# $\begin{tabular}{c} \bf{a} & \bf{b} & \bf{c} \\ \bf{c} & \bf{d} & \bf{d} \\ \bf{e} & \bf{e} \\ \bf{e} & \bf{e} \\ \bf{e} & \bf{e} \\ \bf{e} & \bf{e} \\ \bf{e} & \bf{e} \\ \bf{e} & \bf{e} \\ \bf{e} & \bf{e} \\ \bf{e} & \bf{e} \\ \bf{e} & \bf{e} \\ \bf{e} & \bf{e} \\ \bf{e} & \bf{e} \\ \bf{e} & \bf{e} \\ \bf{e} & \bf{e} \\ \bf{e} & \bf{e} \\ \bf{e} & \bf$ **CISCO.**

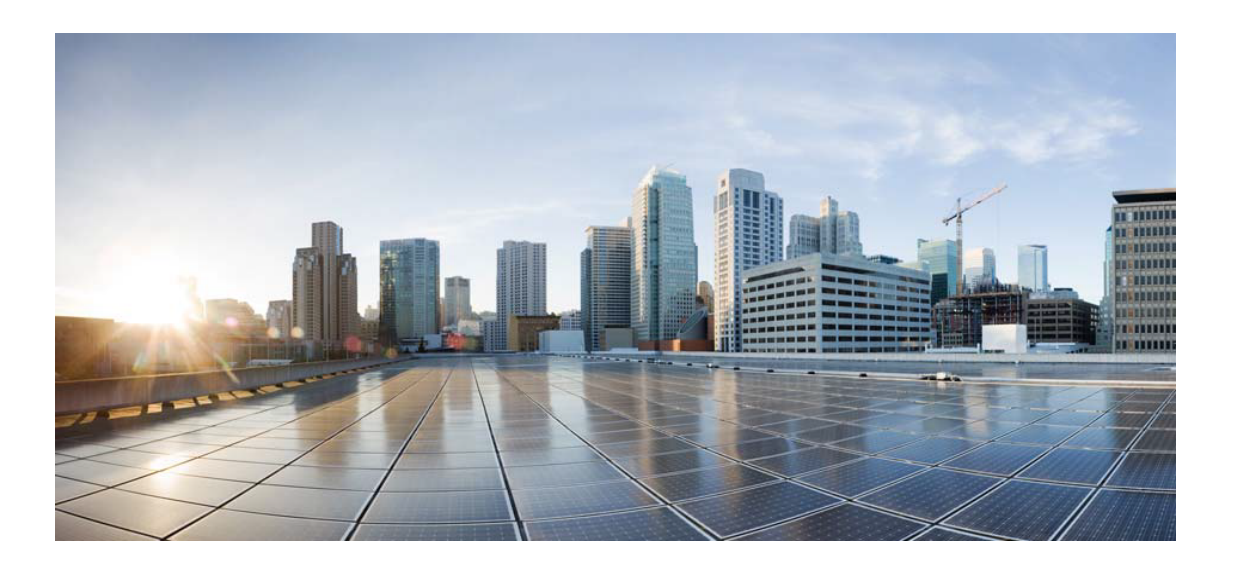

## Open Source Used In imiconnect CentralAdmin-R2.3.3

#### Cisco Systems, Inc.

<www.cisco.com>

Cisco has more than 200 offices worldwide. Addresses, phone numbers, and fax numbers are listed on the Cisco website at <www.cisco.com/go/offices.>

Text Part Number: 78EE117C99-1652115582

**This document contains licenses and notices for open source software used in this product. With respect to the free/open source software listed in this document, if you have any questions or wish to receive a copy of any source code to which you may be entitled under the applicable free/open source license(s) (such as the GNU Lesser/General Public License), please submit this [form.](https://app.smartsheet.com/b/form/ee91d37c09944d8d854376ccd9b8a41f)**

**In your requests please include the following reference number 78EE117C99-1652115582**

### **Contents**

**[1.1 wildfly-elytron-auth-server 1.19.0.Final](#page-46-0)**   [1.1.1 Available under license](#page-46-1)  **[1.2 libvdpau 1.3-1ubuntu2](#page-47-0)**   [1.2.1 Available under license](#page-47-1)  **[1.3 jackson 2.11.3](#page-47-2)**   [1.3.1 Available under license](#page-47-3)  **[1.4 libsoxr0 0.1.3-2build1](#page-48-0)**   [1.4.1 Available under license](#page-48-1)  **[1.5 libcap-ng 0.7.9-2.1build1](#page-59-0)**   [1.5.1 Available under license](#page-59-1)  **[1.6 ffmpeg 4.2.7-0ubuntu0.1](#page-77-0)**   [1.6.1 Available under license](#page-77-1)  **[1.7 sdk-core 2.16.29](#page-104-0)**   [1.7.1 Available under license](#page-104-1)  **[1.8 spring-data-jpa 2.4.2](#page-109-0)**   [1.8.1 Available under license](#page-109-1)  **[1.9 python 3.8.10](#page-113-0)**   [1.9.1 Available under license](#page-113-1)  **[1.10 libgirepository 1.64.1-1~ubuntu20.04.1](#page-123-0)**   [1.10.1 Available under license](#page-123-1)  **[1.11 python-software-properties 0.99.9.11](#page-141-0)**   [1.11.1 Available under license](#page-141-1)  **[1.12 wildfly-elytron-base 1.19.0.Final](#page-160-0)**   [1.12.1 Available under license](#page-160-1)  **[1.13 wildfly-elytron-x500-cert-util 1.19.0.Final](#page-161-0)**   [1.13.1 Available under license](#page-161-1) 

**[1.14 tdb 1.4.5-0ubuntu0.20.04.1](#page-161-2)**   [1.14.1 Available under license](#page-161-3)  **[1.15 lm-sensors 3.6.0-2ubuntu1.1](#page-172-0)**   [1.15.1 Available under license](#page-172-1)  **[1.16 libpng 1.6.37-2](#page-190-0)**   [1.16.1 Available under license](#page-190-1)  **[1.17 wildfly-openssl-java 2.2.0.Final](#page-202-0)**   [1.17.1 Available under license](#page-202-1)  **[1.18 zlib 1.2.11](#page-207-0)**   [1.18.1 Available under license](#page-207-1)  **[1.19 rubberband 1.8.2-1build1](#page-207-2)**   [1.19.1 Available under license](#page-207-3)  **[1.20 snappy 1.1.8-1build1](#page-220-0)**   [1.20.1 Available under license](#page-220-1)  **[1.21 hawtjni-runtime 1.17](#page-221-0)**   [1.21.1 Available under license](#page-222-0)  **[1.22 perl 5.30.0-9ubuntu0.3](#page-222-1)**   [1.22.1 Available under license](#page-222-2)  **[1.23 apache-client 2.16.29](#page-1751-0)**   [1.23.1 Available under license](#page-1751-1)  **[1.24 pinentry 1.1.0-3build1](#page-1756-0)**   [1.24.1 Available under license](#page-1756-1)  **[1.25 undertow-server-servlet 1.10.1.Final](#page-1762-0)**   [1.25.1 Available under license](#page-1762-1)  **[1.26 kafka-clients 2.8.0](#page-1763-0)**   [1.26.1 Available under license](#page-1763-1)  **[1.27 zvbi 0.2.35-17](#page-1768-0)**   [1.27.1 Available under license](#page-1768-1)  **[1.28 open-ldap 2.4.49+dfsg-2ubuntu1.9](#page-1785-0)**   [1.28.1 Available under license](#page-1785-1)  **[1.29 libxcb-randr0 1.14-2](#page-1791-0)**   [1.29.1 Available under license](#page-1791-1)  **[1.30 xerces-j 2.7.1](#page-1792-0)**   [1.30.1 Available under license](#page-1792-1)  **[1.31 i965-va-driver 2.4.0-0ubuntu1](#page-1795-0)**   [1.31.1 Available under license](#page-1795-1)  **[1.32 spring-framework 5.3.2](#page-1796-0)**   [1.32.1 Available under license](#page-1796-1)  **[1.33 snappy-java 1.1.8.1](#page-1807-0)** 

 [1.33.1 Available under license](#page-1807-1)  **[1.34 libxcb-present0 1.14-2](#page-1811-0)**   [1.34.1 Available under license](#page-1811-1)  **[1.35 libass9 0.14.0-2](#page-1812-0)**   [1.35.1 Available under license](#page-1812-1)  **[1.36 dmsetup 1.02.167-1ubuntu1](#page-1812-2)**   [1.36.1 Available under license](#page-1813-0)  **[1.37 bash 5.0-6ubuntu1.2](#page-1815-0)**   [1.37.1 Available under license](#page-1815-1)  **[1.38 libxrender 0.9.10-1](#page-1834-0)**   [1.38.1 Available under license](#page-1834-1)  **[1.39 coreutils 8.30-3ubuntu2](#page-1835-0)**   [1.39.1 Available under license](#page-1835-1)  **[1.40 vixie-cron 3.0pl1-136ubuntu1](#page-1849-0)**   [1.40.1 Available under license](#page-1849-1)  **[1.41 javassist 3.27.0-GA](#page-1857-0)**   [1.41.1 Available under license](#page-1857-1)  **[1.42 cairo 1.16.0-4ubuntu1](#page-1866-0)**   [1.42.1 Available under license](#page-1866-1)  **[1.43 libasyncns 0.8-6](#page-1889-0)**   [1.43.1 Available under license](#page-1889-1)  **[1.44 regions 2.16.29](#page-1900-0)**   [1.44.1 Available under license](#page-1900-1)  **[1.45 libdrmradeon 2.4.107-8ubuntu1~20.04.2](#page-1905-0)**   [1.45.1 Available under license](#page-1905-1)  **[1.46 wildfly-elytron-realm 1.19.0.Final](#page-1905-2)**   [1.46.1 Available under license](#page-1905-3)  **[1.47 gpm 1.20.7-5](#page-1906-0)**   [1.47.1 Available under license](#page-1906-1)  **[1.48 wildfly-elytron-sasl-digest 1.19.0.Final](#page-1907-0)**   [1.48.1 Available under license](#page-1907-1)  **[1.49 libusb 1.0.23-2build1](#page-1908-0)**   [1.49.1 Available under license](#page-1908-1)  **[1.50 libsndfile 1.0.28-7ubuntu0.1](#page-1920-0)**   [1.50.1 Available under license](#page-1920-1)  **[1.51 libnsl 2.31](#page-1931-0)**   [1.51.1 Available under license](#page-1931-1)  **[1.52 wildfly-network 18.1.0.Final](#page-1958-0)**   [1.52.1 Available under license](#page-1958-1) 

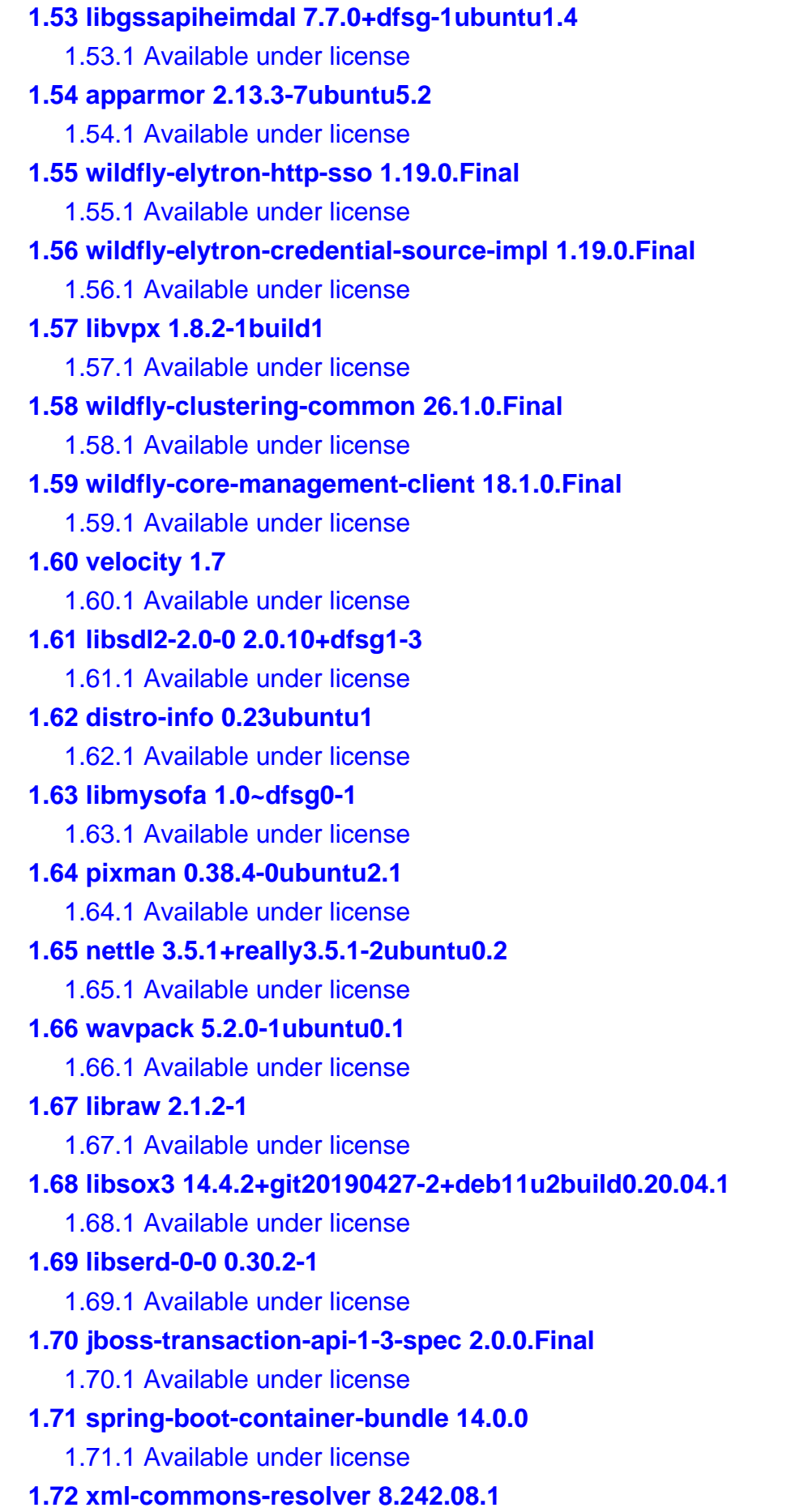

```
 1.72.1 Available under license 
1.73 fftw3 3.3.8-2ubuntu1 
    1.73.1 Available under license 
1.74 libxxcb 1.6.9-2ubuntu1.2 
    1.74.1 Available under license 
1.75 wildfly-elytron-http-basic 1.19.0.Final 
    1.75.1 Available under license 
1.76 wildfly-elytron-sasl-otp 1.19.0.Final 
    1.76.1 Available under license 
1.77 libmysofa1 1.0~dfsg0-1 
    1.77.1 Available under license 
1.78 libaom 1.0.0.errata1-3build1 
    1.78.1 Available under license 
1.79 polkit 0.105-26ubuntu1.3 
    1.79.1 Available under license 
1.80 jakarta-validation-api 2.0.2 
    1.80.1 Available under license 
1.81 libxcrypt 4.4.10-10ubuntu4 
    1.81.1 Available under license 
1.82 acl 2.2.53-6 
    1.82.1 Available under license 
1.83 wildfly-elytron-auth-server-http 1.19.0.Final 
    1.83.1 Available under license 
1.84 wildfly-jar-runtime 18.1.0.Final 
    1.84.1 Available under license 
1.85 libtheora 1.1.1+dfsg.1-15ubuntu2 
    1.85.1 Available under license 
1.86 libpulse 13.99.1-1ubuntu3.13 
    1.86.1 Available under license 
1.87 libpostproc55 4.2.7-0ubuntu0.1 
    1.87.1 Available under license 
1.88 polkit 1.so.0.0.0 
    1.88.1 Available under license 
1.89 telnet 0.17-41.2build1 
    1.89.1 Available under license 
1.90 wildfly-controller 18.1.0.Final 
    1.90.1 Available under license 
1.91 libavutil56 4.2.7-0ubuntu0.1 
    1.91.1 Available under license
```
**[1.92 wildfly-version 18.1.0.Final](#page-2353-0)**   [1.92.1 Available under license](#page-2353-1)  **[1.93 nginx 1.18.0-0ubuntu1.4](#page-2354-0)**   [1.93.1 Available under license](#page-2354-1)  **[1.94 init-system-helpers 1.57](#page-2354-2)**   [1.94.1 Available under license](#page-2355-0)  **[1.95 keycloak-tomcat-adapter 14.0.0](#page-2356-0)**   [1.95.1 Available under license](#page-2356-1)  **[1.96 libcheck 20](#page-2357-0)**   [1.96.1 Available under license](#page-2357-1)  **[1.97 apache-log4j 2.17.2](#page-2375-0)**   [1.97.1 Available under license](#page-2375-1)  **[1.98 jakarta-inject-api 1.0.5](#page-2380-0)**   [1.98.1 Available under license](#page-2380-1)  **[1.99 libx264-155 0.155.2917+git0a84d98-2](#page-2385-0)**   [1.99.1 Available under license](#page-2385-1)  **[1.100 jboss-jsp-api-2-3-spec 2.0.0.Final](#page-2392-0)**   [1.100.1 Available under license](#page-2392-1)  **[1.101 wildfly-elytron-sasl-plain 1.19.0.Final](#page-2396-0)**   [1.101.1 Available under license](#page-2396-1)  **[1.102 open-ws 1.5.4](#page-2396-2)  [1.103 argon2 0~20171227-0.2](#page-2396-3)**   [1.103.1 Available under license](#page-2396-4)  **[1.104 audit 245.2-1ubuntu2](#page-2403-0)**   [1.104.1 Available under license](#page-2403-1)  **[1.105 wildfly-ee 26.1.0.Final](#page-2421-0)**   [1.105.1 Available under license](#page-2421-1)  **[1.106 libswscale5 4.2.7-0ubuntu0.1](#page-2447-0)**   [1.106.1 Available under license](#page-2447-1)  **[1.107 log4j-jboss-logmanager 1.3.0.Final](#page-2474-0)**   [1.107.1 Available under license](#page-2474-1)  **[1.108 jboss-msc 1.4.13.Final](#page-2478-0)**   [1.108.1 Available under license](#page-2478-1)  **[1.109 libllvm12 12.0.0-3ubuntu1~20.04.5](#page-2484-0)**   [1.109.1 Available under license](#page-2484-1)  **[1.110 wildfly-elytron-tool-wrapper 18.1.0.Final](#page-2696-0)**   [1.110.1 Available under license](#page-2696-1)  **[1.111 wildfly-discovery 18.1.0.Final](#page-2698-0)**   [1.111.1 Available under license](#page-2698-1) 

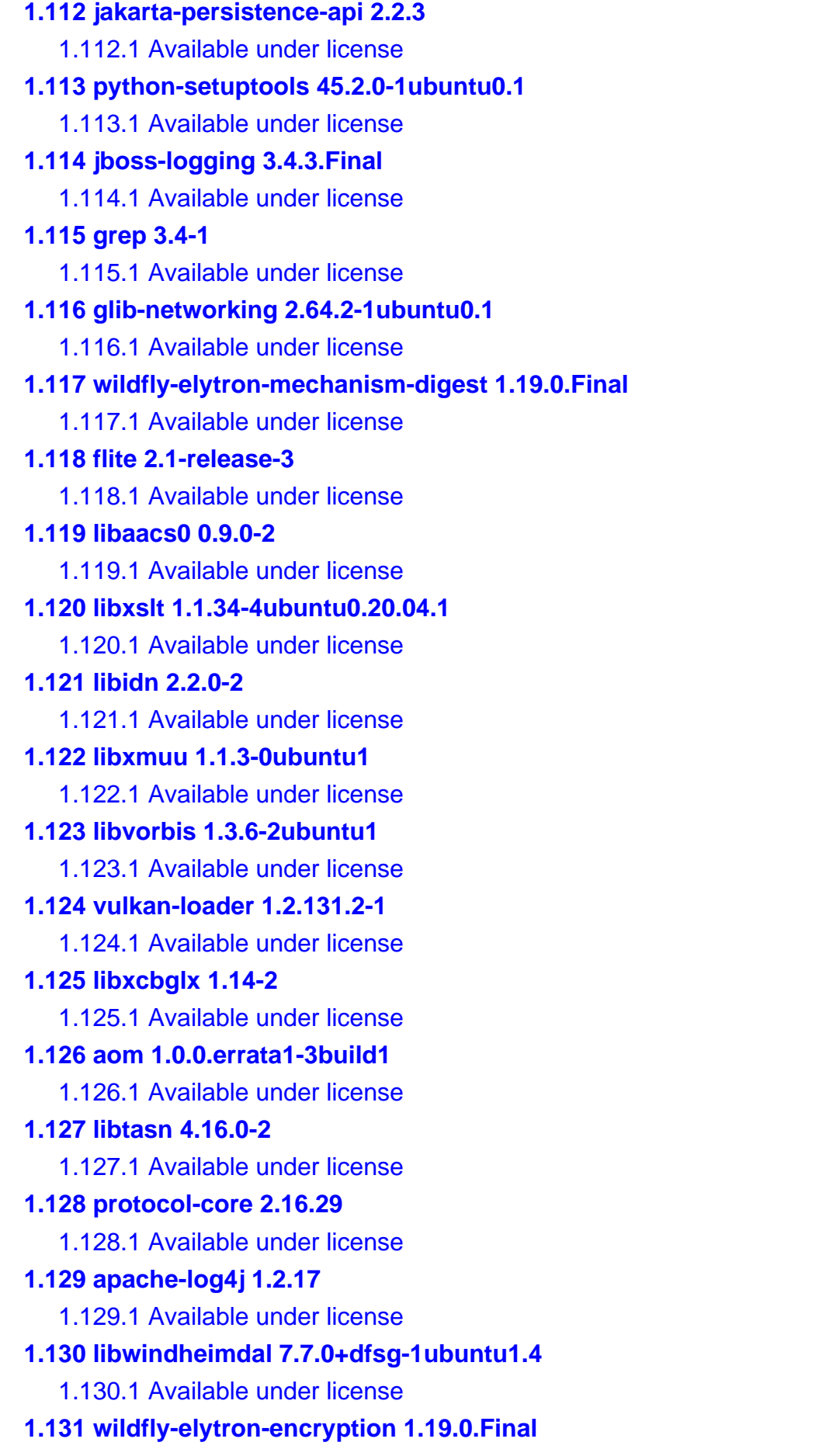

 [1.131.1 Available under license](#page-2865-1)  **[1.132 wildfly-elytron-http-bearer 1.19.0.Final](#page-2866-0)**   [1.132.1 Available under license](#page-2866-1)  **[1.133 wildfly-elytron-http-form 1.19.0.Final](#page-2866-2)**   [1.133.1 Available under license](#page-2867-0)  **[1.134 wildfly-embedded 18.1.0.Final](#page-2867-1)**   [1.134.1 Available under license](#page-2867-2)  **[1.135 heimdal 7.7.0+dfsg-1ubuntu1.4](#page-2872-0)**   [1.135.1 Available under license](#page-2872-1)  **[1.136 openssh 8.2p1-4ubuntu0.7](#page-2884-0)**   [1.136.1 Available under license](#page-2884-1)  **[1.137 libasnheimdal 7.7.0+dfsg-1ubuntu1.4](#page-2891-0)**   [1.137.1 Available under license](#page-2891-1)  **[1.138 wildfly-elytron-sasl-oauth2 1.19.0.Final](#page-2903-0)**   [1.138.1 Available under license](#page-2903-1)  **[1.139 lame 3.100-3](#page-2904-0)**   [1.139.1 Available under license](#page-2904-1)  **[1.140 libavresample4 4.2.7-0ubuntu0.1](#page-2915-0)**   [1.140.1 Available under license](#page-2916-0)  **[1.141 stax 4.2.1](#page-2942-0)**   [1.141.1 Available under license](#page-2943-0)  **[1.142 dconf-service 0.36.0-1](#page-2943-1)**   [1.142.1 Available under license](#page-2943-2)  **[1.143 tcpdump 4.9.3-4ubuntu0.2](#page-2954-0)**   [1.143.1 Available under license](#page-2954-1)  **[1.144 arns 2.16.29](#page-2954-2)**   [1.144.1 Available under license](#page-2954-3)  **[1.145 derby 10.14.2000000.1828579](#page-2959-0)**   [1.145.1 Available under license](#page-2959-1)  **[1.146 pango 1.44.7-2ubuntu4](#page-2969-0)**   [1.146.1 Available under license](#page-2969-1)  **[1.147 libva-drm2 2.7.0-2](#page-2979-0)**   [1.147.1 Available under license](#page-2979-1)  **[1.148 libbs2b0 3.1.0+dfsg-2.2build1](#page-2980-0)**   [1.148.1 Available under license](#page-2980-1)  **[1.149 wildfly-elytron-sasl-localuser 1.19.0.Final](#page-2980-2)**   [1.149.1 Available under license](#page-2981-0)  **[1.150 librokenheimdal 7.7.0+dfsg-1ubuntu1.4](#page-2981-1)**   [1.150.1 Available under license](#page-2981-2) 

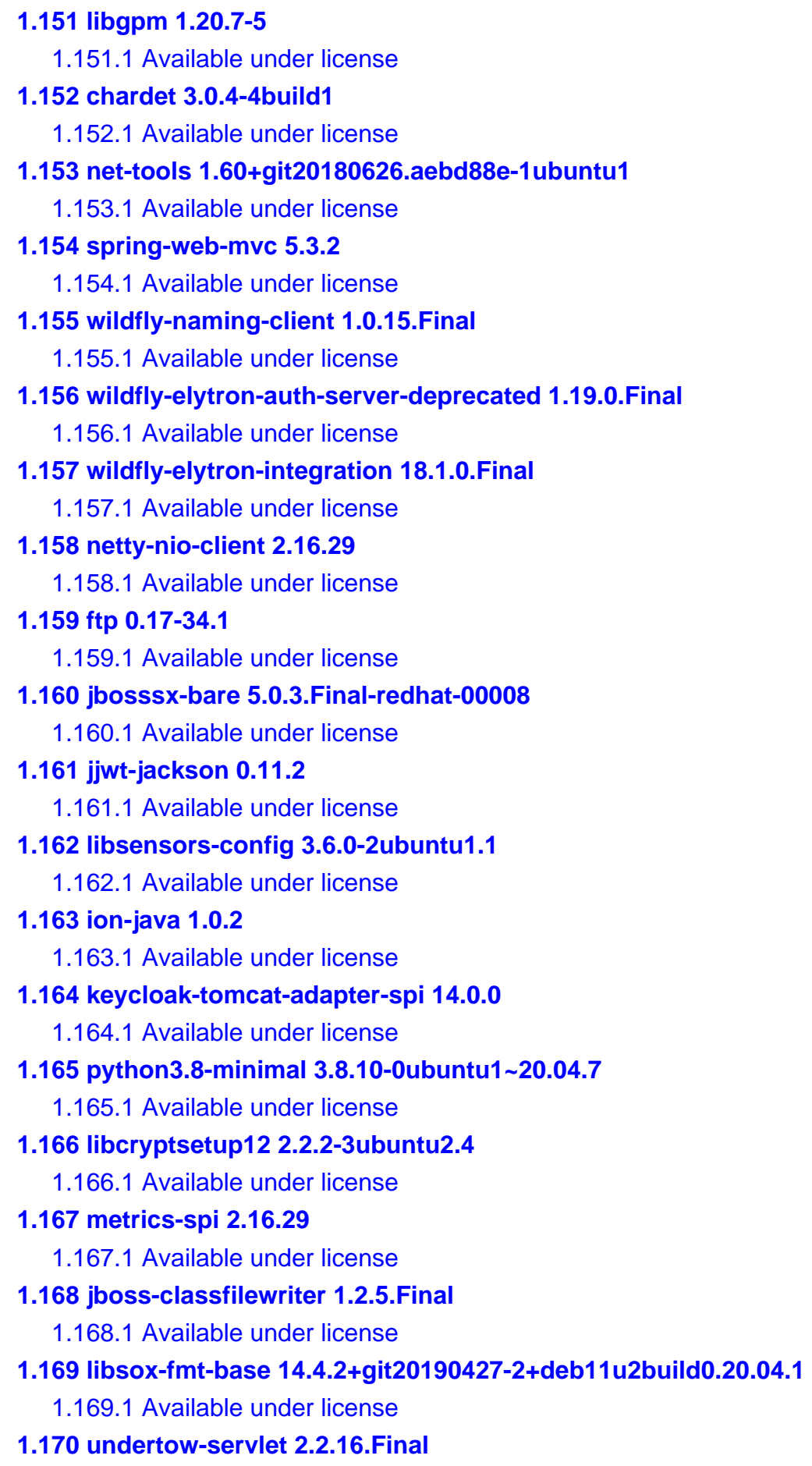

 [1.170.1 Available under license](#page-3192-1)  **[1.171 keycloak-jetty-adapter-spi 14.0.0](#page-3195-0)**   [1.171.1 Available under license](#page-3195-1)  **[1.172 pulseaudio 13.99.1-1ubuntu3.13](#page-3196-0)**   [1.172.1 Available under license](#page-3196-1)  **[1.173 wildfly-patching 18.1.0.Final](#page-3229-0)**   [1.173.1 Available under license](#page-3229-1)  **[1.174 jboss-common-beans 2.0.1.Final](#page-3241-0)**   [1.174.1 Available under license](#page-3241-1)  **[1.175 wayland 1.18.0-1ubuntu0.1](#page-3251-0)**   [1.175.1 Available under license](#page-3251-1)  **[1.176 wildfly-elytron-mechanism-gssapi 1.19.0.Final](#page-3252-0)**   [1.176.1 Available under license](#page-3252-1)  **[1.177 wildfly-clustering-service 26.1.0.Final](#page-3253-0)**   [1.177.1 Available under license](#page-3253-1)  **[1.178 wildfly-threads 18.1.0.Final](#page-3257-0)**   [1.178.1 Available under license](#page-3257-1)  **[1.179 jackd2 1.9.12~dfsg-2ubuntu2](#page-3266-0)**   [1.179.1 Available under license](#page-3266-1)  **[1.180 wildfly-elytron-sasl-anonymous 1.19.0.Final](#page-3298-0)**   [1.180.1 Available under license](#page-3298-1)  **[1.181 reload4j 2.17.2](#page-3299-0)**   [1.181.1 Available under license](#page-3299-1)  **[1.182 spring-aop 5.3.2](#page-3303-0)**   [1.182.1 Available under license](#page-3303-1)  **[1.183 sox 14.4.2+git20190427-2+deb11u2build0.20.04.1](#page-3317-0)**   [1.183.1 Available under license](#page-3317-1)  **[1.184 jakarta-json-bind-api 1.0.2](#page-3335-0)**   [1.184.1 Available under license](#page-3335-1)  **[1.185 tdb 1.45.5](#page-3335-2)**   [1.185.1 Available under license](#page-3335-3)  **[1.186 free-type 2.10.1-2ubuntu0.2](#page-3339-0)**   [1.186.1 Available under license](#page-3339-1)  **[1.187 libxcb 1.14-2](#page-3352-0)**   [1.187.1 Available under license](#page-3352-1)  **[1.188 jakarta-enterprise-concurrent 1.1.1](#page-3352-2)**   [1.188.1 Available under license](#page-3352-3)  **[1.189 javaewah 1.1.13](#page-3354-0)**   [1.189.1 Available under license](#page-3354-1) 

**[1.190 libcbor0.6 0.6.0-0ubuntu1](#page-3357-0)**   [1.190.1 Available under license](#page-3357-1)  **[1.191 jboss-dmr 1.6.1.Final](#page-3357-2)**   [1.191.1 Available under license](#page-3357-3)  **[1.192 commons-lang3 3.11](#page-3363-0)**   [1.192.1 Available under license](#page-3363-1)  **[1.193 xorg 7.7+19ubuntu14](#page-3367-0)**   [1.193.1 Available under license](#page-3367-1)  **[1.194 jul-to-slf4j-stub 1.0.1.Final](#page-3370-0)  [1.195 yasson 1.0.10](#page-3370-1)**   [1.195.1 Available under license](#page-3370-2)  **[1.196 lilv 0.24.6-1ubuntu0.1](#page-3376-0)**   [1.196.1 Available under license](#page-3376-1)  **[1.197 libmnl 1.0.4-2](#page-3377-0)**   [1.197.1 Available under license](#page-3377-1)  **[1.198 liblmdb0 0.9.24-1](#page-3389-0)**   [1.198.1 Available under license](#page-3389-1)  **[1.199 libcbor 0.6.0-0ubuntu1](#page-3390-0)**   [1.199.1 Available under license](#page-3390-1)  **[1.200 slf4j 1.7.30](#page-3391-0)**   [1.200.1 Available under license](#page-3391-1)  **[1.201 gobject-introspection 1.64.1-1~ubuntu20.04.1](#page-3392-0)**   [1.201.1 Available under license](#page-3393-0)  **[1.202 mpg123 1.25.13-1](#page-3410-0)**   [1.202.1 Available under license](#page-3410-1)  **[1.203 python-requests-unixsocket 0.2.0-2](#page-3427-0)**   [1.203.1 Available under license](#page-3427-1)  **[1.204 keycloak-authz-client 14.0.0](#page-3431-0)**   [1.204.1 Available under license](#page-3431-1)  **[1.205 libgme0 0.6.2-1build1](#page-3434-0)**   [1.205.1 Available under license](#page-3434-1)  **[1.206 chromaprint 1.4.3-3build1](#page-3445-0)**   [1.206.1 Available under license](#page-3445-1)  **[1.207 python3.8 3.8.10-0ubuntu1~20.04.7](#page-3446-0)**   [1.207.1 Available under license](#page-3446-1)  **[1.208 libopenal1 1.19.1-1](#page-3456-0)**   [1.208.1 Available under license](#page-3456-1)  **[1.209 libldap-common 2.4.49+dfsg-2ubuntu1.9](#page-3465-0)**   [1.209.1 Available under license](#page-3465-1) 

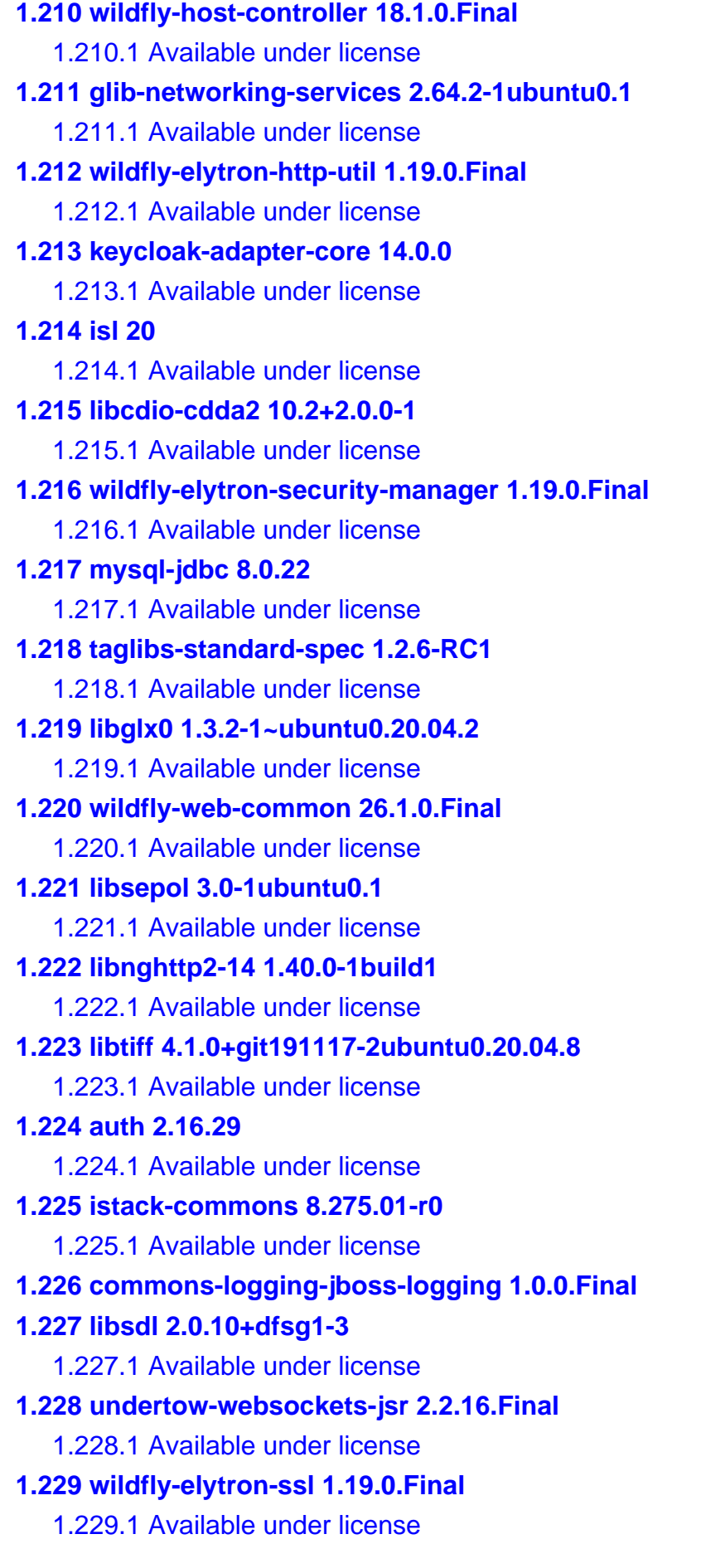

### **[1.230 gnutls 3.6.13-2ubuntu1.8](#page-3622-0)**   [1.230.1 Available under license](#page-3622-1)  **[1.231 intel-vaapi-driver 2.4.0-0ubuntu1](#page-3669-0)**   [1.231.1 Available under license](#page-3669-1)  **[1.232 va-driver-all 2.7.0-2](#page-3670-0)**   [1.232.1 Available under license](#page-3670-1)  **[1.233 dbus-user-session 1.12.16-2ubuntu2.3](#page-3670-2)**   [1.233.1 Available under license](#page-3670-3)  **[1.234 jboss-logging 3.4.1.Final](#page-3679-0)**   [1.234.1 Available under license](#page-3679-1)  **[1.235 jboss-vfs 3.2.16.Final](#page-3683-0)**   [1.235.1 Available under license](#page-3683-1)  **[1.236 readline 2.2](#page-3690-0)**   [1.236.1 Available under license](#page-3690-1)  **[1.237 dbus-python 1.2.16-1build1](#page-3697-0)**   [1.237.1 Available under license](#page-3697-1)  **[1.238 slf4j 1.7.36](#page-3709-0)**   [1.238.1 Available under license](#page-3709-1)  **[1.239 zstd 1.4.4+dfsg-3ubuntu0.1](#page-3719-0)**   [1.239.1 Available under license](#page-3719-1)  **[1.240 dpkg 1.19.7ubuntu3.2](#page-3728-0)**   [1.240.1 Available under license](#page-3728-1)  **[1.241 libtwolame0 0.4.0-2](#page-3738-0)**   [1.241.1 Available under license](#page-3738-1)  **[1.242 wildfly-elytron-tool 1.19.0.Final](#page-3749-0)**   [1.242.1 Available under license](#page-3749-1)  **[1.243 pygobject 3.36.0](#page-3753-0)**   [1.243.1 Available under license](#page-3753-1)  **[1.244 wildfly-elytron-credential 1.19.0.Final](#page-3764-0)**   [1.244.1 Available under license](#page-3764-1)  **[1.245 pcre 10.34-7ubuntu0.1](#page-3764-2)**   [1.245.1 Available under license](#page-3764-3)  **[1.246 berkeley-db 5.3.28+dfsg1-0.6ubuntu2](#page-3767-0)**   [1.246.1 Available under license](#page-3767-1)  **[1.247 python-pkg-resources 45.2.0-1ubuntu0.1](#page-3773-0)**   [1.247.1 Available under license](#page-3773-1)  **[1.248 libbsd 0.10.0-1](#page-3773-2)**   [1.248.1 Available under license](#page-3773-3)  **[1.249 libgcrypt 1.8.5-5ubuntu1.1](#page-3786-0)**

 [1.249.1 Available under license](#page-3786-1)  **[1.250 jbig-kit 2.1-3.1ubuntu0.20.04.1](#page-3809-0)**   [1.250.1 Available under license](#page-3809-1)  **[1.251 elfutils 0.176-1.1build1](#page-3816-0)**   [1.251.1 Available under license](#page-3816-1)  **[1.252 jakarta-el 3.0.3.jbossorg-4](#page-3841-0)**   [1.252.1 Available under license](#page-3841-1)  **[1.253 openjpeg 2.3.1-1ubuntu4.20.04.1](#page-3855-0)**   [1.253.1 Available under license](#page-3855-1)  **[1.254 ocl-icd 2.2.11-1ubuntu1](#page-3881-0)**   [1.254.1 Available under license](#page-3881-1)  **[1.255 jakarta-enterprise-cdi-api 2.0.2](#page-3882-0)**   [1.255.1 Available under license](#page-3882-1)  **[1.256 libvorbisenc 1.3.6-2ubuntu1](#page-3884-0)**   [1.256.1 Available under license](#page-3884-1)  **[1.257 wildfly-security-manager 18.1.0.Final](#page-3885-0)**   [1.257.1 Available under license](#page-3885-1)  **[1.258 python-gi 3.36.0-1](#page-3891-0)**   [1.258.1 Available under license](#page-3891-1)  **[1.259 wildfly-core-management-subsystem 18.1.0.Final](#page-3901-0)**   [1.259.1 Available under license](#page-3901-1)  **[1.260 hibernate-commons-annotations 5.1.2.Final](#page-3905-0)**   [1.260.1 Available under license](#page-3905-1)  **[1.261 libva2 2.7.0-2](#page-3915-0)**   [1.261.1 Available under license](#page-3916-0)  **[1.262 xdg-user-dirs 0.17-2ubuntu1](#page-3916-1)**   [1.262.1 Available under license](#page-3916-2)  **[1.263 slf4j 1.1.0.Final](#page-3923-0)**   [1.263.1 Available under license](#page-3923-1)  **[1.264 jdk-corretto 8.242.08.1](#page-3928-0)**   [1.264.1 Available under license](#page-3928-1)  **[1.265 wildfly-jmx 18.1.0.Final](#page-3974-0)**   [1.265.1 Available under license](#page-3974-1)  **[1.266 spring-data-commons 2.4.2](#page-3984-0)**   [1.266.1 Available under license](#page-3984-1)  **[1.267 gir 1.64.1-1~ubuntu20.04.1](#page-3989-0)**   [1.267.1 Available under license](#page-3989-1)  **[1.268 libheimbaseheimdal 7.7.0+dfsg-1ubuntu1.4](#page-4006-0)**   [1.268.1 Available under license](#page-4006-1) 

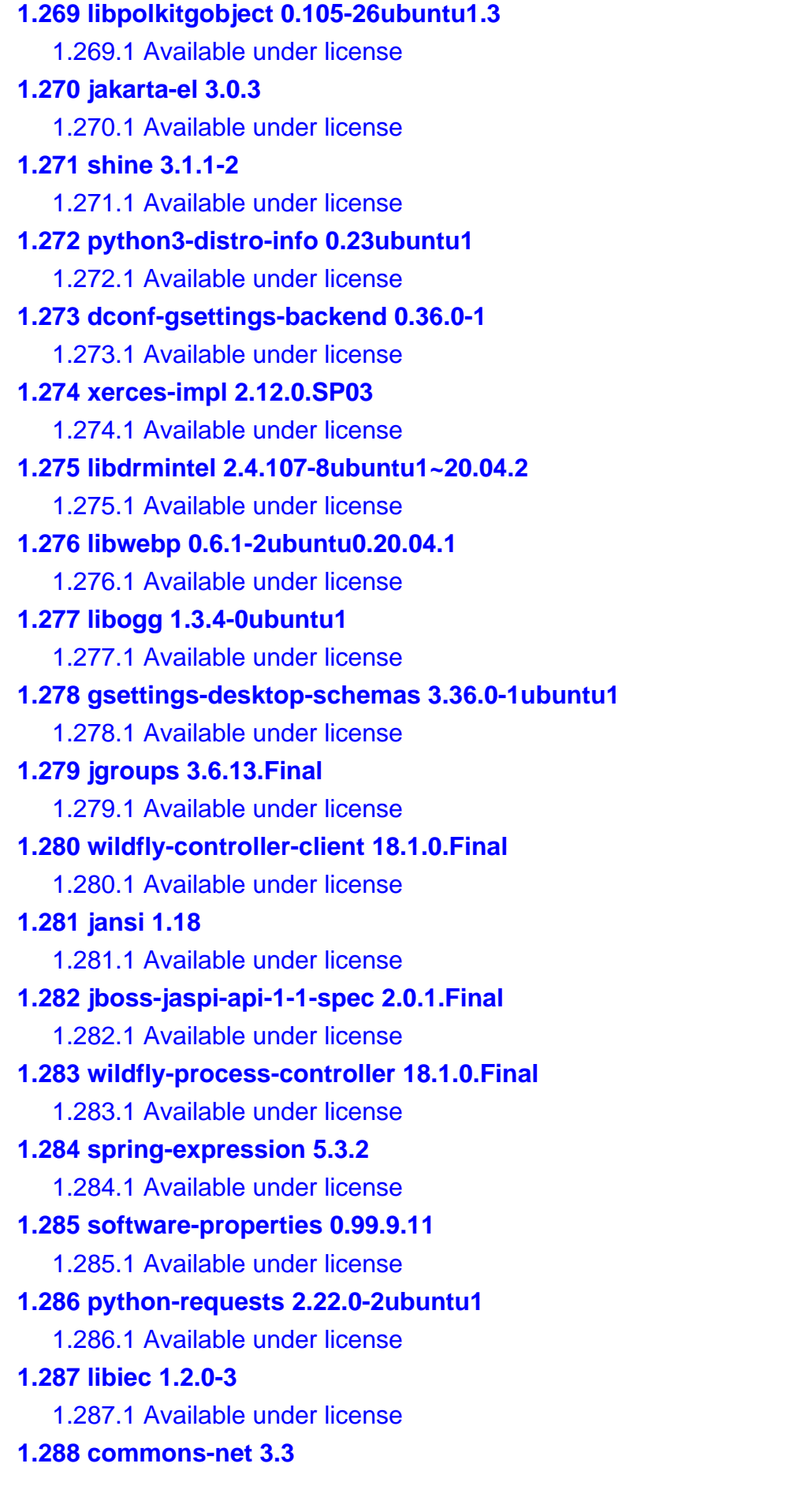

 [1.288.1 Available under license](#page-4159-1)  **[1.289 vim-runtime 8.1.2269-1ubuntu5.12](#page-4164-0)  [1.290 keycloak-undertow-adapter 14.0.0](#page-4164-1)**   [1.290.1 Available under license](#page-4164-2)  **[1.291 bcel 8.242.08.1](#page-4166-0)**   [1.291.1 Available under license](#page-4166-1)  **[1.292 msv-core 2013.6.1](#page-4212-0)**   [1.292.1 Available under license](#page-4212-1)  **[1.293 log4j-api 2.13.3](#page-4253-0)**   [1.293.1 Available under license](#page-4253-1)  **[1.294 libchromaprint1 1.4.3-3build1](#page-4257-0)**   [1.294.1 Available under license](#page-4257-1)  **[1.295 python-apt-common 2.0.1ubuntu0.20.04.1](#page-4259-0)**   [1.295.1 Available under license](#page-4259-1)  **[1.296 libwayland-client0 1.18.0-1ubuntu0.1](#page-4267-0)**   [1.296.1 Available under license](#page-4267-1)  **[1.297 wildfly-elytron-keystore 1.19.0.Final](#page-4268-0)**   [1.297.1 Available under license](#page-4268-1)  **[1.298 wildfly-core-security 18.1.0.Final](#page-4268-2)**   [1.298.1 Available under license](#page-4268-3)  **[1.299 wildfly-elytron-provider-util 1.19.0.Final](#page-4270-0)**   [1.299.1 Available under license](#page-4270-1)  **[1.300 libpwquality 1.4.2-1build1](#page-4270-2)**   [1.300.1 Available under license](#page-4270-3)  **[1.301 libgd 2.2.5-5.2ubuntu2.1](#page-4278-0)**   [1.301.1 Available under license](#page-4278-1)  **[1.302 wildfly-elytron-json-util 1.19.0.Final](#page-4280-0)**   [1.302.1 Available under license](#page-4280-1)  **[1.303 gson 2.8.6](#page-4281-0)**   [1.303.1 Available under license](#page-4281-1)  **[1.304 libxcbshape 1.14-2](#page-4288-0)**   [1.304.1 Available under license](#page-4288-1)  **[1.305 wildfly-domain-http-interface 18.1.0.Final](#page-4288-2)**   [1.305.1 Available under license](#page-4288-3)  **[1.306 client-spi 2.16.29](#page-4297-0)**   [1.306.1 Available under license](#page-4297-1)  **[1.307 base-passwd 3.5.47](#page-4302-0)**   [1.307.1 Available under license](#page-4302-1)  **[1.308 cglib 5.1.9.RELEASE](#page-4310-0)** 

 [1.308.1 Available under license](#page-4310-1)  **[1.309 jbosssx 5.0.3.Final-redhat-00008](#page-4316-0)**   [1.309.1 Available under license](#page-4316-1)  **[1.310 netkit-ftp 0.17-34.1](#page-4337-0)**   [1.310.1 Available under license](#page-4337-1)  **[1.311 libjackjackd 1.9.12~dfsg-2ubuntu2](#page-4344-0)**   [1.311.1 Available under license](#page-4344-1)  **[1.312 idna 2.8](#page-4376-0)**   [1.312.1 Available under license](#page-4376-1)  **[1.313 libavfilter7 4.2.7-0ubuntu0.1](#page-4379-0)**   [1.313.1 Available under license](#page-4379-1)  **[1.314 systemd 245.4-4ubuntu3.20](#page-4406-0)**   [1.314.1 Available under license](#page-4406-1)  **[1.315 wildfly-clustering-web-container 26.1.0.Final](#page-4414-0)**   [1.315.1 Available under license](#page-4414-1)  **[1.316 libsemanage 3.0-1build2](#page-4416-0)**   [1.316.1 Available under license](#page-4416-1)  **[1.317 libdevmapper 1.02.167-1ubuntu1](#page-4426-0)**   [1.317.1 Available under license](#page-4426-1)  **[1.318 libopenmpt0 0.4.11-1build1](#page-4445-0)**   [1.318.1 Available under license](#page-4445-1)  **[1.319 libxshmfence 1.3-1](#page-4445-2)**   [1.319.1 Available under license](#page-4445-3)  **[1.320 locales 2.31-0ubuntu9.9](#page-4446-0)**   [1.320.1 Available under license](#page-4446-1)  **[1.321 public-suffix 20200303.0012-1](#page-4473-0)**   [1.321.1 Available under license](#page-4473-1)  **[1.322 libwrap 7.6.q-30](#page-4481-0)**   [1.322.1 Available under license](#page-4481-1)  **[1.323 base-files 11ubuntu5.7](#page-4481-2)**   [1.323.1 Available under license](#page-4481-3)  **[1.324 mime-support 3.64ubuntu1](#page-4525-0)**   [1.324.1 Available under license](#page-4525-1)  **[1.325 librubberband2 1.8.2-1build1](#page-4525-2)**   [1.325.1 Available under license](#page-4525-3)  **[1.326 libmp3lame0 3.100-3](#page-4538-0)**   [1.326.1 Available under license](#page-4538-1)  **[1.327 libavformat58 4.2.7-0ubuntu0.1](#page-4550-0)**   [1.327.1 Available under license](#page-4550-1) 

```
1.328 xmltooling 1.4.4 
1.329 antlr 2.7.7 
    1.329.1 Available under license 
1.330 profiles 2.16.29 
    1.330.1 Available under license 
1.331 dom4j 2.1.3 
    1.331.1 Available under license 
1.332 keycloak-jetty-core 14.0.0 
    1.332.1 Available under license 
1.333 zstd 1.4.9 
    1.333.1 Available under license 
1.334 systemd-timesyncd 245.4-4ubuntu3.20 
    1.334.1 Available under license 
1.335 linux-atm 2.5.1-4 
    1.335.1 Available under license 
1.336 mesa-va-drivers 21.2.6-0ubuntu0.1~20.04.2 
    1.336.1 Available under license 
1.337 chardet 3.0.4 
    1.337.1 Available under license 
1.338 sord 0.16.4-1 
    1.338.1 Available under license 
1.339 wildfly-platform-mbean 18.1.0.Final 
    1.339.1 Available under license 
1.340 libhxheimdal 7.7.0+dfsg-1ubuntu1.4 
    1.340.1 Available under license 
1.341 netty-reactive-streams-http 2.0.4 
    1.341.1 Available under license 
1.342 libaacs 0.9.0-2 
    1.342.1 Available under license 
1.343 xalan 2.7.1 
    1.343.1 Available under license 
1.344 libxcursor 1.2.0-2 
    1.344.1 Available under license 
1.345 libargon 0~20171227-0.2 
    1.345.1 Available under license 
1.346 alsa-topology-conf 1.2.2-1 
    1.346.1 Available under license 
1.347 keycloak-undertow-adapter-spi 14.0.0 
    1.347.1 Available under license
```
**[1.348 xnio-api 3.8.6.Final](#page-4701-0)**   [1.348.1 Available under license](#page-4701-1)  **[1.349 sshd-common 2.7.0](#page-4719-0)**   [1.349.1 Available under license](#page-4719-1)  **[1.350 wildfly-logging 18.1.0.Final](#page-4723-0)**   [1.350.1 Available under license](#page-4723-1)  **[1.351 opus 60.2.1+build1-0ubuntu1](#page-4738-0)**   [1.351.1 Available under license](#page-4738-1)  **[1.352 curl 7.68.0-1ubuntu2.18](#page-4739-0)**   [1.352.1 Available under license](#page-4739-1)  **[1.353 log4j-slf4j-impl 2.17.2](#page-4742-0)**   [1.353.1 Available under license](#page-4742-1)  **[1.354 wildfly-elytron-util 1.19.0.Final](#page-4746-0)**   [1.354.1 Available under license](#page-4746-1)  **[1.355 jsch 0.1.41](#page-4747-0)**   [1.355.1 Available under license](#page-4747-1)  **[1.356 libsord-0-0 0.16.4-1](#page-4748-0)**   [1.356.1 Available under license](#page-4748-1)  **[1.357 wildfly-security 26.1.0.Final](#page-4749-0)**   [1.357.1 Available under license](#page-4749-1)  **[1.358 libpolkitagent 0.105-26ubuntu1.3](#page-4757-0)**   [1.358.1 Available under license](#page-4757-1)  **[1.359 picketbox-spi-bare 5.0.3.Final-redhat-00008](#page-4771-0)**   [1.359.1 Available under license](#page-4771-1)  **[1.360 norm 1.5.8+dfsg2-2build1](#page-4778-0)**   [1.360.1 Available under license](#page-4779-0)  **[1.361 appstream 0.12.10-2](#page-4783-0)**   [1.361.1 Available under license](#page-4783-1)  **[1.362 annotations 2.16.29](#page-4798-0)**   [1.362.1 Available under license](#page-4799-0)  **[1.363 nginx-common 1.18.0-0ubuntu1.4](#page-4803-0)**   [1.363.1 Available under license](#page-4803-1)  **[1.364 libssh 0.9.3-2ubuntu2.2](#page-4804-0)**   [1.364.1 Available under license](#page-4804-1)  **[1.365 libsodium 1.0.18-1](#page-4815-0)**   [1.365.1 Available under license](#page-4815-1)  **[1.366 wildfly-elytron-asn1 1.19.0.Final](#page-4816-0)**   [1.366.1 Available under license](#page-4816-1)  **[1.367 aws-java-sdk-kms 1.11.750](#page-4816-2)** 

 [1.367.1 Available under license](#page-4816-3)  **[1.368 jboss-remoting 5.0.24.Final](#page-4832-0)**   [1.368.1 Available under license](#page-4832-1)  **[1.369 jackson-dataformat-cbor 2.11.3](#page-4833-0)**   [1.369.1 Available under license](#page-4833-1)  **[1.370 xnio-nio 3.8.6.Final](#page-4833-2)**   [1.370.1 Available under license](#page-4833-3)  **[1.371 jandex 2.1.3.Final](#page-4837-0)**   [1.371.1 Available under license](#page-4837-1)  **[1.372 libcaca 0.99.beta19-2.1ubuntu1.20.04.2](#page-4841-0)**   [1.372.1 Available under license](#page-4841-1)  **[1.373 libcodec2-0.9 0.9.2-2](#page-4859-0)**   [1.373.1 Available under license](#page-4859-1)  **[1.374 llvm-toolchain-12 12.0.0-3ubuntu1~20.04.5](#page-4860-0)**   [1.374.1 Available under license](#page-4860-1)  **[1.375 libavdevice58 4.2.7-0ubuntu0.1](#page-5072-0)**   [1.375.1 Available under license](#page-5072-1)  **[1.376 libasounddata 1.2.2-2.1ubuntu2.5](#page-5099-0)**   [1.376.1 Available under license](#page-5099-1)  **[1.377 libxss 1.2.3-1](#page-5116-0)**   [1.377.1 Available under license](#page-5116-1)  **[1.378 xxd 8.1.2269-1ubuntu5.12](#page-5118-0)  [1.379 wildfly-elytron-sasl-gs2 1.19.0.Final](#page-5118-1)**   [1.379.1 Available under license](#page-5118-2)  **[1.380 wildfly-remoting 18.1.0.Final](#page-5118-3)**   [1.380.1 Available under license](#page-5118-4)  **[1.381 undertow-core 2.2.16.Final](#page-5132-0)**   [1.381.1 Available under license](#page-5132-1)  **[1.382 jboss-modules 2.0.2.Final](#page-5133-0)**   [1.382.1 Available under license](#page-5133-1)  **[1.383 libzvbi0 0.2.35-17](#page-5138-0)**   [1.383.1 Available under license](#page-5138-1)  **[1.384 jline 3.3.0](#page-5155-0)**   [1.384.1 Available under license](#page-5155-1)  **[1.385 libproxy1v5 0.4.15-10ubuntu1.2](#page-5174-0)**   [1.385.1 Available under license](#page-5174-1)  **[1.386 wildfly-elytron-realm-ldap 1.19.0.Final](#page-5184-0)**   [1.386.1 Available under license](#page-5184-1)  **[1.387 libjpeg-turbo 2.0.3-0ubuntu1.20.04.3](#page-5185-0)** 

```
 1.387.1 Available under license 
1.388 ucf 3.0038+nmu1 
    1.388.1 Available under license 
1.389 vid-stab 1.1.0-2 
    1.389.1 Available under license 
1.390 unattended-upgrades 2.3ubuntu0.3 
    1.390.1 Available under license 
1.391 mesa-vdpau-drivers 21.2.6-0ubuntu0.1~20.04.2 
    1.391.1 Available under license 
1.392 log4j-api 2.17.2 
    1.392.1 Available under license 
1.393 xsdlib 2013.6.1 
    1.393.1 Available under license 
1.394 kerberos 1.17-6ubuntu4.3 
    1.394.1 Available under license 
1.395 shadow 4.8.1-1ubuntu5.20.04.4 
    1.395.1 Available under license 
1.396 libpam-cap 2.32-1 
    1.396.1 Available under license 
1.397 bouncy-castle 1.68 
    1.397.1 Available under license 
1.398 xkb-data 2.29-2 
    1.398.1 Available under license 
1.399 libjpeg 8c-2ubuntu8 
    1.399.1 Available under license 
1.400 wayland 1.18.0-1 
    1.400.1 Available under license 
1.401 libxdmcp 1.1.3-0ubuntu1 
    1.401.1 Available under license 
1.402 xkeyboard-config 2.29-2 
    1.402.1 Available under license 
1.403 aws-core 2.16.29 
    1.403.1 Available under license 
1.404 librsvg 2.48.9-1ubuntu0.20.04.1 
    1.404.1 Available under license 
1.405 classmate 1.5.1 
    1.405.1 Available under license 
1.406 python-chardet 3.0.4-4build1 
    1.406.1 Available under license
```

```
1.407 wildfly-elytron-audit 1.19.0.Final 
    1.407.1 Available under license 
1.408 sound-theme-freedesktop 0.8-2ubuntu1 
    1.408.1 Available under license 
1.409 wildfly-deployment-repository 18.1.0.Final 
    1.409.1 Available under license 
1.410 speex 1.2~rc1.2-1.1ubuntu1.20.04.1 
    1.410.1 Available under license 
1.411 ocl-icd-libopencl1 2.2.11-1ubuntu1 
    1.411.1 Available under license 
1.412 libgl1 1.3.2-1~ubuntu0.20.04.2 
    1.412.1 Available under license 
1.413 ncurses 6.2-0ubuntu2 
    1.413.1 Available under license 
1.414 jakarta-annotation-api 1.3.5 
    1.414.1 Available under license 
1.415 common-spi 5.0.3.Final-redhat-00008 
    1.415.1 Available under license 
1.416 commons-cli 1.4 
    1.416.1 Available under license 
1.417 jboss-marshalling-river 2.0.12.Final 
    1.417.1 Available under license 
1.418 glib 2.64.6-1~ubuntu20.04.4 
    1.418.1 Available under license 
1.419 libedit 3.1-20191231-1 
    1.419.1 Available under license 
1.420 json-c 0.13.1+dfsg-7ubuntu0.3 
    1.420.1 Available under license 
1.421 diffutils 3.7-3 
    1.421.1 Available under license 
1.422 wildfly-elytron-http 1.19.0.Final 
    1.422.1 Available under license 
1.423 wildfly-domain-management 18.1.0.Final 
    1.423.1 Available under license 
1.424 wildfly-elytron-security-manager-action 1.19.0.Final 
    1.424.1 Available under license 
1.425 jastow 2.0.10.Final 
    1.425.1 Available under license 
1.426 libappstream4 0.12.10-2
```

```
 1.426.1 Available under license 
1.427 aspect-j 1.9.6 
    1.427.1 Available under license 
1.428 jboss-el-api-3-0-spec 2.0.0.Final 
    1.428.1 Available under license 
1.429 wildfly-elytron-http-external 1.19.0.Final 
    1.429.1 Available under license 
1.430 libavcodec58 4.2.7-0ubuntu0.1 
    1.430.1 Available under license 
1.431 utils 2.16.29 
    1.431.1 Available under license 
1.432 log4j2-jboss-logmanager 1.1.1.Final 
    1.432.1 Available under license 
1.433 libpng 1.6.37 
    1.433.1 Available under license 
1.434 jaxb-runtime 2.3.3 
    1.434.1 Available under license 
1.435 fribidi 1.0.8-2ubuntu0.1 
    1.435.1 Available under license 
1.436 activation-api 1.2.2 
    1.436.1 Available under license 
1.437 xerces-j 2.12.0.SP03 
    1.437.1 Available under license 
1.438 libxau 1.0.9-0ubuntu1 
    1.438.1 Available under license 
1.439 wildfly-http-naming-client 1.1.11.Final 
    1.439.1 Available under license 
1.440 libdatrie 0.2.12-3 
    1.440.1 Available under license 
1.441 keycloak-jetty94-adapter 14.0.0 
    1.441.1 Available under license 
1.442 derby 10.14.2.0 
    1.442.1 Available under license 
1.443 gir1.2-gdkpixbuf-2.0 2.40.0+dfsg-3ubuntu0.4 
    1.443.1 Available under license 
1.444 shared-mime-info 1.15-1 
    1.444.1 Available under license 
1.445 snowball-stemmer 0+svn585-2 
    1.445.1 Available under license
```

```
1.446 libcrypt 4.4.10-10ubuntu4 
    1.446.1 Available under license 
1.447 libavc 0.5.4-5 
    1.447.1 Available under license 
1.448 libgstreamer1.0-0 1.16.3-0ubuntu1.1 
    1.448.1 Available under license 
1.449 jakarta-json 1.1.6 
    1.449.1 Available under license 
1.450 debianutils 4.9.1 
    1.450.1 Available under license 
1.451 dbus-python 1.2.16 
    1.451.1 Available under license 
1.452 procps 3.3.16-1ubuntu2.3 
    1.452.1 Available under license 
1.453 audit 2.8.5-2ubuntu6 
    1.453.1 Available under license 
1.454 httpcomponents-mime 4.2.4 
    1.454.1 Available under license 
1.455 jakarta xml bind api 2.3.3 
    1.455.1 Available under license 
1.456 wildfly-elytron-x500 1.19.0.Final 
    1.456.1 Available under license 
1.457 jakarta-json-api 1.1.6 
    1.457.1 Available under license 
1.458 libxi 1.1.4-2 
    1.458.1 Available under license 
1.459 lz4 1.9.2-2ubuntu0.20.04.1 
    1.459.1 Available under license 
1.460 wget 1.20.3-1ubuntu2 
    1.460.1 Available under license 
1.461 x265 3.2.1-1build1 
    1.461.1 Available under license 
1.462 jackson-module-parameter-names 2.11.3 
    1.462.1 Available under license 
1.463 libxcb-sync1 1.14-2 
    1.463.1 Available under license 
1.464 wildfly-elytron-auth-server-sasl 1.19.0.Final 
    1.464.1 Available under license 
1.465 keycloak-adapter-spi 14.0.0
```
 [1.465.1 Available under license](#page-5904-3)  **[1.466 netty-transport 4.1.55.Final](#page-5906-0)**   [1.466.1 Available under license](#page-5906-1)  **[1.467 xvidcore 1.3.7-1](#page-5923-0)**   [1.467.1 Available under license](#page-5923-1)  **[1.468 libopenal-data 1.19.1-1](#page-5937-0)**   [1.468.1 Available under license](#page-5937-1)  **[1.469 wildfly-elytron-x500-cert 1.19.0.Final](#page-5947-0)**   [1.469.1 Available under license](#page-5947-1)  **[1.470 libcdio-paranoia2 10.2+2.0.0-1](#page-5947-2)**   [1.470.1 Available under license](#page-5947-3)  **[1.471 commons-vfs 2.4](#page-5961-0)**   [1.471.1 Available under license](#page-5961-1)  **[1.472 libglapi-mesa 21.2.6-0ubuntu0.1~20.04.2](#page-5966-0)**   [1.472.1 Available under license](#page-5966-1)  **[1.473 jboss-metadata-common 14.0.0.Final](#page-5969-0)**   [1.473.1 Available under license](#page-5969-1)  **[1.474 spring-security-core 5.1.6.RELEASE](#page-5984-0)**   [1.474.1 Available under license](#page-5984-1)  **[1.475 libva-x11-2 2.7.0-2](#page-6007-0)**   [1.475.1 Available under license](#page-6007-1)  **[1.476 spring-aspects 5.3.2](#page-6007-2)**   [1.476.1 Available under license](#page-6007-3)  **[1.477 commons-collections 3.2.1](#page-6012-0)**   [1.477.1 Available under license](#page-6012-1)  **[1.478 libc 2.31-0ubuntu9.9](#page-6016-0)**   [1.478.1 Available under license](#page-6016-1)  **[1.479 wildfly-domain-http-error-context 18.1.0.Final](#page-6027-0)**   [1.479.1 Available under license](#page-6027-1)  **[1.480 wildfly-elytron-realm-jdbc 1.19.0.Final](#page-6029-0)**   [1.480.1 Available under license](#page-6029-1)  **[1.481 picketbox-bare 5.0.3.Final-redhat-00008](#page-6030-0)**   [1.481.1 Available under license](#page-6030-1)  **[1.482 xvid 1.3.7-1](#page-6033-0)**   [1.482.1 Available under license](#page-6034-0)  **[1.483 kmod 27-1ubuntu2.1](#page-6048-0)**   [1.483.1 Available under license](#page-6048-1)  **[1.484 d-conf 0.36.0-1](#page-6065-0)**   [1.484.1 Available under license](#page-6066-0) 

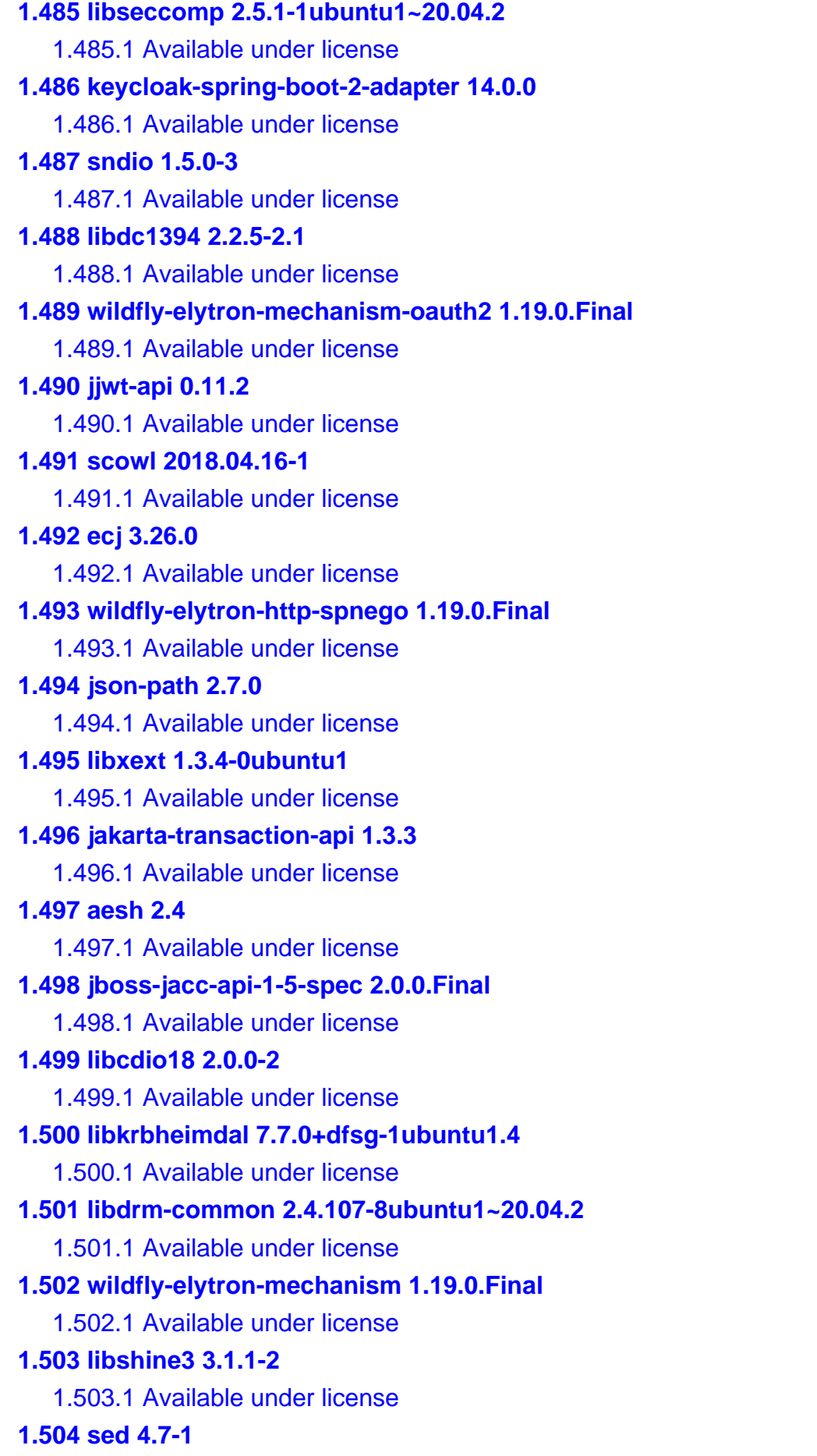

 [1.504.1 Available under license](#page-6396-1)  **[1.505 sqlite 3.31.1-4ubuntu0.5](#page-6410-0)**   [1.505.1 Available under license](#page-6410-1)  **[1.506 python 3.8.2-0ubuntu2](#page-6411-0)**   [1.506.1 Available under license](#page-6411-1)  **[1.507 wildfly-elytron-sasl-entity 1.19.0.Final](#page-6418-0)**   [1.507.1 Available under license](#page-6418-1)  **[1.508 json-java 20140107](#page-6418-2)**   [1.508.1 Available under license](#page-6418-3)  **[1.509 aesh-extensions 1.8](#page-6422-0)**   [1.509.1 Available under license](#page-6422-1)  **[1.510 cracklib 2.9.6-3.2](#page-6422-2)**   [1.510.1 Available under license](#page-6422-3)  **[1.511 wildfly-event-logger 18.1.0.Final](#page-6440-0)**   [1.511.1 Available under license](#page-6440-1)  **[1.512 libmpg123-0 1.25.13-1](#page-6442-0)**   [1.512.1 Available under license](#page-6442-1)  **[1.513 game-music-emu 0.6.2-1build1](#page-6458-0)**   [1.513.1 Available under license](#page-6458-1)  **[1.514 wildfly-common 1.6.0.Final](#page-6469-0)**   [1.514.1 Available under license](#page-6469-1)  **[1.515 netty-resolver 4.1.55.Final](#page-6473-0)**   [1.515.1 Available under license](#page-6473-1)  **[1.516 liblilv-0-0 0.24.6-1ubuntu0.1](#page-6476-0)**   [1.516.1 Available under license](#page-6476-1)  **[1.517 netty-codec 4.1.55.Final](#page-6477-0)**   [1.517.1 Available under license](#page-6477-1)  **[1.518 libsamplerate 0.1.9-2](#page-6492-0)**   [1.518.1 Available under license](#page-6492-1)  **[1.519 identity-spi 5.0.3.Final-redhat-00008](#page-6492-2)**   [1.519.1 Available under license](#page-6492-3)  **[1.520 zeromq 4.3.2-2ubuntu1](#page-6520-0)**   [1.520.1 Available under license](#page-6520-1)  **[1.521 wildfly-server 18.1.0.Final](#page-6539-0)**   [1.521.1 Available under license](#page-6539-1)  **[1.522 keycloak-spring-boot-starter 14.0.0](#page-6581-0)**   [1.522.1 Available under license](#page-6581-1)  **[1.523 requests-unixsocket 0.2.0](#page-6692-0)**   [1.523.1 Available under license](#page-6692-1) 

**[1.524 p11-kit 0.23.20-1ubuntu0.1](#page-6696-0)**   [1.524.1 Available under license](#page-6696-1)  **[1.525 libwayland-cursor0 1.18.0-1ubuntu0.1](#page-6697-0)**   [1.525.1 Available under license](#page-6697-1)  **[1.526 bcel 2.7.1](#page-6697-2)**   [1.526.1 Available under license](#page-6697-3)  **[1.527 commons-lang3 2.6](#page-6702-0)**   [1.527.1 Available under license](#page-6702-1)  **[1.528 libasound 1.2.2-2.1ubuntu2.5](#page-6706-0)**   [1.528.1 Available under license](#page-6706-1)  **[1.529 iproute 5.5.0-1ubuntu1](#page-6724-0)**   [1.529.1 Available under license](#page-6724-1)  **[1.530 mpdecimal 2.4.2-3](#page-6731-0)**   [1.530.1 Available under license](#page-6731-1)  **[1.531 libwavpack 5.2.0-1ubuntu0.1](#page-6733-0)**   [1.531.1 Available under license](#page-6733-1)  **[1.532 libassuan 2.5.3-7ubuntu2](#page-6733-2)**   [1.532.1 Available under license](#page-6734-0)  **[1.533 joda-time 2.10.3](#page-6758-0)**   [1.533.1 Available under license](#page-6758-1)  **[1.534 python3-certifi 2019.11.28-1](#page-6763-0)**   [1.534.1 Available under license](#page-6763-1)  **[1.535 wildfly-elytron-jacc 1.19.0.Final](#page-6763-2)**   [1.535.1 Available under license](#page-6763-3)  **[1.536 libxcbdri 1.14-2](#page-6764-0)**   [1.536.1 Available under license](#page-6764-1)  **[1.537 wildfly-protocol 18.1.0.Final](#page-6765-0)**   [1.537.1 Available under license](#page-6765-1)  **[1.538 sensible-utils 0.0.12+nmu1](#page-6771-0)**   [1.538.1 Available under license](#page-6771-1)  **[1.539 libglvnd0 1.3.2-1~ubuntu0.20.04.2](#page-6774-0)**   [1.539.1 Available under license](#page-6774-1)  **[1.540 readline-common 8.0-4](#page-6775-0)**   [1.540.1 Available under license](#page-6775-1)  **[1.541 spring-jdbc 5.3.2](#page-6807-0)**   [1.541.1 Available under license](#page-6807-1)  **[1.542 servlet-api 4.0](#page-6824-0)**   [1.542.1 Available under license](#page-6824-1)  **[1.543 libxfixes 5.0.3-2](#page-6825-0)** 

```
 1.543.1 Available under license 
1.544 libproxy 0.4.15-10ubuntu1.2 
    1.544.1 Available under license 
1.545 libunistring 0.9.10-2 
    1.545.1 Available under license 
1.546 libva 2.7.0-2 
    1.546.1 Available under license 
1.547 authorization-spi 5.0.3.Final-redhat-00008 
    1.547.1 Available under license 
1.548 util-linux 2.34-0.1ubuntu9.3 
    1.548.1 Available under license 
1.549 jackson-databind 2.11.3 
    1.549.1 Available under license 
1.550 spring-context 5.3.2 
    1.550.1 Available under license 
1.551 libatm 2.5.1-4 
    1.551.1 Available under license 
1.552 libxcb-xfixes0 1.14-2 
    1.552.1 Available under license 
1.553 jboss-concurrency-api-1-0-spec 2.0.0.Final 
    1.553.1 Available under license 
1.554 lz4-java 1.7.1 
    1.554.1 Available under license 
1.555 libhcryptoheimdal 7.7.0+dfsg-1ubuntu1.4 
    1.555.1 Available under license 
1.556 cron 3.0pl1-136ubuntu1 
    1.556.1 Available under license 
1.557 gnupg 2.2.19-3ubuntu2.2 
    1.557.1 Available under license 
1.558 keyutils 1.6-6ubuntu1.1 
    1.558.1 Available under license 
1.559 libflite1 2.1-release-3 
    1.559.1 Available under license 
1.560 networkd-dispatcher 2.1-2~ubuntu20.04.3 
    1.560.1 Available under license 
1.561 libdrm 2.4.107-8ubuntu1~20.04.2 
    1.561.1 Available under license 
1.562 wildfly-elytron-http-digest 1.19.0.Final 
    1.562.1 Available under license
```
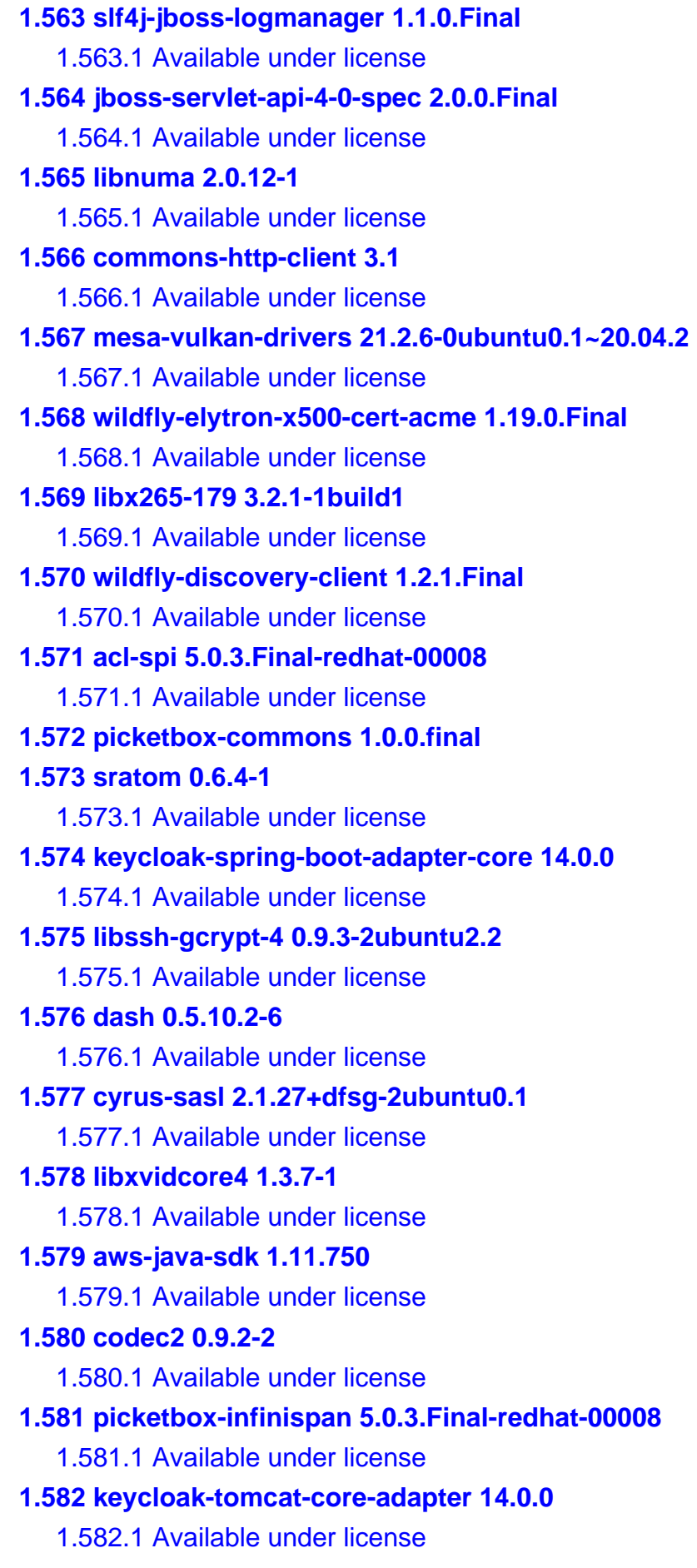

**[1.583 distro-info-data 0.43ubuntu1.11](#page-7166-0)**   [1.583.1 Available under license](#page-7166-1)  **[1.584 ubuntu-keyring 2020.02.11.4](#page-7166-2)**   [1.584.1 Available under license](#page-7166-3)  **[1.585 wildfly-elytron-x500-principal 1.19.0.Final](#page-7167-0)**   [1.585.1 Available under license](#page-7167-1)  **[1.586 jboss-logmanager 2.1.18.Final](#page-7167-2)**   [1.586.1 Available under license](#page-7167-3)  **[1.587 twolame 0.4.0-2](#page-7172-0)**   [1.587.1 Available under license](#page-7172-1)  **[1.588 wildfly-elytron-http-cert 1.19.0.Final](#page-7182-0)**   [1.588.1 Available under license](#page-7182-1)  **[1.589 glib-networking-common 2.64.2-1ubuntu0.1](#page-7183-0)**   [1.589.1 Available under license](#page-7183-1)  **[1.590 jackson-datatype-jdk8 2.11.3](#page-7194-0)**   [1.590.1 Available under license](#page-7194-1)  **[1.591 wildfly-cli 18.1.0.Final](#page-7194-2)**   [1.591.1 Available under license](#page-7194-3)  **[1.592 libxv 1.0.11-1](#page-7226-0)**   [1.592.1 Available under license](#page-7226-1)  **[1.593 libsndio7.0 1.5.0-3](#page-7227-0)**   [1.593.1 Available under license](#page-7227-1)  **[1.594 wildfly-elytron-realm-token 1.19.0.Final](#page-7236-0)**   [1.594.1 Available under license](#page-7236-1)  **[1.595 jandex 2.4.2.Final](#page-7236-2)**   [1.595.1 Available under license](#page-7237-0)  **[1.596 harfbuzz 2.6.4-1ubuntu4.2](#page-7240-0)**   [1.596.1 Available under license](#page-7240-1)  **[1.597 libbluray2 1.2.0-1](#page-7244-0)**   [1.597.1 Available under license](#page-7244-1)  **[1.598 libxcb-dri3-0 1.14-2](#page-7254-0)**   [1.598.1 Available under license](#page-7255-0)  **[1.599 gstreamer 1.16.3-0ubuntu1.1](#page-7255-1)**   [1.599.1 Available under license](#page-7255-2)  **[1.600 llvm 12.0.0-3ubuntu1~20.04.5](#page-7271-0)**   [1.600.1 Available under license](#page-7271-1)  **[1.601 jansi-osx 1.8](#page-7271-2)**   [1.601.1 Available under license](#page-7271-3)  **[1.602 libopus0 1.3.1-0ubuntu1](#page-7272-0)** 

 [1.602.1 Available under license](#page-7272-1)  **[1.603 wildfly-elytron-jaspi 1.19.0.Final](#page-7273-0)**   [1.603.1 Available under license](#page-7273-1)  **[1.604 aws-xml-protocol 2.16.29](#page-7273-2)**   [1.604.1 Available under license](#page-7273-3)  **[1.605 libxkbcommon 0.10.0-1](#page-7278-0)**   [1.605.1 Available under license](#page-7278-1)  **[1.606 zlib 1.2.11.dfsg-2ubuntu1.5](#page-7283-0)**   [1.606.1 Available under license](#page-7283-1)  **[1.607 s3 2.16.29](#page-7308-0)**   [1.607.1 Available under license](#page-7308-1)  **[1.608 libsox-fmt-alsa 14.4.2+git20190427-2+deb11u2build0.20.04.1](#page-7313-0)**   [1.608.1 Available under license](#page-7313-1)  **[1.609 istack-commons 3.0.11](#page-7330-0)**   [1.609.1 Available under license](#page-7331-0)  **[1.610 jvm-hotspot-amazon 1.8.0u242](#page-7343-0)**   [1.610.1 Available under license](#page-7343-1)  **[1.611 jboss-threads 2.4.0.Final](#page-7449-0)**   [1.611.1 Available under license](#page-7449-1)  **[1.612 lsb 11.1.0ubuntu2](#page-7453-0)**   [1.612.1 Available under license](#page-7453-1)  **[1.613 sysv-init 2.96-2.1ubuntu1](#page-7454-0)**   [1.613.1 Available under license](#page-7454-1)  **[1.614 libdconf1 0.36.0-1](#page-7462-0)**   [1.614.1 Available under license](#page-7462-1)  **[1.615 apt 2.0.9](#page-7473-0)**   [1.615.1 Available under license](#page-7473-1)  **[1.616 libvidstab1.1 1.1.0-2](#page-7480-0)**   [1.616.1 Available under license](#page-7480-1)  **[1.617 gzip 1.10-0ubuntu4.1](#page-7481-0)**   [1.617.1 Available under license](#page-7481-1)  **[1.618 nghttp2 1.40.0-1build1](#page-7495-0)**   [1.618.1 Available under license](#page-7496-0)  **[1.619 pygobject 3.36.0-1](#page-7497-0)**   [1.619.1 Available under license](#page-7497-1)  **[1.620 eclipse-jgit 5.13.0.202109080827-r](#page-7508-0)**   [1.620.1 Available under license](#page-7508-1)  **[1.621 netty 4.1.55.Final](#page-7657-0)**   [1.621.1 Available under license](#page-7657-1) 

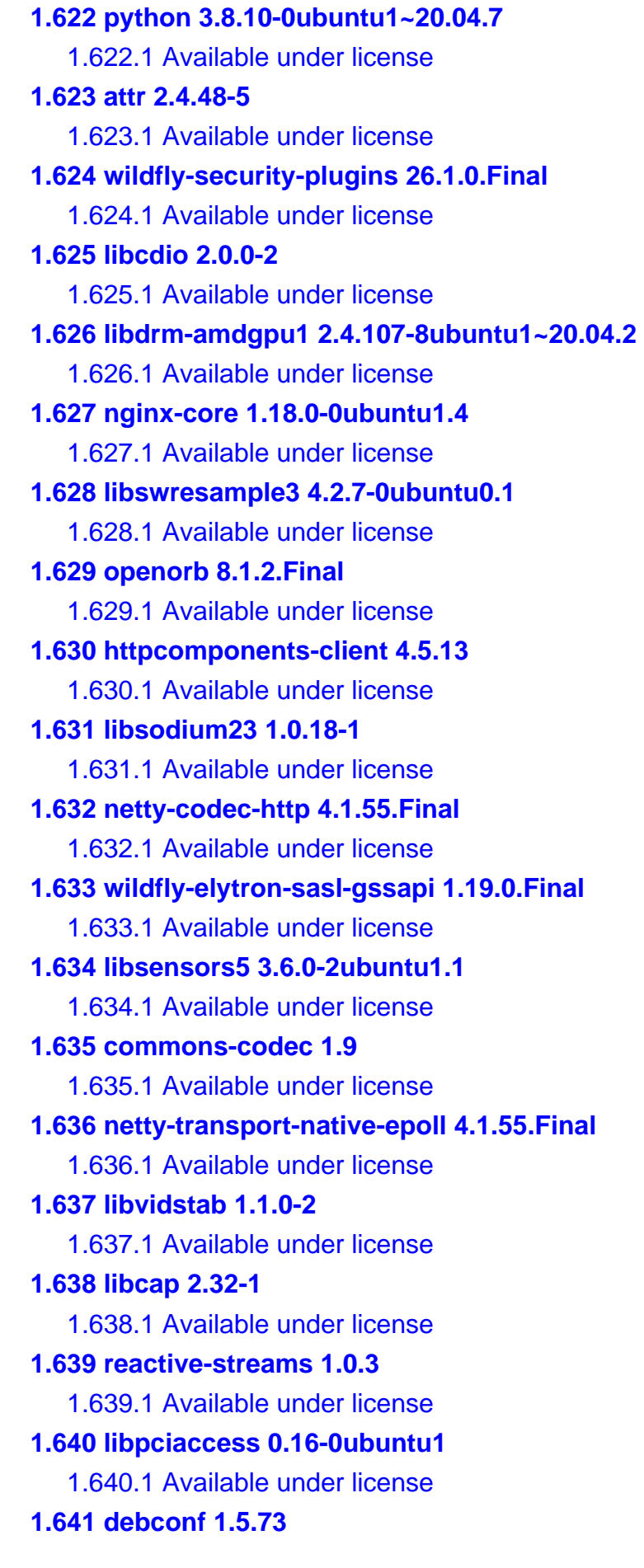

 [1.641.1 Available under license](#page-7846-1)  **[1.642 wildfly-elytron-password-impl 1.19.0.Final](#page-7848-0)**   [1.642.1 Available under license](#page-7848-1)  **[1.643 mawk 1.3.4.20200120-2](#page-7848-2)**   [1.643.1 Available under license](#page-7848-3)  **[1.644 d-bus 1.12.16-2ubuntu2.3](#page-7858-0)**   [1.644.1 Available under license](#page-7858-1)  **[1.645 jaxb-core 8.242.08.1](#page-7870-0)**   [1.645.1 Available under license](#page-7870-1)  **[1.646 spring-tx 5.3.2](#page-7916-0)**   [1.646.1 Available under license](#page-7916-1)  **[1.647 picketbox 5.0.3.Final-redhat-00008](#page-7927-0)**   [1.647.1 Available under license](#page-7928-0)  **[1.648 wildfly-elytron-credential-store 1.19.0.Final](#page-7956-0)**   [1.648.1 Available under license](#page-7956-1)  **[1.649 libpython3-8-minimal 3.8.10-0ubuntu1~20.04.7](#page-7956-2)**   [1.649.1 Available under license](#page-7957-0)  **[1.650 libvulkan1 1.2.131.2-1](#page-7966-0)**   [1.650.1 Available under license](#page-7966-1)  **[1.651 libpython3.8 3.8.10-0ubuntu1~20.04.7](#page-7978-0)**   [1.651.1 Available under license](#page-7978-1)  **[1.652 libgpg-error 1.37-1](#page-7987-0)**   [1.652.1 Available under license](#page-7987-1)  **[1.653 libtdb 1.4.5-0ubuntu0.20.04.1](#page-8005-0)**   [1.653.1 Available under license](#page-8005-1)  **[1.654 libzvbi-common 0.2.35-17](#page-8016-0)**   [1.654.1 Available under license](#page-8016-1)  **[1.655 wildfly-client-config 1.0.1.Final](#page-8033-0)**   [1.655.1 Available under license](#page-8034-0)  **[1.656 libopencore-amrwb0 0.1.5-1](#page-8036-0)**   [1.656.1 Available under license](#page-8036-1)  **[1.657 undertow-server 1.10.1.Final](#page-8045-0)**   [1.657.1 Available under license](#page-8045-1)  **[1.658 libvpx 1.0.0](#page-8048-0)**   [1.658.1 Available under license](#page-8048-1)  **[1.659 taglibs-standard-compat 1.2.6-RC1](#page-8052-0)**   [1.659.1 Available under license](#page-8052-1)  **[1.660 packagekit-tools 1.1.13-2ubuntu1.1](#page-8056-0)**   [1.660.1 Available under license](#page-8056-1) 

**[1.661 hostname 3.23](#page-8078-0)**   [1.661.1 Available under license](#page-8078-1)  **[1.662 alsa 1.2.2-2.1ubuntu2.5](#page-8079-0)**   [1.662.1 Available under license](#page-8079-1)  **[1.663 json-smart 2.3](#page-8097-0)**   [1.663.1 Available under license](#page-8097-1)  **[1.664 pcre 8.39-12ubuntu0.1](#page-8099-0)**   [1.664.1 Available under license](#page-8099-1)  **[1.665 netty-reactive-streams 2.0.4](#page-8101-0)**   [1.665.1 Available under license](#page-8101-1)  **[1.666 wildfly-management-client-content 18.1.0.Final](#page-8101-2)**   [1.666.1 Available under license](#page-8102-0)  **[1.667 libksba 1.3.5-2ubuntu0.20.04.2](#page-8104-0)**   [1.667.1 Available under license](#page-8104-1)  **[1.668 iptables 1.8.4-3ubuntu2](#page-8128-0)**   [1.668.1 Available under license](#page-8129-0)  **[1.669 libsratom-0-0 0.6.4-1](#page-8136-0)**   [1.669.1 Available under license](#page-8136-1)  **[1.670 libglvnd 1.3.2-1~ubuntu0.20.04.2](#page-8137-0)**   [1.670.1 Available under license](#page-8137-1)  **[1.671 libstemmer0d 0+svn585-2](#page-8138-0)**   [1.671.1 Available under license](#page-8138-1)  **[1.672 serd 0.30.2-1](#page-8138-2)**   [1.672.1 Available under license](#page-8138-3)  **[1.673 libjpeg 6b](#page-8139-0)**   [1.673.1 Notifications](#page-8139-1)   [1.673.2 Available under license](#page-8139-2)  **[1.674 esapi 2.0.1](#page-8147-0)**   [1.674.1 Available under license](#page-8147-1)  **[1.675 libbs2b 3.1.0+dfsg-2.2build1](#page-8171-0)**   [1.675.1 Available under license](#page-8171-1)  **[1.676 libyaml 0.2.2-1](#page-8171-2)**   [1.676.1 Available under license](#page-8171-3)  **[1.677 readline 8.0-4](#page-8172-0)**   [1.677.1 Available under license](#page-8172-1)  **[1.678 cdebconf 0.251ubuntu1](#page-8203-0)**   [1.678.1 Available under license](#page-8203-1)  **[1.679 vdpau-driver-all 1.3-1ubuntu2](#page-8204-0)**   [1.679.1 Available under license](#page-8204-1)
**[1.680 wildfly-elytron-sasl-auth-util 1.19.0.Final](#page-8205-0)**   [1.680.1 Available under license](#page-8205-1)  **[1.681 vdx-wildfly 1.1.6](#page-8205-2)**   [1.681.1 Available under license](#page-8206-0)  **[1.682 slang 2.3.2-4](#page-8206-1)**   [1.682.1 Available under license](#page-8206-2)  **[1.683 remoting-jmx 3.0.4.Final](#page-8222-0)**   [1.683.1 Available under license](#page-8222-1)  **[1.684 sudo 1.8.31-1ubuntu1.4](#page-8222-2)**   [1.684.1 Available under license](#page-8222-3)  **[1.685 libjbig 2.1-3.1ubuntu0.20.04.1](#page-8232-0)**   [1.685.1 Available under license](#page-8232-1)  **[1.686 vim 8.1.2269-1ubuntu5.12](#page-8239-0)  [1.687 iconv 2.31](#page-8239-1)**   [1.687.1 Available under license](#page-8239-2)  **[1.688 hibernate-validator 6.1.6.Final](#page-8263-0)**   [1.688.1 Available under license](#page-8263-1)  **[1.689 objenesis 5.1.9.RELEASE](#page-8269-0)**   [1.689.1 Available under license](#page-8269-1)  **[1.690 wildfly-elytron-sasl 1.19.0.Final](#page-8275-0)**   [1.690.1 Available under license](#page-8275-1)  **[1.691 stax-mapper 1.3.0.Final](#page-8276-0)**   [1.691.1 Available under license](#page-8276-1)  **[1.692 woodstox-core 6.0.3](#page-8276-2)**   [1.692.1 Available under license](#page-8276-3)  **[1.693 lmdb 0.9.24-1](#page-8276-4)**   [1.693.1 Available under license](#page-8277-0)  **[1.694 spring-web 5.3.2](#page-8278-0)**   [1.694.1 Available under license](#page-8278-1)  **[1.695 pam 1.3.1-5ubuntu4.6](#page-8348-0)**   [1.695.1 Available under license](#page-8348-1)  **[1.696 python-certifi 2019.11.28](#page-8350-0)**   [1.696.1 Available under license](#page-8350-1)  **[1.697 unattended-upgrades 0.1](#page-8350-2)**   [1.697.1 Available under license](#page-8350-3)  **[1.698 jackson-annotations 2.11.3](#page-8358-0)**   [1.698.1 Available under license](#page-8358-1)  **[1.699 jbcrypt 2.7.0](#page-8358-2)**   [1.699.1 Available under license](#page-8358-3) 

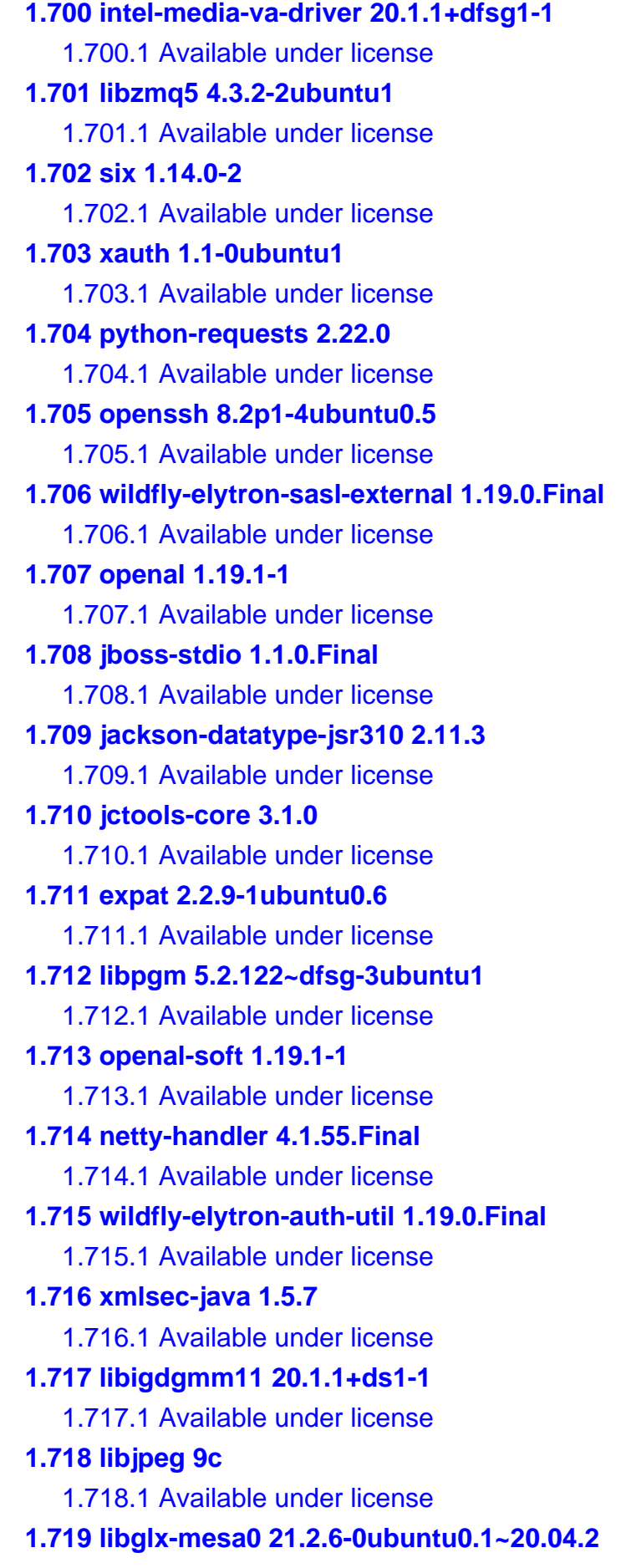

 [1.719.1 Available under license](#page-8676-1)  **[1.720 commons-logging 1.2](#page-8679-0)**   [1.720.1 Available under license](#page-8679-1)  **[1.721 intel-media-driver 20.1.1+dfsg1-1](#page-8682-0)**   [1.721.1 Available under license](#page-8683-0)  **[1.722 libpsl 0.21.0-1ubuntu1](#page-8686-0)**   [1.722.1 Available under license](#page-8686-1)  **[1.723 libvdpau1 1.3-1ubuntu2](#page-8687-0)**   [1.723.1 Available under license](#page-8687-1)  **[1.724 libopenmpt 0.4.11-1build1](#page-8688-0)**   [1.724.1 Available under license](#page-8688-1)  **[1.725 policykit 0.105-26ubuntu1.3](#page-8688-2)**   [1.725.1 Available under license](#page-8689-0)  **[1.726 jbosswebsocketapi 2.0.0.Final](#page-8703-0)**   [1.726.1 Available under license](#page-8703-1)  **[1.727 libx11 1.6.9-2ubuntu1.2](#page-8717-0)**   [1.727.1 Available under license](#page-8717-1)  **[1.728 txw2 2.3.3](#page-8738-0)**   [1.728.1 Available under license](#page-8738-1)  **[1.729 wildfly-io 18.1.0.Final](#page-8742-0)**   [1.729.1 Available under license](#page-8742-1)  **[1.730 fontconfig 2.13.1-2ubuntu3](#page-8751-0)**   [1.730.1 Available under license](#page-8751-1)  **[1.731 bouncy-castle 1.69](#page-8752-0)**   [1.731.1 Available under license](#page-8752-1)  **[1.732 netty-transport-native-unix-common 4.1.55.Final](#page-8783-0)**   [1.732.1 Available under license](#page-8783-1)  **[1.733 urllib3 1.25.8-2ubuntu0.1](#page-8787-0)**   [1.733.1 Available under license](#page-8787-1)  **[1.734 lvm2 1.02.167-1ubuntu1](#page-8795-0)**   [1.734.1 Available under license](#page-8795-1)  **[1.735 caca 0.99.beta19-2.1ubuntu1.20.04.2](#page-8798-0)**   [1.735.1 Available under license](#page-8798-1)  **[1.736 glibc 2.31-0ubuntu9.9](#page-8816-0)**   [1.736.1 Available under license](#page-8816-1)  **[1.737 snowball 0+svn585-2~build1](#page-8844-0)**   [1.737.1 Available under license](#page-8844-1)  **[1.738 libdevmapper 1.02.167](#page-8844-2)**   [1.738.1 Available under license](#page-8844-3) 

# **[1.739 wildfly-elytron-http-stateful-basic 1.19.0.Final](#page-8862-0)**

 [1.739.1 Available under license](#page-8862-1) 

- **[1.740 stax 4.2](#page-8864-0)** 
	- [1.740.1 Available under license](#page-8864-1)
- **[1.741 libbdplus0 0.1.2-3](#page-8864-2)**

 [1.741.1 Available under license](#page-8864-3) 

**[1.742 icu 66.1-2ubuntu2.1](#page-8875-0)** 

 [1.742.1 Available under license](#page-8875-1) 

# **[1.743 libogg 1.3.4-0ubuntu1](#page-8886-0)**

 [1.743.1 Available under license](#page-8886-1) 

**[1.744 vdx-core 1.1.6](#page-8888-0)** 

 [1.744.1 Available under license](#page-8888-1) 

# **[1.745 libheimntlmheimdal 7.7.0+dfsg-1ubuntu1.4](#page-8891-0)**

 [1.745.1 Available under license](#page-8891-1) 

**[1.746 keycloak-common 14.0.0](#page-8903-0)** 

 [1.746.1 Available under license](#page-8903-1) 

# **[1.747 wildfly-deployment-scanner 18.1.0.Final](#page-8911-0)**

 [1.747.1 Available under license](#page-8911-1) 

## **[1.748 shim 20](#page-8918-0)**

 [1.748.1 Available under license](#page-8918-1) 

# **[1.749 aws-java-sdk-core 1.11.750](#page-8919-0)**

 [1.749.1 Available under license](#page-8919-1) 

# **[1.750 tar 1.30+dfsg-7ubuntu0.20.04.3](#page-8959-0)**

 [1.750.1 Available under license](#page-8959-1) 

# **[1.751 libgl1-mesa-dri 21.2.6-0ubuntu0.1~20.04.2](#page-8973-0)**

 [1.751.1 Available under license](#page-8973-1) 

## **[1.752 libgsm 1.0.18-2](#page-8976-0)**

 [1.752.1 Available under license](#page-8977-0) 

# **[1.753 wildfly-elytron-client 1.19.0.Final](#page-8977-1)**

 [1.753.1 Available under license](#page-8977-2) 

## **[1.754 fonts-dejavu 2.37-1](#page-8979-0)**

 [1.754.1 Available under license](#page-8979-1) 

# **[1.755 selinux 3.0-1build2](#page-8983-0)**

 [1.755.1 Available under license](#page-8983-1) 

# **[1.756 wildfly-elytron-sasl-scram 1.19.0.Final](#page-8984-0)**

 [1.756.1 Available under license](#page-8984-1) 

# **[1.757 alsa-ucm-conf 1.2.2-1ubuntu0.13](#page-8984-2)**

 [1.757.1 Available under license](#page-8984-3) 

# **[1.758 jaxb-core 2.3.3](#page-8985-0)**

 [1.758.1 Available under license](#page-8985-1)  **[1.759 bzip2 1.0.8-2](#page-8989-0)**   [1.759.1 Available under license](#page-8990-0)  **[1.760 netbase 6.1](#page-8991-0)**   [1.760.1 Available under license](#page-8991-1)  **[1.761 httpcomponents-core 4.4.14](#page-8991-2)**   [1.761.1 Available under license](#page-8991-3)  **[1.762 picketbox-identity-impl 5.0.3.Final-redhat-00008](#page-8999-0)**   [1.762.1 Available under license](#page-8999-1)  **[1.763 e2fsprogs 1.45.5-2ubuntu1.1](#page-9000-0)**   [1.763.1 Available under license](#page-9000-1)  **[1.764 libxpm 3.5.12-1ubuntu0.20.04.1](#page-9033-0)**   [1.764.1 Available under license](#page-9033-1)  **[1.765 wildfly-elytron-digest 1.19.0.Final](#page-9035-0)**   [1.765.1 Available under license](#page-9035-1)  **[1.766 libxrandr 1.5.2-0ubuntu1](#page-9035-2)**   [1.766.1 Available under license](#page-9035-3)  **[1.767 brotli 1.0.7-6ubuntu0.1](#page-9037-0)**   [1.767.1 Available under license](#page-9037-1)  **[1.768 libilbc 20](#page-9037-2)**   [1.768.1 Available under license](#page-9037-3)  **[1.769 tzdata 2022g-0ubuntu0.20.04.1](#page-9038-0)**   [1.769.1 Available under license](#page-9038-1)  **[1.770 snake-yaml 1.29](#page-9038-2)**   [1.770.1 Available under license](#page-9038-3)  **[1.771 aws-query-protocol 2.16.29](#page-9045-0)**   [1.771.1 Available under license](#page-9045-1)  **[1.772 saaj 1.3.4-SNAPSHOT](#page-9050-0)**   [1.772.1 Available under license](#page-9050-1)  **[1.773 libbluray 1.2.0-1](#page-9056-0)**   [1.773.1 Available under license](#page-9056-1)  **[1.774 byte-buddy 1.12.12](#page-9066-0)**   [1.774.1 Available under license](#page-9066-1)  **[1.775 libfido2 1.3.1-1ubuntu2](#page-9070-0)**   [1.775.1 Available under license](#page-9070-1)  **[1.776 jboss-annotations-api-1-3-spec 2.0.1.Final](#page-9072-0)**   [1.776.1 Available under license](#page-9073-0)  **[1.777 opus 1.3.1-0ubuntu1](#page-9087-0)**   [1.777.1 Available under license](#page-9087-1) 

# **[1.778 jboss-security-spi 5.0.3.Final-redhat-00008](#page-9088-0)**

 [1.778.1 Available under license](#page-9088-1) 

- **[1.779 asm 5.3.2](#page-9097-0)** 
	- [1.779.1 Available under license](#page-9097-1)
- **[1.780 lz4 1.9.1](#page-9103-0)**

 [1.780.1 Available under license](#page-9103-1) 

**[1.781 tcp-wrappers 7.6.q-30](#page-9112-0)** 

 [1.781.1 Available under license](#page-9112-1) 

**[1.782 libxml2 2.9.10+dfsg-5ubuntu0.20.04.5](#page-9112-2)** 

 [1.782.1 Available under license](#page-9112-3) 

# **[1.783 pythonurllib 1.25.8-2ubuntu0.2](#page-9113-0)**

 [1.783.1 Available under license](#page-9113-1) 

**[1.784 libffi 3.3-4](#page-9119-0)** 

 [1.784.1 Available under license](#page-9120-0) 

# **[1.785 libnorm1 1.5.8+dfsg2-2build1](#page-9127-0)**

 [1.785.1 Available under license](#page-9127-1) 

# **[1.786 wildfly-launcher 18.1.0.Final](#page-9132-0)**

 [1.786.1 Available under license](#page-9132-1) 

# **[1.787 wildfly-elytron-permission 1.19.0.Final](#page-9136-0)**

 [1.787.1 Available under license](#page-9136-1) 

# **[1.788 keycloak-core 14.0.0](#page-9136-2)**

 [1.788.1 Available under license](#page-9136-3) 

# **[1.789 libsoup 2.70.0-1](#page-9150-0)**

 [1.789.1 Available under license](#page-9150-1) 

# **[1.790 unzip 6.0-25ubuntu1.1](#page-9161-0)**

 [1.790.1 Available under license](#page-9161-1) 

## **[1.791 libcdio-paranoia 10.2+2.0.0-1](#page-9166-0)**

 [1.791.1 Available under license](#page-9166-1) 

# **[1.792 futures 3.3.0](#page-9181-0)**

 [1.792.1 Available under license](#page-9181-1) 

# **[1.793 opencore-amr 0.1.5-1](#page-9182-0)**

 [1.793.1 Available under license](#page-9182-1) 

# **[1.794 findutils 4.7.0-1ubuntu1](#page-9191-0)**

 [1.794.1 Available under license](#page-9191-1) 

# **[1.795 libpcap 1.9.1-3](#page-9205-0)**

 [1.795.1 Available under license](#page-9206-0) 

# **[1.796 accessors-smart 1.2](#page-9206-1)**

 [1.796.1 Available under license](#page-9206-2) 

# **[1.797 event-stream 1.0.1](#page-9207-0)**

 [1.797.1 Available under license](#page-9207-1)  **[1.798 jboss-metadata-ear 14.0.0.Final](#page-9207-2)**   [1.798.1 Available under license](#page-9207-3)  **[1.799 activation 1.2.2](#page-9211-0)**   [1.799.1 Available under license](#page-9211-1)  **[1.800 libcanberra 0.30-7ubuntu1](#page-9213-0)**   [1.800.1 Available under license](#page-9213-1)  **[1.801 libjson-c4 0.13.1+dfsg-7ubuntu0.3](#page-9223-0)**   [1.801.1 Available under license](#page-9223-1)  **[1.802 libass 0.14.0-2](#page-9224-0)**   [1.802.1 Available under license](#page-9224-1)  **[1.803 software-properties-common 0.99.9.11](#page-9225-0)**   [1.803.1 Available under license](#page-9225-1)  **[1.804 wildfly-elytron-mechanism-http 1.19.0.Final](#page-9244-0)**   [1.804.1 Available under license](#page-9244-1)  **[1.805 glew 20](#page-9245-0)**   [1.805.1 Available under license](#page-9245-1)  **[1.806 jansi-native 1.8](#page-9253-0)**   [1.806.1 Available under license](#page-9253-1)  **[1.807 libopencore-amrnb0 0.1.5-1](#page-9254-0)**   [1.807.1 Available under license](#page-9254-1)  **[1.808 snake-yaml 1.27](#page-9264-0)**   [1.808.1 Available under license](#page-9264-1)  **[1.809 packaging 16.8](#page-9265-0)**   [1.809.1 Available under license](#page-9265-1)  **[1.810 intel-gmmlib 20.1.1+ds1-1](#page-9269-0)**   [1.810.1 Available under license](#page-9269-1)  **[1.811 wildfly-elytron-auth 1.19.0.Final](#page-9270-0)**   [1.811.1 Available under license](#page-9270-1)  **[1.812 jboss-invocation 1.7.0.Final](#page-9271-0)**   [1.812.1 Available under license](#page-9271-1)  **[1.813 python-idna 2.8-1](#page-9274-0)**   [1.813.1 Available under license](#page-9274-1)  **[1.814 libxxf86vm 1.1.4-1build1](#page-9282-0)**   [1.814.1 Available under license](#page-9282-1)  **[1.815 libvpx6 1.8.2-1build1](#page-9283-0)**   [1.815.1 Available under license](#page-9283-1)  **[1.816 six 1.14.0](#page-9286-0)**   [1.816.1 Available under license](#page-9286-1) 

**[1.817 libtool 2.4.6-14](#page-9288-0)**   [1.817.1 Available under license](#page-9288-1)  **[1.818 xz 5.2.4-1ubuntu1.1](#page-9316-0)**   [1.818.1 Available under license](#page-9316-1)  **[1.819 hibernate 5.4.25.Final](#page-9324-0)**   [1.819.1 Available under license](#page-9324-1)  **[1.820 openssl 1.1.1f-1ubuntu2.17](#page-9345-0)**   [1.820.1 Available under license](#page-9345-1)  **[1.821 packagekit 1.1.13-2ubuntu1.1](#page-9348-0)**   [1.821.1 Available under license](#page-9348-1)  **[1.822 mesa 21.2.6-0ubuntu0.1~20.04.2](#page-9370-0)**   [1.822.1 Available under license](#page-9370-1)  **[1.823 not-yet-commons-ssl 0.3.9](#page-9373-0)**   [1.823.1 Available under license](#page-9373-1)  **[1.824 python-certifi 2019.11.28-1](#page-9377-0)**   [1.824.1 Available under license](#page-9377-1)  **[1.825 adduser 3.118ubuntu2](#page-9378-0)**   [1.825.1 Available under license](#page-9378-1)  **[1.826 libvorbisfile 1.3.6-2ubuntu1](#page-9379-0)**   [1.826.1 Available under license](#page-9379-1)  **[1.827 picketbox-acl-impl 5.0.3.Final-redhat-00008](#page-9380-0)**   [1.827.1 Available under license](#page-9380-1)  **[1.828 libthai 0.1.28-3](#page-9382-0)**   [1.828.1 Available under license](#page-9382-1)  **[1.829 libdrmnouveau 2.4.107-8ubuntu1~20.04.2](#page-9392-0)**   [1.829.1 Available under license](#page-9393-0)  **[1.830 soxr 0.1.3-2build1](#page-9393-1)**   [1.830.1 Available under license](#page-9393-2)  **[1.831 python-six 1.14.0-2](#page-9404-0)**   [1.831.1 Available under license](#page-9404-1)  **[1.832 x264 0.155.2917+git0a84d98-2](#page-9404-2)**   [1.832.1 Available under license](#page-9404-3)  **[1.833 python3-requests-unixsocket 0.2.0-2](#page-9411-0)**   [1.833.1 Available under license](#page-9412-0)  **[1.834 file 5.38-4](#page-9416-0)**   [1.834.1 Available under license](#page-9416-1)  **[1.835 libxmu 1.1.3-0ubuntu1](#page-9417-0)**   [1.835.1 Available under license](#page-9417-1)  **[1.836 lz4 1.9.2](#page-9419-0)** 

```
 1.836.1 Available under license 
1.837 jsp 2.0.0.Final 
    1.837.1 Available under license 
1.838 python3-idna 2.8-1 
    1.838.1 Available under license 
1.839 jboss-metadata-web 14.0.0.Final 
    1.839.1 Available under license 
1.840 netkit-telnet 0.17-41.2build1 
    1.840.1 Available under license 
1.841 eclipse-jgit-ssh-apache 5.13.0.202109080827-r 
    1.841.1 Available under license 
1.842 libpackagekit-glib2-18 1.1.13-2ubuntu1.1 
    1.842.1 Available under license 
1.843 libbdplus 0.1.2-3 
    1.843.1 Available under license 
1.844 taglibs-standard 1.2.6-RC1 
    1.844.1 Available under license 
1.845 xorg-randr 1.5.2 
    1.845.1 Available under license 
1.846 ca-certificates 20211016ubuntu0.20.04.1 
    1.846.1 Available under license 
1.847 iputils 20190709-3 
    1.847.1 Available under license 
1.848 aws-java-sdk-s3 1.11.750 
    1.848.1 Available under license 
1.849 jansi 1.8 
    1.849.1 Available under license 
1.850 cryptsetup 2.2.2-3ubuntu2.4 
    1.850.1 Available under license 
1.851 libxi 1.7.10-0ubuntu1 
    1.851.1 Available under license 
1.852 opensaml-java 2.6.4 
    1.852.1 Available under license 
1.853 wildfly-request-controller 18.1.0.Final 
    1.853.1 Available under license 
1.854 graphite 1.3.13-11build1 
    1.854.1 Available under license 
1.855 jmespath-java 1.11.750 
    1.855.1 Available under license
```
**[1.856 gmp 6.2.0+dfsg-4ubuntu0.1](#page-9616-1)**   [1.856.1 Available under license](#page-9616-2)  **[1.857 jboss-marshalling 2.0.12.Final](#page-9654-0)**   [1.857.1 Available under license](#page-9655-0)  **[1.858 wildfly-naming 26.1.0.Final](#page-9661-0)**   [1.858.1 Available under license](#page-9662-0)  **[1.859 isorelax 20090621](#page-9674-0)**   [1.859.1 Available under license](#page-9674-1)  **[1.860 libflac 1.3.3-1ubuntu0.1](#page-9680-0)**   [1.860.1 Available under license](#page-9680-1)  **[1.861 iso-codes 4.4-1](#page-9706-0)**   [1.861.1 Available under license](#page-9706-1)  **[1.862 keycloak-spring-security-adapter 14.0.0](#page-9717-0)**   [1.862.1 Available under license](#page-9717-1)  **[1.863 terminal-api 2.2](#page-9720-0)**   [1.863.1 Available under license](#page-9720-1)  **[1.864 wildfly-undertow 26.1.0.Final](#page-9722-0)**   [1.864.1 Available under license](#page-9722-1)  **[1.865 spring-beans 5.3.2](#page-9741-0)**   [1.865.1 Available under license](#page-9741-1)  **[1.866 zstd-jni 1.4.9-1](#page-9758-0)**   [1.866.1 Available under license](#page-9758-1)  **[1.867 hikaricp 3.4.5](#page-9759-0)**   [1.867.1 Available under license](#page-9759-1)  **[1.868 libsnappy1v5 1.1.8-1build1](#page-9765-0)**   [1.868.1 Available under license](#page-9765-1)  **[1.869 jbossinterceptorsapi 2.0.0.Final](#page-9766-0)**   [1.869.1 Available under license](#page-9766-1)  **[1.870 libwayland-egl1 1.18.0-1ubuntu0.1](#page-9780-0)**   [1.870.1 Available under license](#page-9781-0)  **[1.871 jjwt-impl 0.11.2](#page-9781-1)**   [1.871.1 Available under license](#page-9781-2)  **[1.872 sshd-core 2.7.0](#page-9785-0)**   [1.872.1 Available under license](#page-9785-1)  **[1.873 fdisk 2.34.0](#page-9789-0)**   [1.873.1 Available under license](#page-9789-1)  **[1.874 theora 1.1.1+dfsg.1-15ubuntu2](#page-9796-0)**   [1.874.1 Available under license](#page-9796-1)  **[1.875 asm 5.0.4](#page-9797-0)** 

# [1.875.1 Available under license](#page-9798-0)  **[1.876 libspeex 1.2~rc1.2-1.1ubuntu1.20.04.1](#page-9814-0)**   [1.876.1 Available under license](#page-9814-1)  **[1.877 wildfly-http-client-common 1.1.11.Final](#page-9814-2)**   [1.877.1 Available under license](#page-9814-3)  **[1.878 wildfly-elytron-mechanism-scram 1.19.0.Final](#page-9817-0)**   [1.878.1 Available under license](#page-9817-1)  **[1.879 swscale 5](#page-9817-2)**   [1.879.1 Available under license](#page-9817-3)  **[1.880 npth 1.6-1](#page-9818-0)**   [1.880.1 Available under license](#page-9818-1)  **[1.881 rtmpdump 2.4+20151223.gitfa8646d.1-2build1](#page-9829-0)**   [1.881.1 Available under license](#page-9829-1)

# **1.1 wildfly-elytron-auth-server 1.19.0.Final**

# **1.1.1 Available under license :**

No license file was found, but licenses were detected in source scan.

 $\lt!!$ --

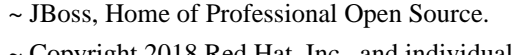

- ~ Copyright 2018 Red Hat, Inc., and individual contributors
- $\sim$  as indicated by the @author tags.

 $\sim$ 

- ~ Licensed under the Apache License, Version 2.0 (the "License");
- ~ you may not use this file except in compliance with the License.
- ~ You may obtain a copy of the License at

 $\sim$ 

~ http://www.apache.org/licenses/LICENSE-2.0

 $\sim$ 

- $\sim$  Unless required by applicable law or agreed to in writing, software
- ~ distributed under the License is distributed on an "AS IS" BASIS,
- ~ WITHOUT WARRANTIES OR CONDITIONS OF ANY KIND, either express or implied.
- ~ See the License for the specific language governing permissions and
- ~ limitations under the License.

-->

Found in path(s):

\* /opt/cola/permits/1458761276\_1667368142.7322764/0/wildfly-elytron-auth-server-1-19-0-final-1-jar/META-INF/maven/org.wildfly.security/wildfly-elytron-auth-server/pom.xml

# **1.2 libvdpau 1.3-1ubuntu2**

# **1.2.1 Available under license :**

Copyright 2008-2010 NVIDIA Corporation Copyright 2008 Red Hat, Inc.

Permission is hereby granted, free of charge, to any person obtaining a copy of this software and associated documentation files (the "Software"), to deal in the Software without restriction, including without limitation the rights to use, copy, modify, merge, publish, distribute, sublicense, and/or sell copies of the Software, and to permit persons to whom the Software is furnished to do so, subject to the following conditions:

The above copyright notice and this permission notice (including the next paragraph) shall be included in all copies or substantial portions of the Software.

THE SOFTWARE IS PROVIDED "AS IS", WITHOUT WARRANTY OF ANY KIND, EXPRESS OR IMPLIED, INCLUDING BUT NOT LIMITED TO THE WARRANTIES OF MERCHANTABILITY, FITNESS FOR A PARTICULAR PURPOSE AND NONINFRINGEMENT. IN NO EVENT SHALL THE AUTHORS OR COPYRIGHT HOLDERS BE LIABLE FOR ANY CLAIM, DAMAGES OR OTHER LIABILITY, WHETHER IN AN ACTION OF CONTRACT, TORT OR OTHERWISE, ARISING FROM, OUT OF OR IN CONNECTION WITH THE SOFTWARE OR THE USE OR OTHER DEALINGS IN THE SOFTWARE.

# **1.3 jackson 2.11.3**

# **1.3.1 Available under license :**

# Jackson JSON processor

Jackson is a high-performance, Free/Open Source JSON processing library. It was originally written by Tatu Saloranta (tatu.saloranta@iki.fi), and has been in development since 2007.

It is currently developed by a community of developers, as well as supported commercially by FasterXML.com.

## Licensing

Jackson core and extension components may licensed under different licenses. To find the details that apply to this artifact see the accompanying LICENSE file. For more information, including possible other licensing options, contact FasterXML.com (http://fasterxml.com).

## Credits

A list of contributors may be found from CREDITS file, which is included in some artifacts (usually source distributions); but is always available

from the source code management (SCM) system project uses. This copy of Jackson JSON processor streaming parser/generator is licensed under the Apache (Software) License, version 2.0 ("the License"). See the License for details about distribution rights, and the specific rights regarding derivate works.

You may obtain a copy of the License at:

http://www.apache.org/licenses/LICENSE-2.0

# **1.4 libsoxr0 0.1.3-2build1**

# **1.4.1 Available under license :**

SoX Resampler Library Copyright (c) 2007-18 robs@users.sourceforge.net

This library is free software; you can redistribute it and/or modify it under the terms of the GNU Lesser General Public License as published by the Free Software Foundation; either version 2.1 of the License, or (at your option) any later version.

This library is distributed in the hope that it will be useful, but WITHOUT ANY WARRANTY; without even the implied warranty of MERCHANTABILITY or FITNESS FOR A PARTICULAR PURPOSE. See the GNU Lesser General Public License for more details.

You should have received a copy of the GNU Lesser General Public License along with this library; if not, see <https://www.gnu.org/licenses/>.

### Notes

1. Re software in the `examples' directory: works that are not resampling examples but are based on the given examples -- for example, applications using the library -- shall not be considered to be derivative works of the examples.

2. If building with pffft.c, see the licence embedded in that file. GNU LESSER GENERAL PUBLIC LICENSE Version 2.1, February 1999

Copyright (C) 1991, 1999 Free Software Foundation, Inc. 51 Franklin Street, Fifth Floor, Boston, MA 02110-1301 USA Everyone is permitted to copy and distribute verbatim copies of this license document, but changing it is not allowed.

[This is the first released version of the Lesser GPL. It also counts as the successor of the GNU Library Public License, version 2, hence the version number 2.1.]

### Preamble

 The licenses for most software are designed to take away your freedom to share and change it. By contrast, the GNU General Public Licenses are intended to guarantee your freedom to share and change free software--to make sure the software is free for all its users.

 This license, the Lesser General Public License, applies to some specially designated software packages--typically libraries--of the Free Software Foundation and other authors who decide to use it. You can use it too, but we suggest you first think carefully about whether this license or the ordinary General Public License is the better strategy to use in any particular case, based on the explanations below.

 When we speak of free software, we are referring to freedom of use, not price. Our General Public Licenses are designed to make sure that you have the freedom to distribute copies of free software (and charge for this service if you wish); that you receive source code or can get it if you want it; that you can change the software and use pieces of it in new free programs; and that you are informed that you can do these things.

 To protect your rights, we need to make restrictions that forbid distributors to deny you these rights or to ask you to surrender these rights. These restrictions translate to certain responsibilities for you if you distribute copies of the library or if you modify it.

 For example, if you distribute copies of the library, whether gratis or for a fee, you must give the recipients all the rights that we gave you. You must make sure that they, too, receive or can get the source code. If you link other code with the library, you must provide complete object files to the recipients, so that they can relink them with the library after making changes to the library and recompiling it. And you must show them these terms so they know their rights.

 We protect your rights with a two-step method: (1) we copyright the library, and (2) we offer you this license, which gives you legal permission to copy, distribute and/or modify the library.

 To protect each distributor, we want to make it very clear that there is no warranty for the free library. Also, if the library is modified by someone else and passed on, the recipients should know that what they have is not the original version, so that the original author's reputation will not be affected by problems that might be introduced by others.

Finally, software patents pose a constant threat to the existence of

any free program. We wish to make sure that a company cannot effectively restrict the users of a free program by obtaining a restrictive license from a patent holder. Therefore, we insist that any patent license obtained for a version of the library must be consistent with the full freedom of use specified in this license.

 Most GNU software, including some libraries, is covered by the ordinary GNU General Public License. This license, the GNU Lesser General Public License, applies to certain designated libraries, and is quite different from the ordinary General Public License. We use this license for certain libraries in order to permit linking those libraries into non-free programs.

 When a program is linked with a library, whether statically or using a shared library, the combination of the two is legally speaking a combined work, a derivative of the original library. The ordinary General Public License therefore permits such linking only if the entire combination fits its criteria of freedom. The Lesser General Public License permits more lax criteria for linking other code with the library.

 We call this license the "Lesser" General Public License because it does Less to protect the user's freedom than the ordinary General Public License. It also provides other free software developers Less of an advantage over competing non-free programs. These disadvantages are the reason we use the ordinary General Public License for many libraries. However, the Lesser license provides advantages in certain special circumstances.

 For example, on rare occasions, there may be a special need to encourage the widest possible use of a certain library, so that it becomes a de-facto standard. To achieve this, non-free programs must be allowed to use the library. A more frequent case is that a free library does the same job as widely used non-free libraries. In this case, there is little to gain by limiting the free library to free software only, so we use the Lesser General Public License.

 In other cases, permission to use a particular library in non-free programs enables a greater number of people to use a large body of free software. For example, permission to use the GNU C Library in non-free programs enables many more people to use the whole GNU operating system, as well as its variant, the GNU/Linux operating system.

 Although the Lesser General Public License is Less protective of the users' freedom, it does ensure that the user of a program that is linked with the Library has the freedom and the wherewithal to run that program using a modified version of the Library.

 The precise terms and conditions for copying, distribution and modification follow. Pay close attention to the difference between a "work based on the library" and a "work that uses the library". The former contains code derived from the library, whereas the latter must be combined with the library in order to run.

### GNU LESSER GENERAL PUBLIC LICENSE TERMS AND CONDITIONS FOR COPYING, DISTRIBUTION AND MODIFICATION

 0. This License Agreement applies to any software library or other program which contains a notice placed by the copyright holder or other authorized party saying it may be distributed under the terms of this Lesser General Public License (also called "this License"). Each licensee is addressed as "you".

 A "library" means a collection of software functions and/or data prepared so as to be conveniently linked with application programs (which use some of those functions and data) to form executables.

 The "Library", below, refers to any such software library or work which has been distributed under these terms. A "work based on the Library" means either the Library or any derivative work under copyright law: that is to say, a work containing the Library or a portion of it, either verbatim or with modifications and/or translated straightforwardly into another language. (Hereinafter, translation is included without limitation in the term "modification".)

 "Source code" for a work means the preferred form of the work for making modifications to it. For a library, complete source code means all the source code for all modules it contains, plus any associated interface definition files, plus the scripts used to control compilation and installation of the library.

 Activities other than copying, distribution and modification are not covered by this License; they are outside its scope. The act of running a program using the Library is not restricted, and output from such a program is covered only if its contents constitute a work based on the Library (independent of the use of the Library in a tool for writing it). Whether that is true depends on what the Library does and what the program that uses the Library does.

 1. You may copy and distribute verbatim copies of the Library's complete source code as you receive it, in any medium, provided that you conspicuously and appropriately publish on each copy an appropriate copyright notice and disclaimer of warranty; keep intact all the notices that refer to this License and to the absence of any warranty; and distribute a copy of this License along with the

### Library.

 You may charge a fee for the physical act of transferring a copy, and you may at your option offer warranty protection in exchange for a fee.

 2. You may modify your copy or copies of the Library or any portion of it, thus forming a work based on the Library, and copy and distribute such modifications or work under the terms of Section 1 above, provided that you also meet all of these conditions:

a) The modified work must itself be a software library.

 b) You must cause the files modified to carry prominent notices stating that you changed the files and the date of any change.

 c) You must cause the whole of the work to be licensed at no charge to all third parties under the terms of this License.

 d) If a facility in the modified Library refers to a function or a table of data to be supplied by an application program that uses the facility, other than as an argument passed when the facility is invoked, then you must make a good faith effort to ensure that, in the event an application does not supply such function or table, the facility still operates, and performs whatever part of its purpose remains meaningful.

 (For example, a function in a library to compute square roots has a purpose that is entirely well-defined independent of the application. Therefore, Subsection 2d requires that any application-supplied function or table used by this function must be optional: if the application does not supply it, the square root function must still compute square roots.)

These requirements apply to the modified work as a whole. If identifiable sections of that work are not derived from the Library, and can be reasonably considered independent and separate works in themselves, then this License, and its terms, do not apply to those sections when you distribute them as separate works. But when you distribute the same sections as part of a whole which is a work based on the Library, the distribution of the whole must be on the terms of this License, whose permissions for other licensees extend to the entire whole, and thus to each and every part regardless of who wrote it.

Thus, it is not the intent of this section to claim rights or contest your rights to work written entirely by you; rather, the intent is to exercise the right to control the distribution of derivative or

collective works based on the Library.

In addition, mere aggregation of another work not based on the Library with the Library (or with a work based on the Library) on a volume of a storage or distribution medium does not bring the other work under the scope of this License.

 3. You may opt to apply the terms of the ordinary GNU General Public License instead of this License to a given copy of the Library. To do this, you must alter all the notices that refer to this License, so that they refer to the ordinary GNU General Public License, version 2, instead of to this License. (If a newer version than version 2 of the ordinary GNU General Public License has appeared, then you can specify that version instead if you wish.) Do not make any other change in these notices.

 Once this change is made in a given copy, it is irreversible for that copy, so the ordinary GNU General Public License applies to all subsequent copies and derivative works made from that copy.

 This option is useful when you wish to copy part of the code of the Library into a program that is not a library.

 4. You may copy and distribute the Library (or a portion or derivative of it, under Section 2) in object code or executable form under the terms of Sections 1 and 2 above provided that you accompany it with the complete corresponding machine-readable source code, which must be distributed under the terms of Sections 1 and 2 above on a medium customarily used for software interchange.

 If distribution of object code is made by offering access to copy from a designated place, then offering equivalent access to copy the source code from the same place satisfies the requirement to distribute the source code, even though third parties are not compelled to copy the source along with the object code.

 5. A program that contains no derivative of any portion of the Library, but is designed to work with the Library by being compiled or linked with it, is called a "work that uses the Library". Such a work, in isolation, is not a derivative work of the Library, and therefore falls outside the scope of this License.

 However, linking a "work that uses the Library" with the Library creates an executable that is a derivative of the Library (because it contains portions of the Library), rather than a "work that uses the library". The executable is therefore covered by this License. Section 6 states terms for distribution of such executables.

 When a "work that uses the Library" uses material from a header file that is part of the Library, the object code for the work may be a derivative work of the Library even though the source code is not. Whether this is true is especially significant if the work can be linked without the Library, or if the work is itself a library. The threshold for this to be true is not precisely defined by law.

 If such an object file uses only numerical parameters, data structure layouts and accessors, and small macros and small inline functions (ten lines or less in length), then the use of the object file is unrestricted, regardless of whether it is legally a derivative work. (Executables containing this object code plus portions of the Library will still fall under Section 6.)

 Otherwise, if the work is a derivative of the Library, you may distribute the object code for the work under the terms of Section 6. Any executables containing that work also fall under Section 6, whether or not they are linked directly with the Library itself.

 6. As an exception to the Sections above, you may also combine or link a "work that uses the Library" with the Library to produce a work containing portions of the Library, and distribute that work under terms of your choice, provided that the terms permit modification of the work for the customer's own use and reverse engineering for debugging such modifications.

 You must give prominent notice with each copy of the work that the Library is used in it and that the Library and its use are covered by this License. You must supply a copy of this License. If the work during execution displays copyright notices, you must include the copyright notice for the Library among them, as well as a reference directing the user to the copy of this License. Also, you must do one of these things:

 a) Accompany the work with the complete corresponding machine-readable source code for the Library including whatever changes were used in the work (which must be distributed under Sections 1 and 2 above); and, if the work is an executable linked with the Library, with the complete machine-readable "work that uses the Library", as object code and/or source code, so that the user can modify the Library and then relink to produce a modified executable containing the modified Library. (It is understood that the user who changes the contents of definitions files in the Library will not necessarily be able to recompile the application to use the modified definitions.)

 b) Use a suitable shared library mechanism for linking with the Library. A suitable mechanism is one that (1) uses at run time a  copy of the library already present on the user's computer system, rather than copying library functions into the executable, and (2) will operate properly with a modified version of the library, if the user installs one, as long as the modified version is interface-compatible with the version that the work was made with.

 c) Accompany the work with a written offer, valid for at least three years, to give the same user the materials specified in Subsection 6a, above, for a charge no more than the cost of performing this distribution.

 d) If distribution of the work is made by offering access to copy from a designated place, offer equivalent access to copy the above specified materials from the same place.

 e) Verify that the user has already received a copy of these materials or that you have already sent this user a copy.

 For an executable, the required form of the "work that uses the Library" must include any data and utility programs needed for reproducing the executable from it. However, as a special exception, the materials to be distributed need not include anything that is normally distributed (in either source or binary form) with the major components (compiler, kernel, and so on) of the operating system on which the executable runs, unless that component itself accompanies the executable.

 It may happen that this requirement contradicts the license restrictions of other proprietary libraries that do not normally accompany the operating system. Such a contradiction means you cannot use both them and the Library together in an executable that you distribute.

 7. You may place library facilities that are a work based on the Library side-by-side in a single library together with other library facilities not covered by this License, and distribute such a combined library, provided that the separate distribution of the work based on the Library and of the other library facilities is otherwise permitted, and provided that you do these two things:

 a) Accompany the combined library with a copy of the same work based on the Library, uncombined with any other library facilities. This must be distributed under the terms of the Sections above.

 b) Give prominent notice with the combined library of the fact that part of it is a work based on the Library, and explaining where to find the accompanying uncombined form of the same work.

 8. You may not copy, modify, sublicense, link with, or distribute the Library except as expressly provided under this License. Any attempt otherwise to copy, modify, sublicense, link with, or distribute the Library is void, and will automatically terminate your rights under this License. However, parties who have received copies, or rights, from you under this License will not have their licenses terminated so long as such parties remain in full compliance.

 9. You are not required to accept this License, since you have not signed it. However, nothing else grants you permission to modify or distribute the Library or its derivative works. These actions are prohibited by law if you do not accept this License. Therefore, by modifying or distributing the Library (or any work based on the Library), you indicate your acceptance of this License to do so, and all its terms and conditions for copying, distributing or modifying the Library or works based on it.

 10. Each time you redistribute the Library (or any work based on the Library), the recipient automatically receives a license from the original licensor to copy, distribute, link with or modify the Library subject to these terms and conditions. You may not impose any further restrictions on the recipients' exercise of the rights granted herein. You are not responsible for enforcing compliance by third parties with this License.

 11. If, as a consequence of a court judgment or allegation of patent infringement or for any other reason (not limited to patent issues), conditions are imposed on you (whether by court order, agreement or otherwise) that contradict the conditions of this License, they do not excuse you from the conditions of this License. If you cannot distribute so as to satisfy simultaneously your obligations under this License and any other pertinent obligations, then as a consequence you may not distribute the Library at all. For example, if a patent license would not permit royalty-free redistribution of the Library by all those who receive copies directly or indirectly through you, then the only way you could satisfy both it and this License would be to refrain entirely from distribution of the Library.

If any portion of this section is held invalid or unenforceable under any particular circumstance, the balance of the section is intended to apply, and the section as a whole is intended to apply in other circumstances.

It is not the purpose of this section to induce you to infringe any patents or other property right claims or to contest validity of any such claims; this section has the sole purpose of protecting the integrity of the free software distribution system which is implemented by public license practices. Many people have made

generous contributions to the wide range of software distributed through that system in reliance on consistent application of that system; it is up to the author/donor to decide if he or she is willing to distribute software through any other system and a licensee cannot impose that choice.

This section is intended to make thoroughly clear what is believed to be a consequence of the rest of this License.

 12. If the distribution and/or use of the Library is restricted in certain countries either by patents or by copyrighted interfaces, the original copyright holder who places the Library under this License may add an explicit geographical distribution limitation excluding those countries, so that distribution is permitted only in or among countries not thus excluded. In such case, this License incorporates the limitation as if written in the body of this License.

 13. The Free Software Foundation may publish revised and/or new versions of the Lesser General Public License from time to time. Such new versions will be similar in spirit to the present version, but may differ in detail to address new problems or concerns.

Each version is given a distinguishing version number. If the Library specifies a version number of this License which applies to it and "any later version", you have the option of following the terms and conditions either of that version or of any later version published by the Free Software Foundation. If the Library does not specify a license version number, you may choose any version ever published by the Free Software Foundation.

 14. If you wish to incorporate parts of the Library into other free programs whose distribution conditions are incompatible with these, write to the author to ask for permission. For software which is copyrighted by the Free Software Foundation, write to the Free Software Foundation; we sometimes make exceptions for this. Our decision will be guided by the two goals of preserving the free status of all derivatives of our free software and of promoting the sharing and reuse of software generally.

### NO WARRANTY

 15. BECAUSE THE LIBRARY IS LICENSED FREE OF CHARGE, THERE IS NO WARRANTY FOR THE LIBRARY, TO THE EXTENT PERMITTED BY APPLICABLE LAW. EXCEPT WHEN OTHERWISE STATED IN WRITING THE COPYRIGHT HOLDERS AND/OR OTHER PARTIES PROVIDE THE LIBRARY "AS IS" WITHOUT WARRANTY OF ANY KIND, EITHER EXPRESSED OR IMPLIED, INCLUDING, BUT NOT LIMITED TO, THE IMPLIED WARRANTIES OF MERCHANTABILITY AND FITNESS FOR A PARTICULAR PURPOSE. THE ENTIRE RISK AS TO THE QUALITY AND PERFORMANCE OF THE

LIBRARY IS WITH YOU. SHOULD THE LIBRARY PROVE DEFECTIVE, YOU ASSUME THE COST OF ALL NECESSARY SERVICING, REPAIR OR CORRECTION.

 16. IN NO EVENT UNLESS REQUIRED BY APPLICABLE LAW OR AGREED TO IN WRITING WILL ANY COPYRIGHT HOLDER, OR ANY OTHER PARTY WHO MAY MODIFY AND/OR REDISTRIBUTE THE LIBRARY AS PERMITTED ABOVE, BE LIABLE TO YOU FOR DAMAGES, INCLUDING ANY GENERAL, SPECIAL, INCIDENTAL OR CONSEQUENTIAL DAMAGES ARISING OUT OF THE USE OR INABILITY TO USE THE LIBRARY (INCLUDING BUT NOT LIMITED TO LOSS OF DATA OR DATA BEING RENDERED INACCURATE OR LOSSES SUSTAINED BY YOU OR THIRD PARTIES OR A FAILURE OF THE LIBRARY TO OPERATE WITH ANY OTHER SOFTWARE), EVEN IF SUCH HOLDER OR OTHER PARTY HAS BEEN ADVISED OF THE POSSIBILITY OF SUCH DAMAGES.

 END OF TERMS AND CONDITIONS

How to Apply These Terms to Your New Libraries

 If you develop a new library, and you want it to be of the greatest possible use to the public, we recommend making it free software that everyone can redistribute and change. You can do so by permitting redistribution under these terms (or, alternatively, under the terms of the ordinary General Public License).

 To apply these terms, attach the following notices to the library. It is safest to attach them to the start of each source file to most effectively convey the exclusion of warranty; and each file should have at least the "copyright" line and a pointer to where the full notice is found.

 <one line to give the library's name and a brief idea of what it does.> Copyright  $(C)$  <year > <name of author>

 This library is free software; you can redistribute it and/or modify it under the terms of the GNU Lesser General Public License as published by the Free Software Foundation; either version 2.1 of the License, or (at your option) any later version.

 This library is distributed in the hope that it will be useful, but WITHOUT ANY WARRANTY; without even the implied warranty of MERCHANTABILITY or FITNESS FOR A PARTICULAR PURPOSE. See the GNU Lesser General Public License for more details.

 You should have received a copy of the GNU Lesser General Public License along with this library; if not, write to the Free Software Foundation, Inc., 51 Franklin Street, Fifth Floor, Boston, MA 02110-1301 USA

Also add information on how to contact you by electronic and paper mail.

You should also get your employer (if you work as a programmer) or your school, if any, to sign a "copyright disclaimer" for the library, if necessary. Here is a sample; alter the names:

 Yoyodyne, Inc., hereby disclaims all copyright interest in the library `Frob' (a library for tweaking knobs) written by James Random Hacker.

 <signature of Ty Coon>, 1 April 1990 Ty Coon, President of Vice

That's all there is to it!

# **1.5 libcap-ng 0.7.9-2.1build1 1.5.1 Available under license :**

# GNU LESSER GENERAL PUBLIC LICENSE Version 2.1, February 1999

Copyright (C) 1991, 1999 Free Software Foundation, Inc.

 51 Franklin Street, Fifth Floor, Boston, MA 02110-1301 USA Everyone is permitted to copy and distribute verbatim copies of this license document, but changing it is not allowed.

[This is the first released version of the Lesser GPL. It also counts as the successor of the GNU Library Public License, version 2, hence the version number 2.1.]

Preamble

 The licenses for most software are designed to take away your freedom to share and change it. By contrast, the GNU General Public Licenses are intended to guarantee your freedom to share and change free software--to make sure the software is free for all its users.

 This license, the Lesser General Public License, applies to some specially designated software packages--typically libraries--of the Free Software Foundation and other authors who decide to use it. You can use it too, but we suggest you first think carefully about whether this license or the ordinary General Public License is the better strategy to use in any particular case, based on the explanations below.

When we speak of free software, we are referring to freedom of use. not price. Our General Public Licenses are designed to make sure that you have the freedom to distribute copies of free software (and charge for this service if you wish); that you receive source code or can get

it if you want it; that you can change the software and use pieces of it in new free programs; and that you are informed that you can do these things.

 To protect your rights, we need to make restrictions that forbid distributors to deny you these rights or to ask you to surrender these rights. These restrictions translate to certain responsibilities for you if you distribute copies of the library or if you modify it.

 For example, if you distribute copies of the library, whether gratis or for a fee, you must give the recipients all the rights that we gave you. You must make sure that they, too, receive or can get the source code. If you link other code with the library, you must provide complete object files to the recipients, so that they can relink them with the library after making changes to the library and recompiling it. And you must show them these terms so they know their rights.

We protect your rights with a two-step method: (1) we copyright the library, and (2) we offer you this license, which gives you legal permission to copy, distribute and/or modify the library.

 To protect each distributor, we want to make it very clear that there is no warranty for the free library. Also, if the library is modified by someone else and passed on, the recipients should know that what they have is not the original version, so that the original author's reputation will not be affected by problems that might be introduced by others.

### ^L

 Finally, software patents pose a constant threat to the existence of any free program. We wish to make sure that a company cannot effectively restrict the users of a free program by obtaining a restrictive license from a patent holder. Therefore, we insist that any patent license obtained for a version of the library must be consistent with the full freedom of use specified in this license.

 Most GNU software, including some libraries, is covered by the ordinary GNU General Public License. This license, the GNU Lesser General Public License, applies to certain designated libraries, and is quite different from the ordinary General Public License. We use this license for certain libraries in order to permit linking those libraries into non-free programs.

 When a program is linked with a library, whether statically or using a shared library, the combination of the two is legally speaking a combined work, a derivative of the original library. The ordinary General Public License therefore permits such linking only if the entire combination fits its criteria of freedom. The Lesser General Public License permits more lax criteria for linking other code with

#### the library.

 We call this license the "Lesser" General Public License because it does Less to protect the user's freedom than the ordinary General Public License. It also provides other free software developers Less of an advantage over competing non-free programs. These disadvantages are the reason we use the ordinary General Public License for many libraries. However, the Lesser license provides advantages in certain special circumstances.

 For example, on rare occasions, there may be a special need to encourage the widest possible use of a certain library, so that it becomes

a de-facto standard. To achieve this, non-free programs must be allowed to use the library. A more frequent case is that a free library does the same job as widely used non-free libraries. In this case, there is little to gain by limiting the free library to free software only, so we use the Lesser General Public License.

 In other cases, permission to use a particular library in non-free programs enables a greater number of people to use a large body of free software. For example, permission to use the GNU C Library in non-free programs enables many more people to use the whole GNU operating system, as well as its variant, the GNU/Linux operating system.

 Although the Lesser General Public License is Less protective of the users' freedom, it does ensure that the user of a program that is linked with the Library has the freedom and the wherewithal to run that program using a modified version of the Library.

 The precise terms and conditions for copying, distribution and modification follow. Pay close attention to the difference between a "work based on the library" and a "work that uses the library". The former contains code derived from the library, whereas the latter must be combined with the library in order to run.

### GNU LESSER GENERAL PUBLIC LICENSE TERMS AND CONDITIONS FOR COPYING, DISTRIBUTION AND MODIFICATION

 0. This License Agreement applies to any software library or other program which contains a notice placed by the copyright holder or other authorized party saying it may be distributed under the terms of this Lesser General Public License (also called "this License"). Each licensee is addressed as "you".

 A "library" means a collection of software functions and/or data prepared so as to be conveniently linked with application programs

 $\mathbf{M}$ .

(which use some of those functions and data) to form executables.

 The "Library", below, refers to any such software library or work which has been distributed under these terms. A "work based on the Library" means either the Library or any derivative work under copyright law: that is to say, a work containing the Library or a portion of it, either verbatim or with modifications and/or translated straightforwardly into another language. (Hereinafter, translation is included without limitation in the term "modification".)

 "Source code" for a work means the preferred form of the work for making modifications to it. For a library, complete source code means all the source code for all modules it contains, plus any associated interface definition files, plus the scripts used to control compilation and installation of the library.

 Activities other than copying, distribution and modification are not covered by this License; they are outside its scope. The act of running a program using the Library is not restricted, and output from such a program is covered only if its contents constitute a work based on the Library (independent of the use of the Library in a tool for writing it). Whether that is true depends on what the Library does and what the program that uses the Library does.

 1. You may copy and distribute verbatim copies of the Library's complete source code as you receive it, in any medium, provided that you conspicuously and appropriately publish on each copy an appropriate copyright notice and disclaimer of warranty; keep intact all the notices that refer to this License and to the absence of any warranty; and distribute a copy of this License along with the Library.

 You may charge a fee for the physical act of transferring a copy, and you may at your option offer warranty protection in exchange for a fee.

 2. You may modify your copy or copies of the Library or any portion of it, thus forming a work based on the Library, and copy and distribute such modifications or work under the terms of Section 1 above, provided that you also meet all of these conditions:

a) The modified work must itself be a software library.

 b) You must cause the files modified to carry prominent notices stating that you changed the files and the date of any change.

c) You must cause the whole of the work to be licensed at no

charge to all third parties under the terms of this License.

 d) If a facility in the modified Library refers to a function or a table of data to be supplied by an application program that uses the facility, other than as an argument passed when the facility is invoked, then you must make a good faith effort to ensure that, in the event an application does not supply such function or table, the facility still operates, and performs whatever part of its purpose remains meaningful.

 (For example, a function in a library to compute square roots has a purpose that is entirely well-defined independent of the application. Therefore, Subsection 2d requires that any application-supplied function or table used by this function must be optional: if the application does not supply it, the square root function must still compute square roots.)

These requirements apply to the modified work as a whole. If identifiable sections of that work are not derived from the Library, and can be reasonably considered independent and separate works in themselves, then this License, and its terms, do not apply to those sections when you distribute them as separate works. But when you distribute the same sections as part of a whole which is a work based on the Library, the distribution of the whole must be on the terms of this License, whose permissions for other licensees extend to the entire whole, and thus to each and every part regardless of who wrote it.

Thus, it is not the intent of this section to claim rights or contest your rights to work written entirely by you; rather, the intent is to exercise the right to control the distribution of derivative or collective works based on the Library.

In addition, mere aggregation of another work not based on the Library with the Library (or with a work based on the Library) on a volume of a storage or distribution medium does not bring the other work under the scope of this License.

 3. You may opt to apply the terms of the ordinary GNU General Public License instead of this License to a given copy of the Library. To do this, you must alter all the notices that refer to this License, so that they refer to the ordinary GNU General Public License, version 2, instead of to this License. (If a newer version than version 2 of the ordinary GNU General Public License has appeared, then you can specify that version instead if you wish.) Do not make any other change in these notices.

 $\overline{M}$ .

Once this change is made in a given copy, it is irreversible for

that copy, so the ordinary GNU General Public License applies to all subsequent copies and derivative works made from that copy.

 This option is useful when you wish to copy part of the code of the Library into a program that is not a library.

 4. You may copy and distribute the Library (or a portion or derivative of it, under Section 2) in object code or executable form under the terms of Sections 1 and 2 above provided that you accompany it with the complete corresponding machine-readable source code, which must be distributed under the terms of Sections 1 and 2 above on a medium customarily used for software interchange.

 If distribution of object code is made by offering access to copy from a designated place, then offering equivalent access to copy the source code from the same place satisfies the requirement to distribute the source code, even though third parties are not compelled to copy the source along with the object code.

 5. A program that contains no derivative of any portion of the Library, but is designed to work with the Library by being compiled or linked with it, is called a "work that uses the Library". Such a work, in isolation, is not a derivative work of the Library, and therefore falls outside the scope of this License.

 However, linking a "work that uses the Library" with the Library creates an executable that is a derivative of the Library (because it contains portions of the Library), rather than a "work that uses the library". The executable is therefore covered by this License. Section 6 states terms for distribution of such executables.

 When a "work that uses the Library" uses material from a header file that is part of the Library, the object code for the work may be a derivative work of the Library even though the source code is not. Whether this is true is especially significant if the work can be linked without the Library, or if the work is itself a library. The threshold for this to be true is not precisely defined by law.

 If such an object file uses only numerical parameters, data structure layouts and accessors, and small macros and small inline functions (ten lines or less in length), then the use of the object file is unrestricted, regardless of whether it is legally a derivative work. (Executables containing this object code plus portions of the Library will still fall under Section 6.)

 Otherwise, if the work is a derivative of the Library, you may distribute the object code for the work under the terms of Section 6. Any executables containing that work also fall under Section 6,

whether or not they are linked directly with the Library itself.  $\mathbf{M}$ .

 6. As an exception to the Sections above, you may also combine or link a "work that uses the Library" with the Library to produce a work containing portions of the Library, and distribute that work under terms of your choice, provided that the terms permit modification of the work for the customer's own use and reverse engineering for debugging such modifications.

 You must give prominent notice with each copy of the work that the Library is used in it and that the Library and its use are covered by this License. You must supply a copy of this License. If the work during execution displays copyright notices, you must include the copyright notice for the Library among them, as well as a reference directing the user to the copy of this License. Also, you must do one of these things:

 a) Accompany the work with the complete corresponding machine-readable source code for the Library including whatever changes were used in the work (which must be distributed under Sections 1 and 2 above); and, if the work is an executable linked with the Library, with the complete machine-readable "work that uses the Library", as object code and/or source code, so that the user can modify the Library and then relink to produce a modified executable containing the modified Library. (It is understood that the user who changes the contents of definitions files in the Library will not necessarily be able to recompile the application to use the modified definitions.)

 b) Use a suitable shared library mechanism for linking with the Library. A suitable mechanism is one that (1) uses at run time a copy of the library already present on the user's computer system, rather than copying library functions into the executable, and (2) will operate properly with a modified version of the library, if the user installs one, as long as the modified version is interface-compatible with the version that the work was made with.

 c) Accompany the work with a written offer, valid for at least three years, to give the same user the materials specified in Subsection 6a, above, for a charge no more than the cost of performing this distribution.

 d) If distribution of the work is made by offering access to copy from a designated place, offer equivalent access to copy the above specified materials from the same place.

 e) Verify that the user has already received a copy of these materials or that you have already sent this user a copy.

 For an executable, the required form of the "work that uses the Library" must include any data and utility programs needed for reproducing the executable from it. However, as a special exception, the materials to be distributed need not include anything that is normally distributed (in either source or binary form) with the major components (compiler, kernel, and so on) of the operating system on which the executable runs, unless that component itself accompanies the executable.

 It may happen that this requirement contradicts the license restrictions of other proprietary libraries that do not normally accompany the operating system. Such a contradiction means you cannot use both them and the Library together in an executable that you distribute.

#### $\mathbf{M}$ .

 7. You may place library facilities that are a work based on the Library side-by-side in a single library together with other library facilities not covered by this License, and distribute such a combined library, provided that the separate distribution of the work based on the Library and of the other library facilities is otherwise permitted, and provided that you do these two things:

 a) Accompany the combined library with a copy of the same work based on the Library, uncombined with any other library facilities. This must be distributed under the terms of the Sections above.

 b) Give prominent notice with the combined library of the fact that part of it is a work based on the Library, and explaining where to find the accompanying uncombined form of the same work.

 8. You may not copy, modify, sublicense, link with, or distribute the Library except as expressly provided under this License. Any attempt otherwise to copy, modify, sublicense, link with, or distribute the Library is void, and will automatically terminate your rights under this License. However, parties who have received copies, or rights, from you under this License will not have their licenses terminated so long as such parties remain in full compliance.

 9. You are not required to accept this License, since you have not signed it. However, nothing else grants you permission to modify or distribute the Library or its derivative works. These actions are prohibited by law if you do not accept this License. Therefore, by modifying or distributing the Library (or any work based on the Library), you indicate your acceptance of this License to do so, and all its terms and conditions for copying, distributing or modifying the Library or works based on it.

 10. Each time you redistribute the Library (or any work based on the Library), the recipient automatically receives a license from the original licensor to copy, distribute, link with or modify the Library subject to these terms and conditions. You may not impose any further restrictions on the recipients' exercise of the rights granted herein. You are not responsible for enforcing compliance by third parties with this License.

#### $\mathbf{M}$

 11. If, as a consequence of a court judgment or allegation of patent infringement or for any other reason (not limited to patent issues), conditions are imposed on you (whether by court order, agreement or otherwise) that contradict the conditions of this License, they do not excuse you from the conditions of this License. If you cannot distribute so as to satisfy simultaneously your obligations under this License and any other pertinent obligations, then as a consequence you may not distribute the Library at all. For example, if a patent license would not permit royalty-free redistribution of the Library by all those who receive copies directly or indirectly through you, then the only way you could satisfy both it and this License would be to refrain entirely from distribution of the Library.

If any portion of this section is held invalid or unenforceable under any particular circumstance, the balance of the section is intended to apply, and the section as a whole is intended to apply in other circumstances.

It is not the purpose of this section to induce you to infringe any patents or other property right claims or to contest validity of any such claims; this section has the sole purpose of protecting the integrity of the free software distribution system which is implemented by public license practices. Many people have made generous contributions to the wide range of software distributed through that system in reliance on consistent application of that system; it is up to the author/donor to decide if he or she is willing to distribute software through any other system and a licensee cannot impose that choice.

This section is intended to make thoroughly clear what is believed to be a consequence of the rest of this License.

 12. If the distribution and/or use of the Library is restricted in certain countries either by patents or by copyrighted interfaces, the original copyright holder who places the Library under this License may add an explicit geographical distribution limitation excluding those countries, so that distribution is permitted only in or among countries not thus excluded. In such case, this License incorporates the limitation as if written in the body of this License.

 13. The Free Software Foundation may publish revised and/or new versions of the Lesser General Public License from time to time. Such new versions will be similar in spirit to the present version, but may differ in detail to address new problems or concerns.

Each version is given a distinguishing version number. If the Library specifies a version number of this License which applies to it and "any later version", you have the option of following the terms and conditions either of that version or of any later version published by the Free Software Foundation. If the Library does not specify a license version number, you may choose any version ever published by the Free Software Foundation.

### $\mathbf{M}$ .

 14. If you wish to incorporate parts of the Library into other free programs whose distribution conditions are incompatible with these, write to the author to ask for permission. For software which is copyrighted by the Free Software Foundation, write to the Free Software Foundation; we sometimes make exceptions for this. Our decision will be guided by the two goals of preserving the free status of all derivatives of our free software and of promoting the sharing and reuse of software generally.

### NO WARRANTY

 15. BECAUSE THE LIBRARY IS LICENSED FREE OF CHARGE, THERE IS NO WARRANTY FOR THE LIBRARY, TO THE EXTENT PERMITTED BY APPLICABLE LAW. EXCEPT WHEN OTHERWISE STATED IN WRITING THE COPYRIGHT HOLDERS AND/OR OTHER PARTIES PROVIDE THE LIBRARY "AS IS" WITHOUT WARRANTY OF ANY KIND, EITHER EXPRESSED OR IMPLIED, INCLUDING, BUT NOT LIMITED TO, THE IMPLIED WARRANTIES OF MERCHANTABILITY AND FITNESS FOR A PARTICULAR PURPOSE. THE ENTIRE RISK AS TO THE QUALITY AND PERFORMANCE OF THE LIBRARY IS WITH YOU. SHOULD THE LIBRARY PROVE DEFECTIVE, YOU ASSUME THE COST OF ALL NECESSARY SERVICING, REPAIR OR CORRECTION.

 16. IN NO EVENT UNLESS REQUIRED BY APPLICABLE LAW OR AGREED TO IN WRITING WILL ANY COPYRIGHT HOLDER, OR ANY OTHER PARTY WHO MAY MODIFY AND/OR REDISTRIBUTE THE LIBRARY AS PERMITTED ABOVE, BE LIABLE TO YOU FOR DAMAGES, INCLUDING ANY GENERAL, SPECIAL, INCIDENTAL OR CONSEQUENTIAL DAMAGES ARISING OUT OF THE USE OR INABILITY TO USE THE LIBRARY (INCLUDING BUT NOT LIMITED TO LOSS OF DATA OR DATA BEING RENDERED INACCURATE OR LOSSES SUSTAINED BY YOU OR THIRD PARTIES OR A FAILURE OF THE LIBRARY TO OPERATE WITH ANY OTHER SOFTWARE), EVEN IF SUCH HOLDER OR OTHER PARTY HAS BEEN ADVISED OF THE POSSIBILITY OF SUCH **DAMAGES** 

END OF TERMS AND CONDITIONS

 $\mathbf{M}$ .

#### How to Apply These Terms to Your New Libraries

 If you develop a new library, and you want it to be of the greatest possible use to the public, we recommend making it free software that everyone can redistribute and change. You can do so by permitting redistribution under these terms (or, alternatively, under the terms of the ordinary General Public License).

 To apply these terms, attach the following notices to the library. It is safest to attach them to the start of each source file to most effectively convey the exclusion of warranty; and each file should have at least the "copyright" line and a pointer to where the full notice is found.

 <one line to give the library's name and a brief idea of what it does.>

Copyright  $(C)$  <year > <name of author

 This library is free software; you can redistribute it and/or modify it under the terms of the GNU Lesser General Public License as published by the Free Software Foundation; either version 2 of the License, or (at your option) any later version.

 This library is distributed in the hope that it will be useful, but WITHOUT ANY WARRANTY; without even the implied warranty of MERCHANTABILITY or FITNESS FOR A PARTICULAR PURPOSE. See the GNU Lesser General Public License for more details.

 You should have received a copy of the GNU Lesser General Public License along with this library; if not, write to the Free Software Foundation, Inc., 51 Franklin Street, Fifth Floor, Boston, MA 02110-1301 USA

Also add information on how to contact you by electronic and paper mail.

You should also get your employer (if you work as a programmer) or your school, if any, to sign a "copyright disclaimer" for the library, if necessary. Here is a sample; alter the names:

 Yoyodyne, Inc., hereby disclaims all copyright interest in the library `Frob' (a library for tweaking knobs) written by James Random Hacker.

 <signature of Ty Coon>, 1 April 1990 Ty Coon, President of Vice

That's all there is to it!

 GNU GENERAL PUBLIC LICENSE

 Version 2, June 1991

Copyright (C) 1989, 1991 Free Software Foundation, Inc. 59 Temple Place, Suite 330, Boston, MA 02111-1307 USA Everyone is permitted to copy and distribute verbatim copies of this license document, but changing it is not allowed.

### Preamble

 The licenses for most software are designed to take away your freedom to share and change it. By contrast, the GNU General Public License is intended to guarantee your freedom to share and change free software--to make sure the software is free for all its users. This General Public License applies to most of the Free Software Foundation's software and to any other program whose authors commit to using it. (Some other Free Software Foundation software is covered by the GNU Library General Public License instead.) You can apply it to your programs, too.

 When we speak of free software, we are referring to freedom, not price. Our General Public Licenses are designed to make sure that you have the freedom to distribute copies of free software (and charge for this service if you wish), that you receive source code or can get it if you want it, that you can change the software or use pieces of it in new free programs; and that you know you can do these things.

 To protect your rights, we need to make restrictions that forbid anyone to deny you these rights or to ask you to surrender the rights. These restrictions translate to certain responsibilities for you if you distribute copies of the software, or if you modify it.

 For example, if you distribute copies of such a program, whether gratis or for a fee, you must give the recipients all the rights that you have. You must make sure that they, too, receive or can get the source code. And you must show them these terms so they know their rights.

We protect your rights with two steps: (1) copyright the software, and (2) offer you this license which gives you legal permission to copy, distribute and/or modify the software.

 Also, for each author's protection and ours, we want to make certain that everyone understands that there is no warranty for this free software. If the software is modified by someone else and passed on, we want its recipients to know that what they have is not the original, so that any problems introduced by others will not reflect on the original

authors' reputations.

 Finally, any free program is threatened constantly by software patents. We wish to avoid the danger that redistributors of a free program will individually obtain patent licenses, in effect making the program proprietary. To prevent this, we have made it clear that any patent must be licensed for everyone's free use or not licensed at all.

 The precise terms and conditions for copying, distribution and modification follow.

### GNU GENERAL PUBLIC LICENSE TERMS AND CONDITIONS FOR COPYING, DISTRIBUTION AND MODIFICATION

 0. This License applies to any program or other work which contains a notice placed by the copyright holder saying it may be distributed under the terms of this General Public License. The "Program", below, refers to any such program or work, and a "work based on the Program" means either the Program or any derivative work under copyright law: that is to say, a work containing the Program or a portion of it, either verbatim or with modifications and/or translated into another language. (Hereinafter, translation is included without limitation in the term "modification".) Each licensee is addressed as "you".

Activities other than copying, distribution and modification are not covered by this License; they are outside its scope. The act of running the Program is not restricted, and the output from the Program is covered only if its contents constitute a work based on the Program (independent of having been made by running the Program). Whether that is true depends on what the Program does.

 1. You may copy and distribute verbatim copies of the Program's source code as you receive it, in any medium, provided that you conspicuously and appropriately publish on each copy an appropriate copyright notice and disclaimer of warranty; keep intact all the notices that refer to this License and to the absence of any warranty; and give any other recipients of the Program a copy of this License along with the Program.

You may charge a fee for the physical act of transferring a copy, and you may at your option offer warranty protection in exchange for a fee.

 2. You may modify your copy or copies of the Program or any portion of it, thus forming a work based on the Program, and copy and distribute such modifications or work under the terms of Section 1 above, provided that you also meet all of these conditions:

a) You must cause the modified files to carry prominent notices
stating that you changed the files and the date of any change.

 b) You must cause any work that you distribute or publish, that in whole or in part contains or is derived from the Program or any part thereof, to be licensed as a whole at no charge to all third parties under the terms of this License.

 c) If the modified program normally reads commands interactively when run, you must cause it, when started running for such interactive use in the most ordinary way, to print or display an announcement including an appropriate copyright notice and a notice that there is no warranty (or else, saying that you provide a warranty) and that users may redistribute the program under these conditions, and telling the user how to view a copy of this License. (Exception: if the Program itself is interactive but does not normally print such an announcement, your work based on the Program is not required to print an announcement.)

These requirements apply to the modified work as a whole. If identifiable sections of that work are not derived from the Program, and can be reasonably considered independent and separate works in themselves, then this License, and its terms, do not apply to those sections when you distribute them as separate works. But when you distribute the same sections as part of a whole which is a work based on the Program, the distribution of the whole must be on the terms of this License, whose permissions for other licensees extend to the entire whole, and thus to each and every part regardless of who wrote it.

Thus, it is not the intent of this section to claim rights or contest your rights to work written entirely by you; rather, the intent is to exercise the right to control the distribution of derivative or collective works based on the Program.

In addition, mere aggregation of another work not based on the Program with the Program (or with a work based on the Program) on a volume of a storage or distribution medium does not bring the other work under the scope of this License.

 3. You may copy and distribute the Program (or a work based on it, under Section 2) in object code or executable form under the terms of Sections 1 and 2 above provided that you also do one of the following:

 a) Accompany it with the complete corresponding machine-readable source code, which must be distributed under the terms of Sections 1 and 2 above on a medium customarily used for software interchange; or,

 b) Accompany it with a written offer, valid for at least three years, to give any third party, for a charge no more than your  cost of physically performing source distribution, a complete machine-readable copy of the corresponding source code, to be distributed under the terms of Sections 1 and 2 above on a medium customarily used for software interchange; or,

 c) Accompany it with the information you received as to the offer to distribute corresponding source code. (This alternative is allowed only for noncommercial distribution and only if you received the program in object code or executable form with such an offer, in accord with Subsection b above.)

The source code for a work means the preferred form of the work for making modifications to it. For an executable work, complete source code means all the source code for all modules it contains, plus any associated interface definition files, plus the scripts used to control compilation and installation of the executable. However, as a special exception, the source code distributed need not include anything that is normally distributed (in either source or binary form) with the major components (compiler, kernel, and so on) of the operating system on which the executable runs, unless that component itself accompanies the executable.

If distribution of executable or object code is made by offering access to copy from a designated place, then offering equivalent access to copy the source code from the same place counts as distribution of the source code, even though third parties are not compelled to copy the source along with the object code.

 4. You may not copy, modify, sublicense, or distribute the Program except as expressly provided under this License. Any attempt otherwise to copy, modify, sublicense or distribute the Program is void, and will automatically terminate your rights under this License. However, parties who have received copies, or rights, from you under this License will not have their licenses terminated so long as such parties remain in full compliance.

 5. You are not required to accept this License, since you have not signed it. However, nothing else grants you permission to modify or distribute the Program or its derivative works. These actions are prohibited by law if you do not accept this License. Therefore, by modifying or distributing the Program (or any work based on the Program), you indicate your acceptance of this License to do so, and all its terms and conditions for copying, distributing or modifying the Program or works based on it.

 6. Each time you redistribute the Program (or any work based on the Program), the recipient automatically receives a license from the original licensor to copy, distribute or modify the Program subject to

these terms and conditions. You may not impose any further restrictions on the recipients' exercise of the rights granted herein. You are not responsible for enforcing compliance by third parties to this License.

 7. If, as a consequence of a court judgment or allegation of patent infringement or for any other reason (not limited to patent issues), conditions are imposed on you (whether by court order, agreement or otherwise) that contradict the conditions of this License, they do not excuse you from the conditions of this License. If you cannot distribute so as to satisfy simultaneously your obligations under this License and any other pertinent obligations, then as a consequence you may not distribute the Program at all. For example, if a patent license would not permit royalty-free redistribution of the Program by all those who receive copies directly or indirectly through you, then the only way you could satisfy both it and this License would be to refrain entirely from distribution of the Program.

If any portion of this section is held invalid or unenforceable under any particular circumstance, the balance of the section is intended to apply and the section as a whole is intended to apply in other circumstances.

It is not the purpose of this section to induce you to infringe any patents or other property right claims or to contest validity of any such claims; this section has the sole purpose of protecting the integrity of the free software distribution system, which is implemented by public license practices. Many people have made generous contributions to the wide range of software distributed through that system in reliance on consistent application of that system; it is up to the author/donor to decide if he or she is willing to distribute software through any other system and a licensee cannot impose that choice.

This section is intended to make thoroughly clear what is believed to be a consequence of the rest of this License.

 8. If the distribution and/or use of the Program is restricted in certain countries either by patents or by copyrighted interfaces, the original copyright holder who places the Program under this License may add an explicit geographical distribution limitation excluding those countries, so that distribution is permitted only in or among countries not thus excluded. In such case, this License incorporates the limitation as if written in the body of this License.

 9. The Free Software Foundation may publish revised and/or new versions of the General Public License from time to time. Such new versions will be similar in spirit to the present version, but may differ in detail to

address new problems or concerns.

Each version is given a distinguishing version number. If the Program specifies a version number of this License which applies to it and "any later version", you have the option of following the terms and conditions either of that version or of any later version published by the Free Software Foundation. If the Program does not specify a version number of this License, you may choose any version ever published by the Free Software Foundation.

 10. If you wish to incorporate parts of the Program into other free programs whose distribution conditions are different, write to the author to ask for permission. For software which is copyrighted by the Free Software Foundation, write to the Free Software Foundation; we sometimes make exceptions for this. Our decision will be guided by the two goals of preserving the free status of all derivatives of our free software and of promoting the sharing and reuse of software generally.

#### NO WARRANTY

 11. BECAUSE THE PROGRAM IS LICENSED FREE OF CHARGE, THERE IS NO WARRANTY FOR THE PROGRAM, TO THE EXTENT PERMITTED BY APPLICABLE LAW. EXCEPT WHEN OTHERWISE STATED IN WRITING THE COPYRIGHT HOLDERS AND/OR OTHER PARTIES PROVIDE THE PROGRAM "AS IS" WITHOUT WARRANTY OF ANY KIND, EITHER EXPRESSED OR IMPLIED, INCLUDING, BUT NOT LIMITED TO, THE IMPLIED WARRANTIES OF MERCHANTABILITY AND FITNESS FOR A PARTICULAR PURPOSE. THE ENTIRE RISK AS TO THE QUALITY AND PERFORMANCE OF THE PROGRAM IS WITH YOU. SHOULD THE PROGRAM PROVE DEFECTIVE, YOU ASSUME THE COST OF ALL NECESSARY SERVICING, REPAIR OR CORRECTION.

 12. IN NO EVENT UNLESS REQUIRED BY APPLICABLE LAW OR AGREED TO IN WRITING WILL ANY COPYRIGHT HOLDER, OR ANY OTHER PARTY WHO MAY MODIFY AND/OR REDISTRIBUTE THE PROGRAM AS PERMITTED ABOVE, BE LIABLE TO YOU FOR DAMAGES, INCLUDING ANY GENERAL, SPECIAL, INCIDENTAL OR CONSEQUENTIAL DAMAGES ARISING OUT OF THE USE OR INABILITY TO USE THE PROGRAM (INCLUDING BUT NOT LIMITED TO LOSS OF DATA OR DATA BEING RENDERED INACCURATE OR LOSSES SUSTAINED BY YOU OR THIRD PARTIES OR A FAILURE OF THE PROGRAM TO OPERATE WITH ANY OTHER PROGRAMS), EVEN IF SUCH HOLDER OR OTHER PARTY HAS BEEN ADVISED OF THE POSSIBILITY OF SUCH DAMAGES.

# END OF TERMS AND CONDITIONS

 How to Apply These Terms to Your New Programs

 If you develop a new program, and you want it to be of the greatest possible use to the public, the best way to achieve this is to make it free software which everyone can redistribute and change under these terms.

 To do so, attach the following notices to the program. It is safest to attach them to the start of each source file to most effectively convey the exclusion of warranty; and each file should have at least the "copyright" line and a pointer to where the full notice is found.

 <one line to give the program's name and a brief idea of what it does.> Copyright  $(C)$  <year > <name of author>

 This program is free software; you can redistribute it and/or modify it under the terms of the GNU General Public License as published by the Free Software Foundation; either version 2 of the License, or (at your option) any later version.

 This program is distributed in the hope that it will be useful, but WITHOUT ANY WARRANTY; without even the implied warranty of MERCHANTABILITY or FITNESS FOR A PARTICULAR PURPOSE. See the GNU General Public License for more details.

 You should have received a copy of the GNU General Public License along with this program; if not, write to the Free Software Foundation, Inc., 59 Temple Place, Suite 330, Boston, MA 02111-1307 USA

Also add information on how to contact you by electronic and paper mail.

If the program is interactive, make it output a short notice like this when it starts in an interactive mode:

 Gnomovision version 69, Copyright (C) year name of author Gnomovision comes with ABSOLUTELY NO WARRANTY; for details type `show w'. This is free software, and you are welcome to redistribute it under certain conditions; type `show c' for details.

The hypothetical commands `show w' and `show c' should show the appropriate parts of the General Public License. Of course, the commands you use may be called something other than `show w' and `show c'; they could even be mouse-clicks or menu items--whatever suits your program.

You should also get your employer (if you work as a programmer) or your school, if any, to sign a "copyright disclaimer" for the program, if necessary. Here is a sample; alter the names:

 Yoyodyne, Inc., hereby disclaims all copyright interest in the program `Gnomovision' (which makes passes at compilers) written by James Hacker.

 <signature of Ty Coon>, 1 April 1989 Ty Coon, President of Vice

This General Public License does not permit incorporating your program into proprietary programs. If your program is a subroutine library, you may consider it more useful to permit linking proprietary applications with the library. If this is what you want to do, use the GNU Library General Public License instead of this License.

# **1.6 ffmpeg 4.2.7-0ubuntu0.1 1.6.1 Available under license :**

# License

Most files in FFmpeg are under the GNU Lesser General Public License version 2.1 or later (LGPL v2.1+). Read the file `COPYING.LGPLv2.1` for details. Some other files have MIT/X11/BSD-style licenses. In combination the LGPL v2.1+ applies to FFmpeg.

Some optional parts of FFmpeg are licensed under the GNU General Public License version 2 or later (GPL v2+). See the file `COPYING.GPLv2` for details. None of these parts are used by default, you have to explicitly pass `--enable-gpl` to configure to activate them. In this case, FFmpeg's license changes to GPL v2+.

Specifically, the GPL parts of FFmpeg are:

- libpostproc
- optional x86 optimization in the files
- `libavcodec/x86/flac\_dsp\_gpl.asm`
- `libavcodec/x86/idct\_mmx.c`
- `libavfilter/x86/vf\_removegrain.asm`
- the following building and testing tools
	- `compat/solaris/make\_sunver.pl`
	- $doc/t2h.pm$
	- `doc/texi2pod.pl`
	- `libswresample/swresample-test.c`
	- `tests/checkasm/\*`
	- `tests/tiny\_ssim.c`
- the following filters in libavfilter:
- `vf\_blackframe.c`
- `vf\_boxblur.c`
- `vf\_colormatrix.c`
- `vf\_cover\_rect.c`
- `vf\_cropdetect.c`
- `vf\_delogo.c`
- $-$  `vf\_eq.c`
- `vf\_find\_rect.c`
- `vf\_fspp.c`
- $-$  `vf\_geq.c`
- `vf\_histeq.c`
- `vf\_hqdn3d.c`
- `vf\_interlace.c`
- `vf\_kerndeint.c`
- `vf\_mcdeint.c`
- `vf\_mpdecimate.c`
- `vf\_owdenoise.c`
- `vf\_perspective.c`
- `vf\_phase.c`
- $-$  `vf\_pp.c`
- $-$  `vf\_pp7.c`
- `vf\_pullup.c`
- `vf\_repeatfields.c`
- `vf\_sab.c`
- `vf\_smartblur.c`
- `vf\_spp.c`
- `vf\_stereo3d.c`
- `vf\_super2xsai.c`
- `vf\_tinterlace.c`
- `vf\_uspp.c`
- `vsrc\_mptestsrc.c`

Should you, for whatever reason, prefer to use version 3 of the (L)GPL, then the configure parameter `--enable-version3` will activate this licensing option for you. Read the file `COPYING.LGPLv3` or, if you have enabled GPL parts, `COPYING.GPLv3` to learn the exact legal terms that apply in this case.

There are a handful of files under other licensing terms, namely:

\* The files `libavcodec/jfdctfst.c`, `libavcodec/jfdctint\_template.c` and `libavcodec/jrevdct.c` are taken from libjpeg, see the top of the files for licensing details. Specifically note that you must credit the IJG in the documentation accompanying your program if you only distribute executables. You must also indicate any changes including additions and deletions to those three files in the documentation.

\* `tests/reference.pnm` is under the expat license.

## External libraries

FFmpeg can be combined with a number of external libraries, which sometimes affect the licensing of binaries resulting from the combination.

### Compatible libraries

The following libraries are under GPL:

- frei0r
- libcdio
- librubberband
- libvidstab
- libx264
- libx265
- libxavs
- libxvid

When combining them with FFmpeg, FFmpeg needs to be licensed as GPL as well by passing `--enable-gpl` to configure.

The OpenCORE and VisualOn libraries are under the Apache License 2.0. That license is incompatible with the LGPL v2.1 and the GPL v2, but not with version 3 of those licenses. So to combine these libraries with FFmpeg, the license version needs to be upgraded by passing `--enable-version3` to configure.

#### ### Incompatible libraries

There are certain libraries you can combine with FFmpeg whose licenses are not compatible with the GPL and/or the LGPL. If you wish to enable these libraries, even in circumstances that their license may be incompatible, pass `--enable-nonfree` to configure. This will cause the resulting binary to be unredistributable.

The Fraunhofer FDK AAC and OpenSSL libraries are under licenses which are incompatible with the GPLv2 and v3. To the best of our knowledge, they are compatible with the LGPL.

> GNU GENERAL PUBLIC LICENSE Version 2, June 1991

Copyright (C) 1989, 1991 Free Software Foundation, Inc., 51 Franklin Street, Fifth Floor, Boston, MA 02110-1301 USA Everyone is permitted to copy and distribute verbatim copies of this license document, but changing it is not allowed.

# Preamble

 The licenses for most software are designed to take away your freedom to share and change it. By contrast, the GNU General Public License is intended to guarantee your freedom to share and change free software--to make sure the software is free for all its users. This General Public License applies to most of the Free Software Foundation's software and to any other program whose authors commit to using it. (Some other Free Software Foundation software is covered by the GNU Lesser General Public License instead.) You can apply it to your programs, too.

 When we speak of free software, we are referring to freedom, not price. Our General Public Licenses are designed to make sure that you have the freedom to distribute copies of free software (and charge for

this service if you wish), that you receive source code or can get it if you want it, that you can change the software or use pieces of it in new free programs; and that you know you can do these things.

 To protect your rights, we need to make restrictions that forbid anyone to deny you these rights or to ask you to surrender the rights. These restrictions translate to certain responsibilities for you if you distribute copies of the software, or if you modify it.

 For example, if you distribute copies of such a program, whether gratis or for a fee, you must give the recipients all the rights that you have. You must make sure that they, too, receive or can get the source code. And you must show them these terms so they know their rights.

We protect your rights with two steps: (1) copyright the software, and (2) offer you this license which gives you legal permission to copy, distribute and/or modify the software.

 Also, for each author's protection and ours, we want to make certain that everyone understands that there is no warranty for this free software. If the software is modified by someone else and passed on, we want its recipients to know that what they have is not the original, so that any problems introduced by others will not reflect on the original authors' reputations.

 Finally, any free program is threatened constantly by software patents. We wish to avoid the danger that redistributors of a free program will individually obtain patent licenses, in effect making the program proprietary. To prevent this, we have made it clear that any patent must be licensed for everyone's free use or not licensed at all.

 The precise terms and conditions for copying, distribution and modification follow.

# GNU GENERAL PUBLIC LICENSE TERMS AND CONDITIONS FOR COPYING, DISTRIBUTION AND MODIFICATION

 0. This License applies to any program or other work which contains a notice placed by the copyright holder saying it may be distributed under the terms of this General Public License. The "Program", below, refers to any such program or work, and a "work based on the Program" means either the Program or any derivative work under copyright law: that is to say, a work containing the Program or a portion of it, either verbatim or with modifications and/or translated into another language. (Hereinafter, translation is included without limitation in the term "modification".) Each licensee is addressed as "you".

Activities other than copying, distribution and modification are not covered by this License; they are outside its scope. The act of running the Program is not restricted, and the output from the Program is covered only if its contents constitute a work based on the Program (independent of having been made by running the Program). Whether that is true depends on what the Program does.

 1. You may copy and distribute verbatim copies of the Program's source code as you receive it, in any medium, provided that you conspicuously and appropriately publish on each copy an appropriate copyright notice and disclaimer of warranty; keep intact all the notices that refer to this License and to the absence of any warranty; and give any other recipients of the Program a copy of this License along with the Program.

You may charge a fee for the physical act of transferring a copy, and you may at your option offer warranty protection in exchange for a fee.

 2. You may modify your copy or copies of the Program or any portion of it, thus forming a work based on the Program, and copy and distribute such modifications or work under the terms of Section 1 above, provided that you also meet all of these conditions:

 a) You must cause the modified files to carry prominent notices stating that you changed the files and the date of any change.

 b) You must cause any work that you distribute or publish, that in whole or in part contains or is derived from the Program or any part thereof, to be licensed as a whole at no charge to all third parties under the terms of this License.

 c) If the modified program normally reads commands interactively when run, you must cause it, when started running for such interactive use in the most ordinary way, to print or display an announcement including an appropriate copyright notice and a notice that there is no warranty (or else, saying that you provide a warranty) and that users may redistribute the program under these conditions, and telling the user how to view a copy of this License. (Exception: if the Program itself is interactive but does not normally print such an announcement, your work based on the Program is not required to print an announcement.)

These requirements apply to the modified work as a whole. If identifiable sections of that work are not derived from the Program, and can be reasonably considered independent and separate works in themselves, then this License, and its terms, do not apply to those sections when you distribute them as separate works. But when you distribute the same sections as part of a whole which is a work based on the Program, the distribution of the whole must be on the terms of this License, whose permissions for other licensees extend to the entire whole, and thus to each and every part regardless of who wrote it.

Thus, it is not the intent of this section to claim rights or contest your rights to work written entirely by you; rather, the intent is to exercise the right to control the distribution of derivative or collective works based on the Program.

In addition, mere aggregation of another work not based on the Program with the Program (or with a work based on the Program) on a volume of a storage or distribution medium does not bring the other work under the scope of this License.

 3. You may copy and distribute the Program (or a work based on it, under Section 2) in object code or executable form under the terms of Sections 1 and 2 above provided that you also do one of the following:

 a) Accompany it with the complete corresponding machine-readable source code, which must be distributed under the terms of Sections 1 and 2 above on a medium customarily used for software interchange; or,

 b) Accompany it with a written offer, valid for at least three years, to give any third party, for a charge no more than your cost of physically performing source distribution, a complete machine-readable copy of the corresponding source code, to be distributed under the terms of Sections 1 and 2 above on a medium customarily used for software interchange; or,

 c) Accompany it with the information you received as to the offer to distribute corresponding source code. (This alternative is allowed only for noncommercial distribution and only if you received the program in object code or executable form with such an offer, in accord with Subsection b above.)

The source code for a work means the preferred form of the work for making modifications to it. For an executable work, complete source code means all the source code for all modules it contains, plus any associated interface definition files, plus the scripts used to control compilation and installation of the executable. However, as a special exception, the source code distributed need not include anything that is normally distributed (in either source or binary form) with the major components (compiler, kernel, and so on) of the operating system on which the executable runs, unless that component itself accompanies the executable.

If distribution of executable or object code is made by offering access to copy from a designated place, then offering equivalent access to copy the source code from the same place counts as distribution of the source code, even though third parties are not compelled to copy the source along with the object code.

 4. You may not copy, modify, sublicense, or distribute the Program except as expressly provided under this License. Any attempt otherwise to copy, modify, sublicense or distribute the Program is void, and will automatically terminate your rights under this License. However, parties who have received copies, or rights, from you under this License will not have their licenses terminated so long as such parties remain in full compliance.

 5. You are not required to accept this License, since you have not signed it. However, nothing else grants you permission to modify or distribute the Program or its derivative works. These actions are prohibited by law if you do not accept this License. Therefore, by modifying or distributing the Program (or any work based on the Program), you indicate your acceptance of this License to do so, and all its terms and conditions for copying, distributing or modifying the Program or works based on it.

 6. Each time you redistribute the Program (or any work based on the Program), the recipient automatically receives a license from the original licensor to copy, distribute or modify the Program subject to these terms and conditions. You may not impose any further restrictions on the recipients' exercise of the rights granted herein. You are not responsible for enforcing compliance by third parties to this License.

 7. If, as a consequence of a court judgment or allegation of patent infringement or for any other reason (not limited to patent issues), conditions are imposed on you (whether by court order, agreement or otherwise) that contradict the conditions of this License, they do not excuse you from the conditions of this License. If you cannot distribute so as to satisfy simultaneously your obligations under this License and any other pertinent obligations, then as a consequence you may not distribute the Program at all. For example, if a patent license would not permit royalty-free redistribution of the Program by all those who receive copies directly or indirectly through you, then the only way you could satisfy both it and this License would be to refrain entirely from distribution of the Program.

If any portion of this section is held invalid or unenforceable under any particular circumstance, the balance of the section is intended to apply and the section as a whole is intended to apply in other circumstances.

It is not the purpose of this section to induce you to infringe any

patents or other property right claims or to contest validity of any such claims; this section has the sole purpose of protecting the integrity of the free software distribution system, which is implemented by public license practices. Many people have made generous contributions to the wide range of software distributed through that system in reliance on consistent application of that system; it is up to the author/donor to decide if he or she is willing to distribute software through any other system and a licensee cannot impose that choice.

This section is intended to make thoroughly clear what is believed to be a consequence of the rest of this License.

 8. If the distribution and/or use of the Program is restricted in certain countries either by patents or by copyrighted interfaces, the original copyright holder who places the Program under this License may add an explicit geographical distribution limitation excluding those countries, so that distribution is permitted only in or among countries not thus excluded. In such case, this License incorporates the limitation as if written in the body of this License.

 9. The Free Software Foundation may publish revised and/or new versions of the General Public License from time to time. Such new versions will be similar in spirit to the present version, but may differ in detail to address new problems or concerns.

Each version is given a distinguishing version number. If the Program specifies a version number of this License which applies to it and "any later version", you have the option of following the terms and conditions either of that version or of any later version published by the Free Software Foundation. If the Program does not specify a version number of this License, you may choose any version ever published by the Free Software Foundation.

 10. If you wish to incorporate parts of the Program into other free programs whose distribution conditions are different, write to the author to ask for permission. For software which is copyrighted by the Free Software Foundation, write to the Free Software Foundation; we sometimes make exceptions for this. Our decision will be guided by the two goals of preserving the free status of all derivatives of our free software and of promoting the sharing and reuse of software generally.

# NO WARRANTY

 11. BECAUSE THE PROGRAM IS LICENSED FREE OF CHARGE, THERE IS NO WARRANTY FOR THE PROGRAM, TO THE EXTENT PERMITTED BY APPLICABLE LAW. EXCEPT WHEN OTHERWISE STATED IN WRITING THE COPYRIGHT HOLDERS AND/OR OTHER PARTIES PROVIDE THE PROGRAM "AS IS" WITHOUT WARRANTY OF ANY KIND, EITHER EXPRESSED OR IMPLIED, INCLUDING, BUT NOT LIMITED TO, THE IMPLIED WARRANTIES OF MERCHANTABILITY AND FITNESS FOR A PARTICULAR PURPOSE. THE ENTIRE RISK AS TO THE QUALITY AND PERFORMANCE OF THE PROGRAM IS WITH YOU. SHOULD THE PROGRAM PROVE DEFECTIVE, YOU ASSUME THE COST OF ALL NECESSARY SERVICING, REPAIR OR CORRECTION.

 12. IN NO EVENT UNLESS REQUIRED BY APPLICABLE LAW OR AGREED TO IN WRITING WILL ANY COPYRIGHT HOLDER, OR ANY OTHER PARTY WHO MAY MODIFY AND/OR REDISTRIBUTE THE PROGRAM AS PERMITTED ABOVE, BE LIABLE TO YOU FOR DAMAGES, INCLUDING ANY GENERAL, SPECIAL, INCIDENTAL OR CONSEQUENTIAL DAMAGES ARISING OUT OF THE USE OR INABILITY TO USE THE PROGRAM (INCLUDING BUT NOT LIMITED TO LOSS OF DATA OR DATA BEING RENDERED INACCURATE OR LOSSES SUSTAINED BY YOU OR THIRD PARTIES OR A FAILURE OF THE PROGRAM TO OPERATE WITH ANY OTHER PROGRAMS), EVEN IF SUCH HOLDER OR OTHER PARTY HAS BEEN ADVISED OF THE POSSIBILITY OF SUCH DAMAGES.

# END OF TERMS AND CONDITIONS

How to Apply These Terms to Your New Programs

 If you develop a new program, and you want it to be of the greatest possible use to the public, the best way to achieve this is to make it free software which everyone can redistribute and change under these terms.

 To do so, attach the following notices to the program. It is safest to attach them to the start of each source file to most effectively convey the exclusion of warranty; and each file should have at least the "copyright" line and a pointer to where the full notice is found.

 <one line to give the program's name and a brief idea of what it does.> Copyright  $(C)$  <year > <name of author>

 This program is free software; you can redistribute it and/or modify it under the terms of the GNU General Public License as published by the Free Software Foundation; either version 2 of the License, or (at your option) any later version.

 This program is distributed in the hope that it will be useful, but WITHOUT ANY WARRANTY; without even the implied warranty of MERCHANTABILITY or FITNESS FOR A PARTICULAR PURPOSE. See the GNU General Public License for more details.

 You should have received a copy of the GNU General Public License along with this program; if not, write to the Free Software Foundation, Inc., 51 Franklin Street, Fifth Floor, Boston, MA 02110-1301 USA.

Also add information on how to contact you by electronic and paper mail.

If the program is interactive, make it output a short notice like this when it starts in an interactive mode:

 Gnomovision version 69, Copyright (C) year name of author Gnomovision comes with ABSOLUTELY NO WARRANTY; for details type `show w'. This is free software, and you are welcome to redistribute it under certain conditions; type `show c' for details.

The hypothetical commands `show w' and `show c' should show the appropriate parts of the General Public License. Of course, the commands you use may be called something other than `show w' and `show c'; they could even be mouse-clicks or menu items--whatever suits your program.

You should also get your employer (if you work as a programmer) or your school, if any, to sign a "copyright disclaimer" for the program, if necessary. Here is a sample; alter the names:

 Yoyodyne, Inc., hereby disclaims all copyright interest in the program `Gnomovision' (which makes passes at compilers) written by James Hacker.

 <signature of Ty Coon>, 1 April 1989 Ty Coon, President of Vice

This General Public License does not permit incorporating your program into proprietary programs. If your program is a subroutine library, you may consider it more useful to permit linking proprietary applications with the library. If this is what you want to do, use the GNU Lesser General Public License instead of this License.

> GNU GENERAL PUBLIC LICENSE Version 3, 29 June 2007

Copyright (C) 2007 Free Software Foundation, Inc. <http://fsf.org/> Everyone is permitted to copy and distribute verbatim copies of this license document, but changing it is not allowed.

Preamble

 The GNU General Public License is a free, copyleft license for software and other kinds of works.

 The licenses for most software and other practical works are designed to take away your freedom to share and change the works. By contrast, the GNU General Public License is intended to guarantee your freedom to share and change all versions of a program--to make sure it remains free software for all its users. We, the Free Software Foundation, use the GNU General Public License for most of our software; it applies also to any other work released this way by its authors. You can apply it to your programs, too.

 When we speak of free software, we are referring to freedom, not price. Our General Public Licenses are designed to make sure that you have the freedom to distribute copies of free software (and charge for them if you wish), that you receive source code or can get it if you want it, that you can change the software or use pieces of it in new free programs, and that you know you can do these things.

 To protect your rights, we need to prevent others from denying you these rights or asking you to surrender the rights. Therefore, you have certain responsibilities if you distribute copies of the software, or if you modify it: responsibilities to respect the freedom of others.

 For example, if you distribute copies of such a program, whether gratis or for a fee, you must pass on to the recipients the same freedoms that you received. You must make sure that they, too, receive or can get the source code. And you must show them these terms so they know their rights.

 Developers that use the GNU GPL protect your rights with two steps: (1) assert copyright on the software, and (2) offer you this License giving you legal permission to copy, distribute and/or modify it.

 For the developers' and authors' protection, the GPL clearly explains that there is no warranty for this free software. For both users' and authors' sake, the GPL requires that modified versions be marked as changed, so that their problems will not be attributed erroneously to authors of previous versions.

 Some devices are designed to deny users access to install or run modified versions of the software inside them, although the manufacturer can do so. This is fundamentally incompatible with the aim of protecting users' freedom to change the software. The systematic pattern of such abuse occurs in the area of products for individuals to use, which is precisely where it is most unacceptable. Therefore, we have designed this version of the GPL to prohibit the practice for those products. If such problems arise substantially in other domains, we stand ready to extend this provision to those domains in future versions of the GPL, as needed to protect the freedom of users.

 Finally, every program is threatened constantly by software patents. States should not allow patents to restrict development and use of software on general-purpose computers, but in those that do, we wish to avoid the special danger that patents applied to a free program could make it effectively proprietary. To prevent this, the GPL assures that patents cannot be used to render the program non-free.

The precise terms and conditions for copying, distribution and

modification follow.

# TERMS AND CONDITIONS

# 0. Definitions.

"This License" refers to version 3 of the GNU General Public License.

 "Copyright" also means copyright-like laws that apply to other kinds of works, such as semiconductor masks.

 "The Program" refers to any copyrightable work licensed under this License. Each licensee is addressed as "you". "Licensees" and "recipients" may be individuals or organizations.

 To "modify" a work means to copy from or adapt all or part of the work in a fashion requiring copyright permission, other than the making of an exact copy. The resulting work is called a "modified version" of the earlier work or a work "based on" the earlier work.

 A "covered work" means either the unmodified Program or a work based on the Program.

 To "propagate" a work means to do anything with it that, without permission, would make you directly or secondarily liable for infringement under applicable copyright law, except executing it on a computer or modifying a private copy. Propagation includes copying, distribution (with or without modification), making available to the public, and in some countries other activities as well.

 To "convey" a work means any kind of propagation that enables other parties to make or receive copies. Mere interaction with a user through a computer network, with no transfer of a copy, is not conveying.

 An interactive user interface displays "Appropriate Legal Notices" to the extent that it includes a convenient and prominently visible feature that (1) displays an appropriate copyright notice, and (2) tells the user that there is no warranty for the work (except to the extent that warranties are provided), that licensees may convey the work under this License, and how to view a copy of this License. If the interface presents a list of user commands or options, such as a menu, a prominent item in the list meets this criterion.

#### 1. Source Code.

 The "source code" for a work means the preferred form of the work for making modifications to it. "Object code" means any non-source form of a work.

 A "Standard Interface" means an interface that either is an official standard defined by a recognized standards body, or, in the case of interfaces specified for a particular programming language, one that is widely used among developers working in that language.

 The "System Libraries" of an executable work include anything, other than the work as a whole, that (a) is included in the normal form of packaging a Major Component, but which is not part of that Major Component, and (b) serves only to enable use of the work with that Major Component, or to implement a Standard Interface for which an implementation is available to the public in source code form. A "Major Component", in this context, means a major essential component (kernel, window system, and so on) of the specific operating system (if any) on which the executable work runs, or a compiler used to produce the work, or an object code interpreter used to run it.

 The "Corresponding Source" for a work in object code form means all the source code needed to generate, install, and (for an executable work) run the object code and to modify the work, including scripts to control those activities. However, it does not include the work's System Libraries, or general-purpose tools or generally available free programs which are used unmodified in performing those activities but which are not part of the work. For example, Corresponding Source includes interface definition files associated with source files for the work, and the source code for shared libraries and dynamically linked subprograms that the work is specifically designed to require, such as by intimate data communication or control flow between those subprograms and other parts of the work.

 The Corresponding Source need not include anything that users can regenerate automatically from other parts of the Corresponding Source.

 The Corresponding Source for a work in source code form is that same work.

# 2. Basic Permissions.

 All rights granted under this License are granted for the term of copyright on the Program, and are irrevocable provided the stated conditions are met. This License explicitly affirms your unlimited permission to run the unmodified Program. The output from running a covered work is covered by this License only if the output, given its content, constitutes a covered work. This License acknowledges your rights of fair use or other equivalent, as provided by copyright law.

You may make, run and propagate covered works that you do not

convey, without conditions so long as your license otherwise remains in force. You may convey covered works to others for the sole purpose of having them make modifications exclusively for you, or provide you with facilities for running those works, provided that you comply with the terms of this License in conveying all material for which you do not control copyright. Those thus making or running the covered works for you must do so exclusively on your behalf, under your direction and control, on terms that prohibit them from making any copies of your copyrighted material outside their relationship with you.

 Conveying under any other circumstances is permitted solely under the conditions stated below. Sublicensing is not allowed; section 10 makes it unnecessary.

3. Protecting Users' Legal Rights From Anti-Circumvention Law.

 No covered work shall be deemed part of an effective technological measure under any applicable law fulfilling obligations under article 11 of the WIPO copyright treaty adopted on 20 December 1996, or similar laws prohibiting or restricting circumvention of such measures.

 When you convey a covered work, you waive any legal power to forbid circumvention of technological measures to the extent such circumvention is effected by exercising rights under this License with respect to the covered work, and you disclaim any intention to limit operation or modification of the work as a means of enforcing, against the work's users, your or third parties' legal rights to forbid circumvention of technological measures.

4. Conveying Verbatim Copies.

 You may convey verbatim copies of the Program's source code as you receive it, in any medium, provided that you conspicuously and appropriately publish on each copy an appropriate copyright notice; keep intact all notices stating that this License and any non-permissive terms added in accord with section 7 apply to the code; keep intact all notices of the absence of any warranty; and give all recipients a copy of this License along with the Program.

 You may charge any price or no price for each copy that you convey, and you may offer support or warranty protection for a fee.

5. Conveying Modified Source Versions.

 You may convey a work based on the Program, or the modifications to produce it from the Program, in the form of source code under the terms of section 4, provided that you also meet all of these conditions:

 a) The work must carry prominent notices stating that you modified it, and giving a relevant date.

 b) The work must carry prominent notices stating that it is released under this License and any conditions added under section 7. This requirement modifies the requirement in section 4 to "keep intact all notices".

 c) You must license the entire work, as a whole, under this License to anyone who comes into possession of a copy. This License will therefore apply, along with any applicable section 7 additional terms, to the whole of the work, and all its parts, regardless of how they are packaged. This License gives no permission to license the work in any other way, but it does not invalidate such permission if you have separately received it.

 d) If the work has interactive user interfaces, each must display Appropriate Legal Notices; however, if the Program has interactive interfaces that do not display Appropriate Legal Notices, your work need not make them do so.

 A compilation of a covered work with other separate and independent works, which are not by their nature extensions of the covered work, and which are not combined with it such as to form a larger program, in or on a volume of a storage or distribution medium, is called an "aggregate" if the compilation and its resulting copyright are not used to limit the access or legal rights of the compilation's users beyond what the individual works permit. Inclusion of a covered work in an aggregate does not cause this License to apply to the other parts of the aggregate.

6. Conveying Non-Source Forms.

 You may convey a covered work in object code form under the terms of sections 4 and 5, provided that you also convey the machine-readable Corresponding Source under the terms of this License, in one of these ways:

 a) Convey the object code in, or embodied in, a physical product (including a physical distribution medium), accompanied by the Corresponding Source fixed on a durable physical medium customarily used for software interchange.

 b) Convey the object code in, or embodied in, a physical product (including a physical distribution medium), accompanied by a written offer, valid for at least three years and valid for as long as you offer spare parts or customer support for that product  model, to give anyone who possesses the object code either (1) a copy of the Corresponding Source for all the software in the product that is covered by this License, on a durable physical medium customarily used for software interchange, for a price no more than your reasonable cost of physically performing this conveying of source, or (2) access to copy the Corresponding Source from a network server at no charge.

 c) Convey individual copies of the object code with a copy of the written offer to provide the Corresponding Source. This alternative is allowed only occasionally and noncommercially, and only if you received the object code with such an offer, in accord with subsection 6b.

 d) Convey the object code by offering access from a designated place (gratis or for a charge), and offer equivalent access to the Corresponding Source in the same way through the same place at no further charge. You need not require recipients to copy the Corresponding Source along with the object code. If the place to copy the object code is a network server, the Corresponding Source may be on a different server (operated by you or a third party) that supports equivalent copying facilities, provided you maintain clear directions next to the object code saying where to find the Corresponding Source. Regardless of what server hosts the Corresponding Source, you remain obligated to ensure that it is available for as long as needed to satisfy these requirements.

 e) Convey the object code using peer-to-peer transmission, provided you inform other peers where the object code and Corresponding Source of the work are being offered to the general public at no charge under subsection 6d.

 A separable portion of the object code, whose source code is excluded from the Corresponding Source as a System Library, need not be included in conveying the object code work.

 A "User Product" is either (1) a "consumer product", which means any tangible personal property which is normally used for personal, family, or household purposes, or (2) anything designed or sold for incorporation into a dwelling. In determining whether a product is a consumer product, doubtful cases shall be resolved in favor of coverage. For a particular product received by a particular user, "normally used" refers to a typical or common use of that class of product, regardless of the status of the particular user or of the way in which the particular user actually uses, or expects or is expected to use, the product. A product is a consumer product regardless of whether the product has substantial commercial, industrial or non-consumer uses, unless such uses represent the only significant mode of use of the product.

 "Installation Information" for a User Product means any methods, procedures, authorization keys, or other information required to install and execute modified versions of a covered work in that User Product from a modified version of its Corresponding Source. The information must suffice to ensure that the continued functioning of the modified object code is in no case prevented or interfered with solely because modification has been made.

 If you convey an object code work under this section in, or with, or specifically for use in, a User Product, and the conveying occurs as part of a transaction in which the right of possession and use of the User Product is transferred to the recipient in perpetuity or for a fixed term (regardless of how the transaction is characterized), the Corresponding Source conveyed under this section must be accompanied by the Installation Information. But this requirement does not apply if neither you nor any third party retains the ability to install modified object code on the User Product (for example, the work has been installed in ROM).

 The requirement to provide Installation Information does not include a requirement to continue to provide support service, warranty, or updates for a work that has been modified or installed by the recipient, or for the User Product in which it has been modified or installed. Access to a network may be denied when the modification itself materially and adversely affects the operation of the network or violates the rules and protocols for communication across the network.

 Corresponding Source conveyed, and Installation Information provided, in accord with this section must be in a format that is publicly documented (and with an implementation available to the public in source code form), and must require no special password or key for unpacking, reading or copying.

# 7. Additional Terms.

 "Additional permissions" are terms that supplement the terms of this License by making exceptions from one or more of its conditions. Additional permissions that are applicable to the entire Program shall be treated as though they were included in this License, to the extent that they are valid under applicable law. If additional permissions apply only to part of the Program, that part may be used separately under those permissions, but the entire Program remains governed by this License without regard to the additional permissions.

 When you convey a copy of a covered work, you may at your option remove any additional permissions from that copy, or from any part of it. (Additional permissions may be written to require their own

removal in certain cases when you modify the work.) You may place additional permissions on material, added by you to a covered work, for which you have or can give appropriate copyright permission.

 Notwithstanding any other provision of this License, for material you add to a covered work, you may (if authorized by the copyright holders of that material) supplement the terms of this License with terms:

 a) Disclaiming warranty or limiting liability differently from the terms of sections 15 and 16 of this License; or

 b) Requiring preservation of specified reasonable legal notices or author attributions in that material or in the Appropriate Legal Notices displayed by works containing it; or

 c) Prohibiting misrepresentation of the origin of that material, or requiring that modified versions of such material be marked in reasonable ways as different from the original version; or

 d) Limiting the use for publicity purposes of names of licensors or authors of the material; or

 e) Declining to grant rights under trademark law for use of some trade names, trademarks, or service marks; or

 f) Requiring indemnification of licensors and authors of that material by anyone who conveys the material (or modified versions of it) with contractual assumptions of liability to the recipient, for any liability that these contractual assumptions directly impose on those licensors and authors.

 All other non-permissive additional terms are considered "further restrictions" within the meaning of section 10. If the Program as you received it, or any part of it, contains a notice stating that it is governed by this License along with a term that is a further restriction, you may remove that term. If a license document contains a further restriction but permits relicensing or conveying under this License, you may add to a covered work material governed by the terms of that license document, provided that the further restriction does not survive such relicensing or conveying.

 If you add terms to a covered work in accord with this section, you must place, in the relevant source files, a statement of the additional terms that apply to those files, or a notice indicating where to find the applicable terms.

 Additional terms, permissive or non-permissive, may be stated in the form of a separately written license, or stated as exceptions;

the above requirements apply either way.

#### 8. Termination.

 You may not propagate or modify a covered work except as expressly provided under this License. Any attempt otherwise to propagate or modify it is void, and will automatically terminate your rights under this License (including any patent licenses granted under the third paragraph of section 11).

 However, if you cease all violation of this License, then your license from a particular copyright holder is reinstated (a) provisionally, unless and until the copyright holder explicitly and finally terminates your license, and (b) permanently, if the copyright holder fails to notify you of the violation by some reasonable means prior to 60 days after the cessation.

 Moreover, your license from a particular copyright holder is reinstated permanently if the copyright holder notifies you of the violation by some reasonable means, this is the first time you have received notice of violation of this License (for any work) from that copyright holder, and you cure the violation prior to 30 days after your receipt of the notice.

 Termination of your rights under this section does not terminate the licenses of parties who have received copies or rights from you under this License. If your rights have been terminated and not permanently reinstated, you do not qualify to receive new licenses for the same material under section 10.

## 9. Acceptance Not Required for Having Copies.

 You are not required to accept this License in order to receive or run a copy of the Program. Ancillary propagation of a covered work occurring solely as a consequence of using peer-to-peer transmission to receive a copy likewise does not require acceptance. However, nothing other than this License grants you permission to propagate or modify any covered work. These actions infringe copyright if you do not accept this License. Therefore, by modifying or propagating a covered work, you indicate your acceptance of this License to do so.

### 10. Automatic Licensing of Downstream Recipients.

 Each time you convey a covered work, the recipient automatically receives a license from the original licensors, to run, modify and propagate that work, subject to this License. You are not responsible for enforcing compliance by third parties with this License.

 An "entity transaction" is a transaction transferring control of an organization, or substantially all assets of one, or subdividing an organization, or merging organizations. If propagation of a covered work results from an entity transaction, each party to that transaction who receives a copy of the work also receives whatever licenses to the work the party's predecessor in interest had or could give under the previous paragraph, plus a right to possession of the Corresponding Source of the work from the predecessor in interest, if the predecessor has it or can get it with reasonable efforts.

 You may not impose any further restrictions on the exercise of the rights granted or affirmed under this License. For example, you may not impose a license fee, royalty, or other charge for exercise of rights granted under this License, and you may not initiate litigation (including a cross-claim or counterclaim in a lawsuit) alleging that any patent claim is infringed by making, using, selling, offering for sale, or importing the Program or any portion of it.

# 11. Patents.

 A "contributor" is a copyright holder who authorizes use under this License of the Program or a work on which the Program is based. The work thus licensed is called the contributor's "contributor version".

 A contributor's "essential patent claims" are all patent claims owned or controlled by the contributor, whether already acquired or hereafter acquired, that would be infringed by some manner, permitted by this License, of making, using, or selling its contributor version, but do not include claims that would be infringed only as a consequence of further modification of the contributor version. For purposes of this definition, "control" includes the right to grant patent sublicenses in a manner consistent with the requirements of this License.

 Each contributor grants you a non-exclusive, worldwide, royalty-free patent license under the contributor's essential patent claims, to make, use, sell, offer for sale, import and otherwise run, modify and propagate the contents of its contributor version.

 In the following three paragraphs, a "patent license" is any express agreement or commitment, however denominated, not to enforce a patent (such as an express permission to practice a patent or covenant not to sue for patent infringement). To "grant" such a patent license to a party means to make such an agreement or commitment not to enforce a patent against the party.

 If you convey a covered work, knowingly relying on a patent license, and the Corresponding Source of the work is not available for anyone

to copy, free of charge and under the terms of this License, through a publicly available network server or other readily accessible means, then you must either (1) cause the Corresponding Source to be so available, or (2) arrange to deprive yourself of the benefit of the patent license for this particular work, or (3) arrange, in a manner consistent with the requirements of this License, to extend the patent license to downstream recipients. "Knowingly relying" means you have actual knowledge that, but for the patent license, your conveying the covered work in a country, or your recipient's use of the covered work in a country, would infringe one or more identifiable patents in that country that you have reason to believe are valid.

 If, pursuant to or in connection with a single transaction or arrangement, you convey, or propagate by procuring conveyance of, a covered work, and grant a patent license to some of the parties receiving the covered work authorizing them to use, propagate, modify or convey a specific copy of the covered work, then the patent license you grant is automatically extended to all recipients of the covered work and works based on it.

 A patent license is "discriminatory" if it does not include within the scope of its coverage, prohibits the exercise of, or is conditioned on the non-exercise of one or more of the rights that are specifically granted under this License. You may not convey a covered work if you are a party to an arrangement with a third party that is in the business of distributing software, under which you make payment to the third party based on the extent of your activity of conveying the work, and under which the third party grants, to any of the parties who would receive the covered work from you, a discriminatory patent license (a) in connection with copies of the covered work conveyed by you (or copies made from those copies), or (b) primarily for and in connection with specific products or compilations that contain the covered work, unless you entered into that arrangement, or that patent license was granted, prior to 28 March 2007.

 Nothing in this License shall be construed as excluding or limiting any implied license or other defenses to infringement that may otherwise be available to you under applicable patent law.

12. No Surrender of Others' Freedom.

 If conditions are imposed on you (whether by court order, agreement or otherwise) that contradict the conditions of this License, they do not excuse you from the conditions of this License. If you cannot convey a covered work so as to satisfy simultaneously your obligations under this License and any other pertinent obligations, then as a consequence you may not convey it at all. For example, if you agree to terms that obligate you to collect a royalty for further conveying from those to whom you convey

the Program, the only way you could satisfy both those terms and this License would be to refrain entirely from conveying the Program.

# 13. Use with the GNU Affero General Public License.

 Notwithstanding any other provision of this License, you have permission to link or combine any covered work with a work licensed under version 3 of the GNU Affero General Public License into a single combined work, and to convey the resulting work. The terms of this License will continue to apply to the part which is the covered work, but the special requirements of the GNU Affero General Public License, section 13, concerning interaction through a network will apply to the combination as such.

14. Revised Versions of this License.

 The Free Software Foundation may publish revised and/or new versions of the GNU General Public License from time to time. Such new versions will be similar in spirit to the present version, but may differ in detail to address new problems or concerns.

 Each version is given a distinguishing version number. If the Program specifies that a certain numbered version of the GNU General Public License "or any later version" applies to it, you have the option of following the terms and conditions either of that numbered version or of any later version published by the Free Software Foundation. If the Program does not specify a version number of the GNU General Public License, you may choose any version ever published by the Free Software Foundation.

 If the Program specifies that a proxy can decide which future versions of the GNU General Public License can be used, that proxy's public statement of acceptance of a version permanently authorizes you to choose that version for the Program.

 Later license versions may give you additional or different permissions. However, no additional obligations are imposed on any author or copyright holder as a result of your choosing to follow a later version.

# 15. Disclaimer of Warranty.

 THERE IS NO WARRANTY FOR THE PROGRAM, TO THE EXTENT PERMITTED BY APPLICABLE LAW. EXCEPT WHEN OTHERWISE STATED IN WRITING THE COPYRIGHT HOLDERS AND/OR OTHER PARTIES PROVIDE THE PROGRAM "AS IS" WITHOUT WARRANTY OF ANY KIND, EITHER EXPRESSED OR IMPLIED, INCLUDING, BUT NOT LIMITED TO, THE IMPLIED WARRANTIES OF MERCHANTABILITY AND FITNESS FOR A PARTICULAR PURPOSE. THE ENTIRE RISK AS TO THE QUALITY AND PERFORMANCE OF THE PROGRAM

IS WITH YOU. SHOULD THE PROGRAM PROVE DEFECTIVE, YOU ASSUME THE COST OF ALL NECESSARY SERVICING, REPAIR OR CORRECTION.

16. Limitation of Liability.

 IN NO EVENT UNLESS REQUIRED BY APPLICABLE LAW OR AGREED TO IN WRITING WILL ANY COPYRIGHT HOLDER, OR ANY OTHER PARTY WHO MODIFIES AND/OR CONVEYS THE PROGRAM AS PERMITTED ABOVE, BE LIABLE TO YOU FOR DAMAGES, INCLUDING ANY GENERAL, SPECIAL, INCIDENTAL OR CONSEQUENTIAL DAMAGES ARISING OUT OF THE USE OR INABILITY TO USE THE PROGRAM (INCLUDING BUT NOT LIMITED TO LOSS OF DATA OR DATA BEING RENDERED INACCURATE OR LOSSES SUSTAINED BY YOU OR THIRD PARTIES OR A FAILURE OF THE PROGRAM TO OPERATE WITH ANY OTHER PROGRAMS), EVEN IF SUCH HOLDER OR OTHER PARTY HAS BEEN ADVISED OF THE POSSIBILITY OF SUCH DAMAGES.

17. Interpretation of Sections 15 and 16.

 If the disclaimer of warranty and limitation of liability provided above cannot be given local legal effect according to their terms, reviewing courts shall apply local law that most closely approximates an absolute waiver of all civil liability in connection with the Program, unless a warranty or assumption of liability accompanies a copy of the Program in return for a fee.

# END OF TERMS AND CONDITIONS

How to Apply These Terms to Your New Programs

 If you develop a new program, and you want it to be of the greatest possible use to the public, the best way to achieve this is to make it free software which everyone can redistribute and change under these terms.

 To do so, attach the following notices to the program. It is safest to attach them to the start of each source file to most effectively state the exclusion of warranty; and each file should have at least the "copyright" line and a pointer to where the full notice is found.

 <one line to give the program's name and a brief idea of what it does.> Copyright  $(C)$  <year > <name of author>

 This program is free software: you can redistribute it and/or modify it under the terms of the GNU General Public License as published by the Free Software Foundation, either version 3 of the License, or (at your option) any later version.

 This program is distributed in the hope that it will be useful, but WITHOUT ANY WARRANTY; without even the implied warranty of MERCHANTABILITY or FITNESS FOR A PARTICULAR PURPOSE. See the GNU General Public License for more details.

 You should have received a copy of the GNU General Public License along with this program. If not, see <http://www.gnu.org/licenses/>.

Also add information on how to contact you by electronic and paper mail.

 If the program does terminal interaction, make it output a short notice like this when it starts in an interactive mode:

 $<$ program> Copyright (C) $<$ year>  $<$ name of author> This program comes with ABSOLUTELY NO WARRANTY; for details type `show w'. This is free software, and you are welcome to redistribute it under certain conditions; type `show c' for details.

The hypothetical commands `show w' and `show c' should show the appropriate parts of the General Public License. Of course, your program's commands might be different; for a GUI interface, you would use an "about box".

 You should also get your employer (if you work as a programmer) or school, if any, to sign a "copyright disclaimer" for the program, if necessary. For more information on this, and how to apply and follow the GNU GPL, see <http://www.gnu.org/licenses/>.

 The GNU General Public License does not permit incorporating your program into proprietary programs. If your program is a subroutine library, you may consider it more useful to permit linking proprietary applications with the library. If this is what you want to do, use the GNU Lesser General Public License instead of this License. But first, please read <http://www.gnu.org/philosophy/why-not-lgpl.html>.

> GNU LESSER GENERAL PUBLIC LICENSE Version 3, 29 June 2007

Copyright (C) 2007 Free Software Foundation, Inc. <http://fsf.org/> Everyone is permitted to copy and distribute verbatim copies of this license document, but changing it is not allowed.

 This version of the GNU Lesser General Public License incorporates the terms and conditions of version 3 of the GNU General Public License, supplemented by the additional permissions listed below.

0. Additional Definitions.

 As used herein, "this License" refers to version 3 of the GNU Lesser General Public License, and the "GNU GPL" refers to version 3 of the GNU General Public License.

 "The Library" refers to a covered work governed by this License, other than an Application or a Combined Work as defined below.

 An "Application" is any work that makes use of an interface provided by the Library, but which is not otherwise based on the Library. Defining a subclass of a class defined by the Library is deemed a mode of using an interface provided by the Library.

 A "Combined Work" is a work produced by combining or linking an Application with the Library. The particular version of the Library with which the Combined Work was made is also called the "Linked Version".

 The "Minimal Corresponding Source" for a Combined Work means the Corresponding Source for the Combined Work, excluding any source code for portions of the Combined Work that, considered in isolation, are based on the Application, and not on the Linked Version.

 The "Corresponding Application Code" for a Combined Work means the object code and/or source code for the Application, including any data and utility programs needed for reproducing the Combined Work from the Application, but excluding the System Libraries of the Combined Work.

1. Exception to Section 3 of the GNU GPL.

 You may convey a covered work under sections 3 and 4 of this License without being bound by section 3 of the GNU GPL.

2. Conveying Modified Versions.

 If you modify a copy of the Library, and, in your modifications, a facility refers to a function or data to be supplied by an Application that uses the facility (other than as an argument passed when the facility is invoked), then you may convey a copy of the modified version:

 a) under this License, provided that you make a good faith effort to ensure that, in the event an Application does not supply the function or data, the facility still operates, and performs whatever part of its purpose remains meaningful, or

 b) under the GNU GPL, with none of the additional permissions of this License applicable to that copy.

3. Object Code Incorporating Material from Library Header Files.

 The object code form of an Application may incorporate material from a header file that is part of the Library. You may convey such object

code under terms of your choice, provided that, if the incorporated material is not limited to numerical parameters, data structure layouts and accessors, or small macros, inline functions and templates (ten or fewer lines in length), you do both of the following:

 a) Give prominent notice with each copy of the object code that the Library is used in it and that the Library and its use are covered by this License.

 b) Accompany the object code with a copy of the GNU GPL and this license document.

4. Combined Works.

 You may convey a Combined Work under terms of your choice that, taken together, effectively do not restrict modification of the portions of the Library contained in the Combined Work and reverse engineering for debugging such modifications, if you also do each of the following:

 a) Give prominent notice with each copy of the Combined Work that the Library is used in it and that the Library and its use are covered by this License.

 b) Accompany the Combined Work with a copy of the GNU GPL and this license document.

 c) For a Combined Work that displays copyright notices during execution, include the copyright notice for the Library among these notices, as well as a reference directing the user to the copies of the GNU GPL and this license document.

d) Do one of the following:

 0) Convey the Minimal Corresponding Source under the terms of this License, and the Corresponding Application Code in a form suitable for, and under terms that permit, the user to recombine or relink the Application with a modified version of the Linked Version to produce a modified Combined Work, in the manner specified by section 6 of the GNU GPL for conveying Corresponding Source.

 1) Use a suitable shared library mechanism for linking with the Library. A suitable mechanism is one that (a) uses at run time a copy of the Library already present on the user's computer system, and (b) will operate properly with a modified version of the Library that is interface-compatible with the Linked Version.

 e) Provide Installation Information, but only if you would otherwise be required to provide such information under section 6 of the GNU GPL, and only to the extent that such information is necessary to install and execute a modified version of the Combined Work produced by recombining or relinking the Application with a modified version of the Linked Version. (If you use option 4d0, the Installation Information must accompany the Minimal Corresponding Source and Corresponding Application Code. If you use option 4d1, you must provide the Installation Information in the manner specified by section 6 of the GNU GPL for conveying Corresponding Source.)

#### 5. Combined Libraries.

 You may place library facilities that are a work based on the Library side by side in a single library together with other library facilities that are not Applications and are not covered by this License, and convey such a combined library under terms of your choice, if you do both of the following:

 a) Accompany the combined library with a copy of the same work based on the Library, uncombined with any other library facilities, conveyed under the terms of this License.

 b) Give prominent notice with the combined library that part of it is a work based on the Library, and explaining where to find the accompanying uncombined form of the same work.

6. Revised Versions of the GNU Lesser General Public License.

 The Free Software Foundation may publish revised and/or new versions of the GNU Lesser General Public License from time to time. Such new versions will be similar in spirit to the present version, but may differ in detail to address new problems or concerns.

 Each version is given a distinguishing version number. If the Library as you received it specifies that a certain numbered version of the GNU Lesser General Public License "or any later version" applies to it, you have the option of following the terms and conditions either of that published version or of any later version published by the Free Software Foundation. If the Library as you received it does not specify a version number of the GNU Lesser General Public License, you may choose any version of the GNU Lesser General Public License ever published by the Free Software Foundation.

 If the Library as you received it specifies that a proxy can decide whether future versions of the GNU Lesser General Public License shall apply, that proxy's public statement of acceptance of any version is permanent authorization for you to choose that version for the Library.

# **1.7 sdk-core 2.16.29 1.7.1 Available under license :**

 Apache License Version 2.0, January 2004 http://www.apache.org/licenses/

# TERMS AND CONDITIONS FOR USE, REPRODUCTION, AND DISTRIBUTION

1. Definitions.

 "License" shall mean the terms and conditions for use, reproduction, and distribution as defined by Sections 1 through 9 of this document.

 "Licensor" shall mean the copyright owner or entity authorized by the copyright owner that is granting the License.

 "Legal Entity" shall mean the union of the acting entity and all other entities that control, are controlled by, or are under common control with that entity. For the purposes of this definition, "control" means (i) the power, direct or indirect, to cause the direction or management of such entity, whether by contract or otherwise, or (ii) ownership of fifty percent (50%) or more of the outstanding shares, or (iii) beneficial ownership of such entity.

 "You" (or "Your") shall mean an individual or Legal Entity exercising permissions granted by this License.

 "Source" form shall mean the preferred form for making modifications, including but not limited to software source code, documentation source, and configuration files.

 "Object" form shall mean any form resulting from mechanical transformation or translation of a Source form, including but not limited to compiled object code, generated documentation, and conversions to other media types.

 "Work" shall mean the work of authorship, whether in Source or Object form, made available under the License, as indicated by a copyright notice that is included in or attached to the work (an example is provided in the Appendix below).

 "Derivative Works" shall mean any work, whether in Source or Object form, that is based on (or derived from) the Work and for which the editorial revisions, annotations, elaborations, or other modifications represent, as a whole, an original work of authorship. For the purposes of this License, Derivative Works shall not include works that remain separable from, or merely link (or bind by name) to the interfaces of, the Work and Derivative Works thereof.

 "Contribution" shall mean any work of authorship, including the original version of the Work and any modifications or additions to that Work or Derivative Works thereof, that is intentionally submitted to Licensor for inclusion in the Work by the copyright owner or by an individual or Legal Entity authorized to submit on behalf of the copyright owner. For the purposes of this definition, "submitted" means any form of electronic, verbal, or written communication sent to the Licensor or its representatives, including but not limited to communication on electronic mailing lists, source code control systems, and issue tracking systems that are managed by, or on behalf of, the Licensor for the purpose of discussing and improving the Work, but excluding communication that is conspicuously marked or otherwise designated in writing by the copyright owner as "Not a Contribution."

 "Contributor" shall mean Licensor and any individual or Legal Entity on behalf of whom a Contribution has been received by Licensor and subsequently incorporated within the Work.

- 2. Grant of Copyright License. Subject to the terms and conditions of this License, each Contributor hereby grants to You a perpetual, worldwide, non-exclusive, no-charge, royalty-free, irrevocable copyright license to reproduce, prepare Derivative Works of, publicly display, publicly perform, sublicense, and distribute the Work and such Derivative Works in Source or Object form.
- 3. Grant of Patent License. Subject to the terms and conditions of this License, each Contributor hereby grants to You a perpetual, worldwide, non-exclusive, no-charge, royalty-free, irrevocable (except as stated in this section) patent license to make, have made, use, offer to sell, sell, import, and otherwise transfer the Work, where such license applies only to those patent claims licensable by such Contributor that are necessarily infringed by their Contribution(s) alone or by combination of their Contribution(s) with the Work to which such Contribution(s) was submitted. If You institute patent litigation against any entity (including a cross-claim or counterclaim in a lawsuit) alleging that the Work or a Contribution incorporated within the Work constitutes direct or contributory patent infringement, then any patent licenses granted to You under this License for that Work shall terminate as of the date such litigation is filed.
- 4. Redistribution. You may reproduce and distribute copies of the Work or Derivative Works thereof in any medium, with or without modifications, and in Source or Object form, provided that You meet the following conditions:
	- (a) You must give any other recipients of the Work or Derivative Works a copy of this License; and
	- (b) You must cause any modified files to carry prominent notices stating that You changed the files; and
	- (c) You must retain, in the Source form of any Derivative Works that You distribute, all copyright, patent, trademark, and attribution notices from the Source form of the Work, excluding those notices that do not pertain to any part of the Derivative Works; and
	- (d) If the Work includes a "NOTICE" text file as part of its distribution, then any Derivative Works that You distribute must include a readable copy of the attribution notices contained within such NOTICE file, excluding those notices that do not pertain to any part of the Derivative Works, in at least one of the following places: within a NOTICE text file distributed as part of the Derivative Works; within the Source form or documentation, if provided along with the Derivative Works; or, within a display generated by the Derivative Works, if and wherever such third-party notices normally appear. The contents of the NOTICE file are for informational purposes only and do not modify the License. You may add Your own attribution notices within Derivative Works that You distribute, alongside or as an addendum to the NOTICE text from the Work, provided that such additional attribution notices cannot be construed as modifying the License.

 You may add Your own copyright statement to Your modifications and may provide additional or different license terms and conditions for use, reproduction, or distribution of Your modifications, or for any such Derivative Works as a whole, provided Your use, reproduction, and distribution of the Work otherwise complies with the conditions stated in this License.

 5. Submission of Contributions. Unless You explicitly state otherwise, any Contribution intentionally submitted for inclusion in the Work by You to the Licensor shall be under the terms and conditions of this License, without any additional terms or conditions. Notwithstanding the above, nothing herein shall supersede or modify the terms of any separate license agreement you may have executed

with Licensor regarding such Contributions.

- 6. Trademarks. This License does not grant permission to use the trade names, trademarks, service marks, or product names of the Licensor, except as required for reasonable and customary use in describing the origin of the Work and reproducing the content of the NOTICE file.
- 7. Disclaimer of Warranty. Unless required by applicable law or agreed to in writing, Licensor provides the Work (and each Contributor provides its Contributions) on an "AS IS" BASIS, WITHOUT WARRANTIES OR CONDITIONS OF ANY KIND, either express or implied, including, without limitation, any warranties or conditions of TITLE, NON-INFRINGEMENT, MERCHANTABILITY, or FITNESS FOR A PARTICULAR PURPOSE. You are solely responsible for determining the appropriateness of using or redistributing the Work and assume any risks associated with Your exercise of permissions under this License.
- 8. Limitation of Liability. In no event and under no legal theory, whether in tort (including negligence), contract, or otherwise, unless required by applicable law (such as deliberate and grossly negligent acts) or agreed to in writing, shall any Contributor be liable to You for damages, including any direct, indirect, special, incidental, or consequential damages of any character arising as a result of this License or out of the use or inability to use the Work (including but not limited to damages for loss of goodwill, work stoppage, computer failure or malfunction, or any and all other commercial damages or losses), even if such Contributor has been advised of the possibility of such damages.
- 9. Accepting Warranty or Additional Liability. While redistributing the Work or Derivative Works thereof, You may choose to offer, and charge a fee for, acceptance of support, warranty, indemnity, or other liability obligations and/or rights consistent with this License. However, in accepting such obligations, You may act only on Your own behalf and on Your sole responsibility, not on behalf of any other Contributor, and only if You agree to indemnify, defend, and hold each Contributor harmless for any liability incurred by, or claims asserted against, such Contributor by reason of your accepting any such warranty or additional liability.

# END OF TERMS AND CONDITIONS

APPENDIX: How to apply the Apache License to your work.

 To apply the Apache License to your work, attach the following boilerplate notice, with the fields enclosed by brackets "[]" replaced with your own identifying information. (Don't include the brackets!) The text should be enclosed in the appropriate
comment syntax for the file format. We also recommend that a file or class name and description of purpose be included on the same "printed page" as the copyright notice for easier identification within third-party archives.

Copyright [yyyy] [name of copyright owner]

 Licensed under the Apache License, Version 2.0 (the "License"); you may not use this file except in compliance with the License. You may obtain a copy of the License at

http://www.apache.org/licenses/LICENSE-2.0

 Unless required by applicable law or agreed to in writing, software distributed under the License is distributed on an "AS IS" BASIS, WITHOUT WARRANTIES OR CONDITIONS OF ANY KIND, either express or implied. See the License for the specific language governing permissions and limitations under the License.

 Note: Other license terms may apply to certain, identified software files contained within or distributed with the accompanying software if such terms are included in the directory containing the accompanying software. Such other license terms will then apply in lieu of the terms of the software license above. AWS SDK for Java 2.0 Copyright Amazon.com, Inc. or its affiliates. All Rights Reserved.

This product includes software developed by Amazon Technologies, Inc (http://www.amazon.com/).

\*\*\*\*\*\*\*\*\*\*\*\*\*\*\*\*\*\*\*\*\*\*

#### THIRD PARTY COMPONENTS

\*\*\*\*\*\*\*\*\*\*\*\*\*\*\*\*\*\*\*\*\*\*

This software includes third party software subject to the following copyrights:

- XML parsing and utility functions from JetS3t - Copyright 2006-2009 James Murty.

- PKCS#1 PEM encoded private key parsing and utility functions from oauth.googlecode.com - Copyright 1998- 2010 AOL Inc.

- Apache Commons Lang - https://github.com/apache/commons-lang

- Netty Reactive Streams - https://github.com/playframework/netty-reactive-streams

The licenses for these third party components are included in LICENSE.txt

- For Apache Commons Lang see also this required NOTICE: Apache Commons Lang Copyright 2001-2020 The Apache Software Foundation

 This product includes software developed at The Apache Software Foundation (https://www.apache.org/).

## **1.8 spring-data-jpa 2.4.2 1.8.1 Available under license :**

 Apache License Version 2.0, January 2004 https://www.apache.org/licenses/

### TERMS AND CONDITIONS FOR USE, REPRODUCTION, AND DISTRIBUTION

1. Definitions.

 "License" shall mean the terms and conditions for use, reproduction, and distribution as defined by Sections 1 through 9 of this document.

 "Licensor" shall mean the copyright owner or entity authorized by the copyright owner that is granting the License.

 "Legal Entity" shall mean the union of the acting entity and all other entities that control, are controlled by, or are under common control with that entity. For the purposes of this definition, "control" means (i) the power, direct or indirect, to cause the direction or management of such entity, whether by contract or otherwise, or (ii) ownership of fifty percent (50%) or more of the outstanding shares, or (iii) beneficial ownership of such entity.

 "You" (or "Your") shall mean an individual or Legal Entity exercising permissions granted by this License.

 "Source" form shall mean the preferred form for making modifications, including but not limited to software source code, documentation source, and configuration files.

 "Object" form shall mean any form resulting from mechanical transformation or translation of a Source form, including but not limited to compiled object code, generated documentation, and conversions to other media types.

 "Work" shall mean the work of authorship, whether in Source or Object form, made available under the License, as indicated by a copyright notice that is included in or attached to the work (an example is provided in the Appendix below).

 "Derivative Works" shall mean any work, whether in Source or Object form, that is based on (or derived from) the Work and for which the editorial revisions, annotations, elaborations, or other modifications represent, as a whole, an original work of authorship. For the purposes of this License, Derivative Works shall not include works that remain

 separable from, or merely link (or bind by name) to the interfaces of, the Work and Derivative Works thereof.

 "Contribution" shall mean any work of authorship, including the original version of the Work and any modifications or additions to that Work or Derivative Works thereof, that is intentionally submitted to Licensor for inclusion in the Work by the copyright owner or by an individual or Legal Entity authorized to submit on behalf of the copyright owner. For the purposes of this definition, "submitted" means any form of electronic, verbal, or written communication sent to the Licensor or its representatives, including but not limited to communication on electronic mailing lists, source code control systems, and issue tracking systems that are managed by, or on behalf of, the Licensor for the purpose of discussing and improving the Work, but excluding communication that is conspicuously marked or otherwise designated in writing by the copyright owner as "Not a Contribution."

 "Contributor" shall mean Licensor and any individual or Legal Entity on behalf of whom a Contribution has been received by Licensor and subsequently incorporated within the Work.

- 2. Grant of Copyright License. Subject to the terms and conditions of this License, each Contributor hereby grants to You a perpetual, worldwide, non-exclusive, no-charge, royalty-free, irrevocable copyright license to reproduce, prepare Derivative Works of, publicly display, publicly perform, sublicense, and distribute the Work and such Derivative Works in Source or Object form.
- 3. Grant of Patent License. Subject to the terms and conditions of this License, each Contributor hereby grants to You a perpetual, worldwide, non-exclusive, no-charge, royalty-free, irrevocable (except as stated in this section) patent license to make, have made, use, offer to sell, sell, import, and otherwise transfer the Work, where such license applies only to those patent claims licensable by such Contributor that are necessarily infringed by their Contribution(s) alone or by combination of their Contribution(s) with the Work to which such Contribution(s) was submitted. If You institute patent litigation against any entity (including a cross-claim or counterclaim in a lawsuit) alleging that the Work or a Contribution incorporated within the Work constitutes direct or contributory patent infringement, then any patent licenses granted to You under this License for that Work shall terminate as of the date such litigation is filed.
- 4. Redistribution. You may reproduce and distribute copies of the Work or Derivative Works thereof in any medium, with or without modifications, and in Source or Object form, provided that You meet the following conditions:
- (a) You must give any other recipients of the Work or Derivative Works a copy of this License; and
- (b) You must cause any modified files to carry prominent notices stating that You changed the files; and
- (c) You must retain, in the Source form of any Derivative Works that You distribute, all copyright, patent, trademark, and attribution notices from the Source form of the Work, excluding those notices that do not pertain to any part of the Derivative Works; and
- (d) If the Work includes a "NOTICE" text file as part of its distribution, then any Derivative Works that You distribute must include a readable copy of the attribution notices contained within such NOTICE file, excluding those notices that do not pertain to any part of the Derivative Works, in at least one of the following places: within a NOTICE text file distributed as part of the Derivative Works; within the Source form or documentation, if provided along with the Derivative Works; or, within a display generated by the Derivative Works, if and wherever such third-party notices normally appear. The contents of the NOTICE file are for informational purposes only and do not modify the License. You may add Your own attribution notices within Derivative Works that You distribute, alongside or as an addendum to the NOTICE text from the Work, provided that such additional attribution notices cannot be construed as modifying the License.

 You may add Your own copyright statement to Your modifications and may provide additional or different license terms and conditions for use, reproduction, or distribution of Your modifications, or for any such Derivative Works as a whole, provided Your use, reproduction, and distribution of the Work otherwise complies with the conditions stated in this License.

- 5. Submission of Contributions. Unless You explicitly state otherwise, any Contribution intentionally submitted for inclusion in the Work by You to the Licensor shall be under the terms and conditions of this License, without any additional terms or conditions. Notwithstanding the above, nothing herein shall supersede or modify the terms of any separate license agreement you may have executed with Licensor regarding such Contributions.
- 6. Trademarks. This License does not grant permission to use the trade names, trademarks, service marks, or product names of the Licensor, except as required for reasonable and customary use in describing the

origin of the Work and reproducing the content of the NOTICE file.

- 7. Disclaimer of Warranty. Unless required by applicable law or agreed to in writing, Licensor provides the Work (and each Contributor provides its Contributions) on an "AS IS" BASIS, WITHOUT WARRANTIES OR CONDITIONS OF ANY KIND, either express or implied, including, without limitation, any warranties or conditions of TITLE, NON-INFRINGEMENT, MERCHANTABILITY, or FITNESS FOR A PARTICULAR PURPOSE. You are solely responsible for determining the appropriateness of using or redistributing the Work and assume any risks associated with Your exercise of permissions under this License.
- 8. Limitation of Liability. In no event and under no legal theory, whether in tort (including negligence), contract, or otherwise, unless required by applicable law (such as deliberate and grossly negligent acts) or agreed to in writing, shall any Contributor be liable to You for damages, including any direct, indirect, special, incidental, or consequential damages of any character arising as a result of this License or out of the use or inability to use the Work (including but not limited to damages for loss of goodwill, work stoppage, computer failure or malfunction, or any and all other commercial damages or losses), even if such Contributor has been advised of the possibility of such damages.
- 9. Accepting Warranty or Additional Liability. While redistributing the Work or Derivative Works thereof, You may choose to offer, and charge a fee for, acceptance of support, warranty, indemnity, or other liability obligations and/or rights consistent with this License. However, in accepting such obligations, You may act only on Your own behalf and on Your sole responsibility, not on behalf of any other Contributor, and only if You agree to indemnify, defend, and hold each Contributor harmless for any liability incurred by, or claims asserted against, such Contributor by reason of your accepting any such warranty or additional liability.

#### END OF TERMS AND CONDITIONS

APPENDIX: How to apply the Apache License to your work.

 To apply the Apache License to your work, attach the following boilerplate notice, with the fields enclosed by brackets "[]" replaced with your own identifying information. (Don't include the brackets!) The text should be enclosed in the appropriate comment syntax for the file format. We also recommend that a file or class name and description of purpose be included on the same "printed page" as the copyright notice for easier identification within third-party archives.

Copyright [yyyy] [name of copyright owner]

 Licensed under the Apache License, Version 2.0 (the "License"); you may not use this file except in compliance with the License. You may obtain a copy of the License at

https://www.apache.org/licenses/LICENSE-2.0

 Unless required by applicable law or agreed to in writing, software distributed under the License is distributed on an "AS IS" BASIS, WITHOUT WARRANTIES OR CONDITIONS OF ANY KIND, either express or implied. See the License for the specific language governing permissions and limitations under the License.

=======================================================================

To the extent any open source subcomponents are licensed under the EPL and/or other similar licenses that require the source code and/or modifications to source code to be made available (as would be noted above), you may obtain a copy of the source code corresponding to the binaries for such open source components and modifications thereto, if any, (the "Source Files"), by downloading the Source Files from https://www.springsource.org/download, or by sending a request, with your name and address to: VMware, Inc., 3401 Hillview Avenue, Palo Alto, CA 94304, United States of America or email info@vmware.com. All such requests should clearly specify: OPEN SOURCE FILES REQUEST, Attention General Counsel. VMware shall mail a copy of the Source Files to you on a CD or equivalent physical medium. This offer to obtain a copy of the Source Files is valid for three years from the date you acquired this Software product. Spring Data JPA 2.4.2 (2020.0.2) Copyright (c) [2011-2019] Pivotal Software, Inc.

This product is licensed to you under the Apache License, Version 2.0 (the "License"). You may not use this product except in compliance with the License.

This product may include a number of subcomponents with separate copyright notices and license terms. Your use of the source code for the these subcomponents is subject to the terms and conditions of the subcomponent's license, as noted in the LICENSE file.

# **1.9 python 3.8.10**

### **1.9.1 Available under license :**

Copyright (c) 2002 Jorge Acereda  $\langle$ jacereda@users.sourceforge.net $> \&$ Peter O'Gorman <ogorman@users.sourceforge.net>

Portions may be copyright others, see the AUTHORS file included with this distribution.

Maintained by Peter O'Gorman <ogorman@users.sourceforge.net>

Bug Reports and other queries should go to <ogorman@users.sourceforge.net>

Permission is hereby granted, free of charge, to any person obtaining a copy of this software and associated documentation files (the "Software"), to deal in the Software without restriction, including without limitation the rights to use, copy, modify, merge, publish, distribute, sublicense, and/or sell copies of the Software, and to permit persons to whom the Software is furnished to do so, subject to the following conditions:

The above copyright notice and this permission notice shall be included in all copies or substantial portions of the Software.

THE SOFTWARE IS PROVIDED "AS IS", WITHOUT WARRANTY OF ANY KIND, EXPRESS OR IMPLIED, INCLUDING BUT NOT LIMITED TO THE WARRANTIES OF MERCHANTABILITY, FITNESS FOR A PARTICULAR PURPOSE AND NONINFRINGEMENT. IN NO EVENT SHALL THE AUTHORS OR COPYRIGHT HOLDERS BE LIABLE FOR ANY CLAIM, DAMAGES OR OTHER LIABILITY, WHETHER IN AN ACTION OF CONTRACT, TORT OR OTHERWISE, ARISING FROM, OUT OF OR IN CONNECTION WITH THE SOFTWARE OR THE USE OR OTHER DEALINGS IN THE SOFTWARE.

Additional Conditions for this Windows binary build ---------------------------------------------------

This program is linked with and uses Microsoft Distributable Code, copyrighted by Microsoft Corporation. The Microsoft Distributable Code is embedded in each .exe, .dll and .pyd file as a result of running the code through a linker.

If you further distribute programs that include the Microsoft Distributable Code, you must comply with the restrictions on distribution specified by Microsoft. In particular, you must require distributors and external end users to agree to terms that protect the Microsoft Distributable Code at least as much as Microsoft's own requirements for the Distributable Code. See Microsoft's documentation (included in its developer tools and on its website at microsoft.com) for specific details.

Redistribution of the Windows binary build of the Python interpreter complies with this agreement, provided that you do not:

- alter any copyright, trademark or patent notice in Microsoft's Distributable Code;

- use Microsoft's trademarks in your programs' names or in a way that suggests your programs come from or are endorsed by Microsoft;

- distribute Microsoft's Distributable Code to run on a platform other than Microsoft operating systems, run-time technologies or application platforms; or

- include Microsoft Distributable Code in malicious, deceptive or unlawful programs.

These restrictions apply only to the Microsoft Distributable Code as defined above, not to Python itself or any programs running on the Python interpreter. The redistribution of the Python interpreter and libraries is governed by the Python Software License included with this file, or by other licenses as marked. X Window System License - X11R6.4

Copyright (c) 1998 The Open Group

Permission is hereby granted, free of charge, to any person obtaining a copy of this software and associated documentation files (the "Software"), to deal in the Software without restriction, including without limitation the rights to use, copy, modify, merge, publish, distribute, sublicense, and/or sell copies of the Software, and to permit persons to whom the Software is furnished to do so, subject to the following conditions:

The above copyright notice and this permission notice shall be included in all copies or substantial portions of the Software.

THE SOFTWARE IS PROVIDED "AS IS", WITHOUT WARRANTY OF ANY KIND, EXPRESS OR IMPLIED, INCLUDING BUT NOT LIMITED TO THE WARRANTIES OF MERCHANTABILITY, FITNESS FOR A PARTICULAR PURPOSE AND NONINFRINGEMENT. IN NO EVENT SHALL THE OPEN GROUP BE LIABLE FOR ANY CLAIM, DAMAGES OR OTHER LIABILITY, WHETHER IN AN ACTION OF CONTRACT, TORT OR OTHERWISE, ARISING FROM, OUT OF OR IN CONNECTION WITH THE SOFTWARE OR THE USE OR OTHER DEALINGS IN THE SOFTWARE.

Except as contained in this notice, the name of The Open Group shall not be used in advertising or otherwise to promote the sale, use or other dealings in this Software without prior written authorization from The Open Group.

X Window System is a trademark of The Open Group libffi - Copyright (c) 1996-2003 Red Hat, Inc.

Permission is hereby granted, free of charge, to any person obtaining

a copy of this software and associated documentation files (the ``Software''), to deal in the Software without restriction, including without limitation the rights to use, copy, modify, merge, publish, distribute, sublicense, and/or sell copies of the Software, and to permit persons to whom the Software is furnished to do so, subject to the following conditions:

The above copyright notice and this permission notice shall be included in all copies or substantial portions of the Software.

THE SOFTWARE IS PROVIDED ``AS IS'', WITHOUT WARRANTY OF ANY KIND, EXPRESS OR IMPLIED, INCLUDING BUT NOT LIMITED TO THE WARRANTIES OF MERCHANTABILITY, FITNESS FOR A PARTICULAR PURPOSE AND NONINFRINGEMENT. IN NO EVENT SHALL CYGNUS SOLUTIONS BE LIABLE FOR ANY CLAIM, DAMAGES OR OTHER LIABILITY, WHETHER IN AN ACTION OF CONTRACT, TORT OR OTHERWISE, ARISING FROM, OUT OF OR IN CONNECTION WITH THE SOFTWARE OR THE USE OR OTHER DEALINGS IN THE SOFTWARE. Copyright (c) 1998-2000 Thai Open Source Software Center Ltd and Clark Cooper Copyright (c) 2001-2017 Expat maintainers

Permission is hereby granted, free of charge, to any person obtaining a copy of this software and associated documentation files (the "Software"), to deal in the Software without restriction, including without limitation the rights to use, copy, modify, merge, publish, distribute, sublicense, and/or sell copies of the Software, and to permit persons to whom the Software is furnished to do so, subject to the following conditions:

The above copyright notice and this permission notice shall be included in all copies or substantial portions of the Software.

THE SOFTWARE IS PROVIDED "AS IS", WITHOUT WARRANTY OF ANY KIND, EXPRESS OR IMPLIED, INCLUDING BUT NOT LIMITED TO THE WARRANTIES OF MERCHANTABILITY, FITNESS FOR A PARTICULAR PURPOSE AND NONINFRINGEMENT. IN NO EVENT SHALL THE AUTHORS OR COPYRIGHT HOLDERS BE LIABLE FOR ANY CLAIM, DAMAGES OR OTHER LIABILITY, WHETHER IN AN ACTION OF CONTRACT, TORT OR OTHERWISE, ARISING FROM, OUT OF OR IN CONNECTION WITH THE SOFTWARE OR THE USE OR OTHER DEALINGS IN THE SOFTWARE. A. HISTORY OF THE SOFTWARE

==============================

Python was created in the early 1990s by Guido van Rossum at Stichting Mathematisch Centrum (CWI, see http://www.cwi.nl) in the Netherlands as a successor of a language called ABC. Guido remains Python's principal author, although it includes many contributions from others.

In 1995, Guido continued his work on Python at the Corporation for National Research Initiatives (CNRI, see http://www.cnri.reston.va.us) in Reston, Virginia where he released several versions of the software.

In May 2000, Guido and the Python core development team moved to BeOpen.com to form the BeOpen PythonLabs team. In October of the same year, the PythonLabs team moved to Digital Creations, which became Zope Corporation. In 2001, the Python Software Foundation (PSF, see https://www.python.org/psf/) was formed, a non-profit organization created specifically to own Python-related Intellectual Property. Zope Corporation was a sponsoring member of the PSF.

All Python releases are Open Source (see http://www.opensource.org for the Open Source Definition). Historically, most, but not all, Python releases have also been GPL-compatible; the table below summarizes the various releases.

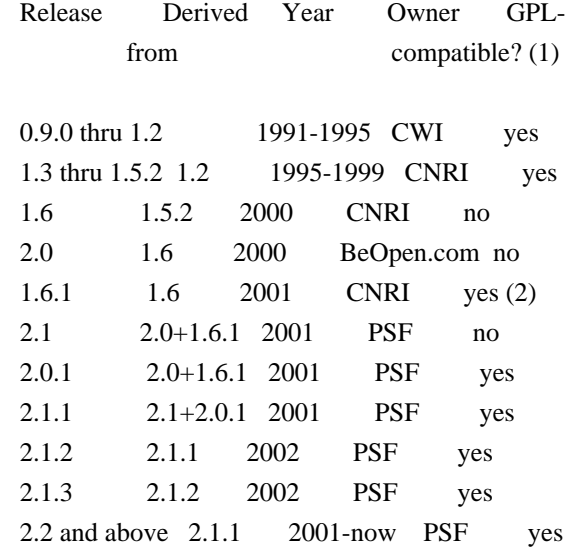

Footnotes:

- (1) GPL-compatible doesn't mean that we're distributing Python under the GPL. All Python licenses, unlike the GPL, let you distribute a modified version without making your changes open source. The GPL-compatible licenses make it possible to combine Python with other software that is released under the GPL; the others don't.
- (2) According to Richard Stallman, 1.6.1 is not GPL-compatible, because its license has a choice of law clause. According to CNRI, however, Stallman's lawyer has told CNRI's lawyer that 1.6.1 is "not incompatible" with the GPL.

Thanks to the many outside volunteers who have worked under Guido's direction to make these releases possible.

### B. TERMS AND CONDITIONS FOR ACCESSING OR OTHERWISE USING PYTHON

===============================================================

Python software and documentation are licensed under the Python Software Foundation License Version 2.

Starting with Python 3.8.6, examples, recipes, and other code in the documentation are dual licensed under the PSF License Version 2 and the Zero-Clause BSD license.

Some software incorporated into Python is under different licenses. The licenses are listed with code falling under that license.

### PYTHON SOFTWARE FOUNDATION LICENSE VERSION 2

--------------------------------------------

1. This LICENSE AGREEMENT is between the Python Software Foundation ("PSF"), and the Individual or Organization ("Licensee") accessing and otherwise using this software ("Python") in source or binary form and its associated documentation.

2. Subject to the terms and conditions of this License Agreement, PSF hereby grants Licensee a nonexclusive, royalty-free, world-wide license to reproduce, analyze, test, perform and/or display publicly, prepare derivative works, distribute, and otherwise use Python alone or in any derivative version, provided, however, that PSF's License Agreement and PSF's notice of copyright, i.e., "Copyright (c) 2001, 2002, 2003, 2004, 2005, 2006, 2007, 2008, 2009, 2010, 2011, 2012, 2013, 2014, 2015, 2016, 2017, 2018, 2019, 2020, 2021 Python Software Foundation; All Rights Reserved" are retained in Python alone or in any derivative version prepared by Licensee.

3. In the event Licensee prepares a derivative work that is based on or incorporates Python or any part thereof, and wants to make the derivative work available to others as provided herein, then Licensee hereby agrees to include in any such work a brief summary of the changes made to Python.

4. PSF is making Python available to Licensee on an "AS IS" basis. PSF MAKES NO REPRESENTATIONS OR WARRANTIES, EXPRESS OR IMPLIED. BY WAY OF EXAMPLE, BUT NOT LIMITATION, PSF MAKES NO AND DISCLAIMS ANY REPRESENTATION OR WARRANTY OF MERCHANTABILITY OR FITNESS FOR ANY PARTICULAR PURPOSE OR THAT THE USE OF PYTHON WILL NOT INFRINGE ANY THIRD PARTY RIGHTS.

5. PSF SHALL NOT BE LIABLE TO LICENSEE OR ANY OTHER USERS OF PYTHON FOR ANY INCIDENTAL, SPECIAL, OR CONSEQUENTIAL DAMAGES OR LOSS AS A RESULT OF MODIFYING, DISTRIBUTING, OR OTHERWISE USING PYTHON,

6. This License Agreement will automatically terminate upon a material breach of its terms and conditions.

7. Nothing in this License Agreement shall be deemed to create any relationship of agency, partnership, or joint venture between PSF and Licensee. This License Agreement does not grant permission to use PSF trademarks or trade name in a trademark sense to endorse or promote products or services of Licensee, or any third party.

8. By copying, installing or otherwise using Python, Licensee agrees to be bound by the terms and conditions of this License Agreement.

BEOPEN.COM LICENSE AGREEMENT FOR PYTHON 2.0 -------------------------------------------

### BEOPEN PYTHON OPEN SOURCE LICENSE AGREEMENT VERSION 1

1. This LICENSE AGREEMENT is between BeOpen.com ("BeOpen"), having an office at 160 Saratoga Avenue, Santa Clara, CA 95051, and the Individual or Organization ("Licensee") accessing and otherwise using this software in source or binary form and its associated documentation ("the Software").

2. Subject to the terms and conditions of this BeOpen Python License Agreement, BeOpen hereby grants Licensee a non-exclusive, royalty-free, world-wide license to reproduce, analyze, test, perform and/or display publicly, prepare derivative works, distribute, and otherwise use the Software alone or in any derivative version, provided, however, that the BeOpen Python License is retained in the Software, alone or in any derivative version prepared by Licensee.

3. BeOpen is making the Software available to Licensee on an "AS IS" basis. BEOPEN MAKES NO REPRESENTATIONS OR WARRANTIES, EXPRESS OR IMPLIED. BY WAY OF EXAMPLE, BUT NOT LIMITATION, BEOPEN MAKES NO AND DISCLAIMS ANY REPRESENTATION OR WARRANTY OF MERCHANTABILITY OR FITNESS FOR ANY PARTICULAR PURPOSE OR THAT THE USE OF THE SOFTWARE WILL NOT INFRINGE ANY THIRD PARTY RIGHTS.

4. BEOPEN SHALL NOT BE LIABLE TO LICENSEE OR ANY OTHER USERS OF THE SOFTWARE FOR ANY INCIDENTAL, SPECIAL, OR CONSEQUENTIAL DAMAGES OR LOSS AS A RESULT OF USING, MODIFYING OR DISTRIBUTING THE SOFTWARE, OR ANY DERIVATIVE THEREOF, EVEN IF ADVISED OF THE POSSIBILITY THEREOF.

5. This License Agreement will automatically terminate upon a material

breach of its terms and conditions.

6. This License Agreement shall be governed by and interpreted in all respects by the law of the State of California, excluding conflict of law provisions. Nothing in this License Agreement shall be deemed to create any relationship of agency, partnership, or joint venture between BeOpen and Licensee. This License Agreement does not grant permission to use BeOpen trademarks or trade names in a trademark sense to endorse or promote products or services of Licensee, or any third party. As an exception, the "BeOpen Python" logos available at http://www.pythonlabs.com/logos.html may be used according to the permissions granted on that web page.

7. By copying, installing or otherwise using the software, Licensee agrees to be bound by the terms and conditions of this License Agreement.

CNRI LICENSE AGREEMENT FOR PYTHON 1.6.1

---------------------------------------

1. This LICENSE AGREEMENT is between the Corporation for National Research Initiatives, having an office at 1895 Preston White Drive, Reston, VA 20191 ("CNRI"), and the Individual or Organization ("Licensee") accessing and otherwise using Python 1.6.1 software in source or binary form and its associated documentation.

2. Subject to the terms and conditions of this License Agreement, CNRI hereby grants Licensee a nonexclusive, royalty-free, world-wide license to reproduce, analyze, test, perform and/or display publicly, prepare derivative works, distribute, and otherwise use Python 1.6.1 alone or in any derivative version, provided, however, that CNRI's License Agreement and CNRI's notice of copyright, i.e., "Copyright (c) 1995-2001 Corporation for National Research Initiatives; All Rights Reserved" are retained in Python 1.6.1 alone or in any derivative version prepared by Licensee. Alternately, in lieu of CNRI's License Agreement, Licensee may substitute the following text (omitting the quotes): "Python 1.6.1 is made available subject to the terms and conditions in CNRI's License Agreement. This Agreement together with Python 1.6.1 may be located on the Internet using the following unique, persistent identifier (known as a handle): 1895.22/1013. This Agreement may also be obtained from a proxy server on the Internet using the following URL: http://hdl.handle.net/1895.22/1013".

3. In the event Licensee prepares a derivative work that is based on or incorporates Python 1.6.1 or any part thereof, and wants to make the derivative work available to others as provided herein, then Licensee hereby agrees to include in any such work a brief summary of the changes made to Python 1.6.1.

4. CNRI is making Python 1.6.1 available to Licensee on an "AS IS" basis. CNRI MAKES NO REPRESENTATIONS OR WARRANTIES, EXPRESS OR IMPLIED. BY WAY OF EXAMPLE, BUT NOT LIMITATION, CNRI MAKES NO AND DISCLAIMS ANY REPRESENTATION OR WARRANTY OF MERCHANTABILITY OR FITNESS FOR ANY PARTICULAR PURPOSE OR THAT THE USE OF PYTHON 1.6.1 WILL NOT INFRINGE ANY THIRD PARTY RIGHTS.

5. CNRI SHALL NOT BE LIABLE TO LICENSEE OR ANY OTHER USERS OF PYTHON 1.6.1 FOR ANY INCIDENTAL, SPECIAL, OR CONSEQUENTIAL DAMAGES OR LOSS AS A RESULT OF MODIFYING, DISTRIBUTING, OR OTHERWISE USING PYTHON 1.6.1, OR ANY DERIVATIVE THEREOF, EVEN IF ADVISED OF THE POSSIBILITY THEREOF.

6. This License Agreement will automatically terminate upon a material breach of its terms and conditions.

7. This License Agreement shall be governed by the federal intellectual property law of the United States, including without limitation the federal copyright law, and, to the extent such U.S. federal law does not apply, by the law of the Commonwealth of Virginia, excluding Virginia's conflict of law provisions. Notwithstanding the foregoing, with regard to derivative works based on Python 1.6.1 that incorporate non-separable material that was previously distributed under the GNU General Public License (GPL), the law of the Commonwealth of Virginia shall govern this License Agreement only as to issues arising under or with respect to Paragraphs 4, 5, and 7 of this License Agreement. Nothing in this License Agreement shall be deemed to create any relationship of agency, partnership, or joint venture between CNRI and Licensee. This License Agreement does not grant permission to use CNRI trademarks or trade name in a trademark sense to endorse or promote products or services of Licensee, or any third party.

8. By clicking on the "ACCEPT" button where indicated, or by copying, installing or otherwise using Python 1.6.1, Licensee agrees to be bound by the terms and conditions of this License Agreement.

ACCEPT

### CWI LICENSE AGREEMENT FOR PYTHON 0.9.0 THROUGH 1.2

--------------------------------------------------

Copyright (c) 1991 - 1995, Stichting Mathematisch Centrum Amsterdam, The Netherlands. All rights reserved.

Permission to use, copy, modify, and distribute this software and its

documentation for any purpose and without fee is hereby granted, provided that the above copyright notice appear in all copies and that both that copyright notice and this permission notice appear in supporting documentation, and that the name of Stichting Mathematisch Centrum or CWI not be used in advertising or publicity pertaining to distribution of the software without specific, written prior permission.

STICHTING MATHEMATISCH CENTRUM DISCLAIMS ALL WARRANTIES WITH REGARD TO THIS SOFTWARE, INCLUDING ALL IMPLIED WARRANTIES OF MERCHANTABILITY AND FITNESS, IN NO EVENT SHALL STICHTING MATHEMATISCH CENTRUM BE LIABLE FOR ANY SPECIAL, INDIRECT OR CONSEQUENTIAL DAMAGES OR ANY DAMAGES WHATSOEVER RESULTING FROM LOSS OF USE, DATA OR PROFITS, WHETHER IN AN ACTION OF CONTRACT, NEGLIGENCE OR OTHER TORTIOUS ACTION, ARISING OUT OF OR IN CONNECTION WITH THE USE OR PERFORMANCE OF THIS SOFTWARE.

ZERO-CLAUSE BSD LICENSE FOR CODE IN THE PYTHON DOCUMENTATION

----------------------------------------------------------------------

Permission to use, copy, modify, and/or distribute this software for any purpose with or without fee is hereby granted.

THE SOFTWARE IS PROVIDED "AS IS" AND THE AUTHOR DISCLAIMS ALL WARRANTIES WITH REGARD TO THIS SOFTWARE INCLUDING ALL IMPLIED WARRANTIES OF MERCHANTABILITY AND FITNESS. IN NO EVENT SHALL THE AUTHOR BE LIABLE FOR ANY SPECIAL, DIRECT, INDIRECT, OR CONSEQUENTIAL DAMAGES OR ANY DAMAGES WHATSOEVER RESULTING FROM LOSS OF USE, DATA OR PROFITS, WHETHER IN AN ACTION OF CONTRACT, NEGLIGENCE OR OTHER TORTIOUS ACTION, ARISING OUT OF OR IN CONNECTION WITH THE USE OR PERFORMANCE OF THIS SOFTWARE.

This license applies to the bootstrapper application that is embedded within the installer. It has no impact on the licensing for the rest of the installer or Python itself, as no code covered by this license exists in any other part of the product.

---

Microsoft Reciprocal License (MS-RL)

This license governs use of the accompanying software. If you use the software, you accept this license. If you do not accept the license, do not use the software.

1. Definitions

The terms "reproduce," "reproduction," "derivative works," and "distribution" have the same meaning here as under U.S. copyright law.

A "contribution" is the original software, or any additions or changes to the software.

A "contributor" is any person that distributes its contribution under this license.

"Licensed patents" are a contributor's patent claims that read directly on its contribution.

2. Grant of Rights

(A) Copyright Grant- Subject to the terms of this license, including the license conditions and limitations in section 3, each contributor grants you a non-exclusive, worldwide, royalty-free copyright license to reproduce its contribution, prepare derivative works of its contribution, and distribute its contribution or any derivative works that you create.

(B) Patent Grant- Subject to the terms of this license, including the license conditions and limitations in section 3, each contributor grants you a non-exclusive, worldwide, royalty-free license under its licensed patents to make, have made, use, sell, offer for sale, import, and/or otherwise dispose of its contribution in the software or derivative works of the contribution in the software.

### 3. Conditions and Limitations

(A) Reciprocal Grants- For any file you distribute that contains code from the software (in source code or binary format), you must provide recipients the source code to that file along with a copy of this license, which license will govern that file. You may license other files that are entirely your own work and do not contain code from the software under any terms you choose.

(B) No Trademark License- This license does not grant you rights to use any contributors' name, logo, or trademarks.

(C) If you bring a patent claim against any contributor over patents that you claim are infringed by the software, your patent license from such contributor to the software ends automatically.

(D) If you distribute any portion of the software, you must retain all copyright, patent, trademark, and attribution notices that are present in the software.

(E) If you distribute any portion of the software in source code form, you may do so only under this license by including a complete copy of this license with your distribution. If you distribute any portion of the software in compiled or object code form, you may only do so under a license that complies with this license.

(F) The software is licensed "as-is." You bear the risk of using it. The contributors give no express warranties, guarantees or conditions. You may have additional consumer rights under your local laws which this license cannot change. To the extent permitted under your local laws, the contributors exclude the implied warranties of merchantability, fitness for a particular purpose and non-infringement.

# **1.10 libgirepository 1.64.1-1~ubuntu20.04.1**

### **1.10.1 Available under license :**

 GNU LIBRARY GENERAL PUBLIC LICENSE Version 2, June 1991

Copyright (C) 1991 Free Software Foundation, Inc.

 59 Temple Place, Suite 330, Boston, MA 02111-1307 USA Everyone is permitted to copy and distribute verbatim copies of this license document, but changing it is not allowed.

[This is the first released version of the library GPL. It is numbered 2 because it goes with version 2 of the ordinary GPL.]

 Preamble

 The licenses for most software are designed to take away your freedom to share and change it. By contrast, the GNU General Public Licenses are intended to guarantee your freedom to share and change

free software--to make sure the software is free for all its users.

 This license, the Library General Public License, applies to some specially designated Free Software Foundation software, and to any other libraries whose authors decide to use it. You can use it for your libraries, too.

 When we speak of free software, we are referring to freedom, not price. Our General Public Licenses are designed to make sure that you have the freedom to distribute copies of free software (and charge for this service if you wish), that you receive source code or can get it if you want it, that you can change the software or use pieces of it in new free programs; and that you know you can do these things.

 To protect your rights, we need to make restrictions that forbid anyone to deny you these rights or to ask you to surrender the rights. These restrictions translate to certain responsibilities for you if you distribute copies of the library, or if you modify it.

 For example, if you distribute copies of the library, whether gratis or for a fee, you must give the recipients all the rights that we gave you. You must make sure that they, too, receive or can get the source code. If you link a program with the library, you must provide complete object files to the recipients so that they can relink them with the library, after making changes to the library and recompiling it. And you must show them these terms so they know their rights.

 Our method of protecting your rights has two steps: (1) copyright the library, and (2) offer you this license which gives you legal permission to copy, distribute and/or modify the library.

 Also, for each distributor's protection, we want to make certain that everyone understands that there is no warranty for this free library. If the library is modified by someone else and passed on, we want its recipients to know that what they have is not the original version, so that any problems introduced by others will not reflect on the original authors' reputations.

 Finally, any free program is threatened constantly by software patents. We wish to avoid the danger that companies distributing free software will individually obtain patent licenses, thus in effect transforming the program into proprietary software. To prevent this, we have made it clear that any patent must be licensed for everyone's free use or not licensed at all.

 Most GNU software, including some libraries, is covered by the ordinary GNU General Public License, which was designed for utility programs. This license, the GNU Library General Public License, applies to certain

designated libraries. This license is quite different from the ordinary one; be sure to read it in full, and don't assume that anything in it is the same as in the ordinary license.

 The reason we have a separate public license for some libraries is that they blur the distinction we usually make between modifying or adding to a program and simply using it. Linking a program with a library, without changing the library, is in some sense simply using the library, and is analogous to running a utility program or application program. However, in a textual and legal sense, the linked executable is a combined work, a derivative of the original library, and the ordinary General Public License treats it as such.

 Because of this blurred distinction, using the ordinary General Public License for libraries did not effectively promote software sharing, because most developers did not use the libraries. We concluded that weaker conditions might promote sharing better.

 However, unrestricted linking of non-free programs would deprive the users of those programs of all benefit from the free status of the libraries themselves. This Library General Public License is intended to permit developers of non-free programs to use free libraries, while preserving your freedom as a user of such programs to change the free libraries that are incorporated in them. (We have not seen how to achieve this as regards changes in header files, but we have achieved it as regards changes in the actual functions of the Library.) The hope is that this will lead to faster development of free libraries.

 The precise terms and conditions for copying, distribution and modification follow. Pay close attention to the difference between a "work based on the library" and a "work that uses the library". The former contains code derived from the library, while the latter only works together with the library.

 Note that it is possible for a library to be covered by the ordinary General Public License rather than by this special one.

### GNU LIBRARY GENERAL PUBLIC LICENSE TERMS AND CONDITIONS FOR COPYING, DISTRIBUTION AND MODIFICATION

 0. This License Agreement applies to any software library which contains a notice placed by the copyright holder or other authorized party saying it may be distributed under the terms of this Library General Public License (also called "this License"). Each licensee is addressed as "you".

 A "library" means a collection of software functions and/or data prepared so as to be conveniently linked with application programs (which use some of those functions and data) to form executables.

 The "Library", below, refers to any such software library or work which has been distributed under these terms. A "work based on the Library" means either the Library or any derivative work under copyright law: that is to say, a work containing the Library or a portion of it, either verbatim or with modifications and/or translated straightforwardly into another language. (Hereinafter, translation is included without limitation in the term "modification".)

 "Source code" for a work means the preferred form of the work for making modifications to it. For a library, complete source code means all the source code for all modules it contains, plus any associated interface definition files, plus the scripts used to control compilation and installation of the library.

 Activities other than copying, distribution and modification are not covered by this License; they are outside its scope. The act of running a program using the Library is not restricted, and output from such a program is covered only if its contents constitute a work based on the Library (independent of the use of the Library in a tool for writing it). Whether that is true depends on what the Library does and what the program that uses the Library does.

 1. You may copy and distribute verbatim copies of the Library's complete source code as you receive it, in any medium, provided that you conspicuously and appropriately publish on each copy an appropriate copyright notice and disclaimer of warranty; keep intact all the notices that refer to this License and to the absence of any warranty; and distribute a copy of this License along with the Library.

 You may charge a fee for the physical act of transferring a copy, and you may at your option offer warranty protection in exchange for a fee.

 2. You may modify your copy or copies of the Library or any portion of it, thus forming a work based on the Library, and copy and distribute such modifications or work under the terms of Section 1 above, provided that you also meet all of these conditions:

a) The modified work must itself be a software library.

 b) You must cause the files modified to carry prominent notices stating that you changed the files and the date of any change.

 c) You must cause the whole of the work to be licensed at no charge to all third parties under the terms of this License.

 d) If a facility in the modified Library refers to a function or a table of data to be supplied by an application program that uses the facility, other than as an argument passed when the facility is invoked, then you must make a good faith effort to ensure that, in the event an application does not supply such function or table, the facility still operates, and performs whatever part of its purpose remains meaningful.

 (For example, a function in a library to compute square roots has a purpose that is entirely well-defined independent of the application. Therefore, Subsection 2d requires that any application-supplied function or table used by this function must be optional: if the application does not supply it, the square root function must still compute square roots.)

These requirements apply to the modified work as a whole. If identifiable sections of that work are not derived from the Library, and can be reasonably considered independent and separate works in themselves, then this License, and its terms, do not apply to those sections when you distribute them as separate works. But when you distribute the same sections as part of a whole which is a work based on the Library, the distribution of the whole must be on the terms of this License, whose permissions for other licensees extend to the entire whole, and thus to each and every part regardless of who wrote it.

Thus, it is not the intent of this section to claim rights or contest your rights to work written entirely by you; rather, the intent is to exercise the right to control the distribution of derivative or collective works based on the Library.

In addition, mere aggregation of another work not based on the Library with the Library (or with a work based on the Library) on a volume of a storage or distribution medium does not bring the other work under the scope of this License.

 3. You may opt to apply the terms of the ordinary GNU General Public License instead of this License to a given copy of the Library. To do this, you must alter all the notices that refer to this License, so that they refer to the ordinary GNU General Public License, version 2, instead of to this License. (If a newer version than version 2 of the ordinary GNU General Public License has appeared, then you can specify that version instead if you wish.) Do not make any other change in these notices.

 Once this change is made in a given copy, it is irreversible for that copy, so the ordinary GNU General Public License applies to all subsequent copies and derivative works made from that copy.

 This option is useful when you wish to copy part of the code of the Library into a program that is not a library.

 4. You may copy and distribute the Library (or a portion or derivative of it, under Section 2) in object code or executable form under the terms of Sections 1 and 2 above provided that you accompany it with the complete corresponding machine-readable source code, which must be distributed under the terms of Sections 1 and 2 above on a medium customarily used for software interchange.

 If distribution of object code is made by offering access to copy from a designated place, then offering equivalent access to copy the source code from the same place satisfies the requirement to distribute the source code, even though third parties are not compelled to copy the source along with the object code.

 5. A program that contains no derivative of any portion of the Library, but is designed to work with the Library by being compiled or linked with it, is called a "work that uses the Library". Such a work, in isolation, is not a derivative work of the Library, and therefore falls outside the scope of this License.

 However, linking a "work that uses the Library" with the Library creates an executable that is a derivative of the Library (because it contains portions of the Library), rather than a "work that uses the library". The executable is therefore covered by this License. Section 6 states terms for distribution of such executables.

 When a "work that uses the Library" uses material from a header file that is part of the Library, the object code for the work may be a derivative work of the Library even though the source code is not. Whether this is true is especially significant if the work can be linked without the Library, or if the work is itself a library. The threshold for this to be true is not precisely defined by law.

 If such an object file uses only numerical parameters, data structure layouts and accessors, and small macros and small inline functions (ten lines or less in length), then the use of the object file is unrestricted, regardless of whether it is legally a derivative work. (Executables containing this object code plus portions of the Library will still fall under Section 6.)

 Otherwise, if the work is a derivative of the Library, you may distribute the object code for the work under the terms of Section 6. Any executables containing that work also fall under Section 6, whether or not they are linked directly with the Library itself.

 6. As an exception to the Sections above, you may also compile or link a "work that uses the Library" with the Library to produce a work containing portions of the Library, and distribute that work under terms of your choice, provided that the terms permit modification of the work for the customer's own use and reverse engineering for debugging such modifications.

 You must give prominent notice with each copy of the work that the Library is used in it and that the Library and its use are covered by this License. You must supply a copy of this License. If the work during execution displays copyright notices, you must include the copyright notice for the Library among them, as well as a reference directing the user to the copy of this License. Also, you must do one of these things:

 a) Accompany the work with the complete corresponding machine-readable source code for the Library including whatever changes were used in the work (which must be distributed under Sections 1 and 2 above); and, if the work is an executable linked with the Library, with the complete machine-readable "work that uses the Library", as object code and/or source code, so that the user can modify the Library and then relink to produce a modified executable containing the modified Library. (It is understood that the user who changes the contents of definitions files in the Library will not necessarily be able to recompile the application to use the modified definitions.)

 b) Accompany the work with a written offer, valid for at least three years, to give the same user the materials specified in Subsection 6a, above, for a charge no more than the cost of performing this distribution.

 c) If distribution of the work is made by offering access to copy from a designated place, offer equivalent access to copy the above specified materials from the same place.

 d) Verify that the user has already received a copy of these materials or that you have already sent this user a copy.

 For an executable, the required form of the "work that uses the Library" must include any data and utility programs needed for reproducing the executable from it. However, as a special exception, the source code distributed need not include anything that is normally distributed (in either source or binary form) with the major components (compiler, kernel, and so on) of the operating system on which the executable runs, unless that component itself accompanies the executable.

 It may happen that this requirement contradicts the license restrictions of other proprietary libraries that do not normally accompany the operating system. Such a contradiction means you cannot use both them and the Library together in an executable that you distribute.

 7. You may place library facilities that are a work based on the Library side-by-side in a single library together with other library facilities not covered by this License, and distribute such a combined library, provided that the separate distribution of the work based on the Library and of the other library facilities is otherwise permitted, and provided that you do these two things:

 a) Accompany the combined library with a copy of the same work based on the Library, uncombined with any other library facilities. This must be distributed under the terms of the Sections above.

 b) Give prominent notice with the combined library of the fact that part of it is a work based on the Library, and explaining where to find the accompanying uncombined form of the same work.

 8. You may not copy, modify, sublicense, link with, or distribute the Library except as expressly provided under this License. Any attempt otherwise to copy, modify, sublicense, link with, or distribute the Library is void, and will automatically terminate your rights under this License. However, parties who have received copies, or rights, from you under this License will not have their licenses terminated so long as such parties remain in full compliance.

 9. You are not required to accept this License, since you have not signed it. However, nothing else grants you permission to modify or distribute the Library or its derivative works. These actions are prohibited by law if you do not accept this License. Therefore, by modifying or distributing the Library (or any work based on the Library), you indicate your acceptance of this License to do so, and all its terms and conditions for copying, distributing or modifying the Library or works based on it.

 10. Each time you redistribute the Library (or any work based on the Library), the recipient automatically receives a license from the original licensor to copy, distribute, link with or modify the Library subject to these terms and conditions. You may not impose any further restrictions on the recipients' exercise of the rights granted herein. You are not responsible for enforcing compliance by third parties to this License.

 11. If, as a consequence of a court judgment or allegation of patent infringement or for any other reason (not limited to patent issues), conditions are imposed on you (whether by court order, agreement or otherwise) that contradict the conditions of this License, they do not excuse you from the conditions of this License. If you cannot distribute so as to satisfy simultaneously your obligations under this License and any other pertinent obligations, then as a consequence you may not distribute the Library at all. For example, if a patent license would not permit royalty-free redistribution of the Library by all those who receive copies directly or indirectly through you, then the only way you could satisfy both it and this License would be to refrain entirely from distribution of the Library.

If any portion of this section is held invalid or unenforceable under any particular circumstance, the balance of the section is intended to apply, and the section as a whole is intended to apply in other circumstances.

It is not the purpose of this section to induce you to infringe any patents or other property right claims or to contest validity of any such claims; this section has the sole purpose of protecting the integrity of the free software distribution system which is implemented by public license practices. Many people have made generous contributions to the wide range of software distributed through that system in reliance on consistent application of that system; it is up to the author/donor to decide if he or she is willing to distribute software through any other system and a licensee cannot impose that choice.

This section is intended to make thoroughly clear what is believed to be a consequence of the rest of this License.

 12. If the distribution and/or use of the Library is restricted in certain countries either by patents or by copyrighted interfaces, the original copyright holder who places the Library under this License may add an explicit geographical distribution limitation excluding those countries, so that distribution is permitted only in or among countries not thus excluded. In such case, this License incorporates the limitation as if written in the body of this License.

 13. The Free Software Foundation may publish revised and/or new versions of the Library General Public License from time to time. Such new versions will be similar in spirit to the present version, but may differ in detail to address new problems or concerns.

Each version is given a distinguishing version number. If the Library specifies a version number of this License which applies to it and "any later version", you have the option of following the terms and conditions either of that version or of any later version published by

the Free Software Foundation. If the Library does not specify a license version number, you may choose any version ever published by the Free Software Foundation.

 14. If you wish to incorporate parts of the Library into other free programs whose distribution conditions are incompatible with these, write to the author to ask for permission. For software which is copyrighted by the Free Software Foundation, write to the Free Software Foundation; we sometimes make exceptions for this. Our decision will be guided by the two goals of preserving the free status of all derivatives of our free software and of promoting the sharing and reuse of software generally.

### NO WARRANTY

 15. BECAUSE THE LIBRARY IS LICENSED FREE OF CHARGE, THERE IS NO WARRANTY FOR THE LIBRARY, TO THE EXTENT PERMITTED BY APPLICABLE LAW. EXCEPT WHEN OTHERWISE STATED IN WRITING THE COPYRIGHT HOLDERS AND/OR OTHER PARTIES PROVIDE THE LIBRARY "AS IS" WITHOUT WARRANTY OF ANY KIND, EITHER EXPRESSED OR IMPLIED, INCLUDING, BUT NOT LIMITED TO, THE IMPLIED WARRANTIES OF MERCHANTABILITY AND FITNESS FOR A PARTICULAR PURPOSE. THE ENTIRE RISK AS TO THE QUALITY AND PERFORMANCE OF THE LIBRARY IS WITH YOU. SHOULD THE LIBRARY PROVE DEFECTIVE, YOU ASSUME THE COST OF ALL NECESSARY SERVICING, REPAIR OR CORRECTION.

 16. IN NO EVENT UNLESS REQUIRED BY APPLICABLE LAW OR AGREED TO IN WRITING WILL ANY COPYRIGHT HOLDER, OR ANY OTHER PARTY WHO MAY MODIFY AND/OR REDISTRIBUTE THE LIBRARY AS PERMITTED ABOVE, BE LIABLE TO YOU FOR DAMAGES, INCLUDING ANY GENERAL, SPECIAL, INCIDENTAL OR CONSEQUENTIAL DAMAGES ARISING OUT OF THE USE OR INABILITY TO USE THE LIBRARY (INCLUDING BUT NOT LIMITED TO LOSS OF DATA OR DATA BEING RENDERED INACCURATE OR LOSSES SUSTAINED BY YOU OR THIRD PARTIES OR A FAILURE OF THE LIBRARY TO OPERATE WITH ANY OTHER SOFTWARE), EVEN IF SUCH HOLDER OR OTHER PARTY HAS BEEN ADVISED OF THE POSSIBILITY OF SUCH DAMAGES.

### END OF TERMS AND CONDITIONS

How to Apply These Terms to Your New Libraries

 If you develop a new library, and you want it to be of the greatest possible use to the public, we recommend making it free software that everyone can redistribute and change. You can do so by permitting redistribution under these terms (or, alternatively, under the terms of the ordinary General Public License).

 To apply these terms, attach the following notices to the library. It is safest to attach them to the start of each source file to most effectively convey the exclusion of warranty; and each file should have at least the "copyright" line and a pointer to where the full notice is found.

 <one line to give the library's name and a brief idea of what it does.> Copyright  $(C)$  <year > <name of author>

 This library is free software; you can redistribute it and/or modify it under the terms of the GNU Library General Public License as published by the Free Software Foundation; either version 2 of the License, or (at your option) any later version.

 This library is distributed in the hope that it will be useful, but WITHOUT ANY WARRANTY; without even the implied warranty of MERCHANTABILITY or FITNESS FOR A PARTICULAR PURPOSE. See the GNU Library General Public License for more details.

 You should have received a copy of the GNU Library General Public License along with this library; if not, write to the Free Software Foundation, Inc., 59 Temple Place - Suite 330, Boston, MA 02111-1307 USA.

Also add information on how to contact you by electronic and paper mail.

You should also get your employer (if you work as a programmer) or your school, if any, to sign a "copyright disclaimer" for the library, if necessary. Here is a sample; alter the names:

 Yoyodyne, Inc., hereby disclaims all copyright interest in the library `Frob' (a library for tweaking knobs) written by James Random Hacker.

 <signature of Ty Coon>, 1 April 1990 Ty Coon, President of Vice

That's all there is to it! GNU GENERAL PUBLIC LICENSE Version 2, June 1991

Copyright (C) 1989, 1991 Free Software Foundation, Inc. 59 Temple Place, Suite 330, Boston, MA 02111-1307 USA Everyone is permitted to copy and distribute verbatim copies of this license document, but changing it is not allowed.

 Preamble

 The licenses for most software are designed to take away your freedom to share and change it. By contrast, the GNU General Public License is intended to guarantee your freedom to share and change free software--to make sure the software is free for all its users. This

General Public License applies to most of the Free Software Foundation's software and to any other program whose authors commit to using it. (Some other Free Software Foundation software is covered by the GNU Library General Public License instead.) You can apply it to your programs, too.

 When we speak of free software, we are referring to freedom, not price. Our General Public Licenses are designed to make sure that you have the freedom to distribute copies of free software (and charge for this service if you wish), that you receive source code or can get it if you want it, that you can change the software or use pieces of it in new free programs; and that you know you can do these things.

 To protect your rights, we need to make restrictions that forbid anyone to deny you these rights or to ask you to surrender the rights. These restrictions translate to certain responsibilities for you if you distribute copies of the software, or if you modify it.

 For example, if you distribute copies of such a program, whether gratis or for a fee, you must give the recipients all the rights that you have. You must make sure that they, too, receive or can get the source code. And you must show them these terms so they know their rights.

We protect your rights with two steps: (1) copyright the software, and (2) offer you this license which gives you legal permission to copy, distribute and/or modify the software.

 Also, for each author's protection and ours, we want to make certain that everyone understands that there is no warranty for this free software. If the software is modified by someone else and passed on, we want its recipients to know that what they have is not the original, so that any problems introduced by others will not reflect on the original authors' reputations.

 Finally, any free program is threatened constantly by software patents. We wish to avoid the danger that redistributors of a free program will individually obtain patent licenses, in effect making the program proprietary. To prevent this, we have made it clear that any patent must be licensed for everyone's free use or not licensed at all.

 The precise terms and conditions for copying, distribution and modification follow.

### GNU GENERAL PUBLIC LICENSE TERMS AND CONDITIONS FOR COPYING, DISTRIBUTION AND MODIFICATION

0. This License applies to any program or other work which contains

a notice placed by the copyright holder saying it may be distributed under the terms of this General Public License. The "Program", below, refers to any such program or work, and a "work based on the Program" means either the Program or any derivative work under copyright law: that is to say, a work containing the Program or a portion of it, either verbatim or with modifications and/or translated into another language. (Hereinafter, translation is included without limitation in the term "modification".) Each licensee is addressed as "you".

Activities other than copying, distribution and modification are not covered by this License; they are outside its scope. The act of running the Program is not restricted, and the output from the Program is covered only if its contents constitute a work based on the Program (independent of having been made by running the Program). Whether that is true depends on what the Program does.

 1. You may copy and distribute verbatim copies of the Program's source code as you receive it, in any medium, provided that you conspicuously and appropriately publish on each copy an appropriate copyright notice and disclaimer of warranty; keep intact all the notices that refer to this License and to the absence of any warranty; and give any other recipients of the Program a copy of this License along with the Program.

You may charge a fee for the physical act of transferring a copy, and you may at your option offer warranty protection in exchange for a fee.

 2. You may modify your copy or copies of the Program or any portion of it, thus forming a work based on the Program, and copy and distribute such modifications or work under the terms of Section 1 above, provided that you also meet all of these conditions:

 a) You must cause the modified files to carry prominent notices stating that you changed the files and the date of any change.

 b) You must cause any work that you distribute or publish, that in whole or in part contains or is derived from the Program or any part thereof, to be licensed as a whole at no charge to all third parties under the terms of this License.

 c) If the modified program normally reads commands interactively when run, you must cause it, when started running for such interactive use in the most ordinary way, to print or display an announcement including an appropriate copyright notice and a notice that there is no warranty (or else, saying that you provide a warranty) and that users may redistribute the program under these conditions, and telling the user how to view a copy of this License. (Exception: if the Program itself is interactive but

 does not normally print such an announcement, your work based on the Program is not required to print an announcement.)

These requirements apply to the modified work as a whole. If identifiable sections of that work are not derived from the Program, and can be reasonably considered independent and separate works in themselves, then this License, and its terms, do not apply to those sections when you distribute them as separate works. But when you distribute the same sections as part of a whole which is a work based on the Program, the distribution of the whole must be on the terms of this License, whose permissions for other licensees extend to the entire whole, and thus to each and every part regardless of who wrote it.

Thus, it is not the intent of this section to claim rights or contest your rights to work written entirely by you; rather, the intent is to exercise the right to control the distribution of derivative or collective works based on the Program.

In addition, mere aggregation of another work not based on the Program with the Program (or with a work based on the Program) on a volume of a storage or distribution medium does not bring the other work under the scope of this License.

 3. You may copy and distribute the Program (or a work based on it, under Section 2) in object code or executable form under the terms of Sections 1 and 2 above provided that you also do one of the following:

 a) Accompany it with the complete corresponding machine-readable source code, which must be distributed under the terms of Sections 1 and 2 above on a medium customarily used for software interchange; or,

 b) Accompany it with a written offer, valid for at least three years, to give any third party, for a charge no more than your cost of physically performing source distribution, a complete machine-readable copy of the corresponding source code, to be distributed under the terms of Sections 1 and 2 above on a medium customarily used for software interchange; or,

 c) Accompany it with the information you received as to the offer to distribute corresponding source code. (This alternative is allowed only for noncommercial distribution and only if you received the program in object code or executable form with such an offer, in accord with Subsection b above.)

The source code for a work means the preferred form of the work for making modifications to it. For an executable work, complete source code means all the source code for all modules it contains, plus any associated interface definition files, plus the scripts used to

control compilation and installation of the executable. However, as a special exception, the source code distributed need not include anything that is normally distributed (in either source or binary form) with the major components (compiler, kernel, and so on) of the operating system on which the executable runs, unless that component itself accompanies the executable.

If distribution of executable or object code is made by offering access to copy from a designated place, then offering equivalent access to copy the source code from the same place counts as distribution of the source code, even though third parties are not compelled to copy the source along with the object code.

 4. You may not copy, modify, sublicense, or distribute the Program except as expressly provided under this License. Any attempt otherwise to copy, modify, sublicense or distribute the Program is void, and will automatically terminate your rights under this License. However, parties who have received copies, or rights, from you under this License will not have their licenses terminated so long as such parties remain in full compliance.

 5. You are not required to accept this License, since you have not signed it. However, nothing else grants you permission to modify or distribute the Program or its derivative works. These actions are prohibited by law if you do not accept this License. Therefore, by modifying or distributing the Program (or any work based on the Program), you indicate your acceptance of this License to do so, and all its terms and conditions for copying, distributing or modifying the Program or works based on it.

 6. Each time you redistribute the Program (or any work based on the Program), the recipient automatically receives a license from the original licensor to copy, distribute or modify the Program subject to these terms and conditions. You may not impose any further restrictions on the recipients' exercise of the rights granted herein. You are not responsible for enforcing compliance by third parties to this License.

 7. If, as a consequence of a court judgment or allegation of patent infringement or for any other reason (not limited to patent issues), conditions are imposed on you (whether by court order, agreement or otherwise) that contradict the conditions of this License, they do not excuse you from the conditions of this License. If you cannot distribute so as to satisfy simultaneously your obligations under this License and any other pertinent obligations, then as a consequence you may not distribute the Program at all. For example, if a patent license would not permit royalty-free redistribution of the Program by all those who receive copies directly or indirectly through you, then

the only way you could satisfy both it and this License would be to refrain entirely from distribution of the Program.

If any portion of this section is held invalid or unenforceable under any particular circumstance, the balance of the section is intended to apply and the section as a whole is intended to apply in other circumstances.

It is not the purpose of this section to induce you to infringe any patents or other property right claims or to contest validity of any such claims; this section has the sole purpose of protecting the integrity of the free software distribution system, which is implemented by public license practices. Many people have made generous contributions to the wide range of software distributed through that system in reliance on consistent application of that system; it is up to the author/donor to decide if he or she is willing to distribute software through any other system and a licensee cannot impose that choice.

This section is intended to make thoroughly clear what is believed to be a consequence of the rest of this License.

 8. If the distribution and/or use of the Program is restricted in certain countries either by patents or by copyrighted interfaces, the original copyright holder who places the Program under this License may add an explicit geographical distribution limitation excluding those countries, so that distribution is permitted only in or among countries not thus excluded. In such case, this License incorporates the limitation as if written in the body of this License.

 9. The Free Software Foundation may publish revised and/or new versions of the General Public License from time to time. Such new versions will be similar in spirit to the present version, but may differ in detail to address new problems or concerns.

Each version is given a distinguishing version number. If the Program specifies a version number of this License which applies to it and "any later version", you have the option of following the terms and conditions either of that version or of any later version published by the Free Software Foundation. If the Program does not specify a version number of this License, you may choose any version ever published by the Free Software Foundation.

 10. If you wish to incorporate parts of the Program into other free programs whose distribution conditions are different, write to the author to ask for permission. For software which is copyrighted by the Free Software Foundation, write to the Free Software Foundation; we sometimes make exceptions for this. Our decision will be guided by the two goals

of preserving the free status of all derivatives of our free software and of promoting the sharing and reuse of software generally.

### NO WARRANTY

 11. BECAUSE THE PROGRAM IS LICENSED FREE OF CHARGE, THERE IS NO WARRANTY FOR THE PROGRAM, TO THE EXTENT PERMITTED BY APPLICABLE LAW. EXCEPT WHEN OTHERWISE STATED IN WRITING THE COPYRIGHT HOLDERS AND/OR OTHER PARTIES PROVIDE THE PROGRAM "AS IS" WITHOUT WARRANTY OF ANY KIND, EITHER EXPRESSED OR IMPLIED, INCLUDING, BUT NOT LIMITED TO, THE IMPLIED WARRANTIES OF MERCHANTABILITY AND FITNESS FOR A PARTICULAR PURPOSE. THE ENTIRE RISK AS TO THE QUALITY AND PERFORMANCE OF THE PROGRAM IS WITH YOU. SHOULD THE PROGRAM PROVE DEFECTIVE, YOU ASSUME THE COST OF ALL NECESSARY SERVICING, REPAIR OR CORRECTION.

 12. IN NO EVENT UNLESS REQUIRED BY APPLICABLE LAW OR AGREED TO IN WRITING WILL ANY COPYRIGHT HOLDER, OR ANY OTHER PARTY WHO MAY MODIFY AND/OR REDISTRIBUTE THE PROGRAM AS PERMITTED ABOVE, BE LIABLE TO YOU FOR DAMAGES, INCLUDING ANY GENERAL, SPECIAL, INCIDENTAL OR CONSEQUENTIAL DAMAGES ARISING OUT OF THE USE OR INABILITY TO USE THE PROGRAM (INCLUDING BUT NOT LIMITED TO LOSS OF DATA OR DATA BEING RENDERED INACCURATE OR LOSSES SUSTAINED BY YOU OR THIRD PARTIES OR A FAILURE OF THE PROGRAM TO OPERATE WITH ANY OTHER PROGRAMS), EVEN IF SUCH HOLDER OR OTHER PARTY HAS BEEN ADVISED OF THE POSSIBILITY OF SUCH DAMAGES.

### END OF TERMS AND CONDITIONS

 How to Apply These Terms to Your New Programs

 If you develop a new program, and you want it to be of the greatest possible use to the public, the best way to achieve this is to make it free software which everyone can redistribute and change under these terms.

 To do so, attach the following notices to the program. It is safest to attach them to the start of each source file to most effectively convey the exclusion of warranty; and each file should have at least the "copyright" line and a pointer to where the full notice is found.

 <one line to give the program's name and a brief idea of what it does.> Copyright  $(C)$  <year > <name of author

 This program is free software; you can redistribute it and/or modify it under the terms of the GNU General Public License as published by the Free Software Foundation; either version 2 of the License, or (at your option) any later version.

 This program is distributed in the hope that it will be useful, but WITHOUT ANY WARRANTY; without even the implied warranty of  MERCHANTABILITY or FITNESS FOR A PARTICULAR PURPOSE. See the GNU General Public License for more details.

 You should have received a copy of the GNU General Public License along with this program; if not, write to the Free Software Foundation, Inc., 59 Temple Place, Suite 330, Boston, MA 02111-1307 USA

Also add information on how to contact you by electronic and paper mail.

If the program is interactive, make it output a short notice like this when it starts in an interactive mode:

 Gnomovision version 69, Copyright (C) year name of author Gnomovision comes with ABSOLUTELY NO WARRANTY; for details type `show w'. This is free software, and you are welcome to redistribute it under certain conditions; type `show c' for details.

The hypothetical commands `show w' and `show c' should show the appropriate parts of the General Public License. Of course, the commands you use may be called something other than `show w' and `show c'; they could even be mouse-clicks or menu items--whatever suits your program.

You should also get your employer (if you work as a programmer) or your school, if any, to sign a "copyright disclaimer" for the program, if necessary. Here is a sample; alter the names:

 Yoyodyne, Inc., hereby disclaims all copyright interest in the program `Gnomovision' (which makes passes at compilers) written by James Hacker.

 <signature of Ty Coon>, 1 April 1989 Ty Coon, President of Vice

This General Public License does not permit incorporating your program into proprietary programs. If your program is a subroutine library, you may consider it more useful to permit linking proprietary applications with the library. If this is what you want to do, use the GNU Library General Public License instead of this License. gobject-introspection has two licenses; one for the typelib library, and one for the tools.

\* The typelib libraries (girepository/) are licensed under the LGPLv2+. See the file COPYING.LGPL.

\* The remaining code is GPLv2+ compatible (see the file COPYING.GPL) and consists of a mix of GPLv2+, LGPLv2+ and MIT. See the license headers in each file for details.

In general where applicable files should have headers denoting their license status; if they do not, please file a bug at https://gitlab.gnome.org/GNOME/gobject-introspection/issues.

# **1.11 python-software-properties 0.99.9.11 1.11.1 Available under license :**

 GNU LESSER GENERAL PUBLIC LICENSE Version 2.1, February 1999

Copyright (C) 1991, 1999 Free Software Foundation, Inc. 51 Franklin St, Fifth Floor, Boston, MA 02110-1301 USA Everyone is permitted to copy and distribute verbatim copies of this license document, but changing it is not allowed.

[This is the first released version of the Lesser GPL. It also counts as the successor of the GNU Library Public License, version 2, hence the version number 2.1.]

### Preamble

 The licenses for most software are designed to take away your freedom to share and change it. By contrast, the GNU General Public Licenses are intended to guarantee your freedom to share and change free software--to make sure the software is free for all its users.

 This license, the Lesser General Public License, applies to some specially designated software packages--typically libraries--of the Free Software Foundation and other authors who decide to use it. You can use it too, but we suggest you first think carefully about whether this license or the ordinary General Public License is the better strategy to use in any particular case, based on the explanations below.

 When we speak of free software, we are referring to freedom of use, not price. Our General Public Licenses are designed to make sure that you have the freedom to distribute copies of free software (and charge for this service if you wish); that you receive source code or can get it if you want it; that you can change the software and use pieces of it in new free programs; and that you are informed that you can do these things.

 To protect your rights, we need to make restrictions that forbid distributors to deny you these rights or to ask you to surrender these rights. These restrictions translate to certain responsibilities for you if you distribute copies of the library or if you modify it.

 For example, if you distribute copies of the library, whether gratis or for a fee, you must give the recipients all the rights that we gave you. You must make sure that they, too, receive or can get the source code. If you link other code with the library, you must provide complete object files to the recipients, so that they can relink them with the library after making changes to the library and recompiling it. And you must show them these terms so they know their rights.

We protect your rights with a two-step method: (1) we copyright the library, and (2) we offer you this license, which gives you legal permission to copy, distribute and/or modify the library.

 To protect each distributor, we want to make it very clear that there is no warranty for the free library. Also, if the library is modified by someone else and passed on, the recipients should know that what they have is not the original version, so that the original author's reputation will not be affected by problems that might be introduced by others.

 Finally, software patents pose a constant threat to the existence of any free program. We wish to make sure that a company cannot effectively restrict the users of a free program by obtaining a restrictive license from a patent holder. Therefore, we insist that any patent license obtained for a version of the library must be consistent with the full freedom of use specified in this license.

 Most GNU software, including some libraries, is covered by the ordinary GNU General Public License. This license, the GNU Lesser General Public License, applies to certain designated libraries, and is quite different from the ordinary General Public License. We use this license for certain libraries in order to permit linking those libraries into non-free programs.

 When a program is linked with a library, whether statically or using a shared library, the combination of the two is legally speaking a combined work, a derivative of the original library. The ordinary General Public License therefore permits such linking only if the entire combination fits its criteria of freedom. The Lesser General Public License permits more lax criteria for linking other code with the library.

 We call this license the "Lesser" General Public License because it does Less to protect the user's freedom than the ordinary General Public License. It also provides other free software developers Less of an advantage over competing non-free programs. These disadvantages are the reason we use the ordinary General Public License for many libraries. However, the Lesser license provides advantages in certain

special circumstances.

 For example, on rare occasions, there may be a special need to encourage the widest possible use of a certain library, so that it becomes a de-facto standard. To achieve this, non-free programs must be allowed to use the library. A more frequent case is that a free library does the same job as widely used non-free libraries. In this case, there is little to gain by limiting the free library to free software only, so we use the Lesser General Public License.

 In other cases, permission to use a particular library in non-free programs enables a greater number of people to use a large body of free software. For example, permission to use the GNU C Library in non-free programs enables many more people to use the whole GNU operating system, as well as its variant, the GNU/Linux operating system.

 Although the Lesser General Public License is Less protective of the users' freedom, it does ensure that the user of a program that is linked with the Library has the freedom and the wherewithal to run that program using a modified version of the Library.

 The precise terms and conditions for copying, distribution and modification follow. Pay close attention to the difference between a "work based on the library" and a "work that uses the library". The former contains code derived from the library, whereas the latter must be combined with the library in order to run.

### GNU LESSER GENERAL PUBLIC LICENSE TERMS AND CONDITIONS FOR COPYING, DISTRIBUTION AND MODIFICATION

 0. This License Agreement applies to any software library or other program which contains a notice placed by the copyright holder or other authorized party saying it may be distributed under the terms of this Lesser General Public License (also called "this License"). Each licensee is addressed as "you".

 A "library" means a collection of software functions and/or data prepared so as to be conveniently linked with application programs (which use some of those functions and data) to form executables.

 The "Library", below, refers to any such software library or work which has been distributed under these terms. A "work based on the Library" means either the Library or any derivative work under copyright law: that is to say, a work containing the Library or a portion of it, either verbatim or with modifications and/or translated straightforwardly into another language. (Hereinafter, translation is included without limitation in the term "modification".)
"Source code" for a work means the preferred form of the work for making modifications to it. For a library, complete source code means all the source code for all modules it contains, plus any associated interface definition files, plus the scripts used to control compilation and installation of the library.

 Activities other than copying, distribution and modification are not covered by this License; they are outside its scope. The act of running a program using the Library is not restricted, and output from such a program is covered only if its contents constitute a work based on the Library (independent of the use of the Library in a tool for writing it). Whether that is true depends on what the Library does and what the program that uses the Library does.

 1. You may copy and distribute verbatim copies of the Library's complete source code as you receive it, in any medium, provided that you conspicuously and appropriately publish on each copy an appropriate copyright notice and disclaimer of warranty; keep intact all the notices that refer to this License and to the absence of any warranty; and distribute a copy of this License along with the Library.

 You may charge a fee for the physical act of transferring a copy, and you may at your option offer warranty protection in exchange for a fee.

 2. You may modify your copy or copies of the Library or any portion of it, thus forming a work based on the Library, and copy and distribute such modifications or work under the terms of Section 1 above, provided that you also meet all of these conditions:

a) The modified work must itself be a software library.

 b) You must cause the files modified to carry prominent notices stating that you changed the files and the date of any change.

 c) You must cause the whole of the work to be licensed at no charge to all third parties under the terms of this License.

 d) If a facility in the modified Library refers to a function or a table of data to be supplied by an application program that uses the facility, other than as an argument passed when the facility is invoked, then you must make a good faith effort to ensure that, in the event an application does not supply such function or table, the facility still operates, and performs whatever part of its purpose remains meaningful.

 (For example, a function in a library to compute square roots has a purpose that is entirely well-defined independent of the application. Therefore, Subsection 2d requires that any application-supplied function or table used by this function must be optional: if the application does not supply it, the square root function must still compute square roots.)

These requirements apply to the modified work as a whole. If identifiable sections of that work are not derived from the Library, and can be reasonably considered independent and separate works in themselves, then this License, and its terms, do not apply to those sections when you distribute them as separate works. But when you distribute the same sections as part of a whole which is a work based on the Library, the distribution of the whole must be on the terms of this License, whose permissions for other licensees extend to the entire whole, and thus to each and every part regardless of who wrote it.

Thus, it is not the intent of this section to claim rights or contest your rights to work written entirely by you; rather, the intent is to exercise the right to control the distribution of derivative or collective works based on the Library.

In addition, mere aggregation of another work not based on the Library with the Library (or with a work based on the Library) on a volume of a storage or distribution medium does not bring the other work under the scope of this License.

 3. You may opt to apply the terms of the ordinary GNU General Public License instead of this License to a given copy of the Library. To do this, you must alter all the notices that refer to this License, so that they refer to the ordinary GNU General Public License, version 2, instead of to this License. (If a newer version than version 2 of the ordinary GNU General Public License has appeared, then you can specify that version instead if you wish.) Do not make any other change in these notices.

 Once this change is made in a given copy, it is irreversible for that copy, so the ordinary GNU General Public License applies to all subsequent copies and derivative works made from that copy.

 This option is useful when you wish to copy part of the code of the Library into a program that is not a library.

 4. You may copy and distribute the Library (or a portion or derivative of it, under Section 2) in object code or executable form under the terms of Sections 1 and 2 above provided that you accompany it with the complete corresponding machine-readable source code, which must be distributed under the terms of Sections 1 and 2 above on a medium customarily used for software interchange.

 If distribution of object code is made by offering access to copy from a designated place, then offering equivalent access to copy the source code from the same place satisfies the requirement to distribute the source code, even though third parties are not compelled to copy the source along with the object code.

 5. A program that contains no derivative of any portion of the Library, but is designed to work with the Library by being compiled or linked with it, is called a "work that uses the Library". Such a work, in isolation, is not a derivative work of the Library, and therefore falls outside the scope of this License.

 However, linking a "work that uses the Library" with the Library creates an executable that is a derivative of the Library (because it contains portions of the Library), rather than a "work that uses the library". The executable is therefore covered by this License. Section 6 states terms for distribution of such executables.

 When a "work that uses the Library" uses material from a header file that is part of the Library, the object code for the work may be a derivative work of the Library even though the source code is not. Whether this is true is especially significant if the work can be linked without the Library, or if the work is itself a library. The threshold for this to be true is not precisely defined by law.

 If such an object file uses only numerical parameters, data structure layouts and accessors, and small macros and small inline functions (ten lines or less in length), then the use of the object file is unrestricted, regardless of whether it is legally a derivative work. (Executables containing this object code plus portions of the Library will still fall under Section 6.)

 Otherwise, if the work is a derivative of the Library, you may distribute the object code for the work under the terms of Section 6. Any executables containing that work also fall under Section 6, whether or not they are linked directly with the Library itself.

 6. As an exception to the Sections above, you may also combine or link a "work that uses the Library" with the Library to produce a work containing portions of the Library, and distribute that work under terms of your choice, provided that the terms permit modification of the work for the customer's own use and reverse engineering for debugging such modifications.

You must give prominent notice with each copy of the work that the

Library is used in it and that the Library and its use are covered by this License. You must supply a copy of this License. If the work during execution displays copyright notices, you must include the copyright notice for the Library among them, as well as a reference directing the user to the copy of this License. Also, you must do one of these things:

 a) Accompany the work with the complete corresponding machine-readable source code for the Library including whatever changes were used in the work (which must be distributed under Sections 1 and 2 above); and, if the work is an executable linked with the Library, with the complete machine-readable "work that uses the Library", as object code and/or source code, so that the user can modify the Library and then relink to produce a modified executable containing the modified Library. (It is understood that the user who changes the contents of definitions files in the Library will not necessarily be able to recompile the application to use the modified definitions.)

 b) Use a suitable shared library mechanism for linking with the Library. A suitable mechanism is one that (1) uses at run time a copy of the library already present on the user's computer system, rather than copying library functions into the executable, and (2) will operate properly with a modified version of the library, if the user installs one, as long as the modified version is interface-compatible with the version that the work was made with.

 c) Accompany the work with a written offer, valid for at least three years, to give the same user the materials specified in Subsection 6a, above, for a charge no more than the cost of performing this distribution.

 d) If distribution of the work is made by offering access to copy from a designated place, offer equivalent access to copy the above specified materials from the same place.

 e) Verify that the user has already received a copy of these materials or that you have already sent this user a copy.

 For an executable, the required form of the "work that uses the Library" must include any data and utility programs needed for reproducing the executable from it. However, as a special exception, the materials to be distributed need not include anything that is normally distributed (in either source or binary form) with the major components (compiler, kernel, and so on) of the operating system on which the executable runs, unless that component itself accompanies the executable.

 It may happen that this requirement contradicts the license restrictions of other proprietary libraries that do not normally accompany the operating system. Such a contradiction means you cannot use both them and the Library together in an executable that you distribute.

 7. You may place library facilities that are a work based on the Library side-by-side in a single library together with other library facilities not covered by this License, and distribute such a combined library, provided that the separate distribution of the work based on the Library and of the other library facilities is otherwise permitted, and provided that you do these two things:

 a) Accompany the combined library with a copy of the same work based on the Library, uncombined with any other library facilities. This must be distributed under the terms of the Sections above.

 b) Give prominent notice with the combined library of the fact that part of it is a work based on the Library, and explaining where to find the accompanying uncombined form of the same work.

 8. You may not copy, modify, sublicense, link with, or distribute the Library except as expressly provided under this License. Any attempt otherwise to copy, modify, sublicense, link with, or distribute the Library is void, and will automatically terminate your rights under this License. However, parties who have received copies, or rights, from you under this License will not have their licenses terminated so long as such parties remain in full compliance.

 9. You are not required to accept this License, since you have not signed it. However, nothing else grants you permission to modify or distribute the Library or its derivative works. These actions are prohibited by law if you do not accept this License. Therefore, by modifying or distributing the Library (or any work based on the Library), you indicate your acceptance of this License to do so, and all its terms and conditions for copying, distributing or modifying the Library or works based on it.

 10. Each time you redistribute the Library (or any work based on the Library), the recipient automatically receives a license from the original licensor to copy, distribute, link with or modify the Library subject to these terms and conditions. You may not impose any further restrictions on the recipients' exercise of the rights granted herein. You are not responsible for enforcing compliance by third parties with this License.

11. If, as a consequence of a court judgment or allegation of patent

infringement or for any other reason (not limited to patent issues), conditions are imposed on you (whether by court order, agreement or otherwise) that contradict the conditions of this License, they do not excuse you from the conditions of this License. If you cannot distribute so as to satisfy simultaneously your obligations under this License and any other pertinent obligations, then as a consequence you may not distribute the Library at all. For example, if a patent license would not permit royalty-free redistribution of the Library by all those who receive copies directly or indirectly through you, then the only way you could satisfy both it and this License would be to refrain entirely from distribution of the Library.

If any portion of this section is held invalid or unenforceable under any particular circumstance, the balance of the section is intended to apply, and the section as a whole is intended to apply in other circumstances.

It is not the purpose of this section to induce you to infringe any patents or other property right claims or to contest validity of any such claims; this section has the sole purpose of protecting the integrity of the free software distribution system which is implemented by public license practices. Many people have made generous contributions to the wide range of software distributed through that system in reliance on consistent application of that system; it is up to the author/donor to decide if he or she is willing to distribute software through any other system and a licensee cannot impose that choice.

This section is intended to make thoroughly clear what is believed to be a consequence of the rest of this License.

 12. If the distribution and/or use of the Library is restricted in certain countries either by patents or by copyrighted interfaces, the original copyright holder who places the Library under this License may add an explicit geographical distribution limitation excluding those countries, so that distribution is permitted only in or among countries not thus excluded. In such case, this License incorporates the limitation as if written in the body of this License.

 13. The Free Software Foundation may publish revised and/or new versions of the Lesser General Public License from time to time. Such new versions will be similar in spirit to the present version, but may differ in detail to address new problems or concerns.

Each version is given a distinguishing version number. If the Library specifies a version number of this License which applies to it and "any later version", you have the option of following the terms and conditions either of that version or of any later version published by

the Free Software Foundation. If the Library does not specify a license version number, you may choose any version ever published by the Free Software Foundation.

 14. If you wish to incorporate parts of the Library into other free programs whose distribution conditions are incompatible with these, write to the author to ask for permission. For software which is copyrighted by the Free Software Foundation, write to the Free Software Foundation; we sometimes make exceptions for this. Our decision will be guided by the two goals of preserving the free status of all derivatives of our free software and of promoting the sharing and reuse of software generally.

#### NO WARRANTY

 15. BECAUSE THE LIBRARY IS LICENSED FREE OF CHARGE, THERE IS NO WARRANTY FOR THE LIBRARY, TO THE EXTENT PERMITTED BY APPLICABLE LAW. EXCEPT WHEN OTHERWISE STATED IN WRITING THE COPYRIGHT HOLDERS AND/OR OTHER PARTIES PROVIDE THE LIBRARY "AS IS" WITHOUT WARRANTY OF ANY KIND, EITHER EXPRESSED OR IMPLIED, INCLUDING, BUT NOT LIMITED TO, THE IMPLIED WARRANTIES OF MERCHANTABILITY AND FITNESS FOR A PARTICULAR PURPOSE. THE ENTIRE RISK AS TO THE QUALITY AND PERFORMANCE OF THE LIBRARY IS WITH YOU. SHOULD THE LIBRARY PROVE DEFECTIVE, YOU ASSUME THE COST OF ALL NECESSARY SERVICING, REPAIR OR CORRECTION.

 16. IN NO EVENT UNLESS REQUIRED BY APPLICABLE LAW OR AGREED TO IN WRITING WILL ANY COPYRIGHT HOLDER, OR ANY OTHER PARTY WHO MAY MODIFY AND/OR REDISTRIBUTE THE LIBRARY AS PERMITTED ABOVE, BE LIABLE TO YOU FOR DAMAGES, INCLUDING ANY GENERAL, SPECIAL, INCIDENTAL OR CONSEQUENTIAL DAMAGES ARISING OUT OF THE USE OR INABILITY TO USE THE LIBRARY (INCLUDING BUT NOT LIMITED TO LOSS OF DATA OR DATA BEING RENDERED INACCURATE OR LOSSES SUSTAINED BY YOU OR THIRD PARTIES OR A FAILURE OF THE LIBRARY TO OPERATE WITH ANY OTHER SOFTWARE), EVEN IF SUCH HOLDER OR OTHER PARTY HAS BEEN ADVISED OF THE POSSIBILITY OF SUCH DAMAGES.

#### END OF TERMS AND CONDITIONS

How to Apply These Terms to Your New Libraries

 If you develop a new library, and you want it to be of the greatest possible use to the public, we recommend making it free software that everyone can redistribute and change. You can do so by permitting redistribution under these terms (or, alternatively, under the terms of the ordinary General Public License).

 To apply these terms, attach the following notices to the library. It is safest to attach them to the start of each source file to most

effectively convey the exclusion of warranty; and each file should have at least the "copyright" line and a pointer to where the full notice is found.

 <one line to give the library's name and a brief idea of what it does.> Copyright  $(C)$  <year > <name of author>

 This library is free software; you can redistribute it and/or modify it under the terms of the GNU Lesser General Public License as published by the Free Software Foundation; either version 2.1 of the License, or (at your option) any later version.

 This library is distributed in the hope that it will be useful, but WITHOUT ANY WARRANTY; without even the implied warranty of MERCHANTABILITY or FITNESS FOR A PARTICULAR PURPOSE. See the GNU Lesser General Public License for more details.

 You should have received a copy of the GNU Lesser General Public License along with this library; if not, write to the Free Software Foundation, Inc., 51 Franklin St, Fifth Floor, Boston, MA 02110-1301 USA

Also add information on how to contact you by electronic and paper mail.

You should also get your employer (if you work as a programmer) or your school, if any, to sign a "copyright disclaimer" for the library, if necessary. Here is a sample; alter the names:

 Yoyodyne, Inc., hereby disclaims all copyright interest in the library `Frob' (a library for tweaking knobs) written by James Random Hacker.

 <signature of Ty Coon>, 1 April 1990 Ty Coon, President of Vice

That's all there is to it! GNU GENERAL PUBLIC LICENSE Version 2, June 1991

Copyright (C) 1989, 1991 Free Software Foundation, Inc. 59 Temple Place, Suite 330, Boston, MA 02111-1307 USA Everyone is permitted to copy and distribute verbatim copies of this license document, but changing it is not allowed.

 Preamble

 The licenses for most software are designed to take away your freedom to share and change it. By contrast, the GNU General Public License is intended to guarantee your freedom to share and change free software--to make sure the software is free for all its users. This General Public License applies to most of the Free Software Foundation's software and to any other program whose authors commit to using it. (Some other Free Software Foundation software is covered by the GNU Library General Public License instead.) You can apply it to your programs, too.

 When we speak of free software, we are referring to freedom, not price. Our General Public Licenses are designed to make sure that you have the freedom to distribute copies of free software (and charge for this service if you wish), that you receive source code or can get it if you want it, that you can change the software or use pieces of it in new free programs; and that you know you can do these things.

 To protect your rights, we need to make restrictions that forbid anyone to deny you these rights or to ask you to surrender the rights. These restrictions translate to certain responsibilities for you if you distribute copies of the software, or if you modify it.

 For example, if you distribute copies of such a program, whether gratis or for a fee, you must give the recipients all the rights that you have. You must make sure that they, too, receive or can get the source code. And you must show them these terms so they know their rights.

We protect your rights with two steps: (1) copyright the software, and (2) offer you this license which gives you legal permission to copy, distribute and/or modify the software.

 Also, for each author's protection and ours, we want to make certain that everyone understands that there is no warranty for this free software. If the software is modified by someone else and passed on, we want its recipients to know that what they have is not the original, so that any problems introduced by others will not reflect on the original authors' reputations.

 Finally, any free program is threatened constantly by software patents. We wish to avoid the danger that redistributors of a free program will individually obtain patent licenses, in effect making the program proprietary. To prevent this, we have made it clear that any patent must be licensed for everyone's free use or not licensed at all.

 The precise terms and conditions for copying, distribution and modification follow.

#### GNU GENERAL PUBLIC LICENSE TERMS AND CONDITIONS FOR COPYING, DISTRIBUTION AND MODIFICATION

 0. This License applies to any program or other work which contains a notice placed by the copyright holder saying it may be distributed under the terms of this General Public License. The "Program", below, refers to any such program or work, and a "work based on the Program" means either the Program or any derivative work under copyright law: that is to say, a work containing the Program or a portion of it, either verbatim or with modifications and/or translated into another language. (Hereinafter, translation is included without limitation in the term "modification".) Each licensee is addressed as "you".

Activities other than copying, distribution and modification are not covered by this License; they are outside its scope. The act of running the Program is not restricted, and the output from the Program is covered only if its contents constitute a work based on the Program (independent of having been made by running the Program). Whether that is true depends on what the Program does.

 1. You may copy and distribute verbatim copies of the Program's source code as you receive it, in any medium, provided that you conspicuously and appropriately publish on each copy an appropriate copyright notice and disclaimer of warranty; keep intact all the notices that refer to this License and to the absence of any warranty; and give any other recipients of the Program a copy of this License along with the Program.

You may charge a fee for the physical act of transferring a copy, and you may at your option offer warranty protection in exchange for a fee.

 2. You may modify your copy or copies of the Program or any portion of it, thus forming a work based on the Program, and copy and distribute such modifications or work under the terms of Section 1 above, provided that you also meet all of these conditions:

 a) You must cause the modified files to carry prominent notices stating that you changed the files and the date of any change.

 b) You must cause any work that you distribute or publish, that in whole or in part contains or is derived from the Program or any part thereof, to be licensed as a whole at no charge to all third parties under the terms of this License.

 c) If the modified program normally reads commands interactively when run, you must cause it, when started running for such interactive use in the most ordinary way, to print or display an announcement including an appropriate copyright notice and a notice that there is no warranty (or else, saying that you provide a warranty) and that users may redistribute the program under

 these conditions, and telling the user how to view a copy of this License. (Exception: if the Program itself is interactive but does not normally print such an announcement, your work based on the Program is not required to print an announcement.)

These requirements apply to the modified work as a whole. If identifiable sections of that work are not derived from the Program, and can be reasonably considered independent and separate works in themselves, then this License, and its terms, do not apply to those sections when you distribute them as separate works. But when you distribute the same sections as part of a whole which is a work based on the Program, the distribution of the whole must be on the terms of this License, whose permissions for other licensees extend to the entire whole, and thus to each and every part regardless of who wrote it.

Thus, it is not the intent of this section to claim rights or contest your rights to work written entirely by you; rather, the intent is to exercise the right to control the distribution of derivative or collective works based on the Program.

In addition, mere aggregation of another work not based on the Program with the Program (or with a work based on the Program) on a volume of a storage or distribution medium does not bring the other work under the scope of this License.

 3. You may copy and distribute the Program (or a work based on it, under Section 2) in object code or executable form under the terms of Sections 1 and 2 above provided that you also do one of the following:

 a) Accompany it with the complete corresponding machine-readable source code, which must be distributed under the terms of Sections 1 and 2 above on a medium customarily used for software interchange; or,

 b) Accompany it with a written offer, valid for at least three years, to give any third party, for a charge no more than your cost of physically performing source distribution, a complete machine-readable copy of the corresponding source code, to be distributed under the terms of Sections 1 and 2 above on a medium customarily used for software interchange; or,

 c) Accompany it with the information you received as to the offer to distribute corresponding source code. (This alternative is allowed only for noncommercial distribution and only if you received the program in object code or executable form with such an offer, in accord with Subsection b above.)

The source code for a work means the preferred form of the work for making modifications to it. For an executable work, complete source

code means all the source code for all modules it contains, plus any associated interface definition files, plus the scripts used to control compilation and installation of the executable. However, as a special exception, the source code distributed need not include anything that is normally distributed (in either source or binary form) with the major components (compiler, kernel, and so on) of the operating system on which the executable runs, unless that component itself accompanies the executable.

If distribution of executable or object code is made by offering access to copy from a designated place, then offering equivalent access to copy the source code from the same place counts as distribution of the source code, even though third parties are not compelled to copy the source along with the object code.

 4. You may not copy, modify, sublicense, or distribute the Program except as expressly provided under this License. Any attempt otherwise to copy, modify, sublicense or distribute the Program is void, and will automatically terminate your rights under this License. However, parties who have received copies, or rights, from you under this License will not have their licenses terminated so long as such parties remain in full compliance.

 5. You are not required to accept this License, since you have not signed it. However, nothing else grants you permission to modify or distribute the Program or its derivative works. These actions are prohibited by law if you do not accept this License. Therefore, by modifying or distributing the Program (or any work based on the Program), you indicate your acceptance of this License to do so, and all its terms and conditions for copying, distributing or modifying the Program or works based on it.

 6. Each time you redistribute the Program (or any work based on the Program), the recipient automatically receives a license from the original licensor to copy, distribute or modify the Program subject to these terms and conditions. You may not impose any further restrictions on the recipients' exercise of the rights granted herein. You are not responsible for enforcing compliance by third parties to this License.

 7. If, as a consequence of a court judgment or allegation of patent infringement or for any other reason (not limited to patent issues), conditions are imposed on you (whether by court order, agreement or otherwise) that contradict the conditions of this License, they do not excuse you from the conditions of this License. If you cannot distribute so as to satisfy simultaneously your obligations under this License and any other pertinent obligations, then as a consequence you may not distribute the Program at all. For example, if a patent

license would not permit royalty-free redistribution of the Program by all those who receive copies directly or indirectly through you, then the only way you could satisfy both it and this License would be to refrain entirely from distribution of the Program.

If any portion of this section is held invalid or unenforceable under any particular circumstance, the balance of the section is intended to apply and the section as a whole is intended to apply in other circumstances.

It is not the purpose of this section to induce you to infringe any patents or other property right claims or to contest validity of any such claims; this section has the sole purpose of protecting the integrity of the free software distribution system, which is implemented by public license practices. Many people have made generous contributions to the wide range of software distributed through that system in reliance on consistent application of that system; it is up to the author/donor to decide if he or she is willing to distribute software through any other system and a licensee cannot impose that choice.

This section is intended to make thoroughly clear what is believed to be a consequence of the rest of this License.

 8. If the distribution and/or use of the Program is restricted in certain countries either by patents or by copyrighted interfaces, the original copyright holder who places the Program under this License may add an explicit geographical distribution limitation excluding those countries, so that distribution is permitted only in or among countries not thus excluded. In such case, this License incorporates the limitation as if written in the body of this License.

 9. The Free Software Foundation may publish revised and/or new versions of the General Public License from time to time. Such new versions will be similar in spirit to the present version, but may differ in detail to address new problems or concerns.

Each version is given a distinguishing version number. If the Program specifies a version number of this License which applies to it and "any later version", you have the option of following the terms and conditions either of that version or of any later version published by the Free Software Foundation. If the Program does not specify a version number of this License, you may choose any version ever published by the Free Software Foundation.

 10. If you wish to incorporate parts of the Program into other free programs whose distribution conditions are different, write to the author to ask for permission. For software which is copyrighted by the Free

Software Foundation, write to the Free Software Foundation; we sometimes make exceptions for this. Our decision will be guided by the two goals of preserving the free status of all derivatives of our free software and of promoting the sharing and reuse of software generally.

#### NO WARRANTY

 11. BECAUSE THE PROGRAM IS LICENSED FREE OF CHARGE, THERE IS NO WARRANTY FOR THE PROGRAM, TO THE EXTENT PERMITTED BY APPLICABLE LAW. EXCEPT WHEN OTHERWISE STATED IN WRITING THE COPYRIGHT HOLDERS AND/OR OTHER PARTIES PROVIDE THE PROGRAM "AS IS" WITHOUT WARRANTY OF ANY KIND, EITHER EXPRESSED OR IMPLIED, INCLUDING, BUT NOT LIMITED TO, THE IMPLIED WARRANTIES OF MERCHANTABILITY AND FITNESS FOR A PARTICULAR PURPOSE. THE ENTIRE RISK AS TO THE QUALITY AND PERFORMANCE OF THE PROGRAM IS WITH YOU. SHOULD THE PROGRAM PROVE DEFECTIVE, YOU ASSUME THE COST OF ALL NECESSARY SERVICING, REPAIR OR CORRECTION.

 12. IN NO EVENT UNLESS REQUIRED BY APPLICABLE LAW OR AGREED TO IN WRITING WILL ANY COPYRIGHT HOLDER, OR ANY OTHER PARTY WHO MAY MODIFY AND/OR REDISTRIBUTE THE PROGRAM AS PERMITTED ABOVE, BE LIABLE TO YOU FOR DAMAGES, INCLUDING ANY GENERAL, SPECIAL, INCIDENTAL OR CONSEQUENTIAL DAMAGES ARISING OUT OF THE USE OR INABILITY TO USE THE PROGRAM (INCLUDING BUT NOT LIMITED TO LOSS OF DATA OR DATA BEING RENDERED INACCURATE OR LOSSES SUSTAINED BY YOU OR THIRD PARTIES OR A FAILURE OF THE PROGRAM TO OPERATE WITH ANY OTHER PROGRAMS), EVEN IF SUCH HOLDER OR OTHER PARTY HAS BEEN ADVISED OF THE POSSIBILITY OF SUCH DAMAGES.

#### END OF TERMS AND CONDITIONS

 How to Apply These Terms to Your New Programs

 If you develop a new program, and you want it to be of the greatest possible use to the public, the best way to achieve this is to make it free software which everyone can redistribute and change under these terms.

 To do so, attach the following notices to the program. It is safest to attach them to the start of each source file to most effectively convey the exclusion of warranty; and each file should have at least the "copyright" line and a pointer to where the full notice is found.

 $\leq$  one line to give the program's name and a brief idea of what it does. $>$ Copyright  $(C)$  <year > <name of author>

 This program is free software; you can redistribute it and/or modify it under the terms of the GNU General Public License as published by the Free Software Foundation; either version 2 of the License, or (at your option) any later version.

 This program is distributed in the hope that it will be useful, but WITHOUT ANY WARRANTY; without even the implied warranty of MERCHANTABILITY or FITNESS FOR A PARTICULAR PURPOSE. See the GNU General Public License for more details.

 You should have received a copy of the GNU General Public License along with this program; if not, write to the Free Software Foundation, Inc., 59 Temple Place, Suite 330, Boston, MA 02111-1307 USA

Also add information on how to contact you by electronic and paper mail.

If the program is interactive, make it output a short notice like this when it starts in an interactive mode:

 Gnomovision version 69, Copyright (C) year name of author Gnomovision comes with ABSOLUTELY NO WARRANTY; for details type `show w'. This is free software, and you are welcome to redistribute it under certain conditions; type `show c' for details.

The hypothetical commands `show w' and `show c' should show the appropriate parts of the General Public License. Of course, the commands you use may be called something other than `show w' and `show c'; they could even be mouse-clicks or menu items--whatever suits your program.

You should also get your employer (if you work as a programmer) or your school, if any, to sign a "copyright disclaimer" for the program, if necessary. Here is a sample; alter the names:

 Yoyodyne, Inc., hereby disclaims all copyright interest in the program `Gnomovision' (which makes passes at compilers) written by James Hacker.

 <signature of Ty Coon>, 1 April 1989 Ty Coon, President of Vice

This General Public License does not permit incorporating your program into proprietary programs. If your program is a subroutine library, you may consider it more useful to permit linking proprietary applications with the library. If this is what you want to do, use the GNU Library General Public License instead of this License. Format: http://www.debian.org/doc/packaging-manuals/copyright-format/1.0/ Source: http://launchpad.net/ubuntu/+source/software-properties

Files: \*

Copyright: 2004-2012 Canonical Ltd. 2004-2005 Michiel Sikkes 2009-2010 Harald Sitter <apachelogger@ubuntu.com> 2006 FSF Europe

License: GPL-2+

License: GPL-2+

.

.

.

This program is free software; you can redistribute it and/or modify it under the terms of the GNU General Public License as published by the Free Software Foundation; either version 2 of the License, or (at your option) any later version.

On Debian systems, the full text of the GNU General Public License version 2 can be found in the file `/usr/share/common-licenses/GPL-2'.

Files: manpages/add-apt-repository.1

Copyright: 2010 Chow Loong Jin <hyperair@gmail.com> License: GPL-2+

This manual page was written by Chow Loong Jin  $\langle$ hyperair@gmail.com> for the Debian system (but may be used by others). Permission is granted to copy, distribute and/or modify this document under the terms of the GNU General Public License, Version 2 or any later version published by the Free Software

On Debian systems, the full text of the GNU General Public License version 2 can be found in the file `/usr/share/common-licenses/GPL-2'. Comment:

A non-common version of the GPL-2+ statement, potentially derived from the GFDL one. There was no year statement included, but the commit (revision 602) was made in 2010.

Files: software-properties-dbus

 softwareproperties/dbus/SoftwarePropertiesDBus.py Copyright: 2010 Harald Sitter <apachelogger@ubuntu.com> License: GPL-2+ Comment: A non-common version of the GPL-2+ header, omitting the "(at your option)" part.

Files: softwareproperties/gtk/SimpleGtkbuilderApp.py Copyright: 2009 Michael Vogt License: LGPL-3 This library is free software; you can redistribute it and/or modify it under the terms of the GNU Lesser General Public License as published by the Free Software Foundation; version 3.

On Debian systems, the full text of the GNU Lesser General Public License version 3 can be found in the file `/usr/share/common-licenses/LGPL-3'.

Files: softwareproperties/gtk/utils.py Copyright: 2009 Canonical License: GPL-3 This program is free software; you can redistribute it and/or modify it under

the terms of the GNU General Public License as published by the Free Software Foundation; version 3.

On Debian systems, the full text of the GNU General Public License version 3 can be found in the file `/usr/share/common-licenses/GPL-3'.

Files: po/\* Copyright: 2006 Rosetta Contributors 2005 Adam Weinberger and the GNOME Foundation 2005-2006 Timo Jyrinki 2005-2006 Free Software Foundation, Inc. 2005 Zygmunt Krynicki <zyga@www.suxx.pl> 2005 Gnome i18n Project for Vietnamese. License: GPL-2+ Comment: The actual copyright / licensing statements differ in details. It mostly says

This file is distributed under the same licence as the update-manager package.

The update-notifier package and the update-manager package share a common history and are GPL-2+ licensed.

## **1.12 wildfly-elytron-base 1.19.0.Final 1.12.1 Available under license :**

#### No license file was found, but licenses were detected in source scan.

 $\lt$   $\sim$ 

.

.

.

- ~ JBoss, Home of Professional Open Source.
- ~ Copyright 2018 Red Hat, Inc., and individual contributors
- $\sim$  as indicated by the @author tags.
- $\sim$
- ~ Licensed under the Apache License, Version 2.0 (the "License");
- ~ you may not use this file except in compliance with the License.
- ~ You may obtain a copy of the License at
- $\sim$
- http://www.apache.org/licenses/LICENSE-2.0

 $\sim$ 

- $\sim$  Unless required by applicable law or agreed to in writing, software
- ~ distributed under the License is distributed on an "AS IS" BASIS,
- ~ WITHOUT WARRANTIES OR CONDITIONS OF ANY KIND, either express or implied.
- $\sim$  See the License for the specific language governing permissions and
- ~ limitations under the License.

-->

Found in path(s):

\* /opt/cola/permits/1458761400\_1667368322.0481436/0/wildfly-elytron-base-1-19-0-final-1-jar/META-

# **1.13 wildfly-elytron-x500-cert-util 1.19.0.Final**

### **1.13.1 Available under license :**

No license file was found, but licenses were detected in source scan.

 $\lt!$ !--

- ~ JBoss, Home of Professional Open Source.
- ~ Copyright 2018 Red Hat, Inc., and individual contributors
- $\sim$  as indicated by the @author tags.
- $\sim$
- ~ Licensed under the Apache License, Version 2.0 (the "License");
- ~ you may not use this file except in compliance with the License.
- ~ You may obtain a copy of the License at

 $\sim$ 

~ http://www.apache.org/licenses/LICENSE-2.0

 $\sim$ 

- ~ Unless required by applicable law or agreed to in writing, software
- ~ distributed under the License is distributed on an "AS IS" BASIS,
- ~ WITHOUT WARRANTIES OR CONDITIONS OF ANY KIND, either express or implied.
- ~ See the License for the specific language governing permissions and
- ~ limitations under the License.

-->

Found in path(s):

\* /opt/cola/permits/1458760539\_1667368053.519995/0/wildfly-elytron-x500-cert-util-1-19-0-final-1-jar/META-INF/maven/org.wildfly.security/wildfly-elytron-x500-cert-util/pom.xml

## **1.14 tdb 1.4.5-0ubuntu0.20.04.1**

### **1.14.1 Available under license :**

Format: https://www.debian.org/doc/packaging-manuals/copyright-format/1.0/ Upstream-Name: tdb Upstream-Contact: Rusty Russell <rusty@samba.org> Source: http://tdb.samba.org/

Files: \* Copyright: 1999-2005 Andrew Tridgell <tridge@samba.org> 2000-2012 Rusty Russell <rusty@samba.org> 2000-2003 Jeremy Allison <jra@samba.org> 2012-2013 Volker Lendecke <vl@samba.org> 2013-2014 Stefan Metzmacher <metze@samba.org> 2014 Michael Adam <obnox@samba.org> License: LGPL-3.0+

Files: debian/\* Copyright: 2001-2005 Marek Habersack <grendel@debian.org> on 2007-2012 Jelmer Vernooij <jelmer@samba.org> License: LGPL-3.0+

Files: common/\*.c Copyright: Copyright (c) Andrew Tridgell 1999-2006 Copyright (c) Paul `Rusty' Russell 2000 Copyright (c) Jeremy Allison 2000-2003,2007 License: LGPL-3.0+

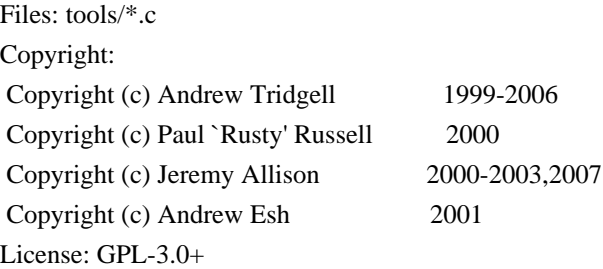

Files: pytdb.c Copyright: Copyright (c) Tim Potter <tpot@samba.org> 2004-2006 Copyright (c) Jelmer Vernooij 2006-2008 License: LGPL-3.0+

Files: lib/replace/\*.c

Comment: This file is not used when building the Debian package.

Copyright:

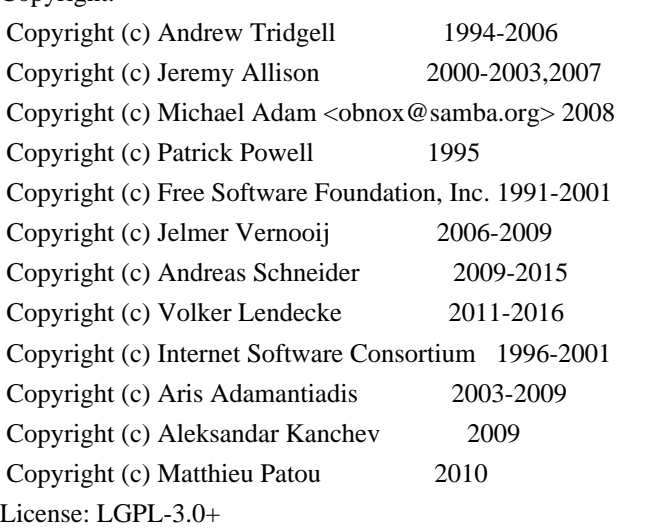

Files: lib/replace/getaddrinfo.\* Comment: This file is not used when building the Debian package. Copyright:

 Copyright (c) PostgreSQL Global Development Group 1996-2007 Copyright (c) The Regents of the University of California 1994 License: PostgreSQL

Permission to use, copy, modify, and distribute this software and its documentation for any purpose, without fee, and without a written agreement is hereby granted, provided that the above copyright notice and this paragraph and the following two paragraphs appear in all copies.

IN NO EVENT SHALL THE UNIVERSITY OF CALIFORNIA BE LIABLE TO ANY PARTY FOR DIRECT, INDIRECT, SPECIAL, INCIDENTAL, OR CONSEQUENTIAL DAMAGES, INCLUDING LOST PROFITS, ARISING OUT OF THE USE OF THIS SOFTWARE AND ITS DOCUMENTATION, EVEN IF THE UNIVERSITY OF CALIFORNIA HAS BEEN ADVISED OF THE POSSIBILITY OF SUCH DAMAGE.

.

.

THE UNIVERSITY OF CALIFORNIA SPECIFICALLY DISCLAIMS ANY WARRANTIES, INCLUDING, BUT NOT LIMITED TO, THE IMPLIED WARRANTIES OF MERCHANTABILITY AND FITNESS FOR A PARTICULAR PURPOSE. THE SOFTWARE PROVIDED HEREUNDER IS ON AN "AS IS" BASIS, AND THE UNIVERSITY OF CALIFORNIA HAS NO OBLIGATIONS TO PROVIDE MAINTENANCE, SUPPORT, UPDATES, ENHANCEMENTS, OR MODIFICATIONS.

Files: lib/replace/inet\_ntop.c lib/replace/inet\_pton.c Comment: This file is not used when building the Debian package. Copyright: Internet Software Consortium. 1996-2001 License: ISC

Files: lib/replace/snprintf.c

Comment: This file is not used when building the Debian package.

Copyright:

Copyright (c) Patrick Powell 1995

Copyright (c) Brandon Long <blong@fiction.net> 1997

Copyright (c) Thomas Roessler <roessler@guug.de> 1998

Copyright (c) Michael Elkins <me@cs.hmc.edu> 1998

Copyright (c) Andrew Tridgell (tridge@samba.org) 1998-2001

Copyright (c) Martin Pool 2003

Copyright (c) Darren Tucker (dtucker@zip.com.au) 2005

Copyright (c) Simo Sorce (idra@samba.org) 2006

License: BSD-3

Files: lib/replace/strptime.c

Comment: This file is not used when building the Debian package.

Copyright:

 Copyright (c) Ulrich Drepper <drepper@cygnus.com>, 1996 License: LGPL-3.0+

Files: lib/replace/timegm.c Comment: This file is not used when building the Debian package. Copyright: Copyright (c) Kungliga Tekniska Hgskolan 1997

#### License: BSD-3

Files: lib/replace/xattr.c Comment: This file is not used when building the Debian package. Copyright: Copyright (c) Jeremy Allison 1998-2005 Copyright (C) Timur Bakeyev 2005 Copyright (C) Bjoern Jacke 2006-2007 Copyright (C) Herb Lewis 2003 Copyright (C) Andrew Bartlett 2012 License: LGPL-3.0+

Files: buildtools/bin/waf buildtools/wafsamba/stale\_files.py third\_party/waf/\* Comment: See https://gitlab.com/ita1024/waf/blob/master/waf-light#L6 Copyright: Copyright Scott Newton, 2005 (scottn) Copyright Thomas Nagy, 2005-2018 (ita) License: BSD-3

Files: third\_party/waf/waflib/extras/bjam.py third\_party/waf/waflib/extras/proc.py third\_party/waf/waflib/extras/softlink\_libs.py Copyright: Copyright rosengren 2011 License: BSD-3

Files: third\_party/waf/waflib/extras/blender.py Copyright: Copyright Michal Proszek, 2014 (poxip) License: BSD-3

Files: third\_party/waf/waflib/extras/boo.py Copyright: Copyright Yannick LM 2011 License: BSD-3

Files: third\_party/waf/waflib/extras/boost.py Copyright: Copyright Gernot Vormayr Copyright Ruediger Sonderfeld <ruediger@c-plusplus.de>, 2008 Copyright Bjoern Michaelsen, 2008 Copyright Luca Fossati, 2008 Copyright Thomas Nagy, 2008 Copyright Sylvain Rouquette, 2011

#### License: BSD-3

Files: third\_party/waf/waflib/extras/buildcopy.py Copyright: Copyright Calle Rosenquist, 2017 (xbreak) License: BSD-3

Files: third\_party/waf/waflib/extras/cabal.py Copyright: Copyright Anton Feldmann, 2012 License: BSD-3

#### Files:

 third\_party/waf/waflib/extras/c\_bgxlc.py third\_party/waf/waflib/extras/c\_nec.py third\_party/waf/waflib/extras/fc\_bgxlf.py third\_party/waf/waflib/extras/fc\_cray.py third\_party/waf/waflib/extras/fc\_nag.py third\_party/waf/waflib/extras/fc\_nec.py third\_party/waf/waflib/extras/fc\_open64.py third\_party/waf/waflib/extras/fc\_open64.py third\_party/waf/waflib/extras/fc\_solstudio.py third\_party/waf/waflib/extras/fc\_xlf.py Copyright: Copyright harald at klimachs.de License: BSD-3

Files: third\_party/waf/waflib/extras/clang\_compilation\_database.py Copyright: Copyright Christoph Koke, 2013 License: BSD-3

Files: third\_party/waf/waflib/extras/codelite.py Copyright: Copyright Christian Klein (chrikle@berlios.de) License: BSD-3

#### Files:

third\_party/waf/waflib/extras/color\_gcc.py third\_party/waf/waflib/extras/color\_rvct.py third\_party/waf/waflib/extras/cross\_gnu.py third\_party/waf/waflib/extras/dcc.py third\_party/waf/waflib/extras/halide.py third\_party/waf/waflib/extras/qnxnto.py third\_party/waf/waflib/extras/remote.py third\_party/waf/waflib/extras/rst.py third\_party/waf/waflib/extras/ticgt.py Copyright:

 Copyright Jrme Carretero, 2011-2014 License: BSD-3

Files: third\_party/waf/waflib/extras/cppcheck.py Copyright: Copyright Michel Mooij, michel.mooij7@gmail.com License: BSD-3

Files:

 third\_party/waf/waflib/extras/cpplint.py third\_party/waf/waflib/extras/freeimage.py third\_party/waf/waflib/extras/pep8.py Copyright: Copyright Sylvain Rouquette, 2011-2014 License: BSD-3

Files: third\_party/waf/waflib/extras/dpapi.py Copyright: Copyright Matt Clarkson, 2012 License: BSD-3

Files: third\_party/waf/waflib/extras/eclipse.py Copyright: Copyright Richard Quirk 2009-1011 License: BSD-3

Files: third\_party/waf/waflib/extras/erlang.py Copyright: Copyright Thomas Nagy, 2010 (ita) Copyright Przemyslaw Rzepecki, 2016 License: BSD-3

Files: third\_party/waf/waflib/extras/fluid.py third\_party/waf/waflib/extras/objcopy.py Copyright: Copyright Grygoriy Fuchedzhy 2009-2010 License: BSD-3

Files: third\_party/waf/waflib/extras/gdbus.py third\_party/waf/waflib/extras/msvcdeps.py Copyright: Copyright Copyright Garmin International or its subsidiaries, 2012-2018 License: BSD-3

Files: third\_party/waf/waflib/extras/gob2.py third\_party/waf/waflib/Tools/dbus.py third\_party/waf/waflib/Tools/gnu\_dirs.py Copyright: Copyright Ali Sabil, 2007

#### License: BSD-3

Files: third\_party/waf/waflib/extras/javatest.py third\_party/waf/waflib/extras/pyqt5.py Copyright: Copyright Federico Pellegrin, 2016-2018 (fedepell) License: BSD-3

Files: third\_party/waf/waflib/extras/midl.py Copyright: Copyright ultrix gmail com License: BSD-3

Files: third\_party/waf/waflib/extras/msvs.py Copyright: Copyright Avalanche Studios 2009-2011 Copyright Thomas Nagy 2011 License: BSD-3

Files: third\_party/waf/waflib/extras/pch.py Copyright: Copyright Alexander Afanasyev (UCLA), 2014 License: BSD-3

Files: third\_party/waf/waflib/extras/pgicc.py third\_party/waf/waflib/extras/pgicxx.py Copyright: Copyright Antoine Dechaume 2011 License: BSD-3

Files: third\_party/waf/waflib/extras/protoc.py Copyright: Copyright Philipp Bender, 2012 Copyright Matt Clarkson, 2012 License: BSD-3

Files: third\_party/waf/waflib/extras/pytest.py Copyright: Copyright Calle Rosenquist, 2016-2018 (xbreak) License: BSD-3

Files: third\_party/waf/waflib/extras/review.py Copyright: Copyright Laurent Birtz, 2011 License: BSD-3

Files:

third\_party/waf/waflib/extras/run\_do\_script.py third\_party/waf/waflib/extras/run\_m\_script.py third\_party/waf/waflib/extras/run\_py\_script.py

 third\_party/waf/waflib/extras/run\_r\_script.py Copyright: Copyright Hans-Martin von Gaudecker, 2012 License: BSD-3

Files: third\_party/waf/waflib/extras/sas.py Copyright: Copyright Mark Coggeshall, 2010 License: BSD-3

Files: third\_party/waf/waflib/extras/swig.py Copyright: Copyright Petar Forai Copyright Thomas Nagy 2008-2010 (ita) License: BSD-3

Files: third\_party/waf/waflib/extras/use\_config.py Copyright: Copyright Mathieu Courtois - EDF R&D, 2013 - http://www.code-aster.org License: BSD-3

Files: third\_party/waf/waflib/extras/valadoc.py Copyright: Copyright Nicolas Joseph 2009 License: BSD-3

Files: third\_party/waf/waflib/extras/xcode6.py Copyright: Copyright Nicolas Mercier 2011 Copyright Simon Warg 2015, https://github.com/mimom License: BSD-3

Files: third\_party/waf/waflib/Tools/ar.py Copyright: Copyright Thomas Nagy, 2006-2018 (ita) Copyright Ralf Habacker, 2006 (rh) License: BSD-3

Files: third\_party/waf/waflib/Tools/bison.py Copyright: Copyright John O'Meara, 2006 Copyright Thomas Nagy 2009-2018 (ita) License: BSD-3

Files: third\_party/waf/waflib/Tools/clang.py Copyright: Copyright Krzysztof Kosiski 2014 License: BSD-3

Files: third\_party/waf/waflib/Tools/compiler\_c.py third\_party/waf/waflib/Tools/compiler\_cxx.py Copyright: Copyright Matthias Jahn jahn dt matthias t freenet dt de, 2007 (pmarat) License: BSD-3

#### Files:

 third\_party/waf/waflib/Tools/compiler\_d.py third\_party/waf/waflib/Tools/dmd.py third\_party/waf/waflib/Tools/d.py third\_party/waf/waflib/Tools/gdc.py third\_party/waf/waflib/Tools/waf\_unit\_test.py Copyright: Copyright Carlos Rafael Giani, 2006-2007 (dv) Copyright Thomas Nagy, 2008-2018 (ita) License: BSD-3

Files: third\_party/waf/waflib/Tools/flex.py Copyright: Copyright John O'Meara, 2006 Thomas Nagy, 2006-2018 (ita) License: BSD-3

Files: third\_party/waf/waflib/Tools/g95.py Copyright: Copyright KWS 2010 Copyright Thomas Nagy 2016-2018 (ita) License: BSD-3

Files: third\_party/waf/waflib/Tools/gcc.py third\_party/waf/waflib/Tools/gxx.py Copyright: Copyright Thomas Nagy, 2006-2018 (ita) Copyright Ralf Habacker, 2006 (rh) Copyright Yinon Ehrlich, 2009 License: BSD-3

Files: third\_party/waf/waflib/Tools/icc.py Copyright: Copyright Stian Selnes 2008 Copyright Thomas Nagy 2009-2018 (ita) License: BSD-3

Files: third\_party/waf/waflib/Tools/ldc2.py Copyright: Copyright Alex Rnne Petersen, 2012 (alexrp/Zor) License: BSD-3

Files: third\_party/waf/waflib/Tools/lua.py

Copyright: Copyright Sebastian Schlingmann, 2008 Copyright Thomas Nagy, 2008-2018 (ita) License: BSD-3

Files: third\_party/waf/waflib/Tools/msvc.py Copyright: Copyright Carlos Rafael Giani, 2006 (dv) Copyright Tamas Pal, 2007 (folti) Copyright Nicolas Mercier, 2009 Copyright Matt Clarkson, 2012 License: BSD-3

Files: third\_party/waf/waflib/Tools/perl.py Copyright: Copyright andersg at 0x63.nu 2007 Copyright Thomas Nagy 2016-2018 (ita) License: BSD-3

Files: third\_party/waf/waflib/Tools/python.py Copyright: Copyright Thomas Nagy, 2007-2015 (ita) Copyright Gustavo Carneiro (gjc), 2007 License: BSD-3

Files: third\_party/waf/waflib/Tools/ruby.py Copyright: Copyright daniel.svensson at purplescout.se 2008 Copyright Thomas Nagy 2016-2018 (ita) License: BSD-3

Files: third\_party/waf/waflib/Tools/suncc.py third\_party/waf/waflib/Tools/suncxx.py Copyright: Copyright Thomas Nagy, 2006-2018 (ita) Copyright Ralf Habacker, 2006 (rh) License: BSD-3

Files: third\_party/waf/waflib/Tools/vala.py Copyright: Copyright Ali Sabil, 2007 Copyright Radosaw Szkodziski, 2010 License: BSD-3

Files: third\_party/waf/waflib/Tools/winres.py Copyright: Copyright Brant Young, 2007 License: BSD-3

Files: third\_party/waf/waflib/Tools/xlc.py third\_party/waf/waflib/Tools/xlcxx.py Copyright: Copyright Thomas Nagy, 2006-2018 (ita) Copyright Ralf Habacker, 2006 (rh) Copyright Yinon Ehrlich, 2009 Copyright Michael Kuhn, 2009 License: BSD-3

License: ISC

.

.

.

.

.

Permission to use, copy, modify, and distribute this software for any purpose with or without fee is hereby granted, provided that the above copyright notice and this permission notice appear in all copies.

THE SOFTWARE IS PROVIDED "AS IS" AND INTERNET SOFTWARE CONSORTIUM DISCLAIMS ALL WARRANTIES WITH REGARD TO THIS SOFTWARE INCLUDING ALL IMPLIED WARRANTIES OF MERCHANTABILITY AND FITNESS. IN NO EVENT SHALL INTERNET SOFTWARE CONSORTIUM BE LIABLE FOR ANY SPECIAL, DIRECT, INDIRECT, OR CONSEQUENTIAL DAMAGES OR ANY DAMAGES WHATSOEVER RESULTING FROM LOSS OF USE, DATA OR PROFITS, WHETHER IN AN ACTION OF CONTRACT, NEGLIGENCE OR OTHER TORTIOUS ACTION, ARISING OUT OF OR IN CONNECTION WITH THE USE OR PERFORMANCE OF THIS SOFTWARE.

License: BSD-3

Redistribution and use in source and binary forms, with or without modification, are permitted provided that the following conditions are met:

- 1. Redistributions of source code must retain the above copyright notice, this list of conditions and the following disclaimer.
- 2. Redistributions in binary form must reproduce the above copyright notice, this list of conditions and the following disclaimer in the documentation and/or other materials provided with the distribution.
- 3. Neither the name of the Institute nor the names of its contributors may be used to endorse or promote products derived from this software without specific prior written permission.

THIS SOFTWARE IS PROVIDED BY THE INSTITUTE AND CONTRIBUTORS ``AS IS'' AND ANY EXPRESS OR IMPLIED WARRANTIES, INCLUDING, BUT NOT LIMITED TO, THE IMPLIED WARRANTIES OF MERCHANTABILITY AND FITNESS FOR A PARTICULAR PURPOSE ARE DISCLAIMED. IN NO EVENT SHALL THE INSTITUTE OR CONTRIBUTORS BE LIABLE FOR ANY DIRECT, INDIRECT, INCIDENTAL, SPECIAL, EXEMPLARY, OR CONSEQUENTIAL DAMAGES (INCLUDING, BUT NOT LIMITED TO, PROCUREMENT OF SUBSTITUTE GOODS OR SERVICES; LOSS OF USE, DATA, OR PROFITS; OR BUSINESS INTERRUPTION) HOWEVER CAUSED AND ON ANY THEORY OF LIABILITY, WHETHER IN CONTRACT, STRICT LIABILITY, OR TORT (INCLUDING NEGLIGENCE OR OTHERWISE) ARISING IN ANY WAY OUT OF THE USE OF THIS SOFTWARE, EVEN IF ADVISED OF THE POSSIBILITY OF

#### SUCH DAMAGE.

License: LGPL-3.0+

.

.

.

.

.

.

This package is free software; you can redistribute it and/or modify it under the terms of the GNU Lesser General Public License as published by the Free Software Foundation; either version 3 of the License, or (at your option) any later version.

This package is distributed in the hope that it will be useful, but WITHOUT ANY WARRANTY; without even the implied warranty of MERCHANTABILITY or FITNESS FOR A PARTICULAR PURPOSE. See the GNU Lesser General Public License for more details.

You should have received a copy of the GNU Lesser General Public License along with this program. If not, see <https://www.gnu.org/licenses/>.

On Debian systems, the complete text of the GNU Lesser General Public License can be found in "/usr/share/common-licenses/LGPL-3".

License: GPL-3.0+

This program is free software: you can redistribute it and/or modify it under the terms of the GNU General Public License as published by the Free Software Foundation, either version 3 of the License, or (at your option) any later version.

This package is distributed in the hope that it will be useful, but WITHOUT ANY WARRANTY; without even the implied warranty of MERCHANTABILITY or FITNESS FOR A PARTICULAR PURPOSE. See the GNU General Public License for more details.

You should have received a copy of the GNU General Public License along with this program. If not, see <https://www.gnu.org/licenses/>.

On Debian systems, the complete text of the GNU General Public License version 3 can be found in "/usr/share/common-licenses/GPL-3".

## **1.15 lm-sensors 3.6.0-2ubuntu1.1**

### **1.15.1 Available under license :**

 GNU GENERAL PUBLIC LICENSE Version 2, June 1991

Copyright (C) 1989, 1991 Free Software Foundation, Inc., 51 Franklin Street, Fifth Floor, Boston, MA 02110-1301 USA Everyone is permitted to copy and distribute verbatim copies of this license document, but changing it is not allowed.

#### Preamble

 The licenses for most software are designed to take away your freedom to share and change it. By contrast, the GNU General Public License is intended to guarantee your freedom to share and change free software--to make sure the software is free for all its users. This General Public License applies to most of the Free Software Foundation's software and to any other program whose authors commit to using it. (Some other Free Software Foundation software is covered by the GNU Lesser General Public License instead.) You can apply it to your programs, too.

 When we speak of free software, we are referring to freedom, not price. Our General Public Licenses are designed to make sure that you have the freedom to distribute copies of free software (and charge for this service if you wish), that you receive source code or can get it if you want it, that you can change the software or use pieces of it in new free programs; and that you know you can do these things.

 To protect your rights, we need to make restrictions that forbid anyone to deny you these rights or to ask you to surrender the rights. These restrictions translate to certain responsibilities for you if you distribute copies of the software, or if you modify it.

 For example, if you distribute copies of such a program, whether gratis or for a fee, you must give the recipients all the rights that you have. You must make sure that they, too, receive or can get the source code. And you must show them these terms so they know their rights.

We protect your rights with two steps: (1) copyright the software, and (2) offer you this license which gives you legal permission to copy, distribute and/or modify the software.

 Also, for each author's protection and ours, we want to make certain that everyone understands that there is no warranty for this free software. If the software is modified by someone else and passed on, we want its recipients to know that what they have is not the original, so that any problems introduced by others will not reflect on the original authors' reputations.

 Finally, any free program is threatened constantly by software patents. We wish to avoid the danger that redistributors of a free program will individually obtain patent licenses, in effect making the program proprietary. To prevent this, we have made it clear that any patent must be licensed for everyone's free use or not licensed at all.

The precise terms and conditions for copying, distribution and

modification follow.

#### GNU GENERAL PUBLIC LICENSE TERMS AND CONDITIONS FOR COPYING, DISTRIBUTION AND MODIFICATION

 0. This License applies to any program or other work which contains a notice placed by the copyright holder saying it may be distributed under the terms of this General Public License. The "Program", below, refers to any such program or work, and a "work based on the Program" means either the Program or any derivative work under copyright law: that is to say, a work containing the Program or a portion of it, either verbatim or with modifications and/or translated into another language. (Hereinafter, translation is included without limitation in the term "modification".) Each licensee is addressed as "you".

Activities other than copying, distribution and modification are not covered by this License; they are outside its scope. The act of running the Program is not restricted, and the output from the Program is covered only if its contents constitute a work based on the Program (independent of having been made by running the Program). Whether that is true depends on what the Program does.

 1. You may copy and distribute verbatim copies of the Program's source code as you receive it, in any medium, provided that you conspicuously and appropriately publish on each copy an appropriate copyright notice and disclaimer of warranty; keep intact all the notices that refer to this License and to the absence of any warranty; and give any other recipients of the Program a copy of this License along with the Program.

You may charge a fee for the physical act of transferring a copy, and you may at your option offer warranty protection in exchange for a fee.

 2. You may modify your copy or copies of the Program or any portion of it, thus forming a work based on the Program, and copy and distribute such modifications or work under the terms of Section 1 above, provided that you also meet all of these conditions:

 a) You must cause the modified files to carry prominent notices stating that you changed the files and the date of any change.

 b) You must cause any work that you distribute or publish, that in whole or in part contains or is derived from the Program or any part thereof, to be licensed as a whole at no charge to all third parties under the terms of this License.

 c) If the modified program normally reads commands interactively when run, you must cause it, when started running for such

 interactive use in the most ordinary way, to print or display an announcement including an appropriate copyright notice and a notice that there is no warranty (or else, saying that you provide a warranty) and that users may redistribute the program under these conditions, and telling the user how to view a copy of this License. (Exception: if the Program itself is interactive but does not normally print such an announcement, your work based on the Program is not required to print an announcement.)

These requirements apply to the modified work as a whole. If identifiable sections of that work are not derived from the Program, and can be reasonably considered independent and separate works in themselves, then this License, and its terms, do not apply to those sections when you distribute them as separate works. But when you distribute the same sections as part of a whole which is a work based on the Program, the distribution of the whole must be on the terms of this License, whose permissions for other licensees extend to the entire whole, and thus to each and every part regardless of who wrote it.

Thus, it is not the intent of this section to claim rights or contest your rights to work written entirely by you; rather, the intent is to exercise the right to control the distribution of derivative or collective works based on the Program.

In addition, mere aggregation of another work not based on the Program with the Program (or with a work based on the Program) on a volume of a storage or distribution medium does not bring the other work under the scope of this License.

 3. You may copy and distribute the Program (or a work based on it, under Section 2) in object code or executable form under the terms of Sections 1 and 2 above provided that you also do one of the following:

 a) Accompany it with the complete corresponding machine-readable source code, which must be distributed under the terms of Sections 1 and 2 above on a medium customarily used for software interchange; or,

 b) Accompany it with a written offer, valid for at least three years, to give any third party, for a charge no more than your cost of physically performing source distribution, a complete machine-readable copy of the corresponding source code, to be distributed under the terms of Sections 1 and 2 above on a medium customarily used for software interchange; or,

 c) Accompany it with the information you received as to the offer to distribute corresponding source code. (This alternative is allowed only for noncommercial distribution and only if you received the program in object code or executable form with such

The source code for a work means the preferred form of the work for making modifications to it. For an executable work, complete source code means all the source code for all modules it contains, plus any associated interface definition files, plus the scripts used to control compilation and installation of the executable. However, as a special exception, the source code distributed need not include anything that is normally distributed (in either source or binary form) with the major components (compiler, kernel, and so on) of the operating system on which the executable runs, unless that component itself accompanies the executable.

If distribution of executable or object code is made by offering access to copy from a designated place, then offering equivalent access to copy the source code from the same place counts as distribution of the source code, even though third parties are not compelled to copy the source along with the object code.

 4. You may not copy, modify, sublicense, or distribute the Program except as expressly provided under this License. Any attempt otherwise to copy, modify, sublicense or distribute the Program is void, and will automatically terminate your rights under this License. However, parties who have received copies, or rights, from you under this License will not have their licenses terminated so long as such parties remain in full compliance.

 5. You are not required to accept this License, since you have not signed it. However, nothing else grants you permission to modify or distribute the Program or its derivative works. These actions are prohibited by law if you do not accept this License. Therefore, by modifying or distributing the Program (or any work based on the Program), you indicate your acceptance of this License to do so, and all its terms and conditions for copying, distributing or modifying the Program or works based on it.

 6. Each time you redistribute the Program (or any work based on the Program), the recipient automatically receives a license from the original licensor to copy, distribute or modify the Program subject to these terms and conditions. You may not impose any further restrictions on the recipients' exercise of the rights granted herein. You are not responsible for enforcing compliance by third parties to this License.

 7. If, as a consequence of a court judgment or allegation of patent infringement or for any other reason (not limited to patent issues), conditions are imposed on you (whether by court order, agreement or otherwise) that contradict the conditions of this License, they do not

excuse you from the conditions of this License. If you cannot distribute so as to satisfy simultaneously your obligations under this License and any other pertinent obligations, then as a consequence you may not distribute the Program at all. For example, if a patent license would not permit royalty-free redistribution of the Program by all those who receive copies directly or indirectly through you, then the only way you could satisfy both it and this License would be to refrain entirely from distribution of the Program.

If any portion of this section is held invalid or unenforceable under any particular circumstance, the balance of the section is intended to apply and the section as a whole is intended to apply in other circumstances.

It is not the purpose of this section to induce you to infringe any patents or other property right claims or to contest validity of any such claims; this section has the sole purpose of protecting the integrity of the free software distribution system, which is implemented by public license practices. Many people have made generous contributions to the wide range of software distributed through that system in reliance on consistent application of that system; it is up to the author/donor to decide if he or she is willing to distribute software through any other system and a licensee cannot impose that choice.

This section is intended to make thoroughly clear what is believed to be a consequence of the rest of this License.

 8. If the distribution and/or use of the Program is restricted in certain countries either by patents or by copyrighted interfaces, the original copyright holder who places the Program under this License may add an explicit geographical distribution limitation excluding those countries, so that distribution is permitted only in or among countries not thus excluded. In such case, this License incorporates the limitation as if written in the body of this License.

 9. The Free Software Foundation may publish revised and/or new versions of the General Public License from time to time. Such new versions will be similar in spirit to the present version, but may differ in detail to address new problems or concerns.

Each version is given a distinguishing version number. If the Program specifies a version number of this License which applies to it and "any later version", you have the option of following the terms and conditions either of that version or of any later version published by the Free Software Foundation. If the Program does not specify a version number of this License, you may choose any version ever published by the Free Software Foundation.

 10. If you wish to incorporate parts of the Program into other free programs whose distribution conditions are different, write to the author to ask for permission. For software which is copyrighted by the Free Software Foundation, write to the Free Software Foundation; we sometimes make exceptions for this. Our decision will be guided by the two goals of preserving the free status of all derivatives of our free software and of promoting the sharing and reuse of software generally.

#### NO WARRANTY

 11. BECAUSE THE PROGRAM IS LICENSED FREE OF CHARGE, THERE IS NO WARRANTY FOR THE PROGRAM, TO THE EXTENT PERMITTED BY APPLICABLE LAW. EXCEPT WHEN OTHERWISE STATED IN WRITING THE COPYRIGHT HOLDERS AND/OR OTHER PARTIES PROVIDE THE PROGRAM "AS IS" WITHOUT WARRANTY OF ANY KIND, EITHER EXPRESSED OR IMPLIED, INCLUDING, BUT NOT LIMITED TO, THE IMPLIED WARRANTIES OF MERCHANTABILITY AND FITNESS FOR A PARTICULAR PURPOSE. THE ENTIRE RISK AS TO THE QUALITY AND PERFORMANCE OF THE PROGRAM IS WITH YOU. SHOULD THE PROGRAM PROVE DEFECTIVE, YOU ASSUME THE COST OF ALL NECESSARY SERVICING, REPAIR OR CORRECTION.

 12. IN NO EVENT UNLESS REQUIRED BY APPLICABLE LAW OR AGREED TO IN WRITING WILL ANY COPYRIGHT HOLDER, OR ANY OTHER PARTY WHO MAY MODIFY AND/OR REDISTRIBUTE THE PROGRAM AS PERMITTED ABOVE, BE LIABLE TO YOU FOR DAMAGES, INCLUDING ANY GENERAL, SPECIAL, INCIDENTAL OR CONSEQUENTIAL DAMAGES ARISING OUT OF THE USE OR INABILITY TO USE THE PROGRAM (INCLUDING BUT NOT LIMITED TO LOSS OF DATA OR DATA BEING RENDERED INACCURATE OR LOSSES SUSTAINED BY YOU OR THIRD PARTIES OR A FAILURE OF THE PROGRAM TO OPERATE WITH ANY OTHER PROGRAMS), EVEN IF SUCH HOLDER OR OTHER PARTY HAS BEEN ADVISED OF THE POSSIBILITY OF SUCH DAMAGES.

#### END OF TERMS AND CONDITIONS

 How to Apply These Terms to Your New Programs

 If you develop a new program, and you want it to be of the greatest possible use to the public, the best way to achieve this is to make it free software which everyone can redistribute and change under these terms.

 To do so, attach the following notices to the program. It is safest to attach them to the start of each source file to most effectively convey the exclusion of warranty; and each file should have at least the "copyright" line and a pointer to where the full notice is found.

 $\leq$  one line to give the program's name and a brief idea of what it does. $\geq$ Copyright  $(C)$  <year > <name of author>

This program is free software; you can redistribute it and/or modify

 it under the terms of the GNU General Public License as published by the Free Software Foundation; either version 2 of the License, or (at your option) any later version.

 This program is distributed in the hope that it will be useful, but WITHOUT ANY WARRANTY; without even the implied warranty of MERCHANTABILITY or FITNESS FOR A PARTICULAR PURPOSE. See the GNU General Public License for more details.

 You should have received a copy of the GNU General Public License along with this program; if not, write to the Free Software Foundation, Inc., 51 Franklin Street, Fifth Floor, Boston, MA 02110-1301 USA.

Also add information on how to contact you by electronic and paper mail.

If the program is interactive, make it output a short notice like this when it starts in an interactive mode:

 Gnomovision version 69, Copyright (C) year name of author Gnomovision comes with ABSOLUTELY NO WARRANTY; for details type `show w'. This is free software, and you are welcome to redistribute it under certain conditions; type `show c' for details.

The hypothetical commands `show w' and `show c' should show the appropriate parts of the General Public License. Of course, the commands you use may be called something other than `show w' and `show c'; they could even be mouse-clicks or menu items--whatever suits your program.

You should also get your employer (if you work as a programmer) or your school, if any, to sign a "copyright disclaimer" for the program, if necessary. Here is a sample; alter the names:

 Yoyodyne, Inc., hereby disclaims all copyright interest in the program `Gnomovision' (which makes passes at compilers) written by James Hacker.

 <signature of Ty Coon>, 1 April 1989 Ty Coon, President of Vice

This General Public License does not permit incorporating your program into proprietary programs. If your program is a subroutine library, you may consider it more useful to permit linking proprietary applications with the library. If this is what you want to do, use the GNU Lesser General Public License instead of this License.

> GNU LESSER GENERAL PUBLIC LICENSE Version 2.1, February 1999

Copyright (C) 1991, 1999 Free Software Foundation, Inc. 51 Franklin Street, Fifth Floor, Boston, MA 02110-1301 USA
Everyone is permitted to copy and distribute verbatim copies of this license document, but changing it is not allowed.

[This is the first released version of the Lesser GPL. It also counts as the successor of the GNU Library Public License, version 2, hence the version number 2.1.]

#### Preamble

 The licenses for most software are designed to take away your freedom to share and change it. By contrast, the GNU General Public Licenses are intended to guarantee your freedom to share and change free software--to make sure the software is free for all its users.

 This license, the Lesser General Public License, applies to some specially designated software packages--typically libraries--of the Free Software Foundation and other authors who decide to use it. You can use it too, but we suggest you first think carefully about whether this license or the ordinary General Public License is the better strategy to use in any particular case, based on the explanations below.

 When we speak of free software, we are referring to freedom of use, not price. Our General Public Licenses are designed to make sure that you have the freedom to distribute copies of free software (and charge for this service if you wish); that you receive source code or can get it if you want it; that you can change the software and use pieces of it in new free programs; and that you are informed that you can do these things.

 To protect your rights, we need to make restrictions that forbid distributors to deny you these rights or to ask you to surrender these rights. These restrictions translate to certain responsibilities for you if you distribute copies of the library or if you modify it.

 For example, if you distribute copies of the library, whether gratis or for a fee, you must give the recipients all the rights that we gave you. You must make sure that they, too, receive or can get the source code. If you link other code with the library, you must provide complete object files to the recipients, so that they can relink them with the library after making changes to the library and recompiling it. And you must show them these terms so they know their rights.

We protect your rights with a two-step method: (1) we copyright the library, and (2) we offer you this license, which gives you legal permission to copy, distribute and/or modify the library.

 To protect each distributor, we want to make it very clear that there is no warranty for the free library. Also, if the library is

modified by someone else and passed on, the recipients should know that what they have is not the original version, so that the original author's reputation will not be affected by problems that might be introduced by others.

 Finally, software patents pose a constant threat to the existence of any free program. We wish to make sure that a company cannot effectively restrict the users of a free program by obtaining a restrictive license from a patent holder. Therefore, we insist that any patent license obtained for a version of the library must be consistent with the full freedom of use specified in this license.

 Most GNU software, including some libraries, is covered by the ordinary GNU General Public License. This license, the GNU Lesser General Public License, applies to certain designated libraries, and is quite different from the ordinary General Public License. We use this license for certain libraries in order to permit linking those libraries into non-free programs.

 When a program is linked with a library, whether statically or using a shared library, the combination of the two is legally speaking a combined work, a derivative of the original library. The ordinary General Public License therefore permits such linking only if the entire combination fits its criteria of freedom. The Lesser General Public License permits more lax criteria for linking other code with the library.

 We call this license the "Lesser" General Public License because it does Less to protect the user's freedom than the ordinary General Public License. It also provides other free software developers Less of an advantage over competing non-free programs. These disadvantages are the reason we use the ordinary General Public License for many libraries. However, the Lesser license provides advantages in certain special circumstances.

 For example, on rare occasions, there may be a special need to encourage the widest possible use of a certain library, so that it becomes a de-facto standard. To achieve this, non-free programs must be allowed to use the library. A more frequent case is that a free library does the same job as widely used non-free libraries. In this case, there is little to gain by limiting the free library to free software only, so we use the Lesser General Public License.

 In other cases, permission to use a particular library in non-free programs enables a greater number of people to use a large body of free software. For example, permission to use the GNU C Library in non-free programs enables many more people to use the whole GNU operating system, as well as its variant, the GNU/Linux operating

#### system.

 Although the Lesser General Public License is Less protective of the users' freedom, it does ensure that the user of a program that is linked with the Library has the freedom and the wherewithal to run that program using a modified version of the Library.

 The precise terms and conditions for copying, distribution and modification follow. Pay close attention to the difference between a "work based on the library" and a "work that uses the library". The former contains code derived from the library, whereas the latter must be combined with the library in order to run.

## GNU LESSER GENERAL PUBLIC LICENSE TERMS AND CONDITIONS FOR COPYING, DISTRIBUTION AND MODIFICATION

 0. This License Agreement applies to any software library or other program which contains a notice placed by the copyright holder or other authorized party saying it may be distributed under the terms of this Lesser General Public License (also called "this License"). Each licensee is addressed as "you".

 A "library" means a collection of software functions and/or data prepared so as to be conveniently linked with application programs (which use some of those functions and data) to form executables.

 The "Library", below, refers to any such software library or work which has been distributed under these terms. A "work based on the Library" means either the Library or any derivative work under copyright law: that is to say, a work containing the Library or a portion of it, either verbatim or with modifications and/or translated straightforwardly into another language. (Hereinafter, translation is included without limitation in the term "modification".)

 "Source code" for a work means the preferred form of the work for making modifications to it. For a library, complete source code means all the source code for all modules it contains, plus any associated interface definition files, plus the scripts used to control compilation and installation of the library.

 Activities other than copying, distribution and modification are not covered by this License; they are outside its scope. The act of running a program using the Library is not restricted, and output from such a program is covered only if its contents constitute a work based on the Library (independent of the use of the Library in a tool for writing it). Whether that is true depends on what the Library does and what the program that uses the Library does.

 1. You may copy and distribute verbatim copies of the Library's complete source code as you receive it, in any medium, provided that you conspicuously and appropriately publish on each copy an appropriate copyright notice and disclaimer of warranty; keep intact all the notices that refer to this License and to the absence of any warranty; and distribute a copy of this License along with the Library.

 You may charge a fee for the physical act of transferring a copy, and you may at your option offer warranty protection in exchange for a fee.

 2. You may modify your copy or copies of the Library or any portion of it, thus forming a work based on the Library, and copy and distribute such modifications or work under the terms of Section 1 above, provided that you also meet all of these conditions:

a) The modified work must itself be a software library.

 b) You must cause the files modified to carry prominent notices stating that you changed the files and the date of any change.

 c) You must cause the whole of the work to be licensed at no charge to all third parties under the terms of this License.

 d) If a facility in the modified Library refers to a function or a table of data to be supplied by an application program that uses the facility, other than as an argument passed when the facility is invoked, then you must make a good faith effort to ensure that, in the event an application does not supply such function or table, the facility still operates, and performs whatever part of its purpose remains meaningful.

 (For example, a function in a library to compute square roots has a purpose that is entirely well-defined independent of the application. Therefore, Subsection 2d requires that any application-supplied function or table used by this function must be optional: if the application does not supply it, the square root function must still compute square roots.)

These requirements apply to the modified work as a whole. If identifiable sections of that work are not derived from the Library, and can be reasonably considered independent and separate works in themselves, then this License, and its terms, do not apply to those sections when you distribute them as separate works. But when you distribute the same sections as part of a whole which is a work based on the Library, the distribution of the whole must be on the terms of this License, whose permissions for other licensees extend to the

entire whole, and thus to each and every part regardless of who wrote it.

Thus, it is not the intent of this section to claim rights or contest your rights to work written entirely by you; rather, the intent is to exercise the right to control the distribution of derivative or collective works based on the Library.

In addition, mere aggregation of another work not based on the Library with the Library (or with a work based on the Library) on a volume of a storage or distribution medium does not bring the other work under the scope of this License.

 3. You may opt to apply the terms of the ordinary GNU General Public License instead of this License to a given copy of the Library. To do this, you must alter all the notices that refer to this License, so that they refer to the ordinary GNU General Public License, version 2, instead of to this License. (If a newer version than version 2 of the ordinary GNU General Public License has appeared, then you can specify that version instead if you wish.) Do not make any other change in these notices.

 Once this change is made in a given copy, it is irreversible for that copy, so the ordinary GNU General Public License applies to all subsequent copies and derivative works made from that copy.

 This option is useful when you wish to copy part of the code of the Library into a program that is not a library.

 4. You may copy and distribute the Library (or a portion or derivative of it, under Section 2) in object code or executable form under the terms of Sections 1 and 2 above provided that you accompany it with the complete corresponding machine-readable source code, which must be distributed under the terms of Sections 1 and 2 above on a medium customarily used for software interchange.

 If distribution of object code is made by offering access to copy from a designated place, then offering equivalent access to copy the source code from the same place satisfies the requirement to distribute the source code, even though third parties are not compelled to copy the source along with the object code.

 5. A program that contains no derivative of any portion of the Library, but is designed to work with the Library by being compiled or linked with it, is called a "work that uses the Library". Such a work, in isolation, is not a derivative work of the Library, and therefore falls outside the scope of this License.

 However, linking a "work that uses the Library" with the Library creates an executable that is a derivative of the Library (because it contains portions of the Library), rather than a "work that uses the library". The executable is therefore covered by this License. Section 6 states terms for distribution of such executables.

 When a "work that uses the Library" uses material from a header file that is part of the Library, the object code for the work may be a derivative work of the Library even though the source code is not. Whether this is true is especially significant if the work can be linked without the Library, or if the work is itself a library. The threshold for this to be true is not precisely defined by law.

 If such an object file uses only numerical parameters, data structure layouts and accessors, and small macros and small inline functions (ten lines or less in length), then the use of the object file is unrestricted, regardless of whether it is legally a derivative work. (Executables containing this object code plus portions of the Library will still fall under Section 6.)

 Otherwise, if the work is a derivative of the Library, you may distribute the object code for the work under the terms of Section 6. Any executables containing that work also fall under Section 6, whether or not they are linked directly with the Library itself.

 6. As an exception to the Sections above, you may also combine or link a "work that uses the Library" with the Library to produce a work containing portions of the Library, and distribute that work under terms of your choice, provided that the terms permit modification of the work for the customer's own use and reverse engineering for debugging such modifications.

 You must give prominent notice with each copy of the work that the Library is used in it and that the Library and its use are covered by this License. You must supply a copy of this License. If the work during execution displays copyright notices, you must include the copyright notice for the Library among them, as well as a reference directing the user to the copy of this License. Also, you must do one of these things:

 a) Accompany the work with the complete corresponding machine-readable source code for the Library including whatever changes were used in the work (which must be distributed under Sections 1 and 2 above); and, if the work is an executable linked with the Library, with the complete machine-readable "work that uses the Library", as object code and/or source code, so that the user can modify the Library and then relink to produce a modified executable containing the modified Library. (It is understood

 that the user who changes the contents of definitions files in the Library will not necessarily be able to recompile the application to use the modified definitions.)

 b) Use a suitable shared library mechanism for linking with the Library. A suitable mechanism is one that (1) uses at run time a copy of the library already present on the user's computer system, rather than copying library functions into the executable, and (2) will operate properly with a modified version of the library, if the user installs one, as long as the modified version is interface-compatible with the version that the work was made with.

 c) Accompany the work with a written offer, valid for at least three years, to give the same user the materials specified in Subsection 6a, above, for a charge no more than the cost of performing this distribution.

 d) If distribution of the work is made by offering access to copy from a designated place, offer equivalent access to copy the above specified materials from the same place.

 e) Verify that the user has already received a copy of these materials or that you have already sent this user a copy.

 For an executable, the required form of the "work that uses the Library" must include any data and utility programs needed for reproducing the executable from it. However, as a special exception, the materials to be distributed need not include anything that is normally distributed (in either source or binary form) with the major components (compiler, kernel, and so on) of the operating system on which the executable runs, unless that component itself accompanies the executable.

 It may happen that this requirement contradicts the license restrictions of other proprietary libraries that do not normally accompany the operating system. Such a contradiction means you cannot use both them and the Library together in an executable that you distribute.

 7. You may place library facilities that are a work based on the Library side-by-side in a single library together with other library facilities not covered by this License, and distribute such a combined library, provided that the separate distribution of the work based on the Library and of the other library facilities is otherwise permitted, and provided that you do these two things:

 a) Accompany the combined library with a copy of the same work based on the Library, uncombined with any other library

 facilities. This must be distributed under the terms of the Sections above.

 b) Give prominent notice with the combined library of the fact that part of it is a work based on the Library, and explaining where to find the accompanying uncombined form of the same work.

 8. You may not copy, modify, sublicense, link with, or distribute the Library except as expressly provided under this License. Any attempt otherwise to copy, modify, sublicense, link with, or distribute the Library is void, and will automatically terminate your rights under this License. However, parties who have received copies, or rights, from you under this License will not have their licenses terminated so long as such parties remain in full compliance.

 9. You are not required to accept this License, since you have not signed it. However, nothing else grants you permission to modify or distribute the Library or its derivative works. These actions are prohibited by law if you do not accept this License. Therefore, by modifying or distributing the Library (or any work based on the Library), you indicate your acceptance of this License to do so, and all its terms and conditions for copying, distributing or modifying the Library or works based on it.

 10. Each time you redistribute the Library (or any work based on the Library), the recipient automatically receives a license from the original licensor to copy, distribute, link with or modify the Library subject to these terms and conditions. You may not impose any further restrictions on the recipients' exercise of the rights granted herein. You are not responsible for enforcing compliance by third parties with this License.

 11. If, as a consequence of a court judgment or allegation of patent infringement or for any other reason (not limited to patent issues), conditions are imposed on you (whether by court order, agreement or otherwise) that contradict the conditions of this License, they do not excuse you from the conditions of this License. If you cannot distribute so as to satisfy simultaneously your obligations under this License and any other pertinent obligations, then as a consequence you may not distribute the Library at all. For example, if a patent license would not permit royalty-free redistribution of the Library by all those who receive copies directly or indirectly through you, then the only way you could satisfy both it and this License would be to refrain entirely from distribution of the Library.

If any portion of this section is held invalid or unenforceable under any particular circumstance, the balance of the section is intended to apply, and the section as a whole is intended to apply in other circumstances.

It is not the purpose of this section to induce you to infringe any patents or other property right claims or to contest validity of any such claims; this section has the sole purpose of protecting the integrity of the free software distribution system which is implemented by public license practices. Many people have made generous contributions to the wide range of software distributed through that system in reliance on consistent application of that system; it is up to the author/donor to decide if he or she is willing to distribute software through any other system and a licensee cannot impose that choice.

This section is intended to make thoroughly clear what is believed to be a consequence of the rest of this License.

 12. If the distribution and/or use of the Library is restricted in certain countries either by patents or by copyrighted interfaces, the original copyright holder who places the Library under this License may add an explicit geographical distribution limitation excluding those countries, so that distribution is permitted only in or among countries not thus excluded. In such case, this License incorporates the limitation as if written in the body of this License.

 13. The Free Software Foundation may publish revised and/or new versions of the Lesser General Public License from time to time. Such new versions will be similar in spirit to the present version, but may differ in detail to address new problems or concerns.

Each version is given a distinguishing version number. If the Library specifies a version number of this License which applies to it and "any later version", you have the option of following the terms and conditions either of that version or of any later version published by the Free Software Foundation. If the Library does not specify a license version number, you may choose any version ever published by the Free Software Foundation.

 14. If you wish to incorporate parts of the Library into other free programs whose distribution conditions are incompatible with these, write to the author to ask for permission. For software which is copyrighted by the Free Software Foundation, write to the Free Software Foundation; we sometimes make exceptions for this. Our decision will be guided by the two goals of preserving the free status of all derivatives of our free software and of promoting the sharing and reuse of software generally.

### NO WARRANTY

### 15. BECAUSE THE LIBRARY IS LICENSED FREE OF CHARGE, THERE IS NO

WARRANTY FOR THE LIBRARY, TO THE EXTENT PERMITTED BY APPLICABLE LAW. EXCEPT WHEN OTHERWISE STATED IN WRITING THE COPYRIGHT HOLDERS AND/OR OTHER PARTIES PROVIDE THE LIBRARY "AS IS" WITHOUT WARRANTY OF ANY KIND, EITHER EXPRESSED OR IMPLIED, INCLUDING, BUT NOT LIMITED TO, THE IMPLIED WARRANTIES OF MERCHANTABILITY AND FITNESS FOR A PARTICULAR PURPOSE. THE ENTIRE RISK AS TO THE QUALITY AND PERFORMANCE OF THE LIBRARY IS WITH YOU. SHOULD THE LIBRARY PROVE DEFECTIVE, YOU ASSUME THE COST OF ALL NECESSARY SERVICING, REPAIR OR CORRECTION.

 16. IN NO EVENT UNLESS REQUIRED BY APPLICABLE LAW OR AGREED TO IN WRITING WILL ANY COPYRIGHT HOLDER, OR ANY OTHER PARTY WHO MAY MODIFY AND/OR REDISTRIBUTE THE LIBRARY AS PERMITTED ABOVE, BE LIABLE TO YOU FOR DAMAGES, INCLUDING ANY GENERAL, SPECIAL, INCIDENTAL OR CONSEQUENTIAL DAMAGES ARISING OUT OF THE USE OR INABILITY TO USE THE LIBRARY (INCLUDING BUT NOT LIMITED TO LOSS OF DATA OR DATA BEING RENDERED INACCURATE OR LOSSES SUSTAINED BY YOU OR THIRD PARTIES OR A FAILURE OF THE LIBRARY TO OPERATE WITH ANY OTHER SOFTWARE), EVEN IF SUCH HOLDER OR OTHER PARTY HAS BEEN ADVISED OF THE POSSIBILITY OF SUCH DAMAGES.

#### END OF TERMS AND CONDITIONS

How to Apply These Terms to Your New Libraries

 If you develop a new library, and you want it to be of the greatest possible use to the public, we recommend making it free software that everyone can redistribute and change. You can do so by permitting redistribution under these terms (or, alternatively, under the terms of the ordinary General Public License).

 To apply these terms, attach the following notices to the library. It is safest to attach them to the start of each source file to most effectively convey the exclusion of warranty; and each file should have at least the "copyright" line and a pointer to where the full notice is found.

 <one line to give the library's name and a brief idea of what it does.> Copyright  $(C)$  <year > <name of author>

 This library is free software; you can redistribute it and/or modify it under the terms of the GNU Lesser General Public License as published by the Free Software Foundation; either version 2.1 of the License, or (at your option) any later version.

 This library is distributed in the hope that it will be useful, but WITHOUT ANY WARRANTY; without even the implied warranty of MERCHANTABILITY or FITNESS FOR A PARTICULAR PURPOSE. See the GNU Lesser General Public License for more details.

 You should have received a copy of the GNU Lesser General Public License along with this library; if not, write to the Free Software Foundation, Inc., 51 Franklin Street, Fifth Floor, Boston, MA 02110-1301 USA

Also add information on how to contact you by electronic and paper mail.

You should also get your employer (if you work as a programmer) or your school, if any, to sign a "copyright disclaimer" for the library, if necessary. Here is a sample; alter the names:

 Yoyodyne, Inc., hereby disclaims all copyright interest in the library `Frob' (a library for tweaking knobs) written by James Random Hacker.

 <signature of Ty Coon>, 1 April 1990 Ty Coon, President of Vice

That's all there is to it! Here is a list of the main contributors to lm-sensors version 3.

\* Frodo Looijaard Original author of libsensors, sensors-detect, sensors and isadump. \* Merlin Hughes Original author of sensord. \* Bob Schlaermann Dynamic chip feature detection (a.k.a. generic chip support) in libsensors and sensors. \* Mark M. Hoffman Many improvements to the libsensors configuration file scanner. \* Jean Delvare New libsensors API, and migration of sensors and sensord thereto. Many optimizations in libsensors and sensors. Configuration file converter. Rewrite of sensors-detect. Support for multiple configuration files in libsensors.

# **1.16 libpng 1.6.37-2**

# **1.16.1 Available under license :**

---------------------------------------------------------------------------

Copyright (c) 1998-2008 Greg Roelofs. All rights reserved.

 This software is provided "as is," without warranty of any kind, express or implied. In no event shall the author or contributors be held liable for any damages arising in any way from the use of this software.

 The contents of this file are DUAL-LICENSED. You may modify and/or redistribute this software according to the terms of one of the following two licenses (at your option):

LICENSE 1 ("BSD-like with advertising clause"):

 Permission is granted to anyone to use this software for any purpose, including commercial applications, and to alter it and redistribute it freely, subject to the following restrictions:

- 1. Redistributions of source code must retain the above copyright notice, disclaimer, and this list of conditions.
- 2. Redistributions in binary form must reproduce the above copyright notice, disclaimer, and this list of conditions in the documenta tion and/or other materials provided with the distribution.
- 3. All advertising materials mentioning features or use of this software must display the following acknowledgment:

 This product includes software developed by Greg Roelofs and contributors for the book, "PNG: The Definitive Guide," published by O'Reilly and Associates.

#### LICENSE 2 (GNU GPL v2 or later):

 This program is free software; you can redistribute it and/or modify it under the terms of the GNU General Public License as published by the Free Software Foundation; either version 2 of the License, or (at your option) any later version.

 This program is distributed in the hope that it will be useful, but WITHOUT ANY WARRANTY; without even the implied warranty of MERCHANTABILITY or FITNESS FOR A PARTICULAR PURPOSE. See the GNU General Public License for more details.

 You should have received a copy of the GNU General Public License along with this program; if not, write to the Free Software Foundation, Inc., 59 Temple Place, Suite 330, Boston, MA 02111-1307 USA

---------------------------------------------------------------------------

pnm2png / png2pnm --- conversion from PBM/PGM/PPM-file to PNG-file

copyright (C) 1999-2019 by Willem van Schaik <willem at schaik dot com>

Permission is hereby granted, free of charge, to any person obtaining a copy of this software and associated documentation files (the "Software"), to deal in the Software without restriction, including without limitation the rights to use, copy, modify, merge, publish, distribute, sublicense, and/or sell copies of the Software, and to permit persons to whom the Software is furnished to do so, subject to the following conditions:

The above copyright notice and this permission notice shall be included in all copies or substantial portions of the Software.

The software is provided "as is", without warranty of any kind, express or implied, including but not limited to the warranties of merchantability, fitness for a particular purpose and noninfringement. In no event shall the authors or copyight holders be liable for any claim, damages or other liability, whether in an action of contract, tort or otherwise, arising from, out of or in connection with the software or the use or other dealings in the software.

COPYRIGHT NOTICE, DISCLAIMER, and LICENSE

=========================================

PNG Reference Library License version 2

---------------------------------------

- \* Copyright (c) 1995-2019 The PNG Reference Library Authors.
- \* Copyright (c) 2018-2019 Cosmin Truta.
- \* Copyright (c) 2000-2002, 2004, 2006-2018 Glenn Randers-Pehrson.
- \* Copyright (c) 1996-1997 Andreas Dilger.
- \* Copyright (c) 1995-1996 Guy Eric Schalnat, Group 42, Inc.

The software is supplied "as is", without warranty of any kind, express or implied, including, without limitation, the warranties of merchantability, fitness for a particular purpose, title, and non-infringement. In no event shall the Copyright owners, or anyone distributing the software, be liable for any damages or other liability, whether in contract, tort or otherwise, arising from, out of, or in connection with the software, or the use or other dealings in the software, even if advised of the possibility of such damage.

Permission is hereby granted to use, copy, modify, and distribute this software, or portions hereof, for any purpose, without fee, subject to the following restrictions:

- 1. The origin of this software must not be misrepresented; you must not claim that you wrote the original software. If you use this software in a product, an acknowledgment in the product documentation would be appreciated, but is not required.
- 2. Altered source versions must be plainly marked as such, and must not be misrepresented as being the original software.

3. This Copyright notice may not be removed or altered from any source or altered source distribution.

PNG Reference Library License version 1 (for libpng 0.5 through 1.6.35) -----------------------------------------------------------------------

libpng versions 1.0.7, July 1, 2000, through 1.6.35, July 15, 2018 are Copyright (c) 2000-2002, 2004, 2006-2018 Glenn Randers-Pehrson, are derived from libpng-1.0.6, and are distributed according to the same disclaimer and license as libpng-1.0.6 with the following individuals added to the list of Contributing Authors:

 Simon-Pierre Cadieux Eric S. Raymond Mans Rullgard Cosmin Truta Gilles Vollant James Yu Mandar Sahastrabuddhe Google Inc. Vadim Barkov

and with the following additions to the disclaimer:

 There is no warranty against interference with your enjoyment of the library or against infringement. There is no warranty that our efforts or the library will fulfill any of your particular purposes or needs. This library is provided with all faults, and the entire risk of satisfactory quality, performance, accuracy, and effort is with the user

Some files in the "contrib" directory and some configure-generated files that are distributed with libpng have other copyright owners, and are released under other open source licenses.

libpng versions 0.97, January 1998, through 1.0.6, March 20, 2000, are Copyright (c) 1998-2000 Glenn Randers-Pehrson, are derived from libpng-0.96, and are distributed according to the same disclaimer and license as libpng-0.96, with the following individuals added to the list of Contributing Authors:

 Tom Lane Glenn Randers-Pehrson Willem van Schaik

libpng versions 0.89, June 1996, through 0.96, May 1997, are

Copyright (c) 1996-1997 Andreas Dilger, are derived from libpng-0.88, and are distributed according to the same disclaimer and license as libpng-0.88, with the following individuals added to the list of Contributing Authors:

 John Bowler Kevin Bracey Sam Bushell Magnus Holmgren Greg Roelofs Tom Tanner

Some files in the "scripts" directory have other copyright owners, but are released under this license.

libpng versions 0.5, May 1995, through 0.88, January 1996, are Copyright (c) 1995-1996 Guy Eric Schalnat, Group 42, Inc.

For the purposes of this copyright and license, "Contributing Authors" is defined as the following set of individuals:

 Andreas Dilger Dave Martindale Guy Eric Schalnat Paul Schmidt Tim Wegner

The PNG Reference Library is supplied "AS IS". The Contributing Authors and Group 42, Inc. disclaim all warranties, expressed or implied, including, without limitation, the warranties of merchantability and of fitness for any purpose. The Contributing Authors and Group 42, Inc. assume no liability for direct, indirect, incidental, special, exemplary, or consequential damages, which may result from the use of the PNG Reference Library, even if advised of the possibility of such damage.

Permission is hereby granted to use, copy, modify, and distribute this source code, or portions hereof, for any purpose, without fee, subject to the following restrictions:

- 1. The origin of this source code must not be misrepresented.
- 2. Altered versions must be plainly marked as such and must not be misrepresented as being the original source.
- 3. This Copyright notice may not be removed or altered from any source or altered source distribution.

The Contributing Authors and Group 42, Inc. specifically permit, without fee, and encourage the use of this source code as a component to supporting the PNG file format in commercial products. If you use this source code in a product, acknowledgment is not required but would be appreciated.

> GNU GENERAL PUBLIC LICENSE Version 2, June 1991

Copyright (C) 1989, 1991 Free Software Foundation, Inc.

 59 Temple Place, Suite 330, Boston, MA 02111-1307 USA Everyone is permitted to copy and distribute verbatim copies of this license document, but changing it is not allowed.

#### Preamble

 The licenses for most software are designed to take away your freedom to share and change it. By contrast, the GNU General Public License is intended to guarantee your freedom to share and change free software--to make sure the software is free for all its users. This General Public License applies to most of the Free Software Foundation's software and to any other program whose authors commit to using it. (Some other Free Software Foundation software is covered by the GNU Library General Public License instead.) You can apply it to your programs, too.

 When we speak of free software, we are referring to freedom, not price. Our General Public Licenses are designed to make sure that you have the freedom to distribute copies of free software (and charge for this service if you wish), that you receive source code or can get it if you want it, that you can change the software or use pieces of it in new free programs; and that you know you can do these things.

 To protect your rights, we need to make restrictions that forbid anyone to deny you these rights or to ask you to surrender the rights. These restrictions translate to certain responsibilities for you if you distribute copies of the software, or if you modify it.

 For example, if you distribute copies of such a program, whether gratis or for a fee, you must give the recipients all the rights that you have. You must make sure that they, too, receive or can get the source code. And you must show them these terms so they know their rights.

We protect your rights with two steps: (1) copyright the software, and (2) offer you this license which gives you legal permission to copy, distribute and/or modify the software.

Also, for each author's protection and ours, we want to make certain

that everyone understands that there is no warranty for this free software. If the software is modified by someone else and passed on, we want its recipients to know that what they have is not the original, so that any problems introduced by others will not reflect on the original authors' reputations.

 Finally, any free program is threatened constantly by software patents. We wish to avoid the danger that redistributors of a free program will individually obtain patent licenses, in effect making the program proprietary. To prevent this, we have made it clear that any patent must be licensed for everyone's free use or not licensed at all.

 The precise terms and conditions for copying, distribution and modification follow.

## GNU GENERAL PUBLIC LICENSE TERMS AND CONDITIONS FOR COPYING, DISTRIBUTION AND MODIFICATION

 0. This License applies to any program or other work which contains a notice placed by the copyright holder saying it may be distributed under the terms of this General Public License. The "Program", below, refers to any such program or work, and a "work based on the Program" means either the Program or any derivative work under copyright law: that is to say, a work containing the Program or a portion of it, either verbatim or with modifications and/or translated into another language. (Hereinafter, translation is included without limitation in the term "modification".) Each licensee is addressed as "you".

Activities other than copying, distribution and modification are not covered by this License; they are outside its scope. The act of running the Program is not restricted, and the output from the Program is covered only if its contents constitute a work based on the Program (independent of having been made by running the Program). Whether that is true depends on what the Program does.

 1. You may copy and distribute verbatim copies of the Program's source code as you receive it, in any medium, provided that you conspicuously and appropriately publish on each copy an appropriate copyright notice and disclaimer of warranty; keep intact all the notices that refer to this License and to the absence of any warranty; and give any other recipients of the Program a copy of this License along with the Program.

You may charge a fee for the physical act of transferring a copy, and you may at your option offer warranty protection in exchange for a fee.

 2. You may modify your copy or copies of the Program or any portion of it, thus forming a work based on the Program, and copy and

distribute such modifications or work under the terms of Section 1 above, provided that you also meet all of these conditions:

 a) You must cause the modified files to carry prominent notices stating that you changed the files and the date of any change.

 b) You must cause any work that you distribute or publish, that in whole or in part contains or is derived from the Program or any part thereof, to be licensed as a whole at no charge to all third parties under the terms of this License.

 c) If the modified program normally reads commands interactively when run, you must cause it, when started running for such interactive use in the most ordinary way, to print or display an announcement including an appropriate copyright notice and a notice that there is no warranty (or else, saying that you provide a warranty) and that users may redistribute the program under these conditions, and telling the user how to view a copy of this License. (Exception: if the Program itself is interactive but does not normally print such an announcement, your work based on the Program is not required to print an announcement.)

These requirements apply to the modified work as a whole. If identifiable sections of that work are not derived from the Program, and can be reasonably considered independent and separate works in themselves, then this License, and its terms, do not apply to those sections when you distribute them as separate works. But when you distribute the same sections as part of a whole which is a work based on the Program, the distribution of the whole must be on the terms of this License, whose permissions for other licensees extend to the entire whole, and thus to each and every part regardless of who wrote it.

Thus, it is not the intent of this section to claim rights or contest your rights to work written entirely by you; rather, the intent is to exercise the right to control the distribution of derivative or collective works based on the Program.

In addition, mere aggregation of another work not based on the Program with the Program (or with a work based on the Program) on a volume of a storage or distribution medium does not bring the other work under the scope of this License.

 3. You may copy and distribute the Program (or a work based on it, under Section 2) in object code or executable form under the terms of Sections 1 and 2 above provided that you also do one of the following:

 a) Accompany it with the complete corresponding machine-readable source code, which must be distributed under the terms of Sections

1 and 2 above on a medium customarily used for software interchange; or,

 b) Accompany it with a written offer, valid for at least three years, to give any third party, for a charge no more than your cost of physically performing source distribution, a complete machine-readable copy of the corresponding source code, to be distributed under the terms of Sections 1 and 2 above on a medium customarily used for software interchange; or,

 c) Accompany it with the information you received as to the offer to distribute corresponding source code. (This alternative is allowed only for noncommercial distribution and only if you received the program in object code or executable form with such an offer, in accord with Subsection b above.)

The source code for a work means the preferred form of the work for making modifications to it. For an executable work, complete source code means all the source code for all modules it contains, plus any associated interface definition files, plus the scripts used to control compilation and installation of the executable. However, as a special exception, the source code distributed need not include anything that is normally distributed (in either source or binary form) with the major components (compiler, kernel, and so on) of the operating system on which the executable runs, unless that component itself accompanies the executable.

If distribution of executable or object code is made by offering access to copy from a designated place, then offering equivalent access to copy the source code from the same place counts as distribution of the source code, even though third parties are not compelled to copy the source along with the object code.

 4. You may not copy, modify, sublicense, or distribute the Program except as expressly provided under this License. Any attempt otherwise to copy, modify, sublicense or distribute the Program is void, and will automatically terminate your rights under this License. However, parties who have received copies, or rights, from you under this License will not have their licenses terminated so long as such parties remain in full compliance.

 5. You are not required to accept this License, since you have not signed it. However, nothing else grants you permission to modify or distribute the Program or its derivative works. These actions are prohibited by law if you do not accept this License. Therefore, by modifying or distributing the Program (or any work based on the Program), you indicate your acceptance of this License to do so, and all its terms and conditions for copying, distributing or modifying the Program or works based on it.

 6. Each time you redistribute the Program (or any work based on the Program), the recipient automatically receives a license from the original licensor to copy, distribute or modify the Program subject to these terms and conditions. You may not impose any further restrictions on the recipients' exercise of the rights granted herein. You are not responsible for enforcing compliance by third parties to this License.

 7. If, as a consequence of a court judgment or allegation of patent infringement or for any other reason (not limited to patent issues), conditions are imposed on you (whether by court order, agreement or otherwise) that contradict the conditions of this License, they do not excuse you from the conditions of this License. If you cannot distribute so as to satisfy simultaneously your obligations under this License and any other pertinent obligations, then as a consequence you may not distribute the Program at all. For example, if a patent license would not permit royalty-free redistribution of the Program by all those who receive copies directly or indirectly through you, then the only way you could satisfy both it and this License would be to refrain entirely from distribution of the Program.

If any portion of this section is held invalid or unenforceable under any particular circumstance, the balance of the section is intended to apply and the section as a whole is intended to apply in other circumstances.

It is not the purpose of this section to induce you to infringe any patents or other property right claims or to contest validity of any such claims; this section has the sole purpose of protecting the integrity of the free software distribution system, which is implemented by public license practices. Many people have made generous contributions to the wide range of software distributed through that system in reliance on consistent application of that system; it is up to the author/donor to decide if he or she is willing to distribute software through any other system and a licensee cannot impose that choice.

This section is intended to make thoroughly clear what is believed to be a consequence of the rest of this License.

 8. If the distribution and/or use of the Program is restricted in certain countries either by patents or by copyrighted interfaces, the original copyright holder who places the Program under this License may add an explicit geographical distribution limitation excluding those countries, so that distribution is permitted only in or among countries not thus excluded. In such case, this License incorporates the limitation as if written in the body of this License.

 9. The Free Software Foundation may publish revised and/or new versions of the General Public License from time to time. Such new versions will be similar in spirit to the present version, but may differ in detail to address new problems or concerns.

Each version is given a distinguishing version number. If the Program specifies a version number of this License which applies to it and "any later version", you have the option of following the terms and conditions either of that version or of any later version published by the Free Software Foundation. If the Program does not specify a version number of this License, you may choose any version ever published by the Free Software Foundation.

 10. If you wish to incorporate parts of the Program into other free programs whose distribution conditions are different, write to the author to ask for permission. For software which is copyrighted by the Free Software Foundation, write to the Free Software Foundation; we sometimes make exceptions for this. Our decision will be guided by the two goals of preserving the free status of all derivatives of our free software and of promoting the sharing and reuse of software generally.

### NO WARRANTY

 11. BECAUSE THE PROGRAM IS LICENSED FREE OF CHARGE, THERE IS NO WARRANTY FOR THE PROGRAM, TO THE EXTENT PERMITTED BY APPLICABLE LAW. EXCEPT WHEN OTHERWISE STATED IN WRITING THE COPYRIGHT HOLDERS AND/OR OTHER PARTIES PROVIDE THE PROGRAM "AS IS" WITHOUT WARRANTY OF ANY KIND, EITHER EXPRESSED OR IMPLIED, INCLUDING, BUT NOT LIMITED TO, THE IMPLIED WARRANTIES OF MERCHANTABILITY AND FITNESS FOR A PARTICULAR PURPOSE. THE ENTIRE RISK AS TO THE QUALITY AND PERFORMANCE OF THE PROGRAM IS WITH YOU. SHOULD THE PROGRAM PROVE DEFECTIVE, YOU ASSUME THE COST OF ALL NECESSARY SERVICING, REPAIR OR CORRECTION.

 12. IN NO EVENT UNLESS REQUIRED BY APPLICABLE LAW OR AGREED TO IN WRITING WILL ANY COPYRIGHT HOLDER, OR ANY OTHER PARTY WHO MAY MODIFY AND/OR REDISTRIBUTE THE PROGRAM AS PERMITTED ABOVE, BE LIABLE TO YOU FOR DAMAGES, INCLUDING ANY GENERAL, SPECIAL, INCIDENTAL OR CONSEQUENTIAL DAMAGES ARISING OUT OF THE USE OR INABILITY TO USE THE PROGRAM (INCLUDING BUT NOT LIMITED TO LOSS OF DATA OR DATA BEING RENDERED INACCURATE OR LOSSES SUSTAINED BY YOU OR THIRD PARTIES OR A FAILURE OF THE PROGRAM TO OPERATE WITH ANY OTHER PROGRAMS), EVEN IF SUCH HOLDER OR OTHER PARTY HAS BEEN ADVISED OF THE POSSIBILITY OF SUCH DAMAGES.

### END OF TERMS AND CONDITIONS

How to Apply These Terms to Your New Programs

 If you develop a new program, and you want it to be of the greatest possible use to the public, the best way to achieve this is to make it free software which everyone can redistribute and change under these terms.

 To do so, attach the following notices to the program. It is safest to attach them to the start of each source file to most effectively convey the exclusion of warranty; and each file should have at least the "copyright" line and a pointer to where the full notice is found.

 $\alpha$  a solution to give the program's name and a brief idea of what it does. Copyright  $(C)$  <year > <name of author>

 This program is free software; you can redistribute it and/or modify it under the terms of the GNU General Public License as published by the Free Software Foundation; either version 2 of the License, or (at your option) any later version.

 This program is distributed in the hope that it will be useful, but WITHOUT ANY WARRANTY; without even the implied warranty of MERCHANTABILITY or FITNESS FOR A PARTICULAR PURPOSE. See the GNU General Public License for more details.

 You should have received a copy of the GNU General Public License along with this program; if not, write to the Free Software Foundation, Inc., 59 Temple Place, Suite 330, Boston, MA 02111-1307 USA

Also add information on how to contact you by electronic and paper mail.

If the program is interactive, make it output a short notice like this when it starts in an interactive mode:

 Gnomovision version 69, Copyright (C) year name of author Gnomovision comes with ABSOLUTELY NO WARRANTY; for details type `show w'. This is free software, and you are welcome to redistribute it under certain conditions; type `show c' for details.

The hypothetical commands `show w' and `show c' should show the appropriate parts of the General Public License. Of course, the commands you use may be called something other than `show w' and `show c'; they could even be mouse-clicks or menu items--whatever suits your program.

You should also get your employer (if you work as a programmer) or your school, if any, to sign a "copyright disclaimer" for the program, if necessary. Here is a sample; alter the names:

 Yoyodyne, Inc., hereby disclaims all copyright interest in the program `Gnomovision' (which makes passes at compilers) written by James Hacker.  <signature of Ty Coon>, 1 April 1989 Ty Coon, President of Vice

This General Public License does not permit incorporating your program into proprietary programs. If your program is a subroutine library, you may consider it more useful to permit linking proprietary applications with the library. If this is what you want to do, use the GNU Library General Public License instead of this License.

# **1.17 wildfly-openssl-java 2.2.0.Final**

# **1.17.1 Available under license :**

No license file was found, but licenses were detected in source scan.

/\*

- \* Licensed to the Apache Software Foundation (ASF) under one or more
- \* contributor license agreements. See the NOTICE file distributed with
- \* this work for additional information regarding copyright ownership.
- \* The ASF licenses this file to You under the Apache License, Version 2.0
- \* (the "License") you may not use this file except in compliance with
- \* the License. You may obtain a copy of the License at
- \*
- \* http://www.apache.org/licenses/LICENSE-2.0
- \*
- \* Unless required by applicable law or agreed to in writing, software
- \* distributed under the License is distributed on an "AS IS" BASIS,
- \* WITHOUT WARRANTIES OR CONDITIONS OF ANY KIND, either express or implied.
- \* See the License for the specific language governing permissions and
- \* limitations under the License.

\*/

Found in path(s):

\* /opt/cola/permits/1615785648\_1679911784.2995126/0/wildfly-openssl-java-2-2-0-final-sources-1 jar/org/wildfly/openssl/SSLImpl.java

No license file was found, but licenses were detected in source scan.

 $\lt!$ !--

- ~ Licensed to the Apache Software Foundation (ASF) under one or more
- $\sim$  contributor license agreements. See the NOTICE file distributed with
- $\sim$  this work for additional information regarding copyright ownership.
- ~ The ASF licenses this file to You under the Apache License, Version 2.0
- $\sim$  (the "License"); you may not use this file except in compliance with
- $\sim$  the License. You may obtain a copy of the License at
- $\sim$

```
http://www.apache.org/licenses/LICENSE-2.0
```
 $\sim$ 

- ~ Unless required by applicable law or agreed to in writing, software
- ~ distributed under the License is distributed on an "AS IS" BASIS,
- ~ WITHOUT WARRANTIES OR CONDITIONS OF ANY KIND, either express or implied.
- ~ See the License for the specific language governing permissions and
- $\sim$  limitations under the License.

-->

Found in path(s):

\* /opt/cola/permits/1615785648\_1679911784.2995126/0/wildfly-openssl-java-2-2-0-final-sources-1-jar/META-INF/maven/org.wildfly.openssl/wildfly-openssl-java/pom.xml No license file was found, but licenses were detected in source scan.

/\*

\*

\* JBoss, Home of Professional Open Source.

\* Copyright 2016 Red Hat, Inc., and individual contributors

\* as indicated by the @author tags.

\*

\* Licensed under the Apache License, Version 2.0 (the "License");

\* you may not use this file except in compliance with the License.

\* You may obtain a copy of the License at

\*

\* http://www.apache.org/licenses/LICENSE-2.0

\*

\* Unless required by applicable law or agreed to in writing, software

\* distributed under the License is distributed on an "AS IS" BASIS,

\* WITHOUT WARRANTIES OR CONDITIONS OF ANY KIND, either express or implied.

\* See the License for the specific language governing permissions and

\* limitations under the License.

\*/

/\*

\* Written by Doug Lea and Martin Buchholz with assistance from members of

\* JCP JSR-166 Expert Group and released to the public domain, as explained

```
* at http://creativecommons.org/publicdomain/zero/1.0/
```
\*/ /\*\*

\* Returns an array containing all of the elements in this deque, in

\* proper sequence (from first to last element).

\*

\* <p>The returned array will be "safe" in that no references to it are

\* maintained by this deque. (In other words, this method must allocate

\* a new array). The caller is thus free to modify the returned array.

\*

\* <p>This method acts as bridge between array-based and collection-based

\* APIs.

\* @return an array containing all of the elements in this deque

\*/

\*

Found in path(s):

\* /opt/cola/permits/1615785648\_1679911784.2995126/0/wildfly-openssl-java-2-2-0-final-sources-1 jar/org/wildfly/openssl/util/FastConcurrentDirectDeque.java

\* /opt/cola/permits/1615785648\_1679911784.2995126/0/wildfly-openssl-java-2-2-0-final-sources-1 jar/org/wildfly/openssl/util/PortableConcurrentDirectDeque.java

No license file was found, but licenses were detected in source scan.

/\*

\* JBoss, Home of Professional Open Source.

\*

\* Copyright 2016 Red Hat, Inc., and individual contributors

\* as indicated by the @author tags.

\*

\* Licensed under the Apache License, Version 2.0 (the "License");

\* you may not use this file except in compliance with the License.

\* You may obtain a copy of the License at

\*

\* http://www.apache.org/licenses/LICENSE-2.0

\*

\* Unless required by applicable law or agreed to in writing, software

\* distributed under the License is distributed on an "AS IS" BASIS,

\* WITHOUT WARRANTIES OR CONDITIONS OF ANY KIND, either express or implied.

\* See the License for the specific language governing permissions and

\* limitations under the License.

\*/

Found in path(s):

\* /opt/cola/permits/1615785648\_1679911784.2995126/0/wildfly-openssl-java-2-2-0-final-sources-1 jar/org/wildfly/openssl/util/ConcurrentDirectDeque.java

No license file was found, but licenses were detected in source scan.

/\*

\* Licensed to the Apache Software Foundation (ASF) under one or more

\* contributor license agreements. See the NOTICE file distributed with

\* this work for additional information regarding copyright ownership.

\* The ASF licenses this file to You under the Apache License, Version 2.0

\* (the "License"); you may not use this file except in compliance with

\* the License. You may obtain a copy of the License at

\*

\* http://www.apache.org/licenses/LICENSE-2.0

\*

\* Unless required by applicable law or agreed to in writing, software

\* distributed under the License is distributed on an "AS IS" BASIS,

\* WITHOUT WARRANTIES OR CONDITIONS OF ANY KIND, either express or implied.

\* See the License for the specific language governing permissions and

\* limitations under the License.

\*/

Found in path(s):

\* /opt/cola/permits/1615785648\_1679911784.2995126/0/wildfly-openssl-java-2-2-0-final-sources-1 jar/org/wildfly/openssl/EncryptionLevel.java

\* /opt/cola/permits/1615785648\_1679911784.2995126/0/wildfly-openssl-java-2-2-0-final-sources-1 jar/org/wildfly/openssl/MessageDigest.java

\* /opt/cola/permits/1615785648\_1679911784.2995126/0/wildfly-openssl-java-2-2-0-final-sources-1 jar/org/wildfly/openssl/OpenSSLInputStream.java

\* /opt/cola/permits/1615785648\_1679911784.2995126/0/wildfly-openssl-java-2-2-0-final-sources-1 jar/org/wildfly/openssl/OpenSSLSessionContext.java

\* /opt/cola/permits/1615785648\_1679911784.2995126/0/wildfly-openssl-java-2-2-0-final-sources-1 jar/org/wildfly/openssl/SSL.java

\* /opt/cola/permits/1615785648\_1679911784.2995126/0/wildfly-openssl-java-2-2-0-final-sources-1 jar/org/wildfly/openssl/Cipher.java

\* /opt/cola/permits/1615785648\_1679911784.2995126/0/wildfly-openssl-java-2-2-0-final-sources-1 jar/org/wildfly/openssl/DefaultByteBufferPool.java

\* /opt/cola/permits/1615785648\_1679911784.2995126/0/wildfly-openssl-java-2-2-0-final-sources-1 jar/org/wildfly/openssl/OpenSSLServerHelloExplorer.java

\* /opt/cola/permits/1615785648\_1679911784.2995126/0/wildfly-openssl-java-2-2-0-final-sources-1 jar/org/wildfly/openssl/OpenSSLClientSessionContext.java

\* /opt/cola/permits/1615785648\_1679911784.2995126/0/wildfly-openssl-java-2-2-0-final-sources-1 jar/org/wildfly/openssl/OpenSSLServerSessionContext.java

\* /opt/cola/permits/1615785648\_1679911784.2995126/0/wildfly-openssl-java-2-2-0-final-sources-1 jar/org/wildfly/openssl/OpenSSLServerSocket.java

\* /opt/cola/permits/1615785648\_1679911784.2995126/0/wildfly-openssl-java-2-2-0-final-sources-1 jar/org/wildfly/openssl/ServerALPNCallback.java

\* /opt/cola/permits/1615785648\_1679911784.2995126/0/wildfly-openssl-java-2-2-0-final-sources-1 jar/org/wildfly/openssl/Encryption.java

\* /opt/cola/permits/1615785648\_1679911784.2995126/0/wildfly-openssl-java-2-2-0-final-sources-1 jar/org/wildfly/openssl/OpenSslX509Certificate.java

\* /opt/cola/permits/1615785648\_1679911784.2995126/0/wildfly-openssl-java-2-2-0-final-sources-1 jar/org/wildfly/openssl/ByteBufferUtils.java

\* /opt/cola/permits/1615785648\_1679911784.2995126/0/wildfly-openssl-java-2-2-0-final-sources-1 jar/org/wildfly/openssl/Protocol.java

\* /opt/cola/permits/1615785648\_1679911784.2995126/0/wildfly-openssl-java-2-2-0-final-sources-1 jar/org/wildfly/openssl/Identification.java

\* /opt/cola/permits/1615785648\_1679911784.2995126/0/wildfly-openssl-java-2-2-0-final-sources-1 jar/org/wildfly/openssl/OpenSSLContextSPI.java

\* /opt/cola/permits/1615785648\_1679911784.2995126/0/wildfly-openssl-java-2-2-0-final-sources-1 jar/org/wildfly/openssl/Messages.java

\* /opt/cola/permits/1615785648\_1679911784.2995126/0/wildfly-openssl-java-2-2-0-final-sources-1 jar/org/wildfly/openssl/OpenSSLEngine.java

\* /opt/cola/permits/1615785648\_1679911784.2995126/0/wildfly-openssl-java-2-2-0-final-sources-1 jar/org/wildfly/openssl/OpenSSlSession.java

\* /opt/cola/permits/1615785648\_1679911784.2995126/0/wildfly-openssl-java-2-2-0-final-sources-1 jar/org/wildfly/openssl/OpenSSLSessionStats.java

\* /opt/cola/permits/1615785648\_1679911784.2995126/0/wildfly-openssl-java-2-2-0-final-sources-1 jar/org/wildfly/openssl/OpenSSLOutputStream.java

\* /opt/cola/permits/1615785648\_1679911784.2995126/0/wildfly-openssl-java-2-2-0-final-sources-1 jar/org/wildfly/openssl/CertificateVerifier.java

\* /opt/cola/permits/1615785648\_1679911784.2995126/0/wildfly-openssl-java-2-2-0-final-sources-1 jar/org/wildfly/openssl/CipherSuiteConverter.java

\* /opt/cola/permits/1615785648\_1679911784.2995126/0/wildfly-openssl-java-2-2-0-final-sources-1 jar/org/wildfly/openssl/Authentication.java

\* /opt/cola/permits/1615785648\_1679911784.2995126/0/wildfly-openssl-java-2-2-0-final-sources-1 jar/org/wildfly/openssl/OpenSSLProvider.java

\* /opt/cola/permits/1615785648\_1679911784.2995126/0/wildfly-openssl-java-2-2-0-final-sources-1 jar/org/wildfly/openssl/KeyExchange.java

\* /opt/cola/permits/1615785648\_1679911784.2995126/0/wildfly-openssl-java-2-2-0-final-sources-1 jar/org/wildfly/openssl/OpenSSLSocket.java

No license file was found, but licenses were detected in source scan.

/\*

\* JBoss, Home of Professional Open Source.

\* Copyright 2012, Red Hat, Inc., and individual contributors

\* as indicated by the @author tags. See the copyright.txt file in the

\* distribution for a full listing of individual contributors.

\*

\* This is free software; you can redistribute it and/or modify it

\* under the terms of the GNU Lesser General Public License as

\* published by the Free Software Foundation; either version 2.1 of

\* the License, or (at your option) any later version.

\*

\* This software is distributed in the hope that it will be useful,

\* but WITHOUT ANY WARRANTY; without even the implied warranty of

\* MERCHANTABILITY or FITNESS FOR A PARTICULAR PURPOSE. See the GNU

\* Lesser General Public License for more details.

\*

\* You should have received a copy of the GNU Lesser General Public

\* License along with this software; if not, write to the Free

\* Software Foundation, Inc., 51 Franklin St, Fifth Floor, Boston, MA

\* 02110-1301 USA, or see the FSF site: http://www.fsf.org.

\*

\*/

Found in path(s):

\* /opt/cola/permits/1615785648\_1679911784.2995126/0/wildfly-openssl-java-2-2-0-final-sources-1 jar/org/wildfly/openssl/util/DirectByteBufferDeallocator.java No license file was found, but licenses were detected in source scan.

# The ASF licenses this file to You under the Apache License, Version 2.0

# (the "License"); you may not use this file except in compliance with

# the License. You may obtain a copy of the License at

# http://www.apache.org/licenses/LICENSE-2.0

# distributed under the License is distributed on an "AS IS" BASIS,

Found in path(s):

\* /opt/cola/permits/1615785648\_1679911784.2995126/0/wildfly-openssl-java-2-2-0-final-sources-1 jar/org/wildfly/openssl/OpenSSLMessages.properties

# **1.18 zlib 1.2.11**

## **1.18.1 Available under license :**

Boost Software License - Version 1.0 - August 17th, 2003

Permission is hereby granted, free of charge, to any person or organization obtaining a copy of the software and accompanying documentation covered by this license (the "Software") to use, reproduce, display, distribute, execute, and transmit the Software, and to prepare derivative works of the Software, and to permit third-parties to whom the Software is furnished to do so, all subject to the following:

The copyright notices in the Software and this entire statement, including the above license grant, this restriction and the following disclaimer, must be included in all copies of the Software, in whole or in part, and all derivative works of the Software, unless such copies or derivative works are solely in the form of machine-executable object code generated by a source language processor.

THE SOFTWARE IS PROVIDED "AS IS", WITHOUT WARRANTY OF ANY KIND, EXPRESS OR IMPLIED, INCLUDING BUT NOT LIMITED TO THE WARRANTIES OF MERCHANTABILITY, FITNESS FOR A PARTICULAR PURPOSE, TITLE AND NON-INFRINGEMENT. IN NO EVENT SHALL THE COPYRIGHT HOLDERS OR ANYONE DISTRIBUTING THE SOFTWARE BE LIABLE FOR ANY DAMAGES OR OTHER LIABILITY, WHETHER IN CONTRACT, TORT OR OTHERWISE, ARISING FROM, OUT OF OR IN CONNECTION WITH THE SOFTWARE OR THE USE OR OTHER DEALINGS IN THE SOFTWARE.

# **1.19 rubberband 1.8.2-1build1**

# **1.19.1 Available under license :**

 GNU GENERAL PUBLIC LICENSE Version 2, June 1991

Copyright (C) 1989, 1991 Free Software Foundation, Inc. 51 Franklin Street, Fifth Floor, Boston, MA 02110-1301, USA

Everyone is permitted to copy and distribute verbatim copies of this license document, but changing it is not allowed.

 Preamble

The licenses for most software are designed to take away your

freedom to share and change it. By contrast, the GNU General Public License is intended to guarantee your freedom to share and change free software--to make sure the software is free for all its users. This General Public License applies to most of the Free Software Foundation's software and to any other program whose authors commit to using it. (Some other Free Software Foundation software is covered by the GNU Library General Public License instead.) You can apply it to your programs, too.

 When we speak of free software, we are referring to freedom, not price. Our General Public Licenses are designed to make sure that you have the freedom to distribute copies of free software (and charge for this service if you wish), that you receive source code or can get it if you want it, that you can change the software or use pieces of it in new free programs; and that you know you can do these things.

 To protect your rights, we need to make restrictions that forbid anyone to deny you these rights or to ask you to surrender the rights. These restrictions translate to certain responsibilities for you if you distribute copies of the software, or if you modify it.

 For example, if you distribute copies of such a program, whether gratis or for a fee, you must give the recipients all the rights that you have. You must make sure that they, too, receive or can get the source code. And you must show them these terms so they know their rights.

 We protect your rights with two steps: (1) copyright the software, and (2) offer you this license which gives you legal permission to copy, distribute and/or modify the software.

 Also, for each author's protection and ours, we want to make certain that everyone understands that there is no warranty for this free software. If the software is modified by someone else and passed on, we want its recipients to know that what they have is not the original, so that any problems introduced by others will not reflect on the original authors' reputations.

 Finally, any free program is threatened constantly by software patents. We wish to avoid the danger that redistributors of a free program will individually obtain patent licenses, in effect making the program proprietary. To prevent this, we have made it clear that any patent must be licensed for everyone's free use or not licensed at all.

 The precise terms and conditions for copying, distribution and modification follow.

 GNU GENERAL PUBLIC LICENSE

#### TERMS AND CONDITIONS FOR COPYING, DISTRIBUTION AND MODIFICATION

 0. This License applies to any program or other work which contains a notice placed by the copyright holder saying it may be distributed under the terms of this General Public License. The "Program", below, refers to any such program or work, and a "work based on the Program" means either the Program or any derivative work under copyright law: that is to say, a work containing the Program or a portion of it, either verbatim or with modifications and/or translated into another language. (Hereinafter, translation is included without limitation in the term "modification".) Each licensee is addressed as "you".

Activities other than copying, distribution and modification are not covered by this License; they are outside its scope. The act of running the Program is not restricted, and the output from the Program is covered only if its contents constitute a work based on the Program (independent of having been made by running the Program). Whether that is true depends on what the Program does.

 1. You may copy and distribute verbatim copies of the Program's source code as you receive it, in any medium, provided that you conspicuously and appropriately publish on each copy an appropriate copyright notice and disclaimer of warranty; keep intact all the notices that refer to this License and to the absence of any warranty; and give any other recipients of the Program a copy of this License along with the Program.

You may charge a fee for the physical act of transferring a copy, and you may at your option offer warranty protection in exchange for a fee.

 2. You may modify your copy or copies of the Program or any portion of it, thus forming a work based on the Program, and copy and distribute such modifications or work under the terms of Section 1 above, provided that you also meet all of these conditions:

 a) You must cause the modified files to carry prominent notices stating that you changed the files and the date of any change.

 b) You must cause any work that you distribute or publish, that in whole or in part contains or is derived from the Program or any part thereof, to be licensed as a whole at no charge to all third parties under the terms of this License.

 c) If the modified program normally reads commands interactively when run, you must cause it, when started running for such interactive use in the most ordinary way, to print or display an announcement including an appropriate copyright notice and a notice that there is no warranty (or else, saying that you provide

 a warranty) and that users may redistribute the program under these conditions, and telling the user how to view a copy of this License. (Exception: if the Program itself is interactive but does not normally print such an announcement, your work based on the Program is not required to print an announcement.)

These requirements apply to the modified work as a whole. If identifiable sections of that work are not derived from the Program, and can be reasonably considered independent and separate works in themselves, then this License, and its terms, do not apply to those sections when you distribute them as separate works. But when you distribute the same sections as part of a whole which is a work based on the Program, the distribution of the whole must be on the terms of this License, whose permissions for other licensees extend to the entire whole, and thus to each and every part regardless of who wrote it.

Thus, it is not the intent of this section to claim rights or contest your rights to work written entirely by you; rather, the intent is to exercise the right to control the distribution of derivative or collective works based on the Program.

In addition, mere aggregation of another work not based on the Program with the Program (or with a work based on the Program) on a volume of a storage or distribution medium does not bring the other work under the scope of this License.

 3. You may copy and distribute the Program (or a work based on it, under Section 2) in object code or executable form under the terms of Sections 1 and 2 above provided that you also do one of the following:

 a) Accompany it with the complete corresponding machine-readable source code, which must be distributed under the terms of Sections 1 and 2 above on a medium customarily used for software interchange; or,

 b) Accompany it with a written offer, valid for at least three years, to give any third party, for a charge no more than your cost of physically performing source distribution, a complete machine-readable copy of the corresponding source code, to be distributed under the terms of Sections 1 and 2 above on a medium customarily used for software interchange; or,

 c) Accompany it with the information you received as to the offer to distribute corresponding source code. (This alternative is allowed only for noncommercial distribution and only if you received the program in object code or executable form with such an offer, in accord with Subsection b above.)

The source code for a work means the preferred form of the work for

making modifications to it. For an executable work, complete source code means all the source code for all modules it contains, plus any associated interface definition files, plus the scripts used to control compilation and installation of the executable. However, as a special exception, the source code distributed need not include anything that is normally distributed (in either source or binary form) with the major components (compiler, kernel, and so on) of the operating system on which the executable runs, unless that component itself accompanies the executable.

If distribution of executable or object code is made by offering access to copy from a designated place, then offering equivalent access to copy the source code from the same place counts as distribution of the source code, even though third parties are not compelled to copy the source along with the object code.

 4. You may not copy, modify, sublicense, or distribute the Program except as expressly provided under this License. Any attempt otherwise to copy, modify, sublicense or distribute the Program is void, and will automatically terminate your rights under this License. However, parties who have received copies, or rights, from you under this License will not have their licenses terminated so long as such parties remain in full compliance.

 5. You are not required to accept this License, since you have not signed it. However, nothing else grants you permission to modify or distribute the Program or its derivative works. These actions are prohibited by law if you do not accept this License. Therefore, by modifying or distributing the Program (or any work based on the Program), you indicate your acceptance of this License to do so, and all its terms and conditions for copying, distributing or modifying the Program or works based on it.

 6. Each time you redistribute the Program (or any work based on the Program), the recipient automatically receives a license from the original licensor to copy, distribute or modify the Program subject to these terms and conditions. You may not impose any further restrictions on the recipients' exercise of the rights granted herein. You are not responsible for enforcing compliance by third parties to this License.

 7. If, as a consequence of a court judgment or allegation of patent infringement or for any other reason (not limited to patent issues), conditions are imposed on you (whether by court order, agreement or otherwise) that contradict the conditions of this License, they do not excuse you from the conditions of this License. If you cannot distribute so as to satisfy simultaneously your obligations under this License and any other pertinent obligations, then as a consequence you

may not distribute the Program at all. For example, if a patent license would not permit royalty-free redistribution of the Program by all those who receive copies directly or indirectly through you, then the only way you could satisfy both it and this License would be to refrain entirely from distribution of the Program.

If any portion of this section is held invalid or unenforceable under any particular circumstance, the balance of the section is intended to apply and the section as a whole is intended to apply in other circumstances.

It is not the purpose of this section to induce you to infringe any patents or other property right claims or to contest validity of any such claims; this section has the sole purpose of protecting the integrity of the free software distribution system, which is implemented by public license practices. Many people have made generous contributions to the wide range of software distributed through that system in reliance on consistent application of that system; it is up to the author/donor to decide if he or she is willing to distribute software through any other system and a licensee cannot impose that choice.

This section is intended to make thoroughly clear what is believed to be a consequence of the rest of this License.

 8. If the distribution and/or use of the Program is restricted in certain countries either by patents or by copyrighted interfaces, the original copyright holder who places the Program under this License may add an explicit geographical distribution limitation excluding those countries, so that distribution is permitted only in or among countries not thus excluded. In such case, this License incorporates the limitation as if written in the body of this License.

 9. The Free Software Foundation may publish revised and/or new versions of the General Public License from time to time. Such new versions will be similar in spirit to the present version, but may differ in detail to address new problems or concerns.

Each version is given a distinguishing version number. If the Program specifies a version number of this License which applies to it and "any later version", you have the option of following the terms and conditions either of that version or of any later version published by the Free Software Foundation. If the Program does not specify a version number of this License, you may choose any version ever published by the Free Software Foundation.

 10. If you wish to incorporate parts of the Program into other free programs whose distribution conditions are different, write to the author

to ask for permission. For software which is copyrighted by the Free Software Foundation, write to the Free Software Foundation; we sometimes make exceptions for this. Our decision will be guided by the two goals of preserving the free status of all derivatives of our free software and of promoting the sharing and reuse of software generally.

#### NO WARRANTY

 11. BECAUSE THE PROGRAM IS LICENSED FREE OF CHARGE, THERE IS NO WARRANTY FOR THE PROGRAM, TO THE EXTENT PERMITTED BY APPLICABLE LAW. EXCEPT WHEN OTHERWISE STATED IN WRITING THE COPYRIGHT HOLDERS AND/OR OTHER PARTIES PROVIDE THE PROGRAM "AS IS" WITHOUT WARRANTY OF ANY KIND, EITHER EXPRESSED OR IMPLIED, INCLUDING, BUT NOT LIMITED TO, THE IMPLIED WARRANTIES OF MERCHANTABILITY AND FITNESS FOR A PARTICULAR PURPOSE. THE ENTIRE RISK AS TO THE QUALITY AND PERFORMANCE OF THE PROGRAM IS WITH YOU. SHOULD THE PROGRAM PROVE DEFECTIVE, YOU ASSUME THE COST OF ALL NECESSARY SERVICING, REPAIR OR CORRECTION.

 12. IN NO EVENT UNLESS REQUIRED BY APPLICABLE LAW OR AGREED TO IN WRITING WILL ANY COPYRIGHT HOLDER, OR ANY OTHER PARTY WHO MAY MODIFY AND/OR REDISTRIBUTE THE PROGRAM AS PERMITTED ABOVE, BE LIABLE TO YOU FOR DAMAGES, INCLUDING ANY GENERAL, SPECIAL, INCIDENTAL OR CONSEQUENTIAL DAMAGES ARISING OUT OF THE USE OR INABILITY TO USE THE PROGRAM (INCLUDING BUT NOT LIMITED TO LOSS OF DATA OR DATA BEING RENDERED INACCURATE OR LOSSES SUSTAINED BY YOU OR THIRD PARTIES OR A FAILURE OF THE PROGRAM TO OPERATE WITH ANY OTHER PROGRAMS), EVEN IF SUCH HOLDER OR OTHER PARTY HAS BEEN ADVISED OF THE POSSIBILITY OF SUCH DAMAGES.

 END OF TERMS AND CONDITIONS GNU GENERAL PUBLIC LICENSE Version 2, June 1991

Copyright (C) 1989, 1991 Free Software Foundation, Inc. 675 Mass Ave, Cambridge, MA 02139, USA Everyone is permitted to copy and distribute verbatim copies of this license document, but changing it is not allowed.

 Preamble

 The licenses for most software are designed to take away your freedom to share and change it. By contrast, the GNU General Public License is intended to guarantee your freedom to share and change free software--to make sure the software is free for all its users. This General Public License applies to most of the Free Software Foundation's software and to any other program whose authors commit to using it. (Some other Free Software Foundation software is covered by the GNU Library General Public License instead.) You can apply it to your programs, too.

 When we speak of free software, we are referring to freedom, not price. Our General Public Licenses are designed to make sure that you have the freedom to distribute copies of free software (and charge for this service if you wish), that you receive source code or can get it if you want it, that you can change the software or use pieces of it in new free programs; and that you know you can do these things.

 To protect your rights, we need to make restrictions that forbid anyone to deny you these rights or to ask you to surrender the rights. These restrictions translate to certain responsibilities for you if you distribute copies of the software, or if you modify it.

 For example, if you distribute copies of such a program, whether gratis or for a fee, you must give the recipients all the rights that you have. You must make sure that they, too, receive or can get the source code. And you must show them these terms so they know their rights.

We protect your rights with two steps: (1) copyright the software, and (2) offer you this license which gives you legal permission to copy, distribute and/or modify the software.

 Also, for each author's protection and ours, we want to make certain that everyone understands that there is no warranty for this free software. If the software is modified by someone else and passed on, we want its recipients to know that what they have is not the original, so that any problems introduced by others will not reflect on the original authors' reputations.

 Finally, any free program is threatened constantly by software patents. We wish to avoid the danger that redistributors of a free program will individually obtain patent licenses, in effect making the program proprietary. To prevent this, we have made it clear that any patent must be licensed for everyone's free use or not licensed at all.

 The precise terms and conditions for copying, distribution and modification follow.

## GNU GENERAL PUBLIC LICENSE TERMS AND CONDITIONS FOR COPYING, DISTRIBUTION AND MODIFICATION

 0. This License applies to any program or other work which contains a notice placed by the copyright holder saying it may be distributed under the terms of this General Public License. The "Program", below, refers to any such program or work, and a "work based on the Program" means either the Program or any derivative work under copyright law: that is to say, a work containing the Program or a portion of it,

either verbatim or with modifications and/or translated into another language. (Hereinafter, translation is included without limitation in the term "modification".) Each licensee is addressed as "you".

Activities other than copying, distribution and modification are not covered by this License; they are outside its scope. The act of running the Program is not restricted, and the output from the Program is covered only if its contents constitute a work based on the Program (independent of having been made by running the Program). Whether that is true depends on what the Program does.

 1. You may copy and distribute verbatim copies of the Program's source code as you receive it, in any medium, provided that you conspicuously and appropriately publish on each copy an appropriate copyright notice and disclaimer of warranty; keep intact all the notices that refer to this License and to the absence of any warranty; and give any other recipients of the Program a copy of this License along with the Program.

You may charge a fee for the physical act of transferring a copy, and you may at your option offer warranty protection in exchange for a fee.

 2. You may modify your copy or copies of the Program or any portion of it, thus forming a work based on the Program, and copy and distribute such modifications or work under the terms of Section 1 above, provided that you also meet all of these conditions:

 a) You must cause the modified files to carry prominent notices stating that you changed the files and the date of any change.

 b) You must cause any work that you distribute or publish, that in whole or in part contains or is derived from the Program or any part thereof, to be licensed as a whole at no charge to all third parties under the terms of this License.

 c) If the modified program normally reads commands interactively when run, you must cause it, when started running for such interactive use in the most ordinary way, to print or display an announcement including an appropriate copyright notice and a notice that there is no warranty (or else, saying that you provide a warranty) and that users may redistribute the program under these conditions, and telling the user how to view a copy of this License. (Exception: if the Program itself is interactive but does not normally print such an announcement, your work based on the Program is not required to print an announcement.)

These requirements apply to the modified work as a whole. If identifiable sections of that work are not derived from the Program,
and can be reasonably considered independent and separate works in themselves, then this License, and its terms, do not apply to those sections when you distribute them as separate works. But when you distribute the same sections as part of a whole which is a work based on the Program, the distribution of the whole must be on the terms of this License, whose permissions for other licensees extend to the entire whole, and thus to each and every part regardless of who wrote it.

Thus, it is not the intent of this section to claim rights or contest your rights to work written entirely by you; rather, the intent is to exercise the right to control the distribution of derivative or collective works based on the Program.

In addition, mere aggregation of another work not based on the Program with the Program (or with a work based on the Program) on a volume of a storage or distribution medium does not bring the other work under the scope of this License.

 3. You may copy and distribute the Program (or a work based on it, under Section 2) in object code or executable form under the terms of Sections 1 and 2 above provided that you also do one of the following:

 a) Accompany it with the complete corresponding machine-readable source code, which must be distributed under the terms of Sections 1 and 2 above on a medium customarily used for software interchange; or,

 b) Accompany it with a written offer, valid for at least three years, to give any third party, for a charge no more than your cost of physically performing source distribution, a complete machine-readable copy of the corresponding source code, to be distributed under the terms of Sections 1 and 2 above on a medium customarily used for software interchange; or,

 c) Accompany it with the information you received as to the offer to distribute corresponding source code. (This alternative is allowed only for noncommercial distribution and only if you received the program in object code or executable form with such an offer, in accord with Subsection b above.)

The source code for a work means the preferred form of the work for making modifications to it. For an executable work, complete source code means all the source code for all modules it contains, plus any associated interface definition files, plus the scripts used to control compilation and installation of the executable. However, as a special exception, the source code distributed need not include anything that is normally distributed (in either source or binary form) with the major components (compiler, kernel, and so on) of the operating system on which the executable runs, unless that component itself accompanies the executable.

If distribution of executable or object code is made by offering access to copy from a designated place, then offering equivalent access to copy the source code from the same place counts as distribution of the source code, even though third parties are not compelled to copy the source along with the object code.

 4. You may not copy, modify, sublicense, or distribute the Program except as expressly provided under this License. Any attempt otherwise to copy, modify, sublicense or distribute the Program is void, and will automatically terminate your rights under this License. However, parties who have received copies, or rights, from you under this License will not have their licenses terminated so long as such parties remain in full compliance.

 5. You are not required to accept this License, since you have not signed it. However, nothing else grants you permission to modify or distribute the Program or its derivative works. These actions are prohibited by law if you do not accept this License. Therefore, by modifying or distributing the Program (or any work based on the Program), you indicate your acceptance of this License to do so, and all its terms and conditions for copying, distributing or modifying the Program or works based on it.

 6. Each time you redistribute the Program (or any work based on the Program), the recipient automatically receives a license from the original licensor to copy, distribute or modify the Program subject to these terms and conditions. You may not impose any further restrictions on the recipients' exercise of the rights granted herein. You are not responsible for enforcing compliance by third parties to this License.

 7. If, as a consequence of a court judgment or allegation of patent infringement or for any other reason (not limited to patent issues), conditions are imposed on you (whether by court order, agreement or otherwise) that contradict the conditions of this License, they do not excuse you from the conditions of this License. If you cannot distribute so as to satisfy simultaneously your obligations under this License and any other pertinent obligations, then as a consequence you may not distribute the Program at all. For example, if a patent license would not permit royalty-free redistribution of the Program by all those who receive copies directly or indirectly through you, then the only way you could satisfy both it and this License would be to refrain entirely from distribution of the Program.

If any portion of this section is held invalid or unenforceable under any particular circumstance, the balance of the section is intended to

apply and the section as a whole is intended to apply in other circumstances.

It is not the purpose of this section to induce you to infringe any patents or other property right claims or to contest validity of any such claims; this section has the sole purpose of protecting the integrity of the free software distribution system, which is implemented by public license practices. Many people have made generous contributions to the wide range of software distributed through that system in reliance on consistent application of that system; it is up to the author/donor to decide if he or she is willing to distribute software through any other system and a licensee cannot impose that choice.

This section is intended to make thoroughly clear what is believed to be a consequence of the rest of this License.

 8. If the distribution and/or use of the Program is restricted in certain countries either by patents or by copyrighted interfaces, the original copyright holder who places the Program under this License may add an explicit geographical distribution limitation excluding those countries, so that distribution is permitted only in or among countries not thus excluded. In such case, this License incorporates the limitation as if written in the body of this License.

 9. The Free Software Foundation may publish revised and/or new versions of the General Public License from time to time. Such new versions will be similar in spirit to the present version, but may differ in detail to address new problems or concerns.

Each version is given a distinguishing version number. If the Program specifies a version number of this License which applies to it and "any later version", you have the option of following the terms and conditions either of that version or of any later version published by the Free Software Foundation. If the Program does not specify a version number of this License, you may choose any version ever published by the Free Software Foundation.

 10. If you wish to incorporate parts of the Program into other free programs whose distribution conditions are different, write to the author to ask for permission. For software which is copyrighted by the Free Software Foundation, write to the Free Software Foundation; we sometimes make exceptions for this. Our decision will be guided by the two goals of preserving the free status of all derivatives of our free software and of promoting the sharing and reuse of software generally.

 NO WARRANTY

 11. BECAUSE THE PROGRAM IS LICENSED FREE OF CHARGE, THERE IS NO WARRANTY FOR THE PROGRAM, TO THE EXTENT PERMITTED BY APPLICABLE LAW. EXCEPT WHEN OTHERWISE STATED IN WRITING THE COPYRIGHT HOLDERS AND/OR OTHER PARTIES PROVIDE THE PROGRAM "AS IS" WITHOUT WARRANTY OF ANY KIND, EITHER EXPRESSED OR IMPLIED, INCLUDING, BUT NOT LIMITED TO, THE IMPLIED WARRANTIES OF MERCHANTABILITY AND FITNESS FOR A PARTICULAR PURPOSE. THE ENTIRE RISK AS TO THE QUALITY AND PERFORMANCE OF THE PROGRAM IS WITH YOU. SHOULD THE PROGRAM PROVE DEFECTIVE, YOU ASSUME THE COST OF ALL NECESSARY SERVICING, REPAIR OR CORRECTION.

 12. IN NO EVENT UNLESS REQUIRED BY APPLICABLE LAW OR AGREED TO IN WRITING WILL ANY COPYRIGHT HOLDER, OR ANY OTHER PARTY WHO MAY MODIFY AND/OR REDISTRIBUTE THE PROGRAM AS PERMITTED ABOVE, BE LIABLE TO YOU FOR DAMAGES, INCLUDING ANY GENERAL, SPECIAL, INCIDENTAL OR CONSEQUENTIAL DAMAGES ARISING OUT OF THE USE OR INABILITY TO USE THE PROGRAM (INCLUDING BUT NOT LIMITED TO LOSS OF DATA OR DATA BEING RENDERED INACCURATE OR LOSSES SUSTAINED BY YOU OR THIRD PARTIES OR A FAILURE OF THE PROGRAM TO OPERATE WITH ANY OTHER PROGRAMS), EVEN IF SUCH HOLDER OR OTHER PARTY HAS BEEN ADVISED OF THE POSSIBILITY OF SUCH DAMAGES.

 END OF TERMS AND CONDITIONS Copyright (c) 2003-2004 Mark Borgerding

#### All rights reserved.

Redistribution and use in source and binary forms, with or without modification, are permitted provided that the following conditions are met:

 \* Redistributions of source code must retain the above copyright notice, this list of conditions and the following disclaimer.

 \* Redistributions in binary form must reproduce the above copyright notice, this list of conditions and the following disclaimer in the documentation and/or other materials provided with the distribution.

 \* Neither the author nor the names of any contributors may be used to endorse or promote products derived from this software without specific prior written permission.

THIS SOFTWARE IS PROVIDED BY THE COPYRIGHT HOLDERS AND CONTRIBUTORS "AS IS" AND ANY EXPRESS OR IMPLIED WARRANTIES, INCLUDING, BUT NOT LIMITED TO, THE IMPLIED WARRANTIES OF MERCHANTABILITY AND FITNESS FOR A PARTICULAR PURPOSE ARE DISCLAIMED. IN NO EVENT SHALL THE COPYRIGHT OWNER OR CONTRIBUTORS BE LIABLE FOR ANY DIRECT, INDIRECT, INCIDENTAL, SPECIAL, EXEMPLARY, OR CONSEQUENTIAL DAMAGES (INCLUDING, BUT NOT LIMITED TO, PROCUREMENT OF SUBSTITUTE GOODS OR SERVICES; LOSS OF USE, DATA, OR PROFITS; OR BUSINESS INTERRUPTION) HOWEVER CAUSED AND ON ANY THEORY OF LIABILITY, WHETHER IN CONTRACT, STRICT LIABILITY, OR TORT (INCLUDING NEGLIGENCE OR OTHERWISE) ARISING IN ANY WAY OUT OF THE USE OF THIS SOFTWARE, EVEN IF ADVISED OF THE POSSIBILITY OF SUCH DAMAGE.

Copyright 2002-2007 Xiph.org Foundation

Copyright 2002-2007 Jean-Marc Valin

Copyright 2005-2007 Analog Devices Inc.

Copyright 2005-2007 Commonwealth Scientific and Industrial Research Organisation (CSIRO) Copyright 1993, 2002, 2006 David Rowe Copyright 2003 EpicGames Copyright 1992-1994 Jutta Degener, Carsten Bormann

Redistribution and use in source and binary forms, with or without modification, are permitted provided that the following conditions are met:

- Redistributions of source code must retain the above copyright notice, this list of conditions and the following disclaimer.

- Redistributions in binary form must reproduce the above copyright notice, this list of conditions and the following disclaimer in the documentation and/or other materials provided with the distribution.

- Neither the name of the Xiph.org Foundation nor the names of its contributors may be used to endorse or promote products derived from this software without specific prior written permission.

THIS SOFTWARE IS PROVIDED BY THE COPYRIGHT HOLDERS AND CONTRIBUTORS ``AS IS'' AND ANY EXPRESS OR IMPLIED WARRANTIES, INCLUDING, BUT NOT LIMITED TO, THE IMPLIED WARRANTIES OF MERCHANTABILITY AND FITNESS FOR A PARTICULAR PURPOSE ARE DISCLAIMED. IN NO EVENT SHALL THE FOUNDATION OR CONTRIBUTORS BE LIABLE FOR ANY DIRECT, INDIRECT, INCIDENTAL, SPECIAL, EXEMPLARY, OR CONSEQUENTIAL DAMAGES (INCLUDING, BUT NOT LIMITED TO, PROCUREMENT OF SUBSTITUTE GOODS OR SERVICES; LOSS OF USE, DATA, OR PROFITS; OR BUSINESS INTERRUPTION) HOWEVER CAUSED AND ON ANY THEORY OF LIABILITY, WHETHER IN CONTRACT, STRICT LIABILITY, OR TORT (INCLUDING NEGLIGENCE OR OTHERWISE) ARISING IN ANY WAY OUT OF THE USE OF THIS SOFTWARE, EVEN IF ADVISED OF THE POSSIBILITY OF SUCH DAMAGE.

## **1.20 snappy 1.1.8-1build1**

### **1.20.1 Available under license :**

Copyright 2011, Google Inc. All rights reserved.

Redistribution and use in source and binary forms, with or without modification, are permitted provided that the following conditions are met:

 \* Redistributions of source code must retain the above copyright notice, this list of conditions and the following disclaimer.

 \* Redistributions in binary form must reproduce the above copyright notice, this list of conditions and the following disclaimer in the documentation and/or other materials provided with the distribution.

 \* Neither the name of Google Inc. nor the names of its contributors may be used to endorse or promote products derived from this software without specific prior written permission.

THIS SOFTWARE IS PROVIDED BY THE COPYRIGHT HOLDERS AND CONTRIBUTORS "AS IS" AND ANY EXPRESS OR IMPLIED WARRANTIES, INCLUDING, BUT NOT LIMITED TO, THE IMPLIED WARRANTIES OF MERCHANTABILITY AND FITNESS FOR A PARTICULAR PURPOSE ARE DISCLAIMED. IN NO EVENT SHALL THE COPYRIGHT OWNER OR CONTRIBUTORS BE LIABLE FOR ANY DIRECT, INDIRECT, INCIDENTAL, SPECIAL, EXEMPLARY, OR CONSEQUENTIAL DAMAGES (INCLUDING, BUT NOT LIMITED TO, PROCUREMENT OF SUBSTITUTE GOODS OR SERVICES; LOSS OF USE, DATA, OR PROFITS; OR BUSINESS INTERRUPTION) HOWEVER CAUSED AND ON ANY THEORY OF LIABILITY, WHETHER IN CONTRACT, STRICT LIABILITY, OR TORT (INCLUDING NEGLIGENCE OR OTHERWISE) ARISING IN ANY WAY OUT OF THE USE OF THIS SOFTWARE, EVEN IF ADVISED OF THE POSSIBILITY OF SUCH DAMAGE.

===

Some of the benchmark data in testdata/ is licensed differently:

- fireworks.jpeg is Copyright 2013 Steinar H. Gunderson, and is licensed under the Creative Commons Attribution 3.0 license (CC-BY-3.0). See https://creativecommons.org/licenses/by/3.0/ for more information.
- kppkn.gtb is taken from the Gaviota chess tablebase set, and is licensed under the MIT License. See https://sites.google.com/site/gaviotachessengine/Home/endgame-tablebases-1 for more information.
- paper-100k.pdf is an excerpt (bytes 92160 to 194560) from the paper Combinatorial Modeling of Chromatin Features Quantitatively Predicts DNA Replication Timing in \_Drosophila\_ by Federico Comoglio and Renato Paro, which is licensed under the CC-BY license. See http://www.ploscompbiol.org/static/license for more ifnormation.
- alice29.txt, asyoulik.txt, plrabn12.txt and lcet10.txt are from Project Gutenberg. The first three have expired copyrights and are in the public domain; the latter does not have expired copyright, but is still in the public domain according to the license information (http://www.gutenberg.org/ebooks/53).

# **1.21 hawtjni-runtime 1.17**

### **1.21.1 Available under license :**

Found license 'Eclipse Public License 1.0' in '\* All rights reserved. This program and the accompanying materials \* are made available under the terms of the Eclipse Public License v1.0'

# **1.22 perl 5.30.0-9ubuntu0.3**

### **1.22.1 Available under license :**

No license file was found, but licenses were detected in source scan.

?RCS: You may distribute under the terms of either the GNU General Public ?RCS: License or the Artistic License, as specified in the README file. ?RCS: ?MAKE:d\_log1p: Inlibc ?MAKE: -pick add \$@ %< ?S:d\_log1p: ?S: This variable conditionally defines the HAS\_LOG1P symbol, which ?S: indicates to the C program that the  $logp1()$  routine is available ?S: to compute  $log(1 + x)$  for values of x close to zero. ?S:. ?C:HAS\_LOG1P: ?C: This symbol, if defined, indicates that the log1p routine is ?C: available to do the logarithm of 1 plus argument function.  $?C:$ ?H:#\$d\_log1p HAS\_LOG1P /\*\*/ ?H:. ?LINT:set d\_log1p : see if log1p exists set log1p d\_log1p eval \$inlibc Found in path(s): \* /opt/cola/permits/1447203276\_1666264423.033946/0/perl-5-30-0-orig-regen-configure-1-tar-gz/metaconfig-5.30.0/U/perl/d\_log1p.U No license file was found, but licenses were detected in source scan.

\* You may redistribute only under the terms of the Artistic Licence,

Found in path(s):

\* /opt/cola/permits/1447203276\_1666264423.033946/0/perl-5-30-0-orig-regen-configure-1-tar-gz/metaconfig-5.30.0/dist/files/Jmake.tmpl No license file was found, but licenses were detected in source scan.

?RCS: \$Id: d\_gnulibc.U, v 3.0.1.1 1997/02/28 15:34:33 ram Exp \$ ?RCS: ?RCS: Copyright (c) 1996,1998 Andy Dougherty ?RCS: Copyright (c) 1996, Sven Verdoolaege ?RCS: Copyright (c) 1991-1993, Raphael Manfredi

?RCS:

?RCS: You may redistribute only under the terms of the Artistic License, ?RCS: as specified in the README file that comes with the distribution. ?RCS: You may reuse parts of this distribution only within the terms of ?RCS: that same Artistic License; a copy of which may be found at the root ?RCS: of the source tree for dist 3.0. ?RCS: ?RCS: \$Log: d\_gnulibc.U,v \$ ?RCS: Revision 3.0.1.1 1997/02/28 15:34:33 ram ?RCS: patch61: created ?RCS: ?MAKE:d\_gnulibc gnulibc\_version: Myread Oldconfig Setvar rm\_try \ cat Compile run ?MAKE: -pick add  $\$  @ %< ?S:d\_gnulibc: ?S: Defined if we're dealing with the GNU C Library. ?S:. ?S:gnulibc\_version: ?S: This variable contains the version number of the GNU C library. ?S: It is usually something like '2.2.5'. It is a plain " if this ?S: is not the GNU C library, or if the version is unknown. ?S:. ?C:HAS\_GNULIBC: ?C: This symbol, if defined, indicates to the C program that ?C: the GNU C library is being used. A better check is to use ?C: the \_GLIBC\_ and \_GLIBC\_MINOR\_ symbols supplied with glibc.  $?C:$ . ?H:#\$d\_gnulibc HAS\_GNULIBC /\*\*/ ?H:?%<:#if defined(HAS\_GNULIBC) && !defined(\_GNU\_SOURCE) ?H:?%<:# define \_GNU\_SOURCE ?H:?%<:#endif ?H:. ?F:!glibc.ver !try ?LINT: set d\_gnulibc  $?X:$  gnulibc can be executed by calling  $_{\text{libc\_main}}()$ . ?X: Ulrich Drepper doesn't think any other libc does that, ?X: but we check if it says 'GNU C Library' to be sure.  $?X:$ ?X: Alas, as of 3/1998 glibc 2.0.7 reportedly isn't going to ?X: have \_\_libc\_main() anymore. :-(. Fortunately, all released ?X: versions of glibc 2.x.x \_do\_ have CPP variables. For 2.0.6, ?X: they are: ?X: #define GLIBC 2 ?X: #define\_\_GLIBC\_MINOR\_\_ 0. ?X: (The '6' isn't available :-(. ?X: glibc2.1 will also have ?X: extern const char  $*$  gnu get libc release(void); ?X: extern const char  $*$  \_gnu\_get\_libc\_version(void);

```
?X: functions. --thanks to Andreas Jaeger. --AD 6/1998.
?X: Although the exact format isn't documented, __gnu_get_libc_version()
?X: returns a simple string '2.1.3' in glibc 2.1.3.
?X:
: Check if we are using the GNU C library
echo " "
echo "Checking for GNU C Library..." >&4
cat >try.c <<<EOCP'
/* Find out version of GNU C library. __GLIBC__ and __GLIBC_MINOR__
  alone are insufficient to distinguish different versions, such as
  2.0.6 and 2.0.7. The function gnu_get_libc_version() appeared in
  libc version 2.1.0. A. Dougherty, June 3, 2002.
*/
#include <stdio.h>
int main(void)
{
#ifdef __GLIBC__
# ifdef GLIBC MINOR
# if _GLIBC > = 2 \&\& GLIBC_MINOR > = 1 \&\& !defined(criplusplus)
# include <gnu/libc-version.h>
  	 printf("%s\n", gnu_get_libc_version());
# else
  print("%d%d\nu", \_\_GLIBC_, \_\_GLIBC\_MINOR\_);# endif
# else
printf("%d\n", \_\_GLIBC);
# endif
  return 0;
#else
  return 1;
#endif
}
EOCP
set try
if eval $compile_ok && $run ./try > glibc.ver; then
	val="$define"
	gnulibc_version=`$cat glibc.ver`
	echo "You are using the GNU C Library version $gnulibc_version"
else
	val="$undef"
	gnulibc_version=''
	echo "You are not using the GNU C Library"
fi
$rm_try glibc.ver
set d_gnulibc
eval $setvar
Found in path(s):
```
\* /opt/cola/permits/1447203276\_1666264423.033946/0/perl-5-30-0-orig-regen-configure-1-tar-gz/metaconfig-5.30.0/U/compline/d\_gnulibc.U

No license file was found, but licenses were detected in source scan.

?RCS: \$Id\$ ?RCS: ?RCS: Copyright (c) 1991-1997, 2004-2006, Raphael Manfredi ?RCS: ?RCS: You may redistribute only under the terms of the Artistic License, ?RCS: as specified in the README file that comes with the distribution. ?RCS: You may reuse parts of this distribution only within the terms of ?RCS: that same Artistic License; a copy of which may be found at the root ?RCS: of the source tree for dist 4.0. ?RCS: ?RCS: \$Log: d\_portable.U,v \$ ?RCS: Revision 3.0.1.2 1995/01/11 15:28:52 ram ?RCS: patch45: executable path stripping moved to the end in Config\_sh.U ?RCS: ?RCS: Revision 3.0.1.1 1993/12/15 08:21:17 ram ?RCS: patch15: did not strip variables properly when needed ?RCS: patch15: now also strips down variables from trylist ?RCS: ?RCS: Revision 3.0 1993/08/18 12:06:48 ram ?RCS: Baseline for dist 3.0 netwide release. ?RCS: ?X: ?X: The Loc unit is wanted to get the definition of all the locating variables.  $?X:$ ?MAKE:d\_portable: cat Loc Myread Oldconfig ?MAKE: -pick add  $\$  @ %< ?S:d\_portable: ?S: This variable conditionally defines the PORTABLE symbol, which ?S: indicates to the C program that it should not assume that it is ?S: running on the machine it was compiled on.  $?S:$ . ?C:PORTABLE: ?C: This symbol, if defined, indicates to the C program that it should ?C: not assume that it is running on the machine it was compiled on. ?C: The program should be prepared to look up the host name, translate ?C: generic filenames, use PATH, etc.  $?C:$ . ?H:#\$d\_portable PORTABLE /\*\*/  $?H:$ ?D:d\_portable='' : decide how portable to be case "\$d\_portable" in "\$define") dflt=y;;  $*$ ) dflt=n::

esac \$cat <<'EOH'

I can set things up so that your shell scripts and binaries are more portable, at what may be a noticable cost in performance. In particular, if you ask to be portable, the following happens:

 1) Shell scripts will rely on the PATH variable rather than using the paths derived above.

 2) ~username interpretations will be done at run time rather than by Configure.

@if PHOSTNAME

 3) The system name will be determined at run time, if at all possible. @end

#### **EOH**

rp="Do you expect to run these scripts and binaries on multiple machines?" . ./myread case "\$ans" in y\*) d\_portable="\$define"  $?X:$ ?X: Paths will be stripped down  $\langle \text{usr/bin/vi} \rangle$  in Config\_sh.U if needed. ?X: ;; \*) d\_portable="\$undef" ;; esac

Found in path(s):

\* /opt/cola/permits/1447203276\_1666264423.033946/0/perl-5-30-0-orig-regen-configure-1-tar-gz/metaconfig-5.30.0/dist/U/d\_portable.U

No license file was found, but licenses were detected in source scan.

# \$Id: errnolist.sh,v 3.0.1.1 1994/01/24 14:00:00 ram Exp ram \$

#

# Copyright (c) 1991-1997, 2004-2006, Raphael Manfredi

#

# You may redistribute only under the terms of the Artistic Licence,

# as specified in the README file that comes with the distribution.

# You may reuse parts of this distribution only within the terms of

# that same Artistic Licence; a copy of which may be found at the root

# of the source tree for dist 4.0.

#

# Original Author: Harlan Stenn <harlan@mumps.pfcs.com>

#

# \$Log: errnolist.sh,v \$

# Revision 3.0.1.1 1994/01/24 14:00:00 ram

# patch16: changed top ln-style config.sh lookup into test-style one

#

```
# Revision 3.0 1993/08/18 12:04:36 ram
# Baseline for dist 3.0 netwide release.
#
case $CONFIG in
'')
	if test -f config.sh; then TOP=.;
	elif test -f ../config.sh; then TOP=..;
	elif test -f ../../config.sh; then TOP=../..;
	elif test -f ../../../config.sh; then TOP=../../..;
	elif test -f ../../../../config.sh; then TOP=../../../..;
	else
 		echo "Can't find config.sh."; exit 1
	fi
	. $TOP/config.sh
	;;
esac
case "$0" in
*/*) cd `expr X$0 : 'X \ (.*')/'':esac
case "$errnolistc" in
'') ;;
*)
	echo "Making $errnolistc ..."
	awk -f errnolist.a < /usr/include/sys/errno.h > $errnolistc
	echo "It would be a good idea to make sure that $errnolistc is correct."
esac
Found in path(s):
```
\* /opt/cola/permits/1447203276\_1666264423.033946/0/perl-5-30-0-orig-regen-configure-1-tar-gz/metaconfig-5.30.0/dist/lib/errnolist.SH No license file was found, but licenses were detected in source scan.

?RCS: \$Id: d\_tzname.U 1 2006-08-24 12:32:52Z rmanfredi \$ ?RCS: ?RCS: Copyright (c) 1991-1997, 2004-2006, Raphael Manfredi  $?RCS$ ?RCS: You may redistribute only under the terms of the Artistic Licence, ?RCS: as specified in the README file that comes with the distribution. ?RCS: You may reuse parts of this distribution only within the terms of ?RCS: that same Artistic Licence; a copy of which may be found at the root ?RCS: of the source tree for dist 4.0.  $?RCS$ ?RCS: \$Log: d\_tzname.U,v \$ ?RCS: Revision 3.0.1.2 1994/08/29 16:14:43 ram ?RCS: patch32: forgot to set proper value in the val variable ?RCS: ?RCS: Revision 3.0.1.1 1994/06/20 06:57:55 ram

?RCS: patch30: created ?RCS: ?MAKE:d\_tzname: Csym Setvar ?MAKE: -pick add \$@ %< ?S:d\_tzname: ?S: This variable conditionally defines HAS\_TZNAME if tzname[] is ?S: available to access timezone names. ?S:. ?C:HAS\_TZNAME: ?C: This symbol, if defined, indicates that the tzname[] array is ?C: available to access timezone names.  $?C:$ . ?H:#\$d\_tzname HAS\_TZNAME /\*\*/ ?H:. ?LINT:set d\_tzname : see if tzname[] exists echo " " if set tzname val -a d\_tzname; eval \$csym; \$val; then val="\$define" echo 'tzname[] found.' >&4 else val="\$undef" echo 'tzname[] NOT found.' >&4 fi set d\_tzname eval \$setvar

Found in path(s):

\* /opt/cola/permits/1447203276\_1666264423.033946/0/perl-5-30-0-orig-regen-configure-1-tar-gz/metaconfig-5.30.0/dist/U/d\_tzname.U No license file was found, but licenses were detected in source scan.

?RCS: \$Id: libflex.U 1 2006-08-24 12:32:52Z rmanfredi \$ ?RCS: ?RCS: Copyright (c) 1991-1997, 2004-2006, Raphael Manfredi ?RCS: ?RCS: You may redistribute only under the terms of the Artistic Licence, ?RCS: as specified in the README file that comes with the distribution. ?RCS: You may reuse parts of this distribution only within the terms of ?RCS: that same Artistic Licence; a copy of which may be found at the root ?RCS: of the source tree for dist 4.0. ?RCS: ?RCS: \$Log: libflex.U,v \$ ?RCS: Revision 3.0.1.3 1997/02/28 15:57:48 ram ?RCS: patch61: replaced .a with \$\_a all over the place ?RCS: ?RCS: Revision 3.0.1.2 1994/05/06 15:07:02 ram ?RCS: patch23: now uses full library path instead of -l notation

?RCS: ?RCS: Revision 3.0.1.1 1994/01/24 14:13:25 ram ?RCS: patch16: un-obsoleted this unit to allow smooth lex/flex compilations ?RCS: ?RCS: Revision 3.0 1993/08/18 12:08:59 ram ?RCS: Baseline for dist 3.0 netwide release. ?RCS: ?MAKE:libflex: Loc lex libpth \_a ?MAKE: -pick add \$@ %< ?S:libflex: ?S: This variable contains the argument to pass to the loader in order ?S: to get the flex/lex library routines. If there is no flex or flex ?S: library, it is null. ?S:. ?T:xxx : see if we should include -lfl echo " " case "\$lex" in \*flex) xxx=`./loc libfl\$\_a x \$libpth` case "\$xxx" in x) echo "No flex library found." >&4 libflex='' ;; \*) echo "flex library found in \$xxx." >&4 libflex="\$xxx" ;; esac ;; \*lex) xxx=`./loc libl\$\_a x \$libpth` case "\$xxx" in x) echo "No lex library found." >&4 libflex='' ;; \*) echo "lex library found in \$xxx." >&4 libflex="\$xxx" ;; esac ;; \*) echo "You don't seem to have lex or flex, so I won't look for libraries." >&4 ;; esac

```
 Open Source Used In imiconnect CentralAdmin-R2.3.3 230
```
Found in path(s):

\* /opt/cola/permits/1447203276\_1666264423.033946/0/perl-5-30-0-orig-regen-configure-1-tar-gz/metaconfig-5.30.0/dist/U/libflex.U

No license file was found, but licenses were detected in source scan.

?RCS: \$Id\$ ?RCS: ?RCS: Copyright (c) 2003 Jarkko Hietaniemi ?RCS: ?RCS: You may distribute under the terms of either the GNU General Public ?RCS: License or the Artistic License, as specified in the README file. ?RCS: ?MAKE:d\_faststdio: Setvar \ d\_stdstdio d\_stdio\_ptr\_lval d\_stdio\_cnt\_lval d\_stdio\_ptr\_lval\_sets\_cnt ?MAKE: -pick add  $\$  @ %< ?S:d\_faststdio: ?S: This variable conditionally defines the HAS\_FAST\_STDIO symbol, ?S: which indicates to the C program that the "fast stdio" is available ?S: to manipulate the stdio buffers directly. ?S:. ?C:HAS\_FAST\_STDIO: ?C: This symbol, if defined, indicates that the "fast stdio" ?C: is available to manipulate the stdio buffers directly.  $?C$ :. ?H:#\$d\_faststdio HAS\_FAST\_STDIO /\*\*/ ?H:. ?LINT:set d\_faststdio : see if fast stdio exists val="\$undef" case "\$d\_stdstdio:\$d\_stdio\_ptr\_lval" in "\$define:\$define") case "\$d\_stdio\_cnt\_lval\$d\_stdio\_ptr\_lval\_sets\_cnt" in \*\$define\*) echo "You seem to have 'fast stdio' to directly manipulate the stdio buffers." >& 4 val="\$define" ;; esac ;; esac set d\_faststdio eval \$setvar Found in path(s): \* /opt/cola/permits/1447203276\_1666264423.033946/0/perl-5-30-0-orig-regen-configure-1-tar-gz/metaconfig-

5.30.0/U/perl/d\_faststdio.U

No license file was found, but licenses were detected in source scan.

?RCS: \$Id\$ ?RCS: ?RCS: Copyright (c) 2014, H.Merijn Brand ?RCS: ?RCS: You may redistribute only under the terms of the Artistic License, ?RCS: as specified in the README file that comes with the distribution. ?RCS: You may reuse parts of this distribution only within the terms of ?RCS: that same Artistic License; a copy of which may be found at the root ?RCS: of the source tree for dist 4.0. ?RCS: ?RCS: \$Log: d\_backtrace.U,v \$ ?RCS: ?MAKE:d\_backtrace: Inlibc ?MAKE: -pick add \$@ %< ?S:d\_backtrace: ?S: This variable conditionally defines the HAS\_BACKTRACE symbol, which ?S: indicates to the C program that the backtrace() routine is available ?S: to get a stack trace. ?S:. ?C:HAS\_BACKTRACE: ?C: This symbol, if defined, indicates that the backtrace() routine is ?C: available to get a stack trace. The <execinfo.h> header must be ?C: included to use this routine.  $2C$ ?H:#\$d\_backtrace HAS\_BACKTRACE /\*\*/ ?H:. ?LINT:set d\_backtrace : see if backtrace exists set backtrace d\_backtrace eval \$inlibc Found in path(s): \* /opt/cola/permits/1447203276\_1666264423.033946/0/perl-5-30-0-orig-regen-configure-1-tar-gz/metaconfig-5.30.0/U/modified/d\_backtrace.U No license file was found, but licenses were detected in source scan. ?RCS: \$Id\$ ?RCS: ?RCS: Copyright (c) 1991-1997, 2004-2006, Raphael Manfredi ?RCS: ?RCS: You may redistribute only under the terms of the Artistic License, ?RCS: as specified in the README file that comes with the distribution. ?RCS: You may reuse parts of this distribution only within the terms of ?RCS: that same Artistic License; a copy of which may be found at the root ?RCS: of the source tree for dist 4.0.

?RCS:

?RCS: Copyright (c) 1998 Andy Dougherty

?RCS:

?RCS: You may distribute under the terms of either the GNU General Public ?RCS: License or the Artistic License, as specified in the README file. ?RCS: ?RCS:  $\gamma$ . ?X: This unit is just a quick shorthand for the compile command  $?X:$  to be used in all the other metaconfig units. ?X: ?MAKE:Compile: +cc +optimize +ccflags +ldflags +libs ?MAKE: -pick add  $\%$  % < ?LINT:define compile compile\_ok ?V:compile compile\_ok mc\_file ?S:compile: ?S: This shell variable is used internally by Configure to provide ?S: a convenient shorthand for the typical compile command, namely ?S: \$cc \$optimize \$ccflags \$ldflags -o \$1 \$1.c \$libs > /dev/null  $2 > & 1$ ?S: Note that the output filename does \_not\_ include the \_exe ?S: extension. Instead we assume that the linker will be ?S: "helpful" and automatically appending the correct suffix. ?S: OS/2 users will apparently need to supply the -Zexe flag to ?S: get this behavior. ?S: ?S: To use this variable, say something like: ?S: echo 'int main() {  $exit(0)$ ; }' > try.c ?S: set try ?S: if eval \$compile; then ?S: echo "success"  $\#$  and do whatever . . . ?S: else ?S: echo "failure"  $\#$  and do whatever . . .  $?S:$  fi ?S: To add extra flags cc flags (e.g. -DWHATEVER) just put them  $?S:$  in  $\frac{4}{5}$ , e.g. ?S: set try -DTRY\_THIS\_FLAG ?S:. ?S:compile\_ok: ?S: This shell variable is used internally by Configure to provide ?S: a convenient shorthand for the typical compile command that you ?S: expect to work ok. It is the same as \$compile, except we ?S: deliberately let the user see any error messages.  $2S$ : : define a shorthand compile call compile=' mc\_file=\$1; shift; \$cc -o  $\{\text{mc file}\}\$  \$optimize \$ccflags \$ldflags  $\$ ^\* \ {mc file}.c \$libs > /dev/null 2>&1;' : define a shorthand compile call for compilations that should be ok. compile\_ok=' mc\_file=\$1;

shift;

\$cc -o  $\{mc\$ file} \$optimize \$ccflags \$ldflags \$\*  $\{mc\$ file}.c \$libs;'

Found in path(s):

\* /opt/cola/permits/1447203276\_1666264423.033946/0/perl-5-30-0-orig-regen-configure-1-tar-gz/metaconfig-

5.30.0/dist/U/Compile.U

No license file was found, but licenses were detected in source scan.

?RCS: \$Id\$

?RCS:

?RCS: Copyright (c) 1991-1997, 2004-2006, Raphael Manfredi

?RCS:

?RCS: You may redistribute only under the terms of the Artistic License,

?RCS: as specified in the README file that comes with the distribution.

?RCS: You may reuse parts of this distribution only within the terms of

?RCS: that same Artistic License; a copy of which may be found at the root

?RCS: of the source tree for dist 4.0.

?RCS:

?RCS: \$Log: d\_safebcpy.U,v \$

?RCS: Revision 3.0.1.4 1997/02/28 15:40:58 ram

?RCS: patch61: improved overlapping copy check

?RCS: patch61: comfort them if they have memmove

?RCS: patch61: added ?F: metalint hint

?RCS:

?RCS: Revision 3.0.1.3 1995/07/25 13:58:40 ram

?RCS: patch56: re-arranged compile line to include ldflags before objects ?RCS:

?RCS: Revision 3.0.1.2 1995/01/11 15:29:23 ram

?RCS: patch45: added 'ldflags' to the test compile line (ADO)

?RCS:

?RCS: Revision 3.0.1.1 1994/05/06 14:49:03 ram

?RCS: patch23: ensure string is not optimized in read-only memory (ADO) ?RCS:

?RCS: Revision 3.0 1993/08/18 12:06:58 ram

?RCS: Baseline for dist 3.0 netwide release.

?RCS:

?MAKE:d\_safebcpy: cat d\_bcopy +cc +optimize +ccflags +ldflags +libs rm \

 d\_memmove i\_memory i\_stdlib i\_string i\_unistd Oldconfig Setvar

?MAKE: -pick add \$@ %<

?S:d\_safebcpy:

?S: This variable conditionally defines the HAS\_SAFE\_BCOPY symbol if ?S: the bcopy() routine can do overlapping copies.

 $2S$ :

?C:HAS\_SAFE\_BCOPY (SAFE\_BCOPY):

?C: This symbol, if defined, indicates that the bcopy routine is available

?C: to copy potentially overlapping memory blocks. Otherwise you should

?C: probably use memmove() or memcpy(). If neither is defined, roll your ?C: own version.

?C:. ?H:#\$d\_safebcpy HAS\_SAFE\_BCOPY /\*\*/ ?H:. ?F:!safebcpy ?LINT: set d\_safebcpy : can bcopy handle overlapping blocks? ?X: assume the worst val="\$undef" case "\$d\_bcopy" in "\$define") echo " " echo "Checking to see if your bcopy() can do overlapping copies..." >&4 \$cat >foo.c <<EOCP #\$i\_memory I\_MEMORY #\$i\_stdlib I\_STDLIB #\$i\_string I\_STRING #\$i\_unistd I\_UNISTD **EOCP**  \$cat >>foo.c <<'EOCP' #include <stdio.h> #ifdef I\_MEMORY # include <memory.h> #endif #ifdef I\_STDLIB # include <stdlib.h> #endif #ifdef I\_STRING # include <string.h> #else # include <strings.h> #endif #ifdef I\_UNISTD # include <unistd.h> /\* Needed for NetBSD \*/ #endif int main() { char buf[128], abc[128]; char \*b; int len; int off; int align;

?X: Copy "abcde..." string to char abc[] so that gcc doesn't ?X: try to store the string in read-only memory. bcopy("abcdefghijklmnopqrstuvwxyz0123456789", abc, 36);

```
for (align = 7; align >= 0; align--) {
for (len = 36; len; len--) {
```

```
b = \text{buf+align};		bcopy(abc, b, len);
 for (off = 1; off \le len; off++) {
 			bcopy(b, b+off, len);
 			bcopy(b+off, b, len);
 			if (bcmp(b, abc, len))
  exit(1);		}
	}
}
exit(0);}
EOCP
	if $cc $optimize $ccflags $ldflags \
   		 -o safebcpy foo.c $libs >/dev/null 2>&1; then
 		if ./safebcpy 2>/dev/null; then
 			echo "Yes, it can."
 			val="$define"
 		else
 			echo "It can't, sorry."
 			case "$d_memmove" in
 "$define") echo "But that's Ok since you have memmove()." ;;
 			esac
 		fi
	else
 		echo "(I can't compile the test program, so we'll assume not...)"
 		case "$d_memmove" in
 "$define") echo "But that's Ok since you have memmove()." ;;
 		esac
	fi
	;;
esac
$rm -f foo.* safebcpy core
set d_safebcpy
eval $setvar
Found in path(s):
* /opt/cola/permits/1447203276_1666264423.033946/0/perl-5-30-0-orig-regen-configure-1-tar-gz/metaconfig-
5.30.0/dist/U/d_safebcpy.U
No license file was found, but licenses were detected in source scan.
?RCS: $Id$
?RCS:
?RCS: Copyright (c) 2019 Karl Williamson
?RCS:
?RCS: You may distribute under the terms of either the GNU General Public
?RCS: License or the Artistic License, as specified in the README file.
?RCS:
```
?MAKE:d\_towlower: Inlibc ?MAKE: -pick add \$@ %< ?S:d\_towlower: ?S: This variable conditionally defines the HAS\_TOWLOWER symbol, which ?S: indicates to the C program that the towlower() routine is available. ?S:. ?C:HAS\_TOWLOWER: ?C: This symbol, if defined, indicates that the towlower () routine is ?C: available to do case conversion.  $?C:$ . ?H:#\$d\_towlower HAS\_TOWLOWER /\*\*/ ?H:. ?LINT:set d\_towlower : see if towlower exists set towlower d\_towlower eval \$inlibc Found in path(s): \* /opt/cola/permits/1447203276\_1666264423.033946/0/perl-5-30-0-orig-regen-configure-1-tar-gz/metaconfig-

5.30.0/U/perl/d\_towlower.U

No license file was found, but licenses were detected in source scan.

?RCS: \$Id: i\_stdlib.U 1 2006-08-24 12:32:52Z rmanfredi \$ ?RCS: ?RCS: Copyright (c) 1991-1997, 2004-2006, Raphael Manfredi ?RCS: ?RCS: You may redistribute only under the terms of the Artistic Licence, ?RCS: as specified in the README file that comes with the distribution. ?RCS: You may reuse parts of this distribution only within the terms of ?RCS: that same Artistic Licence; a copy of which may be found at the root ?RCS: of the source tree for dist 4.0. ?RCS: ?RCS:  $Log: i$  stdlib.U,v  $\$ ?RCS: Revision 3.0 1993/08/18 12:08:27 ram ?RCS: Baseline for dist 3.0 netwide release. ?RCS: ?MAKE:i\_stdlib: Inhdr ?MAKE: -pick add  $\$  \omega \ ?S:i\_stdlib: ?S: This variable conditionally defines the I\_STDLIB symbol, which ?S: indicates to the C program that <stdlib.h> exists and should ?S: be included.  $2S$ . ?C:I\_STDLIB: ?C: This symbol, if defined, indicates that <stdlib.h> exists and should ?C: be included.  $?C:$ . ?H:#\$i\_stdlib I\_STDLIB /\*\*/

?H:. ?LINT:set i\_stdlib : see if stdlib is available set stdlib.h i\_stdlib eval \$inhdr

Found in path(s):

\* /opt/cola/permits/1447203276\_1666264423.033946/0/perl-5-30-0-orig-regen-configure-1-tar-gz/metaconfig-5.30.0/dist/U/i\_stdlib.U No license file was found, but licenses were detected in source scan. ?RCS: \$Id: d\_strchr.U 1 2006-08-24 12:32:52Z rmanfredi \$ ?RCS: ?RCS: Copyright (c) 1991-1997, 2004-2006, Raphael Manfredi ?RCS: ?RCS: You may redistribute only under the terms of the Artistic Licence, ?RCS: as specified in the README file that comes with the distribution. ?RCS: You may reuse parts of this distribution only within the terms of ?RCS: that same Artistic Licence; a copy of which may be found at the root ?RCS: of the source tree for dist 4.0. ?RCS: ?RCS: \$Log: d\_strchr.U,v \$ ?RCS: Revision 3.0.1.2 1993/10/16 13:49:20 ram ?RCS: patch12: added support for HAS\_INDEX ?RCS: patch12: added magic for index() and rindex() ?RCS: ?RCS: Revision 3.0.1.1 1993/09/13 16:05:26 ram ?RCS: patch10: now only defines HAS\_STRCHR, no macro remap of index (WAD) ?RCS: ?RCS: Revision 3.0 1993/08/18 12:07:32 ram ?RCS: Baseline for dist 3.0 netwide release. ?RCS: ?MAKE:d\_strchr d\_index: contains strings Setvar Myread Oldconfig Csym ?MAKE: -pick add \$@ %< ?S:d\_strchr: ?S: This variable conditionally defines HAS\_STRCHR if strchr() and ?S: strrchr() are available for string searching. ?S:. ?S:d\_index: ?S: This variable conditionally defines HAS\_INDEX if index() and ?S: rindex() are available for string searching. ?S:. ?C:HAS\_STRCHR: ?C: This symbol is defined to indicate that the strchr()/strrchr() ?C: functions are available for string searching. If not, try the ?C: index()/rindex() pair. ?C:.

?C:HAS\_INDEX:

?C: This symbol is defined to indicate that the index()/rindex() ?C: functions are available for string searching. ?C:. ?H:#\$d\_strchr HAS\_STRCHR /\*\*/ ?H:#\$d\_index HAS\_INDEX /\*\*/ ?H:. ?M:index: HAS\_INDEX ?M:#ifndef HAS\_INDEX ?M:#ifndef index ?M:#define index strchr ?M:#endif ?M:#endif ?M:. ?M:rindex: HAS\_INDEX ?M:#ifndef HAS\_INDEX ?M:#ifndef rindex ?M:#define rindex strrchr ?M:#endif ?M:#endif ?M:. ?T:vali ?LINT:set d\_strchr d\_index : index or strchr echo " " if set index val -f; eval \$csym; \$val; then if set strchr val -f d\_strchr; eval \$csym; \$val; then if \$contains strchr "\$strings" >/dev/null 2>&1 ; then ?X: has index, strchr, and strchr in string header val="\$define" vali="\$undef" echo "strchr() found." >&4 else ?X: has index, strchr, and no strchr in string header val="\$undef" vali="\$define" echo "index() found." >&4 fi else ?X: has only index, no strchr, string header is a moot point val="\$undef" vali="\$define" echo "index() found." >&4 fi else if set strchr val -f d\_strchr; eval \$csym; \$val; then val="\$define" vali="\$undef" echo "strchr() found." >&4

```
	else
 		echo "No index() or strchr() found!" >&4
 		val="$undef"
 		vali="$undef"
	fi
fi
set d_strchr; eval $setvar
val="$vali"
```
set d\_index; eval \$setvar

Found in path(s):

\* /opt/cola/permits/1447203276\_1666264423.033946/0/perl-5-30-0-orig-regen-configure-1-tar-gz/metaconfig-5.30.0/dist/U/d\_strchr.U

No license file was found, but licenses were detected in source scan.

?RCS: \$Id\$

?RCS:

?RCS: Copyright (c) 1998, Jarkko Hietaniemi ?RCS: ?RCS: You may redistribute only under the terms of the Artistic License, ?RCS: as specified in the README file that comes with the distribution. ?RCS: You may reuse parts of this distribution only within the terms of ?RCS: that same Artistic License; a copy of which may be found at the root ?RCS: of the source tree for dist 3.0. ?RCS: ?MAKE:i\_syssecrt: Inhdr ?MAKE: -pick add  $\$  @ %< ?S:i\_syssecrt: ?S: This variable conditionally defines the I\_SYS\_SECURITY symbol, ?S: and indicates whether a C program should include <sys/security.h>. ?S:. ?C:I\_SYS\_SECURITY: ?C: This symbol, if defined, indicates to the C program that it should ?C: include <sys/security.h>. ?C:. ?H:#\$i\_syssecrt I\_SYS\_SECURITY /\*\*/  $2H$ . ?LINT:set i\_syssecrt : see if sys/security.h is available set sys/security.h i\_syssecrt eval \$inhdr Found in path(s):

\* /opt/cola/permits/1447203276\_1666264423.033946/0/perl-5-30-0-orig-regen-configure-1-tar-gz/metaconfig-5.30.0/U/acl/i\_syssecrt.U No license file was found, but licenses were detected in source scan.

?RCS: \$Id\$

?RCS:

?RCS: Copyright (c) 1991-1997, 2004-2006, Raphael Manfredi ?RCS: ?RCS: You may redistribute only under the terms of the Artistic License, ?RCS: as specified in the README file that comes with the distribution. ?RCS: You may reuse parts of this distribution only within the terms of ?RCS: that same Artistic License; a copy of which may be found at the root ?RCS: of the source tree for dist 4.0. ?RCS: ?RCS: \$Log: d\_gethname.U,v \$ ?RCS: Revision 3.0.1.1 1994/10/29 16:13:00 ram ?RCS: patch36: call ./xenix explicitly instead of relying on PATH ?RCS: ?RCS: Revision 3.0 1993/08/18 12:06:11 ram ?RCS: Baseline for dist 3.0 netwide release. ?RCS: ?MAKE:d\_gethname d\_uname d\_phostname aphostname: phostname cat \ myhostname package d\_portable Loc echo n c +i\_whoami +usrinc  $\langle$  Myread Guess Oldconfig Csym ?MAKE: -pick add  $\$  @ %< ?S:d\_gethname: ?S: This variable conditionally defines the HAS\_GETHOSTNAME symbol, which ?S: indicates to the C program that the gethostname() routine may be ?S: used to derive the host name. ?S:. ?S:d\_uname: ?S: This variable conditionally defines the HAS UNAME symbol, which ?S: indicates to the C program that the uname() routine may be ?S: used to derive the host name. ?S:. ?S:d\_phostname: ?S: This variable conditionally defines the PHOSTNAME symbol, which ?S: contains the shell command which, when fed to popen(), may be ?S: used to derive the host name. ?S:. ?S:aphostname: ?S: Thie variable contains the command which can be used to compute the ?S: host name. The command is fully qualified by its absolute path, to make ?S: it safe when used by a process with super-user privileges.  $2S$ : ?C:HAS\_GETHOSTNAME (GETHOSTNAME): ?C: This symbol, if defined, indicates that the C program may use the ?C: gethostname() routine to derive the host name. See also HAS\_UNAME ?C: and PHOSTNAME.  $2C$ :

?C:HAS\_UNAME (UNAME):

?C: This symbol, if defined, indicates that the C program may use the

?C: uname() routine to derive the host name. See also HAS\_GETHOSTNAME

?C: and PHOSTNAME.  $2C$ : ?C:PHOSTNAME: ?C: This symbol, if defined, indicates that the C program may use the ?C: contents of PHOSTNAME as a command to feed to the popen() routine ?C: to derive the host name. See also HAS\_GETHOSTNAME and HAS\_UNAME. ?C: Note that the command uses a fully qualified path, so that it is safe ?C: even if used by a process with super-user privileges. ?C:. ?H:#\$d\_gethname HAS\_GETHOSTNAME /\*\*/ ?H:#\$d\_uname HAS\_UNAME /\*\*/ ?H:#\$d\_phostname PHOSTNAME "\$aphostname" /\* How to get the host name \*/ ?H:. ?T:file val call ?LINT:change i\_whoami : see how we will look up host name echo " " if false; then : dummy stub to allow use of elif @if HAS\_GETHOSTNAME elif set gethostname val -f d\_gethname; eval \$csym; \$val; then echo 'gethostname() found.' >&4 d\_gethname="\$define" call=gethostname @end @if HAS\_UNAME elif set uname val -f d\_uname; eval \$csym; \$val; then if ./xenix; then \$cat <<'EOM' uname() was found, but you're running xenix, and older versions of xenix have a broken uname(). If you don't really know whether your xenix is old

#### EOM

```
		dflt=y
		case "$d_uname" in
		"$define") dflt=n;;
		esac
		rp='Is your uname() broken?'
		. ./myread
		case "$ans" in
n<sup>*</sup>) d_uname="$define"; call=uname:;
		esac
	else
		echo 'uname() found.' >&4
		d_uname="$define"
		call=uname
	fi
```
enough to have a broken system call, use the default answer.

```
@end
fi
case "$d_gethname" in
'') d_gethname="$undef";;
esac
case "$d_uname" in
'') d_uname="$undef";;
esac
@if PHOSTNAME || MYHOSTNAME
case "$d_uname$d_gethname" in
*define*)
	dflt=n
cat <<EOM
```
Every now and then someone has a \$call() that lies about the hostname but can't be fixed for political or economic reasons. If you wish, I can @if MYHOSTNAME && PHOSTNAME pretend \$call() isn't there and maybe compile in the hostname or compute it from the '\$phostname' command at run-time. @elsif MYHOSTNAME pretend \$call() isn't there and maybe compile in the hostname. @elsif PHOSTNAME pretend \$call() isn't there and maybe compute hostname at run-time thanks to the '\$phostname' command. @elsif WHOAMI get the hostname from whomai.h (provided you have one). @else simply ignore your host name and use someting like "noname" instead. @end

#### EOM

 rp="Shall I ignore \$call() from now on?" . ./myread case "\$ans" in y\*) d\_uname="\$undef" d\_gethname="\$undef"; \$echo \$n "Okay...\$c";; esac;; esac @end @if PHOSTNAME || aphostname ?X: Compute the full path name for the command case "\$phostname" in '') aphostname='';; \*) case "\$aphostname" in /\*) ;; \*) set X \$phostname shift file=\$1 shift

```
		file=`./loc $file $file $pth`
 		aphostname=`echo $file $*`
 		;;
	esac
	;;
esac
@end
@if PHOSTNAME && MYHOSTNAME
case "$d_uname$d_gethname" in
*define*) ;;
*)
	case "$phostname" in
	'') ;;
	*)
 		$cat <<EOT
```
There is no gethostname() or uname() on this system. You have two possibilities at this point:

1) You can have your host name (\$myhostname) compiled into \$package, which lets \$package start up faster, but makes your binaries non-portable, or

2) you can have \$package use a

 popen("\$aphostname","r")

which will start slower but be more portable.

#### @ if WHOAMI

Option 1 will give you the option of using whoami.h if you have one. @ end If you want option 2 but with a different command, you can edit config.sh at the end of this shell script.

#### EOT

```
		case "$d_phostname" in
		"$define") dflt=n;;
"$undef") dflt=y;;
		'')
			case "$d_portable" in
			"$define") dflt=n ;;
*) dflt=y ::
			esac;;
		esac
		rp="Do you want your host name compiled in?"
		. ./myread
		case "$ans" in
n*) d_phostname="$define" ;;
		*) aphostname=''; d_phostname="$undef";;
```

```
		esac;;
	esac
	case "$aphostname" in
	'')
@ if WHOAMI
 		case "$i_whoami" in
 		"$define")
 			dflt=y
 			$cat <<EOM
```
No hostname function--you can either use the whoami.h file, which has this line:

```
	`grep sysname $usrinc/whoami.h`
```
or you can have the name we came up with earlier (\$myhostname) hardwired in. EOM rp="Use whoami.h to get hostname?" . ./myread case "\$ans" in n\*) i\_whoami="\$undef";; esac ;; "\$undef") \$cat <<EOM No hostname function and no whoami.h -- hardwiring "\$myhostname". EOM ;; esac;; @ else echo 'No hostname function -- hardwiring "'\$myhostname'".' >&4;; @ end esac;; esac @elsif PHOSTNAME case "\$d\_uname\$d\_gethname" in \*define\*) ;; \*) case "\$phostname" in '') @ if WHOAMI case "\$i\_whoami" in "\$define") \$cat <<EOM

No hostname function--we'll use the whoami.h file, which has this line:

 `grep sysname \$usrinc/whoami.h`

```
			;;
 		*) echo "There will be no way for $package to get your hostname." >&4;;
 		esac;;
@	else
 		echo "There will be no way for $package to get your hostname." >&4;;
@	end
	*)
	echo "I'll use 'popen("'"'$aphostname'", "r")'"' to get your hostname." >&4
 		;;
	esac;;
esac
@elsif MYHOSTNAME
case "$d_uname$d_gethname" in
*define*) ;;
*)
@	if WHOAMI
	case "$i_whoami" in
	"$define")
 		dflt=y
 		$cat <<EOM
```
No hostname function--you can either use the whoami.h file, which has this line:

```
	`grep sysname $usrinc/whoami.h`
```
EOM

or you can have the name we came up with earlier (\$myhostname) hardwired in. EOM

```
		rp="Use whoami.h to get hostname?"
 		. ./myread
 		case "$ans" in
 		n*) i_whoami="$undef";;
 		esac
 		;;
	"$undef")
 		echo 'No whoami.h--hardwiring "'$myhostname'".' >&4;;
	esac;;
@	else
	echo 'Hardwiring "'$myhostname'".' >&4;;
@	end
esac
@end
case "$d_phostname" in
'') d_phostname="$undef";;
esac
```
#### Found in path(s):

\* /opt/cola/permits/1447203276\_1666264423.033946/0/perl-5-30-0-orig-regen-configure-1-tar-gz/metaconfig-

5.30.0/dist/U/d\_gethname.U

No license file was found, but licenses were detected in source scan.

?RCS: \$Id\$ ?RCS: ?RCS: Copyright (c) 1991-1997, 2004-2006, Raphael Manfredi ?RCS: ?RCS: You may redistribute only under the terms of the Artistic License, ?RCS: as specified in the README file that comes with the distribution. ?RCS: You may reuse parts of this distribution only within the terms of ?RCS: that same Artistic License; a copy of which may be found at the root ?RCS: of the source tree for dist 4.0. ?RCS: ?RCS: Original Author: Thomas Neumann <tom@smart.bo.open.de> ?RCS: ?RCS: \$Log: Findhdr.U,v \$ ?RCS: Revision 3.0.1.2 1994/10/29 15:53:08 ram ?RCS: patch36: added ?F: line for metalint file checking ?RCS: ?RCS: Revision 3.0.1.1 1994/05/06 14:03:56 ram ?RCS: patch23: cppminus must be after other cppflags, not before ?RCS: ?RCS: Revision 3.0 1993/08/18 12:04:54 ram ?RCS: Baseline for dist 3.0 netwide release. ?RCS: ?X: ?X: This unit produces a findhdr script which is used to locate the header ?X: files in \$usrinc or other stranger places using cpp capabilities. The ?X: script is given an include file base name, like 'stdio.h' or 'sys/file.h' ?X: and it returns the full path of the include file and a zero status or an ?X: empty string with an error status if the file could not be located. ?X: ?MAKE:Findhdr: grep test tr rm +usrinc awk cat startsh \ cppstdin cppminus +cppflags eunicefix osname ?MAKE: -pick add  $\%$  % < ?LINT:define fieldn ?S:fieldn: ?S: This variable is used internally by Configure. It contains the position ?S: of the included file name in cpp output. That is to say, when cpp ?S: pre-processes a #include  $\langle$  file $\rangle$  line, it replaces it by a # line which ?S: contains the original position in the input file and the full name of ?S: included file, between "quotes".  $2S$ : ?V:fieldn ?F:./findhdr !fieldn ?T:cline pos wanted name awkprg cppfilter testaccess status usrincdir : determine filename position in cpp output echo " "

```
echo "Computing filename position in cpp output for #include directives..." >&4
echo '#include <stdio.h>' > foo.c
case "$osname" in
vos)
	testaccess=-e
?X: VOS: path component separator is >
cppfilter="tr '\\\\>' '/' |"
	;;
*)
	testaccess=-r
	cppfilter=''
	;;
esac
$cat >fieldn <<EOF
$startsh
$cppstdin $cppflags $cppminus <foo.c 2>/dev/null | \
\text{Specp } \{[\ ]\}_\ast\#.\ast \text{stdio}\_h'\ | \ \while read cline; do
	pos=1
	set \$cline
while \text{Sets} + \text{gt} 0; do
 		if $test $testaccess \`echo \$1 | $tr -d '"'\`; then
  			echo "\$pos"
  			exit 0
 		fi
 		shift
 		pos=\`expr \$pos + 1\`
	done
done
EOF
chmod +x fieldn
fieldn=`./fieldn`
$rm -f foo.c fieldn
case $fieldn in
'') pos='???';;
1) pos=first;;
2) pos=second;;
3) pos=third;;
*) pos=" [fieldn]th";esac
echo "Your cpp writes the filename in the $pos field of the line."
```
?X: To locate a header file, we cannot simply check for \$usrinc/file.h, since ?X: some machine have the headers in weird places and our only hope is that ?X: the C pre-processor will know how to find those headers. Thank you NexT! : locate header file \$cat >findhdr <<EOF *<u>Sstartsh</u>* 

```
wanted=\$1
name=''
for usrincdir in $usrinc; do
	if test -f \$usrincdir/\$wanted; then
 		echo "\$usrincdir/\$wanted"
 		exit 0
	fi
done
awkprg='{ print \$$fieldn }'
echo "#include <\$wanted>" > foo\$\$.c
$cppstdin $cppminus $cppflags <foo$$.c 2>/dev/null | \
$cppfilter $grep "^[ 	]*#.*\$wanted" | \
while read cline; do
name=\`echo \$cline | $awk "\$awkprg" | $tr -d ""\`
	case "\$name" in
	*[/\\\\]\$wanted) echo "\$name"; exit 1;;
	*[\\\\/]\$wanted) echo "\$name"; exit 1;;
	*) exit 2;;
	esac
done
?X: status = 0: grey returned 0 lines, case statement not executed.?X: status = 1: headerfile found
?X: status = 2: while loop executed, no headerfile foundstatus=\$?
$rm -f foo\$\$.c
if test \status -eq 1; then
	exit 0
fi
exit 1
EOF
chmod +x findhdr
$eunicefix findhdr
Found in path(s):
* /opt/cola/permits/1447203276_1666264423.033946/0/perl-5-30-0-orig-regen-configure-1-tar-gz/metaconfig-
5.30.0/dist/U/Findhdr.U
No license file was found, but licenses were detected in source scan.
?RCS: $Id: i_mntent.U,v $
?RCS:
?RCS: Copyright (c) 1999 Jarkko Hietaniemi
?RCS:
?RCS: You may distribute under the terms of either the GNU General Public
?RCS: License or the Artistic License, as specified in the README file.
?RCS:
?MAKE:i_mntent: Inhdr Hasfield
?MAKE: -pick add \@ %<
?S:i_mntent:
```
?S: This variable conditionally defines the I\_MNTENT symbol, and indicates ?S: whether a C program should include <mntent.h>. ?S:. ?C:I\_MNTENT: ?C: This symbol, if defined, indicates that <mntent.h> exists and ?C: should be included.  $?C:$ . ?H:#\$i\_mntent I\_MNTENT /\*\*/ ?H:. ?LINT:set i\_mntent : see if this is a mntent.h system set mntent.h i\_mntent eval \$inhdr Found in path(s): \* /opt/cola/permits/1447203276\_1666264423.033946/0/perl-5-30-0-orig-regen-configure-1-tar-gz/metaconfig-5.30.0/U/perl/i\_mntent.U No license file was found, but licenses were detected in source scan. ?RCS: \$Id: d\_getsrvby.U,v \$ ?RCS: ?RCS: Copyright (c) 1998 Andy Dougherty ?RCS: ?RCS: You may distribute under the terms of either the GNU General Public ?RCS: License or the Artistic License, as specified in the README file. ?RCS: ?MAKE:d\_getsbyname d\_getsbyport: Inlibc ?MAKE: -pick add \$@ %< ?S:d\_getsbyname: ?S: This variable conditionally defines the HAS\_GETSERVBYNAME ?S: symbol, which indicates to the C program that the ?S: getservbyname() routine is available to look up services ?S: by their name. ?S:. ?S:d\_getsbyport: ?S: This variable conditionally defines the HAS\_GETSERVBYPORT ?S: symbol, which indicates to the C program that the ?S: getservbyport() routine is available to look up services ?S: by their port.  $2S$ : ?C:HAS\_GETSERVBYNAME: ?C: This symbol, if defined, indicates that the getservbyname()

?C: routine is available to look up services by their name.

 $?C:$ .

?C:HAS\_GETSERVBYPORT:

?C: This symbol, if defined, indicates that the getservbyport()

?C: routine is available to look up services by their port.

 $2C$ :

?H:#\$d\_getsbyname HAS\_GETSERVBYNAME /\*\*/ ?H:#\$d\_getsbyport HAS\_GETSERVBYPORT /\*\*/ ?H:. ?LINT:set d\_getsbyname d\_getsbyport : Optional checks for getsbyname and getsbyport

@if d\_getsbyname || HAS\_GETSERVBYNAME : see if getservbyname exists set getservbyname d\_getsbyname eval \$inlibc @end

@if d\_getsbyport || HAS\_GETSERVBYPORT : see if getservbyport exists set getservbyport d\_getsbyport eval \$inlibc @end

Found in path(s):

\* /opt/cola/permits/1447203276\_1666264423.033946/0/perl-5-30-0-orig-regen-configure-1-tar-gz/metaconfig-

5.30.0/U/modified/d\_getsrvby.U

No license file was found, but licenses were detected in source scan.

?RCS: \$Id: Config\_sh.U 1 2006-08-24 12:32:52Z rmanfredi \$ ?RCS: ?RCS: Copyright (c) 1991-1997, 2004-2006, Raphael Manfredi ?RCS: ?RCS: You may redistribute only under the terms of the Artistic License, ?RCS: as specified in the README file that comes with the distribution. ?RCS: You may reuse parts of this distribution only within the terms of ?RCS: that same Artistic License; a copy of which may be found at the root ?RCS: of the source tree for dist 4.0. ?RCS: ?RCS: \$Log: Config\_sh.U,v \$ ?RCS: Revision 3.0.1.3 1997/02/28 14:57:53 ram ?RCS: patch61: added support for src.U  $?RCS$ ?RCS: Revision 3.0.1.2 1995/01/11 14:53:31 ram ?RCS: patch45: moved path stripping from d\_portable.U to end of Configure ?RCS: ?RCS: Revision 3.0.1.1 1994/10/29 15:50:37 ram ?RCS: patch36: added ?F: line for metalint file checking ?RCS: ?RCS: Revision 3.0 1993/08/18 12:04:48 ram ?RCS: Baseline for dist 3.0 netwide release.  $2RCS$  $?X:$ ?X: This unit ends up producing the config.sh script, which contains all the

```
?X: definitions figured out by Configure. The add.Config_sh command knows
?X: which variables need to be remembered. It also adds the EOT (ends the
?X: here document redirection with variable substitution).
?X:
?MAKE:Config_sh: cf_time cf_by test spitshell startsh myuname Myread \
	End Obsol_sh Loc +d_portable package src cat
?MAKE: -pick add.Config_sh % <?MAKE: -pick add $@ ./Obsol_sh
?MAKE: -pick close.Config_sh $@ %<
?F:!config.over !config.arch
?T:file temp
?LINT:unclosed EOT
: back to where it started
if test -d ../UU; then
	cd ..
fi
: configuration may be unconditionally patched via a 'config.arch' file
if $test -f config.arch; then
	echo "I see a config.arch file, loading it." >&4
	. ./config.arch
fi
: configuration may be patched via a 'config.over' file
if $test -f config.over; then
	echo " "
	dflt=y
	rp='I see a config.over file. Do you wish to load it?'
	. UU/myread
	case "$ans" in
	n*) echo "OK, I'll ignore it.";;
	*)	. ./config.over
 		echo "Configuration override changes have been loaded."
 		;;
	esac
fi
@if d_portable
: in case they want portability, strip down executable paths
\gamma.
?X: Strip down paths in located executables. For each file, e.g. vi, there
?X: is a $vi variable whose value is for instance '/usr/bin/vi'. By resetting
?X: $vi to 'vi', we rely on the PATH variable to locate the executable...
?X:
case "$d_portable" in
"$define")
	echo " "
	echo "Stripping down executable paths..." >&4
```
```
?X:
```
?X: Previously, we used to do eval \$file="\\$file" but in order

?X: to handle things like sh Configure -Dmake=gmake, we can't do

 $?X:$  that. What we \*really\* want is to strip away the absolute path

?X: and rely on the end user's \$PATH to correctly find the executable.

?X: This method assumes there is a "basename" command available. If

?X: not, replace it with the following expr-based command:

?X: expr  $\mathcal{E}$  = '.\*/\(.\*\)' \|  $\mathcal{E}$  = \|

?X: Since this preserves the actual command name, we can now drop the

?X: OS/2 specific code.

?X: --Andy Dougherty August 1999

?X:

?X: On OS/2, a special \$ar command not even named 'ar' is required,

?X: so we don't strip that name.

?X: Also, on DOS-ish systems, there might not be a ln command, but we

?X: might have ln='cp'.

?X: However, we can't set d\_portable=undef on such systems since

?X: Unix-ish tools don't have standard locations there. Thus we

?X: MUST rely on the user's \$PATH.

```
?X: --Andy Dougherty 4/1998
```
 $?X:$ 

 for file in \$loclist \$trylist; do

 eval temp=\\$\$file

 eval \$file=`basename \$temp`

```
	done
```
 ;;

esac

@end

: create config.sh file echo " "

echo "Creating config.sh..." >&4

\$spitshell <<EOT >config.sh

**\$startsh** 

#

# This file was produced by running the Configure script. It holds all the # definitions figured out by Configure. Should you modify one of these values, # do not forget to propagate your changes by running "Configure -der". You may # instead choose to run each of the .SH files by yourself, or "Configure -S". #

# Package name : \$package # Source directory : \$src # Configuration time: \$cf\_time # Configured by : \$cf\_by # Target system : \$myuname

## EOT

?X: Command line options are saved by the Options.U unit in the ?X: temporary file UU/cmdline.opt : Add in command line options if available \$test -f UU/cmdline.opt && \$cat UU/cmdline.opt >> config.sh

\$spitshell <<EOT >>config.sh

Found in path(s):

\* /opt/cola/permits/1447203276\_1666264423.033946/0/perl-5-30-0-orig-regen-configure-1-tar-gz/metaconfig-5.30.0/U/modified/Config\_sh.U No license file was found, but licenses were detected in source scan.

?RCS: \$Id: d\_setprior.U 1 2006-08-24 12:32:52Z rmanfredi \$ ?RCS: ?RCS: Copyright (c) 1991-1997, 2004-2006, Raphael Manfredi ?RCS: ?RCS: You may redistribute only under the terms of the Artistic Licence, ?RCS: as specified in the README file that comes with the distribution. ?RCS: You may reuse parts of this distribution only within the terms of ?RCS: that same Artistic Licence; a copy of which may be found at the root ?RCS: of the source tree for dist 4.0. ?RCS: ?RCS: \$Log: d\_setprior.U,v \$ ?RCS: Revision 3.0 1993/08/18 12:07:11 ram ?RCS: Baseline for dist 3.0 netwide release. ?RCS: ?MAKE:d\_setprior: Inlibc ?MAKE: -pick add \$@ %< ?S:d\_setprior: ?S: This variable conditionally defines HAS\_SETPRIORITY if setpriority() ?S: is available to set a process's priority. ?S:. ?C:HAS\_SETPRIORITY (SETPRIORITY): ?C: This symbol, if defined, indicates that the setpriority routine is ?C: available to set a process's priority. ?C:. ?H:#\$d\_setprior HAS\_SETPRIORITY /\*\*/ ?H:. ?LINT:set d\_setprior : see if setpriority exists set setpriority d\_setprior eval \$inlibc Found in path(s):

 $*$ /opt/cola/permits/1447203276\_1666264423.033946/0/perl-5-30-0-orig-regen-configure-1-tar-gz/metaconfig-5.30.0/dist/U/d\_setprior.U

No license file was found, but licenses were detected in source scan.

?RCS: \$Id: d\_munmap.U 1 2006-08-24 12:32:52Z rmanfredi \$ ?RCS: ?RCS: Copyright (c) 1991-1997, 2004-2006, Raphael Manfredi ?RCS: ?RCS: You may redistribute only under the terms of the Artistic Licence, ?RCS: as specified in the README file that comes with the distribution. ?RCS: You may reuse parts of this distribution only within the terms of ?RCS: that same Artistic Licence; a copy of which may be found at the root ?RCS: of the source tree for dist 4.0. ?RCS: ?RCS: \$Log: d\_munmap.U,v \$ ?RCS: Revision 3.0.1.1 1993/12/15 08:19:22 ram ?RCS: patch15: created ?RCS: ?MAKE:d\_munmap: Inlibc ?MAKE: -pick add \$@ %< ?S:d\_munmap: ?S: This variable conditionally defines HAS\_MUNMAP if munmap() is ?S: available to unmap a region mapped by mmap(). ?S:. ?C:HAS\_MUNMAP: ?C: This symbol, if defined, indicates that the munmap system call is ?C: available to unmap a region, usually mapped by mmap(). ?C:. ?H:#\$d\_munmap HAS\_MUNMAP /\*\*/ ?H:. ?LINT:set d\_munmap : see if munmap exists set munmap d\_munmap eval \$inlibc Found in path(s): \* /opt/cola/permits/1447203276\_1666264423.033946/0/perl-5-30-0-orig-regen-configure-1-tar-gz/metaconfig-5.30.0/dist/U/d\_munmap.U No license file was found, but licenses were detected in source scan. ?RCS: \$Id: i\_sysdir.U 1 2006-08-24 12:32:52Z rmanfredi \$ ?RCS: ?RCS: Copyright (c) 1991-1997, 2004-2006, Raphael Manfredi  $?RCS$ ?RCS: You may redistribute only under the terms of the Artistic Licence, ?RCS: as specified in the README file that comes with the distribution. ?RCS: You may reuse parts of this distribution only within the terms of ?RCS: that same Artistic Licence; a copy of which may be found at the root ?RCS: of the source tree for dist 4.0.  $2RCS$ ?RCS: \$Log: i\_sysdir.U,v \$ ?RCS: Revision 3.0.1.1 1994/08/29 16:22:30 ram

?RCS: patch32: fixed typo in I\_SYS\_DIR symbol name ?RCS: ?RCS: Revision 3.0 1993/08/18 12:08:30 ram ?RCS: Baseline for dist 3.0 netwide release. ?RCS: ?MAKE:i\_sysdir: Inhdr ?MAKE: -pick add  $\%$  % < ?S:i\_sysdir: ?S: This variable conditionally defines the I\_SYS\_DIR symbol, and indicates ?S: whether a C program should include  $\langle$ sys/dir.h $\rangle$ . ?S:. ?C:I\_SYS\_DIR (I\_SYSDIR): ?C: This symbol, if defined, indicates to the C program that it should ?C: include <sys/dir.h>. ?C:. ?H:#\$i\_sysdir I\_SYS\_DIR /\*\*/ ?H:. ?LINT:set i\_sysdir : see if this is an sysdir system set sys/dir.h i\_sysdir eval \$inhdr Found in path(s): \* /opt/cola/permits/1447203276\_1666264423.033946/0/perl-5-30-0-orig-regen-configure-1-tar-gz/metaconfig-5.30.0/dist/U/i\_sysdir.U No license file was found, but licenses were detected in source scan. ?RCS: \$Id: d\_setvbuf.U,v 3.0.1.1 1994/08/29 16:11:57 ram Exp \$ ?RCS: ?RCS: Copyright (c) 1998 Andy Dougherty ?RCS: ?RCS: You may distribute under the terms of either the GNU General Public ?RCS: License or the Artistic License, as specified in the README file. ?RCS: ?RCS: Original Author: Andy Dougherty <doughera@lafcol.lafayette.edu> ?RCS: ?RCS: \$Log: d\_setvbuf.U,v \$ ?RCS: ?MAKE:d\_setvbuf: Inlibc ?MAKE: -pick add  $\$ @ %< ?S:d\_setvbuf: ?S: This variable conditionally defines the HAS\_SETVBUF symbol, which ?S: indicates to the C program that the setvbuf() routine is available ?S: to change buffering on an open stdio stream.  $2S$ : ?C:HAS\_SETVBUF : ?C: This symbol, if defined, indicates that the setvbuf routine is ?C: available to change buffering on an open stdio stream.

?C: to a line-buffered mode.  $2C$ : ?H:#\$d\_setvbuf HAS\_SETVBUF /\*\*/ ?H:. ?LINT:set d\_setvbuf : see if setvbuf exists set setvbuf d\_setvbuf eval \$inlibc

Found in path(s):

\* /opt/cola/permits/1447203276\_1666264423.033946/0/perl-5-30-0-orig-regen-configure-1-tar-gz/metaconfig-5.30.0/U/modified/d\_setvbuf.U

No license file was found, but licenses were detected in source scan.

?RCS: \$Id\$ ?RCS: ?RCS: Copyright (c) 2001 Jarkko Hietaniemi ?RCS: ?RCS: You may redistribute only under the terms of the Artistic License, ?RCS: as specified in the README file that comes with the distribution. ?RCS: You may reuse parts of this distribution only within the terms of ?RCS: that same Artistic License; a copy of which may be found at the root ?RCS: of the source tree for dist 3.0. ?RCS: ?MAKE:d\_flockproto: Hasproto i\_sysfile ?MAKE: -pick add  $\%$  % < ?S:d\_flockproto: ?S: This variable conditionally defines the HAS\_FLOCK\_PROTO symbol, ?S: which indicates to the C program that the system provides ?S: a prototype for the flock() function. Otherwise, it is ?S: up to the program to supply one. ?S:. ?C:HAS\_FLOCK\_PROTO: ?C: This symbol, if defined, indicates that the system provides ?C: a prototype for the flock() function. Otherwise, it is up ?C: to the program to supply one. A good guess is ?C: extern int flock(int, int); ?C:. ?H:#\$d\_flockproto HAS\_FLOCK\_PROTO /\*\*/  $2H$ . ?LINT:set d\_flockproto : see if prototype for flock is available echo " " set d\_flockproto flock \$i\_sysfile sys/file.h eval \$hasproto

Found in path(s):

 $*$ /opt/cola/permits/1447203276\_1666264423.033946/0/perl-5-30-0-orig-regen-configure-1-tar-gz/metaconfig-

5.30.0/U/perl/d\_flockproto.U No license file was found, but licenses were detected in source scan.

?RCS: \$Id: models.U 1 2006-08-24 12:32:52Z rmanfredi \$ ?RCS: ?RCS: Copyright (c) 1991-1997, 2004-2006, Raphael Manfredi ?RCS: ?RCS: You may redistribute only under the terms of the Artistic License, ?RCS: as specified in the README file that comes with the distribution. ?RCS: You may reuse parts of this distribution only within the terms of ?RCS: that same Artistic License; a copy of which may be found at the root ?RCS: of the source tree for dist 4.0. ?RCS: ?RCS: \$Log: models.U,v \$ ?RCS: Revision 3.0.1.2 1997/02/28 16:13:17 ram ?RCS: patch61: added ?F: metalint hint ?RCS: ?RCS: Revision 3.0.1.1 1993/08/25 14:02:39 ram ?RCS: patch6: added default for large ?RCS: ?RCS: Revision 3.0 1993/08/18 12:09:17 ram ?RCS: Baseline for dist 3.0 netwide release. ?RCS: ?MAKE:models split small medium large huge: test cat Myread sysman Oldconfig \ Loc contains rm ?MAKE: -pick add  $\%$  % < ?S:models: ?S: This variable contains the list of memory models supported by this ?S: system. Possible component values are none, split, unsplit, small, ?S: medium, large, and huge. The component values are space separated. ?S:. ?S:split: ?S: This variable contains a flag which will tell the C compiler and loader ?S: to produce a program that will run in separate I and D space, for those ?S: machines that support separation of instruction and data space. It is ?S: up to the Makefile to use this.  $2S$ . ?S:small: ?S: This variable contains a flag which will tell the C compiler and loader ?S: to produce a program running with a small memory model. It is up to ?S: the Makefile to use this.  $2S$ : ?S:medium: ?S: This variable contains a flag which will tell the C compiler and loader ?S: to produce a program running with a medium memory model. If the ?S: medium model is not supported, contains the flag to produce large ?S: model programs. It is up to the Makefile to use this.

 $2S$ :

?S:large:

```
?S: This variable contains a flag which will tell the C compiler and loader
?S: to produce a program running with a large memory model. It is up to
?S: the Makefile to use this.
?S:.
?S:huge:
?S:	This variable contains a flag which will tell the C compiler and loader
?S: to produce a program running with a huge memory model. If the
?S:	huge model is not supported, contains the flag to produce large
?S: model programs. It is up to the Makefile to use this.
?S:.
?T:unsplit tans modelcc
?F:!pdp11
?D:large=''
?LINT:extern cc
: see what memory models we can support
case "$models" in
'')
?X: We may not use Cppsym or we get a circular dependency through cc.
?X: But this should work regardless of which cc we eventually use.
	$cat >pdp11.c <<'EOP'
int main() {
#ifdef pdp11
exit(0);
#else
exit(1);
#endif
}
EOP
?X: Run cc in a subshell in case they don't have a 'cc' command.
?X: Presumably they do have gcc or something.
	case "$cc" in
	'') modelcc="$cc" ;;
	*) modelcc="cc" ;;
	esac
(\text{6}) smodelcc -o pdp11 pdp11.c \text{6}) \text{6}/dev/null 2\text{6}	if $test -f pdp11 && ./pdp11 2>/dev/null; then
 		dflt='unsplit split'
	else
 		tans=`./loc . X /lib/small /lib/large /usr/lib/small /usr/lib/large /lib/medium /usr/lib/medium /lib/huge`
 		case "$tans" in
 X) dflt='none'::
 		*) if $test -d /lib/small || $test -d /usr/lib/small; then
  				dflt='small'
 			else
  df<sup>=</sup>'			fi
 			if $test -d /lib/medium || $test -d /usr/lib/medium; then
```

```
				dflt="$dflt medium"
  			fi
  			if $test -d /lib/large || $test -d /usr/lib/large; then
  				dflt="$dflt large"
  			fi
  			if $test -d /lib/huge || $test -d /usr/lib/huge; then
  				dflt="$dflt huge"
  			fi
 		esac
	fi;;
*) dflt="$models";;
esac
$cat <<EOM
```
Some systems have different model sizes. On most systems they are called small, medium, large, and huge. On the PDP11 they are called unsplit and split. If your system doesn't support different memory models, say "none". If you wish to force everything to one memory model, say "none" here and put the appropriate flags later when it asks you for other cc and ld flags. Venix systems may wish to put "none" and let the compiler figure things out. (In the following question multiple model names should be space separated.)

The default for most systems is "none".

```
EOM
rp="Which memory models are supported?"
. ./myread
models="$ans"
case "$models" in
none)
	small=''
	medium=''
	large=''
	huge=''
	unsplit=''
	split=''
	;;
*split)
	case "$split" in
'') if $contains '\-i' $sysman/ld.1 >/dev/null 2 > & 1 \parallel \setminus			 $contains '\-i' $sysman/cc.1 >/dev/null 2>&1; then
  			dflt='-i'
 		else
  			dflt='none'
 		fi;;
*) dflt="\	esac
```

```
	rp="What flag indicates separate I and D space?"
	. ./myread
	tans="$ans"
	case "$tans" in
	none) tans='';;
	esac
	split="$tans"
unsplit=";;
*large*|*small*|*medium*|*huge*)
	case "$models" in
	*large*)
 		case "$large" in
 		'') dflt='-Ml';;
 		*) dflt="$large";;
 		esac
	rp="What flag indicates large model?"
	. ./myread
	tans="$ans"
	case "$tans" in
	none) tans='';
	esac
	large="$tans";;
	*) large='';;
	esac
	case "$models" in
	*huge*) case "$huge" in
 		'') dflt='-Mh';;
 *) dflt="$huge";;
 		esac
 		rp="What flag indicates huge model?"
 		. ./myread
 		tans="$ans"
 		case "$tans" in
 		none) tans='';
 		esac
 		huge="$tans";;
	*) huge="$large";;
	esac
	case "$models" in
	*medium*) case "$medium" in
 		'') dflt='-Mm';;
 		*) dflt="$medium";;
 		esac
 		rp="What flag indicates medium model?"
 		. ./myread
 		tans="$ans"
 		case "$tans" in
 		none) tans='';
```

```
		esac
 		medium="$tans";;
	*) medium="$large";;
	esac
	case "$models" in
	*small*) case "$small" in
 		'') dflt='none';;
 		*) dflt="$small";;
 		esac
 		rp="What flag indicates small model?"
 		. ./myread
 		tans="$ans"
 		case "$tans" in
 		none) tans='';
 		esac
 		small="$tans";;
*) small=";;
	esac
	;;
*)
	echo "Unrecognized memory models--you may have to edit Makefile.SH" >&4
	;;
esac
$rm -f pdp11.* pdp11
Found in path(s):
* /opt/cola/permits/1447203276_1666264423.033946/0/perl-5-30-0-orig-regen-configure-1-tar-gz/metaconfig-
5.30.0/U/modified/models.U
No license file was found, but licenses were detected in source scan.
?RCS: $Id: i_ndbm.U,v 3.0.1.1 1995/05/12 12:16:53 ram Exp $
?RCS:
?RCS: Copyright (c) 1991-1993, Raphael Manfredi
?RCS:
?RCS: You may redistribute only under the terms of the Artistic License,
?RCS: as specified in the README file that comes with the distribution.
?RCS: You may reuse parts of this distribution only within the terms of
?RCS: that same Artistic License; a copy of which may be found at the root
?RCS: of the source tree for dist 3.0.
?RCS?RCS: $Log: i_ndbm.U,v $
?RCS: Revision 3.0.1.1 1995/05/12 12:16:53 ram
?RCS: patch54: made more robust by checking both header and lib (ADO)
?RCS:
?RCS: Revision 3.0 1993/08/18 12:08:23 ram
?RCS: Baseline for dist 3.0 netwide release.
?RCS:
?MAKE: indbm i_gdbmndbm i_gdbm_ndbm d_ndbm d_ndbm h_uses_prototypes \langle
```
 d\_gdbmndbm\_h\_uses\_prototypes d\_gdbm\_ndbm\_h\_uses\_prototypes: \ Inhdr Inlibc Setvar test d\_cplusplus extern\_C echo Protochk

?MAKE: -pick add \$@ %<

?S:i\_ndbm:

?S: This variable conditionally defines the I\_NDBM symbol, which

?S: indicates to the C program that <ndbm.h> exists and should ?S: be included.

?S:.

?C:I\_NDBM:

?C: This symbol, if defined, indicates that <ndbm.h> exists and should ?C: be included.

 $?C:$ .

?S:i\_gdbmndbm:

?S: This variable conditionally defines the I\_GDBMNDBM symbol, which

?S: indicates to the C program that  $\langle \text{gdbm}/\text{ndbm}$ .h $\rangle$  exists and should

?S: be included. This was the location of the ndbm.h compatibility file

?S: in RedHat 7.1.

?S:.

?C:I\_GDBMNDBM:

?C: This symbol, if defined, indicates that <gdbm/ndbm.h> exists and should ?C: be included. This was the location of the ndbm.h compatibility file

?C: in RedHat 7.1.

?C:.

?S:i\_gdbm\_ndbm:

?S: This variable conditionally defines the I\_GDBM\_NDBM symbol, which

?S: indicates to the C program that <gdbm-ndbm.h> exists and should

?S: be included. This is the location of the ndbm.h compatibility file

?S: in Debian 4.0.

?S:.

## ?C:I\_GDBM\_NDBM:

?C: This symbol, if defined, indicates that <gdbm-ndbm.h> exists and should ?C: be included. This is the location of the ndbm.h compatibility file

?C: in Debian 4.0.

 $?C:$ .

?S:d\_ndbm:

?S: This variable conditionally defines the HAS\_NDBM symbol, which

?S: indicates that both the ndbm.h include file and an appropriate ndbm

?S: library exist. Consult the different i\_\*ndbm variables

?S: to find out the actual include location. Sometimes, a system has the

?S: header file but not the library. This variable will only be set if

?S: the system has both.

?S:.

?C:HAS\_NDBM:

?C: This symbol, if defined, indicates that some form of ndbm.h or compatibility

?C: include exists, along with the appropriate library.

?C:.

?S:d\_ndbm\_h\_uses\_prototypes:

?S: This variable conditionally defines the NDBM\_H\_USES\_PROTOTYPES symbol,

?S: which indicates that the ndbm.h include file uses real ANSI C ?S: prototypes instead of K&R style function declarations. K&R style ?S: declarations are unsupported in  $C_{++}$ , so the include file requires ?S: special handling when using a  $C++$  compiler and this variable is ?S: undefined. Consult the different d\_\*ndbm\_h\_uses\_prototypes variables ?S: to get the same information for alternative ndbm.h include files. ?S:.

?C:NDBM\_H\_USES\_PROTOTYPES:

?C: This symbol, if defined, indicates that <ndbm.h> uses real ANSI C

?C: prototypes instead of K&R style function declarations without any

?C: parameter information. While ANSI C prototypes are supported in  $C_{++}$ ,

?C: K&R style function declarations will yield errors.

 $?C:$ .

?S:d\_gdbmndbm\_h\_uses\_prototypes:

?S: This variable conditionally defines the NDBM\_H\_USES\_PROTOTYPES symbol,

?S: which indicates that the gdbm/ndbm.h include file uses real ANSI C

?S: prototypes instead of K&R style function declarations. K&R style

?S: declarations are unsupported in  $C_{++}$ , so the include file requires

?S: special handling when using a  $C++$  compiler and this variable is

?S: undefined. Consult the different d\_\*ndbm\_h\_uses\_prototypes variables

?S: to get the same information for alternative ndbm.h include files. ?S:.

?C:GDBMNDBM\_H\_USES\_PROTOTYPES:

?C: This symbol, if defined, indicates that <gdbm/ndbm.h> uses real ANSI C

?C: prototypes instead of K&R style function declarations without any

?C: parameter information. While ANSI C prototypes are supported in C++,

?C: K&R style function declarations will yield errors.

?C:.

?S:d\_gdbm\_ndbm\_h\_uses\_prototypes:

?S: This variable conditionally defines the NDBM\_H\_USES\_PROTOTYPES symbol,

?S: which indicates that the gdbm-ndbm.h include file uses real ANSI C

?S: prototypes instead of K&R style function declarations. K&R style

 $?S:$  declarations are unsupported in  $C_{++}$ , so the include file requires

?S: special handling when using a  $C++$  compiler and this variable is

?S: undefined. Consult the different d\_\*ndbm\_h\_uses\_prototypes variables

?S: to get the same information for alternative ndbm.h include files.

?S:.

#### ?C:GDBM\_NDBM\_H\_USES\_PROTOTYPES:

?C: This symbol, if defined, indicates that <gdbm-ndbm.h> uses real ANSI C

?C: prototypes instead of K&R style function declarations without any

?C: parameter information. While ANSI C prototypes are supported in C++,

?C: K&R style function declarations will yield errors.

 $2C$ :

?H:#\$i\_ndbm I\_NDBM /\*\*/

?H:#\$i\_gdbmndbm I\_GDBMNDBM /\*\*/

?H:#\$i\_gdbm\_ndbm I\_GDBM\_NDBM /\*\*/

?H:#\$d\_ndbm HAS\_NDBM /\*\*/

?H:#\$d\_ndbm\_h\_uses\_prototypes NDBM\_H\_USES\_PROTOTYPES /\*\*/

?H:#\$d\_gdbmndbm\_h\_uses\_prototypes GDBMNDBM\_H\_USES\_PROTOTYPES /\*\*/ ?H:#\$d\_gdbm\_ndbm\_h\_uses\_prototypes GDBM\_NDBM\_H\_USES\_PROTOTYPES /\*\*/ ?H:. ?T:d\_dbm\_open name hdr ihdr ndbm\_hdr\_protochk ?LINT:set d\_ndbm d\_gdbmndbm\_h\_uses\_prototypes d\_gdbm\_ndbm\_h\_uses\_prototypes d\_ndbm\_h\_uses\_prototypes : see if ndbm.h is available set ndbm.h i\_ndbm eval \$inhdr : Compatibility location for RedHat 7.1 set gdbm/ndbm.h i\_gdbmndbm eval \$inhdr : Compatibility location for Debian 4.0 set gdbm-ndbm.h i\_gdbm\_ndbm eval \$inhdr val="\$undef" if \$test "\$i\_ndbm" = "\$define" -o "\$i\_gdbmndbm" = "\$define" -o "\$i\_gdbm\_ndbm" = "\$define"; then : see if dbm\_open exists set dbm\_open d\_dbm\_open eval \$inlibc case "\$d\_dbm\_open" in \$undef) i\_ndbm="\$undef" i\_gdbmndbm="\$undef" i\_gdbm\_ndbm="\$undef" echo "We won't be including <ndbm.h>" val="\$undef" ;; \*) val="\$define" ;; esac fi set d\_ndbm eval \$setvar ndbm\_hdr\_protochk='name=\$1; hdr=\$2; eval "ihdr=\\$""i\_\$name"; val="\$undef"; if \$test "\$ihdr" = "\$define"; then \$echo "Checking if your <\$hdr> uses prototypes..." > & 4; case "\$d\_cplusplus" in \$define) ./protochk "\$extern\_C void dbm\_close(DBM \*);" literal "extern \"C\" {" \$ihdr \$hdr literal "}" && val="\$define" ;; \*) ./protochk "\$extern\_C void dbm\_close(int, int);" \$ihdr \$hdr || val="\$define" ;; esac; case "\$val" in \$define) \$echo "Your <\$hdr> seems to have prototypes";;

 \*) \$echo "Your <\$hdr> does not seem to have prototypes";; esac; fi; set "d\_\${name}\_h\_uses\_prototypes"; eval \$setvar' set ndbm ndbm.h eval \$ndbm\_hdr\_protochk set gdbmndbm gdbm/ndbm.h eval \$ndbm\_hdr\_protochk set gdbm\_ndbm gdbm-ndbm.h eval \$ndbm\_hdr\_protochk Found in path(s): \* /opt/cola/permits/1447203276\_1666264423.033946/0/perl-5-30-0-orig-regen-configure-1-tar-gz/metaconfig-5.30.0/U/modified/i\_ndbm.U No license file was found, but licenses were detected in source scan. ?RCS: \$Id: warnflags.U 1 2006-08-24 12:32:52Z rmanfredi \$ ?RCS: ?RCS: Copyright (c) 1991-1997, 2004-2006, Raphael Manfredi ?RCS: ?RCS: You may redistribute only under the terms of the Artistic Licence, ?RCS: as specified in the README file that comes with the distribution. ?RCS: You may reuse parts of this distribution only within the terms of ?RCS: that same Artistic Licence; a copy of which may be found at the root ?RCS: of the source tree for dist 4.0. ?RCS: ?RCS: Orginal Author: Graham Stoney <greyham@research.canon.oz.au> ?RCS: ?RCS: \$Log: warnflags.U,v \$ ?RCS: Revision 3.0 1993/08/18 12:10:02 ram ?RCS: Baseline for dist 3.0 netwide release. ?RCS: ?MAKE:warnflags: cat cc contains Myread Guess Oldconfig Findhdr ?MAKE: -pick add  $\$  @ %< ?S:warnflags: ?S: This variable contains any additional C compiler flags to generate ?S: warnings from the compiler. It is up to the Makefile to use this.  $2S$ : : offer additional warning flags for compilation \$cat <<EOH You may wish to compile with extra compiler warnings enabled. Note that doing so enhances your chance of receiving your free set of steak

knives, particularly if you find any bugs and report them.

If you don't want extra warnings, answer "none".

```
EOH
case "$warnflags" in
") case "$cc" in
	*gcc*)
 		dflt="-Wall -Wno-comment"
 		if $contains 'fprintf' `./findhdr stdio.h` >/dev/null 2>&1; then
 			:
 		else
  			dflt="$dflt -Wno-implicit"
 		fi
 		;;
*) dflt="none";;
	esac
	;;
' ') dflt="none";;
*) dflt="$warnflags";;
esac
```
rp="Any \$cc flags to enable warnings?" . ./myread case "\$ans" in none) warnflags=' ';; \*) warnflags="\$ans";; esac

Found in path(s):

\* /opt/cola/permits/1447203276\_1666264423.033946/0/perl-5-30-0-orig-regen-configure-1-tar-gz/metaconfig-5.30.0/dist/U/warnflags.U

No license file was found, but licenses were detected in source scan.

?RCS: \$Id: Init.U,v 3.0.1.1 1994/10/31 09:45:59 ram Exp \$ ?RCS: ?RCS: Copyright (c) 1991-1993, Raphael Manfredi ?RCS: ?RCS: You may redistribute only under the terms of the Artistic License, ?RCS: as specified in the README file that comes with the distribution. ?RCS: You may reuse parts of this distribution only within the terms of ?RCS: that same Artistic License; a copy of which may be found at the root ?RCS: of the source tree for dist 3.0.  $?RCS$ ?RCS: \$Log: Init.U,v \$ ?RCS: Revision 3.0.1.1 1994/10/31 09:45:59 ram ?RCS: patch44: removed Options from MAKE to prevent Init overrides ?RCS: patch44: option processing now done after Myinit thanks to new Begin.U ?RCS: patch44: moved "Beginning of configuration questions" to Begin.U ?RCS: patch44: moved signal trapping instruction to Begin.U as well ?RCS: ?RCS: Revision 3.0 1993/08/18 12:05:02 ram

?RCS: Baseline for dist 3.0 netwide release. ?RCS: ?X: ?X: This file initializes certain default variables used by Configure. They ?X: may be overridden or added to by definitions in Myinit.U. ?X: ?MAKE:Init eunicefix: Null ?MAKE: -pick add \$@ %< ?MAKE: -pick weed \$@ ./Init ?S:eunicefix: ?S: When running under Eunice this variable contains a command which will ?S: convert a shell script to the proper form of text file for it to be ?S: executable by the shell. On other systems it is a no-op. ?S:. ?V:define undef smallmach:rmlist ?X: ?X: Throughout the units, one may make use of \$define and \$undef to reference ?X: a defined symbol or an undefined one. There is no need to add them in ?X: the dependency line since this unit makes them visible via ?V:, and ?X: everyone inherits from those symbols since by convention Init.U is the ?X: root dependency. ?X: ?LINT:extern DJGPP ?LINT:extern \_exe ?LINT:change \_exe ?LINT: extern is os2 : Detect odd OSs define='define' undef='undef' smallmach='pdp11 i8086 z8000 i80286 iAPX286' rmlist='' : We must find out about Eunice early eunicefix=':' if test -f /etc/unixtovms; then eunicefix=/etc/unixtovms fi if test -f /etc/unixtovms.exe; then eunicefix=/etc/unixtovms.exe fi : Set executable suffix now -- needed before hints available if test -f "/libs/version.library"; then : Amiga OS  $exe=$ "" elif test -f "/system/gnu\_library/bin/ar.pm"; then : Stratus VOS

```
 _exe=".pm"
```

```
elif test -n "$DJGPP"; then
: DOS DJGPP
   _exe=".exe"
elif test -f /kern/cookiejar; then
: MiNT
 \_exe=""
elif test -d c:/. -o -n "$is_os2" ; then
: OS/2 or cygwin
  _exe=".exe"
fi
```
Found in path(s):

```
* /opt/cola/permits/1447203276_1666264423.033946/0/perl-5-30-0-orig-regen-configure-1-tar-gz/metaconfig-
5.30.0/U/modified/Init.U
```
No license file was found, but licenses were detected in source scan.

?RCS: \$Id\$

?RCS:

?RCS: Copyright (c) 1991-1997, 2004-2006, Raphael Manfredi ?RCS:

?RCS: You may redistribute only under the terms of the Artistic License,

?RCS: as specified in the README file that comes with the distribution.

?RCS: You may reuse parts of this distribution only within the terms of

?RCS: that same Artistic License; a copy of which may be found at the root

?RCS: of the source tree for dist 4.0.

?RCS:

?RCS: Original Author: Andy Dougherty <doughera@lafcol.lafayette.edu> ?RCS:

?RCS: \$Log: d\_gconvert.U,v \$

?RCS: Revision 3.0.1.3 1997/02/28 15:33:38 ram

?RCS: patch61: integrated new unit from perl5

?RCS:

?RCS: Revision 3.0.1.2 1995/07/25 13:55:59 ram

?RCS: patch56: improved comments about the Gconvert macro (ADO)

?RCS: patch56: force compile-link test since it may exist but be unusable (ADO)

?RCS:

?RCS: Revision 3.0.1.1 1994/10/29 16:12:51 ram

?RCS: patch36: created by ADO

?RCS:

?MAKE:d\_Gconvert: cat cc ccflags ldflags libs rm\_try \_o

?MAKE: -pick add  $\%$  % <

?S:d\_Gconvert:

 $2S$ : This variable holds what Gconvert is defined as to convert

?S: floating point numbers into strings. It could be 'gconvert'

?S: or a more complex macro emulating gconvert with gcvt() or sprintf.

 $2S$ :

?C:Gconvert:

?C: This preprocessor macro is defined to convert a floating point

```
?C: number to a string without a trailing decimal point. This
?C: emulates the behavior of sprintf("%g"), but is sometimes much more
?C:	efficient. If gconvert() is not available, but gcvt() drops the
?C: trailing decimal point, then gcvt() is used. If all else fails,
?C:	a macro using sprintf("%g") is used. Arguments for the Gconvert
?C: macro are: value, number of digits, whether trailing zeros should
?C:	be retained, and the output buffer.
?C: Possible values are:
?C: d_G\text{Convert}=\text{gconvert}((x),(n),(t),(b))'?C: d_G\text{Gconvert} = gcvt((x),(n),(b))'?C: d_G\text{Convert}='spring(f(b), "%.*g", (n), (x))'?C: The last two assume trailing zeros should not be kept.
?C:.
?H:#define Gconvert(x,n,t,b) $d_Gconvert
?H:.
?T: xxx_list xxx_convert
?F:!try
?X:: Check how to convert floats to strings.
echo " "
echo "Checking for an efficient way to convert floats to strings."
?X: We want to be sure to drop trailing decimal points (perl5
?X: needs this).
$cat >try.c <<'EOP'
#ifdef TRY_gconvert
#define Gconvert(x,n,t,b) gconvert((x),(n),(t),(b))char *myname = "gconvert";
#endif
#ifdef TRY_gcvt
#define Gconvert(x, n, t, b) gcvt((x), (n), (b))char *myname = "gcvt";
#endif
#ifdef TRY_sprintf
#define Gconvert(x,n,t,b) sprintf((b),"%.*g",(n),(x))
char *myname = "sprintf";
#endif
#include <stdio.h>
int
checkit(expect, got)
char *expect;
char *got;
{
  if (strcmp(expect, got)) {
 		printf("%s oddity: Expected %s, got %s\n",
 			myname, expect, got);
 exit(1):
```
 } }

```
int
int main()
{
	char buf[64];
buf[63] = '0';
```
/\* This must be 1st test on (which?) platform  $*/$  /\* Alan Burlison <AlanBurlsin@unn.unisys.com> \*/ Gconvert(0.1, 8, 0, buf); checkit("0.1", buf);

 Gconvert(1.0, 8, 0, buf); checkit("1", buf);

 Gconvert(0.0, 8, 0, buf); checkit("0", buf);

 Gconvert(-1.0, 8, 0, buf); checkit("-1", buf);

```
	/* Some Linux gcvt's give 1.e+5 here. */
	Gconvert(100000.0, 8, 0, buf);
	checkit("100000", buf);
```

```
	/* Some Linux gcvt's give -1.e+5 here. */
	Gconvert(-100000.0, 8, 0, buf);
	checkit("-100000", buf);
```

```
exit(0);
```

```
}
```

```
EOP
?X: List of order in which to search for functions.
?X: Usual order of efficiency is gconvert gcvt sprintf
?X: Respect a previous or hinted value.
case "$d_Gconvert" in
gconvert*) xxx_list='gconvert gcvt sprintf' ;;
gcvt*) xxx_list='gcvt gconvert sprintf' ;;
sprintf*) xxx_list='sprintf gconvert gcvt' ;;
*) xxx_list='gconvert gcvt sprintf' ;;
esac
for xxx_convert in $xxx_list; do
```

```
	echo "Trying $xxx_convert"
	$rm_try
	if $cc $ccflags -DTRY_$xxx_convert $ldflags -o try \
```
try.c  $\overline{\text{5}}$ libs > /dev/null 2>&1 ; then echo "\$xxx\_convert" found. >&4 if ./try; then echo "I'll use \$xxx\_convert to convert floats into a string." >&4 break; else echo "...But \$xxx\_convert didn't work as I expected." fi else echo "\$xxx\_convert NOT found." >&4 fi done case "\$xxx\_convert" in gconvert) d\_Gconvert='gconvert $((x),(n),(t),(b))'$ ;; gcvt)  $d_G\text{Connect} = gcvt((x),(n),(b))'$ ;; \*) d\_Gconvert='sprintf $((b), "%.*g", (n), (x))'$ ;; esac Found in path(s): \* /opt/cola/permits/1447203276\_1666264423.033946/0/perl-5-30-0-orig-regen-configure-1-tar-gz/metaconfig-5.30.0/dist/U/d\_gconvert.U No license file was found, but licenses were detected in source scan. ?RCS: \$Id: i\_ieeefp.U,v \$ ?RCS: ?RCS: Copyright (c) 1998 Jarkko Hietaniemi ?RCS: ?RCS: You may distribute under the terms of either the GNU General Public ?RCS: License or the Artistic License, as specified in the README file. ?RCS: ?MAKE:i\_ieeefp: Inhdr Hasfield ?MAKE: -pick add  $\$  @ %< ?S:i\_ieeefp: ?S: This variable conditionally defines the I\_IEEEFP symbol, and indicates ?S: whether a C program should include <ieeefp.h>.

?S:.

?C:I\_IEEEFP:

?C: This symbol, if defined, indicates that <ieeefp.h> exists and

?C: should be included.

?C:.

?H:#\$i\_ieeefp I\_IEEEFP /\*\*/

 $?H:$ 

?LINT:set i\_ieeefp

: see if this is a ieeefp.h system

case "\$i\_ieeefp" in

'' ) set ieeefp.h i\_ieeefp

eval \$inhdr

 ;; esac

Found in path(s): \* /opt/cola/permits/1447203276\_1666264423.033946/0/perl-5-30-0-orig-regen-configure-1-tar-gz/metaconfig-5.30.0/U/perl/i\_ieeefp.U No license file was found, but licenses were detected in source scan. ?RCS: \$Id: d\_setregid.U 1 2006-08-24 12:32:52Z rmanfredi \$ ?RCS: ?RCS: Copyright (c) 1991-1997, 2004-2006, Raphael Manfredi ?RCS: ?RCS: You may redistribute only under the terms of the Artistic Licence, ?RCS: as specified in the README file that comes with the distribution. ?RCS: You may reuse parts of this distribution only within the terms of ?RCS: that same Artistic Licence; a copy of which may be found at the root ?RCS: of the source tree for dist 4.0. ?RCS: ?RCS: \$Log: d\_setregid.U,v \$ ?RCS: Revision 3.0 1993/08/18 12:07:12 ram ?RCS: Baseline for dist 3.0 netwide release. ?RCS: ?MAKE:d\_setregid d\_setresgid: Inlibc ?MAKE: -pick add \$@ %< ?S:d\_setregid: ?S: This variable conditionally defines HAS\_SETREGID if setregid() is ?S: available to change the real and effective gid of the current ?S: process. ?S:. ?S:d\_setresgid: ?S: This variable conditionally defines HAS\_SETRESGID if setresgid() is ?S: available to change the real, effective and saved gid of the current ?S: process. ?S:. ?C:HAS\_SETREGID (SETREGID): ?C: This symbol, if defined, indicates that the setregid routine is ?C: available to change the real and effective gid of the current ?C: process. ?C:. ?C:HAS\_SETRESGID (SETRESGID): ?C: This symbol, if defined, indicates that the setresgid routine is ?C: available to change the real, effective and saved gid of the current ?C: process.  $?C:$ . ?H:#\$d\_setregid HAS\_SETREGID /\*\*/ ?H:#\$d\_setresgid HAS\_SETRESGID /\*\*/ ?H:. ?LINT: set d\_setregid d\_setresgid

: see if setregid exists set setregid d\_setregid eval \$inlibc set setresgid d\_setresgid eval \$inlibc

Found in path(s):

\* /opt/cola/permits/1447203276\_1666264423.033946/0/perl-5-30-0-orig-regen-configure-1-tar-gz/metaconfig-5.30.0/dist/U/d\_setregid.U No license file was found, but licenses were detected in source scan. ?RCS: \$Id: d\_mbstowcs.U 1 2006-08-24 12:32:52Z rmanfredi \$ ?RCS: ?RCS: Copyright (c) 1991-1997, 2004-2006, Raphael Manfredi ?RCS: ?RCS: You may redistribute only under the terms of the Artistic Licence,

?RCS: as specified in the README file that comes with the distribution.

?RCS: You may reuse parts of this distribution only within the terms of

?RCS: that same Artistic Licence; a copy of which may be found at the root

?RCS: of the source tree for dist 4.0.

?RCS:

?RCS: \$Log: d\_mbstowcs.U,v \$

?RCS: Revision 3.0 1993/08/18 12:06:29 ram

?RCS: Baseline for dist 3.0 netwide release.

?RCS:

?MAKE:d\_mbstowcs: Inlibc

?MAKE: -pick add  $\$  @ %<

?S:d\_mbstowcs:

?S: This variable conditionally defines the HAS\_MBSTOWCS symbol, which

?S: indicates to the C program that the mbstowcs() routine is available

?S: to convert a multibyte string into a wide character string.

?S:.

?C:HAS\_MBSTOWCS (MBSTOWCS):

?C: This symbol, if defined, indicates that the mbstowcs routine is

?C: available to convert a multibyte string into a wide character string.

?C:.

?H:#\$d\_mbstowcs HAS\_MBSTOWCS /\*\*/ ?H:. ?LINT:set d\_mbstowcs

: see if mbstowcs exists

set mbstowcs d\_mbstowcs

eval \$inlibc

Found in path(s):

\* /opt/cola/permits/1447203276\_1666264423.033946/0/perl-5-30-0-orig-regen-configure-1-tar-gz/metaconfig-5.30.0/dist/U/d\_mbstowcs.U

No license file was found, but licenses were detected in source scan.

?RCS: You may distribute under the terms of either the GNU General Public ?RCS: License or the Artistic License, as specified in the README file. ?RCS: ?MAKE:d\_nearbyint: Inlibc ?MAKE: -pick add \$@ %< ?S:d\_nearbyint: ?S: This variable conditionally defines HAS\_NEARBYINT if nearbyint() ?S: is available to return the integral value closest to (according to ?S: the current rounding mode) to x. ?S:. ?C:HAS\_NEARBYINT: ?C: This symbol, if defined, indicates that the nearbyint routine is ?C: available to return the integral value closest to (according to ?C: the current rounding mode) to x. ?C:. ?H:#\$d\_nearbyint HAS\_NEARBYINT /\*\*/ ?H:. ?LINT:set d\_nearbyint : see if nearbyint exists set nearbyint d\_nearbyint eval \$inlibc Found in path(s): \* /opt/cola/permits/1447203276\_1666264423.033946/0/perl-5-30-0-orig-regen-configure-1-tar-gz/metaconfig-5.30.0/U/perl/d\_nearbyint.U No license file was found, but licenses were detected in source scan. ?RCS: \$Id\$ ?RCS: ?RCS: Copyright (c) 1991-1997, 2004-2006, Raphael Manfredi ?RCS: ?RCS: You may redistribute only under the terms of the Artistic License, ?RCS: as specified in the README file that comes with the distribution. ?RCS: You may reuse parts of this distribution only within the terms of ?RCS: that same Artistic License; a copy of which may be found at the root ?RCS: of the source tree for dist 4.0.  $?RCS$ ?RCS: \$Log: i\_ndbm.U,v \$ ?RCS: Revision 3.0.1.1 1995/05/12 12:16:53 ram ?RCS: patch54: made more robust by checking both header and lib (ADO) ?RCS: ?RCS: Revision 3.0 1993/08/18 12:08:23 ram ?RCS: Baseline for dist 3.0 netwide release. ?RCS: ?MAKE:i\_ndbm: Inhdr Inlibc Setvar ?MAKE: -pick add  $\$ @ %< ?S:i\_ndbm (d\_ndbm): ?S: This variable conditionally defines the I\_NDBM symbol, which

?S: indicates to the C program that <ndbm.h> exists and should ?S: be included. ?S:. ?C:I\_NDBM (HAS\_NDBM NDBM): ?C: This symbol, if defined, indicates that <ndbm.h> exists and should ?C: be included. ?C:. ?H:#\$i\_ndbm I\_NDBM /\*\*/ ?H:. ?T:t\_ndbm d\_dbm\_open ?LINT:set i\_ndbm : see if ndbm.h is available ?X: t\_ndbm is a tentative check. We might just have the .h, not the lib -- ADO set ndbm.h t\_ndbm eval \$inhdr case "\$t\_ndbm" in \$define) : see if dbm\_open exists set dbm\_open d\_dbm\_open eval \$inlibc case "\$d\_dbm\_open" in \$undef) t\_ndbm="\$undef" echo "We won't be including <ndbm.h>" ;; esac ;; esac val="\$t\_ndbm" set i\_ndbm eval \$setvar Found in path(s): \* /opt/cola/permits/1447203276\_1666264423.033946/0/perl-5-30-0-orig-regen-configure-1-tar-gz/metaconfig-5.30.0/dist/U/i\_ndbm.U No license file was found, but licenses were detected in source scan. ?RCS: \$Id: i\_systimeb.U 1 2006-08-24 12:32:52Z rmanfredi \$ ?RCS: ?RCS: Copyright (c) 1991-1997, 2004-2006, Raphael Manfredi ?RCS: ?RCS: You may redistribute only under the terms of the Artistic Licence, ?RCS: as specified in the README file that comes with the distribution. ?RCS: You may reuse parts of this distribution only within the terms of ?RCS: that same Artistic Licence; a copy of which may be found at the root ?RCS: of the source tree for dist 4.0. ?RCS:

```
?RCS: $Log: i_systimeb.U,v $
```
?RCS: Revision 3.0 1993/08/18 12:08:37 ram ?RCS: Baseline for dist 3.0 netwide release. ?RCS: ?X: ?X: This unit looks wether <sys/timeb.h> should be included ?X: or not when using ftime() (for struct timeb definition). ?X: ?X: Force looking for  $\langle$ sys/time.h $>$  for struct timeb. ?X:INC: i\_systime ?MAKE:i\_systimeb: test contains Loc Setvar Findhdr ?MAKE: -pick add  $\$  @ %< ?S:i\_systimeb: ?S: This variable conditionally defines I\_SYS\_TIMEB, which indicates ?S: to the C program that it should include  $\langle$ sys/timeb.h $>$ . ?S:. ?C:I\_SYS\_TIMEB (I\_SYSTIMEB): ?C: This symbol, if defined, indicates to the C program that it should ?C: include <sys/timeb.h>, in order to define struct timeb (some systems ?C: define this in <sys/time.h>). This is useful when using ftime(). ?C: You should include <sys/time.h> if I\_SYS\_TIMEB is not defined, ?C: nor is I\_SYS\_TIME.  $?C:$ . ?H:#\$i\_systimeb I\_SYS\_TIMEB /\*\*/ ?H:. ?T:xxx ?LINT:set i\_systimeb : see where struct timeb is defined echo " " xxx=`./findhdr sys/timeb.h` if \$test "\$xxx"; then if \$contains 'struct timeb' \$xxx >/dev/null 2>&1; then val="\$define" echo "You have struct timeb defined in <sys/timeb.h>." >&4 else val="\$undef" echo "Assuming struct timeb is defined in <sys/time.h>." >&4 fi else val="\$undef" echo "No <sys/timeb.h> -- Assuming struct timeb is defined in <sys/time.h>." >&4 fi set i\_systimeb eval \$setvar Found in path(s):

```
* /opt/cola/permits/1447203276_1666264423.033946/0/perl-5-30-0-orig-regen-configure-1-tar-gz/metaconfig-
5.30.0/dist/U/i_systimeb.U
```
No license file was found, but licenses were detected in source scan.

?RCS: \$Id: Obsol\_h.U 1 2006-08-24 12:32:52Z rmanfredi \$ ?RCS: ?RCS: Copyright (c) 1991-1997, 2004-2006, Raphael Manfredi ?RCS: ?RCS: You may redistribute only under the terms of the Artistic Licence, ?RCS: as specified in the README file that comes with the distribution. ?RCS: You may reuse parts of this distribution only within the terms of ?RCS: that same Artistic Licence; a copy of which may be found at the root ?RCS: of the source tree for dist 4.0. ?RCS: ?RCS: \$Log: Obsol\_h.U,v \$ ?RCS: Revision 3.0 1993/08/18 12:05:11 ram ?RCS: Baseline for dist 3.0 netwide release. ?RCS: ?X: ?X: This file is prepended to .MT/Obsol\_h if that file is not empty. That file ?X: contains the necessary mappings of new symbols to obsolete ones. ?X: ?MAKE:Obsol\_h: ?MAKE: -pick prepend \$@ ./Obsol\_h ?LINT:nocomment /\* \* The following symbols are obsolete. They are mapped to the the new \* symbols only to ease the transition process. The sources should be \* updated so as to use the new symbols only, as the support for these \* obsolete symbols may end without notice.

\*/

Found in path(s):

\* /opt/cola/permits/1447203276\_1666264423.033946/0/perl-5-30-0-orig-regen-configure-1-tar-gz/metaconfig-5.30.0/dist/U/Obsol\_h.U

No license file was found, but licenses were detected in source scan.

?RCS: \$Id: d\_ffs.U 1 2006-08-24 12:32:52Z rmanfredi \$  $?RCS$ ?RCS: Copyright (c) 1991-1997, 2004-2006, Raphael Manfredi ?RCS: ?RCS: You may redistribute only under the terms of the Artistic Licence, ?RCS: as specified in the README file that comes with the distribution. ?RCS: You may reuse parts of this distribution only within the terms of ?RCS: that same Artistic Licence; a copy of which may be found at the root ?RCS: of the source tree for dist 4.0. ?RCS: ?RCS: \$Log: d\_ffs.U,v \$ ?RCS: Revision 3.0 1993/08/18 12:06:03 ram ?RCS: Baseline for dist 3.0 netwide release.

?RCS: ?MAKE:d\_ffs: Inlibc ?MAKE: -pick add  $\$  \omega \ll ?S:d\_ffs: ?S: This variable conditionally defines the HAS\_FFS symbol, which ?S: indicates to the C program that the ffs() routine is available ?S: to find the first bit which is set in its integer argument. ?S:. ?C:HAS\_FFS: ?C: This symbol, if defined, indicates that the ffs routine is available ?C: to find the first bit set in its argument. If it's not available, ?C: roll your own.  $?C:$ . ?H:#\$d\_ffs HAS\_FFS /\*\*/ ?H:. ?LINT:set d\_ffs : see if ffs exists set ffs d\_ffs

Found in path(s):

eval \$inlibc

\* /opt/cola/permits/1447203276\_1666264423.033946/0/perl-5-30-0-orig-regen-configure-1-tar-gz/metaconfig-5.30.0/dist/U/d\_ffs.U

No license file was found, but licenses were detected in source scan.

# You may redistribute only under the terms of the Artistic Licence,

Found in path(s):

\* /opt/cola/permits/1447203276\_1666264423.033946/0/perl-5-30-0-orig-regen-configure-1-tar-gz/metaconfig-

5.30.0/bin/makeSH

\* /opt/cola/permits/1447203276\_1666264423.033946/0/perl-5-30-0-orig-regen-configure-1-tar-gz/metaconfig-5.30.0/bin/patcil

\* /opt/cola/permits/1447203276\_1666264423.033946/0/perl-5-30-0-orig-regen-configure-1-tar-gz/metaconfig-5.30.0/bin/metalint

\* /opt/cola/permits/1447203276\_1666264423.033946/0/perl-5-30-0-orig-regen-configure-1-tar-gz/metaconfig-5.30.0/bin/manilist

\* /opt/cola/permits/1447203276\_1666264423.033946/0/perl-5-30-0-orig-regen-configure-1-tar-gz/metaconfig-5.30.0/bin/metaconfig

\* /opt/cola/permits/1447203276\_1666264423.033946/0/perl-5-30-0-orig-regen-configure-1-tar-gz/metaconfig-5.30.0/bin/manifake

\* /opt/cola/permits/1447203276\_1666264423.033946/0/perl-5-30-0-orig-regen-configure-1-tar-gz/metaconfig-5.30.0/bin/patsend

\* /opt/cola/permits/1447203276\_1666264423.033946/0/perl-5-30-0-orig-regen-configure-1-tar-gz/metaconfig-5.30.0/bin/patsnap

\* /opt/cola/permits/1447203276\_1666264423.033946/0/perl-5-30-0-orig-regen-configure-1-tar-gz/metaconfig-5.30.0/bin/patcol

\* /opt/cola/permits/1447203276\_1666264423.033946/0/perl-5-30-0-orig-regen-configure-1-tar-gz/metaconfig-5.30.0/bin/manicheck

\* /opt/cola/permits/1447203276\_1666264423.033946/0/perl-5-30-0-orig-regen-configure-1-tar-gz/metaconfig-

```
5.30.0/bin/jmake
```
\* /opt/cola/permits/1447203276\_1666264423.033946/0/perl-5-30-0-orig-regen-configure-1-tar-gz/metaconfig-5.30.0/bin/pat

\* /opt/cola/permits/1447203276\_1666264423.033946/0/perl-5-30-0-orig-regen-configure-1-tar-gz/metaconfig-5.30.0/bin/patdiff

\* /opt/cola/permits/1447203276\_1666264423.033946/0/perl-5-30-0-orig-regen-configure-1-tar-gz/metaconfig-5.30.0/bin/makedist

\* /opt/cola/permits/1447203276\_1666264423.033946/0/perl-5-30-0-orig-regen-configure-1-tar-gz/metaconfig-5.30.0/bin/patftp

\* /opt/cola/permits/1447203276\_1666264423.033946/0/perl-5-30-0-orig-regen-configure-1-tar-gz/metaconfig-5.30.0/bin/patclean

\* /opt/cola/permits/1447203276\_1666264423.033946/0/perl-5-30-0-orig-regen-configure-1-tar-gz/metaconfig-5.30.0/bin/patname

\* /opt/cola/permits/1447203276\_1666264423.033946/0/perl-5-30-0-orig-regen-configure-1-tar-gz/metaconfig-5.30.0/bin/kitsend

\* /opt/cola/permits/1447203276\_1666264423.033946/0/perl-5-30-0-orig-regen-configure-1-tar-gz/metaconfig-5.30.0/bin/patlog

\* /opt/cola/permits/1447203276\_1666264423.033946/0/perl-5-30-0-orig-regen-configure-1-tar-gz/metaconfig-5.30.0/dist/lib/errnolist.mk

\* /opt/cola/permits/1447203276\_1666264423.033946/0/perl-5-30-0-orig-regen-configure-1-tar-gz/metaconfig-5.30.0/dist/makegloss

\* /opt/cola/permits/1447203276\_1666264423.033946/0/perl-5-30-0-orig-regen-configure-1-tar-gz/metaconfig-5.30.0/bin/patbase

\* /opt/cola/permits/1447203276\_1666264423.033946/0/perl-5-30-0-orig-regen-configure-1-tar-gz/metaconfig-5.30.0/bin/jmkmf

\* /opt/cola/permits/1447203276\_1666264423.033946/0/perl-5-30-0-orig-regen-configure-1-tar-gz/metaconfig-5.30.0/bin/mconfig

\* /opt/cola/permits/1447203276\_1666264423.033946/0/perl-5-30-0-orig-regen-configure-1-tar-gz/metaconfig-5.30.0/bin/kitpost

\* /opt/cola/permits/1447203276\_1666264423.033946/0/perl-5-30-0-orig-regen-configure-1-tar-gz/metaconfig-5.30.0/bin/patpost

\* /opt/cola/permits/1447203276\_1666264423.033946/0/perl-5-30-0-orig-regen-configure-1-tar-gz/metaconfig-5.30.0/bin/patnotify

\* /opt/cola/permits/1447203276\_1666264423.033946/0/perl-5-30-0-orig-regen-configure-1-tar-gz/metaconfig-5.30.0/dist/files/fixcpp

\* /opt/cola/permits/1447203276\_1666264423.033946/0/perl-5-30-0-orig-regen-configure-1-tar-gz/metaconfig-5.30.0/bin/patindex

\* /opt/cola/permits/1447203276\_1666264423.033946/0/perl-5-30-0-orig-regen-configure-1-tar-gz/metaconfig-5.30.0/bin/packinit

\* /opt/cola/permits/1447203276\_1666264423.033946/0/perl-5-30-0-orig-regen-configure-1-tar-gz/metaconfig-5.30.0/bin/mlint

\* /opt/cola/permits/1447203276\_1666264423.033946/0/perl-5-30-0-orig-regen-configure-1-tar-gz/metaconfig-5.30.0/dist/bindex

 $*$ /opt/cola/permits/1447203276\_1666264423.033946/0/perl-5-30-0-orig-regen-configure-1-tar-gz/metaconfig-5.30.0/bin/patmake

No license file was found, but licenses were detected in source scan.

?RCS: \$Id: manfmt.U 1 2006-08-24 12:32:52Z rmanfredi \$ ?RCS: ?RCS: Copyright (c) 1991-1997, 2004-2006, Raphael Manfredi ?RCS: ?RCS: You may redistribute only under the terms of the Artistic Licence, ?RCS: as specified in the README file that comes with the distribution. ?RCS: You may reuse parts of this distribution only within the terms of ?RCS: that same Artistic Licence; a copy of which may be found at the root ?RCS: of the source tree for dist 4.0. ?RCS: ?RCS: \$Log: manfmt.U,v \$ ?RCS: Revision 3.0.1.5 1997/02/28 16:11:57 ram ?RCS: patch61: don't ask for AFS when they choose to not install pages ?RCS: ?RCS: Revision 3.0.1.4 1995/09/25 09:16:52 ram ?RCS: patch59: unit is now forced to the top of Configure, if possible ?RCS: ?RCS: Revision 3.0.1.3 1995/01/30 14:39:20 ram ?RCS: patch49: new installmanfmt and AFS-lookup for formatted man pages ?RCS: patch49: can now handle installation prefix changes (from WED) ?RCS: ?RCS: Revision 3.0.1.2 1994/08/29 16:30:31 ram ?RCS: patch32: now uses installation prefix for default setting ?RCS: ?RCS: Revision 3.0.1.1 1993/09/13 16:09:22 ram ?RCS: patch10: allows for L1 man page extension (WAD) ?RCS: ?RCS: Revision 3.0 1993/08/18 12:09:13 ram ?RCS: Baseline for dist 3.0 netwide release. ?RCS: ?MAKE:manfmt manfmtexp installmanfmt: Getfile Loc Oldconfig cat manext \ spackage Prefixit prefixexp Prefixup afs test ?MAKE: -pick add  $\$ @ %< ?Y:TOP ?S:manfmt: ?S: This variable contains the name of the directory in which formatted ?S: manual pages are to be put. It is the responsibility of the ?S: Makefile.SH to get the value of this into the proper command. Note ?S: that you may have to do ~name substitution. Use manfmtexp otherwise.  $2S$ : ?S:manfmtexp: ?S: This is the same as the manfmt variable, but is filename expanded ?S: at configuration time, for programs not willing to deal with it at ?S: run-time.  $2S$ . ?S:installmanfmt: ?S: This variable is really the same as manfmtexp, unless you are using ?S: AFS in which case it points to the read/write location whereas

?S: mansrcexp only points to the read-only access location. For extra ?S: portability, you should only use this variable within your makefiles. ?S:. ?LINT:change manext ?T:lookpath : determine where manual pages go set manfmt manfmt eval \$prefixit \$cat <<EOM

\$spackage has pre-formatted manual pages. If you don't want these installed, answer 'none' to the next question.

#### EOM

case "\$manfmt" in '') lookpath="\$prefixexp/catman/man1 \$prefixexp/man/cat1" lookpath="\$lookpath \$prefixexp/catman/u\_man/man1" lookpath="\$lookpath \$prefixexp/catman/l\_man/man1" lookpath="\$lookpath \$prefixexp/catman/cat1 /usr/catman/local/man1" lookpath="\$lookpath /usr/catman/manl /usr/man/cat1" lookpath="\$lookpath /usr/catman/mann /usr/catman/l\_man/man1" lookpath="\$lookpath /usr/catman/u\_man/man1 /usr/catman/man1" dflt=`./loc . none \$lookpath` set dflt eval \$prefixup ;; \*) dflt="\$manfmt" ;; esac fn=dn~ rp='Where do pre-formatted manual pages go?' . ./getfile if test "X\$manfmtexp" != "X\$ansexp"; then installmanfmt='' fi manfmt="\$ans" manfmtexp="\$ansexp" if \$afs && \$test "\$manfmt"; then \$cat <<EOM

Since you are running AFS, I need to distinguish the directory in which manual pages reside from the directory in which they are installed (and from which they are presumably copied to the former directory by occult means).

# EOM case "\$installmanfmt" in '') dflt=`echo \$manfmtexp | sed 's#^/afs/#/afs/.#'`;;

```
	*) dflt="$installmanfmt";;
	esac
	fn=de~
	rp='Where will pre-formatted man pages be installed?'
	. ./getfile
	installmanfmt="$ans"
else
	installmanfmt="$manfmtexp"
```
fi

```
case "$manfmt" in
'') manext='0';;
*l) manext=l;;
*n) manext=n;;
*o) manext=l;;
*p) manext=n;;
*C) manext=C;;
*L) manext=L;;
*L1) manext=L1;;
*) manext=1;;
```

```
esac
```
Found in path(s):

\* /opt/cola/permits/1447203276\_1666264423.033946/0/perl-5-30-0-orig-regen-configure-1-tar-gz/metaconfig-5.30.0/dist/U/manfmt.U

No license file was found, but licenses were detected in source scan.

?RCS: \$Id: Oldsym.U 1 2006-08-24 12:32:52Z rmanfredi \$

?RCS:

?RCS: Copyright (c) 1991-1997, 2004-2006, Raphael Manfredi

?RCS:

?RCS: You may redistribute only under the terms of the Artistic License,

?RCS: as specified in the README file that comes with the distribution.

?RCS: You may reuse parts of this distribution only within the terms of

?RCS: that same Artistic License; a copy of which may be found at the root

?RCS: of the source tree for dist 4.0.

 $?RCS$ 

?RCS: \$Log: Oldsym.U,v \$

?RCS: Revision 3.0.1.1 1997/02/28 15:06:58 ram

?RCS: patch61: added support for src.U

?RCS:

?RCS: Revision 3.0 1993/08/18 12:05:13 ram

?RCS: Baseline for dist 3.0 netwide release.

?RCS:

 $?X$ :

?X: This unit follows the creation of the config.sh file. It adds some

?X: special symbols: defines from patchlevel.h file if any and PERL\_CONFIG\_SH,

?X: which is set to true. Then, we try to keep all the new symbols that

?X: may come from a hint file or a previous config.sh file.  $?X:$ ?MAKE:Oldsym: Config\_sh cat test hint src sed sort uniq perl\_patchlevel ?MAKE: -pick add \$@ %< ?T:PERL\_CONFIG\_SH PERL\_PATCHLEVEL sym tmp ?F:!UU : add special variables \$test -f \$src/patchlevel.h && \ awk '/^#define[ ]+PERL\_/ {printf "%s=%s\n",\$2,\$3}' \$src/patchlevel.h >>config.sh echo "PERL\_PATCHLEVEL='\$perl\_patchlevel'" >>config.sh echo "PERL\_CONFIG\_SH=true" >>config.sh : propagate old symbols if \$test -f UU/config.sh; then ?X: Make sure each symbol is unique in oldconfig.sh <UU/config.sh \$sort | \$uniq >UU/oldconfig.sh ?X: ?X: All the symbols that appear twice come only from config.sh (hence the ?X: two config.sh in the command line). These symbols will be removed by ?X: the uniq -u command. The oldsyms file thus contains all the symbols ?X: that did not appear in the produced config.sh (Larry Wall). ?X: ?X: Do not touch the -u flag of uniq. This means you too, Jarkko. ?X: \$sed -n 's/^\([a-zA-Z\_0-9]\*\)=.\*/\1/p' \ config.sh config.sh UU/oldconfig.sh |\ \$sort | \$uniq -u >UU/oldsyms set X `\$cat UU/oldsyms` shift case \$# in  $0)$  ;; \*) \$cat <<EOM Hmm...You had some extra variables I don't know about...I'll try to keep 'em... EOM echo ": Variables propagated from previous config.sh file." >>config.sh for sym in `\$cat UU/oldsyms`; do echo " Propagating \$hint variable "'\$'"\$sym..." eval 'tmp="\$"'\${sym}""" echo "\$tmp" | \ sed -e "s/'/'\"'\"'/g" -e "s/^/\$sym='/" -e "s/\$/'/" >>config.sh done ;; esac fi Found in path(s):

\* /opt/cola/permits/1447203276\_1666264423.033946/0/perl-5-30-0-orig-regen-configure-1-tar-gz/metaconfig-

5.30.0/U/modified/Oldsym.U

No license file was found, but licenses were detected in source scan.

?RCS: \$Id: i\_dld.U 1 2006-08-24 12:32:52Z rmanfredi \$ ?RCS: ?RCS: Copyright (c) 1991-1997, 2004-2006, Raphael Manfredi ?RCS: ?RCS: You may redistribute only under the terms of the Artistic Licence, ?RCS: as specified in the README file that comes with the distribution. ?RCS: You may reuse parts of this distribution only within the terms of ?RCS: that same Artistic Licence; a copy of which may be found at the root ?RCS: of the source tree for dist 4.0. ?RCS: ?RCS: Original Author: Andy Dougherty <doughera@lafcol.lafayette.edu> ?RCS: ?RCS: \$Log: i\_dld.U,v \$ ?RCS: Revision 3.0.1.1 1994/10/29 16:20:07 ram ?RCS: patch36: created by ADO ?RCS: ?MAKE:i\_dld: Inhdr ?MAKE: -pick add  $\$  @ %< ?S:i\_dld: ?S: This variable conditionally defines the I\_DLD symbol, which ?S: indicates to the C program that <dld.h> (GNU dynamic loading) ?S: exists and should be included. ?S:. ?C:I\_DLD: ?C: This symbol, if defined, indicates that <dld.h> exists and should ?C: be included before using GNU dynamic loading features.  $?C$ :. ?H:#\$i\_dld I\_DLD /\*\*/ ?H:. ?LINT:set i\_dld : see if dld is available set dld.h i\_dld eval \$inhdr Found in path(s): \* /opt/cola/permits/1447203276\_1666264423.033946/0/perl-5-30-0-orig-regen-configure-1-tar-gz/metaconfig-5.30.0/dist/U/i\_dld.U No license file was found, but licenses were detected in source scan. ?RCS: \$Id: d\_sbrk.U 1 2006-08-24 12:32:52Z rmanfredi \$ ?RCS: ?RCS: Copyright (c) 1991-1997, 2004-2006, Raphael Manfredi ?RCS: ?RCS: You may redistribute only under the terms of the Artistic Licence,

?RCS: as specified in the README file that comes with the distribution.

?RCS: You may reuse parts of this distribution only within the terms of ?RCS: that same Artistic Licence; a copy of which may be found at the root ?RCS: of the source tree for dist 4.0. ?RCS: ?RCS: \$Log: d\_sbrk.U,v \$ ?RCS: Revision 3.0.1.1 1994/01/24 14:06:31 ram ?RCS: patch16: created ?RCS: ?MAKE:d\_sbrk: Inlibc ?MAKE: -pick add  $\%$  % < ?S:d\_sbrk: ?S: This variable conditionally defines HAS\_SBRK if sbrk() is ?S: available to add more core to the process. ?S:. ?C:HAS\_SBRK: ?C: This symbol, if defined, indicates that the sbrk system call is ?C: available to add/relase core. Always true on Unix.  $?C:$ . ?H:#\$d\_sbrk HAS\_SBRK /\*\*/ ?H:. ?LINT:set d\_sbrk : see if sbrk exists set sbrk d\_sbrk eval \$inlibc Found in path(s): \* /opt/cola/permits/1447203276\_1666264423.033946/0/perl-5-30-0-orig-regen-configure-1-tar-gz/metaconfig-5.30.0/dist/U/d\_sbrk.U No license file was found, but licenses were detected in source scan. ?RCS: \$Id: d\_group.U 1 2006-08-24 12:32:52Z rmanfredi \$ ?RCS: ?RCS: Copyright (c) 1991-1997, 2004-2006, Raphael Manfredi ?RCS: ?RCS: You may redistribute only under the terms of the Artistic Licence,

?RCS: as specified in the README file that comes with the distribution. ?RCS: You may reuse parts of this distribution only within the terms of

?RCS: that same Artistic Licence; a copy of which may be found at the root

?RCS: of the source tree for dist 4.0.

 $?RCS$ 

?RCS: Original Author: Andy Dougherty <doughera@lafcol.lafayette.edu> ?RCS:

?RCS: \$Log: d\_group.U,v \$

?RCS: Revision 3.0.1.2 1997/02/28 15:34:52 ram

?RCS: patch61: useless unit dropped.

?RCS:

?RCS: Revision 3.0.1.1 1994/08/29 16:07:48 ram

?RCS: patch32: created by ADO

?RCS:  $?X:$ ?X: Useless unit dropped.  $?X:$ ?LINT:empty

Found in path(s): \* /opt/cola/permits/1447203276\_1666264423.033946/0/perl-5-30-0-orig-regen-configure-1-tar-gz/metaconfig-5.30.0/dist/U/d\_group.U No license file was found, but licenses were detected in source scan. ?RCS: \$Id: d\_gethname.U 1 2006-08-24 12:32:52Z rmanfredi \$ ?RCS: ?RCS: Copyright (c) 1991-1997, 2004-2006, Raphael Manfredi ?RCS: ?RCS: You may redistribute only under the terms of the Artistic License, ?RCS: as specified in the README file that comes with the distribution. ?RCS: You may reuse parts of this distribution only within the terms of ?RCS: that same Artistic License; a copy of which may be found at the root ?RCS: of the source tree for dist 4.0. ?RCS: ?RCS: \$Log: d\_gethname.U,v \$ ?RCS: Revision 3.0.1.1 1994/10/29 16:13:00 ram ?RCS: patch36: call ./xenix explicitly instead of relying on PATH ?RCS: ?RCS: Revision 3.0 1993/08/18 12:06:11 ram ?RCS: Baseline for dist 3.0 netwide release. ?RCS: ?MAKE:d\_gethname d\_uname d\_phostname aphostname: phostname cat \ myhostname package d\_portable Loc echo n c +i\_whoami +usrinc \ Myread Guess Oldconfig Csym ?MAKE: -pick add  $\$  @ %< ?S:d\_gethname: ?S: This variable conditionally defines the HAS\_GETHOSTNAME symbol, which ?S: indicates to the C program that the gethostname() routine may be ?S: used to derive the host name.  $2S$ . ?S:d\_uname: ?S: This variable conditionally defines the HAS\_UNAME symbol, which ?S: indicates to the C program that the uname() routine may be ?S: used to derive the host name.  $2S$ : ?S:d\_phostname: ?S: This variable conditionally defines the HAS\_PHOSTNAME symbol, which ?S: contains the shell command which, when fed to popen(), may be ?S: used to derive the host name. ?S:. ?S:aphostname:

?S: This variable contains the command which can be used to compute the ?S: host name. The command is fully qualified by its absolute path, to make ?S: it safe when used by a process with super-user privileges. ?S:.

### ?C:HAS\_GETHOSTNAME (GETHOSTNAME):

?C: This symbol, if defined, indicates that the C program may use the

?C: gethostname() routine to derive the host name. See also HAS\_UNAME ?C: and PHOSTNAME.

 $?C$ :.

?C:HAS\_UNAME (UNAME):

?C: This symbol, if defined, indicates that the C program may use the

?C: uname() routine to derive the host name. See also HAS\_GETHOSTNAME ?C: and PHOSTNAME.

 $?C:$ .

?C:PHOSTNAME:

?C: This symbol, if defined, indicates the command to feed to the

?C: popen() routine to derive the host name. See also HAS\_GETHOSTNAME

?C: and HAS\_UNAME. Note that the command uses a fully qualified path,

?C: so that it is safe even if used by a process with super-user

?C: privileges.

 $?C:$ .

?C:HAS\_PHOSTNAME:

?C: This symbol, if defined, indicates that the C program may use the

?C: contents of PHOSTNAME as a command to feed to the popen() routine

?C: to derive the host name.

?C:.

?H:?%<:#\$d\_gethname HAS\_GETHOSTNAME /\*\*/

?H:?%<:#\$d\_uname HAS\_UNAME /\*\*/

?H:?%<:#\$d\_phostname HAS\_PHOSTNAME /\*\*/

?H:?%<:#ifdef HAS\_PHOSTNAME

?H:?%<:#define PHOSTNAME "\$aphostname" /\* How to get the host name \*/

?H:?%<:#endif

?H:.

?T:file val call

?LINT:change i\_whoami

: see how we will look up host name

echo " "

call=''

@if HAS\_GETHOSTNAME

if set gethostname val -f d\_gethname; eval \$csym; \$val; then

 echo 'gethostname() found.' >&4

 d\_gethname="\$define"

 call=gethostname

fi

@end

@if HAS\_UNAME

if set uname val -f d\_uname; eval \$csym; \$val; then

 if ./xenix; then
#### \$cat <<'EOM'

uname() was found, but you're running xenix, and older versions of xenix have a broken uname(). If you don't really know whether your xenix is old enough to have a broken system call, use the default answer.

## EOM

```
		dflt=y
 		case "$d_uname" in
 		"$define") dflt=n;;
 		esac
 		rp='Is your uname() broken?'
 		. ./myread
 		case "$ans" in
 		n*) d_uname="$define"; call=uname;;
 		esac
	else
 		echo 'uname() found.' >&4
 		d_uname="$define"
 		case "$call" in
 		'') call=uname ;;
 		esac
	fi
fi
@end
case "$d_gethname" in
'') d_gethname="$undef";;
esac
case "$d_uname" in
'') d_uname="$undef";;
esac
@if PHOSTNAME || MYHOSTNAME
case "$d_uname$d_gethname" in
*define*)
	dflt=n
cat <<EOM
```
Every now and then someone has a \$call() that lies about the hostname but can't be fixed for political or economic reasons. If you wish, I can @if MYHOSTNAME && PHOSTNAME pretend \$call() isn't there and maybe compile in the hostname or compute it from the '\$phostname' command at run-time. @elsif MYHOSTNAME pretend \$call() isn't there and maybe compile in the hostname. @elsif PHOSTNAME pretend \$call() isn't there and maybe compute hostname at run-time thanks to the '\$phostname' command. @elsif WHOAMI get the hostname from whomai.h (provided you have one).

@else

simply ignore your host name and use someting like "noname" instead. @end

# EOM

```
	rp="Shall I ignore $call() from now on?"
	. ./myread
	case "$ans" in
	y*) d_uname="$undef" d_gethname="$undef"; $echo $n "Okay...$c";;
	esac;;
esac
@end
@if PHOSTNAME || aphostname
?X: Compute the full path name for the command
case "$phostname" in
'') aphostname='';;
*) case "$aphostname" in
	/*) ;;
	*) set X $phostname
 		shift
 		file=$1
 		shift
 		file=`./loc $file $file $pth`
 		aphostname=`echo $file $*`
 		;;
	esac
	;;
esac
@end
@if PHOSTNAME && MYHOSTNAME
case "$d_uname$d_gethname" in
*define*) ;;
*)
	case "$phostname" in
	'') ;;
	*)
 		$cat <<EOT
```
There is no gethostname() or uname() on this system. You have two possibilities at this point:

1) You can have your host name (\$myhostname) compiled into \$package, which lets \$package start up faster, but makes your binaries non-portable, or

```
2) you can have $package use a
```
 popen("\$aphostname","r")

which will start slower but be more portable.

## @ if WHOAMI

Option 1 will give you the option of using whoami.h if you have one. @ end If you want option 2 but with a different command, you can edit config.sh at the end of this shell script.

EOT

```
		case "$d_phostname" in
 		"$define") dflt=n;;
 "$undef") dflt=y;;
 		'')
 			case "$d_portable" in
 			"$define") dflt=n ;;
 *) dflt=y ;;
 			esac;;
 		esac
 		rp="Do you want your host name compiled in?"
 		. ./myread
 		case "$ans" in
 n*) d_phostname="$define" ::
 		*) aphostname=''; d_phostname="$undef";;
		esac;;
	esac
	case "$aphostname" in
	'')
@	if WHOAMI
		case "$i_whoami" in
 		"$define")
 			dflt=y
 			$cat <<EOM
```
No hostname function--you can either use the whoami.h file, which has this line:

```
	`grep sysname $usrinc/whoami.h`
```
or you can have the name we came up with earlier (\$myhostname) hardwired in. EOM

```
			rp="Use whoami.h to get hostname?"
 			. ./myread
 			case "$ans" in
 n*) i_whoami="$undef";;
 			esac
 			;;
 		"$undef")
 			$cat <<EOM
No hostname function and no whoami.h -- hardwiring "$myhostname".
EOM
```
 $\vdots$ esac:: @ else echo 'No hostname function -- hardwiring "'\$myhostname'".' >&4;; @ end esac;; esac @elsif PHOSTNAME case "\$d\_uname\$d\_gethname" in \*define\*);;  $*)$ case "\$phostname" in  $"$ @ if WHOAMI case "\$i\_whoami" in "\$define") \$cat <<EOM

No hostname function--we'll use the whoami.h file, which has this line:

`grep sysname \$usrinc/whoami.h`

# **EOM**

 $\ddot{\cdot}$ \*) echo "There will be no way for \$package to get your hostname." > & 4;; esac:: @ else echo "There will be no way for \$package to get your hostname." > & 4;; @ end  $*)$ echo "I'll use 'popen("""\$aphostname"', "r")"" to get your hostname." > & 4  $\vdots$ esac;; esac @elsif MYHOSTNAME case "\$d\_uname\$d\_gethname" in \*define\*);;  $*)$ @ if WHOAMI case "\$i whoami" in "\$define")  $dflt=v$ \$cat <<EOM

No hostname function-you can either use the whoami.h file, which has this line:

`grep sysname \$usrinc/whoami.h`

or you can have the name we came up with earlier (\$myhostname) hardwired in. EOM rp="Use whoami.h to get hostname?" . ./myread case "\$ans" in n\*) i\_whoami="\$undef";; esac ;; "\$undef") echo 'No whoami.h--hardwiring "'\$myhostname'".' >&4;; esac;; @ else echo 'Hardwiring "'\$myhostname'".' >&4;; @ end esac @end case "\$d\_phostname" in '') d\_phostname="\$undef";; esac Found in path(s): \* /opt/cola/permits/1447203276\_1666264423.033946/0/perl-5-30-0-orig-regen-configure-1-tar-gz/metaconfig-5.30.0/U/modified/d\_gethname.U No license file was found, but licenses were detected in source scan. ?RCS: \$Id: randfunc.U,v 3.0 1993/08/18 12:09:39 ram Exp \$ ?RCS: ?RCS: Copyright (c) 1991-1993, Raphael Manfredi ?RCS: ?RCS: You may redistribute only under the terms of the Artistic License, ?RCS: as specified in the README file that comes with the distribution. ?RCS: You may reuse parts of this distribution only within the terms of ?RCS: that same Artistic License; a copy of which may be found at the root ?RCS: of the source tree for dist 3.0. ?RCS: ?RCS: \$Log: randfunc.U,v \$ ?RCS: Revision 3.0 1993/08/18 12:09:39 ram ?RCS: Baseline for dist 3.0 netwide release. ?RCS:  $\gamma$ .  $?X:$  This is the new unit that should be used when random ?X: functions are to be used. It thus makes randbits. U obsolete.  $\gamma$ . ?X: This unit gives a simple #define for Drand01, which produces  $?X:$  doubles in the range  $[0,1)$  using the "best" random number ?X: generator available. The source should just call Drand01 ?X: and not worry about the underlying implementation. ?X: Andy Dougherty July 1998

#### ?X:

?MAKE:randfunc drand01 seedfunc randbits randseedtype: \ Compile Myread Csym ccflags ?MAKE: -pick add \$@ %< ?S:randfunc:

?S: Indicates the name of the random number function to use.

?S: Values include drand48, random, and rand. In C programs,

?S: the 'Drand01' macro is defined to generate uniformly distributed

?S: random numbers over the range [0,, 1.] (see drand01 and nrand).

?S:.

?S:drand01:

?S: Indicates the macro to be used to generate normalized

?S: random numbers. Uses randfunc, often divided by

?S: (double) (((unsigned long)  $1 \ll$  randbits)) in order to

?S: normalize the result.

?S: In C programs, the macro 'Drand01' is mapped to drand01.

?S:.

?S:randseedtype:

?S: Indicates the type of the argument of the seedfunc.

?S:.

?S:seedfunc:

?S: Indicates the random number generating seed function.

?S: Values include srand48, srandom, and srand.

?S:.

?S:randbits:

?S: Indicates how many bits are produced by the function used to

?S: generate normalized random numbers.

?S:.

?C:RANDFUNC:

?C: This symbol defines the random function used to define Drand01().

 $?C:$ .

?C:Drand01:

?C: This macro is to be used to generate uniformly distributed

?C: random numbers over the range [0., 1.[. You may have to supply

?C: an 'extern double drand48();' in your program since SunOS 4.1.3

?C: doesn't provide you with anything relevant in its headers.

?C: See HAS\_DRAND48\_PROTO.

?C:.

?C:Rand\_seed\_t:

?C: This symbol defines the type of the argument of the

?C: random seed function.

 $2C$ :

?C:seedDrand01:

?C: This symbol defines the macro to be used in seeding the

?C: random number generator (see Drand01).

 $2C$ :

?C:RANDBITS:

?C: This symbol indicates how many bits are produced by the

?C: function used to generate normalized random numbers. ?C: Values include 15, 16, 31, and 48.  $?C$ :. ?H:#define RANDFUNC \$randfunc /\*\*/ ?H:#define Drand01()  $\frac{2H}{x^*}$ ?H:#define Rand\_seed\_t \$randseedtype /\*\*/ ?H:#define seedDrand01(x) \$seedfunc((Rand\_seed\_t)x) /\*\*/ ?H:#define RANDBITS  $\frac{1}{1}$  frandbits  $\frac{1}{1}$  /\*\*/ ?H:. ?LINT:change ccflags ?LINT:unclosed \$randbits))" : How can we generate normalized random numbers ? echo " " echo "Using our internal random number implementation..." >&4 case "\$ccflags" in \*-Dmy\_rand=\*|\*-Dmy\_srand=\*) echo "Removing obsolete -Dmy\_rand, -Dmy\_srand, and -Drandbits from ccflags." >&4

```
	ccflags="`echo $ccflags | sed -e 's/-Dmy_rand=random/ /'`"
	ccflags="`echo $ccflags | sed -e 's/-Dmy_srand=srandom/ /'`"
	ccflags="`echo $ccflags | sed -e 's/-Drandbits=[0-9][0-9]*/ /'`"
	;;
```

```
esac
```

```
randfunc=Perl_drand48
drand01="Perl_drand48()"
seedfunc="Perl_drand48_init"
randbits=48
randseedtype=U32
```
Found in path(s):

\* /opt/cola/permits/1447203276\_1666264423.033946/0/perl-5-30-0-orig-regen-configure-1-tar-gz/metaconfig-5.30.0/U/compline/randfunc.U

No license file was found, but licenses were detected in source scan.

```
?RCS: $Id: usethreads.U,v $
?RCS?RCS: Copyright (c) 1998-2000 Andy Dougherty
?RCS:
?RCS: You may distribute under the terms of either the GNU General Public
?RCS: License or the Artistic License, as specified in the README file.
?RCS:
?RCS: $Log: usethreads.U,v $
?RCS:
?MAKE:usethreads useithreads use5005threads d_oldpthreads usereentrant: \
	Myread Oldconfig Setvar test cat patchlevel
?MAKE: -pick add \@ % <
?Y:TOP
```
?S:usethreads:

?S: This variable conditionally defines the USE\_THREADS symbol,

?S: and indicates that Perl should be built to use threads.

?S:.

?S:useithreads:

?S: This variable conditionally defines the USE\_ITHREADS symbol,

?S: and indicates that Perl should be built to use the interpreter-based

?S: threading implementation.

?S:.

?S:use5005threads:

?S: This variable conditionally defines the USE\_5005THREADS symbol,

?S: and indicates that Perl should be built to use the 5.005-based

?S: threading implementation. Only valid up to 5.8.x.

?S:.

?X: I'm putting old\_pthreads in this unit because it might eventually

?X: be part of an automatic determination to see if we can use threads

?X: at all.

?S:d\_oldpthreads:

?S: This variable conditionally defines the OLD\_PTHREADS\_API symbol,

?S: and indicates that Perl should be built to use the old

?S: draft POSIX threads API. This is only potentially meaningful if

?S: usethreads is set.

?S:.

?S:usereentrant:

?S: This variable conditionally defines the USE\_REENTRANT\_API symbol,

?S: which indicates that the thread code may try to use the various

?S: \_r versions of library functions. This is only potentially

?S: meaningful if usethreads is set and is very experimental, it is

?S: not even prompted for.

?S:.

?C:USE\_ITHREADS:

?C: This symbol, if defined, indicates that Perl should be built to

?C: use the interpreter-based threading implementation.

 $?C:$ .

?C:USE\_5005THREADS:

?C: This symbol, if defined, indicates that Perl should be built to

?C: use the 5.005-based threading implementation.

?C: Only valid up to 5.8.x.

?C:.

?C:USE\_THREADS:

?C: This symbol, if defined, indicates that Perl should

?C: be built to use threads. At present, it is a synonym for

?C: USE\_5005THREADS for perl older than 5.8 and USE\_ITHREADS

?C: for 5.8.x and newer, but eventually the source ought to be

?C: changed to use this to mean \_any\_ threading implementation.

 $2C$ :

?C:OLD\_PTHREADS\_API:

?C: This symbol, if defined, indicates that Perl should

?C: be built to use the old draft POSIX threads API.  $?C:$ . ?C:USE\_REENTRANT\_API: ?C: This symbol, if defined, indicates that Perl should ?C: try to use the various \_r versions of library functions. ?C: This is extremely experimental. ?C:. ?H:#\$use5005threads USE\_5005THREADS /\*\*/ ?H:#\$useithreads USE\_ITHREADS /\*\*/ ?H:?%<:#if defined(USE\_5005THREADS) && !defined(USE\_ITHREADS) ?H:?%<:#define USE\_THREADS /\* until src is revised\*/ ?H:?%<:#endif ?H:#\$d\_oldpthreads OLD\_PTHREADS\_API /\*\*/ ?H:#\$usereentrant USE\_REENTRANT\_API /\*\*/ ?H:. ?X: [hmb] Removed LINT for use5005threads, useithreads, and ?X: usereentrant, as LINT is only run on blead ?LINT:set usethreads d\_oldpthreads ?INIT:: set usethreads on the Configure command line to enable threads. ?INIT:usereentrant='undef' ?F:!usethreads.cbu : Do we want threads support and if so, what type ?X: We should really have some explanatory text here, and some ?X: automatic setting of sensible defaults. case "\$usethreads" in  $\delta$ define|true|[yY]\*) dflt='y';; \*) # Catch case where user specified ithreads or 5005threads but # forgot -Dusethreads (A.D. 4/2002) case "\$useithreads\$use5005threads" in \*\$define\*) dflt='y';; \*)  $dflt='n';$  esac ;; esac cat <<EOM Perl can be built to offer a form of threading support on some systems To do so, Configure can be run with -Dusethreads.

Note that Perl built with threading support runs slightly slower and uses slightly more memory than plain Perl.

If this doesn't make any sense to you, just accept the default '\$dflt'. EOM rp='Build a threading Perl?' . ./myread case "\$ans" in y|Y) val="\$define" ;;

```
*) val="\text{Sunder";
esac
set usethreads
eval $setvar
if $test $patchlevel -lt 9; then
  case "$usethreads" in
  $define)
	: Default to ithreads unless overridden on command line or with
	: old config.sh
	dflt='y'
	case "$use5005threads" in
 		$define|true|[yY]*)
 			echo "5.005 threads are no longer supported"
 			exit 1
 		;;
	esac
	case "$useithreads" in
 		$undef|false|[nN]*) dflt='n';;
	esac
	rp='Use the newer interpreter-based ithreads?'
	. ./myread
	case "$ans" in
	y|Y) val="$define" ;;
*) val="\text{Sunder";;
	esac
	set useithreads
	eval $setvar
	: Now set use5005threads to the opposite value.
	case "$useithreads" in
	$define) val="$undef" ;;
	*) val="$define" ;;
	esac
	set use5005threads
	eval $setvar
	;;
  *)
	useithreads="$undef"
	use5005threads="$undef"
	;;
  esac
?X: This is not supposed to be possible but with some trickery, maybe.
  case "$useithreads$use5005threads" in
   "$define$define")
%cat >&4 << EOM
```
You cannot have both the ithreads and the 5.005 threads enabled

at the same time. Disabling the 5.005 threads since they are much less stable than the ithreads.

EOM use5005threads="\$undef" ;; esac

else : perl-5.9.x and later

```
 if test X"$usethreads" = "X$define"; then
	case "$use5005threads" in
   	 $define|true|[yY]*)
% <b>Set</b> < <b>Set</b> < <b>Example</b>
```
5.005 threads has been removed for 5.10. Perl will be built using ithreads.

#### EOM

 ;; esac fi

```
 use5005threads="$undef"
 useithreads="$usethreads"
```
fi

```
?X: Check out what kind of threads API we have
case "$d_oldpthreads" in
") : Configure tests would be welcome here. For now, assume undef.
	val="$undef" ;;
*)	val="$d_oldpthreads" ;;
esac
set d_oldpthreads
eval $setvar
```
?X: In general, -lpthread needs to come before -lc but after other ?X: libraries such as -lgdbm and such like. We assume here that -lc ?X: is present in libswanted. If that fails to be true, then this ?X: can be changed to add pthread to the very end of libswanted.

: Look for a hint-file generated 'call-back-unit'. If the

: user has specified that a threading perl is to be built,

: we may need to set or change some other defaults.

if \$test -f usethreads.cbu; then

echo "Your platform has some specific hints regarding threaded builds, using them..."

. ./usethreads.cbu

else

```
 case "$usethreads" in
	"$define"|true|[yY]*)
 		$cat <<EOM
(Your platform does not have any specific hints for threaded builds.
Assuming POSIX threads, then.)
EOM
	;;
  esac
fi
Found in path(s):
* /opt/cola/permits/1447203276_1666264423.033946/0/perl-5-30-0-orig-regen-configure-1-tar-gz/metaconfig-
5.30.0/U/threads/usethreads.U
No license file was found, but licenses were detected in source scan.
?RCS: $Id: h_sysfile.U 1 2006-08-24 12:32:52Z rmanfredi $
?RCS:
?RCS: Copyright (c) 1991-1997, 2004-2006, Raphael Manfredi
?RCS:
?RCS: You may redistribute only under the terms of the Artistic Licence,
?RCS: as specified in the README file that comes with the distribution.
?RCS: You may reuse parts of this distribution only within the terms of
?RCS: that same Artistic Licence; a copy of which may be found at the root
?RCS: of the source tree for dist 4.0.
?RCS:
?RCS: $Log: h_sysfile.U,v $
?RCS: Revision 3.0 1993/08/18 12:08:13 ram
?RCS: Baseline for dist 3.0 netwide release.
?RCS:
?MAKE:h_sysfile: Nothing
?MAKE: -pick add $@ %<
?S:h_sysfile:
?S:	This is variable gets set in various places to tell i_sys_file that
?S: <sys/file.h> should be included.
?S:.
: Initialize h_sysfile
h_sysfile=false
Found in path(s):
* /opt/cola/permits/1447203276_1666264423.033946/0/perl-5-30-0-orig-regen-configure-1-tar-gz/metaconfig-
5.30.0/dist/U/h_sysfile.U
No license file was found, but licenses were detected in source scan.
?RCS: $Id: d_setpent.U,v 3.0 1993/08/18 12:06:09 ram Exp $
?RCS:
?RCS: Copyright (c) 1991-1993, Raphael Manfredi
?RCS:
```
?RCS: You may redistribute only under the terms of the Artistic License,

?RCS: as specified in the README file that comes with the distribution. ?RCS: You may reuse parts of this distribution only within the terms of ?RCS: that same Artistic License; a copy of which may be found at the root ?RCS: of the source tree for dist 3.0. ?RCS: ?RCS: \$Log: d\_setpent.U,v \$ ?RCS: Revision 3.0 1993/08/18 12:06:09 ram ?RCS: Baseline for dist 3.0 netwide release. ?RCS: ?MAKE:d\_setpent: Inlibc ?MAKE: -pick add \$@ %< ?S:d\_setpent: ?S: This variable conditionally defines HAS\_SETPROTOENT if setprotoent() is ?S: available. ?S:. ?C:HAS\_SETPROTOENT: ?C: This symbol, if defined, indicates that the setprotoent() routine is ?C: available.  $?C$ :. ?H:#\$d\_setpent HAS\_SETPROTOENT /\*\*/ ?H:. ?LINT:set d\_setpent : see if setprotoent exists set setprotoent d\_setpent eval \$inlibc

Found in path(s):

\* /opt/cola/permits/1447203276\_1666264423.033946/0/perl-5-30-0-orig-regen-configure-1-tar-gz/metaconfig-5.30.0/U/modified/d\_setpent.U

No license file was found, but licenses were detected in source scan.

?RCS: You may distribute under the terms of either the GNU General Public ?RCS: License or the Artistic License, as specified in the README file. ?RCS: ?MAKE:d\_remainder: Inlibc ?MAKE: -pick add  $\$  @ %< ?S:d\_remainder: ?S: This variable conditionally defines the HAS\_REMAINDER symbol, which ?S: indicates to the C program that the remainder() routine is available.  $2S$ : ?C:HAS\_REMAINDER: ?C: This symbol, if defined, indicates that the remainder routine is ?C: available to return the floating-point remainder.  $?C:$ . ?H:#\$d\_remainder HAS\_REMAINDER /\*\*/  $?H:$ ?LINT:set d\_remainder : see if remainder exists

set remainder d\_remainder eval \$inlibc

Found in path(s):

\* /opt/cola/permits/1447203276\_1666264423.033946/0/perl-5-30-0-orig-regen-configure-1-tar-gz/metaconfig-5.30.0/U/perl/d\_remainder.U

No license file was found, but licenses were detected in source scan.

?RCS: \$Id: d\_psignal.U 1 2006-08-24 12:32:52Z rmanfredi \$ ?RCS:

?RCS: Copyright (c) 1991-1997, 2004-2006, Raphael Manfredi

?RCS:

?RCS: You may redistribute only under the terms of the Artistic Licence,

?RCS: as specified in the README file that comes with the distribution.

?RCS: You may reuse parts of this distribution only within the terms of

?RCS: that same Artistic Licence; a copy of which may be found at the root

?RCS: of the source tree for dist 4.0.

?RCS:

?RCS: \$Log: d\_psignal.U,v \$

?RCS: Revision 3.0 1993/08/18 12:06:49 ram

?RCS: Baseline for dist 3.0 netwide release.

?RCS:

?MAKE:d\_psignal: Inlibc

?MAKE: -pick add \$@ %<

?S:d\_psignal:

?S: This variable conditionally defines the HAS\_PSIGNAL symbol, which

?S: indicates that the psignal() routine exists. The psignal() routine

?S: prints a description of a signal on the standard error output.

?S:.

?C:HAS\_PSIGNAL (PSIGNAL):

?C: This symbol, if defined, indicates that the psignal() routine exists. ?C:.

?H:#\$d\_psignal HAS\_PSIGNAL /\*\*/

?H:.

?LINT:set d\_psignal : see if psignal exists set psignal d\_psignal eval \$inlibc

Found in path(s):

\* /opt/cola/permits/1447203276\_1666264423.033946/0/perl-5-30-0-orig-regen-configure-1-tar-gz/metaconfig-5.30.0/dist/U/d\_psignal.U

No license file was found, but licenses were detected in source scan.

?RCS: \$Id: d\_getgrps.U 1 2006-08-24 12:32:52Z rmanfredi \$ ?RCS: ?RCS: Copyright (c) 1991-1997, 2004-2006, Raphael Manfredi ?RCS:

?RCS: You may redistribute only under the terms of the Artistic Licence, ?RCS: as specified in the README file that comes with the distribution. ?RCS: You may reuse parts of this distribution only within the terms of ?RCS: that same Artistic Licence; a copy of which may be found at the root ?RCS: of the source tree for dist 4.0. ?RCS: ?RCS: \$Log: d\_getgrps.U,v \$ ?RCS: Revision 3.0 1993/08/18 12:06:08 ram ?RCS: Baseline for dist 3.0 netwide release. ?RCS: ?MAKE:d\_getgrps: Inlibc ?MAKE: -pick add \$@ %< ?S:d\_getgrps: ?S: This variable conditionally defines the HAS\_GETGROUPS symbol, which ?S: indicates to the C program that the getgroups() routine is available ?S: to get the list of process groups. ?S:. ?C:HAS\_GETGROUPS (GETGROUPS): ?C: This symbol, if defined, indicates that the getgroups() routine is ?C: available to get the list of process groups. If unavailable, multiple ?C: groups are probably not supported.  $?C:$ . ?H:#\$d\_getgrps HAS\_GETGROUPS /\*\*/ ?H:. ?LINT:set d\_getgrps : see if getgroups exists set getgroups d\_getgrps eval \$inlibc Found in path(s):

\* /opt/cola/permits/1447203276\_1666264423.033946/0/perl-5-30-0-orig-regen-configure-1-tar-gz/metaconfig-5.30.0/dist/U/d\_getgrps.U No license file was found, but licenses were detected in source scan.

?RCS: You may distribute under the terms of either the GNU General Public ?RCS: License or the Artistic License, as specified in the README file.  $?RCS$ ?MAKE:d\_rint: Inlibc ?MAKE: -pick add \$@ %< ?S:d\_rint: ?S: This variable conditionally defines the HAS\_RINT symbol, which ?S: indicates to the C program that the rint() routine is available.  $2S$ : ?C:HAS\_RINT: ?C: This symbol, if defined, indicates that the rint routine is ?C: available to return the nearest integral value to x as double ?C: using the current rounding mode.  $2C$ :

?H:#\$d\_rint HAS\_RINT /\*\*/ ?H:. ?LINT:set d\_rint : see if rint exists set rint d\_rint eval \$inlibc

Found in path(s):

\* /opt/cola/permits/1447203276\_1666264423.033946/0/perl-5-30-0-orig-regen-configure-1-tar-gz/metaconfig-5.30.0/U/perl/d\_rint.U No license file was found, but licenses were detected in source scan.

?RCS: \$Id: i\_sfio.U 1 2006-08-24 12:32:52Z rmanfredi \$ ?RCS: ?RCS: Copyright (c) 1996, Andy Dougherty ?RCS: Copyright (c) 1991-1997, 2004-2006, Raphael Manfredi ?RCS: ?RCS: You may redistribute only under the terms of the Artistic Licence, ?RCS: as specified in the README file that comes with the distribution. ?RCS: You may reuse parts of this distribution only within the terms of ?RCS: that same Artistic Licence; a copy of which may be found at the root ?RCS: of the source tree for dist 4.0. ?RCS: ?RCS: \$Log: i\_sfio.U,v \$ ?RCS: Revision 3.0.1.1 1997/02/28 15:48:27 ram ?RCS: patch61: created ?RCS: ?MAKE:i\_sfio: Inhdr Setvar ?MAKE: -pick add \$@ %< ?S:i\_sfio: ?S: This variable conditionally defines the I\_SFIO symbol, ?S: and indicates whether a C program should include  $\langle$ sfio.h $\rangle$ . ?S:. ?C:I\_SFIO: ?C: This symbol, if defined, indicates to the C program that it should ?C: include <sfio.h>.  $2^{\circ}$ ?H:#\$i\_sfio I\_SFIO /\*\*/ ?H:. ?LINT:set i\_sfio : see if sfio.h is available set sfio.h i\_sfio eval \$inhdr Found in path(s):

```
* /opt/cola/permits/1447203276_1666264423.033946/0/perl-5-30-0-orig-regen-configure-1-tar-gz/metaconfig-
5.30.0/dist/U/i_sfio.U
```
No license file was found, but licenses were detected in source scan.

?RCS: \$Id: d\_gethostent\_r.U,v 0RCS: ?RCS: Copyright (c) 2002,2003 Jarkko Hietaniemi ?RCS: ?RCS: You may distribute under the terms of either the GNU General Public ?RCS: License or the Artistic License, as specified in the README file. ?RCS: ?RCS: Generated by the reentr.pl from the Perl 5.8 distribution. ?RCS: ?MAKE:d\_gethostent\_r gethostent\_r\_proto: Inlibc Protochk Hasproto i\_systypes \ usethreads i\_netdb extern\_C ?MAKE: -pick add \$@ %< ?S:d\_gethostent\_r: ?S: This variable conditionally defines the HAS\_GETHOSTENT\_R symbol, ?S: which indicates to the C program that the gethostent $_r$ () ?S: routine is available. ?S:. ?S:gethostent\_r\_proto: ?S: This variable encodes the prototype of gethostent\_r. ?S: It is zero if d\_gethostent\_r is undef, and one of the ?S: REENTRANT\_PROTO\_T\_ABC macros of reentr.h if d\_gethostent\_r ?S: is defined. ?S:. ?C:HAS\_GETHOSTENT\_R: ?C: This symbol, if defined, indicates that the gethostent r routine ?C: is available to gethostent re-entrantly.  $?C$ :. ?C:GETHOSTENT\_R\_PROTO: ?C: This symbol encodes the prototype of gethostent\_r. ?C: It is zero if d\_gethostent\_r is undef, and one of the ?C: REENTRANT\_PROTO\_T\_ABC macros of reentr.h if d\_gethostent\_r ?C: is defined.  $?C:$ . ?H:#\$d\_gethostent\_r HAS\_GETHOSTENT\_R /\*\*/ ?H:#define GETHOSTENT\_R\_PROTO \$gethostent\_r\_proto /\*\*/ ?H:. ?T:try hdrs d\_gethostent\_r\_proto : see if gethostent\_r exists set gethostent r d\_gethostent\_r eval \$inlibc case "\$d\_gethostent\_r" in "\$define") hdrs="\$i\_systypes sys/types.h define stdio.h \$i\_netdb netdb.h" case "\$d\_gethostent\_r\_proto:\$usethreads" in ":define") d\_gethostent\_r\_proto=define set d\_gethostent\_r\_proto gethostent\_r \$hdrs eval \$hasproto ;;

\*):: esac case "\$d\_gethostent\_r\_proto" in define) case "\$gethostent\_r\_proto" in "|0) try="int gethostent\_r(struct hostent\*, char\*, size\_t, struct hostent\*\*, int\*);" ./protochk "\$extern\_C \$try" \$hdrs && gethostent\_r\_proto=I\_SBWRE ;; esac case "\$gethostent\_r\_proto" in "|0) try='int gethostent\_r(struct hostent\*, char\*, int, int\*);' ./protochk "\$extern\_C \$try" \$hdrs && gethostent\_r\_proto=I\_SBIE ;; esac case "\$gethostent\_r\_proto" in "|0) try='struct hostent\* gethostent\_r(struct hostent\*, char\*, int, int\*);' ./protochk "\$extern\_C \$try" \$hdrs && gethostent\_r\_proto=S\_SBIE ;; esac case "\$gethostent\_r\_proto" in "|0) try='struct hostent\* gethostent\_r(struct hostent\*, char\*, int);' ./protochk "\$extern\_C \$try" \$hdrs && gethostent\_r\_proto=S\_SBI ;; esac case "\$gethostent\_r\_proto" in "|0) try='int gethostent\_r(struct hostent\*, char\*, int);' ./protochk "\$extern\_C \$try" \$hdrs && gethostent\_r\_proto=I\_SBI ;; esac case "\$gethostent\_r\_proto" in "|0) try='int gethostent\_r(struct hostent\*, struct hostent\_data\*);' ./protochk "\$extern\_C \$try" \$hdrs && gethostent\_r\_proto=I\_SD ;; esac case "\$gethostent\_r\_proto" in  $"|0)$  d\_gethostent\_r=undef gethostent\_r\_proto=0 echo "Disabling gethostent\_r, cannot determine prototype." > & 4 ;; \*) case "\$gethostent\_r\_proto" in REENTRANT\_PROTO\*);; \*) gethostent\_r\_proto="REENTRANT\_PROTO\_\$gethostent\_r\_proto";; esac echo "Prototype: \$try" ;; esac  $\vdots$ \*) case "\$usethreads" in define) echo "gethostent r has no prototype, not using it."  $>\&4$ ; esac d gethostent r=undef gethostent\_r\_proto=0  $\ddot{\cdot}$ esac  $\dddot{\cdot}$ \*) gethostent r  $proto=0$ 

 ;; esac

Found in path(s): \* /opt/cola/permits/1447203276\_1666264423.033946/0/perl-5-30-0-orig-regen-configure-1-tar-gz/metaconfig-5.30.0/U/threads/d\_gethostent\_r.U No license file was found, but licenses were detected in source scan. ?RCS: \$Id: i\_sysmode.U,v \$ ?RCS: ?RCS: Copyright (c) 2000 Jarkko Hietaniemi ?RCS: ?RCS: You may distribute under the terms of either the GNU General Public ?RCS: License or the Artistic License, as specified in the README file. ?RCS: ?MAKE:i\_sysmode: Inhdr Hasfield ?MAKE: -pick add \$@ %< ?S:i\_sysmode: ?S: This variable conditionally defines the I\_SYSMODE symbol, ?S: and indicates whether a C program should include <sys/mode.h>. ?S:. ?C:I\_SYSMODE: ?C: This symbol, if defined, indicates that <sys/mode.h> exists and ?C: should be included.  $?C$ :. ?H:#\$i\_sysmode I\_SYSMODE /\*\*/ ?H:. ?LINT:set i\_sysmode : see if this is a sys/mode.h system set sys/mode.h i\_sysmode eval \$inhdr Found in path(s): \* /opt/cola/permits/1447203276\_1666264423.033946/0/perl-5-30-0-orig-regen-configure-1-tar-gz/metaconfig-5.30.0/U/perl/i\_sysmode.U No license file was found, but licenses were detected in source scan. ?RCS: \$Id\$ ?RCS: ?RCS: Copyright (c) 1991-1997, 2004-2006, Raphael Manfredi ?RCS: ?RCS: You may redistribute only under the terms of the Artistic License, ?RCS: as specified in the README file that comes with the distribution. ?RCS: You may reuse parts of this distribution only within the terms of ?RCS: that same Artistic License; a copy of which may be found at the root ?RCS: of the source tree for dist 4.0. ?RCS: ?RCS: \$Log: d\_NOFILE.U,v \$

?RCS: Revision 3.0.1.1 1994/10/29 16:08:38 ram ?RCS: patch36: added ?F: line for metalint file checking ?RCS: ?RCS: Revision 3.0 1993/08/18 12:05:39 ram ?RCS: Baseline for dist 3.0 netwide release. ?RCS: ?MAKE:nofile d\_gettblsz tablesize: Myread Guess cat +cc +ccflags +libs \ test rm Csym ?MAKE: -pick add  $\$ @ %< ?S:nofile: ?S: This variable contains the number of file descriptors available to the ?S: process. ?S:. ?S:d\_gettblsz: ?S: This variable conditionally handles remapping of the getdtablesize() ?S: subroutine to ulimit(4,0), or the NOFILE manifest constant. ?S:. ?S:tablesize: ?S: This variable contains either the 'NOFILE' constant or 'ulimit(4, 0L)' ?S: and is used as the remapped value for the getdtablesize() macro. ?S:. ?C:getdtablesize: ?C: This catches use of the getdtablesize() subroutine, and remaps it ?C: to either ulimit(4,0) or NOFILE, if getdtablesize() isn't available.  $?C:$ . ?C:VAL\_NOFILE: ?C: This symbol contains the number of file descriptors available to the ?C: process, as determined at configuration time. Unless a static constant ?C: is needed, you should rely on getdtablesize() to obtain that number. ?C:. ?H:#\$d\_gettblsz getdtablesize() \$tablesize /\*\*/ ?H:#define VAL\_NOFILE \$nofile /\* Number of file descriptors \*/ ?H:. ?F:!nofile ?T:d\_ulimit4 val : see if getdtablesize exists echo " " ?X: Revert logical value (d\_gettblsz is undef iff getdtablesize is present) case "\$d\_gettblsz" in \$define) d\_gettblsz="\$undef";; \$undef) d\_gettblsz="\$define";; esac if set getdtablesize val -f d\_gettblsz; eval \$csym; \$val; then echo 'getdtablesize() found.' >&4 d\_gettblsz="\$undef" tablesize='' @if VAL\_NOFILE || nofile \$cat >nofile.c <<'EOCP'

```
#include <stdio.h>
int main()\{printf("%d\n", getdtablesize());
\left\{ \right\}EOCP
nofile="
if $cc $ccflags -o nofile nofile.c $libs >/dev/null 2 > & 1; then
 nofile=`./nofile 2>/dev/null`
fiif $test "$nofile"; then
 echo "(You have $nofile file descriptors available per process.)"
else
 nofile='20'
 if ./bsd; then
 nofile='64'
 fiecho "(Hmm... Let's say you have $nofile file descriptors available.)"
fi@end
else
echo 'getdtablesize() NOT found...' >&4
if set ulimit val -f; eval $csym; $val; then
 echo 'Maybe ulimit(4,0) will work...'
 $cat >nofile.c << 'EOCP'
#include <stdio.h>
#ifdef GETPARAM H
#include <sys/param.h>
#endif
int main()\{printf("%d %d\n",
#ifdef NOFILE
 NOFILE,
#else
 \mathbf{0}#endif
 ulimit(4,0);
 exit(0);\overline{\phantom{a}}EOCP
 if $cc $ccflags -DGETPARAM H -o nofile nofile.c $libs >/dev/null 2 > & 1\parallel $cc $ccflags -o nofile nofile.c $libs >/dev/null 2>&1; then
 set `./nofile`
 d gettblsz=$1d ulimit4 = $2if $test "$d ulimit4" -lt 0; then
  echo "Your ulimit() call doesn't tell me what I want to know."
```

```
				echo "We'll just use NOFILE in this case."
  				nofile=$d_gettblsz
  				d_gettblsz="$define"
  				tablesize='NOFILE'
  			else
  				if $test "$d_gettblsz" -gt 0; then
  				echo "Your system defines NOFILE to be $d_gettblsz, and" >&4
  				else
  				echo "I had trouble getting NOFILE from your system, but" >&4
  				fi
echo "ulimit returns $d_ulimit4 as the number of available file descriptors." >&4
  				dflt='y';
  				echo " "
	rp='Should I use ulimit to get the number of available file descriptors?'
  				. ./myread
  				case "$ans" in
  				y*)
   					nofile=$d_ulimit4
   					d_gettblsz="$define"
   					tablesize='ulimit(4, 0L)'
   					echo "Using ulimit(4,0)."
   					;;
   				*)
   					nofile=$d_gettblsz
   					d_gettblsz="$define"
   					tablesize='NOFILE'
   					echo "Using NOFILE."
   					;;
  				esac
  			fi
 		else
  			echo "Strange, I couldn't get my test program to compile."
  			echo "We'll just use NOFILE in this case."
  			d_gettblsz="$define"
  			tablesize='NOFILE'
  			nofile=''
 		fi
	else
 		echo 'Using NOFILE instead.'
 		d_gettblsz="$define"
 		tablesize='NOFILE'
 		nofile=''
	fi
fi
@if VAL_NOFILE || nofile
case "$nofile" in
'')
$cat >nofile.c <<'EOCP'
```

```
#include <stdio.h>
#ifdef GETPARAM_H
#include <sys/param.h>
#endif
int main()
{
	printf("%d\n",
#ifdef NOFILE
 		NOFILE,
#else
 		0,
#endif
 		);
 exit(0);}
EOCP
	if $cc $ccflags -DGETPARAM_H -o nofile nofile.c $libs >/dev/null 2>&1 \
 || \csc \csc \csc \csc \sinh \csc \sinh \csc \csc \sinh \csc \csc \sinh \csc \csc \sin \csc \sin \csc \sin \csc \sin \csc \sin \csc \sin \csc \sin \csc \sin \csc \sin \csc \sin \csc \sin \csc \sin \		nofile=`./nofile 2>/dev/null`
	fi
	if $test "$nofile"; then
 		echo "(You have $nofile file descriptors available per process.)"
	else
 		nofile='20'
 		if ./bsd; then
  			nofile='64'
 		fi
	echo "(Hmm... Let's say you have $nofile file descriptors available.)"
	fi
	;;
esac
@end
$rm -f nofile*
Found in path(s):
* /opt/cola/permits/1447203276_1666264423.033946/0/perl-5-30-0-orig-regen-configure-1-tar-gz/metaconfig-
5.30.0/dist/U/d_NOFILE.U
No license file was found, but licenses were detected in source scan.
?RCS: $Id$
?RCS:
?RCS: Copyright (c) 2009 H.Merijn Brand
?RCS:
?RCS: You may distribute under the terms of either the GNU General Public
?RCS: License or the Artistic License, as specified in the README file.
?RCS:
?MAKE:d_getnameinfo: Inlibc
?MAKE: -pick add \@ %<
```
?S:d\_getnameinfo:

?S: This variable conditionally defines the HAS\_GETNAMEINFO symbol, ?S: which indicates to the C program that the getnameinfo() function ?S: is available. ?S:. ?C:HAS\_GETNAMEINFO: ?C: This symbol, if defined, indicates that the getnameinfo() function ?C: is available for use.  $?C:$ . ?H:#\$d\_getnameinfo HAS\_GETNAMEINFO /\*\*/ ?H:. ?LINT:set d\_getnameinfo : see if getnameinfo exists set getnameinfo d\_getnameinfo eval \$inlibc

Found in path(s):

\* /opt/cola/permits/1447203276\_1666264423.033946/0/perl-5-30-0-orig-regen-configure-1-tar-gz/metaconfig-5.30.0/U/perl/d\_getnameinfo.U No license file was found, but licenses were detected in source scan.

?RCS: \$Id: d\_getnbyad.U,v \$

?RCS:

?RCS: Copyright (c) 1998 Andy Dougherty

?RCS:

?RCS: You may distribute under the terms of either the GNU General Public

?RCS: License or the Artistic License, as specified in the README file.

?RCS:

?MAKE:d\_getnbyaddr: Inlibc

?MAKE: -pick add  $\$  @ %<

?S:d\_getnbyaddr:

?S: This variable conditionally defines the HAS\_GETNETBYADDR symbol, which

?S: indicates to the C program that the getnetbyaddr() routine is available

?S: to look up networks by their IP addresses.

?S:.

?C:HAS\_GETNETBYADDR:

?C: This symbol, if defined, indicates that the getnetbyaddr() routine is

?C: available to look up networks by their IP addresses.

?C:.

?H:#\$d\_getnbyaddr HAS\_GETNETBYADDR /\*\*/

?H:.

?LINT:set d\_getnbyaddr

: see if getnetbyaddr exists

set getnetbyaddr d\_getnbyaddr

eval \$inlibc

Found in path(s):

\* /opt/cola/permits/1447203276\_1666264423.033946/0/perl-5-30-0-orig-regen-configure-1-tar-gz/metaconfig-

5.30.0/U/modified/d\_getnbyad.U

No license file was found, but licenses were detected in source scan.

?RCS: \$Id: d\_endgrent\_r.U,v 0RCS: ?RCS: Copyright (c) 2002,2003 Jarkko Hietaniemi ?RCS: ?RCS: You may distribute under the terms of either the GNU General Public ?RCS: License or the Artistic License, as specified in the README file. ?RCS: ?RCS: Generated by the reentr.pl from the Perl 5.8 distribution. ?RCS: ?MAKE:d\_endgrent\_r endgrent\_r\_proto: Inlibc Protochk Hasproto i\_systypes \ usethreads i\_grp extern\_C ?MAKE: -pick add \$@ %< ?S:d\_endgrent\_r: ?S: This variable conditionally defines the HAS\_ENDGRENT\_R symbol, ?S: which indicates to the C program that the endgrent $_r()$ ?S: routine is available. ?S:. ?S:endgrent\_r\_proto: ?S: This variable encodes the prototype of endgrent r. ?S: It is zero if d\_endgrent\_r is undef, and one of the ?S: REENTRANT\_PROTO\_T\_ABC macros of reentr.h if d\_endgrent\_r ?S: is defined. ?S:. ?C:HAS\_ENDGRENT\_R: ?C: This symbol, if defined, indicates that the endgrent r routine ?C: is available to endgrent re-entrantly.  $?C:$ . ?C:ENDGRENT\_R\_PROTO: ?C: This symbol encodes the prototype of endgrent\_r. ?C: It is zero if d\_endgrent\_r is undef, and one of the ?C: REENTRANT\_PROTO\_T\_ABC macros of reentr.h if d\_endgrent\_r ?C: is defined.  $?C:$ . ?H:#\$d\_endgrent\_r HAS\_ENDGRENT\_R /\*\*/ ?H:#define ENDGRENT\_R\_PROTO \$endgrent\_r\_proto /\*\*/ ?H:. ?T:try hdrs d\_endgrent\_r\_proto : see if endgrent\_r exists set endgrent r d endgrent r eval \$inlibc case "\$d\_endgrent\_r" in "\$define") hdrs="\$i\_systypes sys/types.h define stdio.h \$i\_grp grp.h" case "\$d\_endgrent\_r\_proto:\$usethreads" in ": define") d endgrent r proto=define set d\_endgrent\_r\_proto endgrent\_r \$hdrs

```
eval $hasproto ;;
*) ::
esac
case "$d_endgrent_r_proto" in
define)
case "$endgrent_r_proto" in
"|0) try='int endgrent r(FILE**);'
./protochk "$extern_C $try" $hdrs && endgrent_r_proto=I_H ;;
esac
case "$endgrent r proto" in
"|0) try='void endgrent_r(FILE**);'
./protochk "$extern_C $try" $hdrs && endgrent_r_proto=V_H ;;
esac
case "$endgrent_r_proto" in
"|0) d_endgrent_r=undef
 endgrent_r_proto=0
 echo "Disabling endgrent_r, cannot determine prototype." >&4 ;;
*) case "$endgrent r proto" in
 REENTRANT_PROTO*);;
 *) endgrent_r_proto="REENTRANT_PROTO_$endgrent_r_proto" ;;
 esac
 echo "Prototype: $try" ;;
esac
\vdots*) case "$usethreads" in
 define) echo "endgrent_r has no prototype, not using it." > &4;
 esac
 d_endgrent_r=undef
 endgrent_r_proto=0
 \vdotsesac
\vdots*) endgrent_r_proto=0
\vdotsesac
Found in path(s):
*/opt/cola/permits/1447203276_1666264423.033946/0/perl-5-30-0-orig-regen-configure-1-tar-gz/metaconfig-
5.30.0/U/threads/d_endgrent_r.U
No license file was found, but licenses were detected in source scan.
?RCS: $Id: d chown. U 1 2006-08-24 12:32:52Z rmanfredi $
?RCS:
```
?RCS: Copyright (c) 1991-1997, 2004-2006, Raphael Manfredi  $?$ RCS: ?RCS: You may redistribute only under the terms of the Artistic Licence, ?RCS: as specified in the README file that comes with the distribution. ?RCS: You may reuse parts of this distribution only within the terms of

?RCS: that same Artistic Licence; a copy of which may be found at the root ?RCS: of the source tree for dist 4.0. ?RCS: ?RCS: Original Author: Andy Dougherty <doughera@lafcol.lafayette.edu> ?RCS: ?RCS: \$Log: d\_chown.U,v \$ ?RCS: Revision 3.0.1.1 1994/08/29 16:07:14 ram ?RCS: patch32: created by ADO ?RCS: ?MAKE:d\_chown: Inlibc ?MAKE: -pick add \$@ %< ?S:d\_chown: ?S: This variable conditionally defines the HAS\_CHOWN symbol, which ?S: indicates to the C program that the chown() routine is available. ?S:. ?C:HAS\_CHOWN : ?C: This symbol, if defined, indicates that the chown routine is ?C: available.  $?C:$ . ?H:#\$d\_chown HAS\_CHOWN /\*\*/ ?H:. ?LINT:set d\_chown : see if chown exists set chown d\_chown eval \$inlibc Found in path(s):

\* /opt/cola/permits/1447203276\_1666264423.033946/0/perl-5-30-0-orig-regen-configure-1-tar-gz/metaconfig-5.30.0/dist/U/d\_chown.U

No license file was found, but licenses were detected in source scan.

?RCS: \$Id: defeditor.U 1 2006-08-24 12:32:52Z rmanfredi \$ ?RCS: ?RCS: Copyright (c) 1991-1997, 2004-2006, Raphael Manfredi ?RCS: ?RCS: You may redistribute only under the terms of the Artistic Licence, ?RCS: as specified in the README file that comes with the distribution. ?RCS: You may reuse parts of this distribution only within the terms of ?RCS: that same Artistic Licence; a copy of which may be found at the root ?RCS: of the source tree for dist 4.0. ?RCS: ?RCS: \$Log: defeditor.U,v \$ ?RCS: Revision 3.0.1.1 1995/01/11 15:30:16 ram ?RCS: patch45: can now use the 'vi' variable since path stripping is deferred ?RCS: ?RCS: Revision 3.0 1993/08/18 12:08:05 ram ?RCS: Baseline for dist 3.0 netwide release. ?RCS:

?MAKE:defeditor: Getfile Oldconfig Loc vi ?MAKE: -pick add \$@ %< ?S:defeditor: ?S: This variable contains the eventual value of the DEFEDITOR symbol, ?S: which contains the name of the default editor. ?S:. ?C:DEFEDITOR: ?C: This symbol contains the full pathname of the default editor. ?C:. ?H:#define DEFEDITOR "\$defeditor" /\*\*/ ?H:. : determine default editor echo " " case "\$defeditor" in '') case "\$vi" in \*/\*) dflt=" $\forall$ i";; \*) dflt=/usr/ucb/vi;; esac ;; \*) dflt="\$defeditor" ;; esac fn=f/ rp="What is the default editor on your system?" . ./getfile defeditor="\$ans" Found in path(s): \* /opt/cola/permits/1447203276\_1666264423.033946/0/perl-5-30-0-orig-regen-configure-1-tar-gz/metaconfig-5.30.0/dist/U/defeditor.U No license file was found, but licenses were detected in source scan. ?RCS: \$Id: d\_normsig.U 1 2006-08-24 12:32:52Z rmanfredi \$ ?RCS: ?RCS: Copyright (c) 1991-1997, 2004-2006, Raphael Manfredi ?RCS: ?RCS: You may redistribute only under the terms of the Artistic Licence, ?RCS: as specified in the README file that comes with the distribution. ?RCS: You may reuse parts of this distribution only within the terms of ?RCS: that same Artistic Licence; a copy of which may be found at the root ?RCS: of the source tree for dist 4.0.  $2RCS$ ?RCS: \$Log: d\_normsig.U,v \$ ?RCS: Revision 3.0.1.2 1997/02/28 15:37:03 ram ?RCS: patch61: replaced .a with \$\_a all over the place ?RCS: ?RCS: Revision 3.0.1.1 1994/10/29 16:14:48 ram

?RCS: patch36: call ./bsd explicitly instead of relying on PATH ?RCS: ?RCS: Revision 3.0 1993/08/18 12:06:44 ram ?RCS: Baseline for dist 3.0 netwide release. ?RCS: ?MAKE:d\_normsig jobslib: test Setvar Guess \_a ?MAKE: -pick add  $\%$  % < ?S:d\_normsig: ?S: This variable conditionally defines the NORMSIG symbol, which ?S: indicates to the C program that the normal signal handling routines ?S: should be used, as opposed to the ones in 4.1bsd (sigset, etc.). ?S:. ?S:jobslib: ?S: This variable holds the argument to be passed to the loader to include ?S: the strange signal handling routines from 4.1bsd. On systems that ?S: have NORMSIG defined this variable is null. ?S:. ?C:NORMSIG: ?C: This symbol, if defined, indicates that normal signal handling routines ?C: should be used, as opposed to the ones in 4.1bsd (sigset, etc.).  $?C:$ . ?H:#\$d\_normsig NORMSIG /\*\*/ ?H:. ?LINT:set d\_normsig : see if we need -ljobs and if we have sigset, etc. echo " " if \$test -r /usr/lib/libjobs\$\_a || \$test -r /usr/local/lib/libjobs\$\_a ; then echo "Jobs library found." >&4 val="\$undef" jobslib='-ljobs' else if ./bsd; then echo "No jobs library found. (I suppose this is at least  $4.2...$ )" >  $\&4$  else echo "No jobs library found. (That's okay, we all have our faults.)" >&4 fi val="\$define" jobslib='' fi set d\_normsig eval \$setvar Found in path(s): \* /opt/cola/permits/1447203276\_1666264423.033946/0/perl-5-30-0-orig-regen-configure-1-tar-gz/metaconfig-

5.30.0/dist/U/d\_normsig.U

No license file was found, but licenses were detected in source scan.

?RCS: \$Id: d\_endnetent\_r.U,v 0RCS:

?RCS: Copyright (c) 2002,2003 Jarkko Hietaniemi ?RCS: ?RCS: You may distribute under the terms of either the GNU General Public ?RCS: License or the Artistic License, as specified in the README file. ?RCS: ?RCS: Generated by the reentr.pl from the Perl 5.8 distribution. ?RCS: ?MAKE:d\_endnetent\_r endnetent\_r\_proto: Inlibc Protochk Hasproto i\_systypes \ usethreads i\_netdb extern\_C ?MAKE: -pick add  $\%$  % < ?S:d\_endnetent\_r: ?S: This variable conditionally defines the HAS\_ENDNETENT\_R symbol, ?S: which indicates to the C program that the endnetent  $r()$ ?S: routine is available. ?S:. ?S:endnetent\_r\_proto: ?S: This variable encodes the prototype of endnetent\_r. ?S: It is zero if d\_endnetent\_r is undef, and one of the ?S: REENTRANT\_PROTO\_T\_ABC macros of reentr.h if d\_endnetent\_r ?S: is defined. ?S:. ?C:HAS\_ENDNETENT\_R: ?C: This symbol, if defined, indicates that the endnetent\_r routine ?C: is available to endnetent re-entrantly.  $?C$ :. ?C:ENDNETENT\_R\_PROTO: ?C: This symbol encodes the prototype of endnetent r. ?C: It is zero if d\_endnetent\_r is undef, and one of the ?C: REENTRANT\_PROTO\_T\_ABC macros of reentr.h if d\_endnetent\_r ?C: is defined.  $?C:$ . ?H:#\$d\_endnetent\_r HAS\_ENDNETENT\_R /\*\*/ ?H:#define ENDNETENT\_R\_PROTO \$endnetent\_r\_proto /\*\*/ ?H:. ?T:try hdrs d\_endnetent\_r\_proto : see if endnetent\_r exists set endnetent r d endnetent r eval \$inlibc case "\$d\_endnetent\_r" in "\$define") hdrs="\$i\_systypes sys/types.h define stdio.h \$i\_netdb netdb.h" case "\$d\_endnetent\_r\_proto:\$usethreads" in ": define") d endnetent r proto=define set d\_endnetent\_r\_proto endnetent\_r \$hdrs eval \$hasproto ::  $*$ ) :: esac case "\$d\_endnetent\_r\_proto" in

```
define)
case "$endnetent_r_proto" in
"|0) try='int endnetent_r(struct netent_data*);'
./protochk "$extern_C $try" $hdrs && endnetent_r_proto=I_D ;;
esac
case "$endnetent_r_proto" in
"|0) try='void endnetent r(struct netent data*);'
./protochk "$extern_C $try" $hdrs && endnetent_r_proto=V_D ;;
esac
case "$endnetent r proto" in
"|0) d_endnetent_r=undef
 endnetent_r_proto=0
 echo "Disabling endnetent_r, cannot determine prototype." >&4 ;;
* ) case "$endnetent_r_proto" in
 REENTRANT_PROTO*);;
 *) endnetent_r_proto="REENTRANT_PROTO_$endnetent_r_proto";;
 esac
 echo "Prototype: $try" ;;
esac
\vdots*) case "$usethreads" in
 define) echo "endnetent_r has no prototype, not using it." >&4 ;;
 esac
 d endnetent r=undef
 endnetent_r_proto=0
 \mathbb{R}^2esac
\vdots*) endnetent_r_proto=0
\vdotsesac
```
Found in  $path(s)$ :

\*/opt/cola/permits/1447203276\_1666264423.033946/0/perl-5-30-0-orig-regen-configure-1-tar-gz/metaconfig-5.30.0/U/threads/d\_endnetent\_r.U No license file was found, but licenses were detected in source scan.

?RCS: \$Id: mansrc.U 1 2006-08-24 12:32:52Z rmanfredi \$ ?RCS: ?RCS: Copyright (c) 1991-1997, 2004-2006, Raphael Manfredi ?RCS: ?RCS: You may redistribute only under the terms of the Artistic Licence, ?RCS: as specified in the README file that comes with the distribution. ?RCS: You may reuse parts of this distribution only within the terms of ?RCS: that same Artistic Licence; a copy of which may be found at the root ?RCS: of the source tree for dist 4.0. ?RCS: ?RCS: \$Log: mansrc.U,v \$

?RCS: Revision 3.0.1.9 1997/02/28 16:12:03 ram ?RCS: patch61: don't ask for AFS when they choose to not install pages ?RCS: ?RCS: Revision 3.0.1.8 1995/09/25 09:16:58 ram ?RCS: patch59: unit is now forced to the top of Configure, if possible ?RCS: ?RCS: Revision 3.0.1.7 1995/02/15 14:15:31 ram ?RCS: patch51: was mistakenly duplicating /usr/local/man/man1 (ADO) ?RCS: patch51: added /opt/man/man1 to the lookpath (ADO) ?RCS: ?RCS: Revision 3.0.1.6 1995/01/30 14:39:34 ram ?RCS: patch49: can now handle installation prefix changes (from WED) ?RCS: ?RCS: Revision 3.0.1.5 1995/01/11 15:32:25 ram ?RCS: patch45: can now use Loc variables since path stripping is deferred ?RCS: ?RCS: Revision 3.0.1.4 1994/08/29 16:30:38 ram ?RCS: patch32: now uses installation prefix for default setting ?RCS: ?RCS: Revision 3.0.1.3 1994/05/06 15:11:10 ram ?RCS: patch23: added lint hint, assuring that nroff is used ?RCS: ?RCS: Revision 3.0.1.2 1994/01/24 14:14:39 ram ?RCS: patch16: now uses \_nroff in case user asked for portability ?RCS: ?RCS: Revision 3.0.1.1 1993/09/13 16:09:31 ram ?RCS: patch10: allows for L1 man page extension (WAD) ?RCS: ?RCS: Revision 3.0 1993/08/18 12:09:14 ram ?RCS: Baseline for dist 3.0 netwide release. ?RCS: ?MAKE:mansrc mansrcexp manext installmansrc: afs cat nroff Loc Oldconfig \ sysman spackage test Getfile Prefixit prefixexp Prefixup ?MAKE: -pick add \$@ %< ?Y:TOP ?S:mansrc: ?S: This variable contains the name of the directory in which manual ?S: source pages are to be put. It is the responsibility of the ?S: Makefile.SH to get the value of this into the proper command. ?S: You must be prepared to do the ~name expansion yourself. ?S:. ?S:mansrcexp: ?S: This variable is the same as the mansrc variable, but is filename ?S: expanded at configuration time, for convenient use in makefiles.  $2S$ . ?S:installmansrc: ?S: This variable is really the same as mansrcexp, unless you are using ?S: AFS in which case it points to the read/write location whereas

?S: mansrcexp only points to the read-only access location. For extra ?S: portability, you should only use this variable within your makefiles. ?S:. ?S:manext: ?S: This variable contains the extension that the manual page should ?S: have: one of 'n', 'l', or 'l'. The Makefile must supply the '.'. ?S: See mansrc. ?S:. ?T:lookpath : determine where manual pages go set mansrc mansrc none eval \$prefixit \$cat <<EOM \$spackage has manual pages available in source form. EOM case "\$nroff" in nroff) echo "However, you don't have nroff, so they're probably useless to you." case "\$mansrc" in '') mansrc="none";; esac;; esac echo "If you don't want the manual sources installed, answer 'none'." case "\$mansrc" in '') lookpath="\$prefixexp/share/man/man1 \$prefixexp/man/man1" lookpath="\$lookpath \$prefixexp/man/u\_man/man1 \$prefixexp/man/l\_man/man1" lookpath="\$lookpath /usr/local/man/man1 /opt/man/man1 /usr/man/manl" lookpath="\$lookpath /usr/share/man/man1 /usr/local/share/man/man1" lookpath="\$lookpath /usr/man/local/man1 /usr/man/l\_man/man1" lookpath="\$lookpath /usr/local/man/u\_man/man1 /usr/local/man/l\_man/man1" lookpath="\$lookpath /usr/man/man.L" mansrc=`./loc . \$prefixexp/man/man1 \$lookpath` if \$test -d "\$mansrc"; then dflt="\$mansrc" else dflt="\$sysman" fi set dflt eval \$prefixup ;; ' ') dflt=none;; \*) dflt="\$mansrc" ;; esac echo " " fn=dn~

```
rp='Where do the manual pages (source) go?'
. ./getfile
if test "X$mansrcexp" != "X$ansexp"; then
	installmansrc=''
fi
mansrc="$ans"
mansrcexp="$ansexp"
case "$mansrc" in
'') mansrc=' '
	installmansrc='';;
esac
if $afs && $test "$mansrc"; then
	$cat <<EOM
```
Since you are running AFS, I need to distinguish the directory in which manual pages reside from the directory in which they are installed (and from which they are presumably copied to the former directory by occult means).

### EOM

```
	case "$installmansrc" in
	'') dflt=`echo $mansrcexp | sed 's#^/afs/#/afs/.#'`;;
	*) dflt="$installmansrc";;
	esac
	fn=de~
	rp='Where will man pages be installed?'
	. ./getfile
	installmansrc="$ans"
else
	installmansrc="$mansrcexp"
fi
```

```
case "$mansrc" in
```

```
' ') manext='0';;
```

```
*l) manext=l;;
*n) manext=n;;
```

```
*o) manext=l;;
```

```
*p) manext=n;;
```

```
*C) manext=C;;
```

```
*L) manext=L;;
```

```
*L1) manext=L1;;
```

```
*) manext=1;;
```

```
esac
```
Found in path(s):

\* /opt/cola/permits/1447203276\_1666264423.033946/0/perl-5-30-0-orig-regen-configure-1-tar-gz/metaconfig-5.30.0/dist/U/mansrc.U

No license file was found, but licenses were detected in source scan.

?RCS: \$Id: d\_sigsetjmp.U,v 3.0.1.1 1997/02/28 15:44:33 ram Exp \$ ?RCS: ?RCS: Copyright (c) 1996,1998 Andy Dougherty ?RCS: Copyright (c) 1991-1993, Raphael Manfredi ?RCS: ?RCS: You may redistribute only under the terms of the Artistic License, ?RCS: as specified in the README file that comes with the distribution. ?RCS: You may reuse parts of this distribution only within the terms of ?RCS: that same Artistic License; a copy of which may be found at the root ?RCS: of the source tree for dist 3.0. ?RCS: ?RCS: You may distribute under the terms of either the GNU General Public ?RCS: License or the Artistic License, as specified in the README file. ?RCS: ?RCS: \$Log: d\_sigsetjmp.U,v \$ ?RCS: Revision 3.0.1.1 1997/02/28 15:44:33 ram ?RCS: patch61: created ?RCS: ?MAKE:d\_sigsetjmp: Compile Setvar cat rm\_try run i\_stdlib ?MAKE: -pick add \$@ %< ?S:d\_sigsetjmp: ?S: This variable conditionally defines the HAS\_SIGSETJMP symbol, ?S: which indicates that the sigsetjmp() routine is available to ?S: call setjmp() and optionally save the process's signal mask. ?S:. ?C:HAS\_SIGSETJMP: ?C: This variable indicates to the C program that the sigsetjmp() ?C: routine is available to save the calling process's registers ?C: and stack environment for later use by siglongjmp(), and ?C: to optionally save the process's signal mask. See ?C: Sigjmp\_buf, Sigsetjmp, and Siglongjmp. ?C:. ?C:Sigjmp\_buf: ?C: This is the buffer type to be used with Sigsetjmp and Siglongjmp. ?C:. ?C:Sigsetjmp: ?C: This macro is used in the same way as sigsetjmp(), but will invoke ?C: traditional setjmp() if sigsetjmp isn't available. ?C: See HAS\_SIGSETJMP.  $2C$ : ?C:Siglongjmp: ?C: This macro is used in the same way as siglongjmp(), but will invoke ?C: traditional longjmp() if siglongjmp isn't available. ?C: See HAS\_SIGSETJMP.  $2C$ : ?H:?%<:#\$d\_sigsetjmp HAS\_SIGSETJMP /\*\*/ ?H:?%<:#ifdef HAS\_SIGSETJMP

?H:?%<:#define Sigjmp\_buf sigjmp\_buf

```
?H:?%<:#define Sigsetjmp(buf,save_mask) sigsetjmp((buf),(save_mask))
?H:?%<:#define Siglongjmp(buf,retval) siglongjmp((buf),(retval))
?H:?% <: #else
?H:?% <: #define Sigjmp_buf jmp_buf
?H:?% <: #define Sigsetjmp(buf,save_mask) setjmp((buf))
?H:?%<:#define Siglongjmp(buf,retval) longjmp((buf),(retval))
?H:?% <: #endif
?H:?W:%<:Sigjmp_buf Sigsetjmp Siglongjmp
?F:!try
?LINT:set d_sigsetjmp
: see if sigsetjmp exists
?X: We can't check for these symbols with Inlibc because sigsetimp
?X: is (sometimes? always?) a macro under GCC
echo " "
case "$d_sigsetjmp" in
")
$cat >try.c <<EOP
#include <setjmp.h>
#$i_stdlib I_STDLIB
#ifdef I STDLIB
#include <stdlib.h>
#endif
sigjmp_buf env;
int set = 1;
int main()\left\{ \right.if (sigsetimp(env,1))exit(set);set = 0;siglongjmp(env, 1);
exit(1);\mathcal{E}EOP
set try
if eval $compile; then
 if $run ./try >/dev/null 2 > & 1; then
 echo "POSIX sigsetimp found." > &4val="$define"
 else
 \text{Scat} > \& 4 << \text{EOM}Uh-Oh! You have POSIX sigsetimp and siglongimp, but they do not work properly!!
I'll ignore them.
EOM
 val="$undef"
 f_1else
 echo "sigsetimp not found." > &84
```
```
		val="$undef"
	fi
	;;
*) val="$d_sigsetjmp"
	case "$d_sigsetjmp" in
	$define) echo "POSIX sigsetjmp found." >&4;;
	$undef) echo "sigsetjmp not found." >&4;;
	esac
	;;
esac
set d_sigsetjmp
eval $setvar
$rm_try
```
Found in path(s):

\* /opt/cola/permits/1447203276\_1666264423.033946/0/perl-5-30-0-orig-regen-configure-1-tar-gz/metaconfig-5.30.0/U/compline/d\_sigsetjmp.U

No license file was found, but licenses were detected in source scan.

?RCS: \$Id: vendorhtml3dir.U,v 1.1 1999/07/08 18:32:57 doughera Exp doughera \$ ?RCS: ?RCS: Copyright (c) 1999, Andy Dougherty ?RCS: ?RCS: You may redistribute only under the terms of the Artistic License, ?RCS: as specified in the README file that comes with the distribution. ?RCS: You may reuse parts of this distribution only within the terms of ?RCS: that same Artistic License; a copy of which may be found at the root ?RCS: of the source tree for dist 3.0. ?RCS: ?RCS: \$Log: vendorhtml3dir.U,v \$ ?RCS: Revision 1.1 1999/07/08 18:32:57 doughera ?RCS: Initial revision ?RCS: ?MAKE:vendorhtml3dir vendorhtml3direxp installvendorhtml3dir: html3dir Getfile \ Oldconfig Setprefixvar Prefixit test vendorprefix prefix sed ?MAKE: -pick add  $\$ @ %< ?Y:TOP ?S:vendorhtml3dir: ?S: This variable contains the name of the directory for html ?S: library pages. It may have a  $\sim$  on the front. ?S: The standard distribution will put nothing in this directory. ?S: Vendors who distribute perl may wish to place their own ?S: html pages for modules and extensions in this directory with ?S: MakeMaker Makefile.PL INSTALLDIRS=vendor ?S: or equivalent. See INSTALL for details.  $2S$ : ?S:vendorhtml3direxp: ?S: This variable is the ~name expanded version of vendorhtml3dir, so that you

?S: may use it directly in Makefiles or shell scripts.  $2S$ : ?D:installvendorhtml3dir='' ?S:installvendorhtml3dir: ?S: This variable is really the same as vendorhtml3direxp but may differ on ?S: those systems using AFS. For extra portability, only this variable ?S: should be used in makefiles. ?S:. ?LINT:change prefixvar ?LINT:set installvendorhtml3dir : Set the vendorhtml3dir variables case "\$vendorprefix" in '') vendorhtml3dir='' vendorhtml3direxp='' ;; \*) : determine where vendor-supplied module html pages go. : There is no standard location, so try to copy the previously-selected : directory structure for the core html pages. : XXX Better default suggestions would be welcome. case "\$vendorhtml3dir" in ") dflt=`echo "\$html3dir" | \$sed "s#^\$prefix#\$vendorprefix#"` ;; \*) dflt=\$vendorhtml3dir ;; esac case "\$dflt" in ''|' ') dflt=none ;; esac  $fn=dn+\sim$  rp='Pathname for the vendor-supplied html pages?' . ./getfile vendorhtml3dir="\$ans" vendorhtml3direxp="\$ansexp" ;; esac : Use ' ' for none so value is preserved next time through Configure \$test X"\$vendorhtml3dir" = "X" && vendorhtml3dir=' ' prefixvar=vendorhtml3dir . ./installprefix Found in path(s): \* /opt/cola/permits/1447203276\_1666264423.033946/0/perl-5-30-0-orig-regen-configure-1-tar-gz/metaconfig-5.30.0/U/installdirs/vendorhtml3dir.U No license file was found, but licenses were detected in source scan. ?RCS: \$Id\$ ?RCS: ?RCS: Copyright (c) 2000 Jarkko Hietaniemi

?RCS:

?RCS: You may distribute under the terms of either the GNU General Public

?RCS: License or the Artistic License, as specified in the README file. ?RCS: ?MAKE:d\_unordered: Inlibc ?MAKE: -pick add \$@ %< ?S:d\_unordered: ?S: This variable conditionally defines the HAS\_UNORDERED symbol, which ?S: indicates to the C program that the unordered() routine is available. ?S:. ?C:HAS\_UNORDERED: ?C: This symbol, if defined, indicates that the unordered routine is ?C: available to check whether two doubles are unordered ?C: (effectively: whether either of them is NaN)  $?C:$ . ?H:#\$d\_unordered HAS\_UNORDERED /\*\*/ ?H:. ?LINT:set d\_unordered : see if unordered exists set unordered d\_unordered eval \$inlibc Found in path(s): \* /opt/cola/permits/1447203276\_1666264423.033946/0/perl-5-30-0-orig-regen-configure-1-tar-gz/metaconfig-5.30.0/U/perl/d\_unordered.U No license file was found, but licenses were detected in source scan. ?RCS: \$Id: d\_memalign.U 1 2006-08-24 12:32:52Z rmanfredi \$ ?RCS:

?RCS: Copyright (c) 1991-1997, 2004-2006, Raphael Manfredi

?RCS:

?RCS: You may redistribute only under the terms of the Artistic Licence,

?RCS: as specified in the README file that comes with the distribution.

?RCS: You may reuse parts of this distribution only within the terms of

?RCS: that same Artistic Licence; a copy of which may be found at the root

?RCS: of the source tree for dist 4.0.

?RCS:

?RCS: \$Log: d\_memalign.U,v \$

 $?RCS$ 

?MAKE:d\_memalign: Inlibc

?MAKE: -pick add \$@ %<

?S:d\_memalign:

?S: This variable conditionally defines the HAS\_MEMALIGN symbol, which

?S: indicates to the C program that the memalign() routine is available.

 $2S$ :

?C:HAS\_MEMALIGN :

?C: This symbol, if defined, indicates that the memalign routine is

?C: available to allocate aligned memory.

 $?C:$ .

?H:#\$d\_memalign HAS\_MEMALIGN /\*\*/

?H:.

?LINT:set d\_memalign : see if memalign exists set memalign d\_memalign eval \$inlibc

Found in path(s):

\* /opt/cola/permits/1447203276\_1666264423.033946/0/perl-5-30-0-orig-regen-configure-1-tar-gz/metaconfig-5.30.0/dist/U/d\_memalign.U No license file was found, but licenses were detected in source scan. ?RCS: \$Id: mailfile.U 1 2006-08-24 12:32:52Z rmanfredi \$ ?RCS: ?RCS: Copyright (c) 1991-1997, 2004-2006, Raphael Manfredi ?RCS: ?RCS: You may redistribute only under the terms of the Artistic Licence, ?RCS: as specified in the README file that comes with the distribution. ?RCS: You may reuse parts of this distribution only within the terms of ?RCS: that same Artistic Licence; a copy of which may be found at the root ?RCS: of the source tree for dist 4.0. ?RCS: ?RCS: \$Log: mailfile.U,v \$ ?RCS: Revision 3.0.1.2 1994/10/29 16:24:57 ram ?RCS: patch36: the Loc unit was missing from the dependency line ?RCS: ?RCS: Revision 3.0.1.1 1993/12/15 08:22:08 ram ?RCS: patch15: now also looks under /var/mail for BSD/386 ?RCS: ?RCS: Revision 3.0 1993/08/18 12:09:11 ram ?RCS: Baseline for dist 3.0 netwide release. ?RCS: ?MAKE:mailfile: Myread Oldconfig Filexp Loc ?MAKE: -pick add  $\$ @ %< ?S:mailfile: ?S: This variable contains the eventual value of the MAILFILE symbol, ?S: which contains an interpretable name of the mail spool file for the ?S: current user. ?S:. ?C:MAILFILE: ?C: This symbol contains the interpretable name of the mail spool file ?C: for the current user. The program must be prepared to substitute

?C: the HOME directory for  $% \sim$ , and the login id for %L.

 $2C$ :

?H:#define MAILFILE "\$mailfile" /\*\*/

 $2H$ 

: determine where mail is spooled

case "\$mailfile" in

'')

```
	dflt=`./loc . XXX /usr/spool/mail /usr/mail /var/mail`
	case "$dflt" in
	XXX) dflt='%~/mailbox';;
*) dflt="$dflt/%L";;
	esac
	;;
*) dflt="$mailfile"
	;;
esac
cat <<'EOM'
```
In the following question, you may use  $%$   $\sim$  to represent the user's home directory, and %L to represent a users name.

## EOM

rp='In which file is yet-to-be-read mail spooled? (~name ok)' . ./myread mailfile=`./filexp "\$ans"`

Found in path(s):

\* /opt/cola/permits/1447203276\_1666264423.033946/0/perl-5-30-0-orig-regen-configure-1-tar-gz/metaconfig-5.30.0/dist/U/mailfile.U

No license file was found, but licenses were detected in source scan.

?RCS: \$Id: d\_msgget.U 1 2006-08-24 12:32:52Z rmanfredi \$

?RCS:

?RCS: Copyright (c) 1991-1997, 2004-2006, Raphael Manfredi ?RCS:

?RCS: You may redistribute only under the terms of the Artistic Licence,

?RCS: as specified in the README file that comes with the distribution.

?RCS: You may reuse parts of this distribution only within the terms of

?RCS: that same Artistic Licence; a copy of which may be found at the root

?RCS: of the source tree for dist 4.0.

?RCS:

?RCS: \$Log: d\_msgget.U,v \$

?RCS: Revision 3.0 1993/08/18 12:06:39 ram

?RCS: Baseline for dist 3.0 netwide release.

?RCS:

?MAKE:d\_msgget: Inlibc

?MAKE: -pick add  $\$ @ %<

?S:d\_msgget:

?S: This variable conditionally defines the HAS\_MSGGET symbol, which

?S: indicates to the C program that the msgget() routine is available.

?S:.

?C:HAS\_MSGGET:

?C: This symbol, if defined, indicates that the msgget() routine is

?C: available to get a new message queue.

 $2C$ :

?H:#\$d\_msgget HAS\_MSGGET /\*\*/ ?H:. ?LINT:set d\_msgget : see if msgget exists set msgget d\_msgget

eval \$inlibc

Found in path(s):

\* /opt/cola/permits/1447203276\_1666264423.033946/0/perl-5-30-0-orig-regen-configure-1-tar-gz/metaconfig-5.30.0/dist/U/d\_msgget.U No license file was found, but licenses were detected in source scan.

?RCS: \$Id: d\_fork.U 1 2006-08-24 12:32:52Z rmanfredi \$ ?RCS: ?RCS: Copyright (c) 1991-1997, 2004-2006, Raphael Manfredi ?RCS: ?RCS: You may redistribute only under the terms of the Artistic Licence, ?RCS: as specified in the README file that comes with the distribution. ?RCS: You may reuse parts of this distribution only within the terms of ?RCS: that same Artistic Licence; a copy of which may be found at the root ?RCS: of the source tree for dist 4.0. ?RCS: ?RCS: Original Author: Andy Dougherty <doughera@lafcol.lafayette.edu> ?RCS: ?RCS: \$Log: d\_fork.U,v \$ ?RCS: Revision 3.0.1.1 1994/08/29 16:07:38 ram ?RCS: patch32: created by ADO ?RCS: ?MAKE:d\_fork: Inlibc ?MAKE: -pick add  $\$  @ %< ?S:d\_fork: ?S: This variable conditionally defines the HAS\_FORK symbol, which ?S: indicates to the C program that the fork() routine is available. ?S:. ?C:HAS\_FORK : ?C: This symbol, if defined, indicates that the fork routine is ?C: available. ?C:. ?H:#\$d\_fork HAS\_FORK /\*\*/  $2H$ . ?LINT:set d\_fork : see if fork exists set fork d\_fork eval \$inlibc

Found in path(s):

\* /opt/cola/permits/1447203276\_1666264423.033946/0/perl-5-30-0-orig-regen-configure-1-tar-gz/metaconfig-5.30.0/dist/U/d\_fork.U

No license file was found, but licenses were detected in source scan.

?RCS: \$Id\$ ?RCS: ?RCS: Copyright (c) 1999 Jarkko Hietaniemi ?RCS: ?RCS: You may distribute under the terms of either the GNU General Public ?RCS: License or the Artistic License, as specified in the README file. ?RCS: ?MAKE:d\_getmntent: Inlibc ?MAKE: -pick add \$@ %< ?S:d\_getmntent: ?S: This variable conditionally defines the HAS\_GETMNTENT symbol, which ?S: indicates to the C program that the getmntent() routine is available ?S: to iterate through mounted files to get their mount info. ?S:. ?C:HAS\_GETMNTENT: ?C: This symbol, if defined, indicates that the getmntent routine is ?C: available to iterate through mounted file systems to get their info. ?C:. ?H:#\$d\_getmntent HAS\_GETMNTENT /\*\*/ ?H:. ?LINT:set d\_getmntent : see if getmntent exists set getmntent d\_getmntent eval \$inlibc Found in path(s): \* /opt/cola/permits/1447203276\_1666264423.033946/0/perl-5-30-0-orig-regen-configure-1-tar-gz/metaconfig-5.30.0/U/perl/d\_getmntent.U No license file was found, but licenses were detected in source scan. ?RCS: \$Id: d\_strdup.U 1 2006-08-24 12:32:52Z rmanfredi \$ ?RCS: ?RCS: Copyright (c) 1991-1997, 2004-2006, Raphael Manfredi ?RCS:

?RCS: You may redistribute only under the terms of the Artistic Licence,

?RCS: as specified in the README file that comes with the distribution.

?RCS: You may reuse parts of this distribution only within the terms of

?RCS: that same Artistic Licence; a copy of which may be found at the root

?RCS: of the source tree for dist 4.0.

?RCS:

?RCS: \$Log: d\_strdup.U,v \$

?RCS: Revision 3.0.1.1 1993/12/15 08:21:41 ram

?RCS: patch15: created

?RCS:

?MAKE:d\_strdup: Inlibc ?MAKE: -pick add  $\$ @ %< ?S:d\_strdup:

?S: This variable conditionally defines HAS\_STRDUP if strdup() is ?S: available to duplicate strings in memory. ?S:. ?C:HAS\_STRDUP: ?C: This symbol, if defined, indicates that the strdup routine is ?C: available to duplicate strings in memory. Otherwise, roll up ?C: your own... ?C:. ?H:#\$d\_strdup HAS\_STRDUP /\*\*/ ?H:. ?LINT:set d\_strdup : see if strdup exists set strdup d\_strdup eval \$inlibc Found in path(s):

\* /opt/cola/permits/1447203276\_1666264423.033946/0/perl-5-30-0-orig-regen-configure-1-tar-gz/metaconfig-5.30.0/dist/U/d\_strdup.U No license file was found, but licenses were detected in source scan.

?RCS: \$Id\$ ?RCS: ?RCS: Copyright (c) 1998, Jarkko Hietaniemi ?RCS: ?RCS: You may redistribute only under the terms of the Artistic License, ?RCS: as specified in the README file that comes with the distribution. ?RCS: You may reuse parts of this distribution only within the terms of ?RCS: that same Artistic License; a copy of which may be found at the root ?RCS: of the source tree for dist 3.0. ?RCS: ?MAKE:i\_sysaccess: Inhdr ?MAKE: -pick add  $\%$  % < ?S:i\_sysaccess: ?S: This variable conditionally defines the I\_SYS\_ACCESS symbol, ?S: and indicates whether a C program should include <sys/access.h>. ?S:. ?C:I\_SYS\_ACCESS: ?C: This symbol, if defined, indicates to the C program that it should ?C: include <sys/access.h>.  $?C:$ . ?H:#\$i\_sysaccess I\_SYS\_ACCESS /\*\*/  $?H:$ ?LINT:set i\_sysaccess : see if sys/access.h is available set sys/access.h i\_sysaccess eval \$inhdr

Found in path(s): \* /opt/cola/permits/1447203276\_1666264423.033946/0/perl-5-30-0-orig-regen-configure-1-tar-gz/metaconfig-5.30.0/U/acl/i\_sysaccess.U No license file was found, but licenses were detected in source scan. ?RCS: \$Id: d\_shmdt.U 1 2006-08-24 12:32:52Z rmanfredi \$ ?RCS: ?RCS: Copyright (c) 1991-1997, 2004-2006, Raphael Manfredi ?RCS: ?RCS: You may redistribute only under the terms of the Artistic Licence, ?RCS: as specified in the README file that comes with the distribution. ?RCS: You may reuse parts of this distribution only within the terms of ?RCS: that same Artistic Licence; a copy of which may be found at the root ?RCS: of the source tree for dist 4.0. ?RCS: ?RCS: \$Log: d\_shmdt.U,v \$ ?RCS: Revision 3.0 1993/08/18 12:07:19 ram ?RCS: Baseline for dist 3.0 netwide release. ?RCS: ?MAKE:d\_shmdt: Inlibc ?MAKE: -pick add  $\$ @ %< ?S:d\_shmdt: ?S: This variable conditionally defines the HAS\_SHMDT symbol, which ?S: indicates to the C program that the shmdt() routine is available. ?S:. ?C:HAS\_SHMDT: ?C: This symbol, if defined, indicates that the shmdt() routine is ?C: available to detach a shared memory segment from the process space.  $?C:$ . ?H:#\$d\_shmdt HAS\_SHMDT /\*\*/ ?H:. ?LINT:set d\_shmdt : see if shmdt exists set shmdt d\_shmdt eval \$inlibc Found in path(s):

\* /opt/cola/permits/1447203276\_1666264423.033946/0/perl-5-30-0-orig-regen-configure-1-tar-gz/metaconfig-5.30.0/dist/U/d\_shmdt.U

No license file was found, but licenses were detected in source scan.

?RCS: \$Id: d\_euc2jis.U 1 2006-08-24 12:32:52Z rmanfredi \$ ?RCS: ?RCS: Copyright (c) 1991-1997, 2004-2006, Raphael Manfredi ?RCS: ?RCS: You may redistribute only under the terms of the Artistic Licence, ?RCS: as specified in the README file that comes with the distribution. ?RCS: You may reuse parts of this distribution only within the terms of

?RCS: that same Artistic Licence; a copy of which may be found at the root ?RCS: of the source tree for dist 4.0. ?RCS: ?RCS: \$Log: d\_euc2jis.U,v \$ ?RCS: Revision 3.0 1993/08/18 12:05:58 ram ?RCS: Baseline for dist 3.0 netwide release. ?RCS: ?MAKE:d\_euc2jis: Inlibc ?MAKE: -pick add  $\$ @ %< ?S:d\_euc2jis: ?S: This variable conditionally defines the HAS\_EUC2JIS symbol, which ?S: indicates to the C program that the euc2jis() routine is available ?S: to convert EUC to JIS. ?S:. ?C:HAS\_EUC2JIS: ?C: This symbol, if defined, indicates that the euc2jis routine is ?C: available to convert EUC to JIS.  $?C:$ . ?H:#\$d\_euc2jis HAS\_EUC2JIS /\*\*/ ?H:. ?LINT:set d\_euc2jis : see if euc2jis exists set euc2jis d\_euc2jis eval \$inlibc Found in path(s): \* /opt/cola/permits/1447203276\_1666264423.033946/0/perl-5-30-0-orig-regen-configure-1-tar-gz/metaconfig-5.30.0/dist/U/d\_euc2jis.U No license file was found, but licenses were detected in source scan. ?RCS: \$Id\$ ?RCS: ?RCS: Copyright (c) 2000 Jarkko Hietaniemi ?RCS: ?RCS: You may distribute under the terms of either the GNU General Public ?RCS: License or the Artistic License, as specified in the README file. ?RCS: ?MAKE:d\_finite: Inlibc ?MAKE: -pick add \$@ %< ?S:d\_finite: ?S: This variable conditionally defines the HAS\_FINITE symbol, which ?S: indicates to the C program that the finite() routine is available.  $2S$ : ?C:HAS\_FINITE: ?C: This symbol, if defined, indicates that the finite routine is ?C: available to check whether a double is finite (non-infinity non-NaN).

 $?C:$ .

?H:#\$d\_finite HAS\_FINITE  $/*$ 

?H:. ?LINT:set d\_finite : see if finite exists set finite d finite eval \$inlibc

Found in path(s):

\* /opt/cola/permits/1447203276\_1666264423.033946/0/perl-5-30-0-orig-regen-configure-1-tar-gz/metaconfig-5.30.0/U/perl/d\_finite.U No license file was found, but licenses were detected in source scan.

?RCS: You may distribute under the terms of either the GNU General Public ?RCS: License or the Artistic License, as specified in the README file. ?RCS: ?MAKE:d\_truncl: Inlibc ?MAKE: -pick add  $\$  @ %< ?S:d\_truncl: ?S: This variable conditionally defines the HAS\_TRUNCL symbol, which ?S: indicates to the C program that the truncl() routine is available ?S: to round long doubles towards zero. If copysignl is also present, ?S: we can emulate modfl. ?S:. ?C:HAS\_TRUNCL : ?C: This symbol, if defined, indicates that the truncl routine is ?C: available. If copysignl is also present we can emulate modfl.  $?C:$ . ?H:#\$d\_truncl HAS\_TRUNCL /\*\*/ ?H:. ?LINT:set d\_truncl : see if truncl exists set truncl d\_truncl

eval \$inlibc

Found in path(s):

\* /opt/cola/permits/1447203276\_1666264423.033946/0/perl-5-30-0-orig-regen-configure-1-tar-gz/metaconfig-5.30.0/U/perl/d\_truncl.U

No license file was found, but licenses were detected in source scan.

?RCS: \$Id: d\_getprotobynumber\_r.U,v 0RCS: ?RCS: Copyright (c) 2002,2003 Jarkko Hietaniemi ?RCS: ?RCS: You may distribute under the terms of either the GNU General Public ?RCS: License or the Artistic License, as specified in the README file. ?RCS: ?RCS: Generated by the reentr.pl from the Perl 5.8 distribution. ?RCS: ?MAKE:d\_getprotobynumber\_r getprotobynumber\_r\_proto: Inlibc Protochk  $\setminus$ Hasproto i\_systypes usethreads i\_netdb extern\_C

?MAKE: -pick add  $\$ @ %< ?S:d\_getprotobynumber\_r: ?S: This variable conditionally defines the HAS\_GETPROTOBYNUMBER\_R symbol, ?S: which indicates to the C program that the getprotobynumber $_r$ () ?S: routine is available. ?S:. ?S:getprotobynumber\_r\_proto: ?S: This variable encodes the prototype of getprotobynumber\_r. ?S: It is zero if d\_getprotobynumber\_r is undef, and one of the ?S: REENTRANT\_PROTO\_T\_ABC macros of reentr.h if d\_getprotobynumber\_r ?S: is defined. ?S:. ?C:HAS\_GETPROTOBYNUMBER\_R: ?C: This symbol, if defined, indicates that the getprotobynumber\_r routine ?C: is available to getprotobynumber re-entrantly.  $?C:$ . ?C:GETPROTOBYNUMBER\_R\_PROTO: ?C: This symbol encodes the prototype of getprotobynumber r. ?C: It is zero if d\_getprotobynumber\_r is undef, and one of the ?C: REENTRANT\_PROTO\_T\_ABC macros of reentr.h if d\_getprotobynumber\_r ?C: is defined. ?C:. ?H:#\$d\_getprotobynumber\_r HAS\_GETPROTOBYNUMBER\_R /\*\*/ ?H:#define GETPROTOBYNUMBER\_R\_PROTO \$getprotobynumber\_r\_proto /\*\*/ ?H:. ?T:try hdrs d\_getprotobynumber\_r\_proto : see if getprotobynumber\_r exists set getprotobynumber\_r d\_getprotobynumber\_r eval \$inlibc case "\$d\_getprotobynumber\_r" in "\$define") hdrs="\$i\_systypes sys/types.h define stdio.h \$i\_netdb netdb.h" case "\$d\_getprotobynumber\_r\_proto:\$usethreads" in ":define") d\_getprotobynumber\_r\_proto=define set d\_getprotobynumber\_r\_proto getprotobynumber\_r \$hdrs eval \$hasproto ;;  $*$ ) ;; esac case "\$d\_getprotobynumber\_r\_proto" in define) case "\$getprotobynumber\_r\_proto" in ''|0) try='int getprotobynumber\_r(int, struct protoent\*, char\*, size\_t, struct protoent\*\*);' ./protochk "\$extern\_C \$try" \$hdrs && getprotobynumber\_r\_proto=I\_ISBWR ;; esac case "\$getprotobynumber\_r\_proto" in ''|0) try='struct protoent\* getprotobynumber\_r(int, struct protoent\*, char\*, int);' ./protochk "\$extern\_C \$try" \$hdrs && getprotobynumber\_r\_proto=S\_ISBI ;; esac

```
	case "$getprotobynumber_r_proto" in
	''|0) try='int getprotobynumber_r(int, struct protoent*, struct protoent_data*);'
	./protochk "$extern_C $try" $hdrs && getprotobynumber_r_proto=I_ISD ;;
	esac
	case "$getprotobynumber_r_proto" in
	''|0)	d_getprotobynumber_r=undef
 		getprotobynumber_r_proto=0
 		echo "Disabling getprotobynumber_r, cannot determine prototype." >&4 ;;
	* )	case "$getprotobynumber_r_proto" in
 		REENTRANT_PROTO*) ;;
 		*) getprotobynumber_r_proto="REENTRANT_PROTO_$getprotobynumber_r_proto" ;;
 		esac
 		echo "Prototype: $try" ;;
	esac
	;;
	*)	case "$usethreads" in
 		define) echo "getprotobynumber_r has no prototype, not using it." >&4 ;;
 		esac
 		d_getprotobynumber_r=undef
 		getprotobynumber_r_proto=0
 		;;
	esac
	;;
*)	getprotobynumber_r_proto=0
	;;
esac
Found in path(s):
* /opt/cola/permits/1447203276_1666264423.033946/0/perl-5-30-0-orig-regen-configure-1-tar-gz/metaconfig-
5.30.0/U/threads/d_getprotobynumber_r.U
```
No license file was found, but licenses were detected in source scan.

?RCS: \$Id: End.U,v 3.0 1993/08/18 12:04:51 ram Exp \$ ?RCS: ?RCS: Copyright (c) 1991-1993, Raphael Manfredi ?RCS: ?RCS: You may redistribute only under the terms of the Artistic License, ?RCS: as specified in the README file that comes with the distribution. ?RCS: You may reuse parts of this distribution only within the terms of ?RCS: that same Artistic License; a copy of which may be found at the root ?RCS: of the source tree for dist 3.0. ?RCS: ?RCS: \$Log: End.U,v \$ ?RCS: Revision 3.0 1993/08/18 12:04:51 ram ?RCS: Baseline for dist 3.0 netwide release.  $2RCS$  $?X:$ ?X: This unit serves as the goal which forces make to choose all the units that

```
?X: ask questions. The $W on the ?MAKE: line is the list of all symbols wanted.
?X: To force any unit to be included, copy this unit to your private U directory
?X: and add the name of the unit desired to the ?MAKE: dependency line.
?X:
?MAKE:End perllibs: $W cppstdin gzip zip libs usedl osname osvers
?MAKE: -pick add \% % <
?S:perllibs:
?S:	The list of libraries needed by Perl only (any libraries needed
?S:	by extensions only will by dropped, if using dynamic loading).
?S:.
?INIT:perllibs=''
?LINT:use $W
?LINT:use gzip zip
?LINT:change cppstdin
: Remove libraries needed only for extensions
: The appropriate ext/Foo/Makefile.PL will add them back in, if necessary.
: The exception is SunOS 4.x, which needs them.
case "${osname}X${osvers}" in
sunos*X4*)
  perllibs="$libs"
  ;;
*) case "$usedl" in
  $define|true|[yY]*)
   	 set X `echo " $libs " | sed -e 's@ -lndbm @ @' -e 's@ -lgdbm @ @' -e 's@ -lgdbm_compat @ @' -e 's@ -ldbm @
@' -e's@ -ldb @ @'	 shift
   	 perllibs="$*"
   	 ;;
   *)	perllibs="$libs"
   	 ;;
  esac
  ;;
esac
?X: If the user has the cppstdin wrapper, perl.c will try to call
?X: CPPSTDIN, but that will point to a location in the build
?X: directory, not the installed version!. Here, we'll just strip the
?X: name down to 'cppstdin', and rely on the fact that perl.c will
?X: then call SCRIPTDIR/cppstdin, but local things like 'make depend'
?X: will continue to work.
```

```
: Remove build directory name from cppstdin so it can be used from
```
: either the present location or the final installed location.

echo " "

: Get out of the UU directory to get correct path name.

```
cd ..
```

```
case "$cppstdin" in
```

```
`pwd`/cppstdin)
```

```
	echo "Stripping down cppstdin path name"
```
 cppstdin=cppstdin ;; esac cd UU

: end of configuration questions echo " " echo "End of configuration questions." echo " "

Found in path(s):

\* /opt/cola/permits/1447203276\_1666264423.033946/0/perl-5-30-0-orig-regen-configure-1-tar-gz/metaconfig-5.30.0/U/perl/End.U

No license file was found, but licenses were detected in source scan.

?RCS: \$Id: d\_linuxstd.U 1 2006-08-24 12:32:52Z rmanfredi \$ ?RCS: ?RCS: Copyright (c) 1991-1997, 2004-2006, Raphael Manfredi ?RCS: ?RCS: You may redistribute only under the terms of the Artistic Licence, ?RCS: as specified in the README file that comes with the distribution. ?RCS: You may reuse parts of this distribution only within the terms of ?RCS: that same Artistic Licence; a copy of which may be found at the root ?RCS: of the source tree for dist 4.0. ?RCS: ?RCS: Original Author: Andy Dougherty <doughera@lafcol.lafayette.edu> ?RCS: ?RCS: \$Log: d\_linuxstd.U,v \$ ?RCS: Revision 3.0.1.1 1994/10/29 16:14:05 ram ?RCS: patch36: created by ADO ?RCS: ?MAKE:d\_linuxstd: d\_stdstdio cppstdin cppflags cppminus \ contains rm Setvar Findhdr ?MAKE: -pick add \$@ %< ?S:d\_linuxstd: ?S: This variable conditionally defines USE\_LINUX\_STDIO if this system ?S: has a FILE structure declaring \_IO\_read\_base, \_IO\_read\_ptr, ?S: and  $IO$  read\_end in stdio.h. ?S:. ?C:USE\_LINUX\_STDIO: ?C: This symbol is defined if this system has a FILE structure declaring ?C: \_IO\_read\_base, \_IO\_read\_ptr, and \_IO\_read\_end in stdio.h.  $2C$ : ?H:#\$d\_linuxstd USE\_LINUX\_STDIO /\*\*/  $?H:$ ?T:xxx ?LINT:set d\_linuxstd : see if stdio is like that in linux

```
case "$d_stdstdio" in
"$undef")
	echo " "
	xxx=`./findhdr stdio.h`
	$cppstdin $cppflags $cppminus < "$xxx" > stdio.E
if $contains 'char.*_IO_read_base' stdio.E >/dev/null 2>&1 && \
 $contains '_IO_read_ptr' stdio.E >/dev/null 2>&1 && \
 		$contains '_IO_read_end' stdio.E >/dev/null 2>&1 ; then
 			echo "Your stdio looks like linux." >&4
 			val="$define"
	else
 		echo "You don't have linux stdio, either." >&4
 		val="$undef"
	fi
	$rm -f stdio.E
	;;
*) val="$undef" ;;
esac
set d_linuxstd
eval $setvar
Found in path(s):
* /opt/cola/permits/1447203276_1666264423.033946/0/perl-5-30-0-orig-regen-configure-1-tar-gz/metaconfig-
5.30.0/dist/U/d_linuxstd.U
No license file was found, but licenses were detected in source scan.
?RCS: $Id: d_setlocale.U 1 2006-08-24 12:32:52Z rmanfredi $
?RCS:
?RCS: Copyright (c) 1991-1997, 2004-2006, Raphael Manfredi
?RCS:
?RCS: You may redistribute only under the terms of the Artistic Licence,
?RCS: as specified in the README file that comes with the distribution.
?RCS: You may reuse parts of this distribution only within the terms of
?RCS: that same Artistic Licence; a copy of which may be found at the root
?RCS: of the source tree for dist 4.0.
?RCS?RCS: Original Author: Andy Dougherty <doughera@lafcol.lafayette.edu>
?RCS:
?RCS: $Log: d_setlocale.U,v $
?RCS: Revision 3.0.1.1 1994/06/20 06:57:51 ram
?RCS: patch30: created
?RCS:
?MAKE:d_setlocale: Inlibc
?MAKE: -pick add \@ %<
?S:d_setlocale:
?S: This variable conditionally defines HAS_SETLOCALE if setlocale() is
?S:	available to handle locale-specific ctype implementations.
```
?S:.

?C:HAS\_SETLOCALE:

?C: This symbol, if defined, indicates that the setlocale routine is ?C: available to handle locale-specific ctype implementations. ?C:. ?H:#\$d\_setlocale HAS\_SETLOCALE /\*\*/ ?H:. ?LINT:set d\_setlocale : see if setlocale exists set setlocale d\_setlocale eval \$inlibc

Found in path(s):

\* /opt/cola/permits/1447203276\_1666264423.033946/0/perl-5-30-0-orig-regen-configure-1-tar-gz/metaconfig-5.30.0/dist/U/d\_setlocale.U

No license file was found, but licenses were detected in source scan.

?RCS: You may distribute under the terms of either the GNU General Public ?RCS: License or the Artistic License, as specified in the README file. ?RCS: ?MAKE:d\_llrintl: Inlibc ?MAKE: -pick add \$@ %< ?S:d\_llrintl: ?S: This variable conditionally defines the HAS\_LLRINTL symbol, which ?S: indicates to the C program that the llrintl() routine is available ?S: to return the long long value closest to a long double (according ?S: to the current rounding mode). ?S:. ?C:HAS\_LLRINTL: ?C: This symbol, if defined, indicates that the llrintl routine is ?C: available to return the long long value closest to a long double ?C: (according to the current rounding mode). ?C:. ?H:#\$d\_llrintl HAS\_LLRINTL /\*\*/ ?H:. ?LINT:set d\_llrintl : see if llrintl exists set llrintl d\_llrintl eval \$inlibc Found in path(s): \* /opt/cola/permits/1447203276\_1666264423.033946/0/perl-5-30-0-orig-regen-configure-1-tar-gz/metaconfig-5.30.0/U/perl/d\_llrintl.U No license file was found, but licenses were detected in source scan.

?RCS: \$Id: d\_rusage.U 1 2006-08-24 12:32:52Z rmanfredi \$ ?RCS: ?RCS: Copyright (c) 1991-1997, 2004-2006, Raphael Manfredi ?RCS:

?RCS: You may redistribute only under the terms of the Artistic Licence, ?RCS: as specified in the README file that comes with the distribution. ?RCS: You may reuse parts of this distribution only within the terms of ?RCS: that same Artistic Licence; a copy of which may be found at the root ?RCS: of the source tree for dist 4.0.

?RCS:

?RCS: \$Log: d\_rusage.U,v \$

?RCS: Revision 3.0 1993/08/18 12:06:57 ram

?RCS: Baseline for dist 3.0 netwide release.

?RCS:

?X: We may need to include <sys/resource.h> and <sys/time.h> FIXME

?X:INC: i\_sysresrc i\_systime

?MAKE:d\_rusage: Inlibc

?MAKE: -pick add  $\$  @ %<

?S:d\_rusage (d\_getrusg):

?S: This variable conditionally defines the HAS\_GETRUSAGE symbol, which

?S: indicates that the getrusage() routine exists. The getrusage() routine

?S: supports sub-second accuracy for process cpu accounting. You may need

?S: to include <sys/resource.h> and <sys/time.h>.

?S:.

## ?C:HAS\_GETRUSAGE (RUSAGE GETRUSAGE):

?C: This symbol, if defined, indicates that the getrusage() routine is

?C: available to get process statistics with a sub-second accuracy.

?C: Inclusion of <sys/resource.h> and <sys/time.h> may be necessary.

 $?C:$ .

?H:#\$d\_rusage HAS\_GETRUSAGE /\*\*/

?H:.

?LINT:set d\_rusage

: see if getrusage exists

set getrusage d\_rusage

eval \$inlibc

Found in path(s):

\* /opt/cola/permits/1447203276\_1666264423.033946/0/perl-5-30-0-orig-regen-configure-1-tar-gz/metaconfig-5.30.0/dist/U/d\_rusage.U

No license file was found, but licenses were detected in source scan.

?RCS: \$Id: d\_castneg.U,v 3.0.1.2 1995/05/12 12:11:21 ram Exp \$ ?RCS: ?RCS: Copyright (c) 1991-1993, Raphael Manfredi ?RCS: ?RCS: You may redistribute only under the terms of the Artistic License, ?RCS: as specified in the README file that comes with the distribution. ?RCS: You may reuse parts of this distribution only within the terms of ?RCS: that same Artistic License; a copy of which may be found at the root ?RCS: of the source tree for dist 3.0. ?RCS:

?RCS: \$Log: d\_castneg.U,v \$ ?RCS: Revision 3.0.1.2 1995/05/12 12:11:21 ram ?RCS: patch54: made sure cc and ccflags are conditional dependencies ?RCS: patch54: added improved test case for Interactive Unix ?RCS: ?RCS: Revision 3.0.1.1 1994/10/29 16:10:50 ram ?RCS: patch36: don't forget to tell user about compilation failures (ADO) ?RCS: patch36: declare signal handler correctly using 'signal\_t' (ADO) ?RCS: ?RCS: Revision 3.0 1993/08/18 12:05:47 ram ?RCS: Baseline for dist 3.0 netwide release. ?RCS: ?X: ?X: Can the compiler cast negative / odd floats to unsigned values. ?X: ?MAKE:d\_castneg castflags: cat Compile rm\_try Setvar signal\_t run i\_stdlib ?MAKE: -pick add \$@ %< ?S:d\_castneg: ?S: This variable conditionally defines CASTNEG, which indicates ?S: whether the C compiler can cast negative float to unsigned. ?S:. ?S:castflags: ?S: This variable contains a flag that precise difficulties the ?S: compiler has casting odd floating values to unsigned long: ?S:  $0 = \alpha k$ ?S:  $1 = \text{couldn}'t \text{ cast} < 0$ ?S:  $2 = \text{couldn}'t \text{ cast} >= 0x80000000$ ?S:  $4 = \text{couldn't cast in argument expression list}$  $2S$ . ?C:CASTNEGFLOAT: ?C: This symbol is defined if the C compiler can cast negative ?C: numbers to unsigned longs, ints and shorts.  $?C$ :. ?C:CASTFLAGS: ?C: This symbol contains flags that say what difficulties the compiler ?C: has casting odd floating values to unsigned long: ?C:  $0 = \text{ok}$ ?C:  $1 = \text{couldn}'t \text{ cast} < 0$ ?C:  $2 = \text{couldn}'t \text{ cast} > = 0x800000000$ ?C:  $4 = \text{couldn}'t$  cast in argument expression list  $?C:$ . ?H:#\$d\_castneg CASTNEGFLOAT /\*\*/ ?H:#define CASTFLAGS \$castflags /\*\*/ ?H:. ?F:!try ?LINT:set d\_castneg : check for ability to cast negative floats to unsigned echo " "

```
echo 'Checking whether your C compiler can cast negative float to unsigned.' >&4
$cat >try.c <<EOCP
#include <stdio.h>
#$i_stdlib I_STDLIB
#ifdef I_STDLIB
#include <stdlib.h>
#endif
#include <sys/types.h>
#include <signal.h>
$signal_t blech(int s) { exit(7); }
\sigma \signal_t blech_in_list(int s) { exit(4); }
unsigned long dummy_long(unsigned long p) { return p; }
unsigned int dummy_int(unsigned int p) { return p; }
unsigned short dummy_short(unsigned short p) { return p; }
int main()
{
	double f;
	unsigned long along;
	unsigned int aint;
unsigned short ashort;
int result = 0;
char str[16];
	/* Frustrate gcc-2.7.2's optimizer which failed this test with
  a direct f = -123. assignment. gcc-2.8.0 reportedly
  	 optimized the whole file away
	*/
	/* Store the number in a writable string for gcc to pass to
  	 sscanf under HP-UX.
	*/
	sprintf(str, "-123");
sscanf(str, "%lf", &f); /* f = -123.; */
	signal(SIGFPE, blech);
along = (unsigned long)f;
aint = (unsigned int)f;ashort = (unsigned short)f;
if (along ! = (unsigned long)-123)
 result |= 1;if (aint != (unsigned int)-123)
 result |= 1;
if (ashort != (unsigned short)-123)
 result |= 1;
	sprintf(str, "1073741824.");
sscanf(str, "%lf", &f); /* f = (double)0x40000000; */
f = f + f;
along = 0;
along = (unsigned long)f;
```

```
if (along != 0x80000000)
 result |= 2;
f = 1.;
along = 0;
along = (unsigned long)f;
if (along != 0x7fffffff)
 result |= 1;
f = 2.;
along = 0;
along = (unsigned long)f;
if (along != 0x80000001)
 result |= 2;	if (result)
 		exit(result);
?X:
?X: The following is a test for Interactive Unix Version 4.1, which
?X: has an 'improved' compiler which can correctly cast negative
?X: floats in expression lists, but apparently not in argument lists.
?X: Contributed by Winfried Koenig <win@incom.rhein-main.de>
?X:
signal(SIGFPE, blech_in_list);
	sprintf(str, "123.");
sscanf(str, "%lf", &f); /* f = 123.; */
	along = dummy_long((unsigned long)f);
aint = dummy\_int((unsigned int)f);ashort = dummy\_short((unsigned short)f);if (along ! = (unsigned long)123)
 result |= 4;
if (aint != (unsigned int)123)
 result |= 4;
if (ashort != (unsigned short)123)
 result |= 4;
	exit(result);
}
EOCP
set try
if eval $compile_ok; then
	$run ./try 2>/dev/null
	castflags=$?
else
	echo "(I can't seem to compile the test program--assuming it can't)"
	castflags=7
fi
case "$castflags" in
0) val="$define"
	echo "Yup, it can."
	;;
```

```
*)	val="$undef"
	echo "Nope, it can't."
	;;
esac
set d_castneg
eval $setvar
$rm_try
```
Found in path(s):

\* /opt/cola/permits/1447203276\_1666264423.033946/0/perl-5-30-0-orig-regen-configure-1-tar-gz/metaconfig-5.30.0/U/compline/d\_castneg.U No license file was found, but licenses were detected in source scan.

?RCS: \$Id\$ ?RCS: ?RCS: Copyright (c) 1999 Jarkko Hietaniemi ?RCS: ?RCS: You may distribute under the terms of either the GNU General Public ?RCS: License or the Artistic License, as specified in the README file. ?RCS: ?MAKE:uidformat: uidsize uidsign ivsize uvsize longsize intsize shortsize \ ivdformat uvuformat test echo ?MAKE: -pick add \$@ %< ?S:uidformat: ?S: This variable contains the format string used for printing a Uid\_t. ?S:. ?C:Uid\_t\_f: ?C: This symbol defines the format string used for printing a Uid\_t. ?C:. ?H:#define Uid\_t\_f \$uidformat /\*\*/ ?H:. : Check format string for UID echo " " \$echo "Checking the format string to be used for uids..." >&4 case "\$uidsign" in  $-1$ ) if \$test X"\$uidsize" = X"\$ivsize"; then uidformat="\$ivdformat" else if \$test  $X''\$ \$uidsize" =  $X''\$ \$longsize"; then uidformat='"ld"' else if \$test  $X''\$ \$uidsize" =  $X''\$ \$intsize"; then uidformat='"d"' else if \$test  $X''\$ \$uidsize" =  $X''\$ \$shortsize"; then uidformat='"hd"' fi

```
			fi
 		fi
	fi
	;;
*) if $test X''\$uidsize" = X''\$uvsize"; then
 		uidformat="$uvuformat"
	else
 if $test X''\$uidsize" = X''\$longsize"; then
  			uidformat='"lu"'
 		else
  if $test X''\$uidsize" = X''\$intsize"; then
  				uidformat='"u"'
  			else
  if $test X''\$uidsize" = X''\$shortsize"; then
   					uidformat='"hu"'
  				fi
  			fi
 		fi
	fi
	;;
esac
```

```
Found in path(s):
```
\* /opt/cola/permits/1447203276\_1666264423.033946/0/perl-5-30-0-orig-regen-configure-1-tar-gz/metaconfig-5.30.0/U/typedefs/uidf.U

No license file was found, but licenses were detected in source scan.

?RCS: \$Id: d\_chroot.U 1 2006-08-24 12:32:52Z rmanfredi \$

?RCS:

?RCS: Copyright (c) 1991-1997, 2004-2006, Raphael Manfredi

?RCS:

?RCS: You may redistribute only under the terms of the Artistic Licence,

?RCS: as specified in the README file that comes with the distribution.

?RCS: You may reuse parts of this distribution only within the terms of

?RCS: that same Artistic Licence; a copy of which may be found at the root

?RCS: of the source tree for dist 4.0.

 $?RCS$ 

?RCS: Original Author: Andy Dougherty <doughera@lafcol.lafayette.edu> ?RCS:

?RCS: \$Log: d\_chroot.U,v \$

?RCS: Revision 3.0.1.1 1994/08/29 16:07:17 ram

?RCS: patch32: created by ADO

?RCS:

?MAKE:d\_chroot: Inlibc

?MAKE: -pick add  $\$ @ %<

?S:d\_chroot:

?S: This variable conditionally defines the HAS\_CHROOT symbol, which

?S: indicates to the C program that the chroot() routine is available.

?S:. ?C:HAS\_CHROOT : ?C: This symbol, if defined, indicates that the chroot routine is ?C: available.  $?C:$ . ?H:#\$d\_chroot HAS\_CHROOT /\*\*/ ?H:. ?LINT:set d\_chroot : see if chroot exists set chroot d\_chroot eval \$inlibc Found in path(s): \* /opt/cola/permits/1447203276\_1666264423.033946/0/perl-5-30-0-orig-regen-configure-1-tar-gz/metaconfig-5.30.0/dist/U/d\_chroot.U No license file was found, but licenses were detected in source scan. ?RCS: You may distribute under the terms of either the GNU General Public ?RCS: License or the Artistic License, as specified in the README file. ?RCS: ?MAKE:d\_ilogb: Inlibc ?MAKE: -pick add \$@ %< ?S:d\_ilogb: ?S: This variable conditionally defines the HAS\_ILOGB symbol, which ?S: indicates to the C program that the ilogb() routine is available ?S: for extracting the exponent of double x as a signed integer. ?S:. ?C:HAS\_ILOGB: ?C: This symbol, if defined, indicates that the ilogb routine is ?C: available to get integer exponent of a floating-point value. ?C:. ?H:#\$d\_ilogb HAS\_ILOGB /\*\*/ ?H:. ?LINT:set d\_ilogb : see if ilogb exists set ilogb d\_ilogb eval \$inlibc Found in path(s): \* /opt/cola/permits/1447203276\_1666264423.033946/0/perl-5-30-0-orig-regen-configure-1-tar-gz/metaconfig-5.30.0/U/perl/d\_ilogb.U No license file was found, but licenses were detected in source scan. ?RCS: \$Id\$ ?RCS: ?RCS: Copyright (c) 1991-1997, 2004-2006, Raphael Manfredi ?RCS:

?RCS: as specified in the README file that comes with the distribution. ?RCS: You may reuse parts of this distribution only within the terms of ?RCS: that same Artistic License; a copy of which may be found at the root ?RCS: of the source tree for dist 4.0. ?RCS: ?RCS: \$Log: so.U,v \$ ?RCS: Revision 3.0.1.2 1994/10/29 16:30:04 ram ?RCS: patch36: now tells user how he can suppress shared lib lookup (ADO) ?RCS: patch36: removed echo at the top, since it's now in the here-doc (ADO) ?RCS: ?RCS: Revision 3.0.1.1 1994/06/20 07:07:02 ram ?RCS: patch30: created ?RCS: ?X: ?X: This unit computes the shared-object / shared-lib extension ?X: ?MAKE:so: test libpth Loc Myread Oldconfig cat ?MAKE: -pick add  $\%$  % < ?S:so: ?S: This variable holds the extension used to identify shared libraries ?S: (also known as shared objects) on the system. Usually set to 'so'. ?S:. ?T: xxx : compute shared library extension case "\$so" in '') if  $xxx = \dots/\text{loc}$  libc.sl  $X \text{ Slibpth}$ ;  $\text{Sets}$  -f " $\text{S}xxx$ "; then dflt='sl' else dflt='so' fi ;; \*) dflt="\$so";; esac \$cat <<EOM

On some systems, shared libraries may be available. Answer 'none' if you want to suppress searching of shared libraries for the remainder of this configuration.

## EOM

rp='What is the file extension used for shared libraries?' . ./myread so="\$ans"

Found in path(s):

\* /opt/cola/permits/1447203276\_1666264423.033946/0/perl-5-30-0-orig-regen-configure-1-tar-gz/metaconfig-5.30.0/dist/U/so.U

No license file was found, but licenses were detected in source scan.

?RCS: \$Id: i\_sysioctl.U 1 2006-08-24 12:32:52Z rmanfredi \$ ?RCS: ?RCS: Copyright (c) 1991-1997, 2004-2006, Raphael Manfredi ?RCS: ?RCS: You may redistribute only under the terms of the Artistic Licence, ?RCS: as specified in the README file that comes with the distribution. ?RCS: You may reuse parts of this distribution only within the terms of ?RCS: that same Artistic Licence; a copy of which may be found at the root ?RCS: of the source tree for dist 4.0. ?RCS: ?RCS: \$Log: i\_sysioctl.U,v \$ ?RCS: Revision 3.0.1.2 1994/05/06 15:04:57 ram ?RCS: patch23: added knowledge for <sys/filio.h> (WED) ?RCS: patch23: optimized amount of findhdr calls ?RCS: ?RCS: Revision 3.0.1.1 1993/11/10 17:36:09 ram ?RCS: patch14: now use a compiler check for TIOCNOTTY because of HP-UX 9.x ?RCS: ?RCS: Revision 3.0 1993/08/18 12:08:32 ram ?RCS: Baseline for dist 3.0 netwide release. ?RCS: ?MAKE:i\_sysioctl i\_bsdioctl i\_sysfilio i\_syssockio d\_voidtty: test contains \ cat i\_termio i\_termios i\_sgtty Setvar Findhdr +cc rm Inhdr ?MAKE: -pick add  $\%$  % < ?S:i\_sysioctl: ?S: This variable conditionally defines the I\_SYS\_IOCTL symbol, which ?S: indicates to the C program that <sys/ioctl.h> exists and should ?S: be included. ?S:. ?S:i\_sysfilio: ?S: This variable conditionally defines the I\_SYS\_FILIO symbol, which ?S: indicates to the C program that <sys/filio.h> exists and should ?S: be included in preference to <sys/ioctl.h>. ?S:. ?S:i\_bsdioctl: ?S: This variable conditionally defines the I\_SYS\_BSDIOCTL symbol, which ?S: indicates to the C program that <sys/bsdioctl.h> exists and should ?S: be included. ?S:. ?S:i\_syssockio: ?S: This variable conditionally defines I\_SYS\_SOCKIO to indicate to the ?S: C program that socket ioctl codes may be found in <sys/sockio.h> ?S: instead of <sys/ioctl.h>. ?S:. ?S:d\_voidtty: ?S: This variable conditionally defines USE\_IOCNOTTY to indicate that the

?S: ioctl() call with TIOCNOTTY should be used to void tty association.

?S: Otherwise (on USG probably), it is enough to close the standard file

?S: descriptors and do a setpgrp().

?S:.

?C:I\_SYS\_IOCTL (I\_SYSIOCTL):

?C: This symbol, if defined, indicates that <sys/ioctl.h> exists and should

?C: be included. Otherwise, include <sgtty.h> or <termio.h>.

?C:.

?C:I\_SYS\_FILIO:

?C: This symbol, if defined, indicates that <sys/filio.h> exists and

?C: should be included instead of <sys/ioctl.h>.

?C:.

?C:I\_SYS\_BSDIOCTL (I\_BSDIOCTL):

?C: This symbol, if defined, indicates that <sys/bsdioctl.h> exists and should

?C: be included. Otherwise, try <sys/ioctl.h>. This is primarly intended for

?C: definitions of sockets options, like SIOCATMARK.

?C:.

?C:I\_SYS\_SOCKIO (I\_SYSSOCKIO):

?C: This symbol, if defined, indicates the <sys/sockio.h> should be included ?C: to get socket ioctl options, like SIOCATMARK.

 $?C:$ .

?C:USE\_TIOCNOTTY (VOIDTTY):

?C: This symbol, if defined indicate to the C program that the ioctl()

?C: call with TIOCNOTTY should be used to void tty association.

?C: Otherwise (on USG probably), it is enough to close the standard file

?C: descriptors and do a setpgrp().

 $?C:$ .

?H:#\$i\_sysioctl I\_SYS\_IOCTL /\*\*/

?H:#\$i\_sysfilio I\_SYS\_FILIO /\*\*/

?H:#\$i\_bsdioctl I\_SYS\_BSDIOCTL /\*\*/

?H:#\$i\_syssockio I\_SYS\_SOCKIO /\*\*/

?H:#\$d\_voidtty USE\_TIOCNOTTY /\*\*/

?H:.

?T:xxx

: see if ioctl defs are in sgtty, termio, sys/filio or sys/ioctl

?LINT:set i\_sysfilio

set sys/filio.h i\_sysfilio

eval \$inhdr

echo " "

if \$test `./findhdr sys/ioctl.h`; then

 val="\$define"

 echo '<sys/ioctl.h> found.' >&4

else

 val="\$undef"

if  $\text{Sets}$   $\text{S}$  is sysfilio = " $\text{Sdefine}$ "; then

 echo '<sys/ioctl.h> NOT found.' >&4

 else

 $\text{Sets }$  \$i\_sgtty = "\$define" && xxx="sgtty.h"

 \$test \$i\_termio = "\$define" && xxx="termio.h" \$test \$i\_termios = "\$define" && xxx="termios.h" echo "No <sys/ioctl.h> found, assuming ioctl args are defined in <\$xxx>." >&4 fi fi ?LINT:set i\_sysioctl set i\_sysioctl eval \$setvar @if I\_BSDIOCTL || i\_bsdioctl ?X: ?X: The only machine I know where this inclusion was necessary is a ?X: BULL DPX 5000 (a French machine). ?X: : see if socket ioctl defs are in sys/bsdioctl or sys/ioctl echo " " xxx=`./findhdr sys/bsdioctl.h` if \$test "\$xxx"; then if \$contains SIOCATMARK \$xxx >/dev/null 2>&1; then val="\$define" echo "You have socket ioctls defined in <sys/bsdioctl.h>." >&4 else val="\$undef" echo "No socket ioctls found in <sys/bsdioctl.h>." >&4 fi else val="\$undef" echo "<sys/bsdioctl.h> not found, but that's ok." >&4 fi ?LINT:set i\_bsdioctl set i\_bsdioctl eval \$setvar @end @if I\_SYSSOCKIO || i\_syssockio : see if socket ioctl defs are in sys/sockio.h echo " " xxx=`./findhdr sys/sockio.h` if \$test "\$xxx"; then if \$contains SIOCATMARK \$xxx >/dev/null 2>&1; then val="\$define" echo "You have socket ioctls defined in <sys/sockio.h>." >&4 else val="\$undef" echo "No socket ioctls found in <sys/sockio.h>." >&4 fi else val="\$undef"

```
@if I_BSDIOCTL
	case "$i_bsdioctl" in
"$define") $cat <<EOM
<sys/sockio.h> not found, using ioctls from <sys/bsdioctl.h>.
EOM
	;;
	*) $cat <<EOM
<sys/sockio.h> not found, assuming socket ioctls are in <sys/ioctl.h>.
EOM
	;;
	esac
@else
	$cat <<EOM
<sys/sockio.h> not found, assuming socket ioctls are in <sys/ioctl.h>.
EOM
@end
fi
?LINT:set i_syssockio
set i_syssockio
eval $setvar
@end
@if VOIDTTY || d_voidtty
: check how to void tty association
echo " "
case "$i_sysioctl" in
"$define") xxx='sys/ioctl.h';;
?X: otherwise $xxx was set during the determination of i_sysioctl, above.
esac
?X:
?X: Can't use $contains here since HP-UX 9.x has TIOCNOTTY between a pair
?X: of #ifdef/#endif and is never actually defined. Oh well...
?X:
% <b>Set</b> > <b>teio.c</b> < <b>Set</b> <b>End</b>#include <sys/types.h>	/* Just in case */
#include <$xxx>
int main()
{
#ifdef TIOCNOTTY
exit(0);#else
exit(1);#endif
}
EOM
if ($cc -o tcio tcio.c && ./tcio) >/dev/null 2 > & 1; then
	val="$define"
```
 echo "TIOCNOTTY found in <\$xxx>." >&4 echo "Using ioctl() call on /dev/tty to void tty association." >&4 else val="\$undef" echo "Closing standard file descriptors should void tty association." >&4 fi ?LINT:set d\_voidtty set d\_voidtty eval \$setvar \$rm -f tcio tcio.? core

@end

Found in path(s):

\* /opt/cola/permits/1447203276\_1666264423.033946/0/perl-5-30-0-orig-regen-configure-1-tar-gz/metaconfig-5.30.0/dist/U/i\_sysioctl.U No license file was found, but licenses were detected in source scan.

?RCS: \$Id: archname.U,v 3.0.1.3 1997/02/28 15:24:32 ram Exp \$ ?RCS: ?RCS: Copyright (c) 1991-1993, Raphael Manfredi ?RCS: ?RCS: You may redistribute only under the terms of the Artistic License, ?RCS: as specified in the README file that comes with the distribution. ?RCS: You may reuse parts of this distribution only within the terms of ?RCS: that same Artistic License; a copy of which may be found at the root ?RCS: of the source tree for dist 3.0. ?RCS: ?RCS: \$Log: archname.U,v \$ ?RCS: Revision 3.0.1.3 1997/02/28 15:24:32 ram ?RCS: patch61: changed the way the archname is mangled from uname ?RCS: ?RCS: Revision 3.0.1.2 1995/05/12 12:05:24 ram ?RCS: patch54: protect against spaces in "uname -m" output (ADO) ?RCS: ?RCS: Revision 3.0.1.1 1995/02/15 14:14:21 ram ?RCS: patch51: created ?RCS: ?MAKE:archname myarchname useversionedarchname: sed Loc Myread Oldconfig \ osname test rm usethreads usemultiplicity use64bitint use64bitall \ archname64 uselongdouble longdblsize doublesize targetarch Setvar \ api\_versionstring usequadmath ?MAKE: -pick add  $\$ @ %< ?S:archname:  $2S$ : This variable is a short name to characterize the current ?S: architecture. It is used mainly to construct the default archlib. ?S:.

?S:myarchname:

?S: This variable holds the architecture name computed by Configure in ?S: a previous run. It is not intended to be perused by any user and ?S: should never be set in a hint file. ?S:. ?S:useversionedarchname: ?S: This variable indicates whether to include the \$api\_versionstring ?S: as a component of the \$archname. ?S:. ?C:ARCHNAME: ?C: This symbol holds a string representing the architecture name. ?C: It may be used to construct an architecture-dependant pathname ?C: where library files may be held under a private library, for ?C: instance.  $?C:$ . ?H:#define ARCHNAME "\$archname" /\*\*/ ?H:. ?T:xxx tarch ?F:!archname.cbu ?INIT:archname='' : determine the architecture name echo " " ?X: We always recompute archname in case osname changes. However, we need ?X: to be careful since, as ADO rightfully pointed out, some systems pick ?X: silly architecture names (0001307135000-aix on AIX or 9000/715-ux under ?X: HP-UX). Therefore, we allow hint files to superseed our guess and ask ?X: the user for confirmation. if xxx=`./loc arch blurfl \$pth`; \$test -f "\$xxx"; then tarch=`arch`"-\$osname" elif xxx=`./loc uname blurfl \$pth`; \$test -f "\$xxx" ; then if uname  $-m$  > tmparch  $2 > 2$  ; then tarch=`\$sed -e 's/  $*$ \$//' -e 's/ /\_/g' \ -e 's/\$/'"-\$osname/" tmparch` else tarch="\$osname" fi \$rm -f tmparch else tarch="\$osname" fi case "\$myarchname" in ''|"\$tarch") ;; \*) echo "(Your architecture name used to be \$myarchname.)" archname='' ;; esac case "\$targetarch" in '') ;;

```
?X: Very GCCian.
*) archname=`echo $targetarch|sed 's,\binom{6}{-}*-,,'` ;;
esac
myarchname="$tarch"
case "$archname" in
'') dflt="$tarch";;
*) dflt="$archname";;
esac
rp='What is your architecture name'
. ./myread
archname="$ans"
```

```
: optionally add API version to the architecture for versioned archlibs
case "$useversionedarchname" in
$define|true|[yY]*) dflt='y';;
*) dflt='n';;esac
rp='Add the Perl API version to your archname?'
. ./myread
case "$ans" in
y|Y) useversionedarchname="$define" ;;
*) useversionedarchname="$undef" ;;
esac
case "$useversionedarchname" in
$define)
	case "$archname" in
	*-$api_versionstring)
 		echo "...and architecture name already has -$api_versionstring" >&4
 		;;
	*)
 		archname="$archname-$api_versionstring"
 		echo "...setting architecture name to $archname." >&4
 		;;
	esac
	;;
esac
@if usethreads
case "$usethreads" in
$define)
	echo "Threads selected." >&4
	case "$archname" in
	*-thread*) echo "...and architecture name already has -thread." >&4
 		;;
	*) archname="$archname-thread"
 		echo "...setting architecture name to $archname." >&4
 		;;
	esac
```
 ;; esac @end @if usemultiplicity case "\$usemultiplicity" in \$define) echo "Multiplicity selected." >&4 case "\$archname" in \*-multi\*) echo "...and architecture name already has -multi." >&4 ;; \*) archname="\$archname-multi" echo "...setting architecture name to \$archname." >&4 ;; esac ;; esac @end @if use64bitint case "\$use64bitint\$use64bitall" in \*"\$define"\*) case "\$archname64" in '') echo "This architecture is naturally 64-bit, not changing architecture name." >&4 ;; \*) case "\$use64bitint" in "\$define") echo "64 bit integers selected." >&4 ;; esac case "\$use64bitall" in "\$define") echo "Maximal 64 bitness selected." >&4 ;; esac case "\$archname" in \*-\$archname64\*) echo "...and architecture name already has \$archname64." >&4 ;; \*) archname="\$archname-\$archname64" echo "...setting architecture name to \$archname." >&4 ;; esac ;; esac esac @end @if uselongdouble case "\$uselongdouble" in \$define) echo "Long doubles selected." >&4 case "\$longdblsize" in \$doublesize)

```
		echo "...but long doubles are equal to doubles, not changing architecture name." >&4
 		;;
	*)
 		case "$archname" in
 		*-ld*) echo "...and architecture name already has -ld." >&4
 			;;
 		*) archname="$archname-ld"
 			echo "...setting architecture name to $archname." >&4
 			;;
 		esac
 		;;
	esac
	;;
esac
@end
@if usequadmath
case "$usequadmath" in
$define)
	echo "quadmath selected." >&4
	case "$archname" in
	*-quadmath*) echo "...and architecture name already has -quadmath." >&4
 		;;
	*) archname="$archname-quadmath"
 		echo "...setting architecture name to $archname." >&4
 		;;
	esac
	;;
esac
@end
if $test -f archname.cbu; then
	echo "Your platform has some specific hints for architecture name, using them..."
	. ./archname.cbu
fi
Found in path(s):
* /opt/cola/permits/1447203276_1666264423.033946/0/perl-5-30-0-orig-regen-configure-1-tar-gz/metaconfig-
5.30.0/U/threads/archname.U
No license file was found, but licenses were detected in source scan.
?RCS: $Id: d_endpwent_r.U,v 0RCS:
?RCS: Copyright (c) 2002,2003 Jarkko Hietaniemi
?RCS:
?RCS: You may distribute under the terms of either the GNU General Public
?RCS: License or the Artistic License, as specified in the README file.
?RCS:
?RCS: Generated by the reentr.pl from the Perl 5.8 distribution.
?RCS:
?MAKE:d_endpwent_r endpwent_r_proto: Inlibc Protochk Hasproto i_systypes \setminus
```
 usethreads i\_pwd extern\_C ?MAKE: -pick add \$@ %< ?S:d\_endpwent\_r: ?S: This variable conditionally defines the HAS\_ENDPWENT\_R symbol, ?S: which indicates to the C program that the endpwent $_r$ () ?S: routine is available. ?S:. ?S:endpwent\_r\_proto: ?S: This variable encodes the prototype of endpwent\_r. ?S: It is zero if d\_endpwent\_r is undef, and one of the ?S: REENTRANT\_PROTO\_T\_ABC macros of reentr.h if d\_endpwent\_r ?S: is defined. ?S:. ?C:HAS\_ENDPWENT\_R: ?C: This symbol, if defined, indicates that the endpwent\_r routine ?C: is available to endpwent re-entrantly. ?C:. ?C:ENDPWENT\_R\_PROTO: ?C: This symbol encodes the prototype of endpwent\_r. ?C: It is zero if d\_endpwent\_r is undef, and one of the ?C: REENTRANT\_PROTO\_T\_ABC macros of reentr.h if d\_endpwent\_r ?C: is defined.  $?C:$ . ?H:#\$d\_endpwent\_r HAS\_ENDPWENT\_R /\*\*/ ?H:#define ENDPWENT\_R\_PROTO \$endpwent\_r\_proto /\*\*/ ?H:. ?T:try hdrs d\_endpwent\_r\_proto : see if endpwent\_r exists set endpwent\_r d\_endpwent\_r eval \$inlibc case "\$d\_endpwent\_r" in "\$define") hdrs="\$i\_systypes sys/types.h define stdio.h \$i\_pwd pwd.h" case "\$d\_endpwent\_r\_proto:\$usethreads" in ":define") d\_endpwent\_r\_proto=define set d\_endpwent\_r\_proto endpwent\_r \$hdrs eval \$hasproto ;;  $*$ ) ;; esac case "\$d\_endpwent\_r\_proto" in define) case "\$endpwent\_r\_proto" in "|0) try='int endpwent  $r$ (FILE\*\*);' ./protochk "\$extern\_C \$try" \$hdrs && endpwent\_r\_proto=I\_H ;; esac case "\$endpwent\_r\_proto" in "|0) try='void endpwent  $r$ (FILE\*\*);' ./protochk "\$extern\_C \$try" \$hdrs && endpwent\_r\_proto=V\_H ;;

```
	esac
	case "$endpwent_r_proto" in
	''|0)	d_endpwent_r=undef
 		endpwent_r_proto=0
 		echo "Disabling endpwent_r, cannot determine prototype." >&4 ;;
	* )	case "$endpwent_r_proto" in
 REENTRANT_PROTO*) ::
 		*) endpwent_r_proto="REENTRANT_PROTO_$endpwent_r_proto" ;;
 		esac
 		echo "Prototype: $try" ;;
	esac
	;;
	*)	case "$usethreads" in
 define) echo "endpwent_r has no prototype, not using it." > &4;
 		esac
 		d_endpwent_r=undef
 		endpwent_r_proto=0
 		;;
	esac
	;;
*) endpwent r_proto=0
	;;
esac
```

```
Found in path(s):
```
\* /opt/cola/permits/1447203276\_1666264423.033946/0/perl-5-30-0-orig-regen-configure-1-tar-gz/metaconfig-5.30.0/U/threads/d\_endpwent\_r.U

No license file was found, but licenses were detected in source scan.

?RCS:

?RCS: Copyright (c) 2012 Raphael Manfredi ?RCS: ?RCS: You may redistribute only under the terms of the Artistic Licence, ?RCS: as specified in the README file that comes with the distribution. ?RCS: You may reuse parts of this distribution only within the terms of ?RCS: that same Artistic Licence; a copy of which may be found at the root ?RCS: of the source tree for dist 4.0. ?RCS: ?MAKE:Assert: cat ?MAKE: -pick add  $\$ @ %< ?F:./static\_assert.h : static assertion checking include file  $\gamma$ . ?X: C programs can include this file to perform STATIC\_ASSERT() checks ?X: which are done at compile-time and cause the compilation to fail when ?X: the expression is false. ?X: ?X: It is sufficient to compile with: \$cc -c \$ccflags try.c
?X: There is no need to link the file to spot the assertion failure.  $?X:$ \$cat >static\_assert.h <<'EOC' #define STATIC\_ASSERT(expr) \ do { switch  $(0)$  { case  $((expr) ? 1 : 0)$ : case 0: break; } } while(0) EOC

Found in path(s):

\* /opt/cola/permits/1447203276\_1666264423.033946/0/perl-5-30-0-orig-regen-configure-1-tar-gz/metaconfig-5.30.0/dist/U/Assert.U

No license file was found, but licenses were detected in source scan.

?RCS: \$Id: d\_crypt\_r.U,v 0RCS:

?RCS: Copyright (c) 2002,2003 Jarkko Hietaniemi ?RCS: ?RCS: You may distribute under the terms of either the GNU General Public ?RCS: License or the Artistic License, as specified in the README file. ?RCS: ?RCS: Generated by the reentr.pl from the Perl 5.8 distribution. ?RCS: ?MAKE:d\_crypt\_r crypt\_r\_proto: Inlibc Protochk Hasproto i\_systypes \ usethreads i\_crypt extern\_C ?MAKE: -pick add \$@ %< ?S:d\_crypt\_r: ?S: This variable conditionally defines the HAS\_CRYPT\_R symbol, ?S: which indicates to the C program that the crypt\_r() ?S: routine is available. ?S:. ?S:crypt\_r\_proto: ?S: This variable encodes the prototype of crypt\_r. ?S: It is zero if d\_crypt\_r is undef, and one of the ?S: REENTRANT\_PROTO\_T\_ABC macros of reentr.h if d\_crypt\_r ?S: is defined. ?S:. ?C:HAS\_CRYPT\_R: ?C: This symbol, if defined, indicates that the crypt\_r routine ?C: is available to crypt re-entrantly. ?C:. ?C:CRYPT\_R\_PROTO: ?C: This symbol encodes the prototype of crypt\_r. ?C: It is zero if d crypt  $r$  is undef, and one of the ?C: REENTRANT\_PROTO\_T\_ABC macros of reentr.h if d\_crypt\_r ?C: is defined. ?C:. ?H:#\$d\_crypt\_r HAS\_CRYPT\_R  $/*$ ?H:#define CRYPT\_R\_PROTO \$crypt\_r\_proto /\*\*/ ?H:. ?T:try hdrs d\_crypt\_r\_proto

```
: see if crypt_r exists
set crypt_r d_crypt_r
eval $inlibc
case "$d_crypt_r" in
"$define")
hdrs="$i_systypes sys/types.h define stdio.h $i_crypt crypt.h"
case "$d_crypt_r_proto:$usethreads" in
":define") d_crypt_r_proto=define
 set d_crypt_r_proto crypt_r $hdrs
 eval $hasproto ;;
*) ::
esac
case "$d_crypt_r_proto" in
define)
case "$crypt_r_proto" in
"|0) try='char* crypt_r(const char*, const char*, struct crypt_data*);'
./protochk "$extern_C $try" $hdrs && crypt_r_proto=B_CCS ;;
esac
case "$crypt_r_proto" in
"|0) try='char* crypt_r(const char*, const char*, CRYPTD*);'
./protochk "$extern_C $try" $hdrs && crypt_r_proto=B_CCD ;;
esac
case "$crypt_r_proto" in
"|0) d_crypt_r=undef
 crypt_r_proto=0
 echo "Disabling crypt_r, cannot determine prototype." > &4;
*) case "$crypt_r_proto" in
 REENTRANT_PROTO*);;
 *) crypt_r_proto="REENTRANT_PROTO_$crypt_r_proto" ;;
 esac
 echo "Prototype: $try" ;;
esac
\vdots*) case "$usethreads" in
 define) echo "crypt_r has no prototype, not using it." > & 4;
 esac
 d_crypt_r=undef
 crypt_r_prot = 0\vdotsesac
\dddot{ }:
*) crypt r proto=0\dddot{\cdot}esac
Found in path(s):
*/opt/cola/permits/1447203276 1666264423.033946/0/perl-5-30-0-orig-regen-configure-1-tar-gz/metaconfig-
```

```
5.30.0/U/threads/d crypt r.U
```
No license file was found, but licenses were detected in source scan.

?RCS: \$Id: Loc.U 14 2006-08-28 16:51:14Z rmanfredi \$ ?RCS: ?RCS: Copyright (c) 1991-1997, 2004-2006, Raphael Manfredi ?RCS: ?RCS: You may redistribute only under the terms of the Artistic License, ?RCS: as specified in the README file that comes with the distribution. ?RCS: You may reuse parts of this distribution only within the terms of ?RCS: that same Artistic License; a copy of which may be found at the root ?RCS: of the source tree for dist 4.0. ?RCS: ?RCS: \$Log: Loc.U,v \$ ?RCS: Revision 3.0.1.10 1997/02/28 15:04:16 ram ?RCS: patch61: allow users to specify paths on the command line ?RCS: patch61: will now substitute cp for ln if not supported ?RCS: ?RCS: Revision 3.0.1.9 1995/09/25 09:11:24 ram ?RCS: patch59: commented the purpose of the #un-def directive ?RCS: patch59: abort Configure run when mandatory command is missing ?RCS: ?RCS: Revision 3.0.1.8 1995/07/25 13:40:40 ram ?RCS: patch56: now knows about OS/2 platforms ?RCS: ?RCS: Revision 3.0.1.7 1995/01/11 15:13:37 ram ?RCS: patch45: protected "sh -c" within backquotes for Linux and SGI ?RCS: patch45: added path lookup for the 'comm' program ?RCS: ?RCS: Revision 3.0.1.6 1994/10/29 15:56:14 ram ?RCS: patch36: added ?F: line for metalint file checking ?RCS: patch36: be careful and guard against wildcard searching (ADO) ?RCS: ?RCS: Revision 3.0.1.5 1994/06/20 06:54:55 ram ?RCS: patch30: now locates find ?RCS: ?RCS: Revision 3.0.1.4 1994/05/13 15:18:15 ram ?RCS: patch27: added byacc to the trylist (ADO) ?RCS: patch27: lint lines reformatted (ADO) ?RCS: ?RCS: Revision 3.0.1.3 1994/01/24 14:01:44 ram ?RCS: patch16: added metalint hint on changed PATH variable ?RCS: ?RCS: Revision 3.0.1.2 1993/12/15 08:16:52 ram ?RCS: patch15: now set \_test variable when test is built-in ?RCS: patch15: fixed rare cases where echo is not needed  $?RCS$ ?RCS: Revision 3.0.1.1 1993/09/13 15:47:13 ram ?RCS: patch10: test program not always in /bin/test (WAD)

?RCS: ?RCS: Revision 3.0 1993/08/18 12:05:05 ram ?RCS: Baseline for dist 3.0 netwide release. ?RCS:  $\gamma$ . ?X: This unit produces a shell script "loc" which can be used to find out ?X: where in a list of directories something is. It then uses loc to ?X: determine the location of commonly used programs. It leaves loc sitting ?X: around for other Configure units to use, but arranges for its demise ?X: at the end of Configure. ?X: ?X: To add a new program to find, add it both to the ?MAKE: line and to either ?X: the loclist or trylist variable. ?X: ?X: I put startsh at the end of the dependency list, in order to avoid the ?X: loading of the spitshell unit before the instructions. ?X: ?MAKE:Loc awk ar bash bison byacc cat chgrp chmod chown \ comm compress cp cpio cpp csh date echo egrep emacs expr find flex \ gmake gzip grep inews ksh less line lint ln lp lpr ls mail mailx  $\langle \rangle$  make mkdir more mv nm nroff perl pg pmake pr rm rmail sed sendmail \ shar sleep smail sort submit tail tar tbl tee test touch tr troff \ uname uniq uuname vi zcat zip: eunicefix n c startsh Instruct sysroot ?MAKE: -pick weed  $\%$  % < ?LINT:describe awk ar bash bison byacc cat chgrp chmod chown \ comm compress cp cpio cpp csh date echo egrep emacs expr find flex \ gmake gzip grep inews ksh less line lint ln lp lpr ls mail mailx  $\setminus$  make mkdir more mv nm nroff perl pg pmake pr rm rmail sed sendmail \ shar sleep smail sort submit tail tar tbl tee test touch tr troff \ uname uniq uuname vi zcat zip ?V::pth loclist trylist ?F:./loc test\_h ?T:thisthing thing xxx dir file say \_test DJGPP ?LINT:change PATH \_egrep \_ln \_make \_less ?LINT:extern \_exe : find out where common programs are echo " " echo "Locating common programs..." >&4 cat <<EOSC >loc *<u>Sstartsh</u>* case \\$# in 0) exit 1;; esac thing= $\$ 1 shift  $df1t=\$ shift for dir in  $\$ ; do

```
	case "\$thing" in
	.)
	if test -d \$dir/\$thing; then
 		echo \$dir
 		exit 0
	fi
	;;
	*)
?X: Be careful in case thing includes wildcards that might expand to multiple
?X: files. Choose the last one. This happens when searching for shared
?X: libraries with version numbers. How to choose which one we want is
?X: probably an insoluble problem, in general.
?X: Some folks leave things like libc.so.orig around w/o read
?X: permission. A -r test would handle that, but since ./loc is
?X: also used to find executables (which are installed w/o read
?X: permission on SCO ODT 3.0, we can't include the -r test.
?X: If you need to use an _exe that is different from .exe
?X: you need to set it in Head.U.
	for thisthing in \$dir/\$thing; do
 		: just loop through to pick last item
	done
	if test -f \$thisthing; then
 		echo \$thisthing
 		exit 0
elif test "X$_exe" != X -a -f \$thisthing$_exe; then
 		echo \$thisthing
 		exit 0
	elif test -f \$dir/\$thing.exe; then
 		if test -n "$DJGPP"; then
 			echo \$dir/\$thing.exe
 		elif test "$eunicefix" != ":"; then
 			: on Eunice apparently
 			echo \$dir/\$thing
 		fi
 		exit 0
	fi
	;;
	esac
done
echo \$dflt
exit 1
EOSC
chmod +x loc
$eunicefix loc
loclist="
?awk:awk
?cat:cat
?chgrp:chgrp
```
?chmod:chmod ?chown:chown ?comm:comm ?cp:cp ?echo:echo ?expr:expr ?find:find ?grep:grep ?ls:ls ?mkdir:mkdir ?mv:mv ?rm:rm ?sed:sed ?sleep:sleep ?sort:sort ?tail:tail ?touch:touch ?tr:tr ?uniq:uniq " trylist=" ?Mcc:Mcc ?ar:ar ?bash:bash ?bison:bison ?byacc:byacc ?compress:compress ?cpio:cpio ?cpp:cpp ?csh:csh ?date:date ?egrep:egrep ?emacs:emacs ?flex:flex ?gmake:gmake ?gzip:gzip ?inews:inews ?ksh:ksh ?less:less ?line:line ?lint:lint ?ln:ln ?lp:lp ?lpr:lpr ?mail:mail ?mailx:mailx ?make:make ?more:more

?nm:nm ?nroff:nroff ?perl:perl ?pg:pg ?pmake:pmake ?pr:pr ?rmail:rmail ?sendmail:sendmail ?shar:shar ?smail:smail ?submit:submit ?tar:tar ?tbl:tbl ?tee:tee ?test:test ?troff:troff ?uname:uname ?uuname:uuname ?vi:vi ?zcat:zcat ?zip:zip " ?LINT:set awk ar bash bison byacc cat chgrp chmod chown \ comm compress cp cpio cpp csh date echo emacs expr find flex \ gmake gzip grep inews ksh line lint lp lpr ls mail mailx \ mkdir more mv nm nroff perl pg pmake pr rm rmail sed sendmail \ shar sleep smail sort submit tail tar tbl tee touch tr troff \ uname uniq uuname vi zcat zip pth=`echo \$PATH | sed -e "s/\$p\_/ /g"` pth="\$pth \$sysroot/lib \$sysroot/usr/lib" for file in \$loclist; do ?X: ?X: Allow them to -Dmake=pmake on the command line for instance... ?X: If the file is not fully qualified, as in -Dmake=pmake, then we ?X: look the for the specified command (pmake here). If they say ?X: -Dmake=/sbin/make for instance, then we make sure the file ?X: exists, or we die... ?X: eval xxx=\\$\$file case "\$xxx" in  $/$ \*|?:[\ $\sqrt{$ ]\*) if test -f "\$xxx"; then : ok else echo "WARNING: no  $x = 1$  ignoring your setting for  $f = -8.4$  xxx=`./loc \$file \$file \$pth` fi

```
") xxx=`./loc $file $file $pth`;;
*) xxx = \dots/\text{loc } xxx \, xxx \, \text{5pth};;
esac
eval $file=$xxx$_exe
eval_$file=$xxx
case "$xxx" in
*echo $file is in $xxx.
 \mathbb{R}^2?X: Under OS/2, we have PC-like paths
?:[10]echo $file is in $xxx.
 \dddot{\mathbf{u}}*)echo "I don't know where '$file' is, and my life depends on it." > & 4
 echo "Go find a public domain implementation or fix your PATH setting!" >&4
 exit 1
 \ddot{\ddot{\cdot}}esac
done
echo " "
echo "Don't worry if any of the following aren't found..."
say=offhand
for file in $trylist; do
?X: Allow them to -Dmake=pmake on the command line for instance (see above)
eval xxx=\$$file
case "$xxx" in
\mathcal{V}^* ?: [\\/]*)
 if test -f "$xxx"; then
  : ok
 else
  echo "WARNING: no x \times -i ignoring your setting for $file." > & 4
  xxx=`./loc $file $file $pth`
 fi\vdots") xxx=`./loc $file $file $pth`;;
*) xxx = \dots/\log $xxx $xxx $pth;;
esac
eval $file=$xxx$_exe
eval $file=$xxx
case "$xxx" in
/*echo $file is in $xxx.
 \dddot{ }?X: Under OS/2, we have PC-like paths
?:\left[\setminus\right]^*echo Sfile is in $xxx.
 \vdots
```

```
	*)
 		echo "I don't see $file out there, $say."
 		say=either
 		;;
	esac
done
case "$egrep" in
egrep)
	echo "Substituting grep for egrep."
	egrep=$grep
	_egrep=$grep
	;;
esac
@if less
case "$less" in
\dddot{\ }) ;;
*) if $less -R \langle /dev/null \rangle/dev/null 2>&1; then
     	 echo "Substituting less -R for less."
     	 less="$less -R"
     	 _less=$less
	fi
	;;
esac
@end
@if ln
case "$ln" in
ln)
	echo "Substituting cp for ln."
	ln=$cp
	_ln=$cp
	;;
esac
@end
@if make || gmake
case "$make" in
make)
	case "$gmake" in
	gmake)
	echo "I can't find make or gmake, and my life depends on it." >&4
	echo "Go find a public domain implementation or fix your PATH setting!" >&4
	exit 1
	;;
	esac
	;;
esac
case "$gmake" in
gmake) ;;
*)	# We can't have osname yet.
```
 if test -f "/system/gnu\_library/bin/ar.pm"; then # Stratus VOS # Assume that gmake, if found, is definitely GNU make # and prefer it over the system make. echo "Substituting gmake for make." make=\$gmake \_make=\$gmake fi ;; esac @end case "\$test" in test) echo "Hopefully test is built into your sh." ;; \*) if `sh -c "PATH= test true" >/dev/null  $2 > & 1$ ; then echo "Using the test built into your sh." ?X: ?X: We need to set both test and \_test, since Oldconfig.U will use the \_test ?X: value to systematically restore computed paths, which may be wrong if ?X: we choose to load an old config.sh generated on another platform. ?X: test=test \_test=test fi ;; esac ?LINT:change n c case "\$echo" in echo) echo "Hopefully echo is built into your sh." ;; ?X: For those rare cases where we don't need \$echo... '') ;; \*) echo " " echo "Checking compatibility between \$echo and builtin echo (if any)..." >&4 \$echo \$n "hi there\$c" >foo1 echo \$n "hi there\$c" >foo2 if cmp foo1 foo2  $>\angle$ /dev/null 2 $>\&$ 1; then echo "They are compatible. In fact, they may be identical." else case "\$n" in '-n')  $n=$ "  $c=$ ' $\setminus c$ ';; \*)  $n='-n' c='::$  esac cat <<FOO They are not compatible! You are probably running ksh on a non-USG system. I'll have to use \$echo instead of the builtin, since Bourne shell doesn't have echo built in and we may have to run some Bourne shell scripts. That means I'll have to use '\$n\$c' to suppress newlines now. Life is ridiculous.

FOO

```
		$echo $n "The star should be here-->$c"
 		$echo "*"
	fi
	$rm -f foo1 foo2
	;;
esac
```
?X: The next part is irrelevant to the real process # This question was auctioned at YAPC::Europe-2007 in Vienna # I never promised you could answer it. I only auctioned the question. cat <<FOO The following message is sponsored by

Dresden.pm<--The stars should be here.

Dear Perl user, system administrator or package maintainer, the Perl community sends greetings to you. Do you (emblematical) greet back [Y/n]? n

# FOO

Found in path(s):

\* /opt/cola/permits/1447203276\_1666264423.033946/0/perl-5-30-0-orig-regen-configure-1-tar-gz/metaconfig-5.30.0/U/modified/Loc.U

No license file was found, but licenses were detected in source scan.

?RCS: \$Id\$ ?RCS: ?RCS: Copyright (c) 1998 Jarkko Hietaniemi ?RCS: ?RCS: You may distribute under the terms of either the GNU General Public ?RCS: License or the Artistic License, as specified in the README file. ?RCS: ?X: This unit generates a \$hasfield string that is used internally ?X: by Configure to check if this system has a field for a ?X: particular struct (of if this system has a particular struct!) ?X: ?X: To use it, say something like: ?X: set d\_statblocks stat st\_blocks i\_sysstat sys/stat.h ?X: eval \$hasfield ?X: Or, for more complicated sets of headers, do something like ?X: hdrs="\$define sys/foo.h ?X: \$i\_sysbar sys/bar.h

```
?X: $i_syszot sys/zot.h
?X: $i_zappa zappa.h"
?X: set d_statblocks stat st_blocks $hdrs
?X: eval $hasfield
\gamma.
?MAKE:Hasfield: Setvar rm_try test Compile
?MAKE: -pick add \% % <
?T:varname struct field
?V:hasfield
: Define hasfield macro for Configure internal use
hasfield='varname=$1; struct=$2; field=$3; shift; shift; shift;
while $test $# -ge 2; do
case "$1" in
$define) echo "#include <$2>";;
esac:
 shift 2:
done > try.c;echo "int main () { struct $struct foo; char* bar; bar = (char*)foo.$field; }" >> try.c;
set try;
if eval $compile; then
val="$define";
else
val="$undef";
fi:
set $varname:
eval $setvar;
$rm_try'
Found in path(s):
*/opt/cola/permits/1447203276_1666264423.033946/0/perl-5-30-0-orig-regen-configure-1-tar-gz/metaconfig-
5.30.0/U/protos/Hasfield.U
No license file was found, but licenses were detected in source scan.
?RCS: $Id: i_sunmath.U,v $
?RCS:
?RCS: Copyright (c) 2000 Jarkko Hietaniemi
?RCS:
?RCS: You may distribute under the terms of either the GNU General Public
?RCS: License or the Artistic License, as specified in the README file.
?RCS:
?MAKE:i sunmath: Inhdr Hasfield
?MAKE: -pick add \@ %<
?S:i sunmath:
?S: This variable conditionally defines the I_SUNMATH symbol, and indicates
?S: whether a C program should include <sunmath.h>.
?S:?C:I SUNMATH:
?C: This symbol, if defined, indicates that <sunmath.h> exists and
```
?C: should be included.  $?C:$ . ?H:#\$i\_sunmath I\_SUNMATH /\*\*/ ?H:. ?LINT:set i\_sunmath : see if this is a sunmath.h system set sunmath.h i\_sunmath eval \$inhdr

Found in path(s):

\* /opt/cola/permits/1447203276\_1666264423.033946/0/perl-5-30-0-orig-regen-configure-1-tar-gz/metaconfig-5.30.0/U/perl/i\_sunmath.U

No license file was found, but licenses were detected in source scan.

?RCS: \$Id: d\_getpwent\_r.U,v 0RCS: ?RCS: Copyright (c) 2002,2003 Jarkko Hietaniemi ?RCS: ?RCS: You may distribute under the terms of either the GNU General Public ?RCS: License or the Artistic License, as specified in the README file. ?RCS: ?RCS: Generated by the reentr.pl from the Perl 5.8 distribution. ?RCS: ?MAKE:d\_getpwent\_r getpwent\_r\_proto: Inlibc Protochk Hasproto i\_systypes \ usethreads i\_pwd extern\_C ?MAKE: -pick add \$@ %< ?S:d\_getpwent\_r: ?S: This variable conditionally defines the HAS\_GETPWENT\_R symbol, ?S: which indicates to the C program that the getpwent\_r()  $2S$ : routine is available. ?S:. ?S:getpwent\_r\_proto: ?S: This variable encodes the prototype of getpwent\_r. ?S: It is zero if d\_getpwent\_r is undef, and one of the ?S: REENTRANT\_PROTO\_T\_ABC macros of reentr.h if d\_getpwent\_r ?S: is defined. ?S:. ?C:HAS\_GETPWENT\_R: ?C: This symbol, if defined, indicates that the getpwent\_r routine ?C: is available to getpwent re-entrantly.  $2C$ : ?C:GETPWENT\_R\_PROTO: ?C: This symbol encodes the prototype of getpwent r. ?C: It is zero if d getpwent  $r$  is undef, and one of the ?C: REENTRANT\_PROTO\_T\_ABC macros of reentr.h if d\_getpwent\_r ?C: is defined.  $2^C$ 

?H:#\$d\_getpwent\_r HAS\_GETPWENT\_R /\*\*/

?H:#define GETPWENT\_R\_PROTO \$getpwent\_r\_proto /\*\*/

 $?H:$ ?T:try hdrs d\_getpwent\_r\_proto : see if getpwent\_r exists set getpwent\_r d\_getpwent\_r eval \$inlibc case "\$d\_getpwent\_r" in "\$define") hdrs="\$i\_systypes sys/types.h define stdio.h \$i\_pwd pwd.h" case "\$d\_getpwent\_r\_proto:\$usethreads" in ":define") d\_getpwent\_r\_proto=define set d\_getpwent\_r\_proto getpwent\_r \$hdrs eval \$hasproto ;; \*) :: esac case "\$d\_getpwent\_r\_proto" in define) case "\$getpwent\_r\_proto" in "|0) try='int getpwent\_r(struct passwd\*, char\*, size\_t, struct passwd\*\*);' ./protochk "\$extern\_C \$try" \$hdrs && getpwent\_r\_proto=I\_SBWR ;; esac case "\$getpwent\_r\_proto" in "|0) try='int getpwent\_r(struct passwd\*, char\*, int, struct passwd\*\*);' ./protochk "\$extern\_C \$try" \$hdrs && getpwent\_r\_proto=I\_SBIR ;; esac case "\$getpwent\_r\_proto" in "|0) try='struct passwd\* getpwent\_r(struct passwd\*, char\*, size\_t);' ./protochk "\$extern\_C \$try" \$hdrs && getpwent\_r\_proto=S\_SBW ;; esac case "\$getpwent\_r\_proto" in "|0) try='struct passwd\* getpwent\_r(struct passwd\*, char\*, int);' ./protochk "\$extern\_C \$try" \$hdrs && getpwent\_r\_proto=S\_SBI ;; esac case "\$getpwent\_r\_proto" in "|0) try='int getpwent\_r(struct passwd\*, char\*, int);' ./protochk "\$extern\_C \$try" \$hdrs && getpwent\_r\_proto=I\_SBI ;; esac case "\$getpwent\_r\_proto" in  $\vert$ [0) try='int getpwent\_r(struct passwd\*, char\*, int, FILE\*\*);' ./protochk "\$extern\_C \$try" \$hdrs && getpwent\_r\_proto=I\_SBIH ;; esac case "\$getpwent r proto" in "|0)  $d$ \_getpwent r=undef getpwent  $r$  proto=0 echo "Disabling getpwent\_r, cannot determine prototype." >  $&4$ ; \*) case "\$getpwent r proto" in REENTRANT PROTO\*) :: \*) getpwent r proto="REENTRANT PROTO \$getpwent r proto" ::

```
esac
```

```
		echo "Prototype: $try" ;;
	esac
	;;
	*)	case "$usethreads" in
 define) echo "getpwent_r has no prototype, not using it." > & 4 ;;
 		esac
 		d_getpwent_r=undef
 		getpwent_r_proto=0
 		;;
	esac
	;;
*)	getpwent_r_proto=0
	;;
esac
```

```
Found in path(s):
```

```
* /opt/cola/permits/1447203276_1666264423.033946/0/perl-5-30-0-orig-regen-configure-1-tar-gz/metaconfig-
5.30.0/U/threads/d_getpwent_r.U
No license file was found, but licenses were detected in source scan.
```
?RCS: \$Id: d\_stdstdio.U,v 3.0.1.3 1997/02/28 15:46:32 ram Exp \$ ?RCS: ?RCS: Copyright (c) 1991-1993, Raphael Manfredi ?RCS: ?RCS: You may redistribute only under the terms of the Artistic License, ?RCS: as specified in the README file that comes with the distribution. ?RCS: You may reuse parts of this distribution only within the terms of ?RCS: that same Artistic License; a copy of which may be found at the root ?RCS: of the source tree for dist 3.0. ?RCS: ?RCS: Original Author: Tye McQueen <tye@metronet.com> ?RCS: ?RCS: \$Log: d\_stdstdio.U,v \$ ?RCS: Revision 3.0.1.3 1997/02/28 15:46:32 ram ?RCS: patch61: merged with perl5's unit ?RCS: ?RCS: Revision 3.0.1.2 1995/07/25 14:06:54 ram ?RCS: patch56: typo fix on ?C: line for FILE\_bufsiz ?RCS: patch56: fixed unbalanced parenthesis (ADO) ?RCS: patch56: check whether FILE\_cnt and FILE\_ptr can be assigned to (ADO) ?RCS: ?RCS: Revision 3.0.1.1 1995/05/12 12:12:11 ram ?RCS: patch54: complete rewrite by Tye McQueen to fit modern systems ?RCS: ?RCS: Revision 3.0 1993/08/18 12:07:31 ram ?RCS: Baseline for dist 3.0 netwide release. ?RCS: ?MAKE:d\_stdstdio d\_stdiobase stdio\_ptr stdio\_cnt \

 d\_stdio\_ptr\_lval\_sets\_cnt d\_stdio\_ptr\_lval\_nochange\_cnt stdio\_base \ stdio\_bufsiz d\_stdio\_cnt\_lval d\_stdio\_ptr\_lval stdio\_filbuf: cat \ Compile contains rm\_try d\_gnulibc gnulibc\_version i\_stdlib \ Setvar Findhdr Oldconfig run to ?MAKE: -pick weed \$@ %< ?S:d\_stdstdio: ?S: This variable conditionally defines USE\_STDIO\_PTR if this system ?S: has a FILE structure declaring usable \_ptr and \_cnt fields (or ?S: equivalent) in stdio.h. ?S:. ?S:stdio\_ptr: ?S: This variable defines how, given a FILE pointer, fp, to access the ?S: \_ptr field (or equivalent) of stdio.h's FILE structure. This will ?S: be used to define the macro FILE\_ptr(fp). ?S:. ?S:d\_stdio\_ptr\_lval: ?S: This variable conditionally defines STDIO\_PTR\_LVALUE if the ?S: FILE ptr macro can be used as an lvalue. ?S:. ?S:stdio\_cnt: ?S: This variable defines how, given a FILE pointer, fp, to access the ?S: \_cnt field (or equivalent) of stdio.h's FILE structure. This will ?S: be used to define the macro FILE\_cnt(fp). ?S:. ?S:d\_stdio\_cnt\_lval: ?S: This variable conditionally defines STDIO\_CNT\_LVALUE if the ?S: FILE cnt macro can be used as an lvalue. ?S:. ?S:d\_stdio\_ptr\_lval\_sets\_cnt: ?S: This symbol is defined if using the FILE\_ptr macro as an lvalue ?S: to increase the pointer by n has the side effect of decreasing the ?S: value of File\_cnt(fp) by n. ?S:. ?S:d\_stdio\_ptr\_lval\_nochange\_cnt: ?S: This symbol is defined if using the FILE\_ptr macro as an lvalue ?S: to increase the pointer by n leaves File\_cnt(fp) unchanged. ?S:. ?S:stdio\_filbuf: ?S: This variable defines how, given a FILE pointer, fp, to tell ?S: stdio to refill its internal buffers (?). This will  $?S:$  be used to define the macro FILE filbuf(fp). ?S:. ?S:d\_stdiobase: ?S: This variable conditionally defines USE\_STDIO\_BASE if this system ?S: has a FILE structure declaring a usable \_base field (or equivalent) ?S: in stdio.h. ?S:. ?S:stdio\_base:

?S: This variable defines how, given a FILE pointer, fp, to access the

?S: \_base field (or equivalent) of stdio.h's FILE structure. This will

?S: be used to define the macro FILE\_base(fp).

?S:.

?S:stdio\_bufsiz:

?S: This variable defines how, given a FILE pointer, fp, to determine

?S: the number of bytes store in the I/O buffer pointer to by the

?S: \_base field (or equivalent) of stdio.h's FILE structure. This will

?S: be used to define the macro FILE\_bufsiz(fp).

?S:.

?C:USE\_STDIO\_PTR ~ d\_stdstdio (USE\_STD\_STDIO STDSTDIO):

?C: This symbol is defined if the \_ptr and \_cnt fields (or similar)

?C: of the stdio FILE structure can be used to access the stdio buffer

?C: for a file handle. If this is defined, then the  $FILE\_ptr(fp)$ 

?C: and FILE\_cnt(fp) macros will also be defined and should be used

?C: to access these fields.

?C:.

?C:FILE\_ptr:

?C: This macro is used to access the \_ptr field (or equivalent) of the

?C: FILE structure pointed to by its argument. This macro will always be

?C: defined if USE\_STDIO\_PTR is defined.

 $?C:$ .

?C:STDIO\_PTR\_LVALUE:

?C: This symbol is defined if the FILE\_ptr macro can be used as an ?C: lvalue.

?C:.

?C:FILE\_cnt:

?C: This macro is used to access the \_cnt field (or equivalent) of the

?C: FILE structure pointed to by its argument. This macro will always be

?C: defined if USE\_STDIO\_PTR is defined.

 $?C:$ .

?C:STDIO\_CNT\_LVALUE:

?C: This symbol is defined if the FILE\_cnt macro can be used as an ?C: lvalue.

?C:.

?C:STDIO\_PTR\_LVAL\_SETS\_CNT:

?C: This symbol is defined if using the FILE\_ptr macro as an lvalue ?C: to increase the pointer by n has the side effect of decreasing the

?C: value of File\_cnt(fp) by n.

 $2C$ :

?C:STDIO\_PTR\_LVAL\_NOCHANGE\_CNT:

?C: This symbol is defined if using the FILE\_ptr macro as an lvalue

?C: to increase the pointer by n leaves File  $cnt(fp)$  unchanged.

 $?C:$ .

?C:FILE\_filbuf:

?C: This macro is used to access the internal stdio filbuf function

?C: (or equivalent), if STDIO\_CNT\_LVALUE and STDIO\_PTR\_LVALUE

?C: are defined. It is typically either filbuf or filbuf.

?C: This macro will only be defined if both STDIO\_CNT\_LVALUE and ?C: STDIO PTR LVALUE are defined.  $?C:$ ?H:?d\_stdstdio:#\$d\_stdstdio USE\_STDIO\_PTR /\*\*/ ?H:?d stdstdio:#ifdef USE STDIO PTR ?H:#define FILE\_ptr(fp) \$stdio\_ptr ?H:#\$d stdio ptr lval STDIO PTR LVALUE /\*\*/ ?H:#define FILE\_cnt(fp) \$stdio\_cnt ?H:#\$d\_stdio\_cnt\_lval STDIO\_CNT\_LVALUE /\*\*/ ?H:#\$d stdio ptr lval sets cnt STDIO PTR LVAL SETS CNT /\*\*/ ?H:#\$d\_stdio\_ptr\_lval\_nochange\_cnt STDIO\_PTR\_LVAL\_NOCHANGE\_CNT /\*\*/ ?H:?FILE\_filbuf:#if defined(STDIO\_PTR\_LVALUE) && defined(STDIO\_CNT\_LVALUE) ?H:?FILE filbuf:#define FILE filbuf(fp) \$stdio filbuf /\*\*/ ?H:?FILE filbuf:#endif ?H:?d\_stdstdio:#endif  $?H:$ ?W:d\_stdstdio:FILE\_ptr FILE\_cnt FILE\_filbuf ?C:USE STDIO BASE ~ d stdiobase: ?C: This symbol is defined if the base field (or similar) of the ?C: stdio FILE structure can be used to access the stdio buffer for ?C: a file handle. If this is defined, then the FILE base(fp) macro ?C: will also be defined and should be used to access this field. ?C: Also, the FILE\_bufsiz(fp) macro will be defined and should be used ?C: to determine the number of bytes in the buffer. USE STDIO BASE ?C: will never be defined unless USE\_STDIO\_PTR is.  $?C:$ ?C:FILE base: ?C: This macro is used to access the \_base field (or equivalent) of the ?C: FILE structure pointed to by its argument. This macro will always be ?C: defined if USE\_STDIO\_BASE is defined.  $?C:$ ?C:FILE bufsiz: ?C: This macro is used to determine the number of bytes in the I/O ?C: buffer pointed to by base field (or equivalent) of the FILE ?C: structure pointed to its argument. This macro will always be defined ?C: if USE\_STDIO\_BASE is defined.  $2C$ ?H:?d\_stdiobase:#\$d\_stdiobase USE\_STDIO\_BASE /\*\*/ ?H:?d\_stdiobase:#ifdef USE\_STDIO\_BASE ?H:#define FILE base(fp) \$stdio base ?H:#define FILE bufsiz(fp) \$stdio bufsiz ?H:?d stdiobase:#endif  $2H -$ ?W:d stdiobase:FILE\_base FILE\_bufsiz ?T:ptr Ival cnt Ival filbuf xxx  $?F$ :!trv ?LINT:set d stdstdio d stdiobase : see if ptr and cnt from stdio act std

```
echo " "
```

```
if $contains '_lbfsize' `./findhdr stdio.h` >/dev/null 2 > & 1; then
echo "(Looks like you have stdio.h from BSD.)"
case "$stdio_ptr" in
") stdio_ptr='((fp)->_p)'
 ptr lval=$define
 \dddot{ }*) ptr_lval=$d_stdio_ptr_lval;;
esac
case "$stdio_cnt" in
") stdio_cnt='((fp)->_r)'
 cnt lval=$define
 \dddot{ }*) cnt_lval=$d_stdio_cnt_lval;;
esac
case "$stdio_base" in
") stdio_base='((fp)->_ub._base ? (fp)->_ub._base : (fp)->_bf._base)';;
esac
case "$stdio_bufsiz" in
") stdio_bufsiz='((fp)->_ub._base ? (fp)->_ub._size : (fp)->_bf._size)';;
esac
elif $contains '_IO_fpos_t' `./findhdr stdio.h `./findhdr libio.h `>/dev/null 2>&1; then
echo "(Looks like you have stdio.h from Linux.)"
case "$stdio_ptr" in
") stdio_ptr='((fp)->_IO_read_ptr)'
 ptr_lval=$define
 \vdots*) ptr_lval=$d_stdio_ptr_lval;;
esac
case "$stdio_cnt" in
") stdio_cnt='((fp)->_IO_read_end - (fp)->_IO_read_ptr)'
 cnt lval=$undef
 \vdots*) cnt_lval=$d_stdio_cnt_lval;;
esac
case "$stdio_base" in
") stdio_base='((fp)->_IO_read_base)';;
esac
case "$stdio bufsiz" in
") stdio bufsiz='(fp)-> IO read end - (fp)-> IO read base)';;
esac
else
case "$stdio_ptr" in
") stdio ptr='((fp)-> ptr)'
 ptr lval=$define
 \dddot{\mathbf{u}}*) ptr lval=$d stdio ptr lval;;
```

```
	esac
	case "$stdio_cnt" in
") stdio_cnt='((fp)->_cnt)'
 		cnt_lval=$define
 		;;
	*)	cnt_lval=$d_stdio_cnt_lval;;
	esac
	case "$stdio_base" in
	'') stdio_base='((fp)->_base)';;
	esac
	case "$stdio_bufsiz" in
	'') stdio_bufsiz='((fp)->_cnt + (fp)->_ptr - (fp)->_base)';;
	esac
fi
: test whether _ptr and _cnt really work
echo "Checking how std your stdio is..." >&4
$cat >try.c <<EOP
#include <stdio.h>
#$i_stdlib I_STDLIB
#ifdef I_STDLIB
#include <stdlib.h>
#endif
#define FILE_ptr(fp)	$stdio_ptr
#define FILE_cnt(fp)	$stdio_cnt
int main() {
FILE *fp = fopen("try.c", "r");char c = getc(fp);
	if (
 18 \leq FILE_cnt(fp) & &
 strncmp(FILE_ptr(fp), "include <stdio.h>n", 18) == 0
\lambdaexit(0);exit(1);}
EOP
val="$undef"
set try
if eval $compile && $to try.c; then
	if $run ./try; then
 		echo "Your stdio acts pretty std."
 		val="$define"
	else
 		echo "Your stdio isn't very std."
	fi
else
	echo "Your stdio doesn't appear very std."
fi
```
# \$rm\_try

# glibc 2.2.90 and above apparently change stdio streams so Perl's # direct buffer manipulation no longer works. The Configure tests # should be changed to correctly detect this, but until then, # the following check should at least let perl compile and run. # (This quick fix should be updated before 5.8.1.)  $#$  To be defensive, reject all unknown versions, and all versions  $>$  2.2.9. # A. Dougherty, June 3, 2002. case "\$d\_gnulibc" in \$define) case "\$gnulibc\_version" in  $2.[01]*$ ) ;;  $2.2)$ ;;  $2.2.[0-9])$ ;; \*) echo "But I will not snoop inside glibc \$gnulibc\_version stdio buffers." val="\$undef" ;; esac ;; esac set d\_stdstdio eval \$setvar

# @if STDIO\_PTR\_LVALUE || d\_stdio\_ptr\_lval

: Can \_ptr be used as an lvalue? ?X: Only makes sense if we have a known stdio implementation. case "\$d\_stdstdio\$ptr\_lval" in \$define\$define) val=\$define :: \*) val=\$undef ;; esac set d\_stdio\_ptr\_lval eval \$setvar @end

# @if STDIO\_CNT\_LVALUE || d\_stdio\_cnt\_lval : Can \_cnt be used as an lvalue? ?X: Only makes sense if we have a known stdio implementation. case "\$d\_stdstdio\$cnt\_lval" in \$define\$define) val=\$define ;; \*) val=\$undef ;; esac set d\_stdio\_cnt\_lval eval \$setvar @end

@if FILE\_filbuf : How to access the stdio filbuf or filbuf function.

```
: If this fails, check how the getc macro in stdio.h works.
case "${d_stdio_ptr_lval}${d_stdio_cnt_lval}" in
${define}${define})
	: Try $hint value, if any, then _filbuf, __filbuf, _fill, then punt.
	: _fill is for os/2.
	xxx='notok'
	for filbuf in $stdio_filbuf '_filbuf(fp)' '__filbuf(fp) ' '_fill(fp)' ; do
 		$cat >try.c <<EOP
#include <stdio.h>
#$i_stdlib I_STDLIB
#ifdef I_STDLIB
#include <stdlib.h>
#endif
#define FILE_ptr(fp)	$stdio_ptr
#define FILE_cnt(fp)	$stdio_cnt
#define FILE_filbuf(fp)	$filbuf
int main() {
FILE *fp = fopen("try.c", "r");	int c;
c = \text{getc}(\text{fp});c = FILE_filbuf(fp); /* Just looking for linker errors.*/
exit(0);}
EOP
 		set try
 		if eval $compile && $to try.c && $run ./try; then
 			echo "Your stdio appears to use $filbuf"
 			stdio_filbuf="$filbuf"
 			xxx='ok'
 			break
 		else
 			echo "Hmm. $filbuf doesn't seem to work."
 		fi
 		$rm_try
	done
	case "$xxx" in
notok) echo "I can't figure out how to access _filbuf"
 			echo "I'll just have to work around it."
 			d_stdio_ptr_lval="$undef"
 			d_stdio_cnt_lval="$undef"
 			;;
	esac
	;;
esac
@end
@if STDIO_PTR_LVALUE
```
: test whether setting \_ptr sets \_cnt as a side effect

```
d_stdio_ptr_lval_sets_cnt="$undef"
d_stdio_ptr_lval_nochange_cnt="$undef"
case "$d_stdio_ptr_lval$d_stdstdio" in
$define$define)
echo "Checking to see what happens if we set the stdio ptr..." > &4$cat >try.c <<EOP
#include <stdio.h>
/* Can we scream? */
/* Eat dust sed :-) */\frac{1}{2} In the buffer space, no one can hear you scream. */
#$i_stdlib I_STDLIB
#ifdef I_STDLIB
#include <stdlib.h>
#endif
#define FILE_ptr(fp) $stdio_ptr
#define FILE_cnt(fp) $stdio_cnt
#include <sys/types.h>
int main() {
FILE *fp = fopen("try.c", "r");int c;
char *ptr;
size_t cnt;
if (!fp) {
   puts("Fail even to read");
   exit(1);\mathcal{F}c = getc(fp); /* Read away the first # */
if (c == EOF) {
   puts("Fail even to read");
   exit(1);\left\{ \right\}if (!(18 \leq FILE_cnt(fp) & &
 strncmp(FILE_ptr(fp), "include <stdio.h>\n", 18) == 0
)) {
 puts("Fail even to read");
 exit(1);\mathcal{E}ptr = (char*) FILE_ptr(fp);cnt = (size t) FILE crit(fp);FILE ptr(fp) += 42;
if ((char*)FILE_ptr(fp) != (ptr + 42)) {
 printf("Fail ptr check %p != %p", FILE_ptr(fp), (ptr + 42));
 exit(1);\mathcal{E}if (FILE cnt(fp) \leq 20) {
```

```
		printf ("Fail (<20 chars to test)");
exit (1);
	}
if (strncmp(FILE_ptr(fp), "Eat dust sed :-) */\n", 20) != 0) {
		puts("Fail compare");
exit (1);
	}
if (cnt == \text{FILE}_{\text{cnt}}(\text{fp})) {
		puts("Pass_unchanged");
exit (0);
	}
if (FILE_cnt(fp) == (cnt - 42)) {
		puts("Pass_changed");
exit (0);
	}
printf("Fail count was %d now %d\n", cnt, FILE_cnt(fp));
	return 1;
```
# }

EOP set try if eval \$compile && \$to try.c; then case `\$run ./try` in Pass\_changed) echo "Increasing ptr in your stdio decreases cnt by the same amount. Good." >&4 d\_stdio\_ptr\_lval\_sets\_cnt="\$define" ;; Pass\_unchanged) echo "Increasing ptr in your stdio leaves cnt unchanged. Good." >&4 d\_stdio\_ptr\_lval\_nochange\_cnt="\$define" ;; Fail\*) echo "Increasing ptr in your stdio didn't do exactly what I expected. We'll not be doing that then." >&4 ;; \*) echo "It appears attempting to set ptr in your stdio is a bad plan." > & 4 ;; esac else echo "It seems we can't set ptr in your stdio. Nevermind." >&4 fi \$rm\_try ;; esac @end @if d\_stdiobase  $||$  USE\_STDIO\_BASE  $||$  FILE\_base  $||$  FILE\_bufsiz : see if \_base is also standard val="\$undef" case "\$d\_stdstdio" in \$define) \$cat >try.c <<EOP

```
#include <stdio.h>
#$i_stdlib I_STDLIB
#ifdef I_STDLIB
#include <stdlib.h>
#endif
#define FILE_base(fp)	$stdio_base
#define FILE_bufsiz(fp)	$stdio_bufsiz
int main() {
FILE *fp = fopen("try.c", "r");char c = \text{getc}(\text{fp});	if (
 19 \leq FILE_bufsiz(fp) & &
 strncmp(FILE_base(fp), "#include <stdio.h>n", 19) == 0
\mathcal{L}exit(0);exit(1);}
EOP
	set try
	if eval $compile && $to try.c; then
 		if $run ./try; then
 			echo "And its _base field acts std."
 			val="$define"
 		else
 			echo "But its _base field isn't std."
 		fi
	else
 		echo "However, it seems to be lacking the _base field."
	fi
	$rm_try
	;;
esac
set d stdiobase
eval $setvar
@end
Found in path(s):
* /opt/cola/permits/1447203276_1666264423.033946/0/perl-5-30-0-orig-regen-configure-1-tar-gz/metaconfig-
5.30.0/U/compline/d_stdstdio.U
No license file was found, but licenses were detected in source scan.
?RCS: $Id: Compile.U,v $
?RCS:
?RCS: Copyright (c) 1998 Andy Dougherty
?RCS:
?RCS: You may distribute under the terms of either the GNU General Public
```
?RCS: License or the Artistic License, as specified in the README file.

?RCS: ?RCS: ?X: ?X: This unit is just a quick shorthand for the compile command ?X: to be used in all the other metaconfig units. ?X: ?MAKE:Compile: +cc +optimize +ccflags +ldflags +libs test ?MAKE: -pick add  $\%$  % < ?LINT:extern usedevel

?LINT:define compile compile\_ok

?V:compile compile\_ok mc\_file

?S:compile:

?S: This shell variable is used internally by Configure to provide

?S: a convenient shorthand for the typical compile command, namely

?S: \$cc \$optimize \$ccflags \$ldflags -o \$1 \$1.c \$libs > /dev/null  $2 > \& 1$ 

?S: Note that the output filename does \_not\_ include the \_exe

?S: extension. Instead we assume that the linker will be

?S: "helpful" and automatically appending the correct suffix.

?S: OS/2 users will apparently need to supply the -Zexe flag to

?S: get this behavior.

?S:

?S: To use this variable, say something like:

?S: echo 'int main() {  $exit(0)$ ; }' > try.c

?S: set try

?S: if eval \$compile; then

?S: echo "success"  $#$  and do whatever . . .

?S: else

?S: echo "failure"  $\#$  and do whatever . . .

 $?S:$  fi

?S: To add extra flags cc flags (e.g. -DWHATEVER) just put them

?S: in \$\*, e.g.

?S: set try -DTRY\_THIS\_FLAG

?S:.

?S:compile\_ok:

?S: This shell variable is used internally by Configure to provide

?S: a convenient shorthand for the typical compile command that you

?S: expect to work ok. It is the same as \$compile, except we

?S: deliberately let the user see any error messages.

?S:.

: define a shorthand compile call

compile='

mc\_file=\$1:

shift;

case "\$usedevel" in \$define|true|[yY]\*) if \$test ! -f "\${mc\_file}.c"; then

echo "Internal Configure script bug - compiler test file  $\S$ {mc file}.c is missing. Please report this to perlbug@perl.org" >&4;

exit 1;

fi;

esac;

\$cc -o \${mc\_file} \$optimize \$ccflags \$ldflags \$\* \${mc\_file}.c \$libs > /dev/null 2>&1;' : define a shorthand compile call for compilations that should be ok. compile\_ok=' mc\_file=\$1; shift; \$cc -o  $\{mc\text{ file}\}\$  \$optimize \$ccflags \$ldflags  $\$ ^\* \$ $\{mc\text{ file}\}.c$  \$libs > /dev/null 2>&1;'

Found in path(s):

\* /opt/cola/permits/1447203276\_1666264423.033946/0/perl-5-30-0-orig-regen-configure-1-tar-gz/metaconfig-5.30.0/U/compline/Compile.U

No license file was found, but licenses were detected in source scan.

?RCS: \$Id: afs.U 1 2006-08-24 12:32:52Z rmanfredi \$ ?RCS: ?RCS: Copyright (c) 1991-1997, 2004-2006, Raphael Manfredi ?RCS: ?RCS: You may redistribute only under the terms of the Artistic Licence, ?RCS: as specified in the README file that comes with the distribution. ?RCS: You may reuse parts of this distribution only within the terms of ?RCS: that same Artistic Licence; a copy of which may be found at the root ?RCS: of the source tree for dist 4.0. ?RCS: ?RCS: \$Log: afs.U,v \$ ?RCS: Revision 3.0.1.2 1997/02/28 15:23:06 ram ?RCS: patch61: can now explicitly tell Configure whether AFS is running ?RCS: ?RCS: Revision 3.0.1.1 1993/08/24 12:24:43 ram ?RCS: patch3: created ?RCS: ?MAKE:afs afsroot: test ?MAKE: -pick add \$@ %< ?S:afs: ?S: This variable is set to 'true' if AFS (Andrew File System) is used ?S: on the system, 'false' otherwise. It is possible to override this ?S: with a hint value or command line option, but you'd better know ?S: what you are doing. ?S:. ?S:afsroot: ?S: This variable is by default set to '/afs'. In the unlikely case ?S: this is not the correct root, it is possible to override this with ?S: a hint value or command line option. This will be used in subsequent ?S: tests for AFSness in the configure and test process.  $2S$ : : allow them to override the AFS root case "\$afsroot" in ") afsroot=/afs ;; \*) afsroot=\$afsroot ;;

```
esac
```

```
: is AFS running?
echo " "
case "$afs" in
$define|true) afs=true ::
$undef|false) afs=false ::
*)	if $test -d $afsroot; then
 		afs=true
	else
 		afs=false
	fi
	;;
esac
if $afs; then
	echo "AFS may be running... I'll be extra cautious then..." >&4
else
	echo "AFS does not seem to be running..." >&4
fi
Found in path(s):
* /opt/cola/permits/1447203276_1666264423.033946/0/perl-5-30-0-orig-regen-configure-1-tar-gz/metaconfig-
5.30.0/dist/U/afs.U
No license file was found, but licenses were detected in source scan.
?RCS: $Id$
?RCS:
?RCS: Copyright (c) 1996, Andy Dougherty
?RCS: Copyright (c) 1991-1997, 2004-2006, Raphael Manfredi
?RCS:
?RCS: You may redistribute only under the terms of the Artistic License,
?RCS: as specified in the README file that comes with the distribution.
?RCS: You may reuse parts of this distribution only within the terms of
?RCS: that same Artistic License; a copy of which may be found at the root
?RCS: of the source tree for dist 4.0.
?RCS:
?RCS: $Log: sitelib.U,v $
?RCS: Revision 3.0.1.1 1997/02/28 16:21:35 ram
?RCS: patch61: created
?RCS:
?MAKE:sitelib sitelibexp installsitelib: afs cat Getfile \
	Oldconfig Prefixit test privlib package sed
?MAKE: -pick add \@ %<
?Y:TOP
?S:sitelib:
?S: This variable contains the eventual value of the SITELIB symbol,
?S:	which is the name of the private library for this package. It may
?S: have a \sim on the front. It is up to the makefile to eventually create
```
?S: this directory while performing installation (with  $\sim$  substitution). ?S:.

?S:sitelibexp:

?S: This variable is the ~name expanded version of sitelib, so that you ?S: may use it directly in Makefiles or shell scripts.

?S:.

?S:installsitelib:

?S: This variable is really the same as sitelibexp but may differ on

?S: those systems using AFS. For extra portability, only this variable

?S: should be used in makefiles.

?S:.

?C:SITELIB:

?C: This symbol contains the name of the private library for this package.

?C: The library is private in the sense that it needn't be in anyone's

?C: execution path, but it should be accessible by the world. The program

?C: should be prepared to do  $\sim$  expansion.

?C: The standard distribution will put nothing in this directory.

?C: Individual sites may place their own extensions and modules in

?C: this directory.

?C:.

?C:SITELIB\_EXP:

?C: This symbol contains the ~name expanded version of SITELIB, to be used ?C: in programs that are not prepared to deal with  $\sim$  expansion at run-time.

?C:.

?H:#define SITELIB "\$sitelib" /\*\*/

?H:#define SITELIB\_EXP "\$sitelibexp" /\*\*/

?H:.

?T:prog

: determine where site specific libraries go.

set sitelib sitelib

eval \$prefixit

case "\$sitelib" in

'')

?X: remove any trailing -3.0 or other version indentification prog=`echo \$package | \$sed 's/-\*[0-9.]\*\$//'`

 dflt="\$privlib/site\_\$prog" ;;  $*$ ) dflt="\$sitelib" ::

esac

\$cat <<EOM

The installation process will also create a directory for site-specific extensions and modules. Some users find it convenient to place all local files in this directory rather than in the main distribution directory.

EOM  $fn=d$ ~+ rp='Pathname for the site-specific library files?'

```
. ./getfile
if $test "X$sitelibexp" != "X$ansexp"; then
	installsitelib=''
fi
sitelib="$ans"
sitelibexp="$ansexp"
if $afs; then
	$cat <<EOM
```
Since you are running AFS, I need to distinguish the directory in which private files reside from the directory in which they are installed (and from which they are presumably copied to the former directory by occult means).

# EOM

```
	case "$installsitelib" in
	'') dflt=`echo $sitelibexp | sed 's#^/afs/#/afs/.#'`;;
	*) dflt="$installsitelib";;
	esac
fn=de~
	rp='Where will private files be installed?'
	. ./getfile
	installsitelib="$ans"
else
	installsitelib="$sitelibexp"
fi
```
Found in path(s):

\* /opt/cola/permits/1447203276\_1666264423.033946/0/perl-5-30-0-orig-regen-configure-1-tar-gz/metaconfig-5.30.0/dist/U/sitelib.U

No license file was found, but licenses were detected in source scan.

Perl5 Metaconfig Units

 Copyright (c) 1996-1998, Andy Dougherty Copyright (c) 1999-2011, H.Merijn Brand All rights reserved.

These units are the ones I used to build Configure and config\_h.SH in the Perl5 distribution.

The Configure script and config\_h.SH file in the Perl distribution are generated by a program called metaconfig. To run metaconfig, you will need the full dist 3.0 distribution, maintained by Raphael Manfredi. As of this writing, the current version is dist3.0, patchlevel 70. Dist version dist-3.0@70.tar.gz is available on CPAN (the Comprehensive Perl Archive Network) as <http://www.perl.com/perl/CPAN/authors/id/RAM/dist-3.0@70.tar.gz>.

# Instructions:

1. Unpack the full perl5 sources. Execute the following command

 chmod +w Configure config\_h.SH Porting/Glossary Porting/config\*

- 2. Unpack the archive containing this file in the perl5 source directory. This will create a directory 'U' under the perl5 sources. That directory will contain the metaconfig units for perl5. This will also create two files in the perl5 source tree: MANIFEST.new and .package.
- 3. Apply any patches to perl in the perl\_patches/ directory. (This may well be empty.)
- 4. Obtain and install dist-3.0pl70.
- 4. Apply any patches to dist under the dist\_patches subdirectory.
- 5. From your main perl5 source directory, run packinit to regenerate the .package file. IMPORTANT: Change the name and address of the maintainer to your own name and address. I don't want bug reports intended for you coming to me.
- 6. From your main perl5 source directory, run

 metalint (or mlint)

and repair every failure it reports.

7. From your main perl5 source directory, run

 metaconfig -m (or mconfig -m)

- 8. Edit U/mkglossary and/or U/mkgloss.pl to point to your dist-3.0pl70 location. (See comments at the top.)
- 9. Run the Porting/mksample script to update the contents of the Porting/ subdirectory, or run all parts by hand. (see README)

 NB: this script used to be U/mksample replaced by Porting/mksample; see Porting/pumpkin.pod instead for current documentation on its use.

10. Let me know about any changes, corrections, or enhancements.

Things to watch out for:

1. The Configure in 5.005 is a hand-patched version of that supplied with perl5.004\_74 or so. Most of the patches had to do with supporting MPE/iX and EBCDIC systems. I have re-integrated most of the changes back into metaconfig, but I don't really undertand why MPE/iX needed some of the patches, so I may have missed something important. I did try to flag questionable changes in the individual units.

 The Configure as generated in the 5.9.x branch leading towards 5.10, is also used exactly as is without changes in the 5.8.x and 5.6.x branches, so do not remove support for features that are availabvle in those branches, but are removed from devel (e.g. perl5005threads).

2. Future support of better random number generators should probably start with the randfunc.U unit included here. It's currently broken, but well commented and probably a good place to start.

#### Descriptions:

The units and other related files have been broken up into the following directories:

# acl/

 This is an old patch to begin to detect and use ACL (access control list) file protection schemes.

#### compline/

 These are similar to the standard units, but I have modified them to have a more uniform compile command line, usually using the new Compile.U unit. I have submitted these for inclusion into the regular dist distribution. (The ccflags.U unit is actually perl-specific since it mentions -DDEBUGGING and -DPOSIX\_SOURCE, but that's the only place it is perl-specific.)

dist\_patches/

 These are patches to dist that must be applied before it is built and installed. I have submitted these for inclusion in the regular dist distribution.

## modified/

 These are modified versions of the standard units. Also included in this directory are new units that are clearly derived from existing units. I have submitted these for inclusion in the regular dist distribution.

# perl/

 These are specific to perl. Some are heavily derived from original dist units, and are marked as such. Others are original.

# perl\_patches/

 These are patches to the perl source. This directory should ordinarily be empty, but there may have been drift between the standard version of perl and the one associated with these units.

#### protos/

 These are units modified to use the new Hasproto.U or Protochk.U units to check for prototypes. I have submitted these for inclusion into the regular dist distribution.

# target/

 This is the very, very beginning of cross-compiler support. It doesn't work yet, and many standard units will need modification.

# typedefs/

 These are standard units modified to use the modified Typedef.U unit to check for typedefs. (The modified Typdef.U includes a function to avoid unnecessary prompts if the typdef being searched for exists.) I have submitted these for inclusion into the regular dist distribution.

#### threads/

These are specific to threading perl.

# Copyright Information:

Unless otherwise indicated, the files contained in this distribution are:

Copyright (c) 1996-1998, Andy Dougherty

The following licensing terms apply to all files contained in this distribution:

You may distribute the files contained in this distribution under the terms of either

a) the "Artistic License" which comes with Perl, or

b) the "Artistic License" which comes with dist, or

 c) the GNU General Public License as published by the Free Software Foundation; either version 1, or (at your option) any later version (see the file "Copying" that comes with the Perl distribution).

Which one to use is your choice.

The units in the "modified" directory have been derived from units associated with the metaconfig program of Raphael Manfredi's "dist" distribution. These units list Raphael Manfredi as the Copyright holder. dist is distributed under a modified version of the Perl Artistic License. Clause 7 of this modified license as contained in dist-3.0-pl60 provides:

 7. You may reuse parts of this Package in your own programs, provided that you explicitly state where you got them from, in the source code (and, left to your courtesy, in the documentation), duplicating all the associated copyright notices and disclaimers. Besides your changes, if any, must be clearly marked as such. Parts reused that way will no longer fall under this license if, and only if, the name of your program(s) have no immediate connection with the name of the Package itself or its associated programs. You may then apply whatever restrictions you wish on the reused parts or choose to place them in the Public Domain--this will apply only within the context of your package.

In accordance with this clause, the versions of these units contained here are made available under the same terms as the rest of the units.

If you have any questions about the use of these units or about the differences between these units and the standard versions, please feel free to ask.

Andy Dougherty doughera@lafayette.edu Dept. of Physics Lafayette College Easton, PA 18042-1782

Found in path(s):

\* /opt/cola/permits/1447203276\_1666264423.033946/0/perl-5-30-0-orig-regen-configure-1-tar-gz/metaconfig-5.30.0/U/README.dist No license file was found, but licenses were detected in source scan.

?RCS: Copyright (c) 2000,2014 Jarkko Hietaniemi ?RCS: ?RCS: You may distribute under the terms of either the GNU General Public ?RCS: License or the Artistic License, as specified in the README file. ?RCS: ?MAKE:d\_fpclassify d\_fp\_classify: Inlibc cat Compile rm\_try Setvar ?MAKE: -pick add  $% \otimes \otimes \otimes$ ?X:the short story is that C99 says use fpclassify. But the story is confused ?X:by systems "partially C99" (or fully "pre C99") which either user fpclassify ?X:but with different return values, or they use fp\_classify (with the expected)

?X:return values, or they use some other spelling of \*fp\*class\* (sometimes even

?X: without the  $*fp*$  part), with yet another set(s) of return values ...

?S:d\_fpclassify:

?S: This variable conditionally defines the HAS\_FPCLASSIFY symbol, which

?S: indicates to the C program that the fpclassify() routine is available. ?S:.

?S:d\_fp\_classify:

?S: This variable conditionally defines the HAS\_FP\_CLASSIFY symbol, which ?S: indicates to the C program that the fp\_classify() routine is available.

?S:.

?C:HAS\_FPCLASSIFY:

?C: This symbol, if defined, indicates that the fpclassify routine is

?C: available to classify doubles. Available for example in HP-UX.

?C: The returned values are defined in <math.h> and are

 $?C:$ 

?C: FP\_NORMAL Normalized

?C: FP\_ZERO Zero

?C: FP\_INFINITE Infinity

?C: FP\_SUBNORMAL Denormalized

?C: FP\_NAN NaN

 $?C:$ 

?C:.

?C:HAS\_FP\_CLASSIFY:

?C: This symbol, if defined, indicates that the fp\_classify routine is

?C: available to classify doubles. The values are defined in <math.h>  $?C:$ 

?C: FP\_NORMAL Normalized

?C: FP\_ZERO Zero

?C: FP\_INFINITE Infinity

?C: FP\_SUBNORMAL Denormalized

?C: FP\_NAN NaN

 $?C:$ 

 $?C$ :.

?H:#\$d\_fpclassify HAS\_FPCLASSIFY /\*\*/

?H:#\$d\_fp\_classify HAS\_FP\_CLASSIFY /\*\*/

?H:.

?LINT:set d\_fpclassify

?LINT:set d\_fp\_classify

: check for fpclassify

?X:classified (Comment by jhi)

?X:fpclassify i\_math

?X:fp\_classify i\_math

?X:fpclass i\_math i\_ieeefp i\_fp

 $?X:fp$  class i\_math i\_fp\_class

 $?X: No i f p class yet. But the systems that have$ 

?X: this (Tru64 and IRIX) both had  $\langle$  fp class.h $>$ 

?X:class i\_math

echo "Checking to see if you have fpclassify..." >&4 \$cat >try.c <<EOCP #include <math.h> int main() { return fpclassify $(1.0)$  == FP\_NORMAL ? 0 : 1; } **EOCP** set try if eval \$compile; then val="\$define" echo "You have fpclassify." else val="\$undef" echo "You do not have fpclassify." fi \$rm\_try set d\_fpclassify eval \$setvar

: see if fp\_classify exists set fp\_classify d\_fp\_classify eval \$inlibc

Found in path(s):

\* /opt/cola/permits/1447203276\_1666264423.033946/0/perl-5-30-0-orig-regen-configure-1-tar-gz/metaconfig-5.30.0/U/perl/d\_fpclassify.U No license file was found, but licenses were detected in source scan.

?RCS: You may distribute under the terms of either the GNU General Public ?RCS: License or the Artistic License, as specified in the README file. ?RCS: ?MAKE:d scalbn: Inlibc ?MAKE: -pick add \$@ %< ?S:d\_scalbn: ?S: This variable conditionally defines the HAS\_SCALBN symbol, which ?S: indicates to the C program that the scalbn() routine is available. ?S:. ?C:HAS\_SCALBN: ?C: This symbol, if defined, indicates that the scalbn routine is ?C: available to multiply floating-point number by integral power ?C: of radix.  $2^{\circ}$ ?H:#\$d\_scalbn HAS\_SCALBN /\*\*/ ?H:. ?LINT:set d\_scalbn : see if scalbn exists set scalbn d\_scalbn eval \$inlibc

Found in path(s):
\* /opt/cola/permits/1447203276\_1666264423.033946/0/perl-5-30-0-orig-regen-configure-1-tar-gz/metaconfig-5.30.0/U/perl/d\_scalbn.U

No license file was found, but licenses were detected in source scan.

?RCS: \$Id: libnm.U 1 2006-08-24 12:32:52Z rmanfredi \$ ?RCS: ?RCS: Copyright (c) 1991-1997, 2004-2006, Raphael Manfredi ?RCS: ?RCS: You may redistribute only under the terms of the Artistic Licence, ?RCS: as specified in the README file that comes with the distribution. ?RCS: You may reuse parts of this distribution only within the terms of ?RCS: that same Artistic Licence; a copy of which may be found at the root ?RCS: of the source tree for dist 4.0. ?RCS: ?RCS: \$Log: libnm.U,v \$ ?RCS: Revision 3.0.1.1 1997/02/28 16:08:26 ram ?RCS: patch61: replaced .a with \$\_a all over the place ?RCS: ?RCS: Revision 3.0 1993/08/18 12:09:01 ram ?RCS: Baseline for dist 3.0 netwide release. ?RCS: ?MAKE:libnm: test Loc libpth \_a ?MAKE: -pick add \$@ %< ?S:libnm: ?S: This variable contains the argument to pass to the loader in order ?S: to get the new math library routines. If there is no new math ?S: library, it is null. ?S:. ?T:ans ?O: use libswanted='-lnm' instead (see libs.U). : see if we should include -lnm echo " " if \$test -r /usr/lib/libnm\$\_a || \$test -r /usr/local/lib/libnm\$\_a ; then echo "New math library found." >&4 libnm='-lnm' else ans=`./loc libnm\$\_a x \$libpth` case "\$ans" in x) echo "No nm library found--the normal math library will have to do." >&4 libnm='' ;; \*) echo "New math library found in \$ans." >&4 libnm="\$ans" ;; esac fi

Found in path(s): \* /opt/cola/permits/1447203276\_1666264423.033946/0/perl-5-30-0-orig-regen-configure-1-tar-gz/metaconfig-5.30.0/dist/U/libnm.U No license file was found, but licenses were detected in source scan. ?RCS: \$Id: usrinc.U,v 1.1 2000/06/27 00:20:28 jhi Exp \$ ?RCS: ?RCS: Copyright (c) 1991-1993, Raphael Manfredi ?RCS: ?RCS: You may redistribute only under the terms of the Artistic License, ?RCS: as specified in the README file that comes with the distribution. ?RCS: You may reuse parts of this distribution only within the terms of ?RCS: that same Artistic License; a copy of which may be found at the root ?RCS: of the source tree for dist 3.0. ?RCS: ?RCS: \$Log: usrinc.U,v \$ ?RCS: Revision 1.1 2000/06/27 00:20:28 jhi ?RCS: Initial revision ?RCS: ?RCS: Revision 3.0.1.3 1997/02/28 16:27:12 ram ?RCS: patch61: don't ask for the include path unless they are on a MIPS ?RCS: ?RCS: Revision 3.0.1.2 1995/05/12 12:24:36 ram ?RCS: patch54: ensure that ./mips always exists (ADO) ?RCS: ?RCS: Revision 3.0.1.1 1994/05/06 15:18:31 ram ?RCS: patch23: ensure usrinc value is preserved across sessions (WED) ?RCS: ?RCS: Revision 3.0 1993/08/18 12:09:58 ram ?RCS: Baseline for dist 3.0 netwide release. ?RCS: ?MAKE:usrinc incpath mips\_type: test cat echo n c Getfile Guess \ Oldconfig eunicefix contains rm sysroot cc ?MAKE: -pick add \$@ %<

?S:usrinc:

?S: This variable holds the path of the include files, which is

?S: usually /usr/include. It is mainly used by other Configure units. ?S:.

?S:incpath:

?S: This variable must precede the normal include path to get the

?S: right one, as in "\$incpath/usr/include" or "\$incpath/usr/lib".

?S: Value can be "" or "/bsd43" on mips.

?S:.

?S:mips\_type:

?S: This variable holds the environment type for the mips system.

?S: Possible values are "BSD 4.3" and "System V".

 $2S$ :

?D:usrinc='/usr/include' ?LINT:extern cppflags ?LINT:create mips ?T:xxx\_prompt ?F:./mips : What should the include directory be ? : Use sysroot if set, so findhdr looks in the right place. echo " " \$echo \$n "Hmm... \$c" dflt="\$sysroot/usr/include" incpath='' ?X: mips\_type is used later, to add -DSYSTYPE\_BSD43 to cppflags if needed. mips\_type='' ?X: ?X: Cannot put the following in Guess, or we get a circular dependency. ?X: if \$test -f /bin/mips && /bin/mips; then echo "Looks like a MIPS system..." \$cat >usr.c <<'EOCP' #ifdef SYSTYPE\_BSD43 /bsd43 #endif **EOCP**  if \$cc \$cppflags -E usr.c > usr.out && \$contains / usr.out >/dev/null 2>&1; then dflt='/bsd43/usr/include' incpath='/bsd43' mips\_type='BSD 4.3' else mips\_type='System V' fi \$rm -f usr.c usr.out echo "and you're compiling with the \$mips\_type compiler and libraries." xxx\_prompt=y echo "exit 0" >mips else echo "Doesn't look like a MIPS system." xxx\_prompt=n echo "exit 1" >mips fi chmod +x mips \$eunicefix mips case "\$usrinc" in '') ;; \*) dflt="\$usrinc";; esac case "\$xxx\_prompt" in  $y)$  fn=d/ echo " "

```
	rp='Where are the include files you want to use?'
	. ./getfile
	usrinc="$ans"
	;;
*)	usrinc="$dflt"
	;;
esac
```
Found in path(s):

\* /opt/cola/permits/1447203276\_1666264423.033946/0/perl-5-30-0-orig-regen-configure-1-tar-gz/metaconfig-5.30.0/U/modified/usrinc.U

No license file was found, but licenses were detected in source scan.

?RCS: \$Id: d\_getpent.U,v 3.0 1993/08/18 12:06:09 ram Exp \$ ?RCS: ?RCS: Copyright (c) 1991-1993, Raphael Manfredi ?RCS: ?RCS: You may redistribute only under the terms of the Artistic License, ?RCS: as specified in the README file that comes with the distribution. ?RCS: You may reuse parts of this distribution only within the terms of ?RCS: that same Artistic License; a copy of which may be found at the root ?RCS: of the source tree for dist 3.0. ?RCS: ?RCS: \$Log: d\_getpent.U,v \$ ?RCS: Revision 3.0 1993/08/18 12:06:09 ram ?RCS: Baseline for dist 3.0 netwide release. ?RCS: ?MAKE:d\_getpent: Inlibc ?MAKE: -pick add \$@ %< ?S:d\_getpent: ?S: This variable conditionally defines HAS\_GETPROTOENT if getprotoent() is ?S: available to look up protocols in some data base or another. ?S:. ?C:HAS\_GETPROTOENT: ?C: This symbol, if defined, indicates that the getprotoent() routine is ?C: available to look up protocols in some data base or another.  $?C:$ . ?H:#\$d\_getpent HAS\_GETPROTOENT /\*\*/ ?H:. ?LINT:set d\_getpent : see if getprotoent exists set getprotoent d\_getpent eval \$inlibc Found in path(s):

\* /opt/cola/permits/1447203276\_1666264423.033946/0/perl-5-30-0-orig-regen-configure-1-tar-gz/metaconfig-5.30.0/U/modified/d\_getpent.U

No license file was found, but licenses were detected in source scan.

?RCS: \$Id: MailList.U 1 2006-08-24 12:32:52Z rmanfredi \$ ?RCS: ?RCS: Copyright (c) 1991-1997, 2004-2006, Raphael Manfredi ?RCS: ?RCS: You may redistribute only under the terms of the Artistic Licence, ?RCS: as specified in the README file that comes with the distribution. ?RCS: You may reuse parts of this distribution only within the terms of ?RCS: that same Artistic Licence; a copy of which may be found at the root ?RCS: of the source tree for dist 4.0. ?RCS: ?RCS: Original Author: Graham Stoney <greyham@research.canon.oz.au> ?RCS: ?RCS: \$Log: MailList.U,v \$ ?RCS: Revision 3.0.1.1 1994/01/24 14:01:49 ram ?RCS: patch16: created ?RCS: ?RCS: ?X: ?X: This unit offers the user the option of subscribing to the mailing ?X: list. To force inclusion of this unit, you must add it's name to the ?X: dependancies on the MAKE line in your private copy of End.U.  $?X:$  The address of the mailing list server must be set via a "list request=..." ?X: entry in the .package file. This is usually done by running packinit and ?X: answering the proper questions. ?X: ?MAKE:MailList: cat mailer package Myread cf\_name cf\_email ?MAKE: -pick wipe  $\%$  % < ?T:list\_request list\_sub list\_unsub list\_name ?X: ?X: The cf\_name dependency is used through list\_sub when the mailing list ?X: manager happens to be listserv, whereas cf\_email is used whith majordomo ?X: or when the mailing list request address is scanned by a human. Since ?X: they do not appear within the unit itself, we need a lint hint. ?X: ?LINT:use cf\_name cf\_email : offer to join the mailing list list\_request='<\$list\_request>' list\_sub="<\$list\_sub>" list\_unsub="<\$list\_unsub>" list\_name="<\$list\_name>" \$cat <<EOM

There is a mailing list for discussion about \$package and related issues. This is the preferred place to ask questions about the program and discuss modifications and additions with the author and other users. If you are able to send mail to the Internet, you are encouraged to subscribe. You need only ever subscribe once, and you can unsubscribe automatically at any time in the future. If you have already subscribed and you wish to unsubscribe now, you may do so by answering "unsubscribe". Answer "subscribe" to subscribe to the list.

EOM

rp="Subscribe to or unsubscribe from the \$list\_name mailing list?" dflt=neither . ./myread case "\$ans" in  $[sS]^*$ ) \$cat <<EOM

You will be sent a message from the list server to let you know when your subscription has been successful and telling you how to submit articles and how to unsubscribe again when necessary. You may also unsubscribe by running this script again and asking it to do so for you.

EOM

 echo "Sending mail to subscribe you to the \$list\_name list..." >&4 \$mailer \$list\_request <<EOM >/dev/null 2>&1 Precedence: junk To: \$list\_request

\$list\_sub

EOM

 ;;

[uU]\*) echo "Sending mail to unsubscribe you from the \$list\_name list..." >  $&4$  \$mailer \$list\_request <<EOM >/dev/null 2>&1 Precedence: junk To: \$list\_request

\$list\_unsub EOM ;; esac

Found in path(s):

\* /opt/cola/permits/1447203276\_1666264423.033946/0/perl-5-30-0-orig-regen-configure-1-tar-gz/metaconfig-5.30.0/dist/U/MailList.U

No license file was found, but licenses were detected in source scan.

?RCS: \$Id\$ ?RCS: ?RCS: Copyright (c) 1991-1997, 2004-2006, Raphael Manfredi ?RCS: ?RCS: You may redistribute only under the terms of the Artistic License, ?RCS: as specified in the README file that comes with the distribution. ?RCS: You may reuse parts of this distribution only within the terms of

?RCS: that same Artistic License; a copy of which may be found at the root ?RCS: of the source tree for dist 4.0. ?RCS: ?RCS: \$Log: errnolist.U,v \$ ?RCS: Revision 3.0.1.2 1997/02/28 15:48:01 ram ?RCS: patch61: replaced .a with \$\_a all over the place ?RCS: patch61: likewise for .o replaced by \$\_o ?RCS: ?RCS: Revision 3.0.1.1 1994/01/24 14:10:54 ram ?RCS: patch16: created ?RCS: ?MAKE:errnolist errnolist\_SH errnolist\_a errnolist\_c errnolist\_o: cat +cc \ +ccflags +libs +d\_sysernlst \_a \_o ?MAKE: -pick add \$@ %< ?S:errnolist: ?S: This variable holds the base name of a file containing the ?S: definition of the sys\_errnolist array, if the C library ?S: doesn't provide it already. Otherwise, its value is empty. ?S: The following lines should be included in your Makefile.SH: ?S: ?S: case "\$errnolist" in ?S:  $'$ );;  $?S: *$ ) ?S: \$spitshell >>Makefile <<!GROK!THIS! ?S: \$errnolist\_c: \$errnolist\_SH \$errnolist\_a ?S: sh ./\$errnolist\_SH ?S: ?S: !GROK!THIS!  $?S: ::$ ?S: esac ?S: ?S: You may define the 'errnolist' variable in your Myinit.U if you ?S: wish to override its default value "errnolist". ?S:. ?S:errnolist\_SH: ?S: This is the name of a file which will generate errnolistc.  $2S$ . ?S:errnolist\_a: ?S: This is the name of the awk script called by errnolist\_SH.  $2S$ : ?S:errnolist\_c: ?S: This is the name of a generated C file which provides the ?S: definition of the sys\_errnolist array. ?S:. ?S:errnolist\_o: ?S: This is the name of the object file which provides the ?S: definition of the sys\_errnolist array, if the C library ?S: doesn't provide it already. Otherwise, its value is empty.

```
?S:.
?INIT:errnolist=errnolist
: check for sys_errnolist
@if d_sysernlst || HAS_SYS_ERRNOLIST
case "$d_sysernlst" in
"$define")
  errnolist=''
  errnolist_SH=''
  errnolist_a=''
  errnolist_c=''
  errnolist_o=''
	;;
*)
	echo " "
	echo "I'll make sure your Makefile provides sys_errnolist in $errnolist.c"
  errnolist_SH=$errnolist.SH
  errnolist_a=$errnolist$_a
  errnolist_c=$errnolist.c
  errnolist_o=$errnolist$_o
	;;
esac
@else
echo " "
$cat <<EOM
Checking to see if your C library provides us with sys_errnolist[]...
EOM
$cat >errnolist.c <<'EOCP'
extern char *sys_errnolist[];
int main() {
 char *_{p0} = sys_errnolist[0];
 char *p1 = sys_errnolist[1];
 return (p0 == p1); /* Make sure they're not optimized away */
}
EOCP
if $cc $ccflags -o errnolist errnolist.c $libs >\/dev/null 2>\&1; then
  echo "It does."
  errnolist=''
  errnolist_SH=''
  errnolist_a=''
  errnolist_c=''
  errnolist_o=''
else
	echo "I'll make sure your Makefile provides sys_errnolist in $errnolist.c"
  errnolist_SH=$errnolist.SH
 errnolist a=$errnolist$ a
  errnolist_c=$errnolist.c
 errnolist o=$errnolist$ o
```
fi @end

Found in path(s):

\* /opt/cola/permits/1447203276\_1666264423.033946/0/perl-5-30-0-orig-regen-configure-1-tar-gz/metaconfig-5.30.0/dist/U/errnolist.U

No license file was found, but licenses were detected in source scan.

?RCS: \$Id\$

?RCS:

?RCS: Copyright (c) 2003, Jarkko Hietaniemi

?RCS:

?RCS: You may redistribute only under the terms of the Artistic License,

?RCS: as specified in the README file that comes with the distribution.

?RCS: You may reuse parts of this distribution only within the terms of

?RCS: that same Artistic License; a copy of which may be found at the root

?RCS: of the source tree for dist 3.0.

?RCS:

?MAKE:d\_pthread\_attr\_setscope: Inlibc

?MAKE: -pick add \$@ %<

?S:d\_pthread\_attr\_setscope:

?S: This variable conditionally defines HAS\_PTHREAD\_ATTR\_SETSCOPE if

?S: pthread\_attr\_setscope() is available to set the contention scope

?S: attribute of a thread attribute object.

?S:.

## ?C:HAS\_PTHREAD\_ATTR\_SETSCOPE:

?C: This symbol, if defined, indicates that the pthread\_attr\_setscope

?C: system call is available to set the contention scope attribute of

?C: a thread attribute object.

 $?C$ :.

?H:#\$d\_pthread\_attr\_setscope HAS\_PTHREAD\_ATTR\_SETSCOPE /\*\*/

?H:.

?LINT:set d\_pthread\_attr\_setscope

: see if pthread\_attr\_setscope exists

set pthread\_attr\_setscope d\_pthread\_attr\_setscope

eval \$inlibc

Found in path(s):

\* /opt/cola/permits/1447203276\_1666264423.033946/0/perl-5-30-0-orig-regen-configure-1-tar-gz/metaconfig-5.30.0/U/perl/d\_pthread\_attr\_ss.U

No license file was found, but licenses were detected in source scan.

?RCS: You may distribute under the terms of either the GNU General Public ?RCS: License or the Artistic License, as specified in the README file. ?RCS: ?MAKE:d\_llroundl: Inlibc ?MAKE: -pick add  $\$ @ % < ?S:d\_llroundl:

?S: This variable conditionally defines the HAS\_LLROUNDL symbol, which ?S: indicates to the C program that the llroundl() routine is available ?S: to return the long long value nearest to x away from zero. ?S:. ?C:HAS\_LLROUNDL: ?C: This symbol, if defined, indicates that the llroundl routine is ?C: available to return the nearest long long value away from zero of ?C: the long double argument value. ?C:. ?H:#\$d\_llroundl HAS\_LLROUNDL /\*\*/ ?H:. ?LINT:set d\_llroundl : see if llroundl exists set llroundl d\_llroundl eval \$inlibc Found in path(s):  $*$ /opt/cola/permits/1447203276 1666264423.033946/0/perl-5-30-0-orig-regen-configure-1-tar-gz/metaconfig-

5.30.0/U/perl/d\_llroundl.U

No license file was found, but licenses were detected in source scan.

?RCS: \$Id: maildir.U 1 2006-08-24 12:32:52Z rmanfredi \$ ?RCS: ?RCS: Copyright (c) 1991-1997, 2004-2006, Raphael Manfredi ?RCS: ?RCS: You may redistribute only under the terms of the Artistic Licence, ?RCS: as specified in the README file that comes with the distribution. ?RCS: You may reuse parts of this distribution only within the terms of ?RCS: that same Artistic Licence; a copy of which may be found at the root ?RCS: of the source tree for dist 4.0. ?RCS: ?RCS: \$Log: maildir.U,v \$ ?RCS: Revision 3.0.1.1 1993/12/15 08:21:56 ram ?RCS: patch15: now also looks under /var/mail for BSD/386 ?RCS: ?RCS: Revision 3.0 1993/08/18 12:09:09 ram ?RCS: Baseline for dist 3.0 netwide release. ?RCS: ?MAKE:maildir maildirexp: Getfile Loc Oldconfig ?MAKE: -pick add  $\$ @ %< ?S:maildir: ?S: This variable contains the name of the directory in which mail is ?S: spooled. Programs using this variable must be prepared to deal with ?S: ~name substitutions.  $2S$ : ?S:maildirexp: ?S: This is the same as the maildir variable, but is filename expanded ?S: at configuration time, for programs not willing to deal with it at

?S: run-time.  $2S$ : : determine where mail is spooled case "\$maildir" in '') dflt=`./loc . /usr/spool/mail /usr/spool/mail /usr/mail /var/mail`;; \*) dflt="\$maildir";; esac echo " " fn=d~ rp='Where is yet-to-be-read mail spooled?' . ./getfile maildir="\$ans" maildirexp="\$ansexp"

\* /opt/cola/permits/1447203276\_1666264423.033946/0/perl-5-30-0-orig-regen-configure-1-tar-gz/metaconfig-5.30.0/dist/U/maildir.U

No license file was found, but licenses were detected in source scan.

?RCS: \$Id: intsize.U,v 3.0.1.2 1997/02/28 15:55:26 ram Exp \$

?RCS:

?RCS: Copyright (c) 1991-1993, Raphael Manfredi ?RCS: ?RCS: You may redistribute only under the terms of the Artistic License, ?RCS: as specified in the README file that comes with the distribution. ?RCS: You may reuse parts of this distribution only within the terms of ?RCS: that same Artistic License; a copy of which may be found at the root ?RCS: of the source tree for dist 3.0. ?RCS: ?RCS: \$Log: intsize.U,v \$ ?RCS: Revision 3.0.1.2 1997/02/28 15:55:26 ram ?RCS: patch61: avoid prompting the user if the test runs ok ?RCS: patch61: moved code from longsize.U into there ?RCS: patch61: new tests for shortsize as well ?RCS: ?RCS: Revision 3.0.1.1 1994/10/29 16:21:06 ram ?RCS: patch36: added ?F: line for metalint file checking ?RCS: ?RCS: Revision 3.0 1993/08/18 12:08:52 ram ?RCS: Baseline for dist 3.0 netwide release. ?RCS: ?MAKE:intsize longsize shortsize: Compile Myread cat run i\_stdlib rm\_try ?MAKE: -pick add  $\$ @ %< ?S:intsize: ?S: This variable contains the value of the INTSIZE symbol, which ?S: indicates to the C program how many bytes there are in an int. ?S:. ?S:longsize:

Found in path(s):

?S: This variable contains the value of the LONGSIZE symbol, which ?S: indicates to the C program how many bytes there are in a long. ?S:. ?S:shortsize: ?S: This variable contains the value of the SHORTSIZE symbol which ?S: indicates to the C program how many bytes there are in a short. ?S:. ?C:INTSIZE: ?C: This symbol contains the value of sizeof(int) so that the C ?C: preprocessor can make decisions based on it. ?C:. ?C:LONGSIZE: ?C: This symbol contains the value of sizeof(long) so that the C ?C: preprocessor can make decisions based on it. ?C:. ?C:SHORTSIZE: ?C: This symbol contains the value of sizeof(short) so that the C ?C: preprocessor can make decisions based on it.  $?C:$ . ?H:#define INTSIZE \$intsize /\*\*/ ?H:#define LONGSIZE \$longsize /\*\*/ ?H:#define SHORTSIZE \$shortsize /\*\*/ ?H:. ?F:!try : check for lengths of integral types echo " " case "\$intsize" in '') echo "Checking to see how big your integers are..." >&4 \$cat >try.c <<EOCP #include <stdio.h> #\$i\_stdlib I\_STDLIB #ifdef I\_STDLIB #include <stdlib.h> #endif int main() { @if INTSIZE || intsize printf("intsize=%d;\n", (int)sizeof(int)); @end @if LONGSIZE || longsize printf("longsize=%d;\n", (int)sizeof(long)); @end @if SHORTSIZE || shortsize printf("shortsize=%d;\n", (int)sizeof(short)); @end  $exit(0);$ }

```
EOCP
	set try
	if eval $compile_ok && $run ./try > /dev/null; then
 eval `$run ./try`
@if INTSIZE || intsize
 		echo "Your integers are $intsize bytes long."
@end
@if LONGSIZE || longsize
 		echo "Your long integers are $longsize bytes long."
@end
@if SHORTSIZE || shortsize
 		echo "Your short integers are $shortsize bytes long."
@end
	else
 \text{Scat} > \& 4 << \text{EOM}!
Help! I can't compile and run the intsize test program: please enlighten me!
(This is probably a misconfiguration in your system or libraries, and
you really ought to fix it. Still, I'll try anyway.)
!
EOM
@if INTSIZE || intsize
 		dflt=4
 		rp="What is the size of an integer (in bytes)?"
 		. ./myread
 		intsize="$ans"
@end
@if LONGSIZE || longsize
 		dflt=$intsize
 		rp="What is the size of a long integer (in bytes)?"
 		. ./myread
 		longsize="$ans"
@end
@if SHORTSIZE || shortsize
 		dflt=2
 		rp="What is the size of a short integer (in bytes)?"
 		. ./myread
 		shortsize="$ans"
@end
	fi
	;;
esac
$rm_try
Found in path(s):
* /opt/cola/permits/1447203276_1666264423.033946/0/perl-5-30-0-orig-regen-configure-1-tar-gz/metaconfig-
```

```
5.30.0/U/a_dvisory/intsize.U
```
No license file was found, but licenses were detected in source scan.

```
?RCS: $Id$
?RCS:
?RCS: Copyright (c) 1999, Jarkko Hietaniemi
?RCS:
?RCS: You may redistribute only under the terms of the Artistic License,
?RCS: as specified in the README file that comes with the distribution.
?RCS: You may reuse parts of this distribution only within the terms of
?RCS: that same Artistic License; a copy of which may be found at the root
?RCS: of the source tree for dist 3.0.
?RCS:
?MAKE:full_ar: ar
?MAKE: -pick add $@ %<
?S:full_ar:
?S: This variable contains the full pathname to 'ar', whether or
?S: not the user has specified 'portability'. This is only used
?S: in the Makefile.SH.
?S:.
: Store the full pathname to the ar program for use in the C program
: Respect a hint or command line value for full_ar.
case "$full_ar" in
'') full_ar=$ar ;;
esac
Found in path(s):
* /opt/cola/permits/1447203276_1666264423.033946/0/perl-5-30-0-orig-regen-configure-1-tar-gz/metaconfig-
5.30.0/U/perl/Loc_ar.U
No license file was found, but licenses were detected in source scan.
?RCS: $Id: i_gdbm.U 1 2006-08-24 12:32:52Z rmanfredi $
?RCS:
?RCS: Copyright (c) 1991-1997, 2004-2006, Raphael Manfredi
?RCS:
?RCS: You may redistribute only under the terms of the Artistic Licence,
?RCS: as specified in the README file that comes with the distribution.
?RCS: You may reuse parts of this distribution only within the terms of
?RCS: that same Artistic Licence; a copy of which may be found at the root
?RCS: of the source tree for dist 4.0.
?RCS\cdot?RCS: $Log: i_gdbm.U,v $
?RCS: Revision 3.0.1.1 1995/05/12 12:16:39 ram
?RCS: patch54: made more robust by checking both header and lib (ADO)
?RCS:
?RCS: Revision 3.0 1993/08/18 12:08:19 ram
?RCS: Baseline for dist 3.0 netwide release.
```
?RCS:

?MAKE:i\_gdbm: Inhdr Inlibc Setvar

?MAKE: -pick add  $\$  @ %< ?S:i\_gdbm (d\_gdbm): ?S: This variable conditionally defines the I\_GDBM symbol, which ?S: indicates to the C program that <gdbm.h> exists and should ?S: be included. ?S:. ?C:I\_GDBM (HAS\_GDBM): ?C: This symbol, if defined, indicates that <gdbm.h> exists and should ?C: be included.  $?C:$ . ?H:#\$i\_gdbm I\_GDBM /\*\*/ ?H:. ?T:t\_gdbm d\_gdbm\_open ?LINT:set i\_gdbm : see if gdbm.h is available ?X: t\_gdbm is a tentative check. We might just have the .h, not the lib -- ADO set gdbm.h t\_gdbm eval \$inhdr case "\$t\_gdbm" in \$define) : see if gdbm\_open exists set gdbm\_open d\_gdbm\_open eval \$inlibc case "\$d\_gdbm\_open" in \$undef) t\_gdbm="\$undef" echo "We won't be including <gdbm.h>" ;; esac ;; esac val="\$t\_gdbm" set i\_gdbm eval \$setvar Found in path(s): \* /opt/cola/permits/1447203276\_1666264423.033946/0/perl-5-30-0-orig-regen-configure-1-tar-gz/metaconfig-5.30.0/dist/U/i\_gdbm.U No license file was found, but licenses were detected in source scan. ?RCS: \$Id: installstyle.U,v 1.2 1999/07/13 14:56:06 doughera Exp \$ ?RCS: ?RCS: Copyright (c) 1999 Andy Dougherty ?RCS: ?RCS: You may redistribute only under the terms of the Artistic License, ?RCS: as specified in the README file that comes with the distribution.

?RCS: You may reuse parts of this distribution only within the terms of

?RCS: that same Artistic License; a copy of which may be found at the root

?RCS: of the source tree for dist 3.0. ?RCS: ?RCS: \$Log: installstyle.U,v \$ ?RCS: Revision 1.2 1999/07/13 14:56:06 doughera ?RCS: Fix dependencies. Add more comments. ?RCS: ?RCS: Revision 1.1 1999/07/12 17:30:41 doughera ?RCS: Initial revision ?RCS: ?RCS: ?MAKE:installstyle: prefix Myread ?MAKE: -pick add \$@ %< ?X: Myread dependence is for dflt. ?S:installstyle: ?S: This variable describes the "style" of the perl installation. ?S: This is intended to be useful for tools that need to ?S: manipulate entire perl distributions. Perl itself doesn't use ?S: this to find its libraries -- the library directories are ?S: stored directly in Config.pm. Currently, there are only two ?S: styles: "lib" and "lib/perl5". The default library locations ?S: (e.g. privlib, sitelib) are either \$prefix/lib or ?S: \$prefix/lib/perl5. The former is useful if \$prefix is a ?S: directory dedicated to perl (e.g. /opt/perl), while the latter ?S: is useful if \$prefix is shared by many packages, e.g. if ?S: \$prefix=/usr/local. ?S: ?S: Unfortunately, while this "style" variable is used to set ?S: defaults for all three directory hierarchies (core, vendor, and ?S: site), there is no guarantee that the same style is actually ?S: appropriate for all those directories. For example, \$prefix ?S: might be /opt/perl, but \$siteprefix might be /usr/local. ?S: (Perhaps, in retrospect, the "lib" style should never have been ?S: supported, but it did seem like a nice idea at the time.) ?S: ?S: The situation is even less clear for tools such as MakeMaker ?S: that can be used to install additional modules into ?S: non-standard places. For example, if a user intends to install ?S: a module into a private directory (perhaps by setting PREFIX on ?S: the Makefile.PL command line), then there is no reason to ?S: assume that the Configure-time \$installstyle setting will be ?S: relevant for that PREFIX. ?S: ?S: This may later be extended to include other information, so ?S: be careful with pattern-matching on the results.  $2S:$ ?S: For compatibility with perl5.005 and earlier, the default ?S: setting is based on whether or not \$prefix contains the string ?S: "perl".

?S:.

: determine installation style

: For now, try to deduce it from prefix unless it is already set.

: Reproduce behavior of 5.005 and earlier, maybe drop that in 5.7.

case "\$installstyle" in

") case "\$prefix" in

 $*perl*$ ) dflt='lib';;

 $*$ ) dflt='lib/perl5' ;;

 esac ;;

```
*)	dflt="$installstyle" ;;
```
esac

: Probably not worth prompting for this since we prompt for all

: the directories individually, and the prompt would be too long and

: confusing anyway.

installstyle=\$dflt

Found in path(s):

```
* /opt/cola/permits/1447203276_1666264423.033946/0/perl-5-30-0-orig-regen-configure-1-tar-gz/metaconfig-
```
5.30.0/U/installdirs/installstyle.U

No license file was found, but licenses were detected in source scan.

?RCS: Copyright (c) 2016 Dagfinn Ilmari Mannsker & H.Merijn Brand ?RCS: ?RCS: You may distribute under the terms of either the GNU General Public ?RCS: License or the Artistic License, as specified in the README file. ?RCS:

 $?X:$ 

?X: This unit produces a variable that is intended to be eval'ed in

?X: order to define/undefine a symbol. A consistency check is made

?X: regarding any previous value and a warning is issued if there

?X: is any discrepancy.

 $?X:$ 

?X: To use it, say:

?X: set d\_siginfo\_si\_errno siginfo\_t int si\_errno \$d\_sigaction signal.h

?X: eval \$hasfield t;

 $\gamma$ .

?MAKE:Hasfield\_t: test Compile rm\_try Setvar

?MAKE: -pick add \$@ %<

?LINT:define hasfield\_t

?S:hasfield\_t:

?S: Internal macro for Configure

 $2S$ :

?V:hasfield\_t:

?T:varname struct type field

: Define hasfield\_t macro for Configure internal use

hasfield  $t=$ 'varname=\$1; struct=\$2; type=\$3; field=\$4; shift; shift; shift; shift;

while \$test \$# -ge 2; do

```
 case "$1" in
	$define) echo "#include <$2>";;
  esac ;
  shift 2;
done > try.c;echo "int main () { $struct foot; $type bar = foo. $field; } " >> try.c;set try;
if eval $compile; then
	val="$define";
else
	val="$undef";
fi;
set $varname;
eval $setvar;
$rm_try'
Found in path(s):
* /opt/cola/permits/1447203276_1666264423.033946/0/perl-5-30-0-orig-regen-configure-1-tar-gz/metaconfig-
5.30.0/U/perl/Hasfield_t.U
No license file was found, but licenses were detected in source scan.
?RCS: $Id: Findhdr.U,v 3.0.1.2 1994/10/29 15:53:08 ram Exp $
?RCS:
?RCS: Copyright (c) 1991-1993, Raphael Manfredi
?RCS:
?RCS: You may redistribute only under the terms of the Artistic License,
?RCS: as specified in the README file that comes with the distribution.
?RCS: You may reuse parts of this distribution only within the terms of
?RCS: that same Artistic License; a copy of which may be found at the root
?RCS: of the source tree for dist 3.0.
?RCS:
?RCS: Original Author: Thomas Neumann <tom@smart.bo.open.de>
?RCS:
?RCS: $Log: Findhdr.U,v $
?RCS: Revision 3.0.1.2 1994/10/29 15:53:08 ram
?RCS: patch36: added ?F: line for metalint file checking
?RCS:
?RCS: Revision 3.0.1.1 1994/05/06 14:03:56 ram
?RCS: patch23: cppminus must be after other cppflags, not before
?RCS?RCS: Revision 3.0 1993/08/18 12:04:54 ram
?RCS: Baseline for dist 3.0 netwide release.
2RCS
```
 $?X:$ 

?X: This unit produces a findhdr script which is used to locate the header

?X: files in \$usrinc or other stranger places using cpp capabilities. The

?X: script is given an include file base name, like 'stdio.h' or 'sys/file.h'

?X: and it returns the full path of the include file and a zero status or an

?X: empty string with an error status if the file could not be located.  $?X:$ ?MAKE:Findhdr: grep test tr rm incpth awk cat startsh \ cppstdin cppminus +cppflags osname ?MAKE: -pick add \$@ %< ?LINT:extern cppfilter ?LINT:define fieldn ?S:fieldn: ?S: This variable is used internally by Configure. It contains the position ?S: of the included file name in cpp output. That is to say, when cpp ?S: pre-processes a #include <file> line, it replaces it by a # line which ?S: contains the original position in the input file and the full name of ?S: included file, between "quotes". ?S:. ?V:fieldn ?F:./findhdr !fieldn ?T:cline pos wanted name awkprg usrincdir status testaccess : determine filename position in cpp output echo " " echo "Computing filename position in cpp output for #include directives..." >&4 case "\$osname" in amigaos) fieldn=3 ;; # Workaround for a bug in abc (pdksh). esac case "\$fieldn" in '') case "\$osname" in vos) testaccess=-e ;; \*) testaccess=-r ;; esac echo '#include <stdio.h>' > foo.c \$cat >fieldn <<EOF *<u>Sstartsh</u>* \$cppstdin \$cppflags \$cppminus <foo.c 2>/dev/null | \  $\text{Specp } \{ [\ ]^* \# \ldotp^* \text{stdio} \$ | \ while read cline; do pos=1 set \\$cline while  $\text{Sets} + \text{gt} 0$ ; do if \$test \$testaccess \`echo \\$1 | \$tr -d '"'\`; then echo "\\$pos" exit 0 fi shift pos= $\exp \frac{\text{spos} + 1}{\text{spos}}$  done done **EOF** chmod +x fieldn

```
fieldn=`./fieldn`
$rm -f foo.c fieldn
;;
esac
case $fieldn in
'') pos='???';;
1) pos = first;;
2) pos=second;;
3) pos=third;;
*) pos=" [fieldn]th";;
esac
echo "Your cpp writes the filename in the $pos field of the line."
```

```
?X: To locate a header file, we cannot simply check for $usrinc/file.h, since
?X: some machine have the headers in weird places and our only hope is that
?X: the C pre-processor will know how to find those headers. Thank you NexT!
: locate header file
$cat >findhdr <<EOF
$startsh
wanted=\$1
name=''
for usrincdir in $incpth
do
	if test -f \$usrincdir/\$wanted; then
 		echo "\$usrincdir/\$wanted"
 		exit 0
	fi
done
awkprg='{ print \$$fieldn }'
echo "#include <\$wanted>" > foo\$\$.c
$cppstdin $cppminus $cppflags < foo\$\$.c 2>/dev/null | \
$cppfilter $grep "^[ ]*#.*\$wanted" | \
while read cline; do
name=\`echo \$cline | $awk "\$awkprg" | $tr -d '"'\`
	case "\$name" in
	*[/\\\\]\$wanted) echo "\$name"; exit 1;;
	*[\\\\/]\$wanted) echo "\$name"; exit 1;;
	*) exit 2;;
	esac;
done;
#
# status = 0: grep returned 0 lines, case statement not executed
# status = 1: headerfile found
# status = 2: while loop executed, no headerfile found
#
status=\$?
$rm -f foo\$\$.c;
if test \status -eq 1; then
```
 exit 0; fi exit 1 EOF chmod +x findhdr

Found in path(s):

\* /opt/cola/permits/1447203276\_1666264423.033946/0/perl-5-30-0-orig-regen-configure-1-tar-gz/metaconfig-5.30.0/U/modified/Findhdr.U No license file was found, but licenses were detected in source scan.

?RCS: You may distribute under the terms of either the GNU General Public ?RCS: License or the Artistic License, as specified in the README file. ?RCS: ?MAKE:d\_fmax: Inlibc ?MAKE: -pick add  $\$  @ %< ?S:d\_fmax: ?S: This variable conditionally defines the HAS\_FMAX symbol, which ?S: indicates to the C program that the fmax() routine is available. ?S:. ?C:HAS\_FMAX: ?C: This symbol, if defined, indicates that the fmax routine is ?C: available to do the maximum function.  $2^{\circ}$ ?H:#\$d\_fmax HAS\_FMAX /\*\*/ ?H:. ?LINT:set d\_fmax : see if fmax exists set fmax d\_fmax eval \$inlibc Found in path(s): \* /opt/cola/permits/1447203276\_1666264423.033946/0/perl-5-30-0-orig-regen-configure-1-tar-gz/metaconfig-

5.30.0/U/perl/d\_fmax.U No license file was found, but licenses were detected in source scan.

?RCS: \$Id: i\_sysstat.U 1 2006-08-24 12:32:52Z rmanfredi \$ ?RCS: ?RCS: Copyright (c) 1996, Andy Dougherty ?RCS: Copyright (c) 1991-1997, 2004-2006, Raphael Manfredi ?RCS: ?RCS: You may redistribute only under the terms of the Artistic Licence, ?RCS: as specified in the README file that comes with the distribution. ?RCS: You may reuse parts of this distribution only within the terms of ?RCS: that same Artistic Licence; a copy of which may be found at the root ?RCS: of the source tree for dist 4.0. ?RCS: ?RCS: \$Log: i\_sysstat.U,v \$

?RCS: Revision 3.0.1.1 1997/02/28 15:48:30 ram ?RCS: patch61: created ?RCS: ?MAKE:i\_sysstat: Inhdr ?MAKE: -pick add \$@ %< ?S:i\_sysstat: ?S: This variable conditionally defines the I\_SYS\_STAT symbol, ?S: and indicates whether a C program should include <sys/stat.h>. ?S:. ?C:I\_SYS\_STAT (I\_SYSSTAT): ?C: This symbol, if defined, indicates to the C program that it should ?C: include <sys/stat.h>.  $?C:$ . ?H:#\$i\_sysstat I\_SYS\_STAT /\*\*/ ?H:. ?LINT:set i\_sysstat : see if sys/stat.h is available set sys/stat.h i\_sysstat eval \$inhdr Found in path(s): \* /opt/cola/permits/1447203276\_1666264423.033946/0/perl-5-30-0-orig-regen-configure-1-tar-gz/metaconfig-5.30.0/dist/U/i\_sysstat.U No license file was found, but licenses were detected in source scan. ?RCS: \$Id\$ ?RCS: ?RCS: Copyright (c) 1991-1997, 2004-2006, Raphael Manfredi ?RCS: ?RCS: You may redistribute only under the terms of the Artistic License, ?RCS: as specified in the README file that comes with the distribution. ?RCS: You may reuse parts of this distribution only within the terms of ?RCS: that same Artistic License; a copy of which may be found at the root ?RCS: of the source tree for dist 4.0. ?RCS: ?RCS: \$Log: lib.U,v \$ ?RCS: Revision 3.0.1.3 1995/09/25 09:16:47 ram ?RCS: patch59: unit is now forced to the top of Configure, if possible ?RCS: ?RCS: Revision 3.0.1.2 1995/01/30 14:38:08 ram ?RCS: patch49: can now handle installation prefix changes (from WED) ?RCS: ?RCS: Revision 3.0.1.1 1994/08/29 16:27:40 ram ?RCS: patch32: now uses installation prefix to set the default ?RCS: ?RCS: Revision 3.0 1993/08/18 12:08:56 ram ?RCS: Baseline for dist 3.0 netwide release. ?RCS:

```
?MAKE:lib libexp: Getfile Loc Oldconfig Prefixit Prefixup prefixexp
?MAKE: -pick add $@ %<
?Y:TOP
?S:lib:
?S: This variable holds the name of the directory in which the user wants
?S:	to put public library files for the package in question. It is most
?S:	often a local directory such as /usr/local/lib. Programs using this
?S:	variable must be prepared to deal with filename expansion.
?S:.
?S:libexp:
?S:	This variable is the same as the lib variable, but is filename expanded
?S: at configuration time, for convenient use in your makefiles.
?S:.
: determine where public libraries go
set lib lib
eval $prefixit
case "$lib" in
'')
	dflt=`./loc . "." $prefixexp/lib /usr/local/lib /usr/lib /lib`
	set dflt
	eval $prefixup
	;;
*) dflt="$lib";;
esac
echo " "
fn=d~
rp='Where do you want to put the public libraries?'
. ./getfile
lib="$ans"
libexp="$ansexp"
Found in path(s):
* /opt/cola/permits/1447203276_1666264423.033946/0/perl-5-30-0-orig-regen-configure-1-tar-gz/metaconfig-
5.30.0/dist/U/lib.U
No license file was found, but licenses were detected in source scan.
?RCS: $Id$
?RCS:
?RCS: Copyright (c) 1991-1997, 2004-2006, Raphael Manfredi
?RCS:
?RCS: You may redistribute only under the terms of the Artistic License,
?RCS: as specified in the README file that comes with the distribution.
?RCS: You may reuse parts of this distribution only within the terms of
?RCS: that same Artistic License; a copy of which may be found at the root
?RCS: of the source tree for dist 4.0.
?RCS:
?RCS: $Log: yacc.U,v $
?RCS: Revision 3.0.1.1 1994/05/13 15:28:48 ram
```
?RCS: patch27: added byacc as another alternative (ADO) ?RCS: ?RCS: Revision 3.0 1993/08/18 12:10:03 ram ?RCS: Baseline for dist 3.0 netwide release. ?RCS: ?MAKE:yacc yaccflags: Guess Myread Loc Oldconfig byacc bison cat test ?MAKE: -pick add \$@ %< ?S:yacc: ?S: This variable holds the name of the compiler compiler we ?S: want to use in the Makefile. It can be yacc, byacc, or bison -y. ?S:. ?S:yaccflags: ?S: This variable contains any additional yacc flags desired by the ?S: user. It is up to the Makefile to use this. ?S:. ?T:comp : determine compiler compiler echo " " comp='yacc' if \$test -f "\$byacc\$\_exe"; then comp="byacc or \$comp" fi if \$test -f "\$bison\$\_exe"; then comp="\$comp or bison -y" fi case "\$yacc" in '') yacc=`./loc yacc yacc \$pth` if \$test -f "\$yacc\$\_exe"; then dflt='yacc' elif \$test -f "\$byacc\$\_exe"; then dflt='byacc' elif \$test -f "\$bison\$\_exe"; then dflt='bison' else dflt='' fi ;; \*) dflt="\$yacc";; esac rp="Which compiler compiler (\$comp) shall I use?" . ./myread yacc="\$ans" case "\$yacc" in \*bis\*) case "\$yacc" in \*-y\*) ;; \*)

```
		yacc="$yacc -y"
 		echo "(Adding -y option to bison to get yacc-compatible behaviour.)"
 		;;
	esac
	;;
esac
@if yaccflags
: see if we need extra yacc flags
dflt="$yaccflags"
```

```
case "$dflt" in
'') dflt=none;;
esac
$cat <<EOH
```
Your yacc program may need extra flags to normally process the parser sources. Do NOT specify any -d or -v flags here, since those are explicitly known by the various Makefiles. However, if your machine has strange/undocumented options (like -Sr# on SCO to specify the maximum number of grammar rules), then please add them here. To use no flags, specify the word "none".

# EOH

```
rp="Any additional yacc flags?"
. ./myread
case "$ans" in
none) yaccflags='';;
*) yaccflags="$ans";;
esac
```
## @end

Found in path(s):

\* /opt/cola/permits/1447203276\_1666264423.033946/0/perl-5-30-0-orig-regen-configure-1-tar-gz/metaconfig-5.30.0/dist/U/yacc.U

No license file was found, but licenses were detected in source scan.

?RCS: \$Id: rcs\_branch.U 1 2006-08-24 12:32:52Z rmanfredi \$ ?RCS: ?RCS: Copyright (c) 1991-1997, 2004-2006, Raphael Manfredi ?RCS: ?RCS: You may redistribute only under the terms of the Artistic Licence, ?RCS: as specified in the README file that comes with the distribution. ?RCS: You may reuse parts of this distribution only within the terms of ?RCS: that same Artistic Licence; a copy of which may be found at the root ?RCS: of the source tree for dist 4.0. ?RCS: ?RCS: \$Log: rcs\_branch.U,v \$ ?RCS: Revision 3.0 1993/08/18 12:09:40 ram

```
?RCS: Baseline for dist 3.0 netwide release.
?RCS:
?MAKE:rcs_branch: Myread contains Loc
?MAKE: -pick add $@ %<
?S:rcs_branch:
?S: This variable will hold "true" if rcs can take the -b<revision>
?S:	option, which can make Life Easier on those folks who like to run
?S: rcsdiff manually.
?S:.
?T:xxx
: Tra la la la la
echo " "
echo "Checking to see if RCS understands the -b switch..." >&4
xxx=`./loc rcs '' $pth`
case "$xxx" in
'')
	rcs_branch=false
	echo "Oh. You don't seem to have RCS here."
	;;
*)
	rcs > rcsbranch.out 2>&1
	if $contains 'b\[rev\]' rcsbranch.out >/dev/null 2>&1 ; then
 		rcs_branch=true
 		echo "Nice! Your RCS is spiffy!"
	else
 		rcs_branch=false
	echo "Well, at least you have RCS. You know, a newer version is available."
	fi
	;;
esac
Found in path(s):
* /opt/cola/permits/1447203276_1666264423.033946/0/perl-5-30-0-orig-regen-configure-1-tar-gz/metaconfig-
5.30.0/dist/U/rcs_branch.U
No license file was found, but licenses were detected in source scan.
?RCS: $Id: lseektype.U,v 3.0.1.1 1994/08/29 16:30:10 ram Exp $
?RCS:
?RCS: Copyright (c) 1991-1993, Raphael Manfredi
?RCS:
?RCS: You may redistribute only under the terms of the Artistic License,
?RCS: as specified in the README file that comes with the distribution.
?RCS: You may reuse parts of this distribution only within the terms of
?RCS: that same Artistic License; a copy of which may be found at the root
?RCS: of the source tree for dist 3.0.
?RCS:
?RCS: $Log: lseektype.U,v $
?RCS: Revision 3.0.1.1 1994/08/29 16:30:10 ram
```
?RCS: patch32: now uses new Typedef unit to compute type information ?RCS: ?RCS: Revision 3.0 1993/08/18 12:09:08 ram ?RCS: Baseline for dist 3.0 netwide release. ?RCS: ?MAKE:lseektype lseeksize: Myread Typedef cat Compile rm\_try longsize run ?MAKE: -pick add  $\%$  % < ?S:lseektype: ?S: This variable defines lseektype to be something like off\_t, long, ?S: or whatever type is used to declare lseek offset's type in the ?S: kernel (which also appears to be lseek's return type). ?S:. ?S:lseeksize: ?S: This variable defines lseektype to be something like off\_t, long, ?S: or whatever type is used to declare lseek offset's type in the ?S: kernel (which also appears to be lseek's return type). ?S:. ?C:Off\_t (LSEEKTYPE): ?C: This symbol holds the type used to declare offsets in the kernel. ?C: It can be int, long, off\_t, etc... It may be necessary to include ?C: <sys/types.h> to get any typedef'ed information.  $?C:$ . ?C:LSEEKSIZE: ?C: This symbol holds the number of bytes used by the Off\_t.  $?C$ :. ?C:Off\_t\_size: ?C: This symbol holds the number of bytes used by the Off\_t.  $?C:$ . ?H:#define Off\_t \$lseektype /\* <offset> type \*/ ?H:#define LSEEKSIZE \$lseeksize /\* <offset> size \*/ ?H:#define Off\_t\_size \$lseeksize /\* <offset> size \*/ ?H:. ?F:!try ?LINT:set lseektype : see what type lseek is declared as in the kernel rp="What is the type used for lseek's offset on this system?" set off\_t lseektype long stdio.h sys/types.h eval \$typedef\_ask echo " " echo "Checking to see how big your file offsets are..." >&4 \$cat >try.c <<EOCP #include <sys/types.h> #include <stdio.h> int main() { printf("%d\n", (int)sizeof(\$lseektype)); return(0);

```
}
EOCP
set try
if eval $compile_ok; then
	lseeksize=`$run ./try`
	echo "Your file offsets are $lseeksize bytes long."
else
	dflt=$longsize
	echo " "
	echo "(I can't seem to compile the test program. Guessing...)"
	rp="What is the size of your file offsets (in bytes)?"
	. ./myread
	lseeksize="$ans"
fi
$rm_try
```

```
Found in path(s):
```
\* /opt/cola/permits/1447203276\_1666264423.033946/0/perl-5-30-0-orig-regen-configure-1-tar-gz/metaconfig-5.30.0/U/typedefs/lseektype.U No license file was found, but licenses were detected in source scan.

?RCS: \$Id: d\_getgrent.U,v \$ ?RCS: ?RCS: Copyright (c) 1998 Andy Dougherty ?RCS: ?RCS: You may distribute under the terms of either the GNU General Public ?RCS: License or the Artistic License, as specified in the README file. ?RCS: ?RCS: \$Log: d\_getgrent.U,v \$ ?RCS: ?MAKE:d\_getgrent: Inlibc ?MAKE: -pick add \$@ %< ?S:d\_getgrent: ?S: This variable conditionally defines the HAS\_GETGRENT symbol, which ?S: indicates to the C program that the getgrent() routine is available ?S: for sequential access of the group database. ?S:. ?C:HAS\_GETGRENT: ?C: This symbol, if defined, indicates that the getgrent routine is ?C: available for sequential access of the group database. ?C:. ?H:#\$d\_getgrent HAS\_GETGRENT /\*\*/  $?H:$ ?LINT:set d\_getgrent : see if getgrent exists set getgrent d\_getgrent eval \$inlibc

Found in path(s): \* /opt/cola/permits/1447203276\_1666264423.033946/0/perl-5-30-0-orig-regen-configure-1-tar-gz/metaconfig-5.30.0/U/modified/d\_getgrent.U No license file was found, but licenses were detected in source scan. ?RCS: \$Id: AAAAA.U 1 2006-08-24 12:32:52Z rmanfredi \$ ?RCS: ?RCS: Copyright (c) 1991-1997, 2004-2006, Raphael Manfredi ?RCS: ?RCS: You may redistribute only under the terms of the Artistic Licence, ?RCS: as specified in the README file that comes with the distribution. ?RCS: You may reuse parts of this distribution only within the terms of ?RCS: that same Artistic Licence; a copy of which may be found at the root ?RCS: of the source tree for dist 4.0. ?RCS: ?RCS: \$Log: AAAAA.U,v \$ ?RCS: Revision 3.0.1.4 1994/06/20 06:50:26 ram ?RCS: patch30: changes from Jarkko Hietaniemi are tagged with JHI ?RCS: ?RCS: Revision 3.0.1.3 1994/05/06 14:01:39 ram ?RCS: patch23: initials for Wayne Davison are now WED ?RCS: patch23: added initials for new unit contributor Andy Dougherty ?RCS: ?RCS: Revision 3.0.1.2 1994/01/24 14:01:09 ram ?RCS: patch16: make metalint shut up on special unit definition for All target ?RCS: ?RCS: Revision 3.0.1.1 1993/09/13 15:43:57 ram ?RCS: patch10: documents initials used for Wayne Davison's contributions ?RCS: ?RCS: Revision 3.0 1993/08/18 12:04:44 ram ?RCS: Baseline for dist 3.0 netwide release. ?RCS:  $?X:$ ?X: The purpose of this file is to supply the head of the Makefile created ?X: by metaconfig. For this reason it must be first in alphabetical order. ?X: The leading '+' in front of the unit name is a hint for metalint, since ?X: the use of that special unit name as a "made" unit is legitimate here. ?X: ?MAKE:+All: Finish  $\gamma$ . ?X: Throughout the units, the following initials are used to identify comments:  $?X:$ ?X: HMS: Harlan Stenn ?X: RAM: Raphael Manfredi

?X: WED: Wayne Davison (was WAD by mistake--RAM)

?X: ADO: Andy Dougherty

?X: JHI: Jarkko Hietaniemi

 $?X$ :

?X: Agreed, this is a weird place to document it, but I couldn't find a better

?X: place to do so. I've bet on the curiosity of users, who would probably

?X: want to know what's in this strangely-named file--RAM.

Found in path(s):

\* /opt/cola/permits/1447203276\_1666264423.033946/0/perl-5-30-0-orig-regen-configure-1-tar-gz/metaconfig-5.30.0/dist/U/AAAAA.U

No license file was found, but licenses were detected in source scan.

?RCS: \$Id: Oldconfig.U,v 3.0.1.10 1997/02/28 15:06:39 ram Exp \$ ?RCS: ?RCS: Copyright (c) 1991-1993, Raphael Manfredi ?RCS: ?RCS: You may redistribute only under the terms of the Artistic License, ?RCS: as specified in the README file that comes with the distribution. ?RCS: You may reuse parts of this distribution only within the terms of ?RCS: that same Artistic License; a copy of which may be found at the root ?RCS: of the source tree for dist 3.0. ?RCS: ?RCS: \$Log: Oldconfig.U,v \$ ?RCS: Revision 3.0.1.10 1997/02/28 15:06:39 ram ?RCS: patch61: added support for src.U ?RCS: patch61: new OSNAME define ?RCS: patch61: can now sense new OSes ?RCS: ?RCS: Revision 3.0.1.9 1995/07/25 13:40:51 ram ?RCS: patch56: now knows about OS/2 platforms ?RCS: ?RCS: Revision 3.0.1.8 1995/05/12 12:04:18 ram ?RCS: patch54: config.sh reload logic now knows about new -K switch ?RCS: patch54: cleaned up and extended osvers for DEC OSF/1 (ADO) ?RCS: patch54: added MachTen detection (ADO) ?RCS: ?RCS: Revision 3.0.1.7 1995/02/15 14:13:41 ram ?RCS: patch51: adapted osvers computation for AIX (ADO) ?RCS: ?RCS: Revision 3.0.1.6 1995/01/30 14:27:15 ram ?RCS: patch49: unit Options.U now exports file optdef.sh, not a variable ?RCS: patch49: update code for myuname changed (WED) ?RCS: ?RCS: Revision 3.0.1.5 1995/01/11 15:15:36 ram ?RCS: patch45: added quotes around the INITPROG variable (ADO) ?RCS: patch45: allows variable overriding after config file loading ?RCS: ?RCS: Revision 3.0.1.4 1994/10/29 15:57:05 ram ?RCS: patch36: added ?F: line for metalint file checking ?RCS: patch36: merged with the version used for perl5's Configure (ADO) ?RCS:

?RCS: Revision 3.0.1.3 1994/05/06 14:24:17 ram ?RCS: patch23: added support for osf1 hints ?RCS: patch23: new support for solaris and i386 systems (ADO) ?RCS: ?RCS: Revision 3.0.1.2 1994/01/24 14:05:02 ram ?RCS: patch16: added post-processing on myuname for Xenix targets ?RCS: patch16: message proposing config.sh defaults made consistent ?RCS: ?RCS: Revision 3.0.1.1 1993/09/13 15:56:32 ram ?RCS: patch10: force use of config.sh when -d option is used (WAD) ?RCS: patch10: complain about non-existent hint files (WAD) ?RCS: patch10: added Options dependency for fastread variable ?RCS: ?RCS: Revision 3.0 1993/08/18 12:05:12 ram ?RCS: Baseline for dist 3.0 netwide release. ?RCS: ?X: ?X: This unit tries to remember what we did last time we ran Configure, mostly ?X: for the sake of setting defaults. ?X: ?MAKE:Oldconfig hint myuname osname osvers: Instruct Myread uname \ Checkcc Mksymlinks run \ sh awk sed test cat rm lns tr n c contains Loc Options Tr src trnl ln ?MAKE: -pick wipe  $\%$  % < ?S:myuname: ?S: The output of 'uname -a' if available, otherwise the hostname. ?S: The whole thing is then lower-cased and slashes and single quotes are ?S: removed.  $2S$ . ?S:hint: ?S: Gives the type of hints used for previous answers. May be one of ?S: "default", "recommended" or "previous". ?S:. ?S:osname: ?S: This variable contains the operating system name (e.g. sunos, ?S: solaris, hpux, etc.). It can be useful later on for setting ?S: defaults. Any spaces are replaced with underscores. It is set ?S: to a null string if we can't figure it out. ?S:. ?S:osvers: ?S: This variable contains the operating system version (e.g.  $?S: 4.1.3, 5.2,$  etc.). It is primarily used for helping select ?S: an appropriate hints file, but might be useful elsewhere for ?S: setting defaults. It is set to '' if we can't figure it out. ?S: We try to be flexible about how much of the version number ?S: to keep, e.g. if  $4.1.1$ ,  $4.1.2$ , and  $4.1.3$  are essentially the ?S: same for this package, hints files might just be os\_4.0 or ?S: os 4.1, etc., not keeping separate files for each little release.

?S:.

?C:OSNAME:

?C: This symbol contains the name of the operating system, as determined ?C: by Configure. You shouldn't rely on it too much; the specific ?C: feature tests from Configure are generally more reliable. ?C:. ?C:OSVERS: ?C: This symbol contains the version of the operating system, as determined ?C: by Configure. You shouldn't rely on it too much; the specific ?C: feature tests from Configure are generally more reliable.  $?C:$ . ?H:#define OSNAME "\$osname" /\*\*/ ?H:#define OSVERS "\$osvers" /\*\*/ ?H:. ?F:!config.sh ?T:tmp tmp\_n tmp\_c tmp\_sh file ?T:xxxxfile xxxfile xxfile xfile hintfile newmyuname ?T:tans \_ isesix INITPROG DJGPP ?D:osname='' ?LINT:change n c sh ?LINT:extern targetarch ?LINT:extern hostarch ?LINT:change hostarch ?LINT:extern is\_os2 : Try to determine whether config.sh was made on this system case "\$config\_sh" in '') ?X: indentation wrong on purpose--RAM ?X: Leave a white space between first two '(' for ksh. The sub-shell is needed ?X: on some machines to avoid the error message when uname is not found; e.g. ?X: old SUN-OS 3.2 would not execute hostname in (uname -a || hostname). Sigh! ?X: Now not using a subshell but instead \$test. myuname=`\$uname -a 2>/dev/null` \$test -z "\$myuname" && myuname=`hostname 2>/dev/null` # Downcase everything to avoid ambiguity. # Remove slashes and single quotes so we can use parts of this in # directory and file names. # Remove newlines so myuname is sane to use elsewhere. # tr '[A-Z]' '[a-z]' would not work in EBCDIC # because the A-Z/a-z are not consecutive. myuname=`echo \$myuname | \$sed -e "s,['/],,g" | \ ./tr '[A-Z]' '[a-z]' | \$tr \$trnl ' '` ?X: Save the value we just computed to reset myuname after we get done here. newmyuname="\$myuname" dflt=n case "\$knowitall" in '') if test -f ../config.sh; then

```
		if $contains myuname= ../config.sh >/dev/null 2>&1; then
 			eval "`grep myuname= ../config.sh`"
 		fi
 		if test "X$myuname" = "X$newmyuname"; then
 			dflt=y
 		fi
	fi
	;;
*) dflt=y;;
esac
@if {test -d ../hints}
: Get old answers from old config file if Configure was run on the
: same system, otherwise use the hints.
hint=default
cd ..
?X: Since we are now at the root of the source tree, we must use $src
?X: to access the sources and not $rsrc. See src.U for details...
if test -f config.sh; then
	echo " "
	rp="I see a config.sh file. Shall I use it to set the defaults?"
	. UU/myread
	case "$ans" in
	n*|N*) echo "OK, I'll ignore it."
 		mv config.sh config.sh.old
 		myuname="$newmyuname"
 		;;
	*) echo "Fetching default answers from your old config.sh file..." >&4
 		tmp_n="$n"
 		tmp_c="$c"
 		tmp_sh="$sh"
 		. ./config.sh
 		cp config.sh UU
 		n="$tmp_n"
 		c="$tmp_c"
 		: Older versions did not always set $sh. Catch re-use of such
 		: an old config.sh.
 		case "$sh" in
 		'') sh="$tmp_sh" ;;
 		esac
 		hint=previous
 		;;
	esac
fi
. ./UU/checkcc
if test ! -f config.sh; then
	$cat <<EOM
```
First time through, eh? I have some defaults handy for some systems that need some extra help getting the Configure answers right:

#### EOM

 (cd \$src/hints; ls -C \*.sh) | \$sed 's/\.sh/ /g' >&4 dflt='' : Half the following guesses are probably wrong... If you have better : tests or hints, please send them to <MAINTLOC> : The metaconfig authors would also appreciate a copy... \$test -f /irix && osname=irix \$test -f /xenix && osname=sco\_xenix \$test -f /dynix && osname=dynix \$test -f /dnix && osname=dnix \$test -f /lynx.os && osname=lynxos \$test -f /unicos && osname=unicos && osvers=`\$uname -r` \$test -f /unicosmk && osname=unicosmk && osvers=`\$uname -r` \$test -f /unicosmk.ar && osname=unicosmk && osvers=`\$uname -r` \$test -f /bin/mips && /bin/mips && osname=mips \$test -d /usr/apollo/bin && osname=apollo \$test -f /etc/saf/\_sactab && osname=svr4 \$test -d /usr/include/minix && osname=minix && osvers=`\$uname -r` \$test -f /system/gnu\_library/bin/ar.pm && osname=vos \$test -f /sys/utilities/MultiView && osname=amigaos if \$test -d /MachTen -o -d /MachTen\_Folder; then ?X: MachTen uname -a output looks like ?X: xxx 4 0.0 Macintosh ?X: MachTen /sbin/version output looks like ?X: MachTen 4.0 Mon Aug 28 10:18:00 1995 ?X: MachTen 3.x had the 'version' command in /usr/etc/version. osname=machten if \$test -x /sbin/version; then osvers=`/sbin/version | \$awk '{print \$2}' | \$sed -e 's/[A-Za-z]\$//'` elif \$test -x /usr/etc/version; then osvers=`/usr/etc/version | \$awk '{print \$2}' | \$sed -e 's/[A-Za-z]\$//'` else osvers="\$2.\$3" fi fi \$test -f /sys/posix.dll && \$test -f /usr/bin/what && set X `/usr/bin/what /sys/posix.dll` &&  $$test$  "\$3" = UWIN && osname=uwin &&

 osvers="\$5"

```
?X: If we have uname, we already computed a suitable uname -a output,
?X: and it lies in $myuname.
	if $test -f $uname; then
 		set X $myuname
 		shift
 		case "$5" in
 		fps*) osname=fps ;;
 		mips*)
 			case "$4" in
 			umips) osname=umips ;;
 			*) osname=mips ;;
 			esac;;
 [23]100) osname=mips ;;
?X: Interactive Unix.
 		i386*)
 			tmp=`/bin/uname -X 2>/dev/null|awk '/3\.2v[45]/{ print $(NF) }'`
 if $test "$tmp" != "" -a "$3" = "3.2" -a -f '/etc/systemid'; then
  				osname='sco'
  				osvers=$tmp
  			elif $test -f /etc/kconfig; then
  				osname=isc
  if test "\$lns" = "\$ln -s"; then
   					osvers=4
  				elif $contains _SYSV3 /usr/include/stdio.h > /dev/null 2>&1 ; then
   					osvers=3
  				elif $contains _POSIX_SOURCE /usr/include/stdio.h > /dev/null 2>&1 ; then
   					osvers=2
  				fi
 			fi
 			tmp=''
 			;;
?X: MS-DOS djgpp uname -a output looks like:
?X: ms-dos xxx 6 22 pc
?X: $1 is the "dos flavor" (need not be "ms-dos").
?X: $2 is the node name
?X: $3 and $4 are version/subversion
?X: $5 is always "pc", but that might not be unique to DJGPP.
?X: (e.g. Solaris_x86 has $5 = i86pc, which doesn't actually conflict,
?X: but it's close enough that I can easily imagine other vendors also
?X: using variants of pc* in $5.)
?X: The "DJGPP" environment variable is always set when djgpp is active.
 		pc*)
 			if test -n "$DJGPP"; then
  				osname=dos
  				osvers=djgpp
 			fi
  			;;
```
#### esac

```
		case "$1" in
		aix) osname=aix
?X: aix 4.1 uname -a output looks like
?X: AIX foo 1 4 000123456789
?X: where $4 is the major release number and $3 is the (minor) version.
?X: More detail on the version is available with the oslevel command.
?X: in 3.2.x, it output a string (see case statements below). In 4.1,
?X: it puts out something like 4.1.1.0
 tmp=`( (oslevel) 2>/dev/null \parallel echo "not found") 2>&1`
 			case "$tmp" in
 			# oslevel can fail with:
 			# oslevel: Unable to acquire lock.
 *not\ found) osvers="$4"."$3" ;;
 			'<3240'|'<>3240') osvers=3.2.0 ;;
 			'=3240'|'>3240'|'<3250'|'<>3250') osvers=3.2.4 ;;
 '=3250'>3250') osvers=3.2.5 ::
 			*) osvers=$tmp;;
 			esac
 			;;
 		bitrig) osname=bitrig
 			osvers="$3"
 			;;
 		bsd386) osname=bsd386
 			osvers=`$uname -r`
 			;;
 		cygwin*) osname=cygwin
 			osvers="$3"
 			;;
 		*dc.osx) osname=dcosx
 			osvers="$3"
 			;;
 		dnix) osname=dnix
 			osvers="$3"
 			;;
 		domainos) osname=apollo
 			osvers="$3"
 			;;
 		dgux)	osname=dgux
 			osvers="$3"
 			;;
 		dragonfly) osname=dragonfly
 			osvers="$3"
 			;;
?X: uname -a returns
?X: DYNIX/ptx xxx 4.0 V4.1.2 i386
		dynixptx*) osname=dynixptx
```
```
osvers=`echo "$4"|sed 's/^v//"
 \dddot{ }freebsd) osname=freebsd
 osvers="\$3";;
 genix) osname=genix ;;
?X: GNU/Hurd uname -a gives something like:
?X: GNU foo 0.3 GNU-Mach 1.4/Hurd-0.3 i386-AT386 GNU
?X: GNU gnu 0.3 GNUmach-1.2/Hurd-0.3 i386-AT386 GNU
?X: Note the hostname on the second one, which will fool Configure
?X: into using the SysV case!
 gnu) osname=gnu
 osvers="\$3";;
?X: HP-UX uname -a gives something like
?X: HP-UX foobar B.10.20 A 9000/735 2016483812 two-user license
?X: Preserve the full 10.20 string instead of the previous plain '10'.
?X: Thanks to Graham Barr. --AD 6/30/1998
 hp*) osname=hpux
 osvers=`echo "$3" | $sed 's,.*\.\([0-9]*\.[0-9]*\),\1,"
 \vdotsirix*) osname=irix
 case "$3" in
 4^*) osvers=4 ;;
 5^*) osvers=5;;
  *) osvers="$3" ::
 esac
 \mathbb{R}^2linux) osname=linux
 case "$3" in
 *) osvers="$3";;
 esac
 $test -f /system/lib/libandroid.so && osname=linux-android
 \mathbb{R}^2MiNT) osname=mint
 \vdotsminix) osname=minix
 osvers=`$uname -r`
 \ddot{\mathbf{u}}netbsd*) osname=netbsd
 osvers="$3"
 \ddot{}}news-os) osvers="$3"
 case "$3" in
 4^*) osname=newsos4 ::
 *) osname=newsos ;;
 esac
 \ddot{\cdot}nonstop-ux) osname=nonstopux ::
 openbsd) osname=openbsd
```

```
osvers="$3"
 \vdotsos2) osname=os2
 osvers="$4"
 \vdotsPOSIX-BC | posix-bc ) osname=posix-bc
 osvers="$3"
 \vdotspowerux | power_ux | powermax_os | powermaxos | \
 powerunix | power_unix) osname=powerux
 osvers="$3"
 \vdotsqnx) osname=qnx
 osvers="$4"
 \vdotssolaris) osname=solaris
 case "$3" in
 5^*) osvers=`echo $3 | $sed 's/^5/2/g'' ;;
 *) osvers="$3" ::
 esac
 \ddot{\mathbf{u}}sunos) osname=sunos
 case "$3" in
 5*) osname=solaris
  osvers=`echo $3 | $sed 's/^5/2/g'`;;
 *) osvers="$3" ::
 esac
 \vdotstitanos) osname=titanos
 case "$3" in
 1^*) osvers=1 ;;
 2^*) osvers=2;;
 3^*) osvers=3;;
 4^*) osvers=4 ;;
 *) osvers="$3";;
 esac
 \vdotsultrix) osname=ultrix
 osvers="$3"
 \ddot{\cdot}osf1|mls+) case "$5" in
  alpha)
?X: DEC OSF/1 myuname -a output looks like: osf1 xxxx t3.2 123.4 alpha
?X: where the version number can be something like [xvt]n.n
   osname=dec osf
?X: sizer knows the minor minor version: the letter
   osvers='sizer -v | awk -FUNIX '{print $2}' | awk '{print $1}' | tr '[A-Z]' '[a-z]' | sed 's/^[xvt]//'`
   case "$osvers" in
```

```
[1-9].[0-9]*);;
   *) osvers=`echo "$3" | sed 's/\sqrt{\frac{xy}{x}} ;;
   esac
   \vdotshp^*) osname=hp_osf1 ;;
 mips) osname=mips_osf1 ;;
?X: hp and mips were unsupported Technology Releases -- ADO, 24/10/94
 esac
 \vdots# UnixWare 7.1.2 is known as Open UNIX 8
 openunix|unixware) osname=svr5
 osvers="$4"
 \vdotsuts) osname=uts
 osvers="$3"
 \vdotsvos) osvers="$3"
 \mathbb{R}^2$2) case "$osname" in
 *isc*);;
 *freebsd*):
 svr^*): svr4.x or possibly later
  case "svr$3" in
  \{\oslash (osname \}^*)
  osname=svr$3
  osvers = $4\vdotsesac
  case "$osname" in
  svr4.0: Check for ESIX
   if test -f /stand/boot; then
   eval `grep '^INITPROG=[a-z/0-9]*$' /stand/boot`
   if test -n "$INITPROG" -a -f "$INITPROG"; then
 isesix='strings -a $INITPROG|grep 'ESIX SYSTEM V/386 Release 4.0"
    if test -n "$isesix"; then
    osname=esix4
    fif_1fi\vdotsesac
  \vdots*) if test -f/etc/systemid; then
  osname=sco
   set `echo $3 | $sed 's\wedge.//g' $4
   if $test -f $src/hints/sco $1 $2 $3.sh; then
```

```
osvers = $1.52.$3
  elif $test -f $src/hints/sco_$1_$2.sh; then
   osvers = $1.$2
  elif $test -f $src/hints/sco_$1.sh; then
   osvers = $1fielse
  case "$osname" in
  ") : Still unknown. Probably a generic Sys V.
   osname="sysy"
   osvers="$3"
   \vdotsesac
  fi
  \vdotsesac
 \vdots*) case "$osname" in
 ") : Still unknown. Probably a generic BSD.
  osname="$1"
  osvers="$3"
  \vdotsesac
 \ddot{\mathbf{u}}esac
else
?X: Try to identify sony's NEWS-OS (BSD unix)
if test -f /vmunix -a -f $src/hints/news_os.sh; then
 (what /vmunix | UU/tr '[A-Z]' '[a-z]') > UU/kernel.what 2 > 2if $contains news-os UU/kernel.what >/dev/null 2 > & 1; then
 osname=news_os
 f_1$rm -f UU/kernel.what
?X: Maybe it's OS/2 or DOS or something similar
elif test -d c:/. -o -n "$is_os2"; then
 set X $myuname
 osname=os2
 osvers="$5"
fif_1case "$targetarch" in
   ") ::
    *) hostarch=$osname
      case "$targetarch" in
        nto^*|*-nto^*)
           # Will load qnx.sh, which should change osname to nto
           osname=qnx
```

```
osvers="
           \vdots*linux-android*)
           # Catch arm-linux-androideabi, mipsel-linux-android,
           # and i686-linux-android
           osname=linux-android
           osvers="
           \vdots*linux*)# Something like arm-linux-gnueabihf is really just
           # plain linux.
           osname=linux
           osvers="\vdots*solaris*|*sunos*)
           osname=solaris
           # XXX perhaps we should just assume
           # osvers to be 2, or maybe take the value
           # from targetarch. Using $run before the
           # hints are run is somewhat icky.
           set X `$run $uname -a 2>/dev/null`
           shift
           case "$3" in
             5^*) osvers=`echo $3 | $sed 's/^5/2/g';
              *) osvers="$3" ::
           esac
           \vdots*)osname=`echo $targetarch|sed 's,^[^-]*-,,'`
   osvers="
        \vdotsesac
      \vdotsesac
: Now look for a hint file osname_osvers, unless one has been
: specified already.
case "$hintfile" in
"|'\gammafile=`echo "${osname} ${osvers}" | $sed -e 's%\.% % g' -e 's% $%%'
: Also try without trailing minor version numbers.
xfile=`echo $file | $sed -e 's% \lceil^{\wedge} ]*$%%'
xxfile=`echo $xfile | $sed -e 's% [^]*$%%
xxxfile=`echo $xxfile | $sed -e 's% [^_]*$%%
xxxxfile=`echo $xxxfile | $sed -e 's% [^]*$%%'`
case "$file" in
") dflt=none ::
*) case "$osvers" in
```

```
			'') dflt=$file
  				;;
 			*) if $test -f $src/hints/$file.sh ; then
  					dflt=$file
  				elif $test -f $src/hints/$xfile.sh ; then
   					dflt=$xfile
  				elif $test -f $src/hints/$xxfile.sh ; then
   					dflt=$xxfile
  				elif $test -f $src/hints/$xxxfile.sh ; then
   					dflt=$xxxfile
  				elif $test -f $src/hints/$xxxxfile.sh ; then
   					dflt=$xxxxfile
  				elif $test -f "$src/hints/${osname}.sh" ; then
  					dflt="${osname}"
  				else
   					dflt=none
  				fi
  				;;
 			esac
 			;;
		esac
		if $test -f Policy.sh ; then
 			case "$dflt" in
 			*Policy*) ;;
 			none) dflt="Policy" ;;
 			*) dflt="Policy $dflt" ;;
 			esac
		fi
		;;
	*)
		dflt=`echo $hintfile | $sed 's/\.sh$//'`
		;;
	esac
	if $test -f Policy.sh ; then
		$cat <<EOM
```
There's also a Policy hint file available, which should make the site-specific (policy) questions easier to answer. EOM

#### fi

 \$cat <<EOM

You may give one or more space-separated answers, or "none" if appropriate. If you have a handcrafted Policy.sh file or a Policy.sh file generated by a previous run of Configure, you may specify it as well as or instead of

OS-specific hints. If hints are provided for your OS, you should use them: although Perl can probably be built without hints on many platforms, using hints often improve performance and may enable features that Configure can't set up on its own. If there are no hints that match your OS, specify "none"; DO NOT give a wrong version or a wrong OS.

#### EOM

```
	rp="Which of these apply, if any?"
	. UU/myread
	tans=$ans
	for file in $tans; do
 		if $test X$file = XPolicy -a -f Policy.sh; then
  			. Policy.sh
  			$cat Policy.sh >> UU/config.sh
 		elif $test -f $src/hints/$file.sh; then
 			. $src/hints/$file.sh
  			$cat $src/hints/$file.sh >> UU/config.sh
 elif $test X''$tans" = X -o X''$tans" = Xnone ; then
  			: nothing
 		else
  			: Give one chance to correct a possible typo.
  			echo "$file.sh does not exist"
  			dflt=$file
  			rp="hint to use instead?"
  			. UU/myread
  			for file in $ans; do
  				if $test -f "$src/hints/$file.sh"; then
   					. $src/hints/$file.sh
   					$cat $src/hints/$file.sh >> UU/config.sh
   elif $test X\ans = X - 0 X\ans = Xnone ; then
   					: nothing
  				else
   					echo "$file.sh does not exist -- ignored."
  				fi
  			done
 		fi
	done
	hint=recommended
	: Remember our hint file for later.
	if $test -f "$src/hints/$file.sh" ; then
 		hintfile="$file"
	else
 		hintfile=''
	fi
fi
cd UU
```

```
?X: From here on, we must use $rsrc instead of $src
@else
: Get old answers, if there is a config file out there
hint=default
hintfile=''
if test -f ../config.sh; then
	echo " "
	rp="I see a config.sh file. Shall I use it to set the defaults?"
	. ./myread
	case "$ans" in
	n*|N*) echo "OK, I'll ignore it.";;
	*) echo "Fetching default answers from your old config.sh file..." >&4
 		tmp_n="$n"
 		tmp_c="$c"
 		. ../config.sh
 		cp ../config.sh .
 		n="$tmp_n"
 		c="$tmp_c"
 		hint=previous
 		;;
	esac
fi
@end
?X: remember, indentation is wrong--RAM
;;
*)
	echo " "
	echo "Fetching default answers from $config_sh..." >&4
	tmp_n="$n"
	tmp_c="$c"
	cd ..
?X: preserve symbolic links, if any
	cp $config_sh config.sh 2>/dev/null
	chmod +w config.sh
	. ./config.sh
	cd UU
	cp ../config.sh .
	n="$tmp_n"
	c="$tmp_c"
	hint=previous
	;;
esac
. ./optdef.sh
: Restore computed paths
for file in $loclist $trylist; do
	eval $file="\$_$file"
done
```
@if osname || osvers cat << EOM

Configure uses the operating system name and version to set some defaults. The default value is probably right if the name rings a bell. Otherwise, since spelling matters for me, either accept the default or answer "none" to leave it blank.

## EOM

```
@end
@if osname
case "$osname" in
	''|' ')
 		case "$hintfile" in
 		''|' '|none) dflt=none ;;
 *) dflt=`echo $hintfile | $sed -e 's\land.sh$//' -e 's/_.*$//'` ;;
 		esac
 		;;
	*) dflt="$osname" ;;
esac
rp="Operating system name?"
. ./myread
case "$ans" in
none) osname=" ;;
*) osname=`echo "$ans" | $sed -e 's/[ \left| \frac{1}{2} \right| \frac{1}{2}' \left| \frac{1}{2} \right|' \left| \frac{1}{2} \right|' \left| \frac{1}{2} \right|' \left| \frac{1}{2} \right|';
esac
@end
@if osvers
@if osname
echo " "
@end
case "$osvers" in
	''|' ')
 		case "$hintfile" in
 		''|' '|none) dflt=none ;;
 *) dflt=`echo $hintfile | $sed -e 's\land.sh$//' -e 's/^[^_]*//'`
  dflt=`echo $dflt | $sed -e 's/^_//' -e 's/_/./g'`
  			case "$dflt" in
  			''|' ') dflt=none ;;
  			esac
  			;;
 		esac
 		;;
*) dflt="$osvers" ;;
esac
rp="Operating system version?"
. ./myread
```
case "\$ans" in none) osvers=": \*) osvers="\$ans" ;; esac

@end

. ./posthint.sh

Found in path(s):

\* /opt/cola/permits/1447203276\_1666264423.033946/0/perl-5-30-0-orig-regen-configure-1-tar-gz/metaconfig-5.30.0/U/modified/Oldconfig.U

No license file was found, but licenses were detected in source scan.

?RCS: \$Id: d\_setreuid.U 1 2006-08-24 12:32:52Z rmanfredi \$ ?RCS: ?RCS: Copyright (c) 1991-1997, 2004-2006, Raphael Manfredi ?RCS: ?RCS: You may redistribute only under the terms of the Artistic Licence, ?RCS: as specified in the README file that comes with the distribution. ?RCS: You may reuse parts of this distribution only within the terms of ?RCS: that same Artistic Licence; a copy of which may be found at the root ?RCS: of the source tree for dist 4.0. ?RCS: ?RCS: \$Log: d\_setreuid.U,v \$ ?RCS: Revision 3.0 1993/08/18 12:07:13 ram ?RCS: Baseline for dist 3.0 netwide release. ?RCS: ?MAKE:d\_setreuid d\_setresuid: Inlibc ?MAKE: -pick add  $\$  @ %< ?S:d\_setreuid: ?S: This variable conditionally defines HAS\_SETREUID if setreuid() is ?S: available to change the real and effective uid of the current ?S: process. ?S:. ?S:d\_setresuid: ?S: This variable conditionally defines HAS\_SETREUID if setresuid() is ?S: available to change the real, effective and saved uid of the current ?S: process.  $2S$ : ?C:HAS\_SETREUID (SETREUID): ?C: This symbol, if defined, indicates that the setreuid routine is ?C: available to change the real and effective uid of the current ?C: process.  $2C$ : ?C:HAS\_SETRESUID (SETRESUID): ?C: This symbol, if defined, indicates that the setresuid routine is ?C: available to change the real, effective and saved uid of the current

?C: process.  $?C:$ . ?H:#\$d\_setreuid HAS\_SETREUID /\*\*/ ?H:#\$d\_setresuid HAS\_SETRESUID /\*\*/ ?H:. ?LINT:set d\_setreuid d\_setresuid : see if setreuid exists set setreuid d\_setreuid eval \$inlibc set setresuid d\_setresuid eval \$inlibc Found in path(s): \* /opt/cola/permits/1447203276\_1666264423.033946/0/perl-5-30-0-orig-regen-configure-1-tar-gz/metaconfig-5.30.0/dist/U/d\_setreuid.U No license file was found, but licenses were detected in source scan. ?RCS: \$Id: Instruct.U,v 3.0.1.3 1997/02/28 15:02:55 ram Exp \$ ?RCS: ?RCS: Copyright (c) 1991-1993, Raphael Manfredi ?RCS: ?RCS: You may redistribute only under the terms of the Artistic License, ?RCS: as specified in the README file that comes with the distribution. ?RCS: You may reuse parts of this distribution only within the terms of ?RCS: that same Artistic License; a copy of which may be found at the root ?RCS: of the source tree for dist 3.0. ?RCS: ?RCS: \$Log: Instruct.U,v \$ ?RCS: Revision 3.0.1.3 1997/02/28 15:02:55 ram ?RCS: patch61: logname / whoami sequence rewritten to use case ?RCS: ?RCS: Revision 3.0.1.2 1995/02/15 14:11:34 ram ?RCS: patch51: author name now appears at the end of the paragraph (WED) ?RCS: ?RCS: Revision 3.0.1.1 1995/01/11 15:12:05 ram ?RCS: patch45: now documents the & escape to turn -d on at the read prompt  $?RCS$ ?RCS: Revision 3.0 1993/08/18 12:05:04 ram ?RCS: Baseline for dist 3.0 netwide release.  $?RCS$  $?X:$ ?X: This unit spew out the directions that we want everyone to read. I try to ?X: keep the first "pagefull" much less than a page since they don't know it ?X: isn't going to go shooting off the top of the screen, and we don't want ?X: to panic them yet.  $?X:$ ?MAKE:Instruct: Myread Configdir Devel contains ?MAKE: -pick wipe  $% <$ 

?T:user needman firsttime : general instructions needman=true firsttime=true user=`(logname) 2>/dev/null` case "\$user" in ") user=`whoami  $2 > & 1$ ;; esac if \$contains "^\$user\\$" ../.config/instruct >/dev/null 2>&1; then firsttime=false echo " " rp='Would you like to see the instructions?' dflt=n . ./myread case "\$ans" in  $[yY]^{*}$ ) ;; \*) needman=false;; esac fi if \$needman; then cat <<EOH

This installation shell script will examine your system and ask you questions to determine how the <PACKAGENAME> package should be installed. If you get stuck on a question, you may use a ! shell escape to start a subshell or execute a command. Many of the questions will have default answers in square brackets; typing carriage return will give you the default.

On some of the questions which ask for file or directory names you are allowed to use the ~name construct to specify the login directory belonging to "name", even if you don't have a shell which knows about that. Questions where this is allowed will be marked "(~name ok)".

# EOH

 rp='' dflt='Type carriage return to continue' . ./myread cat <<<EOH'

The prompter used in this script allows you to use shell variables and backticks in your answers. You may use \$1, \$2, etc... to refer to the words in the default answer, as if the default line was a set of arguments given to a script shell. This means you may also use  $\hat{S}^*$  to repeat the whole default line, so you do not have to re-type everything to add something to the default.

Every time there is a substitution, you will have to confirm. If there is an error (e.g. an unmatched backtick), the default answer will remain unchanged and you will be prompted again.

If you are in a hurry, you may run 'Configure -d'. This will bypass nearly all the questions and use the computed defaults (or the previous answers if there was already a config.sh file). Type 'Configure -h' for a list of options. You may also start interactively and then answer  $\&$  -d' at any prompt to turn on the non-interactive behaviour for the remainder of the execution.

#### **EOH**

 . ./myread cat <<EOH

Much effort has been expended to ensure that this shell script will run on any Unix system. If despite that it blows up on yours, your best bet is to edit Configure and run it again. If you can't run Configure for some reason, you'll have to generate a config.sh file by hand. Whatever problems you have, let me (<MAINTLOC>) know how I blew it.

This installation script affects things in two ways:

1) it may do direct variable substitutions on some of the files included in this kit.

2) it builds a config.h file for inclusion in C programs. You may edit any of these files as the need arises after running this script.

If you make a mistake on a question, there is no easy way to back up to it currently. The easiest thing to do is to edit config.sh and rerun all the SH files. Configure will offer to let you do this before it runs the SH files.

## EOH

?X: In case they played with the prompter... dflt='Type carriage return to continue' . ./myread case "\$firsttime" in true) echo \$user >>../.config/instruct;; esac fi

Found in path(s):

\* /opt/cola/permits/1447203276\_1666264423.033946/0/perl-5-30-0-orig-regen-configure-1-tar-gz/metaconfig-5.30.0/U/modified/Instruct.U

No license file was found, but licenses were detected in source scan.

?RCS: \$Id: groupstype.U 1 2006-08-24 12:32:52Z rmanfredi \$ ?RCS: ?RCS: Copyright (c) 1991-1997, 2004-2006, Raphael Manfredi ?RCS: ?RCS: You may redistribute only under the terms of the Artistic Licence, ?RCS: as specified in the README file that comes with the distribution.

?RCS: You may reuse parts of this distribution only within the terms of ?RCS: that same Artistic Licence; a copy of which may be found at the root ?RCS: of the source tree for dist 4.0. ?RCS: ?RCS: Original Author: Andy Dougherty <doughera@lafcol.lafayette.edu> ?RCS: ?RCS: \$Log: groupstype.U,v \$ ?RCS: Revision 3.0.1.2 1994/10/29 16:18:08 ram ?RCS: patch36: no longer uses Setvar to set 'groupstype' (ADO) ?RCS: patch36: typo fix in the word 'argument' (ADO) ?RCS: ?RCS: Revision 3.0.1.1 1994/06/20 07:00:18 ram ?RCS: patch30: created by ADO ?RCS: ?MAKE:groupstype: gidtype d\_getgrps Myread Oldconfig Findhdr cat d\_setgrps ?MAKE: -pick add \$@ %< ?INIT:groupstype='' ?S:groupstype: ?S: This variable defines Groups\_t to be something like gid\_t, int, ?S: ushort, or whatever type is used for the second argument to ?S: getgroups() and setgroups(). Usually, this is the same as ?S: gidtype (gid\_t), but sometimes it isn't. ?S:. ?C:Groups\_t (GROUPSTYPE): ?C: This symbol holds the type used for the second argument to ?C: getgroups() and setgroups(). Usually, this is the same as ?C: gidtype (gid\_t) , but sometimes it isn't. ?C: It can be int, ushort, gid\_t, etc... ?C: It may be necessary to include <sys/types.h> to get any ?C: typedef'ed information. This is only required if you have ?C: getgroups() or setgroups().. ?C:. ?H:?%<:#if defined(HAS\_GETGROUPS) || defined(HAS\_SETGROUPS) ?H:?%<:#define Groups\_t \$groupstype /\* Type for 2nd arg to [sg]etgroups() \*/ ?H:?%<:#endif ?H:. ?W:%<:getgroups HAS\_GETGROUPS setgroups HAS\_SETGROUPS : Find type of 2nd arg to 'getgroups()' and 'setgroups()' echo " " case "\$d\_getgrps\$d\_setgrps" in \*define\*) case "\$groupstype" in '') dflt="\$gidtype" ;; \*) dflt="\$groupstype" ;; esac \$cat <<EOM What type of pointer is the second argument to getgroups() and setgroups()? Usually this is the same as group ids, \$gidtype, but not always.

## EOM

```
	rp='What type pointer is the second argument to getgroups() and setgroups()?'
	. ./myread
	groupstype="$ans"
	;;
*) groupstype="$gidtype";;
esac
```
Found in path(s):

\* /opt/cola/permits/1447203276\_1666264423.033946/0/perl-5-30-0-orig-regen-configure-1-tar-gz/metaconfig-5.30.0/dist/U/groupstype.U No license file was found, but licenses were detected in source scan.

?RCS: \$Id\$ ?RCS: ?RCS: Copyright (c) 2000 Jarkko Hietaniemi ?RCS: ?RCS: You may distribute under the terms of either the GNU General Public ?RCS: License or the Artistic License, as specified in the README file. ?RCS: ?MAKE:d\_fp\_class: Inlibc ?MAKE: -pick add \$@ %< ?S:d\_fp\_class: ?S: This variable conditionally defines the HAS\_FP\_CLASS symbol, which ?S: indicates to the C program that the fp\_class() routine is available. ?S:. ?C:HAS\_FP\_CLASS: ?C: This symbol, if defined, indicates that the fp\_class routine is ?C: available to classify doubles. Available for example in Digital UNIX. ?C: The returned values are defined in <math.h> and are: ?C: ?C: FP\_SNAN Signaling NaN (Not-a-Number) ?C: FP\_QNAN Quiet NaN (Not-a-Number) ?C: FP\_POS\_INF +infinity ?C: FP\_NEG\_INF -infinity ?C: FP\_POS\_NORM Positive normalized ?C: FP\_NEG\_NORM Negative normalized ?C: FP\_POS\_DENORM Positive denormalized ?C: FP\_NEG\_DENORM Negative denormalized ?C: FP\_POS\_ZERO  $+0.0$  (positive zero) ?C: FP\_NEG\_ZERO -0.0 (negative zero)  $2C$ : ?H:#\$d\_fp\_class HAS\_FP\_CLASS /\*\*/  $?H:$ ?LINT:set d\_fp\_class : see if fp\_class exists set fp\_class d\_fp\_class

eval \$inlibc

Found in path(s):

\* /opt/cola/permits/1447203276\_1666264423.033946/0/perl-5-30-0-orig-regen-configure-1-tar-gz/metaconfig-5.30.0/U/perl/d\_fp\_class.U

No license file was found, but licenses were detected in source scan.

?RCS: \$Id: i\_sysun.U 1 2006-08-24 12:32:52Z rmanfredi \$ ?RCS: ?RCS: Copyright (c) 1991-1997, 2004-2006, Raphael Manfredi ?RCS: ?RCS: You may redistribute only under the terms of the Artistic Licence, ?RCS: as specified in the README file that comes with the distribution. ?RCS: You may reuse parts of this distribution only within the terms of ?RCS: that same Artistic Licence; a copy of which may be found at the root ?RCS: of the source tree for dist 4.0. ?RCS: ?RCS: \$Log: i\_sysun.U,v \$ ?RCS: Revision 3.0 1993/08/18 12:08:42 ram ?RCS: Baseline for dist 3.0 netwide release. ?RCS: ?X: ?X: This unit looks wether <sys/un.h> is available or not ?X: ?MAKE:i\_sysun: Inhdr ?MAKE: -pick add \$@ %< ?S:i\_sysun: ?S: This variable conditionally defines I\_SYS\_UN, which indicates ?S: to the C program that it should include  $\langle sys/un.h \rangle$  to get UNIX ?S: domain socket definitions. ?S:. ?C:I\_SYS\_UN: ?C: This symbol, if defined, indicates to the C program that it should ?C: include <sys/un.h> to get UNIX domain socket definitions. ?C:. ?H:#\$i\_sysun I\_SYS\_UN /\*\*/  $2H$ . ?LINT:set i\_sysun : see if this is a sys/un.h system set sys/un.h i\_sysun eval \$inhdr Found in path(s):

\* /opt/cola/permits/1447203276\_1666264423.033946/0/perl-5-30-0-orig-regen-configure-1-tar-gz/metaconfig-5.30.0/dist/U/i\_sysun.U

No license file was found, but licenses were detected in source scan.

?RCS: \$Id: d\_msgrcv.U 1 2006-08-24 12:32:52Z rmanfredi \$

?RCS:

?RCS: Copyright (c) 1991-1997, 2004-2006, Raphael Manfredi ?RCS: ?RCS: You may redistribute only under the terms of the Artistic Licence, ?RCS: as specified in the README file that comes with the distribution. ?RCS: You may reuse parts of this distribution only within the terms of ?RCS: that same Artistic Licence; a copy of which may be found at the root ?RCS: of the source tree for dist 4.0. ?RCS: ?RCS: \$Log: d\_msgrcv.U,v \$ ?RCS: Revision 3.0 1993/08/18 12:06:40 ram ?RCS: Baseline for dist 3.0 netwide release. ?RCS: ?MAKE:d\_msgrcv: Inlibc ?MAKE: -pick add  $\$  @ %< ?S:d\_msgrcv: ?S: This variable conditionally defines the HAS\_MSGRCV symbol, which ?S: indicates to the C program that the msgrcv() routine is available. ?S:. ?C:HAS\_MSGRCV: ?C: This symbol, if defined, indicates that the msgrcv() routine is ?C: available to extract a message from the message queue. ?C:. ?H:#\$d\_msgrcv HAS\_MSGRCV /\*\*/ ?H:. ?LINT:set d\_msgrcv : see if msgrcv exists set msgrcv d\_msgrcv eval \$inlibc Found in path(s): \* /opt/cola/permits/1447203276\_1666264423.033946/0/perl-5-30-0-orig-regen-configure-1-tar-gz/metaconfig-5.30.0/dist/U/d\_msgrcv.U No license file was found, but licenses were detected in source scan. ?RCS: \$Id: scriptdir.U,v 3.1 1999/07/09 18:20:13 doughera Exp doughera \$ ?RCS: ?RCS: Copyright (c) 1991-1993, Raphael Manfredi ?RCS: ?RCS: You may redistribute only under the terms of the Artistic License, ?RCS: as specified in the README file that comes with the distribution.

?RCS: You may reuse parts of this distribution only within the terms of

?RCS: that same Artistic License; a copy of which may be found at the root

?RCS: of the source tree for dist 3.0.

?RCS:

?RCS: \$Log: scriptdir.U,v \$

?RCS: Revision 3.1 1999/07/09 18:20:13 doughera

?RCS: Updated for installprefix

?RCS: ?RCS: Revision 3.0.1.3 1995/09/25 09:17:15 ram ?RCS: patch59: unit is now forced to the top of Configure, if possible ?RCS: ?RCS: Revision 3.0.1.2 1995/01/30 14:46:13 ram ?RCS: patch49: can now handle installation prefix changes (from WED) ?RCS: ?RCS: Revision 3.0.1.1 1994/08/29 16:32:04 ram ?RCS: patch32: now uses installation prefix ?RCS: ?RCS: Revision 3.0 1993/08/18 12:09:45 ram ?RCS: Baseline for dist 3.0 netwide release. ?RCS: ?MAKE:scriptdir scriptdirexp installscript: cat test Getfile Loc \ Oldconfig +bin Prefixit Setprefixvar prefixexp Prefixup ?MAKE: -pick add \$@ %< ?Y:TOP ?D:scriptdir='' ?S:scriptdir: ?S: This variable holds the name of the directory in which the user wants ?S: to put publicly scripts for the package in question. It is either ?S: the same directory as for binaries, or a special one that can be ?S: mounted across different architectures, like /usr/share. Programs ?S: must be prepared to deal with ~name expansion. ?S:. ?D:scriptdirexp='' ?S:scriptdirexp: ?S: This variable is the same as scriptdir, but is filename expanded ?S: at configuration time, for programs not wanting to bother with it. ?S:.

?S:installscript:

?S: This variable is usually the same as scriptdirexp, unless you are on ?S: a system running AFS, in which case they may differ slightly. You ?S: should always use this variable within your makefiles for portability. ?S:.

#### ?C:SCRIPTDIR:

?C: This symbol holds the name of the directory in which the user wants ?C: to put publicly executable scripts for the package in question. It ?C: is often a directory that is mounted across diverse architectures. ?C: Programs must be prepared to deal with ~name expansion.  $?C:$ . ?C:SCRIPTDIR\_EXP: ?C: This is the same as SCRIPTDIR, but is filename expanded at ?C: configuration time, for use in programs not prepared to do  $2C: \sim$ name substitutions at run-time.  $2C$ 

?H:#define SCRIPTDIR "\$scriptdir" /\*\*/

?H:#define SCRIPTDIR\_EXP "\$scriptdirexp" /\*\*/

 $?H:$ ?T:installscriptdir ?LINT:change prefixvar ?LINT:set scriptdir ?LINT:set scriptdirexp : determine where public executable scripts go set scriptdir scriptdir eval \$prefixit case "\$scriptdir" in  $"$ dflt="\$bin" : guess some guesses \$test -d /usr/share/scripts && dflt=/usr/share/scripts \$test -d /usr/share/bin && dflt=/usr/share/bin \$test -d /usr/local/script && dflt=/usr/local/script \$test -d /usr/local/scripts && dflt=/usr/local/scripts \$test -d \$prefixexp/script && dflt=\$prefixexp/script set dflt eval \$prefixup  $\vdots$ \*) dflt="\$scriptdir"  $\vdots$ esac \$cat <<EOM

Some installations have a separate directory just for executable scripts so that they can mount it across multiple architectures but keep the scripts in one spot. You might, for example, have a subdirectory of /usr/share for this. Or you might just lump your scripts in with all your other executables.

# **EOM**

```
fn=d~
rp='Where do you keep publicly executable scripts?'
./getfileif $test "X$ansexp" != "X$scriptdirexp"; then
installscript="
f_1installscriptdir="
prefixvar=scriptdir
. ./setprefixvar
: A little fix up for an irregularly named variable.
installscript="$installscriptdir"
```
Found in  $path(s)$ :

\*/opt/cola/permits/1447203276 1666264423.033946/0/perl-5-30-0-orig-regen-configure-1-tar-gz/metaconfig-5.30.0/U/installdirs/scriptdir.U

No license file was found, but licenses were detected in source scan.

?RCS: \$Id: d\_raster.U 1 2006-08-24 12:32:52Z rmanfredi \$ ?RCS: ?RCS: Copyright (c) 1991-1997, 2004-2006, Raphael Manfredi ?RCS: ?RCS: You may redistribute only under the terms of the Artistic Licence, ?RCS: as specified in the README file that comes with the distribution. ?RCS: You may reuse parts of this distribution only within the terms of ?RCS: that same Artistic Licence; a copy of which may be found at the root ?RCS: of the source tree for dist 4.0. ?RCS: ?RCS: \$Log: d\_raster.U,v \$ ?RCS: Revision 3.0 1993/08/18 12:06:50 ram ?RCS: Baseline for dist 3.0 netwide release. ?RCS: ?MAKE:d\_raster rasterlib: cat test Setvar Myread Oldconfig ?MAKE: -pick add \$@ %< ?S:d\_raster: ?S: Conditionally defines RASTER\_TEK if this is a raster tech machine. ?S:. ?S:rasterlib (d\_rasterlib): ?S: Set to the needed compile flag if this is a raster tech machine. ?S: It is up to the Makefile to use this variable. ?S:. ?C:RASTER\_TEK: ?C: Defined if this is a rastertech machine. ?C:. ?H:#\$d\_raster RASTER\_TEK /\*\*/ ?H:. ?LINT:set d\_raster : See if this is a raster tech machine. val="\$undef" rasterlib='' if \$test -r /dev/mirage; then \$cat <<'EOM'

You seem to have a mirage device... this is normally associated with a raster technologies graphics workstation. If this is right, you may want to use raster tech in this program.

# EOM

```
	dflt=y
	case "$d_raster" in
	"$undef") dflt=n;;
	esac
	rp='Use raster tech?'
	. ./myread
	case "$ans" in
	y*) val="$define";;
```
 esac fi set d\_raster eval \$setvar

case "\$d\_raster" in "\$define") rasterlib='-lphigs';; esac

Found in path(s):

\* /opt/cola/permits/1447203276\_1666264423.033946/0/perl-5-30-0-orig-regen-configure-1-tar-gz/metaconfig-5.30.0/dist/U/d\_raster.U

No license file was found, but licenses were detected in source scan.

?RCS: \$Id: Guess.U,v 3.0.1.5 1995/07/25 13:37:14 ram Exp \$ ?RCS: ?RCS: Copyright (c) 1991-1993, Raphael Manfredi ?RCS: ?RCS: You may redistribute only under the terms of the Artistic License, ?RCS: as specified in the README file that comes with the distribution. ?RCS: You may reuse parts of this distribution only within the terms of ?RCS: that same Artistic License; a copy of which may be found at the root ?RCS: of the source tree for dist 3.0. ?RCS: ?RCS: \$Log: Guess.U,v \$ ?RCS: Revision 3.0.1.5 1995/07/25 13:37:14 ram ?RCS: patch56: now knows about OS/2 platforms ?RCS: ?RCS: Revision 3.0.1.4 1994/10/29 15:53:55 ram ?RCS: patch36: added ?F: line for metalint file checking ?RCS: patch36: call ./xenix explicitly instead of relying on PATH ?RCS: ?RCS: Revision 3.0.1.3 1993/12/15 08:14:35 ram ?RCS: patch15: variable d\_bsd was not always set properly ?RCS: ?RCS: Revision 3.0.1.2 1993/08/30 08:57:14 ram ?RCS: patch8: fixed comment which wrongly attributed the usrinc symbol ?RCS: patch8: no more ugly messages when no /usr/include/ctype.h ?RCS: ?RCS: Revision 3.0.1.1 1993/08/27 14:37:37 ram ?RCS: patch7: added support for OSF/1 machines ?RCS: ?RCS: Revision 3.0 1993/08/18 12:04:57 ram ?RCS: Baseline for dist 3.0 netwide release.  $?$ RCS $\cdot$  $\gamma$ . ?X: This unit hazards some guesses as to what the general nature of the system ?X: is. The information it collects here is used primarily to establish default

?X: answers to other questions.  $?X:$ ?MAKE:Guess d\_eunice d\_xenix d\_bsd: cat test echo n c contains \ rm Loc eunicefix tr sysroot ?MAKE: -pick add \$@ %< ?S:d\_eunice: ?S: This variable conditionally defines the symbols EUNICE and VAX, which ?S: alerts the C program that it must deal with idiosyncrasies of VMS. ?S:. ?S:d\_xenix: ?S: This variable conditionally defines the symbol XENIX, which alerts ?S: the C program that it runs under Xenix. ?S:. ?S:d\_bsd: ?S: This symbol conditionally defines the symbol BSD when running on a ?S: BSD system. ?S:. ?C:EUNICE: ?C: This symbol, if defined, indicates that the program is being compiled ?C: under the EUNICE package under VMS. The program will need to handle ?C: things like files that don't go away the first time you unlink them, ?C: due to version numbering. It will also need to compensate for lack ?C: of a respectable link() command. ?C:. ?X: Should we define VMS here? Is Eunice actually used anymore? ?X:?C:VMS: ?X:?C: This symbol, if defined, indicates that the program is running under ?X:?C: VMS. It is currently only set in conjunction with the EUNICE symbol. ?X:?C:. ?C:XENIX: ?C: This symbol, if defined, indicates that the program is running under ?C: Xenix (at least 3.0 ?).  $?C$ :. ?X: We don't use BSD in the perl source. It's too vague, and already ?X: defined in some header files anyway (e.g. NetBSD). This just gives ?X: us a spurious redefinition error upon compilation. ?X: --Andy Dougherty Feb 11, 1998 ?X: ?C:BSD: ?X: ?C: This symbol, if defined, indicates that the program is running under ?X: ?C: a BSD system. ?X: ?C:. ?H:#\$d\_eunice EUNICE /\*\*/  $?X:?H:#Sd$  eunice VMS  $/**/$ ?H:#\$d\_xenix XENIX /\*\*/ ?X: ?H:#\$d\_bsd BSD /\*\*/  $?H:$ ?F:./bsd ./usg ./v7 ./osf1 ./eunice ./xenix ./venix ./os2 ?T:xxx

: make some quick guesses about what we are up against echo " " \$echo \$n "Hmm... \$c" echo exit 1 >bsd echo exit 1 >usg echo exit 1 >v7 echo exit 1 >osf1 echo exit 1 >eunice echo exit 1 >xenix echo exit 1 >venix echo exit 1 >os2 d\_bsd="\$undef" ?X: ?X: Do not use 'usrinc', or we get a circular dependency. because ?X: usrinc is defined in usrinc.U, which relies on us... ?X: \$cat \$sysroot/usr/include/signal.h \$sysroot/usr/include/sys/signal.h >foo 2>/dev/null if test -f /osf\_boot || \$contains 'OSF/1' \$sysroot/usr/include/ctype.h >/dev/null 2>&1 then echo "Looks kind of like an OSF/1 system, but we'll see..." echo exit 0 >osf1 elif test `echo abc | \$tr a-z A- $Z$ ` = Abc ; then xxx=`./loc addbib blurfl \$pth` if \$test -f \$xxx; then echo "Looks kind of like a USG system with BSD features, but we'll see..." echo exit 0 >bsd echo exit 0 >usg else if \$contains SIGTSTP foo >/dev/null 2>&1 ; then echo "Looks kind of like an extended USG system, but we'll see..." else echo "Looks kind of like a USG system, but we'll see..." fi echo exit 0 >usg fi elif \$contains SIGTSTP foo >/dev/null 2>&1 ; then echo "Looks kind of like a BSD system, but we'll see..." d\_bsd="\$define" echo exit 0 >bsd else echo "Looks kind of like a Version 7 system, but we'll see..." echo exit 0 >v7 fi case "\$eunicefix" in \*unixtovms\*) \$cat <<'EOI' There is, however, a strange, musty smell in the air that reminds me of something...hmm...yes...I've got it...there's a VMS nearby, or I'm a Blit.

#### EOI

```
	echo exit 0 >eunice
	d_eunice="$define"
: it so happens the Eunice I know will not run shell scripts in Unix format
	;;
*)
	echo " "
	echo "Congratulations. You aren't running Eunice."
	d_eunice="$undef"
	;;
esac
: Detect OS2. The p_ variable is set above in the Head.U unit.
: Note that this also -- wrongly -- detects e.g. dos-djgpp, which also uses
: semicolon as a patch separator
case "$p_" in
:) ;;
*)
$cat <<'EOI'
I have the feeling something is not exactly right, however...don't tell me...
lemme think...does HAL ring a bell?...no, of course, you're only running OS/2!
(Or you may be running DOS with DJGPP.)
EOI
	echo exit 0 >os2
	;;
esac
if test -f /xenix; then
	echo "Actually, this looks more like a XENIX system..."
	echo exit 0 >xenix
	d_xenix="$define"
else
	echo " "
	echo "It's not Xenix..."
	d_xenix="$undef"
fi
chmod +x xenix
$eunicefix xenix
if test -f /venix; then
	echo "Actually, this looks more like a VENIX system..."
	echo exit 0 >venix
else
	echo " "
	if ./xenix; then
 		: null
	else
 		echo "Nor is it Venix..."
	fi
fi
chmod +x bsd usg v7 osf1 eunice xenix venix os2
```
\$eunicefix bsd usg v7 osf1 eunice xenix venix os2 \$rm -f foo

Found in path(s):

\* /opt/cola/permits/1447203276\_1666264423.033946/0/perl-5-30-0-orig-regen-configure-1-tar-gz/metaconfig-5.30.0/U/modified/Guess.U

No license file was found, but licenses were detected in source scan.

?RCS: \$Id\$

?RCS:

?RCS: Copyright (c) 1991-1997, 2004-2006, Raphael Manfredi

?RCS:

?RCS: You may redistribute only under the terms of the Artistic License,

?RCS: as specified in the README file that comes with the distribution.

?RCS: You may reuse parts of this distribution only within the terms of

?RCS: that same Artistic License; a copy of which may be found at the root

?RCS: of the source tree for dist 4.0.

?RCS:

?RCS: \$Log: charorder.U,v \$

?RCS: Revision 3.0.1.1 1994/10/29 16:07:08 ram

?RCS: patch36: added ?F: line for metalint file checking

?RCS:

?RCS: Revision 3.0 1993/08/18 12:05:33 ram

?RCS: Baseline for dist 3.0 netwide release.

?RCS:

?MAKE:chorder\_int chorder\_short chorder\_long: Myread cat +cc +ccflags rm

?MAKE: -pick add  $\$ @ %<

?S:chorder\_short (d\_cos d\_bos):

?S: Holds the value describing the byte ordering of characters in a short.

?S: On a Big-Endian machine, that would be "c0c1".

?S:.

?S:chorder\_int (charoder):

?S: Holds the value describing the byte ordering of characters in an int.

?S: For instance, on a Big-Endian machine, this would be: "c0c1c2c3".

?S:.

?S:chorder\_long (d\_col d\_bol):

?S: Holds the value describing the byte ordering of characters in a long.

?S: On a 64 bits Big-Endian machine, that would yield: "c0c1c2c3c4c5c6c7". ?S:.

## ?C:CHAR\_ORDER\_SHORT:

?C: Holds the byte ordering of characters in a short. It's a string ?C: value like "c0c1" on a Big-Endian machine.

 $2C$ :

?C:CHAR\_ORDER\_INT:

?C: Holds the byte ordering of characters in an int. It's a string

?C: value like "c0c1c2c3" on a Big-Endian machine.

 $?C:$ .

?C:CHAR\_ORDER\_LONG:

```
?C:	Holds the byte ordering of characters in a long. It's a string
?C: value like "c0c1c2c3c4c5c6c7" on a 64 bits Big-Endian machine.
?C:.
?H:#define CHAR_ORDER_SHORT "$chorder_short" /* byte order in a short */
?H:#define CHAR_ORDER_INT "$chorder_int" /* byte order in an int */
?H:#define CHAR_ORDER_LONG "$chorder_long" /* byte order in a long */
?H:.
?F:!byteorder
: check for character ordering
echo " "
echo "Checking out byte order..." >&4
$cat >byteorder.c <<'EOCP'
#include <stdio.h>
main(argc, argv)
	int argc;
	char *argv[]; {
	int i;
	int max;
	union {
 short u_s;
 		int u_i;
 		long u_l;
 		char u_c[sizeof(long)];
	} u;
	switch (argv[1][0]) {
	case 'l':
 u.u_l = 0L;\frac{\text{N}}{\text{N}} HMS: ASSERT: sizeof(long) < 10. */
 for(i = 0; i < sizeof(long); ++i) {
 u.u_1 *= 0x100L;
 u.u_1 += (0xc0 + i);		}
 max = sizeof(long);		break;
	case 's':
 u.u_s = 0;\frac{\text{N}}{\text{N}} HMS: ASSERT: sizeof(short) < 10. */
 for(i = 0; i < sizeof(short); ++i) {
 u.u s * = 0x100L;
 u.u s += (0xc0 + i);		}
 max = sizeof(short);		break;
	case 'i':
 u.u i = 0;
 /* RAM: ASSERT: sizeof(int) < 10. */for(i = 0; i < sizeof(int); ++i) {
```

```
u.u_1 *= 0x100L;
 u.u_1 += (0xc0 + i);		}
 max = sizeof(int);		break;
	default:
 max = 0;
 		break;
	}
for(i = 0; i < max; i++) {
 		printf("%x", u.u_c[i] & 0x00FF);
	}
	printf("\n");
	exit(0);
}
EOCP
if $cc $ccflags -o byteorder byteorder.c >/dev/null 2>&1 ; then
	: null statement
@if chorder_short
  chorder_short=`./byteorder s`
@end
@if chorder_int
  chorder_int=`./byteorder i`
@end
@if chorder_long
  chorder_long=`./byteorder l`
@end
else
	$cat <<EOM
(I can't seem to get my test program to work. Guessing 32 bits big-endian.)
EOM
  chorder_short="c0c1"
  chorder_int="c0c1c2c3"
  chorder_long="c0c1c2c3"
fi
@if chorder_short
dflt=$chorder_short
rp='What is the order of characters in a short?'
. ./myread
chorder_short="$ans"
@end
@if chorder_int
dflt=$chorder_int
rp='What is the order of characters in an int?'
. ./myread
chorder_int="$ans"
@end
@if chorder_long
```
dflt=\$chorder\_long rp='What is the order of characters in a long?' . ./myread chorder\_long="\$ans" @end \$rm -f byteorder\* core

Found in path(s):

\* /opt/cola/permits/1447203276\_1666264423.033946/0/perl-5-30-0-orig-regen-configure-1-tar-gz/metaconfig-5.30.0/dist/U/charorder.U No license file was found, but licenses were detected in source scan.

?RCS: \$Id: d\_truncate.U 1 2006-08-24 12:32:52Z rmanfredi \$ ?RCS: ?RCS: Copyright (c) 1991-1997, 2004-2006, Raphael Manfredi ?RCS: ?RCS: You may redistribute only under the terms of the Artistic Licence, ?RCS: as specified in the README file that comes with the distribution. ?RCS: You may reuse parts of this distribution only within the terms of ?RCS: that same Artistic Licence; a copy of which may be found at the root ?RCS: of the source tree for dist 4.0. ?RCS: ?RCS: \$Log: d\_truncate.U,v \$ ?RCS: Revision 3.0 1993/08/18 12:07:48 ram ?RCS: Baseline for dist 3.0 netwide release. ?RCS: ?MAKE:d\_truncate: Inlibc ?MAKE: -pick add \$@ %< ?S:d\_truncate: ?S: This variable conditionally defines HAS\_TRUNCATE if truncate() is ?S: available to truncate files. ?S:. ?C:HAS\_TRUNCATE (TRUNCATE): ?C: This symbol, if defined, indicates that the truncate routine is ?C: available to truncate files.  $?C:$ . ?H:#\$d\_truncate HAS\_TRUNCATE /\*\*/ ?H:. ?LINT:set d\_truncate : see if truncate exists set truncate d\_truncate eval \$inlibc

Found in path(s):

\* /opt/cola/permits/1447203276\_1666264423.033946/0/perl-5-30-0-orig-regen-configure-1-tar-gz/metaconfig-5.30.0/dist/U/d\_truncate.U

No license file was found, but licenses were detected in source scan.

?RCS: \$Id\$ ?RCS: ?RCS: Copyright (c) 2000 Jarkko Hietaniemi ?RCS: ?RCS: You may distribute under the terms of either the GNU General Public ?RCS: License or the Artistic License, as specified in the README file. ?RCS: ?MAKE:d\_fpclass: Inlibc ?MAKE: -pick add  $\$ @ %< ?S:d\_fpclass: ?S: This variable conditionally defines the HAS\_FPCLASS symbol, which ?S: indicates to the C program that the fpclass() routine is available. ?S:. ?C:HAS\_FPCLASS: ?C: This symbol, if defined, indicates that the fpclass routine is ?C: available to classify doubles. Available for example in Solaris/SVR4. ?C: The returned values are defined in <ieeefp.h> and are:  $?C:$ ?C: FP\_SNAN signaling NaN ?C: FP\_QNAN quiet NaN ?C: FP\_NINF\_negative infinity ?C: FP\_PINF positive infinity ?C: FP\_NDENORM negative denormalized non-zero ?C: FP\_PDENORM positive denormalized non-zero ?C: FP\_NZERO negative zero ?C: FP\_PZERO positive zero ?C: FP\_NNORM negative normalized non-zero ?C: FP\_PNORM positive normalized non-zero  $?C:$ . ?H:#\$d\_fpclass HAS\_FPCLASS /\*\*/ ?H:. ?LINT:set d\_fpclass : see if fpclass exists set fpclass d\_fpclass eval \$inlibc Found in path(s): \* /opt/cola/permits/1447203276\_1666264423.033946/0/perl-5-30-0-orig-regen-configure-1-tar-gz/metaconfig-5.30.0/U/perl/d\_fpclass.U No license file was found, but licenses were detected in source scan.

?RCS: \$Id\$ ?RCS: ?RCS: Copyright (c) 1991-1997, 2004-2006, Raphael Manfredi ?RCS: ?RCS: You may redistribute only under the terms of the Artistic License, ?RCS: as specified in the README file that comes with the distribution. ?RCS: You may reuse parts of this distribution only within the terms of

?RCS: that same Artistic License; a copy of which may be found at the root ?RCS: of the source tree for dist 4.0. ?RCS: ?RCS: Original Author: Andy Dougherty <doughera@lafcol.lafayette.edu> ?RCS: ?RCS: \$Log: selecttype.U,v \$ ?RCS: Revision 3.0.1.3 1997/02/28 16:20:09 ram ?RCS: patch61: always include <sys/select.h> when available for test ?RCS: ?RCS: Revision 3.0.1.2 1995/07/25 14:14:06 ram ?RCS: patch56: removed harmful spaces in assignment ?RCS: ?RCS: Revision 3.0.1.1 1994/06/20 07:06:31 ram ?RCS: patch30: created by ADO ?RCS: ?MAKE:selecttype: cat +cc +ccflags rm Oldconfig Myread \ d\_fd\_set d\_select d\_socket i\_systime i\_sysselct ?MAKE: -pick add  $\%$  % < ?S:selecttype: ?S: This variable holds the type used for the 2nd, 3rd, and 4th ?S: arguments to select. Usually, this is 'fd\_set \*', if HAS\_FD\_SET ?S: is defined, and 'int \*' otherwise. This is only useful if you ?S: have select(), naturally. ?S:. ?C:Select\_fd\_set\_t: ?C: This symbol holds the type used for the 2nd, 3rd, and 4th ?C: arguments to select. Usually, this is 'fd\_set \*', if HAS\_FD\_SET ?C: is defined, and 'int \*' otherwise. This is only useful if you ?C: have select(), of course.  $?C:$ . ?H:#define Select\_fd\_set\_t \$selecttype /\*\*/ ?H:. ?T:xxx yyy : check for type of arguments to select. This will only really : work if the system supports prototypes and provides one for : select. case "\$d\_select" in \$define) : Make initial guess case "\$selecttype" in ''|' ') case "\$d\_fd\_set" in \$define) xxx='fd\_set \*' ;; \*)  $xxx='int *':$  esac ;; \*) xxx="\$selecttype" ;;

```
esac
: backup guess
case "$xxx" in
'fd_set *') yyy='int *' ;;
'int *') yyy='fd_set *';;
esac
```
 $\text{Scat} \ll \text{EOM}$ 

```
Checking to see what type of arguments are expected by select().
EOM
$cat >try.c <<EOCP
#$i_systime I_SYS_TIME
#$i_sysselct I_SYS_SELECT
#$d_socket HAS_SOCKET
#include <sys/types.h>
#ifdef HAS_SOCKET
#include <sys/socket.h>/* Might include <sys/bsdtypes.h> */
#endif
#ifdef I_SYS_TIME
#include <sys/time.h>
#endif
#ifdef I_SYS_SELECT
#include <sys/select.h>
#endif
int main()\left\{ \right.int width:
Select_fd_set_t readfds;
Select_fd_set_t writefds;
Select_fd_set_t exceptfds;
struct timeval timeout;
select(width, readfds, writefds, exceptfds, &timeout);
exit(0);\left\{ \right\}EOCP
if $cc $ccflags -c -DSelect_fd_set_t="$xxx" try.c >/dev/null 2 > & 1; then
 selecttype="$xxx"
 echo "Your system uses $xxx for the arguments to select." >&4
elif $cc $ccflags -c -DSelect fd set t="$yyy" try.c >/dev/null 2 > & 1; then
 selecttype="$yyy"
 echo "Your system uses $yyy for the arguments to select." > &84else
 rp='What is the type for the 2nd, 3rd, and 4th arguments to select?'
 dflt = "Sxxx". ./myread
 selecttype="$ans"
fi
```

```
	$rm -f try.[co]
	;;
*)	selecttype='int *'
	;;
esac
```

```
Found in path(s):
```
\* /opt/cola/permits/1447203276\_1666264423.033946/0/perl-5-30-0-orig-regen-configure-1-tar-gz/metaconfig-5.30.0/dist/U/selecttype.U No license file was found, but licenses were detected in source scan.

?RCS: \$Id\$

?RCS:

?RCS: Copyright (c) 1996,1998 Andy Dougherty

?RCS: Copyright (c) 1996, Sven Verdoolaege

?RCS: Copyright (c) 1991-1997, 2004-2006, Raphael Manfredi

?RCS:

?RCS: You may redistribute only under the terms of the Artistic License,

?RCS: as specified in the README file that comes with the distribution.

?RCS: You may reuse parts of this distribution only within the terms of

?RCS: that same Artistic License; a copy of which may be found at the root

?RCS: of the source tree for dist 4.0.

?RCS:

?MAKE:d\_gnulibc gnulibc\_version: Myread Oldconfig Setvar rm\_try \

 cat Compile run

?MAKE: -pick add  $\%$  % <

?S:d\_gnulibc:

?S: Defined if we're dealing with the GNU C Library.

?S:.

?S:gnulibc\_version:

?S: This variable contains the version number of the GNU C library.

?S: It is usually something like '2.2.5'. It is a plain '' if this

?S: is not the GNU C library, or if the version is unknown.

?S:.

?C:HAS\_GNULIBC ~ %<:

?C: This symbol, if defined, indicates to the C program that

?C: the GNU C library is being used. A better check is to use

?C: the GLIBC and GLIBC MINOR symbols supplied with glibc. ?C:.

?H:?%<:#\$d\_gnulibc HAS\_GNULIBC /\*\*/

?H:?%<:#if defined(HAS\_GNULIBC) && !defined(\_GNU\_SOURCE)

?H:?%<:#define \_GNU\_SOURCE

?H:?%<:#endif

?H:.

?F:!glibc.ver !try.c !try ?LINT: set d\_gnulibc

?LINT: usefile try.c

?LINT: known GNU\_SOURCE

```
?X: gnulibc can be executed by calling _{\text{libc\_main}}().
?X: Ulrich Drepper doesn't think any other libc does that,
?X: but we check if it says 'GNU C Library' to be sure.
?X:
?X: Alas, as of 3/1998 glibc 2.0.7 reportedly isn't going to
?X: have __libc_main() anymore. :-(. Fortunately, all released
?X: versions of glibc 2.x.x _do_ have CPP variables. For 2.0.6,
?X: they are:
?X: #define _GLIBC 2
?X: #define GLIBC_MINOR 0.
?X: (The '6' isn't available :-(.
?X: glibc2.1 will also have
?X: extern const char * _gnu_get_libc_release(void);
?X: extern const char * gnu_get_libc_version(void);
?X: functions. --thanks to Andreas Jaeger. --AD 6/1998.
?X: Although the exact format isn't documented, __gnu_get_libc_version()
?X: returns a simple string '2.1.3' in glibc 2.1.3.
?X:
: determine whether we are using a GNU C library
echo " "
echo "Checking for GNU C Library..." >&4
cat >try.c <<<EOCP'
/* Find out version of GNU C library. __GLIBC__ and __GLIBC_MINOR__
  alone are insufficient to distinguish different versions, such as
  2.0.6 and 2.0.7. The function gnu_get_libc_version() appeared in
  libc version 2.1.0. A. Dougherty, June 3, 2002.
*/
#include <stdio.h>
int main(void)
{
#ifdef __GLIBC__
# ifdef __GLIBC_MINOR__
# if _GLIBC \ge 2 \&\& \_GLIBC_MINOR \ge 1# include <gnu/libc-version.h>
   printf("%s\n", gnu_get_libc_version());
# else
   printf("%d.%d\n", _GLIBC_, _GLIBC_MINOR_);
# endif
# else
printf("%d\n", \_\_GLLBC\_\);
# endif
  return 0;
#else
  return 1;
#endif
}
EOCP
set try
```
if eval \$compile\_ok && \$run ./try > glibc.ver; then val="\$define" gnulibc\_version=`\$cat glibc.ver` echo "You are using the GNU C Library version \$gnulibc\_version" else val="\$undef" gnulibc\_version='' echo "You are not using the GNU C Library" fi \$rm\_try glibc.ver set d\_gnulibc eval \$setvar Found in path(s): \* /opt/cola/permits/1447203276\_1666264423.033946/0/perl-5-30-0-orig-regen-configure-1-tar-gz/metaconfig-5.30.0/dist/U/d\_gnulibc.U No license file was found, but licenses were detected in source scan. ?RCS: \$Id: i\_netdb.U,v \$ ?RCS: ?RCS: Copyright (c) 1998 Andy Dougherty ?RCS: ?RCS: You may distribute under the terms of either the GNU General Public ?RCS: License or the Artistic License, as specified in the README file. ?RCS: ?MAKE:i\_netdb: Inhdr ?MAKE: -pick add  $\$  @ %< ?S:i\_netdb: ?S: This variable conditionally defines the I\_NETDB symbol, and indicates ?S: whether a C program should include <netdb.h>. ?S:. ?C:I\_NETDB: ?C: This symbol, if defined, indicates that <netdb.h> exists and ?C: should be included. ?C:. ?H:#\$i\_netdb I\_NETDB /\*\*/  $2H$ . ?LINT:set i\_netdb : see if this is a netdb.h system set netdb.h i\_netdb eval \$inhdr Found in path(s): \* /opt/cola/permits/1447203276\_1666264423.033946/0/perl-5-30-0-orig-regen-configure-1-tar-gz/metaconfig-

5.30.0/U/modified/i\_netdb.U

No license file was found, but licenses were detected in source scan.

?RCS: \$Id: d\_mkstemp.U,v 3.0.1.1 1994/08/29 16:11:57 ram Exp \$

?RCS:

?RCS: Copyright (c) 1998 Andy Dougherty ?RCS: ?RCS: You may distribute under the terms of either the GNU General Public ?RCS: License or the Artistic License, as specified in the README file. ?RCS: ?RCS: Original Author: Andy Dougherty <doughera@lafcol.lafayette.edu> ?RCS: ?RCS: \$Log: d\_mkstemp.U,v \$ ?RCS: ?MAKE:d\_mkstemp: Inlibc ?MAKE: -pick add \$@ %< ?S:d\_mkstemp: ?S: This variable conditionally defines the HAS\_MKSTEMP symbol, which ?S: indicates to the C program that the mkstemp() routine is available ?S: to exclusively create and open a uniquely named temporary file. ?S:. ?C:HAS\_MKSTEMP : ?C: This symbol, if defined, indicates that the mkstemp routine is ?C: available to exclusively create and open a uniquely named ?C: temporary file.  $?C:$ . ?H:#\$d\_mkstemp HAS\_MKSTEMP /\*\*/ ?H:. ?LINT:set d\_mkstemp : see if mkstemp exists set mkstemp d\_mkstemp eval \$inlibc Found in path(s): \* /opt/cola/permits/1447203276\_1666264423.033946/0/perl-5-30-0-orig-regen-configure-1-tar-gz/metaconfig-

5.30.0/U/modified/d\_mkstemp.U

No license file was found, but licenses were detected in source scan.

?RCS: \$Id\$

?RCS:

?RCS: Copyright (c) 1991-1997, 2004-2006, Raphael Manfredi

?RCS:

?RCS: You may redistribute only under the terms of the Artistic License,

?RCS: as specified in the README file that comes with the distribution.

?RCS: You may reuse parts of this distribution only within the terms of

?RCS: that same Artistic License; a copy of which may be found at the root

?RCS: of the source tree for dist 4.0.

?RCS:

?RCS: \$Log: nblock\_io.U,v \$

?RCS: Revision 3.0.1.2 1997/02/28 16:17:14 ram

?RCS: patch61: simplify here document for shells that can't handle them well

?RCS: patch61: force use of "startsh" at the head of the generated script

?RCS: patch61: added new files to the ?F: metalint hint ?RCS: ?RCS: Revision 3.0.1.1 1995/07/25 14:13:22 ram ?RCS: patch56: created ?RCS: ?X: ?X: Simplify here document for shells that can't handle them well. ?X: (Problem reported on FreeBSD; it's unclear if this helps.) --AD ?X: ?MAKE:o\_nonblock eagain rd\_nodata d\_eofnblk: cat rm\_try +cc +ccflags +ldflags \n \, d\_open3 h\_sysfile h\_fcntl signal\_t hint Oldconfig Setvar startsh Warn ?MAKE: -pick add \$@ %< ?S:o\_nonblock: ?S: This variable bears the symbol value to be used during open() or fcntl() ?S: to turn on non-blocking I/O for a file descriptor. If you wish to switch ?S: between blocking and non-blocking, you may try ioctl(FIOSNBIO) instead, ?S: but that is only supported by some devices. ?S:. ?S:eagain: ?S: This variable bears the symbolic errno code set by read() when no ?S: data is present on the file and non-blocking I/O was enabled (otherwise, ?S: read() blocks naturally). ?S:. ?S:rd\_nodata: ?S: This variable holds the return code from read() when no data is ?S: present. It should be -1, but some systems return 0 when O\_NDELAY is ?S: used, which is a shame because you cannot make the difference between ?S: no data and an EOF.. Sigh! ?S:. ?S:d\_eofnblk: ?S: This variable conditionally defines EOF\_NONBLOCK if EOF can be seen ?S: when reading from a non-blocking I/O source. ?S:. ?C:VAL\_O\_NONBLOCK: ?C: This symbol is to be used during open() or fcntl(F\_SETFL) to turn on ?C: non-blocking I/O for the file descriptor. Note that there is no way ?C: back, i.e. you cannot turn it blocking again this way. If you wish to ?C: alternatively switch between blocking and non-blocking, use the ?C: ioctl(FIOSNBIO) call instead, but that is not supported by all devices.  $2C$ : ?C:VAL\_EAGAIN: ?C: This symbol holds the errno error code set by read() when no data was ?C: present on the non-blocking file descriptor.  $?C:$ . ?C:RD\_NODATA: ?C: This symbol holds the return code from read() when no data is present ?C: on the non-blocking file descriptor. Be careful! If EOF\_NONBLOCK is ?C: not defined, then you can't distinguish between no data and EOF by
```
?C: issuing a read(). You'll have to find another way to tell for sure!
?C:.
?C:EOF_NONBLOCK:
?C: This symbol, if defined, indicates to the C program that a read() on
?C:	a non-blocking file descriptor will return 0 on EOF, and not the value
?C: held in RD_NODATA (-1 usually, in that case!).
?C:.
?H:#define VAL_O_NONBLOCK $o_nonblock
?H:#define VAL_EAGAIN $eagain
?H:#define RD_NODATA $rd_nodata
?H:#$d_eofnblk EOF_NONBLOCK
?H:.
?F:!try !try.out !try.ret !try.err !mtry
?T:status
?LINT:use d_open3
: check for non-blocking I/O stuff
case "$h_sysfile" in
true) echo "#include <sys/file.h>" > head.c;;
*)
	case "$h_fcntl" in
	true) echo "#include <fcntl.h>" > head.c;;
	*) echo "#include <sys/fcntl.h>" > head.c;;
	esac
	;;
esac
echo " "
echo "Figuring out the flag used by open() for non-blocking I/O..." >&4
case "$o_nonblock" in
'')
	$cat head.c > try.c
	$cat >>try.c <<'EOCP'
int main() {
#ifdef O_NONBLOCK
	printf("O_NONBLOCK\n");
exit(0);
#endif
#ifdef O_NDELAY
	printf("O_NDELAY\n");
exit(0);
#endif
?X: Stevens "Advanced Programming in the UNIX Environment" page 364 mentions
?X: the FNDELAY symbol, used in 4.33BSD (source: Paul Marquess).
#ifdef FNDELAY
	printf("FNDELAY\n");
	exit(0);
#endif
exit(0);}
```
#### **EOCP**

```
if $cc $ccflags $1dflags -o try try.c >/dev/null 2 > & 1; then
 o_nonblock=`./try`
 case "$0_nonblock" in
 ") echo "I can't figure it out, assuming O_NONBLOCK will do.";;
 *) echo "Seems like we can use $0_nonblock.";;
 esac
else
 echo "(I can't compile the test program; pray O_NONBLOCK is right!)"
fi\vdots*) echo "Using $hint value $o_nonblock.";;
esac
$rm_try
echo " "
echo "Let's see what value errno gets from read() on a $0_nonblock file..." >&4
case "$eagain" in
"$cat head.c > try.c
$cat >>try.c <<EOCP
#include <errno.h>
#include <sys/types.h>
#include <signal.h>
#define MY_O_NONBLOCK $o_nonblock
extern int errno;
EOCP
\text{Scat} >> \text{try.c} << 'EOCP'int main()
\{int pd[2];
int pu[2];
char buf[1];
char string[100];
pipe(pd); /* Down: child -> parent */pipe(pu); /* Up: parent -> child */
if (0 := fork() ) {
 int ret:
 close(pd[1]); /* Parent reads from pd[0] */
 close(pu[0]); /* Parent writes (blocking) to pu[1] */
 if (-1 == \text{fentl}(pd[0], F\_SETFL, MY\_O\_NONBLOCK))exit(1);signal(SIGALRM, blech);
 alarm(5);
 if ((ret = read(pd[0], buf, 1)) > 0) /* Nothing to read! */
 exit(2):
```

```
sprintf(string, "%d\n", ret);
 		write(2, string, strlen(string));
 		alarm(0);
#ifdef EAGAIN
 if (errno == EAGAIN) {
  			printf("EAGAIN\n");
  			goto ok;
 		}
#endif
#ifdef EWOULDBLOCK
 		if (errno == EWOULDBLOCK)
  			printf("EWOULDBLOCK\n");
#endif
	ok:
 write(pu[1], buf, 1); \frac{1}{2} Unblocks child, tell it to close our pipe \frac{1}{2}sleep(2); \frac{\sqrt{8}}{2} Give it time to close our pipe */
 		alarm(5);
 ret = read(pd[0], buf, 1); /* Should read EOF */		alarm(0);
 		sprintf(string, "%d\n", ret);
 		write(3, string, strlen(string));
 exit(0);
	}
close(pd[0]); \frac{\sqrt{8}}{2} We write to pd[1] */
close(pu[1]); /* We read from pu[0] */
read(pu[0], buf, 1); /* Wait for parent to signal us we may continue \frac{*}{ }close(pd[1]); \frac{\pi}{2} Pipe pd is now fully closed! */
exit(0); \frac{\partial}{\partial x} Bye bye, thank you for playing! */
}
EOCP
	if $cc $ccflags $ldflags -o try try.c >/dev/null 2>&1; then
?X: Use script to avoid the possible 'alarm call' message
 		echo "$startsh" >mtry
 		echo "./try >try.out 2>try.ret 3>try.err || exit 4" >>mtry
 		chmod +x mtry
 		./mtry >/dev/null 2>&1
 		case $? in
 		0) eagain=`$cat try.out`;;
 		1) echo "Could not perform non-blocking setting!";;
 		2) echo "I did a successful read() for something that was not there!";;
 		3) echo "Hmm... non-blocking I/O does not seem to be working!";;
 		*) echo "Something terribly wrong happened during testing.";;
 		esac
 		rd_nodata=`$cat try.ret`
 		echo "A read() system call with no data present returns $rd_nodata."
 		case "$rd_nodata" in
 0|-1) ;;
```

```
		*)
 			echo "(That's peculiar, fixing that to be -1.)"
 			rd_nodata=-1
 			;;
 		esac
 		case "$eagain" in
 		'')
 			echo "Forcing errno EAGAIN on read() with no data available."
 			eagain=EAGAIN
 			;;
 		*)
 			echo "Your read() sets errno to $eagain when no data is available."
 			;;
 		esac
 		status=`$cat try.err`
 		case "$status" in
 		0) echo "And it correctly returns 0 to signal EOF.";;
 		-1) echo "But it also returns -1 to signal EOF, so be careful!";;
 		*) echo "However, your read() returns '$status' on EOF??";;
 		esac
 		val="$define"
 		if test "$status" = "$rd_nodata"; then
 			./warn "your read() can't distinguish between EOF and no data!"
 			val="$undef"
 		fi
	else
 		echo "I can't compile the test program--assuming errno EAGAIN will do."
 		eagain=EAGAIN
	fi
	set d_eofnblk
	eval $setvar
	;;
*)
	echo "Using $hint value $eagain."
	echo "Your read() returns $rd_nodata when no data is present."
	case "$d_eofnblk" in
	"$define") echo "And you can see EOF because read() returns 0.";;
	"$undef") echo "But you can't see EOF status from read() returned value.";;
	*)
?X: Should not happen, but if it does, assume the worst!
 		echo "(Assuming you can't see EOF status from read anyway.)"
 		d_eofnblk=$undef
 		;;
	esac
	;;
esac
$rm_try head.c mtry
```
Found in path(s): \* /opt/cola/permits/1447203276\_1666264423.033946/0/perl-5-30-0-orig-regen-configure-1-tar-gz/metaconfig-5.30.0/dist/U/nblock\_io.U No license file was found, but licenses were detected in source scan. ?RCS: \$Id: d\_statblks.U,v 3.0 1993/08/18 12:07:29 ram Exp \$ ?RCS: ?RCS: Copyright (c) 1991-1993, Raphael Manfredi ?RCS: ?RCS: You may redistribute only under the terms of the Artistic License, ?RCS: as specified in the README file that comes with the distribution. ?RCS: You may reuse parts of this distribution only within the terms of ?RCS: that same Artistic License; a copy of which may be found at the root ?RCS: of the source tree for dist 3.0. ?RCS: ?RCS: \$Log: d\_statblks.U,v \$ ?RCS: Revision 3.0 1993/08/18 12:07:29 ram ?RCS: Baseline for dist 3.0 netwide release. ?RCS: ?MAKE:d\_statblks: Hasfield i\_sysstat ?MAKE: -pick add  $\%$  % < ?S:d\_statblks: ?S: This variable conditionally defines USE\_STAT\_BLOCKS ?S: if this system has a stat structure declaring ?S: st\_blksize and st\_blocks. ?S:. ?C:USE\_STAT\_BLOCKS (STATBLOCKS): ?C: This symbol is defined if this system has a stat structure declaring ?C: st\_blksize and st\_blocks.  $?C:$ . ?H:?%<:#ifndef USE\_STAT\_BLOCKS ?H:?%<:#\$d\_statblks USE\_STAT\_BLOCKS /\*\*/ ?H:?%<:#endif ?H:. ?LINT:set d\_statblks : see if stat knows about block sizes echo " " echo "Checking to see if your struct stat has st\_blocks field..." >&4 set d\_statblks stat st\_blocks \$i\_sysstat sys/stat.h eval \$hasfield Found in path(s): \* /opt/cola/permits/1447203276\_1666264423.033946/0/perl-5-30-0-orig-regen-configure-1-tar-gz/metaconfig-5.30.0/U/modified/d\_statblks.U

No license file was found, but licenses were detected in source scan.

?RCS: \$Id: gidtype.U,v 3.0.1.3 1994/08/29 16:21:44 ram Exp \$ ?RCS:

?RCS: Copyright (c) 1991-1993, Raphael Manfredi ?RCS: ?RCS: You may redistribute only under the terms of the Artistic License, ?RCS: as specified in the README file that comes with the distribution. ?RCS: You may reuse parts of this distribution only within the terms of ?RCS: that same Artistic License; a copy of which may be found at the root ?RCS: of the source tree for dist 3.0. ?RCS: ?RCS: \$Log: gidtype.U,v \$ ?RCS: Revision 3.0.1.3 1994/08/29 16:21:44 ram ?RCS: patch32: now uses new Typedef unit to compute type information ?RCS: patch32: removed useless usage of Setvar (for now) ?RCS: ?RCS: Revision 3.0.1.2 1994/05/13 15:21:07 ram ?RCS: patch27: added lint hint ?RCS: ?RCS: Revision 3.0.1.1 1994/05/06 15:01:51 ram ?RCS: patch23: protected gidtype setting via setvar (ADO) ?RCS: patch23: made Gid\_t comment more explicit (ADO) ?RCS: ?RCS: Revision 3.0 1993/08/18 12:08:11 ram ?RCS: Baseline for dist 3.0 netwide release. ?RCS: ?MAKE:gidtype: Myread Typedef Findhdr ?MAKE: -pick add  $\$  @ %< ?S:gidtype: ?S: This variable defines Gid t to be something like gid t, int, ?S: ushort, or whatever type is used to declare the return type ?S: of getgid(). Typically, it is the type of group ids in the kernel. ?S:. ?C:Gid\_t (GIDTYPE): ?C: This symbol holds the return type of getgid() and the type of ?C: argument to setrgid() and related functions. Typically, ?C: it is the type of group ids in the kernel. It can be int, ushort, ?C: gid\_t, etc... It may be necessary to include <sys/types.h> to get ?C: any typedef'ed information.  $?C:$ . ?H:#define Gid\_t  $\gamma$  \integrative  $\gamma$  \integrative results Type for getgid(), etc... \*/ ?H:.  $2T:xxx$ : see what type gids are declared as in the kernel echo " " echo "Looking for the type for group ids returned by getgid()." set gid\_t gidtype xxx stdio.h sys/types.h eval \$typedef case "\$gidtype" in xxx) xxx=`./findhdr sys/user.h`

```
	set `grep 'groups\[NGROUPS\];' "$xxx" 2>/dev/null` unsigned short
	case $1 in
unsigned) dflt="$1 $2";;
*) dflt="$1";;
	esac
	;;
*) dflt="$gidtype";;
esac
case "$gidtype" in
gid t) echo "gid t found." \therefore*)	rp="What is the type for group ids returned by getgid()?"
	. ./myread
	gidtype="$ans"
	;;
esac
```
Found in path(s):

 $*$ /opt/cola/permits/1447203276 1666264423.033946/0/perl-5-30-0-orig-regen-configure-1-tar-gz/metaconfig-5.30.0/U/typedefs/gidtype.U

No license file was found, but licenses were detected in source scan.

?RCS: \$Id: lintlib.U 1 2006-08-24 12:32:52Z rmanfredi \$

?RCS: ?RCS: Copyright (c) 1991-1997, 2004-2006, Raphael Manfredi ?RCS: ?RCS: You may redistribute only under the terms of the Artistic Licence, ?RCS: as specified in the README file that comes with the distribution. ?RCS: You may reuse parts of this distribution only within the terms of ?RCS: that same Artistic Licence; a copy of which may be found at the root ?RCS: of the source tree for dist 4.0. ?RCS: ?RCS: \$Log: lintlib.U,v \$ ?RCS: Revision 3.0 1993/08/18 12:09:05 ram ?RCS: Baseline for dist 3.0 netwide release. ?RCS: ?MAKE:lintlib lintlibexp: Getfile Loc Oldconfig ?MAKE: -pick add \$@ %< ?S:lintlib: ?S: This variable holds the name of the directory in which the user wants ?S: to put public lint-library files for the package in question. It is ?S: most often a local directory such as /usr/local/lib/lint. Programs using ?S: this variable must be prepared to deal with ~name expansion.  $2S$ : ?S:lintlibexp: ?S: This variable is the same as the lintlib variable, but is filename ?S: expanded at configuration time, for convenient use in your makefiles. ?S:. : determine where public lint libraries go

case "\$lintlib" in '') dflt=`./loc . "." /usr/local/lib/lint /usr/lib/lint /usr/lib`;;  $*)$  dflt="\$lintlib" ;; esac echo " " fn= $d$ ~ rp='Where do you want to put the public lint libraries?' . ./getfile lintlib="\$ans" lintlibexp="\$ansexp" Found in path(s):

\* /opt/cola/permits/1447203276\_1666264423.033946/0/perl-5-30-0-orig-regen-configure-1-tar-gz/metaconfig-5.30.0/dist/U/lintlib.U No license file was found, but licenses were detected in source scan.

?RCS: \$Id\$

?RCS:

?RCS: Copyright (c) 1999, Jarkko Hietaniemi

?RCS:

?RCS: You may redistribute only under the terms of the Artistic License,

?RCS: as specified in the README file that comes with the distribution.

?RCS: You may reuse parts of this distribution only within the terms of

?RCS: that same Artistic License; a copy of which may be found at the root

?RCS: of the source tree for dist 3.0.

?RCS:

?MAKE:d\_ustat: Inlibc

?MAKE: -pick add \$@ %<

?S:d\_ustat:

?S: This variable conditionally defines HAS\_USTAT if ustat() is

?S: available to query file system statistics by dev\_t.

?S:.

?C:HAS\_USTAT:

?C: This symbol, if defined, indicates that the ustat system call is

?C: available to query file system statistics by dev\_t.

?C:.

?H:#\$d\_ustat HAS\_USTAT /\*\*/ ?H:. ?LINT:set d\_ustat : see if ustat exists set ustat d\_ustat eval \$inlibc

Found in path(s):

\* /opt/cola/permits/1447203276\_1666264423.033946/0/perl-5-30-0-orig-regen-configure-1-tar-gz/metaconfig-5.30.0/U/perl/d\_ustat.U

No license file was found, but licenses were detected in source scan.

?RCS: \$Id: d\_endgrent.U,v \$ ?RCS: ?RCS: Copyright (c) 1998 Andy Dougherty ?RCS: ?RCS: You may distribute under the terms of either the GNU General Public ?RCS: License or the Artistic License, as specified in the README file. ?RCS: ?RCS: \$Log: d\_endgrent.U,v \$ ?RCS: ?MAKE:d\_endgrent: Inlibc ?MAKE: -pick add \$@ %< ?S:d\_endgrent: ?S: This variable conditionally defines the HAS\_ENDGRENT symbol, which ?S: indicates to the C program that the endgrent() routine is available ?S: for sequential access of the group database. ?S:. ?C:HAS\_ENDGRENT: ?C: This symbol, if defined, indicates that the getgrent routine is ?C: available for finalizing sequential access of the group database. ?C:. ?H:#\$d\_endgrent HAS\_ENDGRENT /\*\*/ ?H:. ?LINT:set d\_endgrent : see if endgrent exists set endgrent d\_endgrent eval \$inlibc

Found in path(s):

\* /opt/cola/permits/1447203276\_1666264423.033946/0/perl-5-30-0-orig-regen-configure-1-tar-gz/metaconfig-5.30.0/U/modified/d\_endgrent.U

No license file was found, but licenses were detected in source scan.

?RCS: \$Id: Prefixit.U 1 2006-08-24 12:32:52Z rmanfredi \$ ?RCS: ?RCS: Copyright (c) 1991-1997, 2004-2006, Raphael Manfredi ?RCS: ?RCS: You may redistribute only under the terms of the Artistic Licence, ?RCS: as specified in the README file that comes with the distribution. ?RCS: You may reuse parts of this distribution only within the terms of ?RCS: that same Artistic Licence; a copy of which may be found at the root ?RCS: of the source tree for dist 4.0. ?RCS: ?RCS: \$Log: Prefixit.U,v \$ ?RCS: Revision 3.0.1.1 1995/01/30 14:29:22 ram ?RCS: patch49: created ?RCS:  $?X$ ?X: Used as: "set dflt var dir; eval \$prefixit" to set \$dflt to be

```
?X: $prefix/dir by default, or the previous $var depending on certain
?X: conditions:
?X: - If the $oldprefix variable is empty, then $prefix holds the same
?X: value as on previous runs. Therefore, reuse $var if set, otherwise
?X: set $dflt to $prefix/dir.
?X: - If $oldprefix is not empty, then set $dflt to $prefix/dir if $var
?X: is empty (first run). Otherwise, if $var is $oldprefix/dir, then
?X: change it to $prefix/dir. If none of the above, reuse the old $var.
?X:
?X: When dir is omitted, the dflt variable is set to $var if prefix did not
?X: change, to an empty value otherwise. If dir=none, then a single space
?X: in var is kept as-is, even if the prefix changes.
?X:
?MAKE:Prefixit: prefix oldprefix
?MAKE: -pick add \ @ %<
?LINT:define prefixit
?S:prefixit:
?S:	This shell variable is used internally by Configure to reset
?S: the leading installation prefix correctly when it is changed.
?S:		set dflt var [dir]
?S: eval $prefixit
?S: That will set $dflt to $var or $prefix/dir depending on the
?S:	value of $var and $oldprefix.
?S:.
?V:prefixit
?T:tp
: set the prefixit variable, to compute a suitable default value
prefixit='case "$3" in
""|none)
	case "$oldprefix" in
	"") eval "$1=\"\$$2\"";;
	*)
 		case "$3" in
 		"") eval "$1=";;
 		none)
 eval "tp=\"\$$2\"";
 			case "$tp" in
 			""|" ") eval "$1=\"\$$2\"";;
 			*) eval "$1=";;
 			esac;;
 		esac;;
	esac;;
*)
eval "tp=\"$oldprefix-\$$2-\""; eval "tp=\"$tp\"";
	case "$tp" in
-|/*--|\~*--) eval "$1=\"$prefix/$3\"";;
	/*-$oldprefix/*|\~*-$oldprefix/*)
 		eval "$1=\`echo \$$2 | sed \"s,^$oldprefix,$prefix,\"\`";;
```

```
*) eval "$1=\"\$$2\"";;
	esac;;
```

```
esac'
```
Found in path(s):

\* /opt/cola/permits/1447203276\_1666264423.033946/0/perl-5-30-0-orig-regen-configure-1-tar-gz/metaconfig-5.30.0/dist/U/Prefixit.U

No license file was found, but licenses were detected in source scan.

?RCS: \$Id: mallocsrc.U,v 3.0.1.2 1997/02/28 16:10:26 ram Exp \$ ?RCS: ?RCS: Copyright (c) 1991-1993, Raphael Manfredi ?RCS: ?RCS: You may redistribute only under the terms of the Artistic License, ?RCS: as specified in the README file that comes with the distribution. ?RCS: You may reuse parts of this distribution only within the terms of ?RCS: that same Artistic License; a copy of which may be found at the root ?RCS: of the source tree for dist 3.0. ?RCS: ?RCS: \$Log: mallocsrc.U,v \$ ?RCS: Revision 3.0.1.2 1997/02/28 16:10:26 ram ?RCS: patch61: added support for Free\_t, the type of free() ?RCS: patch61: replaced .o with \$\_o all over the place ?RCS: ?RCS: Revision 3.0.1.1 1994/05/06 15:10:46 ram ?RCS: patch23: added support for MYMALLOC, mainly for perl5 (ADO) ?RCS: ?RCS: Revision 3.0 1993/08/18 12:09:12 ram ?RCS: Baseline for dist 3.0 netwide release. ?RCS: ?MAKE:mallocsrc mallocobj usemallocwrap usemymalloc malloctype d\_mymalloc \ freetype: Myread \ Oldconfig package Guess Setvar rm cat +cc +ccflags Findhdr \ i\_malloc i\_stdlib sed libs \_o ptrsize useithreads ?MAKE: -pick add  $\$  @ %< ?X: Put near top so that other tests don't erroneously include ?X: -lmalloc. --AD 22 June 1998 ?Y:TOP ?S:usemymalloc: ?S: This variable contains y if the malloc that comes with this package ?S: is desired over the system's version of malloc. People often include ?S: special versions of malloc for efficiency, but such versions are often ?S: less portable. See also mallocsrc and mallocobj. ?S: If this is 'y', then -lmalloc is removed from \$libs.  $2S$ : ?S:usemallocwrap: ?S: This variable contains y if we are wrapping malloc to prevent ?S: integer overflow during size calculations.

#### ?S:.

?S:mallocsrc:

?S: This variable contains the name of the malloc.c that comes with

?S: the package, if that malloc.c is preferred over the system malloc.

?S: Otherwise the value is null. This variable is intended for generating

?S: Makefiles.

?S:.

?S:d\_mymalloc:

?S: This variable conditionally defines MYMALLOC in case other parts

?S: of the source want to take special action if MYMALLOC is used.

?S: This may include different sorts of profiling or error detection.

?S:.

?S:mallocobj:

?S: This variable contains the name of the malloc.o that this package

?S: generates, if that malloc.o is preferred over the system malloc.

?S: Otherwise the value is null. This variable is intended for generating

?S: Makefiles. See mallocsrc.

?S:.

?S:freetype:

?S: This variable contains the return type of free(). It is usually

?S: void, but occasionally int.

?S:.

?S:malloctype:

?S: This variable contains the kind of ptr returned by malloc and realloc. ?S:.

?C:Free\_t:

?C: This variable contains the return type of free(). It is usually

?C: void, but occasionally int.

 $?C:$ .

?C:Malloc\_t (MALLOCPTRTYPE):

?C: This symbol is the type of pointer returned by malloc and realloc.  $?C:$ .

?H:#define Malloc\_t  $\mathcal{S}$ malloctype /\*\*/

?H:#define Free\_t \$freetype /\*\*/

?H:.

?C:PERL\_MALLOC\_WRAP:

?C: This symbol, if defined, indicates that we'd like malloc wrap checks. ?C:.

?H:#\$usemallocwrap PERL\_MALLOC\_WRAP /\*\*/

 $2H$ .

?C:MYMALLOC:

?C: This symbol, if defined, indicates that we're using our own malloc.

 $2C$ :

?H:#\$d\_mymalloc MYMALLOC /\*\*/

 $2H$ .

?LINT:extern usedevel

?LINT:change libs

?X: Cannot test for mallocsrc; it is the unit's name and there is a bug in

```
?X: the interpreter which defines all the names, even though they are not used.
@if mallocobj
: determine whether to use malloc wrapping
echo " "
case "$usemallocwrap" in
[yY]^*|true|$define) dflt='y' ;;
[nN]^*|false|$undef) dflt='n' ;;
*)	case "$usedevel" in
[yY]^*|true|$define) dflt='y' ;;
*) dflt='n' ::
	esac
	;;
esac
rp="Do you wish to wrap malloc calls to protect against potential overflows?"
. ./myread
usemallocwrap="$ans"
case "$ans" in
y*|true)
	usemallocwrap="$define" ;;
*)
	usemallocwrap="$undef" ;;
esac
: determine which malloc to compile in
echo " "
case "$usemymalloc" in
[yY]^*|true|$define) dflt='y' ;;
[nN]*|false|$undef) dflt='n' ;;
*)	case "$ptrsize" in
4) dflt='y' ;;
*) dflt='n' ;;
	esac
if test "$useithreads" = "$define"; then dflt='n'; fi
	;;
esac
rp="Do you wish to attempt to use the malloc that comes with $package?"
. ./myread
usemymalloc="$ans"
case "$ans" in
y*|true)
	usemymalloc='y'
	mallocsrc='malloc.c'
	mallocobj="malloc$_o"
	d_mymalloc="$define"
?X: Maybe libs.U should be dependent on mallocsrc.U, but then
?X: most packages that use dist probably don't supply their own
?X: malloc, so this is probably an o.k. compromise
	case "$libs" in
```

```
*-lmalloc*)
 : Remove malloc from list of libraries to use
 echo "Removing unneeded -lmalloc from library list" >&4
 set `echo X $libs | $sed -e 's/-lmalloc / /' -e 's/-lmalloc$//'`
 shift
 libs="$*"
 echo "libs = \text{Stibs}" > \&4\vdotsesac
\vdots\astusemymalloc='n'
mallocsrc="
mallocobj="
d_mymalloc="$undef"
\vdotsesac
@end
@if MALLOCPTRTYPE || Malloc_t || Free_t
: compute the return types of malloc and free
echo " "
$cat >malloc.c <<END
#$i malloc I MALLOC
#$i_stdlib I_STDLIB
#include <stdio.h>
#include <sys/types.h>
#ifdef I_MALLOC
#include <malloc.h>
#endif
#ifdef L_STDLIB
#include <stdlib.h>
#endif
#ifdef TRY_MALLOC
void *malloc();
#endif
#ifdef TRY_FREE
void free();
#endif
END
@if MALLOCPTRTYPE || Malloc t
case "$malloctype" in
\mathbf{v}_1if $cc $ccflags -c -DTRY_MALLOC malloc.c >/dev/null 2>&1; then
 malloctype='void *'
else
 malloctype='char*'
fi
```
 ;; esac echo "Your system wants malloc to return '\$malloctype', it would seem." >&4 @end @if Free\_t case "\$freetype" in '') if \$cc \$ccflags -c -DTRY\_FREE malloc.c >/dev/null 2>&1; then freetype='void' else freetype='int' fi ;; esac echo "Your system uses \$freetype free(), it would seem." >&4 @end \$rm -f malloc.[co] @end

Found in path(s):

\* /opt/cola/permits/1447203276\_1666264423.033946/0/perl-5-30-0-orig-regen-configure-1-tar-gz/metaconfig-5.30.0/U/modified/mallocsrc.U

No license file was found, but licenses were detected in source scan.

?RCS: \$Id\$

?RCS:

?RCS: Copyright (c) 1999 Jarkko Hietaniemi

?RCS:

?RCS: You may redistribute only under the terms of the Artistic License,

?RCS: as specified in the README file that comes with the distribution.

?RCS: You may reuse parts of this distribution only within the terms of

?RCS: that same Artistic License; a copy of which may be found at the root

?RCS: of the source tree for dist 3.0.

?RCS:

?MAKE:d\_telldirproto: Hasproto i\_systypes i\_dirent

?MAKE: -pick add \$@ %<

?S:d\_telldirproto:

?S: This variable conditionally defines the HAS\_TELLDIR\_PROTO symbol,

?S: which indicates to the C program that the system provides

?S: a prototype for the telldir() function. Otherwise, it is

?S: up to the program to supply one.

 $2S$ :

?C:HAS\_TELLDIR\_PROTO:

?C: This symbol, if defined, indicates that the system provides

?C: a prototype for the telldir() function. Otherwise, it is up

?C: to the program to supply one. A good guess is

?C: extern long telldir( $DIR*$ );

?C:. ?H:#\$d\_telldirproto HAS\_TELLDIR\_PROTO /\*\*/ ?H:. ?LINT:set d\_telldirproto : see if prototype for telldir is available echo " " set d\_telldirproto telldir \$i\_systypes sys/types.h \$i\_dirent dirent.h eval \$hasproto Found in path(s): \* /opt/cola/permits/1447203276\_1666264423.033946/0/perl-5-30-0-orig-regen-configure-1-tar-gz/metaconfig-

5.30.0/U/perl/d\_telldirproto.U

No license file was found, but licenses were detected in source scan.

?RCS: \$Id: d\_chsize.U 1 2006-08-24 12:32:52Z rmanfredi \$ ?RCS: ?RCS: Copyright (c) 1991-1997, 2004-2006, Raphael Manfredi ?RCS: ?RCS: You may redistribute only under the terms of the Artistic Licence, ?RCS: as specified in the README file that comes with the distribution. ?RCS: You may reuse parts of this distribution only within the terms of ?RCS: that same Artistic Licence; a copy of which may be found at the root ?RCS: of the source tree for dist 4.0. ?RCS: ?RCS: \$Log: d\_chsize.U,v \$ ?RCS: Revision 3.0 1993/08/18 12:05:50 ram ?RCS: Baseline for dist 3.0 netwide release. ?RCS: ?MAKE:d\_chsize: Inlibc ?MAKE: -pick add  $\$  @ %< ?S:d\_chsize: ?S: This variable conditionally defines the CHSIZE symbol, which ?S: indicates to the C program that the chsize() routine is available ?S: to truncate files. You might need a -lx to get this routine.  $?S:$ . ?C:HAS\_CHSIZE (CHSIZE): ?C: This symbol, if defined, indicates that the chsize routine is available ?C: to truncate files. You might need a -lx to get this routine. ?C:. ?H:#\$d\_chsize HAS\_CHSIZE /\*\*/ ?H:. ?LINT:set d\_chsize : see if chsize exists set chsize d\_chsize eval \$inlibc

Found in path(s):

\* /opt/cola/permits/1447203276\_1666264423.033946/0/perl-5-30-0-orig-regen-configure-1-tar-gz/metaconfig-

5.30.0/dist/U/d\_chsize.U No license file was found, but licenses were detected in source scan.

?RCS: \$Id: nametype.U 1 2006-08-24 12:32:52Z rmanfredi \$ ?RCS: ?RCS: Copyright (c) 1991-1997, 2004-2006, Raphael Manfredi ?RCS: ?RCS: You may redistribute only under the terms of the Artistic Licence, ?RCS: as specified in the README file that comes with the distribution. ?RCS: You may reuse parts of this distribution only within the terms of ?RCS: that same Artistic Licence; a copy of which may be found at the root ?RCS: of the source tree for dist 4.0. ?RCS: ?RCS: \$Log: nametype.U,v \$ ?RCS: Revision 3.0.1.3 1994/10/29 16:26:09 ram ?RCS: patch36: call ./usg and ./bsd explicitly instead of relying on PATH ?RCS: ?RCS: Revision 3.0.1.2 1994/08/29 16:36:48 ram ?RCS: patch32: fixed typo: /etc/password -> /etc/passwd (WED) ?RCS: ?RCS: Revision 3.0.1.1 1993/09/13 16:10:09 ram ?RCS: patch10: made questions more explicit for 'Configure -s' prompting (WAD) ?RCS: ?RCS: Revision 3.0 1993/08/18 12:09:20 ram ?RCS: Baseline for dist 3.0 netwide release. ?RCS: ?MAKE:nametype d\_passnames d\_berknames d\_usgnames: Myread Guess Oldconfig cat ?MAKE: -pick add \$@ %< ?S:nametype: ?S: This variable indicates how full names are stored on this system. ?S: Values are bsd, usg, and other. ?S:. ?S:d\_passnames: ?S: This variable conditionally defines the PASSNAMES symbol, ?S: which indicates to the C program that full names are stored in ?S: the /etc/passwd file. ?S:. ?S:d\_berknames: ?S: This variable conditionally defines the PASSNAMES symbol, ?S: which indicates to the C program that full names are stored in ?S: the /etc/passwd file in Berkeley format. ?S:. ?S:d\_usgnames: ?S: This variable conditionally defines the PASSNAMES symbol, ?S: which indicates to the C program that full names are stored in ?S: the /etc/passwd file in USG format. ?S:. ?C:PASSNAMES:

?C: This symbol, if defined, indicates that full names are stored in ?C: the /etc/passwd file. ?C:. ?C:BERKNAMES: ?C: This symbol, if defined, indicates that full names are stored in ?C: the /etc/passwd file in Berkeley format (name first thing, everything ?C: up to first comma, with & replaced by capitalized login id, yuck). ?C:. ?C:USGNAMES: ?C: This symbol, if defined, indicates that full names are stored in ?C: the /etc/passwd file in USG format (everything after - and before ( is ?C: the name).  $?C:$ . ?H:#\$d\_passnames PASSNAMES /\* (undef to take name from ~/.fullname) \*/ ?H:#\$d\_berknames BERKNAMES /\* (that is, ":name,stuff:") \*/ ?H:#\$d\_usgnames USGNAMES /\* (that is, ":stuff-name(stuff):") \*/ ?H:. : find out how to find out full name case "\$d\_berknames" in "\$define") dflt=y;; "\$undef") dflt=n;; \*) if ./bsd; then dflt=y elif ./xenix; then dflt=y else dflt=n fi ;; esac \$cat <<'EOM'

Does your /etc/passwd file keep full names in Berkeley/V7 format (name first thing after ':' in GCOS field)? In that case, a typical entry in the password file looks like this:

```
 guest:**paswword**:10:100:Mister Guest User:/usr/users:/bin/sh
                \lambdaEOM
rp="Berkeley/V7 format for full name in /etc/passwd?"
. ./myread
case "$ans" in
y*) d_passnames="$define"
	d_berknames="$define"
	d_usgnames="$undef"
```

```
	nametype=bsd
	;;
*)
	case "$d_usgnames" in
	"$define") dflt=y;;
	"$undef") dflt=n;;
	*)
 		if ./usg; then
 			dflt=y
 		else
 			dflt=n
 		fi
 		;;
	esac
$cat <<<EOM'
```
Does your passwd file keep full names in USG format (name sandwiched between a '-' and a '(')? In that case, a typical entry in the password file looks like this:

```
 guest:**paswword**:10:100:000-Mister Guest User(000):/usr/users:/bin/sh
                  ^^^^^^^^^^^^^^^^^
```
### EOM

```
	rp="USG format for full name in /etc/passwd?"
	. ./myread
	case "$ans" in
	n*) echo "Full name will be taken from ~/.fullname"
		d_passnames="$undef"
 		d_berknames="$undef"
 		d_usgnames="$undef"
		nametype=other
		;;
	*)
		d_passnames="$define"
 		d_berknames="$undef"
 		d_usgnames="$define"
		nametype=usg
		;;
	esac;;
esac
```
Found in path(s):

\* /opt/cola/permits/1447203276\_1666264423.033946/0/perl-5-30-0-orig-regen-configure-1-tar-gz/metaconfig-5.30.0/dist/U/nametype.U No license file was found, but licenses were detected in source scan.

?RCS: \$Id: d\_times.U,v 3.0.1.2 1995/07/25 14:07:50 ram Exp \$ ?RCS:

?RCS: Copyright (c) 1991-1993, Raphael Manfredi ?RCS: ?RCS: You may redistribute only under the terms of the Artistic License, ?RCS: as specified in the README file that comes with the distribution. ?RCS: You may reuse parts of this distribution only within the terms of ?RCS: that same Artistic License; a copy of which may be found at the root ?RCS: of the source tree for dist 3.0. ?RCS: ?RCS: \$Log: d\_times.U,v \$ ?RCS: Revision 3.0.1.2 1995/07/25 14:07:50 ram ?RCS: patch56: typo fix, sytem -> system ?RCS: ?RCS: Revision 3.0.1.1 1994/08/29 16:14:00 ram ?RCS: patch32: now uses new Typedef unit to compute type information ?RCS: ?RCS: Revision 3.0 1993/08/18 12:07:46 ram ?RCS: Baseline for dist 3.0 netwide release. ?RCS:  $?X:$  $?X: What is the type returned by times()?$ ?X: ?X: Force inclusion of <sys/types.h> ?X:INC: i\_systypes ?MAKE:d\_times clocktype: Csym Myread Typedef i\_systimes ?MAKE: -pick add  $\$  @ %< ?S:d\_times: ?S: This variable conditionally defines the HAS\_TIMES symbol, which indicates ?S: that the times() routine exists. The times() routine is normally ?S: provided on UNIX systems. You may have to include <sys/times.h>. ?S:. ?S:clocktype: ?S: This variable holds the type returned by times(). It can be long, ?S: or clock\_t on BSD sites (in which case <sys/types.h> should be ?S: included). ?S:. ?C:HAS\_TIMES (TIMES): ?C: This symbol, if defined, indicates that the times() routine exists. ?C: Note that this became obsolete on some systems (SUNOS), which now ?C: use getrusage(). It may be necessary to include <sys/times.h>.  $2C$ : ?C:Clock\_t (CLOCKTYPE): ?C: This symbol holds the type returned by times(). It can be long, ?C: or clock t on BSD sites (in which case  $\langle$ sys/types.h $>$  should be ?C: included).  $2C$ : ?H:#\$d\_times HAS\_TIMES /\*\*/ ?H:#define Clock t \$clocktype /\* Clock time \*/  $?H:$ 

?T:val inc : see if times exists echo " " if set times val -f d\_times; eval \$csym; \$val; then echo 'times() found.' >&4 d\_times="\$define" inc='' case "\$i\_systimes" in "\$define") inc='sys/times.h';; esac rp="What is the type returned by times() on this system?" set clock\_t clocktype long stdio.h sys/types.h \$inc eval \$typedef\_ask else echo 'times() NOT found, hope that will do.' >&4 d\_times="\$undef" ?X: The following is needed for typedef (won't like an empty variable) clocktype='int' fi Found in path(s): \* /opt/cola/permits/1447203276\_1666264423.033946/0/perl-5-30-0-orig-regen-configure-1-tar-gz/metaconfig-5.30.0/U/typedefs/d\_times.U No license file was found, but licenses were detected in source scan. ?RCS: \$Id\$ ?RCS:

?RCS: Copyright (c) 1999 Jarkko Hietaniemi ?RCS: ?RCS: You may redistribute only under the terms of the Artistic License, ?RCS: as specified in the README file that comes with the distribution. ?RCS: You may reuse parts of this distribution only within the terms of ?RCS: that same Artistic License; a copy of which may be found at the root ?RCS: of the source tree for dist 3.0. ?RCS: ?MAKE:d\_mprotect: Inlibc ?MAKE: -pick add \$@ %< ?S:d\_mprotect: ?S: This variable conditionally defines HAS\_MPROTECT if mprotect() is ?S: available to modify the access protection of a memory mapped file. ?S:. ?C:HAS\_MPROTECT: ?C: This symbol, if defined, indicates that the mprotect system call is ?C: available to modify the access protection of a memory mapped file.  $2C$ : ?H:#\$d\_mprotect HAS\_MPROTECT /\*\*/ ?H:. ?LINT:set d\_mprotect

: see if mprotect exists set mprotect d\_mprotect eval \$inlibc

Found in path(s):

\* /opt/cola/permits/1447203276\_1666264423.033946/0/perl-5-30-0-orig-regen-configure-1-tar-gz/metaconfig-5.30.0/U/perl/d\_mprotect.U

No license file was found, but licenses were detected in source scan.

?RCS: \$Id: sitebin.U,v \$

?RCS:

?RCS: Copyright (c) 1999 Andy Dougherty

?RCS:

?RCS: You may redistribute only under the terms of the Artistic License,

?RCS: as specified in the README file that comes with the distribution.

?RCS: You may reuse parts of this distribution only within the terms of

?RCS: that same Artistic License; a copy of which may be found at the root

?RCS: of the source tree for dist 3.0.

?RCS:

?RCS: \$Log: sitebin.U,v \$

?RCS:

?MAKE:sitebin sitebinexp installsitebin : Getfile Oldconfig \

 Setprefixvar siteprefix

?MAKE: -pick add \$@ %<

?Y:TOP

?D:sitebin=''

?S:sitebin:

?S: This variable holds the name of the directory in which the user wants

?S: to put add-on publicly executable files for the package in question. It

?S: is most often a local directory such as /usr/local/bin. Programs using

?S: this variable must be prepared to deal with ~name substitution.

?S: The standard distribution will put nothing in this directory.

?S: After perl has been installed, users may install their own local

?S: executables in this directory with

?S: MakeMaker Makefile.PL

?S: or equivalent. See INSTALL for details.

?S:.

?D:sitebinexp=''

?S:sitebinexp:

?S: This is the same as the sitebin variable, but is filename expanded at

?S: configuration time, for use in your makefiles.

 $2S$ :

?D:installsitebin=''

?S:installsitebin:

?S: This variable is usually the same as sitebinexp, unless you are on

?S: a system running AFS, in which case they may differ slightly. You

?S: should always use this variable within your makefiles for portability.

 $2S$ :

?LINT:change prefixvar ?LINT:set installsitebin ?LINT:set sitebin ?LINT:set sitebinexp : determine where add-on public executables go case "\$sitebin" in '') dflt=\$siteprefix/bin ;;  $*$ ) dflt= $$site bin$  ;; esac fn= $d$ ~ rp='Pathname where the add-on public executables should be installed?' . ./getfile prefixvar=sitebin . ./setprefixvar Found in path(s): \* /opt/cola/permits/1447203276\_1666264423.033946/0/perl-5-30-0-orig-regen-configure-1-tar-gz/metaconfig-5.30.0/U/installdirs/sitebin.U No license file was found, but licenses were detected in source scan. ?RCS: \$Id: vendorbin.U,v 1.1 1999/07/08 18:32:57 doughera Exp doughera \$ ?RCS: ?RCS: Copyright (c) 1999, Andy Dougherty ?RCS: ?RCS: You may redistribute only under the terms of the Artistic License, ?RCS: as specified in the README file that comes with the distribution. ?RCS: You may reuse parts of this distribution only within the terms of ?RCS: that same Artistic License; a copy of which may be found at the root ?RCS: of the source tree for dist 3.0. ?RCS: ?RCS: \$Log: vendorbin.U,v \$ ?RCS: Revision 1.1 1999/07/08 18:32:57 doughera ?RCS: Initial revision ?RCS: ?MAKE:d\_vendorbin vendorbin vendorbinexp installvendorbin: Getfile \ Setprefixvar Oldconfig Prefixit vendorprefix ?MAKE: -pick add \$@ %< ?Y:TOP ?S:vendorbin: ?S: This variable contains the eventual value of the VENDORBIN symbol.

?S: It may have  $a \sim$  on the front.

?S: The standard distribution will put nothing in this directory.

?S: Vendors who distribute perl may wish to place additional

?S: binaries in this directory with

?S: MakeMaker Makefile.PL INSTALLDIRS=vendor

?S: or equivalent. See INSTALL for details.

?S:.

?S:vendorbinexp:

?S: This variable is the ~name expanded version of vendorbin, so that you

?S: may use it directly in Makefiles or shell scripts.

?S:.

?D:installvendorbin=''

?S:installvendorbin:

?S: This variable is really the same as vendorbinexp but may differ on

?S: those systems using AFS. For extra portability, only this variable

?S: should be used in makefiles.

?S:.

?S:d\_vendorbin:

?S: This variable conditionally defines PERL\_VENDORBIN.

?S:.

?C:PERL\_VENDORBIN:

?C: If defined, this symbol contains the name of a directory

?C: for holding vendor-supplied executables.

?C: It may have a  $\sim$  on the front.

?C: The standard distribution will put nothing in this directory.

?C: Vendors who distribute perl may wish to place additional

?C: binaries in this directory with

?C: MakeMaker Makefile.PL INSTALLDIRS=vendor

?C: or equivalent. See INSTALL for details.

 $?C:$ .

?C:PERL\_VENDORBIN\_EXP:

?C: This symbol contains the ~name expanded version of VENDORBIN, to be used

?C: in programs that are not prepared to deal with ~ expansion at run-time.

 $?C:$ .

?H:#\$d\_vendorbin PERL\_VENDORBIN "\$vendorbin" /\*\*/

?H:#\$d\_vendorbin PERL\_VENDORBIN\_EXP "\$vendorbinexp" /\*\*/

?H:.

?LINT:change prefixvar

?LINT:set installvendorbin

: Set the vendorbin variables

case "\$vendorprefix" in

") d\_vendorbin="\$undef"

 vendorbin=''

 vendorbinexp=''

 ;;

\*) d\_vendorbin="\$define"

 : determine where vendor-supplied executables go.

 case "\$vendorbin" in

 '') dflt=\$vendorprefix/bin ;;

 \*) dflt="\$vendorbin" ;;

 esac

 $fn=d$ ~+

 rp='Pathname for the vendor-supplied executables directory?'

 . ./getfile

 vendorbin="\$ans"

 vendorbinexp="\$ansexp"

 ;;

esac prefixvar=vendorbin

. ./installprefix

Found in path(s):

\* /opt/cola/permits/1447203276\_1666264423.033946/0/perl-5-30-0-orig-regen-configure-1-tar-gz/metaconfig-5.30.0/U/installdirs/vendorbin.U

No license file was found, but licenses were detected in source scan.

?RCS: \$Id: d\_vprintf.U,v 3.0 1993/08/18 12:07:59 ram Exp \$ ?RCS:

?RCS: Copyright (c) 1991-1993, Raphael Manfredi

?RCS:

?RCS: You may redistribute only under the terms of the Artistic License, ?RCS: as specified in the README file that comes with the distribution. ?RCS: You may reuse parts of this distribution only within the terms of ?RCS: that same Artistic License; a copy of which may be found at the root ?RCS: of the source tree for dist 3.0. ?RCS: ?RCS: \$Log: d\_vprintf.U,v \$ ?RCS: Revision 3.0 1993/08/18 12:07:59 ram ?RCS: Baseline for dist 3.0 netwide release. ?RCS: ?MAKE:d\_vprintf d\_charvspr: Compile Guess cat Csym Setvar run rm\_try \ i\_stdlib i\_unistd i\_stdarg i\_varargs ?MAKE: -pick add  $\%$  % < ?S:d\_vprintf: ?S: This variable conditionally defines the HAS\_VPRINTF symbol, which ?S: indicates to the C program that the vprintf() routine is available ?S: to printf with a pointer to an argument list. ?S:. ?S:d\_charvspr: ?S: This variable conditionally defines CHARVSPRINTF if this system ?S: has vsprintf returning type (char\*). The trend seems to be to ?S: declare it as "int vsprintf()".  $2S$ . ?C:HAS\_VPRINTF (VPRINTF): ?C: This symbol, if defined, indicates that the vprintf routine is available ?C: to printf with a pointer to an argument list. If unavailable, you ?C: may need to write your own, probably in terms of doprnt(). ?C:. ?C:USE\_CHAR\_VSPRINTF (CHARVSPRINTF): ?C: This symbol is defined if this system has vsprintf() returning type ?C: (char\*). The trend seems to be to declare it as "int vsprintf()". It ?C: is up to the package author to declare vsprintf correctly based on the ?C: symbol.  $2C$ :

?H:#\$d\_vprintf HAS\_VPRINTF /\*\*/ ?H:#\$d\_charvspr USE\_CHAR\_VSPRINTF /\*\*/  $?H:$ ?T:val2  $?F$ :!try ?LINT:set d\_vprintf d\_charvspr : see if vprintf exists echo " " if set vprintf val -f d\_vprintf; eval \$csym; \$val; then echo 'vprintf() found.' >  $& 4$ val="\$define" \$cat >try.c <<EOF #\$i\_stdarg I\_STDARG /\* Only one of these can be defined by i\_varhrd \*/ #\$i\_varargs I\_VARARGS #\$i\_stdlib I\_STDLIB #\$i\_unistd I\_UNISTD #ifdef I\_STDARG # include <stdarg.h> #else /\* I\_VARARGS \*/ # include <varargs.h> #endif #ifdef I\_UNISTD # include  $\langle$ unistd.h> #endif #ifdef I\_STDLIB # include <stdlib.h> #endif #include <stdio.h>/\* vsprintf prototype \*/ #ifdef I\_STDARG void xxx(int n, ...)  $\{$ va\_list args; char buf[10]; va start $(\arg s, n)$ ; exit((unsigned long)vsprintf(buf,"%s", $args$ ) > 10L);  $\mathcal{E}$ int main() { $xxx(1, "foo");$ } #else /\* I VARARGS \*/ xxx(va alist)

va dcl

```
{
  va_list args;
  char buf[10];
  va_start(args);
  exit((unsigned long)vsprintf(buf,"%s",args) > 10L);
}
```

```
int main() { xxx("foo"); }
```
## #endif

# EOF

```
	set try
	if eval $compile_ok; then
 		if $run ./try; then
 			echo "Your vsprintf() returns (int)." >&4
 			val2="$undef"
 		else
 			echo "Your vsprintf() returns (char*)." >&4
 			val2="$define"
 		fi
	else
 		echo 'I am unable to compile the vsprintf() test program.' >&4
 		# We shouldn't get here. If we do, assume the standard signature,
 		# not the old BSD one.
 		echo 'Guessing that vsprintf() returns (int).' >&4
 		val2="$undef"
	fi
else
	echo 'vprintf() NOT found.' >&4
	val="$undef"
	val2="$undef"
fi
$rm_try
set d_vprintf
eval $setvar
val=$val2
set d_charvspr
eval $setvar
Found in path(s):
* /opt/cola/permits/1447203276_1666264423.033946/0/perl-5-30-0-orig-regen-configure-1-tar-gz/metaconfig-
5.30.0/U/compline/d_vprintf.U
No license file was found, but licenses were detected in source scan.
?RCS: $Id: perlxv.U,v 1.1 2000/08/31 17:53:56 jhi Exp jhi $
```

```
?RCS:
?RCS: Copyright (c) 1999 Jarkko Hietaniemi
?RCS:
```
?RCS: You may distribute under the terms of either the GNU General Public ?RCS: License or the Artistic License, as specified in the README file. ?RCS: ?MAKE:ivtype uvtype nvtype ivsize uvsize nvsize \ i8type u8type i16type u16type i32type u32type i64type u64type \ i8size u8size i16size u16size i32size u32size i64size u64size \ d\_nv\_preserves\_uv nv\_preserves\_uv\_bits nv\_overflows\_integers\_at \ d\_nv\_zero\_is\_allbits\_zero: \ echo rm\_try use64bitint d\_quad quadtype uquadtype usequadmath \ d\_longdbl uselongdouble longdblsize doublesize i\_quadmath \ shortsize intsize longsize i\_stdlib libs gccversion \ cat Compile i\_inttypes test signal\_t run ?MAKE: -pick add \$@ %< ?S:ivtype: ?S: This variable contains the C type used for Perl's IV. ?S:. ?S:uvtype: ?S: This variable contains the C type used for Perl's UV. ?S:. ?S:nvtype: ?S: This variable contains the C type used for Perl's NV. ?S:. ?S:i8type: ?S: This variable contains the C type used for Perl's I8. ?S:. ?S:u8type: ?S: This variable contains the C type used for Perl's U8. ?S:. ?S:i16type: ?S: This variable contains the C type used for Perl's I16. ?S:. ?S:u16type: ?S: This variable contains the C type used for Perl's U16. ?S:. ?S:i32type: ?S: This variable contains the C type used for Perl's I32.  $2S$ . ?S:u32type: ?S: This variable contains the C type used for Perl's U32.  $2S$ . ?S:i64type: ?S: This variable contains the C type used for Perl's I64.  $2S$ : ?S:u64type: ?S: This variable contains the C type used for Perl's U64.  $2S$ : ?S:ivsize: ?S: This variable is the size of an IV in bytes.

?S:uvsize: ?S: This variable is the size of a UV in bytes. ?S:. ?S:i8size: ?S: This variable is the size of an I8 in bytes. ?S:. ?S:u8size: ?S: This variable is the size of an U8 in bytes. ?S:. ?S:i16size: ?S: This variable is the size of an I16 in bytes. ?S:. ?S:u16size: ?S: This variable is the size of an U16 in bytes. ?S:. ?S:i32size: ?S: This variable is the size of an I32 in bytes. ?S:. ?S:u32size: ?S: This variable is the size of an U32 in bytes. ?S:. ?S:i64size: ?S: This variable is the size of an I64 in bytes. ?S:. ?S:u64size: ?S: This variable is the size of an U64 in bytes. ?S:. ?S:nvsize: ?S: This variable is the size of a Perl NV in bytes. ?S: Note that some floating point formats have unused bytes. ?S:. ?S:d\_nv\_preserves\_uv: ?S: This variable indicates whether a variable of type nvtype ?S: can preserve all the bits a variable of type uvtype. ?S:. ?S:nv\_preserves\_uv\_bits: ?S: This variable indicates how many of bits type uvtype ?S: a variable nvtype can preserve.  $2S$ : ?S:nv\_overflows\_integers\_at: ?S: This variable gives the largest integer value that NVs can hold ?S: as a constant floating point expression. ?S: If it could not be determined, it holds the value 0.  $2S$ : ?S:d\_nv\_zero\_is\_allbits\_zero: ?S: This variable indicates whether a variable of type nvtype ?S: stores 0.0 in memory as all bits zero.

?S:. ?C:IVTYPE: ?C: This symbol defines the C type used for Perl's IV. ?C:. ?C:UVTYPE: ?C: This symbol defines the C type used for Perl's UV. ?C:. ?C:I8TYPE: ?C: This symbol defines the C type used for Perl's I8.  $?C:$ . ?C:U8TYPE: ?C: This symbol defines the C type used for Perl's U8.  $?C:$ . ?C:I16TYPE: ?C: This symbol defines the C type used for Perl's I16.  $?C:$ . ?C:U16TYPE: ?C: This symbol defines the C type used for Perl's U16.  $?C:$ . ?C:I32TYPE: ?C: This symbol defines the C type used for Perl's I32. ?C:. ?C:U32TYPE: ?C: This symbol defines the C type used for Perl's U32.  $?C:$ . ?C:I64TYPE: ?C: This symbol defines the C type used for Perl's I64.  $?C:$ . ?C:U64TYPE: ?C: This symbol defines the C type used for Perl's U64. ?C:. ?C:NVTYPE: ?C: This symbol defines the C type used for Perl's NV. ?C:. ?C:IVSIZE: ?C: This symbol contains the sizeof(IV).  $?C:$ . ?C:UVSIZE: ?C: This symbol contains the sizeof(UV).  $2C$ : ?C:I8SIZE: ?C: This symbol contains the sizeof(I8).  $2C$ : ?C:U8SIZE: ?C: This symbol contains the sizeof(U8). ?C:. ?C:I16SIZE: ?C: This symbol contains the size of  $(116)$ .

?C:. ?C:U16SIZE: ?C: This symbol contains the sizeof(U16). ?C:. ?C:I32SIZE: ?C: This symbol contains the sizeof(I32). ?C:. ?C:U32SIZE: ?C: This symbol contains the sizeof(U32).  $?C:$ . ?C:I64SIZE: ?C: This symbol contains the sizeof(I64).  $?C:$ . ?C:U64SIZE: ?C: This symbol contains the sizeof(U64).  $?C$ :. ?C:NVSIZE: ?C: This symbol contains the sizeof(NV). ?C: Note that some floating point formats have unused bytes. ?C: The most notable example is the x86\* 80-bit extended precision ?C: which comes in byte sizes of 12 and 16 (for 32 and 64 bit ?C: platforms, respectively), but which only uses 10 bytes. ?C: Perl compiled with -Duselongdouble on  $x86*$  is like this. ?C:. ?C:NV\_PRESERVES\_UV: ?C: This symbol, if defined, indicates that a variable of type NVTYPE ?C: can preserve all the bits of a variable of type UVTYPE.  $?C:$ . ?C:NV\_PRESERVES\_UV\_BITS: ?C: This symbol contains the number of bits a variable of type NVTYPE ?C: can preserve of a variable of type UVTYPE. ?C:. ?C:NV\_OVERFLOWS\_INTEGERS\_AT: ?C: This symbol gives the largest integer value that NVs can hold. This ?C: value + 1.0 cannot be stored accurately. It is expressed as constant ?C: floating point expression to reduce the chance of decimal/binary ?C: conversion issues. If it can not be determined, the value 0 is given. ?C:. ?C:NV\_ZERO\_IS\_ALLBITS\_ZERO: ?C: This symbol, if defined, indicates that a variable of type NVTYPE ?C: stores 0.0 in memory as all bits zero. ?C:. ?H:#define IVTYPE  $$i$ vtype /\*\*/ ?H:#define UVTYPE \$uvtype /\*\*/ ?H:#define I8TYPE  $$i8$ type /\*\*/

?H:#define U8TYPE \$u8type /\*\*/

?H:#define I16TYPE \$i16type /\*\*/

?H:#define U16TYPE \$u16type /\*\*/

?H:#define I32TYPE \$i32type /\*\*/ ?H:#define U32TYPE \$u32type /\*\*/ ?H:?% <: #ifdef HAS\_QUAD ?H:?% <: #define I64TYPE \$i64type /\*\*/ ?H:?%<:#define U64TYPE \$u64type /\*\*/ ?H:?% <: #endif ?H:#define NVTYPE \$nvtype /\*\*/ ?H:#define IVSIZE \$ivsize /\*\*/ ?H:#define UVSIZE \$uvsize /\*\*/ ?H:#define I8SIZE \$i8size /\*\*/ ?H:#define U8SIZE \$u8size /\*\*/ ?H:#define I16SIZE \$i16size /\*\*/ ?H:#define U16SIZE  $\text{Sul}_2$  /\*\*/ ?H:#define I32SIZE \$i32size /\*\*/ ?H:#define U32SIZE \$u32size /\*\*/ ?H:?% <: #ifdef HAS\_QUAD ?H:?% <: #define I64SIZE \$i64size /\*\*/ ?H:?%<:#define U64SIZE \$u64size /\*\*/  $?H$ : ?%  $lt$ :#endif ?H:#define NVSIZE \$nvsize /\*\*/ ?H:#\$d nv preserves uv NV PRESERVES UV ?H:#define NV\_PRESERVES\_UV\_BITS \$nv\_preserves\_uv\_bits ?H:#define NV\_OVERFLOWS\_INTEGERS\_AT (\$nv\_overflows\_integers\_at) ?H:#\$d\_nv\_zero\_is\_allbits\_zero NV\_ZERO\_IS\_ALLBITS\_ZERO  $?H$ : ?% <: #if UVSIZE =  $= 8$ ?H:?% <: # ifdef BYTEORDER  $?H: ?\% < :#$ if BYTEORDER  $== 0x1234$  $?H: ?\% < :#$ undef BYTEORDER  $?H$ : ?% < :# define BYTEORDER 0x12345678 ?H:?%<:# else if BYTEORDER =  $0x4321$  $?H: ?\% < :#$  $?H:?% < :#$ undef BYTEORDER ?H:?%<:# define BYTEORDER 0x87654321  $?H: ?\% < :#$ endif  $?H:?% < :#$ endif  $?H$ :?%  $lt;$ :# endif  $9H.9\% <$ #endif  $?H:$ ?T:xxx  $2T \cdot d$  $?F$ :!try : Check basic sizes echo " $"$ \$echo "Choosing the C types to be used for Perl's internal types..." >  $&4$ case "\$use64bitint:\$d quad:\$quadtype" in define: define: ?\*) ivtype="\$quadtype"

```
	uvtype="$uquadtype"
	ivsize=8
	uvsize=8
	;;
*)	ivtype="long"
	uvtype="unsigned long"
	ivsize=$longsize
	uvsize=$longsize
	;;
esac
case "$uselongdouble:$d_longdbl" in
define:define)
	nvtype="long double"
	nvsize=$longdblsize
	;;
*)	nvtype=double
	nvsize=$doublesize
	;;
esac
case "$usequadmath:$i_quadmath" in
define:define)
 nvtype="__float128"
 nvsize=16
 case "$libs" in
 *quadmath*) ;;
 *) $cat <<EOM >&4
*** You requested the use of the quadmath library, but you
*** do not seem to have the quadmath library installed.
*** Cannot continue, aborting.
EOM
  exit 1
  ;;
 esac
 ;;
define:*) $cat <<EOM >&4
*** You requested the use of the quadmath library, but you
*** do not seem to have the required header, <quadmath.h>.
EOM
 case "$gccversion" in
[23].*|4.[0-5]*\text{Scat} \ll \text{EOM} > \&4*** Your gcc looks a bit old:
*** $gccversion
EOM
```

```
\vdots"\text{Scat} \ll \text{EOM} > \&4*** You are not running a gcc.
EOM
  \vdotsesac
\text{Scat} << \text{EOM} > \& 4*** For the quadmath library you need at least gcc 4.6.
*** Cannot continue, aborting.
EOM
exit 1
\vdotsesac
$echo "(IV will be "$ivtype", $ivsize bytes)"
$echo "(UV will be "$uvtype", $uvsize bytes)"
$echo "(NV will be "$nvtype", $nvsize bytes)"
$cat >try.c <<EOCP
#$i_inttypes I_INTTYPES
#ifdef I_INTTYPES
#include \langleinttypes.h>#endif
#include <stdio.h>
int main() {
#ifdef INT8
 int8_t i = INT8_MAX;uint8_t u = UINT8_MAX;printf("int8_t\nu").#endif
#ifdef INT16
 int16_t i = INT16_MAX;uint16_t u = UINT16_MAX;printf("int16_t\n");
#endif
#ifdef INT32
 int32_t i = INT32_MAX;uint32_t u = UINT32_MAX;printf("int32_t\n");
#endif
\mathcal{E}EOCP
i8type="signed char"
u8type="unsigned char"
i8size=1u8size=1
```

```
case "$i16type" in
") case "$shortsize" in
2) i16type=short
 u16type="unsigned short"
 i16size=$shortsize
 u16size=$shortsize
 \vdotsesac
\vdotsesac
case "$i16type" in
") set try -DINT16
if eval $compile; then
 case "`$run ./try`" in
 int16_ti16type=int16_t
 u16type=uint16_ti16size=2u16size=2
 \ddot{a}esac
\rm{fi}\vdotsesac
case "$i16type" in
") if $test $shortsize -ge 2; then
 i16type=short
 u16type="unsigned short"
 i16size=$shortsize
 u16size=$shortsize
\ddot{\rm fi}\vdotsesac
case "$i32type" in
") case "$longsize" in
4) i32type=long
 u32type="unsigned long"
 i32size=$longsize
 u32size=$longsize
 \vdots*) case "$intsize" in
 4) i32type=int
 u32type="unsigned int"
 i32size=$intsize
 u32size=$intsize
 \vdots
```

```
esac
 \vdotsesac
\vdotsesac
case "$i32type" in
") set try -DINT32
if eval $compile; then
 case "`$run ./try`" in
 int32_ti32type=int32_t
 u32type=uint32_t
 i32size=4u32size=4\vdotsesac
fi\vdotsesac
case "$i32type" in
") if $test $intsize -ge 4; then
 i32type=int
 u32type="unsigned int"
 i32size=$intsize
 u32size=$intsize
fi\vdotsesac
case "$i64type" in
") case "$d_quad:$quadtype" in
define:?*)
 i64type="$quadtype"
 u64type="$uquadtype"
 i64size=8u64size=8\vdotsesac
\vdotsesac
$echo "Checking how many bits of your UVs your NVs can preserve..." > & 4
\text{Scat} \ll \text{EOP} > \text{try.c}#include <stdio.h>
#$i stdlib I STDLIB
```

```
#ifdef I STDLIB
#include <stdlib.h>
#endif
```
```
#include <sys/types.h>
#include <signal.h>
#ifdef SIGFPE
/* volatile so that the compiler has to store it out to memory */
volatile int bletched = 0;
$signal_t blech(int s) { bletched = 1; }
#endif
int main() {
  $uvtype u = 0;
   $nvtype d;
  int n = 8 * $uvsize;
   int i;
#ifdef SIGFPE
   signal(SIGFPE, blech);
#endif
  for (i = 0; i < n; i++) {
   u = u \ll 1 | ($uvtype)1;
   d = ($nvtype)u;
   if ((\text{Subtype})d := u) break;
   if (d \leq 0)	break;
   d = (\text{Shvtype})(u - 1);if ((\text{Subtype})d := (u - 1)) break;
#ifdef SIGFPE
    if (bletched)
	break;
#endif
   }
  printf("%d\n", ((i == n) ? -n : i));
  exit(0);}
EOP
set try
d_nv_preserves_uv="$undef"
if eval $compile; then
nv preserves uv bits="`$run ./try`"
fi
case "$nv_preserves_uv_bits" in
\{-[1-9]*	nv_preserves_uv_bits=`expr 0 - $nv_preserves_uv_bits`
	$echo "Your NVs can preserve all $nv_preserves_uv_bits bits of your UVs." 2>&1
	d_nv_preserves_uv="$define"
	;;
[1-9]^*) $echo "Your NVs can preserve only $nv_preserves_uv_bits bits of your UVs." 2>&1
```

```
	d_nv_preserves_uv="$undef" ;;
*) $echo "Can't figure out how many bits your NVs preserve." 2 > \& 1	nv_preserves_uv_bits="0" ;;
esac
$rm_try
$echo "Checking to find the largest integer value your NVs can hold..." >&4
$cat <<EOP >try.c
#include <stdio.h>
typedef $nvtype NV;
int
main() {
NV value = 2;
int count = 1:
while(count < 256) {
  /* volatile so that the compiler has to store it out to memory */
 volatile NV up = value + 1.0;
  volatile NV negated = -value;
 volatile NV down = negated -1.0;
  volatile NV got_up = up - value;
 int up_good = got\_up == 1.0;
  int got_down = down - negated;
 int down_good = got\_down = -1.0;
 if (down\_good != up\_good) {
    fprintf(stderr,
    "Inconsistency - up %d %f; down %d %f; for 2**\%d (%.20f)\n",
    	 up_good, (double) got_up, down_good, (double) got_down,
    	 count, (double) value);
    return 1;
   }
 if (!up\_good) {
   while (1) {
if (count > 8) {
 count = 8;
 	 fputs("256.0", stdout);
	} else {
 	 count--;
 	 fputs("2.0", stdout);
	}
	if (!count) {
 	 puts("");
 	 return 0;
	}
	fputs("*", stdout);
```

```
 }
   }
  value * = 2;
   ++count;
 }
 fprintf(stderr, "Cannot overflow integer range, even at 2**%d (%.20f)\n",
  	 count, (double) value);
 return 1;
}
EOP
set try
nv_overflows_integers_at='0'
if eval $compile; then
   xxx="`$run ./try`"
  case "$?" in
	0)
   	 case "$xxx" in
 2*) cat > &4 <<EOM
The largest integer your NVs can preserve is equal to $xxx
EOM
   		 nv_overflows_integers_at="$xxx"
   		 ;;
 *) cat > &4 \leq EOM
Cannot determine the largest integer value your NVs can hold, unexpected output
'$xxx'
EOM
   		 ;;
   	 esac
   	 ;;
*) cat > &4 < EOMCannot determine the largest integer value your NVs can hold
EOM
   	 ;;
  esac
fi
$rm_try
$echo "Checking whether NV 0.0 is all bits zero in memory..." >&4
$cat <<EOP >try.c
#include <stdio.h>
#$i_stdlib I_STDLIB
#ifdef I_STDLIB
#include <stdlib.h>
#endif
#include <string.h>
#include <sys/types.h>
#include <signal.h>
```

```
#ifdef SIGFPE
/* volatile so that the compiler has to store it out to memory */
volatile int bletched = 0;
$signal_t blech(int s) { bletched = 1; }
#endif
int checkit($nvtype d, const char *where) {
  void *v = \&d;unsigned char {}^*p = (unsigned char {}^*y;
  unsigned char *end = p + sizeof(d);
  int fail = 0;
  while (p < end)fail += *p++;
  if (!fail)
	return 0;
  p = (unsigned char *)v;
   printf("No - %s: 0x", where);
  while (p < end)	printf ("%02X", *p++);
  printf("\n|n");
   return 1;
}
int main(int argc, char **argv) {
  $nvtype d = 0.0;int fail = 0;
  fail += checkit(d, "0.0");
  /* The compiler shouldn't be assuming that bletched is 0 \frac{*}{ }d = \text{bletched};fail += checkit(d, "bleched");
#ifdef SIGFPE
   signal(SIGFPE, blech);
#endif
   /* Paranoia - the compiler should have no way of knowing that ANSI says
     that argv[argc] will always be NULL. Actually, if it did assume this it
     would be buggy, as this is C and main() can be called from elsewhere in
     the program. */
  d = \arg v[\arg c] ? 1 : 0;
  if (d) {
	printf("Odd argv[argc]=%p, d=%g\n", argv[argc], d);
```

```
 }
  fail += checkit(d, "ternary");
  memset(&d, sizeof(d), argv[argc] ? 1 : 0);
  if (d != 0.0) {
 	printf("No - memset doesn't give 0.0\n");
 	/* This might just blow up: */
 printf("(gives %g)\ln", d);
 	return 1;
   }
#ifdef SIGFPE
   if (bletched) {
 	printf("No - something bleched\n");
 	return 1;
   }
#endif
   if (fail) {
    printf("No - %d fail(s)\n", fail);
    return 1;
   }
   printf("Yes\n");
   return 0;
}
EOP
set try
d_nv_zero_is_allbits_zero="$undef"
if eval $compile; then
   xxx="`$run ./try`"
   case "$?" in
	0)
   	 case "$xxx" in
 Yes) cat &gt;&4</math> <<<math>EOM</math>0.0 is represented as all bits zero in memory
EOM
    		 d_nv_zero_is_allbits_zero="$define"
    		 ;;
 *) cat > &4 <<EOM
0.0 is not represented as all bits zero in memory
EOM
    		 d_nv_zero_is_allbits_zero="$undef"
    		 ;;
   	 esac
   	 ;;
 *) cat > &4 < EOM
```

```
0.0 is not represented as all bits zero in memory
EOM
   	 d_nv_zero_is_allbits_zero="$undef"
   	 ;;
  esac
fi
$rm_try
```

```
Found in path(s):
* /opt/cola/permits/1447203276_1666264423.033946/0/perl-5-30-0-orig-regen-configure-1-tar-gz/metaconfig-
5.30.0/U/perl/perlxv.U
No license file was found, but licenses were detected in source scan.
```
?RCS: \$Id: h\_fcntl.U 1 2006-08-24 12:32:52Z rmanfredi \$ ?RCS: ?RCS: Copyright (c) 1991-1997, 2004-2006, Raphael Manfredi ?RCS: ?RCS: You may redistribute only under the terms of the Artistic Licence, ?RCS: as specified in the README file that comes with the distribution. ?RCS: You may reuse parts of this distribution only within the terms of ?RCS: that same Artistic Licence; a copy of which may be found at the root ?RCS: of the source tree for dist 4.0. ?RCS: ?RCS: \$Log: h\_fcntl.U,v \$ ?RCS: Revision 3.0 1993/08/18 12:08:12 ram ?RCS: Baseline for dist 3.0 netwide release. ?RCS: ?MAKE:h\_fcntl: Nothing ?MAKE: -pick add \$@ %< ?S:h\_fcntl: ?S: This is variable gets set in various places to tell i\_fcntl that ?S: <fcntl.h> should be included. ?S:. : Initialize h\_fcntl h\_fcntl=false Found in path(s): \* /opt/cola/permits/1447203276\_1666264423.033946/0/perl-5-30-0-orig-regen-configure-1-tar-gz/metaconfig-5.30.0/dist/U/h\_fcntl.U No license file was found, but licenses were detected in source scan. ?RCS: \$Id: i\_socks.U,v \$ ?RCS: ?RCS: Copyright (c) 1999 Jarkko Hietaniemi ?RCS:

?RCS: You may distribute under the terms of either the GNU General Public

?RCS: License or the Artistic License, as specified in the README file. ?RCS:

?MAKE:i\_socks: Inhdr Hasfield ?MAKE: -pick add \$@ %< ?S:i\_socks: ?S: This variable conditionally defines the I\_SOCKS symbol, and indicates ?S: whether a C program should include <socks.h>. ?S:. ?C:I\_SOCKS: ?C: This symbol, if defined, indicates that <socks.h> exists and ?C: should be included.  $?C:$ . ?H:#\$i\_socks I\_SOCKS /\*\*/ ?H:. ?LINT:set i\_socks : see if this is a socks.h system set socks.h i\_socks eval \$inhdr Found in path(s): \* /opt/cola/permits/1447203276\_1666264423.033946/0/perl-5-30-0-orig-regen-configure-1-tar-gz/metaconfig-5.30.0/U/perl/i\_socks.U

No license file was found, but licenses were detected in source scan.

?RCS: \$Id: cppstdin.U 1 2006-08-24 12:32:52Z rmanfredi \$ ?RCS: ?RCS: Copyright (c) 1991-1997, 2004-2006, Raphael Manfredi ?RCS: ?RCS: You may redistribute only under the terms of the Artistic License, ?RCS: as specified in the README file that comes with the distribution. ?RCS: You may reuse parts of this distribution only within the terms of ?RCS: that same Artistic License; a copy of which may be found at the root ?RCS: of the source tree for dist 4.0. ?RCS: ?RCS: \$Log: cppstdin.U,v \$ ?RCS: Revision 3.0.1.4 1994/10/29 16:08:34 ram ?RCS: patch36: added ?F: line for metalint file checking ?RCS: ?RCS: Revision 3.0.1.3 1994/01/24 14:05:38 ram ?RCS: patch16: comment for CPPLAST was missing ?RCS: ?RCS: Revision 3.0.1.2 1993/12/15 08:18:58 ram ?RCS: patch15: new variables cpprun and cpplast, guaranteed wrapper-free ?RCS: patch15: cppstdin now tries to use cc, even at the cost of a wrapper ?RCS: ?RCS: Revision 3.0.1.1 1993/08/25 14:00:53 ram ?RCS: patch6: remove wrapper when not actually used ?RCS: ?RCS: Revision 3.0 1993/08/18 12:05:38 ram ?RCS: Baseline for dist 3.0 netwide release.

## ?RCS:

?MAKE:cppstdin cppminus cpprun cpplast: contains test \ Myread Oldconfig Loc cpp +cc rm hint osname gccversion ?MAKE: -pick add \$@ %< ?S:cppstdin:

?S: This variable contains the command which will invoke the C

?S: preprocessor on standard input and put the output to stdout.

?S: It is primarily used by other Configure units that ask about

?S: preprocessor symbols.

?S:.

?S:cppminus:

?S: This variable contains the second part of the string which will invoke

?S: the C preprocessor on the standard input and produce to standard

?S: output. This variable will have the value "-" if cppstdin needs

?S: a minus to specify standard input, otherwise the value is "".

?S:.

?S:cpprun:

?S: This variable contains the command which will invoke a C preprocessor ?S: on standard input and put the output to stdout. It is guaranteed not ?S: to be a wrapper and may be a null string if no preprocessor can be ?S: made directly available. This preprocessor might be different from the ?S: one used by the C compiler. Don't forget to append cpplast after the ?S: preprocessor options.

?S:.

?S:cpplast:

?S: This variable has the same functionality as cppminus, only it applies ?S: to cpprun and not cppstdin.

?S:.

## ?C:CPPSTDIN:

?C: This symbol contains the first part of the string which will invoke ?C: the C preprocessor on the standard input and produce to standard ?C: output. Typical value of "cc -E" or "/lib/cpp", but it can also ?C: call a wrapper. See CPPRUN.

 $?C:$ .

?C:CPPMINUS:

?C: This symbol contains the second part of the string which will invoke ?C: the C preprocessor on the standard input and produce to standard ?C: output. This symbol will have the value "-" if CPPSTDIN needs a minus ?C: to specify standard input, otherwise the value is "".  $2C$ :

?C:CPPRUN:

?C: This symbol contains the string which will invoke a C preprocessor on

?C: the standard input and produce to standard output. It needs to end

?C: with CPPLAST, after all other preprocessor flags have been specified.

?C: The main difference with CPPSTDIN is that this program will never be a

?C: pointer to a shell wrapper, i.e. it will be empty if no preprocessor is

?C: available directly to the user. Note that it may well be different from

?C: the preprocessor used to compile the C program.

```
?C:.
?C:CPPLAST:
?C:	This symbol is intended to be used along with CPPRUN in the same manner
?C: symbol CPPMINUS is used with CPPSTDIN. It contains either "-" or "".
?C:.
?H:#define CPPSTDIN "$cppstdin"
?H:#define CPPMINUS "$cppminus"
?H:#define CPPRUN "$cpprun"
?H:#define CPPLAST "$cpplast"
?H:.
?F:cppstdin !testcpp.out !testcpp.c
?T:wrapper x_cpp x_minus ok
?LINT:extern cppflags
: see how we invoke the C preprocessor
echo " "
echo "Now, how can we feed standard input to your C preprocessor..." >&4
cat <<'EOT' >testcpp.c
#define ABC abc
#define XYZ xyz
ABC.XYZ
EOT
cd ..
if test ! -f cppstdin; then
if test "X$osname" = "Xaix" -a "X$gccversion" = X; then
 		# AIX cc -E doesn't show the absolute headerfile
 		# locations but we'll cheat by using the -M flag.
 echo 'cat >.$$.c; rm -f .$$.u; "'$cc"' {1+^{\circ}\ @^{\circ}\} -M -c .$$.c 2>/dev/null; test -s .$$.u && awk ''''"$2 ~ \Lambda.h$/ { print
"# 0 \""$2"\"" }'"'"' .$$.u; rm -f .$$.o .$$.u; '"$cc"' -E ${1+"$@"} .$$.c; rm .$$.c' > cppstdin
	else
 		echo 'cat >.$$.c; '"$cc $cppflags"' -E ${1+"$@"} .$$.c; rm .$$.c' >cppstdin
	fi
else
	echo "Keeping your $hint cppstdin wrapper."
fi
chmod 755 cppstdin
wrapper=`pwd`/cppstdin
ok='false'
cd UU
\gamma.
?X: We'll run the cpp tests again if we don't have any valid C preprocessor
?X: yet or don't know how to proceed without a wrapper (in which case cpprun
?X: is empty and that's really annoying...)
?X:
if $test "X$cppstdin" != "X" && \
	$cppstdin $cppminus <testcpp.c >testcpp.out 2>&1 && \
	$contains 'abc.*xyz' testcpp.out >/dev/null 2>&1
then
```

```
	echo "You used to use $cppstdin $cppminus so we'll use that again."
	case "$cpprun" in
	'') echo "But let's see if we can live without a wrapper..." ;;
	*)
 		if $cpprun $cpplast <testcpp.c >testcpp.out 2>&1 && \
 			$contains 'abc.*xyz' testcpp.out >/dev/null 2>&1
 		then
 			echo "(And we'll use $cpprun $cpplast to preprocess directly.)"
 			ok='true'
 		else
 			echo "(However, $cpprun $cpplast does not work, let's see...)"
 		fi
 		;;
	esac
else
	case "$cppstdin" in
	'') ;;
	*)
 		echo "Good old $cppstdin $cppminus does not seem to be of any help..."
 		;;
	esac
fi
if $ok; then
	: nothing
elif echo 'Maybe ""'$cc"' -E" will work...'; \
\csc -E <testcpp.c >testcpp.out 2>&1; \
	$contains 'abc.*xyz' testcpp.out >/dev/null 2>&1 ; then
	echo "Yup, it does."
	x_cpp="$cc $cppflags -E"
	x_minus='';
elif echo 'Nope...maybe ""$cc"' -E -" will work...'; \
\csc -E - <testcpp.c >testcpp.out 2>&1; \
	$contains 'abc.*xyz' testcpp.out >/dev/null 2>&1 ; then
	echo "Yup, it does."
	x_cpp="$cc $cppflags -E"
x minus='-';
elif echo 'Nope...maybe ""$cc"' -P" will work...'; \
	$cc -P <testcpp.c >testcpp.out 2>&1; \
	$contains 'abc.*xyz' testcpp.out >/dev/null 2>&1 ; then
	echo "Yipee, that works!"
	x_cpp="$cc $cppflags -P"
	x_minus='';
elif echo 'Nope...maybe ""$cc"' -P -" will work...'; \
\csc -P - <testcpp.c >testcpp.out 2>&1; \
	$contains 'abc.*xyz' testcpp.out >/dev/null 2>&1 ; then
	echo "At long last!"
	x_cpp="$cc $cppflags -P"
```

```
x minus='-';
elif echo 'No such luck, maybe "'$cpp'" will work...'; \
\text{Sepp} \leq \text{testcpp.c} > \text{testcpp.out } 2 > \& 1; \	$contains 'abc.*xyz' testcpp.out >/dev/null 2>&1 ; then
	echo "It works!"
	x_cpp="$cpp $cppflags"
	x_minus='';
elif echo 'Nixed again...maybe "'$cpp' -" will work...'; \
\text{Sopp} - \text{stet} - \text{stet} - \text{stet} - \text{c}	$contains 'abc.*xyz' testcpp.out >/dev/null 2>&1 ; then
	echo "Hooray, it works! I was beginning to wonder."
	x_cpp="$cpp $cppflags"
x minus='-';
elif echo 'Uh-uh. Time to get fancy. Trying a wrapper...'; \langle \rangle\text{wrapeer} <testcpp.c >testcpp.out 2>&1; \
	$contains 'abc.*xyz' testcpp.out >/dev/null 2>&1 ; then
	x_cpp="$wrapper"
	x_minus=''
	echo "Eureka!"
else
	dflt=''
	rp="No dice. I can't find a C preprocessor. Name one:"
	. ./myread
	x_cpp="$ans"
	x_minus=''
	$x_cpp <testcpp.c >testcpp.out 2>&1
	if $contains 'abc.*xyz' testcpp.out >/dev/null 2>&1 ; then
 		echo "OK, that will do." >&4
	else
echo "Sorry, I can't get that to work. Go find one and rerun Configure." >&4
 		exit 1
	fi
fi
case "$ok" in
false)
	cppstdin="$x_cpp"
	cppminus="$x_minus"
	cpprun="$x_cpp"
	cpplast="$x_minus"
?X:
?X: If /lib/cpp is used, try using a wrapper to increase our chances to have
?X: the C compiler and our $cppstdin agree on the same symbols... However,
?X: since cpprun is guaranteed not to be a wrapper, we must clear it if the
?X: only preprocessor we found was a wrapper, with all our luck...
?X:
set X x cpp
	shift
```

```
	case "$1" in
	"$cpp")
 		echo "Perhaps can we force $cc -E using a wrapper..."
 if wrapper <testcpp.c >testcpp.out 2 > 2; \
 			$contains 'abc.*xyz' testcpp.out >/dev/null 2>&1
 		then
 			echo "Yup, we can."
 			cppstdin="$wrapper"
 			cppminus='';
 		else
 			echo "Nope, we'll have to live without it..."
 		fi
 		;;
	esac
	case "$cpprun" in
	"$wrapper")
 		cpprun=''
 		cpplast=''
 		;;
	esac
	;;
esac
case "$cppstdin" in
"$wrapper"|'cppstdin') ;;
*) $rm -f $wrapper;;
esac
$rm -f testcpp.c testcpp.out
Found in path(s):
* /opt/cola/permits/1447203276_1666264423.033946/0/perl-5-30-0-orig-regen-configure-1-tar-gz/metaconfig-
5.30.0/U/modified/cppstdin.U
No license file was found, but licenses were detected in source scan.
?RCS: $Id$
?RCS:
?RCS: Copyright (c) 1991-1997, 2004-2006, Raphael Manfredi
?RCS:
?RCS: You may redistribute only under the terms of the Artistic License,
?RCS: as specified in the README file that comes with the distribution.
?RCS: You may reuse parts of this distribution only within the terms of
?RCS: that same Artistic License; a copy of which may be found at the root
?RCS: of the source tree for dist 4.0.
?RCS:
?RCS: $Log: Guess.U,v $
?RCS: Revision 3.0.1.5 1995/07/25 13:37:14 ram
?RCS: patch56: now knows about OS/2 platforms
?RCS:
```
?RCS: Revision 3.0.1.4 1994/10/29 15:53:55 ram ?RCS: patch36: added ?F: line for metalint file checking ?RCS: patch36: call ./xenix explicitly instead of relying on PATH ?RCS: ?RCS: Revision 3.0.1.3 1993/12/15 08:14:35 ram ?RCS: patch15: variable d\_bsd was not always set properly ?RCS: ?RCS: Revision 3.0.1.2 1993/08/30 08:57:14 ram ?RCS: patch8: fixed comment which wrongly attributed the usrinc symbol ?RCS: patch8: no more ugly messages when no /usr/include/ctype.h ?RCS: ?RCS: Revision 3.0.1.1 1993/08/27 14:37:37 ram ?RCS: patch7: added support for OSF/1 machines ?RCS: ?RCS: Revision 3.0 1993/08/18 12:04:57 ram ?RCS: Baseline for dist 3.0 netwide release. ?RCS:  $?X:$ ?X: This unit hazards some guesses as to what the general nature of the system ?X: is. The information it collects here is used primarily to establish default ?X: answers to other questions. ?X: ?MAKE:Guess d\_eunice d\_xenix d\_bsd d\_linux d\_dos d\_os2: cat test echo n c \ contains rm tr Loc eunicefix ?MAKE: -pick add \$@ %< ?S:d\_eunice: ?S: This variable conditionally defines the symbols EUNICE\_SYSTEM, which ?S: alerts the C program that it must deal with ideosyncracies of VMS. ?S:. ?S:d\_xenix: ?S: This variable conditionally defines the symbol XENIX\_SYSTEM, which alerts ?S: the C program that it runs under Xenix. ?S:. ?S:d\_dos: ?S: This symbol conditionally defines the symbol DOS\_SYSTEM when running on ?S: DOS with DJGPP or Cygwin. ?S:. ?S:d\_os2: ?S: This symbol conditionally defines the symbol OS2\_SYSTEM when running on ?S: an OS/2 system. ?S:. ?S:d\_bsd: ?S: This symbol conditionally defines the symbol BSD\_SYSTEM when running on a ?S: BSD system.  $2S$ : ?S:d\_linux: ?S: This symbol conditionally defines the symbol LINUX SYSTEM when running ?S: on a Linux system.

?S:.

?C:EUNICE\_SYSTEM (EUNICE):

?C: This symbol, if defined, indicates that the program is being compiled ?C: under the EUNICE package under VMS. The program will need to handle

?C: things like files that don't go away the first time you unlink them,

?C: due to version numbering. It will also need to compensate for lack

?C: of a respectable link() command.

?C:.

?C:VMS\_SYSTEM (VMS):

?C: This symbol, if defined, indicates that the program is running under ?C: VMS. It is currently only set in conjunction with the EUNICE symbol. ?C:.

?C:XENIX\_SYSTEM (XENIX):

?C: This symbol, if defined, indicates that the program is running under ?C: Xenix (at least 3.0 ?).

 $?C:$ .

?C:DOS\_SYSTEM:

?C: This symbol, if defined, indicates that the program is running under ?C: DOS with DJGPP.

?C:.

?C:OS2\_SYSTEM:

?C: This symbol, if defined, indicates that the program is running under ?C: an OS/2 system.

?C:.

?C:BSD\_SYSTEM:

?C: This symbol, if defined, indicates that the program is running under ?C: a BSD system.

 $?C:$ .

?C:LINUX\_SYSTEM:

?C: This symbol, if defined, indicates that the program is running under

?C: a Linux system.

 $?C:$ .

```
?H:#$d_eunice EUNICE_SYSTEM /**/
```
?H:#\$d\_eunice VMS\_SYSTEM /\*\*/

?H:#\$d\_xenix XENIX\_SYSTEM /\*\*/

?H:#\$d\_dos DOS\_SYSTEM /\*\*/

?H:#\$d\_os2 OS2\_SYSTEM /\*\*/

?H:#\$d\_bsd BSD\_SYSTEM /\*\*/

?H:#\$d\_linux LINUX\_SYSTEM /\*\*/

 $?H:$ 

?F:./bsd ./usg ./v7 ./osf1 ./eunice ./xenix ./venix ./dos ./os2 ./gnu ./linux

?T:xxx DJGPP MACHTYPE

: make some quick guesses about what we are up against

echo " "

\$echo \$n "Hmm... \$c"

echo exit 1 >bsd

echo exit 1 >usg

echo exit  $1 > v7$ 

echo exit 1 >osf1 echo exit 1 >eunice echo exit 1 >xenix echo exit 1 >venix echo exit 1 >os2 echo exit 1 >gnu echo exit 1 >linux echo exit 1 >dos d\_bsd="\$undef" d\_linux="\$undef" d\_dos="\$undef" d\_os2="\$undef" ?X: ?X: Do not use 'usrinc', or we get a circular dependency. because ?X: usrinc is defined in usrinc.U, which relies on us... ?X: \$cat /usr/include/signal.h /usr/include/sys/signal.h >foo 2>/dev/null if test -f /osf\_boot || \$contains 'OSF/1' /usr/include/ctype.h >/dev/null 2>&1 then echo "Looks kind of like an OSF/1 system, but we'll see..." echo exit 0 >osf1 elif test `echo abc | \$tr a-z  $A-Z^* = Abc$ ; then xxx=`./loc addbib blurfl \$pth` if \$test -f \$xxx; then echo "Looks kind of like a USG system with BSD features, but we'll see..." echo exit 0 >bsd echo exit 0 >usg else if \$contains SIGTSTP foo >/dev/null 2>&1 ; then echo "Looks kind of like an extended USG system, but we'll see..." else echo "Looks kind of like a USG system, but we'll see..." fi echo exit 0 >usg fi elif \$contains SIGTSTP foo >/dev/null 2>&1 ; then echo "Looks kind of like a BSD system, but we'll see..." d\_bsd="\$define" echo exit 0 >bsd elif \$rm --version 2>/dev/null >foo; \$contains "Free Software Foundation" foo >/dev/null then xxx=`uname` echo exit 0 >gnu echo "Looks kind of like a GNU/\$xxx system, but we'll see..." if  $$test X$xxx = XLinux; then$  d\_linux="\$define"

```
		echo exit 0 >linux
	fi
else
	echo "Looks kind of like a Version 7 system, but we'll see..."
echo exit 0 > v7fi
case "$eunicefix" in
*unixtovms*)
$cat <<'EOI'
There is, however, a strange, musty smell in the air that reminds me of
something...hmm...yes...I've got it...there's a VMS nearby, or I'm a Blit.
EOI
	echo exit 0 >eunice
	d_eunice="$define"
: it so happens the Eunice I know will not run shell scripts in Unix format
	;;
*)
	echo " "
	echo "Congratulations. You aren't running Eunice."
	d_eunice="$undef"
	;;
esac
case "$p_" in
:) ;;
*)
$cat <<<EOI'
I have the feeling something is not exactly right, however...don't tell me...
EOI
	if test -n "$DJGPP"; then
 		case "X${MACHTYPE:-nonesuchmach}" in
 		cygwin) echo "hah!... you're running under Cygwin!";;
 		*) echo "got it... you're running DOS with DJGPP!";;
 		esac
 		echo exit 0 >dos
 		d_dos="$define"
	else
 $cat <<'EOI'
lemme think...does HAL ring a bell?...no, of course, you're only running OS/2!
EOI
 echo exit 0 > 0.052		d_os2="$define"
	fi
	;;
esac
if test -f /xenix; then
	echo "Actually, this looks more like a XENIX system..."
	echo exit 0 >xenix
	d_xenix="$define"
```

```
else
	echo " "
	echo "It's not Xenix..."
	d_xenix="$undef"
fi
chmod +x xenix
$eunicefix xenix
if test -f /venix; then
	echo "Actually, this looks more like a VENIX system..."
	echo exit 0 >venix
else
	echo " "
	if ./xenix; then
 		: null
	else
 		echo "Nor is it Venix..."
	fi
fi
chmod +x bsd usg v7 osf1 eunice xenix venix dos os2 gnu linux
$eunicefix bsd usg v7 osf1 eunice xenix venix dos os2 gnu linux
$rm -f foo
Found in path(s):
* /opt/cola/permits/1447203276_1666264423.033946/0/perl-5-30-0-orig-regen-configure-1-tar-gz/metaconfig-
5.30.0/dist/U/Guess.U
No license file was found, but licenses were detected in source scan.
?RCS: You may distribute under the terms of either the GNU General Public
?RCS: License or the Artistic License, as specified in the README file.
?RCS:
?MAKE:d_lrint: Inlibc
?MAKE: -pick add $@ %<
?S:d_lrint:
?S: This variable conditionally defines the HAS_LRINT symbol, which
?S:	indicates to the C program that the lrint() routine is available
?S: to return the integral value closest to a double (according
?S: to the current rounding mode).
?S:.
?C:HAS_LRINT:
?C:	This symbol, if defined, indicates that the lrint routine is
?C:	available to return the integral value closest to a double
?C:	(according to the current rounding mode).
2C:
?H:#$d_lrint HAS_LRINT /**/
?H:?LINT:set d_lrint
: see if lrint exists
set lrint d_lrint
```
eval \$inlibc

?RCS: \$Id\$

Found in path(s):

\* /opt/cola/permits/1447203276\_1666264423.033946/0/perl-5-30-0-orig-regen-configure-1-tar-gz/metaconfig-5.30.0/U/perl/d\_lrint.U

No license file was found, but licenses were detected in source scan.

?RCS: ?RCS: Copyright (c) 2000 Jarkko Hietaniemi ?RCS: ?RCS: You may distribute under the terms of either the GNU General Public ?RCS: License or the Artistic License, as specified in the README file. ?RCS: ?MAKE:d\_getcwd: Inlibc ?MAKE: -pick add \$@ %< ?S:d\_getcwd: ?S: This variable conditionally defines the HAS\_GETCWD symbol, which ?S: indicates to the C program that the getcwd() routine is available ?S: to get the current working directory. ?S:. ?C:HAS\_GETCWD : ?C: This symbol, if defined, indicates that the getcwd routine is ?C: available to get the current working directory.  $?C:$ . ?H:#\$d\_getcwd HAS\_GETCWD /\*\*/ ?H:. ?LINT:set d\_getcwd : see if getcwd exists set getcwd d\_getcwd eval \$inlibc Found in path(s): \* /opt/cola/permits/1447203276\_1666264423.033946/0/perl-5-30-0-orig-regen-configure-1-tar-gz/metaconfig-5.30.0/U/perl/d\_getcwd.U No license file was found, but licenses were detected in source scan. ?RCS: \$Id: d\_mktime.U 1 2006-08-24 12:32:52Z rmanfredi \$ ?RCS: ?RCS: Copyright (c) 1991-1997, 2004-2006, Raphael Manfredi ?RCS: ?RCS: You may redistribute only under the terms of the Artistic Licence, ?RCS: as specified in the README file that comes with the distribution. ?RCS: You may reuse parts of this distribution only within the terms of ?RCS: that same Artistic Licence; a copy of which may be found at the root ?RCS: of the source tree for dist 4.0. ?RCS: ?RCS: Original Author: Andy Dougherty <doughera@lafcol.lafayette.edu>

?RCS: ?RCS: \$Log: d\_mktime.U,v \$ ?RCS: Revision 3.0.1.1 1994/08/29 16:09:44 ram ?RCS: patch32: created by ADO ?RCS: ?MAKE:d\_mktime: Inlibc ?MAKE: -pick add  $\%$  % < ?S:d\_mktime: ?S: This variable conditionally defines the HAS\_MKTIME symbol, which ?S: indicates to the C program that the mktime() routine is available. ?S:. ?C:HAS\_MKTIME : ?C: This symbol, if defined, indicates that the mktime routine is ?C: available. ?C:. ?H:#\$d\_mktime HAS\_MKTIME /\*\*/ ?H:. ?LINT:set d\_mktime : see if mktime exists set mktime d\_mktime eval \$inlibc Found in path(s):  $*$ /opt/cola/permits/1447203276 1666264423.033946/0/perl-5-30-0-orig-regen-configure-1-tar-gz/metaconfig-5.30.0/dist/U/d\_mktime.U No license file was found, but licenses were detected in source scan. ?RCS: \$Id: d\_gethostprotos.U,v \$ ?RCS: ?RCS: Copyright (c) 1991-1993, Raphael Manfredi ?RCS: ?RCS: You may redistribute only under the terms of the Artistic License, ?RCS: as specified in the README file that comes with the distribution. ?RCS: You may reuse parts of this distribution only within the terms of ?RCS: that same Artistic License; a copy of which may be found at the root ?RCS: of the source tree for dist 3.0.  $?RCS$ ?MAKE:d\_gethostprotos : Hasproto i\_netdb ?MAKE: -pick add \$@ %< ?S:d\_gethostprotos: ?S: This variable conditionally defines the HAS\_GETHOST\_PROTOS symbol, ?S: which indicates to the C program that  $\langle$  netdb.h $>$  supplies ?S: prototypes for the various gethost $*($ ) functions. ?S: See also netdbtype.U for probing for various netdb types.  $2S$ : ?C:HAS\_GETHOST\_PROTOS: ?C: This symbol, if defined, indicates that <netdb.h> includes

?C: prototypes for gethostent(), gethostbyname(), and

?C: gethostbyaddr(). Otherwise, it is up to the program to guess ?C: them. See netdbtype.U for probing for various Netdb\_xxx\_t types. ?C:. ?H:#\$d\_gethostprotos HAS\_GETHOST\_PROTOS /\*\*/ ?H:. ?LINT:set d\_gethostprotos ?X: This test actually only checks for gethostent() and assumes the ?X: others follow suit. This test fails for ChorusOS, which has ?X: gethostbyname and gethostbyaddr, but not gethostent. : see if prototypes for various gethostxxx netdb.h functions are available echo " " set d\_gethostprotos gethostent \$i\_netdb netdb.h eval \$hasproto Found in path(s): \* /opt/cola/permits/1447203276\_1666264423.033946/0/perl-5-30-0-orig-regen-configure-1-tar-gz/metaconfig-5.30.0/U/protos/d\_gethostprotos.U No license file was found, but licenses were detected in source scan. ?RCS: \$Id: d\_itimer.U 1 2006-08-24 12:32:52Z rmanfredi \$ ?RCS: ?RCS: Copyright (c) 1991-1997, 2004-2006, Raphael Manfredi ?RCS: ?RCS: You may redistribute only under the terms of the Artistic Licence, ?RCS: as specified in the README file that comes with the distribution. ?RCS: You may reuse parts of this distribution only within the terms of ?RCS: that same Artistic Licence; a copy of which may be found at the root ?RCS: of the source tree for dist 4.0. ?RCS: ?RCS: \$Log: d\_itimer.U,v \$ ?RCS: Revision 3.0 1993/08/18 12:06:25 ram ?RCS: Baseline for dist 3.0 netwide release. ?RCS: ?MAKE:d\_itimer: Inlibc ?MAKE: -pick add  $\$  @ %< ?S:d\_itimer: ?S: This variable conditionally defines the HAS\_ITIMER symbol, which ?S: indicates that the setitimer() routine exists. The setitimer() ?S: routine supports sub-second accuracy for one real-time and two ?S: cpu clocks. ?S:. ?C:HAS\_ITIMER (ITIMER): ?C: This symbol, if defined, indicates that the setitimer() routine exists.  $?C:$ .

?H:#\$d\_itimer HAS\_ITIMER /\*\*/  $?H:$ ?LINT:set d\_itimer

: see if setitimer exists

set setitimer d\_itimer eval \$inlibc

Found in path(s):

\* /opt/cola/permits/1447203276\_1666264423.033946/0/perl-5-30-0-orig-regen-configure-1-tar-gz/metaconfig-5.30.0/dist/U/d\_itimer.U

No license file was found, but licenses were detected in source scan.

?RCS: \$Id: d\_strtol.U 1 2006-08-24 12:32:52Z rmanfredi \$

?RCS:

?RCS: Copyright (c) 1991-1997, 2004-2006, Raphael Manfredi

?RCS:

?RCS: You may redistribute only under the terms of the Artistic Licence,

?RCS: as specified in the README file that comes with the distribution.

?RCS: You may reuse parts of this distribution only within the terms of

?RCS: that same Artistic Licence; a copy of which may be found at the root

?RCS: of the source tree for dist 4.0.

?RCS:

?RCS: \$Log: d\_strtol.U,v \$

?RCS: Revision 3.0 1993/08/18 12:07:39 ram

?RCS: Baseline for dist 3.0 netwide release.

?RCS:

?MAKE:d\_strtol: Inlibc

?MAKE: -pick add \$@ %<

?S:d\_strtol:

?S: This variable conditionally defines the HAS\_STRTOL symbol, which

?S: indicates to the C program that the strtol() routine is available

?S: to provide better numeric string conversion than atoi() and friends.

?S:.

?C:HAS\_STRTOL (STRTOL):

?C: This symbol, if defined, indicates that the strtol routine is available

?C: to provide better numeric string conversion than atoi() and friends.  $?C$ :.

?H:#\$d\_strtol HAS\_STRTOL /\*\*/

?H:.

?LINT:set d\_strtol : see if strtol exists set strtol d\_strtol eval \$inlibc

Found in path(s):

\* /opt/cola/permits/1447203276\_1666264423.033946/0/perl-5-30-0-orig-regen-configure-1-tar-gz/metaconfig-5.30.0/dist/U/d\_strtol.U

No license file was found, but licenses were detected in source scan.

?RCS: \$Id\$ ?RCS: ?RCS: Copyright (c) 1991-1997, 2004-2006, Raphael Manfredi ?RCS:

?RCS: You may redistribute only under the terms of the Artistic License, ?RCS: as specified in the README file that comes with the distribution. ?RCS: You may reuse parts of this distribution only within the terms of ?RCS: that same Artistic License; a copy of which may be found at the root ?RCS: of the source tree for dist 4.0. ?RCS: ?RCS: \$Log: orderlib.U,v \$ ?RCS: Revision 3.0.1.4 1997/02/28 16:18:18 ram ?RCS: patch61: replaced .a with \$\_a all over the place ?RCS: patch61: likewise for .o replaced by \$\_o ?RCS: patch61: now uses the ar located by Loc.U ?RCS: ?RCS: Revision 3.0.1.3 1995/01/11 15:33:04 ram ?RCS: patch45: allows hint files to specify their own value for 'ranlib' ?RCS: ?RCS: Revision 3.0.1.2 1994/10/29 16:26:48 ram ?RCS: patch36: now performs a real small compile for accurate checks (ADO) ?RCS: ?RCS: Revision 3.0.1.1 1994/08/29 16:31:17 ram ?RCS: patch32: use cc variable instead of hardwired 'cc' in 1st compile ?RCS: ?RCS: Revision 3.0 1993/08/18 12:09:26 ram ?RCS: Baseline for dist 3.0 netwide release. ?RCS: ?MAKE:orderlib ranlib: Loc ar cat test rm +cc +ccflags +ldflags +libs \_a \_o ?MAKE: -pick add  $\$ @ %< ?S:orderlib: ?S: This variable is "true" if the components of libraries must be ordered ?S: (with `lorder  $\frac{1}{2}$ \* | tsort`) before placing them in an archive. Set to ?S: "false" if ranlib or ar can generate random libraries. ?S:. ?S:ranlib: ?S: This variable is set to the pathname of the ranlib program, if it is ?S: needed to generate random libraries. Set to ":" if ar can generate ?S: random libraries or if random libraries are not supported  $2S$ . ?F:!foobar : see if ar generates random libraries by itself echo " " echo "Checking how to generate random libraries on your machine..." >&4 ?X: Some systems (like MIPS) complain when running ar... Others like Ultrix ?X: need an explicit 'ar ts' to add the table of contents. ?X: Still others like Linux run ar ts successfully, but still need ranlib. ?X: This set of tests seems the minimum necessary to check out Linux. ?X: We need to explicitly put the entries in out-of-order so that Sun's ld ?X: will fail. (Otherwise it complains, but gives an exit status of 0.) echo 'int bar1() { return bar2();  $\}$ ' > bar1.c

```
echo 'int bar2() { return 2; \}' > bar2.c
\text{Scat} > \text{foo.c} << \text{EOP}int main() { printf("%d\n", bar1()); exit(0); }
EOP
$cc $ccflags -c bar1.c >/dev/null 2>&1
$cc $ccflags -c bar2.c >/dev/null 2>&1
$cc $ccflags -c foo.c >/dev/null 2>&1
$ar rc bar$_a bar2$_o bar1$_o >/dev/null 2>&1
if $cc $ccflags $ldflags -o foobar foo$_o bar$_a $libs > /dev/null 2>&1 &&
./foobar >/dev/null 2 > & 1; then
	echo "ar appears to generate random libraries itself."
	orderlib=false
	ranlib=":"
elif $ar ts bar$_a >/dev/null 2>&1 &&
	$cc $ccflags $ldflags -o foobar foo$_o bar$_a $libs > /dev/null 2>&1 &&
./foobar >/dev/null 2 > & 1; then
 		echo "a table of contents needs to be added with 'ar ts'."
 		orderlib=false
 		ranlib="$ar ts"
else
?X: Allow hints to specify their own ranlib "script". For instance, on
?X: some NeXT machines, the timestamp put by ranlib is not correct, and this
?X: may raise tedious recompiles for nothing. Therefore, NeXT may add the
?X: ranlib='sleep 5; /bin/ranlib' line in their hints to "fix" that.
?X: (reported by Andreas Koenig <k@franz.ww.tu-berlin.de>)
	case "$ranlib" in
	:) ranlib='';;
	'')
 		ranlib=`./loc ranlib X /usr/bin /bin /usr/local/bin`
 		$test -f $ranlib || ranlib=''
 		;;
	esac
	if $test -n "$ranlib"; then
 		echo "your system has '$ranlib'; we'll use that."
 		orderlib=false
	else
 		echo "your system doesn't seem to support random libraries"
 		echo "so we'll use lorder and tsort to order the libraries."
 		orderlib=true
 		ranlib=":"
	fi
fi
$rm -f foo* bar*
Found in path(s):
* /opt/cola/permits/1447203276_1666264423.033946/0/perl-5-30-0-orig-regen-configure-1-tar-gz/metaconfig-
5.30.0/dist/U/orderlib.U
```

```
 Open Source Used In imiconnect CentralAdmin-R2.3.3 527
```
No license file was found, but licenses were detected in source scan.

?RCS: \$Id: i\_limits.U 1 2006-08-24 12:32:52Z rmanfredi \$ ?RCS: ?RCS: Copyright (c) 1991-1997, 2004-2006, Raphael Manfredi ?RCS: ?RCS: You may redistribute only under the terms of the Artistic Licence, ?RCS: as specified in the README file that comes with the distribution. ?RCS: You may reuse parts of this distribution only within the terms of ?RCS: that same Artistic Licence; a copy of which may be found at the root ?RCS: of the source tree for dist 4.0. ?RCS: ?RCS: \$Log: i\_limits.U,v \$ ?RCS: Revision 3.0 1993/08/18 12:08:20 ram ?RCS: Baseline for dist 3.0 netwide release. ?RCS: ?MAKE:i\_limits: Inhdr ?MAKE: -pick add  $\%$  % < ?S:i\_limits: ?S: This variable conditionally defines the I\_LIMITS symbol, and indicates ?S: whether a C program may include <limits.h> to get symbols like WORD\_BIT ?S: and friends. ?S:. ?C:I\_LIMITS: ?C: This symbol, if defined, indicates to the C program that it should ?C: include <limits.h> to get definition of symbols like WORD\_BIT or ?C: LONG\_MAX, i.e. machine dependant limitations.  $?C:$ . ?H:#\$i\_limits I\_LIMITS /\*\*/ ?H:. ?LINT:set i\_limits : see if this is a limits.h system set limits.h i\_limits eval \$inhdr Found in path(s): \* /opt/cola/permits/1447203276\_1666264423.033946/0/perl-5-30-0-orig-regen-configure-1-tar-gz/metaconfig-

5.30.0/dist/U/i\_limits.U

No license file was found, but licenses were detected in source scan.

?RCS: \$Id: d\_system.U 1 2006-08-24 12:32:52Z rmanfredi \$ ?RCS: ?RCS: Copyright (c) 1991-1997, 2004-2006, Raphael Manfredi ?RCS: ?RCS: You may redistribute only under the terms of the Artistic Licence, ?RCS: as specified in the README file that comes with the distribution. ?RCS: You may reuse parts of this distribution only within the terms of ?RCS: that same Artistic Licence; a copy of which may be found at the root ?RCS: of the source tree for dist 4.0. ?RCS: ?RCS: \$Log: d\_system.U,v \$ ?RCS: Revision 3.0 1993/08/18 12:07:44 ram ?RCS: Baseline for dist 3.0 netwide release. ?RCS: ?MAKE:d\_system: Inlibc ?MAKE: -pick add \$@ %< ?S:d\_system: ?S: This variable conditionally defines HAS SYSTEM if system() is ?S: available to issue a shell command. ?S:. ?C:HAS\_SYSTEM (SYSTEM): ?C: This symbol, if defined, indicates that the system routine is ?C: available to issue a shell command.  $?C:$ . ?H:#\$d\_system HAS\_SYSTEM /\*\*/ ?H:. ?LINT:set d\_system : see if system exists set system d\_system eval \$inlibc

Found in path(s):

\* /opt/cola/permits/1447203276\_1666264423.033946/0/perl-5-30-0-orig-regen-configure-1-tar-gz/metaconfig-5.30.0/dist/U/d\_system.U

No license file was found, but licenses were detected in source scan.

?RCS: \$Id\$ ?RCS: ?RCS: Copyright (c) 1991-1997, 2004-2006, Raphael Manfredi ?RCS: ?RCS: You may redistribute only under the terms of the Artistic License, ?RCS: as specified in the README file that comes with the distribution. ?RCS: You may reuse parts of this distribution only within the terms of ?RCS: that same Artistic License; a copy of which may be found at the root ?RCS: of the source tree for dist 4.0. ?RCS: ?RCS: \$Log: d\_shmat.U,v \$ ?RCS: Revision 3.0.1.3 1995/07/25 14:04:23 ram ?RCS: patch56: use findhdr to find <sys/shm.h>, to get the right one (ADO) ?RCS: ?RCS: Revision 3.0.1.2 1994/05/13 15:18:56 ram ?RCS: patch27: added new symbol HAS\_SHMAT\_PROTOTYPE (ADO) ?RCS: ?RCS: Revision 3.0.1.1 1994/05/06 14:54:18 ram ?RCS: patch23: new Shmat\_t symbol to declare return type of shmat() ?RCS:

?RCS: Revision 3.0 1993/08/18 12:07:18 ram ?RCS: Baseline for dist 3.0 netwide release. ?RCS: ?MAKE:d\_shmat shmattype d\_shmatprototype: Inlibc cat +cc +ccflags \ rm cppstdin cppflags cppminus Findhdr Setvar contains ?MAKE: -pick add \$@ %< ?S:d\_shmat: ?S: This variable conditionally defines the HAS\_SHMAT symbol, which ?S: indicates to the C program that the shmat() routine is available. ?S:. ?S:shmattype: ?S: This symbol contains the type of pointer returned by shmat(). ?S: It can be 'void \*' or 'char \*'. ?S:. ?S:d\_shmatprototype: ?S: This variable conditionally defines the HAS\_SHMAT\_PROTOTYPE ?S: symbol, which indicates that sys/shm.h has a prototype for ?S: shmat. ?S:. ?C:HAS\_SHMAT: ?C: This symbol, if defined, indicates that the shmat() routine is ?C: available to attach a shared memory segment to the process space. ?C:. ?C:Shmat\_t: ?C: This symbol holds the return type of the shmat() system call. ?C: Usually set to 'void \*' or 'char \*'.  $?C:$ . ?C:HAS\_SHMAT\_PROTOTYPE: ?C: This symbol, if defined, indicates that the sys/shm.h includes ?C: a prototype for shmat(). Otherwise, it is up to the program to ?C: guess one. Shmat\_t shmat \_((int, Shmat\_t, int)) is a good guess, ?C: but not always right so it should be emitted by the program only ?C: when HAS\_SHMAT\_PROTOTYPE is not defined to avoid conflicting defs.  $?C:$ . ?H:#\$d\_shmat HAS\_SHMAT /\*\*/ ?H:#define Shmat\_t \$shmattype /\*\*/ ?H:#\$d\_shmatprototype HAS\_SHMAT\_PROTOTYPE /\*\*/ ?H:. ?LINT:set d\_shmat d\_shmatprototype  $2T:xxx$ : see if shmat exists set shmat d\_shmat eval \$inlibc : see what shmat returns case "\$d\_shmat" in "\$define") \$cat >shmat.c <<'END' #include <sys/shm.h>

```
void *shmat();
END
if $cc $ccflags -c shmat.c >\/dev/null 2>\&1; then
 		shmattype='void *'
	else
 		shmattype='char *'
	fi
	echo "and it returns ($shmattype)." >&4
	: see if a prototype for shmat is available
	xxx=`./findhdr sys/shm.h`
	$cppstdin $cppflags $cppminus < $xxx > shmat.c 2>/dev/null
if $contains 'shmat.*(' shmat.c >/dev/null 2 > & 1; then
 		val="$define"
	else
 		val="$undef"
	fi
	$rm -f shmat.[co]
	;;
*)
	val="$undef"
	;;
esac
set d_shmatprototype
eval $setvar
Found in path(s):
* /opt/cola/permits/1447203276_1666264423.033946/0/perl-5-30-0-orig-regen-configure-1-tar-gz/metaconfig-
5.30.0/dist/U/d_shmat.U
No license file was found, but licenses were detected in source scan.
?RCS: $Id: d_htonl.U 1 2006-08-24 12:32:52Z rmanfredi $
?RCS:
?RCS: Copyright (c) 1991-1997, 2004-2006, Raphael Manfredi
?RCS:
?RCS: You may redistribute only under the terms of the Artistic License,
?RCS: as specified in the README file that comes with the distribution.
?RCS: You may reuse parts of this distribution only within the terms of
?RCS: that same Artistic License; a copy of which may be found at the root
?RCS: of the source tree for dist 4.0.
?RCS?RCS: $Log: d_htonl.U,v $
?RCS: Revision 3.0.1.2 1994/08/29 16:09:25 ram
?RCS: patch32: now properly handles htonl() and friends when macros (ADO)
?RCS:
?RCS: Revision 3.0.1.1 1994/05/06 14:45:00 ram
?RCS: patch23: now also check for htonl() macro (ADO)
?RCS:
?RCS: Revision 3.0 1993/08/18 12:06:22 ram
```
?RCS: Baseline for dist 3.0 netwide release.

?RCS:

?MAKE:d\_htonl: Inlibc Setvar i\_niin i\_sysin i\_arpainet cat rm contains \

 cppstdin cppflags cppminus

?MAKE: -pick add \$@ %<

?S:d\_htonl:

?S: This variable conditionally defines HAS\_HTONL if htonl() and its

?S: friends are available to do network order byte swapping.

?S:.

?C:HAS\_HTONL (HTONL):

?C: This symbol, if defined, indicates that the htonl() routine (and

?C: friends htons() ntohl() ntohs()) are available to do network

?C: order byte swapping.

?C:.

?C:HAS\_HTONS (HTONS):

?C: This symbol, if defined, indicates that the htons() routine (and

?C: friends htonl() ntohl() ntohs()) are available to do network

?C: order byte swapping.

 $?C$ :.

?C:HAS\_NTOHL (NTOHL):

?C: This symbol, if defined, indicates that the ntohl() routine (and

?C: friends htonl() htons() ntohs()) are available to do network

?C: order byte swapping.

?C:.

?C:HAS\_NTOHS (NTOHS):

?C: This symbol, if defined, indicates that the ntohs() routine (and

?C: friends htonl() htons() ntohl()) are available to do network

?C: order byte swapping.

?C:.

?H:#\$d\_htonl HAS\_HTONL /\*\*/

?H:#\$d\_htonl HAS\_HTONS /\*\*/

?H:#\$d\_htonl HAS\_NTOHL /\*\*/

?H:#\$d\_htonl HAS\_NTOHS /\*\*/

?H:.

?F:!htonl.c

?LINT:set d\_htonl

: see if htonl --and friends-- exists

val=''

set htonl val

eval \$inlibc

: Maybe they are macros. case "\$val" in \$undef) \$cat >htonl.c <<EOM #include <stdio.h> #include <sys/types.h> #\$i\_niin I\_NETINET\_IN #\$i\_sysin I\_SYS\_IN #\$i\_arpainet I\_ARPA\_INET #ifdef I\_NETINET\_IN #include <netinet/in.h> #endif #ifdef I\_SYS\_IN #include <sys/in.h> #endif #ifdef I\_ARPA\_INET #include <arpa/inet.h> #endif #ifdef htonl printf("Defined as a macro."); #endif EOM \$cppstdin \$cppflags \$cppminus < htonl.c >htonl.E 2>/dev/null if \$contains 'Defined as a macro' htonl.E >/dev/null 2>&1; then val="\$define" echo "But it seems to be defined as a macro." >&4 fi \$rm -f htonl.? ;; esac set d\_htonl eval \$setvar Found in path(s): \* /opt/cola/permits/1447203276\_1666264423.033946/0/perl-5-30-0-orig-regen-configure-1-tar-gz/metaconfig-5.30.0/U/modified/d\_htonl.U No license file was found, but licenses were detected in source scan. ?RCS: \$Id\$ ?RCS: ?RCS: Copyright (c) 1999 Jarkko Hietaniemi ?RCS: ?RCS: You may redistribute only under the terms of the Artistic License, ?RCS: as specified in the README file that comes with the distribution. ?RCS: You may reuse parts of this distribution only within the terms of ?RCS: that same Artistic License; a copy of which may be found at the root ?RCS: of the source tree for dist 3.0. ?RCS: ?MAKE:sitehtml3dir sitehtml3direxp installsitehtml3dir: Getfile \ Setprefixvar prefix siteprefix html3dir sed ?MAKE: -pick add \$@ %< ?Y:TOP ?D:sitehtml3dir='' ?S:sitehtml3dir: ?S: This variable contains the name of the directory in which site-specific

?S: library html source pages are to be put. It is the responsibility of the

?S: Makefile.SH to get the value of this into the proper command.

?S: You must be prepared to do the ~name expansion yourself.

?S: The standard distribution will put nothing in this directory.

?S: After perl has been installed, users may install their own local

?S: library html pages in this directory with

?S: MakeMaker Makefile.PL

?S: or equivalent. See INSTALL for details.

?S:.

?D:sitehtml3direxp=''

?S:sitehtml3direxp:

?S: This variable is the same as the sitehtml3dir variable, but is filename

?S: expanded at configuration time, for convenient use in makefiles.

 $?S:$ .

?D:installsitehtml3dir=''

?S:installsitehtml3dir:

?S: This variable is really the same as sitehtml3direxp, unless you are using

?S: AFS in which case it points to the read/write location whereas

?S: html3direxp only points to the read-only access location. For extra

?S: portability, you should only use this variable within your makefiles.

?S:.

?LINT:change prefixvar

?LINT:set installsitehtml3dir

?LINT:set sitehtml3dir

?LINT:set sitehtml3direxp

: determine where add-on library html pages go

: There is no standard location, so try to copy the previously-selected

: directory structure for the core html pages.

case "\$sitehtml3dir" in

'') dflt=`echo "\$html3dir" | \$sed "s#^\$prefix#\$siteprefix#"` ;;

\*) dflt=\$sitehtml3dir ;;

esac

case "\$dflt" in

''|' ') dflt=none ;;

esac

 $fn=dn+\sim$ 

rp='Pathname where the site-specific library html pages should be installed?'

. ./getfile

prefixvar=sitehtml3dir

. ./setprefixvar

Found in path(s):

\* /opt/cola/permits/1447203276\_1666264423.033946/0/perl-5-30-0-orig-regen-configure-1-tar-gz/metaconfig-5.30.0/U/installdirs/sitehtml3dir.U

No license file was found, but licenses were detected in source scan.

?RCS: \$Id: d\_endservent\_r.U,v 0RCS: ?RCS: Copyright (c) 2002,2003 Jarkko Hietaniemi ?RCS:

?RCS: You may distribute under the terms of either the GNU General Public ?RCS: License or the Artistic License, as specified in the README file. ?RCS: ?RCS: Generated by the reentr.pl from the Perl 5.8 distribution. ?RCS: ?MAKE:d\_endservent\_r endservent\_r\_proto: Inlibc Protochk Hasproto i\_systypes \ usethreads i\_netdb extern\_C ?MAKE: -pick add  $\$ @ %< ?S:d\_endservent\_r: ?S: This variable conditionally defines the HAS\_ENDSERVENT\_R symbol, ?S: which indicates to the C program that the endservent $_r()$ ?S: routine is available. ?S:. ?S:endservent\_r\_proto: ?S: This variable encodes the prototype of endservent\_r. ?S: It is zero if d\_endservent\_r is undef, and one of the ?S: REENTRANT\_PROTO\_T\_ABC macros of reentr.h if d\_endservent\_r ?S: is defined. ?S:. ?C:HAS\_ENDSERVENT\_R: ?C: This symbol, if defined, indicates that the endservent\_r routine ?C: is available to endservent re-entrantly. ?C:. ?C:ENDSERVENT\_R\_PROTO: ?C: This symbol encodes the prototype of endservent r. ?C: It is zero if d\_endservent\_r is undef, and one of the ?C: REENTRANT\_PROTO\_T\_ABC macros of reentr.h if d\_endservent\_r ?C: is defined.  $?C:$ . ?H:#\$d\_endservent\_r HAS\_ENDSERVENT\_R /\*\*/ ?H:#define ENDSERVENT\_R\_PROTO \$endservent\_r\_proto /\*\*/ ?H:. ?T:try hdrs d\_endservent\_r\_proto : see if endservent\_r exists set endservent r d endservent r eval \$inlibc case "\$d\_endservent\_r" in "\$define") hdrs="\$i\_systypes sys/types.h define stdio.h \$i\_netdb netdb.h" case "\$d\_endservent\_r\_proto:\$usethreads" in ": define") d endservent r proto=define set d\_endservent\_r\_proto endservent\_r \$hdrs eval \$hasproto ;;  $*$ ) ;; esac case "\$d\_endservent\_r\_proto" in define)

```
	case "$endservent_r_proto" in
	''|0) try='int endservent_r(struct servent_data*);'
	./protochk "$extern_C $try" $hdrs && endservent_r_proto=I_D ;;
	esac
	case "$endservent_r_proto" in
	''|0) try='void endservent_r(struct servent_data*);'
	./protochk "$extern_C $try" $hdrs && endservent_r_proto=V_D ;;
	esac
	case "$endservent_r_proto" in
	''|0)	d_endservent_r=undef
 		endservent_r_proto=0
 		echo "Disabling endservent_r, cannot determine prototype." >&4 ;;
	* )	case "$endservent_r_proto" in
 		REENTRANT_PROTO*) ;;
 		*) endservent_r_proto="REENTRANT_PROTO_$endservent_r_proto" ;;
 		esac
 		echo "Prototype: $try" ;;
	esac
	;;
	*)	case "$usethreads" in
 define) echo "endservent r has no prototype, not using it." > & 4;
 		esac
 		d_endservent_r=undef
 		endservent_r_proto=0
 		;;
	esac
	;;
*)	endservent_r_proto=0
	;;
esac
Found in path(s):
* /opt/cola/permits/1447203276_1666264423.033946/0/perl-5-30-0-orig-regen-configure-1-tar-gz/metaconfig-
5.30.0/U/threads/d_endservent_r.U
No license file was found, but licenses were detected in source scan.
?RCS: $Id: d_byacc.U 1 2006-08-24 12:32:52Z rmanfredi $
?RCS:
?RCS: Copyright (c) 1996, Andy Dougherty
```

```
?RCS: Copyright (c) 1991-1997, 2004-2006, Raphael Manfredi
?RCS:
```
?RCS: You may redistribute only under the terms of the Artistic Licence,

?RCS: as specified in the README file that comes with the distribution.

?RCS: You may reuse parts of this distribution only within the terms of

?RCS: that same Artistic Licence; a copy of which may be found at the root

?RCS: of the source tree for dist 4.0.

?RCS:

?RCS: \$Log: d\_byacc.U,v \$

?RCS: Revision 3.0.1.1 1997/02/28 15:31:14 ram ?RCS: patch61: created ?RCS: ?MAKE:d\_byacc: byacc Setvar ?MAKE: -pick add \$@ %< ?S:d\_byacc: ?S: This variable indicates whether byacc is available. ?S: If the user has specified 'portability', then Makefile.SH ?S: sees \$byacc='byacc' whether or not the user actually has ?S: byacc. This variable allows us to determine in a makefile ?S: if we really have byacc. ?S:. ?LINT:set d\_byacc : Check if we really have byacc case "\$byacc" in ''|'byacc') val="\$undef" ;; \*) val="\$define" ;; esac set d\_byacc eval \$setvar Found in path(s):

\* /opt/cola/permits/1447203276\_1666264423.033946/0/perl-5-30-0-orig-regen-configure-1-tar-gz/metaconfig-5.30.0/dist/U/d\_byacc.U No license file was found, but licenses were detected in source scan.

?RCS: \$Id\$ ?RCS: ?RCS: Copyright (c) 1991-1997, 2004-2006, Raphael Manfredi ?RCS: ?RCS: You may redistribute only under the terms of the Artistic License, ?RCS: as specified in the README file that comes with the distribution. ?RCS: You may reuse parts of this distribution only within the terms of ?RCS: that same Artistic License; a copy of which may be found at the root ?RCS: of the source tree for dist 4.0. ?RCS: ?RCS: \$Log: i\_termio.U,v \$ ?RCS: Revision 3.0.1.4 1994/10/29 16:20:54 ram ?RCS: patch36: call ./usg and ./Cppsym explicitly instead of relying on PATH ?RCS: ?RCS: Revision 3.0.1.3 1994/08/29 16:26:38 ram ?RCS: patch32: don't include all three I\_\* symbols in config.h ?RCS: patch32: (had forgotten to undo this part last time) ?RCS: ?RCS: Revision 3.0.1.2 1994/05/13 15:25:03 ram ?RCS: patch27: undone ADO's fix in previous patch since it was useless ?RCS: ?RCS: Revision 3.0.1.1 1994/05/06 15:05:23 ram

?RCS: patch23: now include all three defines in config.h (ADO) ?RCS: ?RCS: Revision 3.0 1993/08/18 12:08:44 ram ?RCS: Baseline for dist 3.0 netwide release. ?RCS: ?MAKE:i\_termio i\_sgtty i\_termios: test Inlibc Cppsym Guess Setvar Findhdr Warn ?MAKE: -pick add  $\%$  % < ?S:i\_termio: ?S: This variable conditionally defines the I\_TERMIO symbol, which ?S: indicates to the C program that it should include <termio.h> rather ?S: than <sgtty.h>. ?S:. ?S:i\_termios: ?S: This variable conditionally defines the I\_TERMIOS symbol, which ?S: indicates to the C program that the POSIX  $\leq$  termios.h $>$  file is ?S: to be included. ?S:. ?S:i\_sgtty: ?S: This variable conditionally defines the I\_SGTTY symbol, which ?S: indicates to the C program that it should include <sgtty.h> rather ?S: than <termio.h>. ?S:. ?C:I\_TERMIO: ?C: This symbol, if defined, indicates that the program should include ?C: <termio.h> rather than <sgtty.h>. There are also differences in ?C: the ioctl() calls that depend on the value of this symbol.  $?C:$ . ?C:I\_TERMIOS: ?C: This symbol, if defined, indicates that the program should include ?C: the POSIX termios.h rather than sgtty.h or termio.h. ?C: There are also differences in the ioctl() calls that depend on the ?C: value of this symbol. ?C:. ?C:I\_SGTTY: ?C: This symbol, if defined, indicates that the program should include ?C: <sgtty.h> rather than <termio.h>. There are also differences in ?C: the ioctl() calls that depend on the value of this symbol. ?C:. ?H:#\$i\_termio I\_TERMIO /\*\*/ ?H:#\$i\_termios I\_TERMIOS /\*\*/ ?H:#\$i\_sgtty I\_SGTTY  $/**/$  $?H:$ ?T:val2 val3 ?LINT:set i\_termio i\_sgtty i\_termios : see if this is a termio system val="\$undef" val2="\$undef"

val3="\$undef"

?X: Prefer POSIX-approved termios.h over all else if \$test `./findhdr termios.h`; then set tcsetattr i\_termios eval \$inlibc val3="\$i\_termios" fi echo " " case "\$val3" in "\$define") echo "You have POSIX termios.h... good!" >&4;; \*) if ./Cppsym pyr; then case "`/bin/universe`" in ucb) if \$test `./findhdr sgtty.h`; then val2="\$define" echo "<sgtty.h> found." >&4 else echo "System is pyramid with BSD universe." ./warn "<sgtty.h> not found--you could have problems." fi;; \*) if \$test `./findhdr termio.h`; then val="\$define" echo "<termio.h> found." >&4 else echo "System is pyramid with USG universe." ./warn "<termio.h> not found--you could have problems." fi;; esac ?X: Start with USG to avoid problems if both usg/bsd was guessed elif ./usg; then if \$test `./findhdr termio.h`; then echo "<termio.h> found." >&4 val="\$define" elif \$test `./findhdr sgtty.h`; then echo "<sgtty.h> found." >&4 val2="\$define" else ./warn "Neither <termio.h> nor <sgtty.h> found--cross fingers!" fi else if \$test `./findhdr sgtty.h`; then echo "<sgtty.h> found." >&4 val2="\$define" elif \$test `./findhdr termio.h`; then echo "<termio.h> found." >&4 val="\$define" else ./warn "Neither <sgtty.h> nor <termio.h> found--cross fingers!" fi fi;;

esac

set i\_termio; eval \$setvar val=\$val2; set i\_sgtty; eval \$setvar val=\$val3; set i\_termios; eval \$setvar

Found in path(s):

\* /opt/cola/permits/1447203276\_1666264423.033946/0/perl-5-30-0-orig-regen-configure-1-tar-gz/metaconfig-5.30.0/dist/U/i\_termio.U

No license file was found, but licenses were detected in source scan.

?RCS: \$Id\$

?RCS:

?RCS: Copyright (c) 1991-1997, 2004-2006, Raphael Manfredi

?RCS:

?RCS: You may redistribute only under the terms of the Artistic License, ?RCS: as specified in the README file that comes with the distribution. ?RCS: You may reuse parts of this distribution only within the terms of ?RCS: that same Artistic License; a copy of which may be found at the root ?RCS: of the source tree for dist 4.0. ?RCS: ?RCS: Tye McQueen <tye@metronet.com> added safe setuid script checks. ?RCS: ?RCS: \$Log: d\_dosuid.U,v \$ ?RCS: Revision 3.0.1.2 1997/02/28 15:33:03 ram ?RCS: patch61: moved unit to TOP via a ?Y: layout directive ?RCS: patch61: tell them /dev/fd is not about floppy disks ?RCS: ?RCS: Revision 3.0.1.1 1994/10/29 16:12:08 ram ?RCS: patch36: added checks for secure setuid scripts (Tye McQueen) ?RCS: ?RCS: Revision 3.0 1993/08/18 12:05:55 ram ?RCS: Baseline for dist 3.0 netwide release. ?RCS: ?MAKE:d\_dosuid d\_suidsafe: cat contains ls rm test Myread Setvar \ Oldconfig Guess package hint ?MAKE: -pick add  $\$ @ %< ?S:d\_suidsafe: ?S: This variable conditionally defines SETUID\_SCRIPTS\_ARE\_SECURE\_NOW ?S: if setuid scripts can be secure. This test looks in /dev/fd/.  $2S$ : ?S:d\_dosuid: ?S: This variable conditionally defines the symbol DOSUID, which ?S: tells the C program that it should insert setuid emulation code ?S: on hosts which have setuid #! scripts disabled.  $2S$ : ?C:SETUID\_SCRIPTS\_ARE\_SECURE\_NOW: ?C: This symbol, if defined, indicates that the bug that prevents ?C: setuid scripts from being secure is not present in this kernel.
### ?C:.

#### ?C:DOSUID:

?C: This symbol, if defined, indicates that the C program should ?C: check the script that it is executing for setuid/setgid bits, and ?C: attempt to emulate setuid/setgid on systems that have disabled ?C: setuid #! scripts because the kernel can't do it securely. ?C: It is up to the package designer to make sure that this emulation ?C: is done securely. Among other things, it should do an fstat on ?C: the script it just opened to make sure it really is a setuid/setgid ?C: script, it should make sure the arguments passed correspond exactly ?C: to the argument on the #! line, and it should not trust any ?C: subprocesses to which it must pass the filename rather than the ?C: file descriptor of the script to be executed. ?C:. ?H:#\$d\_suidsafe SETUID\_SCRIPTS\_ARE\_SECURE\_NOW /\*\*/ ?H:#\$d\_dosuid DOSUID /\*\*/ ?H:. ?Y:TOP ?F:!reflect ?LINT: set d\_suidsafe ?LINT: set d\_dosuid : see if setuid scripts can be secure \$cat <<EOM

Some kernels have a bug that prevents setuid #! scripts from being secure. Some sites have disabled setuid #! scripts because of this.

First let's decide if your kernel supports secure setuid #! scripts. (If setuid #! scripts would be secure but have been disabled anyway, don't say that they are secure if asked.)

## EOM

val="\$undef" if \$test -d /dev/fd; then echo "#!\$ls" >reflect chmod +x,u+s reflect ./reflect >flect 2>&1 if \$contains "/dev/fd" flect >/dev/null; then echo "Congratulations, your kernel has secure setuid scripts!" >&4 val="\$define" else \$cat <<EOM If you are not sure if they are secure, I can check but I'll need a username and password different from the one you are using right now. If you don't have such a username or don't want me to test, simply enter 'none'.

#### EOM

 rp='Other username to test security of setuid scripts with?' dflt='none' . ./myread case "\$ans" in n|none) case "\$d\_suidsafe" in ") echo "I'll assume setuid scripts are \*not\* secure."  $>\&4$  dflt=n;; "\$undef") echo "Well, the \$hint value is \*not\* secure." >&4 dflt=n;; \*) echo "Well, the \$hint value \*is\* secure."  $>8.4$  dflt=y;; esac ;; \*) \$rm -f reflect flect echo "#!\$ls" >reflect chmod +x,u+s reflect echo >flect chmod a+w flect echo '"su" will (probably) prompt you for '"\$ans's password." su \$ans -c './reflect >flect' if \$contains "/dev/fd" flect >/dev/null; then echo "Okay, it looks like setuid scripts are secure." >&4 dflt=y else echo "I don't think setuid scripts are secure." >&4 dflt=n fi ;; esac rp='Does your kernel have \*secure\* setuid scripts?' . ./myread case "\$ans" in  $[yY]^*$ ) val="\$define";;  $*$ ) val="\$undef";; esac fi else echo "I don't think setuid scripts are secure (no /dev/fd directory)." >&4 echo "(That's for file descriptors, not floppy disks.)" val="\$undef" fi set d\_suidsafe eval \$setvar

### \$rm -f reflect flect

```
: now see if they want to do setuid emulation
echo " "
val="$undef"
case "$d_suidsafe" in
"$define")
	val="$undef"
	echo "No need to emulate SUID scripts since they are secure here." >& 4
	;;
*)
	$cat <<EOM
```
Some systems have disabled setuid scripts, especially systems where setuid scripts cannot be secure. On systems where setuid scripts have been disabled, the setuid/setgid bits on scripts are currently useless. It is possible for \$package to detect those bits and emulate setuid/setgid in a secure fashion. This emulation will only work if setuid scripts have been disabled in your kernel.

### EOM

```
	case "$d_dosuid" in
	"$define") dflt=y ;;
*) dflt=n ;;
	esac
	rp="Do you want to do setuid/setgid emulation?"
	. ./myread
	case "$ans" in
[yY]^*) val="$define";;
*) val="$undef";;
	esac
	;;
esac
set d_dosuid
eval $setvar
```

```
Found in path(s):
```
\* /opt/cola/permits/1447203276\_1666264423.033946/0/perl-5-30-0-orig-regen-configure-1-tar-gz/metaconfig-5.30.0/dist/U/d\_dosuid.U

No license file was found, but licenses were detected in source scan.

?RCS: \$Id: d\_sigblock.U 1 2006-08-24 12:32:52Z rmanfredi \$ ?RCS: ?RCS: Copyright (c) 1991-1997, 2004-2006, Raphael Manfredi ?RCS: ?RCS: You may redistribute only under the terms of the Artistic Licence, ?RCS: as specified in the README file that comes with the distribution. ?RCS: You may reuse parts of this distribution only within the terms of ?RCS: that same Artistic Licence; a copy of which may be found at the root

?RCS: of the source tree for dist 4.0. ?RCS: ?RCS: \$Log: d\_sigblock.U,v \$ ?RCS: Revision 3.0 1993/08/18 12:07:21 ram ?RCS: Baseline for dist 3.0 netwide release. ?RCS: ?MAKE:d\_sigblock: Inlibc ?MAKE: -pick add \$@ %< ?S:d\_sigblock: ?S: This variable conditionally defines HAS\_SIGBLOCK if sigblock() is ?S: available to block signal reception. ?S:. ?C:HAS\_SIGBLOCK: ?C: This symbol, if defined, indicates that the sigblock routine is ?C: available to block signal reception.  $?C:$ . ?H:#\$d\_sigblock HAS\_SIGBLOCK /\*\*/ ?H:. ?LINT:set d\_sigblock : see if sigblock exists set sigblock d\_sigblock eval \$inlibc Found in path(s): \* /opt/cola/permits/1447203276\_1666264423.033946/0/perl-5-30-0-orig-regen-configure-1-tar-gz/metaconfig-5.30.0/dist/U/d\_sigblock.U No license file was found, but licenses were detected in source scan. ?RCS: \$Id: i\_termio.U 1 2006-08-24 12:32:52Z rmanfredi \$ ?RCS: ?RCS: Copyright (c) 1991-1997, 2004-2006, Raphael Manfredi ?RCS: ?RCS: You may redistribute only under the terms of the Artistic Licence, ?RCS: as specified in the README file that comes with the distribution.

?RCS: You may reuse parts of this distribution only within the terms of

?RCS: that same Artistic Licence; a copy of which may be found at the root

?RCS: of the source tree for dist 4.0.

?RCS:

?RCS: \$Log: i\_termio.U,v \$

?RCS: Revision 3.0.1.4 1994/10/29 16:20:54 ram

?RCS: patch36: call ./usg and ./Cppsym explicitly instead of relying on PATH ?RCS:

?RCS: Revision 3.0.1.3 1994/08/29 16:26:38 ram

?RCS: patch32: don't include all threee I\_\* symbols in config.h

?RCS: patch32: (had forgotten to undo this part last time)

?RCS:

?RCS: Revision 3.0.1.2 1994/05/13 15:25:03 ram

?RCS: patch27: undone ADO's fix in previous patch since it was useless

?RCS:

?RCS: Revision 3.0.1.1 1994/05/06 15:05:23 ram ?RCS: patch23: now include all three defines in config.h (ADO) ?RCS: ?RCS: Revision 3.0 1993/08/18 12:08:44 ram ?RCS: Baseline for dist 3.0 netwide release. ?RCS: ?MAKE:i\_termio i\_sgtty i\_termios: test Inlibc Cppsym Guess Setvar Findhdr Warn run ?MAKE: -pick add  $\$ @ %< ?S:i\_termio: ?S: This variable conditionally defines the I\_TERMIO symbol, which ?S: indicates to the C program that it should include <termio.h> rather ?S: than <sgtty.h>. ?S:. ?S:i\_termios: ?S: This variable conditionally defines the I\_TERMIOS symbol, which ?S: indicates to the C program that the POSIX <termios.h> file is ?S: to be included. ?S:. ?S:i\_sgtty: ?S: This variable conditionally defines the I\_SGTTY symbol, which ?S: indicates to the C program that it should include <sgtty.h> rather ?S: than <termio.h>. ?S:. ?C:I\_TERMIO: ?C: This symbol, if defined, indicates that the program should include ?C: <termio.h> rather than <sgtty.h>. There are also differences in ?C: the ioctl() calls that depend on the value of this symbol. ?C:. ?C:I\_TERMIOS: ?C: This symbol, if defined, indicates that the program should include ?C: the POSIX termios.h rather than sgtty.h or termio.h. ?C: There are also differences in the ioctl() calls that depend on the ?C: value of this symbol. ?C:. ?C:I\_SGTTY: ?C: This symbol, if defined, indicates that the program should include ?C:  $\langle \text{sgtty.h} \rangle$  rather than  $\langle \text{termio.h} \rangle$ . There are also differences in ?C: the ioctl() calls that depend on the value of this symbol.  $2C$ : ?H:#\$i\_termio I\_TERMIO /\*\*/ ?H:#\$i\_termios I\_TERMIOS /\*\*/ ?H:#\$i\_sgtty I\_SGTTY  $/**/$  $?H:$ ?T:val2 val3 ?LINT:set i\_termio i\_sgtty i\_termios : see if this is a termio system val="\$undef"

val2="\$undef" val3="\$undef" ?X: Prefer POSIX-approved termios.h over all else if \$test `./findhdr termios.h`; then set tcsetattr i\_termios eval \$inlibc val3="\$i\_termios" fi echo " " case "\$val3" in "\$define") echo "You have POSIX termios.h... good!" >&4;; \*) if ./Cppsym pyr; then case "`\$run /bin/universe`" in ucb) if \$test `./findhdr sgtty.h`; then val2="\$define" echo "<sgtty.h> found." >&4 else echo "System is pyramid with BSD universe." ./warn "<sgtty.h> not found--you could have problems." fi;; \*) if \$test `./findhdr termio.h`; then val="\$define" echo "<termio.h> found." >&4 else echo "System is pyramid with USG universe." ./warn "<termio.h> not found--you could have problems." fi;; esac ?X: Start with USG to avoid problems if both usg/bsd was guessed elif ./usg; then if \$test `./findhdr termio.h`; then echo "<termio.h> found." >&4 val="\$define" elif \$test `./findhdr sgtty.h`; then echo "<sgtty.h> found." >&4 val2="\$define" else ./warn "Neither <termio.h> nor <sgtty.h> found--cross fingers!" fi else if \$test `./findhdr sgtty.h`; then echo "<sgtty.h> found." >&4 val2="\$define" elif \$test `./findhdr termio.h`; then echo "<termio.h> found."  $>$  $&4$  val="\$define" else ./warn "Neither <sgtty.h> nor <termio.h> found--cross fingers!"

 fi fi;; esac set i\_termio; eval \$setvar val=\$val2; set i\_sgtty; eval \$setvar val=\$val3; set i\_termios; eval \$setvar

Found in path(s):

\* /opt/cola/permits/1447203276\_1666264423.033946/0/perl-5-30-0-orig-regen-configure-1-tar-gz/metaconfig-5.30.0/U/modified/i\_termio.U No license file was found, but licenses were detected in source scan.

?RCS: \$Id\$ ?RCS: ?RCS: Copyright (c) 1991-1997, 2004-2006, Raphael Manfredi ?RCS: ?RCS: You may redistribute only under the terms of the Artistic License, ?RCS: as specified in the README file that comes with the distribution. ?RCS: You may reuse parts of this distribution only within the terms of ?RCS: that same Artistic License; a copy of which may be found at the root ?RCS: of the source tree for dist 4.0. ?RCS: ?RCS: \$Log: libc.U,v \$ ?RCS: Revision 3.0.1.10 1997/02/28 15:56:48 ram ?RCS: patch61: replaced .a with \$\_a all over the place ?RCS: patch61: added support for HPUX-10 nm output ?RCS: ?RCS: Revision 3.0.1.9 1995/07/25 14:11:56 ram ?RCS: patch56: now knows about OS/2 platforms ?RCS: ?RCS: Revision 3.0.1.8 1995/05/12 12:20:47 ram ?RCS: patch54: made sure only most recent version of shared lib is picked ?RCS: patch54: final "nm -p" check now uses xscan and xrun like everybody ?RCS: patch54: can now grok linux nm output with lead \_\_IO (ADO) ?RCS: patch54: added support for linux ELF output, using 'W' for alias (ADO) ?RCS: ?RCS: Revision 3.0.1.7 1994/10/29 16:23:40 ram ?RCS: patch36: now looks for shared libraries before anything else (ADO) ?RCS: patch36: added new nm output format (ADO)  $?$ RCS $\cdot$ ?RCS: Revision 3.0.1.6 1994/08/29 16:28:10 ram ?RCS: patch32: added I-type symbols for nm output parsing on Linux ?RCS: ?RCS: Revision 3.0.1.5 1994/06/20 07:03:24 ram ?RCS: patch30: checks are now presented by succession of if/elif ?RCS: patch30: uniformized checks for shared objects with new so symbol ?RCS: ?RCS: Revision 3.0.1.4 1994/05/06 15:06:33 ram

?RCS: patch23: added shared library knowledge (ADO and WED) ?RCS: ?RCS: Revision 3.0.1.3 1994/01/24 14:12:17 ram ?RCS: patch16: can now export nm\_extract as an internal-use only variable ?RCS: ?RCS: Revision 3.0.1.2 1993/09/13 16:09:03 ram ?RCS: patch10: added special handling for Apollo systems (WAD) ?RCS: ?RCS: Revision 3.0.1.1 1993/08/27 14:40:03 ram ?RCS: patch7: added entry for /usr/shlib/libc.so (OSF/1 machines) ?RCS: ?RCS: Revision 3.0 1993/08/18 12:08:57 ram ?RCS: Baseline for dist 3.0 netwide release. ?RCS: ?MAKE:libc libnames +nm\_extract: echo n c rm test grep Getfile Myread \ Oldconfig Loc sed libs incpath libpth ar runnm nm nm\_opt nm\_so\_opt  $\setminus$ contains xlibpth so osname trnl tr sort uniq \_o \_a ?MAKE: -pick add  $\%$  % < ?S:libc: ?S: This variable contains the location of the C library. ?S:. ?S:libnames: ?S: The constructed list of library names. Normally empty, but hint files ?S: may set this for later perusal by Configure. ?S:. ?S:nm\_extract: ?S: This variable holds the name of the extraction command used to process ?S: the output of nm and yield the list of defined symbols. It is used ?S: internally by Configure. ?S:. ?T:thislib try libnames xxx xscan xrun thisname com tans file ?F:!libnames !libc.tmp !tmp.imp ?LINT:change nm\_opt runnm ?INIT:libnames='' : Figure out where the libc is located case "\$runnm" in true) ?X: indentation is wrong on purpose--RAM : get list of predefined functions in a handy place echo " " case "\$libc" in '') libc=unknown case "\$libs" in \*-lc\_s\*) libc=`./loc libc\_s\$\_a \$libc \$libpth` esac ;; esac case "\$libs" in

'') ;; \*) for thislib in \$libs; do case "\$thislib" in  $-lc$  $-lc$  $-s$ ) : Handle C library specially below. ;; -l\*) thislib=`echo \$thislib | \$sed -e 's/^-l//'` if try=`./loc lib\$thislib.\$so.'\*' X \$libpth`; \$test -f "\$try"; then : elif try=`./loc lib\$thislib.\$so X \$libpth`; \$test -f "\$try"; then : elif try=`./loc lib\$thislib\$\_a X \$libpth`; \$test -f "\$try"; then : elif try=`./loc \$thislib\$\_a X \$libpth`; \$test -f "\$try"; then : elif try=`./loc lib\$thislib X \$libpth`; \$test -f "\$try"; then : elif try=`./loc \$thislib X \$libpth`; \$test -f "\$try"; then : elif try=`./loc Slib\$thislib\$\_a X \$xlibpth`; \$test -f "\$try"; then : else try='' fi libnames="\$libnames \$try" ;; \*) libnames="\$libnames \$thislib" ;; esac done ;; esac ?X: ?X: Some systems (e.g. DG/UX) use "environmental" links, which make the test ?X: -f fail. Ditto for symbolic links. So in order to reliably check the ?X: existence of a file, we use test -r. It will still fail with DG/UX links ?X: though, but at least it will detect symbolic links. At some strategic ?X: points, we make use of (test -h), using a sub-shell in case builtin test ?X: does not implement the -h check for symbolic links. This makes it ?X: possible to preset libc in a hint file for instance and have it show up ?X: as-is in the question. ?X: xxx=normal case "\$libc" in unknown)  $\gamma$ . ?X: The sed below transforms .so.9 .so.12 into something like .so.0009 .so.0012, ?X: then sorts on it to allow keeping .so.12 instead of .so.9 as the latest

```
?X: up-to-date library. The initial filename (before sed munging, saved in hold
?X: space via 'h') is appended via 'G' before sorting, then the leading munged
?X: part is removed after sorting. Nice efficient work from Tye McQueen.
?X: The initial blurfl is here to prevent the trailing pipe from producing an
?X: empty string, causing Configure to output all its set variables!
?X:
	set /lib/libc.$so
	for xxx in $libpth; do
 		$test -r $1 || set $xxx/libc.$so
 		: The messy sed command sorts on library version numbers.
 $test -r $1 || \
  			set `echo blurfl; echo $xxx/libc.$so.[0-9]* | \
  			tr ' ' $trnl | egrep -v '\.[A-Za-z]*$' | $sed -e '
  				h
  				s/[0-9][0-9]*/0000&/g
  				s/0*\([0-9][0-9][0-9][0-9][0-9]\)/\1/g
  				G
  s\ln/\ln			 $sort | $sed -e 's/^.* //'`
 		eval set \$$#
	done
	$test -r $1 || set /usr/ccs/lib/libc.$so
	$test -r $1 || set /lib/libsys_s$_a
	;;
*)
?X: ensure the test below for the (shared) C library will fail
	set blurfl
	;;
esac
if $test -r "$1"; then
	echo "Your (shared) C library seems to be in $1."
	libc="$1"
elif $test -r /lib/libc && $test -r /lib/clib; then
?X:
?X: Apollo has its C library in /lib/clib AND /lib/libc
?X: not to mention its math library in /lib/syslib...
\gamma.
	echo "Your C library seems to be in both /lib/clib and /lib/libc."
	xxx=apollo
	libc='/lib/clib /lib/libc'
	if $test -r /lib/syslib; then
 		echo "(Your math library is in /lib/syslib.)"
?X: Put syslib in libc -- not quite right, but won't hurt
 		libc="$libc /lib/syslib"
	fi
elif $test -r "$libc" || (test -h "$libc") >/dev/null 2>&1; then
	echo "Your C library seems to be in $libc, as you said before."
?X: For mips, and...
```

```
elif $test -r $incpath/usr/lib/libc$_a; then
	libc=$incpath/usr/lib/libc$_a;
	echo "Your C library seems to be in $libc. That's fine."
elif $test -r /lib/libc$_a; then
	libc=/lib/libc$_a;
	echo "Your C library seems to be in $libc. You're normal."
else
	if tans=`./loc libc$_a blurfl/dyick $libpth`; $test -r "$tans"; then
		:
	elif tans=`./loc libc blurfl/dyick $libpth`; $test -r "$tans"; then
 		libnames="$libnames "`./loc clib blurfl/dyick $libpth`
	elif tans=`./loc clib blurfl/dyick $libpth`; $test -r "$tans"; then
 		:
	elif tans=`./loc Slibc$_a blurfl/dyick $xlibpth`; $test -r "$tans"; then
		:
	elif tans=`./loc Mlibc$_a blurfl/dyick $xlibpth`; $test -r "$tans"; then
 		:
	else
 		tans=`./loc Llibc$_a blurfl/dyick $xlibpth`
	fi
	if $test -r "$tans"; then
 		echo "Your C library seems to be in $tans, of all places."
 		libc=$tans
	else
 		libc='blurfl'
	fi
fi
if $test $xxx = apollo -o -r "$libc" || (test -h "$libc") >/dev/null 2 > & 1; then
	dflt="$libc"
cat <<EOM
```
If the guess above is wrong (which it might be if you're using a strange compiler, or your machine supports multiple models), you can override it here.

# EOM

else  $df$ <sup> $=$ </sup> echo \$libpth | \$tr ' ' \$trnl | \$sort | \$uniq > libpath  $cat >&4 << EOM$ I can't seem to find your C library. I've looked in the following places:

# EOM

\$sed 's/^/ /' libpath cat <<EOM

None of these seems to contain your C library. I need to get its name...

# EOM

fi  $fn = f$ rp='Where is your C library?' . ./getfile libc="\$ans"

echo " " echo \$libc \$libnames | \$tr ' ' \$trnl | \$sort | \$uniq > libnames set X `cat libnames` shift xxx=files case \$# in 1) xxx=file; esac echo "Extracting names from the following \$xxx for later perusal:" >&4 echo " " \$sed 's/ $\frac{\gamma}{\gamma}$ ' libnames > & 4 echo " " \$echo \$n "This may take a while...\$c" >&4

## ?X:

?X: Linux may need the special Dynamic option to nm for shared libraries. ?X: In general, this is stored in the nm\_so\_opt variable. ?X: Unfortunately, that option may be fatal on non-shared libraries. ?X: for file in \$\*; do case \$file in \*\$so\*) \$nm \$nm\_so\_opt \$nm\_opt \$file 2>/dev/null;; \*) \$nm \$nm\_opt \$file 2>/dev/null;; esac done >libc.tmp \$echo \$n ".\$c" ?X: ?X: To accelerate processing, we look at the correct 'sed' command ?X: by using a small subset of libc.tmp, i.e. fprintf function. ?X: When we know which sed command to use, do the name extraction ?X: \$grep fprintf libc.tmp > libc.ptf ?X: ?X: In order to enhance readability and save some space, we define ?X: some variables that will be "eval"ed.  $?X$ xscan='eval "<libc.ptf \$com >libc.list"; \$echo \$n ".\$c" >&4' xrun='eval "<libc.tmp \$com >libc.list"; echo "done." >&4' ?X: BSD-like output, I and W types added for Linux ?X: Some versions of Linux include a leading \_\_IO in the symbol name. ?X: HPUX10 reportedly has trailing spaces, though I'm surprised it has ?X: BSD-like output. (AD). xxx='[ADTSIW]'

if com="\$sed -n -e 's/\_IO//' -e 's/^.\* \$xxx \*\_[\_.]\*//p' -e 's/^.\* \$xxx \*//p'";\ eval \$xscan;\ \$contains '^fprintf\$' libc.list >/dev/null 2>&1; then eval \$xrun ?X: SYSV-like output elif com="\$sed -n -e 's/^\_\_\*//' -e 's/^\([a-zA-Z\_0-9\$]\*\).\*xtern.\*/\1/p''';\ eval \$xscan;\ \$contains '^fprintf\$' libc.list >/dev/null 2>&1; then eval \$xrun elif com="\$sed -n -e '/|UNDEF/d' -e '/FUNC.. $GL/s/\land.*$ |\_\*//p'";\ eval \$xscan;\ \$contains '^fprintf\$' libc.list >/dev/null 2>&1; then eval \$xrun elif com="\$sed -n -e 's/^.\* D \_\_\*//p' -e 's/^.\* D //p'";\ eval \$xscan;\ \$contains '^fprintf\$' libc.list >/dev/null 2>&1; then eval \$xrun elif com="\$sed -n -e 's/^ //' -e 's/^\([a-zA-Z\_0-9]\*\).\*xtern.\*text.\*/\1/p'";\ eval \$xscan;\ \$contains '^fprintf\$' libc.list >/dev/null 2>&1; then eval \$xrun elif com="\$sed -n -e 's/^.\*|FUNC |GLOB .\*|//p'";\ eval \$xscan;\ \$contains '^fprintf\$' libc.list >/dev/null 2>&1; then eval \$xrun elif com="\$grep '|' | \$sed -n -e '/|COMMON/d' -e '/|DATA/d' \ -e  $\frac{1}{2}$  file/d' -e 's/^\([^ \]\*\).\*/\1/p'";\ eval \$xscan;\ \$contains '^fprintf\$' libc.list >/dev/null 2>&1; then eval \$xrun elif com="\$sed -n -e 's/^.\*|FUNC |GLOB .\*|//p' -e 's/^.\*|FUNC |WEAK .\*|//p''';\ eval \$xscan;\ \$contains '^fprintf\$' libc.list >/dev/null 2>&1; then eval \$xrun ?X: mips nm output (sysV) elif com="\$sed -n -e 's/^\_\_//' -e '/|Undef/d' -e '/|Proc/s/ .\*//p'"; eval \$xscan;\ \$contains '^fprintf\$' libc.list >/dev/null 2>&1; then eval \$xrun elif com="\$sed -n -e 's/^.\*|Proc .\*|Text \*| \*//p'"; eval \$xscan;\ \$contains '^fprintf\$' libc.list >/dev/null  $2 > & 1$ ; then eval \$xrun elif com="\$sed -n -e '/Def. Text/s/.\*  $\langle (\ulcorner' \urcorner^*)\rangle \$ / $\setminus \lnot \urcorner$  eval \$xscan;\ \$contains '^fprintf\$' libc.list >/dev/null 2>&1; then eval \$xrun ?X: OS/2 nm output

elif com="\$sed -n -e 's/^[-0-9a-f ]\*\_\(.\*\)=.\*/\1/p'";\ eval \$xscan;\ \$contains '^fprintf\$' libc.list >/dev/null 2>&1; then eval \$xrun elif com="\$sed -n -e 's/.\*\.text n\ \ \ \.//p'";\ eval \$xscan;\ \$contains '^fprintf\$' libc.list >/dev/null 2>&1; then eval \$xrun ?X: AIX nm output elif com="sed -n -e 's/^\_\_.\*//' -e 's/[ ]\*D[ ]\*[0-9]\*.\*//p'";\ eval \$xscan;\ \$contains '^fprintf\$' libc.list >/dev/null 2>&1; then eval \$xrun else \$nm -p \$\* 2>/dev/null >libc.tmp \$grep fprintf libc.tmp > libc.ptf if com="\$sed -n -e 's/^.\* [ADTSIW] \*\_[\_.]\*//p' -e 's/^.\* [ADTSIW] //p'";\ eval \$xscan; \$contains '^fprintf\$' libc.list >/dev/null 2>&1 then nm\_opt='-p' eval \$xrun else echo " " echo "\$nm didn't seem to work right. Trying \$ar instead..." >&4 com='' if \$ar t \$libc > libc.tmp &&  $\setminus$  \$contains '^fprintf\$' libc.tmp >/dev/null 2>&1 then for thisname in \$libnames \$libc; do \$ar t \$thisname >>libc.tmp done  $\$  echo "Ok." >&4 elif test "X\$osname" = "Xos2" && \$ar tv \$libc > libc.tmp; then ?X: Repeat libc to extract forwarders to DLL entries too for thisname in \$libnames \$libc; do \$ar tv \$thisname >>libc.tmp ?X: Revision 50 of EMX has bug in ar: it will not extract forwarders ?X: to DLL entries. Use emximp which will extract exactly them. emximp -o tmp.imp \$thisname \  $2$ >/dev/null && \ \$sed -e 's/^\([\_a-zA-Z0-9]\*\) .\*\$ $\land$ 1/p' \  $$\langle$tmp,imp>\rangle$libc.tmp$$  \$rm -f tmp.imp done  $\$ sed -e "s $\|\$  o $\$ /" -e 's/^  $\|$ +//' < libc.tmp > libc.list echo "Ok." >&4 else

```
			echo "$ar didn't seem to work right." >&4
 			echo "Maybe this is a Cray...trying bld instead..." >&4
 			if
  bld t \text{Bilbc} | \
   					$sed -e 's/.*\///' -e "s/\\$_o:.*\$//" > libc.list &&
  				$test -s libc.list
  			then
  				for thisname in $libnames; do
   					bld t $libnames | \
   					$sed -e 's/.*\///' -e "s/\\$_o:.*\$//" >>libc.list
   					$ar t $thisname >>libc.tmp
  				done
  				echo "Ok." >&4
  			else
  				echo "That didn't work either." >&4
  				echo "No problem, I'll be compiling test programs then..." >&4
  				runnm=false
 			fi
 		fi
	fi
fi
nm_extract="$com"
if $test -f /lib/syscalls.exp; then
	echo " "
	echo "Also extracting names from /lib/syscalls.exp for good ole AIX..." >&4
\ sed -n 's/^\([^ ]*\)[ ]*syscall[0-9]*[ ]*$\\\1/ p' \		/lib/syscalls.exp >>libc.list
fi
?X: remember, indentation is wrong on purpose--RAM
;;
esac
$rm -f libnames libpath
Found in path(s):
* /opt/cola/permits/1447203276_1666264423.033946/0/perl-5-30-0-orig-regen-configure-1-tar-gz/metaconfig-
5.30.0/dist/U/libc.U
No license file was found, but licenses were detected in source scan.
?RCS: $Id: vendorscript.U,v 1.1 1999/07/08 18:32:57 doughera Exp doughera $
?RCS:
?RCS: Copyright (c) 1999, Andy Dougherty
?RCS:
?RCS: You may redistribute only under the terms of the Artistic License,
?RCS: as specified in the README file that comes with the distribution.
?RCS: You may reuse parts of this distribution only within the terms of
?RCS: that same Artistic License; a copy of which may be found at the root
?RCS: of the source tree for dist 3.0.
?RCS:
```
?RCS: \$Log: vendorscript.U,v \$

?RCS: Revision 1.1 1999/07/08 18:32:57 doughera

?RCS: Initial revision

?RCS:

?MAKE:d\_vendorscript vendorscript vendorscriptexp installvendorscript: Getfile \

 vendorbin cat Setprefixvar Oldconfig Prefixit test vendorprefix

?MAKE: -pick add  $\%$  % <

?Y:TOP

?S:vendorscript:

?S: This variable contains the eventual value of the VENDORSCRIPT symbol.

?S: It may have  $a \sim$  on the front.

?S: The standard distribution will put nothing in this directory.

?S: Vendors who distribute perl may wish to place additional

?S: executable scripts in this directory with

?S: MakeMaker Makefile.PL INSTALLDIRS=vendor

?S: or equivalent. See INSTALL for details.

?S:.

?S:vendorscriptexp:

?S: This variable is the ~name expanded version of vendorscript, so that you

?S: may use it directly in Makefiles or shell scripts.

?S:.

?D:installvendorscript=''

?S:installvendorscript:

?S: This variable is really the same as vendorscriptexp but may differ on

?S: those systems using AFS. For extra portability, only this variable

?S: should be used in makefiles.

?S:.

?S:d\_vendorscript:

?S: This variable conditionally defines PERL\_VENDORSCRIPT.

?S:.

?C:PERL\_VENDORSCRIPT:

?C: If defined, this symbol contains the name of a directory

?C: for holding vendor-supplied executable scripts.

?C: It may have  $a \sim$  on the front.

?C: The standard distribution will put nothing in this directory.

?C: Vendors who distribute perl may wish to place additional

?C: executable scripts in this directory with

?C: MakeMaker Makefile.PL INSTALLDIRS=vendor

?C: or equivalent. See INSTALL for details.

 $2C$ :

?C:PERL\_VENDORSCRIPT\_EXP:

?C: This symbol contains the ~name expanded version of VENDORSCRIPT, to be used

?C: in programs that are not prepared to deal with  $\sim$  expansion at run-time.

 $?C:$ .

?H:#\$d\_vendorscript PERL\_VENDORSCRIPT "\$vendorscript" /\*\*/

?H:#\$d\_vendorscript PERL\_VENDORSCRIPT\_EXP "\$vendorscriptexp" /\*\*/

?H:.

?LINT:change prefixvar

?LINT:set installvendorscript : Set the vendorscript variables case "\$vendorprefix" in '') d\_vendorscript="\$undef" vendorscript='' vendorscriptexp='' ;; \*) d\_vendorscript="\$define" : determine where vendor-supplied scripts go. case "\$vendorscript" in '') dflt=\$vendorprefix/script \$test -d \$dflt || dflt=\$vendorbin ;; \*) dflt="\$vendorscript" ;; esac \$cat <<EOM

The installation process will create a directory for vendor-supplied scripts.

## EOM

 $fn=d$ ~+ rp='Pathname for the vendor-supplied scripts directory?' . ./getfile vendorscript="\$ans" vendorscriptexp="\$ansexp" ;; esac prefixvar=vendorscript . ./installprefix

Found in path(s):

\* /opt/cola/permits/1447203276\_1666264423.033946/0/perl-5-30-0-orig-regen-configure-1-tar-gz/metaconfig-5.30.0/U/installdirs/vendorscript.U

No license file was found, but licenses were detected in source scan.

```
?RCS: $Id$
?RCS?RCS: Copyright (c) 1991-1993, Raphael Manfredi
?RCS:
?RCS: You may redistribute only under the terms of the Artistic License,
?RCS: as specified in the README file that comes with the distribution.
?RCS: You may reuse parts of this distribution only within the terms of
?RCS: that same Artistic License; a copy of which may be found at the root
?RCS: of the source tree for dist 3.0.
?RCS:
?MAKE:d_drand48proto: Hasproto i_stdlib i_unistd
?MAKE: -pick add \@ %<
?S:d_drand48proto:
```
?S: This variable conditionally defines the HAS\_DRAND48\_PROTO symbol, ?S: which indicates to the C program that the system provides ?S: a prototype for the drand48() function. Otherwise, it is ?S: up to the program to supply one. ?S:. ?C:HAS\_DRAND48\_PROTO: ?C: This symbol, if defined, indicates that the system provides ?C: a prototype for the drand48() function. Otherwise, it is up ?C: to the program to supply one. A good guess is ?C: extern double drand48(void); ?C:. ?H:#\$d\_drand48proto HAS\_DRAND48\_PROTO /\*\*/ ?H:. ?LINT:set d\_drand48proto : see if prototype for drand48 is available echo " " set d\_drand48proto drand48 \$i\_stdlib stdlib.h \$i\_unistd unistd.h eval \$hasproto Found in path(s): \* /opt/cola/permits/1447203276\_1666264423.033946/0/perl-5-30-0-orig-regen-configure-1-tar-gz/metaconfig-5.30.0/U/protos/d\_drand48proto.U No license file was found, but licenses were detected in source scan. ?RCS: \$Id\$ ?RCS: ?RCS: Copyright (c) 1991-1997, 2004-2006, Raphael Manfredi ?RCS: ?RCS: You may redistribute only under the terms of the Artistic License, ?RCS: as specified in the README file that comes with the distribution. ?RCS: You may reuse parts of this distribution only within the terms of ?RCS: that same Artistic License; a copy of which may be found at the root ?RCS: of the source tree for dist 4.0. ?RCS: ?RCS: \$Log: Oldsym.U,v \$ ?RCS: Revision 3.0.1.1 1997/02/28 15:06:58 ram ?RCS: patch61: added support for src.U ?RCS: ?RCS: Revision 3.0 1993/08/18 12:05:13 ram ?RCS: Baseline for dist 3.0 netwide release. ?RCS:  $?X:$ ?X: This unit follows the creation of the config.sh file. It adds some ?X: special symbols: defines from patchlevel.h file if any and CONFIG, ?X: which is set to true. Then, we try to keep all the new symbols that ?X: may come from a hint file or a previous config.sh file. ?X: ?MAKE:Oldsym: Config\_sh Options test hint src sed sort uniq

?MAKE: -pick add  $\$ @ %< ?T:CONFIG sym tmp ?F:!UU : add special variables \$test -f \$src/patchlevel.h && \ awk '/^#define/ {printf "%s=%s\n",\$2,\$3}' \$src/patchlevel.h >>config.sh echo "CONFIG=true" >>config.sh : propagate old symbols if \$test -f UU/config.sh; then ?X: Make sure each symbol is unique in oldconfig.sh <UU/config.sh \$sort | \$uniq >UU/oldconfig.sh ?X: ?X: All the symbols that appear twice come only from config.sh (hence the ?X: two config.sh in the command line). These symbols will be removed by ?X: the uniq -u command. The oldsyms file thus contains all the symbols ?X: that did not appear in the produced config.sh (Larry Wall). ?X: ?X: Do not touch the -u flag of uniq. This means you too, Jarkko. ?X: \$sed -n 's/^\([a-zA-Z\_0-9]\*\)=.\*/\1/p' \ config.sh config.sh UU/oldconfig.sh |\ \$sort | \$uniq -u >UU/oldsyms set X `cat UU/oldsyms` shift case \$# in  $(0)$  :: \*) cat <<EOM Hmm...You had some extra variables I don't know about...I'll try to keep 'em... EOM echo ": Variables propagated from previous config.sh file." >>config.sh for sym in `cat UU/oldsyms`; do echo " Propagating \$hint variable "'\$'"\$sym..." eval 'tmp="\$'"\${sym}"'"' echo "\$tmp" | \ sed -e "s/'/'\"'\"'/g" -e "s/^/\$sym='/" -e "s/\$/'/" >>config.sh done ;; esac fi Found in path(s): \* /opt/cola/permits/1447203276\_1666264423.033946/0/perl-5-30-0-orig-regen-configure-1-tar-gz/metaconfig-

5.30.0/dist/U/Oldsym.U

No license file was found, but licenses were detected in source scan.

?RCS: \$Id\$

?RCS: ?RCS: Copyright (c) 1996, Andy Dougherty ?RCS: Copyright (c) 1991-1997, 2004-2006, Raphael Manfredi ?RCS: ?RCS: You may redistribute only under the terms of the Artistic License, ?RCS: as specified in the README file that comes with the distribution. ?RCS: You may reuse parts of this distribution only within the terms of ?RCS: that same Artistic License; a copy of which may be found at the root ?RCS: of the source tree for dist 4.0. ?RCS: ?RCS: \$Log: Unix.U,v \$ ?RCS: Revision 3.0.1.1 1997/02/28 15:20:06 ram ?RCS: patch61: created ?RCS: ?X: ?X: The purpose of this unit is to define things that are common across all ?X: known UNIX platforms. If Configure is ported/used on a non-UNIX ?X: environment, then some of the following variables can be redefined in hint ?X: files. ?X: ?MAKE:Unix \_a \_o firstmakefile archobjs: Oldconfig ?MAKE: -pick add  $\$  @ %< ?S:\_a (lib\_ext): ?S: This variable defines the extension used for ordinary libraries. ?S: For unix, it is '.a'. The '.' is included. Other possible ?S: values include '.lib'. ?S:. ?S:\_o (obj\_ext): ?S: This variable defines the extension used for object files. ?S: For unix, it is '.o'. The '.' is included. Other possible ?S: values include '.obj'. ?S:. ?S:firstmakefile: ?S: This variable defines the first file searched by make. On unix, ?S: it is makefile (then Makefile). On case-insensitive systems, ?S: it might be something else. This is only used to deal with ?S: convoluted make depend tricks. ?S:. ?S:archobjs: ?S: This variable defines any additional objects that must be linked ?S: in with the program on this architecture. On unix, it is usually ?S: empty. It is typically used to include emulations of unix calls ?S: or other facilities. For perl on OS/2, for example, this would ?S: include os2/os2.obj.  $2S$ : ?INIT:: Extra object files, if any, needed on this platform. ?INIT:archobjs='' : Define several unixisms.

: Hints files or command line option can be used to override them.

case "\$\_a" in  $')$  \_a='.a';; esac case "\$\_o" in  $')$  \_o='.o';;

esac

## @if firstmakefile

: Which makefile gets called first. This is used by make depend. case "\$firstmakefile" in '') firstmakefile='makefile';; esac

@end

Found in path(s):

\* /opt/cola/permits/1447203276\_1666264423.033946/0/perl-5-30-0-orig-regen-configure-1-tar-gz/metaconfig-5.30.0/dist/U/Unix.U

No license file was found, but licenses were detected in source scan.

?RCS: \$Id: d\_lstat.U 1 2006-08-24 12:32:52Z rmanfredi \$ ?RCS: ?RCS: Copyright (c) 1991-1997, 2004-2006, Raphael Manfredi ?RCS: ?RCS: You may redistribute only under the terms of the Artistic Licence, ?RCS: as specified in the README file that comes with the distribution. ?RCS: You may reuse parts of this distribution only within the terms of ?RCS: that same Artistic Licence; a copy of which may be found at the root ?RCS: of the source tree for dist 4.0. ?RCS: ?RCS: \$Log: d\_lstat.U,v \$ ?RCS: Revision 3.0 1993/08/18 12:06:28 ram ?RCS: Baseline for dist 3.0 netwide release. ?RCS: ?MAKE:d\_lstat: Inlibc ?MAKE: -pick add \$@ %< ?S:d\_lstat: ?S: This variable conditionally defines HAS\_LSTAT if lstat() is ?S: available to do file stats on symbolic links. ?S:. ?C:HAS\_LSTAT (LSTAT): ?C: This symbol, if defined, indicates that the lstat routine is ?C: available to do file stats on symbolic links.  $2C$ : ?H:#\$d\_lstat HAS\_LSTAT /\*\*/ ?H:. ?LINT:set d\_lstat

: see if lstat exists set lstat d\_lstat eval \$inlibc

Found in path(s):

\* /opt/cola/permits/1447203276\_1666264423.033946/0/perl-5-30-0-orig-regen-configure-1-tar-gz/metaconfig-5.30.0/dist/U/d\_lstat.U

No license file was found, but licenses were detected in source scan.

?RCS: \$Id\$ ?RCS: ?RCS: Copyright (c) 1991-1997, 2004-2006, Raphael Manfredi ?RCS: ?RCS: You may redistribute only under the terms of the Artistic License, ?RCS: as specified in the README file that comes with the distribution. ?RCS: You may reuse parts of this distribution only within the terms of ?RCS: that same Artistic License; a copy of which may be found at the root ?RCS: of the source tree for dist 4.0. ?RCS: ?RCS: Original Author: Andy Dougherty <doughera@lafcol.lafayette.edu> ?RCS: ?RCS: \$Log: sizetype.U,v \$ ?RCS: Revision 3.0.1.1 1994/08/29 16:32:10 ram ?RCS: patch32: created by ADO ?RCS: ?MAKE:sizetype: Myread Typedef ?MAKE: -pick add  $\$  @ %< ?S:sizetype: ?S: This variable defines sizetype to be something like size\_t, ?S: unsigned long, or whatever type is used to declare length ?S: parameters for string functions. ?S:. ?C:Size\_t: ?C: This symbol holds the type used to declare length parameters ?C: for string functions. It is usually size\_t, but may be ?C: unsigned long, int, etc. It may be necessary to include ?C: <sys/types.h> to get any typedef'ed information. ?C:. ?H:#define Size\_t \$sizetype /\* length paramater for string functions \*/  $2H$ . : see what type is used for size\_t set size t sizetype 'unsigned int' stdio.h sys/types.h eval \$typedef dflt="\$sizetype" echo " " rp="What type is used for the length parameter for string functions?" . ./myread sizetype="\$ans"

Found in path(s):

\* /opt/cola/permits/1447203276\_1666264423.033946/0/perl-5-30-0-orig-regen-configure-1-tar-gz/metaconfig-5.30.0/dist/U/sizetype.U

No license file was found, but licenses were detected in source scan.

?RCS: \$Id\$ ?RCS: ?RCS: Copyright (c) 2005, H.Merijn Brand ?RCS: ?RCS: You may redistribute only under the terms of the Artistic License, ?RCS: as specified in the README file that comes with the distribution. ?RCS: You may reuse parts of this distribution only within the terms of ?RCS: that same Artistic License; a copy of which may be found at the root ?RCS: of the source tree for dist 3.0. ?RCS: ?MAKE:d\_malloc\_size d\_malloc\_good\_size: Inlibc ?MAKE: -pick add  $\%$  % < ?S:d\_malloc\_size: ?S: This symbol, if defined, indicates that the malloc\_size ?S: routine is available for use. ?S:. ?S:d\_malloc\_good\_size: ?S: This symbol, if defined, indicates that the malloc good size ?S: routine is available for use. ?S:. ?C:HAS\_MALLOC\_SIZE: ?C: This symbol, if defined, indicates that the malloc\_size ?C: routine is available for use.  $?C:$ . ?H:#\$d\_malloc\_size HAS\_MALLOC\_SIZE /\*\*/ ?H:. ?C:HAS\_MALLOC\_GOOD\_SIZE: ?C: This symbol, if defined, indicates that the malloc\_good\_size ?C: routine is available for use.  $?C:$ . ?H:#\$d\_malloc\_good\_size HAS\_MALLOC\_GOOD\_SIZE /\*\*/ ?H:. ?LINT:set d\_malloc\_size ?LINT:set d\_malloc\_good\_size : see if malloc\_size exists set malloc\_size d\_malloc\_size eval \$inlibc : see if malloc\_size\_good exists set malloc\_good\_size d\_malloc\_good\_size

eval \$inlibc

Found in path(s):

\* /opt/cola/permits/1447203276\_1666264423.033946/0/perl-5-30-0-orig-regen-configure-1-tar-gz/metaconfig-5.30.0/U/perl/d\_malloc\_size.U No license file was found, but licenses were detected in source scan. ?RCS: \$Id: d\_wait4.U 1 2006-08-24 12:32:52Z rmanfredi \$ ?RCS: ?RCS: Copyright (c) 1991-1997, 2004-2006, Raphael Manfredi ?RCS: ?RCS: You may redistribute only under the terms of the Artistic Licence, ?RCS: as specified in the README file that comes with the distribution. ?RCS: You may reuse parts of this distribution only within the terms of ?RCS: that same Artistic Licence; a copy of which may be found at the root ?RCS: of the source tree for dist 4.0. ?RCS: ?RCS: \$Log: d\_wait4.U,v \$ ?RCS: Revision 3.0 1993/08/18 12:08:01 ram ?RCS: Baseline for dist 3.0 netwide release. ?RCS: ?MAKE:d\_wait4: Inlibc ?MAKE: -pick add  $\$ @ %< ?S:d\_wait4: ?S: This variable conditionally defines the HAS\_WAIT4 symbol, which ?S: indicates the wait4() routine is available. ?S:. ?C:HAS\_WAIT4 (WAIT4): ?C: This symbol, if defined, indicates that wait4() exists.  $?C:$ . ?H:#\$d\_wait4 HAS\_WAIT4 /\*\*/ ?H:. ?LINT:set d\_wait4 : see if there is a wait4 set wait4 d\_wait4 eval \$inlibc Found in path(s): \* /opt/cola/permits/1447203276\_1666264423.033946/0/perl-5-30-0-orig-regen-configure-1-tar-gz/metaconfig-5.30.0/dist/U/d\_wait4.U No license file was found, but licenses were detected in source scan. ?RCS: \$Id: d\_inetaton.U 1 2006-08-24 12:32:52Z rmanfredi \$ ?RCS: ?RCS: Copyright (c) 1996, Spider Boardman ?RCS: Copyright (c) 1991-1997, 2004-2006, Raphael Manfredi ?RCS:

?RCS: You may redistribute only under the terms of the Artistic Licence,

?RCS: as specified in the README file that comes with the distribution.

?RCS: You may reuse parts of this distribution only within the terms of

?RCS: that same Artistic Licence; a copy of which may be found at the root ?RCS: of the source tree for dist 4.0. ?RCS: ?RCS: \$Log: d\_inetaton.U,v \$ ?RCS: Revision 3.0.1.1 1997/02/28 15:36:35 ram ?RCS: patch61: created ?RCS: ?MAKE:d\_inetaton: Inlibc ?MAKE: -pick add  $\$  @ %< ?S:d\_inetaton: ?S: This variable conditionally defines the HAS\_INET\_ATON symbol, which ?S: indicates to the C program that the inet\_aton() function is available ?S: to parse IP address "dotted-quad" strings. ?S:. ?C:HAS\_INET\_ATON: ?C: This symbol, if defined, indicates to the C program that the ?C: inet\_aton() function is available to parse IP address "dotted-quad" ?C: strings.  $?C:$ . ?H:#\$d\_inetaton HAS\_INET\_ATON /\*\*/ ?H:. ?LINT:set d\_inetaton : check whether inet\_aton exists set inet aton d\_inetaton eval \$inlibc

Found in path(s):

\* /opt/cola/permits/1447203276\_1666264423.033946/0/perl-5-30-0-orig-regen-configure-1-tar-gz/metaconfig-5.30.0/dist/U/d\_inetaton.U No license file was found, but licenses were detected in source scan.

?RCS: \$Id: d\_fsetpos.U 1 2006-08-24 12:32:52Z rmanfredi \$ ?RCS: ?RCS: Copyright (c) 1991-1997, 2004-2006, Raphael Manfredi ?RCS: ?RCS: You may redistribute only under the terms of the Artistic Licence, ?RCS: as specified in the README file that comes with the distribution. ?RCS: You may reuse parts of this distribution only within the terms of ?RCS: that same Artistic Licence; a copy of which may be found at the root ?RCS: of the source tree for dist 4.0. ?RCS: ?RCS: \$Log: d\_fsetpos.U,v \$ ?RCS: Revision 3.0.1.1 1994/06/20 06:57:38 ram ?RCS: patch30: created ?RCS: ?MAKE:d\_fsetpos: Inlibc ?MAKE: -pick add  $\$ @ % < ?S:d\_fsetpos:

?S: This variable conditionally defines HAS\_FSETPOS if fsetpos() is ?S: available to set the file position indicator. ?S:. ?C:HAS\_FSETPOS: ?C: This symbol, if defined, indicates that the fsetpos routine is ?C: available to set the file position indicator, similar to fseek(). ?C:. ?H:#\$d\_fsetpos HAS\_FSETPOS /\*\*/ ?H:. ?LINT:set d\_fsetpos : see if fsetpos exists set fsetpos d\_fsetpos eval \$inlibc

Found in path(s):

\* /opt/cola/permits/1447203276\_1666264423.033946/0/perl-5-30-0-orig-regen-configure-1-tar-gz/metaconfig-5.30.0/dist/U/d\_fsetpos.U

No license file was found, but licenses were detected in source scan.

?RCS: \$Id: MailAuthor.U 1 2006-08-24 12:32:52Z rmanfredi \$

?RCS: ?RCS: Copyright (c) 1991-1997, 2004-2006, Raphael Manfredi ?RCS: ?RCS: You may redistribute only under the terms of the Artistic Licence, ?RCS: as specified in the README file that comes with the distribution. ?RCS: You may reuse parts of this distribution only within the terms of ?RCS: that same Artistic Licence; a copy of which may be found at the root ?RCS: of the source tree for dist 4.0. ?RCS: ?RCS: Original Author: Graham Stoney <greyham@research.canon.oz.au> ?RCS: ?RCS: \$Log: MailAuthor.U,v \$ ?RCS: Revision 3.0.1.5 1997/02/28 15:04:41 ram ?RCS: patch61: added support for src.U ?RCS: ?RCS: Revision 3.0.1.4 1994/08/29 16:05:09 ram ?RCS: patch32: avoid message sending if they said no previously ?RCS: ?RCS: Revision 3.0.1.3 1993/10/16 13:47:30 ram ?RCS: patch12: now makes sure user-specified address is in Internet format ?RCS: ?RCS: Revision 3.0.1.2 1993/09/13 15:48:49 ram ?RCS: patch10: reverted to original intent by the Author himself ?RCS: ?RCS: Revision 3.0.1.1 1993/08/27 14:38:38 ram ?RCS: patch7: now prompts user for its e-mail address ?RCS: patch7: no longer silent when mail has been sent ?RCS:

?RCS: Revision 3.0 1993/08/18 12:05:06 ram

?RCS: Baseline for dist 3.0 netwide release.

?RCS:

?RCS:

 $\gamma$ .

?X: This unit asks the user to please send a message to the author.

?X: To force inclusion of this unit, you must add it's name to the

?X: dependancies on the MAKE line in your private copy of End.U.

?X: This allows a smart mailagent program to automatically let users know

?X: when their package is out of date, and to allow users to be notified of

?X: any future patches.

?X:

?MAKE:MailAuthor mailpatches notifypatches usermail: test cat mailer \

 package Myread patchlevel baserev rm rsrc Oldconfig Configdir

?MAKE: -pick wipe  $@@{\sim}$ 

?S:mailpatches:

?S: Indicates whether the user would like future patches to be mailed

?S: directly to them.

?S:.

?S:notifypatches:

?S: Indicates whether the user would like notification of future patches

?S: mailed to them.

?S:.

?S:usermail:

?S: This variable is used internally by Configure to keep track of the

?S: user e-mail address, where notifications or patches should be sent.

?S: A '-' value means the return address will be extracted by parsing

?S: the mail headers.

?S:.

?T:opt mailpatches notifypatches atsh status

: notify author that his package is used

if \$test -f ../.config/mailauthor &&

 cmp \$rsrc/patchlevel.h ../.config/mailauthor >/dev/null 2>&1

then

 status="say that you're using \$package";

 case "\$mailpatches" in

 true) status='have patches mailed to you as they are issued';;

 esac

 case "\$notifypatches" in

 true) status='be notified when new patches are issued';;

 esac

 \$cat <<EOM

You have already sent the author of \$package (<MAINTLOC>) mail to \$status. If you wish, you may modify your previous request by sending a new mail with different options.

EOM

```
	rp='Should I send a status update to <MAINTLOC>?'
	dflt=n
else
	$cat <<EOM
```
If you are able to send mail to the Internet, the author of \$package would really appreciate you letting me send off a quick note, just to say that you've tried it. The author is more likely to spend time maintaining \$package if it's known that many people are using it, and you can even ask to get sent new patches automagically this way if you wish. To protect your privacy, all I'll say in the mail is the version of \$package that you're using.

### EOM

```
	rp='Should I send mail to <MAINTLOC>?'
	dflt=y
?X: Ensure default is 'n' if question has been asked already, in case they
?X: run Configure -d next time and answered 'n' the first time. Therefore,
?X: an empty nomail will be created later on even if no mail is sent.
	$test -f ../.config/nomail && dflt=n
fi
. ./myread
case "$ans" in
[yY]^{*}	echo " "
	echo "Great! Your cooperation is really appreciated."
	$cat <<EOM
```
Some braindead sites do not set a proper return address in the From: header of their outgoing mail, making it impossible to reply to mail they generate. If your site is broken in this way, write to your system administrator and get it fixed!!! In the mean time, you can manually specify the Internet e-mail address by which the author can get back to you, should there be a need to do so. If manually specified, it should be something like "user@domain.top". If your mail system generates addresses correctly, specify "none".

#### EOM

```
	case "$usermail" in
	'-'|'') dflt=none;;
	*) dflt="$usermail";;
	esac
	rp='Manually specify a return address to use:'
	. ./myread
	case "$ans" in
none|^*\omega^*.		case "$ans" in
		none) usermail='-';;
		*) usermail="$ans";;
		esac
```
 ;; \*) echo "(Address does not look like an Internet one -- ignoring it.)" ?X: ?X: If we can't trust their mailer or their return address, it's highly ?X: suggested that they only register and don't ask to get anything from ?X: the author, since it's likely to bounce in null-land -- RAM. ?X: usermail='-' mailpatches=false notifypatches=false ;; esac echo " " opt='' rp='Would you like to have new patches automatically mailed to you?' case "\$mailpatches" in true) dflt=y;;  $*$ ) dflt=n;; esac . ./myread case "\$ans" in  $[yY]^*$ ) opt=' mailpatches'; mailpatches=true;; \*) mailpatches=false echo " " rp='Ok, would you like to simply be notified of new patches?' case "\$notifypatches" in false) dflt=n;;  $*$ ) dflt=y;; esac . ./myread echo " " case "\$ans" in  $[yY]^*$ ) opt=' notifypatches'; notifypatches=true;; \*) echo "Fine, I'll simply say that you've tried it then." notifypatches=false ;; esac ;; esac echo "Sending mail to <MAINTLOC>..." >&4 ?X: Bizarre hack here. We can't just put @SH in the hereis lines below, because ?X: metaconfig will interpret it as a command, and there's no quoting mechanism. ?X: Do it via a variable instead. atsh='@SH' \$mailer <MAINTLOC> <<EOM >/dev/null 2>&1

```
Subject: Command
Precedence: junk
To: <MAINTLOC>
```

```
$atsh package $usermail $package $baserev $patchlevel$opt
EOM
	$rm -f ../.config/mailauthor ../.config/nomail
	cp $rsrc/patchlevel.h ../.config/mailauthor
	;;
*)
	case "$dflt" in
	"y")
 		echo "Oh well, maybe next time."
 		cp /dev/null ../.config/nomail
 		;;
	esac
	;;
esac
```

```
Found in path(s):
```
\* /opt/cola/permits/1447203276\_1666264423.033946/0/perl-5-30-0-orig-regen-configure-1-tar-gz/metaconfig-5.30.0/dist/U/MailAuthor.U

No license file was found, but licenses were detected in source scan.

```
?RCS: $Id$
?RCS:
?RCS: Copyright (c) 1991-1997, 2004-2006, Raphael Manfredi
?RCS:
?RCS: You may redistribute only under the terms of the Artistic License,
?RCS: as specified in the README file that comes with the distribution.
?RCS: You may reuse parts of this distribution only within the terms of
?RCS: that same Artistic License; a copy of which may be found at the root
?RCS: of the source tree for dist 4.0.
?RCS:
?RCS: Original Author: Andy Dougherty <doughera@lafcol.lafayette.edu>
?RCS:
?RCS: $Log: lns.U,v $
?RCS: Revision 3.0.1.1 1994/06/20 07:05:52 ram
?RCS: patch30: created by ADO
?RCS:
?X:?X: This unit checks whether symbolic links are really supported.
?X: We can't rely on d_symlink because that may be listed in the
?X: C library but unimplemented.
?X:
?MAKE:lns: ln rm touch test
?MAKE: -pick add \@ % <
?S:lns:
```
?S: This variable holds the name of the command to make ?S: symbolic links (if they are supported). It can be used ?S: in the Makefile. It is either 'ln -s' or 'ln' ?S:. : determine whether symbolic links are supported echo " " \$rm -f blurfl sym \$touch blurfl if \$ln -s blurfl sym > /dev/null  $2 > 2$  & \$test -f sym; then echo "Symbolic links are supported." >&4 lns="\$ln -s" else echo "Symbolic links are NOT supported." >&4 lns="\$ln" fi \$rm -f blurfl sym

Found in path(s):

\* /opt/cola/permits/1447203276\_1666264423.033946/0/perl-5-30-0-orig-regen-configure-1-tar-gz/metaconfig-5.30.0/dist/U/lns.U

No license file was found, but licenses were detected in source scan.

?RCS: You may distribute under the terms of either the GNU General Public

Found in path(s):

\* /opt/cola/permits/1447203276\_1666264423.033946/0/perl-5-30-0-orig-regen-configure-1-tar-gz/metaconfig-5.30.0/U/perl/d\_strtoll.U

\* /opt/cola/permits/1447203276\_1666264423.033946/0/perl-5-30-0-orig-regen-configure-1-tar-gz/metaconfig-5.30.0/U/threads/d\_pthread\_atfork.U

\* /opt/cola/permits/1447203276\_1666264423.033946/0/perl-5-30-0-orig-regen-configure-1-tar-gz/metaconfig-5.30.0/U/perl/d\_cplusplus.U

\* /opt/cola/permits/1447203276\_1666264423.033946/0/perl-5-30-0-orig-regen-configure-1-tar-gz/metaconfig-5.30.0/U/perl/d\_dlsymun.U

\* /opt/cola/permits/1447203276\_1666264423.033946/0/perl-5-30-0-orig-regen-configure-1-tar-gz/metaconfig-5.30.0/U/perl/d\_strtoull.U

\* /opt/cola/permits/1447203276\_1666264423.033946/0/perl-5-30-0-orig-regen-configure-1-tar-gz/metaconfig-5.30.0/U/perl/d\_isnan.U

\* /opt/cola/permits/1447203276\_1666264423.033946/0/perl-5-30-0-orig-regen-configure-1-tar-gz/metaconfig-5.30.0/U/perl/time\_size.U

\* /opt/cola/permits/1447203276\_1666264423.033946/0/perl-5-30-0-orig-regen-configure-1-tar-gz/metaconfig-5.30.0/U/perl/d\_isfinite.U

 $*$ /opt/cola/permits/1447203276\_1666264423.033946/0/perl-5-30-0-orig-regen-configure-1-tar-gz/metaconfig-5.30.0/U/perl/d\_futimes.U

\* /opt/cola/permits/1447203276\_1666264423.033946/0/perl-5-30-0-orig-regen-configure-1-tar-gz/metaconfig-5.30.0/U/perl/d\_isless.U

\* /opt/cola/permits/1447203276\_1666264423.033946/0/perl-5-30-0-orig-regen-configure-1-tar-gz/metaconfig-5.30.0/U/perl/d\_prctl.U

\* /opt/cola/permits/1447203276\_1666264423.033946/0/perl-5-30-0-orig-regen-configure-1-tar-gz/metaconfig-

5.30.0/U/perl/d\_off64\_t.U

\* /opt/cola/permits/1447203276\_1666264423.033946/0/perl-5-30-0-orig-regen-configure-1-tar-gz/metaconfig-5.30.0/U/perl/d\_ptrdiff\_t.U

\* /opt/cola/permits/1447203276\_1666264423.033946/0/perl-5-30-0-orig-regen-configure-1-tar-gz/metaconfig-5.30.0/U/perl/i\_stdbool.U

\* /opt/cola/permits/1447203276\_1666264423.033946/0/perl-5-30-0-orig-regen-configure-1-tar-gz/metaconfig-5.30.0/U/threads/d\_pthrattrj.U

\* /opt/cola/permits/1447203276\_1666264423.033946/0/perl-5-30-0-orig-regen-configure-1-tar-gz/metaconfig-5.30.0/U/perl/d\_isinf.U

\* /opt/cola/permits/1447203276\_1666264423.033946/0/perl-5-30-0-orig-regen-configure-1-tar-gz/metaconfig-5.30.0/U/ebcdic/ebcdic.U

\* /opt/cola/permits/1447203276\_1666264423.033946/0/perl-5-30-0-orig-regen-configure-1-tar-gz/metaconfig-5.30.0/U/perl/d\_strtouq.U

\* /opt/cola/permits/1447203276\_1666264423.033946/0/perl-5-30-0-orig-regen-configure-1-tar-gz/metaconfig-5.30.0/U/threads/d\_nl\_langinfo\_l.U

\* /opt/cola/permits/1447203276\_1666264423.033946/0/perl-5-30-0-orig-regen-configure-1-tar-gz/metaconfig-5.30.0/U/perl/d\_isnormal.U

\* /opt/cola/permits/1447203276\_1666264423.033946/0/perl-5-30-0-orig-regen-configure-1-tar-gz/metaconfig-5.30.0/U/modified/d\_union\_semun.U

\* /opt/cola/permits/1447203276\_1666264423.033946/0/perl-5-30-0-orig-regen-configure-1-tar-gz/metaconfig-

5.30.0/U/perl/d\_libm\_lib\_version.U

\* /opt/cola/permits/1447203276\_1666264423.033946/0/perl-5-30-0-orig-regen-configure-1-tar-gz/metaconfig-5.30.0/U/perl/d\_signbit.U

\* /opt/cola/permits/1447203276\_1666264423.033946/0/perl-5-30-0-orig-regen-configure-1-tar-gz/metaconfig-5.30.0/U/perl/d\_fpos64\_t.U

\* /opt/cola/permits/1447203276\_1666264423.033946/0/perl-5-30-0-orig-regen-configure-1-tar-gz/metaconfig-5.30.0/U/perl/d\_fcntl\_can\_lock.U

\* /opt/cola/permits/1447203276\_1666264423.033946/0/perl-5-30-0-orig-regen-configure-1-tar-gz/metaconfig-5.30.0/U/threads/d\_pthread\_y.U

\* /opt/cola/permits/1447203276\_1666264423.033946/0/perl-5-30-0-orig-regen-configure-1-tar-gz/metaconfig-5.30.0/U/modified/d\_longlong.U

No license file was found, but licenses were detected in source scan.

?RCS: \$Id: i\_sysstatfs.U,v \$

?RCS:

?RCS: Copyright (c) 1999 Jarkko Hietaniemi

 $?RCS$ 

?RCS: You may distribute under the terms of either the GNU General Public

?RCS: License or the Artistic License, as specified in the README file.

?RCS:

?MAKE:i\_sysstatfs: Inhdr Hasfield

?MAKE: -pick add  $\$ @ %<

?S:i\_sysstatfs:

?S: This variable conditionally defines the I\_SYSSTATFS symbol,

?S: and indicates whether a C program should include <sys/statfs.h>.

?S:.

?C:I\_SYS\_STATFS:

?C: This symbol, if defined, indicates that  $\langle$ sys/statfs.h $>$  exists.

?C:. ?H:#\$i\_sysstatfs I\_SYS\_STATFS /\*\*/ ?H:. ?LINT:set i\_sysstatfs : see if this is a sys/statfs.h system set sys/statfs.h i\_sysstatfs eval \$inhdr

Found in path(s):

\* /opt/cola/permits/1447203276\_1666264423.033946/0/perl-5-30-0-orig-regen-configure-1-tar-gz/metaconfig-5.30.0/U/perl/i\_sysstatfs.U

No license file was found, but licenses were detected in source scan.

?RCS: \$Id: d\_memcmp.U 1 2006-08-24 12:32:52Z rmanfredi \$ ?RCS: ?RCS: Copyright (c) 1991-1997, 2004-2006, Raphael Manfredi ?RCS: ?RCS: You may redistribute only under the terms of the Artistic Licence, ?RCS: as specified in the README file that comes with the distribution. ?RCS: You may reuse parts of this distribution only within the terms of ?RCS: that same Artistic Licence; a copy of which may be found at the root ?RCS: of the source tree for dist 4.0. ?RCS: ?RCS: \$Log: d\_memcmp.U,v \$ ?RCS: Revision 3.0.1.1 1993/09/13 16:02:35 ram ?RCS: patch10: removed text recommending bcmp over memcmp (WAD) ?RCS: ?RCS: Revision 3.0 1993/08/18 12:06:33 ram ?RCS: Baseline for dist 3.0 netwide release. ?RCS: ?MAKE:d\_memcmp: Inlibc ?MAKE: -pick add \$@ %< ?S:d\_memcmp: ?S: This variable conditionally defines the HAS\_MEMCMP symbol, which ?S: indicates to the C program that the memcmp() routine is available ?S: to compare blocks of memory. ?S:. ?C:HAS\_MEMCMP (MEMCMP): ?C: This symbol, if defined, indicates that the memcmp routine is available ?C: to compare blocks of memory.  $?C:$ . ?H:#\$d\_memcmp HAS\_MEMCMP /\*\*/  $?H:$ ?LINT:set d\_memcmp : see if memcmp exists set memcmp d\_memcmp

eval \$inlibc

Found in path(s): \* /opt/cola/permits/1447203276\_1666264423.033946/0/perl-5-30-0-orig-regen-configure-1-tar-gz/metaconfig-5.30.0/dist/U/d\_memcmp.U No license file was found, but licenses were detected in source scan. ?RCS: \$Id: d\_semop.U 1 2006-08-24 12:32:52Z rmanfredi \$ ?RCS: ?RCS: Copyright (c) 1991-1997, 2004-2006, Raphael Manfredi ?RCS: ?RCS: You may redistribute only under the terms of the Artistic Licence, ?RCS: as specified in the README file that comes with the distribution. ?RCS: You may reuse parts of this distribution only within the terms of ?RCS: that same Artistic Licence; a copy of which may be found at the root ?RCS: of the source tree for dist 4.0. ?RCS: ?RCS:  $Log: d$  semop.U,v  $$$ ?RCS: Revision 3.0 1993/08/18 12:07:05 ram ?RCS: Baseline for dist 3.0 netwide release. ?RCS: ?MAKE:d\_semop: Inlibc ?MAKE: -pick add  $\$  @ %< ?S:d\_semop: ?S: This variable conditionally defines the HAS\_SEMOP symbol, which ?S: indicates to the C program that the semop() routine is available. ?S:. ?C:HAS\_SEMOP: ?C: This symbol, if defined, indicates that the semop() routine is ?C: available to execute semaphore operations.  $?C:$ . ?H:#\$d\_semop HAS\_SEMOP /\*\*/ ?H:. ?LINT:set d\_semop : see if semop exists set semop d\_semop eval \$inlibc Found in path(s): \* /opt/cola/permits/1447203276\_1666264423.033946/0/perl-5-30-0-orig-regen-configure-1-tar-gz/metaconfig-5.30.0/dist/U/d\_semop.U No license file was found, but licenses were detected in source scan. ?RCS: \$Id: d\_dosuid.U 1 2006-08-24 12:32:52Z rmanfredi \$

?RCS: ?RCS: Copyright (c) 1991-1997, 2004-2006, Raphael Manfredi ?RCS: ?RCS: You may redistribute only under the terms of the Artistic License, ?RCS: as specified in the README file that comes with the distribution. ?RCS: You may reuse parts of this distribution only within the terms of

?RCS: that same Artistic License; a copy of which may be found at the root ?RCS: of the source tree for dist 4.0. ?RCS: ?RCS: Tye McQueen <tye@metronet.com> added safe setuid script checks. ?RCS: ?RCS: \$Log: d\_dosuid.U,v \$ ?RCS: Revision 3.0.1.2 1997/02/28 15:33:03 ram ?RCS: patch61: moved unit to TOP via a ?Y: layout directive ?RCS: patch61: tell them /dev/fd is not about floppy disks ?RCS: ?RCS: Revision 3.0.1.1 1994/10/29 16:12:08 ram ?RCS: patch36: added checks for secure setuid scripts (Tye McQueen) ?RCS: ?RCS: Revision 3.0 1993/08/18 12:05:55 ram ?RCS: Baseline for dist 3.0 netwide release. ?RCS: ?MAKE:d\_dosuid d\_suidsafe: cat contains ls rm test Myread Setvar \ Oldconfig Guess package hint patchlevel ?MAKE: -pick add  $\$  @ %< ?S:d\_suidsafe: ?S: This variable conditionally defines SETUID\_SCRIPTS\_ARE\_SECURE\_NOW ?S: if setuid scripts can be secure. This test looks in /dev/fd/. ?S:. ?S:d\_dosuid: ?S: This variable conditionally defines the symbol DOSUID, which ?S: tells the C program that it should insert setuid emulation code ?S: on hosts which have setuid #! scripts disabled. ?S:. ?C:SETUID\_SCRIPTS\_ARE\_SECURE\_NOW: ?C: This symbol, if defined, indicates that the bug that prevents ?C: setuid scripts from being secure is not present in this kernel. ?C:. ?C:DOSUID: ?C: This symbol, if defined, indicates that the C program should ?C: check the script that it is executing for setuid/setgid bits, and ?C: attempt to emulate setuid/setgid on systems that have disabled ?C: setuid #! scripts because the kernel can't do it securely. ?C: It is up to the package designer to make sure that this emulation ?C: is done securely. Among other things, it should do an fstat on ?C: the script it just opened to make sure it really is a setuid/setgid ?C: script, it should make sure the arguments passed correspond exactly ?C: to the argument on the #! line, and it should not trust any ?C: subprocesses to which it must pass the filename rather than the

?C: file descriptor of the script to be executed.

 $2C$ :

?H:#\$d\_suidsafe SETUID\_SCRIPTS\_ARE\_SECURE\_NOW /\*\*/ ?H:#\$d\_dosuid DOSUID /\*\*/  $?H:$ 

?Y:TOP ?F:!reflect ?LINT: set d\_suidsafe : see if setuid scripts can be secure \$cat <<EOM

Some kernels have a bug that prevents setuid #! scripts from being secure. Some sites have disabled setuid #! scripts because of this.

First let's decide if your kernel supports secure setuid #! scripts. (If setuid #! scripts would be secure but have been disabled anyway, don't say that they are secure if asked.)

## EOM

val="\$undef" if \$test -d /dev/fd; then echo "#!\$ls" >reflect chmod +x,u+s reflect ./reflect >flect 2>&1 if \$contains "/dev/fd" flect >/dev/null; then echo "Congratulations, your kernel has secure setuid scripts!" >&4 val="\$define" else \$cat <<EOM If you are not sure if they are secure, I can check but I'll need a

username and password different from the one you are using right now. If you don't have such a username or don't want me to test, simply enter 'none'.

# EOM

 rp='Other username to test security of setuid scripts with?' dflt='none' . ./myread case "\$ans" in n|none) case "\$d\_suidsafe" in ") echo "I'll assume setuid scripts are \*not\* secure."  $>\&4$  dflt=n;; "\$undef") echo "Well, the \$hint value is \*not\* secure." >&4 dflt=n;; \*) echo "Well, the \$hint value \*is\* secure."  $>8.4$  dflt=y;; esac ;; \*) \$rm -f reflect flect
```
			echo "#!$ls" >reflect
  			chmod +x,u+s reflect
  			echo >flect
  			chmod a+w flect
  			echo '"su" will (probably) prompt you for '"$ans's password."
  			su $ans -c './reflect >flect'
  			if $contains "/dev/fd" flect >/dev/null; then
  				echo "Okay, it looks like setuid scripts are secure." >&4
  				dflt=y
  			else
  				echo "I don't think setuid scripts are secure." >&4
  				dflt=n
  			fi
  			;;
 		esac
 		rp='Does your kernel have *secure* setuid scripts?'
 		. ./myread
 		case "$ans" in
 [yY]^*) val="$define";;
 *) val="$undef";;
 		esac
	fi
else
	echo "I don't think setuid scripts are secure (no /dev/fd directory)." >&4
	echo "(That's for file descriptors, not floppy disks.)"
	val="$undef"
fi
set d_suidsafe
eval $setvar
$rm -f reflect flect
: now see if they want to do setuid emulation
if $test $patchlevel -lt 11; then
echo " "
val="$undef"
case "$d_suidsafe" in
"$define")
	val="$undef"
	echo "No need to emulate SUID scripts since they are secure here." >&4
	;;
*)
	$cat <<EOM
Some systems have disabled setuid scripts, especially systems where
setuid scripts cannot be secure. On systems where setuid scripts have
been disabled, the setuid/setgid bits on scripts are currently
useless. It is possible for $package to detect those bits and emulate
setuid/setgid in a secure fashion. This emulation will only work if
```
setuid scripts have been disabled in your kernel.

```
EOM
	case "$d_dosuid" in
	"$define") dflt=y ;;
*) dflt=n ;;
	esac
	rp="Do you want to do setuid/setgid emulation?"
	. ./myread
	case "$ans" in
[yY]^*) val="$define";;
*) val="$undef";;
	esac
	;;
esac
set d_dosuid
eval $setvar
else
  case "$d_dosuid" in
	"$define")
cat >&4 << EOH
```
SUID emulation has been removed for 5.12 Please re-run Configure without -Dd\_dosuid

```
EOH
```

```
	exit 1;
	;;
   esac
   d_dosuid=undef
fi
```
Found in path(s):

\* /opt/cola/permits/1447203276\_1666264423.033946/0/perl-5-30-0-orig-regen-configure-1-tar-gz/metaconfig-5.30.0/U/modified/d\_dosuid.U No license file was found, but licenses were detected in source scan.

```
?RCS: $Id$
?RCS:
?RCS: Copyright (c) 2009 H.Merijn Brand
?RCS:
?RCS: You may distribute under the terms of either the GNU General Public
?RCS: License or the Artistic License, as specified in the README file.
?RCS:
?MAKE:d_inetntop: Inlibc
?MAKE: -pick add $@ %<
?S:d_inetntop:
?S: This variable conditionally defines the HAS_INETNTOP symbol,
```
?S: which indicates to the C program that the inet\_ntop() function ?S: is available. ?S:. ?C:HAS\_INETNTOP: ?C: This symbol, if defined, indicates that the inet\_ntop() function ?C: is available to parse IPv4 and IPv6 strings. ?C:. ?H:#\$d\_inetntop HAS\_INETNTOP /\*\*/ ?H:. ?LINT:set d\_inetntop : see if inet\_ntop exists set inet\_ntop d\_inetntop eval \$inlibc Found in path(s): \* /opt/cola/permits/1447203276\_1666264423.033946/0/perl-5-30-0-orig-regen-configure-1-tar-gz/metaconfig-5.30.0/U/perl/d\_inetntop.U No license file was found, but licenses were detected in source scan.

?RCS: \$Id: d\_ctime\_r.U,v 0RCS:

?RCS: Copyright (c) 2002,2003 Jarkko Hietaniemi

?RCS:

?RCS: You may distribute under the terms of either the GNU General Public

?RCS: License or the Artistic License, as specified in the README file. ?RCS:

?RCS: Generated by the reentr.pl from the Perl 5.8 distribution.

?RCS:

?MAKE:d\_ctime\_r ctime\_r\_proto: Inlibc Protochk Hasproto i\_systypes \ usethreads i\_time i\_systime extern\_C

?MAKE: -pick add  $\%$  % <

?S:d\_ctime\_r:

?S: This variable conditionally defines the HAS\_CTIME\_R symbol,

?S: which indicates to the C program that the ctime\_r()

?S: routine is available.

?S:.

?S:ctime\_r\_proto:

?S: This variable encodes the prototype of ctime\_r.

?S: It is zero if d\_ctime\_r is undef, and one of the

?S: REENTRANT\_PROTO\_T\_ABC macros of reentr.h if d\_ctime\_r

?S: is defined.

?S:.

?C:HAS\_CTIME\_R:

?C: This symbol, if defined, indicates that the ctime r routine

?C: is available to ctime re-entrantly.

 $2C$ :

?C:CTIME\_R\_PROTO:

?C: This symbol encodes the prototype of ctime\_r.

?C: It is zero if d\_ctime\_r is undef, and one of the

?C: REENTRANT\_PROTO\_T\_ABC macros of reentr.h if d\_ctime\_r ?C: is defined.  $?C:$ . ?H:#\$d\_ctime\_r HAS\_CTIME\_R /\*\*/ ?H:#define CTIME\_R\_PROTO \$ctime\_r\_proto /\*\*/ ?H:. ?T:try hdrs d\_ctime\_r\_proto : see if ctime\_r exists set ctime\_r d\_ctime\_r eval \$inlibc case "\$d\_ctime\_r" in "\$define") hdrs="\$i\_systypes sys/types.h define stdio.h \$i\_time time.h \$i\_systime sys/time.h" case "\$d\_ctime\_r\_proto:\$usethreads" in ":define") d\_ctime\_r\_proto=define set d\_ctime\_r\_proto ctime\_r \$hdrs eval \$hasproto ;;  $*$ ) :: esac case "\$d\_ctime\_r\_proto" in define) case "\$ctime\_r\_proto" in ''|0) try='char\* ctime\_r(const time\_t\*, char\*);' ./protochk "\$extern\_C \$try" \$hdrs && ctime\_r\_proto=B\_SB ;; esac case "\$ctime\_r\_proto" in ''|0) try='char\* ctime\_r(const time\_t\*, char\*, int);' ./protochk "\$extern\_C \$try" \$hdrs && ctime\_r\_proto=B\_SBI ;; esac case "\$ctime\_r\_proto" in ''|0) try='int ctime\_r(const time\_t\*, char\*);' ./protochk "\$extern\_C \$try" \$hdrs && ctime\_r\_proto=I\_SB ;; esac case "\$ctime\_r\_proto" in ''|0) try='int ctime\_r(const time\_t\*, char\*, int);' ./protochk "\$extern\_C \$try" \$hdrs && ctime\_r\_proto=I\_SBI ;; esac case "\$ctime\_r\_proto" in ''|0) d\_ctime\_r=undef ctime r\_proto=0 echo "Disabling ctime r, cannot determine prototype."  $>\&4$ ; \* ) case "\$ctime\_r\_proto" in REENTRANT\_PROTO\*) ;; \*) ctime\_r\_proto="REENTRANT\_PROTO\_\$ctime\_r\_proto" ;; esac echo "Prototype: \$try" ;; esac ;;

```
	*)	case "$usethreads" in
 define) echo "ctime_r has no prototype, not using it." >&4 ;;
 		esac
 		d_ctime_r=undef
 		ctime_r_proto=0
 		;;
	esac
	;;
*)	ctime_r_proto=0
	;;
esac
```
Found in path(s):

\* /opt/cola/permits/1447203276\_1666264423.033946/0/perl-5-30-0-orig-regen-configure-1-tar-gz/metaconfig-5.30.0/U/threads/d\_ctime\_r.U

No license file was found, but licenses were detected in source scan.

?RCS: \$Id: dlsrc.U,v\$

?RCS:

?RCS: Copyright (c) 1996-1998, Andy Dougherty

?RCS:

?RCS: You may distribute under the terms of either the GNU General Public

?RCS: License or the Artistic License, as specified in the README file.

?RCS:

?RCS: \$Log: dlsrc.U,v \$

?RCS:

?X: hpux support thanks to Jeff Okamoto <okamoto@hpcc101.corp.hp.com> ?X:

?X: To create a shared library, you must compile ALL source files in the

?X: library with  $+z$  (or possibly  $+Z$  if the library is whopping huge),

?X: then link the library with -b. Example:

?X:  $cc -c +z$  module a.c

?X:  $cc -c +z$  module b.c

?X: ld -b module\_a.o module\_b.o -o module.sl

?X:

?MAKE:usedl ld dlsrc cccdlflags lddlflags ccdlflags bin\_ELF ld\_can\_script: \

 rm\_try Getfile Myread test osname sed d\_dlopen Findhdr Setvar \

src run cc ccflags ldflags optimize ls gccversion cat rsrc i\_stdlib \

 i\_unistd osvers sysroot

?MAKE: -pick add  $\$ @ %<

?Y:BOTTOM

?S:usedl:

?S: This variable indicates if the system supports dynamic

?S: loading of some sort. See also dlsrc and dlobj.

 $2S$ :

 $2S·Id$ 

?S: This variable indicates the program to be used to link

?S: libraries for dynamic loading. On some systems, it is 'ld'.

?S: On ELF systems, it should be \$cc. Mostly, we'll try to respect ?S: the hint file setting. ?S:. ?S:dlsrc: ?S: This variable contains the name of the dynamic loading file that ?S: will be used with the package. ?S:. ?S:cccdlflags: ?S: This variable contains any special flags that might need to be ?S: passed with 'cc -c' to compile modules to be used to create a shared ?S: library that will be used for dynamic loading. For hpux, this ?S: should be  $+z$ . It is up to the makefile to use it. ?S:. ?S:lddlflags: ?S: This variable contains any special flags that might need to be ?S: passed to \$ld to create a shared library suitable for dynamic ?S: loading. It is up to the makefile to use it. For hpux, it ?S: should be '-b'. For sunos 4.1, it is empty. ?S:. ?S:ccdlflags: ?S: This variable contains any special flags that might need to be ?S: passed to cc to link with a shared library for dynamic loading. ?S: It is up to the makefile to use it. For sunos 4.1, it should ?S: be empty. ?S:. ?S:bin\_ELF: ?S: This variable saves the result from configure if generated binaries ?S: are in ELF format. Only set to defined when the test has actually ?S: been performed, and the result was positive. ?S:. ?S:ld\_can\_script: ?S: This variable shows if the loader accepts scripts in the form of ?S: -Wl,--version-script=ld.script. This is currently only supported ?S: for GNU ld on ELF in dynamic loading builds.  $?S:$ . ?C:USE\_DYNAMIC\_LOADING ~ %<: ?C: This symbol, if defined, indicates that dynamic loading of ?C: some sort is available.  $?C:$ . ?H:?%<:#\$usedl USE\_DYNAMIC\_LOADING /\*\*/ ?H:. ?W:%<:dlopen ?T:dldir thisflag tdir ?F:!a.out : determine which dynamic loading, if any, to compile in echo " " dldir="ext/DynaLoader" case "\$usedl" in

```
 $define|y|true)
	dflt='y'
	usedl="$define"
	;;
   $undef|n|false)
	dflt='n'
	usedl="$undef"
	;;
   *)
	dflt='n'
	case "$d_dlopen" in
   	 $define) dflt='y' ;;
	esac
	: Does a dl_xxx.xs file exist for this operating system
	$test -f $rsrc/$dldir/dl_${osname}.xs && dflt='y'
	;;
esac
rp="Do you wish to use dynamic loading?"
. ./myread
usedl="$ans"
bin_ELF="$undef"
case "$ans" in
   y*) usedl="$define"
	case "$dlsrc" in
   	 '') if $test -f $rsrc/$dldir/dl_${osname}.xs ; then
   		 dflt="$dldir/dl_${osname}.xs"
 		elif $test "$d_dlopen" = "$define" ; then
   		 dflt="$dldir/dl_dlopen.xs"
 		else
    		 dflt=''
 		fi
 		;;
   	 *) dflt="$dldir/$dlsrc"
 		;;
	esac
	echo "The following dynamic loading files are available:"
	: Can not go over to $dldir because getfile has path hard-coded in.
	tdir=`pwd`; cd "$rsrc"; $ls -C $dldir/dl*.xs; cd "$tdir"
	rp="Source file to use for dynamic loading"
	fn="fne"
	gfpth="$src"
	. ./getfile
	usedl="$define"
	: emulate basename
	dlsrc=`echo $ans | $sed -e 's%.*/\([^/]*\)$%\1%'`
```

```
	$cat << EOM
```
Some systems may require passing special flags to \$cc -c to compile modules that will be used to create a shared library. To use no flags, say "none".

# EOM

```
	case "$cccdlflags" in
  	 '') case "$gccversion" in
		'') case "$osname" in
 hpux) dflt='+z';;
 irix^*) dflt='-KPIC' ;;
 			svr4*|esix*|solaris|nonstopux) dflt='-KPIC' ;;
 sunos) dflt='-pic' ;;
 *) dflt='none' ;;
   		 esac
   		 ;;
		*) case "$osname" in
 darwin) dflt='none' ;;
 			*linux*|svr4*|esix*|solaris|nonstopux) dflt='-fPIC' ;;
 *) dflt='-fpic' ;;
   		 esac ;;
		esac ;;
  ' ') dflt='none' ;;
  	 *) dflt="$cccdlflags" ;;
	esac
	case "$dflt" in
  none) dflt=" ;;
	esac
	# If -Dsysroot was specified, now's the time to add it
	# to cccdlflags
if test "X\$sysroot" != X; then
  	 case "$gccversion" in
		'') ;;
		*) case "$dflt" in
 			*sysroot*) ;;
 			'undef'|*)
    			 dflt="$dflt --sysroot=$sysroot" ;;
   		 esac
   		 ;;
  	 esac
	fi
	case "$dflt" in
  	 '') dflt='none';;
	esac
```
 rp="Any special flags to pass to \$cc -c to compile shared library modules?"

```
	. ./myread
	case "$ans" in
?X: Use '' so that a subsequent Configure run preserves the old state.
  none) cccdlflags=' ' ;;
  	 *) cccdlflags="$ans" ;;
	esac
```
 cat << EOM

Some systems use ld to create libraries that can be dynamically loaded, while other systems (such as those using ELF) use \$cc.

## EOM

```
: Determine if this is ELF
	$cat >try.c <<EOM
/* Test for whether ELF binaries are produced */
#include <fcntl.h>
#$i_stdlib I_STDLIB
#ifdef I_STDLIB
#include <stdlib.h>
#endif
#$i_unistd I_UNISTD
#ifdef I_UNISTD
#include <unistd.h>
#endif
int main() {
   char b[4];
  int i = open("a.out", O\_RDOMLY);if(i == -1)exit(1); /* fail */if(read(i,b,4)==4 && b[0]==127 && b[1]=='E' && b[2]=='L' && b[3]=='F')
exit(0); /* succeed (yes, it is ELF) */exit(1); /* fail */}
EOM
	if $cc $ccflags $ldflags -o a.out try.c >/dev/null 2>&1 && $run ./a.out; then
   	 bin_ELF="$define"
	fi
	$rm_try
	case "$ld" in
   ") if $test $bin ELF = "Sdefine"; then
   cat <<EOM
You appear to have ELF support. I'll use $cc to build dynamic libraries.
EOM
   		 dflt="$cc"
 		else
```

```
		 echo "I'll use ld to build dynamic libraries."
   		 dflt='ld'
		fi
		;;
   *) dflt="$ld"
		;;
	esac
```
 rp="What command should be used to create dynamic libraries?" . ./myread ld="\$ans"

 cat << EOM

Some systems may require passing special flags to \$ld to create a library that can be dynamically loaded. If your ld flags include -L/other/path options to locate libraries outside your loader's normal search path, you may need to specify those -L options here as well. To use no flags, say "none".

#### EOM

```
	case "$lddlflags" in
  	 '') case "$osname" in
   haiku) dflt='-shared' ;;
   		 hpux) dflt='-b';
  			 case "$gccversion" in
     			 '') dflt="$dflt +vnocompatwarnings" ;;
  			 esac
  			 ;;
   		 *linux*|irix*|gnu*) dflt="-shared $optimize" ;;
   		 solaris) # See [perl #66604].
    			 # On Solaris 11, gcc -m64 on amd64
    			 # appears not to understand -G. gcc versions at
    			 # least as old as 3.4.3 support -shared, so just
    			 # use that with Solaris 11 and later, but keep
    			 # the old behavior for older Solaris versions.
    			 case "$gccversion" in
  				'') dflt='-G' ;;
  				*) case "$osvers" in
  2.?|2.10) dflt='-G' ;;
  *) dflt='-shared' ;;
    				 esac
    				 ;;
    			 esac
    			 ;;
   sunos) dflt='-assert nodefinitions' ;;
   svr4*|esix*|nonstopux) dflt="-G $ldflags" ;;
   *) dflt='none' ;;
```

```
		esac
		;;
  	 *) dflt="$lddlflags" ;;
	esac
	: Only do this for gcc, since, for example, qcc has no concept
	: of --sysroot.
if $test "X$sysroot" != X; then
  	 case "$gccversion" in
		'') ;;
		*) dflt="$dflt --sysroot $sysroot" ;;
  	 esac
	fi
	: Try to guess additional flags to pick up local libraries.
	: Be careful not to append to a plain 'none'
	case "$dflt" in
  none) dflt=" ::
	esac
	for thisflag in $ldflags; do
  	 case "$thisflag" in
-L^*|-R^*|-W|,-R^*)		 case " $dflt " in
 			*" $thisflag "*) ;;
 			*) dflt="$dflt $thisflag" ;;
   		 esac
   		 ;;
  	 esac
	done
	case "$dflt" in
  	 ''|' ') dflt='none' ;;
	esac
	case "$ldflags" in
  	 *-fstack-protector-strong*)
		case "$dflt" in
   		 *-fstack-protector-strong*) ;; # Don't add it again
   		 *) dflt="$dflt -fstack-protector-strong" ;;
		esac
		;;
  	 *-fstack-protector*)
		case "$dflt" in
   		 *-fstack-protector*) ;; # Don't add it again
   		 *) dflt="$dflt -fstack-protector" ;;
		esac
		;;
	esac
```

```
	rp="Any special flags to pass to $ld to create a dynamically loaded library?"
	. ./myread
	case "$ans" in
?X: Use '' so that a subsequent Configure run preserves the old state.
   none) lddlflags=' ' ;;
   	 *) lddlflags="$ans" ;;
	esac
```
 cat <<EOM

Some systems may require passing special flags to \$cc to indicate that the resulting executable will use dynamic linking. To use no flags, say "none".

### EOM

```
	case "$ccdlflags" in
   	 '') case "$osname" in
   		 *linux*|hpux|gnu*) dflt='-Wl,-E' ;;
   sunos) dflt='none' ;;
   *) dflt='none';;
 		esac ;;
   	 ' ') dflt='none' ;;
   	 *) dflt="$ccdlflags" ;;
	esac
	rp="Any special flags to pass to $cc to use dynamic linking?"
	. ./myread
	case "$ans" in
?X: Use ' ' so that a subsequent Configure run preserves the old state.
   	 none) ccdlflags=' ' ;;
   	 *) ccdlflags="$ans" ;;
	esac
	;;
?X: End of usedl=y section
  *) usedl="$undef"
1d=1d'	dlsrc='dl_none.xs'
	lddlflags=''
	ccdlflags=''
	;;
esac
ld_can_script="$undef"
case "$bin_ELF$usedl" in
  $define$define)
	# Abuse try.h and a.out names for neat cleanup
	$cat >try.c <<EOM
```

```
void foo() {}
void bar() { }
EOM
	$cat >try.h <<EOM
LIBTEST_42 {
global:
 foo;
local: *;
};
EOM
	if $cc $cccdlflags $ccdlflags $ccflags \
     	 $ldflags $lddlflags -o a.out try.c \
     	 -Wl,--version-script=try.h >/dev/null 2>&1 \
  	 && $test -s a.out ; then
   	 echo "ld supports scripting" >&4
   	 ld_can_script="$define"
	else
   	 echo "ld does not support scripting" >&4
	fi
	$rm_try
	;;
esac
Found in path(s):
* /opt/cola/permits/1447203276_1666264423.033946/0/perl-5-30-0-orig-regen-configure-1-tar-gz/metaconfig-
5.30.0/U/perl/dlsrc.U
No license file was found, but licenses were detected in source scan.
?RCS: $Id$
?RCS:
?RCS: Copyright (c) 1991-1997, 2004-2006, Raphael Manfredi
?RCS:
?RCS: You may redistribute only under the terms of the Artistic License,
?RCS: as specified in the README file that comes with the distribution.
?RCS: You may reuse parts of this distribution only within the terms of
?RCS: that same Artistic License; a copy of which may be found at the root
?RCS: of the source tree for dist 4.0.
?RCS:
?RCS: $Log: pager.U,v $
?RCS: Revision 3.0.1.2 1995/01/30 14:41:26 ram
?RCS: patch49: ensure dflt gets initialized in case no pagers are found (WED)
?RCS:
?RCS: Revision 3.0.1.1 1994/10/29 16:27:45 ram
?RCS: patch36: replaced Myread by Getfile in the dependency line
?RCS:
?RCS: Revision 3.0 1993/08/18 12:09:30 ram
?RCS: Baseline for dist 3.0 netwide release.
?RCS:
```

```
?MAKE:pager: pg more less Getfile Oldconfig
?MAKE: -pick add $@ %<
?S:pager:
?S: This variable contains the name of the preferred pager on the system.
?S:	Usual values are (the full pathnames of) more, less, pg, or cat.
?S:.
: locate the preferred pager for this system
fn=f/case "$pager" in
'')
	dflt=''
	case "$pg" in
/*) dflt=\{pg};;
[a-zA-Z]:<sup>*</sup>) dflt=$pg;;
	esac
	case "$more" in
	/*) dflt=$more;;
[a-zA-Z]: \#) dflt=$more;;
	esac
	case "$less" in
/*) dflt=$less::
[a-zA-Z]:/*) dflt=$less;;
	esac
	case "$dflt" in
	'') dflt=/usr/ucb/more;;
	esac
	;;
*)	dflt="$pager"
	;;
esac
?X: Instruct ./getfile to trust the default pager value,
?X: even if it does not begin with a slash. For example, on os2,
?X: pager might be cmd /c more. Also, it might include some options,
?X: such as '/usr/bin/less -R'. ./getfile would report that
?X: "/usr/bin/less -R" doesn't exist.
?X: See comments in Getfile.U.
fn="f/($dflt)"
echo " "
rp='What pager is used on your system?'
. ./getfile
pager="$ans"
Found in path(s):
* /opt/cola/permits/1447203276_1666264423.033946/0/perl-5-30-0-orig-regen-configure-1-tar-gz/metaconfig-
5.30.0/dist/U/pager.U
```
No license file was found, but licenses were detected in source scan.

?RCS: \$Id: d\_inetd.U 1 2006-08-24 12:32:52Z rmanfredi \$

?RCS:

?RCS: Copyright (c) 1991-1997, 2004-2006, Raphael Manfredi ?RCS: ?RCS: You may redistribute only under the terms of the Artistic Licence, ?RCS: as specified in the README file that comes with the distribution. ?RCS: You may reuse parts of this distribution only within the terms of ?RCS: that same Artistic Licence; a copy of which may be found at the root ?RCS: of the source tree for dist 4.0. ?RCS: ?RCS: \$Log: d\_inetd.U,v \$ ?RCS: Revision 3.0 1993/08/18 12:06:23 ram ?RCS: Baseline for dist 3.0 netwide release. ?RCS: ?MAKE:d\_inetd: cat test package Myread Setvar ?MAKE: -pick add  $\$  @ %< ?S:d\_inetd: ?S: This symbol conditionally defines USE\_INETD which indicates to the C ?S: program that the initial socket connection will be done via inetd. ?S:. ?C:USE\_INETD (INETD): ?C: This symbol if defined indicates to the C program that inetd will be ?C: in charge of the initial socket connection. The file descriptors 0 and ?C: 1 have been dup()ed from the original connected socket descriptor and ?C: are ready for send() and recv().  $?C$ :. ?H:#\$d\_inetd USE\_INETD /\*\*/ ?H:. ?LINT:set d\_inetd : ask whether initial socket connection is to be done via inetd echo " " dflt=n case "\$d\_inetd" in '') if \$test -f /etc/inetd.conf; then \$cat <<EOM Your system provides a so called "Internet super-server", the inetd daemon. Network services like ftp or rlogin are usually handled via ftpd and rlogind daemons. Without inetd, these daemons must always be running for the service to be on. On the contrary, inetd listens to specific ports defined in file /etc/inetd.conf and will run the appropriate daemon upon request. This scheme

avoids eating up the process table and memory with useless daemons.

I can set up things so that internet connections for \$package will be done using inetd, in which case you will have to edit /etc/inetd.conf to add some specific informations.

EOM dflt=y else

#### \$cat <<EOM

I do not see any trace of a configuration file for inetd, hence I assume your system does not support the so called "Internet super-server". This means \$package will need to have a daemon process running on this machine to allow network connections.

### EOM

```
	fi;;
*) case "$d_inetd" in
	"$define") dflt=y;;
	esac;;
esac
rp='Do you wish to use inetd for network connections?'
. ./myread
val="$undef"
case "$ans" in
y*|Y*) val="$define";;
esac
set d_inetd
eval $setvar
```
#### Found in path(s):

```
* /opt/cola/permits/1447203276_1666264423.033946/0/perl-5-30-0-orig-regen-configure-1-tar-gz/metaconfig-
5.30.0/dist/U/d_inetd.U
```
No license file was found, but licenses were detected in source scan.

?RCS: \$Id: prefshell.U 1 2006-08-24 12:32:52Z rmanfredi \$ ?RCS: ?RCS: Copyright (c) 1991-1997, 2004-2006, Raphael Manfredi ?RCS: ?RCS: You may redistribute only under the terms of the Artistic Licence, ?RCS: as specified in the README file that comes with the distribution. ?RCS: You may reuse parts of this distribution only within the terms of ?RCS: that same Artistic Licence; a copy of which may be found at the root ?RCS: of the source tree for dist 4.0. ?RCS: ?RCS: \$Log: prefshell.U,v \$ ?RCS: Revision 3.0.1.2 1994/10/29 16:28:13 ram ?RCS: patch36: added SHELL temporary since metalint now sees \${SHELL} ?RCS: ?RCS: Revision 3.0.1.1 1993/09/13 16:11:47 ram ?RCS: patch10: non-portable var substitution was used (WAD) ?RCS: ?RCS: Revision 3.0 1993/08/18 12:09:34 ram ?RCS: Baseline for dist 3.0 netwide release. ?RCS: ?MAKE:prefshell: cat package Getfile Oldconfig ksh csh bash ?MAKE: -pick add  $\$ @ %<

?S:prefshell:

```
?S: This variable contains the eventual value of the PREFSHELL symbol,
?S: which contains the full name of the preferred user shell on this
?S:	system. Usual values are /bin/csh, /bin/ksh, /bin/sh.
?S:.
?C:PREFSHELL:
?C:	This symbol contains the full name of the preferred user shell on this
?C:	system. Usual values are /bin/csh, /bin/ksh, /bin/sh.
?C:.
?H:#define PREFSHELL "$prefshell" /**/
?H:.
?T:SHELL
: find out which shell people like to use most
case "$prefshell" in
'')
	case "$ksh $bash $csh" in
*/ksh*) dflt="$ksh" ;;
*/bash*) dflt="$bash" ;;
*/csh*) dflt="$csh" ;;
*) dflt='/bin/sh' ;;
	esac
	;;
*) dflt="$prefshell";;
esac
?X: Some shells (Ultrix) do not understand ${SHELL:-/bin/sh}, sigh!
$cat <<EOM
```
Give the full path name of the shell most people like to use on your system. This will be used by \$package whenever the user wants to get a shell escape (for instance) and is not necessarily the same as the shell you are currently using (\${SHELL-/bin/sh}).

EOM fn= $f/\sim$ rp='Preferred shell to be used?' . ./getfile prefshell=\$ans

Found in path(s):

\* /opt/cola/permits/1447203276\_1666264423.033946/0/perl-5-30-0-orig-regen-configure-1-tar-gz/metaconfig-5.30.0/dist/U/prefshell.U No license file was found, but licenses were detected in source scan.

?RCS: \$Id\$ ?RCS: ?RCS: Copyright (c) 1991-1997, 2004-2006, Raphael Manfredi ?RCS: ?RCS: You may redistribute only under the terms of the Artistic License,

?RCS: as specified in the README file that comes with the distribution. ?RCS: You may reuse parts of this distribution only within the terms of ?RCS: that same Artistic License; a copy of which may be found at the root ?RCS: of the source tree for dist 4.0. ?RCS: ?RCS: Original Author: Andy Dougherty <doughera@lafcol.lafayette.edu> ?RCS: ?RCS: \$Log: archlib.U,v \$ ?RCS: Revision 3.0.1.5 1997/02/28 15:23:38 ram ?RCS: patch61: skip existence checks for archlib ?RCS: ?RCS: Revision 3.0.1.4 1995/09/25 09:15:18 ram ?RCS: patch59: unit is now forced to the top of Configure, if possible ?RCS: ?RCS: Revision 3.0.1.3 1995/02/15 14:14:14 ram ?RCS: patch51: architecture name is now computed by a separate unit ?RCS: ?RCS: Revision 3.0.1.2 1995/01/30 14:32:22 ram ?RCS: patch49: archname is now systematically recomputed ?RCS: patch49: can now handle installation prefix changes (from WED) ?RCS: ?RCS: Revision 3.0.1.1 1994/10/29 16:02:36 ram ?RCS: patch36: created by ADO ?RCS: ?MAKE:d\_archlib archlib archlibexp installarchlib: archname afs spackage \ cat Getfile Loc Oldconfig prefixexp privlib test Prefixit Prefixup ?MAKE: -pick add  $\%$  % < ?Y:TOP ?S:d\_archlib: ?S: This variable conditionally defines ARCHLIB to hold the pathname ?S: of architecture-dependent library files for \$package. If ?S: \$archlib is the same as \$privlib, then this is set to undef. ?S:. ?S:archlib: ?S: This variable holds the name of the directory in which the user wants ?S: to put architecture-dependent public library files for \$package. ?S: It is most often a local directory such as /usr/local/lib. ?S: Programs using this variable must be prepared to deal ?S: with filename expansion.  $2S$ : ?S:archlibexp: ?S: This variable is the same as the archlib variable, but is ?S: filename expanded at configuration time, for convenient use.  $2S$ : ?S:installarchlib: ?S: This variable is really the same as archlibexp but may differ on ?S: those systems using AFS. For extra portability, only this variable ?S: should be used in makefiles.

?S:.

### ?C:ARCHLIB:

?C: This variable, if defined, holds the name of the directory in ?C: which the user wants to put architecture-dependent public ?C: library files for \$package. It is most often a local directory ?C: such as /usr/local/lib. Programs using this variable must be ?C: prepared to deal with filename expansion. If ARCHLIB is the ?C: same as PRIVLIB, it is not defined, since presumably the ?C: program already searches PRIVLIB.  $?C:$ . ?C:ARCHLIB\_EXP: ?C: This symbol contains the ~name expanded version of ARCHLIB, to be used ?C: in programs that are not prepared to deal with  $\sim$  expansion at run-time. ?C:. ?H:#\$d\_archlib ARCHLIB "\$archlib" /\*\*/ ?H:#\$d\_archlib ARCHLIB\_EXP "\$archlibexp" /\*\*/ ?H:. : determine where public architecture dependent libraries go set archlib archlib eval \$prefixit case "\$archlib" in '') case "\$privlib" in '') dflt=`./loc . "." \$prefixexp/lib /usr/local/lib /usr/lib /lib` set dflt eval \$prefixup ;; \*) dflt="\$privlib/\$archname";; esac ;; \*) dflt="\$archlib";; esac cat <<EOM

\$spackage contains architecture-dependent library files. If you are sharing libraries in a heterogeneous environment, you might store these files in a separate location. Otherwise, you can just include them with the rest of the public library files.

#### EOM

fn= $d+\sim$ rp='Where do you want to put the public architecture-dependent libraries?' . ./getfile archlib="\$ans" archlibexp="\$ansexp"

if \$afs; then

Since you are running AFS, I need to distinguish the directory in which private files reside from the directory in which they are installed (and from which they are presumably copied to the former directory by occult means).

# EOM

```
	case "$installarchlib" in
	'') dflt=`echo $archlibexp | sed 's#^/afs/#/afs/.#'`;;
	*) dflt="$installarchlib";;
	esac
	fn=de~
	rp='Where will architecture-dependent library files be installed?'
	. ./getfile
	installarchlib="$ans"
else
	installarchlib="$archlibexp"
fi
if $test X''\$archlib" = X''\$privlib"; then
	d_archlib="$undef"
else
	d_archlib="$define"
fi
```

```
Found in path(s):
```
\* /opt/cola/permits/1447203276\_1666264423.033946/0/perl-5-30-0-orig-regen-configure-1-tar-gz/metaconfig-5.30.0/dist/U/archlib.U

No license file was found, but licenses were detected in source scan.

?RCS: \$Id\$

?RCS:

?RCS: Copyright (c) 1991-1997, 2004-2006, Raphael Manfredi

?RCS:

?RCS: You may redistribute only under the terms of the Artistic License,

?RCS: as specified in the README file that comes with the distribution.

?RCS: You may reuse parts of this distribution only within the terms of

?RCS: that same Artistic License; a copy of which may be found at the root

?RCS: of the source tree for dist 4.0.

?RCS:

?RCS: Copyright (c) 2000, Jarkko Hietaniemi

?RCS:

 $?X:$ 

?X: This unit allows the duplication of the source tree to the current

?X: directory via symbolic links. This must be requested explicitly

?X: by them issuing a -Dmksymlinks on the command line.

 $?X:$ 

?MAKE:Mksymlinks: Mkdirp lns issymlink src rsrc pkgsrc ?MAKE: -pick add  $\$ @ %<

?F:!UU ?T: dir filename tmppwd filelist ?LINT:extern mksymlinks @if {test -f ../MANIFEST} : Duplicate the tree with symbolic links if -Dmksymlinks was supplied case "\$mksymlinks" in \$define|true|[yY]\*) echo " " case "\$src" in "|'.') echo "Cannot create symlinks in the original directory."  $>$ &4 exit 1 ;; \*) case "\$lns:\$issymlink" in \*"ln"\*" -s:"\*"test -"?) echo "Creating the symbolic links..." >&4 echo "(First creating the subdirectories...)" >&4 cd .. awk '{print \$1}' \$src/MANIFEST | grep / | sed 's:/[^/]\*\$::' | \ sort -u | while true do read dir test -z "\$dir" && break ./UU/mkdirp \$dir 2>/dev/null if test -d \$dir; then : ok else echo "Failed to create '\$dir'. Aborting." >&4 exit 1 fi done echo "(Now creating the symlinks...)" >&4 awk '{print \$1}' \$src/MANIFEST | while true; do read filename test -z "\$filename" && break if test -f \$filename; then if \$issymlink \$filename; then rm -f \$filename fi fi if test -f \$filename; then echo "\$filename already exists, not symlinking." else ?X: Note that the following works because "\$pkgsrc" is absolute ln -s \$pkgsrc/\$filename \$filename fi

 done ?X: Check that everything was correctly copied echo "(Checking current directory...)" >&4

```
			cd UU
 			awk '$1 !~ /PACK[A-Z]+/ {print $1}' "$rsrc/MANIFEST" | \
  				(split -l 50 2>/dev/null || split -50)
 			rm -f missing
 			tmppwd=`pwd`
  			for filelist in x??; do
  				(cd ..; ls `cat "$tmppwd/$filelist"` \
   					>/dev/null 2>>"$tmppwd/missing")
  			done
 			if test -s missing; then
  				echo "Failed duplication of source tree. Aborting." >&4
  				exit 1
 			fi
 			;;
 *) echo "(I cannot figure out how to do symbolic links, ignoring!)" >\&4			;;
 		esac
 		;;
	esac
	;;
esac
```

```
@end
```
Found in path(s):

\* /opt/cola/permits/1447203276\_1666264423.033946/0/perl-5-30-0-orig-regen-configure-1-tar-gz/metaconfig-

5.30.0/dist/U/Mksymlinks.U

No license file was found, but licenses were detected in source scan.

?RCS: \$Id: i\_stdlib.U 1 2006-08-24 12:32:52Z rmanfredi \$

?RCS:

?RCS: Copyright (c) 1991-1997, 2004-2006, Raphael Manfredi

?RCS:

?RCS: You may redistribute only under the terms of the Artistic Licence,

?RCS: as specified in the README file that comes with the distribution.

?RCS: You may reuse parts of this distribution only within the terms of

?RCS: that same Artistic Licence; a copy of which may be found at the root

?RCS: of the source tree for dist 4.0.

?RCS:

?RCS: \$Log: i\_stdlib.U,v \$

?RCS: Revision 3.0 1993/08/18 12:08:27 ram

?RCS: Baseline for dist 3.0 netwide release.

?RCS:

?MAKE:i\_stdlib: Nothing

?MAKE: -pick add  $\$ @ %<

?S:i\_stdlib:

?S: This variable unconditionally defines the I\_STDLIB symbol.

 $2S$ :

## ?C:I\_STDLIB:

?C: This symbol is always defined, indicating that <stdlib.h> exists ?C: and should be included.  $?C:$ . ?H:#define I\_STDLIB /\*\*/ ?H:. : stub, used only to satisfy other units i\_stdlib='define'

Found in path(s):

\* /opt/cola/permits/1447203276\_1666264423.033946/0/perl-5-30-0-orig-regen-configure-1-tar-gz/metaconfig-5.30.0/U/modified/i\_stdlib.U

No license file was found, but licenses were detected in source scan.

?RCS: \$Id: startsh.U 1 2006-08-24 12:32:52Z rmanfredi \$ ?RCS: ?RCS: Copyright (c) 1991-1997, 2004-2006, Raphael Manfredi ?RCS: ?RCS: You may redistribute only under the terms of the Artistic Licence, ?RCS: as specified in the README file that comes with the distribution. ?RCS: You may reuse parts of this distribution only within the terms of ?RCS: that same Artistic Licence; a copy of which may be found at the root ?RCS: of the source tree for dist 4.0. ?RCS: ?RCS: \$Log: startsh.U,v \$ ?RCS: Revision 3.0.1.1 1997/02/28 16:25:31 ram ?RCS: patch61: avoid needless chatter since this is now done very early ?RCS: ?RCS: Revision 3.0 1993/08/18 12:09:51 ram ?RCS: Baseline for dist 3.0 netwide release. ?RCS: ?MAKE:startsh: sh sharpbang eunicefix ?MAKE: -pick add  $\%$  % < ?S:startsh: ?S: This variable contains the string to put on the front of a shell ?S: script to make sure (hopefully) that it runs with sh and not some ?S: other shell. ?S:. ?F:!sharp : figure out how to guarantee sh startup ?X: Avoid needless chatter since this is now done very early. ?X: echo " " ?X: echo "Checking out how to guarantee sh startup..."  $\gg$  >  $\&$  2 case "\$startsh" in '') startsh=\${sharpbang}\${sh} ;; \*) ?X: echo "Let's see if '\$startsh' works..." ;; esac

cat >sharp <<EOSS **\$startsh** set abc test " $\$?abc" != 1$ **EOSS** chmod +x sharp \$eunicefix sharp if ./sharp; then : echo "Yup, it does." else echo "Hmm... '\$startsh' does not guarantee sh startup..." echo "You may have to fix up the shell scripts to make sure \$sh runs them." fi rm -f sharp Found in path(s): \* /opt/cola/permits/1447203276\_1666264423.033946/0/perl-5-30-0-orig-regen-configure-1-tar-gz/metaconfig-5.30.0/dist/U/startsh.U No license file was found, but licenses were detected in source scan. ?RCS: \$Id: i\_execinfo.U 34 2010-11-27 11:55:39Z rmanfredi \$ ?RCS: ?RCS: Copyright (c) 2011, Raphael Manfredi ?RCS: ?RCS: You may redistribute only under the terms of the Artistic License, ?RCS: as specified in the README file that comes with the distribution. ?RCS: You may reuse parts of this distribution only within the terms of ?RCS: that same Artistic License; a copy of which may be found at the root ?RCS: of the source tree for dist 4.0. ?RCS: ?MAKE:i\_execinfo: Inhdr ?MAKE: -pick add  $\%$  % < ?S:i\_execinfo: ?S: This variable conditionally defines the I\_EXECINFO symbol, and indicates ?S: whether a C program may include <execinfo.h>, for backtrace() support. ?S:. ?C:I\_EXECINFO: ?C: This symbol, if defined, indicates to the C program that it should ?C: include <execinfo.h> for backtrace() support.  $?C:$ . ?H:#\$i\_execinfo I\_EXECINFO /\*\*/  $?H:$ ?LINT:set i\_execinfo : see if this is an execinfo.h system set execinfo.h i\_execinfo eval \$inhdr

Found in path(s):

\* /opt/cola/permits/1447203276\_1666264423.033946/0/perl-5-30-0-orig-regen-configure-1-tar-gz/metaconfig-5.30.0/U/modified/i\_execinfo.U

No license file was found, but licenses were detected in source scan.

?RCS: \$Id\$ ?RCS: ?RCS: Copyright (c) 2001 Jarkko Hietaniemi ?RCS: ?RCS: You may distribute under the terms of either the GNU General Public ?RCS: License or the Artistic License, as specified in the README file. ?RCS: ?MAKE:run to from targetarch targetdir targetmkdir targethost targetport \ usecrosscompile hostperl hostgenerate hostosname targetenv: \ src test rm echo sed mkdir cp chmod make touch ?MAKE: -pick add  $\$  @ %< ?Y:TOP ?S:usecrosscompile: ?S: This variable conditionally defines the USE\_CROSS\_COMPILE symbol, ?S: and indicates that Perl has been cross-compiled. ?S:. ?S:run: ?S: This variable contains the command used by Configure ?S: to copy and execute a cross-compiled executable in the ?S: target host. Useful and available only during Perl build. ?S: Empty string " if not cross-compiling. ?S:. ?S:from: ?S: This variable contains the command used by Configure ?S: to copy files from the target host. Useful and available ?S: only during Perl build. ?S: The string ':' if not cross-compiling. ?S:. ?S:to: ?S: This variable contains the command used by Configure ?S: to copy to from the target host. Useful and available ?S: only during Perl build. ?S: The string ':' if not cross-compiling. ?S:. ?S:targetarch: ?S: If cross-compiling, this variable contains the target architecture. ?S: If not, this will be empty.  $2S$ : ?S:targetdir: ?S: This variable contains a path that will be created on the target ?S: host using targetmkdir, and then used to copy the cross-compiled ?S: executables to. Defaults to '/tmp' if not set.  $2S$ :

?S:targetmkdir:

?S: This variable contains the command used by Configure to create a

?S: new directory on the target host.

?S:.

?S:targethost:

?S: This variable contains the name of a separate host machine that

?S: can be used to run compiled test programs and perl tests on.

?S: Set to empty string if not in use.

?S:.

?S:targetport:

?S: This variable contains the number of a network port to be used to ?S: connect to the host in targethost, if unset defaults to 22 for ssh.

?S:.

?S:hostperl:

?S: This variable contains the path to a miniperl binary that can be

?S: run on the host OS when cross-compiling. Useful and available only

?S: during Perl build.

?S: Empty string " if not cross-compiling.

?S:.

?S:hostgenerate:

?S: This variable contains the path to a generate\_uudmap binary that

?S: can be run on the host OS when cross-compiling. Useful and

?S: available only during Perl build.

?S: Empty string " if not cross-compiling.

?S:.

?S:hostosname:

?S: This variable contains the original value of '\$^O' for hostperl

?S: when cross-compiling. This is useful to pick the proper tools

?S: when running build code in the host.

?S: Empty string " if not cross-compiling.

?S:.

?S:targetenv:

?S: If cross-compiling, this variable can be used to modify the

?S: environment on the target system.

?S: However, how and where it's used, and even if it's used at all, is

?S: entirely dependent on both the transport mechanism (targetrun) and

?S: what the target system is. Unless the relevant documentation says

?S: otherwise, it is genereally not useful.

?S:.

?C:USE\_CROSS\_COMPILE:

?C: This symbol, if defined, indicates that Perl is being cross-compiled. ?C:.

?C:PERL\_TARGETARCH:

?C: This symbol, if defined, indicates the target architecture

?C: Perl has been cross-compiled to. Undefined if not a cross-compile.  $2C$ :

?H:?%<:#ifndef USE\_CROSS\_COMPILE

?H:?%<:#\$usecrosscompile USE\_CROSS\_COMPILE /\*\*/

?H:?%<:#define PERL\_TARGETARCH "\$targetarch" /\*\*/ ?H:?%<:#endif ?H:. ?D:targetenv='' ?D:targethost='' ?D:targetmkdir='' ?T:croak pwd exe f q cwd file xxx env ?LINT:extern usecrosscompile ?LINT:extern cc ?LINT:extern usrinc ?LINT:change ar ?LINT:change nm ?LINT:change ranlib ?LINT:change src ?LINT:extern targetenv ?LINT:extern targetport ?LINT:extern targetdir ?LINT:extern targetuser ?LINT:change targetuser ?LINT:extern targetrun ?LINT:extern targetfrom ?LINT:extern targetto ?LINT:change targetrun ?LINT:change targetfrom ?LINT:change targetto ?LINT:extern incpth ?LINT:extern libpth ?LINT:extern locincpth ?LINT:extern loclibpth ?LINT:change locincpth ?LINT:change loclibpth ?LINT:extern hostperl ?LINT:extern hostgenerate ?LINT:extern before\_host ?LINT:change before\_host ?LINT:extern hostosname ?LINT:extern multiarch : Check for Cross-Compilation ?X: targethost and targetenv mainly set to allow ?S: documentation ?X:otherwise it could have been declared extern if \$test "X\$targethost" = "X"; then targethost="" fi if \$test "X\$targetenv" = "X"; then targetenv="" fi case "\$usecrosscompile" in \$define|true|[yY]\*)

```
	$echo "Cross-compiling..."
	croak=''
	case "$cc" in
*-gcc*|*-g++*) # A cross-compiling gcc, probably.
  	 # arm-linux-androideabi-gcc -> arm-linux-androideabi
  	 # x86_64-w64-mingw32-gcc.exe -> x86_64-w64-mingw32
  targetarch=`$echo $cc|$sed 's/-g[c\+][c\+].*$//'`
  ar=`$echo $cc|$sed 's/-g[c\+][c\+]/-ar/"
  	 # leave out ld, choosing it is more complex
  nm=`$echo $cc|$sed 's/-g[c\+][c\+]/-nm/'`
  ranlib=`$echo $cc|$sed 's/-g[c\+][c\+]/-ranlib/'`
  	 # We are in a weird spot. Just before us, some values
  	 # were 'saved', to be restored after the hints are
  	 # run. This means that the changes we made to ar,
  	 # nm and ranlib will get reverted.
  	 # To avoid that, we hijack the saving mechanism and
  	 # have it save our new values.
  	 for file in ar nm ranlib; do
		eval xxx=\$$file
		eval $file=$xxx$_exe
eval $file=$xxx
  	 done
	;;
	esac
	case "$targetarch" in
	'') echo "Targetarch not defined." >&4; croak=y ;;
	*) echo "Using targetarch $targetarch." >&4 ;;
	esac
	case "$targethost" in
	'') echo "Targethost not defined." >&4; croak=n ;;
	*) echo "Using targethost $targethost." >&4
	esac
	locincpth=' '
	loclibpth=' '
	case "$croak" in
	y) echo "Cannot continue, aborting." >&4; exit 1 ;;
	esac
  : compile a host miniperl and generate_uudmap, unless we got passed them
 if $test "X$hostperl" = X; then
  echo "Building host miniperl and generate uudmap binaries" >\& 4before_host=`pwd`
   cd ..
   cd $src
   src=`pwd`
   rm -rf $src/host
   mkdir $src/host
   cd $src/host
   $src/Configure -des -Dusedevel -Dmksymlinks
```

```
 $make miniperl
    case "$hostgenerate" in
    '') $make generate_uudmap
      hostgenerate=$src/host/generate_uudmap
      ;;
     "$undef") hostgenerate=''
      ;;
    esac
    hostperl=$src/host/miniperl
   cd $before_host
  fi
  hostosname=`$hostperl -le 'print $^O'`
  ;;
*)
  usecrosscompile="$undef"
  ;;
esac
: Define -Dtargethost=somecomputer to run compiled tests on another machine
case "$targethost" in
   '') echo "Checking for cross-compile" >&4
  case "$usecrosscompile$multiarch" in
     *$define*) echo "Skipping the try tests in the rest of Configure as no targethost was defined when cross-
compiling" >&4
      if [ -f Makefile ]; then
       echo " "
       echo "Now you must ensure config.sh, config.h and the generated headers exist and run a $make."
      else
       echo "Configure done."
      fi
    exit 0
    ;;
   *) echo "No targethost for running compiler tests against defined, running locally" >&4
     run=''
     to=:
     from=:
     ;;
  esac
  ;;
   *) echo "Using targethost $targethost." >&4
	case "$src" in
	/*) run=$src/Cross/run
   	 targetmkdir=$src/Cross/mkdir
   	 to=$src/Cross/to
   	 from=$src/Cross/from
   	 ;;
	*) pwd=`$test -f ../Configure & cd ..; pwd`
   	 run=$pwd/Cross/run
```

```
	 targetmkdir=$pwd/Cross/mkdir
   	 to=$pwd/Cross/to
   	 from=$pwd/Cross/from
   	 ;;
 	esac
	case "$targetrun" in
 	'') targetrun=ssh ;;
 	esac
 	case "$targetto" in
 	'') targetto=scp ;;
 	esac
 	case "$targetfrom" in
 	'') targetfrom=scp ;;
 	esac
 	run=$run-$targetrun
 	to=$to-$targetto
 	from=$from-$targetfrom
 	case "$targetdir" in
 	'') targetdir=/tmp
    	 echo "Guessing targetdir $targetdir." >&4
    	 ;;
 	esac
 	case "$targetuser" in
	'') targetuser=root
    	 echo "Guessing targetuser $targetuser." >&4
    	 ;;
 	esac
 	case "$targetport" in
 	'') targetport=22
    	 echo "Guessing targetport $targetport." >&4
    	 ;;
 	esac
 	case "$targetfrom" in
 scp) q=-q;;
 *) q=" ;;
 	esac
	case "$targetrun" in
 	ssh|rsh)
   	 cat >$run <<EOF
#!/bin/sh
env=''
case "\$1" in
-cwd)
 shift
cwd=\$1
 shift
  ;;
esac
```

```
case "\$1" in
-env)
 shift
env=\$1
 shift
 ;;
esac
case "\$cwd" in
'') cwd=$targetdir ;;
esac
exe=\$1
shift
$to \$exe
$targetrun -p $targetport -l $targetuser $targethost "cd \$cwd && \$env \$exe \$@"
EOF
   	 ;;
	adb)
   	 $touch $run
   	 ;;
	*) echo "Unknown targetrun '$targetrun'" >&4
   	 exit 1
   	 ;;
	esac
	case "$targetmkdir" in
	*/Cross/mkdir)
   	 cat >$targetmkdir <<EOF
#!/bin/sh
$targetrun -p $targetport -l $targetuser $targethost "mkdir -p \$@"
EOF
   	 $chmod a+rx $targetmkdir
   	 ;;
	*) echo "Unknown targetmkdir '$targetmkdir'" >&4
   	 exit 1
   	 ;;
	esac
	case "$targetto" in
	scp|rcp)
   	 cat >$to <<EOF
#!/bin/sh
for f in \do
 case "\$f" in
 /*)
   $targetmkdir \`dirname \$f\`
   $targetto -P $targetport -r $q \$f $targetuser@$targethost:\$f 2>/dev/null || exit 1
   ;;
 *)
   $targetmkdir $targetdir/\`dirname \$f\`
```

```
 $targetto -P $targetport -r $q \$f $targetuser@$targethost:$targetdir/\$f 2>/dev/null || exit 1
   ;;
  esac
done
exit 0
EOF
   	 ;;
cp) cat >\to <<EOF
#!/bin/sh
for f in \do
  case "\$f" in
  /*)
   $mkdir -p $targetdir/\`dirname \$f\`
   $cp \$f $targetdir/\$f || exit 1
   ;;
  *)
   $targetmkdir $targetdir/\`dirname \$f\`
   $cp \$f $targetdir/\$f || exit 1
   ;;
  esac
done
exit 0
EOF
   	 ;;
 	*) echo "Unknown targetto '$targetto'" >&4
   	 exit 1
   	 ;;
 	esac
 	case "$targetfrom" in
 	scp|rcp)
  	 cat >$from <<EOF
#!/bin/sh
for f in \ \@
do
  $rm -f \$f
  $targetfrom -P $targetport $q $targetuser@$targethost:$targetdir/\$f . || exit 1
done
exit 0
EOF
   	 ;;
cp) cat >\frac{5}{10} cm << EOF
#!/bin/sh
for f in \@
do
\rm Srm -f \setminus \ cp $targetdir/\$f . || exit 1
done
```

```
exit 0
EOF
   	 ;;
	*) echo "Unknown targetfrom '$targetfrom'" >&4
   	 exit 1
   	 ;;
	esac
	if $test ! -f $run; then
   	 echo "Target 'run' script '$run' not found." >&4
	else
   	 $chmod a+rx $run
	fi
	if $test ! -f $to; then
   	 echo "Target 'to' script '$to' not found." >&4
	else
   	 $chmod a+rx $to
	fi
	if $test ! -f $from; then
   	 echo "Target 'from' script '$from' not found." >&4
	else
   	 $chmod a+rx $from
	fi
	if $test ! -f $run -o ! -f $to -o ! -f $from; then
   	 exit 1
	fi
cat > & 4 < EOFUsing '$run' for remote execution,
and '$from' and '$to'
for remote file transfer.
EOF
	;;
*) run="
	to=:
	from=:
	usecrosscompile="$undef"
	targetarch=''
	;;
esac
Found in path(s):
* /opt/cola/permits/1447203276_1666264423.033946/0/perl-5-30-0-orig-regen-configure-1-tar-gz/metaconfig-
5.30.0/U/perl/Cross.U
No license file was found, but licenses were detected in source scan.
?RCS: $Id: sh.U,v 3.0.1.1 1997/02/28 16:20:13 ram Exp $
?RCS:
?RCS: Copyright (c) 1997, Chip Salzenberg
?RCS: Copyright (c) 1991-1993, Raphael Manfredi
```
?RCS:

?RCS: You may redistribute only under the terms of the Artistic License, ?RCS: as specified in the README file that comes with the distribution. ?RCS: You may reuse parts of this distribution only within the terms of ?RCS: that same Artistic License; a copy of which may be found at the root ?RCS: of the source tree for dist 3.0. ?RCS: ?RCS: \$Log: sh.U,v \$ ?RCS: Revision 3.0.1.1 1997/02/28 16:20:13 ram ?RCS: patch61: created ?RCS: ?MAKE:sh targetsh: Head ?MAKE: -pick wipe  $% \mathcal{A}$  %  $<$ ?S:sh: ?S: This variable contains the full pathname of the shell used ?S: on this system to execute Bourne shell scripts. Usually, this will be ?S: /bin/sh, though it's possible that some systems will have /bin/ksh, ?S: /bin/pdksh, /bin/ash, /bin/bash, or even something such as ?S: D:/bin/sh.exe. ?S: This unit comes before Options.U, so you can't set sh with a -D ?S: option, though you can override this (and startsh) ?S: with -O -Dsh=/bin/whatever -Dstartsh=whatever ?S:. ?S:targetsh: ?S: If cross-compiling, this variable contains the location of sh on the ?S: target system. ?S: If not, this will be the same as \$sh. ?S:. ?C:SH\_PATH: ?C: This symbol contains the full pathname to the shell used on this ?C: on this system to execute Bourne shell scripts. Usually, this will be ?C: /bin/sh, though it's possible that some systems will have /bin/ksh, ?C: /bin/pdksh, /bin/ash, /bin/bash, or even something such as ?C: D:/bin/sh.exe. ?C:. ?H:#define SH\_PATH "\$targetsh" /\*\*/  $2H$ . ?T:xxx try pth p SYSTYPE ?LINT:extern maintloc maintname \_exe  $\gamma$ . ?X: Be quiet unless something unusual happens because this gets ?X: loaded up even before options are processed. ?X: Can't use ./loc because that depends on startsh, which, in turn ?X: depends on this unit.  $?X$ : : Find the basic shell for Bourne shell scripts case "\$sh" in '')

```
?X: SYSTYPE is for some older MIPS systems.
?X: I do not know if it is still needed.
	case "$SYSTYPE" in
	*bsd*|sys5*) xxx="/$SYSTYPE/bin/sh";;
	*) xxx='/bin/sh';;
	esac
	if test -f "$xxx"; then
 		sh="$xxx"
	else
 		: Build up a list and do a single loop so we can 'break' out.
 		pth=`echo $PATH | sed -e "s/$p_/ /g"`
 		for xxx in sh bash ksh pdksh ash; do
 			for p in $pth; do
  				try="$try ${p}/${xxx}"
 			done
 		done
 		for xxx in $try; do
 			if test -f "$xxx"; then
  				sh="$xxx";
  				break
  elif test "X\<sub>e</sub>xe" != X -a -f "xX \<sub>exe"</sub>; then
  				sh="$xxx";
  				break
  			elif test -f "$xxx.exe"; then
  				sh="$xxx";
  				break
 			fi
 		done
	fi
	;;
esac
```
?X: fd 4 isn't open yet... case "\$sh" in '')  $cat > & 2 \ll EOM$ \$me: Fatal Error: I can't find a Bourne Shell anywhere.

```
Usually it's in /bin/sh. How did you even get this far?
Please contact me (<$maintname>) at <$maintloc> and
we'll try to straighten this all out.
EOM
	exit 1
	;;
esac
```
: When cross-compiling we need to separate the sh-to-run-Configure-with from the sh-to-use-in-Perl : default both to the same thing, cross-compilers can then set targetsh differently if they like targetsh=\$sh

Found in path(s):

\* /opt/cola/permits/1447203276\_1666264423.033946/0/perl-5-30-0-orig-regen-configure-1-tar-gz/metaconfig-5.30.0/U/modified/sh.U

No license file was found, but licenses were detected in source scan.

?RCS: \$Id: Obsol\_sh.U 1 2006-08-24 12:32:52Z rmanfredi \$ ?RCS: ?RCS: Copyright (c) 1991-1997, 2004-2006, Raphael Manfredi ?RCS: ?RCS: You may redistribute only under the terms of the Artistic Licence, ?RCS: as specified in the README file that comes with the distribution. ?RCS: You may reuse parts of this distribution only within the terms of ?RCS: that same Artistic Licence; a copy of which may be found at the root ?RCS: of the source tree for dist 4.0. ?RCS: ?RCS: \$Log: Obsol\_sh.U,v \$ ?RCS: Revision 3.0 1993/08/18 12:05:11 ram ?RCS: Baseline for dist 3.0 netwide release. ?RCS:  $?X:$ ?X: This file is prepended to .MT/Obsol\_sh if that file is not empty. That file ?X: contains the necessary mappings of new symbols to obsolete ones. ?X: ?MAKE:Obsol\_sh: ?MAKE: -pick prepend \$@ ./Obsol\_sh ?LINT:nocomment # # The following symbols are obsolete. They are mapped to the the new # symbols only to ease the transition process. The sources should be # updated so as to use the new symbols only, since supporting of those # obsolete symbols may end without notice. # Found in path(s): \* /opt/cola/permits/1447203276\_1666264423.033946/0/perl-5-30-0-orig-regen-configure-1-tar-gz/metaconfig-5.30.0/dist/U/Obsol\_sh.U No license file was found, but licenses were detected in source scan.

?RCS: \$Id: d\_popen.U 1 2006-08-24 12:32:52Z rmanfredi \$ ?RCS: ?RCS: Copyright (c) 1991-1997, 2004-2006, Raphael Manfredi ?RCS: ?RCS: You may redistribute only under the terms of the Artistic Licence, ?RCS: as specified in the README file that comes with the distribution. ?RCS: You may reuse parts of this distribution only within the terms of ?RCS: that same Artistic Licence; a copy of which may be found at the root ?RCS: of the source tree for dist 4.0.
?RCS: ?RCS: \$Log: d\_popen.U,v \$ ?RCS: Revision 3.0 1993/08/18 12:06:47 ram ?RCS: Baseline for dist 3.0 netwide release. ?RCS: ?MAKE:d\_popen: Inlibc ?MAKE: -pick add  $\%$  % < ?S:d\_popen: ?S: This variable conditionally defines HAS\_POPEN if popen() is ?S: available to open a pipe from a process. ?S:. ?C:HAS\_POPEN (POPEN): ?C: This symbol, if defined, indicates that the popen routine is ?C: available to open a pipe from a process. ?C:. ?H:#\$d\_popen HAS\_POPEN /\*\*/ ?H:. ?LINT:set d\_popen : see if popen exists set popen d\_popen eval \$inlibc Found in path(s):  $*$ /opt/cola/permits/1447203276 1666264423.033946/0/perl-5-30-0-orig-regen-configure-1-tar-gz/metaconfig-5.30.0/dist/U/d\_popen.U No license file was found, but licenses were detected in source scan. ?RCS: \$Id\$ ?RCS: ?RCS: Copyright (c) 1991-1997, 2004-2006, Raphael Manfredi ?RCS: ?RCS: You may redistribute only under the terms of the Artistic License, ?RCS: as specified in the README file that comes with the distribution. ?RCS: You may reuse parts of this distribution only within the terms of ?RCS: that same Artistic License; a copy of which may be found at the root ?RCS: of the source tree for dist 4.0.  $?RCS$ ?RCS: \$Log: Options.U,v \$ ?RCS: Revision 3.0.1.7 1997/02/28 15:08:15 ram ?RCS: patch61: optdef.sh now starts with a "startsh" ?RCS: patch61: moved some code from Head.U ?RCS: ?RCS: Revision 3.0.1.6 1995/09/25 09:14:46 ram ?RCS: patch59: protected option parsing code against 'echo -\*' option failure ?RCS: ?RCS: Revision 3.0.1.5 1995/05/12 12:04:52 ram ?RCS: patch54: added -K option for experts ?RCS:

?RCS: Revision 3.0.1.4 1995/01/30 14:27:52 ram ?RCS: patch49: this unit now exports file optdef.sh, not a variable ?RCS: ?RCS: Revision 3.0.1.3 1995/01/11 15:19:00 ram ?RCS: patch45: new -O option allowing -D and -U to override config.sh settings ?RCS: patch45: file optdef.sh is no longer removed after sourcing ?RCS: ?RCS: Revision 3.0.1.2 1994/10/29 15:58:06 ram ?RCS: patch36: ensure option definition file is removed before appending ?RCS: patch36: protect variable definitions with spaces in them ?RCS: ?RCS: Revision 3.0.1.1 1994/06/20 06:55:44 ram ?RCS: patch30: now uses new me symbol to tag error messages ?RCS: patch30: new -D and -U options to define/undef symbols (JHI) ?RCS: ?RCS: Revision 3.0 1993/08/18 12:05:14 ram ?RCS: Baseline for dist 3.0 netwide release. ?RCS:  $?X:$ ?X: Command line parsing. It is really important that the variables used here ?X: be not listed in the MAKE line, or they will be saved in config.sh and ?X: loading this file to fetch default answers would clobber the values set ?X: herein. ?X: ?MAKE:Options: startsh ?MAKE: -pick wipe  $\%$  % < ?V:reuseval alldone error realsilent silent extractsh fastread \ override knowitall: config\_sh ?T:arg argn symbol config\_arg0 config\_args config\_argc xxx yyy zzz uuu ?T:args\_exp args\_sep arg\_exp ?F:!Configure ?F:./optdef.sh ./cmdline.opt ./posthint.sh ./cmdl.opt : Save command line options in file UU/cmdline.opt for later use in : generating config.sh. ?X: This temporary file will be read by Oldsym.U. I used a temporary ?X: file to preserve all sorts of potential command line quotes and ?X: also because we don't know in advance how many variables we'll ?X: need, so I can't actually declare them on the MAKE line. ?X: The config\_args variable won't be quite correct if Configure is ?X: fed something like ./Configure -Dcc="gcc -B/usr/ccs/bin/" ?X: since the quotes are gone by the time we see them. You'd have to ?X: reconstruct the command line from the config\_arg? lines, but since ?X: I don't imagine anyone actually having to do that, I'm not going ?X: to worry too much. cat > cmdline.opt <<EOSH : Configure command line arguments. config\_arg0='\$0' config\_args='\$\*'

```
config_argc=$#
EOSH
argn=1
args_exp=''
args_sep=''
for arg in "$@"; do
	cat >>cmdline.opt <<EOSH
config_arg$argn='$arg'
EOSH
?X: Extreme backslashitis: replace each ' by '"'"'
cat \ll\text{EOC} | sed -e "s/'/""""""""""/g" > cmdl.opt
$arg
EOC
	arg_exp=`cat cmdl.opt`
	args_exp="$args_exp$args_sep'$arg_exp'"
argn='expr $argn + 1`
	args_sep=' '
done
?X: args_exp is good for restarting self: eval "set X $args_exp"; shift; $0 "$@"
?X: used by hints/os2.sh in Perl, for instance
rm -f cmdl.opt
: produce awk script to parse command line options
```

```
cat >options.awk <<'EOF'
BEGIN {
optstr = "A:dD:eEf:hKOrsSU:V"; # getopt-style specification	len = length(optstr);
for (i = 1; i \leq len; i++) {
c =substr(optstr, i, 1);
?X: some older awk's do not have the C ?: construct
if (i < len) a = substr(optstr, i + 1, 1); else a = "";
if (a = ":") {
 arg[c] = 1;i_{++};
 		}
opt[c] = 1;	}
}
{
expect = 0;str = $0:
if (substr(str, 1, 1) != "-") {
printf("'%s'\n", str);
		next;
	}
len = length($0);for (i = 2; i \le len; i++) {
```

```
c =substr(str, i, 1);
 if (!opt[c]) {
  printf("-%s\n", substr(str, i));
  			next;
 		}
 printf("-%s \nightharpoonup", c);
 if \left(\arg[c]\right) {
  if (i < len)printf("'%s'\n", substr(str, i + 1));
  			else
   expect = 1;			next;
 		}
	}
}
END {
	if (expect)
 		print "?";
}
EOF
```

```
: process the command line options
```
?X: Use "\$@" to keep arguments with spaces in them from being split apart. ?X: For the same reason, awk will output quoted arguments and the final eval ?X: removes them and sets a proper \$\* array. An 'X' is prependend to each ?X: argument before being fed to echo to guard against 'echo -x', where -x ?X: would be understood as an echo option! It is removed before feeding awk. set X `for arg in "\$@"; do echo "X\$arg"; done | sed -e s/X// | awk -f options.awk` eval "set \$\*" shift rm -f options.awk

```
: set up default values
fastread=''
reuseval=false
config_sh=''
alldone=''
error=''
silent=''
extractsh=''
override=''
knowitall=''
rm -f optdef.sh posthint.sh
cat >optdef.sh <<EOS
<u>Sstartsh</u>
EOS
```
?X: Given that we now have the possibility to execute Configure remotely ?X: thanks to the new src.U support, we have to face the possibility ?X: of having to ask where the source lie, which means we need the Myread.U ?X: stuff and possibly other things that might echo something on the ?X: screen... ?X: ?X: That's not pretty, and might be confusing in 99% of the time. So... ?X: We introduce a new realsilent variable which is set when -s is given, ?X: and we force silent=true if -S is supplied. The Extractall.U unit ?X: will then undo the >&4 redirection based on the value of the ?X: realsilent variable... -- RAM, 18/93/96 ?X:

```
: option parsing
while test $# -gt 0; do
	case "$1" in
	-d) shift; fastread=yes;;
	-e) shift; alldone=cont;;
	-f)
 		shift
 		cd ..
 		if test -r "$1"; then
 			config_sh="$1"
 		else
 			echo "$me: cannot read config file $1." >&2
 			error=true
 		fi
 		cd UU
 		shift;;
	-h) shift; error=true;;
	-r) shift; reuseval=true;;
	-s) shift; silent=true; realsilent=true;;
	-E) shift; alldone=exit;;
	-K) shift; knowitall=true;;
	-O) shift; override=true;;
	-S) shift; silent=true; extractsh=true;;
	-D)
 		shift
 		case "$1" in
 *=)			echo "$me: use '-U symbol=', not '-D symbol='." >&2
 			echo "$me: ignoring -D $1" >&2
 			;;
 *=*) echo "$1" | \
  sed -e "s/'/'\"'\"'/g" -e "s/=\\(.*\)/=\'\1'/" >> optdef.sh;;
 		*) echo "$1='define'" >> optdef.sh;;
 		esac
```

```
		shift
		;;
	-U)
		shift
		case "$1" in
*=) echo "$1" >> optdef.sh;;
		*=*)
 			echo "$me: use '-D symbol=val', not '-U symbol=val'." >&2
 			echo "$me: ignoring -U $1" >&2
 			;;
		*) echo "$1='undef'" >> optdef.sh;;
		esac
		shift
		;;
	-A)
  	 shift
  	 xxx=''
  	 yyy="$1"
  	 zzz=''
  	 uuu=undef
  	 case "$yyy" in
       *=*) zzz=`echo "$yyy"|sed 's!=.*!!'`
          case "$zzz" in
          *:*) zzz=":: *) xxx=append
              zzz=" "`echo "$yyy"|sed 's!^[^=]*=!!'`
              yyy=`echo "$yyy"|sed 's!=.*!!'` ;;
          esac
           ;;
       esac
       case "$xxx" in
       '') case "$yyy" in
           *:*) xxx=`echo "$yyy"|sed 's!:.*!!'`
              yyy=`echo "$yyy"|sed 's!^[^:]*:!!'`
             zzz=`echo "$yyy"|sed 's!^[^=]*=!!'`
              yyy=`echo "$yyy"|sed 's!=.*!!'` ;;
           *) xxx=`echo "$yyy"|sed 's!:.*!!'`
              yyy=`echo "$yyy"|sed 's!^[^:]*:!!'` ;;
          esac
           ;;
       esac
  	 case "$xxx" in
  	 append)
echo "$yyy=\"\${$yyy}$zzz\"" >> posthint.sh ;;
  	 clear)
echo "\frac{y}{y}y ="" >> posthint.sh ;;
  	 define)
     	 case "$zzz" in
```

```
		'') zzz=define ;;
 		esac
 echo "$yyy='$zzz'" >> posthint.sh ;;
   	 eval)
 echo "eval \"$yyy=$zzz\"" >> posthint.sh ;;
   	 prepend)
 echo "$yyy=\"$zzz\${$yyy}\"" >> posthint.sh ;;
   	 undef)
     	 case "$zzz" in
 		'') zzz="$uuu" ;;
 		esac
 echo "\frac{y}{y} = \frac{z}{z}" >> posthint.sh ;;
       *) echo "$me: unknown -A command '$xxx', ignoring -A 1'' > 22;
   	 esac
   	 shift
   	 ;;
	-V) echo "$me generated by metaconfig <VERSION> PL<PATCHLEVEL>." >&2
   	 exit 0;;
	--) break;;
-*) echo "$me: unknown option $1" > \&2; shift; error=true;;
	*) break;;
	esac
done
case "$error" in
true)
cat >&2</code> <<<math display="inline">EOM</math>Usage: $me [-dehrsEKOSV] [-f config.sh] [-D symbol] [-D symbol=value]
           [-U symbol] [-U symbol=] [-A command:symbol...]
 -d : use defaults for all answers.
 -e : go on without questioning past the production of config.sh.
 -f : specify an alternate default configuration file.
 -h : print this help message and exit (with an error status).
 -r : reuse C symbols value if possible (skips costly nm extraction).
 -s : silent mode, only echoes questions and essential information.
 -D : define symbol to have some value:
      -D symbol symbol gets the value 'define'
      -D symbol=value symbol gets the value 'value'
 -E : stop at the end of questions, after having produced config.sh.
 -K : do not use unless you know what you are doing.
 -O : let -D and -U override definitions from loaded configuration file.
 -S : perform variable substitutions on all .SH files (can mix with -f)
 -U : undefine symbol:
      -U symbol symbol gets the value 'undef'
      -U symbol= symbol gets completely empty
 -A : manipulate symbol after the platform specific hints have been applied:
 -A symbol=value append " "value to symbol
 -A append:symbol=value append value to symbol
```
-A define:symbol=value define symbol to have value

-A clear:symbol define symbol to be ''

- -A define:symbol define symbol to be 'define'
- -A eval:symbol=value define symbol to be eval of value
- -A prepend:symbol=value prepend value to symbol
- -A undef:symbol define symbol to be 'undef'
- -A undef:symbol= define symbol to be ''
- -V : print version number and exit (with a zero status).

EOM

- exit 1
- ;;

```
esac
```
# ?X:

?X: Unless they specified either -S or both -d and -e/E, make sure we're ?X: running interactively, i.e. attached to a terminal. Moved from Head.U to ?X: be able to handle batch configurations... ?X: ?X: We have to hardwire the Configure name and cannot use \$me, since if they ?X: said 'sh <Configure', then \$me is 'sh'... ?X: : Sanity checks case "\$fastread\$alldone" in yescont|yesexit) ;; \*) case "\$extractsh" in true) ;; \*) if test ! -t 0; then echo "Say 'sh Configure', not 'sh <Configure'" exit 1 fi ;; esac ;; esac ?X: In silent mode, the standard output is closed. Questions are asked by ?X: outputing on file descriptor #4, which is the original stdout descriptor. ?X: This filters out all the "junk", since all the needed information is written ?X: on #4. Note that ksh will not let us redirect output if the file descriptor ?X: has not be defined yet, unlike sh, hence the following line...--RAM. exec 4>&1 case "\$silent" in

```
true) exec 1>/dev/null;;
esac
```
: run the defines and the undefines, if any, but leave the file out there...

touch optdef.sh

. ./optdef.sh

: create the posthint manipulation script and leave the file out there...

?X: this file will be perused by Oldconfig.U

touch posthint.sh

Found in path(s):

\* /opt/cola/permits/1447203276\_1666264423.033946/0/perl-5-30-0-orig-regen-configure-1-tar-gz/metaconfig-5.30.0/dist/U/Options.U

No license file was found, but licenses were detected in source scan.

?RCS: \$Id\$

?RCS:

?RCS: Copyright (c) 2001 Jarkko Hietaniemi

?RCS:

?RCS: You may redistribute only under the terms of the Artistic License,

?RCS: as specified in the README file that comes with the distribution.

?RCS: You may reuse parts of this distribution only within the terms of

?RCS: that same Artistic License; a copy of which may be found at the root

?RCS: of the source tree for dist 3.0.

?RCS:

?MAKE:d\_usleepproto: Hasproto i\_unistd

?MAKE: -pick add \$@ %<

?S:d\_usleepproto:

?S: This variable conditionally defines the HAS\_USLEEP\_PROTO symbol,

?S: which indicates to the C program that the system provides

?S: a prototype for the usleep() function. Otherwise, it is

?S: up to the program to supply one.

?S:.

?C:HAS\_USLEEP\_PROTO:

?C: This symbol, if defined, indicates that the system provides

?C: a prototype for the usleep() function. Otherwise, it is up

?C: to the program to supply one. A good guess is

?C: extern int usleep(useconds\_t);

?C:.

?H:#\$d\_usleepproto HAS\_USLEEP\_PROTO /\*\*/

 $2H$ .

?LINT:set d\_usleepproto

: see if prototype for usleep is available

echo " "

set d\_usleepproto usleep \$i\_unistd unistd.h

eval \$hasproto

Found in path(s):

 $*$ /opt/cola/permits/1447203276\_1666264423.033946/0/perl-5-30-0-orig-regen-configure-1-tar-gz/metaconfig-

5.30.0/U/perl/d\_usleepproto.U

No license file was found, but licenses were detected in source scan.

?RCS: \$Id\$ ?RCS: ?RCS: Copyright (c) 2000 Jarkko Hietaniemi ?RCS: ?RCS: You may distribute under the terms of either the GNU General Public ?RCS: License or the Artistic License, as specified in the README file. ?RCS: ?MAKE:d\_modfl d\_modflproto: Inlibc Compile Hasproto cat \ test ccflags uselongdouble \ d\_sqrtl d\_aintl d\_copysignl d\_ilogbl d\_scalbnl d\_frexpl d\_ldexpl \ d\_truncl ?MAKE: -pick add \$@ %< ?S:d\_modfl: ?S: This variable conditionally defines the HAS\_MODFL symbol, which ?S: indicates to the C program that the modfl() routine is available. ?S:. ?S:d\_modflproto: ?S: This symbol, if defined, indicates that the system provides ?S: a prototype for the modfl() function. Otherwise, it is up ?S: to the program to supply one. C99 says it should be ?S: long double modfl(long double, long double  $*$ ); ?S:. ?C:HAS\_MODFL: ?C: This symbol, if defined, indicates that the modfl routine is ?C: available to split a long double x into a fractional part f and ?C: an integer part i such that  $|f| < 1.0$  and  $(f + i) = x$ . ?C:. ?C:HAS\_MODFL\_PROTO: ?C: This symbol, if defined, indicates that the system provides ?C: a prototype for the modfl() function. Otherwise, it is up ?C: to the program to supply one. ?C:. ?H:#\$d\_modfl HAS\_MODFL /\*\*/ ?H:#\$d\_modflproto HAS\_MODFL\_PROTO /\*\*/ ?H:. ?T:message ?LINT:set d\_modfl ?LINT:set d\_modflproto ?LINT:change ccflags : see if modfl exists set modfl d\_modfl eval \$inlibc : see if prototype for modfl is available echo " " set d\_modflproto modfl define math.h

eval \$hasproto

```
if $test "$uselongdouble" = "$define"; then
  message=""
  if $test "$d_sqrtl" != "$define"; then
	message="$message sqrtl"
  fi
  if $test "$d_modfl" != "$define"; then
	if $test "$d_truncl:$d_copysignl" = "$define:$define"; then
   	 echo "You have both truncl and copysignl, so I can emulate modfl."
	else
   	 if $test "$d_aintl:$d_copysignl" = "$define:$define"; then
 		echo "You have both aintl and copysignl, so I can emulate modfl."
   	 else
 		message="$message modfl"
   	 fi
	fi
  fi
  if $test "$d_frexpl" != "$define"; then
if \text{Sets} "\text{Id} ilogbl:\text{Id} scalbnl" = "\text{Sdefine}:\text{Sdefine}"; then
   	 echo "You have both ilogbl and scalbnl, so I can emulate frexpl."
	else
   	 message="$message frexpl"
	fi
  fi
  if $test "$d_ldexpl" != "$define"; then
	message="$message ldexpl"
  fi
  if $test "$message" != ""; then
\text{Scat} \ll \text{EOM} > \&4*** You requested the use of long doubles but you do not seem to have
*** the following mathematical functions needed for long double support:
*** $message
*** Please rerun Configure without -Duselongdouble and/or -Dusemorebits.
*** Cannot continue, aborting.
EOM
	exit 1
  fi
fi
Found in path(s):
* /opt/cola/permits/1447203276_1666264423.033946/0/perl-5-30-0-orig-regen-configure-1-tar-gz/metaconfig-
5.30.0/U/perl/d_modfl.U
```
No license file was found, but licenses were detected in source scan.

?RCS: \$Id: patchlevel.U,v 3.0.1.1 1997/02/28 16:18:41 ram Exp \$

?RCS:

?RCS: Copyright (c) 1991-1993, Raphael Manfredi ?RCS: ?RCS: This file is included with or a derivative work of a file included ?RCS: with the metaconfig program of Raphael Manfredi's "dist" distribution. ?RCS: In accordance with clause 7 of dist's modified Artistic License: ?RCS: ?RCS: You may distribute under the terms of either the GNU General Public ?RCS: License or the Artistic License, as specified in the README file. ?RCS: ?RCS: \$Log: patchlevel.U,v \$ ?RCS: Revision 3.0.1.1 1997/02/28 16:18:41 ram ?RCS: patch61: added support for src.U ?RCS: ?RCS: Revision 3.0 1993/08/18 12:09:31 ram ?RCS: Baseline for dist 3.0 netwide release. ?RCS: ?MAKE:patchlevel revision version subversion \ perl\_patchlevel version\_patchlevel\_string \ api\_revision api\_version api\_subversion api\_versionstring: \ package test rsrc echo awk osname ?MAKE: -pick add  $\$  @ %< ?S:revision: ?S: The value of revision comes from the patchlevel.h file. ?S: In a version number such as 5.6.1, this is the "5". ?S: In patchlevel.h, this is referred to as "PERL\_REVISION". ?S:. ?S:patchlevel: ?S: The patchlevel level of this package. ?S: The value of patchlevel comes from the patchlevel.h file. ?S: In a version number such as 5.6.1, this is the "6". ?S: In patchlevel.h, this is referred to as "PERL\_VERSION". ?S:. ?S:subversion: ?S: The subversion level of this package. ?S: The value of subversion comes from the patchlevel.h file.  $?S: In a version number such as 5.6.1, this is the "1".$ ?S: In patchlevel.h, this is referred to as "PERL\_SUBVERSION". ?S: This is unique to perl.  $2S$ . ?S:version: ?S: The full version number of this package, such as  $5.6.1$  (or  $5\,6\,1$ ). ?S: This combines revision, patchlevel, and subversion to get the ?S: full version number, including any possible subversions. ?S: This is suitable for use as a directory name, and hence is ?S: filesystem dependent. ?S:. ?S:api\_revision:

?S: The three variables, api\_revision, api\_version, and ?S: api\_subversion, specify the version of the oldest perl binary ?S: compatible with the present perl. In a full version string ?S: such as '5.6.1', api\_revision is the '5'. ?S: Prior to 5.5.640, the format was a floating point number, ?S: like 5.00563. ?S: ?S: perl.c:incpush() and lib/lib.pm will automatically search in ?S: \$sitelib/.. for older directories back to the limit specified ?S: by these api variables. This is only useful if you have a ?S: perl library directory tree structured like the default one. ?S: See INSTALL for how this works. The versioned site\_perl ?S: directory was introduced in 5.005, so that is the lowest ?S: possible value. The version list appropriate for the current ?S: system is determined in inc\_version\_list.U. ?S: ?S: XXX To do: Since compatibility can depend on compile time ?S: options (such as bincompat, longlong, etc.) it should ?S: (perhaps) be set by Configure, but currently it isn't. ?S: Currently, we read a hard-wired value from patchlevel.h. ?S: Perhaps what we ought to do is take the hard-wired value from ?S: patchlevel.h but then modify it if the current Configure ?S: options warrant. patchlevel.h then would use an #ifdef guard. ?S:. ?S:api\_version: ?S: The three variables, api\_revision, api\_version, and ?S: api\_subversion, specify the version of the oldest perl binary ?S: compatible with the present perl. In a full version string ?S: such as '5.6.1', api\_version is the '6'. See api\_revision for ?S: full details. As a special case, 5.5.0 is rendered in the ?S: old-style as 5.005. (In the 5.005\_0x maintenance series, ?S: this was the only versioned directory in \$sitelib.) ?S:. ?S:api\_subversion: ?S: The three variables, api\_revision, api\_version, and ?S: api\_subversion, specify the version of the oldest perl binary ?S: compatible with the present perl. In a full version string ?S: such as '5.6.1', api\_subversion is the '1'. See api\_revision for ?S: full details.  $2S$ . ?S:api\_versionstring: ?S: This variable combines api\_revision, api\_version, and ?S: api\_subversion in a format such as  $5.6.1$  (or  $5\,6\,1$ ) suitable ?S: for use as a directory name. This is filesystem dependent.  $2S$ : ?S:perl\_patchlevel:

?S: This is the Perl patch level, a numeric change identifier, ?S: as defined by whichever source code maintenance system

```
?S: is used to maintain the patches; currently Perforce.
?S:	It does not correlate with the Perl version numbers or
?S: the maintenance versus development dichotomy except
?S:	by also being increasing.
?S:.
?S:version_patchlevel_string:
?S:	This is a string combining version, subversion and
?S: perl_patchlevel (if perl_patchlevel is non-zero).
?S:	It is typically something like
?S:	'version 7 subversion 1' or
?S:	'version 7 subversion 1 patchlevel 11224'
?S: It is computed here to avoid duplication of code in myconfig.SH
?S:	and lib/Config.pm.
?S:.
?LINT:extern LC_ALL
?LINT:extern LANGUAGE
: get the patchlevel
echo " "
echo "Getting the current patchlevel..." >&4
if $test -r $rsrc/patchlevel.h;then
	revision=`awk '/define[ 	]+PERL_REVISION/ {print $3}' $rsrc/patchlevel.h`
patchlevel=`awk '/define[ ]+PERL_VERSION/ {print $3}' $rsrc/patchlevel.h`
subversion=`awk '/define[ ]+PERL_SUBVERSION/ {print $3}' $rsrc/patchlevel.h`
api_revision=`awk '/define[ ]+PERL_API_REVISION/ {print $3}' $rsrc/patchlevel.h`
	api_version=`awk '/define[ 	]+PERL_API_VERSION/ {print $3}' $rsrc/patchlevel.h`
api_subversion=`awk '/define[ ]+PERL_API_SUBVERSION/ {print $3}' $rsrc/patchlevel.h`
perl_patchlevel=`egrep ',"(MAINT|SMOKE)[0-9][0-9]*"' $rsrc/patchlevel.h|tail -1|sed 's/[^0-9]//g'`
else
	revision=0
	patchlevel=0
	subversion=0
	api_revision=0
	api_version=0
	api_subversion=0
	perl_patchlevel=0
	$echo "(You do not have patchlevel.h. Eek.)"
fi
: Define a handy string here to avoid duplication in myconfig.SH and configpm.
version_patchlevel_string="version $patchlevel subversion $subversion"
case "$perl_patchlevel" in
0|") ;;
*) perl_patchlevel=`echo $perl_patchlevel | sed 's/.* //'`
 version_patchlevel_string="$version_patchlevel_string patch $perl_patchlevel"
  ;;
esac
```
\$echo "(You have \$package \$version\_patchlevel\_string.)"

case "\$osname" in dos|vms) : XXX Should be a Configure test for double-dots in filenames. version=`echo \$revision \$patchlevel \$subversion | \ \$awk '{ printf "%d\_%d\_%d", \$1, \$2, \$3 }'` api\_versionstring=`echo \$api\_revision \$api\_version \$api\_subversion | \ \$awk '{ printf "%d\_%d\_%d", \$1, \$2, \$3 }'` ;; \*) version=`echo \$revision \$patchlevel \$subversion | \ \$awk '{ printf "%d.%d.%d", \$1, \$2, \$3 }'` api\_versionstring=`echo \$api\_revision \$api\_version \$api\_subversion | \ \$awk '{ printf "%d.%d.%d", \$1, \$2, \$3 }'` ;; esac : Special case the 5.005\_xx maintenance series, which used 5.005 : without any subversion label as a subdirectory in \$sitelib if test "\${api\_revision}\${api\_version}\${api\_subversion}" = "550"; then api\_versionstring='5.005' fi Found in path(s): \* /opt/cola/permits/1447203276\_1666264423.033946/0/perl-5-30-0-orig-regen-configure-1-tar-gz/metaconfig-5.30.0/U/perl/patchlevel.U No license file was found, but licenses were detected in source scan. ?RCS: Copyright (c) 2006-2007, H.Merijn Brand ?RCS: ?RCS: You may redistribute only under the terms of the Artistic License, ?RCS: as specified in the README file that comes with the distribution.

?RCS: You may reuse parts of this distribution only within the terms of

?RCS: that same Artistic License; a copy of which may be found at the root

?RCS: of the source tree for dist 3.0.

?RCS:

?MAKE:d\_snprintf\_l d\_vsnprintf\_l : Inlibc d\_snprintf d\_vsnprintf

?MAKE: -pick add  $\$  @ %<

?S:d\_snprintf\_l:

?S: This variable conditionally defines the HAS\_SNPRINTF\_L symbol, which

?S: indicates to the C program that the snprintf\_l () library function

?S: is available.

?S:.

?S:d\_vsnprintf\_l:

?S: This variable conditionally defines the HAS\_VSNPRINTF\_L symbol, which

?S: indicates to the C program that the vsnprintf $\perp$  () library function

?S: is available.

 $2S$ .

?C:HAS\_SNPRINTF\_L:

?C: This symbol, if defined, indicates that the snprintf  $l$  () library

```
?C: function is available for use.
?C:.
?C:HAS_VSNPRINTF_L:
?C: This symbol, if defined, indicates that the vsnprintf_l () library
?C: function is available for use.
?C:.
?H:#$d_snprintf_l HAS_SNPRINTF_L /**/
?H:#$d_vsnprintf_l HAS_VSNPRINTF_L /**/
?H:.
: see if snprintf_l exists
set snprintf_l d_snprintf_l
eval $inlibc
: see if vsnprintf_l exists
set vsnprintf_l d_vsnprintf_l
eval $inlibc
case "$d_snprintf-$d_vsnprintf-$d_snprintf_l-$d_vsnprintf_l" in
"$define-$define-$define-$define")
  ;;
*) echo "(These require the basic snprintf and vsnprintf to also be available, which they aren't"
	d_snprintf_l="$undef"
	d_vsnprintf_l="$undef"
  ;;
esac
Found in path(s):
* /opt/cola/permits/1447203276_1666264423.033946/0/perl-5-30-0-orig-regen-configure-1-tar-gz/metaconfig-
5.30.0/U/threads/d_snprintf_l.U
No license file was found, but licenses were detected in source scan.
?RCS: $Id: d_getppid.U 1 2006-08-24 12:32:52Z rmanfredi $
?RCS:
?RCS: Copyright (c) 1991-1997, 2004-2006, Raphael Manfredi
?RCS:
?RCS: You may redistribute only under the terms of the Artistic Licence,
?RCS: as specified in the README file that comes with the distribution.
?RCS: You may reuse parts of this distribution only within the terms of
?RCS: that same Artistic Licence; a copy of which may be found at the root
?RCS: of the source tree for dist 4.0.
?RCS:
?RCS: Original Author: Andy Dougherty <doughera@lafcol.lafayette.edu>
?RCS:
?RCS: $Log: d_getppid.U,v $
?RCS: Revision 3.0.1.1 1994/08/29 16:07:45 ram
?RCS: patch32: created by ADO
?RCS:
?MAKE:d_getppid: Inlibc
```
?MAKE: -pick add  $\$ @ %< ?S:d\_getppid: ?S: This variable conditionally defines the HAS\_GETPPID symbol, which ?S: indicates to the C program that the getppid() routine is available ?S: to get the parent process ID. ?S:. ?C:HAS\_GETPPID : ?C: This symbol, if defined, indicates that the getppid routine is ?C: available to get the parent process ID.  $?C:$ . ?H:#\$d\_getppid HAS\_GETPPID /\*\*/ ?H:. ?LINT:set d\_getppid : see if getppid exists set getppid d\_getppid eval \$inlibc Found in path(s):

\* /opt/cola/permits/1447203276\_1666264423.033946/0/perl-5-30-0-orig-regen-configure-1-tar-gz/metaconfig-5.30.0/dist/U/d\_getppid.U

No license file was found, but licenses were detected in source scan.

?RCS: You may distribute under the terms of either the GNU General Public ?RCS: License or the Artistic License, as specified in the README file. ?RCS: ?MAKE:d\_nan: Inlibc ?MAKE: -pick add  $\$  @ %< ?S:d\_nan: ?S: This variable conditionally defines HAS\_NAN if nan() is ?S: available to generate NaN. ?S:. ?C:HAS\_NAN: ?C: This symbol, if defined, indicates that the nan routine is ?C: available to generate NaN. ?C:. ?H:#\$d\_nan HAS\_NAN /\*\*/  $2H$ . ?LINT:set d\_nan : see if nan exists set nan d\_nan eval \$inlibc

Found in path(s):

\* /opt/cola/permits/1447203276\_1666264423.033946/0/perl-5-30-0-orig-regen-configure-1-tar-gz/metaconfig-5.30.0/U/perl/d\_nan.U

No license file was found, but licenses were detected in source scan.

?RCS: \$Id\$

?RCS:

?RCS: Copyright (c) 1991-1997, 2004-2006, Raphael Manfredi ?RCS: ?RCS: You may redistribute only under the terms of the Artistic License, ?RCS: as specified in the README file that comes with the distribution. ?RCS: You may reuse parts of this distribution only within the terms of ?RCS: that same Artistic License; a copy of which may be found at the root ?RCS: of the source tree for dist 4.0. ?RCS: ?RCS: \$Log: privlib.U,v \$ ?RCS: Revision 3.0.1.4 1995/09/25 09:17:09 ram ?RCS: patch59: unit is now forced to the top of Configure, if possible ?RCS: ?RCS: Revision 3.0.1.3 1995/01/30 14:44:23 ram ?RCS: patch49: can now handle installation prefix changes (from WED) ?RCS: ?RCS: Revision 3.0.1.2 1994/08/29 16:31:52 ram ?RCS: patch32: now uses installation prefix ?RCS: ?RCS: Revision 3.0.1.1 1993/09/13 16:12:34 ram ?RCS: patch10: added support for /local/lib (WED) ?RCS: patch10: prompt phrasing made more explicit (WED) ?RCS: ?RCS: Revision 3.0 1993/08/18 12:09:35 ram ?RCS: Baseline for dist 3.0 netwide release. ?RCS: ?MAKE:privlib privlibexp installprivlib: afs package cat Getfile \ Oldconfig Prefixit test ?MAKE: -pick add \$@ %< ?Y:TOP ?S:privlib: ?S: This variable contains the eventual value of the PRIVLIB symbol, ?S: which is the name of the private library for this package. It may ?S: have  $a \sim$  on the front. It is up to the makefile to eventually create ?S: this directory while performing installation (with  $\sim$  substitution). ?S:. ?S:privlibexp: ?S: This variable is the ~name expanded version of privlib, so that you ?S: may use it directly in Makefiles or shell scripts.  $2S$ : ?S:installprivlib: ?S: This variable is really the same as privlibexp but may differ on ?S: those systems using AFS. For extra portability, only this variable ?S: should be used in makefiles.  $2S$ . ?C:PRIVLIB: ?C: This symbol contains the name of the private library for this package. ?C: The library is private in the sense that it needn't be in anyone's

?C: execution path, but it should be accessible by the world. The program ?C: should be prepared to do  $\sim$  expansion. ?C:. ?C:PRIVLIB\_EXP: ?C: This symbol contains the ~name expanded version of PRIVLIB, to be used  $?C:$  in programs that are not prepared to deal with  $\sim$  expansion at run-time. ?C:. ?H:#define PRIVLIB "\$privlib" /\*\*/ ?H:#define PRIVLIB\_EXP "\$privlibexp" /\*\*/ ?H:. : determine where private executables go set dflt privlib lib/\$package eval \$prefixit \$cat <<EOM

There are some auxiliary files for \$package that need to be put into a private library directory that is accessible by everyone.

### EOM

 $fn=d$ ~+ rp='Pathname where the private library files will reside?' . ./getfile if \$test "X\$privlibexp" != "X\$ansexp"; then installprivlib='' fi privlib="\$ans" privlibexp="\$ansexp" if \$afs; then \$cat <<EOM

Since you are running AFS, I need to distinguish the directory in which private files reside from the directory in which they are installed (and from which they are presumably copied to the former directory by occult means).

### EOM

```
	case "$installprivlib" in
	'') dflt=`echo $privlibexp | sed 's#^/afs/#/afs/.#'`;;
	*) dflt="$installprivlib";;
	esac
fn=de~
	rp='Where will private files be installed?'
	. ./getfile
	installprivlib="$ans"
else
	installprivlib="$privlibexp"
fi
```

```
Found in path(s):
```
\* /opt/cola/permits/1447203276\_1666264423.033946/0/perl-5-30-0-orig-regen-configure-1-tar-gz/metaconfig-5.30.0/dist/U/privlib.U

No license file was found, but licenses were detected in source scan.

?RCS: \$Id\$ ?RCS: ?RCS: Copyright (c) 1996, Andy Dougherty ?RCS: Copyright (c) 1991-1997, 2004-2006, Raphael Manfredi ?RCS: ?RCS: You may redistribute only under the terms of the Artistic License, ?RCS: as specified in the README file that comes with the distribution. ?RCS: You may reuse parts of this distribution only within the terms of ?RCS: that same Artistic License; a copy of which may be found at the root ?RCS: of the source tree for dist 4.0. ?RCS: ?RCS: \$Log: man1dir.U,v \$ ?RCS: Revision 3.0.1.1 1997/02/28 16:10:29 ram ?RCS: patch61: created ?RCS: ?X: ?X: This was originally specific to perl5. Since perl5 has man pages that ?X: go in both man1/ and man3/ directories, we need both man1dir ?X: and man3dir. This unit is basically dist's mansrc.U with ?X: man1 used instead of man everywhere. ?X: ?MAKE:man1dir man1direxp man1ext installman1dir: afs cat nroff Loc Oldconfig \ spackage test Getfile Prefixit prefixexp Prefixup sysman Myread ?MAKE: -pick add \$@ %< ?Y:TOP ?S:man1dir: ?S: This variable contains the name of the directory in which manual ?S: source pages are to be put. It is the responsibility of the ?S: Makefile.SH to get the value of this into the proper command. ?S: You must be prepared to do the ~name expansion yourself.  $?S:$ . ?S:man1direxp: ?S: This variable is the same as the man1dir variable, but is filename ?S: expanded at configuration time, for convenient use in makefiles. ?S:. ?S:installman1dir: ?S: This variable is really the same as man1direxp, unless you are using ?S: AFS in which case it points to the read/write location whereas ?S: man1direxp only points to the read-only access location. For extra ?S: portability, you should only use this variable within your makefiles.  $2S$ . ?S:man1ext: ?S: This variable contains the extension that the manual page should

?S: have: one of 'n', 'l', or '1'. The Makefile must supply the '.'.

```
?S:	See man1dir.
?S:.
?T:lookpath
: determine where manual pages go
set man1dir man1dir none
eval $prefixit
$cat <<EOM
$spackage has manual pages available in source form.
EOM
case "$nroff" in
nroff)
	echo "However, you don't have nroff, so they're probably useless to you."
	case "$man1dir" in
	'') man1dir="none";;
	esac;;
esac
echo "If you don't want the manual sources installed, answer 'none'."
case "$man1dir" in
' ') dflt=none
	;;
'')
	lookpath="$prefixexp/man/man1 $prefixexp/man/l_man/man1"
	lookpath="$lookpath $prefixexp/man/p_man/man1"
	lookpath="$lookpath $prefixexp/man/u_man/man1"
	lookpath="$lookpath $prefixexp/man/man.1"
?X: Experience has shown people expect man1dir to be under prefix,
?X: so we now always put it there. Users who want other behavior
?X: can answer interactively or use a command line option.
?X: Does user have System V-style man paths.
	case "$sysman" in
*/?_man*) dflt=`./loc . $prefixexp/l_man/man1 $lookpath` ;;
*) dflt='lloc. $prefixexp/man/man1 $lookpath;;
	esac
	set dflt
	eval $prefixup
	;;
*) dflt="$man1dir"
	;;
esac
echo " "
fn=dn+\simrp="Where do the main $spackage manual pages (source) go?"
. ./getfile
if $test "X$man1direxp" != "X$ansexp"; then
	installman1dir=''
fi
man1dir="$ans"
```
man1direxp="\$ansexp" case "\$man1dir" in '') man1dir=' ' installman1dir='';; esac if \$afs; then \$cat <<EOM

Since you are running AFS, I need to distinguish the directory in which manual pages reside from the directory in which they are installed (and from which they are presumably copied to the former directory by occult means).

# EOM

```
	case "$installman1dir" in
	'') dflt=`echo $man1direxp | sed 's#^/afs/#/afs/.#'`;;
	*) dflt="$installman1dir";;
	esac
	fn=de~
	rp='Where will man pages be installed?'
	. ./getfile
	installman1dir="$ans"
else
	installman1dir="$man1direxp"
fi
```
: What suffix to use on installed man pages

```
case "$man1dir" in
' ')
	man1ext='0'
	;;
*)
	rp="What suffix should be used for the main $spackage man pages?"
	case "$man1ext" in
") case "$man1dir" in
 *1) dflt=1;;
 *1p) dflt=1p;
 *1pm) dflt=1pm;;
 *l) dflt=l;;
 *n) dflt=n;;
 *o) dflt=o;;
 *p) dflt=p;;
 *C) dflt=C;;
 *L) dflt=L;;
 *L1) dflt=L1;;
 *) dflt=1;;
 		esac
 		;;
```

```
*) dflt="$man1ext";;
	esac
	. ./myread
	man1ext="$ans"
	;;
esac
```
Found in path(s):

\* /opt/cola/permits/1447203276\_1666264423.033946/0/perl-5-30-0-orig-regen-configure-1-tar-gz/metaconfig-5.30.0/dist/U/man1dir.U

No license file was found, but licenses were detected in source scan.

?RCS: \$Id\$ ?RCS: ?RCS: Copyright (c) 2008 H.Merijn Brand ?RCS: ?RCS: You may distribute under the terms of either the GNU General Public ?RCS: License or the Artistic License, as specified in the README file. ?RCS: ?MAKE:d\_ctime64 d\_localtime64 d\_gmtime64 d\_mktime64 d\_difftime64 d\_asctime64: Inlibc ?MAKE: -pick add  $\$ @ %< ?S:d\_ctime64: ?S: This variable conditionally defines the HAS\_CTIME64 symbol, which ?S: indicates to the C program that the ctime64 () routine is available. ?S:. ?S:d\_localtime64: ?S: This variable conditionally defines the HAS\_LOCALTIME64 symbol, which ?S: indicates to the C program that the localtime64 () routine is available. ?S:. ?S:d\_gmtime64: ?S: This variable conditionally defines the HAS\_GMTIME64 symbol, which ?S: indicates to the C program that the gmtime64 () routine is available. ?S:. ?S:d\_mktime64: ?S: This variable conditionally defines the HAS\_MKTIME64 symbol, which ?S: indicates to the C program that the mktime64 () routine is available. ?S:. ?S:d\_difftime64: ?S: This variable conditionally defines the HAS\_DIFFTIME64 symbol, which ?S: indicates to the C program that the difftime64 () routine is available. ?S:. ?S:d\_asctime64: ?S: This variable conditionally defines the HAS\_ASCTIME64 symbol, which ?S: indicates to the C program that the asctime64 () routine is available.  $2S$ : ?C:HAS\_CTIME64: ?C: This symbol, if defined, indicates that the ctime64 () routine is ?C: available to do the 64bit variant of ctime ()

?C:.

?C:HAS\_LOCALTIME64:

?C: This symbol, if defined, indicates that the localtime64 () routine is ?C: available to do the 64bit variant of localtime () ?C:.

?C:HAS\_GMTIME64:

?C: This symbol, if defined, indicates that the gmtime64 () routine is ?C: available to do the 64bit variant of gmtime ()

?C:.

?C:HAS\_MKTIME64:

?C: This symbol, if defined, indicates that the mktime64 () routine is

?C: available to do the 64bit variant of mktime ()

 $?C$ :.

?C:HAS\_DIFFTIME64:

?C: This symbol, if defined, indicates that the difftime64 () routine is

?C: available to do the 64bit variant of difftime ()

?C:.

?C:HAS\_ASCTIME64:

?C: This symbol, if defined, indicates that the asctime64 () routine is

?C: available to do the 64bit variant of asctime ()

 $?C:$ .

?H:#\$d\_ctime64 HAS\_CTIME64 /\*\*/

?H:#\$d\_localtime64 HAS\_LOCALTIME64 /\*\*/

?H:#\$d\_gmtime64 HAS\_GMTIME64 /\*\*/

?H:#\$d\_mktime64 HAS\_MKTIME64 /\*\*/

?H:#\$d\_difftime64 HAS\_DIFFTIME64 /\*\*/

?H:#\$d\_asctime64 HAS\_ASCTIME64 /\*\*/

?H:.

?LINT:set d\_ctime64 d\_localtime64 d\_gmtime64 d\_mktime64 d\_difftime64 d\_asctime64 : see if 64bit time functions exists

set ctime64 d\_ctime64 eval \$inlibc

set localtime64 d\_localtime64 eval \$inlibc

set gmtime64 d\_gmtime64 eval \$inlibc

set mktime64 d\_mktime64 eval \$inlibc

set difftime64 d\_difftime64 eval \$inlibc

set asctime64 d\_asctime64 eval \$inlibc

Found in path(s):

\* /opt/cola/permits/1447203276\_1666264423.033946/0/perl-5-30-0-orig-regen-configure-1-tar-gz/metaconfig-5.30.0/U/perl/d\_timefuncs64.U

No license file was found, but licenses were detected in source scan.

?RCS: \$Id: d\_msgsnd.U 1 2006-08-24 12:32:52Z rmanfredi \$ ?RCS: ?RCS: Copyright (c) 1991-1997, 2004-2006, Raphael Manfredi ?RCS: ?RCS: You may redistribute only under the terms of the Artistic Licence, ?RCS: as specified in the README file that comes with the distribution. ?RCS: You may reuse parts of this distribution only within the terms of ?RCS: that same Artistic Licence; a copy of which may be found at the root ?RCS: of the source tree for dist 4.0. ?RCS: ?RCS: \$Log: d\_msgsnd.U,v \$ ?RCS: Revision 3.0 1993/08/18 12:06:41 ram ?RCS: Baseline for dist 3.0 netwide release. ?RCS: ?MAKE:d\_msgsnd: Inlibc ?MAKE: -pick add \$@ %< ?S:d\_msgsnd: ?S: This variable conditionally defines the HAS\_MSGSND symbol, which ?S: indicates to the C program that the msgsnd() routine is available. ?S:. ?C:HAS\_MSGSND: ?C: This symbol, if defined, indicates that the msgsnd() routine is ?C: available to send a message into the message queue.  $?C$ :. ?H:#\$d\_msgsnd HAS\_MSGSND /\*\*/ ?H:. ?LINT:set d\_msgsnd : see if msgsnd exists set msgsnd d\_msgsnd eval \$inlibc Found in path(s): \* /opt/cola/permits/1447203276\_1666264423.033946/0/perl-5-30-0-orig-regen-configure-1-tar-gz/metaconfig-5.30.0/dist/U/d\_msgsnd.U No license file was found, but licenses were detected in source scan.

?RCS: You may distribute under the terms of either the GNU General Public ?RCS: License or the Artistic License, as specified in the README file. ?RCS: ?MAKE:d\_logb: Inlibc ?MAKE: -pick add  $\$ @ % <

?S:d\_logb:

?S: This variable conditionally defines the HAS\_LOGB symbol, which ?S: indicates to the C program that the logb() routine is available ?S: to extract the exponent of x. ?S:. ?C:HAS\_LOGB: ?C: This symbol, if defined, indicates that the logb routine is ?C: available to do the logb function. ?C:. ?H:#\$d\_logb HAS\_LOGB /\*\*/ ?H:. ?LINT:set d\_logb : see if logb exists set logb d\_logb eval \$inlibc Found in path(s): \* /opt/cola/permits/1447203276\_1666264423.033946/0/perl-5-30-0-orig-regen-configure-1-tar-gz/metaconfig-5.30.0/U/perl/d\_logb.U No license file was found, but licenses were detected in source scan. ?RCS: \$Id: d\_ftrncate.U 1 2006-08-24 12:32:52Z rmanfredi \$ ?RCS: ?RCS: Copyright (c) 1991-1997, 2004-2006, Raphael Manfredi ?RCS: ?RCS: You may redistribute only under the terms of the Artistic Licence, ?RCS: as specified in the README file that comes with the distribution. ?RCS: You may reuse parts of this distribution only within the terms of ?RCS: that same Artistic Licence; a copy of which may be found at the root ?RCS: of the source tree for dist 4.0. ?RCS: ?RCS: \$Log: d\_ftrncate.U,v \$ ?RCS: Revision 3.0 1993/08/18 12:06:07 ram ?RCS: Baseline for dist 3.0 netwide release. ?RCS: ?MAKE:d\_ftrncate: Inlibc ?MAKE: -pick add  $\$  @ %< ?S:d\_ftrncate (d\_ftruncate): ?S: This variable conditionally defines the HAS\_FTRUNCATE symbol, which ?S: indicates to the C program that the ftruncate() subroutine exists.  $2S$ : ?C:HAS\_FTRUNCATE: ?C: This symbol, if defined, indicates that the ftruncate() subroutine ?C: exists.  $?C:$ . ?H:#\$d\_ftrncate HAS\_FTRUNCATE /\*\*/  $?H:$ ?LINT:set d\_ftrncate : see if ftruncate exists

set ftruncate d\_ftrncate eval \$inlibc

Found in path(s):

\* /opt/cola/permits/1447203276\_1666264423.033946/0/perl-5-30-0-orig-regen-configure-1-tar-gz/metaconfig-5.30.0/dist/U/d\_ftrncate.U

No license file was found, but licenses were detected in source scan.

?RCS: \$Id\$ ?RCS: ?RCS: Copyright (c) 1999, Jarkko Hietaniemi ?RCS: ?RCS: You may redistribute only under the terms of the Artistic License, ?RCS: as specified in the README file that comes with the distribution. ?RCS: You may reuse parts of this distribution only within the terms of ?RCS: that same Artistic License; a copy of which may be found at the root ?RCS: of the source tree for dist 3.0. ?RCS: ?MAKE:d\_madvise: Inlibc ?MAKE: -pick add \$@ %< ?S:d\_madvise: ?S: This variable conditionally defines HAS\_MADVISE if madvise() is ?S: available to map a file into memory. ?S:. ?C:HAS\_MADVISE: ?C: This symbol, if defined, indicates that the madvise system call is ?C: available to map a file into memory.  $?C:$ . ?H:#\$d\_madvise HAS\_MADVISE /\*\*/ ?H:. ?LINT:set d\_madvise : see if madvise exists set madvise d\_madvise eval \$inlibc Found in path(s): \* /opt/cola/permits/1447203276\_1666264423.033946/0/perl-5-30-0-orig-regen-configure-1-tar-gz/metaconfig-5.30.0/U/perl/d\_madvise.U No license file was found, but licenses were detected in source scan.

?RCS: \$Id\$ ?RCS: ?RCS: Copyright (c) 2019 Karl Williamson ?RCS: ?RCS: You may distribute under the terms of either the GNU General Public ?RCS: License or the Artistic License, as specified in the README file. ?RCS: ?MAKE:d\_towupper: Inlibc

?MAKE: -pick add  $\$ @ %< ?S:d\_towupper: ?S: This variable conditionally defines the HAS\_TOWUPPER symbol, which ?S: indicates to the C program that the towupper() routine is available. ?S:. ?C:HAS\_TOWUPPER: ?C: This symbol, if defined, indicates that the towupper () routine is ?C: available to do case conversion.  $?C:$ . ?H:#\$d\_towupper HAS\_TOWUPPER /\*\*/ ?H:. ?LINT:set d\_towupper : see if towupper exists set towupper d\_towupper eval \$inlibc Found in path(s): \* /opt/cola/permits/1447203276\_1666264423.033946/0/perl-5-30-0-orig-regen-configure-1-tar-gz/metaconfig-5.30.0/U/perl/d\_towupper.U No license file was found, but licenses were detected in source scan.

?RCS: \$Id: d\_poll.U 15 2006-08-30 18:21:51Z rmanfredi \$ ?RCS: ?RCS: Copyright (c) 1991-1997, 2004-2006, Raphael Manfredi ?RCS: ?RCS: You may redistribute only under the terms of the Artistic Licence, ?RCS: as specified in the README file that comes with the distribution. ?RCS: You may reuse parts of this distribution only within the terms of ?RCS: that same Artistic Licence; a copy of which may be found at the root ?RCS: of the source tree for dist 4.0. ?RCS: ?RCS: \$Log: d\_poll.U,v \$ ?RCS: Revision 3.0.1.2 1997/02/28 15:38:17 ram ?RCS: patch61: mention that <poll.h> can be included if HAS\_POLL defined ?RCS: ?RCS: Revision 3.0.1.1 1995/01/11 15:26:31 ram ?RCS: patch45: created ?RCS: ?MAKE:d\_poll: Inlibc ?MAKE: -pick add  $\$ @ %< ?S:d\_poll: ?S: This variable conditionally defines the HAS POLL symbol, which ?S: indicates to the C program that the poll() routine is available ?S: to poll active file descriptors.  $2S$ : ?C:HAS\_POLL : ?C: This symbol, if defined, indicates that the poll routine is ?C: available to poll active file descriptors. Please check I\_POLL and

?C: I\_SYS\_POLL to know which header should be included as well.  $?C:$ . ?H:#\$d\_poll HAS\_POLL /\*\*/ ?H:. ?LINT:set d\_poll : see if poll exists set poll d\_poll eval \$inlibc Found in path(s): \* /opt/cola/permits/1447203276\_1666264423.033946/0/perl-5-30-0-orig-regen-configure-1-tar-gz/metaconfig-5.30.0/dist/U/d\_poll.U No license file was found, but licenses were detected in source scan. ?RCS: \$Id: d\_strerror\_r.U,v 0RCS: ?RCS: Copyright (c) 2002,2003 Jarkko Hietaniemi ?RCS: ?RCS: You may distribute under the terms of either the GNU General Public ?RCS: License or the Artistic License, as specified in the README file. ?RCS: ?RCS: Generated by the reentr.pl from the Perl 5.8 distribution. ?RCS: ?MAKE:d\_strerror\_r strerror\_r\_proto: Inlibc Protochk Hasproto i\_systypes \ usethreads extern\_C ?MAKE: -pick add \$@ %< ?S:d\_strerror\_r: ?S: This variable conditionally defines the HAS\_STRERROR\_R symbol, ?S: which indicates to the C program that the strerror\_r() ?S: routine is available. ?S:. ?S:strerror\_r\_proto: ?S: This variable encodes the prototype of strerror\_r. ?S: It is zero if d\_strerror\_r is undef, and one of the ?S: REENTRANT\_PROTO\_T\_ABC macros of reentr.h if d\_strerror\_r ?S: is defined. ?S:. ?C:HAS\_STRERROR\_R: ?C: This symbol, if defined, indicates that the strerror\_r routine ?C: is available to strerror re-entrantly.  $2C$ : ?C:STRERROR\_R\_PROTO: ?C: This symbol encodes the prototype of strerror r. ?C: It is zero if d\_strerror\_r is undef, and one of the ?C: REENTRANT\_PROTO\_T\_ABC macros of reentr.h if d\_strerror\_r ?C: is defined.  $2^C$ ?H:#\$d\_strerror\_r HAS\_STRERROR\_R /\*\*/ ?H:#define STRERROR\_R\_PROTO \$strerror\_r\_proto /\*\*/

?H:. ?T:try hdrs d\_strerror\_r\_proto : see if strerror\_r exists set strerror\_r d\_strerror\_r eval \$inlibc case "\$d\_strerror\_r" in "\$define") hdrs="\$i\_systypes sys/types.h define stdio.h define string.h" case "\$d\_strerror\_r\_proto:\$usethreads" in ":define") d\_strerror\_r\_proto=define set d\_strerror\_r\_proto strerror\_r \$hdrs eval \$hasproto ;;  $*$ ) ;; esac case "\$d\_strerror\_r\_proto" in define) case "\$strerror\_r\_proto" in "|0) try='int strerror  $r(int, char^*, size_t)$ ;' ./protochk "\$extern\_C \$try" \$hdrs && strerror\_r\_proto=I\_IBW ;; esac case "\$strerror\_r\_proto" in ''|0) try='int strerror\_r(int, char\*, int);' ./protochk "\$extern\_C \$try" \$hdrs && strerror\_r\_proto=I\_IBI ;; esac case "\$strerror\_r\_proto" in ''|0) try='char\* strerror\_r(int, char\*, size\_t);' ./protochk "\$extern\_C \$try" \$hdrs && strerror\_r\_proto=B\_IBW ;; esac case "\$strerror\_r\_proto" in ''|0) d\_strerror\_r=undef strerror\_r\_proto=0 echo "Disabling strerror\_r, cannot determine prototype." >&4 ;; \* ) case "\$strerror\_r\_proto" in REENTRANT\_PROTO\*) ;; \*) strerror\_r\_proto="REENTRANT\_PROTO\_\$strerror\_r\_proto" ;; esac echo "Prototype: \$try" ;; esac ;; \*) case "\$usethreads" in define) echo "strerror r has no prototype, not using it."  $>\&4$ ; esac d\_strerror\_r=undef strerror\_r\_proto=0 ;; esac ;; \*) strerror\_r\_proto=0

 ;; esac

Found in path(s): \* /opt/cola/permits/1447203276\_1666264423.033946/0/perl-5-30-0-orig-regen-configure-1-tar-gz/metaconfig-5.30.0/U/threads/d\_strerror\_r.U No license file was found, but licenses were detected in source scan. ?RCS: \$Id: d\_tmpnam\_r.U,v 0RCS: ?RCS: Copyright (c) 2002,2003 Jarkko Hietaniemi ?RCS: ?RCS: You may distribute under the terms of either the GNU General Public ?RCS: License or the Artistic License, as specified in the README file. ?RCS: ?RCS: Generated by the reentr.pl from the Perl 5.8 distribution. ?RCS: ?MAKE:d\_tmpnam\_r tmpnam\_r\_proto: Inlibc Protochk Hasproto i\_systypes \ usethreads extern\_C ?MAKE: -pick add  $\$  @ %< ?S:d\_tmpnam\_r: ?S: This variable conditionally defines the HAS TMPNAM\_R symbol, ?S: which indicates to the C program that the tmpnam\_r() ?S: routine is available. ?S:. ?S:tmpnam\_r\_proto: ?S: This variable encodes the prototype of tmpnam r. ?S: It is zero if d\_tmpnam\_r is undef, and one of the ?S: REENTRANT\_PROTO\_T\_ABC macros of reentr.h if d\_tmpnam\_r ?S: is defined. ?S:. ?C:HAS\_TMPNAM\_R: ?C: This symbol, if defined, indicates that the tmpnam\_r routine ?C: is available to tmpnam re-entrantly.  $?C:$ . ?C:TMPNAM\_R\_PROTO: ?C: This symbol encodes the prototype of tmpnam\_r. ?C: It is zero if d\_tmpnam\_r is undef, and one of the ?C: REENTRANT\_PROTO\_T\_ABC macros of reentr.h if d\_tmpnam\_r ?C: is defined.  $2^{\circ}$ ?H:#\$d\_tmpnam\_r HAS\_TMPNAM\_R /\*\*/ ?H:#define TMPNAM\_R\_PROTO \$tmpnam\_r\_proto /\*\*/  $?H:$ ?T:try hdrs d\_tmpnam\_r\_proto : see if tmpnam\_r exists set tmpnam\_r d\_tmpnam\_r eval \$inlibc case "\$d\_tmpnam\_r" in

```
"$define")
	hdrs="$i_systypes sys/types.h define stdio.h "
	case "$d_tmpnam_r_proto:$usethreads" in
":define") d_tmpnam_r_proto=define
 		set d_tmpnam_r_proto tmpnam_r $hdrs
 		eval $hasproto ;;
*) ;;
	esac
	case "$d_tmpnam_r_proto" in
	define)
	case "$tmpnam_r_proto" in
	''|0) try='char* tmpnam_r(char*);'
	./protochk "$extern_C $try" $hdrs && tmpnam_r_proto=B_B ;;
	esac
	case "$tmpnam_r_proto" in
	''|0)	d_tmpnam_r=undef
 		tmpnam_r_proto=0
 echo "Disabling tmpnam r, cannot determine prototype." >\&4 ;;
	* )	case "$tmpnam_r_proto" in
 		REENTRANT_PROTO*) ;;
 		*) tmpnam_r_proto="REENTRANT_PROTO_$tmpnam_r_proto" ;;
 		esac
 		echo "Prototype: $try" ;;
	esac
	;;
	*)	case "$usethreads" in
 define) echo "tmpnam_r has no prototype, not using it." > &4;
 		esac
 		d_tmpnam_r=undef
 		tmpnam_r_proto=0
 		;;
	esac
	;;
*)	tmpnam_r_proto=0
	;;
esac
Found in path(s):
* /opt/cola/permits/1447203276_1666264423.033946/0/perl-5-30-0-orig-regen-configure-1-tar-gz/metaconfig-
5.30.0/U/threads/d_tmpnam_r.U
No license file was found, but licenses were detected in source scan.
?RCS: $Id$
```
?RCS: ?RCS: Copyright (c) 1998 Jarkko Hietaniemi ?RCS: ?RCS: You may distribute under the terms of either the GNU General Public ?RCS: License or the Artistic License, as specified in the README file.

?RCS: ?MAKE:d\_accessx: Inlibc ?MAKE: -pick add  $\$  \omega \ll ?S:d\_accessx: ?S: This variable conditionally defines the HAS\_ACCESSX symbol, which ?S: indicates to the C program that the accessx() routine is available. ?S:. ?C:HAS\_ACCESSX : ?C: This symbol, if defined, indicates that the accessx routine is ?C: available to do extended access checks. ?C:. ?H:#\$d\_accessx HAS\_ACCESSX /\*\*/ ?H:. ?LINT:set d\_accessx : see if accessx exists set accessx d\_accessx eval \$inlibc Found in path(s): \* /opt/cola/permits/1447203276\_1666264423.033946/0/perl-5-30-0-orig-regen-configure-1-tar-gz/metaconfig-5.30.0/U/acl/d\_accessx.U No license file was found, but licenses were detected in source scan. ?RCS: \$Id: d\_perlio.U,v \$ ?RCS: ?RCS: Copyright (c) 1998 Andy Dougherty ?RCS: ?RCS: You may distribute under the terms of either the GNU General Public ?RCS: License or the Artistic License, as specified in the README file. ?RCS: ?RCS: \$Log: d\_perlio.U,v \$ ?RCS: ?MAKE:useperlio: Myread Oldconfig Setvar ?MAKE: -pick add \$@ %< ?Y:TOP ?S:useperlio: ?S: This variable conditionally defines the USE\_PERLIO symbol, ?S: and indicates that the PerlIO abstraction should be ?S: used throughout.  $2S$ : ?C:USE\_PERLIO: ?C: This symbol, if defined, indicates that the PerlIO abstraction should ?C: be used throughout. If not defined, stdio should be ?C: used in a fully backward compatible manner.  $2C$ : ?H:?%<:#ifndef USE\_PERLIO ?H:?%<:#\$useperlio USE\_PERLIO /\*\*/

?H:?%<:#endif

?H:.

: Check if we want perlio useperlio="\$define"

Found in path(s):

\* /opt/cola/permits/1447203276\_1666264423.033946/0/perl-5-30-0-orig-regen-configure-1-tar-gz/metaconfig-5.30.0/U/perl/useperlio.U

No license file was found, but licenses were detected in source scan.

?RCS: \$Id: i\_sysfile.U 1 2006-08-24 12:32:52Z rmanfredi \$ ?RCS: ?RCS: Copyright (c) 1991-1997, 2004-2006, Raphael Manfredi ?RCS: ?RCS: You may redistribute only under the terms of the Artistic Licence, ?RCS: as specified in the README file that comes with the distribution. ?RCS: You may reuse parts of this distribution only within the terms of ?RCS: that same Artistic Licence; a copy of which may be found at the root ?RCS: of the source tree for dist 4.0. ?RCS: ?RCS: \$Log: i\_sysfile.U,v \$ ?RCS: Revision 3.0.1.2 1995/07/25 14:11:36 ram ?RCS: patch56: removed <> characters from comment, per metalint suggestion ?RCS: ?RCS: Revision 3.0.1.1 1993/08/25 14:01:23 ram ?RCS: patch6: added default for i\_sysfile ?RCS: ?RCS: Revision 3.0 1993/08/18 12:08:31 ram ?RCS: Baseline for dist 3.0 netwide release. ?RCS: ?MAKE:i\_sysfile: h\_sysfile Inhdr Setvar ?MAKE: -pick add \$@ %< ?S:i\_sysfile: ?S: This variable conditionally defines the I\_SYS\_FILE symbol, and indicates ?S: whether a C program should include <sys/file.h> to get R\_OK and friends. ?S:. ?C:I\_SYS\_FILE (I\_SYSFILE): ?C: This symbol, if defined, indicates to the C program that it should ?C: include <sys/file.h> to get definition of R\_OK and friends. ?C:. ?H:#\$i\_sysfile I\_SYS\_FILE /\*\*/  $?H:$ ?T:val ?D:i\_sysfile='' ?LINT:change h\_sysfile ?LINT:set i\_sysfile : see if this is a sys/file.h system val='' set sys/file.h val

#### eval \$inhdr

```
: do we need to include sys/file.h ?
case "$val" in
"$define")
	echo " "
	if $h_sysfile; then
 		val="$define"
 		echo "We'll be including <sys/file.h>." >&4
	else
 		val="$undef"
 		echo "We won't be including <sys/file.h>." >&4
	fi
	;;
*)
	h_sysfile=false
	;;
esac
set i_sysfile
eval $setvar
```
Found in path(s):

\* /opt/cola/permits/1447203276\_1666264423.033946/0/perl-5-30-0-orig-regen-configure-1-tar-gz/metaconfig-5.30.0/dist/U/i\_sysfile.U

No license file was found, but licenses were detected in source scan.

?RCS: \$Id: d\_sigsetmk.U 1 2006-08-24 12:32:52Z rmanfredi \$ ?RCS: ?RCS: Copyright (c) 1991-1997, 2004-2006, Raphael Manfredi ?RCS: ?RCS: You may redistribute only under the terms of the Artistic Licence, ?RCS: as specified in the README file that comes with the distribution. ?RCS: You may reuse parts of this distribution only within the terms of ?RCS: that same Artistic Licence; a copy of which may be found at the root ?RCS: of the source tree for dist 4.0. ?RCS: ?RCS: \$Log: d\_sigsetmk.U,v \$ ?RCS: Revision 3.0 1993/08/18 12:07:23 ram ?RCS: Baseline for dist 3.0 netwide release.  $?RCS$ ?MAKE:d\_sigsetmk: Csym Setvar ?MAKE: -pick add  $\$  @ %< ?S:d\_sigsetmk: ?S: This variable conditionally defines the HAS\_SIGSETMASK symbol, which ?S: indicates to the C program that the sigsetmask() routine is available ?S: to set current signal mask. ?S:. ?C:HAS\_SIGSETMASK (SIGSETMASK):

```
?C:	This symbol, if defined, indicates that the sigsetmask() routine is
?C: available to set current signal mask. Otherwise, you should probably
?C: emulate this by using signal(), but fear race conditions...
?C:.
?H:#$d_sigsetmk HAS_SIGSETMASK /**/
?H:.
?LINT:set d_sigsetmk
: see if sigsetmask exists
echo " "
if set sigsetmask val -f d_sigsetmk; eval $csym; $val; then
	echo 'sigsetmask() found.' >&4
	val="$define"
else
	echo "sigsetmask() not found -- We'll use signal()." >&4
	val="$undef"
fi
set d_sigsetmk
eval $setvar
Found in path(s):
* /opt/cola/permits/1447203276_1666264423.033946/0/perl-5-30-0-orig-regen-configure-1-tar-gz/metaconfig-
5.30.0/dist/U/d_sigsetmk.U
No license file was found, but licenses were detected in source scan.
?RCS: $Id: html3dir.U,v $
?RCS:
?RCS: Copyright (c) 1999 Andy Dougherty
?RCS:
?RCS: You may redistribute only under the terms of the Artistic License,
?RCS: as specified in the README file that comes with the distribution.
?RCS: You may reuse parts of this distribution only within the terms of
?RCS: that same Artistic License; a copy of which may be found at the root
?RCS: of the source tree for dist 3.0.
?RCS:
?RCS: $Log: html3dir.U,v $
?RCS:
?MAKE:html3dir html3direxp installhtml3dir: cat sed Loc Myread \
	spackage test Getfile Setprefixvar Prefixit Prefixup html1dir
?MAKE: -pick add $@ %<
?Y:TOP
?D:html3dir=''
?S:html3dir:
?S:	This variable contains the name of the directory in which html
?S:	source pages are to be put. This directory is for pages
?S:	that describe libraries or modules. It is intended to
?S:	correspond roughly to section 3 of the Unix manuals.
?S:.
?D:html3direxp=''
```

```
 Open Source Used In imiconnect CentralAdmin-R2.3.3 648
```
?S:html3direxp:

?S: This variable is the same as the html3dir variable, but is filename ?S: expanded at configuration time, for convenient use in makefiles. ?S:. ?D:installhtml3dir='' ?S:installhtml3dir: ?S: This variable is really the same as html3direxp, unless you are ?S: using a different installprefix. For extra portability, you ?S: should only use this variable within your makefiles. ?S:. ?LINT:change prefixvar ?LINT:set html3direxp ?LINT:set installhtml3dir : determine where html pages for libraries and modules go set html3dir html3dir none eval \$prefixit \$cat <<EOM If you wish to install html files for modules associated with \$spackage, indicate the appropriate directory here. To skip installing html files, answer "none". EOM : There is no obvious default. If they have specified html1dir, then : try to key off that, possibly changing .../html1 into .../html3. case "\$html3dir" in '') html3dir=`echo "\$html1dir" | \$sed 's/1\$/3\$/'` ;; \*) dflt=\$html3dir ;; esac  $fn=dn+\sim$ rp="Directory for the \$spackage module html pages?" . ./getfile

prefixvar=html3dir

. ./setprefixvar

: Use ' ' for none so value is preserved next time through Configure  $\text{Sets } X'' \text{Shtml3dir}'' = "X" \&\& \text{html3dir}''$ 

Found in path(s):

\* /opt/cola/permits/1447203276\_1666264423.033946/0/perl-5-30-0-orig-regen-configure-1-tar-gz/metaconfig-5.30.0/U/installdirs/html3dir.U No license file was found, but licenses were detected in source scan.

?RCS: \$Id: libc.U 1 2006-08-24 12:32:52Z rmanfredi \$ ?RCS: ?RCS: Copyright (c) 1991-1997, 2004-2006, Raphael Manfredi ?RCS: ?RCS: You may redistribute only under the terms of the Artistic License, ?RCS: as specified in the README file that comes with the distribution. ?RCS: You may reuse parts of this distribution only within the terms of

?RCS: that same Artistic License; a copy of which may be found at the root ?RCS: of the source tree for dist 4.0. ?RCS: ?RCS: \$Log: libc.U,v \$ ?RCS: Revision 3.0.1.10 1997/02/28 15:56:48 ram ?RCS: patch61: replaced .a with \$\_a all over the place ?RCS: patch61: added support for HPUX-10 nm output ?RCS: ?RCS: Revision 3.0.1.9 1995/07/25 14:11:56 ram ?RCS: patch56: now knows about OS/2 platforms ?RCS: ?RCS: Revision 3.0.1.8 1995/05/12 12:20:47 ram ?RCS: patch54: made sure only most recent version of shared lib is picked ?RCS: patch54: final "nm -p" check now uses xscan and xrun like everybody ?RCS: patch54: can now grok Linux nm output with lead \_\_IO (ADO) ?RCS: patch54: added support for Linux ELF output, using 'W' for alias (ADO) ?RCS: ?RCS: Revision 3.0.1.7 1994/10/29 16:23:40 ram ?RCS: patch36: now looks for shared libraries before anything else (ADO) ?RCS: patch36: added new nm output format (ADO) ?RCS: ?RCS: Revision 3.0.1.6 1994/08/29 16:28:10 ram ?RCS: patch32: added I-type symbols for nm output parsing on Linux ?RCS: ?RCS: Revision 3.0.1.5 1994/06/20 07:03:24 ram ?RCS: patch30: checks are now presented by succession of if/elif ?RCS: patch30: uniformized checks for shared objects with new so symbol ?RCS: ?RCS: Revision 3.0.1.4 1994/05/06 15:06:33 ram ?RCS: patch23: added shared library knowledge (ADO and WED) ?RCS: ?RCS: Revision 3.0.1.3 1994/01/24 14:12:17 ram ?RCS: patch16: can now export nm\_extract as an internal-use only variable ?RCS: ?RCS: Revision 3.0.1.2 1993/09/13 16:09:03 ram ?RCS: patch10: added special handling for Apollo systems (WAD)  $?RCS$ ?RCS: Revision 3.0.1.1 1993/08/27 14:40:03 ram ?RCS: patch7: added entry for /usr/shlib/libc.so (OSF/1 machines)  $?$ RCS $\cdot$ ?RCS: Revision 3.0 1993/08/18 12:08:57 ram ?RCS: Baseline for dist 3.0 netwide release.  $?RCS$ ?MAKE:libc +nm\_extract: echo n c rm test grep Getfile Myread Oldconfig Loc \ sed libs incpath libpth ar runnm nm nm\_opt nm\_so\_opt contains xlibpth  $\setminus$ so a o osname trnl tr sort uniq sysroot ?MAKE: -pick add  $\$ @ %< ?S:libc:

?S: This variable contains the location of the C library. ?S:. ?S:nm\_extract: ?S: This variable holds the name of the extraction command used to process ?S: the output of nm and yield the list of defined symbols. It is used ?S: internally by Configure. ?S:. ?T:thislib try libnames xxx xscan xrun thisname com tans file ?F:!libnames !libc.tmp !tmp.imp ?LINT:extern PASE ?LINT:extern libnames ?LINT:change nm\_opt ?INIT:libnames='' : Figure out where the libc is located case "\$runnm" in true) ?X: indentation is wrong on purpose--RAM : get list of predefined functions in a handy place echo " " case "\$libc" in '') libc=unknown case "\$libs" in \*-lc\_s\*) libc=`./loc libc\_s\$\_a \$libc \$libpth` esac ;; esac case "\$libs" in '') ;; \*) for thislib in \$libs; do case "\$thislib" in  $-lc$  $-lc$ <sub> $s$ </sub>) : Handle C library specially below. ;; -l\*) thislib=`echo \$thislib | \$sed -e 's/^-l//'` if try=`./loc lib\$thislib.\$so.'\*' X \$libpth`; \$test -f "\$try"; then : elif try=`./loc lib\$thislib.\$so X \$libpth`; \$test -f "\$try"; then : elif try=`./loc lib\$thislib\$\_a X \$libpth`; \$test -f "\$try"; then  $\ddot{\phantom{1}}$ : elif try=`./loc  $$thislib$a X$libpth$ `; \$test -f "\$try"; then  $\ddot{\phantom{1}}$ : elif try=`./loc lib\$thislib X \$libpth`; \$test -f "\$try"; then  $\ddot{\phantom{1}}$ : elif try=`./loc \$thislib X \$libpth`; \$test -f "\$try"; then  $\ddot{\phantom{1}}$ : elif try=`./loc Slib\$thislib\$\_a X \$xlibpth`; \$test -f "\$try"; then

```
			:
 		else
  			try=''
 		fi
 		libnames="$libnames $try"
 		;;
	*) libnames="$libnames $thislib" ;;
	esac
	done
	;;
esac
?X:
?X: Some systems (e.g. DG/UX) use "environmental" links, which make the test
?X: -f fail. Ditto for symbolic links. So in order to reliably check the
?X: existence of a file, we use test -r. It will still fail with DG/UX links
?X: though, but at least it will detect symbolic links. At some strategic
?X: points, we make use of (test -h), using a sub-shell in case builtin test
?X: does not implement the -h check for symbolic links. This makes it
?X: possible to preset libc in a hint file for instance and have it show up
?X: as-is in the question.
?X:
xxx=normal
case "$libc" in
unknown)
?X:
?X: The sed below transforms .so.9 .so.12 into something like .so.0009 .so.0012,
?X: then sorts on it to allow keeping .so.12 instead of .so.9 as the latest
?X: up-to-date library. The initial filename (before sed munging, saved in hold
?X: space via 'h') is appended via 'G' before sorting, then the leading munged
?X: part is removed after sorting. Nice efficient work from Tye McQueen.
?X: The initial blurfl is here to prevent the trailing pipe from producing an
?X: empty string, causing Configure to output all its set variables!
?X:	set /lib/libc.$so
	for xxx in $libpth; do
 		$test -r $1 || set $xxx/libc.$so
 		: The messy sed command sorts on library version numbers.
 $test -r $1 || \
  			set `echo blurfl; echo $xxx/libc.$so.[0-9]* | \
  			tr ' ' $trnl | egrep -v '\.[A-Za-z]*$' | $sed -e '
  				h
  				s/[0-9][0-9]*/0000&/g
  				s/0*\([0-9][0-9][0-9][0-9][0-9]\)/\1/g
  				G
  s/\sqrt{7} | \
  			 $sort | $sed -e 's/^.* //'`
 		eval set \$$#
	done
```
 \$test -r \$1 || set \$sysroot/usr/ccs/lib/libc.\$so \$test -r \$1 || set \$sysroot/lib/libsys\_s\$\_a ;; \*) ?X: ensure the test below for the (shared) C library will fail set blurfl ;; esac if \$test -r "\$1"; then echo "Your (shared) C library seems to be in \$1." libc="\$1" elif \$test -r /lib/libc && \$test -r /lib/clib; then ?X: ?X: Apollo has its C library in /lib/clib AND /lib/libc ?X: not to mention its math library in /lib/syslib... ?X: echo "Your C library seems to be in both /lib/clib and /lib/libc." xxx=apollo libc='/lib/clib /lib/libc' if \$test -r /lib/syslib; then echo "(Your math library is in /lib/syslib.)" ?X: Put syslib in libc -- not quite right, but won't hurt libc="\$libc /lib/syslib" fi elif \$test -r "\$libc" || (test -h "\$libc") >/dev/null 2>&1; then echo "Your C library seems to be in \$libc, as you said before." ?X: For mips, and... elif \$test -r \$incpath/usr/lib/libc\$\_a; then libc=\$incpath/usr/lib/libc\$\_a; echo "Your C library seems to be in \$libc. That's fine." elif \$test -r /lib/libc\$\_a; then libc=/lib/libc\$\_a; echo "Your C library seems to be in \$libc. You're normal." else if tans=`./loc libc\$\_a blurfl/dyick \$libpth`; \$test -r "\$tans"; then : elif tans=`./loc libc blurfl/dyick \$libpth`; \$test -r "\$tans"; then libnames="\$libnames "`./loc clib blurfl/dyick \$libpth` elif tans=`./loc clib blurfl/dyick \$libpth`; \$test -r "\$tans"; then : elif tans=`./loc Slibc\$ a blurfl/dyick \$xlibpth`; \$test -r "\$tans"; then : elif tans=`./loc Mlibc\$ a blurfl/dyick \$xlibpth`; \$test -r "\$tans"; then : else tans=`./loc Llibc\$\_a blurfl/dyick \$xlibpth` fi if \$test -r "\$tans"; then

```
		echo "Your C library seems to be in $tans, of all places."
 		libc=$tans
	else
 		libc='blurfl'
	fi
fi
if $test $xxx = apollo -o -r "$libc" || (test -h "$libc") >/dev/null 2 > & 1; then
	dflt="$libc"
cat <<EOM
```
If the guess above is wrong (which it might be if you're using a strange compiler, or your machine supports multiple models), you can override it here.

### EOM

else dflt='' echo \$libpth | \$tr ' ' \$trnl | \$sort | \$uniq > libpath  $cat >&4 << EOM$ I can't seem to find your C library. I've looked in the following places:

## EOM

\$sed 's/^/ /' libpath cat <<EOM

None of these seems to contain your C library. I need to get its name...

#### EOM

fi fn=f rp='Where is your C library?' . ./getfile libc="\$ans"

### echo " "

echo \$libc \$libnames | \$tr ' ' \$trnl | \$sort | \$uniq > libnames set X `cat libnames` shift xxx=files case \$# in 1) xxx=file; esac echo "Extracting names from the following  $x \times x$  for later perusal:"  $\geq 24$ echo " " \$sed 's/ $\frac{\gamma}{\gamma}$ ' libnames >&4 echo " " \$echo \$n "This may take a while...\$c" >&4

## $\gamma$ .

?X: Linux may need the special Dynamic option to nm for shared libraries.

?X: In general, this is stored in the nm\_so\_opt variable.

?X: Unfortunately, that option may be fatal on non-shared libraries.  $?X:$ for file in \$\*; do case \$file in \*\$so\*) \$nm \$nm\_so\_opt \$nm\_opt \$file 2>/dev/null;; \*) \$nm \$nm\_opt \$file 2>/dev/null;; esac done >libc.tmp \$echo \$n ".\$c" ?X: ?X: To accelerate processing, we look at the correct 'sed' command ?X: by using a small subset of libc.tmp, i.e. fprintf function. ?X: When we know which sed command to use, do the name extraction ?X: \$grep fprintf libc.tmp > libc.ptf ?X: ?X: In order to enhance readability and save some space, we define ?X: some variables that will be "eval"ed. ?X: xscan='eval "<libc.ptf \$com >libc.list"; \$echo \$n ".\$c" >&4' xrun='eval "<libc.tmp \$com >libc.list"; echo "done." >&4' ?X: BSD-like output, I and W types added for Linux ?X: Some versions of Linux include a leading \_\_IO in the symbol name. ?X: HP-UX 10 reportedly has trailing spaces, though I'm surprised it has ?X: BSD-like output. (AD). ?X: GNU extension: i is "indirect function" xxx='[ADTSIWi]' if com="\$sed -n -e 's/\_IO//' -e 's/^.\* \$xxx \*//p'"; eval \$xscan;\ \$contains '^fprintf\$' libc.list >/dev/null 2>&1; then eval \$xrun ?X: SYSV-like output elif com="\$sed -n -e 's/^\_\_\*//' -e 's/^\([a-zA-Z\_0-9\$]\*\).\*xtern.\*/\1/p''';\ eval \$xscan;\ \$contains '^fprintf\$' libc.list >/dev/null 2>&1; then eval \$xrun elif com="\$sed -n -e '/|UNDEF/d' -e '/FUNC..GL/s/^.\*|\_\_\*//p'";\ eval \$xscan;\ \$contains '^fprintf\$' libc.list >/dev/null 2>&1; then eval \$xrun elif com="\$sed -n -e 's/^.\* D  $\rightarrow$  '/p' -e 's/^.\* D //p'"; eval \$xscan;\ \$contains '^fprintf\$' libc.list >/dev/null 2>&1; then eval \$xrun elif com="\$sed -n -e 's/^\_//' -e 's/^\([a-zA-Z\_0-9]\*\).\*xtern.\*text.\*/\1/p'";\ eval \$xscan;\ \$contains '^fprintf\$' libc.list >/dev/null 2>&1; then

```
		eval $xrun
elif com="$sed -n -e 's/^.*|FUNC |GLOB .*|//p'";
	eval $xscan;\
	$contains '^fprintf$' libc.list >/dev/null 2>&1; then
		eval $xrun
elif com="$grep '|' | $sed -n -e '/|COMMON/d' -e '/|DATA/d' \setminus-e \frac{1}{2} file/d' -e 's/^\([^ 1*\).*/\1/p'";\
	eval $xscan;\
	$contains '^fprintf$' libc.list >/dev/null 2>&1; then
		eval $xrun
elif com="$sed -n -e 's/^.*|FUNC |GLOB .*|//p' -e 's/^.*|FUNC |WEAK .*|//p''';\
	eval $xscan;\
	$contains '^fprintf$' libc.list >/dev/null 2>&1; then
		eval $xrun
?X: mips nm output (sysV)
elif com="$sed -n -e 's/^__//' -e '/|Undef/d' -e '/|Proc/s/ .*//p'";
	eval $xscan;\
	$contains '^fprintf$' libc.list >/dev/null 2>&1; then
		eval $xrun
elif com="$sed -n -e 's/^.*|Proc .*|Text *| *//p'";\
	eval $xscan;\
	$contains '^fprintf$' libc.list >/dev/null 2>&1; then
		eval $xrun
elif com="$sed -n -e '/Def. Text/s/.* \([^ ]*\)\$/\1/p'";\
	eval $xscan;\
	$contains '^fprintf$' libc.list >/dev/null 2>&1; then
		eval $xrun
?X: OS/2 nm output
elif com="$sed -n -e 's/^[-0-9a-f ]*_\(.*\)=.*/\1/p'";\
	eval $xscan;\
	$contains '^fprintf$' libc.list >/dev/null 2>&1; then
		eval $xrun
elif com="$sed -n -e 's/.*\.text n\ \ \ \.//p'";\
	eval $xscan;\
	$contains '^fprintf$' libc.list >/dev/null 2>&1; then
		eval $xrun
?X: AIX nm output
elif com="sed -n -e 's/^__.*//' -e 's/[ ]*D[ ]*[0-9]*.*//p'";\
	eval $xscan;\
	$contains '^fprintf$' libc.list >/dev/null 2>&1; then
		eval $xrun
else
$nm -p $* 2 > /dev/null > libc.tmp	$grep fprintf libc.tmp > libc.ptf
if com="$sed -n -e 's/^.* [ADTSIW] * [..]*//p' -e 's/^.* [ADTSIW] //p'";\
		eval $xscan; $contains '^fprintf$' libc.list >/dev/null 2>&1
	then
 		nm_opt='-p'
```

```
		eval $xrun
	else
 		echo " "
 		echo "$nm didn't seem to work right. Trying $ar instead..." >&4
 		com=''
 if $ar t $libc > libc.tmp && \
 			$contains '^fprintf$' libc.tmp >/dev/null 2>&1
 		then
 			for thisname in $libnames $libc; do
  				$ar t $thisname >>libc.tmp
 			done
  \sed -e "s\sqrt{\$_o\$/}" < libc.tmp > libc.list
 			echo "Ok." >&4
 elif test "X$osname" = "Xos2" && $ar tv $libc > libc.tmp; then
?X: Repeat libc to extract forwarders to DLL entries too
 			for thisname in $libnames $libc; do
  				$ar tv $thisname >>libc.tmp
?X: Revision 50 of EMX has bug in ar: it will not extract forwarders
?X: to DLL entries. Use emximp which will extract exactly them.
  				emximp -o tmp.imp $thisname \
     2>/dev/null && \
     $sed -e 's/^\([_a-zA-Z0-9]*\) .*$/\1/p' \
     				 < tmp.imp >>libc.tmp
  				$rm -f tmp.imp
 			done
 \sed -e "s\|\$_o\/'' -e 's/^ \+//' < libc.tmp > libc.list
 			echo "Ok." >&4
 		else
 			echo "$ar didn't seem to work right." >&4
 			echo "Maybe this is a Cray...trying bld instead..." >&4
 if bld t \|libc |\				$sed -e 's/.*\///' -e "s/\\$_o:.*\$//" > libc.list &&
  				$test -s libc.list
  			then
  				for thisname in $libnames; do
   					bld t $libnames | \
   					$sed -e 's/.*\///' -e "s/\\$_o:.*\$//" >>libc.list
   					$ar t $thisname >>libc.tmp
  				done
  				echo "Ok." >&4
  			else
  				echo "That didn't work either. Giving up." >&4
  				exit 1
 			fi
 		fi
	fi
fi
nm_extract="$com"
```

```
case "$PASE" in
define)
  echo " "
  echo "Since you are compiling for PASE, extracting more symbols from libc.a ...">&4
 dump -Tv /lib/libc.a | awk '$7 == "/unix" {print $5 " " $8}' | grep "^SV" | awk '{print $2}' >> libc.list
  ;;
*) if $test -f /lib/syscalls.exp; then
	echo " "
	echo "Also extracting names from /lib/syscalls.exp for good ole AIX..." >&4
$sed -n 's/^\([^ \]*\)[ \]*syscall[0-9]*[ \]*$\\1/p' \
 		/lib/syscalls.exp >>libc.list
  fi
  ;;
esac
;;
esac
$rm -f libnames libpath
Found in path(s):
* /opt/cola/permits/1447203276_1666264423.033946/0/perl-5-30-0-orig-regen-configure-1-tar-gz/metaconfig-
5.30.0/U/modified/libc.U
No license file was found, but licenses were detected in source scan.
?RCS: $Id: d_siglist.U 1 2006-08-24 12:32:52Z rmanfredi $
?RCS:
?RCS: Copyright (c) 1991-1997, 2004-2006, Raphael Manfredi
?RCS:
?RCS: You may redistribute only under the terms of the Artistic Licence,
?RCS: as specified in the README file that comes with the distribution.
?RCS: You may reuse parts of this distribution only within the terms of
?RCS: that same Artistic Licence; a copy of which may be found at the root
?RCS: of the source tree for dist 4.0.
?RCS:
?RCS: $Log: d_siglist.U,v $
?RCS: Revision 3.0 1993/08/18 12:07:22 ram
?RCS: Baseline for dist 3.0 netwide release.
?RCS?MAKE:d_siglist: Csym Setvar
?MAKE: -pick add $@ %<
?S:d_siglist:
?S: This variable conditionally defines HAS SYS SIGLIST if sys siglist[] is
?S:	available to translate signal numbers to strings.
2S:
?C:HAS_SYS_SIGLIST (SYS_SIGLIST):
?C:	This symbol, if defined, indicates that the sys_siglist array is
?C:	available to translate signal numbers to strings.
?C:.
```

```
?H:#$d_siglist HAS_SYS_SIGLIST /**/
```
?H:. ?LINT:set d\_siglist : see if sys\_siglist[] exist echo " " if set sys\_siglist val -a d\_siglist; eval \$csym; \$val; then echo "You have sys\_siglist[] for signal description." >&4 val="\$define" else echo "You don't have sys\_siglist[]." >&4 val="\$undef" fi set d\_siglist eval \$setvar

Found in path(s):

\* /opt/cola/permits/1447203276\_1666264423.033946/0/perl-5-30-0-orig-regen-configure-1-tar-gz/metaconfig-5.30.0/dist/U/d\_siglist.U

No license file was found, but licenses were detected in source scan.

?RCS: \$Id: i\_whoami.U 1 2006-08-24 12:32:52Z rmanfredi \$

?RCS:

?RCS: Copyright (c) 1991-1997, 2004-2006, Raphael Manfredi ?RCS: ?RCS: You may redistribute only under the terms of the Artistic Licence,

?RCS: as specified in the README file that comes with the distribution.

?RCS: You may reuse parts of this distribution only within the terms of

?RCS: that same Artistic Licence; a copy of which may be found at the root

?RCS: of the source tree for dist 4.0.

?RCS:

?RCS: \$Log: i\_whoami.U,v \$

?RCS: Revision 3.0.1.1 1993/08/25 14:02:21 ram

?RCS: patch6: added default for i\_whoami

?RCS:

?RCS: Revision 3.0 1993/08/18 12:08:50 ram

?RCS: Baseline for dist 3.0 netwide release.

?RCS:

?MAKE:i\_whoami: Inhdr

?MAKE: -pick add  $\$  @ %<

?S:i\_whoami (d\_whoami):

?S: This variable conditionally defines the I\_WHOAMI symbol, which

?S: indicates to the C program that it should include <whoami.h>.

?S:.

?C:I\_WHOAMI (WHOAMI):

?C: This symbol, if defined, indicates that the program may include

 $?C:$  < whoami.h>.

 $2C$ :

?H:#\$i\_whoami I\_WHOAMI /\*\*/

 $?H:$ 

?D:i\_whoami='' ?LINT:set i\_whoami : see if there is a whoami.h file set whoami.h i\_whoami eval \$inhdr

Found in path(s):

\* /opt/cola/permits/1447203276\_1666264423.033946/0/perl-5-30-0-orig-regen-configure-1-tar-gz/metaconfig-5.30.0/dist/U/i\_whoami.U No license file was found, but licenses were detected in source scan. ?RCS: \$Id: ipc.U 1 2006-08-24 12:32:52Z rmanfredi \$

?RCS: ?RCS: Copyright (c) 1991-1997, 2004-2006, Raphael Manfredi ?RCS: ?RCS: You may redistribute only under the terms of the Artistic Licence, ?RCS: as specified in the README file that comes with the distribution. ?RCS: You may reuse parts of this distribution only within the terms of ?RCS: that same Artistic Licence; a copy of which may be found at the root ?RCS: of the source tree for dist 4.0. ?RCS: ?RCS: \$Log: ipc.U,v \$ ?RCS: Revision 3.0 1993/08/18 12:08:53 ram ?RCS: Baseline for dist 3.0 netwide release. ?RCS: ?MAKE:ipc serve\_shm serve\_msg serve\_inet\_udp serve\_inet\_tcp serve\_unix\_udp \ serve\_unix\_tcp: test Myread Oldconfig d\_socket d\_msg d\_shm d\_sem ?MAKE: -pick add \$@ %< ?LINT:use d\_msg d\_sem ?S:ipc: ?S: This variable holds the type of IPC service we'll be using. Values ?S: include "ip", "shm", "msg", "cms" and "os9". We don't worry about ?S: cms or os9 here, because Configure doesn't run in those places--HMS. ?S:. ?S:serve\_shm: ?S: This variable controls the definition of SERVE\_SHM, which tells the ?S: C program to use USG shared memory for IPC. ?S:. ?S:serve\_msg: ?S: This variable controls the definition of SERVE\_MSG, which tells the ?S: C program to use USG message queues for IPC. ?S:. ?S:serve\_inet\_udp: ?S: This variable controls the definition of SERVE\_INET\_UDP, which tells ?S: the C program to enable InterNet-domain UDP support for IPC. ?S:. ?S:serve\_inet\_tcp:

?S: This variable controls the definition of SERVE\_INET\_TCP, which tells

?S: the C program to enable InterNet-domain TCP support for IPC. ?S:. ?S:serve\_unix\_udp: ?S: This variable controls the definition of SERVE\_UNIX\_UDP, which tells ?S: the C program to enable Unix-domain UDP support for IPC. ?S:. ?S:serve\_unix\_tcp: ?S: This variable controls the definition of SERVE\_UNIX\_TCP, which tells ?S: the C program to enable Unix-domain TCP support for IPC. ?S:. ?C:SERVE\_SHM: ?C: If defined, tells the C program to use USG shared memory for IPC.  $?C:$ . ?C:SERVE\_MSG: ?C: If defined, tells the C program to use USG message queues for IPC.  $?C:$ . ?C:SERVE\_INET\_UDP: ?C: If defined, tells the C program to enable InterNet-domain UDP ?C: support for IPC. ?C:. ?C:SERVE\_INET\_TCP: ?C: If defined, tells the C program to enable InterNet-domain TCP ?C: support for IPC. ?C:. ?C:SERVE\_UNIX\_UDP: ?C: If defined, tells the C program to enable Unix-domain UDP ?C: support for IPC.  $?C:$ . ?C:SERVE\_UNIX\_TCP: ?C: If defined, tells the C program to enable Unix-domain TCP ?C: support for IPC. ?C:. ?H:#\$serve\_shm SERVE\_SHM /\*\*/ ?H:#\$serve\_msg SERVE\_MSG /\*\*/ ?H:#\$serve\_inet\_udp SERVE\_INET\_UDP /\*\*/ ?H:#\$serve\_inet\_tcp SERVE\_INET\_TCP /\*\*/ ?H:#\$serve\_unix\_udp SERVE\_UNIX\_UDP /\*\*/ ?H:#\$serve\_unix\_tcp SERVE\_UNIX\_TCP /\*\*/ ?H:. ?X: FIXME -- RAM ?INIT:serve\_shm='' ?INIT:serve\_msg="\$undef" ?INIT:serve\_inet\_udp=" ?INIT:serve\_inet\_tcp='' ?INIT:serve\_unix\_udp='' ?INIT:serve\_unix\_tcp=" : get IPC mechanism echo " "

```
ipc=''
while $test -z "$ipc"
do
	if $test "$ipc" != "shm" -a "$d_socket" = "$define"; then
 		ipc=''
 		if $test "$serve_inet_udp" = "$undef"; then
 			dflt=n
 		else
 			dflt=y
 		fi
 		rp='Provide InterNet-domain UDP service?'
 		. ./myread
 		dflt=''
 		case "$ans" in
 		n*) serve_inet_udp="$undef";;
 		*)
 			serve_inet_udp="$define"
 			ipc='ip'
  			;;
 		esac
 		if $test "$serve_inet_tcp" = "$define"; then
 			dflt=y
 		else
 			dflt=n
 		fi
 		rp='Provide InterNet-domain TCP service?'
 		. ./myread
 		dflt=''
 		case "$ans" in
 		n*) serve_inet_tcp="$undef";;
 		*)
  			serve_inet_tcp="$define"
 			ipc='ip'
  			;;
 		esac
 		if $test "$serve_unix_udp" = "$define"; then
 			dflt=y
 		else
  			dflt=n
 		fi
 		rp='Provide Unix-domain UDP service?'
 		. ./myread
 dft ="
 		case "$ans" in
 		n*) serve_unix_udp="$undef";;
 		*)
```

```
			serve_unix_udp="$define"
  			ipc='ip'
  			;;
 		esac
 		if $test "$serve_unix_tcp" = "$define"; then
  			dflt=y
 		else
  			dflt=n
 		fi
 		rp='Provide Unix-domain TCP service?'
 		. ./myread
 		dflt=''
 		case "$ans" in
 		n*) serve_unix_tcp="$undef";;
 		*)
  			serve_unix_tcp="$define"
  			ipc='ip'
  			;;
 		esac
	else
 		serve_inet_udp="$undef"
 		serve_inet_tcp="$undef"
 		serve_unix_udp="$undef"
 		serve_unix_tcp="$undef"
	fi
if \text{Sets} "\text{Sipc}" \text{!=} "\text{ip}" -a "\text{Sd}_\text{shm}" = "\text{Sdefine}"; then
 		echo "Providing USG shared memory IPC support." >&4
 serve_shm="$define"
 		ipc='shm'
	else
 		serve_shm="$undef"
	fi
	if $test -z "$ipc"; then
 		echo "You must select an IPC mechanism." >&4
	fi
done
Found in path(s):
* /opt/cola/permits/1447203276_1666264423.033946/0/perl-5-30-0-orig-regen-configure-1-tar-gz/metaconfig-
5.30.0/dist/U/ipc.U
No license file was found, but licenses were detected in source scan.
?RCS: $Id: siteprefix.U,v 1.1 1999/07/08 18:32:57 doughera Exp doughera $
?RCS:
?RCS: Copyright (c) 1999 Andy Dougherty
?RCS:
?RCS: You may redistribute only under the terms of the Artistic License,
```
?RCS: as specified in the README file that comes with the distribution. ?RCS: You may reuse parts of this distribution only within the terms of ?RCS: that same Artistic License; a copy of which may be found at the root ?RCS: of the source tree for dist 3.0. ?RCS: ?RCS: \$Log: siteprefix.U,v \$ ?RCS: Revision 1.1 1999/07/08 18:32:57 doughera ?RCS: Initial revision ?RCS: ?MAKE:siteprefix siteprefixexp +oldsiteprefix: Getfile Loc Oldconfig cat package prefix ?MAKE: -pick add \$@ %< ?S:siteprefix: ?S: This variable holds the full absolute path of the directory below ?S: which the user will install add-on packages. ?S: See INSTALL for usage and examples. ?S:. ?S:siteprefixexp: ?S: This variable holds the full absolute path of the directory below ?S: which the user will install add-on packages. Derived from siteprefix. ?S:. ?S:oldsiteprefix: ?S: This variable is set non-null if the siteprefix was previously defined ?S: and gets set to a new value. Used internally by Configure only. ?S:. : Set the siteprefix variables \$cat <<EOM

After \$package is installed, you may wish to install various add-on modules and utilities. Typically, these add-ons will be installed under \$prefix with the rest of this package. However, you may wish to install such add-ons elsewhere under a different prefix.

If you do not wish to put everything under a single prefix, that's ok. You will be prompted for the individual locations; this siteprefix is only used to suggest the defaults.

The default should be fine for most people.

# EOM

 $fn=d$ ~+ rp='Installation prefix to use for add-on modules and utilities?' : XXX Here might be another good place for an installstyle setting. case "\$siteprefix" in '') dflt=\$prefix ;; \*) dflt=\$siteprefix ;; esac . ./getfile

: XXX Prefixit unit does not yet support siteprefix and vendorprefix oldsiteprefix='' case "\$siteprefix" in '') ;; \*) case "\$ans" in "\$prefix") ;; \*) oldsiteprefix="\$prefix";; esac ;; esac siteprefix="\$ans" siteprefixexp="\$ansexp" Found in path(s): \* /opt/cola/permits/1447203276\_1666264423.033946/0/perl-5-30-0-orig-regen-configure-1-tar-gz/metaconfig-5.30.0/U/installdirs/siteprefix.U No license file was found, but licenses were detected in source scan. ?RCS: \$Id\$ ?RCS: ?RCS: Copyright (c) 1991-1997, 2004-2006, Raphael Manfredi ?RCS: ?RCS: You may redistribute only under the terms of the Artistic License, ?RCS: as specified in the README file that comes with the distribution. ?RCS: You may reuse parts of this distribution only within the terms of ?RCS: that same Artistic License; a copy of which may be found at the root ?RCS: of the source tree for dist 4.0. ?RCS: ?RCS: \$Log: fpostype.U,v \$ ?RCS: Revision 3.0.1.2 1994/08/29 16:20:52 ram ?RCS: patch32: now uses new Typedef unit to compute type information ?RCS: ?RCS: Revision 3.0.1.1 1994/06/20 06:59:59 ram ?RCS: patch30: created ?RCS: ?MAKE:fpostype: Myread Typedef ?MAKE: -pick add \$@ %< ?S:fpostype: ?S: This variable defines Fpos\_t to be something like fpost\_t, long, ?S: uint, or whatever type is used to declare file positions in libc. ?S:. ?C:Fpos\_t: ?C: This symbol holds the type used to declare file positions in libc. ?C: It can be fpos\_t, long, uint, etc... It may be necessary to include ?C: <sys/types.h> to get any typedef'ed information.  $2C$ : ?H:#define Fpos\_t \$fpostype  $\frac{\text{#}}{\text{#}}$  File position type \*/  $?H:$ 

: see what type file positions are declared as in the library set fpos\_t fpostype long stdio.h sys/types.h eval \$typedef echo " " dflt="\$fpostype" rp="What is the type for file position used by fsetpos()?" . ./myread fpostype="\$ans"

Found in path(s):

\* /opt/cola/permits/1447203276\_1666264423.033946/0/perl-5-30-0-orig-regen-configure-1-tar-gz/metaconfig-5.30.0/dist/U/fpostype.U No license file was found, but licenses were detected in source scan.

?RCS: \$Id\$ ?RCS: ?RCS: Copyright (c) 2000 Jarkko Hietaniemi ?RCS: ?RCS: You may distribute under the terms of either the GNU General Public ?RCS: License or the Artistic License, as specified in the README file. ?RCS: ?MAKE:d\_ualarm: Inlibc ?MAKE: -pick add \$@ %< ?S:d\_ualarm: ?S: This variable conditionally defines the HAS\_UALARM symbol, which ?S: indicates to the C program that the ualarm() routine is available. ?S:. ?C:HAS\_UALARM: ?C: This symbol, if defined, indicates that the ualarm routine is ?C: available to do alarms with microsecond granularity.  $?C:$ . ?H:#\$d\_ualarm HAS\_UALARM /\*\*/ ?H:. ?LINT:set d\_ualarm : see if ualarm exists set ualarm d\_ualarm eval \$inlibc Found in path(s): \* /opt/cola/permits/1447203276\_1666264423.033946/0/perl-5-30-0-orig-regen-configure-1-tar-gz/metaconfig-5.30.0/U/perl/d\_ualarm.U No license file was found, but licenses were detected in source scan. ?RCS: \$Id: d\_getprior.U 1 2006-08-24 12:32:52Z rmanfredi \$ ?RCS: ?RCS: Copyright (c) 1991-1997, 2004-2006, Raphael Manfredi ?RCS: ?RCS: You may redistribute only under the terms of the Artistic Licence,

?RCS: as specified in the README file that comes with the distribution. ?RCS: You may reuse parts of this distribution only within the terms of ?RCS: that same Artistic Licence; a copy of which may be found at the root ?RCS: of the source tree for dist 4.0. ?RCS: ?RCS: \$Log: d\_getprior.U,v \$ ?RCS: Revision 3.0 1993/08/18 12:06:16 ram ?RCS: Baseline for dist 3.0 netwide release. ?RCS: ?MAKE:d\_getprior: Inlibc ?MAKE: -pick add \$@ %< ?S:d\_getprior: ?S: This variable conditionally defines HAS\_GETPRIORITY if getpriority() ?S: is available to get a process's priority. ?S:. ?C:HAS\_GETPRIORITY (GETPRIORITY): ?C: This symbol, if defined, indicates that the getpriority routine is ?C: available to get a process's priority.  $?C:$ . ?H:#\$d\_getprior HAS\_GETPRIORITY /\*\*/ ?H:. : see if getpriority exists ?LINT:set d\_getprior set getpriority d\_getprior eval \$inlibc Found in path(s):

\* /opt/cola/permits/1447203276\_1666264423.033946/0/perl-5-30-0-orig-regen-configure-1-tar-gz/metaconfig-5.30.0/dist/U/d\_getprior.U

No license file was found, but licenses were detected in source scan.

?RCS: \$Id: d\_mkdir.U 1 2006-08-24 12:32:52Z rmanfredi \$ ?RCS: ?RCS: Copyright (c) 1991-1997, 2004-2006, Raphael Manfredi ?RCS: ?RCS: You may redistribute only under the terms of the Artistic Licence, ?RCS: as specified in the README file that comes with the distribution. ?RCS: You may reuse parts of this distribution only within the terms of ?RCS: that same Artistic Licence; a copy of which may be found at the root ?RCS: of the source tree for dist 4.0. ?RCS: ?RCS: \$Log: d\_mkdir.U,v \$ ?RCS: Revision 3.0 1993/08/18 12:06:37 ram ?RCS: Baseline for dist 3.0 netwide release. ?RCS: ?MAKE:d\_mkdir: Inlibc ?MAKE: -pick add  $\$ @ % < ?S:d\_mkdir:

?S: This variable conditionally defines the HAS\_MKDIR symbol, which ?S: indicates to the C program that the mkdir() routine is available ?S: to create directories.. ?S:. ?C:HAS\_MKDIR (MKDIR): ?C: This symbol, if defined, indicates that the mkdir routine is available ?C: to create directories. Otherwise you should fork off a new process to ?C: exec /bin/mkdir.  $?C:$ . ?H:#\$d\_mkdir HAS\_MKDIR /\*\*/ ?H:. ?LINT:set d\_mkdir : see if mkdir exists set mkdir d\_mkdir eval \$inlibc

Found in path(s):

 $*$ /opt/cola/permits/1447203276 1666264423.033946/0/perl-5-30-0-orig-regen-configure-1-tar-gz/metaconfig-5.30.0/dist/U/d\_mkdir.U

No license file was found, but licenses were detected in source scan.

?RCS: \$Id: i\_math.U 1 2006-08-24 12:32:52Z rmanfredi \$ ?RCS: ?RCS: Copyright (c) 1991-1997, 2004-2006, Raphael Manfredi ?RCS: ?RCS: You may redistribute only under the terms of the Artistic Licence, ?RCS: as specified in the README file that comes with the distribution. ?RCS: You may reuse parts of this distribution only within the terms of ?RCS: that same Artistic Licence; a copy of which may be found at the root ?RCS: of the source tree for dist 4.0. ?RCS: ?RCS: Original Author: Andy Dougherty <doughera@lafcol.lafayette.edu> ?RCS: ?RCS: \$Log: i\_math.U,v \$ ?RCS: Revision 3.0.1.1 1994/08/29 16:21:59 ram ?RCS: patch32: created by ADO ?RCS: ?MAKE:i\_math: Inhdr ?MAKE: -pick add \$@ %< ?X: Are there really systems that \*DON'T\* have math.h? ?S:i\_math: ?S: This variable conditionally defines the I\_MATH symbol, and indicates ?S: whether a C program may include  $\langle \text{math.h}\rangle$ . ?S:. ?C:I\_MATH: ?C: This symbol, if defined, indicates to the C program that it should ?C: include <math.h>.  $2C$ :

?H:#\$i\_math I\_MATH /\*\*/ ?H:. ?LINT:set i\_math : see if this is a math.h system set math.h i\_math eval \$inhdr

Found in path(s):

\* /opt/cola/permits/1447203276\_1666264423.033946/0/perl-5-30-0-orig-regen-configure-1-tar-gz/metaconfig-5.30.0/dist/U/i\_math.U

No license file was found, but licenses were detected in source scan.

?RCS: You may distribute under the terms of either the GNU General Public ?RCS: License or the Artistic License, as specified in the README file. ?RCS: ?MAKE:d\_fmin: Inlibc ?MAKE: -pick add \$@ %< ?S:d\_fmin: ?S: This variable conditionally defines the HAS\_FMIN symbol, which ?S: indicates to the C program that the fmin() routine is available. ?S:. ?C:HAS\_FMIN: ?C: This symbol, if defined, indicates that the fmin routine is ?C: available to do the minimum function.  $?C$ :. ?H:#\$d\_fmin HAS\_FMIN /\*\*/ ?H:. ?LINT:set d\_fmin : see if fmin exists set fmin d\_fmin eval \$inlibc

Found in path(s):

\* /opt/cola/permits/1447203276\_1666264423.033946/0/perl-5-30-0-orig-regen-configure-1-tar-gz/metaconfig-5.30.0/U/perl/d\_fmin.U

No license file was found, but licenses were detected in source scan.

/\*

\* \$Id: setsid.C,v 3.0.1.1 1994/01/24 13:58:47 ram Exp ram \$

\*

\* Copyright (c) 1991-1997, 2004-2006, Raphael Manfredi

\*

\* You may redistribute only under the terms of the Artistic Licence,

- \* as specified in the README file that comes with the distribution.
- \* You may reuse parts of this distribution only within the terms of
- \* that same Artistic Licence; a copy of which may be found at the root

\* of the source tree for dist 4.0.

\*

```
* $Log: setsid.C,v $
```

```
* Revision 3.0.1.1 1994/01/24 13:58:47 ram
```

```
* patch16: created
```

```
*
```
\*/

Found in path(s):

\* /opt/cola/permits/1447203276\_1666264423.033946/0/perl-5-30-0-orig-regen-configure-1-tar-gz/metaconfig-5.30.0/dist/lib/C/fake/setsid.C

No license file was found, but licenses were detected in source scan.

?RCS: \$Id: pidtype.U,v 3.0.1.1 1994/08/29 16:31:27 ram Exp \$ ?RCS: ?RCS: Copyright (c) 1991-1993, Raphael Manfredi ?RCS: ?RCS: You may redistribute only under the terms of the Artistic License, ?RCS: as specified in the README file that comes with the distribution. ?RCS: You may reuse parts of this distribution only within the terms of ?RCS: that same Artistic License; a copy of which may be found at the root ?RCS: of the source tree for dist 3.0. ?RCS: ?RCS: \$Log: pidtype.U,v \$ ?RCS: Revision 3.0.1.1 1994/08/29 16:31:27 ram ?RCS: patch32: now uses new Typedef unit to compute type information ?RCS: ?RCS: Revision 3.0 1993/08/18 12:09:33 ram ?RCS: Baseline for dist 3.0 netwide release. ?RCS: ?MAKE:pidtype: Myread Typedef ?MAKE: -pick add  $\$  @ %< ?S:pidtype: ?S: This variable defines PIDTYPE to be something like pid\_t, int, ?S: ushort, or whatever type is used to declare process ids in the kernel. ?S:. ?C:Pid\_t (PIDTYPE): ?C: This symbol holds the type used to declare process ids in the kernel. ?C: It can be int, uint, pid\_t, etc... It may be necessary to include ?C: <sys/types.h> to get any typedef'ed information. ?C:. ?H:#define Pid t \$pidtype  $/*$  PID type  $*/$ ?H:. ?LINT: set pidtype : see what type pids are declared as in the kernel rp="What is the type of process ids on this system?" set pid t pidtype int stdio.h sys/types.h eval \$typedef\_ask

Found in path(s):

\* /opt/cola/permits/1447203276\_1666264423.033946/0/perl-5-30-0-orig-regen-configure-1-tar-gz/metaconfig-5.30.0/U/typedefs/pidtype.U

No license file was found, but licenses were detected in source scan.

?RCS: \$Id\$ ?RCS: ?RCS: Copyright (c) 1991-1997, 2004-2006, Raphael Manfredi ?RCS: ?RCS: You may redistribute only under the terms of the Artistic License, ?RCS: as specified in the README file that comes with the distribution. ?RCS: You may reuse parts of this distribution only within the terms of ?RCS: that same Artistic License; a copy of which may be found at the root ?RCS: of the source tree for dist 4.0. ?RCS: ?RCS: \$Log: d\_voidsig.U,v \$ ?RCS: Revision 3.0.1.3 1995/05/12 12:12:46 ram ?RCS: patch54: made cppflags dependency optional ?RCS: ?RCS: Revision 3.0.1.2 1994/08/29 16:20:35 ram ?RCS: patch32: now sets signal\_t only once d\_voidsig is known (WED) ?RCS: ?RCS: Revision 3.0.1.1 1994/06/20 06:59:54 ram ?RCS: patch30: now properly sets signal\_t when re-using previous value ?RCS: ?RCS: Revision 3.0 1993/08/18 12:07:56 ram ?RCS: Baseline for dist 3.0 netwide release. ?RCS: ?MAKE:d\_voidsig signal\_t: rm contains cppstdin cppminus +cppflags test Myread \ Oldconfig Setvar Findhdr ?MAKE: -pick add  $\$  @ %< ?S:d\_voidsig: ?S: This variable conditionally defines VOIDSIG if this system ?S: declares "void  $(*signal(...)()$ " in signal.h. The old way was to ?S: declare it as "int  $(*signal(...)()$ ". ?S:. ?S:signal\_t: ?S: This variable holds the type of the signal handler (void or int). ?S:. ?C:VOIDSIG: ?C: This symbol is defined if this system declares "void (\*signal(...))()" in ?C: signal.h. The old way was to declare it as "int  $(*signal(...)()$ ". It ?C: is up to the package author to declare things correctly based on the ?C: symbol. ?C:. ?C:Signal\_t (SIGNAL\_T): ?C: This symbol's value is either "void" or "int", corresponding to the ?C: appropriate return type of a signal handler. Thus, you can declare

?C: a signal handler using "Signal  $t$  (\*handler)()", and define the

```
?C:	handler using "Signal_t handler(sig)".
?C:.
?H:#$d_voidsig VOIDSIG /**/
?H:#define Signal_t $signal_t /* Signal handler's return type */
?H:.
?T:xxx
?LINT:set d_voidsig
: see if signal is declared as pointer to function returning int or void
echo " "
xxx=`./findhdr signal.h`
$test "$xxx" && $cppstdin $cppminus $cppflags < $xxx >$$.tmp 2>/dev/null
if $contains 'int.*\*[ ]*signal' $$.tmp >/dev/null 2>&1 ; then
	echo "You have int (*signal())() instead of void." >&4
	val="$undef"
elif $contains 'void.*\*[ \left| \right| '*signal' $$.tmp >/dev/null 2>&1; then
	echo "You have void (*signal())() instead of int." >&4
	val="$define"
elif $contains 'extern[ ]^{*}[(\*]^{*}signal' $$.tmp >/dev/null 2>&1 ; then
	echo "You have int (*signal())() instead of void." >&4
	val="$undef"
else
	case "$d_voidsig" in
	'')
	echo "I can't determine whether signal handler returns void or int..." >&4
 		dflt=void
 		rp="What type does your signal handler return?"
 		. ./myread
 		case "$ans" in
 		v*) val="$define";;
 *) val="$undef";;
 		esac;;
	"$define")
 		echo "As you already told me, signal handler returns void." >&4;;
	*)
 		echo "As you already told me, signal handler returns int." >&4;;
	esac
fi
set d_voidsig
eval $setvar
case "$d_voidsig" in
"$define") signal t="void";;
*) signal t="int"::
esac
$rm -f $$.tmp
Found in path(s):
* /opt/cola/permits/1447203276_1666264423.033946/0/perl-5-30-0-orig-regen-configure-1-tar-gz/metaconfig-
5.30.0/dist/U/d_voidsig.U
```
No license file was found, but licenses were detected in source scan.

?RCS: \$Id\$ ?RCS: ?RCS: Copyright (c) 2000, Jarkko Hietaniemi ?RCS: ?RCS: You may redistribute only under the terms of the Artistic License, ?RCS: as specified in the README file that comes with the distribution. ?RCS: You may reuse parts of this distribution only within the terms of ?RCS: that same Artistic License; a copy of which may be found at the root ?RCS: of the source tree for dist 3.0. ?RCS: ?MAKE:d\_lseekproto: Hasproto i\_systypes i\_unistd ?MAKE: -pick add  $\$  @ %< ?S:d\_lseekproto: ?S: This variable conditionally defines the HAS\_LSEEK\_PROTO symbol, ?S: which indicates to the C program that the system provides ?S: a prototype for the lseek() function. Otherwise, it is ?S: up to the program to supply one. ?S:. ?C:HAS\_LSEEK\_PROTO: ?C: This symbol, if defined, indicates that the system provides ?C: a prototype for the lseek() function. Otherwise, it is up ?C: to the program to supply one. A good guess is ?C: extern off\_t lseek(int, off\_t, int); ?C:. ?H:#\$d\_lseekproto HAS\_LSEEK\_PROTO /\*\*/ ?H:. ?LINT:set d\_lseekproto : see if prototype for lseek is available echo " " set d\_lseekproto lseek \$i\_systypes sys/types.h \$i\_unistd unistd.h eval \$hasproto Found in path(s): \* /opt/cola/permits/1447203276\_1666264423.033946/0/perl-5-30-0-orig-regen-configure-1-tar-gz/metaconfig-5.30.0/U/protos/d\_lseekproto.U No license file was found, but licenses were detected in source scan. ?RCS: \$Id\$ ?RCS: ?RCS: Copyright (c) 1991-1997, 2004-2006, Raphael Manfredi ?RCS: ?RCS: You may redistribute only under the terms of the Artistic License, ?RCS: as specified in the README file that comes with the distribution. ?RCS: You may reuse parts of this distribution only within the terms of

?RCS: that same Artistic License; a copy of which may be found at the root

?RCS: of the source tree for dist 4.0.

?RCS: ?RCS: \$Log: Typedef.U,v \$ ?RCS: Revision 3.0.1.3 1995/07/25 13:42:07 ram ?RCS: patch56: added backslash escapes within evals to prevent space problems ?RCS: ?RCS: Revision 3.0.1.2 1994/10/29 16:01:16 ram ?RCS: patch36: don't clobber visible 'val' variable, use 'varval' instead ?RCS: ?RCS: Revision 3.0.1.1 1994/08/29 16:05:14 ram ?RCS: patch32: created ?RCS: ?X: ?X: This unit checks for the definition of a given typedef. ?X: ?X: To use it, say: ?X: set typedef val\_t default [includes] ?X: eval \$typedef ?X: ?MAKE:Typedef: cppstdin cppminus cppflags rm contains Oldconfig ?MAKE: -pick add \$@ %< ?F:!temp.c ?LINT:define typedef ?V:typedef ?S:typedef: ?S: This shell variable is used internally by Configure to check ?S: wether a given typedef is defined or not. A typical use is: ?S: set typedef val\_t default [includes] ?S: eval \$typedef ?S: That will return val\_t set to default if the typedef was not found, ?S: to typedef otherwise. If no includes are specified, look in sys/types.h. ?S:. ?T:type var def inclist varval inc : define an is-a-typedef? function typedef='type=\$1; var=\$2; def=\$3; shift; shift; shift; inclist=\$@; case "\$inclist" in "") inclist="sys/types.h";; esac; eval "varval=\\$\$var"; case "\$varval" in "") \$rm -f temp.c; for inc in \$inclist; do echo "#include <\$inc>" >>temp.c; done; \$cppstdin \$cppflags \$cppminus < temp.c >temp.E 2>/dev/null; if \$contains \$type temp.  $E >$ /dev/null 2>&1; then eval "\$var=\\$type"; else

```
		eval "$var=\$def";
	fi;
	$rm -f temp.?;;
*) eval "$var=\$varval";;
esac'
Found in path(s):
* /opt/cola/permits/1447203276_1666264423.033946/0/perl-5-30-0-orig-regen-configure-1-tar-gz/metaconfig-
5.30.0/dist/U/Typedef.U
No license file was found, but licenses were detected in source scan.
?RCS: $Id: spitshell.U 1 2006-08-24 12:32:52Z rmanfredi $
?RCS:
?RCS: Copyright (c) 1991-1997, 2004-2006, Raphael Manfredi
?RCS:
?RCS: You may redistribute only under the terms of the Artistic Licence,
?RCS: as specified in the README file that comes with the distribution.
?RCS: You may reuse parts of this distribution only within the terms of
?RCS: that same Artistic Licence; a copy of which may be found at the root
?RCS: of the source tree for dist 4.0.
?RCS:
?RCS: $Log: spitshell.U,v $
?RCS: Revision 3.0.1.4 1997/02/28 16:22:12 ram
?RCS: patch61: removed useless chatter as this is now done very early
?RCS:
?RCS: Revision 3.0.1.3 1995/01/11 15:37:01 ram
?RCS: patch45: use 'test -f' instead of 'test -r' for exec-only cat progs (WED)
?RCS: patch45: protected "sh -c" within backquotes for Linux and SGI
?RCS:
?RCS: Revision 3.0.1.2 1994/08/29 16:33:00 ram
?RCS: patch32: don't create spitshell under the UU directory
?RCS: patch32: allow for cat in /bin or /usr/bin
?RCS:
?RCS: Revision 3.0.1.1 1993/09/13 16:12:58 ram
?RCS: patch10: made #!-failure message more friendly (WAD)
?RCS:
?RCS: Revision 3.0 1993/08/18 12:09:49 ram
?RCS: Baseline for dist 3.0 netwide release.
?RCS:
?MAKE:spitshell shsharp sharpbang: eunicefix sh Head
?MAKE: -pick add \% % <
?S:spitshell:
?S:	This variable contains the command necessary to spit out a runnable
?S:	shell on this system. It is either cat or a grep -v for # comments.
2S:
?S:shsharp:
?S: This variable tells further Configure units whether your sh can
?S:	handle # comments.
```
?S:sharpbang: ?S: This variable contains the string #! if this system supports that ?S: construct. ?S:. ?F:!sharp ?T:xcat p ?X: "paths" comes from Head ?LINT:extern paths \_exe : see if sh knows # comments ?X: This is loaded up early, so avoid being chatty. ?X: echo " " ?X: echo "Checking your \$sh to see if it knows about # comments..." >&2 if `\$sh -c '#' >/dev/null  $2 > & 1$ '; then ?X: echo "Your \$sh handles # comments correctly." shsharp=true spitshell=cat ?X: echo " " ?X: echo "Okay, let's see if #! works on this system..." xcat=/bin/cat test -f \$xcat\$ exe || xcat=/usr/bin/cat if test ! -f \$xcat\$\_exe; then for p in `echo \$PATH | sed -e "s/\$p\_/ /g"` \$paths; do if test -f \$p/cat\$\_exe; then xcat=\$p/cat break fi done if test ! -f \$xcat\$\_exe; then echo "Can't find cat anywhere!" exit 1 fi fi echo "#!\$xcat" >sharp \$eunicefix sharp chmod +x sharp ./sharp > today 2>/dev/null if test -s today; then ?X: echo "It does." sharpbang='#!' else echo "#! \$xcat" > sharp \$eunicefix sharp chmod +x sharp ./sharp > today 2>/dev/null if test -s today; then ?X: echo "It does." sharpbang='#! '

?S:.

 else ?X: echo "Okay, let's see if #! works on this system..." ?X: echo "It's just a comment." sharpbang=': use ' fi fi else echo " " echo "Your \$sh doesn't grok # comments--I will strip them later on." shsharp=false ?X: The spitshell script will be perused, so leave it out the UU directory cd .. echo "exec grep -v '^[ ]\*#'" >spitshell chmod +x spitshell \$eunicefix spitshell spitshell=`pwd`/spitshell cd UU echo "I presume that if # doesn't work, #! won't work either!" sharpbang=': use ' fi rm -f sharp today Found in path(s): \* /opt/cola/permits/1447203276\_1666264423.033946/0/perl-5-30-0-orig-regen-configure-1-tar-gz/metaconfig-5.30.0/dist/U/spitshell.U No license file was found, but licenses were detected in source scan. ?RCS: \$Id\$ ?RCS: ?RCS: Copyright (c) 1991-1997, 2004-2006, Raphael Manfredi ?RCS: ?RCS: You may redistribute only under the terms of the Artistic License, ?RCS: as specified in the README file that comes with the distribution. ?RCS: You may reuse parts of this distribution only within the terms of ?RCS: that same Artistic License; a copy of which may be found at the root ?RCS: of the source tree for dist 4.0.  $?RCS$ ?RCS: \$Log: d\_setpgrp.U,v \$ ?RCS: Revision 3.0.1.3 1997/02/28 15:44:16 ram ?RCS: patch61: obsoleted USE\_BSDGRP in favor of USE\_BSD\_SETPGRP ?RCS: patch61: another unit now also defines a USE\_BSD\_GETPGRP ?RCS: patch61: fallback for test program failure improved ?RCS: ?RCS: Revision 3.0.1.2 1995/07/25 13:59:30 ram ?RCS: patch56: re-arranged compile line to include ldflags before objects ?RCS: ?RCS: Revision 3.0.1.1 1994/10/29 16:15:37 ram ?RCS: patch36: added 'ldflags' to the test compile line (ADO)

?RCS: patch36: call ./usg explicitly instead of relying on PATH ?RCS: ?RCS: Revision 3.0 1993/08/18 12:07:09 ram ?RCS: Baseline for dist 3.0 netwide release. ?RCS: ?MAKE:d\_setpgrp d\_bsdsetpgrp: cat rm +cc +libs +ccflags \ +ldflags Inlibc Guess Setvar i\_unistd ?MAKE: -pick add \$@ %< ?S:d\_setpgrp: ?S: This variable conditionally defines HAS\_SETPGRP if setpgrp() is ?S: available to set the current process group. ?S:. ?S:d\_bsdsetpgrp (d\_bsdpgrp): ?S: This variable conditionally defines USE\_BSD\_SETPGRP if ?S: setpgrp needs two arguments whereas USG one needs none. ?S: See also d\_setpgid for a POSIX interface. ?S:. ?C:HAS\_SETPGRP (SETPGRP): ?C: This symbol, if defined, indicates that the setpgrp routine is ?C: available to set the current process group.  $?C:$ . ?C:USE\_BSD\_SETPGRP (USE\_BSDPGRP BSDPGRP): ?C: This symbol, if defined, indicates that setpgrp needs two ?C: arguments whereas USG one needs none. See also HAS\_SETPGID ?C: for a POSIX interface. ?C:. ?H:#\$d\_setpgrp HAS\_SETPGRP /\*\*/ ?H:#\$d\_bsdsetpgrp USE\_BSD\_SETPGRP /\*\*/  $2H$ . ?F:!set.c !set ?T:xxx ?LINT:set d\_setpgrp d\_bsdsetpgrp : see if setpgrp exists set setpgrp d\_setpgrp eval \$inlibc @if USE\_BSD\_SETPGRP || d\_bsdsetpgrp case "\$d\_setpgrp" in "\$define") echo " " echo "Checking to see which flavor of setpgrp is in use..." \$cat >set.c <<EOP #\$i\_unistd I\_UNISTD #include <sys/types.h> #ifdef I\_UNISTD # include <unistd.h> #endif int main()

```
{
if (getuid() == 0) {
 printf("(I see you are running Configure as super-user...)\n");
 setuid(1);
	}
#ifdef TRY_BSD_PGRP
if (-1 == \text{setpgrp}(1, 1))exit(0);#else
if (setpgrp() != -1)
 exit(0);#endif
exit(1);}
EOP
	if $cc -DTRY_BSD_PGRP $ccflags $ldflags -o set set.c $libs >/dev/null 2>&1 && ./set; then
 		echo 'You have to use setpgrp(pid,pgrp) instead of setpgrp().' >&4
 		val="$define"
	elif $cc $ccflags $ldflags -o set set.c $libs >/dev/null 2>&1 && ./set; then
 		echo 'You have to use setpgrp() instead of setpgrp(pid,pgrp).' >&4
 		val="$undef"
	else
 		echo "(I can't seem to compile and run the test program.)"
 		if ./usg; then
 			xxx="a USG one, i.e. you use setpgrp()."
 		else
 			# SVR4 systems can appear rather BSD-ish.
 			case "$i_unistd" in
 			$undef)
  				xxx="a BSD one, i.e. you use setpgrp(pid,pgrp)."
  				val="$define"
  				;;
  			$define)
  				xxx="probably a USG one, i.e. you use setpgrp()."
  				val="$undef"
  				;;
 			esac
 		fi
 		echo "Assuming your setpgrp is $xxx" >&4
	fi
	;;
*) val="$undef";;
esac
set d_bsdsetpgrp
eval $setvar
$rm -f set set.c
@end
```
Found in path(s):

\* /opt/cola/permits/1447203276\_1666264423.033946/0/perl-5-30-0-orig-regen-configure-1-tar-gz/metaconfig-5.30.0/dist/U/d\_setpgrp.U No license file was found, but licenses were detected in source scan.

?RCS: \$Id\$ ?RCS: ?RCS: Copyright (c) 1996, Andy Dougherty ?RCS: Copyright (c) 1991-1997, 2004-2006, Raphael Manfredi ?RCS: ?RCS: You may redistribute only under the terms of the Artistic License, ?RCS: as specified in the README file that comes with the distribution. ?RCS: You may reuse parts of this distribution only within the terms of ?RCS: that same Artistic License; a copy of which may be found at the root ?RCS: of the source tree for dist 4.0. ?RCS: ?RCS: You may distribute under the terms of either the GNU General Public ?RCS: License or the Artistic License, as specified in the README file. ?RCS: ?RCS: \$Log: d\_sigsetjmp.U,v \$ ?RCS: Revision 3.0.1.1 1997/02/28 15:44:33 ram ?RCS: patch61: created ?RCS: ?MAKE:d\_sigsetjmp: Setvar cat +cc +ccflags +ldflags libs rm ?MAKE: -pick add \$@ %< ?S:d\_sigsetjmp: ?S: This variable conditionally defines the HAS\_SIGSETJMP symbol, ?S: which indicates that the sigsetjmp() routine is available to ?S: call setjmp() and optionally save the process's signal mask. ?S:. ?C:HAS\_SIGSETJMP: ?C: This variable indicates to the C program that the sigsetjmp() ?C: routine is available to save the calling process's registers ?C: and stack environment for later use by siglongjmp(), and ?C: to optionally save the process's signal mask. See ?C: Sigjmp\_buf, Sigsetjmp, and Siglongjmp.  $?C:$ . ?C:Sigjmp\_buf: ?C: This is the buffer type to be used with Sigsetjmp and Siglongjmp.  $2C$ : ?C:Sigsetjmp: ?C: This macro is used in the same way as sigsetjmp(), but will invoke ?C: traditional setjmp() if sigsetjmp isn't available. ?C: See HAS\_SIGSETJMP.  $2C$ : ?C:Siglongjmp:

?C: This macro is used in the same way as siglongjmp(), but will invoke

?C: traditional longjmp() if siglongjmp isn't available.

```
?C: See HAS_SIGSETJMP.
?C:.
?H:?%<:#$d_sigsetjmp HAS_SIGSETJMP /**/
?H:?%<:#ifdef HAS_SIGSETJMP
?H:?%<:#define Sigjmp_buf sigjmp_buf
?H:?%<:#define Sigsetjmp(buf,save_mask) sigsetjmp((buf),(save_mask))
?H:?%<:#define Siglongjmp(buf,retval) siglongjmp((buf),(retval))
?H:?%<:#else
?H:?%<:#define Sigjmp_buf jmp_buf
?H:?%<:#define Sigsetjmp(buf,save_mask) setjmp((buf))
?H:?%<:#define Siglongjmp(buf,retval) longjmp((buf),(retval))
?H:?%<:#endif
?H:.
?W:%<:Sigjmp_buf Sigsetjmp Siglongjmp
?F:!set
?LINT:set d_sigsetjmp
: see if sigsetjmp exists
?X: We can't check for these symbols with Inlibc because sigsetjmp
?X: is (sometimes? always?) a macro under GCC
echo " "
case "$d_sigsetjmp" in
'')
$cat >set.c <<<EOP'
#include <setjmp.h>
sigjmp_buf env;
int set = 1;
int main()
{
	if (sigsetjmp(env,1))
 		exit(set);
set = 0;
siglongjmp(env, 1);
exit(1);}
EOP
if $cc $ccflags $ldflags -o set set.c $libs > /dev/null 2 > & 1; then
 if \sqrt{\sec 2} /dev/null 2 > \& 1; then
 			echo "POSIX sigsetjmp found." >&4
 			val="$define"
 		else
 % <b>Set</b> < <b>Set</b> < <b>REOM</b>Uh-Oh! You have POSIX sigsetimp and siglongimp, but they do not work properly!!
I'll ignore them.
EOM
 			val="$undef"
 		fi
	else
 		echo "sigsetjmp not found." >&4
```

```
		val="$undef"
	fi
	;;
*) val="$d_sigsetjmp"
	case "$d_sigsetjmp" in
	$define) echo "POSIX sigsetjmp found." >&4;;
	$undef) echo "sigsetjmp not found." >&4;;
	esac
	;;
esac
set d_sigsetjmp
eval $setvar
$rm -f set.c set
```

```
Found in path(s):
```
\* /opt/cola/permits/1447203276\_1666264423.033946/0/perl-5-30-0-orig-regen-configure-1-tar-gz/metaconfig-5.30.0/dist/U/d\_sigsetjmp.U

No license file was found, but licenses were detected in source scan.

?RCS: \$Id\$ ?RCS: ?RCS: Copyright (c) 2009 H.Merijn Brand ?RCS: ?RCS: You may distribute under the terms of either the GNU General Public ?RCS: License or the Artistic License, as specified in the README file. ?RCS: ?MAKE:d\_inetpton: Inlibc ?MAKE: -pick add \$@ %< ?S:d\_inetpton: ?S: This variable conditionally defines the HAS\_INETPTON symbol, ?S: which indicates to the C program that the inet\_pton() function ?S: is available. ?S:. ?C:HAS\_INETPTON: ?C: This symbol, if defined, indicates that the inet\_pton() function ?C: is available to parse IPv4 and IPv6 strings.  $?C:$ . ?H:#\$d\_inetpton HAS\_INETPTON /\*\*/ ?H:. ?LINT:set d\_inetpton : see if inet\_pton exists set inet pton d\_inetpton eval \$inlibc Found in path(s):

```
* /opt/cola/permits/1447203276_1666264423.033946/0/perl-5-30-0-orig-regen-configure-1-tar-gz/metaconfig-
5.30.0/U/perl/d_inetpton.U
```
No license file was found, but licenses were detected in source scan.

?RCS: \$Id: Unix.U,v 3.0.1.1 1997/02/28 15:20:06 ram Exp \$ ?RCS: ?RCS: Copyright (c) 1991-1993, Raphael Manfredi ?RCS: ?RCS: You may redistribute only under the terms of the Artistic License, ?RCS: as specified in the README file that comes with the distribution. ?RCS: You may reuse parts of this distribution only within the terms of ?RCS: that same Artistic License; a copy of which may be found at the root ?RCS: of the source tree for dist 3.0. ?RCS: ?RCS: \$Log: Unix.U,v \$ ?RCS: Revision 3.0.1.1 1997/02/28 15:20:06 ram ?RCS: patch61: created ?RCS: ?X: ?X: The purpose of this unit is to define things that are common across all ?X: known UNIX platforms. If Configure is ported/used on a non-UNIX ?X: environment, then some of the following variables can be redefined in hint ?X: files. ?X: ?MAKE:Unix \_exe \_a \_o exe\_ext lib\_ext obj\_ext path\_sep \ firstmakefile archobjs rm\_try: Oldconfig rm ?MAKE: -pick add \$@ %< ?S:\_exe: ?S: This variable defines the extension used for executable files. ?S: DJGPP, Cygwin and OS/2 use '.exe'. Stratus VOS uses '.pm'. ?S: On operating systems which do not require a specific extension ?S: for executable files, this variable is empty. ?S:. ?S:\_a: ?S: This variable defines the extension used for ordinary library files. ?S: For unix, it is '.a'. The '.' is included. Other possible ?S: values include '.lib'. ?S:. ?S:\_o: ?S: This variable defines the extension used for object files. ?S: For unix, it is '.o'. The '.' is included. Other possible ?S: values include '.obj'.  $2S$ : ?S:firstmakefile: ?S: This variable defines the first file searched by make. On unix, ?S: it is makefile (then Makefile). On case-insensitive systems, ?S: it might be something else. This is only used to deal with ?S: convoluted make depend tricks. ?S:. ?S:archobjs:

?S: This variable defines any additional objects that must be linked ?S: in with the program on this architecture. On unix, it is usually ?S: empty. It is typically used to include emulations of unix calls ?S: or other facilities. For perl on OS/2, for example, this would ?S: include os2/os2.obj. ?S:. ?X: Metaconfig's Obsolete symbol stuff is too over-eager. In the ?X: perl sources, it picks up things like "P" and "FLOCK" that are ?X: not used in the way Metaconfig thinks they are. Thus I can't ?X: just declare these obsolete and then run metaconfig -o. ?X: Instead, I'll just handle them here. ?X: Sadly, history has conspired to give us a web of definitions; ?X: this could have been much simpler. ?S:lib\_ext: ?S: This is an old synonym for \_a. ?S:. ?S:exe\_ext: ?S: This is an old synonym for exe. ?S:. ?S:obj\_ext: ?S: This is an old synonym for \_o. ?S:. ?S:path\_sep: ?S: This is an old synonym for p\_ in Head.U, the character ?S: used to separate elements in the command shell search PATH. ?S:. ?S:rm\_try: ?S: This is a cleanup variable for try test programs. ?S: Internal Configure use only. ?S:. ?LINT: change p\_ ?INIT:: Trailing extension. Override this in a hint file, if needed. ?INIT:: Extra object files, if any, needed on this platform. ?INIT:archobjs='' : Define several unixisms. : Hints files or command line option can be used to override them. : The convoluted testing is in case hints files set either the old : or the new name. case "\$\_exe" in ") case "\$exe\_ext" in  $'$ ) ;; \*)  $exe="%$ exe\_ext" ;; esac ;; esac case "\$\_a" in ") case "\$lib\_ext" in ")  $a ='.a'$ ::
```
*) a="$lib_ext" ;;
	esac
	;;
esac
case "$_o" in
'') case "$obj_ext" in
") \overline{OC}:\overline{OC}';;
*) _o="$obj_ext";;
	esac
	;;
esac
case "$p_" in
'') case "$path_sep" in
") p_=':';;
*) p<sup>-</sup>"$path_sep";;
	esac
	;;
esac
exe_ext=$_exe
lib_ext=$_a
obj_ext=$_o
path_sep=$p_
```
rm\_try="\$rm -f try try\$\_exe a.out .out try.[cho] try.\$\_o core core.try\* try.core\*"

@if firstmakefile : Which makefile gets called first. This is used by make depend. case "\$firstmakefile" in '') firstmakefile='makefile';; esac

@end

Found in path(s):

\* /opt/cola/permits/1447203276\_1666264423.033946/0/perl-5-30-0-orig-regen-configure-1-tar-gz/metaconfig-5.30.0/U/modified/Unix.U No license file was found, but licenses were detected in source scan.

?RCS: \$Id\$ ?RCS: ?RCS: Copyright (c) 2014, H.Merijn Brand ?RCS: ?RCS: You may redistribute only under the terms of the Artistic License, ?RCS: as specified in the README file that comes with the distribution. ?RCS: You may reuse parts of this distribution only within the terms of ?RCS: that same Artistic License; a copy of which may be found at the root ?RCS: of the source tree for dist 4.0. ?RCS:

?RCS: \$Log: d\_dladdr.U,v \$ ?RCS: ?MAKE:d\_dladdr: Inlibc ?MAKE: -pick add \$@ %< ?S:d\_dladdr: ?S: This variable conditionally defines the HAS\_DLADDR symbol, which ?S: indicates to the C program that the dladdr() routine is available ?S: to get a stack trace. ?S:. ?C:HAS\_DLADDR: ?C: This symbol, if defined, indicates that the dladdr() routine is ?C: available to query dynamic linker information for an address.  $?C: The  $\langle$ dlfcn.h $\rangle$  header must be included to use this routine.$ ?C:. ?H:#\$d\_dladdr HAS\_DLADDR /\*\*/ ?H:. ?LINT:set d\_dladdr : see if dladdr exists set dladdr d\_dladdr eval \$inlibc Found in path(s): \* /opt/cola/permits/1447203276\_1666264423.033946/0/perl-5-30-0-orig-regen-configure-1-tar-gz/metaconfig-5.30.0/U/modified/d\_dladdr.U No license file was found, but licenses were detected in source scan. ?RCS: \$Id: d\_link.U 1 2006-08-24 12:32:52Z rmanfredi \$ ?RCS: ?RCS: Copyright (c) 1991-1997, 2004-2006, Raphael Manfredi ?RCS: ?RCS: You may redistribute only under the terms of the Artistic Licence, ?RCS: as specified in the README file that comes with the distribution. ?RCS: You may reuse parts of this distribution only within the terms of

?RCS: that same Artistic Licence; a copy of which may be found at the root

?RCS: of the source tree for dist 4.0.

?RCS:

?RCS: \$Log: d\_link.U,v \$ ?RCS: Revision 3.0.1.1 1993/08/25 14:01:13 ram ?RCS: patch6: created for completeness ?RCS: ?MAKE:d\_link: Inlibc ?MAKE: -pick add  $\$ @ %< ?S:d\_link: ?S: This variable conditionally defines HAS\_LINK if link() is ?S: available to create hard links.  $2S$ . ?C:HAS\_LINK: ?C: This symbol, if defined, indicates that the link routine is

?C: available to create hard links.  $?C:$ . ?H:#\$d\_link HAS\_LINK /\*\*/ ?H:. ?LINT:set d\_link : see if link exists set link d\_link eval \$inlibc Found in path(s): \* /opt/cola/permits/1447203276\_1666264423.033946/0/perl-5-30-0-orig-regen-configure-1-tar-gz/metaconfig-5.30.0/dist/U/d\_link.U No license file was found, but licenses were detected in source scan. ?RCS: \$Id: i\_time.U,v 3.0 1993/08/18 12:08:45 ram Exp \$ ?RCS: ?RCS: Copyright (c) 1991-1993, Raphael Manfredi ?RCS: ?RCS: You may redistribute only under the terms of the Artistic License, ?RCS: as specified in the README file that comes with the distribution. ?RCS: You may reuse parts of this distribution only within the terms of ?RCS: that same Artistic License; a copy of which may be found at the root ?RCS: of the source tree for dist 3.0. ?RCS: ?RCS: \$Log: i\_time.U,v \$ ?RCS: Revision 3.0 1993/08/18 12:08:45 ram ?RCS: Baseline for dist 3.0 netwide release. ?RCS:  $\gamma$ . ?X: This unit finds which "time" include to use. If 'timezone' is used by the ?X: program, we also try to find which header should be included. Eventually, ?X: we look for <sys/select.h> if I\_SYSSELECT is used, to get struct timeval. ?X: ?MAKE:i\_time i\_systime i\_systimek timeincl d\_tm\_tm\_zone d\_tm\_tm\_gmtoff: \ Compile cat \ contains rm\_try echo n c +i\_sysselct Findhdr Hasfield i\_stdlib ?MAKE: -pick add  $\$  @ %< ?S:i\_time: ?S: This variable unconditionally defines I\_TIME, which indicates ?S: to the C program that it should include  $\langle$  time.h>. ?S:. ?S:i\_systime: ?S: This variable conditionally defines I\_SYS\_TIME, which indicates ?S: to the C program that it should include <sys/time.h>.  $2S$ : ?S:i\_systimek: ?S: This variable conditionally defines I\_SYS\_TIME\_KERNEL, which ?S: indicates to the C program that it should include <sys/time.h>

?S: with KERNEL defined.  $2S$ : ?S:timeincl: ?S: This variable holds the full path of the included time header(s).  $?S:$ . ?S:d\_tm\_tm\_zone: ?S: This variable conditionally defines HAS\_TM\_TM\_ZONE, which indicates ?S: indicates to the C program that the struct tm has the tm\_zone field. ?S:. ?S:d\_tm\_tm\_gmtoff: ?S: This variable conditionally defines HAS\_TM\_TM\_GMTOFF, which indicates ?S: indicates to the C program that the struct tm has the tm\_gmtoff field. ?S:. ?C:I\_TIME (USE\_TIME\_H): ?C: This symbol is always defined, and indicates to the C program that  $?C$ : it should include  $lttime.h$ . ?C:. ?C:I\_SYS\_TIME (I\_SYSTIME USE\_SYS\_TIME\_H NO\_TIME\_WITH\_SYS\_TIME): ?C: This symbol, if defined, indicates to the C program that it should ?C: include <sys/time.h>.  $?C:$ . ?C:I\_SYS\_TIME\_KERNEL (I\_SYSTIMEKERNEL): ?C: This symbol, if defined, indicates to the C program that it should ?C: include <sys/time.h> with KERNEL defined.  $?C$ :. ?C:HAS\_TM\_TM\_ZONE: ?C: This symbol, if defined, indicates to the C program that ?C: the struct tm has a tm\_zone field. ?C:. ?C:HAS\_TM\_TM\_GMTOFF: ?C: This symbol, if defined, indicates to the C program that ?C: the struct tm has a tm\_gmtoff field. ?C:. ?H:#\$i\_time I\_TIME  $/**/$ ?H:#\$i\_systime I\_SYS\_TIME /\*\*/ ?H:#\$i\_systimek I\_SYS\_TIME\_KERNEL /\*\*/ ?H:#\$d\_tm\_tm\_zone HAS\_TM\_TM\_ZONE /\*\*/ ?H:#\$d\_tm\_tm\_gmtoff HAS\_TM\_TM\_GMTOFF /\*\*/ ?H:. ?W::timezone ?T:xselect flags sysselect s\_timeval s\_timezone ?LINT:change i\_sysselct ?LINT:set d\_tm\_tm\_zone ?LINT:set d\_tm\_tm\_gmtoff : see if we should include sys/time.h echo " " i\_time='define' if test "X\$timeincl" =  $X$ ; then

 echo "Testing to see if we should include <sys/time.h>." >&4 \$echo \$n "I'm now running the test program...\$c" \$cat >try.c <<EOCP #include <sys/types.h> #include <time.h> #ifdef I\_SYSTIME #ifdef SYSTIMEKERNEL #define KERNEL #endif #include <sys/time.h> #endif #ifdef I\_SYSSELECT #include <sys/select.h> #endif #\$i\_stdlib I\_STDLIB #ifdef I\_STDLIB #include <stdlib.h> #endif int main() { struct tm foo; #ifdef S\_TIMEVAL struct timeval bar; #endif #ifdef S\_TIMEZONE struct timezone tzp; #endif if (foo.tm\_sec == foo.tm\_sec)  $exit(0);$ #ifdef S\_TIMEVAL if  $(bar.tv\_sec == bar.tv\_sec)$  $exit(0)$ ; #endif  $exit(1);$ } EOCP flags='' @if I\_SYSSELECT if \$contains 'timeval.\*{' `./findhdr sys/select.h` >/dev/null 2>&1; then xselect='-DI\_SYSSELECT' else xselect='' fi @end @if timezone for s\_timezone in '-DS\_TIMEZONE' ''; do @else s\_timezone="

```
@end
?X: Every package is given a try with 'struct timeval'
@if I_SYSSELECT
	for sysselect in $xselect ''; do
@else
	sysselect=''
@end
	for s_timeval in '-DS_TIMEVAL' ''; do
	for i_systimek in '' '-DSYSTIMEKERNEL'; do
	for i_systime in '-DI_SYSTIME' ''; do
		case "$flags" in
 		'') $echo $n ".$c"
 			set try $i_systime $i_systimek $sysselect $s_timeval $s_timezone
 			if eval $compile; then
  				set X $i_systime $i_systimek $sysselect $s_timeval
  				shift
  				flags="$*"
  				echo " "
  				$echo $n "Succeeded with $flags$c"
 			fi
 			;;
 		esac
	done
	done
	done
@if I_SYSSELECT
	done
@end
@if timezone
	done
@end
	timeincl=''
	echo " "
	case "$flags" in
	*SYSTIMEKERNEL*) i_systimek="$define"
		timeincl=`./findhdr sys/time.h`
		echo "We'll include <sys/time.h> with KERNEL defined." >&4;;
	*) i_systimek="$undef";;
	esac
	case "$flags" in
	*I_SYSTIME*) i_systime="$define"
		timeincl=`./findhdr sys/time.h`" $timeincl"
		echo "We'll include <sys/time.h>." >&4;;
	*) i_systime="$undef";;
	esac
@if I_SYSSELECT
	case "$flags" in
	*I_SYSSELECT*) i_sysselct="$define"
```

```
		timeincl=`./findhdr sys/select.h`" $timeincl"
 		echo "We'll also include <sys/select.h> to get struct timeval." >&4;;
	*)	case "$i_sysselct" in
 		'') i_sysselct="$undef";;
 		esac
	esac
@end
	$rm_try
fi
: see if struct tm knows about tm_zone
case "$i_systime$i_time" in
*$define*)
     echo " "
     echo "Checking to see if your struct tm has tm_zone field..." >&4
     set d_tm_tm_zone tm tm_zone $i_systime sys/time.h $i_time time.h
     eval $hasfield
     ;;
*) val="$undef"
     set d_tm_tm_zone
     eval $setvar
     ;;
esac
case "$d_tm_tm_zone" in
"$define") echo "Yes, it does." ;;
*) echo "No, it doesn't." ;;
esac
: see if struct tm knows about tm_gmtoff
case "$i_systime$i_time" in
*$define*)
     echo " "
     echo "Checking to see if your struct tm has tm_gmtoff field..." >&4
    set d_tm_tm_gmtoff tm tm_gmtoff $i_systime sys/time.h $i_time time.h
     eval $hasfield
     ;;
*) val="$undef"
     set d_tm_tm_gmtoff
     eval $setvar
     ;;
esac
case "$d_tm_tm_gmtoff" in
"$define") echo "Yes, it does." ;;
*) echo "No, it doesn't." \thereforeesac
Found in path(s):
* /opt/cola/permits/1447203276_1666264423.033946/0/perl-5-30-0-orig-regen-configure-1-tar-gz/metaconfig-
```

```
5.30.0/U/compline/i_time.U
```
No license file was found, but licenses were detected in source scan.

?RCS: \$Id\$ ?RCS: ?RCS: Copyright (c) 1991-1997, 2004-2006, Raphael Manfredi ?RCS: ?RCS: You may redistribute only under the terms of the Artistic License, ?RCS: as specified in the README file that comes with the distribution. ?RCS: You may reuse parts of this distribution only within the terms of ?RCS: that same Artistic License; a copy of which may be found at the root ?RCS: of the source tree for dist 4.0. ?RCS: ?RCS: \$Log: i\_sysun.U,v \$ ?RCS: Revision 3.0 1993/08/18 12:08:42 ram ?RCS: Baseline for dist 3.0 netwide release. ?RCS: ?X: ?X: This unit looks wether <inttypes.h> is available or not ?X: ?MAKE:i\_inttypes: Inhdr ?MAKE: -pick add  $\%$  % < ?S:i\_inttypes: ?S: This variable conditionally defines I\_INTTYPES, which indicates ?S: to the C program that it should include <inttypes.h > to get ?S: format conversions of integer types. ?S:. ?C:I\_INTTYPES: ?C: This symbol, if defined, indicates to the C program that it should ?C: include <inttypes.h> to get format conversions of integer types.  $?C:$ . ?H:#\$i\_inttypes I\_INTTYPES /\*\*/ ?H:. ?LINT:set i\_inttypes : see if this is a inttypes.h system set inttypes.h i\_inttypes eval \$inhdr Found in path(s): \* /opt/cola/permits/1447203276\_1666264423.033946/0/perl-5-30-0-orig-regen-configure-1-tar-gz/metaconfig-5.30.0/dist/U/i\_inttypes.U No license file was found, but licenses were detected in source scan. ?RCS: \$Id\$ ?RCS: ?RCS: Copyright (c) 1991-1997, 2004-2006, Raphael Manfredi ?RCS: ?RCS: You may redistribute only under the terms of the Artistic License,

?RCS: as specified in the README file that comes with the distribution.

?RCS: You may reuse parts of this distribution only within the terms of ?RCS: that same Artistic License; a copy of which may be found at the root ?RCS: of the source tree for dist 4.0. ?RCS: ?RCS: Original Author: Andy Dougherty <doughera@lafcol.lafayette.edu> ?RCS: ?RCS: \$Log: d\_closedir.U,v \$ ?RCS: Revision 3.0.1.3 1997/02/28 15:31:26 ram ?RCS: patch61: added ?F: metalint hint ?RCS: ?RCS: Revision 3.0.1.2 1994/10/29 16:11:18 ram ?RCS: patch36: added 'ldflags' to the test compile line (ADO) ?RCS: ?RCS: Revision 3.0.1.1 1994/08/29 16:07:21 ram ?RCS: patch32: created by ADO ?RCS: ?MAKE:d\_closedir d\_void\_closedir: Inlibc i\_dirent i\_sysdir i\_sysndir \ cc ccflags ldflags libs Setvar rm ?MAKE: -pick add \$@ %< ?S:d\_closedir: ?S: This variable conditionally defines HAS\_CLOSEDIR if closedir() is ?S: available. ?S:. ?C:HAS\_CLOSEDIR: ?C: This symbol, if defined, indicates that the closedir() routine is ?C: available.  $?C:$ . ?H:#\$d\_closedir HAS\_CLOSEDIR /\*\*/ ?H:. ?S:d\_void\_closedir: ?S: This variable conditionally defines VOID\_CLOSEDIR if closedir() ?S: does not return a value. ?S:. ?C:VOID\_CLOSEDIR: ?C: This symbol, if defined, indicates that the closedir() routine ?C: does not return a value.  $2C$ ?H:#\$d\_void\_closedir VOID\_CLOSEDIR /\*\*/ ?H:. ?F:!closedir ?LINT:set d\_closedir d\_void\_closedir : see if closedir exists set closedir d\_closedir eval \$inlibc @if VOID\_CLOSEDIR || d\_void\_closedir ?X: The following contortions are designed so we can call closedir()

?X: and check whether it returns a value. The contortions are designed

```
?X: to portably pick up the correct directory header, for those
?X: systems that support various mutually incompatible directory functions.
?X: This is from perl5's perl.h
case "$d_closedir" in
"$define")
	echo " "
	echo "Checking whether closedir() returns a status..." >&4
	cat > closedir.c <<EOM
#$i_dirent I_DIRENT /**/
#$i_sysdir I_SYS_DIR /**/
#$i_sysndir I_SYS_NDIR /**/
#if defined(I_DIRENT)
#include <dirent.h>
#if defined(NeXT) && defined(I_SYS_DIR) /* NeXT needs dirent + sys/dir.h */
#include <sys/dir.h>
#endif
#else
#ifdef I_SYS_NDIR
#include <sys/ndir.h>
#else
#ifdef I_SYS_DIR
#ifdef hp9000s500
#include <ndir.h> /* may be wrong in the future \frac{*}{ }#else
#include <sys/dir.h>
#endif
#endif
#endif
#endif
int main() { return closedir(opendir(".")); }
EOM
if $cc $ccflags $ldflags -o closedir closedir.c $libs > /dev/null 2 > & 1; then
 if \Delta/closedir > /dev/null 2>&1; then
 			echo "Yes, it does."
 			val="$undef"
 		else
 			echo "No, it doesn't."
 			val="$define"
 		fi
	else
 		echo "(I can't seem to compile the test program--assuming it doesn't)"
 		val="$define"
	fi
	;;
*)
	val="$undef";
	;;
```
esac set d\_void\_closedir eval \$setvar \$rm -f closedir\* @end

Found in path(s):

\* /opt/cola/permits/1447203276\_1666264423.033946/0/perl-5-30-0-orig-regen-configure-1-tar-gz/metaconfig-5.30.0/dist/U/d\_closedir.U No license file was found, but licenses were detected in source scan. ?RCS: \$Id: d\_setgrps.U 1 2006-08-24 12:32:52Z rmanfredi \$ ?RCS: ?RCS: Copyright (c) 1991-1997, 2004-2006, Raphael Manfredi ?RCS: ?RCS: You may redistribute only under the terms of the Artistic Licence, ?RCS: as specified in the README file that comes with the distribution. ?RCS: You may reuse parts of this distribution only within the terms of ?RCS: that same Artistic Licence; a copy of which may be found at the root ?RCS: of the source tree for dist 4.0. ?RCS: ?RCS: \$Log: d\_setgrps.U,v \$ ?RCS: Revision 3.0 1993/08/18 12:06:08 ram ?RCS: Baseline for dist 3.0 netwide release. ?RCS: ?MAKE:d\_setgrps: Inlibc ?MAKE: -pick add  $\$  @ %< ?S:d\_setgrps: ?S: This variable conditionally defines the HAS\_SETGROUPS symbol, which ?S: indicates to the C program that the setgroups() routine is available ?S: to set the list of process groups.

?S:.

?C:HAS\_SETGROUPS:

?C: This symbol, if defined, indicates that the setgroups() routine is

?C: available to set the list of process groups. If unavailable, multiple

?C: groups are probably not supported.

 $?C:$ .

?H:#\$d\_setgrps HAS\_SETGROUPS /\*\*/ ?H:. ?LINT:set d\_setgrps

: see if setgroups exists set setgroups d\_setgrps eval \$inlibc

Found in path(s):

\* /opt/cola/permits/1447203276\_1666264423.033946/0/perl-5-30-0-orig-regen-configure-1-tar-gz/metaconfig-5.30.0/dist/U/d\_setgrps.U

No license file was found, but licenses were detected in source scan.

?RCS: \$Id\$ ?RCS: ?RCS: Copyright (c) 1991-1997, 2004-2006, Raphael Manfredi ?RCS: ?RCS: You may redistribute only under the terms of the Artistic License, ?RCS: as specified in the README file that comes with the distribution. ?RCS: You may reuse parts of this distribution only within the terms of ?RCS: that same Artistic License; a copy of which may be found at the root ?RCS: of the source tree for dist 4.0. ?RCS: ?RCS: \$Log: Loc.U,v \$ ?RCS: Revision 3.0.1.10 1997/02/28 15:04:16 ram ?RCS: patch61: allow users to specify paths on the command line ?RCS: patch61: will now substitute cp for ln if not supported ?RCS: ?RCS: Revision 3.0.1.9 1995/09/25 09:11:24 ram ?RCS: patch59: commented the purpose of the #un-def directive ?RCS: patch59: abort Configure run when mandatory command is missing ?RCS: ?RCS: Revision 3.0.1.8 1995/07/25 13:40:40 ram ?RCS: patch56: now knows about OS/2 platforms ?RCS: ?RCS: Revision 3.0.1.7 1995/01/11 15:13:37 ram ?RCS: patch45: protected "sh -c" within backquotes for Linux and SGI ?RCS: patch45: added path lookup for the 'comm' program ?RCS: ?RCS: Revision 3.0.1.6 1994/10/29 15:56:14 ram ?RCS: patch36: added ?F: line for metalint file checking ?RCS: patch36: be careful and guard against wildcard searching (ADO) ?RCS: ?RCS: Revision 3.0.1.5 1994/06/20 06:54:55 ram ?RCS: patch30: now locates find ?RCS: ?RCS: Revision 3.0.1.4 1994/05/13 15:18:15 ram ?RCS: patch27: added byacc to the trylist (ADO) ?RCS: patch27: lint lines reformatted (ADO) ?RCS: ?RCS: Revision 3.0.1.3 1994/01/24 14:01:44 ram ?RCS: patch16: added metalint hint on changed PATH variable ?RCS: ?RCS: Revision 3.0.1.2 1993/12/15 08:16:52 ram ?RCS: patch15: now set \_test variable when test is built-in ?RCS: patch15: fixed rare cases where echo is not needed  $?RCS$ ?RCS: Revision 3.0.1.1 1993/09/13 15:47:13 ram ?RCS: patch10: test program not always in /bin/test (WAD)

?RCS: ?RCS: Revision 3.0 1993/08/18 12:05:05 ram ?RCS: Baseline for dist 3.0 netwide release. ?RCS:  $\gamma$ . ?X: This unit produces a shell script "loc" which can be used to find out ?X: where in a list of directories something is. It then uses loc to ?X: determine the location of commonly used programs. It leaves loc sitting ?X: around for other Configure units to use, but arranges for its demise ?X: at the end of Configure. ?X: ?X: To add a new program to find, add it both to the ?MAKE: line and to either ?X: the loclist or trylist variable.  $?X:$ ?X: I put startsh at the end of the dependency list, in order to avoid the ?X: loading of the spitshell unit before the instructions. ?X: ?MAKE:Loc awk ar bash bison byacc cat chgrp chmod chown \ comm compress cp cpio cpp csh date echo egrep emacs expr find flex \ gmake gzip grep inews ksh less line lint ln lp lpr ls mail mailx  $\langle \rangle$  make mkdir more mv nm nroff perl pg pmake pr rm rmail sed sendmail \ shar sleep smail sort submit tail tar tbl tee test touch tr troff \ uname uniq uuname vi zcat zip: eunicefix n c startsh Instruct Warn ?MAKE: -pick weed  $\%$  % < ?LINT:describe awk ar bash bison byacc cat chgrp chmod chown \ comm compress cp cpio cpp csh date echo egrep emacs expr find flex \ gmake gzip grep inews ksh less line lint ln lp lpr ls mail mailx  $\setminus$  make mkdir more mv nm nroff perl pg pmake pr rm rmail sed sendmail \ shar sleep smail sort submit tail tar tbl tee test touch tr troff \ uname uniq uuname vi zcat zip ?V::pth loclist trylist ?F:./loc ?T:thisthing thing xxx dir file say DJGPP ?T:\_test \_grep \_cp \_gmake \_egrep \_ln \_make dflt ?LINT: change PATH : find out where common programs are echo " " echo "Locating common programs..." >&4 cat <<EOSC >loc *<u>Sstartsh</u>* case \\$# in 0) exit 1;; esac thing= $\$ 1 shift  $df1t=\$ shift for dir in  $\$ ; do

```
	case "\$thing" in
	.)
	if test -d \$dir/\$thing; then
 		echo \$dir
 		exit 0
	fi
	;;
	*)
?X: Be careful in case thing includes wildcards that might expand to multiple
?X: files. Choose the last one. This happens when searching for shared
?X: libraries with version numbers. How to choose which one we want is
?X: probably an insoluble problem, in general.
?X: Some folks leave things like libc.so.orig around w/o read
?X: permission. A -r test would handle that, but since ./loc is
?X: also used to find executables (which are installed w/o read
?X: permission on SCO ODT 3.0, we can't include the -r test.
	for thisthing in \$dir/\$thing; do
 		: just loop through to pick last item
	done
	if test -f \$thisthing; then
 		echo \$thisthing
 		exit 0
	elif test -f \$thisthing$_exe; then
 		echo \$thisthing
 		exit 0
	elif test -f \$dir/\$thing.exe; then
 		if test -n "$DJGPP"; then
 			echo \$dir/\$thing.exe
 		else
 			: on Eunice apparently
 			echo \$dir/\$thing
 		fi
 		exit 0
	fi
	;;
	esac
done
echo \$dflt
exit 1
EOSC
chmod +x loc
$eunicefix loc
loclist="
?awk:awk
?cat:cat
?chgrp:chgrp
?chmod:chmod
?chown:chown
```
?comm:comm ?cp:cp ?echo:echo ?expr:expr ?find:find ?grep:grep ?ls:ls ?mkdir:mkdir ?mv:mv ?rm:rm ?sed:sed ?sleep:sleep ?sort:sort ?tail:tail ?touch:touch ?tr:tr ?uniq:uniq " trylist=" ?Mcc:Mcc ?ar:ar ?bash:bash ?bison:bison ?byacc:byacc ?compress:compress ?cpio:cpio ?cpp:cpp ?csh:csh ?date:date ?egrep:egrep ?emacs:emacs ?flex:flex ?gmake:gmake ?gzip:gzip ?inews:inews ?ksh:ksh ?less:less ?line:line ?lint:lint ?ln:ln ?lp:lp ?lpr:lpr ?mail:mail ?mailx:mailx ?make:make ?more:more ?nm:nm ?nroff:nroff

?perl:perl ?pg:pg ?pmake:pmake ?pr:pr ?rmail:rmail ?sendmail:sendmail ?shar:shar ?smail:smail ?submit:submit ?tar:tar ?tbl:tbl ?tee:tee ?test:test ?troff:troff ?uname:uname ?uuname:uuname ?vi:vi ?zcat:zcat ?zip:zip " ?LINT:set awk ar bash bison byacc cat chgrp chmod chown \ comm compress cp cpio cpp csh date echo emacs expr find flex \ gmake gzip grep inews ksh less line lint lp lpr ls mail mailx \ mkdir more mv nm nroff perl pg pmake pr rm rmail sed sendmail \ shar sleep smail sort submit tail tar tbl tee touch tr troff \ uname uniq uuname vi zcat zip pth=`echo \$PATH | sed -e "s/\$p\_/ /g"` pth="\$pth /lib /usr/lib" for file in \$loclist; do ?X: ?X: Allow them to -Dmake=pmake on the command line for instance... ?X: If the file is not fully qualified, as in -Dmake=pmake, then we ?X: look the for the specified command (pmake here). If they say ?X: -Dmake=/sbin/make for instance, then we make sure the file ?X: exists, or we die... ?X: eval xxx=\\$\$file case "\$xxx" in /\*|?:[\\/]\*) if test -f "\$xxx"; then : ok else ./warn "no \$xxx -- ignoring your setting for \$file." xxx=`./loc \$file \$file \$pth` fi ;; '') xxx=`./loc \$file \$file \$pth`;; \*)  $xxxx='1$ ./loc  $xxx $xxx $pth$ ;;

```
	esac
	eval $file=$xxx$_exe
	eval _$file=$xxx
	case "$xxx" in
	/*)
 		echo $file is in $xxx.
 		;;
?X: Under OS/2, we have PC-like paths
?:[\| \ \| \		echo $file is in $xxx.
 		;;
	*)
 		echo "I don't know where '$file' is, and my life depends on it." >&4
 		echo "Go find a public domain implementation or fix your PATH setting!" >&4
 		exit 1
 		;;
	esac
done
echo " "
echo "Don't worry if any of the following aren't found..."
say=offhand
for file in $trylist; do
?X: Allow them to -Dmake=pmake on the command line for instance (see above)
	eval xxx=\$$file
	case "$xxx" in
/*|?:[\\vee]*)
 		if test -f "$xxx"; then
 			: ok
 		else
  			./warn "no $xxx -- ignoring your setting for $file."
 			xxx=`./loc $file $file $pth`
 		fi
 		;;
	'') xxx=`./loc $file $file $pth`;;
*) xxxx='1./loc xxx $xxx $pth;;
	esac
	eval $file=$xxx$_exe
	eval _$file=$xxx
	case "$xxx" in
	/*)
 		echo $file is in $xxx.
 		;;
?X: Under OS/2, we have PC-like paths
?:\left[\setminus\right]^{*}		echo $file is in $xxx.
 		;;
	*)
 		echo "I don't see $file out there, $say."
```

```
		say=either
 		;;
	esac
done
case "$egrep" in
egrep)
	echo "Substituting grep for egrep."
	egrep=$grep
	_egrep=$_grep
	;;
esac
@if ln
case "$ln" in
ln)
	echo "Substituting cp for ln."
	ln=$cp
\lfloorln=$\lfloorcp
	;;
esac
@end
@if make || gmake
case "$make" in
make)
	case "$gmake" in
	gmake)
	echo "I can't find make or gmake, and my life depends on it." >&4
	echo "Go find a public domain implementation or fix your PATH setting!" >&4
	exit 1
	;;
	esac
	;;
esac
case "$gmake" in
gmake) ;;
*)	# We can't have osname yet.
	if test -f "/system/gnu_library/bin/ar.pm"; then # Stratus VOS
 		# Assume that gmake, if found, is definitely GNU make
 		# and prefer it over the system make.
 		echo "Substituting gmake for make."
 		make=$gmake
 		_make=$_gmake
	fi
	;;
esac
@end
case "$test" in
test)
	echo "Hopefully test is built into your sh."
```

```
	;;
*)
if `sh -c "PATH= test true" >/dev/null 2 > & 1; then
 		echo "Using the test built into your sh."
?X:
?X: We need to set both test and _test, since Oldconfig.U will use the _test
?X: value to systematically restore computed paths, which may be wrong if
?X: we choose to load an old config.sh generated on another platform.
?X:
 		test=test
 		_test=test
	fi
	;;
esac
?LINT:change n c
case "$echo" in
echo)
	echo "Hopefully echo is built into your sh."
	;;
?X: For those rare cases where we don't need $echo...
'') ;;
*)
	echo " "
echo "Checking compatibility between $echo and builtin echo (if any)..." >&4
	$echo $n "hi there$c" >foo1
	echo $n "hi there$c" >foo2
if cmp foo1 foo2 >\angledev/null 2>\&1; then
 		echo "They are compatible. In fact, they may be identical."
	else
 		case "$n" in
 '-n') n=" c='\c';;
 *) n='-n' c='::		esac
 		cat <<FOO
They are not compatible! You are probably running ksh on a non-USG system.
I'll have to use $echo instead of the builtin, since Bourne shell doesn't
have echo built in and we may have to run some Bourne shell scripts. That
means I'll have to use '$n$c' to suppress newlines now. Life is ridiculous.
FOO
```

```
		$echo $n "The star should be here-->$c"
 		$echo "*"
	fi
	$rm -f foo1 foo2
	;;
esac
```
Found in path(s):

\* /opt/cola/permits/1447203276\_1666264423.033946/0/perl-5-30-0-orig-regen-configure-1-tar-gz/metaconfig-5.30.0/dist/U/Loc.U

No license file was found, but licenses were detected in source scan.

?RCS: \$Id: d\_wctomb.U 1 2006-08-24 12:32:52Z rmanfredi \$ ?RCS: ?RCS: Copyright (c) 1991-1997, 2004-2006, Raphael Manfredi ?RCS: ?RCS: You may redistribute only under the terms of the Artistic Licence, ?RCS: as specified in the README file that comes with the distribution. ?RCS: You may reuse parts of this distribution only within the terms of ?RCS: that same Artistic Licence; a copy of which may be found at the root ?RCS: of the source tree for dist 4.0. ?RCS: ?RCS: Original Author: Andy Dougherty <doughera@lafcol.lafayette.edu> ?RCS: ?RCS: \$Log: d\_wctomb.U,v \$ ?RCS: Revision 3.0.1.1 1994/08/29 16:20:43 ram ?RCS: patch32: created by ADO ?RCS: ?MAKE:d\_wctomb: Inlibc ?MAKE: -pick add \$@ %< ?S:d\_wctomb: ?S: This variable conditionally defines the HAS\_WCTOMB symbol, which ?S: indicates to the C program that the wctomb() routine is available ?S: to convert a wide character to a multibyte. ?S:. ?C:HAS\_WCTOMB (WCTOMB): ?C: This symbol, if defined, indicates that the wctomb routine is available ?C: to convert a wide character to a multibyte.  $?C:$ . ?H:#\$d\_wctomb HAS\_WCTOMB /\*\*/ ?H:. ?LINT:set d\_wctomb : see if wctomb exists set wctomb d\_wctomb eval \$inlibc Found in path(s): \* /opt/cola/permits/1447203276\_1666264423.033946/0/perl-5-30-0-orig-regen-configure-1-tar-gz/metaconfig-5.30.0/dist/U/d\_wctomb.U No license file was found, but licenses were detected in source scan. ?RCS: \$Id: newslib.U 1 2006-08-24 12:32:52Z rmanfredi \$ ?RCS: ?RCS: Copyright (c) 1991-1997, 2004-2006, Raphael Manfredi ?RCS: ?RCS: You may redistribute only under the terms of the Artistic Licence,

?RCS: as specified in the README file that comes with the distribution. ?RCS: You may reuse parts of this distribution only within the terms of ?RCS: that same Artistic Licence; a copy of which may be found at the root ?RCS: of the source tree for dist 4.0. ?RCS: ?RCS: \$Log: newslib.U,v \$ ?RCS: Revision 3.0 1993/08/18 12:09:23 ram ?RCS: Baseline for dist 3.0 netwide release. ?RCS: ?MAKE:newslib newslibexp: test inews Oldconfig Getfile ?MAKE: -pick add \$@ %< ?S:newslib: ?S: This variable contains the eventual value of the NEWSLIB symbol, ?S: which holds the name of the directory serving as the news library. ?S: It may have  $a \sim$  on the front. See newslibexp for expanded version. ?S:. ?S:newslibexp: ?S: This variable contains the  $\sim$  expanded name of the news library ?S: directory. See newslib. ?S:. ?C:NEWSLIB: ?C: This symbol contains the name of the directory serving as the news ?C: library. The program must be prepared to do  $\sim$  expansion on it. ?C:. ?C:NEWSLIB\_EXP: ?C: This symbol is the ~ expanded version of NEWSLIB, for programs that ?C: do not wish to deal with it at run-time.  $?C$ :. ?H:#define NEWSLIB "\$newslib" /\*\*/ ?H:#define NEWSLIB\_EXP "\$newslibexp" /\*\*/ ?H:. ?LINT:change inews : figure out news library case "\$newslib" in '') dflt=/usr/lib/news ;; \*) dflt=\$newslib ;; esac echo " " fn= $d$ ~ rp='Where is your news library?' . ./getfile newslib="\$ans" newslibexp="\$ansexp" if \$test -f \$newslibexp/inews; then echo "Aha! Inews is really in \$newslibexp! Maybe this is 2.10.2..." >&4 case "\$inews" in

```
	inews)
 		: null
 		;;
	*) echo "(Make sure $inews isn't an old version.)";;
	esac
	inews=$newslibexp/inews
fi
```

```
Found in path(s):
* /opt/cola/permits/1447203276_1666264423.033946/0/perl-5-30-0-orig-regen-configure-1-tar-gz/metaconfig-
5.30.0/dist/U/newslib.U
No license file was found, but licenses were detected in source scan.
```

```
?RCS: $Id: i_sysvfs.U,v $
?RCS:
?RCS: Copyright (c) 1999 Jarkko Hietaniemi
?RCS:
?RCS: You may distribute under the terms of either the GNU General Public
?RCS: License or the Artistic License, as specified in the README file.
?RCS:
?MAKE:i_sysvfs: Inhdr Hasfield
?MAKE: -pick add $@ %<
?S:i_sysvfs:
?S: This variable conditionally defines the I_SYSVFS symbol,
?S: and indicates whether a C program should include <sys/vfs.h>.
?S:.
?C:I_SYS_VFS:
?C: This symbol, if defined, indicates that <sys/vfs.h> exists and
?C: should be included.
?C:.
?H:#$i_sysvfs I_SYS_VFS /**/
?H:.
?LINT:set i_sysvfs
: see if this is a sys/vfs.h system
set sys/vfs.h i_sysvfs
eval $inhdr
Found in path(s):
* /opt/cola/permits/1447203276_1666264423.033946/0/perl-5-30-0-orig-regen-configure-1-tar-gz/metaconfig-
5.30.0/U/perl/i_sysvfs.U
No license file was found, but licenses were detected in source scan.
?RCS: $Id: registers.U 1 2006-08-24 12:32:52Z rmanfredi $
```
?RCS: ?RCS: Copyright (c) 1991-1997, 2004-2006, Raphael Manfredi ?RCS: ?RCS: You may redistribute only under the terms of the Artistic Licence, ?RCS: as specified in the README file that comes with the distribution.

?RCS: You may reuse parts of this distribution only within the terms of ?RCS: that same Artistic Licence; a copy of which may be found at the root ?RCS: of the source tree for dist 4.0. ?RCS: ?RCS: \$Log: registers.U,v \$ ?RCS: Revision 3.0.1.2 1997/02/28 16:19:41 ram ?RCS: patch61: removed empty ?LINT lines ?RCS: ?RCS: Revision 3.0.1.1 1994/10/29 16:28:33 ram ?RCS: patch36: call ./Cppsym explicitly instead of relying on PATH ?RCS: ?RCS: Revision 3.0 1993/08/18 12:09:41 ram ?RCS: Baseline for dist 3.0 netwide release. ?RCS: ?MAKE:registers reg1 reg2 reg3 reg4 reg5 reg6 reg7 reg8 reg9 reg10 reg11 \ reg12 reg13 reg14 reg15 reg16: awk rm Cppsym Myread Oldconfig ?MAKE: -pick add \$@ %< ?S:registers: ?S: This variable contains the number of register declarations paid ?S: attention to by the C compiler. ?S:. ?S:reg1: ?S: This variable, along with reg2, reg3, etc. contains the eventual ?S: value for the symbols register1, register2, register3, etc. It has ?S: either the value "register" or is null. ?S:. ?C:register1: ?C: This symbol, along with register2, register3, etc. is either the word ?C: "register" or null, depending on whether the C compiler pays attention ?C: to this many register declarations. The intent is that you don't have ?C: to order your register declarations in the order of importance, so you ?C: can freely declare register variables in sub-blocks of code and as ?C: function parameters. Do not use register<n> more than once per routine.  $?C$ :. ?LINT:describe reg2 reg3 reg4 reg5 reg6 reg7 reg8 reg9 reg10 reg11 ?LINT:describe reg12 reg13 reg14 reg15 reg16 ?LINT:known register2 register3 register4 register5 register6 register7 ?LINT:known register8 register9 register10 register11 register12 register13 ?LINT:known register14 register15 register16 ?H:#define register1 \$reg1 /\*\*/ ?H:#define register2 \$reg2 /\*\*/ ?H:#define register3  $\frac{2 \times 4}{4}$ ?H:#define register4 \$reg4 /\*\*/ ?H:#define register5 \$reg5 /\*\*/ ?H:#define register6  $\frac{\text{Spec}6}{\text{Spec}6}$ ?H:#define register7 \$reg7 /\*\*/ ?H:#define register8 \$reg8 /\*\*/ ?H:#define register9  $\frac{\text{Spec}9}{\text{Spec}9}$ 

```
?H:#define register10 $reg10	/**/
?H:#define register11 $reg11 /**/
?H:#define register12 $reg12	/**/
?H:#define register13 $reg13	/**/
?H:#define register14 $reg14	/**/
?H:#define register15 $reg15	/**/
?H:#define register16 $reg16	/**/
?H:.
?F:!.foo
: see how many register declarations we want to use
case "$registers" in
'')
	if ./Cppsym vax; then
 		dflt=6
	elif ./Cppsym sun mc68000 mips; then
 df=10
	elif ./Cppsym pyr; then
 df<sup>t=14</sup>
	elif ./Cppsym ns32000 ns16000; then
 		dflt=5
	elif ./Cppsym $smallmach; then
 dflt=3	else
 		: if you have any other numbers for me, please send them in
 		dflt=6
	fi;;
*) dflt=$registers ;;
esac
?LINT:set reg2 reg3 reg4 reg5 reg6 reg7 reg8 reg9 reg10 reg11
?LINT:set reg12 reg13 reg14 reg15 reg16
cat <<EOM
```
Different C compilers on different machines pay attention to different numbers of register declarations. About how many register declarations in each routine does your C compiler pay attention to? (OK to guess)

## EOM

```
rp="Maximum register declarations?"
. ./myread
registers=$ans
reg1="\text{Sawk} "BEGIN { for (i=1; i<=16; i++) printf \"reg%d="\n\", i}" \
	</dev/null >.foo
. ./.foo
$awk "BEGIN { for (i=1; i<=$registers; i++) printf \"reg%d=register\n\", i}" \
	</dev/null >.foo
. ./.foo
$rm -f .foo
```
Found in path(s):

\* /opt/cola/permits/1447203276\_1666264423.033946/0/perl-5-30-0-orig-regen-configure-1-tar-gz/metaconfig-5.30.0/dist/U/registers.U

No license file was found, but licenses were detected in source scan.

?RCS: Copyright (c) 2018-2018, H.Merijn Brand

?RCS:

?RCS: You may redistribute only under the terms of the Artistic Licence,

?RCS: as specified in the README file that comes with the distribution.

?RCS: You may reuse parts of this distribution only within the terms of

?RCS: that same Artistic Licence; a copy of which may be found at the root

?RCS: of the source tree for dist 4.0.

?RCS:

?MAKE:d\_pipe2: Inlibc

?MAKE: -pick add  $\$  @ %<

?S:d\_pipe2:

?S: This variable conditionally defines the HAS PIPE2 symbol, which

?S: indicates to the C program that the pipe2() routine is available

?S: to create an inter-process channel.

?S:.

?C:HAS\_PIPE2:

?C: This symbol, if defined, indicates that the pipe2 routine is

?C: available to create an inter-process channel.

 $?C$ :.

?H:#\$d\_pipe2 HAS\_PIPE2  $/*$ ?H:. ?LINT:set d\_pipe2

: see if pipe2 exists set pipe2 d\_pipe2 eval \$inlibc

Found in path(s):

\* /opt/cola/permits/1447203276\_1666264423.033946/0/perl-5-30-0-orig-regen-configure-1-tar-gz/metaconfig-5.30.0/U/perl/d\_pipe2.U

No license file was found, but licenses were detected in source scan.

?RCS: \$Id: d\_fcntl.U 1 2006-08-24 12:32:52Z rmanfredi \$ ?RCS: ?RCS: Copyright (c) 1991-1997, 2004-2006, Raphael Manfredi ?RCS: ?RCS: You may redistribute only under the terms of the Artistic Licence, ?RCS: as specified in the README file that comes with the distribution. ?RCS: You may reuse parts of this distribution only within the terms of ?RCS: that same Artistic Licence; a copy of which may be found at the root ?RCS: of the source tree for dist 4.0. ?RCS: ?RCS: \$Log: d\_fcntl.U,v \$

?RCS: Revision 3.0 1993/08/18 12:06:01 ram ?RCS: Baseline for dist 3.0 netwide release. ?RCS: ?MAKE:d\_fcntl: Inlibc ?MAKE: -pick add \$@ %< ?S:d\_fcntl: ?S: This variable conditionally defines the HAS\_FCNTL symbol, and indicates ?S: whether the fcntl() function exists ?S:. ?C:HAS\_FCNTL: ?C: This symbol, if defined, indicates to the C program that ?C: the fcntl() function exists.  $?C$ :. ?H:#\$d\_fcntl HAS\_FCNTL /\*\*/ ?H:. ?LINT:set d\_fcntl : see if this is an fcntl system set fcntl d fcntl eval \$inlibc Found in path(s): \* /opt/cola/permits/1447203276\_1666264423.033946/0/perl-5-30-0-orig-regen-configure-1-tar-gz/metaconfig-5.30.0/dist/U/d\_fcntl.U No license file was found, but licenses were detected in source scan. ?RCS: You may distribute under the terms of either the GNU General Public ?RCS: License or the Artistic License, as specified in the README file. ?RCS: ?MAKE:d\_erfc: Inlibc ?MAKE: -pick add  $\$  @ %< ?S:d\_erfc: ?S: This variable conditionally defines the HAS\_ERFC symbol, which ?S: indicates to the C program that the erfc() routine is available. ?S:. ?C:HAS\_ERFC: ?C: This symbol, if defined, indicates that the erfc routine is ?C: available to do the complementary error function. ?C:. ?H:#\$d\_erfc HAS\_ERFC /\*\*/  $2H$ .

?LINT:set d\_erfc : see if erfc exists set erfc d\_erfc eval \$inlibc

Found in path(s):

\* /opt/cola/permits/1447203276\_1666264423.033946/0/perl-5-30-0-orig-regen-configure-1-tar-gz/metaconfig-5.30.0/U/perl/d\_erfc.U

No license file was found, but licenses were detected in source scan.

?RCS: \$Id\$ ?RCS: ?RCS: Copyright (c) 1998 Andy Dougherty ?RCS: ?RCS: You may distribute under the terms of either the GNU General Public ?RCS: License or the Artistic License, as specified in the README file. ?RCS: ?MAKE:use64bitint use64bitall archname64: Myread Oldconfig Setvar test \ usemorebits longsize ccflags d\_quad uquadtype Compile rm\_try run ?MAKE: -pick add \$@ %< ?Y:TOP ?S:use64bitint: ?S: This variable conditionally defines the USE\_64\_BIT\_INT symbol, ?S: and indicates that 64-bit integer types should be used ?S: when available. The minimal possible 64-bitness ?S: is employed, just enough to get 64-bit integers into Perl. ?S: This may mean using for example "long longs", while your memory ?S: may still be limited to 2 gigabytes. ?S:. ?S:use64bitall: ?S: This variable conditionally defines the USE\_64\_BIT\_ALL symbol, ?S: and indicates that 64-bit integer types should be used ?S: when available. The maximal possible ?S: 64-bitness is employed: LP64 or ILP64, meaning that you will ?S: be able to use more than 2 gigabytes of memory. This mode is ?S: even more binary incompatible than USE\_64\_BIT\_INT. You may not ?S: be able to run the resulting executable in a 32-bit CPU at all or ?S: you may need at least to reboot your OS to 64-bit mode. ?S:. ?S:archname64: ?S: This variable is used for the 64-bitness part of \$archname. ?S:. ?C:USE\_64\_BIT\_INT: ?C: This symbol, if defined, indicates that 64-bit integers should ?C: be used when available. If not defined, the native integers ?C: will be employed (be they 32 or 64 bits). The minimal possible ?C: 64-bitness is used, just enough to get 64-bit integers into Perl. ?C: This may mean using for example "long longs", while your memory ?C: may still be limited to 2 gigabytes. ?C:. ?C:USE\_64\_BIT\_ALL: ?C: This symbol, if defined, indicates that 64-bit integers should ?C: be used when available. If not defined, the native integers ?C: will be used (be they 32 or 64 bits). The maximal possible ?C: 64-bitness is employed: LP64 or ILP64, meaning that you will ?C: be able to use more than 2 gigabytes of memory. This mode is

?C: even more binary incompatible than USE\_64\_BIT\_INT. You may not ?C: be able to run the resulting executable in a 32-bit CPU at all or ?C: you may need at least to reboot your OS to 64-bit mode. ?C:. ?H:?%<:#ifndef USE\_64\_BIT\_INT ?H:?%<:#\$use64bitint USE\_64\_BIT\_INT /\*\*/ ?H:?%<:#endif ?H:?%<:#ifndef USE\_64\_BIT\_ALL ?H:?%<:#\$use64bitall USE\_64\_BIT\_ALL /\*\*/ ?H:?%<:#endif ?H:. ?INIT:archname64='' ?LINT:extern ccflags ?LINT:use usemorebits ?LINT:extern use64bits ?LINT:extern uselonglong ?LINT:extern uselonglongs ?LINT:extern use64bitints ?LINT:extern use64bitsint ?LINT:extern use64bitsall ?T:libcquad ?F:!try ?F:!use64bitint.cbu ?F:!use64bitall.cbu : Do we want 64bit support case "\$uselonglong" in "\$define"|true|[yY]\*) cat <<EOM >&4 \*\*\* Configure -Duselonglong is deprecated, using -Duse64bitint instead. EOM use64bitint="\$define" ;; esac case "\$use64bits" in "\$define"|true|[yY]\*) cat <<EOM >&4 \*\*\* Configure -Duse64bits is deprecated, using -Duse64bitint instead. EOM use64bitint="\$define" ;; esac case "\$use64bitints" in "\$define"|true|[yY]\*) cat <<EOM >&4

\*\*\* There is no Configure -Duse64bitints, using -Duse64bitint instead.

```
EOM
	use64bitint="$define"
	;;
esac
case "$use64bitsint" in
"$define"|true|[yY]*)
cat <<EOM >&4
*** There is no Configure -Duse64bitsint, using -Duse64bitint instead.
EOM
	use64bitint="$define"
	;;
esac
case "$uselonglongs" in
"$define"|true|[yY]*)
cat << EOM > & 4*** There is no Configure -Duselonglongs, using -Duse64bitint instead.
EOM
	use64bitint="$define"
	;;
esac
case "$use64bitsall" in
"$define"|true|[yY]*)
cat <<EOM >&4
*** There is no Configure -Duse64bitsall, using -Duse64bitall instead.
EOM
	use64bitall="$define"
	;;
esac
case "$ccflags" in
*-DUSE_LONG_LONG*|*-DUSE_64_BIT_INT*|*-DUSE_64_BIT_ALL*) use64bitint="$define";;
esac
case "$use64bitall" in
"$define"|true|[yY]*) use64bitint="$define" ;;
esac
case "$longsize" in
8) cat <<EOM
You have natively 64-bit long integers.
EOM
  val="$define"
  ;;
*) case "$use64bitint" in
  "$define"|true|[yY]*) dflt='y';;
```

```
*) dflt='n'::
 esac
 case "$d_quad" in
 "$define") ;;
*) dflt='n' ;;
 esac
cat <<EOM
```
Perl can be built to take advantage of 64-bit integer types on some systems. To do so, Configure can be run with -Duse64bitint. Choosing this option will most probably introduce binary incompatibilities.

```
If this doesn't make any sense to you, just accept the default '$dflt'.
(The default has been chosen based on your configuration.)
EOM
  rp='Try to use 64-bit integers, if available?'
  . ./myread
  case "$ans" in
 [yY]^*) val="$define" ;;
  *) val="$undef" ;;
  esac
  ;;
esac
set use64bitint
eval $setvar
case "$use64bitall" in
"$define"|true|[yY]*) dflt='y' ;;
*) case "$longsize" in
 8) dflt='y' ;;
 *) dflt='n' ;;
  esac
```
 ;; esac cat <<EOM

You may also choose to try maximal 64-bitness. It means using as much 64-bitness as possible on the platform. This in turn means even more binary incompatibilities. On the other hand, your platform may not have any more 64-bitness available than what you already have chosen.

```
If this doesn't make any sense to you, just accept the default '$dflt'.
(The default has been chosen based on your configuration.)
EOM
rp='Try to use maximal 64-bit support, if available?'
. ./myread
case "$ans" in
[yY]^*) val="$define" ;;
```

```
*) val="$undef" ;;
esac
set use64bitall
eval $setvar
case "$use64bitall" in
"$define")
	case "$use64bitint" in
	"$undef")
 cat <<EOM
Since you have chosen a maximally 64-bit build, I'm also turning on
the use of 64-bit integers.
EOM
 		use64bitint="$define" ;;
	esac
	;;
esac
: Look for a hint-file generated 'call-back-unit'. If the
: user has specified that a 64-bit perl is to be built,
: we may need to set or change some other defaults.
if $test -f use64bitint.cbu; then
	echo "Your platform has some specific hints regarding 64-bit integers, using them..."
	. ./use64bitint.cbu
fi
case "$use64bitint" in
"$define"|true|[yY]*)
	: This test was common to all the OpenBSD forks, and seems harmless for
	: other platforms:
	echo " "
	echo "Checking if your C library has broken 64-bit functions..." >&4
cat >try.c <<EOCP
#include <stdio.h>
typedef $uquadtype myULL;
int main (void)
{
  struct {
	double d;
	myULL u;
  \} *p, test[] = {
	{4294967303.15, 4294967303ULL},
	{4294967294.2, 4294967294ULL},
	{4294967295.7, 4294967295ULL},
{0.0, 0ULL} };
 for (p = test; p > u; p++) {
myULL x = (myULL)p > d;
```
if  $(x != p > u)$  {

```
	 printf("buggy\n");
   	 return 0;
 	}
   }
   printf("ok\n");
   return 0;
}
EOCP
	set try
	if eval $compile_ok; then
   libcquad=`$run ./try`
   	 echo "Your C library's 64-bit functions are $libcquad."
	else
   	 echo "(I can't seem to compile the test program.)"
   	 echo "Assuming that your C library's 64-bit functions are ok."
   	 libcquad="ok"
	fi
	$rm_try
	case "$libcquad" in
   	 buggy*)
```
 $cat >&4 << EOM$ 

\*\*\* You have a C library with broken 64-bit functions.

\*\*\* 64-bit support does not work reliably in this configuration.

\*\*\* Please rerun Configure without -Duse64bitint and/or -Dusemorebits.

\*\*\* Cannot continue, aborting.

## EOM

```
		exit 1
 		;;
	esac
	case "$longsize" in
	4) case "$archname64" in
  	 '') archname64=64int ;;
  	 esac
  	 ;;
	esac
	;;
esac
```
: Look for a hint-file generated 'call-back-unit'. If the

: user has specified that a maximally 64-bit perl is to be built,

: we may need to set or change some other defaults.

if \$test -f use64bitall.cbu; then

 echo "Your platform has some specific hints regarding 64-bit builds, using them..."

```
	. ./use64bitall.cbu
```
fi

```
case "$use64bitall" in
"$define"|true|[yY]*)
	case "$longsize" in
	4) case "$archname64" in
  	 ''|64int) archname64=64all ;;
  	 esac
  	 ;;
	esac
	;;
esac
```
case "\$d\_quad:\$use64bitint" in \$undef:\$define)  $cat > & 4 < EOF$ 

\*\*\* You have chosen to use 64-bit integers,

\*\*\* but none can be found.

\*\*\* Please rerun Configure without -Duse64bitint and/or -Dusemorebits.

\*\*\* Cannot continue, aborting.

## EOF

 exit 1 ;; esac

Found in path(s):

\* /opt/cola/permits/1447203276\_1666264423.033946/0/perl-5-30-0-orig-regen-configure-1-tar-gz/metaconfig-5.30.0/U/perl/use64bits.U

No license file was found, but licenses were detected in source scan.

?RCS: \$Id\$

?RCS:

?RCS: Copyright (c) 1999, Jarkko Hietaniemi

?RCS:

?RCS: You may redistribute only under the terms of the Artistic License,

?RCS: as specified in the README file that comes with the distribution.

?RCS: You may reuse parts of this distribution only within the terms of

?RCS: that same Artistic License; a copy of which may be found at the root

?RCS: of the source tree for dist 3.0.

 $?RCS$ 

?MAKE:d\_nanosleep: Inlibc

?MAKE: -pick add  $\$ @ %<

?S:d\_nanosleep:

?S: This variable conditionally defines HAS\_NANOSLEEP

?S: if nanosleep() is available to sleep with 1E-9 sec accuracy.

?S:.

?C:HAS\_NANOSLEEP:

?C: This symbol, if defined, indicates that the nanosleep

?C: system call is available to sleep with 1E-9 sec accuracy.  $?C:$ . ?H:#\$d\_nanosleep HAS\_NANOSLEEP /\*\*/ ?H:. ?LINT:set d\_nanosleep : see if nanosleep exists set nanosleep d\_nanosleep eval \$inlibc Found in path(s): \* /opt/cola/permits/1447203276\_1666264423.033946/0/perl-5-30-0-orig-regen-configure-1-tar-gz/metaconfig-5.30.0/U/perl/d\_nanosleep.U No license file was found, but licenses were detected in source scan. ?RCS: \$Id\$ ?RCS: ?RCS: Copyright (c) 1998 Jarkko Hietaniemi ?RCS: ?RCS: You may distribute under the terms of either the GNU General Public ?RCS: License or the Artistic License, as specified in the README file. ?RCS: ?MAKE:d\_fseeko: Inlibc longsize ?MAKE: -pick add \$@ %< ?S:d\_fseeko: ?S: This variable conditionally defines the HAS\_FSEEKO symbol, which ?S: indicates to the C program that the fseeko() routine is available. ?S:. ?C:HAS\_FSEEKO: ?C: This symbol, if defined, indicates that the fseeko routine is ?C: available to fseek beyond 32 bits (useful for ILP32 hosts).

## ?C:.

?H:#\$d\_fseeko HAS\_FSEEKO /\*\*/

?H:.

?LINT:set d\_fseeko

: see if fseeko exists

set fseeko d\_fseeko

eval \$inlibc

case "\$longsize" in

8) echo "(Your long is 64 bits, so you could use fseek.)" ;;

```
esac
```
Found in path(s): \* /opt/cola/permits/1447203276\_1666264423.033946/0/perl-5-30-0-orig-regen-configure-1-tar-gz/metaconfig-

5.30.0/U/perl/d\_fseeko.U

No license file was found, but licenses were detected in source scan.

?RCS: You may distribute under the terms of either the GNU General Public ?RCS: License or the Artistic License, as specified in the README file.

?RCS: ?MAKE:i\_quadmath: Inhdr ?MAKE: -pick add \$@ %< ?S:i\_quadmath: ?S: This variable conditionally defines I\_QUADMATH, which indicates ?S: to the C program that it should include <quadmath.h>. ?S:. ?C:I\_QUADMATH: ?C: This symbol, if defined, indicates that <quadmath.h> exists and ?C: should be included.  $?C:$ . ?H:#\$i\_quadmath I\_QUADMATH /\*\*/ ?H:. ?LINT:set i\_quadmath : see if this is a quadmath.h system set quadmath.h i\_quadmath eval \$inhdr Found in path(s): \* /opt/cola/permits/1447203276\_1666264423.033946/0/perl-5-30-0-orig-regen-configure-1-tar-gz/metaconfig-5.30.0/U/perl/i\_quadmath.U No license file was found, but licenses were detected in source scan. ?RCS: \$Id: d\_getgrgid\_r.U,v 0RCS: ?RCS: Copyright (c) 2002,2003 Jarkko Hietaniemi ?RCS: ?RCS: You may distribute under the terms of either the GNU General Public ?RCS: License or the Artistic License, as specified in the README file. ?RCS: ?RCS: Generated by the reentr.pl from the Perl 5.8 distribution. ?RCS: ?MAKE:d\_getgrgid\_r getgrgid\_r\_proto: Inlibc Protochk Hasproto i\_systypes \ usethreads i\_grp extern\_C ?MAKE: -pick add \$@ %< ?S:d\_getgrgid\_r: ?S: This variable conditionally defines the HAS\_GETGRGID\_R symbol, ?S: which indicates to the C program that the getgrgid $r()$ ?S: routine is available. ?S:. ?S:getgrgid\_r\_proto: ?S: This variable encodes the prototype of getgrgid r.  $?S$ : It is zero if d getgrgid r is undef, and one of the ?S: REENTRANT\_PROTO\_T\_ABC macros of reentr.h if d\_getgrgid\_r ?S: is defined.  $2S$ : ?C:HAS\_GETGRGID\_R: ?C: This symbol, if defined, indicates that the getgrgid\_r routine

?C: is available to getgrgid re-entrantly.

```
?C:.
?C:GETGRGID_R_PROTO:
?C: This symbol encodes the prototype of getgrgid_r.
?C: It is zero if d_getgrgid_r is undef, and one of the
?C: REENTRANT_PROTO_T_ABC macros of reentr.h if d_getgrgid_r
?C: is defined.
?C:.
?H:#$d_getgrgid_r HAS_GETGRGID_R	/**/
?H:#define GETGRGID_R_PROTO $getgrgid_r_proto /**/
?H:.
?T:try hdrs d_getgrgid_r_proto
: see if getgrgid_r exists
set getgrgid_r d_getgrgid_r
eval $inlibc
case "$d_getgrgid_r" in
"$define")
	hdrs="$i_systypes sys/types.h define stdio.h $i_grp grp.h"
	case "$d_getgrgid_r_proto:$usethreads" in
":define") d_getgrgid_r_proto=define
 		set d_getgrgid_r_proto getgrgid_r $hdrs
 		eval $hasproto ;;
*) ;;
	esac
	case "$d_getgrgid_r_proto" in
	define)
	case "$getgrgid_r_proto" in
	''|0) try='int getgrgid_r(gid_t, struct group*, char*, size_t, struct group**);'
	./protochk "$extern_C $try" $hdrs && getgrgid_r_proto=I_TSBWR ;;
	esac
	case "$getgrgid_r_proto" in
	''|0) try='int getgrgid_r(gid_t, struct group*, char*, int, struct group**);'
	./protochk "$extern_C $try" $hdrs && getgrgid_r_proto=I_TSBIR ;;
	esac
	case "$getgrgid_r_proto" in
	''|0) try='int getgrgid_r(gid_t, struct group*, char*, int);'
	./protochk "$extern_C $try" $hdrs && getgrgid_r_proto=I_TSBI ;;
	esac
	case "$getgrgid_r_proto" in
	''|0) try='struct group* getgrgid_r(gid_t, struct group*, char*, int);'
./protochk "$extern_C $try" $hdrs && getgrgid_r_proto=S_TSBI ;;
	esac
	case "$getgrgid_r_proto" in
	''|0)	d_getgrgid_r=undef
 		getgrgid_r_proto=0
 echo "Disabling getgrgid r, cannot determine prototype." > & 4;
	* )	case "$getgrgid_r_proto" in
 		REENTRANT_PROTO*) ;;
 		*) getgrgid_r_proto="REENTRANT_PROTO_$getgrgid_r_proto" ;;
```
```
		esac
 		echo "Prototype: $try" ;;
	esac
	;;
	*)	case "$usethreads" in
 define) echo "getgrgid_r has no prototype, not using it." >\&4;
 		esac
 		d_getgrgid_r=undef
 		getgrgid_r_proto=0
 		;;
	esac
	;;
*)	getgrgid_r_proto=0
	;;
esac
Found in path(s):
```

```
* /opt/cola/permits/1447203276_1666264423.033946/0/perl-5-30-0-orig-regen-configure-1-tar-gz/metaconfig-
5.30.0/U/threads/d_getgrgid_r.U
```
No license file was found, but licenses were detected in source scan.

?RCS: \$Id\$

?RCS:

?RCS: Copyright (c) 1991-1997, 2004-2006, Raphael Manfredi ?RCS: ?RCS: You may redistribute only under the terms of the Artistic License, ?RCS: as specified in the README file that comes with the distribution. ?RCS: You may reuse parts of this distribution only within the terms of ?RCS: that same Artistic License; a copy of which may be found at the root ?RCS: of the source tree for dist 4.0. ?RCS: ?RCS: Original Author: Andy Dougherty <doughera@lafcol.lafayette.edu> ?RCS: ?RCS: \$Log: d\_dlopen.U,v \$ ?RCS: Revision 3.0.1.2 1995/07/25 13:52:56 ram ?RCS: patch56: force compile-link test since symbol might lie in crt0.o (ADO)  $?RCS$ ?RCS: Revision 3.0.1.1 1994/08/29 16:07:34 ram ?RCS: patch32: created by ADO ?RCS: ?MAKE:d\_dlopen: Inlibc runnm ?MAKE: -pick add  $\$ @ %< ?S:d\_dlopen: ?S: This variable conditionally defines the HAS\_DLOPEN symbol, which ?S: indicates to the C program that the dlopen() routine is available. ?S:. ?C:HAS\_DLOPEN : ?C: This symbol, if defined, indicates that the dlopen routine is

?C: available.  $?C:$ . ?H:#\$d\_dlopen HAS\_DLOPEN /\*\*/ ?H:. ?T: xxx\_runnm ?LINT:set d\_dlopen ?X: We don't permanently change runnm, but we do temporarily. ?LINT: change runnm : see if dlopen exists ?X: On NetBSD and FreeBSD, dlopen is available, but it is in ?X: /usr/lib/crt0.o, not in any of the libraries. Therefore, do not ?X: use the nm extraction, but use a real compile and link test instead. xxx\_runnm="\$runnm" runnm=false set dlopen d\_dlopen eval \$inlibc runnm="\$xxx\_runnm" Found in path(s): \* /opt/cola/permits/1447203276\_1666264423.033946/0/perl-5-30-0-orig-regen-configure-1-tar-gz/metaconfig-5.30.0/dist/U/d\_dlopen.U No license file was found, but licenses were detected in source scan. ?RCS: \$Id: instubperl.U,v 1.1 1999/07/08 18:32:57 doughera Exp doughera \$ ?RCS: ?RCS: Copyright (c) 1999, Jarkko Hietaniemi ?RCS: ?RCS: You may redistribute only under the terms of the Artistic License, ?RCS: as specified in the README file that comes with the distribution. ?RCS: You may reuse parts of this distribution only within the terms of ?RCS: that same Artistic License; a copy of which may be found at the root ?RCS: of the source tree for dist 3.0. ?RCS: ?MAKE:installusrbinperl: installbin cat bin Myread Setvar test Devel ?MAKE: -pick add  $\$  @ %< ?LINT:set installusrbinperl ?Y:TOP ?S:installusrbinperl: ?S: This variable tells whether Perl should be installed also as ?S: /usr/bin/perl in addition to ?S: \$installbin/perl ?S:. ?C:INSTALL\_USR\_BIN\_PERL: ?C: This symbol, if defined, indicates that Perl is to be installed ?C: also as /usr/bin/perl.  $2C$ : ?H:#\$installusrbinperl INSTALL\_USR\_BIN\_PERL /\*\*/

 $?H:$ 

: determine whether to install perl also as /usr/bin/perl

echo " " if \$test -d /usr/bin -a "X\$installbin" !=  $X/usr/bin$ ; then \$cat <<EOM Many scripts expect perl to be installed as /usr/bin/perl.

If you want to, I can install the perl you are about to compile as /usr/bin/perl (in addition to \$bin/perl). EOM if test -f /usr/bin/perl; then \$cat <<EOM

However, please note that because you already have a /usr/bin/perl, overwriting that with a new Perl would very probably cause problems. Therefore I'm assuming you don't want to do that (unless you insist).

## EOM

```
	 case "$installusrbinperl" in
  "$define"|[yY]^*) dflt='y';;
  *) dflt='n':;
  	 esac
	else
  	 $cat <<EOM
```
Since you don't have a /usr/bin/perl I'm assuming creating one is okay.

#### EOM

```
	 case "$installusrbinperl" in
   "$undef"|[nN]*) dflt='n';;
   *) dflt='y';	 esac
	fi
	rp="Do you want to install perl as /usr/bin/perl?"
	. ./myread
	case "$ans" in
[yY]^*) val="$define";;
*) val="$undef" ;;
	esac
else
	val="$undef"
fi
set installusrbinperl
eval $setvar
Found in path(s):
* /opt/cola/permits/1447203276_1666264423.033946/0/perl-5-30-0-orig-regen-configure-1-tar-gz/metaconfig-
5.30.0/U/installdirs/instubperl.U
```
No license file was found, but licenses were detected in source scan.

?RCS: \$Id\$ ?RCS: ?RCS: Copyright (c) 1991-1997, 2004-2006, Raphael Manfredi ?RCS: ?RCS: You may redistribute only under the terms of the Artistic License, ?RCS: as specified in the README file that comes with the distribution. ?RCS: You may reuse parts of this distribution only within the terms of ?RCS: that same Artistic License; a copy of which may be found at the root ?RCS: of the source tree for dist 4.0. ?RCS: ?RCS: Original Author: Andy Dougherty <doughera@lafcol.lafayette.edu> ?RCS: ?RCS: \$Log: lns.U,v \$ ?RCS: Revision 3.0.1.1 1994/06/20 07:05:52 ram ?RCS: patch30: created by ADO ?RCS: ?MAKE:issymlink: lns test rm ?MAKE: -pick add \$@ %< ?S:issymlink: ?S: This variable holds the test command to test for a symbolic link ?S: (if they are supported). Typical values include 'test -h' and ?S: 'test -L'. ?S:. ?T:pth p ?LINT:change PATH test ?LINT:extern newsh : determine whether symbolic links are supported echo " " case "\$lns" in \*"ln"\*" -s") echo "Checking how to test for symbolic links..." >&4 \$lns blurfl sym if \$test "X\$issymlink" =  $X$ ; then ?X: ?X: In some AIX 4 versions the (ksh) builtin test (-h) is broken.  $\gamma$ . case "\$newsh" in ") sh -c "PATH= test -h sym" >/dev/null  $2 > & 1$ ;; \*) \$newsh -c "PATH= test -h sym" >/dev/null  $2 > & 1$ ;; esac if test  $\hat{S}$ ? = 0; then issymlink="test -h" else echo "Your builtin 'test -h' may be broken." >&4 case "\$test" in /\*) ;;

```
*) pth=`echo PATH | sed -e "s/p/g"`
  				for p in $pth
  				do
   					if test -f "$p/$test"; then
   						test="$p/$test"
   						break
   					fi
  				done
  				;;
  			esac
 			case "$test" in
  			/*)
  				echo "Trying external '$test -h'." >&4
  				issymlink="$test -h"
  				if $test ! -h sym >/dev/null 2>&1; then
   					echo "External '$test -h' is broken, too." >&4
   					issymlink=''
  				fi
  				;;
  *) issymlink=";;
  			esac
 		fi
	fi
if $test "X$issymlink" = X; then
 		if $test -L sym 2>/dev/null; then
  			issymlink="$test -L"
  			echo "The builtin '$test -L' worked." >&4
 		fi
	fi
if $test "X$issymlink" != X; then
 		echo "You can test for symbolic links with '$issymlink'." >&4
	else
 		echo "I do not know how you can test for symbolic links." >&4
	fi
	$rm -f blurfl sym
	;;
*) echo "No symbolic links, so not testing for their testing..." >&4
	;;
esac
Found in path(s):
* /opt/cola/permits/1447203276_1666264423.033946/0/perl-5-30-0-orig-regen-configure-1-tar-gz/metaconfig-
5.30.0/dist/U/issymlink.U
No license file was found, but licenses were detected in source scan.
?RCS: $Id$
?RCS:
```

```
?RCS: Copyright (c) 1996, Andy Dougherty
```
?RCS: Copyright (c) 1991-1997, 2004-2006, Raphael Manfredi ?RCS: ?RCS: You may redistribute only under the terms of the Artistic License, ?RCS: as specified in the README file that comes with the distribution. ?RCS: You may reuse parts of this distribution only within the terms of ?RCS: that same Artistic License; a copy of which may be found at the root ?RCS: of the source tree for dist 4.0. ?RCS: ?RCS: \$Log: man3dir.U,v \$ ?RCS: Revision 3.0.1.1 1997/02/28 16:10:34 ram ?RCS: patch61: created ?RCS:  $?X:$ ?X: This was originally specific to perl5. Since perl5 has man pages that  $?X: go in both man1/ and man3/ directories, we need both man1dir$ ?X: and man3dir. This unit is basically dist's mansrc.U with ?X: man3 used instead of man everywhere. ?X: I then added various tests because perl5 has \*lots\* of man3 ?X: pages with long file names. -- ADO ?X: ?MAKE:man3dir man3direxp man3ext installman3dir: afs cat nroff Loc Oldconfig \ sed man1dir spackage package Getfile prefix Prefixit Prefixup \ d\_flexfnam privlib Myread ?MAKE: -pick add  $\%$  % < ?Y:TOP ?S:man3dir: ?S: This variable contains the name of the directory in which manual ?S: source pages are to be put. It is the responsibility of the ?S: Makefile.SH to get the value of this into the proper command. ?S: You must be prepared to do the ~name expansion yourself. ?S:. ?S:man3direxp: ?S: This variable is the same as the man3dir variable, but is filename ?S: expanded at configuration time, for convenient use in makefiles. ?S:. ?S:installman3dir: ?S: This variable is really the same as man3direxp, unless you are using ?S: AFS in which case it points to the read/write location whereas ?S: man3direxp only points to the read-only access location. For extra ?S: portability, you should only use this variable within your makefiles.  $2S$ : ?S:man3ext: ?S: This variable contains the extension that the manual page should ?S: have: one of 'n', 'l', or '3'. The Makefile must supply the '.'. ?S: See man3dir.  $2S$ . : determine where library module manual pages go set man3dir man3dir none

eval \$prefixit \$cat <<EOM

\$spackage has manual pages for many of the library modules. EOM

```
case "$nroff" in
nroff)
$cat <<<EOM'
However, you don't have nroff, so they're probably useless to you.
EOM
	case "$man3dir" in
	'') man3dir="none";;
	esac;;
esac
case "$d_flexfnam" in
undef)
	$cat <<'EOM'
However, your system can't handle the long file names like File::Basename.3.
EOM
	case "$man3dir" in
	'') man3dir="none";;
	esac;;
esac
echo "If you don't want the manual sources installed, answer 'none'."
?X: We dont use /usr/local/man/man3 because some man programs will
?X: only show the /usr/local/man/man3 contents, and not the system ones,
?X: thus man less will show the perl module less.pm, but not the system
?X: less command. We might also conflict with TCL man pages.
?X: However, something like /opt/perl/man/man3 is fine.
case "$man3dir" in
") case "$prefix" in
	*$package*) dflt=`echo $man1dir |
```
 \$sed -e 's/man1/man3/g' -e 's/man\.1/man\.3/g'` ;; \*) dflt="\$privlib/man/man3" ;; esac ;; ' ') dflt=none;;  $*$ ) dflt="\$man3dir" ;; esac echo " "  $fn=dn+\sim$ rp="Where do the \$package library man pages (source) go?" . ./getfile

```
if test "X$man3direxp" != "X$ansexp"; then
```

```
	installman3dir=''
fi
```

```
man3dir="$ans"
man3direxp="$ansexp"
case "$man3dir" in
'') man3dir=' '
	installman3dir='';;
esac
if $afs; then
	$cat <<EOM
```
Since you are running AFS, I need to distinguish the directory in which manual pages reside from the directory in which they are installed (and from which they are presumably copied to the former directory by occult means).

## EOM

```
	case "$installman3dir" in
	'') dflt=`echo $man3direxp | sed 's#^/afs/#/afs/.#'`;;
	*) dflt="$installman3dir";;
	esac
	fn=de~
	rp='Where will man pages be installed?'
	. ./getfile
	installman3dir="$ans"
else
	installman3dir="$man3direxp"
fi
```
: What suffix to use on installed man pages

```
case "$man3dir" in
' ')
	man3ext='0'
	;;
*)
	rp="What suffix should be used for the $package library man pages?"
	case "$man3ext" in
") case "$man3dir" in
 *3) dflt=3 ;;
 *3p) dflt=3p ;;
 *3pm) dflt=3pm ;;
 *l) dflt=l;;
 *n) dflt=n;;
 *o) dflt=o;;
 *p) dflt=p;;
 *C) dflt=C;;
 *L) dflt=L;;
```

```
*L3) dflt=L3;;
 *) dflt=3;;
 		esac
 		;;
*) dflt="$man3ext";;
	esac
	. ./myread
	man3ext="$ans"
	;;
esac
```
Found in path(s):

\* /opt/cola/permits/1447203276\_1666264423.033946/0/perl-5-30-0-orig-regen-configure-1-tar-gz/metaconfig-5.30.0/dist/U/man3dir.U

No license file was found, but licenses were detected in source scan.

?RCS: \$Id\$

?RCS:

?RCS: Copyright (c) 1991-1997, 2004-2006, Raphael Manfredi

?RCS:

?RCS: You may redistribute only under the terms of the Artistic License,

?RCS: as specified in the README file that comes with the distribution.

?RCS: You may reuse parts of this distribution only within the terms of

?RCS: that same Artistic License; a copy of which may be found at the root

?RCS: of the source tree for dist 4.0.

?RCS:

?RCS: \$Log: i\_time.U,v \$

?RCS: Revision 3.0 1993/08/18 12:08:45 ram

?RCS: Baseline for dist 3.0 netwide release.

?RCS:

?X:

?X: This unit finds which "time" include to use. If 'timezone' is used by the

?X: program, we also try to find which header should be included. Eventually,

?X: we look for <sys/select.h> if I\_SYSSELECT is used, to get struct timeval. ?X:

?MAKE:i\_time i\_systime i\_systimek timeincl: cat cc ccflags contains rm\_try \

 echo n c +i\_sysselct Findhdr

?MAKE: -pick add  $\$  @ %<

?S:i\_time:

?S: This variable conditionally defines I\_TIME, which indicates

?S: to the C program that it should include  $\langle$  time.h $\rangle$ .

?S:.

?S:i\_systime:

?S: This variable conditionally defines I\_SYS\_TIME, which indicates

?S: to the C program that it should include  $\langle$ sys/time.h $>$ .

?S:.

?S:i\_systimek:

?S: This variable conditionally defines I\_SYS\_TIME\_KERNEL, which

?S: indicates to the C program that it should include <sys/time.h> ?S: with KERNEL defined. ?S:. ?S:timeincl: ?S: This variable holds the full path of the included time header(s). ?S:. ?C:I\_TIME (USE\_TIME\_H): ?C: This symbol, if defined, indicates to the C program that it should ?C: include <time.h>.  $?C:$ . ?C:I\_SYS\_TIME (I\_SYSTIME USE\_SYS\_TIME\_H NO\_TIME\_WITH\_SYS\_TIME): ?C: This symbol, if defined, indicates to the C program that it should ?C: include <sys/time.h>. ?C:. ?C:I\_SYS\_TIME\_KERNEL (I\_SYSTIMEKERNEL): ?C: This symbol, if defined, indicates to the C program that it should ?C: include <sys/time.h> with KERNEL defined.  $?C:$ . ?H:#\$i\_time I\_TIME /\*\*/ ?H:#\$i\_systime I\_SYS\_TIME /\*\*/ ?H:#\$i\_systimek I\_SYS\_TIME\_KERNEL /\*\*/ ?H:. ?W::timezone ?T:xselect flags sysselect s\_timeval s\_timezone ?LINT:change i\_sysselct : see if we should include time.h, sys/time.h, or both echo " " echo "Testing to see if we should include <time.h>, <sys/time.h> or both." >&4 \$echo \$n "I'm now running the test program...\$c" \$cat >try.c <<'EOCP' #include <sys/types.h> #ifdef I\_TIME #include <time.h> #endif #ifdef I\_SYSTIME #ifdef SYSTIMEKERNEL #define KERNEL #endif #include <sys/time.h> #endif #ifdef I\_SYSSELECT #include <sys/select.h> #endif int main() { struct tm foo; #ifdef S\_TIMEVAL struct timeval bar;

```
#endif
#ifdef S_TIMEZONE
	struct timezone tzp;
#endif
if (foot.tm\_sec == foot.m\_sec)exit(0);#ifdef S_TIMEVAL
	if (bar.tv_sec == bar.tv_sec)
 exit(0);#endif
exit(1);}
EOCP
flags=''
@if I_SYSSELECT
if $contains 'timeval.*{' `./findhdr sys/select.h` >/dev/null 2>&1; then
	xselect='-DI_SYSSELECT'
else
	xselect=''
fi
@end
@if timezone
for s_timezone in '-DS_TIMEZONE' ''; do
@else
s_timezone=''
@end
?X: Every package is given a try with 'struct timeval'
@if I_SYSSELECT
for sysselect in $xselect ''; do
@else
sysselect=''
@end
for s_timeval in '-DS_TIMEVAL' ''; do
for i_systimek in '' '-DSYSTIMEKERNEL'; do
for i_time in '' '-DI_TIME'; do
for i_systime in '-DI_SYSTIME' ''; do
	case "$flags" in
	'') $echo $n ".$c"
 		if $cc $ccflags \
 $i_time $i_systime $i_systimek $sysselect $s_timeval $s_timezone \
 -o try try.c >\/dev/null 2>\& 1; then
 set X $i_time $i_systime $i_systimek $sysselect $s_timeval
 			shift
 			flags="$*"
 			echo " "
 			$echo $n "Succeeded with $flags$c"
 		fi
 		;;
```
 esac done done done done @if I\_SYSSELECT done @end @if timezone done @end timeincl='' echo " " case "\$flags" in \*SYSTIMEKERNEL\*) i\_systimek="\$define" timeincl=`./findhdr sys/time.h` echo "We'll include <sys/time.h> with KERNEL defined." >&4;; \*) i\_systimek="\$undef";; esac case "\$flags" in \*I\_TIME\*) i\_time="\$define" timeincl=`./findhdr time.h`" \$timeincl" echo "We'll include <time.h>." >&4;;  $*$ ) i\_time="\$undef":: esac case "\$flags" in \*I\_SYSTIME\*) i\_systime="\$define" timeincl=`./findhdr sys/time.h`" \$timeincl" echo "We'll include <sys/time.h>." >&4;; \*) i\_systime="\$undef";; esac @if I\_SYSSELECT case "\$flags" in \*I\_SYSSELECT\*) i\_sysselct="\$define" timeincl=`./findhdr sys/select.h`" \$timeincl" echo "We'll also include <sys/select.h> to get struct timeval." >&4;; \*) case "\$i\_sysselct" in '') i\_sysselct="\$undef";; esac esac @end \$rm\_try Found in path(s): \* /opt/cola/permits/1447203276\_1666264423.033946/0/perl-5-30-0-orig-regen-configure-1-tar-gz/metaconfig-5.30.0/dist/U/i\_time.U

No license file was found, but licenses were detected in source scan.

?RCS: \$Id: i\_memory.U 1 2006-08-24 12:32:52Z rmanfredi \$ ?RCS: ?RCS: Copyright (c) 1991-1997, 2004-2006, Raphael Manfredi ?RCS: ?RCS: You may redistribute only under the terms of the Artistic Licence, ?RCS: as specified in the README file that comes with the distribution. ?RCS: You may reuse parts of this distribution only within the terms of ?RCS: that same Artistic Licence; a copy of which may be found at the root ?RCS: of the source tree for dist 4.0. ?RCS: ?RCS: \$Log: i\_memory.U,v \$ ?RCS: Revision 3.0.1.3 1994/06/20 07:01:55 ram ?RCS: patch30: cosmetic changes ?RCS: ?RCS: Revision 3.0.1.2 1994/05/13 15:23:56 ram ?RCS: patch27: modified to avoid spurious Whoa warnings (ADO) ?RCS: ?RCS: Revision 3.0.1.1 1994/05/06 15:02:25 ram ?RCS: patch23: avoid conflicts with <string.h> ?RCS: ?RCS: Revision 3.0 1993/08/18 12:08:22 ram ?RCS: Baseline for dist 3.0 netwide release. ?RCS: ?MAKE:i\_memory: Inhdr strings cppstdin cppflags cppminus contains rm Setvar ?MAKE: -pick add \$@ %< ?S:i\_memory: ?S: This variable conditionally defines the I\_MEMORY symbol, and indicates ?S: whether a C program should include <memory.h>. ?S:. ?C:I\_MEMORY: ?C: This symbol, if defined, indicates to the C program that it should ?C: include <memory.h>. ?C:. ?H:#\$i\_memory I\_MEMORY /\*\*/ ?H:. ?LINT:set i\_memory  $\gamma$ . ?X: Unfortunately, the definitions of memory functions sometimes ?X: conflict with those in  $\langle$ string.h>. We'll assume that if  $?X: \leq$ string.h> contains memory, then we don't need memory.h ?X: : see if memory.h is available. val='' set memory.h val eval \$inhdr : See if it conflicts with string.h case "\$val" in

```
$define)
	case "$strings" in
	'') ;;
	*)
 		$cppstdin $cppflags $cppminus < $strings > mem.h
 		if $contains 'memcpy' mem.h >/dev/null 2>&1; then
 			echo " "
 echo "We won't be including <memory.h>."
 			val="$undef"
 		fi
 		$rm -f mem.h
 		;;
	esac
esac
set i_memory
eval $setvar
```
Found in path(s):

\* /opt/cola/permits/1447203276\_1666264423.033946/0/perl-5-30-0-orig-regen-configure-1-tar-gz/metaconfig-5.30.0/dist/U/i\_memory.U

No license file was found, but licenses were detected in source scan.

?RCS: \$Id: Warn.U 1 2006-08-24 12:32:52Z rmanfredi \$

?RCS:

?RCS: Copyright (c) 1991-1997, 2004-2006, Raphael Manfredi ?RCS:

?RCS: You may redistribute only under the terms of the Artistic Licence,

?RCS: as specified in the README file that comes with the distribution.

?RCS: You may reuse parts of this distribution only within the terms of

?RCS: that same Artistic Licence; a copy of which may be found at the root

?RCS: of the source tree for dist 4.0.

?RCS:

?RCS: \$Log: Extract.U,v \$

?X:

?X: This unit produces a shell script which can be run in order to emit

?X: an important warning to the user, which will be remembered and shown

?X: at the end of the Configure run as well.

?X:

?X: A typical use would be:

 $\gamma$ .

? $X:$  /warn <<EOM

?X: Problem with your C compiler: can't turn debugging on.

?X: EOM

 $?X$ 

?X: or:

 $\gamma$ .

?X: ./warn "Problem with your C compiler: can't turn debugging on."

 $?X$ :

?X: Which will both display to the user:  $?X:$ ?X: \*\*\* WARNING: ?X: \*\*\* Problem with your C compiler: can't turn debugging on. ?X: \*\*\* ?X: ?MAKE:Warn: startsh eunicefix ?MAKE: -pick add  $\%$  % < ?F:./warn : script used to emit important warnings cat >warn <<EOS **\$startsh** ?X: Read the whole warning message from stdin into a temporary file ?X: when no argument was supplied. if test  $\$  +gt; -gt 0; then echo "\\$@" >msg else cat >msg fi ?X: Emit the warning, prefixing all lines with '\*\*\* ' echo "\*\*\* WARNING:" >&4 sed -e 's/^/\*\*\* /' <msg >&4 echo "\*\*\* " >&4 ?X: Save the warning in the logs, which will be shown again at the end cat msg >>config.msg echo " " >>config.msg rm -f msg EOS chmod +x warn \$eunicefix warn Found in path(s): \* /opt/cola/permits/1447203276\_1666264423.033946/0/perl-5-30-0-orig-regen-configure-1-tar-gz/metaconfig-5.30.0/dist/U/Warn.U No license file was found, but licenses were detected in source scan. ?RCS: \$Id: i\_grp.U,v 3.0 1993/08/18 12:08:20 ram Exp \$ ?RCS: ?RCS: Copyright (c) 1991-1993, Raphael Manfredi ?RCS: ?RCS: You may redistribute only under the terms of the Artistic License, ?RCS: as specified in the README file that comes with the distribution. ?RCS: You may reuse parts of this distribution only within the terms of ?RCS: that same Artistic License; a copy of which may be found at the root ?RCS: of the source tree for dist 3.0. ?RCS: ?RCS: GRPASSWD detection added by Andy Dougherty July 14, 1998. ?RCS:

?RCS: \$Log: i\_grp.U,v \$ ?RCS: Revision 3.0 1993/08/18 12:08:20 ram ?RCS: Baseline for dist 3.0 netwide release. ?RCS: ?MAKE:i\_grp d\_grpasswd: \ contains rm cppstdin cppflags cppminus Inhdr Findhdr Setvar ?MAKE: -pick add \$@ %< ?S:i\_grp: ?S: This variable conditionally defines the I\_GRP symbol, and indicates ?S: whether a C program should include  $\langle$ grp.h>. ?S:. ?S:d\_grpasswd: ?S: This variable conditionally defines GRPASSWD, which indicates ?S: that struct group in <grp.h> contains gr\_passwd. ?S:. ?C:I\_GRP: ?C: This symbol, if defined, indicates to the C program that it should ?C: include  $\langle$ grp.h>.  $?C:$ . ?C:GRPASSWD: ?C: This symbol, if defined, indicates to the C program that struct group ?C: in <grp.h> contains gr\_passwd. ?C:. ?H:#\$i grp I\_GRP  $/**/$ ?H:#\$d\_grpasswd GRPASSWD /\*\*/ ?H:. ?LINT:set i\_grp d\_grpasswd ?T: xxx : see if this is an grp system set grp.h i\_grp eval \$inhdr case "\$i\_grp" in \$define) xxx=`./findhdr grp.h` \$cppstdin \$cppflags \$cppminus < \$xxx >\$\$.h if \$contains 'gr\_passwd'  $$.h >/dev/null$  2>&1; then val="\$define" else val="\$undef" fi set d\_grpasswd eval \$setvar \$rm -f \$\$.h ;; \*)

```
	val="$undef";
	set d_grpasswd; eval $setvar
	;;
esac
```
Found in path(s):

\* /opt/cola/permits/1447203276\_1666264423.033946/0/perl-5-30-0-orig-regen-configure-1-tar-gz/metaconfig-5.30.0/U/modified/i\_grp.U

No license file was found, but licenses were detected in source scan.

?RCS: \$Id: d\_gethostbyname\_r.U,v 0RCS:

?RCS: Copyright (c) 2002,2003 Jarkko Hietaniemi

?RCS:

?RCS: You may distribute under the terms of either the GNU General Public

?RCS: License or the Artistic License, as specified in the README file.

?RCS:

?RCS: Generated by the reentr.pl from the Perl 5.8 distribution.

?RCS:

?MAKE:d\_gethostbyname\_r gethostbyname\_r\_proto: Inlibc Protochk Hasproto \

 i\_systypes usethreads i\_netdb extern\_C

?MAKE: -pick add  $\%$  % <

?S:d\_gethostbyname\_r:

?S: This variable conditionally defines the HAS\_GETHOSTBYNAME\_R symbol,

?S: which indicates to the C program that the gethostbyname\_r()

?S: routine is available.

?S:.

?S:gethostbyname\_r\_proto:

?S: This variable encodes the prototype of gethostbyname\_r.

?S: It is zero if d\_gethostbyname\_r is undef, and one of the

?S: REENTRANT\_PROTO\_T\_ABC macros of reentr.h if d\_gethostbyname\_r

?S: is defined.

?S:.

?C:HAS\_GETHOSTBYNAME\_R:

?C: This symbol, if defined, indicates that the gethostbyname\_r routine

?C: is available to gethostbyname re-entrantly.

?C:.

?C:GETHOSTBYNAME\_R\_PROTO:

?C: This symbol encodes the prototype of gethostbyname\_r.

?C: It is zero if d\_gethostbyname\_r is undef, and one of the

?C: REENTRANT\_PROTO\_T\_ABC macros of reentr.h if d\_gethostbyname\_r

?C: is defined.

 $2C$ :

?H:#\$d\_gethostbyname\_r HAS\_GETHOSTBYNAME\_R /\*\*/

?H:#define GETHOSTBYNAME\_R\_PROTO \$gethostbyname\_r\_proto /\*\*/

 $?H:$ 

?T:try hdrs d\_gethostbyname\_r\_proto

: see if gethostbyname\_r exists

set gethostbyname\_r d\_gethostbyname\_r

eval \$inlibc case "\$d\_gethostbyname\_r" in "\$define") hdrs="\$i\_systypes sys/types.h define stdio.h \$i\_netdb netdb.h" case "\$d\_gethostbyname\_r\_proto:\$usethreads" in ":define") d\_gethostbyname\_r\_proto=define set d\_gethostbyname\_r\_proto gethostbyname\_r \$hdrs eval \$hasproto ;;  $*$ ) ;; esac case "\$d\_gethostbyname\_r\_proto" in define) case "\$gethostbyname\_r\_proto" in ''|0) try='int gethostbyname\_r(const char\*, struct hostent\*, char\*, size\_t, struct hostent\*\*, int\*);' ./protochk "\$extern\_C \$try" \$hdrs && gethostbyname\_r\_proto=I\_CSBWRE ;; esac case "\$gethostbyname\_r\_proto" in ''|0) try='struct hostent\* gethostbyname\_r(const char\*, struct hostent\*, char\*, int, int\*);' ./protochk "\$extern\_C \$try" \$hdrs && gethostbyname\_r\_proto=S\_CSBIE ;; esac case "\$gethostbyname\_r\_proto" in ''|0) try='int gethostbyname\_r(const char\*, struct hostent\*, struct hostent\_data\*);' ./protochk "\$extern\_C \$try" \$hdrs && gethostbyname\_r\_proto=I\_CSD ;; esac case "\$gethostbyname\_r\_proto" in ''|0) d\_gethostbyname\_r=undef gethostbyname\_r\_proto=0 echo "Disabling gethostbyname\_r, cannot determine prototype." >&4 ;; \* ) case "\$gethostbyname\_r\_proto" in REENTRANT\_PROTO\*) ;; \*) gethostbyname\_r\_proto="REENTRANT\_PROTO\_\$gethostbyname\_r\_proto" ;; esac echo "Prototype: \$try" ;; esac ;; \*) case "\$usethreads" in define) echo "gethostbyname\_r has no prototype, not using it."  $>$ &4 ;; esac d\_gethostbyname\_r=undef gethostbyname\_r\_proto=0 ;; esac ;; \*) gethostbyname\_r\_proto=0 ;; esac Found in path(s):

\* /opt/cola/permits/1447203276\_1666264423.033946/0/perl-5-30-0-orig-regen-configure-1-tar-gz/metaconfig-5.30.0/U/threads/d\_gethostbyname\_r.U No license file was found, but licenses were detected in source scan. ?RCS: \$Id: sitearch.U,v 3.1 1999/07/08 18:32:29 doughera Exp doughera \$ ?RCS: ?RCS: Copyright (c) 1996-1998, Andy Dougherty ?RCS: Copyright (c) 1991-1993, Raphael Manfredi ?RCS: ?RCS: You may redistribute only under the terms of the Artistic License, ?RCS: as specified in the README file that comes with the distribution. ?RCS: You may reuse parts of this distribution only within the terms of ?RCS: that same Artistic License; a copy of which may be found at the root ?RCS: of the source tree for dist 3.0. ?RCS: ?RCS: \$Log: sitearch.U,v \$ ?RCS: Revision 3.1 1999/07/08 18:32:29 doughera ?RCS: Updated for perl5.005\_5x ?RCS: ?RCS: Revision 3.0.1.1 1997/02/28 16:21:30 ram ?RCS: patch61: created ?RCS: ?MAKE:sitearch sitearchexp installsitearch d\_sitearch: cat sed Getfile \ Oldconfig Setprefixvar Prefixit test archname sitelib ?MAKE: -pick add  $\$ @ %< ?Y:TOP ?D:sitearch='' ?S:sitearch: ?S: This variable contains the eventual value of the SITEARCH symbol, ?S: which is the name of the private library for this package. It may ?S: have  $a \sim$  on the front. It is up to the makefile to eventually create ?S: this directory while performing installation (with  $\sim$  substitution). ?S: The standard distribution will put nothing in this directory. ?S: After perl has been installed, users may install their own local ?S: architecture-dependent modules in this directory with ?S: MakeMaker Makefile.PL ?S: or equivalent. See INSTALL for details. ?S:. ?D:sitearchexp='' ?S:sitearchexp: ?S: This variable is the ~name expanded version of sitearch, so that you ?S: may use it directly in Makefiles or shell scripts.  $2S$ : ?D:installsitearch='' ?S:installsitearch: ?S: This variable is really the same as sitearchexp but may differ on ?S: those systems using AFS. For extra portability, only this variable

?S: should be used in makefiles.

?S:.

?D:d\_sitearch=''

?S:d\_sitearch:

?S: This variable conditionally defines SITEARCH to hold the pathname

?S: of architecture-dependent library files for \$package. If

?S: \$sitearch is the same as \$archlib, then this is set to undef.

?S:.

?C:SITEARCH:

?C: This symbol contains the name of the private library for this package.

?C: The library is private in the sense that it needn't be in anyone's

?C: execution path, but it should be accessible by the world. The program

?C: should be prepared to do  $\sim$  expansion.

?C: The standard distribution will put nothing in this directory.

?C: After perl has been installed, users may install their own local

?C: architecture-dependent modules in this directory with

?C: MakeMaker Makefile.PL

?C: or equivalent. See INSTALL for details.

 $?C:$ .

?C:SITEARCH\_EXP:

?C: This symbol contains the ~name expanded version of SITEARCH, to be used

?C: in programs that are not prepared to deal with  $\sim$  expansion at run-time.

 $?C:$ .

?H:#\$d\_sitearch SITEARCH "\$sitearch" /\*\*/

?H:#\$d\_sitearch SITEARCH\_EXP "\$sitearchexp" /\*\*/

?H:.

?LINT:change prefixvar

?LINT:set installsitearch

?LINT:set sitearch

?LINT:set sitearchexp

: determine where site specific architecture-dependent libraries go.

: sitelib default is /usr/local/lib/perl5/site\_perl/\$version

: sitearch default is /usr/local/lib/perl5/site\_perl/\$version/\$archname

: sitelib may have an optional trailing /share.

case "\$sitearch" in

'') dflt=`echo \$sitelib | \$sed 's,/share\$,,'`

 dflt="\$dflt/\$archname"

 ;;

\*) dflt="\$sitearch" ;; esac

set sitearch sitearch none

eval \$prefixit \$cat <<EOM

The installation process will also create a directory for architecture-dependent site-specific extensions and modules.

EOM

```
fn=d~+
rp='Pathname for the site-specific architecture-dependent library files?'
. ./getfile
prefixvar=sitearch
. ./setprefixvar
if $test X''$sitearch" = X''$sitelib"; then
	d_sitearch="$undef"
else
	d_sitearch="$define"
fi
```
Found in path(s):

```
* /opt/cola/permits/1447203276_1666264423.033946/0/perl-5-30-0-orig-regen-configure-1-tar-gz/metaconfig-
5.30.0/U/installdirs/sitearch.U
```
No license file was found, but licenses were detected in source scan.

?RCS: \$Id: d\_locconv.U 1 2006-08-24 12:32:52Z rmanfredi \$ ?RCS: ?RCS: Copyright (c) 1991-1997, 2004-2006, Raphael Manfredi ?RCS: ?RCS: You may redistribute only under the terms of the Artistic Licence, ?RCS: as specified in the README file that comes with the distribution. ?RCS: You may reuse parts of this distribution only within the terms of ?RCS: that same Artistic Licence; a copy of which may be found at the root ?RCS: of the source tree for dist 4.0. ?RCS: ?RCS: Original Author: Andy Dougherty <doughera@lafcol.lafayette.edu> ?RCS: ?RCS: \$Log: d\_locconv.U,v \$ ?RCS: Revision 3.0.1.1 1994/10/29 16:14:11 ram ?RCS: patch36: created by ADO ?RCS: ?MAKE:d\_locconv: Inlibc ?MAKE: -pick add \$@ %< ?S:d\_locconv: ?S: This variable conditionally defines HAS\_LOCALECONV if localeconv() is ?S: available for numeric and monetary formatting conventions. ?S:. ?C:HAS\_LOCALECONV: ?C: This symbol, if defined, indicates that the localeconv routine is ?C: available for numeric and monetary formatting conventions. ?C:. ?H:#\$d\_locconv HAS\_LOCALECONV /\*\*/ ?H:. ?LINT:set d\_locconv : see if localeconv exists set localeconv d\_locconv eval \$inlibc

Found in path(s):

\* /opt/cola/permits/1447203276\_1666264423.033946/0/perl-5-30-0-orig-regen-configure-1-tar-gz/metaconfig-5.30.0/dist/U/d\_locconv.U

No license file was found, but licenses were detected in source scan.

?RCS: \$Id\$ ?RCS: ?RCS: Copyright (c) 1991-1997, 2004-2006, Raphael Manfredi ?RCS: ?RCS: You may redistribute only under the terms of the Artistic License, ?RCS: as specified in the README file that comes with the distribution. ?RCS: You may reuse parts of this distribution only within the terms of ?RCS: that same Artistic License; a copy of which may be found at the root ?RCS: of the source tree for dist 4.0. ?RCS: ?RCS: \$Log: patchlevel.U,v \$ ?RCS: Revision 3.0.1.1 1997/02/28 16:18:41 ram ?RCS: patch61: added support for src.U ?RCS: ?RCS: Revision 3.0 1993/08/18 12:09:31 ram ?RCS: Baseline for dist 3.0 netwide release. ?RCS: ?MAKE:patchlevel: package baserev test rsrc ?MAKE: -pick add \$@ %< ?T:Revision ?S:patchlevel: ?S: The patchlevel level of this package. ?S: The value of patchlevel comes from the patchlevel.h file. ?S:. : get the patchlevel echo " " echo "Getting the current patchlevel..." >&4 if \$test -r \$rsrc/patchlevel.h;then patchlevel=`awk \  $'\$  /^#[  $]\ast$  define[  $\parallel$   $]\ast$  PATCHLEVEL/ {print \$3}' \ < \$rsrc/patchlevel.h` else patchlevel=0 fi echo "(You have \$package \$baserev PL\$patchlevel.)" Found in path(s):

\* /opt/cola/permits/1447203276\_1666264423.033946/0/perl-5-30-0-orig-regen-configure-1-tar-gz/metaconfig-5.30.0/dist/U/patchlevel.U No license file was found, but licenses were detected in source scan.

?RCS: \$Id: d\_getprotobyname\_r.U,v 0RCS:

?RCS: Copyright (c) 2002,2003 Jarkko Hietaniemi ?RCS:

?RCS: You may distribute under the terms of either the GNU General Public

?RCS: License or the Artistic License, as specified in the README file.

?RCS:

?RCS: Generated by the reentr.pl from the Perl 5.8 distribution.

?RCS:

?MAKE:d\_getprotobyname\_r getprotobyname\_r\_proto: Inlibc Protochk Hasproto \

 i\_systypes usethreads i\_netdb extern\_C

?MAKE: -pick add  $\$ @ %<

?S:d\_getprotobyname\_r:

?S: This variable conditionally defines the HAS\_GETPROTOBYNAME\_R symbol,

?S: which indicates to the C program that the getprotobyname  $r()$ 

?S: routine is available.

?S:.

?S:getprotobyname\_r\_proto:

?S: This variable encodes the prototype of getprotobyname\_r.

?S: It is zero if d\_getprotobyname\_r is undef, and one of the

?S: REENTRANT\_PROTO\_T\_ABC macros of reentr.h if d\_getprotobyname\_r

?S: is defined.

?S:.

?C:HAS\_GETPROTOBYNAME\_R:

?C: This symbol, if defined, indicates that the getprotobyname\_r routine

?C: is available to getprotobyname re-entrantly.

 $?C:$ .

?C:GETPROTOBYNAME\_R\_PROTO:

?C: This symbol encodes the prototype of getprotobyname\_r.

?C: It is zero if d\_getprotobyname\_r is undef, and one of the

?C: REENTRANT\_PROTO\_T\_ABC macros of reentr.h if d\_getprotobyname\_r

?C: is defined.

 $?C:$ .

?H:#\$d\_getprotobyname\_r HAS\_GETPROTOBYNAME\_R /\*\*/

?H:#define GETPROTOBYNAME\_R\_PROTO \$getprotobyname\_r\_proto /\*\*/

?H:.

?T:try hdrs d\_getprotobyname\_r\_proto

: see if getprotobyname\_r exists

set getprotobyname\_r d\_getprotobyname\_r

eval \$inlibc

case "\$d\_getprotobyname\_r" in

"\$define")

hdrs="\$i\_systypes sys/types.h define stdio.h \$i\_netdb netdb.h"

 case "\$d\_getprotobyname\_r\_proto:\$usethreads" in

": define") d getprotobyname r proto=define

 set d\_getprotobyname\_r\_proto getprotobyname\_r \$hdrs

eval \$hasproto ::

 $*$ ) ;;

 esac

 case "\$d\_getprotobyname\_r\_proto" in

```
	define)
	case "$getprotobyname_r_proto" in
	''|0) try='int getprotobyname_r(const char*, struct protoent*, char*, size_t, struct protoent**);'
	./protochk "$extern_C $try" $hdrs && getprotobyname_r_proto=I_CSBWR ;;
	esac
	case "$getprotobyname_r_proto" in
	''|0) try='struct protoent* getprotobyname_r(const char*, struct protoent*, char*, int);'
	./protochk "$extern_C $try" $hdrs && getprotobyname_r_proto=S_CSBI ;;
	esac
	case "$getprotobyname_r_proto" in
	''|0) try='int getprotobyname_r(const char*, struct protoent*, struct protoent_data*);'
	./protochk "$extern_C $try" $hdrs && getprotobyname_r_proto=I_CSD ;;
	esac
	case "$getprotobyname_r_proto" in
	''|0)	d_getprotobyname_r=undef
 		getprotobyname_r_proto=0
 		echo "Disabling getprotobyname_r, cannot determine prototype." >&4 ;;
	* )	case "$getprotobyname_r_proto" in
 		REENTRANT_PROTO*) ;;
 		*) getprotobyname_r_proto="REENTRANT_PROTO_$getprotobyname_r_proto" ;;
 		esac
 		echo "Prototype: $try" ;;
	esac
	;;
	*)	case "$usethreads" in
 		define) echo "getprotobyname_r has no prototype, not using it." >&4 ;;
 		esac
 		d_getprotobyname_r=undef
 		getprotobyname_r_proto=0
 		;;
	esac
	;;
*)	getprotobyname_r_proto=0
	;;
esac
Found in path(s):
```
\* /opt/cola/permits/1447203276\_1666264423.033946/0/perl-5-30-0-orig-regen-configure-1-tar-gz/metaconfig-5.30.0/U/threads/d\_getprotobyname\_r.U No license file was found, but licenses were detected in source scan.

?RCS: \$Id: i\_float.U 1 2006-08-24 12:32:52Z rmanfredi \$ ?RCS: ?RCS: Copyright (c) 1991-1997, 2004-2006, Raphael Manfredi ?RCS: ?RCS: You may redistribute only under the terms of the Artistic Licence, ?RCS: as specified in the README file that comes with the distribution. ?RCS: You may reuse parts of this distribution only within the terms of

?RCS: that same Artistic Licence; a copy of which may be found at the root ?RCS: of the source tree for dist 4.0. ?RCS: ?RCS: Original Author: Andy Dougherty <doughera@lafcol.lafayette.edu> ?RCS: ?RCS: \$Log: i\_float.U,v \$ ?RCS: Revision 3.0.1.1 1994/08/29 16:21:57 ram ?RCS: patch32: created by ADO ?RCS: ?MAKE:i\_float: Inhdr ?MAKE: -pick add \$@ %< ?S:i\_float: ?S: This variable conditionally defines the I\_FLOAT symbol, and indicates ?S: whether a C program may include <float.h> to get symbols like DBL\_MAX ?S: or DBL\_MIN, i.e. machine dependent floating point values. ?S:. ?C:I\_FLOAT: ?C: This symbol, if defined, indicates to the C program that it should ?C: include <float.h> to get definition of symbols like DBL\_MAX or ?C: DBL\_MIN, i.e. machine dependent floating point values.  $?C:$ . ?H:#\$i\_float I\_FLOAT /\*\*/ ?H:. ?LINT:set i\_float : see if this is a float.h system set float.h i\_float eval \$inhdr Found in path(s): \* /opt/cola/permits/1447203276\_1666264423.033946/0/perl-5-30-0-orig-regen-configure-1-tar-gz/metaconfig-5.30.0/dist/U/i\_float.U No license file was found, but licenses were detected in source scan.

?RCS: \$Id: d\_semctl.U 1 2006-08-24 12:32:52Z rmanfredi \$ ?RCS: ?RCS: Copyright (c) 1991-1997, 2004-2006, Raphael Manfredi  $?RCS$ ?RCS: You may redistribute only under the terms of the Artistic Licence, ?RCS: as specified in the README file that comes with the distribution. ?RCS: You may reuse parts of this distribution only within the terms of ?RCS: that same Artistic Licence; a copy of which may be found at the root ?RCS: of the source tree for dist 4.0.  $?RCS$ ?RCS: \$Log: d\_semctl.U,v \$ ?RCS: Revision 3.0 1993/08/18 12:07:04 ram ?RCS: Baseline for dist 3.0 netwide release. ?RCS: ?MAKE:d\_semctl: Inlibc

?MAKE: -pick add  $\$ @ %< ?S:d\_semctl: ?S: This variable conditionally defines the HAS\_SEMCTL symbol, which ?S: indicates to the C program that the semctl() routine is available. ?S:. ?C:HAS\_SEMCTL: ?C: This symbol, if defined, indicates that the semctl() routine is ?C: available to perform semaphore control operations. ?C:. ?H:#\$d\_semctl HAS\_SEMCTL /\*\*/ ?H:. ?LINT:set d\_semctl : see if semctl exists set semctl d\_semctl eval \$inlibc Found in path(s): \* /opt/cola/permits/1447203276\_1666264423.033946/0/perl-5-30-0-orig-regen-configure-1-tar-gz/metaconfig-5.30.0/dist/U/d\_semctl.U No license file was found, but licenses were detected in source scan. ?RCS: \$Id\$ ?RCS: ?RCS: Copyright (c) 1991-1997, 2004-2006, Raphael Manfredi ?RCS: ?RCS: You may redistribute only under the terms of the Artistic License, ?RCS: as specified in the README file that comes with the distribution. ?RCS: You may reuse parts of this distribution only within the terms of ?RCS: that same Artistic License; a copy of which may be found at the root ?RCS: of the source tree for dist 4.0. ?RCS:

?RCS: \$Log: d\_getpwent.U,v \$

?RCS: Revision 3.0 1993/08/18 12:06:17 ram

?RCS: Baseline for dist 3.0 netwide release.

?RCS:

?MAKE:d\_getpwent: Csym Setvar

?MAKE: -pick add \$@ %<

?S:d\_getpwent:

?S: This variable conditionally defines the HAS\_GETPWENT symbol, which

?S: indicates to the C program that it should use the getpwent()

?S: routine instead of the getpw() routine.

?S:.

?C:HAS\_GETPWENT (GETPWENT):

?C: This symbol, if defined, indicates that the getpwent() routine

?C: should be used instead of the getpw() routine.

?C:.

?H:#\$d\_getpwent HAS\_GETPWENT /\*\*/

 $?H:$ 

?LINT:set d\_getpwent : see if there is a getpwent echo " " if set getpwent val -f d\_getpwent; eval \$csym; \$val; then echo "getpwent() found." >&4 val="\$define" else echo "No getpwent() found -- will use getpw() instead." >&4 val="\$undef" fi set d\_getpwent eval \$setvar

Found in path(s):

\* /opt/cola/permits/1447203276\_1666264423.033946/0/perl-5-30-0-orig-regen-configure-1-tar-gz/metaconfig-5.30.0/dist/U/d\_getpwent.U No license file was found, but licenses were detected in source scan.

?RCS: \$Id: man1dir.U,v 3.2 1999/07/08 20:57:21 doughera Exp doughera \$ ?RCS: ?RCS: Copyright (c) 1996, 1999 Andy Dougherty ?RCS: Copyright (c) 1991-1993, Raphael Manfredi ?RCS: ?RCS: You may redistribute only under the terms of the Artistic License, ?RCS: as specified in the README file that comes with the distribution. ?RCS: You may reuse parts of this distribution only within the terms of ?RCS: that same Artistic License; a copy of which may be found at the root ?RCS: of the source tree for dist 3.0. ?RCS: ?RCS: \$Log: man1dir.U,v \$ ?RCS: Revision 3.2 1999/07/08 20:57:21 doughera ?RCS: Used installprefix. ?RCS: ?RCS: Revision 3.1 1999/07/08 20:52:19 doughera ?RCS: Updated for perl5.005\_5x ?RCS: ?RCS: Revision 3.0.1.1 1997/02/28 16:10:29 ram ?RCS: patch61: created ?RCS: ?X: This was originally specific to perl5. Since perl5 has man pages that  $?X: go in both man1/ and man3/ directories, we need both man1dir$ ?X: and man3dir. This unit is basically dist's mansrc.U with ?X: man1 used instead of man everywhere. ?X: ?MAKE:man1dir man1direxp man1ext installman1dir: cat nroff Loc Oldconfig \ spackage test Getfile Setprefixvar Prefixit Prefixup sysman Myread \ prefixexp ?MAKE: -pick add  $\$ @ %<

?Y:TOP

?D:man1dir=''

?S:man1dir:

?S: This variable contains the name of the directory in which manual

?S: source pages are to be put. It is the responsibility of the

?S: Makefile.SH to get the value of this into the proper command.

?S: You must be prepared to do the ~name expansion yourself. ?S:.

?D:man1direxp=''

?S:man1direxp:

?S: This variable is the same as the man1dir variable, but is filename ?S: expanded at configuration time, for convenient use in makefiles. ?S:.

?D:installman1dir=''

?S:installman1dir:

?S: This variable is really the same as man1direxp, unless you are using

?S: AFS in which case it points to the read/write location whereas

?S: man1direxp only points to the read-only access location. For extra

?S: portability, you should only use this variable within your makefiles. ?S:.

?S:man1ext:

?S: This variable contains the extension that the manual page should

?S: have: one of 'n', 'l', or 'l'. The Makefile must supply the '.'.

?S: See man1dir.

?S:.

?T:lookpath ?LINT:change prefixvar ?LINT:set man1direxp : determine where manual pages go set man1dir man1dir none eval \$prefixit \$cat <<EOM

\$spackage has manual pages available in source form. EOM case "\$nroff" in nroff) echo "However, you don't have nroff, so they're probably useless to you." case "\$man1dir" in '') man1dir="none";; esac;; esac echo "If you don't want the manual sources installed, answer 'none'." case "\$man1dir" in ' ') dflt=none ;; '') lookpath="\$prefixexp/share/man/man1"

```
	lookpath="$lookpath $prefixexp/man/man1 $prefixexp/man/l_man/man1"
	lookpath="$lookpath $prefixexp/man/p_man/man1"
	lookpath="$lookpath $prefixexp/man/u_man/man1"
	lookpath="$lookpath $prefixexp/man/man.1"
?X: Experience has shown people expect man1dir to be under prefix,
?X: so we now always put it there. Users who want other behavior
?X: can answer interactively or use a command line option.
?X: Does user have System V-style man paths.
	case "$sysman" in
*/?_man*) dflt=`./loc . $prefixexp/l_man/man1 $lookpath` ;;
*) dflt=`./loc . $prefixexp/man/man1 $lookpath` ;;
	esac
	set dflt
	eval $prefixup
	;;
*) dflt="$man1dir"
	;;
esac
echo " "
fn=dn+\simrp="Where do the main $spackage manual pages (source) go?"
. ./getfile
if $test "X$man1direxp" != "X$ansexp"; then
	installman1dir=''
fi
prefixvar=man1dir
. ./setprefixvar
case "$man1dir" in
") man1dir='	installman1dir='';;
esac
: What suffix to use on installed man pages
case "$man1dir" in
' ')
	man1ext='0'
	;;
*)
	rp="What suffix should be used for the main $spackage man pages?"
	case "$man1ext" in
") case "$man1dir" in
 *1) dflt=1;;
 *1p) dflt=1p ;;
 *1pm) dflt=1pm ;;
 *l) dflt=l;;
 *n) dflt=n::
```

```
*o) dflt=o;;
 *p) dflt=p;;
 *C) dflt=C;;
 *L) dflt=L;;
 *L1) dflt=L1;;
 *) dflt=1;;
 		esac
 		;;
*) dflt="$man1ext";;
	esac
	. ./myread
	man1ext="$ans"
	;;
esac
```

```
Found in path(s):
```
\* /opt/cola/permits/1447203276\_1666264423.033946/0/perl-5-30-0-orig-regen-configure-1-tar-gz/metaconfig-5.30.0/U/installdirs/man1dir.U

No license file was found, but licenses were detected in source scan.

?RCS: \$Id: cpp\_trad.U 1 2006-08-24 12:32:52Z rmanfredi \$ ?RCS: ?RCS: Copyright (c) 1991-1997, 2004-2006, Raphael Manfredi ?RCS: ?RCS: You may redistribute only under the terms of the Artistic Licence, ?RCS: as specified in the README file that comes with the distribution. ?RCS: You may reuse parts of this distribution only within the terms of ?RCS: that same Artistic Licence; a copy of which may be found at the root ?RCS: of the source tree for dist 4.0. ?RCS: ?RCS: \$Log: cpp\_stuff.U,v \$ ?MAKE:cpp\_trad: cpp cat contains rm ?MAKE: -pick add  $\%$  % < ?S:cpp\_trad: ?S: This variable contains the program to run to get traditional C ?S: preprocessor semantics and not ISO C semantics: we want something ?S: that knows as little about C as possible to use as a more general ?S: purpose preprocessor. ?S:. ?F:!foo.c !foo.cpp : how do we get traditional cpp semantics? echo " " echo "Checking to see how to get traditional cpp semantics..." >&4 \$cat >foo.c <<'EOF' #define A(x) x #define B(y) y  $A(a)B(b)$ **EOF** 

if \$cpp foo.c >foo.cpp; \$contains ab foo.cpp >/dev/null  $2 > & 1$ ; then echo "Plain '\$cpp' works just fine." cpp\_trad="\$cpp" elif \$cpp -traditional foo.c >foo.cpp; \ \$contains ab foo.cpp >/dev/null 2>&1; then echo "We'll use '\$cpp -traditional' to get proper semantics." cpp\_trad="\$cpp -traditional" else echo "I don't know how to get traditional semantics with '\$cpp'." >&4 cpp\_trad="\$cpp" fi \$rm -f foo.c foo.cpp

Found in path(s):

\* /opt/cola/permits/1447203276\_1666264423.033946/0/perl-5-30-0-orig-regen-configure-1-tar-gz/metaconfig-5.30.0/dist/U/cpp\_trad.U No license file was found, but licenses were detected in source scan.

?RCS: \$Id: d\_msync.U 1 2006-08-24 12:32:52Z rmanfredi \$ ?RCS: ?RCS: Copyright (c) 1991-1997, 2004-2006, Raphael Manfredi ?RCS: ?RCS: You may redistribute only under the terms of the Artistic Licence, ?RCS: as specified in the README file that comes with the distribution. ?RCS: You may reuse parts of this distribution only within the terms of ?RCS: that same Artistic Licence; a copy of which may be found at the root ?RCS: of the source tree for dist 4.0. ?RCS: ?RCS: \$Log: d\_msync.U,v \$ ?RCS: Revision 3.0.1.1 1993/12/15 08:19:17 ram ?RCS: patch15: created ?RCS: ?MAKE:d\_msync: Inlibc ?MAKE: -pick add \$@ %< ?S:d\_msync: ?S: This variable conditionally defines HAS\_MSYNC if msync() is ?S: available to synchronize a mapped file. ?S:. ?C:HAS\_MSYNC: ?C: This symbol, if defined, indicates that the msync system call is ?C: available to synchronize a mapped file. ?C:. ?H:#\$d\_msync HAS\_MSYNC /\*\*/ ?H:. ?LINT:set d\_msync : see if msync exists set msync d\_msync eval \$inlibc

Found in path(s):

\* /opt/cola/permits/1447203276\_1666264423.033946/0/perl-5-30-0-orig-regen-configure-1-tar-gz/metaconfig-5.30.0/dist/U/d\_msync.U No license file was found, but licenses were detected in source scan. ?RCS: \$Id: i\_stddef.U 1 2006-08-24 12:32:52Z rmanfredi \$ ?RCS: ?RCS: Copyright (c) 1991-1997, 2004-2006, Raphael Manfredi ?RCS: ?RCS: You may redistribute only under the terms of the Artistic Licence, ?RCS: as specified in the README file that comes with the distribution. ?RCS: You may reuse parts of this distribution only within the terms of ?RCS: that same Artistic Licence; a copy of which may be found at the root ?RCS: of the source tree for dist 4.0. ?RCS: ?RCS: \$Log: i\_stddef.U,v \$ ?RCS: Revision 3.0 1993/08/18 12:08:27 ram ?RCS: Baseline for dist 3.0 netwide release. ?RCS: ?MAKE:i\_stddef: Inhdr ?MAKE: -pick add \$@ %< ?S:i\_stddef: ?S: This variable conditionally defines the I\_STDDEF symbol, which ?S: indicates to the C program that <stddef.h> exists and should ?S: be included. ?S:. ?C:I\_STDDEF: ?C: This symbol, if defined, indicates that <stddef.h> exists and should ?C: be included. ?C:. ?H:#\$i\_stddef I\_STDDEF /\*\*/ ?H:. ?LINT:set i\_stddef : see if stddef is available set stddef.h i\_stddef eval \$inhdr Found in path(s): \* /opt/cola/permits/1447203276\_1666264423.033946/0/perl-5-30-0-orig-regen-configure-1-tar-gz/metaconfig-5.30.0/dist/U/i\_stddef.U No license file was found, but licenses were detected in source scan. ?RCS: \$Id\$ ?RCS: ?RCS: Copyright (c) 1991-1997, 2004-2006, Raphael Manfredi

?RCS:

?RCS: You may redistribute only under the terms of the Artistic License,

?RCS: as specified in the README file that comes with the distribution. ?RCS: You may reuse parts of this distribution only within the terms of ?RCS: that same Artistic License; a copy of which may be found at the root ?RCS: of the source tree for dist 4.0. ?RCS: ?RCS: \$Log: gidtype.U,v \$ ?RCS: Revision 3.0.1.3 1994/08/29 16:21:44 ram ?RCS: patch32: now uses new Typedef unit to compute type information ?RCS: patch32: removed useless usage of Setvar (for now) ?RCS: ?RCS: Revision 3.0.1.2 1994/05/13 15:21:07 ram ?RCS: patch27: added lint hint ?RCS: ?RCS: Revision 3.0.1.1 1994/05/06 15:01:51 ram ?RCS: patch23: protected gidtype setting via setvar (ADO) ?RCS: patch23: made Gid\_t comment more explicit (ADO) ?RCS: ?RCS: Revision 3.0 1993/08/18 12:08:11 ram ?RCS: Baseline for dist 3.0 netwide release. ?RCS: ?MAKE:gidtype: Myread Typedef Findhdr ?MAKE: -pick add  $\$  @ %< ?S:gidtype: ?S: This variable defines Gid\_t to be something like gid\_t, int, ?S: ushort, or whatever type is used to declare the return type ?S: of getgid(). Typically, it is the type of group ids in the kernel. ?S:. ?C:Gid\_t (GIDTYPE): ?C: This symbol holds the return type of getgid() and the type of ?C: argument to setrgid() and related functions. Typically, ?C: it is the type of group ids in the kernel. It can be int, ushort, ?C: uid\_t, etc... It may be necessary to include <sys/types.h> to get ?C: any typedef'ed information.  $?C$ :. ?H:#define Gid\_t  $\gamma$  \integrative  $\gamma$  \integrative results Type for getgid(), etc... \*/ ?H:.  $2T:xxx$ : see what type gids are declared as in the kernel set gid\_t gidtype xxx stdio.h sys/types.h eval \$typedef case "\$gidtype" in xxx) xxx=`./findhdr sys/user.h` set `grep 'groups\[NGROUPS\];' "\$xxx" 2>/dev/null` unsigned short case \$1 in unsigned) dflt=" $$1$   $$2"$  ;; \*) dflt="\$1" ;; esac

 ;;

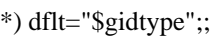

esac

echo " "

rp="What is the type for group ids returned by getgid()?"

. ./myread

gidtype="\$ans"

Found in path(s):

\* /opt/cola/permits/1447203276\_1666264423.033946/0/perl-5-30-0-orig-regen-configure-1-tar-gz/metaconfig-5.30.0/dist/U/gidtype.U

No license file was found, but licenses were detected in source scan.

?RCS: \$Id\$

?RCS:

?RCS: Copyright (c) 1991-1997, 2004-2006, Raphael Manfredi ?RCS: ?RCS: You may redistribute only under the terms of the Artistic License, ?RCS: as specified in the README file that comes with the distribution. ?RCS: You may reuse parts of this distribution only within the terms of ?RCS: that same Artistic License; a copy of which may be found at the root ?RCS: of the source tree for dist 4.0. ?RCS: ?RCS: \$Log: scriptdir.U,v \$ ?RCS: Revision 3.0.1.3 1995/09/25 09:17:15 ram ?RCS: patch59: unit is now forced to the top of Configure, if possible ?RCS: ?RCS: Revision 3.0.1.2 1995/01/30 14:46:13 ram ?RCS: patch49: can now handle installation prefix changes (from WED) ?RCS: ?RCS: Revision 3.0.1.1 1994/08/29 16:32:04 ram ?RCS: patch32: now uses installation prefix ?RCS: ?RCS: Revision 3.0 1993/08/18 12:09:45 ram ?RCS: Baseline for dist 3.0 netwide release. ?RCS: ?MAKE:scriptdir scriptdirexp installscript: afs cat test Getfile Loc \ Oldconfig +bin Prefixit prefixexp Prefixup ?MAKE: -pick add \$@ %< ?Y:TOP ?S:scriptdir: ?S: This variable holds the name of the directory in which the user wants ?S: to put publicly scripts for the package in question. It is either

?S: the same directory as for binaries, or a special one that can be

?S: mounted across different architectures, like /usr/share. Programs

?S: must be prepared to deal with ~name expansion.

?S:.

?S:scriptdirexp:

?S: This variable is the same as scriptdir, but is filename expanded

?S: at configuration time, for programs not wanting to bother with it. ?S:.

?S:installscript:

?S: This variable is usually the same as scriptdirexp, unless you are on ?S: a system running AFS, in which case they may differ slightly. You ?S: should always use this variable within your makefiles for portability. ?S:.

### ?C:SCRIPTDIR:

?C: This symbol holds the name of the directory in which the user wants

?C: to put publicly executable scripts for the package in question. It

?C: is often a directory that is mounted across diverse architectures.

?C: Programs must be prepared to deal with ~name expansion. ?C:.

### ?C:SCRIPTDIR\_EXP:

?C: This is the same as SCRIPTDIR, but is filename expanded at ?C: configuration time, for use in programs not prepared to do

?C: ~name substitutions at run-time.

 $?C$ :.

?H:#define SCRIPTDIR "\$scriptdir" /\*\*/

?H:#define SCRIPTDIR\_EXP "\$scriptdirexp" /\*\*/

?H:.

: determine where public executable scripts go

set scriptdir scriptdir

eval \$prefixit

case "\$scriptdir" in

'')

 dflt="\$bin"

 : guess some guesses

 \$test -d /usr/share/scripts && dflt=/usr/share/scripts

 \$test -d /usr/share/bin && dflt=/usr/share/bin

 \$test -d /usr/local/script && dflt=/usr/local/script

 \$test -d \$prefixexp/script && dflt=\$prefixexp/script

 set dflt

 eval \$prefixup

```
	;;
*) dflt="$scriptdir"
	;;
```
esac \$cat <<EOM

Some installations have a separate directory just for executable scripts so that they can mount it across multiple architectures but keep the scripts in one spot. You might, for example, have a subdirectory of /usr/share for this. Or you might just lump your scripts in with all your other executables.

EOM fn $=$ d~

```
rp='Where do you keep publicly executable scripts?'
. ./getfile
if $test "X$ansexp" != "X$scriptdirexp"; then
	installscript=''
fi
scriptdir="$ans"
scriptdirexp="$ansexp"
if $afs; then
	$cat <<EOM
```
Since you are running AFS, I need to distinguish the directory in which scripts reside from the directory in which they are installed (and from which they are presumably copied to the former directory by occult means).

# EOM

```
	case "$installscript" in
	'') dflt=`echo $scriptdirexp | sed 's#^/afs/#/afs/.#'`;;
	*) dflt="$installscript";;
	esac
	fn=de~
	rp='Where will public scripts be installed?'
	. ./getfile
	installscript="$ans"
else
	installscript="$scriptdirexp"
fi
```

```
Found in path(s):
```
\* /opt/cola/permits/1447203276\_1666264423.033946/0/perl-5-30-0-orig-regen-configure-1-tar-gz/metaconfig-5.30.0/dist/U/scriptdir.U

No license file was found, but licenses were detected in source scan.

```
?RCS: $Id: d_getnetbyname_r.U,v 0RCS:
?RCS: Copyright (c) 2002,2003 Jarkko Hietaniemi
?RCS:
?RCS: You may distribute under the terms of either the GNU General Public
?RCS: License or the Artistic License, as specified in the README file.
?RCS:
?RCS: Generated by the reentr.pl from the Perl 5.8 distribution.
?RCS:
?MAKE:d_getnetbyname_r getnetbyname_r_proto: Inlibc Protochk Hasproto \
i_systypes usethreads i_netdb extern_C
?MAKE: -pick add \@ %<
?S:d_getnetbyname_r:
?S: This variable conditionally defines the HAS_GETNETBYNAME_R symbol,
?S: which indicates to the C program that the getnetbyname r()?S: routine is available.
```
 $2S$ :
?S:getnetbyname\_r\_proto: ?S: This variable encodes the prototype of getnetbyname\_r. ?S: It is zero if d\_getnetbyname\_r is undef, and one of the ?S: REENTRANT\_PROTO\_T\_ABC macros of reentr.h if d\_getnetbyname\_r ?S: is defined. ?S:. ?C:HAS\_GETNETBYNAME\_R: ?C: This symbol, if defined, indicates that the getnetbyname\_r routine ?C: is available to getnetbyname re-entrantly.  $?C:$ . ?C:GETNETBYNAME\_R\_PROTO: ?C: This symbol encodes the prototype of getnetbyname\_r. ?C: It is zero if d\_getnetbyname\_r is undef, and one of the ?C: REENTRANT\_PROTO\_T\_ABC macros of reentr.h if d\_getnetbyname\_r ?C: is defined.  $?C:$ . ?H:#\$d\_getnetbyname\_r HAS\_GETNETBYNAME\_R /\*\*/ ?H:#define GETNETBYNAME\_R\_PROTO \$getnetbyname\_r\_proto /\*\*/ ?H:. ?T:try hdrs d\_getnetbyname\_r\_proto : see if getnetbyname\_r exists set getnetbyname\_r d\_getnetbyname\_r eval \$inlibc case "\$d\_getnetbyname\_r" in "\$define") hdrs="\$i\_systypes sys/types.h define stdio.h \$i\_netdb netdb.h" case "\$d\_getnetbyname\_r\_proto:\$usethreads" in ":define") d\_getnetbyname\_r\_proto=define set d\_getnetbyname\_r\_proto getnetbyname\_r \$hdrs eval \$hasproto ;;  $*$ ) ;; esac case "\$d\_getnetbyname\_r\_proto" in define) case "\$getnetbyname\_r\_proto" in ''|0) try='int getnetbyname\_r(const char\*, struct netent\*, char\*, size\_t, struct netent\*\*, int\*);' ./protochk "\$extern\_C \$try" \$hdrs && getnetbyname\_r\_proto=I\_CSBWRE ;; esac case "\$getnetbyname\_r\_proto" in  $\vert$ ''|0) try='int getnetbyname r(const char\*, struct netent\*, char\*, int);' ./protochk "\$extern\_C \$try" \$hdrs && getnetbyname\_r\_proto=I\_CSBI ;; esac case "\$getnetbyname\_r\_proto" in ''|0) try='struct netent\* getnetbyname\_r(const char\*, struct netent\*, char\*, int);' ./protochk "\$extern\_C \$try" \$hdrs && getnetbyname\_r\_proto=S\_CSBI ;; esac case "\$getnetbyname\_r\_proto" in ''|0) try='int getnetbyname\_r(const char\*, struct netent\*, struct netent\_data\*);'

```
	./protochk "$extern_C $try" $hdrs && getnetbyname_r_proto=I_CSD ;;
	esac
	case "$getnetbyname_r_proto" in
	''|0)	d_getnetbyname_r=undef
 		getnetbyname_r_proto=0
 		echo "Disabling getnetbyname_r, cannot determine prototype." >&4 ;;
	* )	case "$getnetbyname_r_proto" in
 		REENTRANT_PROTO*) ;;
 		*) getnetbyname_r_proto="REENTRANT_PROTO_$getnetbyname_r_proto" ;;
 		esac
 		echo "Prototype: $try" ;;
	esac
	;;
	*)	case "$usethreads" in
 define) echo "getnetbyname_r has no prototype, not using it." > & 4 ;;
 		esac
 		d_getnetbyname_r=undef
 		getnetbyname_r_proto=0
 		;;
	esac
	;;
*)	getnetbyname_r_proto=0
	;;
esac
Found in path(s):
* /opt/cola/permits/1447203276_1666264423.033946/0/perl-5-30-0-orig-regen-configure-1-tar-gz/metaconfig-
5.30.0/U/threads/d_getnetbyname_r.U
No license file was found, but licenses were detected in source scan.
?RCS: You may distribute under the terms of either the GNU General Public
?RCS: License or the Artistic License, as specified in the README file.
?RCS:
?MAKE:d_tgamma: Inlibc
?MAKE: -pick add $@ %<
?S:d_tgamma:
?S: This variable conditionally defines the HAS_TGAMMA symbol, which
?S:	indicates to the C program that the tgamma() routine is available
?S: for the gamma function. See also d_lgamma.
2S:
?C:HAS_TGAMMA:
?C:	This symbol, if defined, indicates that the tgamma routine is
?C: available to do the gamma function. See also HAS_LGAMMA.
?C:.
?H:#$d_tgamma HAS_TGAMMA /**/
?H:?LINT:set d_tgamma
: see if tgamma exists
```
set tgamma d\_tgamma eval \$inlibc

Found in path(s): \* /opt/cola/permits/1447203276\_1666264423.033946/0/perl-5-30-0-orig-regen-configure-1-tar-gz/metaconfig-5.30.0/U/perl/d\_tgamma.U No license file was found, but licenses were detected in source scan.

?RCS: You may distribute under the terms of either the GNU General Public ?RCS: License or the Artistic License, as specified in the README file. ?RCS: ?MAKE:d\_nextafter: Inlibc ?MAKE: -pick add \$@ %< ?S:d\_nextafter: ?S: This variable conditionally defines HAS\_NEXTAFTER if nextafter() ?S: is available to return the next machine representable double from ?S: x in direction y. ?S:. ?C:HAS\_NEXTAFTER: ?C: This symbol, if defined, indicates that the nextafter routine is ?C: available to return the next machine representable double from ?C: x in direction y. ?C:. ?H:#\$d\_nextafter HAS\_NEXTAFTER /\*\*/ ?H:. ?LINT:set d\_nextafter : see if nextafter exists set nextafter d\_nextafter eval \$inlibc Found in path(s): \* /opt/cola/permits/1447203276\_1666264423.033946/0/perl-5-30-0-orig-regen-configure-1-tar-gz/metaconfig-5.30.0/U/perl/d\_nextafter.U No license file was found, but licenses were detected in source scan. ?RCS: \$Id: baserev.U 1 2006-08-24 12:32:52Z rmanfredi \$  $?RCS$ ?RCS: Copyright (c) 1991-1997, 2004-2006, Raphael Manfredi ?RCS: ?RCS: You may redistribute only under the terms of the Artistic Licence, ?RCS: as specified in the README file that comes with the distribution. ?RCS: You may reuse parts of this distribution only within the terms of ?RCS: that same Artistic Licence; a copy of which may be found at the root ?RCS: of the source tree for dist 4.0. ?RCS: ?RCS: \$Log: baserev.U,v \$ ?RCS: Revision 3.0 1993/08/18 12:05:24 ram

?RCS: Baseline for dist 3.0 netwide release.

?RCS: ?MAKE:baserev: Null ?MAKE: -pick wipe  $% < \infty$ ?S:baserev: ?S: The base revision level of this package, from the .package file. ?S:. : set the base revision baserev=<BASEREV>

Found in path(s):

\* /opt/cola/permits/1447203276\_1666264423.033946/0/perl-5-30-0-orig-regen-configure-1-tar-gz/metaconfig-5.30.0/dist/U/baserev.U No license file was found, but licenses were detected in source scan.

?RCS: You may distribute under the terms of either the GNU General Public ?RCS: License or the Artistic License, as specified in the README file. ?RCS: ?MAKE:d\_atanh: Inlibc ?MAKE: -pick add  $\$  @ %< ?S:d\_atanh: ?S: This variable conditionally defines the HAS\_ATANH symbol, which ?S: indicates to the C program that the atanh() routine is available. ?S:. ?C:HAS\_ATANH: ?C: This symbol, if defined, indicates that the atanh routine is ?C: available to do the inverse hyperbolic tangent function.  $?C:$ . ?H:#\$d\_atanh HAS\_ATANH /\*\*/ ?H:. ?LINT:set d\_atanh : see if atanh exists set atanh d\_atanh eval \$inlibc Found in path(s): \* /opt/cola/permits/1447203276\_1666264423.033946/0/perl-5-30-0-orig-regen-configure-1-tar-gz/metaconfig-5.30.0/U/perl/d\_atanh.U No license file was found, but licenses were detected in source scan. ?RCS: \$Id: d\_pause.U 1 2006-08-24 12:32:52Z rmanfredi \$

?RCS: ?RCS: Copyright (c) 1991-1997, 2004-2006, Raphael Manfredi ?RCS: ?RCS: You may redistribute only under the terms of the Artistic Licence, ?RCS: as specified in the README file that comes with the distribution. ?RCS: You may reuse parts of this distribution only within the terms of ?RCS: that same Artistic Licence; a copy of which may be found at the root ?RCS: of the source tree for dist 4.0.

?RCS: ?RCS: Original Author: Andy Dougherty <doughera@lafcol.lafayette.edu> ?RCS: ?RCS: \$Log: d\_pause.U,v \$ ?RCS: Revision 3.0.1.1 1994/08/29 16:09:54 ram ?RCS: patch32: created by ADO ?RCS: ?MAKE:d\_pause: Inlibc ?MAKE: -pick add  $\$  @ %< ?S:d\_pause: ?S: This variable conditionally defines the HAS\_PAUSE symbol, which ?S: indicates to the C program that the pause() routine is available ?S: to suspend a process until a signal is received. ?S:. ?C:HAS\_PAUSE : ?C: This symbol, if defined, indicates that the pause routine is ?C: available to suspend a process until a signal is received.  $?C:$ . ?H:#\$d\_pause HAS\_PAUSE /\*\*/ ?H:. ?LINT:set d\_pause : see if pause exists set pause d\_pause eval \$inlibc Found in path(s): \* /opt/cola/permits/1447203276\_1666264423.033946/0/perl-5-30-0-orig-regen-configure-1-tar-gz/metaconfig-5.30.0/dist/U/d\_pause.U No license file was found, but licenses were detected in source scan. ?RCS: \$Id: d\_getpwent.U,v \$ ?RCS: ?RCS: Copyright (c) 1998 Andy Dougherty ?RCS: ?RCS: You may distribute under the terms of either the GNU General Public ?RCS: License or the Artistic License, as specified in the README file.  $?RCS$ ?RCS: \$Log: d\_getpwent.U,v \$ ?RCS: ?MAKE:d\_getpwent: Inlibc ?MAKE: -pick add  $\%$  % < ?S:d\_getpwent: ?S: This variable conditionally defines the HAS\_GETPWENT symbol, which ?S: indicates to the C program that the getpwent() routine is available ?S: for sequential access of the passwd database.  $2S$ : ?C:HAS\_GETPWENT: ?C: This symbol, if defined, indicates that the getpwent routine is

?C: available for sequential access of the passwd database.

?C: If this is not available, the older getpw() function may be available.

?C:.

?H:#\$d\_getpwent HAS\_GETPWENT /\*\*/ ?H:. ?LINT:set d\_getpwent : see if getpwent exists set getpwent d\_getpwent

eval \$inlibc

Found in path(s):

\* /opt/cola/permits/1447203276\_1666264423.033946/0/perl-5-30-0-orig-regen-configure-1-tar-gz/metaconfig-5.30.0/U/modified/d\_getpwent.U

No license file was found, but licenses were detected in source scan.

?RCS: \$Id\$

?RCS:

?RCS: Copyright (c) 1991-1997, 2004-2006, Raphael Manfredi

?RCS:

?RCS: You may redistribute only under the terms of the Artistic License,

?RCS: as specified in the README file that comes with the distribution.

?RCS: You may reuse parts of this distribution only within the terms of

?RCS: that same Artistic License; a copy of which may be found at the root

?RCS: of the source tree for dist 4.0.

?RCS:

?RCS: \$Log: Instruct.U,v \$

?RCS: Revision 3.0.1.3 1997/02/28 15:02:55 ram

?RCS: patch61: logname / whoami sequence rewritten to use case

?RCS:

?RCS: Revision 3.0.1.2 1995/02/15 14:11:34 ram

?RCS: patch51: author name now appears at the end of the paragraph (WED) ?RCS:

?RCS: Revision 3.0.1.1 1995/01/11 15:12:05 ram

?RCS: patch45: now documents the & escape to turn -d on at the read prompt ?RCS:

?RCS: Revision 3.0 1993/08/18 12:05:04 ram

?RCS: Baseline for dist 3.0 netwide release.

?RCS:

?X:

?X: This unit spew out the directions that we want everyone to read. I try to

?X: keep the first "pagefull" much less than a page since they don't know it

?X: isn't going to go shooting off the top of the screen, and we don't want

?X: to panic them yet.

?X:

?MAKE:Instruct: Begin Myread Configdir contains

?MAKE: -pick wipe  $% \mathcal{A}$  %<

?T:user needman firsttime

: general instructions

```
needman=true
firsttime=true
user=`(logname) 2>/dev/null`
case "$user" in
") user=`whoami 2 > & 1;;
esac
if $contains "^$user\$" ../.config/instruct >/dev/null 2>&1; then
	firsttime=false
	echo " "
	rp='Would you like to see the instructions?'
	dflt=n
	. ./myread
	case "$ans" in
[yY]^{*});;
	*) needman=false;;
	esac
fi
if $needman; then
	cat <<EOH
```
This installation shell script will examine your system and ask you questions to determine how the <PACKAGENAME> package should be installed. If you get stuck on a question, you may use a ! shell escape to start a subshell or execute a command. Many of the questions will have default answers in square brackets; typing carriage return will give you the default.

On some of the questions which ask for file or directory names you are allowed to use the ~name construct to specify the login directory belonging to "name", even if you don't have a shell which knows about that. Questions where this is allowed will be marked "(~name ok)".

EOH

 rp='' dflt='Type carriage return to continue' . ./myread cat <<<EOH'

The prompter used in this script allows you to use shell variables and backticks in your answers. You may use \$1, \$2, etc... to refer to the words in the default answer, as if the default line was a set of arguments given to a script shell. This means you may also use  $\hat{\mathcal{S}}^*$  to repeat the whole default line, so you do not have to re-type everything to add something to the default.

Everytime there is a substitution, you will have to confirm. If there is an error (e.g. an unmatched backtick), the default answer will remain unchanged and you will be prompted again.

If you are in a hurry, you may run 'Configure -d'. This will bypass nearly all

the questions and use the computed defaults (or the previous answers if there was already a config.sh file). Type 'Configure -h' for a list of options. You may also start interactively and then answer '& -d' at any prompt to turn on the non-interactive behaviour for the remainder of the execution.

## EOH

 . ./myread cat <<EOH

Much effort has been expended to ensure that this shell script will run on any Unix system. If despite that it blows up on yours, your best bet is to edit Configure and run it again. If you can't run Configure for some reason, you'll have to generate a config.sh file by hand. Whatever problems you have, let me (<MAINTLOC>) know how I blew it.

This installation script affects things in two ways:

1) it may do direct variable substitutions on some of the files included in this kit.

2) it builds a config.h file for inclusion in C programs. You may edit any of these files as the need arises after running this script.

If you make a mistake on a question, there is no easy way to back up to it currently. The easiest thing to do is to edit config.sh and rerun all the SH files. Configure will offer to let you do this before it runs the SH files.

EOH

```
?X: In case they played with the prompter...
	dflt='Type carriage return to continue'
	. ./myread
	case "$firsttime" in
	true) echo $user >>../.config/instruct;;
	esac
fi
```
Found in path(s):

\* /opt/cola/permits/1447203276\_1666264423.033946/0/perl-5-30-0-orig-regen-configure-1-tar-gz/metaconfig-5.30.0/dist/U/Instruct.U No license file was found, but licenses were detected in source scan.

?RCS: \$Id\$ ?RCS: ?RCS: Copyright (c) 1998 Jarkko Hietaniemi ?RCS: ?RCS: You may distribute under the terms of either the GNU General Public ?RCS: License or the Artistic License, as specified in the README file. ?RCS: ?MAKE:d\_sendmsg: Inlibc

?MAKE: -pick add  $\$ @ %< ?S:d\_sendmsg: ?S: This variable conditionally defines the HAS\_SENDMSG symbol, which ?S: indicates to the C program that the sendmsg() routine is available. ?S:. ?C:HAS\_SENDMSG: ?C: This symbol, if defined, indicates that the sendmsg routine is ?C: available to send structured socket messages. ?C:. ?H:#\$d\_sendmsg HAS\_SENDMSG /\*\*/ ?H:. ?LINT:set d\_sendmsg : see if sendmsg exists set sendmsg d\_sendmsg eval \$inlibc

Found in path(s):

\* /opt/cola/permits/1447203276\_1666264423.033946/0/perl-5-30-0-orig-regen-configure-1-tar-gz/metaconfig-5.30.0/U/perl/d\_sendmsg.U

No license file was found, but licenses were detected in source scan.

?RCS: \$Id: d\_flexfnam.U 1 2006-08-24 12:32:52Z rmanfredi \$ ?RCS: ?RCS: Copyright (c) 1991-1997, 2004-2006, Raphael Manfredi ?RCS: ?RCS: You may redistribute only under the terms of the Artistic License, ?RCS: as specified in the README file that comes with the distribution. ?RCS: You may reuse parts of this distribution only within the terms of ?RCS: that same Artistic License; a copy of which may be found at the root ?RCS: of the source tree for dist 4.0. ?RCS: ?RCS: \$Log: d\_flexfnam.U,v \$ ?RCS: Revision 3.0 1993/08/18 12:06:04 ram ?RCS: Baseline for dist 3.0 netwide release. ?RCS: ?MAKE:d\_flexfnam: cat rm test Setvar ?MAKE: -pick add \$@ %< ?S:d\_flexfnam: ?S: This variable conditionally defines the FLEXFILENAMES symbol, which ?S: indicates that the system supports filenames longer than 14 characters.  $2S$ : ?C:FLEXFILENAMES: ?C: This symbol, if defined, indicates that the system supports filenames ?C: longer than 14 characters.  $2C$ : ?H:#\$d\_flexfnam FLEXFILENAMES /\*\*/ ?H:. ?T:first

?LINT:set d\_flexfnam : see if we can have long filenames echo " " ?X: ?X: We have to test in both /tmp and . because of NFS (remote server may allow ?X: long filenames while the local filesystem cannot support them). If at least ?X: one of those file systems cannot support long filenames, then we assume the ?X: whole system can't. ?X: first=123456789abcdef \$rm -f \$first if (echo hi >\$first) 2>/dev/null; then if \$test -f 123456789abcde; then echo 'You cannot have filenames longer than 14 characters. Sigh.' > & 4 val="\$undef" else echo 'You can have filenames longer than 14 characters.'>&4 val="\$define" fi else \$cat <<'EOM' You can't have filenames longer than 14 chars. You can't even think about them! EOM val="\$undef" fi set d\_flexfnam eval \$setvar \$rm -rf 123456789abcde\*

Found in path(s):

\* /opt/cola/permits/1447203276\_1666264423.033946/0/perl-5-30-0-orig-regen-configure-1-tar-gz/metaconfig-5.30.0/U/modified/d\_flexfnam.U

No license file was found, but licenses were detected in source scan.

?RCS: \$Id\$  $?RCS$ ?RCS: Copyright (c) 1991-1997, 2004-2006, Raphael Manfredi ?RCS: ?RCS: You may redistribute only under the terms of the Artistic License, ?RCS: as specified in the README file that comes with the distribution. ?RCS: You may reuse parts of this distribution only within the terms of ?RCS: that same Artistic License; a copy of which may be found at the root ?RCS: of the source tree for dist 4.0. ?RCS: ?RCS: \$Log: d\_statblks.U,v \$ ?RCS: Revision 3.0 1993/08/18 12:07:29 ram ?RCS: Baseline for dist 3.0 netwide release.

?RCS: ?MAKE:d\_statblks: contains Setvar Findhdr ?MAKE: -pick add  $\$  \omega \ll ?S:d\_statblks: ?S: This variable conditionally defines USE\_STAT\_BLOCKS if this system ?S: has a stat structure declaring st\_blksize and st\_blocks. ?S:. ?C:USE\_STAT\_BLOCKS (STATBLOCKS): ?C: This symbol is defined if this system has a stat structure declaring ?C: st\_blksize and st\_blocks. ?C:. ?H:#\$d\_statblks USE\_STAT\_BLOCKS /\*\*/ ?H:. ?T:xxx ?LINT:set d\_statblks : see if stat knows about block sizes echo " " xxx=`./findhdr sys/stat.h` if \$contains 'st\_blocks;' "\$xxx" >/dev/null 2>&1 ; then if \$contains 'st\_blksize;' "\$xxx" >/dev/null 2>&1 ; then echo "Your stat() knows about block sizes." >&4 val="\$define" else echo "Your stat() doesn't know about block sizes." >&4 val="\$undef" fi else echo "Your stat() doesn't know about block sizes." >&4 val="\$undef" fi set d\_statblks eval \$setvar Found in path(s): \* /opt/cola/permits/1447203276\_1666264423.033946/0/perl-5-30-0-orig-regen-configure-1-tar-gz/metaconfig-5.30.0/dist/U/d\_statblks.U No license file was found, but licenses were detected in source scan. ?RCS: \$Id: sysman.U,v 3.0.1.2 1994/06/20 07:08:43 ram Exp \$ ?RCS: ?RCS: Copyright (c) 1991-1993, Raphael Manfredi ?RCS: ?RCS: You may redistribute only under the terms of the Artistic License, ?RCS: as specified in the README file that comes with the distribution. ?RCS: You may reuse parts of this distribution only within the terms of ?RCS: that same Artistic License; a copy of which may be found at the root ?RCS: of the source tree for dist 3.0. ?RCS:

?RCS: \$Log: sysman.U,v \$ ?RCS: Revision 3.0.1.2 1994/06/20 07:08:43 ram ?RCS: patch30: now explicitly states that /usr/man/man1 is the default ?RCS: patch30: added /usr/local/man/man1 to the search list ?RCS: ?RCS: Revision 3.0.1.1 1993/09/13 16:13:50 ram ?RCS: patch10: added support for /local/man/man1 (WAD) ?RCS: patch10: added temporary syspath variable to cut down on line length ?RCS: ?RCS: Revision 3.0 1993/08/18 12:09:55 ram ?RCS: Baseline for dist 3.0 netwide release. ?RCS: ?MAKE:sysman: test Loc Oldconfig ?MAKE: -pick add  $\$  @ %< ?S:sysman: ?S: This variable holds the place where the manual is located on this ?S: system. It is not the place where the user wants to put his manual ?S: pages. Rather it is the place where Configure may look to find manual ?S: for unix commands (section 1 of the manual usually). See mansrc. ?S:. ?T:syspath : determine where manual pages are on this system echo " " case "\$sysman" in '') syspath='/usr/share/man/man1 /usr/man/man1' syspath="\$syspath /usr/man/mann /usr/man/manl /usr/man/local/man1" syspath="\$syspath /usr/man/u\_man/man1" syspath="\$syspath /usr/catman/u\_man/man1 /usr/man/l\_man/man1" syspath="\$syspath /usr/local/man/u\_man/man1 /usr/local/man/l\_man/man1" syspath="\$syspath /usr/man/man.L /local/man/man1 /usr/local/man/man1" sysman=`./loc . /usr/man/man1 \$syspath` ;; esac if \$test -d "\$sysman"; then echo "System manual is in \$sysman." >&4 else echo "Could not find manual pages in source form." >&4 fi Found in path(s):  $*$ /opt/cola/permits/1447203276\_1666264423.033946/0/perl-5-30-0-orig-regen-configure-1-tar-gz/metaconfig-5.30.0/U/modified/sysman.U No license file was found, but licenses were detected in source scan. ?RCS: \$Id\$

?RCS: ?RCS: Copyright (c) 1991-1997, 2004-2006, Raphael Manfredi ?RCS:

?RCS: You may redistribute only under the terms of the Artistic License, ?RCS: as specified in the README file that comes with the distribution. ?RCS: You may reuse parts of this distribution only within the terms of ?RCS: that same Artistic License; a copy of which may be found at the root ?RCS: of the source tree for dist 4.0. ?RCS: ?RCS: Original Author: Andy Dougherty <doughera@lafcol.lafayette.edu> ?RCS: ?RCS: \$Log: prefix.U,v \$ ?RCS: Revision 3.0.1.2 1995/01/30 14:44:05 ram ?RCS: patch49: new prefixexp variable holding a fully expanded prefix ?RCS: patch49: save off previous prefix value in oldprefix if changed (WED) ?RCS: patch49: added the INSTALLPREFIX define for C programs to use (WED) ?RCS: ?RCS: Revision 3.0.1.1 1994/08/29 16:31:34 ram ?RCS: patch32: created by ADO ?RCS: ?MAKE:prefix prefixexp +oldprefix: Getfile Loc Oldconfig cat package ?MAKE: -pick add \$@ %< ?S:prefix: ?S: This variable holds the name of the directory below which the ?S: user will install the package. Usually, this is /usr/local, and ?S: executables go in /usr/local/bin, library stuff in /usr/local/lib, ?S: man pages in /usr/local/man, etc. It is only used to set defaults ?S: for things in bin.U, mansrc.U, privlib.U, or scriptdir.U. ?S:. ?S:prefixexp: ?S: This variable holds the full absolute path of the directory below ?S: which the user will install the package. Derived from prefix. ?S:. ?S:oldprefix: ?S: This variable is set non-null if the prefix was previously defined ?S: and gets set to a new value. Used internally by Configure only. ?S:. ?C:INSTALLPREFIX: ?C: This symbol contains the name of the install prefix for this package. ?C:. ?H:#define INSTALLPREFIX "\$prefix" /\*\*/  $?H:$ : determine root of directory hierarchy where package will be installed. case "\$prefix" in '') dflt=`./loc . /usr/local /usr/local /local /opt /usr` ;; \*) dflt="\$prefix" ;;

esac \$cat <<EOM

By default, \$package will be installed in \$dflt/bin, manual pages under \$dflt/man, etc..., i.e. with \$dflt as prefix for all installation directories. Typically set to /usr/local, but you may choose /usr if you wish to install \$package among your system binaries. If you wish to have binaries under /bin but manual pages under /usr/local/man, that's ok: you will be prompted separately for each of the installation directories, the prefix being only used to set the defaults.

```
EOM
```

```
fn=d~
rp='Installation prefix to use?'
. ./getfile
oldprefix=''
case "$prefix" in
'') ;;
*)
	case "$ans" in
	"$prefix") ;;
	*) oldprefix="$prefix";;
	esac
	;;
esac
prefix="$ans"
prefixexp="$ansexp"
```
Found in path(s):

\* /opt/cola/permits/1447203276\_1666264423.033946/0/perl-5-30-0-orig-regen-configure-1-tar-gz/metaconfig-5.30.0/dist/U/prefix.U

No license file was found, but licenses were detected in source scan.

```
?RCS: $Id: d_fmod.U 1 2006-08-24 12:32:52Z rmanfredi $
?RCS:
?RCS: Copyright (c) 1991-1997, 2004-2006, Raphael Manfredi
?RCS:
?RCS: You may redistribute only under the terms of the Artistic Licence,
?RCS: as specified in the README file that comes with the distribution.
?RCS: You may reuse parts of this distribution only within the terms of
?RCS: that same Artistic Licence; a copy of which may be found at the root
?RCS: of the source tree for dist 4.0.
?RCS:
?RCS: Original Author: Andy Dougherty <doughera@lafcol.lafayette.edu>
?RCS:
?RCS: $Log: d_fmod.U,v $
?RCS: Revision 3.0.1.1 1994/10/29 16:12:46 ram
```
?RCS: patch36: created by ADO ?RCS: ?MAKE:d\_fmod: Inlibc ?MAKE: -pick add \$@ %< ?S:d\_fmod: ?S: This variable conditionally defines the HAS\_FMOD symbol, which ?S: indicates to the C program that the fmod() routine is available. ?S: See also d\_drem for the drem() routine which does roughly the same. ?S:. ?C:HAS\_FMOD : ?C: This symbol, if defined, indicates that the fmod routine is ?C: available to compute the remainder  $r=x-n*y$  where  $n=trunc(x/y)$ .  $?C:$ . ?H:#\$d\_fmod HAS\_FMOD /\*\*/ ?H:. ?LINT:set d\_fmod : see if fmod exists set fmod d\_fmod eval \$inlibc Found in path(s): \* /opt/cola/permits/1447203276\_1666264423.033946/0/perl-5-30-0-orig-regen-configure-1-tar-gz/metaconfig-5.30.0/dist/U/d\_fmod.U No license file was found, but licenses were detected in source scan. ?RCS: \$Id: d\_syscall.U 1 2006-08-24 12:32:52Z rmanfredi \$ ?RCS: ?RCS: Copyright (c) 1991-1997, 2004-2006, Raphael Manfredi ?RCS: ?RCS: You may redistribute only under the terms of the Artistic Licence, ?RCS: as specified in the README file that comes with the distribution. ?RCS: You may reuse parts of this distribution only within the terms of ?RCS: that same Artistic Licence; a copy of which may be found at the root ?RCS: of the source tree for dist 4.0. ?RCS: ?RCS: \$Log: d\_syscall.U,v \$ ?RCS: Revision 3.0 1993/08/18 12:07:42 ram ?RCS: Baseline for dist 3.0 netwide release. ?RCS: ?MAKE:d\_syscall: Inlibc ?MAKE: -pick add  $\%$  % < ?S:d\_syscall: ?S: This variable conditionally defines HAS\_SYSCALL if syscall() is ?S: available call arbitrary system calls.  $2S$ : ?C:HAS\_SYSCALL (SYSCALL): ?C: This symbol, if defined, indicates that the syscall routine is ?C: available to call arbitrary system calls. If undefined, that's tough.

?C:. ?H:#\$d\_syscall HAS\_SYSCALL /\*\*/ ?H:. ?LINT:set d\_syscall : see if syscall exists set syscall d\_syscall eval \$inlibc

Found in path(s):

\* /opt/cola/permits/1447203276\_1666264423.033946/0/perl-5-30-0-orig-regen-configure-1-tar-gz/metaconfig-5.30.0/dist/U/d\_syscall.U

No license file was found, but licenses were detected in source scan.

?RCS: \$Id: d\_strtod.U 1 2006-08-24 12:32:52Z rmanfredi \$ ?RCS: ?RCS: Copyright (c) 1996, Andy Dougherty ?RCS: Copyright (c) 1991-1997, 2004-2006, Raphael Manfredi ?RCS: ?RCS: You may redistribute only under the terms of the Artistic Licence, ?RCS: as specified in the README file that comes with the distribution. ?RCS: You may reuse parts of this distribution only within the terms of ?RCS: that same Artistic Licence; a copy of which may be found at the root ?RCS: of the source tree for dist 4.0. ?RCS: ?RCS: \$Log: d\_strtod.U,v \$ ?RCS: Revision 3.0.1.1 1997/02/28 15:46:36 ram ?RCS: patch61: created ?RCS: ?RCS: ?MAKE:d\_strtod: Inlibc ?MAKE: -pick add \$@ %< ?S:d\_strtod: ?S: This variable conditionally defines the HAS\_STRTOD symbol, which ?S: indicates to the C program that the strtod() routine is available ?S: to provide better numeric string conversion than atof(). ?S:. ?C:HAS\_STRTOD (STRTOD): ?C: This symbol, if defined, indicates that the strtod routine is ?C: available to provide better numeric string conversion than atof().  $2C$ : ?H:#\$d\_strtod HAS\_STRTOD /\*\*/ ?H:. ?LINT:set d\_strtod : see if strtod exists set strtod d\_strtod eval \$inlibc

Found in path(s):

\* /opt/cola/permits/1447203276\_1666264423.033946/0/perl-5-30-0-orig-regen-configure-1-tar-gz/metaconfig-5.30.0/dist/U/d\_strtod.U

No license file was found, but licenses were detected in source scan.

?RCS: \$Id\$ ?RCS: ?RCS: Copyright (c) 1991-1997, 2004-2006, Raphael Manfredi ?RCS: ?RCS: You may redistribute only under the terms of the Artistic License, ?RCS: as specified in the README file that comes with the distribution. ?RCS: You may reuse parts of this distribution only within the terms of ?RCS: that same Artistic License; a copy of which may be found at the root ?RCS: of the source tree for dist 4.0. ?RCS: ?RCS: \$Log: cpp\_stuff.U,v \$ ?RCS: Revision 3.0.1.2 1997/02/28 15:30:48 ram ?RCS: patch61: added cute quoting trick for wild stringify support ?RCS: ?RCS: Revision 3.0.1.1 1994/10/29 16:08:24 ram ?RCS: patch36: now uses cppstdin instead of plain cpp for consistency (ADO) ?RCS: patch36: remove temporary files when done ?RCS: ?RCS: Revision 3.0 1993/08/18 12:05:36 ram ?RCS: Baseline for dist 3.0 netwide release. ?RCS: ?MAKE:cpp\_stuff cpp\_quote: cat contains cppstdin cppflags cppminus rm Warn \ package ?MAKE: -pick add \$@ %< ?S:cpp\_stuff: ?S: This variable contains an identification of the catenation mechanism ?S: used by the C preprocessor. ?S:. ?S:cpp\_quote: ?S: This variable is set to either "" or " depending on whether the ?S: pre-processor pre-dates ANSI or not. It is used in the production of ?S: the SQuoTe() and EQuoTe() macros, and was introduced to overcome a bug ?S: in gcc 3.x whereby the pre-processor complained loudly about the ?S: unterminated strings. ?S:.  $?C:CAT2$ ?C: This macro catenates 2 tokens together.  $?C:$ . ?C:CAT3: ?C: This macro catenates 3 tokens together.  $?C$ : ?C:CAT4: ?C: This macro catenates 4 tokens together.  $2C$ :

?C:CAT5: ?C: This macro catenates 5 tokens together.  $?C:$ . ?C:STRINGIFY: ?C: This macro surrounds its token with double quotes. ?C:. ?C:SCAT2: ?C: This macro catenates 2 tokens together and stringifies the result. ?C:. ?C:SCAT3: ?C: This macro catenates 3 tokens together and stringifies the result. ?C:. ?C:SCAT4: ?C: This macro catenates 4 tokens together and stringifies the result. ?C:. ?C:SCAT5: ?C: This macro catenates 5 tokens together and stringifies the result.  $?C$ :. ?H:?% $\lt$ :#if \$cpp\_stuff == 1 ?H:?CAT2:#define CAT2(a,b)a/\*\*/b ?H:?CAT3:#define CAT3(a,b,c)a/\*\*/b/\*\*/c ?H:?CAT4:#define CAT4(a,b,c,d)a/\*\*/b/\*\*/c/\*\*/d ?H:?CAT5:#define CAT5(a,b,c,d,e)a/\*\*/b/\*\*/c/\*\*/d/\*\*/e ?H:?STRINGIFY:#define STRINGIFY(a)"a" ?H:?%<:#define SQuoTe(a)\${cpp\_quote}a ?H:?%<:#define EQuoTe(a)a\${cpp\_quote} ?H:?SCAT2:#define SCAT2(a,b)EQuoTe(SQuoTe(a)b) ?H:?SCAT3:#define SCAT3(a,b,c)EQuoTe(SQuoTe(a)b/\*\*/c) ?H:?SCAT4:#define SCAT4(a,b,c,d)EQuoTe(SQuoTe(a)b/\*\*/c/\*\*/d) ?H:?SCAT5:#define SCAT5(a,b,c,d,e)EQuoTe(SQuoTe(a)b/\*\*/c/\*\*/d/\*\*/e) ?H:?%<:#endif ?H:?% $\lt$ :#if \$cpp\_stuff == 42 ?X: The additional level of indirection enables these macros to be ?X: used as arguments to other macros. See K&R 2nd ed., page 231. ?H:?%<:#define CaTiFy(a,b) a ## b ?H:?%<:#define CAT2(a,b) CaTiFy(a,b) ?H:?CAT3:#define CAT3(a,b,c) CAT2(CaTiFy(a,b),c) ?H:?CAT4:#define CAT4(a,b,c,d) CAT2(CaTiFy(a,b), CaTiFy(c,d)) ?H:?CAT5:#define CAT5(a,b,c,d,e) CAT2(CAT2(CaTiFy(a,b), CaTiFy(c,d)), e) ?H:?%<:#define StGiFy(a)# a ?H:?STRINGIFY:#define STRINGIFY(a)StGiFy(a) ?H:?SCAT2:#define SCAT2(a,b)StGiFy(a) StGiFy(b) ?H:?SCAT3:#define SCAT3(a,b,c)StGiFy(a) StGiFy(b) StGiFy(c) ?H:?SCAT4:#define SCAT4(a,b,c,d)StGiFy(a) StGiFy(b) StGiFy(c) StGiFy(d) ?H:?SCAT5:#define SCAT5(a,b,c,d,e)StGiFy(a) StGiFy(b) StGiFy(c) StGiFy(d) StGiFy(e) ?H:?%<:#endif ?H:?%<:#if  $\text{Grp}_2$  stuff  $!= 1 \& \& \text{Grp}_2$  stuff  $!= 42$ ?H:?%<:#include "Bletch: How does this C preprocessor catenate tokens?"

?H:?%<:#endif  $?H:$ ?W:%<:CAT2 CAT3 CAT4 CAT5 STRINGIFY SCAT2 SCAT3 SCAT4 SCAT5 ?F:!cpp\_stuff.c ?LINT:known StGiFy EQuoTe SQuoTe CaTiFy : how do we catenate cpp tokens here? echo " " echo "Checking to see how your cpp does stuff like catenate tokens..." >&4 cpp\_quote='' \$cat >cpp\_stuff.c <<'EOCP' #define RCAT(a,b)a/\*\*/b #define ACAT(a,b)a ## b RCAT(Rei,ser) ACAT(Cir,cus) EOCP \$cppstdin \$cppflags \$cppminus <cpp\_stuff.c >cpp\_stuff.out 2>&1 if \$contains 'Circus' cpp\_stuff.out >/dev/null 2>&1; then echo "Oh! Smells like ANSI's been here." echo "We can catify or stringify, separately or together!" cpp\_stuff=42 elif \$contains 'Reiser' cpp\_stuff.out >/dev/null 2>&1; then echo "Ah, yes! The good old days!" cpp\_stuff=1 \$cat >cpp\_stuff.c <<'EOCP' #define SQuoTe(a)"a #define EQuoTe(a)a" #define CAT2(a,b)EQuoTe(SQuoTe(a)b) CAT2(Vic,tory) **EOCP**  \$cppstdin \$cppflags \$cppminus <cpp\_stuff.c >cpp\_stuff.out 2>&1 if \$contains '"Victory"' cpp\_stuff.out >/dev/null 2>&1; then echo "I'll resort to a cute trick to also be able to stringify." cpp\_quote='"' else \$cat <<EOM However, in the good old days we don't know how to stringify and catify at the same time... @if SCAT2 || SCAT3 || SCAT4 || SCAT5 You might have to edit the values of the SCAT[2-5] macros in config.h... @else Hopefully, \$package does not need this feature. @end EOM fi else ./warn <<EOM I can't seem to be able to catenate tokens with your cpp. @if CAT2 || CAT3 || CAT4 || CAT5 || SCAT2 || SCAT3 || SCAT4 || SCAT5

You're going to have to edit the values of the following macros in config.h:

@if CAT2 || CAT3 || CAT4 || CAT5 CAT[2-5] @end @if SCAT2 || SCAT3 || SCAT4 || SCAT5 SCAT[2-5] @end in order to let me compile. @end EOM cpp\_stuff="/\* Help! How do we handle cpp\_stuff? \*/\*/" fi \$rm -f cpp\_stuff.\* Found in path(s): \* /opt/cola/permits/1447203276\_1666264423.033946/0/perl-5-30-0-orig-regen-configure-1-tar-gz/metaconfig-5.30.0/dist/U/cpp\_stuff.U No license file was found, but licenses were detected in source scan. ?RCS: \$Id\$ ?RCS: ?RCS: Copyright (c) 1991-1997, 2004-2006, Raphael Manfredi ?RCS: ?RCS: You may redistribute only under the terms of the Artistic License, ?RCS: as specified in the README file that comes with the distribution. ?RCS: You may reuse parts of this distribution only within the terms of ?RCS: that same Artistic License; a copy of which may be found at the root ?RCS: of the source tree for dist 4.0. ?RCS: ?RCS: \$Log: Extract.U,v \$ ?RCS: Revision 3.0.1.2 1997/02/28 14:58:52 ram ?RCS: patch61: added support for src.U ?RCS: ?RCS: Revision 3.0.1.1 1994/10/29 15:51:46 ram ?RCS: patch36: added ?F: line for metalint file checking ?RCS: ?RCS: Revision 3.0 1993/08/18 12:04:52 ram ?RCS: Baseline for dist 3.0 netwide release. ?RCS:  $\gamma$ . ?X: This unit produces a shell script which can be doted in order to extract ?X: .SH files with variable substitutions.  $\gamma$ . ?X: When running Configure from a remote directory (\$src is not '.'), ?X: then the files will be created in that directory, so beware!

```
?X:
?MAKE:Extract: Mkdirp src
?MAKE: -pick add $@ %<
?F:./extract
?T:CONFIG SRC dir file
: script used to extract .SH files with variable substitutions
cat >extract <<EOS
CONFIG=true
SRC="$src"
EOS
cat >>extract <<'EOS'
echo "Doing variable substitutions on .SH files..."
if test -f "$SRC/MANIFEST"; then
set x `awk '{print $1}' <$SRC/MANIFEST | grep '\.SH'`
else
	echo "(Looking for .SH files under the source directory.)"
	set x `(cd "$SRC"; find . -name "*.SH" -print)`
fi
shift
case $# in
0) set x \cdot (cd "$SRC"; echo *.SH)\cdot; shift;;
esac
if test ! -f "$SRC/$1"; then
	shift
fi
for file in $*; do
	case "$SRC" in
	".")
 		case "$file" in
 		*/*)
 			dir=`expr X$file : 'X\(.*\)/'`
 file=`expr X$file : 'X.*\wedge(.*\)'`
 			(cd $dir && . ./$file)
 			;;
 		*)
 			. ./$file
 			;;
 		esac
 		;;
	*)
?X:
?X: When running Configure remotely ($src is not '.'), we cannot source
?X: the files directly, since that would wrongly cause the extraction
?X: where the source lie instead of withing the current directory. Therefore,
?X: we need to 'sh <file' then, which is okay since they will source the
?X: existing config.sh file. It's not possible to use:
?X: ../src/Configure -S -O -Dsomething
?X: unfortunately since no new config.sh with the -Dsomething override
```

```
?X: will be created before running the .SH files. A minor buglet.
?X:
?X: Note that we must create the directory hierarchy ourselves if it does
?X: not exist already, and that is done through a shell emulation of the
?X: 'mkdir -p' command. We don't want to use the $installdir metaconfig
?X: symbol here since that would require too much to be configured for
?X: this simple extraction task that may happen quickly with 'Configure -S'.
?X: -- RAM, 18/03/96
?X:		case "$file" in
 		*/*)
 			dir=`expr X$file : 'X\(.*\)/'`
 file=`expr X$file : 'X.*\wedge(.*\)'`
 			./mkdirp $dir
 			sh <"$SRC/$dir/$file"
 			;;
 		*)
 			sh <"$SRC/$file"
 			;;
 		esac
 		;;
	esac
done
if test -f "$SRC/config_h.SH"; then
	if test ! -f config.h; then
?X: oops, they left it out of MANIFEST, probably, so do it anyway.
 		sh <"$SRC/config_h.SH"
	fi
fi
EOS
Found in path(s):
* /opt/cola/permits/1447203276_1666264423.033946/0/perl-5-30-0-orig-regen-configure-1-tar-gz/metaconfig-
5.30.0/dist/U/Extract.U
No license file was found, but licenses were detected in source scan.
?RCS: $Id: d_getgrent_r.U,v 0RCS:
?RCS: Copyright (c) 2002,2003 Jarkko Hietaniemi
?RCS:
?RCS: You may distribute under the terms of either the GNU General Public
?RCS: License or the Artistic License, as specified in the README file.
?RCS:
?RCS: Generated by the reentr.pl from the Perl 5.8 distribution.
?RCS:
?MAKE:d_getgrent_r getgrent_r_proto: Inlibc Protochk Hasproto i_systypes \
	usethreads i_grp extern_C
?MAKE: -pick add \@ %<
?S:d_getgrent_r:
```
?S: This variable conditionally defines the HAS\_GETGRENT\_R symbol, ?S: which indicates to the C program that the getgrent $r()$ ?S: routine is available. ?S:. ?S:getgrent\_r\_proto: ?S: This variable encodes the prototype of getgrent\_r. ?S: It is zero if d\_getgrent\_r is undef, and one of the ?S: REENTRANT\_PROTO\_T\_ABC macros of reentr.h if d\_getgrent\_r ?S: is defined.  $2S$ . ?C:HAS\_GETGRENT\_R: ?C: This symbol, if defined, indicates that the getgrent\_r routine ?C: is available to getgrent re-entrantly. ?C:. ?C:GETGRENT\_R\_PROTO: ?C: This symbol encodes the prototype of getgrent\_r. ?C: It is zero if d\_getgrent\_r is undef, and one of the ?C: REENTRANT\_PROTO\_T\_ABC macros of reentr.h if d\_getgrent\_r ?C: is defined.  $?C:$ . ?H:#\$d\_getgrent\_r HAS\_GETGRENT\_R /\*\*/ ?H:#define GETGRENT\_R\_PROTO \$getgrent\_r\_proto /\*\*/ ?H:. ?T:try hdrs d\_getgrent\_r\_proto : see if getgrent\_r exists set getgrent\_r d\_getgrent\_r eval \$inlibc case "\$d\_getgrent\_r" in "\$define") hdrs="\$i\_systypes sys/types.h define stdio.h \$i\_grp grp.h" case "\$d\_getgrent\_r\_proto:\$usethreads" in ": define") d\_getgrent\_r\_proto=define set d\_getgrent\_r\_proto getgrent\_r \$hdrs eval \$hasproto ;;  $*$ ) :: esac case "\$d\_getgrent\_r\_proto" in define) case "\$getgrent\_r\_proto" in "|0) try='int getgrent  $r(\text{struct group}^*, \text{char}^*, \text{size}$  t, struct group\*\*);' ./protochk "\$extern\_C \$try" \$hdrs && getgrent\_r\_proto=I\_SBWR ;; esac case "\$getgrent\_r\_proto" in ''|0) try='int getgrent\_r(struct group\*, char\*, int, struct group\*\*);' ./protochk "\$extern\_C \$try" \$hdrs && getgrent\_r\_proto=I\_SBIR ;; esac case "\$getgrent\_r\_proto" in  $\degree$ ''|0) try='struct group\* getgrent r(struct group\*, char\*, size t);'

```
	./protochk "$extern_C $try" $hdrs && getgrent_r_proto=S_SBW ;;
	esac
	case "$getgrent_r_proto" in
	''|0) try='struct group* getgrent_r(struct group*, char*, int);'
	./protochk "$extern_C $try" $hdrs && getgrent_r_proto=S_SBI ;;
	esac
	case "$getgrent_r_proto" in
	''|0) try='int getgrent_r(struct group*, char*, int);'
	./protochk "$extern_C $try" $hdrs && getgrent_r_proto=I_SBI ;;
	esac
	case "$getgrent_r_proto" in
	''|0) try='int getgrent_r(struct group*, char*, int, FILE**);'
	./protochk "$extern_C $try" $hdrs && getgrent_r_proto=I_SBIH ;;
	esac
	case "$getgrent_r_proto" in
	''|0)	d_getgrent_r=undef
 		getgrent_r_proto=0
 echo "Disabling getgrent r, cannot determine prototype." >\&4 ;;
	* )	case "$getgrent_r_proto" in
 		REENTRANT_PROTO*) ;;
 		*) getgrent_r_proto="REENTRANT_PROTO_$getgrent_r_proto" ;;
 		esac
 		echo "Prototype: $try" ;;
	esac
	;;
	*)	case "$usethreads" in
 		define) echo "getgrent_r has no prototype, not using it." >&4 ;;
 		esac
 		d_getgrent_r=undef
 		getgrent_r_proto=0
 		;;
	esac
	;;
*)	getgrent_r_proto=0
	;;
esac
Found in path(s):
* /opt/cola/permits/1447203276_1666264423.033946/0/perl-5-30-0-orig-regen-configure-1-tar-gz/metaconfig-
5.30.0/U/threads/d_getgrent_r.U
No license file was found, but licenses were detected in source scan.
```
?RCS: \$Id\$ ?RCS: ?RCS: Copyright (c) 1991-1997, 2004-2006, Raphael Manfredi ?RCS: ?RCS: You may redistribute only under the terms of the Artistic License, ?RCS: as specified in the README file that comes with the distribution.

?RCS: You may reuse parts of this distribution only within the terms of ?RCS: that same Artistic License; a copy of which may be found at the root ?RCS: of the source tree for dist 4.0. ?RCS: ?RCS: \$Log: pidtype.U,v \$ ?RCS: Revision 3.0.1.1 1994/08/29 16:31:27 ram ?RCS: patch32: now uses new Typedef unit to compute type information ?RCS: ?RCS: Revision 3.0 1993/08/18 12:09:33 ram ?RCS: Baseline for dist 3.0 netwide release. ?RCS: ?MAKE:pidtype: Myread Typedef ?MAKE: -pick add \$@ %< ?S:pidtype: ?S: This variable defines PIDTYPE to be something like pid\_t, int, ?S: ushort, or whatever type is used to declare process ids in the kernel. ?S:. ?C:Pid\_t (PIDTYPE): ?C: This symbol holds the type used to declare process ids in the kernel. ?C: It can be int, uint, pid\_t, etc... It may be necessary to include ?C: <sys/types.h> to get any typedef'ed information.  $?C:$ . ?H:#define Pid\_t  $\pi$  >pidtype /\* PID type \*/ ?H:. : see what type pids are declared as in the kernel set pid\_t pidtype int stdio.h sys/types.h eval \$typedef dflt="\$pidtype" echo " " rp="What type are process ids on this system declared as?" . ./myread pidtype="\$ans" Found in path(s): \* /opt/cola/permits/1447203276\_1666264423.033946/0/perl-5-30-0-orig-regen-configure-1-tar-gz/metaconfig-5.30.0/dist/U/pidtype.U No license file was found, but licenses were detected in source scan. ?RCS: \$Id\$

 $?$ RCS $\cdot$ ?RCS: Copyright (c) 1991-1997, 2004-2006, Raphael Manfredi ?RCS: ?RCS: You may redistribute only under the terms of the Artistic License, ?RCS: as specified in the README file that comes with the distribution. ?RCS: You may reuse parts of this distribution only within the terms of ?RCS: that same Artistic License; a copy of which may be found at the root ?RCS: of the source tree for dist 4.0. ?RCS:

?RCS: \$Log: i\_pwd.U,v \$ ?RCS: Revision 3.0.1.2 1995/07/25 14:10:57 ram ?RCS: patch56: use setvar so hint file values can override our guesses (ADO) ?RCS: ?RCS: Revision 3.0.1.1 1994/05/06 15:03:27 ram ?RCS: patch23: had forgotten cppminus in cppstdin test (ADO) ?RCS: ?RCS: Revision 3.0 1993/08/18 12:08:25 ram ?RCS: Baseline for dist 3.0 netwide release.  $?RCS$ ?X: ?X: This unit checks whether there is a pwd system or not ?X: ?MAKE:i\_pwd d\_pwquota d\_pwage d\_pwchange d\_pwclass d\_pwexpire d\_pwcomment: \ contains rm cppstdin cppflags cppminus Inhdr Findhdr Setvar ?MAKE: -pick add  $\$  @ %< ?S:i\_pwd: ?S: This variable conditionally defines I\_PWD, which indicates ?S: to the C program that it should include  $\langle \text{pwd.h}\rangle$ . ?S:. ?S:d\_pwquota: ?S: This varaible conditionally defines PWQUOTA, which indicates ?S: that struct passwd contains pw\_quota. ?S:. ?S:d\_pwage: ?S: This varaible conditionally defines PWAGE, which indicates ?S: that struct passwd contains pw\_age. ?S:. ?S:d\_pwchange: ?S: This varaible conditionally defines PWCHANGE, which indicates ?S: that struct passwd contains pw\_change. ?S:. ?S:d\_pwclass: ?S: This varaible conditionally defines PWCLASS, which indicates ?S: that struct passwd contains pw\_class. ?S:. ?S:d\_pwexpire: ?S: This varaible conditionally defines PWEXPIRE, which indicates ?S: that struct passwd contains pw\_expire.  $2S$ : ?S:d\_pwcomment: ?S: This varaible conditionally defines PWCOMMENT, which indicates ?S: that struct passwd contains pw\_comment. ?S:. ?C:I\_PWD: ?C: This symbol, if defined, indicates to the C program that it should ?C: include <pwd.h>.  $2C$ :

?C:PWQUOTA:

?C: This symbol, if defined, indicates to the C program that struct passwd ?C: contains pw\_quota. ?C:. ?C:PWAGE: ?C: This symbol, if defined, indicates to the C program that struct passwd ?C: contains pw\_age. ?C:. ?C:PWCHANGE: ?C: This symbol, if defined, indicates to the C program that struct passwd ?C: contains pw\_change. ?C:. ?C:PWCLASS: ?C: This symbol, if defined, indicates to the C program that struct passwd ?C: contains pw\_class.  $?C:$ . ?C:PWEXPIRE: ?C: This symbol, if defined, indicates to the C program that struct passwd ?C: contains pw\_expire. ?C:. ?C:PWCOMMENT: ?C: This symbol, if defined, indicates to the C program that struct passwd ?C: contains pw\_comment. ?C:. ?H:#\$i\_pwd I\_PWD /\*\*/ ?H:#\$d\_pwquota PWOUOTA /\*\*/ ?H:#\$d\_pwage PWAGE /\*\*/ ?H:#\$d\_pwchange PWCHANGE /\*\*/ ?H:#\$d\_pwclass PWCLASS /\*\*/ ?H:#\$d\_pwexpire PWEXPIRE /\*\*/ ?H:#\$d\_pwcomment PWCOMMENT /\*\*/ ?H:. ?LINT: set i\_pwd d\_pwquota d\_pwage d\_pwchange d\_pwclass d\_pwexpire d\_pwcomment ?T:xxx : see if this is a pwd.h system set pwd.h i\_pwd eval \$inhdr case "\$i\_pwd" in \$define) xxx=`./findhdr pwd.h` \$cppstdin \$cppflags \$cppminus < \$xxx >\$\$.h if \$contains 'pw\_quota' \$\$.h >/dev/null 2>&1; then val="\$define" else val="\$undef" fi

```
	set d_pwquota
	eval $setvar
	if $contains 'pw_age' $$.h >/dev/null 2>&1; then
		val="$define"
	else
		val="$undef"
	fi
	set d_pwage
	eval $setvar
	if $contains 'pw_change' $$.h >/dev/null 2>&1; then
		val="$define"
	else
		val="$undef"
	fi
	set d_pwchange
	eval $setvar
	if $contains 'pw_class' $$.h >/dev/null 2>&1; then
		val="$define"
	else
		val="$undef"
	fi
	set d_pwclass
	eval $setvar
	if $contains 'pw_expire' $$.h >/dev/null 2>&1; then
		val="$define"
	else
		val="$undef"
	fi
	set d_pwexpire
	eval $setvar
	if $contains 'pw_comment' $$.h >/dev/null 2>&1; then
		val="$define"
	else
		val="$undef"
	fi
	set d_pwcomment
	eval $setvar
	$rm -f $$.h
	;;
*)
	val="$undef";
	set d_pwquota; eval $setvar
```
 set d\_pwage; eval \$setvar set d\_pwchange; eval \$setvar set d\_pwclass; eval \$setvar set d\_pwexpire; eval \$setvar set d\_pwcomment; eval \$setvar ;;

esac

Found in path(s):

\* /opt/cola/permits/1447203276\_1666264423.033946/0/perl-5-30-0-orig-regen-configure-1-tar-gz/metaconfig-5.30.0/dist/U/i\_pwd.U

No license file was found, but licenses were detected in source scan.

?RCS: \$Id\$ ?RCS: ?RCS: Copyright (c) 1991-1997, 2004-2006, Raphael Manfredi ?RCS: ?RCS: You may redistribute only under the terms of the Artistic License, ?RCS: as specified in the README file that comes with the distribution. ?RCS: You may reuse parts of this distribution only within the terms of ?RCS: that same Artistic License; a copy of which may be found at the root ?RCS: of the source tree for dist 4.0. ?RCS: ?RCS: \$Log: Finish.U,v \$ ?RCS: Revision 3.0.1.6 1995/02/15 14:09:30 ram ?RCS: patch51: now clearer about how to edit config.sh at the prompt (WED) ?RCS: ?RCS: Revision 3.0.1.5 1994/10/29 15:53:14 ram ?RCS: patch36: added ?F: line for metalint file checking ?RCS: ?RCS: Revision 3.0.1.4 1994/05/06 14:19:37 ram ?RCS: patch23: added blank lines around 'End of Configure' ?RCS: ?RCS: Revision 3.0.1.3 1993/10/16 13:46:09 ram ?RCS: patch12: replaced Config\_h by Magic\_h in the dependency line ?RCS: ?RCS: Revision 3.0.1.2 1993/09/13 15:45:26 ram ?RCS: patch10: fixed shell evaluation w/o shell escape while in silent mode ?RCS: ?RCS: Revision 3.0.1.1 1993/08/30 08:55:59 ram ?RCS: patch8: prevents myread from blocking on empty answers, exceptionally ?RCS: ?RCS: Revision 3.0 1993/08/18 12:04:55 ram ?RCS: Baseline for dist 3.0 netwide release.  $?$ RCS $\cdot$  $\gamma$ . ?X: This unit is the very last one in the Configure script. It runs all the

?X: SH files, which among other things produce config.h and (usually) Makefile.

?X: It offers to do a make depend if the Makefile contains that target. ?X: ?MAKE:Finish: Chk\_MANI Extract Myread Oldsym Magic\_h cat rm contains \ test package make ?MAKE: -pick add \$@ %< ?F:!config.sh ?T:pwd : Finish up by extracting the .SH files case "\$alldone" in exit) ?X: They supplied the -E switch echo "Stopping at your request, leaving temporary files around." exit 0 ;; cont) ;; '') dflt='' nostick=true \$cat <<EOM

If you'd like to make any changes to the config.sh file before I begin to configure things, do it as a shell escape now (e.g. !vi config.sh).

## EOM

```
	rp="Press return or use a shell escape to edit config.sh:"
	. UU/myread
	nostick=''
	case "$ans" in
	'') ;;
	*) : in case they cannot read
 		sh 1>&4 -c "$ans";;
	esac
	;;
esac
```
: if this fails, just run all the .SH files by hand . ./config.sh

## $\gamma$ .

?X: Turn silent mode off from now on (we want a verbose file extraction). ?X: This means we have to explicitly test for '\$silent' from now on to ?X: strip off any verbose messages. ?X: echo " " exec 1>&4 pwd=`pwd` . ./UU/extract

cd "\$pwd"

if \$contains '^depend:' [Mm]akefile >/dev/null 2>&1; then dflt=y case "\$silent" in true) ;; \*) \$cat <<EOM

Now you need to generate make dependencies by running "\$make depend". You might prefer to run it in background: "\$make depend > makedepend.out &" It can take a while, so you might not want to run it right now.

EOM

```
		;;
	esac
	rp="Run $make depend now?"
	. UU/myread
	case "$ans" in
	y*)
 		$make depend && echo "Now you must run '$make'."
 		;;
	*)
 		echo "You must run '$make depend' then '$make'."
 		;;
	esac
elif test -f [Mm]akefile; then
	echo " "
	echo "Now you must run a $make."
else
	echo "Configure done."
fi
```

```
if $test -f Policy.sh; then
  $cat <<EOM
```
If you compile \$package on a different machine or from a different object directory, copy the Policy.sh file from this object directory to the new one before you run Configure -- this will help you with most of the policy defaults.

## EOM

```
fi
if $test -f UU/config.msg; then
  echo "Hmm. I also noted the following information while running:"
  echo " "
  $cat UU/config.msg >&4
fi
```
?X:

?X: kit\*isdone files are left over by shell archives built using the makedist ?X: script which comes from dist, while ark\*isdone files are left over by ?X: the cshar archive maker.  $\gamma$ . \$rm -f kit\*isdone ark\*isdone \$rm -rf UU

: End of Configure

Found in path(s):

\* /opt/cola/permits/1447203276\_1666264423.033946/0/perl-5-30-0-orig-regen-configure-1-tar-gz/metaconfig-5.30.0/dist/U/Finish.U

No license file was found, but licenses were detected in source scan.

?RCS: \$Id\$

?RCS:

?RCS: Copyright (c) 1991-1997, 2004-2006, Raphael Manfredi

?RCS:

?RCS: You may redistribute only under the terms of the Artistic License,

?RCS: as specified in the README file that comes with the distribution.

?RCS: You may reuse parts of this distribution only within the terms of

?RCS: that same Artistic License; a copy of which may be found at the root

?RCS: of the source tree for dist 4.0.

?RCS:

?RCS: \$Log: sig\_name.U,v \$

?RCS: Revision 3.0.1.5 1997/02/28 16:21:25 ram

?RCS: patch61: brand new algorithm for sig\_name and (new!) sig\_num

?RCS:

?RCS: Revision 3.0.1.4 1995/07/25 14:14:54 ram

?RCS: patch56: added <asm/signal.h> lookup for linux

?RCS:

?RCS: Revision 3.0.1.3 1995/05/12 12:24:11 ram

?RCS: patch54: now looks for <linux/signal.h> too (ADO) ?RCS:

?RCS: Revision 3.0.1.2 1994/06/20 07:06:57 ram

?RCS: patch30: final echo was missing to close awk-printed string ?RCS:

?RCS: Revision 3.0.1.1 1994/05/06 15:17:55 ram

?RCS: patch23: signal list now formatted to avoid scroll-ups (ADO) ?RCS:

?RCS: Revision 3.0 1993/08/18 12:09:47 ram

?RCS: Baseline for dist 3.0 netwide release.

?RCS:

?MAKE:sig\_name\_sig\_name\_init sig\_num sig\_num\_init sig\_count sig\_size:  $\setminus$ 

 awk Signal Oldconfig rm

?MAKE: -pick add  $\$ @ %<

?S:sig\_name:

?S: This variable holds the signal names, space separated. The leading ?S: SIG in signal name is removed. A ZERO is prepended to the ?S: list. This is currently not used. ?S:. ?S:sig\_name\_init: ?S: This variable holds the signal names, enclosed in double quotes and ?S: separated by commas, suitable for use in the SIG\_NAME definition ?S: below. A "ZERO" is prepended to the list, and the list is ?S: terminated with a plain 0. The leading SIG in signal names ?S: is removed. See sig\_num. ?S:. ?S:sig\_num: ?S: This variable holds the signal numbers, space separated. A ZERO is ?S: prepended to the list (corresponding to the fake SIGZERO), and ?S: the list is terminated with a 0. Those numbers correspond to ?S: the value of the signal listed in the same place within the ?S: sig\_name list. ?S:. ?S:sig\_num\_init: ?S: This variable holds the signal numbers, enclosed in double quotes and ?S: separated by commas, suitable for use in the SIG\_NUM definition ?S: below. A "ZERO" is prepended to the list, and the list is ?S: terminated with a plain 0. ?S:. ?S:sig\_count (sig\_name.U): ?S: This variable holds a number larger than the largest valid ?S: signal number. This is usually the same as the NSIG macro. ?S:. ?S:sig\_size: ?S: This variable contains the number of elements of the sig\_name ?S: and sig\_num arrays, excluding the final NULL entry. ?S:. ?C:SIG\_NAME: ?C: This symbol contains a list of signal names in order of ?C: signal number. This is intended ?C: to be used as a static array initialization, like this: ?C: char \*sig\_name $[] = \{ SIG\_NAME \};$ ?C: The signals in the list are separated with commas, and each signal ?C: is surrounded by double quotes. There is no leading SIG in the signal ?C: name, i.e. SIGQUIT is known as "QUIT". ?C: Gaps in the signal numbers (up to NSIG) are filled in with NUMnn, ?C: etc., where nn is the actual signal number (e.g. NUM37). ?C: The signal number for sig\_name[i] is stored in sig\_num[i]. ?C: The last element is 0 to terminate the list with a NULL. This ?C: corresponds to the 0 at the end of the sig\_num list.  $?C:$ . ?C:SIG\_NUM: ?C: This symbol contains a list of signal numbers, in the same order as the

?C: SIG\_NAME list. It is suitable for static array initialization, as in: ?C: int sig\_num $[] = \{ SIG\_NUM \};$ ?C: The signals in the list are separated with commas, and the indices ?C: within that list and the SIG\_NAME list match, so it's easy to compute ?C: the signal name from a number or vice versa at the price of a small ?C: dynamic linear lookup. ?C: Duplicates are allowed, but are moved to the end of the list. ?C: The signal number corresponding to sig\_name[i] is sig\_number[i]. ?C: if  $(i < NSIG)$  then sig\_number[i] == i. ?C: The last element is 0, corresponding to the 0 at the end of ?C: the sig\_name list. ?C:. ?C:SIG\_COUNT: ?C: This variable contains a number larger than the largest ?C: signal number. This is usually the same as the NSIG macro.  $?C$ :. ?C:SIG\_SIZE: ?C: This variable contains the number of elements of the sig\_name ?C: and sig\_num arrays, excluding the final NULL entry. ?C:. ?H:#define SIG\_NAME \$sig\_name\_init /\*\*/ ?H:#define SIG\_NUM \$sig\_num\_init /\*\*/ ?H:#define SIG\_COUNT \$sig\_count /\*\*/ ?H:#define SIG\_SIZE  $\frac{24}{7}$  size  $\frac{1}{7}$  /\*\*/ ?H:. ?T:i doinit  $?F$ :!= !signal\_cmd ?X: signal.cmd creates a file signal.lst which has two columns: ?X: NAME number, e.g. ?X: HUP 1 ?X: The list is sorted on signal number, with duplicates moved to  $?X:$  the end.. : generate list of signal names echo " " case "\$sig\_name\_init" in '') doinit=yes ;; \*) case "\$sig\_num\_init" in  $\mathbb{I}^*,\mathbb{I}^*$ ) doinit=yes ;; esac ;; esac case "\$doinit" in yes) echo "Generating a list of signal names and numbers..." >&4 . ./signal\_cmd sig\_count=`\$awk '/^NSIG/ { printf "%d", \$2 }' signal.lst` sig\_name=`\$awk 'BEGIN { printf "ZERO " }  $!/^{\wedge}NSIG/$  { printf "%s ", \$1 }' signal.lst sig\_num=`\$awk 'BEGIN { printf "0 " }

```
!/^{\prime}NSIG/ { printf "%d ", $2 }' signal.lst`
sig_name_init=`$awk 'BEGIN { printf "\"ZERO\", " }
     !/^NSIG/ { printf "\"%s\", ", $1 }
     END { printf "0\n\\n" }' signal.lst
sig_num_init=`$awk 'BEGIN { printf "0, " }
     !/^NSIG/ { printf "%d, ", $2}
     END { printf "0\langle n'' \rangle" signal.lst
	;;
esac
echo "The following $sig_count signals are available:"
echo " "
echo $sig_name | $awk \
'BEGIN { linelen = 0 }
{
for (i = 1; i \le NF; i++) {
 name = "SIG" $i " "
 linelen = linelen + length(name)if (linelen > 70) {
 			printf "\n"
 			linelen = length(name)
 		}
 		printf "%s", name
	}
	printf "\n"
}'
sig_size=`echo $sig_name | awk '{print NF}'`
$rm -f signal signal.c signal.awk signal.lst signal_cmd
Found in path(s):
* /opt/cola/permits/1447203276_1666264423.033946/0/perl-5-30-0-orig-regen-configure-1-tar-gz/metaconfig-
5.30.0/dist/U/sig_name.U
No license file was found, but licenses were detected in source scan.
?RCS: Copyright (c) 2017-2018, H.Merijn Brand
?RCS:
?RCS: You may redistribute only under the terms of the Artistic Licence,
?RCS: as specified in the README file that comes with the distribution.
?RCS: You may reuse parts of this distribution only within the terms of
?RCS: that same Artistic Licence; a copy of which may be found at the root
?RCS: of the source tree for dist 4.0.
?RCS:
?MAKE:d_dup3: Inlibc
?MAKE: -pick add \@ %<
?S:d_dup3:
?S: This variable conditionally defines HAS DUP3 if dup3() is
?S:	available to duplicate file descriptors.
?S:.
?C:HAS_DUP3:
```

```
 Open Source Used In imiconnect CentralAdmin-R2.3.3 791
```
?C: This symbol, if defined, indicates that the dup3 routine is ?C: available to duplicate file descriptors. ?C:. ?H:#\$d\_dup3 HAS\_DUP3 /\*\*/ ?H:. ?LINT:set d\_dup3 : see if dup3 exists set dup3 d\_dup3 eval \$inlibc Found in path(s): \* /opt/cola/permits/1447203276\_1666264423.033946/0/perl-5-30-0-orig-regen-configure-1-tar-gz/metaconfig-5.30.0/U/perl/d\_dup3.U No license file was found, but licenses were detected in source scan. ?RCS: \$Id: Null.U 1 2006-08-24 12:32:52Z rmanfredi \$ ?RCS: ?RCS: Copyright (c) 1991-1997, 2004-2006, Raphael Manfredi ?RCS: ?RCS: You may redistribute only under the terms of the Artistic Licence, ?RCS: as specified in the README file that comes with the distribution. ?RCS: You may reuse parts of this distribution only within the terms of ?RCS: that same Artistic Licence; a copy of which may be found at the root ?RCS: of the source tree for dist 4.0. ?RCS: ?RCS: \$Log: Null.U,v \$ ?RCS: Revision 3.0 1993/08/18 12:05:10 ram ?RCS: Baseline for dist 3.0 netwide release. ?RCS: ?X: ?X: This unit ends up producing shell code to set all variables to ''. This ?X: probably isn't necessary, but I'm paranoid. About certain things.  $?X:$ ?MAKE:Null: Head ?MAKE: -pick add.Null \$@ %< Found in path(s): \* /opt/cola/permits/1447203276\_1666264423.033946/0/perl-5-30-0-orig-regen-configure-1-tar-gz/metaconfig-5.30.0/dist/U/Null.U No license file was found, but licenses were detected in source scan. ?RCS: \$Id\$ ?RCS: ?RCS: Copyright (c) 2000 Jarkko Hietaniemi ?RCS: ?RCS: You may distribute under the terms of either the GNU General Public ?RCS: License or the Artistic License, as specified in the README file. ?RCS:
?MAKE:d\_strtod\_l: Inlibc ?MAKE: -pick add \$@ %< ?S:d\_strtod\_l: ?S: This variable conditionally defines the HAS\_STRTOD\_L symbol, which ?S: indicates to the C program that the strtod\_l() routine is available. ?S:. ?C:HAS\_STRTOD\_L: ?C: This symbol, if defined, indicates that the strtod\_l routine is ?C: available to convert strings to long doubles.  $?C$ :. ?H:#\$d\_strtod\_l HAS\_STRTOD\_L /\*\*/ ?H:. ?LINT:set d\_strtod\_l : see if strtod\_l exists set strtod\_l d\_strtod\_l eval \$inlibc Found in path(s):

\* /opt/cola/permits/1447203276\_1666264423.033946/0/perl-5-30-0-orig-regen-configure-1-tar-gz/metaconfig-5.30.0/U/threads/d\_strtod\_l.U

No license file was found, but licenses were detected in source scan.

?RCS: \$Id: d\_getpwuid\_r.U,v 0RCS:

?RCS: Copyright (c) 2002,2003 Jarkko Hietaniemi ?RCS: ?RCS: You may distribute under the terms of either the GNU General Public ?RCS: License or the Artistic License, as specified in the README file. ?RCS: ?RCS: Generated by the reentr.pl from the Perl 5.8 distribution. ?RCS: ?MAKE:d\_getpwuid\_r getpwuid\_r\_proto: Inlibc Protochk Hasproto i\_systypes \ usethreads i\_pwd extern\_C ?MAKE: -pick add  $\%$  % < ?S:d\_getpwuid\_r: ?S: This variable conditionally defines the HAS\_GETPWUID\_R symbol, ?S: which indicates to the C program that the getpwuid $r()$ ?S: routine is available. ?S:. ?S:getpwuid\_r\_proto: ?S: This variable encodes the prototype of getpwuid r. ?S: It is zero if d getpwuid  $r$  is undef, and one of the ?S: REENTRANT\_PROTO\_T\_ABC macros of reentr.h if d\_getpwuid\_r ?S: is defined. ?S:. ?C:HAS\_GETPWUID\_R: ?C: This symbol, if defined, indicates that the getpwuid r routine ?C: is available to getpwuid re-entrantly.  $2C$ :

?C:GETPWUID\_R\_PROTO: ?C: This symbol encodes the prototype of getpwuid\_r. ?C: It is zero if d\_getpwuid\_r is undef, and one of the ?C: REENTRANT\_PROTO\_T\_ABC macros of reentr.h if d\_getpwuid\_r ?C: is defined. ?C:. ?H:#\$d\_getpwuid\_r HAS\_GETPWUID\_R /\*\*/ ?H:#define GETPWUID\_R\_PROTO \$getpwuid\_r\_proto /\*\*/ ?H:. ?T:try hdrs d\_getpwuid\_r\_proto : see if getpwuid\_r exists set getpwuid\_r d\_getpwuid\_r eval \$inlibc case "\$d\_getpwuid\_r" in "\$define") hdrs="\$i\_systypes sys/types.h define stdio.h \$i\_pwd pwd.h" case "\$d\_getpwuid\_r\_proto:\$usethreads" in ": define") d getpwuid r proto=define set d\_getpwuid\_r\_proto getpwuid\_r \$hdrs eval \$hasproto ;;  $*$ ) :: esac case "\$d\_getpwuid\_r\_proto" in define) case "\$getpwuid\_r\_proto" in ''|0) try='int getpwuid\_r(uid\_t, struct passwd\*, char\*, size\_t, struct passwd\*\*);' ./protochk "\$extern\_C \$try" \$hdrs && getpwuid\_r\_proto=I\_TSBWR ;; esac case "\$getpwuid\_r\_proto" in ''|0) try='int getpwuid\_r(uid\_t, struct passwd\*, char\*, int, struct passwd\*\*);' ./protochk "\$extern\_C \$try" \$hdrs && getpwuid\_r\_proto=I\_TSBIR ;; esac case "\$getpwuid\_r\_proto" in ''|0) try='int getpwuid\_r(uid\_t, struct passwd\*, char\*, int);' ./protochk "\$extern\_C \$try" \$hdrs && getpwuid\_r\_proto=I\_TSBI ;; esac case "\$getpwuid\_r\_proto" in ''|0) try='struct passwd\* getpwuid\_r(uid\_t, struct passwd\*, char\*, int);' ./protochk "\$extern\_C \$try" \$hdrs && getpwuid\_r\_proto=S\_TSBI ;; esac case "\$getpwuid\_r\_proto" in ''|0) d\_getpwuid\_r=undef getpwuid\_r\_proto=0 echo "Disabling getpwuid\_r, cannot determine prototype." >&4 ;; \* ) case "\$getpwuid\_r\_proto" in REENTRANT\_PROTO\*) ;; \*) getpwuid\_r\_proto="REENTRANT\_PROTO\_\$getpwuid\_r\_proto" ;; esac

```
		echo "Prototype: $try" ;;
	esac
	;;
	*)	case "$usethreads" in
 define) echo "getpwuid_r has no prototype, not using it." > & 4 ;;
 		esac
 		d_getpwuid_r=undef
 		getpwuid_r_proto=0
 		;;
	esac
	;;
*)	getpwuid_r_proto=0
	;;
esac
```

```
Found in path(s):
```

```
* /opt/cola/permits/1447203276_1666264423.033946/0/perl-5-30-0-orig-regen-configure-1-tar-gz/metaconfig-
5.30.0/U/threads/d_getpwuid_r.U
```
No license file was found, but licenses were detected in source scan.

?RCS: \$Id: d\_gethid.U 1 2006-08-24 12:32:52Z rmanfredi \$ ?RCS: ?RCS: Copyright (c) 1991-1997, 2004-2006, Raphael Manfredi ?RCS: ?RCS: You may redistribute only under the terms of the Artistic Licence, ?RCS: as specified in the README file that comes with the distribution. ?RCS: You may reuse parts of this distribution only within the terms of ?RCS: that same Artistic Licence; a copy of which may be found at the root ?RCS: of the source tree for dist 4.0. ?RCS: ?RCS: \$Log: d\_gethid.U,v \$ ?RCS: Revision 3.0 1993/08/18 12:06:10 ram ?RCS: Baseline for dist 3.0 netwide release. ?RCS: ?MAKE:d\_gethid: Inlibc ?MAKE: -pick add  $\$  @ %< ?S:d\_gethid: ?S: This variable conditionally defines HAS\_GETHOSTID if gethostid() is ?S: available to get the host id.  $2S$ : ?C:HAS\_GETHOSTID (GETHOSTID): ?C: This symbol, if defined, indicates that the gethostid system call is ?C: available to get the host id.  $?C:$ . ?H:#\$d\_gethid HAS\_GETHOSTID /\*\*/  $?H:$ ?LINT:set d\_gethid : see if gethid exists

set gethostid d\_gethid eval \$inlibc

Found in path(s): \* /opt/cola/permits/1447203276\_1666264423.033946/0/perl-5-30-0-orig-regen-configure-1-tar-gz/metaconfig-5.30.0/dist/U/d\_gethid.U No license file was found, but licenses were detected in source scan. ?RCS: \$Id: d\_lockf.U 1 2006-08-24 12:32:52Z rmanfredi \$ ?RCS: ?RCS: Copyright (c) 1991-1997, 2004-2006, Raphael Manfredi ?RCS: ?RCS: You may redistribute only under the terms of the Artistic Licence, ?RCS: as specified in the README file that comes with the distribution. ?RCS: You may reuse parts of this distribution only within the terms of ?RCS: that same Artistic Licence; a copy of which may be found at the root ?RCS: of the source tree for dist 4.0. ?RCS: ?RCS: Original Author: Andy Dougherty <doughera@lafcol.lafayette.edu> ?RCS: ?RCS: \$Log: d\_lockf.U,v \$ ?RCS: Revision 3.0.1.1 1994/08/29 16:09:36 ram ?RCS: patch32: created by ADO ?RCS: ?MAKE:d\_lockf: Inlibc ?MAKE: -pick add \$@ %< ?S:d\_lockf: ?S: This variable conditionally defines HAS\_LOCKF if lockf() is ?S: available to do file locking. ?S:. ?C:HAS\_LOCKF (LOCKF): ?C: This symbol, if defined, indicates that the lockf routine is ?C: available to do file locking.  $?C:$ . ?H:#\$d\_lockf HAS\_LOCKF /\*\*/ ?H:. ?LINT:set d\_lockf : see if lockf exists set lockf d\_lockf eval \$inlibc Found in path(s): \* /opt/cola/permits/1447203276\_1666264423.033946/0/perl-5-30-0-orig-regen-configure-1-tar-gz/metaconfig-5.30.0/dist/U/d\_lockf.U

No license file was found, but licenses were detected in source scan.

?RCS: \$Id\$ ?RCS:

?RCS: Copyright (c) 2000 Jarkko Hietaniemi ?RCS: ?RCS: You may distribute under the terms of either the GNU General Public ?RCS: License or the Artistic License, as specified in the README file. ?RCS: ?MAKE:d\_fchdir: Inlibc ?MAKE: -pick add  $\%$  % < ?S:d\_fchdir: ?S: This variable conditionally defines the HAS\_FCHDIR symbol, which ?S: indicates to the C program that the fchdir() routine is available. ?S:. ?C:HAS\_FCHDIR: ?C: This symbol, if defined, indicates that the fchdir routine is ?C: available to change directory using a file descriptor. ?C:. ?H:#\$d\_fchdir HAS\_FCHDIR /\*\*/ ?H:. ?LINT:set d\_fchdir

: see if fchdir exists set fchdir d fchdir eval \$inlibc

Found in path(s):

 $*$ /opt/cola/permits/1447203276 1666264423.033946/0/perl-5-30-0-orig-regen-configure-1-tar-gz/metaconfig-5.30.0/U/perl/d\_fchdir.U

No license file was found, but licenses were detected in source scan.

?RCS: \$Id: vendorhtml1dir.U,v 1.1 1999/07/08 18:32:57 doughera Exp doughera \$ ?RCS: ?RCS: Copyright (c) 1999, Andy Dougherty ?RCS: ?RCS: You may redistribute only under the terms of the Artistic License, ?RCS: as specified in the README file that comes with the distribution. ?RCS: You may reuse parts of this distribution only within the terms of ?RCS: that same Artistic License; a copy of which may be found at the root ?RCS: of the source tree for dist 3.0.  $?RCS$ ?RCS: \$Log: vendorhtml1dir.U,v \$ ?RCS: Revision 1.1 1999/07/08 18:32:57 doughera ?RCS: Initial revision ?RCS: ?MAKE:vendorhtml1dir vendorhtml1direxp installvendorhtml1dir: html1dir Getfile \ Setprefixvar Oldconfig Prefixit test vendorprefix prefix sed ?MAKE: -pick add \$@ %< ?Y:TOP ?S:vendorhtml1dir: ?S: This variable contains the name of the directory for html ?S: pages. It may have a  $\sim$  on the front.

```
?S:	The standard distribution will put nothing in this directory.
?S:	Vendors who distribute perl may wish to place their own
?S:	html pages in this directory with
?S: MakeMaker Makefile.PL INSTALLDIRS=vendor
?S: or equivalent. See INSTALL for details.
?S:.
?S:vendorhtml1direxp:
?S: This variable is the ~name expanded version of vendorhtml1dir, so that you
?S: may use it directly in Makefiles or shell scripts.
?S:.
?D:installvendorhtml1dir=''
?S:installvendorhtml1dir:
?S: This variable is really the same as vendorhtml1direxp but may differ on
?S: those systems using AFS. For extra portability, only this variable
?S:	should be used in makefiles.
?S:.
?LINT:change prefixvar
?LINT:set installvendorhtml1dir
: Set the vendorhtml1dir variables
case "$vendorprefix" in
'')	vendorhtml1dir=''
	vendorhtml1direxp=''
	;;
*)	: determine where vendor-supplied html pages go.
	: There is no standard location, so try to copy the previously-selected
	: directory structure for the core html pages.
	: XXX Better default suggestions would be welcome.
	case "$vendorhtml1dir" in
") dflt=`echo "$html1dir" | $sed "s#^$prefix#$vendorprefix#"` ;;
	*)	dflt=$vendorhtml1dir ;;
	esac
	case "$dflt" in
	''|' ') dflt=none ;;
	esac
fn=dn+\sim	rp='Pathname for the vendor-supplied html pages?'
	. ./getfile
	vendorhtml1dir="$ans"
	vendorhtml1direxp="$ansexp"
	;;
esac
: Use ' ' for none so value is preserved next time through Configure
$test X"$vendorhtml1dir" = "X" && vendorhtml1dir=' '
prefixvar=vendorhtml1dir
. ./installprefix
Found in path(s):
```
\* /opt/cola/permits/1447203276\_1666264423.033946/0/perl-5-30-0-orig-regen-configure-1-tar-gz/metaconfig-

5.30.0/U/installdirs/vendorhtml1dir.U

No license file was found, but licenses were detected in source scan.

?RCS: \$Id: perlpath.U,v 3.0.1.2 1995/09/25 09:17:04 ram Exp \$ ?RCS: ?RCS: Copyright (c) 1991-1993, Raphael Manfredi ?RCS: ?RCS: This file is included with or a derivative work of a file included ?RCS: with the metaconfig program of Raphael Manfredi's "dist" distribution. ?RCS: In accordance with clause 7 of dist's modified Artistic License: ?RCS: ?RCS: You may distribute under the terms of either the GNU General Public ?RCS: License or the Artistic License, as specified in the README file. ?RCS: ?RCS: \$Log: perlpath.U,v \$ ?RCS: ?RCS: Special perl5 unit -- we haven't installed perl yet. ?RCS: ?RCS: Revision 3.0.1.2 1995/09/25 09:17:04 ram ?RCS: patch59: unit is now forced to the top of Configure, if possible ?RCS: ?RCS: Revision 3.0.1.1 1995/01/11 15:33:53 ram ?RCS: patch45: can now use Loc variables since path stripping is deferred ?RCS: ?RCS: Revision 3.0 1993/08/18 12:09:32 ram ?RCS: Baseline for dist 3.0 netwide release. ?RCS:  $?X:$ ?X: The purpose of this unit is to locate perl good enough to construct a #! ?X: ?MAKE:perlpath: cat Getfile Loc Myread Oldconfig initialinstalllocation \ startperl version versiononly ?MAKE: -pick add \$@ %< ?Y:TOP ?S:perlpath: ?S: This variable contains the eventual value of the PERLPATH symbol, ?S: which contains the name of the perl interpreter to be used in ?S: shell scripts and in the "eval 'exec'" idiom. This variable is ?S: not necessarily the pathname of the file containing the perl ?S: interpreter; you must append the executable extension ( $\text{exe}$ ) if ?S: it is not already present. Note that Perl code that runs during ?S: the Perl build process cannot reference this variable, as Perl ?S: may not have been installed, or even if installed, may be a ?S: different version of Perl.  $2S$ . ?C:PERLPATH: ?C: This symbol contains the name of the perl interpreter to be ?C: used in shell scripts and in the "eval 'exec'" idiom.

```
?C:.
?H:#define PERLPATH "$perlpath" /**/
?H:.
: figure best path for perl in scripts
case "$perlpath" in
'')
	case "$versiononly" in
"$define") perlpath="$initialinstalllocation/perl$version";;
	*)		perlpath="$initialinstalllocation/perl";;
	esac
	case "$startperl" in
*!*) ;;
	*)
 		$cat <<EOH
```
I will use the "eval 'exec'" idiom to start Perl on your system. I can use the full path of your Perl binary for this purpose, but doing so may cause problems if you want to share those scripts and Perl is not always in a standard place (\$initialinstalllocation/perl).

## EOH

```
		dflt="$initialinstalllocation/perl"
 		rp="What path shall I use in \"eval 'exec'\"?"
 		. ./myread
 		perlpath="$ans"
 		;;
	esac
	;;
esac
case "$startperl" in
*!*);;
*) echo "I'll use $perlpath in \text{``eval 'exec''''} ;;
esac
```

```
Found in path(s):
```
\* /opt/cola/permits/1447203276\_1666264423.033946/0/perl-5-30-0-orig-regen-configure-1-tar-gz/metaconfig-5.30.0/U/perl/perlpath.U No license file was found, but licenses were detected in source scan.

?RCS: \$Id\$ ?RCS: ?RCS: Copyright (c) 1991-1997, 2004-2006, Raphael Manfredi ?RCS: ?RCS: You may redistribute only under the terms of the Artistic License, ?RCS: as specified in the README file that comes with the distribution. ?RCS: You may reuse parts of this distribution only within the terms of ?RCS: that same Artistic License; a copy of which may be found at the root ?RCS: of the source tree for dist 4.0.

?RCS:

?RCS: \$Log: mallocsrc.U,v \$ ?RCS: Revision 3.0.1.2 1997/02/28 16:10:26 ram ?RCS: patch61: added support for Free\_t, the type of free() ?RCS: patch61: replaced .o with \$\_o all over the place ?RCS: ?RCS: Revision 3.0.1.1 1994/05/06 15:10:46 ram ?RCS: patch23: added support for MYMALLOC, mainly for perl5 (ADO) ?RCS: ?RCS: Revision 3.0 1993/08/18 12:09:12 ram ?RCS: Baseline for dist 3.0 netwide release. ?RCS: ?MAKE:mallocsrc mallocobj usemymalloc malloctype d\_mymalloc \ freetype: Myread \ Oldconfig package Guess Setvar rm cat +cc +ccflags Findhdr \ i\_malloc i\_stdlib sed libs \_o ptrsize ?MAKE: -pick add \$@ %< ?X: Put near top so that other tests don't erroneously include ?X: -lmalloc. --AD 22 June 1998 ?Y:TOP ?S:usemymalloc: ?S: This variable contains y if the malloc that comes with this package ?S: is desired over the system's version of malloc. People often include ?S: special versions of malloc for effiency, but such versions are often ?S: less portable. See also mallocsrc and mallocobj. ?S: If this is 'y', then -lmalloc is removed from \$libs. ?S:. ?S:mallocsrc: ?S: This variable contains the name of the malloc.c that comes with ?S: the package, if that malloc.c is preferred over the system malloc. ?S: Otherwise the value is null. This variable is intended for generating ?S: Makefiles. ?S:. ?S:d\_mymalloc: ?S: This variable conditionally defines MYMALLOC in case other parts ?S: of the source want to take special action if MYMALLOC is used. ?S: This may include different sorts of profiling or error detection. ?S:. ?S:mallocobj: ?S: This variable contains the name of the malloc.o that this package ?S: generates, if that malloc.o is preferred over the system malloc. ?S: Otherwise the value is null. This variable is intended for generating ?S: Makefiles. See mallocsrc. ?S:. ?S:freetype: ?S: This variable contains the return type of free(). It is usually ?S: void, but occasionally int.  $2S$ :

?S:malloctype: ?S: This variable contains the kind of ptr returned by malloc and realloc. ?S:. ?C:Free\_t: ?C: This variable contains the return type of free(). It is usually ?C: void, but occasionally int. ?C:. ?C:Malloc\_t (MALLOCPTRTYPE): ?C: This symbol is the type of pointer returned by malloc and realloc.  $?C:$ . ?H:#define Malloc\_t \$malloctype /\*\*/ ?H:#define Free\_t \$freetype /\*\*/ ?H:. ?C:MYMALLOC: ?C: This symbol, if defined, indicates that we're using our own malloc.  $?C:$ . ?H:#\$d\_mymalloc MYMALLOC /\*\*/ ?H:. ?LINT:change libs ?X: Cannot test for mallocsrc; it is the unit's name and there is a bug in ?X: the interpreter which defines all the names, even though they are not used. @if mallocobj : determine which malloc to compile in echo " " case "\$usemymalloc" in [yY]\*|true|\$define) dflt='y' ;; [nN]\*|false|\$undef) dflt='n' ;; \*) case "\$ptrsize" in 4) dflt='y' ;;  $*)$  dflt='n' ;; esac ;; esac rp="Do you wish to attempt to use the malloc that comes with \$package?" . ./myread usemymalloc="\$ans" case "\$ans" in y\*|true) usemymalloc='y' mallocsrc='malloc.c' mallocobj="malloc\$\_o" d\_mymalloc="\$define" ?X: Maybe libs.U should be dependent on mallocsrc.U, but then ?X: most packages that use dist probably don't supply their own ?X: malloc, so this is probably an o.k. comprpomise case "\$libs" in \*-lmalloc\*)

```
		: Remove malloc from list of libraries to use
 		echo "Removing unneeded -lmalloc from library list" >&4
 		set `echo X $libs | $sed -e 's/-lmalloc / /' -e 's/-lmalloc$//'`
 		shift
 		libs="$*"
 echo "libs = $libs" > &4		;;
	esac
	;;
*)
	usemymalloc='n'
	mallocsrc=''
	mallocobj=''
	d_mymalloc="$undef"
	;;
esac
```
## @end

@if MALLOCPTRTYPE || Malloc\_t || Free\_t : compute the return types of malloc and free echo " " \$cat >malloc.c <<END #\$i\_malloc I\_MALLOC #\$i\_stdlib I\_STDLIB #include <stdio.h> #include <sys/types.h> #ifdef I\_MALLOC #include <malloc.h> #endif #ifdef I\_STDLIB #include <stdlib.h> #endif #ifdef TRY\_MALLOC void \*malloc(); #endif #ifdef TRY\_FREE void free(); #endif END @if MALLOCPTRTYPE || Malloc\_t case "\$malloctype" in '') if \$cc \$ccflags -c -DTRY\_MALLOC malloc.c >/dev/null 2>&1; then malloctype='void \*' else malloctype='char \*' fi ;;

esac echo "Your system wants malloc to return '\$malloctype', it would seem." >&4 @end

```
@if Free_t
case "$freetype" in
'')
	if $cc $ccflags -c -DTRY_FREE malloc.c >/dev/null 2>&1; then
 		freetype='void'
	else
 		freetype='int'
	fi
	;;
esac
echo "Your system uses $freetype free(), it would seem." >&4
@end
$rm -f malloc.[co]
@end
Found in path(s):
*/opt/cola/permits/1447203276 1666264423.033946/0/perl-5-30-0-orig-regen-configure-1-tar-gz/metaconfig-
5.30.0/dist/U/mallocsrc.U
No license file was found, but licenses were detected in source scan.
?RCS: $Id: i_varhdr.U 1 2006-08-24 12:32:52Z rmanfredi $
?RCS:
?RCS: Copyright (c) 1991-1997, 2004-2006, Raphael Manfredi
?RCS:
?RCS: You may redistribute only under the terms of the Artistic License,
?RCS: as specified in the README file that comes with the distribution.
?RCS: You may reuse parts of this distribution only within the terms of
?RCS: that same Artistic License; a copy of which may be found at the root
?RCS: of the source tree for dist 4.0.
?RCS:
?RCS: $Log: i_varhdr.U,v $
?RCS: Revision 3.0.1.3 1997/02/28 15:54:42 ram
?RCS: patch61: varargs script now starts with leading "startsh"
?RCS:
?RCS: Revision 3.0.1.2 1994/10/29 16:21:02 ram
?RCS: patch36: added ?F: line for metalint file checking
?RCS:
?RCS: Revision 3.0.1.1 1994/05/13 15:26:05 ram
?RCS: patch27: this unit now supersedes old i_stdarg.U and i_varargs.U
?RCS: patch27: modified to avoid spurious Whoa warnings (ADO)
?RCS:
?RCS: Revision 3.0 1993/08/18 12:08:49 ram
?RCS: Baseline for dist 3.0 netwide release.
```
?RCS:

?MAKE:i\_stdarg i\_varargs i\_varhdr: cat +cc +ccflags rm test Setvar \ Findhdr startsh o ?MAKE: -pick add \$@ %< ?S:i\_stdarg: ?S: This variable conditionally defines the I\_STDARG symbol, which ?S: indicates to the C program that <stdarg.h> exists and should ?S: be included. ?S:. ?S:i\_varargs: ?S: This variable conditionally defines I\_VARARGS, which indicates ?S: to the C program that it should include  $\langle varargs.h \rangle$ . ?S:. ?S:i\_varhdr: ?S: Contains the name of the header to be included to get va\_dcl definition. ?S: Typically one of varargs.h or stdarg.h. ?S:. ?C:I\_STDARG: ?C: This symbol, if defined, indicates that <stdarg.h> exists and should ?C: be included. ?C:. ?C:I\_VARARGS: ?C: This symbol, if defined, indicates to the C program that it should ?C: include <varargs.h>. ?C:. ?H:#\$i\_stdarg I\_STDARG /\*\*/ ?H:#\$i\_varargs I\_VARARGS /\*\*/ ?H:. ?W:%<:va\_dcl ?F:!varargs ?T:valstd ?LINT:set i\_stdarg i\_varargs ?X: ?X: Don't use setvar because the varargs test below might override these. ?X: Actually, the messages here are just informative. We don't wish to set ?X: i\_varargs or i\_stdarg to their final value before knowing which of the ?X: two we'll include.  $\gamma$ . : see if stdarg is available echo " " if \$test `./findhdr stdarg.h`; then echo "<stdarg.h> found." >&4 valstd="\$define" else echo "<stdarg.h> NOT found." >&4 valstd="\$undef" fi : see if varargs is available

```
echo " "
if $test `./findhdr varargs.h`; then
	echo "<varargs.h> found." >&4
else
	echo "<varargs.h> NOT found, but that's ok (I hope)." >&4
fi
```
?X:

?X: if you have stdarg.h, you need to support prototypes to actually use it; ?X: but if stdarg.h exists and the compiler doesn't support prototypes (for some ?X: bizarre reason), we'll fall back to varargs.h anyway so it's not so bad. ?X: : set up the varargs testing programs \$cat > varargs.c <<EOP #ifdef I\_STDARG #include <stdarg.h> #endif #ifdef I\_VARARGS #include <varargs.h> #endif #ifdef I\_STDARG int f(char  $*_{p,\ldots}$ ) #else int f(va\_alist) va\_dcl #endif { va\_list ap; #ifndef I\_STDARG char \*p; #endif #ifdef I\_STDARG va\_start(ap,p); #else va\_start(ap);  $p = va_{arg}(ap, char*);$ #endif va\_end(ap); return 0; } EOP \$cat > varargs <<EOP *<u>Sstartsh</u>* if  $\csc$  -c  $\sc$ cflags -D $\\$ 1 varargs.c  $>\$ /dev/null 2 $>\&$ 1; then echo "true" else echo "false"

```
fi
$rm -f varargs$_o
EOP
chmod +x varargs
: now check which varargs header should be included
echo " "
i_varhdr=''
val=''
case "$valstd" in
"$define")
	if `./varargs I_STDARG`; then
 		val='stdarg.h'
	elif `./varargs I_VARARGS`; then
 		val='varargs.h'
	fi
	;;
*)
	if `./varargs I_VARARGS`; then
 		val='varargs.h'
	fi
	;;
esac
case "$val" in
'')
	echo " "
	echo "*** WHOA THERE!!! ***" >&4
echo " Your C compiler \"$cc\" doesn't seem to support stdarg or varargs!" > & 4
	case "$knowitall" in
	'')
	echo " I'm giving up; maybe you can try again with a different compiler?" >&4
 		exit 1
 		;;
	esac
echo "I could not find the definition for va_dcl... You have problems..." >&4
	val="$undef"; set i_stdarg; eval $setvar
	val="$undef"; set i_varargs; eval $setvar
	;;
*)
	set i_varhdr
	eval $setvar
	case "$i_varhdr" in
	stdarg.h)
 		val="$define"; set i_stdarg; eval $setvar
 		val="$undef"; set i_varargs; eval $setvar
 		;;
	varargs.h)
 		val="$undef"; set i_stdarg; eval $setvar
```
 val="\$define"; set i\_varargs; eval \$setvar

 ;;

 esac

 echo "We'll include <\$i\_varhdr> to get va\_dcl definition." >&4;;

esac

\$rm -f varargs\*

Found in path(s):

\* /opt/cola/permits/1447203276\_1666264423.033946/0/perl-5-30-0-orig-regen-configure-1-tar-gz/metaconfig-5.30.0/U/modified/i\_varhdr.U

No license file was found, but licenses were detected in source scan.

?RCS: \$Id\$ ?RCS:

?RCS: Copyright (c) 1991-1997, 2004-2006, Raphael Manfredi ?RCS: ?RCS: You may redistribute only under the terms of the Artistic License, ?RCS: as specified in the README file that comes with the distribution. ?RCS: You may reuse parts of this distribution only within the terms of ?RCS: that same Artistic License; a copy of which may be found at the root ?RCS: of the source tree for dist 4.0. ?RCS: ?RCS: \$Log: perlpath.U,v \$ ?RCS: Revision 3.0.1.2 1995/09/25 09:17:04 ram ?RCS: patch59: unit is now forced to the top of Configure, if possible ?RCS: ?RCS: Revision 3.0.1.1 1995/01/11 15:33:53 ram ?RCS: patch45: can now use Loc variables since path stripping is deferred ?RCS: ?RCS: Revision 3.0 1993/08/18 12:09:32 ram ?RCS: Baseline for dist 3.0 netwide release. ?RCS:  $?X:$ ?X: The purpose of this unit is to locate perl good enough to construct a #!  $?X:$ ?MAKE:perlpath: Getfile Oldconfig Loc perl ?MAKE: -pick add \$@ %< ?Y:TOP ?S:perlpath: ?S: This variable contains the eventual value of the PERLPATH symbol, ?S: which contains the absolute location of the perl interpreter. ?S:. ?C:PERLPATH: ?C: This symbol contains the absolute location of the perl interpreter.  $2C$ : ?H:#define PERLPATH "\$perlpath" /\*\*/

?H:.

: determine perl absolute location

```
case "$perlpath" in
'')
	if test -f /usr/bin/perl; then
 		dflt=/usr/bin/perl
	else
 		case "$perl" in
 * dflt="$perl";;
 		*) dflt=/usr/bin/perl;;
 		esac
	fi
	;;
*) dflt="$perlpath"
	;;
esac
echo " "
fn=f\sim/
rp="Where is perl located on your system?"
. ./getfile
perlpath="$ans"
Found in path(s):
* /opt/cola/permits/1447203276_1666264423.033946/0/perl-5-30-0-orig-regen-configure-1-tar-gz/metaconfig-
5.30.0/dist/U/perlpath.U
No license file was found, but licenses were detected in source scan.
?RCS: $Id: d_bzero.U 1 2006-08-24 12:32:52Z rmanfredi $
?RCS:
?RCS: Copyright (c) 1991-1997, 2004-2006, Raphael Manfredi
?RCS:
?RCS: You may redistribute only under the terms of the Artistic Licence,
?RCS: as specified in the README file that comes with the distribution.
?RCS: You may reuse parts of this distribution only within the terms of
?RCS: that same Artistic Licence; a copy of which may be found at the root
?RCS: of the source tree for dist 4.0.
?RCS:
?RCS: $Log: d_bzero.U,v $
?RCS: Revision 3.0.1.2 1993/10/16 13:48:15 ram
?RCS: patch12: added magic support for bzero()
?RCS:
?RCS: Revision 3.0.1.1 1993/09/13 16:01:33 ram
?RCS: patch10: now only defines HAS_BZERO, no macro remap on memset (WAD)
?RCS:
?RCS: Revision 3.0 1993/08/18 12:05:46 ram
?RCS: Baseline for dist 3.0 netwide release.
?RCS:
?MAKE:d_bzero: Inlibc
?MAKE: -pick add \@ % <
?S:d_bzero:
```
?S: This variable conditionally defines the HAS\_BZERO symbol if ?S: the bzero() routine is available to set memory to 0. ?S:. ?C:HAS\_BZERO: ?C: This symbol is defined if the bzero() routine is available to ?C: set a memory block to 0. ?C:. ?H:#\$d\_bzero HAS\_BZERO /\*\*/ ?H:. ?M:bzero: HAS\_BZERO ?M:#ifndef HAS\_BZERO ?M:#ifndef bzero ?M:#define bzero(s,l) memset((s),0,(l)) ?M:#endif ?M:#endif ?M:. ?LINT:set d\_bzero : see if bzero exists set bzero d\_bzero eval \$inlibc

Found in path(s):

\* /opt/cola/permits/1447203276\_1666264423.033946/0/perl-5-30-0-orig-regen-configure-1-tar-gz/metaconfig-5.30.0/dist/U/d\_bzero.U

No license file was found, but licenses were detected in source scan.

?RCS: \$Id\$ ?RCS: ?RCS: Copyright (c) 1991-1997, 2004-2006, Raphael Manfredi ?RCS: ?RCS: You may redistribute only under the terms of the Artistic License, ?RCS: as specified in the README file that comes with the distribution. ?RCS: You may reuse parts of this distribution only within the terms of ?RCS: that same Artistic License; a copy of which may be found at the root ?RCS: of the source tree for dist 4.0. ?RCS: ?RCS: \$Log: i\_malloc.U,v \$ ?RCS: Revision 3.0 1993/08/18 12:08:21 ram ?RCS: Baseline for dist 3.0 netwide release.  $?RCS$ ?MAKE:i\_malloc: Inhdr ?MAKE: -pick add  $\$ @ %< ?S:i\_malloc: ?S: This variable conditionally defines the I\_MALLOC symbol, and indicates ?S: whether a C program should include <malloc.h>. ?S:. ?C:I\_MALLOC: ?C: This symbol, if defined, indicates to the C program that it should

?C: include <malloc.h>.  $?C:$ . ?H:#\$i\_malloc I\_MALLOC /\*\*/ ?H:. ?LINT:set i\_malloc : see if this is a malloc.h system set malloc.h i\_malloc eval \$inhdr Found in path(s): \* /opt/cola/permits/1447203276\_1666264423.033946/0/perl-5-30-0-orig-regen-configure-1-tar-gz/metaconfig-5.30.0/dist/U/i\_malloc.U No license file was found, but licenses were detected in source scan. ?RCS: \$Id: bin.U,v 3.1 1999/07/09 18:20:13 doughera Exp doughera \$ ?RCS: ?RCS: Copyright (c) 1991-1993, Raphael Manfredi ?RCS: ?RCS: You may redistribute only under the terms of the Artistic License, ?RCS: as specified in the README file that comes with the distribution. ?RCS: You may reuse parts of this distribution only within the terms of ?RCS: that same Artistic License; a copy of which may be found at the root ?RCS: of the source tree for dist 3.0. ?RCS: ?RCS: \$Log: bin.U,v \$ ?RCS: Revision 3.1 1999/07/09 18:20:13 doughera ?RCS: Updated for installprefix ?RCS: ?RCS: Revision 3.0.1.4 1995/09/25 09:15:32 ram ?RCS: patch59: unit is now forced to the top of Configure, if possible ?RCS: ?RCS: Revision 3.0.1.3 1995/01/30 14:32:40 ram ?RCS: patch49: can now handle installation prefix changes (from WED) ?RCS: ?RCS: Revision 3.0.1.2 1994/08/29 16:05:28 ram ?RCS: patch32: now uses installation prefix  $?RCS$ ?RCS: Revision 3.0.1.1 1993/09/13 15:56:51 ram ?RCS: patch10: made prompting more explicit (WAD)  $?RCS$ ?RCS: Revision 3.0 1993/08/18 12:05:26 ram ?RCS: Baseline for dist 3.0 netwide release.  $?RCS$ ?MAKE:bin binexp installbin userelocatableinc initialinstalllocation: \ Myread Prefixit Getfile Setvar Setprefixvar Oldconfig \ test prefix prefixexp ?MAKE: -pick add  $\$ @ %< ?Y:TOP

?D:bin=''

?S:bin:

?S: This variable holds the name of the directory in which the user wants

?S: to put publicly executable images for the package in question. It

?S: is most often a local directory such as /usr/local/bin. Programs using

?S: this variable must be prepared to deal with ~name substitution. ?S:.

?D:binexp=''

?S:binexp:

?S: This is the same as the bin variable, but is filename expanded at ?S: configuration time, for use in your makefiles.

?S:.

?D:installbin=''

?S:installbin:

?S: This variable is the same as binexp unless AFS is running in which case

?S: the user is explicitly prompted for it. This variable should always

?S: be used in your makefiles for maximum portability.

?S:.

?D:userelocatableinc=''

?S:userelocatableinc:

?S: This variable is set to true to indicate that perl should relocate

?S: @INC entries at runtime based on the path to the perl binary.

?S: Any @INC paths starting ".../" are relocated relative to the directory

?S: containing the perl binary, and a logical cleanup of the path is then

?S: made around the join point (removing "dir/../" pairs)

?S:.

?S:initialinstalllocation:

?S: When userelocatableinc is true, this variable holds the location

?S: that make install should copy the perl binary to, with all the

?S: run-time relocatable paths calculated from this at install time.

?S: When used, it is initialized to the original value of binexp, and

?S: then binexp is set to '.../', as the other binaries are found

?S: relative to the perl binary.

?S:.

?C:BIN:

?C: This symbol holds the path of the bin directory where the package will ?C: be installed. Program must be prepared to deal with ~name substitution. ?C:.

?C:BIN\_EXP:

?C: This symbol is the filename expanded version of the BIN symbol, for

?C: programs that do not want to deal with that at run-time.

?C:.

?C:PERL\_RELOCATABLE\_INC:

?C: This symbol, if defined, indicates that we'd like to relocate entries ?C: in @INC at run time based on the location of the perl binary.  $2C$ :

?H:#define BIN "\$bin" /\*\*/

?H:#define BIN\_EXP "\$binexp" /\*\*/

```
?H:#define PERL_RELOCATABLE_INC "$userelocatableinc" /**/
?H:.
?D:bin='/usr/local/bin'
?LINT:change prefix
?LINT:change prefixexp
?LINT:change prefixvar
?LINT:change installprefixexp
?LINT:set userelocatableinc
: determine where public executables go
echo " "
set dflt bin bin
eval $prefixit
fn=d~
rp='Pathname where the public executables will reside?'
. ./getfile
if $test "X$ansexp" != "X$binexp"; then
	installbin=''
fi
prefixvar=bin
: XXX Bug? -- ignores Configure -Dinstallprefix setting.
: XXX If this is fixed, also fix the "start perl" hunk below, which relies on
: this via initialinstalllocation
. ./setprefixvar
case "$userelocatableinc" in
\deltadefine|true|[yY]*) dflt='y' ;;
```

```
*) dflt='n';
esac
cat <<EOM
```
Would you like to build Perl so that the installation is relocatable, so that library paths in @INC are determined relative to the path of the perl binary? This is not advised for system Perl installs, or if you need to run setid scripts or scripts under taint mode.

```
If this doesn't make any sense to you, just accept the default '$dflt'.
EOM
rp='Use relocatable @INC?'
. ./myread
case "$ans" in
y|Y) val="$define" ;;
*) val="$under";;
esac
set userelocatableinc
eval $setvar
```
initialinstalllocation="\$binexp" : Default prefix is now "up one level from where the binaries are"

```
case "$userelocatableinc" in
$define|true|[yY]*)
  bin=".../"
  binexp=".../"
  prefix=".../.."
  prefixexp=".../.."
  installprefixexp=".../.."
  ;;
esac
```
Found in path(s):

\* /opt/cola/permits/1447203276\_1666264423.033946/0/perl-5-30-0-orig-regen-configure-1-tar-gz/metaconfig-5.30.0/U/installdirs/bin.U

No license file was found, but licenses were detected in source scan.

?RCS: \$Id: d\_mblen.U 1 2006-08-24 12:32:52Z rmanfredi \$ ?RCS: ?RCS: Copyright (c) 1991-1997, 2004-2006, Raphael Manfredi ?RCS: ?RCS: You may redistribute only under the terms of the Artistic Licence, ?RCS: as specified in the README file that comes with the distribution. ?RCS: You may reuse parts of this distribution only within the terms of ?RCS: that same Artistic Licence; a copy of which may be found at the root ?RCS: of the source tree for dist 4.0. ?RCS: ?RCS: Original Author: Andy Dougherty <doughera@lafcol.lafayette.edu> ?RCS: ?RCS: \$Log: d\_mblen.U,v \$ ?RCS: Revision 3.0.1.1 1994/08/29 16:09:40 ram ?RCS: patch32: created by ADO ?RCS: ?MAKE:d\_mblen: Inlibc ?MAKE: -pick add  $\%$  % < ?S:d\_mblen: ?S: This variable conditionally defines the HAS\_MBLEN symbol, which ?S: indicates to the C program that the mblen() routine is available ?S: to find the number of bytes in a multibye character. ?S:. ?C:HAS\_MBLEN: ?C: This symbol, if defined, indicates that the mblen routine is available ?C: to find the number of bytes in a multibye character. ?C:. ?H:#\$d\_mblen HAS\_MBLEN /\*\*/ ?H:. ?LINT:set d\_mblen : see if mblen exists set mblen d\_mblen eval \$inlibc

Found in path(s):

\* /opt/cola/permits/1447203276\_1666264423.033946/0/perl-5-30-0-orig-regen-configure-1-tar-gz/metaconfig-5.30.0/dist/U/d\_mblen.U

No license file was found, but licenses were detected in source scan.

?RCS: \$Id: d\_rdchk.U 1 2006-08-24 12:32:52Z rmanfredi \$ ?RCS: ?RCS: Copyright (c) 1991-1997, 2004-2006, Raphael Manfredi ?RCS: ?RCS: You may redistribute only under the terms of the Artistic Licence, ?RCS: as specified in the README file that comes with the distribution. ?RCS: You may reuse parts of this distribution only within the terms of ?RCS: that same Artistic Licence; a copy of which may be found at the root ?RCS: of the source tree for dist 4.0. ?RCS: ?RCS: \$Log: d\_rdchk.U,v \$ ?RCS: Revision 3.0 1993/08/18 12:06:51 ram ?RCS: Baseline for dist 3.0 netwide release. ?RCS: ?MAKE:d\_rdchk: Inlibc

?MAKE: -pick add \$@ %<

?S:d\_rdchk:

?S: This variable conditionally defines the HAS\_RDCHK symbol, which

?S: indicates to the C program that the rdchk() routine is available

?S: to find out if there is input pending on an IO channel.

?S:.

?C:HAS\_RDCHK (RDCHK):

?C: This symbol, if defined, indicates that the rdchk routine is available

?C: to find out if there is input pending on an IO channel. Generally

?C: the routine is used only if FIONREAD and O\_NDELAY aren't available.

 $?C:$ .

?H:#\$d\_rdchk HAS\_RDCHK /\*\*/

?H:.

?LINT:set d\_rdchk : see if rdchk exists set rdchk d\_rdchk eval \$inlibc

Found in path(s):

\* /opt/cola/permits/1447203276\_1666264423.033946/0/perl-5-30-0-orig-regen-configure-1-tar-gz/metaconfig-5.30.0/dist/U/d\_rdchk.U

No license file was found, but licenses were detected in source scan.

?RCS: \$Id\$ ?RCS: ?RCS: Copyright (c) 1991-1997, 2004-2006, Raphael Manfredi ?RCS:

?RCS: You may redistribute only under the terms of the Artistic License, ?RCS: as specified in the README file that comes with the distribution. ?RCS: You may reuse parts of this distribution only within the terms of ?RCS: that same Artistic License; a copy of which may be found at the root ?RCS: of the source tree for dist 4.0. ?RCS: ?RCS: \$Log: nis.U,v \$ ?RCS: Revision 3.0.1.3 1997/02/28 16:17:38 ram ?RCS: patch61: ensure suitable defaults for hostcat and friends ?RCS: ?RCS: Revision 3.0.1.2 1995/03/21 08:48:34 ram ?RCS: patch52: continued fix for NeXT NIS/NetInfo handling ?RCS: ?RCS: Revision 3.0.1.1 1995/02/15 14:16:23 ram ?RCS: patch51: now correctly handles NeXT using NIS rather than NetInfo ?RCS: ?RCS: Revision 3.0 1993/08/18 12:09:24 ram ?RCS: Baseline for dist 3.0 netwide release. ?RCS: ?MAKE:passcat groupcat hostcat: Myread Oldconfig test contains ?MAKE: -pick add  $\%$  % < ?S:passcat: ?S: This variable contains a command that produces the text of the ?S: /etc/passwd file. This is normally "cat /etc/passwd", but can be ?S: "ypcat passwd" when NIS is used. ?S:. ?S:groupcat: ?S: This variable contains a command that produces the text of the ?S: /etc/group file. This is normally "cat /etc/group", but can be ?S: "ypcat group" when NIS is used. ?S:. ?S:hostcat: ?S: This variable contains a command that produces the text of the ?S: /etc/hosts file. This is normally "cat /etc/hosts", but can be ?S: "ypcat hosts" when NIS is used. ?S:. : see if we have to deal with yellow pages, now NIS. ?X: NeXT gives us some fun here, as always, by having both NIS (former YP) ?X: and NetInfo. But since it has both, it's ok to put the test inside the if. ?X: Contributed by Thomas Neumann <tom@smart.bo.open.de>. if \$test -d /usr/etc/yp || \$test -d /etc/yp || \$test -d /usr/lib/yp; then if \$test -f /usr/etc/nibindd; then echo " " echo "I'm fairly confident you're on a NeXT." @if passcat || groupcat echo " " rp='Do you get the passwd file via NetInfo?' dflt=y

```
		case "$passcat" in
 		nidump*) ;;
 		'') ;;
 *) dflt=n;;
 		esac
 		. ./myread
 		case "$ans" in
 		y*) passcat='nidump passwd .'
@if groupcat
 			echo "(Assuming /etc/group is also distributed.)"
 			groupcat='nidump group .'
@end
 			;;
 		*)	echo "You told me, so don't blame me."
 			case "$passcat" in
 			nidump*) passcat=''
@if groupcat
   				 groupcat='';;
@end
 			esac
@if groupcat
 			echo "(Assuming /etc/group is handled the same way.)"
@end
 			;;
 		esac
@end
@if hostcat
 		echo " "
 		rp='Do you get the hosts file via NetInfo?'
 		dflt=y
 		case "$hostcat" in
 		nidump*) ;;
 		'') ;;
 *) dflt=n;;
 		esac
 		. ./myread
 		case "$ans" in
 		y*) hostcat='nidump hosts .';;
 		*)	case "$hostcat" in
 			nidump*) hostcat='';;
 			esac
 			;;
 		esac
@end
	fi
@if passcat || groupcat
	case "$passcat" in
	nidump*) ;;
```

```
	*)
 		case "$passcat" in
 		*ypcat*) dflt=y;;
 		'') if $contains '^\+' /etc/passwd >/dev/null 2>&1; then
  				dflt=y
 			else
  				dflt=n
 			fi;;
 *) dflt=n;;
 		esac
 		echo " "
 		rp='Are you getting the passwd file via yellow pages?'
 		. ./myread
 		case "$ans" in
 		y*) passcat='ypcat passwd'
@if groupcat
 			echo "(Assuming /etc/group is also distributed.)"
 			groupcat='ypcat group'
@end
 			;;
 		*)	passcat='cat /etc/passwd'
@if groupcat
 			echo "(Assuming /etc/group is also local.)"
 			groupcat='cat /etc/group'
@end
 			;;
 		esac
 		;;
	esac
@end
@if hostcat
	case "$hostcat" in
	nidump*) ;;
	*)
 		case "$hostcat" in
 		*ypcat*) dflt=y;;
 '') if $contains '^\+' /etc/passwd >/dev/null 2>&1; then
  				dflt=y
 			else
  				dflt=n
 			fi;;
 *) dflt=n::
 		esac
 		echo " "
 		rp='Are you getting the hosts file via yellow pages?'
 		. ./myread
 		case "$ans" in
 		y*) hostcat='ypcat hosts';;
```
 \*) hostcat='cat /etc/hosts';; esac ;; esac @end fi ?X: Ensure suitable default -- Manoj Srivastava case "\$hostcat" in '') hostcat=':' \$test -f/etc/hosts && hostcat='cat/etc/hosts';; esac case "\$groupcat" in ") groupcat=": \$test -f /etc/group && groupcat='cat /etc/group';; esac case "\$passcat" in '') passcat=':' \$test -f /etc/passwd && passcat='cat /etc/passwd';; esac Found in path(s): \* /opt/cola/permits/1447203276\_1666264423.033946/0/perl-5-30-0-orig-regen-configure-1-tar-gz/metaconfig-5.30.0/dist/U/nis.U No license file was found, but licenses were detected in source scan. ?RCS: \$Id\$ ?RCS: ?RCS: Copyright (c) 1991-1997, 2004-2006, Raphael Manfredi ?RCS: ?RCS: You may redistribute only under the terms of the Artistic License, ?RCS: as specified in the README file that comes with the distribution. ?RCS: You may reuse parts of this distribution only within the terms of ?RCS: that same Artistic License; a copy of which may be found at the root ?RCS: of the source tree for dist 4.0. ?RCS: ?RCS: \$Log: Myinit.U,v \$ ?RCS: Revision 3.0.1.1 1994/10/31 09:47:29 ram ?RCS: patch44: leading comment states this unit comes before option processing ?RCS: ?RCS: Revision 3.0 1993/08/18 12:05:07 ram ?RCS: Baseline for dist 3.0 netwide release. ?RCS:  $\gamma$ . ?X: If you want to initialize any default values, copy this unit to your ?X: personal U directory and add the assignments to the end. This file ?X: is included after variables are initialized but before any old ?X: config.sh file is read in and before any Configure switch processing.

 $?X$ :

?MAKE:Myinit: Init ?MAKE: -pick add \$@ %< ?LINT: nocomment

Found in path(s):

\* /opt/cola/permits/1447203276\_1666264423.033946/0/perl-5-30-0-orig-regen-configure-1-tar-gz/metaconfig-5.30.0/dist/U/Myinit.U

No license file was found, but licenses were detected in source scan.

?RCS: \$Id\$ ?RCS: ?RCS: Copyright (c) 2000, Jarkko Hietaniemi ?RCS: ?RCS: You may redistribute only under the terms of the Artistic License, ?RCS: as specified in the README file that comes with the distribution. ?RCS: You may reuse parts of this distribution only within the terms of ?RCS: that same Artistic License; a copy of which may be found at the root ?RCS: of the source tree for dist 3.0. ?RCS: ?MAKE:Devel usedevel: Myread rsrc package ?MAKE: -pick wipe \$@ %< ?T:xversion ?X: waiver of rights ?S:usedevel: ?S: This variable indicates that Perl was configured with development ?S: features enabled. This should not be done for production builds. ?S:. ?C:PERL\_USE\_DEVEL: ?C: This symbol, if defined, indicates that Perl was configured with ?C: -Dusedevel, to enable development features. This should not be ?C: done for production builds. ?C:. ?H:#\$usedevel PERL\_USE\_DEVEL /\*\*/ ?H:. ?LINT:extern versiononly ?LINT:extern installusrbinperl ?LINT:change versiononly ?LINT:change installusrbinperl : See if we are using a devel version and want that xversion=`awk '/define[ ]+PERL\_VERSION/ {print \$3}' \$rsrc/patchlevel.h` case "\$usedevel" in \$define|true|[yY]\*) usedevel="\$define" ;; \*) case "\$xversion" in \*[13579])  $cat > & 4 << EOH$ \*\*\* WHOA THERE!!! \*\*\*

This is an UNSTABLE DEVELOPMENT release.

 The version of this \$package distribution is \$xversion, that is, odd, (as opposed to even) and that signifies a development release. If you want a maintenance release, you want an even-numbered version.

 Do \*\*\*NOT\*\*\* install this into production use. Data corruption and crashes are possible.

 It is most seriously suggested that you do not continue any further unless you want to help in developing and debugging Perl.

 If you \*still\* want to build perl, you can answer 'y' now, or pass -Dusedevel to Configure.

## EOH

```
	rp='Do you really want to continue?'
	dflt='n'
	. ./myread
	case "$ans" in
	[yY]) echo >&4 "Okay, continuing."
    	 usedevel="$define" ;;
	*) echo >&4 "Okay, bye."
  	 exit 1
  	 ;;
	esac
	;;
   esac
  usedevel="$undef"
   ;;
esac
case "$usedevel" in
$define|true|[yY]*)
	case "$versiononly" in
	'') versiononly="$define" ;;
	esac
	case "$installusrbinperl" in
	'') installusrbinperl="$undef" ;;
	esac
	;;
esac
```

```
Found in path(s):
```
\* /opt/cola/permits/1447203276\_1666264423.033946/0/perl-5-30-0-orig-regen-configure-1-tar-gz/metaconfig-5.30.0/U/perl/Devel.U No license file was found, but licenses were detected in source scan.

?RCS: \$Id\$ ?RCS:

?RCS: Copyright (c) 1991-1997, 2004-2006, Raphael Manfredi ?RCS: ?RCS: You may redistribute only under the terms of the Artistic License, ?RCS: as specified in the README file that comes with the distribution. ?RCS: You may reuse parts of this distribution only within the terms of ?RCS: that same Artistic License; a copy of which may be found at the root ?RCS: of the source tree for dist 4.0. ?RCS: ?RCS: \$Log: d\_flexfnam.U,v \$ ?RCS: Revision 3.0 1993/08/18 12:06:04 ram ?RCS: Baseline for dist 3.0 netwide release. ?RCS: ?MAKE:d\_flexfnam: cat rm test Setvar ?MAKE: -pick add \$@ %< ?S:d\_flexfnam: ?S: This variable conditionally defines the FLEXFILENAMES symbol, which ?S: indicates that the system supports filenames longer than 14 characters. ?S:. ?C:FLEXFILENAMES: ?C: This symbol, if defined, indicates that the system supports filenames ?C: longer than 14 characters.  $?C:$ . ?H:#\$d\_flexfnam FLEXFILENAMES /\*\*/ ?H:. ?T:first second ?LINT:set d\_flexfnam : see if we can have long filenames echo " " ?X: ?X: We have to test in both /tmp and . because of NFS (remote server may allow ?X: long filenames while the local filesystem cannot support them). If at least ?X: one of those file systems cannot support long filenames, then we assume the ?X: whole system can't. ?X: rmlist="\$rmlist /tmp/cf\$\$" \$test -d /tmp/cf\$\$ || mkdir /tmp/cf\$\$ first=123456789abcdef second=/tmp/cf\$\$/\$first \$rm -f \$first \$second if (echo hi >\$first) 2>/dev/null; then if \$test -f 123456789abcde; then echo 'You cannot have filenames longer than 14 characters. Sigh.' >&4 val="\$undef" else if (echo hi >\$second) 2>/dev/null; then if \$test -f /tmp/cf\$\$/123456789abcde; then \$cat <<'EOM' That's peculiar... You can have filenames longer than 14 characters, but only

on some of the filesystems. Maybe you are using NFS. Anyway, to avoid problems I shall consider your system cannot support long filenames at all. EOM val="\$undef" else echo 'You can have filenames longer than 14 characters.' >&4 val="\$define" fi else \$cat <<'EOM' How confusing! Some of your filesystems are sane enough to allow filenames longer than 14 characters but some others like /tmp can't even think about them. So, for now on, I shall assume your kernel does not allow them at all. EOM val="\$undef" fi fi else \$cat <<'EOM' You can't have filenames longer than 14 chars. You can't even think about them! EOM val="\$undef" fi set d\_flexfnam eval \$setvar \$rm -rf /tmp/cf\$\$ 123456789abcde\* Found in path(s): \* /opt/cola/permits/1447203276\_1666264423.033946/0/perl-5-30-0-orig-regen-configure-1-tar-gz/metaconfig-5.30.0/dist/U/d\_flexfnam.U No license file was found, but licenses were detected in source scan. ?RCS: \$Id: i\_dbm.U 1 2006-08-24 12:32:52Z rmanfredi \$ ?RCS: ?RCS: Copyright (c) 1991-1997, 2004-2006, Raphael Manfredi ?RCS: ?RCS: You may redistribute only under the terms of the Artistic Licence, ?RCS: as specified in the README file that comes with the distribution. ?RCS: You may reuse parts of this distribution only within the terms of ?RCS: that same Artistic Licence; a copy of which may be found at the root ?RCS: of the source tree for dist 4.0. ?RCS: ?RCS: \$Log: i\_dbm.U,v \$ ?RCS: Revision 3.0.1.2 1997/02/28 15:48:20 ram ?RCS: patch61: added I\_RPCSVC\_DBM check ?RCS: ?RCS: Revision 3.0.1.1 1995/05/12 12:16:05 ram ?RCS: patch54: made more robust by checking both header and lib (ADO)

?RCS: ?RCS: Revision 3.0 1993/08/18 12:08:15 ram ?RCS: Baseline for dist 3.0 netwide release. ?RCS: ?MAKE:i\_dbm i\_rpcsvcdbm: Inhdr Inlibc Setvar ?MAKE: -pick add  $\$ @ %< ?S:i\_dbm (d\_odbm): ?S: This variable conditionally defines the I\_DBM symbol, which ?S: indicates to the C program that <dbm.h> exists and should ?S: be included. ?S:. ?S:i\_rpcsvcdbm: ?S: This variable conditionally defines the I\_RPCSVC\_DBM symbol, which ?S: indicates to the C program that <rpcsvc/dbm.h> exists and should ?S: be included. Some System V systems might need this instead of <dbm.h>. ?S:. ?C:I\_DBM (HAS\_ODBM ODBM): ?C: This symbol, if defined, indicates that <dbm.h> exists and should ?C: be included. ?C:. ?C:I\_RPCSVC\_DBM: ?C: This symbol, if defined, indicates that <rpcsvc/dbm.h> exists and ?C: should be included. ?C:. ?H:#\$i\_dbm I\_DBM /\*\*/ ?H:#\$i\_rpcsvcdbm I\_RPCSVC\_DBM /\*\*/ ?H:. ?T:d\_dbmclose ?LINT:set i\_dbm i\_rpcsvcdbm : see if dbm.h is available ?X: We might just have the header, not the library. ?X: We look for dbmclose() rather than dbminit() because ?X: some versions of SCO Unix have -ldbm, but are missing dbmclose(). -- ADO ?X: Some System V systems have <rpcsvc/dbm.h> instead of <dbm.h>. : see if dbmclose exists set dbmclose d\_dbmclose eval \$inlibc case "\$d\_dbmclose" in \$define) set dbm.h i\_dbm eval \$inhdr case "\$i\_dbm" in \$define) val="\$undef" set i\_rpcsvcdbm eval \$setvar ;;

```
	*)	set rpcsvc/dbm.h i_rpcsvcdbm
 		eval $inhdr
 		;;
	esac
	;;
*)	echo "We won't be including <dbm.h>"
	val="$undef"
set i_dbm
	eval $setvar
	val="$undef"
	set i_rpcsvcdbm
	eval $setvar
	;;
esac
Found in path(s):
* /opt/cola/permits/1447203276_1666264423.033946/0/perl-5-30-0-orig-regen-configure-1-tar-gz/metaconfig-
5.30.0/dist/U/i_dbm.U
No license file was found, but licenses were detected in source scan.
?RCS: $Id: i_syslog.U,v $
?RCS:
?RCS: Copyright (c) 2000 Jarkko Hietaniemi
?RCS:
?RCS: You may distribute under the terms of either the GNU General Public
?RCS: License or the Artistic License, as specified in the README file.
?RCS:
?MAKE:i_syslog: Inhdr Hasfield
?MAKE: -pick add $@ %<
?S:i_syslog:
?S: This variable conditionally defines the I_SYSLOG symbol,
?S:	and indicates whether a C program should include <syslog.h>.
?S:.
?C:I_SYSLOG:
?C: This symbol, if defined, indicates that <syslog.h> exists and
?C: should be included.
2C?H:#$i_syslog I_SYSLOG /**/
?H:.
?LINT:set i_syslog
: see if this is a syslog.h system
set syslog.h i_syslog
eval $inhdr
Found in path(s):
* /opt/cola/permits/1447203276_1666264423.033946/0/perl-5-30-0-orig-regen-configure-1-tar-gz/metaconfig-
```

```
5.30.0/U/perl/i_syslog.U
```
No license file was found, but licenses were detected in source scan.

?RCS: \$Id\$ ?RCS: ?RCS: Copyright (c) 1999 Jarkko Hietaniemi ?RCS: ?RCS: You may redistribute only under the terms of the Artistic License, ?RCS: as specified in the README file that comes with the distribution. ?RCS: You may reuse parts of this distribution only within the terms of ?RCS: that same Artistic License; a copy of which may be found at the root ?RCS: of the source tree for dist 3.0. ?RCS: ?MAKE:sitehtml1dir sitehtml1direxp installsitehtml1dir: Getfile \ Setprefixvar prefix siteprefix html1dir sed ?MAKE: -pick add \$@ %< ?Y:TOP ?D:sitehtml1dir='' ?S:sitehtml1dir: ?S: This variable contains the name of the directory in which site-specific ?S: html source pages are to be put. It is the responsibility of the ?S: Makefile.SH to get the value of this into the proper command. ?S: You must be prepared to do the ~name expansion yourself. ?S: The standard distribution will put nothing in this directory. ?S: After perl has been installed, users may install their own local ?S: html pages in this directory with ?S: MakeMaker Makefile.PL ?S: or equivalent. See INSTALL for details. ?S:. ?D:sitehtml1direxp='' ?S:sitehtml1direxp: ?S: This variable is the same as the sitehtml1dir variable, but is filename ?S: expanded at configuration time, for convenient use in makefiles. ?S:. ?D:installsitehtml1dir='' ?S:installsitehtml1dir: ?S: This variable is really the same as sitehtml1direxp, unless you are using ?S: AFS in which case it points to the read/write location whereas ?S: html1direxp only points to the read-only access location. For extra ?S: portability, you should only use this variable within your makefiles.  $2S$ : ?LINT:change prefixvar ?LINT:set installsitehtml1dir ?LINT:set sitehtml1dir ?LINT:set sitehtml1direxp : determine where add-on html pages go : There is no standard location, so try to copy the previously-selected : directory structure for the core html pages. case "\$sitehtml1dir" in

'') dflt=`echo "\$html1dir" | \$sed "s#^\$prefix#\$siteprefix#"` ;;

\*) dflt=\$sitehtml1dir ;;

esac

case "\$dflt" in

''|' ') dflt=none ;;

esac

fn=dn+ $\sim$ 

rp='Pathname where the site-specific html pages should be installed?'

. ./getfile

prefixvar=sitehtml1dir

. ./setprefixvar

Found in path(s):

\* /opt/cola/permits/1447203276\_1666264423.033946/0/perl-5-30-0-orig-regen-configure-1-tar-gz/metaconfig-5.30.0/U/installdirs/sitehtml1dir.U

No license file was found, but licenses were detected in source scan.

?RCS: \$Id\$

?RCS:

?RCS: Copyright (c) 1999 Jarkko Hietaniemi

?RCS:

?RCS: You may distribute under the terms of either the GNU General Public

?RCS: License or the Artistic License, as specified in the README file.

?RCS:

?MAKE:d\_getmnt: Inlibc

?MAKE: -pick add \$@ %<

?S:d\_getmnt:

?S: This variable conditionally defines the HAS\_GETMNT symbol, which

?S: indicates to the C program that the getmnt() routine is available

?S: to retrieve one or more mount info blocks by filename.

?S:.

?C:HAS\_GETMNT:

?C: This symbol, if defined, indicates that the getmnt routine is

?C: available to get filesystem mount info by filename.

?C:.

?H:#\$d\_getmnt HAS\_GETMNT /\*\*/  $2H$ . ?LINT:set d\_getmnt : see if getmnt exists set getmnt d\_getmnt eval \$inlibc

Found in path(s):

\* /opt/cola/permits/1447203276\_1666264423.033946/0/perl-5-30-0-orig-regen-configure-1-tar-gz/metaconfig-5.30.0/U/perl/d\_getmnt.U

No license file was found, but licenses were detected in source scan.

?RCS: \$Id: html1dir.U,v \$

?RCS: ?RCS: Copyright (c) 1999 Andy Dougherty ?RCS: ?RCS: You may redistribute only under the terms of the Artistic License, ?RCS: as specified in the README file that comes with the distribution. ?RCS: You may reuse parts of this distribution only within the terms of ?RCS: that same Artistic License; a copy of which may be found at the root ?RCS: of the source tree for dist 3.0. ?RCS: ?RCS: \$Log: html1dir.U,v \$ ?RCS: ?MAKE:html1dir html1direxp installhtml1dir: cat Loc Myread \ spackage test Getfile Setprefixvar Prefixit Prefixup ?MAKE: -pick add \$@ %< ?Y:TOP ?D:html1dir='' ?S:html1dir: ?S: This variable contains the name of the directory in which html ?S: source pages are to be put. This directory is for pages ?S: that describe whole programs, not libraries or modules. It ?S: is intended to correspond roughly to section 1 of the Unix ?S: manuals. ?S:. ?D:html1direxp='' ?S:html1direxp: ?S: This variable is the same as the html1dir variable, but is filename ?S: expanded at configuration time, for convenient use in makefiles. ?S:. ?D:installhtml1dir='' ?S:installhtml1dir: ?S: This variable is really the same as html1direxp, unless you are ?S: using a different installprefix. For extra portability, you ?S: should only use this variable within your makefiles. ?S:. ?LINT:change prefixvar ?LINT:set html1direxp ?LINT:set installhtml1dir : determine where html pages for programs go set html1dir html1dir none eval \$prefixit \$cat <<EOM If you wish to install html files for programs in \$spackage, indicate the appropriate directory here. To skip installing html files, answer "none". EOM

case "\$html1dir" in ''|none|\$undef|' ') dflt=none ;;
$*$ ) dflt= $$$ html1dir :: esac  $fn=dn+\sim$ rp="Directory for the main \$spackage html pages?" . ./getfile prefixvar=html1dir . ./setprefixvar : Use ' ' for none so value is preserved next time through Configure \$test X"\$html1dir" = "X" && html1dir=' ' Found in path(s): \* /opt/cola/permits/1447203276\_1666264423.033946/0/perl-5-30-0-orig-regen-configure-1-tar-gz/metaconfig-5.30.0/U/installdirs/html1dir.U No license file was found, but licenses were detected in source scan. ?RCS: \$Id\$ ?RCS: ?RCS: Copyright (c) 1999 Jarkko Hietaniemi ?RCS: ?RCS: You may distribute under the terms of either the GNU General Public ?RCS: License or the Artistic License, as specified in the README file. ?RCS: ?MAKE:d\_statfs\_s: \ Hasstruct i\_sysparam i\_sysmount i\_systypes \ i\_sysvfs i\_sysstatfs Setvar ?MAKE: -pick add \$@ %< ?S:d\_statfs\_s: ?S: This variable conditionally defines the HAS\_STRUCT\_STATFS symbol, ?S: which indicates that the struct statfs is supported. ?S:. ?C:HAS\_STRUCT\_STATFS: ?C: This symbol, if defined, indicates that the struct statfs ?C: to do statfs() is supported.  $?C:$ . ?H:#\$d\_statfs\_s HAS\_STRUCT\_STATFS /\*\*/ ?H:. ?LINT:set d\_statfs\_s : Check for statfs\_s echo " " echo "Checking to see if your system supports struct statfs..." >&4 set d\_statfs\_s statfs \$i\_systypes sys/types.h \$i\_sysparam sys/param.h \$i\_sysmount sys/mount.h \$i\_sysvfs sys/vfs.h \$i\_sysstatfs sys/statfs.h eval \$hasstruct case "\$d\_statfs\_s" in "\$define") echo "Yes, it does." :: \*) echo "No, it doesn't." ;; esac

Found in path(s):

\* /opt/cola/permits/1447203276\_1666264423.033946/0/perl-5-30-0-orig-regen-configure-1-tar-gz/metaconfig-5.30.0/U/perl/d\_statfs\_s.U No license file was found, but licenses were detected in source scan.

?RCS: \$Id\$ ?RCS: ?RCS: Copyright (c) 1991-1997, 2004-2006, Raphael Manfredi ?RCS: ?RCS: You may redistribute only under the terms of the Artistic License, ?RCS: as specified in the README file that comes with the distribution. ?RCS: You may reuse parts of this distribution only within the terms of ?RCS: that same Artistic License; a copy of which may be found at the root ?RCS: of the source tree for dist 4.0. ?RCS: ?RCS: \$Log: d\_shm.U,v \$ ?RCS: Revision 3.0 1993/08/18 12:07:17 ram ?RCS: Baseline for dist 3.0 netwide release. ?RCS: ?MAKE:d\_shm: test d\_shmctl d\_shmget d\_shmat d\_shmdt Setvar Findhdr ?MAKE: -pick add  $\%$  % < ?S:d\_shm: ?S: This variable conditionally defines the HAS\_SHM symbol, which ?S: indicates that the entire shm<sup>\*</sup>(2) library is present. ?S:. ?C:HAS\_SHM: ?C: This symbol, if defined, indicates that the entire shm $*(2)$  library is ?C: supported. ?C:. ?H:#\$d\_shm HAS\_SHM /\*\*/ ?H:. ?T:h\_shm ?LINT:set d\_shm : see how much of the 'shm\*(2)' library is present. h\_shm=true echo " " case "\$d\_shmctl\$d\_shmget\$d\_shmat\$d\_shmdt" in \*"\$undef"\*) h\_shm=false;; esac : we could also check for sys/ipc.h ... if  $$h \sh{m} \&\&\;$ \$test `./findhdr sys/shm.h`; then echo "You have the full shm<sup>\*</sup>(2) library." >  $&4$  val="\$define" else echo "You don't have the full shm<sup>\*</sup>(2) library." >  $&4$  val="\$undef" fi set d\_shm

eval \$setvar

Found in path(s):

\* /opt/cola/permits/1447203276\_1666264423.033946/0/perl-5-30-0-orig-regen-configure-1-tar-gz/metaconfig-5.30.0/dist/U/d\_shm.U

No license file was found, but licenses were detected in source scan.

?RCS: \$Id: d\_waitpid.U 1 2006-08-24 12:32:52Z rmanfredi \$ ?RCS: ?RCS: Copyright (c) 1991-1997, 2004-2006, Raphael Manfredi ?RCS: ?RCS: You may redistribute only under the terms of the Artistic Licence, ?RCS: as specified in the README file that comes with the distribution. ?RCS: You may reuse parts of this distribution only within the terms of ?RCS: that same Artistic Licence; a copy of which may be found at the root ?RCS: of the source tree for dist 4.0. ?RCS: ?RCS: \$Log: d\_waitpid.U,v \$ ?RCS: Revision 3.0 1993/08/18 12:08:02 ram ?RCS: Baseline for dist 3.0 netwide release. ?RCS: ?MAKE:d\_waitpid: Inlibc ?MAKE: -pick add \$@ %< ?S:d\_waitpid: ?S: This variable conditionally defines HAS\_WAITPID if waitpid() is ?S: available to wait for child process. ?S:. ?C:HAS\_WAITPID (WAITPID): ?C: This symbol, if defined, indicates that the waitpid routine is ?C: available to wait for child process.  $?C:$ . ?H:#\$d\_waitpid HAS\_WAITPID /\*\*/ ?H:. ?LINT:set d\_waitpid : see if waitpid exists set waitpid d\_waitpid eval \$inlibc Found in path(s): \* /opt/cola/permits/1447203276\_1666264423.033946/0/perl-5-30-0-orig-regen-configure-1-tar-gz/metaconfig-5.30.0/dist/U/d\_waitpid.U No license file was found, but licenses were detected in source scan. ?RCS: \$Id\$ ?RCS: ?RCS: Copyright (c) 1999 Jarkko Hietaniemi ?RCS: ?RCS: You may distribute under the terms of either the GNU General Public

?RCS: License or the Artistic License, as specified in the README file. ?RCS: ?MAKE:gidformat: gidsize gidsign ivsize uvsize longsize intsize shortsize \ ivdformat uvuformat test echo ?MAKE: -pick add \$@ %< ?S:gidformat: ?S: This variable contains the format string used for printing a Gid\_t. ?S:. ?C:Gid\_t\_f: ?C: This symbol defines the format string used for printing a Gid\_t.  $?C$ :. ?H:#define Gid\_t\_f \$gidformat /\*\*/  $?H:$ : Check format string for GID echo " " \$echo "Checking the format string to be used for gids..." >&4 case "\$gidsign" in -1) if \$test  $X''\$ \$gidsize" =  $X''\$ \$ivsize"; then gidformat="\$ivdformat" else if \$test X"\$gidsize" = X"\$longsize"; then gidformat="'ld"' else if \$test X"\$gidsize" =  $X$ "\$intsize"; then gidformat=""d"' else if \$test X"\$gidsize" =  $X$ "\$shortsize"; then gidformat="'hd"'  $fi$  $\ddot{\mathrm{fi}}$  $fi$  $fi$  $\vdots$ \*) if \$test X"\$gidsize" = X"\$uvsize"; then gidformat="\$uvuformat" else if \$test X"\$gidsize" =  $X$ "\$longsize"; then gidformat=""lu" else if \$test X"\$gidsize" = X"\$intsize"; then gidformat=""u" else if \$test X"\$gidsize" = X"\$shortsize"; then gidformat=""hu"  $fi$  $fi$ 

 fi fi ;; esac

Found in path(s):

\* /opt/cola/permits/1447203276\_1666264423.033946/0/perl-5-30-0-orig-regen-configure-1-tar-gz/metaconfig-5.30.0/U/typedefs/gidf.U

No license file was found, but licenses were detected in source scan.

?RCS: \$Id: d\_gethostbyaddr\_r.U,v 0RCS:

?RCS: Copyright (c) 2002,2003 Jarkko Hietaniemi

?RCS:

?RCS: You may distribute under the terms of either the GNU General Public

?RCS: License or the Artistic License, as specified in the README file.

?RCS:

?RCS: Generated by the reentr.pl from the Perl 5.8 distribution.

?RCS:

?MAKE:d\_gethostbyaddr\_r gethostbyaddr\_r\_proto: Inlibc Protochk Hasproto \

 i\_systypes usethreads i\_netdb extern\_C

?MAKE: -pick add  $\%$  % <

?S:d\_gethostbyaddr\_r:

?S: This variable conditionally defines the HAS\_GETHOSTBYADDR\_R symbol,

?S: which indicates to the C program that the gethostbyaddr $_r$ ()

?S: routine is available.

?S:.

?S:gethostbyaddr\_r\_proto:

?S: This variable encodes the prototype of gethostbyaddr\_r.

?S: It is zero if d\_gethostbyaddr\_r is undef, and one of the

?S: REENTRANT\_PROTO\_T\_ABC macros of reentr.h if d\_gethostbyaddr\_r

?S: is defined.

?S:.

?C:HAS\_GETHOSTBYADDR\_R:

?C: This symbol, if defined, indicates that the gethostbyaddr r routine

?C: is available to gethostbyaddr re-entrantly.

?C:.

?C:GETHOSTBYADDR\_R\_PROTO:

?C: This symbol encodes the prototype of gethostbyaddr\_r.

?C: It is zero if d\_gethostbyaddr\_r is undef, and one of the

?C: REENTRANT\_PROTO\_T\_ABC macros of reentr.h if d\_gethostbyaddr\_r

?C: is defined.

 $2C$ :

?H:#\$d\_gethostbyaddr\_r HAS\_GETHOSTBYADDR\_R /\*\*/

?H:#define GETHOSTBYADDR\_R\_PROTO \$gethostbyaddr\_r\_proto /\*\*/

 $?H:$ 

?T:try hdrs d\_gethostbyaddr\_r\_proto

: see if gethostbyaddr\_r exists

set gethostbyaddr\_r d\_gethostbyaddr\_r

eval \$inlibc case "\$d\_gethostbyaddr\_r" in "\$define") hdrs="\$i\_systypes sys/types.h define stdio.h \$i\_netdb netdb.h" case "\$d\_gethostbyaddr\_r\_proto:\$usethreads" in ":define") d\_gethostbyaddr\_r\_proto=define set d gethostbyaddr r proto gethostbyaddr r \$hdrs eval \$hasproto ;; \*) :: esac case "\$d\_gethostbyaddr\_r\_proto" in define) case "\$gethostbyaddr\_r\_proto" in "|0) try='int gethostbyaddr\_r(const char\*, size\_t, int, struct hostent\*, char\*, size\_t, struct hostent\*\*, int\*);' ./protochk "\$extern\_C \$try" \$hdrs && gethostbyaddr\_r\_proto=I\_CWISBWRE ;; esac case "\$gethostbyaddr\_r\_proto" in "|0) try='struct hostent\* gethostbyaddr r(const char\*, size t, int, struct hostent\*, char\*, size t, int, int\*);' ./protochk "\$extern\_C \$try" \$hdrs && gethostbyaddr\_r\_proto=S\_CWISBWIE ;; esac case "\$gethostbyaddr r proto" in "|0) try='struct hostent\* gethostbyaddr\_r(const char\*, size\_t, int, struct hostent\*, char\*, int, int\*);' ./protochk "\$extern\_C \$try" \$hdrs && gethostbyaddr\_r\_proto=S\_CWISBIE ;; esac case "\$gethostbyaddr\_r\_proto" in "|0) try='struct hostent\* gethostbyaddr\_r(const void\*, size\_t, int, struct hostent\*, char\*, int, int\*);' ./protochk "\$extern\_C \$try" \$hdrs && gethostbyaddr\_r\_proto=S\_TWISBIE ;; esac case "\$gethostbyaddr\_r\_proto" in "|0) try='struct hostent\* gethostbyaddr\_r(const char\*, int, int, struct hostent\*, char\*, int, int\*);' ./protochk "\$extern\_C \$try" \$hdrs && gethostbyaddr\_r\_proto=S\_CIISBIE ;; esac case "\$gethostbyaddr\_r\_proto" in "|0) try='struct hostent\* gethostbyaddr\_r(const char\*, struct hostent\*, char\*, int, int\*);' ./protochk "\$extern\_C \$try" \$hdrs && gethostbyaddr\_r\_proto=S\_CSBIE ;; esac case "\$gethostbyaddr\_r\_proto" in "|0) try='struct hostent\* gethostbyaddr\_r(const void\*, struct hostent\*, char\*, int, int\*);' ./protochk "\$extern\_C \$try" \$hdrs && gethostbyaddr\_r\_proto=S\_TSBIE ;; esac case "\$gethostbyaddr r proto" in "[0] try='int gethostbyaddr r(const char\*, size t, int, struct hostent\*, struct hostent data\*);' ./protochk "\$extern C \$try" \$hdrs && gethostbyaddr r proto=I CWISD ;; esac case "\$gethostbyaddr r proto" in "[0] try='int gethostbyaddr r(const char\*, int, int, struct hostent\*, struct hostent data\*);' ./protochk "\$extern C \$try" \$hdrs && gethostbyaddr r proto=I CIISD ;; esac

```
	case "$gethostbyaddr_r_proto" in
	''|0) try='int gethostbyaddr_r(const char*, int, int);'
	./protochk "$extern_C $try" $hdrs && gethostbyaddr_r_proto=I_CII ;;
	esac
	case "$gethostbyaddr_r_proto" in
	''|0) try='int gethostbyaddr_r(const void*, socklen_t, int, struct hostent*, char*, size_t, struct hostent**, int*);'
	./protochk "$extern_C $try" $hdrs && gethostbyaddr_r_proto=I_TsISBWRE ;;
	esac
	case "$gethostbyaddr_r_proto" in
	''|0)	d_gethostbyaddr_r=undef
 		gethostbyaddr_r_proto=0
 		echo "Disabling gethostbyaddr_r, cannot determine prototype." >&4 ;;
	* )	case "$gethostbyaddr_r_proto" in
 		REENTRANT_PROTO*) ;;
 		*) gethostbyaddr_r_proto="REENTRANT_PROTO_$gethostbyaddr_r_proto" ;;
 		esac
 		echo "Prototype: $try" ;;
	esac
	;;
	*)	case "$usethreads" in
 define) echo "gethostbyaddr_r has no prototype, not using it." > & 4 ;;
 		esac
 		d_gethostbyaddr_r=undef
 		gethostbyaddr_r_proto=0
 		;;
	esac
	;;
*)	gethostbyaddr_r_proto=0
	;;
esac
Found in path(s):
* /opt/cola/permits/1447203276_1666264423.033946/0/perl-5-30-0-orig-regen-configure-1-tar-gz/metaconfig-
5.30.0/U/threads/d_gethostbyaddr_r.U
No license file was found, but licenses were detected in source scan.
?RCS: $Id$
?RCS:
?RCS: Copyright (c) 1991-1997, 2004-2006, Raphael Manfredi
?RCS:
?RCS: You may redistribute only under the terms of the Artistic License,
?RCS: as specified in the README file that comes with the distribution.
?RCS: You may reuse parts of this distribution only within the terms of
?RCS: that same Artistic License; a copy of which may be found at the root
?RCS: of the source tree for dist 4.0.
?RCS:
?RCS: $Log: d_castneg.U,v $
?RCS: Revision 3.0.1.2 1995/05/12 12:11:21 ram
```
?RCS: patch54: made sure cc and ccflags are conditional dependencies ?RCS: patch54: added improved test case for Interactive Unix ?RCS: ?RCS: Revision 3.0.1.1 1994/10/29 16:10:50 ram ?RCS: patch36: don't forget to tell user about compilation failures (ADO) ?RCS: patch36: declare signal handler correctly using 'signal\_t' (ADO) ?RCS: ?RCS: Revision 3.0 1993/08/18 12:05:47 ram ?RCS: Baseline for dist 3.0 netwide release.  $?RCS$ ?X: ?X: Can the compiler cast negative / odd floats to unsigned values.  $?X:$ ?MAKE:d\_castneg castflags: cat +cc +ccflags rm\_try Setvar signal\_t ?MAKE: -pick add \$@ %< ?S:d\_castneg: ?S: This variable conditionally defines CASTNEG, which indicates ?S: wether the C compiler can cast negative float to unsigned. ?S:. ?S:castflags: ?S: This variable contains a flag that precise difficulties the ?S: compiler has casting odd floating values to unsigned long: ?S:  $0 = ok$ ?S:  $1 = \text{couldn}'t \text{ cast} < 0$ ?S:  $2 = \text{couldn}'t \text{ cast} \ge 0x800000000$ ?S:  $4 = \text{couldn't cast in argument expression list}$ ?S:. ?C:CASTNEGFLOAT: ?C: This symbol is defined if the C compiler can cast negative ?C: numbers to unsigned longs, ints and shorts.  $?C:$ . ?C:CASTFLAGS: ?C: This symbol contains flags that say what difficulties the compiler ?C: has casting odd floating values to unsigned long: ?C:  $0 = \alpha k$ ?C:  $1 = \text{couldn}'t \text{ cast} < 0$ ?C:  $2 = \text{couldn}'t \text{ cast} \ge 0x800000000$ ?C:  $4 = \text{couldn}'t$  cast in argument expression list ?C:. ?H:#\$d\_castneg CASTNEGFLOAT /\*\*/ ?H:#define CASTFLAGS \$castflags /\*\*/ ?H:. ?F:!try ?LINT:set d\_castneg : check for ability to cast negative floats to unsigned echo " " echo 'Checking whether your C compiler can cast negative float to unsigned.' >&4 \$cat >try.c <<EOCP

```
#include <sys/types.h>
#include <signal.h>
\sigma \signal_t blech() { exit(7); }
$signal_t blech_in_list() { exit(4); }
unsigned long dummy_long(p) unsigned long p; { return p; }
unsigned int dummy_int(p) unsigned int p; \{ return p; \}unsigned short dummy_short(p) unsigned short p; \{ return p; \}int main()
{
double f = -123.;
	unsigned long along;
	unsigned int aint;
unsigned short ashort;
int result = 0;
	signal(SIGFPE, blech);
	along = (unsigned long)f;
aint = (unsigned int)f;ashort = (unsigned short)f;
if (along != (unsigned long)-123)
 result |= 1;
if (aint != (unsigned int)-123)
 result |= 1;
if (ashort != (unsigned short)-123)
 result |= 1;
f = (double)0x40000000;f = f + f;
along = 0;
along = (unsigned long)f;
if (along != 0x80000000)
 result |= 2;f = 1.;
along = 0;
along = (unsigned long)f;
if (along != 0x7ffffffff)
 result |= 1;
f = 2.;
along = 0;
along = (unsigned long)f;
if (along != 0x80000001)
 result |= 2;
	if (result)
 		exit(result);
?X:
?X: The following is a test for Interactive Unix Version 4.1, which
?X: has an 'improved' compiler which can correctly cast negative
?X: floats in expression lists, but apparently not in argument lists.
?X: Contributed by Winfried Koenig <win@incom.rhein-main.de>
```

```
?X:
signal(SIGFPE, blech_in_list);
f = 123.;
	along = dummy_long((unsigned long)f);
aint = dummy\_int((unsigned int)f);ashort = dummy\_short((unsigned short)f);if (along ! = (unsigned long)123)
result |= 4;
if (aint != (unsigned int)123)
result |= 4;
if (ashort != (unsigned short)123)
result |= 4;	exit(result);
```
## }

```
EOCP
if $cc $ccflags -o try try.c >/dev/null 2>&1; then
	./try
	castflags=$?
else
	echo "(I can't seem to compile the test program--assuming it can't)"
	castflags=7
fi
case "$castflags" in
0) val="$define"
	echo "Yup, it can."
	;;
*)	val="$undef"
	echo "Nope, it can't."
	;;
esac
set d_castneg
eval $setvar
$rm_try
```
Found in path(s): \* /opt/cola/permits/1447203276\_1666264423.033946/0/perl-5-30-0-orig-regen-configure-1-tar-gz/metaconfig-5.30.0/dist/U/d\_castneg.U No license file was found, but licenses were detected in source scan.

?RCS: \$Id\$ ?RCS: ?RCS: Copyright (c) 2001, Jarkko Hietaniemi ?RCS: ?RCS: You may redistribute only under the terms of the Artistic License, ?RCS: as specified in the README file that comes with the distribution. ?RCS: You may reuse parts of this distribution only within the terms of ?RCS: that same Artistic License; a copy of which may be found at the root

?RCS: of the source tree for dist 3.0. ?RCS: ?MAKE:d\_sigprocmask: Inlibc ?MAKE: -pick add \$@ %< ?S:d\_sigprocmask: ?S: This variable conditionally defines HAS\_SIGPROCMASK ?S: if sigprocmask() is available to examine or change the signal mask ?S: of the calling process. ?S:. ?C:HAS\_SIGPROCMASK: ?C: This symbol, if defined, indicates that the sigprocmask ?C: system call is available to examine or change the signal mask ?C: of the calling process. ?C:. ?H:#\$d\_sigprocmask HAS\_SIGPROCMASK /\*\*/ ?H:. ?LINT:set d\_sigprocmask : see if sigprocmask exists set sigprocmask d\_sigprocmask eval \$inlibc Found in path(s): \* /opt/cola/permits/1447203276\_1666264423.033946/0/perl-5-30-0-orig-regen-configure-1-tar-gz/metaconfig-5.30.0/U/perl/d\_sigprocmask.U

No license file was found, but licenses were detected in source scan.

?RCS: \$Id: Extensions.U,v\$

?RCS:

?RCS: Copyright (c) 1996-1998, Andy Dougherty

?RCS:

?RCS: You may distribute under the terms of either the GNU General Public

?RCS: License or the Artistic License, as specified in the README file.

?RCS:

?RCS: \$Log: Extensions.U,v \$

?RCS:

?MAKE:known\_extensions extensions dynamic\_ext static\_ext nonxs\_ext \

 useposix useopcode uselanginfo : \

Myread hint usedl d\_sem d\_socket i\_db i\_dbm i\_rpcsvcdbm i\_gdbm \

 d\_ndbm usethreads use5005threads package test cat rsrc \

d\_msg d\_shm osname use64bitint \

 libs d\_cplusplus sed ls rm contains trnl sort

?MAKE: -pick add  $\$ @ %<

#### ?Y:BOTTOM

?S:known\_extensions:

?S: This variable holds a list of all extensions (both XS and non-xs)

?S: included in the package source distribution. This information is

?S: only really of use during the Perl build, as the list makes no

?S: distinction between extensions which were build and installed, and

?S: those which where not. See "extensions" for the list of extensions ?S: actually built and available. ?S:. ?S:dynamic\_ext: ?S: This variable holds a list of XS extension files we want to ?S: link dynamically into the package. It is used by Makefile. ?S:. ?S:static\_ext: ?S: This variable holds a list of XS extension files we want to ?S: link statically into the package. It is used by Makefile. ?S:. ?S:nonxs\_ext: ?S: This variable holds a list of all non-xs extensions built and ?S: installed by the package. By default, all non-xs extensions ?S: distributed will be built, with the exception of platform-specific ?S: extensions (currently only one VMS specific extension). ?S:. ?S:extensions: ?S: This variable holds a list of all extension files (both XS and ?S: non-xs) installed with the package. It is propagated to Config.pm ?S: and is typically used to test whether a particular extension ?S: is available. ?S:. ?S:useposix: ?S: This variable holds either 'true' or 'false' to indicate ?S: whether the POSIX extension should be used. The sole ?S: use for this currently is to allow an easy mechanism ?S: for hints files to indicate that POSIX will not compile ?S: on a particular system. ?S:. ?S:useopcode: ?S: This variable holds either 'true' or 'false' to indicate ?S: whether the Opcode extension should be used. The sole ?S: use for this currently is to allow an easy mechanism ?S: for users to skip the Opcode extension from the Configure ?S: command line.  $2S$ . ?S:uselanginfo: ?S: This variable holds either 'true' or 'false' to indicate ?S: whether the I18N::Langinfo extension should be used. The sole ?S: use for this currently is to allow an easy mechanism for users to skip ?S: this extension from the Configure command line.  $2S$ : ?T:xxx avail\_ext this\_ext tdir xs\_extensions nonxs\_extensions find\_extensions ?INIT:: set useposix=false in your hint file to disable the POSIX extension. ?INIT:useposix=true ?INIT:: set useopcode=false in your hint file to disable the Opcode extension. ?INIT:useopcode=true

?INIT:: set uselanginfo=false in your hint file to disable the I18N::Langinfo extension. ?INIT:uselanginfo=true ?LINT: extern no extensions ?LINT: extern only extensions ?T:keepextensions i : Check extensions echo " " echo "Looking for extensions..." >&4 : If we are using the old config.sh, nonxs\_extensions and xs\_extensions may : contain old or inaccurate or duplicate values. nonxs\_extensions=" xs\_extensions=" : We do not use find because it might not be available. : We do not just use MANIFEST because the user may have dropped : some additional extensions into the source tree and expect them : to be built. : Function to recursively find available extensions, ignoring DynaLoader : NOTE: recursion limit of 10 to prevent runaway in case of symlink madness : In 5.10.1 and later, extensions are stored in directories : like File-Glob instead of the older File/Glob/. find extensions=' for xxx in \*; do case "\$xxx" in DynaLoader|dynaload);;  $*)$ this\_ext=`echo " $xxx$ " |  $\$ sed -e s/- $\sqrt{\frac{\sqrt{g}}{g}}$ ; case "\$this\_ext" in Scalar/List/Utils) this\_ext="List/Util" ;; PathTools) this\_ext=" $Cwd$ "; esac: echo " \$xs\_extensions \$nonxs\_extensions" > "\$tdir/\$\$.tmp"; if \$contains " \$this\_ext " "\$tdir/\$\$.tmp"; then echo  $>8.4$ : echo "Duplicate directories detected for extension \$xxx" > & 4; echo "Configure cannot correctly recover from this - shall I abort?" >&4; case "\$knowitall" in "") dflt=y;;  $*)$  dflt=n;; esac: .../UU/myread; case "\$ans" in  $n^*|N^*|$  :: \*) echo >  $&4;$ echo "Ok. Stopping Configure." >  $&4;$ echo "Please remove the duplicate directory (e.g. using git clean) and then re-run Configure"  $\geq$  & 4; exit  $1$ ;; esac:

```
echo "Ok. You will need to correct config.sh before running make." >\&4;fi:
   $ls -1 "$xxx" > "$tdir/$$.tmp";
   if $contains "\.xs$" "$tdir/$$.tmp" > /dev/null 2 > & 1; then
 xs_extensions="$xs_extensions $this_ext";
   elif $contains "\.c$" "$tdir/$$.tmp" > /dev/null 2 > & 1; then
 xs extensions="$xs extensions $this ext";
   elif $test -d "$xxx"; then
 nonxs_extensions="$nonxs_extensions $this_ext";
   fi:
   $rm -f "$tdir/$$.tmp";
   \vdotsesac:
  done'
tdir=`pwd`
cd "$rsrc/cpan"
set X
shift
eval $find_extensions
cd "$rsrc/dist"
set X
shift
eval $find_extensions
cd "$rsrc/ext"
set X
shift
eval $find extensions
set X $xs_extensions
shift
xs_extensions=`echo "$*" | tr ' ' $trnl | $sort | tr $trnl ' '`
set X $nonxs_extensions
shift
nonxs_extensions=`echo "$*" | tr ' ' $trnl | $sort | tr $trnl ' "
cd "$tdir"
known_extensions=`echo $nonxs_extensions $xs_extensions | tr ' ' $trnl | $sort | tr $trnl ' "
: Now see which are supported on this system.
?X: avail_ext lists available XS extensions.
avail_ext="
for xxx in $xs extensions; do
case "$xxx" in
?X: Handle possible DOS 8.3 filename and case alterations
Amiga*)
 case "$osname" in
 amigaos) avail ext="$avail ext $xxx" ;;
 esac
 \ddot{\cdot}DB File|db file)
```

```
case "$i_db" in
$define) avail_ext="$avail_ext $xxx" ;;
esac
\vdotsGDBM_File|gdbm_fil)
case "$i_gdbm" in
$define) avail_ext="$avail_ext $xxx" ;;
esac
\dddot{ }IPC/SysV|ipc/sysv)
: XXX Do we need a useipcsysv variable here
case "${d_msg}${d_sem}${d_shm}" in
*"${define}"*) avail_ext="$avail_ext $xxx" ;;
esac
\vdotsNDBM_File|ndbm_fil)
case "$d_ndbm" in
$define)
  case "$osname-$use64bitint" in
  hpux-define)
 case "$libs" in
 *-Indbm*) avail_ext="$avail_ext $xxx" ;;
 esac
 \vdots*) avail_ext="$avail_ext $xxx" ;;
  esac
   \vdotsesac
\dddot{ }ODBM_File|odbm_fil)
case "${i_dbm}${i_rpcsvcdbm}" in
*"${define}"*)
  case "$d_cplusplus" in
  define) ;; # delete as a function name will not work
   *) case "$osname-$use64bitint" in
 hpux-define)
   case "$libs" in
   *-Idbm*) avail_ext="$avail_ext $xxx" ;;
   esac
   \ddot{\cdot}*) avail_ext="$avail_ext $xxx" ;;
 esac
 \dddot{\cdot}esac
  \vdotsesac
\ddot{\cdot}Opcode|opcode)
```

```
		case "$useopcode" in
		true|define|y) avail_ext="$avail_ext $xxx" ;;
		esac
		;;
	POSIX|posix)
		case "$useposix" in
		true|define|y) avail_ext="$avail_ext $xxx" ;;
		esac
		;;
	Socket|socket)
		case "$d_socket" in
		true|$define|y) avail_ext="$avail_ext $xxx" ;;
		esac
		;;
	I18N/Langinfo|langinfo)
		case "$uselanginfo" in
		true|define|y) avail_ext="$avail_ext $xxx" ;;
		esac
		;;
	Sys/Syslog|sys/syslog)
		case $osname in
 			amigaos) ;; # not really very useful on AmigaOS
 			*)
 			: XXX syslog requires socket
 			case "$d_socket" in
 			true|$define|y) avail_ext="$avail_ext $xxx" ;;
 			esac
 			;;
		esac
		;;
	Thread|thread)
          case "$usethreads" in
          true|$define|y)
               case "$use5005threads" in
               $define|true|[yY]*) avail_ext="$avail_ext $xxx" ;;
               esac
		esac
		;;
	threads|threads/shared)
		# threads and threads::shared are special cases.
		# To stop people from asking "Perl 5.8.0 was supposed
		# to have this new fancy threads implementation but my
		# perl doesn't have it" and from people trying to
		# (re)install the threads module using CPAN.pm and
		# CPAN.pm then offering to reinstall Perl 5.8.0,
		# the threads.pm and threads/shared.pm will always be
		# there, croaking informatively ("you need to rebuild
		# all of Perl with threads, sorry") when threads haven't
```

```
# been compiled in.
 # --jhi
 avail_ext="$avail_ext $xxx"
 \vdotsVMS^*\dddot{ }Win32*)case "$osname" in
 cygwin) avail_ext="$avail_ext $xxx" ;;
 esac
 \vdotsXS/APItest|xs/apitest)
 # This is just for testing. Skip it unless we have dynamic loading.
 case "$usedl" in
 $define) avail_ext="$avail_ext $xxx" ;;
 esac
 \mathbb{R}^2XS/Typemap|xs/typemap)
 # This is just for testing. Skip it unless we have dynamic loading.
 case "$usedl" in
 $define) avail_ext="$avail_ext $xxx" ;;
 esac
 \vdots*) avail_ext="$avail_ext $xxx"
 \vdotsesac
done
set X $avail_ext
shift
avail_ext="$*"
case "$onlyextensions" in
") \vdots*) keepextensions="
 echo "You have requested that only certain extensions be included..." > &4for i in $onlyextensions; do
    case " $avail_ext " in
    *" $i "*)
      echo "Keeping extension $i."
      keepextensions="$keepextensions $i"
       \vdots*) echo "Ignoring extension $i." ;;
    esac
 done
 avail_ext="$keepextensions"
 \vdots
```

```
esac
```

```
case "$noextensions" in
'') ;;
*) keepextensions=''
  echo "You have requested that certain extensions be ignored..." >&4
  for i in $avail_ext; do
     case " $noextensions " in
     *" $i "*) echo "Ignoring extension $i." ;;
     *) echo "Keeping extension $i.";
       keepextensions="$keepextensions $i"
       ;;
     esac
  done
  avail_ext="$keepextensions"
  ;;
esac
: Now see which nonxs extensions are supported on this system.
: For now assume all are.
nonxs_ext=''
for xxx in $nonxs_extensions ; do
	case "$xxx" in
	VMS*)
 		;;
	*)	nonxs_ext="$nonxs_ext $xxx"
 		;;
	esac
done
set X $nonxs_ext
shift
nonxs_ext="$*"
case $usedl in
$define)
	$cat <<EOM
A number of extensions are supplied with $package. You may choose to
compile these extensions for dynamic loading (the default), compile
them into the $package executable (static loading), or not include
them at all. Answer "none" to include no extensions.
Note that DynaLoader is always built and need not be mentioned here.
EOM
	case "$dynamic_ext" in
```

```
	'')
		: Exclude those listed in static_ext
		dflt=''
```

```
for xxx in $avail_ext; do
 case "$static_ext " in
 *" XXX "*);
 *) dflt="$dflt $xxx" ;;
 esac
 done
 set X $dflt
 shift
 dflt = "$\ast"\mathbb{R}^2*) dflt="$dynamic_ext"
 # Perhaps we are reusing an old out-of-date config.sh.
 case "$hint" in
 previous)
 if test X"$dynamic_ext" != X"$avail_ext"; then
  \text{Scat} \ll \text{EOM}NOTICE: Your previous config.sh list may be incorrect.
The extensions now available to you are
${avail_ext}
but the default list from your previous config.sh is
${dynamic_ext}
```

```
EOM
```

```
\ddot{\mathrm{n}}\vdotsesac
\vdotsesac
case "$dflt" in
") dflt=none;;
esac
rp="What extensions do you wish to load dynamically?"
. ./myread
case "$ans" in
?X: Use '' so a subsequent Configure will preserve that value.
none) dynamic_ext='';;
*) dynamic_ext="\text{\$ans"};;
esac
case "$static ext" in
": Exclude those already listed in dynamic linking
df1t ="
 for xxx in $avail_ext; do
 case "$dynamic ext" in
 *" SXXX "*) ::
 *) dflt="$dflt $xxx" ::
 esac
```

```
		done
 		set X $dflt
 		shift
		dflt="$*"
		;;
	*) dflt="$static_ext"
		;;
	esac
	case "$dflt" in
") dflt=none;;
	esac
	rp="What extensions do you wish to load statically?"
	. ./myread
	case "$ans" in
?X: Use '' so a subsequent Configure will preserve that value.
none) static_ext='';;
	*) static_ext="$ans" ;;
	esac
	;;
*)
	$cat <<EOM
A number of extensions are supplied with $package. Answer "none"
```
to include no extensions.

Note that DynaLoader is always built and need not be mentioned here.

#### EOM

 case "\$static\_ext" in '') dflt="\$avail\_ext" ;; \*) dflt="\$static\_ext" # Perhaps we are reusing an old out-of-date config.sh. case "\$hint" in previous) if test  $X''\$ static\_ext" !=  $X''\$ avail\_ext"; then \$cat <<EOM NOTICE: Your previous config.sh list may be incorrect. The extensions now available to you are \${avail\_ext}

but the default list from your previous config.sh is

```
	${static_ext}
```
#### EOM

 fi ;; esac ;; esac : Exclude those that are not xs extensions

```
case "$dflt" in
") dflt=none;;
esac
rp="What extensions do you wish to include?"
. ./myread
case "$ans" in
?X: Use '' so a subsequent Configure will preserve that value.
none) static_ext=";;
*) static_ext="$ans" ;;
esac
\vdotsesac
## Encode is a special case. If we are building Encode as a static
# extension, we need to explicitly list its subextensions as well.
# For other nested extensions, this is handled automatically by
# the appropriate Makefile.PL.
case " $static ext " in
*" Encode "*) # Add the subextensions of Encode
cd "$rsrc/cpan"
for xxx in 'ls Encode/*/Makefile.PL|awk -F/'{print $2}'; do
 static_ext="$static_ext Encode/$xxx"
 known_extensions="$known_extensions Encode/$xxx"
done
cd "$tdir"
\mathbb{R}^2esac
set X $dynamic_ext $static_ext $nonxs_ext
shift
extensions="$*"
# Sanity check: We require an extension suitable for use with
# AnyDBM_File, as well as Fcntl and IO. (Failure to have these
# should show up as failures in the test suite, but it's helpful to
# catch them now.) The 'extensions' list is normally sorted
# alphabetically, so we need to accept either
# DB_File ... Fcntl ... IO ....
# or something like
# Fentl ... NDBM File ... IO ....
case " $extensions" in
*" File "*" Forth "*" IO "*) :: # DB File
*" Fentl "*" File "*" IO "*) ;; # GDBM File
*" Fentl "*" IO "*"_File "*) ;; # NDBM_File
*) echo "WARNING: Extensions DB File or *DBM File. Fortl. and IO not configured." > & 4
 echo "WARNING: The Perl you are building will be quite crippled." \gg 4
 \ddot{\cdot}
```

```
esac
```
Found in path(s):

\* /opt/cola/permits/1447203276\_1666264423.033946/0/perl-5-30-0-orig-regen-configure-1-tar-gz/metaconfig-

5.30.0/U/perl/Extensions.U

No license file was found, but licenses were detected in source scan.

?RCS: \$Id: Chk\_whoami.U 1 2006-08-24 12:32:52Z rmanfredi \$ ?RCS: ?RCS: Copyright (c) 1991-1997, 2004-2006, Raphael Manfredi ?RCS: ?RCS: You may redistribute only under the terms of the Artistic Licence, ?RCS: as specified in the README file that comes with the distribution. ?RCS: You may reuse parts of this distribution only within the terms of ?RCS: that same Artistic Licence; a copy of which may be found at the root ?RCS: of the source tree for dist 4.0. ?RCS: ?RCS: \$Log: Chk\_whoami.U,v \$ ?RCS: Revision 3.0 1993/08/18 12:04:46 ram ?RCS: Baseline for dist 3.0 netwide release. ?RCS:  $?X:$ ?X: This unit makes sure we don't try to include whoami.h if uname() exists. ?X: ?MAKE:Chk\_whoami: d\_uname i\_whoami ?MAKE: -pick add \$@ %< ?LINT:change i\_whoami : weed out incompatibilities case "\$d\_uname" in "\$define") i\_whoami="\$undef" ;; esac Found in path(s): \* /opt/cola/permits/1447203276\_1666264423.033946/0/perl-5-30-0-orig-regen-configure-1-tar-gz/metaconfig-5.30.0/dist/U/Chk\_whoami.U No license file was found, but licenses were detected in source scan. ?RCS: \$Id\$ ?RCS: ?RCS: Copyright (c) 1991-1997, 2004-2006, Raphael Manfredi  $?RCS$ ?RCS: You may redistribute only under the terms of the Artistic License, ?RCS: as specified in the README file that comes with the distribution. ?RCS: You may reuse parts of this distribution only within the terms of ?RCS: that same Artistic License; a copy of which may be found at the root ?RCS: of the source tree for dist 4.0.  $2RCS$ ?RCS: \$Log: Signal.U,v \$ ?RCS: Revision 3.0.1.1 1997/02/28 15:20:01 ram

?RCS: patch61: created ?RCS: ?X: ?X: This unit produces three files: ?X: ?X: 1- A signal.c file, which, when compiled and run, produces an output like: ?X: ?X: HUP 1 ?X: INT 2 ?X: QUIT 3  $?X:$  etc... ?X: ?X: 2- A signal.awk script to parse the output of signal.c, fill ?X: in gaps (up to NSIG) and move duplicates to the end. ?X: ?X: 3- A signal\_cmd script to compile signal.c and run it ?X: through sort -n -k 2 | uniq | awk -f signal.awk. ?X: (we try also sort -n +1 since some old hosts don't grok sort -k) ?X: (This is called signal\_cmd to avoid OS/2 confusion with ?X: signal.cmd vs. signal. ?X: The signal cmd script also falls back on checking signals one at a ?X: time in case the signal.c program fails. On at least one version of ?X: Linux 2.1.x, the header file #define'd SIGRTMAX to a symbol that ?X: is not defined by the compiler/linker. :-(. Further, on that same ?X: version of Linux, the user had a defective C-shell that gave an ?X: incorrect list for kill -l, so the fall-back didn't work. ?X: ?X: This unit is then used by sig\_name.U. ?X: ?MAKE:Signal: test tr rm awk cat grep startsh eunicefix sed sort uniq \ Findhdr cppstdin +cppflags cppminus Compile trnl run ?MAKE: -pick add  $\%$  % < ?X:all files declared as "public" since they're used from other units ?F:signal.c signal\_cmd signal.lst signal signal.awk ?T: xx xxx xxxfiles ?LINT:use rm run : Trace out the files included by signal.h, then look for SIGxxx names. ?X: Remove SIGARRAYSIZE used by HPUX. ?X: Remove SIGSTKSIZE used by Linux. ?X: Remove SIGSTKSZ used by Posix. ?X: Remove SIGTYP void lines used by OS2. ?X: Some cpps, like os390, dont give the file name anywhere if  $[$  "X\$fieldn" = X ]; then : Just make some guesses. We check them later. xxx='/usr/include/signal.h /usr/include/sys/signal.h' else xxx=`echo '#include <signal.h>' | \$cppstdin \$cppminus \$cppflags 2>/dev/null |

```
\text{Sgrep '^[ ]**\#.*}include' |
	$awk "{print \\$$fieldn}" | $sed 's!"!!g' |\
 		$sed 's!\\\\\\\\!/!g' | $sort | $uniq`
fi
?X: Check this list of files to be sure we have parsed the cpp output ok.
?X: This will also avoid potentially non-existent files, such
?X: as ../foo/bar.h
xxxfiles=''
?X: Add /dev/null in case the $xxx list is empty.
for xx in $xxx /dev/null ; do
	$test -f "$xx" && xxxfiles="$xxxfiles $xx"
done
?X: If we have found no files, at least try signal.h
case "$xxxfiles" in
'')	xxxfiles=`./findhdr signal.h` ;;
esac
xxx=`awk '
$1 ~ /^#define$/ && $2 ~ /^SIG[A-Z0-9]*$/ && $2 !~ /SIGARRAYSIZE/ && $2 !~ /SIGSTKSIZE/ && $2 !~
/SIGSTKSZ/ && $3 !~ /void/ {
	print substr($2, 4, 20)
}
$1 = "#" && $2 \sim /^define$/ && $3 \sim /^SIG[A-Z0-9]*$/ && $3 !~ /SIGARRAYSIZE/ && $4 !~ /void/ {
	print substr($3, 4, 20)
}' $xxxfiles`
: Append some common names just in case the awk scan failed.
xxx="$xxx ABRT ALRM BUS CANCEL CHLD CLD CONT DIL EMT FPE"
xxx="$xxx FREEZE HUP ILL INT IO IOT KILL LOST LWP PHONE"
xxx="$xxx PIPE POLL PROF PWR QUIT RTMAX RTMIN SEGV STKFLT STOP"
xxx="$xxx SYS TERM THAW TRAP TSTP TTIN TTOU URG USR1 USR2"
xxx="$xxx USR3 USR4 VTALRM WAITING WINCH WIND WINDOW XCPU XFSZ"
: generate a few handy files for later
%cat > signal.c <<'EOCP'#include <sys/types.h>
#include <signal.h>
#include <stdio.h>
int main() {
/* Strange style to avoid deeply-nested #if/#else/#endif */
#ifndef NSIG
# ifdef _NSIG
# define NSIG (_NSIG)
# endif
#endif
#ifndef NSIG
```

```
# ifdef SIGMAX
```

```
# define NSIG (SIGMAX+1)
```

```
# endif
#endif
#ifndef NSIG
# ifdef SIG_MAX
# define NSIG (SIG_MAX+1)
# endif
#endif
#ifndef NSIG
# ifdef MAXSIG
# define NSIG (MAXSIG+1)
# endif
#endif
#ifndef NSIG
# ifdef MAX_SIG
# define NSIG (MAX_SIG+1)
# endif
#endif
#ifndef NSIG
# ifdef SIGARRAYSIZE
# define NSIG (SIGARRAYSIZE+1) /* Not sure of the +1 */
# endif
#endif
#ifndef NSIG
# ifdef _sys_nsig
# define NSIG (_sys_nsig) /* Solaris 2.5 */
# endif
#endif
/* Default to some arbitrary number that's big enough to get most
  of the common signals.
*/
#ifndef NSIG
# define NSIG 50
#endif
printf("NSIG %d\n", NSIG);
#ifndef JUST_NSIG
EOCP
echo $xxx | $tr ' ' $trnl | $sort | $uniq | $awk '
{
```

```
printf "#ifdef SIG"; printf $1; printf "\n"
printf "printf(\""; printf $1; printf " %%d\\n\",SIG";
printf $1; printf ");\n"
	printf "#endif\n"
}
END {
printf "#endif /* JUST_NSIG */\n";
printf "exit(0);\n\ranglen';
}
' >>signal.c
$cat >signal.awk <<'EOP'
BEGIN { ndups = 0 }
$1 \sim /^NSIG$/ { nsig = $2 }
$1 !~ /^NSIG$/) && (NF == 2) {
 if (\$2 > maxsig) { maxsig = $2 }
  if (sig_name[$2]) {
	dup_name[ndups] = $1
dup_number] = $2
	ndups++
  }
  else {
sig\_name[$2] = $1sig\_num[$2] = $2 }
}
END {
 if (nsig == 0) {
  nsig = maxsig + 1 }
  printf("NSIG %d\n", nsig);
 for (n = 1; n < nsig; n++) {
if (sig_name[n]) {
   	 printf("%s %d\n", sig_name[n], sig_num[n])
	}
	else {
   	 printf("NUM%d %d\n", n, n)
	}
   }
 for (n = 0; n < ndups; n++) {
	printf("%s %d\n", dup_name[n], dup_num[n])
   }
}
EOP
$cat >signal_cmd <<EOS
<u>Sstartsh</u>
if $test -s signal.lst; then
  echo "Using your existing signal.lst file"
	exit 0
```

```
fi
xxx="$xxx"
EOS
?X: Avoid variable interpolation problems, especially with
?X: xxx, which contains newlines.
$cat >>signal_cmd <<'EOS'
set signal
if eval $compile_ok; then
	$run ./signal$_exe | ($sort -n -k 2 2>/dev/null || $sort -n +1) |\
 		$uniq | $awk -f signal.awk >signal.lst
else
	echo "(I can't seem be able to compile the whole test program)" >&4
	echo "(I'll try it in little pieces.)" >&4
	set signal -DJUST_NSIG
	if eval $compile_ok; then
 		$run ./signal$_exe > signal.nsg
 		$cat signal.nsg
	else
 		echo "I can't seem to figure out how many signals you have." >&4
 		echo "Guessing 50." >&4
 		echo 'NSIG 50' > signal.nsg
	fi
	: Now look at all the signal names, one at a time.
	for xx in `echo $xxx | $tr ' ' $trnl | $sort | $uniq`; do
 		$cat > signal.c <<EOCP
#include <sys/types.h>
#include <signal.h>
#include <stdio.h>
int main() {
printf("$xx %d\n", SIG${xx});
return 0;
}
EOCP
 		set signal
 		if eval $compile; then
 			echo "SIG${xx} found."
 			$run ./signal$_exe >> signal.ls1
 		else
 			echo "SIG${xx} NOT found."
 		fi
	done
	if $test -s signal.ls1; then
 		$cat signal.nsg signal.ls1 |
 			$sort -n | $uniq | $awk -f signal.awk >signal.lst
	fi
```

```
 Open Source Used In imiconnect CentralAdmin-R2.3.3 855
```
fi

if \$test -s signal.lst; then : else echo "(AAK! I can't compile the test programs -- Guessing)" >&4 echo 'kill -l' >signal set  $X$  `csh -f <signal` \$rm -f signal shift case \$# in 0) set HUP INT QUIT ILL TRAP ABRT EMT FPE KILL BUS SEGV SYS PIPE ALRM TERM;; esac echo \$@ | \$tr ' ' \$trnl | \ \$awk '{ printf "%s %d\n", \$1, ++s; } END { printf "NSIG %d\n", ++s }' >signal.lst fi \$rm -f signal.c signal\$\_exe signal\$\_o signal.nsg signal.ls1 EOS chmod a+x signal\_cmd \$eunicefix signal\_cmd Found in path(s): \* /opt/cola/permits/1447203276\_1666264423.033946/0/perl-5-30-0-orig-regen-configure-1-tar-gz/metaconfig-5.30.0/dist/U/Signal.U No license file was found, but licenses were detected in source scan. ?RCS: \$Id\$ ?RCS: ?RCS: Copyright (c) 1991-1997, 2004-2006, Raphael Manfredi ?RCS: ?RCS: You may redistribute only under the terms of the Artistic License, ?RCS: as specified in the README file that comes with the distribution. ?RCS: You may reuse parts of this distribution only within the terms of ?RCS: that same Artistic License; a copy of which may be found at the root ?RCS: of the source tree for dist 4.0. ?RCS: ?RCS: \$Log: ccflags.U,v \$ ?RCS: Revision 3.0.1.9 1997/02/28 15:27:07 ram ?RCS: patch61: removed support for NO\_PROTOTYPE detection on SCO ?RCS: patch61: new locincpth variable ?RCS: patch61: added info on the "additional ld flags" question ?RCS: ?RCS: Revision 3.0.1.8 1995/07/25 13:48:54 ram ?RCS: patch56: re-arranged compile line to include ldflags before objects ?RCS: ?RCS: Revision 3.0.1.7 1995/05/12 12:08:33 ram ?RCS: patch54: now checks for cc/ccflags/ldflags coherency ?RCS: ?RCS: Revision 3.0.1.6 1994/10/29 16:07:02 ram

?RCS: patch36: gcc versioning no longer relies on the C compiler's name ?RCS: patch36: simplified check for gcc version checking (ADO) ?RCS: ?RCS: Revision 3.0.1.5 1994/08/29 16:06:35 ram ?RCS: patch32: propagate -posix flag from ccflags to ldflags ?RCS: ?RCS: Revision 3.0.1.4 1994/05/06 14:28:45 ram ?RCS: patch23: -fpcc-struct-return only needed in gcc 1.x (ADO) ?RCS: patch23: cppflags now computed on an option-by-option basis ?RCS: patch23: magically added cc flags now only done the first time ?RCS: ?RCS: Revision 3.0.1.3 1993/09/13 15:58:29 ram ?RCS: patch10: explicitly mention -DDEBUG just in case they need it (WAD) ?RCS: patch10: removed all the "tans" variable usage (WAD) ?RCS: ?RCS: Revision 3.0.1.2 1993/08/27 14:39:38 ram ?RCS: patch7: added support for OSF/1 machines ?RCS: ?RCS: Revision 3.0.1.1 1993/08/25 14:00:24 ram ?RCS: patch6: added defaults for cppflags, ccflags and ldflags ?RCS: ?RCS: Revision 3.0 1993/08/18 12:05:31 ram ?RCS: Baseline for dist 3.0 netwide release. ?RCS: ?MAKE:ccflags ldflags lkflags cppflags optimize locincpth: test cat \ Myread Guess Options Oldconfig gccversion mips\_type +usrinc \ package contains rm rm\_try +cc cppstdin cppminus cpprun cpplast libpth  $\langle \rangle$  loclibpth hint ?MAKE: -pick add \$@ %< ?S:ccflags: ?S: This variable contains any additional C compiler flags desired by ?S: the user. It is up to the Makefile to use this. ?S:. ?S:cppflags: ?S: This variable holds the flags that will be passed to the C pre-?S: processor. It is up to the Makefile to use it. ?S:. ?S:optimize: ?S: This variable contains any optimizer/debugger flag that should be used. ?S: It is up to the Makefile to use it. ?S:. ?S:ldflags: ?S: This variable contains any additional C loader flags desired by ?S: the user. It is up to the Makefile to use this.  $2S$ : ?S:lkflags: ?S: This variable contains any additional C partial linker flags desired by ?S: the user. It is up to the Makefile to use this.

#### ?S:.

?S:locincpth:

?S: This variable contains a list of additional directories to be ?S: searched by the compiler. The appropriate -I directives will ?S: be added to ccflags. This is intended to simplify setting ?S: local directories from the Configure command line. ?S: It's not much, but it parallels the loclibpth stuff in libpth.U. ?S:. ?T:inctest thisincl xxx flag inclwanted ftry previous thislibdir ?F:!cpp.c ?D:cppflags='' ?D:ccflags='' ?D:ldflags='' ?D:optimize='' ?INIT:: Possible local include directories to search. ?INIT:: Set locincpth to "" in a hint file to defeat local include searches. ?INIT:locincpth="/usr/local/include /opt/local/include /usr/gnu/include" ?INIT:locincpth="\$locincpth /opt/gnu/include /usr/GNU/include /opt/GNU/include" ?INIT:: ?INIT:: no include file wanted by default ?INIT:inclwanted='' ?INIT: : determine optimize, if desired, or use for debug flag also case "\$optimize" in ' '|\$undef) dflt='none';; '') case "\$gccversion" in '') dflt='-O';; \*) dflt='-O2 -g';; esac ;; \*) dflt="\$optimize";; esac case "\$gccversion" in '') \$cat <<EOH

Some C compilers have problems with their optimizers. By default, \$package compiles with the -O flag to use the optimizer. Alternately, you might want to use the symbolic debugger, which uses the -g flag (on traditional Unix systems). Either flag can be specified here. To use neither flag, specify the word "none".

#### **EOH**

 ;; \*) \$cat <<EOH

With the GNU C compiler, it is possible to supply both -O2 and -g flags, to be able to reasonably optimize, whilst retaining the ability to use a

symbolic debugger. Either flag can be specified here. To use neither flag, specify the word "none".

```
EOH
	;;
esac
rp="What optimizer/debugger flag should be used?"
. ./myread
optimize="$ans"
case "$optimize" in
'none') optimize=" ";;
esac
dflt=''
: We will not override a previous value, but we might want to
: augment a hint file
case "$hint" in
default|recommended)
	case "$gccversion" in
	1*) dflt='-fpcc-struct-return' ;;
	esac
?X: check for POSIXized ISC
	case "$gccversion" in
	2*) if test -d /etc/conf/kconfig.d &&
 			$contains _POSIX_VERSION $usrinc/sys/unistd.h >/dev/null 2>&1
 		then
 			dflt="$dflt -posix"
 		fi
 		;;
	esac
?X: turn warnings on if they're using gcc
	case "$gccversion" in
1*|2*) dflt="$dflt -Wall";;
?X: starting with version 3, add "-W -Wall -Wformat=2 -Wshadow" by default
	*) dflt="$dflt -W -Wall -Wformat=2 -Wshadow";;
	esac
	;;
esac
?X: In USG mode, a MIPS system may need some BSD includes
case "$mips_type" in
*BSD*|'') inclwanted="$locincpth $usrinc";;
*) inclwanted="$locincpth $inclwanted $usrinc/bsd";;
esac
for thisincl in $inclwanted; do
	if $test -d $thisincl; then
 if $test x$thisincl != x$usrinc; then
 			case "$dflt" in
```

```
*$thisincl*);;
  *) dflt="$dflt -I$thisincl";;
  esac
 \ddot{\rm fi}f_1done
?X: Include test function (header, symbol)
inctest='if $contains $2 $usrinc/$1 >/dev/null 2 > & 81; then
```

```
xxx = true:
elif $contains $2 $usrinc/sys/$1 >/dev/null 2 > & 81; then
xxx=true;
else
xxx=false;
fi:
if $xxx: then
case "$dflt" in
*$2*)::
*) dflt="$dflt -D$2";;
esac;
fi'
```

```
?X:?X: OSF/1 uses __LANGUAGE_C_ instead of LANGUAGE_C
?X:if ./osf1; then
set signal.h _LANGUAGE_C_; eval $inctest
else
set signal.h LANGUAGE_C; eval $inctest
fi
```

```
case "$hint" in
default|recommended) dflt="$ccflags $dflt" ;;
*) dflt="$ccflags";;
esac
```
case "\$dflt" in "|' ') dflt=none;; esac  $\text{Scat} << \text{EOH}$ 

Your C compiler may want other flags. For this question you should include -I/whatever and -DWHATEVER flags and any other flags used by the C compiler, but you should NOT include libraries or ld flags like -lwhatever.

To use no flags, specify the word "none".

**EOH** 

```
?X: strip leading space
set X $dflt
shift
dflt=$1+"$@"}
rp="Any additional cc flags?"
. ./myread
case "$ans" in
none) ccflags=";;
*) ccflags="$ans";;
esac
: the following weeds options from ccflags that are of no interest to cpp
cppflags="$ccflags"
case "$gccversion" in
1*) cppflags="$cppflags -D_GNUC_"
esac
case "$mips_type" in
")::
*BSD*) cppflags="$cppflags -DSYSTYPE_BSD43";;
esac
case "$cppflags" in
");;
*)echo " "
echo "Let me guess what the preprocessor flags are..." >&4
set X $cppflags
shift
cppflags="
$cat >cpp.c << 'EOM'
#define BLURFL foo
BLURFL xx LFRULB
EOM
?X:?X: For each cc flag, try it out with both cppstdin and cpprun, since the
?X: first is almost surely a cc wrapper. We have to try both in case
?X: of cc flags like '-Olimit 2900' that are actually two words...
?X:previous="
for flag in $^*d<sub>o</sub>case "$flag" in
 -*) ftry="$flag";;
 *) ftry="$previous $flag";;
 esac
 if $cppstdin -DLFRULB=bar $ftry $cppminus <cpp.c \
 >cpp1.out 2>/dev/null & \& \
 $cpprun -DLFRULB=bar $ftry $cpplast <cpp.c \
```

```
>cpp2.out 2>/dev/null && \
 $contains 'foo.*xx.*bar' cpp1.out >/dev/null 2>&1 && \
 $contains 'foo.*xx.*bar' cpp2.out >/dev/null 2>&1
 then
 cppflags="$cppflags $ftry"
 previous="
 else
 previous="$flag"
 \ddot{\rm fi}done
set X $cppflags
shift
cppflags=$1+"$@"}
case "$cppflags" in
*-*) echo "They appear to be: $cppflags";;
esac
$rm -f cpp.c cpp?.out
\vdotsesac
: flags used in final linking phase
case "$ldflags" in
") if ./venix; then
 dflt='-i -z'else
 dflt ="
ficase "$ccflags" in
*-posix*) dflt="$dflt -posix" ;;
esac
\vdots*) dflt="$ldflags";;
esac
: Try to guess additional flags to pick up local libraries.
for thislibdir in $libpth; do
case " $loclibpth " in
*" $thislibdir "*)
 case "$dflt " in
 *"-L$thislibdir "*);;
 *) dflt="$dflt-L$thislibdir";;
 esac
 \vdotsesac
done
case "$dflt" in
") dflt='none' ::
```

```
*) set X \deltadflt; shift; dflt="\delta@";;
esac
```
\$cat <<EOH

Your C linker may need flags. For this question you should include -L/whatever and any other flags used by the C linker, but you should NOT include libraries like -lwhatever.

Make sure you include the appropriate -L/path flags if your C linker does not normally search all of the directories you specified above, namely \$libpth To use no flags, specify the word "none".

EOH

```
rp="Any additional ld flags (NOT including libraries)?"
. ./myread
case "$ans" in
none) ldflags='';;
*) ldflags="$ans";;
esac
rmlist="$rmlist pdp11"
@if lkflags
: partial linking may need other flags
case "$lkflags" in
'') case "$ldflags" in
	'') dflt='none';;
	*) dflt="$ldflags";;
	esac;;
*) dflt="$lkflags";;
esac
echo " "
rp="Partial linking flags to be used (NOT including -r)?"
. ./myread
case "$ans" in
none) lkflags='';;
*) lkflags="$ans";;
esac
@end
?X:
?X: If the user changes compilers after selecting a hint file, it's
?X: possible that the suggested ccflags/ldflags will be wrong. Try to
?X: compile and run a simple test program. Let the user see all the
```
?X: error messages. -- ADO and RAM

#### ?X:

: coherency check echo " " echo "Checking your choice of C compiler and flags for coherency..." >&4 ?X: Strip extra blanks in case some of the following variables are empty set X \$cc \$optimize \$ccflags \$ldflags -o try try.c shift \$cat >try.msg <<EOM I've tried to compile and run a simple program with:

# \$\*

 ./try

and I got the following output:

### EOM

 $\text{Scat} > \text{try.c} << 'EOF'$ #include <stdio.h> int main() {  $exit(0);$  } EOF dflt=y ?X: Use "sh -c" to avoid error messages tagged with leading "Configure:". ?X: We need to try the resulting executable, because cc might yield a 0 status ?X: even when ld failed, in which case the executable will not run properly, ?X: if its x bit is set at all... if sh -c "\$cc \$optimize \$ccflags \$ldflags -o try try.c" >>try.msg 2>&1; then if sh -c './try' >>try.msg  $2 > & 1$ ; then dflt=n else echo "The program compiled OK, but exited with status \$?." >>try.msg rp="You have a problem. Shall I abort Configure" dflt=y fi else echo "I can't compile the test program." >>try.msg rp="You have a BIG problem. Shall I abort Configure" dflt=y fi case "\$dflt" in y) \$cat try.msg >&4 ?X: using -K will prevent default aborting--maybe they're cross compiling? case "\$knowitall" in '') echo "(The supplied flags might be incorrect with this C compiler.)" ;;  $*$ ) dflt=n;; esac
```
	echo " "
	. ./myread
	case "$ans" in
n^*|N^*) ;;
*) echo "Ok. Stopping Configure." >&4		exit 1
 		;;
	esac
	;;
n) echo "OK, that should do.";;
esac
$rm_try
```
Found in path(s):

\* /opt/cola/permits/1447203276\_1666264423.033946/0/perl-5-30-0-orig-regen-configure-1-tar-gz/metaconfig-5.30.0/dist/U/ccflags.U No license file was found, but licenses were detected in source scan.

?RCS: \$Id: nblock\_io.U,v 3.0.1.2 1997/02/28 16:17:14 ram Exp \$ ?RCS: ?RCS: Copyright (c) 1991-1993, Raphael Manfredi ?RCS: ?RCS: You may redistribute only under the terms of the Artistic License, ?RCS: as specified in the README file that comes with the distribution. ?RCS: You may reuse parts of this distribution only within the terms of ?RCS: that same Artistic License; a copy of which may be found at the root ?RCS: of the source tree for dist 3.0. ?RCS: ?RCS: \$Log: nblock\_io.U,v \$ ?RCS: Revision 3.0.1.2 1997/02/28 16:17:14 ram ?RCS: patch61: simplify here document for shells that can't handle them well ?RCS: patch61: force use of "startsh" at the head of the generated script ?RCS: patch61: added new files to the ?F: metalint hint ?RCS: ?RCS: Revision 3.0.1.1 1995/07/25 14:13:22 ram ?RCS: patch56: created  $?RCS$ ?X: ?X: Simplify here document for shells that can't handle them well. ?X: (Problem reported on FreeBSD; it's unclear if this helps.) --AD ?X: ?MAKE:o\_nonblock eagain rd\_nodata d\_eofnblk: cat rm\_try Compile run \ d open3 h sysfile h fcntl signal t hint Oldconfig Setvar \ startsh i\_unistd i\_fcntl i\_stdlib d\_fork d\_pipe d\_alarm ?MAKE: -pick add  $\$ @ %< ?S:o\_nonblock: ?S: This variable bears the symbol value to be used during open() or fcntl() ?S: to turn on non-blocking I/O for a file descriptor. If you wish to switch

?S: between blocking and non-blocking, you may try ioctl(FIOSNBIO) instead,

?S: but that is only supported by some devices.

?S:.

?S:eagain:

?S: This variable bears the symbolic errno code set by read() when no

?S: data is present on the file and non-blocking I/O was enabled (otherwise,

?S: read() blocks naturally).

?S:.

?S:rd\_nodata:

?S: This variable holds the return code from read() when no data is

?S: present. It should be -1, but some systems return 0 when O\_NDELAY is

?S: used, which is a shame because you cannot make the difference between

?S: no data and an EOF.. Sigh!

?S:.

?S:d\_eofnblk:

?S: This variable conditionally defines EOF\_NONBLOCK if EOF can be seen ?S: when reading from a non-blocking I/O source.

?S:.

?C:VAL\_O\_NONBLOCK:

?C: This symbol is to be used during open() or fcntl(F\_SETFL) to turn on

?C: non-blocking I/O for the file descriptor. Note that there is no way

?C: back, i.e. you cannot turn it blocking again this way. If you wish to

?C: alternatively switch between blocking and non-blocking, use the

?C: ioctl(FIOSNBIO) call instead, but that is not supported by all devices.  $?C:$ .

?C:VAL\_EAGAIN:

?C: This symbol holds the errno error code set by read() when no data was ?C: present on the non-blocking file descriptor.

?C:.

### ?C:RD\_NODATA:

?C: This symbol holds the return code from read() when no data is present ?C: on the non-blocking file descriptor. Be careful! If EOF\_NONBLOCK is ?C: not defined, then you can't distinguish between no data and EOF by ?C: issuing a read(). You'll have to find another way to tell for sure! ?C:.

?C:EOF\_NONBLOCK:

?C: This symbol, if defined, indicates to the C program that a read() on ?C: a non-blocking file descriptor will return 0 on EOF, and not the value ?C: held in RD\_NODATA (-1 usually, in that case!).

 $2C$ :

?H:#define VAL\_O\_NONBLOCK \$o\_nonblock

?H:#define VAL\_EAGAIN \$eagain

?H:#define RD\_NODATA \$rd\_nodata

?H:#\$d\_eofnblk EOF\_NONBLOCK

 $2H$ 

?T:status ?F:!try.out !try.ret !try.err !try !mtry ?LINT:use d\_open3

```
: check for non-blocking I/O stuff
case "$h_sysfile" in
true) echo "#include <sys/file.h>" > head.c;;
*)
    case "$h_fcntl" in
    true) echo "#include <fcntl.h>" > head.c;;
    *) echo "#include <sys/fcntl.h>" > head.c;;
    esac
    ;;
esac
echo " "
echo "Figuring out the flag used by open() for non-blocking I/O..." >&4
case "$o_nonblock" in
'')
	$cat head.c > try.c
	$cat >>try.c <<EOCP
#include <stdio.h>
#$i_stdlib I_STDLIB
#ifdef I_STDLIB
#include <stdlib.h>
#endif
#$i_fcntl I_FCNTL
#ifdef I_FCNTL
#include <fcntl.h>
#endif
int main() {
#ifdef O_NONBLOCK
	printf("O_NONBLOCK\n");
exit(0);
#endif
#ifdef O_NDELAY
	printf("O_NDELAY\n");
exit(0);#endif
?X: Stevens "Advanced Programming in the UNIX Environment" page 364 mentions
?X: the FNDELAY symbol, used in 4.3BSD (source: Paul Marquess).
#ifdef FNDELAY
	printf("FNDELAY\n");
exit(0);
#endif
exit(0);}
EOCP
	set try
	if eval $compile_ok; then
 		o_nonblock=`$run ./try`
 		case "$o_nonblock" in
 		'') echo "I can't figure it out, assuming O_NONBLOCK will do.";;
```
\*) echo "Seems like we can use \$0\_nonblock.";; esac else echo "(I can't compile the test program; pray O\_NONBLOCK is right!)"  $fi$  $\vdots$ \*) echo "Using \$hint value \$0\_nonblock.";; esac \$rm\_try echo " " echo "Let's see what value errno gets from read() on a \$0\_nonblock file..." >&4 case "\$eagain" in  $"$ case "\$d\_fork:\$d\_pipe:\$d\_alarm" in define:define:define) \$cat head. $c >$  try.c \$cat >>try.c <<EOCP #include <errno.h> #include <sys/types.h> #include  $\langle$ signal.h $>$ #include <stdio.h> #\$i\_stdlib I\_STDLIB #ifdef I STDLIB #include <stdlib.h> #endif #\$i\_fcntl I\_FCNTL #ifdef I\_FCNTL #include <fcntl.h> #endif #define MY\_O\_NONBLOCK \$0\_nonblock #ifndef errno /\* XXX need better Configure test \*/ extern int errno; #endif #\$i\_unistd I\_UNISTD #ifdef I UNISTD #include <unistd.h> #endif #include <string.h>  $\sigma$  \signal\_t blech(int x) { exit(3); } **EOCP**  $\text{Scat} >> \text{try.c} << 'EOCP'$ int main()  $\{$ int  $pd[2]$ ; int  $pu[2]$ ; char buf[1]; char string[100];

```
	int ret;
```

```
ret = pipe(pd); \frac{*}{\text{Down: child}} -> parent \frac{*}{\text{O}}if (ret != 0)
 exit(3);ret = pipe(pu); /* Up: parent -> child */if (ret != 0)
 exit(3);if (0 := fork()} {
 close(pd[1]); /* Parent reads from pd[0] */close(pu[0]); /* Parent writes (blocking) to pu[1] */#ifdef F_SETFL
 if (-1) = fcntl(pd[0], F_SETFL, MY_O_NONBLOCK)exit(1);#else
 exit(4);#endif
 		signal(SIGALRM, blech);
 		alarm(5);
 if ((ret = read(pd[0], buf, 1)) > 0) /* Nothing to read! */
 exit(2);
 		sprintf(string, "%d\n", ret);
 ret = write(2, string, strlen(string));if (ret != strlen(string))
 exit(3);		alarm(0);
#ifdef EAGAIN
 if (errno = EAGAIN) {
 			printf("EAGAIN\n");
 			goto ok;
 		}
#endif
#ifdef EWOULDBLOCK
 		if (errno == EWOULDBLOCK)
 			printf("EWOULDBLOCK\n");
#endif
	ok:
 ret = write(pu[1], buf, 1); /* Unblocks child, tell it to close our pipe \frac{*}{s}if (ret != 1)
 exit(3);sleep(2); \frac{\sqrt{8}}{2} Give it time to close our pipe \frac{\sqrt{8}}{2}		alarm(5);
 ret = read(pd[0], buf, 1); /* Should read EOF */		alarm(0);
 sprintf(string, "%d\n\cdot", ret);
 ret = write(4, string, strlen(string));if (ret != strlen(string))
 exit(3):
```

```
exit(0);	}
close(pd[0]); \frac{\sqrt{8}}{2} We write to pd[1] \frac{\sqrt{8}}{2}close(pu[1]); /* We read from pu[0] */
ret = read(pu[0], buf, 1); /* Wait for parent to signal us we may continue */
if (ret != 1)
 exit(3);close(pd[1]); \frac{\pi}{2} Pipe pd is now fully closed! */
exit(0); \frac{\partial}{\partial x} Bye bye, thank you for playing! */
}
EOCP
	set try
	if eval $compile_ok; then
?X: Use script to avoid the possible 'alarm call' message
 		echo "$startsh" >mtry
 		echo "$run ./try >try.out 2>try.ret 4>try.err || exit 4" >>mtry
 		chmod +x mtry
 		$run ./mtry >/dev/null 2>&1
 		case $? in
 		0) eagain=`$cat try.out`;;
 		1) echo "Could not perform non-blocking setting!";;
 		2) echo "I did a successful read() for something that was not there!";;
 		3) echo "Hmm... non-blocking I/O does not seem to be working!";;
 		4) echo "Could not find F_SETFL!";;
 		*) echo "Something terribly wrong happened during testing.";;
 		esac
 		rd_nodata=`$cat try.ret`
 		echo "A read() system call with no data present returns $rd_nodata."
 		case "$rd_nodata" in
 0|-1);;
 		*)
  			echo "(That's peculiar, fixing that to be -1.)"
  			rd_nodata=-1
  			;;
 		esac
 		case "$eagain" in
 		'')
  			echo "Forcing errno EAGAIN on read() with no data available."
  			eagain=EAGAIN
  			;;
 		*)
  			echo "Your read() sets errno to $eagain when no data is available."
  			;;
 		esac
 		status=`$cat try.err`
 		case "$status" in
 		0) echo "And it correctly returns 0 to signal EOF.";;
```

```
 Open Source Used In imiconnect CentralAdmin-R2.3.3 870
```

```
		-1) echo "But it also returns -1 to signal EOF, so be careful!";;
 		*) echo "However, your read() returns '$status' on EOF??";;
 		esac
 		val="$define"
 		if test "$status" = "$rd_nodata"; then
 			echo "WARNING: you can't distinguish between EOF and no data!"
 			val="$undef"
 		fi
	else
 		echo "I can't compile the test program--assuming errno EAGAIN will do."
 		eagain=EAGAIN
	fi
	;;
	*)	echo "Can't figure out how to test this--assuming errno EAGAIN will do."
 		eagain=EAGAIN
 		val="$define"
 		;;
	esac
	set d_eofnblk
	eval $setvar
	;;
*)
	echo "Using $hint value $eagain."
	echo "Your read() returns $rd_nodata when no data is present."
	case "$d_eofnblk" in
	"$define") echo "And you can see EOF because read() returns 0.";;
	"$undef") echo "But you can't see EOF status from read() returned value.";;
	*)
?X: Should not happen, but if it does, assume the worst!
 		echo "(Assuming you can't see EOF status from read anyway.)"
 		d_eofnblk=$undef
 		;;
	esac
	;;
esac
$rm_try head.c mtry
Found in path(s):
* /opt/cola/permits/1447203276_1666264423.033946/0/perl-5-30-0-orig-regen-configure-1-tar-gz/metaconfig-
5.30.0/U/compline/nblock_io.U
No license file was found, but licenses were detected in source scan.
?RCS: $Id$
?RCS:
?RCS: Copyright (c) 1998 Jarkko Hietaniemi
?RCS:
?RCS: You may distribute under the terms of either the GNU General Public
?RCS: License or the Artistic License, as specified in the README file.
```
?RCS: ?MAKE:usemultiplicity: useithreads Myread Oldconfig Setvar ?MAKE: -pick add \$@ %< ?Y:TOP ?S:usemultiplicity: ?S: This variable conditionally defines the MULTIPLICITY symbol, ?S: and indicates that Perl should be built to use multiplicity. ?S:. ?C:MULTIPLICITY: ?C: This symbol, if defined, indicates that Perl should ?C: be built to use multiplicity. ?C:. ?H:?%<:#ifndef MULTIPLICITY ?H:?%<:#\$usemultiplicity MULTIPLICITY /\*\*/ ?H:?%<:#endif ?H:. ?LINT:set usemultiplicity ?INIT:: set usemultiplicity on the Configure command line to enable multiplicity. : Check if multiplicity is required ?X: We should really have some explanatory text here, and some ?X: automatic setting of sensible defaults. cat <<EOM Perl can be built so that multiple Perl interpreters can coexist within the same Perl executable. EOM case "\$useithreads" in \$define) cat <<EOM This multiple interpreter support is required for interpreter-based threads. EOM val="\$define" ;; \*) case "\$usemultiplicity" in \$define|true|[yY]\*) dflt='y';;  $*)$  dflt='n';; esac echo " " echo "If this doesn't make any sense to you, just accept the default '\$dflt'." rp='Build Perl for multiplicity?' . ./myread case "\$ans" in y|Y) val="\$define" ;;

\*) val=" $\text{Sundef"}$  ::

 esac ;;

esac

set usemultiplicity eval \$setvar

Found in path(s):

\* /opt/cola/permits/1447203276\_1666264423.033946/0/perl-5-30-0-orig-regen-configure-1-tar-gz/metaconfig-5.30.0/U/perl/usemultiplicity.U

No license file was found, but licenses were detected in source scan.

?RCS: \$Id\$

?RCS:

?RCS: Copyright (c) 1991-1997, 2004-2006, Raphael Manfredi

?RCS:

?RCS: You may redistribute only under the terms of the Artistic License,

?RCS: as specified in the README file that comes with the distribution.

?RCS: You may reuse parts of this distribution only within the terms of

?RCS: that same Artistic License; a copy of which may be found at the root

?RCS: of the source tree for dist 4.0.

?RCS:

?RCS: \$Log: Oldconfig.U,v \$

?RCS: Revision 3.0.1.10 1997/02/28 15:06:39 ram

?RCS: patch61: added support for src.U

?RCS: patch61: new OSNAME define

?RCS: patch61: can now sense new OSes

?RCS:

?RCS: Revision 3.0.1.9 1995/07/25 13:40:51 ram

?RCS: patch56: now knows about OS/2 platforms

?RCS:

?RCS: Revision 3.0.1.8 1995/05/12 12:04:18 ram

?RCS: patch54: config.sh reload logic now knows about new -K switch

?RCS: patch54: cleaned up and extended osvers for DEC OSF/1 (ADO)

?RCS: patch54: added MachTen detection (ADO)

?RCS:

?RCS: Revision 3.0.1.7 1995/02/15 14:13:41 ram

?RCS: patch51: adapted osvers computation for AIX (ADO) ?RCS:

?RCS: Revision 3.0.1.6 1995/01/30 14:27:15 ram

?RCS: patch49: unit Options.U now exports file optdef.sh, not a variable

?RCS: patch49: update code for myuname changed (WED)

?RCS:

?RCS: Revision 3.0.1.5 1995/01/11 15:15:36 ram

?RCS: patch45: added quotes around the INITPROG variable (ADO)

?RCS: patch45: allows variable overriding after config file loading ?RCS:

?RCS: Revision 3.0.1.4 1994/10/29 15:57:05 ram

?RCS: patch36: added ?F: line for metalint file checking

?RCS: patch36: merged with the version used for perl5's Configure (ADO) ?RCS:

?RCS: Revision 3.0.1.3 1994/05/06 14:24:17 ram

?RCS: patch23: added support for osf1 hints ?RCS: patch23: new support for solaris and i386 systems (ADO) ?RCS: ?RCS: Revision 3.0.1.2 1994/01/24 14:05:02 ram ?RCS: patch16: added post-processing on myuname for Xenix targets ?RCS: patch16: message proposing config.sh defaults made consistent ?RCS: ?RCS: Revision 3.0.1.1 1993/09/13 15:56:32 ram ?RCS: patch10: force use of config.sh when -d option is used (WAD) ?RCS: patch10: complain about non-existent hint files (WAD) ?RCS: patch10: added Options dependency for fastread variable ?RCS: ?RCS: Revision 3.0 1993/08/18 12:05:12 ram ?RCS: Baseline for dist 3.0 netwide release. ?RCS:  $?X:$ ?X: This unit tries to remember what we did last time we ran Configure, mostly ?X: for the sake of setting defaults.  $?X:$ ?MAKE:Oldconfig hint myuname osname osvers: Instruct Myread Checkcc \ Mksymlinks Loc Options Tr src trnl ln uname sh awk sed test cat grep \ rm lns tr n c contains targetarch ?MAKE: -pick wipe \$@ %< ?S:myuname: ?S: The output of 'uname -a' if available, otherwise the hostname. On Xenix, ?S: pseudo variables assignments in the output are stripped, thank you. The ?S: whole thing is then lower-cased. ?S:. ?S:hint: ?S: Gives the type of hints used for previous answers. May be one of ?S: "default", "recommended" or "previous". ?S:. ?S:osname: ?S: This variable contains the operating system name (e.g. sunos, ?S: solaris, hpux, etc.). It can be useful later on for setting ?S: defaults. Any spaces are replaced with underscores. It is set ?S: to a null string if we can't figure it out. ?S:. ?S:osvers: ?S: This variable contains the operating system version (e.g.  $?S: 4.1.3, 5.2,$  etc.). It is primarily used for helping select ?S: an appropriate hints file, but might be useful elsewhere for ?S: setting defaults. It is set to '' if we can't figure it out. ?S: We try to be flexible about how much of the version number ?S: to keep, e.g. if  $4.1.1$ ,  $4.1.2$ , and  $4.1.3$  are essentially the ?S: same for this package, hints files might just be os\_4.0 or ?S: os 4.1, etc., not keeping separate files for each little release.  $2S$ :

?C:OSNAME:

?C: This symbol contains the name of the operating system, as determined ?C: by Configure. You shouldn't rely on it too much; the specific ?C: feature tests from Configure are generally more reliable.  $2C:$ ?C:OSVERS: ?C: This symbol contains the version of the operating system, as determined ?C: by Configure. You shouldn't rely on it too much; the specific ?C: feature tests from Configure are generally more reliable.  $2C$ : ?H:#define OSNAME "\$osname" /\*\*/ ?H:#define OSVERS "\$osvers" /\*\*/  $2H$ . ?F:!config.sh ?T:tmp tmp\_n tmp\_c tmp\_sh file ?T:xxxxfile xxxfile xxfile xfile hintfile newmyuname ?T:tans \_ isesix INITPROG DJGPP has\_uname ?D:osname=" ?LINT:change n c sh ?LINT: extern hostarch ?LINT:change hostarch : Determine the name of the machine myuname=`\$uname -a 2>/dev/null` \$test -z "\$myuname" && myuname='hostname 2>/dev/null' ?X: Special mention for Xenix, whose 'uname -a' gives us output like this: ?X: sysname=XENIX ?X: nodename=whatever  $?X:$  release= $2.3.2$ ... etc... ?X: Therefore, we strip all this variable assignment junk and remove all the ?X: new lines to keep the myuname variable sane... --RAM myuname=`echo \$myuname | \$sed -e 's/^[^=]\*=//' -e 's/ $\sqrt{\frac{g'}{g}}$  | \ ./tr '[A-Z]' '[a-z]' | \$tr \$trnl ' '` ?X: Save the value we just computed to reset myuname after we get done here. newmyuname="\$myuname" \$test -f "\$uname\$\_exe" && has\_uname=y : Guessing of the OS name -- half the following guesses are probably wrong... : If you have better tests or hints, please send them to the metaconfig : authors and to <MAINTLOC> \$test -f /irix  $&&\cos$  osname=irix \$test -f /xenix && osname=sco xenix \$test -f/dynix && osname=dynix \$test -f/dnix && osname=dnix \$test -f /lynx.os && osname=lynxos \$test -f/unicos & & osname=unicos & & osvers=`\$uname -r` \$test -f/unicosmk & & osname=unicosmk & & osvers=`\$uname -r` \$test -f/unicosmk.ar && osname=unicosmk && osvers=`\$uname -r` \$test -f /bin/mips && /bin/mips && osname=mips

```
$test -d /NextApps && set X `hostinfo | $grep 'NeXT Mach.*:' | \
$sed -e 's/://' -e 's/\./_/'` && osname=next && osvers=$4
$test -d /usr/apollo/bin && osname=apollo
$test -f /etc/saf/_sactab && osname=svr4
$test -d /usr/include/minix && osname=minix
$test -f /system/gnu_library/bin/ar.pm && osname=vos
if $test -d /MachTen -o -d /MachTen Folder; then
?X: MachTen uname -a output looks like
?X: xxx 4 0.0 Macintosh
?X: MachTen /sbin/version output looks like
?X: MachTen 4.0 Mon Aug 28 10:18:00 1995
?X: MachTen 3.x had the 'version' command in /usr/etc/version.
osname=machten
if $test -x /sbin/version; then
 osvers='/sbin/version | $awk '{print $2}' |
 $sed -e 's/[A-Za-z]$//"
elif $test -x /usr/etc/version; then
 osvers='/usr/etc/version | $awk '{print $2}' |
 $sed -e 's/[A-Za-z]$//"
else
 osvers="$2.$3"
\ddot{\mathrm{fi}}\operatorname{fi}$test -f/sys/posix.dll &&
$test -f /usr/bin/what &&set X \sqrt{usr/bin/what}/sys/posix.dll\&&\text{Stest} "$3" = UWIN &&
osname=uwin &&
osvers="$5"
?X: If we have uname, we already computed a suitable uname -a output, correctly
?X: formatted for Xenix, and it lies in $myuname.
if $test "X$has_uname" != X; then
set X $myuname
shift
case "$5" in
fps^*) osname=fps;;
mips^*)case "$4" in
 umips) osname=umips ;;
 *) osname=mips ::
 esac::
[23]100 osname=mips ::
next^*) osname=next ::
?X: Interactive Unix.
i386*)tmp='/bin/uname -X 2>/dev/null|awk '/3\.2v[45]/{ print (NF) }"
 if $test "$tmp" != "" -a "$3" = "3.2" -a -f '/etc/systemid'; then
 osname='sco'
```

```
			osvers=$tmp
 		elif $test -f /etc/kconfig; then
 			osname=isc
 if \text{Sets}" = "\text{In} -s"; then
  				osvers=4
 			elif $contains _SYSV3 /usr/include/stdio.h > /dev/null 2>&1 ; then
  				osvers=3
 			elif $contains _POSIX_SOURCE /usr/include/stdio.h > /dev/null 2>&1 ; then
  				osvers=2
 			fi
 		fi
 		tmp=''
 		;;
?X: MS-DOS djgpp uname -a output looks like:
?X: ms-dos xxx 6 22 pc
?X: $1 is the "dos flavor" (need not be "ms-dos").
?X: $2 is the node name
?X: $3 and $4 are version/subversion
?X: $5 is always "pc", but that might not be unique to DJGPP.
?X: (e.g. Solaris_x86 has $5 = i86pc, which doesn't actually conflict,
?X: but it's close enought that I can easily imagine other vendors also
?X: using variants of pc* in $5.)
?X: The "DJGPP" environment variable is always set when djgpp is active.
	pc*)
 		if $test -n "$DJGPP"; then
 			osname=dos
 			osvers=djgpp
 		fi
 		;;
	esac
	case "$1" in
	aix) osname=aix
?X: aix 4.1 uname -a output looks like
?X: AIX foo 14 000123456789
?X: where $4 is the major release number and $3 is the (minor) version.
?X: More detail on the version is available with the oslevel command.
?X: in 3.2.x, it output a string (see case statements below). In 4.1,
?X: it puts out something like 4.1.1.0
 		tmp=`( (oslevel) 2>/dev/null || echo "not found") 2>&1`
 		case "$tmp" in
 		'not found') osvers="$4"."$3" ;;
 \leq3240'\leq3240'\leq osvers=3.2.0 ::
 		'=3240'|'>3240'|'<3250'|'<>3250') osvers=3.2.4 ;;
 		'=3250'|'>3250') osvers=3.2.5 ;;
 		*) osvers=$tmp;;
 		esac
 		;;
	bsd386) osname=bsd386
```

```
osvers=`$uname -r`
 \vdotscygwin*) osname=cygwin
osvers="$3"
\dddot{ }*dc.osx) osname=dcosx
osvers="$3"
\vdotsdnix) osname=dnix
osvers="$3"\dddot{ }domainos) osname=apollo
osvers="$3"\dddot{ }dgux) osname=dgux
osvers="$3"
\vdots?X: uname -a returns
?X: DYNIX/ptx xxx 4.0 V4.1.2 i386
dynixptx*) osname=dynixptx
osvers=`echo "$4"|sed 's/^v//"
\dddot{ }freebsd) osname=freebsd
osvers="$3" ::
genix) osname=genix ;;
?X: HP-UX uname -a gives something like
?X: HP-UX foobar B.10.20 A 9000/735 2016483812 two-user license
?X: Preserve the full 10.20 string instead of the previous plain '10'.
?X: Thanks to Graham Barr. --AD 6/30/1998
hp*) osname=hpux
osvers=`echo "$3" | $sed 's,.*\.\([0-9]*\.[0-9]*\),\1,"
\ddot{\mathbf{u}}irix*) osname=irix
case "$3" in
4^*) osvers=4 ;;
 5^*) osvers=5;;
 *) osvers="$3" ;;
esac
\vdotslinux) osname=linux
case "$3" in
 *) osvers="$3" ::
esac
 \vdotsMiNT) osname=mint
\ddot{\mathbf{u}}netbsd*) osname=netbsd
osvers="$3"
```

```
\dddot{ }news-os) osvers="$3"
case "$3" in
4*) osname=newsos4 ;;
*) osname=newsos ;;
esac
\ddot{\mathbf{u}}next^*) osname=next :;
nonstop-ux) osname=nonstopux ;;
openbsd) osname=openbsd
 osvers="$3"
 \vdotsPOSIX-BC | posix-bc ) osname=posix-bc
osvers="$3"
\dddot{ }powerux | power_ux | powermax_os | powermaxos | \
powerunix | power_unix) osname=powerux
osvers="$3"
\vdotsqnx) osname=qnx
osvers="$4"
\dddot{ }solaris) osname=solaris
case "$3" in
5*) osvers=`echo $3 | $sed 's/^5/2/g'`;;
*) osvers="$3" ;;
esac
\dddot{ }sunos) osname=sunos
case "$3" in
5*) osname=solaris
osvers=`echo $3 | $sed 's/^5/2/g'' ;;
*) osvers="\$3";;
esac
\dddot{ }titanos) osname=titanos
case "$3" in
1^*) osvers=1 ;;
2^*) osvers=2;;
3^*) osvers=3 ::
4^*) osvers=4 ::
*) osvers="$3" ;;
esac
\dddot{ }ultrix) osname=ultrix
osvers="$3"
\ddot{\cdot}osf1|mls+) case "$5" in
```

```
alpha)
```

```
?X: DEC OSF/1 myuname -a output looks like: osf1 xxxx t3.2 123.4 alpha
?X: where the version number can be something like [xvt]n.n
 osname=dec_osf
?X: sizer knows the minor minor version: the letter
 osvers='sizer -v | awk '{print $3}' | \
  ./tr '[A-Z]' '[a-z]' | sed 's/^[xvt]//"
 case "$osvers" in
 [1-9].[0-9]*);;
 *) osvers=`echo "$3" | sed 's/^{xvt]//" ;;
 esac
 \vdotshp^*) osname=hp\_osf1 ;;
 mips) osname=mips_osf1 ;;
?X: hp and mips were unsupported Technology Releases -- ADO, 24/10/94
esac
\vdotsunixware) osname=svr5
osvers="$4"
\dddot{ }uts) osname=uts
osvers="$3"
\dddot{ }vos) osvers="$3"
\dddot{ }$2) case "$osname" in
 *isc*)::
 *freebsd*);;
 svr^*): svr4.x or possibly later
 case "svr$3" in
 \{\oslash (osname \}^*)
  osname=svr$3
  osvers = $4\vdotsesac
 case "$osname" in
 svr4.0: Check for ESIX
  if $test -f /stand/boot : then
   eval `$grep '^INITPROG=[a-z/0-9]*$' /stand/boot`
   if $test -n "$INITPROG" -a -f "$INITPROG"; then
   isesix=`strings -a \text{SINTPROG} | \
    $grep 'ESIX SYSTEM V/386 Release 4.0"
   if $test -n "$isesix": then
    osname = esix4fifi
```

```
fi\vdotsesac
 \vdots*) if $test -f /etc/systemid; then
  osname=sco
  set `echo $3 | $sed 's\wedge.//g' $4
  if $test -f $src/hints/sco_$1_$2_$3.sh; then
   osvers = $1. $2. $3elif $test -f $src/hints/sco_$1_$2.sh; then
  osvers=$1.$2
  elif $test -f $src/hints/sco_$1.sh; then
  osvers = $1fielse
  case "$osname" in
  ") : Still unknown. Probably a generic Sys V.
  osname="sysy"
   osvers="$3"\vdotsesac
 \ddot{\mathrm{fi}}\vdotsesac
 \vdots*) case "$osname" in
 ") : Still unknown. Probably a generic BSD.
 osname="$1"
 osvers="$3"
 \vdotsesac
\dddot{ }esac
else
?X: Try to identify sony's NEWS-OS (BSD unix)
if $test -f /vmunix -a -f $src/hints/news_os.sh; then
(what /vmunix | UU/tr '[A-Z]' '[a-z]') > UU/kernel.what 2 > \& 1if $contains news-os UU/kernel.what >/dev/null 2 > & 1; then
 osname=news_os
f_1$rm -f UU/kernel.what
?X: Maybe it's OS/2 or DOS or something similar
elif $test -d c:/.; then
set X $myuname
osname = os2osvers="$5"\ddot{\mathrm{fi}}f_1
```

```
: Try to determine whether config.sh was made on this system
case "$config_sh" in
'')
?X: indentation wrong on purpose--RAM
dflt=n
case "$knowitall" in
'')
	if test -f ../config.sh; then
 		if $contains myuname= ../config.sh >/dev/null 2>&1; then
 			eval "`$grep myuname= ../config.sh`"
 		fi
 		if test "X$myuname" = "X$newmyuname"; then
 			dflt=y
 		fi
	fi
	;;
*) dflt=y;;
esac
: Get old answers from config file if it was generated on the same system
hint=default
if $test -f ../config.sh; then
	echo " "
	rp="I see a config.sh file. Shall I use it to set the defaults?"
	. ./myread
	case "$ans" in
	n*|N*) echo "OK, I'll ignore it."
 		mv ../config.sh ../config.sh.old
 		myuname="$newmyuname"
 		;;
	*) echo "Fetching default answers from your old config.sh file..." >&4
 		tmp_n="$n"
 		tmp_c="$c"
 		tmp_sh="$sh"
 		. ../config.sh
 		cp ../config.sh .
 		n="$tmp_n"
 		c="$tmp_c"
 		hint=previous
 		;;
	esac
fi
?X: remember, case indentation is wrong--RAM
;;
*)
	echo " "
echo "Fetching default answers from $config_sh..." >\& 4
```

```
	tmp_n="$n"
	tmp_c="$c"
	tmp_sh="$sh"
	cd ..
?X: preserve symbolic links, if any
	cp $config_sh config.sh 2>/dev/null
	chmod +w config.sh
	. ./config.sh
	cd UU
	cp ../config.sh .
	n="$tmp_n"
	c="$tmp_c"
	hint=previous
	;;
esac
?X: Older versions did not always set $sh.
case "$sh" in
'') sh="$tmp_sh" ;;
esac
$test "$override" && . ./optdef.sh
: Restore computed paths
for file in $loclist $trylist; do
	eval $file="\$_$file"
done
. ./checkcc
?X: Cross-compiling support
case "$targetarch" in
'') ;;
*) hostarch=$osname
	osname=`echo $targetarch|sed 's,^[^-]*-,,'`
	osvers=''
	;;
esac
@if {test -d ../hints}
: Offer them some hints based on their OS
cd ..
?X: Since we are now at the root of the source tree, we must use $src
?X: to access the sources and not $rsrc. See src.U for details...
if $test ! -f config.sh; then
	$cat <<EOM
```
First time through, eh? I have some defaults handy for some systems that need some extra help getting the Configure answers right:

EOM

```
(cd $src/hints; ls -C *.sh) | $sed 's\wedge.sh/ /g' >&4
df1t ="
: Now look for a hint file osname_osvers, unless one has been
: specified already.
case "$hintfile" in
"\mathsf{L}")
file=`echo "${osname}_${osvers}" | $sed -e 's%\.%_%g' -e 's%_$%%'
: Also try without trailing minor version numbers.
xfile=`echo $file | $sed -e 's%_[^_]*$%%"
xxfile=`echo $xfile | $sed -e 's% [^_]*$%%"
xxxfile=`echo $xxfile | $sed -e 's%_[^_]*$%%"
xxxxfile=`echo $xxxfile | $sed -e 's%_[^_]*$%%'`
case "$file" in
") dflt=none ;;
*) case "$osvers" in
 ") dflt=$file
 \mathbb{R}^2*) if $test -f $src/hints/$file.sh; then
  dflt=$file
 elif $test -f $src/hints/$xfile.sh; then
  dflt = $xfileelif $test -f $src/hints/$xxfile.sh; then
  dflt=$xxfile
 elif $test -f $src/hints/$xxxfile.sh; then
  dflt=$xxxfile
 elif $test -f $src/hints/$xxxxfile.sh; then
  dflt=$xxxxfile
 elif $test -f "$src/hints/${osname}.sh"; then
  dflt = "$(osname)"
 else
  dflt=none
 fi\vdotsesac
 \vdotsesac
if $test -f Policy.sh; then
 case "$dflt" in
 *Policy*):
 none) dflt="Policy" ::
 *) dflt="Policy \deltadflt" ;;
 esac
fi\vdots*)dflt=`echo $hintfile | $sed 's/\.sh$//"
\vdots
```
 esac

 if \$test -f Policy.sh ; then \$cat <<EOM

There's also a Policy hint file available, which should make the site-specific (policy) questions easier to answer. EOM

 fi

```
	$cat <<EOM
```
You may give one or more space-separated answers, or "none" if appropriate. A well-behaved OS will have no hints, so answering "none" or just "Policy" is a good thing. DO NOT give a wrong version or a wrong OS.

## EOM

 rp="Which of these apply, if any?" . UU/myread tans=\$ans for file in \$tans; do if \$test X\$file = XPolicy -a -f Policy.sh; then . Policy.sh \$cat Policy.sh >> UU/config.sh elif \$test -f \$src/hints/\$file.sh; then . \$src/hints/\$file.sh \$cat \$src/hints/\$file.sh >> UU/config.sh elif \$test  $X''$ \$tans" =  $X$  -o  $X''$ \$tans" =  $X$ none ; then : nothing else : Give one chance to correct a possible typo. echo "\$file.sh does not exist" dflt=\$file rp="hint to use instead?" . UU/myread for file in \$ans; do if \$test -f "\$src/hints/\$file.sh"; then . \$src/hints/\$file.sh \$cat \$src/hints/\$file.sh >> UU/config.sh elif  $\text{Sets} \times \text{X}$  ans = X -o X $\text{Sans} = \text{X}$  none ; then : nothing else echo "\$file.sh does not exist -- ignored." fi done fi

#### done

 hint=recommended : Remember our hint file for later. if \$test -f "\$src/hints/\$file.sh" ; then hintfile="\$file" else hintfile='' fi fi cd UU ?X: From here on, we must use \$rsrc instead of \$src

@end : Process their -A options . ./posthint.sh

@if osname || osvers : Ask them to confirm the OS name cat << EOM

Configure uses the operating system name and version to set some defaults. The default value is probably right if the name rings a bell. Otherwise, since spelling matters for me, either accept the default or answer "none" to leave it blank.

```
EOM
@end
@if osname
case "$osname" in
	''|' ')
 		case "$hintfile" in
 		''|' '|none) dflt=none ;;
 *) dflt=`echo $hintfile | $sed -e 's\land.sh$//' -e 's/_.*$//'` ;;
 		esac
 		;;
	*) dflt="$osname" ;;
esac
rp="Operating system name?"
. ./myread
case "$ans" in
none) osname="::
*) osname=`echo "$ans" | $sed -e 's/[ \left| \right| \left| \right| \frac{1}{2} /tr '[A-Z]' '[a-z]'';;
esac
@end
@if osvers
@if osname
echo " "
```

```
@end
case "$osvers" in
	''|' ')
 		case "$hintfile" in
 		''|' '|none) dflt=none ;;
 *) dflt=`echo $hintfile | $sed -e 's\langle \cdotsh$//' -e 's/^[^_]*//'`
  dflt=`echo $dflt | $sed -e 's/^_//' -e 's/_/./g'`
  			case "$dflt" in
  			''|' ') dflt=none ;;
  			esac
  			;;
 		esac
 		;;
	*) dflt="$osvers" ;;
esac
rp="Operating system version?"
. ./myread
case "$ans" in
none) osvers=":
*) osvers="$ans" ;;
esac
@end
Found in path(s):
* /opt/cola/permits/1447203276_1666264423.033946/0/perl-5-30-0-orig-regen-configure-1-tar-gz/metaconfig-
5.30.0/dist/U/Oldconfig.U
No license file was found, but licenses were detected in source scan.
?RCS: $Id$
?RCS:
?RCS: Copyright (c) 2009 H.Merijn Brand
```
?RCS:

?RCS: You may distribute under the terms of either the GNU General Public

?RCS: License or the Artistic License, as specified in the README file.

?RCS:

?MAKE:d\_getaddrinfo: Inlibc

?MAKE: -pick add \$@ %<

?S:d\_getaddrinfo:

?S: This variable conditionally defines the HAS\_GETADDRINFO symbol,

?S: which indicates to the C program that the getaddrinfo() function

?S: is available.

 $2S$ .

?C:HAS\_GETADDRINFO:

?C: This symbol, if defined, indicates that the getaddrinfo() function

?C: is available for use.

 $?C:$ .

?H:#\$d\_getaddrinfo HAS\_GETADDRINFO /\*\*/

?H:. ?LINT:set d\_getaddrinfo : see if getaddrinfo exists set getaddrinfo d\_getaddrinfo eval \$inlibc

Found in path(s):

\* /opt/cola/permits/1447203276\_1666264423.033946/0/perl-5-30-0-orig-regen-configure-1-tar-gz/metaconfig-5.30.0/U/perl/d\_getaddrinfo.U No license file was found, but licenses were detected in source scan. ?RCS: Copyright (c) 1996, Andy Dougherty ?RCS: ?RCS: You may distribute under the terms of either the GNU General Public ?RCS: License or the Artistic License, as specified in the README file. ?RCS: ?MAKE:perladmin: cf\_email Oldconfig Myread cat ?MAKE: -pick add  $\$ @ %< ?Y:TOP ?S:perladmin: ?S: Electronic mail address of the perl5 administrator. ?S:.

: Ask e-mail of administrator \$cat <<EOM

If you or somebody else will be maintaining perl at your site, please fill in the correct e-mail address here so that they may be contacted if necessary. Currently, the "perlbug" program included with perl will send mail to this address in addition to perlbug@perl.org. You may enter "none" for no administrator.

## EOM

case "\$perladmin" in '') dflt="\$cf\_email";; \*) dflt="\$perladmin";; esac rp='Perl administrator e-mail address' . ./myread perladmin="\$ans"

Found in path(s):

\* /opt/cola/permits/1447203276\_1666264423.033946/0/perl-5-30-0-orig-regen-configure-1-tar-gz/metaconfig-5.30.0/U/perl/perladmin.U

No license file was found, but licenses were detected in source scan.

?RCS: \$Id: locdist.U 1 2006-08-24 12:32:52Z rmanfredi \$ ?RCS: ?RCS: Copyright (c) 1991-1997, 2004-2006, Raphael Manfredi ?RCS:

?RCS: You may redistribute only under the terms of the Artistic Licence, ?RCS: as specified in the README file that comes with the distribution. ?RCS: You may reuse parts of this distribution only within the terms of ?RCS: that same Artistic Licence; a copy of which may be found at the root ?RCS: of the source tree for dist 4.0. ?RCS: ?RCS: \$Log: locdist.U,v \$ ?RCS: Revision 3.0.1.1 1994/05/06 15:09:20 ram ?RCS: patch23: added support for multi-state regions (WED) ?RCS: ?RCS: Revision 3.0 1993/08/18 12:09:06 ram ?RCS: Baseline for dist 3.0 netwide release. ?RCS: ?MAKE:locdist orgdist citydist statedist multistatedist cntrydist contdist: \ test newslibexp cat Myread Oldconfig ?MAKE: -pick add \$@ %< ?S:locdist: ?S: This variable contains the eventual value of the LOCDIST symbol, ?S: which is the local organization's distribution name for news. ?S:. ?S:orgdist: ?S: This variable contains the eventual value of the ORGDIST symbol, ?S: which is the organization's distribution name for news. ?S:. ?S:citydist: ?S: This variable contains the eventual value of the CITYDIST symbol, ?S: which is the city's distribution name for news. ?S:. ?S:statedist: ?S: This variable contains the eventual value of the STATEDIST symbol, ?S: which is the state's or province's distribution name for news. ?S:. ?S:multistatedist: ?S: This variable contains the eventual value of the MULTISTATEDIST symbol, ?S: which is the news distribution code for multi-state region. ?S:. ?S:cntrydist: ?S: This variable contains the eventual value of the CNTRYDIST symbol, ?S: which is the country's distribution name for news.  $2S$ : ?S:contdist: ?S: This variable contains the eventual value of the CONTDIST symbol, ?S: which is the continent's distribution name for news.  $2S$ . ?C:LOCDIST: ?C: This symbol contains the distribution name for the news system that

?C: restricts article distribution to the local organization.

?C:.

?C:ORGDIST:

?C: This symbol contains the distribution name for the news system that

?C: restricts article distribution to the organization.

 $?C:$ .

?C:CITYDIST:

?C: This symbol contains the distribution name for the news system that ?C: restricts article distribution to the city.

 $?C:$ .

?C:STATEDIST:

?C: This symbol contains the distribution name for the news system that ?C: restricts article distribution to the state or province.

 $?C:$ .

?C:MULTISTATEDIST:

?C: This symbol contains the distribution name for the news system that

?C: restricts article distribution to a multi-state region.

?C:.

?C:CNTRYDIST:

?C: This symbol contains the distribution name for the news system that

?C: restricts article distribution to the country.

 $?C:$ .

?C:CONTDIST:

?C: This symbol contains the distribution name for the news system that ?C: restricts article distribution to the continent.

 $?C:$ .

?H:#define LOCDIST "\$locdist" /\*\*/

?H:#define ORGDIST "\$orgdist" /\*\*/

?H:#define CITYDIST "\$citydist" /\*\*/

?H:#define MULTISTATEDIST "\$multistatedist" /\*\*/

?H:#define STATEDIST "\$statedist" /\*\*/

?H:#define CNTRYDIST "\$cntrydist" /\*\*/

?H:#define CONTDIST "\$contdist" /\*\*/

?H:.

: get the local distributions \$cat <<'EOH'

Distribution groups are the things you use on the Distribution line to limit where an article will go to. You are likely to be a member of several distribution groups, such as organization, city, state, province, country, continent, etc. For example, Los Angeles has the distribution code "la", New Jersey has the code "nj", and Europe has the code "eunet".

The categories you will be asked are:

local organization (Could be just one machine or a cluster or an office) organization att, dec, kgb, ... city la, ny, mosc, ... state/province  $ca$ , nj, bc, ...

multi-state region pnw, ne, ... country usa, can, rok, whatever continent na (North America), asia, etc.

# **EOH**

```
if $test -f $newslibexp/distributions; then
case "$silent" in
true;;
*) dflt='Hit return to continue'
 rp ="
 . ./myread
 \vdotsesac
echo "Here is your distributions file:" >&4
echo " " > & 4
\text{Scat} > \&4 \text{ 3}newslibexp/distributions
echo " " > & 4
fiecho "Use 'none' for any distributions you don't have."
echo " "
case "$locdist" in
") dflt="none";;
*) dflt="Slocdist";esac
rp="What is the distribution code for your local organization?"
. ./myread
locdist="$ans"
case "$orgdist" in
") dflt="none";;
*) dft = "Sorgdist";esac
rp="What is the distribution code for your organization?"
. ./myread
orgdist="$ans"
case "$citydist" in
") dflt="none";;
*) dflt="$citydist";;
esac
rp="What is the distribution code for your city?"
. ./myread
citydist="$ans"
case "$statedist" in
") dflt="none";;
*) dflt="$statedist";;
esac
rp="What is the distribution code for your state/province?"
. ./myread
statedist="$ans"
```

```
case "$multistatedist" in
'') dflt="none";;
*) dflt="$multistatedist";;
esac
rp="What is the distribution code for your multi-state region?"
. ./myread
multistatedist="$ans"
case "$cntrydist" in
'') dflt="none";;
*) dflt="$cntrydist";;
esac
rp="What is the distribution code for your country?"
. ./myread
cntrydist="$ans"
case "$contdist" in
'') dflt="none";;
*) dflt="$contdist";;
esac
rp="What is the distribution code for your continent?"
. ./myread
contdist="$ans"
$cat <<'EOM'
```
If you have any other distribution groups you will need to edit Pnews and newsetup to add them. EOM

Found in path(s):

\* /opt/cola/permits/1447203276\_1666264423.033946/0/perl-5-30-0-orig-regen-configure-1-tar-gz/metaconfig-5.30.0/dist/U/locdist.U

No license file was found, but licenses were detected in source scan.

?RCS: \$Id: i\_systypes.U 1 2006-08-24 12:32:52Z rmanfredi \$ ?RCS: ?RCS: Copyright (c) 1991-1997, 2004-2006, Raphael Manfredi ?RCS: ?RCS: You may redistribute only under the terms of the Artistic Licence, ?RCS: as specified in the README file that comes with the distribution. ?RCS: You may reuse parts of this distribution only within the terms of ?RCS: that same Artistic Licence; a copy of which may be found at the root ?RCS: of the source tree for dist 4.0. ?RCS: ?RCS: \$Log: i\_systypes.U,v \$ ?RCS: Revision 3.0 1993/08/18 12:08:41 ram ?RCS: Baseline for dist 3.0 netwide release.  $2RCS$  $?X:$  $?X: Look we$ ther  $\langle sys/types.h \rangle$  needs to be included.

?X: ?MAKE:i\_systypes: Inhdr ?MAKE: -pick add \$@ %< ?S:i\_systypes: ?S: This variable conditionally defines the I\_SYS\_TYPES symbol, ?S: and indicates whether a C program should include <sys/types.h>. ?S:. ?C:I\_SYS\_TYPES (I\_SYSTYPES): ?C: This symbol, if defined, indicates to the C program that it should ?C: include <sys/types.h>. ?C:. ?H:#\$i\_systypes I\_SYS\_TYPES /\*\*/ ?H:. ?LINT:set i\_systypes : see if sys/types.h has to be included set sys/types.h i\_systypes eval \$inhdr

Found in path(s):

\* /opt/cola/permits/1447203276\_1666264423.033946/0/perl-5-30-0-orig-regen-configure-1-tar-gz/metaconfig-5.30.0/dist/U/i\_systypes.U

No license file was found, but licenses were detected in source scan.

?RCS: \$Id: d\_strcspn.U 1 2006-08-24 12:32:52Z rmanfredi \$ ?RCS: ?RCS: Copyright (c) 1991-1997, 2004-2006, Raphael Manfredi ?RCS: ?RCS: You may redistribute only under the terms of the Artistic Licence, ?RCS: as specified in the README file that comes with the distribution. ?RCS: You may reuse parts of this distribution only within the terms of ?RCS: that same Artistic Licence; a copy of which may be found at the root ?RCS: of the source tree for dist 4.0. ?RCS: ?RCS: \$Log: d\_strcspn.U,v \$ ?RCS: Revision 3.0 1993/08/18 12:07:33 ram ?RCS: Baseline for dist 3.0 netwide release.  $?RCS$ ?MAKE:d\_strcspn: Inlibc ?MAKE: -pick add \$@ %< ?S:d\_strcspn: ?S: This variable conditionally defines the HAS\_STRCSPN symbol, which ?S: indicates to the C program that the strcspn() routine is available ?S: to scan strings. ?S:. ?C:HAS\_STRCSPN (STRCSPN): ?C: This symbol, if defined, indicates that the strcspn routine is ?C: available to scan strings.  $2C$ :

?H:#\$d\_strcspn HAS\_STRCSPN /\*\*/ ?H:. ?LINT:set d\_strcspn : see if strcspn exists set strcspn d\_strcspn

eval \$inlibc

Found in path(s):

\* /opt/cola/permits/1447203276\_1666264423.033946/0/perl-5-30-0-orig-regen-configure-1-tar-gz/metaconfig-5.30.0/dist/U/d\_strcspn.U No license file was found, but licenses were detected in source scan.

?RCS: \$Id: i\_syswait.U 1 2006-08-24 12:32:52Z rmanfredi \$ ?RCS: ?RCS: Copyright (c) 1991-1997, 2004-2006, Raphael Manfredi ?RCS: ?RCS: You may redistribute only under the terms of the Artistic Licence, ?RCS: as specified in the README file that comes with the distribution. ?RCS: You may reuse parts of this distribution only within the terms of ?RCS: that same Artistic Licence; a copy of which may be found at the root ?RCS: of the source tree for dist 4.0. ?RCS: ?RCS: \$Log: i\_syswait.U,v \$ ?RCS: Revision 3.0 1993/08/18 12:08:42 ram ?RCS: Baseline for dist 3.0 netwide release. ?RCS:  $?X:$ ?X: This unit looks wether <sys/wait.h> is available or not ?X: ?MAKE:i\_syswait: Inhdr ?MAKE: -pick add \$@ %< ?S:i\_syswait: ?S: This variable conditionally defines I\_SYS\_WAIT, which indicates ?S: to the C program that it should include <sys/wait.h>. ?S:. ?C:I\_SYS\_WAIT (I\_SYSWAIT): ?C: This symbol, if defined, indicates to the C program that it should ?C: include <sys/wait.h>. ?C:. ?H:#\$i\_syswait I\_SYS\_WAIT /\*\*/  $?H:$ ?LINT:set i\_syswait : see if this is a syswait system set sys/wait.h i\_syswait eval \$inhdr

Found in path(s):

 $*$ /opt/cola/permits/1447203276\_1666264423.033946/0/perl-5-30-0-orig-regen-configure-1-tar-gz/metaconfig-

5.30.0/dist/U/i\_syswait.U No license file was found, but licenses were detected in source scan.

?RCS: You may distribute under the terms of either the GNU General Public ?RCS: License or the Artistic License, as specified in the README file. ?RCS: ?MAKE:d\_log2: Inlibc ?MAKE: -pick add \$@ %< ?S:d\_log2: ?S: This variable conditionally defines the HAS LOG2 symbol, which ?S: indicates to the C program that the log2() routine is available ?S: to compute log base two. ?S:. ?C:HAS\_LOG2: ?C: This symbol, if defined, indicates that the log2 routine is ?C: available to do the log2 function. ?C:. ?H:#\$d\_log2 HAS\_LOG2 /\*\*/ ?H:. ?LINT:set d\_log2 : see if log2 exists set log2 d\_log2 eval \$inlibc

Found in path(s):

\* /opt/cola/permits/1447203276\_1666264423.033946/0/perl-5-30-0-orig-regen-configure-1-tar-gz/metaconfig-5.30.0/U/perl/d\_log2.U

No license file was found, but licenses were detected in source scan.

?RCS: \$Id: d\_getsent.U,v 3.0 1993/08/18 12:06:09 ram Exp \$

?RCS:

?RCS: Copyright (c) 1991-1993, Raphael Manfredi

?RCS:

?RCS: You may redistribute only under the terms of the Artistic License,

?RCS: as specified in the README file that comes with the distribution.

?RCS: You may reuse parts of this distribution only within the terms of

?RCS: that same Artistic License; a copy of which may be found at the root

?RCS: of the source tree for dist 3.0.

?RCS:

?RCS: \$Log: d\_getsent.U,v \$

?RCS: Revision 3.0 1993/08/18 12:06:09 ram

?RCS: Baseline for dist 3.0 netwide release.

 $2RCS$ 

?MAKE:d\_getsent: Inlibc

?MAKE: -pick add  $\$ @ %<

?S:d\_getsent:

?S: This variable conditionally defines HAS\_GETSERVENT if getservent() is

?S: available to look up network services in some data base or another.

?S:.

?C:HAS\_GETSERVENT: ?C: This symbol, if defined, indicates that the getservent() routine is ?C: available to look up network services in some data base or another.  $?C:$ . ?H:#\$d\_getsent HAS\_GETSERVENT /\*\*/ ?H:. ?LINT:set d\_getsent : see if getservent exists set getservent d\_getsent eval \$inlibc Found in path(s): \* /opt/cola/permits/1447203276\_1666264423.033946/0/perl-5-30-0-orig-regen-configure-1-tar-gz/metaconfig-5.30.0/U/modified/d\_getsent.U No license file was found, but licenses were detected in source scan. ?RCS: \$Id: d\_dlerror.U 1 2006-08-24 12:32:52Z rmanfredi \$ ?RCS: ?RCS: Copyright (c) 1991-1997, 2004-2006, Raphael Manfredi ?RCS: ?RCS: You may redistribute only under the terms of the Artistic Licence, ?RCS: as specified in the README file that comes with the distribution. ?RCS: You may reuse parts of this distribution only within the terms of ?RCS: that same Artistic Licence; a copy of which may be found at the root ?RCS: of the source tree for dist 4.0. ?RCS: ?RCS: Original Author: Andy Dougherty <doughera@lafcol.lafayette.edu> ?RCS: ?RCS: \$Log: d\_dlerror.U,v \$

?RCS: Revision 3.0.1.2 1995/07/25 13:52:49 ram

?RCS: patch56: force compile-link test since symbol might lie in crt0.o (ADO) ?RCS:

?RCS: Revision 3.0.1.1 1994/10/29 16:11:23 ram

?RCS: patch36: created by ADO

?RCS:

?MAKE:d\_dlerror: Inlibc runnm

?MAKE: -pick add  $\$  \omega \

?S:d\_dlerror:

?S: This variable conditionally defines the HAS\_DLERROR symbol, which

?S: indicates to the C program that the dlerror() routine is available.

?S:.

?C:HAS\_DLERROR :

?C: This symbol, if defined, indicates that the dlerror routine is

?C: available to return a string describing the last error that

?C: occurred from a call to dlopen(), dlclose() or dlsym().

 $?C:$ .

?H:#\$d\_dlerror HAS\_DLERROR /\*\*/

?H:.

?T: xxx\_runnm ?LINT:set d\_dlerror ?X: We don't permanently change runnm, but we do temporarily. ?LINT: change runnm : see if dlerror exists ?X: On NetBSD and FreeBSD, dlerror might be available, but it is in ?X: /usr/lib/crt0.o, not in any of the libraries. Therefore, do not ?X: use the nm extraction, but use a real compile and link test instead. xxx\_runnm="\$runnm" runnm=false set dlerror d\_dlerror eval \$inlibc runnm="\$xxx\_runnm"

Found in path(s):

\* /opt/cola/permits/1447203276\_1666264423.033946/0/perl-5-30-0-orig-regen-configure-1-tar-gz/metaconfig-5.30.0/dist/U/d\_dlerror.U

No license file was found, but licenses were detected in source scan.

?RCS: \$Id\$

?RCS:

?RCS: Copyright (c) 1991-1997, 2004-2006, Raphael Manfredi

?RCS:

?RCS: You may redistribute only under the terms of the Artistic License,

?RCS: as specified in the README file that comes with the distribution.

?RCS: You may reuse parts of this distribution only within the terms of

?RCS: that same Artistic License; a copy of which may be found at the root

?RCS: of the source tree for dist 4.0.

?RCS:

?RCS: \$Log: sysman.U,v \$

?RCS: Revision 3.0.1.2 1994/06/20 07:08:43 ram

?RCS: patch30: now explicitly states that /usr/man/man1 is the default

?RCS: patch30: added /usr/local/man/man1 to the search list

?RCS:

?RCS: Revision 3.0.1.1 1993/09/13 16:13:50 ram

?RCS: patch10: added support for /local/man/man1 (WAD)

?RCS: patch10: added temporary syspath variable to cut down on line length ?RCS:

?RCS: Revision 3.0 1993/08/18 12:09:55 ram

?RCS: Baseline for dist 3.0 netwide release.

?RCS:

?MAKE:sysman: test Loc Oldconfig

?MAKE: -pick add \$@ %<

?S:sysman:

?S: This variable holds the place where the manual is located on this

?S: system. It is not the place where the user wants to put his manual

?S: pages. Rather it is the place where Configure may look to find manual

?S: for unix commands (section 1 of the manual usually). See mansrc. ?S:. ?T:syspath : determine where manual pages are on this system echo " " case "\$sysman" in '') syspath='/usr/share/man/man1 /usr/man/man1' syspath="\$syspath /usr/man/mann /usr/man/manl /usr/man/local/man1" syspath="\$syspath /usr/man/u\_man/man1 /usr/share/man/man1" syspath="\$syspath /usr/catman/u\_man/man1 /usr/man/l\_man/man1" syspath="\$syspath /usr/local/man/u\_man/man1 /usr/local/man/l\_man/man1" syspath="\$syspath /usr/man/man.L /local/man/man1 /usr/local/man/man1" sysman=`./loc . /usr/man/man1 \$syspath` ;; esac if \$test -d "\$sysman"; then echo "System manual is in \$sysman." >&4 else echo "Could not find manual pages in source form." >&4 fi Found in path(s):  $*$ /opt/cola/permits/1447203276 1666264423.033946/0/perl-5-30-0-orig-regen-configure-1-tar-gz/metaconfig-5.30.0/dist/U/sysman.U No license file was found, but licenses were detected in source scan. ?RCS: \$Id\$ ?RCS: ?RCS: Copyright (c) 1991-1997, 2004-2006, Raphael Manfredi ?RCS: ?RCS: You may redistribute only under the terms of the Artistic License, ?RCS: as specified in the README file that comes with the distribution. ?RCS: You may reuse parts of this distribution only within the terms of ?RCS: that same Artistic License; a copy of which may be found at the root ?RCS: of the source tree for dist 4.0.  $?RCS$ ?RCS: \$Log: d\_socket.U,v \$ ?RCS: Revision 3.0.1.2 1997/02/28 15:46:00 ram ?RCS: patch61: replaced .a with \$\_a all over the place ?RCS: ?RCS: Revision 3.0.1.1 1994/01/24 14:08:04 ram ?RCS: patch16: can now safely declare private nm\_extract in dependencies ?RCS: ?RCS: Revision 3.0 1993/08/18 12:07:26 ram ?RCS: Baseline for dist 3.0 netwide release.

?RCS:

?MAKE:d\_socket d\_oldsock d\_sockpair socketlib sockethdr: contains libc \

 echo n c nm\_opt nm\_extract Inlibc Csym \_a ?MAKE: -pick add  $\$  @ %< ?S:d\_socket: ?S: This variable conditionally defines HAS\_SOCKET, which indicates ?S: that the BSD socket interface is supported. ?S:. ?S:d\_sockpair: ?S: This variable conditionally defines the HAS\_SOCKETPAIR symbol, which ?S: indicates that the BSD socketpair() is supported. ?S:. ?S:d\_oldsock: ?S: This variable conditionally defines the OLDSOCKET symbol, which ?S: indicates that the BSD socket interface is based on 4.1c and not 4.2. ?S:. ?S:socketlib: ?S: This variable has the names of any libraries needed for socket support. ?S:. ?S:sockethdr: ?S: This variable has any cpp -I flags needed for socket support. ?S:. ?C:HAS\_SOCKET (SOCKET): ?C: This symbol, if defined, indicates that the BSD socket interface is ?C: supported. ?C:. ?C:HAS\_SOCKETPAIR (SOCKETPAIR): ?C: This symbol, if defined, indicates that the BSD socketpair() call is ?C: supported.  $?C:$ . ?C:USE\_OLDSOCKET (OLDSOCKET): ?C: This symbol, if defined, indicates that the 4.1c BSD socket interface ?C: is supported instead of the 4.2/4.3 BSD socket interface. For instance, ?C: there is no setsockopt() call. ?C:. ?H:#\$d\_socket HAS\_SOCKET /\*\*/ ?H:#\$d\_sockpair HAS\_SOCKETPAIR /\*\*/ ?H:#\$d\_oldsock USE\_OLDSOCKET /\*\*/  $2H$ . ?T:val ?LINT:use libc ?LINT:set d\_sockpair : see whether socket exists socketlib='' sockethdr='' echo " " \$echo \$n "Hmm... \$c" >&4 if set socket val -f d\_socket; eval \$csym; \$val; then echo "Looks like you have Berkeley networking support." >&4 d\_socket="\$define"

?X: now check for advanced features if set setsockopt val -f; eval \$csym; \$val; then d\_oldsock="\$undef" else echo "...but it uses the old 4.1c interface, rather than 4.2" >&4 d\_oldsock="\$define" fi else ?X: HP-UX, for one, puts all the socket stuff in socklib.o. Note that if we ?X: come here on HP-UX, then we must have used nm to get symbols, or we really ?X: don't have sockets anyway... if \$contains socklib libc.list >/dev/null 2>&1; then echo "Looks like you have Berkeley networking support." >&4 d\_socket="\$define" : we will have to assume that it supports the 4.2 BSD interface d\_oldsock="\$undef" else echo "You don't have Berkeley networking in libc\$\_a..." >&4 ?X: look for an optional networking library if test -f /usr/lib/libnet\$\_a; then ?X: space between two '(' needed for ksh  $((nm \n$nm\_opt/usr/lib/libnet\$ \_ a | eval \n\$nm\\_extract) || \ ar t /usr/lib/libnet\$\_a) 2>/dev/null >> libc.list if \$contains socket libc.list  $>\angle$ dev/null 2 $>\&$ 1; then echo "...but the Wollongong group seems to have hacked it in." >&4 socketlib="-lnet" sockethdr="-I/usr/netinclude" d\_socket="\$define" ?X: now check for advanced features if \$contains setsockopt libc.list >/dev/null 2>&1; then d\_oldsock="\$undef" else echo "...using the old 4.1c interface, rather than 4.2" >&4 d\_oldsock="\$define" fi else echo "or even in libnet\$\_a, which is peculiar." >&4 d\_socket="\$undef" d\_oldsock="\$undef" fi else echo "or anywhere else I see." >&4 d\_socket="\$undef" d\_oldsock="\$undef" fi fi fi
@if HAS\_SOCKETPAIR || d\_sockpair : see if socketpair exists set socketpair d\_sockpair eval \$inlibc

@end

Found in path(s):

\* /opt/cola/permits/1447203276\_1666264423.033946/0/perl-5-30-0-orig-regen-configure-1-tar-gz/metaconfig-5.30.0/dist/U/d\_socket.U

No license file was found, but licenses were detected in source scan.

?RCS: \$Id: orgname.U 1 2006-08-24 12:32:52Z rmanfredi \$ ?RCS: ?RCS: Copyright (c) 1991-1997, 2004-2006, Raphael Manfredi ?RCS: ?RCS: You may redistribute only under the terms of the Artistic Licence, ?RCS: as specified in the README file that comes with the distribution. ?RCS: You may reuse parts of this distribution only within the terms of ?RCS: that same Artistic Licence; a copy of which may be found at the root ?RCS: of the source tree for dist 4.0. ?RCS: ?RCS: \$Log: orgname.U,v \$ ?RCS: Revision 3.0.1.1 1993/09/13 16:10:25 ram ?RCS: patch10: added support for /local/src to the search (WAD) ?RCS: ?RCS: Revision 3.0 1993/08/18 12:09:27 ram ?RCS: Baseline for dist 3.0 netwide release. ?RCS: ?MAKE:orgname: sed cat Myread Loc Oldconfig ?MAKE: -pick add \$@ %< ?S:orgname: ?S: This variable contains the eventual value of the ORGNAME symbol, ?S: which contains either the organizaton name or the full pathname ?S: of a file containing the organization name. ?S:. ?C:ORGNAME: ?C: This symbol contains either the organizaton name or the full pathname ?C: of a file containing the organization name, which the program must ?C: be prepared to open and substitute the contents of.  $?C:$ . ?H:#define ORGNAME "\$orgname" /\*\*/  $?H:$ ?T:longshots xxx : get organization name longshots='/local/src /usr/src/new /usr/src/local /usr/local/src' case "\$orgname" in '') if xxx=`./loc news/src/defs.h x \$longshots`; then

```
		dflt=`$sed -n 's/^.*MYORG[ 	]*"\(.*\)".*$/\1/p' $xxx`
	else
 		dflt=''
	fi
	;;
*) dflt="$orgname";;
esac
$cat << 'EOH'
```
Please type the name of your organization as you want it to appear on the Organization line of outgoing articles. (It's nice if this also specifies your location. Your city name is probably sufficient if well known.) For example:

University of Southern North Dakota, Hoople

You may also put the name of a file, as long as it begins with a slash. For example:

/etc/organization

## EOH

```
orgname=""
while test "X$orgname" = "X"; do
	rp='Organization:'
	. ./myread
	orgname="$ans"
done
```
Found in path(s):

\* /opt/cola/permits/1447203276\_1666264423.033946/0/perl-5-30-0-orig-regen-configure-1-tar-gz/metaconfig-5.30.0/dist/U/orgname.U

No license file was found, but licenses were detected in source scan.

```
?RCS: $Id: d_getnbyad.U,v $
?RCS:
?RCS: Copyright (c) 1998 Andy Dougherty
?RCS:
?RCS: You may distribute under the terms of either the GNU General Public
?RCS: License or the Artistic License, as specified in the README file.
?RCS:
?MAKE:d_getnbyname: Inlibc
?MAKE: -pick add \@ %<
?S:d_getnbyname:
?S: This variable conditionally defines the HAS_GETNETBYNAME symbol, which
?S:	indicates to the C program that the getnetbyname() routine is available
?S: to look up networks by their names.
2S:
```
### ?C:HAS\_GETNETBYNAME:

?C: This symbol, if defined, indicates that the getnetbyname() routine is ?C: available to look up networks by their names. ?C:. ?H:#\$d\_getnbyname HAS\_GETNETBYNAME /\*\*/ ?H:. ?LINT:set d\_getnbyname : see if getnetbyname exists set getnetbyname d\_getnbyname eval \$inlibc

Found in path(s):

\* /opt/cola/permits/1447203276\_1666264423.033946/0/perl-5-30-0-orig-regen-configure-1-tar-gz/metaconfig-5.30.0/U/modified/d\_getnbynm.U

No license file was found, but licenses were detected in source scan.

?RCS: \$Id\$

?RCS:

?RCS: Copyright (c) 2017 Dagfinn Ilmari Mannsåker

?RCS:

?RCS: You may distribute under the terms of either the GNU General Public

?RCS: License or the Artistic License, as specified in the README file.

?RCS:

?MAKE:d\_strnlen: Inlibc

?MAKE: -pick add \$@ %<

?S:d\_strnlen:

?S: This variable conditionally defines the HAS\_STRNLEN symbol, which

?S: indicates to the C program that the strnlen () routine is available.

?S:.

#### ?C:HAS\_STRNLEN:

?C: This symbol, if defined, indicates that the strnlen () routine is

?C: available to check the length of a string up to a maximum.

?C:.

?H:#\$d\_strnlen HAS\_STRNLEN /\*\*/

?H:.

?LINT:set d\_strnlen : see if strnlen exists set strnlen d\_strnlen eval \$inlibc

Found in path(s):

\* /opt/cola/permits/1447203276\_1666264423.033946/0/perl-5-30-0-orig-regen-configure-1-tar-gz/metaconfig-5.30.0/U/perl/d\_strnlen.U

No license file was found, but licenses were detected in source scan.

?RCS: \$Id: longsize.U 1 2006-08-24 12:32:52Z rmanfredi \$ ?RCS: ?RCS: Copyright (c) 1991-1997, 2004-2006, Raphael Manfredi ?RCS:

?RCS: You may redistribute only under the terms of the Artistic Licence, ?RCS: as specified in the README file that comes with the distribution. ?RCS: You may reuse parts of this distribution only within the terms of ?RCS: that same Artistic Licence; a copy of which may be found at the root ?RCS: of the source tree for dist 4.0. ?RCS: ?RCS: \$Log: longsize.U,v \$ ?RCS: Revision 3.0.1.2 1997/02/28 16:09:35 ram ?RCS: patch61: code moved to intsize.U ?RCS: ?RCS: Revision 3.0.1.1 1994/10/29 16:24:31 ram ?RCS: patch36: added ?F: line for metalint file checking ?RCS: ?RCS: Revision 3.0 1993/08/18 12:09:07 ram ?RCS: Baseline for dist 3.0 netwide release. ?RCS:  $?X:$ ?X: 'longsize' is now defined within intsize.U ?X: ?LINT: empty Found in path(s):  $*$ /opt/cola/permits/1447203276 1666264423.033946/0/perl-5-30-0-orig-regen-configure-1-tar-gz/metaconfig-5.30.0/dist/U/longsize.U

No license file was found, but licenses were detected in source scan.

?RCS: \$Id: d\_setsent.U,v 3.0 1993/08/18 12:06:09 ram Exp \$ ?RCS: ?RCS: Copyright (c) 1991-1993, Raphael Manfredi ?RCS: ?RCS: You may redistribute only under the terms of the Artistic License, ?RCS: as specified in the README file that comes with the distribution. ?RCS: You may reuse parts of this distribution only within the terms of ?RCS: that same Artistic License; a copy of which may be found at the root ?RCS: of the source tree for dist 3.0.  $?RCS$ ?RCS: \$Log: d\_setsent.U,v \$ ?RCS: Revision 3.0 1993/08/18 12:06:09 ram ?RCS: Baseline for dist 3.0 netwide release. ?RCS: ?MAKE:d\_setsent: Inlibc ?MAKE: -pick add  $\$ @ %< ?S:d\_setsent: ?S: This variable conditionally defines HAS\_SETSERVENT if setservent() is ?S: available. ?S:. ?C:HAS\_SETSERVENT:

?C: This symbol, if defined, indicates that the setservent() routine is ?C: available.  $?C$ :. ?H:#\$d\_setsent HAS\_SETSERVENT /\*\*/ ?H:. ?LINT:set d\_setsent : see if setservent exists set setservent d\_setsent eval \$inlibc Found in path(s): \* /opt/cola/permits/1447203276\_1666264423.033946/0/perl-5-30-0-orig-regen-configure-1-tar-gz/metaconfig-5.30.0/U/modified/d\_setsent.U No license file was found, but licenses were detected in source scan. ?RCS: \$Id: i\_string.U 1 2006-08-24 12:32:52Z rmanfredi \$ ?RCS: ?RCS: Copyright (c) 1991-1997, 2004-2006, Raphael Manfredi ?RCS: ?RCS: You may redistribute only under the terms of the Artistic Licence, ?RCS: as specified in the README file that comes with the distribution. ?RCS: You may reuse parts of this distribution only within the terms of ?RCS: that same Artistic Licence; a copy of which may be found at the root ?RCS: of the source tree for dist 4.0. ?RCS: ?RCS: \$Log: i\_string.U,v \$ ?RCS: Revision 3.0.1.2 1993/10/16 13:50:12 ram ?RCS: patch12: special units Loc and Guess were missing from dependencies ?RCS: ?RCS: Revision 3.0.1.1 1993/09/13 16:07:26 ram ?RCS: patch10: removed "(Actually, this looks more like...)" messages (WAD) ?RCS: ?RCS: Revision 3.0 1993/08/18 12:08:28 ram ?RCS: Baseline for dist 3.0 netwide release. ?RCS: ?X: ?X: See if we should include <string.h> or <strings.h>  $?X:$ ?MAKE:i\_string strings: test Setvar Findhdr Warn ?MAKE: -pick add  $\$ @ %< ?S:i\_string: ?S: This variable conditionally defines the I\_STRING symbol, which ?S: indicates that <string.h> should be included rather than <strings.h>. ?S:. ?S:strings: ?S: This variable holds the full path of the string header that will be ?S: used. Typically /usr/include/string.h or /usr/include/strings.h.  $2S$ :

?C:I\_STRING:

?C: This symbol, if defined, indicates to the C program that it should ?C: include <string.h> (USG systems) instead of <strings.h> (BSD systems). ?C:. ?H:#\$i\_string I\_STRING /\*\*/ ?H:. ?LINT:set i\_string : see which of string.h or strings.h is needed echo " " strings=`./findhdr string.h` if \$test "\$strings" && \$test -r "\$strings"; then echo "Using <string.h> instead of <strings.h>." >&4 val="\$define" else val="\$undef" strings=`./findhdr strings.h` if \$test "\$strings" && \$test -r "\$strings"; then echo "Using <strings.h> instead of <string.h>." >&4 else ./warn "No string header found -- You'll surely have problems." fi fi set i\_string eval \$setvar case "\$i\_string" in "\$undef") strings=`./findhdr strings.h`;; \*) strings= $\hat{ }$ ./findhdr string.h $\hat{ }$ ;; esac Found in path(s): \* /opt/cola/permits/1447203276\_1666264423.033946/0/perl-5-30-0-orig-regen-configure-1-tar-gz/metaconfig-5.30.0/dist/U/i\_string.U No license file was found, but licenses were detected in source scan. ?RCS: \$Id\$ ?RCS: ?RCS: Copyright (c) 1999 Jarkko Hietaniemi ?RCS: ?RCS: You may distribute under the terms of either the GNU General Public ?RCS: License or the Artistic License, as specified in the README file. ?RCS: ?MAKE:usemorebits: Setvar

?MAKE: -pick add  $\$ @ %<

?Y:TOP

?S:usemorebits:

?S: This variable conditionally defines the USE\_MORE\_BITS symbol,

?S: and indicates that explicit 64-bit interfaces and long doubles

?S: should be used when available.

?S:. ?C:USE\_MORE\_BITS: ?C: This symbol, if defined, indicates that 64-bit interfaces and ?C: long doubles should be used when available. ?C:. ?H:?%<:#ifndef USE\_MORE\_BITS ?H:?%<:#\$usemorebits USE\_MORE\_BITS /\*\*/ ?H:?%<:#endif ?H:. ?LINT:extern use64bitint ?LINT:change use64bitint ?LINT:extern uselongdouble ?LINT:change uselongdouble : Check if morebits is requested case "\$usemorebits" in "\$define"|true|[yY]\*) use64bitint="\$define" uselongdouble="\$define" usemorebits="\$define" ;; \*) usemorebits="\$undef" ;; esac Found in path(s):

\* /opt/cola/permits/1447203276\_1666264423.033946/0/perl-5-30-0-orig-regen-configure-1-tar-gz/metaconfig-5.30.0/U/perl/usemorebits.U No license file was found, but licenses were detected in source scan.

?RCS: \$Id\$ ?RCS: ?RCS: Copyright (c) 1998 Jarkko Hietaniemi ?RCS: ?RCS: You may distribute under the terms of either the GNU General Public ?RCS: License or the Artistic License, as specified in the README file. ?RCS: ?MAKE:d\_eaccess: Inlibc ?MAKE: -pick add  $\$  @ %< ?S:d\_eaccess: ?S: This variable conditionally defines the HAS\_EACCESS symbol, which ?S: indicates to the C program that the eaccess() routine is available. ?S:. ?C:HAS\_EACCESS : ?C: This symbol, if defined, indicates that the eaccess routine is ?C: available to do extended access checks.  $2C$ : ?H:#\$d\_eaccess HAS\_EACCESS /\*\*/  $?H:$ 

?LINT:set d\_eaccess : see if eaccess exists set eaccess d\_eaccess eval \$inlibc

Found in path(s):

\* /opt/cola/permits/1447203276\_1666264423.033946/0/perl-5-30-0-orig-regen-configure-1-tar-gz/metaconfig-5.30.0/U/acl/d\_eaccess.U

No license file was found, but licenses were detected in source scan.

?RCS: \$Id\$ ?RCS: ?RCS: Copyright (c) 1991-1997, 2004-2006, Raphael Manfredi ?RCS: ?RCS: You may redistribute only under the terms of the Artistic License, ?RCS: as specified in the README file that comes with the distribution. ?RCS: You may reuse parts of this distribution only within the terms of ?RCS: that same Artistic License; a copy of which may be found at the root ?RCS: of the source tree for dist 4.0. ?RCS: ?RCS: \$Log: d\_time.U,v \$ ?RCS: Revision 3.0.1.2 1995/07/25 14:07:43 ram ?RCS: patch56: typo fix, sytem -> system ?RCS: ?RCS: Revision 3.0.1.1 1994/10/29 16:16:38 ram ?RCS: patch36: now uses new Typedef unit to compute type information (ADO) ?RCS: ?RCS: Revision 3.0 1993/08/18 12:07:45 ram ?RCS: Baseline for dist 3.0 netwide release. ?RCS: ?X: Maybe <sys/types.h> should be included? ?X:INC: i\_systypes ?MAKE:d\_time timetype: Csym Setvar Findhdr Myread Typedef ?MAKE: -pick add \$@ %< ?S:d\_time: ?S: This variable conditionally defines the HAS\_TIME symbol, which indicates ?S: that the time() routine exists. The time() routine is normally ?S: provided on UNIX systems. ?S:. ?S:timetype: ?S: This variable holds the type returned by time(). It can be long, ?S: or time t on BSD sites (in which case  $\langle$ sys/types.h $>$  should be ?S: included). Anyway, the type Time t should be used. ?S:. ?C:HAS\_TIME (TIMER): ?C: This symbol, if defined, indicates that the time() routine exists. ?C:.

?C:Time\_t (TIMETYPE):

?C: This symbol holds the type returned by time(). It can be long, ?C: or time\_t on BSD sites (in which case <sys/types.h> should be ?C: included).  $?C:$ . ?H:#\$d\_time HAS\_TIME /\*\*/ ?H:#define Time\_t \$timetype /\* Time type \*/ ?H:. ?LINT:set d\_time : see if time exists echo " " if set time val -f d\_time; eval \$csym; \$val; then echo 'time() found.' >&4 val="\$define" set time\_t timetype long stdio.h sys/types.h eval \$typedef dflt="\$timetype" echo " " rp="What type is returned by time() on this system?" . ./myread timetype="\$ans" else echo 'time() not found, hope that will do.' >&4 val="\$undef" timetype='int'; fi set d\_time eval \$setvar

Found in path(s):

\* /opt/cola/permits/1447203276\_1666264423.033946/0/perl-5-30-0-orig-regen-configure-1-tar-gz/metaconfig-5.30.0/dist/U/d\_time.U

No license file was found, but licenses were detected in source scan.

?RCS: \$Id: i\_regex.U 1 2006-08-24 12:32:52Z rmanfredi \$ ?RCS: ?RCS: Copyright (c) 1991-1997, 2004-2006, Raphael Manfredi  $?RCS$ ?RCS: You may redistribute only under the terms of the Artistic Licence, ?RCS: as specified in the README file that comes with the distribution. ?RCS: You may reuse parts of this distribution only within the terms of ?RCS: that same Artistic Licence; a copy of which may be found at the root ?RCS: of the source tree for dist 4.0.  $?RCS$ ?RCS: Original Author: Sidney C. Smith <scsmith@cbda9.apgea.army.mil> ?RCS: ?RCS:  $Log: i_regex.U.v$  \$ ?RCS: Revision 3.0.1.1 1995/01/30 14:35:45 ram ?RCS: patch49: created

?RCS: ?RCS: ?MAKE:i\_regex: Inhdr ?MAKE: -pick add \$@ %< ?S:i\_regex: ?S: This variable conditionally defines the I\_REGEX symbol, which ?S: indicates to the C program that <regex.h> exists and should ?S: be included. ?S:. ?C:I\_REGEX: ?C: This symbol, if defined, indicates that <regex.h> exists and should ?C: be included.  $?C:$ . ?H:#\$i\_regex I\_REGEX /\*\*/ ?H:. ?LINT:set i\_regex : see if regex is available set regex.h i\_regex eval \$inhdr Found in path(s): \* /opt/cola/permits/1447203276\_1666264423.033946/0/perl-5-30-0-orig-regen-configure-1-tar-gz/metaconfig-5.30.0/dist/U/i\_regex.U No license file was found, but licenses were detected in source scan. ?RCS: \$Id: orderlib.U,v 3.0.1.4 1997/02/28 16:18:18 ram Exp \$ ?RCS: ?RCS: Copyright (c) 1991-1993, Raphael Manfredi ?RCS: ?RCS: You may redistribute only under the terms of the Artistic License, ?RCS: as specified in the README file that comes with the distribution. ?RCS: You may reuse parts of this distribution only within the terms of ?RCS: that same Artistic License; a copy of which may be found at the root ?RCS: of the source tree for dist 3.0. ?RCS: ?RCS: \$Log: orderlib.U,v \$ ?RCS: Revision 3.0.1.4 1997/02/28 16:18:18 ram ?RCS: patch61: replaced .a with \$\_a all over the place ?RCS: patch61: likewise for .o replaced by \$\_o ?RCS: patch61: now uses the ar located by Loc.U ?RCS: ?RCS: Revision 3.0.1.3 1995/01/11 15:33:04 ram ?RCS: patch45: allows hint files to specify their own value for 'ranlib' ?RCS: ?RCS: Revision 3.0.1.2 1994/10/29 16:26:48 ram ?RCS: patch36: now performs a real small compile for accurate checks (ADO) ?RCS: ?RCS: Revision 3.0.1.1 1994/08/29 16:31:17 ram

?RCS: patch32: use cc variable instead of hardwired 'cc' in 1st compile ?RCS: ?RCS: Revision 3.0 1993/08/18 12:09:26 ram ?RCS: Baseline for dist 3.0 netwide release. ?RCS: ?MAKE:orderlib ranlib: Loc ar cat test rm +cc +ccflags +ldflags +libs i\_stdlib \_a \_o run ?MAKE: -pick add  $\%$  % < ?S:orderlib: ?S: This variable is "true" if the components of libraries must be ordered ?S: (with `lorder  $\hat{\mathcal{S}}^*$  | tsort`) before placing them in an archive. Set to ?S: "false" if ranlib or ar can generate random libraries. ?S:. ?S:ranlib: ?S: This variable is set to the pathname of the ranlib program, if it is ?S: needed to generate random libraries. Set to ":" if ar can generate ?S: random libraries or if random libraries are not supported ?S:. ?F:!foobar : see if ar generates random libraries by itself echo " " echo "Checking how to generate random libraries on your machine..." >&4 ?X: Some systems (like MIPS) complain when running ar... Others like Ultrix ?X: need an explicit 'ar ts' to add the table of contents. ?X: Still others like Linux run ar ts successfully, but still need ranlib. ?X: This set of tests seems the minimum necessary to check out Linux. ?X: We need to explicitly put the entries in out-of-order so that Sun's ld ?X: will fail. (Otherwise it complains, but gives an exit status of 0.) echo 'int bar1() { return bar2();  $\}$ ' > bar1.c echo 'int bar2() { return 2;  $\}$ ' > bar2.c  $% **Set** > **foot**  $\leftarrow$  **com**  $\leftarrow$  **Eq**  $\leftarrow$  **Eq**$ #\$i\_stdlib I\_STDLIB #ifdef I\_STDLIB #include <stdlib.h> #endif int main() { printf("%d\n", bar1()); exit(0); } EOP \$cc \$ccflags -c bar1.c >/dev/null 2>&1 \$cc \$ccflags -c bar2.c >/dev/null 2>&1 \$cc \$ccflags -c foo.c >/dev/null 2>&1  $\arccos$  a bar2\$ o bar1\$ o >/dev/null 2>&1 if \$cc -o foobar \$ccflags \$ldflags foo\$\_o bar\$\_a \$libs > /dev/null 2>&1 && \$run ./foobar >/dev/null 2>&1; then echo "\$ar appears to generate random libraries itself." orderlib=false if  $[$  "X\$ranlib" = "X" ]; then ranlib=":" fi elif \$ar s bar\$  $a >$ /dev/null 2>&1 &&

```
	$cc -o foobar $ccflags $ldflags foo$_o bar$_a $libs > /dev/null 2>&1 &&
	$run ./foobar >/dev/null 2>&1; then
 		echo "a table of contents needs to be added with '$ar s'."
 		orderlib=false
 		ranlib="$ar s"
elif $ar ts bar$_a >/dev/null 2>&1 &&
$cc -o foobar $ccflags $ldflags foo$_o bar$_a $libs > /dev/null 2>&1 &&
	$run ./foobar >/dev/null 2>&1; then
 		echo "a table of contents needs to be added with '$ar ts'."
 		orderlib=false
 		ranlib="$ar ts"
else
?X: Allow hints to specify their own ranlib "script". For instance, on
?X: some NeXT machines, the timestamp put by ranlib is not correct, and this
?X: may raise tedious recompiles for nothing. Therefore, NeXT may add the
?X: ranlib='sleep 5; /bin/ranlib' line in their hints to "fix" that.
?X: (reported by Andreas Koenig <k@franz.ww.tu-berlin.de>)
	case "$ranlib" in
	:) ranlib='';;
	'')
 		ranlib=`./loc ranlib X /usr/bin /bin /usr/local/bin`
 		$test -f $ranlib || ranlib=''
 		;;
	esac
	if $test -n "$ranlib"; then
 		echo "your system has '$ranlib'; we'll use that."
 		orderlib=false
	else
 		echo "your system doesn't seem to support random libraries"
 		echo "so we'll use lorder and tsort to order the libraries."
 		orderlib=true
 		ranlib=":"
	fi
fi
$rm -f foo* bar*
Found in path(s):
* /opt/cola/permits/1447203276_1666264423.033946/0/perl-5-30-0-orig-regen-configure-1-tar-gz/metaconfig-
5.30.0/U/compline/orderlib.U
No license file was found, but licenses were detected in source scan.
?RCS: $Id: d_tcgtpgrp.U 1 2006-08-24 12:32:52Z rmanfredi $
?RCS:
?RCS: Copyright (c) 1991-1997, 2004-2006, Raphael Manfredi
?RCS:
?RCS: You may redistribute only under the terms of the Artistic Licence,
?RCS: as specified in the README file that comes with the distribution.
```
?RCS: You may reuse parts of this distribution only within the terms of

?RCS: that same Artistic Licence; a copy of which may be found at the root ?RCS: of the source tree for dist 4.0. ?RCS: ?RCS: Original Author: Andy Dougherty <doughera@lafcol.lafayette.edu> ?RCS: ?RCS: \$Log: d\_tcgtpgrp.U,v \$ ?RCS: Revision 3.0.1.1 1994/08/29 16:12:08 ram ?RCS: patch32: created by ADO ?RCS: ?MAKE:d tcgetpgrp: Inlibc ?MAKE: -pick add \$@ %< ?S:d\_tcgetpgrp: ?S: This variable conditionally defines the HAS\_TCGETPGRP symbol, which ?S: indicates to the C program that the tcgetpgrp() routine is available. ?S: to get foreground process group ID. ?S:. ?C:HAS\_TCGETPGRP : ?C: This symbol, if defined, indicates that the tcgetpgrp routine is ?C: available to get foreground process group ID. ?C:. ?H:#\$d\_tcgetpgrp HAS\_TCGETPGRP /\*\*/ ?H:. ?LINT:set d\_tcgetpgrp : see if tcgetpgrp exists set tcgetpgrp d\_tcgetpgrp

eval \$inlibc

Found in path(s):

\* /opt/cola/permits/1447203276\_1666264423.033946/0/perl-5-30-0-orig-regen-configure-1-tar-gz/metaconfig-5.30.0/dist/U/d\_tcgtpgrp.U

No license file was found, but licenses were detected in source scan.

?RCS: \$Id: d\_pread.U 1 2006-08-24 12:32:52Z rmanfredi \$ ?RCS: ?RCS: Copyright (c) 1991-1997, 2004-2006, Raphael Manfredi ?RCS: ?RCS: You may redistribute only under the terms of the Artistic Licence, ?RCS: as specified in the README file that comes with the distribution. ?RCS: You may reuse parts of this distribution only within the terms of ?RCS: that same Artistic Licence; a copy of which may be found at the root ?RCS: of the source tree for dist 4.0. ?RCS: ?RCS: \$Log: d\_pread.U,v \$ ?RCS: ?MAKE:d\_pread: Inlibc ?MAKE: -pick add  $\$ @ %< ?S:d\_pread: ?S: This variable conditionally defines the HAS\_PREAD symbol, which

?S: indicates to the C program that the pread() routine is available. ?S:.

?C:HAS\_PREAD :

?C: This symbol, if defined, indicates that the pread routine is ?C: available to perform reads on a file descriptor at a given offset. ?C:. ?H:#\$d\_pread HAS\_PREAD /\*\*/ ?H:. ?LINT:set d\_pread : see if pread exists set pread d\_pread eval \$inlibc

Found in path(s): \* /opt/cola/permits/1447203276\_1666264423.033946/0/perl-5-30-0-orig-regen-configure-1-tar-gz/metaconfig-5.30.0/dist/U/d\_pread.U No license file was found, but licenses were detected in source scan.

?RCS: \$Id: Begin.U 1 2006-08-24 12:32:52Z rmanfredi \$ ?RCS: ?RCS: Copyright (c) 1991-1997, 2004-2006, Raphael Manfredi ?RCS: ?RCS: You may redistribute only under the terms of the Artistic Licence, ?RCS: as specified in the README file that comes with the distribution. ?RCS: You may reuse parts of this distribution only within the terms of ?RCS: that same Artistic Licence; a copy of which may be found at the root ?RCS: of the source tree for dist 4.0. ?RCS: ?RCS: \$Log: Begin.U,v \$ ?RCS: Revision 3.0.1.3 1997/02/28 14:56:35 ram ?RCS: patch61: added Extractall dependency ?RCS: ?RCS: Revision 3.0.1.2 1995/01/30 14:25:08 ram ?RCS: patch49: avoid an empty rmlist: systems might choke on it (WED) ?RCS: ?RCS: Revision 3.0.1.1 1994/10/31 09:32:20 ram ?RCS: patch44: created ?RCS:  $?X:$ ?X: This file comes after option processing had been done and after all ?X: the default values have been set up. It marks the beginning of questions. ?X: It is important that Options be listed \*after\* Myinit to ensure that the ?X: default initializations performed by Init and Myinit will not clobber ?X: any setting done on the command line via -D or -U.  $?X$ : ?MAKE:Begin: Myinit Options package Extractall ?MAKE: -pick add  $\$ @ %< : Eunice requires " " instead of "", can you believe it

echo " "

: Here we go...

echo "Beginning of configuration questions for \$package."

?X: Make sure the rm below is given a non-empty list for some systems. ?X: This is run only when within the UU directory, hence we can safely ?X: attempt to rm a non-existent 'X' file... trap 'echo " "; test -d ../UU && rm -rf X \$rmlist; exit 1' 1 2 3 15

Found in path(s):

\* /opt/cola/permits/1447203276\_1666264423.033946/0/perl-5-30-0-orig-regen-configure-1-tar-gz/metaconfig-5.30.0/dist/U/Begin.U

No license file was found, but licenses were detected in source scan.

?RCS: \$Id: d\_cbrt.U 1 2006-08-24 12:32:52Z rmanfredi \$ ?RCS: ?RCS: Copyright (c) 1991-1997, 2004-2006, Raphael Manfredi ?RCS: ?RCS: You may redistribute only under the terms of the Artistic Licence, ?RCS: as specified in the README file that comes with the distribution. ?RCS: You may reuse parts of this distribution only within the terms of ?RCS: that same Artistic Licence; a copy of which may be found at the root ?RCS: of the source tree for dist 4.0. ?RCS: ?RCS: \$Log: d\_cbrt.U,v \$ ?RCS: Revision 3.0 1993/08/18 12:05:48 ram ?RCS: Baseline for dist 3.0 netwide release. ?RCS: ?MAKE:d\_cbrt: Inlibc ?MAKE: -pick add  $\$  @ %< ?S:d\_cbrt: ?S: This variable conditionally defines the HAS\_CBRT symbol, which ?S: indicates to the C program that the cbrt() (cube root) function ?S: is available. ?S:. ?C:HAS\_CBRT (CBRT): ?C: This symbol, if defined, indicates that the cbrt() (cube root) ?C: function is available.  $?C:$ . ?H:#\$d\_cbrt HAS\_CBRT /\*\*/ ?H:. ?LINT:set d\_cbrt : see if cbrt exists set cbrt d\_cbrt eval \$inlibc

Found in path(s):

\* /opt/cola/permits/1447203276\_1666264423.033946/0/perl-5-30-0-orig-regen-configure-1-tar-gz/metaconfig-

5.30.0/dist/U/d\_cbrt.U

No license file was found, but licenses were detected in source scan.

?RCS: \$Id\$ ?RCS: ?RCS: Copyright (c) 1999 Jarkko Hietaniemi ?RCS: ?RCS: You may distribute under the terms of either the GNU General Public ?RCS: License or the Artistic License, as specified in the README file. ?RCS: ?MAKE:d\_statvfs d\_fstatvfs: Inlibc ?MAKE: -pick add \$@ %< ?S:d\_statvfs: ?S: This variable conditionally defines the HAS\_STATVFS symbol, which ?S: indicates to the C program that the statvfs() routine is available. ?S:. ?S:d\_fstatvfs: ?S: This variable conditionally defines the HAS\_FSTATVFS symbol, which ?S: indicates to the C program that the fstatvfs() routine is available. ?S:. ?C:HAS\_STATVFS: ?C: This symbol, if defined, indicates that the statvfs routine is ?C: available to stat filesystems by filenames. ?C:. ?C:HAS\_FSTATVFS: ?C: This symbol, if defined, indicates that the fstatvfs routine is ?C: available to stat filesystems by file descriptors.  $?C:$ . ?H:#\$d\_statvfs HAS\_STATVFS /\*\*/ ?H:#\$d\_fstatvfs HAS\_FSTATVFS /\*\*/ ?H:. ?LINT:set d\_statvfs ?LINT:set d\_fstatvfs : see if statvfs exists set statvfs d\_statvfs eval \$inlibc : see if fstatvfs exists set fstatvfs d\_fstatvfs eval \$inlibc Found in path(s): \* /opt/cola/permits/1447203276\_1666264423.033946/0/perl-5-30-0-orig-regen-configure-1-tar-gz/metaconfig-5.30.0/U/perl/d\_statvfs.U No license file was found, but licenses were detected in source scan.

?RCS: \$Id\$ ?RCS:

?RCS: Copyright (c) 2017, Karl Williamson ?RCS: ?RCS: You may redistribute only under the terms of the Artistic License, ?RCS: as specified in the README file that comes with the distribution. ?RCS: You may reuse parts of this distribution only within the terms of ?RCS: that same Artistic License; a copy of which may be found at the root ?RCS: of the source tree for dist 3.0. ?RCS: ?MAKE:i\_wchar: Inhdr ?MAKE: -pick add  $\%$  % < ?S:i\_wchar: ?S: This variable conditionally defines the I\_WCHAR symbol, ?S: that indicates whether a C program may include <wchar.h>. ?S:. ?C:I\_WCHAR: ?C: This symbol, if defined, indicates to the C program that <wchar.h> ?C: is available for inclusion  $?C:$ . ?H:#\$i\_wchar I\_WCHAR /\*\*/ ?H:. ?LINT:set i\_wchar : see if wchar.h is present set wchar.h i\_wchar eval \$inhdr

Found in path(s):

\* /opt/cola/permits/1447203276\_1666264423.033946/0/perl-5-30-0-orig-regen-configure-1-tar-gz/metaconfig-5.30.0/U/perl/i\_wchar.U

No license file was found, but licenses were detected in source scan.

?RCS: \$Id: cppfilecom.U 1 2006-08-24 12:32:52Z rmanfredi \$ ?RCS: ?RCS: Copyright (c) 1991-1997, 2004-2006, Raphael Manfredi ?RCS: ?RCS: You may redistribute only under the terms of the Artistic Licence, ?RCS: as specified in the README file that comes with the distribution. ?RCS: You may reuse parts of this distribution only within the terms of ?RCS: that same Artistic Licence; a copy of which may be found at the root ?RCS: of the source tree for dist 4.0.  $?$ RCS $\cdot$ ?RCS: Orginal Author: Graham Stoney <greyham@research.canon.oz.au> ?RCS: ?RCS: \$Log: cppfilecom.U,v \$ ?RCS: Revision 3.0 1993/08/18 12:05:37 ram ?RCS: Baseline for dist 3.0 netwide release.  $?RCS$ ?MAKE:cppfilecom cppstdinflags d\_cppignhdrs d\_cppcanstdin:  $\langle \rangle$  contains package test Myread Oldconfig Loc Setvar cpp cc cat rm

?MAKE: -pick add  $\$ @ %<

?S:cppfilecom:

?S: This variable contains the first part of the string which will invoke

?S: the C preprocessor a file and produce to standard output, preserving

?S: comments. Typical value of "cc -E -C" or "/lib/cpp -C".

?S:.

?S:cppstdinflags:

?S: This variable contains any flags necessary to get cppfilecom to read

?S: from the standard input.

?S:.

?S:d\_cppignhdrs:

?S: This symbol conditionally defines CPP\_IGN\_HDRS if CPP\_FILE\_COM ignores ?S: \*.h files.

?S:.

?S:d\_cppcanstdin:

?S: This symbol conditionally defines CPP\_CAN\_STDIN if CPP\_FILE\_COM can

?S: read standard input directly.

?S:.

?C:CPP\_FILE\_COM (CPPFILECOM):

?C: This symbol contains the first part of the string which will invoke

?C: the C preprocessor a file and produce to standard output, preserving

?C: comments. Typical value of "cc -E -C" or "/lib/cpp -C".

?C:.

?C:CPP\_STDIN\_FLAGS (CPPSTDINFLAGS):

?C: This variable contains any flags necessary to get CPP\_FILE\_COM to

?C: read from the standard input.

 $?C:$ .

?C:CPP\_IGN\_HDRS (CPPIGNHDRS):

?C: This symbol is defined if CPP\_FILE\_COM ignores \*.h files.

 $?C:$ .

?C:CPP\_CAN\_STDIN (CPPCANSTDIN):

?C: This symbol is defined if CPP\_FILE\_COM can read standard input ?C: directly.

 $?C:$ .

?H:#define CPP\_FILE\_COM "\$cppfilecom"

?H:#define CPP\_STDIN\_FLAGS "\$cppstdinflags"

?H:#\$d\_cppignhdrs CPP\_IGN\_HDRS /\* does CPP ignore .h files? \*/

?H:#\$d\_cppcanstdin CPP\_CAN\_STDIN /\* can CPP read stdin directly? \*/

?H:.

?T:cont

?F:!testcpp.c !testcpp.h !testcpp.out

?LINT:set d\_cppcanstdin d\_cppignhdrs

?LINT:usefile testcpp.c testcpp.out

: see how we invoke the C preprocessor

\$cat <<EOM

\$package needs to be able to preprocess its input files in a mode which preserves comments, which is often not the default behaviour. It should run

the C preprocessor you will use when compiling your own source code, which should be ISO/ANSI C compliant if you want \$package to handle the latest standard C. I will try to guess, but I might guess wrongly because it is not necessarily the same preprocessor used to build \$package.

## EOM

```
$cat <<'EOT' >testcpp.c
#define ABC abc
#define XYZ xyz
ABC.XYZ
/* comment */
EOT
:
if $test "X$cppfilecom" != "X" && \
	$cppfilecom testcpp.c </dev/null >testcpp.out 2>/dev/null && \
	$contains 'abc.*xyz' testcpp.out >/dev/null 2>&1 && \
	$contains comment testcpp.out >/dev/null 2>&1
then
	echo "You used to use $cppfilecom so we'll use that again."
elif echo 'Maybe "'$cc' -E -C" will work...' && \
	$cc -E -C testcpp.c </dev/null >testcpp.out 2>/dev/null && \
	$contains 'abc.*xyz' testcpp.out >/dev/null 2>&1 && \
	$contains comment testcpp.out >/dev/null 2>&1
then
	echo "It works!"
	cppfilecom="$cc -E -C"
elif echo 'Nope...maybe ""'$cc'" -P -C" will work...' && \
	$cc -P -C testcpp.c </dev/null >testcpp.out 2>/dev/null && \
	$contains 'abc.*xyz' testcpp.out >/dev/null 2>&1 && \
	$contains comment testcpp.out >/dev/null 2>&1
then
	echo "Yup, that does."
	cppfilecom="$cc -P -C"
elif echo 'No such luck, maybe ""$cpp"' -C" will work...' & & \
	$cpp -C testcpp.c </dev/null >testcpp.out 2>/dev/null && \
	$contains 'abc.*xyz' testcpp.out >/dev/null 2>&1 && \
	$contains comment testcpp.out >/dev/null 2>&1
then
	echo "Yup, it does."
	cppfilecom="$cpp -C"
else
	cppfilecom=''
	$cat <<'EOM'
I can't find a C preprocessor that will preserve comments. Please name one.
EOM
fi
:
dflt="$cppfilecom"
```

```
cont=true
while $test "$cont" ; do
	echo " "
	rp="How should $package run your preprocessor preserving comments?"
	. ./myread
	cppfilecom="$ans"
	$cppfilecom testcpp.c >testcpp.out 2>&1
	if $contains 'abc.*xyz' testcpp.out >/dev/null 2>&1 && \
 		$contains comment testcpp.out >/dev/null 2>&1
	then
 		echo "OK, that will do."
 		cont=''
	else
 		echo "Sorry, I can't get that to work."
	fi
done
@if CPP_IGN_HDRS || d_cppignhdrs
: Now see if it ignores header files.
cp testcpp.c testcpp.h
$cppfilecom testcpp.h >testcpp.out 2>&1
if $contains 'abc.*xyz' testcpp.out >/dev/null 2>&1 && \
	$contains comment testcpp.out >/dev/null 2>&1
then
	echo "Terrific; it processes .h files passed on the command line too."
	val="$undef"
else
	echo "It ignores .h files on the command line; pity."
	val="$define"
fi
set d_cppignhdrs
eval $setvar
@end
@if CPP_STDIN_FLAGS || CPP_CAN_STDIN || cppstdinflags || d_cppcanstdin
: Now see how to send stdin to it.
echo " "
cp testcpp.c testcpp.h
$cppfilecom <testcpp.h >testcpp.out 2>&1
if $contains 'abc.*xyz' testcpp.out >/dev/null 2>&1 && \
	$contains comment testcpp.out >/dev/null 2>&1
then
	echo "Great; and it will read stdin if passed no arguments."
	val="$define"
	cppstdinflags=''
else
	$cppfilecom - <testcpp.h >testcpp.out 2>&1
	if $contains 'abc.*xyz' testcpp.out >/dev/null 2>&1 && \
```
 \$contains comment testcpp.out >/dev/null 2>&1 then echo "Great; and it can read stdin by passing it '-'." val="\$define" cppstdinflags='-' else \$cat <<FOO

Unfortunately, I can't find an easy way to get that preprocessor to read from standard input. Do you know any flags I can pass it to get it to do so? If that preprocessor can't read directly form standard input, answer 'none'.

## FOO

```
	val='dunno'
	while $test "$val" = "dunno"; do
 		rp='Flags to get preprocessor to read stdin?'
 		dflt='none'
 		. ./myread
 		if $test $ans = 'none'; then
  			echo "Oh well, if $package wants it done, it will do it for itself."
  			val="$undef"
 		else
  			$cppfilecom $ans <testcpp.h >testcpp.out 2>&1
  			if $contains 'abc.*xyz' testcpp.out >/dev/null 2>&1 && \
  				$contains comment testcpp.out >/dev/null 2>&1
  			then
  				echo "Good; that works fine."
  				val="$define"
  				cppstdinflags="$ans"
  			else
  				echo "Sorry, I couldn't get that to work."
  			fi
 		fi
	done
	fi
fi
set d_cppcanstdin
eval $setvar
@end
: cleanup cpp test files anyway
$rm -f testcpp.*
```
Found in path(s): \* /opt/cola/permits/1447203276\_1666264423.033946/0/perl-5-30-0-orig-regen-configure-1-tar-gz/metaconfig-5.30.0/dist/U/cppfilecom.U No license file was found, but licenses were detected in source scan.

?RCS: \$Id: d\_getlogin.U 1 2006-08-24 12:32:52Z rmanfredi \$

?RCS:

?RCS: Copyright (c) 1991-1997, 2004-2006, Raphael Manfredi ?RCS: ?RCS: You may redistribute only under the terms of the Artistic Licence, ?RCS: as specified in the README file that comes with the distribution. ?RCS: You may reuse parts of this distribution only within the terms of ?RCS: that same Artistic Licence; a copy of which may be found at the root ?RCS: of the source tree for dist 4.0. ?RCS: ?RCS: Original Author: Andy Dougherty <doughera@lafcol.lafayette.edu> ?RCS: ?RCS: \$Log: d\_getlogin.U,v \$ ?RCS: Revision 3.0.1.1 1994/08/29 16:07:41 ram ?RCS: patch32: created by ADO ?RCS: ?MAKE:d\_getlogin: Inlibc ?MAKE: -pick add \$@ %< ?S:d\_getlogin: ?S: This variable conditionally defines the HAS\_GETLOGIN symbol, which ?S: indicates to the C program that the getlogin() routine is available ?S: to get the login name. ?S:. ?C:HAS\_GETLOGIN : ?C: This symbol, if defined, indicates that the getlogin routine is ?C: available to get the login name.  $?C:$ . ?H:#\$d\_getlogin HAS\_GETLOGIN /\*\*/ ?H:. ?LINT:set d\_getlogin : see if getlogin exists set getlogin d\_getlogin eval \$inlibc Found in path(s): \* /opt/cola/permits/1447203276\_1666264423.033946/0/perl-5-30-0-orig-regen-configure-1-tar-gz/metaconfig-5.30.0/dist/U/d\_getlogin.U No license file was found, but licenses were detected in source scan. ?RCS: \$Id: d\_setegid.U 1 2006-08-24 12:32:52Z rmanfredi \$ ?RCS: ?RCS: Copyright (c) 1991-1997, 2004-2006, Raphael Manfredi ?RCS: ?RCS: You may redistribute only under the terms of the Artistic Licence, ?RCS: as specified in the README file that comes with the distribution.

?RCS: You may reuse parts of this distribution only within the terms of

?RCS: that same Artistic Licence; a copy of which may be found at the root

?RCS: of the source tree for dist 4.0.

?RCS:

?RCS: \$Log: d\_setegid.U,v \$ ?RCS: Revision 3.0 1993/08/18 12:07:07 ram ?RCS: Baseline for dist 3.0 netwide release. ?RCS: ?MAKE:d\_setegid: Inlibc ?MAKE: -pick add  $\$ @ %< ?S:d\_setegid: ?S: This variable conditionally defines the HAS\_SETEGID symbol, which ?S: indicates to the C program that the setegid() routine is available ?S: to change the effective gid of the current program. ?S:. ?C:HAS\_SETEGID (SETEGID): ?C: This symbol, if defined, indicates that the setegid routine is available ?C: to change the effective gid of the current program. ?C:. ?H:#\$d\_setegid HAS\_SETEGID /\*\*/ ?H:. ?LINT:set d\_setegid : see if setegid exists set setegid d\_setegid eval \$inlibc Found in path(s):  $*$ /opt/cola/permits/1447203276 1666264423.033946/0/perl-5-30-0-orig-regen-configure-1-tar-gz/metaconfig-5.30.0/dist/U/d\_setegid.U No license file was found, but licenses were detected in source scan. ?RCS: \$Id\$ ?RCS: ?RCS: Copyright (c) 1991-1997, 2004-2006, Raphael Manfredi ?RCS: ?RCS: You may redistribute only under the terms of the Artistic License, ?RCS: as specified in the README file that comes with the distribution. ?RCS: You may reuse parts of this distribution only within the terms of ?RCS: that same Artistic License; a copy of which may be found at the root ?RCS: of the source tree for dist 4.0.  $?RCS$ ?RCS: \$Log: usenm.U,v \$ ?RCS: Revision 3.0.1.1 1997/02/28 16:26:40 ram ?RCS: patch61: don't use nm with the GNU C library ?RCS: patch61: added support for Linux shared libs ?RCS: ?RCS: Revision 3.0 1993/08/18 12:09:57 ram ?RCS: Baseline for dist 3.0 netwide release. ?RCS: ?MAKE:usenm runnm nm\_opt nm\_so\_opt: cat test Myread Oldconfig grep  $\setminus$  d\_gnulibc nm egrep rsrc osname Guess ?MAKE: -pick add  $\$ @ %<

?S:usenm:

```
?S:	This variable contains 'true' or 'false' depending whether the
?S: nm extraction is wanted or not.
?S:.
?S:runnm:
?S:	This variable contains 'true' or 'false' depending whether the
?S: nm extraction should be performed or not, according to the value
?S:	of usenm and the flags on the Configure command line.
?S:.
?S:nm_opt:
?S:	This variable holds the options that may be necessary for nm.
?S:.
?S:nm_so_opt:
?S:	This variable holds the options that may be necessary for nm
?S: to work on a shared library but that can not be used on an
?S: archive library. Currently, this is only used by Linux, where
?S: nm --dynamic is *required* to get symbols from an ELF library which
?S:	has been stripped, but nm --dynamic is *fatal* on an archive library.
?S:	Maybe Linux should just always set usenm=false.
?S:.
: see if nm is to be used to determine whether a symbol is defined or not
?X: If there is enough inquiries, it might be worth to wait for the nm
?X: extraction. Otherwise, the C compilations might be a better deal.
?X:
?X: Don't bother if we're using GNU libc -- skimo
case "$usenm" in
'')
	dflt=''
	case "$d_gnulibc" in
	"$define")
 		echo " "
 		echo "$nm probably won't work on the GNU C Library." >&4
 		dflt=n
 		;;
	esac
	case "$dflt" in
	'')
 if $test "$osname" = aix -a ! -f /lib/syscalls.exp; then
 			echo " "
 			echo "Whoops! This is an AIX system without /lib/syscalls.exp!" >&4
 			echo "'nm' won't be sufficient on this system." >&4
 			dflt=n
 		fi
 		;;
	esac
	case "$dflt" in
	'')
 		if ./gnu; then
```

```
			echo " "
 			echo "Hmm... A GNU system without a GNU C Library? Weird..." >&4
 			dflt=n
 		else
 			dflt=`$egrep 'inlibc|csym' $rsrc/Configure | wc -l 2>/dev/null`
 			if $test $dflt -gt 20; then
  				dflt=y
 			else
  				dflt=n
 			fi
 		fi
 		;;
	esac
	;;
*)
	case "$usenm" in
	true|$define) dflt=y;;
*) dflt=n;;
	esac
	;;
esac
$cat <<EOM
```
I can use \$nm to extract the symbols from your C libraries. This is a time consuming task which may generate huge output on the disk (up to 3 megabytes) but that should make the symbols extraction faster. The alternative is to skip the 'nm' extraction part and to compile a small test program instead to determine whether each symbol is present. If you have a fast C compiler and/or if your 'nm' output cannot be parsed, this may be the best solution.

## EOM

rp='Shall I use nm to extract C symbols from the libraries?' . ./myread case "\$ans" in [Nn]\*) usenm=false;; \*) usenm=true;; esac

?X: Name extraction is to be run if 'nm' usage is wanted and if no -r flag ?X: was provided to configure (in which case we simply re-use the previous ?X: values). runnm=\$usenm case "\$reuseval" in true) runnm=false;; esac

: nm options which may be necessary

```
case "$nm_opt" in
'') if $test -f /mach_boot; then
nm_opt="# Mach	elif $test -d /usr/ccs/lib; then
nm\_opt='-p' # Solaris (and SunOS?)
	elif $test -f /dgux; then
nm_opt='-p' # DG-UX	elif $test -f /lib64/rld; then
 nm\_opt='-p' # 64-bit Irix
	else
		nm_opt=''
	fi;;
esac
```

```
?X: nm options which may be necessary for shared libraries but illegal
?X: for archive libraries. Thank you, Linux.
case "$nm_so_opt" in
") case "$osname" in
	*linux*)
 		if $nm --help | $grep 'dynamic' > /dev/null 2>&1; then
 			nm_so_opt='--dynamic'
 		fi
 		;;
	esac
	;;
esac
```

```
Found in path(s):
```
\* /opt/cola/permits/1447203276\_1666264423.033946/0/perl-5-30-0-orig-regen-configure-1-tar-gz/metaconfig-5.30.0/dist/U/usenm.U

No license file was found, but licenses were detected in source scan.

?RCS: \$Id\$

?RCS:

?RCS: Copyright (c) 1991-1997, 2004-2006, Raphael Manfredi

?RCS:

?RCS: You may redistribute only under the terms of the Artistic License,

?RCS: as specified in the README file that comes with the distribution.

?RCS: You may reuse parts of this distribution only within the terms of

?RCS: that same Artistic License; a copy of which may be found at the root

?RCS: of the source tree for dist 4.0.

?RCS:

?RCS: \$Log: d\_gethent.U,v \$

?RCS: Revision 3.0 1993/08/18 12:06:09 ram

?RCS: Baseline for dist 3.0 netwide release.

 $2RCS$ 

?MAKE:d\_gethent: Inlibc

?MAKE: -pick add  $\$ @ %<

?S:d\_gethent:

?S: This variable conditionally defines HAS\_GETHOSTENT if gethostent() is ?S: available to dup file descriptors. ?S:. ?C:HAS\_GETHOSTENT (GETHOSTENT): ?C: This symbol, if defined, indicates that the gethostent routine is ?C: available to lookup host names in some data base or other. ?C:. ?H:#\$d\_gethent HAS\_GETHOSTENT /\*\*/ ?H:. ?LINT:set d\_gethent : see if gethostent exists set gethostent d\_gethent eval \$inlibc Found in path(s): \* /opt/cola/permits/1447203276\_1666264423.033946/0/perl-5-30-0-orig-regen-configure-1-tar-gz/metaconfig-5.30.0/dist/U/d\_gethent.U No license file was found, but licenses were detected in source scan.

?RCS: \$Id: Myinit.U,v 3.0 1993/08/18 12:05:07 ram Exp \$

?RCS:

?RCS: Copyright (c) 1991-1993, Raphael Manfredi

?RCS:

?RCS: This file is included with or a derivative work of a file included

?RCS: with the metaconfig program of Raphael Manfredi's "dist" distribution.

?RCS: In accordance with clause 7 of dist's modified Artistic License:

?RCS:

?RCS: You may distribute under the terms of either the GNU General Public

?RCS: License or the Artistic License, as specified in the README file.

?RCS:

?RCS: \$Log: Myinit.U,v \$

?RCS: Revision 3.0 1993/08/18 12:05:07 ram

?RCS: Baseline for dist 3.0 netwide release.

?RCS:

?X:

?X: If you want to initialize any default values, copy this unit to your

?X: personal U directory and add the assignments to the end. This file

?X: is included after variables are initialized but before any old

?X: config.sh file is read in and before any Configure switch processing.

 $?X:$ 

?MAKE:Myinit libswanted: Init

?MAKE: -pick add  $\$ @ %<

?S:libswanted:

?S: This variable holds a list of all the libraries we want to

?S: search. The order is chosen to pick up the c library

?S: ahead of ucb or bsd libraries for SVR4.

 $2S$ :

?LINT:extern usevfork glibpth

?LINT:change usevfork glibpth

: List of libraries we want.

?X: Put crypt here, even though I should really fix d\_crypt.U to look

?X: for it correctly, including possible shared library versions.

: If anyone needs extra -lxxx, put those in a hint file.

libswanted="cl pthread socket bind inet nsl ndbm gdbm dbm db malloc dl ld"

libswanted="\$libswanted sun m crypt sec util c cposix posix ucb bsd BSD"

: We probably want to search /usr/shlib before most other libraries.

: This is only used by the lib/ExtUtils/MakeMaker.pm routine extliblist.

glibpth=`echo " \$glibpth " | sed -e 's! /usr/shlib ! !'`

glibpth="/usr/shlib \$glibpth"

: Do not use vfork unless overridden by a hint file.

usevfork=false

Found in path(s):

\* /opt/cola/permits/1447203276\_1666264423.033946/0/perl-5-30-0-orig-regen-configure-1-tar-gz/metaconfig-5.30.0/U/modified/Myinit.U

No license file was found, but licenses were detected in source scan.

?RCS: \$Id: nis.U,v 3.0.1.3 1997/02/28 16:17:38 ram Exp \$

?RCS:

?RCS: Copyright (c) 1991-1993, Raphael Manfredi

?RCS:

?RCS: You may redistribute only under the terms of the Artistic License,

?RCS: as specified in the README file that comes with the distribution.

?RCS: You may reuse parts of this distribution only within the terms of

?RCS: that same Artistic License; a copy of which may be found at the root

?RCS: of the source tree for dist 3.0.

?RCS:

?RCS: \$Log: nis.U,v \$

?RCS: Revision 3.0.1.3 1997/02/28 16:17:38 ram

?RCS: patch61: ensure suitable defaults for hostcat and friends

?RCS:

?RCS: Revision 3.0.1.2 1995/03/21 08:48:34 ram

?RCS: patch52: continued fix for NeXT NIS/NetInfo handling

 $?RCS$ 

?RCS: Revision 3.0.1.1 1995/02/15 14:16:23 ram

?RCS: patch51: now correctly handles NeXT using NIS rather than NetInfo

 $?RCS$ 

?RCS: Revision 3.0 1993/08/18 12:09:24 ram

?RCS: Baseline for dist 3.0 netwide release.

 $?RCS$ 

?MAKE:passcat groupcat hostcat: Myread Oldconfig test contains

?MAKE: -pick add  $\$ @ %<

?S:passcat:

?S: This variable contains a command that produces the text of the

?S: /etc/passwd file. This is normally "cat /etc/passwd", but can be

?S: "ypcat passwd" when NIS is used. ?S: On some systems, such as os390, there may be no equivalent ?S: command, in which case this variable is unset. ?S:. ?S:groupcat: ?S: This variable contains a command that produces the text of the ?S: /etc/group file. This is normally "cat /etc/group", but can be ?S: "ypcat group" when NIS is used. ?S: On some systems, such as os390, there may be no equivalent ?S: command, in which case this variable is unset. ?S:. ?S:hostcat: ?S: This variable contains a command that produces the text of the ?S: /etc/hosts file. This is normally "cat /etc/hosts", but can be ?S: "ypcat hosts" when NIS is used. ?S: On some systems, such as os390, there may be no equivalent ?S: command, in which case this variable is unset. ?S:. : see if we have to deal with yellow pages, now NIS. ?X: NeXT gives us some fun here, as always, by having both NIS (former YP) ?X: and NetInfo. But since it has both, it's ok to put the test inside the if. ?X: Contributed by Thomas Neumann <tom@smart.bo.open.de>. if \$test -d /usr/etc/yp || \$test -d /etc/yp || \$test -d /usr/lib/yp; then @if passcat || groupcat case "\$passcat" in nidump\*) ;; \*) case "\$passcat" in \*ypcat\*) dflt=y;; '') if \$contains '^\+' /etc/passwd >/dev/null  $2 > & 1$ ; then dflt=y else dflt=n fi;;  $*$ ) dfl $t=n$ ;; esac echo " " rp='Are you getting the passwd file via yellow pages?' . ./myread case "\$ans" in y\*) passcat='ypcat passwd' @if groupcat echo "(Assuming /etc/group is also distributed.)" groupcat='ypcat group' @end ;; \*) passcat='cat /etc/passwd' @if groupcat

```
			echo "(Assuming /etc/group is also local.)"
  			groupcat='cat /etc/group'
@end
  			;;
 		esac
 		;;
	esac
@end
@if hostcat
	case "$hostcat" in
	nidump*) ;;
	*)
 		case "$hostcat" in
 		*ypcat*) dflt=y;;
 '') if $contains '^\+' /etc/passwd >/dev/null 2>&1; then
  				dflt=y
  			else
  				dflt=n
  			fi;;
 *) dflt=n;;
 		esac
 		echo " "
 		rp='Are you getting the hosts file via yellow pages?'
 		. ./myread
 		case "$ans" in
 		y*) hostcat='ypcat hosts';;
 		*) hostcat='cat /etc/hosts';;
 		esac
 		;;
	esac
@end
fi
?X: Ensure suitable default -- Manoj Srivastava
case "$hostcat" in
'') test -f /etc/hosts && hostcat='cat /etc/hosts';;
esac
case "$groupcat" in
'') test -f /etc/group && groupcat='cat /etc/group';;
esac
case "$passcat" in
'') test -f /etc/passwd && passcat='cat /etc/passwd';;
esac
Found in path(s):
* /opt/cola/permits/1447203276_1666264423.033946/0/perl-5-30-0-orig-regen-configure-1-tar-gz/metaconfig-
5.30.0/U/modified/nis.U
```
No license file was found, but licenses were detected in source scan.

?RCS: \$Id: i\_sysuio.U,v \$ ?RCS: ?RCS: Copyright (c) 1998 Jarkko Hietaniemi ?RCS: ?RCS: You may distribute under the terms of either the GNU General Public ?RCS: License or the Artistic License, as specified in the README file. ?RCS: ?MAKE:i\_sysuio: Inhdr ?MAKE: -pick add  $\$ @ %< ?S:i\_sysuio: ?S: This variable conditionally defines the I\_SYSUIO symbol, and indicates ?S: whether a C program should include <sys/uio.h>. ?S:. ?C:I\_SYSUIO: ?C: This symbol, if defined, indicates that <sys/uio.h> exists and ?C: should be included. ?C:. ?H:#\$i\_sysuio I\_SYSUIO /\*\*/ ?H:. ?LINT:set i\_sysuio : see if this is a sys/uio.h system set sys/uio.h i\_sysuio eval \$inhdr

```
Found in path(s):
```
\* /opt/cola/permits/1447203276\_1666264423.033946/0/perl-5-30-0-orig-regen-configure-1-tar-gz/metaconfig-

5.30.0/U/modified/i\_sysuio.U

No license file was found, but licenses were detected in source scan.

?RCS: \$Id: Hasproto.U \$

?RCS:

?RCS: Copyright (c) 1998 Andy Dougherty

?RCS:

?RCS: You may distribute under the terms of either the GNU General Public

?RCS: License or the Artistic License, as specified in the README file.

?RCS:

?X: This unit generates a \$hasproto string that is used internally

?X: by Configure to check if this system has a prototype for a

?X: particular function

 $\gamma$ .

- ?X: To use it, say something like:
- ?X: set d\_getnetent\_proto getnetent \$i\_netdb netdb.h
- ?X: eval \$hasproto
- ?X: Or, for more complicated sets of headers, do something like
- ?X: hdrs="\$define sys/types.h
- ?X: \$i\_systime sys/time.h
- ?X: \$i\_sysselct sys/select.h
- ?X: \$i\_netdb netdb.h"

?X: set d\_getnetent\_proto getnetent \$hdrs ?X: eval \$hasproto ?X: ?X: There is also an 'escape' hatch built in. If you have a pair ?X: of args 'literal 'stuff' then 'stuff' gets included literally ?X: into the test program. See Protochk.U for more details. ?X: ?MAKE:Hasproto: Setvar cppstdin cppflags cppminus contains rm\_try test ?MAKE: -pick add \$@ %< ?T:func varname ?F:!try.c ?V:hasproto : Define hasproto macro for Configure internal use hasproto='varname=\$1; func=\$2; shift; shift; while \$test \$# -ge 2; do case "\$1" in \$define) echo "#include <\$2>";; literal) echo "\$2" :: esac ; shift 2;  $done > try.c;$ \$cppstdin \$cppflags \$cppminus < try.c > tryout.c 2>/dev/null; if \$contains "\$func.\*(" tryout.c  $>\/$ dev/null 2 $>\&$ 1; then echo "\$func() prototype found."; val="\$define"; else echo "\$func() prototype NOT found."; val="\$undef"; fi; set \$varname; eval \$setvar; \$rm\_try tryout.c'

Found in path(s):

\* /opt/cola/permits/1447203276\_1666264423.033946/0/perl-5-30-0-orig-regen-configure-1-tar-gz/metaconfig-5.30.0/U/protos/Hasproto.U No license file was found, but licenses were detected in source scan.

;######################################################################## ;# Jmake rules for building libraries, programs, scripts, and data files ;# \$Id: Jmake.rules 18 2006-12-27 10:35:09Z rmanfredi \$

/\* \* MACHINE-INDEPENDENT RULES -- DO NOT MODIFY \*/

/\* \$Id: Jmake.rules 18 2006-12-27 10:35:09Z rmanfredi \$ \*

```
* Copyright (c) 1991-1997, 2004-2006, Raphael Manfredi
* 
* You may redistribute only under the terms of the Artistic Licence,
* as specified in the README file that comes with the distribution.
* You may reuse parts of this distribution only within the terms of
* that same Artistic Licence; a copy of which may be found at the root
* of the source tree for dist 4.0.
*
* $Log: Jmake.rules,v $
* Revision 3.0.1.7 2004/08/22 08:28:58 ram
* patch71: random cleanup
*
* Revision 3.0.1.6 1997/02/28 14:56:01 ram
* patch61: now handles USRINC for dependencies
* patch61: smarter about dependencies computation
*
* Revision 3.0.1.5 1995/09/25 09:07:19 ram
* patch59: smarter sed command to strip /usr/include dependencies
*
* Revision 3.0.1.4 1995/07/25 13:33:59 ram
* patch56: install of script man pages can now cope with missing files
* patch56: the clobber target now removes the .config directory as well
*
* Revision 3.0.1.3 1995/03/21 08:35:28 ram
* patch52: suppressed extra argument to NormalProgramTarget call
*
* Revision 3.0.1.2 1995/01/11 14:49:55 ram
* patch45: new macros ShellScriptTargetExt and SimpleShellScriptTargetExt
* patch45: directory installation is now made via INSTALLDIR (Configure)
*
* Revision 3.0.1.1 1994/10/29 15:46:30 ram
* patch36: added RemoteDependency rule
*
* Revision 3.0 1993/08/18 12:04:14 ram
* Baseline for dist 3.0 netwide release.
*
*/
/* Please, edit only with tabstops = 4 (":set ts=4" under vi) *//*
* AddedByConfigure:
*	Gives name of the files generated by Configure that can safely
*	be removed when a "make clobber" is issued. Not that it is useless
*	to name config.h or config.sh because these are already taken care
*	of by jmake.
*/
```

```
#define AddedByConfigure(files) @!\
```

```
local_clobber:: @@\
	$(RM) files
```

```
/*
* AddSuffix:
*	Adds a sufix to the .SUFFIXES: list.
*/
#define AddSuffix(ext) @!\
|suffix ext
```
/\*

\* AllTarget: \* Generate rules to build necessary things during make all. \*/ #define AllTarget(depends) @!\ all:: depends  $\mathcal{Q}$ !\  $@!$ local\_realclean::  $@@$  \$(RM) depends

/\*

```
* RemoveTargetProgram:
```
\* This is used in some other macros in order to remove the target

\* before starting its building (saves disk space). There should be

\* no '@!' at the end of the '#define' line, because this macro is

\* used \*inside\* building rules.

\*/

#define RemoveTargetProgram(program) \

 $\mathcal{S}(RM)$  program @@\

if test -f program^^^\$(\_EXE); then  $\langle \omega \omega \rangle$ 

 $(NV)$  program^^^\$(\_EXE) program^^~^^\$(\_EXE); fi

/\*

```
* NormalProgramTarget:
```
\* Generate rules to compile and link the indicated program; since

\* it does not use any default object files, it may be used for

\* multiple programs in the same Jmakefile.

```
*/
```
#define NormalProgramTarget(program,sources,objects) @!\ ++OBJECTS objects @!\ ++SOURCES sources @!\ NormalObjectRule()  $@!\setminus$ AllTarget(program)  $@!\setminus$  $@!$ program: objects  $@@$ 

```
RemoveTargetProgram(\@) @@\
```

```
	$(CC) -o $@ objects $(JLDFLAGS) $(LIBS) @!\
```
/\*

\* SingleProgramTarget:

\* Obsolete version of NormalProgramTarget that doesn't have

\* deplibs.

\*/

#define SingleProgramTarget(program,objects,libs) \ NormalProgramTarget(program,objects,libs)

/\*

\* SimpleProgramTarget:

\* Generate rules for compiling and linking programs that only have

\* one C source file. It should only be used in Jmakefiles that

\* describe a single program.

\*/

#define SimpleProgramTarget(program) @!\ NormalProgramTarget(program,program.c,program.o)

/\*

\* ComplexProgramTarget:

\* Generate rules for compiling and linking the program specified by

\* \$(OBJS) and \$(SRCS), installing the program and its man page, and

\* generating dependencies. It should only be used in Jmakefiles

\* that describe a single program.

\*/

#define ComplexProgramTarget(program) @!\

++OBJECTS \$(OBJS) @!\

++SOURCES \$(SRCS) @!\

```
NormalObjectRule() @!\setminus
```
AllTarget(program)  $@!\setminus$ 

 $@$ !\

```
program: \text{SOBJS} @@\
```

```
RemoveTargetProgram(\ @) @
```

```
	$(CC) -o $@ $(OBJS) $(JLDFLAGS) $(LIBS) @!\
```
 $@!$ 

InstallProgram(program,\$(BINDIR)) @!\

InstallManPage(program,\$(MANSRC)) @!\

DependTarget()  $@!\setminus$ 

LintTarget()

/\*

\* ComplexProgramTarget\_1:

\* Generate rules for compiling and linking the program specified by

\* \$(OBJS1) and \$(SRCS1), installing the program and its man page,

```
*	and generating dependencies for it and any programs described by
```

```
*	$(SRCS2) and $(SRCS3). It should be used to build the primary
```
\* program in Jmakefiles that describe multiple programs.

```
#define ComplexProgramTarget_1(program) @!\
```

```
++OBJECTS $(OBJS1) @!\
++SOURCES $(SRCS1) @!\
NormalObjectRule() @!\setminusAllTarget(program) @!\setminus@!program: \left( \angle (OBJS1) \circledcirc \circledcirc
```

```
RemoveTargetProgram($@) @@
```

```
	$(CC) -o $@ $(OBJS1) $(JLDFLAGS) $(LIBS) @!\
```

```
@!InstallProgram(program,$(BINDIR))	@!\
InstallManPage(program,$(MANSRC))	@!\
```

```
@!DependTarget() @!\setminusLintTarget()
```
/\*

\*/

```
* ComplexProgramTarget_2:
```
\* Generate rules for compiling and linking the program specified by

\* \$(OBJS2) and \$(SRCS2) and installing the program and man page.

\* It should be used to build the second program in Jmakefiles

```
*	describing more than one program.
```

```
*/
```
#define ComplexProgramTarget\_2(program) @!\

```
++OBJECTS $(OBJS2) @!\
```
++SOURCES \$(SRCS2) @!\

NormalObjectRule()  $@!\setminus$ 

AllTarget(program)  $@!\setminus$  $@$ !\

```
program: \text{SOBJS2} @@\
```

```
RemoveTargetProgram(\ @) @
```
 \$(CC) -o \$@ \$(OBJS2) \$(JLDFLAGS) \$(LIBS) @!\

```
@!
```
InstallProgram(program, \$(BINDIR)) @!\ InstallManPage(program,\$(MANSRC))

# /\*

\* ComplexProgramTarget\_3:

\* Generate rules for compiling and linking the program specified by

\* \$(OBJS3) and \$(SRCS3) and installing the program and man page. It

\* should be used to build the third program in Jmakefiles describing

\* more than one program.
```
*/
#define	ComplexProgramTarget_3(program) @!\
++OBJECTS $(OBJS3) @!\
++SOURCES $(SRCS3) @!\
NormalObjectRule() @!\setminusAllTarget(program) @!\setminus@!\
program: \left( \angle (OBJS3) \circledcirc \circledcircRemoveTargetProgram(\@) @@\
	$(CC) -o $@ $(OBJS3) $(JLDFLAGS) $(LIBS) @!\
     @!InstallProgram(program,$(BINDIR)) @!\
InstallManPage(program,$(MANSRC))
```
\* ComplexShellManualTarget: \* Builds manual pages that are to be extracted from .SH files into \* .\$manext files. \*/ #define ComplexShellManualTarget(manpages) @!\ ++MANPAGE manpages @!\ |once\_ShellManualRule\_ @!\ |rule:.SH.\$manext: @!\ |rule: /bin/sh  $\< \omega$ !\  $|rule:$   $@!\rangle$ -once  $\mathcal{Q}$ ! AddSuffix(.SH)  $@!\setminus$ AddSuffix(.\$manext)  $@!\setminus$ AllTarget(manpages)  $@$ !\  $@!$ local\_install.man::  $@@$  $\_MakedIDirIgmore(\$(MANSRC)) \ ( \ @@)$ for file in manpages; do  $\langle \emptyset \emptyset \rangle$ (set -x;  $\S(INSTALL)$  -c -m 444  $\Sfile \ \@0\@$  $$$ (INSTALL\_PREFIX)\$(MANSRC)) || exit 1; \ @@\ done  $@!\setminus$  @!\ local\_deinstall.man:: @@\ @case '\${MFLAGS}' in  $*$ [i]\*) set +e;; esac; \ @@\ for file in manpages; do  $\langle \omega \otimes \mathbb{Q} \rangle$ (set -x;  $(NN)$  \$(INSTALL\_PREFIX)\$(MANSRC)/\$\$file); \ $@@$  done

/\*

\* Initialize:

 $*$  Puts the line symbol = value in the initialization section of

\* Makefile.SH (the one that is subject to parameter substitutions). \*/ #define Initialize(symbol,value) @!\  $+$ symbol = value /\* \* InstallLibrary: \* Generate rules to install the indicated library. \*/ #define InstallLibrary(libname,dest) @!\ local\_install:: lib^^libname.a @@\

 $\_MakedInstallDirIgmore(dest) \setminus @@ \setminus$ 

 $$$ (INSTALL) -c -m 644 lib^^libname.a  $$$ (INSTALL\_PREFIX)^^^dest @@\

 \$(RANLIB) dest/lib^^libname.a @@\

chmod 444 dest/lib^^libnane.a @!\

 $@!$ 

local deinstall::  $@@$ 

 \$(RM) \$(INSTALL\_PREFIX)^^^dest/lib^^libname.a

/\* \* InstallSharedLibrary: \* Generate rules to install the shared library. \*/ #define InstallSharedLibrary(libname,rev,dest) @!\ local install:: lib^^libname.so.rev  $@@$  $\_MakedIDirIgnoredest) \$  @ @\ \$(INSTALL) -c -m 444 lib^^libname.so.rev \$(INSTALL\_PREFIX)^^^dest @!\  $@!$  $local\_de install:: \quad @ @\setminus$  \$(RM) \$(INSTALL\_PREFIX)^^^dest/lib^^libname.so.rev

/\*

\* InstallSharedLibraryData: \* Generate rules to install the shared library data \*/ #define InstallSharedLibraryData(libname,rev,dest) @!\ local install:: lib^^libname.sa.rev @@\  $MakeInstallDirIgmore(det) \ (@@)$ \$(INSTALL) -c -m 444 lib^^libname.sa.rev \$(INSTALL\_PREFIX)^^^dest @!\  $\omega$ ! local\_deinstall::  $@@$  \$(RM) \$(INSTALL\_PREFIX)^^^dest/lib^^libname.sa.rev

/\*

\* InstallLibraryAlias:

\* Generate rules to create a link from one library name to another

\* for the purposes of aliasing.

\*/

#define InstallLibraryAlias(libname,alias,dest) @!\ local\_install:: lib^^libname.a @@\  $\mathcal{S}(RM)$  lib^^alias.a @@\ -(cd dest;  $$(LN)$  lib^^libname.a lib^^alias.a) @!\  $@!$ local deinstall::  $@@$  \$(RM) dest/lib^^alias.a

/\*

\* InstallLintLibrary: \* Generate rules to install the indicated lint library. \*/ #define InstallLintLibrary(libname,dest) @!\ install.ln:: llib-l^^libname.ln  $@@$  $\Delta$ MakeInstallDirIgnore(dest) \ @@\ \$(INSTALL) -c -m 444 llib-l^^libname.ln \$(INSTALL\_PREFIX)^^^dest @!\  $@!$ deinstall.ln::  $@@$  \$(RM) \$(INSTALL\_PREFIX)^^^dest/llib-l^^libname.ln

/\*

- \* InstallManPageLong:
- \* Generate rules to install the indicated manual page, giving it an
- \* alternate name. This is used for installing man pages whose base
- \* name without the .man suffix would normally be longer than 8
- \* characters (the limit for using source code control systems on
- \* files systems with short file names).

\*/

#define InstallManPageLong(file,destdir,dest) @!\

local\_install.man:: file.man  $@@$ 

 $\_MakedInstallDirIgmore(destdir) \setminus @@ \setminus$ 

 \$(INSTALL) -c -m 444 file.man \$(INSTALL\_PREFIX)^^^destdir/dest.\$(L) @!\

 $@!$ 

local deinstall.man::  $@@$ 

 $$$ (RM)  $$$ (INSTALL\_PREFIX)^^^destdir/dest.\$(L) @!\

```
/*
```
\* InstallManPage:

\* Generate rules to install the indicated manual page.

\*/

```
#define InstallManPage(file,dest) @!\
```

```
/*
* InstallNonExec:
*	Generate rules to install a data file using any special
* install flags.
*/
#define InstallNonExec(file,dest) @!\
local install: file @@MakeInstallDirIgnore(dest) \otimes @\setminus	$(INSTALL) -c -m 444 file $(INSTALL_PREFIX)^^^dest	@!\
     @!local_deinstall:: @@	$(RM) $(INSTALL_PREFIX)^^^dest/file
```

```
* InstallProgramWithFlags:
*	Generate rules to install an executable program using given
*	install flags.
*/
#define InstallProgramWithFlags(program,dest,flags)	@!\
local install:: program @@_MakeInstallDirIgnore(dest) \ @@\
	$(INSTALL) -c -s -m 555 flags program^^^$(_EXE) $(INSTALL_PREFIX)^^^dest @!\
     @!local_deinstall:: @@	$(RM) $(INSTALL_PREFIX)^^^dest/program^^^$(_EXE)
/*
* InstallProgramNoStripWithFlags:
*	Generate rules to install an executable program using given
*	install flags.
*/
#define InstallProgramNoStripWithFlags(program,dest,flags)	@!\
local_install:: program @@\_MakeInstallDirIgmore(dest) \setminus @@ \setminus$(INSTALL) -c -m 555 flags program^^^$(_EXE) $(INSTALL_PREFIX)^^^dest @!\
     									@!\
local deinstall:: @@	$(RM) $(INSTALL_PREFIX)^^^dest/program^^^$(_EXE)
```
/\*

```
* InstallProgram:
```
\* Generate rules to install an executable program using any special

\* install flags set in \$(INSTALLFLAGS).

\*/

#define InstallProgram(program,dest) @!\ InstallProgramWithFlags(program,dest,^^)

/\*

\* InstallProgramNoStrip:

\* Generate rules to install an executable program using any special

\* install flags set in \$(INSTALLFLAGS), but without stripping the

\* executable from debugging symbols.

\*/

#define InstallProgramNoStrip(program,dest) @!\ InstallProgramNoStripWithFlags(program,dest,^^)

/\*

\* InstallScriptWithFlags:

\* Generate rules to install an executable script using given

\* install flags.

\*/

#define InstallScriptWithFlags(script,dest,flags) @!\

local\_install:: script  $@@$ 

 $\_MakedInstallDirIgmore(det) \ ( \ @\ @\$ 

```
	$(INSTALL) -c -m 555 flags script $(INSTALL_PREFIX)^^^dest @!\
```
 @!\

local deinstall::  $@@$ 

 \$(RM) \$(INSTALL\_PREFIX)^^^dest/script

/\*

```
* InstallScript:
```
\* Generate rules to install an executable script using any special

\* install flags set in \$(INSTALLFLAGS).

\*/

#define InstallScript(script,dest) @!\ InstallScriptWithFlags(script,dest,^^)

/\*

\* InstallScripts:

\* Generate rules to install all the scripts listed in the generated

\* \$(SCRIPTS) and \$(LSCRIPTS) macros.

\*/

#define InstallScripts() @!\

|once InstallScripts  $@!\setminus$ 

local\_install::  $(SCRIPTS)$   $(SCRIPTS)$  @@\

 $MakeInstallDirIgmore(\$(SCRIPTDIR)) \ (@@)$ 

```
for file in (SCRIPTS) (SCRIPTS); do \@@(set -x; \langle \omega \omega \rangle$(INSTALL) -c -m 555 $$file $(INSTALL_PREFIX)$(SCRIPTDIR)) || \ @@\
 exit 1; \langle \emptyset \emptyset \rangledone @!\setminus@!local deinstall:: @@@for file in (SCRIPTS) (SCRIPTS); do \ @@\
 case '${MFLAGS}' in *[i]*) set +e;; esac; \ @@\
 (set -x; \mathcal{S}(RM) \mathcal{S}(INSTALL\_PREFIX)\mathcal{S}(SCRIPTDIR)/\mathcal{S}\file); \ @@done @!\setminus-once
/*
* InstallManScripts:
*	Generate rule to install/deinstall manual pages for scripts listed
*	in the automatically generated $(SCRIPTS) macro.
*/
#define InstallManScripts() @!\
|once _InstallManScripts_	@!\
?NOMAN:|skip @!\setminuslocal_install.man:: @@\_MakeInstallDirIgmore(\$(MANSRC)) \ ( @@)for file in (SCRIPTS); do \langle \emptyset \emptyset \rangleif test -f $$file.man; then \langle \emptyset \emptyset \rangle(\text{set -x}; \cdot) \quad \omega(\omega)$(INSTALL) -c -m 444 $$file.man \ @@\
  $(INSTALL_PREFIX)$(MANSRC)/$$file.$(L)) || \ @ @\
  exit 1; \otimes \otimes \otimesfi; \langle \emptyset \emptyset \rangledone @!\setminus							@!\
local_deinstall.man:: @@\
case '${MFLAGS}' in *[i]*) set +e;; esac; \ @@\
for file in S(SCRIPTS); do \@@(set -x; \$(RM) \$(INSTALL_PREFIX)\$(MANSRC)/\$file.\$(L)); \ @@{\done @!\setminus@!-skip @!-once
/*
* LinkFileList:
*	Link a list of list of files from one place to another
*/
#define LinkFileList(step,list,dir,sub)	@!\
```

```
step:: list @@@case '${MFLAGS}' in *[i]*) set +e;; esac; \ @@\
echo " cd" dir; cd dir; for i in list; do (set -x; $(LN) sub/$$i .); done
```

```
* InstallMultipleDestFlags:
*	Generate rules to install multiple files at once during a particular
* step in the build using a specific set of install flags.
*/
#define InstallMultipleDestFlags(step,list,dest,flags)	@!\
step:: list @@\_MakedInstallDirIgmore(dest) \setminus @@ \setminusfor i in list; do \langle \emptyset \emptyset \rangle(set -x; \{(INSTALL) -c \text{ flags} \mid \omega \$ii \quad \text{S(INSTALL\_PREFIX)}^{\land \land \land}dest) || exit 1;\ @@\
	done
/*
* DeinstallMultipleDest:
*	Generate rules to deinstall multiple files at once during a particular
* step in the build.
*/
#define DeinstallMultipleDest(step,list,dest) @!\
step:: @@@case '${MFLAGS}' in *[i]*) set +e;; esac; \ @@\
for i in list; do \langle \emptyset \emptyset \rangle(set -x; (NN) (NSTALL_PREFIX)^{\wedge^{\wedge^{\prime}}\text{dest}}\i); \ @@\
	done
```
/\*

```
* InstallMultiple:
```
\* Generate rules to install multiple files at once during the install

\* step of the build using any install flags set in \$(INSTALLFLAGS)

\* and deinstall them.

\*/

#define InstallMultiple(list,dest) @!\ InstallMultipleDestFlags(local\_install,list,dest,\$(INSTALLFLAGS)) @!\ DeinstallMultipleDest(local\_deinstall,list,dest)

#### /\*

\* InstallMultipleFlags:

\* Generate rules to install multiple files at once during the

\* install step of the build using the given install flags.

\*/

#define InstallMultipleFlags(list,dest,flags) @!\ InstallMultipleDestFlags(local\_install,list,dest,flags) @!\

#### DeinstallMultipleDest(local\_deinstall,list,dest)

/\* \* InstallMultipleMan: \* Generate rules to install a variety of manual pages \* during the install.man step of the build. \*/ #define InstallMultipleMan(list,dest) @!\ InstallMultipleDestFlags(local\_install.man,list,dest,\$(INSTALLFLAGS)) @!\ DeinstallMultipleDest(local\_deinstall.man,list,dest) /\* \* DependDependency: \* Generate rules to build the makedepend program. \*/

#define DependDependency() @!\ depend:: TOPDIR/mkdep  $@!\setminus$  @!\ TOPDIR/mkdep:  $@!\setminus$ ?TOP: @echo "You have to run Configure first."; exit 1 @!\ %TOP: @echo "You have to run Configure in \$(TOP) first."; exit 1

/\*

```
* DependTarget:
*	Generate rules to compute dependencies for all files listed
*	in $(SOURCES) (automatically generated macro).
*/
#define DependTarget() @!\setminus+USRINC = \text{Susrinc} @!|once _DependTarget_ @!\
DependDependency() \quad @!\setminus									@!\
depend:: @@($(SED) '/^# DO NOT DELETE/q' Makefile && \ @ @\
$(MKDEP) $(SOURCES) | \  @@{	$(SED) -e 's:/usr/lib[^ ]*::g; s:$(USRINC)[^ ]*::g; ' \ @@\
 -e \lor: / b print' -e '$$ b print' -e 'H; d; n; : print' \ @ @\
 -e 'x; s\|\$/; s\|\n\|/g; s/ ^^ */ /g; s/ :/:/;' -e '/: *$$/d' \ @@\
) > Makefile.new @@cp Makefile Makefile.bak @@\
cp Makefile.new Makefile @@$(RM) Makefile.new @!\
     									@!\
```

```
-once
```
/\* \* CleanTarget: \* Generate rules to remove any garbage files. \*/ #define CleanTarget()  $@!\setminus$ ?SUBDIRS: clean: sub\_clean local\_clean  $@!\setminus$ %SUBDIRS:clean: local\_clean @!\ ?SUBDIRS:realclean: sub\_realclean local\_realclean @!\ %SUBDIRS:realclean: local\_realclean @!\ ?SUBDIRS:clobber: sub\_clobber local\_clobber @!\ %SUBDIRS:clobber: local\_clobber @!\  $@!$  $local\_clean:: \quad @ @\wedge$ if test -f core; then  $\mathcal{S}(RM)$  core; fi  $@@$  $$ (RM) * \sim * . 0 \quad \omega ! \$  $@!$ local realclean:: local clean @!\ ?TOP:  $$(RM) -r$  UU  $@!$  @!\ local clobber:: local realclean @!\ %TOP: \$(RM) Makefile config.sh @!\ ?TOP:  $\{(RM)\ \text{config.sh config.h} \ @$ !\ ?TOP:  $\{(RM) -r \cdot \text{config} \mid \mathcal{Q}\}\$ ?TOP:  $\{(RM) Makefile \ @\}\$ 

/\*

\* InstallTarget: \* Generate rules to recursively install files \*/ #define InstallTarget()  $@!$ ?SUBDIRS:install:: local\_install sub\_install  $\qquad \qquad @!\setminus$ %SUBDIRS:install:: local\_install  $\qquad \qquad @!\setminus$ ?SUBDIRS:install.man:: maybe\_install.man sub\_install.man @!\ %SUBDIRS:install.man:: maybe\_install.man  $\qquad \qquad @!\setminus$ ?SUBDIRS:deinstall:: sub\_deinstall local\_deinstall @!\ %SUBDIRS:deinstall:: local\_deinstall @!\ ?SUBDIRS:deinstall.man:: sub\_deinstall.man maybe\_deinstall.man @!\ %SUBDIRS:deinstall.man:: maybe\_deinstall.man @!\ @!\ ?MANSRC:install.man-ves: local\_install.man  $\qquad \qquad @!\setminus$ install.man-no:  $@!\setminus$ ?MANSRC:deinstall.man-yes: local\_deinstall.man @!\  $de installman-no: \qquad \qquad @!)$ 

```
* TagsTarget:
*	Generate rules to compute tags files for C source code.
*/
#define TagsTarget() @!\
tags:: @@\left|\left| \mathcal{E}(CTAGS) - w^* \right|\right| \leq \omega \otimes \omega$(CTAGS) - xw^*.[ch] > tags @!@!local_clobber:: @@	$(RM) tags
/*
* BuildMakefileSH:
*	Generate rules to build a Makefile.SH from an Jmakefile and any
*	special jmake flags. This is generally done automatically by the
*	template or by any special Jmakefiles.
*	This function will simply touch Makefile.SH if no $(TOP)/.package
*	exists, assuming the Jmakefile is not in a production environment.
*/
#define BuildMakefileSH(jmakeflags) @!\
Makefile.SH: Jmakefile @@-@if test -f \Gamma(S(TOP)/Q).package; then \langle \emptyset \emptyset \rangleif test -f Makefile.SH; then \setminus \emptyset \emptysetecho " $(RM) Makefile.SH~; $(MV) Makefile.SH Makefile.SH~"; \ @ @\
 			$(RM) Makefile.SH~; $(MV) Makefile.SH Makefile.SH~; \	@@\
 fi; \lozenge \oslash \oslashecho " \mathcal{S}(JMAKE) - DTOPDIR = \mathcal{S}(TOP) - DCURDIR = \mathcal{S}(CURRENT)" jmakeflags; \ @ @\
 		$(JMAKE) -DTOPDIR=$(TOP) -DCURDIR=$(CURRENT) jmakeflags; \ @@\
	else touch $@; fi
/*
* BuildMakefile:
*	Generate rules to build a Makefile from a Makefile.SH.
*/
#define BuildMakefile() @!\
Makefile: Makefile.SH @@	/bin/sh Makefile.SH
/*
* MakefileTarget:
*	Generate rules to build a normal Makefile.
*/
#define MakefileTarget() @!\setminus
```

```
BuildMakefileSH(\wedge\wedge) @!\
```

```
/*
* NormalObjectRule:
*	Generate make rule to build usual object files.
*/
#define NormalObjectRule() @!\setminus|once_ObjectRule_ @!\
|rule::c.o: \quad @!\rangle|rule: $({CC}) -c $({JCFLAGS}) $< @!\setminus$|rule: @!]-once
/*
* NormalLibraryObjectRule:
*	Generate make rules to build "normal" objects.
*/
#define NormalLibraryObjectRule() @!\
|once_ObjectRule_ @!\
|rule::c.o: \quad \omega!
|rule: \(N) \ \@ @!
|rule: (CC) -c (CFLAGS) \< \omega!\
|rule: @!\rangle-once
/*
* ProfiledLibraryObjectRule:
*	Generate make rules to build both profiled and "normal" objects.
*/
#define ProfiledLibraryObjectRule() @!\
all:: @@@@if [! -d profiled ]; then mkdir profiled; fi @!
     @!|\text{rule}::c.o: \quad \textcircled{\@}!\rangle|rule: \{(RM)\ @ profiled/\{@ @!
|rule: (CC) -pg -c J(ICFLAGS) \^*.c @!\
|rule: (NV) \^*.o profiled/\^*.o @!\
|rule: $({CC}) -c $({JCFLAGS}) $*.c \ @! \ \rangle|rule: @!\ranglelocal clean:: @@-@if [ -d profiled ]; then echo " (NM) profiled/?*.o"; \ @@\
 		$(RM) profiled/?*.o; fi
```
\* DebuggedLibraryObjectRule:

\* Generate make rules to build both debuggable and "normal"

```
*	objects.
*/
#define DebuggedLibraryObjectRule() @!\
all:: @ @@if [! -d debugger ]; then mkdir debugger; fi @!\setminus@!|rule::c.o: \quad @!\rangle|rule: \(NM) \ @ debugger/\% @ @!\
|rule: (CC) -g -c J(CFLAGS) \^*c @!
|rule: (NV) $*.o debugger/$*.o @!\
|rule: $({CC}) -c $({JCFLAGS}) $*.c \ @!\rangle|rule: @!]local clean:: @@-@if [-d debugger ]; then echo " \(NM) debugger/?*.o"; \ @ @\
 		$(RM) debugger/?*.o; fi
```

```
/*
```

```
* DebuggedAndProfiledLibraryOjbectRule:
*	Generate make rules to build debuggable, profiled, and "normal"
*	objects.
*/
#define DebuggedAndProfiledLibraryObjectRule() @!\
all:: @ @@if [ ! -d profiled ]; then mkdir profiled; fi @@\
@if [ ! -d debugger ]; then mkdir debugger; fi @!\
      @!|rule::c.o: \quad \omega!\
|rule: $(RM) $@ profiled/$@ debugger/$@	@!\
|rule: $({CC}) -pg -c $({JCFLAGS}) $*.c \ @!\rangle|rule: (NV) \*.o profiled/\*.o @!\
|rule: ((CC) - g - c)(CFLAGS) *c @!\
|rule: (NV) $*.o debugger/$*.o @!\
|rule: $({CC}) -c $({JCFLAGS}) $*.c \quad @!\setminus$|rule: @!\ranglelocal clean:: @@-@if [ -d profiled ]; then echo "\$(RM) profiled/?*.o"; \ @ @\
 \mathcal{S}(RM) profiled/?*.o; fi \mathcal{Q}(\mathcal{Q})-@if [-d debugger ]; then echo " \(NM) debugger/?*.o"; \ @ @\
 		$(RM) debugger/?*.o; fi
```
\* SharedLibraryObjectRule: \* Generate make rules to build shared and "normal" object files. \*/ #define SharedLibraryObjectRule() @!\ all::  $\omega(\omega)$ 

@if  $[ ! -d$  shared  $]$ ; then mkdir shared; fi  $@$ !  $@!$  $|\text{rule}::c.o: \quad \textcircled{\#}!\rangle$ |rule:  $\(NM) \$  \@ shared/ $\% \@$   $@$ ! |rule: \$(CC) -pic -c \$(SHAREDCODEDEF) \$(SHLIBDEF) \$(JCFLAGS) \$\*.c @!\ |rule:  $\mathcal{S}(MV) \$ ^\*.o shared/ $\mathcal{S}^*$ .o @!\ |rule: \$(CC) -c \$(SHLIBDEF) \$(JCFLAGS) \$\*.c @!\  $|rule:$   $@!\rangle$  $local\_clean:: \quad @ @\wedge$ -@if [ -d shared ]; then echo "  $\(RM)$  shared/?\*.o"; \ @@\ \$(RM) shared/?\*.o; fi

/\*

\* SharedAndDebuggedLibraryObjectRule:

\* Generate make rules to build shared, debuggable, and "normal"

\* object files.

\*/

#define SharedAndDebuggedLibraryObjectRule() @!\

all::  $\omega(\omega)$ 

@if [ ! -d shared ]; then mkdir shared; fi  $@@$ 

@if  $[$ ! -d debugger ]; then mkdir debugger; fi @!\

 @!\

 $|rule::c.o: \quad \textcircled{\@}!\rangle$ 

|rule: \$(RM) \$@ shared/\$@ debugger/\$@ @!\

|rule: \$(CC) -pic -c \$(SHAREDCODEDEF) \$(SHLIBDEF) \$(JCFLAGS) \$\*.c @!\

|rule:  $\mathcal{S}(MV) \$ ^\*.o shared/ $\mathcal{S}^*$ .o @!\

|rule:  $(CC)$  -g -c  $(SHLIBDEF)$   $(CFLAGS)$   $*c$   $@$ !

|rule:  $(NV)$   $\$ \*.o debugger/ $\$ \*.o  $\omega$ !\

|rule: \$(CC) -c \$(SHLIBDEF) \$(JCFLAGS) \$\*.c @!\

 $|rule:$   $@!]$ 

 $local\_clean:: \qquad @ @\wedge$ 

 $-\omega$  if [ -d shared ]; then echo "  $\(NM)$  shared/?\*.o"; \  $\omega \omega$ 

 $\mathcal{S}(RM)$  shared/?\*.o; fi  $\mathcal{Q}(\mathcal{Q})$ 

```
-@if [-d debugger ]; then echo "\$(RM) debugger/?*.o"; \ @ @\
```
 \$(RM) debugger/?\*.o; fi

/\*

\* SpecialSharedAndDebuggedObjectRule: \* Generate rules to compile a file with special flags and to make \* shared and debuggable versions. \*/ #define SpecialSharedAndDebuggedObjectRule(objs,depends,options) @!\ all::  $\omega(\omega)$ @if [ ! -d shared ]; then mkdir shared; fi  $@@$ @if  $[$ ! -d debugger  $]$ ; then mkdir debugger; fi @! $\setminus$  $@$ !\ objs: depends  $\omega(\omega)$  $$$ (RM)  $$$ @ shared/ $$$ @ debugger/ $$$ @ @@\

```
	$(CC) -pic -c $(SHAREDCODEDEF) $(SHLIBDEF) $(JCFLAGS) options $*.c @@\
\{(MV)\$*.o shared/$*.o @ @\
(CC) -g -c (SHLIBDEF) (SICFLAGS) options \^*.c \ @\ @\
\mathcal{M}V) \^*.o debugger/\^*.o @@\
	$(CC) -c $(SHLIBDEF) $(JCFLAGS) options $*.c
```
\* SpecialSharedObjectRule:

\* Generate rules to compile a file with special flags and to make

\* shared and debuggable versions.

\*/

#define SpecialSharedObjectRule(objs,depends,options) @!\

all::  $\omega(\omega)$ 

@if  $[ ! -d$  shared  $]$ ; then mkdir shared; fi @!\

 $@!$ 

objs: depends  $@@$ 

 $\mathcal{S}(RM) \ \mathcal{S} \ @ \ \ \text{shared} \ \mathcal{S} \ @ \ \ \mathcal{Q} \ @ \ \wedge$ 

```
	$(CC) -pic -c $(SHAREDCODEDEF) $(SHLIBDEF) $(JCFLAGS) options $*.c @@\
```

```
\{(MV)\$*.o shared/$*.o @ @\
```

```
	$(CC) -c $(SHLIBDEF) $(JCFLAGS) options $*.c
```
/\*

```
* SpecialObjectRule:
*	Generate rules to compile a file with special flags.
*/
#define SpecialObjectRule(objs,depends,options) @!\
objs: depends @@$(RM) $@ @ @\
	$(CC) -c $(JCFLAGS) options $*.c
```
/\*

```
* SpecialProfiledObjectRule:
*	Generate rules to compile a file with special flags and to make a
*	profiled version.
*/
#define SpecialProfiledObjectRule(objs,depends,options) @!\
all::									@@\
@if [! -d profiled ]; then mkdir profiled; fi @!\setminus										@!\
obis: depends \omega(\omega)\{(RM)\ @ profiled/\{@ @ @(CC) -pg -c \{(JCFLAGS) options \^*.c \ @\ @\
\{(MV)\$*.o profiled/$*.o @@\
	$(CC) -c $(JCFLAGS) options $*.c
```
- \* SpecialDebuggedObjectRule:
- \* Generate rules to compile a file with special flags and to make a

\* debuggable version.

\*/

#define SpecialDebuggedObjectRule(objs,depends,options) @!\

all::  $@ @$ 

@if  $[$ ! -d debugger  $]$ ; then mkdir debugger; fi @! $\setminus$ 

 $@!$ objs: depends  $\omega(\omega)$  $\{(RM)\$   $@$  debugger/ $\$  @  $@$   $@$  $(CC)$  -g -c  $\left(CCFLAGS\right)$  options  $\$ ^\*.c \ @\ @\

 $\mathcal{M}$ V)  $\$ ^\*.o debugger/ $\$ ^\*.o @@\

 \$(CC) -c \$(JCFLAGS) options \$\*.c

/\*

\* SpecialDebuggedAndProfiledObjectRule:

\* Generate rules to compile a file with special flags and to make

\* debuggable and profiled versions.

\*/

#define SpecialDebuggedAndProfiledObjectRule(objs,depends,options) @!\

all::  $@ @$ 

@if [! -d profiled ]; then mkdir profiled; fi  $@@$ 

@if  $[$ ! -d debugger  $]$ ; then mkdir debugger; fi @! $\setminus$ 

 @!\

objs: depends  $@@$ 

 $\(NM) \$ @ profiled/\$@ debugger/\$@ @@\

 $(CC)$  -pg -c  $\{(JCFLAGS)$  options  $\$ ^\*.c \ @\ @\

 $\{(MV)\$  \*.o profiled/\$\*.o  $@$  @\

 $(CC)$  -g -c  $\left(CCFLAGS\right)$  options  $\$ ^\*.c \ @\ @\

 $\mathcal{M}$ V)  $\$ ^\*.o debugger/ $\$ ^\*.o @@\

 \$(CC) -c \$(JCFLAGS) options \$\*.c

/\*

\* NormalLibraryTarget:

\* Generate rules to create a library. The 'srclist' and 'objlist'

\* parameters are added to SOURCES and OBJECTS macros. The 'srclist'

\* is not otherwise used by this rule, but is necessary for make depend.

\*/

#define NormalLibraryTarget(libname.srclist.obilist) @!\

++OBJECTS objlist @!\

++SOURCES srclist @!\

NormalLibraryObjectRule() @!\

AllTarget(lib^^libname.a)  $@$ !\

```
								@!\
```
lib<sup> $\land \land$ </sup>libname.a: obilist  $@@$ 

```
$(RM) $@ @@\
$(AR) \&@ objlist @ @	$(RANLIB) $@
```
\* NormalSharedLibraryTarget: \* Generate rules to create a shared library; build it into a \* different name so that the we don't hose people by having the \* library gone for long periods. \*/ #define NormalSharedLibraryTarget(libname,rev,solist) @!\ AllTarget(lib^^libname.so.rev) @!\ @!\ lib^^libname.so.rev: solist  $@@$  $\mathcal{S}(RM) \ \mathcal{S} @ \sim \ \mathcal{Q} @ \setminus$ (cd shared;  $$(LD) -o$ ../ $@@ \sim -assert$  pure-text solist)  $@@ \setminus$  $$$ (RM)  $$$ @ @ @\  $(NV)$  \$@~ \$@

/\*

\* NormalSharedLibraryDataTarget:

\* Generate rules to create shlib data file; build it into a

\* different name so that the we don't hose people by having the

\* library gone for long periods.

\*/

#define NormalSharedLibraryDataTarget(libname,rev,salist) @!\ AllTarget(lib^^libname.sa.rev) @!\ @!\ lib^^libname.sa.rev: salist  $@@$  $\mathcal{S}(RM) \mathcal{S} @ \qquad @ @ \vee$  $$(AR)$   $\circ$  calist  $@$   $@$ 

 \$(RANLIB) \$@

/\*

\* NormalLibraryTarget2: \* Generate rules to create a library in two steps. This is used to \* create libraries with large numbers of files. \*/ #define NormalLibraryTarget2(libname,srclist,objlist1,objlist2) @!\ ++SOURCES srclist @!\ ++OBJECTS objlist1 @!\ ++OBJECTS objlist2 @!\ NormalLibraryObjectRule()  $@$ ! AllTarget(lib^^libname.a)  $@!\setminus$  @!\

lib^^libname.a: objlist1 objlist2  $@@$ 

 $\mathcal{S}(RM) \mathcal{S} @ \qquad @ @\setminus$  $$(AR)$   $\&@$  objlist1  $@$   $@$  $$(AR)$   $\&@$  objlist2  $@$   $@$  \$(RANLIB) \$@

/\*

\* ProfiledLibraryTarget: \* Generate rules to create a profiled library. \*/ #define ProfiledLibraryTarget(libname,srclist,objlist) @!\ ++SOURCES srclist @!\ ++OBJECTS objlist @!\ AllTarget(lib^^libname^^\_p.a) @!\  $@!$ lib^^libname^^\_p.a: objlist  $@@$  $\mathcal{S}(RM) \mathcal{S} @ \qquad @ @ \vee$ cd profiled;  $$(AR)$  ../ $$\emptyset$$  objlist  $@@$  \$(RANLIB) \$@

/\* \* DebuggedLibraryTarget: \* Generate rules to create a debuggable library. \*/ #define DebuggedLibraryTarget(libname,srclist,objlist) @!\ ++SOURCES srclist @!\ ++OBJECTS objlist @!\ AllTarget(lib^^libname^^\_d.a)  $@!\setminus$  $@!$ lib^^libname^^\_d.a: objlist  $@@$  $$$ (RM)  $$$ @ @ @\ cd debugger;  $$(AR)$  ../ $$\circledast$  objlist  $@@$  \$(RANLIB) \$@

/\*

\* AliasedLibraryTarget: \* Generate rules to link one library to another. \*/ #define AliasedLibraryTarget(libname,alias) @!\ AllTarget(lib^^alias.a)  $@!\setminus$  @!\ lib^^alias.a: lib^^libname.a @@\  $$$ (RM)  $$$ @ @ @\ \$(LN) lib^^libname.a \$@

- \* PrelinkedRelocatableTarget:
- \* Generate rules to produce a relocatable object file instead of a

\* library.

\*/

#define PrelinkedRelocatableTarget(objname,objlist,libs) @!\ AllTarget(objname.o)  $@!\setminus$  @!\

objname.o: objlist  $@@$ 

 $$$ (RM)  $$$ @ @@\

```
	$(LD) $(JLDFLAGS) -r objlist -o $@ libs
```
/\*

\* NormalObjectTarget: \* Generate rules to produce a single object file.o from a file.c. \*/ #define NormalObjectTarget(file) @!\  $++SOURCES$  file^^.c  $@!\setminus$ AllTarget(file^^.o)  $\mathcal{Q}$ !\ NormalObjectRule()

/\*

\* NormalRelocatableTarget: \* Generate rules to produce a relocatable object file instead of a \* library. \*/ #define NormalRelocatableTarget(objname,objlist) @!\ AllTarget(objname.o)  $@!\setminus$  $@!$ objname.o: objlist  $@@$  $$$ (RM)  $$$ @ @@\ \$(LD) \$(JLDFLAGS) -r objlist -o \$@

/\*

\* ProfiledRelocatableTarget: \* Generate rules to produce a profiled relocatable object file \* instead of a library. \*/ #define ProfiledRelocatableTarget(objname,objlist) @!\ AllTarget(objname^^\_p.o)  $@!\setminus$  @!\ objname<sup> $\wedge \wedge$ </sup>\_p.o: objlist  $@@$  $$$ (RM)  $$$ @ @ @\  $$(LD) -X -r$  objlist -o  $$@$ 

- \* DebuggedRelocatableTarget:
- \* Generate rules to produce a debuggable relocatable object file

```
* instead of a library.
*/
```

```
#define DebuggedRelocatableTarget(objname,objlist) @!\
AllTarget(objname^^_d.o) @!\
     								@!\
objname<sup>\wedge \wedge</sup>_d.o: objlist @@
```
 $$$ (RM)  $$$ @ @@\

 $$(LD) -X -r$  objlist -o  $$@$ 

/\*

```
* LintLibraryTarget:
*	Generate rules to create a lint library. Note that the lint
*	library is always forced to be newer than the library itself.
*/
#define LintLibraryTarget(libname,srclist) @!\
lintlib:: llib-l^^libname.ln @!\
     								@!\
llib-l^^libname.ln: srclist @@\mathcal{S}(RM) \ \mathcal{S} @ \ \omega \otimes \mathcal{S}	$(LINT) $(LINTLIBFLAG)^^libname $(LINTFLAGS) srclist
```

```
/*
* NormalLintTarget:
*	Generate rules to lint a set of sources.
*/
#define NormalLintTarget(srclist) @!\
lint: \omega(\omega)	$(LINT) $(LINTFLAGS) srclist $(LINTLIBS)
```
/\*

```
* LintTarget:
*	Generate rules to lint $(SOURCES) (automatically generated)
*/
#define LintTarget() @!\setminus|once LintTarget @!\setminusNormalLintTarget($(SOURCES)) @!\
-once
```
/\* \* LinkSourceFile: \* Snag source file from some other directory \*/

```
#define LinkSourceFile(src,dir) @!\
src: dir/src @@	$(RM) $@			@@\
$(LN) $? $@ @!\
```

```
* MakeSubincludesForBuild:
*	Make includes in sub directories.
*/
#define MakeSubincludesForBuild(step,dir,srclist) @!\
step:: dir srclist @@@-(list=`echo srclist | sed -e 's/[^ ]*\///g'`; \ @ @\
 set -x; cd dir; \{(RM)\ $$list) @@@ for i in srclist; do \langle @ @(set -x; cd dir; \{(LN) \ldots \land \$ \}) \| exit 1; \langle \emptyset \emptyset \rangledone @!\setminus@!MakeDirectories(dir,dir) @!\setminus@!local realclean:: @@@-(if [ -d dir ]; then \setminus \quad @ @list=`echo srclist | sed -e 's/[^ ]*\///g'`; \ @@\
 		set -x; cd dir; $(RM) $$list; fi)
```
## /\*

\* CommonSubdirsRule: \* Rule for making \$(TARGET) in every subdirectory, with \$(VERB) as \* verbose message and \$(FLAGS) as additional flags. \*/ #define CommonSubdirsRule(dirs) @!\ subdirs:  $@@$ @case '\${MFLAGS}' in \*[ik]\*) set +e;; esac; \  $@@$ for i in dirs ;  $\langle \, \mathbf{\omega} \, \mathbf{\omega} \rangle$  $d\sigma \setminus \qquad @ @\Diamond$ (cd  $\$i$ ; echo  $\(VERB)$  "in  $\(DIR)\$ s $i...$ "; \  $@@$  $\mathcal{S}(MAKE) \ \mathcal{S}(MFLAGS) \ \mathcal{S}(FLAGS) \ \mathcal{S}(TARGET)) || exit 1; \ \mathcal{Q} \ \mathcal{Q} \$  done

## /\*

\* NamedTargetSubdirsRule: \* Recursively make a series of steps in the specified directories. \*/ #define NamedTargetSubdirsRule(dirs,name,verb,flags) @!\ name::  $@@$ @case '\${MFLAGS}' in \*[ik]\*) set +e;; esac; \ @@\

```
for i in dirs ; \langle \, \mathcal{Q} \, \mathcal{Q} \rangledo \setminus \emptyset @ \setminus(cd $i; echo verb "in (DIR)$i..."; \ @ @\
 \mathcal{S}(MAKE) \ \mathcal{S}(MFLAGS) \ \text{flags name} \ || \ \text{exit 1}; \ \mathcal{Q} \ @\	done
```
\* NamedTargetSubdirs: \* Recursively make a series of steps. \*/ #define NamedTargetSubdirs(name,verb,flags) @!\ name::  $\omega(\omega)$  @\$(MAKE) subdirs TARGET=name VERB=verb FLAGS=flags

/\*

\* NamedSubTargetSubdirs: \* Recursively make a series of steps, like NamedTargetSubdirs. \* However, the supplied "name" has "sub\_" prefixed to it. \*/ #define NamedSubTargetSubdirs(name,verb,flags) @!\

 $sub_\Lambda^{\Lambda\Lambda}$ name::  $\omega(\omega)$ 

 @\$(MAKE) subdirs TARGET=name VERB=verb FLAGS=flags

/\*

```
* NamedDepthTargetSubdirs:
```
\* Recursively make a series of steps. We first enter the

\* subdirectories, then perform the local entries.

\* The supplied "name" has "sub\_" prefixed to it.

\*/

#define NamedDepthTargetSubdirs(name,verb,flags) @!\

sub\_^^^name::  $@@$ 

```
	@$(MAKE) subdirs TARGET=name VERB=verb FLAGS=flags	@@\
	@echo "Back to $(CURRENT) for "name^^...
```
/\*

```
* MakeSubdirs:
*	Generate rules to do makes in the given subdirectories.
*/
#define MakeSubdirs() \
NamedTargetSubdirs(all,"Making all",^^)
```
/\*

\* DependDirs:

\* Generate rules to recursively compute dependencies as part of the

```
* make depend step.
```
\*/

#define DependDirs(dirs) \ NamedTargetSubdirsRule(dirs,depend,"Depending",^^)

/\*

- \* DependSubdirs:
- \* Generate rules to recursively compute dependencies as part of the
- \* make depend step.

\*/

#define DependSubdirs() \ DependDirs(\$(SUBDIRS))

/\*

```
* InstallSubdirs:
```
\* Generate rules to recursively install and deinstall programs and

\* files.

\*/

#define InstallSubdirs() \

NamedSubTargetSubdirs(install,"Installing",^^) @!\ NamedDepthTargetSubdirs(deinstall,"Deinstalling",^^)

/\*

```
* InstallManSubdirs:
```
\* Generate rules to recursively install and deinstall manual pages.

\*/

#define InstallManSubdirs() \

NamedSubTargetSubdirs(install.man,"Installing man pages",^^) @!\ NamedDepthTargetSubdirs(deinstall.man,"Deinstalling man pages",^^)

/\*

```
* IncludesSubdirs:
```
\* Generate rules to recursively put include files in build

\*/

#define IncludesSubdirs() \

```
NamedTargetSubdirs(includes,including,^^)
```
/\*

\* CleanSubdirs:

\* Generate rules to recursively clean out garbage files. \*/

```
#define CleanSubdirs() \
```

```
NamedDepthTargetSubdirs(clean,"Cleaning",^^) @!\
```
NamedDepthTargetSubdirs(realclean,"Real cleaning",^^) @!\ NamedDepthTargetSubdirs(clobber,"Clobbering",^^)

/\* \* TagSubdirs: \* Generate rules to recursively create tags files. \*/ #define TagSubdirs(dirs) \ NamedTargetSubdirsRule(dirs,tag,"Tagging",^^)

/\*

\* MakeLintSubdirs: \* Generate rules to recursively lint directories as part of the \* named step. \*/ #define MakeLintSubdirs(dirs,target) \ NamedTargetSubdirsRule(dirs,target,"Linting",^^)

/\*

\* LintDirs:

\* Generate rules to recursively lint directories as part of the

\* make lint step.

\*/

#define LintDirs(dirs) \ MakeLintSubdirs(dirs,lint)

/\*

\* LintSubdirs:

\* Generate rules to recursively lint directories as part of the

\* make lint step.

\*/

#define LintSubdirs() \ LintDirs(\$(SUBDIRS))

/\*

\* MakeDirs:

\* Creates a set of directories, even if some directories in the path

\* do not already exist. There should be no '@!' at the end of the

\* '#define' line, because this macro is used \*inside\* building rules.

\*/

#define MakeDirs(dirs) \

 $@case$  '\${MFLAGS}' in \*[i]\*) set +e;; esac; \  $@@$ 

for dir in dirs; do  $\langle \quad \alpha \otimes \rangle$ 

(set -x; test -d  $$$ \$dir || \$(INSTALLDIR) \$\$dir) || \ @@\

```
exit 1; \langle \emptyset \emptyset \rangle	done
```
/\* \* \_MakeInstallDirs: \* Creates a set of intall directories, even if some directories in the path  $*$  do not already exist. There should be no ' $@$ !' at the end of the \* '#define' line, because this macro is used \*inside\* building rules. \*/ #define \_MakeInstallDirs(dirs) \ @case '\${MFLAGS}' in \*[i]\*) set +e;; esac; \  $@@$ \ for dir in dirs; do  $\langle \quad \mathcal{Q} \mathcal{Q} \rangle$  $\Delta M$ akeInstallDir(\$\$dir) \  $@@$  done

```
/*
```
\* \_MakeInstallDir:

\* Internal macro to create a missing install directory. \*/

```
#define _MakeInstallDir(dir) \
```
(set -x; test -d  $\langle NSTALL\ PREFIX\rangle^{\wedge\wedge\wedge}$ dir  $|| \setminus @@ \setminus$  \$(INSTALLDIR) \$(INSTALL\_PREFIX)^^^dir);

/\*

```
* _MakeInstallDirIgnore:
*	Same as _MakeInstallDir but handles "make -i" as well.
*/
#define _MakeInstallDirIgnore(dir) \
@case '${MFLAGS}' in *[i]*) set +e;; esac; \ @@\
	_MakeInstallDir(dir)
```
/\*

```
* _RmInstallDirs:
```
\* Removes a set of intall directories.

```
*	There should be no '@!' at the end of the '#define' line, because this
```

```
*	macro is used *inside* building rules.
```
\*/

```
#define _RmInstallDirs(dirs) \langle
```

```
@case '${MFLAGS}' in *[i]*) set +e;; esac; \ @@\
```

```
for dir in dirs; do \langle \quad \emptyset \emptyset \rangle
```

```
(set -x; test -d $$dir && $(RM) -r $(INSTALL PREFIX)$$dir); \otimes @\
	done
```
/\*

```
* MakeDirectories:
```

```
*	Generate rules to create a hierarchy of directories.
```

```
*/
```

```
#define MakeDirectories(step,dirs) @!\setminus
```
step::  $@ @$  MakeDirs(dirs)

## /\*

\* MakeInstallDirectories: \* Generate a rule to create a set of directories at installation \* time (removed by deinstall). \*/ #define MakeInstallDirectories(dirs) @!\  $local\_install:: \ @@@$  $MakeInstallDirs(dirs) \ @$ !  $@!$ local\_deinstall::  $@@$  \_RmInstallDirs(dirs)

# /\*

\* MakeLintLibSubdirs: \* Generate rules to recursively create lint libraries. \*/ #define MakeLintLibSubdirs(dirs) @!\ MakeLintSubdirs(dirs,lintlib)

### /\*

\* MakeMakeSubdirs:

\* Generate rules to recursively recreate target as part of the

\* specified step in the build. This assumes Makefile.SH has

\* already been built (which is the case for a delivery), but does

```
*	not rely on the existence of a Makefile.
```
# \*/

#define MakeMakeSubdirs(target) @!\ target::  $@@$ 

```
@case '${MFLAGS}' in *[ik]*) set +e;; esac; \ @@\
```
for i in  $\S(SUBDIRS); \quad @@ \$ 

```
do \setminus \qquad @ @ \lozenge
```
echo "Making "target" in  $\Omega$ DIR) $\sin$ ..."; \ @@\

```
(cd \i || exit 1; \ @@\
```
if test ! -f Makefile; then /bin/sh Makefile.SH; fi;  $\setminus \emptyset \emptyset$  $$(MAKE)$   $$(MFLAGS)$  target)  $\parallel$  exit 1;  $\angle$  @  $\angle$ 

 done

# /\*

\* MakeMakefilesSH:

\* Generate rules to recursively recreate target as part of the

\* specified step in the build. If \$(TOP) is set to an absolute

```
*	path, don't prepend the ../ prefix. This makes running things
*	outside of the source tree to be much easier.
*/
#define MakeMakefilesSH() @!\
Makefiles.SH:: Makefile.SH @@\
@case '${MFLAGS}' in *[ik]*) set +e;; esac; \ @@for i in \S(SUBDIRS); \quad @@do \setminus \qquad @ @ \lozengecase "$(DIR)$$i/" in \ @@\Delta \sim N/^*^^/^^*^^/^^*^^/^^*^^/) newtop=../../...;; \ @ @\
 		^^*^^/^^*^^/^^*^^/) newtop=../../..;; \				@@\
 \wedge^* \wedge \wedge / \wedge^* \wedge \wedge / newtop=../..;; \ \otimes \otimes*^^/) newtop=..;; \ @ @esac; \lozenge \oslashcase "$(TOP)" in \ @@\sqrt{\wedge \wedge^*} newtop="$(TOP)" ;; \ @ @\
 		esac; \							@@\
 echo "Making Makefiles.SH in \Omega[DIR)\Si..."; \ @@\
 \left(\text{cd }$$i \right| \text{ exit } 1; \ @ @\
 if test -f Jmakefile; then \setminus \omega(\omega)$(MAKE) $(MFLAGS) - f ../Makefile \ @@\
   Makefile TOP=$$newtop CURRENT=$(DIR)$$i && \ @@\
  				$(MAKE) $(MFLAGS) Makefiles.SH; \	@@\
 fi; \lozenge \oslash \oslash) \parallel exit 1; \langle \emptyset \emptyset \rangle	done
```
\* MakefileSubdirs: \* Generate rules to create Makefiles. \*/ #define MakefileSubdirs()  $@!\setminus$ MakeMakeSubdirs(Makefiles) @!\ MakeMakefilesSH()

/\* \* CppScriptTarget: \* Generate rules to create a shell script by running the input \* through cpp. \*/ #define CppScriptTarget(dst,src,defs,deplist) @!\ dst:: src deplist  $@@$  $$$ (RM)  $$$ @ @ @\  $$(CPP)$  defs <src  $| \setminus \emptyset$  @ \ sed -e '/^# \*[0-9][0-9]\* \*.\*\$\$/d' >\$@ @@\ chmod  $a+x$  \$ $@$ 

\* MakeScriptFromCpp:

\* Generate rules to create a script from a file with a

\* .cpp suffix.

\*/

#define MakeScriptFromCpp(name,defs) @!\

CppScriptTarget(name,name.cpp,defs,^^)

/\*

\* ShellScriptTargetExt:

\* Generate rules to create and install a set of scripts from

\* ext files (.sh and .SH are the most common examples). Man pages

\* derived from the name of the scripts are also installed unless

\* NoManPages() is specified.

\*/

#define ShellScriptTargetExt(scripts,ext) @!\

++SCRIPTS scripts @!\

SimpleShellScriptTargetExt(scripts,ext) @!\

InstallScripts()  $@!$ 

InstallManScripts()

/\*

#### \* ShellScriptTarget:

\* Generate rules to create and install a set of scripts from

\* .SH files. Man pages derived from the name of the scripts are

\* also installed unless NoManPages() is specified.

\*/

#define ShellScriptTarget(scripts) @!\ ShellScriptTargetExt(scripts,.SH)

/\*

\* SimpleShellScriptTargetExt: \* Generate rules to create a set of scripts from ext files where \* ext is usually something like .sh or .SH, or whatever file \* extension you like.. \*/ #define SimpleShellScriptTargetExt(scripts,ext) @!\ AllTarget(scripts)  $@$ ! @!\  $|$ expand s!scripts! @!\ !s:  $!s^{\Lambda}$ <sup>A</sup>ext  $@@$ /bin/sh !s^^ext  $@!\$  $\omega$ !

-expand

```
/*
* SimpleShellScriptTarget:
*	Generate rules to create a set of scripts from .SH files.
*/
#define SimpleShellScriptTarget(scripts) @!\
SimpleShellScriptTargetExt(scripts,.SH)
/*
* ShellScriptLongTarget:
*	Generate rules to create a set of scripts from .SH files where
*	the name of the generated file is different from the basename of
*	the .SH file (when, for instance, the total length with the .SH
*	extension would not leave enough space for RCS ,v extension).
*/
#define ShellScriptLongTarget(basename,scriptname) @!\
++LSCRIPTS scriptname @!\
AllTarget(scriptname) @!\
    							@!\
scriptname: basename^^.SH @@\
/bin/sh basename^^.SH @!\
    @!InstallScripts() @!\setminus?NOMAN:|skip @!\setminusInstallManPageLong(basename,$(MANSRC),scriptname)	@!\
-skip
/*
* ForceTarget:
*	The force target will force reconstruction of all the other
*	targets which include .FORCE in their own dependencies.
*/
#define ForceTarget() @!\
|once_{force_0} @!].FORCE: @!\setminus
```

```
\omega!
```
-once

/\*

\* RemoteTargetDependency:

\* A local target may rely on a remote dependency (e.g. a library)

\* made in a separate directory. This rule explicits the dependency

\* and forces a make of that dependency in the remote directory.

\*/

#define RemoteTargetDependency(target,directory,dependency) @!\ RemoteDependency(directory,dependency) @!\ target: directory/^^^dependency @!\

/\*

```
* RemoteDependency:
*	Specify rules for making a remote dependency.
*/
#define RemoteDependency(directory,dependency) @!\
ForceTarget() @!|once = directory/\land\land dependency= @!\directory/^^^dependency: .FORCE @@@echo "Checking "^^^dependency" in "^^^directory"..." @@cd ^^^directory; \mathcal{S}(MAKE) ^^^dependency @@\
	@echo "Continuing in $(CURRENT)..."	@!\
  @!-once
```
## /\*

\* SetSubdirs:

\* Actually forces the definition of SUBDIRS, and lets the user

\* specify what the sub-directories are. This will be added to the

\* customization part.

```
*/
```
#define SetSubdirs(subdirs) @!\

>SUBDIRS @!\

 $+$ SUBDIRS = subdirs

/\*

\* NoManPages:

\* Actually forces the definition of NOMAN, which tells the jmake

\* program to not generate rules for installing manual pages.

\*/

#define NoManPages() @!\ >NOMAN

```
/*
```
\* Expand:

\* This powerful macro expands the `rule' given a `pattern'. It

\* relies on a built-in command in jmake. The expansion is

\* documented in the short notes file that comes with jmake and

\* gives some insights on the internal syntax.

\*/

#define Expand(rule, pattern) @!\

```
|expand pattern @!\
rule @!\
-expand
```

```
* Lex and yacc stuff.
*/
```
/\*

```
* YaccRule:
*	This is the rule which is used to build a .c file from a .y file.
*/
#define YaccRule() @!\
AddSuffix(.y) @!\setminus|once_YaccRule_ @!\setminus|rule::y.c: \quad @!\rangle|rule:  $(YACC) $ (JYFLAGS) $ <math>@!\setminus$|rule: \{(MV)\,y.tab.c\, \$\\
|rule: @!\rangle-once
```
/\*

```
* SimpleYaccTarget:
```
\* Declare a yacc base.y file to be used in the building of the

\* specified target program. The source file must be given without

\* its final .y extension. The name of the .c and .o will be

\* derived from the source file basename provided.

\*/

#define SimpleYaccTarget(program,base) @!\

++SOURCES base.y @!\

++OBJECTS base.o @!\

YaccRule()  $@!\setminus$ 

program: base.c  $@!\setminus$ 

 @!\ local\_realclean::  $@@$ 

 $\mathcal{S}(RM)$  base.c @!\

# /\*

```
* ComplexYaccTarget:
```
\* Declare a yacc base.y file to be used in the building of the

\* specified target program. The source file must be given without

\* its final .y extension. The name of the .c and .o will be

```
*	derived from the source file basename provided.
```
\* The difference with SimpleYaccTarget is the identifying process

\* where all the 'yy' are replaced by the specified prefix.

\*/

#define ComplexYaccTarget(program,base,prefix) @!\ ++SOURCES base.y @!\ ++OBJECTS base.o @!\ program: base.c  $@!\setminus$  $@!$ base.c: base.y  $@@$  $\{(YACC)\$   $(YACC)$   $\cup$   $(YFLAGS)$  base.y  $@$   $@$  $$(SED) -e 's/yy \(\.))/prefix \(1/g' < y.tab.c > base.c @@)$  $$(SED) -e 's/yy \(\.)/prefix \1/g' < y.tab.h > base.h @@\$  $\mathcal{S}(RM)$  y.tab.c y.tab.h @!\  $@!$ local\_realclean:: @@\  $\mathcal{S}(RM)$  base.c @!\

/\*

\* SimpleYaccInclude:

\* Declare that program will need an include file produced by

\* the output of yacc on base.y, which typically produces a file

\* named y.tab.h, which will be renamed as base.h.

\* The only problem is that the dependencies towards base.h have

\* to be manually given in the Jmakefile.

\*/

```
#define SimpleYaccInclude(base) @!\
base.h: base.c @@@if test -f y.tab.h; then \setminus \omega(\omega)echo "\mathcal{S}(MV) y.tab.h \mathcal{S} \mathcal{Q}"; \ \mathcal{Q} \mathcal{Q}\
 \mathcal{S}(MV) y.tab.h \mathcal{S} \omega; \ @ @\
fi \omega!\
      @!local_realclean:: @@
```
 \$(RM) base.h

/\*

```
* ComplexYaccInclude:
```
\* Declare that program will need an include file produced by

\* the output of yacc on base.y, which typically produces a file

\* named y.tab.h, which will be renamed as base.h.

\* The difference with SimpleYaccInclude is the identifying process

\* of the y.tab.h file where all 'yy' are renamed to prefix.

\* The only problem is that the dependencies towards base.h have

\* to be manually given in the Jmakefile.

\*/

#define ComplexYaccInclude(base,prefix) @!\

base.h: base.c  $@@$ 

@if test -f y.tab.h; then  $\setminus \omega(\omega)$ 

echo " $\$(SED) -e's/yy\langle. \rangle/prefix\1/g' < y.tab.h > base.h"; \ @@\langle$ 

 $$(SED) -e 's/yy \(\.))/prefix \(1/g' < y.tab.h > base.h; \ @@\$ 

```
echo "\$(RM) \ y.tab.h"; \ @ @\
 \{(RM)\,y.tab.h;\, \langle \mathcal{Q} \mathcal{Q}\rangle\}elif test -f base.h; then \setminus \omega(\mathcal{Q})echo "$(CP) base.ht"; \otimes @(S(CP) base.h base.ht; \langle @ @ \rangleecho "\$(SED) -e 's/yy \(\.)/prefix \1/g' < base.ht > base.h'; \ @@\$(SED) -e 's/yy\langle. \rangle/prefix\1/g' < base.ht > base.h; \ \ @@\echo "\$(RM) base.ht"; \ @ @\
 \mathcal{S}(RM) base.ht; \langle \emptyset \emptyset \ranglefi @!\setminus@!local_realclean:: @@	$(RM) base.h
```
\* NormalYaccTarget:

\* Declare a yacc base.y file which should produce a base.c and

\* base.h file as derived from the output of yacc, to be used by

\* the specified program.

\*/

#define NormalYaccTarget(program,base) @!\ SimpleYaccTarget(program,base) @!\ SimpleYaccInclude(base)

/\*

\* IdentifiedYaccTarget:

\* Declare a yacc base.y file which should produce a base.c and

\* base.h file as derived from the output of yacc, to be used by

\* the specified program. The specified prefix is used to remplace

\* all the 'yy' in the generated file, for use when more than a

\* single parser is needed in one executable.

\*/

#define IdentifiedYaccTarget(program,base,prefix) @!\ ComplexYaccTarget(program,base,prefix) @!\ ComplexYaccInclude(base,prefix)

/\*

```
* SimpleLexTarget:
```
\* This declares a lex base.l file which is to be ran through

\* lex to produce a base.c file.

\*/

#define SimpleLexTarget(program,base) @!\

++SOURCES base.l @!\

++OBJECTS base.o @!\

```
|once LexRule @!\setminus
```

```
|rule:.l.c: \quad @!\rangle|rule: $(LEX) $(JLFLAGS) < @!\|rule: (NV) lex.yy.c \% @ \%!
|rule: @!\rangle-once \mathcal{Q}!
AddSuffix(.l) @!\setminusprogram: base.c @!\setminus						@!\
local_realclean:: @@$(RM) base.c @!\
```
\* IdentifiedLexTarget:

\* This declares a lex base.l file which is to be ran through \* lex to produce a base.c file. The prefix is used to replace \* the 'yy', so that the lexical analyzer may be identified. \*/ #define IdentifiedLexTarget(program,base,prefix) @!\ ++SOURCES base.l @!\ ++OBJECTS base.o @!\ program: base.c  $@!\setminus$  @!\ base.c: base.l  $@@$  \$(LEX) \$(JLFLAGS) base.l @@\  $$(SED) -e 's/yy \((\.)/prefix \1/g' < lex.yy.c > base.c @@)$  $\mathcal{S}(RM)$  lex.yy.c  $\mathcal{Q}$ !\ @!\ local\_realclean::  $@@$  $$$ (RM) base.c @!\

# /\*

\* NormalLexDependTarget: \* Declare that program will need an include file produced by \* the output of lex on base.l, which typically produces a file \* named lex.yy.c which will be renamed as base.c. Besides, the \* lexical analyzer needs the file parser.h produced by running \* parser.y through yacc and renaming y.tab.h as parser.h. \*/ #define NormalLexDependTarget(program,base,parser) @!\ base.o: parser.h @!\ @!\ SimpleLexTarget(program,base)

#### /\*

\* IdentifiedLexDependTarget:

- \* Declare that program will need an include file produced by
- \* the output of lex on base.l, which typically produces a file
- \* named lex.yy.c which will be renamed as base.c. Besides, the

\* lexical analyzer needs the file parser.h produced by running

\* parser.y through yacc and renaming y.tab.h as parser.h.

\* The lexical analyzer is identified with the supplied prefix,

\* which replaces the regular 'yy' prefix in the symbol names. \*/

#define IdentifiedLexDependTarget(program,base,parser,prefix) @!\ base.o: parser.h @!\

 $@!$ 

IdentifiedLexTarget(program,base,prefix)

# /\*

\* NormalParserTarget:

\* Specify that program is using the lex/yacc combination to

\* produce a parser. The lexic and parser parameters are the

\* base name of the .l and .y file, respectively.

\*/

#define NormalParserTarget(program,lexic,parser) @!\ NormalLexDependTarget(program,lexic,parser) @!\ NormalYaccTarget(program,parser)

/\*

\* IdentifiedParserTarget:

\* Specify that program is using the lex/yacc combination to

\* produce a parser. The lexic and parser parameters are the

\* base name of the .l and .y file, respectively. The parser

\* produced is identified via its prefix, which replaces all

\* the normally supplied 'yy' prefix, hence making it possible

\* to have multiple parsers in a single executable.

\*/

#define IdentifiedParserTarget(program,lexic,parser,prefix) @!\ IdentifiedLexDependTarget(program,lexic,parser,prefix) @!\ IdentifiedYaccTarget(program,parser,prefix)

Found in path(s):

 $*$ /opt/cola/permits/1447203276\_1666264423.033946/0/perl-5-30-0-orig-regen-configure-1-tar-gz/metaconfig-5.30.0/dist/files/Jmake.rules

No license file was found, but licenses were detected in source scan.

?RCS: \$Id: d\_srand48\_r.U,v 0RCS: ?RCS: Copyright (c) 2002,2003 Jarkko Hietaniemi

?RCS:

?RCS: You may distribute under the terms of either the GNU General Public

?RCS: License or the Artistic License, as specified in the README file.

?RCS:

?RCS: Generated by the reentr.pl from the Perl 5.8 distribution. ?RCS: ?MAKE:d\_srand48\_r srand48\_r\_proto: Inlibc Protochk Hasproto i\_systypes \ usethreads i\_stdlib extern\_C ?MAKE: -pick add \$@ %< ?S:d\_srand48\_r: ?S: This variable conditionally defines the HAS\_SRAND48\_R symbol, ?S: which indicates to the C program that the srand $48<sub>r</sub>$ () ?S: routine is available. ?S:. ?S:srand48\_r\_proto: ?S: This variable encodes the prototype of srand48\_r. ?S: It is zero if d\_srand48\_r is undef, and one of the ?S: REENTRANT\_PROTO\_T\_ABC macros of reentr.h if d\_srand48\_r ?S: is defined. ?S:. ?C:HAS\_SRAND48\_R: ?C: This symbol, if defined, indicates that the srand48\_r routine ?C: is available to srand48 re-entrantly.  $?C:$ . ?C:SRAND48\_R\_PROTO: ?C: This symbol encodes the prototype of srand48\_r. ?C: It is zero if d\_srand48\_r is undef, and one of the ?C: REENTRANT\_PROTO\_T\_ABC macros of reentr.h if d\_srand48\_r ?C: is defined.  $?C:$ . ?H:#\$d\_srand48\_r HAS\_SRAND48\_R /\*\*/ ?H:#define SRAND48\_R\_PROTO \$srand48\_r\_proto /\*\*/ ?H:. ?T:try hdrs d\_srand48\_r\_proto : see if srand48\_r exists set srand48\_r d\_srand48\_r eval \$inlibc case "\$d\_srand48\_r" in "\$define") hdrs="\$i\_systypes sys/types.h define stdio.h \$i\_stdlib stdlib.h" case "\$d\_srand48\_r\_proto:\$usethreads" in ":define") d\_srand48\_r\_proto=define set d\_srand48\_r\_proto srand48\_r \$hdrs eval \$hasproto ;;  $*$ ) :: esac case "\$d\_srand48\_r\_proto" in define) case "\$srand48\_r\_proto" in "|0) try='int srand48  $r$ (long, struct drand48 data\*);' ./protochk "\$extern\_C \$try" \$hdrs && srand48\_r\_proto=I\_LS ;;

```
	esac
	case "$srand48_r_proto" in
	''|0)	d_srand48_r=undef
 srand48_r_proto=0
 		echo "Disabling srand48_r, cannot determine prototype." >&4 ;;
	* )	case "$srand48_r_proto" in
 REENTRANT_PROTO*) ::
 		*) srand48_r_proto="REENTRANT_PROTO_$srand48_r_proto" ;;
 		esac
 		echo "Prototype: $try" ;;
	esac
	;;
	*)	case "$usethreads" in
 define) echo "srand48_r has no prototype, not using it." > & 4 ;;
 		esac
 		d_srand48_r=undef
 srand48_r_proto=0
 		;;
	esac
	;;
*) srand48 r proto=0
	;;
esac
Found in path(s):
* /opt/cola/permits/1447203276_1666264423.033946/0/perl-5-30-0-orig-regen-configure-1-tar-gz/metaconfig-
5.30.0/U/threads/d_srand48_r.U
No license file was found, but licenses were detected in source scan.
```
?RCS: ?RCS: Copyright (c) 1991-1997, 2004-2006, Raphael Manfredi ?RCS: ?RCS: You may redistribute only under the terms of the Artistic License, ?RCS: as specified in the README file that comes with the distribution. ?RCS: You may reuse parts of this distribution only within the terms of ?RCS: that same Artistic License; a copy of which may be found at the root ?RCS: of the source tree for dist 4.0. ?RCS: ?RCS: \$Log: prototype.U,v \$ ?RCS: Revision 3.0.1.3 1994/05/06 15:11:49 ram ?RCS: patch23: ensure cc flags used when looking for prototype support ?RCS: ?RCS: Revision 3.0.1.2 1994/01/24 14:15:36 ram ?RCS: patch16: prototype handling macros now appear only when needed ?RCS: ?RCS: Revision 3.0.1.1 1993/08/25 14:03:12 ram ?RCS: patch6: defines were referring to non-existent VOID symbol

?RCS: \$Id\$
?RCS:

?RCS: Revision 3.0 1993/08/18 12:09:36 ram ?RCS: Baseline for dist 3.0 netwide release. ?RCS: ?MAKE:prototype: Myread Oldconfig cat +cc +ccflags rm Setvar ?MAKE: -pick add  $\$ @ %< ?S:prototype: ?S: This variable holds the eventual value of CAN\_PROTOTYPE, which ?S: indicates the C compiler can handle funciton prototypes. ?S:. ?C:CAN\_PROTOTYPE ~ %<: ?C: If defined, this macro indicates that the C compiler can handle ?C: function prototypes. ?C:. ?C:DOTS: ?C: This macro is used to specify the ... in function prototypes which ?C: have arbitrary additional arguments.  $?C$ :. ?C:NXT\_ARG: ?C: This macro is used to separate arguments in the declared argument list.  $?C:$ . ?C:P\_FUNC: ?C: This macro is used to declare "private" (static) functions. ?C: It takes three arguments: the function type and name, a parenthesized ?C: traditional (comma separated) argument list, and the declared argument

?C: list (in which arguments are separated with NXT\_ARG, and additional

?C: arbitrary arguments are specified with DOTS). For example:  $?C:$ 

?C: P\_FUNC(int foo, (bar, baz), int bar NXT\_ARG char \*baz[])  $?C:$ .

?C:P\_FUNC\_VOID:

?C: This macro is used to declare "private" (static) functions that have

?C: no arguments. The macro takes one argument: the function type and name.

?C: For example:

?C:

?C: P\_FUNC\_VOID(int subr)

 $?C:$ .

?C:V\_FUNC:

?C: This macro is used to declare "public" (non-static) functions.

?C: It takes three arguments: the function type and name, a parenthesized

?C: traditional (comma separated) argument list, and the declared argument

?C: list (in which arguments are separated with NXT\_ARG, and additional

?C: arbitrary arguments are specified with DOTS). For example:

?C:

?C: V\_FUNC(int main, (argc, argv), int argc NXT\_ARG char \*argv[])  $2C$ :

?C:V\_FUNC\_VOID:

?C: This macro is used to declare "public" (non-static) functions that have

?C: no arguments. The macro takes one argument: the function type and name. ?C: For example:  $?C:$ ?C: V\_FUNC\_VOID(int fork)  $?C:$ .  $?C: (P):$ ?C: This macro is used to declare function parameters for folks who want ?C: to make declarations with prototypes using a different style than ?C: the above macros. Use double parentheses. For example: ?C: ?C: int main  $((int \arg c, char * argv[]));$ ?C:. ?H:?%<:#\$prototype CAN\_PROTOTYPE /\*\*/ ?H:?%<:#ifdef CAN\_PROTOTYPE ?H:?NXT\_ARG:#define NXT\_ARG, ?H:?DOTS:#define DOTS,... ?H:?V\_FUNC:#define V\_FUNC(name, arglist, args)name(args) ?H:?P\_FUNC:#define P\_FUNC(name, arglist, args)static name(args) ?H:?V\_FUNC\_VOID:#define V\_FUNC\_VOID(name)name(void) ?H:?P\_FUNC\_VOID:#define P\_FUNC\_VOID(name)static name(void)  $?H:?$ :#define (args) args ?H:?%<:#else ?H:?NXT\_ARG:#define NXT\_ARG ; ?H:?DOTS:#define DOTS ?H:?V\_FUNC:#define V\_FUNC(name, arglist, args)name arglist args; ?H:?P\_FUNC:#define P\_FUNC(name, arglist, args)static name arglist args; ?H:?V\_FUNC\_VOID:#define V\_FUNC\_VOID(name)name() ?H:?P\_FUNC\_VOID:#define P\_FUNC\_VOID(name)static name() ?H:? :#define  $(\arg s)()$ ?H:?%<:#endif ?H:. ?W:%<:NXT\_ARG DOTS V\_FUNC P\_FUNC V\_FUNC\_VOID P\_FUNC\_VOID \_ ?LINT:set prototype : Cruising for prototypes echo " " echo "Checking out function prototypes..." >&4 \$cat >prototype.c <<'EOCP' int main(int argc, char \*argv[]) {  $exit(0);$ **EOCP** if \$cc \$ccflags -c prototype.c >prototype.out  $2 > \& 1$ ; then echo "Your C compiler appears to support function prototypes." val="\$define" else echo "Your C compiler doesn't seem to understand function prototypes." val="\$undef" fi set prototype

eval \$setvar \$rm -f prototype\*

Found in path(s):

\* /opt/cola/permits/1447203276\_1666264423.033946/0/perl-5-30-0-orig-regen-configure-1-tar-gz/metaconfig-5.30.0/dist/U/prototype.U No license file was found, but licenses were detected in source scan. ?RCS: \$Id: d\_getprotoent\_r.U,v 0RCS: ?RCS: Copyright (c) 2002,2003 Jarkko Hietaniemi ?RCS: ?RCS: You may distribute under the terms of either the GNU General Public ?RCS: License or the Artistic License, as specified in the README file. ?RCS: ?RCS: Generated by the reentr.pl from the Perl 5.8 distribution. ?RCS: ?MAKE:d\_getprotoent\_r getprotoent\_r\_proto: Inlibc Protochk Hasproto \ i\_systypes usethreads i\_netdb extern\_C ?MAKE: -pick add \$@ %< ?S:d\_getprotoent\_r: ?S: This variable conditionally defines the HAS\_GETPROTOENT\_R symbol, ?S: which indicates to the C program that the getprotoent $_r$ () ?S: routine is available. ?S:. ?S:getprotoent\_r\_proto: ?S: This variable encodes the prototype of getprotoent r. ?S: It is zero if d\_getprotoent\_r is undef, and one of the ?S: REENTRANT\_PROTO\_T\_ABC macros of reentr.h if d\_getprotoent\_r ?S: is defined. ?S:. ?C:HAS\_GETPROTOENT\_R: ?C: This symbol, if defined, indicates that the getprotoent\_r routine ?C: is available to getprotoent re-entrantly.  $?C$ :. ?C:GETPROTOENT\_R\_PROTO: ?C: This symbol encodes the prototype of getprotoent\_r. ?C: It is zero if d\_getprotoent\_r is undef, and one of the ?C: REENTRANT\_PROTO\_T\_ABC macros of reentr.h if d\_getprotoent\_r ?C: is defined.  $2^{\circ}$ ?H:#\$d\_getprotoent\_r HAS\_GETPROTOENT\_R /\*\*/ ?H:#define GETPROTOENT\_R\_PROTO \$getprotoent\_r\_proto /\*\*/  $?H:$ ?T:try hdrs d\_getprotoent\_r\_proto : see if getprotoent\_r exists set getprotoent r d getprotoent r eval \$inlibc case "\$d\_getprotoent\_r" in

"\$define") hdrs="\$i\_systypes sys/types.h define stdio.h \$i\_netdb netdb.h" case "\$d\_getprotoent\_r\_proto:\$usethreads" in ":define") d\_getprotoent\_r\_proto=define set d\_getprotoent\_r\_proto getprotoent\_r \$hdrs eval \$hasproto ;; \*) :: esac case "\$d\_getprotoent\_r\_proto" in define) case "\$getprotoent\_r\_proto" in "|0) try='int getprotoent\_r(struct protoent\*, char\*, size\_t, struct protoent\*\*);' ./protochk "\$extern\_C \$try" \$hdrs && getprotoent\_r\_proto=I\_SBWR ;; esac case "\$getprotoent\_r\_proto" in "|0) try="int getprotoent\_r(struct protoent\*, char\*, int);" ./protochk "\$extern\_C \$try" \$hdrs && getprotoent\_r\_proto=I\_SBI ;; esac case "\$getprotoent\_r\_proto" in "|0) try='struct protoent\* getprotoent\_r(struct protoent\*, char\*, int);' ./protochk "\$extern\_C \$try" \$hdrs && getprotoent\_r\_proto=S\_SBI ;; esac case "\$getprotoent\_r\_proto" in "|0) try='int getprotoent\_r(struct protoent\*, struct protoent\_data\*);' ./protochk "\$extern\_C \$try" \$hdrs && getprotoent\_r\_proto=I\_SD ;; esac case "\$getprotoent\_r\_proto" in "|0) d\_getprotoent\_r=undef getprotoent\_r\_proto=0 echo "Disabling getprotoent\_r, cannot determine prototype." >  $&4$ ; \*) case "\$getprotoent\_r\_proto" in **REENTRANT PROTO\*)::** \*) getprotoent\_r\_proto="REENTRANT\_PROTO\_\$getprotoent\_r\_proto"; esac echo "Prototype: \$try" ;; esac  $\vdots$ \*) case "\$usethreads" in define) echo "getprotoent\_r has no prototype, not using it." >  $&4$ ; esac  $d$  getprotoent r=undef getprotoent  $r$  proto=0  $\dddot{\mathbf{u}}$ esac  $\dddot{\cdot}$ \*) getprotoent r proto=0  $\dddot{\cdot}$ esac

Found in path(s):

\* /opt/cola/permits/1447203276\_1666264423.033946/0/perl-5-30-0-orig-regen-configure-1-tar-gz/metaconfig-

5.30.0/U/threads/d\_getprotoent\_r.U

No license file was found, but licenses were detected in source scan.

?RCS: \$Id: ccflags.U,v 3.0.1.9 1997/02/28 15:27:07 ram Exp \$ ?RCS: ?RCS: Copyright (c) 1991-1993, Raphael Manfredi ?RCS: ?RCS: You may redistribute only under the terms of the Artistic License, ?RCS: as specified in the README file that comes with the distribution. ?RCS: You may reuse parts of this distribution only within the terms of ?RCS: that same Artistic License; a copy of which may be found at the root ?RCS: of the source tree for dist 3.0. ?RCS: ?RCS: \$Log: ccflags.U,v \$ ?RCS: Revision 3.0.1.9 1997/02/28 15:27:07 ram ?RCS: patch61: removed support for NO\_PROTOTYPE detection on SCO ?RCS: patch61: new locincpth variable ?RCS: patch61: added info on the "additional ld flags" question ?RCS: ?RCS: Revision 3.0.1.8 1995/07/25 13:48:54 ram ?RCS: patch56: re-arranged compile line to include ldflags before objects ?RCS: ?RCS: Revision 3.0.1.7 1995/05/12 12:08:33 ram ?RCS: patch54: now checks for cc/ccflags/ldflags coherency ?RCS: ?RCS: Revision 3.0.1.6 1994/10/29 16:07:02 ram ?RCS: patch36: gcc versioning no longer relies on the C compiler's name ?RCS: patch36: simplified check for gcc version checking (ADO) ?RCS: ?RCS: Revision 3.0.1.5 1994/08/29 16:06:35 ram ?RCS: patch32: propagate -posix flag from ccflags to ldflags ?RCS: ?RCS: Revision 3.0.1.4 1994/05/06 14:28:45 ram ?RCS: patch23: -fpcc-struct-return only needed in gcc 1.x (ADO) ?RCS: patch23: cppflags now computed on an option-by-option basis ?RCS: patch23: magically added cc flags now only done the first time ?RCS: ?RCS: Revision 3.0.1.3 1993/09/13 15:58:29 ram ?RCS: patch10: explicitly mention -DDEBUG just in case they need it (WAD) ?RCS: patch10: removed all the "tans" variable usage (WAD) ?RCS: ?RCS: Revision 3.0.1.2 1993/08/27 14:39:38 ram ?RCS: patch7: added support for OSF/1 machines ?RCS: ?RCS: Revision 3.0.1.1 1993/08/25 14:00:24 ram

?RCS: patch6: added defaults for cppflags, ccflags and ldflags ?RCS: ?RCS: Revision 3.0 1993/08/18 12:05:31 ram ?RCS: Baseline for dist 3.0 netwide release.  $?RCS$ ?MAKE:ccflags ldflags lkflags cppflags optimize locincpth: test cat osname \ Myread Guess Options Oldconfig +gccversion mips type +usrinc  $\langle \rangle$ package contains  $rm +cc$  cppstdin cppminus cpprun cpplast libpth  $\langle$  libs loclibpth hint usesocks sh run rm\_try sysroot ?MAKE: -pick add \$@ %< ?S:ccflags: ?S: This variable contains any additional C compiler flags desired by ?S: the user. It is up to the Makefile to use this. ?S:. ?S:cppflags: ?S: This variable holds the flags that will be passed to the C pre-?S: processor. It is up to the Makefile to use it. ?S:. ?S:optimize: ?S: This variable contains any optimizer/debugger flag that should be used. ?S: It is up to the Makefile to use it. ?S:. ?S:ldflags: ?S: This variable contains any additional C loader flags desired by ?S: the user. It is up to the Makefile to use this. ?S:. ?S:lkflags: ?S: This variable contains any additional C partial linker flags desired by ?S: the user. It is up to the Makefile to use this. ?S:. ?S:locincpth: ?S: This variable contains a list of additional directories to be ?S: searched by the compiler. The appropriate '-I' directives will ?S: be added to ccflags. This is intended to simplify setting ?S: local directories from the Configure command line. ?S: It's not much, but it parallels the loclibpth stuff in libpth.U.  $2S$ . ?T:inctest thisincl xxx inclwanted ftry previous thislibdir ?T:EBUGGING DEBUGGING ?T:check flag callback checkccflag ?F:!cpp.c !gcctest !try ?D:cppflags='' ?D:ccflags='' ?D:ldflags='' ?D:optimize='' ?LINT:extern \_sysroot ?INIT:: Possible local include directories to search. ?INIT:: Set locincpth to "" in a hint file to defeat local include searches.

?INIT:locincpth="/usr/local/include /opt/local/include /usr/gnu/include" ?INIT:locincpth="\$locincpth /opt/gnu/include /usr/GNU/include /opt/GNU/include"  $?INIT::$ ?INIT:: no include file wanted by default ?INIT:inclwanted="  $?INIT:$ ?INIT:: Enable -DEBUGGING and -DDEBUGGING from the command line ?INIT:EBUGGING=" ?INIT:DEBUGGING="  $?INIT'$ : determine optimization, if desired, or use for debug flag also ?X: Allow for Configure -Uoptimize -- it's not strictly sensible, but ?X: it has happened and we know what they mean. AD 2/16/98 case "\$optimize" in ' '|\$undef) dflt='none';; ") dflt='-O';; \*) dflt="\$optimize";; esac  $\text{Scat} \ll \text{EOH}$ 

By default, \$package compiles with the -O flag to use the optimizer. Alternately, you might want to use the symbolic debugger, which uses the -g flag (on traditional Unix systems). Either flag can be specified here. To use neither flag, specify the word "none".

## **EOH**

```
rp="What optimizer/debugger flag should be used?"
. ./myread
optimize="$ans"
case "$optimize" in
'none') optimize=" ";;
esac
```

```
: Check what DEBUGGING is required from the command line
: -DEBUGGING or -DDEBUGGING or
: -DEBUGGING=both = -g + -DDEBUGGING
: -DEBUGGING=-g or -Doptimize=-g = -g
: -DEBUGGING=none or -UDEBUGGING =
: -DEBUGGING=old or -DEBUGGING=default = ? $optimize
case "$EBUGGING" in
") ::
*) DEBUGGING=$EBUGGING ::
esac
case "$DEBUGGING" in
-g|both|$define)
 case "$optimize" in
*-g*) ::
```

```
*) optimize="$optimize -g" ;;
 esac ::
none|$undef)
 case "$optimize" in
*_g^*) set `echo "X $optimize " | sed 's/ -g / /"
 shift
 optimize="$*"
 \vdotsesac ::
esac
dflt ="
case "$DEBUGGING" in
both|$define) dflt='-DDEBUGGING'
esac
: argument order is deliberate, as the flag will start with - which set could
: think is an option
checkccflag='check=$1; flag=$2; callback=$3;
echo "";
echo "Checking if your compiler accepts $flag" 2>&1;
["X$sysroot" != "X" ] && echo "For sysroot = $sysroot";
echo "int main(void) { return 0; }" > gcctest.c;
if $cc $_sysroot -O2 $flag -o gcctest gcctest.c 2>gcctest.out && $run ./gcctest; then
 echo "Yes, it does." 2 > & 1;
 if $test -s gcctest.out; then
    echo "But your platform does not like it:";
    cat gcctest.out;
 else
case "$ccflags" in
*$check*)
   echo "Leaving current flags $ccflags alone." 2>&1
   \vdots*) dflt="$dflt $flag";
   eval $callback
   \vdotsesac
 fielse
 echo "Nope, it does not, but that is ok." 2 > & 1;
fi: We will not override a previous value, but we might want to
: augment a hint file
case "$hint" in
default|recommended)
case "$gccversion" in
```

```
	1*) dflt="$dflt -fpcc-struct-return" ;;
	esac
	case "$optimize:$DEBUGGING" in
	*-g*:old) dflt="$dflt -DDEBUGGING";;
	esac
?X: check for POSIXized ISC
	case "$gccversion" in
	2*) if $test -d /etc/conf/kconfig.d &&
 			$contains _POSIX_VERSION $usrinc/sys/unistd.h >/dev/null 2>&1
 		then
 			# Interactive Systems (ISC) POSIX mode.
 			dflt="$dflt -posix"
 		fi
 		;;
	esac
?X: If the user has gcc-2.95 or greater, try adding -fno-strict-alias.
?X: Since the gcc "version" can be non-numeric, e.g.
?X: "2.95.1 19990809 (prerelease)" , we'll do the test on any version
?X: greater than 2.8.
?X: --Andy Dougherty 27 Aug 1999
	case "$gccversion" in
1^*) ;;
2.[0-8]<sup>*</sup>);;
	?*)	set strict-aliasing -fno-strict-aliasing
		eval $checkccflag
 		;;
	esac
?X: HMB 200405
?X: -pipe has shown a compile time speedup of about 40% on Linux and HP-UX
?X: and also worked on cygwin-1.5.9
?X: If a system fails, disable it in the hints. 99% of gcc uses binutils
	# For gcc, adding -pipe speeds up compilations for some, but apparently
	# some assemblers can't read from stdin. (It also slows down compilations
# in other cases, but those are apparently rarer these days.) AD 5/2004.
	case "$gccversion" in
	?*)	set pipe -pipe
 		eval $checkccflag
 		;;
	esac
?X: NWC 200712
# on x86 \, 64 (at least) we require an extra library (libssp) in the
	# link command line. This library is not named, so I infer that it is
	# an implementation detail that may change. Hence the safest approach
	# is to add the flag to the flags passed to the compiler at link time,
	# as that way the compiler can do the right implementation dependant
```

```
	# thing. (NWC)
```
 case "\$osname" in

```
amigaos) ;; #-fstack-protector builds but doesn't work
*) case "$gccversion" in
 ?*) set stack-protector-strong -fstack-protector-strong
 eval $checkccflag
 case "$dflt" in
  *-fstack-protector-strong*);; # It got added.
 *) # Try the plain/older -fstack-protector.
   set stack-protector -fstack-protector
   eval $checkccflag
   \vdotsesac
 \vdotsesac
 \vdotsesac
\vdotsesac
?X: In USG mode, a MIPS system may need some BSD includes
case "$mips_type" in
*BSD*|") inclwanted="$locincpth $usrinc";;
*) inclwanted="$locincpth $inclwanted $usrinc/bsd";;
esac
for thisincl in $inclwanted; do
if $test -d $thisincl: then
 if $test x$thisincl != x$usrinc; then
 case "$dflt" in
 *" -I$thisincl "*);;
 *) dflt="$dflt -I$thisincl";;
 esac
 fi\ddot{\mathrm{fi}}done
?X: Include test function (header, symbol)
inctest='if $contains $2 $usrinc/$1 >/dev/null 2 > & 81; then
xxx = true:
elif $contains $2 $usrinc/sys/$1 >/dev/null 2 > & 81; then
xxx=true;
else
```

```
xxx=false;
fi:
```

```
if $xxx: then
case "$dflt" in
*$2*)::
```

```
*) dflt="$dflt -D$2";;
```

```
esac;
fi'
```
set signal.h LANGUAGE\_C; eval \$inctest

```
case "$usesocks" in
$define)
	ccflags="$ccflags -DSOCKS"
	;;
esac
```
case "\$hint" in default|recommended) dflt="\$ccflags \$dflt" ;; \*) dflt="\$ccflags";; esac

case "\$dflt" in ''|' ') dflt=none;; esac

\$cat <<EOH

Your C compiler may want other flags. For this question you should include -I/whatever and -DWHATEVER flags and any other flags used by the C compiler, but you should NOT include libraries or ld flags like -lwhatever. If you want \$package to honor its debug switch, you should include -DDEBUGGING here. Your C compiler might also need additional flags, such as -D\_POSIX\_SOURCE.

To use no flags, specify the word "none".

## EOH

?X: strip leading space set X \$dflt shift dflt=\${1+"\$@"} rp="Any additional cc flags?" . ./myread case "\$ans" in none) ccflags=";; \*) ccflags="\$ans";; esac

: the following weeds options from ccflags that are of no interest to cpp case "\$cppflags" in '') cppflags="\$ccflags" ;; \*) set X \$ccflags; shift case " \$cppflags " in \*"  $$1$  "\*);; # Try to avoid doubling the cppflags. \*) cppflags="\$cppflags \$ccflags" ;; esac

```
\vdotsesac
case "$gccversion" in
1*) cppflags="$cppflags -D_GNUC_"
esac
case "$mips_type" in
")::
*BSD*) cppflags="$cppflags -DSYSTYPE_BSD43";;
esac
case "$cppflags" in
");;
*)echo " "
echo "Let me guess what the preprocessor flags are..." >&4
set X $cppflags
shift
cppflags="
\text{Scat} > \text{cpp.c} << \text{'EOM}#define BLURFL foo
BLURFL xx LFRULB
EOM
?X:?X: For each cc flag, try it out with both cppstdin and cpprun, since the
?X: first is almost surely a cc wrapper. We have to try both in case
?X: of cc flags like '-Olimit 2900' that are actually two words...
?X:previous="
for flag in \mathbb{S}^*do
 case "$flag" in
 -*) ftry="$flag";;
 *) ftry="$previous $flag";;
 esac
 if $cppstdin -DLFRULB=bar $cppflags $ftry $cppminus <cpp.c \
 >cpp1.out 2>/dev/null &&
 $cpprun -DLFRULB=bar $cppflags $ftry $cpplast <cpp.c \
 >cpp2.out 2>/dev/null & \& \
 $contains 'foo.*xx.*bar' cpp1.out >/dev/null 2>&1 && \
 $contains 'foo.*xx.*bar' cpp2.out >/dev/null 2>&1
 then
 cppflags="$cppflags $ftry"
 previous="
 else
 previous="$flag"
 fidone
set X $cppflags
```

```
shift
cppflags=\{1+"$@"}
case "$cppflags" in
*-*) echo "They appear to be: $cppflags";;
esac
$rm -f cpp.c cpp?.out
\vdotsesac
: flags used in final linking phase
case "$ldflags" in
") if ./venix; then
 df1t=-i -z'else
 dflt ="
ficase "$ccflags" in
*-posix*) dflt="$dflt -posix" ;;
esac
\vdots*) dflt="$ldflags";;
esac
# See note above about -fstack-protector
case "$ccflags" in
*-fstack-protector-strong*)
case "$dflt" in
*-fstack-protector-strong*);; # Don't add it again
*) dflt="$dflt -fstack-protector-strong" ;;
esac
\vdots*-fstack-protector*)
case "$dflt" in
*-fstack-protector*); # Don't add it again
*) dflt="$dflt -fstack-protector" ;;
esac
\vdotsesac
: Try to guess additional flags to pick up local libraries.
for this libdir in $libpth; do
case " $loclibpth " in
*" $thislibdir "*)
 case "$dflt " in
 *"-L$thislibdir "*);;
 *) dflt='Sdflt - L$thislibdir' ::
 esac
 \ddot{\cdot}esac
```
#### done

case "\$dflt" in '') dflt='none' ;; esac

\$cat <<EOH

Your C linker may need flags. For this question you should include -L/whatever and any other flags used by the C linker, but you should NOT include libraries like -lwhatever.

Make sure you include the appropriate -L/path flags if your C linker does not normally search all of the directories you specified above, namely \$libpth To use no flags, specify the word "none".

# **EOH**

```
rp="Any additional ld flags (NOT including libraries)?"
. ./myread
case "$ans" in
none) ldflags='';;
*) ldflags="$ans";;
esac
rmlist="$rmlist pdp11"
@if lkflags
: partial linking may need other flags
case "$lkflags" in
'') case "$ldflags" in
	'') dflt='none';;
	*) dflt="$ldflags";;
	esac;;
*) dflt="$lkflags";;
esac
echo " "
rp="Partial linking flags to be used (NOT including -r)?"
. ./myread
case "$ans" in
none) lkflags='';;
*) lkflags="$ans";;
esac
@end
?X:
?X: If the user changes compilers after selecting a hint file, it's
```
?X: possible that the suggested ccflags/ldflags will be wrong. Try to ?X: compile and run a simple test program. Let the user see all the ?X: error messages. -- ADO and RAM ?X: Sometimes, particularly on Linux systems, there is a bad library ?X: (e.g. a dangling symlink or incompatible library or a "run-time" ?X: version but not a "development" version of a library). This test ?X: will catch those sorts of problems too, though how to fix them ?X: may not be obvious. ?X: : coherency check echo " " echo "Checking your choice of C compiler and flags for coherency..." >&4  $\text{Scat} > \text{try.c} << 'EOF'$ #include <stdio.h> int main() { printf("Ok\n"); return(0); } EOF ?X: Strip extra blanks in case some of the following variables are empty set X \$cc -o try \$optimize \$ccflags \$ldflags try.c \$libs shift \$cat >try.msg <<'EOM' I've tried to compile and run the following simple program:

## EOM

\$cat try.c >> try.msg

\$cat >> try.msg <<EOM

I used the command:

 \$\* \$run ./try

and I got the following output:

### EOM

dflt=y

?X: Use "sh -c" to avoid error messages tagged with leading "Configure:". ?X: We need to try the resulting executable, because cc might yield a 0 status ?X: even when ld failed, in which case the executable will not run properly,  $?X:$  if its x bit is set at all... if \$sh -c "\$cc -o try \$optimize \$ccflags \$ldflags try.c \$libs" >>try.msg 2>&1; then if  $$sh -c$  " $$run /try$  " $>>try.msg 2 > & 1$ ; then  $xxx =$ \$run ./try case "\$xxx" in " $Ok$ ") dfl $t=n$  :: \*) echo 'The program compiled OK, but produced no output.' >> try.msg ;; esac else

```
		echo "The program compiled OK, but exited with status $?." >>try.msg
 		rp="You have a problem. Shall I abort Configure"
 		dflt=y
	fi
else
	echo "I can't compile the test program." >>try.msg
	rp="You have a BIG problem. Shall I abort Configure"
	dflt=y
fi
case "$dflt" in
y)
	$cat try.msg >&4
?X: using -K will prevent default aborting--maybe they're cross compiling?
	case "$knowitall" in
	'')
 		echo "(The supplied flags or libraries might be incorrect.)"
 		;;
*) dflt=n::
	esac
	echo " "
	. ./myread
	case "$ans" in
n^*|N^*) ;;
	*)	echo "Ok. Stopping Configure." >&4
 		exit 1
 		;;
	esac
	;;
n) echo "OK, that should do.";;
esac
$rm_try gcctest gcctest.out
Found in path(s):
* /opt/cola/permits/1447203276_1666264423.033946/0/perl-5-30-0-orig-regen-configure-1-tar-gz/metaconfig-
5.30.0/U/compline/ccflags.U
No license file was found, but licenses were detected in source scan.
?RCS: $Id: vendorprefix.U,v 1.1 1999/07/08 18:32:57 doughera Exp doughera $
?RCS:
?RCS: Copyright (c) 1999 Andy Dougherty
?RCS:
?RCS: You may redistribute only under the terms of the Artistic License,
?RCS: as specified in the README file that comes with the distribution.
?RCS: You may reuse parts of this distribution only within the terms of
?RCS: that same Artistic License; a copy of which may be found at the root
?RCS: of the source tree for dist 3.0.
?RCS:
?RCS: $Log: vendorprefix.U,v $
```
?RCS: Revision 1.1 1999/07/08 18:32:57 doughera ?RCS: Initial revision ?RCS: ?MAKE:usevendorprefix vendorprefix vendorprefixexp +oldvendorprefix: \ Getfile Loc Oldconfig cat prefix Myread ?MAKE: -pick add \$@ %< ?S:usevendorprefix: ?S: This variable tells whether the vendorprefix ?S: and consequently other vendor\* paths are in use. ?S:. ?S:vendorprefix: ?S: This variable holds the full absolute path of the directory below ?S: which the vendor will install add-on packages. ?S: See INSTALL for usage and examples. ?S:. ?S:vendorprefixexp: ?S: This variable holds the full absolute path of the directory below ?S: which the vendor will install add-on packages. Derived from vendorprefix. ?S:. ?S:oldvendorprefix: ?S: This variable is set non-null if the vendorprefix was previously defined ?S: and gets set to a new value. Used internally by Configure only. ?S:. : Set the vendorprefix variables \$cat <<EOM

The installation process will also create a directory for vendor-supplied add-ons. Vendors who supply perl with their system may find it convenient to place all vendor-supplied files in this directory rather than in the main distribution directory. This will ease upgrades between binary-compatible maintenance versions of perl.

Of course you may also use these directories in whatever way you see fit. For example, you might use them to access modules shared over a company-wide network.

The default answer should be fine for most people. This causes further questions about vendor add-ons to be skipped and no vendor-specific directories will be configured for perl.

### EOM

rp='Do you want to configure vendor-specific add-on directories?' case "\$usevendorprefix" in define|true|[yY]\*) dflt=y ;; \*) : User may have set vendorprefix directly on Configure command line. case "\$vendorprefix" in ''|' ') dflt=n ;;

 $*$ ) dflt=y ;;

```
esac
\vdotsesac
. ./myread
case "$ans" in
[yY]^{*}) fn=d~+
rp='Installation prefix to use for vendor-supplied add-ons?'
case "$vendorprefix" in
") dflt="$prefix";
*) dflt=$vendorprefix ::
esac
. ./getfile
: XXX Prefixit unit does not yet support siteprefix and vendorprefix
oldvendorprefix="
case "$vendorprefix" in
") ::
*) case "$ans" in
 "\text{Sprefix}"):
 *) oldvendorprefix="$prefix";;
 esac
 \mathbb{R}^2esac
usevendorprefix="$define"
vendorprefix="$ans"
vendorprefixexp="$ansexp"
\vdots*) usevendorprefix="$undef"
vendorprefix="
vendorprefixexp="
\vdotsesac
Found in path(s):
*/opt/cola/permits/1447203276_1666264423.033946/0/perl-5-30-0-orig-regen-configure-1-tar-gz/metaconfig-
5.30.0/U/installdirs/vendorprefix.U
No license file was found, but licenses were detected in source scan.
?RCS: $Id$
?RCS:
?RCS: Copyright (c) 1999 Jarkko Hietaniemi
?RCS:
?RCS: You may distribute under the terms of either the GNU General Public
?RCS: License or the Artistic License, as specified in the README file.
?RCS:
?MAKE:d cmsghdr s: Hasstruct i systypes d socket i sysuio Setvar
?MAKE: -pick add $@ %<
?S:d cmsghdr s:
?S: This variable conditionally defines the HAS STRUCT CMSGHDR symbol,
```
?S: which indicates that the struct cmsghdr is supported. ?S:. ?C:HAS\_STRUCT\_CMSGHDR: ?C: This symbol, if defined, indicates that the struct cmsghdr ?C: is supported. ?C:. ?H:#\$d\_cmsghdr\_s HAS\_STRUCT\_CMSGHDR /\*\*/ ?H:. ?LINT:set d\_cmsghdr\_s : Check for cmsghdr support echo " " echo "Checking to see if your system supports struct cmsghdr..." >&4 set d\_cmsghdr\_s cmsghdr \$i\_systypes sys/types.h \$d\_socket sys/socket.h \$i\_sysuio sys/uio.h eval \$hasstruct case "\$d\_cmsghdr\_s" in "\$define") echo "Yes, it does." ;; \*) echo "No, it doesn't." ;; esac Found in path(s): \* /opt/cola/permits/1447203276\_1666264423.033946/0/perl-5-30-0-orig-regen-configure-1-tar-gz/metaconfig-5.30.0/U/perl/d\_cmsghdr\_s.U No license file was found, but licenses were detected in source scan. ?RCS: \$Id\$ ?RCS: ?RCS: Copyright (c) 1991-1997, 2004-2006, Raphael Manfredi ?RCS: ?RCS: You may redistribute only under the terms of the Artistic License, ?RCS: as specified in the README file that comes with the distribution.

?RCS: You may reuse parts of this distribution only within the terms of

?RCS: that same Artistic License; a copy of which may be found at the root

?RCS: of the source tree for dist 4.0.

?RCS:

?RCS: \$Log: d\_msg.U,v \$

?RCS: Revision 3.0 1993/08/18 12:06:37 ram

?RCS: Baseline for dist 3.0 netwide release.

?RCS:

?MAKE:d\_msg: test d\_msgctl d\_msgget d\_msgsnd d\_msgrcv Setvar Findhdr osname

?MAKE: -pick add  $\$ @ %<

?S:d\_msg:

?S: This variable conditionally defines the HAS MSG symbol, which

?S: indicates that the entire msg $*(2)$  library is present.

?S:.

?C:HAS\_MSG:

?C: This symbol, if defined, indicates that the entire  $msg^*(2)$  library is

?C: supported (IPC mechanism based on message queues).

 $2C$ :

```
?H:#$d_msg HAS_MSG /**/
?H:.
?T:h_msg
?LINT:set d_msg
: see how much of the 'msg*(2)' library is present.
h_msg=true
echo " "
case "$d_msgctl$d_msgget$d_msgsnd$d_msgrcv" in
*"$undef"*) h_msg=false;;
esac
case "$osname" in
freebsd)
  case "`ipcs 2>&1`" in
  "SVID messages"*"not configured"*)
	echo "Your $osname does not have the msg*(2) configured." >&4
     h_msg=false
	val="$undef"
	set msgctl d_msgctl
	eval $setvar
	set msgget d_msgget
	eval $setvar
	set msgsnd d_msgsnd
	eval $setvar
	set msgrcv d_msgrcv
	eval $setvar
	;;
  esac
  ;;
esac
: we could also check for sys/ipc.h ...
if $h_msg && $test `./findhdr sys/msg.h`; then
echo "You have the full msg*(2) library." > &4	val="$define"
else
	echo "You don't have the full msg*(2) library." >&4
	val="$undef"
fi
set d_msg
eval $setvar
Found in path(s):
* /opt/cola/permits/1447203276_1666264423.033946/0/perl-5-30-0-orig-regen-configure-1-tar-gz/metaconfig-
5.30.0/dist/U/d_msg.U
No license file was found, but licenses were detected in source scan.
?RCS: $Id$
?RCS:
?RCS: Copyright (c) 1991-1997, 2004-2006, Raphael Manfredi
```
?RCS:

?RCS: You may redistribute only under the terms of the Artistic License, ?RCS: as specified in the README file that comes with the distribution. ?RCS: You may reuse parts of this distribution only within the terms of ?RCS: that same Artistic License; a copy of which may be found at the root ?RCS: of the source tree for dist 4.0. ?RCS: ?RCS: \$Log: lseektype.U,v \$ ?RCS: Revision 3.0.1.1 1994/08/29 16:30:10 ram ?RCS: patch32: now uses new Typedef unit to compute type information ?RCS: ?RCS: Revision 3.0 1993/08/18 12:09:08 ram ?RCS: Baseline for dist 3.0 netwide release. ?RCS: ?MAKE:lseektype: Myread Typedef ?MAKE: -pick add  $\$  @ %< ?S:lseektype: ?S: This variable defines lseektype to be something like off t, long, ?S: or whatever type is used to declare lseek offset's type in the ?S: kernel (which also appears to be lseek's return type). ?S:. ?C:Off\_t (LSEEKTYPE): ?C: This symbol holds the type used to declare offsets in the kernel. ?C: It can be int, long, off\_t, etc... It may be necessary to include ?C: <sys/types.h> to get any typedef'ed information. ?C:. ?H:#define Off\_t \$lseektype /\* <offset> type \*/ ?H:. : see what type lseek is declared as in the kernel set off\_t lseektype long stdio.h sys/types.h eval \$typedef echo " " dflt="\$lseektype" rp="What type is lseek's offset on this system declared as?" . ./myread lseektype="\$ans" Found in path(s): \* /opt/cola/permits/1447203276\_1666264423.033946/0/perl-5-30-0-orig-regen-configure-1-tar-gz/metaconfig-5.30.0/dist/U/lseektype.U No license file was found, but licenses were detected in source scan. ?RCS: \$Id: netdbtype.U,v \$ ?RCS: ?RCS: Copyright (c) 1998 Andy Dougherty ?RCS: ?RCS: You may distribute under the terms of either the GNU General Public ?RCS: License or the Artistic License, as specified in the README file.

?RCS:

?RCS: Original Author: Andy Dougherty <doughera@lafcol.lafayette.edu>

?RCS:

?RCS: \$Log: netdbtype.U,v \$

?RCS:

?MAKE:netdb\_host\_type netdb\_hlen\_type netdb\_name\_type netdb\_net\_type: \

 Protochk Oldconfig Myread cat \

 d\_gethbyaddr d\_gethbyname d\_getnbyaddr \

 i\_niin i\_netdb i\_unistd d\_socket sizetype extern\_C

?MAKE: -pick add  $\$  @ %<

?S:netdb\_host\_type:

?S: This variable holds the type used for the 1st argument to

?S: gethostbyaddr(). Usually, this is char \* or void \*, possibly

?S: with or without a const prefix.

?S: This is only useful if you have gethostbyaddr(), naturally. ?S:.

?S:netdb\_hlen\_type:

?S: This variable holds the type used for the 2nd argument to

?S: gethostbyaddr(). Usually, this is int or size\_t or unsigned.

?S: This is only useful if you have gethostbyaddr(), naturally. ?S:.

?S:netdb\_name\_type:

?S: This variable holds the type used for the argument to

?S: gethostbyname(). Usually, this is char  $*$  or const char  $*$ .

?S: This is only useful if you have gethostbyname(), naturally. ?S:.

?S:netdb\_net\_type:

?S: This variable holds the type used for the 1st argument to

?S: getnetbyaddr(). Usually, this is int or long.

?S: This is only useful if you have getnetbyaddr(), naturally.

?S:.

?C:Netdb\_host\_t:

?C: This symbol holds the type used for the 1st argument

?C: to gethostbyaddr().

?C:.

?C:Netdb\_hlen\_t:

?C: This symbol holds the type used for the 2nd argument

?C: to gethostbyaddr().

?C:.

?C:Netdb\_name\_t:

?C: This symbol holds the type used for the argument to

?C: gethostbyname().

 $2C$ :

?C:Netdb\_net\_t:

?C: This symbol holds the type used for the 1st argument to

?C: getnetbyaddr().

 $?C:$ .

?H:#define Netdb\_host\_t \$netdb\_host\_type /\*\*/

```
?H:#define Netdb_hlen_t $netdb_hlen_type /**/
?H:#define Netdb_name_t $netdb_name_type /**/
?H:#define Netdb_net_t $netdb_net_type /**/
?H:?T:xxx yyy try hdrs
@if netdb_host_type || Netdb_host_t || netdb_hlen_type || Netdb_hlen_t
: check for type of arguments to gethostbyaddr.
if test "X$netdb_host_type" = X -o "X$netdb_hlen_type" = X; then
case "$d_gethbyaddr" in
$define)
 \text{Scat} \ll \text{EOM}
```
Checking to see what type of arguments are accepted by gethostbyaddr(). **EOM** 

```
hdrs="$define sys/types.h
$d_socket sys/socket.h
$i_niin netinet/in.h
$i netdb netdb.h
$i_unistd unistd.h"
: The first arg can 'char *' or 'void *'
: The second arg is some of integral type
for xxx in in_addr_t 'const void *' 'const char *' 'void *' 'char *'; do
for yyy in size_t long int; do
 case "$netdb_host_type" in
 ") try="$extern_C struct hostent *gethostbyaddr($xxx, $yyy, int);"
 if ./protochk "$try" $hdrs; then
  echo "Your system accepts $xxx for the first arg."
  echo "...and $yyy for the second arg."
  netdb_host_type="$xxx"
  netdb_hlen_type="$yyy"
 \ddot{\rm{fi}}\vdotsesac
done
done
: In case none of those worked, prompt the user.
case "$netdb_host_type" in
") rp='What is the type for the 1st argument to gethostbyaddr?"
dflt='char*'
. ./myread
netdb host type=$ans
rp='What is the type for the 2nd argument to gethostbyaddr?'
dflt="$sizetype"
. ./myread
netdb hlen type=$ans
\ddot{\cdot}esac
\vdots
```

```
*) : no gethostbyaddr, so pick harmless defaults
 netdb_host_type='char *'
 netdb_hlen_type="$sizetype"
 \vdotsesac
# Remove the "const" if needed. -- but then we'll have a
# prototype clash!
# netdb_host_type=`echo "$netdb_host_type" | sed 's/^const //"
fi@end
@if netdb_name_type || Netdb_name_t
: check for type of argument to gethostbyname.
if test "X$netdb_name_type" = X; then
case "$d_gethbyname" in
$define)
 $cat <<EOM
Checking to see what type of argument is accepted by gethostbyname().
EOM
 hdrs="$define sys/types.h
 $d_socket sys/socket.h
 $i_niin netinet/in.h
 $i netdb netdb.h
 $i_unistd unistd.h"
 for xxx in "const char *" "char *"; do
 case "$netdb_name_type" in
  ") try="$extern_C struct hostent *gethostbyname($xxx);"
  if ./protochk "$try" $hdrs; then
  echo "Your system accepts $xxx."
  netdb_name_type="$xxx"
  fi\vdotsesac
 done
 : In case none of those worked, prompt the user.
 case "$netdb_name_type" in
 ") rp='What is the type for the 1st argument to gethostbyname?'
 dflt='char*'
 . ./myread
 netdb name type=$ans
 \ddot{\cdot}esac
 \vdots*) : no gethostbyname, so pick harmless default
 netdb name type='char *'
 \ddot{\cdot}
```

```
esac
```
fi @end

```
@if netdb_net_type || Netdb_net_t
: check for type of 1st argument to getnetbyaddr.
if test "X$netdb_net_type" = X; then
	case "$d_getnbyaddr" in
	$define)
		$cat <<EOM
```
Checking to see what type of 1st argument is accepted by getnetbyaddr().

# EOM

```
		hdrs="$define sys/types.h
 			$d_socket sys/socket.h
 			$i_niin netinet/in.h
 $i_netdb netdb.h
 			$i_unistd unistd.h"
 		for xxx in in_addr_t "unsigned long" long "unsigned int" int; do
 			case "$netdb_net_type" in
 ") try="$extern_C struct netent *getnetbyaddr($xxx, int);"
  				if ./protochk "$try" $hdrs; then
   					echo "Your system accepts $xxx."
   					netdb_net_type="$xxx"
  				fi
  				;;
 			esac
 		done
 		: In case none of those worked, prompt the user.
 		case "$netdb_net_type" in
 ") rp='What is the type for the 1st argument to getnetbyaddr?'
 			dflt='long'
 			. ./myread
 			netdb_net_type=$ans
 			;;
 		esac
 		;;
	*)	: no getnetbyaddr, so pick harmless default
 		netdb_net_type='long'
 		;;
	esac
fi
@end
```
## Found in path(s):

\* /opt/cola/permits/1447203276\_1666264423.033946/0/perl-5-30-0-orig-regen-configure-1-tar-gz/metaconfig-5.30.0/U/protos/netdbtype.U

No license file was found, but licenses were detected in source scan.

?RCS: \$Id: d\_shmget.U 1 2006-08-24 12:32:52Z rmanfredi \$ ?RCS: ?RCS: Copyright (c) 1991-1997, 2004-2006, Raphael Manfredi ?RCS: ?RCS: You may redistribute only under the terms of the Artistic Licence, ?RCS: as specified in the README file that comes with the distribution. ?RCS: You may reuse parts of this distribution only within the terms of ?RCS: that same Artistic Licence; a copy of which may be found at the root ?RCS: of the source tree for dist 4.0. ?RCS: ?RCS: \$Log: d\_shmget.U,v \$ ?RCS: Revision 3.0 1993/08/18 12:07:20 ram ?RCS: Baseline for dist 3.0 netwide release. ?RCS: ?MAKE:d\_shmget: Inlibc ?MAKE: -pick add  $\$  @ %< ?S:d\_shmget: ?S: This variable conditionally defines the HAS\_SHMGET symbol, which ?S: indicates to the C program that the shmget() routine is available. ?S:. ?C:HAS\_SHMGET: ?C: This symbol, if defined, indicates that the shmget() routine is ?C: available to request a shared memory segment from the kernel. ?C:. ?H:#\$d\_shmget HAS\_SHMGET /\*\*/ ?H:. ?LINT:set d\_shmget : see if shmget exists set shmget d\_shmget eval \$inlibc Found in path(s): \* /opt/cola/permits/1447203276\_1666264423.033946/0/perl-5-30-0-orig-regen-configure-1-tar-gz/metaconfig-5.30.0/dist/U/d\_shmget.U No license file was found, but licenses were detected in source scan. ?RCS: \$Id: i\_sysutsname.U,v \$ ?RCS: ?RCS: Copyright (c) 2000 Jarkko Hietaniemi  $?RCS$ ?RCS: You may distribute under the terms of either the GNU General Public ?RCS: License or the Artistic License, as specified in the README file. ?RCS: ?MAKE:i\_sysutsname: Inhdr Hasfield ?MAKE: -pick add  $\$ @ %< ?S:i\_sysutsname: ?S: This variable conditionally defines the I\_SYSUTSNAME symbol, ?S: and indicates whether a C program should include <sys/utsname.h>.

?S:.

?C:I\_SYSUTSNAME: ?C: This symbol, if defined, indicates that <sys/utsname.h> exists and ?C: should be included.  $?C:$ . ?H:#\$i\_sysutsname I\_SYSUTSNAME /\*\*/ ?H:. ?LINT:set i\_sysutsname : see if this is a sys/utsname.h system set sys/utsname.h i\_sysutsname eval \$inhdr Found in path(s):

\* /opt/cola/permits/1447203276\_1666264423.033946/0/perl-5-30-0-orig-regen-configure-1-tar-gz/metaconfig-5.30.0/U/perl/i\_sysutsname.U No license file was found, but licenses were detected in source scan.

?RCS: \$Id: Chk\_MANI.U 1 2006-08-24 12:32:52Z rmanfredi \$ ?RCS:

?RCS: Copyright (c) 1991-1997, 2004-2006, Raphael Manfredi ?RCS:

?RCS: You may redistribute only under the terms of the Artistic Licence,

?RCS: as specified in the README file that comes with the distribution.

?RCS: You may reuse parts of this distribution only within the terms of

?RCS: that same Artistic Licence; a copy of which may be found at the root

?RCS: of the source tree for dist 4.0.

?RCS:

?RCS: \$Log: Chk\_MANI.U,v \$

?RCS: Revision 3.0.1.2 1997/02/28 14:57:25 ram

?RCS: patch61: added support for src.U

?RCS:

?RCS: Revision 3.0.1.1 1994/10/31 09:33:14 ram

?RCS: patch44: now lists Begin instead of Myinit in its dependencies

?RCS: patch44: leading comment now explains how this unit is included

?RCS:

?RCS: Revision 3.0 1993/08/18 12:04:45 ram

?RCS: Baseline for dist 3.0 netwide release.

?RCS:

?X:

?X: This unit checks the package by making sure every file listed in MANIFEST

?X: is present. It is systematically "included" via the Finish unit (which

?X: is always present in every Configure script), although it may result in

?X: an empty inclusion when no MANIFEST is present.

?X:

?MAKE:Chk\_MANI: Begin c n rsrc

?MAKE: -pick wipe  $% \mathcal{A}$  %  $\lt$ 

?T:filelist ans tmppwd

?X: This check happens at metaconfig-time, so it's ok to hard-code the path.

@if {test -f ../MANIFEST} : Now test for existence of everything in MANIFEST echo " " if test -f "\$rsrc/MANIFEST"; then echo "First let's make sure your kit is complete. Checking..." >&4 ?X: ?X: Files spelled uppercased and beginning with PACK are produced by the ?X: shell archive builder and may be removed by the user. Usually, they are ?X: not listed in the MANIFEST file, but you never know... ?X: ?X: "split -l" is the new way of running a split, but we also try the older way ?X: awk '\$1 !~ /PACK[A-Z]+/ {print \$1}' "\$rsrc/MANIFEST" | \ (split -l 50 2>/dev/null || split -50) rm -f missing tmppwd=`pwd` for filelist in x??; do (cd "\$rsrc"; ls `cat "\$tmppwd/\$filelist"` \ >/dev/null 2>>"\$tmppwd/missing") done if test -s missing; then cat missing  $>8.4$ cat > & 4 <<<<br/>EOM'

## THIS PACKAGE SEEMS TO BE INCOMPLETE.

You have the option of continuing the configuration process, despite the distinct possibility that your kit is damaged, by typing 'y'es. If you do, don't blame me if something goes wrong. I advise you to type 'n'o and contact the author (<MAINTLOC>).

# EOM

```
?X: Can't use $echo at this early stage
 		echo $n "Continue? [n] $c" >&4
 		read ans
 		case "$ans" in
 		y*)
 			echo "Continuing..." >&4
 			rm -f missing
 			;;
 		*)
?X:
?X: Use kill and not exit, so that the trap gets executed to clean up
?X:			echo "ABORTING..." >&4
 			kill $$
 			;;
 		esac
```
 else echo "Looks good..." fi else echo "There is no MANIFEST file. I hope your kit is complete !" fi rm -f missing x??

@end

Found in path(s):

\* /opt/cola/permits/1447203276\_1666264423.033946/0/perl-5-30-0-orig-regen-configure-1-tar-gz/metaconfig-5.30.0/dist/U/Chk\_MANI.U

No license file was found, but licenses were detected in source scan.

?RCS: \$Id\$

?RCS:

?RCS: Copyright (c) 2004 H.Merijn Brand

?RCS:

?RCS: You may distribute under the terms of either the GNU General Public

?RCS: License or the Artistic License, as specified in the README file.

?RCS:

?MAKE:d\_strlcpy: Inlibc Hasproto d\_gnulibc

?MAKE: -pick add \$@ %<

?S:d\_strlcpy:

?S: This variable conditionally defines the HAS\_STRLCPY symbol, which

?S: indicates to the C program that the strlcpy () routine is available.

?S:.

?C:HAS\_STRLCPY:

?C: This symbol, if defined, indicates that the strlcpy () routine is

?C: available to do string copying.

?C:.

?H:#\$d\_strlcpy HAS\_STRLCPY /\*\*/

?H:.

?T:d\_strlcpy\_proto xx1 xx2 xx3 xx4

?LINT:set d\_strlcpy

: see if strlcpy exists

: We need both a prototype in string.h and the symbol in libc.

echo " "

d\_strlcpy\_proto=''

xx1="#\$d\_gnulibc HAS\_GNULIBC"

xx2='#if defined(HAS\_GNULIBC) && !defined(\_GNU\_SOURCE)'

xx3='# define \_GNU\_SOURCE'

 $xx4=$ '#endif'

set d\_strlcpy\_proto strlcpy\_literal "\$xx1" literal "\$xx2" literal "\$xx3" literal "\$xx4" define string.h eval \$hasproto

case "\$d\_strlcpy\_proto" in

define) # see if strlcpy exists

```
	set strlcpy d_strlcpy
	eval $inlibc
	;;
  *) val=$undef
	set d_strlcpy
	eval $setvar
	;;
esac
```
Found in path(s):

\* /opt/cola/permits/1447203276\_1666264423.033946/0/perl-5-30-0-orig-regen-configure-1-tar-gz/metaconfig-5.30.0/U/perl/d\_strlcpy.U

No license file was found, but licenses were detected in source scan.

?RCS: \$Id: d\_msem\_lck.U 1 2006-08-24 12:32:52Z rmanfredi \$ ?RCS: ?RCS: Copyright (c) 1991-1997, 2004-2006, Raphael Manfredi ?RCS: ?RCS: You may redistribute only under the terms of the Artistic Licence, ?RCS: as specified in the README file that comes with the distribution. ?RCS: You may reuse parts of this distribution only within the terms of ?RCS: that same Artistic Licence; a copy of which may be found at the root ?RCS: of the source tree for dist 4.0. ?RCS: ?RCS: \$Log: d\_msem\_lck.U,v \$ ?MAKE:d\_msem\_lck: Inlibc ?MAKE: -pick add  $\$  @ %< ?S:d\_msem\_lck: ?S: This variable conditionally defines HAS\_MSEM\_LOCK if msem\_lock() is ?S: available, thereby indicating kernel support for memory semaphores. ?S:. ?C:HAS\_MSEM\_LOCK: ?C: This symbol, if defined, indicates that memory semaphores are ?C: available to protect mmap()'ed regions. ?C:. ?H:#\$d\_msem\_lck HAS\_MSEM\_LOCK /\*\*/  $2H$ . ?LINT:set d\_msem\_lck : see if msem\_lock exists set msem\_lock d\_msem\_lck eval \$inlibc Found in path(s): \* /opt/cola/permits/1447203276\_1666264423.033946/0/perl-5-30-0-orig-regen-configure-1-tar-gz/metaconfig-

5.30.0/dist/U/d\_msem\_lck.U

No license file was found, but licenses were detected in source scan.

?RCS: \$Id: d\_attribut.U 1 2006-08-24 12:32:52Z rmanfredi \$

?RCS:

?RCS: Copyright (c) 1991-1997, 2004-2006, Raphael Manfredi ?RCS: ?RCS: You may redistribute only under the terms of the Artistic License, ?RCS: as specified in the README file that comes with the distribution. ?RCS: You may reuse parts of this distribution only within the terms of ?RCS: that same Artistic License; a copy of which may be found at the root ?RCS: of the source tree for dist 3.0. ?RCS: ?RCS: Original Author: Andy Dougherty <doughera@lafcol.lafayette.edu> ?RCS: ?RCS: \$Log: d\_attribut.U,v \$ ?RCS: Revision 3.0.1.3 1995/01/30 14:33:45 ram ?RCS: patch49: test C program now includes <stdio.h> (WED) ?RCS: ?RCS: Revision 3.0.1.2 1995/01/11 15:25:47 ram ?RCS: patch45: fixed typo in the d\_attribut variable (ADO) ?RCS: ?RCS: Revision 3.0.1.1 1994/10/29 16:08:55 ram ?RCS: patch36: created by ADO ?RCS: ?MAKE:d\_attribute\_deprecated d\_attribute\_format d\_attribute\_malloc \ d\_attribute\_nonnull d\_attribute\_noreturn d\_attribute\_pure \ d\_attribute\_unused d\_attribute\_warn\_unused\_result \ d\_printf\_format\_null: \ Myread Oldconfig cat cc ccflags rm Setvar contains i\_stdlib run \ i inttypes ?MAKE: -pick add \$@ %< ?S:d\_attribute\_format: ?S: This variable conditionally defines HASATTRIBUTE\_FORMAT, which ?S: indicates the C compiler can check for printf-like formats. ?S:. ?S:d\_attribute\_deprecated: ?S: This variable conditionally defines HASATTRIBUTE\_DEPRECATED, which ?S: indicates that GCC can handle the attribute for marking deprecated ?S: APIs  $2S$ . ?S:d\_printf\_format\_null: ?S: This variable conditionally defines PRINTF\_FORMAT\_NULL\_OK, which ?S: indicates the C compiler allows printf-like formats to be null. ?S:. ?S:d\_attribute\_malloc: ?S: This variable conditionally defines HASATTRIBUTE\_MALLOC, which ?S: indicates the C compiler can understand functions as having ?S: malloc-like semantics.  $2S$ . ?S:d\_attribute\_nonnull: ?S: This variable conditionally defines HASATTRIBUTE\_NONNULL, which

?S: indicates that the C compiler can know that certain arguments

?S: must not be NULL, and will check accordingly at compile time.

?S:.

?S:d\_attribute\_noreturn:

?S: This variable conditionally defines HASATTRIBUTE\_NORETURN, which

?S: indicates that the C compiler can know that certain functions

?S: are guaranteed never to return.

?S:.

?S:d\_attribute\_pure:

?S: This variable conditionally defines HASATTRIBUTE\_PURE, which

?S: indicates that the C compiler can know that certain functions

?S: are "pure" functions, meaning that they have no side effects, and

?S: only rely on function input and/or global data for their results.

?S:.

?S:d\_attribute\_unused:

?S: This variable conditionally defines HASATTRIBUTE\_UNUSED, which

?S: indicates that the C compiler can know that certain variables

?S: and arguments may not always be used, and to not throw warnings

?S: if they don't get used.

?S:.

?S:d\_attribute\_warn\_unused\_result:

?S: This variable conditionally defines

?S: HASATTRIBUTE\_WARN\_UNUSED\_RESULT, which indicates that the C

?S: compiler can know that certain functions have a return values

?S: that must not be ignored, such as malloc() or open().

?S:.

?C:HASATTRIBUTE\_FORMAT ~ %< (GNUC\_ATTRIBUTE\_CHECK):

?C: Can we handle GCC attribute for checking printf-style formats

 $?C:$ .

?C:PRINTF\_FORMAT\_NULL\_OK:

?C: Allows \_\_printf\_\_ format to be null when checking printf-style ?C:.

?C:HASATTRIBUTE\_MALLOC:

?C: Can we handle GCC attribute for malloc-style functions.  $?C:$ .

?C:HASATTRIBUTE\_NONNULL:

?C: Can we handle GCC attribute for nonnull function parms. ?C:.

?C:HASATTRIBUTE\_NORETURN:

?C: Can we handle GCC attribute for functions that do not return  $?C:$ .

?C:HASATTRIBUTE\_PURE:

?C: Can we handle GCC attribute for pure functions

 $?C:$ .

?C:HASATTRIBUTE\_UNUSED:

?C: Can we handle GCC attribute for unused variables and arguments  $?C$ :

?C:HASATTRIBUTE\_DEPRECATED:

?C: Can we handle GCC attribute for marking deprecated APIs  $2C:$ ?C:HASATTRIBUTE\_WARN\_UNUSED\_RESULT ~ %< (HASATTRIBUTE): ?C: Can we handle GCC attribute for warning on unused results  $2C:$ ?H:?%<:#\$d\_attribute\_deprecated HASATTRIBUTE\_DEPRECATED /\*\*/ ?H:?%<:#\$d attribute format HASATTRIBUTE FORMAT /\*\*/ ?H:?%<:#\$d\_printf\_format\_null PRINTF\_FORMAT\_NULL\_OK /\*\*/ ?H:?%<:#\$d\_attribute\_noreturn HASATTRIBUTE\_NORETURN /\*\*/ ?H:?%<:#\$d attribute malloc HASATTRIBUTE MALLOC /\*\*/ ?H:?%<:#\$d\_attribute\_nonnull HASATTRIBUTE\_NONNULL /\*\*/ ?H:?%<:#\$d\_attribute\_pure HASATTRIBUTE\_PURE /\*\*/ ?H:?%<:#\$d attribute unused HASATTRIBUTE UNUSED /\*\*/ ?H:?%<:#\$d\_attribute\_warn\_unused\_result HASATTRIBUTE\_WARN\_UNUSED\_RESULT /\*\*/  $?H:$ ?F:!attrib !attrib.out !attrib.c ?LINT:set d\_attribute\_deprecated ?LINT:set d attribute format ?LINT:set d\_printf\_format\_null ?LINT:set d\_attribute\_malloc ?LINT:set d attribute nonnull ?LINT:set d\_attribute\_noreturn ?LINT:set d\_attribute\_pure ?LINT:set d attribute unused ?LINT:set d\_attribute\_warn\_unused\_result : Look for GCC-style attribute format case "\$d\_attribute\_format" in  $"$ echo " " echo "Checking whether your compiler can handle \_\_attribute\_((format)) ..." >&4 \$cat >attrib.c << 'EOCP' #include <stdio.h> void my\_special\_printf(char\* pat,...) \_\_attribute\_((\_\_format\_(\_\_printf\_\_,1,2))); **EOCP** if \$cc \$ccflags -c attrib.c >attrib.out  $2 > & 1$ ; then if \$contains 'warning' attrib.out >/dev/null  $2 > & 1$ ; then echo "Your C compiler doesn't support \_\_attribute\_((format))." val="\$undef" else echo "Your C compiler supports attribute ((format))." val="\$define"  $fi$ else echo "Your C compiler doesn't seem to understand \_\_attribute\_\_at all." val="\$undef"  $f_1$  $\ddot{\mathbf{r}}$ \*) val="\$d attribute format" ::

esac set d\_attribute\_format eval \$setvar \$rm -f attrib\*

: Look for GCC-style attribute format with null format allowed case "\$d printf format null" in ") case "\$d\_attribute\_format" in \$define) echo " " echo "Checking whether your compiler allows \_printf\_ format to be null ..." >&4 \$cat >attrib.c <<EOCP #include <stdio.h> #\$i\_stdlib I\_STDLIB #ifdef I\_STDLIB #include <stdlib.h> #endif #\$i\_inttypes I\_INTTYPES #ifdef I\_INTTYPES #include <inttypes.h> #endif #ifndef INTPTR\_MAX #define intptr\_t int #endif int null\_printf (char\* pat,...) \_\_attribute\_((\_format\_(\_printf\_\_,1,2))); int null\_printf (char\* pat,...) { return (int)(intptr\_t)pat; }  $int main() \{ exit(null\_print(NULL)); \}$ **EOCP** if \$cc \$ccflags -o attrib attrib.c >attrib.out  $2 > & 1$ ; then : run the executable in case it produces a run-time warning if \$run ./attrib >>attrib.out  $2 > & 1$ ; then if \$contains 'warning' attrib.out >/dev/null  $2 > & 1$ ; then echo "Your C compiler doesn't allow \_\_printf \_\_ format to be null." val="\$undef" else echo "Your C compiler allows \_printf \_ format to be null." val="\$define"  $fi$ else echo "Your C compiler executable failed with printf format null." val="\$undef"  $fi$ else echo "Your C compiler fails with \_printf\_format null." val="\$undef"  $fi$  $\dddot{\cdot}$ \*) val=" $\text{Sunder"}$ ;

```
 esac
;;
*) val="$d_printf_format_null" ;;
esac
set d_printf_format_null
eval $setvar
$rm -f attrib*
: Look for GCC-style attribute malloc
case "$d_attribute_malloc" in
'')
echo " "
echo "Checking whether your compiler can handle __attribute__((malloc)) ..." >&4
$cat >attrib.c <<'EOCP'
#include <stdio.h>
char *go_get_some_memory( int how_many_bytes ) __attribute_((malloc));
EOCP
if $cc $ccflags -c attrib.c >attrib.out 2>&1 ; then
if $contains 'warning' attrib.out >\/dev/null 2\&1; then
 		echo "Your C compiler doesn't support __attribute__((malloc))."
 		val="$undef"
	else
 		echo "Your C compiler supports __attribute__((malloc))."
 		val="$define"
	fi
else
	echo "Your C compiler doesn't seem to understand __attribute__ at all."
	val="$undef"
fi
;;
*) val="$d_attribute_malloc" ;;
esac
set d_attribute_malloc
eval $setvar
$rm -f attrib*
: Look for GCC-style attribute nonnull
case "$d_attribute_nonnull" in
'')
echo " "
echo "Checking whether your compiler can handle attribute ((nonnull(1))) ..." > & 4
$cat >attrib.c <<'EOCP'
#include <stdio.h>
void do_something (char *some_pointer,...) __attribute_((nonnull(1)));
EOCP
if $cc $ccflags -c attrib.c >attrib.out 2 > & 1; then
if $contains 'warning' attrib.out >\/dev/null 2>\& 1; then
 		echo "Your C compiler doesn't support __attribute__((nonnull))."
```

```
		val="$undef"
	else
 		echo "Your C compiler supports __attribute__((nonnull))."
 		val="$define"
	fi
else
	echo "Your C compiler doesn't seem to understand __attribute__ at all."
	val="$undef"
fi
;;
*) val="$d_attribute_nonnull" ;;
esac
set d_attribute_nonnull
eval $setvar
$rm -f attrib*
: Look for GCC-style attribute noreturn
case "$d_attribute_noreturn" in
'')
echo " "
echo "Checking whether your compiler can handle __attribute__((noreturn)) ..." >&4
$cat >attrib.c <<'EOCP'
#include <stdio.h>
void fall_over_dead( void ) __attribute__((noreturn));
EOCP
if $cc $ccflags -c attrib.c >attrib.out 2>&1 ; then
	if $contains 'warning' attrib.out >/dev/null 2>&1; then
 		echo "Your C compiler doesn't support __attribute__((noreturn))."
 		val="$undef"
	else
 		echo "Your C compiler supports __attribute__((noreturn))."
 		val="$define"
	fi
else
	echo "Your C compiler doesn't seem to understand __attribute__ at all."
	val="$undef"
fi
;;
*) val="$d_attribute_noreturn" ;;
esac
set d_attribute_noreturn
eval $setvar
$rm -f attrib*
: Look for GCC-style attribute pure
case "$d_attribute_pure" in
'')
echo " "
```
```
echo "Checking whether your compiler can handle __attribute__((pure)) ..." >&4
$cat >attrib.c <<'EOCP'
#include <stdio.h>
int square( int n ) __attribute_((pure));
EOCP
if $cc $ccflags -c attrib.c >attrib.out 2>&1 ; then
	if $contains 'warning' attrib.out >/dev/null 2>&1; then
 		echo "Your C compiler doesn't support __attribute__((pure))."
 		val="$undef"
	else
 		echo "Your C compiler supports __attribute__((pure))."
 		val="$define"
	fi
else
	echo "Your C compiler doesn't seem to understand __attribute__ at all."
	val="$undef"
fi
;;
*) val="$d_attribute_pure" ;;
esac
set d_attribute_pure
eval $setvar
$rm -f attrib*
: Look for GCC-style attribute unused
case "$d_attribute_unused" in
'')
echo " "
echo "Checking whether your compiler can handle __attribute__((unused)) ..." >&4
$cat >attrib.c <<'EOCP'
#include <stdio.h>
int do_something( int dummy __attribute __((unused)), int n );
EOCP
if $cc $ccflags -c attrib.c >attrib.out 2>&1 ; then
	if $contains 'warning' attrib.out >/dev/null 2>&1; then
 		echo "Your C compiler doesn't support __attribute__((unused))."
 		val="$undef"
	else
 		echo "Your C compiler supports __attribute__((unused))."
 		val="$define"
	fi
else
	echo "Your C compiler doesn't seem to understand __attribute__ at all."
	val="$undef"
fi
;;
*) val="$d_attribute_unused" ;;
esac
```
set d\_attribute\_unused eval \$setvar \$rm -f attrib\*

```
: Look for GCC-style attribute deprecated
case "$d_attribute_deprecated" in
'')
echo " "
echo "Checking whether your compiler can handle __attribute__((deprecated)) ..." >&4
$cat >attrib.c <<'EOCP'
#include <stdio.h>
int I_am_deprecated(void) __attribute__((deprecated));
EOCP
if $cc $ccflags -c attrib.c >attrib.out 2 > & 1; then
	if $contains 'warning' attrib.out >/dev/null 2>&1; then
 		echo "Your C compiler doesn't support __attribute__((deprecated))."
 		val="$undef"
	else
 		echo "Your C compiler supports __attribute__((deprecated))."
 		val="$define"
	fi
else
	echo "Your C compiler doesn't seem to understand __attribute__ at all."
	val="$undef"
fi
;;
*) val="$d_attribute_deprecated" ;;
esac
set d_attribute_deprecated
eval $setvar
$rm -f attrib*
: Look for GCC-style attribute warn_unused_result
case "$d_attribute_warn_unused_result" in
'')
echo " "
echo "Checking whether your compiler can handle __attribute__((warn_unused_result)) ..." >&4
$cat >attrib.c <<'EOCP'
#include <stdio.h>
int I will not be ignored(void) attribute ((warm unused result));EOCP
if $cc $ccflags -c attrib.c >attrib.out 2 > & 1; then
if $contains 'warning' attrib.out \ge/dev/null 2\ge&1; then
 		echo "Your C compiler doesn't support __attribute__((warn_unused_result))."
 		val="$undef"
	else
 		echo "Your C compiler supports __attribute__((warn_unused_result))."
 		val="$define"
```

```
else
	echo "Your C compiler doesn't seem to understand __attribute__ at all."
	val="$undef"
fi
;;
*) val="$d_attribute_warn_unused_result" ;;
esac
set d_attribute_warn_unused_result
eval $setvar
$rm -f attrib*
Found in path(s):
```

```
* /opt/cola/permits/1447203276_1666264423.033946/0/perl-5-30-0-orig-regen-configure-1-tar-gz/metaconfig-
5.30.0/U/modified/d_attribut.U
No license file was found, but licenses were detected in source scan.
?RCS: $Id: d_wifstat.U,v 3.0.1.3 1997/02/28 15:47:43 ram Exp $
?RCS:
?RCS: Copyright (c) 1991-1993, Raphael Manfredi
?RCS:
?RCS: You may redistribute only under the terms of the Artistic License,
?RCS: as specified in the README file that comes with the distribution.
?RCS: You may reuse parts of this distribution only within the terms of
?RCS: that same Artistic License; a copy of which may be found at the root
?RCS: of the source tree for dist 3.0.
?RCS:
?RCS: $Log: d_wifstat.U,v $
?RCS: Revision 3.0.1.3 1997/02/28 15:47:43 ram
?RCS: patch61: added a ?F: metalint hint
?RCS:
?RCS: Revision 3.0.1.2 1995/07/25 14:09:10 ram
?RCS: patch56: re-arranged compile line to include ldflags before objects
?RCS:
?RCS: Revision 3.0.1.1 1995/03/21 08:47:46 ram
?RCS: patch52: created
?RCS?MAKE:d_wifstat: Compile d_uwait Oldconfig cat rm
?MAKE: -pick add $@ %<
?S:d_wifstat:
?S: This symbol conditionally defines USE_WIFSTAT if the C program can
?S:	safely use the WIFxxx macros with the kind of wait() parameter
?S: declared in the program (see UNION_WAIT), or if it can't. Should
?S:	only matter on HP-UX, where the macros are incorrectly written and
?S: therefore cause programs using them with an 'union wait' variable
?S:	to not compile properly.
?S:.
```

```
?C:USE_WIFSTAT:
```
 fi

```
?C:	This symbol, if defined, indicates to the C program that the argument
?C: for the WIFxxx set of macros such as WIFSIGNALED or WIFEXITED can
?C:	be of the same kind as the one used to hold the wait() status. Should
?C: only matter on HP-UX, where the macros are incorrectly written and
?C: therefore cause programs using them with an 'union wait' variable
?C: to not compile properly. See also UNION_WAIT.
?C:.
?H:#$d_wifstat USE_WIFSTAT /**/
?H:.
?T:type
?F:!foo
: see if we can use WIFxxx macros
echo " "
case "$d_wifstat" in
"$define") echo "As before, you can safely use WIFEXITED and friends!" >&4;;
"$undef") echo "You still can't use WIFEXITED and friends!" >&4;;
*)
	echo "Let's see whether you can use the WIFEXITED(status) macro and its"
	case "$d_uwait" in
"$define") type='union wait';;
*) type='int';;
	esac
	echo "friends with status declared as '$type status'..."
	$cat >foo.c <<EOCP
#include <sys/types.h>
#include <sys/wait.h>
int main()
{
	$type status;
int e = 0;
#ifdef WIFEXITED
	if (WIFEXITED(status))
 printf("\n|n");
exit(0);
#else
exit(2);#endif
}
EOCP
	d_wifstat="$undef"
	set foo
	if eval $compile; then
 		if ./foo >/dev/null; then
 			echo "Great! Looks like we can use the WIFxxx macros." >&4
 			d_wifstat="$define"
 		else
```
 echo "You don't seem to have WIFxxx macros, but that's ok." >&4 fi else echo "Apparently you can't use WIFxxx macros properly." >&4 fi \$rm -f foo.\* foo core ;; esac

Found in path(s):

\* /opt/cola/permits/1447203276\_1666264423.033946/0/perl-5-30-0-orig-regen-configure-1-tar-gz/metaconfig-5.30.0/U/compline/d\_wifstat.U

No license file was found, but licenses were detected in source scan.

?RCS: \$Id: d\_endprotoent\_r.U,v 0RCS:

?RCS: Copyright (c) 2002,2003 Jarkko Hietaniemi

?RCS:

?RCS: You may distribute under the terms of either the GNU General Public

?RCS: License or the Artistic License, as specified in the README file.

?RCS:

?RCS: Generated by the reentr.pl from the Perl 5.8 distribution.

?RCS:

?MAKE:d\_endprotoent\_r endprotoent\_r\_proto: Inlibc Protochk Hasproto \

i\_systypes usethreads i\_netdb extern\_C

?MAKE: -pick add \$@ %<

?S:d\_endprotoent\_r:

?S: This variable conditionally defines the HAS\_ENDPROTOENT\_R symbol,

?S: which indicates to the C program that the endprotoent $r(r)$ 

?S: routine is available.

?S:.

?S:endprotoent\_r\_proto:

?S: This variable encodes the prototype of endprotoent\_r.

?S: It is zero if d\_endprotoent\_r is undef, and one of the

?S: REENTRANT\_PROTO\_T\_ABC macros of reentr.h if d\_endprotoent\_r

?S: is defined.

?S:.

?C:HAS\_ENDPROTOENT\_R:

?C: This symbol, if defined, indicates that the endprotoent\_r routine

?C: is available to endprotoent re-entrantly.

 $2C$ :

?C:ENDPROTOENT\_R\_PROTO:

?C: This symbol encodes the prototype of endprotoent r.

?C: It is zero if d\_endprotoent\_r is undef, and one of the

?C: REENTRANT\_PROTO\_T\_ABC macros of reentr.h if d\_endprotoent\_r

?C: is defined.

 $2^C$ 

?H:#\$d\_endprotoent\_r HAS\_ENDPROTOENT\_R /\*\*/

?H:#define ENDPROTOENT\_R\_PROTO \$endprotoent\_r\_proto /\*\*/

```
?H:.
```

```
?T:try hdrs d_endprotoent_r_proto
: see if endprotoent_r exists
set endprotoent_r d_endprotoent_r
eval $inlibc
case "$d_endprotoent_r" in
"$define")
	hdrs="$i_systypes sys/types.h define stdio.h $i_netdb netdb.h"
	case "$d_endprotoent_r_proto:$usethreads" in
":define") d_endprotoent_r_proto=define
 		set d_endprotoent_r_proto endprotoent_r $hdrs
 		eval $hasproto ;;
*) ;;
	esac
	case "$d_endprotoent_r_proto" in
	define)
	case "$endprotoent_r_proto" in
"|0\rangle try='int endprotoent r(struct protoent data*);'
	./protochk "$extern_C $try" $hdrs && endprotoent_r_proto=I_D ;;
	esac
	case "$endprotoent_r_proto" in
	''|0) try='void endprotoent_r(struct protoent_data*);'
	./protochk "$extern_C $try" $hdrs && endprotoent_r_proto=V_D ;;
	esac
	case "$endprotoent_r_proto" in
	''|0)	d_endprotoent_r=undef
 		endprotoent_r_proto=0
 		echo "Disabling endprotoent_r, cannot determine prototype." >&4 ;;
	* )	case "$endprotoent_r_proto" in
 		REENTRANT_PROTO*) ;;
 		*) endprotoent_r_proto="REENTRANT_PROTO_$endprotoent_r_proto" ;;
 		esac
 		echo "Prototype: $try" ;;
	esac
	;;
	*)	case "$usethreads" in
 define) echo "endprotoent_r has no prototype, not using it." >&4 ;;
 		esac
 		d_endprotoent_r=undef
 endprotoent r_proto=0
 		;;
	esac
	;;
*)	endprotoent_r_proto=0
	;;
esac
Found in path(s):
```
\* /opt/cola/permits/1447203276\_1666264423.033946/0/perl-5-30-0-orig-regen-configure-1-tar-gz/metaconfig-

5.30.0/U/threads/d\_endprotoent\_r.U

No license file was found, but licenses were detected in source scan.

?RCS: Copyright (c) 2017, Karl Williamson

?RCS: ?RCS: You may redistribute only under the terms of the Artistic License, ?RCS: as specified in the README file that comes with the distribution. ?RCS: You may reuse parts of this distribution only within the terms of ?RCS: that same Artistic License; a copy of which may be found at the root ?RCS: of the source tree for dist 3.0. ?RCS: ?MAKE:d\_mbrtowc: Inlibc ?MAKE: -pick add  $\%$  % < ?S:d\_mbrtowc: ?S: This variable conditionally defines the HAS\_MBRTOWC symbol if the ?S: mbrtowc() routine is available to be used to convert a multi-byte ?S: character into a wide character. ?S:. ?C:HAS\_MBRTOWC: ?C: This symbol, if defined, indicates that the mbrtowc routine is ?C: available to convert a multi-byte character into a wide character. ?C:. ?H:#\$d\_mbrtowc HAS\_MBRTOWC /\*\*/ ?H:. ?LINT: set d\_mbrtowc : see if mbrtowc exists set mbrtowc d\_mbrtowc

eval \$inlibc

Found in path(s):

\* /opt/cola/permits/1447203276\_1666264423.033946/0/perl-5-30-0-orig-regen-configure-1-tar-gz/metaconfig-5.30.0/U/threads/d\_mbrtowc.U

No license file was found, but licenses were detected in source scan.

?RCS: \$Id: i\_bfd.U,v \$ ?RCS: ?RCS: Copyright (c) 2014 H.Merijn Brand ?RCS: ?RCS: You may distribute under the terms of either the GNU General Public ?RCS: License or the Artistic License, as specified in the README file. ?RCS: ?MAKE:i\_bfd: Inhdr Hasfield ?MAKE: -pick add \$@ %< ?S:i\_bfd: ?S: This variable conditionally defines the I\_BFD symbol, and ?S: indicates whether a C program can include **h** $>$ **.**  $2S$ :

?C:I\_BFD: ?C: This symbol, if defined, indicates that <br/> <br/>bfd.h> exists and ?C: can be included.  $?C:$ . ?H:#\$i\_bfd I\_BFD /\*\*/ ?H:. ?LINT:set i\_bfd : see if this is a bfd.h system set bfd.h i\_bfd eval \$inhdr Found in path(s): \* /opt/cola/permits/1447203276\_1666264423.033946/0/perl-5-30-0-orig-regen-configure-1-tar-gz/metaconfig-5.30.0/U/perl/i\_bfd.U No license file was found, but licenses were detected in source scan. ?RCS: \$Id\$ ?RCS: ?RCS: Copyright (c) 1991-1997, 2004-2006, Raphael Manfredi ?RCS: ?RCS: You may redistribute only under the terms of the Artistic License, ?RCS: as specified in the README file that comes with the distribution. ?RCS: You may reuse parts of this distribution only within the terms of ?RCS: that same Artistic License; a copy of which may be found at the root ?RCS: of the source tree for dist 4.0. ?RCS: ?RCS: \$Log: d\_vfork.U,v \$ ?RCS: Revision 3.0.1.6 1994/08/29 16:18:21 ram ?RCS: patch32: set default to 'y' the first time ?RCS: ?RCS: Revision 3.0.1.5 1994/06/20 06:59:14 ram ?RCS: patch30: usevfork was not always properly set ?RCS: ?RCS: Revision 3.0.1.4 1994/05/13 15:20:56 ram ?RCS: patch27: modified to avoid spurious Whoa warnings (ADO) ?RCS: ?RCS: Revision 3.0.1.3 1994/05/06 14:59:09 ram ?RCS: patch23: now explicitly ask whether vfork() should be used (ADO) ?RCS: ?RCS: Revision 3.0.1.2 1993/10/16 13:49:39 ram ?RCS: patch12: added magic for vfork() ?RCS: ?RCS: Revision 3.0.1.1 1993/09/13 16:06:57 ram ?RCS: patch10: removed automatic remapping of vfork on fork (WAD) ?RCS: patch10: added compatibility code for older config.sh (WAD) ?RCS: ?RCS: Revision 3.0 1993/08/18 12:07:55 ram ?RCS: Baseline for dist 3.0 netwide release.

?RCS: ?MAKE:d\_vfork usevfork: Inlibc Myread Oldconfig Setvar ?MAKE: -pick add \$@ %< ?S:d\_vfork: ?S: This variable conditionally defines the HAS\_VFORK symbol, which ?S: indicates the vfork() routine is available. ?S:. ?S:usevfork: ?S: This variable is set to true when the user accepts to use vfork. ?S: It is set to false when no vfork is available or when the user ?S: explicitly requests not to use vfork. ?S:. ?C:HAS\_VFORK (VFORK): ?C: This symbol, if defined, indicates that vfork() exists. ?C:. ?H:#\$d\_vfork HAS\_VFORK /\*\*/ ?H:. ?M:vfork: HAS\_VFORK ?M:#ifndef HAS\_VFORK ?M:#define vfork fork ?M:#endif ?M:. ?LINT:set d\_vfork : see if there is a vfork val='' set vfork val eval \$inlibc : Ok, but do we want to use it. vfork is reportedly unreliable in : perl on Solaris 2.x, and probably elsewhere.

case "\$val" in \$define) echo " " case "\$usevfork" in false) dflt='n';;  $*)$  dflt='y';; esac rp="Some systems have problems with vfork(). Do you want to use it?" . ./myread case "\$ans" in  $y|Y$ ;; \*) echo "Ok, we won't use vfork()." val="\$undef" ;; esac ;; esac

?X: Only set it when final value is known to avoid spurious Whoas ?X: Then set usevfork accordingly to the current value, for next run ?X: set d\_vfork eval \$setvar case "\$d\_vfork" in \$define) usevfork='true';; \*) usevfork='false';; esac

Found in path(s):

\* /opt/cola/permits/1447203276\_1666264423.033946/0/perl-5-30-0-orig-regen-configure-1-tar-gz/metaconfig-5.30.0/dist/U/d\_vfork.U

No license file was found, but licenses were detected in source scan.

?RCS: \$Id: d\_perror.U 1 2006-08-24 12:32:52Z rmanfredi \$ ?RCS: ?RCS: Copyright (c) 1991-1997, 2004-2006, Raphael Manfredi ?RCS: ?RCS: You may redistribute only under the terms of the Artistic Licence, ?RCS: as specified in the README file that comes with the distribution. ?RCS: You may reuse parts of this distribution only within the terms of ?RCS: that same Artistic Licence; a copy of which may be found at the root ?RCS: of the source tree for dist 4.0. ?RCS: ?RCS: \$Log: d\_perror.U,v \$ ?RCS: Revision 3.0.1.1 1994/08/29 16:11:38 ram ?RCS: patch32: always define HAS\_PERROR even when not used in C code ?RCS: ?RCS: Revision 3.0 1993/08/18 12:06:45 ram ?RCS: Baseline for dist 3.0 netwide release. ?RCS: ?MAKE:d\_perror: Inlibc ?MAKE: -pick add  $\%$  % < ?S:d\_perror: ?S: This variable conditionally remaps perror to a null action and ?S: defines the symbol HAS\_PERROR, which indicates to the C program ?S: that the perror() routine is not available to print system ?S: error messages. ?S:. ?C:HAS\_PERROR ~ %<: ?C: This symbol, if defined, indicates that the perror() routine is ?C: available to print system error messages. If not defined, you should ?C: use your own diagnostic routine... ?C:. ?C:perror ~ %<: ?C: This symbol is maped to null if the perror() routine is not

#### ?X:

?C: available to print system error messages.  $?C:$ . ?H:?%<:#\$d\_perror HAS\_PERROR /\*\*/ ?H:?%<:#ifndef HAS\_PERROR ?H:?%  $\lt$ :#define perror(s) ; /\* mapped to a null statement \*/ ?H:?%<:#endif ?H:. ?LINT:set d\_perror : see if perror exists set perror d\_perror eval \$inlibc Found in path(s): \* /opt/cola/permits/1447203276\_1666264423.033946/0/perl-5-30-0-orig-regen-configure-1-tar-gz/metaconfig-5.30.0/dist/U/d\_perror.U No license file was found, but licenses were detected in source scan. ?RCS: \$Id\$ ?RCS: ?RCS: Copyright (c) 1996, Andy Dougherty ?RCS: Copyright (c) 1991-1997, 2004-2006, Raphael Manfredi ?RCS: ?RCS: You may redistribute only under the terms of the Artistic License, ?RCS: as specified in the README file that comes with the distribution. ?RCS: You may reuse parts of this distribution only within the terms of ?RCS: that same Artistic License; a copy of which may be found at the root ?RCS: of the source tree for dist 4.0. ?RCS: ?RCS: \$Log: sitearch.U,v \$ ?RCS: Revision 3.0.1.1 1997/02/28 16:21:30 ram ?RCS: patch61: created ?RCS: ?MAKE:sitearch sitearchexp installsitearch: afs cat Getfile \ Oldconfig Prefixit prefix test archname sitelib ?MAKE: -pick add \$@ %< ?Y:TOP ?S:sitearch: ?S: This variable contains the eventual value of the SITEARCH symbol, ?S: which is the name of the private library for this package. It may ?S: have  $a \sim$  on the front. It is up to the makefile to eventually create ?S: this directory while performing installation (with  $\sim$  substitution). ?S:. ?S:sitearchexp: ?S: This variable is the ~name expanded version of sitearch, so that you ?S: may use it directly in Makefiles or shell scripts.

 $2S$ :

?S:installsitearch:

?S: This variable is really the same as sitearchexp but may differ on

?S: those systems using AFS. For extra portability, only this variable

?S: should be used in makefiles.

 $2S$ .

?C:SITEARCH:

?C: This symbol contains the name of the private library for this package.

?C: The library is private in the sense that it needn't be in anyone's

?C: execution path, but it should be accessible by the world. The program

?C: should be prepared to do  $\sim$  expansion.

?C: The standard distribution will put nothing in this directory.

?C: Individual sites may place their own extensions and modules in

?C: this directory.

?C:.

?C:SITEARCH\_EXP:

?C: This symbol contains the ~name expanded version of SITEARCH, to be used

?C: in programs that are not prepared to deal with  $\sim$  expansion at run-time.

 $?C:$ .

?H:#define SITEARCH "\$sitearch" /\*\*/

?H:#define SITEARCH\_EXP "\$sitearchexp" /\*\*/

?H:.

?T:xxx

: determine where site specific architecture-dependent libraries go.

xxx=`echo \$sitelib/\$archname | sed 's!^\$prefix!!'`

: xxx is usually lib/site\_perl/archname.

set sitearch sitearch none

eval \$prefixit

case "\$sitearch" in

") dflt="\$sitelib/\$archname" ;;

\*) dflt="\$sitearch" ;;

esac

\$cat <<EOM

The installation process will also create a directory for architecture-dependent site-specific extensions and modules.

## EOM

```
fn=nd~+
rp='Pathname for the site-specific architecture-dependent library files?'
. ./getfile
if $test "X$sitearchexp" != "X$ansexp"; then
	installsitearch=''
fi
sitearch="$ans"
sitearchexp="$ansexp"
if $afs; then
	$cat <<EOM
```
Since you are running AFS, I need to distinguish the directory in which private files reside from the directory in which they are installed (and from which they are presumably copied to the former directory by occult means).

# EOM

```
	case "$installsitearch" in
	'') dflt=`echo $sitearchexp | sed 's#^/afs/#/afs/.#'`;;
	*) dflt="$installsitearch";;
	esac
fn=de~
	rp='Where will private files be installed?'
	. ./getfile
	installsitearch="$ans"
else
	installsitearch="$sitearchexp"
fi
```

```
Found in path(s):
```
\* /opt/cola/permits/1447203276\_1666264423.033946/0/perl-5-30-0-orig-regen-configure-1-tar-gz/metaconfig-5.30.0/dist/U/sitearch.U

No license file was found, but licenses were detected in source scan.

### ?RCS: Copyright (c) 2017, Lukas Mai

?RCS:

?RCS: You may distribute this file under the terms of either

?RCS: a) the "Artistic License" which comes with Perl, or

?RCS: b) the "Artistic License" which comes with dist, or

?RCS: c) the GNU General Public License as published by the Free

?RCS: Software Foundation; either version 1, or (at your option) any

?RCS: later version (see the file "Copying" that comes with the

?RCS: Perl distribution).

?RCS: Which one to use is your choice.

?RCS: See the U/README file.

?MAKE:d\_builtin\_add\_overflow d\_builtin\_sub\_overflow d\_builtin\_mul\_overflow : Compile Setvar cat run rm\_try ?MAKE: -pick add  $\$ @ %<

?S:d\_builtin\_add\_overflow:

?S: This variable conditionally defines HAS\_BUILTIN\_ADD\_OVERFLOW, which

?S: indicates that the compiler supports  ${\_}builtin\_add\_overflow(x,y,\&z)$ 

?S: for safely adding x and y into z while checking for overflow.

?S:.

?S:d\_builtin\_sub\_overflow:

?S: This variable conditionally defines HAS\_BUILTIN\_SUB\_OVERFLOW, which

?S: indicates that the compiler supports — builtin sub—overflow $(x,y,\&z)$ 

?S: for safely subtracting y from x into z while checking for overflow.

 $2S$ :

?S:d\_builtin\_mul\_overflow:

?S: This variable conditionally defines HAS\_BUILTIN\_MUL\_OVERFLOW, which

?S: indicates that the compiler supports — builtin\_mul\_overflow(x,y, &z)

?S: for safely multiplying x and y into z while checking for overflow.

 $2S$ :

```
?C:HAS_BUILTIN_ADD_OVERFLOW:
?C:	This symbol, if defined, indicates that the compiler supports
?C: __builtin_add_overflow for adding integers with overflow checks.
?C:.
?C:HAS_BUILTIN_SUB_OVERFLOW:
?C:	This symbol, if defined, indicates that the compiler supports
?C:	__builtin_sub_overflow for subtracting integers with overflow checks.
?C:.
?C:HAS_BUILTIN_MUL_OVERFLOW:
?C:	This symbol, if defined, indicates that the compiler supports
?C: __builtin_mul_overflow for multiplying integers with overflow checks.
?C:.
?H:#$d_builtin_add_overflow HAS_BUILTIN_ADD_OVERFLOW /**/
?H:#$d_builtin_sub_overflow HAS_BUILTIN_SUB_OVERFLOW	/**/
?H:#$d_builtin_mul_overflow HAS_BUILTIN_MUL_OVERFLOW	/**/
?H:.
?F:!try
?LINT:set d_builtin_add_overflow d_builtin_sub_overflow d_builtin_mul_overflow
: Look for GCC-style __builtin_add_overflow
case "$d_builtin_add_overflow" in
'')
  echo " "
  echo "Checking whether your compiler can handle __builtin_add_overflow ..." >&4
  $cat >try.c <<'EOCP'
int main(void) {
 const unsigned int uint_max = \sim0u;
 int target int = 0;
 if (\_builtin\_add\_overflow(1, 2, \& \text{target}_init) || target_int != 3) {
     return 1;
   }
 if (!_builtin_add_overflow((int)(uint_max >> 1), 1, &target_int)) {
     return 1;
   }
  if (!__builtin_add_overflow(uint_max, -1, &target_int)) {
     return 1;
   }
  return 0;
}
EOCP
  set try
  if eval $compile && $run ./try; then
     echo "Your C compiler supports __builtin_add_overflow."
     val="$define"
  else
     echo "Your C compiler doesn't seem to understand __builtin_add_overflow."
     val="$undef"
  fi
  ;;
```

```
*) val="$d_builtin_add_overflow" ;;
esac
set d_builtin_add_overflow
eval $setvar
$rm_try
: Look for GCC-style __builtin_sub_overflow
case "$d_builtin_sub_overflow" in
'')
  echo " "
   echo "Checking whether your compiler can handle __builtin_sub_overflow ..." >&4
   $cat >try.c <<'EOCP'
int main(void) {
  const unsigned int uint_max = \sim0u;
 int target_int = 0;
  if (\_builtin\_sub\_overflow(1, -2, &target\_int) || target\_int != 3) {
     return 1;
   }
  if (!_builtin_sub_overflow(-(int)(uint_max >> 1), 2, &target_int)) {
     return 1;
   }
   if (!__builtin_sub_overflow(uint_max, 1, &target_int)) {
     return 1;
   }
   return 0;
}
EOCP
   set try
   if eval $compile && $run ./try; then
     echo "Your C compiler supports __builtin_sub_overflow."
     val="$define"
   else
     echo "Your C compiler doesn't seem to understand __builtin_sub_overflow."
     val="$undef"
   fi
   ;;
*) val="$d_builtin_sub_overflow" ;;
esac
set d_builtin_sub_overflow
eval $setvar
$rm_try
: Look for GCC-style __builtin_mul_overflow
case "$d_builtin_mul_overflow" in
'')
   echo " "
```

```
 echo "Checking whether your compiler can handle __builtin_mul_overflow ..." >&4
  $cat >try.c <<'EOCP'
int main(void) {
 const unsigned int uint_max = \sim0u;
 int target_int = 0;
 if (\_builtin\_mul\_overflow(2, 3, &target\_int) || target\_int != 6) {
     return 1;
   }
 if (! _builtin_mul_overflow((int)(uint_max >> 1), 2, &\text{target\_int}) {
     return 1;
   }
  if (!__builtin_mul_overflow(uint_max, 1, &target_int)) {
     return 1;
   }
  return 0;
}
EOCP
  set try
  if eval $compile && $run ./try; then
     echo "Your C compiler supports __builtin_mul_overflow."
     val="$define"
  else
     echo "Your C compiler doesn't seem to understand __builtin_mul_overflow."
     val="$undef"
  fi
  ;;
*) val="$d_builtin_mul_overflow" ;;
esac
set d_builtin_mul_overflow
eval $setvar
$rm_try
Found in path(s):
* /opt/cola/permits/1447203276_1666264423.033946/0/perl-5-30-0-orig-regen-configure-1-tar-gz/metaconfig-
5.30.0/U/perl/d_builtin_overflow.U
No license file was found, but licenses were detected in source scan.
?RCS: $Id$
?RCS:
?RCS: Copyright (c) 1991-1997, 2004-2006, Raphael Manfredi
?RCS:
?RCS: You may redistribute only under the terms of the Artistic License,
?RCS: as specified in the README file that comes with the distribution.
?RCS: You may reuse parts of this distribution only within the terms of
?RCS: that same Artistic License; a copy of which may be found at the root
?RCS: of the source tree for dist 4.0.
?RCS:
```
?RCS: Original Author: Andy Dougherty <doughera@lafcol.lafayette.edu> ?RCS: ?RCS: \$Log: modetype.U,v \$ ?RCS: Revision 3.0.1.1 1994/10/29 16:25:07 ram ?RCS: patch36: created by ADO ?RCS: ?MAKE:modetype: Myread Typedef ?MAKE: -pick add \$@ %< ?S:modetype: ?S: This variable defines modetype to be something like mode t, ?S: int, unsigned short, or whatever type is used to declare file ?S: modes for system calls. ?S:. ?C:Mode\_t: ?C: This symbol holds the type used to declare file modes ?C: for systems calls. It is usually mode\_t, but may be ?C: int or unsigned short. It may be necessary to include <sys/types.h> ?C: to get any typedef'ed information.  $?C:$ . ?H:#define Mode\_t \$modetype /\* file mode parameter for system calls \*/ ?H:. : see what type is used for mode\_t set mode\_t modetype int stdio.h sys/types.h eval \$typedef dflt="\$modetype" echo " " rp="What type is used for file modes?" . ./myread modetype="\$ans" Found in path(s): \* /opt/cola/permits/1447203276\_1666264423.033946/0/perl-5-30-0-orig-regen-configure-1-tar-gz/metaconfig-5.30.0/dist/U/modetype.U No license file was found, but licenses were detected in source scan.

?RCS: \$Id: i\_systwgcf.U 1 2006-08-24 12:32:52Z rmanfredi \$ ?RCS: ?RCS: Copyright (c) 1991-1997, 2004-2006, Raphael Manfredi ?RCS: ?RCS: You may redistribute only under the terms of the Artistic Licence, ?RCS: as specified in the README file that comes with the distribution. ?RCS: You may reuse parts of this distribution only within the terms of ?RCS: that same Artistic Licence; a copy of which may be found at the root ?RCS: of the source tree for dist 4.0. ?RCS: ?RCS: \$Log: i\_systwgcf.U,v \$ ?RCS: Revision 3.0 1993/08/18 12:08:39 ram ?RCS: Baseline for dist 3.0 netwide release.

?RCS: ?MAKE:i\_systwgcf: Inhdr ?MAKE: -pick add  $\$  \omega \ll ?S:i\_systwgcf: ?S: This variable conditionally defines the I\_SYS\_TWG\_CF symbol, and ?S: indicates whether a C program should include sys/twg\_config.h. ?S:. ?C:I\_SYS\_TWG\_CF: ?C: This symbol, if defined, indicates to the C program that it should ?C: include sys/twg\_config.h. ?C:. ?H:#\$i\_systwgcf I\_SYS\_TWG\_CF /\*\*/ ?H:. ?LINT:set i\_systwgcf : see if this is a sys/twg\_config.h system set sys/twg\_config.h i\_systwgcf eval \$inhdr

Found in path(s):

\* /opt/cola/permits/1447203276\_1666264423.033946/0/perl-5-30-0-orig-regen-configure-1-tar-gz/metaconfig-5.30.0/dist/U/i\_systwgcf.U No license file was found, but licenses were detected in source scan.

?RCS: \$Id\$ ?RCS: ?RCS: Copyright (c) 1997, Chip Salzenberg ?RCS: Copyright (c) 1991-1997, 2004-2006, Raphael Manfredi ?RCS: ?RCS: You may redistribute only under the terms of the Artistic License, ?RCS: as specified in the README file that comes with the distribution. ?RCS: You may reuse parts of this distribution only within the terms of ?RCS: that same Artistic License; a copy of which may be found at the root ?RCS: of the source tree for dist 4.0. ?RCS: ?RCS: \$Log: sh.U,v \$ ?RCS: Revision 3.0.1.1 1997/02/28 16:20:13 ram ?RCS: patch61: created ?RCS: ?MAKE:sh: Head ?MAKE: -pick wipe  $% <$ ?S:sh: ?S: This variable contains the full pathname of the shell used ?S: on this system to execute Bourne shell scripts. Usually, this will be ?S: /bin/sh, though it's possible that some systems will have /bin/ksh, ?S: /bin/pdksh, /bin/ash, /bin/bash, or even something such as ?S: D:/bin/sh.exe. ?S: This unit comes before Options.U, so you can't set sh with a -D ?S: option, though you can override this (and startsh)

?S: with -O -Dsh=/bin/whatever -Dstartsh=whatever  $2S$ : ?C:SH\_PATH: ?C: This symbol contains the full pathname to the shell used on this ?C: on this system to execute Bourne shell scripts. Usually, this will be ?C: /bin/sh, though it's possible that some systems will have /bin/ksh, ?C: /bin/pdksh, /bin/ash, /bin/bash, or even something such as ?C: D:/bin/sh.exe.  $?C:$ . ?H:#define SH\_PATH "\$sh" /\*\*/ ?H:. ?T:xxx try pth p SYSTYPE ?LINT:extern maintloc maintname ?X: ?X: Be quiet unless something unusual happens because this gets ?X: loaded up even before options are processed. ?X: Can't use ./loc because that depends on startsh, which, in turn ?X: depends on this unit. ?X: : Find the basic shell for Bourne shell scripts

```
case "$sh" in
'')
```
?X: SYSTYPE is for some older MIPS systems.

?X: I do not know if it is still needed.

 case "\$SYSTYPE" in

 \*bsd\*|sys5\*) xxx="/\$SYSTYPE/bin/sh";;

 \*) xxx='/bin/sh';;

 esac

 if test -f "\$xxx"; then sh="\$xxx"

 else

 : Build up a list and do a single loop so we can 'break' out.

 pth=`echo \$PATH | sed -e "s/\$p\_/ /g"`

 for xxx in sh bash ksh pdksh ash; do

 for p in \$pth; do

```
				try="$try ${p}/${xxx}"
			done
```
 done

 for xxx in \$try; do

 if test -f "\$xxx"; then

 sh="\$xxx"

 break

 elif test -f "\$xxx\$\_exe"; then

 sh="\$xxx"

 break

 elif test -f "\$xxx.exe"; then sh="\$xxx"

 break

```
			fi
		done
	fi
	;;
```
esac

?X: fd 4 isn't open yet... case "\$sh" in '')  $cat > & 2 \ll EOM$ \$me: Fatal Error: I can't find a Bourne Shell anywhere.

Usually it's in /bin/sh. How did you even get this far? Please contact me (<\$maintname>) at <\$maintloc> and we'll try to straighten this all out. EOM exit 1 ;; esac Found in path(s):

\* /opt/cola/permits/1447203276\_1666264423.033946/0/perl-5-30-0-orig-regen-configure-1-tar-gz/metaconfig-5.30.0/dist/U/sh.U

No license file was found, but licenses were detected in source scan.

?RCS: \$Id: usedtrace.U,v \$ ?RCS: ?RCS: Copyright (c) 2008 H.Merijn Brand ?RCS: ?RCS: You may distribute under the terms of either the GNU General Public ?RCS: License or the Artistic License, as specified in the README file. ?RCS: ?RCS: \$Log: usedtrace.U,v \$ ?RCS: ?MAKE:usedtrace dtrace: Myread Oldconfig Setvar Getfile test ?MAKE: -pick add \$@ %< ?Y:TOP ?S:usedtrace: ?S: This variable indicates whether we are compiling with dtrace ?S: support. See also dtrace.  $2S$ : ?S:dtrace: ?S: This variable holds the location of the dtrace executable.  $2S$ . ?C:USE\_DTRACE: ?C: This symbol, if defined, indicates that Perl should ?C: be built with support for DTrace. ?C:. ?H:#\$usedtrace USE\_DTRACE /\*\*/

?H:. ?T:dflt\_dtrace ?LINT:set usedtrace ?LINT:set dtrace : DTrace support dflt\_dtrace='/usr/sbin/dtrace' \$test -x /usr/bin/dtrace && dflt\_dtrace='/usr/bin/dtrace'

cat <<EOM

Perl can be built to support DTrace on platforms that support it. DTrace is a diagnosis and performance analysis tool from Sun.

If this doesn't make any sense to you, just accept the default. EOM

```
while $test 1 ; do
	case "$usedtrace" in
	$define|true|[yY]*)
 		dflt='y'
 		;;
	?*)
 		dflt='y'
 		dflt_dtrace=$usedtrace
 		;;
	*)
 		dflt='n'
 		;;
	esac
	rp='Support DTrace if available?'
	. ./myread
	case "$ans" in
y|Y) val="$define" ;;
*) val="\text{Sunder";
	esac
	set usedtrace
	eval $setvar
	test "X$usedtrace" != "X$define" && break
	echo " "
	rp='Where is the dtrace executable?'
	dflt=$dflt_dtrace
	. ./getfile
	val="$ans"
set dtrace
	eval $setvar
```

```
	if $test -f $dtrace
	then
 		if $dtrace -h -s ../perldtrace.d \
 -o perldtrace.tmp >\/dev/null 2>\&1 \
 			&& rm -f perldtrace.tmp
 		then
 			echo " "
 			echo "Good: your $dtrace knows about the -h flag."
 		else
 cat >&2</code> << <math>EOM</math>*** $me: Fatal Error: $dtrace doesn't support -h flag
***
*** Your installed dtrace doesn't support the -h switch to compile a D
*** program into a C header. Can't continue.
EOM
 			exit 1
 		fi
 		break;
	fi
	case "$fastread" in
	yes)
 cat > & 2 \ll EOM*** $me: Fatal Error: $dtrace not found.
*** Can't continue.
EOM
 		exit 1
 		;;
	*)
 		echo "*** $dtrace was not found."
 		echo " "
 		;;
	esac
done
Found in path(s):
* /opt/cola/permits/1447203276_1666264423.033946/0/perl-5-30-0-orig-regen-configure-1-tar-gz/metaconfig-
5.30.0/U/perl/usedtrace.U
No license file was found, but licenses were detected in source scan.
?RCS: $Id: d_bcopy.U 1 2006-08-24 12:32:52Z rmanfredi $
?RCS:
?RCS: Copyright (c) 1991-1997, 2004-2006, Raphael Manfredi
```
?RCS:

?RCS: You may redistribute only under the terms of the Artistic Licence, ?RCS: as specified in the README file that comes with the distribution. ?RCS: You may reuse parts of this distribution only within the terms of ?RCS: that same Artistic Licence; a copy of which may be found at the root ?RCS: of the source tree for dist 4.0. ?RCS: ?RCS: \$Log: d\_bcopy.U,v \$ ?RCS: Revision 3.0.1.2 1993/10/16 13:48:04 ram ?RCS: patch12: added magic support for bcopy() ?RCS: ?RCS: Revision 3.0.1.1 1993/09/13 16:01:11 ram ?RCS: patch10: now only defines HAS\_BCOPY, no macro remap on memcpy (WAD) ?RCS: ?RCS: Revision 3.0 1993/08/18 12:05:44 ram ?RCS: Baseline for dist 3.0 netwide release. ?RCS: ?MAKE:d\_bcopy: Inlibc ?MAKE: -pick add \$@ %< ?S:d\_bcopy: ?S: This variable conditionally defines the HAS\_BCOPY symbol if ?S: the bcopy() routine is available to copy strings. ?S:. ?C:HAS\_BCOPY: ?C: This symbol is defined if the bcopy() routine is available to ?C: copy blocks of memory. ?C:. ?H:#\$d\_bcopy HAS\_BCOPY /\*\*/ ?H:. ?M:bcopy: HAS\_BCOPY ?M:#ifndef HAS\_BCOPY ?M:#ifndef bcopy ?M:#define bcopy(s,d,l) memcpy((d),(s),(l)) ?M:#endif ?M:#endif ?M:. ?LINT:set d\_bcopy : see if bcopy exists set bcopy d\_bcopy eval \$inlibc Found in path(s):

\* /opt/cola/permits/1447203276\_1666264423.033946/0/perl-5-30-0-orig-regen-configure-1-tar-gz/metaconfig-5.30.0/dist/U/d\_bcopy.U No license file was found, but licenses were detected in source scan.

?RCS: \$Id\$ ?RCS:

?RCS: Copyright (c) 1991-1997, 2004-2006, Raphael Manfredi ?RCS: ?RCS: You may redistribute only under the terms of the Artistic License, ?RCS: as specified in the README file that comes with the distribution. ?RCS: You may reuse parts of this distribution only within the terms of ?RCS: that same Artistic License; a copy of which may be found at the root ?RCS: of the source tree for dist 4.0. ?RCS: ?RCS: \$Log: stdchar.U,v \$ ?RCS: Revision 3.0 1993/08/18 12:09:52 ram ?RCS: Baseline for dist 3.0 netwide release. ?RCS: ?MAKE:stdchar: contains Findhdr cppstdin cppminus rm ?MAKE: -pick add  $\%$  % < ?S:stdchar: ?S: This variable conditionally defines STDCHAR to be the type of char ?S: used in stdio.h. It has the values "unsigned char" or "char". ?S:. ?C:STDCHAR: ?C: This symbol is defined to be the type of char used in stdio.h. ?C: It has the values "unsigned char" or "char".  $?C:$ . ?H:#define STDCHAR \$stdchar /\*\*/ ?H:. ?F:!stdioh : see what type of char stdio uses. echo " " ?X: untangle the #include nest echo '#include <stdio.h>' | \$cppstdin \$cppminus > stdioh if \$contains 'unsigned.\*char.\*\_ptr;' stdioh >/dev/null  $2 > & 1$ ; then echo "Your stdio uses unsigned chars." >&4 stdchar="unsigned char" else echo "Your stdio uses signed chars." >&4 stdchar="char" fi \$rm -f stdioh Found in path(s): \* /opt/cola/permits/1447203276\_1666264423.033946/0/perl-5-30-0-orig-regen-configure-1-tar-gz/metaconfig-5.30.0/dist/U/stdchar.U No license file was found, but licenses were detected in source scan. ?RCS: \$Id\$ ?RCS: ?RCS: Copyright (c) 2000 Jarkko Hietaniemi ?RCS:

?RCS: You may redistribute only under the terms of the Artistic License,

?RCS: as specified in the README file that comes with the distribution. ?RCS: You may reuse parts of this distribution only within the terms of ?RCS: that same Artistic License; a copy of which may be found at the root ?RCS: of the source tree for dist 3.0. ?RCS: ?MAKE:d\_\_fwalk: Inlibc ?MAKE: -pick add  $\%$  % < ?S:d\_\_fwalk: ?S: This variable conditionally defines HAS\_\_FWALK if \_fwalk() is ?S: available to apply a function to all the file handles. ?S:. ?C:HAS\_\_FWALK: ?C: This symbol, if defined, indicates that the \_fwalk system call is ?C: available to apply a function to all the file handles. ?C:. ?H:#\$d fwalk HAS FWALK /\*\*/ ?H:. ?LINT:set d\_\_fwalk : see if \_fwalk exists set fwalk d\_\_fwalk eval \$inlibc Found in path(s): \* /opt/cola/permits/1447203276\_1666264423.033946/0/perl-5-30-0-orig-regen-configure-1-tar-gz/metaconfig-5.30.0/U/perl/d\_\_fwalk.U No license file was found, but licenses were detected in source scan. ?RCS: \$Id: d\_gethent.U 1 2006-08-24 12:32:52Z rmanfredi \$ ?RCS: ?RCS: Copyright (c) 1991-1997, 2004-2006, Raphael Manfredi ?RCS: ?RCS: You may redistribute only under the terms of the Artistic License, ?RCS: as specified in the README file that comes with the distribution. ?RCS: You may reuse parts of this distribution only within the terms of ?RCS: that same Artistic License; a copy of which may be found at the root ?RCS: of the source tree for dist 4.0.  $?RCS$ ?RCS: \$Log: d\_gethent.U,v \$ ?RCS: Revision 3.0 1993/08/18 12:06:09 ram ?RCS: Baseline for dist 3.0 netwide release. ?RCS: ?MAKE:d\_gethent: Inlibc ?MAKE: -pick add  $\$ @ %< ?S:d\_gethent: ?S: This variable conditionally defines HAS\_GETHOSTENT if gethostent() is ?S: available to look up host names in some data base or another. ?S:. ?C:HAS\_GETHOSTENT:

?C: This symbol, if defined, indicates that the gethostent() routine is ?C: available to look up host names in some data base or another. ?C:. ?H:#\$d\_gethent HAS\_GETHOSTENT /\*\*/ ?H:. ?LINT:set d\_gethent : see if gethostent exists set gethostent d\_gethent eval \$inlibc Found in path(s): \* /opt/cola/permits/1447203276\_1666264423.033946/0/perl-5-30-0-orig-regen-configure-1-tar-gz/metaconfig-5.30.0/U/modified/d\_gethent.U No license file was found, but licenses were detected in source scan. ?RCS: \$Id: sitelib.U,v 1.1 1999/07/08 18:32:57 doughera Exp doughera \$ ?RCS: ?RCS: Copyright (c) 1996-1998, Andy Dougherty ?RCS: Copyright (c) 1991-1993, Raphael Manfredi ?RCS: ?RCS: You may redistribute only under the terms of the Artistic License, ?RCS: as specified in the README file that comes with the distribution. ?RCS: You may reuse parts of this distribution only within the terms of ?RCS: that same Artistic License; a copy of which may be found at the root ?RCS: of the source tree for dist 3.0. ?RCS: ?RCS: \$Log: sitelib.U,v \$ ?RCS: Revision 1.1 1999/07/08 18:32:57 doughera ?RCS: Initial revision ?RCS: ?RCS: Revision 3.0.1.1 1997/02/28 16:21:35 ram ?RCS: patch61: created ?RCS: ?MAKE:sitelib sitelibexp installsitelib sitelib\_stem: cat Getfile Oldconfig \ Setprefixvar Prefixit package version sed installstyle siteprefix ?MAKE: -pick add  $\$ @ %< ?Y:TOP ?D:sitelib='' ?S:sitelib: ?S: This variable contains the eventual value of the SITELIB symbol, ?S: which is the name of the private library for this package. It may  $?S:$  have a  $\sim$  on the front. It is up to the makefile to eventually create ?S: this directory while performing installation (with  $\sim$  substitution). ?S: The standard distribution will put nothing in this directory. ?S: After perl has been installed, users may install their own local ?S: architecture-independent modules in this directory with ?S: MakeMaker Makefile.PL

?S: or equivalent. See INSTALL for details.

?S:.

?D:sitelibexp=''

?S:sitelibexp:

?S: This variable is the ~name expanded version of sitelib, so that you ?S: may use it directly in Makefiles or shell scripts.

?S:.

?D:installsitelib=''

?S:installsitelib:

?S: This variable is really the same as sitelibexp but may differ on

?S: those systems using AFS. For extra portability, only this variable

?S: should be used in makefiles.

?S:.

?S:sitelib\_stem:

?S: This variable is \$sitelibexp with any trailing version-specific component

?S: removed. The elements in inc\_version\_list (inc\_version\_list.U) can

?S: be tacked onto this variable to generate a list of directories to search.

?S:.

?C:SITELIB:

?C: This symbol contains the name of the private library for this package.

?C: The library is private in the sense that it needn't be in anyone's

?C: execution path, but it should be accessible by the world. The program

?C: should be prepared to do  $\sim$  expansion.

?C: The standard distribution will put nothing in this directory.

?C: After perl has been installed, users may install their own local

?C: architecture-independent modules in this directory with

?C: MakeMaker Makefile.PL

?C: or equivalent. See INSTALL for details.

 $?C:$ .

?C:SITELIB\_EXP:

?C: This symbol contains the ~name expanded version of SITELIB, to be used ?C: in programs that are not prepared to deal with  $\sim$  expansion at run-time. ?C:.

?C:SITELIB\_STEM:

?C: This define is SITELIB\_EXP with any trailing version-specific component

?C: removed. The elements in inc\_version\_list (inc\_version\_list.U) can

?C: be tacked onto this variable to generate a list of directories to search.

 $2C$ 

?H:#define SITELIB "\$sitelib" /\*\*/

?H:#define SITELIB\_EXP "\$sitelibexp" /\*\*/

?H:#define SITELIB\_STEM "\$sitelib\_stem" /\*\*/

?H:.

?T:prog

?LINT:change prefixvar

?LINT:set installsitelib

?LINT:set sitelib

?LINT:set sitelibexp

: determine where site specific libraries go.

: Usual default is /usr/local/lib/perl5/site\_perl/\$version

: The default "style" setting is made in installstyle.U : XXX No longer works with Prefixit stuff. ?X: remove any trailing -3.0 or other version identification prog=`echo \$package | \$sed 's/-\*[0-9.]\*\$//'` case "\$sitelib" in '') case "\$installstyle" in \*lib/perl5\*) dflt=\$siteprefix/lib/\$package/site\_\$prog/\$version ;; \*) dflt=\$siteprefix/lib/site\_\$prog/\$version ;; esac ;; \*) dflt="\$sitelib" ;; esac \$cat <<EOM

The installation process will create a directory for site-specific extensions and modules. Most users find it convenient to place all site-specific files in this directory rather than in the main distribution directory.

# EOM

 $fn=d$ ~+ rp='Pathname for the site-specific library files?' . ./getfile prefixvar=sitelib . ./setprefixvar sitelib\_stem=`echo "\$sitelibexp" | sed "s,/\$version\$,,"`

Found in path(s):

\* /opt/cola/permits/1447203276\_1666264423.033946/0/perl-5-30-0-orig-regen-configure-1-tar-gz/metaconfig-5.30.0/U/installdirs/sitelib.U No license file was found, but licenses were detected in source scan.

?RCS: \$Id: d\_getpgid.U 1 2006-08-24 12:32:52Z rmanfredi \$ ?RCS: ?RCS: Copyright (c) 1996, Andy Dougherty ?RCS: Copyright (c) 1991-1997, 2004-2006, Raphael Manfredi ?RCS: ?RCS: You may redistribute only under the terms of the Artistic Licence, ?RCS: as specified in the README file that comes with the distribution. ?RCS: You may reuse parts of this distribution only within the terms of ?RCS: that same Artistic Licence; a copy of which may be found at the root ?RCS: of the source tree for dist 4.0. ?RCS: ?RCS: \$Log: d\_getpgid.U,v \$ ?RCS: Revision 3.0.1.1 1997/02/28 15:33:44 ram ?RCS: patch61: created ?RCS:

?MAKE:d\_getpgid: Inlibc ?MAKE: -pick add \$@ %< ?S:d\_getpgid: ?S: This variable conditionally defines the HAS\_GETPGID symbol, which  $?S:$  indicates to the C program that the getpgid(pid) function ?S: is available to get the process group id. ?S:. ?C:HAS\_GETPGID: ?C: This symbol, if defined, indicates to the C program that ?C: the getpgid(pid) function is available to get the ?C: process group id. ?C:. ?H:#\$d\_getpgid HAS\_GETPGID /\*\*/ ?H:. ?LINT:set d\_getpgid : see if getpgid exists set getpgid d\_getpgid eval \$inlibc Found in path(s): \* /opt/cola/permits/1447203276\_1666264423.033946/0/perl-5-30-0-orig-regen-configure-1-tar-gz/metaconfig-5.30.0/dist/U/d\_getpgid.U No license file was found, but licenses were detected in source scan. ?RCS: \$Id: Nothing.U 1 2006-08-24 12:32:52Z rmanfredi \$ ?RCS: ?RCS: Copyright (c) 1991-1997, 2004-2006, Raphael Manfredi ?RCS: ?RCS: You may redistribute only under the terms of the Artistic Licence, ?RCS: as specified in the README file that comes with the distribution. ?RCS: You may reuse parts of this distribution only within the terms of ?RCS: that same Artistic Licence; a copy of which may be found at the root ?RCS: of the source tree for dist 4.0. ?RCS: ?RCS: \$Log: Nothing.U,v \$ ?RCS: Revision 3.0 1993/08/18 12:05:09 ram ?RCS: Baseline for dist 3.0 netwide release. ?RCS: ?X: ?X: The purpose of this file is to supply an empty target for the private ?X: Makefile built by metaconfig to order the units. ?X: ?MAKE:Nothing: Head

Found in path(s):

\* /opt/cola/permits/1447203276\_1666264423.033946/0/perl-5-30-0-orig-regen-configure-1-tar-gz/metaconfig-5.30.0/dist/U/Nothing.U

No license file was found, but licenses were detected in source scan.

?RCS: \$Id\$ ?RCS: ?RCS: Copyright (c) 2000 Jarkko Hietaniemi ?RCS: ?RCS: You may distribute under the terms of either the GNU General Public ?RCS: License or the Artistic License, as specified in the README file. ?RCS: ?MAKE:d\_fp\_classl: Inlibc ?MAKE: -pick add \$@ %< ?S:d\_fp\_classl: ?S: This variable conditionally defines the HAS\_FP\_CLASSL symbol, which ?S: indicates to the C program that the fp\_classl() routine is available. ?S:. ?C:HAS\_FP\_CLASSL: ?C: This symbol, if defined, indicates that the fp\_classl routine is ?C: available to classify long doubles. Available for example in ?C: Digital UNIX. See for possible values HAS\_FP\_CLASS. ?C:. ?H:#\$d\_fp\_classl HAS\_FP\_CLASSL /\*\*/ ?H:. ?LINT:set d\_fp\_classl : see if fp\_classl exists set fp\_classl d\_fp\_classl eval \$inlibc Found in path(s):

\* /opt/cola/permits/1447203276\_1666264423.033946/0/perl-5-30-0-orig-regen-configure-1-tar-gz/metaconfig-5.30.0/U/perl/d\_fp\_classl.U

No license file was found, but licenses were detected in source scan.

?RCS: \$Id: d\_tminsys.U 1 2006-08-24 12:32:52Z rmanfredi \$ ?RCS: ?RCS: Copyright (c) 1991-1997, 2004-2006, Raphael Manfredi ?RCS: ?RCS: You may redistribute only under the terms of the Artistic Licence, ?RCS: as specified in the README file that comes with the distribution. ?RCS: You may reuse parts of this distribution only within the terms of ?RCS: that same Artistic Licence; a copy of which may be found at the root ?RCS: of the source tree for dist 4.0. ?RCS: ?RCS: \$Log: d\_tminsys.U,v \$ ?RCS: Revision 3.0 1993/08/18 12:07:47 ram ?RCS: Baseline for dist 3.0 netwide release.  $2RCS$ ?MAKE:d\_tminsys: contains Setvar Findhdr ?MAKE: -pick add  $\$ @ %<

?S:d\_tminsys:

?S: This variable conditionally defines TM\_IN\_SYS if this system ?S: declares "struct tm" in <sys/time.h> rather than <time.h>. ?S:. ?C:TM\_IN\_SYS (TMINSYS): ?C: This symbol is defined if this system declares "struct tm" in ?C: in  $\langle$ sys/time.h $>$  rather than  $\langle$ time.h $>$ . We can't just say ?C: -I/usr/include/sys because some systems have both time files, and ?C: the -I trick gets the wrong one.  $?C:$ . ?H:#\$d\_tminsys TM\_IN\_SYS /\*\*/ ?H:. ?LINT:set d\_tminsys : see if struct tm is defined in sys/time.h echo " " if \$contains 'struct tm' `./findhdr time.h` >/dev/null 2>&1 ; then echo "You have struct tm defined in <time.h> rather than <sys/time.h>." >&4 val="\$undef" else echo "You have struct tm defined in <sys/time.h> rather than <time.h>." >&4 val="\$define" fi set d\_tminsys eval \$setvar Found in path(s): \* /opt/cola/permits/1447203276\_1666264423.033946/0/perl-5-30-0-orig-regen-configure-1-tar-gz/metaconfig-5.30.0/dist/U/d\_tminsys.U No license file was found, but licenses were detected in source scan. ?RCS: \$Id: i\_poll.U,v \$ ?RCS: ?RCS: Copyright (c) 2001 Jarkko Hietaniemi ?RCS: ?RCS: You may distribute under the terms of either the GNU General Public ?RCS: License or the Artistic License, as specified in the README file.  $?RCS$ ?MAKE:i\_langinfo: Inhdr Hasfield ?MAKE: -pick add \$@ %< ?S:i\_langinfo: ?S: This variable conditionally defines the I\_LANGINFO symbol, ?S: and indicates whether a C program should include <langinfo.h>.  $2S$ : ?C:I\_LANGINFO: ?C: This symbol, if defined, indicates that <langinfo.h> exists and ?C: should be included.  $?C:$ . ?H:#\$i\_langinfo I\_LANGINFO /\*\*/

?H:. ?LINT:set i\_langinfo : see if this is a langinfo.h system set langinfo.h i\_langinfo eval \$inhdr

Found in path(s):

\* /opt/cola/permits/1447203276\_1666264423.033946/0/perl-5-30-0-orig-regen-configure-1-tar-gz/metaconfig-5.30.0/U/perl/i\_langinfo.U No license file was found, but licenses were detected in source scan.

?RCS: \$Id\$ ?RCS: ?RCS: Copyright (c) 2000 Jarkko Hietaniemi ?RCS: ?RCS: You may distribute under the terms of either the GNU General Public ?RCS: License or the Artistic License, as specified in the README file. ?RCS: ?MAKE:d\_mkdtemp: Inlibc ?MAKE: -pick add \$@ %< ?S:d\_mkdtemp: ?S: This variable conditionally defines the HAS\_MKDTEMP symbol, which ?S: indicates to the C program that the mkdtemp() routine is available ?S: to exclusively create a uniquely named temporary directory. ?S:. ?C:HAS\_MKDTEMP : ?C: This symbol, if defined, indicates that the mkdtemp routine is

?C: available to exclusively create a uniquely named temporary directory.

 $?C:$ .

?H:#\$d\_mkdtemp HAS\_MKDTEMP /\*\*/

?H:.

?LINT:set d\_mkdtemp

: see if mkdtemp exists

set mkdtemp d\_mkdtemp

eval \$inlibc

Found in path(s):

\* /opt/cola/permits/1447203276\_1666264423.033946/0/perl-5-30-0-orig-regen-configure-1-tar-gz/metaconfig-5.30.0/U/perl/d\_mkdtemp.U

No license file was found, but licenses were detected in source scan.

?RCS: \$Id\$ ?RCS: ?RCS: Copyright (c) 2000 Jarkko Hietaniemi ?RCS: ?RCS: You may distribute under the terms of either the GNU General Public ?RCS: License or the Artistic License, as specified in the README file. ?RCS:

?MAKE:d\_setproctitle: Inlibc ?MAKE: -pick add \$@ %< ?S:d\_setproctitle: ?S: This variable conditionally defines the HAS\_SETPROCTITLE symbol, ?S: which indicates to the C program that the setproctitle() routine ?S: is available. ?S:. ?C:HAS\_SETPROCTITLE: ?C: This symbol, if defined, indicates that the setproctitle routine is ?C: available to set process title. ?C:. ?H:#\$d\_setproctitle HAS\_SETPROCTITLE /\*\*/ ?H:. ?LINT:set d\_setproctitle : see if setproctitle exists set setproctitle d\_setproctitle eval \$inlibc Found in path(s): \* /opt/cola/permits/1447203276\_1666264423.033946/0/perl-5-30-0-orig-regen-configure-1-tar-gz/metaconfig-5.30.0/U/perl/d\_setproctitle.U No license file was found, but licenses were detected in source scan. ?RCS: \$Id: i\_locale.U 1 2006-08-24 12:32:52Z rmanfredi \$ ?RCS: ?RCS: Copyright (c) 1996, Andy Dougherty

?RCS: Copyright (c) 1991-1997, 2004-2006, Raphael Manfredi ?RCS: ?RCS: You may redistribute only under the terms of the Artistic Licence, ?RCS: as specified in the README file that comes with the distribution. ?RCS: You may reuse parts of this distribution only within the terms of ?RCS: that same Artistic Licence; a copy of which may be found at the root ?RCS: of the source tree for dist 4.0. ?RCS: ?RCS: \$Log: i\_locale.U,v \$ ?RCS: Revision 3.0.1.1 1997/02/28 15:48:23 ram ?RCS: patch61: created ?RCS: ?MAKE:i\_locale: Inhdr ?MAKE: -pick add  $\$ @ %< ?S:i\_locale: ?S: This variable conditionally defines the I\_LOCALE symbol, ?S: and indicates whether a C program should include <locale.h>. ?S:. ?C:I\_LOCALE: ?C: This symbol, if defined, indicates to the C program that it should ?C: include <locale.h>.  $2C$ :

?H:#\$i\_locale I\_LOCALE /\*\*/  $?H:$ ?LINT:set i\_locale : see if locale.h is available set locale.h i locale eval \$inhdr

Found in path(s):

\* /opt/cola/permits/1447203276\_1666264423.033946/0/perl-5-30-0-orig-regen-configure-1-tar-gz/metaconfig-5.30.0/dist/U/i\_locale.U No license file was found, but licenses were detected in source scan.

?RCS: \$Id: install.U 1 2006-08-24 12:32:52Z rmanfredi \$ ?RCS: ?RCS: Copyright (c) 1991-1997, 2004-2006, Raphael Manfredi ?RCS: ?RCS: You may redistribute only under the terms of the Artistic Licence, ?RCS: as specified in the README file that comes with the distribution. ?RCS: You may reuse parts of this distribution only within the terms of ?RCS: that same Artistic Licence; a copy of which may be found at the root ?RCS: of the source tree for dist 4.0. ?RCS: ?RCS: \$Log: install.U,v \$ ?RCS: Revision 3.0.1.2 1995/09/25 09:16:37 ram ?RCS: patch59: all possible install programs are now looked for ?RCS: ?RCS: Revision 3.0.1.1 1995/01/11 15:30:41 ram ?RCS: patch45: created ?RCS: ?MAKE:install installdir: Loc Oldconfig Getfile cat test startsh rm +cc \ eunicefix package contains mkdir echo n c ?MAKE: -pick add  $\$  @ %< ?S:install: ?S: This variable contains the name of an install program that can accept ?S: BSD-style arguments. It must correctly support -c, -s, and -m at least. ?S: It is a fully qualified pathname when found. If you have a local ?S: install.SH file at the root directory of your package, it is assumed to ?S: be the default script emulating a BSD install and the variable will be ?S: set to ./install. Otherwise, it is set to plain 'install', relying on ?S: the user's PATH to perform miracles.  $2S$ : ?S:installdir: ?S: This variable contains the name of a program that can install nested ?S: directories. Often set to 'mkdir -p', it can also be 'install -d' if ?S: you have such a beast and lack the former. If you have an install.SH ?S: file at the root directory of your package, it will be used in last ?S: resort, setting the variable to './install -d'. Otherwise, it is set to ?S: plain 'mkdir', and cross your fingers!

```
?S:.
?T:dir file tryit prog creatdir either
?F:!tryinst
: locate a BSD compatible install program
echo " "
echo "Looking for a BSD-compatible install program..." >&4
@if installdir
creatdir=''
@end
case "$install" in
'')
	tryit=''
 	for dir in $pth; do
 		for file in ginstall installbsd scoinst install; do
  			if $test -f $dir/$file; then
  				tryit="$tryit $dir/$file"
  			fi
 		done
 	done
 	$cat >try.c <<EOC
int main()
{
	printf("OK\n");
exit(0);}
EOC
 	if $cc -o try try.c >/dev/null 2>&1; then
 		cp try try.ns
 		strip try >/dev/null 2>&1
 	else
 		echo "(I can't seem to compile a trivial C program -- bypassing.)"
 		echo "try" >try
 		cp try try.ns
 	fi
 	$cat >tryinst <<EOS
$startsh
$rm -rf foo d
@if installdir
\$1 -d foo/bar
@end
$mkdir d
\$1 -c -m 764 try.ns d
\$1 -c -s -m 642 try.ns d/try
EOS
 	chmod +x tryinst
 	$eunicefix tryinst
 	dflt=''
 	either=''
```
 for prog in \$tryit; do \$echo \$n "Checking \$prog... \$c" ./tryinst \$prog >/dev/null 2>&1 @if installdir if \$test -d foo/bar; then creatdir="\$prog -d" fi @end (ls -l d/try >try.ls; ls -l d/try.ns >tryno.ls) 2>/dev/null if (cmp -s d/try try && cmp -s d/try.ns try.ns && \ \$contains 'rwxrw-r--' tryno.ls && \ \$contains 'rw-r---w-' try.ls) >/dev/null 2>&1 then dflt="\$prog" echo "ok, that will do." break fi echo "not good\$either." either=' either' \$rm -f try\*.ls done \$rm -rf foo d tryinst try try\*.ls try.\* case "\$dflt" in '') @if {test -f ../install.SH} echo "Hopefully, \$package comes with its own install script!" dflt='./install' @else dflt='install' @end ;; esac ;; \*) dflt="\$install";; esac \$cat <<EOM

I will be requiring a BSD-compatible install program (one that allows options like -s to strip executables or -m to specify a file mode) to install \$package.

If the question below contains a fully qualified default path, then it is probably ok. If it is an unqualified name such as 'install', then it means I was unable to find out a good install program I could use. If @if {test -f ../install.SH} you know of one, please tell me about it. If the default is './install',

then I shall be using the install script supplied with \$package. @else
you know of one, please tell me about it. @end

EOM @if {test -f ../install.SH} fn='/fe~(install,./install)' @else fn='/fe~(install)' @end rp='Which install program shall I use?' . ./getfile install="\$ans" @if installdir : how can we create nested directories? echo " " echo "Ok, let's see how we can create nested directories..." >&4 case "\$installdir" in '') ?X: First time, maybe we already found out a working one in \$creatdir above... ?X: Prefer "mkdir -p" because of bugs in GNU install when not running as root \$mkdir -p foo/bar >/dev/null 2>&1 if \$test -d foo/bar; then echo "Great, we can build them using 'mkdir -p'." creatdir='mkdir -p' else case "\$creatdir" in '') if eval "\$install -d foo/bar"; \$test -d foo/bar; then creatdir="install -d" echo "It looks like '\$creatdir' will do it for us." fi ;; \*) eval "\$creatdir foo/bar" >/dev/null 2>&1 if \$test -d foo/bar; then echo "Ah! We can use '\$creatdir' to do just that." else creatdir='' fi ;; esac fi \$rm -rf foo case "\$creatdir" in '') echo "Heck! Another ancient system lacking the comfort of modern ones!" @if {test -f ../install.SH}

```
		echo "You can thank $package for bringing you its own install script!"
 		installdir='./install -d'
@else
 		echo "We have no choice but to use plain old 'mkdir' -- wish me luck!"
 		installdir=mkdir
@end
 		;;
	*) installdir="$creatdir";;
	esac
	;;
*) echo "As you already told me, '$installdir' should work.";;
esac
```
## @end

```
Found in path(s):
```

```
* /opt/cola/permits/1447203276_1666264423.033946/0/perl-5-30-0-orig-regen-configure-1-tar-gz/metaconfig-
5.30.0/dist/U/install.U
```
No license file was found, but licenses were detected in source scan.

?RCS: \$Id: Typedef.U,v 3.0.1.3 1995/07/25 13:42:07 ram Exp \$ ?RCS:

?RCS: Copyright (c) 1991-1993, Raphael Manfredi

?RCS:

?RCS: You may redistribute only under the terms of the Artistic License,

?RCS: as specified in the README file that comes with the distribution.

?RCS: You may reuse parts of this distribution only within the terms of

?RCS: that same Artistic License; a copy of which may be found at the root

?RCS: of the source tree for dist 3.0.

?RCS:

?RCS: \$Log: Typedef.U,v \$

?RCS: Revision 3.0.1.3 1995/07/25 13:42:07 ram

?RCS: patch56: added backslash escapes within evals to prevent space problems ?RCS:

?RCS: Revision 3.0.1.2 1994/10/29 16:01:16 ram

?RCS: patch36: don't clobber visible 'val' variable, use 'varval' instead

 $?RCS$ 

?RCS: Revision 3.0.1.1 1994/08/29 16:05:14 ram

?RCS: patch32: created

?RCS:

 $?X:$ 

?X: This unit checks for the definition of a given typedef.

 $\gamma$ .

?X: To use it, say:

?X: set typedef val\_t default [includes]

?X: eval \$typedef

 $?X:$ 

?MAKE:Typedef: cppstdin cppminus cppflags rm sed contains Oldconfig Myread

?MAKE: -pick add  $\$ @ %< ?LINT:define typedef ?LINT:define typedef\_ask ?V:typedef typedef\_ask ?S:typedef: ?S: This shell variable is used internally by Configure to check ?S: whether a given typedef is defined or not. A typical use is: ?S: set typedef val\_t default [includes] ?S: eval \$typedef ?S: That will return val\_t set to default if the typedef was not found, ?S: to typedef otherwise. If no includes are specified, look in sys/types.h. ?S:. ?S:typedef\_ask: ?S: This shell variable is used internally by Configure to check ?S: whether a given typedef is defined or not. If it is not defined, ?S: this will call the ./myread script to prompt for an answer. ?S: It is intended to be used to avoid unnecessary prompts. ?S: A typical use is ?S: rp="What is the type for file position used by fsetpos()?" ?S: set fpos\_t fpostype long stdio.h sys/types.h ?S: eval \$typedef ask ?S: This will set fpostype=fpos\_t, if fpos\_t is available. Otherwise ?S: it will call myread with a default of 'long', and a prompt of \$rp. ?S:. ?T:type var def inclist varval inc ?F:!temp.c : define an is-a-typedef? function typedef='type=\$1; var=\$2; def=\$3; shift; shift; shift; inclist=\$@; case "\$inclist" in "") inclist="sys/types.h";; esac; eval "varval=\\$\$var"; case "\$varval" in "") \$rm -f temp.c; for inc in \$inclist; do echo "#include <\$inc>" >>temp.c; done; ?X: Maybe it's a #define instead of a typedef. echo "#ifdef \$type" >> temp.c; echo "printf $(\$ "We have  $\frac{f(y)}{g(y)}$ " >> temp.c; echo "#endif" >> temp.c; \$cppstdin \$cppflags \$cppminus < temp.c >temp.E 2>/dev/null; if \$contains \$type temp.  $E >$ /dev/null 2>&1; then eval "\$var=\\$type"; else eval "\$var=\\$def"; fi;

 $\text{Srm -f temp.}$ ?;; \*) eval "\$var=\\$varval";; esac'

?X: Originally, I eval'd \$typedef and then checked the results against ?X: \$type. Unfortunately, it then became complicated to check ?X: whether you are re-using an old config.sh value, and the logic got ?X: so convoluted it became easier to just copy the function above ?X: and alter it slightly. A.D. 3/1998 : define an is-a-typedef? function that prompts if the type is not available. typedef\_ask='type= $$1$ ; var= $$2$ ; def= $$3$ ; shift; shift; shift; inclist= $$@;$ case "\$inclist" in "") inclist="sys/types.h";; esac: eval "varval=\\$\$var"; case "\$varval" in  $^{\prime\prime\prime\prime}$ \$rm -f temp.c; for inc in \$inclist; do echo "#include <\$inc>" >>temp.c; done: ?X: Maybe it's a #define instead of a typedef. echo "#ifdef \$type" >> temp.c; echo "printf(\"We have  $$type\$ ");" >> temp.c; echo "#endif" >> temp.c; \$cppstdin \$cppflags \$cppminus < temp.c >temp.E 2>/dev/null; echo"": echo "\$rp" | \$sed -e "s/What is/Looking for/" -e "s/?/./"; if \$contains \$type temp.  $E >$ /dev/null 2>&1; then echo "\$type found." >  $&4;$ eval "\$var=\\$type"; else echo " $\text{type NOT found."} > \& 4;$ dflt="\$def";  $\ldots$ /myread; eval "\$var=\\$ans"; fi:  $\mathop{\mathrm{Srm}}$  -f temp.?;; \*) eval "\$var=\\$varval";; esac'

Found in  $path(s)$ : \*/opt/cola/permits/1447203276 1666264423.033946/0/perl-5-30-0-orig-regen-configure-1-tar-gz/metaconfig-5.30.0/U/typedefs/Typedef.U No license file was found, but licenses were detected in source scan.

?RCS: \$Id\$  $?$ RCS:

```
?RCS: Copyright (c) 1991-1997, 2004-2006, Raphael Manfredi
?RCS:
?RCS: You may redistribute only under the terms of the Artistic License,
?RCS: as specified in the README file that comes with the distribution.
?RCS: You may reuse parts of this distribution only within the terms of
?RCS: that same Artistic License; a copy of which may be found at the root
?RCS: of the source tree for dist 4.0.
?RCS:
?RCS: Copyright (c) 1999 Jarkko Hietaniemi
?RCS:
?MAKE:usesocks: Myread Oldconfig Setvar spackage package
?MAKE: -pick add $@ %<
?Y:TOP
?S:usesocks:
?S: This variable conditionally defines the USE_SOCKS symbol,
?S:	and indicates that Perl should be built to use SOCKS.
?S:.
?C:USE_SOCKS:
?C: This symbol, if defined, indicates that Perl should
?C:	be built to use socks.
2^{\circ}?H:?%<:#$usesocks USE_SOCKS /**/
?H:.
?D:usesocks=''
?LINT:set usesocks
: check for requested SOCKS support
case "$usesocks" in
$define|true|[yY]*) dflt='y';;
*) dflt='n'::
esac
cat <<EOM
$spackage can be built to use the SOCKS proxy protocol library.
If this doesn't make any sense to you, just accept the default '$dflt'.
EOM
rp="Build $package for SOCKS?"
. ./myread
case "$ans" in
y|Y) val="$define" ;;
*) val="\text{Sunder"};;
esac
set usesocks
eval $setvar
Found in path(s):
```

```
* /opt/cola/permits/1447203276_1666264423.033946/0/perl-5-30-0-orig-regen-configure-1-tar-gz/metaconfig-
5.30.0/dist/U/usesocks.U
```
No license file was found, but licenses were detected in source scan.

?RCS: \$Id: d\_setpgid.U 1 2006-08-24 12:32:52Z rmanfredi \$ ?RCS: ?RCS: Copyright (c) 1991-1997, 2004-2006, Raphael Manfredi ?RCS: ?RCS: You may redistribute only under the terms of the Artistic Licence, ?RCS: as specified in the README file that comes with the distribution. ?RCS: You may reuse parts of this distribution only within the terms of ?RCS: that same Artistic Licence; a copy of which may be found at the root ?RCS: of the source tree for dist 4.0. ?RCS: ?RCS: \$Log: d\_setpgid.U,v \$ ?RCS: Revision 3.0.1.2 1997/02/28 15:41:49 ram ?RCS: patch61: reworded symbol comments ?RCS: ?RCS: Revision 3.0.1.1 1994/01/24 14:06:40 ram ?RCS: patch16: created ?RCS: ?RCS: Revision 3.0 1993/08/18 12:05:56 ram ?RCS: Baseline for dist 3.0 netwide release. ?RCS: ?MAKE:d\_setpgid: Inlibc ?MAKE: -pick add \$@ %< ?S:d\_setpgid: ?S: This variable conditionally defines the HAS\_SETPGID symbol if the ?S: setpgid(pid, gpid) function is available to set process group ID. ?S:. ?C:HAS\_SETPGID: ?C: This symbol, if defined, indicates that the setpgid(pid, gpid) ?C: routine is available to set process group ID. ?C:. ?H:#\$d\_setpgid HAS\_SETPGID /\*\*/ ?H:. ?LINT:set d\_setpgid : see if setpgid exists set setpgid d\_setpgid eval \$inlibc Found in path(s): \* /opt/cola/permits/1447203276\_1666264423.033946/0/perl-5-30-0-orig-regen-configure-1-tar-gz/metaconfig-5.30.0/dist/U/d\_setpgid.U No license file was found, but licenses were detected in source scan.

?RCS: \$Id: kernel.U 1 2006-08-24 12:32:52Z rmanfredi \$ ?RCS: ?RCS: Copyright (c) 1991-1997, 2004-2006, Raphael Manfredi ?RCS:

?RCS: You may redistribute only under the terms of the Artistic Licence, ?RCS: as specified in the README file that comes with the distribution. ?RCS: You may reuse parts of this distribution only within the terms of ?RCS: that same Artistic Licence; a copy of which may be found at the root ?RCS: of the source tree for dist 4.0. ?RCS: ?RCS: \$Log: kernel.U,v \$ ?RCS: Revision 3.0 1993/08/18 12:08:54 ram ?RCS: Baseline for dist 3.0 netwide release. ?RCS: ?MAKE:kernel: Getfile test ?MAKE: -pick add \$@ %< ?S:kernel: ?S: This variable becomes the (fully rooted) path name of the kernel. ?S:. : find the name of the kernel. echo " " case "\$kernel" in '') if \$test -r /unix; then dflt=/unix elif \$test -r /vmunix; then dflt=/vmunix elif \$test -r /xenix; then dflt=/xenix elif \$test -r /mach; then dflt=/mach elif \$test -r /dgux; then dflt=/dgux elif \$test -r /hp-ux; then dflt=/hp-ux elif \$test -r /syst; then dflt=/syst elif \$test -r /arix; then dflt=/arix elif \$test -r /irix; then dflt=/arix else dflt='unknown' set  $X \rightarrow x$  shift case \$# in 1) if \$test -r "\$1"; then  $df$ <sup> $\equiv$ "\$1"</sup> fi ;;

```
		esac
```

```
fi\vdots*)dflt="$kernel"
\vdotsesac
fn = frp='What is the name of your kernel?'
. ./getfile
kernel="$ans"
```
Found in  $path(s)$ :

\*/opt/cola/permits/1447203276\_1666264423.033946/0/perl-5-30-0-orig-regen-configure-1-tar-gz/metaconfig-5.30.0/dist/U/kernel.U

No license file was found, but licenses were detected in source scan.

?RCS: \$Id\$

?RCS:

?RCS: Copyright (c) 2000 Jarkko Hietaniemi

?RCS:

?RCS: You may redistribute only under the terms of the Artistic License,

?RCS: as specified in the README file that comes with the distribution.

?RCS: You may reuse parts of this distribution only within the terms of

?RCS: that same Artistic License; a copy of which may be found at the root

?RCS: of the source tree for dist 3.0.

?RCS:

?MAKE:d\_getespwnam: Inlibc

?MAKE: -pick add \$@ %<

?S:d getespwnam:

?S: This variable conditionally defines HAS\_GETESPWNAM if getespwnam() is

?S: available to retrieve enhanced (shadow) password entries by name.

 $?S:$ 

## ?C:HAS GETESPWNAM:

?C: This symbol, if defined, indicates that the getespwnam system call is

?C: available to retrieve enhanced (shadow) password entries by name.

 $?C:$ 

?H:#\$d\_getespwnam HAS\_GETESPWNAM /\*\*/

 $?H:$ 

?LINT:set d\_getespwnam

: see if getespwnam exists

set getespwnam d getespwnam

eval \$inlibc

Found in  $path(s)$ :

\*/opt/cola/permits/1447203276 1666264423.033946/0/perl-5-30-0-orig-regen-configure-1-tar-gz/metaconfig-

5.30.0/U/perl/d getespwnam.U

No license file was found, but licenses were detected in source scan.

?RCS: \$Id: cpp\_stuff.U 1 2006-08-24 12:32:52Z rmanfredi \$ ?RCS: ?RCS: Copyright (c) 1991-1997, 2004-2006, Raphael Manfredi ?RCS: ?RCS: You may redistribute only under the terms of the Artistic License, ?RCS: as specified in the README file that comes with the distribution. ?RCS: You may reuse parts of this distribution only within the terms of ?RCS: that same Artistic License; a copy of which may be found at the root ?RCS: of the source tree for dist 4.0. ?RCS: ?RCS: \$Log: cpp\_stuff.U,v \$ ?RCS: Revision 3.0.1.1 1994/10/29 16:08:24 ram ?RCS: patch36: now uses cppstdin instead of plain cpp for consistency (ADO) ?RCS: patch36: remove temporary files when done ?RCS: ?RCS: Revision 3.0 1993/08/18 12:05:36 ram ?RCS: Baseline for dist 3.0 netwide release. ?RCS: ?MAKE:cpp\_stuff: cat contains cppstdin cppflags cppminus rm ?MAKE: -pick add \$@ %< ?S:cpp\_stuff: ?S: This variable contains an identification of the concatenation mechanism ?S: used by the C preprocessor. ?S:. ?C:CAT2: ?C: This macro concatenates 2 tokens together.  $?C:$ . ?C:CAT3: ?C: This macro concatenates 3 tokens together. ?C:. ?C:CAT4: ?C: This macro concatenates 4 tokens together. ?C:. ?C:CAT5: ?C: This macro concatenates 5 tokens together.  $?C$ :. ?C:STRINGIFY: ?C: This macro surrounds its token with double quotes. ?C:. ?C:SCAT2: ?C: This macro concatenates 2 tokens together and stringifies the result. ?C: It might not exist, so #ifdef it in your code!  $2C$ : ?C:SCAT3: ?C: This macro concatenates 3 tokens together and stringifies the result. ?C: It might not exist, so #ifdef it in your code! ?C:. ?C:SCAT4:

?C: This macro concatenates 4 tokens together and stringifies the result.

?C: It might not exist, so #ifdef it in your code!

 $?C:$ 

 $?C:SCAT5:$ 

?C: This macro concatenates 5 tokens together and stringifies the result.

?C: It might not exist, so #ifdef it in your code!

 $?C$ :

- ?X: Dist pl70 included the following, but AIX's xlc compiler
- $?X$ : (which is ANSI-ish and has cpp\_stuff = 42)) rejects
- ?X: The SQuoTe/EQuoTe stuff because the string literals are on
- ?X: separate lines. Sigh.
- ?X: Andy Dougherty 24 Feb 1998
- ?X: ?H:?%  $lt;$ :#if \$cpp stuff == 1
- ?X: ?H:?CAT2:#define CAT2(a,b)a/\*\*/b
- ?X: ?H:?CAT3:#define CAT3(a,b,c)a/\*\*/b/\*\*/c
- ?X: ?H:?CAT4:#define CAT4(a,b,c,d)a/\*\*/b/\*\*/c/\*\*/d
- ?X: ?H:?CAT5:#define CAT5(a,b,c,d,e)a/\*\*/b/\*\*/c/\*\*/d/\*\*/e
- ?X: ?H:?STRINGIFY:#define STRINGIFY(a)"a"
- ?X: ?H:?%<:#define SOuoTe(a)"a
- ?X: ?H:?%<:#define EQuoTe(a)a"
- ?X: ?H:?SCAT2:#define SCAT2(a,b)EQuoTe(SQuoTe(a)b)
- ?X: ?H:?SCAT3:#define SCAT3(a,b,c)EQuoTe(SQuoTe(a)b/\*\*/c)
- ?X: ?H:?SCAT4:#define SCAT4(a,b,c,d)EQuoTe(SQuoTe(a)b/\*\*/c/\*\*/d)
- ?X: ?H:?SCAT5:#define SCAT5(a,b,c,d,e)EQuoTe(SQuoTe(a)b/\*\*/c/\*\*/d/\*\*/e)
- $?X: ?H: ?\% < \#endif$
- ?H:?% $\lt$ :#if \$cpp stuff == 1
- ?H:?CAT2:#define CAT2(a,b)  $a$ /\*\*/b
- ?H:?CAT3:#define CAT3(a,b,c) a/\*\*/b/\*\*/c
- ?H:?CAT4:#define CAT4(a,b,c,d)  $a^{**}/b^{**}/c^{**}/d$
- ?H:?CAT5:#define CAT5(a,b,c,d,e)  $a^{**}/b^{**}/c^{**}/d^{**}/e$
- ?H:?STRINGIFY:#define STRINGIFY(a) "a"
- ?X: If you can get stringification with catify, tell me how!
- ?H:?% <: #endif
- $?H$ :?%  $\lt$ :#if \$cpp\_stuff == 42
- ?H:?% <: #define PeRl\_CaTiFy(a, b) a ## b
- ?H:?%<:#define PeRl StGiFy(a) #a
- ?X: The additional level of indirection enables these macros to be
- ?X: used as arguments to other macros. See K&R 2nd ed., page 231.
- ?H:?CAT2:#define CAT2(a,b) PeRl\_CaTiFy(a,b)
- ?H:?CAT3:#define CAT3(a,b,c) CAT2(PeRl CaTiFy(a,b),c)
- ?H:?CAT4:#define CAT4(a,b,c,d) CAT2(CAT3(a,b,c),d)
- ?H:?CAT5:#define CAT5(a,b,c,d,e) CAT2(CAT4(a,b,c,d),e)
- $?H$ :?%<:#define StGiFy(a) PeRl StGiFy(a)
- ?H:?STRINGIFY:#define STRINGIFY(a) PeRl\_StGiFy(a)
- ?H:?SCAT2:#define SCAT2(a,b) PeRl StGiFy(a) PeRl StGiFy(b)
- ?H:?SCAT3:#define SCAT3(a,b,c) PeR1 StGiFy(a) PeR1 StGiFy(b) PeR1 StGiFy(c)
- ?H:?SCAT4:#define SCAT4(a,b,c,d) PeRl StGiFy(a) PeRl StGiFy(b) PeRl StGiFy(c) PeRl StGiFy(d)
- ?H:?SCAT5:#define SCAT5(a,b,c,d,e) PeR1 StGiFy(a) PeR1 StGiFy(b) PeR1 StGiFy(c) PeR1 StGiFy(d)

PeRl\_StGiFy(e) ?H:?% <: #endif ?H:?%<:#if \$cpp\_stuff != 1 && \$cpp\_stuff != 42 ?H:?%<:#include "Bletch: How does this C preprocessor concatenate tokens?"  $?H$ : ?%  $lt$ :#endif  $?H:$ ?W:%<: CAT2 CAT3 CAT4 CAT5 STRINGIFY SCAT2 SCAT3 SCAT4 SCAT5 ?F:!cpp\_stuff.c ?LINT:known StGiFy ?LINT:known PeR1 CaTiFy ?LINT:known PeRl\_StGiFy : how do we concatenate cpp tokens here? echo " " echo "Checking to see how your cpp does stuff like concatenate tokens..." >&4 \$cat >cpp\_stuff.c <<'EOCP' #define RCAT(a,b)a/\*\*/b #define ACAT(a,b)a ## b RCAT(Rei,ser) ACAT(Cir,cus) **EOCP** \$cppstdin \$cppflags \$cppminus <cpp\_stuff.c >cpp\_stuff.out 2>&1 if \$contains 'Circus' cpp\_stuff.out >/dev/null  $2 > & 1$ ; then echo "Oh! Smells like ANSI's been here." > & 4 echo "We can catify or stringify, separately or together!" cpp\_stuff=42 elif \$contains 'Reiser' cpp\_stuff.out >/dev/null 2>&1; then echo "Ah, yes! The good old days!" >  $&4$ echo "However, in the good old days we don't know how to stringify and" echo "catify at the same time."  $cpp$  stuff=1 else  $\text{Scat} > \&4 << \text{EOM}$ Hmm, I don't seem to be able to concatenate tokens with your cpp. You're going to have to edit the values of CAT[2-5] in config.h... **EOM** ?X: It would be nice to have configure remind us at the end that some manual ?X: intervention is needed -- FIXME cpp\_stuff="/\* Help! How do we handle cpp\_stuff? \*/\*/"  $fi$ \$rm -f cpp stuff.\* Found in  $path(s)$ : \*/opt/cola/permits/1447203276 1666264423.033946/0/perl-5-30-0-orig-regen-configure-1-tar-gz/metaconfig-5.30.0/U/modified/cpp\_stuff.U No license file was found, but licenses were detected in source scan.

?RCS: \$Id\$  $?$ RCS:

?RCS: Copyright (c) 1991-1997, 2004-2006, Raphael Manfredi ?RCS: ?RCS: You may redistribute only under the terms of the Artistic License, ?RCS: as specified in the README file that comes with the distribution. ?RCS: You may reuse parts of this distribution only within the terms of ?RCS: that same Artistic License; a copy of which may be found at the root ?RCS: of the source tree for dist 4.0. ?RCS: ?RCS: \$Log: Cppsym.U,v \$ ?RCS: Revision 3.0.1.5 1995/05/12 11:59:11 ram ?RCS: patch54: split awk command onto two lines for older awks (ADO) ?RCS: ?RCS: Revision 3.0.1.4 1995/01/11 14:55:57 ram ?RCS: patch45: new cc vs. cpp symbol checking suggested by JHI ?RCS: patch45: added more cpp symbols (JHI) ?RCS: ?RCS: Revision 3.0.1.3 1994/10/29 15:51:32 ram ?RCS: patch36: added ?F: line for metalint file checking ?RCS: patch36: new symbols ardent and titan (ADO) ?RCS: ?RCS: Revision 3.0.1.2 1994/06/20 06:53:32 ram ?RCS: patch30: extended cpp symbol lookup list (JHI) ?RCS: patch30: renamed attrlist symbol into al for brevity ?RCS: ?RCS: Revision 3.0.1.1 1993/12/15 08:14:14 ram ?RCS: patch15: added new cpp symbols \_\_bsdi\_\_ and BSD\_NET2 ?RCS: ?RCS: Revision 3.0 1993/08/18 12:04:50 ram ?RCS: Baseline for dist 3.0 netwide release. ?RCS: ?X: ?X: This unit produces a shell script called Cppsym, which can be used to ?X: determine whether any in a list of symbols is defined by the C compilation ?X: chain (C preprocessor symbols plus C compiler native ones). ?X: It can determine the status of any symbol, though the symbols in \$al ?X: are more easily determined. If you want to add to \$al you can do ?X: it in Myinit.U. ?X: ?MAKE:Cppsym ccsymbols cppsymbols cppccsymbols: run \ eunicefix Guess awk cat tr sed sort rm startsh osname \ +cc gccversion test comm uniq echo Options trnl \ optimize ccflags ldflags libs ?MAKE: -pick add  $\$ @ %< ?S:ccsymbols: ?S: The variable contains the symbols defined by the C compiler alone. ?S: The symbols defined by cpp or by cc when it calls cpp are not in ?S: this list, see cppsymbols and cppccsymbols. ?S: The list is a space-separated list of symbol=value tokens.

?S:.

?S:cppsymbols:

?S: The variable contains the symbols defined by the C preprocessor

?S: alone. The symbols defined by cc or by cc when it calls cpp are

?S: not in this list, see ccsymbols and cppccsymbols.

?S: The list is a space-separated list of symbol=value tokens. ?S:.

?S:cppccsymbols:

?S: The variable contains the symbols defined by the C compiler

?S: when it calls cpp. The symbols defined by the cc alone or cpp

?S: alone are not in this list, see ccsymbols and cppsymbols.

?S: The list is a space-separated list of symbol=value tokens. ?S:.

?T:also symbols i postprocess\_cc\_v flags

?F:./Cppsym

?F:!Cppsym.true !Cppsym.know !ccsym.com !ccsym.cpp !ccsym.own

: determine known pre-processor and compiler symbols

echo " "

\$echo "Guessing which symbols your C compiler and preprocessor define..." >&4 ?X:

?X: The symbol list is in alpha order for ease of maintenance...

?X:

?X: Lots of new symbols (mostly rummaged from gcc), courtesy of

?X: Jarkko Hietaniemi <jhi@snakemail.hut.fi> -- RAM, 06/06/94  $?X:$ 

?X: If your symbol is mixed case, just add it as-is.

?X: All symbols will be transformed to both all-lower and all-upper.

?X: Also drop any leading/trailing underscores, the scan will try all those.

 $\gamma$ .

\$cat <<'EOSH' > Cppsym.know

a29k ABI64 aegis AES\_SOURCE AIX AIX32 AIX370

AIX41 AIX42 AIX43 AIX\_SOURCE aixpc ALL\_SOURCE

alliant alpha am29000 AM29000 AMD64 amiga AMIGAOS AMIX

ansi ANSI\_C\_SOURCE apollo ardent ARM32 atarist att386 att3b

BeOS BIG\_ENDIAN BIT\_MSF bsd BSD bsd43 bsd4\_2 bsd4\_3 BSD4\_3 bsd4\_4

BSD\_4\_3 BSD\_4\_4 BSD\_NET2 BSD\_TIME BSD\_TYPES BSDCOMPAT bsdi

bull c cadmus clipper CMU COFF COMPILER\_VERSION

concurrent convex cpu cray CRAY CRAYMPP ctix CX\_UX

CYGWIN DGUX DGUX\_SOURCE DJGPP dmert DOLPHIN DPX2 DSO

Dynix DynixPTX ELF encore EPI EXTENSIONS FAVOR\_BSD

FILE\_OFFSET\_BITS FreeBSD GCC\_NEW\_VARARGS gcos gcx gimpel

GLIBC GLIBC\_MINOR

GNU\_SOURCE GNUC GNUC\_MINOR GNU\_LIBRARY GO32 gould GOULD\_PN

H3050R H3050RX hbullx20 hcx host\_mips

hp200 hp300 hp700 HP700 hp800 hp9000

hp9000s200 hp9000s300 hp9000s400 hp9000s500

hp9000s700 hp9000s800 hp9k8 hp\_osf hppa hpux HPUX\_SOURCE

i186 i286 i386 i486 i586 i686 i8086 i80960 i860 I960

IA64 iAPX286 ibm ibm032 ibmesa IBMR2 ibmrt ILP32 ILP64 **INLINE INTRINSICS INTRINSICS INT64 interdata is68k ksr1** LANGUAGE\_C LARGE\_FILE\_API LARGEFILE64\_SOURCE LARGEFILE\_SOURCE LFS64\_LARGEFILE LFS\_LARGEFILE Linux LITTLE ENDIAN LONG64 LONG DOUBLE LONG LONG LONGDOUBLE LONGLONG LP64 luna luna88k Lynx M68000 m68k m88100 m88k M88KBCS TARGET M COFF M\_I186 M\_I286 M\_I386 M\_I8086 M\_I86 M\_I86SM M\_SYS3 M\_SYS5 M\_SYSIII M\_SYSV M\_UNIX M\_XENIX MACH machine MachTen MATH HAS NO SIDE EFFECTS mc300 mc500 mc68000 mc68010 mc68020 mc68030 mc68040 mc68060 mc68k mc68k32 mc700 mc88000 mc88100 merlin mert MiNT mips MIPS FPSET MIPS ISA MIPS SIM MIPS SZINT MIPS\_SZLONG MIPS\_SZPTR MIPSEB MIPSEL MODERN\_C motorola mpeix MSDOS MTXINU MULTIMAX mvs MVS n16 ncl\_el ncl\_mr NetBSD news1500 news1700 news1800 news1900 news3700 news700 news800 news900 NeXT NLS nonstopux ns16000 ns32000 ns32016 ns32332 ns32k nsc32000 OCS88 OEMVS OpenBSD os OS2 OS390 osf OSF1 OSF\_SOURCE pa\_risc PA\_RISC1\_1 PA\_RISC2\_0 PARAGON parisc pc532 pdp11 PGC PIC plexus PORTAR posix POSIX1B\_SOURCE POSIX2\_SOURCE POSIX4\_SOURCE POSIX\_C\_SOURCE POSIX\_SOURCE POWER PROTOTYPES PWB pyr ONX R3000 REENTRANT RES Rhapsody RISC6000 riscix riscos RT S390 SA110 scs SCO sequent sgi SGI\_SOURCE SH3 sinix SIZE INT SIZE LONG SIZE PTR SOCKET SOURCE SOCKETS SOURCE sony sony news sonyrisc sparc sparclite spectrum stardent stdc STDC\_EXT stratos sun sun3 sun386 Sun386i svr3 svr4 SVR4 2 SVR4 SOURCE svr5 SX system SYSTYPE BSD SYSTYPE BSD43 SYSTYPE BSD44 SYSTYPE\_SVR4 SYSTYPE\_SVR5 SYSTYPE\_SYSV SYSV SYSV3 SYSV4 SYSV5 sysV68 sysV88 Tek4132 Tek4300 titan TM3200 TM5400 TM5600 tower tower32 tower32 200 tower32 600 tower32 700 tower32 800 tower32 850 tss u370 u3b u3b2 u3b20 u3b200 u3b20d u3b5 ultrix UMAXV UnicomPBB UnicomPBD UNICOS UNICOSMK unix UNIX95 UNIX99 unixpc unos USE\_BSD USE\_FILE\_OFFSET64 USE\_GNU USE\_ISOC9X USE\_LARGEFILE USE\_LARGEFILE64 USE MISC USE POSIX USE POSIX199309 USE POSIX199506 USE POSIX2 USE REENTRANT USE SVID USE UNIX98 USE XOPEN USE XOPEN EXTENDED USGr4 USGr4 2 Utek UTek UTS UWIN uxpm uxps vax venix VMESA vms xenix Xenix286 XOPEN\_SOURCE XOPEN\_SOURCE\_EXTENDED XPG2 XPG2\_EXTENDED XPG3 XPG3 EXTENDED XPG4 XPG4 EXTENDED z8000 **EOSH** ?X: Maybe put other stuff here too.

```
cat <<EOSH >>Cppsym.know
$osname
EOSH
./tr '[a-z]' '[A-Z]' < Cppsym.know > Cppsym.a
./tr '[A-Z]' '[a-z]' < Cppsym.know > Cppsym.b
$cat Cppsym.know > Cppsym.c
$cat Cppsym.a Cppsym.b Cppsym.c | $tr ' ' $trnl | $sort | $uniq > Cppsym.know
$rm -f Cppsym.a Cppsym.b Cppsym.c
cat <<EOSH > Cppsym
$startsh
if \text{$f$}\test \$ + \text{g$}t 0; then
  echo \$* | $tr " " "$trnl" | ./Cppsym.try > Cppsym.got
  if $test -s Cppsym.got; then
     $rm -f Cppsym.got
     exit 0
  fi
  $rm -f Cppsym.got
  exit 1
else
  $tr " " "$trnl" | ./Cppsym.try
  exit 0
fi
EOSH
chmod +x Cppsym
$eunicefix Cppsym
?X: The below awk script will die a horrible death if
?X: some of the tested symbols are not long ints.
?X: Also, we do not make difference between just defined and defined zero.
cat <<EOSH > Cppsym.try
$startsh
cat <<<EOCP' > try.c
#include <stdio.h>
int main() {
EOCP
?X: The length($1) command guards against possible empty entries.
?X: The awk snippet is know to give heartburn to UNICOS/mk awk.
$awk \\
EOSH
cat <<'EOSH' >> Cppsym.try
\text{length}(\$1) > 0printf "#ifdef %s\n#if %s+0\nprintf(\"%s=%%ld\\n\", (long)%s);\n#else\nprintf(\"%s\\n\");\n#endif\n#endif\n", $1,
$1, $1, $1, $1
 printf "#ifdef %s\n#if %s+0\nprintf(\" %s=%%ld\\n\",
(\text{long})\%s)\;\in\text{Helse}\nprint(\T_%s)\n\in\text{Hone}+\text{endif}\n#endif\n", $1, $1, $1, $1, $1, $1, $1]printf "#ifdef %s\n#if %s+0\nprintf(\" %s=%%ld\\n\",
(long) \%s);\n#else\nprintf(\"\ \%s\\n\");\n#endif\n#endif\n", $1, $1, $1, $1, $1, $1
 printf "#ifdef % \n#if % +0\nprintf(\" % = %%ld\\n\",
(long) %s );\n#else\nprintf(\" \ %s \\n\");\n#endif\n#endif\n", $1, $1, $1, $1, $1, $1
```

```
\}' >> try.c
echo 'return 0; } \gg try.c
EOSH
cat <<EOSH >> Cppsym.try
flags="$ccflags"
case "$osname-$gccversion" in
irix-) flags="\frac{178}{1178}":
os2-*) flags="\$flags -Zlinker /PM:VIO" ;;
esac
$cc -o try $optimize \$flags $ldflags try.c $libs && $run ./try
EOSH
chmod + x Cppsym.try
$eunicefix Cppsym.try
./Cppsym < Cppsym.know > Cppsym.true
: now check the C compiler for additional symbols
?X: suggested by Jarkko Hietaniemi <jhi@snakemail.hut.fi>, thanks!
postprocess_cc_v="
case "$osname" in
aix) postprocess_cc_v="$tr, '"';;
esac
$cat > ccsym <<EOS
Sstartsh
$cat >tmp.c <<EOF
extern int foo;
EOF
for i in \degree scc -v -c tmp.c 2>&1 $postprocess_cc_v\degreed<sub>o</sub>case "\$i" in
-D*) echo "\$i" | $sed 's/^-D//'::
-A*) $test "$gccversion" && echo "\$i" | $sed 's/^-A//' | $sed 's/\(.*\)(\(.*\))\1=\2/';;
esac
done
$rm -f try.c
EOS
postprocess_cc_v="
chmod + x ccsym$eunicefix ccsym
\sqrt{ccsym} > ccsym1.raw
?X: AIX complains if $uniq is passed an empty file. ($sort apparently
?X: doesn't care.) --AD 14 July 1998
if $test -s ccsym1.raw; then
   \text{Sort } \text{cosym1}.raw | \text{Suniq} > \text{cosym}.raw
else
   mv ccsym1.raw ccsym.raw
f_1
```
?X: canonicalize symbols for easier sort/uniq/comm usage: append =1 if no = sign ?X: the awk script must be on two lines for older awk programs, sigh! -- ADO

```
\text{Sawk } \left( \frac{1}{2} \right) { print $0; next }
\{ print 0"=1" \}' ccsym.raw >ccsym.list
$awk '/\=/ { print $0; next }
	{ print $0"=1" }' Cppsym.true >ccsym.true
$comm -13 ccsym.true ccsym.list >ccsym.own
$comm -12 ccsym.true ccsym.list >ccsym.com
$comm -23 ccsym.true ccsym.list >ccsym.cpp
also=''
if $test -z ccsym.raw; then
	echo "Your C compiler doesn't seem to define any symbols!" >&4
	echo " "
	echo "However, your C preprocessor defines the following symbols:"
	$cat Cppsym.true
   	ccsymbols=''
	cppsymbols=`$cat Cppsym.true`
     cppsymbols=`echo $cppsymbols`
	cppccsymbols="$cppsymbols"
else
	if $test -s ccsym.com; then
 		echo "Your C compiler and pre-processor define these symbols:"
 \		also='also '
 		symbols='ones'
 		cppccsymbols=`$cat ccsym.com`
 		cppccsymbols=`echo $cppccsymbols`
 		$test "$silent" || sleep 1
	fi
	if $test -s ccsym.cpp; then
 		$test "$also" && echo " "
 		echo "Your C pre-processor ${also}defines the following symbols:"
 \		also='further '
 		cppsymbols=`$cat ccsym.cpp`
 		cppsymbols=`echo $cppsymbols`
 		$test "$silent" || sleep 1
	fi
	if $test -s ccsym.own; then
 		$test "$also" && echo " "
 		echo "Your C compiler ${also}defines the following cpp symbols:"
 \sed -e 's\wedge(..*\)=1\wedge1/' ccsym.own
 \	 ccsymbols=`$cat ccsym.own`
     	 ccsymbols=`echo $ccsymbols`
 		$test "$silent" || sleep 1
	fi
fi
$rm -f Cppsym.know Cppsym.true
```
Found in path(s):

\* /opt/cola/permits/1447203276\_1666264423.033946/0/perl-5-30-0-orig-regen-configure-1-tar-gz/metaconfig-5.30.0/dist/U/Cppsym.U No license file was found, but licenses were detected in source scan.

?RCS: \$Id\$ ?RCS: ?RCS: Copyright (c) 1991-1997, 2004-2006, Raphael Manfredi ?RCS: ?RCS: You may redistribute only under the terms of the Artistic License, ?RCS: as specified in the README file that comes with the distribution. ?RCS: You may reuse parts of this distribution only within the terms of ?RCS: that same Artistic License; a copy of which may be found at the root ?RCS: of the source tree for dist 4.0. ?RCS: ?RCS: \$Log: Whoa.U,v \$ ?RCS: Revision 3.0.1.2 1997/02/28 15:21:21 ram ?RCS: patch61: whoa script now starts with leading "startsh" ?RCS: ?RCS: Revision 3.0.1.1 1994/10/29 16:02:01 ram ?RCS: patch36: added ?F: line for metalint file checking ?RCS: ?RCS: Revision 3.0 1993/08/18 12:05:19 ram ?RCS: Baseline for dist 3.0 netwide release. ?RCS: ?X: ?X: This unit produces a bit of shell code that must be dotted in in order ?X: to warn the user in case a change into a variable is noticed.  $\gamma$ . ?X: To use this unit, \$was must hold the old value that has changed. Upon ?X: exit, the two variables \$td and \$tu are set to the correct value for ?X: respectively defining or undefining a variable. For instance, if \$vas was ?X: \$undef, but now \$var is \$define, after calling . whoa, you should use ?X: eval "\$var=\\$tu" to finally set \$var to the correct value. See unit Inlibc.  $?X:$ ?MAKE:Whoa: Myread startsh hint ?MAKE: -pick add  $\%$  % < ?F:./whoa ?T:var was ?LINT:change td tu : set up the script used to warn in case of inconsistency cat <<EOS >whoa \$startsh EOS cat <<'EOSC' >>whoa dflt=y echo " " echo "\*\*\* WHOA THERE!!! \*\*\*" >&4

echo " The \$hint value for \\$\$var on this machine was \"\$was\"!" >&4 rp=" Keep the \$hint value?" . ./myread case "\$ans" in y) td=\$was; tu=\$was;; esac EOSC Found in path(s): \* /opt/cola/permits/1447203276\_1666264423.033946/0/perl-5-30-0-orig-regen-configure-1-tar-gz/metaconfig-5.30.0/dist/U/Whoa.U No license file was found, but licenses were detected in source scan. ?RCS: \$Id: d\_lchown.U,v 3.0.1.1 1994/08/29 16:07:14 ram Exp \$ ?RCS: ?RCS: Copyright (c) 1991-1993, Raphael Manfredi ?RCS: ?RCS: You may redistribute only under the terms of the Artistic License, ?RCS: as specified in the README file that comes with the distribution. ?RCS: You may reuse parts of this distribution only within the terms of ?RCS: that same Artistic License; a copy of which may be found at the root ?RCS: of the source tree for dist 3.0. ?RCS: ?RCS: Original Author: Andy Dougherty <doughera@lafcol.lafayette.edu> ?RCS: ?RCS: \$Log: d\_lchown.U,v \$ ?RCS: Revision 3.0.1.1 1994/08/29 16:07:14 ram ?RCS: patch32: created by ADO ?RCS: ?MAKE:d\_lchown: Compile Setvar cat echo ?MAKE: -pick add \$@ %< ?S:d\_lchown: ?S: This variable conditionally defines the HAS\_LCHOWN symbol, which ?S: indicates to the C program that the lchown() routine is available ?S: to operate on a symbolic link (instead of following the link). ?S:. ?C:HAS\_LCHOWN : ?C: This symbol, if defined, indicates that the lchown routine is ?C: available to operate on a symbolic link (instead of following the  $?C: link$ ). ?C:. ?H:#\$d\_lchown HAS\_LCHOWN /\*\*/  $2H$ . ?LINT:set d\_lchown

: see if lchown exists

echo " "

?X: Some functions (such as lchown()) are present in libc, but are

?X: unimplemented. That is, they always fail and set errno=ENOSYS.

?X:

?X: Thomas Bushnell provided the following sample code and the explanation ?X: that follows. ?X: ?X: The choice of  $\langle$  assert.h $>$  is essentially arbitrary. The GNU libc

?X: macros are found in <gnu/stubs.h>. You can include that file instead

?X: of  $\langle$  assert.h  $\rangle$  (which itself includes  $\langle$  gnu/stubs.h  $\rangle$ ) if you test for

 $?X:$  its existence first.  $\langle$ assert.h $\rangle$  is assumed to exist on every system,

?X: which is why it's used here. Any GNU libc header file will include

?X: the stubs macros. If either \_\_stub\_NAME or \_\_stub \_\_NAME is defined,

?X: then the function doesn't actually exist. Tests using  $\langle$  assert.h $\rangle$  work

?X: on every system around.

?X:

?X: The declaration of FOO is there to override builtin prototypes for

?X: ANSI C functions.

?X:

?X: I really ought to enhance the inlibc test to check for this, but

?X: I don't have time now. --A.D. 5/1998

?X:

\$cat > try.c <<'EOCP'

 $/*$  System header to define stub macros and hopefully few prototypes, which can conflict with char lchown(); below. \*/

#include <assert.h>

/\* Override any gcc2 internal prototype to avoid an error. \*/

 $/*$  We use char because int might match the return type of a gcc2

builtin and then its argument prototype would still apply. \*/

char lchown();

int main() {

 /\* The GNU C library defines this for functions which it implements to always fail with ENOSYS. Some functions are actually named

something starting with  $\equiv$  and the normal name is an alias. \*/

#if defined (\_\_stub\_lchown) || defined (\_\_stub\_\_\_lchown)

choke me

#else

lchown();

#endif

; return 0; }

**EOCP** set try

if eval \$compile; then

\$echo "lchown() found." >&4

val="\$define"

else

\$echo "lchown() NOT found." >&4

val="\$undef"

fi

set d\_lchown

eval \$setvar

Found in path(s):

\* /opt/cola/permits/1447203276\_1666264423.033946/0/perl-5-30-0-orig-regen-configure-1-tar-gz/metaconfig-

5.30.0/U/compline/d\_lchown.U

No license file was found, but licenses were detected in source scan.

?RCS: \$Id: d\_getservent\_r.U,v 0RCS:

?RCS: Copyright (c) 2002,2003 Jarkko Hietaniemi

?RCS:

?RCS: You may distribute under the terms of either the GNU General Public

?RCS: License or the Artistic License, as specified in the README file.

?RCS:

?RCS: Generated by the reentr.pl from the Perl 5.8 distribution.

?RCS:

?MAKE:d\_getservent\_r getservent\_r\_proto: Inlibc Protochk Hasproto i\_systypes \ usethreads i\_netdb extern\_C

?MAKE: -pick add \$@ %<

?S:d\_getservent\_r:

?S: This variable conditionally defines the HAS\_GETSERVENT\_R symbol,

?S: which indicates to the C program that the getservent $r()$ 

?S: routine is available.

?S:.

?S:getservent\_r\_proto:

?S: This variable encodes the prototype of getservent r.

?S: It is zero if d\_getservent\_r is undef, and one of the

?S: REENTRANT\_PROTO\_T\_ABC macros of reentr.h if d\_getservent\_r

?S: is defined.

?S:.

?C:HAS\_GETSERVENT\_R:

?C: This symbol, if defined, indicates that the getservent r routine

?C: is available to getservent re-entrantly.

?C:.

?C:GETSERVENT\_R\_PROTO:

?C: This symbol encodes the prototype of getservent\_r.

?C: It is zero if d\_getservent\_r is undef, and one of the

?C: REENTRANT\_PROTO\_T\_ABC macros of reentr.h if d\_getservent\_r

?C: is defined.

 $?C:$ .

?H:#\$d\_getservent\_r HAS\_GETSERVENT\_R /\*\*/

?H:#define GETSERVENT\_R\_PROTO \$getservent\_r\_proto /\*\*/

 $?H:$ 

?T:try hdrs d\_getservent\_r\_proto

: see if getservent\_r exists

set getservent\_r d\_getservent\_r

eval \$inlibc

case "\$d\_getservent\_r" in

"\$define")

hdrs="\$i\_systypes sys/types.h define stdio.h \$i\_netdb netdb.h"

```
	case "$d_getservent_r_proto:$usethreads" in
":define") d_getservent_r_proto=define
 		set d_getservent_r_proto getservent_r $hdrs
 		eval $hasproto ;;
*) ;;
	esac
	case "$d_getservent_r_proto" in
	define)
	case "$getservent_r_proto" in
	''|0) try='int getservent_r(struct servent*, char*, size_t, struct servent**);'
	./protochk "$extern_C $try" $hdrs && getservent_r_proto=I_SBWR ;;
	esac
	case "$getservent_r_proto" in
	''|0) try='int getservent_r(struct servent*, char*, int);'
	./protochk "$extern_C $try" $hdrs && getservent_r_proto=I_SBI ;;
	esac
	case "$getservent_r_proto" in
\vert''|0) try='struct servent* getservent r(struct servent*, char*, int);'
	./protochk "$extern_C $try" $hdrs && getservent_r_proto=S_SBI ;;
	esac
	case "$getservent_r_proto" in
	''|0) try='int getservent_r(struct servent*, struct servent_data*);'
	./protochk "$extern_C $try" $hdrs && getservent_r_proto=I_SD ;;
	esac
	case "$getservent_r_proto" in
	''|0)	d_getservent_r=undef
 		getservent_r_proto=0
 		echo "Disabling getservent_r, cannot determine prototype." >&4 ;;
	* )	case "$getservent_r_proto" in
 		REENTRANT_PROTO*) ;;
 		*) getservent_r_proto="REENTRANT_PROTO_$getservent_r_proto" ;;
 		esac
 		echo "Prototype: $try" ;;
	esac
	;;
	*)	case "$usethreads" in
 define) echo "getservent_r has no prototype, not using it." >&4;
 		esac
 		d_getservent_r=undef
 		getservent_r_proto=0
 		;;
	esac
	;;
*)	getservent_r_proto=0
	;;
esac
Found in path(s):
```
\* /opt/cola/permits/1447203276\_1666264423.033946/0/perl-5-30-0-orig-regen-configure-1-tar-gz/metaconfig-

5.30.0/U/threads/d\_getservent\_r.U

No license file was found, but licenses were detected in source scan.

# You may redistribute only under the terms of the Artistic Licence, #

# Beyond this point lie functions we may never compile.

#

#

## # DO NOT CHANGE A IOTA BEYOND THIS COMMENT!

# The following table lists offsets of functions within the data section.

# Should modifications be needed, change original code and rerun perload

# with the -o option to regenerate a proper offset table.

#

 locate'dump\_list 2938 locate'private units 3071 locate'public\_units 3858 locate'units\_path 5351 main'build\_extfun 16719 main'build\_filext 16368 main'build\_xref 25627 main'complete line 22216 main'dump\_obsolete 23859 main'end\_extraction 7714 main'extract\_dependencies 19358 main'extract\_filenames 15511 main'gensym 29705 main'init 1308 main'init\_depend 18208 main'init\_except 1534 main'init\_extraction 6862 main'locate units 2321 main'manifake 29793 main'ofound 29321 main'p\_c 10283 main'p\_config 11589 main'p\_magic 13345 main'p\_make 8066 main'p\_obsolete 9676 main'n shell 9830 main'p\_wanted 14245 main'profile 30974 main'q 17825 main'record\_obsolete 22806 main'tilda\_expand 30619 main'usage 1832

# # End of offset table and beginning of dataloading section. #

# General initializations sub main'load\_init { package main; &init\_except; # Token which have upper-cased letters &init\_depend; # The %Depend array records control line handling }

# Record the exceptions -- all symbols but these are lower case sub main'load\_init\_except { package main; \$Except{'Author'}++; \$Except{'Date'}++; \$Except{'Header'}++; \$Except{'Id'}++; \$Except{'Locker'}++; \$Except{'Log'}++; \$Except{'RCSfile'}++; \$Except{'Revision'}++; \$Except{'Source'}++; \$Except{'State'}++; }

```
# Print out metaxref's usage and exits
sub main'load_usage {
	package main;
print STDERR <<EOM;
Usage: metaxref [-dhkmsV] [-f manifest] [-L dir]
 -d : debug mode.
 -f : use that file as manifest instead of MANIFEST.new.
 -h : print this help message and exits.
 -k : keep temporary directory.
 -m : assume lots of memory and swap space.
 -s : silent mode.
 -L : specify main units repository.
 -V : print version number and exits.
EOM
	exit 1;
}
# Locate the units and push their path in @ARGV (sorted alphabetically)
sub main'load locate units {
	package locate;
	print "Locating units...\n" unless $main'opt_s;
```
 **Open Source Used In imiconnect CentralAdmin-R2.3.3 1068**

```
local(*WD) = *main'WD; # Current working directory
local(*MC) = *main'MC; \# Public metaconfig libraryundef %myUlist; # Records private units paths
undef %myUseen; # Records private/public conflicts
\& private_units; # Locate private units in @myUlist
&public_units; \# Locate public units in @ARGV
@ARGV = sort @ARGV; # Sort it alphabetically
push(@ARGV, sort @myUlist); # Append user's units sorted
&dump_list if $main'opt_v; # Dump the list of units
}
```

```
# Dump the list of units on stdout
sub locate'load_dump_list {
	package locate;
	print "\t";
\hat{\mathcal{S}}, = "\n\t";
	print @ARGV;
\textsf{S}, = ";
	print "\n";
}
```

```
# Scan private units
sub locate'load_private_units {
	package locate;
return unless -d 'U'; # Nothing to be done if no 'U' entry
local(*ARGV) = *myUlist; # Really fill in @myUlistlocal(\$MC) = \$WD; # We are really in the working directory
	&units_path("U");				# Locate units in the U directory
local($unit_name); # Unit's name (without .U)
local(@kept); # Array of kept units
	# Loop over the units and remove duplicates (the first one seen is the one
	# we keep). Also set the %myUseen H table to record private units seen.
	foreach (@ARGV) {
 (\text{Smith\_name}) = m^{\Lambda,*}/(.*)\}.U\; # Get unit's name from path
 next if $myUseen{$unit_name}; # Already recorded
 \text{SwyUseen}\{\text{Sunit\_name}\} = 1; \# \text{Record private unit}\}push(@kept, \S); # Keep this unit
	}
@ARGV = @kept;
}
# Scan public units
sub locate'load public units {
```

```
	package locate;
	chdir($MC) || die "Can't find directory $MC.\n";
&units path("U"); \# Locate units in public U directory
	chdir($WD) || die "Can't go back to directory $WD.\n";
local(\$path); # Relative path from \$WD
```

```
local($unit_name); # Unit's name (without .U)
local(*Unit) = *main'Unit; # Unit is a global from main packagelocal(@kept); # Units kept
local(%warned); # Units which have already issued a message
	# Loop over all the units and keep only the ones that were not found in
	# the user's U directory. As it is possible two or more units with the same
	# name be found in
	foreach (@ARGV) {
 (\text{Smith\_name}) = m|^{\hat{\wedge} \cdot \hat{\pi}}/(\hat{\wedge} \cdot) \cdot \cup \hat{\pi}; # Get unit's name from path
 next if $warned{$unit_name}; # We have already seen this unit
 $warned{$unit_name} = 1; # Remember we have warned the user
 		if ($myUseen{$unit_name}) {		# User already has a private unit
 $path = $Unit{Smith_name}; # Extract user's unit pathnext if $path eq \frac{1}{2}; # Same path, we must be in mcon/
 \deltapath =~ s|^\deltaWD/||o; # Weed out leading working dir path
 print " Your private $path overrides the public one.\n"
  				unless $main'opt_s;
 		} else {
 push(@kept, \S); # We may keep this one
 		}
	}
@ARGV = @kept;
}
# Recursively locate units in the directory. Each file ending with .U has to be
# a unit. Others are stat()'ed, and if they are a directory, they are also
# scanned through. The $MC and @ARGV variable are dynamically set by the caller.
sub locate'load_units_path {
	package locate;
local(\text{\$dir}) = \text{\$\mathcal{Q}$}\_; # Directory where units are to be found
local(@contents); # Contents of the directory
local(\text{Sunit name}); # Unit's name, without final .U
local(\$path); # Full path of a unit
local(*Unit) = *main'Unit; # Unit is a global from main package	unless (opendir(DIR, $dir)) {
 		warn("Cannot open directory $dir.\n");
 		return;
	}
	print "Locating in $MC/$dir...\n" if $main'opt_v;
@ contents = readdir DIR; \# Slurp the whole thing
	closedir DIR;						# And close dir, ready for recursion
	foreach (@contents) {
 		next if $_ eq '.' || $_ eq '..';
 if (\wedge.U$/) { # A unit, definitely
 ($unit_name) = /^x(.^*)\setminus U\/;
 $path = "SMC/8dir/$ "; # Full path of unit
 push(@ARGV, $path); # Record its path
 if (defined $Unit{9unit name}) { # Already seen this unit
```

```
				if ($main'opt_v) {
   (\text{Spath}) = \text{SUnit} \{\text{Sunit\_name}\} = \sim m \, |^{\Lambda}(.*)'.*|;print " We've already seen $unit_name.U in $path.\n";
  				}
  			} else {
  $Unit{9unit_name} = $path; #Map name to path			}
 			next;
 		}
 		# We have found a file which does not look like a unit. If it is a
 		# directory, then scan it. Otherwise skip the file.
 		unless (-d "$dir/$_") {
 			print " Skipping file $_ in $dir.\n" if $main'opt_v;
 			next;
 		}
 		&units_path("$dir/$_");
 		print "Back to $MC/$dir...\n" if $main'opt_v;
	}
}
```
# Initialize the extraction process by setting some variables. # We return a string to be eval to do more customized initializations. sub main'load\_init\_extraction { package main; open(INIT, ">\$WD/.MT/Init.U") || die "Can't create .MT/Init.U\n"; open(CONF\_H, ">\$WD/.MT/Config\_h.U") || die "Can't create .MT/Config\_h.U\n"; open(EXTERN, ">\$WD/.MT/Extern.U") || die "Can't create .MT/Extern.U\n"; open(MAGIC\_H, ">\$WD/.MT/Magic\_h.U") || die "Can't create .MT/Magic\_h.U\n";

```
c_symbol = "; # Current symbol seen in ?C: lines
s_{s}_symbol = "; # Current symbol seen in ?S: lines
m_symbol ="; # Current symbol seen in ?M: lines
$heredoc = "; \# Last "here" document symbol seen
$heredoc_nosubst = 0; # True for <<'EOM' here docs
%condlist = "; # List of conditional symbols
\deltadefined = "; # List of defined symbols in the unit
\text{8body} ="; # No procedure to handle body
\text{Sending} = \text{''}; \quad \text{# No procedure to clean-up}}
```
# End the extraction process sub main'load end extraction { package main; close EXTERN; # External dependencies (libraries, includes...)

```
close CONF_H; #C symbol definition template
close INIT; # Required initializationsclose MAGIC; # Magic C symbol redefinition templates
print $dependencies if $opt_v; # Print extracted dependencies}
# Process the ?MAKE: line
sub main'load_p_make {
	package main;
local(\text{\textcircled{s}}_{-}) = \text{\textcircled{a}}_{-};local(@ary); # Locally defined symbols
local(<math>\omega</math>dep); # Dependencies
if (\sqrt{\wedge} \sqrt{w} + \sqrt{\wedge} \sqrt{\wedge} \s|\Lambda|s^*||; # Remove leading spaces
 		chop;
 s/(.*)//;
 @dep = split('', $1); # Dependencies@ary = split(''); # Locally defined symbols		foreach $sym (@ary) {
  			# Symbols starting with a '+' are meant for internal use only.
  next if \text{Sym} = \frac{s}{\left| \frac{s}{r} \right|};
  			# Only sumbols starting with a lowercase letter are to
  			# appear in config.sh, excepted the ones listed in Except.
  if (\text{Ssym} = \frac{\sqrt{2}}{2} /^[_a-z]/ || \text{SExcept}{\text{Ssym}}) {
   $shmaster{'''}\$sym''} = under;push(@Master,"?$unit:$sym="\n"); # Initializations
  			}
 		}
 \text{Scondlist} = "; \# List \text{ of conditional symbols}local($sym); # Symbol copy, avoid @dep alteration
 		foreach $dep (@dep) {
  if ($dep =~ /^\+[A-Za-z]/) {
   ($sym = $dep) = \sim s|\uparrow\downarrow + ||;\text{Scondlist} = \text{``Ssym''};				push(@Cond, $sym) unless $condseen{$sym};
   %condseen{\gamma= \gamma}++; \# Conditionally wanted
  			}
 		}
 		# Append to already existing dependencies. The 'defined' variable
 # is set for &write out, used to implement ?L: and ?I: canvas. It is
 		# reset each time a new unit is parsed.
 		# NB: leading '+' for defined symbols (internal use only) have been
 		# removed at this point, but conditional dependencies still bear it.
 $defined = join('', @ary); \# Symbols defined by this unit
 $dependencies = $defined . ':' . join('', @dep) . "\n";
 \deltadependencies .= " -cond \deltacondlist\ln" if \deltacondlist;
 	} else {
```

```
$dependencies = $\pm; # Building rules
	}
}
# Process the ?O: line
sub main'load_p_obsolete {
	package main;
local(\S_)=\omega_;
\text{8Obsolete} "$unit.U" = $ \pm; # Message(s) to print if unit is used
}
# Process the ?S: lines
sub main'load_p_shell {
	package main;
local(\S_)=\omega_;
	unless ($s_symbol) {
 if (\sqrt{(w+)}.*:/) {
  s<sub>s</sub> symbol = $1;
  			print " ?S: $s_symbol\n" if $opt_d;
 		} else {
  warn "\"$file\", line $.: syntax error in ?S: construct.\n";
  s<sub>s</sub> symbol = s<sub>unit</sub>;
  			return;
 		}
 		# Deal with obsolete symbol list (enclosed between parenthesis)
 \&record_obsolete("\$$_") if \wedge(/;
	}
m|^\.\s*$| && ($s_symbol = ''); # End of comment
}
# Process the ?C: lines
sub main'load_p_c {
	package main;
local(\$_-) = \omega;
	unless ($c_symbol) {
 if (s/^(\w+)\s*~\s*(\S+)\s*(.*):/$1 $3:/) {
  # The \sim operator aliases the main C symbol to another symbol which
  			# is to be used instead for definition in config.h. That is to say,
  # the line '?C:SYM ~ other:' would look for symbol 'other' instead,
  			# and the documentation for symbol SYM would only be included in
  			# config.h if 'other' were actually wanted.
  $c_symbol = $2; \# Alias for definition in config.h
  print " ?C: $1 \sim $c symboln" if $opt d;
 } elsif (\sqrt{(w+)}.*:/) {
  			# Default behaviour. Include in config.h if symbol is needed.
  \text{Sc symbol} = $1;print " ?C: $c_symbol\n" if $opt_d;
 		} else {
```

```
warn "\"$file\", line $.: syntax error in ?C: construct.\n";
 c_symbol = $unit;
 			return;
 		}
 		# Deal with obsolete symbol list (enclosed between parenthesis) and
 		# make sure that list do not appear in config.h.SH by removing it.
 &record_obsolete("$_") if \Lambda(/;
 s\sqrt{s^*\langle (\cdot^*\rangle)}/; # Get rid of obsolete symbol list
	}
s|\sqrt{\langle w+\rangle}s^*|?$c_symbol:/* $1| || # Start of comment
(s|\Lambda\rangle \simeq \[?\\s*\\$ingle 2.5}\eq. symbol: */\n| && (\$c_symbol = '', 1)) || # End of comment
s[\Lambda(x^*)]?$c_symbol: *$1|; # Middle of comment
&p\_config("$'); # Add comments to config.h.SH
}
# Process the ?H: lines
sub main'load_p_config {
	package main;
local(\S_)=\omega;
local($constraint); # Constraint to be used for inclusion
++$old_version if s/^\?%1://; # Old version
if (s/\sqrt{?}(\w+):)/ { # Remove leading '?var:'
 \text{S}constraint = $1; # Constraint is leading '?var'
	} else {
 \text{S}constraint = "; # No constraint
	}
if (\sqrt{4}.*\) { # Look only for cpp lines
 if (m|\uparrow\# \S(\wedge \vee))s+(\wedge \vee \vee).*\$(\w+)|) {
 			# Case: #$d_var VAR "$var"
 \text{S}constraint = $2 unless \text{S}constraint;
 print " ?H: ($constraint) #\$$1 $2 \"\$$3\"\n" if $opt_d;
 \text{Scmaster}{$2} = undef;
 $cwanted{$2} = "$1\n$3";
 } elsif (m|^#define\s+(\w+)\((.*)\)\s+\$(\w+)|) {
 			# Case: #define VAR(x) $var
 \text{S}constraint = $1 unless \text{S}constraint;
 print " ?H: ($constraint) #define $1(\$2) \$$3\n" if $opt_d;
 \text{Scmaster}\{$1} = undef;
 $cwanted{$1} = $3;\} elsif (m|^#\$define\s+(\w+)|) {
 			# Case: #$define VAR
 \text{S}constraint = $1 unless \text{S}constraint:
 print " ?H: ($constraint) #define $1\n" if $opt_d;
 \text{Scmaster}\{$1} = undef;
 \text{Swanted} \ = "define \n  "while" ;
 } elsif (m|\frac{4}{\$(W+)\$+(\w+)]} {
 			# Case: #$d_var VAR
 \text{S}constraint = $2 unless \text{S}constraint:
```

```
print " ?H: ($constraint) #\$$1 $2\n" if $opt_d;
 \text{Scmaster}\ = undef;
 \text{Swanted} \{ \$2\} = \$1;} elsif (m|^#define\s+(\w+).*\$(\w+)|) {
 			# Case: #define VAR "$var"
 \text{S}constraint = $1 unless \text{S}constraint;
 print " ?H: ($constraint) #define $1 \"\$$2\"\n" if $opt_d;
 \text{Scmaster}\{$1} = undef;
 Swanted{$1} = $2;
 		} else {
 			$constraint = $unit unless $constraint;
 print " ?H: ($constraint) $_" if $opt_d;
 		}
	} else {
 print " ?H: ($constraint) $_" if $opt_d;
	}
	# If not a single ?H:. line, add the leading constraint
s/\sqrt{2} || s/\sqrt{2}Sconstraint:/;
	print CONF_H;
}
# Process the ?M: lines
sub main'load_p_magic {
	package main;
local(\S_)=\omega_;
	unless ($m_symbol) {
 if (\sqrt{\w+1}:\s*([\w\s]*)\n$/) {
 			# A '?M:sym:' line implies a '?W:%<:sym' since we'll need to know
 			# about the wantedness of sym later on when building confmagic.h.
 			# Buf is sym is wanted, then the C symbol dependencies have to
 			# be triggered. That is done by introducing sym in the mwanted
 			# array, known by the Wanted file construction process...
 \text{\$m\_symbol} = $1;print " ?M: $m_symbol\n" if $opt_d;
 $mwanted{$m_symbol} = $2; # Record C dependencies
 			&p_wanted("$unit:$m_symbol");	# Build fake ?W: line
 		} else {
 warn "\"$file\", line $.: syntax error in ?M: construct.\n";
 		}
		return;
	}
(s/\sqrt{\frac{s}{s}})/\m_symbol:\n/ && ($m_symbol = '', 1)) || # End of block
s/\sqrt{2\m symbol:/;
print MAGIC_H; \# Definition goes to confmagic.h
	print " ?M: $_" if $opt_d;
}
# Process the ?W: lines
```

```
sub main'load_p_wanted {
	package main;
	# Syntax is ?W:<shell symbols>:<C symbols>
local($active) = \[-[0] = \sqrt{\frac{(\{-1\}^*)}{\cdot}}; \# \ Symbols to activate
local(\text{float}s) = \_{[0] = \sim /:(.*)/; \# \text{When those are used}}local(@syms) = split//, float_symbols; # Keep original spacing info
\text{Sactive} = \frac{\text{s}}{\text{+}}\sqrt{n/g}; # One symbol per line
```

```
	# Concatenate quoted strings, so saying something like 'two words' will
	# be introduced as one single symbol "two words".
local(@symbols); # Concatenated symbols to look for
local(\text{Sconcat}) = "; # Concatenation buffer	foreach (@syms) {
if (s/\sqrt{\sqrt{}})/ {
 \text{Sconcat} = \text{\$}\_\text{};} elsif (s/\sqrt{5}) {
 			push(@symbols, $concat . ' ' . $_);
 \text{Sconcat} =";
		} else {
 			push(@symbols, $_) unless $concat;
 $concat := ' \cdot $ \pm if $concat;
		}
	}
```
local( $$fake$ );  $#$  Fake unique shell symbol to reparent C symbol

```
	# Now record symbols in master and wanted tables
	foreach (@symbols) {
 \text{Scmaster}\{\$\_\} = \text{undef}; \quad \# \text{Asks for look-up in C files}		# Make a fake C symbol and associate that with the wanted symbol
 		# so that later we know were it comes from
 $fake = \&gensym;\text{Swanted}\{\$\_\} = \text{``}\$fake\text{''}; \quad \# \text{Attached to this symbol}push(@Master, "?$unit:$fake=""); # Fake initialization
	}
}
```

```
# Extract filenames from manifest
sub main'load_extract_filenames {
	package main;
&build_filext; # Construct &is_cfile and &is_shfile
	print "Extracting filenames (C and SH files) from $NEWMANI...\n"
 		unless $opt_s;
	open(NEWMANI,$NEWMANI) || die "Can't open $NEWMANI.\n";
	local($file);
	while (<NEWMANI>) {
 $file) = split('');
 next if $file eq 'config_h.SH'; \# skip config_h.SH
```

```
next if $file eq 'Configure'; # also skip Configure
		next if $file eq 'confmagic.h' && $opt_M;
		push(@SHlist, $file) if &is_shfile($file);
		push(@clist, $file) if &is_cfile($file);
	}
```
}

# Construct two file identifiers based on the file suffix: one for C files, # and one for SH files (using the \$cext and \$shext variables) defined in # the .package file. # The &is\_cfile and &is\_shfile routine may then be called to known whether # a given file is a candidate for holding C or SH symbols. sub main'load build filext { package main; &build\_extfun('is\_cfile', \$cext, '.c .h .y .l'); &build\_extfun('is\_shfile', \$shext, '.SH'); }

# Build routine \$name to identify extensions listed in \$exts, ensuring # that \$minimum is at least matched (both to be backward compatible with # older .package and because it is really the minimum requirred). sub main'load\_build\_extfun { package main; local(\$name, \$exts, \$minimum) =  $@$ ;  $local(@single)$ ;  $# Single letter dot extensions (may be grouped)$  $local( $\omega$  others); # Other extensions$  $local$ (%seen);  $# Avoid duplicate extensions$  foreach \$ext (split(' ', "\$exts \$minimum")) { next if \$seen{\$ext}++; if (\$ext =~ s/^\.(\w)\$/\$1/) { push(@single, \$ext); } else { # Convert into perl's regexp  $\text{Sext} = \sim s \cdot \sqrt{2}$ ,  $\#$  Escape.  $\text{Sext} = \frac{\text{S}}{2}$ ./2/./g; # ? turns into .  $\text{Sext} = \frac{S}{\sqrt{\frac{k}{\cdot}}}$  \*/.\*/g; # \* turns into .\* push(@others, \$ext); } }  $local(\$ fn) =  $\&q \leq$ C $\leq$ EOF); # Function being built :sub \$name { :  $\text{local}(\$$  ) =  $@$  : **EOF** local(\$single); # Single regexp: .c .h grouped into .[ch]  $\text{Single} = \text{Tr} \cdot \text{join}(\text{``}, \text{@single})$ . T if  $\text{@single};$  $$fn = \&q(**EDL**) if @single;$ : return 1 if /\$single\\$/; EOL

```
	foreach $ext (@others) {
 $fn = \&q(<b>EDL</b>);:	return 1 if /$ext\$/;
EOL
	}
$fn = \&q(<EOF);: 0; # None of the extensions may be applied to file name
:}
EOF
	print $fn if $opt_d;
	eval $fn;
	chop($@) && die "Can't compile '$name':\n$fn\n$@.\n";
}
```

```
# Remove ':' quotations in front of the lines
sub main'load_q {
	package main;
local(\$) = @;
local(<math>\^*) = 1;
s/\sqrt{2}://g;
\mathbb{S}\;;
}
```
# The %Depend array records the functions we use to process the configuration # lines in the unit, with a special meaning. It is important that all the # known control symbols be listed below, so that metalint does not complain. # The %Lcmp array contains valid layouts and their comparaison value. sub main'load\_init\_depend { package main; %Depend  $=$  ( 'MAKE', 'p\_make', # The ?MAKE: line records dependencies 'INIT', 'p\_init', # Initializations printed verbatim 'LINT', 'p\_lint', # Hints for metalint 'RCS', 'p\_ignore', # RCS comments are ignored 'C', 'p\_c',  $\#$  C symbols 'D', 'p\_default', # Default value for conditional symbols 'E', 'p\_example', # Example of usage 'F', 'p\_file',  $#$  Produced files 'H', 'p\_config', # Process the config.h lines 'I', 'p\_include', # Added includes 'L', 'p\_library', # Added libraries 'M', 'p\_magic', # Process the confmagic.h lines 'O', 'p\_obsolete', # Unit obsolescence 'P', 'p\_public', # Location of PD implementation file 'S', 'p\_shell', # Shell variables 'T', 'p\_temp', # Shell temporaries used 'V', 'p\_visible', # Visible symbols like 'rp', 'dflt' 'W', 'p\_wanted', # Wanted value for interpreter

```
'X', 'p_ignore', \# User comment is ignored
'Y', 'p_layout', # User-defined layout preference
	);
% Lcmp = ('top', -1,
'default', 0,
'bottom', 1,
	);
}
```

```
# Extract dependencies from units held in @ARGV
sub main'load_extract_dependencies {
	package main;
local($proc); # Procedure used to handle a ctrl line
local($file); # Current file scanned
local($dir, $unit); # Directory and unit's name
local(\text{Sold\_version}) = 0; # True when old-version unit detected
local(\text{3mc}) = \text{``} \text{SMC}/\text{U''}; # Public metaconfig directory
local($line); # Last processed line for metalint
```
 printf "Extracting dependency lists from %d units...\n", \$#ARGV+1 unless \$opt\_s;

```
chdir WD; # Back to working directory
	&init_extraction;					# Initialize extraction files
$dependencies = '' x (50 * @ARGV); # Pre-extend
$dependence =";
```
 $#$  We do not want to use the  $\le$  construct here, because we need the # name of the opened files (to get the unit's name) and we want to # reset the line number for each files, and do some pre-processing.

```
file: while ($file = shift(@ARGV)) {
close FILE; \# Reset line number
\text{Sold\_version} = 0; # True if unit is an old version
		if (open(FILE, $file)) {
 $dir, $unit) = (", $file)unless ($dir, $unit) = ($file = \sim m|(.*)/(.*)|);
 \text{Smith} = \sim s \cup U\: # Remove extension
 		} else {
 			warn("Can't open $file.\n");
		}
		# If unit is in the standard public directory, keep only the unit name
		$file = "$unit.U" if $dir eq $mc;
		print "$dir/$unit.U:\n" if $opt_d;
		line: while (<FILE>) {
 $line = $; # Save last processed unit line
 if (s/\sqrt{(|\w|+|+)!}) { # We may have found a control line
```

```
\text{Spec} = \text{Spec} \{ \$1 \}; \# \text{Look} for a procedure to handle it
  unless (\text{Spec}) { # Unknown control line
   \text{Spec} = $1; \# \text{p\_unknown expects symbol in 'Spec'}eval '&p_unknown'; \# Signal error (metalint only)
   next line; # And go on next line
				}
  				# Long lines may be escaped with a final backslash
  \
= &complete_line(FILE) if s\langle \rangle \				# Run macros substitutions
  s/%\lt/$unit/g; # %\lt expands into the unit's name
  if (s/\% \\sunit/) {
   					# %* expanded into the entire set of defined symbols
   # in the old version. Now it is only the unit's name.
   					++$old_version;
  				}
  eval { &Sproc($_) }; # Process the line
  			} else {
  next file unless $body; # No procedure to handle body
  				do {
   \text{Since } = \text{\$}\_; \quad \text{\#} Save last processed unit line
   eval { &\text{Sbody}(\$ ) } ; # From now on, it's the unit body
  } while (defined (\$_ = <FILE>));
  				next file;
  			}
 		}
	} continue {
 warn(" Warning: $file is a pre-3.0 version.\n") if $old_version;
 		&$ending($line) if $ending;			# Post-processing for metalint
	}
	&end_extraction;		# End the extraction process
}
# The first line was escaped with a final \ character. Every following line
\# is to be appended to it (until we found a real \n not escaped). Note that
# the leading spaces of the continuation line are removed, so any space should
# be added before the former \ if needed.
sub main'load_complete_line {
	package main;
local(\text{file}) = \omega; # File where lines come from
local(§):
local(\text{Head}) ="; # Concatenation of all the continuation lines found
while (\langle \text{file}\rangle) {
 s/\sqrt{s+1}; # Remove leading spaces
 if (s/\sqrt{s^*}) { # Still followed by a continuation line
```
 $\text{Head} = \$$ ;

```
		} else {				# We've reached the end of the continuation
			return $read . $_;
```
```
		}
	}
}
```

```
# Record obsolete symbols association (new versus old), that is to say for a
# given old symbol, \deltaObsolete{'old'} = new symbol to be used. A '\delta' is prepended
# for all shell variables
sub main'load_record_obsolete {
	package main;
local(\$) = @;
local(@obsoleted); # List of obsolete symbols
local($symbol); # New symbol which must be used
local(\text{\$dollar}) = s/\sqrt{\$}/ ? '\$':"; # The '\$' or a null string
	# Syntax for obsolete symbols specification is
	# list of symbols (obsolete ones):
if (\sqrt{\wedge}(\mathbf{w}+\mathbf{w})\mathbf{s}^*\langle((.*)\mathbf{w})\mathbf{s}^*:\mathbf{\}^*\rangle) {
 		$symbol = "$dollar$1";
 \textcircled } = split('', $2); # List of obsolete symbols
	} else {
 if (\sqrt{\wedge}(\mathbf{w})\^*\langle ((.^*): \mathcal{S}) \rangle )
  			warn "\"$file\", line $.: final ')' before ':' missing.\n";
  			$symbol = "$dollar$1";
  @obsoleted = split('', $2);		} else {
  warn "\"$file\", line $.: syntax error.\n";
  			return;
 		}
 	}
	foreach $val (@obsoleted) {
 \$\_ = $dollar . $val;
 		if (defined $Obsolete{$_}) {
 warn "\"$file\", line $.: '$_' already obsoleted by '$Obsolete{$_}'.\n";
 		} else {
  \text{8Obsolete}\{\$\_\} = \text{8symbol}; \# \text{Record (old, new)} \text{ tuple}		}
	}
}
# Dump obsolete symbols used in file 'Obsolete'. Also write Obsol_h.U and
# Obsol_sh.U to record old versus new mappings if the -o option was used.
sub main'load dump obsolete {
	package main;
	unless (-f 'Obsolete') {
 		open(OBSOLETE, ">Obsolete") || die "Can't create Obsolete.\n";
 	}
	open(OBSOL_H, ">.MT/Obsol_h.U") || die "Can't create .MT/Obsol_h.U.\n";
	open(OBSOL_SH, ">.MT/Obsol_sh.U") || die "Can't create .MT/Obsol_sh.U.\n";
local($file); # File where obsolete symbol was found
```
 $local(\text{Sold});$  # Name of this old symbol

 $local(\text{$new})$ ; # Value of the new symbol to be used

 # Leave a blank line at the top so that anny added ^L will stand on a line # by itself (the formatting process adds a ^L when a new page is needed). format OBSOLETE\_TOP =

File | Old symbol | New symbol -----------------------------------+----------------------+---------------------

format  $OBSOLETE =$ 

.

.

```
@<<<<<<<<<<<<<<<<<<<<<<<<<<<<<<<<< | @<<<<<<<<<<<<<<<<<<< | @<<<<<<<<<<<<<<<<<<<
$file, $old, $new
```

```
	local(%seen);
	foreach $key (sort keys %ofound) {
($file, $old, $new) = ($key = \sim /^(\S+)\s+(\S+)\s+(\S+)/);
		write(OBSOLETE) unless $file eq 'XXX';
next unless $opt_o; # Obsolete mapping done only with -o
next if \if ($new = \frac{\text{s}}{\text{s}} \\$//) { # We found an obsolete shell symbol
 $old =~s/^s\/;
 print OBSOL_SH "$old=\"\$$new\"\n";
		} else {						# We found an obsolete C symbol
 print OBSOL_H "#ifdef $new\n";
 			print OBSOL_H "#define $old $new\n";
 print OBSOL_H "#endif\n\n";
		}
	}
	close OBSOLETE;
	close OBSOL_H;
	close OBSOL_SH;
	if (-s 'Obsolete') {
		print "*** Obsolete symbols found -- see file 'Obsolete' for a list.\n";
	} else {
		unlink 'Obsolete';
	}
undef %ofound; # Not needed any more
```

```
}
```
# Parse files and build cross references sub main'load\_build\_xref { package main; print "Building cross-reference files...\n" unless \$opt\_s; unless (-f \$NEWMANI) { &manifake; die "No \$NEWMANI--don't know who to scan.\n" unless -f \$NEWMANI; }

 open(FUI, "|sort | uniq >I.fui") || die "Can't create I.fui.\n"; open(UIF, "|sort | uniq >I.uif") || die "Can't create I.uif.\n";

local(\$search); # Where to-be-evaled script is held  $local(\$_ ) =$  '' x 50000 if \$opt\_m; # Pre-extend pattern search space  $local$ (% visited); # Records visited files  $local$ (%lastfound); # Where last occurence of key was

 # Map shell symbol names to units by reverse engineering the @Master array # which records all the known shell symbols and the units where they # are defined. foreach \$init (@Master) {  $$init = \sqrt{\binom{2}{3}}$ :(.\*)="/ && (\$shwanted{"\\$\$2"} = \$1);

```
	}
```
 # Now we are a little clever, and build a loop to eval so that we don't # have to recompile our patterns on every file. We also use "study" since # we are searching the same string for many different things. Hauls!

```
	if (@clist) {
```

```
		print " Scanning .[chyl] files for symbols...\n" unless $opt_s;
\text{Search} = \text{``x (40} * (\text{@cmaster} + \text{@ocmaster})); \# \text{Pre-extend}\text{Search} = \text{``while } (\le) \ {study;\n"; # Init loop over ARGV
		foreach $key (keys(cmaster)) {
\text{Search} = "\$cmaster{'\%key'} = \"\$ARGV\" if \\\b\$key\b;\n";		}
		foreach $key (grep(!/^\$/, keys %Obsolete)) {
$search .= "&ofound('$key') if \{\b$key\\b';\n";
		}
$search .= "\n\in"; # terminate loop
		print $search if $opt_d;
@ARGV = @clist;
		# Swallow each file as a whole, if memory is available
		undef $/ if $opt_m;
		eval $search;
		eval '';
\sqrt{$} = "\n";
while ((\text{skey}, \text{Svalue}) = \text{each}(\text{cmaster}) {
			next if $value eq '';
			foreach $file (sort(split(/#/, $value))) {
 				next if $file eq '';
 				# %cwanted may contain value separated by \n -- take last one
 @sym = split(\wedge n', $cwanted{$key});
 \text{Ssym} = \text{pop}(\textcircled{e} \text{sym});$shell = "\\$sym";				print FUI
  					pack("A35", $file),
  					pack("A20", "$shwanted{$shell}.U"),
```

```
					$key, "\n";
  				print UIF
   					pack("A20", "$shwanted{$shell}.U"),
   					pack("A25", $key),
  					$file, "\n";
 			}
		}
	}
	undef @clist;
	undef %cwanted;
undef %cmaster; # We're not building Configure, we may delete this
% visited = ();
%lastfound = ();
	if (@SHlist) {
print " Scanning .SH files for symbols...\n" unless $opt_s;
\text{Secarch} = \text{``x (40}^* (\textcircled{a} \text{shmaster} + \textcircled{a} \text{oshmaster})); # Pre-extend
\text{Search} = \text{``while } \langle \langle \rangle \text{ {study}}; \langle n \rangle \rangle		# All the keys already have a leading '$'
		foreach $key (keys(shmaster)) {
 $search .= "\$shmaster{'$key'} .= \"\$ARGV#\" if \{\key\\b/;\n";
		}
		foreach $key (grep (/^\$/, keys %Obsolete)) {
 			$search .= "&ofound('$key') if /\\$key\\b/;\n";
		}
\text{Search} := "\n";		print $search if $opt_d;
@ARGV = @SHlist;
		# Swallow each file as a whole, if memory is available
		undef $/ if $opt_m;
		eval $search;
		eval '';
\sqrt{$} = "\n";
while ((\text{skey}, \text{Svalue}) = \text{each}(\text{shmaster}))			next if $value eq '';
 			foreach $file (sort(split(/#/, $value))) {
  				next if $file eq '';
  				print FUI
  					pack("A35", $file),
   					pack("A20", "$shwanted{$key}.U"),
   					$key, "\n";
  				print UIF
   					pack("A20", "$shwanted{$key}.U"),
   					pack("A25", $key),
  $file, "n";			}
		}
```
 close FUI; close UIF;

 # If obsolete symbols where found, write an Obsolete file which lists where # each of them appear and the new symbol to be used. Also write Obsol h.U # and Obsol\_sh.U in .MT for later perusal.

```
	&dump_obsolete;						# Dump obsolete symbols if any
```

```
	# Clean-up memory by freeing useless data structures
	undef @SHlist;
	undef %shmaster;
```

```
}
```

```
# This routine records matches of obsolete keys (C or shell)
sub main'load ofound {
	package main;
local($key) = @;
local(\$_ ) = $Obsolete{\$key}; # Value of new symbol
\boldsymbol{\text{Sofound}} "\boldsymbol{\text{SARGV}} \boldsymbol{\text{Skey}} \boldsymbol{\text{S}} ++; \boldsymbol{\#} Record obsolete match
\text{Scmaster}\{\$\_\right. = \text{``}\$ARGV\#'' unless \(\wedge\$\;\# A C hit\)\shmaster{\$.\} = "SARGV#" if /\\ \$/; # Or a shell one}
```

```
# Create a new symbol name each time it is invoked. That name is suitable for
# usage as a perl variable name.
sub main'load_gensym {
	package main;
	$Gensym = 'AAAAA' unless $Gensym;
	$Gensym++;
}
```

```
sub main'load_manifake {
	package main;
  # make MANIFEST and MANIFEST.new say the same thing
  if (! -f $NEWMANI) {
     if (-f $MANI) {
        open(IN,$MANI) || die "Can't open $MANI";
        open(OUT,">$NEWMANI") || die "Can't create $NEWMANI";
       while (\langle IN \rangle) {
         if (\frac{1}{2} - \frac{1}{2}) {
   					# Everything until now was a header...
   					close OUT;
   					open(OUT,">$NEWMANI") ||
   						die "Can't recreate $NEWMANI";
   					next;
```

$$
\big\}
$$

```
				}
          s/\sqrt{s*(S+|s+|[0-9]*|s*(.*)/\$1\$2/};				print OUT;
  print OUT "\langle n \rangle" unless \langle n \rangle; # If no description
         }
        close IN;
  			close OUT;
      }
     else {
die "You need to make a $NEWMANI file, with names and descriptions.\n";
      }
   }
}
# Perform ~name expansion ala ksh...
# (banish csh from your vocabulary ;-)
sub main'load_tilda_expand {
	package main;
local(\$path) = \omega;
return $path unless $path = \sim /^{\wedge} \sim /;\text{5path} = \sim s: \sqrt{\frac{(\frac{\sqrt{3}}{4})}{\sqrt{3}}}:(getpwnam($1))[$[+7]:e; # ~name
$path = ~ s.^{\wedge}~: $ENV{'HOME'} \parallel (getpwind($<))[$[+7]:e; #~]	$path;
}
# Set up profile components into %Profile, add any profile-supplied options
# into @ARGV and return the command invocation name.
sub main'load_profile {
	package main;
	local($profile) = &tilda_expand($ENV{'DIST'} || '~/.dist_profile');
local(\text{Sme}) = $0; # Command name\text{\$me} = \simeq s. */(.*)|$1|; # Keep only base name
	return $me unless -s $profile;
local(*PROFILE); # Local file descriptor
local(\text{Soptions}) ="; # Options we get back from profile
	unless (open(PROFILE, $profile)) {
 		warn "$me: cannot open $profile: $!\n";
 		return;
 	}
local(\$ );
	local($component);
	while (<PROFILE>) {
 next if \sqrt{\frac{s*}{t}}; # Skip comments
 		next unless /^$me/o;
 if (s/\sqrt{2}me://o) { # progname: options
  			chop;
  $options = $; # Merge options if more than one line
 		}
```

```
elsif (s/\sqrt{2}me-([\frac{\land \cdot}{\cdot}] +)://o) { # progname-component: value
 $component = $1;chop;
 s/\sqrt{s}+//; # Trim leading and trailing spaces
 s\sqrt{s}+\frac{6}{7};$Profit{} \$component{} = $_;
 \mathcal{E}\mathcal{E}close PROFILE:
return unless $options;
require 'shellwords.pl';
local(@opts);
eval '@opts = &shellwords($options)'; # Protect against mismatched quotes
unshift(@ARGV, @opts);
return $me; # Return our invocation name
\left\{ \right.## End of dataloading section.
#Found in path(s):
*/opt/cola/permits/1447203276_1666264423.033946/0/perl-5-30-0-orig-regen-configure-1-tar-gz/metaconfig-
5.30.0/bin/metaxref
No license file was found, but licenses were detected in source scan.
?RCS: $Id$
?RCS:
?RCS: Copyright (c) 1998 Jarkko Hietaniemi
?RCS:
?RCS: You may distribute under the terms of either the GNU General Public
?RCS: License or the Artistic License, as specified in the README file.
?RCS:
?MAKE:d_recvmsg: Inlibc
?MAKE: -pick add $@ %<
?S:d_recvmsg:
?S: This variable conditionally defines the HAS_RECVMSG symbol, which
?S: indicates to the C program that the recvmsg() routine is available.
?S:?C:HAS RECVMSG:
```
?C: This symbol, if defined, indicates that the recymsg routine is ?C: available to send structured socket messages.  $2C$ ?H:#\$d\_recvmsg HAS\_RECVMSG /\*\*/  $?H:$ ?LINT:set d recvmsg : see if recymsg exists set recvmsg d recvmsg

eval \$inlibc

Found in path(s):

\* /opt/cola/permits/1447203276\_1666264423.033946/0/perl-5-30-0-orig-regen-configure-1-tar-gz/metaconfig-5.30.0/U/perl/d\_recvmsg.U

No license file was found, but licenses were detected in source scan.

?RCS: \$Id: d\_getnetbyaddr\_r.U,v 0RCS:

?RCS: Copyright (c) 2002,2003 Jarkko Hietaniemi

?RCS:

?RCS: You may distribute under the terms of either the GNU General Public

?RCS: License or the Artistic License, as specified in the README file.

?RCS:

?RCS: Generated by the reentr.pl from the Perl 5.8 distribution.

?RCS:

?MAKE:d\_getnetbyaddr\_r getnetbyaddr\_r\_proto: Inlibc Protochk Hasproto \

 i\_systypes usethreads i\_netdb extern\_C

?MAKE: -pick add  $\%$  % <

?S:d\_getnetbyaddr\_r:

?S: This variable conditionally defines the HAS\_GETNETBYADDR\_R symbol,

?S: which indicates to the C program that the getnetbyaddr  $r()$ 

?S: routine is available.

?S:.

?S:getnetbyaddr\_r\_proto:

?S: This variable encodes the prototype of getnetbyaddr\_r.

?S: It is zero if d\_getnetbyaddr\_r is undef, and one of the

?S: REENTRANT\_PROTO\_T\_ABC macros of reentr.h if d\_getnetbyaddr\_r

?S: is defined.

?S:.

?C:HAS\_GETNETBYADDR\_R:

?C: This symbol, if defined, indicates that the getnetbyaddr\_r routine

?C: is available to getnetbyaddr re-entrantly.

?C:.

?C:GETNETBYADDR\_R\_PROTO:

?C: This symbol encodes the prototype of getnetbyaddr\_r.

?C: It is zero if d\_getnetbyaddr\_r is undef, and one of the

?C: REENTRANT\_PROTO\_T\_ABC macros of reentr.h if d\_getnetbyaddr\_r

?C: is defined.

 $?C:$ .

?H:#\$d\_getnetbyaddr\_r HAS\_GETNETBYADDR\_R /\*\*/

?H:#define GETNETBYADDR\_R\_PROTO \$getnetbyaddr\_r\_proto /\*\*/

?H:.

?T:try hdrs d\_getnetbyaddr\_r\_proto

: see if getnetbyaddr\_r exists

set getnetbyaddr r d getnetbyaddr r

eval \$inlibc

case "\$d\_getnetbyaddr\_r" in

"\$define")

hdrs="\$i\_systypes sys/types.h define stdio.h \$i\_netdb netdb.h" case "\$d\_getnetbyaddr\_r\_proto:\$usethreads" in ":define") d\_getnetbyaddr\_r\_proto=define set d\_getnetbyaddr\_r\_proto getnetbyaddr\_r \$hdrs eval \$hasproto ;; \*) :: esac case "\$d\_getnetbyaddr\_r\_proto" in define) case "\$getnetbyaddr r proto" in "|0) try='int getnetbyaddr\_r(unsigned long, int, struct netent\*, char\*, size\_t, struct netent\*\*, int\*);' ./protochk "\$extern\_C \$try" \$hdrs && getnetbyaddr\_r\_proto=I\_UISBWRE ;; esac case "\$getnetbyaddr\_r\_proto" in "|0) try='int getnetbyaddr\_r(long, int, struct netent\*, char\*, int);' ./protochk "\$extern\_C \$try" \$hdrs && getnetbyaddr\_r\_proto=I\_LISBI ;; esac case "\$getnetbyaddr r proto" in "|0) try='struct netent\* getnetbyaddr\_r(in\_addr\_t, int, struct netent\*, char\*, int);' ./protochk "\$extern\_C \$try" \$hdrs && getnetbyaddr\_r\_proto=S\_TISBI ;; esac case "\$getnetbyaddr\_r\_proto" in "|0) try='struct netent\* getnetbyaddr\_r(long, int, struct netent\*, char\*, int);' ./protochk "\$extern\_C \$try" \$hdrs && getnetbyaddr\_r\_proto=S\_LISBI ;; esac case "\$getnetbyaddr\_r\_proto" in "|0) try="int getnetbyaddr\_r(in\_addr\_t, int, struct netent\*, struct netent\_data\*);" ./protochk "\$extern\_C \$try" \$hdrs && getnetbyaddr\_r\_proto=I\_TISD ;; esac case "\$getnetbyaddr\_r\_proto" in "|0) try='int getnetbyaddr\_r(long, int, struct netent\*, struct netent\_data\*);' ./protochk "\$extern\_C \$try" \$hdrs && getnetbyaddr\_r\_proto=I\_LISD ;; esac case "\$getnetbyaddr\_r\_proto" in  $\degree$ [0) try='int getnetbyaddr\_r(int, int, struct netent\*, struct netent\_data\*);' ./protochk "\$extern\_C \$try" \$hdrs && getnetbyaddr\_r\_proto=I\_IISD ;; esac case "\$getnetbyaddr\_r\_proto" in "|0) try='int getnetbyaddr\_r(uint32\_t, int, struct netent\*, char\*, size\_t, struct netent\*\*, int\*);' ./protochk "\$extern C \$try" \$hdrs && getnetbyaddr r proto=I uISBWRE ;; esac case "\$getnetbyaddr r proto" in  $\degree$ [0) d getnetbyaddr r=undef getnetbyaddr\_r\_proto=0 echo "Disabling getnetbyaddr r, cannot determine prototype." >  $&4$ ; \*) case "\$getnetbyaddr r proto" in **REENTRANT PROTO\*)**;; \*) getnetbyaddr r proto="REENTRANT PROTO \$getnetbyaddr r proto";

```
		esac
 		echo "Prototype: $try" ;;
	esac
	;;
	*)	case "$usethreads" in
 define) echo "getnetbyaddr_r has no prototype, not using it." > & 4 ;;
 		esac
 		d_getnetbyaddr_r=undef
 		getnetbyaddr_r_proto=0
 		;;
	esac
	;;
*)	getnetbyaddr_r_proto=0
	;;
esac
Found in path(s):
* /opt/cola/permits/1447203276_1666264423.033946/0/perl-5-30-0-orig-regen-configure-1-tar-gz/metaconfig-
5.30.0/U/threads/d_getnetbyaddr_r.U
No license file was found, but licenses were detected in source scan.
?RCS: $Id$
?RCS:
?RCS: Copyright (c) 2000 Jarkko Hietaniemi
?RCS:
?RCS: You may distribute under the terms of either the GNU General Public
?RCS: License or the Artistic License, as specified in the README file.
?RCS:
?MAKE:d setitimer: Inlibc
?MAKE: -pick add \@ %<
?S:d_setitimer:
?S: This variable conditionally defines the HAS_SETITIMER symbol, which
?S:	indicates to the C program that the setitimer() routine is available.
?S:.
?C:HAS_SETITIMER:
?C: This symbol, if defined, indicates that the setitimer routine is
?C:	available to set interval timers.
?C:.
?H:#$d_setitimer HAS_SETITIMER /**/
2H.
?LINT:set d_setitimer
: see if setitimer exists
set setitimer d_setitimer
eval $inlibc
Found in path(s):
* /opt/cola/permits/1447203276_1666264423.033946/0/perl-5-30-0-orig-regen-configure-1-tar-gz/metaconfig-
```
5.30.0/U/perl/d\_setitimer.U

No license file was found, but licenses were detected in source scan.

?RCS: \$Id: d\_sethent.U,v 3.0 1993/08/18 12:06:09 ram Exp \$ ?RCS: ?RCS: Copyright (c) 1991-1993, Raphael Manfredi ?RCS: ?RCS: You may redistribute only under the terms of the Artistic License, ?RCS: as specified in the README file that comes with the distribution. ?RCS: You may reuse parts of this distribution only within the terms of ?RCS: that same Artistic License; a copy of which may be found at the root ?RCS: of the source tree for dist 3.0. ?RCS: ?RCS: \$Log: d\_sethent.U,v \$ ?RCS: Revision 3.0 1993/08/18 12:06:09 ram ?RCS: Baseline for dist 3.0 netwide release. ?RCS: ?MAKE:d\_sethent: Inlibc ?MAKE: -pick add  $\%$  % < ?S:d\_sethent: ?S: This variable conditionally defines HAS\_SETHOSTENT if sethostent() is ?S: available. ?S:. ?C:HAS\_SETHOSTENT: ?C: This symbol, if defined, indicates that the sethostent() routine is ?C: available. ?C:. ?H:#\$d\_sethent HAS\_SETHOSTENT /\*\*/ ?H:. ?LINT:set d\_sethent : see if sethostent exists set sethostent d\_sethent eval \$inlibc Found in path(s): \* /opt/cola/permits/1447203276\_1666264423.033946/0/perl-5-30-0-orig-regen-configure-1-tar-gz/metaconfig-5.30.0/U/modified/d\_sethent.U No license file was found, but licenses were detected in source scan. ?RCS: \$Id: d\_localtime\_r.U,v 0RCS: ?RCS: Copyright (c) 2002,2003 Jarkko Hietaniemi ?RCS: Copyright (c) 2006,2007 H.Merijn Brand ?RCS: ?RCS: You may distribute under the terms of either the GNU General Public ?RCS: License or the Artistic License, as specified in the README file. ?RCS: ?RCS: Generated by the reentr.pl from the Perl 5.8 distribution. ?RCS: ?MAKE:d\_localtime\_r d\_localtime\_r\_needs\_tzset localtime\_r\_proto: Inlibc \

 cat run Protochk Hasproto i\_systypes usethreads i\_time i\_systime \ rm\_try Compile extern\_C i\_stdlib i\_unistd i\_malloc ?MAKE: -pick add \$@ %< ?S:d\_localtime\_r: ?S: This variable conditionally defines the HAS\_LOCALTIME\_R symbol, ?S: which indicates to the C program that the localtime\_ $r()$ ?S: routine is available. ?S:. ?S:d\_localtime\_r\_needs\_tzset: ?S: This variable conditionally defines the LOCALTIME\_R\_NEEDS\_TZSET ?S: symbol, which makes us call tzset before localtime\_r() ?S:. ?S:localtime\_r\_proto: ?S: This variable encodes the prototype of localtime\_r. ?S: It is zero if d\_localtime\_r is undef, and one of the ?S: REENTRANT\_PROTO\_T\_ABC macros of reentr.h if d\_localtime\_r ?S: is defined. ?S:. ?C:HAS\_LOCALTIME\_R: ?C: This symbol, if defined, indicates that the localtime\_r routine ?C: is available to localtime re-entrantly.  $?C:$ . ?C:LOCALTIME\_R\_NEEDS\_TZSET: ?C: Many libc's localtime\_r implementations do not call tzset, ?C: making them differ from localtime(), and making timezone ?C: changes using \\$ENV{TZ} without explicitly calling tzset ?C: impossible. This symbol makes us call tzset before localtime\_r  $?C$ :. ?H:?%<:#\$d\_localtime\_r\_needs\_tzset LOCALTIME\_R\_NEEDS\_TZSET /\*\*/ ?H:?%<:#ifdef LOCALTIME\_R\_NEEDS\_TZSET ?H:?%<:#define L\_R\_TZSET tzset(), ?H:?%<:#else ?H:?%<:#define L\_R\_TZSET ?H:?%<:#endif ?H:. ?C:L\_R\_TZSET: ?C: If localtime\_r() needs tzset, it is defined in this define ?C:. ?C:LOCALTIME\_R\_PROTO: ?C: This symbol encodes the prototype of localtime\_r. ?C: It is zero if d\_localtime\_r is undef, and one of the ?C: REENTRANT\_PROTO\_T\_ABC macros of reentr.h if d\_localtime\_r ?C: is defined.  $?C:$ . ?H:#\$d\_localtime\_r HAS\_LOCALTIME\_R /\*\*/ ?H:#define LOCALTIME\_R\_PROTO \$localtime\_r\_proto /\*\*/ ?H:. ?T:try hdrs d\_localtime\_r\_proto

```
?F:!try
: see if localtime r exists
set localtime_r d_localtime_r
eval $inlibc
case "$d_localtime_r" in
"$define")
hdrs="$i_systypes sys/types.h define stdio.h $i_time time.h $i_systime sys/time.h"
case "$d_localtime_r_proto:$usethreads" in
":define") d_localtime_r_proto=define
 set d_localtime_r_proto localtime_r $hdrs
 eval $hasproto ;;
*) ::
esac
case "$d_localtime_r_proto" in
define)
case "$localtime_r_proto" in
"|0) try='struct tm* localtime_r(const time_t*, struct tm*);'
./protochk "$extern_C $try" $hdrs && localtime_r_proto=S_TS ;;
esac
case "$localtime_r_proto" in
"|0) try='int localtime_r(const time_t*, struct tm*);'
./protochk "$extern_C $try" $hdrs && localtime_r_proto=I_TS ;;
esac
case "$localtime_r_proto" in
"|0) d_localtime_r=undef
 localtime_r_proto=0
 echo "Disabling localtime_r, cannot determine prototype." > &4;
*) case "$localtime_r_proto" in
 REENTRANT_PROTO*);;
 *) localtime_r_proto="REENTRANT_PROTO_$localtime_r_proto";;
 esac
 echo "Prototype: $try" ;;
esac
\ddot{\mathbf{u}}*) case "$usethreads" in
 define) echo "localtime_r has no prototype, not using it." > &4;
 esac
 d_localtime_r=undef
 localtime_r_proto=0
 \ddot{\cdot}esac
\dddot{\cdot}*) localtime r proto=0
\vdotsesac
: see if localtime r calls tzset
case "$localtime r proto" in
```
REENTRANT\_PROTO\*) \$cat >try.c <<EOCP /\* Does our libc's localtime\_r call tzset ? \* return 0 if so, 1 otherwise.  $*$ #\$i\_systypes I\_SYS\_TYPES #\$i\_unistd I\_UNISTD #\$i\_time I\_TIME #\$i\_stdlib I\_STDLIB #\$i\_malloc I\_MALLOC #ifdef I\_SYS\_TYPES # include <sys/types.h> #endif #ifdef I\_UNISTD # include <unistd.h> #endif #ifdef I\_TIME # include <time.h> #endif #ifdef I\_STDLIB #include <stdlib.h> #endif #include  $\langle$ string.h $>$ #ifdef I MALLOC # include <malloc.h> #endif  $int main()$  $\{$  $time_t t = time(0L);$ char w\_tz[]="TZ" "= $GMT+5$ ",  $e_{zt}$ []="TZ" "=GMT-5", \*tz\_e = (char\*)malloc(16),  $*tz_w = (char*)$ malloc(16); struct tm tm\_e, tm\_w;  $m$ emset(&tm\_e,\|0',sizeof(struct tm)); memset(&tm\_w,'\0',sizeof(struct tm));  $stropy(tz_e, e_tz);$  $stropy(tz_w, w_tz);$ puten $v(tz e)$ ; localtime\_ $r$ (&t, &tm\_e);  $putenv(tz_w);$ localtime\_r( $<$ t,  $<$ tm\_w); if( memcmp( $&$ tm\_e,  $&$ tm\_w, sizeof(struct tm)) == 0) return  $1$ ; return  $0$ :

} **EOCP**  set try if eval \$compile; then if \$run ./try; then d\_localtime\_r\_needs\_tzset=undef; else d\_localtime\_r\_needs\_tzset=define; fi; else d\_localtime\_r\_needs\_tzset=undef; fi; ;; \*) d\_localtime\_r\_needs\_tzset=undef; ;; esac \$rm\_try Found in path(s): \* /opt/cola/permits/1447203276\_1666264423.033946/0/perl-5-30-0-orig-regen-configure-1-tar-gz/metaconfig-5.30.0/U/threads/d\_localtime\_r.U No license file was found, but licenses were detected in source scan. ?RCS: \$Id: d\_endpwent.U,v \$ ?RCS: ?RCS: Copyright (c) 1998 Andy Dougherty ?RCS: ?RCS: You may distribute under the terms of either the GNU General Public ?RCS: License or the Artistic License, as specified in the README file. ?RCS: ?RCS: \$Log: d\_endpwent.U,v \$ ?RCS: ?MAKE:d\_endpwent: Inlibc ?MAKE: -pick add \$@ %< ?S:d\_endpwent: ?S: This variable conditionally defines the HAS\_ENDPWENT symbol, which ?S: indicates to the C program that the endpwent() routine is available ?S: for sequential access of the passwd database.  $2S$ : ?C:HAS\_ENDPWENT: ?C: This symbol, if defined, indicates that the getgrent routine is ?C: available for finalizing sequential access of the passwd database. ?C:. ?H:#\$d\_endpwent HAS\_ENDPWENT /\*\*/  $?H:$ ?LINT:set d\_endpwent : see if endpwent exists

set endpwent d\_endpwent eval \$inlibc

Found in  $path(s)$ :

\*/opt/cola/permits/1447203276\_1666264423.033946/0/perl-5-30-0-orig-regen-configure-1-tar-gz/metaconfig-5.30.0/U/modified/d\_endpwent.U

No license file was found, but licenses were detected in source scan.

?RCS: \$Id\$ ?RCS: ?RCS: Copyright (c) 1999 Jarkko Hietaniemi ?RCS: ?RCS: You may distribute under the terms of either the GNU General Public ?RCS: License or the Artistic License, as specified in the README file. ?RCS: ?MAKE:usesocks: Myread Oldconfig Setvar ?MAKE: -pick add \$@ %< ?Y:TOP ?S:usesocks: ?S: This variable conditionally defines the USE\_SOCKS symbol, ?S: and indicates that Perl should be built to use SOCKS.  $?S:$ . ?C:USE\_SOCKS: ?C: This symbol, if defined, indicates that Perl should ?C: be built to use socks.  $?C:$ ?H:?% <: #ifndef USE SOCKS ?H:?%<:#\$usesocks USE\_SOCKS /\*\*/  $?H$ : ?%  $lt$ :#endif  $?H:$ ?LINT:set usesocks ?INIT:: set usesocks on the Configure command line to enable socks. : Check is we will use socks ?X: We should really have some explanatory text here, and some ?X: automatic setting of sensible defaults. case "\$usesocks" in \$define|true|[yY]\*) dflt='y';; \*) dflt='n';; esac  $cat << EOM$ 

Perl can be built to use the SOCKS proxy protocol library. To do so, Configure must be run with -Dusesocks. If you use SOCKS you also need to use the PerlIO abstraction layer, this will be implicitly selected.

If this doesn't make any sense to you, just accept the default '\$dflt'. **EOM** rp='Build Perl for SOCKS?'

```
. ./myread
case "$ans" in
y|Y) val="$define" ;;
*) val="\text{Sunder";
esac
set usesocks
eval $setvar
```
Found in path(s):

```
* /opt/cola/permits/1447203276_1666264423.033946/0/perl-5-30-0-orig-regen-configure-1-tar-gz/metaconfig-
5.30.0/U/perl/usesocks.U
No license file was found, but licenses were detected in source scan.
```
?RCS: \$Id: d\_endnent.U,v 3.0 1993/08/18 12:06:09 ram Exp \$ ?RCS: ?RCS: Copyright (c) 1991-1993, Raphael Manfredi ?RCS: ?RCS: You may redistribute only under the terms of the Artistic License, ?RCS: as specified in the README file that comes with the distribution. ?RCS: You may reuse parts of this distribution only within the terms of ?RCS: that same Artistic License; a copy of which may be found at the root ?RCS: of the source tree for dist 3.0. ?RCS: ?RCS: \$Log: d\_endnent.U,v \$ ?RCS: Revision 3.0 1993/08/18 12:06:09 ram ?RCS: Baseline for dist 3.0 netwide release. ?RCS: ?MAKE:d\_endnent: Inlibc ?MAKE: -pick add \$@ %< ?S:d\_endnent: ?S: This variable conditionally defines HAS\_ENDNETENT if endnetent() is ?S: available to close whatever was being used for network queries. ?S:. ?C:HAS\_ENDNETENT: ?C: This symbol, if defined, indicates that the endnetent() routine is ?C: available to close whatever was being used for network queries.  $?C:$ . ?H:#\$d\_endnent HAS\_ENDNETENT /\*\*/ ?H:. ?LINT:set d\_endnent : see if endnetent exists set endnetent d\_endnent eval \$inlibc Found in path(s):

\* /opt/cola/permits/1447203276\_1666264423.033946/0/perl-5-30-0-orig-regen-configure-1-tar-gz/metaconfig-5.30.0/U/modified/d\_endnent.U

No license file was found, but licenses were detected in source scan.

?RCS: \$Id: d\_sitecustomize.U,v \$ ?RCS: ?RCS: Copyright (c) 2005-2006 H.Merijn Brand ?RCS: ?RCS: You may distribute under the terms of either the GNU General Public ?RCS: License or the Artistic License, as specified in the README file. ?RCS: ?RCS: \$Log: d\_sitecustomize.U,v \$ ?RCS: ?MAKE:usesitecustomize: Oldconfig Setvar ?MAKE: -pick add \$@ %< ?S:usesitecustomize: ?S: This variable is set to true when the user requires a mechanism that ?S: allows the sysadmin to add entries to @INC at runtime. This variable ?S: being set, makes perl run '\$sitelib/sitecustomize.pl' at startup. ?S:. ?C:USE\_SITECUSTOMIZE: ?C: This symbol, if defined, indicates that sitecustomize should ?C: be used.  $?C:$ . ?H:?%<:@if USE\_SITECUSTOMIZE ?H:?%<:#ifndef USE\_SITECUSTOMIZE ?H:?%<:#\$usesitecustomize USE\_SITECUSTOMIZE /\*\*/ ?H:?%<:#endif ?H:?%<:@end ?H:. : Check if site customization support was requested case "\$usesitecustomize" in \$define|true|[Yy]\*) usesitecustomize="\$define" ;; \*) usesitecustomize="\$undef" ;; esac Found in path(s): \* /opt/cola/permits/1447203276\_1666264423.033946/0/perl-5-30-0-orig-regen-configure-1-tar-gz/metaconfig-5.30.0/U/perl/d\_sitecustomize.U No license file was found, but licenses were detected in source scan. ?RCS: \$Id: rootid.U 1 2006-08-24 12:32:52Z rmanfredi \$ ?RCS: ?RCS: Copyright (c) 1991-1997, 2004-2006, Raphael Manfredi ?RCS:

?RCS: You may redistribute only under the terms of the Artistic Licence,

?RCS: as specified in the README file that comes with the distribution. ?RCS: You may reuse parts of this distribution only within the terms of ?RCS: that same Artistic Licence; a copy of which may be found at the root ?RCS: of the source tree for dist 4.0. ?RCS: ?RCS: \$Log: rootid.U,v \$ ?RCS: Revision 3.0.1.1 1995/01/30 14:45:36 ram ?RCS: patch49: now only prints a single empty line when outputting something ?RCS: ?RCS: Revision 3.0 1993/08/18 12:09:42 ram ?RCS: Baseline for dist 3.0 netwide release. ?RCS: ?MAKE:rootid: sed ?MAKE: -pick add \$@ %< ?S:rootid: ?S: This variable contains the eventual value of the ROOTID symbol, ?S: which is the uid of root.  $2S$ :. ?C:ROOTID: ?C: This symbol contains the uid of root, normally 0.  $?C:$ . ?H:#define ROOTID \$rootid /\*\*/  $2H$ . : determine root id rootid=`\$sed -e "/^root:/{s/^[^:]\*:[^:]\*:\([^:]\*\).\*"'\$'"/\1/" -e "q" -e "}" -e "d" </etc/passwd` case "\$rootid" in '') rootid=0 ;; \*) echo " "; echo "Root uid = \$rootid" >  $&4$ ; esac Found in path(s): \* /opt/cola/permits/1447203276\_1666264423.033946/0/perl-5-30-0-orig-regen-configure-1-tar-gz/metaconfig-5.30.0/dist/U/rootid.U No license file was found, but licenses were detected in source scan. ?RCS: \$Id: errnolist.U,v 3.0.1.2 1997/02/28 15:48:01 ram Exp \$  $?RCS$ ?RCS: Copyright (c) 1991-1993, Raphael Manfredi ?RCS: ?RCS: You may redistribute only under the terms of the Artistic License, ?RCS: as specified in the README file that comes with the distribution. ?RCS: You may reuse parts of this distribution only within the terms of ?RCS: that same Artistic License; a copy of which may be found at the root ?RCS: of the source tree for dist 3.0. ?RCS: ?RCS: \$Log: errnolist.U,v \$ ?RCS: Revision 3.0.1.2 1997/02/28 15:48:01 ram

?RCS: patch61: replaced .a with \$\_a all over the place

?RCS: patch61: likewise for .o replaced by \$\_o ?RCS: ?RCS: Revision 3.0.1.1 1994/01/24 14:10:54 ram ?RCS: patch16: created ?RCS: ?MAKE:errnolist errnolist\_SH errnolist\_a errnolist\_c errnolist\_o: cat \ Compile +d\_sysernlst \_a \_o ?MAKE: -pick add  $\$  @ %< ?S:errnolist: ?S: This variable holds the base name of a file containing the ?S: definition of the sys\_errnolist array, if the C library ?S: doesn't provide it already. Otherwise, its value is empty. ?S: The following lines should be included in your Makefile.SH: ?S: ?S: case "\$errnolist" in ?S:  $'$ ) ;;  $?S: *$ ) ?S: \$spitshell >>Makefile <<!GROK!THIS! ?S: \$errnolist\_c: \$errnolist\_SH \$errnolist\_a ?S: sh ./\$errnolist\_SH ?S: ?S: !GROK!THIS!  $?S:$  ;; ?S: esac ?S: ?S: You may define the 'errnolist' variable in your Myinit.U if you ?S: wish to override its default value "errnolist". ?S:. ?S:errnolist\_SH: ?S: This is the name of a file which will generate errnolistc. ?S:. ?S:errnolist\_a: ?S: This is the name of the awk script called by errnolist\_SH. ?S:. ?S:errnolist\_c: ?S: This is the name of a generated C file which provides the ?S: definition of the sys\_errnolist array. ?S:. ?S:errnolist\_o: ?S: This is the name of the object file which provides the ?S: definition of the sys\_errnolist array, if the C library ?S: doesn't provide it already. Otherwise, its value is empty.  $2S$ : ?INIT:errnolist=errnolist : check for sys\_errnolist @if d\_sysernlst || HAS\_SYS\_ERRNOLIST case "\$d\_sysernlst" in "\$define")

```
errnolist="
 errnolist SH="
 errnolist_a="
 errnolist_c="
 errnolist_o="
\vdots*)echo " "
echo "I'll make sure your Makefile provides sys_errnolist in $errnolist.c"
 errnolist SH=$errnolist.SH
 errnolist_a=$errnolist$_a
 errnolist_c=$errnolist.c
 errnolist_o=$errnolist$_o
\vdotsesac
@else
echo " "
$cat <<EOM
Checking to see if your C library provides us with sys_errnolist[]...
EOM
$cat > errnolist.c << 'EOCP'
extern char *sys_errnolist[];
int main() {
 char *p0 = sys_errnolist[0];
 char *p1 = sys_errnolist[1];
 return (p0 == p1); /* Make sure they're not optimized away */
\mathcal{E}EOCP
set errnolist
if eval $compile; then
 echo "It does."
 errnolist="
 errnolist SH="
 errnolist_a="
 errnolist c="
 errnolist o="
else
echo "I'll make sure your Makefile provides sys_errnolist in $errnolist.c"
 errnolist SH=$errnolist.SH
 errnolist a=$errnolist$ a
 errnolist c=$errnolist.c
 errnolist o=$errnolist$ o
fi@end
Found in path(s):
```
\*/opt/cola/permits/1447203276 1666264423.033946/0/perl-5-30-0-orig-regen-configure-1-tar-gz/metaconfig-

5.30.0/U/compline/errnolist.U No license file was found, but licenses were detected in source scan.

?RCS: You may distribute under the terms of either the GNU General Public ?RCS: License or the Artistic License, as specified in the README file. ?RCS: ?MAKE:d\_erf: Inlibc ?MAKE: -pick add \$@ %< ?S:d\_erf: ?S: This variable conditionally defines the HAS\_ERF symbol, which ?S: indicates to the C program that the erf() routine is available. ?S:. ?C:HAS\_ERF: ?C: This symbol, if defined, indicates that the erf routine is ?C: available to do the error function.  $?C$ :. ?H:#\$d\_erf HAS\_ERF /\*\*/ ?H:. ?LINT:set d\_erf : see if erf exists set erf d\_erf eval \$inlibc Found in path(s): \* /opt/cola/permits/1447203276\_1666264423.033946/0/perl-5-30-0-orig-regen-configure-1-tar-gz/metaconfig-5.30.0/U/perl/d\_erf.U No license file was found, but licenses were detected in source scan. ?RCS: \$Id: sitescript.U,v \$

?RCS: ?RCS: Copyright (c) 1999 Andy Dougherty ?RCS: ?RCS: You may redistribute only under the terms of the Artistic License, ?RCS: as specified in the README file that comes with the distribution. ?RCS: You may reuse parts of this distribution only within the terms of ?RCS: that same Artistic License; a copy of which may be found at the root ?RCS: of the source tree for dist 3.0. ?RCS: ?RCS: \$Log: sitescript.U,v \$ ?RCS: ?MAKE:sitescript sitescriptexp installsitescript : Getfile Oldconfig test \ Setprefixvar sitebin siteprefix ?MAKE: -pick add  $\$ @ %< ?Y:TOP ?D:sitescript='' ?S:sitescript: ?S: This variable holds the name of the directory in which the user wants ?S: to put add-on publicly executable files for the package in question. It

?S: is most often a local directory such as /usr/local/bin. Programs using ?S: this variable must be prepared to deal with ~name substitution. ?S: The standard distribution will put nothing in this directory. ?S: After perl has been installed, users may install their own local ?S: scripts in this directory with ?S: MakeMaker Makefile.PL ?S: or equivalent. See INSTALL for details. ?S:. ?D:sitescriptexp='' ?S:sitescriptexp: ?S: This is the same as the sitescript variable, but is filename expanded at ?S: configuration time, for use in your makefiles. ?S:. ?D:installsitescript='' ?S:installsitescript: ?S: This variable is usually the same as sitescriptexp, unless you are on ?S: a system running AFS, in which case they may differ slightly. You ?S: should always use this variable within your makefiles for portability. ?S:. ?LINT:change prefixvar ?LINT:set installsitescript ?LINT:set sitescript ?LINT:set sitescriptexp : determine where add-on public executable scripts go case "\$sitescript" in '') dflt=\$siteprefix/script \$test -d \$dflt || dflt=\$sitebin ;; \*) dflt="\$sitescript" ;; esac  $fn=d$ ~+ rp='Pathname where add-on public executable scripts should be installed?' . ./getfile prefixvar=sitescript . ./setprefixvar Found in path(s): \* /opt/cola/permits/1447203276\_1666264423.033946/0/perl-5-30-0-orig-regen-configure-1-tar-gz/metaconfig-5.30.0/U/installdirs/sitescript.U No license file was found, but licenses were detected in source scan. ?RCS: You may distribute under the terms of either the GNU General Public ?RCS: License or the Artistic License, as specified in the README file. ?RCS: ?MAKE:d\_nexttoward: Inlibc ?MAKE: -pick add  $\$ @ %< ?S:d\_nexttoward: ?S: This variable conditionally defines HAS\_NEXTTOWARD if nexttoward() ?S: is available to return the next machine representable long double from

?S: x in direction y. ?S:. ?C:HAS\_NEXTTOWARD: ?C: This symbol, if defined, indicates that the nexttoward routine is ?C: available to return the next machine representable long double from ?C: x in direction y. ?C:. ?H:#\$d\_nexttoward HAS\_NEXTTOWARD /\*\*/ ?H:. ?LINT:set d\_nexttoward : see if nexttoward exists set nexttoward d\_nexttoward eval \$inlibc Found in path(s): \* /opt/cola/permits/1447203276\_1666264423.033946/0/perl-5-30-0-orig-regen-configure-1-tar-gz/metaconfig-5.30.0/U/perl/d\_nexttoward.U No license file was found, but licenses were detected in source scan. ?RCS: \$Id: socksizetype.U,v \$ ?RCS: ?RCS: Copyright (c) 2000 Jarkko Hietaniemi ?RCS: ?RCS: You may distribute under the terms of either the GNU General Public ?RCS: License or the Artistic License, as specified in the README file. ?RCS: ?MAKE:socksizetype: \ Protochk Oldconfig Myread cat d\_socket d\_socklen\_t sizetype \ usesocks i\_socks i\_systypes extern\_C ?MAKE: -pick add  $\$  @ %< ?S:socksizetype: ?S: This variable holds the type used for the size argument ?S: for various socket calls like accept. Usual values include ?S: socklen\_t, size\_t, and int. ?S:. ?C:Sock\_size\_t: ?C: This symbol holds the type used for the size argument of ?C: various socket calls (just the base type, not the pointer-to). ?C:. ?H:#define Sock\_size\_t\_\$socksizetype /\*\*/ ?H:. ?T:xxx yyy try @if Sock\_size\_t : check for type of the size argument to socket calls case "\$d\_socket" in "\$define") \$cat <<EOM

```
Checking to see what type is the last argument of accept().
EOM
yyy="case "$d_socklen_t" in
"$define") yyy="$yyy socklen_t"
esac
yyy="$yyy $sizetype int long unsigned"
for xxx in $yyy; do
 case "$socksizetype" in
 ") try="$extern_C int accept(int, struct sockaddr *, $xxx *);"
 case "$usesocks" in
  "$define")
  if ./protochk "$try" $i_systypes sys/types.h $d_socket sys/socket.h literal '#define INCLUDE_PROTOTYPES'
$i_socks socks.h.; then
   echo "Your system accepts '$xxx *' for the last argument of accept()."
   socksizetype="$xxx"
  fi\ddot{\cdot}*) if ./protochk "$try" $i_systypes sys/types.h $d_socket sys/socket.h; then
   echo "Your system accepts '$xxx *' for the last argument of accept()."
   socksizetype="$xxx"
  fi\vdotsesac
 \vdotsesac
done
: In case none of those worked, prompt the user.
case "$socksizetype" in
") rp='What is the type for socket address structure sizes?'
 dflt=int'. ./myread
 socksizetype=$ans
 \vdotsesac
\vdots*) : no sockets, so pick relatively harmless default
socksizetype='int'
\vdotsesac
@end
Found in path(s):
*/opt/cola/permits/1447203276_1666264423.033946/0/perl-5-30-0-orig-regen-configure-1-tar-gz/metaconfig-
5.30.0/U/protos/socksizetype.U
No license file was found, but licenses were detected in source scan.
```
?RCS: \$Id: d dlopen.U, v 3.0.1.2 1995/07/25 13:52:56 ram Exp \$

?RCS: ?RCS: Copyright (c) 1991-1993, Raphael Manfredi ?RCS: ?RCS: You may redistribute only under the terms of the Artistic License, ?RCS: as specified in the README file that comes with the distribution. ?RCS: You may reuse parts of this distribution only within the terms of ?RCS: that same Artistic License; a copy of which may be found at the root ?RCS: of the source tree for dist 3.0. ?RCS: ?RCS: Original Author: Andy Dougherty <doughera@lafcol.lafayette.edu> ?RCS: ?RCS: \$Log: d\_dlopen.U,v \$ ?RCS: Revision 3.0.1.2 1995/07/25 13:52:56 ram ?RCS: patch56: force compile-link test since symbol might lie in crt0.o (ADO) ?RCS: ?RCS: Revision 3.0.1.1 1994/08/29 16:07:34 ram ?RCS: patch32: created by ADO ?RCS: ?MAKE:d\_dlopen: Inlibc runnm d\_cplusplus ccflags gccversion ?MAKE: -pick add \$@ %< ?S:d\_dlopen: ?S: This variable conditionally defines the HAS\_DLOPEN symbol, which ?S: indicates to the C program that the dlopen() routine is available. ?S:. ?C:HAS\_DLOPEN : ?C: This symbol, if defined, indicates that the dlopen routine is ?C: available.  $?C$ :. ?H:#\$d\_dlopen HAS\_DLOPEN /\*\*/ ?H:. ?T: xxx\_runnm ?T: xxx\_ccflags ?LINT:set d\_dlopen ?X: We don't permanently change runnm and ccflags, but we do temporarily. ?LINT: change runnm ?LINT: change ccflags : see if dlopen exists ?X: On NetBSD and FreeBSD, dlopen is available, but it is in ?X: /usr/lib/crt0.o, not in any of the libraries. Therefore, do not ?X: use the nm extraction, but use a real compile and link test instead. xxx\_runnm="\$runnm" xxx\_ccflags="\$ccflags" runnm=false : with g++ one needs -shared to get is-in-libc to work for dlopen case "\$gccversion" in  $\dddot{\phantom{1}}$ )  $\vdots$  $*Clang*):$ \*) case "\$d\_cplusplus" in

```
	"$define") ccflags="$ccflags -shared" ;;
	esac
	;;
esac
set dlopen d_dlopen
eval $inlibc
runnm="$xxx_runnm"
ccflags="$xxx_ccflags"
```
Found in path(s):

\* /opt/cola/permits/1447203276\_1666264423.033946/0/perl-5-30-0-orig-regen-configure-1-tar-gz/metaconfig-5.30.0/U/modified/d\_dlopen.U

No license file was found, but licenses were detected in source scan.

?RCS: \$Id\$ ?RCS: ?RCS: Copyright (c) 1991-1997, 2004-2006, Raphael Manfredi ?RCS: ?RCS: You may redistribute only under the terms of the Artistic License, ?RCS: as specified in the README file that comes with the distribution. ?RCS: You may reuse parts of this distribution only within the terms of ?RCS: that same Artistic License; a copy of which may be found at the root ?RCS: of the source tree for dist 4.0. ?RCS: ?RCS: \$Log: i\_dirent.U,v \$ ?RCS: Revision 3.0.1.4 1994/10/29 16:20:01 ram ?RCS: patch36: failed scanning for 'd\_namlen' with missing <dirent.h> (ADO) ?RCS: ?RCS: Revision 3.0.1.3 1994/06/20 07:01:25 ram ?RCS: patch30: added direntrytype for hints, merely for NeXT (ADO) ?RCS: patch30: now checks for both struct dirent and direct (ADO) ?RCS: ?RCS: Revision 3.0.1.2 1994/05/13 15:22:37 ram ?RCS: patch27: new variable direntrytype for proper type setting (ADO) ?RCS: ?RCS: Revision 3.0.1.1 1994/01/24 14:11:15 ram ?RCS: patch16: added new Direntry\_t pseudo-type for directory entries ?RCS: ?RCS: Revision 3.0 1993/08/18 12:08:17 ram ?RCS: Baseline for dist 3.0 netwide release. ?RCS:  $?X:$ ?X: This unit looks whether there is a dirent system or not ?X: ?MAKE:i\_dirent d\_dirnamlen direntrytype: test contains Setvar \ Myread Findhdr cppstdin cppflags cppminus rm\_try ?MAKE: -pick add  $\$ @ %< ?S:i\_dirent:

?S: This variable conditionally defines I\_DIRENT, which indicates

?S: to the C program that it should include <dirent.h>.

?S:.

?S:d\_dirnamlen:

?S: This variable conditionally defines DIRNAMLEN, which indicates

?S: to the C program that the length of directory entry names is

?S: provided by a d\_namelen field.

?S:.

?S:direntrytype:

?S: This symbol is set to 'struct direct' or 'struct dirent' depending on

?S: whether dirent is available or not. You should use this pseudo type to

?S: portably declare your directory entries.

?S:.

?C:I\_DIRENT:

?C: This symbol, if defined, indicates to the C program that it should

?C: include <dirent.h>. Using this symbol also triggers the definition

?C: of the Direntry\_t define which ends up being 'struct dirent' or

?C: 'struct direct' depending on the availability of <dirent.h>.

 $?C$ :.

?C:DIRNAMLEN:

?C: This symbol, if defined, indicates to the C program that the length

?C: of directory entry names is provided by a d\_namlen field. Otherwise

?C: you need to do strlen() on the d\_name field.

?C:.

?C:Direntry\_t:

?C: This symbol is set to 'struct direct' or 'struct dirent' depending on

?C: whether dirent is available or not. You should use this pseudo type to

?C: portably declare your directory entries.

 $?C:$ .

?H:#\$i\_dirent I\_DIRENT /\*\*/

?H:#\$d\_dirnamlen DIRNAMLEN /\*\*/

?H:?%<:@if I\_DIRENT && Direntry\_t

?H:?%<:#define Direntry\_t \$direntrytype

?H:?%<:@end

?H:.

?T:xinc guess1 guess2

?LINT:set i\_dirent d\_dirnamlen

: see if this is a dirent system

echo " "

if xinc=`./findhdr dirent.h`; \$test "\$xinc"; then

 val="\$define" echo "<dirent.h> found." >&4

else

 val="\$undef"

 if xinc=`./findhdr sys/dir.h`; \$test "\$xinc"; then

 echo "<sys/dir.h> found." >&4

 echo " " else

```
xinc='./findhdr sys/ndir.h
fiecho "<dirent.h> NOT found." >&4
fiset i_dirent
eval $setvar
?X: Use struct dirent or struct direct? If we're using dirent.h,
?X: it's probably struct dirent, but apparently not always.
?X: Assume $xinc still contains the name of the header file we're using.
@if direntrytype || Direntry_t
: Look for type of directory structure.
echo " "
$cppstdin $cppflags $cppminus < "$xinc" > try.c
case "$direntrytype" in
"|' ')
case "$i dirent" in
$define) guess1='struct dirent' ;;
*) guess1='struct direct' ;;
esac
\vdots*) guess1="$direntrytype"
\vdotsesac
case "$guess1" in
'struct dirent') guess2='struct direct' ;;
*) guess2='struct dirent' ;;
esac
if $contains "$guess1" try.c >/dev/null 2 > & 1; then
direntrytype="$guess1"
echo "Your directory entries are $direntrytype." >&4
elif $contains "$guess2" try.c >/dev/null 2 > & 1; then
direntrytype="$guess2"
echo "Your directory entries seem to be $direntrytype." > & 4
else
echo "I don't recognize your system's directory entries." >&4
rp="What type is used for directory entries on this system?"
dft = "S guess1". ./myread \,direntrytype="$ans"
fi$rm try
@end
```
@if d\_dirnamlen || DIRNAMLEN : see if the directory entry stores field length echo " " \$cppstdin \$cppflags \$cppminus < "\$xinc" > try.c if \$contains 'd\_namlen' try.c >/dev/null 2>&1; then echo "Good, your directory entry keeps length information in d\_namlen." >&4 val="\$define" else echo "Your directory entry does not know about the d\_namlen field." >&4 val="\$undef" fi set d\_dirnamlen eval \$setvar \$rm\_try

@end

Found in path(s):

\* /opt/cola/permits/1447203276\_1666264423.033946/0/perl-5-30-0-orig-regen-configure-1-tar-gz/metaconfig-5.30.0/dist/U/i\_dirent.U

No license file was found, but licenses were detected in source scan.

?RCS: \$Id: i\_sysndir.U 1 2006-08-24 12:32:52Z rmanfredi \$

?RCS:

?RCS: Copyright (c) 1991-1997, 2004-2006, Raphael Manfredi ?RCS:

?RCS: You may redistribute only under the terms of the Artistic Licence,

?RCS: as specified in the README file that comes with the distribution.

?RCS: You may reuse parts of this distribution only within the terms of

?RCS: that same Artistic Licence; a copy of which may be found at the root

?RCS: of the source tree for dist 4.0.

?RCS:

?RCS: \$Log: i\_sysndir.U,v \$

?RCS: Revision 3.0 1993/08/18 12:08:33 ram

?RCS: Baseline for dist 3.0 netwide release.

?RCS:

?MAKE:i\_sysndir: Inhdr

?MAKE: -pick add  $\$  \omega \

?S:i\_sysndir:

?S: This variable conditionally defines the I\_SYS\_NDIR symbol, and indicates

?S: whether a C program should include  $\langle$ sys/ndir.h $>$ .

?S:.

?C:I\_SYS\_NDIR (I\_SYSNDIR):

?C: This symbol, if defined, indicates to the C program that it should

?C: include <sys/ndir.h>.

?C:.

?H:#\$i\_sysndir I\_SYS\_NDIR /\*\*/

 $?H:$ 

?LINT:set i\_sysndir : see if this is an sysndir system set sys/ndir.h i\_sysndir eval \$inhdr

Found in path(s):

\* /opt/cola/permits/1447203276\_1666264423.033946/0/perl-5-30-0-orig-regen-configure-1-tar-gz/metaconfig-5.30.0/dist/U/i\_sysndir.U No license file was found, but licenses were detected in source scan.

?RCS: \$Id: usenm.U,v 3.0.1.1 1997/02/28 16:26:40 ram Exp \$ ?RCS: ?RCS: Copyright (c) 1991-1993, Raphael Manfredi

?RCS:

?RCS: You may redistribute only under the terms of the Artistic License, ?RCS: as specified in the README file that comes with the distribution. ?RCS: You may reuse parts of this distribution only within the terms of ?RCS: that same Artistic License; a copy of which may be found at the root ?RCS: of the source tree for dist 3.0. ?RCS: ?RCS: \$Log: usenm.U,v \$ ?RCS: Revision 3.0.1.1 1997/02/28 16:26:40 ram ?RCS: patch61: don't use nm with the GNU C library ?RCS: patch61: added support for Linux shared libs ?RCS: ?RCS: Revision 3.0 1993/08/18 12:09:57 ram ?RCS: Baseline for dist 3.0 netwide release. ?RCS: ?MAKE:usenm runnm nm\_opt nm\_so\_opt: cat test Myread Oldconfig myuname grep \ nm d\_gnulibc osname egrep rsrc ?MAKE: -pick add \$@ %< ?S:usenm: ?S: This variable contains 'true' or 'false' depending whether the ?S: nm extraction is wanted or not. ?S:. ?S:runnm: ?S: This variable contains 'true' or 'false' depending whether the ?S: nm extraction should be performed or not, according to the value ?S: of usenm and the flags on the Configure command line.  $2S$ : ?S:nm\_opt: ?S: This variable holds the options that may be necessary for nm.  $2S$ : ?S:nm\_so\_opt: ?S: This variable holds the options that may be necessary for nm ?S: to work on a shared library but that can not be used on an ?S: archive library. Currently, this is only used by Linux, where ?S: nm --dynamic is \*required\* to get symbols from an ELF library which

```
?S: has been stripped, but nm --dynamic is *fatal* on an archive library.
?S: Maybe Linux should just always set usenm=false.
?S:.
: see if nm is to be used to determine whether a symbol is defined or not
?X: If there is enough inquiries, it might be worth to wait for the nm
?X: extraction. Otherwise, the C compilations might be a better deal.
?X:
?X: Don't bother if we're using GNU libc -- skimo
?LINT:extern PASE
case "$usenm" in
'')
	dflt=''
	case "$d_gnulibc" in
	"$define")
 		echo " "
 		echo "nm probably won't work on the GNU C Library." >&4
 		dflt=n
 		;;
	esac
	case "$dflt" in
	'')
 		if $test "$osname" = aix -a "X$PASE" != "Xdefine" -a ! -f /lib/syscalls.exp; then
 			echo " "
 			echo "Whoops! This is an AIX system without /lib/syscalls.exp!" >&4
 			echo "'nm' won't be sufficient on this system." >&4
 			dflt=n
 		fi
 		;;
	esac
	case "$dflt" in
	'') dflt=`$egrep 'inlibc|csym' $rsrc/Configure | wc -l 2>/dev/null`
 		if $test $dflt -gt 20; then
 			dflt=y
 		else
 			dflt=n
 		fi
 		;;
	esac
	;;
*)
	case "$usenm" in
	true|$define) dflt=y;;
*) dflt=n;;
	esac
	;;
esac
$cat <<EOM
```
I can use \$nm to extract the symbols from your C libraries. This is a time consuming task which may generate huge output on the disk (up to 3 megabytes) but that should make the symbols extraction faster. The alternative is to skip the 'nm' extraction part and to compile a small test program instead to determine whether each symbol is present. If you have a fast C compiler and/or if your 'nm' output cannot be parsed, this may be the best solution.

You probably shouldn't let me use 'nm' if you are using the GNU C Library.

## EOM

rp="Shall I use \$nm to extract C symbols from the libraries?" . ./myread case "\$ans" in [Nn]\*) usenm=false;; \*) usenm=true;; esac

?X: Name extraction is to be run if 'nm' usage is wanted and if no -r flag ?X: was provided to configure (in which case we simply re-use the previous ?X: values). runnm=\$usenm case "\$reuseval" in true) runnm=false;; esac : nm options which may be necessary case "\$nm\_opt" in '') if \$test -f /mach\_boot; then

nm\_opt="# Mach elif \$test -d /usr/ccs/lib; then nm\_opt='-p' # Solaris (and SunOS?) elif \$test -f /dgux; then  $nm\_opt='-p' # DG-UX$  elif \$test -f /lib64/rld; then  $nm\_opt='-p' \# 64-bit Irix$  else nm\_opt='' fi;; esac

: nm options which may be necessary for shared libraries but illegal : for archive libraries. Thank you, Linux. case "\$nm\_so\_opt" in ") case "\$myuname" in \*linux\*|gnu\*) if  $\text{Smm -help}$  |  $\text{Sprep 'dynamic'} > \text{dev/null}$  2>&1; then nm\_so\_opt='--dynamic'

```
		fi
 		;;
	esac
	;;
esac
```
Found in path(s):

\* /opt/cola/permits/1447203276\_1666264423.033946/0/perl-5-30-0-orig-regen-configure-1-tar-gz/metaconfig-5.30.0/U/modified/usenm.U

No license file was found, but licenses were detected in source scan.

?RCS: \$Id: prototype.U,v 3.0.1.3 1994/05/06 15:11:49 ram Exp \$ ?RCS: ?RCS: Copyright (c) 1991-1993, Raphael Manfredi ?RCS: ?RCS: You may redistribute only under the terms of the Artistic License, ?RCS: as specified in the README file that comes with the distribution. ?RCS: You may reuse parts of this distribution only within the terms of ?RCS: that same Artistic License; a copy of which may be found at the root ?RCS: of the source tree for dist 3.0. ?RCS: ?RCS: \$Log: prototype.U,v \$ ?RCS: Revision 3.0.1.3 1994/05/06 15:11:49 ram ?RCS: patch23: ensure cc flags used when looking for prototype support ?RCS: ?RCS: Revision 3.0.1.2 1994/01/24 14:15:36 ram ?RCS: patch16: prototype handling macros now appear only when needed ?RCS: ?RCS: Revision 3.0.1.1 1993/08/25 14:03:12 ram ?RCS: patch6: defines were referring to non-existent VOID symbol ?RCS: ?RCS: Revision 3.0 1993/08/18 12:09:36 ram ?RCS: Baseline for dist 3.0 netwide release. ?RCS: ?MAKE:prototype: Nothing ?S:prototype: ?S: This variable holds the eventual value of CAN\_PROTOTYPE, which ?S: indicates the C compiler can handle function prototypes. ?S:. : stub, never used prototype=nothing Found in path(s): \* /opt/cola/permits/1447203276\_1666264423.033946/0/perl-5-30-0-orig-regen-configure-1-tar-gz/metaconfig-

5.30.0/U/modified/prototype.U

No license file was found, but licenses were detected in source scan.

?RCS: \$Id: i\_sysresrc.U 1 2006-08-24 12:32:52Z rmanfredi \$

?RCS:

?RCS: Copyright (c) 1991-1997, 2004-2006, Raphael Manfredi ?RCS: ?RCS: You may redistribute only under the terms of the Artistic Licence, ?RCS: as specified in the README file that comes with the distribution. ?RCS: You may reuse parts of this distribution only within the terms of ?RCS: that same Artistic Licence; a copy of which may be found at the root ?RCS: of the source tree for dist 4.0. ?RCS: ?RCS: \$Log: i\_sysresrc.U,v \$ ?RCS: Revision 3.0 1993/08/18 12:08:34 ram ?RCS: Baseline for dist 3.0 netwide release. ?RCS: ?X: ?X: Look wether <sys/resource.h> needs to be included ?X: ?MAKE:i\_sysresrc: Inhdr ?MAKE: -pick add  $\%$  % < ?S:i\_sysresrc: ?S: This variable conditionally defines the I\_SYS\_RESOURCE symbol, ?S: and indicates whether a C program should include <sys/resource.h>. ?S:. ?C:I\_SYS\_RESOURCE (I\_SYSRESOURCE): ?C: This symbol, if defined, indicates to the C program that it should ?C: include <sys/resource.h>.  $?C:$ . ?H:#\$i\_sysresrc I\_SYS\_RESOURCE /\*\*/ ?H:. ?LINT:set i\_sysresrc : see if sys/resource.h has to be included set sys/resource.h i\_sysresrc eval \$inhdr Found in path(s): \* /opt/cola/permits/1447203276\_1666264423.033946/0/perl-5-30-0-orig-regen-configure-1-tar-gz/metaconfig-5.30.0/dist/U/i\_sysresrc.U No license file was found, but licenses were detected in source scan. ?RCS: \$Id: Getfile.U 1 2006-08-24 12:32:52Z rmanfredi \$  $?$ RCS $\cdot$ ?RCS: Copyright (c) 1991-1997, 2004-2006, Raphael Manfredi ?RCS:

?RCS: You may redistribute only under the terms of the Artistic Licence,

?RCS: as specified in the README file that comes with the distribution.

?RCS: You may reuse parts of this distribution only within the terms of

?RCS: that same Artistic Licence; a copy of which may be found at the root

?RCS: of the source tree for dist 4.0.

?RCS:

?RCS: \$Log: Getfile.U,v \$ ?RCS: Revision 3.0.1.7 1997/02/28 15:01:06 ram ?RCS: patch61: getfile script now begins with "startsh" ?RCS: ?RCS: Revision 3.0.1.6 1995/02/15 14:11:00 ram ?RCS: patch51: was not working if ~'s allowed with d\_portable on (WED) ?RCS: ?RCS: Revision 3.0.1.5 1995/01/11 15:11:25 ram ?RCS: patch45: added support for escaping answers to skip various checks ?RCS: patch45: modified message issued after file expansion ?RCS: ?RCS: Revision 3.0.1.4 1994/10/29 15:53:19 ram ?RCS: patch36: added ?F: line for metalint file checking ?RCS: ?RCS: Revision 3.0.1.3 1994/05/06 14:23:36 ram ?RCS: patch23: getfile could be confused by file name in "locate" requests ?RCS: patch23: new 'p' directive to assume file is in people's path (WED) ?RCS: ?RCS: Revision 3.0.1.2 1994/01/24 14:01:31 ram ?RCS: patch16: added metalint hint on changed 'ans' variable ?RCS: ?RCS: Revision 3.0.1.1 1993/09/13 15:46:27 ram ?RCS: patch10: minor format problems and misspellings fixed ?RCS: patch10: now performs from package dir and not from UU subdir ?RCS: ?RCS: Revision 3.0 1993/08/18 12:04:56 ram ?RCS: Baseline for dist 3.0 netwide release. ?RCS:  $\gamma$ . ?X: This unit produces a bit of shell code that must be dotted in in order ?X: to get a file name and make some sanity checks. Optionally, a ~name ?X: expansion is performed.  $?X:$ ?X: To use this unit, \$rp and \$dflt must hold the question and the ?X: default answer, which will be passed as-is to the myread script. ?X: The \$fn variable must hold the file type (f or d, for file/directory). ?X: If \$gfpth is set to a list of space-separated list of directories, ?X: those are prefixes for the filename. Unless \$gfpthkeep is set to 'y', ?X: gfpth is cleared on return from Getfile.  $\gamma$ . ?X: If is is followed by a  $\sim$ , then  $\sim$ name substitution will occur. Upon return, ?X: \$ans is set with the filename value. If a / is specified, then only a full ?X: path name is accepted (but  $\sim$  substitution occurs before, if needed). The ?X: expanded path name is returned in that case.  $?X$ : ?X: If  $a + is specified$ , the existence checks are skipped. This usually means ?X: the file/directory is under the full control of the program.  $?X$ :
?X: If the 'n' (none) type is used, then the user may answer none.

?X: The 'e' (expand) switch may be used to bypass d\_portable, expanding ~name.

?X:

?X: If the 'l' (locate) type is used, then it must end with a ':' and then a

?X: file name. If the answer is a directory, the file name will be appended

?X: before testing for file existence. This is useful in locate-style

?X: questions like "where is the active file?". In that case, one should

?X: use:

?X:

?X: dflt='~news/lib'

?X: fn='l~:active'

?X: rp='Where is the active file?'

?X: . ./getfile

?X: active="\$ans"

?X:

?X: If the 'p' (path) letter is specified along with 'l', then an answer

?X: without a leading / will be expected to be found in everyone's path.  $?X:$ 

?X: It is also possible to include a comma-separated list of items within

?X: parentheses to specify which items should be accepted as-is with no

?X: further checks. This is useful when for instance a full path is expected

?X: but the user may escape out via "magical" answers.

?X:

?X: If the answer to the question is 'none', then the existence checks are

?X: skipped and the empty string is returned.

?X:

?MAKE:Getfile: d\_portable contains startsh Myread Filexp tr trnl

?MAKE: -pick add \$@ %<

?V:ansexp:fn gfpth gfpthkeep

?F:./getfile

?T:tilde type what orig\_rp orig\_dflt fullpath already redo skip none\_ok \

 value exp\_file nopath\_ok loc\_file fp pf dir direxp

?LINT:change ans

?LINT:change gfpth

: now set up to get a file name

cat <<EOS >getfile

*<u>Sstartsh</u>* 

EOS

cat <<<EOSC' >>getfile

tilde=''

fullpath=''

already=''

skip=''

none\_ok='' exp\_file=''

nopath\_ok=''

orig\_rp="\$rp"

orig\_dflt="\$dflt"

```
case "$gfpth" in
'') gfpth='.' ;;
esac
?X: Begin by stripping out any (...) grouping.
case "$fn" in
*\(*)
	: getfile will accept an answer from the comma-separated list
	: enclosed in parentheses even if it does not meet other criteria.
expr "$fn" : '.*(\(.*)).*' |$tr', $trn] > getfile.okfn=`echo f_n| sed 's/(.*)//'`
	;;
esac
?X: Catch up 'locate' requests early, so that we may strip the file name
?X: before looking at the one-letter commands, in case the file name contains
?X: one of them. Reported by Wayne Davison <davison@borland.com>.
case "$fn" in
*:*)
loc\_file='expr $fn : '.*: \langle (.*)' \ranglefn=`expr $fn : '\(.*\):.*'`
	;;
esac
case "$fn" in
*~*) tilde=true;;
esac
case "$fn" in
*/*) fullpath=true;;
esac
case "$fn" in
*+*) skip=true;;
esac
case "$fn" in
*n*) none_ok=true;;
esac
case "$fn" in
*e*) exp_file=true;;
esac
case "$fn" in
*p*) nopath_ok=true;;
esac
case "$fn" in
*f*) type='File';;
*d*) type='Directory';;
*l*) type='Locate';;
esac
```

```
what="$type"
case "$what" in
Locate) what='File';;
esac
case "$exp_file" in
"case "$d_portable" in
"$define");;
*) exp_file=true;;
esac
\vdotsesac
cd.while test "$type"; do
redo="
rp="$orig_rp"
dflt="$orig_dflt"
case "$tilde" in
true) rp="$rp (~name ok)";;
esac
. UU/myread
?X: check for allowed escape sequence which may be accepted verbatim.
if test -f UU/getfile.ok && \
 $contains "^$ans\$" UU/getfile.ok >/dev/null 2>&1
then
 value="$ans"
 ansexp="$ans"
 break
\ddot{\rm{fi}}case "$ans" in
none)
 value="
 ansexp="case "$none_ok" in
 true) type=";;
 esac
 \vdots*)case "$tilde" in
 ") value="$ans"
  ansexp="$ans";;
 \astvalue='UU/filexp $ans'
  case $? in
  \left( 0\right)
```

```
				if test "$ans" != "$value"; then
   					echo "(That expands to $value on this system.)"
  				fi
  				;;
  			*) value="$ans";;
 			esac
 			ansexp="$value"
 			case "$exp_file" in
 			'') value="$ans";;
 			esac
 			;;
 		esac
 		case "$fullpath" in
 		true)
?X: Perform all the checks on ansexp and not value since when d_portable
?X: is defined, the original un-expanded answer which is stored in value
?X: would lead to "non-existent" error messages whilst ansexp has been
?X: properly expanded. -- Fixed by Jan.Djarv@sa.erisoft.se (Jan Djarv)
?X: Always expand ~user if '/' was requested
 			case "$ansexp" in
 			/*) value="$ansexp" ;;
?X: Allow for c:/some/path
 [a-zA-Z]:/*) value="$ansexp" ;;
  			*)
  				redo=true
  				case "$already" in
  				true)
  				echo "I shall only accept a full path name, as in /bin/ls." >&4
  				echo "Use a ! shell escape if you wish to check pathnames." >&4
   					;;
  				*)
  echo "Please give a full path name, starting with slash." >&4
   					case "$tilde" in
   					true)
  				echo "Note that using ~name is ok provided it expands well." >&4
   						already=true
    						;;
   					esac
  				esac
  				;;
 			esac
 			;;
 		esac
 		case "$redo" in
 		'')
 			case "$type" in
 			File)
  				for fp in $gfpth; do
```

```
if test "X$fp" = X.; then
    					 pf="$ansexp"
 					else 
    					 pf="$fp/$ansexp"
 					fi
 					if test -f "$pf"; then
  						type=''
 					elif test -r "$pf" || (test -h "$pf") >/dev/null 2>&1
 					then
  						echo "($value is not a plain file, but that's ok.)"
  						type=''
 					fi
 if test X''$type" = X; then
    					 value="$pf"
    					 break
 					fi
				done
				;;
			Directory)
				for fp in $gfpth; do
 if test "X$fp" = X.; then
    					 dir="$ans"
    					 direxp="$ansexp"
 					else 
    					 dir="$fp/$ansexp"
    					 direxp="$fp/$ansexp"
 					fi
 					if test -d "$direxp"; then
  						type=''
  						value="$dir"
  						break
 					fi
				done
				;;
			Locate)
				if test -d "$ansexp"; then
 					echo "(Looking for $loc_file in directory $value.)"
 					value="$value/$loc_file"
 					ansexp="$ansexp/$loc_file"
				fi
				if test -f "$ansexp"; then
 					type=''
				fi
				case "$nopath_ok" in
				true)	case "$value" in
 */*) ;;
 					*)	echo "Assuming $value will be in people's path."
  						type=''
```

```
						;;
    					esac
    					;;
   				esac
   				;;
  			esac
  			case "$skip" in
  			true) type='';
  			esac
  			case "$type" in
  			'') ;;
  			*)
   if test "$fastread" = yes; then
   					dflt=y
   				else
    					dflt=n
   				fi
   				rp="$what $value doesn't exist. Use that name anyway?"
   				. UU/myread
   				dflt=''
   				case "$ans" in
   y^*) type=";;
   				*) echo " ";;
   				esac
   				;;
  			esac
  			;;
 		esac
 		;;
 	esac
done
cd UU
ans="$value"
rp="$orig_rp"
dflt="$orig_dflt"
rm -f getfile.ok
test "X$gfpthkeep" != Xy && gfpth=""
EOSC
```

```
Found in path(s):
* /opt/cola/permits/1447203276_1666264423.033946/0/perl-5-30-0-orig-regen-configure-1-tar-gz/metaconfig-
5.30.0/dist/U/Getfile.U
No license file was found, but licenses were detected in source scan.
```

```
?RCS: $Id: Extras.U,v$
?RCS:
```
?RCS: Copyright (c) 2001, Jarkko Hietaniemi ?RCS: ?RCS: You may distribute under the terms of either the GNU General Public ?RCS: License or the Artistic License, as specified in the README file. ?RCS: ?MAKE:extras: Myread Oldconfig Setvar rm ?MAKE: -pick add  $\%$  % < ?Y:TOP ?S:extras: ?S: This variable holds a list of extra modules to install.  $2S$ : : See if we want extra modules installed echo " " case "\$extras" in '') dflt='n';;  $*)$  dflt='y';; esac cat <<EOM Perl can be built with extra modules or bundles of modules which will be fetched from the CPAN and installed alongside Perl.

Notice that you will need access to the CPAN; either via the Internet, or a local copy, for example a CD-ROM or a local CPAN mirror. (You will be asked later to configure the CPAN.pm module which will in turn do the installation of the rest of the extra modules or bundles.)

Notice also that if the modules require any external software such as libraries and headers (the libz library and the zlib.h header for the Compress::Zlib module, for example) you MUST have any such software already installed, this configuration process will NOT install such things for you.

If this doesn't make any sense to you, just accept the default '\$dflt'. EOM rp='Install any extra modules (y or n)?' . ./myread case "\$ans" in  $y|Y)$ cat <<EOM

Please list any extra modules or bundles to be installed from CPAN, with spaces between the names. The names can be in any format the 'install' command of CPAN.pm will understand. (Answer 'none', without the quotes, to install no extra modules or bundles.) EOM rp='Extras?' dflt="\$extras" . ./myread

```
	extras="$ans"
esac
case "$extras" in
''|'none')
	val=''
	$rm -f ../extras.lst
	;;
*)	echo "(Saving the list of extras for later...)"
	echo "$extras" > ../extras.lst
	val="'$extras'"
	;;
esac
set extras
eval $setvar
echo " "
Found in path(s):
* /opt/cola/permits/1447203276_1666264423.033946/0/perl-5-30-0-orig-regen-configure-1-tar-gz/metaconfig-
5.30.0/U/perl/Extras.U
No license file was found, but licenses were detected in source scan.
?RCS: $Id: d_passwd.U 1 2006-08-24 12:32:52Z rmanfredi $
?RCS:
?RCS: Copyright (c) 1991-1997, 2004-2006, Raphael Manfredi
?RCS:
?RCS: You may redistribute only under the terms of the Artistic Licence,
?RCS: as specified in the README file that comes with the distribution.
?RCS: You may reuse parts of this distribution only within the terms of
?RCS: that same Artistic Licence; a copy of which may be found at the root
?RCS: of the source tree for dist 4.0.
?RCS:
?RCS: Original Author: Andy Dougherty <doughera@lafcol.lafayette.edu>
?RCS:
?RCS: $Log: d_passwd.U,v $
?RCS: Revision 3.0.1.2 1997/02/28 15:37:21 ram
?RCS: patch61: useless unit dropped.
?RCS:
?RCS: Revision 3.0.1.1 1994/08/29 16:09:51 ram
?RCS: patch32: created by ADO
?RCS:
?X:
?X: Useless unit dropped.
?X:?LINT:empty
Found in path(s):
* /opt/cola/permits/1447203276_1666264423.033946/0/perl-5-30-0-orig-regen-configure-1-tar-gz/metaconfig-
```
5.30.0/dist/U/d\_passwd.U

No license file was found, but licenses were detected in source scan.

?RCS: \$Id\$ ?RCS: ?RCS: Copyright (c) 1991-1997, 2004-2006, Raphael Manfredi ?RCS: ?RCS: You may redistribute only under the terms of the Artistic License, ?RCS: as specified in the README file that comes with the distribution. ?RCS: You may reuse parts of this distribution only within the terms of ?RCS: that same Artistic License; a copy of which may be found at the root ?RCS: of the source tree for dist 4.0. ?RCS: ?RCS: \$Log: usrinc.U,v \$ ?RCS: Revision 3.0.1.3 1997/02/28 16:27:12 ram ?RCS: patch61: don't ask for the include path unless they are on a MIPS ?RCS: ?RCS: Revision 3.0.1.2 1995/05/12 12:24:36 ram ?RCS: patch54: ensure that ./mips always exists (ADO) ?RCS: ?RCS: Revision 3.0.1.1 1994/05/06 15:18:31 ram ?RCS: patch23: ensure usrinc value is preserved across sessions (WED) ?RCS: ?RCS: Revision 3.0 1993/08/18 12:09:58 ram ?RCS: Baseline for dist 3.0 netwide release. ?RCS: ?MAKE:usrinc incpath mips\_type: test cat echo n c Getfile Guess \ Oldconfig eunicefix contains rm ?MAKE: -pick add \$@ %< ?S:usrinc: ?S: This variable holds the path of the include files, which is ?S: usually /usr/include. It is mainly used by other Configure units. ?S:. ?S:incpath: ?S: This variable must preceed the normal include path to get hte ?S: right one, as in "\$incpath/usr/include" or "\$incpath/usr/lib". ?S: Value can be "" or "/bsd43" on mips.  $2S$ . ?S:mips\_type: ?S: This variable holds the environment type for the mips system. ?S: Possible values are "BSD 4.3" and "System V".  $2S$ : ?D:usrinc='/usr/include' ?LINT:create mips ?T:xxx\_prompt ?F:./mips : What should the include directory be ? echo " " \$echo \$n "Hmm... \$c"

```
dflt='/usr/include'
incpath=''
?X: mips_type is used later, to add -DSYSTYPE_BSD43 to cppflags if needed.
mips_type=''
?X:
?X: Cannot put the following in Guess, or we get a circular dependency.
?X:
if $test -f /bin/mips && /bin/mips; then
	echo "Looks like a MIPS system..."
	$cat >usr.c <<'EOCP'
#ifdef SYSTYPE_BSD43
/bsd43
#endif
EOCP
if cc -E usr.c > usr.out && $contains / usr.out >/dev/null 2 > 2 1; then
 		dflt='/bsd43/usr/include'
 		incpath='/bsd43'
 		mips_type='BSD 4.3'
	else
 		mips_type='System V'
	fi
	$rm -f usr.c usr.out
	echo "and you're compiling with the $mips_type compiler and libraries."
	xxx_prompt=y
	echo "exit 0" >mips
else
	echo "Doesn't look like a MIPS system."
	xxx_prompt=n
	echo "exit 1" >mips
fi
chmod +x mips
$eunicefix mips
case "$usrinc" in
'') ;;
*) dflt="$usrinc";;
esac
case "$xxx_prompt" in
y) fn=d/	echo " "
	rp='Where are the include files you want to use?'
	. ./getfile
	usrinc="$ans"
	;;
*)	usrinc="$dflt"
	;;
esac
Found in path(s):
```
\* /opt/cola/permits/1447203276\_1666264423.033946/0/perl-5-30-0-orig-regen-configure-1-tar-gz/metaconfig-5.30.0/dist/U/usrinc.U

No license file was found, but licenses were detected in source scan.

?RCS: \$Id: d\_bcmp.U 1 2006-08-24 12:32:52Z rmanfredi \$ ?RCS: ?RCS: Copyright (c) 1991-1997, 2004-2006, Raphael Manfredi ?RCS: ?RCS: You may redistribute only under the terms of the Artistic Licence, ?RCS: as specified in the README file that comes with the distribution. ?RCS: You may reuse parts of this distribution only within the terms of ?RCS: that same Artistic Licence; a copy of which may be found at the root ?RCS: of the source tree for dist 4.0. ?RCS: ?RCS: \$Log: d\_bcmp.U,v \$ ?RCS: Revision 3.0.1.2 1993/10/16 13:47:52 ram ?RCS: patch12: added magic support for bcmp() ?RCS: ?RCS: Revision 3.0.1.1 1993/09/13 16:00:44 ram ?RCS: patch10: now only defines HAS\_BCMP, no macro remap on memcmp (WAD) ?RCS: ?RCS: Revision 3.0 1993/08/18 12:05:42 ram ?RCS: Baseline for dist 3.0 netwide release. ?RCS: ?MAKE:d\_bcmp: Inlibc ?MAKE: -pick add \$@ %< ?S:d\_bcmp: ?S: This variable conditionally defines the HAS\_BCMP symbol if ?S: the bcmp() routine is available to compare strings. ?S:. ?C:HAS\_BCMP: ?C: This symbol is defined if the bcmp() routine is available to ?C: compare blocks of memory. ?C:. ?H:#\$d\_bcmp HAS\_BCMP /\*\*/ ?H:. ?M:bcmp: HAS\_BCMP ?M:#ifndef HAS\_BCMP ?M:#ifndef bcmp ?M:#define bcmp(s,d,l) memcmp((s),(d),(l)) ?M:#endif ?M:#endif  $2M$ ?LINT:set d\_bcmp : see if bcmp exists set bcmp d\_bcmp eval \$inlibc

Found in path(s):

\* /opt/cola/permits/1447203276\_1666264423.033946/0/perl-5-30-0-orig-regen-configure-1-tar-gz/metaconfig-5.30.0/dist/U/d\_bcmp.U

No license file was found, but licenses were detected in source scan.

?RCS: \$Id: d\_setpwent\_r.U,v 0RCS: ?RCS: Copyright (c) 2002,2003 Jarkko Hietaniemi ?RCS: ?RCS: You may distribute under the terms of either the GNU General Public ?RCS: License or the Artistic License, as specified in the README file. ?RCS: ?RCS: Generated by the reentr.pl from the Perl 5.8 distribution. ?RCS: ?MAKE:d\_setpwent\_r setpwent\_r\_proto: Inlibc Protochk Hasproto i\_systypes \ usethreads i\_pwd extern\_C ?MAKE: -pick add \$@ %< ?S:d\_setpwent\_r: ?S: This variable conditionally defines the HAS\_SETPWENT\_R symbol, ?S: which indicates to the C program that the setpwent $_r$ () ?S: routine is available. ?S:. ?S:setpwent\_r\_proto: ?S: This variable encodes the prototype of setpwent\_r. ?S: It is zero if d\_setpwent\_r is undef, and one of the ?S: REENTRANT\_PROTO\_T\_ABC macros of reentr.h if d\_setpwent\_r ?S: is defined. ?S:. ?C:HAS\_SETPWENT\_R: ?C: This symbol, if defined, indicates that the setpwent\_r routine ?C: is available to setpwent re-entrantly.  $?C:$ . ?C:SETPWENT\_R\_PROTO: ?C: This symbol encodes the prototype of setpwent\_r. ?C: It is zero if d\_setpwent\_r is undef, and one of the ?C: REENTRANT\_PROTO\_T\_ABC macros of reentr.h if d\_setpwent\_r ?C: is defined.  $2^{\circ}$ ?H:#\$d\_setpwent\_r HAS\_SETPWENT\_R /\*\*/ ?H:#define SETPWENT\_R\_PROTO \$setpwent\_r\_proto /\*\*/  $?H:$ ?T:try hdrs d\_setpwent\_r\_proto : see if setpwent\_r exists set setpwent r d setpwent r eval \$inlibc case "\$d\_setpwent\_r" in "\$define") hdrs="\$i\_systypes sys/types.h define stdio.h \$i\_pwd pwd.h" case "\$d\_setpwent\_r\_proto:\$usethreads" in

```
": define") d_setpwent_r_proto=define
 		set d_setpwent_r_proto setpwent_r $hdrs
 		eval $hasproto ;;
*) ::
	esac
	case "$d_setpwent_r_proto" in
	define)
	case "$setpwent_r_proto" in
	''|0) try='int setpwent_r(FILE**);'
	./protochk "$extern_C $try" $hdrs && setpwent_r_proto=I_H ;;
	esac
	case "$setpwent_r_proto" in
	''|0) try='void setpwent_r(FILE**);'
	./protochk "$extern_C $try" $hdrs && setpwent_r_proto=V_H ;;
	esac
	case "$setpwent_r_proto" in
	''|0)	d_setpwent_r=undef
 		setpwent_r_proto=0
 		echo "Disabling setpwent_r, cannot determine prototype." >&4 ;;
	* )	case "$setpwent_r_proto" in
 REENTRANT_PROTO*) ::
 		*) setpwent_r_proto="REENTRANT_PROTO_$setpwent_r_proto" ;;
 		esac
 		echo "Prototype: $try" ;;
	esac
	;;
	*)	case "$usethreads" in
 		define) echo "setpwent_r has no prototype, not using it." >&4 ;;
 		esac
 		d_setpwent_r=undef
 		setpwent_r_proto=0
 		;;
	esac
	;;
*)	setpwent_r_proto=0
	;;
esac
Found in path(s):
* /opt/cola/permits/1447203276_1666264423.033946/0/perl-5-30-0-orig-regen-configure-1-tar-gz/metaconfig-
5.30.0/U/threads/d_setpwent_r.U
No license file was found, but licenses were detected in source scan.
?RCS: $Id: mboxchar.U 1 2006-08-24 12:32:52Z rmanfredi $
?RCS:
?RCS: Copyright (c) 1991-1997, 2004-2006, Raphael Manfredi
?RCS:
```
?RCS: You may redistribute only under the terms of the Artistic Licence,

?RCS: as specified in the README file that comes with the distribution. ?RCS: You may reuse parts of this distribution only within the terms of ?RCS: that same Artistic Licence; a copy of which may be found at the root ?RCS: of the source tree for dist 4.0. ?RCS: ?RCS: \$Log: mboxchar.U,v \$ ?RCS: Revision 3.0.1.2 1995/07/25 14:13:12 ram ?RCS: patch56: ensure ctrl-A characters are visible in prompt (WED) ?RCS: ?RCS: Revision 3.0.1.1 1994/05/06 15:11:22 ram ?RCS: patch23: added support for MMDF mailboxes (WED) ?RCS: ?RCS: Revision 3.0 1993/08/18 12:09:15 ram ?RCS: Baseline for dist 3.0 netwide release. ?RCS: ?MAKE:mboxchar: cat package shsharp Myread Oldconfig ?MAKE: -pick add \$@ %< ?S:mboxchar: ?S: This variable contains the eventual value of the MBOXCHAR symbol, ?S: which is how a C program can identify a file as a mailbox. ?S:. ?C:MBOXCHAR: ?C: This symbol contains a character which will match the beginning ?C: of a mailbox file.  $?C$ :. ?H:#define MBOXCHAR '\$mboxchar' /\*\*/ ?H:. ?T:CTRLA ?INIT:CTRLA=`echo a | tr a '\001'` : determine how to determine when a file is a mailbox case "\$mboxchar" in  $'$ ) dflt= $F$ ;; ?X: The following ^A is two-chars to ensure it will print out -- WED "\$CTRLA") dflt='^A';; \*) dflt="\$mboxchar";; esac \$cat <<EOM

In saving articles, \$package wants to differentiate between saving to mailbox format files and normal files. It does this by examining the first character of the file in question. On most systems the first line starts with "From ...", so the first character is an F. Other systems use magic cookies like control codes between articles, so one of those would be first. For example, MMDF messages are separated with lines of four control-A's (you may specify one as ^A, i.e. caret A).

## EOM

rp="What's the first character of a mailbox file?"

. ./myread mboxchar="\$ans" case "\$mboxchar" in 'F') ;; "\$CTRLA") ;; '^A'|'^a') mboxchar="\$CTRLA";;  $*$ ) cat << EOM'

You will need to edit the shell script mbox.saver to properly append an article to a mailbox. The arguments to the script are documented in EOM case "\$shsharp" in false) echo "comments in mbox.saver.std.";; true) echo "comments in the shell script itself.";; esac

esac

Found in path(s):

\* /opt/cola/permits/1447203276\_1666264423.033946/0/perl-5-30-0-orig-regen-configure-1-tar-gz/metaconfig-5.30.0/dist/U/mboxchar.U

No license file was found, but licenses were detected in source scan.

?RCS: \$Id\$ ?RCS: ?RCS: Copyright (c) 2000 Jarkko Hietaniemi ?RCS: ?RCS: You may distribute under the terms of either the GNU General Public ?RCS: License or the Artistic License, as specified in the README file. ?RCS: ?MAKE:d\_localeconv\_l: Inlibc ?MAKE: -pick add \$@ %< ?S:d\_localeconv\_l: ?S: This variable conditionally defines the HAS\_LOCALECONV\_L symbol, which ?S: indicates to the C program that the localeconv\_l() routine is available. ?S:. ?C:HAS\_LOCALECONV\_L: ?C: This symbol, if defined, indicates that the localeconv\_l routine is ?C: available to query certain information about a locale. ?C:. ?H:#\$d\_localeconv\_1 HAS\_LOCALECONV\_L /\*\*/  $?H:$ ?LINT:set d\_localeconv\_l : see if localeconv\_l exists set localeconv\_l d\_localeconv\_l eval \$inlibc

Found in path(s):

\* /opt/cola/permits/1447203276\_1666264423.033946/0/perl-5-30-0-orig-regen-configure-1-tar-gz/metaconfig-

5.30.0/U/threads/d\_localeconv\_l.U

No license file was found, but licenses were detected in source scan.

?RCS: \$Id\$ ?RCS: ?RCS: Copyright (c) 2001 Jarkko Hietaniemi ?RCS: ?RCS: You may redistribute only under the terms of the Artistic License, ?RCS: as specified in the README file that comes with the distribution. ?RCS: You may reuse parts of this distribution only within the terms of ?RCS: that same Artistic License; a copy of which may be found at the root ?RCS: of the source tree for dist 3.0. ?RCS: ?MAKE:d\_sresgproto: Hasproto i\_unistd ?MAKE: -pick add  $\$  @ %< ?S:d\_sresgproto: ?S: This variable conditionally defines the HAS\_SETRESGID\_PROTO symbol, ?S: which indicates to the C program that the system provides ?S: a prototype for the setresgid() function. Otherwise, it is ?S: up to the program to supply one. ?S:. ?C:HAS\_SETRESGID\_PROTO: ?C: This symbol, if defined, indicates that the system provides ?C: a prototype for the setresgid() function. Otherwise, it is up ?C: to the program to supply one. Good guesses are ?C: extern int setresgid(uid\_t ruid, uid\_t euid, uid\_t suid);  $?C:$ . ?H:#\$d\_sresgproto HAS\_SETRESGID\_PROTO /\*\*/ ?H:. ?LINT:set d\_sresgproto : see if prototype for setresgid is available echo " " set d\_sresgproto setresgid \$i\_unistd unistd.h eval \$hasproto Found in path(s): \* /opt/cola/permits/1447203276\_1666264423.033946/0/perl-5-30-0-orig-regen-configure-1-tar-gz/metaconfig-5.30.0/U/perl/d\_sresgproto.U No license file was found, but licenses were detected in source scan. ?RCS: \$Id: d\_pwritev.U 1 2006-08-24 12:32:52Z rmanfredi \$ ?RCS: ?RCS: Copyright (c) 1991-1997, 2004-2006, Raphael Manfredi ?RCS: ?RCS: You may redistribute only under the terms of the Artistic Licence, ?RCS: as specified in the README file that comes with the distribution. ?RCS: You may reuse parts of this distribution only within the terms of ?RCS: that same Artistic Licence; a copy of which may be found at the root

?RCS: of the source tree for dist 4.0. ?RCS: ?RCS: \$Log: d\_pwritev.U,v \$ ?RCS: ?MAKE:d\_pwritev: Inlibc ?MAKE: -pick add  $\%$  % < ?S:d\_pwritev: ?S: This variable conditionally defines the HAS\_PWRITEV symbol, which ?S: indicates to the C program that the pwritev() routine is available. ?S:. ?C:HAS\_PWRITEV : ?C: This symbol, if defined, indicates that the pwritev routine is ?C: available to perform vectored writes on a file descriptor at a ?C: given offset. ?C:. ?H:#\$d\_pwritev HAS\_PWRITEV /\*\*/ ?H:. ?LINT:set d\_pwritev : see if pwritev exists set pwritev d\_pwritev eval \$inlibc Found in path(s): \* /opt/cola/permits/1447203276\_1666264423.033946/0/perl-5-30-0-orig-regen-configure-1-tar-gz/metaconfig-5.30.0/dist/U/d\_pwritev.U No license file was found, but licenses were detected in source scan. ?RCS: \$Id: i\_pwd.U,v 3.0.1.2 1995/07/25 14:10:57 ram Exp \$ ?RCS: ?RCS: Copyright (c) 1991-1993, Raphael Manfredi ?RCS: ?RCS: You may redistribute only under the terms of the Artistic License, ?RCS: as specified in the README file that comes with the distribution. ?RCS: You may reuse parts of this distribution only within the terms of ?RCS: that same Artistic License; a copy of which may be found at the root ?RCS: of the source tree for dist 3.0.  $?RCS$ ?RCS: \$Log: i\_pwd.U,v \$ ?RCS: Revision 3.0.1.2 1995/07/25 14:10:57 ram ?RCS: patch56: use setvar so hint file values can override our guesses (ADO) ?RCS: ?RCS: Revision 3.0.1.1 1994/05/06 15:03:27 ram ?RCS: patch23: had forgotten cppminus in cppstdin test (ADO) ?RCS: ?RCS: Revision 3.0 1993/08/18 12:08:25 ram ?RCS: Baseline for dist 3.0 netwide release. ?RCS:  $?X$ :

?X: This unit checks whether there is a pwd system or not  $?X:$ ?MAKE:i\_pwd d\_pwquota d\_pwage d\_pwchange d\_pwclass d\_pwexpire \ d\_pwgecos d\_pwpasswd d\_pwcomment: \ contains rm cppstdin cppflags cppminus Inhdr Findhdr Setvar ?MAKE: -pick add  $\%$  % < ?S:i\_pwd: ?S: This variable conditionally defines I\_PWD, which indicates ?S: to the C program that it should include  $\langle \text{pwd.h}\rangle$ . ?S:. ?S:d\_pwquota: ?S: This variable conditionally defines PWQUOTA, which indicates ?S: that struct passwd contains pw\_quota. ?S:. ?S:d\_pwage: ?S: This variable conditionally defines PWAGE, which indicates ?S: that struct passwd contains pw\_age. ?S:. ?S:d\_pwchange: ?S: This variable conditionally defines PWCHANGE, which indicates ?S: that struct passwd contains pw\_change. ?S:. ?S:d\_pwclass: ?S: This variable conditionally defines PWCLASS, which indicates ?S: that struct passwd contains pw\_class. ?S:. ?S:d\_pwexpire: ?S: This variable conditionally defines PWEXPIRE, which indicates ?S: that struct passwd contains pw\_expire. ?S:. ?S:d\_pwcomment: ?S: This variable conditionally defines PWCOMMENT, which indicates ?S: that struct passwd contains pw\_comment. ?S:. ?S:d\_pwgecos: ?S: This variable conditionally defines PWGECOS, which indicates ?S: that struct passwd contains pw\_gecos. ?S:. ?S:d\_pwpasswd: ?S: This variable conditionally defines PWPASSWD, which indicates ?S: that struct passwd contains pw\_passwd. ?S:. ?C:I\_PWD: ?C: This symbol, if defined, indicates to the C program that it should ?C: include  $<$ pwd.h $>$ .  $2C$ : ?C:PWQUOTA: ?C: This symbol, if defined, indicates to the C program that struct passwd

?C: contains pw\_quota.  $2C:$ ?C:PWAGE: ?C: This symbol, if defined, indicates to the C program that struct passwd ?C: contains pw\_age.  $?C:$ ?C:PWCHANGE: ?C: This symbol, if defined, indicates to the C program that struct passwd ?C: contains pw\_change.  $?C:$ ?C:PWCLASS: ?C: This symbol, if defined, indicates to the C program that struct passwd ?C: contains pw\_class.  $?C$ :. ?C:PWEXPIRE: ?C: This symbol, if defined, indicates to the C program that struct passwd ?C: contains pw\_expire.  $2C$ ?C:PWCOMMENT: ?C: This symbol, if defined, indicates to the C program that struct passwd ?C: contains pw comment.  $?C$ :. ?C:PWGECOS: ?C: This symbol, if defined, indicates to the C program that struct passwd ?C: contains pw\_gecos.  $?C:$ ?C:PWPASSWD: ?C: This symbol, if defined, indicates to the C program that struct passwd ?C: contains pw\_passwd.  $?C:$ ?H:#\$i\_pwd I\_PWD /\*\*/ ?H:#\$d\_pwquota PWQUOTA /\*\*/ ?H:#\$d\_pwage PWAGE /\*\*/ ?H:#\$d pwchange PWCHANGE /\*\*/ ?H:#\$d\_pwclass PWCLASS /\*\*/ ?H:#\$d\_pwexpire PWEXPIRE /\*\*/ ?H:#\$d\_pwcomment PWCOMMENT /\*\*/ ?H:#\$d\_pwgecos PWGECOS /\*\*/ ?H:#\$d\_pwpasswd PWPASSWD /\*\*/  $?H:$ ?LINT: set i pwd d pwquota d pwage d pwchange d pwclass d pwexpire d pwcomment ?LINT: set d pwgecos d pwpasswd  $?T:$ xxx : see if this is a pwd.h system set pwd.h i pwd eval \$inhdr

case "\$i pwd" in

```
$define)
xxx = \frac{1}{\pi} /findhdr pwd.h
$cppstdin $cppflags $cppminus < $xxx > $$.h
if $contains 'pw_quota' $.h >/dev/null 2>&1; then
val="$define"
else
val="$undef"
fiset d_pwquota
eval $setvar
if $contains 'pw_age' $.h >/dev/null 2>&1; then
val="$define"
else
val="$undef"
fiset d_pwage
eval $setvar
if $contains 'pw_change' $h >/dev/null 2>&1; then
val="$define"
else
val="$undef"
\mathbf{f}set d_pwchange
eval $setvar
if $contains 'pw_class' $.h >/dev/null 2>&1; then
val="$define"
else
val="$undef"
\rm{fi}set d_pwclass
eval $setvar
if $contains 'pw_expire' $h >/dev/null 2>&1; then
val="$define"
else
val="$undef"
fiset d pwexpire
eval $setvar
if $contains 'pw comment' $$.h >/dev/null 2 > & 1; then
val="$define"
else
 val="$undef"
```

```
	fi
	set d_pwcomment
	eval $setvar
```

```
	if $contains 'pw_gecos' $$.h >/dev/null 2>&1; then
		val="$define"
	else
		val="$undef"
	fi
	set d_pwgecos
	eval $setvar
```

```
	if $contains 'pw_passwd' $$.h >/dev/null 2>&1; then
		val="$define"
	else
		val="$undef"
	fi
	set d_pwpasswd
	eval $setvar
	$rm -f $$.h
	;;
*)
	val="$undef";
	set d_pwquota; eval $setvar
	set d_pwage; eval $setvar
	set d_pwchange; eval $setvar
```

```
	set d_pwclass; eval $setvar
	set d_pwexpire; eval $setvar
	set d_pwcomment; eval $setvar
	set d_pwgecos; eval $setvar
	set d_pwpasswd; eval $setvar
```

```
	;;
esac
```

```
Found in path(s):
```

```
* /opt/cola/permits/1447203276_1666264423.033946/0/perl-5-30-0-orig-regen-configure-1-tar-gz/metaconfig-
5.30.0/U/modified/i_pwd.U
```

```
No license file was found, but licenses were detected in source scan.
```
?RCS: You may distribute under the terms of either the GNU General Public ?RCS: License or the Artistic License, as specified in the README file. ?RCS: ?MAKE:d\_llround: Inlibc ?MAKE: -pick add  $\$ @ %< ?S:d\_llround: ?S: This variable conditionally defines the HAS\_LLROUND symbol, which ?S: indicates to the C program that the llround() routine is available

?S: to return the long long value nearest to x. ?S:. ?C:HAS\_LLROUND: ?C: This symbol, if defined, indicates that the llround routine is ?C: available to return the nearest long long value. ?C:. ?H:#\$d\_llround HAS\_LLROUND /\*\*/ ?H:. ?LINT:set d\_llround : see if llround exists set llround d\_llround eval \$inlibc Found in path(s): \* /opt/cola/permits/1447203276\_1666264423.033946/0/perl-5-30-0-orig-regen-configure-1-tar-gz/metaconfig-5.30.0/U/perl/d\_llround.U No license file was found, but licenses were detected in source scan. ?RCS: \$Id\$ ?RCS: ?RCS: Copyright (c) 2004 H.Merijn Brand ?RCS: ?RCS: You may distribute under the terms of either the GNU General Public ?RCS: License or the Artistic License, as specified in the README file. ?RCS: ?MAKE:d\_strlcat: Inlibc Hasproto d\_gnulibc ?MAKE: -pick add  $\$  @ %< ?S:d\_strlcat: ?S: This variable conditionally defines the HAS\_STRLCAT symbol, which ?S: indicates to the C program that the strlcat () routine is available. ?S:. ?C:HAS\_STRLCAT: ?C: This symbol, if defined, indicates that the strlcat () routine is ?C: available to do string concatenation. ?C:. ?H:#\$d\_strlcat HAS\_STRLCAT /\*\*/  $2H$ . ?T:d\_strlcat\_proto xx1 xx2 xx3 xx4 ?LINT:set d\_strlcat : see if strlcat exists : We need both a prototype in string.h and the symbol in libc. echo " " d\_strlcat\_proto='' xx1="#\$d\_gnulibc HAS\_GNULIBC" xx2='#if defined(HAS\_GNULIBC) && !defined(\_GNU\_SOURCE)' xx3='# define \_GNU\_SOURCE' xx4='#endif' set d\_strlcat\_proto strlcat literal "\$xx1" literal "\$xx2" literal "\$xx3" literal "\$xx4" define string.h

```
eval $hasproto
case "$d_strlcat_proto" in
  define) # see if strlcat exists
set strlcat d_strlcat
	eval $inlibc
	;;
  *) val=$undef
	set d_strlcat
	eval $setvar
	;;
esac
Found in path(s):
* /opt/cola/permits/1447203276_1666264423.033946/0/perl-5-30-0-orig-regen-configure-1-tar-gz/metaconfig-
5.30.0/U/perl/d_strlcat.U
No license file was found, but licenses were detected in source scan.
```
?RCS: \$Id\$

?RCS:

?RCS: Copyright (c) 1991-1997, 2004-2006, Raphael Manfredi

?RCS:

?RCS: You may redistribute only under the terms of the Artistic License,

?RCS: as specified in the README file that comes with the distribution.

?RCS: You may reuse parts of this distribution only within the terms of

?RCS: that same Artistic License; a copy of which may be found at the root

?RCS: of the source tree for dist 4.0.

?RCS:

?RCS: \$Log: randfunc.U,v \$

?RCS: Revision 3.0 1993/08/18 12:09:39 ram

?RCS: Baseline for dist 3.0 netwide release.

?RCS:

 $\gamma$ .

?X: This is the new unit that should be used when random

 $?X:$  functions are to be used. It thus makes randbits. U obsolete.

?X:

?MAKE:randfunc mrand seedfunc nrandbits: cat +cc rm test Myread Csym

?MAKE: -pick add \$@ %<

?S:randfunc:

?S: Indicates the name of the random number function to use.

?S: Values include drand48, random, and rand. In C programs,

?S: the 'nrand' macro is defined to generate uniformly distributed

?S: random numbers over the range [0,, 1.] (see mrand and nrand).

 $2S$ :

?S:mrand:

?S: Indicates the macro to be used to generate normalized

?S: random numbers. Uses randfunc, often divided by

?S: (double)  $((1 \ll \text{mandbits}) - 1)$  in order to normalize the result.

?S: In C programs, the macro 'nrand' is maped on mrand.

?S:.

?S:seedfunc: ?S: Indicates the random number generating seed function. ?S: Values include srand48, srandom, and srand. ?S:. ?S:nrandbits: ?S: Indicates how many bits are produced by the function used to ?S: generate normalized random numbers. ?S:. ?C:nrand: ?C: This macro is to be used to generate uniformly distributed ?C: random numbers over the range [0., 1.].  $?C:$ . ?C:seednrand: ?C: This symbol defines the macro to be used in seeding the ?C: random number generator (see nrand). ?C:. ?H:#define nrand()  $\frac{2\text{mrad}}{x^*}$ ?H:#define seednrand(x)  $\text{Sseedfunc}(x) \, \text{/**/}$ ?H:. ?T:cont val ?LINT:nothere \$nrandbits) : How can we generate normalized random numbers ? echo " " case "\$randfunc" in '') if set drand48 val -f; eval \$csym; \$val; then dflt="drand48" echo "Good, found drand48()." >&4 elif set random val -f; eval \$csym; \$val; then dflt="random" echo "OK, found random()." >&4 else dflt="rand" echo "Yick, looks like I have to use rand()." >&4 fi echo " " ;; \*) dflt="\$randfunc" ;; esac cont=true while \$test "\$cont"; do rp="Use which function to generate random numbers?" . ./myread ?X: Invalidates nrandbits if the answer is not the default so ?X: that the value stored in config.sh will not be used when

```
?X: we change our random function.
if $test "$ans" = "$dflt"; then
 : nullelse
 nrandbits="
firandfunc="$ans"
if set $ans val -f; eval $csym; $val; then
 cont="else
 dflt=nrp="Function $ans does not exists. Use that name anyway?"
 . ./myread
 dflt=rand
 case "$ans" in
 [yY]^{*}) cont=";;
 esac
ficase "$cont" in
"case "$randfunc" in
 drand48mrand="drand48()"
 seedfunc="srand48"
 \vdotsrand*)case "$nrandbits" in
 "echo "Checking to see how many bits your $randfunc() function produces..." > &4$cat >try.c <<EOCP
#include <stdio.h>
int main()
\left\{ \right.register int i;
register unsigned long tmp;
register unsigned long max = 0L;
extern long random();
for (i = 1000; i; i--) {
 tmp = (unsigned long)\ frandfunc();
 if (tmp > max) max = tmp;
\mathcal{E}for (i = 0; max; i++)max /= 2;
printf("%d\n",i);
\mathcal{E}EOCP
 if $cc -o try try.c >/dev/null 2 > & 1; then
```

```
			dflt=`try`
  			else
  			dflt='?'
  			echo "(I can't seem to compile the test program...)"
  			fi
  			;;
  			*)
  				dflt="$nrandbits"
  				;;
  			esac
  			rp="How many bits does your $randfunc() function produce?"
  			. ./myread
  			nrandbits="$ans"
  			$rm -f try.c try
  			mrand="($randfunc() / (double) ((1 << $nrandbits) -1))"
  			seedfunc="srand"
  			;;
?X: The following is provided just in case...
 		*)
  			dflt="31"
  			rp="How many bits does your $randfunc() function produce?"
  			. ./myread
  			nrandbits="$ans"
  			seedfunc="s$randfunc"
  			mrand="($randfunc() / (double) ((1 << $nrandbits) -1))"
  			if set $seedfunc val -f; eval $csym; $val; then
  				echo "(Using $seedfunc() to seed random generator)"
  			else
  				echo "(Warning: no $seedfunc() to seed random generator)"
  				seedfunc=rand
  			fi
  			;;
 		esac
 		;;
	esac
done
Found in path(s):
* /opt/cola/permits/1447203276_1666264423.033946/0/perl-5-30-0-orig-regen-configure-1-tar-gz/metaconfig-
5.30.0/dist/U/randfunc.U
No license file was found, but licenses were detected in source scan.
?RCS: $Id$
?RCS:
?RCS: Copyright (c) 2000 Jarkko Hietaniemi
?RCS:
```
?RCS: You may distribute under the terms of either the GNU General Public

?RCS: License or the Artistic License, as specified in the README file.

?RCS: ?MAKE:d\_qgcvt: Inlibc ?MAKE: -pick add  $\$  \omega \ll ?S:d\_qgcvt: ?S: This variable conditionally defines the HAS\_QGCVT symbol, which ?S: indicates to the C program that the qgcvt() routine is available. ?S:. ?C:HAS\_QGCVT: ?C: This symbol, if defined, indicates that the qgcvt routine is ?C: available to convert long doubles ("quad doubles") to strings. ?C: This is a low-level routine hopefully faster than sprintf. ?C:. ?H:#\$d\_qgcvt HAS\_QGCVT  $/*$ ?H:. ?LINT:set d\_qgcvt : see if qgcvt exists set qgcvt d\_qgcvt eval \$inlibc Found in path(s):  $*$ /opt/cola/permits/1447203276 1666264423.033946/0/perl-5-30-0-orig-regen-configure-1-tar-gz/metaconfig-5.30.0/U/perl/d\_qgcvt.U No license file was found, but licenses were detected in source scan. ?RCS: \$Id: libs.U,v 3.0.1.6 1997/02/28 16:09:11 ram Exp \$ ?RCS: ?RCS: Copyright (c) 1991-1993, Raphael Manfredi ?RCS: ?RCS: You may redistribute only under the terms of the Artistic License, ?RCS: as specified in the README file that comes with the distribution. ?RCS: You may reuse parts of this distribution only within the terms of ?RCS: that same Artistic License; a copy of which may be found at the root ?RCS: of the source tree for dist 3.0. ?RCS: ?RCS: \$Log: libs.U,v \$ ?RCS: Revision 3.0.1.6 1997/02/28 16:09:11 ram ?RCS: patch61: replaced .a with \$\_a all over the place ?RCS: ?RCS: Revision 3.0.1.5 1995/07/25 14:12:05 ram ?RCS: patch56: now knows about OS/2 platforms ?RCS: ?RCS: Revision 3.0.1.4 1994/10/29 16:24:22 ram ?RCS: patch36: removed old broken thislib/thatlib processing (ADO) ?RCS: ?RCS: Revision 3.0.1.3 1994/06/20 07:05:44 ram ?RCS: patch30: code cleanup with if/elif by ADO and RAM ?RCS: patch30: undone patch23 for libswanted default setting

?RCS:

?RCS: Revision 3.0.1.2 1994/05/06 15:08:45 ram ?RCS: patch23: now includes ordered default libswanted variable (ADO) ?RCS: patch23: major cleanup for library lookups (ADO) ?RCS: ?RCS: Revision 3.0.1.1 1993/08/25 14:02:31 ram ?RCS: patch6: added default for libs ?RCS: ?RCS: Revision 3.0 1993/08/18 12:09:03 ram ?RCS: Baseline for dist 3.0 netwide release.  $?RCS$ ?MAKE:libs ignore\_versioned\_solibs libsfound libsfiles libsdirs libspath: \ test cat Myread Oldconfig Loc libpth package xlibpth so \_a \ usesocks sed uselongdouble usequadmath ?MAKE: -pick add  $\$ @ %< ?S:libs: ?S: This variable holds the additional libraries we want to use. ?S: It is up to the Makefile to deal with it. The list can be empty. ?S:. ?S:libsfound: ?S: This variable holds the full pathnames of the libraries ?S: we found and accepted. ?S:. ?S:libsfiles: ?S: This variable holds the filenames aka basenames of the libraries ?S: we found and accepted. ?S:. ?S:libsdirs: ?S: This variable holds the directory names aka dirnames of the libraries ?S: we found and accepted, duplicates are removed. ?S:. ?S:libspath: ?S: This variable holds the directory names probed for libraries. ?S:. ?S:ignore\_versioned\_solibs: ?S: This variable should be non-empty if non-versioned shared ?S: libraries (libfoo.so.x.y) are to be ignored (because they ?S: cannot be linked against). ?S:. ?T:xxx yyy thislib thisdir libswanted libstyle ?D:libs=''  $?X:$ ?X: This order is chosen so that libraries -lndir, -ldir, -lucb, -lbsd, ?X: -lBSD, -lPW, and -lx only get used if there are unresolved ?X: routines at link time. Usually, these are backwards compatibility ?X: libraries, and may not be as reliable as the standard c library.  $\gamma$ . ?X: The -lsocket -linet -lnsl order has been reported to be necessary ?X: for at least one SVR4 implementation.

?X: -lc must proceed -lucb or -lbsd for most Solaris applications. ?X: -lc\_s proceeds -lc so we pick up the shared library version, if ?X: it is available. ?X: ?X: The ordering of c, posix, and cposix is a guess and almost ?X: certainly wrong on about half of all systems. ?X: ?X: Set proper libswanted in your private Myinit.U if needed. ?X: ?X:: default ordered library list ?X:libswanted='net socket inet bind nsl nm sdbm gdbm ndbm dbm malloc dl' ?X:libswanted="\$libswanted dld sun m c\_s c posix cposix ndir dir ucb" ?X:libswanted="\$libswanted bsd BSD PW x" ?X: ?INIT:: default library list ?INIT:libswanted='' ?INIT:: some systems want to use only the non-versioned libso:s ?INIT:ignore\_versioned\_solibs='' ?LINT:extern usecbacktrace ?LINT:extern libscheck ?LINT:extern p ?LINT:use uselongdouble : Looking for optional libraries echo " " echo "Checking for optional libraries..." >&4 case "\$libs" in ' '|'') dflt='';;  $*)$  dflt="\$libs";; esac case "\$libswanted" in '') libswanted='c\_s';; esac ?X: libsocks has nasty naming scheme. ?X: This does not work if somebody wants SOCKS 4. case "\$usesocks" in "\$define") libswanted="\$libswanted socks5 socks5\_sh" ;; esac case "\$usecbacktrace" in "\$define") libswanted="\$libswanted bfd" ;; esac case "\$usequadmath" in "\$define") libswanted="\$libswanted quadmath" ;; esac libsfound='' libsfiles='' libsdirs='' libspath='' for thisdir in \$libpth \$xlibpth; do

```
test -d $thisdir && libspath="$libspath $thisdir"
done
for thislib in $libswanted; do
for thisdir in $libspath; do
   xxx ="
   if $test ! -f "$xxx" -a "X$ignore_versioned_solibs" = "X"; then
 xxx ='ls $thisdir/lib$thislib.$so.[0-9] 2>/dev/null|sed -n '$p'
     $test -f "$xxx" && eval $libscheck
 $test -f "$xxx" && libstyle=shared
 xxx='ls $thisdir/lib$thislib.[0-9].$so 2>/dev/null|sed -n '$p'
     $test -f "$xxx" && eval $libscheck
 $test -f "$xxx" && libstyle=shared
   fiif test ! -f "$xxx"; then
 xxx=$thisdir/lib$thislib.$so
     $test -f "$xxx" && eval $libscheck
 $test -f "$xxx" && libstyle=shared
   f_1if test ! -f "$xxx"; then
 xxx=$thisdir/lib$thislib$_a
     $test -f "$xxx" && eval $libscheck
 $test -f "$xxx" && libstyle=static
  \rm{fi}if test ! -f "$xxx"; then
 xxx=$thisdir/$thislib$_a
     $test -f "$xxx" && eval $libscheck
 $test -f "$xxx" && libstyle=static
  fiif test ! -f "$xxx"; then
 xxx = $thisdir/lib${thislib} s$ a$test -f "$xxx" && eval $libscheck
 $test -f "$xxx" && libstyle=static
 $test -f "$xxx" && thislib=${thislib}_s
   fiif test ! -f "$xxx"; then
 xxx=$thisdir/Slib$thislib$ a
     $test -f "$xxx" && eval $libscheck
 $test -f "$xxx" && libstyle=static
   f_1if $test -f "$xxx": then
 case "$libstyle" in
 shared) echo "Found -1$thislib (shared)." ::
 static) echo "Found -1$thislib." ::
 *)echo "Found -1$thislib ($libstyle)." ;;
 esac
 case " $dflt " in
 *"-1$thislib "*);;
 *) dflt="$dflt -1$thislib"
```

```
libsfound="$libsfound $xxx"
           yyy='basename $xxx'
           libsfiles="$libsfiles $yyy"
           yyy=`echo $xxx|$sed -e "s%/$yyy\\$%%"`
           case " $libsdirs " in
           *" \frac{6}{3}yyy "*) ;;
           *) libsdirs="$libsdirs $yyy" ;;
           esac
   \vdotsesac
 break
   \rm{fi}done
if $test ! -f "$xxx"; then
   echo "No -1$thislib."
fidone
set X $dflt
shift
dflt="s*"case "$libs" in
") dflt="$dflt";;
*) dflt="$libs";;
esac
case "$dflt" in
'") dflt='none';;
esac
$cat <<EOM
In order to compile $package on your machine, a number of libraries
are usually needed. Include any other special libraries here as well.
```

```
Say "none" for none. The default list is almost always right.
EOM
```

```
echo " "
rp="What libraries to use?"
. ./myread
case "$ans" in
none) libs=''::
*) libs="5ans":;esac
```

```
Found in path(s):
```
\*/opt/cola/permits/1447203276\_1666264423.033946/0/perl-5-30-0-orig-regen-configure-1-tar-gz/metaconfig-5.30.0/U/modified/libs.U

No license file was found, but licenses were detected in source scan.

?RCS: \$Id: mailer.U 1 2006-08-24 12:32:52Z rmanfredi \$ ?RCS: ?RCS: Copyright (c) 1991-1997, 2004-2006, Raphael Manfredi ?RCS: ?RCS: You may redistribute only under the terms of the Artistic Licence, ?RCS: as specified in the README file that comes with the distribution. ?RCS: You may reuse parts of this distribution only within the terms of ?RCS: that same Artistic Licence; a copy of which may be found at the root ?RCS: of the source tree for dist 4.0. ?RCS: ?RCS: \$Log: mailer.U,v \$ ?RCS: Revision 3.0.1.3 1995/01/11 15:32:11 ram ?RCS: patch45: can now use Loc variables since path stripping is deferred ?RCS: ?RCS: Revision 3.0.1.2 1994/05/06 15:10:04 ram ?RCS: patch23: ensure full path value is used for rmail also ?RCS: ?RCS: Revision 3.0.1.1 1994/01/24 14:14:18 ram ?RCS: patch16: now use \_sendmail vars and friends for portability issues ?RCS: ?RCS: Revision 3.0 1993/08/18 12:09:10 ram ?RCS: Baseline for dist 3.0 netwide release. ?RCS: ?MAKE:mailer: test cat rmail mail smail sendmail Getfile Oldconfig ?MAKE: -pick add \$@ %< ?S:mailer: ?S: This variable contains the full pathname of a reasonable mailer. ?S: By reasonable, we mean some program which can understand internet ?S: addresses or at least forward them to some internet router. This ?S: mailer should be invoked as "mailer [options] recipients <mail". ?S:. : determine the name of a reasonable mailer case "\$mailer" in '') if \$test -f "\$sendmail"; then dflt="\$sendmail" elif \$test -f "\$smail"; then dflt="\$smail" elif \$test -f "\$rmail"; then dflt="\$rmail" elif \$test -f /bin/mail; then dflt=/bin/mail else dflt=\$mail fi ;; \*) dflt="\$mailer";; esac

## \$cat <<EOM

I need the full pathname of the program used to deliver mail on your system. A typical answer would be /usr/lib/sendmail or /bin/rmail, but you may choose any other program, as long as it can be fed from standard input and will honour any user-supplied headers.

## EOM

fn=f rp='Mail transport agent to be used?' . ./getfile mailer="\$ans"

## Found in path(s):

\* /opt/cola/permits/1447203276\_1666264423.033946/0/perl-5-30-0-orig-regen-configure-1-tar-gz/metaconfig-5.30.0/dist/U/mailer.U No license file was found, but licenses were detected in source scan.

?RCS: \$Id\$ ?RCS: ?RCS: Copyright (c) 1991-1997, 2004-2006, Raphael Manfredi ?RCS: ?RCS: You may redistribute only under the terms of the Artistic License, ?RCS: as specified in the README file that comes with the distribution. ?RCS: You may reuse parts of this distribution only within the terms of ?RCS: that same Artistic License; a copy of which may be found at the root ?RCS: of the source tree for dist 4.0. ?RCS: ?RCS: \$Log: bin.U,v \$ ?RCS: Revision 3.0.1.4 1995/09/25 09:15:32 ram ?RCS: patch59: unit is now forced to the top of Configure, if possible ?RCS: ?RCS: Revision 3.0.1.3 1995/01/30 14:32:40 ram ?RCS: patch49: can now handle installation prefix changes (from WED) ?RCS: ?RCS: Revision 3.0.1.2 1994/08/29 16:05:28 ram ?RCS: patch32: now uses installation prefix ?RCS: ?RCS: Revision 3.0.1.1 1993/09/13 15:56:51 ram ?RCS: patch10: made prompting more explicit (WAD) ?RCS: ?RCS: Revision 3.0 1993/08/18 12:05:26 ram ?RCS: Baseline for dist 3.0 netwide release. ?RCS: ?MAKE:bin binexp installbin: Prefixit Getfile Oldconfig afs cat test ?MAKE: -pick add  $\$ @ %< ?Y:TOP ?S:bin:

?S: This variable holds the name of the directory in which the user wants ?S: to put publicly executable images for the package in question. It ?S: is most often a local directory such as /usr/local/bin. Programs using ?S: this variable must be prepared to deal with ~name substitution. ?S:. ?S:binexp: ?S: This is the same as the bin variable, but is filename expanded at ?S: configuration time, for use in your makefiles. ?S:. ?S:installbin: ?S: This variable is the same as binexp unless AFS is running in which case ?S: the user is explicitly prompted for it. This variable should always ?S: be used in your makefiles for maximum portability. ?S:. ?C:BIN: ?C: This symbol holds the path of the bin directory where the package will ?C: be installed. Program must be prepared to deal with ~name substitution.  $?C:$ . ?C:BIN\_EXP: ?C: This symbol is the filename expanded version of the BIN symbol, for ?C: programs that do not want to deal with that at run-time.  $?C:$ . ?H:#define BIN "\$bin" /\*\*/ ?H:#define BIN\_EXP "\$binexp" /\*\*/ ?H:. ?D:bin='/usr/local/bin' : determine where public executables go echo " " set dflt bin bin eval \$prefixit fn= $d$ ~ rp='Pathname where the public executables will reside?' . ./getfile if \$test "X\$ansexp" != "X\$binexp"; then installbin='' fi bin="\$ans" binexp="\$ansexp" if \$afs; then \$cat <<EOM

Since you are running AFS, I need to distinguish the directory in which executables reside from the directory in which they are installed (and from which they are presumably copied to the former directory by occult means).

EOM case "\$installbin" in ") dflt=`echo \$binexp | sed 's# $\frac{\triangle}{4}$ /afs/# $\angle$ afs/.#'`;;

 \*) dflt="\$installbin";; esac fn=de~ rp='Where will public executables be installed?' . ./getfile installbin="\$ans" else installbin="\$binexp" fi

Found in path(s):

\* /opt/cola/permits/1447203276\_1666264423.033946/0/perl-5-30-0-orig-regen-configure-1-tar-gz/metaconfig-5.30.0/dist/U/bin.U

No license file was found, but licenses were detected in source scan.

?RCS: \$Id: d\_scorfl.U 1 2006-08-24 12:32:52Z rmanfredi \$

?RCS:

?RCS: Copyright (c) 1991-1997, 2004-2006, Raphael Manfredi ?RCS:

?RCS: You may redistribute only under the terms of the Artistic Licence,

?RCS: as specified in the README file that comes with the distribution.

?RCS: You may reuse parts of this distribution only within the terms of

?RCS: that same Artistic Licence; a copy of which may be found at the root

?RCS: of the source tree for dist 4.0.

?RCS:

?RCS: \$Log: d\_scorfl.U,v \$

?RCS: Revision 3.0 1993/08/18 12:07:01 ram

?RCS: Baseline for dist 3.0 netwide release.

?RCS:

?MAKE:d\_scorfl: cat Myread Oldconfig nametype Setvar

?MAKE: -pick add \$@ %<

?S:d\_scorfl:

?S: This variable conditionally defines the SCOREFULL symbol, which

?S: indicates to the C program that any scoreboard kept by the program

?S: should be kept on the basis of the user's full name as opposed to

?S: the user's login name.

 $2S$ .

?C:SCOREFULL:

?C: This symbol, if defined, indicates that any scoreboard kept by the

?C: program should be kept on the basis of the user's full name as opposed

?C: to the user's login name. If the user can change his full name he

?C: can enter multiple scores if this is defined.

 $2C$ :

?H:#\$d\_scorfl SCOREFULL /\*\*/  $?H:$ ?LINT:set d\_scorfl : see how they want the scoreboard kept

case "\$d\_scorfl" in

```
"$define") dflt=y ;;
*) dflt=n ::
esac
case "$nametype" in
other) val="$undef" ;;
*)
$cat <<<EOM'
```
The scoreboard can be kept with one score per login name, or one score per full name. If users can change their full name, or if there is more than one person on your system with the same full name, you should keep the score by login name (the full name is still printed).

```
EOM
```
 rp='Do you want the scoreboard kept by full name?' . ./myread case "\$ans" in y\*) val="\$define" ;;  $*$ ) val="\$undef" ;; esac ;; esac set d\_scorfl eval \$setvar

```
Found in path(s):
```
\* /opt/cola/permits/1447203276\_1666264423.033946/0/perl-5-30-0-orig-regen-configure-1-tar-gz/metaconfig-5.30.0/dist/U/d\_scorfl.U

No license file was found, but licenses were detected in source scan.

?RCS: \$Id\$ ?RCS: ?RCS: Copyright (c) 1996, Andy Dougherty ?RCS: Copyright (c) 1991-1997, 2004-2006, Raphael Manfredi ?RCS: ?RCS: You may redistribute only under the terms of the Artistic License, ?RCS: as specified in the README file that comes with the distribution. ?RCS: You may reuse parts of this distribution only within the terms of ?RCS: that same Artistic License; a copy of which may be found at the root ?RCS: of the source tree for dist 4.0. ?RCS: ?RCS: \$Log: d\_strtoul.U,v \$ ?RCS: Revision 3.0.1.1 1997/02/28 15:46:43 ram ?RCS: patch61: created ?RCS:  $2RCS$ ?MAKE:d\_strtoul: Inlibc ?MAKE: -pick add  $\$ @ %<
?S:d\_strtoul:

?S: This variable conditionally defines the HAS\_STRTOUL symbol, which ?S: indicates to the C program that the strtoul() routine is available ?S: to provide conversion of strings to unsigned long. ?S:. ?C:HAS\_STRTOUL (STRTOUL): ?C: This symbol, if defined, indicates that the strtoul routine is ?C: available to provide conversion of strings to unsigned long. ?C:. ?H:#\$d\_strtoul HAS\_STRTOUL /\*\*/ ?H:. ?LINT:set d\_strtoul : see if strtoul exists set strtoul d\_strtoul eval \$inlibc Found in path(s): \* /opt/cola/permits/1447203276\_1666264423.033946/0/perl-5-30-0-orig-regen-configure-1-tar-gz/metaconfig-5.30.0/dist/U/d\_strtoul.U No license file was found, but licenses were detected in source scan. ?RCS: \$Id\$ ?RCS:

?RCS: Copyright (c) 2000 Jarkko Hietaniemi ?RCS: ?RCS: You may distribute under the terms of either the GNU General Public ?RCS: License or the Artistic License, as specified in the README file. ?RCS: ?MAKE:d\_isnanl: Inlibc ?MAKE: -pick add  $\$  @ %< ?S:d\_isnanl: ?S: This variable conditionally defines the HAS\_ISNANL symbol, which ?S: indicates to the C program that the isnanl() routine is available. ?S:. ?C:HAS\_ISNANL: ?C: This symbol, if defined, indicates that the isnanl routine is ?C: available to check whether a long double is a NaN. ?C:. ?H:#\$d\_isnanl HAS\_ISNANL /\*\*/  $?H:$ ?LINT:set d\_isnanl : see if isnanl exists set isnanl d\_isnanl eval \$inlibc Found in path(s):

\* /opt/cola/permits/1447203276\_1666264423.033946/0/perl-5-30-0-orig-regen-configure-1-tar-gz/metaconfig-5.30.0/U/perl/d\_isnanl.U

No license file was found, but licenses were detected in source scan.

?RCS: \$Id: Tr.U,v 3.0.1.2 1994/10/29 18:00:54 ram Exp \$ ?RCS: ?RCS: Copyright (c) 1991-1993, Raphael Manfredi ?RCS: ?RCS: You may redistribute only under the terms of the Artistic License, ?RCS: as specified in the README file that comes with the distribution. ?RCS: You may reuse parts of this distribution only within the terms of ?RCS: that same Artistic License; a copy of which may be found at the root ?RCS: of the source tree for dist 3.0. ?RCS: ?RCS: \$Log: Tr.U,v \$ ?RCS: Revision 3.0.1.2 1994/10/29 18:00:54 ram ?RCS: patch43: forgot to quote \$@ to protect against "evil" characters ?RCS: ?RCS: Revision 3.0.1.1 1994/10/29 15:58:35 ram ?RCS: patch36: created ?RCS: ?X: ?X: This unit produces a bit of shell code that must be dotted in in order ?X: to do a character translation. It catches translations to uppercase or ?X: to lowercase, and then invokes the real tr to perform the job. ?X: ?X: This unit is necessary on HP machines (HP strikes again!) with non-ascii ?X: ROMAN8-charset, where normal letters are not arranged in a row, so a-z ?X: covers not the whole alphabet but lots of special chars. This was reported ?X: by Andreas Sahlbach <a.sahlbach@tu-bs.de>. ?X: ?X: Units performing a tr '[A-Z]' '[a-z]' or the other way round should include ?X: us in their dependency and use ./tr instead.  $\gamma$ . ?MAKE:Tr: startsh tr eunicefix ?MAKE: -pick add \$@ %< ?F:./tr ?T:up low : see whether [:lower:] and [:upper:] are supported character classes echo " " case "`echo AbyZ | \$tr '[:lower:]' '[:upper:]' 2>/dev/null`"-"`echo AbyZ | \$tr '[:upper:]' '[:lower:]' 2>/dev/null`" in ABYZ-abyz) echo "Good, your tr supports [:lower:] and [:upper:] to convert case." >&4 up='[:upper:]' low='[:lower:]' ;; \*) # There is a discontinuity in EBCDIC between 'R' and 'S' # (0xd9 and 0xe2), therefore that is a nice testing point. if test " $X\$ up" =  $X$  -o " $X\$ slow" =  $X$ ; then case "`echo RS | \$tr '[R-S]' '[r-s]' 2>/dev/null`" in

```
	 rs) up='[A-Z]'
 low=[a-z]'		;;
   	 esac
	fi
if test "X\up" = X -o "X\slow" = X; then
   	 case "`echo RS | $tr R-S r-s 2>/dev/null`" in
   	 rs) up='A-Z'
 		low='a-z'
 		;;
   	 esac
	fi
if test "X\up" = X -o "X\low" = X; then
   	 case "`echo RS | od -x 2>/dev/null`" in
   	 *D9E2*|*d9e2*)
 		echo "Hey, this might be EBCDIC." >&4
 if test "X\up" = X -o "X\low" = X; then
   		 case "`echo RS | $tr '[A-IJ-RS-Z]' '[a-ij-rs-z]' 2>/dev/null`" in
   		 rs) up='[A-IJ-RS-Z]'
  			low='[a-ij-rs-z]'
  			;;
   		 esac
 		fi
 if test "X\up" = X -o "X\low" = X; then
   		 case "`echo RS | $tr A-IJ-RS-Z a-ij-rs-z 2>/dev/null`" in
   		 rs) up='A-IJ-RS-Z'
  			low='a-ij-rs-z'
  			;;
   		 esac
 		fi
 		;;
   	 esac
	fi
esac
case "`echo RS | $tr \"$up\" \"$low\" 2>/dev/null`" in
rs)
  echo "Using $up and $low to convert case." >&4
   ;;
*)
   echo "I don't know how to translate letters from upper to lower case." >&4
   echo "Your tr is not acting any way I know of." >&4
   exit 1
   ;;
esac
: set up the translation script tr, must be called with ./tr of course
cat >tr <<EOSC
$startsh
case "\$1\$2" in
```
'[A-Z][a-z]') exec \$tr '\$up' '\$low';; '[a-z][A-Z]') exec \$tr '\$low' '\$up';; esac exec \$tr "\\$@" **EOSC** chmod +x tr \$eunicefix tr

Found in path(s):

\* /opt/cola/permits/1447203276\_1666264423.033946/0/perl-5-30-0-orig-regen-configure-1-tar-gz/metaconfig-5.30.0/U/modified/Tr.U

No license file was found, but licenses were detected in source scan.

?RCS: \$Id: d\_crypt.U 1 2006-08-24 12:32:52Z rmanfredi \$ ?RCS: ?RCS: Copyright (c) 1991-1997, 2004-2006, Raphael Manfredi ?RCS: ?RCS: You may redistribute only under the terms of the Artistic Licence, ?RCS: as specified in the README file that comes with the distribution. ?RCS: You may reuse parts of this distribution only within the terms of ?RCS: that same Artistic Licence; a copy of which may be found at the root ?RCS: of the source tree for dist 4.0. ?RCS: ?RCS: \$Log: d\_crypt.U,v \$ ?RCS: Revision 3.0.1.1 1997/02/28 15:31:47 ram ?RCS: patch61: replaced .a with \$\_a all over the place ?RCS: ?RCS: Revision 3.0 1993/08/18 12:05:52 ram ?RCS: Baseline for dist 3.0 netwide release. ?RCS: ?MAKE:d\_crypt cryptlib: Loc test xlibpth libpth Csym Setvar \_a Inlibc ?MAKE: -pick add \$@ %< ?S:d\_crypt: ?S: This variable conditionally defines the CRYPT symbol, which ?S: indicates to the C program that the crypt() routine is available ?S: to encrypt passwords and the like. ?S:. ?S:cryptlib: ?S: This variable holds -lcrypt or the path to a libcrypt.a archive if ?S: the crypt() function is not defined in the standard C library. It is ?S: up to the Makefile to use this. ?S:. ?C:HAS\_CRYPT (CRYPT): ?C: This symbol, if defined, indicates that the crypt routine is available ?C: to encrypt passwords and the like. ?C:. ?H:#\$d\_crypt HAS\_CRYPT  $/*$  $?H:$ 

```
?LINT:set d_crypt
?T:val
: see if crypt exists
echo " "
set crypt d_crypt
eval $inlibc
case "$d_crypt" in
$define) cryptlib='' ;;
*)	if set crypt val -f d_crypt; eval $csym; $val; then
 		echo 'crypt() found.' >&4
 		val="$define"
 		cryptlib=''
 	else
 		cryptlib=`./loc Slibcrypt$_a "" $xlibpth`
 		if $test -z "$cryptlib"; then
  			cryptlib=`./loc Mlibcrypt$_a "" $xlibpth`
 		else
  			cryptlib=-lcrypt
 		fi
 		if $test -z "$cryptlib"; then
  			cryptlib=`./loc Llibcrypt$_a "" $xlibpth`
 		else
  			cryptlib=-lcrypt
 		fi
 		if $test -z "$cryptlib"; then
  			cryptlib=`./loc libcrypt$_a "" $libpth`
 		else
  			cryptlib=-lcrypt
 		fi
 		if $test -z "$cryptlib"; then
  			echo 'crypt() NOT found.' >&4
  			val="$undef"
 		else
  			val="$define"
 		fi
 	fi
 	set d_crypt
 	eval $setvar
 	;;
esac
```
Found in path(s): \* /opt/cola/permits/1447203276\_1666264423.033946/0/perl-5-30-0-orig-regen-configure-1-tar-gz/metaconfig-5.30.0/dist/U/d\_crypt.U No license file was found, but licenses were detected in source scan.

?RCS: \$Id: d\_endsent.U,v 3.0 1993/08/18 12:06:09 ram Exp \$ ?RCS:

?RCS: Copyright (c) 1991-1993, Raphael Manfredi ?RCS: ?RCS: You may redistribute only under the terms of the Artistic License, ?RCS: as specified in the README file that comes with the distribution. ?RCS: You may reuse parts of this distribution only within the terms of ?RCS: that same Artistic License; a copy of which may be found at the root ?RCS: of the source tree for dist 3.0. ?RCS: ?RCS: \$Log: d\_endsent.U,v \$ ?RCS: Revision 3.0 1993/08/18 12:06:09 ram ?RCS: Baseline for dist 3.0 netwide release. ?RCS: ?MAKE:d\_endsent: Inlibc ?MAKE: -pick add \$@ %< ?S:d\_endsent: ?S: This variable conditionally defines HAS\_ENDSERVENT if endservent() is ?S: available to close whatever was being used for service queries. ?S:. ?C:HAS\_ENDSERVENT: ?C: This symbol, if defined, indicates that the endservent() routine is ?C: available to close whatever was being used for service queries.  $?C:$ . ?H:#\$d\_endsent HAS\_ENDSERVENT /\*\*/ ?H:. ?LINT:set d\_endsent : see if endservent exists set endservent d\_endsent eval \$inlibc Found in path(s): \* /opt/cola/permits/1447203276\_1666264423.033946/0/perl-5-30-0-orig-regen-configure-1-tar-gz/metaconfig-5.30.0/U/modified/d\_endsent.U No license file was found, but licenses were detected in source scan. ?RCS: \$Id: d\_pathconf.U 1 2006-08-24 12:32:52Z rmanfredi \$ ?RCS: ?RCS: Copyright (c) 1991-1997, 2004-2006, Raphael Manfredi ?RCS: ?RCS: You may redistribute only under the terms of the Artistic Licence, ?RCS: as specified in the README file that comes with the distribution. ?RCS: You may reuse parts of this distribution only within the terms of ?RCS: that same Artistic Licence; a copy of which may be found at the root ?RCS: of the source tree for dist 4.0. ?RCS: ?RCS: Original Author: Andy Dougherty <doughera@lafcol.lafayette.edu> ?RCS: ?RCS: \$Log: d\_pathconf.U,v \$ ?RCS: Revision 3.0.1.1 1994/10/29 16:14:54 ram

?RCS: patch36: created by ADO ?RCS: ?MAKE:d\_pathconf d\_fpathconf: Inlibc ?MAKE: -pick add \$@ %< ?S:d\_pathconf: ?S: This variable conditionally defines the HAS\_PATHCONF symbol, which ?S: indicates to the C program that the pathconf() routine is available ?S: to determine file-system related limits and options associated ?S: with a given filename. ?S:. ?S:d\_fpathconf: ?S: This variable conditionally defines the HAS\_FPATHCONF symbol, which ?S: indicates to the C program that the pathconf() routine is available ?S: to determine file-system related limits and options associated ?S: with a given open file descriptor. ?S:. ?C:HAS\_PATHCONF: ?C: This symbol, if defined, indicates that pathconf() is available ?C: to determine file-system related limits and options associated ?C: with a given filename.  $?C:$ . ?C:HAS\_FPATHCONF: ?C: This symbol, if defined, indicates that pathconf() is available ?C: to determine file-system related limits and options associated ?C: with a given open file descriptor. ?C:. ?H:#\$d\_pathconf HAS\_PATHCONF /\*\*/ ?H:#\$d\_fpathconf HAS\_FPATHCONF /\*\*/ ?H:. ?LINT:set d\_pathconf ?LINT:set d\_fpathconf : see if pathconf exists set pathconf d\_pathconf eval \$inlibc @if d\_fpathconf || HAS\_FPATHCONF : see if fpathconf exists

set fpathconf d\_fpathconf eval \$inlibc

@end

Found in path(s):

\* /opt/cola/permits/1447203276\_1666264423.033946/0/perl-5-30-0-orig-regen-configure-1-tar-gz/metaconfig-5.30.0/dist/U/d\_pathconf.U

No license file was found, but licenses were detected in source scan.

?RCS: \$Id: d\_SHM\_MAC.U 1 2006-08-24 12:32:52Z rmanfredi \$

?RCS:

?RCS: Copyright (c) 1991-1997, 2004-2006, Raphael Manfredi ?RCS: ?RCS: You may redistribute only under the terms of the Artistic Licence, ?RCS: as specified in the README file that comes with the distribution. ?RCS: You may reuse parts of this distribution only within the terms of ?RCS: that same Artistic Licence; a copy of which may be found at the root ?RCS: of the source tree for dist 4.0. ?RCS: ?RCS: \$Log: d\_SHM\_MAC.U,v \$ ?RCS: Revision 3.0 1993/08/18 12:05:41 ram ?RCS: Baseline for dist 3.0 netwide release. ?RCS: ?MAKE:d\_SHM\_MAC d\_SHM\_PRM d\_SHM\_SEG d\_SHM\_IMMU: cat d\_shm test rm +cc +ccflags ?MAKE: -pick add \$@ %< ?S:d\_SHM\_MAC: ?S: Sometimes, the SHMLBA manifest needs sys/sysmacros.h, usually for ?S: the ctob() macro. ?S:. ?S:d\_SHM\_PRM: ?S: Sometimes, the SHMLBA manifest needs sys/param.h, usually for the ?S: NBPC constant. ?S:. ?S:d\_SHM\_SEG: ?S: Sometimes, the SHMLBA manifest needs sys/seg.h, usually for the ?S: SNUMSHFT constant. ?S:. ?S:d\_SHM\_IMMU: ?S: Sometimes, the SHMLBA manifest needs sys/immu.h, usually for the ?S: stob() macro. ?S:. ?C:SHMLBA\_WANTS\_SYSMACROS: ?C: This value tells us to include <sys/sysmacros.h> because SHMLBA ?C: needs something from there, probably the ctob() macro. ?C:. ?C:SHMLBA\_WANTS\_PARAM: ?C: This value tells us to include <sys/param.h> because SHMLBA needs ?C: something from there, probably the NBPC constant. ?C:. ?C:SHMLBA\_WANTS\_SEG: ?C: This value tells us to include <sys/seg.h> because SHMLBA needs ?C: something from there, probably the SNUMSHFT constant.  $2C$ : ?C:SHMLBA\_WANTS\_IMMU: ?C: This value tells us to include <sys/immu.h> because SHMLBA needs ?C: something from there, probably the stob() macro. (tower\_600 only?)  $?C:$ . ?H:#\$d\_SHM\_MAC SHMLBA\_WANTS\_SYSMACROS /\* SHMLBA wants ctob()? \*/

?H:#\$d\_SHM\_PRM SHMLBA\_WANTS\_PARAM /\* SHMLBA wants NBPC? \*/ ?H:#\$d\_SHM\_SEG SHMLBA\_WANTS\_SEG /\* SHMLBA wants SNUMSHFT? \*/ ?H:#\$d\_SHM\_IMMU SHMLBA\_WANTS\_IMMU /\* SHMLBA wants stob()? \*/ ?H:. ?T:flags D\_sys\_immu D\_sys\_seg D\_sys\_sysmacros D\_sys\_param : check for SHMLBA braindamage d\_SHM\_MAC="\$undef" d\_SHM\_PRM="\$undef" d\_SHM\_SEG="\$undef" d\_SHM\_IMMU="\$undef" if \$test "\$d\_shm" = "\$define" ; then echo " "  $$cat >&4 << EOM$ Checking to see if SHMLBA needs additional headers. The headers I'll be checking are:

 sys/macros.h (for the ctob() macro) sys/param.h (for NBPC) sys/seg.h (for SNUMSHFT) sys/immu.h (for the stob() macro)

 \$cat >shm\_mac.c <<'EOCP'

# EOM

#include <sys/types.h> #include <sys/ipc.h> #include <sys/shm.h> #ifdef I\_SYS\_IMMU #include <sys/immu.h> #endif #ifdef I\_SYS\_SYSMACROS #include <sys/sysmacros.h> #endif #ifdef I\_SYS\_PARAM #include <sys/param.h> #endif #ifdef I\_SYS\_SEG #include <sys/seg.h> #endif int main() { int foo = SHMLBA ; } **EOCP**  flags='xxx' for D\_sys\_immu in '' '-DI\_SYS\_IMMU'; do for D\_sys\_seg in '' '-DI\_SYS\_SEG'; do for D\_sys\_sysmacros in '' '-DI\_SYS\_SYSMACROS'; do for D\_sys\_param in '' '-DI\_SYS\_PARAM'; do

```
		case "$flags" in
 		'xxx')
 			case "$D_sys_immu$D_sys_param$D_sys_sysmacros$D_sys_seg" in
 			'')
  				echo "Trying it normally..."
  				;;
  			*)
 			echo "Trying $D_sys_immu $D_sys_param $D_sys_sysmacros $D_sys_seg"
 			;;
 			esac
 			if $cc $ccflags \
 			$D_sys_immu $D_sys_param $D_sys_sysmacros $D_sys_seg \
  			-o shm_mac shm_mac.c >/dev/null 2>&1 ; then
  				set X $D_sys_immu $D_sys_param $D_sys_sysmacros $D_sys_seg
  				shift
  				flags="$*"
  				echo "Succeeded with $flags"
 			fi
 			;;
 		esac
	done
	done
	done
	done
	case "$flags" in
	xxx)
 		echo "I don't know how to keep SHMLBA happy. Good luck!"
 		;;
	esac
	case "$flags" in
	*I_SYS_PARAM*) d_SHM_PRM="$define";;
	esac
	case "$flags" in
	*I_SYS_SYSMACROS*) d_SHM_MAC="$define";;
	esac
	case "$flags" in
	*I_SYS_SEG*) d_SHM_SEG="$define";;
	esac
	case "$flags" in
	*I_SYS_IMMU*) d_SHM_IMMU="$define";;
	esac
fi
$rm -f shm_mac*
Found in path(s):
* /opt/cola/permits/1447203276_1666264423.033946/0/perl-5-30-0-orig-regen-configure-1-tar-gz/metaconfig-
```

```
5.30.0/dist/U/d_SHM_MAC.U
```
No license file was found, but licenses were detected in source scan.

?RCS: \$Id: d\_sjis2jis.U 1 2006-08-24 12:32:52Z rmanfredi \$ ?RCS: ?RCS: Copyright (c) 1991-1997, 2004-2006, Raphael Manfredi ?RCS: ?RCS: You may redistribute only under the terms of the Artistic Licence, ?RCS: as specified in the README file that comes with the distribution. ?RCS: You may reuse parts of this distribution only within the terms of ?RCS: that same Artistic Licence; a copy of which may be found at the root ?RCS: of the source tree for dist 4.0. ?RCS: ?RCS: \$Log: d\_sjis2jis.U,v \$ ?RCS: Revision 3.0 1993/08/18 12:07:25 ram ?RCS: Baseline for dist 3.0 netwide release. ?RCS: ?MAKE:d\_sjis2jis: Inlibc ?MAKE: -pick add  $\%$  % < ?S:d\_sjis2jis: ?S: This variable conditionally defines the HAS\_SJIS2JIS symbol, which ?S: indicates to the C program that the sjis2jis() routine is available ?S: to convert SJIS to JIS. ?S:. ?C:HAS\_SJIS2JIS: ?C: This symbol, if defined, indicates that the sjis2jis routine is ?C: available to convert SJIS to JIS.  $?C:$ . ?H:#\$d\_sjis2jis HAS\_SJIS2JIS /\*\*/ ?H:. ?LINT:set d\_sjis2jis : see if sjis2jis exists set sjis2jis d\_sjis2jis eval \$inlibc Found in path(s): \* /opt/cola/permits/1447203276\_1666264423.033946/0/perl-5-30-0-orig-regen-configure-1-tar-gz/metaconfig-5.30.0/dist/U/d\_sjis2jis.U No license file was found, but licenses were detected in source scan.

?RCS: \$Id: d\_getopt.U 1 2006-08-24 12:32:52Z rmanfredi \$ ?RCS: ?RCS: Copyright (c) 1991-1997, 2004-2006, Raphael Manfredi ?RCS: ?RCS: You may redistribute only under the terms of the Artistic Licence, ?RCS: as specified in the README file that comes with the distribution. ?RCS: You may reuse parts of this distribution only within the terms of ?RCS: that same Artistic Licence; a copy of which may be found at the root ?RCS: of the source tree for dist 4.0.

?RCS: ?RCS: \$Log: d\_getopt.U,v \$ ?RCS: Revision 3.0 1993/08/18 12:06:13 ram ?RCS: Baseline for dist 3.0 netwide release. ?RCS: ?MAKE:d\_getopt: Inlibc ?MAKE: -pick add  $\%$  % < ?S:d\_getopt: ?S: This variable conditionally defines the HAS\_GETOPT symbol, which ?S: indicates that the getopt() routine exists. The getopt() routine ?S: parses command line options in a standard fashion. ?S:. ?C:HAS\_GETOPT (GETOPT): ?C: This symbol, if defined, indicates that the getopt() routine exists. ?C:. ?H:#\$d\_getopt HAS\_GETOPT /\*\*/ ?H:. ?LINT:set d\_getopt : see if getopt exists set getopt d\_getopt eval \$inlibc Found in path(s):  $*$ /opt/cola/permits/1447203276 1666264423.033946/0/perl-5-30-0-orig-regen-configure-1-tar-gz/metaconfig-5.30.0/dist/U/d\_getopt.U No license file was found, but licenses were detected in source scan. ?RCS: \$Id: vendorarch.U,v 1.1 1999/07/08 18:32:57 doughera Exp doughera \$ ?RCS: ?RCS: Copyright (c) 1999, Andy Dougherty ?RCS: ?RCS: You may redistribute only under the terms of the Artistic License, ?RCS: as specified in the README file that comes with the distribution. ?RCS: You may reuse parts of this distribution only within the terms of ?RCS: that same Artistic License; a copy of which may be found at the root ?RCS: of the source tree for dist 3.0.  $?RCS$ ?RCS: \$Log: vendorarch.U,v \$ ?RCS: Revision 1.1 1999/07/08 18:32:57 doughera ?RCS: Initial revision ?RCS: ?MAKE:d\_vendorarch vendorarch vendorarchexp installvendorarch: sed Getfile \ Setprefixvar Oldconfig Prefixit archname vendorlib vendorprefix test ?MAKE: -pick add \$@ %< ?Y:TOP ?S:vendorarch: ?S: This variable contains the value of the PERL\_VENDORARCH symbol. ?S: It may have  $a \sim$  on the front.

?S: The standard distribution will put nothing in this directory.

?S: Vendors who distribute perl may wish to place their own

?S: architecture-dependent modules and extensions in this directory with

?S: MakeMaker Makefile.PL INSTALLDIRS=vendor

?S: or equivalent. See INSTALL for details.

?S:.

?S:vendorarchexp:

?S: This variable is the ~name expanded version of vendorarch, so that you

?S: may use it directly in Makefiles or shell scripts.

?S:.

?D:installvendorarch=''

?S:installvendorarch:

?S: This variable is really the same as vendorarchexp but may differ on

?S: those systems using AFS. For extra portability, only this variable

?S: should be used in makefiles.

?S:.

?S:d\_vendorarch:

?S: This variable conditionally defined PERL\_VENDORARCH.

?S:.

?C:PERL\_VENDORARCH:

?C: If defined, this symbol contains the name of a private library.

?C: The library is private in the sense that it needn't be in anyone's

?C: execution path, but it should be accessible by the world.

?C: It may have  $a \sim$  on the front.

?C: The standard distribution will put nothing in this directory.

?C: Vendors who distribute perl may wish to place their own

?C: architecture-dependent modules and extensions in this directory with

?C: MakeMaker Makefile.PL INSTALLDIRS=vendor

?C: or equivalent. See INSTALL for details.

 $?C:$ .

## ?C:PERL\_VENDORARCH\_EXP:

?C: This symbol contains the ~name expanded version of PERL\_VENDORARCH, to be used

 $?C:$  in programs that are not prepared to deal with  $\sim$  expansion at run-time.

 $?C$ :.

?H:#\$d\_vendorarch PERL\_VENDORARCH "\$vendorarch" /\*\*/

?H:#\$d\_vendorarch PERL\_VENDORARCH\_EXP "\$vendorarchexp" /\*\*/

 $2H$ .

?LINT:change prefixvar

?LINT:set installvendorarch

: Set the vendorarch variables

case "\$vendorprefix" in

") d\_vendorarch="\$undef"

 vendorarch=''

 vendorarchexp=''

 ;;

\*) d\_vendorarch="\$define"

 : determine where vendor-supplied architecture-dependent libraries go.

 : vendorlib default is /usr/local/lib/perl5/vendor\_perl/\$version

```
	: vendorarch default is /usr/local/lib/perl5/vendor_perl/$version/$archname
	: vendorlib may have an optional trailing /share.
	case "$vendorarch" in
	'')	dflt=`echo $vendorlib | $sed 's,/share$,,'`
 		dflt="$dflt/$archname"
		;;
	*)	dflt="$vendorarch" ;;
	esac
fn=d~+
	rp='Pathname for vendor-supplied architecture-dependent files?'
	. ./getfile
	vendorarch="$ans"
	vendorarchexp="$ansexp"
	;;
esac
prefixvar=vendorarch
. ./installprefix
if $test X''$vendorarch" = X''$vendorlib"; then
	d_vendorarch="$undef"
else
	d_vendorarch="$define"
fi
Found in path(s):
* /opt/cola/permits/1447203276_1666264423.033946/0/perl-5-30-0-orig-regen-configure-1-tar-gz/metaconfig-
5.30.0/U/installdirs/vendorarch.U
No license file was found, but licenses were detected in source scan.
?RCS: $Id: d_setprotoent_r.U,v 0RCS:
?RCS: Copyright (c) 2002,2003 Jarkko Hietaniemi
?RCS:
?RCS: You may distribute under the terms of either the GNU General Public
?RCS: License or the Artistic License, as specified in the README file.
?RCS:
?RCS: Generated by the reentr.pl from the Perl 5.8 distribution.
?RCS:
?MAKE:d_setprotoent_r setprotoent_r_proto: Inlibc Protochk Hasproto \
	i_systypes usethreads i_netdb extern_C
?MAKE: -pick add $@ %<
?S:d_setprotoent_r:
?S: This variable conditionally defines the HAS_SETPROTOENT_R symbol,
?S: which indicates to the C program that the setprotoent r()?S: routine is available.
?S:.
```
?S:setprotoent\_r\_proto:

?S: This variable encodes the prototype of setprotoent r.

?S: It is zero if d setprotoent r is undef, and one of the

?S: REENTRANT\_PROTO\_T\_ABC macros of reentr.h if d\_setprotoent\_r

?S: is defined.  $2S$ : ?C:HAS\_SETPROTOENT\_R: ?C: This symbol, if defined, indicates that the setprotoent\_r routine ?C: is available to setprotoent re-entrantly. ?C:. ?C:SETPROTOENT\_R\_PROTO: ?C: This symbol encodes the prototype of setprotoent\_r. ?C: It is zero if d\_setprotoent\_r is undef, and one of the ?C: REENTRANT\_PROTO\_T\_ABC macros of reentr.h if d\_setprotoent\_r ?C: is defined. ?C:. ?H:#\$d\_setprotoent\_r HAS\_SETPROTOENT\_R /\*\*/ ?H:#define SETPROTOENT\_R\_PROTO \$setprotoent\_r\_proto /\*\*/ ?H:. ?T:try hdrs d\_setprotoent\_r\_proto : see if setprotoent\_r exists set setprotoent r d setprotoent r eval \$inlibc case "\$d\_setprotoent\_r" in "\$define") hdrs="\$i\_systypes sys/types.h define stdio.h \$i\_netdb netdb.h" case "\$d\_setprotoent\_r\_proto:\$usethreads" in ":define") d\_setprotoent\_r\_proto=define set d\_setprotoent\_r\_proto setprotoent\_r \$hdrs eval \$hasproto ;;  $*$ ) :: esac case "\$d\_setprotoent\_r\_proto" in define) case "\$setprotoent\_r\_proto" in ''|0) try='int setprotoent\_r(int, struct protoent\_data\*);' ./protochk "\$extern\_C \$try" \$hdrs && setprotoent\_r\_proto=I\_ID ;; esac case "\$setprotoent\_r\_proto" in ''|0) try='void setprotoent\_r(int, struct protoent\_data\*);' ./protochk "\$extern\_C \$try" \$hdrs && setprotoent\_r\_proto=V\_ID ;; esac case "\$setprotoent\_r\_proto" in ''|0) d\_setprotoent\_r=undef setprotoent r\_proto=0 echo "Disabling setprotoent r, cannot determine prototype."  $>$ &4 :: \* ) case "\$setprotoent\_r\_proto" in REENTRANT\_PROTO\*) ;; \*) setprotoent r\_proto="REENTRANT\_PROTO\_\$setprotoent\_r\_proto" ;; esac echo "Prototype: \$try" ;; esac

```
	;;
	*)	case "$usethreads" in
 		define) echo "setprotoent_r has no prototype, not using it." >&4 ;;
 		esac
 		d_setprotoent_r=undef
 		setprotoent_r_proto=0
 		;;
	esac
	;;
*)	setprotoent_r_proto=0
	;;
esac
Found in path(s):
* /opt/cola/permits/1447203276_1666264423.033946/0/perl-5-30-0-orig-regen-configure-1-tar-gz/metaconfig-
5.30.0/U/threads/d_setprotoent_r.U
No license file was found, but licenses were detected in source scan.
?RCS: $Id: i_ustat.U,v $
?RCS:
?RCS: Copyright (c) 1998 Jarkko Hietaniemi
?RCS:
?RCS: You may distribute under the terms of either the GNU General Public
?RCS: License or the Artistic License, as specified in the README file.
?RCS:
?MAKE:i_ustat: Inhdr Hasfield
?MAKE: -pick add \ @ %<
?S:i_ustat:
?S: This variable conditionally defines the I_USTAT symbol, and indicates
?S: whether a C program should include <ustat.h>.
?S:.
?C:I_USTAT:
?C: This symbol, if defined, indicates that <ustat.h> exists and
```
?C: should be included.

?C:.

?H:#\$i\_ustat I\_USTAT /\*\*/

 $2H$ .

?LINT:set i\_ustat : see if this is a ustat.h system

set ustat.h i\_ustat eval \$inhdr

Found in path(s):

\* /opt/cola/permits/1447203276\_1666264423.033946/0/perl-5-30-0-orig-regen-configure-1-tar-gz/metaconfig-5.30.0/U/perl/i\_ustat.U

No license file was found, but licenses were detected in source scan.

?RCS: \$Id: Loc\_sed.U 1 2006-08-24 12:32:52Z rmanfredi \$

?RCS: ?RCS: Copyright (c) 1996, Andy Dougherty ?RCS: Copyright (c) 1991-1997, 2004-2006, Raphael Manfredi ?RCS: ?RCS: You may redistribute only under the terms of the Artistic Licence, ?RCS: as specified in the README file that comes with the distribution. ?RCS: You may reuse parts of this distribution only within the terms of ?RCS: that same Artistic Licence; a copy of which may be found at the root ?RCS: of the source tree for dist 4.0. ?RCS: ?X: This is used in perl.c. ?MAKE:full\_sed: sed ?MAKE: -pick add \$@ %< ?S:full\_sed: ?S: This variable contains the full pathname to 'sed', whether or ?S: not the user has specified 'portability'. This is only used ?S: in the compiled C program, and we assume that all systems which ?S: can share this executable will have the same full pathname to ?S: 'sed.' ?S:. ?X: Yes, I know about the C symbol PORTABLE, but I think sed ?X: is unlikely to move, and I'm too lazy to add all the ?X: #ifdef PORTABLE sections to the perl source. ?X: ?C:LOC\_SED: ?C: This symbol holds the complete pathname to the sed program.  $?C:$ . ?H:#define LOC\_SED "\$full\_sed" /\*\*/  $2H$ . : Store the full pathname to the sed program for use in the C program full\_sed=\$sed Found in path(s): \* /opt/cola/permits/1447203276\_1666264423.033946/0/perl-5-30-0-orig-regen-configure-1-tar-gz/metaconfig-5.30.0/dist/U/Loc\_sed.U No license file was found, but licenses were detected in source scan. ?RCS: \$Id: d\_getnetent\_r.U,v 0RCS: ?RCS: Copyright (c) 2002,2003 Jarkko Hietaniemi ?RCS: ?RCS: You may distribute under the terms of either the GNU General Public ?RCS: License or the Artistic License, as specified in the README file. ?RCS: ?RCS: Generated by the reentr.pl from the Perl 5.8 distribution. ?RCS: ?MAKE:d\_getnetent\_r getnetent\_r\_proto: Inlibc Protochk Hasproto i\_systypes  $\setminus$ usethreads i\_netdb extern\_C ?MAKE: -pick add  $\$ @ %<

?S:d\_getnetent\_r: ?S: This variable conditionally defines the HAS\_GETNETENT\_R symbol, ?S: which indicates to the C program that the getnetent $_r$ () ?S: routine is available. ?S:. ?S:getnetent\_r\_proto: ?S: This variable encodes the prototype of getnetent r. ?S: It is zero if d\_getnetent\_r is undef, and one of the ?S: REENTRANT\_PROTO\_T\_ABC macros of reentr.h if d\_getnetent\_r ?S: is defined. ?S:. ?C:HAS\_GETNETENT\_R: ?C: This symbol, if defined, indicates that the getnetent\_r routine ?C: is available to getnetent re-entrantly. ?C:. ?C:GETNETENT\_R\_PROTO: ?C: This symbol encodes the prototype of getnetent\_r. ?C: It is zero if d getnetent  $r$  is undef, and one of the ?C: REENTRANT\_PROTO\_T\_ABC macros of reentr.h if d\_getnetent\_r ?C: is defined.  $2^{\circ}$ ?H:#\$d\_getnetent\_r HAS\_GETNETENT\_R /\*\*/ ?H:#define GETNETENT\_R\_PROTO \$getnetent\_r\_proto /\*\*/ ?H:. ?T:try hdrs d\_getnetent\_r\_proto : see if getnetent\_r exists set getnetent\_r d\_getnetent\_r eval \$inlibc case "\$d\_getnetent\_r" in "\$define") hdrs="\$i\_systypes sys/types.h define stdio.h \$i\_netdb netdb.h" case "\$d\_getnetent\_r\_proto:\$usethreads" in ": define") d\_getnetent\_r\_proto=define set d\_getnetent\_r\_proto getnetent\_r \$hdrs eval \$hasproto ;;  $*$ ) ;; esac case "\$d\_getnetent\_r\_proto" in define) case "\$getnetent\_r\_proto" in "|0) try='int getnetent  $r(\text{struct} \, \text{netent}^*, \, \text{char}^*, \, \text{size} \, t, \, \text{struct} \, \text{netent}^{**}, \, \text{int}^*)$ ;' ./protochk "\$extern\_C \$try" \$hdrs && getnetent\_r\_proto=I\_SBWRE ;; esac case "\$getnetent\_r\_proto" in  $\vert$ '|0) try='int getnetent r(struct netent\*, char\*, int, int\*);' ./protochk "\$extern\_C \$try" \$hdrs && getnetent r\_proto=I\_SBIE ;; esac case "\$getnetent\_r\_proto" in

```
	''|0) try='struct netent* getnetent_r(struct netent*, char*, int, int*);'
	./protochk "$extern_C $try" $hdrs && getnetent_r_proto=S_SBIE ;;
	esac
	case "$getnetent_r_proto" in
	''|0) try='struct netent* getnetent_r(struct netent*, char*, int);'
	./protochk "$extern_C $try" $hdrs && getnetent_r_proto=S_SBI ;;
	esac
	case "$getnetent_r_proto" in
	''|0) try='int getnetent_r(struct netent*, char*, int);'
	./protochk "$extern_C $try" $hdrs && getnetent_r_proto=I_SBI ;;
	esac
	case "$getnetent_r_proto" in
	''|0) try='int getnetent_r(struct netent*, struct netent_data*);'
	./protochk "$extern_C $try" $hdrs && getnetent_r_proto=I_SD ;;
	esac
	case "$getnetent_r_proto" in
	''|0)	d_getnetent_r=undef
 		getnetent_r_proto=0
 		echo "Disabling getnetent_r, cannot determine prototype." >&4 ;;
	* )	case "$getnetent_r_proto" in
 REENTRANT_PROTO*) ::
 		*) getnetent_r_proto="REENTRANT_PROTO_$getnetent_r_proto" ;;
 		esac
 		echo "Prototype: $try" ;;
	esac
	;;
	*)	case "$usethreads" in
 		define) echo "getnetent_r has no prototype, not using it." >&4 ;;
 		esac
 		d_getnetent_r=undef
 		getnetent_r_proto=0
 		;;
	esac
	;;
*)	getnetent_r_proto=0
	;;
esac
Found in path(s):
* /opt/cola/permits/1447203276_1666264423.033946/0/perl-5-30-0-orig-regen-configure-1-tar-gz/metaconfig-
5.30.0/U/threads/d_getnetent_r.U
No license file was found, but licenses were detected in source scan.
?RCS: $Id: d_difftime.U 1 2006-08-24 12:32:52Z rmanfredi $
?RCS:
?RCS: Copyright (c) 1991-1997, 2004-2006, Raphael Manfredi
?RCS:
```
?RCS: You may redistribute only under the terms of the Artistic Licence,

?RCS: as specified in the README file that comes with the distribution. ?RCS: You may reuse parts of this distribution only within the terms of ?RCS: that same Artistic Licence; a copy of which may be found at the root ?RCS: of the source tree for dist 4.0. ?RCS: ?RCS: Original Author: Andy Dougherty <doughera@lafcol.lafayette.edu> ?RCS: ?RCS: \$Log: d\_difftime.U,v \$ ?RCS: Revision 3.0.1.1 1994/08/29 16:07:31 ram ?RCS: patch32: created by ADO ?RCS: ?MAKE:d\_difftime: Inlibc ?MAKE: -pick add \$@ %< ?S:d\_difftime: ?S: This variable conditionally defines the HAS\_DIFFTIME symbol, which ?S: indicates to the C program that the difftime() routine is available. ?S:. ?C:HAS\_DIFFTIME : ?C: This symbol, if defined, indicates that the difftime routine is ?C: available.  $2C$ ?H:#\$d\_difftime HAS\_DIFFTIME /\*\*/ ?H:. ?LINT:set d\_difftime : see if difftime exists set difftime d\_difftime eval \$inlibc Found in path(s): \* /opt/cola/permits/1447203276\_1666264423.033946/0/perl-5-30-0-orig-regen-configure-1-tar-gz/metaconfig-5.30.0/dist/U/d\_difftime.U No license file was found, but licenses were detected in source scan. ?RCS: \$Id: i\_vfork.U 1 2006-08-24 12:32:52Z rmanfredi \$ ?RCS: ?RCS: Copyright (c) 1991-1997, 2004-2006, Raphael Manfredi  $?RCS$ ?RCS: You may redistribute only under the terms of the Artistic Licence, ?RCS: as specified in the README file that comes with the distribution. ?RCS: You may reuse parts of this distribution only within the terms of

?RCS: that same Artistic Licence; a copy of which may be found at the root ?RCS: of the source tree for dist 4.0.  $2RCS$ ?RCS: \$Log: i\_vfork.U,v \$ ?RCS: Revision 3.0.1.1 1994/05/06 15:05:44 ram ?RCS: patch23: avoid inclusion of <vfork.h> if no vfork() used (ADO) ?RCS: ?RCS: Revision 3.0 1993/08/18 12:08:50 ram

```
?RCS: Baseline for dist 3.0 netwide release.
?RCS:
?MAKE:i_vfork: Inhdr d_vfork
?MAKE: -pick add $@ %<
?S:i_vfork:
?S: This variable conditionally defines the I_VFORK symbol, and indicates
?S:	whether a C program should include vfork.h.
?S:.
?C:I_VFORK:
?C: This symbol, if defined, indicates to the C program that it should
?C:	include vfork.h.
?C:.
?H:#$i_vfork I_VFORK /**/
?H:.
: see if this is a vfork system
case "$d_vfork" in
"$define")
	set vfork.h i_vfork
	eval $inhdr
	;;
*)
	i_vfork="$undef"
	;;
esac
Found in path(s):
* /opt/cola/permits/1447203276_1666264423.033946/0/perl-5-30-0-orig-regen-configure-1-tar-gz/metaconfig-
5.30.0/dist/U/i_vfork.U
No license file was found, but licenses were detected in source scan.
?RCS: $Id$
?RCS:
?RCS: Copyright (c) 2000 Jarkko Hietaniemi
?RCS:
?RCS: You may distribute under the terms of either the GNU General Public
?RCS: License or the Artistic License, as specified in the README file.
?RCS:
?MAKE:d_socks5_init: Inlibc
?MAKE: -pick add $@ %<
?S:d_socks5_init:
?S: This variable conditionally defines the HAS_SOCKS5_INIT symbol, which
?S: indicates to the C program that the socks5 init() routine is available.
?S:.
?C:HAS_SOCKS5_INIT:
?C:	This symbol, if defined, indicates that the socks5_init routine is
?C:	available to initialize SOCKS 5.
?C:.
?H:#$d_socks5_init HAS_SOCKS5_INIT /**/
```
?H:.

?LINT:set d\_socks5\_init : see if socks5\_init exists set socks5\_init d\_socks5\_init eval \$inlibc

Found in path(s):

\* /opt/cola/permits/1447203276\_1666264423.033946/0/perl-5-30-0-orig-regen-configure-1-tar-gz/metaconfig-5.30.0/U/perl/d\_socks5\_init.U No license file was found, but licenses were detected in source scan.

?RCS: \$Id\$

?RCS:

?RCS: Copyright (c) 2000 Jarkko Hietaniemi

?RCS:

?RCS: You may redistribute only under the terms of the Artistic License,

?RCS: as specified in the README file that comes with the distribution.

?RCS: You may reuse parts of this distribution only within the terms of

?RCS: that same Artistic License; a copy of which may be found at the root

?RCS: of the source tree for dist 3.0.

?RCS:

?MAKE:d\_sbrkproto: Hasproto i\_unistd

?MAKE: -pick add \$@ %<

?S:d\_sbrkproto:

?S: This variable conditionally defines the HAS\_SBRK\_PROTO symbol,

?S: which indicates to the C program that the system provides

?S: a prototype for the sbrk() function. Otherwise, it is

?S: up to the program to supply one.

?S:.

?C:HAS\_SBRK\_PROTO:

?C: This symbol, if defined, indicates that the system provides

?C: a prototype for the sbrk() function. Otherwise, it is up

?C: to the program to supply one. Good guesses are

?C: extern void\* sbrk(int);

?C: extern void\* sbrk(size\_t);

?C:.

?H:#\$d\_sbrkproto HAS\_SBRK\_PROTO /\*\*/

?H:.

?LINT:set d\_sbrkproto

: see if prototype for sbrk is available

echo " "

set d\_sbrkproto sbrk \$i\_unistd unistd.h

eval \$hasproto

Found in path(s):

\* /opt/cola/permits/1447203276\_1666264423.033946/0/perl-5-30-0-orig-regen-configure-1-tar-gz/metaconfig-5.30.0/U/perl/d\_sbrkproto.U

No license file was found, but licenses were detected in source scan.

Perl5 Metaconfig Units

 Copyright (c) 1996-1998, Andy Dougherty Copyright (c) 1999-2011, H.Merijn Brand All rights reserved.

These units are the ones used to build Configure and config\_h.SH in the Perl5 distribution.

metaconfig will first look in its standard locations (specified when you installed dist). It will then recurse through the 'U' subdirectory and find any additional "private" units. Private units override standard ones supplied with metaconfig.

Files in this directory:

#### README

This file.

# Glossary.patch

 The standard dist units contain some strings that make pod2man complain. This patch silences those warnings. As new units are added and Configure is regenerated, this patch may need more and more 'fuzz' to be applied. It should be freshly regenerated every once in a while. See also mkgloss.pl

## ln-all.pl

Re-generate the all/ folder

### mkglossary

 A script to regenerate Porting/Glossary. You have to manually edit the top of the script to point the location of your metaconfig units. It is called automatically by 'mksample'. See also mkgloss.pl

# mkgloss.pl

 A perl script that calls U/mkglossary from the perl source tree, sorts the list of symbols, and applies the patch mentioned in Glossary.patch. When called on its own, redirect the output to a temporary file, and compare that file to Porting/Glossary before applying.

### mksample

 A script to regenerate Porting/config.sh and Porting/config.H. It also calls mkglossary, if necessary.

# Subdirectories:

The units and other related files have been broken up into the following directories.

# a\_dvisory/

 These are units that have to go first in the generated config\_h.SH. A word of explanation: Configure and config\_h.SH are generated from 'Units' (the \*.U files). Files indicate dependencies (using make(1)), and Configure is built to follow those dependencies. However, config\_h.SH is simply built by putting all the units in alphabetical order and extracting the relevant lines. (This could be fixed, I suppose, but it wasn't trivial the one time I looked.) The a\_dvisory/ directory, then, is a place to put units that need to be early in config\_h.SH. (Most units are self-contained and ought to be able to go anywhere. However, some things, like byteorder, need to have the #defines from multiarch available.)

#### acl/

 This is an old patch to begin to detect and use ACL (access control list) file protection schemes.

# all/

 A folder that conveniently holds symbolic links to all the modules that are used to build the current Configure and config\_h.SH.

#### compline/

 These are similar to the standard units, but I have modified them to have a more uniform compile command line, usually using the new Compile.U unit. (The ccflags.U unit is perl-specific since it mentions -DDEBUGGING and -DPOSIX\_SOURCE, but that's the only place it is perl-specific.)

### dist\_patches/

 These are patches to dist that must be applied before it is built and installed. I have submitted these for inclusion in the regular dist distribution. They have already been applied to the ../dist-3.0at70b directory.

#### ebcdic/

 These are units that had to be specially modified to work under either EBCDIC or ASCII.

## installdirs/

 These are units to handle perl's installation directories and related issues.

## modified/

 These are modified versions of the standard units. Also included in this directory are new units that are clearly derived from existing

 units. I have submitted these for inclusion in the regular dist distribution.

# nullified/

 These are null units that replace units in the standard distribution. Typically they are there because some part of the perl source accidentally uses a symbol that metaconfig thinks means we want the corresponding unit.

#### perl/

 These are specific to perl. Some are heavily derived from original dist units, and are marked as such. Others are original.

### perl\_patches/

 These are patches to the perl source. This directory should ordinarily be empty, but there may have been drift between the standard version of perl and the one associated with these units.

#### protos/

 These are units modified to use the new Hasproto.U or Protochk.U units to check for prototypes.

### threads/

These are specific to threading perl.

#### typedefs/

 These are standard units modified to use the modified Typedef.U unit to check for typedefs. (The modified Typdef.U includes a function to avoid unnecessary prompts if the typdef being searched for exists.)

Where appropriate, I submitted these units for inclusion into the regular dist distribution. However, since dist is no longer actively maintained, and the alternative is for \*me\* to actively maintain it, the units just sit here.

# Copyright Information:

Unless otherwise indicated, the files contained in this distribution are:

Copyright (c) 1996-1998, Andy Dougherty

The following licensing terms apply to all files contained in this distribution:

You may distribute the files contained in this distribution under the terms of either

a) the "Artistic License" which comes with Perl, or

b) the "Artistic License" which comes with dist, or

 c) the GNU General Public License as published by the Free Software Foundation; either version 1, or (at your option) any later version (see the file "Copying" that comes with the Perl distribution).

Which one to use is your choice.

The units in the "modified" directory have been derived from units associated with the metaconfig program of Raphael Manfredi's "dist" distribution. These units list Raphael Manfredi as the Copyright holder. dist is distributed under a modified version of the Perl Artistic License. Clause 7 of this modified license as contained in dist-3.0-pl60 provides:

 7. You may reuse parts of this Package in your own programs, provided that you explicitly state where you got them from, in the source code (and, left to your courtesy, in the documentation), duplicating all the associated copyright notices and disclaimers. Besides your changes, if any, must be clearly marked as such. Parts reused that way will no longer fall under this license if, and only if, the name of your program(s) have no immediate connection with the name of the Package itself or its associated programs. You may then apply whatever restrictions you wish on the reused parts or choose to place them in the Public Domain--this will apply only within the context of your package.

In accordance with this clause, the versions of these units contained here are made available under the same terms as the rest of the units.

If you have any questions about the use of these units or about the differences between these units and the standard versions, please feel free to ask.

Andy Dougherty doughera@lafayette.edu Dept. of Physics Lafayette College Easton, PA 18042-1782

Found in path(s):

\* /opt/cola/permits/1447203276\_1666264423.033946/0/perl-5-30-0-orig-regen-configure-1-tar-gz/metaconfig-5.30.0/U/README

No license file was found, but licenses were detected in source scan.

?RCS: \$Id\$ ?RCS: ?RCS: Copyright (c) 1999 Jarkko Hietaniemi ?RCS: ?RCS: You may distribute under the terms of either the GNU General Public ?RCS: License or the Artistic License, as specified in the README file. ?RCS: ?MAKE:uselargefiles \ ccflags\_uselargefiles \ ldflags\_uselargefiles \ libswanted\_uselargefiles: \ Myread Oldconfig Setvar test lseeksize fpossize \ fpostype Compile echo n c cat lseektype rm\_try run \ use64bitint use64bitall i\_stdlib ?MAKE: -pick add \$@ %< ?Y:TOP ?S:uselargefiles: ?S: This variable conditionally defines the USE\_LARGE\_FILES symbol, ?S: and indicates that large file interfaces should be used when ?S: available. ?S:. ?S:ccflags\_uselargefiles: ?S: This variable contains the compiler flags needed by large file builds ?S: and added to ccflags by hints files. ?S:. ?S:ldflags\_uselargefiles: ?S: This variable contains the loader flags needed by large file builds ?S: and added to ldflags by hints files. ?S:. ?S:libswanted\_uselargefiles: ?S: This variable contains the libraries needed by large file builds ?S: and added to ldflags by hints files. It is a space separated list ?S: of the library names without the "lib" prefix or any suffix, just ?S: like libswanted..  $2S$ . ?C:USE\_LARGE\_FILES: ?C: This symbol, if defined, indicates that large file support ?C: should be used when available. ?C:. ?H:?%<:#ifndef USE\_LARGE\_FILES ?H:?%<:#\$uselargefiles USE\_LARGE\_FILES /\*\*/ ?H:?%<:#endif  $?H:$ ?INIT:ccflags\_uselargefiles='' ?INIT:ldflags\_uselargefiles='' ?INIT:libswanted\_uselargefiles=''

?T:yyy zzz ?F:!uselargefiles.cbu !try ?LINT:change lseeksize ?LINT:change fpossize ?LINT:extern uselfs ?LINT:use use64bitint ?LINT:use use64bitall : Check for large file support # Backward compatibility (uselfs is deprecated). case "\$uselfs" in "\$define"|true|[yY]\*) cat <<EOM >&4

\*\*\* Configure -Duselfs is deprecated, using -Duselargefiles instead. EOM uselargefiles="\$define" ;; esac

case "\$lseeksize:\$fpossize" in 8:8) cat <<EOM

You can have files larger than 2 gigabytes. EOM val="\$define" ;; \*) case "\$uselargefiles" in "\$undef"|false|[nN]\*) dflt='n' ;; \*)  $df1t=y'$ ;; esac cat <<EOM

Perl can be built to understand large files (files larger than 2 gigabytes) on some systems. To do so, Configure can be run with -Duselargefiles.

If this doesn't make any sense to you, just accept the default '\$dflt'.

```
EOM
  rp='Try to understand large files, if available?'
  . ./myread
  case "$ans" in
 y|Y) val="$define" ;;
 *) val="$undef" ;;
  esac
  ;;
esac
set uselargefiles
eval $setvar
: Look for a hint-file generated 'call-back-unit'. If the
: user has specified that a large files perl is to be built,
```

```
: we may need to set or change some other defaults.
if $test -f uselargefiles.cbu; then
	echo "Your platform has some specific hints regarding large file builds, using them..."
	. ./uselargefiles.cbu
fi
case "$uselargefiles" in
"$define")
	if $test -f uselargefiles.cbu; then
 		echo " "
 		echo "Rechecking to see how big your file offsets are..." >&4
 		$cat >try.c <<EOCP
#include <sys/types.h>
#include <stdio.h>
int main()
{
  printf("%d\n", (int)sizeof($lseektype));
  return(0);
}
EOCP
 		set try
 		if eval $compile_ok; then
 			lseeksize=`$run ./try`
 			$echo "Your file offsets are now $lseeksize bytes long."
 		else
 			dflt="$lseeksize"
 			echo " "
 			echo "(I can't seem to compile the test program. Guessing...)"
 			rp="What is the size of your file offsets (in bytes)?"
 			. ./myread
 			lseeksize="$ans"
 		fi
 		case "$fpostype" in
 		*_t) zzz="$fpostype"	;;
 *) zzz="fpos_t";;
 		esac
 		$echo $n "Rechecking the size of $zzz...$c" >&4
 		$cat > try.c <<EOCP
#include <sys/types.h>
#include <stdio.h>
#$i_stdlib I_STDLIB
#ifdef I_STDLIB
#include <stdlib.h>
#endif
int main() {
  printf("%d\n", (int)sizeof($fpostype));
 return(0);}
EOCP
```

```
		set try
 		if eval $compile_ok; then
 			yyy=`$run ./try`
 			dflt="$lseeksize"
 			case "$yyy" in
  			'')	echo " "
  echo "(I can't execute the test program--guessing $fpossize.)" > &4				;;
  			*)	fpossize=$yyy
  				echo " $fpossize bytes." >&4
  				;;
 			esac
 		else
 			dflt="$fpossize"
 			echo " "
 			echo "(I can't compile the test program. Guessing...)" >&4
 			rp="What is the size of your file positions (in bytes)?"
 			. ./myread
 			fpossize="$ans"
 		fi
 		$rm_try
	fi
	;;
esac
Found in path(s):
* /opt/cola/permits/1447203276_1666264423.033946/0/perl-5-30-0-orig-regen-configure-1-tar-gz/metaconfig-
5.30.0/U/perl/uselfs.U
No license file was found, but licenses were detected in source scan.
?RCS: $Id: d_safebcpy.U,v 3.0.1.4 1997/02/28 15:40:58 ram Exp $
?RCS:
?RCS: Copyright (c) 1991-1993, Raphael Manfredi
?RCS:
?RCS: You may redistribute only under the terms of the Artistic License,
?RCS: as specified in the README file that comes with the distribution.
?RCS: You may reuse parts of this distribution only within the terms of
?RCS: that same Artistic License; a copy of which may be found at the root
?RCS: of the source tree for dist 3.0.
?RCS?RCS: $Log: d_safebcpy.U,v $
?RCS: Revision 3.0.1.4 1997/02/28 15:40:58 ram
?RCS: patch61: improved overlapping copy check
?RCS: patch61: comfort them if they have memmove
?RCS: patch61: added ?F: metalint hint
?RCS:
?RCS: Revision 3.0.1.3 1995/07/25 13:58:40 ram
```
?RCS: ?RCS: Revision 3.0.1.2 1995/01/11 15:29:23 ram ?RCS: patch45: added 'ldflags' to the test compile line (ADO) ?RCS: ?RCS: Revision 3.0.1.1 1994/05/06 14:49:03 ram ?RCS: patch23: ensure string is not optimized in read-only memory (ADO) ?RCS: ?RCS: Revision 3.0 1993/08/18 12:06:58 ram ?RCS: Baseline for dist 3.0 netwide release. ?RCS: ?MAKE:d\_safebcpy: cat d\_bcopy Compile rm\_try run \ d\_memmove i\_memory i\_stdlib i\_string i\_unistd Oldconfig Setvar ?MAKE: -pick add \$@ %< ?S:d\_safebcpy: ?S: This variable conditionally defines the HAS\_SAFE\_BCOPY symbol if ?S: the bcopy() routine can do overlapping copies. Normally, you ?S: should probably use memmove(). ?S:. ?C:HAS\_SAFE\_BCOPY (SAFE\_BCOPY): ?C: This symbol, if defined, indicates that the bcopy routine is available ?C: to copy potentially overlapping memory blocks. Normally, you should ?C: probably use memmove() or memcpy(). If neither is defined, roll your ?C: own version.  $?C:$ . ?H:#\$d\_safebcpy HAS\_SAFE\_BCOPY /\*\*/ ?H:. ?F:!try ?LINT: set d\_safebcpy : can bcopy handle overlapping blocks? echo " " ?X: assume the worst. val="\$undef" case "\$d\_memmove" in "\$define") echo "I'll use memmove() instead of bcopy() for overlapping copies." ;; \*) case "\$d\_bcopy" in "\$define") echo "Checking to see if bcopy() can do overlapping copies..." >&4 \$cat >try.c <<EOCP #\$i\_memory I\_MEMORY #\$i\_stdlib I\_STDLIB #\$i\_string I\_STRING #\$i\_unistd I\_UNISTD **EOCP**  \$cat >>try.c <<'EOCP' #include <stdio.h> #ifdef I\_MEMORY # include <memory.h> #endif

#ifdef I\_STDLIB # include <stdlib.h> #endif #ifdef I\_STRING # include <string.h> #else # include <strings.h> #endif #ifdef I\_UNISTD # include <unistd.h> /\* Needed for NetBSD \*/ #endif int main() { char buf[128], abc[128]; char \*b; int len; int off; int align;

/\* Copy "abcde..." string to char abc[] so that gcc doesn't try to store the string in read-only memory. \*/ bcopy("abcdefghijklmnopqrstuvwxyz0123456789", abc, 36);

```
for (align = 7; align >= 0; align--) {
for (len = 36; len; len--) {
 b = \text{buf}+align;		bcopy(abc, b, len);
 for (off = 1; off \le len; off++) {
  			bcopy(b, b+off, len);
  			bcopy(b+off, b, len);
  			if (bcmp(b, abc, len))
  exit(1);		}
	}
}
exit(0);}
EOCP
 		set try
 		if eval $compile_ok; then
  			if $run ./try 2>/dev/null; then
  				echo "Yes, it can."
  				val="$define"
  			else
  				echo "It can't, sorry."
  			fi
 		else
  			echo "(I can't compile the test program, so we'll assume not...)"
```
 fi ;; esac \$rm\_try ;; esac set d\_safebcpy eval \$setvar

Found in path(s):

\* /opt/cola/permits/1447203276\_1666264423.033946/0/perl-5-30-0-orig-regen-configure-1-tar-gz/metaconfig-5.30.0/U/compline/d\_safebcpy.U No license file was found, but licenses were detected in source scan.

?RCS: \$Id\$ ?RCS: ?RCS: Copyright (c) 2000 Jarkko Hietaniemi ?RCS: ?RCS: You may distribute under the terms of either the GNU General Public ?RCS: License or the Artistic License, as specified in the README file. ?RCS: ?MAKE:d\_strtoq: Inlibc ?MAKE: -pick add \$@ %< ?S:d\_strtoq: ?S: This variable conditionally defines the HAS\_STRTOQ symbol, which ?S: indicates to the C program that the strtoq() routine is available. ?S:. ?C:HAS\_STRTOQ: ?C: This symbol, if defined, indicates that the strtoq routine is ?C: available to convert strings to long longs (quads). ?C:. ?H:#\$d\_strtoq HAS\_STRTOQ /\*\*/ ?H:. ?LINT:set d\_strtoq : see if strtoq exists set strtoq d\_strtoq eval \$inlibc Found in path(s): \* /opt/cola/permits/1447203276\_1666264423.033946/0/perl-5-30-0-orig-regen-configure-1-tar-gz/metaconfig-5.30.0/U/perl/d\_strtoq.U No license file was found, but licenses were detected in source scan. ?RCS: \$Id: Myread.U 1 2006-08-24 12:32:52Z rmanfredi \$ ?RCS: ?RCS: Copyright (c) 1991-1997, 2004-2006, Raphael Manfredi ?RCS: ?RCS: You may redistribute only under the terms of the Artistic Licence,

?RCS: as specified in the README file that comes with the distribution. ?RCS: You may reuse parts of this distribution only within the terms of ?RCS: that same Artistic Licence; a copy of which may be found at the root ?RCS: of the source tree for dist 4.0. ?RCS: ?RCS: \$Log: Myread.U,v \$ ?RCS: Revision 3.0.1.6 1997/02/28 15:05:39 ram ?RCS: patch61: myread script now starts with a "startsh" ?RCS: patch61: miscellaneous fixes ?RCS: ?RCS: Revision 3.0.1.5 1995/01/11 15:14:22 ram ?RCS: patch45: added & escape allowing user to turn on -d from the prompt ?RCS: ?RCS: Revision 3.0.1.4 1994/10/31 09:48:04 ram ?RCS: patch44: added Options to the MAKE line since it's no longer in Init.U ?RCS: ?RCS: Revision 3.0.1.3 1994/10/29 15:56:20 ram ?RCS: patch36: added ?F: line for metalint file checking ?RCS: ?RCS: Revision 3.0.1.2 1993/08/30 08:57:59 ram ?RCS: patch8: added new visible 'nostick' symbol, mainly for Finish.U ?RCS: ?RCS: Revision 3.0.1.1 1993/08/27 14:39:20 ram ?RCS: patch7: now sticks to the question when no default and empty answer ?RCS: ?RCS: Revision 3.0 1993/08/18 12:05:08 ram ?RCS: Baseline for dist 3.0 netwide release. ?RCS:  $\gamma$ . ?X: This unit produces a bit of shell code that must be dotted in in order ?X: to do a read. It allows for shell escapes, default assignment and ?X: parameter evaluation.  $?X:$ ?X: To use this unit, \$rp and \$dflt must hold the question and the ?X: default answer. The question will be printed by the script itself. ?X: Neither \$rp nor \$dflt is altered by the script.  $\gamma$ . ?X: The myread script will stick to the question if no default is proposed ?X: and the user answer is empty, which prevents mistakes. However, at the ?X: end of Configure, there is an exception to this rule (Finish.U) where we ?X: set nostick to a non-empty value to allow the Return key to play its role! ?X: ?MAKE:Myread: Options startsh n c trnl ?MAKE: -pick add \$@ %< ?V:ans:dflt rp nostick ?F:./myread ?T:COLUMNS xxxm rp dflt answ aok myecho ?LINT:change fastread

```
?X: Some shells (Ultrix) do not understand ${COLUMNS:-80}, sigh!
: compute the number of columns on the terminal for proper question formatting
case "$COLUMNS" in
'') COLUMNS='80';;
esac
: set up the echo used in my read
\gamma.
?X: This variable is intended to be eval'ed. It will echo the two
?X: variables $rp and $dflt (provided this latter has a non null value).
?X: It is mainly used by the myread script to echo the questions.
?X:
?X: The $n and $c below are substituted before Loc does its silly echo check
?X: so don't put a $ on the echo below so we get builtin, even if $echo is
?X: pointing to /bin/echo.
?X:
myecho="case \"\$xxxm\" in
'') echo $n \"\$rp $c\" >&4;;
*) case \"\$rp\" in
	'') echo $n \"[\$xxxm] $c\";;
	*)
 if test \`echo \"\$rp [\$xxxm] \Upsilon | wc -c\` -ge $COLUMNS; then
  echo \Upsilon \sprp\" > & 4
  			echo $n \"[\$xxxm] $c\" >&4
 		else
  echo \n\frac{\sqrt{3}r}{\sqrt{3}} [\frac{\sqrt{3}x}{\sqrt{3}} \frac{\c}{\sqrt{3}} \frac{\c}{\sqrt{3}}		fi
 		;;
	esac;;
esac"
: now set up to do reads with possible shell escape and default assignment
cat <<EOSC >myread
$startsh
?X:
?X: Save value of default -- do not alter original in case of eval
\gamma.
xxxm=\$dflt
$myecho
\gamma.
?X: If there is no default, then stop, regardless of the value in fastread.
?X: In silent mode, no new-line is to be echoed if the question is empty,
?X: since this is used to wait for the "return" key.
?X:
ans='!'
case "\$fastread" in
yes) case "\$dflt" in
	'') ;;
```

```
	*) ans='';
 		case "\$silent-\$rp" in
 		true-) ;;
 		*) echo " " >&4;;
 		esac;;
	esac;;
*) case "\$silent" in
	true) case "\$rp" in
 		'') ans='';;
 		esac;;
	esac;;
esac
while expr "X\$ans" : "X!" >/dev/null; do
	read answ
?X:
?X: Run 'eval' on the answer, in order to do variable substitution, in case
?X: the user types $HOME or $WHATEVER. Variables must be evaluated now.
?X: Typing '\$HOME' won't currently prevent from substitution -- use '\\$HOME'
?X: The $1 .. $9 and $*, as well as $@, are available to refer to the
?X: default value.
?X:set x \$xxxm
	shift
	aok=''; eval "ans=\\"\$answ\\"" && aok=y
case "\$answ" in
?X:
?X: Use "!" and not a plain ! because of a bug in BSD 4.4 shell
?X: (reported by Wayne Davison)
?X: We must handle the shell escapes before dealing with possible variable
?X: substitution, since the shell we're launching in that case will be able
?X: to do it as well as we can -- RAM, 15/03/96
?X
	"!")
 		sh 1>&4
 		echo " "
 		$myecho
 		;;
	!*)
 set x \`expr "X\$ans" : "X!\(.*\)\$"\`
 		shift
 		sh 1>&4 -c "\$*"
 		echo " "
 		$myecho
 		;;
	"\$ans")
 		case "\$ans" in
?X:
?X: Answers starting with & are hooks allowing to dynamically turn on/off
```
```
?X: some Configure options. That's for the future. -- RAM, 09/01/95
?X: Today, we only recognize '& -d' to mean 'go on as if Configure -d, which
?X: is a hardwired behaviour compatible with our general scheme.
?X:
 \setminus \&^*set x \`expr "X\$ans" : "X&\(.*\)\$"\`
  			shift
  			case "\$1" in
  			-d)
  				fastread=yes
  				echo "(OK, I'll run with -d after this question.)" >&4
  				;;
  			-*)
  				echo "*** Sorry, \$1 not supported yet." >&4
  				;;
  			esac
 			$myecho
  			ans=!
  			;;
 		esac;;
	*)
 		case "\$aok" in
 		y)
  			echo "*** Substitution done -- please confirm."
  			xxxm="\$ans"
  			ans=\`echo $n "\$ans$c" | tr '$trnl' ' '\`
  			xxxm="\$ans"
  			ans=!
  			;;
 		*)
 			echo "*** Error -- try again."
  			ans=!
  			;;
 		esac
 		$myecho
 		;;
	esac
?X: Stick in myread if no default answer and nothing was answered
	case "\$ans\$xxxm\$nostick" in
	'')
 		ans=!
 		$myecho
 		;;
	esac
done
case "\$ans" in
'') ans="\$xxxm";;
esac
```
## EOSC

Found in path(s):

\* /opt/cola/permits/1447203276\_1666264423.033946/0/perl-5-30-0-orig-regen-configure-1-tar-gz/metaconfig-5.30.0/dist/U/Myread.U

No license file was found, but licenses were detected in source scan.

?RCS: \$Id: d\_safemcpy.U,v 3.0.1.5 1997/02/28 15:41:12 ram Exp \$ ?RCS: ?RCS: Copyright (c) 1991-1993, Raphael Manfredi ?RCS: ?RCS: You may redistribute only under the terms of the Artistic License, ?RCS: as specified in the README file that comes with the distribution. ?RCS: You may reuse parts of this distribution only within the terms of ?RCS: that same Artistic License; a copy of which may be found at the root ?RCS: of the source tree for dist 3.0. ?RCS: ?RCS: \$Log: d\_safemcpy.U,v \$ ?RCS: Revision 3.0.1.5 1997/02/28 15:41:12 ram ?RCS: patch61: improved overlapping copy check ?RCS: patch61: comfort them if they have memmove ?RCS: patch61: added ?F: metalint hint ?RCS: ?RCS: Revision 3.0.1.4 1995/07/25 13:58:46 ram ?RCS: patch56: re-arranged compile line to include ldflags before objects ?RCS: ?RCS: Revision 3.0.1.3 1995/03/21 08:47:26 ram ?RCS: patch52: swapped two first arguments of memcpy() calls ?RCS: ?RCS: Revision 3.0.1.2 1994/10/29 16:15:10 ram ?RCS: patch36: added 'ldflags' to the test compile line (ADO) ?RCS: ?RCS: Revision 3.0.1.1 1994/05/06 14:53:12 ram ?RCS: patch23: ensure string is not optimized in read-only memory (ADO) ?RCS: ?RCS: Revision 3.0 1993/08/18 12:06:58 ram ?RCS: Baseline for dist 3.0 netwide release. ?RCS: ?MAKE:d\_safemcpy: Compile cat d\_memcpy rm\_try run \ d memmove i\_memory i\_stdlib i\_string i\_unistd Oldconfig Setvar ?MAKE: -pick add  $\%$  % < ?S:d\_safemcpy: ?S: This variable conditionally defines the HAS\_SAFE\_MEMCPY symbol if ?S: the memcpy() routine can do overlapping copies. ?S: For overlapping copies, memmove() should be used, if available.  $2S$ : ?C:HAS\_SAFE\_MEMCPY (SAFE\_MEMCPY): ?C: This symbol, if defined, indicates that the memcpy routine is available

?C: to copy potentially overlapping memory blocks. If you need to ?C: copy overlapping memory blocks, you should check HAS\_MEMMOVE and ?C: use memmove() instead, if available. ?C:. ?H:#\$d\_safemcpy HAS\_SAFE\_MEMCPY /\*\*/ ?H:. ?F:!try ?LINT: set d\_safemcpy : can memcpy handle overlapping blocks? echo " " ?X: assume the worst val="\$undef" case "\$d\_memmove" in "\$define") echo "I'll use memmove() instead of memcpy() for overlapping copies." ;; \*) case "\$d\_memcpy" in "\$define") echo "Checking to see if memcpy() can do overlapping copies..." >&4 \$cat >try.c <<EOCP #\$i\_memory I\_MEMORY #\$i\_stdlib I\_STDLIB #\$i\_string I\_STRING #\$i\_unistd I\_UNISTD EOCP \$cat >>try.c <<'EOCP' #include <stdio.h> #ifdef I\_MEMORY # include <memory.h> #endif #ifdef I\_STDLIB # include <stdlib.h> #endif #ifdef I\_STRING # include <string.h> #else # include <strings.h> #endif #ifdef I\_UNISTD # include <unistd.h> /\* Needed for NetBSD \*/ #endif int main() { char buf[128], abc[128]; char \*b; int len; int off; int align;

/\* Copy "abcde..." string to char abc[] so that gcc doesn't

```
 try to store the string in read-only memory. */
memcpy(abc, "abcdefghijklmnopqrstuvwxyz0123456789", 36);
```

```
for (align = 7; align >= 0; align--) {
for (len = 36; len; len--) {
 b = \text{buf}+align;		memcpy(b, abc, len);
 for (off = 1; off \le len; off\leftarrow) {
 			memcpy(b+off, b, len);
 			memcpy(b, b+off, len);
 			if (memcmp(b, abc, len))
  exit(1);		}
	}
}
exit(0);}
EOCP
 		set try
 		if eval $compile_ok; then
 			if $run ./try 2>/dev/null; then
  				echo "Yes, it can."
  				val="$define"
 			else
  				echo "It can't, sorry."
 			fi
 		else
 			echo "(I can't compile the test program, so we'll assume not...)"
 		fi
 		;;
	esac
	$rm_try
	;;
esac
set d_safemcpy
eval $setvar
Found in path(s):
* /opt/cola/permits/1447203276_1666264423.033946/0/perl-5-30-0-orig-regen-configure-1-tar-gz/metaconfig-
5.30.0/U/compline/d_safemcpy.U
No license file was found, but licenses were detected in source scan.
?RCS: $Id: lex.U 1 2006-08-24 12:32:52Z rmanfredi $
?RCS:
?RCS: Copyright (c) 1991-1997, 2004-2006, Raphael Manfredi
?RCS:
?RCS: You may redistribute only under the terms of the Artistic Licence,
?RCS: as specified in the README file that comes with the distribution.
```
?RCS: You may reuse parts of this distribution only within the terms of ?RCS: that same Artistic Licence; a copy of which may be found at the root ?RCS: of the source tree for dist 4.0. ?RCS: ?RCS: Orginal Author: Graham Stoney <greyham@research.canon.oz.au> ?RCS: ?RCS: \$Log: lex.U,v \$ ?RCS: Revision 3.0.1.3 1994/10/29 16:22:50 ram ?RCS: patch36: spurious single quote could cause Configure to crash ?RCS: patch36: (reported by Xavier Le Vourch <xavierl@eiffel.com>.) ?RCS: ?RCS: Revision 3.0.1.2 1994/08/29 16:27:09 ram ?RCS: patch32: added lexflags variable for lex flags setting ?RCS: ?RCS: Revision 3.0.1.1 1994/05/06 15:06:01 ram ?RCS: patch23: added trailing blank line for metalint ?RCS: ?RCS: Revision 3.0 1993/08/18 12:08:55 ram ?RCS: Baseline for dist 3.0 netwide release. ?RCS: ?MAKE:lex lexflags: Guess Myread Oldconfig flex test ?MAKE: -pick add  $\$  @ %< ?S:lex: ?S: This variable holds the name of the lexical analyser generator we ?S: want to use in the Makefile. It can be lex or flex. ?S:. ?S:lexflags: ?S: This variable holds any flags that should be passed to the lexical ?S: analyzer. It is up to the Makefile to use it. ?S:. : determine lexical analyser generator case "\$lex" in '') dflt=lex;; \*) dflt="\$lex";; esac echo " " if \$test -f "\$flex"; then rp='Which lexical analyser generator (lex or flex) shall I use?' else rp='Which lexical analyser generator shall I use?' fi . ./myread lex="\$ans" @if lexflags

: if using lex this will normally be useless, but flex frequently takes args

```
echo " "
case "$lexflags" in
'') dflt='none';;
*) dflt="$lexflags";;
esac
rp="What flags should be given to $lex?"
. ./myread
case "$ans" in
none) lexflags='';;
*) lexflags="$ans";;
esac
```

```
@end
```
Found in path(s):

\* /opt/cola/permits/1447203276\_1666264423.033946/0/perl-5-30-0-orig-regen-configure-1-tar-gz/metaconfig-5.30.0/dist/U/lex.U

No license file was found, but licenses were detected in source scan.

?RCS: \$Id: Inlibc.U 1 2006-08-24 12:32:52Z rmanfredi \$

?RCS:

?RCS: Copyright (c) 1991-1997, 2004-2006, Raphael Manfredi ?RCS: ?RCS: You may redistribute only under the terms of the Artistic Licence, ?RCS: as specified in the README file that comes with the distribution. ?RCS: You may reuse parts of this distribution only within the terms of ?RCS: that same Artistic Licence; a copy of which may be found at the root ?RCS: of the source tree for dist 4.0. ?RCS: ?RCS: \$Log: Inlibc.U,v \$ ?RCS: Revision 3.0.1.1 1994/10/29 15:55:08 ram ?RCS: patch36: call ./whoa explicitly instead of relying on PATH ?RCS: ?RCS: Revision 3.0 1993/08/18 12:05:03 ram ?RCS: Baseline for dist 3.0 netwide release. ?RCS:  $\gamma$ . ?X: This unit checks for the definition of a given function. ?X: ?X: To use it, say: ?X: set function d func ?X: eval \$inlibc  $\gamma$ . ?MAKE:Inlibc: Csym Whoa Oldconfig ?MAKE: -pick add  $\$ @ %< ?LINT:define inlibc ?V:inlibc ?S:inlibc:

```
?S: This shell variable is used internally by Configure to check
?S: wether a given function is defined or not. A typical use is:
?S: set function d func
?S:		eval $inlibc
?S: That will print a message, saying wether function was found or
?S: not and set d_func accordingly.
?S:.
?T:was tx sym tres td tu var
: define an is-in-libc? function
inlibc='echo " "; td=$define; tu=$undef;
sym=$1; var=$2; eval "was=\$$2";
tx=yes;
case "$reuseval$was" in
true) ;;
true*) tx=no;;
esac;
case "$tx" in
yes)
	set $sym tres -f;
	eval $csym;
	case "$tres" in
	true)
 		echo "$sym() found." >&4;
 		case "$was" in $undef) . ./whoa; esac; eval "$var=\$td";;
	*)
 		echo "$sym() NOT found." >&4;
 		case "$was" in $define) . ./whoa; esac; eval "$var=\$tu";;
	esac;;
*)
	case "$was" in
	$define) echo "$sym() found." >&4;;
*) echo "\text{Sym}() NOT found." > & 4;;
	esac;;
esac'
Found in path(s):
* /opt/cola/permits/1447203276_1666264423.033946/0/perl-5-30-0-orig-regen-configure-1-tar-gz/metaconfig-
5.30.0/dist/U/Inlibc.U
No license file was found, but licenses were detected in source scan.
```
?RCS: \$Id: d\_gmtime\_r.U,v 0RCS: ?RCS: Copyright (c) 2002,2003 Jarkko Hietaniemi ?RCS: ?RCS: You may distribute under the terms of either the GNU General Public ?RCS: License or the Artistic License, as specified in the README file. ?RCS: ?RCS: Generated by the reentr.pl from the Perl 5.8 distribution. ?RCS:

?MAKE:d\_gmtime\_r gmtime\_r\_proto: Inlibc Protochk Hasproto i\_systypes \ usethreads i\_time i\_systime extern\_C ?MAKE: -pick add \$@ %< ?S:d\_gmtime\_r: ?S: This variable conditionally defines the HAS\_GMTIME\_R symbol, ?S: which indicates to the C program that the gmtime\_ $r()$ ?S: routine is available. ?S:. ?S:gmtime\_r\_proto: ?S: This variable encodes the prototype of gmtime r. ?S: It is zero if d\_gmtime\_r is undef, and one of the ?S: REENTRANT\_PROTO\_T\_ABC macros of reentr.h if d\_gmtime\_r ?S: is defined. ?S:. ?C:HAS\_GMTIME\_R: ?C: This symbol, if defined, indicates that the gmtime\_r routine ?C: is available to gmtime re-entrantly.  $?C:$ . ?C:GMTIME\_R\_PROTO: ?C: This symbol encodes the prototype of gmtime\_r. ?C: It is zero if d\_gmtime\_r is undef, and one of the ?C: REENTRANT\_PROTO\_T\_ABC macros of reentr.h if d\_gmtime\_r ?C: is defined.  $2^{\circ}$ ?H:#\$d\_gmtime\_r HAS\_GMTIME\_R /\*\*/ ?H:#define GMTIME\_R\_PROTO \$gmtime\_r\_proto /\*\*/ ?H:. ?T:try hdrs d\_gmtime\_r\_proto : see if gmtime\_r exists set gmtime\_r d\_gmtime\_r eval \$inlibc case "\$d\_gmtime\_r" in "\$define") hdrs="\$i\_systypes sys/types.h define stdio.h \$i\_time time.h \$i\_systime sys/time.h" case "\$d\_gmtime\_r\_proto:\$usethreads" in ":define") d\_gmtime\_r\_proto=define set d\_gmtime\_r\_proto gmtime\_r \$hdrs eval \$hasproto ;;  $*$ ) ;; esac case "\$d\_gmtime\_r\_proto" in define) case "\$gmtime\_r\_proto" in  $\vert$ ''|0) try='struct tm\* gmtime\_r(const time\_t\*, struct tm\*);' ./protochk "\$extern\_C \$try" \$hdrs && gmtime\_r\_proto=S\_TS ;; esac case "\$gmtime\_r\_proto" in "|0) try='int gmtime  $r$ (const time  $t^*$ , struct tm\*);'

```
	./protochk "$extern_C $try" $hdrs && gmtime_r_proto=I_TS ;;
	esac
	case "$gmtime_r_proto" in
	''|0)	d_gmtime_r=undef
 		gmtime_r_proto=0
 		echo "Disabling gmtime_r, cannot determine prototype." >&4 ;;
	* )	case "$gmtime_r_proto" in
 		REENTRANT_PROTO*) ;;
 		*) gmtime_r_proto="REENTRANT_PROTO_$gmtime_r_proto" ;;
 		esac
 		echo "Prototype: $try" ;;
	esac
	;;
	*)	case "$usethreads" in
 define) echo "gmtime_r has no prototype, not using it." >\&4;
 		esac
 		d_gmtime_r=undef
 		gmtime_r_proto=0
 		;;
	esac
	;;
*) gmtime_r_proto=0
	;;
esac
```

```
Found in path(s):
```
\* /opt/cola/permits/1447203276\_1666264423.033946/0/perl-5-30-0-orig-regen-configure-1-tar-gz/metaconfig-5.30.0/U/threads/d\_gmtime\_r.U

No license file was found, but licenses were detected in source scan.

/\*

```
* $Id: scandir.C,v 3.0.1.1 1994/01/24 13:58:45 ram Exp ram $
```
\*

```
* Copyright (c) 1991-1997, 2004-2006, Raphael Manfredi
```
\*

```
* You may redistribute only under the terms of the Artistic Licence,
```

```
* as specified in the README file that comes with the distribution.
```

```
* You may reuse parts of this distribution only within the terms of
```

```
* that same Artistic Licence; a copy of which may be found at the root
```

```
* of the source tree for dist 4.0.
```

```
*
```

```
* $Log: scandir.C,v $
```

```
* Revision 3.0.1.1 1994/01/24 13:58:45 ram
```

```
* patch16: created
```

```
*
```

```
*/
```
Found in path(s):

\* /opt/cola/permits/1447203276\_1666264423.033946/0/perl-5-30-0-orig-regen-configure-1-tar-gz/metaconfig-5.30.0/dist/lib/C/fake/scandir.C

No license file was found, but licenses were detected in source scan.

?RCS: \$Id\$ ?RCS: ?RCS: Copyright (c) 1991-1997, 2004-2006, Raphael Manfredi ?RCS: ?RCS: You may redistribute only under the terms of the Artistic License, ?RCS: as specified in the README file that comes with the distribution. ?RCS: You may reuse parts of this distribution only within the terms of ?RCS: that same Artistic License; a copy of which may be found at the root ?RCS: of the source tree for dist 4.0. ?RCS: ?RCS: \$Log: d\_sem.U,v \$ ?RCS: Revision 3.0 1993/08/18 12:07:03 ram ?RCS: Baseline for dist 3.0 netwide release. ?RCS: ?MAKE:d\_sem: test d\_semctl d\_semget d\_semop Setvar Findhdr osname ?MAKE: -pick add \$@ %< ?S:d\_sem: ?S: This variable conditionally defines the HAS\_SEM symbol, which ?S: indicates that the entire sem $*(2)$  library is present. ?S:. ?C:HAS\_SEM: ?C: This symbol, if defined, indicates that the entire sem\*(2) library is ?C: supported.  $?C:$ . ?H:#\$d\_sem HAS\_SEM /\*\*/ ?H:. ?T:h\_sem ?LINT:set d\_sem : see how much of the 'sem\*(2)' library is present. h\_sem=true echo " " case "\$d\_semctl\$d\_semget\$d\_semop" in \*"\$undef"\*) h\_sem=false;; esac case "\$osname" in freebsd) case "`ipcs 2>&1`" in "SVID messages"\*"not configured"\*) echo "Your \$osname does not have the sem $*(2)$  configured." > & 4 h\_sem=false val="\$undef" set semctl d\_semctl eval \$setvar set semget d\_semget

```
	eval $setvar
	set semop d_semop
	eval $setvar
	;;
  esac
  ;;
esac
: we could also check for sys/ipc.h ...
if $h_sem && $test `./findhdr sys/sem.h`; then
echo "You have the full sem*(2) library." > \&4	val="$define"
else
	echo "You don't have the full sem*(2) library." >&4
	val="$undef"
fi
set d_sem
eval $setvar
Found in path(s):
* /opt/cola/permits/1447203276_1666264423.033946/0/perl-5-30-0-orig-regen-configure-1-tar-gz/metaconfig-
5.30.0/dist/U/d_sem.U
No license file was found, but licenses were detected in source scan.
?RCS: $Id: d_setnent.U,v 3.0 1993/08/18 12:06:09 ram Exp $
?RCS:
?RCS: Copyright (c) 1991-1993, Raphael Manfredi
?RCS:
?RCS: You may redistribute only under the terms of the Artistic License,
?RCS: as specified in the README file that comes with the distribution.
?RCS: You may reuse parts of this distribution only within the terms of
?RCS: that same Artistic License; a copy of which may be found at the root
?RCS: of the source tree for dist 3.0.
?RCS:
?RCS: $Log: d_setnent.U,v $
?RCS: Revision 3.0 1993/08/18 12:06:09 ram
?RCS: Baseline for dist 3.0 netwide release.
?RCS?MAKE:d_setnent: Inlibc
?MAKE: -pick add $@ %<
?S:d_setnent:
?S: This variable conditionally defines HAS_SETNETENT if setnetent() is
?S: available.
2S.
?C:HAS_SETNETENT:
?C:	This symbol, if defined, indicates that the setnetent() routine is
?C: available.
?C:.
?H:#$d_setnent HAS_SETNETENT /**/
```
?H:.

?LINT:set d\_setnent : see if setnetent exists set setnetent d\_setnent eval \$inlibc

Found in path(s):

\* /opt/cola/permits/1447203276\_1666264423.033946/0/perl-5-30-0-orig-regen-configure-1-tar-gz/metaconfig-5.30.0/U/modified/d\_setnent.U No license file was found, but licenses were detected in source scan. ?RCS: \$Id: d\_shm.U,v 3.0 1993/08/18 12:07:17 ram Exp \$

?RCS: ?RCS: Copyright (c) 1991-1993, Raphael Manfredi ?RCS: ?RCS: You may redistribute only under the terms of the Artistic License, ?RCS: as specified in the README file that comes with the distribution. ?RCS: You may reuse parts of this distribution only within the terms of ?RCS: that same Artistic License; a copy of which may be found at the root ?RCS: of the source tree for dist 3.0. ?RCS: ?RCS: \$Log: d\_shm.U,v \$ ?RCS: Revision 3.0 1993/08/18 12:07:17 ram ?RCS: Baseline for dist 3.0 netwide release. ?RCS: ?MAKE:d\_shm: test d\_shmctl d\_shmget d\_shmat d\_shmdt Setvar Findhdr osname ?MAKE: -pick add  $\$  @ %< ?S:d\_shm: ?S: This variable conditionally defines the HAS\_SHM symbol, which ?S: indicates that the entire shm $*(2)$  library is present. ?S:. ?C:HAS\_SHM: ?C: This symbol, if defined, indicates that the entire shm $*(2)$  library is ?C: supported. ?C:. ?H:#\$d\_shm HAS\_SHM /\*\*/  $2H$ . ?T:h\_shm ?LINT:set d\_shm : see how much of the 'shm\*(2)' library is present. h\_shm=true echo " " case "\$d\_shmctl\$d\_shmget\$d\_shmat\$d\_shmdt" in \*"\$undef"\*) h\_shm=false;; esac case "\$osname" in freebsd) case "`ipcs 2>&1`" in

```
 "SVID shared memory"*"not configured"*)
echo "Your $osname does not have the shm<sup>*</sup>(2) configured." > &4 h_shm=false
	val="$undef"
	set shmctl d_shmctl
	eval $setvar
	set shmget d_shmget
	eval $setvar
	set shmat d_shmat
	eval $setvar
	set shmdt d_shmdt
	eval $setvar
	;;
  esac
  ;;
esac
: we could also check for sys/ipc.h ...
if $h \sin \& \& \frac{1}{10} stest `./findhdr sys/shm.h`; then
echo "You have the full shm<sup>*</sup>(2) library." > &4	val="$define"
else
echo "You don't have the full shm<sup>*</sup>(2) library." > &4	val="$undef"
fi
set d_shm
eval $setvar
Found in path(s):
* /opt/cola/permits/1447203276_1666264423.033946/0/perl-5-30-0-orig-regen-configure-1-tar-gz/metaconfig-
5.30.0/U/modified/d_shm.U
No license file was found, but licenses were detected in source scan.
?RCS: $Id$
?RCS:
?RCS: Copyright (c) 1999 Jarkko Hietaniemi
?RCS:
?RCS: You may distribute under the terms of either the GNU General Public
?RCS: License or the Artistic License, as specified in the README file.
?RCS:
?MAKE:d_hasmntopt: Inlibc
?MAKE: -pick add \% % <
?S:d_hasmntopt:
?S: This variable conditionally defines the HAS_HASMNTOPT symbol, which
?S:	indicates to the C program that the hasmntopt() routine is available
?S:	to query the mount options of file systems.
2S:
?C:HAS_HASMNTOPT:
?C:	This symbol, if defined, indicates that the hasmntopt routine is
```
?C: available to query the mount options of file systems.  $?C:$ . ?H:#\$d\_hasmntopt HAS\_HASMNTOPT /\*\*/ ?H:. ?LINT:set d\_hasmntopt : see if hasmntopt exists set hasmntopt d\_hasmntopt eval \$inlibc Found in path(s): \* /opt/cola/permits/1447203276\_1666264423.033946/0/perl-5-30-0-orig-regen-configure-1-tar-gz/metaconfig-5.30.0/U/perl/d\_hasmntopt.U No license file was found, but licenses were detected in source scan. ?RCS: \$Id\$ ?RCS: ?RCS: Copyright (c) 1991-1997, 2004-2006, Raphael Manfredi ?RCS: ?RCS: You may redistribute only under the terms of the Artistic License, ?RCS: as specified in the README file that comes with the distribution. ?RCS: You may reuse parts of this distribution only within the terms of ?RCS: that same Artistic License; a copy of which may be found at the root ?RCS: of the source tree for dist 4.0. ?RCS: ?RCS: \$Log: Head.U,v \$ ?RCS: Revision 3.0.1.9 1997/02/28 15:02:09 ram ?RCS: patch61: make sure we unset CDPATH for shells that support this ?RCS: patch61: improved Korn shell detection and handling ?RCS: ?RCS: Revision 3.0.1.8 1995/07/25 13:40:02 ram ?RCS: patch56: added SVR4-ish /opt directories to path list (ADO) ?RCS: patch56: OS/2 platforms are using another path separator ?RCS: ?RCS: Revision 3.0.1.7 1995/03/21 08:46:15 ram ?RCS: patch52: definition of paths wrongly added spurious ':' chars ?RCS: ?RCS: Revision 3.0.1.6 1994/10/29 15:54:19 ram ?RCS: patch36: make sure ENV is unset before calling /bin/ksh ?RCS: ?RCS: Revision 3.0.1.5 1994/08/29 16:03:44 ram ?RCS: patch32: now sets PATH only using existing directories ?RCS:

?RCS: Revision 3.0.1.4 1994/06/20 06:54:28 ram

?RCS: patch30: now computes its invocation name into 'me'

?RCS: patch30: symbol me is made visible to all units read-only ?RCS:

?RCS: Revision 3.0.1.3 1993/12/15 08:15:07 ram

?RCS: patch15: added /sbin:/usr/sbin:/usr/libexec in PATH for BSD/386

?RCS: ?RCS: Revision 3.0.1.2 1993/11/10 17:32:35 ram ?RCS: patch14: ensure PATH is reset to '.' before testing for alias ?RCS: ?RCS: Revision 3.0.1.1 1993/08/27 14:38:07 ram ?RCS: patch7: not all 'test' programs support the -x option ?RCS: ?RCS: Revision 3.0 1993/08/18 12:04:58 ram ?RCS: Baseline for dist 3.0 netwide release.  $?RCS$ ?X: ?X: This is the very first unit in the Configure script. It is mostly just ?X: things to keep people from getting into a tizzy right off the bat.  $\gamma$ . ?MAKE:Head: ?MAKE: -pick wipe \$@ %< ?V:PATH p\_ \_exe me newsh ?T:argv Id p paths OS2\_SHELL DJGPP ?T:inksh needksh avoidksh newsh changesh reason ?F:!\* ?LINT:extern ENV CDPATH SHELL MACHTYPE ?LINT:change ENV CDPATH ?LINT:nocomment #! /bin/sh # # If these # comments don't work, trim them. Don't worry about any other # shell scripts, Configure will trim # comments from them for you. # # (If you are trying to port this package to a machine without sh, # I would suggest you have a look at the prototypical config\_h.SH file # and edit it to reflect your system. Some packages may include samples # of config.h for certain machines, so you might look for one of those.) #  $?X:$ ?X: NOTE THAT A CONFIGURE SCRIPT IS IN THE PUBLIC DOMAIN (whether or not ?X: the software which uses it is in the public domain).  $\gamma$ . # Yes, you may rip this off to use in other distribution packages. This # script belongs to the public domain and cannot be copyrighted. # ?X: ?X: WE ASK YOU NOT TO REMOVE OR ALTER THE FOLLOWING PARAGRAPH, PLEASE:  $\gamma$ . # Note: this Configure script was generated automatically. Rather than # working with this copy of Configure, you may wish to get metaconfig. # The dist package (which contains metaconfig) is available via SVN: # svn co https://svn.code.sf.net/p/dist/code/trunk/dist  $?X$ :

?X: NOTA BENE:

?X: If you develop you own version of metaconfig based on this work, ?X: you have to add some comments telling that the script was generated ?X: by your version, not mine: It credits your work. ?X:

# \$Id: Head.U 6 2006-08-25 22:21:46Z rmanfredi \$ # # Generated on <DATE> [metaconfig <VERSION> PL<PATCHLEVEL>]

 $cat > c1$ \$\$ <<EOF ARGGGHHHH!!!!!

SCO csh still thinks true is false. Write to SCO today and tell them that next year Configure ought to "rm /bin/csh" unless they fix their blasted shell. :-)

(Actually, Configure ought to just patch csh in place. Hmm. Hmmmmm. All we'd have to do is go in and swap the && and || tokens, wherever they are.)

[End of diatribe. We now return you to your regularly scheduled programming...] EOF  $cat >c2$ \$\$ <<EOF

OOPS! You naughty creature! You didn't run Configure with sh! I will attempt to remedy the situation by running sh for you... EOF

```
true || cat c1$$ c2$$
true || exec sh $0 $argv:q
```

```
(exit $?0) || cat c2$$
(exit $?0) || exec sh $0 $argv:q
rm -f c1$$ c2$$
```

```
: compute my invocation name
me = $0case "$0" in
*/*)
	me=`echo $0 | sed -e 's!.*/\(.*\)!\1!' 2>/dev/null`
	test "$me" || me=$0
	;;
esac
```
?X:

?X: To be able to run under OS/2, we must detect that early enough to use

- ?X: the proper path separator, stored in  $p$ . It is : on UNIX and ; on
- ?X: DOSish systems such as OS/2.

 $?X$ :

: Proper separator for the PATH environment variable  $p =$ : : On OS/2 this directory should exist if this is not floppy only system ":-]" if test -d c:/. ; then if test -n "\$OS2\_SHELL"; then  $p_ = \; ;$ PATH=`cmd /c "echo %PATH%" | tr '\\\\' / ` ?X: That's a bug in ksh5.22 OS2\_SHELL=`cmd /c "echo %OS2\_SHELL%" | tr '\\\\' / | tr '[A-Z]' '[a-z]'` elif test -n "\$DJGPP"; then case "X\${MACHTYPE:-nonesuchmach}" in \*cygwin) ;; \*)  $p_=\rightarrow$ ; ;; esac fi fi

 $?X:$ 

?X: There are two schools of thoughts here. Some people correctly argue that ?X: the user has a better chance than we do of setting a reasonable PATH and ?X: others argue that Configure is the best place there is to set up a suitable ?X: PATH. Well, here we try to compromize by keeping the user's PATH and ?X: appending some directories which are known to work on some machine or the ?X: other. The rationale behind this being that a novice user might not have a ?X: proper environment variable set, and some directories like /etc (where ?X: chown is located on some BSD systems) may be missing--RAM. ?X: ?X: SVR4 adds an /opt directory for optional packages. Some sites use ?X: various permutations on /opt as opposed to /usr or /usr/local.-- ADO ?X: ?X: We only add directories that are not already in the PATH of the ?X: user and the directories must exist also. ?X: : Proper PATH setting paths='/bin /usr/bin /usr/local/bin /usr/ucb /usr/local /usr/lbin' paths="\$paths /opt/bin /opt/local/bin /opt/local /opt/lbin" paths="\$paths /usr/5bin /etc /usr/gnu/bin /usr/new /usr/new/bin /usr/nbin" paths="\$paths /opt/gnu/bin /opt/new /opt/new/bin /opt/nbin" paths="\$paths /sys5.3/bin /sys5.3/usr/bin /bsd4.3/bin /bsd4.3/usr/ucb" paths="\$paths /bsd4.3/usr/bin /usr/bsd /bsd43/bin /usr/ccs/bin" paths="\$paths /etc /usr/lib /usr/ucblib /lib /usr/ccs/lib" paths="\$paths /sbin /usr/sbin /usr/libexec"

paths="\$paths /system/gnu\_library/bin"

for p in \$paths do case "\$p\_\$PATH\$p\_" in  $*$ \$p\_\$p\$p\_\*);;

```
*) test -d p & \& PATH=PATH$p_p;
	esac
done
```
# PATH=.\$p\_\$PATH export PATH

```
: shall we be using ksh?
inksh=''
needksh=''
avoidksh=''
newsh=/bin/ksh
changesh=''
?X: Use (alias -x) and not (alias) since zsh and bash recognize the alias
?X: builtin but not the -x option which is typically ksh...
?X: We need to set up PATH before calling the "alias" built-in since some
?X: systems like HP-UX have a binary called /bin/alias.
if (PATH=\therefore alias -x) >/dev/null 2>&1; then
 		inksh=true
fi
?X: On HP-UX, large Configure scripts may exercise a bug in /bin/sh, use ksh
if test -f /hp-ux -a -f /bin/ksh; then
	needksh='to avoid sh bug in "here document" expansion'
fi
?X: On AIX4, /bin/sh is really ksh and it causes problems, use sh
if test -d /usr/lpp -a -f /usr/bin/bsh -a -f /usr/bin/uname; then
if test X'/usr/bin/uname -v` = X4; then
 		avoidksh="to avoid AIX 4's /bin/sh"
 		newsh=/usr/bin/bsh
	fi
fi
?X: On Digital UNIX, /bin/sh may start up buggy /bin/ksh, use sh
if test -f /osf_boot -a -f /usr/sbin/setld; then
if test X'/usr/bin/uname -s` = XOSF1; then
 		avoidksh="to avoid Digital UNIX' ksh"
 		newsh=/bin/sh
?X: if BIN_SH is set to 'xpg4', sh will start up ksh
 		unset BIN_SH
	fi
fi
?X: If we are not in ksh and need it, then feed us back to it
case "$inksh/$needksh" in
/[a-z]^*?X: Clear ENV to avoid any \sim/.kshrc that could alias cd or whatever...
?X: Don't use "unset ENV", that is not portable enough
 ENV="
 		changesh=true
 		reason="$needksh"
```

```
	;;
esac
?X: If we are in ksh and must avoid it, then feed us back to a new shell
case "$inksh/$avoidksh" in
true/[a-z]^{*})
	changesh=true
	reason="$avoidksh"
	;;
esac
?X: Warn them if they use ksh on other systems, which are those where
?X: we don't need ksh nor want to avoid it explicitly, yet are using it.
case "$inksh/$needksh-$avoidksh-" in
true/--)
 cat <<EOM
(I see you are using the Korn shell. Some ksh's blow up on $me,
mainly on older exotic systems. If yours does, try the Bourne shell instead.)
EOM
	;;
esac
case "$changesh" in
true)
	export newsh
	echo "(Feeding myself to $newsh $reason.)"
?X: Make sure they didn't say sh <Configure by checking whether $0 ends
?X: with Configure or not. If they did say sh <../../Configure, then too
?X: bad for them anyway, since we lost that path indication...
?X: Otherwise, execing $0 ensures we keep the full remote source dir
?X: indication for src.U.
	case "$0" in
	Configure|*/Configure) exec $newsh $0 "$@";;
	*) exec $newsh Configure "$@";;
	esac
	;;
esac
?X: Unset CDPATH to avoid surprises when using cd under some shells
?X: Can't unset it because that's not portable to very old shells.
?X: Can't set it to '' because then bash 2.02 won't do "cd UU" --AD 6/98.
?X: Don't want to set it to '.' because then ksh prints out the
?X: name of the directory every time you cd to it. --AD 6/98
?X: In order to inflict the least harm, change it only if it's set.
: if needed, set CDPATH to a harmless value that is not chatty
case "$CDPATH" in
\mathbf{r}) ::
*)	case "$SHELL" in
	*bash*) CDPATH='.' ;;
*) CDPATH=":;
	esac
```
 ;; esac

: Configure runs within the UU subdirectory test -d UU || mkdir UU ?X: Use ./\* to avoid any confirmation prompts from enhanced shells -- WED cd UU && rm -f ./\*

Found in path(s):

\* /opt/cola/permits/1447203276\_1666264423.033946/0/perl-5-30-0-orig-regen-configure-1-tar-gz/metaconfig-5.30.0/dist/U/Head.U

No license file was found, but licenses were detected in source scan.

?RCS: \$Id\$

?RCS:

?RCS: Copyright (c) 1999 Jarkko Hietaniemi

?RCS:

?RCS: You may distribute under the terms of either the GNU General Public

?RCS: License or the Artistic License, as specified in the README file.

?RCS:

?X: This unit generates a \$hasstruct string that is used internally

?X: by Configure to check if this system has a field for a

?X: particular struct (of if this system has a particular struct!)

?X:

?X: To use it, say something like:

?X: set d\_statblocks stat i\_sysstat sys/stat.h

?X: eval \$hasstruct

?X: Or, for more complicated sets of headers, do something like

?X: hdrs="\$define sys/foo.h

?X: \$i\_sysbar sys/bar.h

?X: \$i\_syszot sys/zot.h

?X: \$i\_zappa zappa.h"

?X: set d\_statblocks stat \$hdrs

?X: eval \$hasstruct

?X:

?MAKE:Hasstruct: Setvar rm\_try test Compile

?MAKE: -pick add \$@ %<

?T:varname struct

?V:hasstruct

: Define hasstruct macro for Configure internal use

hasstruct='varname=\$1; struct=\$2; shift; shift;

while \$test \$# -ge 2; do

 case "\$1" in

 \$define) echo "#include <\$2>";;

 esac ;

shift 2;

 $done > try.c;$ 

echo "int main () { struct \$struct foo;  $\}'$  >> try.c;

set try; if eval \$compile; then val="\$define"; else val="\$undef"; fi; set \$varname; eval \$setvar; \$rm\_try'

Found in path(s):

\* /opt/cola/permits/1447203276\_1666264423.033946/0/perl-5-30-0-orig-regen-configure-1-tar-gz/metaconfig-5.30.0/U/protos/Hasstruct.U

No license file was found, but licenses were detected in source scan.

?RCS: \$Id: d\_gethbyad.U,v \$

?RCS:

?RCS: Copyright (c) 1998 Andy Dougherty

?RCS:

?RCS: You may distribute under the terms of either the GNU General Public

?RCS: License or the Artistic License, as specified in the README file.

?RCS:

?MAKE:d\_gethbyaddr: Inlibc

?MAKE: -pick add \$@ %<

?S:d\_gethbyaddr:

?S: This variable conditionally defines the HAS\_GETHOSTBYADDR symbol, which

?S: indicates to the C program that the gethostbyaddr() routine is available

?S: to look up hosts by their IP addresses.

?S:.

#### ?C:HAS\_GETHOSTBYADDR:

?C: This symbol, if defined, indicates that the gethostbyaddr() routine is

?C: available to look up hosts by their IP addresses.

?C:.

?H:#\$d\_gethbyaddr HAS\_GETHOSTBYADDR /\*\*/

?H:.

?LINT:set d\_gethbyaddr

: see if gethostbyaddr exists

set gethostbyaddr d\_gethbyaddr

eval \$inlibc

Found in path(s):

 $*$ /opt/cola/permits/1447203276\_1666264423.033946/0/perl-5-30-0-orig-regen-configure-1-tar-gz/metaconfig-5.30.0/U/modified/d\_gethbyad.U

No license file was found, but licenses were detected in source scan.

?RCS: \$Id: d\_newsadm.U 1 2006-08-24 12:32:52Z rmanfredi \$ ?RCS:

?RCS: Copyright (c) 1991-1997, 2004-2006, Raphael Manfredi

?RCS:

?RCS: You may redistribute only under the terms of the Artistic Licence, ?RCS: as specified in the README file that comes with the distribution. ?RCS: You may reuse parts of this distribution only within the terms of ?RCS: that same Artistic Licence; a copy of which may be found at the root ?RCS: of the source tree for dist 4.0. ?RCS: ?RCS: \$Log: d\_newsadm.U,v \$ ?RCS: Revision 3.0.1.2 1997/02/28 15:36:53 ram ?RCS: patch61: added Guess dependency ?RCS: ?RCS: Revision 3.0.1.1 1994/10/29 16:14:33 ram ?RCS: patch36: call ./eunice explicitly instead of relying on PATH ?RCS: ?RCS: Revision 3.0 1993/08/18 12:06:42 ram ?RCS: Baseline for dist 3.0 netwide release. ?RCS: ?MAKE:d\_newsadm newsadmin: cat contains Guess Setvar Myread Oldconfig ?MAKE: -pick add \$@ %< ?S:d\_newsadm: ?S: This variable conditionally defines the NEWS\_ADMIN symbol, which ?S: indicates to the C program that there is a user who is in charge ?S: of news administration. ?S:. ?S:newsadmin: ?S: This variable holds the login name of the news administrator, if any. ?S:. ?C:NEWS\_ADMIN (NEWSADMIN): ?C: This symbol, if defined, contains the login name of the news ?C: administrator.  $?C:$ . ?H:#\$d\_newsadm NEWS\_ADMIN "\$newsadmin" /\*\*/ ?H:. ?LINT:set d\_newsadm : get news administrator name case "\$newsadmin" in '') if \$contains "^news:" /etc/passwd >/dev/null 2>&1 ; then dflt=news elif \$contains "^usenet:" /etc/passwd >/dev/null 2>&1 ; then dflt=usenet elif ./eunice; then dflt=system else dflt=root fi ;; \*)

 dflt="\$newsadmin" ;; esac \$cat <<'EOM'

Many systems keep their news in a private directory, or have a non-superuser in charge of administering news. (If you don't have such a user, take the default answer.) I need the login name (not directory) which is used for news administration.

## EOM

rp="News admin login?" . ./myread newsadmin="\$ans" case "\$newsadmin" in root) val="\$undef" ;; \*) val="\$define" ;; esac set d\_newsadm eval \$setvar

Found in path(s):

\* /opt/cola/permits/1447203276\_1666264423.033946/0/perl-5-30-0-orig-regen-configure-1-tar-gz/metaconfig-5.30.0/dist/U/d\_newsadm.U

No license file was found, but licenses were detected in source scan.

?RCS: \$Id\$ ?RCS: ?RCS: Copyright (c) 1991-1997, 2004-2006, Raphael Manfredi ?RCS: ?RCS: You may redistribute only under the terms of the Artistic License, ?RCS: as specified in the README file that comes with the distribution. ?RCS: You may reuse parts of this distribution only within the terms of ?RCS: that same Artistic License; a copy of which may be found at the root ?RCS: of the source tree for dist 4.0. ?RCS: ?RCS: \$Log: End.U,v \$ ?RCS: Revision 3.0 1993/08/18 12:04:51 ram ?RCS: Baseline for dist 3.0 netwide release.  $?RCS$  $?X:$ ?X: This unit serves as the goal which forces make to choose all the units that ?X: ask questions. The \$W on the ?MAKE: line is the list of all symbols wanted. ?X: To force any unit to be included, copy this unit to your private U directory ?X: and add the name of the unit desired to the ?MAKE: dependency line.  $\gamma$ . ?MAKE:End: \$W ?MAKE: -pick add  $\$ @ %<

?LINT:use \$W : end of configuration questions echo " " echo "End of configuration questions."

Found in path(s): \* /opt/cola/permits/1447203276\_1666264423.033946/0/perl-5-30-0-orig-regen-configure-1-tar-gz/metaconfig-5.30.0/dist/U/End.U No license file was found, but licenses were detected in source scan. ?RCS: \$Id: d\_setgrent\_r.U,v 0RCS: ?RCS: Copyright (c) 2002,2003 Jarkko Hietaniemi ?RCS: ?RCS: You may distribute under the terms of either the GNU General Public ?RCS: License or the Artistic License, as specified in the README file. ?RCS: ?RCS: Generated by the reentr.pl from the Perl 5.8 distribution. ?RCS: ?MAKE:d\_setgrent\_r setgrent\_r\_proto: Inlibc Protochk Hasproto i\_systypes \ usethreads i\_grp extern\_C ?MAKE: -pick add  $\%$  % < ?S:d\_setgrent\_r: ?S: This variable conditionally defines the HAS\_SETGRENT\_R symbol, ?S: which indicates to the C program that the setgrent  $r()$ ?S: routine is available. ?S:. ?S:setgrent\_r\_proto: ?S: This variable encodes the prototype of setgrent\_r. ?S: It is zero if d\_setgrent\_r is undef, and one of the ?S: REENTRANT\_PROTO\_T\_ABC macros of reentr.h if d\_setgrent\_r ?S: is defined. ?S:. ?C:HAS\_SETGRENT\_R: ?C: This symbol, if defined, indicates that the setgrent\_r routine ?C: is available to setgrent re-entrantly. ?C:. ?C:SETGRENT\_R\_PROTO: ?C: This symbol encodes the prototype of setgrent\_r. ?C: It is zero if d\_setgrent\_r is undef, and one of the ?C: REENTRANT\_PROTO\_T\_ABC macros of reentr.h if d\_setgrent\_r ?C: is defined.  $2C$ : ?H:#\$d\_setgrent\_r HAS\_SETGRENT\_R /\*\*/ ?H:#define SETGRENT\_R\_PROTO \$setgrent\_r\_proto /\*\*/  $?H:$ ?T:try hdrs d\_setgrent\_r\_proto : see if setgrent\_r exists set setgrent r d setgrent r

```
eval $inlibc
case "$d_setgrent_r" in
"$define")
	hdrs="$i_systypes sys/types.h define stdio.h $i_grp grp.h"
	case "$d_setgrent_r_proto:$usethreads" in
": define") d_setgrent_r_proto=define
 		set d_setgrent_r_proto setgrent_r $hdrs
 		eval $hasproto ;;
*) ;;
	esac
	case "$d_setgrent_r_proto" in
	define)
	case "$setgrent_r_proto" in
\lceil'|0) try='int setgrent_r(FILE**);'
	./protochk "$extern_C $try" $hdrs && setgrent_r_proto=I_H ;;
	esac
	case "$setgrent_r_proto" in
"|0) try='void setgrent r(FILE**);'
	./protochk "$extern_C $try" $hdrs && setgrent_r_proto=V_H ;;
	esac
	case "$setgrent_r_proto" in
	''|0)	d_setgrent_r=undef
 		setgrent_r_proto=0
 		echo "Disabling setgrent_r, cannot determine prototype." >&4 ;;
	* )	case "$setgrent_r_proto" in
 REENTRANT_PROTO*) ::
 		*) setgrent_r_proto="REENTRANT_PROTO_$setgrent_r_proto" ;;
 		esac
 		echo "Prototype: $try" ;;
	esac
	;;
	*)	case "$usethreads" in
 define) echo "setgrent_r has no prototype, not using it." >\&4;
 		esac
 		d_setgrent_r=undef
 setgrent_r_proto=0
 		;;
	esac
	;;
*)	setgrent_r_proto=0
	;;
esac
Found in path(s):
```
\* /opt/cola/permits/1447203276\_1666264423.033946/0/perl-5-30-0-orig-regen-configure-1-tar-gz/metaconfig-5.30.0/U/threads/d\_setgrent\_r.U No license file was found, but licenses were detected in source scan.

?RCS: \$Id: vaproto.U 1 2006-08-24 12:32:52Z rmanfredi \$ ?RCS: ?RCS: Copyright (c) 1991-1997, 2004-2006, Raphael Manfredi ?RCS: ?RCS: You may redistribute only under the terms of the Artistic Licence, ?RCS: as specified in the README file that comes with the distribution. ?RCS: You may reuse parts of this distribution only within the terms of ?RCS: that same Artistic Licence; a copy of which may be found at the root ?RCS: of the source tree for dist 4.0. ?RCS: ?RCS: Orginal Author: Graham Stoney <greyham@research.canon.oz.au> ?RCS: ?RCS: \$Log: vaproto.U,v \$ ?RCS: Revision 3.0.1.1 1994/01/24 14:17:16 ram ?RCS: patch16: definition of \_V now appears only when needed ?RCS: ?RCS: Revision 3.0 1993/08/18 12:09:59 ram ?RCS: Baseline for dist 3.0 netwide release. ?RCS: ?MAKE:vaproto: prototype i\_stdarg Setvar ?MAKE: -pick add  $\%$  % < ?S:vaproto: ?S: This variable conditionally defines CAN\_VAPROTO on systems supporting ?S: prototype declaration of functions with a variable number of ?S: arguments. See also prototype. ?S:. ?C:CAN\_VAPROTO ~ %<: ?C: This variable is defined on systems supporting prototype declaration ?C: of functions with a variable number of arguments.  $?C:$ . ?C:\_V: ?C: This macro is used to declare function parameters in prototypes for ?C: functions with a variable number of parameters. Use double parentheses. ?C: For example:  $?C:$ ?C: int printf  $_V((char *fmt, ...));$  $2^{\circ}$ ?C: Remember to use the plain simple \_() macro when declaring a function ?C: with no variable number of arguments, since it might be possible to ?C: have a non-effect  $V()$  macro and still get prototypes via  $()$ .  $?C:$ . ?H:?%<:#\$vaproto CAN\_VAPROTO /\*\*/ ?H:? V:#ifdef CAN\_VAPROTO  $?H:?V:#define_V(args) args$ ?H:?\_V:#else ?H:? V:#define  $V(args)$  () ?H:? V:#endif  $?H:$ 

?W:%<:\_ V ?LINT:set vaproto : see if prototypes support variable argument declarations echo " " case "\$prototype\$i\_stdarg" in \$define\$define) echo "It appears we'll be able to prototype varargs functions." >&4 val="\$define" ;; \*) echo "Too bad... We won't be using prototyped varargs functions..." >&4 val="\$undef" ;; esac set vaproto eval \$setvar Found in path(s): \* /opt/cola/permits/1447203276\_1666264423.033946/0/perl-5-30-0-orig-regen-configure-1-tar-gz/metaconfig-5.30.0/dist/U/vaproto.U No license file was found, but licenses were detected in source scan. ?RCS: \$Id\$ ?RCS: ?RCS: Copyright (c) 1991-1997, 2004-2006, Raphael Manfredi ?RCS: ?RCS: You may redistribute only under the terms of the Artistic License, ?RCS: as specified in the README file that comes with the distribution. ?RCS: You may reuse parts of this distribution only within the terms of ?RCS: that same Artistic License; a copy of which may be found at the root ?RCS: of the source tree for dist 4.0. ?RCS: ?RCS: \$Log: Tr.U,v \$ ?RCS: Revision 3.0.1.2 1994/10/29 18:00:54 ram ?RCS: patch43: forgot to quote \$@ to protect against "evil" characters ?RCS: ?RCS: Revision 3.0.1.1 1994/10/29 15:58:35 ram ?RCS: patch36: created ?RCS:  $\gamma$ . ?X: This unit produces a bit of shell code that must be dotted in in order ?X: to do a character translation. It catches translations to uppercase or ?X: to lowercase, and then invokes the real tr to perform the job. ?X: ?X: This unit is necessary on HP machines (HP strikes again!) with non-ascii ?X: ROMAN8-charset, where normal letters are not arranged in a row, so a-z ?X: covers not the whole alphabet but lots of special chars. This was reported

?X: by Andreas Sahlbach <a.sahlbach@tu-bs.de>.

## ?X:

```
?X: Units performing a tr '[A-Z]' '[a-z]' or the other way round should include
?X: us in their dependency and use ./tr instead.
?X:
?MAKE:Tr: startsh tr eunicefix
?MAKE: -pick add $@ %<
?F:./tr
?T:up low LC_ALL
: see whether [:lower:] and [:upper:] are supported character classes
echo " "
case "`echo AbyZ | LC_ALL=C $tr '[:lower:]' '[:upper:]' 2>/dev/null`" in
ABYZ)
	echo "Good, your tr supports [:lower:] and [:upper:] to convert case." >&4
	up='[:upper:]'
	low='[:lower:]'
	;;
*)	# There is a discontinuity in EBCDIC between 'I' and 'J'
     # (0xc9 and 0xd1), therefore that is a nice testing point.
    if test "X\up" = X -o "X\slow" = X; then
   	 case "`echo IJ | LC_ALL=C $tr '[I-J]' '[i-j]' 2>/dev/null`" in
   ii) up=[A-Z]'	 low='[a-z]'
 		;;
   	 esac
     fi
if test "X\up" = X -o "X\Slow" = X; then
   	 case "`echo IJ | LC_ALL=C $tr I-J i-j 2>/dev/null`" in
   	 ij) up='A-Z'
 		low='a-z'
 		;;
   	 esac
     fi
if test "X\up" = X -o "X\slow" = X; then
   	 case "`echo IJ | od -x 2>/dev/null`" in
   	 *C9D1*|*c9d1*)
 		echo "Hey, this might be EBCDIC." >&4
 if test "X\up" = X -o "X\low" = X; then
   		 case "`echo IJ | \
  				LC_ALL=C $tr '[A-IJ-RS-Z]' '[a-ij-rs-z]' 2>/dev/null`" in
   		 ij) up='[A-IJ-RS-Z]'
      		 low='[a-ij-rs-z]'
 			;;
   		 esac
 		fi
 if test "X$up" = X -o "X$low" = X; then
   		 case "`echo IJ | LC_ALL=C $tr A-IJ-RS-Z a-ij-rs-z 2>/dev/null`" in
   		 ij) up='A-IJ-RS-Z'
      		 low='a-ij-rs-z'
```

```
			;;
   		 esac
 		fi
 		;;
   	 esac
	fi
esac
case "`echo IJ | LC_ALL=C $tr \"$up\" \"$low\" 2>/dev/null`" in
ij)
   echo "Using $up and $low to convert case." >&4
   ;;
*)
   echo "I don't know how to translate letters from upper to lower case." >&4
   echo "Your tr is not acting any way I know of." >&4
   exit 1
   ;;
esac
: set up the translation script tr, must be called with ./tr of course
cat >tr <<EOSC
$startsh
case "\$1\$2" in
'[A-Z][a-z]') LC_ALL=C exec $tr '$up' '$low';;
'[a-z][A-Z]') LC_ALL=C exec $tr '$low' '$up';;
esac
LC_ALL=C exec $tr "\$@"
EOSC
chmod +x tr
$eunicefix tr
Found in path(s):
* /opt/cola/permits/1447203276_1666264423.033946/0/perl-5-30-0-orig-regen-configure-1-tar-gz/metaconfig-
5.30.0/dist/U/Tr.U
No license file was found, but licenses were detected in source scan.
?RCS: $Id: Extract.U,v 3.0.1.2 1997/02/28 14:58:52 ram Exp $
?RCS:
?RCS: Copyright (c) 1991-1993, Raphael Manfredi
?RCS:
?RCS: You may redistribute only under the terms of the Artistic License,
?RCS: as specified in the README file that comes with the distribution.
?RCS: You may reuse parts of this distribution only within the terms of
?RCS: that same Artistic License; a copy of which may be found at the root
?RCS: of the source tree for dist 3.0.
?RCS:
?RCS: $Log: Extract.U,v $
?RCS: Revision 3.0.1.2 1997/02/28 14:58:52 ram
?RCS: patch61: added support for src.U
?RCS:
```
?RCS: Revision 3.0.1.1 1994/10/29 15:51:46 ram ?RCS: patch36: added ?F: line for metalint file checking ?RCS: ?RCS: Revision 3.0 1993/08/18 12:04:52 ram ?RCS: Baseline for dist 3.0 netwide release. ?RCS: ?X: ?X: This unit produces a shell script which can be doted in order to extract ?X: .SH files with variable substitutions. ?X: ?X: When running Configure from a remote directory (\$src is not '.'), ?X: then the files will be created in that directory, so beware! ?X: ?MAKE:Extract: src ?MAKE: -pick add \$@ %< ?F:./extract ?T:PERL\_CONFIG\_SH dir file name create mkdir\_p : script used to extract .SH files with variable substitutions cat >extract <<'EOS' PERL\_CONFIG\_SH=true echo "Doing variable substitutions on .SH files..." if test -f MANIFEST; then set x `awk '{print \$1}' < MANIFEST | grep '\.SH\$'` else echo "(Looking for .SH files under the source directory.)" set x `(cd "\$src"; find . -name "\*.SH" -print)` fi shift case \$# in 0) set x  $\cdot$  (cd " $\$ src"; echo  $\cdot$  SH); shift;; esac if test ! -f "\$src/\$1"; then shift fi ?X: script to emulate mkdir -p mkdir\_p=' name=\$1; create=""; while test \$name; do if test ! -d "\$name"; then create="\$name \$create"; name=`echo \$name | sed -e "s|^[^/]\*\$||"`; name=`echo \$name | sed -e "s $\left| \frac{\langle x, y \rangle}{\langle x^* \rangle} \right|$ 1|"`; else name=""; fi; done; for file in \$create; do

```
	mkdir $file;
done
'for file in $*; do
	case "$src" in
	".")
 		case "$file" in
 		*/*)
 dir=`expr X$file : 'X\(.*)/'`
 file=`expr X$file : 'X.*\wedge(.*\)'`
 			(cd "$dir" && . ./$file)
 			;;
 		*)
 			. ./$file
 			;;
 		esac
 		;;
	*)
?X:
?X: When running Configure remotely ($src is not '.'), we cannot source
?X: the files directly, since that would wrongly cause the extraction
?X: where the source lie instead of withing the current directory. Therefore,
?X: we need to 'sh <file' then, which is okay since they will source the
?X: existing config.sh file. It's not possible to use:
?X: ../src/Configure -S -O -Dsomething
?X: unfortunately since no new config.sh with the -Dsomething override
?X: will be created before running the .SH files. A minor buglet.
?X:
?X: Note that we must create the directory hierarchy ourselves if it does
?X: not exist already, and that is done through a shell emulation of the
?X: 'mkdir -p' command. We don't want to use the $installdir metaconfig
?X: symbol here since that would require too much to be configured for
?X: this simple extraction task that may happen quickly with 'Configure -S'.
?X: -- RAM, 18/03/96
?X:
 		case "$file" in
 		*/*)
 dir=`expr X$file : 'X\(\cdot^*)/'`
 			file=`expr X$file : 'X.*/\(.*\)'`
 			(set x $dir; shift; eval $mkdir_p)
 			sh <"$src/$dir/$file"
 			;;
 		*)
 			sh <"$src/$file"
 			;;
 		esac
 		;;
	esac
```
done if test -f "\$src/config\_h.SH"; then if test ! -f config.h; then : oops, they left it out of MANIFEST, probably, so do it anyway. . "\$src/config\_h.SH" fi fi

EOS

Found in path(s):

\* /opt/cola/permits/1447203276\_1666264423.033946/0/perl-5-30-0-orig-regen-configure-1-tar-gz/metaconfig-5.30.0/U/modified/Extract.U

No license file was found, but licenses were detected in source scan.

?RCS: \$Id\$ ?RCS: ?RCS: Copyright (c) 1999, Jarkko Hietaniemi ?RCS: ?RCS: You may redistribute only under the terms of the Artistic License, ?RCS: as specified in the README file that comes with the distribution. ?RCS: You may reuse parts of this distribution only within the terms of ?RCS: that same Artistic License; a copy of which may be found at the root ?RCS: of the source tree for dist 3.0. ?RCS: ?MAKE:fflushNULL fflushall: Compile cat rm rm\_try test osname run to from \ Oldconfig Myread Setvar echo targethost \ d\_sysconf i\_unistd d\_stdio\_stream\_array stdio\_stream\_array i\_stdlib ?MAKE: -pick add \$@ %< ?S:fflushNULL: ?S: This symbol, if defined, tells that fflush(NULL) correctly ?S: flushes all pending stdio output without side effects. In ?S: particular, on some platforms calling fflush(NULL) \*still\* ?S: corrupts STDIN if it is a pipe. ?S:. ?S:fflushall: ?S: This symbol, if defined, tells that to flush ?S: all pending stdio output one must loop through all ?S: the stdio file handles stored in an array and fflush them. ?S: Note that if fflushNULL is defined, fflushall will not ?S: even be probed for and will be left undefined. ?S:. ?C:FFLUSH\_NULL: ?C: This symbol, if defined, tells that fflush(NULL) correctly ?C: flushes all pending stdio output without side effects. In ?C: particular, on some platforms calling fflush(NULL) \*still\* ?C: corrupts STDIN if it is a pipe.  $?C:$ . ?C:FFLUSH\_ALL:

?C: This symbol, if defined, tells that to flush ?C: all pending stdio output one must loop through all ?C: the stdio file handles stored in an array and fflush them. ?C: Note that if fflushNULL is defined, fflushall will not ?C: even be probed for and will be left undefined. ?C:. ?H:#\$fflushNULL FFLUSH\_NULL /\*\*/ ?H:#\$fflushall FFLUSH\_ALL /\*\*/ ?H:. ?T:output code ?F:!try.out !try !tryp : Check how to flush echo " "  $% **Set** < **Set** < **Example**$ Checking how to flush all pending stdio output... EOM # I only know how to find the first 32 possibly open files on SunOS. # See also hints/sunos\_4\_1.sh and util.c --AD case "\$osname" in sunos) \$echo '#define PERL\_FFLUSH\_ALL\_FOPEN\_MAX 32' > try.c ;; esac \$cat >>try.c <<EOCP #include <stdio.h> #\$i\_stdlib I\_STDLIB #ifdef I\_STDLIB #include <stdlib.h> #endif #\$i\_unistd I\_UNISTD #ifdef I\_UNISTD # include <unistd.h> #endif #\$d\_sysconf HAS\_SYSCONF #\$d\_stdio\_stream\_array HAS\_STDIO\_STREAM\_ARRAY #ifdef HAS\_STDIO\_STREAM\_ARRAY # define STDIO\_STREAM\_ARRAY \$stdio\_stream\_array #endif int main() { FILE\* p; unlink("try.out");  $p = fopen("try.out", "w");$ #ifdef TRY\_FPUTC fputc('x', p); #else # ifdef TRY\_FPRINTF fprintf $(p, "x")$ ; # endif #endif #ifdef TRY\_FFLUSH\_NULL

```
 fflush(NULL);
#endif
#ifdef TRY_FFLUSH_ALL
 {
 long open_max = -1;
# ifdef PERL_FFLUSH_ALL_FOPEN_MAX
  open_max = PERL_FFLUSH_ALL_FOPEN_MAX;
# else
# if defined(HAS_SYSCONF) && defined(_SC_OPEN_MAX)
 open\_max = sysconf(\_SC\_OPEN\_MAX);# else
# ifdef FOPEN_MAX
  open_max = FOPEN_MAX;
# else
# ifdef OPEN_MAX
  open_max = OPEN_MAX;
# else
# ifdef _NFILE
  open_max = _NFILE;
# endif
# endif
# endif
# endif
# endif
# ifdef HAS_STDIO_STREAM_ARRAY
 if (open_max > 0) {
   long i;
  for (i = 0; i < open_max; i++)
  if (STDIO_STREAM_ARRAY[i]._file >= 0 &&
 		STDIO_STREAM_ARRAY[i]._file < open_max &&
 		STDIO_STREAM_ARRAY[i]._flag)
 		fflush(&STDIO_STREAM_ARRAY[i]);
  }
 }
# endif
#endif
exit(42);}
EOCP
: first we have to find out how _not_ to flush
$to try.c
if $test "X$fflushNULL" = X -o "X$fflushall" = X; then
  output=''
  set try -DTRY_FPUTC
  if eval $compile; then
  	 $run ./try 2>/dev/null
  	 code="$?"
  	 $from try.out
```

```
if $test ! -s try.out -a "X$code" = X42; then
 		output=-DTRY_FPUTC
   	 fi
   fi
   case "$output" in
   '')
   	 set try -DTRY_FPRINTF
   	 if eval $compile; then
    		 $run ./try 2>/dev/null
   		 code="$?"
    		 $from try.out
    if $test ! -s try.out -a "X$code" = X42; then
  			output=-DTRY_FPRINTF
    		 fi
   	 fi
	;;
   esac
fi
: check for fflush NULL behavior
case "$fflushNULL" in
") set try -DTRY_FFLUSH_NULL $output
	if eval $compile; then
 		$run ./try 2>/dev/null
 		code="$?"
 		$from try.out
 if $test -s try.out -a "X$code" = X42; then
  			fflushNULL="`$cat try.out`"
 		else
  if \text{Sets} "X\text{Scode}" != X42; then
  % <b>Set</b> < <b>Set</b> < <b>REOM</b>(If this test failed, don't worry, we'll try another method shortly.)
EOM
  			fi
 		fi
	fi
	$rm -f core try.core core.try.*
	case "$fflushNULL" in
x) \text{Scat} > \& 4 \ll \text{EOM}Your fflush(NULL) works okay for output streams.
Let's see if it clobbers input pipes...
EOM
# As of mid-March 2000 all versions of Solaris appear to have a stdio
# bug that improperly flushes the input end of pipes. So we avoid the
# autoflush on fork/system/exec support for now. :-(
$cat >tryp.c <<EOCP
#include <stdio.h>
int
main(int argc, char **argv)
```

```
{
   char buf[1024];
   int i;
  char *bp = buf;while (1) {
 while (i = getc(statn))!=-1
     && (*bp++ = i) != '\n'
     && bp < &buf[1024])
 	/* DO NOTHING */ ;
 *bp = \sqrt[6]{0};
 	fprintf(stdout, "%s", buf);
 	fflush(NULL);
if (i == -1)	 return 0;
bp = but; }
}
EOCP
 		fflushNULL="$define"
 		set tryp
 		if eval $compile; then
    		 $rm -f tryp.out
    		 # Copy the .c file to the remote host ($to is an ssh-alike if targethost is set)
    if $test "X$targethost" != X; then
  			$to tryp.c
  			$to tryp
  			$run "cat tryp.c | ./tryp " 2>/dev/null > tryp.out
    		 else
  			$cat tryp.c | $run ./tryp 2>/dev/null > tryp.out
    		 fi
    		 if cmp tryp.c tryp.out >/dev/null 2>&1; then
      % <b>Set</b> < <b>Set</b> < <b>End</b>fflush(NULL) seems to behave okay with input streams.
EOM
  			fflushNULL="$define"
    		 else
  \text{Scat} > \& 4 << \text{EOM}Ouch, fflush(NULL) clobbers input pipes! We will not use it.
EOM
  fflushNULL="$undef"
    		 fi
 		fi
 		$rm -f core tryp.c tryp.core core.tryp.*
 		;;
 '') \text{Scat} > \& 4 \lt \text{EOM}Your fflush(NULL) isn't working (contrary to ANSI C).
EOM
 		fflushNULL="$undef"
```
```
		;;
*) \text{Scat} > \& 4 \ll \text{EOM}Cannot figure out whether your fflush(NULL) works or not.
I'm assuming it doesn't (contrary to ANSI C).
EOM
 		fflushNULL="$undef"
 		;;
	esac
	;;
$define|true|[yY]*)
	fflushNULL="$define"
	;;
*)
	fflushNULL="$undef"
	;;
esac
: check explicit looping only if NULL did not work, and if the pipe
: bug does not show up on an explicit flush too
case "$fflushNULL" in
"$undef")
	$cat >tryp.c <<EOCP
#include <stdio.h>
int
main(int argc, char **argv)
{
  char buf[1024];
  int i;
 char *bp = buf;while (1) {
while (i = getc(stat)) := -1&& (*bp++ = i) != '\n'
     	 && bp < &buf[1024])
	/* DO NOTHING */ ;
*bp = \sqrt{0};
	fprintf(stdout, "%s", buf);
	fflush(stdin);
if (i == -1)	 return 0;
bp = but; }
}
EOCP
	set tryp
	if eval $compile; then
   	 $rm -f tryp.out
   if $test "X$targethost" != X; then
 		$to tryp.c
 		$to tryp
```

```
		$run "cat tryp.c | ./tryp " 2>/dev/null > tryp.out
   	 else
 		$cat tryp.c | $run ./tryp 2>/dev/null > tryp.out
   	 fi
   if cmp tryp.c tryp.out >\/dev/null 2>\& 1; then
     \text{Scat} > \& 4 << \text{EOM}Good, at least fflush(stdin) seems to behave okay when stdin is a pipe.
EOM
 		: now check for fflushall behaviour
 		case "$fflushall" in
 ") set try -DTRY_FFLUSH_ALL $output
 			if eval $compile; then
   $cat >&4 << EOM(Now testing the other method--but note that this also may fail.)
EOM
   				$run ./try 2>/dev/null
  				code=$?
   				$from try.out
  if $test -s try.out -a "X$code" = X42; then
   					fflushall="`$cat try.out`"
  				fi
  			fi
  			$rm_try
  			case "$fflushall" in
  x) \text{Scat} > \& 4 \ll \text{EOM}Whew. Flushing explicitly all the stdio streams works.
EOM
  				fflushall="$define"
  				;;
  '') \text{Scat} > \&4 \ll \text{EOM}Sigh. Flushing explicitly all the stdio streams doesn't work.
EOM
  				fflushall="$undef"
  				;;
  *) \text{Scat} > \& 4 \ll \text{EOM}Cannot figure out whether flushing stdio streams explicitly works or not.
I'm assuming it doesn't.
EOM
   				fflushall="$undef"
  				;;
  			esac
  			;;
 		"$define"|true|[yY]*)
  			fflushall="$define"
  			;;
 		*)
  			fflushall="$undef"
  			;;
```

```
		esac
   	 else
 % <b>Set</b> < <b>Set</b> < <b>REOM</b>All is futile. Even fflush(stdin) clobbers input pipes!
EOM
 		fflushall="$undef"
   	 fi
	else
   	 fflushall="$undef"
	fi
	$rm -f core tryp.c tryp.core core.tryp.*
	;;
*)	fflushall="$undef"
	;;
esac
case "$fflushNULL$fflushall" in
undefundef)
	$cat <<EOM
OK, I give up. I cannot figure out how to flush pending stdio output.
We won't be flushing handles at all before fork/exec/popen.
EOM
	;;
esac
$rm_try tryp
Found in path(s):
* /opt/cola/permits/1447203276_1666264423.033946/0/perl-5-30-0-orig-regen-configure-1-tar-gz/metaconfig-
5.30.0/U/perl/fflushall.U
No license file was found, but licenses were detected in source scan.
?RCS: $Id: d_semget.U 1 2006-08-24 12:32:52Z rmanfredi $
?RCS:
?RCS: Copyright (c) 1991-1997, 2004-2006, Raphael Manfredi
?RCS:
?RCS: You may redistribute only under the terms of the Artistic Licence,
?RCS: as specified in the README file that comes with the distribution.
?RCS: You may reuse parts of this distribution only within the terms of
?RCS: that same Artistic Licence; a copy of which may be found at the root
?RCS: of the source tree for dist 4.0.
?RCS:
?RCS: $Log: d_semget.U,v $
?RCS: Revision 3.0 1993/08/18 12:07:05 ram
?RCS: Baseline for dist 3.0 netwide release.
?RCS:
?MAKE:d_semget: Inlibc
?MAKE: -pick add \@ %<
?S:d_semget:
```
?S: This variable conditionally defines the HAS\_SEMGET symbol, which ?S: indicates to the C program that the semget() routine is available. ?S:. ?C:HAS\_SEMGET: ?C: This symbol, if defined, indicates that the semget() routine is ?C: available to get a set of semaphores. ?C:. ?H:#\$d\_semget HAS\_SEMGET /\*\*/ ?H:. ?LINT:set d\_semget : see if semget exists set semget d\_semget eval \$inlibc

Found in path(s):

\* /opt/cola/permits/1447203276\_1666264423.033946/0/perl-5-30-0-orig-regen-configure-1-tar-gz/metaconfig-5.30.0/dist/U/d\_semget.U

No license file was found, but licenses were detected in source scan.

?RCS: \$Id: Prefixup.U 1 2006-08-24 12:32:52Z rmanfredi \$

?RCS:

?RCS: Copyright (c) 1991-1997, 2004-2006, Raphael Manfredi ?RCS:

?RCS: You may redistribute only under the terms of the Artistic Licence,

?RCS: as specified in the README file that comes with the distribution.

?RCS: You may reuse parts of this distribution only within the terms of

?RCS: that same Artistic Licence; a copy of which may be found at the root

?RCS: of the source tree for dist 4.0.

?RCS:

?RCS: \$Log: Prefixup.U,v \$

?RCS: Revision 3.0.1.1 1995/01/30 14:30:40 ram

?RCS: patch49: created

?RCS:

 $?X:$ 

?X: Used as: "set dflt; eval \$prefixup" to set \$dflt to be \$prefix/dir

?X: instead of \$prefixexp/dir, in case portability was involved somehow

?X: and \$prefix uses ~name expansion.

 $?X:$ 

?MAKE:Prefixup: prefix prefixexp

?MAKE: -pick add  $\$ @ %<

?LINT:define prefixup

?S:prefixup:

?S: This shell variable is used internally by Configure to reset

?S: the leading installation prefix correctly when \$prefix uses

?S: ~name expansion.

?S: set dflt

?S: eval \$prefixup

?S: That will set \$dflt to \$prefix/dir if it was \$prefixexp/dir and

?S: \$prefix differs from \$prefixexp. ?S:. ?V:prefixup : set the prefixup variable, to restore leading tilda escape prefixup='case "\$prefixexp" in "\$prefix") ;; \*) eval "\$1=\`echo \\$\$1 | sed \"s,^\$prefixexp,\$prefix,\"\`";; esac'

Found in path(s):

\* /opt/cola/permits/1447203276\_1666264423.033946/0/perl-5-30-0-orig-regen-configure-1-tar-gz/metaconfig-5.30.0/dist/U/Prefixup.U

No license file was found, but licenses were detected in source scan.

?RCS: \$Id: d\_pipe.U 1 2006-08-24 12:32:52Z rmanfredi \$ ?RCS: ?RCS: Copyright (c) 1991-1997, 2004-2006, Raphael Manfredi ?RCS: ?RCS: You may redistribute only under the terms of the Artistic Licence, ?RCS: as specified in the README file that comes with the distribution. ?RCS: You may reuse parts of this distribution only within the terms of ?RCS: that same Artistic Licence; a copy of which may be found at the root ?RCS: of the source tree for dist 4.0. ?RCS: ?RCS: Original Author: Andy Dougherty <doughera@lafcol.lafayette.edu> ?RCS: ?RCS: \$Log: d\_pipe.U,v \$ ?RCS: Revision 3.0.1.1 1994/08/29 16:11:44 ram ?RCS: patch32: created by ADO ?RCS: ?MAKE:d\_pipe: Inlibc ?MAKE: -pick add \$@ %< ?S:d\_pipe: ?S: This variable conditionally defines the HAS\_PIPE symbol, which ?S: indicates to the C program that the pipe() routine is available ?S: to create an inter-process channel.  $2S$ . ?C:HAS\_PIPE : ?C: This symbol, if defined, indicates that the pipe routine is ?C: available to create an inter-process channel. ?C:. ?H:#\$d\_pipe HAS\_PIPE  $/**/$  $?H:$ ?LINT:set d\_pipe : see if pipe exists set pipe d\_pipe eval \$inlibc

Found in path(s): \* /opt/cola/permits/1447203276\_1666264423.033946/0/perl-5-30-0-orig-regen-configure-1-tar-gz/metaconfig-5.30.0/dist/U/d\_pipe.U No license file was found, but licenses were detected in source scan. ?RCS: \$Id: d\_su\_chown.U 1 2006-08-24 12:32:52Z rmanfredi \$ ?RCS: ?RCS: Copyright (c) 1991-1997, 2004-2006, Raphael Manfredi ?RCS: ?RCS: You may redistribute only under the terms of the Artistic Licence, ?RCS: as specified in the README file that comes with the distribution. ?RCS: You may reuse parts of this distribution only within the terms of ?RCS: that same Artistic Licence; a copy of which may be found at the root ?RCS: of the source tree for dist 4.0. ?RCS: ?RCS: \$Log: d\_su\_chown.U,v \$ ?RCS: Revision 3.0 1993/08/18 12:07:40 ram ?RCS: Baseline for dist 3.0 netwide release. ?RCS: ?MAKE:d\_su\_chown: Csym Setvar ?MAKE: -pick add  $\$ @ %< ?S:d\_su\_chown (d\_rootchown): ?S: This variable conditionally defines the SU\_CHOWN symbol, which ?S: indicates to the C program that only root can chown() the owner ?S: of a file. ?S:. ?C:SU\_CHOWN (ROOT\_CHOWN): ?C: This symbol, if defined, indicates that the system allows only root ?C: can change the owner of a file with chown().  $?C$ :. ?H:#\$d\_su\_chown SU\_CHOWN /\*\*/ ?H:. ?LINT:set d\_su\_chown : see if 'chown()' is restricted. : but not too hard, as it is late and I am tired. -- HMS echo " " if set setreuid val -f d\_su\_chown; eval \$csym; \$val; then echo 'It looks like only root can chown() the owner of a file.' >&4 val="\$define" else echo 'It looks like root or the owner can chown() a file away.' >&4 val="\$undef" fi set d\_su\_chown eval \$setvar Found in path(s):

\* /opt/cola/permits/1447203276\_1666264423.033946/0/perl-5-30-0-orig-regen-configure-1-tar-gz/metaconfig-

5.30.0/dist/U/d\_su\_chown.U No license file was found, but licenses were detected in source scan.

?RCS: \$Id: i\_unistd.U 1 2006-08-24 12:32:52Z rmanfredi \$ ?RCS: ?RCS: Copyright (c) 1991-1997, 2004-2006, Raphael Manfredi ?RCS: ?RCS: You may redistribute only under the terms of the Artistic Licence, ?RCS: as specified in the README file that comes with the distribution. ?RCS: You may reuse parts of this distribution only within the terms of ?RCS: that same Artistic Licence; a copy of which may be found at the root ?RCS: of the source tree for dist 4.0. ?RCS: ?RCS: \$Log: i\_unistd.U,v \$ ?RCS: Revision 3.0 1993/08/18 12:08:46 ram ?RCS: Baseline for dist 3.0 netwide release. ?RCS: ?MAKE:i\_unistd: Inhdr ?MAKE: -pick add \$@ %< ?S:i\_unistd: ?S: This variable conditionally defines the I\_UNISTD symbol, and indicates ?S: whether a C program should include <unistd.h>. ?S:. ?C:I\_UNISTD: ?C: This symbol, if defined, indicates to the C program that it should ?C: include <unistd.h>.  $?C:$ . ?H:#\$i\_unistd I\_UNISTD /\*\*/ ?H:. ?LINT:set i\_unistd : see if this is a unistd.h system set unistd.h i\_unistd eval \$inhdr Found in path(s): \* /opt/cola/permits/1447203276\_1666264423.033946/0/perl-5-30-0-orig-regen-configure-1-tar-gz/metaconfig-5.30.0/dist/U/i\_unistd.U No license file was found, but licenses were detected in source scan. ?RCS: \$Id: d\_rmdir.U 1 2006-08-24 12:32:52Z rmanfredi \$ ?RCS: ?RCS: Copyright (c) 1991-1997, 2004-2006, Raphael Manfredi ?RCS: ?RCS: You may redistribute only under the terms of the Artistic Licence, ?RCS: as specified in the README file that comes with the distribution. ?RCS: You may reuse parts of this distribution only within the terms of ?RCS: that same Artistic Licence; a copy of which may be found at the root ?RCS: of the source tree for dist 4.0.

?RCS: ?RCS: \$Log: d\_rmdir.U,v \$ ?RCS: Revision 3.0 1993/08/18 12:06:56 ram ?RCS: Baseline for dist 3.0 netwide release. ?RCS: ?MAKE:d\_rmdir: Inlibc ?MAKE: -pick add  $\%$  % < ?S:d\_rmdir: ?S: This variable conditionally defines HAS\_RMDIR if rmdir() is ?S: available to remove directories. ?S:. ?C:HAS\_RMDIR (RMDIR): ?C: This symbol, if defined, indicates that the rmdir routine is ?C: available to remove directories. Otherwise you should fork off a ?C: new process to exec /bin/rmdir.  $?C:$ . ?H:#\$d\_rmdir HAS\_RMDIR /\*\*/ ?H:. ?LINT:set d\_rmdir : see if rmdir exists set rmdir d\_rmdir eval \$inlibc Found in path(s): \* /opt/cola/permits/1447203276\_1666264423.033946/0/perl-5-30-0-orig-regen-configure-1-tar-gz/metaconfig-5.30.0/dist/U/d\_rmdir.U No license file was found, but licenses were detected in source scan. ?RCS: \$Id\$ ?RCS: ?RCS: Copyright (c) 1991-1997, 2004-2006, Raphael Manfredi ?RCS:

?RCS: You may redistribute only under the terms of the Artistic License,

?RCS: as specified in the README file that comes with the distribution.

?RCS: You may reuse parts of this distribution only within the terms of

?RCS: that same Artistic License; a copy of which may be found at the root

?RCS: of the source tree for dist 4.0.

?RCS:

?RCS: \$Log: models.U,v \$

?RCS: Revision 3.0.1.2 1997/02/28 16:13:17 ram

?RCS: patch61: added ?F: metalint hint

?RCS:

?RCS: Revision 3.0.1.1 1993/08/25 14:02:39 ram

?RCS: patch6: added default for large

?RCS:

?RCS: Revision 3.0 1993/08/18 12:09:17 ram

?RCS: Baseline for dist 3.0 netwide release.

?RCS:

?MAKE:models split small medium large huge: test cat Myread sysman Oldconfig \

 Loc Warn contains rm

?MAKE: -pick add \$@ %<

?S:models:

?S: This variable contains the list of memory models supported by this

?S: system. Possible component values are none, split, unsplit, small,

?S: medium, large, and huge. The component values are space separated. ?S:.

?S:split:

?S: This variable contains a flag which will tell the C compiler and loader ?S: to produce a program that will run in separate I and D space, for those ?S: machines that support separation of instruction and data space. It is ?S: up to the Makefile to use this.

?S:.

?S:small:

?S: This variable contains a flag which will tell the C compiler and loader ?S: to produce a program running with a small memory model. It is up to ?S: the Makefile to use this.

?S:.

?S:medium:

?S: This variable contains a flag which will tell the C compiler and loader

?S: to produce a program running with a medium memory model. If the

?S: medium model is not supported, contains the flag to produce large

?S: model programs. It is up to the Makefile to use this.

?S:.

?S:large:

?S: This variable contains a flag which will tell the C compiler and loader ?S: to produce a program running with a large memory model. It is up to ?S: the Makefile to use this.

?S:.

?S:huge:

?S: This variable contains a flag which will tell the C compiler and loader

?S: to produce a program running with a huge memory model. If the

?S: huge model is not supported, contains the flag to produce large

?S: model programs. It is up to the Makefile to use this.

?S:.

?T:unsplit tans modelcc ?F:!pdp11 ?D:large='' ?LINT:extern cc : see what memory models we can support case "\$models" in '') ?X: We may not use Cppsym or we get a circular dependency through cc. ?X: But this should work regardless of which cc we eventually use.  $\text{Scat} > \text{pdp11.c} << \text{EOP}$ int main() { #ifdef pdp11

```
exit(0);
#else
exit(1);#endif
}
EOP
?X: Run cc in a subshell in case they don't have a 'cc' command.
?X: Presumably they do have gcc or something.
	case "$cc" in
	'') modelcc="$cc" ;;
	*) modelcc="cc" ;;
	esac
(\text{6}) (\text{6}) \text{6} \text{6}) \text{6} \text{6}) \text{6} \text{6} \text{6}) \text{6} \text{6} \text{6} \text{6} \text{6}	if $test -f pdp11 && ./pdp11 2>/dev/null; then
 		dflt='unsplit split'
	else
 		tans=`./loc . X /lib/small /lib/large /usr/lib/small /usr/lib/large /lib/medium /usr/lib/medium /lib/huge`
 		case "$tans" in
 X) dflt='none';;
 		*) if $test -d /lib/small || $test -d /usr/lib/small; then
   				dflt='small'
  			else
   				dflt=''
  			fi
  			if $test -d /lib/medium || $test -d /usr/lib/medium; then
   				dflt="$dflt medium"
  			fi
  			if $test -d /lib/large || $test -d /usr/lib/large; then
   				dflt="$dflt large"
  			fi
  			if $test -d /lib/huge || $test -d /usr/lib/huge; then
   				dflt="$dflt huge"
  			fi
 		esac
	fi;;
*) dflt="$models";;
esac
$cat <<EOM
```
Some systems have different model sizes. On most systems they are called small, medium, large, and huge. On the PDP11 they are called unsplit and split. If your system doesn't support different memory models, say "none". If you wish to force everything to one memory model, say "none" here and put the appropriate flags later when it asks you for other cc and ld flags. Venix systems may wish to put "none" and let the compiler figure things out. (In the following question multiple model names should be space separated.)

The default for most systems is "none".

```
EOM
rp="Which memory models are supported?"
. ./myread
models="$ans"
case "$models" in
none)
	small=''
	medium=''
	large=''
	huge=''
	unsplit=''
	split=''
	;;
*split)
	case "$split" in
'') if $contains '\-i' $sysman/ld.1 >/dev/null 2>&1 || \
  			 $contains '\-i' $sysman/cc.1 >/dev/null 2>&1; then
  			dflt='-i'
 		else
  			dflt='none'
 		fi;;
*) dflt="\	esac
	rp="What flag indicates separate I and D space?"
	. ./myread
	tans="$ans"
	case "$tans" in
	none) tans='';;
	esac
	split="$tans"
unsplit=";;
*large*|*small*|*medium*|*huge*)
	case "$models" in
	*large*)
 		case "$large" in
 		'') dflt='-Ml';;
 		*) dflt="$large";;
 		esac
	rp="What flag indicates large model?"
	. ./myread
	tans="$ans"
	case "$tans" in
	none) tans='';
	esac
	large="$tans";;
*) large=";;
```

```
	esac
	case "$models" in
	*huge*) case "$huge" in
 		'') dflt='-Mh';;
 *) dflt="$huge";;
 		esac
 		rp="What flag indicates huge model?"
 		. ./myread
 		tans="$ans"
 		case "$tans" in
 		none) tans='';
 		esac
 		huge="$tans";;
	*) huge="$large";;
	esac
	case "$models" in
	*medium*) case "$medium" in
 		'') dflt='-Mm';;
 		*) dflt="$medium";;
 		esac
 		rp="What flag indicates medium model?"
 		. ./myread
 		tans="$ans"
 		case "$tans" in
 		none) tans='';
 		esac
 		medium="$tans";;
	*) medium="$large";;
	esac
	case "$models" in
	*small*) case "$small" in
 		'') dflt='none';;
 		*) dflt="$small";;
 		esac
 		rp="What flag indicates small model?"
 		. ./myread
 		tans="$ans"
 		case "$tans" in
 		none) tans='';
 		esac
 		small="$tans";;
*) small="::
	esac
	;;
*)
	./warn "Unrecognized memory models--you may have to edit Makefile.SH"
	;;
esac
```
\$rm -f pdp11.\* pdp11

Found in path(s):

\* /opt/cola/permits/1447203276\_1666264423.033946/0/perl-5-30-0-orig-regen-configure-1-tar-gz/metaconfig-5.30.0/dist/U/models.U

No license file was found, but licenses were detected in source scan.

?RCS: You may redistribute only under the terms of the Artistic License,

Found in path(s):

\* /opt/cola/permits/1447203276\_1666264423.033946/0/perl-5-30-0-orig-regen-configure-1-tar-gz/metaconfig-5.30.0/U/perl/d\_dirfd.U

\* /opt/cola/permits/1447203276\_1666264423.033946/0/perl-5-30-0-orig-regen-configure-1-tar-gz/metaconfig-5.30.0/dist/U/d\_volatile.U

\* /opt/cola/permits/1447203276\_1666264423.033946/0/perl-5-30-0-orig-regen-configure-1-tar-gz/metaconfig-5.30.0/U/perl/d\_socklen\_t.U

\* /opt/cola/permits/1447203276\_1666264423.033946/0/perl-5-30-0-orig-regen-configure-1-tar-gz/metaconfig-5.30.0/U/compline/floatsize.U

\* /opt/cola/permits/1447203276\_1666264423.033946/0/perl-5-30-0-orig-regen-configure-1-tar-gz/metaconfig-5.30.0/dist/U/sockopt.U

\* /opt/cola/permits/1447203276\_1666264423.033946/0/perl-5-30-0-orig-regen-configure-1-tar-gz/metaconfig-5.30.0/U/perl/d\_c99\_variadic.U

\* /opt/cola/permits/1447203276\_1666264423.033946/0/perl-5-30-0-orig-regen-configure-1-tar-gz/metaconfig-5.30.0/U/modified/i\_malloc.U

\* /opt/cola/permits/1447203276\_1666264423.033946/0/perl-5-30-0-orig-regen-configure-1-tar-gz/metaconfig-5.30.0/U/compline/d\_open3.U

\* /opt/cola/permits/1447203276\_1666264423.033946/0/perl-5-30-0-orig-regen-configure-1-tar-gz/metaconfig-5.30.0/U/perl/selectminbits.U

\* /opt/cola/permits/1447203276\_1666264423.033946/0/perl-5-30-0-orig-regen-configure-1-tar-gz/metaconfig-5.30.0/dist/U/doublesize.U

\* /opt/cola/permits/1447203276\_1666264423.033946/0/perl-5-30-0-orig-regen-configure-1-tar-gz/metaconfig-5.30.0/dist/U/startperl.U

\* /opt/cola/permits/1447203276\_1666264423.033946/0/perl-5-30-0-orig-regen-configure-1-tar-gz/metaconfig-5.30.0/dist/U/intsize.U

\* /opt/cola/permits/1447203276\_1666264423.033946/0/perl-5-30-0-orig-regen-configure-1-tar-gz/metaconfig-5.30.0/dist/U/sbrksmart.U

\* /opt/cola/permits/1447203276\_1666264423.033946/0/perl-5-30-0-orig-regen-configure-1-tar-gz/metaconfig-5.30.0/U/compline/sunscanf.U

\* /opt/cola/permits/1447203276\_1666264423.033946/0/perl-5-30-0-orig-regen-configure-1-tar-gz/metaconfig-5.30.0/U/compline/charsize.U

\* /opt/cola/permits/1447203276\_1666264423.033946/0/perl-5-30-0-orig-regen-configure-1-tar-gz/metaconfig-5.30.0/dist/U/d\_strctcpy.U

\* /opt/cola/permits/1447203276\_1666264423.033946/0/perl-5-30-0-orig-regen-configure-1-tar-gz/metaconfig-5.30.0/U/perl/d\_ldbl\_dig.U

 $*$ /opt/cola/permits/1447203276\_1666264423.033946/0/perl-5-30-0-orig-regen-configure-1-tar-gz/metaconfig-5.30.0/U/perl/d\_lc\_monetary\_2008.U

\* /opt/cola/permits/1447203276\_1666264423.033946/0/perl-5-30-0-orig-regen-configure-1-tar-gz/metaconfig-

5.30.0/U/compline/d\_sigaction.U

\* /opt/cola/permits/1447203276\_1666264423.033946/0/perl-5-30-0-orig-regen-configure-1-tar-gz/metaconfig-

5.30.0/U/compline/sbrksmart.U

\* /opt/cola/permits/1447203276\_1666264423.033946/0/perl-5-30-0-orig-regen-configure-1-tar-gz/metaconfig-5.30.0/dist/U/byteorder.U

\* /opt/cola/permits/1447203276\_1666264423.033946/0/perl-5-30-0-orig-regen-configure-1-tar-gz/metaconfig-5.30.0/dist/U/charsize.U

\* /opt/cola/permits/1447203276\_1666264423.033946/0/perl-5-30-0-orig-regen-configure-1-tar-gz/metaconfig-5.30.0/U/perl/d\_gai\_strerror.U

\* /opt/cola/permits/1447203276\_1666264423.033946/0/perl-5-30-0-orig-regen-configure-1-tar-gz/metaconfig-5.30.0/dist/U/abortsig.U

\* /opt/cola/permits/1447203276\_1666264423.033946/0/perl-5-30-0-orig-regen-configure-1-tar-gz/metaconfig-5.30.0/U/compline/sockopt.U

\* /opt/cola/permits/1447203276\_1666264423.033946/0/perl-5-30-0-orig-regen-configure-1-tar-gz/metaconfig-5.30.0/U/typedefs/uidsign.U

\* /opt/cola/permits/1447203276\_1666264423.033946/0/perl-5-30-0-orig-regen-configure-1-tar-gz/metaconfig-5.30.0/U/typedefs/sizesize.U

\* /opt/cola/permits/1447203276\_1666264423.033946/0/perl-5-30-0-orig-regen-configure-1-tar-gz/metaconfig-5.30.0/dist/U/d\_const.U

\* /opt/cola/permits/1447203276\_1666264423.033946/0/perl-5-30-0-orig-regen-configure-1-tar-gz/metaconfig-5.30.0/U/perl/d\_dir\_dd\_fd.U

\* /opt/cola/permits/1447203276\_1666264423.033946/0/perl-5-30-0-orig-regen-configure-1-tar-gz/metaconfig-5.30.0/U/compline/ptrsize.U

\* /opt/cola/permits/1447203276\_1666264423.033946/0/perl-5-30-0-orig-regen-configure-1-tar-gz/metaconfig-5.30.0/U/perl/i\_inttypes.U

\* /opt/cola/permits/1447203276\_1666264423.033946/0/perl-5-30-0-orig-regen-configure-1-tar-gz/metaconfig-5.30.0/U/perl/d\_isblank.U

\* /opt/cola/permits/1447203276\_1666264423.033946/0/perl-5-30-0-orig-regen-configure-1-tar-gz/metaconfig-5.30.0/dist/U/d\_getpagsz.U

\* /opt/cola/permits/1447203276\_1666264423.033946/0/perl-5-30-0-orig-regen-configure-1-tar-gz/metaconfig-5.30.0/U/compline/d\_sgndchr.U

\* /opt/cola/permits/1447203276\_1666264423.033946/0/perl-5-30-0-orig-regen-configure-1-tar-gz/metaconfig-5.30.0/dist/U/bitpbyte.U

\* /opt/cola/permits/1447203276\_1666264423.033946/0/perl-5-30-0-orig-regen-configure-1-tar-gz/metaconfig-5.30.0/U/typedefs/gidsize.U

\* /opt/cola/permits/1447203276\_1666264423.033946/0/perl-5-30-0-orig-regen-configure-1-tar-gz/metaconfig-5.30.0/U/modified/i\_neterrno.U

\* /opt/cola/permits/1447203276\_1666264423.033946/0/perl-5-30-0-orig-regen-configure-1-tar-gz/metaconfig-5.30.0/dist/U/i\_neterrno.U

\* /opt/cola/permits/1447203276\_1666264423.033946/0/perl-5-30-0-orig-regen-configure-1-tar-gz/metaconfig-5.30.0/U/perl/need\_va\_copy.U

\* /opt/cola/permits/1447203276\_1666264423.033946/0/perl-5-30-0-orig-regen-configure-1-tar-gz/metaconfig-5.30.0/U/compline/abortsig.U

\* /opt/cola/permits/1447203276\_1666264423.033946/0/perl-5-30-0-orig-regen-configure-1-tar-gz/metaconfig-5.30.0/U/perl/d\_wcsxfrm.U

\* /opt/cola/permits/1447203276\_1666264423.033946/0/perl-5-30-0-orig-regen-configure-1-tar-gz/metaconfig-5.30.0/dist/U/d\_getpgrp.U

\* /opt/cola/permits/1447203276\_1666264423.033946/0/perl-5-30-0-orig-regen-configure-1-tar-gz/metaconfig-

5.30.0/U/modified/d\_getpgrp.U

\* /opt/cola/permits/1447203276\_1666264423.033946/0/perl-5-30-0-orig-regen-configure-1-tar-gz/metaconfig-

5.30.0/dist/U/d\_sgndchr.U

\* /opt/cola/permits/1447203276\_1666264423.033946/0/perl-5-30-0-orig-regen-configure-1-tar-gz/metaconfig-5.30.0/U/perl/d\_u32align.U

\* /opt/cola/permits/1447203276\_1666264423.033946/0/perl-5-30-0-orig-regen-configure-1-tar-gz/metaconfig-5.30.0/U/compline/alignbytes.U

\* /opt/cola/permits/1447203276\_1666264423.033946/0/perl-5-30-0-orig-regen-configure-1-tar-gz/metaconfig-5.30.0/dist/U/d\_access.U

\* /opt/cola/permits/1447203276\_1666264423.033946/0/perl-5-30-0-orig-regen-configure-1-tar-gz/metaconfig-5.30.0/dist/U/ptrsize.U

\* /opt/cola/permits/1447203276\_1666264423.033946/0/perl-5-30-0-orig-regen-configure-1-tar-gz/metaconfig-5.30.0/U/perl/gccvers.U

\* /opt/cola/permits/1447203276\_1666264423.033946/0/perl-5-30-0-orig-regen-configure-1-tar-gz/metaconfig-5.30.0/U/compline/bitpbyte.U

\* /opt/cola/permits/1447203276\_1666264423.033946/0/perl-5-30-0-orig-regen-configure-1-tar-gz/metaconfig-5.30.0/U/compline/d\_isascii.U

\* /opt/cola/permits/1447203276\_1666264423.033946/0/perl-5-30-0-orig-regen-configure-1-tar-gz/metaconfig-5.30.0/dist/U/ebcdic.U

\* /opt/cola/permits/1447203276\_1666264423.033946/0/perl-5-30-0-orig-regen-configure-1-tar-gz/metaconfig-5.30.0/dist/U/d\_keepsig.U

\* /opt/cola/permits/1447203276\_1666264423.033946/0/perl-5-30-0-orig-regen-configure-1-tar-gz/metaconfig-5.30.0/U/compline/d\_casti32.U

\* /opt/cola/permits/1447203276\_1666264423.033946/0/perl-5-30-0-orig-regen-configure-1-tar-gz/metaconfig-5.30.0/U/compline/doublesize.U

\* /opt/cola/permits/1447203276\_1666264423.033946/0/perl-5-30-0-orig-regen-configure-1-tar-gz/metaconfig-5.30.0/dist/U/fpu.U

\* /opt/cola/permits/1447203276\_1666264423.033946/0/perl-5-30-0-orig-regen-configure-1-tar-gz/metaconfig-5.30.0/U/modified/d\_mmap.U

\* /opt/cola/permits/1447203276\_1666264423.033946/0/perl-5-30-0-orig-regen-configure-1-tar-gz/metaconfig-5.30.0/U/perl/d\_builtin.U

\* /opt/cola/permits/1447203276\_1666264423.033946/0/perl-5-30-0-orig-regen-configure-1-tar-gz/metaconfig-5.30.0/dist/U/d\_isascii.U

\* /opt/cola/permits/1447203276\_1666264423.033946/0/perl-5-30-0-orig-regen-configure-1-tar-gz/metaconfig-5.30.0/dist/U/ssizetype.U

\* /opt/cola/permits/1447203276\_1666264423.033946/0/perl-5-30-0-orig-regen-configure-1-tar-gz/metaconfig-5.30.0/dist/U/d\_attribut.U

\* /opt/cola/permits/1447203276\_1666264423.033946/0/perl-5-30-0-orig-regen-configure-1-tar-gz/metaconfig-5.30.0/dist/U/Checkcc.U

\* /opt/cola/permits/1447203276\_1666264423.033946/0/perl-5-30-0-orig-regen-configure-1-tar-gz/metaconfig-5.30.0/dist/U/gccvers.U

\* /opt/cola/permits/1447203276\_1666264423.033946/0/perl-5-30-0-orig-regen-configure-1-tar-gz/metaconfig-5.30.0/U/modified/d\_strtoul.U

\* /opt/cola/permits/1447203276\_1666264423.033946/0/perl-5-30-0-orig-regen-configure-1-tar-gz/metaconfig-5.30.0/U/perl/st\_ino\_def.U

\* /opt/cola/permits/1447203276\_1666264423.033946/0/perl-5-30-0-orig-regen-configure-1-tar-gz/metaconfig-5.30.0/U/compline/ssizetype.U

\* /opt/cola/permits/1447203276\_1666264423.033946/0/perl-5-30-0-orig-regen-configure-1-tar-gz/metaconfig-5.30.0/dist/U/floatsize.U

\* /opt/cola/permits/1447203276\_1666264423.033946/0/perl-5-30-0-orig-regen-configure-1-tar-gz/metaconfig-

5.30.0/U/typedefs/gidsign.U

\* /opt/cola/permits/1447203276\_1666264423.033946/0/perl-5-30-0-orig-regen-configure-1-tar-gz/metaconfig-5.30.0/dist/U/d\_scannl.U

\* /opt/cola/permits/1447203276\_1666264423.033946/0/perl-5-30-0-orig-regen-configure-1-tar-gz/metaconfig-5.30.0/U/compline/d\_scannl.U

\* /opt/cola/permits/1447203276\_1666264423.033946/0/perl-5-30-0-orig-regen-configure-1-tar-gz/metaconfig-5.30.0/dist/U/d\_sanemcmp.U

\* /opt/cola/permits/1447203276\_1666264423.033946/0/perl-5-30-0-orig-regen-configure-1-tar-gz/metaconfig-5.30.0/U/perl/fpossize.U

\* /opt/cola/permits/1447203276\_1666264423.033946/0/perl-5-30-0-orig-regen-configure-1-tar-gz/metaconfig-5.30.0/dist/U/d\_vprintf.U

\* /opt/cola/permits/1447203276\_1666264423.033946/0/perl-5-30-0-orig-regen-configure-1-tar-gz/metaconfig-5.30.0/U/perl/d\_int64\_t.U

\* /opt/cola/permits/1447203276\_1666264423.033946/0/perl-5-30-0-orig-regen-configure-1-tar-gz/metaconfig-5.30.0/dist/U/d\_sigaction.U

\* /opt/cola/permits/1447203276\_1666264423.033946/0/perl-5-30-0-orig-regen-configure-1-tar-gz/metaconfig-5.30.0/U/compline/d\_keepsig.U

\* /opt/cola/permits/1447203276\_1666264423.033946/0/perl-5-30-0-orig-regen-configure-1-tar-gz/metaconfig-5.30.0/dist/U/alignbytes.U

\* /opt/cola/permits/1447203276\_1666264423.033946/0/perl-5-30-0-orig-regen-configure-1-tar-gz/metaconfig-5.30.0/U/compline/d\_sanemcmp.U

\* /opt/cola/permits/1447203276\_1666264423.033946/0/perl-5-30-0-orig-regen-configure-1-tar-gz/metaconfig-5.30.0/U/typedefs/uidsize.U

\* /opt/cola/permits/1447203276\_1666264423.033946/0/perl-5-30-0-orig-regen-configure-1-tar-gz/metaconfig-5.30.0/dist/U/d\_eofpipe.U

\* /opt/cola/permits/1447203276\_1666264423.033946/0/perl-5-30-0-orig-regen-configure-1-tar-gz/metaconfig-5.30.0/U/compline/d\_eofpipe.U

\* /opt/cola/permits/1447203276\_1666264423.033946/0/perl-5-30-0-orig-regen-configure-1-tar-gz/metaconfig-5.30.0/U/modified/d\_volatile.U

\* /opt/cola/permits/1447203276\_1666264423.033946/0/perl-5-30-0-orig-regen-configure-1-tar-gz/metaconfig-5.30.0/U/perl/d\_wcscmp.U

\* /opt/cola/permits/1447203276\_1666264423.033946/0/perl-5-30-0-orig-regen-configure-1-tar-gz/metaconfig-5.30.0/dist/U/sunscanf.U

\* /opt/cola/permits/1447203276\_1666264423.033946/0/perl-5-30-0-orig-regen-configure-1-tar-gz/metaconfig-5.30.0/U/nullified/fpu.U

\* /opt/cola/permits/1447203276\_1666264423.033946/0/perl-5-30-0-orig-regen-configure-1-tar-gz/metaconfig-5.30.0/U/perl/stdio\_streams.U

\* /opt/cola/permits/1447203276\_1666264423.033946/0/perl-5-30-0-orig-regen-configure-1-tar-gz/metaconfig-5.30.0/dist/U/d\_open3.U

\* /opt/cola/permits/1447203276\_1666264423.033946/0/perl-5-30-0-orig-regen-configure-1-tar-gz/metaconfig-5.30.0/U/modified/d\_access.U

\* /opt/cola/permits/1447203276\_1666264423.033946/0/perl-5-30-0-orig-regen-configure-1-tar-gz/metaconfig-5.30.0/U/perl/d\_snprintf.U

\* /opt/cola/permits/1447203276\_1666264423.033946/0/perl-5-30-0-orig-regen-configure-1-tar-gz/metaconfig-5.30.0/dist/U/randbits.U

\* /opt/cola/permits/1447203276\_1666264423.033946/0/perl-5-30-0-orig-regen-configure-1-tar-gz/metaconfig-5.30.0/dist/U/d\_casti32.U

No license file was found, but licenses were detected in source scan.

?RCS: You may distribute under the terms of either the GNU General Public ?RCS: License or the Artistic License, as specified in the README file. ?RCS: ?MAKE:d\_fegetround: Inlibc ?MAKE: -pick add  $\$  @ %< ?S:d\_fegetround: ?S: This variable conditionally defines HAS\_FEGETROUND if fegetround() is ?S: available to get the floating point rounding mode. ?S:. ?C:HAS\_FEGETROUND: ?C: This symbol, if defined, indicates that the fegetround routine is ?C: available to return the macro corresponding to the current rounding ?C: mode.  $?C$ :. ?H:#\$d\_fegetround HAS\_FEGETROUND /\*\*/ ?H:. ?LINT:set d\_fegetround : see if fegetround exists set fegetround d fegetround eval \$inlibc Found in path(s): \* /opt/cola/permits/1447203276\_1666264423.033946/0/perl-5-30-0-orig-regen-configure-1-tar-gz/metaconfig-5.30.0/U/perl/d\_fegetround.U No license file was found, but licenses were detected in source scan. ?RCS: \$Id: d\_shmctl.U 1 2006-08-24 12:32:52Z rmanfredi \$ ?RCS: ?RCS: Copyright (c) 1991-1997, 2004-2006, Raphael Manfredi ?RCS: ?RCS: You may redistribute only under the terms of the Artistic Licence, ?RCS: as specified in the README file that comes with the distribution. ?RCS: You may reuse parts of this distribution only within the terms of ?RCS: that same Artistic Licence; a copy of which may be found at the root ?RCS: of the source tree for dist 4.0.

?RCS:

?RCS: \$Log: d\_shmctl.U,v \$

?RCS: Revision 3.0 1993/08/18 12:07:18 ram

?RCS: Baseline for dist 3.0 netwide release.

?RCS:

?MAKE:d\_shmctl: Inlibc

?MAKE: -pick add \$@ %<

?S:d\_shmctl:

?S: This variable conditionally defines the HAS\_SHMCTL symbol, which

?S: indicates to the C program that the shmctl() routine is available.

 $2S$ :

?C:HAS\_SHMCTL:

?C: This symbol, if defined, indicates that the shmctl() routine is ?C: available to perform shared memory control operations. ?C:. ?H:#\$d\_shmctl HAS\_SHMCTL /\*\*/ ?H:. ?LINT:set d\_shmctl : see if shmctl exists set shmctl d\_shmctl eval \$inlibc Found in path(s): \* /opt/cola/permits/1447203276\_1666264423.033946/0/perl-5-30-0-orig-regen-configure-1-tar-gz/metaconfig-5.30.0/dist/U/d\_shmctl.U No license file was found, but licenses were detected in source scan.

?RCS: \$Id: d\_nice.U 1 2006-08-24 12:32:52Z rmanfredi \$ ?RCS: ?RCS: Copyright (c) 1991-1997, 2004-2006, Raphael Manfredi ?RCS: ?RCS: You may redistribute only under the terms of the Artistic Licence, ?RCS: as specified in the README file that comes with the distribution. ?RCS: You may reuse parts of this distribution only within the terms of ?RCS: that same Artistic Licence; a copy of which may be found at the root ?RCS: of the source tree for dist 4.0. ?RCS: ?RCS: Original Author: Andy Dougherty <doughera@lafcol.lafayette.edu> ?RCS: ?RCS: \$Log: d\_nice.U,v \$ ?RCS: Revision 3.0.1.1 1994/08/29 16:09:48 ram ?RCS: patch32: created by ADO ?RCS: ?MAKE:d\_nice: Inlibc ?MAKE: -pick add \$@ %< ?S:d\_nice: ?S: This variable conditionally defines the HAS\_NICE symbol, which ?S: indicates to the C program that the nice() routine is available. ?S:. ?C:HAS\_NICE : ?C: This symbol, if defined, indicates that the nice routine is ?C: available.  $2C$ : ?H:#\$d\_nice HAS\_NICE /\*\*/ ?H:. ?LINT:set d\_nice : see if nice exists set nice d\_nice eval \$inlibc

Found in path(s):

\* /opt/cola/permits/1447203276\_1666264423.033946/0/perl-5-30-0-orig-regen-configure-1-tar-gz/metaconfig-5.30.0/dist/U/d\_nice.U

No license file was found, but licenses were detected in source scan.

?RCS: \$Id: d\_strcoll.U 1 2006-08-24 12:32:52Z rmanfredi \$ ?RCS: ?RCS: Copyright (c) 1991-1997, 2004-2006, Raphael Manfredi ?RCS: ?RCS: You may redistribute only under the terms of the Artistic Licence, ?RCS: as specified in the README file that comes with the distribution. ?RCS: You may reuse parts of this distribution only within the terms of ?RCS: that same Artistic Licence; a copy of which may be found at the root ?RCS: of the source tree for dist 4.0. ?RCS: ?RCS: Original Author: Andy Dougherty <doughera@lafcol.lafayette.edu> ?RCS: ?RCS: \$Log: d\_strcoll.U,v \$ ?RCS: Revision 3.0.1.1 1994/08/29 16:12:01 ram ?RCS: patch32: created by ADO ?RCS: ?MAKE:d\_strcoll: Inlibc ?MAKE: -pick add  $\$ @ %< ?S:d\_strcoll: ?S: This variable conditionally defines HAS\_STRCOLL if strcoll() is ?S: available to compare strings using collating information. ?S:. ?C:HAS\_STRCOLL: ?C: This symbol, if defined, indicates that the strcoll routine is ?C: available to compare strings using collating information.  $?C:$ . ?H:#\$d\_strcoll HAS\_STRCOLL /\*\*/ ?H:. ?LINT:set d\_strcoll : see if strcoll exists set strcoll d\_strcoll eval \$inlibc Found in path(s): \* /opt/cola/permits/1447203276\_1666264423.033946/0/perl-5-30-0-orig-regen-configure-1-tar-gz/metaconfig-5.30.0/dist/U/d\_strcoll.U

No license file was found, but licenses were detected in source scan.

?RCS: \$Id\$ ?RCS: ?RCS: Copyright (c) 1991-1997, 2004-2006, Raphael Manfredi ?RCS:

?RCS: You may redistribute only under the terms of the Artistic License, ?RCS: as specified in the README file that comes with the distribution. ?RCS: You may reuse parts of this distribution only within the terms of ?RCS: that same Artistic License; a copy of which may be found at the root ?RCS: of the source tree for dist 4.0. ?RCS: ?RCS: \$Log: Extractall.U,v \$ ?RCS: Revision 3.0.1.1 1997/02/28 15:00:43 ram ?RCS: patch61: created ?RCS: ?X: ?X: If extraction has been requested, load the configuration file, perform ?X: the extraction and exit. ?X: ?X: This unit was originally a part of Options.U. It had to be removed from ?X: it to prevent a dependency cycle: Extract -> src -> Options -> Extract ?X: The Begin.U unit now requires us before beginning to do anything ?X: interesting, to ensure proper semantics. -- RAM, 15/03/96  $?X:$ ?MAKE:Extractall: Extract Options ?MAKE: -pick wipe  $\%$  % < : extract files and exit if asked to do so case "\$extractsh" in true) ?X: Undo the forced silent=true when -S was supplied, by probing realsilent ?X: which was set iff -s was also given. See Options.U for details. case "\$realsilent" in true) ;; \*) exec 1>&4;; esac case "\$config\_sh" in '') config\_sh='config.sh';; esac echo " " echo "Fetching answers from \$config\_sh..." cd .. . \$config\_sh test "\$override" && . ./optdef.sh echo " " ?X: extract has to be run from the top directory, not within UU. . UU/extract rm -rf UU echo "Extraction done." exit 0 ;; esac Found in path(s):

\* /opt/cola/permits/1447203276\_1666264423.033946/0/perl-5-30-0-orig-regen-configure-1-tar-gz/metaconfig-5.30.0/dist/U/Extractall.U

No license file was found, but licenses were detected in source scan.

?RCS: \$Id: fpostype.U,v 3.0.1.2 1994/08/29 16:20:52 ram Exp \$ ?RCS: ?RCS: Copyright (c) 1991-1993, Raphael Manfredi ?RCS: ?RCS: You may redistribute only under the terms of the Artistic License, ?RCS: as specified in the README file that comes with the distribution. ?RCS: You may reuse parts of this distribution only within the terms of ?RCS: that same Artistic License; a copy of which may be found at the root ?RCS: of the source tree for dist 3.0. ?RCS: ?RCS: \$Log: fpostype.U,v \$ ?RCS: Revision 3.0.1.2 1994/08/29 16:20:52 ram ?RCS: patch32: now uses new Typedef unit to compute type information ?RCS: ?RCS: Revision 3.0.1.1 1994/06/20 06:59:59 ram ?RCS: patch30: created ?RCS: ?MAKE:fpostype: Myread Typedef ?MAKE: -pick add \$@ %< ?S:fpostype: ?S: This variable defines Fpos\_t to be something like fpos\_t, long, ?S: uint, or whatever type is used to declare file positions in libc. ?S:. ?C:Fpos\_t: ?C: This symbol holds the type used to declare file positions in libc. ?C: It can be fpos\_t, long, uint, etc... It may be necessary to include ?C: <sys/types.h> to get any typedef'ed information. ?C:. ?H:#define Fpos\_t  $$fpostype$  /\* File position type \*/ ?H:. ?LINT:set fpostype : see what type file positions are declared as in the library rp="What is the type for file position used by fsetpos()?" set fpos\_t fpostype long stdio.h sys/types.h eval \$typedef\_ask Found in path(s):  $*$ /opt/cola/permits/1447203276\_1666264423.033946/0/perl-5-30-0-orig-regen-configure-1-tar-gz/metaconfig-

5.30.0/U/typedefs/fpostype.U

No license file was found, but licenses were detected in source scan.

?RCS: You may distribute under the terms of either the GNU General Public ?RCS: License or the Artistic License, as specified in the README file. ?RCS:

?MAKE:d\_lgamma\_r: Inlibc ?MAKE: -pick add \$@ %< ?S:d\_lgamma\_r: ?S: This variable conditionally defines the HAS\_LGAMMA\_R symbol, which ?S: indicates to the C program that the  $\gamma$  lgamma\_r() routine is available ?S: for the log gamma function, without using the global signgam variable. ?S:. ?C:HAS\_LGAMMA\_R: ?C: This symbol, if defined, indicates that the lgamma\_r routine is ?C: available to do the log gamma function without using the global ?C: signgam variable. ?C:. ?H:#\$d\_lgamma\_r HAS\_LGAMMA\_R /\*\*/ ?H:. ?LINT:set d\_lgamma\_r : see if lgamma\_r exists set lgamma\_r d\_lgamma\_r eval \$inlibc Found in path(s):  $*$ /opt/cola/permits/1447203276 1666264423.033946/0/perl-5-30-0-orig-regen-configure-1-tar-gz/metaconfig-5.30.0/U/perl/d\_lgamma\_r.U No license file was found, but licenses were detected in source scan. ?RCS: \$Id: libdbm.U 1 2006-08-24 12:32:52Z rmanfredi \$ ?RCS: ?RCS: Copyright (c) 1991-1997, 2004-2006, Raphael Manfredi ?RCS: ?RCS: You may redistribute only under the terms of the Artistic Licence, ?RCS: as specified in the README file that comes with the distribution. ?RCS: You may reuse parts of this distribution only within the terms of ?RCS: that same Artistic Licence; a copy of which may be found at the root ?RCS: of the source tree for dist 4.0. ?RCS: ?RCS: \$Log: libdbm.U,v \$ ?RCS: Revision 3.0.1.1 1997/02/28 15:56:57 ram ?RCS: patch61: replaced .a with \$\_a all over the place ?RCS: ?RCS: Revision 3.0 1993/08/18 12:08:58 ram ?RCS: Baseline for dist 3.0 netwide release. ?RCS: ?MAKE:libdbm: test Loc libpth \_a ?MAKE: -pick add  $\$ @ %< ?S:libdbm:

?S: This variable contains the argument to pass to the loader in order

?S: to get the dbm library routines. If there is no dbm or ndbm

?S: library, it is null.

 $2S$ :

```
?T:xxx
: see if we should include -ldbm
echo " "
if $test -r /usr/lib/libndbm$_a || $test -r /usr/local/lib/libndbm$_a ; then
	echo "-lndbm found." >&4
	libdbm='-lndbm'
elif $test -r /usr/lib/libdbm$_a || $test -r /usr/local/lib/libdbm$_a ; then
	echo "-ldbm found." >&4
	libdbm='-ldbm'
else
	xxx=`./loc libdbm$_a x $libpth`
	case "$xxx" in
	x)
 		echo "No dbm library found." >&4
 		libdbm=''
 		;;
	*)
 		echo "DBM library found in $xxx." >&4
 		libdbm="$xxx"
 		;;
	esac
fi
Found in path(s):
* /opt/cola/permits/1447203276_1666264423.033946/0/perl-5-30-0-orig-regen-configure-1-tar-gz/metaconfig-
5.30.0/dist/U/libdbm.U
No license file was found, but licenses were detected in source scan.
?RCS: $Id: d_sighold.U 1 2006-08-24 12:32:52Z rmanfredi $
?RCS:
?RCS: Copyright (c) 1991-1997, 2004-2006, Raphael Manfredi
?RCS:
?RCS: You may redistribute only under the terms of the Artistic Licence,
?RCS: as specified in the README file that comes with the distribution.
?RCS: You may reuse parts of this distribution only within the terms of
?RCS: that same Artistic Licence; a copy of which may be found at the root
?RCS: of the source tree for dist 4.0.
?RCS:
?RCS: $Log: d_sighold.U,v $
?RCS: Revision 3.0 1993/08/18 12:07:21 ram
?RCS: Baseline for dist 3.0 netwide release.
?RCS:
?MAKE:d sighold: Inlibc
?MAKE: -pick add $@ %<
?S:d_sighold:
?S: This variable conditionally defines HAS_SIGHOLD if sighold() is
?S:	available to hold signals.
2S:
```
?C:HAS\_SIGHOLD:

?C: This symbol, if defined, indicates that the sighold routine is ?C: available to hold signals. ?C:. ?H:#\$d\_sighold HAS\_SIGHOLD /\*\*/ ?H:. ?LINT:set d\_sighold : see if sighold exists set sighold d\_sighold eval \$inlibc

Found in path(s):

\* /opt/cola/permits/1447203276\_1666264423.033946/0/perl-5-30-0-orig-regen-configure-1-tar-gz/metaconfig-5.30.0/dist/U/d\_sighold.U

No license file was found, but licenses were detected in source scan. ?RCS: \$Id: inc.U 1 2006-08-24 12:32:52Z rmanfredi \$ ?RCS: ?RCS: Copyright (c) 1991-1997, 2004-2006, Raphael Manfredi ?RCS: ?RCS: You may redistribute only under the terms of the Artistic Licence, ?RCS: as specified in the README file that comes with the distribution. ?RCS: You may reuse parts of this distribution only within the terms of ?RCS: that same Artistic Licence; a copy of which may be found at the root ?RCS: of the source tree for dist 4.0. ?RCS: ?RCS: \$Log: inc.U,v \$ ?RCS: Revision 3.0 1993/08/18 12:08:51 ram ?RCS: Baseline for dist 3.0 netwide release. ?RCS: ?MAKE:inc incexp: Loc Oldconfig Getfile usrinc ?MAKE: -pick add \$@ %< ?S:inc: ?S: This variable holds the name of the directory in which the user wants ?S: to put public header files for the package in question. It is most ?S: often a local directory such as /usr/local/include. ?S:. ?S:incexp: ?S: This is the same as the inc variable, but is filename expaned ?S: at configuration time for convenient use in your makefiles. ?S:. : determine where public header files go case "\$inc" in '') dflt=`./loc . "." /usr/local/include /usr/include/local \$usrinc` ;; \*) dflt="\$inc"

 ;;

esac fn= $d$ ~ rp='Where do you want to put the public header files?' . ./getfile inc="\$ans" incexp="\$ansexp"

Found in path(s):

\* /opt/cola/permits/1447203276\_1666264423.033946/0/perl-5-30-0-orig-regen-configure-1-tar-gz/metaconfig-5.30.0/dist/U/inc.U

No license file was found, but licenses were detected in source scan.

?RCS: \$Id: i\_systable.U 1 2006-08-24 12:32:52Z rmanfredi \$ ?RCS: ?RCS: Copyright (c) 1991-1997, 2004-2006, Raphael Manfredi ?RCS: ?RCS: You may redistribute only under the terms of the Artistic Licence, ?RCS: as specified in the README file that comes with the distribution. ?RCS: You may reuse parts of this distribution only within the terms of ?RCS: that same Artistic Licence; a copy of which may be found at the root ?RCS: of the source tree for dist 4.0. ?RCS: ?RCS: \$Log: i\_systable.U,v \$ ?RCS: Revision 3.0.1.1 1993/10/16 13:50:20 ram ?RCS: patch12: created ?RCS: ?RCS: ?MAKE:i\_systable: Inhdr ?MAKE: -pick add \$@ %< ?S:i\_systable: ?S: This variable conditionally defines the I\_SYS\_TABLE symbol, and ?S: indicates whether a C program should include <sys/table.h>. ?S:. ?C:I\_SYS\_TABLE: ?C: This symbol, if defined, indicates to the C program that it should ?C: include <sys/table.h> for the OSF/1 table() system call.  $?C:$ . ?H:#\$i\_systable I\_SYS\_TABLE /\*\*/ ?H:. ?LINT:set i\_systable : see if this is an OSF sys/table system set sys/table.h i\_systable eval \$inhdr

Found in path(s):

\* /opt/cola/permits/1447203276\_1666264423.033946/0/perl-5-30-0-orig-regen-configure-1-tar-gz/metaconfig-5.30.0/dist/U/i\_systable.U

No license file was found, but licenses were detected in source scan.

?RCS: \$Id: d\_drem.U 1 2006-08-24 12:32:52Z rmanfredi \$ ?RCS: ?RCS: Copyright (c) 1991-1997, 2004-2006, Raphael Manfredi ?RCS: ?RCS: You may redistribute only under the terms of the Artistic Licence, ?RCS: as specified in the README file that comes with the distribution. ?RCS: You may reuse parts of this distribution only within the terms of ?RCS: that same Artistic Licence; a copy of which may be found at the root ?RCS: of the source tree for dist 4.0. ?RCS: ?RCS: Original Author: Andy Dougherty <doughera@lafcol.lafayette.edu> ?RCS: ?RCS: \$Log: d\_drem.U,v \$ ?RCS: Revision 3.0.1.1 1994/10/29 16:12:14 ram ?RCS: patch36: created by ADO ?RCS: ?MAKE:d\_drem: Inlibc ?MAKE: -pick add \$@ %< ?S:d\_drem: ?S: This variable conditionally defines the HAS\_DREM symbol, which ?S: indicates to the C program that the drem() routine is available. ?S:. ?C:HAS\_DREM : ?C: This symbol, if defined, indicates that the drem routine is ?C: available. This routine is roughly the same as fmod, i.e. it ?C: computes the remainder  $r=x-n*y$ , where  $n=rint(x/y)$ , whereas fmod ?C: uses  $n=trunc(x/y)$ .  $?C:$ . ?H:#\$d\_drem HAS\_DREM /\*\*/ ?H:. ?LINT:set d\_drem : see if drem exists set drem d\_drem eval \$inlibc Found in path(s): \* /opt/cola/permits/1447203276\_1666264423.033946/0/perl-5-30-0-orig-regen-configure-1-tar-gz/metaconfig-5.30.0/dist/U/d\_drem.U No license file was found, but licenses were detected in source scan. ?RCS: \$Id: d\_getpagsz.U,v 3.0.1.1 1994/10/29 16:13:10 ram Exp \$ ?RCS: ?RCS: Copyright (c) 1991-1993, Raphael Manfredi ?RCS: ?RCS: You may redistribute only under the terms of the Artistic License, ?RCS: as specified in the README file that comes with the distribution.

?RCS: You may reuse parts of this distribution only within the terms of ?RCS: that same Artistic License; a copy of which may be found at the root ?RCS: of the source tree for dist 3.0. ?RCS: ?RCS: \$Log: d\_getpagsz.U,v \$ ?RCS: Revision 3.0.1.1 1994/10/29 16:13:10 ram ?RCS: patch36: added ?F: line for metalint file checking ?RCS: ?RCS: Revision 3.0 1993/08/18 12:06:14 ram ?RCS: Baseline for dist 3.0 netwide release. ?RCS: ?MAKE:d\_getpagsz: Compile Oldconfig Myread Inlibc Findhdr ?MAKE: -pick add \$@ %< ?S:d\_getpagsz: ?S: This variable conditionally defines HAS\_GETPAGESIZE if getpagesize() ?S: is available to get the system page size. ?S:. ?C:HAS\_GETPAGESIZE (GETPAGESIZE): ?C: This symbol, if defined, indicates that the getpagesize system call ?C: is available to get system page size, which is the granularity of ?C: many memory management calls.  $?C:$ . ?H:#\$d\_getpagsz HAS\_GETPAGESIZE /\*\*/ ?H:. ?LINT:set d\_getpagsz : see if getpagesize exists set getpagesize d\_getpagsz eval \$inlibc Found in path(s): \* /opt/cola/permits/1447203276\_1666264423.033946/0/perl-5-30-0-orig-regen-configure-1-tar-gz/metaconfig-

5.30.0/U/compline/d\_getpagsz.U

No license file was found, but licenses were detected in source scan.

?RCS: You may distribute under the terms of either the GNU General Public ?RCS: License or the Artistic License, as specified in the README file.  $?RCS$ ?MAKE:d\_round: Inlibc ?MAKE: -pick add \$@ %< ?S:d\_round: ?S: This variable conditionally defines the HAS\_ROUND symbol, which ?S: indicates to the C program that the round() routine is available.  $2S$ : ?C:HAS\_ROUND: ?C: This symbol, if defined, indicates that the round routine is ?C: available to round to nearest integer, away from zero. ?C:. ?H:#\$d\_round HAS\_ROUND /\*\*/

?H:.

?LINT:set d\_round : see if round exists set round d\_round eval \$inlibc

Found in path(s):

\* /opt/cola/permits/1447203276\_1666264423.033946/0/perl-5-30-0-orig-regen-configure-1-tar-gz/metaconfig-5.30.0/U/perl/d\_round.U No license file was found, but licenses were detected in source scan. ?RCS: \$Id: d\_syslog.U 1 2006-08-24 12:32:52Z rmanfredi \$

?RCS:

?RCS: Copyright (c) 1991-1997, 2004-2006, Raphael Manfredi ?RCS:

?RCS: You may redistribute only under the terms of the Artistic Licence,

?RCS: as specified in the README file that comes with the distribution.

?RCS: You may reuse parts of this distribution only within the terms of

?RCS: that same Artistic Licence; a copy of which may be found at the root

?RCS: of the source tree for dist 4.0.

?RCS:

?RCS: \$Log: d\_syslog.U,v \$

?RCS: Revision 3.0.1.1 1997/02/28 15:46:56 ram

?RCS: patch61: replaced .o with \$\_o all over the place

?RCS:

?RCS: Revision 3.0 1993/08/18 12:07:43 ram

?RCS: Baseline for dist 3.0 netwide release.

?RCS:

?MAKE:d\_syslog: test Csym Setvar Findhdr

?MAKE: -pick add  $\$  @ %<

?S:d\_syslog:

?S: This variable conditionally defines the HAS\_SYSLOG symbol, which

?S: indicates to the C program that syslog() exists on this system.

?S:.

?C:HAS\_SYSLOG (LIBSYSLOG):

?C: This symbol, if defined, indicates that the program can rely on the ?C: system providing syslog(). Otherwise, the syslog code provided by ?C: the package should be used. ?C:. ?H:#\$d\_syslog HAS\_SYSLOG /\*\*/ ?H:. ?LINT:set d\_syslog : see if syslog is available echo " " if \$test `./findhdr syslog.h` && \ (set syslog val -f d\_syslog; eval \$csym; \$val); then echo "syslog() found." >&4 val="\$define"

```
else
	echo "syslog() not found in your C library." >&4
	val="$undef"
fi
set d_syslog
eval $setvar
```
Found in path(s):

\* /opt/cola/permits/1447203276\_1666264423.033946/0/perl-5-30-0-orig-regen-configure-1-tar-gz/metaconfig-5.30.0/dist/U/d\_syslog.U

No license file was found, but licenses were detected in source scan.

?RCS: \$Id: d\_drand48\_r.U,v 0RCS:

?RCS: Copyright (c) 2002,2003 Jarkko Hietaniemi ?RCS: ?RCS: You may distribute under the terms of either the GNU General Public ?RCS: License or the Artistic License, as specified in the README file. ?RCS: ?RCS: Generated by the reentr.pl from the Perl 5.8 distribution. ?RCS: ?MAKE:d\_drand48\_r drand48\_r\_proto: Inlibc Protochk Hasproto i\_systypes \ usethreads i\_stdlib extern\_C ?MAKE: -pick add \$@ %< ?S:d\_drand48\_r: ?S: This variable conditionally defines the HAS\_DRAND48\_R symbol, ?S: which indicates to the C program that the drand $48<sub>1</sub>r()$ ?S: routine is available. ?S:. ?S:drand48\_r\_proto: ?S: This variable encodes the prototype of drand48\_r. ?S: It is zero if d\_drand48\_r is undef, and one of the ?S: REENTRANT\_PROTO\_T\_ABC macros of reentr.h if d\_drand48\_r ?S: is defined. ?S:. ?C:HAS\_DRAND48\_R: ?C: This symbol, if defined, indicates that the drand48\_r routine ?C: is available to drand48 re-entrantly. ?C:. ?C:DRAND48\_R\_PROTO: ?C: This symbol encodes the prototype of drand48 r. ?C: It is zero if d\_drand48\_r is undef, and one of the ?C: REENTRANT\_PROTO\_T\_ABC macros of reentr.h if d\_drand48\_r ?C: is defined.  $?C:$ . ?H:#\$d\_drand48\_r HAS\_DRAND48\_R /\*\*/ ?H:#define DRAND48\_R\_PROTO \$drand48\_r\_proto /\*\*/ ?H:. ?T:try hdrs d\_drand48\_r\_proto

```
: see if drand48_r exists
set drand48_r d_drand48_r
eval $inlibc
case "$d_drand48_r" in
"$define")
	hdrs="$i_systypes sys/types.h define stdio.h $i_stdlib stdlib.h"
	case "$d_drand48_r_proto:$usethreads" in
": define") d_drand48_r_proto=define
 		set d_drand48_r_proto drand48_r $hdrs
 		eval $hasproto ;;
*) ;;
	esac
	case "$d_drand48_r_proto" in
	define)
	case "$drand48_r_proto" in
	''|0) try='int drand48_r(struct drand48_data*, double*);'
	./protochk "$extern_C $try" $hdrs && drand48_r_proto=I_ST ;;
	esac
	case "$drand48_r_proto" in
	''|0)	d_drand48_r=undef
 drand48 r proto=0
 		echo "Disabling drand48_r, cannot determine prototype." >&4 ;;
	* )	case "$drand48_r_proto" in
 		REENTRANT_PROTO*) ;;
 		*) drand48_r_proto="REENTRANT_PROTO_$drand48_r_proto" ;;
 		esac
 		echo "Prototype: $try" ;;
	esac
	;;
	*)	case "$usethreads" in
 		define) echo "drand48_r has no prototype, not using it." >&4 ;;
 		esac
 		d_drand48_r=undef
 		drand48_r_proto=0
 		;;
	esac
	;;
*) drand48_r_proto=0
	;;
esac
```

```
Found in path(s):
```
\* /opt/cola/permits/1447203276\_1666264423.033946/0/perl-5-30-0-orig-regen-configure-1-tar-gz/metaconfig-5.30.0/U/threads/d\_drand48\_r.U No license file was found, but licenses were detected in source scan.

?RCS: You may distribute under the terms of either the GNU General Public ?RCS: License or the Artistic License, as specified in the README file.

?RCS:

?MAKE:d\_memmem: Hasproto Inlibc Setvar d\_gnulibc

?MAKE: -pick add  $\$  \omega \ll

?S:d\_memmem:

?S: This variable conditionally defines the HAS\_MEMMEM symbol, which

?S: indicates to the C program that the memmem() routine is available

?S: to return a pointer to the start of the first occurance of a

?S: substring in a memory area (or NULL if not found).

?S:.

## ?C:HAS\_MEMMEM:

?C: This symbol, if defined, indicates that the memmem routine is

?C: available to return a pointer to the start of the first occurance

?C: of a substring in a memory area (or NULL if not found).

?C: In glibc, memmem is a GNU extension. The function is visible in

?C: libc, but the prototype is only visible if \_GNU\_SOURCE is #defined.

?C: Thus we only define this if both the prototype and symbol are found.

?C:.

?H:#\$d\_memmem HAS\_MEMMEM /\*\*/

?H:.

?T:d\_memmem\_proto xx1 xx2 xx3 xx4

?LINT:set d\_memmem

: see if memmem exists

: We need both a prototype in string.h and the symbol in libc.

echo " "

d\_memmem\_proto=''

xx1="#\$d\_gnulibc HAS\_GNULIBC"

xx2='#if defined(HAS\_GNULIBC) && !defined(\_GNU\_SOURCE)'

xx3='# define \_GNU\_SOURCE'

xx4='#endif'

set d\_memmem\_proto memmem literal "\$xx1" literal "\$xx2" literal "\$xx3" literal "\$xx4" define string.h eval \$hasproto

case "\$d\_memmem\_proto" in

define) # see if memmem exists

 set memmem d\_memmem

 eval \$inlibc

 ;;

 \*) val=\$undef set d\_memmem eval \$setvar ;;

esac

Found in path(s):

\* /opt/cola/permits/1447203276\_1666264423.033946/0/perl-5-30-0-orig-regen-configure-1-tar-gz/metaconfig-5.30.0/U/perl/d\_memmem.U

No license file was found, but licenses were detected in source scan.

?RCS: You may distribute under the terms of either the GNU General Public

?RCS: License or the Artistic License, as specified in the README file. ?RCS: ?MAKE:usequadmath: Setvar cat uselongdouble ?MAKE: -pick add \$@ %< ?S:usequadmath: ?S: This variable conditionally defines the USE\_QUADMATH symbol, ?S: and indicates that the quadmath library \_\_float128 long doubles ?S: should be used when available. ?S:. ?C:USE\_QUADMATH: ?C: This symbol, if defined, indicates that the quadmath library should ?C: be used when available.  $2^{\circ}$ ?H:?%<:#ifndef USE\_QUADMATH ?H:?%<:#\$usequadmath USE\_QUADMATH /\*\*/ ?H:?%<:#endif ?H:. : Check if quadmath is requested case "\$usequadmath" in "\$define"|true|[yY]\*) usequadmath="\$define" ;; \*) usequadmath="\$undef" ;; esac : Fail if both uselongdouble and usequadmath are requested case "\$usequadmath:\$uselongdouble" in define:define) \$cat <<EOM >&4 \*\*\* You requested the use of the quadmath library and use \*\*\* of long doubles. \*\*\* \*\*\* Please select one or the other. EOM exit 1 ;; esac Found in path(s): \* /opt/cola/permits/1447203276\_1666264423.033946/0/perl-5-30-0-orig-regen-configure-1-tar-gz/metaconfig-5.30.0/U/perl/usequadmath.U

No license file was found, but licenses were detected in source scan.

?RCS: \$Id: d\_getservprotos.U,v \$ ?RCS: ?RCS: Copyright (c) 1991-1993, Raphael Manfredi ?RCS: ?RCS: You may redistribute only under the terms of the Artistic License, ?RCS: as specified in the README file that comes with the distribution.

?RCS: You may reuse parts of this distribution only within the terms of ?RCS: that same Artistic License; a copy of which may be found at the root ?RCS: of the source tree for dist 3.0. ?RCS: ?MAKE:d\_getservprotos : Hasproto i\_netdb ?MAKE: -pick add  $\%$  % < ?S:d\_getservprotos: ?S: This variable conditionally defines the HAS\_GETSERV\_PROTOS symbol, ?S: which indicates to the C program that <netdb.h> supplies ?S: prototypes for the various getserv $*$ () functions. ?S: See also netdbtype.U for probing for various netdb types. ?S:. ?C:HAS\_GETSERV\_PROTOS: ?C: This symbol, if defined, indicates that <netdb.h> includes ?C: prototypes for getservent(), getservbyname(), and ?C: getservbyaddr(). Otherwise, it is up to the program to guess ?C: them. See netdbtype.U for probing for various Netdb\_xxx\_t types.  $?C:$ . ?H:#\$d\_getservprotos HAS\_GETSERV\_PROTOS /\*\*/ ?H:. ?LINT:set d\_getservprotos : see if prototypes for various getservxxx netdb.h functions are available echo " " set d\_getservprotos getservent \$i\_netdb netdb.h eval \$hasproto Found in path(s): \* /opt/cola/permits/1447203276\_1666264423.033946/0/perl-5-30-0-orig-regen-configure-1-tar-gz/metaconfig-5.30.0/U/protos/d\_getservprotos.U No license file was found, but licenses were detected in source scan.

?RCS: \$Id: d\_readdir\_r.U,v 0RCS: ?RCS: Copyright (c) 2002,2003 Jarkko Hietaniemi ?RCS: ?RCS: You may distribute under the terms of either the GNU General Public ?RCS: License or the Artistic License, as specified in the README file.  $?RCS$ ?RCS: Generated by the reentr.pl from the Perl 5.8 distribution. ?RCS: ?MAKE:d\_readdir\_r readdir\_r\_proto: Inlibc Protochk Hasproto i\_systypes \ usethreads i\_dirent extern\_C ?MAKE: -pick add  $\$ @ %< ?S:d\_readdir\_r: ?S: This variable conditionally defines the HAS\_READDIR\_R symbol, ?S: which indicates to the C program that the readdir  $r()$ ?S: routine is available. ?S:.

?S:readdir\_r\_proto:

?S: This variable encodes the prototype of readdir\_r. ?S: It is zero if d\_readdir\_r is undef, and one of the ?S: REENTRANT\_PROTO\_T\_ABC macros of reentr.h if d\_readdir\_r ?S: is defined. ?S:. ?C:HAS\_READDIR\_R: ?C: This symbol, if defined, indicates that the readdir r routine ?C: is available to readdir re-entrantly. ?C:. ?C:READDIR\_R\_PROTO: ?C: This symbol encodes the prototype of readdir\_r. ?C: It is zero if d\_readdir\_r is undef, and one of the ?C: REENTRANT\_PROTO\_T\_ABC macros of reentr.h if d\_readdir\_r ?C: is defined. ?C:. ?H:#\$d\_readdir\_r HAS\_READDIR\_R /\*\*/ ?H:#define READDIR\_R\_PROTO \$readdir\_r\_proto /\*\*/ ?H:. ?T:try hdrs d\_readdir\_r\_proto : see if readdir\_r exists set readdir r d\_readdir\_r eval \$inlibc case "\$d\_readdir\_r" in "\$define") hdrs="\$i\_systypes sys/types.h define stdio.h \$i\_dirent dirent.h" case "\$d\_readdir\_r\_proto:\$usethreads" in ": define") d\_readdir\_r\_proto=define set d\_readdir\_r\_proto readdir\_r \$hdrs eval \$hasproto ;;  $*$ ) ;; esac case "\$d\_readdir\_r\_proto" in define) case "\$readdir\_r\_proto" in ''|0) try='int readdir\_r(DIR\*, struct dirent\*, struct dirent\*\*);' ./protochk "\$extern\_C \$try" \$hdrs && readdir\_r\_proto=I\_TSR ;; esac case "\$readdir\_r\_proto" in ''|0) try='int readdir\_r(DIR\*, struct dirent\*);' ./protochk "\$extern\_C \$try" \$hdrs && readdir\_r\_proto=I\_TS ;; esac case "\$readdir\_r\_proto" in ''|0) d\_readdir\_r=undef readdir\_r\_proto=0 echo "Disabling readdir r, cannot determine prototype."  $> & 4$ ; \* ) case "\$readdir\_r\_proto" in REENTRANT\_PROTO\*) ;; \*) readdir\_r\_proto="REENTRANT\_PROTO\_\$readdir\_r\_proto" ;;

```
		esac
 		echo "Prototype: $try" ;;
	esac
	;;
	*)	case "$usethreads" in
 define) echo "readdir_r has no prototype, not using it." >\&4;
 		esac
 		d_readdir_r=undef
 		readdir_r_proto=0
 		;;
	esac
	;;
*)	readdir_r_proto=0
	;;
esac
```

```
Found in path(s):
```
\* /opt/cola/permits/1447203276\_1666264423.033946/0/perl-5-30-0-orig-regen-configure-1-tar-gz/metaconfig-5.30.0/U/threads/d\_readdir\_r.U

No license file was found, but licenses were detected in source scan.

?RCS: \$Id: i\_fp\_class.U,v \$ ?RCS: ?RCS: Copyright (c) 1998 Jarkko Hietaniemi ?RCS: ?RCS: You may distribute under the terms of either the GNU General Public ?RCS: License or the Artistic License, as specified in the README file. ?RCS: ?MAKE:i\_fp\_class: Inhdr Hasfield ?MAKE: -pick add  $\$  @ %< ?S:i\_fp\_class: ?S: This variable conditionally defines the I\_FP\_CLASS symbol, and indicates ?S: whether a C program should include  $\langle fp\_class.h \rangle$ . ?S:. ?C:I\_FP\_CLASS: ?C: This symbol, if defined, indicates that <fp\_class.h> exists and ?C: should be included. ?C:. ?H:#\$i\_fp\_class I\_FP\_CLASS /\*\*/  $?H:$ ?LINT:set i\_fp\_class : see if this is a fp\_class.h system set fp\_class.h i\_fp\_class eval \$inhdr Found in path(s):

\* /opt/cola/permits/1447203276\_1666264423.033946/0/perl-5-30-0-orig-regen-configure-1-tar-gz/metaconfig-5.30.0/U/perl/i\_fp\_class.U

No license file was found, but licenses were detected in source scan.

?RCS: \$Id\$ ?RCS: ?RCS: Copyright (c) 2001 Jarkko Hietaniemi ?RCS: ?RCS: You may distribute under the terms of either the GNU General Public ?RCS: License or the Artistic License, as specified in the README file. ?RCS: ?MAKE:d\_nl\_langinfo: Inlibc i\_langinfo ?MAKE: -pick add \$@ %< ?S:d\_nl\_langinfo: ?S: This variable conditionally defines the HAS\_NL\_LANGINFO symbol, which ?S: indicates to the C program that the nl\_langinfo() routine is available. ?S:. ?C:HAS\_NL\_LANGINFO: ?C: This symbol, if defined, indicates that the nl\_langinfo routine is ?C: available to return local data. You will also need <langinfo.h> ?C: and therefore I\_LANGINFO. ?C:. ?H:#\$d\_nl\_langinfo HAS\_NL\_LANGINFO /\*\*/ ?H:. ?LINT:set d\_nl\_langinfo ?LINT:use i\_langinfo : see if nl\_langinfo exists set nl langinfo d nl langinfo eval \$inlibc

Found in path(s):

\* /opt/cola/permits/1447203276\_1666264423.033946/0/perl-5-30-0-orig-regen-configure-1-tar-gz/metaconfig-5.30.0/U/perl/d\_nl\_langinfo.U

No license file was found, but licenses were detected in source scan.

?RCS: \$Id: Rcs.U 1 2006-08-24 12:32:52Z rmanfredi \$ ?RCS: ?RCS: Copyright (c) 1991-1997, 2004-2006, Raphael Manfredi  $?RCS$ ?RCS: You may redistribute only under the terms of the Artistic Licence, ?RCS: as specified in the README file that comes with the distribution. ?RCS: You may reuse parts of this distribution only within the terms of ?RCS: that same Artistic Licence; a copy of which may be found at the root ?RCS: of the source tree for dist 4.0.  $2RCS$ ?RCS: \$Log: Rcs.U,v \$ ?RCS: Revision 3.0 1993/08/18 12:05:15 ram ?RCS: Baseline for dist 3.0 netwide release. ?RCS:  $?X$ :
?X: This is a unit that helps people who write SH scripts and keep them under ?X: RCS, but don't think to protect the \$Log and other \$Id keywords from ?X: variable substitution (or people like me who do not like to).  $?X:$ ?MAKE:Author Date Header Id Locker Log RCSfile Revision Source State: Oldconfig ?MAKE: -pick weed  $\%$  % < ?LINT:describe Author Date Header Id Locker Log RCSfile Revision Source State : preserve RCS keywords in files with variable substitution, grrr ?Author:Author='\$Author' ?Date:Date='\$Date' ?Header:Header='\$Header' ?Id:Id='\$Id' ?\$Locker' ?Log:Log='\$Log' ?RCSfile:RCSfile='\$RCSfile' ?Revision:Revision='\$Revision' ?Source:Source='\$Source' ?State:State='\$State'

Found in path(s):

 $*$ /opt/cola/permits/1447203276 1666264423.033946/0/perl-5-30-0-orig-regen-configure-1-tar-gz/metaconfig-5.30.0/dist/U/Rcs.U

No license file was found, but licenses were detected in source scan.

?RCS: \$Id\$

?RCS:

?RCS: Copyright (c) 1999 Jarkko Hietaniemi

?RCS:

?RCS: You may redistribute only under the terms of the Artistic License,

?RCS: as specified in the README file that comes with the distribution.

?RCS: You may reuse parts of this distribution only within the terms of

?RCS: that same Artistic License; a copy of which may be found at the root

?RCS: of the source tree for dist 3.0.

?RCS:

?MAKE:siteman1dir siteman1direxp installsiteman1dir: Getfile \

 Setprefixvar prefix siteprefix man1dir sed

?MAKE: -pick add \$@ %<

?Y:TOP

?D:siteman1dir=''

?S:siteman1dir:

?S: This variable contains the name of the directory in which site-specific

?S: manual source pages are to be put. It is the responsibility of the

?S: Makefile.SH to get the value of this into the proper command.

?S: You must be prepared to do the ~name expansion yourself.

?S: The standard distribution will put nothing in this directory.

?S: After perl has been installed, users may install their own local

?S: man1 pages in this directory with

?S: MakeMaker Makefile.PL

?S: or equivalent. See INSTALL for details. ?S:. ?D:siteman1direxp='' ?S:siteman1direxp: ?S: This variable is the same as the siteman1dir variable, but is filename ?S: expanded at configuration time, for convenient use in makefiles. ?S:. ?D:installsiteman1dir='' ?S:installsiteman1dir: ?S: This variable is really the same as siteman1direxp, unless you are using ?S: AFS in which case it points to the read/write location whereas ?S: man1direxp only points to the read-only access location. For extra ?S: portability, you should only use this variable within your makefiles. ?S:. ?LINT:change prefixvar ?LINT:set installsiteman1dir ?LINT:set siteman1dir ?LINT:set siteman1direxp : determine where add-on manual pages go case "\$siteman1dir" in ") dflt=`echo \$man1dir | \$sed "s#^\$prefix#\$siteprefix#"` ;; \*) dflt=\$siteman1dir ;; esac case "\$dflt" in ''|' ') dflt=none ;; esac  $fn=dn+\sim$ rp='Pathname where the site-specific manual pages should be installed?' . ./getfile prefixvar=siteman1dir . ./setprefixvar Found in path(s): \* /opt/cola/permits/1447203276\_1666264423.033946/0/perl-5-30-0-orig-regen-configure-1-tar-gz/metaconfig-5.30.0/U/installdirs/siteman1dir.U No license file was found, but licenses were detected in source scan. ?RCS: \$Id\$ ?RCS: ?RCS: Copyright (c) 1991-1997, 2004-2006, Raphael Manfredi ?RCS: ?RCS: You may redistribute only under the terms of the Artistic License, ?RCS: as specified in the README file that comes with the distribution. ?RCS: You may reuse parts of this distribution only within the terms of ?RCS: that same Artistic License; a copy of which may be found at the root ?RCS: of the source tree for dist 4.0. ?RCS:

```
?RCS: $Log: cf_who.U,v $
```
?RCS: Revision 3.0.1.2 1997/02/28 15:28:50 ram ?RCS: patch61: new computation method avoiding use of temporary file ?RCS: ?RCS: Revision 3.0.1.1 1994/05/06 14:42:34 ram ?RCS: patch23: login name now computed the hard way ?RCS: ?RCS: Revision 3.0 1993/08/18 12:05:32 ram ?RCS: Baseline for dist 3.0 netwide release. ?RCS:  $\gamma$ . ?X: Oldconfig dependency is there to ensure computation occurs after old values ?X: from config.sh have been loaded, so that we can supersede them.  $?X:$ ?MAKE:cf\_time cf\_by: date Oldconfig ?MAKE: -pick add \$@ %< ?S:cf\_time: ?S: Holds the output of the "date" command when the configuration file was ?S: produced. This is used to tag both config.sh and config\_h.SH. ?S:. ?S:cf\_by: ?S: Login name of the person who ran the Configure script and answered the ?S: questions. This is used to tag both config.sh and config\_h.SH. ?S:. ?LINT:change LC\_ALL LANGUAGE : who configured the system ?X: Ensure English date -- Jarkko Hietaniemi cf\_time=`LC\_ALL=C; LANGUAGE=C; export LC\_ALL; export LANGUAGE; \$date 2>&1` ?X: ?X: Leave a white space between first two '(' for ksh. The sub-shell is needed ?X: on some machines to avoid the error message when logname is not found; e.g. ?X: on SUN-OS 3.2, (logname || whoami) would not execute whoami if logname was ?X: not found. Sigh!  $?X:$ ?X: Convex had a broken logname executable which returned a non-zero status, ?X: and that broke the previous: ?X: cf\_by=`( (logname)  $2$ >/dev/null || whoami)  $2$ >&1` ?X: Switch to emergency mode... -- RAM, 19/04/94  $?X:$ ?X: Parentheses needed to avoid error message if the program does not exist. ?X: Uses case instead of \$test so it can be put before \$test is defined. ?X: Don't redirect to a file because on Ultrix (under script?) logname ?X: outputs a blank line first. This method will apparently work. case "\$cf\_by" in "") cf by=`(logname)  $2$ >/dev/null` case "\$cf\_by" in "") cf\_by=`(whoami)  $2$ >/dev/null`

```
		case "$cf_by" in
 		"") cf_by=unknown ;;
 		esac ;;
	esac ;;
esac
```

```
Found in path(s):
```
\* /opt/cola/permits/1447203276\_1666264423.033946/0/perl-5-30-0-orig-regen-configure-1-tar-gz/metaconfig-5.30.0/dist/U/cf\_who.U No license file was found, but licenses were detected in source scan. ?RCS: \$Id: d\_memset.U 1 2006-08-24 12:32:52Z rmanfredi \$ ?RCS: ?RCS: Copyright (c) 1991-1997, 2004-2006, Raphael Manfredi ?RCS: ?RCS: You may redistribute only under the terms of the Artistic Licence, ?RCS: as specified in the README file that comes with the distribution. ?RCS: You may reuse parts of this distribution only within the terms of ?RCS: that same Artistic Licence; a copy of which may be found at the root ?RCS: of the source tree for dist 4.0. ?RCS: ?RCS: \$Log: d\_memset.U,v \$ ?RCS: Revision 3.0.1.1 1993/09/13 16:03:11 ram ?RCS: patch10: removed text recommending bzero over memset (WAD) ?RCS: ?RCS: Revision 3.0 1993/08/18 12:06:36 ram ?RCS: Baseline for dist 3.0 netwide release. ?RCS: ?MAKE:d\_memset: Inlibc ?MAKE: -pick add  $\$  @ %< ?S:d\_memset: ?S: This variable conditionally defines the HAS\_MEMSET symbol, which ?S: indicates to the C program that the memset() routine is available ?S: to set blocks of memory.  $?S:$ . ?C:HAS\_MEMSET (MEMSET): ?C: This symbol, if defined, indicates that the memset routine is available ?C: to set blocks of memory. ?C:. ?H:#\$d\_memset HAS\_MEMSET /\*\*/ ?H:. ?LINT:set d\_memset : see if memset exists set memset d\_memset eval \$inlibc

Found in path(s):

\* /opt/cola/permits/1447203276\_1666264423.033946/0/perl-5-30-0-orig-regen-configure-1-tar-gz/metaconfig-

5.30.0/dist/U/d\_memset.U No license file was found, but licenses were detected in source scan.

?RCS: \$Id: d\_getnent.U,v 3.0 1993/08/18 12:06:09 ram Exp \$ ?RCS: ?RCS: Copyright (c) 1991-1993, Raphael Manfredi ?RCS: ?RCS: You may redistribute only under the terms of the Artistic License, ?RCS: as specified in the README file that comes with the distribution. ?RCS: You may reuse parts of this distribution only within the terms of ?RCS: that same Artistic License; a copy of which may be found at the root ?RCS: of the source tree for dist 3.0. ?RCS: ?RCS: \$Log: d\_getnent.U,v \$ ?RCS: Revision 3.0 1993/08/18 12:06:09 ram ?RCS: Baseline for dist 3.0 netwide release. ?RCS: ?MAKE:d\_getnent: Inlibc ?MAKE: -pick add  $\$  @ %< ?S:d\_getnent: ?S: This variable conditionally defines HAS\_GETNETENT if getnetent() is ?S: available to look up network names in some data base or another. ?S:. ?C:HAS\_GETNETENT: ?C: This symbol, if defined, indicates that the getnetent() routine is ?C: available to look up network names in some data base or another.  $?C:$ . ?H:#\$d\_getnent HAS\_GETNETENT /\*\*/ ?H:. ?LINT:set d\_getnent : see if getnetent exists set getnetent d\_getnent eval \$inlibc Found in path(s): \* /opt/cola/permits/1447203276\_1666264423.033946/0/perl-5-30-0-orig-regen-configure-1-tar-gz/metaconfig-5.30.0/U/modified/d\_getnent.U No license file was found, but licenses were detected in source scan. ?RCS: \$Id\$ ?RCS: ?RCS: Copyright (c) 2001 Jarkko Hietaniemi ?RCS:

?RCS: You may redistribute only under the terms of the Artistic License,

?RCS: as specified in the README file that comes with the distribution.

?RCS: You may reuse parts of this distribution only within the terms of

?RCS: that same Artistic License; a copy of which may be found at the root

?RCS: of the source tree for dist 3.0.

?RCS: ?MAKE:d\_dbminitproto: Hasproto i\_dbm ?MAKE: -pick add \$@ %< ?S:d\_dbminitproto: ?S: This variable conditionally defines the HAS\_DBMINIT\_PROTO symbol, ?S: which indicates to the C program that the system provides ?S: a prototype for the dbminit() function. Otherwise, it is ?S: up to the program to supply one. ?S:. ?C:HAS\_DBMINIT\_PROTO: ?C: This symbol, if defined, indicates that the system provides ?C: a prototype for the dbminit() function. Otherwise, it is up ?C: to the program to supply one. A good guess is ?C: extern int dbminit(char \*); ?C:. ?H:#\$d\_dbminitproto HAS\_DBMINIT\_PROTO /\*\*/ ?H:. ?LINT:set d\_dbminitproto : see if prototype for dbminit is available echo " " set d\_dbminitproto dbminit \$i\_dbm dbm.h eval \$hasproto Found in path(s):

\* /opt/cola/permits/1447203276\_1666264423.033946/0/perl-5-30-0-orig-regen-configure-1-tar-gz/metaconfig-5.30.0/U/perl/d\_dbminitproto.U No license file was found, but licenses were detected in source scan.

?RCS: \$Id\$ ?RCS: ?RCS: Copyright (c) 1999 Jarkko Hietaniemi ?RCS: ?RCS: You may distribute under the terms of either the GNU General Public ?RCS: License or the Artistic License, as specified in the README file. ?RCS: ?MAKE:d\_PRId64 d\_PRIi64 d\_PRIu64 d\_PRIo64 d\_PRIx64 d\_PRIXU64 \ sPRId64 sPRIi64 sPRIu64 sPRIo64 sPRIx64 sPRIXU64: \ quadtype i\_inttypes test cat rm\_try Setvar Compile run ?MAKE: -pick add \$@ %< ?S:d\_PRId64: ?S: This variable conditionally defines the PERL\_PRId64 symbol, which ?S: indicates that stdio has a symbol to print 64-bit decimal numbers.  $2S$ : ?S:d\_PRIi64: ?S: This variable conditionally defines the PERL\_PRIi64 symbol, which ?S: indicates that stdio has a symbol to print 64-bit decimal numbers. ?S:. ?S:d\_PRIu64:

?S: This variable conditionally defines the PERL\_PRIu64 symbol, which

?S: indicates that stdio has a symbol to print 64-bit unsigned decimal

?S: numbers.

?S:.

?S:d\_PRIo64:

?S: This variable conditionally defines the PERL\_PRIo64 symbol, which ?S: indicates that stdio has a symbol to print 64-bit octal numbers.

?S:.

?S:d\_PRIx64:

?S: This variable conditionally defines the PERL\_PRIx64 symbol, which ?S: indicates that stdio has a symbol to print 64-bit hexadecimal numbers. ?S:.

?S:d\_PRIXU64:

?S: This variable conditionally defines the PERL\_PRIXU64 symbol, which

?S: indicates that stdio has a symbol to print 64-bit hExADECimAl numbers.

?S: The 'U' in the name is to separate this from d\_PRIx64 so that even

?S: case-blind systems can see the difference.

?S:.

?S:sPRId64:

?S: This variable, if defined, contains the string used by stdio to

?S: format 64-bit decimal numbers (format 'd') for output.

?S:.

?S:sPRIi64:

?S: This variable, if defined, contains the string used by stdio to

?S: format 64-bit decimal numbers (format 'i') for output.

?S:.

?S:sPRIu64:

?S: This variable, if defined, contains the string used by stdio to

?S: format 64-bit unsigned decimal numbers (format 'u') for output.

?S:.

?S:sPRIo64:

?S: This variable, if defined, contains the string used by stdio to

?S: format 64-bit octal numbers (format 'o') for output.

?S:.

?S:sPRIx64:

?S: This variable, if defined, contains the string used by stdio to

?S: format 64-bit hexadecimal numbers (format 'x') for output.

?S:.

?S:sPRIXU64:

?S: This variable, if defined, contains the string used by stdio to

?S: format 64-bit hExADECimAl numbers (format 'X') for output.

?S: The 'U' in the name is to separate this from sPRIx64 so that even

?S: case-blind systems can see the difference.

?S:.

?C:PERL\_PRId64:

?C: This symbol, if defined, contains the string used by stdio to

?C: format 64-bit decimal numbers (format 'd') for output.

 $2C$ :

?C:PERL PRIi64:

?C: This symbol, if defined, contains the string used by stdio to ?C: format 64-bit decimal numbers (format 'i') for output.  $?C:$ ?C:PERL\_PRIu64: ?C: This symbol, if defined, contains the string used by stdio to ?C: format 64-bit unsigned decimal numbers (format 'u') for output.  $?C:$ ?C:PERL\_PRIo64: ?C: This symbol, if defined, contains the string used by stdio to ?C: format 64-bit octal numbers (format 'o') for output.  $?C:$ ?C:PERL PRIx64: ?C: This symbol, if defined, contains the string used by stdio to ?C: format 64-bit hexadecimal numbers (format 'x') for output.  $2C$ : ?C:PERL\_PRIXU64: ?C: This symbol, if defined, contains the string used by stdio to ?C: format 64-bit hExADECimAl numbers (format 'X') for output.  $?C:$ ?H:#\$d PRId64 PERL PRId64 \$sPRId64 /\*\*/ ?H:#\$d\_PRIi64 PERL\_PRIi64 \$sPRIi64 /\*\*/ ?H:#\$d\_PRIu64 PERL\_PRIu64 \$sPRIu64 /\*\*/ ?H:#\$d PRIo64 PERL PRIo64 \$sPRIo64 /\*\*/ ?H:#\$d\_PRIx64 PERL\_PRIx64 \$sPRIx64 /\*\*/ ?H:#\$d PRIx64 PERL PRIXU64 \$sPRIXU64 /\*\*/  $?H:$ ?T:yyy  $?F$ :!try : Check 64bit sizes echo " "

if \$test X"\$quadtype"  $!= X$ ; then

echo "Checking how to print 64-bit integers..." >  $&84$ 

if \$test X"\$sPRId64" =  $X$  -a X"\$quadtype" = Xint; then \$cat >try.c <<<EOCP' #include <sys/types.h> #include <stdio.h> int main $() \{$ int  $q = 12345678901$ ; printf("% $ld\$ ", q);  $\left\{ \right.$ **EOCP** set try if eval \$compile; then yyy=`\$run ./try`

```
case "$yyy" in
 12345678901)
 sPRId64="'d"'; sPRIi64="'i"'; sPRIu64="'u"';
 sPRIo64="'o"'; sPRIx64="'x"'; sPRIXU64="'X"';
 echo "We will use %d."
 \vdotsesac
fi\ddot{\mathrm{fi}}if $test X"$sPRId64" = X -a X"$quadtype" = Xlong; then
$cat >try.c <<<EOCP'
#include <sys/types.h>
#include <stdio.h>
int main() {
long q = 12345678901;
printf("%ld\", q);
\mathcal{E}EOCP
set try
if eval $compile; then
 yyy=`$run ./try`
 case "$yyy" in
 12345678901)
 sPRId64="'ld"'; sPRIi64="'li"'; sPRIu64="'lu"';
 sPRIo64="'lo"'; sPRIx64="'lx"'; sPRIXU64="'lX"';
 echo "We will use %ld."
 \vdotsesac
\rm{fi}\ddot{\mathrm{n}}if $test X"$sPRId64" = X -a X"$i_inttypes" = X"$define" -a X"$quadtype" = Xint64_t; then
$cat >try.c <<<EOCP'
#include <sys/types.h>
#include <inttypes.h>
#include <stdio.h>
int main() {
int64_t q = 12345678901;printf("%" PRId64 "\langle n, q \rangle;
\mathcal{E}EOCP
set try
if eval $compile; then
 yyy = \frac{1}{2}frun ./try
 case "$yyy" in
 12345678901)
 sPRId64=PRId64: sPRIi64=PRIi64: sPRIu64=PRIu64:
```

```
			sPRIo64=PRIo64; sPRIx64=PRIx64; sPRIXU64=PRIXU64;
 			echo "We will use the C9X style."
 			;;
 		esac
	fi
fi
if $test X"$sPRId64" = X -a X"$quadtype" != X; then
	$cat >try.c <<EOCP
#include <sys/types.h>
#include <stdio.h>
int main() {
 $quadtype q = 12345678901;
printf("%Ld\n", q);
}
EOCP
	set try
	if eval $compile; then
 		yyy=`$run ./try`
 		case "$yyy" in
 		12345678901)
 			sPRId64='"Ld"'; sPRIi64='"Li"'; sPRIu64='"Lu"';
 			sPRIo64='"Lo"'; sPRIx64='"Lx"'; sPRIXU64='"LX"';
 			echo "We will use %Ld."
 			;;
 		esac
	fi
fi
if $test X''$sPRId64" = X -a X''$quadtype" = X''long long"; then
$cat >try.c <<<EOCP'
#include <sys/types.h>
#include <stdio.h>
int main() {
long long q = 12345678901LL; /* AIX cc requires the LL suffix. */
printf("%lld\n", q);
}
EOCP
	set try
	if eval $compile; then
 		yyy=`$run ./try`
 		case "$yyy" in
 		12345678901)
 			sPRId64='"lld"'; sPRIi64='"lli"'; sPRIu64='"llu"';
 			sPRIo64='"llo"'; sPRIx64='"llx"'; sPRIXU64='"llX"';
 			echo "We will use the %lld style."
 			;;
 		esac
```

```
fif_1
```
 $\mathcal{E}$ 

 $\ddot{\mathrm{n}}$ 

 $\ddot{\mathrm{n}}$ 

```
if $test X"$sPRId64" = X -a X"$quadtype" != X; then
$cat >try.c <<EOCP
#include <sys/types.h>
#include <stdio.h>
int main() {
$quadtype q = 12345678901;
printf("%qd\in", q);
EOCP
set try
if eval $compile; then
 yyy = \frac{1}{2}frun ./try
 case "$yyy" in
 12345678901)
 sPRId64=""qd"'; sPRIi64=""qi"'; sPRIu64=""qu"';
 sPRIo64=""qo"'; sPRIx64=""qx"'; sPRIXU64=""qX"';
 echo "We will use %qd."
 \vdotsesac
fiif $test X"$sPRId64" = X; then
echo "Cannot figure out how to print 64-bit integers." >\& 4
fi$rm_try
case "$sPRId64" in
") d_PRId64="$undef"; d_PRIi64="$undef"; d_PRIu64="$undef";
d_PRIo64="$undef"; d_PRIx64="$undef"; d_PRIXU64="$undef";
\vdots*) d_PRId64="$define"; d_PRIi64="$define"; d_PRIu64="$define";
d_PRIo64="$define"; d_PRIx64="$define"; d_PRIXU64="$define";
\vdots
```

```
esac
```

```
Found in path(s):
```

```
*/opt/cola/permits/1447203276 1666264423.033946/0/perl-5-30-0-orig-regen-configure-1-tar-gz/metaconfig-
5.30.0/U/perl/quadfio.U
```
No license file was found, but licenses were detected in source scan.

?RCS: \$Id\$  $?$ RCS:

?RCS: Copyright (c) 1991-1997, 2004-2006, Raphael Manfredi ?RCS: ?RCS: You may redistribute only under the terms of the Artistic License, ?RCS: as specified in the README file that comes with the distribution. ?RCS: You may reuse parts of this distribution only within the terms of ?RCS: that same Artistic License; a copy of which may be found at the root ?RCS: of the source tree for dist 4.0. ?RCS: ?RCS: \$Log: libs.U,v \$ ?RCS: Revision 3.0.1.6 1997/02/28 16:09:11 ram ?RCS: patch61: replaced .a with \$\_a all over the place ?RCS: ?RCS: Revision 3.0.1.5 1995/07/25 14:12:05 ram ?RCS: patch56: now knows about OS/2 platforms ?RCS: ?RCS: Revision 3.0.1.4 1994/10/29 16:24:22 ram ?RCS: patch36: removed old broken thislib/thatlib processing (ADO) ?RCS: ?RCS: Revision 3.0.1.3 1994/06/20 07:05:44 ram ?RCS: patch30: code cleanup with if/elif by ADO and RAM ?RCS: patch30: undone patch23 for libswanted default setting ?RCS: ?RCS: Revision 3.0.1.2 1994/05/06 15:08:45 ram ?RCS: patch23: now includes ordered default libswanted variable (ADO) ?RCS: patch23: major cleanup for library lookups (ADO) ?RCS: ?RCS: Revision 3.0.1.1 1993/08/25 14:02:31 ram ?RCS: patch6: added default for libs ?RCS: ?RCS: Revision 3.0 1993/08/18 12:09:03 ram ?RCS: Baseline for dist 3.0 netwide release. ?RCS: ?MAKE:libs libsfound libsfiles libsdirs libspath libscheck: \ test cat Myread Oldconfig Loc libpth package xlibpth so \_a \ +usesocks sed +cc +ccflags +ldflags rm ?MAKE: -pick add  $\$ @ %< ?S:libs: ?S: This variable holds the additional libraries we want to use. ?S: It is up to the Makefile to deal with it. The list can be empty.  $2S$ : ?S:libsfound: ?S: This variable holds the full pathnames of the libraries ?S: we found and accepted. ?S:. ?S:libsfiles: ?S: This variable holds the filenames aka basenames of the libraries ?S: we found and accepted.  $2S$ :

?S:libsdirs:

?S: This variable holds the directory names aka dirnames of the libraries

?S: we found and accepted, duplicates are removed.

 $?S:$ 

?S:libspath:

?S: This variable holds the directory names probed for libraries.

 $2S$ :

?S:libscheck:

?S: This variable is intended to be set by hint files, if needed.

?S: It should contain shell code that will be eval'ed with \$xxx holding

?S: some library file. It may change \$xxx if needed.

?S: For instance, on an Irix platform, you may make sure the right

?S: library file is used depending on the cc command line, so that the

?S: correct library is used depending on the selected ABI (for 32 and

?S: 64-bit compilations).

 $2S:$ 

?S: Here is an example of code that could be found in a hint file on Irix

?S: when the selected compiler was for 32-bit -- that code is put in the

?S: cc.cbu call-back unit to be invoked AFTER the C compiler and its

?S: flags have been chosen:

 $2S:$ 

?S: libscheck='case "\$xxx" in

?S:  $*$ .a) /bin/ar p  $xxx \dot{\ }$ /bin/ar t  $xxx$  | sed q  $\dot{\ }$  > \$.0;

?S: case "`/usr/bin/file \$\$.o`" in

?S:  $*$ N32 $*$ ) rm -f \$\$.o ;;

?S: \*) rm -f \$\$.o; xxx=/no/n32\$xxx ::

?S: esac ::

?S: \*) case "`/usr/bin/file \$xxx`" in

 $?S: *N32*)::$ 

?S: \*)  $xxx=/no/n32$xxx$ ;

 $?S:$  esac ::

?S: esac'

 $2S:$ 

 $?D:libs ="$ 

?LINT:extern libswanted

?LINT:change libswanted

?INIT:: default library list

?INIT:libswanted="

?X: This order is chosen so that libraries -lndir, -ldir, -lucb, -lbsd,

?X: -IBSD, -IPW, and -lx only get used if there are unresolved

?X: routines at link time. Usually, these are backwards compatability

?X: libraries, and may not be as reliable as the standard c library.

 $\gamma$ .

?X: The -lsocket -linet -lnsl order has been reported to be necessary

?X: for at least one SVR4 implementation.

?X: -lc must proceed -lucb or -lbsd for most Solaris applications.

?X: -lc s proceeds -lc so we pick up the shared library version, if

?X: it is available.

?X: The ordering of c, posix, and cposix is a guess and almost ?X: certainly wrong on about half of all systems.  $?X:$ ?X: Set proper libswanted in your private Myinit.U if needed.  $?X:$ ?X:: default ordered library list ?X:libswanted='net socket inet bind nsl nm sdbm gdbm ndbm dbm malloc dl' ?X:libswanted="\$libswanted dld sun m c\_s c posix cposix ndir dir ucb" ?X:libswanted="\$libswanted bsd BSD PW x"  $?X:$ ?INIT:: should be set by hint files if needed ?INIT:libscheck=" ?T:xxx yyy thislib thisdir libstyle linkmsg ?F:lt.c lt : Looking for optional libraries echo " " echo "Checking for optional libraries..." >  $&4$ case "\$libs" in ' '|'') dflt=";;  $*)$  dflt="\$libs":: esac case "\$libswanted" in ") libswanted= $c \text{ s}$ : esac ?X: libsocks has nasty naming scheme. ?X: This does not work if somebody wants SOCKS 4. case "\$usesocks" in "\$define") libswanted="\$libswanted socks5 socks5\_sh" ;; esac ?X: Used later for link checks echo "extern char printf(); int main() { printf(); return 0; } " > lt.c libsfound="  $libsfiles="$ libsdirs=" libspath=" for thisdir in \$libpth \$xlibpth; do test -d \$thisdir && libspath="\$libspath \$thisdir" done for thislib in \$libswanted: do for thisdir in \$libspath; do  $xxx="$ if \$test ! -f "\$xxx"; then xxx='ls \$thisdir/lib\$thislib.\$so.[0-9]\*  $2$ >/dev/null | \$sed -n '1p' \$test -f "\$xxx" && eval \$libscheck \$test -f "\$xxx" && libstyle=shared  $f_1$ if test ! -f "\$xxx": then

?X:

```
			xxx=$thisdir/lib$thislib.$so
  			$test -f "$xxx" && eval $libscheck
  			$test -f "$xxx" && libstyle=shared
   	 fi	
   	 if test ! -f "$xxx"; then
 			xxx=$thisdir/lib$thislib$_a
      	 $test -f "$xxx" && eval $libscheck
 			$test -f "$xxx" && libstyle=static
   	 fi
   	 if test ! -f "$xxx"; then
 			xxx=$thisdir/$thislib$_a
      	 $test -f "$xxx" && eval $libscheck
 			$test -f "$xxx" && libstyle=static
   	 fi
   	 if test ! -f "$xxx"; then
 			xxx=$thisdir/lib${thislib}_s$_a
      	 $test -f "$xxx" && eval $libscheck
  			$test -f "$xxx" && libstyle=static
 			$test -f "$xxx" && thislib=${thislib}_s
   	 fi
   	 if test ! -f "$xxx"; then
 			xxx=$thisdir/Slib$thislib$_a
      	 $test -f "$xxx" && eval $libscheck
 			$test -f "$xxx" && libstyle=static
   	 fi
   	 if $test -f "$xxx"; then
?X:
?X: It is not sufficient to find a .so on the disk. We must make sure
?X: that we can indeed supply the -lfoo line on the cc line to link against
?X: that library. On Linux for instance, a versionned .so will not be
?X: implicitly linked against, whereas it will work fine on Solaris 2.6.
?X: --RAM, 10/10/2003
?X:
 			if $cc -o lt $ccflags $ldflags lt.c -l$thislib >/dev/null 2>&1;
 			then
  				linkmsg=""
 			else
  				linkmsg=" but I can't link against it"
 			fi
 			case "$libstyle" in
 shared) echo "Found -l$thislib (shared)$linkmsg." ;;
 			static) echo "Found -l$thislib$linkmsg." ;;
  			*) echo "Found -l$thislib ($libstyle)$linkmsg." ;;
 			esac
 			case " $dflt " in
  			*"-l$thislib "*) ;;
  			*)
  				case "$linkmsg" in
```

```
"dflt="$dflt-1$thislib"
   libsfound="$libsfound $xxx"
   yyy='basename $xxx'
   libsfiles="$libsfiles $yyy"
   yyy=`echo $xxx|$sed -e "s%/$yyy\\$%%"`
   case " $libsdirs " in
   *" $yyy "*);;
   *) libsdirs="$libsdirs $yyy" ;;
   esac
    \vdotsesac
  \vdotsesac
 break
   fidone
if $test ! -f "$xxx"; then
   echo "No -1$thislib."
fidone
set X $dflt
shift
dflt = "S^*"case "$libs" in
") dflt="$dflt";;
*) dflt="$libs";;
esac
case "$dflt" in
''|") dflt='none';;
esac
$rm -f lt.c lt
$cat <<EOM
In order to compile $package on your machine, a number of libraries
are usually needed. Include any other special libraries here as well.
Say "none" for none. The default list is almost always right.
EOM
echo " "
```

```
rp="Which libraries to use?"
. ./myread
case "$ans" in
none) libs = '::
*) libs="§ans":;esac
```
Found in path(s):

\* /opt/cola/permits/1447203276\_1666264423.033946/0/perl-5-30-0-orig-regen-configure-1-tar-gz/metaconfig-5.30.0/dist/U/libs.U

No license file was found, but licenses were detected in source scan.

?RCS: \$Id: myhostname.U,v 3.0.1.3 1997/02/28 16:15:55 ram Exp \$ ?RCS: ?RCS: Copyright (c) 1991-1993, Raphael Manfredi ?RCS: ?RCS: You may redistribute only under the terms of the Artistic License, ?RCS: as specified in the README file that comes with the distribution. ?RCS: You may reuse parts of this distribution only within the terms of ?RCS: that same Artistic License; a copy of which may be found at the root ?RCS: of the source tree for dist 3.0. ?RCS: ?RCS: \$Log: myhostname.U,v \$ ?RCS: Revision 3.0.1.3 1997/02/28 16:15:55 ram ?RCS: patch61: improved hostname lookup by using ypmatch when NIS is used ?RCS: ?RCS: Revision 3.0.1.2 1994/10/29 16:25:43 ram ?RCS: patch36: call ./xenix explicitly instead of relying on PATH ?RCS: patch36: now uses new Tr unit to convert to/from lowercase ?RCS: ?RCS: Revision 3.0.1.1 1994/06/20 07:06:20 ram ?RCS: patch30: now a little more clever for domain name guessing ?RCS: ?RCS: Revision 3.0 1993/08/18 12:09:18 ram ?RCS: Baseline for dist 3.0 netwide release. ?RCS: ?MAKE:myhostname phostname mydomain: contains sed test Myread Oldconfig \ Guess Loc awk echo sort uniq +usrinc rm hostcat Tr ?MAKE: -pick add  $\$ @ %< ?S:myhostname (hostname): ?S: This variable contains the eventual value of the MYHOSTNAME symbol, ?S: which is the name of the host the program is going to run on. ?S: The domain is not kept with hostname, but must be gotten from mydomain. ?S: The dot comes with mydomain, and need not be supplied by the program. ?S:. ?S:mydomain: ?S: This variable contains the eventual value of the MYDOMAIN symbol, ?S: which is the domain of the host the program is going to run on. ?S: The domain must be appended to myhostname to form a complete host name. ?S: The dot comes with mydomain, and need not be supplied by the program. ?S:. ?S:phostname: ?S: This variable contains the eventual value of the PHOSTNAME symbol, ?S: which is a command that can be fed to popen() to get the host name. ?S: The program should probably not presume that the domain is or isn't

?S: there already.

?S:.

?C:MYHOSTNAME (HOSTNAME):

?C: This symbol contains name of the host the program is going to run on.

?C: The domain is not kept with hostname, but must be gotten from MYDOMAIN.

?C: The dot comes with MYDOMAIN, and need not be supplied by the program.

?C: If gethostname() or uname() exist, MYHOSTNAME may be ignored. If MYDOMAIN

?C: is not used, MYHOSTNAME will hold the name derived from PHOSTNAME.

 $?C:$ .

?C:MYDOMAIN:

?C: This symbol contains the domain of the host the program is going to

?C: run on. The domain must be appended to HOSTNAME to form a complete

?C: host name. The dot comes with MYDOMAIN, and need not be supplied by

?C: the program. If the host name is derived from PHOSTNAME, the domain

?C: may or may not already be there, and the program should check.

 $?C:$ .

?H:#define MYHOSTNAME "\$myhostname" /\*\*/ ?H:#define MYDOMAIN "\$mydomain" /\*\*/ ?H:. ?LINT:extern osname ?T:cont i tans tmp\_re : now get the host name echo " " echo "Figuring out host name..." >&4 case "\$myhostname" in '') cont=true echo 'Maybe "hostname" will work...' if tans=`sh -c hostname  $2 > & 1$ `; then myhostname=\$tans phostname=hostname cont='' fi ;;  $*$ ) cont=":: esac if \$test "\$cont"; then if ./xenix; then echo 'Oh, dear. Maybe "/etc/systemid" is the key...' if tans=`cat /etc/systemid 2>&1` ; then myhostname=\$tans phostname='cat /etc/systemid' echo "Whadyaknow. Xenix always was a bit strange..." cont='' fi elif \$test -r /etc/systemid; then echo "(What is a non-Xenix system doing with /etc/systemid?)" fi fi

```
if $test "$cont"; then
	echo 'No, maybe "uuname -l" will work...'
if tans=`sh -c 'uuname -l' 2 > & 1`; then
 		myhostname=$tans
 		phostname='uuname -l'
	else
 		echo 'Strange. Maybe "uname -n" will work...'
 if tans=`sh -c 'uname -n' 2 > & 1`; then
 			myhostname=$tans
 			phostname='uname -n'
 		else
 			echo 'Oh well, maybe I can mine it out of whoami.h...'
 			if tans=`sh -c $contains' sysname $usrinc/whoami.h' 2>&1` ; then
  myhostname=`echo "$tans" | $sed 's/^.*"\(.*\)"\wedge1/"
  phostname="sed -n -e ""/sysname/s/^.*\"\\(.*\\)\"/\1/{'"' -e p -e q -e '}' <$usrinc/whoami.h"
  			else
  				case "$myhostname" in
  				'') echo "Does this machine have an identity crisis or something?"
   					phostname='';;
  				*)
   					echo "Well, you said $myhostname before..."
   					phostname='echo $myhostname';;
  				esac
 			fi
 		fi
	fi
fi
case "$myhostname" in
'') myhostname=noname ;;
esac
: you do not want to know about this
set $myhostname
myhostname=$1
: verify guess
if $test "$myhostname" ; then
	dflt=y
	rp='Your host name appears to be "'$myhostname'".'" Right?"
	. ./myread
	case "$ans" in
y^*) ;;
	*) myhostname='';;
	esac
fi
: bad guess or no guess
while $test "X$myhostname" = X; do
	dflt=''
```

```
	rp="Please type the (one word) name of your host:"
	. ./myread
	myhostname="$ans"
done
```

```
: translate upper to lower if necessary
case "$myhostname" in
*(A-Z)*	echo "(Normalizing case in your host name)"
	myhostname=`echo $myhostname | ./tr '[A-Z]' '[a-z]'`
	;;
esac
```
?X: Do not ask for domain name if this is not used later on. In that ?X: case, the hostname may keep its domain name, but it doesn't matter. @if MYDOMAIN || mydomain case "\$myhostname" in \*.\*) dflt=`expr "X\$myhostname" : "X[^.]\*\(\..\*\)"` myhostname=`expr "X\$myhostname" : "X\([^.]\*\)\."` echo "(Trimming domain name from host name--host name is now \$myhostname)" ;; \*) case "\$mydomain" in '')  $?X:$ ?X: There is currently no way to say we do not want hostcat if mydomain is not ?X: used. One way to achieve that would be to put that code in a mydomain.U ?X: unit. However, we want to stick the sanity checks right after the domain ?X: name computation, or if none is done, right after the hostname computation. ?X: { ?X: If we use NIS, try ypmatch. test "X\$hostcat" = "Xypcat hosts" && ypmatch "\$myhostname" hosts 2>/dev/null |\ \$sed -e 's/[  $\left| \frac{**}{*} \right|$ : s/\$/ /' > hosts && \ \$test -s hosts } || { ?X: Extract only the relevant hosts, reducing file size, ?X: remove comments, insert trailing space for later use. ?X: Test to be sure we \*have\* a hostcat command. os390 doesn't. test "X\$hostcat" != "X" &&  $\text{Shortcat} \mid \text{Ssed} - n - e \mid s / \mid \text{I*} \# \cdot \text{I} / \text{S/N}$ /[  $|\text{Smyhostname}[$  .  $]/p" > \text{hosts}$  } tmp  $re="[$ .  $]$ " if \$test -f hosts; then  $\text{Stest } x \text{ sawk}$  "/[0-9].\*[  $\text{J\$myhostname$tmp rel} \{ sum++ \}$ END { print sum }" hosts` =  $x1 \parallel \text{tmp}$  re="[ $\parallel$ "

```
dflt=.`$awk "/[0-9].*[ ]$myhostname$tmp_re/ {for(i=2; i<=NF;i++) print \\\$i}" \
  hosts |\ $sort |\ $uniq |\rangle$sed -n -e "s/$myhostname\.\([-a-zA-Z0-9_.]\)\lambda1/p"`
 			case `$echo X$dflt` in
 X^* > echo "(Several hosts in the database matched hostname)"
  				dflt=.
  				;;
 			X.) echo "(You do not have fully-qualified names in the hosts database)"
  				;;
 			esac
 		else
 			echo "(I cannot locate a hosts database anywhere)"
 dflt=.
 		fi
 		case "$dflt" in
 		.)
 			tans=`./loc resolv.conf X /etc /usr/etc`
 			if $test -f "$tans"; then
  				echo "(Attempting domain name extraction from $tans)"
?X: Look for either a search or a domain directive.
  dflt=.`$sed -n -e 's/ / /g' \setminus-e 's/^search *\([^ ]*\).*/\1/p' $tans \
   				 -e 1q 2>/dev/null`
  				case "$dflt" in
  .) dflt=.`$sed -n -e 's/ / /g' \setminus-e 's/^domain *\([^ ]*\).*/\1/p' $tans \
      				 -e 1q 2>/dev/null`
   					;;
  				esac
 			fi
 			;;
 		esac
 		case "$dflt" in
 		.) echo "(No help from resolv.conf either -- attempting clever guess)"
 			dflt=.`sh -c domainname 2>/dev/null`
 			case "$dflt" in
 			'') dflt='.';;
 .nis.*|.yp.*|.main.*) dflt=`echo $dflt | $sed -e 's/^\.[^.]*//``;;
 			esac
 			;;
 		esac
 		case "$dflt$osname" in
 		.os390) echo "(Attempting domain name extraction from //'SYS1.TCPPARMS(TCPDATA)')"
 			dflt=.`awk '/^DOMAINORIGIN/ {print $2}' "//'SYS1.TCPPARMS(TCPDATA)'" 2>/dev/null`
 			;;
 		esac
 		case "$dflt" in
 		.) echo "(Lost all hope -- silly guess then)"
```

```
dflt='.nonet'
 \vdotsesac
 $rm -f hosts
 \vdots*) dflt="$mydomain";;
esac:
esac
echo " "
rp="What is your domain name?"
. ./myread
tans="$ans"
case "$ans" in
") ::
\cdot^*) ;;
*) tans=".$tans";;
esac
mydomain="$tans"
: translate upper to lower if necessary
case "$mydomain" in
*(A-Z)*echo "(Normalizing case in your domain name)"
mydomain=`echo $mydomain | ./tr '[A-Z]' '[a-z]'`
\vdotsesac
@end
: a little sanity check here
case "$phostname" in
") ;;
*)case `$phostname | ./tr '[A-Z]' '[a-z]' in
$myhostname$mydomain|$myhostname) ;;
*)case "$phostname" in
 sed*)
 echo "(That doesn't agree with your whoami.h file, by the way.)"
 \vdots*)echo "(That doesn't agree with your $phostname command, by the way.)"
 \vdotsesac
\vdotsesac
\vdotsesac
```
Found in path(s):

\* /opt/cola/permits/1447203276\_1666264423.033946/0/perl-5-30-0-orig-regen-configure-1-tar-gz/metaconfig-5.30.0/U/modified/myhostname.U No license file was found, but licenses were detected in source scan. ?RCS: \$Id\$ ?RCS: ?RCS: Copyright (c) 1991-1997, 2004-2006, Raphael Manfredi ?RCS:

?RCS: You may redistribute only under the terms of the Artistic License,

?RCS: as specified in the README file that comes with the distribution.

?RCS: You may reuse parts of this distribution only within the terms of

?RCS: that same Artistic License; a copy of which may be found at the root

?RCS: of the source tree for dist 4.0.

?RCS:

?RCS: \$Log: d\_strerror.U,v \$

?RCS: Revision 3.0.1.3 1994/05/13 15:20:27 ram

?RCS: patch27: now uses new macro support for cleaner Strerror def

?RCS:

?RCS: Revision 3.0.1.2 1994/05/06 14:58:26 ram

?RCS: patch23: renamed strerror into Strerror to protect name space (ADO)

?RCS:

?RCS: Revision 3.0.1.1 1994/01/24 14:08:56 ram

?RCS: patch16: protected code looking for sys\_errnolist[] with @if

?RCS: patch16: added default value for d\_sysernlst

?RCS:

?RCS: Revision 3.0 1993/08/18 12:07:35 ram

?RCS: Baseline for dist 3.0 netwide release.

?RCS:

?MAKE:d\_strerror d\_syserrlst d\_sysernlst d\_strerrm: contains Csym Findhdr

?MAKE: -pick add \$@ %<

?S:d\_strerror:

?S: This variable conditionally defines HAS\_STRERROR if strerror() is

?S: available to translate error numbers to strings.

?S:.

?S:d\_syserrlst:

?S: This variable conditionally defines HAS\_SYS\_ERRLIST if sys\_errlist[] is ?S: available to translate error numbers to strings.

?S:.

?S:d\_sysernlst:

?S: This variable conditionally defines HAS\_SYS\_ERRNOLIST if sys\_errnolist[] ?S: is available to translate error numbers to the symbolic name.

 $2S$ :

?S:d\_strerrm:

?S: This variable holds what Strerrr is defined as to translate an error

?S: code condition into an error message string. It could be 'strerror'

?S: or a more complex macro emulating strrror with sys\_errlist[], or the

?S: "unknown" string when both strerror and sys\_errlist are missing.

?S:.

?C:HAS\_STRERROR (STRERROR): ?C: This symbol, if defined, indicates that the strerror routine is ?C: available to translate error numbers to strings. See the writeup ?C: of Strerror() in this file before you try to define your own. ?C:. ?C:HAS\_SYS\_ERRLIST (SYSERRLIST): ?C: This symbol, if defined, indicates that the sys\_errlist array is ?C: available to translate error numbers to strings. The extern int ?C: sys\_nerr gives the size of that table. ?C:. ?C:HAS\_SYS\_ERRNOLIST (SYSERRNOLIST): ?C: This symbol, if defined, indicates that the sys\_errnolist array is ?C: available to translate an errno code into its symbolic name (e.g. ?C: ENOENT). The extern int sys\_nerrno gives the size of that table.  $?C:$ . ?C:Strerror: ?C: This preprocessor symbol is defined as a macro if strerror() is ?C: not available to translate error numbers to strings but sys\_errlist[] ?C: array is there.  $?C:$ . ?H:#\$d\_strerror HAS\_STRERROR /\*\*/ ?H:#\$d\_syserrlst HAS\_SYS\_ERRLIST /\*\*/ ?H:#\$d\_sysernlst HAS\_SYS\_ERRNOLIST /\*\*/ ?H:#define Strerror(e) \$d\_strerrm ?H:. ?D:d\_sysernlst='' ?T:xxx val : see if strerror and/or sys\_errlist[] exist echo " " if set strerror val -f d\_strerror; eval \$csym; \$val; then echo 'strerror() found.' >&4 d\_strerror="\$define" d\_strerrm='strerror(e)'

 if set sys\_errlist val -a d\_syserrlst; eval \$csym; \$val; then 

 echo "(You also have sys\_errlist[], so we could roll our own strerror.)"

 d\_syserrlst="\$define"

 else

 echo "(Since you don't have sys\_errlist[], sterror() is welcome.)"

 d\_syserrlst="\$undef"

 fi

elif xxx=`./findhdr string.h`; test "\$xxx" || xxx=`./findhdr strings.h`; \

\$contains '#[ ]\*define.\*strerror' "\$xxx" >/dev/null 2>&1; then

 echo 'strerror() found in string header.' >&4

 d\_strerror="\$define"

 d\_strerrm='strerror(e)'

if set sys\_errlist val -a d\_syserrlst; eval \$csym; \$val; then

 echo "(Most probably, strerror() uses sys\_errlist[] for descriptions.)"

```
		d_syserrlst="$define"
	else
 		echo "(You don't appear to have any sys_errlist[], how can this be?)"
 		d_syserrlst="$undef"
	fi
elif set sys_errlist val -a d_syserrlst; eval $csym; $val; then
echo "strerror() not found, but you have sys errlist[] so we'll use that." >\& 4	d_strerror="$undef"
	d_syserrlst="$define"
	d_strerrm='((e)<0||(e)>=sys_nerr?"unknown":sys_errlist[e])'
else
	echo 'strerror() and sys_errlist[] NOT found.' >&4
	d_strerror="$undef"
	d_syserrlst="$undef"
	d_strerrm='"unknown"'
fi
@if d_sysernlst || HAS_SYS_ERRNOLIST
if set sys_errnolist val -a d_sysernlst; eval $csym; $val; then
	echo "(Symbolic error codes can be fetched via the sys_errnolist[] array.)"
	d_sysernlst="$define"
else
	echo "(However, I can't extract the symbolic error code out of errno.)"
	d_sysernlst="$undef"
fi
@end
Found in path(s):
* /opt/cola/permits/1447203276_1666264423.033946/0/perl-5-30-0-orig-regen-configure-1-tar-gz/metaconfig-
5.30.0/dist/U/d_strerror.U
No license file was found, but licenses were detected in source scan.
?RCS: $Id: i_shadow.U,v $
?RCS:
?RCS: Copyright (c) 1998 Jarkko Hietaniemi
?RCS:
?RCS: You may distribute under the terms of either the GNU General Public
?RCS: License or the Artistic License, as specified in the README file.
?RCS:
?MAKE:i_shadow: Inhdr Hasfield
?MAKE: -pick add \@ %<
?S:i_shadow:
?S: This variable conditionally defines the I_SHADOW symbol, and indicates
?S: whether a C program should include <shadow.h>.
?S:.
?C:I_SHADOW:
?C:	This symbol, if defined, indicates that <shadow.h> exists and
?C:	should be included.
2C:
```
?H:#\$i\_shadow I\_SHADOW /\*\*/ ?H:. ?LINT:set i\_shadow : see if this is a shadow.h system set shadow.h i\_shadow eval \$inhdr

Found in path(s):

\* /opt/cola/permits/1447203276\_1666264423.033946/0/perl-5-30-0-orig-regen-configure-1-tar-gz/metaconfig-5.30.0/U/perl/i\_shadow.U No license file was found, but licenses were detected in source scan.

?RCS: \$Id: make.U 1 2006-08-24 12:32:52Z rmanfredi \$ ?RCS: ?RCS: Copyright (c) 1996, Andy Dougherty ?RCS: Copyright (c) 1991-1997, 2004-2006, Raphael Manfredi ?RCS: ?RCS: You may redistribute only under the terms of the Artistic Licence, ?RCS: as specified in the README file that comes with the distribution. ?RCS: You may reuse parts of this distribution only within the terms of ?RCS: that same Artistic Licence; a copy of which may be found at the root ?RCS: of the source tree for dist 4.0. ?RCS: ?RCS: \$Log: make.U,v \$ ?RCS: Revision 3.0.1.1 1997/02/28 16:09:40 ram ?RCS: patch61: created ?RCS: ?MAKE:make\_set\_make : Loc rm sed make ?MAKE: -pick add  $\%$  % < ?S:make\_set\_make: ?S: Some versions of 'make' set the variable MAKE. Others do not. ?S: This variable contains the string to be included in Makefile.SH ?S: so that MAKE is set if needed, and not if not needed. ?S: Possible values are: ?S: ?S: make\_set\_make='#' # If your make program handles this for you,  $2S$ . ?S: make\_set\_make="MAKE=\$make" # if it doesn't. ?S: ?S: This uses a comment character so that we can distinguish a ?S: 'set' value (from a previous config.sh or Configure -D option) ?S: from an uncomputed value.  $2S$ . ?LINT: extern MAKE ?LINT: change MAKE ?X: This test is based on one from an autoconf-generated configure ?X: script. Autoconf stole a lot from Configure, but now it's our ?X: turn to do so... ;-) -- RAM, 21/02/97

: check whether make sets MAKE echo " " echo "Checking if your \$make program sets \\$(MAKE)..." >&4 case "\$make\_set\_make" in '') ?X: Use sed so we don't have a line begining with @echo. Metaconfig ?X: will think that's a command like @if or @end.  $\$ Xall: X @echo 'maketemp="\$(MAKE)"' EOF ?X: GNU make sometimes prints "make[1]: Entering...", which would confuse us case "`\$make -f testmake.mak 2>/dev/null`" in \*maketemp=\*) make\_set\_make='#' ;; \*) make\_set\_make="MAKE=\$make" ;; esac \$rm -f testmake.mak ;; esac case "\$make\_set\_make" in '#') echo "Yup, it does.";; \*) echo "Nope, it doesn't.";; esac Found in path(s): \* /opt/cola/permits/1447203276\_1666264423.033946/0/perl-5-30-0-orig-regen-configure-1-tar-gz/metaconfig-5.30.0/dist/U/make.U No license file was found, but licenses were detected in source scan. ?RCS: You may redistribute only under the terms of the Artistic Licence, ?RCS: as specified in the README file that comes with the distribution. ?RCS: ?MAKE:i\_fenv: Inhdr ?MAKE: -pick add \$@ %< ?S:i\_fenv: ?S: This variable conditionally defines the I\_FENV symbol, which ?S: indicates to the C program that <fenv.h> exists and should ?S: be included. ?S:. ?C:I\_FENV: ?C: This symbol, if defined, indicates to the C program that it should ?C: include <fenv.h> to get the floating point environment definitions.  $2C$ : ?H:#\$i\_fenv I\_FENV /\*\*/  $?H:$ ?LINT:set i\_fenv : see if this is a fenv.h system

set fenv.h i\_fenv

eval \$inhdr

Found in path(s):

\* /opt/cola/permits/1447203276\_1666264423.033946/0/perl-5-30-0-orig-regen-configure-1-tar-gz/metaconfig-5.30.0/U/perl/i\_fenv.U

No license file was found, but licenses were detected in source scan.

?RCS: \$Id\$ ?RCS: ?RCS: Copyright (c) 2001 Jarkko Hietaniemi ?RCS: ?RCS: You may redistribute only under the terms of the Artistic License, ?RCS: as specified in the README file that comes with the distribution. ?RCS: You may reuse parts of this distribution only within the terms of ?RCS: that same Artistic License; a copy of which may be found at the root ?RCS: of the source tree for dist 3.0. ?RCS: ?MAKE:d\_syscallproto: Hasproto i\_unistd ?MAKE: -pick add  $\$  @ %< ?S:d\_syscallproto: ?S: This variable conditionally defines the HAS\_SYSCALL\_PROTO symbol, ?S: which indicates to the C program that the system provides ?S: a prototype for the syscall() function. Otherwise, it is ?S: up to the program to supply one. ?S:. ?C:HAS\_SYSCALL\_PROTO: ?C: This symbol, if defined, indicates that the system provides ?C: a prototype for the syscall() function. Otherwise, it is up ?C: to the program to supply one. Good guesses are ?C: extern int syscall(int, ...); ?C: extern int syscall(long, ...);  $?C:$ . ?H:#\$d\_syscallproto HAS\_SYSCALL\_PROTO /\*\*/ ?H:. ?LINT:set d\_syscallproto : see if prototype for syscall is available echo " " set d\_syscallproto syscall \$i\_unistd unistd.h eval \$hasproto Found in path(s):  $*$ /opt/cola/permits/1447203276\_1666264423.033946/0/perl-5-30-0-orig-regen-configure-1-tar-gz/metaconfig-5.30.0/U/perl/d\_syscallproto.U No license file was found, but licenses were detected in source scan. ?RCS: \$Id: pkgsrc.U 1 2006-08-24 12:32:52Z rmanfredi \$ ?RCS:

?RCS: Copyright (c) 1991-1997, 2004-2006, Raphael Manfredi

?RCS:

?RCS: You may redistribute only under the terms of the Artistic Licence, ?RCS: as specified in the README file that comes with the distribution. ?RCS: You may reuse parts of this distribution only within the terms of ?RCS: that same Artistic Licence; a copy of which may be found at the root ?RCS: of the source tree for dist 4.0. ?RCS: ?MAKE:pkgsrc: src rsrc ?MAKE: -pick add  $\$ @ %< ?S:pkgsrc: ?S: This variable holds the absolute path of the package source. ?S:. ?C:PACKAGE\_SOURCE\_DIR: ?C: Holds the directory name holding the package source. ?C:. ?H:#define PACKAGE\_SOURCE\_DIR "\$pkgsrc" ?H:. : define absolute package source directory case "\$src" in /\*) pkgsrc=\$src;; \*) pkgsrc=`cd \$rsrc; pwd`;; esac Found in path(s): \* /opt/cola/permits/1447203276\_1666264423.033946/0/perl-5-30-0-orig-regen-configure-1-tar-gz/metaconfig-5.30.0/dist/U/pkgsrc.U No license file was found, but licenses were detected in source scan. ?RCS: \$Id: voidflags.U,v 3.0.1.2 1997/02/28 16:27:58 ram Exp \$ ?RCS: ?RCS: Copyright (c) 1991-1993, Raphael Manfredi ?RCS: ?RCS: You may redistribute only under the terms of the Artistic License, ?RCS: as specified in the README file that comes with the distribution. ?RCS: You may reuse parts of this distribution only within the terms of ?RCS: that same Artistic License; a copy of which may be found at the root ?RCS: of the source tree for dist 3.0. ?RCS: ?RCS: \$Log: voidflags.U,v \$ ?RCS: Revision 3.0.1.2 1997/02/28 16:27:58 ram

?RCS: patch61: don't prompt them if the void support is high enough for us ?RCS:

?RCS: Revision 3.0.1.1 1995/01/11 15:37:44 ram

?RCS: patch45: cosmetic change to avoid spurious blank lines when using -s ?RCS:

?RCS: Revision 3.0 1993/08/18 12:10:01 ram

?RCS: Baseline for dist 3.0 netwide release.

?RCS:

?MAKE:voidflags defvoidused: cat rm\_try contains +cc +ccflags package \

Oldconfig Myread i\_stdlib

?MAKE: -pick add \$@ %<

?S:voidflags:

?S: This variable contains the eventual value of the VOIDFLAGS symbol,

?S: which indicates how much support of the void type is given by this

?S: compiler. See VOIDFLAGS for more info.

?S:.

?S:defvoidused:

?S: This variable contains the default value of the VOIDUSED symbol (15).  $?S:$ .

?X: Exceptionally, we have to explicitly alias the symbol name for

?X: config h.SH, otherwise the comment would not appear.

?C:VOIDFLAGS ~ %<:

?C: This symbol indicates how much support of the void type is given by this

?C: compiler. What various bits mean:

?C:

?C:  $1 =$  supports declaration of void

?C:  $2 =$  supports arrays of pointers to functions returning void

?C:  $4 =$  supports comparisons between pointers to void functions and

?C: addresses of void functions

?C:  $8 =$  supports declaration of generic void pointers

?C:

?C: The package designer should define VOIDUSED to indicate the requirements

?C: of the package. This can be done either by #defining VOIDUSED before

?C: including config.h, or by defining defvoidused in Myinit.U. If the

?C: latter approach is taken, only those flags will be tested. If the

?C: level of void support necessary is not present, defines void to int.

?C:.

?H:?%<:#ifndef VOIDUSED

?H:?%<:#define VOIDUSED \$defvoidused

?H:?%<:#endif

?H:?%<:#define VOIDFLAGS \$voidflags

?H:?%<:#if (VOIDFLAGS & VOIDUSED) != VOIDUSED

?H:?%<:#define void int  $/*$  is void to be avoided? \*/

?H:?%<:#define M\_VOID /\* Xenix strikes again \*/

?H:?%<:#endif

?H:.

?INIT:: full support for void wanted by default

?INIT:defvoidused=15

?INIT:

?LINT:known void M\_VOID VOIDUSED

: check for void type

echo " "

echo "Checking to see how well your C compiler groks the void type..." >&4

case "\$voidflags" in

'')

 \$cat >try.c <<EOCP

```
#$i_stdlib I_STDLIB
#ifdef I_STDLIB
#include <stdlib.h>
#endif
#if TRY & 1
void sub() {
#else
sub() {
#endif
extern void moo(); /* function returning void */void (*goo)(); /* ptr to func returning void */
#if TRY & 8
void *hue; /* generic ptr */
#endif
#if TRY & 2
void (*foo[10])();
#endif
#if TRY & 4
if(goo == moo) {
 exit(0);
	}
#endif
exit(0);
}
int main() \{sub(;
EOCP
?X: This unit used to use cc -S in those tests to try to speed up things, but
?X: unfortunately, AIX 3.2 does not support this option.
	if $cc $ccflags -c -DTRY=$defvoidused try.c >.out 2>&1 ; then
 		voidflags=$defvoidused
	echo "Good. It appears to support void to the level $package wants.">&4
 		if $contains warning .out >/dev/null 2>&1; then
 			echo "However, you might get some warnings that look like this:"
 			$cat .out
 		fi
	else
echo "Hmm, your compiler has some difficulty with void. Checking further..." > & 4
 		if $cc $ccflags -c -DTRY=1 try.c >/dev/null 2>&1; then
 			echo "It supports 1..."
 			if $cc $ccflags -c -DTRY=3 try.c >/dev/null 2>&1; then
  				echo "It also supports 2..."
  if $cc $ccflags -c -DTRY=7 try.c >/dev/null 2 > & 1; then
   					voidflags=7
   					echo "And it supports 4 but not 8 definitely."
  				else
   					echo "It doesn't support 4..."
   if $cc $ccflags -c -DTRY=11 try.c >/dev/null 2 > & 1; then
```

```
						voidflags=11
    						echo "But it supports 8."
   					else
    						voidflags=3
   						echo "Neither does it support 8."
   					fi
  				fi
  			else
  				echo "It does not support 2..."
  if $cc $ccflags -c -DTRY=13 try.c >/dev/null 2 > & 1; then
   					voidflags=13
   					echo "But it supports 4 and 8."
  				else
   					if $cc $ccflags -c -DTRY=5 try.c >/dev/null 2>&1; then
   						voidflags=5
   						echo "And it supports 4 but has not heard about 8."
   					else
    						echo "However it supports 8 but not 4."
   					fi
  				fi
  			fi
 		else
  			echo "There is no support at all for void."
  			voidflags=0
 		fi
	fi
esac
?X: Only prompt user if support does not match the level we want
case "$voidflags" in
"$defvoidused") ;;
*)	$cat >&4 <<'EOM'
 Support flag bits are:
   1: basic void declarations.
   2: arrays of pointers to functions returning void.
   4: operations between pointers to and addresses of void functions.
   8: generic void pointers.
EOM
	dflt="$voidflags";
	rp="Your void support flags add up to what?"
	. ./myread
	voidflags="$ans"
	;;
esac
$rm_try
Found in path(s):
* /opt/cola/permits/1447203276_1666264423.033946/0/perl-5-30-0-orig-regen-configure-1-tar-gz/metaconfig-
```

```
5.30.0/U/modified/voidflags.U
```
No license file was found, but licenses were detected in source scan.

?RCS: \$Id: d\_shmat.U,v 3.0.1.3 1995/07/25 14:04:23 ram Exp \$ ?RCS: ?RCS: Copyright (c) 1991-1993, Raphael Manfredi ?RCS: ?RCS: You may redistribute only under the terms of the Artistic License, ?RCS: as specified in the README file that comes with the distribution. ?RCS: You may reuse parts of this distribution only within the terms of ?RCS: that same Artistic License; a copy of which may be found at the root ?RCS: of the source tree for dist 3.0. ?RCS: ?RCS: \$Log: d\_shmat.U,v \$ ?RCS: Revision 3.0.1.3 1995/07/25 14:04:23 ram ?RCS: patch56: use findhdr to find <sys/shm.h>, to get the right one (ADO) ?RCS: ?RCS: Revision 3.0.1.2 1994/05/13 15:18:56 ram ?RCS: patch27: added new symbol HAS\_SHMAT\_PROTOTYPE (ADO) ?RCS: ?RCS: Revision 3.0.1.1 1994/05/06 14:54:18 ram ?RCS: patch23: new Shmat\_t symbol to declare return type of shmat() ?RCS: ?RCS: Revision 3.0 1993/08/18 12:07:18 ram ?RCS: Baseline for dist 3.0 netwide release. ?RCS: ?MAKE:d\_shmat shmattype d\_shmatprototype: Inlibc cat +cc +ccflags \ rm cppstdin cppflags cppminus Findhdr Setvar contains ?MAKE: -pick add \$@ %< ?S:d\_shmat: ?S: This variable conditionally defines the HAS\_SHMAT symbol, which ?S: indicates to the C program that the shmat() routine is available. ?S:. ?S:shmattype: ?S: This symbol contains the type of pointer returned by shmat(). ?S: It can be 'void \*' or 'char \*'. ?S:. ?S:d\_shmatprototype: ?S: This variable conditionally defines the HAS\_SHMAT\_PROTOTYPE ?S: symbol, which indicates that sys/shm.h has a prototype for ?S: shmat.  $2S$ : ?C:HAS\_SHMAT: ?C: This symbol, if defined, indicates that the shmat() routine is ?C: available to attach a shared memory segment to the process space.  $2C$ : ?C:Shmat\_t: ?C: This symbol holds the return type of the shmat() system call. ?C: Usually set to 'void \*' or 'char \*'.

```
?C:
```
?C:HAS\_SHMAT\_PROTOTYPE: ?C: This symbol, if defined, indicates that the sys/shm.h includes ?C: a prototype for shmat(). Otherwise, it is up to the program to ?C: guess one. Shmat\_t shmat(int, Shmat\_t, int) is a good guess, ?C: but not always right so it should be emitted by the program only ?C: when HAS\_SHMAT\_PROTOTYPE is not defined to avoid conflicting defs.  $?C:$ ?H:#\$d\_shmat HAS\_SHMAT /\*\*/ ?H:#define Shmat\_t \$shmattype /\*\*/ ?H:#\$d\_shmatprototype HAS\_SHMAT\_PROTOTYPE /\*\*/  $?H:$ ?LINT:set d\_shmat d\_shmatprototype  $?T:xxx$ : see if shmat exists set shmat d\_shmat eval \$inlibc : see what shmat returns case "\$d\_shmat" in "\$define") \$cat >shmat.c << 'END' #include <sys/shm.h> void \*shmat(); **END** if \$cc \$ccflags -c shmat.c >/dev/null  $2 > & 1$ ; then shmattype='void \*' else shmattype='char \*'  $fi$ echo "and it returns (\$shmattype)." > & 4 : see if a prototype for shmat is available  $xxx = \sqrt{\frac{1}{\text{ind}}}\,dx$  sys/shm.h  $$cppstdin $cppflags $cppminus < $xxx> shmat.c 2> /dev/null$ if \$contains 'shmat.\*(' shmat.c >/dev/null  $2 > & 1$ ; then val="\$define" else val="\$undef"  $fi$ \$rm -f shmat.[co]  $\ddot{\cdot}$  $*$ val="\$undef"  $\ddot{\cdot}$ esac set d shmatprototype eval \$setvar Found in  $path(s)$ :

\* /opt/cola/permits/1447203276\_1666264423.033946/0/perl-5-30-0-orig-regen-configure-1-tar-gz/metaconfig-5.30.0/U/modified/d\_shmat.U

No license file was found, but licenses were detected in source scan.

?RCS: \$Id\$ ?RCS: ?RCS: Copyright (c) 1998 Jarkko Hietaniemi ?RCS: ?RCS: You may distribute under the terms of either the GNU General Public ?RCS: License or the Artistic License, as specified in the README file. ?RCS: ?MAKE:d\_atoll: Inlibc ?MAKE: -pick add \$@ %< ?S:d\_atoll: ?S: This variable conditionally defines the HAS\_ATOLL symbol, which ?S: indicates to the C program that the atoll() routine is available. ?S:. ?C:HAS\_ATOLL: ?C: This symbol, if defined, indicates that the atoll routine is ?C: available to convert strings into long longs.  $?C:$ . ?H:#\$d\_atoll HAS\_ATOLL /\*\*/ ?H:. ?LINT:set d\_atoll : see if atoll exists set atoll d\_atoll eval \$inlibc Found in path(s): \* /opt/cola/permits/1447203276\_1666264423.033946/0/perl-5-30-0-orig-regen-configure-1-tar-gz/metaconfig-5.30.0/U/perl/atoll.U No license file was found, but licenses were detected in source scan. ?RCS: \$Id: d\_setruid.U 1 2006-08-24 12:32:52Z rmanfredi \$ ?RCS: ?RCS: Copyright (c) 1991-1997, 2004-2006, Raphael Manfredi  $?RCS$ ?RCS: You may redistribute only under the terms of the Artistic Licence, ?RCS: as specified in the README file that comes with the distribution. ?RCS: You may reuse parts of this distribution only within the terms of ?RCS: that same Artistic Licence; a copy of which may be found at the root ?RCS: of the source tree for dist 4.0.  $2RCS$ ?RCS: \$Log: d\_setruid.U,v \$ ?RCS: Revision 3.0 1993/08/18 12:07:15 ram ?RCS: Baseline for dist 3.0 netwide release. ?RCS:

?MAKE:d\_setruid: Inlibc

?MAKE: -pick add  $\$ @ %<

?S:d\_setruid:

?S: This variable conditionally defines the HAS\_SETRUID symbol, which

?S: indicates to the C program that the setruid() routine is available

?S: to change the real uid of the current program.

?S:.

?C:HAS\_SETRUID (SETRUID):

?C: This symbol, if defined, indicates that the setruid routine is available

?C: to change the real uid of the current program.

 $?C:$ .

?H:#\$d\_setruid HAS\_SETRUID /\*\*/

?H:.

?LINT:set d\_setruid

: see if setruid exists set setruid d\_setruid

eval \$inlibc

Found in path(s):

\* /opt/cola/permits/1447203276\_1666264423.033946/0/perl-5-30-0-orig-regen-configure-1-tar-gz/metaconfig-5.30.0/dist/U/d\_setruid.U

No license file was found, but licenses were detected in source scan.

?RCS: \$Id: d\_getlogin\_r.U,v 0RCS:

?RCS: Copyright (c) 2002,2003 Jarkko Hietaniemi ?RCS: ?RCS: You may distribute under the terms of either the GNU General Public ?RCS: License or the Artistic License, as specified in the README file. ?RCS: ?RCS: Generated by the reentr.pl from the Perl 5.8 distribution. ?RCS: ?MAKE:d\_getlogin\_r getlogin\_r\_proto: Inlibc Protochk Hasproto i\_systypes \ usethreads i\_unistd extern\_C ?MAKE: -pick add  $\%$  % < ?S:d\_getlogin\_r: ?S: This variable conditionally defines the HAS\_GETLOGIN\_R symbol, ?S: which indicates to the C program that the getlogin $r()$ ?S: routine is available. ?S:. ?S:getlogin\_r\_proto: ?S: This variable encodes the prototype of getlogin r. ?S: It is zero if d\_getlogin\_r is undef, and one of the ?S: REENTRANT\_PROTO\_T\_ABC macros of reentr.h if d\_getlogin\_r ?S: is defined. ?S:. ?C:HAS\_GETLOGIN\_R: ?C: This symbol, if defined, indicates that the getlogin r routine ?C: is available to getlogin re-entrantly.  $2C$ :
?C:GETLOGIN\_R\_PROTO: ?C: This symbol encodes the prototype of getlogin\_r. ?C: It is zero if d\_getlogin\_r is undef, and one of the ?C: REENTRANT\_PROTO\_T\_ABC macros of reentr.h if d\_getlogin\_r ?C: is defined. ?C:. ?H:#\$d\_getlogin\_r HAS\_GETLOGIN\_R /\*\*/ ?H:#define GETLOGIN\_R\_PROTO \$getlogin\_r\_proto /\*\*/ ?H:. ?T:try hdrs d\_getlogin\_r\_proto : see if getlogin\_r exists set getlogin\_r d\_getlogin\_r eval \$inlibc case "\$d\_getlogin\_r" in "\$define") hdrs="\$i\_systypes sys/types.h define stdio.h \$i\_unistd unistd.h" case "\$d\_getlogin\_r\_proto:\$usethreads" in ": define") d\_getlogin\_r\_proto=define set d\_getlogin\_r\_proto getlogin\_r \$hdrs eval \$hasproto ;;  $*$ ) :: esac case "\$d\_getlogin\_r\_proto" in define) case "\$getlogin\_r\_proto" in ''|0) try='int getlogin\_r(char\*, size\_t);' ./protochk "\$extern\_C \$try" \$hdrs && getlogin\_r\_proto=I\_BW ;; esac case "\$getlogin\_r\_proto" in ''|0) try='int getlogin\_r(char\*, int);' ./protochk "\$extern\_C \$try" \$hdrs && getlogin\_r\_proto=I\_BI ;; esac case "\$getlogin\_r\_proto" in ''|0) try='char\* getlogin\_r(char\*, size\_t);' ./protochk "\$extern\_C \$try" \$hdrs && getlogin\_r\_proto=B\_BW ;; esac case "\$getlogin\_r\_proto" in ''|0) try='char\* getlogin\_r(char\*, int);' ./protochk "\$extern\_C \$try" \$hdrs && getlogin\_r\_proto=B\_BI ;; esac case "\$getlogin\_r\_proto" in  $\degree$ |0) d getlogin r=undef getlogin\_r\_proto=0 echo "Disabling getlogin\_r, cannot determine prototype." >&4 ;; \* ) case "\$getlogin\_r\_proto" in REENTRANT\_PROTO\*) ;; \*) getlogin\_r\_proto="REENTRANT\_PROTO\_\$getlogin\_r\_proto" ;; esac

```
		echo "Prototype: $try" ;;
	esac
	;;
	*)	case "$usethreads" in
 define) echo "getlogin_r has no prototype, not using it." > & 4 ;;
 		esac
 		d_getlogin_r=undef
 		getlogin_r_proto=0
 		;;
	esac
	;;
*)	getlogin_r_proto=0
	;;
esac
Found in path(s):
* /opt/cola/permits/1447203276_1666264423.033946/0/perl-5-30-0-orig-regen-configure-1-tar-gz/metaconfig-
```

```
5.30.0/U/threads/d_getlogin_r.U
No license file was found, but licenses were detected in source scan.
```
?RCS: \$Id: d\_getwd.U 1 2006-08-24 12:32:52Z rmanfredi \$ ?RCS: ?RCS: Copyright (c) 1991-1997, 2004-2006, Raphael Manfredi ?RCS: ?RCS: You may redistribute only under the terms of the Artistic Licence, ?RCS: as specified in the README file that comes with the distribution. ?RCS: You may reuse parts of this distribution only within the terms of ?RCS: that same Artistic Licence; a copy of which may be found at the root ?RCS: of the source tree for dist 4.0. ?RCS: ?RCS: \$Log: d\_getwd.U,v \$ ?RCS: Revision 3.0 1993/08/18 12:06:18 ram ?RCS: Baseline for dist 3.0 netwide release. ?RCS: ?MAKE:d\_getwd: Csym Setvar ?MAKE: -pick add  $\$  @ %< ?S:d\_getwd: ?S: This variable conditionally defines HAS\_GETWD if getwd() is ?S: available to get working directory. If not, you should ?S: probably use getcwd(). ?S:. ?C:HAS\_GETWD (GETWD): ?C: This symbol, if defined, indicates that the getwd routine is ?C: available to get working directory. If not, you should ?C: probably use getcwd(). ?C:. ?H:#\$d\_getwd HAS\_GETWD /\*\*/  $?H:$ 

?LINT:set d\_getwd : see if getwd exists echo " " if set getwd val -f d\_getwd; eval \$csym; \$val; then echo 'getwd() found.' >&4 val="\$define" else echo 'getwd() not found. Assuming getcwd() exists.' >&4 val="\$undef" fi set d\_getwd eval \$setvar

Found in path(s):

\* /opt/cola/permits/1447203276\_1666264423.033946/0/perl-5-30-0-orig-regen-configure-1-tar-gz/metaconfig-5.30.0/dist/U/d\_getwd.U No license file was found, but licenses were detected in source scan.

?RCS: \$Id: d\_vfork.U,v 3.0.1.6 1994/08/29 16:18:21 ram Exp \$ ?RCS: ?RCS: Copyright (c) 1991-1993, Raphael Manfredi ?RCS: ?RCS: You may redistribute only under the terms of the Artistic License, ?RCS: as specified in the README file that comes with the distribution. ?RCS: You may reuse parts of this distribution only within the terms of ?RCS: that same Artistic License; a copy of which may be found at the root ?RCS: of the source tree for dist 3.0. ?RCS: ?RCS: \$Log: d\_vfork.U,v \$ ?RCS: Revision 3.0.1.6 1994/08/29 16:18:21 ram ?RCS: patch32: set default to 'y' the first time ?RCS: ?RCS: Revision 3.0.1.5 1994/06/20 06:59:14 ram ?RCS: patch30: usevfork was not always properly set ?RCS: ?RCS: Revision 3.0.1.4 1994/05/13 15:20:56 ram ?RCS: patch27: modified to avoid spurious Whoa warnings (ADO) ?RCS: ?RCS: Revision 3.0.1.3 1994/05/06 14:59:09 ram ?RCS: patch23: now explicitly ask whether vfork() should be used (ADO) ?RCS: ?RCS: Revision 3.0.1.2 1993/10/16 13:49:39 ram ?RCS: patch12: added magic for vfork() ?RCS: ?RCS: Revision 3.0.1.1 1993/09/13 16:06:57 ram ?RCS: patch10: removed automatic remapping of vfork on fork (WAD) ?RCS: patch10: added compatibility code for older config.sh (WAD) ?RCS:

?RCS: Revision 3.0 1993/08/18 12:07:55 ram ?RCS: Baseline for dist 3.0 netwide release. ?RCS: ?MAKE:d\_vfork usevfork d\_pseudofork: Inlibc Myread Oldconfig Setvar ?MAKE: -pick add \$@ %< ?S:d\_vfork: ?S: This variable conditionally defines the HAS\_VFORK symbol, which ?S: indicates the vfork() routine is available. ?S:. ?S:usevfork: ?S: This variable is set to true when the user accepts to use vfork. ?S: It is set to false when no vfork is available or when the user ?S: explicitly requests not to use vfork. ?S:. ?S:d\_pseudofork: ?S: This variable conditionally defines the HAS\_PSEUDOFORK symbol, ?S: which indicates that an emulation of the fork routine is available. ?S:. ?C:HAS\_VFORK (VFORK): ?C: This symbol, if defined, indicates that vfork() exists.  $?C:$ . ?H:#\$d\_vfork HAS\_VFORK /\*\*/ ?H:. ?C:HAS\_PSEUDOFORK: ?C: This symbol, if defined, indicates that an emulation of the ?C: fork routine is available.  $?C:$ . ?H:#\$d\_pseudofork HAS\_PSEUDOFORK /\*\*/ ?H:. ?M:vfork: HAS\_VFORK ?M:#ifndef HAS\_VFORK ?M:#define vfork fork ?M:#endif ?M:. ?T:d\_hvfork : backward compatibility for d\_hvfork if test  $X\$ d\_hvfork !=  $X$ ; then d\_vfork="\$d\_hvfork" d\_hvfork='' fi ?X:========================== : see if there is a vfork val='' set vfork val eval \$inlibc

d\_pseudofork=\$undef

```
: Ok, but do we want to use it. vfork is reportedly unreliable in
: perl on Solaris 2.x, and probably elsewhere.
case "$val" in
$define)
	echo " "
	case "$usevfork" in
	false) dflt='n';;
*) dflt='y';;
	esac
	cat <<'EOM'
```
Perl can only use a vfork() that doesn't suffer from strict restrictions on calling functions or modifying global data in the child. For example, glibc-2.1 contains such a vfork() that is unsuitable. If your system provides a proper fork() call, chances are that you do NOT want perl to use vfork().

```
EOM
	rp="Do you still want to use vfork()?"
	. ./myread
	case "$ans" in
y|Y);;
	*)
 		echo "Ok, we won't use vfork()."
 		val="$undef"
 		;;
	esac
	;;
esac
?X:?X: Only set it when final value is known to avoid spurious Whoa's
?X: Then set usevfork accordingly to the current value, for next run
?X:
set d_vfork
eval $setvar
case "$d_vfork" in
$define) usevfork='true';;
*) usevfork='false';;
esac
Found in path(s):
* /opt/cola/permits/1447203276_1666264423.033946/0/perl-5-30-0-orig-regen-configure-1-tar-gz/metaconfig-
5.30.0/U/modified/d_vfork.U
No license file was found, but licenses were detected in source scan.
```
?RCS: \$Id: d\_srandom\_r.U,v 0RCS: ?RCS: Copyright (c) 2002,2003 Jarkko Hietaniemi ?RCS:

?RCS: You may distribute under the terms of either the GNU General Public ?RCS: License or the Artistic License, as specified in the README file. ?RCS: ?RCS: Generated by the reentr.pl from the Perl 5.8 distribution. ?RCS: ?MAKE:d\_srandom\_r srandom\_r\_proto: Inlibc Protochk Hasproto i\_systypes \ usethreads i\_stdlib extern\_C ?MAKE: -pick add \$@ %< ?S:d\_srandom\_r: ?S: This variable conditionally defines the HAS\_SRANDOM\_R symbol, ?S: which indicates to the C program that the srandom\_r() ?S: routine is available. ?S:. ?S:srandom\_r\_proto: ?S: This variable encodes the prototype of srandom\_r. ?S: It is zero if d\_srandom\_r is undef, and one of the ?S: REENTRANT\_PROTO\_T\_ABC macros of reentr.h if d\_srandom\_r ?S: is defined. ?S:. ?C:HAS\_SRANDOM\_R: ?C: This symbol, if defined, indicates that the srandom r routine ?C: is available to srandom re-entrantly. ?C:. ?C:SRANDOM\_R\_PROTO: ?C: This symbol encodes the prototype of srandom\_r. ?C: It is zero if d\_srandom\_r is undef, and one of the ?C: REENTRANT\_PROTO\_T\_ABC macros of reentr.h if d\_srandom\_r ?C: is defined. ?C:. ?H:#\$d\_srandom\_r HAS\_SRANDOM\_R /\*\*/ ?H:#define SRANDOM\_R\_PROTO \$srandom\_r\_proto /\*\*/ ?H:. ?T:try hdrs d\_srandom\_r\_proto : see if srandom\_r exists set srandom\_r d\_srandom\_r eval \$inlibc case "\$d\_srandom\_r" in "\$define") hdrs="\$i\_systypes sys/types.h define stdio.h \$i\_stdlib stdlib.h" case "\$d\_srandom\_r\_proto:\$usethreads" in ": define") d srandom r proto=define set d\_srandom\_r\_proto srandom\_r \$hdrs eval \$hasproto ;;  $*$ ) ;; esac case "\$d\_srandom\_r\_proto" in define) case "\$srandom\_r\_proto" in

 ''|0) try='int srandom\_r(unsigned int, struct random\_data\*);' ./protochk "\$extern\_C \$try" \$hdrs && srandom\_r\_proto=I\_TS ;; esac case "\$srandom\_r\_proto" in ''|0) d\_srandom\_r=undef srandom\_r\_proto=0 echo "Disabling srandom r, cannot determine prototype."  $> & 4$ ; \* ) case "\$srandom\_r\_proto" in REENTRANT\_PROTO\*) ;; \*) srandom\_r\_proto="REENTRANT\_PROTO\_\$srandom\_r\_proto" ;; esac echo "Prototype: \$try" ;; esac ;; \*) case "\$usethreads" in define) echo "srandom\_r has no prototype, not using it." > & 4 ;; esac d\_srandom\_r=undef srandom\_r\_proto=0 ;; esac ;; \*) srandom\_r\_proto=0 ;; esac Found in path(s): \* /opt/cola/permits/1447203276\_1666264423.033946/0/perl-5-30-0-orig-regen-configure-1-tar-gz/metaconfig-5.30.0/U/threads/d\_srandom\_r.U No license file was found, but licenses were detected in source scan. ?RCS: \$Id\$ ?RCS: ?RCS: Copyright (c) 2003 Jarkko Hietaniemi ?RCS: ?RCS: You may distribute under the terms of either the GNU General Public ?RCS: License or the Artistic License, as specified in the README file. ?RCS: ?MAKE:usefaststdio: Myread Oldconfig Setvar rsrc ?MAKE: -pick add  $\$ @ %< ?Y:TOP ?S:usefaststdio: ?S: This variable conditionally defines the USE\_FAST\_STDIO symbol, ?S: and indicates that Perl should be built to use 'fast stdio'. ?S: Defaults to define in Perls 5.8 and earlier, to undef later.  $2S$ : ?C:USE\_FAST\_STDIO:

?C: This symbol, if defined, indicates that Perl should

?C: be built to use 'fast stdio'. ?C: Defaults to define in Perls 5.8 and earlier, to undef later. ?C:. ?H:?%<:#ifndef USE\_FAST\_STDIO ?H:?%<:#\$usefaststdio USE\_FAST\_STDIO /\*\*/ ?H:?%<:#endif ?H:. ?T:xversion ?LINT:set usefaststdio : Check if faststdio is requested and available case "\$usefaststdio" in \$define|true|[yY]\*|'') xversion=`awk '/define[ ]+PERL\_VERSION/ {print \$3}' \$rsrc/patchlevel.h` case "\$xversion" in  $[68]$ ) dflt='y' ;; \*)  $df1t='n'$ ;; esac ;;  $*)$  dflt='n';; esac cat <<EOM

Perl can be built to use 'fast stdio', which means using the stdio library but also directly manipulating the stdio buffers to enable faster I/O. Using stdio is better for backward compatibility (especially for Perl extensions), but on the other hand since Perl 5.8 the 'perlio' interface has been preferred instead of stdio.

If this doesn't make any sense to you, just accept the default '\$dflt'. EOM rp='Use the "fast stdio" if available?' . ./myread case "\$ans" in y|Y) val="\$define" ;; \*) val=" $\text{Sunder"$ ; esac set usefaststdio eval \$setvar Found in path(s):

\* /opt/cola/permits/1447203276\_1666264423.033946/0/perl-5-30-0-orig-regen-configure-1-tar-gz/metaconfig-5.30.0/U/perl/usefaststdio.U No license file was found, but licenses were detected in source scan.

?RCS: \$Id: Warn\_v7ND.U 1 2006-08-24 12:32:52Z rmanfredi \$ ?RCS: ?RCS: Copyright (c) 1991-1997, 2004-2006, Raphael Manfredi ?RCS:

?RCS: You may redistribute only under the terms of the Artistic Licence, ?RCS: as specified in the README file that comes with the distribution. ?RCS: You may reuse parts of this distribution only within the terms of ?RCS: that same Artistic Licence; a copy of which may be found at the root ?RCS: of the source tree for dist 4.0. ?RCS: ?RCS: \$Log: Warn\_v7ND.U,v \$ ?RCS: Revision 3.0.1.1 1994/10/29 16:01:46 ram ?RCS: patch36: call ./v7 explicitly instead of relying on PATH ?RCS: ?RCS: Revision 3.0 1993/08/18 12:05:18 ram ?RCS: Baseline for dist 3.0 netwide release. ?RCS: ?X: ?X: This unit warns V7 sites that they may not have a non-blocking read. ?X: This unit needs to be mentioned in End.U to get included. ?X: ?MAKE:Warn\_v7ND: package Guess ?MAKE: -pick add \$@ %< : Warnings if ./v7; then cat <<EOM

NOTE: many V7 systems do not have a way to do a non-blocking read. If you don't have any of FIONREAD, O\_NDELAY, or rdchk(), the \$package package may not work as well as it might. It might not work at all. EOM

fi

Found in path(s):

\* /opt/cola/permits/1447203276\_1666264423.033946/0/perl-5-30-0-orig-regen-configure-1-tar-gz/metaconfig-5.30.0/dist/U/Warn\_v7ND.U

No license file was found, but licenses were detected in source scan.

?RCS: \$Id: d\_fgetpos.U 1 2006-08-24 12:32:52Z rmanfredi \$ ?RCS: ?RCS: Copyright (c) 1991-1997, 2004-2006, Raphael Manfredi ?RCS: ?RCS: You may redistribute only under the terms of the Artistic Licence, ?RCS: as specified in the README file that comes with the distribution. ?RCS: You may reuse parts of this distribution only within the terms of ?RCS: that same Artistic Licence; a copy of which may be found at the root ?RCS: of the source tree for dist 4.0. ?RCS: ?RCS: \$Log: d\_fgetpos.U,v \$ ?RCS: Revision 3.0.1.1 1994/06/20 06:57:33 ram ?RCS: patch30: created ?RCS:

?MAKE:d\_fgetpos: Inlibc ?MAKE: -pick add \$@ %< ?S:d\_fgetpos: ?S: This variable conditionally defines HAS\_FGETPOS if fgetpos() is ?S: available to get the file position indicator. ?S:. ?C:HAS\_FGETPOS: ?C: This symbol, if defined, indicates that the fgetpos routine is ?C: available to get the file position indicator, similar to ftell().  $?C:$ . ?H:#\$d\_fgetpos HAS\_FGETPOS /\*\*/ ?H:. ?LINT:set d\_fgetpos : see if fgetpos exists set fgetpos d\_fgetpos eval \$inlibc

Found in path(s):

\* /opt/cola/permits/1447203276\_1666264423.033946/0/perl-5-30-0-orig-regen-configure-1-tar-gz/metaconfig-5.30.0/dist/U/d\_fgetpos.U

No license file was found, but licenses were detected in source scan.

?RCS: Copyright (c) 2016 Dagfinn Ilmari Mannsker & H.Merijn Brand

?RCS:

?RCS: You may distribute under the terms of either the GNU General Public

?RCS: License or the Artistic License, as specified in the README file.

?RCS:

?MAKE:d\_siginfo\_si\_errno d\_siginfo\_si\_pid d\_siginfo\_si\_uid d\_siginfo\_si\_addr d\_siginfo\_si\_status d\_siginfo\_si\_band d\_siginfo\_si\_value d\_siginfo\_si\_fd: d\_sigaction pidtype uidtype Hasfield\_t

?MAKE: -pick add  $\$  @ %<

?S:d\_siginfo\_si\_errno:

?S: This variable conditionally defines the HAS\_SIGINFO\_SI\_ERRNO symbol,

?S: which indicates that the siginfo\_t struct has the si\_errno member.

?S:.

?S:d\_siginfo\_si\_pid:

?S: This variable conditionally defines the HAS\_SIGINFO\_SI\_PID symbol,

?S: which indicates that the siginfo\_t struct has the si\_pid member.

?S:.

?S:d\_siginfo\_si\_uid:

?S: This variable conditionally defines the HAS\_SIGINFO\_SI\_UID symbol,

?S: which indicates that the siginfo t struct has the si\_uid member.

?S:.

?S:d\_siginfo\_si\_addr:

?S: This variable conditionally defines the HAS\_SIGINFO\_SI\_ADDR symbol,

?S: which indicates that the siginfo\_t struct has the si\_addr member.

?S:.

?S:d\_siginfo\_si\_status:

?S: This variable conditionally defines the HAS\_SIGINFO\_SI\_STATUS symbol,

?S: which indicates that the siginfo\_t struct has the si\_status member. ?S:. ?S:d\_siginfo\_si\_band: ?S: This variable conditionally defines the HAS\_SIGINFO\_SI\_BAND symbol, ?S: which indicates that the siginfo\_t struct has the si\_band member. ?S:. ?S:d\_siginfo\_si\_value: ?S: This variable conditionally defines the HAS\_SIGINFO\_SI\_VALUE symbol, ?S: which indicates that the siginfo\_t struct has the si\_value member. ?S:. ?S:d\_siginfo\_si\_fd: ?S: This variable conditionally defines the HAS\_SIGINFO\_SI\_FD symbol, ?S: which indicates that the siginfo t struct has the si fd member. ?S:. ?C:HAS\_SIGINFO\_SI\_ERRNO: ?C: This symbol, if defined, indicates that siginfo\_t has the ?C: si\_errno member  $?C:$ . ?C:HAS\_SIGINFO\_SI\_PID: ?C: This symbol, if defined, indicates that siginfo\_t has the ?C: si\_pid member  $?C:$ . ?C:HAS\_SIGINFO\_SI\_UID: ?C: This symbol, if defined, indicates that siginfo\_t has the ?C: si\_uid member ?C:. ?C:HAS\_SIGINFO\_SI\_ADDR: ?C: This symbol, if defined, indicates that siginfo\_t has the ?C: si\_addr member ?C:. ?C:HAS\_SIGINFO\_SI\_STATUS: ?C: This symbol, if defined, indicates that siginfo\_t has the ?C: si\_status member  $?C:$ . ?C:HAS\_SIGINFO\_SI\_BAND: ?C: This symbol, if defined, indicates that siginfo\_t has the ?C: si\_band member ?C:. ?C:HAS\_SIGINFO\_SI\_VALUE: ?C: This symbol, if defined, indicates that siginfo t has the ?C: si\_value member ?C:. ?C:HAS\_SIGINFO\_SI\_FD: ?C: This symbol, if defined, indicates that siginfo\_t has the  $2C:$  si fd member  $2C$ : ?H:#\$d\_siginfo\_si\_errno HAS\_SIGINFO\_SI\_ERRNO /\*\*/ ?H:#\$d\_siginfo\_si\_pid HAS\_SIGINFO\_SI\_PID /\*\*/

?H:#\$d\_siginfo\_si\_uid HAS\_SIGINFO\_SI\_UID /\*\*/ ?H:#\$d\_siginfo\_si\_addr HAS\_SIGINFO\_SI\_ADDR /\*\*/ ?H:#\$d\_siginfo\_si\_status HAS\_SIGINFO\_SI\_STATUS /\*\*/ ?H:#\$d\_siginfo\_si\_band HAS\_SIGINFO\_SI\_BAND /\*\*/ ?H:#\$d\_siginfo\_si\_value HAS\_SIGINFO\_SI\_VALUE /\*\*/ ?H:#\$d\_siginfo\_si\_fd HAS\_SIGINFO\_SI\_FD /\*\*/ ?H:. : see what siginfo fields we have case "\$d\_sigaction" in "\$define") echo "Checking if your siginfo\_t has si\_errno field...">&4 set d\_siginfo\_si\_errno siginfo\_t int si\_errno \$d\_sigaction signal.h eval \$hasfield\_t;

 echo "Checking if your siginfo\_t has si\_pid field...">&4 set d\_siginfo\_si\_pid siginfo\_t \$pidtype si\_pid \$d\_sigaction signal.h eval \$hasfield\_t;

 echo "Checking if your siginfo\_t has si\_uid field...">&4 set d\_siginfo\_si\_uid siginfo\_t \$uidtype si\_uid \$d\_sigaction signal.h eval \$hasfield\_t;

 echo "Checking if your siginfo\_t has si\_addr field...">&4 set d\_siginfo\_si\_addr siginfo\_t "void \*" si\_addr \$d\_sigaction signal.h eval \$hasfield\_t;

 echo "Checking if your siginfo\_t has si\_status field...">&4 set d\_siginfo\_si\_status siginfo\_t int si\_status \$d\_sigaction signal.h eval \$hasfield\_t;

 echo "Checking if your siginfo\_t has si\_band field...">&4 set d\_siginfo\_si\_band siginfo\_t long si\_band \$d\_sigaction signal.h eval \$hasfield\_t;

 echo "Checking if your siginfo\_t has si\_value field...">&4 set d\_siginfo\_si\_value siginfo\_t "union sigval" si\_value \$d\_sigaction signal.h eval \$hasfield\_t;

 echo "Checking if your siginfo\_t has si\_fd field...">&4 set d\_siginfo\_si\_fd siginfo\_t int si\_fd \$d\_sigaction signal.h eval \$hasfield\_t;

 ;; \*) d\_siginfo\_si\_errno="\$undef" d\_siginfo\_si\_pid="\$undef" d\_siginfo\_si\_uid="\$undef" d\_siginfo\_si\_addr="\$undef"

```
	d_siginfo_si_status="$undef"
	d_siginfo_si_band="$undef"
	d_siginfo_si_value="$undef"
	d_siginfo_si_fd="$undef"
	;;
esac
```
Found in path(s):

\* /opt/cola/permits/1447203276\_1666264423.033946/0/perl-5-30-0-orig-regen-configure-1-tar-gz/metaconfig-5.30.0/U/compline/d\_siginfo\_si.U No license file was found, but licenses were detected in source scan.

?RCS: \$Id: d\_scandir.U 1 2006-08-24 12:32:52Z rmanfredi \$ ?RCS: ?RCS: Copyright (c) 1991-1997, 2004-2006, Raphael Manfredi ?RCS: ?RCS: You may redistribute only under the terms of the Artistic Licence, ?RCS: as specified in the README file that comes with the distribution. ?RCS: You may reuse parts of this distribution only within the terms of ?RCS: that same Artistic Licence; a copy of which may be found at the root ?RCS: of the source tree for dist 4.0. ?RCS: ?RCS: \$Log: d\_scandir.U,v \$ ?RCS: Revision 3.0.1.1 1994/01/24 14:06:35 ram ?RCS: patch16: created ?RCS: ?MAKE:d scandir: Inlibc ?MAKE: -pick add \$@ %< ?S:d\_scandir: ?S: This variable conditionally defines HAS\_SCANDIR if scandir() is ?S: available to scan a directory. ?S:. ?C:HAS\_SCANDIR: ?C: This symbol, if defined, indicates that the scandir routine is ?C: available to scan a directory. ?C:. ?H:#\$d\_scandir HAS\_SCANDIR /\*\*/ ?H:. ?LINT:set d\_scandir : see if scandir exists set scandir d\_scandir eval \$inlibc Found in path(s): \* /opt/cola/permits/1447203276\_1666264423.033946/0/perl-5-30-0-orig-regen-configure-1-tar-gz/metaconfig-

5.30.0/dist/U/d\_scandir.U

No license file was found, but licenses were detected in source scan.

?RCS: \$Id\$ ?RCS: ?RCS: You may distribute under the terms of either the GNU General Public ?RCS: License or the Artistic License, as specified in the README file. ?RCS: ?MAKE:sysroot: Head ?MAKE: -pick add  $\%$  % < ?S:sysroot: ?S: This variable is empty unless supplied by the Configure user. ?S: It can contain a path to an alternative root directory, under which ?S: headers and libraries for the compilation target can be found. This ?S: is generally used when cross-compiling using a gcc-like compiler. ?S:. ?LINT:extern cc ?LINT:extern cppflags ?LINT:change cppflags ?LINT:extern ccflags ?LINT:change ccflags ?LINT:extern ldflags ?LINT:change ldflags ?LINT:extern cccdlflags ?X: \_sysroot is later used in ccflags, but we do not want it in config.sh ?T:var xxx path \_sysroot : Set 'sysroot' to change the logical root directory to your headers and libraries see man gcc : This is primarily meant for cross-compile environments, and may fail to be useful in other cases if test "X $\text{Sysroot}$ " = X; then sysroot="" else case "\$cc" in  $*gcc*|*g++*)$  echo "Using \$sysroot to find your headers and libraries, adding to ccflags" # \_sysroot is used in places where we need --sysroot=foo # but using the rest of the flags could cause issues. \_sysroot="--sysroot=\$sysroot"; case "\$ccflags" in \*sysroot\*) ;; 'undef'|\*) ccflags="\$ccflags \$\_sysroot" esac case "\$ldflags" in \*sysroot\*) ;; 'undef'|\*) ldflags="\$ldflags \$\_sysroot" esac case "\$cppflags" in \*sysroot\*) ;; 'undef'|\*)

```
	 esac
 	 # lddlflags updated below in lddlflags section;
 	 # same with cccdlflags
 	 ;;
 esac
```

```
 # Adjust some defaults to also use $sysroot
  for var in xlibpth loclibpth locincpth glibpth; do
	eval xxx=\$$var
	eval $var=''
	for path in $xxx; do
  	 eval $var=\"\$$var $sysroot$path\"
	done
  done
```
fi

Found in path(s):

\* /opt/cola/permits/1447203276\_1666264423.033946/0/perl-5-30-0-orig-regen-configure-1-tar-gz/metaconfig-5.30.0/U/perl/Sysroot.U

No license file was found, but licenses were detected in source scan.

?RCS: \$Id\$

?RCS:

?RCS: Copyright (c) 1999, Jarkko Hietaniemi

?RCS:

?RCS: This file is included with or a derivative work of a file included

?RCS: with the metaconfig program of Raphael Manfredi's "dist" distribution.

?RCS: In accordance with clause 7 of dist's modified Artistic License:

?RCS:

?RCS: You may distribute under the terms of either the GNU General Public

?RCS: License or the Artistic License, as specified in the README file.

?RCS:

?MAKE:multiarch: osname

?MAKE: -pick add \$@ %<

?S:multiarch:

?S: This variable conditionally defines the MULTIARCH symbol

?S: which signifies the presence of multiplatform files.

?S: This is normally set by hints files.

 $2S$ :

?C:MULTIARCH:

?C: This symbol, if defined, signifies that the build

?C: process will produce some binary files that are going to be

?C: used in a cross-platform environment. This is the case for

?C: example with the NeXT "fat" binaries that contain executables

?C: for several CPUs.

 $?C$ :

?H:#\$multiarch MULTIARCH /\*\*/

?H:.

: Check if is a multiplatform env case "\$osname" in darwin) multiarch="\$define" ;; esac case "\$multiarch" in  $\text{``|[nN]^*}$  multiarch="\$undef" :: esac

Found in path(s):

\* /opt/cola/permits/1447203276\_1666264423.033946/0/perl-5-30-0-orig-regen-configure-1-tar-gz/metaconfig-5.30.0/U/a\_dvisory/multiarch.U No license file was found, but licenses were detected in source scan.

?RCS: \$Id\$ ?RCS: ?RCS: Copyright (c) 1999 Jarkko Hietaniemi ?RCS: ?RCS: You may distribute under the terms of either the GNU General Public ?RCS: License or the Artistic License, as specified in the README file. ?RCS: ?MAKE:d\_sqrtl: Inlibc ?MAKE: -pick add \$@ %< ?S:d\_sqrtl: ?S: This variable conditionally defines the HAS\_SQRTL symbol, which ?S: indicates to the C program that the sqrtl() routine is available. ?S:. ?C:HAS\_SQRTL: ?C: This symbol, if defined, indicates that the sqrtl routine is ?C: available to do long double square roots. ?C:. ?H:#\$d\_sqrtl HAS\_SQRTL /\*\*/ ?H:. ?LINT:set d\_sqrtl : see if sqrtl exists set sqrtl d\_sqrtl eval \$inlibc Found in path(s): \* /opt/cola/permits/1447203276\_1666264423.033946/0/perl-5-30-0-orig-regen-configure-1-tar-gz/metaconfig-5.30.0/U/perl/d\_sqrtl.U No license file was found, but licenses were detected in source scan. ?RCS: \$Id\$ ?RCS: ?RCS: Copyright (c) 1991-1997, 2004-2006, Raphael Manfredi ?RCS:

?RCS: You may redistribute only under the terms of the Artistic License,

?RCS: as specified in the README file that comes with the distribution. ?RCS: You may reuse parts of this distribution only within the terms of ?RCS: that same Artistic License; a copy of which may be found at the root ?RCS: of the source tree for dist 4.0. ?RCS: ?RCS: \$Log: d\_fd\_set.U,v \$ ?RCS: Revision 3.0.1.3 1997/02/28 15:33:16 ram ?RCS: patch61: added ?F: metalint hint ?RCS: ?RCS: Revision 3.0.1.2 1994/06/20 06:57:23 ram ?RCS: patch30: extended scope for fd\_set checks (ADO) ?RCS: ?RCS: Revision 3.0.1.1 1994/01/24 14:06:27 ram ?RCS: patch16: comments for HAS\_FD\_\* symbols were not consistent ?RCS: ?RCS: Revision 3.0 1993/08/18 12:06:02 ram ?RCS: Baseline for dist 3.0 netwide release. ?RCS: ?MAKE:d\_fd\_set d\_fd\_macros d\_fds\_bits: cat +cc +ccflags rm Oldconfig \ d\_socket i\_systime i\_sysselct i\_syssock ?MAKE: -pick add  $\$ @ %< ?S:d\_fd\_set: ?S: This variable contains the eventual value of the HAS\_FD\_SET symbol, ?S: which indicates if your C compiler knows about the fd\_set typedef. ?S:. ?S:d\_fd\_macros: ?S: This variable contains the eventual value of the HAS\_FD\_MACROS symbol, ?S: which indicates if your C compiler knows about the macros which ?S: manipulate an fd set. ?S:. ?S:d\_fds\_bits: ?S: This variable contains the eventual value of the HAS\_FDS\_BITS symbol, ?S: which indicates if your fd\_set typedef contains the fds\_bits member. ?S: If you have an fd\_set typedef, but the dweebs who installed it did ?S: a half-fast job and neglected to provide the macros to manipulate ?S: an fd\_set, HAS\_FDS\_BITS will let us know how to fix the gaffe. ?S:. ?C:HAS\_FD\_SET: ?C: This symbol, when defined, indicates presence of the fd\_set typedef ?C: in <sys/types.h>  $?C:$ . ?C:HAS\_FD\_MACROS: ?C: This symbol, when defined, indicates presence of the macros used to ?C: manipulate an fd\_set.  $2C$ : ?C:HAS\_FDS\_BITS: ?C: This symbol, when defined, indicates presence of the fds\_bits member in ?C: fd\_set. This knowledge is useful if fd\_set is available but the macros

?C: aren't.  $?C:$ . ?H:#\$d\_fd\_set HAS\_FD\_SET /\*\*/ ?H:#\$d\_fd\_macros HAS\_FD\_MACROS /\*\*/ ?H:#\$d\_fds\_bits HAS\_FDS\_BITS /\*\*/ ?H:. ?F:!fd\_set : check for fd\_set items \$cat <<EOM

Checking to see how well your C compiler handles fd\_set and friends ... EOM

?X: The FD\_SET macros can be in strange places. On some SysV-based

?X: systems, they are in <sys/bsdtypes.h>, which is included (perhaps)

?X: by <sys/socket.h>. We won't force people to include

?X: <sys/bsdtypes.h> because it might introduce other

?X: incompatibilities.

\$cat >fd\_set.c <<EOCP

#\$i\_systime I\_SYS\_TIME

#\$i\_sysselct I\_SYS\_SELECT

#\$d\_socket HAS\_SOCKET

#\$i\_syssock I\_SYS\_SOCKET #include <sys/types.h>

#ifdef HAS\_SOCKET

#ifdef I\_SYS\_SOCKET

#include <sys/socket.h> /\* Might include <sys/bsdtypes.h> \*/

#endif

#endif

#ifdef I\_SYS\_TIME

#include <sys/time.h>

#endif

#ifdef I\_SYS\_SELECT #include <sys/select.h>

#endif

int main() {

 fd\_set fds;

#ifdef TRYBITS if(fds.fds\_bits); #endif

#if defined(FD\_SET) && defined(FD\_CLR) && defined(FD\_ISSET) && defined(FD\_ZERO)  $exit(0);$ #else  $exit(1)$ : #endif } **EOCP** 

if \$cc \$ccflags -DTRYBITS -o fd\_set fd\_set.c >fd\_set.out 2>&1 ; then d\_fds\_bits="\$define" d\_fd\_set="\$define" echo "Well, your system knows about the normal fd\_set typedef..." >&4 if ./fd\_set; then echo "and you have the normal fd\_set macros (just as I'd expect)." >&4 d\_fd\_macros="\$define" else  $\text{Scat} > \& 4 << 'EOM'$ but not the normal fd\_set macros! Gaaack! I'll have to cover for you. EOM d\_fd\_macros="\$undef" fi else \$cat <<'EOM' Hmm, your compiler has some difficulty with fd\_set. Checking further... EOM if \$cc \$ccflags -o fd\_set fd\_set.c >fd\_set.out 2>&1 ; then d\_fds\_bits="\$undef" d\_fd\_set="\$define" echo "Well, your system has some sort of fd\_set available..." >&4 if ./fd\_set; then echo "and you have the normal fd\_set macros." >&4 d\_fd\_macros="\$define" else \$cat <<'EOM' but not the normal fd\_set macros! Gross! More work for me... EOM d\_fd\_macros="\$undef" fi else echo "Well, you got zip. That's OK, I can roll my own fd\_set stuff." >&4 d\_fd\_set="\$undef" d\_fds\_bits="\$undef" d\_fd\_macros="\$undef" fi fi \$rm -f fd\_set\* Found in path(s): \* /opt/cola/permits/1447203276\_1666264423.033946/0/perl-5-30-0-orig-regen-configure-1-tar-gz/metaconfig-5.30.0/dist/U/d\_fd\_set.U No license file was found, but licenses were detected in source scan. ?RCS: \$Id\$ ?RCS: ?RCS: Copyright (c) 1991-1997, 2004-2006, Raphael Manfredi ?RCS:

?RCS: You may redistribute only under the terms of the Artistic License, ?RCS: as specified in the README file that comes with the distribution. ?RCS: You may reuse parts of this distribution only within the terms of ?RCS: that same Artistic License; a copy of which may be found at the root ?RCS: of the source tree for dist 4.0. ?RCS: ?RCS: \$Log: Csym.U,v \$ ?RCS: Revision 3.0.1.4 1995/07/25 13:36:29 ram ?RCS: patch56: re-arranged compile line to include ldflags before objects ?RCS: patch56: added quotes for OS/2 support ?RCS: ?RCS: Revision 3.0.1.3 1995/05/12 12:00:33 ram ?RCS: patch54: fixed C test program to bypass gcc builtin type checks (ADO) ?RCS: ?RCS: Revision 3.0.1.2 1994/10/31 09:34:13 ram ?RCS: patch44: added Options to the MAKE line since it's no longer in Init.U ?RCS: ?RCS: Revision 3.0.1.1 1993/08/25 14:00:05 ram ?RCS: patch6: added ldflags as a conditional dependency and to compile line ?RCS: patch6: a final double quote was missing in csym variable after eval ?RCS: ?RCS: Revision 3.0 1993/08/18 12:04:50 ram ?RCS: Baseline for dist 3.0 netwide release. ?RCS: ?MAKE:Csym: Options contains libc libs runnm +cc +ccflags +ldflags rm ?MAKE: -pick add  $\%$  % < ?LINT:define csym ?LINT:use libc ?S:csym: ?S: This shell variable is used internally by Configure to check ?S: wether a given C symbol is defined or not. A typical use is: ?S: set symbol result [-fva] [previous] ?S: eval \$csym ?S: That will set result to 'true' if the function [-f], variable [-v] ?S: or array [-a] is defined, 'false' otherwise. If a previous value is ?S: given and the -r flag was provided on the command line, that value ?S: is reused without questioning. ?S:. ?V:csym ?T:tval tx tlook tf tdc tc : is a C symbol defined? csym='tlook=\$1; case "\$3" in  $-v$ ) tf=libc.tmp; tc=""; tdc="";; -a) tf=libc.tmp; tc="[0]"; tdc="[]";; \*) tlook=" $\frac{1}{5}$  the libe.list; tc=""; tdc="()";; esac; tx=yes;

```
case "$reuseval-$4" in
true-) ::
true-*) tx=no; eval "tval=\$$4"; case "$tval" in "") tx=yes;; esac;;
esac;
case "$tx" in
yes)
	case "$runnm" in
	true)
 		if $contains $tlook $tf >/dev/null 2>&1;
 		then tval=true;
 		else tval=false;
 		fi;;
	*)
?X:
?X: We use 'char' instead of 'int' to try to circumvent overzealous
?X: optimizing compilers using built-in prototypes for commonly used
?X: routines to complain when seeing a different external declaration. For
?X: instance, gcc 2.6.3 fails if we use 'int' and we attempt a test against
?X: memcpy() on machines where sizeof(int) == sizeof(char *) (the usual return
?X: type), the compiler assuming it's a built-in declaration given that the
?X: returned size matches. At least with 'char' we are safe! -- RAM, for ADO
?X:
?X: Let's thank GNU cc for making our lifes so easy! :-)
?X: (An alternative for the future would be to use our knowledge about gcc
?X: to force a -fno-builtin option in the compile test, in case the 'char'
?X: trick is obsoleted by future gcc releases). -- RAM
?X:
?X: Lastly, gcc 3.4 otimizes \&missing = 0 away, so we use + 2 instead now.
?X: The GNU folks like to do weird things, don't they? -- RAM, 2004-06-05
?X:
 echo "extern char $1$tdc; int main() { return &$1$tc + 2; }" > t.c;
 		if $cc $ccflags $ldflags -o t t.c $libs >/dev/null 2>&1;
 		then tval=true;
 		else tval=false;
 		fi;
 		$rm -f t t.c;;
	esac;;
*)
	case "$tval" in
	$define) tval=true;;
	*) tval=false;;
	esac;;
esac;
eval "$2=$tval"'
Found in path(s):
* /opt/cola/permits/1447203276_1666264423.033946/0/perl-5-30-0-orig-regen-configure-1-tar-gz/metaconfig-
```

```
5.30.0/dist/U/Csym.U
```
No license file was found, but licenses were detected in source scan.

?RCS: \$Id\$ ?RCS: ?RCS: Copyright (c) 1998, Jarkko Hietaniemi ?RCS: ?RCS: You may redistribute only under the terms of the Artistic License, ?RCS: as specified in the README file that comes with the distribution. ?RCS: You may reuse parts of this distribution only within the terms of ?RCS: that same Artistic License; a copy of which may be found at the root ?RCS: of the source tree for dist 3.0. ?RCS: ?MAKE:i\_pthread: Inhdr ?MAKE: -pick add  $\$  @ %< ?S:i\_pthread: ?S: This variable conditionally defines the I\_PTHREAD symbol, ?S: and indicates whether a C program should include <pthread.h>. ?S:. ?C:I\_PTHREAD: ?C: This symbol, if defined, indicates to the C program that it should ?C: include <pthread.h>.  $?C:$ . ?H:#\$i\_pthread I\_PTHREAD /\*\*/ ?H:. ?LINT:set i\_pthread : see if POSIX threads are available set pthread.h i\_pthread eval \$inhdr Found in path(s): \* /opt/cola/permits/1447203276\_1666264423.033946/0/perl-5-30-0-orig-regen-configure-1-tar-gz/metaconfig-5.30.0/U/threads/i\_pthread.U No license file was found, but licenses were detected in source scan. ?RCS: \$Id: i\_utime.U 1 2006-08-24 12:32:52Z rmanfredi \$ ?RCS: ?RCS: Copyright (c) 1991-1997, 2004-2006, Raphael Manfredi ?RCS: ?RCS: You may redistribute only under the terms of the Artistic Licence, ?RCS: as specified in the README file that comes with the distribution. ?RCS: You may reuse parts of this distribution only within the terms of ?RCS: that same Artistic Licence; a copy of which may be found at the root ?RCS: of the source tree for dist 4.0. ?RCS: ?RCS: \$Log: i\_utime.U,v \$ ?RCS: Revision 3.0 1993/08/18 12:08:47 ram ?RCS: Baseline for dist 3.0 netwide release. ?RCS:

?MAKE:i\_utime: Inhdr ?MAKE: -pick add \$@ %< ?S:i\_utime: ?S: This variable conditionally defines the I\_UTIME symbol, and indicates ?S: whether a C program should include <utime.h>. ?S:. ?C:I\_UTIME: ?C: This symbol, if defined, indicates to the C program that it should ?C: include <utime.h>.  $?C:$ . ?H:#\$i\_utime I\_UTIME /\*\*/ ?H:. ?LINT:set i\_utime : see if this is an utime system set utime.h i\_utime eval \$inhdr Found in path(s): \* /opt/cola/permits/1447203276\_1666264423.033946/0/perl-5-30-0-orig-regen-configure-1-tar-gz/metaconfig-

5.30.0/dist/U/i\_utime.U

No license file was found, but licenses were detected in source scan.

?RCS: \$Id: i\_fp.U,v \$ ?RCS: ?RCS: Copyright (c) 1998 Jarkko Hietaniemi ?RCS: ?RCS: You may distribute under the terms of either the GNU General Public ?RCS: License or the Artistic License, as specified in the README file. ?RCS: ?MAKE:i\_fp: Inhdr ?MAKE: -pick add \$@ %< ?S:i\_fp: ?S: This variable conditionally defines the I\_FP symbol, and indicates ?S: whether a C program should include <fp.h>. ?S:. ?C:I\_FP: ?C: This symbol, if defined, indicates that <fp.h> exists and ?C: should be included.  $?C:$ . ?H:#\$i fp I\_FP  $/**/$ ?H:. ?LINT:set i\_fp : see if this is a fp.h system set fp.h i\_fp eval \$inhdr

Found in path(s):

\* /opt/cola/permits/1447203276\_1666264423.033946/0/perl-5-30-0-orig-regen-configure-1-tar-gz/metaconfig-

5.30.0/U/perl/i\_fp.U

No license file was found, but licenses were detected in source scan.

?RCS: \$Id\$ ?RCS: ?RCS: Copyright (c) 1991-1997, 2004-2006, Raphael Manfredi ?RCS: ?RCS: You may redistribute only under the terms of the Artistic License, ?RCS: as specified in the README file that comes with the distribution. ?RCS: You may reuse parts of this distribution only within the terms of ?RCS: that same Artistic License; a copy of which may be found at the root ?RCS: of the source tree for dist 4.0. ?RCS: ?RCS: \$Log: archname.U,v \$ ?RCS: Revision 3.0.1.3 1997/02/28 15:24:32 ram ?RCS: patch61: changed the way the archname is mangled from uname ?RCS: ?RCS: Revision 3.0.1.2 1995/05/12 12:05:24 ram ?RCS: patch54: protect against spaces in "uname -m" output (ADO) ?RCS: ?RCS: Revision 3.0.1.1 1995/02/15 14:14:21 ram ?RCS: patch51: created ?RCS: ?MAKE:archname myarchname: sed Loc Myread Oldconfig osname test rm ?MAKE: -pick add  $\$  @ %< ?S:archname: ?S: This variable is a short name to characterize the current ?S: architecture. It is used mainly to construct the default archlib. ?S:. ?S:myarchname: ?S: This variable holds the architecture name computed by Configure in ?S: a previous run. It is not intended to be perused by any user and ?S: should never be set in a hint file. ?S:. ?C:ARCHNAME: ?C: This symbol holds a string representing the architecture name. ?C: It may be used to construct an architecture-dependant pathname ?C: where library files may be held under a private library, for ?C: instance.  $2C$ : ?H:#define ARCHNAME "\$archname" /\*\*/  $?H:$ ?T:xxx tarch : determine the architecture name echo " " ?X: We always recompute archname in case osname changes. However, we need ?X: to be careful since, as ADO rightfully pointed out, some systems pick ?X: silly architecture names (0001307135000-aix on AIX or 9000/715-ux under

```
?X: HP-UX). Therefore, we allow hint files to superseed our guess and ask
?X: the user for confirmation.
if xxx=`./loc arch blurfl $pth`; $test -f "$xxx"; then
	tarch=`arch`"-$osname"
elif xxx=`./loc uname blurfl $pth`; $test -f "$xxx" ; then
if uname -m > tmparch 2 > & 1; then
 tarch=`$sed -e 's/ *$//' -e 's/ /_/g' \
 			-e 's/$/'"-$osname/" tmparch`
	else
 		tarch="$osname"
	fi
	$rm -f tmparch
else
	tarch="$osname"
fi
case "$myarchname" in
''|"$tarch") ;;
*)
	echo "(Your architecture name used to be $myarchname.)"
	archname=''
	;;
esac
case "$archname" in
'') dflt="$tarch";;
*) dflt="$archname";;
esac
rp='What is your architecture name'
. ./myread
archname="$ans"
myarchname="$tarch"
Found in path(s):
* /opt/cola/permits/1447203276_1666264423.033946/0/perl-5-30-0-orig-regen-configure-1-tar-gz/metaconfig-
5.30.0/dist/U/archname.U
No license file was found, but licenses were detected in source scan.
?RCS: You may distribute under the terms of either the GNU General Public
?RCS: License or the Artistic License, as specified in the README file.
?RCS:
?MAKE:d_fdim: Inlibc
?MAKE: -pick add \% % <
?S:d_fdim:
?S: This variable conditionally defines the HAS_FDIM symbol, which
?S: indicates to the C program that the fdim() routine is available.
2S:
?C:HAS_FDIM:
?C:	This symbol, if defined, indicates that the fdim routine is
?C:	available to do the positive difference function.
```
?C:. ?H:#\$d\_fdim HAS\_FDIM /\*\*/ ?H:. ?LINT:set d\_fdim : see if fdim exists set fdim d fdim eval \$inlibc

Found in path(s):

\* /opt/cola/permits/1447203276\_1666264423.033946/0/perl-5-30-0-orig-regen-configure-1-tar-gz/metaconfig-5.30.0/U/perl/d\_fdim.U

No license file was found, but licenses were detected in source scan.

?RCS: \$Id: newsspool.U 1 2006-08-24 12:32:52Z rmanfredi \$ ?RCS: ?RCS: Copyright (c) 1991-1997, 2004-2006, Raphael Manfredi ?RCS: ?RCS: You may redistribute only under the terms of the Artistic Licence, ?RCS: as specified in the README file that comes with the distribution. ?RCS: You may reuse parts of this distribution only within the terms of ?RCS: that same Artistic Licence; a copy of which may be found at the root ?RCS: of the source tree for dist 4.0. ?RCS: ?RCS: \$Log: newsspool.U,v \$ ?RCS: Revision 3.0 1993/08/18 12:09:24 ram ?RCS: Baseline for dist 3.0 netwide release. ?RCS: ?MAKE:newsspool newsspoolexp: Getfile Oldconfig ?MAKE: -pick add \$@ %< ?S:newsspool: ?S: This variable contains the eventual value of the NEWSSPOOL symbol, ?S: which is the directory name where news articles are spooled. It ?S: may have  $a \sim$  on the front of it. ?S:. ?S:newsspoolexp: ?S: This is the same as the newsspool variable, but is filename expanded ?S: at configuration time, for programs not wanting to deal with it at ?S: run-time. ?S:. ?C:NEWSSPOOL: ?C: This symbol contains the directory name where news articles are ?C: spooled. The program must be prepared to do  $\sim$  expansion on it.  $2C$ : ?C:NEWSSPOOL\_EXP: ?C: This is the same as NEWSSPOOL, but is filename expanded at ?C: configuration time, for use in programs not willing to do so ?C: at run-time.

 $2C$ :

?H:#define NEWSSPOOL "\$newsspool" /\*\*/ ?H:#define NEWSSPOOL\_EXP "\$newsspoolexp" /\*\*/ ?H:. : locate news spool directory case "\$newsspool" in '') dflt=/usr/spool/news ;; \*) dflt="\$newsspool";; esac echo " " fn= $d$ ~ rp='Where are news spooled?' . ./getfile newsspool="\$ans" newsspoolexp="\$ansexp"

```
Found in path(s):
```
\* /opt/cola/permits/1447203276\_1666264423.033946/0/perl-5-30-0-orig-regen-configure-1-tar-gz/metaconfig-5.30.0/dist/U/newsspool.U

No license file was found, but licenses were detected in source scan.

?RCS: \$Id: d\_mkfifo.U 1 2006-08-24 12:32:52Z rmanfredi \$ ?RCS: ?RCS: Copyright (c) 1991-1997, 2004-2006, Raphael Manfredi ?RCS: ?RCS: You may redistribute only under the terms of the Artistic Licence, ?RCS: as specified in the README file that comes with the distribution. ?RCS: You may reuse parts of this distribution only within the terms of ?RCS: that same Artistic Licence; a copy of which may be found at the root ?RCS: of the source tree for dist 4.0. ?RCS: ?RCS: Original Author: Andy Dougherty <doughera@lafcol.lafayette.edu> ?RCS: ?RCS: \$Log: d\_mkfifo.U,v \$ ?RCS: Revision 3.0.1.1 1994/10/29 16:14:17 ram ?RCS: patch36: created by ADO ?RCS: ?RCS: ?MAKE:d\_mkfifo: Inlibc ?MAKE: -pick add  $\%$  % < ?S:d\_mkfifo: ?S: This variable conditionally defines the HAS\_MKFIFO symbol, which ?S: indicates to the C program that the mkfifo() routine is available.  $2S$ : ?C:HAS\_MKFIFO : ?C: This symbol, if defined, indicates that the mkfifo routine is ?C: available to create FIFOs. Otherwise, mknod should be able to

?C: do it for you. However, if mkfifo is there, mknod might require ?C: super-user privileges which mkfifo will not. ?C:. ?H:#\$d\_mkfifo HAS\_MKFIFO /\*\*/  $2H$ . ?LINT:set d\_mkfifo : see if mkfifo exists set mkfifo d\_mkfifo eval \$inlibc Found in path(s): \* /opt/cola/permits/1447203276\_1666264423.033946/0/perl-5-30-0-orig-regen-configure-1-tar-gz/metaconfig-5.30.0/dist/U/d\_mkfifo.U No license file was found, but licenses were detected in source scan. ?RCS: \$Id: cf\_name.U 1 2006-08-24 12:32:52Z rmanfredi \$ ?RCS: ?RCS: Copyright (c) 1991-1997, 2004-2006, Raphael Manfredi ?RCS: ?RCS: You may redistribute only under the terms of the Artistic Licence, ?RCS: as specified in the README file that comes with the distribution. ?RCS: You may reuse parts of this distribution only within the terms of ?RCS: that same Artistic Licence; a copy of which may be found at the root ?RCS: of the source tree for dist 4.0. ?RCS: ?RCS: Original Author: Graham Stoney <greyham@research.canon.oz.au> ?RCS: ?RCS: \$Log: cf\_name.U,v \$ ?RCS: Revision 3.0.1.2 1994/05/06 14:29:36 ram ?RCS: patch23: fixed user name computation from /etc/passwd in bsd systems ?RCS: ?RCS: Revision 3.0.1.1 1994/01/24 14:05:11 ram ?RCS: patch16: created ?RCS: ?RCS: ?MAKE:+cf\_name: cf\_by passcat Filexp nametype cat test ?MAKE: -pick add \$@ %< ?S:cf\_name: ?S: Full name of the person who ran the Configure script and answered the ?S: questions. This can be used by units that require the user's full name. ?S: This variable is for internal use only.  $2S$ : ?T:xxx fn NAME : figure out their full name case "\$NAME" in '') case "\$nametype" in other)

 fn=`./filexp ~/.fullname`

```
		xxx=usg
 		$test -f $fn && xxx=other
 		;;
	*)
 		xxx="$nametype"
 		;;
	esac
	case "$xxx" in
	bsd)
 		cf_name=`$passcat | grep "^$cf_by:" | \
 sed -e 's/^[^:]*:[^:]*:[^:]*:[^:]*:\([^:]*\):.*/\1/' \
 -e 's/\frac{k}{r^*}		;;
  usg)
 		cf_name=`$passcat | grep "^$cf_by:" | \
 sed -e 's/^[^:]*:[^:]*:[^:]*:[^:]*:\([^:]*\):.*/\1/' \
 -e 's/[^-]*-\(.*\)(.*)/\1/'`
 		;;
	*)
 cf_name=`$cat $fn`
 		;;
	esac
	;;
*)
	cf_name="$NAME"
	;;
esac
?X:
?X: In the original unit, Graham asked for the user name, in case the above
?X: code was unable to figure it out correctly. Since now cf_name has been
?X: made an internal variable only (i.e. it is not saved in config.sh), letting
?X: the user override the computed default each time would be a pain.
?X: Therefore, I have decided to trust the above code to get it right, and for
?X: those rare cases where it will fail, too bad :-) --RAM.
?X:
echo " "
echo "Pleased to meet you, $cf_name."
Found in path(s):
* /opt/cola/permits/1447203276_1666264423.033946/0/perl-5-30-0-orig-regen-configure-1-tar-gz/metaconfig-
5.30.0/dist/U/cf_name.U
No license file was found, but licenses were detected in source scan.
?RCS: $Id: n.U 1 2006-08-24 12:32:52Z rmanfredi $
?RCS:
?RCS: Copyright (c) 1991-1997, 2004-2006, Raphael Manfredi
?RCS:
```
?RCS: You may redistribute only under the terms of the Artistic Licence, ?RCS: as specified in the README file that comes with the distribution. ?RCS: You may reuse parts of this distribution only within the terms of ?RCS: that same Artistic Licence; a copy of which may be found at the root ?RCS: of the source tree for dist 4.0. ?RCS: ?RCS: \$Log: n.U,v \$ ?RCS: Revision 3.0 1993/08/18 12:09:19 ram ?RCS: Baseline for dist 3.0 netwide release. ?RCS: ?MAKE:n c: contains ?MAKE: -pick add \$@ %< ?S:n: ?S: This variable contains the -n flag if that is what causes the echo ?S: command to suppress newline. Otherwise it is null. Correct usage is ?S: \$echo \$n "prompt for a question: \$c". ?S:. ?S:c: ?S: This variable contains the  $\c$  string if that is what causes the echo ?S: command to suppress newline. Otherwise it is null. Correct usage is ?S: \$echo \$n "prompt for a question: \$c". ?S:. : first determine how to suppress newline on echo command echo " " echo "Checking echo to see how to suppress newlines..." (echo "hi there $\langle c" : echo " " \rangle >.echotmp$ if \$contains c .echotmp >/dev/null 2>&1 ; then echo "...using -n."  $n=-n'$  $c=$ " else cat <<<EOM'  $...$ using  $\c$ EOM  $n=$ "  $c = ' \c$ fi echo \$n "The star should be here-->\$c" echo '\*' rm -f .echotmp Found in path(s): \* /opt/cola/permits/1447203276\_1666264423.033946/0/perl-5-30-0-orig-regen-configure-1-tar-gz/metaconfig-5.30.0/dist/U/n.U No license file was found, but licenses were detected in source scan.

?RCS: \$Id: Protochk.U,v \$ ?RCS:

?RCS: Copyright (c) 1998 Andy Dougherty

?RCS:

?RCS: You may distribute under the terms of either the GNU General Public

?RCS: License or the Artistic License, as specified in the README file.

?RCS:

?X: This unit generates a ./protochk script that is used internally

?X: by Configure to check if this system will accept a particular

?X: prototype.

?X:

?X: To use it, say something like:

?X: hdrs="\$define sys/types.h

?X: \$i\_systime sys/time.h

?X: \$i\_sysselct sys/select.h

?X: \$d\_socket sys/socket.h"

?X: \$xxx='fd\_set \*'

?X: try='extern int select  $((int, $xxx, $xxx,$ \$xxx, struct timeval \*'));'

?X: if ./protochk "\$try" \$hdrs; then

?X: echo "Your system accepts \$xxx for the arguments to select."  $?X:fi$ 

?X: (Of course select is harder, since the first arg can be int,

 $?X: size$  t, or unsigned long, and the last arg may or may not have a

?X: 'const' before the 'struct timeval' :-(. Also SunOS 4.1.3 doesn't

 $?X:$  provide a select prototype so the compiler accepts anything  $:-$ ). ?X:

?X: The C compiler on QNX warns about invalid pointer types, but

?X: still exits with a 0 exit status, so it's not much help here.

?X: (It does correctly detect incorrect non-pointer arguments).

?X: Still, since QNX is a POSIX-ish system, just make your first

?X: a POSIX-ish one, and QNX will probably accept it.

?X:

?X: For determining argument types, your compiler must support

?X: prototypes, and the header files must use them. Determining

?X: return types, however, is easier. Just give an ridiculous

?X: return type, something like

?X: ./protochk 'extern int atof \_((void));' \$i\_stdlib stdlib.h

 $?X:$  that should surely fail if atof() is defined in  $\lt$ stdlib.h $>$ 

 $\gamma$ .

?X: There is also an 'escape' hatch built in. If you have a pair

?X: of args 'literal 'stuff' then 'stuff' gets included literally

 $?X:$  into the test program. This could be useful for doing something

?X: like

?X: hdrs="\$define stdio.h

?X: \$define sys/types.h"

?X: ./protochk 'extern int fsetpos(FILE  $*$ , Fpos\_t); '\$args \

?X: 'literal' '#define Fpos\_t long long'

?X: but you have to be really careful about the spaces in "literal".

?X:

?X: Andy Dougherty Feb. 1998

?MAKE:Protochk: cat rm\_try startsh eunicefix +cc +optimize +ccflags \ i\_pthread usethreads ?MAKE: -pick add \$@ %< ?F:./protochk ?X: Comfort metalint. All these are actually used in the protochk script. ?T:foo status pthread\_h\_done ?LINT: change cc optimize ccflags define rm\_try ?LINT: extern pthread\_h\_first ?LINT: change pthread\_h\_first ?LINT: change usethreads ?LINT: change i\_pthread : define a function to check prototypes \$cat > protochk <<EOSH **\$startsh** cc="\$cc" optimize="\$optimize" ccflags="\$ccflags" define="\$define" rm\_try="\$rm\_try" usethreads=\$usethreads i\_pthread=\$i\_pthread pthread\_h\_first=\$pthread\_h\_first EOSH \$cat >> protochk <<'EOSH' \$rm\_try foo="\$1" shift while test \$# -ge 2; do case "\$1" in \$define) echo "#include <\$2>" >> try.c ;; literal) echo "\$2" >> try.c ;; esac # Extra magic for the benefit of systems that need pthread.h # to be included early to correctly detect threadsafe functions. # Such functions must guarantee themselves, though, that the usethreads # and i\_pthread have been defined, before calling protochk. if test "\$usethreads" = "\$define" -a "\$i\_pthread" = "\$define" -a "\$pthread\_h\_first" = "\$define" -a " $$$ pthread h done" = ""; then echo "#include <pthread.h>" >> try.c pthread\_h\_done=yes fi shift 2 done cat >> try.c <<'EOCP' #define \_(args) args **EOCP** 

echo "\$foo" >> try.c ?X: Just so we have something to compile. echo 'int no\_real\_function\_has\_this\_name  $((void))$  { return 0; }' >> try.c \$cc \$optimize \$ccflags -c try.c > /dev/null 2>&1 status=\$? \$rm\_try exit \$status EOSH chmod +x protochk \$eunicefix protochk

Found in path(s):

\* /opt/cola/permits/1447203276\_1666264423.033946/0/perl-5-30-0-orig-regen-configure-1-tar-gz/metaconfig-5.30.0/U/protos/Protochk.U

No license file was found, but licenses were detected in source scan.

?RCS: \$Id: d\_time.U,v 3.0.1.2 1995/07/25 14:07:43 ram Exp \$ ?RCS: ?RCS: Copyright (c) 1991-1993, Raphael Manfredi ?RCS: ?RCS: You may redistribute only under the terms of the Artistic License, ?RCS: as specified in the README file that comes with the distribution. ?RCS: You may reuse parts of this distribution only within the terms of ?RCS: that same Artistic License; a copy of which may be found at the root ?RCS: of the source tree for dist 3.0. ?RCS: ?RCS: \$Log: d\_time.U,v \$ ?RCS: Revision 3.0.1.2 1995/07/25 14:07:43 ram ?RCS: patch56: typo fix, sytem -> system ?RCS: ?RCS: Revision 3.0.1.1 1994/10/29 16:16:38 ram ?RCS: patch36: now uses new Typedef unit to compute type information (ADO) ?RCS: ?RCS: Revision 3.0 1993/08/18 12:07:45 ram ?RCS: Baseline for dist 3.0 netwide release. ?RCS: ?X: Maybe <sys/types.h> should be included? ?X:INC: i\_systypes ?MAKE:d\_time timetype: Csym Setvar Findhdr Myread Typedef ?MAKE: -pick add  $\$ @ %< ?S:d\_time: ?S: This variable conditionally defines the HAS\_TIME symbol, which indicates ?S: that the time() routine exists. The time() routine is normally ?S: provided on UNIX systems.  $2S$ : ?S:timetype: ?S: This variable holds the type returned by time(). It can be long, ?S: or time t on BSD sites (in which case <sys/types.h> should be

?S: included). Anyway, the type Time\_t should be used. ?S:. ?C:HAS\_TIME (TIMER): ?C: This symbol, if defined, indicates that the time() routine exists.  $?C:$ . ?C:Time\_t (TIMETYPE): ?C: This symbol holds the type returned by time(). It can be long, ?C: or time\_t on BSD sites (in which case <sys/types.h> should be ?C: included).  $2^{\circ}$ ?H:#\$d\_time HAS\_TIME /\*\*/ ?H:#define Time\_t \$timetype /\* Time type \*/ ?H:. ?LINT:set d\_time : see if time exists echo " " ?X: MPE/iX needs this protection of hint values. ?X: See d\_sterror.U for more explanation. if test "X\$d\_time" =  $X - 0$  X"\$timetype" =  $X$ ; then if set time val -f d\_time; eval \$csym; \$val; then echo 'time() found.' >&4 val="\$define" rp="What is the type returned by time() on this system?" set time\_t timetype long stdio.h sys/types.h eval \$typedef\_ask else echo 'time() not found, hope that will do.' >&4 val="\$undef" timetype='int'; fi set d\_time eval \$setvar

fi

Found in path(s):

\* /opt/cola/permits/1447203276\_1666264423.033946/0/perl-5-30-0-orig-regen-configure-1-tar-gz/metaconfig-5.30.0/U/typedefs/d\_time.U No license file was found, but licenses were detected in source scan.

?RCS: \$Id\$ ?RCS: ?RCS: Copyright (c) 1991-1997, 2004-2006, Raphael Manfredi ?RCS: ?RCS: You may redistribute only under the terms of the Artistic License, ?RCS: as specified in the README file that comes with the distribution. ?RCS: You may reuse parts of this distribution only within the terms of ?RCS: that same Artistic License; a copy of which may be found at the root ?RCS: of the source tree for dist 4.0.

?RCS: ?RCS: \$Log: d\_times.U,v \$ ?RCS: Revision 3.0.1.2 1995/07/25 14:07:50 ram ?RCS: patch56: typo fix, sytem -> system ?RCS: ?RCS: Revision 3.0.1.1 1994/08/29 16:14:00 ram ?RCS: patch32: now uses new Typedef unit to compute type information ?RCS: ?RCS: Revision 3.0 1993/08/18 12:07:46 ram ?RCS: Baseline for dist 3.0 netwide release. ?RCS: ?X: ?X: What is the type returned by times()? ?X: ?X: Force inclusion of <sys/types.h> ?X:INC: i\_systypes ?MAKE:d\_times clocktype: Csym Myread Typedef i\_systimes ?MAKE: -pick add  $\%$  % < ?S:d\_times: ?S: This variable conditionally defines the HAS\_TIMES symbol, which indicates ?S: that the times() routine exists. The times() routine is normally ?S: provided on UNIX systems. You may have to include <sys/times.h>. ?S:. ?S:clocktype: ?S: This variable holds the type returned by times(). It can be long, ?S: or clock\_t on BSD sites (in which case <sys/types.h> should be ?S: included). ?S:. ?C:HAS\_TIMES (TIMES): ?C: This symbol, if defined, indicates that the times() routine exists. ?C: Note that this became obsolete on some systems (SUNOS), which now ?C: use getrusage(). It may be necessary to include <sys/times.h>. ?C:. ?C:Clock\_t (CLOCKTYPE): ?C: This symbol holds the type returned by times(). It can be long, ?C: or clock\_t on BSD sites (in which case <sys/types.h> should be ?C: included). ?C:. ?H:#\$d\_times HAS\_TIMES /\*\*/ ?H:#define Clock t \$clocktype /\* Clock time \*/  $?H:$ ?T:val inc : see if times exists echo " " if set times val -f d\_times; eval \$csym; \$val; then echo 'times() found.' >&4 d\_times="\$define" inc=''

```
	case "$i_systimes" in
	"$define") inc='sys/times.h';;
	esac
	set clock_t clocktype long stdio.h sys/types.h $inc
	eval $typedef
	dflt="$clocktype"
	echo " "
	rp="What type is returned by times() on this system?"
	. ./myread
	clocktype="$ans"
else
	echo 'times() NOT found, hope that will do.' >&4
	d_times="$undef"
?X: The following is needed for typedef (won't like an empty variable)
	clocktype='int'
fi
```
Found in path(s):

\* /opt/cola/permits/1447203276\_1666264423.033946/0/perl-5-30-0-orig-regen-configure-1-tar-gz/metaconfig-5.30.0/dist/U/d\_times.U

No license file was found, but licenses were detected in source scan.

?RCS: You may distribute under the terms of either the GNU General Public ?RCS: License or the Artistic License, as specified in the README file. ?RCS: ?MAKE:d\_remquo: Inlibc ?MAKE: -pick add  $\$  @ %< ?S:d\_remquo: ?S: This variable conditionally defines the HAS\_REMQUO symbol, which ?S: indicates to the C program that the remquo() routine is available. ?S:. ?C:HAS\_REMQUO: ?C: This symbol, if defined, indicates that the remquo routine is ?C: available to return the remainder and part of quotient. ?C:. ?H:#\$d\_remquo HAS\_REMQUO /\*\*/ ?H:. ?LINT:set d\_remquo : see if remquo exists set remquo d\_remquo eval \$inlibc Found in path(s):

\* /opt/cola/permits/1447203276\_1666264423.033946/0/perl-5-30-0-orig-regen-configure-1-tar-gz/metaconfig-5.30.0/U/perl/d\_remquo.U

No license file was found, but licenses were detected in source scan.

?RCS: \$Id: d\_setsid.U 1 2006-08-24 12:32:52Z rmanfredi \$
?RCS: ?RCS: Copyright (c) 1991-1997, 2004-2006, Raphael Manfredi ?RCS: ?RCS: You may redistribute only under the terms of the Artistic Licence, ?RCS: as specified in the README file that comes with the distribution. ?RCS: You may reuse parts of this distribution only within the terms of ?RCS: that same Artistic Licence; a copy of which may be found at the root ?RCS: of the source tree for dist 4.0. ?RCS: ?RCS: \$Log: d\_setsid.U,v \$ ?RCS: Revision 3.0.1.1 1994/01/24 14:06:49 ram ?RCS: patch16: created ?RCS: ?RCS: Revision 3.0 1993/08/18 12:05:56 ram ?RCS: Baseline for dist 3.0 netwide release. ?RCS: ?MAKE:d\_setsid: Inlibc ?MAKE: -pick add  $\%$  % < ?S:d\_setsid: ?S: This variable conditionally defines HAS\_SETSID if setsid() is ?S: available to set the process group ID. ?S:. ?C:HAS\_SETSID: ?C: This symbol, if defined, indicates that the setsid routine is ?C: available to set the process group ID.  $?C:$ . ?H:#\$d\_setsid HAS\_SETSID /\*\*/ ?H:. ?LINT:set d\_setsid : see if setsid exists set setsid d\_setsid eval \$inlibc Found in path(s):

\* /opt/cola/permits/1447203276\_1666264423.033946/0/perl-5-30-0-orig-regen-configure-1-tar-gz/metaconfig-5.30.0/dist/U/d\_setsid.U No license file was found, but licenses were detected in source scan.

?RCS: \$Id: d\_dup2.U 1 2006-08-24 12:32:52Z rmanfredi \$ ?RCS: ?RCS: Copyright (c) 1991-1997, 2004-2006, Raphael Manfredi ?RCS: ?RCS: You may redistribute only under the terms of the Artistic Licence, ?RCS: as specified in the README file that comes with the distribution. ?RCS: You may reuse parts of this distribution only within the terms of ?RCS: that same Artistic Licence; a copy of which may be found at the root ?RCS: of the source tree for dist 4.0. ?RCS:

?RCS: \$Log: d\_dup2.U,v \$ ?RCS: Revision 3.0 1993/08/18 12:05:56 ram ?RCS: Baseline for dist 3.0 netwide release. ?RCS: ?MAKE:d\_dup2: Inlibc ?MAKE: -pick add  $\%$  % < ?S:d\_dup2: ?S: This variable conditionally defines HAS\_DUP2 if dup2() is ?S: available to duplicate file descriptors. ?S:. ?C:HAS\_DUP2 (DUP2): ?C: This symbol, if defined, indicates that the dup2 routine is ?C: available to duplicate file descriptors. ?C:. ?H:#\$d\_dup2 HAS\_DUP2 /\*\*/ ?H:. ?LINT:set d\_dup2 : see if dup2 exists set dup2 d\_dup2 eval \$inlibc

Found in path(s):

\* /opt/cola/permits/1447203276\_1666264423.033946/0/perl-5-30-0-orig-regen-configure-1-tar-gz/metaconfig-5.30.0/dist/U/d\_dup2.U

No license file was found, but licenses were detected in source scan.

?RCS: \$Id: d\_regcmp.U 1 2006-08-24 12:32:52Z rmanfredi \$ ?RCS:

?RCS: Copyright (c) 1991-1997, 2004-2006, Raphael Manfredi ?RCS:

?RCS: You may redistribute only under the terms of the Artistic Licence,

?RCS: as specified in the README file that comes with the distribution.

?RCS: You may reuse parts of this distribution only within the terms of

?RCS: that same Artistic Licence; a copy of which may be found at the root

?RCS: of the source tree for dist 4.0.

?RCS:

?RCS: \$Log: d\_regcmp.U,v \$

?RCS: Revision 3.0.1.1 1995/01/30 14:34:45 ram

?RCS: patch49: now looks for POSIX regcomp() routine

 $?RCS$ 

?RCS: Revision 3.0 1993/08/18 12:06:53 ram

?RCS: Baseline for dist 3.0 netwide release.

 $2RCS$ 

?MAKE:d\_regcmp d\_re\_comp d\_regcomp: Csym cat

?MAKE: -pick add  $\$ @ %<

?S:d\_regcomp:

?S: This variable conditionally defines the HAS\_REGCOMP symbol, which

?S: indicates to the C program that the regcomp() routine is available

?S: for regular patern matching (usally on POSIX.2 conforming systems). ?S:.

?S:d\_regcmp:

?S: This variable conditionally defines the HAS\_REGCMP symbol, which

?S: indicates to the C program that the regcmp() routine is available

?S: for regular patern matching (usally on System V).

?S:.

?S:d\_re\_comp:

?S: This variable conditionally defines the HAS\_RECOMP symbol, which

?S: indicates to the C program that the re\_comp() routine is available

?S: for regular patern matching (usally on BSD). If so, it is likely that

?S: re\_exec() exists.

?S:.

?C:HAS\_REGCOMP (REGCOMP):

?C: This symbol, if defined, indicates that the regcomp() routine is

?C: available to do some regular patern matching (usually on POSIX.2)

?C: conforming systems).

 $?C:$ .

?C:HAS\_REGCMP (REGCMP):

?C: This symbol, if defined, indicates that the regcmp() routine is

?C: available to do some regular patern matching (usually on System V).

 $?C:$ .

?C:HAS\_RECOMP (RECOMP):

?C: This symbol, if defined, indicates that the re\_comp() routine is

?C: available to do some regular patern matching (usually on BSD). If so,

?C: it is likely that re\_exec() be available.

 $?C:$ .

?H:#\$d\_regcomp HAS\_REGCOMP /\* POSIX.2 \*/

?H:#\$d\_regcmp HAS\_REGCMP  $/*$  sysV  $*/$ 

?H:#\$d\_re\_comp HAS\_RECOMP /\* BSD \*/

?H:.

?T:val

: see if regcomp, regcmp, or re\_comp exist, for regular pattern matching echo " "

if set regcomp val -f d\_regcomp; eval \$csym; \$val; then

 echo 'regcomp() found.' >&4

 d\_regcomp="\$define"

 d\_regcmp="\$undef"

 d\_re\_comp="\$undef"

elif set regcmp val -f d\_regcmp; eval \$csym; \$val; then

 echo 'regcmp() found.' >&4

 d\_regcmp="\$define"

 d\_regcomp="\$undef"

 d\_re\_comp="\$undef"

elif set re\_comp val -f d\_re\_comp; eval \$csym; \$val; then

echo 're\_comp() found, assuming re\_exec() also exists.'  $>\& 4$ 

 d\_re\_comp="\$define"

 d\_regcomp="\$undef"

 d\_regcmp="\$undef" else  $% **Set** < **Set** < **End**$ No regcomp(), regcmp() nor re\_comp() found !! No regular pattern matching. EOM d\_regcmp="\$undef" d\_re\_comp="\$undef" d\_regcomp="\$undef" fi

Found in path(s):

\* /opt/cola/permits/1447203276\_1666264423.033946/0/perl-5-30-0-orig-regen-configure-1-tar-gz/metaconfig-5.30.0/dist/U/d\_regcmp.U

No license file was found, but licenses were detected in source scan.

?RCS: \$Id: d\_readlink.U 1 2006-08-24 12:32:52Z rmanfredi \$ ?RCS: ?RCS: Copyright (c) 1991-1997, 2004-2006, Raphael Manfredi ?RCS: ?RCS: You may redistribute only under the terms of the Artistic Licence, ?RCS: as specified in the README file that comes with the distribution. ?RCS: You may reuse parts of this distribution only within the terms of ?RCS: that same Artistic Licence; a copy of which may be found at the root ?RCS: of the source tree for dist 4.0. ?RCS: ?RCS: Original Author: Andy Dougherty <doughera@lafcol.lafayette.edu> ?RCS: ?RCS: \$Log: d\_readlink.U,v \$ ?RCS: Revision 3.0.1.1 1994/08/29 16:11:52 ram ?RCS: patch32: created by ADO ?RCS: ?MAKE:d\_readlink: Inlibc ?MAKE: -pick add  $\%$  % < ?S:d\_readlink: ?S: This variable conditionally defines the HAS\_READLINK symbol, which ?S: indicates to the C program that the readlink() routine is available ?S: to read the value of a symbolic link. ?S:. ?C:HAS\_READLINK : ?C: This symbol, if defined, indicates that the readlink routine is ?C: available to read the value of a symbolic link. ?C:. ?H:#\$d\_readlink HAS\_READLINK /\*\*/ ?H:. ?LINT:set d\_readlink : see if readlink exists set readlink d\_readlink eval \$inlibc

Found in path(s):

\* /opt/cola/permits/1447203276\_1666264423.033946/0/perl-5-30-0-orig-regen-configure-1-tar-gz/metaconfig-5.30.0/dist/U/d\_readlink.U

No license file was found, but licenses were detected in source scan.

?RCS: \$Id\$

?RCS: ?RCS: Copyright (c) 1991-1997, 2004-2006, Raphael Manfredi ?RCS: ?RCS: You may redistribute only under the terms of the Artistic License, ?RCS: as specified in the README file that comes with the distribution. ?RCS: You may reuse parts of this distribution only within the terms of ?RCS: that same Artistic License; a copy of which may be found at the root ?RCS: of the source tree for dist 4.0. ?RCS: ?RCS: \$Log: d\_csh.U,v \$ ?RCS: Revision 3.0.1.1 1997/02/28 15:32:18 ram ?RCS: patch61: added full\_csh to preserve the full path even when portable ?RCS: ?RCS: Revision 3.0 1993/08/18 12:05:53 ram ?RCS: Baseline for dist 3.0 netwide release. ?RCS: ?MAKE:d\_csh full\_csh: csh Setvar ?MAKE: -pick add  $\$  @ %< ?S:d\_csh: ?S: This variable conditionally defines the CSH symbol, which ?S: indicates to the C program that the C-shell exists. ?S:. ?S:full\_csh: ?S: This variable contains the full pathname to 'csh', whether or ?S: not the user has specified 'portability'. This is only used ?S: in the compiled C program, and we assume that all systems which ?S: can share this executable will have the same full pathname to ?S: 'csh.' ?S:. ?X: Yes, I know about the C symbol PORTABLE, but I think csh ?X: is unlikely to move, and I'm too lazy to add all the ?X: #ifdef PORTABLE sections to the perl source.  $\gamma$ . ?C:HAS\_CSH: ?C: This symbol, if defined, indicates that the C-shell exists.  $2C$ : ?C:CSH: ?C: This symbol, if defined, contains the full pathname of csh.  $2C$ : ?X: Previously, I just did \$d\_csh CSH "\$full\_csh", but that caused ?X: problems on VMS where the config.sh extraction program changes

?X: \$undef to a real cpp undef, and they then had #undef CSH "" ?X: which the compiler didn't like. It's easy to work around this, ?X: so I did. --AD 3/1998. ?X: And we don't want to define CSH if !HAS\_CSH, but we don't want ?X: those lines in config.h if they don't need CSH, so protect with ?CSH ?X: and not ?%<. --RAM, 15/02/2004 ?H:?%<:#\$d\_csh HAS\_CSH /\*\*/ ?H:?CSH:#ifdef HAS\_CSH ?H:?CSH:#define CSH "\$full\_csh" /\*\*/ ?H:?CSH:#endif ?H:. ?LINT:set d\_csh : get csh whereabouts case "\$csh" in 'csh') val="\$undef" ;; \*) val=" $\delta$ define" ;; esac set d\_csh eval \$setvar : Respect a hint or command line value for full\_csh. case "\$full\_csh" in '') full\_csh=\$csh ;; esac

```
Found in path(s):
```
\* /opt/cola/permits/1447203276\_1666264423.033946/0/perl-5-30-0-orig-regen-configure-1-tar-gz/metaconfig-

5.30.0/U/modified/d\_csh.U

No license file was found, but licenses were detected in source scan.

?RCS: \$Id: i\_syspoll.U 15 2006-08-30 18:21:51Z rmanfredi \$

?RCS:

?RCS: Copyright (c) 1991-1997, 2004-2006, Raphael Manfredi

?RCS:

?RCS: You may redistribute only under the terms of the Artistic Licence,

?RCS: as specified in the README file that comes with the distribution.

?RCS: You may reuse parts of this distribution only within the terms of

?RCS: that same Artistic Licence; a copy of which may be found at the root

?RCS: of the source tree for dist 4.0.

?RCS:

?MAKE:i\_syspoll: Inhdr

?MAKE: -pick add  $\%$  % <

?S:i\_syspoll:

?S: This variable conditionally defines the I\_SYS\_POLL symbol, which

?S: indicates to the C program that it should include  $\langle sys/poll.h \rangle$ .

 $2S$ :

?C:I\_SYS\_POLL:

?C: This symbol, if defined, indicates that the program may include ?C: <sys/poll.h>. When I\_POLL is also defined, it's probably safest

 $?C:$  to only include  $\langle \text{poll.h} \rangle$ .  $?C:$ . ?H:#\$i\_syspoll I\_SYS\_POLL /\*\*/ ?H:. ?LINT:set i\_syspoll : see if there is a sys/poll.h file set sys/poll.h i\_syspoll eval \$inhdr Found in path(s): \* /opt/cola/permits/1447203276\_1666264423.033946/0/perl-5-30-0-orig-regen-configure-1-tar-gz/metaconfig-5.30.0/dist/U/i\_syspoll.U No license file was found, but licenses were detected in source scan. ?RCS: \$Id: i\_syssock.U 1 2006-08-24 12:32:52Z rmanfredi \$ ?RCS: ?RCS: Copyright (c) 1991-1997, 2004-2006, Raphael Manfredi ?RCS: ?RCS: You may redistribute only under the terms of the Artistic Licence, ?RCS: as specified in the README file that comes with the distribution. ?RCS: You may reuse parts of this distribution only within the terms of ?RCS: that same Artistic Licence; a copy of which may be found at the root ?RCS: of the source tree for dist 4.0. ?RCS: ?RCS: \$Log: i\_syssock.U,v \$ ?RCS: Revision 3.0 1993/08/18 12:08:36 ram ?RCS: Baseline for dist 3.0 netwide release. ?RCS: ?MAKE:i\_syssock: Inhdr ?MAKE: -pick add  $\$  @ %< ?S:i\_syssock: ?S: This variable conditionally defines the I\_SYS\_SOCKET symbol, and indicates ?S: whether a C program should include <sys/socket.h> before performing socket ?S: operations. ?S:. ?C:I\_SYS\_SOCKET: ?C: This symbol, if defined, indicates to the C program that it should ?C: include <sys/socket.h> before performing socket calls. ?C:. ?H:#\$i\_syssock I\_SYS\_SOCKET /\*\*/  $?H:$ ?LINT:set i\_syssock : see if this is a sys/socket.h system set sys/socket.h i\_syssock eval \$inhdr

Found in path(s):

\* /opt/cola/permits/1447203276\_1666264423.033946/0/perl-5-30-0-orig-regen-configure-1-tar-gz/metaconfig-

5.30.0/dist/U/i\_syssock.U No license file was found, but licenses were detected in source scan.

?RCS: \$Id: libperl.U,v \$ ?RCS: ?RCS: Copyright (c) 1996-1998, Andy Dougherty ?RCS: ?RCS: You may distribute under the terms of either the GNU General Public ?RCS: License or the Artistic License, as specified in the README file. ?RCS: ?MAKE:libperl useshrplib shrpenv ldlibpthname: \ Myread Oldconfig archlibexp awk cat libc \ a osname osvers so patchlevel subversion usedl  $\mathrm{Id} \setminus \mathrm{Id}$  ccdlflags installarchlib userelocatableinc ?MAKE: -pick wipe  $@@{\sim}$ ?S:libperl: ?S: The perl executable is obtained by linking perlmain.c with ?S: libperl, any static extensions (usually just DynaLoader), ?S: and any other libraries needed on this system. libperl ?S: is usually libperl.a, but can also be libperl.so.xxx if ?S: the user wishes to build a perl executable with a shared ?S: library. ?S:. ?S:useshrplib: ?S: This variable is set to 'true' if the user wishes ?S: to build a shared libperl, and 'false' otherwise. ?S:. ?S:shrpenv: ?S: If the user builds a shared libperl.so, then we need to tell the ?S: 'perl' executable where it will be able to find the installed libperl.so. ?S: One way to do this on some systems is to set the environment variable ?S: LD\_RUN\_PATH to the directory that will be the final location of the ?S: shared libperl.so. The makefile can use this with something like ?S: \$shrpenv \$(CC) -o perl perlmain.o \$libperl \$libs ?S: Typical values are ?S: shrpenv="env LD\_RUN\_PATH=\$archlibexp/CORE"  $2S \cdot \text{or}$ ?S: shrpenv='' ?S: See the main perl Makefile.SH for actual working usage.  $2S$ . ?S: Alternatively, we might be able to use a command line option such ?S: as -R \$archlibexp/CORE (Solaris) or -Wl,-rpath ?S: \$archlibexp/CORE (Linux). ?S:. ?S:ldlibpthname: ?S: This variable holds the name of the shared library ?S: search path, often LD\_LIBRARY\_PATH. To get an empty ?S: string, the hints file must set this to 'none'.

#### ?S:.

```
?T:shrpdir majonly majmin also xxx tmp_shrpenv
?X: metalint gets confused and thinks we're actually setting LDOPTS
?X: and LD_RUN_PATH.
?LINT:extern LDOPTS
?LINT:change LDOPTS
?LINT:extern LD_RUN_PATH
?LINT:change LD_RUN_PATH
?LINT:change ccdlflags
?LINT:extern maintloc maintname
?Y:top
: Do we want a shared libperl?
also=''
case "$usedl" in
$undef)
	# No dynamic loading being used, so don't bother even to prompt.
	useshrplib='false'
	;;
*)	case "$useshrplib" in
") case "$osname" in
 		svr4*|nonstopux|dgux|dynixptx|esix|powerux|haiku|cygwin*)
 			dflt=y
 			also='Building a shared libperl is required for dynamic loading to work on your system.'
 			;;
 		*)	dflt=n
 			;;
 		esac
 		;;
	$define|true|[Yy]*)
 		dflt=y
 		;;
	*)	dflt=n
 		;;
	esac
	$cat << EOM
```
The perl executable is normally obtained by linking perlmain.c with libperl\${\_a}, any static extensions (usually just DynaLoader), and any other libraries needed on this system (such as -lm, etc.). Since your system supports dynamic loading, it is probably possible to build a shared libperl.\$so. If you will have more than one executable linked to libperl.\$so, this will significantly reduce the size of each

executable, but it may have a noticeable effect on performance. The default is probably sensible for your system. \$also

EOM rp="Build a shared libperl.\$so (y/n)"

```
	. ./myread
	case "$ans" in
	true|$define|[Yy]*)
 		useshrplib='true' ;;
	*)	useshrplib='false' ;;
	esac
	;;
esac
case "$useshrplib" in
true)
	case "$userelocatableinc" in
	true|define)
 		echo "Cannot build with both -Duserelocatableinc and -Duseshrplib" >&4
 		echo "See INSTALL for an explanation why that won't work." >&4
 		exit 4
 		;;
	esac
	case "$libperl" in
	'')
 		# Figure out a good name for libperl.so. Since it gets stored in
 		# a version-specific architecture-dependent library, the version
 		# number isn't really that important, except for making cc/ld happy.
 		#
 		# A name such as libperl.so.10.1
 		majmin="libperl.$so.$patchlevel.$subversion"
 		# A name such as libperl.so.100
 		majonly=`echo $patchlevel $subversion |
 			$awk '{printf "%d%02d", $1, $2}'`
 		majonly=libperl.$so.$majonly
 		# I'd prefer to keep the os-specific stuff here to a minimum, and
 		# rely on figuring it out from the naming of libc.
 		case "${osname}${osvers}" in
 		*linux*|gnu*) # ld won't link with a bare -lperl otherwise.
 			dflt=libperl.$so
 			;;
 		cygwin*) # ld links now against the dll directly
 			majmin="cygperl5_${patchlevel}_${subversion}.${so}"
 			majonly=`echo $patchlevel $subversion |
  				$awk '{printf "%03d%03d", $1, $2}'`
 			majonly=cygperl5.$majonly.$so
 			dflt=$majmin
 			;;
 		*)	# Try to guess based on whether libc has major.minor.
 			case "$libc" in
  *libc.$so.[0-9]*.[0-9]*) dflt=$majmin ;;
  *libc.$so.[0-9]*) dflt=$majonly ;;
  *) dflt=libperl.$so ;;
```

```
			esac
 			;;
		esac
		;;
	*)	dflt=$libperl
		;;
	esac
	cat << EOM
```
I need to select a good name for the shared libperl. If your system uses library names with major and minor numbers, then you might want something like \$majmin. Alternatively, if your system uses a single version number for shared libraries, then you might want to use \$majonly. Or, your system might be quite happy with a simple libperl.\$so.

Since the shared libperl will get installed into a version-specific architecture-dependent directory, the version number of the shared perl library probably isn't important, so the default should be o.k.

### EOM

```
	rp='What name do you want to give to the shared libperl?'
	. ./myread
	libperl=$ans
	echo "Ok, I'll use $libperl"
	;;
*)
	libperl="libperl${_a}"
	;;
esac
```

```
# Detect old use of shrpdir via undocumented Configure -Dshrpdir
case "$shrpdir" in
'') ;;
*) \text{Scat} > \& 4 \ll \text{EOM}WARNING: Use of the shrpdir variable for the installation location of
the shared $libperl is not supported. It was never documented and
will not work in this version. Let me (\langle \text{Small} \text{not} \rangle)know of any problems this may cause.
```
# EOM

```
	case "$shrpdir" in
	"$archlibexp/CORE")
 $cat >&4 << EOM$But your current setting of $shrpdir is
the default anyway, so it's harmless.
EOM
 		;;
	*)
```

```
% <b>Set</b> < <b>Set</b> < <b>Example</b>Further, your current attempted setting of $shrpdir
conflicts with the value of $archlibexp/CORE
that installperl will use.
EOM
 		;;
	esac
	;;
esac
# How will the perl executable find the installed shared $libperl?
# Add $xxx to ccdlflags.
# If we can't figure out a command-line option, use $shrpenv to
# set env LD_RUN_PATH. The main perl makefile uses this.
shrpdir=$archlibexp/CORE
xxx="tmp_shrpenv=''
if "$useshrplib"; then
  case "$osname" in
	aix)
 		# We'll set it in Makefile.SH...
 		;;
	solaris)
 		xxx="-R $shrpdir"
 		;;
	freebsd|minix|mirbsd|netbsd|openbsd|interix|dragonfly|bitrig)
 		xxx="-Wl,-R$shrpdir"
 		;;
	bsdos|linux|irix*|dec_osf|gnu*|haiku)
 		xxx="-Wl,-rpath,$shrpdir"
 		;;
	hpux*)
 		# hpux doesn't like the default, either.
 		tmp_shrpenv="env LDOPTS=\"+s +b${shrpdir}\""
 		;;
	cygwin)
 		# cygwin needs only ldlibpth
 		;;
	*)
 		tmp_shrpenv="env LD_RUN_PATH=$shrpdir"
 		;;
	esac
	case "$xxx" in
	'') ;;
	*)
 		# Only add $xxx if it isn't already in ccdlflags.
 		case " $ccdlflags " in
 *" x^x"*);;
```
 \*) ccdlflags="\$ccdlflags \$xxx" cat <<EOM >&4

Adding \$xxx to the flags passed to \$ld so that the perl executable will find the installed shared \$libperl.

EOM

```
			;;
 		esac
 		;;
	esac
fi
# Fix ccdlflags in AIX for building external extensions.
# (For building Perl itself bare -bE:perl.exp is needed,
# Makefile.SH takes care of this.)
case "$osname" in
aix) ccdlflags="$ccdlflags -bE:$installarchlib/CORE/perl.exp" ;;
esac
# Respect a hint or command-line value.
case "$shrpenv" in
'') shrpenv="$tmp_shrpenv" ;;
esac
case "$ldlibpthname" in
") ldlibpthname=LD_LIBRARY_PATH ;;
none) ldlibpthname=" ;;
esac
```
Found in path(s):

\* /opt/cola/permits/1447203276\_1666264423.033946/0/perl-5-30-0-orig-regen-configure-1-tar-gz/metaconfig-5.30.0/U/perl/libperl.U

No license file was found, but licenses were detected in source scan.

?RCS: \$Id\$ ?RCS: ?RCS: Copyright (c) 1999 Jarkko Hietaniemi  $?RCS$ ?RCS: You may redistribute only under the terms of the Artistic License, ?RCS: as specified in the README file that comes with the distribution. ?RCS: You may reuse parts of this distribution only within the terms of ?RCS: that same Artistic License; a copy of which may be found at the root ?RCS: of the source tree for dist 3.0.  $?RCS$ ?MAKE:d\_getspnam: Inlibc ?MAKE: -pick add  $\$ @ %< ?S:d\_getspnam: ?S: This variable conditionally defines HAS\_GETSPNAM if getspnam() is ?S: available to retrieve SysV shadow password entries by name.

?S:.

?C:HAS\_GETSPNAM:

?C: This symbol, if defined, indicates that the getspnam system call is

?C: available to retrieve SysV shadow password entries by name.

 $?C:$ .

?H:#\$d\_getspnam HAS\_GETSPNAM /\*\*/ ?H:. ?LINT:set d\_getspnam : see if getspnam exists set getspnam d\_getspnam

eval \$inlibc

Found in path(s):

\* /opt/cola/permits/1447203276\_1666264423.033946/0/perl-5-30-0-orig-regen-configure-1-tar-gz/metaconfig-5.30.0/U/perl/d\_getspnam.U

No license file was found, but licenses were detected in source scan.

?RCS: \$Id: installprefix.U,v 1.1 1999/07/08 18:32:57 doughera Exp doughera \$ ?RCS:

?RCS: Copyright (c) 1999 Andy Dougherty

?RCS:

?RCS: You may redistribute only under the terms of the Artistic License,

?RCS: as specified in the README file that comes with the distribution.

?RCS: You may reuse parts of this distribution only within the terms of

?RCS: that same Artistic License; a copy of which may be found at the root

?RCS: of the source tree for dist 3.0.

?RCS:

?RCS: Original Author: Andy Dougherty <doughera@lafcol.lafayette.edu>

?RCS:

?RCS: \$Log: installprefix.U,v \$

?RCS: Revision 1.1 1999/07/08 18:32:57 doughera

?RCS: Initial revision

?RCS:

?RCS:

?MAKE:installprefix installprefixexp: Getfile Loc \

 Oldconfig afs cat package prefix

?MAKE: -pick add \$@ %<

?S:installprefix:

?S: This variable holds the name of the directory below which

?S: "make install" will install the package. For most users, this

?S: is the same as prefix. However, it is useful for

?S: installing the software into a different (usually temporary)

?S: location after which it can be bundled up and moved somehow

?S: to the final location specified by prefix.

 $2S$ :

?S:installprefixexp:

?S: This variable holds the full absolute path of installprefix

?S: with all ~-expansion done.

?S:.

: determine installation prefix for where package is to be installed. if \$afs; then \$cat <<EOM

Since you are running AFS, I need to distinguish the directory in which files will reside from the directory in which they are installed (and from which they are presumably copied to the former directory by occult means).

## EOM

```
	case "$installprefix" in
	'') dflt=`echo $prefix | sed 's#^/afs/#/afs/.#'`;;
	*) dflt="$installprefix";;
	esac
else
$cat <<EOM
```
In some special cases, particularly when building \$package for distribution, it is convenient to distinguish the directory in which files should be installed from the directory (\$prefix) in which they will eventually reside. For most users, these two directories are the same.

### EOM

```
	case "$installprefix" in
	'') dflt=$prefix ;;
	*) dflt=$installprefix;;
	esac
fi
fn=d~
rp='What installation prefix should I use for installing files?'
. ./getfile
installprefix="$ans"
installprefixexp="$ansexp"
```

```
Found in path(s):
```

```
* /opt/cola/permits/1447203276_1666264423.033946/0/perl-5-30-0-orig-regen-configure-1-tar-gz/metaconfig-
5.30.0/U/installdirs/installprefix.U
No license file was found, but licenses were detected in source scan.
```
?RCS: \$Id\$ ?RCS: ?RCS: Copyright (c) 2000 Jarkko Hietaniemi ?RCS: ?RCS: You may distribute under the terms of either the GNU General Public ?RCS: License or the Artistic License, as specified in the README file. ?RCS: ?MAKE:d\_strtold\_l: Inlibc ?MAKE: -pick add  $\$ @ %<

?S:d\_strtold\_l:

?S: This variable conditionally defines the HAS\_STRTOLD\_L symbol, which ?S: indicates to the C program that the strtold\_l() routine is available. ?S:. ?C:HAS\_STRTOLD\_L: ?C: This symbol, if defined, indicates that the strtold\_l routine is ?C: available to convert strings to long doubles. ?C:. ?H:#\$d\_strtold\_l HAS\_STRTOLD\_L /\*\*/ ?H:. ?LINT:set d\_strtold\_l : see if strtold\_l exists set strtold 1d strtold 1 eval \$inlibc Found in path(s): \* /opt/cola/permits/1447203276\_1666264423.033946/0/perl-5-30-0-orig-regen-configure-1-tar-gz/metaconfig-5.30.0/U/threads/d\_strtold\_l.U No license file was found, but licenses were detected in source scan. ?RCS: \$Id\$

?RCS: ?RCS: Copyright (c) 1991-1997, 2004-2006, Raphael Manfredi ?RCS: ?RCS: You may redistribute only under the terms of the Artistic License, ?RCS: as specified in the README file that comes with the distribution. ?RCS: You may reuse parts of this distribution only within the terms of ?RCS: that same Artistic License; a copy of which may be found at the root ?RCS: of the source tree for dist 4.0. ?RCS: ?RCS: \$Log: i\_grp.U,v \$ ?RCS: Revision 3.0 1993/08/18 12:08:20 ram ?RCS: Baseline for dist 3.0 netwide release. ?RCS: ?MAKE:i\_grp: Inhdr ?MAKE: -pick add  $\$  @ %< ?S:i\_grp: ?S: This variable conditionally defines the I\_GRP symbol, and indicates ?S: whether a C program should include <grp.h>.  $2S$ : ?C:I\_GRP: ?C: This symbol, if defined, indicates to the C program that it should ?C: include  $\langle$ grp.h>.  $?C:$ . ?H:#\$i grp I\_GRP  $/**/$  $?H:$ ?LINT:set i\_grp : see if this is an grp system

set grp.h i\_grp eval \$inhdr

Found in path(s): \* /opt/cola/permits/1447203276\_1666264423.033946/0/perl-5-30-0-orig-regen-configure-1-tar-gz/metaconfig-5.30.0/dist/U/i\_grp.U No license file was found, but licenses were detected in source scan. ?RCS: \$Id: vaproto.U 1 2006-08-24 12:32:52Z rmanfredi \$ ?RCS: ?RCS: Copyright (c) 1991-1997, 2004-2006, Raphael Manfredi ?RCS: ?RCS: You may redistribute only under the terms of the Artistic Licence, ?RCS: as specified in the README file that comes with the distribution. ?RCS: You may reuse parts of this distribution only within the terms of ?RCS: that same Artistic Licence; a copy of which may be found at the root ?RCS: of the source tree for dist 4.0. ?RCS: ?RCS: Orginal Author: Graham Stoney <greyham@research.canon.oz.au> ?RCS: ?RCS: \$Log: vaproto.U,v \$ ?RCS: Revision 3.0.1.1 1994/01/24 14:17:16 ram ?RCS: patch16: definition of \_V now appears only when needed ?RCS: ?RCS: Revision 3.0 1993/08/18 12:09:59 ram ?RCS: Baseline for dist 3.0 netwide release. ?RCS: ?MAKE:vaproto: prototype i\_stdarg Setvar ?MAKE: -pick add \$@ %< ?S:vaproto: ?S: This variable conditionally defines CAN\_VAPROTO on systems supporting ?S: prototype declaration of functions with a variable number of ?S: arguments. See also prototype. ?S:. ?C:CAN\_VAPROTO ~ %<: ?C: This variable is defined on systems supporting prototype declaration ?C: of functions with a variable number of arguments. ?C:. ?C:\_V: ?C: This macro is used to declare function parameters in prototypes for ?C: functions with a variable number of parameters. Use double parentheses. ?C: For example:  $2C:$ ?C: int printf  $_V((char *fmt, ...));$  $2C:$ ?C: Remember to use the plain simple \_() macro when declaring a function ?C: with no variable number of arguments, since it might be possible to ?C: have a non-effect  $V()$  macro and still get prototypes via  $()$ .

?C:. ?H:?%<:#\$vaproto CAN\_VAPROTO /\*\*/ ?H:?\_V:#ifdef CAN\_VAPROTO  $?H$ : $?$ \_V:#define \_V(args) args ?H:?\_V:#else  $?H$ : $?V$ :#define  $V(args)()$ ?H:? V:#endif ?H:. ?LINT:set vaproto : see if prototypes support variable argument declarations echo " " case "\$prototype\$i\_stdarg" in \$define\$define) echo "It appears we'll be able to prototype varargs functions." >&4 val="\$define" ;; \*) echo "Too bad... We won't be using prototyped varargs functions..." >&4 val="\$undef" ;; esac set vaproto eval \$setvar Found in path(s): \* /opt/cola/permits/1447203276\_1666264423.033946/0/perl-5-30-0-orig-regen-configure-1-tar-gz/metaconfig-5.30.0/U/modified/vaproto.U No license file was found, but licenses were detected in source scan. ?RCS: \$Id: Signal.U 1 2006-08-24 12:32:52Z rmanfredi \$ ?RCS: ?RCS: Copyright (c) 1991-1997, 2004-2006, Raphael Manfredi ?RCS: ?RCS: You may redistribute only under the terms of the Artistic License, ?RCS: as specified in the README file that comes with the distribution. ?RCS: You may reuse parts of this distribution only within the terms of ?RCS: that same Artistic License; a copy of which may be found at the root ?RCS: of the source tree for dist 4.0. ?RCS: ?RCS: \$Log: Signal.U,v \$ ?RCS: Revision 3.0.1.1 1997/02/28 15:20:01 ram ?RCS: patch61: created ?RCS:  $?X:$ ?X: This unit produces three files: ?X: 1- A signal.c file, which, when compiled and run, produces an output like: ?X: ?X: HUP 1

?X: INT 2

?X: QUIT 3

?X: etc...

 $?X:$ 

?X: 2- A signal.awk script to parse the output of signal.c, fill

?X: in gaps (up to NSIG) and move duplicates to the end.

 $?X: 3- A$  signal cmd script to compile signal.c and run it

?X: through sort -n -k  $2 \mid \text{uniq} \mid \text{awk}$  -f signal.awk.

?X: (we try also sort -n +1 since some old hosts don't grok sort -k)

?X: (This is called signal\_cmd to avoid OS/2 confusion with

?X: signal.cmd vs. signal.

?X: The signal\_cmd script also falls back on checking signals one at a

?X: time in case the signal.c program fails. On at least one version of

?X: Linux 2.1.x, the header file #define'd SIGRTMAX to a symbol that

?X: is not defined by the compiler/linker. :-(. Further, on that same

?X: version of Linux, the user had a defective C-shell that gave an

?X: incorrect list for kill -l, so the fall-back didn't work.

 $?X:$ 

?X: This unit is then used by sig\_name.U.

?X:

?MAKE:Signal: test tr rm awk cat grep startsh eunicefix sed sort uniq \

Findhdr cppstdin +cppflags cppminus Compile  $\_\mathrm{o}$   $\_\mathrm{exe}$  trnl run i\_stdlib \ sysroot

?MAKE: -pick add  $\$ @ %<

?X:all files declared as "public" since they're used from other units

?F:signal.c signal\_cmd signal.lst signal signal.awk

?T: xx xxx xxxfiles

?LINT:use rm run \_o \_exe

?LINT:extern sig\_num\_init

: Trace out the files included by signal.h, then look for SIGxxx names.

?X: Remove SIGARRAYSIZE used by HPUX.

?X: Remove SIGSTKSIZE used by Linux.

?X: Remove SIGSTKSZ used by POSIX.

?X: Remove SIGTYP void lines used by OS2.

?X: Some cpps, like os390, do not give the file name anywhere

case "\$sig\_num\_init" in

'')

if  $[$  "X\$fieldn" = X ]; then

 : Just make some guesses. We check them later.

 xxx="\$sysroot/usr/include/signal.h \$sysroot/usr/include/sys/signal.h" else

 xxx=`echo '#include <signal.h>' |

 \$cppstdin \$cppminus \$cppflags 2>/dev/null |

 $\$ {degree} '^[  $\$  \*#.\*include' |

 \$awk "{print \\\$\$fieldn}" | \$sed 's!"!!g' |\

 \$sed 's!\\\\\\\\!/!g' | \$sort | \$uniq`

fi

?X: Check this list of files to be sure we have parsed the cpp output ok.

```
?X: This will also avoid potentially non-existent files, such
?X: as ../foo/bar.h
xxxfiles=''
?X: Add /dev/null in case the $xxx list is empty.
for xx in $xxx /dev/null ; do
	$test -f "$xx" && xxxfiles="$xxxfiles $xx"
done
?X: If we have found no files, at least try signal.h
case "$xxxfiles" in
'')	xxxfiles=`./findhdr signal.h` ;;
esac
xxx=`awk '
$1 ~ /^#define$/ && $2 ~ /^SIG[A-Z0-9]*$/ && $2 !~ /SIGARRAYSIZE/ && $2 !~ /SIGSTKSIZE/ && $2 !~
/SIGSTKSZ/ && $3 !~ /void/ {
print substr(\$2, 4, 20)}
$1 = "#" && $2 \sim /^define$/ && $3 \sim /^SIG[A-Z0-9]*$/ && $3 !~ /SIGARRAYSIZE/ && $4 !~ /void/ {
	print substr($3, 4, 20)
}' $xxxfiles`
: Append some common names just in case the awk scan failed.
xxx="$xxx ABRT ALRM BUS CANCEL CHLD CLD CONT DIL EMT FPE"
xxx="$xxx FREEZE HUP ILL INT IO IOT KILL LOST LWP PHONE"
xxx="$xxx PIPE POLL PROF PWR QUIT RTMAX RTMIN SEGV STKFLT STOP"
xxx="$xxx SYS TERM THAW TRAP TSTP TTIN TTOU URG USR1 USR2"
xxx="$xxx USR3 USR4 VTALRM WAITING WINCH WIND WINDOW XCPU XFSZ"
: generate a few handy files for later
%cat > signal.c < EOCP#include <sys/types.h>
#include <signal.h>
#$i_stdlib I_STDLIB
#ifdef I_STDLIB
#include <stdlib.h>
#endif
#include <stdio.h>
int main() {
/* Strange style to avoid deeply-nested #if/#else/#endif */
#ifndef NSIG
# ifdef _NSIG
# define NSIG (_NSIG)
# endif
#endif
#ifndef NSIG
# ifdef SIGMAX
# define NSIG (SIGMAX+1)
# endif
```

```
#endif
```

```
#ifndef NSIG
# ifdef SIG_MAX
# define NSIG (SIG_MAX+1)
# endif
#endif
#ifndef NSIG
# ifdef _SIG_MAX
# define NSIG (_SIG_MAX+1)
# endif
#endif
#ifndef NSIG
# ifdef MAXSIG
# define NSIG (MAXSIG+1)
# endif
#endif
#ifndef NSIG
# ifdef MAX_SIG
# define NSIG (MAX_SIG+1)
# endif
#endif
#ifndef NSIG
# ifdef SIGARRAYSIZE
# define NSIG SIGARRAYSIZE /* Assume ary[SIGARRAYSIZE] */
# endif
#endif
#ifndef NSIG
# ifdef _sys_nsig
# define NSIG (_sys_nsig) /* Solaris 2.5 */
# endif
#endif
/* Default to some arbitrary number that's big enough to get most
  of the common signals.
*/
#ifndef NSIG
# define NSIG 50
#endif
printf("NSIG %d\n", NSIG);
#ifndef JUST_NSIG
```
# EOCP

```
echo $xxx | $tr ' ' $trnl | $sort | $uniq | $awk '
{
printf "#ifdef SIG"; printf $1; printf "\n"
printf "printf(\""; printf $1; printf " %%d\\n\",SIG";
printf $1; printf ");\n"
	printf "#endif\n"
}
END {
printf "#endif /* JUST_NSIG */\n";
printf "exit(0);\n\ln";
}
' >>signal.c
$cat > signal.awk <<<<br/>EOP'
BEGIN { ndups = 0 }
$1 \sim /^NSIG$/ { nsig = $2 }
($1 !~ /^NSIG$/) && (NF == 2) && ($2 ~ /^[0-9][0-9]*$/) {
  if (\$2 > maxsig) { maxsig = $2 }
   if (sig_name[$2]) {
	dup_name[ndups] = $1
dup_number] = $2
	ndups++
   }
  else {
sig\_name[$2] = $1sig\_num[$2] = $2 }
}
END {
  if (nsig == 0) {
  nsig = maxsig + 1 }
   printf("NSIG %d\n", nsig);
  for (n = 1; n < nsig; n++) {
if (sig_name[n]) {
   	 printf("%s %d\n", sig_name[n], sig_num[n])
	}
	else {
   	 printf("NUM%d %d\n", n, n)
	}
   }
 for (n = 0; n < ndups; n++) {
	printf("%s %d\n", dup_name[n], dup_num[n])
   }
}
EOP
```
\$cat >signal\_cmd <<EOS **\$startsh** if \$test -s signal.lst; then echo "Using your existing signal.lst file" exit 0 fi xxx="\$xxx" EOS ?X: Avoid variable interpolation problems, especially with ?X: xxx, which contains newlines. \$cat >>signal\_cmd <<'EOS' set signal if eval \$compile\_ok; then \$run ./signal\$\_exe | (\$sort -n -k 2 2>/dev/null || \$sort -n +1) |\ \$uniq | \$awk -f signal.awk >signal.lst else echo "(I can't seem be able to compile the whole test program)" >&4 echo "(I'll try it in little pieces.)" >&4 set signal -DJUST\_NSIG if eval \$compile\_ok; then \$run ./signal\$\_exe > signal.nsg \$cat signal.nsg else echo "I can't seem to figure out how many signals you have." >&4 echo "Guessing 50." >&4 echo 'NSIG 50' > signal.nsg fi : Now look at all the signal names, one at a time. for xx in `echo \$xxx | \$tr ' ' \$trnl | \$sort | \$uniq`; do \$cat > signal.c <<EOCP #include <sys/types.h> #include <signal.h> #include <stdio.h> int main() { printf("\$xx %d\n", SIG\${xx}); return 0; } EOCP set signal if eval \$compile; then echo "SIG\${xx} found." \$run ./signal\$\_exe >> signal.ls1 else echo "SIG\${xx} NOT found." fi done if \$test -s signal.ls1; then

```
		$cat signal.nsg signal.ls1 |
 			$sort -n | $uniq | $awk -f signal.awk >signal.lst
	fi
fi
if $test -s signal.lst; then
	:
else
	echo "(AAK! I can't compile the test programs -- Guessing)" >&4
	echo 'kill -l' >signal
set X `csh -f <signal`
	$rm -f signal
	shift
	case $# in
	0) set HUP INT QUIT ILL TRAP ABRT EMT FPE KILL BUS SEGV SYS PIPE ALRM TERM;;
	esac
	echo $@ | $tr ' ' $trnl | \
   	 $awk '{ printf "%s %d\n", $1, ++s; }
  END { printf "NSIG %d\n", ++s }' >signal.lst
fi
$rm -f signal.c signal$_exe signal$_o signal.nsg signal.ls1
EOS
chmod a+x signal_cmd
$eunicefix signal_cmd
;;
esac
Found in path(s):
* /opt/cola/permits/1447203276_1666264423.033946/0/perl-5-30-0-orig-regen-configure-1-tar-gz/metaconfig-
5.30.0/U/modified/Signal.U
No license file was found, but licenses were detected in source scan.
?RCS: $Id: d_stat.U 1 2006-08-24 12:32:52Z rmanfredi $
?RCS:
?RCS: Copyright (c) 1991-1997, 2004-2006, Raphael Manfredi
?RCS:
?RCS: You may redistribute only under the terms of the Artistic Licence,
?RCS: as specified in the README file that comes with the distribution.
?RCS: You may reuse parts of this distribution only within the terms of
?RCS: that same Artistic Licence; a copy of which may be found at the root
?RCS: of the source tree for dist 4.0.
?RCS:
?RCS: $Log: d_stat.U,v $
?RCS: Revision 3.0 1993/08/18 12:07:28 ram
?RCS: Baseline for dist 3.0 netwide release.
2RCS?MAKE:d_stat: Inlibc
```

```
?MAKE: -pick add \@ %<
```
?S:d\_stat: ?S: This variable conditionally defines HAS\_STAT if stat() is ?S: available to get file status. ?S:. ?C:HAS\_STAT (STAT): ?C: This symbol, if defined, indicates that the stat routine is ?C: available to get file status. ?C:. ?H:#\$d\_stat HAS\_STAT /\*\*/ ?H:. ?LINT:set d\_stat : see if stat exists set stat d\_stat eval \$inlibc Found in path(s):

\* /opt/cola/permits/1447203276\_1666264423.033946/0/perl-5-30-0-orig-regen-configure-1-tar-gz/metaconfig-5.30.0/dist/U/d\_stat.U

No license file was found, but licenses were detected in source scan.

?RCS: \$Id\$

?RCS:

?RCS: Copyright (c) 1991-1997, 2004-2006, Raphael Manfredi

?RCS:

?RCS: You may redistribute only under the terms of the Artistic License,

?RCS: as specified in the README file that comes with the distribution.

?RCS: You may reuse parts of this distribution only within the terms of

?RCS: that same Artistic License; a copy of which may be found at the root

?RCS: of the source tree for dist 4.0.

?RCS:

?RCS: \$Log: Filexp.U,v \$

?RCS: Revision 3.0.1.2 1994/10/29 15:52:53 ram

?RCS: patch36: added ?F: line for metalint file checking

?RCS: patch36: added HOME to the ?T: line since metalint now checks \${HOME}

?RCS:

?RCS: Revision 3.0.1.1 1994/05/06 14:03:00 ram

?RCS: patch23: made sure error status from csh is propagated (WED)

?RCS:

?RCS: Revision 3.0 1993/08/18 12:04:53 ram

?RCS: Baseline for dist 3.0 netwide release.

?RCS:

 $?X:$ 

?X: This unit produces a shell script which will expand filenames beginning

?X: with tildes. The script is deleted at the end of Configure.

 $?X$ :

?MAKE:Filexp: startsh sed test expr eunicefix

?MAKE: -pick add  $\$ @ % <

?F:./filexp

```
?T:HOME LOGDIR dir me name failed
: set up shell script to do ~ expansion
cat >filexp <<EOSS
$startsh
: expand filename
?X:
?X: The case entries below escape the \sim as some shells have shown expansion
?X: of the \sim during here-doc processing.
?X:
case "\$1" in
\setminus \sim / * \setminus \sim	echo \$1 | $sed "s|~|\${HOME-\$LOGDIR}|"
 	;;
\setminus \sim^*	if $test -f /bin/csh; then
 \binom{1}{1}		failed=\$?
 		echo ""
 		exit \$failed
 	else
 name=\`$expr x\$1 : '..\(\lceil\frac{\wedge}{\}^*\rceil		dir=\`$sed -n -e "/^\${name}:/{s/^[^:]*:[^:]*:[^:]*:[^:]*:[^:]*:\([^:]*\).*"'\$'"/\1/" -e p -e q -e '}' </etc/passwd\`
 		if $test ! -d "\$dir"; then
  			me=\`basename \$0\`
  			echo "\$me: can't locate home directory for: \$name" >&2
  			exit 1
 		fi
 		case "\$1" in
 		*/*)
  echo \$dir\wedge`$expr x\$1 : '..[^/]*\wedge(.*\)'\`
  			;;
 		*)
  			echo \$dir
  			;;
 		esac
 	fi
 	;;
*)
	echo \$1
 	;;
esac
EOSS
chmod +x filexp
$eunicefix filexp
Found in path(s):
* /opt/cola/permits/1447203276_1666264423.033946/0/perl-5-30-0-orig-regen-configure-1-tar-gz/metaconfig-
5.30.0/dist/U/Filexp.U
```
No license file was found, but licenses were detected in source scan.

?RCS: \$Id\$ ?RCS: ?RCS: Copyright (c) 1991-1997, 2004-2006, Raphael Manfredi ?RCS: ?RCS: You may redistribute only under the terms of the Artistic License, ?RCS: as specified in the README file that comes with the distribution. ?RCS: You may reuse parts of this distribution only within the terms of ?RCS: that same Artistic License; a copy of which may be found at the root ?RCS: of the source tree for dist 4.0. ?RCS: ?RCS: \$Log: libpth.U,v \$ ?RCS: Revision 3.0.1.6 1997/02/28 16:08:49 ram ?RCS: patch61: new loclibpth variable ?RCS: ?RCS: Revision 3.0.1.5 1995/01/11 15:31:30 ram ?RCS: patch45: call ./mips instead of just mips (WED) ?RCS: ?RCS: Revision 3.0.1.4 1994/08/29 16:29:15 ram ?RCS: patch32: added /lib/pa1.1 for HP-UX specially tuned PA-RISC libs (ADO) ?RCS: patch32: fixed information message, making it clearer (ADO) ?RCS: ?RCS: Revision 3.0.1.3 1994/06/20 07:03:54 ram ?RCS: patch30: added /usr/shlib to glibpth for shared-only libraries ?RCS: ?RCS: Revision 3.0.1.2 1994/05/13 15:26:57 ram ?RCS: patch27: fixed a typo (libpth -> glibpth) ?RCS: ?RCS: Revision 3.0.1.1 1994/05/06 15:07:53 ram ?RCS: patch23: now asks for library directories to be searched (ADO) ?RCS: ?RCS: Revision 3.0 1993/08/18 12:09:02 ram ?RCS: Baseline for dist 3.0 netwide release. ?RCS: ?X: ?X: This unit initializes the path for C library lookup. ?X: ?MAKE:libpth glibpth xlibpth plibpth loclibpth: \ usrinc incpath test cat Myread Oldconfig ?MAKE: -pick add  $\%$  % < ?S:libpth: ?S: This variable holds the general path (space-separated) used to find ?S: libraries. It is intended to be used by other units.  $2S$ : ?S:glibpth: ?S: This variable holds the general path (space-separated) used to ?S: find libraries. It may contain directories that do not exist on

?S: this platform, libpth is the cleaned-up version.

?S:.

?S:xlibpth:

?S: This variable holds extra path (space-separated) used to find

?S: libraries on this platform, for example CPU-specific libraries

?S: (on multi-CPU platforms) may be listed here.

?S:.

?S:loclibpth:

?S: This variable holds the paths (space-separated) used to find local

?S: libraries. It is prepended to libpth, and is intended to be easily

?S: set from the command line.

?S:.

?S:plibpth:

?S: Holds the private path used by Configure to find out the libraries.

?S: Its value is prepend to libpth. This variable takes care of special

?S: machines, like the mips. Usually, it should be empty.

?S:.

?T: xxx dlist

?LINT:use usrinc

?INIT:: change the next line if compiling for Xenix/286 on Xenix/386

?INIT:xlibpth='/usr/lib/386 /lib/386'

?INIT:: Possible local library directories to search.

?INIT:loclibpth="/usr/local/lib /opt/local/lib /usr/gnu/lib"

?INIT:loclibpth="\$loclibpth /opt/gnu/lib /usr/GNU/lib /opt/GNU/lib"

?INIT:

?INIT:: general looking path for locating libraries

?INIT:glibpth="/lib /usr/lib \$xlibpth"

?INIT:glibpth="\$glibpth /usr/ccs/lib /usr/ucblib /usr/local/lib"

?X: /shlib is for Digital Unix 4.0

?X: /usr/shlib is for OSF/1 systems.

?INIT:test -f /usr/shlib/libc.so && glibpth="/usr/shlib \$glibpth"

?INIT:test -f /shlib/libc.so && glibpth="/shlib \$glibpth"

?INIT:

?INIT:: Private path used by Configure to find libraries. Its value

?INIT:: is prepended to libpth. This variable takes care of special

?INIT:: machines, like the mips. Usually, it should be empty.

?INIT:plibpth=''

?INIT:

: Set private lib path

case "\$plibpth" in

'') if ./mips; then

?X: on mips, we DO NOT want /lib, and we want \$incpath/usr/lib

 plibpth="\$incpath/usr/lib /usr/local/lib /usr/ccs/lib"

 fi;;

esac

case "\$libpth" in

' ') dlist='';;

") dlist="\$loclibpth \$plibpth \$glibpth";;

```
*) dlist="$libpth";;
esac
```

```
: Now check and see which directories actually exist, avoiding duplicates
libpth=''
for xxx in $dlist
do
  if $test -d $xxx; then
 		case " $libpth " in
 *" x^x "*) ;;
 		*) libpth="$libpth $xxx";;
 		esac
  fi
done
$cat <<<EOM'
```
Some systems have incompatible or broken versions of libraries. Among the directories listed in the question below, please remove any you know not to be holding relevant libraries, and add any that are needed. Say "none" for none.

## EOM

```
case "$libpth" in
'') dflt='none';;
*)
?X: strip leading space
	set X $libpth
	shift
	dflt=${1+"$@"}
	;;
esac
rp="Directories to use for library searches?"
. ./myread
case "$ans" in
none) libpth='';;
*) libpth="$ans";;
esac
```
Found in path(s):

\* /opt/cola/permits/1447203276\_1666264423.033946/0/perl-5-30-0-orig-regen-configure-1-tar-gz/metaconfig-5.30.0/dist/U/libpth.U

No license file was found, but licenses were detected in source scan.

?RCS: \$Id: d\_strtok.U 1 2006-08-24 12:32:52Z rmanfredi \$ ?RCS: ?RCS: Copyright (c) 1991-1997, 2004-2006, Raphael Manfredi ?RCS: ?RCS: You may redistribute only under the terms of the Artistic Licence,

?RCS: as specified in the README file that comes with the distribution. ?RCS: You may reuse parts of this distribution only within the terms of ?RCS: that same Artistic Licence; a copy of which may be found at the root ?RCS: of the source tree for dist 4.0. ?RCS: ?RCS: \$Log: d\_strtok.U,v \$ ?RCS: Revision 3.0 1993/08/18 12:07:38 ram ?RCS: Baseline for dist 3.0 netwide release. ?RCS:  $\gamma$ . ?X: The strtok routine now appears to be a standard one, but it was ?X: missing in early BSD systems.  $?X:$ ?MAKE:d\_strtok: Inlibc ?MAKE: -pick add  $\$  @ %< ?S:d\_strtok: ?S: This variable conditionally defines HAS\_STRTOK if strtok() is ?S: available to scan strings for tokens. ?S:. ?C:HAS\_STRTOK (STRTOK): ?C: This symbol, if defined, indicates that the strtok routine is ?C: available to scan strings for tokens. ?C:. ?H:#\$d\_strtok HAS\_STRTOK /\*\*/ ?H:. ?LINT:set d\_strtok : see if strtok exists set strtok d\_strtok eval \$inlibc Found in path(s): \* /opt/cola/permits/1447203276\_1666264423.033946/0/perl-5-30-0-orig-regen-configure-1-tar-gz/metaconfig-5.30.0/dist/U/d\_strtok.U No license file was found, but licenses were detected in source scan. ?RCS: \$Id: Csym.U,v 3.0.1.4 1995/07/25 13:36:29 ram Exp \$ ?RCS: ?RCS: Copyright (c) 1991-1993, Raphael Manfredi ?RCS: ?RCS: You may redistribute only under the terms of the Artistic License, ?RCS: as specified in the README file that comes with the distribution. ?RCS: You may reuse parts of this distribution only within the terms of ?RCS: that same Artistic License; a copy of which may be found at the root ?RCS: of the source tree for dist 3.0. ?RCS: ?RCS: \$Log: Csym.U,v \$ ?RCS: Revision 3.0.1.4 1995/07/25 13:36:29 ram ?RCS: patch56: re-arranged compile line to include ldflags before objects

?RCS: patch56: added quotes for OS/2 support ?RCS: ?RCS: Revision 3.0.1.3 1995/05/12 12:00:33 ram ?RCS: patch54: fixed C test program to bypass gcc builtin type checks (ADO)  $?RCS$ ?RCS: Revision 3.0.1.2 1994/10/31 09:34:13 ram ?RCS: patch44: added Options to the MAKE line since it's no longer in Init.U  $?RCS$ ?RCS: Revision 3.0.1.1 1993/08/25 14:00:05 ram ?RCS: patch6: added ldflags as a conditional dependency and to compile line ?RCS: patch6: a final double quote was missing in csym variable after eval ?RCS: ?RCS: Revision 3.0 1993/08/18 12:04:50 ram ?RCS: Baseline for dist 3.0 netwide release. ?RCS: ?MAKE:Csym mistrustnm extern\_C: Options contains libc libs runnm test \ +cc +optimize +ccflags +ldflags run rm\_try \_exe d\_cplusplus ?MAKE: -pick add  $\%$  % < ?LINT:define csym ?LINT:use libc ?LINT:extern mistrustnm ?LINT:set mistrustnm ?S:csym: ?S: This shell variable is used internally by Configure to check ?S: whether a given C symbol is defined or not. A typical use is: ?S: set symbol result [-fva] [previous] ?S: eval \$csym ?S: That will set result to 'true' if the function [-f], variable [-v] ?S: or array [-a] is defined, 'false' otherwise. If a previous value is ?S: given and the -r flag was provided on the command line, that value ?S: is reused without questioning. ?S:. ?S:extern\_C: ?S: ANSI C requires 'extern' where C++ requires 'extern "C"'. This ?S: variable can be used in Configure to do the right thing. ?S:. ?S:mistrustnm: ?S: This variable can be used to establish a fallthrough for the cases ?S: where nm fails to find a symbol. If usenm is false or usenm is true ?S: and mistrustnm is false, this variable has no effect. If usenm is true ?S: and mistrustnm is "compile", a test program will be compiled to try to ?S: find any symbol that can't be located via nm lookup. If mistrustnm is ?S: "run", the test program will be run as well as being compiled. ?S:. ?V:csym ?T:tval tx tlook tf tdc ?F:!try : is a C symbol defined?

```
csym='tlook=$1;
case "$3" in
-v) tf=libc.tmp; tdc="";;
-a) tf=libc.tmp; tdc="[]";;
*) tlook="\frac{1}{\sqrt{2}}; tf=libc.list; tdc="()";;
esac;
case "$d_cplusplus" in
 \deltadefine) extern_C="extern \"C\"" ;;
 *) ext{textern}_C = "ext{textern";;
esac;
tx=yes;
case "$reuseval-$4" in
true-) ::
true-*) tx=no; eval "tval=\$4"; case "$tval" in "") tx=yes;; esac;;
esac;
case "$tx" in
yes)
?X:
?X: Put symbol inside a printf to fool optimizing compilers...
?X:
?X: We use 'short' instead of 'int' to try to circumvent overzealous
?X: optimizing compilers using built-in prototypes for commonly used
?X: routines to complain when seeing a different external declaration. For
?X: instance, gcc 2.6.3 fails if we use 'int' and we attempt a test against
?X: memcpy() on machines where sizeof(int) = sizeof(char *) (the usual return
?X: type), the compiler assuming it's a built-in declaration given that the
?X: returned size matches. At least with 'short' we are safe! -- RAM, for ADO
?X:?X: Let's thank GNU cc for making our lives so easy! :-)
?X: (An alternative for the future would be to use our knowledge about gcc
?X: to force a -fno-builtin option in the compile test, in case the 'short'
?X: trick is obsoleted by future gcc releases). -- RAM
?X:	tval=false;
if \text{Sets} "\text{Srunnm}" = true; then
 		if $contains $tlook $tf >/dev/null 2>&1; then
 			tval=true;
 elif $test "$mistrustnm" = compile -o "$mistrustnm" = run; then
 echo "$extern_C void *$1$tdc; void *(*(p()))$tdc { return &$1; } int main(int argc, char **argv) { if(p() && p() !=
(void * )argv[0] return(0); else return(1); \}' try.c;
 			$cc -o try $optimize $ccflags $ldflags try.c >/dev/null 2>&1 $libs && tval=true;
 $test "$mistrustnm" = run -a -x try && { $run ./try$ exe >/dev/null 2>&1 || tval=false; };
 			$rm_try;
 		fi;
	else
 echo "$extern_C void *$1$tdc; void *(*(p()))$tdc { return &$1; } int main(int argc, char **argv) { if(p() && p() !=
(void * )argv[0] return(0); else return(1); \}' try.c;
```
 \$cc -o try \$optimize \$ccflags \$ldflags try.c \$libs >/dev/null 2>&1 && tval=true;

```
		$rm_try;
	fi;
	;;
*)
	case "$tval" in
	$define) tval=true;;
	*) tval=false;;
	esac;
	;;
esac;
eval "$2=$tval"'
Found in path(s):
* /opt/cola/permits/1447203276_1666264423.033946/0/perl-5-30-0-orig-regen-configure-1-tar-gz/metaconfig-
5.30.0/U/compline/Csym.U
No license file was found, but licenses were detected in source scan.
?RCS: $Id: d_umask.U 1 2006-08-24 12:32:52Z rmanfredi $
?RCS:
?RCS: Copyright (c) 1991-1997, 2004-2006, Raphael Manfredi
?RCS:
?RCS: You may redistribute only under the terms of the Artistic Licence,
?RCS: as specified in the README file that comes with the distribution.
?RCS: You may reuse parts of this distribution only within the terms of
?RCS: that same Artistic Licence; a copy of which may be found at the root
?RCS: of the source tree for dist 4.0.
?RCS:
?RCS: Original Author: Andy Dougherty <doughera@lafcol.lafayette.edu>
?RCS:
?RCS: $Log: d_umask.U,v $
?RCS: Revision 3.0.1.1 1994/08/29 16:14:50 ram
?RCS: patch32: created by ADO
?RCS:
?MAKE:d_umask: Inlibc
?MAKE: -pick add $@ %<
?S:d_umask:
?S: This variable conditionally defines the HAS_UMASK symbol, which
?S: indicates to the C program that the umask() routine is available.
?S: to set and get the value of the file creation mask.
2S:
?C:HAS_UMASK :
?C:	This symbol, if defined, indicates that the umask routine is
?C:	available to set and get the value of the file creation mask.
?C:.
?H:#$d_umask HAS_UMASK /**/
?H:?LINT:set d_umask
: see if umask exists
```
set umask d\_umask eval \$inlibc

Found in path(s):

\* /opt/cola/permits/1447203276\_1666264423.033946/0/perl-5-30-0-orig-regen-configure-1-tar-gz/metaconfig-5.30.0/dist/U/d\_umask.U

No license file was found, but licenses were detected in source scan.

?RCS: \$Id: d\_speedopt.U 1 2006-08-24 12:32:52Z rmanfredi \$ ?RCS:

?RCS: Copyright (c) 1991-1997, 2004-2006, Raphael Manfredi

?RCS:

?RCS: You may redistribute only under the terms of the Artistic Licence,

?RCS: as specified in the README file that comes with the distribution.

?RCS: You may reuse parts of this distribution only within the terms of

?RCS: that same Artistic Licence; a copy of which may be found at the root

?RCS: of the source tree for dist 4.0.

?RCS:

?RCS: \$Log: d\_speedopt.U,v \$

?RCS: Revision 3.0.1.1 1994/10/29 16:15:51 ram

?RCS: patch36: call ./Cppsym explicitly instead of relying on PATH

?RCS:

?RCS: Revision 3.0 1993/08/18 12:07:27 ram

?RCS: Baseline for dist 3.0 netwide release.

?RCS:

?MAKE:d\_speedopt: Myread Cppsym Oldconfig cat models Setvar

?MAKE: -pick add  $\$  @ %<

?S:d\_speedopt:

?S: This variable conditionally defines the SPEED\_OVER\_MEM symbol, which

?S: indicates to the C program that it can burn memory in order to save

?S: CPU time.

?S:.

?C:SPEED\_OVER\_MEM (SPEEDOVERMEM):

?C: This symbol, if defined, indicates that the program can use more

?C: memory in order to reduce CPU time. The symbol doesn't say whether

?C: we are more interested in saving text space or data space.

 $2^{\circ}$ 

?H:#\$d\_speedopt SPEED\_OVER\_MEM /\*\*/

?H:.

?LINT:set d\_speedopt

: do we want speed at the expense of memory

\$cat <<'EOM'

I can try to optimize this package for either speed or memory. If you have limited address space you may wish to optimize for memory. Otherwise you should probably optimize for speed.

EOM

case "\$d\_speedopt" in '') if ./Cppsym \$smallmach; then case "\$models" in \*large\*|\*huge\*) dflt=speed;; \*) dflt=memory;; esac else dflt=speed fi ;; \*define\*) dflt=speed;; \*) dflt=memory;; esac rp="What to optimize for?" . ./myread case "\$ans" in mem\*) val="\$undef";; \*) val="\$define";; esac set d\_speedopt eval \$setvar Found in path(s): \* /opt/cola/permits/1447203276\_1666264423.033946/0/perl-5-30-0-orig-regen-configure-1-tar-gz/metaconfig-5.30.0/dist/U/d\_speedopt.U No license file was found, but licenses were detected in source scan. ?RCS: \$Id\$ ?RCS: ?RCS: Copyright (c) 2003 Jarkko Hietaniemi ?RCS: ?RCS: You may distribute under the terms of either the GNU General Public ?RCS: License or the Artistic License, as specified in the README file. ?RCS: ?MAKE:d\_aintl: Inlibc ?MAKE: -pick add  $\$  @ %< ?S:d\_aintl: ?S: This variable conditionally defines the HAS\_AINTL symbol, which ?S: indicates to the C program that the aintl() routine is available. ?S: If copysignl is also present we can emulate modfl. ?S:. ?C:HAS\_AINTL: ?C: This symbol, if defined, indicates that the aintl routine is ?C: available. If copysignl is also present we can emulate modfl.  $2C$ : ?H:#\$d\_aintl HAS\_AINTL /\*\*/ ?H:. ?LINT:set d\_aintl

: see if aintl exists set aintl d\_aintl eval \$inlibc

Found in path(s): \* /opt/cola/permits/1447203276\_1666264423.033946/0/perl-5-30-0-orig-regen-configure-1-tar-gz/metaconfig-5.30.0/U/perl/d\_aintl.U No license file was found, but licenses were detected in source scan. ?RCS: \$Id\$ ?RCS: ?RCS: Copyright (c) 1998 Jarkko Hietaniemi ?RCS: ?RCS: You may distribute under the terms of either the GNU General Public ?RCS: License or the Artistic License, as specified in the README file. ?RCS: ?MAKE:d\_readv: Inlibc ?MAKE: -pick add  $\$ @ %< ?S:d\_readv: ?S: This variable conditionally defines the HAS\_READV symbol, which ?S: indicates to the C program that the readv() routine is available. ?S:. ?C:HAS\_READV: ?C: This symbol, if defined, indicates that the ready routine is ?C: available to do gather reads. You will also need <sys/uio.h> ?C: and there I\_SYSUIO.  $?C:$ . ?H:#\$d\_readv HAS\_READV /\*\*/ ?H:. ?LINT:set d\_readv : see if readv exists set readv d\_readv eval \$inlibc

Found in path(s):

\* /opt/cola/permits/1447203276\_1666264423.033946/0/perl-5-30-0-orig-regen-configure-1-tar-gz/metaconfig-5.30.0/U/perl/d\_readv.U No license file was found, but licenses were detected in source scan.

?RCS: \$Id\$ ?RCS: ?RCS: Copyright (c) 2017, 2019, Karl Williamson ?RCS: ?RCS: You may redistribute only under the terms of the Artistic License, ?RCS: as specified in the README file that comes with the distribution. ?RCS: You may reuse parts of this distribution only within the terms of ?RCS: that same Artistic License; a copy of which may be found at the root ?RCS: of the source tree for dist 3.0.
?RCS: ?MAKE:i\_wctype: Inhdr ?MAKE: -pick add  $\$  \omega \ll ?S:i\_wctype: ?S: This variable conditionally defines the I\_WCTYPE symbol, ?S: that indicates whether a C program may include <wctype.h>. ?S:. ?C:I\_WCTYPE: ?C: This symbol, if defined, indicates that <wctype.h> exists.  $?C:$ . ?H:#\$i\_wctype I\_WCTYPE /\*\*/ ?H:. ?LINT:set i\_wctype : see if this system has wctype.h set wctype.h i\_wctype eval \$inhdr Found in path(s): \* /opt/cola/permits/1447203276\_1666264423.033946/0/perl-5-30-0-orig-regen-configure-1-tar-gz/metaconfig-5.30.0/U/perl/i\_wctype.U No license file was found, but licenses were detected in source scan. ?RCS: \$Id: d\_alarm.U 1 2006-08-24 12:32:52Z rmanfredi \$ ?RCS: ?RCS: Copyright (c) 1991-1997, 2004-2006, Raphael Manfredi ?RCS: ?RCS: You may redistribute only under the terms of the Artistic Licence, ?RCS: as specified in the README file that comes with the distribution.

?RCS: You may reuse parts of this distribution only within the terms of

?RCS: that same Artistic Licence; a copy of which may be found at the root

?RCS: of the source tree for dist 4.0.

?RCS:

?RCS: Original Author: Andy Dougherty <doughera@lafcol.lafayette.edu> ?RCS:

?RCS: \$Log: d\_alarm.U,v \$

?RCS: Revision 3.0.1.1 1994/08/29 16:06:58 ram

?RCS: patch32: created by ADO

?RCS:

?MAKE:d\_alarm: Inlibc

?MAKE: -pick add  $\$ @ %<

?S:d\_alarm:

?S: This variable conditionally defines the HAS\_ALARM symbol, which

?S: indicates to the C program that the alarm() routine is available.

?S:.

?C:HAS\_ALARM :

?C: This symbol, if defined, indicates that the alarm routine is ?C: available.

 $2C$ :

?H:#\$d\_alarm HAS\_ALARM /\*\*/ ?H:. ?LINT:set d\_alarm : see if alarm exists set alarm d\_alarm

eval \$inlibc

Found in path(s):

\* /opt/cola/permits/1447203276\_1666264423.033946/0/perl-5-30-0-orig-regen-configure-1-tar-gz/metaconfig-5.30.0/dist/U/d\_alarm.U

No license file was found, but licenses were detected in source scan.

?RCS: Copyright (c) 2017-2018, H.Merijn Brand

?RCS:

?RCS: You may redistribute only under the terms of the Artistic Licence, ?RCS: as specified in the README file that comes with the distribution. ?RCS: You may reuse parts of this distribution only within the terms of ?RCS: that same Artistic Licence; a copy of which may be found at the root ?RCS: of the source tree for dist 4.0. ?RCS: ?MAKE:d\_mkostemp: Inlibc ?MAKE: -pick add \$@ %< ?S:d\_mkostemp: ?S: This variable conditionally defines HAS\_MKOSTEMP if mkostemp() is ?S: available to exclusively create and open a uniquely named (with a ?S: suffix) temporary file. ?S:. ?C:HAS\_MKOSTEMP: ?C: This symbol, if defined, indicates that the mkostemp routine is ?C: available to exclusively create and open a uniquely named (with a ?C: suffix) temporary file.  $?C:$ . ?H:#\$d\_mkostemp HAS\_MKOSTEMP /\*\*/ ?H:. ?LINT:set d\_mkostemp : see if mkostemp exists set mkostemp d\_mkostemp eval \$inlibc Found in path(s): \* /opt/cola/permits/1447203276\_1666264423.033946/0/perl-5-30-0-orig-regen-configure-1-tar-gz/metaconfig-5.30.0/U/perl/d\_mkostemp.U No license file was found, but licenses were detected in source scan.

?RCS: \$Id: d\_select.U 1 2006-08-24 12:32:52Z rmanfredi \$ ?RCS: ?RCS: Copyright (c) 1991-1997, 2004-2006, Raphael Manfredi ?RCS:

?RCS: You may redistribute only under the terms of the Artistic Licence, ?RCS: as specified in the README file that comes with the distribution. ?RCS: You may reuse parts of this distribution only within the terms of ?RCS: that same Artistic Licence; a copy of which may be found at the root ?RCS: of the source tree for dist 4.0. ?RCS: ?RCS: \$Log: d\_select.U,v \$ ?RCS: Revision 3.0 1993/08/18 12:07:02 ram ?RCS: Baseline for dist 3.0 netwide release.  $?RCS$ ?MAKE:d\_select: Inlibc ?MAKE: -pick add \$@ %< ?S:d\_select: ?S: This variable conditionally defines HAS\_SELECT if select() is ?S: available to select active file descriptors. A <sys/time.h> ?S: inclusion may be necessary for the timeout field. ?S:. ?C:HAS\_SELECT: ?C: This symbol, if defined, indicates that the select routine is ?C: available to select active file descriptors. If the timeout field ?C: is used, <sys/time.h> may need to be included.  $?C:$ . ?H:#\$d\_select HAS\_SELECT /\*\*/ ?H:. ?LINT:set d\_select : see if select exists set select d\_select eval \$inlibc Found in path(s): \* /opt/cola/permits/1447203276\_1666264423.033946/0/perl-5-30-0-orig-regen-configure-1-tar-gz/metaconfig-5.30.0/dist/U/d\_select.U No license file was found, but licenses were detected in source scan. ?RCS: \$Id: d\_uwait.U 1 2006-08-24 12:32:52Z rmanfredi \$ ?RCS: ?RCS: Copyright (c) 1991-1997, 2004-2006, Raphael Manfredi ?RCS: ?RCS: You may redistribute only under the terms of the Artistic Licence, ?RCS: as specified in the README file that comes with the distribution. ?RCS: You may reuse parts of this distribution only within the terms of ?RCS: that same Artistic Licence; a copy of which may be found at the root ?RCS: of the source tree for dist 4.0. ?RCS: ?RCS: \$Log: d\_uwait.U,v \$ ?RCS: Revision 3.0.1.1 1994/01/24 14:10:49 ram ?RCS: patch16: added knowledge about wait3() ?RCS: patch16: revised 'union wait' look-up algorithm

?RCS: patch16: fixed make dependency line accordingly ?RCS: ?RCS: Revision 3.0 1993/08/18 12:07:54 ram ?RCS: Baseline for dist 3.0 netwide release. ?RCS: ?MAKE:d\_uwait d\_uwait3: cat contains cppstdin cppminus +cppflags rm \ Setvar Findhdr ?MAKE: -pick add  $\$  @ %< ?S:d\_uwait: ?S: This symbol conditionally defines UNION\_WAIT which indicates to the C ?S: program that argument for the wait() system call should be declared as ?S: 'union wait status' instead of 'int status'.  $2S$ . ?S:d\_uwait3: ?S: This symbol conditionally defines UNION\_WAIT3 which indicates to the C ?S: program that the first argument for the wait3() system call should be ?S: declared as 'union wait status' instead of 'int status'. ?S:. ?C:UNION\_WAIT: ?C: This symbol if defined indicates to the C program that the argument ?C: for the wait() system call should be declared as 'union wait status' ?C: instead of 'int status'. You probably need to include <sys/wait.h> ?C: in the former case (see I\_SYSWAIT). ?C:. ?C:UNION\_WAIT3: ?C: This symbol if defined indicates to the C program that the first argument ?C: for the wait3() system call should be declared as 'union wait status' ?C: instead of 'int status'. You probably need to include <sys/wait.h> ?C: in the former case (see I\_SYSWAIT). It seems safe to assume that the ?C: same rule applies to the second parameter of wait4().  $?C:$ . ?H:#\$d\_uwait UNION\_WAIT /\*\*/ ?H:#\$d\_uwait3 UNION\_WAIT3 /\*\*/ ?H:. ?T:val2 flags f also ?LINT:set d\_uwait d\_uwait3 : see if union wait is available echo " " ?X: ?X: Unfortunately, we can't just grep <sys/wait.h> for "union wait" because ?X: some weird systems (did I hear HP-UX?) define union wait only when \_BSD ?X: is defined. The same thing happens on OSF/1, who is pushing weirdness to ?X: its limits by requiring wait() to use (int  $*$ ) but wait3() to use ?X: (union wait \*), unless \_BSD is defined and -lbsd is used, in which case ?X: wait() also expects (union wait \*). Aaargh!!--RAM  $?X$ set X \$cppflags shift

flags='' also='' for f in \$\*; do case "\$f" in \*NO\_PROTO\*) ;; \*) flags="\$flags \$f";; esac done \$cat `./findhdr sys/wait.h` /dev/null | \ \$cppstdin \$flags \$cppminus >wait.out 2>/dev/null if \$contains 'union.\*wait.\*{' wait.out >/dev/null 2>&1 ; then echo "Looks like your <sys/wait.h> knows about 'union wait'..." >&4 val="\$define" @if UNION\_WAIT also='also ' if \$contains 'extern.\*wait[  $\frac{1}{2}$ '([  $\frac{1}{2}$ 'int' wait.out >/dev/null 2>&1 then echo "But wait() seems to expect an 'int' pointer (POSIX way)." >&4 val="\$undef" also='' elif \$contains 'extern.\*wait[  $\frac{1}{2}$ '([  $\frac{1}{2}$ 'union' wait.out >/dev/null 2>&1 then echo "And indeed wait() expects an 'union wait' pointer (BSD way)." >&4 else echo "So we'll use that for wait()." >&4 fi @end @if UNION\_WAIT3 || d\_uwait3 val2="\$define" @end @if UNION\_WAIT3 if \$contains 'extern.\*wait3[ |\*([ |\*int' wait.out >/dev/null 2>&1 then echo "However wait3() seems to expect an 'int' pointer, weird." >&4 val2="\$undef" elif \$contains 'extern.\*wait3[ ]\*([ ]\*union' wait.out >/dev/null 2>&1 then echo "And wait3()  $\{\$ also $\}$ expects an 'union wait' pointer, fine." > & 4 else echo "As expected, wait3() \${also}uses an 'union wait' pointer." >&4 fi @end else echo "No trace of 'union wait' in <sys/wait.h>..." >&4 val="\$undef" @if UNION\_WAIT && UNION\_WAIT3 echo "Both wait() and wait $3$ () will use a plain 'int' pointer then."  $\geq 8.4$ @elsif UNION\_WAIT

 echo "Your wait() should be happy with a plain 'int' pointer." >&4 @elsif UNION\_WAIT3 echo "Your wait3() should be happy with a plain 'int' pointer." >&4 @end fi set d\_uwait eval \$setvar @if UNION\_WAIT3 || d\_uwait3 val="\$val2"; set d\_uwait3 eval \$setvar @end \$rm -f wait.out

Found in path(s):

\* /opt/cola/permits/1447203276\_1666264423.033946/0/perl-5-30-0-orig-regen-configure-1-tar-gz/metaconfig-5.30.0/dist/U/d\_uwait.U No license file was found, but licenses were detected in source scan.

?RCS: You may distribute under the terms of either the GNU General Public ?RCS: License or the Artistic License, as specified in the README file. ?RCS: ?MAKE:d\_llrint: Inlibc ?MAKE: -pick add \$@ %< ?S:d\_llrint: ?S: This variable conditionally defines the HAS\_LLRINT symbol, which ?S: indicates to the C program that the llrint() routine is available ?S: to return the long long value closest to a double (according ?S: to the current rounding mode). ?S:. ?C:HAS\_LLRINT: ?C: This symbol, if defined, indicates that the llrint routine is ?C: available to return the long long value closest to a double ?C: (according to the current rounding mode). ?C:. ?H:#\$d\_llrint HAS\_LLRINT /\*\*/ ?H:. ?LINT:set d\_llrint : see if llrint exists set llrint d\_llrint eval \$inlibc Found in path(s): \* /opt/cola/permits/1447203276\_1666264423.033946/0/perl-5-30-0-orig-regen-configure-1-tar-gz/metaconfig-

5.30.0/U/perl/d\_llrint.U

No license file was found, but licenses were detected in source scan.

?RCS: \$Id: d\_memcpy.U 1 2006-08-24 12:32:52Z rmanfredi \$ ?RCS:

?RCS: Copyright (c) 1991-1997, 2004-2006, Raphael Manfredi ?RCS: ?RCS: You may redistribute only under the terms of the Artistic Licence, ?RCS: as specified in the README file that comes with the distribution. ?RCS: You may reuse parts of this distribution only within the terms of ?RCS: that same Artistic Licence; a copy of which may be found at the root ?RCS: of the source tree for dist 4.0. ?RCS: ?RCS: \$Log: d\_memcpy.U,v \$ ?RCS: Revision 3.0.1.1 1993/09/13 16:02:58 ram ?RCS: patch10: removed text recommending bcopy over memcpy (WAD) ?RCS: ?RCS: Revision 3.0 1993/08/18 12:06:34 ram ?RCS: Baseline for dist 3.0 netwide release. ?RCS: ?MAKE:d\_memcpy: Inlibc ?MAKE: -pick add \$@ %< ?S:d\_memcpy: ?S: This variable conditionally defines the HAS\_MEMCPY symbol, which ?S: indicates to the C program that the memcpy() routine is available ?S: to copy blocks of memory. ?S:. ?C:HAS\_MEMCPY (MEMCPY): ?C: This symbol, if defined, indicates that the memcpy routine is available ?C: to copy blocks of memory. ?C:. ?H:#\$d\_memcpy HAS\_MEMCPY /\*\*/ ?H:. ?LINT:set d\_memcpy : see if memcpy exists set memcpy d\_memcpy eval \$inlibc Found in path(s): \* /opt/cola/permits/1447203276\_1666264423.033946/0/perl-5-30-0-orig-regen-configure-1-tar-gz/metaconfig-5.30.0/dist/U/d\_memcpy.U No license file was found, but licenses were detected in source scan. ?RCS: You may distribute under the terms of either the GNU General Public

?RCS: License or the Artistic License, as specified in the README file. ?RCS: ?MAKE:d\_acosh: Inlibc ?MAKE: -pick add  $\$ @ %< ?S:d\_acosh: ?S: This variable conditionally defines the HAS\_ACOSH symbol, which ?S: indicates to the C program that the acosh() routine is available. ?S:. ?C:HAS\_ACOSH:

?C: This symbol, if defined, indicates that the acosh routine is ?C: available to do the inverse hyperbolic cosine function. ?C:. ?H:#\$d\_acosh HAS\_ACOSH /\*\*/ ?H:. ?LINT:set d\_acosh : see if acosh exists set acosh d\_acosh eval \$inlibc Found in path(s): \* /opt/cola/permits/1447203276\_1666264423.033946/0/perl-5-30-0-orig-regen-configure-1-tar-gz/metaconfig-5.30.0/U/perl/d\_acosh.U No license file was found, but licenses were detected in source scan. ?RCS: \$Id: etc.U 1 2006-08-24 12:32:52Z rmanfredi \$ ?RCS: ?RCS: Copyright (c) 1991-1997, 2004-2006, Raphael Manfredi ?RCS: ?RCS: You may redistribute only under the terms of the Artistic Licence, ?RCS: as specified in the README file that comes with the distribution. ?RCS: You may reuse parts of this distribution only within the terms of ?RCS: that same Artistic Licence; a copy of which may be found at the root ?RCS: of the source tree for dist 4.0. ?RCS: ?RCS: \$Log: etc.U,v \$ ?RCS: Revision 3.0 1993/08/18 12:08:07 ram ?RCS: Baseline for dist 3.0 netwide release. ?RCS: ?MAKE:etc etcexp: Getfile Loc Oldconfig ?MAKE: -pick add \$@ %< ?S:etc: ?S: This variable holds the name of the directory in which the user wants ?S: to put "administrative" executable images for the package in question. ?S: It is most often a local directory such as /usr/local/etc. Programs ?S: relying on this variable must be prepared to deal with ~name ?S: substitutions. ?S:. ?S:etcexp: ?S: This is the same as the etc variable, but is filename expanded at ?S: configuration time, for convenient use in makefiles. ?S:. : determine where administrative executables go case "\$etc" in '') dflt=`./loc . /local/etc /usr/local/etc /local/etc /usr/etc /etc` ;; \*)

```
	dflt="$etc"
	;;
esac
fn=d~
rp='Where should the administrative executables go?'
. ./getfile
etc="$ans"
etcexp="$ansexp"
Found in path(s):
* /opt/cola/permits/1447203276_1666264423.033946/0/perl-5-30-0-orig-regen-configure-1-tar-gz/metaconfig-
5.30.0/dist/U/etc.U
No license file was found, but licenses were detected in source scan.
?RCS: $Id: d_rename.U 1 2006-08-24 12:32:52Z rmanfredi $
?RCS:
?RCS: Copyright (c) 1991-1997, 2004-2006, Raphael Manfredi
?RCS:
?RCS: You may redistribute only under the terms of the Artistic Licence,
?RCS: as specified in the README file that comes with the distribution.
?RCS: You may reuse parts of this distribution only within the terms of
?RCS: that same Artistic Licence; a copy of which may be found at the root
?RCS: of the source tree for dist 4.0.
?RCS:
?RCS: $Log: d_rename.U,v $
?RCS: Revision 3.0 1993/08/18 12:06:54 ram
?RCS: Baseline for dist 3.0 netwide release.
?RCS:
?MAKE:d_rename: Inlibc
?MAKE: -pick add \ @ %<
?S:d_rename:
?S: This variable conditionally defines the HAS_RENAME symbol, which
?S:	indicates to the C program that the rename() routine is available
?S: to rename files.
?S:.
?C:HAS_RENAME (RENAME):
?C: This symbol, if defined, indicates that the rename routine is available
?C:	to rename files. Otherwise you should do the unlink(), link(), unlink()
?C: trick.
2^{\circ}?H:#$d_rename HAS_RENAME /**/
?H:.
?LINT:set d_rename
: see if rename exists
set rename d_rename
eval $inlibc
```
Found in path(s):

\* /opt/cola/permits/1447203276\_1666264423.033946/0/perl-5-30-0-orig-regen-configure-1-tar-gz/metaconfig-5.30.0/dist/U/d\_rename.U

No license file was found, but licenses were detected in source scan.

?RCS: \$Id\$ ?RCS: ?RCS: Copyright (c) 1998, Jarkko Hietaniemi ?RCS: ?RCS: You may redistribute only under the terms of the Artistic License, ?RCS: as specified in the README file that comes with the distribution. ?RCS: You may reuse parts of this distribution only within the terms of ?RCS: that same Artistic License; a copy of which may be found at the root ?RCS: of the source tree for dist 3.0. ?RCS: ?MAKE:i\_netinettcp: Inhdr ?MAKE: -pick add  $\$  @ %< ?S:i\_netinettcp: ?S: This variable conditionally defines the I\_NETINET\_TCP symbol, ?S: and indicates whether a C program should include <netinet/tcp.h>. ?S:. ?C:I\_NETINET\_TCP: ?C: This symbol, if defined, indicates to the C program that it should ?C: include <netinet/tcp.h>. ?C:. ?H:#\$i\_netinettcp I\_NETINET\_TCP /\*\*/ ?H:. ?LINT:set i\_netinettcp : see if netinet/tcp.h is available set netinet/tcp.h i\_netinettcp eval \$inhdr Found in path(s): \* /opt/cola/permits/1447203276\_1666264423.033946/0/perl-5-30-0-orig-regen-configure-1-tar-gz/metaconfig-5.30.0/U/perl/i\_netinettcp.U No license file was found, but licenses were detected in source scan. ?RCS: \$Id: d\_memmove.U 1 2006-08-24 12:32:52Z rmanfredi \$ ?RCS: ?RCS: Copyright (c) 1991-1997, 2004-2006, Raphael Manfredi  $?RCS$ ?RCS: You may redistribute only under the terms of the Artistic Licence, ?RCS: as specified in the README file that comes with the distribution. ?RCS: You may reuse parts of this distribution only within the terms of ?RCS: that same Artistic Licence; a copy of which may be found at the root ?RCS: of the source tree for dist 4.0.  $?RCS$ ?RCS: \$Log: d\_memmove.U,v \$ ?RCS: Revision 3.0 1993/08/18 12:06:35 ram

?RCS: Baseline for dist 3.0 netwide release. ?RCS: ?MAKE:d\_memmove: Inlibc ?MAKE: -pick add \$@ %< ?S:d\_memmove: ?S: This variable conditionally defines the HAS\_MEMMOVE symbol, which ?S: indicates to the C program that the memmove() routine is available ?S: to copy potentially overlapping blocks of memory. ?S:. ?C:HAS\_MEMMOVE: ?C: This symbol, if defined, indicates that the memmove routine is available ?C: to copy potentially overlapping blocks of memory. This should be used ?C: only when HAS\_SAFE\_BCOPY is not defined. If neither is there, roll your ?C: own version. ?C:. ?H:#\$d\_memmove HAS\_MEMMOVE /\*\*/ ?H:. ?LINT:set d\_memmove : see if memmove exists set memmove d\_memmove eval \$inlibc Found in path(s):  $*$ /opt/cola/permits/1447203276 1666264423.033946/0/perl-5-30-0-orig-regen-configure-1-tar-gz/metaconfig-

5.30.0/dist/U/d\_memmove.U

No license file was found, but licenses were detected in source scan.

?RCS: \$Id: man3dir.U,v 3.1 1999/07/08 20:52:19 doughera Exp doughera \$ ?RCS: ?RCS: Copyright (c) 1996-1999, Andy Dougherty ?RCS: Copyright (c) 1991-1993, Raphael Manfredi ?RCS: ?RCS: You may redistribute only under the terms of the Artistic License, ?RCS: as specified in the README file that comes with the distribution. ?RCS: You may reuse parts of this distribution only within the terms of ?RCS: that same Artistic License; a copy of which may be found at the root ?RCS: of the source tree for dist 3.0. ?RCS: ?RCS: \$Log: man3dir.U,v \$ ?RCS: Revision 3.1 1999/07/08 20:52:19 doughera ?RCS: Updated for perl5.005\_5x ?RCS: ?RCS: Revision 3.0.1.1 1997/02/28 16:10:34 ram ?RCS: patch61: created ?RCS: ?X: This was originally specific to perl5. Since perl5 has man pages that  $?X: go in both man1/ and man3/ directories, we need both man1dir$ ?X: and man3dir. This unit is basically dist's mansrc.U with

?X: man3 used instead of man everywhere.

?X: I then added various tests because perl5 has \*lots\* of man3

?X: pages with long file names. -- ADO

?X:

?MAKE:man3dir man3direxp man3ext installman3dir: cat nroff Loc Oldconfig \

 sed man1dir spackage package Getfile Setprefixvar Prefixit Prefixup \

 d\_flexfnam privlib Myread test

?MAKE: -pick add \$@ %<

?Y:TOP

?D:man3dir=''

?S:man3dir:

?S: This variable contains the name of the directory in which manual

?S: source pages are to be put. It is the responsibility of the

?S: Makefile.SH to get the value of this into the proper command.

?S: You must be prepared to do the ~name expansion yourself.

?S:.

?D:man3direxp=''

?S:man3direxp:

?S: This variable is the same as the man3dir variable, but is filename

?S: expanded at configuration time, for convenient use in makefiles.

?S:.

?D:installman3dir=''

?S:installman3dir:

?S: This variable is really the same as man3direxp, unless you are using

?S: AFS in which case it points to the read/write location whereas

?S: man3direxp only points to the read-only access location. For extra

?S: portability, you should only use this variable within your makefiles. ?S:.

?S:man3ext:

?S: This variable contains the extension that the manual page should

?S: have: one of 'n', 'l', or '3'. The Makefile must supply the '.'.

?S: See man3dir.

?S:.

?T:prog tdflt

?LINT:change prefixvar

?LINT:set man3direxp

: determine where library module manual pages go

set man3dir man3dir none

eval \$prefixit

\$cat <<EOM

\$spackage has manual pages for many of the library modules. EOM

case "\$nroff" in nroff) \$cat <<'EOM' However, you don't have nroff, so they're probably useless to you.

```
EOM
	case "$man3dir" in
	'') man3dir="none";;
	esac;;
esac
case "$d_flexfnam" in
undef)
$cat <<<EOM'
However, your system can't handle the long file names like File::Basename.3.
EOM
	case "$man3dir" in
	'') man3dir="none";;
	esac;;
esac
echo "If you don't want the manual sources installed, answer 'none'."
?X: In 5.005_57 and earlier, I had the following notes:
?X: We do not use /usr/local/man/man3 because some man programs will
?X: only show the /usr/local/man/man3 contents, and not the system ones,
?X: thus man less will show the perl module less.pm, but not the system
?X: less command. We might also conflict with Tcl man pages.
?X: However, something like /opt/perl/man/man3 is fine.
?X:
?X: However, opinion seems to be shifting such that 'man POSIX' ought
?X: to just work. -- Andy Dougherty July 8, 1999
?X:
?X: remove any trailing -3.0 or other version indication from $package
prog=`echo $package | $sed 's/-*[0-9.]*$//'`
case "$man3dir" in
") dflt=`echo "$man1dir" | $sed -e 's/man1/man3/g' -e 's/man\.1/man\.3/g'
	if $test -d "$privlib/man/man3"; then
 cat <<EOM >&4
WARNING: Previous versions of perl installed man3 pages into
$privlib/man/man3. This version will suggest a
new default of $dflt.
EOM
 		tdflt=$dflt
 		dflt='n'
 rp='Do you wish to preserve the old behavior?(y/n)'		. ./myread
 		case "$ans" in
 		y*) dflt="$privlib/man/man3" ;;
 		*) dflt=$tdflt ;;
 		esac
  fi
```

```
	;;
```

```
*) dflt="$man3dir" ;;
esac
case "$dflt" in
' ') dflt=none ;;
esac
echo " "
fn=dn+\simrp="Where do the $package library man pages (source) go?"
. ./getfile
prefixvar=man3dir
. ./setprefixvar
case "$man3dir" in
'')	man3dir=' '
installman3dir=";;
esac
: What suffix to use on installed man pages
case "$man3dir" in
' ')
	man3ext='0'
	;;
*)
	rp="What suffix should be used for the $package library man pages?"
	case "$man3ext" in
") case "$man3dir" in
 *3) dflt=3 ::
 		*3p) dflt=3p ;;
 *3pm) dflt=3pm ;;
 *l) dflt=l;;
 *n) dflt=n;;
 *o) dflt=o;;
 *p) dflt=p;;
 *C) dflt=C;;
 *L) dflt=L;;
 *L3) dflt=L3;;
 *) dflt=3;;
 		esac
 		;;
*) dflt="$man3ext";;
	esac
	. ./myread
	man3ext="$ans"
	;;
esac
```

```
Found in path(s):
```
\* /opt/cola/permits/1447203276\_1666264423.033946/0/perl-5-30-0-orig-regen-configure-1-tar-gz/metaconfig-

5.30.0/U/installdirs/man3dir.U

No license file was found, but licenses were detected in source scan.

?RCS: \$Id: d\_gethbynm.U 1 2006-08-24 12:32:52Z rmanfredi \$ ?RCS: ?RCS: Copyright (c) 1991-1997, 2004-2006, Raphael Manfredi ?RCS: ?RCS: You may redistribute only under the terms of the Artistic License, ?RCS: as specified in the README file that comes with the distribution. ?RCS: You may reuse parts of this distribution only within the terms of ?RCS: that same Artistic License; a copy of which may be found at the root ?RCS: of the source tree for dist 4.0. ?RCS: ?RCS: \$Log: d\_gethbynm.U,v \$ ?RCS: Revision 3.0 1993/08/18 12:06:08 ram ?RCS: Baseline for dist 3.0 netwide release. ?RCS: ?MAKE:d\_gethbyname: Inlibc ?MAKE: -pick add  $\%$  % < ?S:d\_gethbyname (d\_gethbynm d\_gethhstby): ?S: This variable conditionally defines the HAS\_GETHOSTBYNAME symbol, which ?S: indicates to the C program that the gethostbyname() routine is available ?S: to look up host names in some data base or other. ?S:. ?C:HAS\_GETHOSTBYNAME (GETHOSTBYNAME): ?C: This symbol, if defined, indicates that the gethostbyname() routine is ?C: available to look up host names in some data base or other.  $?C:$ . ?H:#\$d\_gethbyname HAS\_GETHOSTBYNAME /\*\*/ ?H:. ?LINT:set d\_gethbyname : see if gethostbyname exists set gethostbyname d\_gethbyname eval \$inlibc Found in path(s): \* /opt/cola/permits/1447203276\_1666264423.033946/0/perl-5-30-0-orig-regen-configure-1-tar-gz/metaconfig-5.30.0/U/modified/d\_gethbynm.U No license file was found, but licenses were detected in source scan. ?RCS: \$Id\$ ?RCS: ?RCS: Copyright (c) 2003 Jarkko Hietaniemi ?RCS: ?RCS: You may distribute under the terms of either the GNU General Public ?RCS: License or the Artistic License, as specified in the README file. ?RCS:

?MAKE:d\_copysignl: Inlibc

?MAKE: -pick add  $\$  @ %< ?S:d\_copysignl: ?S: This variable conditionally defines the HAS\_COPYSIGNL symbol, which ?S: indicates to the C program that the copysignl() routine is available. ?S: If aintl is also present we can emulate modfl. ?S:. ?C:HAS\_COPYSIGNL: ?C: This symbol, if defined, indicates that the copysignl routine is ?C: available. If aintl is also present we can emulate modfl.  $?C$ :. ?H:#\$d\_copysignl HAS\_COPYSIGNL /\*\*/ ?H:. ?LINT:set d\_copysignl : see if copysignl exists set copysignl d\_copysignl eval \$inlibc

Found in path(s):

\* /opt/cola/permits/1447203276\_1666264423.033946/0/perl-5-30-0-orig-regen-configure-1-tar-gz/metaconfig-5.30.0/U/perl/d\_copysignl.U

No license file was found, but licenses were detected in source scan.

/\*

\* \$Id: dup2.C,v 3.0.1.1 1994/01/24 13:58:37 ram Exp ram \$

\*

\* Copyright (c) 1991-1997, 2004-2006, Raphael Manfredi

\*

\* You may redistribute only under the terms of the Artistic Licence,

\* as specified in the README file that comes with the distribution.

\* You may reuse parts of this distribution only within the terms of

\* that same Artistic Licence; a copy of which may be found at the root

\* of the source tree for dist 4.0.

\*

\* Original Author: Larry Wall <lwall@netlabs.com>

```
*
```
 $*$  \$Log: dup2.C, v \$

\* Revision 3.0.1.1 1994/01/24 13:58:37 ram

```
* patch16: created
```
\*

\*/

Found in path(s):

\* /opt/cola/permits/1447203276\_1666264423.033946/0/perl-5-30-0-orig-regen-configure-1-tar-gz/metaconfig-5.30.0/dist/lib/C/fake/dup2.C

No license file was found, but licenses were detected in source scan.

?RCS: \$Id: Inhdr.U 1 2006-08-24 12:32:52Z rmanfredi \$ ?RCS:

?RCS: Copyright (c) 1991-1997, 2004-2006, Raphael Manfredi ?RCS: ?RCS: You may redistribute only under the terms of the Artistic Licence, ?RCS: as specified in the README file that comes with the distribution. ?RCS: You may reuse parts of this distribution only within the terms of ?RCS: that same Artistic Licence; a copy of which may be found at the root ?RCS: of the source tree for dist 4.0. ?RCS: ?RCS: \$Log: Inhdr.U,v \$ ?RCS: Revision 3.0.1.2 1995/05/12 12:01:31 ram ?RCS: patch54: deleted tabs that caused some /bin/sh to core dump (ADO) ?RCS: ?RCS: Revision 3.0.1.1 1994/10/29 15:55:01 ram ?RCS: patch36: call ./whoa explicitly instead of relying on PATH ?RCS: ?RCS: Revision 3.0 1993/08/18 12:05:01 ram ?RCS: Baseline for dist 3.0 netwide release. ?RCS: ?X: ?X: This unit checks wether a set of header files exists or not.  $?X:$  If the first header is not found, the function tries to locate ?X: the next header, and so on, until one is found or there is no ?X: more header in the list. ?X: ?X: To use it, say: ?X: set header i\_header [ header2 i\_header2 ... ] ?X: eval \$inhdr  $?X:$ ?MAKE:Inhdr: test Findhdr Whoa ?MAKE: -pick add  $\%$  % < ?LINT:define inhdr ?V:inhdr ?S:inhdr: ?S: This shell variable is used internally by Configure to check ?S: wether a set of headers exist or not. A typical use is: ?S: set header i\_header [ header2 i\_header2 ... ] ?S: eval \$inhdr ?S: That will print a message, saying wether header was found or not ?S: and set i\_header\* accordingly. If the first header is not found, ?S: we try the next one, until the list is empty or one is found. ?S:. ?T:xxx xxf var td xxnf tu yyy instead was cont : define an alternate in-header-list? function inhdr='echo " "; td=\$define; tu=\$undef; yyy=\$@; cont=true;  $xxf="echo \Y' \langle $1> found. \Y' > &4$ "; case  $$$ # in 2) xxnf="echo \" <\\$1> NOT found.\" > & 4";; \*) xxnf="echo \"<\\$1> NOT found, ...\" >  $&4$ ";; esac;

```
case $# in 4) instead=instead;; *) instead="at last";; esac;
while $test "$cont"; do
xxx=`./findhdr $1`
	var=$2; eval "was=\$$2";
	if $test "$xxx" && $test -r "$xxx";
	then eval $xxf;
?X: Next line shifted left 1 tabstop to avoid sh core dump on MachTen 2.1.1.
eval "case \"\$$var\" in $undef) . ./whoa; esac"; eval "$var=\$td";
		cont="";
	else eval $xxnf;
?X: Likewise, the next line has been shifted left 1 tabstop -- ADO, 08/03/95
	eval "case \"\$$var\" in $define) . ./whoa; esac"; eval "$var=\$tu"; fi;
	set $yyy; shift; shift; yyy=$@;
case $# in 0) cont="";;
2) xxf="echo \"but I found <\$1> $instead.\" > &4";
xxnf="echo \"and I did not find \langle\$1> either.\" >&4";;
*) xxf="echo \"but I found \langle\$1\> instead.\" > & 4";
 xxnf="echo \"there is no \langle\$1>, ...\" >&4";;
	esac;
done;
?X: Remaining values are set to 'undef'
while $test "$yyy";
do set $yyy; var=$2; eval "was=\$$2";
eval "case \"\$$var\" in $define) . ./whoa; esac"; eval "$var=\$tu";
	set $yyy; shift; shift; yyy=$@;
done'
```
Found in path(s):

\* /opt/cola/permits/1447203276\_1666264423.033946/0/perl-5-30-0-orig-regen-configure-1-tar-gz/metaconfig-5.30.0/dist/U/Inhdr.U

No license file was found, but licenses were detected in source scan.

?RCS: \$Id: Cppsym.U,v 3.0.1.5 1995/05/12 11:59:11 ram Exp \$ ?RCS: ?RCS: Copyright (c) 1991-1993, Raphael Manfredi ?RCS: ?RCS: You may redistribute only under the terms of the Artistic License, ?RCS: as specified in the README file that comes with the distribution. ?RCS: You may reuse parts of this distribution only within the terms of ?RCS: that same Artistic License; a copy of which may be found at the root ?RCS: of the source tree for dist 3.0. ?RCS: ?RCS: \$Log: Cppsym.U,v \$ ?RCS: Revision 3.0.1.5 1995/05/12 11:59:11 ram ?RCS: patch54: split awk command onto two lines for older awk's (ADO) ?RCS: ?RCS: Revision 3.0.1.4 1995/01/11 14:55:57 ram ?RCS: patch45: new cc vs. cpp symbol checking suggested by JHI

?RCS: patch45: added more cpp symbols (JHI) ?RCS: ?RCS: Revision 3.0.1.3 1994/10/29 15:51:32 ram ?RCS: patch36: added ?F: line for metalint file checking ?RCS: patch36: new symbols ardent and titan (ADO) ?RCS: ?RCS: Revision 3.0.1.2 1994/06/20 06:53:32 ram ?RCS: patch30: extended cpp symbol lookup list (JHI) ?RCS: patch30: renamed attrlist symbol into al for brevity ?RCS: ?RCS: Revision 3.0.1.1 1993/12/15 08:14:14 ram ?RCS: patch15: added new cpp symbols \_\_bsdi\_\_ and BSD\_NET2 ?RCS: ?RCS: Revision 3.0 1993/08/18 12:04:50 ram ?RCS: Baseline for dist 3.0 netwide release. ?RCS: ?X: This unit produces a shell script called Cppsym, which can be used to ?X: determine whether any in a list of symbols is defined by the C compilation ?X: chain (C preprocessor symbols plus C compiler native ones). ?X: It can determine the status of any symbol, though the symbols in \$al ?X: are more easily determined. If you want to add to \$al you can do ?X: it in Myinit.U. ?MAKE:Cppsym ccsymbols cppsymbols cppccsymbols: run \ eunicefix Guess awk cat tr sed sort rm rm\_try startsh osname \ +cc +gccversion test comm uniq echo Options trnl \ optimize ccflags ldflags libs cpp\_stuff cpp ?MAKE: -pick add  $\$ @ %< ?T:also symbols i postprocess\_cc\_v tHdrH ?X: ?X: The symbol list is in alpha order for ease of maintenance... ?X: ?X: Lots of new symbols (mostly rummaged from gcc), courtesy of ?X: Jarkko Hietaniemi <jhi@snakemail.hut.fi> -- RAM, 06/06/94  $?X:$ ?S:ccsymbols: ?S: The variable contains the symbols defined by the C compiler alone. ?S: The symbols defined by cpp or by cc when it calls cpp are not in ?S: this list, see cppsymbols and cppccsymbols. ?S: The list is a space-separated list of symbol=value tokens.  $2S$ : ?S:cppsymbols: ?S: The variable contains the symbols defined by the C preprocessor ?S: alone. The symbols defined by cc or by cc when it calls cpp are ?S: not in this list, see ccsymbols and cppccsymbols. ?S: The list is a space-separated list of symbol=value tokens. ?S:. ?S:cppccsymbols: ?S: The variable contains the symbols defined by the C compiler

?S: when it calls cpp. The symbols defined by the cc alone or cpp

?S: alone are not in this list, see ccsymbols and cppsymbols.

?S: The list is a space-separated list of symbol=value tokens.

?S:.

?F:./Cppsym

?F:./Cppsym.know

?F:!Cppsym.true

?F:!ccsym.com

?F:!ccsym.cpp

?F:!ccsym.own

?X: fake LINT hints

?LINT:change ccflags

?LINT:extern s

?LINT:extern s\_\_

: Preprocessor symbols

echo " "

\$echo "Guessing which symbols your C compiler and preprocessor define..." >&4 ?X: If your symbol is mixed case, just add it as-is. ?X: All symbols will be transformed to both all-lower and all-upper. ?X: Also drop any leading/trailing underscores, the scan will try all those. \$cat <<'EOSH' > Cppsym.know a29k aarch64 ABI64 aegis AES\_SOURCE AIX AIX32 AIX370 AIX41 AIX42 AIX43 aixpc AIX\_SOURCE alliant ALL\_SOURCE alpha AM29000 am29000 AMD64 amd64 amiga AMIGAOS AMIX ansi ANSI\_C\_SOURCE apollo arch\_ppc arch\_pwr ardent ARM ARM32 atarist att386 att3b BeOS BIG\_ENDIAN BIT\_MSF BSD bsd bsd43 bsd4\_2 BSD4\_3 bsd4\_3 bsd4\_4 BSDCOMPAT bsdi BSD\_4\_3 BSD\_4\_4 BSD\_NET2 BSD\_TIME BSD\_TYPES bull byteorder byte\_order c cadmus clang clipper CMU COFF COMPILER\_VERSION concurrent convex cpu CRAY cray CRAYMPP ctix CX\_UX CYGWIN DECC DGUX DGUX\_SOURCE DJGPP dmert DOLPHIN DPX2 DSO Dynix DynixPTX ELF encore EPI EXTENSIONS FAVOR\_BSD FILE\_OFFSET\_BITS FORTIFY\_SOURCE FreeBSD GCC\_NEW\_VARARGS gcos gcx gimpel GLIBC GLIBC\_MINOR GNUC GNUC\_MINOR GNU\_LIBRARY GNU\_SOURCE GO32 gould GOULD\_PN H3050R H3050RX hbullx20 hcx host\_mips hp200 hp300 HP700 hp700 hp800 hp9000 hp9000s200 hp9000s300 hp9000s400 hp9000s700 hp9000s800 hp9k8 hppa hpux HPUX\_SOURCE hp\_osf i186 i286 i386 i486 i586 i686 i8086 i80960 i860 I960 IA32 IA64 iAPX286 ibm ibm032 ibmesa IBMR2 ibmrt ILP32 ILP64 INLINE\_INTRINSICS INT64 INTEL interdata INTRINSICS is68k itanium ksr1 LANGUAGE C LARGEFILE64\_SOURCE LARGEFILE\_SOURCE LARGE\_FILE\_API LFS64\_LARGEFILE LFS\_LARGEFILE LIBCATAMOUNT Linux LITTLE\_ENDIAN LONG64 LONGDOUBLE LONGLONG LONG\_DOUBLE LONG\_LONG LP64 luna luna88k Lynx M68000 m68k m88100 m88k M88KBCS\_TARGET MACH machine MachTen MATH\_HAS\_NO\_SIDE\_EFFECTS mc300 mc500 mc68000 mc68010 mc68020

mc68030 mc68040 mc68060 mc68k mc68k32 mc700 mc88000 mc88100 merlin mert MiNT mips MIPSEB MIPSEL MIPS\_FPSET MIPS\_ISA MIPS\_SIM MIPS\_SZINT MIPS\_SZLONG MIPS\_SZPTR MODERN\_C motorola mpeix MSDOS MTXINU MULTIMAX MVS mvs M\_AMD64 M\_ARM M\_ARMT M\_COFF M\_I186 M\_I286 M\_I386 M\_I8086 M\_I86 M\_I86SM M\_IA64 M\_IX86 M\_PPC M\_SYS3 M\_SYS5 M\_SYSIII M\_SYSV M\_UNIX M\_X86 M\_XENIX n16 ncl\_el ncl\_mr NetBSD news1500 news1700 news1800 news1900 news3700 news700 news800 news900 NeXT NLS nonstopux ns16000 ns32000 ns32016 ns32332 ns32k nsc32000 OCS88 OEMVS OpenBSD os OS2 OS390 osf OSF1 OSF\_SOURCE PARAGON parisc pa\_risc PA\_RISC1\_1 PA\_RISC2\_0 pc532 pdp11 PGC PIC plexus PORTAR posix POSIX1B\_SOURCE POSIX2\_SOURCE POSIX4\_SOURCE POSIX\_C\_SOURCE POSIX\_SOURCE POWER powerpc ppc PROTOTYPES PWB pyr QK\_USER QNX R3000 REENTRANT RES Rhapsody RISC6000 riscix riscos RT S390 S390x SA110 SCO scs sequent sgi SGI\_SOURCE SH SH3 sinix SIZE\_INT SIZE\_LONG SIZE\_PTR SOCKETS\_SOURCE SOCKET\_SOURCE sony sonyrisc sony news sparc sparclite sparcv8 sparcv9 spectrum stardent stdc STDC\_EXT stratos sun sun3 sun386 Sun386i svr3 svr4 SVR4\_2 SVR4\_SOURCE svr5 SX system SYSTYPE\_BSD SYSTYPE\_BSD43 SYSTYPE\_BSD44 SYSTYPE\_SVR4 SYSTYPE\_SVR5 SYSTYPE\_SYSV SYSV SYSV3 SYSV4 SYSV5 sysV68 sysV88 Tek4132 Tek4300 thumb thw\_370 thw\_intel thw\_rs6000 titan TM3200 TM5400 TM5600 tower tower32 tower32\_200 tower32\_600 tower32\_700 tower32\_800 tower32\_850 tss u370 u3b u3b2 u3b20 u3b200 u3b20d u3b5 ultrix UMAXV UnicomPBB UnicomPBD UNICOS UNICOSMK unix UNIX95 UNIX99 unixpc unos USE\_BSD USE\_FILE\_OFFSET64 USE\_GNU USE\_ISOC9X USE\_LARGEFILE USE\_LARGEFILE64 USE\_MISC USE\_POSIX USE\_POSIX199309 USE\_POSIX199506 USE\_POSIX2 USE\_REENTRANT USE\_SVID USE\_UNIX98 USE\_XOPEN USE\_XOPEN\_EXTENDED USGr4 USGr4\_2 UTek Utek UTS UWIN uxpm uxps vax venix VMESA vms x86\_64 xenix Xenix286 XOPEN\_SOURCE XOPEN\_SOURCE\_EXTENDED XPG2 XPG2\_EXTENDED XPG3 XPG3\_EXTENDED XPG4 XPG4\_EXTENDED z8000 zarch EOSH # Maybe put other stuff here too. ?X:Some OS's will have a dash in their \$osname ?X:e.g. Android is known as linux-android ?X:The preprocessor will interpret the dash as a minus ./tr '-' '  $\leq$  <<EOSH >>Cppsym.know \$osname EOSH ./tr  $[a-z]'$   $[A-Z]' < Cppsym.know > Cppsym.a$ ./tr  $[A-Z]'$  ' $[a-z]'$  < Cppsym.know > Cppsym.b \$cat Cppsym.know > Cppsym.c \$cat Cppsym.a Cppsym.b Cppsym.c | \$tr ' ' \$trnl | \$sort | \$uniq > Cppsym.know

```
$rm -f Cppsym.a Cppsym.b Cppsym.c
cat <<EOSH > Cppsym
$startsh
if \text{$f$}\test \$ + \text{g$}t 0; then
  echo \$* | $tr " " "$trnl" | ./Cppsym.try > Cppsym.got
  if $test -s Cppsym.got; then
	$rm -f Cppsym.got
	exit 0
  fi
  $rm -f Cppsym.got
  exit 1
else
  $tr " " "$trnl" | ./Cppsym.try
  exit 0
fi
EOSH
chmod +x Cppsym
$eunicefix Cppsym
?X: The below awk script will die a horrible death if
?X: some of the tested symbols are not long ints.
?X: Also, we do not make difference between just defined and defined zero.
cat <<EOSH > Cppsym.try
$startsh
cat <<'EOCP' > try.c
#include <stdio.h>
#if cpp_stuff == 1#define STRINGIFY(a) "a"
#endif
#if cpp_stuff == 42#define StGiFy(a) #a
#define STRINGIFY(a) StGiFy(a)
#endif
#if \varepsiloncpp_stuff != 1 && \varepsiloncpp_stuff != 42
# include "Bletch: How does this C preprocessor stringify macros?"
#endif
int main() {
EOCP
?X: The length($1) command guards against possible empty entries.
?X: The awk snippet is know to give heartburn to UNICOS/mk awk.
$awk \\
EOSH
cat <<'EOSH' >> Cppsym.try
\text{length}(\$1) > 0printf "#ifdef %s\nprintf(\"%s=%%s\\n\", STRINGIFY(%s));\n#endif\n", $1, $1, $1
 printf "#ifdef %s\nprintf(\" %s=%%s\\n\", STRINGIFY( %s));\n#endif\n", $1, $1, $1
 printf "#ifdef %s\nprintf(\" %s=%%s\\n\", STRINGIFY( %s));\n#endif\n", $1, $1, $1
 printf "#ifdef \&s \pprintf(\" \ %s = %%s\\n\", STRINGIFY( \ %s ));\n#endif\n", $1, $1, $1
\} >> try.c
```

```
echo 'return 0;}' >> try.c
EOSH
cat <<EOSH >> Cppsym.try
ccflags="$ccflags"
case "$osname-$gccversion" in
irix-) ccflags="\$ccflags -woff 1178" ;;
os2-*) ccflags="\$ccflags -Zlinker /PM:VIO" ;;
esac
$cc -o try -Dcpp_stuff=$cpp_stuff $optimize \$ccflags $ldflags try.c $libs 2>/dev/null && $run ./try | $sed 's/ /\\\\ /g'
EOSH
chmod +x Cppsym.try
$eunicefix Cppsym.try
./Cppsym < Cppsym.know | $sort | $uniq > Cppsym.true
: Add in any Linux cpp "predefined macros":
case "$osname::$gccversion" in
 *linux*::*.*|*gnukfreebsd*::*.*|gnu::*.*)
  tHdrH=_tmpHdr
  rm -f $tHdrH'.h' $tHdrH
  touch $tHdrH'.h'
  # Filter out macro arguments, such as Linux's __INT8_C(c)
 if \pmb{\text{Grp - dM $tHdrH'.h'} > $tHdrH\_cppsym.h' \&\pmb{\&} [-s $tHdrH\_cppsym.h']; then
    sed -e 's/#define[\ \ ]*//;s/[\ \ ].*$//' -e 's/(.*//' <$tHdrH'_cppsym.h' >$tHdrH'_cppsym.real'
    if [ -s $tHdrH'_cppsym.real' ]; then
 	 cat $tHdrH'_cppsym.real' Cppsym.know | sort | uniq | ./Cppsym | sort | uniq > Cppsym.true
    fi
  fi
  rm -f $tHdrH'.h' $tHdrH'_cppsym.h' $tHdrH'_cppsym.real'
 ;;
esac
: now check the C compiler for additional symbols
?X: suggested by Jarkko Hietaniemi <jhi@snakemail.hut.fi>, thanks!
postprocess_cc_v=''
case "$osname" in
aix) postprocess_cc_v="$tr, ' "" ;;
esac
$cat >ccsym <<EOS
<u>Sstartsh</u>
$cat >tmp.c <<EOF
extern int foo;
EOF
for i in \scc -v -c tmp.c 2>&1 $postprocess cc v\angledo
	case "\$i" in
	-D*) echo "\$i" | $sed 's/^-D//';;
-A^*) $test "$gccversion" && echo "\$i" | $sed 's/^-A//' | $sed 's/\(.*\))(\(.*\))/\1=\2/';;
	esac
done
$rm_try
```
## EOS

postprocess\_cc\_v='' chmod +x ccsym \$eunicefix ccsym ./ccsym > ccsym1.raw ?X: AIX complains if \$uniq is passed an empty file. (\$sort apparently ?X: doesn't care.) --AD 14 July 1998 if \$test -s ccsym1.raw; then \$sort ccsym1.raw | \$uniq >ccsym.raw else mv ccsym1.raw ccsym.raw fi

?X: canonicalize symbols for easier sort/uniq/comm usage: append  $=1$  if no  $=$  sign ?X: the awk script must be on two lines for older awk programs, sigh! -- ADO  $\text{Sawk } \left( \frac{1}{2} \right)$  { print \$0; next } { print \$0"=1" }' ccsym.raw >ccsym.list \$comm -13 Cppsym.true ccsym.list >ccsym.own \$comm -12 Cppsym.true ccsym.list >ccsym.com \$comm -23 Cppsym.true ccsym.list >ccsym.cpp also='' if \$test -z ccsym.raw; then echo "Your C compiler doesn't seem to define any symbols!" >&4 echo " " echo "However, your C preprocessor defines the following symbols:" \$cat Cppsym.true ccsymbols='' cppsymbols=`\$cat Cppsym.true` cppsymbols=`echo \$cppsymbols` cppccsymbols="\$cppsymbols" else if \$test -s ccsym.com; then echo "Your C compiler and pre-processor define these symbols:" \$sed -e 's $\land$ (..\*\)=.\* $\land$ 1/' ccsym.com also='also ' symbols='ones' cppccsymbols=`\$cat ccsym.com` cppccsymbols=`echo \$cppccsymbols` \$test "\$silent" || sleep 1 fi if \$test -s ccsym.cpp; then \$test "\$also" && echo " " echo "Your C pre-processor \${also}defines the following symbols:"  $\$  also='further ' cppsymbols=`\$cat ccsym.cpp` cppsymbols=`echo \$cppsymbols` \$test "\$silent" || sleep 1

 fi

```
	if $test -s ccsym.own; then
 		$test "$also" && echo " "
 		echo "Your C compiler ${also}defines the following cpp symbols:"
 \sed -e 's\wedge(..*\)=1\wedge1/' ccsym.own
 \		ccsymbols=`$cat ccsym.own`
 		ccsymbols=`echo $ccsymbols`
 		$test "$silent" || sleep 1
	fi
fi
: add -D_FORTIFY_SOURCE if feasible and not already there
```
case "\$gccversion" in [456789].\*) case "\$optimize\$ccflags" in \*-O\*) case "\$ccflags\$cppsymbols" in \*\_FORTIFY\_SOURCE=\*) # Don't add it again.

```
			echo "You seem to have -D_FORTIFY_SOURCE already, not adding it." >&4
```
 ;;

```
		*)	echo "Adding -D_FORTIFY_SOURCE=2 to ccflags..." >&4
```
 ccflags="\$ccflags -D\_FORTIFY\_SOURCE=2"

```
			;;
```
 esac ;;

```
	*)	echo "You have gcc 4.* or later but not optimizing, not adding -D_FORTIFY_SOURCE." >&4
		;;
```
 esac

 ;;

```
*) echo "You seem not to have gcc 4.* or later, not adding -D_FORTIFY_SOURCE." >\&4
```
 ;; esac

Found in path(s):

\* /opt/cola/permits/1447203276\_1666264423.033946/0/perl-5-30-0-orig-regen-configure-1-tar-gz/metaconfig-5.30.0/U/modified/Cppsym.U No license file was found, but licenses were detected in source scan.

?RCS: \$Id: d\_setrgid.U 1 2006-08-24 12:32:52Z rmanfredi \$ ?RCS: ?RCS: Copyright (c) 1991-1997, 2004-2006, Raphael Manfredi ?RCS: ?RCS: You may redistribute only under the terms of the Artistic Licence, ?RCS: as specified in the README file that comes with the distribution. ?RCS: You may reuse parts of this distribution only within the terms of ?RCS: that same Artistic Licence; a copy of which may be found at the root ?RCS: of the source tree for dist 4.0. ?RCS: ?RCS: \$Log: d\_setrgid.U,v \$

?RCS: Revision 3.0 1993/08/18 12:07:14 ram ?RCS: Baseline for dist 3.0 netwide release. ?RCS: ?MAKE:d\_setrgid: Inlibc ?MAKE: -pick add \$@ %< ?S:d\_setrgid: ?S: This variable conditionally defines the HAS\_SETRGID symbol, which ?S: indicates to the C program that the setrgid() routine is available ?S: to change the real gid of the current program. ?S:. ?C:HAS\_SETRGID (SETRGID): ?C: This symbol, if defined, indicates that the setrgid routine is available ?C: to change the real gid of the current program. ?C:. ?H:#\$d\_setrgid HAS\_SETRGID /\*\*/ ?H:. ?LINT:set d\_setrgid : see if setrgid exists set setrgid d\_setrgid eval \$inlibc Found in path(s): \* /opt/cola/permits/1447203276\_1666264423.033946/0/perl-5-30-0-orig-regen-configure-1-tar-gz/metaconfig-5.30.0/dist/U/d\_setrgid.U No license file was found, but licenses were detected in source scan. ?RCS: \$Id: libyacc.U 1 2006-08-24 12:32:52Z rmanfredi \$ ?RCS: ?RCS: Copyright (c) 1991-1997, 2004-2006, Raphael Manfredi ?RCS: ?RCS: You may redistribute only under the terms of the Artistic Licence, ?RCS: as specified in the README file that comes with the distribution. ?RCS: You may reuse parts of this distribution only within the terms of ?RCS: that same Artistic Licence; a copy of which may be found at the root ?RCS: of the source tree for dist 4.0. ?RCS: ?RCS: \$Log: libyacc.U,v \$ ?RCS: Revision 3.0.1.4 1997/02/28 16:09:19 ram ?RCS: patch61: replaced .a with \$\_a all over the place ?RCS: ?RCS: Revision 3.0.1.3 1994/05/13 15:27:12 ram ?RCS: patch27: added byacc case (ADO) ?RCS: ?RCS: Revision 3.0.1.2 1994/05/06 15:09:01 ram ?RCS: patch23: now uses full library path instead of -l notation ?RCS: ?RCS: Revision 3.0.1.1 1994/01/24 14:13:49 ram ?RCS: patch16: un-obsoleted this unit for smooth yacc compilations

```
?RCS:
?RCS: Revision 3.0 1993/08/18 12:09:04 ram
?RCS: Baseline for dist 3.0 netwide release.
?RCS:
?MAKE:libyacc: Loc yacc libpth _a
?MAKE: -pick add $@ %<
?S:libyacc:
?S: This variable contains the argument to pass to the loader in order
?S: to get the yacc library routines. If there is no yacc or yacc
?S: library, it is null.
?S:.
?T:xxx
: see if we should include -ly
echo " "
case "$yacc" in
*byacc*)
	echo "You are using byacc, so I won't look for a yacc library." >&4
	libyacc=''
	;;
*yacc)
	xxx=`./loc liby$_a x $libpth`
	case "$xxx" in
	x)
 		echo "No yacc library found." >&4
 		libyacc=''
 		;;
	*)
 		echo "yacc library found in $xxx." >&4
 		libyacc="$xxx"
 		;;
	esac
	;;
*bison*)
	echo "You are using bison, so I won't look for a yacc library." >&4
	libyacc=''
	;;
*)
echo "You don't seem to have yacc, so I won't look for the yacc library." >&4
	libyacc=''
	;;
esac
Found in path(s):
* /opt/cola/permits/1447203276_1666264423.033946/0/perl-5-30-0-orig-regen-configure-1-tar-gz/metaconfig-
5.30.0/dist/U/libyacc.U
No license file was found, but licenses were detected in source scan.
```

```
?RCS: $Id$
```
?RCS:

?RCS: Copyright (c) 1991-1997, 2004-2006, Raphael Manfredi ?RCS: ?RCS: You may redistribute only under the terms of the Artistic License, ?RCS: as specified in the README file that comes with the distribution. ?RCS: You may reuse parts of this distribution only within the terms of ?RCS: that same Artistic License; a copy of which may be found at the root ?RCS: of the source tree for dist 4.0. ?RCS: ?RCS: \$Log: Init.U,v \$ ?RCS: Revision 3.0.1.1 1994/10/31 09:45:59 ram ?RCS: patch44: removed Options from MAKE to prevent Init overrides ?RCS: patch44: option processing now done after Myinit thanks to new Begin.U ?RCS: patch44: moved "Beginning of configuration questions" to Begin.U ?RCS: patch44: moved signal trapping instruction to Begin.U as well ?RCS: ?RCS: Revision 3.0 1993/08/18 12:05:02 ram ?RCS: Baseline for dist 3.0 netwide release. ?RCS: ?X: ?X: This file initializes certain default variables used by Configure. They ?X: may be overridden or added to by definitions in Myinit.U. ?X: ?MAKE:Init eunicefix exe: Null ?MAKE: -pick add  $\$ @ %< ?MAKE: -pick weed \$@ ./Init ?S:eunicefix: ?S: When running under Eunice this variable contains a command which will ?S: convert a shell script to the proper form of text file for it to be ?S: executable by the shell. On other systems it is a no-op. ?S:. ?S: exe (exe\_ext): ?S: This variable defines the extension used for executable files. ?S: For unix it is empty. Other possible values include '.exe'. ?S: DJGPP, Cygwin and OS/2 use '.exe'. Stratus VOS uses '.pm'. ?S: On operating systems which do not require a specific extension ?S: for executable files, this variable is empty. ?S:. ?V:define undef smallmach:rmlist  $\gamma$ . ?X: Throughout the units, one may make use of \$define and \$undef to reference ?X: a defined symbol or an undefined one. There is no need to add them in ?X: the dependency line since this unit makes them visible via ?V:, and ?X: everyone inherits from those symbols since by convention Init.U is the ?X: root dependency.  $\gamma$ . ?T: DJGPP : Initialize wide constants

define='define' undef='undef' smallmach='pdp11 i8086 z8000 i80286 iAPX286' rmlist=''

```
: We must find out about Eunice early
eunicefix=':'
if test -f /etc/unixtovms; then
	eunicefix=/etc/unixtovms
fi
if test -f /etc/unixtovms.exe; then
	eunicefix=/etc/unixtovms.exe
fi
```
: Set executable suffix now -- needed before hints available if test -f "/libs/version.library"; then : Amiga OS \_exe="" elif test -f "/system/gnu\_library/bin/ar.pm"; then : Stratus VOS  $exe=".pm"$ elif test -n "\$DJGPP"; then : DOS DJGPP \_exe=".exe" elif test -d c:/. ; then : OS/2 or cygwin \_exe=".exe" else : All other UNIX systems  $\_exe="$ "

```
fi
```
Found in path(s):

\* /opt/cola/permits/1447203276\_1666264423.033946/0/perl-5-30-0-orig-regen-configure-1-tar-gz/metaconfig-5.30.0/dist/U/Init.U

No license file was found, but licenses were detected in source scan.

?RCS: \$Id: d\_ulimit.U 1 2006-08-24 12:32:52Z rmanfredi \$ ?RCS: ?RCS: Copyright (c) 1991-1997, 2004-2006, Raphael Manfredi ?RCS: ?RCS: You may redistribute only under the terms of the Artistic Licence, ?RCS: as specified in the README file that comes with the distribution. ?RCS: You may reuse parts of this distribution only within the terms of ?RCS: that same Artistic Licence; a copy of which may be found at the root ?RCS: of the source tree for dist 4.0. ?RCS: ?RCS: \$Log: d\_ulimit.U,v \$

?RCS: Revision 3.0 1993/08/18 12:07:51 ram ?RCS: Baseline for dist 3.0 netwide release. ?RCS: ?MAKE:d\_ulimit: Inlibc ?MAKE: -pick add \$@ %< ?S:d\_ulimit: ?S: This variable conditionally defines HAS ULIMIT if ulimit() is ?S: available to get the user limits. ?S:. ?C:HAS\_ULIMIT (ULIMIT): ?C: This symbol, if defined, indicates that the ulimit system call is ?C: available to get the user limits.  $?C:$ . ?H:#\$d\_ulimit HAS\_ULIMIT /\*\*/ ?H:. ?LINT:set d\_ulimit : see if ulimit exists set ulimit d\_ulimit eval \$inlibc Found in path(s): \* /opt/cola/permits/1447203276\_1666264423.033946/0/perl-5-30-0-orig-regen-configure-1-tar-gz/metaconfig-5.30.0/dist/U/d\_ulimit.U No license file was found, but licenses were detected in source scan. ?RCS: \$Id: privlib.U,v 3.1 1999/07/08 18:32:29 doughera Exp doughera \$ ?RCS: ?RCS: Copyright (c) 1991-1993, Raphael Manfredi ?RCS: ?RCS: This file is included with or a derivative work of a file included ?RCS: with the metaconfig program of Raphael Manfredi's "dist" distribution. ?RCS: In accordance with clause 7 of dist's modified Artistic License: ?RCS: ?RCS: You may distribute under the terms of either the GNU General Public ?RCS: License or the Artistic License, as specified in the README file. ?RCS: ?RCS: \$Log: privlib.U,v \$ ?RCS: Revision 3.1 1999/07/08 18:32:29 doughera ?RCS: Updated for perl5.005\_5x  $?RCS$ ?RCS: Revision 3.0.1.4 1995/09/25 09:17:09 ram ?RCS: patch59: unit is now forced to the top of Configure, if possible ?RCS: ?RCS: Revision 3.0.1.3 1995/01/30 14:44:23 ram ?RCS: patch49: can now handle installation prefix changes (from WED) ?RCS: ?RCS: Revision 3.0.1.2 1994/08/29 16:31:52 ram

?RCS: patch32: now uses installation prefix

?RCS: ?RCS: Revision 3.0.1.1 1993/09/13 16:12:34 ram ?RCS: patch10: added support for /local/lib (WED) ?RCS: patch10: prompt phrasing made more explicit (WED) ?RCS: ?RCS: Revision 3.0 1993/08/18 12:09:35 ram ?RCS: Baseline for dist 3.0 netwide release. ?RCS: ?MAKE:privlib privlibexp installprivlib: package cat Getfile Oldconfig \ Setprefixvar Prefixit version installstyle binexp ?MAKE: -pick add  $\$  @ %< ?Y:TOP ?D:privlib='' ?S:privlib: ?S: This variable contains the eventual value of the PRIVLIB symbol, ?S: which is the name of the private library for this package. It may ?S: have  $a \sim$  on the front. It is up to the makefile to eventually create ?S: this directory while performing installation (with  $\sim$  substitution). ?S:. ?D:privlibexp='' ?S:privlibexp: ?S: This variable is the ~name expanded version of privlib, so that you ?S: may use it directly in Makefiles or shell scripts. ?S:. ?D:installprivlib='' ?S:installprivlib: ?S: This variable is really the same as privlibexp but may differ on ?S: those systems using AFS. For extra portability, only this variable ?S: should be used in makefiles. ?S:. ?C:PRIVLIB: ?C: This symbol contains the name of the private library for this package. ?C: The library is private in the sense that it needn't be in anyone's ?C: execution path, but it should be accessible by the world. The program ?C: should be prepared to do  $\sim$  expansion. ?C:. ?C:PRIVLIB\_EXP: ?C: This symbol contains the ~name expanded version of PRIVLIB, to be used ?C: in programs that are not prepared to deal with  $\sim$  expansion at run-time.  $2C$ : ?H:#define PRIVLIB "\$privlib" /\*\*/ ?H:#define PRIVLIB EXP "\$privlibexp" /\*\*/  $?H:$ 

?LINT:change prefixvar

?LINT:set installprivlib

?LINT:set privlib

?LINT:set privlibexp

: determine where private library files go

: Usual default is /usr/local/lib/perl5/\$version.

: Also allow things like /opt/perl/lib/\$version, since

: /opt/perl/lib/perl5... would be redundant.

: The default "style" setting is made in installstyle.U

case "\$installstyle" in

\*lib/perl5\*) set dflt privlib lib/\$package/\$version ;;

\*) set dflt privlib lib/\$version ;; esac

eval \$prefixit \$cat <<EOM

There are some auxiliary files for \$package that need to be put into a private library directory that is accessible by everyone.

## EOM

?X: Force dependency on bin.U fn=\$binexp  $fn=d$ ~+ rp='Pathname where the private library files will reside?' . ./getfile prefixvar=privlib . ./setprefixvar

Found in path(s):

\* /opt/cola/permits/1447203276\_1666264423.033946/0/perl-5-30-0-orig-regen-configure-1-tar-gz/metaconfig-5.30.0/U/installdirs/privlib.U

No license file was found, but licenses were detected in source scan.

?RCS:  $$Id: i$  poll.U, v  $$$ ?RCS: ?RCS: Copyright (c) 1998 Jarkko Hietaniemi ?RCS: ?RCS: You may distribute under the terms of either the GNU General Public ?RCS: License or the Artistic License, as specified in the README file. ?RCS: ?MAKE:i\_poll: Inhdr Hasfield ?MAKE: -pick add \$@ %< ?S:i\_poll: ?S: This variable conditionally defines the I\_POLL symbol, and indicates ?S: whether a C program should include  $\langle \text{poll.h}\rangle$ . ?S:. ?C:I\_POLL: ?C: This symbol, if defined, indicates that <poll.h> exists and ?C: should be included. (see also HAS\_POLL)  $2C$ : ?H:#\$i\_poll I\_POLL  $/**/$ ?H:. ?LINT:set i\_poll

: see if this is a poll.h system set poll.h i\_poll eval \$inhdr

Found in path(s):

\* /opt/cola/permits/1447203276\_1666264423.033946/0/perl-5-30-0-orig-regen-configure-1-tar-gz/metaconfig-5.30.0/U/perl/i\_poll.U

No license file was found, but licenses were detected in source scan.

?RCS: \$Id: uidtype.U,v 3.0.1.3 1994/08/29 16:33:25 ram Exp \$ ?RCS: ?RCS: Copyright (c) 1991-1993, Raphael Manfredi ?RCS: ?RCS: You may redistribute only under the terms of the Artistic License, ?RCS: as specified in the README file that comes with the distribution. ?RCS: You may reuse parts of this distribution only within the terms of ?RCS: that same Artistic License; a copy of which may be found at the root ?RCS: of the source tree for dist 3.0. ?RCS: ?RCS: \$Log: uidtype.U,v \$ ?RCS: Revision 3.0.1.3 1994/08/29 16:33:25 ram ?RCS: patch32: now uses new Typedef unit to compute type information ?RCS: ?RCS: Revision 3.0.1.2 1994/06/20 07:09:36 ram ?RCS: patch30: comment for uidtype referred to the obsoleted symbol ?RCS: ?RCS: Revision 3.0.1.1 1994/05/13 15:28:27 ram ?RCS: patch27: made conformant to its gidtype.U companion ?RCS: patch27: question now explicitly mentions getuid() ?RCS: ?RCS: Revision 3.0 1993/08/18 12:09:56 ram ?RCS: Baseline for dist 3.0 netwide release. ?RCS: ?MAKE:uidtype: Myread Typedef Findhdr ?MAKE: -pick add \$@ %< ?S:uidtype: ?S: This variable defines Uid\_t to be something like uid\_t, int, ?S: ushort, or whatever type is used to declare user ids in the kernel. ?S:. ?C:Uid\_t (UIDTYPE): ?C: This symbol holds the type used to declare user ids in the kernel. ?C: It can be int, ushort, uid t, etc... It may be necessary to include ?C: <sys/types.h> to get any typedef'ed information.  $?C:$ . ?H:#define Uid t \$uidtype  $/*$  UID type  $*/$  $2H$ . ?T:xxx : see what type uids are declared as in the kernel

```
echo " "
echo "Looking for the type for user ids returned by getuid()."
set uid_t uidtype xxx stdio.h sys/types.h
eval $typedef
case "$uidtype" in
xxx)
	xxx=`./findhdr sys/user.h`
	set `grep '_ruid;' "$xxx" 2>/dev/null` unsigned short
	case $1 in
unsigned) dflt="$1 $2" ;;
	*) dflt="$1" ;;
	esac
	;;
*) dflt="$uidtype";;
esac
case "$uidtype" in
uid_t) echo "uid_t found." ;;
*) rp="What is the type for userids returned by getuid()?"	. ./myread
	uidtype="$ans"
	;;
esac
Found in path(s):
* /opt/cola/permits/1447203276_1666264423.033946/0/perl-5-30-0-orig-regen-configure-1-tar-gz/metaconfig-
5.30.0/U/typedefs/uidtype.U
No license file was found, but licenses were detected in source scan.
?RCS: $Id$
?RCS:
?RCS: Copyright (c) 1991-1997, 2004-2006, Raphael Manfredi
?RCS:
?RCS: You may redistribute only under the terms of the Artistic License,
?RCS: as specified in the README file that comes with the distribution.
?RCS: You may reuse parts of this distribution only within the terms of
?RCS: that same Artistic License; a copy of which may be found at the root
?RCS: of the source tree for dist 4.0.
?RCS:
?RCS: $Log: uidtype.U,v $
```
?RCS: Revision 3.0.1.3 1994/08/29 16:33:25 ram

?RCS: patch32: now uses new Typedef unit to compute type information ?RCS:

?RCS: Revision 3.0.1.2 1994/06/20 07:09:36 ram

?RCS: patch30: comment for uidtype referred to the obsoleted symbol ?RCS:

?RCS: Revision 3.0.1.1 1994/05/13 15:28:27 ram

?RCS: patch27: made conform to its gidtype.U companion

?RCS: patch27: question now explicitly mentions getuid()

?RCS: ?RCS: Revision 3.0 1993/08/18 12:09:56 ram ?RCS: Baseline for dist 3.0 netwide release. ?RCS: ?MAKE:uidtype: Myread Typedef Findhdr ?MAKE: -pick add \$@ %< ?S:uidtype: ?S: This variable defines Uid\_t to be something like uid\_t, int, ?S: ushort, or whatever type is used to declare user ids in the kernel. ?S:. ?C:Uid\_t (UIDTYPE): ?C: This symbol holds the type used to declare user ids in the kernel. ?C: It can be int, ushort, uid\_t, etc... It may be necessary to include ?C: <sys/types.h> to get any typedef'ed information. ?C:. ?H:#define Uid\_t \$uidtype /\* UID type \*/ ?H:. ?T:xxx : see what type uids are declared as in the kernel set uid\_t uidtype xxx stdio.h sys/types.h eval \$typedef case "\$uidtype" in xxx) xxx=`./findhdr sys/user.h` set `grep '\_ruid;' "\$xxx" 2>/dev/null` unsigned short case \$1 in unsigned) dflt=" $$1$   $$2"$ ;; \*) dflt="\$1" ;; esac ;; \*) dflt="\$uidtype";; esac echo " " rp="What is the type for user ids returned by getuid()?" . ./myread uidtype="\$ans" Found in path(s): \* /opt/cola/permits/1447203276\_1666264423.033946/0/perl-5-30-0-orig-regen-configure-1-tar-gz/metaconfig-5.30.0/dist/U/uidtype.U No license file was found, but licenses were detected in source scan. ?RCS: \$Id\$ ?RCS: ?RCS: Copyright (c) 2000 Jarkko Hietaniemi ?RCS:

?RCS: You may distribute under the terms of either the GNU General Public

?RCS: License or the Artistic License, as specified in the README file.

?RCS: ?MAKE:d\_class: Inlibc ?MAKE: -pick add \$@ %< ?S:d\_class: ?S: This variable conditionally defines the HAS\_CLASS symbol, which ?S: indicates to the C program that the class() routine is available. ?S:. ?C:HAS\_CLASS: ?C: This symbol, if defined, indicates that the class routine is ?C: available to classify doubles. Available for example in AIX. ?C: The returned values are defined in <float.h> and are: ?C: ?C: FP\_PLUS\_NORM Positive normalized, nonzero ?C: FP\_MINUS\_NORM Negative normalized, nonzero ?C: FP\_PLUS\_DENORM Positive denormalized, nonzero ?C: FP\_MINUS\_DENORM Negative denormalized, nonzero ?C: FP\_PLUS\_ZERO +0.0 ?C: FP\_MINUS\_ZERO -0.0 ?C: FP\_PLUS\_INF +INF ?C: FP\_MINUS\_INF -INF ?C: FP\_NANS Signaling Not a Number (NaNS) ?C: FP\_NANQ Quiet Not a Number (NaNQ) ?C:. ?H:#\$d\_class HAS\_CLASS /\*\*/ ?H:. ?LINT:set d\_class : see if class exists set class d\_class eval \$inlibc Found in path(s): \* /opt/cola/permits/1447203276\_1666264423.033946/0/perl-5-30-0-orig-regen-configure-1-tar-gz/metaconfig-5.30.0/U/perl/d\_class.U No license file was found, but licenses were detected in source scan. ?RCS: \$Id: d\_setpwent.U,v \$ ?RCS: ?RCS: Copyright (c) 1998 Andy Dougherty ?RCS: ?RCS: You may distribute under the terms of either the GNU General Public ?RCS: License or the Artistic License, as specified in the README file. ?RCS: ?RCS: \$Log: d\_setpwent.U,v \$ ?RCS: ?MAKE:d\_setpwent: Inlibc ?MAKE: -pick add  $\%$  % < ?S:d\_setpwent: ?S: This variable conditionally defines the HAS\_SETPWENT symbol, which
?S: indicates to the C program that the setpwent() routine is available

?S: for initializing sequential access to the passwd database.

?S:.

?C:HAS\_SETPWENT:

?C: This symbol, if defined, indicates that the setpwent routine is

?C: available for initializing sequential access of the passwd database.

?C:.

?H:#\$d\_setpwent HAS\_SETPWENT /\*\*/

?H:.

?LINT:set d\_setpwent : see if setpwent exists set setpwent d\_setpwent

eval \$inlibc

Found in path(s):

\* /opt/cola/permits/1447203276\_1666264423.033946/0/perl-5-30-0-orig-regen-configure-1-tar-gz/metaconfig-5.30.0/U/modified/d\_setpwent.U

No license file was found, but licenses were detected in source scan.

?RCS: \$Id: d\_symlink.U 1 2006-08-24 12:32:52Z rmanfredi \$ ?RCS: ?RCS: Copyright (c) 1991-1997, 2004-2006, Raphael Manfredi

?RCS:

?RCS: You may redistribute only under the terms of the Artistic Licence,

?RCS: as specified in the README file that comes with the distribution.

?RCS: You may reuse parts of this distribution only within the terms of

?RCS: that same Artistic Licence; a copy of which may be found at the root

?RCS: of the source tree for dist 4.0.

?RCS:

?RCS: \$Log: d\_symlink.U,v \$

?RCS: Revision 3.0 1993/08/18 12:07:41 ram

?RCS: Baseline for dist 3.0 netwide release.

?RCS:

?MAKE:d\_symlink: Inlibc

?MAKE: -pick add  $\$  @ %<

?S:d\_symlink:

?S: This variable conditionally defines the HAS\_SYMLINK symbol, which

?S: indicates to the C program that the symlink() routine is available

?S: to create symbolic links.

 $2S$ :

?C:HAS\_SYMLINK (SYMLINK):

?C: This symbol, if defined, indicates that the symlink routine is available

?C: to create symbolic links.

 $?C:$ .

?H:#\$d\_symlink HAS\_SYMLINK /\*\*/

 $?H:$ 

?LINT:set d\_symlink

: see if symlink exists

set symlink d\_symlink eval \$inlibc

Found in path(s):

\* /opt/cola/permits/1447203276\_1666264423.033946/0/perl-5-30-0-orig-regen-configure-1-tar-gz/metaconfig-5.30.0/dist/U/d\_symlink.U

No license file was found, but licenses were detected in source scan.

?RCS: \$Id: Extractall.U 1 2006-08-24 12:32:52Z rmanfredi \$ ?RCS: ?RCS: Copyright (c) 1991-1997, 2004-2006, Raphael Manfredi ?RCS: ?RCS: You may redistribute only under the terms of the Artistic Licence, ?RCS: as specified in the README file that comes with the distribution. ?RCS: You may reuse parts of this distribution only within the terms of ?RCS: that same Artistic Licence; a copy of which may be found at the root ?RCS: of the source tree for dist 4.0. ?RCS: ?RCS: \$Log: Extractall.U,v \$ ?RCS: Revision 3.0.1.1 1997/02/28 15:00:43 ram ?RCS: patch61: created ?RCS: ?X: ?X: If extraction has been requested, load the configuration file, perform ?X: the extraction and exit. ?X: ?X: This unit was originally a part of Options.U. It had to be removed from ?X: it to prevent a dependency cycle: Extract -> src -> Options -> Extract ?X: The Begin.U unit now requires us before beginning to do anything ?X: interesting, to ensure proper semantics. -- RAM, 15/03/96 ?X: ?MAKE:Extractall: Extract Options ?MAKE: -pick wipe  $\%$  % < : extract files and exit if asked to do so case "\$extractsh" in true) ?X: Undo the forced silent=true when -S was supplied, by probing realsilent ?X: which was set iff -s was also given. See Options.U for details. case "\$realsilent" in true) ;; \*) exec 1>&4;; esac case "\$config\_sh" in '') config\_sh='config.sh';; esac echo " " echo "Fetching answers from \$config\_sh..." cd ..

 . \$config\_sh ?X: extract has to be run from the top directory, not within UU. . UU/optdef.sh echo " " ?X: extract has to be run from the top directory, not within UU. . UU/extract rm -rf UU echo "Extraction done." exit 0 ;; esac

Found in path(s):

\* /opt/cola/permits/1447203276\_1666264423.033946/0/perl-5-30-0-orig-regen-configure-1-tar-gz/metaconfig-5.30.0/U/modified/Extractall.U

No license file was found, but licenses were detected in source scan.

?RCS: \$Id: sizetype.U,v 3.0.1.1 1994/08/29 16:32:10 ram Exp \$ ?RCS:

?RCS: Copyright (c) 1991-1993, Raphael Manfredi

?RCS:

?RCS: You may redistribute only under the terms of the Artistic License,

?RCS: as specified in the README file that comes with the distribution.

?RCS: You may reuse parts of this distribution only within the terms of

?RCS: that same Artistic License; a copy of which may be found at the root

?RCS: of the source tree for dist 3.0.

?RCS:

?RCS: Original Author: Andy Dougherty <doughera@lafcol.lafayette.edu>

?RCS:

?RCS: \$Log: sizetype.U,v \$

?RCS: Revision 3.0.1.1 1994/08/29 16:32:10 ram

?RCS: patch32: created by ADO

?RCS:

?MAKE:sizetype: Myread Typedef

?MAKE: -pick add \$@ %<

?S:sizetype:

?S: This variable defines sizetype to be something like size\_t,

?S: unsigned long, or whatever type is used to declare length

?S: parameters for string functions.

 $2S$ :

?C:Size\_t:

?C: This symbol holds the type used to declare length parameters

?C: for string functions. It is usually size t, but may be

?C: unsigned long, int, etc. It may be necessary to include

?C: <sys/types.h> to get any typedef'ed information.

 $2C$ :

?H:#define Size\_t \$sizetype  $\frac{\text{#} \times \text{#}}{\text{#}}$  length parameter for string functions \*/  $?H:$ 

?LINT: set sizetype : see what type is used for size\_t rp="What is the type used for the length parameter for string functions?" set size\_t sizetype 'unsigned int' stdio.h sys/types.h eval \$typedef\_ask

Found in path(s):

\* /opt/cola/permits/1447203276\_1666264423.033946/0/perl-5-30-0-orig-regen-configure-1-tar-gz/metaconfig-5.30.0/U/typedefs/sizetype.U No license file was found, but licenses were detected in source scan.

?RCS: \$Id\$

?RCS:

?RCS: Copyright (c) 2015 Jarkko Hietaniemi, H.Merijn Brand

?RCS:

?RCS: You may distribute under the terms of either the GNU General Public

?RCS: License or the Artistic License, as specified in the README file.

?RCS:

?MAKE:longdblinfbytes longdblnanbytes doubleinfbytes doublenanbytes: Inlibc \

 cat Compile run rm\_try Setvar echo d\_longdbl \

 doublekind doublesize longdblkind longdblsize

?MAKE: -pick add \$@ %<

?S:longdblinfbytes:

?S: This variable contains comma-separated list of hexadecimal bytes

?S: for the long double precision infinity.

?S:.

?S:longdblnanbytes:

?S: This variable contains comma-separated list of hexadecimal bytes

?S: for the long double precision not-a-number.

?S:.

?S:doubleinfbytes:

?S: This variable contains comma-separated list of hexadecimal bytes

?S: for the double precision infinity.

?S:.

?S:doublenanbytes:

?S: This variable contains comma-separated list of hexadecimal bytes

?S: for the double precision not-a-number.

?S:.

?C:DOUBLEINFBYTES:

?C: This symbol, if defined, is a comma-separated list of

?C: hexadecimal bytes for the double precision infinity.

 $2C$ :

?C:DOUBLENANBYTES:

?C: This symbol, if defined, is a comma-separated list of

?C: hexadecimal bytes (0xHH) for the double precision not-a-number.

 $2C$ :

?C:LONGDBLINFBYTES:

?C: This symbol, if defined, is a comma-separated list of

?C: hexadecimal bytes for the long double precision infinity.  $?C:$ . ?C:LONGDBLNANBYTES: ?C: This symbol, if defined, is a comma-separated list of ?C: hexadecimal bytes (0xHH) for the long double precision not-a-number. ?C:. ?H:#define DOUBLEINFBYTES \$doubleinfbytes /\*\*/ ?H:#define DOUBLENANBYTES \$doublenanbytes /\*\*/ ?H:#define LONGDBLINFBYTES \$longdblinfbytes /\*\*/ ?H:#define LONGDBLNANBYTES \$longdblnanbytes /\*\*/ ?H:. ?F:!try : Check what kind of inf/nan your system has \$echo "Checking the kind of infinities and nans you have..." >&4 \$echo "(The following tests may crash. That's okay.)" >&4 \$cat >try.c <<EOP #define DOUBLESIZE \$doublesize #\$d\_longdbl HAS\_LONG\_DOUBLE #ifdef HAS\_LONG\_DOUBLE #define LONG\_DOUBLESIZE \$longdblsize #define LONG\_DOUBLEKIND \$longdblkind #endif #include <math.h> #include <string.h> #include <stdio.h> /\* Note that whether the sign bit is on or off \* for NaN depends on the CPU/FPU, and possibly \* can be affected by the build toolchain. \* \* For example for older MIPS and HP-PA 2.0 the quiet NaN is: \* 0x7f, 0xf7, 0xff, 0xff, 0xff, 0xff, 0xff, 0xff \* 0x7f, 0xf4, 0x00, 0x00, 0x00, 0x00, 0x00, 0x00 \* (respectively) as opposed to the more usual \* 0x7f, 0xf8, 0x00, 0x00, 0x00, 0x00, 0x00, 0x00 \* \* Pre-IEEE-754 floating point format do not even have inf/nan support \* at all. They might have a "max" value (DBL\_MAX), which may be deadly \* to even mention, causing immediate SIGFPE or equivalent: this is \* the case with VAX floating point, for example. \*/ static void bytes(void \*v, unsigned int n) { unsigned char  ${}^*p$  = (unsigned char  ${}^*y$ ; int i; for  $(i = 0; i < n; i++)$  { printf("0x%02x%s", p[i],  $i < n - 1$  ?", " : "\n"); } } int main(int argc, char \*argv[]) {

```
\frac{\text{#} \text{We cannot use } 1.0 \times 0.0 \text{ and } 0.0 \times 0.0 \text{ (with } L \text{ suffixes for long double)}}{1.0 \times 0.0 \text{ and } 0.0 \times 0.0 \text{ (with } L \text{ suffixes for long double)}} * because some compilers are 'smart' and not only warn but refuse to
   * compile such 'illegal' values. */
 double dinf = exp(1e9);
 double dnan = sqrt(-1.0);
#ifdef HAS_LONG_DOUBLE
 long double ldinf = (long double)exp(1e9);
 long double ldnan = (long double)sqrt(-1.0);# if LONG_DOUBLEKIND == 3 || LONG_DOUBLEKIND == 4
/* the 80-bit long doubles might have garbage in their excess bytes */
  memset((char *\&)&ldinf + 10, '\0', LONG_DOUBLESIZE - 10);
  memset((char *)&ldnan + 10, '\0', LONG_DOUBLESIZE - 10);
# endif
if (argc == 2) {
  switch (argv[1][0]) {
   case '1': bytes(&dinf, sizeof(dinf)); break;
   case '2': bytes(&dnan, sizeof(dnan)); break;
   case '3': bytes(&ldinf, sizeof(ldinf)); break;
   case '4': bytes(&ldnan, sizeof(ldnan)); break;
#endif
   }
 }
 return 0;
}
EOP
set try
if eval $compile; then
   doubleinfbytes=`$run ./try 1`
   doublenanbytes=`$run ./try 2`
   case "$d_longdbl" in
   $define)
    longdblinfbytes=`$run ./try 3`
    longdblnanbytes=`$run ./try 4`
    ;;
   esac
else
   # Defaults in case the above test program failed.
   case "$doublekind" in
   1) # IEEE 754 32-bit LE
    doubleinfbytes='0x00, 0x00, 0xf0, 0x7f'
     doublenanbytes='0x00, 0x00, 0xf8, 0x7f'
     ;;
   2) # IEEE 754 32-bit BE
     doubleinfbytes='0x7f, 0xf0, 0x00, 0x00'
     doublenanbytes='0x7f, 0xf8, 0x00, 0x00'
     ;;
   3) # IEEE 754 64-bit LE
     doubleinfbytes='0x00, 0x00, 0x00, 0x00, 0x00, 0x00, 0xf0, 0x7f'
```
doublenanbytes='0x00, 0x00, 0x00, 0x00, 0x00, 0x00, 0xf8, 0x7f'

;;

;;

#### 4) # IEEE 754 64-bit BE

 doubleinfbytes='0x7f, 0xf0, 0x00, 0x00, 0x00, 0x00, 0x00, 0x00' doublenanbytes='0x7f, 0xf8, 0x00, 0x00, 0x00, 0x00, 0x00, 0x00'

5) # IEEE 754 128-bit LE

doubleinfbytes='0x00, 0x00, 0x00, 0x00, 0x00, 0x00, 0x00, 0x00, 0x00, 0x00, 0x00, 0x00, 0x00, 0x00, 0xf0,

0x7f'

 doublenanbytes='0x00, 0x00, 0x00, 0x00, 0x00, 0x00, 0x00, 0x00, 0x00, 0x00, 0x00, 0x00, 0x00, 0x00, 0xf8, 0x7f'

;;

6) # IEEE 754 128-bit BE

 doubleinfbytes='0x7f, 0xf0, 0x00, 0x00, 0x00, 0x00, 0x00, 0x00, 0x00, 0x00, 0x00, 0x00, 0x00, 0x00, 0x00, 0x00'

 doublenanbytes='0x7f, 0xf8, 0x00, 0x00, 0x00, 0x00, 0x00, 0x00, 0x00, 0x00, 0x00, 0x00, 0x00, 0x00, 0x00, 0x00'

;;

7) # IEEE 754 64-bit mixed: 32-bit LEs in BE

doubleinfbytes='0x00, 0x00, 0xf0, 0x7f, 0x00, 0x00, 0x00, 0x00'

doublenanbytes='0x00, 0x00, 0xf8, 0x7f, 0x00, 0x00, 0x00, 0x00'

;;

8) # IEEE 754 64-bit mixed: 32-bit BEs in LE

 doubleinfbytes='0x00, 0x00, 0x00, 0x00, 0x7f, 0xf0, 0x00, 0x00' doublenanbytes='0x00, 0x00, 0x00, 0x00, 0x7f, 0xf8, 0x00, 0x00'

```
 ;;
```
;;

 $9|10|11|12|13|14$  # VAX/Cray/IBM floating point formats, no inf/nan.

doubleinfbytes=\$undef

doublenanbytes=\$undef

```
 *) # No idea.
```
doubleinfbytes=\$undef

```
 doublenanbytes=$undef
```
;;

```
 esac
```

```
 case "$longdblkind" in
```
1) # IEEE 754 128-bit LE

 longdblinfbytes='0x00, 0x00, 0x00, 0x00, 0x00, 0x00, 0x00, 0x00, 0x00, 0x00, 0x00, 0x00, 0x00, 0x00, 0xff, 0x7f'

 longdblnanbytes='0x00, 0x00, 0x00, 0x00, 0x00, 0x00, 0x00, 0x00, 0x00, 0x00, 0x00, 0x00, 0x00, 0x80, 0xff, 0x7f'

;;

2) # IEEE 754 128-bit BE

 longdblinfbytes='0x7f, 0xff, 0x00, 0x00, 0x00, 0x00, 0x00, 0x00, 0x00, 0x00, 0x00, 0x00, 0x00, 0x00, 0x00, 0x00'

 longdblnanbytes='0x7f, 0xff, 0x80, 0x00, 0x00, 0x00, 0x00, 0x00, 0x00, 0x00, 0x00, 0x00, 0x00, 0x00, 0x00, 0x00'

;;

3) # IEEE 754 80-bit LE, 12 or 16 bytes (x86)

case "\$longdblsize" in

```
 12) # x86 32-bit (96 bits, or 4 x 32, or 12 x 8)
```
 longdblinfbytes='0x00, 0x00, 0x00, 0x00, 0x00, 0x00, 0x00, 0x80, 0xff, 0x7f, 0x00, 0x00' longdblnanbytes='0x00, 0x00, 0x00, 0x00, 0x00, 0x00, 0x00, 0xc0, 0xff, 0x7f, 0x00, 0x00'

 ;; 16) # x86\_64

```
 longdblinfbytes='0x00, 0x00, 0x00, 0x00, 0x00, 0x00, 0x00, 0x80, 0xff, 0x7f, 0x00, 0x00, 0x00, 0x00, 0x00,
```
0x00'

 longdblnanbytes='0x00, 0x00, 0x00, 0x00, 0x00, 0x00, 0x00, 0xc0, 0xff, 0x7f, 0x00, 0x00, 0x00, 0x00, 0x00, 0x00'

;;

\*) # No idea.

longdblinfbytes=\$undef

longdblnanbytes=\$undef

;;

esac

;;

4) # IEEE 754 80-bit BE, 12 or 16 bytes

case "\$longdblsize" in

12) # 32-bit system

longdblinfbytes='0x7f, 0xff, 0x80, 0x00, 0x00, 0x00, 0x00, 0x00, 0x00, 0x00, 0x00, 0x00'

longdblnanbytes='0x7f, 0xff, 0xc0, 0x00, 0x00, 0x00, 0x00, 0x00, 0x00, 0x00, 0x00, 0x00'

;;

;;

16) # 64-bit system

 longdblinfbytes='0x7f, 0xff, 0x80, 0x00, 0x00, 0x00, 0x00, 0x00, 0x00, 0x00, 0x00, 0x00, 0x00, 0x00, 0x00, 0x00'

 longdblnanbytes='0x7f, 0xff, 0xc0, 0x00, 0x00, 0x00, 0x00, 0x00, 0x00, 0x00, 0x00, 0x00, 0x00, 0x00, 0x00, 0x00'

```
 *) # No idea.
```
longdblinfbytes=\$undef

longdblnanbytes=\$undef

;;

 esac ;;

5) # 128-bit LE-LE "double double"

 longdblinfbytes='0x00, 0x00, 0x00, 0x00, 0x00, 0x00, 0x00, 0x00, 0x00, 0x00, 0x00, 0x00, 0x00, 0x00, 0xf0, 0x7f'

 longdblnanbytes='0x00, 0x00, 0x00, 0x00, 0x00, 0x00, 0x00, 0x00, 0x00, 0x00, 0x00, 0x00, 0x00, 0x00, 0xf8, 0x7f'

;;

6) # 128-bit BE-BE "double double"

 longdblinfbytes='0x7f, 0xf0, 0x00, 0x00, 0x00, 0x00, 0x00, 0x00, 0x00, 0x00, 0x00, 0x00, 0x00, 0x00, 0x00, 0x00'

 longdblnanbytes='0x7f, 0xf8, 0x00, 0x00, 0x00, 0x00, 0x00, 0x00, 0x00, 0x00, 0x00, 0x00, 0x00, 0x00, 0x00, 0x00'

;;

7) # 128-bit LE-BE "double double"

 longdblinfbytes='0x00, 0x00, 0x00, 0x00, 0x00, 0x00, 0xf0, 0x7f, 0x00, 0x00, 0x00, 0x00, 0x00, 0x00, 0x00, 0x00'

 longdblnanbytes='0x00, 0x00, 0x00, 0x00, 0x00, 0x00, 0xf8, 0x7f, 0x00, 0x00, 0x00, 0x00, 0x00, 0x00, 0x00, 0x00'

;;

8) # 128-bit BE-LE "double double"

 longdblinfbytes='0x00, 0x00, 0x00, 0x00, 0x00, 0x00, 0x00, 0x00, 0x7f, 0xf0, 0x00, 0x00, 0x00, 0x00, 0x00, 0x00'

 longdblnanbytes='0x00, 0x00, 0x00, 0x00, 0x00, 0x00, 0x00, 0x00, 0x7f, 0xf8, 0x00, 0x00, 0x00, 0x00, 0x00, 0x00'

;;

9|10|11|12|13|14) # VAX/Cray/IBM floating point formats, no inf/nan.

longdblinfbytes=\$undef

longdblnanbytes=\$undef

;;

\*) # No idea.

longdblinfbytes=\$undef

longdblnanbytes=\$undef

;;

esac

# fi

# In case the program crashed the values are empty, turn them undef.

case "\$doubleinfbytes" in

```
'') doubleinfbytes=$undef ;;
```
esac

```
case "$doublenanbytes" in
```
'') doublenanbytes=\$undef ;;

esac

```
case "$longdblinfbytes" in
```
'') longdblinfbytes=\$undef ;;

esac

```
case "$longdblnanbytes" in
```
'') longdblnanbytes=\$undef ;;

esac

```
$rm_try
```
Found in path(s):

\* /opt/cola/permits/1447203276\_1666264423.033946/0/perl-5-30-0-orig-regen-configure-1-tar-gz/metaconfig-5.30.0/U/perl/infnan.U

No license file was found, but licenses were detected in source scan.

?RCS: \$Id\$ ?RCS: ?RCS: Copyright (c) 1991-1997, 2004-2006, Raphael Manfredi ?RCS: ?RCS: You may redistribute only under the terms of the Artistic License, ?RCS: as specified in the README file that comes with the distribution.

?RCS: You may reuse parts of this distribution only within the terms of ?RCS: that same Artistic License; a copy of which may be found at the root ?RCS: of the source tree for dist 4.0. ?RCS: ?RCS: \$Log: Config\_h.U,v \$ ?RCS: Revision 3.0.1.5 1997/02/28 14:57:43 ram ?RCS: patch61: added support for src.U ?RCS: ?RCS: Revision 3.0.1.4 1995/09/25 09:10:49 ram ?RCS: patch59: commented the purpose of the #un-def directive ?RCS: ?RCS: Revision 3.0.1.3 1995/01/30 14:25:39 ram ?RCS: patch49: typo fixes in leading config.h comment (WED) ?RCS: ?RCS: Revision 3.0.1.2 1993/08/24 12:13:20 ram ?RCS: patch3: added TOP as a local shell temporary variable ?RCS: ?RCS: Revision 3.0.1.1 1993/08/19 06:42:20 ram ?RCS: patch1: leading config.sh searching was not aborting properly ?RCS: ?RCS: Revision 3.0 1993/08/18 12:04:47 ram ?RCS: Baseline for dist 3.0 netwide release. ?RCS: ?X: ?X: This file ends up producing the config\_h.SH script, which is run to produce ?X: the config.h file. The file ... Config h below contains all the ?H: lines ?X: extracted out of all the units. Metaconfig itself adds the !GROK!THIS!. ?X: Note that this code isn't included into Configure, but must be shipped with.  $\gamma$ . ?X: For those who wish to know why the file is config\_h.SH instead of the more ?X: natural config.h.SH, well... it is to support systems like MS-DOG. Only one ?X: 'dot' is allowed within the file name, as it is part of the "extension" of ?X: the file. MS-DOG will not let you have two 'dots' because that would mean ?X: two "extensions". ?X: ?MAKE:Config\_h: Id End Config\_sh Obsol\_h myuname cf\_time cf\_by package src ?MAKE: -pick c\_h\_weed \$@ %< ?MAKE: -pick c\_h\_weed \$@ ./Config\_h ?MAKE: -pick c\_h\_weed \$@ ./Obsol\_h ?T:CONFIG TOP ?LINT:unclosed !GROK!THIS! ?LINT:extern CONFIG\_H CONFIG\_SH ?LINT:change CONFIG\_H CONFIG\_SH ?LINT:nocomment case "\$CONFIG\_SH" in '') CONFIG\_SH=config.sh;; esac case "\$CONFIG\_H" in

```
'') CONFIG_H=config.h;;
esac
case $CONFIG in
'')
	if test -f $CONFIG_SH; then TOP=.;
	elif test -f ../$CONFIG_SH; then TOP=..;
	elif test -f ../../$CONFIG_SH; then TOP=../..;
elif test -f ../../../$CONFIG_SH; then TOP=../../..;
elif test -f ../../../../$CONFIG_SH; then TOP=../../../..;
	else
 		echo "Can't find $CONFIG_SH."; exit 1
	fi
	. $TOP/$CONFIG_SH
	;;
esac
?X: Make sure we are in the directory where the .SH file is located.
case "$0" in
*/*) cd `expr X$0 : 'X \ (.*\) / '':esac
echo "Extracting $CONFIG_H (with variable substitutions)"
?X:?X: Since we unconditionally translate leading #undef into /*#define, we're
?X: stuck when we really want to have a #undef in config.h. That's why there
?X: is provision here for #un-def, which is translated back into #undef after
?X: all original #undef have been processed.
?X:
?X: Previously, we changed all
?X: #undef FOO /**/?X: into
?X: /*#define FOO /**/
?X: The xlc compiler (available on IBM's AIX) complains that this is
?X: an illegal attempt to write a nested comment, and warns against it.
?X: There's apparently no way to shut the compiler up, either.
?X: This sed command from Hallvard B Furuseth \langle h.b.furuseth@usit.uio.no\rangle?X: changes it to
?X: /*\# \text{define } \text{FOO} / **/sed <<!GROK!THIS! >$CONFIG_H -e 's!^#undef\(.*/\)\*!/\*#define\1 \*!' -e 's!^#un-def!#undef!'
/*
* This file was produced by running the config_h.SH script, which
* gets its values from $CONFIG_SH, which is generally produced by
* running Configure.
*
* Feel free to modify any of this as the need arises. Note, however,
* that running config_h.SH again will wipe out any changes you've made.
* For a more permanent change edit $CONFIG_SH and rerun config_h.SH.
*
* \$Id: Config_h.U 1 2006-08-24 12:32:52Z rmanfredi $
```

```
*/
```

```
/*
* Package name : $package
* Source directory : $src
* Configuration time: $cf_time
* Configured by : $cf_by
* Target system : $myuname
*/
```
#ifndef config h #define \_config\_h\_

Found in path(s):

\* /opt/cola/permits/1447203276\_1666264423.033946/0/perl-5-30-0-orig-regen-configure-1-tar-gz/metaconfig-5.30.0/dist/U/Config\_h.U

No license file was found, but licenses were detected in source scan.

?RCS: \$Id\$

?RCS:

?RCS: Copyright (c) 2001 Jarkko Hietaniemi

?RCS:

?RCS: You may distribute under the terms of either the GNU General Public

?RCS: License or the Artistic License, as specified in the README file.

?RCS:

?MAKE:d\_sockatmark: Inlibc

?MAKE: -pick add  $\%$  % <

?S:d\_sockatmark:

?S: This variable conditionally defines the HAS\_SOCKATMARK symbol, which

?S: indicates to the C program that the sockatmark() routine is available.

?S:.

?C:HAS\_SOCKATMARK:

?C: This symbol, if defined, indicates that the sockatmark routine is

?C: available to test whether a socket is at the out-of-band mark.

 $?C:$ .

?H:#\$d\_sockatmark HAS\_SOCKATMARK /\*\*/

?H:.

?LINT:set d\_sockatmark

: see if sockatmark exists

set sockatmark d\_sockatmark

eval \$inlibc

Found in path(s):

\* /opt/cola/permits/1447203276\_1666264423.033946/0/perl-5-30-0-orig-regen-configure-1-tar-gz/metaconfig-5.30.0/U/perl/d\_sockatmark.U

No license file was found, but licenses were detected in source scan.

?RCS: \$Id\$ ?RCS:

?RCS: Copyright (c) 2000 Jarkko Hietaniemi ?RCS: ?RCS: You may distribute under the terms of either the GNU General Public ?RCS: License or the Artistic License, as specified in the README file. ?RCS: ?MAKE:d\_getitimer: Inlibc ?MAKE: -pick add  $\%$  % < ?S:d\_getitimer: ?S: This variable conditionally defines the HAS\_GETITIMER symbol, which ?S: indicates to the C program that the getitimer() routine is available. ?S:. ?C:HAS\_GETITIMER: ?C: This symbol, if defined, indicates that the getitimer routine is ?C: available to return interval timers. ?C:. ?H:#\$d\_getitimer HAS\_GETITIMER /\*\*/ ?H:. ?LINT:set d\_getitimer : see if getitimer exists set getitimer d\_getitimer eval \$inlibc Found in path(s): \* /opt/cola/permits/1447203276\_1666264423.033946/0/perl-5-30-0-orig-regen-configure-1-tar-gz/metaconfig-5.30.0/U/perl/d\_getitimer.U No license file was found, but licenses were detected in source scan. ?RCS: \$Id: filexp.U 1 2006-08-24 12:32:52Z rmanfredi \$ ?RCS: ?RCS: Copyright (c) 1991-1997, 2004-2006, Raphael Manfredi ?RCS: ?RCS: You may redistribute only under the terms of the Artistic Licence, ?RCS: as specified in the README file that comes with the distribution. ?RCS: You may reuse parts of this distribution only within the terms of ?RCS: that same Artistic Licence; a copy of which may be found at the root ?RCS: of the source tree for dist 4.0.  $?RCS$ ?RCS: \$Log: filexp.U,v \$ ?RCS: Revision 3.0 1993/08/18 12:08:08 ram ?RCS: Baseline for dist 3.0 netwide release. ?RCS: ?MAKE:filexp: privlib ?MAKE: -pick add  $\$ @ %< ?S:filexp: ?S: This symbol contains the full pathname of the filexp script, in case we ?S: are saving the script for posterity. ?S:. : must not allow self reference

```
case "$privlib" in
 /*)
	filexp=$privlib/filexp
	;;
 *)
	filexp=`pwd`/filexp
	;;
esac
```
Found in path(s):

\* /opt/cola/permits/1447203276\_1666264423.033946/0/perl-5-30-0-orig-regen-configure-1-tar-gz/metaconfig-5.30.0/dist/U/filexp\_path.U No license file was found, but licenses were detected in source scan.

?RCS: You may distribute under the terms of either the GNU General Public ?RCS: License or the Artistic License, as specified in the README file. ?RCS: ?MAKE:d\_lrintl: Inlibc ?MAKE: -pick add \$@ %< ?S:d\_lrintl: ?S: This variable conditionally defines the HAS\_LRINTL symbol, which ?S: indicates to the C program that the lrintl() routine is available ?S: to return the integral value closest to a long double (according ?S: to the current rounding mode). ?S:. ?C:HAS\_LRINTL: ?C: This symbol, if defined, indicates that the lrintl routine is ?C: available to return the integral value closest to a long double ?C: (according to the current rounding mode).  $?C:$ .

?H:#\$d\_lrintl HAS\_LRINTL /\*\*/

?H:.

?LINT:set d\_lrintl : see if lrintl exists set lrintl d\_lrintl

eval \$inlibc

Found in path(s):

\* /opt/cola/permits/1447203276\_1666264423.033946/0/perl-5-30-0-orig-regen-configure-1-tar-gz/metaconfig-5.30.0/U/perl/d\_lrintl.U

No license file was found, but licenses were detected in source scan.

?RCS:  $Id: d setgent.U.v  $§$$ ?RCS: ?RCS: Copyright (c) 1998 Andy Dougherty ?RCS: ?RCS: You may distribute under the terms of either the GNU General Public ?RCS: License or the Artistic License, as specified in the README file.

?RCS: ?RCS: \$Log: d\_setgrent.U,v \$ ?RCS: ?MAKE:d\_setgrent: Inlibc ?MAKE: -pick add \$@ %< ?S:d\_setgrent: ?S: This variable conditionally defines the HAS\_SETGRENT symbol, which ?S: indicates to the C program that the setgrent() routine is available ?S: for initializing sequential access to the group database. ?S:. ?C:HAS\_SETGRENT: ?C: This symbol, if defined, indicates that the setgrent routine is ?C: available for initializing sequential access of the group database. ?C:. ?H:#\$d\_setgrent HAS\_SETGRENT /\*\*/ ?H:. ?LINT:set d\_setgrent : see if setgrent exists set setgrent d\_setgrent eval \$inlibc Found in path(s): \* /opt/cola/permits/1447203276\_1666264423.033946/0/perl-5-30-0-orig-regen-configure-1-tar-gz/metaconfig-5.30.0/U/modified/d\_setgrent.U No license file was found, but licenses were detected in source scan. ?RCS: \$Id: libnlist.U 1 2006-08-24 12:32:52Z rmanfredi \$ ?RCS: ?RCS: Copyright (c) 1991-1997, 2004-2006, Raphael Manfredi ?RCS: ?RCS: You may redistribute only under the terms of the Artistic Licence, ?RCS: as specified in the README file that comes with the distribution. ?RCS: You may reuse parts of this distribution only within the terms of ?RCS: that same Artistic Licence; a copy of which may be found at the root ?RCS: of the source tree for dist 4.0. ?RCS: ?RCS: \$Log: libnlist.U,v \$ ?RCS: Revision 3.0.1.1 1997/02/28 16:08:02 ram ?RCS: patch61: added usrinc and mips on the dependency line ?RCS: patch61: make sure we call ./mips ?RCS: patch61: added a ?LINT: hint ?RCS: ?RCS: Revision 3.0 1993/08/18 12:09:00 ram ?RCS: Baseline for dist 3.0 netwide release. ?RCS:

?MAKE:libnlist: Loc libpth Guess usrinc \_a

?MAKE: -pick add  $\$ @ % <

?S:libnlist (libmld):

```
?S:	This variable contains the name of the library required to get the
?S: definition of the nlist() function. On a MIPS RISC/OS box, it is -lmld.
?S:	Under Sys Vr4, it is -lelf. Otherwise, its value is empty.
?S:.
?T:xxx
?LINT:use usrinc
: see if we need a special library for 'nlist()'
echo " "
: How about doing this if nlist is not in libc...
if ./mips ; then
	libnlist='-lmld'
else
	xxx=`./loc libelf$_a x $libpth`
	case "$xxx" in
	x) ;;
	*)
 		libnlist="$xxx"
 		;;
	esac
fi
case "$libnlist" in
'') echo "No special library for nlist() seems necessary." >&4
	;;
*) echo "nlist() can be found in \text{Stibnlist."} > \& 4	;;
esac
Found in path(s):
* /opt/cola/permits/1447203276_1666264423.033946/0/perl-5-30-0-orig-regen-configure-1-tar-gz/metaconfig-
5.30.0/dist/U/libnlist.U
No license file was found, but licenses were detected in source scan.
?RCS: $Id: shm_for.U 1 2006-08-24 12:32:52Z rmanfredi $
?RCS:
?RCS: Copyright (c) 1991-1997, 2004-2006, Raphael Manfredi
?RCS:
?RCS: You may redistribute only under the terms of the Artistic Licence,
?RCS: as specified in the README file that comes with the distribution.
?RCS: You may reuse parts of this distribution only within the terms of
?RCS: that same Artistic Licence; a copy of which may be found at the root
?RCS: of the source tree for dist 4.0.
?RCS:
?RCS: $Log: shm_for.U,v $
```
?RCS: Revision 3.0.1.1 1994/10/29 16:28:37 ram

?RCS: patch36: call ./Cppsym explicitly instead of relying on PATH

?RCS:

?RCS: Revision 3.0 1993/08/18 12:09:46 ram

?RCS: Baseline for dist 3.0 netwide release.

?MAKE:shm\_for shm\_att shm\_lim: Cppsym Myread ipc uname ?MAKE: -pick add  $\$  \omega \ll ?S:shm\_for: ?S: This variable tells us the type of machine we're expecting the ?S: shared memory code to run on. The value is available to C programs ?S: in the C\_SHM\_FOR manifest. ?S:. ?S:shm\_att: ?S: This variable tells us where a shared memory segment should be ?S: attached. Good values are HIGH, LOW, and ZERO. ?S:. ?S:shm\_lim: ?S: This variable tells us if shared memory attached HIGH should ?S: have an upper limit. ?S:. ?X: ---------------------------------------------------------- ?X: It's a potential lose to define anything beginning with SHM... ?X: At least we can think that S\_ stands for "String version of ..." -- HMS ?X: ---------------------------------------------------------- ?C:S SHM\_FOR  $\sim$  % $\lt$ : ?C: This symbol identifies what we chose for the target system's ?C: default shared memory configuration parameters. ?C:. ?C:S\_SHM\_ATT ~ %<: ?C: This symbol holds the default "place" to attach shared memory. ?C: Values are "HIGH", "ZERO", and "LOW".  $?C$ :. ?C:S\_SHM\_LIM ~ %<: ?C: This symbol holds the default upper bound address limit if shared ?C: memory is attached HIGH. If zero, there is no upper limit.  $?C:$ . ?H:?%<:#ifdef SERVE\_SHM ?H:?%<:#define S\_SHM\_FOR "\$shm\_for" ?H:?%<:#define S\_SHM\_ATT "\$shm\_att" ?H:?%<:#define S\_SHM\_LIM "\$shm\_lim" ?H:?%<:#endif ?H:. ?W:%<:S\_SHM\_FOR S\_SHM\_ATT S\_SHM\_LIM : see how to attach shared memory echo " " echo "Deciding how to attach shared memory..." >&4 case "\$ipc" in shm) shm\_for='Default case' shm\_att='HIGH' shm\_lim='0x0'

?RCS:

```
	if ./Cppsym tower32 tower32_600; then
		echo "NCR Towers are usually normal..."
		: echo "Oh, an NCR Tower."
		: This works for the 600
 		shm_for='NCR Tower 32'
		shm_att='LOW'
	else
		case "$uname" in
 		*/uname)
 			case "`uname -m`" in
 			ACS??68*)
  				echo "Oh, an Altos 3068."
  				shm_for='Altos 3068:'
  				shm_lim='0x800000'
  				;;
  				esac
  				;;
 		*)
 			echo "Looks normal to me..."
 			;;
		esac
	fi
	dflt="$shm_for"
	rp='Description of shared memory configuration?'
	. ./myread
	shm_for="$ans"
	dflt="$shm_att"
	rp='Where should shared memory be attached?'
	. ./myread
	shm_att="$ans"
	case "$shm_att" in
	HIGH)
		dflt="$shm_lim"
		rp='What is the upper address limit for shared memory?'
 		. ./myread
		shm_lim="$ans"
		;;
	*)
		shm_lim=''
		;;
	esac
	;;
*)
	echo "but you aren't using shared memory so I won't bother." >&4
```

```
	shm_for='NOT CONFIGURED'
	shm_att='NONE'
	shm_lim='-1'
	;;
esac
Found in path(s):
5.30.0/dist/U/shm_for.U
?RCS: $Id$
?RCS:
?RCS: Copyright (c) 1998 Jarkko Hietaniemi
?RCS:
?RCS:
?MAKE:d_ftello: Inlibc longsize
?MAKE: -pick add $@ %<
?S:d_ftello:
```
\* /opt/cola/permits/1447203276\_1666264423.033946/0/perl-5-30-0-orig-regen-configure-1-tar-gz/metaconfig-No license file was found, but licenses were detected in source scan. ?RCS: You may distribute under the terms of either the GNU General Public ?RCS: License or the Artistic License, as specified in the README file. ?S: This variable conditionally defines the HAS\_FTELLO symbol, which ?S: indicates to the C program that the ftello() routine is available. ?S:. ?C:HAS\_FTELLO: ?C: This symbol, if defined, indicates that the ftello routine is ?C: available to ftell beyond 32 bits (useful for ILP32 hosts). ?C:. ?H:#\$d\_ftello HAS\_FTELLO /\*\*/ ?H:. ?LINT:set d\_ftello : see if ftello exists set ftello d ftello eval \$inlibc case "\$longsize" in 8) echo "(Your long is 64 bits, so you could use ftell.)" ;; esac Found in path(s): \* /opt/cola/permits/1447203276\_1666264423.033946/0/perl-5-30-0-orig-regen-configure-1-tar-gz/metaconfig-5.30.0/U/perl/d\_ftello.U No license file was found, but licenses were detected in source scan. ?RCS: \$Id\$

?RCS: ?RCS: Copyright (c) 1991-1997, 2004-2006, Raphael Manfredi ?RCS: ?RCS: You may redistribute only under the terms of the Artistic License,

?RCS: as specified in the README file that comes with the distribution. ?RCS: You may reuse parts of this distribution only within the terms of ?RCS: that same Artistic License; a copy of which may be found at the root ?RCS: of the source tree for dist 4.0. ?RCS: ?RCS: \$Log: d\_csh.U,v \$ ?RCS: Revision 3.0.1.1 1997/02/28 15:32:18 ram ?RCS: patch61: added full\_csh to preserve the full path even when portable ?RCS: ?RCS: Revision 3.0 1993/08/18 12:05:53 ram ?RCS: Baseline for dist 3.0 netwide release. ?RCS: ?MAKE:d\_csh full\_csh: csh Setvar ?MAKE: -pick add  $\$  @ %< ?S:d\_csh: ?S: This variable conditionally defines the CSH symbol, which ?S: indicates to the C program that the C-shell exists. ?S:. ?S:full\_csh: ?S: This variable contains the full pathname to 'csh', whether or ?S: not the user has specified 'portability'. This is only used ?S: in the compiled C program, and we assume that all systems which ?S: can share this executable will have the same full pathname to ?S: 'csh.' ?S:. ?C:HAS\_CSH: ?C: This symbol, if defined, indicates that the C-shell exists.  $?C$ :. ?C:CSH: ?C: This symbol, if defined, contains the full pathname of csh.  $?C:$ . ?X: Previously, I just did \$d\_csh CSH "\$full\_csh", but that caused ?X: problems on VMS where the config.sh extraction program changes ?X: \$undef to a real cpp undef, and they then had #undef CSH "" ?X: which the compiler didn't like. It's easy to work around this, ?X: so I did. --AD 3/1998. ?X: And we don't want to define CSH if !HAS\_CSH, but we don't want ?X: those lines in config.h if they don't need CSH, so protect with ?CSH ?X: and not ?%<. --RAM, 15/02/2004 ?H:?%<:#\$d\_csh HAS\_CSH /\*\*/ ?H:?CSH:#ifdef HAS\_CSH ?H:?CSH:#define CSH "\$full\_csh" /\*\*/ ?H:?CSH:#endif ?H:. ?LINT:set d\_csh : get csh whereabouts case "\$csh" in 'csh') val="\$undef" ;;

 $*$ ) val="\$define" :: esac set d\_csh eval \$setvar : Respect a hint or command line value for full\_csh. case "\$full\_csh" in '') full\_csh=\$csh ;; esac

Found in path(s):

\* /opt/cola/permits/1447203276\_1666264423.033946/0/perl-5-30-0-orig-regen-configure-1-tar-gz/metaconfig-5.30.0/dist/U/d\_csh.U

No license file was found, but licenses were detected in source scan.

?RCS: You may distribute under the terms of either the GNU General Public

?RCS: License or the Artistic License, as specified in the README file.

?RCS:

?MAKE:d\_newlocale d\_freelocale d\_uselocale d\_duplocale d\_querylocale i\_xlocale: Inlibc Inhdr

?MAKE: -pick add  $\%$  % <

?S:d\_newlocale:

?S: This variable conditionally defines the HAS\_NEWLOCALE symbol, which

?S: indicates to the C program that the newlocale() routine is available

?S: to return a new locale object or modify an existing locale object.

?S:.

?S:d\_freelocale:

?S: This variable conditionally defines the HAS\_FREELOCALE symbol, which

?S: indicates to the C program that the freelocale() routine is available

?S: to deallocates the resources associated with a locale object.

?S:.

?S:d\_uselocale:

?S: This variable conditionally defines the HAS\_USELOCALE symbol, which

?S: indicates to the C program that the uselocale() routine is available

?S: to set the current locale for the calling thread.

?S:.

?S:d\_duplocale:

?S: This variable conditionally defines the HAS\_DUPLOCALE symbol, which

?S: indicates to the C program that the duplocale() routine is available

?S: to duplicate a locale object.

?S:.

?S:d\_querylocale:

?S: This variable conditionally defines the HAS\_QUERYLOCALE symbol, which

?S: indicates to the C program that the querylocale() routine is available

?S: to return the name of the locale for a category mask.

?S:.

?S:i\_xlocale:

?S: This symbol, if defined, indicates to the C program that it should

?S: include <xlocale.h> to get uselocale() and its friends

 $2S$ :

?C:HAS\_NEWLOCALE:

?C: This symbol, if defined, indicates that the newlocale routine is

?C: available to return a new locale object or modify an existing

?C: locale object.

?C:.

?C:HAS\_FREELOCALE:

?C: This symbol, if defined, indicates that the freelocale routine is

?C: available to deallocates the resources associated with a locale object. ?C:.

?C:HAS\_USELOCALE:

?C: This symbol, if defined, indicates that the uselocale routine is

?C: available to set the current locale for the calling thread.

 $?C$ :.

?C:HAS\_DUPLOCALE:

?C: This symbol, if defined, indicates that the duplocale routine is

?C: available to duplicate a locale object.

?C:.

?C:HAS\_QUERYLOCALE:

?C: This symbol, if defined, indicates that the querylocale routine is

?C: available to return the name of the locale for a category mask.

 $?C:$ .

?C:I\_XLOCALE:

?C: This symbol, if defined, indicates to the C program that it should ?C: include <xlocale.h> to get uselocale() and its friends.

 $?C$ :.

?H:#\$d\_newlocale HAS\_NEWLOCALE /\*\*/ ?H:#\$d\_freelocale HAS\_FREELOCALE /\*\*/ ?H:#\$d\_uselocale HAS\_USELOCALE /\*\*/ ?H:#\$d\_duplocale HAS\_DUPLOCALE /\*\*/ ?H:#\$d\_querylocale HAS\_QUERYLOCALE /\*\*/ ?H:#\$i\_xlocale I\_XLOCALE /\*\*/ ?H:. ?LINT:set i\_xlocale ?LINT:set d\_newlocale ?LINT:set d\_freelocale ?LINT:set d\_uselocale ?LINT:set d\_duplocale ?LINT:set d\_querylocale : see if this is an xlocale.h system set xlocale.h i\_xlocale eval \$inhdr

: see if newlocale exists set newlocale d\_newlocale eval \$inlibc

: see if freelocale exists set freelocale d\_freelocale

### eval \$inlibc

: see if uselocale exists set uselocale d\_uselocale eval \$inlibc

: see if duplocale exists set duplocale d\_duplocale eval \$inlibc

: see if querylocale exists set querylocale d\_querylocale eval \$inlibc

Found in path(s):

\* /opt/cola/permits/1447203276\_1666264423.033946/0/perl-5-30-0-orig-regen-configure-1-tar-gz/metaconfig-5.30.0/U/perl/d\_newlocale.U

No license file was found, but licenses were detected in source scan.

?RCS: \$Id\$ ?RCS: ?RCS: Copyright (c) 1998 Andy Dougherty ?RCS: ?RCS: You may distribute under the terms of either the GNU General Public ?RCS: License or the Artistic License, as specified in the README file. ?RCS: ?MAKE:uselongdouble: Myread Oldconfig Setvar cat test usemorebits ?MAKE: -pick add \$@ %< ?Y:TOP ?S:uselongdouble: ?S: This variable conditionally defines the USE\_LONG\_DOUBLE symbol, ?S: and indicates that long doubles should be used when available. ?S:. ?C:USE\_LONG\_DOUBLE: ?C: This symbol, if defined, indicates that long doubles should ?C: be used when available.  $2C$ ?H:?%<:#ifndef USE\_LONG\_DOUBLE ?H:?%<:#\$uselongdouble USE\_LONG\_DOUBLE /\*\*/ ?H:?%<:#endif ?H:. ?LINT:extern ccflags ?LINT:use usemorebits ?F:!uselongdouble.cbu : Check for uselongdouble support case "\$ccflags" in \*-DUSE\_LONG\_DOUBLE\*|\*-DUSE\_MORE\_BITS\*) uselongdouble="\$define" ;; esac

case "\$uselongdouble" in  $\delta$ define|true|[yY]\*) dflt='y';;  $*)$  dflt='n';; esac cat <<EOM

Perl can be built to take advantage of long doubles which (if available) may give more accuracy and range for floating point numbers.

If this doesn't make any sense to you, just accept the default '\$dflt'. EOM rp='Try to use long doubles if available?' . ./myread case "\$ans" in  $y|Y)$  val="\$define" ;; \*) val=" $\text{Sunder"$ ;; esac set uselongdouble eval \$setvar case "\$uselongdouble" in true| $[yY]^*$ ) uselongdouble="\$define" ;; esac : Look for a hint-file generated 'call-back-unit'. If the : user has specified that long doubles should be used, : we may need to set or change some other defaults. if \$test -f uselongdouble.cbu; then echo "Your platform has some specific hints regarding long doubles, using them..." . ./uselongdouble.cbu else case "\$uselongdouble" in \$define) \$cat <<EOM (Your platform does not have any specific hints for long doubles.) EOM ;; esac fi Found in path(s): \* /opt/cola/permits/1447203276\_1666264423.033946/0/perl-5-30-0-orig-regen-configure-1-tar-gz/metaconfig-

5.30.0/U/perl/uselongdbl.U

No license file was found, but licenses were detected in source scan.

?RCS: \$Id: Setvar.U 1 2006-08-24 12:32:52Z rmanfredi \$ ?RCS:

?RCS: Copyright (c) 1991-1997, 2004-2006, Raphael Manfredi ?RCS: ?RCS: You may redistribute only under the terms of the Artistic Licence, ?RCS: as specified in the README file that comes with the distribution. ?RCS: You may reuse parts of this distribution only within the terms of ?RCS: that same Artistic Licence; a copy of which may be found at the root ?RCS: of the source tree for dist 4.0. ?RCS: ?RCS: \$Log: Setvar.U,v \$ ?RCS: Revision 3.0.1.1 1994/10/29 15:58:28 ram ?RCS: patch36: call ./whoa explicitly instead of relying on PATH ?RCS: ?RCS: Revision 3.0 1993/08/18 12:05:16 ram ?RCS: Baseline for dist 3.0 netwide release. ?RCS: ?X: ?X: This unit produces a variable that is intended to be eval'ed in ?X: order to define/undefine a symbol. A consistency check is made ?X: regarding any previous value and a warning is issued if there ?X: is any discrepancy.  $?X:$ ?X: To use it, say: ?X: val=<value> ?X: set d\_variable ?X: eval \$setvar  $\gamma$ . ?MAKE:Setvar: Whoa ?MAKE: -pick add \$@ %< ?LINT:define setvar ?S:setvar: ?S: This shell variable is used internally by Configure to set a value ?S: to a given symbol that is defined or not. A typical use is: ?S: val=<value computed> ?S: set d\_variable ?S: eval \$setvar ?S: That will print a message in case the \$val value is not the same ?S: as the previous value of \$d\_variable. ?S:. ?V:setvar:val ?T:var was td tu : function used to set '\$1' to '\$val' setvar='var=\$1; eval "was=\\$\$1"; td=\$define; tu=\$undef; case "\$val\$was" in \$define\$undef) . ./whoa; eval "\$var=\\$td";; \$undef\$define) . ./whoa; eval "\$var=\\$tu";; \*) eval "\$var=\$val";; esac'

Found in path(s):

\* /opt/cola/permits/1447203276\_1666264423.033946/0/perl-5-30-0-orig-regen-configure-1-tar-gz/metaconfig-5.30.0/dist/U/Setvar.U No license file was found, but licenses were detected in source scan.

?RCS: \$Id\$ ?RCS: ?RCS: Copyright (c) 2016 H.Merijn Brand & Todd Rinaldo ?RCS: ?RCS: You may distribute under the terms of either the GNU General Public ?RCS: License or the Artistic License, as specified in the README file. ?RCS: ?MAKE:default\_inc\_excludes\_dot: Myread cat ?MAKE: -pick add  $\$  @ %< ?S:default\_inc\_excludes\_dot: ?S: When defined, remove the legacy '.' from @INC ?S:. ?C:DEFAULT\_INC\_EXCLUDES\_DOT: ?C: This symbol, if defined, removes the legacy default behavior of ?C: including '.' at the end of @INC.  $?C:$ . ?H:#\$default\_inc\_excludes\_dot DEFAULT\_INC\_EXCLUDES\_DOT /\*\*/ ?H:. : Include . in @INC \$cat <<EOM

Historically Perl has provided a final fallback of the current working directory '.' when searching for a library. This, however, can lead to problems when a Perl program which loads optional modules is called from a shared directory. This can lead to executing unexpected code.

# EOM

```
# When changing to exclude by default:
case "$default_inc_excludes_dot" in
  $undef|false|[nN]*) dflt="n" ;;
 *) dflt = "y";;
esac
# To turn exclude off by default:
#case "$default_inc_excludes_dot" in
# $define|true|[yY]*) dflt="y" ;;
# *) dflt="n" ::
#esac
rp='Exclude '.' from @INC by default? '
. ./myread
case "$ans" in
 [nN]|undef) default inc excludes dot="$undef" ;;
```
\*) default\_inc\_excludes\_dot="\$define" ;;

esac

Found in path(s):

\* /opt/cola/permits/1447203276\_1666264423.033946/0/perl-5-30-0-orig-regen-configure-1-tar-gz/metaconfig-5.30.0/U/perl/defaultincdot.U

No license file was found, but licenses were detected in source scan.

?RCS: \$Id\$

?RCS:

?RCS: Copyright (c) 2000 Jarkko Hietaniemi

?RCS:

?RCS: You may distribute under the terms of either the GNU General Public

?RCS: License or the Artistic License, as specified in the README file.

?RCS:

?MAKE:d\_fpclassl: Inlibc

?MAKE: -pick add \$@ %<

?S:d\_fpclassl:

?S: This variable conditionally defines the HAS\_FPCLASSL symbol, which

?S: indicates to the C program that the fpclassl() routine is available.

?S:.

?C:HAS\_FPCLASSL:

?C: This symbol, if defined, indicates that the fpclassl routine is

?C: available to classify long doubles. Available for example in IRIX.

?C: The returned values are defined in <ieeefp.h> and are:

?C:

?C: FP\_SNAN signaling NaN

?C: FP\_QNAN quiet NaN

?C: FP\_NINF negative infinity

?C: FP\_PINF positive infinity

?C: FP\_NDENORM negative denormalized non-zero

?C: FP\_PDENORM positive denormalized non-zero

?C: FP\_NZERO negative zero

?C: FP\_PZERO positive zero

?C: FP\_NNORM negative normalized non-zero

?C: FP\_PNORM positive normalized non-zero

 $?C:$ .

?H:#\$d\_fpclassl HAS\_FPCLASSL /\*\*/

?H:.

?LINT:set d\_fpclassl

: see if fpclassl exists

set fpclassl d\_fpclassl

eval \$inlibc

Found in path(s):

\* /opt/cola/permits/1447203276\_1666264423.033946/0/perl-5-30-0-orig-regen-configure-1-tar-gz/metaconfig-5.30.0/U/perl/d\_fpclassl.U

No license file was found, but licenses were detected in source scan.

?RCS: \$Id: d\_preadv.U 1 2006-08-24 12:32:52Z rmanfredi \$ ?RCS: ?RCS: Copyright (c) 1991-1997, 2004-2006, Raphael Manfredi ?RCS: ?RCS: You may redistribute only under the terms of the Artistic Licence, ?RCS: as specified in the README file that comes with the distribution. ?RCS: You may reuse parts of this distribution only within the terms of ?RCS: that same Artistic Licence; a copy of which may be found at the root ?RCS: of the source tree for dist 4.0. ?RCS: ?RCS: \$Log: d\_preadv.U,v \$ ?RCS: ?MAKE:d\_preadv: Inlibc ?MAKE: -pick add \$@ %< ?S:d\_preadv: ?S: This variable conditionally defines the HAS\_PREADV symbol, which ?S: indicates to the C program that the preadv() routine is available. ?S:. ?C:HAS\_PREADV : ?C: This symbol, if defined, indicates that the preadv routine is ?C: available to perform vectored reads on a file descriptor at a ?C: given offset.  $?C$ :. ?H:#\$d\_preadv HAS\_PREADV /\*\*/ ?H:. ?LINT:set d\_preadv : see if preadv exists set preadv d\_preadv eval \$inlibc Found in path(s): \* /opt/cola/permits/1447203276\_1666264423.033946/0/perl-5-30-0-orig-regen-configure-1-tar-gz/metaconfig-5.30.0/dist/U/d\_preadv.U No license file was found, but licenses were detected in source scan. ?RCS: \$Id: Warn\_v7EXT.U 1 2006-08-24 12:32:52Z rmanfredi \$ ?RCS: ?RCS: Copyright (c) 1991-1997, 2004-2006, Raphael Manfredi ?RCS: ?RCS: You may redistribute only under the terms of the Artistic Licence, ?RCS: as specified in the README file that comes with the distribution. ?RCS: You may reuse parts of this distribution only within the terms of ?RCS: that same Artistic Licence; a copy of which may be found at the root ?RCS: of the source tree for dist 4.0. ?RCS:

?RCS: \$Log: Warn\_v7EXT.U,v \$

?RCS: Revision 3.0.1.1 1994/10/29 16:01:42 ram ?RCS: patch36: call ./v7 explicitly instead of relying on PATH ?RCS: ?RCS: Revision 3.0 1993/08/18 12:05:17 ram ?RCS: Baseline for dist 3.0 netwide release. ?RCS: ?X: ?X: This unit issues warnings to V7 sites that they are living dangerously. ?X: This unit needs to get mentioned in End.U to get included.  $?X:$ ?MAKE:Warn\_v7EXT: package Guess ?MAKE: -pick add \$@ %< : Warnings if ./v7; then cat <<EOM

NOTE: the V7 compiler may ignore some #undefs that \$package uses. If so, you may get messages about redefining EXT. Some V7 compilers also have difficulties with #defines near buffer boundaries, so beware. You may have to play with the spacing in some .h files, believe it or not. EOM

fi

Found in path(s):

\* /opt/cola/permits/1447203276\_1666264423.033946/0/perl-5-30-0-orig-regen-configure-1-tar-gz/metaconfig-5.30.0/dist/U/Warn\_v7EXT.U

No license file was found, but licenses were detected in source scan.

?RCS: \$Id: i\_arpainet.U 1 2006-08-24 12:32:52Z rmanfredi \$

?RCS:

?RCS: Copyright (c) 1991-1997, 2004-2006, Raphael Manfredi

?RCS:

?RCS: You may redistribute only under the terms of the Artistic Licence,

?RCS: as specified in the README file that comes with the distribution.

?RCS: You may reuse parts of this distribution only within the terms of

?RCS: that same Artistic Licence; a copy of which may be found at the root

?RCS: of the source tree for dist 4.0.

?RCS:

?RCS: \$Log: i\_arpainet.U,v \$

?RCS: Revision 3.0 1993/08/18 12:08:15 ram

?RCS: Baseline for dist 3.0 netwide release.

?RCS:

?MAKE:i\_arpainet: Inhdr

?MAKE: -pick add \$@ %<

?S:i\_arpainet:

?S: This variable conditionally defines the I\_ARPA\_INET symbol,

?S: and indicates whether a C program should include <arpa/inet.h>.

 $2S$ :

```
?C:I_ARPA_INET:
```
?C: This symbol, if defined, indicates to the C program that it should ?C: include <arpa/inet.h> to get inet\_addr and friends declarations. ?C:. ?H:#\$i\_arpainet I\_ARPA\_INET /\*\*/ ?H:. ?LINT:set i\_arpainet : see if arpa/inet.h has to be included set arpa/inet.h i\_arpainet eval \$inhdr

Found in path(s):

\* /opt/cola/permits/1447203276\_1666264423.033946/0/perl-5-30-0-orig-regen-configure-1-tar-gz/metaconfig-5.30.0/dist/U/i\_arpainet.U

No license file was found, but licenses were detected in source scan.

```
case $CONFIG in
```

```
'')
	if test -f config.sh; then TOP=.;
	elif test -f ../config.sh; then TOP=..;
	elif test -f ../../config.sh; then TOP=../..;
	elif test -f ../../../config.sh; then TOP=../../..;
elif test -f ../../../../config.sh; then TOP=../../../..;
	else
 		echo "Can't find config.sh."; exit 1
	fi
	. $TOP/config.sh
	;;
esac
case "$0" in
*/*) cd `expr X$0 : 'X \ (.*')/'':esac
echo "Extracting makedir (with variable substitutions)"
$spitshell >makedir <<!GROK!THIS!
$startsh
# $Id: makedir.sh,v 3.0.1.1 1994/01/24 14:00:08 ram Exp ram $
#
# Copyright (c) 1991-1997, 2004-2006, Raphael Manfredi
# 
# You may redistribute only under the terms of the Artistic Licence,
# as specified in the README file that comes with the distribution.
# You may reuse parts of this distribution only within the terms of
# that same Artistic Licence; a copy of which may be found at the root
# of the source tree for dist 4.0.
#
# Original Author: Larry Wall <lwall@netlabs.com>
#
# $Log: makedir.sh,v $
```

```
# Revision 3.0.1.1 1994/01/24 14:00:08 ram
# patch16: changed top ln-style config.sh lookup into test-style one
#
# Revision 3.0 1993/08/18 12:04:38 ram
# Baseline for dist 3.0 netwide release.
#
export PATH || (echo "OOPS, this isn't sh. Desperation time. I will feed myself to sh."; sh \$0; kill \$\$)
case \$# in
  0)
   $echo "makedir pathname filenameflag"
   exit 1
   ;;
esac
: guarantee one slash before 1st component
case \$1 in
 /*) ;;
*) set \sqrt{$1 \choose $2};
esac
: strip last component if it is to be a filename
case X\$2 in
X1) set \`$echo \$1 | $sed 's:\(.*\)/[^/]*\$:\1:\` ;;
 *) set \ 1;
esac
: return reasonable status if nothing to be created
if $test -d "\$1" ; then
   exit 0
fi
list=''
while true ; do
  case \setminus$1 in
   */*)
 	list="\$1 \$list"
 	set \`echo \$1 | $sed 's:\(.*\)/:\1 :'\`
 	;;
   *)
	break
 	;;
   esac
done
set \$list
```
for dir do \$mkdir \\$dir >/dev/null 2>&1 done !GROK!THIS! \$eunicefix makedir chmod +x makedir

Found in path(s):

\* /opt/cola/permits/1447203276\_1666264423.033946/0/perl-5-30-0-orig-regen-configure-1-tar-gz/metaconfig-5.30.0/dist/lib/makedir.SH No license file was found, but licenses were detected in source scan.

?RCS: \$Id: d\_table.U 1 2006-08-24 12:32:52Z rmanfredi \$ ?RCS: ?RCS: Copyright (c) 1991-1997, 2004-2006, Raphael Manfredi ?RCS: ?RCS: You may redistribute only under the terms of the Artistic Licence, ?RCS: as specified in the README file that comes with the distribution. ?RCS: You may reuse parts of this distribution only within the terms of ?RCS: that same Artistic Licence; a copy of which may be found at the root ?RCS: of the source tree for dist 4.0. ?RCS: ?RCS: \$Log: d\_table.U,v \$ ?RCS: Revision 3.0.1.2 1993/11/10 17:34:14 ram ?RCS: patch14: wrongly mentionned an obsolete symbol ?RCS: ?RCS: Revision 3.0.1.1 1993/10/16 13:49:29 ram ?RCS: patch12: created ?RCS: ?MAKE:d\_table: Inlibc ?MAKE: -pick add \$@ %< ?S:d\_table: ?S: This variable conditionally defines HAS\_TABLE if table() is ?S: available to examine/update elements from a system table. ?S:. ?C:HAS\_TABLE: ?C: This symbol, if defined, indicates that the OSF/1 table() system ?C: call is available to examine/update items from a system table. ?C:. ?H:#\$d\_table HAS\_TABLE /\*\*/ ?H:. ?LINT:set d\_table : see if table exists set table d\_table eval \$inlibc

Found in path(s):

\* /opt/cola/permits/1447203276\_1666264423.033946/0/perl-5-30-0-orig-regen-configure-1-tar-gz/metaconfig-

5.30.0/dist/U/d\_table.U

No license file was found, but licenses were detected in source scan.

?RCS: \$Id: Mkdirp.U 1 2006-08-24 12:32:52Z rmanfredi \$ ?RCS: ?RCS: Copyright (c) 1991-1997, 2004-2006, Raphael Manfredi ?RCS: ?RCS: You may redistribute only under the terms of the Artistic Licence, ?RCS: as specified in the README file that comes with the distribution. ?RCS: You may reuse parts of this distribution only within the terms of ?RCS: that same Artistic Licence; a copy of which may be found at the root ?RCS: of the source tree for dist 4.0. ?RCS: ?RCS: \$Log: Extract.U,v \$ ?RCS: Revision 3.0.1.2 1997/02/28 14:58:52 ram ?RCS: patch61: added support for src.U ?RCS: ?RCS: Revision 3.0.1.1 1994/10/29 15:51:46 ram ?RCS: patch36: added ?F: line for metalint file checking ?RCS: ?RCS: Revision 3.0 1993/08/18 12:04:52 ram ?RCS: Baseline for dist 3.0 netwide release. ?RCS: ?X: ?X: This unit produces a shell script which can launched to create a ?X: directory path like "mkdir -p" would do. ?X: ?MAKE:Mkdirp: eunicefix startsh ?MAKE: -pick add \$@ %< ?F:./mkdirp ?T:name create file : script used to emulate mkdir -p cat >mkdirp <<EOS **\$startsh** EOS cat >>mkdirp <<'EOS' name=\$1; create=""; while test \$name; do if test ! -d "\$name"; then create="\$name \$create" name=`echo \$name | sed -e "s|^[^/]\*\$||"` name=`echo \$name | sed -e "s $\left| \frac{\langle x, y \rangle}{\langle x, y \rangle} \right|$ " else name="" fi done for file in \$create; do

 mkdir \$file done EOS chmod +x mkdirp \$eunicefix mkdirp Found in path(s): \* /opt/cola/permits/1447203276\_1666264423.033946/0/perl-5-30-0-orig-regen-configure-1-tar-gz/metaconfig-5.30.0/dist/U/Mkdirp.U No license file was found, but licenses were detected in source scan. ?RCS: \$Id\$ ?RCS: ?RCS: Copyright (c) 1991-1997, 2004-2006, Raphael Manfredi ?RCS: ?RCS: You may redistribute only under the terms of the Artistic License, ?RCS: as specified in the README file that comes with the distribution. ?RCS: You may reuse parts of this distribution only within the terms of ?RCS: that same Artistic License; a copy of which may be found at the root ?RCS: of the source tree for dist 4.0. ?RCS: ?RCS: Original Author: Andy Dougherty <doughera@lafcol.lafayette.edu> ?RCS: ? $RCS:$  \$Log: i\_db.U,v \$ ?RCS: Revision 3.0.1.3 1995/07/25 14:10:22 ram ?RCS: patch56: conditionally use const in test programs (ADO) ?RCS: ?RCS: Revision 3.0.1.2 1995/05/12 12:14:42 ram ?RCS: patch54: extended for more intimate DB probing (ADO) ?RCS: ?RCS: Revision 3.0.1.1 1994/08/29 16:21:50 ram ?RCS: patch32: created by ADO ?RCS: ?MAKE:i\_db db\_hashtype db\_prefixtype: Inhdr +cc +ccflags rm\_try contains cat \ d\_const ?MAKE: -pick add  $\$  @ %< ?S:i\_db: ?S: This variable conditionally defines the I\_DB symbol, and indicates ?S: whether a C program may include Berkeley's DB include file <db.h>.  $2S$ : ?S:db\_hashtype: ?S: This variable contains the type of the hash structure element ?S: in the <db.h> header file. In older versions of DB, it was ?S: int, while in newer ones it is u\_int32\_t.  $2S$ : ?S:db\_prefixtype: ?S: This variable contains the type of the prefix structure element  $?S:$  in the  $\langle$ db.h $>$  header file. In older versions of DB, it was

?S: int, while in newer ones it is size\_t. ?S:. ?C:I\_DB: ?C: This symbol, if defined, indicates to the C program that it should ?C: include Berkeley's DB include file <db.h>. ?C:. ?C:DB\_Prefix\_t: ?C: This symbol contains the type of the prefix structure element ?C: in the <db.h> header file. In older versions of DB, it was ?C: int, while in newer ones it is u\_int32\_t. ?C:. ?C:DB\_Hash\_t: ?C: This symbol contains the type of the prefix structure element ?C: in the <db.h> header file. In older versions of DB, it was ?C: int, while in newer ones it is size\_t.  $?C:$ . ?H:#\$i\_db I\_DB /\*\*/ ?H:#define DB\_Hash\_t \$db\_hashtype /\*\*/ ?H:#define DB\_Prefix\_t \$db\_prefixtype /\*\*/ ?H:. ?LINT:set i\_db : see if this is a db.h system set db.h i\_db eval \$inhdr @if DB\_Hash\_t case "\$i\_db" in define) : Check the return type needed for hash echo " " echo "Checking return type needed for hash for Berkeley DB ..." >&4 \$cat >try.c <<EOCP #\$d\_const HASCONST #ifndef HASCONST #define const #endif #include <sys/types.h> #include <db.h> u\_int32\_t hash\_cb (ptr, size) const void \*ptr; size t size; { } HASHINFO info; int main() {  $info.hash = hash cb;$ }

### **EOCP**

```
	if $cc $ccflags -c try.c >try.out 2>&1 ; then
 		if $contains warning try.out >>/dev/null 2>&1 ; then
 			db_hashtype='int'
 		else
 			db_hashtype='u_int32_t'
 		fi
	else
 		echo "I can't seem to compile the test program." >&4
 		db_hashtype=int
	fi
	$rm_try
	echo "Your version of Berkeley DB uses $db_hashtype for hash."
	;;
*)	db_hashtype=int
	;;
esac
@end
@if DB_Prefix_t
case "$i_db" in
define)
	: Check the return type needed for prefix
	echo " "
	echo "Checking return type needed for prefix for Berkeley DB ..." >&4
cat >try.c <<EOCP
#$d_const HASCONST
#ifndef HASCONST
#define const
#endif
#include <sys/types.h>
#include <db.h>
size_t prefix_cb (key1, key2)
const DBT *key1;
const DBT *key2;
{
}
BTREEINFO info;
int main()
{
info.prefix = prefix_cb;}
EOCP
	if $cc $ccflags -c try.c >try.out 2>&1 ; then
 if $contains warning try.out \gg/dev/null 2\gg&1; then
 			db_prefixtype='int'
 		else
 			db_prefixtype='size_t'
```
```
		fi
	else
 		echo "I can't seem to compile the test program." >&4
 		db_prefixtype='int'
	fi
	$rm_try
	echo "Your version of Berkeley DB uses $db_prefixtype for prefix."
	;;
*)	db_prefixtype='int'
	;;
esac
```
@end

Found in path(s):

\* /opt/cola/permits/1447203276\_1666264423.033946/0/perl-5-30-0-orig-regen-configure-1-tar-gz/metaconfig-5.30.0/dist/U/i\_db.U

No license file was found, but licenses were detected in source scan.

?RCS: You may distribute under the terms of either the GNU General Public

?RCS: License or the Artistic License, as specified in the README file. ?RCS:

?MAKE:d\_fdclose: Inlibc

?MAKE: -pick add \$@ %<

?S:d\_fdclose:

?S: This variable conditionally defines the HAS\_FDCLOSE symbol, which

?S: indicates to the C program that the fdclose() routine is available.

?S:.

?C:HAS\_FDCLOSE:

?C: This symbol, if defined, indicates that the fdclose routine is

?C: available to free a FILE structure without closing the underlying

?C: file descriptor. This function appeared in FreeBSD 10.2.

?C:.

?H:#\$d\_fdclose HAS\_FDCLOSE /\*\*/

?H:.

?LINT:set d\_fdclose : see if fdclose exists set fdclose d\_fdclose eval \$inlibc

Found in path(s):

\* /opt/cola/permits/1447203276\_1666264423.033946/0/perl-5-30-0-orig-regen-configure-1-tar-gz/metaconfig-5.30.0/U/perl/d\_fdclose.U

No license file was found, but licenses were detected in source scan.

?RCS: You may distribute under the terms of either the GNU General Public ?RCS: License or the Artistic License, as specified in the README file. ?RCS:

?MAKE:d\_fma: Inlibc ?MAKE: -pick add \$@ %< ?S:d\_fma: ?S: This variable conditionally defines the HAS\_FMA symbol, which ?S: indicates to the C program that the fma() routine is available. ?S:. ?C:HAS\_FMA: ?C: This symbol, if defined, indicates that the fma routine is ?C: available to do the multiply-add function.  $?C:$ . ?H:#\$d\_fma HAS\_FMA /\*\*/ ?H:. ?LINT:set d\_fma : see if fma exists set fma d\_fma eval \$inlibc

Found in path(s):

\* /opt/cola/permits/1447203276\_1666264423.033946/0/perl-5-30-0-orig-regen-configure-1-tar-gz/metaconfig-5.30.0/U/perl/d\_fma.U

No license file was found, but licenses were detected in source scan.

?RCS: You may distribute under the terms of either the GNU General Public ?RCS: License or the Artistic License, as specified in the README file. ?RCS: ?MAKE:d\_hypot: Inlibc ?MAKE: -pick add  $\$  @ %< ?S:d\_hypot: ?S: This variable conditionally defines HAS\_HYPOT if hypot is available ?S: for numerically stable hypotenuse function. ?S:. ?C:HAS\_HYPOT: ?C: This symbol, if defined, indicates that the hypot routine is ?C: available to do the hypotenuse function. ?C:. ?H:#\$d\_hypot HAS\_HYPOT /\*\*/ ?H:. ?LINT:set d\_hypot : see if hypot exists set hypot d\_hypot eval \$inlibc Found in path(s):

\* /opt/cola/permits/1447203276\_1666264423.033946/0/perl-5-30-0-orig-regen-configure-1-tar-gz/metaconfig-5.30.0/U/perl/d\_hypot.U No license file was found, but licenses were detected in source scan.

?RCS: You may redistribute only under the terms of the Artistic Licence,

?RCS: as specified in the README file that comes with the distribution. ?RCS: ?MAKE:i\_stdint: Inhdr ?MAKE: -pick add \$@ %< ?S:i\_stdint: ?S: This variable conditionally defines the I\_STDINT symbol, which ?S: indicates to the C program that <stdint.h> exists and should ?S: be included. ?S:. ?C:I\_STDINT: ?C: This symbol, if defined, indicates that <stdint.h> exists and ?C: should be included.  $?C:$ . ?H:#\$i\_stdint I\_STDINT /\*\*/ ?H:. ?LINT:set i\_stdint : see if stdint is available set stdint.h i\_stdint eval \$inhdr Found in path(s): \* /opt/cola/permits/1447203276\_1666264423.033946/0/perl-5-30-0-orig-regen-configure-1-tar-gz/metaconfig-5.30.0/U/perl/i\_stdint.U No license file was found, but licenses were detected in source scan. ?RCS: \$Id\$ ?RCS: ?RCS: Copyright (c) 2000 Jarkko Hietaniemi ?RCS: ?RCS: You may distribute under the terms of either the GNU General Public ?RCS: License or the Artistic License, as specified in the README file. ?RCS: ?MAKE:d\_strtold: Inlibc ?MAKE: -pick add \$@ %< ?S:d\_strtold: ?S: This variable conditionally defines the HAS\_STRTOLD symbol, which ?S: indicates to the C program that the strtold() routine is available. ?S:. ?C:HAS\_STRTOLD: ?C: This symbol, if defined, indicates that the strtold routine is ?C: available to convert strings to long doubles. ?C:. ?H:#\$d\_strtold HAS\_STRTOLD /\*\*/ ?H:. ?LINT:set d\_strtold : see if strtold exists set strtold d\_strtold eval \$inlibc

Found in path(s): \* /opt/cola/permits/1447203276\_1666264423.033946/0/perl-5-30-0-orig-regen-configure-1-tar-gz/metaconfig-5.30.0/U/perl/d\_strtold.U No license file was found, but licenses were detected in source scan. ?RCS: \$Id: package.U 1 2006-08-24 12:32:52Z rmanfredi \$ ?RCS: ?RCS: Copyright (c) 1991-1997, 2004-2006, Raphael Manfredi ?RCS: ?RCS: You may redistribute only under the terms of the Artistic License, ?RCS: as specified in the README file that comes with the distribution. ?RCS: You may reuse parts of this distribution only within the terms of ?RCS: that same Artistic License; a copy of which may be found at the root ?RCS: of the source tree for dist 4.0. ?RCS: ?RCS: \$Log: package.U,v \$ ?RCS: Revision 3.0.1.3 1994/10/29 16:27:21 ram ?RCS: patch36: beware of non-ascii character sets when translating case ?RCS: ?RCS: Revision 3.0.1.2 1993/11/10 17:37:02 ram ?RCS: patch14: skip definition of spackage if not otherwise used ?RCS: ?RCS: Revision 3.0.1.1 1993/09/13 16:11:10 ram ?RCS: patch10: added spackage, suitable for starting sentences ?RCS: ?RCS: Revision 3.0 1993/08/18 12:09:28 ram ?RCS: Baseline for dist 3.0 netwide release. ?RCS: ?MAKE:package spackage: Nothing ?MAKE: -pick wipe \$@ %< ?S:package: ?S: This variable contains the name of the package being constructed. ?S: It is primarily intended for the use of later Configure units. ?S:. ?S:spackage: ?S: This variable contains the name of the package being constructed, ?S: with the first letter uppercased, i.e. suitable for starting ?S: sentences.

 $2S$ .

?X: dist-4 has defined PACKAGE: here, which clashes with perly.h

?X: as package is a reserved keyword in perl

?T:first last

: set package name

package='<PACKAGENAME>'

@if spackage

first=`echo \$package | sed -e 's/^\(.\).\*/\1/'`

last=`echo \$package | sed -e 's/^.\(.\*\)/\1/'`

?X:

?X: So early in the Configure script, we don't have ./tr set up and can't

?X: include Tr in our dependency or that would create a cycle. Therefore,

?X: we have to somehow duplicate the work done in Tr. That's life.

?X:

case "`echo AbyZ | tr '[:lower:]' '[:upper:]' 2>/dev/null`"-"`echo AbyZ | tr '[:upper:]' '[:lower:]' 2>/dev/null`" in ABYZ-abyz) spackage=`echo \$first | tr '[:lower:]' '[:upper:]'`\$last;;

\*) spackage=`echo  $\frac{\pi}{3}$ irst | tr '[a-z]' '[A-Z]'  $\frac{\pi}{3}$ last;;

esac

@end

Found in path(s):

\* /opt/cola/permits/1447203276\_1666264423.033946/0/perl-5-30-0-orig-regen-configure-1-tar-gz/metaconfig-5.30.0/U/modified/package.U

No license file was found, but licenses were detected in source scan.

?RCS: \$Id: d\_random\_r.U,v 0RCS:

?RCS: Copyright (c) 2002,2003 Jarkko Hietaniemi

?RCS:

?RCS: You may distribute under the terms of either the GNU General Public

?RCS: License or the Artistic License, as specified in the README file.

?RCS:

?RCS: Generated by the reentr.pl from the Perl 5.8 distribution.

?RCS:

?MAKE:d\_random\_r random\_r\_proto: Inlibc Protochk Hasproto i\_systypes \

usethreads i\_stdlib extern\_C

?MAKE: -pick add  $\%$  % <

?S:d\_random\_r:

?S: This variable conditionally defines the HAS\_RANDOM\_R symbol,

?S: which indicates to the C program that the random\_r()

?S: routine is available.

?S:.

?S:random\_r\_proto:

?S: This variable encodes the prototype of random\_r.

?S: It is zero if d\_random\_r is undef, and one of the

?S: REENTRANT\_PROTO\_T\_ABC macros of reentr.h if d\_random\_r

?S: is defined.

?S:.

?C:HAS\_RANDOM\_R:

?C: This symbol, if defined, indicates that the random r routine

?C: is available to random re-entrantly.

?C:.

?C:RANDOM\_R\_PROTO:

?C: This symbol encodes the prototype of random\_r.

?C: It is zero if d\_random\_r is undef, and one of the

?C: REENTRANT\_PROTO\_T\_ABC macros of reentr.h if d\_random\_r

?C: is defined.

 $2C$ :

?H:#\$d\_random\_r HAS\_RANDOM\_R /\*\*/ ?H:#define RANDOM\_R\_PROTO \$random\_r\_proto /\*\*/ ?H:. ?T:try hdrs d\_random\_r\_proto : see if random\_r exists set random\_r d\_random\_r eval \$inlibc case "\$d\_random\_r" in "\$define") hdrs="\$i\_systypes sys/types.h define stdio.h \$i\_stdlib stdlib.h" case "\$d\_random\_r\_proto:\$usethreads" in ":define") d\_random\_r\_proto=define set d\_random\_r\_proto random\_r \$hdrs eval \$hasproto ;; \*) :: esac case "\$d\_random\_r\_proto" in define) case "\$random\_r\_proto" in "|0) try='int random\_r(int\*, struct random\_data\*);' ./protochk "\$extern\_C \$try" \$hdrs && random\_r\_proto=I\_iS ;; esac case "\$random\_r\_proto" in "|0) try='int random\_r(long\*, struct random\_data\*);' ./protochk "\$extern\_C \$try" \$hdrs && random\_r\_proto=I\_lS ;; esac case "\$random\_r\_proto" in "|0) try='int random\_r(struct random\_data\*, int32\_t\*);' ./protochk "\$extern\_C \$try" \$hdrs && random\_r\_proto=I\_St; esac case "\$random\_r\_proto" in " $|0)$  d\_random\_r=undef random\_r\_proto=0 echo "Disabling random\_r, cannot determine prototype." >&4 ;; \*) case "\$random\_r\_proto" in REENTRANT\_PROTO\*);; \*) random\_r\_proto="REENTRANT\_PROTO\_\$random\_r\_proto";; esac echo "Prototype: \$try" ;; esac  $\mathbf{H}$ \*) case "\$usethreads" in define) echo "random r has no prototype, not using it." >  $&4$ ; esac d random r=undef random  $r$  proto=0  $\ddot{\cdot}$ esac

 ;; \*) random\_r\_proto=0 ;; esac

Found in path(s):

\* /opt/cola/permits/1447203276\_1666264423.033946/0/perl-5-30-0-orig-regen-configure-1-tar-gz/metaconfig-5.30.0/U/threads/d\_random\_r.U

No license file was found, but licenses were detected in source scan.

?RCS: \$Id: d\_getprotby.U,v \$

?RCS:

?RCS: Copyright (c) 1998 Andy Dougherty

?RCS:

?RCS: You may distribute under the terms of either the GNU General Public

?RCS: License or the Artistic License, as specified in the README file.

?RCS:

?MAKE:d\_getpbyname d\_getpbynumber: Inlibc

?MAKE: -pick add \$@ %<

?S:d\_getpbyname:

?S: This variable conditionally defines the HAS\_GETPROTOBYNAME

?S: symbol, which indicates to the C program that the

?S: getprotobyname() routine is available to look up protocols

?S: by their name.

?S:.

?S:d\_getpbynumber:

?S: This variable conditionally defines the HAS\_GETPROTOBYNUMBER

?S: symbol, which indicates to the C program that the

?S: getprotobynumber() routine is available to look up protocols

?S: by their number.

?S:.

?C:HAS\_GETPROTOBYNAME:

?C: This symbol, if defined, indicates that the getprotobyname()

?C: routine is available to look up protocols by their name.

 $?C:$ .

?C:HAS\_GETPROTOBYNUMBER:

?C: This symbol, if defined, indicates that the getprotobynumber() ?C: routine is available to look up protocols by their number. ?C:.

?H:#\$d\_getpbyname HAS\_GETPROTOBYNAME /\*\*/

?H:#\$d\_getpbynumber HAS\_GETPROTOBYNUMBER /\*\*/ ?H:.

?LINT:set d\_getpbyname d\_getpbynumber

: Optional checks for getprotobyname and getprotobynumber

@if d\_getpbyname || HAS\_GETPROTOBYNAME

: see if getprotobyname exists

set getprotobyname d\_getpbyname

eval \$inlibc @end

@if d\_getpbynumber || HAS\_GETPROTOBYNUMBER : see if getprotobynumber exists set getprotobynumber d\_getpbynumber eval \$inlibc @end

Found in path(s):

\* /opt/cola/permits/1447203276\_1666264423.033946/0/perl-5-30-0-orig-regen-configure-1-tar-gz/metaconfig-5.30.0/U/modified/d\_getprotby.U

No license file was found, but licenses were detected in source scan.

?RCS: \$Id: d\_closedir.U,v 3.0.1.3 1997/02/28 15:31:26 ram Exp \$ ?RCS: ?RCS: Copyright (c) 1991-1993, Raphael Manfredi ?RCS: ?RCS: You may redistribute only under the terms of the Artistic License, ?RCS: as specified in the README file that comes with the distribution. ?RCS: You may reuse parts of this distribution only within the terms of ?RCS: that same Artistic License; a copy of which may be found at the root ?RCS: of the source tree for dist 3.0. ?RCS: ?RCS: Original Author: Andy Dougherty <doughera@lafcol.lafayette.edu> ?RCS: ?RCS: \$Log: d\_closedir.U,v \$ ?RCS: Revision 3.0.1.3 1997/02/28 15:31:26 ram ?RCS: patch61: added ?F: metalint hint ?RCS: ?RCS: Revision 3.0.1.2 1994/10/29 16:11:18 ram ?RCS: patch36: added 'ldflags' to the test compile line (ADO) ?RCS: ?RCS: Revision 3.0.1.1 1994/08/29 16:07:21 ram ?RCS: patch32: created by ADO ?RCS: ?MAKE:d\_closedir d\_void\_closedir: Inlibc i\_dirent i\_sysdir i\_sysndir \ i\_systypes Compile Setvar rm\_try run ?MAKE: -pick add \$@ %< ?S:d\_closedir: ?S: This variable conditionally defines HAS\_CLOSEDIR if closedir() is ?S: available.  $2S$ . ?C:HAS\_CLOSEDIR: ?C: This symbol, if defined, indicates that the closedir() routine is ?C: available.  $?C:$ . ?H:#\$d\_closedir HAS\_CLOSEDIR /\*\*/

 $?H:$ ?S:d void closedir: ?S: This variable conditionally defines VOID\_CLOSEDIR if closedir() ?S: does not return a value.  $2S$ : ?C:VOID\_CLOSEDIR: ?C: This symbol, if defined, indicates that the closedir() routine ?C: does not return a value.  $2C:$ ?H:#\$d void closedir VOID CLOSEDIR /\*\*/  $?H:$ ?F:!try ?LINT:set d\_closedir d\_void\_closedir : see if closedir exists set closedir d closedir eval \$inlibc @if VOID\_CLOSEDIR || d\_void\_closedir ?X: The following contortions are designed so we can call closedir()

?X: and check whether it returns a value. The contortions are designed ?X: to portably pick up the correct directory header, for those ?X: systems that support various mutually incompatible directory functions. ?X: This is from perl5's perl.h case "\$d closedir" in "\$define") echo " " echo "Checking whether closedir() returns a status..." > & 4  $cat > try.c < EOM$ #\$i\_dirent I\_DIRENT /\*\*/ #\$i sysdir I SYS DIR /\*\*/ #\$i\_sysndir I\_SYS\_NDIR /\*\*/ #\$i\_systypes I\_SYS\_TYPES /\*\*/

#if defined(I\_SYS\_TYPES) #include <sys/types.h> #endif #if defined(I\_DIRENT) #include <dirent.h> #else #ifdef I SYS NDIR #include <sys/ndir.h> #else #ifdef I SYS DIR #include <sys/dir.h> #endif #endif #endif int main() { return closedir(opendir(".")); }

```
EOM
	set try
	if eval $compile_ok; then
 if \frac{\text{Tru}}{\text{Tru}} > \frac{\text{dev}}{\text{curl}} \cdot 2 > \& 1; then
  			echo "Yes, it does."
  			val="$undef"
 		else
  			echo "No, it doesn't."
  			val="$define"
 		fi
	else
 		echo "(I can't seem to compile the test program--assuming it doesn't)"
 		val="$define"
	fi
	;;
*)
	val="$undef";
	;;
esac
set d_void_closedir
eval $setvar
$rm_try
@end
```

```
Found in path(s):
```
\* /opt/cola/permits/1447203276\_1666264423.033946/0/perl-5-30-0-orig-regen-configure-1-tar-gz/metaconfig-5.30.0/U/compline/d\_closedir.U

No license file was found, but licenses were detected in source scan.

?RCS: \$Id: d\_readdir64\_r.U,v 0RCS:

?RCS: Copyright (c) 2002,2003 Jarkko Hietaniemi ?RCS: ?RCS: You may distribute under the terms of either the GNU General Public ?RCS: License or the Artistic License, as specified in the README file. ?RCS: ?RCS: Generated by the reentr.pl from the Perl 5.8 distribution. ?RCS: ?MAKE:d\_readdir64\_r readdir64\_r\_proto: Inlibc Protochk Hasproto i\_systypes \ usethreads i\_dirent extern\_C ?MAKE: -pick add  $\$ @ %< ?S:d\_readdir64\_r: ?S: This variable conditionally defines the HAS\_READDIR64\_R symbol, ?S: which indicates to the C program that the readdir64  $r()$ ?S: routine is available.  $2S$ : ?S:readdir64\_r\_proto: ?S: This variable encodes the prototype of readdir64 r. ?S: It is zero if d\_readdir64\_r is undef, and one of the

?S: REENTRANT\_PROTO\_T\_ABC macros of reentr.h if d\_readdir64\_r ?S: is defined. ?S:. ?C:HAS\_READDIR64\_R: ?C: This symbol, if defined, indicates that the readdir64\_r routine ?C: is available to readdir64 re-entrantly. ?C:. ?C:READDIR64\_R\_PROTO: ?C: This symbol encodes the prototype of readdir64\_r. ?C: It is zero if d\_readdir64\_r is undef, and one of the ?C: REENTRANT\_PROTO\_T\_ABC macros of reentr.h if d\_readdir64\_r ?C: is defined.  $?C:$ . ?H:#\$d\_readdir64\_r HAS\_READDIR64\_R /\*\*/ ?H:#define READDIR64\_R\_PROTO \$readdir64\_r\_proto /\*\*/ ?H:. ?T:try hdrs d\_readdir64\_r\_proto : see if readdir64\_r exists set readdir64\_r d\_readdir64\_r eval \$inlibc case "\$d\_readdir64\_r" in "\$define") hdrs="\$i\_systypes sys/types.h define stdio.h \$i\_dirent dirent.h" case "\$d\_readdir64\_r\_proto:\$usethreads" in ":define") d\_readdir64\_r\_proto=define set d\_readdir64\_r\_proto readdir64\_r \$hdrs eval \$hasproto ;;  $*$ ) ;; esac case "\$d\_readdir64\_r\_proto" in define) case "\$readdir64\_r\_proto" in  $\vert$ ''|0) try='int readdir64\_r(DIR\*, struct dirent64\*, struct dirent64\*\*);' ./protochk "\$extern\_C \$try" \$hdrs && readdir64\_r\_proto=I\_TSR ;; esac case "\$readdir64\_r\_proto" in ''|0) try='int readdir64\_r(DIR\*, struct dirent64\*);' ./protochk "\$extern\_C \$try" \$hdrs && readdir64\_r\_proto=I\_TS ;; esac case "\$readdir64\_r\_proto" in " $|0\rangle$  d readdir64 r=undef readdir64 r\_proto=0 echo "Disabling readdir64 r, cannot determine prototype."  $>$ &4 ;; \* ) case "\$readdir64\_r\_proto" in REENTRANT\_PROTO\*) :: \*) readdir64\_r\_proto="REENTRANT\_PROTO\_\$readdir64\_r\_proto" ;; esac echo "Prototype: \$try" ;;

```
	esac
	;;
	*)	case "$usethreads" in
 define) echo "readdir64_r has no prototype, not using it." > & 4 ;;
 		esac
 		d_readdir64_r=undef
 readdir64_r_proto=0
 		;;
	esac
	;;
*) readdir64_r_proto=0
	;;
esac
```

```
Found in path(s):
```
\* /opt/cola/permits/1447203276\_1666264423.033946/0/perl-5-30-0-orig-regen-configure-1-tar-gz/metaconfig-5.30.0/U/threads/d\_readdir64\_r.U

No license file was found, but licenses were detected in source scan.

?RCS: \$Id: so.U 1 2006-08-24 12:32:52Z rmanfredi \$

?RCS:

?RCS: Copyright (c) 1991-1997, 2004-2006, Raphael Manfredi ?RCS: ?RCS: You may redistribute only under the terms of the Artistic Licence, ?RCS: as specified in the README file that comes with the distribution. ?RCS: You may reuse parts of this distribution only within the terms of ?RCS: that same Artistic Licence; a copy of which may be found at the root ?RCS: of the source tree for dist 4.0. ?RCS: ?RCS: \$Log: so.U,v \$ ?RCS: Revision 3.0.1.2 1994/10/29 16:30:04 ram ?RCS: patch36: now tells user how he can suppress shared lib lookup (ADO) ?RCS: patch36: removed echo at the top, since it's now in the here-doc (ADO) ?RCS: ?RCS: Revision 3.0.1.1 1994/06/20 07:07:02 ram ?RCS: patch30: created  $?RCS$ ?X: ?X: This unit computes the shared-object / shared-lib extension  $\gamma$ . ?MAKE:so d\_libname\_unique: test libpth Loc Myread Oldconfig cat Setvar ?MAKE: -pick add  $\$ @ %< ?S:so: ?S: This variable holds the extension used to identify shared libraries ?S: (also known as shared objects) on the system. Usually set to 'so'. ?S:. ?S:d\_libname\_unique: ?S: This variable is defined if the target system insists on unique

```
?S:	basenames for shared library files. This is currently true on Android,
?S: false everywhere else we know of.
?S:	Defaults to 'undef'.
?S:.
?LINT:set d_libname_unique
?T: xxx
: compute shared library extension
case "$so" in
'')
if xxx= \Lambda loc libc.sl X $libpth`; $test -f "$xxx"; then
 		dflt='sl'
	else
 		dflt='so'
	fi
	;;
*) dflt="$so";;
esac
$cat <<EOM
```
On some systems, shared libraries may be available. Answer 'none' if you want to suppress searching of shared libraries for the remainder of this configuration.

### EOM

rp='What is the file extension used for shared libraries?' . ./myread so="\$ans"

: Does target system insist that shared library basenames are unique \$cat << EOM

Some dynamic loaders assume that the \*basename\* of shared library filenames are globally unique. We'll default this to undef as we assume your system is not this weird. Set to defined if you're on one of them.

#### EOM

```
dflt='n'
rp='Make shared library basenames unique?'
. ./myread
case "$ans" in
y|Y) val="$define" ;;
*) val="$undef" ;;
esac
set d_libname_unique
eval $setvar
```
Found in path(s):

\* /opt/cola/permits/1447203276\_1666264423.033946/0/perl-5-30-0-orig-regen-configure-1-tar-gz/metaconfig-5.30.0/U/modified/so.U

No license file was found, but licenses were detected in source scan.

?RCS: \$Id: i\_sysmount.U,v \$ ?RCS: ?RCS: Copyright (c) 1999 Jarkko Hietaniemi ?RCS: ?RCS: You may distribute under the terms of either the GNU General Public ?RCS: License or the Artistic License, as specified in the README file. ?RCS: ?MAKE:i\_sysmount: Inhdr Hasfield ?MAKE: -pick add \$@ %< ?S:i\_sysmount: ?S: This variable conditionally defines the I\_SYSMOUNT symbol, ?S: and indicates whether a C program should include <sys/mount.h>. ?S:. ?C:I\_SYS\_MOUNT: ?C: This symbol, if defined, indicates that <sys/mount.h> exists and ?C: should be included.  $2^{\circ}$ ?H:#\$i\_sysmount I\_SYS\_MOUNT /\*\*/ ?H:. ?LINT:set i\_sysmount : see if this is a sys/mount.h system set sys/mount.h i\_sysmount eval \$inhdr Found in path(s): \* /opt/cola/permits/1447203276\_1666264423.033946/0/perl-5-30-0-orig-regen-configure-1-tar-gz/metaconfig-5.30.0/U/perl/i\_sysmount.U No license file was found, but licenses were detected in source scan.

?RCS: \$Id: d\_asctime\_r.U,v 0RCS:

?RCS: Copyright (c) 2002,2003 Jarkko Hietaniemi ?RCS:

?RCS: You may distribute under the terms of either the GNU General Public

?RCS: License or the Artistic License, as specified in the README file. ?RCS:

?RCS: Generated by the reentr.pl from the Perl 5.8 distribution.

?RCS:

?MAKE:d\_asctime\_r asctime\_r\_proto: Inlibc Protochk Hasproto i\_systypes \nlne usethreads i\_time i\_systime extern\_C

?MAKE: -pick add \$@ %<

?S:d\_asctime\_r:

?S: This variable conditionally defines the HAS\_ASCTIME\_R symbol,

?S: which indicates to the C program that the asctime  $r()$ 

?S: routine is available.

?S:.

?S:asctime r proto: ?S: This variable encodes the prototype of asctime\_r. ?S: It is zero if d\_asctime\_r is undef, and one of the ?S: REENTRANT\_PROTO\_T\_ABC macros of reentr.h if d\_asctime\_r ?S: is defined.  $2S$ : ?C:HAS ASCTIME R: ?C: This symbol, if defined, indicates that the asctime\_r routine ?C: is available to asctime re-entrantly.  $?C:$ ?C:ASCTIME\_R\_PROTO: ?C: This symbol encodes the prototype of asctime\_r. ?C: It is zero if d\_asctime\_r is undef, and one of the ?C: REENTRANT\_PROTO\_T\_ABC macros of reentr.h if d\_asctime\_r ?C: is defined.  $?C:$ ?H:#\$d asctime r HAS ASCTIME R /\*\*/ ?H:#define ASCTIME\_R\_PROTO \$asctime\_r\_proto /\*\*/  $?H:$ ?T:try hdrs d\_asctime\_r\_proto : see if asctime\_r exists set asctime\_r d\_asctime\_r eval \$inlibc case "\$d\_asctime\_r" in "\$define") hdrs="\$i\_systypes sys/types.h define stdio.h \$i\_time time.h \$i\_systime sys/time.h" case "\$d\_asctime\_r\_proto:\$usethreads" in ":define") d\_asctime\_r\_proto=define set d\_asctime\_r\_proto asctime\_r \$hdrs eval \$hasproto ;; \*):: esac case "\$d\_asctime\_r\_proto" in define) case "\$asctime\_r\_proto" in "|0) try='char\* asctime\_r(const struct tm\*, char\*);' ./protochk "\$extern\_C \$try" \$hdrs && asctime\_r\_proto=B\_SB ;; esac case "\$asctime r proto" in "|0) try='char\* asctime  $r$ (const struct tm\*, char\*, int);' ./protochk "\$extern C \$try" \$hdrs && asctime r proto=B SBI :: esac case "\$asctime\_r\_proto" in "|0) try='int asctime  $r$ (const struct tm\*, char\*);' ./protochk "\$extern C \$try" \$hdrs && asctime r proto=I SB ;; esac case "\$asctime r proto" in

 ''|0) try='int asctime\_r(const struct tm\*, char\*, int);' ./protochk "\$extern\_C \$try" \$hdrs && asctime\_r\_proto=I\_SBI ;; esac case "\$asctime\_r\_proto" in ''|0) d\_asctime\_r=undef asctime\_r\_proto=0 echo "Disabling asctime\_r, cannot determine prototype." >&4 ;; \* ) case "\$asctime\_r\_proto" in REENTRANT\_PROTO\*) ;; \*) asctime\_r\_proto="REENTRANT\_PROTO\_\$asctime\_r\_proto" ;; esac echo "Prototype: \$try" ;; esac ;; \*) case "\$usethreads" in define) echo "asctime\_r has no prototype, not using it."  $>\&4$ ; esac d\_asctime\_r=undef asctime\_r\_proto=0 ;; esac ;; \*) asctime\_r\_proto=0 ;; esac Found in path(s): \* /opt/cola/permits/1447203276\_1666264423.033946/0/perl-5-30-0-orig-regen-configure-1-tar-gz/metaconfig-5.30.0/U/threads/d\_asctime\_r.U No license file was found, but licenses were detected in source scan. ?RCS: \$Id\$ ?RCS: ?RCS: Copyright (c) 2005 H.Merijn Brand ?RCS: ?RCS: You may distribute under the terms of either the GNU General Public ?RCS: License or the Artistic License, as specified in the README file. ?RCS: ?MAKE:d\_clearenv: Inlibc ?MAKE: -pick add  $\$ @ %< ?S:d\_clearenv: ?S: This variable conditionally defines the HAS\_CLEARENV symbol, which ?S: indicates to the C program that the clearenv () routine is available. ?S:. ?C:HAS\_CLEARENV: ?C: This symbol, if defined, indicates that the clearenv () routine is ?C: available for use.  $2C$ :

?H:#\$d\_clearenv HAS\_CLEARENV /\*\*/ ?H:. ?LINT:set d\_clearenv : see if clearenv exists set clearenv d\_clearenv

eval \$inlibc

Found in path(s):

\* /opt/cola/permits/1447203276\_1666264423.033946/0/perl-5-30-0-orig-regen-configure-1-tar-gz/metaconfig-5.30.0/U/perl/d\_clearenv.U No license file was found, but licenses were detected in source scan.

?RCS: \$Id\$ ?RCS: ?RCS: Copyright (c) 2000 Jarkko Hietaniemi ?RCS: ?RCS: You may distribute under the terms of either the GNU General Public ?RCS: License or the Artistic License, as specified in the README file. ?RCS: ?MAKE:d\_finitel: Inlibc ?MAKE: -pick add  $\%$  % < ?S:d\_finitel: ?S: This variable conditionally defines the HAS\_FINITEL symbol, which ?S: indicates to the C program that the finitel() routine is available. ?S:. ?C:HAS\_FINITEL: ?C: This symbol, if defined, indicates that the finitel routine is ?C: available to check whether a long double is finite ?C: (non-infinity non-NaN). ?C:. ?H:#\$d\_finitel HAS\_FINITEL /\*\*/ ?H:. ?LINT:set d\_finitel : see if finitel exists set finitel d finitel eval \$inlibc Found in path(s): \* /opt/cola/permits/1447203276\_1666264423.033946/0/perl-5-30-0-orig-regen-configure-1-tar-gz/metaconfig-5.30.0/U/perl/d\_finitel.U No license file was found, but licenses were detected in source scan. ?RCS: \$Id: i\_systimes.U 1 2006-08-24 12:32:52Z rmanfredi \$ ?RCS: ?RCS: Copyright (c) 1991-1997, 2004-2006, Raphael Manfredi ?RCS: ?RCS: You may redistribute only under the terms of the Artistic Licence, ?RCS: as specified in the README file that comes with the distribution.

?RCS: You may reuse parts of this distribution only within the terms of ?RCS: that same Artistic Licence; a copy of which may be found at the root ?RCS: of the source tree for dist 4.0. ?RCS: ?RCS: \$Log: i\_systimes.U,v \$ ?RCS: Revision 3.0 1993/08/18 12:08:39 ram ?RCS: Baseline for dist 3.0 netwide release. ?RCS: ?MAKE:i\_systimes: Inhdr ?MAKE: -pick add \$@ %< ?S:i\_systimes: ?S: This variable conditionally defines the I\_SYS\_TIMES symbol, and indicates ?S: whether a C program should include <sys/times.h>. ?S:. ?C:I\_SYS\_TIMES (I\_SYSTIMES): ?C: This symbol, if defined, indicates to the C program that it should ?C: include <sys/times.h>.  $?C:$ . ?H:#\$i\_systimes I\_SYS\_TIMES /\*\*/ ?H:. ?LINT:set i\_systimes : see if this is a sys/times.h system set sys/times.h i\_systimes eval \$inhdr Found in path(s): \* /opt/cola/permits/1447203276\_1666264423.033946/0/perl-5-30-0-orig-regen-configure-1-tar-gz/metaconfig-5.30.0/dist/U/i\_systimes.U

No license file was found, but licenses were detected in source scan.

?RCS: \$Id: d\_ctermid.U 1 2006-08-24 12:32:52Z rmanfredi \$ ?RCS: ?RCS: Copyright (c) 1991-1997, 2004-2006, Raphael Manfredi ?RCS: ?RCS: You may redistribute only under the terms of the Artistic Licence, ?RCS: as specified in the README file that comes with the distribution. ?RCS: You may reuse parts of this distribution only within the terms of ?RCS: that same Artistic Licence; a copy of which may be found at the root ?RCS: of the source tree for dist 4.0.  $?$ RCS $\cdot$ ?RCS: \$Log: d\_ctermid.U,v \$ ?RCS: Revision 3.0 1993/08/18 12:05:54 ram ?RCS: Baseline for dist 3.0 netwide release. ?RCS: ?MAKE:d\_ctermid: Inlibc ?MAKE: -pick add  $\$ @ %< ?S:d\_ctermid: ?S: This variable conditionally defines CTERMID if ctermid() is

?S: available to generate filename for terminal.

?S:.

?C:HAS\_CTERMID (CTERMID):

?C: This symbol, if defined, indicates that the ctermid routine is

?C: available to generate filename for terminal.

?C:.

?H:#\$d\_ctermid HAS\_CTERMID /\*\*/

?H:.

?LINT:set d\_ctermid : see if ctermid exists set ctermid d\_ctermid eval \$inlibc

Found in path(s):

\* /opt/cola/permits/1447203276\_1666264423.033946/0/perl-5-30-0-orig-regen-configure-1-tar-gz/metaconfig-5.30.0/dist/U/d\_ctermid.U

No license file was found, but licenses were detected in source scan.

?RCS: \$Id: d\_portable.U,v 3.0.1.2 1995/01/11 15:28:52 ram Exp \$ ?RCS: ?RCS: Copyright (c) 1991-1993, Raphael Manfredi ?RCS: ?RCS: This file is included with or a derivative work of a file included ?RCS: with the metaconfig program of Raphael Manfredi's "dist" distribution. ?RCS: In accordance with clause 7 of dist's modified Artistic License: ?RCS: ?RCS: You may distribute under the terms of either the GNU General Public ?RCS: License or the Artistic License, as specified in the README file. ?RCS: ?RCS: \$Log: d\_portable.U,v \$ ?RCS: Revision 3.0.1.2 1995/01/11 15:28:52 ram ?RCS: patch45: executable path stripping moved to the end in Config\_sh.U ?RCS: ?RCS: Revision 3.0.1.1 1993/12/15 08:21:17 ram ?RCS: patch15: did not strip variables properly when needed ?RCS: patch15: now also strips down variables from trylist  $?RCS$ ?RCS: Revision 3.0 1993/08/18 12:06:48 ram ?RCS: Baseline for dist 3.0 netwide release.  $?RCS$ ?X: This is the same as the dist version, except I don't bother ?X: prompting people since it makes no difference for perl5, ?X: and only confuses people. ?X: ?X: The Loc unit is wanted to get the definition of all the locating variables.  $\gamma$ . ?MAKE:d\_portable: Loc Oldconfig

?MAKE: -pick add  $\$ @ %<

?S:d\_portable:

?S: This variable conditionally defines the PORTABLE symbol, which ?S: indicates to the C program that it should not assume that it is ?S: running on the machine it was compiled on. ?S:. ?C:PORTABLE: ?C: This symbol, if defined, indicates to the C program that it should ?C: not assume that it is running on the machine it was compiled on. ?C: The program should be prepared to look up the host name, translate ?C: generic filenames, use PATH, etc. ?C:. ?H:#\$d\_portable PORTABLE /\*\*/ ?H:. ?D:d\_portable='' : decide how portable to be. Allow command line overrides. case "\$d\_portable" in "\$undef") ;; \*) d\_portable="\$define" ;; esac Found in path(s): \* /opt/cola/permits/1447203276\_1666264423.033946/0/perl-5-30-0-orig-regen-configure-1-tar-gz/metaconfig-

5.30.0/U/perl/d\_portable.U

No license file was found, but licenses were detected in source scan.

?RCS: \$Id: yacc.U,v 3.0.1.1 1994/05/13 15:28:48 ram Exp \$ ?RCS: ?RCS: Copyright (c) 1991-1993, Raphael Manfredi ?RCS: ?RCS: You may redistribute only under the terms of the Artistic License, ?RCS: as specified in the README file that comes with the distribution. ?RCS: You may reuse parts of this distribution only within the terms of ?RCS: that same Artistic License; a copy of which may be found at the root ?RCS: of the source tree for dist 3.0. ?RCS: ?RCS: \$Log: yacc.U,v \$ ?RCS: Revision 3.0.1.1 1994/05/13 15:28:48 ram ?RCS: patch27: added byacc as another alternative (ADO) ?RCS: ?RCS: Revision 3.0 1993/08/18 12:10:03 ram ?RCS: Baseline for dist 3.0 netwide release. ?RCS: ?MAKE:yacc yaccflags: Guess Myread Oldconfig byacc bison cat test \_exe ?MAKE: -pick add \$@ %< ?S:yacc: ?S: This variable holds the name of the compiler compiler we ?S: want to use in the Makefile. It can be yacc, byacc, or bison -y.  $2S$ :

```
?S:yaccflags:
?S:	This variable contains any additional yacc flags desired by the
?S: user. It is up to the Makefile to use this.
?S:.
?T:comp
: determine compiler compiler
case "$yacc" in
'')
	dflt=yacc;;
*)
	dflt="$yacc";;
esac
echo " "
comp='yacc'
if $test -f "$byacc$_exe"; then
	dflt="$byacc"
	comp="byacc or $comp"
fi
if $test -f "$bison$_exe"; then
	comp="$comp or bison -y"
fi
rp="Which compiler compiler ($comp) shall I use?"
. ./myread
yacc="$ans"
case "$yacc" in
*bis*)
	case "$yacc" in
*-y*) ;;
	*)
 		yacc="$yacc -y"
 		echo "(Adding -y option to bison to get yacc-compatible behavior.)"
 		;;
	esac
	;;
esac
@if yaccflags
: see if we need extra yacc flags
dflt="$yaccflags"
case "$dflt" in
'') dflt=none;;
esac
$cat <<EOH
Your yacc program may need extra flags to normally process the parser sources.
```
Do NOT specify any -d or -v flags here, since those are explicitly known by the various Makefiles. However, if your machine has strange/undocumented options (like -Sr# on SCO to specify the maximum number of grammar rules), then please add them here. To use no flags, specify the word "none".

# **EOH**

```
rp="Any additional yacc flags?"
. ./myread
case "$ans" in
none) yaccflags='';;
*) yaccflags="$ans";;
esac
```
#### @end

Found in path(s):

\* /opt/cola/permits/1447203276\_1666264423.033946/0/perl-5-30-0-orig-regen-configure-1-tar-gz/metaconfig-5.30.0/U/modified/yacc.U

No license file was found, but licenses were detected in source scan.

?RCS: \$Id: i\_crypt.U,v \$

?RCS:

?RCS: Copyright (c) 2002 Jarkko Hietaniemi

?RCS:

?RCS: You may distribute under the terms of either the GNU General Public

?RCS: License or the Artistic License, as specified in the README file.

?RCS:

?MAKE:i\_crypt: Inhdr Hasfield

?MAKE: -pick add \$@ %<

?S:i\_crypt:

?S: This variable conditionally defines the I\_CRYPT symbol, and indicates

?S: whether a C program should include  $\langle$  crypt.h $\rangle$ .

?S:.

?C:I\_CRYPT:

?C: This symbol, if defined, indicates that <crypt.h> exists and

?C: should be included.

 $?C:$ .

?H:#\$i\_crypt I\_CRYPT /\*\*/

?H:.

?LINT:set i\_crypt : see if this is a crypt.h system set crypt.h i\_crypt eval \$inhdr

Found in path(s):

\* /opt/cola/permits/1447203276\_1666264423.033946/0/perl-5-30-0-orig-regen-configure-1-tar-gz/metaconfig-5.30.0/U/perl/i\_crypt.U

No license file was found, but licenses were detected in source scan.

?RCS: \$Id\$ ?RCS:

?RCS: Copyright (c) 1991-1997, 2004-2006, Raphael Manfredi ?RCS: ?RCS: You may redistribute only under the terms of the Artistic License, ?RCS: as specified in the README file that comes with the distribution. ?RCS: You may reuse parts of this distribution only within the terms of ?RCS: that same Artistic License; a copy of which may be found at the root ?RCS: of the source tree for dist 4.0. ?RCS: ?RCS: \$Log: d\_wifstat.U,v \$ ?RCS: Revision 3.0.1.3 1997/02/28 15:47:43 ram ?RCS: patch61: added a ?F: metalint hint ?RCS: ?RCS: Revision 3.0.1.2 1995/07/25 14:09:10 ram ?RCS: patch56: re-arranged compile line to include ldflags before objects ?RCS: ?RCS: Revision 3.0.1.1 1995/03/21 08:47:46 ram ?RCS: patch52: created ?RCS: ?MAKE:d\_wifstat: d\_uwait +cc +ccflags +ldflags +libs Oldconfig cat rm ?MAKE: -pick add \$@ %< ?S:d\_wifstat: ?S: This symbol conditionally defines USE\_WIFSTAT if the C program can ?S: safely use the WIFxxx macros with the kind of wait() parameter ?S: declared in the program (see UNION\_WAIT), or if it can't. Should ?S: only matter on HP-UX, where the macros are incorrectly written and ?S: therefore cause programs using them with an 'union wait' variable ?S: to not compile properly. ?S:. ?C:USE\_WIFSTAT: ?C: This symbol, if defined, indicates to the C program that the argument ?C: for the WIFxxx set of macros such as WIFSIGNALED or WIFEXITED can ?C: be of the same kind as the one used to hold the wait() status. Should ?C: only matter on HP-UX, where the macros are incorrectly written and ?C: therefore cause programs using them with an 'union wait' variable ?C: to not compile properly. See also UNION\_WAIT. ?C:. ?H:#\$d\_wifstat USE\_WIFSTAT /\*\*/ ?H:. ?T:type  $2F·1$ foo : see if we can use WIFxxx macros echo " " case "\$d\_wifstat" in "\$define") echo "As before, you can safely use WIFEXITED and friends!" >&4;; "\$undef") echo "You still can't use WIFEXITED and friends!" >&4;; \*) echo "Let's see whether you can use the WIFEXITED(status) macro and its" case "\$d\_uwait" in

```
"$define") type='union wait';;
*) type='int';;
	esac
	echo "friends with status declared as '$type status'..."
	$cat >foo.c <<EOCP
#include <sys/types.h>
#include <sys/wait.h>
int main()
{
	$type status;
int e = 0;
#ifdef WIFEXITED
	if (WIFEXITED(status))
 		printf("\n");
	exit(0);
#else
exit(2);
#endif
}
EOCP
	d_wifstat="$undef"
	if $cc $ccflags $ldflags -o foo foo.c $libs >/dev/null 2>&1; then
 		if ./foo >/dev/null; then
 			echo "Great! Looks like we can use the WIFxxx macros." >&4
 			d_wifstat="$define"
 		else
 			echo "You don't seem to have WIFxxx macros, but that's ok." >&4
 		fi
	else
 		echo "Apparently you can't use WIFxxx macros properly." >&4
	fi
	$rm -f foo.* foo core
	;;
esac
Found in path(s):
* /opt/cola/permits/1447203276_1666264423.033946/0/perl-5-30-0-orig-regen-configure-1-tar-gz/metaconfig-
5.30.0/dist/U/d_wifstat.U
No license file was found, but licenses were detected in source scan.
?RCS: $Id: d_getservbyname_r.U,v 0RCS:
?RCS: Copyright (c) 2002,2003 Jarkko Hietaniemi
?RCS:
?RCS: You may distribute under the terms of either the GNU General Public
?RCS: License or the Artistic License, as specified in the README file.
```

```
?RCS:
```
?RCS: Generated by the reentr.pl from the Perl 5.8 distribution. ?RCS:

?MAKE:d\_getservbyname\_r getservbyname\_r\_proto: Inlibc Protochk Hasproto \

 i\_systypes usethreads i\_netdb extern\_C

?MAKE: -pick add \$@ %<

?S:d\_getservbyname\_r:

?S: This variable conditionally defines the HAS\_GETSERVBYNAME\_R symbol,

?S: which indicates to the C program that the getservbyname $_r()$ 

?S: routine is available.

 $2S$ .

?S:getservbyname\_r\_proto:

?S: This variable encodes the prototype of getservbyname\_r.

?S: It is zero if d\_getservbyname\_r is undef, and one of the

?S: REENTRANT\_PROTO\_T\_ABC macros of reentr.h if d\_getservbyname\_r

?S: is defined.

?S:.

?C:HAS\_GETSERVBYNAME\_R:

?C: This symbol, if defined, indicates that the getservbyname\_r routine

?C: is available to getservbyname re-entrantly.

?C:.

?C:GETSERVBYNAME\_R\_PROTO:

?C: This symbol encodes the prototype of getservbyname\_r.

?C: It is zero if d\_getservbyname\_r is undef, and one of the

?C: REENTRANT\_PROTO\_T\_ABC macros of reentr.h if d\_getservbyname\_r

?C: is defined.

?C:.

?H:#\$d\_getservbyname\_r HAS\_GETSERVBYNAME\_R /\*\*/

?H:#define GETSERVBYNAME\_R\_PROTO \$getservbyname\_r\_proto /\*\*/

?H:.

?T:try hdrs d\_getservbyname\_r\_proto

: see if getservbyname\_r exists

set getservbyname\_r d\_getservbyname\_r

eval \$inlibc

case "\$d\_getservbyname\_r" in

"\$define")

 hdrs="\$i\_systypes sys/types.h define stdio.h \$i\_netdb netdb.h"

 case "\$d\_getservbyname\_r\_proto:\$usethreads" in

 ":define") d\_getservbyname\_r\_proto=define

 set d\_getservbyname\_r\_proto getservbyname\_r \$hdrs

 eval \$hasproto ;;

 $*$ ) ;;

 esac

 case "\$d\_getservbyname\_r\_proto" in

 define)

 case "\$getservbyname\_r\_proto" in

 ''|0) try='int getservbyname\_r(const char\*, const char\*, struct servent\*, char\*, size\_t, struct servent\*\*);' ./protochk "\$extern\_C \$try" \$hdrs && getservbyname\_r\_proto=I\_CCSBWR ;;

 esac

```
	case "$getservbyname_r_proto" in
	''|0) try='struct servent* getservbyname_r(const char*, const char*, struct servent*, char*, int);'
	./protochk "$extern_C $try" $hdrs && getservbyname_r_proto=S_CCSBI ;;
	esac
	case "$getservbyname_r_proto" in
	''|0) try='int getservbyname_r(const char*, const char*, struct servent*, struct servent_data*);'
./protochk "$extern_C $try" $hdrs && getservbyname_r_proto=I_CCSD ;;
	esac
	case "$getservbyname_r_proto" in
	''|0)	d_getservbyname_r=undef
 		getservbyname_r_proto=0
 		echo "Disabling getservbyname_r, cannot determine prototype." >&4 ;;
	* )	case "$getservbyname_r_proto" in
 		REENTRANT_PROTO*) ;;
 		*) getservbyname_r_proto="REENTRANT_PROTO_$getservbyname_r_proto" ;;
 		esac
 		echo "Prototype: $try" ;;
	esac
	;;
	*)	case "$usethreads" in
 		define) echo "getservbyname_r has no prototype, not using it." >&4 ;;
 		esac
 		d_getservbyname_r=undef
 		getservbyname_r_proto=0
 		;;
	esac
	;;
*)	getservbyname_r_proto=0
	;;
esac
Found in path(s):
* /opt/cola/permits/1447203276_1666264423.033946/0/perl-5-30-0-orig-regen-configure-1-tar-gz/metaconfig-
5.30.0/U/threads/d_getservbyname_r.U
No license file was found, but licenses were detected in source scan.
?RCS: $Id$
?RCS:
?RCS: Copyright (c) 2000 Jarkko Hietaniemi
?RCS:
?RCS: You may distribute under the terms of either the GNU General Public
?RCS: License or the Artistic License, as specified in the README file.
?RCS:
?MAKE:d_fsync: Inlibc
```
?MAKE: -pick add \$@ %<

?S:d\_fsync:

?S: This variable conditionally defines the HAS\_FSYNC symbol, which

?S: indicates to the C program that the fsync() routine is available.

?S:.

?C:HAS\_FSYNC:

?C: This symbol, if defined, indicates that the fsync routine is ?C: available to write a file's modified data and attributes to ?C: permanent storage. ?C:. ?H:#\$d\_fsync HAS\_FSYNC /\*\*/ ?H:. ?LINT:set d\_fsync : see if fsync exists set fsync d\_fsync eval \$inlibc

Found in path(s):

\* /opt/cola/permits/1447203276\_1666264423.033946/0/perl-5-30-0-orig-regen-configure-1-tar-gz/metaconfig-5.30.0/U/perl/d\_fsync.U

No license file was found, but licenses were detected in source scan.

?RCS:

?RCS: Copyright (c) 2012 Raphael Manfredi

?RCS:

?RCS: You may redistribute only under the terms of the Artistic Licence, ?RCS: as specified in the README file that comes with the distribution. ?RCS: You may reuse parts of this distribution only within the terms of ?RCS: that same Artistic Licence; a copy of which may be found at the root ?RCS: of the source tree for dist 4.0. ?RCS: ?MAKE:ilp d\_ilp32 d\_ilp64 d\_lp64 d\_can64: Assert Myread Setvar \ cat rm +cc +ccflags echo n c intsize longsize ptrsize ?MAKE: -pick add \$@ %< ?S:ilp: ?S: This variable contains the largest amount of bits that the CPU supports, ?S: from the compiler's point of view. Typically 32 or 64. ?S:. ?S:d\_ilp32: ?S: This variable conditionally defines the CPU\_IS\_ILP32.  $2S$ . ?S:d\_ilp64: ?S: This variable conditionally defines the CPU\_IS\_ILP64.  $2S$ . ?S:d\_lp64: ?S: This variable conditionally defines the CPU\_IS\_LP64.  $2S$ : ?S:d\_can64: ?S: This variable conditionally defines CAN\_HANDLE\_64BITS.  $2S$ : ?C:CPU\_ILP\_MAXBITS: ?C: This symbol contains the largest amount of bits that the CPU natively

?C: supports from the compiler's point of view. Typically 32 or 64.  $2C$ :

?C:CPU\_IS\_ILP32:

?C: When defined, this indicates that the integer, long and pointer variables ?C: hold 32-bit values.

 $?C:$ 

?C:CPU IS ILP64:

?C: When defined, this indicates that the integer, long and pointer variables

?C: hold 64-bit values.

 $?C:$ 

?C:CPU IS LP64:

?C: When defined, this indicates that the long and pointer variables hold

?C: 64-bit values but integers are smaller (probably only 32-bit wide).  $?C$ :.

?C:CAN\_HANDLE\_64BITS:

?C: When defined, this indicates that the compiler can handle 64-bit values ?C: despite the CPU having only 32-bit registers. These are available using ?C: the "long long" C type. It is only defined for ILP32 machines, since ?C: 64-bit support is naturally available on ILP64 and LP64 machines.  $?C:$ 

?H:#define CPU\_ILP\_MAXBITS \$ilp ?H:#\$d\_ilp32 CPU\_IS\_ILP32 /\*\*/ ?H:#\$d\_ilp64 CPU\_IS\_ILP64 /\*\*/ ?H:#\$d lp64 CPU IS LP64 /\*\*/ ?H:#\$d\_can64 CAN\_HANDLE\_64BITS /\*\*/  $?H:$ ?LINT: set d\_ilp32 d\_ilp64 d\_lp64 d\_can64 : check for architecture type echo " " \$echo \$n "Computing CPU architecture type...\$c" > & 4 ilp=`expr \$longsize \\* 8` case "\$ptrsize" in 8) val=\$undef; set d\_ilp32; eval \$setvar case "\$intsize" in 8) echo " ILP64." > & 4 val=\$define; set d\_ilp64; eval \$setvar val=\$undef; set d\_lp64; eval \$setvar  $\ddot{\cdot}$  $*)$ echo "LP64.">&4 val=\$define; set d lp64; eval \$setvar val=\$undef; set d\_ilp64; eval \$setvar  $\dddot{\mathbf{u}}$ esac  $\ddot{\cdot}$  $\ast$ )

```
echo " ILP\frac{1}{9} | \frac{1}{9} > \frac{1}{2} > \frac{1}{2}	case "$ilp" in
	32) val=$define;;
	*) val=$undef;;
	esac
	set d_ilp32; eval $setvar
	val=$undef; set d_ilp64; eval $setvar
	val=$undef; set d_lp64; eval $setvar
	;;
esac
@if CAN_HANDLE_64BITS || d_can64
: see whether compiler supports 64-bit emulation
val=$undef
case "$ilp" in
64) val=$define;;
*)
	$cat >try.c <<EOCP
#include "static_assert.h"
long long foo;
int main()
{
STATIC_ASSERT(8 == sizeof(foo));	return 0;
}
EOCP
if $cc -c $ccflags try.c >\/dev/null 2>\&1; then
 		echo " "
 		echo "Your compiler also supports 64-bit emulation." >&4
 		val=$define
	fi
	$rm -f try.*
	;;
esac
set d_can64
eval $setvar
@end
Found in path(s):
* /opt/cola/permits/1447203276_1666264423.033946/0/perl-5-30-0-orig-regen-configure-1-tar-gz/metaconfig-
5.30.0/dist/U/ilp.U
No license file was found, but licenses were detected in source scan.
?RCS: You may distribute under the terms of either the GNU General Public
?RCS: License or the Artistic License, as specified in the README file.
?RCS:
```

```
?MAKE:d_exp2: Inlibc
```
?MAKE: -pick add  $\$ @ %< ?S:d\_exp2: ?S: This variable conditionally defines the HAS\_EXP2 symbol, which ?S: indicates to the C program that the exp2() routine is available. ?S:. ?C:HAS\_EXP2: ?C: This symbol, if defined, indicates that the exp2 routine is ?C: available to do the  $2***$  function. ?C:. ?H:#\$d\_exp2 HAS\_EXP2 /\*\*/ ?H:. ?LINT:set d\_exp2 : see if exp2 exists set exp2 d\_exp2 eval \$inlibc Found in path(s): \* /opt/cola/permits/1447203276\_1666264423.033946/0/perl-5-30-0-orig-regen-configure-1-tar-gz/metaconfig-5.30.0/U/perl/d\_exp2.U No license file was found, but licenses were detected in source scan. ?RCS: \$Id: dlsrc.U,v\$ ?RCS: ?RCS: Copyright (c) 1996-1998, Andy Dougherty ?RCS: ?RCS: You may distribute under the terms of either the GNU General Public ?RCS: License or the Artistic License, as specified in the README file. ?RCS: ?RCS: \$Log: dlext.U,v \$ ?RCS: ?X: hpux support thanks to Jeff Okamoto <okamoto@hpcc101.corp.hp.com> ?X: ?X: To create a shared library, you must compile ALL source files in the ?X: library with  $+z$  (or possibly  $+Z$  if the library is whopping huge), ?X: then link the library with -b. Example: ?X:  $cc -c +z$  module a.c ?X:  $cc -c +z$  module b.c ?X: ld -b module\_a.o module\_b.o -o module.sl ?X: ?MAKE:dlext: \ Getfile Myread cat usedl so ?MAKE: -pick add  $\$ @ %< ?Y:BOTTOM ?S:dlext:  $2S:$  This variable contains the extension that is to be used for the ?S: dynamically loaded modules that perl generates. ?S:. : Check what extension to use for shared libs

case "\$usedl" in \$define|y|true) \$cat << EOM

On a few systems, the dynamically loaded modules that perl generates and uses will need a different extension than shared libs. The default will probably be appropriate.

# EOM

```
	case "$dlext" in
	'')	dflt="$so" ;;
*) dflt="$dlext" ;;
	esac
	rp='What is the extension of dynamically loaded modules'
	. ./myread
	dlext="$ans"
	;;
*)
	dlext="none"
	;;
```
esac

Found in path(s):

\* /opt/cola/permits/1447203276\_1666264423.033946/0/perl-5-30-0-orig-regen-configure-1-tar-gz/metaconfig-5.30.0/U/perl/dlext.U

No license file was found, but licenses were detected in source scan.

?RCS: Copyright (c) 2017-2018, H.Merijn Brand

?RCS:

?RCS: You may redistribute only under the terms of the Artistic Licence,

?RCS: as specified in the README file that comes with the distribution.

?RCS: You may reuse parts of this distribution only within the terms of

?RCS: that same Artistic Licence; a copy of which may be found at the root

?RCS: of the source tree for dist 4.0.

?RCS:

?MAKE:d\_accept4: Inlibc

?MAKE: -pick add \$@ %<

?S:d\_accept4:

?S: This variable conditionally defines HAS\_ACCEPT4 if accept4() is

?S: available to accept socket connections.

?S:.

?C:HAS\_ACCEPT4:

?C: This symbol, if defined, indicates that the accept4 routine is

?C: available to accept socket connections.  $2C$ : ?H:#\$d\_accept4 HAS\_ACCEPT4 /\*\*/

?H:.

?LINT:set d\_accept4

: see if accept4 exists set accept4 d\_accept4 eval \$inlibc

Found in path(s):

\* /opt/cola/permits/1447203276\_1666264423.033946/0/perl-5-30-0-orig-regen-configure-1-tar-gz/metaconfig-5.30.0/U/perl/d\_accept4.U

No license file was found, but licenses were detected in source scan.

?RCS: \$Id: d\_sethostent\_r.U,v 0RCS:

?RCS: Copyright (c) 2002,2003 Jarkko Hietaniemi

?RCS:

?RCS: You may distribute under the terms of either the GNU General Public

?RCS: License or the Artistic License, as specified in the README file.

?RCS:

?RCS: Generated by the reentr.pl from the Perl 5.8 distribution.

?RCS:

?MAKE:d\_sethostent\_r sethostent\_r\_proto: Inlibc Protochk Hasproto i\_systypes \

 usethreads i\_netdb extern\_C

?MAKE: -pick add \$@ %<

?S:d\_sethostent\_r:

?S: This variable conditionally defines the HAS\_SETHOSTENT\_R symbol,

?S: which indicates to the C program that the sethostent $_r$ ()

?S: routine is available.

?S:.

?S:sethostent\_r\_proto:

?S: This variable encodes the prototype of sethostent\_r.

?S: It is zero if d\_sethostent\_r is undef, and one of the

?S: REENTRANT\_PROTO\_T\_ABC macros of reentr.h if d\_sethostent\_r

?S: is defined.

?S:.

?C:HAS\_SETHOSTENT\_R:

?C: This symbol, if defined, indicates that the sethostent\_r routine

?C: is available to sethostent re-entrantly.

?C:.

?C:SETHOSTENT\_R\_PROTO:

?C: This symbol encodes the prototype of sethostent\_r.

?C: It is zero if d\_sethostent\_r is undef, and one of the

?C: REENTRANT\_PROTO\_T\_ABC macros of reentr.h if d\_sethostent\_r

?C: is defined.

?C:.

?H:#\$d\_sethostent\_r HAS\_SETHOSTENT\_R /\*\*/

?H:#define SETHOSTENT\_R\_PROTO \$sethostent\_r\_proto /\*\*/

?H:.

?T:try hdrs d\_sethostent\_r\_proto

: see if sethostent\_r exists

set sethostent\_r d\_sethostent\_r

eval \$inlibc

```
case "$d_sethostent_r" in
"$define")
hdrs="$i_systypes sys/types.h define stdio.h $i_netdb netdb.h"
case "$d_sethostent_r_proto:$usethreads" in
":define") d_sethostent_r_proto=define
 set d_sethostent_r_proto sethostent_r $hdrs
 eval $hasproto ::
*) ::
esac
case "$d sethostent r proto" in
define)
case "$sethostent_r_proto" in
"|0) try='int sethostent_r(int, struct hostent_data*);'
./protochk "$extern_C $try" $hdrs && sethostent_r_proto=I_ID ;;
esac
case "$sethostent_r_proto" in
"|0) try='void sethostent_r(int, struct hostent_data*);'
./protochk "$extern_C $try" $hdrs && sethostent_r_proto=V_ID ;;
esac
case "$sethostent_r_proto" in
"|0) d_sethostent_r=undef
 sethostent_r_proto=0
 echo "Disabling sethostent_r, cannot determine prototype." > &4;
*) case "$sethostent_r_proto" in
 REENTRANT_PROTO*) ;;
 *) sethostent_r_proto="REENTRANT_PROTO_$sethostent_r_proto";;
 esac
 echo "Prototype: $try" ;;
esac
\vdots*) case "$usethreads" in
 define) echo "sethostent_r has no prototype, not using it." > &4;
 esac
 d_sethostent_r=undef
 sethostent_r_proto=0
 \vdotsesac
\vdots*) sethostent_r_proto=0
\dddot{\cdot}esac
Found in path(s):
```
\*/opt/cola/permits/1447203276\_1666264423.033946/0/perl-5-30-0-orig-regen-configure-1-tar-gz/metaconfig-5.30.0/U/threads/d sethostent r.U

No license file was found, but licenses were detected in source scan.

?RCS: \$Id\$

?RCS:

?RCS: Copyright (c) 1991-1997, 2004-2006, Raphael Manfredi ?RCS: ?RCS: You may redistribute only under the terms of the Artistic License, ?RCS: as specified in the README file that comes with the distribution. ?RCS: You may reuse parts of this distribution only within the terms of ?RCS: that same Artistic License; a copy of which may be found at the root ?RCS: of the source tree for dist 4.0. ?RCS: ?RCS: \$Log: cppstdin.U,v \$ ?RCS: Revision 3.0.1.4 1994/10/29 16:08:34 ram ?RCS: patch36: added ?F: line for metalint file checking ?RCS: ?RCS: Revision 3.0.1.3 1994/01/24 14:05:38 ram ?RCS: patch16: comment for CPPLAST was missing ?RCS: ?RCS: Revision 3.0.1.2 1993/12/15 08:18:58 ram ?RCS: patch15: new variables cpprun and cpplast, guaranteed wrapper-free ?RCS: patch15: cppstdin now tries to use cc, even at the cost of a wrapper ?RCS: ?RCS: Revision 3.0.1.1 1993/08/25 14:00:53 ram ?RCS: patch6: remove wrapper when not actually used ?RCS: ?RCS: Revision 3.0 1993/08/18 12:05:38 ram ?RCS: Baseline for dist 3.0 netwide release. ?RCS: ?MAKE:cppstdin cppminus cpprun cpplast: contains test Myread Oldconfig Loc \ cpp +cc rm hint osname gccversion startsh eunicefix ?MAKE: -pick add  $\%$  % < ?S:cppstdin: ?S: This variable contains the command which will invoke the C ?S: preprocessor on standard input and put the output to stdout. ?S: It is primarily used by other Configure units that ask about ?S: preprocessor symbols. ?S:. ?S:cppminus: ?S: This variable contains the second part of the string which will invoke ?S: the C preprocessor on the standard input and produce to standard ?S: output. This variable will have the value "-" if cppstdin needs ?S: a minus to specify standard input, otherwise the value is "". ?S:. ?S:cpprun: ?S: This variable contains the command which will invoke a C preprocessor ?S: on standard input and put the output to stdout. It is guaranteed not ?S: to be a wrapper and may be a null string if no preprocessor can be ?S: made directly available. This preprocessor might be different from the ?S: one used by the C compiler. Don't forget to append cpplast after the ?S: preprocessor options.

?S:.

?S:cpplast:

?S: This variable has the same functionality as cppminus, only it applies to

?S: cpprun and not cppstdin.

?S:.

?C:CPPSTDIN:

?C: This symbol contains the first part of the string which will invoke ?C: the C preprocessor on the standard input and produce to standard ?C: output. Typical value of "cc -E" or "/lib/cpp", but it can also

?C: call a wrapper. See CPPRUN.

?C:.

?C:CPPMINUS:

?C: This symbol contains the second part of the string which will invoke

?C: the C preprocessor on the standard input and produce to standard

?C: output. This symbol will have the value "-" if CPPSTDIN needs a minus

?C: to specify standard input, otherwise the value is "".

?C:.

?C:CPPRUN:

?C: This symbol contains the string which will invoke a C preprocessor on

?C: the standard input and produce to standard output. It needs to end

?C: with CPPLAST, after all other preprocessor flags have been specified.

?C: The main difference with CPPSTDIN is that this program will never be a

?C: pointer to a shell wrapper, i.e. it will be empty if no preprocessor is

?C: available directly to the user. Note that it may well be different from

?C: the preprocessor used to compile the C program.

?C:.

?C:CPPLAST:

?C: This symbol is intended to be used along with CPPRUN in the same manner ?C: symbol CPPMINUS is used with CPPSTDIN. It contains either "-" or "". ?C:. ?H:#define CPPSTDIN "\$cppstdin" ?H:#define CPPMINUS "\$cppminus" ?H:#define CPPRUN "\$cpprun" ?H:#define CPPLAST "\$cpplast" ?H:. ?F:cppstdin !testcpp.out !testcpp.c ?T:wrapper x\_cpp x\_minus ok : see how we invoke the C preprocessor echo " " echo "Now, how can we feed standard input to your C preprocessor..." >&4 cat <<'EOT' >testcpp.c #define ABC abc #define XYZ xyz ABC.XYZ **EOT** cd .. if \$test ! -f cppstdin; then

 echo "\$startsh" >cppstdin

if \$test "X\$osname" = "Xaix" -a "X\$gccversion" = X; then ?X: AIX cc -E doesn't show the absolute headerfile ?X: locations but we'll cheat by using the -M flag. echo 'cat >.\$\$.c; rm -f .\$\$.u; "'\$cc''' \${1+"\$@"} -M -c .\$\$.c 2>/dev/null; \ test -s .\$\$.u && awk """\\$2 ~ \n\\\$\left\} { print "# 0 \""\$2"\"" } """' .\$\$.u; \ rm -f .\$\$.o .\$\$.u; "'\$cc"' -E \${1+"\$@"} .\$\$.c; rm .\$\$.c' >> cppstdin else echo 'cat >.\$\$.c; "'\$cc"' -E \${1+"\$@"}.\$\$.c; rm .\$\$.c' >>cppstdin fi: else echo "Keeping your \$hint cppstdin wrapper."  $fi$ chmod 755 cppstdin \$eunicefix cppstdin wrapper=`pwd`/cppstdin  $ok='false'$ cd UU  $?X:$ ?X: We'll run the cpp tests again if we don't have any valid C preprocessor ?X: yet or don't know how to proceed without a wrapper (in which case cpprun ?X: is empty and that's really annoying...)  $?X:$ if \$test "X\$cppstdin" != "X" && \ \$cppstdin \$cppminus <testcpp.c >testcpp.out 2>&1 && \ \$contains 'abc.\*xyz' testcpp.out >/dev/null 2>&1 then echo "You used to use \$cppstdin \$cppminus so we'll use that again." case "\$cpprun" in ") echo "But let's see if we can live without a wrapper..." ;;  $*)$ \$contains 'abc.\*xyz' testcpp.out >/dev/null 2>&1 then echo "(And we'll use \$cpprun \$cpplast to preprocess directly.)" ok='true' else echo "(However, \$cpprun \$cpplast does not work, let's see...)"  $fi$  $\ddot{\cdot}$ esac else case "\$cppstdin" in " $)$  ::  $*)$ echo "Good old \$cppstdin \$cppminus does not seem to be of any help..."  $\ddot{\cdot}$ 

```
esac
```
fi

```
if $ok; then
	: nothing
elif echo 'Maybe ""'$cc"' -E" will work...'; \
\csc -E <testcpp.c >testcpp.out 2>&1; \
$contains 'abc.*xyz' testcpp.out >/dev/null 2 > & 1; then
	echo "Yup, it does."
	x_cpp="$cc -E"
	x_minus='';
elif echo 'Nope...maybe ""\text{Scc}" -E -" will work...'; \
\csc -E - <testcpp.c >testcpp.out 2>&1; \
	$contains 'abc.*xyz' testcpp.out >/dev/null 2>&1 ; then
	echo "Yup, it does."
	x_cpp="$cc -E"
	x_minus='-';
elif echo 'Nope...maybe ""$cc"' -P" will work...'; \
\csc -P <testcpp.c >testcpp.out 2>&1; \
	$contains 'abc.*xyz' testcpp.out >/dev/null 2>&1 ; then
	echo "Yipee, that works!"
x cpp="$cc -P"
	x_minus='';
elif echo 'Nope...maybe ""$cc"' -P -" will work...'; \
\csc -P - \text{c} - \csc -P - \csc -P	$contains 'abc.*xyz' testcpp.out >/dev/null 2>&1 ; then
	echo "At long last!"
	x_cpp="$cc -P"
	x_minus='-';
elif echo 'No such luck, maybe "'$cpp'" will work...'; \
\text{Sopp} \leq \text{testopp.c} > \text{testopp.out } 2 > \& 1; \	$contains 'abc.*xyz' testcpp.out >/dev/null 2>&1 ; then
	echo "It works!"
	x_cpp="$cpp"
	x_minus='';
elif echo 'Nixed again...maybe "'$cpp' -" will work...'; \
\text{Sopp} - \text{stet} - \text{stet} - \text{stet} - \text{c}	$contains 'abc.*xyz' testcpp.out >/dev/null 2>&1 ; then
	echo "Hooray, it works! I was beginning to wonder."
	x_cpp="$cpp"
x minus='-';
elif echo 'Uh-uh. Time to get fancy. Trying a wrapper...'; \langle \rangle\text{Swrapper} \leq \text{testcpp.c} > \text{testcpp.out } 2 > \& 1; \	$contains 'abc.*xyz' testcpp.out >/dev/null 2>&1 ; then
	x_cpp="$wrapper"
	x_minus=''
	echo "Eureka!"
else
	dflt=''
```

```
	rp="No dice. I can't find a C preprocessor. Name one:"
	. ./myread
	x_cpp="$ans"
	x_minus=''
	$x_cpp <testcpp.c >testcpp.out 2>&1
	if $contains 'abc.*xyz' testcpp.out >/dev/null 2>&1 ; then
 		echo "OK, that will do." >&4
	else
echo "Sorry, I can't get that to work. Go find one and rerun Configure." >&4
 		exit 1
	fi
fi
case "$ok" in
false)
	cppstdin="$x_cpp"
	cppminus="$x_minus"
	cpprun="$x_cpp"
	cpplast="$x_minus"
?X:
?X: If /lib/cpp is used, try using a wrapper to increase our chances to have
?X: the C compiler and our $cppstdin agree on the same symbols... However,
?X: since cpprun is guaranteed not to be a wrapper, we must clear it if the
?X: only preprocessor we found was a wrapper, with all our luck...
?X:
	set X $x_cpp
	shift
	case "$1" in
	"$cpp")
 		echo "Perhaps can we force $cc -E using a wrapper..."
 if wrapper <testcpp.c >testcpp.out 2 > 2; \
 			$contains 'abc.*xyz' testcpp.out >/dev/null 2>&1
 		then
 			echo "Yup, we can."
 			cppstdin="$wrapper"
 			cppminus='';
 		else
 			echo "Nope, we'll have to live without it..."
 		fi
 		;;
	esac
	case "$cpprun" in
	"$wrapper")
 		cpprun=''
 		cpplast=''
 		;;
	esac
	;;
```

```
esac
```
case "\$cppstdin" in "\$wrapper"|'cppstdin') ;; \*) \$rm -f \$wrapper;; esac \$rm -f testcpp.c testcpp.out

Found in path(s):

\* /opt/cola/permits/1447203276\_1666264423.033946/0/perl-5-30-0-orig-regen-configure-1-tar-gz/metaconfig-5.30.0/dist/U/cppstdin.U

No license file was found, but licenses were detected in source scan.

?RCS: \$Id: d\_NeWS.U 1 2006-08-24 12:32:52Z rmanfredi \$ ?RCS: ?RCS: Copyright (c) 1991-1997, 2004-2006, Raphael Manfredi ?RCS: ?RCS: You may redistribute only under the terms of the Artistic Licence, ?RCS: as specified in the README file that comes with the distribution. ?RCS: You may reuse parts of this distribution only within the terms of ?RCS: that same Artistic Licence; a copy of which may be found at the root ?RCS: of the source tree for dist 4.0. ?RCS: ?RCS: \$Log: d\_NeWS.U,v \$ ?RCS: Revision 3.0 1993/08/18 12:05:39 ram ?RCS: Baseline for dist 3.0 netwide release. ?RCS: ?MAKE:d\_news d\_news0 d\_newshome d\_textcan: test rm Myread Getfile ?MAKE: -pick add \$@ %< ?S:d\_news: ?S: Set if running NeWS 1.1 ?S:. ?S:d\_news0: ?S: Set if running NeWS 1.0 ?S:. ?S:d\_newshome: ?S: Path to the top directory of the NeWS structure. ?S:. ?S:d\_textcan: ?S: Path to where the textcan.ps stuff is... ?S:. ?C:HAS\_NEWS1\_1 (NEWS1\_1): ?C: This symbol defined if running NeWS 1.1.  $?C:$ . ?C:HAS\_NEWS1\_0 (NEWS1\_0): ?C: This symbol defined if running NeWS 1.0. ?C:. ?C:TEXTCAN:

```
?C: Tells path to where the textcan.ps stuff is...
?C:.
?H:#$d_news HAS_NEWS1_1 /**/
?H:#$d_news0 HAS_NEWS1_0 /**/
?H:#define TEXTCAN $d_textcan /**/
?H:.
?INIT:: default path for NeWS
?INIT:d_newshome="/usr/NeWS"
?INIT:
: Check to see what version of NeWS is being run?
cd ..
echo " "
echo "Now for the interesting stuff... Lets see what kind of NeWS"
echo "they grow round here...."
echo " "
dflt='y'
if $test -d $d_newshome; then
d_newshome=\text{`(cd $d$ newshome ; /bin/pwd)}`
	echo "Ah...found myself a NeWS in $d_newshome..."
	dflt='y'
	rp="Is this the NeWS you want your children to grow up with?"
	. UU/myread
fi
while \text{Sets} = \text{"n"; do}dflt=$d_newshome
fn=d
rp="Path to NeWS you want:"
. UU/getfile
d_newshome=$ans
echo " "
if $test ! -d $d_newshome/lib; then
	echo "ARG! No lib directory in $d_newshome!!!"
	: heavy medicine. I wonder what the disease is...
	$rm -f kit*isdone
	$rm -rf UU
	: bye bye
	set -t; echo "Sorry... no NeWS is bad news..."
fi
if $test -r $d_newshome/lib/NeWS/colors.ps ; then
	echo 'Ahh... your running NeWS 1.1! Boy... that makes stuff easy....'
	echo " "
	d_news="$define"
	d_news0="$undef"
	if $test -r $d_newshome/lib/NeWS/textcan.ps; then
 		d_textcan=$d_newshome/lib/NeWS
 		echo "The textcan.ps stuff seems to be in : $d_textcan"
```
 else d\_textcan=\$d\_newshome/clientsrc/client/nterm if \$test ! -r \$d\_textcan/textcan.ps; then d\_news="\$undef" d\_news0="\$define" echo 'Hmm... must have been fooled... gotta be NeWS 1.1 beta!' else echo "The textcan.ps stuff seems to be in : \$d\_textcan" fi fi else echo 'snif... snif... I smell the dilapidated smell of NeWS 1.0..' echo 'Some things will not work under NeWS 1.0...' d\_news="\$undef" d\_news0="\$define" fi cd UU Found in path(s): \* /opt/cola/permits/1447203276\_1666264423.033946/0/perl-5-30-0-orig-regen-configure-1-tar-gz/metaconfig-5.30.0/dist/U/d\_NeWS.U No license file was found, but licenses were detected in source scan. ?RCS: \$Id: d\_static\_inline.U,v \$ ?RCS: ?RCS: Copyright (c) 2010 Andrew Dougherty ?RCS: ?RCS: You may redistribute only under the terms of the Artistic License, ?RCS: as specified in the README file that comes with the distribution. ?RCS: You may reuse parts of this distribution only within the terms of ?RCS: that same Artistic License; a copy of which may be found at the root ?RCS: of the source tree for dist 3.0. ?RCS: ?RCS: Original Author: Andy Dougherty <doughera@lafayette.edu> ?RCS: ?MAKE:d\_static\_inline perl\_static\_inline: Compile Setvar gccversion \ cat echo run hint rm rm\_try ?MAKE: -pick add  $\$  \omega \ ?S:d\_static\_inline: ?S: This variable conditionally defines the HAS\_STATIC\_INLINE symbol, ?S: which indicates that the C compiler supports C99-style static ?S: inline. That is, the function can't be called from another 2S: translation unit. ?S:. ?S:perl\_static\_inline: ?S: This variable defines the PERL\_STATIC\_INLINE symbol to ?S: the best-guess incantation to use for static inline functions.

?S: Possibilities include

```
?S:		static inline (c99)
?S:		static __inline__ (gcc -ansi)
?S: static __inline (MSVC)
?S: static _inline (older MSVC)
?S: static (c89 compilers)
?S:.
?C:HAS_STATIC_INLINE :
?C:	This symbol, if defined, indicates that the C compiler supports
?C:	C99-style static inline. That is, the function can't be called
?C:	from another translation unit.
?C:.
?C:PERL_STATIC_INLINE:
?C:	This symbol gives the best-guess incantation to use for static
?C: inline functions. If HAS_STATIC_INLINE is defined, this will
?C: give C99-style inline. If HAS_STATIC_INLINE is not defined,
?C: this will give a plain 'static'. It will always be defined
?C: to something that gives static linkage.
?C: Possibilities include
?C: static inline (c99)?C:		static __inline__ (gcc -ansi)
?C:		static __inline (MSVC)
?C:		static _inline (older MSVC)
?C:		static (c89 compilers)
?C:.
?H:#$d_static_inline HAS_STATIC_INLINE /**/
?H:#define PERL_STATIC_INLINE $perl_static_inline /**/
?H:.
?LINT:set d_static_inline
?T:inline xxx
?F:!try
: see what flavor, if any, of static inline is supported
echo " "
echo "Checking to see if your system supports static inline..."
?X: Build two programs. The first uses static inline in file a.c and
?X: should work. The second also includes b.c which tries to link against
?X: the static function in a.c. This should fail.
2^{\circ}X\text{Scat} > \text{try.c} << 'EOCP'#include <stdlib.h>
extern int f_via_a(int x);
extern int f_via_b(int x);
int main(int argc, char **argv)
{
  int y;
 y = f via a(0);
#ifdef USE_B
 y = f via b(0);
```

```
#endif
  if (y == 42) {
     return EXIT_SUCCESS;
   }
   else {
     return EXIT_FAILURE;
   }
}
EOCP
\text{Scat} > a.c << 'EOCP'static INLINE int f(int x) {
   int y;
 y = x + 42;
   return y;
}
int f_via_a(int x)
{
 return f(x);
}
EOCP
\text{Scat} > b.c << 'EOCP'extern int f(int x);
int f_via_b(int x)
{
  return f(x);
}
EOCP
# Respect a hint (or previous) value for perl_static_inline, if there is one.
case "$perl_static_inline" in
") # Check the various possibilities, and break out on success.
	# For gcc, prefer __inline__, which will still permit
	# cflags.SH to add in -ansi.
	case "$gccversion" in
 ") xxxx="inline __inline __inline __inline __inline";*) xxxx="__' inline __ inline __ inline __ inline";;
	esac
	for inline in $xxx; do
 		set try -DINLINE=$inline a.c
 		if eval $compile && $run ./try; then
  			# Now make sure there is no external linkage of static
  			# functions
  			set try -DINLINE=$inline -DUSE_B a.c b.c
  			if eval $compile && $run ./try; then
  				$echo "Your compiler supports static $inline, " >&4
  				$echo "but it also creates an external definition," >&4
```

```
				$echo "so I won't use it." >&4
  				val=$undef
  			else
  				$echo "Your compiler supports static $inline." >&4
  				val=$define
  				perl_static_inline="static $inline";
  				break;
  			fi
 		else
  			$echo "Your compiler does NOT support static $inline." >&4
  			val="$undef"
 		fi
	done
	;;
*inline*) # Some variant of inline exists.
	echo "Keeping your $hint value of $perl_static_inline."
	val=$define
	;;
static) # No inline capabilities
	echo "Keeping your $hint value of $perl_static_inline."
	val=$undef
	;;
*) # Unrecognized previous value -- blindly trust the supplied
	# value and hope it makes sense. Use old value for
	# d_static_inline, if there is one.
	echo "Keeping your $hint value of $perl_static_inline."
	case "$d_static_inline" in
 		'') val=$define ;;
 		*) val=$d_static_inline ;;
	esac
	;;
esac
# Fallback to plain 'static' if nothing worked.
case "$perl_static_inline" in
'')
	perl_static_inline="static"
	val=$undef
	;;
esac
set d_static_inline
eval $setvar
$rm -f a.[co] b.[co]
$rm_try
Found in path(s):
* /opt/cola/permits/1447203276_1666264423.033946/0/perl-5-30-0-orig-regen-configure-1-tar-gz/metaconfig-
```

```
5.30.0/U/compline/d_static_inline.U
```
No license file was found, but licenses were detected in source scan.

?RCS: You may distribute under the terms of either the GNU General Public ?RCS: License or the Artistic License, as specified in the README file. ?RCS: ?MAKE:d\_strerror\_l: Inlibc ?MAKE: -pick add  $\%$  % < ?S:d\_strerror\_l: ?S: This variable conditionally defines the HAS\_STRERROR\_L symbol, which ?S: indicates to the C program that the strerror\_l() routine is available ?S: to return the error message for a given errno value in a particular ?S: locale (identified by a locale\_t object). ?S:. ?C:HAS\_STRERROR\_L: ?C: This symbol, if defined, indicates that the strerror\_l routine is ?C: available to return the error message for a given errno value in ?C: a particular locale (identified by a locale\_t object).  $?C:$ . ?H:#\$d\_strerror\_1 HAS\_STRERROR\_L /\*\*/ ?H:. ?LINT:set d\_strerror\_l : see if strerror\_l exists set strerror\_l d\_strerror\_l eval \$inlibc Found in path(s): \* /opt/cola/permits/1447203276\_1666264423.033946/0/perl-5-30-0-orig-regen-configure-1-tar-gz/metaconfig-

5.30.0/U/perl/d\_strerror\_l.U

No license file was found, but licenses were detected in source scan.

?RCS: \$Id: d\_strxfrm.U 1 2006-08-24 12:32:52Z rmanfredi \$ ?RCS: ?RCS: Copyright (c) 1991-1997, 2004-2006, Raphael Manfredi ?RCS: ?RCS: You may redistribute only under the terms of the Artistic Licence, ?RCS: as specified in the README file that comes with the distribution. ?RCS: You may reuse parts of this distribution only within the terms of ?RCS: that same Artistic Licence; a copy of which may be found at the root ?RCS: of the source tree for dist 4.0.  $?$ RCS $\cdot$ ?RCS: Original Author: Andy Dougherty <doughera@lafcol.lafayette.edu> ?RCS: ?RCS: \$Log: d\_strxfrm.U,v \$ ?RCS: Revision 3.0.1.1 1994/08/29 16:12:04 ram ?RCS: patch32: created by ADO ?RCS: ?MAKE:d\_strxfrm: Inlibc ?MAKE: -pick add  $\$ @ %<

?S:d\_strxfrm:

?S: This variable conditionally defines HAS\_STRXFRM if strxfrm() is ?S: available to transform strings. ?S:. ?C:HAS\_STRXFRM: ?C: This symbol, if defined, indicates that the strxfrm() routine is ?C: available to transform strings. ?C:. ?H:#\$d\_strxfrm HAS\_STRXFRM /\*\*/ ?H:. ?LINT:set d\_strxfrm : see if strxfrm exists set strxfrm d\_strxfrm eval \$inlibc Found in path(s): \* /opt/cola/permits/1447203276\_1666264423.033946/0/perl-5-30-0-orig-regen-configure-1-tar-gz/metaconfig-5.30.0/dist/U/d\_strxfrm.U No license file was found, but licenses were detected in source scan. ?RCS: \$Id: basicshell.U 1 2006-08-24 12:32:52Z rmanfredi \$ ?RCS: ?RCS: Copyright (c) 1991-1997, 2004-2006, Raphael Manfredi ?RCS: ?RCS: You may redistribute only under the terms of the Artistic Licence, ?RCS: as specified in the README file that comes with the distribution. ?RCS: You may reuse parts of this distribution only within the terms of ?RCS: that same Artistic Licence; a copy of which may be found at the root ?RCS: of the source tree for dist 4.0. ?RCS: ?RCS: \$Log: basicshell.U,v \$ ?RCS: Revision 3.0 1993/08/18 12:05:25 ram ?RCS: Baseline for dist 3.0 netwide release. ?RCS: ?MAKE:basicshell: Getfile Oldconfig bash csh ksh sh ?MAKE: -pick add  $\$ @ %< ?S:basicshell: ?S: This variable contains the eventual value of the BASICSHELL symbol, ?S: which contains the full name of the basic script shell on this ?S: system. Usual values are /bin/sh, /bin/ksh, /bin/csh.  $2S$ : ?C:BASICSHELL: ?C: This symbol contains the full name of the basic script shell on this ?C: system. Usual values are /bin/sh, /bin/ksh, /bin/csh.  $2C$ : ?H:#define BASICSHELL "\$basicshell" /\*\*/ ?H:.

: find the most basic shell for scripts

```
echo " "
case "$basicshell" in
'')
	case "$sh $bash $csh $ksh" in
*/sh*) dflt="\sh" ;;
	*/ksh*) dflt="$ksh" ;;
*/csh*) dflt="$csh" ;;
	*/bash*) dflt="$bash" ;;
*) dflt='/bin/sh' ;;
	esac
	;;
*)
	dflt="$basicshell";;
esac
fn=f
rp="Give the full path name of the most basic shell used on your system"
. ./getfile
basicshell=$ans
Found in path(s):
*/opt/cola/permits/1447203276 1666264423.033946/0/perl-5-30-0-orig-regen-configure-1-tar-gz/metaconfig-
5.30.0/dist/U/basicshell.U
No license file was found, but licenses were detected in source scan.
?RCS: $Id: d_getgrnam_r.U,v 0RCS:
?RCS: Copyright (c) 2002,2003 Jarkko Hietaniemi
?RCS:
?RCS: You may distribute under the terms of either the GNU General Public
?RCS: License or the Artistic License, as specified in the README file.
?RCS:
?RCS: Generated by the reentr.pl from the Perl 5.8 distribution.
?RCS:
?MAKE:d_getgrnam_r getgrnam_r_proto: Inlibc Protochk Hasproto i_systypes \
	usethreads i_grp extern_C
?MAKE: -pick add $@ %<
?S:d_getgrnam_r:
?S: This variable conditionally defines the HAS_GETGRNAM_R symbol,
?S: which indicates to the C program that the getgrnam_r()
?S: routine is available.
2S.
?S:getgrnam_r_proto:
?S: This variable encodes the prototype of getgrnam r.
?S: It is zero if d_getgrnam_r is undef, and one of the
?S: REENTRANT_PROTO_T_ABC macros of reentr.h if d_getgrnam_r
?S:	is defined.
2S.
?C:HAS_GETGRNAM_R:
?C:	This symbol, if defined, indicates that the getgrnam_r routine
```
?C: is available to getgrnam re-entrantly.  $?C:$ . ?C:GETGRNAM\_R\_PROTO: ?C: This symbol encodes the prototype of getgrnam\_r. ?C: It is zero if d\_getgrnam\_r is undef, and one of the ?C: REENTRANT\_PROTO\_T\_ABC macros of reentr.h if d\_getgrnam\_r ?C: is defined.  $?C:$ ?H:#\$d\_getgrnam\_r HAS\_GETGRNAM\_R /\*\*/ ?H:#define GETGRNAM\_R\_PROTO \$getgrnam\_r\_proto /\*\*/ ?H:. ?T:try hdrs d\_getgrnam\_r\_proto : see if getgrnam\_r exists set getgrnam\_r d\_getgrnam\_r eval \$inlibc case "\$d\_getgrnam\_r" in "\$define") hdrs="\$i\_systypes sys/types.h define stdio.h \$i\_grp grp.h" case "\$d\_getgrnam\_r\_proto:\$usethreads" in ":define") d\_getgrnam\_r\_proto=define set d\_getgrnam\_r\_proto getgrnam\_r \$hdrs eval \$hasproto ;;  $*$ ) ;; esac case "\$d\_getgrnam\_r\_proto" in define) case "\$getgrnam\_r\_proto" in ''|0) try='int getgrnam\_r(const char\*, struct group\*, char\*, size\_t, struct group\*\*);' ./protochk "\$extern\_C \$try" \$hdrs && getgrnam\_r\_proto=I\_CSBWR ;; esac case "\$getgrnam\_r\_proto" in ''|0) try='int getgrnam\_r(const char\*, struct group\*, char\*, int, struct group\*\*);' ./protochk "\$extern\_C \$try" \$hdrs && getgrnam\_r\_proto=I\_CSBIR ;; esac case "\$getgrnam\_r\_proto" in ''|0) try='struct group\* getgrnam\_r(const char\*, char\*, int);' ./protochk "\$extern\_C \$try" \$hdrs && getgrnam\_r\_proto=S\_CBI ;; esac case "\$getgrnam\_r\_proto" in  $\vert$ ''|0) try='int getgrnam r(const char\*, struct group\*, char\*, int);' ./protochk "\$extern\_C \$try" \$hdrs && getgrnam\_r\_proto=I\_CSBI ;; esac case "\$getgrnam\_r\_proto" in ''|0) try='struct group\* getgrnam\_r(const char\*, struct group\*, char\*, int);' ./protochk "\$extern\_C \$try" \$hdrs && getgrnam\_r\_proto=S\_CSBI ;; esac case "\$getgrnam\_r\_proto" in ''|0) d\_getgrnam\_r=undef

```
		getgrnam_r_proto=0
 		echo "Disabling getgrnam_r, cannot determine prototype." >&4 ;;
	* )	case "$getgrnam_r_proto" in
 		REENTRANT_PROTO*) ;;
 		*) getgrnam_r_proto="REENTRANT_PROTO_$getgrnam_r_proto" ;;
 		esac
 		echo "Prototype: $try" ;;
	esac
	;;
	*)	case "$usethreads" in
 define) echo "getgrnam_r has no prototype, not using it." >&4 ;;
 		esac
 		d_getgrnam_r=undef
 		getgrnam_r_proto=0
 		;;
	esac
	;;
*)	getgrnam_r_proto=0
	;;
esac
```
Found in path(s):

\* /opt/cola/permits/1447203276\_1666264423.033946/0/perl-5-30-0-orig-regen-configure-1-tar-gz/metaconfig-5.30.0/U/threads/d\_getgrnam\_r.U

No license file was found, but licenses were detected in source scan.

?RCS: \$Id: d\_setlocale\_r.U,v 0RCS:

?RCS: Copyright (c) 2002,2003 Jarkko Hietaniemi

?RCS:

?RCS: You may distribute under the terms of either the GNU General Public

?RCS: License or the Artistic License, as specified in the README file.

?RCS:

?RCS: Generated by the reentr.pl from the Perl 5.8 distribution.

?RCS:

?MAKE:d\_setlocale\_r setlocale\_r\_proto: Inlibc Protochk Hasproto i\_systypes \ usethreads i\_locale extern\_C

?MAKE: -pick add \$@ %<

?S:d\_setlocale\_r:

?S: This variable conditionally defines the HAS\_SETLOCALE\_R symbol,

?S: which indicates to the C program that the setlocale  $r()$ 

?S: routine is available.

?S:.

?S:setlocale\_r\_proto:

?S: This variable encodes the prototype of setlocale\_r.

?S: It is zero if d\_setlocale\_r is undef, and one of the

?S: REENTRANT\_PROTO\_T\_ABC macros of reentr.h if d\_setlocale\_r

?S: is defined.

 $2S$ :

?C:HAS\_SETLOCALE\_R: ?C: This symbol, if defined, indicates that the setlocale\_r routine ?C: is available to setlocale re-entrantly. ?C:. ?C:SETLOCALE\_R\_PROTO: ?C: This symbol encodes the prototype of setlocale\_r. ?C: It is zero if d\_setlocale\_r is undef, and one of the ?C: REENTRANT\_PROTO\_T\_ABC macros of reentr.h if d\_setlocale\_r ?C: is defined.  $?C:$ . ?H:#\$d\_setlocale\_r HAS\_SETLOCALE\_R /\*\*/ ?H:#define SETLOCALE\_R\_PROTO \$setlocale\_r\_proto /\*\*/ ?H:. ?T:try hdrs d\_setlocale\_r\_proto : see if setlocale\_r exists set setlocale\_r d\_setlocale\_r eval \$inlibc case "\$d\_setlocale\_r" in "\$define") hdrs="\$i\_systypes sys/types.h define stdio.h \$i\_locale locale.h" case "\$d\_setlocale\_r\_proto:\$usethreads" in ":define") d\_setlocale\_r\_proto=define set d\_setlocale\_r\_proto setlocale\_r \$hdrs eval \$hasproto ;;  $*$ ) ;; esac case "\$d\_setlocale\_r\_proto" in define) case "\$setlocale\_r\_proto" in ''|0) try='int setlocale\_r(int, const char\*, char\*, int);' ./protochk "\$extern\_C \$try" \$hdrs && setlocale\_r\_proto=I\_ICBI ;; esac case "\$setlocale\_r\_proto" in ''|0) d\_setlocale\_r=undef setlocale\_r\_proto=0 echo "Disabling setlocale\_r, cannot determine prototype." >&4 ;; \* ) case "\$setlocale\_r\_proto" in REENTRANT\_PROTO\*) ;; \*) setlocale\_r\_proto="REENTRANT\_PROTO\_\$setlocale\_r\_proto" ;; esac echo "Prototype: \$try" ;; esac ;; \*) case "\$usethreads" in define) echo "setlocale r has no prototype, not using it."  $>\&4$ ; esac d\_setlocale\_r=undef setlocale\_r\_proto=0

```
		;;
	esac
	;;
*)	setlocale_r_proto=0
	;;
esac
```
Found in path(s):

\* /opt/cola/permits/1447203276\_1666264423.033946/0/perl-5-30-0-orig-regen-configure-1-tar-gz/metaconfig-5.30.0/U/threads/d\_setlocale\_r.U

No license file was found, but licenses were detected in source scan.

/\*

```
* $Id: rename.C,v 3.0.1.1 1994/01/24 13:58:42 ram Exp ram $
```
\*

\* Copyright (c) 1991-1997, 2004-2006, Raphael Manfredi

\*

- \* You may redistribute only under the terms of the Artistic Licence,
- \* as specified in the README file that comes with the distribution.
- \* You may reuse parts of this distribution only within the terms of
- \* that same Artistic Licence; a copy of which may be found at the root
- \* of the source tree for dist 4.0.

```
*
* $Log: rename.C,v $
```

```
* Revision 3.0.1.1 1994/01/24 13:58:42 ram
```
\* patch16: created

```
*
```
\*/

Found in path(s):

```
* /opt/cola/permits/1447203276_1666264423.033946/0/perl-5-30-0-orig-regen-configure-1-tar-gz/metaconfig-
5.30.0/dist/lib/C/fake/rename.C
```
No license file was found, but licenses were detected in source scan.

```
?RCS: $Id: d_getnetprotos.U,v $
?RCS:
?RCS: Copyright (c) 1991-1993, Raphael Manfredi
?RCS:
?RCS: You may redistribute only under the terms of the Artistic License,
?RCS: as specified in the README file that comes with the distribution.
?RCS: You may reuse parts of this distribution only within the terms of
?RCS: that same Artistic License; a copy of which may be found at the root
?RCS: of the source tree for dist 3.0.
?RCS:
?MAKE:d_getnetprotos : Hasproto i_netdb
?MAKE: -pick add \@ %<
?S:d_getnetprotos:
?S: This variable conditionally defines the HAS_GETNET_PROTOS symbol,
```
?S: which indicates to the C program that <netdb.h> supplies

?S: prototypes for the various getnet\*() functions.

?S: See also netdbtype.U for probing for various netdb types. ?S:.

?C:HAS\_GETNET\_PROTOS:

?C: This symbol, if defined, indicates that <netdb.h> includes

?C: prototypes for getnetent(), getnetbyname(), and

?C: getnetbyaddr(). Otherwise, it is up to the program to guess

?C: them. See netdbtype.U for probing for various Netdb\_xxx\_t types.

 $?C:$ .

?H:#\$d\_getnetprotos HAS\_GETNET\_PROTOS /\*\*/

?H:.

?LINT:set d\_getnetprotos

: see if prototypes for various getnetxxx netdb.h functions are available

echo " "

set d\_getnetprotos getnetent \$i\_netdb netdb.h

eval \$hasproto

Found in path(s):

\* /opt/cola/permits/1447203276\_1666264423.033946/0/perl-5-30-0-orig-regen-configure-1-tar-gz/metaconfig-

5.30.0/U/protos/d\_getnetprotos.U

No license file was found, but licenses were detected in source scan.

?RCS: \$Id\$ ?RCS: ?RCS: Copyright (c) 2003 Jarkko Hietaniemi ?RCS: ?RCS: You may distribute under the terms of either the GNU General Public ?RCS: License or the Artistic License, as specified in the README file. ?RCS: ?MAKE:d\_ilogbl: Inlibc ?MAKE: -pick add \$@ %< ?S:d\_ilogbl: ?S: This variable conditionally defines the HAS\_ILOGBL symbol, which ?S: indicates to the C program that the ilogbl() routine is available ?S: for extracting the exponent of long double x as a signed integer. ?S: If scalbnl is also present we can emulate frexpl. ?S:. ?C:HAS\_ILOGBL: ?C: This symbol, if defined, indicates that the ilogbl routine is ?C: available. If scalbnl is also present we can emulate frexpl. ?C:. ?H:#\$d\_ilogbl HAS\_ILOGBL /\*\*/ ?H:. ?LINT:set d\_ilogbl : see if ilogbl exists set ilogbl d\_ilogbl eval \$inlibc

Found in path(s):

\* /opt/cola/permits/1447203276\_1666264423.033946/0/perl-5-30-0-orig-regen-configure-1-tar-gz/metaconfig-5.30.0/U/perl/d\_ilogbl.U

No license file was found, but licenses were detected in source scan.

?RCS: \$Id: archlib.U,v 3.1 1999/07/08 18:32:29 doughera Exp doughera \$ ?RCS: ?RCS: Copyright (c) 1991-1993, Raphael Manfredi ?RCS: ?RCS: This file is included with or a derivative work of a file included ?RCS: with the metaconfig program of Raphael Manfredi's "dist" distribution. ?RCS: In accordance with clause 7 of dist's modified Artistic License: ?RCS: ?RCS: You may distribute under the terms of either the GNU General Public ?RCS: License or the Artistic License, as specified in the README file. ?RCS: ?RCS: Original Author: Andy Dougherty <doughera@lafcol.lafayette.edu> ?RCS: ?RCS: \$Log: archlib.U,v \$ ?RCS: Revision 3.1 1999/07/08 18:32:29 doughera ?RCS: Updated for perl5.005\_5x ?RCS: ?RCS: ?RCS: Revision 3.0.1.4 1995/09/25 09:15:18 ram ?RCS: patch59: unit is now forced to the top of Configure, if possible ?RCS: ?RCS: Revision 3.0.1.3 1995/02/15 14:14:14 ram ?RCS: patch51: architecture name is now computed by a separate unit ?RCS: ?RCS: Revision 3.0.1.2 1995/01/30 14:32:22 ram ?RCS: patch49: archname is now systematically recomputed ?RCS: patch49: can now handle installation prefix changes (from WED) ?RCS: ?RCS: Revision 3.0.1.1 1994/10/29 16:02:36 ram ?RCS: patch36: created by ADO  $?RCS$ ?MAKE:d\_archlib archlib archlibexp installarchlib: \ cat Getfile Setprefixvar Loc Oldconfig archname spackage \ privlib sed test Prefixit Prefixup binexp ?MAKE: -pick add  $\%$  % < ?Y:TOP ?S:d\_archlib: ?S: This variable conditionally defines ARCHLIB to hold the pathname ?S: of architecture-dependent library files for \$package. If ?S: \$archlib is the same as \$privlib, then this is set to undef.  $2S$ : ?D:archlib=''

?S:archlib:

?S: This variable holds the name of the directory in which the user wants

?S: to put architecture-dependent public library files for \$package.

?S: It is most often a local directory such as /usr/local/lib.

?S: Programs using this variable must be prepared to deal

?S: with filename expansion.

?S:.

?D:archlibexp=''

?S:archlibexp:

?S: This variable is the same as the archlib variable, but is

?S: filename expanded at configuration time, for convenient use.

?S:.

?D:installarchlib=''

?S:installarchlib:

?S: This variable is really the same as archlibexp but may differ on

?S: those systems using AFS. For extra portability, only this variable

?S: should be used in makefiles.

?S:.

?C:ARCHLIB:

?C: This variable, if defined, holds the name of the directory in

?C: which the user wants to put architecture-dependent public

?C: library files for \$package. It is most often a local directory

?C: such as /usr/local/lib. Programs using this variable must be

?C: prepared to deal with filename expansion. If ARCHLIB is the

?C: same as PRIVLIB, it is not defined, since presumably the

?C: program already searches PRIVLIB.

 $?C:$ .

?C:ARCHLIB\_EXP:

?C: This symbol contains the ~name expanded version of ARCHLIB, to be used

?C: in programs that are not prepared to deal with  $\sim$  expansion at run-time.

 $?C:$ .

?H:#\$d\_archlib ARCHLIB "\$archlib" /\*\*/

?H:#\$d\_archlib ARCHLIB\_EXP "\$archlibexp" /\*\*/

?H:.

?T: tdflt

?LINT:change prefixvar

?LINT:set archlib

?LINT:set archlibexp

?LINT:set installarchlib

: determine where public architecture dependent libraries go

set archlib archlib

eval \$prefixit

: privlib default is /usr/local/lib/\$package/\$version

: archlib default is /usr/local/lib/\$package/\$version/\$archname

: privlib may have an optional trailing /share.

tdflt=`echo \$privlib | \$sed 's,/share\$,,'`

tdflt=\$tdflt/\$archname

case "\$archlib" in

```
'')	dflt=$tdflt
	;;
*)	dflt="$archlib"
  ;;
esac
$cat <<EOM
```
\$spackage contains architecture-dependent library files. If you are sharing libraries in a heterogeneous environment, you might store these files in a separate location. Otherwise, you can just include them with the rest of the public library files.

EOM

```
?X: Force dependency on bin.U
fn=$binexp
fn=d+\simrp='Where do you want to put the public architecture-dependent libraries?'
. ./getfile
prefixvar=archlib
. ./setprefixvar
if $test X''\$archlib" = X''\$privlib"; then
	d_archlib="$undef"
else
	d_archlib="$define"
fi
```
Found in path(s):

\* /opt/cola/permits/1447203276\_1666264423.033946/0/perl-5-30-0-orig-regen-configure-1-tar-gz/metaconfig-5.30.0/U/installdirs/archlib.U No license file was found, but licenses were detected in source scan.

?RCS: \$Id\$ ?RCS: ?RCS: Copyright (c) 1991-1997, 2004-2006, Raphael Manfredi ?RCS: ?RCS: You may redistribute only under the terms of the Artistic License, ?RCS: as specified in the README file that comes with the distribution. ?RCS: You may reuse parts of this distribution only within the terms of ?RCS: that same Artistic License; a copy of which may be found at the root ?RCS: of the source tree for dist 4.0. ?RCS: ?RCS: \$Log: package.U,v \$ ?RCS: Revision 3.0.1.3 1994/10/29 16:27:21 ram ?RCS: patch36: beware of non-ascii character sets when translating case ?RCS: ?RCS: Revision 3.0.1.2 1993/11/10 17:37:02 ram ?RCS: patch14: skip definition of spackage if not otherwise used ?RCS:

?RCS: Revision 3.0.1.1 1993/09/13 16:11:10 ram ?RCS: patch10: added spackage, suitable for starting sentences ?RCS: ?RCS: Revision 3.0 1993/08/18 12:09:28 ram ?RCS: Baseline for dist 3.0 netwide release. ?RCS: ?MAKE:package spackage: Nothing ?MAKE: -pick wipe  $% \mathcal{A}$  %< ?S:package: ?S: This variable contains the name of the package being constructed. ?S: It is primarily intended for the use of later Configure units. ?S:. ?S:spackage: ?S: This variable contains the name of the package being constructed, ?S: with the first letter uppercased, i.e. suitable for starting ?S: sentences. ?S:. ?C:PACKAGE: ?C: This variable contains the name of the package being built. ?C:. ?H:#define PACKAGE "\$package" ?H:. ?T:first last : set package name package='<PACKAGENAME>' @if spackage first=`echo \$package | sed -e 's/^\(.\).\*/\1/'` last=`echo \$package | sed -e 's/^.\(.\*\)/\1/'` ?X: ?X: So early in the Configure script, we don't have ./tr set up and can't ?X: include Tr in our dependency or that would create a cycle. Therefore, ?X: we have to somehow duplicate the work done in Tr. That's life. ?X: case "`echo AbyZ | tr '[:lower:]' '[:upper:]' 2>/dev/null`" in ABYZ) spackage=`echo \$first | tr '[:lower:]' '[:upper:]'`\$last;;  $*$ ) spackage=`echo \$first | tr '[a-z]' '[A-Z]'  $$last$ ;; esac @end Found in path(s): \* /opt/cola/permits/1447203276\_1666264423.033946/0/perl-5-30-0-orig-regen-configure-1-tar-gz/metaconfig-5.30.0/dist/U/package.U No license file was found, but licenses were detected in source scan. ?RCS: \$Id: Whoa.U,v 3.0.1.2 1997/02/28 15:21:21 ram Exp \$ ?RCS: ?RCS: Copyright (c) 1991-1993, Raphael Manfredi ?RCS:

?RCS: You may redistribute only under the terms of the Artistic License, ?RCS: as specified in the README file that comes with the distribution. ?RCS: You may reuse parts of this distribution only within the terms of ?RCS: that same Artistic License; a copy of which may be found at the root ?RCS: of the source tree for dist 3.0. ?RCS: ?RCS: \$Log: Whoa.U,v \$ ?RCS: Revision 3.0.1.2 1997/02/28 15:21:21 ram ?RCS: patch61: whoa script now starts with leading "startsh" ?RCS: ?RCS: Revision 3.0.1.1 1994/10/29 16:02:01 ram ?RCS: patch36: added ?F: line for metalint file checking ?RCS: ?RCS: Revision 3.0 1993/08/18 12:05:19 ram ?RCS: Baseline for dist 3.0 netwide release. ?RCS: ?X: ?X: This unit produces a bit of shell code that must be dotted in in order ?X: to warn the user in case a change into a variable is noticed. ?X: ?X: To use this unit, \$was must hold the old value that has changed. Upon ?X: exit, the two variables \$td and \$tu are set to the correct value for ?X: respectively defining or undefining a variable. For instance, if \$vas was ?X: \$undef, but now \$var is \$define, after calling . whoa, you should use ?X: eval "\$var=\\$tu" to finally set \$var to the correct value. See unit Inlibc. ?X: ?MAKE:Whoa: Myread startsh hint ?MAKE: -pick add  $\$  @ %<  $2F \cdot /whoa$ ?T:var was td tu hintfile : set up the script used to warn in case of inconsistency cat <<EOS >whoa *<u>Sstartsh</u>* EOS cat <<'EOSC' >>whoa dflt=y case "\$hint" in recommended) case "\$hintfile" in ") echo "The \$hint value for \\$\$var on this machine was \"\$was\"!" >  $&4$  ;; \*) echo "Hmm. Based on the hints in hints/\$hintfile.sh, " $>$ &4 echo "the \$hint value for \\$\$var on this machine was \"\$was\"!" >&4 ;; esac ;; \*) echo " " echo "\*\*\* WHOA THERE!!! \*\*\*" >&4

 echo " The \$hint value for \\$\$var on this machine was \"\$was\"!" >&4 ;; esac rp=" Keep the \$hint value?" . ./myread case "\$ans" in y) td=\$was; tu=\$was;; esac EOSC Found in path(s): \* /opt/cola/permits/1447203276\_1666264423.033946/0/perl-5-30-0-orig-regen-configure-1-tar-gz/metaconfig-5.30.0/U/modified/Whoa.U No license file was found, but licenses were detected in source scan. ?RCS: You may distribute under the terms of either the GNU General Public ?RCS: License or the Artistic License, as specified in the README file. ?RCS: ?MAKE:d\_trunc: Inlibc ?MAKE: -pick add \$@ %< ?S:d\_trunc: ?S: This variable conditionally defines the HAS\_TRUNC symbol, which ?S: indicates to the C program that the trunc() routine is available

?S: to round doubles towards zero.

?S:.

?C:HAS\_TRUNC:

?C: This symbol, if defined, indicates that the trunc routine is

?C: available to round doubles towards zero.

 $?C:$ .

?H:#\$d\_trunc HAS\_TRUNC /\*\*/

?H:.

?LINT:set d\_trunc

: see if trunc exists set trunc d\_trunc

eval \$inlibc

Found in path(s):

\* /opt/cola/permits/1447203276\_1666264423.033946/0/perl-5-30-0-orig-regen-configure-1-tar-gz/metaconfig-5.30.0/U/perl/d\_trunc.U

No license file was found, but licenses were detected in source scan.

?RCS: \$Id: Head.U 6 2006-08-25 22:21:46Z rmanfredi \$ ?RCS: ?RCS: Copyright (c) 1991-1997, 2004-2006, Raphael Manfredi ?RCS: ?RCS: You may redistribute only under the terms of the Artistic License, ?RCS: as specified in the README file that comes with the distribution. ?RCS: You may reuse parts of this distribution only within the terms of

?RCS: that same Artistic License; a copy of which may be found at the root ?RCS: of the source tree for dist 4.0. ?RCS: ?RCS: \$Log: Head.U,v \$ ?RCS: Revision 3.0.1.9 1997/02/28 15:02:09 ram ?RCS: patch61: make sure we unset CDPATH for shells that support this ?RCS: patch61: improved Korn shell detection and handling ?RCS: ?RCS: Revision 3.0.1.8 1995/07/25 13:40:02 ram ?RCS: patch56: added SVR4-ish /opt directories to path list (ADO) ?RCS: patch56: OS/2 platforms are using another path separator ?RCS: ?RCS: Revision 3.0.1.7 1995/03/21 08:46:15 ram ?RCS: patch52: definition of paths wrongly added spurious ':' chars ?RCS: ?RCS: Revision 3.0.1.6 1994/10/29 15:54:19 ram ?RCS: patch36: make sure ENV is unset before calling /bin/ksh ?RCS: ?RCS: Revision 3.0.1.5 1994/08/29 16:03:44 ram ?RCS: patch32: now sets PATH only using existing directories ?RCS: ?RCS: Revision 3.0.1.4 1994/06/20 06:54:28 ram ?RCS: patch30: now computes its invocation name into 'me' ?RCS: patch30: symbol me is made visible to all units read-only ?RCS: ?RCS: Revision 3.0.1.3 1993/12/15 08:15:07 ram ?RCS: patch15: added /sbin:/usr/sbin:/usr/libexec in PATH for BSD/386 ?RCS: ?RCS: Revision 3.0.1.2 1993/11/10 17:32:35 ram ?RCS: patch14: ensure PATH is reset to '.' before testing for alias ?RCS: ?RCS: Revision 3.0.1.1 1993/08/27 14:38:07 ram ?RCS: patch7: not all 'test' programs support the -x option ?RCS: ?RCS: Revision 3.0 1993/08/18 12:04:58 ram ?RCS: Baseline for dist 3.0 netwide release.  $?RCS$ ?X: ?X: This is the very first unit in the Configure script. It is mostly just ?X: things to keep people from getting into a tizzy right off the bat.  $\gamma$ . ?MAKE:Head: ?MAKE: -pick wipe  $% \mathcal{A}$  % < ?V:PATH p\_ \_exe me newsh ?T:argv p paths OS2\_SHELL DJGPP ?T:inksh needksh avoidksh newsh changesh reason ?F:!\* ?LINT: extern ENV CDPATH SHELL MACHTYPE exe is os2

?LINT:change ENV CDPATH is\_os2 ?LINT:nocomment #! /bin/sh # If these # comments don't work, trim them. Don't worry about any other # shell scripts, Configure will trim # comments from them for you. # (If you are trying to port this package to a machine without sh, # I would suggest you have a look at the prototypical config\_h.SH file # and edit it to reflect your system. Some packages may include samples # of config.h for certain machines, so you might look for one of those.) ?X: NOTE THAT A CONFIGURE SCRIPT IS IN THE PUBLIC DOMAIN (whether or not ?X: the software which uses it is in the public domain). # Yes, you may rip this off to use in other distribution packages. This # script belongs to the public domain and cannot be copyrighted. ?X: WE ASK YOU NOT TO REMOVE OR ALTER THE FOLLOWING PARAGRAPH, PLEASE: # Note: this Configure script was generated automatically by the tool # called "metaconfig". Rather than working with this copy of Configure, # you should use metaconfig. Perl uses a modified version of this # tool, and this, together with the metaconfig units, are available # in the git repository: # \$ git clone https://github.com/perl5-metaconfig/metaconfig metaconfig # The original dist package (including metaconfig) is available on github: # \$ git clone https://github.com/rmanfredi/dist.git dist-git ?X: OK, I'll not alter, but I'll add to it then ... # Though this script was generated by metaconfig from metaunits, it is # OK to send patches against Configure itself (but not to commit them # to blead). It's up to # the Configure maintainers to backport the patch to the metaunits if it # is accepted. Exceptions to this rule, and more information, is in # Porting/pumpkin.pod. ?X: NOTA BENE: ?X: If you develop you own version of metaconfig based on this work, ?X: you have to add some comments telling that the script was generated ?X: by your version, not mine: It credits your work.

#

#

#  $\gamma$ .

?X:

# ?X:

?X:

#

 $?X:$ 

?X:

# Generated using [metaconfig <VERSION> PL<PATCHLEVEL>] # (with additional metaconfig patches by <MAINTLOC>)

 $cat >c1$ \$\$ <<EOF ARGGGHHHH!!!!!

SCO csh still thinks true is false. Write to SCO today and tell them that next year Configure ought to "rm /bin/csh" unless they fix their blasted shell. :-)

(Actually, Configure ought to just patch csh in place. Hmm. Hmmmmm. All we'd have to do is go in and swap the && and || tokens, wherever they are.)

[End of diatribe. We now return you to your regularly scheduled programming...] EOF

cat >c2\$\$ <<EOF

OOPS! You naughty creature! You didn't run Configure with sh! I will attempt to remedy the situation by running sh for you... EOF

```
true || cat c1$$ c2$$
true || exec sh $0 $argv:q
```
(exit \$?0) || cat c2\$\$ (exit \$?0) || exec sh \$0 \$argv:q rm -f c1\$\$ c2\$\$

```
if test -f /dev/cputype -a -f /dev/drivers -a -f /dev/osversion; then
cat <<EOF
***
*** I'm sorry but this system looks like Plan 9 and Plan 9 doesn't do
```

```
*** Configure that well. (Plan 9 is close to UNIX but not close enough.)
```

```
*** Please read the README.plan9 for further instructions.
```

```
*** Cannot continue, aborting.
```
\*\*\*

```
EOF
```
 exit 1

```
fi
```

```
if test -f /sys/utilities/MultiView ; then
	# AmigaOS, test -c for /dev/null is not useful
	:
elif test ! -c /dev/null ; then
cat <<EOF
***
*** I'm sorry, but /dev/null appears to be a file rather than a device.
*** Please consult your operating sytem's notes for making a device
*** in /dev.
*** Cannot continue, aborting.
***
EOF
```

```
	exit 1
fi
```

```
: compute my invocation name
me=$0
case "$0" in
*/*)
	me=`echo $0 | sed -e 's!.*/\(.*\)!\1!' 2>/dev/null`
	test "$me" || me=$0
	;;
esac
```
 $\gamma$ .

?X: To be able to run under OS/2, we must detect that early enough to use ?X: the proper path separator, stored in \$p\_. It is : on UNIX and ; on ?X: DOS-ish systems such as OS/2. ?X: : Proper separator for the PATH environment variable  $p$ =: : On OS/2 this directory should exist if this is not floppy only system ":-]" if test -d c:/.  $\|$  (uname -a  $|$  grep -i 'os\ $(\langle \wedge \wedge \rangle)2' 2 > 81$ ) 2> $81 >$ /dev/null ; then if test -n "\$OS2\_SHELL"; then  $p_ = \; ;$ PATH=`cmd /c "echo %PATH%" | tr '\\\\' / ` ?X: That's a bug in ksh5.22 OS2\_SHELL=`cmd /c "echo %OS2\_SHELL%" | tr '\\\\' / | tr '[A-Z]' '[a-z]'` is\_os2=yes elif test -n "\$DJGPP"; then case "X\${MACHTYPE:-nonesuchmach}" in \*cygwin|\*msys) ;; \*)  $p_=\rightarrow$ ; ;; esac fi fi

## ?X:

?X: There are two schools of thoughts here. Some people correctly argue that ?X: the user has a better chance than we do of setting a reasonable PATH and ?X: others argue that Configure is the best place there is to set up a suitable ?X: PATH. Well, here we try to compromise by keeping the user's PATH and ?X: appending some directories which are known to work on some machine or the ?X: other. The rationale behind this being that a novice user might not have a ?X: proper environment variable set, and some directories like /etc (where ?X: chown is located on some BSD systems) may be missing--RAM.  $?X:$ ?X: SVR4 adds an /opt directory for optional packages. Some sites use ?X: various permutations on /opt as opposed to /usr or /usr/local.-- ADO

 $?X$ :

?X: We only add directories that are not already in the PATH of the

?X: user and the directories must exist also.

 $\gamma$ .

?X: 20040627, Merijn, HP-UX's ANSI compiler is in /opt/ansic/bin if present

?X: and should be before /usr/ccs/bin, where the braindead bundled compiler

?X: can be found. The /usr/ccs/bin compiler cannot be used to build perl. ?X:

: Proper PATH setting

paths='/bin /usr/bin /usr/local/bin /usr/ucb /usr/local /usr/lbin'

paths="\$paths /opt/bin /opt/local/bin /opt/local /opt/lbin"

paths="\$paths /usr/5bin /etc /usr/gnu/bin /usr/new /usr/new/bin /usr/nbin"

paths="\$paths /opt/gnu/bin /opt/new /opt/new/bin /opt/nbin"

paths="\$paths /sys5.3/bin /sys5.3/usr/bin /bsd4.3/bin /bsd4.3/usr/ucb"

paths="\$paths /bsd4.3/usr/bin /usr/bsd /bsd43/bin /opt/ansic/bin /usr/ccs/bin"

paths="\$paths /etc /usr/lib /usr/ucblib /lib /usr/ccs/lib"

paths="\$paths /sbin /usr/sbin /usr/libexec"

paths="\$paths /system/gnu\_library/bin"

for p in \$paths do case "\$p\_\$PATH\$p\_" in  $*$ \$p\_\$p\$p\_\*);;  $*$ ) test -d  $p & \&$  PATH= $PATH$ \$p\_ $p$ ;; esac done

PATH=.\$p\_\$PATH export PATH

: shall we be using ksh? inksh='' needksh='' avoidksh='' newsh=/bin/ksh changesh='' ?X: Use (alias -x) and not (alias) since zsh and bash recognize the alias ?X: builtin but not the -x option which is typically ksh... ?X: We need to set up PATH before calling the "alias" built-in since some ?X: systems like HP-UX have a binary called /bin/alias. if (PATH=.; alias -x) >/dev/null  $2 > & 1$ ; then inksh=true fi ?X: On HP-UX, large Configure scripts may exercise a bug in /bin/sh, use ksh if test -f /hp-ux -a -f /bin/ksh; then needksh='to avoid sh bug in "here document" expansion' fi ?X: On AIX4, /bin/sh is really ksh and it causes problems, use sh if test -d /usr/lpp -a -f /usr/bin/bsh -a -f /usr/bin/uname; then

```
if test X/usr/bin/uname -v` = X4; then
 		avoidksh="to avoid AIX 4's /bin/sh"
 		newsh=/usr/bin/bsh
	fi
fi
?X: On Digital UNIX, /bin/sh may start up buggy /bin/ksh, use sh
if test -f /osf_boot -a -f /usr/sbin/setld; then
if test X/usr/bin/uname -s` = XOSF1; then
 		avoidksh="to avoid Digital UNIX' ksh"
 		newsh=/bin/sh
?X: if BIN_SH is set to 'xpg4', sh will start up ksh
 		unset BIN_SH
	fi
fi
?X: If we are not in ksh and need it, then feed us back to it
case "$inksh/$needksh" in
/[a-z]^*?X: Clear ENV to avoid any ~/.kshrc that could alias cd or whatever...
?X: Don't use "unset ENV", that is not portable enough
 		ENV=''
 		changesh=true
 		reason="$needksh"
	;;
esac
?X: If we are in ksh and must avoid it, then feed us back to a new shell
case "$inksh/$avoidksh" in
true/[a-z]*)
	changesh=true
	reason="$avoidksh"
	;;
esac
?X: Warn them if they use ksh on other systems, which are those where
?X: we don't need ksh nor want to avoid it explicitly, yet are using it.
case "$inksh/$needksh-$avoidksh-" in
true/--)cat <<EOM
(I see you are using the Korn shell. Some ksh's blow up on $me,
mainly on older exotic systems. If yours does, try the Bourne shell instead.)
EOM
	;;
esac
case "$changesh" in
true)
	export newsh
	echo "(Feeding myself to $newsh $reason.)"
?X: Make sure they didn't say sh <Configure by checking whether $0 ends
?X: with Configure or not. If they did say sh <../../Configure, then too
?X: bad for them anyway, since we lost that path indication...
```
?X: Otherwise, execing \$0 ensures we keep the full remote source dir ?X: indication for src.U. case "\$0" in Configure|\*/Configure) exec \$newsh \$0 "\$@";; \*) exec \$newsh Configure "\$@";; esac ;; esac ?X: 2004.06.09 rac ?X: having \$newsh persist as ksh here is bad news if ksh doesn't really

?X: exist. this causes us to toss away a perfectly good working test in ?X: bash in favor of more exotic external options. see bug 42665.

test -x "\${newsh}" || unset newsh

?X: Unset CDPATH to avoid surprises when using cd under some shells ?X: Can't unset it because that's not portable to very old shells. ?X: Can't set it to '' because then bash 2.02 won't do "cd UU" --AD 6/98. ?X: Don't want to set it to '.' because then ksh prints out the ?X: name of the directory every time you cd to it. --AD 6/98 ?X: In order to inflict the least harm, change it only if it's set. : if needed, set CDPATH to a harmless value that is not chatty : avoid bash 2.02 problems with empty CDPATH. case "\$CDPATH" in ")  $\vdots$ \*) case "\$SHELL" in \*bash\*) CDPATH='.' ;;  $*$ ) CDPATH=": esac ;; esac : Configure runs within the UU subdirectory

test -d UU || mkdir UU ?X: Use ./\* to avoid any confirmation prompts from enhanced shells -- WED cd UU && rm -f ./\*

Found in path(s): \* /opt/cola/permits/1447203276\_1666264423.033946/0/perl-5-30-0-orig-regen-configure-1-tar-gz/metaconfig-5.30.0/U/modified/Head.U No license file was found, but licenses were detected in source scan.

?RCS: \$Id: d\_setlnbuf.U 1 2006-08-24 12:32:52Z rmanfredi \$ ?RCS: ?RCS: Copyright (c) 1991-1997, 2004-2006, Raphael Manfredi ?RCS: ?RCS: You may redistribute only under the terms of the Artistic Licence, ?RCS: as specified in the README file that comes with the distribution. ?RCS: You may reuse parts of this distribution only within the terms of

?RCS: that same Artistic Licence; a copy of which may be found at the root ?RCS: of the source tree for dist 4.0. ?RCS: ?RCS: Original Author: Andy Dougherty <doughera@lafcol.lafayette.edu> ?RCS: ?RCS: \$Log: d\_setlnbuf.U,v \$ ?RCS: Revision 3.0.1.1 1994/08/29 16:11:57 ram ?RCS: patch32: created by ADO ?RCS: ?MAKE:d\_setlinebuf: Inlibc ?MAKE: -pick add \$@ %< ?S:d\_setlinebuf: ?S: This variable conditionally defines the HAS\_SETLINEBUF symbol, which ?S: indicates to the C program that the setlinebuf() routine is available ?S: to change stderr or stdout from block-buffered or unbuffered to a ?S: line-buffered mode. ?S:. ?C:HAS\_SETLINEBUF : ?C: This symbol, if defined, indicates that the setlinebuf routine is ?C: available to change stderr or stdout from block-buffered or unbuffered ?C: to a line-buffered mode.  $?C:$ . ?H:#\$d\_setlinebuf HAS\_SETLINEBUF /\*\*/ ?H:. ?LINT:set d\_setlinebuf : see if setlinebuf exists set setlinebuf d\_setlinebuf eval \$inlibc Found in path(s): \* /opt/cola/permits/1447203276\_1666264423.033946/0/perl-5-30-0-orig-regen-configure-1-tar-gz/metaconfig-5.30.0/dist/U/d\_setlnbuf.U No license file was found, but licenses were detected in source scan. ?RCS: \$Id: contains.U 1 2006-08-24 12:32:52Z rmanfredi \$ ?RCS: ?RCS: Copyright (c) 1991-1997, 2004-2006, Raphael Manfredi ?RCS: ?RCS: You may redistribute only under the terms of the Artistic Licence, ?RCS: as specified in the README file that comes with the distribution. ?RCS: You may reuse parts of this distribution only within the terms of ?RCS: that same Artistic Licence; a copy of which may be found at the root ?RCS: of the source tree for dist 4.0. ?RCS: ?RCS: \$Log: contains.U,v \$ ?RCS: Revision 3.0 1993/08/18 12:05:35 ram ?RCS: Baseline for dist 3.0 netwide release. ?RCS:

?MAKE:contains: Nothing ?MAKE: -pick add \$@ %< ?S:contains: ?S: This variable holds the command to do a grep with a proper return ?S: status. On most sane systems it is simply "grep". On insane systems ?S: it is a grep followed by a cat followed by a test. This variable ?S: is primarily for the use of other Configure units. ?S:. : Some greps do not return status, grrr. echo "grimblepritz" >grimble if grep blurfldyick grimble  $>\/$ dev/null 2 $>\&$ 1; then contains=contains elif grep grimblepritz grimble  $>\/$ dev/null  $2>\& 1$ ; then contains=grep else contains=contains fi rm -f grimble : the following should work in any shell case "\$contains" in contains\*) echo " " echo "AGH! Grep doesn't return a status. Attempting remedial action." cat >contains <<'EOSS' grep "\$1" "\$2" >.greptmp && cat .greptmp && test -s .greptmp EOSS chmod +x contains esac Found in path(s): \* /opt/cola/permits/1447203276\_1666264423.033946/0/perl-5-30-0-orig-regen-configure-1-tar-gz/metaconfig-5.30.0/dist/U/contains.U

No license file was found, but licenses were detected in source scan.

?RCS: \$Id: d\_pwrite.U 1 2006-08-24 12:32:52Z rmanfredi \$ ?RCS: ?RCS: Copyright (c) 1991-1997, 2004-2006, Raphael Manfredi ?RCS: ?RCS: You may redistribute only under the terms of the Artistic Licence, ?RCS: as specified in the README file that comes with the distribution. ?RCS: You may reuse parts of this distribution only within the terms of ?RCS: that same Artistic Licence; a copy of which may be found at the root ?RCS: of the source tree for dist 4.0. ?RCS: ?RCS: \$Log: d\_pwrite.U,v \$ ?RCS: ?MAKE:d\_pwrite: Inlibc ?MAKE: -pick add  $\$ @ %<

?S:d\_pwrite:

?S: This variable conditionally defines the HAS\_PWRITE symbol, which ?S: indicates to the C program that the pwrite() routine is available. ?S:. ?C:HAS\_PWRITE : ?C: This symbol, if defined, indicates that the pwrite routine is ?C: available to perform writes on a file descriptor at a given offset. ?C:. ?H:#\$d\_pwrite HAS\_PWRITE /\*\*/ ?H:. ?LINT:set d\_pwrite : see if pwrite exists set pwrite d\_pwrite eval \$inlibc Found in path(s): \* /opt/cola/permits/1447203276\_1666264423.033946/0/perl-5-30-0-orig-regen-configure-1-tar-gz/metaconfig-5.30.0/dist/U/d\_pwrite.U No license file was found, but licenses were detected in source scan. ?RCS: \$Id: byteorder.U,v 3.0.1.2 1997/02/28 15:24:55 ram Exp \$ ?RCS: ?RCS: Copyright (c) 1991-1993, Raphael Manfredi ?RCS: ?RCS: You may redistribute only under the terms of the Artistic License, ?RCS: as specified in the README file that comes with the distribution. ?RCS: You may reuse parts of this distribution only within the terms of ?RCS: that same Artistic License; a copy of which may be found at the root ?RCS: of the source tree for dist 3.0. ?RCS: ?RCS: \$Log: byteorder.U,v \$ ?RCS: Revision 3.0.1.2 1997/02/28 15:24:55 ram ?RCS: patch61: no longer ask the user if the test runs ok ?RCS: ?RCS: Revision 3.0.1.1 1994/10/29 16:02:58 ram ?RCS: patch36: added ?F: line for metalint file checking  $?RCS$ ?RCS: Revision 3.0 1993/08/18 12:05:28 ram ?RCS: Baseline for dist 3.0 netwide release.  $?$ RCS $\cdot$ ?MAKE:byteorder: cat Myread Oldconfig Loc Compile rm\_try run \ multiarch uvtype uvsize i\_stdlib ?MAKE: -pick add  $\$ @ %< ?S:byteorder: ?S: This variable holds the byte order in a UV. In the following, ?S: larger digits indicate more significance. The variable byteorder ?S: is either 4321 on a big-endian machine, or 1234 on a little-endian, ?S: or 87654321 on a Cray ... or 3412 with weird order !

?S:.

?C:BYTEORDER:

?C: This symbol holds the hexadecimal constant defined in byteorder, ?C: in a UV, i.e. 0x1234 or 0x4321 or 0x12345678, etc... ?C: If the compiler supports cross-compiling or multiple-architecture

?C: binaries, use compiler-defined macros to

?C: determine the byte order.

?C:.

?H:?%<:#if defined(MULTIARCH)

?H:?%<:# ifdef \_\_LITTLE\_ENDIAN\_\_

 $?H:?% < :#$  if LONGSIZE == 4

?H:?%<:# define BYTEORDER 0x1234

?H:?%<:# else

 $?H:?% < :#$  if LONGSIZE = 8

- ?H:?%<:# define BYTEORDER 0x12345678
- ?H:?%<:# endif

?H:?%<:# endif

?H:?%<:# else

?H:?%<:# ifdef \_\_BIG\_ENDIAN\_\_

 $?H:?% < :#$  if LONGSIZE == 4

?H:?%<:# define BYTEORDER 0x4321

?H:?%<:# else  $?H:?% < :#$  if LONGSIZE == 8

?H:?%<:# define BYTEORDER 0x87654321

?H:?%<:# endif

?H:?%<:# endif

?H:?%<:# endif

?H:?%<:# endif

?H:?%<:#else

?H:?%<:#define BYTEORDER 0x\$byteorder /\* large digits for MSB \*/

?H:?%<:#endif

?H:.

?T:xxx\_prompt

?F:!try

: check for ordering of bytes in a UV

echo " "

case "\$multiarch" in

\*\$define\*)

 \$cat <<EOM

You seem to be doing a multiarchitecture build, skipping the byteorder check.

## EOM

```
	byteorder='ffff'
	;;
*)
	case "$byteorder" in
	'')
```
 \$cat <<'EOM'

```
In the following, larger digits indicate more significance. A big-endian
machine like a Pyramid or a Motorola 680?0 chip will come out to 4321. A
little-endian machine like a Vax or an Intel 80?86 chip would be 1234. Other
machines may have weird orders like 3412. A Cray will report 87654321,
an Alpha will report 12345678. If the test program works the default is
probably right.
I'm now running the test program...
EOM
 		$cat >try.c <<EOCP
#include <stdio.h>
#$i_stdlib I_STDLIB
#ifdef I_STDLIB
#include <stdlib.h>
#endif
#include <sys/types.h>
typedef $uvtype UV;
int main()
{
	int i;
	union {
 		UV l;
 		char c[$uvsize];
	} u;
if (\text{Suvsize} > 4)
 u.l = (((UV)0x08070605) << 32) | (UV)0x04030201;	else
 u.l = (UV)0x04030201;for (i = 0; i < $uvsize; i++)		printf("%c", u.c[i]+'0');
printf("\n|n");
exit(0);}
EOCP
 		xxx_prompt=y
 		set try
 if eval $compile && $run \pi/try > /dev/null; then
 			dflt=`$run ./try`
 			case "$dflt" in
 			[1-4][1-4][1-4][1-4]|12345678|87654321)
  				echo "(The test program ran ok.)"
  				echo "byteorder=$dflt"
  				xxx_prompt=n
  			;;
 			????|????????) echo "(The test program ran ok.)" ;;
  			*) echo "(The test program didn't run right for some reason.)" ;;
 			esac
```

```
		else
  			dflt='4321'
  cat <<<EOM'
(I can't seem to compile the test program. Guessing big-endian...)
EOM
 		fi
 		case "$xxx_prompt" in
 		y)
  			rp="What is the order of bytes in $uvtype?"
  			. ./myread
  			byteorder="$ans"
  			;;
 		*)	byteorder=$dflt
  			;;
 		esac
 		;;
	esac
	$rm_try
	;;
esac
```
Found in path(s):

\* /opt/cola/permits/1447203276\_1666264423.033946/0/perl-5-30-0-orig-regen-configure-1-tar-gz/metaconfig-5.30.0/U/compline/byteorder.U

No license file was found, but licenses were detected in source scan.

?RCS: \$Id: startperl.U,v 3.0 1993/08/18 12:09:50 ram Exp \$

?RCS:

?RCS: Copyright (c) 1991-1993, Raphael Manfredi

?RCS:

?RCS: This file is included with or a derivative work of a file included

?RCS: with the metaconfig program of Raphael Manfredi's "dist" distribution.

?RCS: In accordance with clause 7 of dist's modified Artistic License:

?RCS:

?RCS: You may distribute under the terms of either the GNU General Public

?RCS: License or the Artistic License, as specified in the README file.

 $?RCS$ 

?RCS: \$Log: startperl.U,v \$

?RCS: Perl5 version -- I always have d\_portable=define.

 $?RCS$ 

?RCS: Revision 3.0 1993/08/18 12:09:50 ram

?RCS: Baseline for dist 3.0 netwide release.

?RCS:

?MAKE:startperl: cat Myread sharpbang initialinstalllocation test \

 versiononly version

?MAKE: -pick add  $\$ @ %<

?Y:TOP

?X: This is different from dist's standard startperl.U unit because

?X: we can't directly test #!/usr/local/bin/perl (or whatever) because

?X: we haven't built and installed perl yet.

?S:startperl:

?S: This variable contains the string to put on the front of a perl

?S: script to make sure (hopefully) that it runs with perl and not some

?S: shell. Of course, that leading line must be followed by the classical

?S: perl idiom:

?S: eval 'exec perl -S  $$0 \$  {1+" $\$  @"}'

?S: if \$running\_under\_some\_shell;

?S: to guarantee perl startup should the shell execute the script. Note

?S: that this magic incantation is not understood by csh.

?S:.

?C:STARTPERL:

?C: This variable contains the string to put in front of a perl

?C: script to make sure (one hopes) that it runs with perl and not

?C: some shell.

?C:.

?H:#define STARTPERL "\$startperl" /\*\*/

?H:.

: figure out how to guarantee perl startup

: XXX Note that this currently takes advantage of the bug that binexp ignores

: the Configure -Dinstallprefix setting, which in turn means that under

: relocatable @INC, initialinstalllocation is what binexp started as.

case "\$startperl" in

```
'')
	case "$sharpbang" in
	*!)
 		$cat <<EOH
```
I can use the #! construct to start perl on your system. This will make startup of perl scripts faster, but may cause problems if you want to share those scripts and perl is not in a standard place (\$initialinstalllocation/perl) on all your platforms. The alternative is to force a shell by starting the script with a single ':' character.

## EOH

```
		case "$versiononly" in
		"$define") dflt="$initialinstalllocation/perl$version";;
		*) dflt="$initialinstalllocation/perl";;
		esac
		rp='What shall I put after the #! to start up perl ("none" to not use #!)?'
		. ./myread
		case "$ans" in
none) startperl=": # use perl";;
		*)	startperl="#!$ans"
			if $test 30 -lt `echo "$ans" | wc -c`; then
 %cat >&4<<EOM
```
WARNING: Some systems limit the #! command to 32 characters. If you experience difficulty running Perl scripts with #!, try installing Perl in a directory with a shorter pathname.

## EOM

```
fi:
 		esac
 		;;
	*) startperl=": # use perl"
 		;;
	esac
	;;
esac
echo "I'll use $startperl to start perl scripts."
```
## Found in path(s):

```
* /opt/cola/permits/1447203276_1666264423.033946/0/perl-5-30-0-orig-regen-configure-1-tar-gz/metaconfig-
5.30.0/U/perl/startperl.U
```
# No license file was found, but licenses were detected in source scan. ?RCS: \$Id\$ ?RCS: ?RCS: Copyright (c) 1991-1997, 2004-2006, Raphael Manfredi ?RCS: ?RCS: You may redistribute only under the terms of the Artistic License, ?RCS: as specified in the README file that comes with the distribution. ?RCS: You may reuse parts of this distribution only within the terms of ?RCS: that same Artistic License; a copy of which may be found at the root ?RCS: of the source tree for dist 4.0. ?RCS: ?MAKE:i\_poll: Inhdr ?MAKE: -pick add \$@ %< ?S:i\_poll: ?S: This variable conditionally defines the I\_POLL symbol, which ?S: indicates to the C program that it should include  $\langle \text{poll.h} \rangle$ . ?S:. ?C:I\_POLL: ?C: This symbol, if defined, indicates that the program may include ?C: <poll.h>. If there is no <poll.h>, then you may check I\_SYS\_POLL ?C: instead to see whether there is a  $\langle$ sys/poll.h $>$  to include.  $?C:$ . ?H:#\$i\_poll I\_POLL  $/**/$  $?H:$ ?LINT:set i\_poll : see if there is a poll.h file set poll.h i\_poll eval \$inhdr

Found in path(s):

\* /opt/cola/permits/1447203276\_1666264423.033946/0/perl-5-30-0-orig-regen-configure-1-tar-gz/metaconfig-5.30.0/dist/U/i\_poll.U No license file was found, but licenses were detected in source scan.

?RCS: \$Id\$ ?RCS: ?RCS: Copyright (c) 2014 Jarkko Hietaniemi & H.Merijn Brand ?RCS: ?RCS: You may distribute under the terms of either the GNU General Public ?RCS: License or the Artistic License, as specified in the README file. ?RCS: ?MAKE:d\_copysign: Inlibc ?MAKE: -pick add \$@ %< ?S:d\_copysign: ?S: This variable conditionally defines the HAS\_COPYSIGN symbol, which ?S: indicates to the C program that the copysign() routine is available. ?S:. ?C:HAS\_COPYSIGN: ?C: This symbol, if defined, indicates that the copysign routine is ?C: available to do the copysign function.  $?C:$ . ?H:#\$d\_copysign HAS\_COPYSIGN /\*\*/ ?H:. ?LINT:set d\_copysign : see if copysign exists set copysign d\_copysign eval \$inlibc Found in path(s): \* /opt/cola/permits/1447203276\_1666264423.033946/0/perl-5-30-0-orig-regen-configure-1-tar-gz/metaconfig-5.30.0/U/perl/d\_copysign.U No license file was found, but licenses were detected in source scan. ?RCS: \$Id\$ ?RCS: ?RCS: Copyright (c) 2001 Jarkko Hietaniemi ?RCS: ?RCS: You may redistribute only under the terms of the Artistic License, ?RCS: as specified in the README file that comes with the distribution. ?RCS: You may reuse parts of this distribution only within the terms of ?RCS: that same Artistic License; a copy of which may be found at the root ?RCS: of the source tree for dist 3.0. ?RCS:

?MAKE:d\_sresuproto: Hasproto i\_unistd

?MAKE: -pick add  $\%$  % <

?S:d\_sresuproto:

?S: This variable conditionally defines the HAS\_SETRESUID\_PROTO symbol,

?S: which indicates to the C program that the system provides ?S: a prototype for the setresuid() function. Otherwise, it is ?S: up to the program to supply one. ?S:. ?C:HAS\_SETRESUID\_PROTO: ?C: This symbol, if defined, indicates that the system provides ?C: a prototype for the setresuid() function. Otherwise, it is up ?C: to the program to supply one. Good guesses are ?C: extern int setresuid(uid\_t ruid, uid\_t euid, uid\_t suid);  $?C:$ . ?H:#\$d\_sresuproto HAS\_SETRESUID\_PROTO /\*\*/ ?H:.

?LINT:set d\_sresuproto : see if prototype for setresuid is available echo " " set d\_sresuproto setresuid \$i\_unistd unistd.h eval \$hasproto

Found in path(s):

\* /opt/cola/permits/1447203276\_1666264423.033946/0/perl-5-30-0-orig-regen-configure-1-tar-gz/metaconfig-

5.30.0/U/perl/d\_sresuproto.U

No license file was found, but licenses were detected in source scan.

?RCS: \$Id\$

?RCS: ?RCS: Copyright (c) 1991-1997, 2004-2006, Raphael Manfredi ?RCS: ?RCS: You may redistribute only under the terms of the Artistic License, ?RCS: as specified in the README file that comes with the distribution. ?RCS: You may reuse parts of this distribution only within the terms of ?RCS: that same Artistic License; a copy of which may be found at the root ?RCS: of the source tree for dist 4.0. ?RCS: ?RCS: Original Author: Tye McQueen <tye@metronet.com> ?RCS: ?RCS: \$Log: d\_stdstdio.U,v \$ ?RCS: Revision 3.0.1.3 1997/02/28 15:46:32 ram ?RCS: patch61: merged with perl5's unit ?RCS: ?RCS: Revision 3.0.1.2 1995/07/25 14:06:54 ram ?RCS: patch56: typo fix on ?C: line for FILE\_bufsiz ?RCS: patch56: fixed unbalanced parenthesis (ADO) ?RCS: patch56: check whether FILE\_cnt and FILE\_ptr can be assigned to (ADO) ?RCS: ?RCS: Revision 3.0.1.1 1995/05/12 12:12:11 ram ?RCS: patch54: complete rewrite by Tye McQueen to fit modern systems ?RCS: ?RCS: Revision 3.0 1993/08/18 12:07:31 ram

?RCS: Baseline for dist 3.0 netwide release. ?RCS: ?MAKE:d\_stdstdio d\_stdiobase stdio\_ptr stdio\_cnt stdio\_base \ stdio\_bufsiz d\_stdio\_cnt\_lval d\_stdio\_ptr\_lval stdio\_filbuf: cat \ +cc +ccflags contains +ldflags +libs rm\_try \ Setvar Findhdr Oldconfig ?MAKE: -pick add  $\%$  % < ?S:d\_stdstdio: ?S: This variable conditionally defines USE\_STDIO\_PTR if this system ?S: has a FILE structure declaring usable \_ptr and \_cnt fields (or ?S: equivalent) in stdio.h. ?S:. ?S:stdio\_ptr: ?S: This variable defines how, given a FILE pointer, fp, to access the ?S: \_ptr field (or equivalent) of stdio.h's FILE structure. This will ?S: be used to define the macro FILE\_ptr(fp). ?S:. ?S:d\_stdio\_ptr\_lval: ?S: This variable conditionally defines STDIO\_PTR\_LVALUE if the ?S: FILE\_ptr macro can be used as an lvalue. ?S:. ?S:stdio\_cnt: ?S: This variable defines how, given a FILE pointer, fp, to access the ?S: \_cnt field (or equivalent) of stdio.h's FILE structure. This will ?S: be used to define the macro FILE\_cnt(fp). ?S:. ?S:d\_stdio\_cnt\_lval: ?S: This variable conditionally defines STDIO\_CNT\_LVALUE if the ?S: FILE\_cnt macro can be used as an lvalue. ?S:. ?S:stdio\_filbuf: ?S: This variable defines how, given a FILE pointer, fp, to tell ?S: stdio to refill it's internal buffers (?). This will ?S: be used to define the macro FILE\_filbuf(fp).  $?S:$ . ?S:d\_stdiobase: ?S: This variable conditionally defines USE\_STDIO\_BASE if this system ?S: has a FILE structure declaring a usable \_base field (or equivalent) ?S: in stdio.h.  $2S$ . ?S:stdio\_base: ?S: This variable defines how, given a FILE pointer, fp, to access the ?S: \_base field (or equivalent) of stdio.h's FILE structure. This will ?S: be used to define the macro FILE\_base(fp).  $2S$ : ?S:stdio\_bufsiz: ?S: This variable defines how, given a FILE pointer, fp, to determine ?S: the number of bytes store in the I/O buffer pointer to by the

?S: \_base field (or equivalent) of stdio.h's FILE structure. This will ?S: be used to define the macro FILE\_bufsiz(fp). ?S:. ?C:USE\_STDIO\_PTR ~ d\_stdstdio (USE\_STD\_STDIO STDSTDIO): ?C: This symbol is defined if the \_ptr and \_cnt fields (or similar) ?C: of the stdio FILE structure can be used to access the stdio buffer ?C: for a file handle. If this is defined, then the FILE  $ptr(fp)$ ?C: and FILE\_cnt(fp) macros will also be defined and should be used ?C: to access these fields.  $?C$ :. ?C:FILE\_ptr: ?C: This macro is used to access the \_ptr field (or equivalent) of the ?C: FILE structure pointed to by its argument. This macro will always be ?C: defined if USE\_STDIO\_PTR is defined. ?C:. ?C:STDIO\_PTR\_LVALUE: ?C: This symbol is defined if the FILE\_ptr macro can be used as an ?C: lvalue.  $?C$ :. ?C:FILE\_cnt: ?C: This macro is used to access the \_cnt field (or equivalent) of the ?C: FILE structure pointed to by its argument. This macro will always be ?C: defined if USE\_STDIO\_PTR is defined. ?C:. ?C:STDIO\_CNT\_LVALUE: ?C: This symbol is defined if the FILE cnt macro can be used as an ?C: lvalue.  $?C$ :. ?C:FILE\_filbuf: ?C: This macro is used to access the internal stdio \_filbuf function ?C: (or equivalent), if STDIO\_CNT\_LVALUE and STDIO\_PTR\_LVALUE ?C: are defined. It is typically either \_filbuf or \_\_filbuf. ?C: This macro will only be defined if both STDIO\_CNT\_LVALUE and ?C: STDIO\_PTR\_LVALUE are defined. ?C:. ?H:?d\_stdstdio:#\$d\_stdstdio USE\_STDIO\_PTR /\*\*/ ?H:?d\_stdstdio:#ifdef USE\_STDIO\_PTR ?H:#define FILE\_ptr(fp) \$stdio\_ptr ?H:#\$d\_stdio\_ptr\_lval STDIO\_PTR\_LVALUE /\*\*/ ?H:#define FILE\_cnt(fp) \$stdio\_cnt ?H:#\$d\_stdio\_cnt\_lval STDIO\_CNT\_LVALUE /\*\*/ ?H:?d\_stdstdio:#if defined(STDIO\_PTR\_LVALUE) && defined(STDIO\_CNT\_LVALUE) ?H:#define FILE filbuf(fp)  $$stdio$  filbuf  $/*$ ?H:?d\_stdstdio:#endif ?H:?d\_stdstdio:#endif  $?H:$ ?W:d\_stdstdio:FILE\_ptr FILE\_cnt FILE\_filbuf ?C:USE\_STDIO\_BASE ~ d\_stdiobase:

?C: This symbol is defined if the \_base field (or similar) of the ?C: stdio FILE structure can be used to access the stdio buffer for ?C: a file handle. If this is defined, then the FILE\_base(fp) macro ?C: will also be defined and should be used to access this field. ?C: Also, the FILE\_bufsiz(fp) macro will be defined and should be used ?C: to determine the number of bytes in the buffer. USE\_STDIO\_BASE ?C: will never be defined unless USE\_STDIO\_PTR is. ?C:. ?C:FILE\_base: ?C: This macro is used to access the \_base field (or equivalent) of the ?C: FILE structure pointed to by its argument. This macro will always be ?C: defined if USE\_STDIO\_BASE is defined.  $?C$ :. ?C:FILE\_bufsiz: ?C: This macro is used to determine the number of bytes in the I/O ?C: buffer pointed to by \_base field (or equivalent) of the FILE ?C: structure pointed to its argument. This macro will always be defined ?C: if USE\_STDIO\_BASE is defined.  $?C$ :. ?H:?d\_stdiobase:#\$d\_stdiobase USE\_STDIO\_BASE /\*\*/ ?H:?d\_stdiobase:#ifdef USE\_STDIO\_BASE ?H:#define FILE\_base(fp) \$stdio\_base ?H:#define FILE\_bufsiz(fp) \$stdio\_bufsiz ?H:?d\_stdiobase:#endif ?H:. ?W:d\_stdiobase:FILE\_base FILE\_bufsiz ?LINT:set d\_stdstdio d\_stdiobase ?T:ptr\_lval cnt\_lval filbuf xxx ?F:!try : see if \_ptr and \_cnt from stdio act std echo " " if \$contains '\_IO\_fpos\_t' `./findhdr stdio.h` >/dev/null  $2 > & 1$ ; then echo "(Looks like you have stdio.h from Linux.)" case "\$stdio\_ptr" in '') stdio\_ptr='((fp)->\_IO\_read\_ptr)' ptr\_lval=\$define ;; \*) ptr\_lval=\$d\_stdio\_ptr\_lval;; esac case "\$stdio\_cnt" in ") stdio cnt='((fp)-> IO read end - (fp)-> IO read ptr)' cnt\_lval=\$undef ;; \*) cnt\_lval=\$d\_stdio\_cnt\_lval;; esac case "\$stdio\_base" in ") stdio base='((fp)-> IO read base)';; esac

```
	case "$stdio_bufsiz" in
	'') stdio_bufsiz='((fp)->_IO_read_end - (fp)->_IO_read_base)';;
	esac
else
	case "$stdio_ptr" in
	'') stdio_ptr='((fp)->_ptr)'
 		ptr_lval=$define
 		;;
	*)	ptr_lval=$d_stdio_ptr_lval;;
	esac
	case "$stdio_cnt" in
") stdio_cnt='((fp)->_cnt)'
 		cnt_lval=$define
 		;;
	*)	cnt_lval=$d_stdio_cnt_lval;;
	esac
	case "$stdio_base" in
") stdio_base='((fp)->_base)';;
	esac
	case "$stdio_bufsiz" in
	'') stdio_bufsiz='((fp)->_cnt + (fp)->_ptr - (fp)->_base)';;
	esac
fi
: test whether _ptr and _cnt really work
echo "Checking how std your stdio is..." >&4
$cat >try.c <<EOP
#include <stdio.h>
#define FILE_ptr(fp)	$stdio_ptr
#define FILE_cnt(fp)	$stdio_cnt
int main() {
FILE *fp = fopen("try.c", "r");char c = \text{getc}(\text{fp});	if (
 18 \leq FILE_cnt(fp) & &
 strncmp(FILE_ptr(fp), "include <stdio.h>\n", 18) == 0
\lambdaexit(0);exit(1);}
EOP
val="$undef"
if $cc $ccflags $ldflags -o try try.c $libs >/dev/null 2>&1; then
	if ./try; then
 		echo "Your stdio acts pretty std."
 		val="$define"
	else
 		echo "Your stdio isn't very std."
	fi
```
else echo "Your stdio doesn't appear very std." fi \$rm\_try set d\_stdstdio eval \$setvar

@if STDIO\_PTR\_LVALUE || d\_stdio\_ptr\_lval : Can \_ptr be used as an lvalue? ?X: Only makes sense if we have a known stdio implementation. case "\$d\_stdstdio\$ptr\_lval" in \$define\$define) val=\$define ;; \*) val=\$undef ;; esac set d\_stdio\_ptr\_lval

eval \$setvar

### @end

@if STDIO\_CNT\_LVALUE || d\_stdio\_cnt\_lval : Can \_cnt be used as an lvalue? ?X: Only makes sense if we have a known stdio implementation. case "\$d\_stdstdio\$cnt\_lval" in \$define\$define) val=\$define ;; \*) val=\$undef ;; esac set d\_stdio\_cnt\_lval eval \$setvar

@end @if FILE\_filbuf : How to access the stdio \_filbuf or \_\_filbuf function. : If this fails, check how the getc macro in stdio.h works. case "\${d\_stdio\_ptr\_lval}\${d\_stdio\_cnt\_lval}" in \${define}\${define}) : Try hint value, if any, then \_filbuf, \_\_filbuf, \_fill, then punt. :  $\frac{1}{2}$  fill is for OS/2. xxx='notok' for filbuf in \$stdio\_filbuf '\_filbuf(fp)' '\_filbuf(fp) ' '\_fill(fp)' ; do \$cat >try.c <<EOP #include <stdio.h> #define FILE\_ptr(fp) \$stdio\_ptr #define FILE\_cnt(fp) \$stdio\_cnt #define FILE\_filbuf(fp) \$filbuf int main() { FILE  $*fp = fopen("try.c", "r");$  int c;  $c = \text{getc}(\text{fp});$  $c = FILE$  filbuf(fp); /\* Just looking for linker errors.\*/

```
exit(0);}
EOP
 		if $cc $ccflags $ldflags -o try try.c $libs >/dev/null 2>&1 && ./try; then
 			echo "Your stdio appears to use $filbuf"
 			stdio_filbuf="$filbuf"
 			xxx='ok'
 			break
 		else
 			echo "Hmm. $filbuf doesn't seem to work."
 		fi
 		$rm_try
	done
	case "$xxx" in
notok) echo "I can't figure out how to access _filbuf"
 			echo "I'll just have to work around it."
 			d_stdio_ptr_lval="$undef"
 			d_stdio_cnt_lval="$undef"
 			;;
	esac
	;;
esac
@end
@if d_stdiobase || USE_STDIO_BASE || FILE_base || FILE_bufsiz
: see if _base is also standard
val="$undef"
case "$d_stdstdio" in
$define)
	$cat >try.c <<EOP
#include <stdio.h>
#define FILE_base(fp)	$stdio_base
#define FILE_bufsiz(fp)	$stdio_bufsiz
int main() {
FILE *fp = fopen("try.c", "r");char c = getc(fp);
	if (
 19 \leq FILE_bufsiz(fp) & &
 strncmp(FILE_base(fp), "#include <stdio.h>\n", 19) == 0
\overline{)}exit(0);exit(1);}
EOP
	if $cc $ccflags $ldflags -o try try.c $libs > /dev/null 2>&1; then
 		if ./try; then
 			echo "And its _base field acts std."
 			val="$define"
 		else
```
 echo "But its \_base field isn't std." fi else echo "However, it seems to be lacking the \_base field." fi \$rm\_try ;; esac set d\_stdiobase eval \$setvar @end Found in path(s): \* /opt/cola/permits/1447203276\_1666264423.033946/0/perl-5-30-0-orig-regen-configure-1-tar-gz/metaconfig-5.30.0/dist/U/d\_stdstdio.U No license file was found, but licenses were detected in source scan. ?RCS: \$Id: d\_longdbl.U,v \$ ?RCS: ?RCS: Copyright (c) 1998 Andy Dougherty ?RCS: ?RCS: You may distribute under the terms of either the GNU General Public ?RCS: License or the Artistic License, as specified in the README file. ?RCS: ?RCS: \$Log: d\_longdbl.U,v \$ ?RCS: ?MAKE:d\_longdbl longdblsize d\_ldexpl longdblkind \ d\_long\_double\_style\_ieee d\_long\_double\_style\_ieee\_doubledouble \ d\_long\_double\_style\_ieee\_extended d\_long\_double\_style\_ieee\_std \ d\_long\_double\_style\_vax: Compile Setvar Myread \ Inlibc run echo cat rm\_try test doublesize i\_stdlib ?MAKE: -pick add  $\%$  % < ?S:d\_longdbl: ?S: This variable conditionally defines HAS\_LONG\_DOUBLE if ?S: the long double type is supported. ?S:. ?S:d\_ldexpl: ?S: This variable conditionally defines the HAS\_LDEXPL symbol, which ?S: indicates to the C program that the ldexpl() routine is available. ?S:. ?S:longdblsize: ?S: This variable contains the value of the LONG\_DOUBLESIZE symbol, which ?S: indicates to the C program how many bytes there are in a long double, ?S: if this system supports long doubles. Note that this is ?S: sizeof(long double), which may include unused bytes. ?S:. ?S:longdblkind:

- ?S: This variable, if defined, encodes the type of a long double:
- ?S:  $0 =$  double.
- ?S:  $1 =$  IEEE 754 128-bit little endian,
- ?S:  $2 =$  IEEE 754 128-bit big endian,
- ?S:  $3 = x8680$ -bit little endian,
- ?S:  $4 = x8680$ -bit big endian,
- ?S:  $5 =$  double-double 128-bit little endian,
- ?S:  $6 =$  double-double 128-bit big endian,
- ?S:  $7 = 128$ -bit mixed-endian double-double (64-bit LEs in BE),
- ?S:  $8 = 128$ -bit mixed-endian double-double (64-bit BEs in LE),
- ?S:  $9 = 128$ -bit PDP-style mixed-endian long doubles,
- $?S: -1 =$  unknown format.

 $2S$ .

- ?S:d\_long\_double\_style\_ieee:
- ?S: This variable conditionally defines LONG\_DOUBLE\_STYLE\_IEEE
- ?S: if the long double is any of the IEEE 754 style long doubles:
- ?S: LONG\_DOUBLE\_STYLE\_IEEE\_STD, LONG\_DOUBLE\_STYLE\_IEEE\_EXTENDED,
- ?S: LONG\_DOUBLE\_STYLE\_IEEE\_DOUBLEDOUBLE.

?S:.

- ?S:d\_long\_double\_style\_ieee\_doubledouble:
- ?S: This variable conditionally defines LONG\_DOUBLE\_STYLE\_IEEE\_DOUBLEDOUBLE
- ?S: if the long double is the 128-bit IEEE 754 double-double.

?S:.

- ?S:d\_long\_double\_style\_ieee\_extended:
- ?S: This variable conditionally defines LONG\_DOUBLE\_STYLE\_IEEE\_EXTENDED
- ?S: if the long double is the 80-bit IEEE 754 extended precision.
- ?S: Note that despite the 'extended' this is less than the 'std',
- ?S: since thisis an extension of the double precision.

?S:.

- ?S:d\_long\_double\_style\_ieee\_std:
- ?S: This variable conditionally defines LONG\_DOUBLE\_STYLE\_IEEE\_STD

?S: if the long double is the 128-bit IEEE 754.

?S:.

?S:d\_long\_double\_style\_vax:

?S: This variable conditionally defines LONG\_DOUBLE\_STYLE\_VAX

?S: if the long double is the 128-bit VAX format H.

?S:.

?C:HAS\_LONG\_DOUBLE:

?C: This symbol will be defined if the C compiler supports long

?C: doubles.

?C:.

?C:LONG\_DOUBLESIZE:

- ?C: This symbol contains the size of a long double, so that the
- ?C: C preprocessor can make decisions based on it. It is only

?C: defined if the system supports long doubles. Note that this

?C: is sizeof(long double), which may include unused bytes.

?C:.

?C:HAS\_LDEXPL:

?C: This symbol, if defined, indicates that the ldexpl routine is

?C: available to shift a long double floating-point number

?C: by an integral power of 2.

?C:.

?C:LONG\_DOUBLEKIND:

?C: LONG\_DOUBLEKIND will be one of

?C: LONG\_DOUBLE\_IS\_DOUBLE

?C: LONG\_DOUBLE\_IS\_IEEE\_754\_128\_BIT\_LITTLE\_ENDIAN

?C: LONG\_DOUBLE\_IS\_IEEE\_754\_128\_BIT\_BIG\_ENDIAN

?C: LONG\_DOUBLE\_IS\_X86\_80\_BIT\_LITTLE\_ENDIAN

?C: LONG\_DOUBLE\_IS\_X86\_80\_BIT\_BIG\_ENDIAN

?C: LONG\_DOUBLE\_IS\_DOUBLEDOUBLE\_128\_BIT\_LE\_LE

?C: LONG\_DOUBLE\_IS\_DOUBLEDOUBLE\_128\_BIT\_BE\_BE

?C: LONG\_DOUBLE\_IS\_DOUBLEDOUBLE\_128\_BIT\_LE\_BE

?C: LONG\_DOUBLE\_IS\_DOUBLEDOUBLE\_128\_BIT\_BE\_LE

?C: LONG\_DOUBLE\_IS\_VAX\_H\_FLOAT

?C: LONG\_DOUBLE\_IS\_UNKNOWN\_FORMAT

?C: It is only defined if the system supports long doubles.  $?C$ :.

?C:LONG\_DOUBLE\_STYLE\_IEEE:

?C: This symbol, if defined, indicates that the long double

?C: is any of the IEEE 754 style long doubles:

?C: LONG\_DOUBLE\_STYLE\_IEEE\_STD, LONG\_DOUBLE\_STYLE\_IEEE\_EXTENDED,

?C: LONG\_DOUBLE\_STYLE\_IEEE\_DOUBLEDOUBLE.

 $?C$ :.

?C:LONG\_DOUBLE\_STYLE\_IEEE\_DOUBLEDOUBLE:

?C: This symbol, if defined, indicates that the long double is

?C: the 128-bit double-double.

?C:.

?C:LONG\_DOUBLE\_STYLE\_IEEE\_EXTENDED:

?C: This symbol, if defined, indicates that the long double is

?C: the 80-bit IEEE 754. Note that despite the 'extended' this

?C: is less than the 'std', since this is an extension of

?C: the double precision.

?C:.

?C:LONG\_DOUBLE\_STYLE\_IEEE\_STD:

?C: This symbol, if defined, indicates that the long double is

?C: the 128-bit IEEE 754.

 $?C:$ .

?C:LONG\_DOUBLE\_STYLE\_VAX:

?C: This symbol, if defined, indicates that the long double is

?C: the 128-bit VAX format H.

 $2^C$ 

?H:#\$d\_ldexpl HAS\_LDEXPL /\*\*/

?H:#\$d\_longdbl HAS\_LONG\_DOUBLE /\*\*/

?H:?LONG\_DOUBLESIZE:#ifdef HAS\_LONG\_DOUBLE

?H:?LONG\_DOUBLESIZE:#define LONG\_DOUBLESIZE \$longdblsize /\*\*/

?H:?LONG\_DOUBLESIZE:#define LONG\_DOUBLEKIND \$longdblkind /\*\*/

?H:?LONG\_DOUBLESIZE:#define LONG\_DOUBLE\_IS\_DOUBLE 0 ?H:?LONG\_DOUBLESIZE:#define LONG\_DOUBLE\_IS\_IEEE\_754\_128\_BIT\_LITTLE\_ENDIAN 1 ?H:?LONG\_DOUBLESIZE:#define LONG\_DOUBLE\_IS\_IEEE\_754\_128\_BIT\_BIG\_ENDIAN 2 ?H:?LONG\_DOUBLESIZE:#define LONG\_DOUBLE\_IS\_X86\_80\_BIT\_LITTLE\_ENDIAN 3 ?H:?LONG\_DOUBLESIZE:#define LONG\_DOUBLE\_IS\_X86\_80\_BIT\_BIG\_ENDIAN\_4 ?H:?LONG\_DOUBLESIZE:#define LONG\_DOUBLE\_IS\_DOUBLEDOUBLE\_128\_BIT\_LE\_LE 5 ?H:?LONG\_DOUBLESIZE:#define LONG\_DOUBLE\_IS\_DOUBLEDOUBLE\_128\_BIT\_BE\_BE 6 ?H:?LONG\_DOUBLESIZE:#define LONG\_DOUBLE\_IS\_DOUBLEDOUBLE\_128\_BIT\_LE\_BE 7 ?H:?LONG\_DOUBLESIZE:#define LONG\_DOUBLE\_IS\_DOUBLEDOUBLE\_128\_BIT\_BE\_LE 8 ?H:?LONG\_DOUBLESIZE:#define LONG\_DOUBLE\_IS\_VAX\_H\_FLOAT\_9 ?H:?LONG\_DOUBLESIZE:#define LONG\_DOUBLE\_IS\_UNKNOWN\_FORMAT -1 ?H:?LONG\_DOUBLESIZE:#define LONG\_DOUBLE\_IS\_DOUBLEDOUBLE\_128\_BIT\_LITTLE\_ENDIAN LONG\_DOUBLE\_IS\_DOUBLEDOUBLE\_128\_BIT\_LE\_LE /\* back-compat \*/ ?H:?LONG\_DOUBLESIZE:#define LONG\_DOUBLE\_IS\_DOUBLEDOUBLE\_128\_BIT\_BIG\_ENDIAN LONG\_DOUBLE\_IS\_DOUBLEDOUBLE\_128\_BIT\_BE\_BE /\* back-compat \*/ ?H:?LONG\_DOUBLESIZE:#\$d\_long\_double\_style\_ieee LONG\_DOUBLE\_STYLE\_IEEE ?H:?LONG\_DOUBLESIZE:#\$d\_long\_double\_style\_ieee\_doubledouble LONG\_DOUBLE\_STYLE\_IEEE\_DOUBLEDOUBLE ?H:?LONG\_DOUBLESIZE:#\$d\_long\_double\_style\_ieee\_extended LONG\_DOUBLE\_STYLE\_IEEE\_EXTENDED ?H:?LONG\_DOUBLESIZE:#\$d\_long\_double\_style\_ieee\_std LONG\_DOUBLE\_STYLE\_IEEE\_STD ?H:?LONG\_DOUBLESIZE:#\$d\_long\_double\_style\_vax LONG\_DOUBLE\_STYLE\_VAX ?H:?LONG\_DOUBLESIZE:#endif ?H:. ?F:!try ?LINT:known LONG\_DOUBLE\_IS\_DOUBLE LONG\_DOUBLE\_IS\_IEEE\_754\_128\_BIT\_LITTLE\_ENDIAN ?LINT:known LONG\_DOUBLE\_IS\_IEEE\_754\_128\_BIT\_BIG\_ENDIAN LONG\_DOUBLE\_IS\_X86\_80\_BIT\_LITTLE\_ENDIAN ?LINT:known LONG\_DOUBLE\_IS\_X86\_80\_BIT\_BIG\_ENDIAN LONG\_DOUBLE\_IS\_DOUBLEDOUBLE\_128\_BIT\_LITTLE\_ENDIAN ?LINT:known LONG\_DOUBLE\_IS\_DOUBLEDOUBLE\_128\_BIT\_BIG\_ENDIAN LONG\_DOUBLE\_IS\_UNKNOWN\_FORMAT ?LINT:known LONG\_DOUBLE\_IS\_DOUBLEDOUBLE\_128\_BIT\_LE\_LE ?LINT:known LONG\_DOUBLE\_IS\_DOUBLEDOUBLE\_128\_BIT\_BE\_BE ?LINT:known LONG\_DOUBLE\_IS\_DOUBLEDOUBLE\_128\_BIT\_LE\_BE ?LINT:known LONG\_DOUBLE\_IS\_DOUBLEDOUBLE\_128\_BIT\_BE\_LE ?LINT:known LONG\_DOUBLE\_IS\_VAX\_H\_FLOAT ?LINT:set d\_longdbl ?LINT:set d\_ldexpl : check for long doubles echo " " echo "Checking to see if you have long double..." >&4 echo 'int main() { long double  $x = 7.0$ ; }' > try.c set try if eval \$compile; then val="\$define" echo "You have long double." else

```
	val="$undef"
	echo "You do not have long double."
fi
$rm_try
set d_longdbl
eval $setvar
: see if ldexpl exists
set ldexpl d_ldexpl
eval $inlibc
@if LONG_DOUBLESIZE || longdblsize
: check for length of long double
?X: Check only if d_longdbl and if longdblsize is not already set.
case "${d_longdbl}${longdblsize}" in
$define)
	echo " "
	echo "Checking to see how big your long doubles are..." >&4
	$cat >try.c <<'EOCP'
#include <stdio.h>
int main()
{
	printf("%d\n", sizeof(long double));
}
EOCP
	set try
?X: Don't use compile_ok because some compilers warn you that they have
?X: 'long double' as just 'double'.
	set try
	if eval $compile; then
 		longdblsize=`$run ./try`
 		echo "Your long doubles are $longdblsize bytes long."
	else
 dflt = '8'		echo " "
 		echo "(I can't seem to compile the test program. Guessing...)" >&4
 		rp="What is the size of a long double (in bytes)?"
 		. ./myread
 		longdblsize="$ans"
	fi
if \text{Sets} "X\text{Sub}" = "X\text{Sup}" = "X\text{Sup}"; then
 		echo "That isn't any different from an ordinary double."
 		echo "I'll keep your setting anyway, but you may see some"
 		echo "harmless compilation warnings."
	fi
	;;
esac
$rm_try
```
### @end

```
$echo "Checking the kind of long doubles you have..." >&4
case "$d_longdbl" in
define)
$cat <<EOP >try.c
#$i_stdlib I_STDLIB
#define LONGDBLSIZE $longdblsize
#define DOUBLESIZE $doublesize
#include <float.h>
#ifdef I_STDLIB
#include <stdlib.h>
#endif
#include <stdio.h>
static const long double d = -0.1L;
int main() {
unsigned const char* b = (unsigned const char*)(\&d);
#if DOUBLESIZE == LONGDBLSIZE
printf("0\n"); /* if it floats like double */exit(0);#endif
#if (LDBL_MANT_DIG == 113 || FLT128_MANT_DIG == 113) && LONGDBLSIZE == 16
if (b[0] == 0x9A \&& b[1] == 0x99 \&& b[15] == 0xBF) /* IEEE 754 128-bit little-endian */
 printf("1\n");
 exit(0);
 }
if (b[0] == 0xBF \&& b[14] == 0x99 \&& b[15] == 0x9A) {
  /* IEEE 128-bit big-endian, e.g. solaris sparc */
 printf("2\n\pi");
  exit(0);
 }
#endif
/* For alignment 32-bit platforms have the 80 bits in 12 bytes,
* while 64-bits platforms have it in 16 bytes. The trailing bytes
* cannot be trusted. */
#if LDBL_MANT_DIG == 64 \&\& (LONGDBLSIZE == 16 \parallel LONGDBLSIZE == 12)
if (b[0] == 0xCD \& b[9] == 0xBF) {
  /* x86 80-bit little-endian, sizeof 12 (ILP32, Solaris x86)
   * or 16 (LP64, Linux and OS X), 4 or 6 bytes of padding.
   * Also known as "extended precision". */
 printf("3\");
 exit(0); }
if (b[0] == 0xBF & b[9] == 0xCD) {
 /* Is there ever big-endian 80-bit, really?
 *
   * The Motorola 68881 had another "extended precision" format:
```

```
 * sign:1 exp:15 zero:16 integer:1 mantissa:63
   * for total of 96 bits of bytes. The zero bits were unused.
   * See "M68000 FAMILY PROGRAMMER'S REFERENCE MANUAL" for more details.
   * If it ever becomes relevant, this format should be allocated
   * a new doublekind code since it's quite different from the Intel x87.
   */
 printf(4\n");
 exit(0); }
#endif
#if (LDBL_MANT_DIG == 106 || LDBL_MANT_DIG == 107) & & LONGDBLSIZE == 16/* software "double double", the 106 is 53+53.
 * but irix thinks it is 107. */if (b[0] == 0x9A \&& b[7] == 0x3C \&& b[8] == 0x9A \&& b[15] == 0xBF) /* double double 128-bit fully little-endian,
   * little-endian doubles in little-endian order,
   * 9a 99 99 99 99 99 59 3c 9a 99 99 99 99 99 b9 bf */
 printf("5\n;
 exit(0);
 }
if (b[0] == 0xBF \&& b[7] == 0x9A \&& b[8] == 0x3C \&& b[15] == 0x9A /* double double 128-bit fully big-endian,
   * big-endian doubles in big-endian order,
   * e.g. PPC/Power and MIPS:
   * bf b9 99 99 99 99 99 9a 3c 59 99 99 99 99 99 9a */
 printf(^{\prime\prime}6\n^{\prime\prime});
 exit(0);
 }
if (b[0] == 0x9A \&& b[7] == 0xBF \&& b[8] == 0x9A \&& b[15] == 0x3C) /* double double 128-bit mixed endian.
   * little-endian doubles in big-endian order,
   * e.g. ppc64el,
   * 9a 99 99 99 99 99 b9 bf 9a 99 99 99 99 99 59 3c */
 printf("7\n\overline{n}");
 exit(0); }
if (b[0] == 0x3C \& b[7] == 0x9A \& b[8] == 0xBF \& b[15] == 0x9A {
  /* double double 128-bit mixed endian,
   * big-endian doubles in little-endian order,
   * 3c 59 99 99 99 99 99 9a bf b9 99 99 99 99 99 9a */
 printf("8\n;
  exit(0);
 }
#endif
/* We are largely making this up because it may well be
* that the VAX format H was never made available to C,
* only to Fortran. */
```

```
#if LONGDBLSIZE == 16 \& \& defined( vax )
```

```
if (b[0] == 0xFD & b[15] == 0x99) /* VAX format H, PDP-11 mixed endian. */
 printf("9\n\ranglen");
  exit(0);
 }
#endif
printf("-1\n"); /* unknown */exit(0);
}
EOP
set try
if eval $compile; then
  longdblkind=`$run ./try`
else
  longdblkind=-1
fi
;;
*) longdblkind=0 ::
esac
case "$longdblkind" in
0) echo "Your long doubles are doubles." >&4 ;;
1) echo "You have IEEE 754 128-bit little endian long doubles." >&4 ;;
2) echo "You have IEEE 754 128-bit big endian long doubles." >8.4;
3) echo "You have x86 80-bit little endian long doubles." > & 4 ::
4) echo "You have x86 80-bit big endian long doubles." > & 4;
5) echo "You have 128-bit fully little-endian double-double long doubles (64-bit LEs in LE)." >& 4 ;;
6) echo "You have 128-bit fully big-endian double-double long doubles (64-bit BEs in BE)." >& 4 ;;
7) echo "You have 128-bit mixed-endian double-double long doubles (64-bit LEs in BE)." >& 4 ;;
8) echo "You have 128-bit mixed-endian double-double long doubles (64-bit BEs in LE)." >& 4 ;;
9) echo "You have 128-bit PDP-style mixed-endian long doubles (VAX format H)." >& 4 ;;
*) echo "Cannot figure out your long double." >&4 ;;
esac
d_long_double_style_ieee=$undef
d_long_double_style_ieee_std=$undef
d_long_double_style_ieee_extended=$undef
d_long_double_style_ieee_doubledouble=$undef
d_long_double_style_vax=$undef
case "$longdblkind" in
1|2|3|4|5|6|7|8) d_long_double_style_ieee=$define ;;
esac
case "$longdblkind" in
1|2) d long double style ieee std=$define ;;
esac
case "$longdblkind" in
3|4) d long double style ieee extended=$define ;;
esac
case "$longdblkind" in
5|6|7|8) d long double style ieee doubledouble=$define ;;
```
esac case "\$longdblkind" in 9) d\_long\_double\_style\_vax=\$define ;; esac \$rm\_try

Found in path(s):

\* /opt/cola/permits/1447203276\_1666264423.033946/0/perl-5-30-0-orig-regen-configure-1-tar-gz/metaconfig-5.30.0/U/modified/d\_longdbl.U No license file was found, but licenses were detected in source scan.

?RCS: You may distribute under the terms of either the GNU General Public ?RCS: License or the Artistic License, as specified in the README file. ?RCS: ?MAKE:d\_j0 d\_j0l: Inlibc ?MAKE: -pick add  $\$  @ %< ?S:d\_j0: ?S: This variable conditionally defines the HAS J0 symbol, which ?S: indicates to the C program that the  $j0$ () routine is available. ?S:. ?S:d\_j0l: ?S: This variable conditionally defines the HAS\_J0L symbol, which ?S: indicates to the C program that the j0l() routine is available. ?S:. ?C:HAS\_J0: ?C: This symbol, if defined, indicates to the C program that the ?C: j0() function is available for Bessel functions of the first ?C: kind of the order zero, for doubles.  $?C:$ . ?C:HAS\_J0L: ?C: This symbol, if defined, indicates to the C program that the ?C: j0l() function is available for Bessel functions of the first ?C: kind of the order zero, for long doubles.  $?C:$ . ?H:#\$d\_j0 HAS\_J0 /\*\*/ ?H:#\$d\_j0l HAS\_J0L /\*\*/ ?H:. ?LINT:set d\_j0 ?LINT:set d\_j0l : see if j0 exists set j0 d\_j0 eval \$inlibc

: see if j0l exists set j0l d\_j0l eval \$inlibc

Found in path(s):

\* /opt/cola/permits/1447203276\_1666264423.033946/0/perl-5-30-0-orig-regen-configure-1-tar-gz/metaconfig-5.30.0/U/perl/d\_j0.U

No license file was found, but licenses were detected in source scan.

?RCS: \$Id: d\_sigvec.U 1 2006-08-24 12:32:52Z rmanfredi \$ ?RCS: ?RCS: Copyright (c) 1991-1997, 2004-2006, Raphael Manfredi ?RCS: ?RCS: You may redistribute only under the terms of the Artistic Licence, ?RCS: as specified in the README file that comes with the distribution. ?RCS: You may reuse parts of this distribution only within the terms of ?RCS: that same Artistic Licence; a copy of which may be found at the root ?RCS: of the source tree for dist 4.0. ?RCS: ?RCS: \$Log: d\_sigvec.U,v \$ ?RCS: Revision 3.0.1.1 1997/02/28 15:45:37 ram ?RCS: patch61: there is now a separate routine for sigaction() ?RCS: ?RCS: Revision 3.0 1993/08/18 12:07:24 ram ?RCS: Baseline for dist 3.0 netwide release. ?RCS: ?X: d\_sigvec.U, from d\_ftime.U 1.0 ?X: ?MAKE:d\_sigvec d\_sigvectr d\_sigintrp: Csym Inlibc Setvar ?MAKE: -pick add \$@ %< ?S:d\_sigvec: ?S: This variable conditionally defines the HAS\_SIGVEC symbol, which indicates ?S: that BSD reliable signals are supported. ?S:. ?S:d\_sigvectr: ?S: This variable conditionally defines the HAS\_SIGVECTOR symbol, which ?S: indicates that the sigvec() routine is called sigvector() instead, for ?S: reasons known only to Hewlett-Packard. ?S:. ?S:d\_sigintrp: ?S: This variable conditionally defines the HAS\_SIGINTRP symbol, which ?S: indicates that the siginterrupt() routine is available. ?S:. ?C:HAS\_SIGVEC (SIGVEC): ?C: This symbol, if defined, indicates that BSD reliable signals are ?C: supported. ?C:. ?C:HAS\_SIGVECTOR (SIGVECTOR): ?C: This symbol, if defined, indicates that the sigvec() routine is called ?C: sigvector() instead, and that sigspace() is provided instead of ?C: sigstack(). This is probably only true for HP-UX. ?C:. ?C:HAS\_SIGINTRP (SIGINTRP):

?C: This symbol, if defined, indicates that the siginterrupt() routine ?C: is available.  $?C:$ . ?H:#\$d\_sigvec HAS\_SIGVEC /\*\*/ ?H:#\$d\_sigvectr HAS\_SIGVECTOR /\*\*/ ?H:#\$d\_sigintrp HAS\_SIGINTRP /\*\*/ ?H:. ?T:val ?LINT:set d\_sigvec d\_sigintrp @if d\_sigvectr || d\_sigvec || HAS\_SIGVEC || HAS\_SIGVECTOR : see if sigvector exists -- since sigvec will match the substring echo " " if set sigvector val -f d\_sigvectr; eval \$csym; \$val; then echo 'sigvector() found--you must be running HP-UX.' >&4 val="\$define"; set d\_sigvectr; eval \$setvar val="\$define"; set d\_sigvec; eval \$setvar else : try the original name d\_sigvectr="\$undef" if set sigvec val -f d\_sigvec; eval \$csym; \$val; then echo 'sigvec() found.' >&4 val="\$define"; set d\_sigvec; eval \$setvar else echo 'sigvec() not found--race conditions with signals may occur.' >&4 val="\$undef"; set d\_sigvec; eval \$setvar fi fi

@end @if d\_sigintrp || HAS\_SIGINTRP : see if we have siginterrupt set siginterrupt d\_sigintrp eval \$inlibc

@end

Found in path(s): \* /opt/cola/permits/1447203276\_1666264423.033946/0/perl-5-30-0-orig-regen-configure-1-tar-gz/metaconfig-5.30.0/dist/U/d\_sigvec.U No license file was found, but licenses were detected in source scan.

?RCS: \$Id: d\_getservbyport\_r.U,v 0RCS: ?RCS: Copyright (c) 2002,2003 Jarkko Hietaniemi ?RCS: ?RCS: You may distribute under the terms of either the GNU General Public ?RCS: License or the Artistic License, as specified in the README file. ?RCS: ?RCS: Generated by the reentr.pl from the Perl 5.8 distribution.

?RCS:

?MAKE:d\_getservbyport\_r getservbyport\_r\_proto: Inlibc Protochk Hasproto \ i\_systypes usethreads i\_netdb extern\_C ?MAKE: -pick add \$@ %< ?S:d\_getservbyport\_r: ?S: This variable conditionally defines the HAS\_GETSERVBYPORT\_R symbol, ?S: which indicates to the C program that the getservbyport  $r()$ ?S: routine is available. ?S:. ?S:getservbyport\_r\_proto: ?S: This variable encodes the prototype of getservbyport\_r. ?S: It is zero if d\_getservbyport\_r is undef, and one of the ?S: REENTRANT\_PROTO\_T\_ABC macros of reentr.h if d\_getservbyport\_r ?S: is defined. ?S:. ?C:HAS\_GETSERVBYPORT\_R: ?C: This symbol, if defined, indicates that the getservbyport\_r routine ?C: is available to getservbyport re-entrantly.  $?C$ :. ?C:GETSERVBYPORT\_R\_PROTO: ?C: This symbol encodes the prototype of getservbyport r. ?C: It is zero if d\_getservbyport\_r is undef, and one of the ?C: REENTRANT\_PROTO\_T\_ABC macros of reentr.h if d\_getservbyport\_r ?C: is defined.  $?C:$ . ?H:#\$d\_getservbyport\_r HAS\_GETSERVBYPORT\_R /\*\*/ ?H:#define GETSERVBYPORT\_R\_PROTO \$getservbyport\_r\_proto /\*\*/ ?H:. ?T:try hdrs d\_getservbyport\_r\_proto : see if getservbyport\_r exists set getservbyport\_r d\_getservbyport\_r eval \$inlibc case "\$d\_getservbyport\_r" in "\$define") hdrs="\$i\_systypes sys/types.h define stdio.h \$i\_netdb netdb.h" case "\$d\_getservbyport\_r\_proto:\$usethreads" in ":define") d\_getservbyport\_r\_proto=define set d\_getservbyport\_r\_proto getservbyport\_r \$hdrs eval \$hasproto ;;  $*$ ) ;; esac case "\$d\_getservbyport\_r\_proto" in define) case "\$getservbyport\_r\_proto" in ''|0) try='int getservbyport\_r(int, const char\*, struct servent\*, char\*, size\_t, struct servent\*\*);' ./protochk "\$extern\_C \$try" \$hdrs && getservbyport\_r\_proto=I\_ICSBWR ;; esac case "\$getservbyport\_r\_proto" in

```
	''|0) try='struct servent* getservbyport_r(int, const char*, struct servent*, char*, int);'
	./protochk "$extern_C $try" $hdrs && getservbyport_r_proto=S_ICSBI ;;
	esac
	case "$getservbyport_r_proto" in
	''|0) try='int getservbyport_r(int, const char*, struct servent*, struct servent_data*);'
	./protochk "$extern_C $try" $hdrs && getservbyport_r_proto=I_ICSD ;;
	esac
	case "$getservbyport_r_proto" in
	''|0)	d_getservbyport_r=undef
 		getservbyport_r_proto=0
 		echo "Disabling getservbyport_r, cannot determine prototype." >&4 ;;
	* )	case "$getservbyport_r_proto" in
 		REENTRANT_PROTO*) ;;
 		*) getservbyport_r_proto="REENTRANT_PROTO_$getservbyport_r_proto" ;;
 		esac
 		echo "Prototype: $try" ;;
	esac
	;;
	*)	case "$usethreads" in
 		define) echo "getservbyport_r has no prototype, not using it." >&4 ;;
 		esac
 		d_getservbyport_r=undef
 		getservbyport_r_proto=0
 		;;
	esac
	;;
*)	getservbyport_r_proto=0
	;;
esac
```
Found in path(s):

\* /opt/cola/permits/1447203276\_1666264423.033946/0/perl-5-30-0-orig-regen-configure-1-tar-gz/metaconfig-5.30.0/U/threads/d\_getservbyport\_r.U No license file was found, but licenses were detected in source scan.

```
?RCS: $Id: d_usleep.U 1 2006-08-24 12:32:52Z rmanfredi $
?RCS?RCS: Copyright (c) 1991-1997, 2004-2006, Raphael Manfredi
?RCS:
?RCS: You may redistribute only under the terms of the Artistic Licence,
?RCS: as specified in the README file that comes with the distribution.
?RCS: You may reuse parts of this distribution only within the terms of
?RCS: that same Artistic Licence; a copy of which may be found at the root
?RCS: of the source tree for dist 4.0.
?RCS:
?RCS: $Log: d_usleep.U,v $
?RCS: Revision 3.0 1993/08/18 12:07:53 ram
?RCS: Baseline for dist 3.0 netwide release.
```
?RCS: ?MAKE:d\_usleep: Inlibc ?MAKE: -pick add  $\$  \omega \ll ?S:d\_usleep: ?S: This variable conditionally defines HAS\_USLEEP if usleep() is ?S: available to do high granularity sleeps. ?S:. ?C:HAS\_USLEEP (USLEEP): ?C: This symbol, if defined, indicates that the usleep routine is ?C: available to let the process sleep on a sub-second accuracy. ?C:. ?H:#\$d\_usleep HAS\_USLEEP /\*\*/ ?H:. ?LINT:set d\_usleep : see if usleep exists set usleep d\_usleep eval \$inlibc Found in path(s): \* /opt/cola/permits/1447203276\_1666264423.033946/0/perl-5-30-0-orig-regen-configure-1-tar-gz/metaconfig-5.30.0/dist/U/d\_usleep.U No license file was found, but licenses were detected in source scan. ?RCS: \$Id: i\_sysparam.U 1 2006-08-24 12:32:52Z rmanfredi \$ ?RCS: ?RCS: Copyright (c) 1991-1997, 2004-2006, Raphael Manfredi ?RCS: ?RCS: You may redistribute only under the terms of the Artistic Licence, ?RCS: as specified in the README file that comes with the distribution. ?RCS: You may reuse parts of this distribution only within the terms of ?RCS: that same Artistic Licence; a copy of which may be found at the root ?RCS: of the source tree for dist 4.0. ?RCS: ?RCS: \$Log: i\_sysparam.U,v \$ ?RCS: Revision 3.0.1.1 1994/08/29 16:22:43 ram ?RCS: patch32: created  $?RCS$ ?MAKE:i\_sysparam: Inhdr ?MAKE: -pick add \$@ %< ?S:i\_sysparam: ?S: This variable conditionally defines the I\_SYS\_PARAM symbol, and indicates ?S: whether a C program should include <sys/param.h>.  $2S$ :

?C:I\_SYS\_PARAM:

?C: This symbol, if defined, indicates to the C program that it should

?C: include <sys/param.h>.

 $?C:$ .

?H:#\$i\_sysparam I\_SYS\_PARAM /\*\*/

?H:. ?LINT:set i\_sysparam : see if this is a sys/param system set sys/param.h i\_sysparam eval \$inhdr

Found in path(s): \* /opt/cola/permits/1447203276\_1666264423.033946/0/perl-5-30-0-orig-regen-configure-1-tar-gz/metaconfig-5.30.0/dist/U/i\_sysparam.U No license file was found, but licenses were detected in source scan. ?RCS: \$Id: lns.U,v 3.0.1.1 1994/06/20 07:05:52 ram Exp \$ ?RCS: ?RCS: Copyright (c) 1991-1993, Raphael Manfredi ?RCS: ?RCS: You may redistribute only under the terms of the Artistic License, ?RCS: as specified in the README file that comes with the distribution. ?RCS: You may reuse parts of this distribution only within the terms of ?RCS: that same Artistic License; a copy of which may be found at the root ?RCS: of the source tree for dist 3.0. ?RCS: ?RCS: Original Author: Andy Dougherty <doughera@lafcol.lafayette.edu>

?RCS: ?RCS: \$Log: lns.U,v \$ ?RCS: Revision 3.0.1.1 1994/06/20 07:05:52 ram ?RCS: patch30: created by ADO ?RCS:  $?X:$ ?X: This unit checks whether symbolic links are really supported. ?X: We can't rely on d\_symlink because that may be listed in the ?X: C library but unimplemented.  $\gamma$ . ?MAKE:lns: ln rm touch ?MAKE: -pick add  $\%$  % < ?S:lns: ?S: This variable holds the name of the command to make ?S: symbolic links (if they are supported). It can be used ?S: in the Makefile. It is either 'ln -s' or 'ln' ?S:. : determine whether symbolic links are supported echo " " \$touch blurfl if  $\ln -s$  blurfl sym  $>$  /dev/null 2 $>\&$ 1; then echo "Symbolic links are supported." >&4  $ln s = "Sln -s"$ else echo "Symbolic links are NOT supported." >&4

 lns="\$ln"

fi \$rm -f blurfl sym

Found in path(s):

\* /opt/cola/permits/1447203276\_1666264423.033946/0/perl-5-30-0-orig-regen-configure-1-tar-gz/metaconfig-5.30.0/U/modified/lns.U

No license file was found, but licenses were detected in source scan.

?RCS: \$Id\$

?RCS:

?RCS: Copyright (c) 1991-1997, 2004-2006, Raphael Manfredi

?RCS:

?RCS: You may redistribute only under the terms of the Artistic License,

?RCS: as specified in the README file that comes with the distribution.

?RCS: You may reuse parts of this distribution only within the terms of

?RCS: that same Artistic License; a copy of which may be found at the root

?RCS: of the source tree for dist 4.0.

?RCS:

?RCS: \$Log: myhostname.U,v \$

?RCS: Revision 3.0.1.3 1997/02/28 16:15:55 ram

?RCS: patch61: improved hostname lookup by using ypmatch when NIS is used

?RCS:

?RCS: Revision 3.0.1.2 1994/10/29 16:25:43 ram

?RCS: patch36: call ./xenix explicitly instead of relying on PATH

?RCS: patch36: now uses new Tr unit to convert to/from lowercase

?RCS:

?RCS: Revision 3.0.1.1 1994/06/20 07:06:20 ram

?RCS: patch30: now a little more clever for domain name guessing

?RCS:

?RCS: Revision 3.0 1993/08/18 12:09:18 ram

?RCS: Baseline for dist 3.0 netwide release.

?RCS:

?MAKE:myhostname phostname mydomain: contains sed test Myread Oldconfig \

 Guess Loc awk echo sort uniq +usrinc rm hostcat Tr osname

?MAKE: -pick add  $\$  @ %<

?S:myhostname (hostname):

?S: This variable contains the eventual value of the MYHOSTNAME symbol,

?S: which is the name of the host the program is going to run on.

?S: The domain is not kept with hostname, but must be gotten from mydomain.

?S: The dot comes with mydomain, and need not be supplied by the program.

?S:.

?S:mydomain:

?S: This variable contains the eventual value of the MYDOMAIN symbol,

?S: which is the domain of the host the program is going to run on.

?S: The domain must be appended to myhostname to form a complete host name.

?S: The dot comes with mydomain, and need not be supplied by the program.

?S:.

?S:phostname:

?S: This variable contains the eventual value of the PHOSTNAME symbol,

?S: which is a command that can be fed to popen() to get the host name.

?S: The program should probably not presume that the domain is or isn't

?S: there already.

?S:.

#### ?C:MYHOSTNAME (HOSTNAME):

?C: This symbol contains name of the host the program is going to run on.

?C: The domain is not kept with hostname, but must be gotten from MYDOMAIN.

?C: The dot comes with MYDOMAIN, and need not be supplied by the program.

?C: If gethostname() or uname() exist, MYHOSTNAME may be ignored. If MYDOMAIN

?C: is not used, MYHOSTNAME will hold the name derived from PHOSTNAME.

?C:.

?C:MYDOMAIN:

?C: This symbol contains the domain of the host the program is going to

?C: run on. The domain must be appended to HOSTNAME to form a complete

?C: host name. The dot comes with MYDOMAIN, and need not be supplied by

?C: the program. If the host name is derived from PHOSTNAME, the domain

?C: may or may not already be there, and the program should check.  $?C$ :.

?H:#define MYHOSTNAME "\$myhostname" /\*\*/

?H:#define MYDOMAIN "\$mydomain" /\*\*/

?H:.

?T:cont i tans tmp\_re file

: now get the host name

echo " "

echo "Figuring out host name..." >&4

case "\$myhostname" in

'') cont=true

 echo 'Maybe "hostname" will work...'

if tans=`sh -c hostname  $2 > & 1$ `; then

 myhostname=\$tans

 phostname=hostname

 cont=''

 fi ;;

 $*$ ) cont="::

## esac

if \$test "\$cont"; then

 if ./xenix; then

 echo 'Oh, dear. Maybe "/etc/systemid" is the key...'

if tans=`cat /etc/systemid  $2 > & 1$ `; then

 myhostname=\$tans

 phostname='cat /etc/systemid'

 echo "Whadyaknow. Xenix always was a bit strange..."

 cont=''

## fi

 elif \$test -r /etc/systemid; then

 echo "(What is a non-Xenix system doing with /etc/systemid?)"

```
	fi
fi
if $test "$cont"; then
	echo 'No, maybe "uuname -l" will work...'
if tans=`sh -c 'uuname -l' 2 > & 1`; then
 		myhostname=$tans
 		phostname='uuname -l'
	else
 		echo 'Strange. Maybe "uname -n" will work...'
 if tans=`sh -c 'uname -n' 2 > & 1`; then
 			myhostname=$tans
 			phostname='uname -n'
 		else
 			echo 'Oh well, maybe I can mine it out of whoami.h...'
 if tans=`sh -c $contains' sysname $usrinc/whoami.h' 2 > & 1; then
  myhostname=`echo "$tans" | $sed 's/^.*"\(.*\)"\wedge1/"
  phostname="sed -n -e ""/sysname/s/^.*\"\\(.*\\)\"/\1/{'"' -e p -e q -e '}' <$usrinc/whoami.h"
  			else
  				case "$myhostname" in
  				'') echo "Does this machine have an identity crisis or something?"
   					phostname='';;
  				*)
   					echo "Well, you said $myhostname before..."
   					phostname='echo $myhostname';;
  				esac
 			fi
 		fi
	fi
fi
case "$myhostname" in
'') myhostname=noname ;;
esac
: you do not want to know about this
set $myhostname
myhostname=$1
: verify guess
if $test "$myhostname" ; then
	dflt=y
	rp='Your host name appears to be "'$myhostname'".'" Right?"
	. ./myread
	case "$ans" in
y^*) ;;
	*) myhostname='';;
	esac
fi
: bad guess or no guess
```

```
while $test "X$myhostname" = X; do
	dflt=''
	rp="Please type the (one word) name of your host:"
	. ./myread
	myhostname="$ans"
done
: translate upper to lower if necessary
case "$myhostname" in
*(A-Z)*	echo "(Normalizing case in your host name)"
	myhostname=`echo $myhostname | ./tr '[A-Z]' '[a-z]'`
	;;
esac
?X: Do not ask for domain name if this is not used later on. In that
?X: case, the hostname may keep its domain name, but it doesn't matter.
@if MYDOMAIN || mydomain
```

```
case "$myhostname" in
*.*)
dflt=`expr "X$myhostname" : "X[^.]*\(\..*\)"`
myhostname=`expr "X$myhostname" : "X\(|^{\wedge}.|^*)\."`
	echo "(Trimming domain name from host name--host name is now $myhostname)"
	;;
*) case "$mydomain" in
	'')
?X:
?X: There is currently no way to say we do not want hostcat if mydomain is not
?X: used. One way to achieve that would be to put that code in a mydomain.U
?X: unit. However, we want to stick the sanity checks right after the domain
?X: name computation, or if none is done, right after the hostname computation.
?X:
 		{
?X: If we use NIS, try ypmatch.
 			test "X$hostcat" = "Xypcat hosts" &&
 			ypmatch "$myhostname" hosts 2>/dev/null |\
  $sed -e 's/[ \left| \frac{**}{**} \right|: s/$/ /' > hosts && \
 			$test -s hosts
 		} || {
?X: Extract only the relevant hosts, reducing file size,
?X: remove comments, insert trailing space for later use.
     \text{Shortcat} \mid \text{Ssed} - n - e \mid s / [ \mid \text{I*} \# \cdot \text{I} / j; s / \text{S} / j \mid/[ |\text{Smyhostname}[ . ]/p" > \text{hosts}		}
 tmp re="[. ]"
 \text{Stest } x \text{ sawk} "/[0-9].*[ ]$myhostname$tmp_re/ { sum++ }
```

```
END { print sum }" hosts = x1 || tmp_re="[ ]"
dflt=\hatsawk \
```

```
"/[0-9].*[ ]\$myhostname$tmp_re/ {for(i=2; i<=NF;i++) print)}$			hosts | $sort | $uniq | \
 			$sed -n -e "s/$myhostname\.\([-a-zA-Z0-9_.]\)/\1/p"`
 		case `$echo X$dflt` in
 X^* \rightarrow echo "(Several hosts in /etc/hosts matched hostname)"
 			dflt=.
 			;;
?X: There is no /etc/hosts on os390
 		X.)
 			if $test -f /etc/hosts; then
  				echo "(You do not have fully-qualified names in /etc/hosts)"
 			else
  				echo "(I cannot locate a hosts database anywhere)"
 			fi
 			;;
 		esac
 		case "$dflt" in
 		.)
 			tans=`./loc resolv.conf X /etc /usr/etc`
 			if $test -f "$tans"; then
  				echo "(Attempting domain name extraction from $tans)"
?X: Look for either a search or a domain directive.
  dflt=.`$sed -n -e 's/ / /g' \setminus-e 's/^search *\([^ ]*\).*/\1/p' $tans \
   				 | ./tr '[A-Z]' '[a-z]' 2>/dev/null`
  				case "$dflt" in
  .) dflt=.`$sed -n -e 's/ / /g' \
      -e 's/^domain *\([^ ]*\).*/\1/p' $tans \
     				 | ./tr '[A-Z]' '[a-z]' 2>/dev/null`
    					;;
  				esac
 			fi
 			;;
 		esac
 		case "$dflt" in
 		.) echo "(No help from resolv.conf either -- attempting clever guess)"
 			dflt=.`sh -c domainname 2>/dev/null`
 			case "$dflt" in
  			'') dflt='.';;
 .nis.*|.yp.*|.main.*) dflt=`echo $dflt | $sed -e 's/^\.[^.]*//'`;;
 			esac
 			;;
 		esac
 		case "$dflt$osname" in
 		.os390)
 			file="//'SYS1.TCPPARMS(TCPDATA)'"
 			echo "(Attempting domain name extraction from $file)"
 			dflt=.`awk '/^DOMAINORIGIN/ {print $2}' "$file" 2>/dev/null`
```

```
			;;
 			esac
 		case "$dflt" in
 		.) echo "(Lost all hope -- silly guess then)"
 			dflt='.nonet'
 			;;
 		esac
 		$rm -f hosts
 		;;
	*) dflt="$mydomain";;
	esac;;
esac
echo " "
rp="What is your domain name?"
. ./myread
tans="$ans"
case "$ans" in
'') ;;
.*) ;;
*) tans=".$tans";;
esac
mydomain="$tans"
: translate upper to lower if necessary
case "$mydomain" in
*(A-Z)*	echo "(Normalizing case in your domain name)"
	mydomain=`echo $mydomain | ./tr '[A-Z]' '[a-z]'`
	;;
esac
@end
: a little sanity check here
case "$phostname" in
'') ;;
*)
	case `$phostname | ./tr '[A-Z]' '[a-z]'` in
	$myhostname$mydomain|$myhostname) ;;
	*)
 		case "$phostname" in
 		sed*)
 			echo "(That doesn't agree with your whoami.h file, by the way.)"
 			;;
 		*)
 			echo "(That doesn't agree with your $phostname command, by the way.)"
 			;;
 		esac
	;;
```
 esac ;;

esac

Found in path(s):

\* /opt/cola/permits/1447203276\_1666264423.033946/0/perl-5-30-0-orig-regen-configure-1-tar-gz/metaconfig-5.30.0/dist/U/myhostname.U

No license file was found, but licenses were detected in source scan.

?RCS: \$Id\$

?RCS:

?RCS: Copyright (c) 1999 Jarkko Hietaniemi

?RCS:

?RCS: You may distribute under the terms of either the GNU General Public

?RCS: License or the Artistic License, as specified in the README file.

?RCS:

?MAKE:ivdformat uvuformat uvoformat uvxformat uvXUformat \

 nvEUformat nvFUformat nvGUformat \

 nveformat nvfformat nvgformat: \

 ivsize longsize intsize shortsize \

sPRId64 sPRIu64 sPRIo64 sPRIx64 sPRIXU64 \

 uselongdouble d\_longdbl usequadmath d\_PRIgldbl \

 sPRIEUldbl sPRIFUldbl sPRIGUldbl sPRIeldbl sPRIfldbl sPRIgldbl \

 test echo

?MAKE: -pick add  $\$ @ %<

?S:ivdformat:

?S: This variable contains the format string used for printing

?S: a Perl IV as a signed decimal integer.

 $2S$ .

?S:uvuformat:

?S: This variable contains the format string used for printing

?S: a Perl UV as an unsigned decimal integer.

?S:.

?S:uvoformat:

?S: This variable contains the format string used for printing

?S: a Perl UV as an unsigned octal integer.

 $2S$ .

?S:uvxformat:

?S: This variable contains the format string used for printing

?S: a Perl UV as an unsigned hexadecimal integer in lowercase abcdef.

 $2S$ : ?S:uvXUformat:

?S: This variable contains the format string used for printing

?S: a Perl UV as an unsigned hexadecimal integer in uppercase ABCDEF.

 $2S$ .

?S:nveformat:

?S: This variable contains the format string used for printing

?S: a Perl NV using %e-ish floating point format.

?S:.

?S:nvfformat: ?S: This variable contains the format string used for printing ?S: a Perl NV using %f-ish floating point format. ?S:. ?S:nvgformat: ?S: This variable contains the format string used for printing ?S: a Perl NV using %g-ish floating point format. ?S:. ?S:nvEUformat: ?S: This variable contains the format string used for printing ?S: a Perl NV using %E-ish floating point format. ?S:. ?S:nvFUformat: ?S: This variable contains the format string used for printing ?S: a Perl NV using %F-ish floating point format. ?S:. ?S:nvGUformat: ?S: This variable contains the format string used for printing ?S: a Perl NV using %G-ish floating point format. ?S:. ?C:IVdf: ?C: This symbol defines the format string used for printing a Perl IV ?C: as a signed decimal integer.  $?C:$ . ?C:UVuf: ?C: This symbol defines the format string used for printing a Perl UV ?C: as an unsigned decimal integer. ?C:. ?C:UVof: ?C: This symbol defines the format string used for printing a Perl UV ?C: as an unsigned octal integer.  $?C:$ . ?C:UVxf: ?C: This symbol defines the format string used for printing a Perl UV ?C: as an unsigned hexadecimal integer in lowercase abcdef.  $2C$ ?C:UVXf: ?C: This symbol defines the format string used for printing a Perl UV ?C: as an unsigned hexadecimal integer in uppercase ABCDEF. ?C:. ?C:NVef: ?C: This symbol defines the format string used for printing a Perl NV ?C: using %e-ish floating point format.  $2C$ : ?C:NVff: ?C: This symbol defines the format string used for printing a Perl NV ?C: using %f-ish floating point format.

?C:NVgf: ?C: This symbol defines the format string used for printing a Perl NV ?C: using %g-ish floating point format. ?C:. ?C:NVEf: ?C: This symbol defines the format string used for printing a Perl NV ?C: using %E-ish floating point format. ?C:. ?C:NVFf: ?C: This symbol defines the format string used for printing a Perl NV ?C: using %F-ish floating point format.  $?C:$ . ?C:NVGf: ?C: This symbol defines the format string used for printing a Perl NV ?C: using %G-ish floating point format. ?C:. ?H:#define IVdf \$ivdformat /\*\*/ ?H:#define UVuf  $\text{Suvuformat}$  /\*\*/ ?H:#define UVof \$uvoformat /\*\*/ ?H:#define UVxf \$uvxformat /\*\*/ ?H:#define UVXf \$uvXUformat /\*\*/ ?H:#define NVef \$nveformat /\*\*/ ?H:#define NVff \$nvfformat /\*\*/ ?H:#define NVgf \$nvgformat /\*\*/ ?H:#define NVEf \$nvEUformat /\*\*/ ?H:#define NVFf \$nvFUformat /\*\*/ ?H:#define NVGf \$nvGUformat /\*\*/ ?H:. : Check format strings for internal types echo " " \$echo "Checking the format strings to be used for Perl's internal types..." >&4 if \$test X"\$ivsize" =  $X8$ ; then

?C:.

```
	ivdformat="$sPRId64"
	uvuformat="$sPRIu64"
	uvoformat="$sPRIo64"
	uvxformat="$sPRIx64"
	uvXUformat="$sPRIXU64"
else
if $test X''$ivsize" = X''$longsize"; then
 		ivdformat='"ld"'
 		uvuformat='"lu"'
 		uvoformat='"lo"'
 		uvxformat='"lx"'
 		uvXUformat='"lX"'
	else
 if $test X''\ivsize" = X''\$intsize"; then
```

```
			ivdformat='"d"'
 			uvuformat='"u"'
 			uvoformat='"o"'
 			uvxformat='"x"'
 			uvXUformat='"X"'
 		else
 			: far out
 if $test X''$ivsize" = X''$shortsize"; then
  				ivdformat='"hd"'
  				uvuformat='"hu"'
  				uvoformat='"ho"'
  				uvxformat='"hx"'
  				uvXUformat='"hX"'
 			fi
 		fi
	fi
fi
if $test X''$usequadmath" = X''$define"; then
  nveformat='"Qe"'
  nvfformat='"Qf"'
  nvgformat='"Qg"'
  nvEUformat='"QE"'
  nvFUformat='"QF"'
  nvGUformat='"QG"'
else
 if $test X"$uselongdouble" = X"$define" -a X"$d_longdbl" = X"$define" -a X"$d_PRIgldbl" = X"$define"; then
	nveformat="$sPRIeldbl"
	nvfformat="$sPRIfldbl"
	nvgformat="$sPRIgldbl"
	nvEUformat="$sPRIEUldbl"
	nvFUformat="$sPRIFUldbl"
	nvGUformat="$sPRIGUldbl"
  else
	nveformat='"e"'
	nvfformat='"f"'
	nvgformat='"g"'
	nvEUformat='"E"'
	nvFUformat='"F"'
	nvGUformat='"G"'
  fi
fi
case "$ivdformat" in
'') echo "$0: Fatal: failed to find format strings, cannot continue." >&4
  exit 1
  ;;
esac
```

```
Found in path(s):
* /opt/cola/permits/1447203276_1666264423.033946/0/perl-5-30-0-orig-regen-configure-1-tar-gz/metaconfig-
5.30.0/U/perl/perlxvf.U
No license file was found, but licenses were detected in source scan.
?RCS: $Id: sbrktype.U 1 2006-08-24 12:32:52Z rmanfredi $
?RCS:
?RCS: Copyright (c) 1991-1997, 2004-2006, Raphael Manfredi
?RCS:
?RCS: You may redistribute only under the terms of the Artistic Licence,
?RCS: as specified in the README file that comes with the distribution.
?RCS: You may reuse parts of this distribution only within the terms of
?RCS: that same Artistic Licence; a copy of which may be found at the root
?RCS: of the source tree for dist 4.0.
?RCS:
?RCS: $Log: sbrktype.U,v $
?RCS: Revision 3.0 1993/08/18 12:09:43 ram
?RCS: Baseline for dist 3.0 netwide release.
?RCS:
?MAKE:sbrktype: Myread Oldconfig Loc contains Findhdr
?MAKE: -pick add \ @ %<
?S:sbrktype:
?S: This variable defines sbrktype to be something like caddr_t, char *,
?S:	or whatever type is used to declare sbrk() in the kernel.
?S:.
?C:Caddr_t (SBRKTYPE):
?C:	This symbol holds the type of a core address. It is inteded to be used
?C:	to safely declare the return type of system calls like sbrk(). It might
?C:	be necessary to include <sys/types.h> as well.
?C:.
?H:#define Caddr_t $sbrktype /* <core address> type */
?H:.
: see what type sbrk is declared as in the kernel
case "$sbrktype" in
'')
if $contains 'caddr_t;' `./findhdr sys/types.h` >/dev/null 2 > & 1; then
 		dflt='caddr_t';
	else
 		dflt='char *';
	fi
	;;
*) dflt="$sbrktype"
	;;
esac
```

```
echo " "
```

```
rp="What is the return type of sbrk() on this system?"
```

```
. ./myread
```
sbrktype="\$ans"

Found in path(s):

\* /opt/cola/permits/1447203276\_1666264423.033946/0/perl-5-30-0-orig-regen-configure-1-tar-gz/metaconfig-5.30.0/dist/U/sbrktype.U

No license file was found, but licenses were detected in source scan.

?RCS: \$Id\$ ?RCS: ?RCS: Copyright (c) 1991-1997, 2004-2006, Raphael Manfredi ?RCS: ?RCS: You may redistribute only under the terms of the Artistic License, ?RCS: as specified in the README file that comes with the distribution. ?RCS: You may reuse parts of this distribution only within the terms of ?RCS: that same Artistic License; a copy of which may be found at the root ?RCS: of the source tree for dist 4.0. ?RCS: ?RCS: \$Log: d\_mmap.U,v \$ ?RCS: Revision 3.0.1.1 1993/12/15 08:19:12 ram ?RCS: patch15: created ?RCS: ?MAKE:d\_mmap: Inlibc ?MAKE: -pick add \$@ %< ?S:d\_mmap: ?S: This variable conditionally defines HAS\_MMAP if mmap() is ?S: available to map a file into memory. ?S:. ?C:HAS\_MMAP: ?C: This symbol, if defined, indicates that the mmap system call is ?C: available to map a file into memory.  $?C:$ . ?H:#\$d\_mmap HAS\_MMAP /\*\*/ ?H:. ?LINT:set d\_mmap : see if mmap exists set mmap d\_mmap eval \$inlibc Found in path(s): \* /opt/cola/permits/1447203276\_1666264423.033946/0/perl-5-30-0-orig-regen-configure-1-tar-gz/metaconfig-5.30.0/dist/U/d\_mmap.U No license file was found, but licenses were detected in source scan. ?RCS: \$Id: d\_endhostent\_r.U,v 0RCS: ?RCS: Copyright (c) 2002,2003 Jarkko Hietaniemi ?RCS: ?RCS: You may distribute under the terms of either the GNU General Public ?RCS: License or the Artistic License, as specified in the README file.
?RCS:

?RCS: Generated by the reentr.pl from the Perl 5.8 distribution.

?RCS:

?MAKE:d\_endhostent\_r endhostent\_r\_proto: Inlibc Protochk Hasproto i\_systypes \

usethreads i\_netdb extern\_C

?MAKE: -pick add \$@ %<

?S:d\_endhostent\_r:

?S: This variable conditionally defines the HAS\_ENDHOSTENT\_R symbol,

?S: which indicates to the C program that the endhostent $r()$ 

?S: routine is available.

?S:.

?S:endhostent\_r\_proto:

?S: This variable encodes the prototype of endhostent\_r.

?S: It is zero if d\_endhostent\_r is undef, and one of the

?S: REENTRANT\_PROTO\_T\_ABC macros of reentr.h if d\_endhostent\_r

?S: is defined.

?S:.

?C:HAS\_ENDHOSTENT\_R:

?C: This symbol, if defined, indicates that the endhostent\_r routine

?C: is available to endhostent re-entrantly.

 $?C:$ .

?C:ENDHOSTENT\_R\_PROTO:

?C: This symbol encodes the prototype of endhostent\_r.

?C: It is zero if d\_endhostent\_r is undef, and one of the

?C: REENTRANT\_PROTO\_T\_ABC macros of reentr.h if d\_endhostent\_r

?C: is defined.

 $?C:$ .

?H:#\$d\_endhostent\_r HAS\_ENDHOSTENT\_R /\*\*/

?H:#define ENDHOSTENT\_R\_PROTO \$endhostent\_r\_proto /\*\*/

?H:.

?T:try hdrs d\_endhostent\_r\_proto

: see if endhostent\_r exists

set endhostent r d endhostent r

eval \$inlibc

case "\$d\_endhostent\_r" in

"\$define")

 hdrs="\$i\_systypes sys/types.h define stdio.h \$i\_netdb netdb.h"

 case "\$d\_endhostent\_r\_proto:\$usethreads" in

":define") d\_endhostent\_r\_proto=define

set d\_endhostent\_r\_proto endhostent\_r \$hdrs

 eval \$hasproto ;;

 $*$ ) ::

 esac

 case "\$d\_endhostent\_r\_proto" in

 define)

 case "\$endhostent\_r\_proto" in

 ''|0) try='int endhostent\_r(struct hostent\_data\*);'

 ./protochk "\$extern\_C \$try" \$hdrs && endhostent\_r\_proto=I\_D ;;

```
	esac
	case "$endhostent_r_proto" in
	''|0) try='void endhostent_r(struct hostent_data*);'
	./protochk "$extern_C $try" $hdrs && endhostent_r_proto=V_D ;;
	esac
	case "$endhostent_r_proto" in
	''|0)	d_endhostent_r=undef
 		endhostent_r_proto=0
 		echo "Disabling endhostent_r, cannot determine prototype." >&4 ;;
	* )	case "$endhostent_r_proto" in
 		REENTRANT_PROTO*) ;;
 		*) endhostent_r_proto="REENTRANT_PROTO_$endhostent_r_proto" ;;
 		esac
 		echo "Prototype: $try" ;;
	esac
	;;
	*)	case "$usethreads" in
 define) echo "endhostent r has no prototype, not using it." > & 4;
 		esac
 		d_endhostent_r=undef
 		endhostent_r_proto=0
 		;;
	esac
	;;
*)	endhostent_r_proto=0
	;;
esac
```
Found in path(s):

\* /opt/cola/permits/1447203276\_1666264423.033946/0/perl-5-30-0-orig-regen-configure-1-tar-gz/metaconfig-5.30.0/U/threads/d\_endhostent\_r.U No license file was found, but licenses were detected in source scan.

?RCS: \$Id\$ ?RCS: ?RCS: Copyright (c) 1991-1997, 2004-2006, Raphael Manfredi  $?RCS$ ?RCS: You may redistribute only under the terms of the Artistic License, ?RCS: as specified in the README file that comes with the distribution. ?RCS: You may reuse parts of this distribution only within the terms of ?RCS: that same Artistic License; a copy of which may be found at the root ?RCS: of the source tree for dist 4.0.  $2RCS$ ?RCS: \$Log: d\_htonl.U,v \$ ?RCS: Revision 3.0.1.2 1994/08/29 16:09:25 ram ?RCS: patch32: now properly handles htonl() and friends when macros (ADO) ?RCS: ?RCS: Revision 3.0.1.1 1994/05/06 14:45:00 ram

?RCS: patch23: now also check for htonl() macro (ADO) ?RCS: ?RCS: Revision 3.0 1993/08/18 12:06:22 ram ?RCS: Baseline for dist 3.0 netwide release. ?RCS: ?MAKE:d\_htonl: Inlibc Setvar i\_niin i\_sysin cat rm contains \ cppstdin cppflags cppminus ?MAKE: -pick add \$@ %< ?S:d\_htonl: ?S: This variable conditionally defines HAS\_HTONL if htonl() and its ?S: friends are available to do network order byte swapping. ?S:. ?C:HAS\_HTONL (HTONL): ?C: This symbol, if defined, indicates that the htonl() routine (and ?C: friends htons() ntohl() ntohs()) are available to do network ?C: order byte swapping. ?C:. ?C:HAS\_HTONS (HTONS): ?C: This symbol, if defined, indicates that the htons() routine (and ?C: friends htonl() ntohl() ntohs()) are available to do network ?C: order byte swapping.  $?C:$ . ?C:HAS\_NTOHL (NTOHL): ?C: This symbol, if defined, indicates that the ntohl() routine (and ?C: friends htonl() htons() ntohs()) are available to do network ?C: order byte swapping. ?C:. ?C:HAS\_NTOHS (NTOHS): ?C: This symbol, if defined, indicates that the ntohs() routine (and ?C: friends htonl() htons() ntohl()) are available to do network ?C: order byte swapping. ?C:. ?H:#\$d\_htonl HAS\_HTONL /\*\*/ ?H:#\$d\_htonl HAS\_HTONS\_/\*\*/ ?H:#\$d\_htonl HAS\_NTOHL /\*\*/ ?H:#\$d\_htonl HAS\_NTOHS\_/\*\*/  $2H$ . ?F:!htonl.c ?LINT:set d\_htonl : see if htonl --and friends-- exists val='' set htonl val eval \$inlibc : Maybe they are macros. case "\$val" in \$undef)

 \$cat >htonl.c <<EOM

#include <stdio.h> #include <sys/types.h> #\$i\_niin I\_NETINET\_IN #\$i\_sysin I\_SYS\_IN #ifdef I\_NETINET\_IN #include <netinet/in.h> #endif #ifdef I\_SYS\_IN #include <sys/in.h> #endif #ifdef htonl printf("Defined as a macro."); #endif EOM \$cppstdin \$cppflags \$cppminus < htonl.c >htonl.E 2>/dev/null if \$contains 'Defined as a macro' htonl.E >/dev/null  $2 > & 1$ ; then val="\$define" echo "But it seems to be defined as a macro." >&4 fi \$rm -f htonl.? ;; esac set d\_htonl eval \$setvar Found in path(s): \* /opt/cola/permits/1447203276\_1666264423.033946/0/perl-5-30-0-orig-regen-configure-1-tar-gz/metaconfig-5.30.0/dist/U/d\_htonl.U No license file was found, but licenses were detected in source scan. ?RCS: \$Id\$ ?RCS: ?RCS: Copyright (c) 1996, Cygnus Support ?RCS: Copyright (c) 1991-1997, 2004-2006, Raphael Manfredi ?RCS: ?RCS: You may redistribute only under the terms of the Artistic License, ?RCS: as specified in the README file that comes with the distribution. ?RCS: You may reuse parts of this distribution only within the terms of ?RCS: that same Artistic License; a copy of which may be found at the root ?RCS: of the source tree for dist 4.0. ?RCS: ?RCS: Original Author: Tom Tromey <tromey@cygnus.com> ?RCS: ?RCS: \$Log: src.U,v \$ ?RCS: Revision 3.0.1.1 1997/02/28 16:23:54 ram ?RCS: patch61: created ?RCS: ?MAKE:src +rsrc: Options package contains

?MAKE: -pick add  $\$ @ %< ?Y:TOP ?S:src (srcdir): ?S: This variable holds the (possibly relative) path of the package source. ?S: It is up to the Makefile to use this variable and set VPATH accordingly ?S: to find the sources remotely. Use \$pkgsrc to have an absolute path. ?S:. ?S:rsrc (relsrcdir): ?S: This variable holds a potentially relative path to the package ?S: source. The contents are correct for the configuration environment, ?S: i.e. there might be an extra .. prepended to get out of the UU dir. ?S: Configure units should use this, not the src variable. ?S:. : Find the path to the source tree case "\$src" in '') case "\$0" in \*/\*)  $src = \text{echo } $0 | \text{ sed} -e \text{ 's\%} / [\text{'} / ] \text{ '``$}\$\%\%$  case "\$src" in  $/$ \*) :: .)  $\vdots$ \*)  $src='cd$  ../\$src && pwd` ;; esac ;; \*)  $src='::;$  esac;; esac case "\$src" in ")  $src=$  rsrc=/ ;; /\*) rsrc="\$src";; \*)  $rsrc="../\$src";$ esac ?X: ?X: Now check whether we have found the right source tree (i.e. the one for the ?X: package we're about to configure). The original unit from Tom Tromey forced ?X: the user to pick a unique file from his distribution, and we were merely ?X: checking the existence of that file. I prefer to rely on Configure (which ?X: we know \*is\* present since this unit is part of it!) and look for the ?X: definition of the package variable, making sure it's the same as ours. ?X: If it matches, we know we found the right source tree. -- RAM, 15/03/96 ?X:

if test -f \$rsrc/Configure && \

 \$contains "^package='\$package'\\$" \$rsrc/Configure >/dev/null 2>&1 then

: found it, so we are ok.

else

?X: Otherwise try "." and up to 4 parent directories...

```
?X: Note that we prepend a ".." to get out of the configuration environment.
	rsrc=''
	for src in . .. ../.. ../../.. ../../../..; do
 		if test -f ../$src/Configure && \
 			$contains "^package=$package$" ../$src/Configure >/dev/null 2>&1
 		then
 			rsrc=../$src
 			break
 		fi
	done
fi
case "$rsrc" in
'')
cat <<EOM >&4
```
Sorry, I can't seem to locate the source dir for \$package. Please start Configure with an explicit path -- i.e. /some/path/Configure.

## EOM

 exit 1

```
	;;
```
?X: Don't echo anything if the sources are in . -- they should know already ;-) ?X: In that case, rsrc is ../. since we lookup from within UU ../.)  $rsrc ='.':$ \*) echo " " echo "Sources for \$package found in \"\$src\"." >&4 ;;

```
esac
```
Found in path(s):

\* /opt/cola/permits/1447203276\_1666264423.033946/0/perl-5-30-0-orig-regen-configure-1-tar-gz/metaconfig-5.30.0/dist/U/src.U

No license file was found, but licenses were detected in source scan.

```
?RCS: $Id: i_dlfcn.U 1 2006-08-24 12:32:52Z rmanfredi $
?RCS:
?RCS: Copyright (c) 1991-1997, 2004-2006, Raphael Manfredi
?RCS:
?RCS: You may redistribute only under the terms of the Artistic Licence,
?RCS: as specified in the README file that comes with the distribution.
?RCS: You may reuse parts of this distribution only within the terms of
?RCS: that same Artistic Licence; a copy of which may be found at the root
?RCS: of the source tree for dist 4.0.
?RCS:
?RCS: Original Author: Andy Dougherty <doughera@lafcol.lafayette.edu>
?RCS:
?RCS: $Log: i_dlfcn.U,v $
```
?RCS: Revision 3.0.1.1 1994/08/29 16:21:53 ram ?RCS: patch32: created by ADO ?RCS: ?MAKE:i\_dlfcn: Inhdr ?MAKE: -pick add \$@ %< ?S:i\_dlfcn: ?S: This variable conditionally defines the I\_DLFCN symbol, which ?S: indicates to the C program that <dlfcn.h> exists and should ?S: be included. ?S:. ?C:I\_DLFCN: ?C: This symbol, if defined, indicates that <dlfcn.h> exists and should ?C: be included. ?C:. ?H:#\$i\_dlfcn I\_DLFCN /\*\*/ ?H:. ?LINT:set i\_dlfcn : see if dlfcn is available set dlfcn.h i\_dlfcn eval \$inhdr Found in path(s): \* /opt/cola/permits/1447203276\_1666264423.033946/0/perl-5-30-0-orig-regen-configure-1-tar-gz/metaconfig-5.30.0/dist/U/i\_dlfcn.U No license file was found, but licenses were detected in source scan. ?RCS: \$Id: d\_getspnam\_r.U,v 0RCS: ?RCS: Copyright (c) 2002,2003 Jarkko Hietaniemi ?RCS: ?RCS: You may distribute under the terms of either the GNU General Public ?RCS: License or the Artistic License, as specified in the README file. ?RCS: ?RCS: Generated by the reentr.pl from the Perl 5.8 distribution. ?RCS: ?MAKE:d\_getspnam\_r getspnam\_r\_proto: Inlibc Protochk Hasproto i\_systypes \ usethreads i\_shadow extern\_C ?MAKE: -pick add \$@ %< ?S:d\_getspnam\_r: ?S: This variable conditionally defines the HAS\_GETSPNAM\_R symbol, ?S: which indicates to the C program that the getspnam  $r()$ ?S: routine is available.  $2S$ :

?S:getspnam\_r\_proto:

?S: This variable encodes the prototype of getspnam\_r.

?S: It is zero if d\_getspnam\_r is undef, and one of the

?S: REENTRANT\_PROTO\_T\_ABC macros of reentr.h if d\_getspnam\_r

?S: is defined.

 $2S$ :

?C:HAS\_GETSPNAM\_R: ?C: This symbol, if defined, indicates that the getspnam\_r routine ?C: is available to getspnam re-entrantly. ?C:. ?C:GETSPNAM\_R\_PROTO: ?C: This symbol encodes the prototype of getspnam\_r. ?C: It is zero if d\_getspnam\_r is undef, and one of the ?C: REENTRANT\_PROTO\_T\_ABC macros of reentr.h if d\_getspnam\_r ?C: is defined.  $?C:$ . ?H:#\$d\_getspnam\_r HAS\_GETSPNAM\_R /\*\*/ ?H:#define GETSPNAM\_R\_PROTO \$getspnam\_r\_proto /\*\*/ ?H:. ?T:try hdrs d\_getspnam\_r\_proto : see if getspnam\_r exists set getspnam\_r d\_getspnam\_r eval \$inlibc case "\$d\_getspnam\_r" in "\$define") hdrs="\$i\_systypes sys/types.h define stdio.h \$i\_shadow shadow.h" case "\$d\_getspnam\_r\_proto:\$usethreads" in ":define") d\_getspnam\_r\_proto=define set d\_getspnam\_r\_proto getspnam\_r \$hdrs eval \$hasproto ;;  $*$ ) ;; esac case "\$d\_getspnam\_r\_proto" in define) case "\$getspnam\_r\_proto" in ''|0) try='int getspnam\_r(const char\*, struct spwd\*, char\*, size\_t, struct spwd\*\*);' ./protochk "\$extern\_C \$try" \$hdrs && getspnam\_r\_proto=I\_CSBWR ;; esac case "\$getspnam\_r\_proto" in ''|0) try='struct spwd\* getspnam\_r(const char\*, struct spwd\*, char\*, int);' ./protochk "\$extern\_C \$try" \$hdrs && getspnam\_r\_proto=S\_CSBI ;; esac case "\$getspnam\_r\_proto" in ''|0) d\_getspnam\_r=undef getspnam\_r\_proto=0 echo "Disabling getspnam r, cannot determine prototype."  $> & 4$ ; \* ) case "\$getspnam\_r\_proto" in REENTRANT\_PROTO\*) :: \*) getspnam\_r\_proto="REENTRANT\_PROTO\_\$getspnam\_r\_proto" ;; esac echo "Prototype: \$try" ;; esac ;; \*) case "\$usethreads" in

```
define) echo "getspnam_r has no prototype, not using it." > &4;
 		esac
 		d_getspnam_r=undef
 		getspnam_r_proto=0
 		;;
	esac
	;;
*)	getspnam_r_proto=0
	;;
esac
```
Found in path(s):

\* /opt/cola/permits/1447203276\_1666264423.033946/0/perl-5-30-0-orig-regen-configure-1-tar-gz/metaconfig-5.30.0/U/threads/d\_getspnam\_r.U

No license file was found, but licenses were detected in source scan.

?RCS: You may distribute under the terms of either the GNU General Public ?RCS: License or the Artistic License, as specified in the README file. ?RCS: ?MAKE:d\_lround: Inlibc ?MAKE: -pick add  $\%$  % < ?S:d\_lround: ?S: This variable conditionally defines the HAS\_LROUND symbol, which ?S: indicates to the C program that the lround() routine is available ?S: to return the integral value nearest to x. ?S:. ?C:HAS\_LROUND: ?C: This symbol, if defined, indicates that the lround routine is ?C: available to return the nearest integral value.  $?C:$ . ?H:#\$d\_lround HAS\_LROUND /\*\*/ ?H:. ?LINT:set d\_lround : see if lround exists set lround d\_lround eval \$inlibc Found in path(s): \* /opt/cola/permits/1447203276\_1666264423.033946/0/perl-5-30-0-orig-regen-configure-1-tar-gz/metaconfig-5.30.0/U/perl/d\_lround.U No license file was found, but licenses were detected in source scan. ?RCS: \$Id: vendorlib.U,v 1.1 1999/07/08 18:32:57 doughera Exp doughera \$ ?RCS: ?RCS: Copyright (c) 1999, Andy Dougherty ?RCS: ?RCS: You may redistribute only under the terms of the Artistic License, ?RCS: as specified in the README file that comes with the distribution.

?RCS: You may reuse parts of this distribution only within the terms of ?RCS: that same Artistic License; a copy of which may be found at the root ?RCS: of the source tree for dist 3.0. ?RCS: ?RCS: \$Log: vendorlib.U,v \$ ?RCS: Revision 1.1 1999/07/08 18:32:57 doughera ?RCS: Initial revision  $?RCS$ ?MAKE:d\_vendorlib vendorlib vendorlibexp installvendorlib vendorlib\_stem: \ Getfile Setprefixvar Oldconfig Prefixit package vendorprefix sed \ installstyle version ?MAKE: -pick add \$@ %< ?Y:TOP ?S:vendorlib: ?S: This variable contains the eventual value of the VENDORLIB symbol, ?S: which is the name of the private library for this package. ?S: The standard distribution will put nothing in this directory. ?S: Vendors who distribute perl may wish to place their own ?S: modules in this directory with ?S: MakeMaker Makefile.PL INSTALLDIRS=vendor ?S: or equivalent. See INSTALL for details. ?S:. ?S:vendorlibexp: ?S: This variable is the ~name expanded version of vendorlib, so that you ?S: may use it directly in Makefiles or shell scripts. ?S:. ?D:installvendorlib='' ?S:installvendorlib: ?S: This variable is really the same as vendorlibexp but may differ on ?S: those systems using AFS. For extra portability, only this variable ?S: should be used in makefiles. ?S:. ?S:d\_vendorlib: ?S: This variable conditionally defines PERL\_VENDORLIB. ?S:. ?S:vendorlib\_stem: ?S: This variable is \$vendorlibexp with any trailing version-specific component ?S: removed. The elements in inc\_version\_list (inc\_version\_list.U) can ?S: be tacked onto this variable to generate a list of directories to search.  $2S$ : ?C:PERL\_VENDORLIB: ?C: If defined, this symbol contains the name of a private library. ?C: The library is private in the sense that it needn't be in anyone's ?C: execution path, but it should be accessible by the world. The program ?C: should be prepared to do  $\sim$  expansion. ?C: The standard distribution will put nothing in this directory. ?C: Vendors who distribute perl may wish to place their own ?C: modules in this directory with

```
?C: MakeMaker Makefile.PL INSTALLDIRS=vendor
?C: or equivalent. See INSTALL for details.
?C:.
?C:PERL_VENDORLIB_EXP:
?C: This symbol contains the ~name expanded version of VENDORLIB, to be used
?C: in programs that are not prepared to deal with \sim expansion at run-time.
?C:.
?C:PERL_VENDORLIB_STEM:
?C:	This define is PERL_VENDORLIB_EXP with any trailing version-specific component
?C: removed. The elements in inc_version_list (inc_version_list.U) can
?C:	be tacked onto this variable to generate a list of directories to search.
?C:.
?H:#$d_vendorlib PERL_VENDORLIB "$vendorlib" /**/
?H:#$d_vendorlib PERL_VENDORLIB_EXP "$vendorlibexp" /**/
?H:#$d_vendorlib PERL_VENDORLIB_STEM "$vendorlib_stem" /**/
?H:.
?T:prog
?LINT:change prefixvar
?LINT:set installvendorlib
: Set the vendorlib variables
case "$vendorprefix" in
") d_vendorlib="$undef"
	vendorlib=''
	vendorlibexp=''
	;;
*)	d_vendorlib="$define"
	: determine where vendor-supplied modules go.
	: Usual default is /usr/local/lib/perl5/vendor_perl/$version
	case "$vendorlib" in
	'')
?X: remove any trailing -3.0 or other version identification
 		prog=`echo $package | $sed 's/-*[0-9.]*$//'`
 		case "$installstyle" in
 		*lib/perl5*) dflt=$vendorprefix/lib/$package/vendor_$prog/$version ;;
 		*)	 dflt=$vendorprefix/lib/vendor_$prog/$version ;;
 		esac
 		;;
	*)	dflt="$vendorlib"
 		;;
	esac
fn=d~+
	rp='Pathname for the vendor-supplied library files?'
	. ./getfile
	vendorlib="$ans"
	vendorlibexp="$ansexp"
	;;
esac
vendorlib stem=`echo "$vendorlibexp" | sed "s,/$version$,,"`
```
prefixvar=vendorlib

. ./installprefix

Found in path(s):

\* /opt/cola/permits/1447203276\_1666264423.033946/0/perl-5-30-0-orig-regen-configure-1-tar-gz/metaconfig-5.30.0/U/installdirs/vendorlib.U

No license file was found, but licenses were detected in source scan.

?RCS: \$Id: d\_setpgrp.U,v 3.0.1.3 1997/02/28 15:44:16 ram Exp \$ ?RCS: ?RCS: Copyright (c) 1991-1993, Raphael Manfredi ?RCS: ?RCS: You may redistribute only under the terms of the Artistic License, ?RCS: as specified in the README file that comes with the distribution. ?RCS: You may reuse parts of this distribution only within the terms of ?RCS: that same Artistic License; a copy of which may be found at the root ?RCS: of the source tree for dist 3.0. ?RCS: ?RCS: \$Log: d\_setpgrp.U,v \$ ?RCS: Revision 3.0.1.3 1997/02/28 15:44:16 ram ?RCS: patch61: obsoleted USE\_BSDGRP in favor of USE\_BSD\_SETPGRP ?RCS: patch61: another unit now also defines a USE\_BSD\_GETPGRP ?RCS: patch61: fallback for test program failure improved ?RCS: ?RCS: Revision 3.0.1.2 1995/07/25 13:59:30 ram ?RCS: patch56: re-arranged compile line to include ldflags before objects ?RCS: ?RCS: Revision 3.0.1.1 1994/10/29 16:15:37 ram ?RCS: patch36: added 'ldflags' to the test compile line (ADO) ?RCS: patch36: call ./usg explicitly instead of relying on PATH ?RCS: ?RCS: Revision 3.0 1993/08/18 12:07:09 ram ?RCS: Baseline for dist 3.0 netwide release. ?RCS: ?MAKE:d\_setpgrp d\_bsdsetpgrp: cat rm\_try +cc +libs +ccflags \ +ldflags Inlibc Guess Setvar i\_unistd i\_stdlib run ?MAKE: -pick add  $\$  @ %< ?S:d\_setpgrp: ?S: This variable conditionally defines HAS\_SETPGRP if setpgrp() is ?S: available to set the current process group. ?S:. ?S:d\_bsdsetpgrp (d\_bsdpgrp): ?S: This variable conditionally defines USE\_BSD\_SETPGRP if ?S: setpgrp needs two arguments whereas USG one needs none. ?S: See also d\_setpgid for a POSIX interface.  $2S$ : ?C:HAS\_SETPGRP (SETPGRP): ?C: This symbol, if defined, indicates that the setpgrp routine is

?C: available to set the current process group. ?C:. ?C:USE\_BSD\_SETPGRP (USE\_BSDPGRP BSDPGRP): ?C: This symbol, if defined, indicates that setpgrp needs two ?C: arguments whereas USG one needs none. See also HAS\_SETPGID ?C: for a POSIX interface. ?C:. ?H:#\$d\_setpgrp HAS\_SETPGRP /\*\*/ ?H:#\$d\_bsdsetpgrp USE\_BSD\_SETPGRP /\*\*/ ?H:. ?T:xxx ?F:!try ?LINT:set d\_setpgrp d\_bsdsetpgrp : see if setpgrp exists set setpgrp d\_setpgrp eval \$inlibc @if USE\_BSD\_SETPGRP || d\_bsdsetpgrp case "\$d\_setpgrp" in "\$define") echo " " echo "Checking to see which flavor of setpgrp is in use..." \$cat >try.c <<EOP #\$i\_unistd I\_UNISTD #include <sys/types.h> #ifdef I\_UNISTD # include <unistd.h> #endif #\$i\_stdlib I\_STDLIB #ifdef I\_STDLIB #include <stdlib.h> #endif int main() { if (getuid()  $== 0$ ) { printf("(I see you are running Configure as super-user...)\n"); setuid(1); } #ifdef TRY\_BSD\_PGRP if  $(-1 == \text{setpgrp}(1, 1))$  $exit(0)$ : #else if (setpgrp()  $!= -1$ )  $exit(0);$ #endif  $exit(1);$ } EOP

```
	if $cc -o try -DTRY_BSD_PGRP $ccflags $ldflags try.c $libs >/dev/null 2>&1 && $run ./try; then
 		echo 'You have to use setpgrp(pid,pgrp) instead of setpgrp().' >&4
 		val="$define"
	elif $cc -o try $ccflags $ldflags try.c $libs >/dev/null 2>&1 && $run ./try; then
 		echo 'You have to use setpgrp() instead of setpgrp(pid,pgrp).' >&4
 		val="$undef"
	else
 		echo "(I can't seem to compile and run the test program.)"
 		if ./usg; then
 			xxx="a USG one, i.e. you use setpgrp()."
 		else
 			# SVR4 systems can appear rather BSD-ish.
 			case "$i_unistd" in
 			$undef)
  				xxx="a BSD one, i.e. you use setpgrp(pid,pgrp)."
  				val="$define"
  				;;
  			$define)
  				xxx="probably a USG one, i.e. you use setpgrp()."
  				val="$undef"
  				;;
 			esac
 		fi
 		echo "Assuming your setpgrp is $xxx" >&4
	fi
	;;
*) val="$undef";;
esac
set d_bsdsetpgrp
eval $setvar
$rm_try
@end
Found in path(s):
* /opt/cola/permits/1447203276_1666264423.033946/0/perl-5-30-0-orig-regen-configure-1-tar-gz/metaconfig-
5.30.0/U/modified/d_setpgrp.U
No license file was found, but licenses were detected in source scan.
?RCS: $Id: i_libutil.U,v $
?RCS:
?RCS: Copyright (c) 2000 Jarkko Hietaniemi
?RCS:
?RCS: You may distribute under the terms of either the GNU General Public
?RCS: License or the Artistic License, as specified in the README file.
?RCS:
?MAKE:i_libutil: Inhdr Hasfield
?MAKE: -pick add \@ %<
```

```
?S:i_libutil:
```
?S: This variable conditionally defines the I\_LIBUTIL symbol, and indicates ?S: whether a C program should include <libutil.h>. ?S:. ?C:I\_LIBUTIL: ?C: This symbol, if defined, indicates that <libutil.h> exists and ?C: should be included.  $?C:$ . ?H:#\$i\_libutil I\_LIBUTIL /\*\*/ ?H:. ?LINT:set i\_libutil : see if this is a libutil.h system set libutil.h i\_libutil eval \$inhdr Found in path(s): \* /opt/cola/permits/1447203276\_1666264423.033946/0/perl-5-30-0-orig-regen-configure-1-tar-gz/metaconfig-5.30.0/U/perl/i\_libutil.U No license file was found, but licenses were detected in source scan. ?RCS: \$Id: d\_xdrs.U 1 2006-08-24 12:32:52Z rmanfredi \$ ?RCS: ?RCS: Copyright (c) 1991-1997, 2004-2006, Raphael Manfredi ?RCS: ?RCS: You may redistribute only under the terms of the Artistic Licence, ?RCS: as specified in the README file that comes with the distribution. ?RCS: You may reuse parts of this distribution only within the terms of ?RCS: that same Artistic Licence; a copy of which may be found at the root ?RCS: of the source tree for dist 4.0. ?RCS: ?RCS: \$Log: d\_xdrs.U,v \$ ?RCS: Revision 3.0 1993/08/18 12:08:04 ram ?RCS: Baseline for dist 3.0 netwide release. ?RCS: ?MAKE:d\_xdrs: cat Csym Setvar ?MAKE: -pick add  $\$  @ %< ?S:d\_xdrs: ?S: This symbol conditionally defines HAS\_XDRS which indicates to the C ?S: program that XDR serialization routines are available. ?S:. ?C:HAS\_XDRS (XDRS): ?C: This symbol if defined indicates to the C program that the XDR ?C: serialization routines are available to transfer data accross ?C: various architectures.  $?C:$ . ?H:#\$d\_xdrs HAS\_XDRS /\*\*/  $2H$ . ?LINT:set d\_xdrs

echo " " if set xdr\_int val -f d\_xdrs; eval \$csym; \$val; then echo "Ahh! You have XDR routines for network communications." >&4 val="\$define" else  $% **Set** < **Set** < **Example**$ Sigh! You do not have XDR routines -- Network communications may be hazardous. EOM val="\$undef" fi set d\_xdrs eval \$setvar Found in path(s): \* /opt/cola/permits/1447203276\_1666264423.033946/0/perl-5-30-0-orig-regen-configure-1-tar-gz/metaconfig-5.30.0/dist/U/d\_xdrs.U No license file was found, but licenses were detected in source scan. ?RCS: \$Id: d\_wait3.U 1 2006-08-24 12:32:52Z rmanfredi \$ ?RCS: ?RCS: Copyright (c) 1991-1997, 2004-2006, Raphael Manfredi ?RCS: ?RCS: You may redistribute only under the terms of the Artistic Licence, ?RCS: as specified in the README file that comes with the distribution. ?RCS: You may reuse parts of this distribution only within the terms of ?RCS: that same Artistic Licence; a copy of which may be found at the root ?RCS: of the source tree for dist 4.0. ?RCS: ?RCS: \$Log: d\_wait3.U,v \$ ?RCS: Revision 3.0 1993/08/18 12:08:01 ram ?RCS: Baseline for dist 3.0 netwide release. ?RCS: ?MAKE:d\_wait3: Inlibc ?MAKE: -pick add \$@ %< ?S:d\_wait3: ?S: This variable conditionally defines the HAS\_WAIT3 symbol, which ?S: indicates to the C program that the wait3() subroutine exists. ?S:. ?C:HAS\_WAIT3: ?C: This symbol, if defined, indicates that the wait3() subroutine ?C: exists. ?C:. ?H:#\$d\_wait3 HAS\_WAIT3 /\*\*/ ?H:. ?LINT:set d\_wait3 : see if 'wait3()' exists set wait3 d\_wait3 eval \$inlibc

Found in path(s):

\* /opt/cola/permits/1447203276\_1666264423.033946/0/perl-5-30-0-orig-regen-configure-1-tar-gz/metaconfig-5.30.0/dist/U/d\_wait3.U

No license file was found, but licenses were detected in source scan.

?RCS: \$Id: d\_wcstombs.U 1 2006-08-24 12:32:52Z rmanfredi \$ ?RCS: ?RCS: Copyright (c) 1991-1997, 2004-2006, Raphael Manfredi ?RCS: ?RCS: You may redistribute only under the terms of the Artistic Licence, ?RCS: as specified in the README file that comes with the distribution. ?RCS: You may reuse parts of this distribution only within the terms of ?RCS: that same Artistic Licence; a copy of which may be found at the root ?RCS: of the source tree for dist 4.0. ?RCS: ?RCS: \$Log: d\_wcstombs.U,v \$ ?RCS: Revision 3.0 1993/08/18 12:08:03 ram ?RCS: Baseline for dist 3.0 netwide release. ?RCS: ?MAKE:d\_wcstombs: Inlibc ?MAKE: -pick add \$@ %< ?S:d\_wcstombs: ?S: This variable conditionally defines the HAS\_WCSTOMBS symbol, which ?S: indicates to the C program that the wcstombs() routine is available ?S: to convert wide character strings to multibyte strings. ?S:. ?C:HAS\_WCSTOMBS: ?C: This symbol, if defined, indicates that the wcstombs routine is ?C: available to convert wide character strings to multibyte strings.  $?C:$ . ?H:#\$d\_wcstombs HAS\_WCSTOMBS /\*\*/ ?H:. ?LINT:set d\_wcstombs : see if wcstombs exists set wcstombs d\_wcstombs eval \$inlibc Found in path(s): \* /opt/cola/permits/1447203276\_1666264423.033946/0/perl-5-30-0-orig-regen-configure-1-tar-gz/metaconfig-

5.30.0/dist/U/d\_wcstombs.U

No license file was found, but licenses were detected in source scan.

?RCS: \$Id\$ ?RCS: ?RCS: Copyright (c) 2000 Jarkko Hietaniemi ?RCS: ?RCS: You may redistribute only under the terms of the Artistic License,

?RCS: as specified in the README file that comes with the distribution. ?RCS: You may reuse parts of this distribution only within the terms of ?RCS: that same Artistic License; a copy of which may be found at the root ?RCS: of the source tree for dist 3.0. ?RCS: ?MAKE:d\_getprpwnam: Inlibc ?MAKE: -pick add  $\%$  % < ?S:d\_getprpwnam: ?S: This variable conditionally defines HAS\_GETPRPWNAM if getprpwnam() is ?S: available to retrieve protected (shadow) password entries by name. ?S:. ?C:HAS\_GETPRPWNAM: ?C: This symbol, if defined, indicates that the getprpwnam system call is ?C: available to retrieve protected (shadow) password entries by name. ?C:. ?H:#\$d\_getprpwnam HAS\_GETPRPWNAM /\*\*/ ?H:. ?LINT:set d\_getprpwnam : see if getprpwnam exists set getprpwnam d\_getprpwnam eval \$inlibc Found in path(s):  $*$ /opt/cola/permits/1447203276 1666264423.033946/0/perl-5-30-0-orig-regen-configure-1-tar-gz/metaconfig-5.30.0/U/perl/d\_getprpwnam.U No license file was found, but licenses were detected in source scan. ?RCS: You may distribute under the terms of either the GNU General Public ?RCS: License or the Artistic License, as specified in the README file. ?RCS: ?MAKE:d\_lgamma: Inlibc ?MAKE: -pick add \$@ %< ?S:d\_lgamma: ?S: This variable conditionally defines the HAS\_LGAMMA symbol, which ?S: indicates to the C program that the lgamma() routine is available ?S: for the log gamma function. See also d\_tgamma and d\_lgamma\_r. ?S:. ?C:HAS\_LGAMMA: ?C: This symbol, if defined, indicates that the lgamma routine is ?C: available to do the log gamma function. See also HAS\_TGAMMA and ?C: HAS\_LGAMMA\_R. ?C:. ?H:#\$d\_lgamma HAS\_LGAMMA /\*\*/

?H:.

?LINT:set d\_lgamma : see if lgamma exists set lgamma d\_lgamma

eval \$inlibc

Found in path(s):

\* /opt/cola/permits/1447203276\_1666264423.033946/0/perl-5-30-0-orig-regen-configure-1-tar-gz/metaconfig-5.30.0/U/perl/d\_lgamma.U

No license file was found, but licenses were detected in source scan.

?RCS: \$Id: i\_niin.U 1 2006-08-24 12:32:52Z rmanfredi \$ ?RCS: ?RCS: Copyright (c) 1991-1997, 2004-2006, Raphael Manfredi ?RCS: ?RCS: You may redistribute only under the terms of the Artistic Licence, ?RCS: as specified in the README file that comes with the distribution. ?RCS: You may reuse parts of this distribution only within the terms of ?RCS: that same Artistic Licence; a copy of which may be found at the root ?RCS: of the source tree for dist 4.0. ?RCS: ?RCS: \$Log: i\_niin.U,v \$ ?RCS: Revision 3.0 1993/08/18 12:08:24 ram ?RCS: Baseline for dist 3.0 netwide release. ?RCS:  $?X:$  $?X:$  This unit looks wether  $\langle$  netinet/in.h is available or not ?X: ?MAKE:i\_niin i\_sysin: Inhdr ?MAKE: -pick add  $\$  @ %< ?S:i\_niin: ?S: This variable conditionally defines I\_NETINET\_IN, which indicates ?S: to the C program that it should include <netinet/in.h>. Otherwise, ?S: you may try <sys/in.h>. ?S:. ?S:i\_sysin: ?S: This variable conditionally defines I\_SYS\_IN, which indicates ?S: to the C program that it should include <sys/in.h> instead of ?S: <netinet/in.h>. ?S:. ?C:I\_NETINET\_IN: ?C: This symbol, if defined, indicates to the C program that it should ?C: include <netinet/in.h>. Otherwise, you may try <sys/in.h>. ?C:. ?C:I\_SYS\_IN (I\_SYSIN): ?C: This symbol, if defined, indicates to the C program that it should ?C: include  $\langle$ sys/in.h $>$  instead of  $\langle$ netinet/in.h $>$ .  $2C$ : ?H:#\$i\_niin I\_NETINET\_IN /\*\*/ ?H:#\$i\_sysin I\_SYS\_IN  $/**/$  $?H:$ ?LINT:set i\_niin i\_sysin : see if this is a netinet/in.h or sys/in.h system

set netinet/in.h i\_niin sys/in.h i\_sysin eval \$inhdr

Found in path(s): \* /opt/cola/permits/1447203276\_1666264423.033946/0/perl-5-30-0-orig-regen-configure-1-tar-gz/metaconfig-5.30.0/dist/U/i\_niin.U No license file was found, but licenses were detected in source scan. ?RCS: \$Id: Config\_h.U 1 2006-08-24 12:32:52Z rmanfredi \$ ?RCS: ?RCS: Copyright (c) 1991-1997, 2004-2006, Raphael Manfredi ?RCS: ?RCS: You may redistribute only under the terms of the Artistic License, ?RCS: as specified in the README file that comes with the distribution. ?RCS: You may reuse parts of this distribution only within the terms of ?RCS: that same Artistic License; a copy of which may be found at the root ?RCS: of the source tree for dist 4.0. ?RCS: ?RCS: \$Log: Config\_h.U,v \$ ?RCS: Revision 3.0.1.5 1997/02/28 14:57:43 ram ?RCS: patch61: added support for src.U ?RCS: ?RCS: Revision 3.0.1.4 1995/09/25 09:10:49 ram ?RCS: patch59: commented the purpose of the #un-def directive ?RCS: ?RCS: Revision 3.0.1.3 1995/01/30 14:25:39 ram ?RCS: patch49: typo fixes in leading config.h comment (WED) ?RCS: ?RCS: Revision 3.0.1.2 1993/08/24 12:13:20 ram ?RCS: patch3: added TOP as a local shell temporary variable ?RCS: ?RCS: Revision 3.0.1.1 1993/08/19 06:42:20 ram ?RCS: patch1: leading config.sh searching was not aborting properly ?RCS: ?RCS: Revision 3.0 1993/08/18 12:04:47 ram ?RCS: Baseline for dist 3.0 netwide release.  $?RCS$ ?X: ?X: This file ends up producing the config\_h.SH script, which is run to produce ?X: the config.h file. The file ./.Config\_h below contains all the ?H: lines ?X: extracted out of all the units. Metaconfig itself adds the !GROK!THIS!. ?X: Note that this code isn't included into Configure, but must be shipped with.  $\gamma$ . ?X: For those who wish to know why the file is config\_h.SH instead of the more ?X: natural config.h.SH, well... it is to support systems like MS-DOG. Only one ?X: 'dot' is allowed within the file name, as it is part of the "extension" of ?X: the file. MS-DOG will not let you have two 'dots' because that would mean

```
?X:
```
?MAKE:Config\_h: Id End Config\_sh Obsol\_h myuname cf\_time cf\_by package src ?MAKE: -pick c\_h\_weed \$@ %< ?MAKE: -pick c\_h\_weed \$@ ./Config\_h ?MAKE: -pick c\_h\_weed \$@ ./Obsol\_h ?T:PERL\_CONFIG\_SH TOP ?LINT:unclosed !GROK!THIS! ?LINT:extern CONFIG\_H CONFIG\_SH ?LINT:change CONFIG\_H CONFIG\_SH ?X:?LINT:nocomment : Set up for generating config\_h.SH case "\$CONFIG\_SH" in '') CONFIG\_SH=config.sh;; esac case "\$CONFIG\_H" in '') CONFIG\_H=config.h;; esac case \$PERL\_CONFIG\_SH in '') if test -f \$CONFIG\_SH; then TOP=.; elif test -f ../\$CONFIG\_SH; then TOP=..; elif test -f ../../\$CONFIG\_SH; then TOP=../..; elif test -f ../../../\$CONFIG\_SH; then TOP=../../..; elif test -f ../../../../\$CONFIG\_SH; then TOP=../../../..; else echo "Can't find \$CONFIG\_SH."; exit 1 fi . \$TOP/\$CONFIG\_SH ;; esac ?X: Make sure we are in the directory where the .SH file is located. case "\$0" in \*/\*) cd `expr  $X$0 : 'X \ (.*')/''$  ;; esac echo "Extracting \$CONFIG\_H (with variable substitutions)" ?X: ?X: Since we unconditionally translate leading #undef into /\*#define, we're ?X: stuck when we really want to have a #undef in \$CONFIG\_H. That's why there ?X: is provision here for #un-def, which is translated back into #undef after ?X: all original #undef have been processed. ?X: ?X: Previously, we changed all  $?X:$ #undef FOO /\*\*/ ?X: into  $?X:$  /\*#define FOO /\*\*/  $?X:$  The xlc compiler (available on IBM's AIX) complains that this is ?X: an illegal attempt to write a nested comment, and warns against it.

?X: There's apparently no way to shut the compiler up, either.

```
?X: This sed command from Hallvard B Furuseth <h.b.furuseth@usit.uio.no>
?X: changes it to
?X: /*#define FOO / **/
sed <<!GROK!THIS! >$CONFIG_H -e 's!^#undef\(.*/\)\*!/\*#define\1 \*!' -e 's!^#un-def!#undef!'
/* This file was produced by running the config_h.SH script, which
* gets its values from $CONFIG_SH, which is generally produced by
* running Configure.
*
* Feel free to modify any of this as the need arises. Note, however,
* that running config_h.SH again will wipe out any changes you've made.
* For a more permanent change edit $CONFIG_SH and rerun config_h.SH.
*/
/* Package name : $package
* Source directory : $src
* Configuration time: $cf_time
* Configured by : $cf_by
* Target system : $myuname
*/
#ifndef config h
#define _config_h_
Found in path(s):
* /opt/cola/permits/1447203276_1666264423.033946/0/perl-5-30-0-orig-regen-configure-1-tar-gz/metaconfig-
5.30.0/U/modified/Config_h.U
No license file was found, but licenses were detected in source scan.
?RCS: $Id: otherlibdirs.U,v 1.1 1999/07/08 18:32:57 doughera Exp doughera $
?RCS:
?RCS: Copyright (c) 1999-2000, Andy Dougherty
?RCS:
?RCS: You may redistribute only under the terms of the Artistic License,
?RCS: as specified in the README file that comes with the distribution.
?RCS: You may reuse parts of this distribution only within the terms of
?RCS: that same Artistic License; a copy of which may be found at the root
?RCS: of the source tree for dist 3.0.
?RCS:
?RCS: $Log: otherlibdirs.U,v $
?RCS: Revision 1.1 1999/07/08 18:32:57 doughera
?RCS: Initial revision
?RCS:
?RCS: Revision 1.1 1999/07/08 18:20:26 doughera
?RCS: Initial revision
?RCS\cdot?RCS:
?MAKE:otherlibdirs d_perl_otherlibdirs: Myread cat sitelib sitearch \
	vendorarch vendorlib Setvar
```
?MAKE: -pick add  $\$ @ %<

?Y:TOP

?S:otherlibdirs:

?S: This variable contains a colon-separated set of paths for the perl

?S: binary to search for additional library files or modules.

?S: These directories will be tacked to the end of @INC.

?S: Perl will automatically search below each path for version-

?S: and architecture-specific directories. See inc\_version\_list

?S: for more details.

?S: A value of ' ' means 'none' and is used to preserve this value

?S: for the next run through Configure.

?S:.

?S:d\_perl\_otherlibdirs:

?S: This variable conditionally defines PERL\_OTHERLIBDIRS, which

?S: contains a colon-separated set of paths for the perl binary to

?S: include in @INC. See also otherlibdirs.

?S:.

?C:PERL\_OTHERLIBDIRS:

?C: This variable contains a colon-separated set of paths for the perl

?C: binary to search for additional library files or modules.

?C: These directories will be tacked to the end of @INC.

?C: Perl will automatically search below each path for version-

?C: and architecture-specific directories. See PERL\_INC\_VERSION\_LIST

?C: for more details.

 $?C$ :.

?H:#\$d\_perl\_otherlibdirs PERL\_OTHERLIBDIRS "\$otherlibdirs" /\*\*/ ?H:.

?LINT: set d\_perl\_otherlibdirs

: Final catch-all directories to search

\$cat <<EOM

Lastly, you can have perl look in other directories for extensions and modules in addition to those already specified.

These directories will be searched after

**\$sitearch** 

*<u>Ssitelib</u>* 

EOM

test X"\$vendorlib" != "X" && echo ' ' \$vendorlib

```
test X"$vendorarch" != "X" && echo ' ' $vendorarch
```
echo ' '

case "\$otherlibdirs" in

 $''''$ ) dflt='none' ::

\*) dflt="\$otherlibdirs" ;;

esac

\$cat <<EOM

Enter a colon-separated set of extra paths to include in perl's @INC search path, or enter 'none' for no extra paths.

## EOM

rp='Colon-separated list of additional directories for perl to search?' . ./myread case "\$ans" in ' '|"|none) otherlibdirs=' ';; \*) otherlibdirs="\$ans" ;; esac case "\$otherlibdirs" in ' ') val=\$undef ;; \*) val=\$define ;; esac set d\_perl\_otherlibdirs eval \$setvar Found in path(s): \* /opt/cola/permits/1447203276\_1666264423.033946/0/perl-5-30-0-orig-regen-configure-1-tar-gz/metaconfig-5.30.0/U/installdirs/otherlibdirs.U No license file was found, but licenses were detected in source scan. ?RCS: Copyright (c) 2017 H.Merijn Brand (original change by Tony Cook) ?RCS: ?RCS: You may distribute under the terms of either the GNU General Public ?RCS: License or the Artistic License, as specified in the README file. ?RCS: ?MAKE:d\_openat d\_unlinkat d\_renameat d\_linkat d\_fchmodat: Inlibc ?MAKE: -pick add  $\$  @ %< ?S:d\_fchmodat: ?S: This variable conditionally defines the HAS\_FCHMODAT symbol, which ?S: indicates the POSIX fchmodat() function is available. ?S:. ?S:d\_linkat: ?S: This variable conditionally defines the HAS\_LINKAT symbol, which ?S: indicates the POSIX linkat() function is available. ?S:. ?S:d\_openat: ?S: This variable conditionally defines the HAS\_OPENAT symbol, which ?S: indicates the POSIX openat() function is available. ?S:. ?S:d\_renameat: ?S: This variable conditionally defines the HAS\_RENAMEAT symbol, which ?S: indicates the POSIX renameat() function is available.  $2S$ : ?S:d\_unlinkat: ?S: This variable conditionally defines the HAS\_UNLINKAT symbol, which ?S: indicates the POSIX unlinkat() function isavailable. ?S:. ?C:HAS\_FCHMODAT:

?C: This symbol is defined if the fchmodat() routine is available.  $?C:$ . ?C:HAS\_LINKAT: ?C: This symbol is defined if the linkat() routine is available.  $?C:$ . ?C:HAS\_OPENAT: ?C: This symbol is defined if the openat() routine is available. ?C:. ?C:HAS\_RENAMEAT: ?C: This symbol is defined if the renameat() routine is available. ?C:. ?C:HAS\_UNLINKAT: ?C: This symbol is defined if the unlinkat() routine is available. ?C:. ?H:#\$d\_fchmodat HAS\_FCHMODAT /\*\*/ ?H:#\$d\_linkat HAS\_LINKAT /\*\*/ ?H:#\$d\_openat HAS\_OPENAT /\*\*/ ?H:#\$d\_renameat HAS\_RENAMEAT /\*\*/ ?H:#\$d\_unlinkat HAS\_UNLINKAT /\*\*/ ?H:. ?LINT:set d\_openat d\_unlinkat d\_renameat d\_linkat d\_fchmodat : check for openat, unlinkat, renameat, linkat, fchmodat set openat d\_openat eval \$inlibc set unlinkat d\_unlinkat eval \$inlibc set renameat d\_renameat eval \$inlibc set linkat d\_linkat eval \$inlibc set fchmodat d\_fchmodat eval \$inlibc Found in path(s): \* /opt/cola/permits/1447203276\_1666264423.033946/0/perl-5-30-0-orig-regen-configure-1-tar-gz/metaconfig-5.30.0/U/perl/d\_fsat.U No license file was found, but licenses were detected in source scan. ?RCS: \$Id\$ ?RCS: ?RCS: Copyright (c) 1999 Jarkko Hietaniemi ?RCS: ?RCS: You may redistribute only under the terms of the Artistic License, ?RCS: as specified in the README file that comes with the distribution.

?RCS: You may reuse parts of this distribution only within the terms of

?RCS: that same Artistic License; a copy of which may be found at the root

?RCS: of the source tree for dist 3.0.

?RCS:

?MAKE:siteman3dir siteman3direxp installsiteman3dir: Getfile \

 Setprefixvar prefix siteprefix man3dir sed

?MAKE: -pick add  $\$  @ %<

?Y:TOP

?D:siteman3dir=''

?S:siteman3dir:

?S: This variable contains the name of the directory in which site-specific

?S: library man source pages are to be put. It is the responsibility of the

?S: Makefile.SH to get the value of this into the proper command.

?S: You must be prepared to do the ~name expansion yourself.

?S: The standard distribution will put nothing in this directory.

?S: After perl has been installed, users may install their own local

?S: man3 pages in this directory with

?S: MakeMaker Makefile.PL

?S: or equivalent. See INSTALL for details.

?S:.

?D:siteman3direxp=''

?S:siteman3direxp:

?S: This variable is the same as the siteman3dir variable, but is filename

?S: expanded at configuration time, for convenient use in makefiles. ?S:.

?D:installsiteman3dir=''

?S:installsiteman3dir:

?S: This variable is really the same as siteman3direxp, unless you are using

?S: AFS in which case it points to the read/write location whereas

?S: man3direxp only points to the read-only access location. For extra

?S: portability, you should only use this variable within your makefiles. ?S:.

?LINT:change prefixvar

?LINT:set installsiteman3dir

?LINT:set siteman3dir

?LINT:set siteman3direxp

: determine where add-on library man pages go

case "\$siteman3dir" in

") dflt=`echo \$man3dir | \$sed "s#^\$prefix#\$siteprefix#"` ;;

\*) dflt=\$siteman3dir ;;

esac

case "\$dflt" in

''|' ') dflt=none ;;

esac

 $fn=dn+\sim$ 

rp='Pathname where the site-specific library manual pages should be installed?'

. ./getfile

prefixvar=siteman3dir

. ./setprefixvar

Found in path(s):

\* /opt/cola/permits/1447203276\_1666264423.033946/0/perl-5-30-0-orig-regen-configure-1-tar-gz/metaconfig-5.30.0/U/installdirs/siteman3dir.U

No license file was found, but licenses were detected in source scan.

?RCS: \$Id: prefix.U,v 3.1 1999/07/08 18:27:51 doughera Exp doughera \$ ?RCS: ?RCS: Copyright (c) 1991-1993, Raphael Manfredi ?RCS: ?RCS: You may redistribute only under the terms of the Artistic License, ?RCS: as specified in the README file that comes with the distribution. ?RCS: You may reuse parts of this distribution only within the terms of ?RCS: that same Artistic License; a copy of which may be found at the root ?RCS: of the source tree for dist 3.0. ?RCS: ?RCS: Original Author: Andy Dougherty <doughera@lafcol.lafayette.edu> ?RCS: ?RCS: \$Log: prefix.U,v \$ ?RCS: Revision 3.1 1999/07/08 18:27:51 doughera ?RCS: 5.005\_5x version -- Andy Dougherty ?RCS: ?RCS: Revision 3.0.1.2 1995/01/30 14:44:05 ram ?RCS: patch49: new prefixexp variable holding a fully expanded prefix ?RCS: patch49: save off previous prefix value in oldprefix if changed (WED) ?RCS: patch49: added the INSTALLPREFIX define for C programs to use (WED) ?RCS: ?RCS: Revision 3.0.1.1 1994/08/29 16:31:34 ram ?RCS: patch32: created by ADO ?RCS: ?MAKE:prefix prefixexp +oldprefix: Getfile Loc Oldconfig cat package ?MAKE: -pick add  $\%$  % < ?S:prefix: ?S: This variable holds the name of the directory below which the ?S: user will install the package. Usually, this is /usr/local, and ?S: executables go in /usr/local/bin, library stuff in /usr/local/lib, ?S: man pages in /usr/local/man, etc. It is only used to set defaults ?S: for things in bin.U, mansrc.U, privlib.U, or scriptdir.U.  $2S$ : ?S:prefixexp: ?S: This variable holds the full absolute path of the directory below ?S: which the user will install the package. Derived from prefix. ?S:. ?S:oldprefix: ?S: This variable is set non-null if the prefix was previously defined ?S: and gets set to a new value. Used internally by Configure only.  $2S$ :

?C:INSTALLPREFIX:

```
?C:	This symbol contains the name of the install prefix for this package.
?C:.
?H:#define INSTALLPREFIX "$prefix" /**/
?H:.
: determine root of directory hierarchy where package will be installed.
case "$prefix" in
'')
	dflt=`./loc . /usr/local /usr/local /local /opt /usr`
	;;
*?\)	dflt=`echo "$prefix" | sed 's/.$//'`
	;;
*)
	dflt="$prefix"
	;;
esac
$cat <<EOM
```
By default, \$package will be installed in \$dflt/bin, manual pages under \$dflt/man, etc..., i.e. with \$dflt as prefix for all installation directories. Typically this is something like /usr/local. If you wish to have binaries under /usr/bin but other parts of the installation under /usr/local, that's ok: you will be prompted separately for each of the installation directories, the prefix being only used to set the defaults.

```
EOM
fn=d~
rp='Installation prefix to use?'
. ./getfile
oldprefix=''
case "$prefix" in
'') ;;
*)
	case "$ans" in
	"$prefix") ;;
	*) oldprefix="$prefix";;
	esac
	;;
esac
prefix="$ans"
prefixexp="$ansexp"
```
Found in path(s):

\* /opt/cola/permits/1447203276\_1666264423.033946/0/perl-5-30-0-orig-regen-configure-1-tar-gz/metaconfig-5.30.0/U/installdirs/prefix.U

No license file was found, but licenses were detected in source scan.

?RCS: \$Id\$ ?RCS: ?RCS: Copyright (c) 1991-1997, 2004-2006, Raphael Manfredi ?RCS: ?RCS: You may redistribute only under the terms of the Artistic License, ?RCS: as specified in the README file that comes with the distribution. ?RCS: You may reuse parts of this distribution only within the terms of ?RCS: that same Artistic License; a copy of which may be found at the root ?RCS: of the source tree for dist 4.0. ?RCS: ?RCS: \$Log: i\_varhdr.U,v \$ ?RCS: Revision 3.0.1.3 1997/02/28 15:54:42 ram ?RCS: patch61: varargs script now starts with leading "startsh" ?RCS: ?RCS: Revision 3.0.1.2 1994/10/29 16:21:02 ram ?RCS: patch36: added ?F: line for metalint file checking ?RCS: ?RCS: Revision 3.0.1.1 1994/05/13 15:26:05 ram ?RCS: patch27: this unit now supersedes old i\_stdarg.U and i\_varargs.U ?RCS: patch27: modified to avoid spurious Whoa warnings (ADO) ?RCS: ?RCS: Revision 3.0 1993/08/18 12:08:49 ram ?RCS: Baseline for dist 3.0 netwide release. ?RCS: ?MAKE:i\_stdarg i\_varargs i\_varhdr: cat +cc +ccflags rm test Setvar \ Findhdr Warn startsh \_o ?MAKE: -pick add \$@ %< ?S:i\_stdarg: ?S: This variable conditionally defines the I\_STDARG symbol, which ?S: indicates to the C program that <stdarg.h> exists and should ?S: be included. ?S:. ?S:i\_varargs: ?S: This variable conditionally defines I\_VARARGS, which indicates ?S: to the C program that it should include  $\langle varargs.h \rangle$ . ?S:. ?S:i\_varhdr: ?S: Contains the name of the header to be included to get va\_dcl definition. ?S: Typically one of varargs.h or stdarg.h. ?S:. ?C:I\_STDARG: ?C: This symbol, if defined, indicates that <stdarg.h> exists and should ?C: be included.  $2^C$ ?C:I\_VARARGS: ?C: This symbol, if defined, indicates to the C program that it should

?C: include <varargs.h>. ?C:. ?H:#\$i\_stdarg I\_STDARG /\*\*/ ?H:#\$i\_varargs I\_VARARGS /\*\*/ ?H:. ?W:%<:va\_dcl ?F:!varargs ?T:valstd ?LINT:set i\_stdarg i\_varargs ?X: ?X: Don't use setvar because the varags test below might override these. ?X: Actually, the messages here are just informative. We don't wish to set ?X: i\_varargs or i\_stdarg to their final value before knowing which of the ?X: two we'll include. ?X: : see if stdarg is available echo " " if \$test `./findhdr stdarg.h`; then echo "<stdarg.h> found." >&4 valstd="\$define" else echo "<stdarg.h> NOT found." >&4 valstd="\$undef" fi : see if varags is available echo " " if \$test `./findhdr varargs.h`; then echo "<varargs.h> found." >&4 else echo "<varargs.h> NOT found, but that's ok (I hope)." >&4 fi  $?X:$ ?X: if you have stdarg.h, you need to support prototypes to actually use it; ?X: but if stdarg.h exists and the compiler doesn't support prototypes (for some ?X: bizarre reason), we'll fall back to varargs.h anyway so it's not so bad. ?X: : set up the varargs testing programs  $% **Starer** > varargs.c < **EOP**$ #ifdef I\_STDARG #include <stdarg.h> #endif #ifdef I\_VARARGS #include <varargs.h> #endif #ifdef I\_STDARG

```
int f(char *p, ...)
#else
int f(va_alist)
va_dcl
#endif
{
	va_list ap;
#ifndef I_STDARG
	char *p;
#endif
#ifdef I_STDARG
	va_start(ap,p);
#else
	va_start(ap);
p = va_{arg}(ap, char^*);#endif
	va_end(ap);
}
EOP
$cat > varargs <<EOP
<u>Sstartsh</u>
if $cc -c $ccflags -D\$1 varargs.c >/dev/null 2>&1; then
	echo "true"
else
	echo "false"
fi
$rm -f varargs$_o
EOP
chmod +x varargs
: now check which varargs header should be included
echo " "
i_varhdr=''
case "$valstd" in
"$define")
	if `./varargs I_STDARG`; then
 		val='stdarg.h'
	elif `./varargs I_VARARGS`; then
 		val='varargs.h'
	fi
	;;
*)
	if `./varargs I_VARARGS`; then
 		val='varargs.h'
	fi
	;;
esac
case "$val" in
```

```
'')
	./warn "I could not find the definition for va_dcl... You have problems..."
	val="$undef"; set i_stdarg; eval $setvar
	val="$undef"; set i_varargs; eval $setvar
	;;
*)
	set i_varhdr
	eval $setvar
	case "$i_varhdr" in
	stdarg.h)
 		val="$define"; set i_stdarg; eval $setvar
 		val="$undef"; set i_varargs; eval $setvar
 		;;
	varargs.h)
 		val="$undef"; set i_stdarg; eval $setvar
 		val="$define"; set i_varargs; eval $setvar
 		;;
	esac
	echo "We'll include <$i_varhdr> to get va_dcl definition." >&4;;
esac
$rm -f varargs*
Found in path(s):
* /opt/cola/permits/1447203276_1666264423.033946/0/perl-5-30-0-orig-regen-configure-1-tar-gz/metaconfig-
5.30.0/dist/U/i_varhdr.U
No license file was found, but licenses were detected in source scan.
?RCS: $Id$
?RCS:
?RCS: Copyright (c) 1991-1997, 2004-2006, Raphael Manfredi
?RCS:
?RCS: You may redistribute only under the terms of the Artistic Licence,
?RCS: as specified in the README file that comes with the distribution.
?RCS: You may reuse parts of this distribution only within the terms of
?RCS: that same Artistic Licence; a copy of which may be found at the root
?RCS: of the source tree for dist 4.0.
?RCS?RCS: $Log: cf_email.U,v $
?RCS: Revision 3.0.1.1 1994/01/24 14:05:06 ram
?RCS: patch16: created
?RCS:
?RCS:
?MAKE:cf_email: cat cf_by test myhostname mydomain Oldconfig Myread
?MAKE: -pick add $@ %<
?S:cf_email:
?S:	Electronic mail address of the person who ran Configure. This can be
?S:	used by units that require the user's e-mail, like MailList.U.
2S:
```
?T:cont maildomain ?LINT:extern MAILDOMAIN : determine the e-mail address of the user who is running us \$cat <<EOM

I need to get your e-mail address in Internet format if possible, i.e. something like user@host.domain. Please answer accurately since I have no easy means to double check it. The default value provided below is most probably close to reality but may not be valid from outside your organization...

## EOM

```
cont=x
while test "$cont"; do
	case "$MAILDOMAIN" in
	'')
 		if $test -s /etc/mailname; then
 			maildomain=`$cat /etc/mailname`
 		else
 			maildomain="$myhostname$mydomain"
 		fi
 		;;
	*) maildomain="$MAILDOMAIN";;
	esac
	case "$cf_email" in
	'') dflt="$cf_by@$maildomain";;
	*) dflt="$cf_email";;
	esac
	rp='What is your e-mail address?'
	. ./myread
	cf_email="$ans"
	case "$cf_email" in
*@*.*) cont=";;
	*)
 		rp='Address does not look like an Internet one. Use it anyway?'
 		case "$fastread" in
 yes) dflt=y;;
 *) dflt=n ;;
 		esac
 		. ./myread
 		case "$ans" in
 y^*) cont="\therefore		*) echo " " ;;
 		esac
 		;;
	esac
done
```
Found in path(s):

\* /opt/cola/permits/1447203276\_1666264423.033946/0/perl-5-30-0-orig-regen-configure-1-tar-gz/metaconfig-5.30.0/dist/U/cf\_email.U No license file was found, but licenses were detected in source scan. ?RCS: \$Id: libpth.U 1 2006-08-24 12:32:52Z rmanfredi \$ ?RCS: ?RCS: Copyright (c) 1991-1997, 2004-2006, Raphael Manfredi ?RCS: ?RCS: You may redistribute only under the terms of the Artistic License, ?RCS: as specified in the README file that comes with the distribution. ?RCS: You may reuse parts of this distribution only within the terms of ?RCS: that same Artistic License; a copy of which may be found at the root ?RCS: of the source tree for dist 4.0. ?RCS: ?RCS: \$Log: libpth.U,v \$ ?RCS: Revision 3.0.1.6 1997/02/28 16:08:49 ram ?RCS: patch61: new loclibpth variable ?RCS: ?RCS: Revision 3.0.1.5 1995/01/11 15:31:30 ram ?RCS: patch45: call ./mips instead of just mips (WED) ?RCS: ?RCS: Revision 3.0.1.4 1994/08/29 16:29:15 ram ?RCS: patch32: added /lib/pa1.1 for HP-UX specially tuned PA-RISC libs (ADO) ?RCS: patch32: fixed information message, making it clearer (ADO) ?RCS: ?RCS: Revision 3.0.1.3 1994/06/20 07:03:54 ram ?RCS: patch30: added /usr/shlib to glibpth for shared-only libraries ?RCS: ?RCS: Revision 3.0.1.2 1994/05/13 15:26:57 ram ?RCS: patch27: fixed a typo (libpth -> glibpth) ?RCS: ?RCS: Revision 3.0.1.1 1994/05/06 15:07:53 ram ?RCS: patch23: now asks for library directories to be searched (ADO) ?RCS: ?RCS: Revision 3.0 1993/08/18 12:09:02 ram ?RCS: Baseline for dist 3.0 netwide release. ?RCS: ?X: ?X: This unit initializes the path for C library lookup.  $?X:$ ?MAKE:libpth glibpth xlibpth plibpth loclibpth incpth: \ usrinc incpath test cat Myread Oldconfig sysroot osname \ ccname echo cppstdin awk grep sed rm usecrosscompile ?MAKE: -pick add  $\$ @ %< ?S:libpth: ?S: This variable holds the general path (space-separated) used to find ?S: libraries. It is intended to be used by other units.

?S:.

?S:glibpth:

?S: This variable holds the general path (space-separated) used to ?S: find libraries. It may contain directories that do not exist on ?S: this platform, libpth is the cleaned-up version. ?S:. ?S:xlibpth: ?S: This variable holds extra path (space-separated) used to find ?S: libraries on this platform, for example CPU-specific libraries ?S: (on multi-CPU platforms) may be listed here. ?S:. ?S:loclibpth: ?S: This variable holds the paths (space-separated) used to find local ?S: libraries. It is prepended to libpth, and is intended to be easily ?S: set from the command line. ?S:. ?S:plibpth: ?S: Holds the private path used by Configure to find out the libraries. ?S: Its value is prepend to libpth. This variable takes care of special ?S: machines, like the mips. Usually, it should be empty. ?S:. ?S:incpth: ?S: This variable must precede the normal include path to get the ?S: right one, as in "\$incpath/usr/include" or "\$incpath/usr/lib". ?S: Value can be "" or "/bsd43" on mips. ?S:. ?T: xxx dlist i j croak ?LINT:extern incpth ?LINT:change usrinc ?INIT:: change the next line if compiling for Xenix/286 on Xenix/386 ?INIT:xlibpth='/usr/lib/386 /lib/386' ?INIT:: Possible local library directories to search. ?INIT:loclibpth="/usr/local/lib /opt/local/lib /usr/gnu/lib" ?INIT:loclibpth="\$loclibpth /opt/gnu/lib /usr/GNU/lib /opt/GNU/lib" ?INIT: ?INIT:: general looking path for locating libraries ?INIT:glibpth="/lib /usr/lib \$xlibpth" ?INIT:glibpth="\$glibpth /usr/ccs/lib /usr/ucblib /usr/local/lib" ?X: /shlib is for Digital Unix 4.0 ?X: /usr/shlib is for OSF/1 systems. ?INIT:test -f /usr/shlib/libc.so && glibpth="/usr/shlib \$glibpth" ?INIT:test -f /shlib/libc.so && glibpth="/shlib \$glibpth" ?INIT:test -d /usr/lib64 && glibpth="\$glibpth /lib64 /usr/lib64 /usr/local/lib64" ?INIT: ?INIT:: Private path used by Configure to find libraries. Its value ?INIT:: is prepended to libpth. This variable takes care of special ?INIT:: machines, like the mips. Usually, it should be empty. ?INIT:plibpth=''

## ?INIT:

```
?X:cppfilter is later used in Findhdr.U, but we not want to expose it to config.h
?T:cppfilter
: Adjust cppfilter for path component separator
case "$osname" in
vos) cppfilter="tr '\\\\>' '/' |" ;; # path component separator is >
os2) cppfilter="sed -e 's|\\\\\\\\\|/|g' |" ;; # path component separator is \
*) cppfilter=";;
esac
: Use gcc to determine libpth and incpth
# If using gcc or clang, we can get better values for libpth, incpth
# and usrinc directly from the compiler.
# Note that ccname for clang is also gcc.
case "$ccname" in
   gcc)
	$echo 'extern int foo;' > try.c
	set X `$cppstdin -v try.c 2>&1 | $awk '/^#include </,/^End of search /'|$cppfilter $grep '/include'`
	shift
	if $test $# -gt 0; then
   	 incpth="$incpth $*"
   	 incpth="`$echo $incpth|$sed 's/^ //'`"
   	 for i in $*; do
 		j="`$echo $i|$sed 's,/include$,/lib,'`"
 		if $test -d $j; then
    		 libpth="$libpth $j"
 		fi
   	 done
   	 libpth="`$echo $libpth|$sed 's/^ //'`"
   	 for xxx in $libpth $loclibpth $plibpth $glibpth; do
 		if $test -d $xxx; then
   		 case " $libpth " in
    		 *" $xxx "*) ;;
    		 *) libpth="$libpth $xxx";;
    		 esac
 		fi
   	 done
	fi
	$rm -f try.c
	case "$usrinc" in
	'') for i in $incpth; do
 		if $test -f $i/errno.h -a -f $i/stdio.h -a -f $i/time.h; then
    		 usrinc="$i"
    		 break
 		fi
   	 done
   	 ;;
	esac
```
```
	case "$usecrosscompile" in
	$define|true|[yY]*)
   	 case "$incpth" in
 		'') echo "Incpth not defined." >&4; croak=y ;;
 *) echo "Using incpth '$incpth'." >8.4;
   	 esac
   	 case "$libpth" in
 		'') echo "Libpth not defined." >&4; croak=y ;;
 *) echo "Using libpth '$libpth'." > &4;;
   	 esac
   	 case "$usrinc" in
 		'') echo "Usrinc not defined." >&4; croak=y ;;
 		*) echo "Using usrinc $usrinc." >&4 ;;
   	 esac
   	 case "$croak" in
 		y)
 if test "X\sysroot" = X; then
   		 echo "Cannot continue, aborting." >&4; exit 1
 		else
    		 echo "Cross-compiling using sysroot $sysroot, failing to guess inc/lib paths is not fatal" >&4
 		fi
 		;;
   	 esac
   	 ;;
	esac
   ;;
esac
: Default value for incpth is just usrinc
case "$incpth" in
'') incpth="$usrinc";;
esac
: Set private lib path
case "$plibpth" in
'') if ./mips; then
?X: on mips, we DO NOT want /lib, and we want $incpath/usr/lib
	plibpth="$incpath/usr/lib $sysroot/usr/local/lib $sysroot/usr/ccs/lib"
  fi;;
esac
case "$libpth" in
' ') dlist='';;
'') dlist="$loclibpth $plibpth $glibpth";;
*) dlist="$libpth";;
esac
```
: Now check and see which directories actually exist, avoiding duplicates

```
for xxx in $dlist
do
   if $test -d $xxx; then
 		case " $libpth " in
 		*" $xxx "*) ;;
 		*) libpth="$libpth $xxx";;
 		esac
   fi
done
$cat <<'EOM'
```
Some systems have incompatible or broken versions of libraries. Among the directories listed in the question below, please remove any you know not to be holding relevant libraries, and add any that are needed. Say "none" for none.

## EOM

if test "X $\$$ sysroot" != X; then \$cat <<EOM You have set sysroot to \$sysroot, please supply the directories excluding sysroot

## EOM

fi

```
case "$libpth" in
'') dflt='none';;
*)
?X: strip leading space
	set X $libpth
	shift
	dflt=${1+"$@"}
	;;
esac
rp="Directories to use for library searches?"
. ./myread
case "$ans" in
none) libpth=' ';;
*) libpth="$ans";;
esac
```
Found in path(s):

\* /opt/cola/permits/1447203276\_1666264423.033946/0/perl-5-30-0-orig-regen-configure-1-tar-gz/metaconfig-5.30.0/U/modified/libpth.U

No license file was found, but licenses were detected in source scan.

```
?RCS: $Id: perl5.U,v $
?RCS:
```
?RCS: Copyright (c) 2000 Andrew Dougherty ?RCS: ?RCS: You may distribute under the terms of either the GNU General Public ?RCS: License or the Artistic License, as specified in the README file. ?RCS: ?RCS: \$Log: perl5.U,v \$ ?RCS:  $\gamma$ . ?X: The purpose of this unit is to locate a previously installed ?X: version of perl5 suitable for running inc\_version\_list.U. ?X: We check for 5.005 and later because inc\_version\_list is ?X: irrelevant for earlier versions. ?X: ?MAKE:perl5: path\_sep binexp test sed exe\_ext ?MAKE: -pick add  $\$  @ %< ?Y:TOP ?S:perl5: ?S: This variable contains the full path (if any) to a previously ?S: installed perl5.005 or later suitable for running the script ?S: to determine inc\_version\_list. ?S:. ?T: tdir : Find perl5.005 or later. echo "Looking for a previously installed perl5.005 or later... " case "\$perl5" in ") for tdir in `echo "\$binexp\$path\_sep\$PATH" | \$sed "s/\$path\_sep/ /g"`; do : Check if this perl is recent and can load a simple module if \$test -x \$tdir/perl\$exe\_ext && \$tdir/perl -Mless -e 'use 5.005;' >/dev/null 2>&1; then perl5=\$tdir/perl break; elif \$test -x \$tdir/perl5\$exe\_ext && \$tdir/perl5 -Mless -e 'use 5.005;' >/dev/null 2>&1; then perl5=\$tdir/perl5 break; fi done ;; \*) perl5="\$perl5" ;; esac case "\$perl5" in ") echo "None found. That's ok.";;  $*$ ) echo "Using \$perl5." :: esac Found in path(s): \* /opt/cola/permits/1447203276\_1666264423.033946/0/perl-5-30-0-orig-regen-configure-1-tar-gz/metaconfig-

```
5.30.0/U/installdirs/perl5.U
```
No license file was found, but licenses were detected in source scan.

?RCS: \$Id: d\_ctermid\_r.U,v 0RCS: ?RCS: Copyright (c) 2002,2003 Jarkko Hietaniemi ?RCS: ?RCS: You may distribute under the terms of either the GNU General Public ?RCS: License or the Artistic License, as specified in the README file. ?RCS: ?RCS: Generated by the reentr.pl from the Perl 5.8 distribution. ?RCS: ?MAKE:d\_ctermid\_r ctermid\_r\_proto: Inlibc Protochk Hasproto i\_systypes \ usethreads extern\_C ?MAKE: -pick add \$@ %< ?S:d\_ctermid\_r: ?S: This variable conditionally defines the HAS\_CTERMID\_R symbol, ?S: which indicates to the C program that the ctermid $<sub>r</sub>$ ()</sub> ?S: routine is available. ?S:. ?S:ctermid\_r\_proto: ?S: This variable encodes the prototype of ctermid\_r. ?S: It is zero if d\_ctermid\_r is undef, and one of the ?S: REENTRANT\_PROTO\_T\_ABC macros of reentr.h if d\_ctermid\_r ?S: is defined. ?S:. ?C:HAS\_CTERMID\_R: ?C: This symbol, if defined, indicates that the ctermid r routine ?C: is available to ctermid re-entrantly.  $?C:$ . ?C:CTERMID\_R\_PROTO: ?C: This symbol encodes the prototype of ctermid\_r. ?C: It is zero if d\_ctermid\_r is undef, and one of the ?C: REENTRANT\_PROTO\_T\_ABC macros of reentr.h if d\_ctermid\_r ?C: is defined.  $?C:$ . ?H:#\$d\_ctermid\_r HAS\_CTERMID\_R /\*\*/ ?H:#define CTERMID\_R\_PROTO \$ctermid\_r\_proto /\*\*/ ?H:. ?T:try hdrs d\_ctermid\_r\_proto : see if ctermid\_r exists set ctermid r d ctermid r eval \$inlibc case "\$d\_ctermid\_r" in "\$define") hdrs="\$i\_systypes sys/types.h define stdio.h " case "\$d\_ctermid\_r\_proto:\$usethreads" in ": define") d\_ctermid\_r\_proto=define set d\_ctermid\_r\_proto ctermid\_r \$hdrs eval \$hasproto ;;

```
*) ::
	esac
	case "$d_ctermid_r_proto" in
	define)
	case "$ctermid_r_proto" in
	''|0) try='char* ctermid_r(char*);'
	./protochk "$extern_C $try" $hdrs && ctermid_r_proto=B_B ;;
	esac
	case "$ctermid_r_proto" in
	''|0)	d_ctermid_r=undef
 		ctermid_r_proto=0
 		echo "Disabling ctermid_r, cannot determine prototype." >&4 ;;
	* )	case "$ctermid_r_proto" in
 		REENTRANT_PROTO*) ;;
 		*) ctermid_r_proto="REENTRANT_PROTO_$ctermid_r_proto" ;;
 		esac
 		echo "Prototype: $try" ;;
	esac
	;;
	*)	case "$usethreads" in
 define) echo "ctermid r has no prototype, not using it." >\&4 ;;
 		esac
 		d_ctermid_r=undef
 ctermid r_proto=0
 		;;
	esac
	;;
*)	ctermid_r_proto=0
	;;
esac
Found in path(s):
* /opt/cola/permits/1447203276_1666264423.033946/0/perl-5-30-0-orig-regen-configure-1-tar-gz/metaconfig-
5.30.0/U/threads/d_ctermid_r.U
No license file was found, but licenses were detected in source scan.
?RCS: $Id: cc.U 1 2006-08-24 12:32:52Z rmanfredi $
?RCS:
?RCS: Copyright (c) 1991-1997, 2004-2006, Raphael Manfredi
?RCS:
?RCS: You may redistribute only under the terms of the Artistic Licence,
?RCS: as specified in the README file that comes with the distribution.
?RCS: You may reuse parts of this distribution only within the terms of
?RCS: that same Artistic Licence; a copy of which may be found at the root
?RCS: of the source tree for dist 4.0.
?RCS:
?RCS: $Log: cc.U,v $
?RCS: Revision 3.0.1.4 1995/05/12 12:06:47 ram
```
?RCS: patch54: may now abort Configure when cc does not work ?RCS: ?RCS: Revision 3.0.1.3 1995/01/11 15:20:11 ram ?RCS: patch45: changed gcc checking message to a more explicit one (WED) ?RCS: ?RCS: Revision 3.0.1.2 1994/10/29 16:04:29 ram ?RCS: patch36: detect gcc even when not called as 'gcc' (ADO) ?RCS: patch36: simplified gcc version checking (ADO) ?RCS: patch36: added ?F: line for metalint file checking ?RCS: ?RCS: Revision 3.0.1.1 1994/05/06 14:26:06 ram ?RCS: patch23: added support for gcc version (ADO) ?RCS: ?RCS: Revision 3.0 1993/08/18 12:05:30 ram ?RCS: Baseline for dist 3.0 netwide release. ?RCS: ?MAKE:cc: Myread Oldconfig Checkcc test ?MAKE: -pick add  $\%$  % < ?S:cc: ?S: This variable holds the name of a command to execute a C compiler which ?S: can resolve multiple global references that happen to have the same ?S: name. Usual values are 'cc' and 'gcc'. ?S: Fervent ANSI compilers may be called 'c89'. AIX has xlc. ?S:. ?F:!cc.cbu ?D:cc='cc' : Determine the C compiler to be used echo " " case "\$cc" in '') dflt=cc;; \*) dflt="\$cc";; esac rp="Use which C compiler?" . ./myread cc="\$ans" : See whether they have no cc but they do have gcc . ./trygcc ?X: Look for a hint-file generated 'call-back-unit'. Now that the ?X: user has specified the compiler, we may need to set or change some ?X: other defaults. if \$test -f cc.cbu; then . ./cc.cbu fi . ./checkcc Found in path(s):

\* /opt/cola/permits/1447203276\_1666264423.033946/0/perl-5-30-0-orig-regen-configure-1-tar-gz/metaconfig-

5.30.0/dist/U/cc.U

No license file was found, but licenses were detected in source scan.

?RCS: \$Id\$ ?RCS: ?RCS: Copyright (c) 1999-2016 Jarkko Hietaniemi ?RCS: ?RCS: You may distribute under the terms of either the GNU General Public ?RCS: License or the Artistic License, as specified in the README file. ?RCS: ?MAKE:d\_PRIfldbl sPRIfldbl d\_PRIgldbl d\_PRIFUldbl sPRIGUldbl d\_PRIEUldbl \ sPRIgldbl d\_PRIeldbl sPRIeldbl sPRIFUldbl d\_PRIGUldbl sPRIEUldbl \ d\_SCNfldbl d\_double\_style\_vax d\_double\_style\_ieee \ d\_double\_style\_ibm d\_double\_style\_cray d\_double\_has\_subnormals \ d\_double\_has\_inf d\_double\_has\_nan d\_double\_has\_negative\_zero \ sSCNfldbl doublekind: \ d\_longdbl longdblsize doublesize uselongdouble test echo cat rm\_try \ Setvar Compile run i\_stdlib osname gccversion ccflags ?MAKE: -pick add  $\%$  % < ?S:doublekind: ?S: This variable, if defined, encodes the type of a double: ?S:  $1 =$  IEEE 754 32-bit little endian, ?S:  $2 =$  IEEE 754 32-bit big endian, ?S:  $3 =$  IEEE 754 64-bit little endian, ?S:  $4 =$  IEEE 754 64-bit big endian, ?S:  $5 =$  IEEE 754 128-bit little endian, ?S:  $6 =$  IEEE 754 128-bit big endian, ?S:  $7 =$  IEEE 754 64-bit mixed endian le-be, ?S:  $8 =$  IEEE 754 64-bit mixed endian be-le, ?S:  $9 = VAX$  32bit little endian F float format ?S:  $10 = VAX$  64bit little endian D float format ?S:  $11 = VAX$  64bit little endian G float format ?S:  $12 =$  IBM 32bit format ?S:  $13 =$  IBM 64bit format ?S:  $14 =$ Cray 64bit format  $?S: -1 =$  unknown format.  $2S$ . ?S:d\_PRIfldbl: ?S: This variable conditionally defines the PERL\_PRIfldbl symbol, which ?S: indicates that stdio has a symbol to print long doubles. ?S:. ?S:d\_PRIgldbl: ?S: This variable conditionally defines the PERL\_PRIfldbl symbol, which ?S: indicates that stdio has a symbol to print long doubles.  $2S$ : ?S:d\_PRIeldbl: ?S: This variable conditionally defines the PERL\_PRIfldbl symbol, which

?S: indicates that stdio has a symbol to print long doubles.

?S:.

?S:d\_PRIFUldbl:

?S: This variable conditionally defines the PERL\_PRIfldbl symbol, which

?S: indicates that stdio has a symbol to print long doubles.

?S: The 'U' in the name is to separate this from d\_PRIfldbl so that even

?S: case-blind systems can see the difference.

?S:.

?S:d\_PRIGUldbl:

?S: This variable conditionally defines the PERL\_PRIfldbl symbol, which

?S: indicates that stdio has a symbol to print long doubles.

?S: The 'U' in the name is to separate this from d\_PRIgldbl so that even

?S: case-blind systems can see the difference.

?S:.

?S:d\_PRIEUldbl:

?S: This variable conditionally defines the PERL\_PRIfldbl symbol, which

?S: indicates that stdio has a symbol to print long doubles.

?S: The 'U' in the name is to separate this from d\_PRIeldbl so that even

?S: case-blind systems can see the difference.

?S:.

?S:d\_SCNfldbl:

?S: This variable conditionally defines the PERL\_PRIfldbl symbol, which

?S: indicates that stdio has a symbol to scan long doubles.

?S:.

?S:sPRIfldbl:

?S: This variable, if defined, contains the string used by stdio to

?S: format long doubles (format 'f') for output.

?S:.

?S:sPRIgldbl:

?S: This variable, if defined, contains the string used by stdio to

?S: format long doubles (format 'g') for output.

?S:.

?S:sPRIeldbl:

?S: This variable, if defined, contains the string used by stdio to

?S: format long doubles (format 'e') for output.

?S:.

?S:sPRIFUldbl:

?S: This variable, if defined, contains the string used by stdio to

?S: format long doubles (format 'F') for output.

?S: The 'U' in the name is to separate this from sPRIfldbl so that even

?S: case-blind systems can see the difference.

 $2S$ :

?S:sPRIGUldbl:

?S: This variable, if defined, contains the string used by stdio to

?S: format long doubles (format 'G') for output.

?S: The 'U' in the name is to separate this from sPRIgldbl so that even

?S: case-blind systems can see the difference.

?S:.

?S:sPRIEUldbl:

?S: This variable, if defined, contains the string used by stdio to ?S: format long doubles (format 'E') for output. ?S: The 'U' in the name is to separate this from sPRIeldbl so that even ?S: case-blind systems can see the difference. ?S:. ?S:sSCNfldbl: ?S: This variable, if defined, contains the string used by stdio to ?S: format long doubles (format 'f') for input. ?S:. ?S:d\_double\_has\_inf: ?S: This variable conditionally defines the symbol DOUBLE\_HAS\_INF ?S: which indicates that the double type has an infinity. ?S:. ?S:d\_double\_has\_nan: ?S: This variable conditionally defines the symbol DOUBLE\_HAS\_NAN ?S: which indicates that the double type has a not-a-number. ?S:. ?S:d\_double\_has\_negative\_zero: ?S: This variable conditionally defines the symbol DOUBLE\_HAS\_NEGATIVE\_ZERO ?S: which indicates that the double type has a negative zero. ?S:. ?S:d\_double\_has\_subnormals: ?S: This variable conditionally defines the symbol DOUBLE\_HAS\_SUBNORMALS ?S: which indicates that the double type has subnormals (denormals). ?S:. ?S:d\_double\_style\_cray: ?S: This variable conditionally defines the symbol DOUBLE\_STYLE\_CRAY ?S: which indicates that the double is the 64-bit CRAY mainframe format. ?S:. ?S:d\_double\_style\_ibm: ?S: This variable conditionally defines the symbol DOUBLE\_STYLE\_IBM, ?S: which indicates that the double is the 64-bit IBM mainframe format. ?S:. ?S:d\_double\_style\_ieee: ?S: This variable conditionally defines the symbol DOUBLE\_STYLE\_IEEE, ?S: which indicates that the double is the 64-bit IEEE 754.  $2S$ . ?S:d\_double\_style\_vax: ?S: This variable conditionally defines the symbol DOUBLE\_STYLE\_VAX, ?S: which indicates that the double is the 64-bit VAX format D or G. ?S:. ?C:PERL\_PRIfldbl: ?C: This symbol, if defined, contains the string used by stdio to ?C: format long doubles (format 'f') for output.  $2C$ : ?C:PERL\_PRIgldbl: ?C: This symbol, if defined, contains the string used by stdio to ?C: format long doubles (format 'g') for output.

?C:.

?C:PERL\_PRIeldbl:

?C: This symbol, if defined, contains the string used by stdio to

?C: format long doubles (format 'e') for output.

?C:.

?C:PERL\_PRIFldbl:

?C: This symbol, if defined, contains the string used by stdio to

?C: format long doubles (format 'f') for output.

?C:.

?C:PERL\_PRIGldbl:

?C: This symbol, if defined, contains the string used by stdio to

?C: format long doubles (format 'g') for output.

 $?C:$ .

?C:PERL\_PRIEldbl:

?C: This symbol, if defined, contains the string used by stdio to

?C: format long doubles (format 'e') for output.

?C:.

?C:PERL\_SCNfldbl:

?C: This symbol, if defined, contains the string used by stdio to

?C: format long doubles (format 'f') for input.

 $?C:$ .

?C:DOUBLEKIND:

?C: DOUBLEKIND will be one of

?C: DOUBLE IS IEEE 754 32 BIT LITTLE ENDIAN

?C: DOUBLE\_IS\_IEEE\_754\_32\_BIT\_BIG\_ENDIAN

?C: DOUBLE IS IEEE 754\_64 BIT LITTLE ENDIAN

?C: DOUBLE\_IS\_IEEE\_754\_64\_BIT\_BIG\_ENDIAN

?C: DOUBLE\_IS\_IEEE\_754\_128\_BIT\_LITTLE\_ENDIAN

?C: DOUBLE\_IS\_IEEE\_754\_128\_BIT\_BIG\_ENDIAN

?C: DOUBLE\_IS\_IEEE\_754\_64\_BIT\_MIXED\_ENDIAN\_LE\_BE

?C: DOUBLE\_IS\_IEEE\_754\_64\_BIT\_MIXED\_ENDIAN\_BE\_LE

?C: DOUBLE\_IS\_VAX\_F\_FLOAT

?C: DOUBLE\_IS\_VAX\_D\_FLOAT

?C: DOUBLE\_IS\_VAX\_G\_FLOAT

?C: DOUBLE\_IS\_IBM\_SINGLE\_32\_BIT

?C: DOUBLE\_IS\_IBM\_DOUBLE\_64\_BIT

?C: DOUBLE\_IS\_CRAY\_SINGLE\_64\_BIT

?C: DOUBLE\_IS\_UNKNOWN\_FORMAT

?C:.

?C:DOUBLE\_HAS\_INF:

?C: This symbol, if defined, indicates that the double has

?C: the infinity.

 $2C$ :

?C:DOUBLE\_HAS\_NAN:

?C: This symbol, if defined, indicates that the double has

?C: the not-a-number.

 $?C:$ .

?C:DOUBLE\_HAS\_NEGATIVE\_ZERO:

?C: This symbol, if defined, indicates that the double has ?C: the negative\_zero. ?C:. ?C:DOUBLE\_HAS\_SUBNORMALS: ?C: This symbol, if defined, indicates that the double has ?C: the subnormals (denormals). ?C:. ?C:DOUBLE\_STYLE\_CRAY: ?C: This symbol, if defined, indicates that the double is ?C: the 64-bit CRAY mainframe format. ?C:. ?C:DOUBLE\_STYLE\_IBM: ?C: This symbol, if defined, indicates that the double is ?C: the 64-bit IBM mainframe format. ?C:. ?C:DOUBLE\_STYLE\_IEEE: ?C: This symbol, if defined, indicates that the double is ?C: the 64-bit IEEE 754.  $?C$ :. ?C:DOUBLE\_STYLE\_VAX: ?C: This symbol, if defined, indicates that the double is ?C: the 64-bit VAX format D or G. ?C:. ?LINT:known DOUBLE\_IS\_IEEE\_754\_32\_BIT\_LITTLE\_ENDIAN ?LINT:known DOUBLE\_IS\_IEEE\_754\_32\_BIT\_BIG\_ENDIAN ?LINT:known DOUBLE\_IS\_IEEE\_754\_64\_BIT\_LITTLE\_ENDIAN ?LINT:known DOUBLE\_IS\_IEEE\_754\_64\_BIT\_BIG\_ENDIAN ?LINT:known DOUBLE\_IS\_IEEE\_754\_128\_BIT\_LITTLE\_ENDIAN ?LINT:known DOUBLE\_IS\_IEEE\_754\_128\_BIT\_BIG\_ENDIAN ?LINT:known DOUBLE\_IS\_IEEE\_754\_64\_BIT\_MIXED\_ENDIAN\_LE\_BE ?LINT:known DOUBLE\_IS\_IEEE\_754\_64\_BIT\_MIXED\_ENDIAN\_BE\_LE ?LINT:known DOUBLE\_IS\_VAX\_F\_FLOAT ?LINT:known DOUBLE\_IS\_VAX\_D\_FLOAT ?LINT:known DOUBLE\_IS\_VAX\_G\_FLOAT ?LINT:known DOUBLE\_IS\_IBM\_SINGLE\_32\_BIT ?LINT:known DOUBLE\_IS\_IBM\_DOUBLE\_64\_BIT ?LINT:known DOUBLE\_IS\_CRAY\_SINGLE\_64\_BIT ?LINT:known DOUBLE\_IS\_UNKNOWN\_FORMAT ?H:#define DOUBLEKIND \$doublekind /\*\*/ ?H:?DOUBLEKIND:#define DOUBLE\_IS\_IEEE\_754\_32\_BIT\_LITTLE\_ENDIAN 1 ?H:?DOUBLEKIND:#define DOUBLE\_IS\_IEEE\_754\_32\_BIT\_BIG\_ENDIAN 2 ?H:?DOUBLEKIND:#define DOUBLE\_IS\_IEEE\_754\_64\_BIT\_LITTLE\_ENDIAN 3 ?H:?DOUBLEKIND:#define DOUBLE\_IS\_IEEE\_754\_64\_BIT\_BIG\_ENDIAN 4 ?H:?DOUBLEKIND:#define DOUBLE\_IS\_IEEE\_754\_128\_BIT\_LITTLE\_ENDIAN 5 ?H:?DOUBLEKIND:#define DOUBLE\_IS\_IEEE\_754\_128\_BIT\_BIG\_ENDIAN 6 ?H:?DOUBLEKIND:#define DOUBLE\_IS\_IEEE\_754\_64\_BIT\_MIXED\_ENDIAN\_LE\_BE 7 ?H:?DOUBLEKIND:#define DOUBLE\_IS\_IEEE\_754\_64\_BIT\_MIXED\_ENDIAN\_BE\_LE 8 ?H:?DOUBLEKIND:#define DOUBLE\_IS\_VAX\_F\_FLOAT 9

?H:?DOUBLEKIND:#define DOUBLE\_IS\_VAX\_D\_FLOAT 10 ?H:?DOUBLEKIND:#define DOUBLE\_IS\_VAX\_G\_FLOAT 11 ?H:?DOUBLEKIND:#define DOUBLE\_IS\_IBM\_SINGLE\_32\_BIT 12 ?H:?DOUBLEKIND:#define DOUBLE\_IS\_IBM\_DOUBLE\_64\_BIT 13 ?H:?DOUBLEKIND:#define DOUBLE\_IS\_CRAY\_SINGLE\_64\_BIT 14 ?H:?DOUBLEKIND:#define DOUBLE\_IS\_UNKNOWN\_FORMAT -1 ?H:#\$d\_PRIfldbl PERL\_PRIfldbl \$sPRIfldbl /\*\*/ ?H:#\$d\_PRIgldbl PERL\_PRIgldbl \$sPRIgldbl /\*\*/ ?H:#\$d\_PRIeldbl PERL\_PRIeldbl \$sPRIeldbl /\*\*/ ?H:#\$d\_PRIFUldbl PERL\_PRIFldbl \$sPRIFUldbl /\*\*/ ?H:#\$d\_PRIGUldbl PERL\_PRIGldbl \$sPRIGUldbl /\*\*/ ?H:#\$d\_PRIEUldbl PERL\_PRIEldbl \$sPRIEUldbl /\*\*/ ?H:#\$d\_SCNfldbl PERL\_SCNfldbl \$sSCNfldbl /\*\*/ ?H:#\$d\_double\_has\_inf DOUBLE\_HAS\_INF ?H:#\$d\_double\_has\_nan DOUBLE\_HAS\_NAN ?H:#\$d\_double\_has\_negative\_zero DOUBLE\_HAS\_NEGATIVE\_ZERO ?H:#\$d\_double\_has\_subnormals DOUBLE\_HAS\_SUBNORMALS ?H:#\$d\_double\_style\_cray DOUBLE\_STYLE\_CRAY ?H:#\$d\_double\_style\_ibm DOUBLE\_STYLE\_IBM ?H:#\$d\_double\_style\_ieee DOUBLE\_STYLE\_IEEE ?H:#\$d\_double\_style\_vax DOUBLE\_STYLE\_VAX ?H:. ?T:yyy message saveccflags ?F:!try ?LINT:change ccflags ?LINT:change uselongdouble : Check what kind of doubles your system has \$echo "Checking the kind of doubles you have..." >&4 \$cat >try.c <<EOP #\$i\_stdlib I\_STDLIB #define DOUBLESIZE \$doublesize #ifdef I\_STDLIB #include <stdlib.h> #endif #include <stdio.h> static const double  $d = -0.1$ ; int main() { unsigned const char\*  $b = ($ unsigned const char\*)(&d); #if DOUBLESIZE == 4 if  $(b[0] == 0xCD \& b[3] == 0xBD)$  { /\* IEEE 754 32-bit little-endian \*/ printf(" $1\ln$ ");  $exit(0);$  } if  $(b[0] == 0xBD \&\& b[3] == 0xCD)$  { /\* IEEE 754 32-bit big-endian \*/ printf(" $2\n\pi$ "); exit(0);

```
 }
if (b[0] == 0xCC \& b[3] == 0xCC) /* VAX format F, 32-bit PDP-style mixed endian. */
  printf("9\n");
 exit(0); }
if (b[0] == 0xC0 \&b[3] == 0x9A) /* IBM single 32-bit */
 printf("12\n\pi");
 exit(0);
 }
#endif
#if DOUBLESIZE == 8if (b[0] == 0x9A \& b[7] == 0xBF) /* IEEE 754 64-bit little-endian */
 printf("3\n");
  exit(0);
 }
if (b[0] == 0xBF & & b[7] == 0x9A) /* IEEE 754 64-bit big-endian */
 printf("4\n;
 exit(0); }
if (b[0] = 0x99 \&\& b[3] = 0xBF \&& b[4] = 0x9A \&& b[7] = 0x99 {
  /* ARM mixed endian: two little-endian 32-bit floats, in big endian order:
 * 4 5 6 7 0 1 2 3 (MSB = 7, LSB = 0) * 99 99 b9 bf 9a 99 99 99 */
 printf("7\n");
 exit(0); }
if (b[0] == 0x99 \& b[3] == 0x9A \& b[4] == 0xBF \& b[7] == 0x99 {
  /* The opposite of case 7, mixed endian: two big-endian 32-bit floats,
 * in little endian order: 3 \ 2 \ 1 \ 0 \ 7 \ 6 \ 5 \ 4 \ (MSB = 7, LSB = 0) * 99 99 99 9a bf b9 99 99 */
 printf("8\n;
 exit(0); }
if (b[0] == 0 \times CC \& b[7] == 0 \times CC {
  /* VAX format D, 64-bit PDP-style mixed endian. */
 printf("10\langle n" \rangle;
 exit(0); }
if (b[0] == 0xD9 \& b[7] == 0x99) /* VAX format G, 64-bit PDP-style mixed endian. */
 printf("11\<sup>n"</sup>);
 exit(0); }
if (b[0] == 0xC0 \& b[7] == 0x9A) {
```

```
 /* IBM double 64-bit */
 printf("13\n");
 exit(0); }
if (b[0] == 0xBF & b[7] == 0xCD) /* CRAY single 64-bit */
 printf("14\ln");
 exit(0); }
#endif
#if DOUBLESIZE == 16
if (b[0] == 0x9A \& b[15] == 0xBF) /* IEEE 754 128-bit little-endian */
 printf("5\n;
 exit(0); }
if (b[0] = 0xBF \&& b[15] == 0x9A) {
  /* IEEE 754 128-bit big-endian */
 printf("6\n;
 exit(0); }
#endif
 /* Then there are old mainframe/miniframe formats like IBM and CRAY.
  * Whether those environments can still build Perl is debatable. */
printf("-1\n"); /* unknown */exit(0);
}
EOP
set try
if eval $compile; then
  doublekind=`$run ./try`
else
  doublekind=-1
fi
case "$doublekind" in
1) echo "You have IEEE 754 32-bit little endian doubles." >&4 ;;
2) echo "You have IEEE 754 32-bit big endian doubles." >&4 ;;
3) echo "You have IEEE 754 64-bit little endian doubles." >&4 ;;
4) echo "You have IEEE 754 64-bit big endian doubles." >&4 ;;
5) echo "You have IEEE 754 128-bit little endian doubles." >8.4;
6) echo "You have IEEE 754 128-bit big endian doubles." >&4 ;;
7) echo "You have IEEE 754 64-bit mixed endian doubles (32-bit LEs in BE)." >84 ::
8) echo "You have IEEE 754 64-bit mixed endian doubles (32-bit BEs in LE)." >&4 ;;
9) echo "You have VAX format F 32-bit PDP-style mixed endian doubles." >&4 ;;
10) echo "You have VAX format D 64-bit PDP-style mixed endian doubles." >&4 ;;
11) echo "You have VAX format G 64-bit PDP-style mixed endian doubles." >&4 ;;
12) echo "You have IBM short 32-bit doubles." >&4 ;;
13) echo "You have IBM long 64-bit doubles." >8.4;
```

```
14) echo "You have Cray single 64-bit doubles." >&4 ;;
*) echo "Cannot figure out your double. You Cyber, or something?" >&4 ;;
esac
d_double_style_ieee=$undef
d_double_style_vax=$undef
d_double_style_ibm=$undef
d_double_style_cray=$undef
case "$doublekind" in
1|2|3|4|5|6|7|8) d_double_style_ieee=$define ;;
9|10|11) d_double_style_vax=$define ;;
12|13) d_double_style_ibm=$define ;;
14) d_double_style_cray=$define ;;
esac
case "$d_double_style_ieee" in
$define)
  d_double_has_inf=$define
  d_double_has_nan=$define
  d_double_has_negative_zero=$define
  d_double_has_subnormals=$define
  ;;
*)
  d_double_has_inf=$undef
  d_double_has_nan=$undef
  d_double_has_negative_zero=$undef
  d_double_has_subnormals=$undef
  ;;
esac
$rm_try
: Check print/scan long double stuff
echo " "
if \text{Sets } X'' \d_longdbl" = X'' \define"; then
echo "Checking how to print long doubles..." >&4
if $test X"$sPRIfldbl" = X -a X"$doublesize" = X"$longdblsize"; then
	$cat >try.c <<'EOCP'
#include <sys/types.h>
#include <stdio.h>
int main() {
double d = 123.456;
printf("%.3f\ln", d);
}
EOCP
	set try
	if eval $compile; then
 		yyy=`$run ./try`
```

```
		case "$yyy" in
 		123.456)
 			sPRIfldbl='"f"'; sPRIgldbl='"g"'; sPRIeldbl='"e"';
 			sPRIFUldbl='"F"'; sPRIGUldbl='"G"'; sPRIEUldbl='"E"';
 			echo "We will use %f."
 			;;
 		esac
	fi
fi
if $test X''$sPRIfldbl" = X; then
	$cat >try.c <<'EOCP'
#include <sys/types.h>
#include <stdio.h>
int main() {
long double d = 123.456;
 printf("%.3Lf\n", d);
}
EOCP
	set try
	if eval $compile; then
 		yyy=`$run ./try`
 		case "$yyy" in
 		123.456)
 			sPRIfldbl='"Lf"'; sPRIgldbl='"Lg"'; sPRIeldbl='"Le"';
 			sPRIFUldbl='"LF"'; sPRIGUldbl='"LG"'; sPRIEUldbl='"LE"';
 			echo "We will use %Lf."
 			;;
 		esac
	fi
fi
if $test X''$sPRIfldbl" = X; then
$cat >try.c <<<EOCP'
#include <sys/types.h>
#include <stdio.h>
int main() {
long double d = 123.456;
 printf("%.3llf\n", d);
}
EOCP
	set try
	if eval $compile; then
 		yyy=`$run ./try`
 		case "$yyy" in
 		123.456)
 			sPRIfldbl='"llf"'; sPRIgldbl='"llg"'; sPRIeldbl='"lle"';
 			sPRIFUldbl='"llF"'; sPRIGUldbl='"llG"'; sPRIEUldbl='"llE"';
```

```
			echo "We will use %llf."
 			;;
 		esac
	fi
fi
if $test X''$sPRIfldbl" = X; then
	$cat >try.c <<'EOCP'
#include <sys/types.h>
#include <stdio.h>
int main() {
long double d = 123.456;
 printf("%.3lf\n", d);
}
EOCP
	set try
	if eval $compile; then
 		yyy=`$run ./try`
 		case "$yyy" in
 		123.456)
 			sPRIfldbl='"lf"'; sPRIgldbl='"lg"'; sPRIeldbl='"le"';
 			sPRIFUldbl='"lF"'; sPRIGUldbl='"lG"'; sPRIEUldbl='"lE"';
 			echo "We will use %lf."
 			;;
 		esac
	fi
fi
if $test X''$sPRIfldbl" = X; then
	echo "Cannot figure out how to print long doubles." >&4
else
sSCNfldbl=$sPRIfldbl # expect consistency
fi
$rm_try
fi # d_longdbl
case "$sPRIfldbl" in
") d_PRIfldbl="$undef"; d_PRIgldbl="$undef"; d_PRIeldbl="$undef";
d_PRIFUldbl="$undef"; d_PRIGUldbl="$undef"; d_PRIEUldbl="$undef";
	d_SCNfldbl="$undef";
	;;
*)	d_PRIfldbl="$define"; d_PRIgldbl="$define"; d_PRIeldbl="$define";
d_PRIFUldbl="$define"; d_PRIGUldbl="$define"; d_PRIEUldbl="$define";
	d_SCNfldbl="$define";
	;;
esac
```

```
: Before committing on uselongdouble, see whether that looks sane.
if $test "$uselongdouble" = "$define"; then
  message=""
  echo " "
  echo "Checking if your long double math functions work right..." >&4
 \text{Scat} > \text{try.c} << \text{EOF}#include <math.h>
#include <stdio.h>
int main() {
 printf("%"$sPRIgldbl"\n", sqrtl(logl(expl(cosl(sinl(0.0L))))+powl(2.0L, 3.0L)));
}
EOF
  case "$osname:$gccversion" in
  aix:)	saveccflags="$ccflags"
 		ccflags="$ccflags -qlongdouble" ;; # to avoid core dump
  esac
  set try
  if eval $compile_ok; then
   yyy=`$run ./try`
  fi
  case "$yyy" in
  3) echo "Your long double math functions are working correctly." >&4 ;;
   *) echo "Your long double math functions are broken, not using long doubles." >&4
    uselongdouble=$undef
    ;;
  esac
  $rm_try
  case "$osname:$gccversion" in
  aix:)	ccflags="$saveccflags" ;; # restore
  esac
fi
Found in path(s):
* /opt/cola/permits/1447203276_1666264423.033946/0/perl-5-30-0-orig-regen-configure-1-tar-gz/metaconfig-
5.30.0/U/perl/longdblfio.U
No license file was found, but licenses were detected in source scan.
?RCS: $Id: lib.U,v 3.0.1.3 1995/09/25 09:16:47 ram Exp $
?RCS:
?RCS: Copyright (c) 1991-1993, Raphael Manfredi
?RCS:
?RCS: You may redistribute only under the terms of the Artistic License,
?RCS: as specified in the README file that comes with the distribution.
```
?RCS: You may reuse parts of this distribution only within the terms of

?RCS: that same Artistic License; a copy of which may be found at the root

?RCS: of the source tree for dist 3.0.

```
?RCS:
```
?RCS: \$Log: lib.U,v \$ ?RCS: Revision 3.0.1.3 1995/09/25 09:16:47 ram ?RCS: patch59: unit is now forced to the top of Configure, if possible ?RCS: ?RCS: Revision 3.0.1.2 1995/01/30 14:38:08 ram ?RCS: patch49: can now handle installation prefix changes (from WED) ?RCS: ?RCS: Revision 3.0.1.1 1994/08/29 16:27:40 ram ?RCS: patch32: now uses installation prefix to set the default ?RCS: ?RCS: Revision 3.0 1993/08/18 12:08:56 ram ?RCS: Baseline for dist 3.0 netwide release. ?RCS: ?LINT: empty ?X:?MAKE:lib libexp: Getfile Loc Oldconfig Prefixit Prefixup prefixexp ?X:?MAKE: -pick add \$@ %< ?X:?Y:TOP ?X:?S:lib: ?X:?S: This variable holds the name of the directory in which the user wants ?X:?S: to put public library files for the package in question. It is most ?X:?S: often a local directory such as /usr/local/lib. Programs using this ?X:?S: variable must be prepared to deal with filename expansion. ?X:?S:. ?X:?S:libexp: ?X:?S: This variable is the same as the lib variable, but is filename expanded ?X:?S: at configuration time, for convenient use in your makefiles. ?X:?S:. ?X:: determine where public libraries go ?X:set lib lib ?X:eval \$prefixit ?X:case "\$lib" in ?X:'') ?X: dflt=`./loc . "." \$prefixexp/lib /usr/local/lib /usr/lib /lib` ?X: set dflt ?X: eval \$prefixup  $?X:::$  $?X:*)$  dflt="\$lib";; ?X:esac ?X:echo " "  $?X:fn=d~$ ?X:rp='Where do you want to put the public libraries?' ?X:. ./getfile ?X:lib="\$ans" ?X:libexp="\$ansexp"

Found in path(s):

\* /opt/cola/permits/1447203276\_1666264423.033946/0/perl-5-30-0-orig-regen-configure-1-tar-gz/metaconfig-5.30.0/U/nullified/lib.U

No license file was found, but licenses were detected in source scan.

?RCS: \$Id: d\_gconvert.U,v 3.0.1.3 1997/02/28 15:33:38 ram Exp \$ ?RCS: ?RCS: Copyright (c) 1991-1993, Raphael Manfredi ?RCS: ?RCS: You may redistribute only under the terms of the Artistic License, ?RCS: as specified in the README file that comes with the distribution. ?RCS: You may reuse parts of this distribution only within the terms of ?RCS: that same Artistic License; a copy of which may be found at the root ?RCS: of the source tree for dist 3.0. ?RCS: ?RCS: Original Author: Andy Dougherty <doughera@lafcol.lafayette.edu> ?RCS: ?RCS: \$Log: d\_gconvert.U,v \$ ?RCS: Revision 3.0.1.3 1997/02/28 15:33:38 ram ?RCS: patch61: integrated new unit from perl5 ?RCS: ?RCS: Revision 3.0.1.2 1995/07/25 13:55:59 ram ?RCS: patch56: improved comments about the Gconvert macro (ADO) ?RCS: patch56: force compile-link test since it may exist but be unusable (ADO) ?RCS: ?RCS: Revision 3.0.1.1 1994/10/29 16:12:51 ram ?RCS: patch36: created by ADO ?RCS: ?MAKE:d\_Gconvert: \ Compile cat Inlibc rm \_o rm\_try i\_stdlib d\_qgcvt run \ uselongdouble d\_longdbl d\_PRIgldbl sPRIgldbl ?MAKE: -pick add  $\%$  % < ?S:d\_Gconvert: ?S: This variable holds what Gconvert is defined as to convert ?S: floating point numbers into strings. By default, Configure ?S: sets this macro to use the first of gconvert, gcvt, or sprintf ?S: that pass sprintf-%g-like behavior tests. If perl is using ?S: long doubles, the macro uses the first of the following ?S: functions that pass Configure's tests: qgcvt, sprintf (if ?S: Configure knows how to make sprintf format long doubles--see ?S: sPRIgldbl), gconvert, gcvt, and sprintf (casting to double). ?S: The gconvert\_preference and gconvert\_ld\_preference variables ?S: can be used to alter Configure's preferences, for doubles and ?S: long doubles, respectively. If present, they contain a ?S: space-separated list of one or more of the above function ?S: names in the order they should be tried. ?S: ?S: d\_Gconvert may be set to override Configure with a platform- ?S: specific function. If this function expects a double, a ?S: different value may need to be set by the uselongdouble.cbu ?S: call-back unit so that long doubles can be formatted without

?S: loss of precision.

 $2S$ :

?C:Gconvert:

?C: This preprocessor macro is defined to convert a floating point

?C: number to a string without a trailing decimal point. This

?C: emulates the behavior of sprintf("%g"), but is sometimes much more

?C: efficient. If gconvert() is not available, but gcvt() drops the

?C: trailing decimal point, then gcvt() is used. If all else fails,

?C: a macro using sprintf("%g") is used. Arguments for the Gconvert

?C: macro are: value, number of digits, whether trailing zeros should

?C: be retained, and the output buffer.

?C: The usual values are:

?C:  $d_G\text{Convert}='g\text{convert}((x),(n),(t),(b))'$ 

?C:  $d_G\text{Convert}=\text{gcvt}((x),(n),(b))'$ 

?C:  $d_G\text{Convert}='spring(f(b), "%.*g", (n), (x))'$ 

?C: The last two assume trailing zeros should not be kept.

?C:.

?H:#define Gconvert(x,n,t,b) \$d\_Gconvert

?H:.

?T: xxx\_list xxx\_convert xxx\_ld\_list

?F:!try

?LINT:extern gconvert\_preference

?LINT:extern gconvert\_ld\_preference

: Check how to convert floats to strings.

if test "X\$d\_Gconvert" =  $X$ ; then

```
echo " "
```
echo "Checking for an efficient way to convert floats to strings."

echo " " > try.c

case "\$uselongdouble" in

"\$define") echo "#define USE\_LONG\_DOUBLE" >>try.c ;;

esac

case "\$d\_longdbl" in

"\$define") echo "#define HAS\_LONG\_DOUBLE" >>try.c ;;

esac case "\$d\_PRIgldbl" in

"\$define") echo "#define HAS\_PRIgldbl" >>try.c ;;

esac

\$cat >>try.c <<EOP

#ifdef TRY\_gconvert

#define Gconvert $(x,n,t,b)$  gconvert $((x),(n),(t),(b))$ 

char  $*$ myname = "gconvert";

#endif #ifdef TRY\_gcvt

#define Gconvert $(x,n,t,b)$  gcvt $((x),(n),(b))$ 

char \*myname = "gcvt";

#endif

```
#ifdef TRY_qgcvt
#define Gconvert(x, n, t, b) qgcvt((x), (n), (b))char *myname = "qgcvt";
#define DOUBLETYPE long double
#endif
#ifdef TRY_sprintf
#if defined(USE_LONG_DOUBLE) && defined(HAS_LONG_DOUBLE)
#ifdef HAS_PRIgldbl
#define Gconvert(x,n,t,b) sprintf((b),"%.*"$sPRIgldbl,(n),(x))
#else
#define Gconvert(x,n,t,b) sprintf((b),"%.*g",(n),(double)(x))
#endif
#else
#define Gconvert(x,n,t,b) sprintf((b),"%.*g",(n),(x))
#endif
char *myname = "sprintf";
#endif
#ifndef DOUBLETYPE
#if defined(USE_LONG_DOUBLE) && defined(HAS_LONG_DOUBLE)
#define DOUBLETYPE long double
#else
#define DOUBLETYPE double
#endif
#endif
#include <stdio.h>
#$i_stdlib I_STDLIB
#ifdef I_STDLIB
#include <stdlib.h>
#endif
#include <string.h>
int checkit(char *expect, char *got)
{
  if (strcmp(expect, got)) {
 		printf("%s oddity: Expected %s, got %s\n",
 			myname, expect, got);
 exit(1);	}
}
int main()
{
	char buf[64];
buf[63] = '0';
```
 /\* This must be 1st test on (which?) platform \*/ /\* Alan Burlison <AlanBurlsin@unn.unisys.com> \*/ Gconvert((DOUBLETYPE)0.1, 8, 0, buf); checkit("0.1", buf);

 Gconvert((DOUBLETYPE)0.01, 8, 0, buf); checkit("0.01", buf);

 Gconvert((DOUBLETYPE)0.001, 8, 0, buf); checkit("0.001", buf);

 Gconvert((DOUBLETYPE)0.0001, 8, 0, buf); checkit("0.0001", buf);

 Gconvert((DOUBLETYPE)0.00009, 8, 0, buf); if (strlen(buf)  $> 5$ ) checkit("9e-005", buf); /\* for Microsoft ?? \*/ else checkit("9e-05", buf);

 Gconvert((DOUBLETYPE)1.0, 8, 0, buf); checkit("1", buf);

 Gconvert((DOUBLETYPE)1.1, 8, 0, buf); checkit("1.1", buf);

 Gconvert((DOUBLETYPE)1.01, 8, 0, buf); checkit("1.01", buf);

 Gconvert((DOUBLETYPE)1.001, 8, 0, buf); checkit("1.001", buf);

 Gconvert((DOUBLETYPE)1.0001, 8, 0, buf); checkit("1.0001", buf);

 Gconvert((DOUBLETYPE)1.00001, 8, 0, buf); checkit("1.00001", buf);

 Gconvert((DOUBLETYPE)1.000001, 8, 0, buf); checkit("1.000001", buf);

Gconvert((DOUBLETYPE)0.0, 8, 0, buf); checkit("0", buf);

 Gconvert((DOUBLETYPE)-1.0, 8, 0, buf); checkit("-1", buf);

 /\* Some Linux gcvt's give 1.e+5 here. \*/

 Gconvert((DOUBLETYPE)100000.0, 8, 0, buf); checkit("100000", buf);

 /\* Some Linux gcvt's give -1.e+5 here. \*/ Gconvert((DOUBLETYPE)-100000.0, 8, 0, buf); checkit("-100000", buf);

 Gconvert((DOUBLETYPE)123.456, 8, 0, buf); checkit("123.456", buf);

 /\* Testing of 1e+129 in bigintpm.t must not get extra '.' here. \*/ Gconvert((DOUBLETYPE)1e34, 8, 0, buf);

 /\* 34 should be enough to scare even long double

- \* places into using the e notation. \*/
- if (strlen(buf)  $> 5$ )

```
	 checkit("1e+034", buf); /* for Microsoft */
```
 else

 checkit("1e+34", buf);

 /\* For Perl, if you add additional tests here, also add them to

 \* t/base/num.t for benefit of platforms not using Configure or

```
	 * overriding d_Gconvert */
```
 $exit(0)$ ;

}

EOP

?X: List of order in which to search for functions. ?X: Usual order of efficiency is gconvert gcvt sprintf ?X: If a hint file sets a d\_Gconvert="gconvert" or "gcvt" or "sprintf", ?X: then that is taken as a hint for which function to try first. ?X: (e.g. that function may be in a problematic /usr/ucblib library, and ?X: the user may or may not choose to use -lucb stuff.) ?X: Any other hint file (or previous config.sh) setting is left intact. : first add preferred functions to our list xxx\_list="" for xxx\_convert in \$gconvert\_preference; do case \$xxx\_convert in gcvt|gconvert|sprintf) xxx\_list="\$xxx\_list \$xxx\_convert" ;; \*) echo "Discarding unrecognized gconvert\_preference \$xxx\_convert" >&4 ;; esac done : then add any others for xxx\_convert in gconvert gcvt sprintf; do case "\$xxx\_list" in  $*$ \$xxx convert $*$ ) ;; \*) xxx\_list=" $x \times x$ \_list  $x \times x$ \_convert" ;; esac done

```
case "$d_longdbl$uselongdouble" in
"$define$define")
  : again, add preferred functions to our list first
  xxx_ld_list=""
  for xxx_convert in $gconvert_ld_preference; do
     case $xxx_convert in
     qgcvt|gcvt|gconvert|sprintf) xxx_ld_list="$xxx_ld_list $xxx_convert" ;;
     *) echo "Discarding unrecognized gconvert_ld_preference $xxx_convert" ;;
     esac
  done
  : then add qgcvt, sprintf--then, in xxx_list order, gconvert and gcvt
  for xxx_convert in qgcvt sprintf $xxx_list; do
     case "$xxx_ld_list" in
     $xxx_convert*|*" $xxx_convert"*) ;;
     *) xxx_ld_list="$xxx_ld_list $xxx_convert" ;;
     esac
  done
  : if sprintf cannot do long doubles, move it to the end
  if test "$d_PRIgldbl" != "$define"; then
     xxx_ld_list="`echo $xxx_ld_list|sed s/sprintf//` sprintf"
  fi
  : if no qgcvt, remove it
  if test "$d_qgcvt" != "$define"; then
     xxx_ld_list="`echo $xxx_ld_list|sed s/qgcvt//`"
  fi
  : use the ld_list
  xxx_list="$xxx_ld_list"
  ;;
esac
for xxx_convert in $xxx_list; do
	echo "Trying $xxx_convert..."
?X: Do NOT use $rm_try here, as we need to keep try.c
	$rm -f try try$_o core
	set try -DTRY_$xxx_convert
	if eval $compile; then
 		echo "$xxx_convert() found." >&4
 		if $run ./try; then
 			echo "I'll use $xxx_convert to convert floats into a string." >&4
 			break;
 		else
 			echo "...But $xxx_convert didn't work as I expected."
 			xxx_convert=''
 		fi
	else
 		echo "$xxx_convert NOT found." >&4
	fi
```

```
done
```

```
if test X$xxx\_convert = X; then echo "*** WHOA THERE!!! ***" >&4
 echo "None of (\frac{5x}{x}list) seemed to work properly. I'll use sprintf." > & 4
  xxx_convert=sprintf
fi
```

```
case "$xxx_convert" in
gconvert) d_Gconvert='gconvert((x),(n),(t),(b))';;
gcvt) d_G\text{Connect} = \text{gcvt}((x),(n),(b))';;
qgcvt) d_G\text{convert}='qgcvt((x),(n),(b))' ;;
*) case "$uselongdouble$d_longdbl$d_PRIgldbl" in
  "$define$define$define")
   d Gconvert="sprintf((b),\"%.*\"$sPRIgldbl,(n),(x))" ;;
  "$define$define$undef")
   d_Gconvert='sprintf((b), "%.*g", (n), (double)(x))';*) d_Gconvert='sprintf((b),"%.*g",(n),(x))' ;;
  esac
  ;;
```

```
esac
```
## fi

\$rm\_try

```
Found in path(s):
```
\* /opt/cola/permits/1447203276\_1666264423.033946/0/perl-5-30-0-orig-regen-configure-1-tar-gz/metaconfig-5.30.0/U/compline/d\_gconvert.U

No license file was found, but licenses were detected in source scan.

?RCS: \$Id\$ ?RCS: ?RCS: Copyright (c) 2000 Jarkko Hietaniemi ?RCS: ?RCS: You may distribute under the terms of either the GNU General Public ?RCS: License or the Artistic License, as specified in the README file.  $?RCS$ ?MAKE:d\_mkstemps: Inlibc ?MAKE: -pick add \$@ %< ?S:d\_mkstemps: ?S: This variable conditionally defines the HAS\_MKSTEMPS symbol, which ?S: indicates to the C program that the mkstemps() routine is available ?S: to exclusively create and open a uniquely named (with a suffix) ?S: temporary file.  $2S$ : ?C:HAS\_MKSTEMPS : ?C: This symbol, if defined, indicates that the mkstemps routine is ?C: available to exclusively create and open a uniquely named

?C: (with a suffix) temporary file.  $?C:$ . ?H:#\$d\_mkstemps HAS\_MKSTEMPS /\*\*/ ?H:. ?LINT:set d\_mkstemps : see if mkstemps exists set mkstemps d\_mkstemps eval \$inlibc Found in path(s): \* /opt/cola/permits/1447203276\_1666264423.033946/0/perl-5-30-0-orig-regen-configure-1-tar-gz/metaconfig-5.30.0/U/perl/d\_mkstemps.U No license file was found, but licenses were detected in source scan. ?RCS: \$Id: d\_flock.U 1 2006-08-24 12:32:52Z rmanfredi \$ ?RCS: ?RCS: Copyright (c) 1991-1997, 2004-2006, Raphael Manfredi ?RCS: ?RCS: You may redistribute only under the terms of the Artistic Licence, ?RCS: as specified in the README file that comes with the distribution. ?RCS: You may reuse parts of this distribution only within the terms of ?RCS: that same Artistic Licence; a copy of which may be found at the root ?RCS: of the source tree for dist 4.0. ?RCS: ?RCS: \$Log: d\_flock.U,v \$ ?RCS: Revision 3.0 1993/08/18 12:06:05 ram ?RCS: Baseline for dist 3.0 netwide release. ?RCS: ?MAKE:d\_flock: Inlibc ?MAKE: -pick add  $\$  @ %< ?S:d\_flock: ?S: This variable conditionally defines HAS\_FLOCK if flock() is ?S: available to do file locking. ?S:. ?C:HAS\_FLOCK (FLOCK): ?C: This symbol, if defined, indicates that the flock routine is ?C: available to do file locking. ?C:. ?H:#\$d\_flock HAS\_FLOCK /\*\*/  $2H$ . ?LINT:set d\_flock : see if flock exists set flock d\_flock eval \$inlibc Found in path(s):

\* /opt/cola/permits/1447203276\_1666264423.033946/0/perl-5-30-0-orig-regen-configure-1-tar-gz/metaconfig-5.30.0/dist/U/d\_flock.U

No license file was found, but licenses were detected in source scan.

?RCS: \$Id: charorder.U,v 3.0.1.1 1994/10/29 16:07:08 ram Exp \$ ?RCS: ?RCS: Copyright (c) 1991-1993, Raphael Manfredi ?RCS: ?RCS: You may redistribute only under the terms of the Artistic License, ?RCS: as specified in the README file that comes with the distribution. ?RCS: You may reuse parts of this distribution only within the terms of ?RCS: that same Artistic License; a copy of which may be found at the root ?RCS: of the source tree for dist 3.0. ?RCS: ?RCS: \$Log: charorder.U,v \$ ?RCS: Revision 3.0.1.1 1994/10/29 16:07:08 ram ?RCS: patch36: added ?F: line for metalint file checking ?RCS: ?RCS: Revision 3.0 1993/08/18 12:05:33 ram ?RCS: Baseline for dist 3.0 netwide release. ?RCS: ?MAKE:chorder\_int chorder\_short chorder\_long: Myread cat Compile rm ?MAKE: -pick add  $\%$  % < ?S:chorder\_short (d\_cos d\_bos): ?S: Holds the value describing the byte ordering of characters in a short. ?S: On a Big-Endian machine, that would be "c0c1". ?S:. ?S:chorder\_int (charoder): ?S: Holds the value describing the byte ordering of characters in an int. ?S: For instance, on a Big-Endian machine, this would be: "c0c1c2c3". ?S:. ?S:chorder\_long (d\_col d\_bol): ?S: Holds the value describing the byte ordering of characters in a long. ?S: On a 64 bits Big-Endian machine, that would yield: "c0c1c2c3c4c5c6c7". ?S:. ?C:CHAR\_ORDER\_SHORT: ?C: Holds the byte ordering of characters in a short. It's a string ?C: value like "c0c1" on a Big-Endian machine.  $2C$ ?C:CHAR\_ORDER\_INT: ?C: Holds the byte ordering of characters in an int. It's a string ?C: value like "c0c1c2c3" on a Big-Endian machine.  $?C:$ . ?C:CHAR\_ORDER\_LONG: ?C: Holds the byte ordering of characters in a long. It's a string ?C: value like "c0c1c2c3c4c5c6c7" on a 64 bits Big-Endian machine.  $2C$ : ?H:#define CHAR\_ORDER\_SHORT "\$chorder\_short" /\* byte order in a short \*/ ?H:#define CHAR\_ORDER\_INT "\$chorder\_int" /\* byte order in an int \*/ ?H:#define CHAR\_ORDER\_LONG "\$chorder\_long" /\* byte order in a long \*/

?H:. ?F:!byteorder : check for character ordering echo " " echo "Checking out byte order..." >&4 \$cat >byteorder.c <<'EOCP' #include <stdio.h> int main(argc, argv) int argc; char \*argv[]; { int i; int max; union { short u\_s; int u\_i; long u\_l; char u\_c[sizeof(long)]; } u; switch (argv[1][0]) { case 'l':  $u.u_l = 0L;$  $\frac{\text{N}}{\text{N}}$  HMS: ASSERT: sizeof(long) < 10. \*/ for( $i = 0$ ;  $i <$  sizeof(long); ++i) {  $u.u_1$  \*= 0x100L;  $u.u_1 += (0xc0 + i);$  }  $max = sizeof(long);$  break; case 's':  $u.u_s = 0;$  $\frac{\text{# HMS: ASSENT: sizeof(short) < 10. *}}{1000}$ for( $i = 0$ ;  $i <$  sizeof(short); ++i) {  $u.u_s = 0x100L;$  $u.u_s = (0xc0 + i);$  }  $max = sizeof(short);$  break; case 'i': u.u  $i = 0$ ;  $/*$  RAM: ASSERT: sizeof(int) < 10.  $*/$ for( $i = 0$ ;  $i <$  sizeof(int); ++i) { u.u  $1 * = 0x100L$ ;  $u.u_1 += (0xc0 + i);$  }  $max = sizeof(int);$  break; default:

```
max = 0;
 		break;
	}
for(i = 0; i < max; i++) {
 		printf("%x", u.u_c[i] & 0x00FF);
	}
printf("\n|n");
exit(0);}
EOCP
set byteorder
if eval $compile_ok ; then
	: null statement
@if chorder_short
  chorder_short=`./byteorder s`
@end
@if chorder_int
  chorder_int=`./byteorder i`
@end
@if chorder_long
  chorder_long=`./byteorder l`
@end
else
	$cat <<EOM
(I can't seem to get my test program to work. Guessing 32 bits big-endian.)
EOM
  chorder_short="c0c1"
  chorder_int="c0c1c2c3"
  chorder_long="c0c1c2c3"
fi
@if chorder_short
dflt=$chorder_short
rp='What is the order of characters in a short?'
. ./myread
chorder_short="$ans"
@end
@if chorder_int
dflt=$chorder_int
rp='What is the order of characters in an int?'
. ./myread
chorder_int="$ans"
@end
@if chorder_long
dflt=$chorder_long
rp='What is the order of characters in a long?'
. ./myread
chorder_long="$ans"
@end
```
\$rm -f byteorder\* core

Found in path(s):

\* /opt/cola/permits/1447203276\_1666264423.033946/0/perl-5-30-0-orig-regen-configure-1-tar-gz/metaconfig-5.30.0/U/compline/charorder.U

No license file was found, but licenses were detected in source scan.

?RCS: \$Id\$ ?RCS: ?RCS: Copyright (c) 2000 Jarkko Hietaniemi ?RCS: ?RCS: You may distribute under the terms of either the GNU General Public ?RCS: License or the Artistic License, as specified in the README file. ?RCS: ?MAKE:d\_isinfl: Inlibc ?MAKE: -pick add \$@ %< ?S:d\_isinfl: ?S: This variable conditionally defines the HAS\_ISINFL symbol, which ?S: indicates to the C program that the isinfl() routine is available. ?S:. ?C:HAS\_ISINFL: ?C: This symbol, if defined, indicates that the isinfl routine is ?C: available to check whether a long double is an infinity. ?C:. ?H:#\$d\_isinfl HAS\_ISINFL /\*\*/ ?H:. ?LINT:set d\_isinfl : see if isinfl exists set isinfl d\_isinfl eval \$inlibc Found in path(s): \* /opt/cola/permits/1447203276\_1666264423.033946/0/perl-5-30-0-orig-regen-configure-1-tar-gz/metaconfig-5.30.0/U/perl/d\_isinfl.U No license file was found, but licenses were detected in source scan. ?RCS: \$Id: d\_hidnet.U 1 2006-08-24 12:32:52Z rmanfredi \$ ?RCS: ?RCS: Copyright (c) 1991-1997, 2004-2006, Raphael Manfredi ?RCS: ?RCS: You may redistribute only under the terms of the Artistic Licence, ?RCS: as specified in the README file that comes with the distribution. ?RCS: You may reuse parts of this distribution only within the terms of ?RCS: that same Artistic Licence; a copy of which may be found at the root ?RCS: of the source tree for dist 4.0.  $2RCS$ ?RCS: \$Log: d\_hidnet.U,v \$ ?RCS: Revision 3.0 1993/08/18 12:06:20 ram

?RCS: Baseline for dist 3.0 netwide release.

?RCS:

?MAKE:d\_hidnet hiddennet: cat sed myhostname mydomain Myread Oldconfig

?MAKE: -pick add \$@ %<

?S:d\_hidnet:

?S: This variable conditionally defines the symbol HIDDEN\_NET, which

?S: tells the C program that it should pretend it is on a different

?S: host for purposes of advertising a mailing address.

?S:.

?S:hiddennet:

?S: This variable contains the value eventually given to the symbol

?S: HIDDEN\_NET, if d\_hidnet defines it. If defined, it's the name

?S: of the host which serves as the mail server for a network that

?S: is invisible to the outside world.

?S:.

?C:HIDDEN\_NET (HIDDENNET):

?C: This symbol, if defined, contains the host name that you want to ?C: advertise to the outside world. This name can be different from ?C: your actual host name, as long as the machine you specify knows ?C: how to forward mail to you.  $?C:$ . ?H:#\$d\_hidnet HIDDEN\_NET "\$hiddennet" /\*\*/ ?H:. : now get the host name to advertise as our mailing address case "\$hiddennet" in '') dflt=n;;  $*$ ) dflt=y:: esac

\$cat <<EOM

Some sites are on "hidden" networks, in the sense that the network appears to the outside world as a single machine. The advertised name of any host on this hidden network is the name of one machine on the local network which knows how to forward mail to any other host on the hidden network.

Do you wish to advertise a different hostname to the world than the one your own host (\$myhostname\$mydomain) has?

## EOM

```
rp='Use "hidden" network?'
. ./myread
case "$ans" in
n*) d_hidnet="$undef" hiddennet=";;
*)
	d_hidnet="$define"
	echo " "
	case "$hiddennet" in
") dflt=`echo \text{Smydomain} | \text{Ssed} -e 's/^\.//'`;;
```

```
	*) dflt="$hiddennet";;
	esac
	rp='What hostname do you wish to advertise?'
	. ./myread
	hiddennet="$ans"
	;;
esac
```
Found in path(s):

\* /opt/cola/permits/1447203276\_1666264423.033946/0/perl-5-30-0-orig-regen-configure-1-tar-gz/metaconfig-5.30.0/dist/U/d\_hidnet.U

No license file was found, but licenses were detected in source scan.

?RCS: \$Id\$ ?RCS: ?RCS: Copyright (c) 2003 Jarkko Hietaniemi ?RCS: ?RCS: You may distribute under the terms of either the GNU General Public ?RCS: License or the Artistic License, as specified in the README file. ?RCS: ?MAKE:d scalbnl: Inlibc ?MAKE: -pick add \$@ %< ?S:d\_scalbnl: ?S: This variable conditionally defines the HAS\_SCALBNL symbol, which ?S: indicates to the C program that the scalbnl() routine is available. ?S: If ilogbl is also present we can emulate frexpl. ?S:. ?C:HAS\_SCALBNL: ?C: This symbol, if defined, indicates that the scalbnl routine is ?C: available. If ilogbl is also present we can emulate frexpl. ?C:. ?H:#\$d\_scalbnl HAS\_SCALBNL /\*\*/ ?H:. ?LINT:set d\_scalbnl : see if scalbnl exists set scalbnl d\_scalbnl eval \$inlibc Found in path(s): \* /opt/cola/permits/1447203276\_1666264423.033946/0/perl-5-30-0-orig-regen-configure-1-tar-gz/metaconfig-5.30.0/U/perl/d\_scalbnl.U No license file was found, but licenses were detected in source scan. ?RCS: \$Id\$ ?RCS: ?RCS: Copyright (c) 1991-1997, 2004-2006, Raphael Manfredi ?RCS:

?RCS: You may redistribute only under the terms of the Artistic License,

?RCS: as specified in the README file that comes with the distribution. ?RCS: You may reuse parts of this distribution only within the terms of ?RCS: that same Artistic License; a copy of which may be found at the root ?RCS: of the source tree for dist 4.0. ?RCS: ?RCS: \$Log: Config\_sh.U,v \$ ?RCS: Revision 3.0.1.3 1997/02/28 14:57:53 ram ?RCS: patch61: added support for src.U ?RCS: ?RCS: Revision 3.0.1.2 1995/01/11 14:53:31 ram ?RCS: patch45: moved path stripping from d\_portable.U to end of Configure ?RCS: ?RCS: Revision 3.0.1.1 1994/10/29 15:50:37 ram ?RCS: patch36: added ?F: line for metalint file checking ?RCS: ?RCS: Revision 3.0 1993/08/18 12:04:48 ram ?RCS: Baseline for dist 3.0 netwide release. ?RCS:  $?X:$ ?X: This unit ends up producing the config.sh script, which contains all the ?X: definitions figured out by Configure. The add.Config\_sh command knows ?X: which variables need to be remembered. It also adds the EOT (ends the ?X: here document redirection with variable substitution). ?X: ?MAKE:Config\_sh: cf\_time cf\_by test spitshell startsh myuname Myread \ End Obsol\_sh Loc +d\_portable package src cat sed ?MAKE: -pick add.Config\_sh \$@ %< ?MAKE: -pick add \$@ ./Obsol\_sh ?MAKE: -pick close.Config\_sh \$@ %< ?F:!config.over !config.arch ?T:file sfile xsed ?LINT:unclosed EOT : back to where it started if test -d ../UU; then cd .. fi : configuration may be unconditionally patched via a 'config.arch' file if \$test -f config.arch; then echo "I see a config.arch file, loading it." >&4 . ./config.arch fi : configuration may be patched via a 'config.over' file if \$test -f config.over; then echo " " dflt=y rp='I see a config.over file. Do you wish to load it?'

```
	. UU/myread
	case "$ans" in
	n*) echo "OK, I'll ignore it.";;
	*)	. ./config.over
 		echo "Configuration override changes have been loaded."
 		;;
	esac
fi
@if d_portable
: in case they want portability, strip down executable paths
?X:
?X: Strip down paths in located executables. For each file, e.g. vi, there
?X: is a $vi variable whose value is for instance '/usr/bin/vi'. By resetting
?X: $vi to 'vi', we rely on the PATH variable to locate the executable...
?X: In order to allow vi='/usr/bin/nvi' which will strip down to vi='nvi',
?X: we can't just say 'eval $file="\$file"', we have to recourse to sed.
?X: We don't use basename since it is less portable than sed.
?X:case "$d_portable" in
"$define")
	echo " "
	echo "Stripping down executable paths..." >&4
	xsed=$sed
	for file in $loclist $trylist; do
 		eval sfile="\$$file"
 sfile=`echo $sfile | $xsed -e 's,.*\land(.*\),\1,
 		eval $file="$sfile"
	done
	;;
esac
@end
: create config.sh file
echo " "
echo "Creating config.sh..." >&4
$spitshell <<EOT >config.sh
$startsh
#
# This file was produced by running the Configure script. It holds all the
# definitions figured out by Configure. Should you modify one of these values,
# do not forget to propagate your changes by running "Configure -der". You may
# instead choose to run each of the .SH files by yourself, or "Configure -S".
#
# Package name : $package
# Source directory : $src
```

```
# Configuration time: $cf_time
```
# Configured by : \$cf\_by # Target system : \$myuname

EOT

?X: Command line options are saved by the Options.U unit in the ?X: temporary file UU/cmdline.opt \$test -f UU/cmdline.opt && \$cat UU/cmdline.opt >> config.sh \$spitshell <<EOT >>config.sh

Found in path(s):

\* /opt/cola/permits/1447203276\_1666264423.033946/0/perl-5-30-0-orig-regen-configure-1-tar-gz/metaconfig-5.30.0/dist/U/Config\_sh.U

No license file was found, but licenses were detected in source scan.

?RCS: \$Id: inc\_version\_list.U,v \$

?RCS:

?RCS: Copyright (c) 2000 Andy Dougherty

?RCS:

?RCS: You may redistribute only under the terms of the Artistic License,

?RCS: as specified in the README file that comes with the distribution.

?RCS: You may reuse parts of this distribution only within the terms of

?RCS: that same Artistic License; a copy of which may be found at the root

?RCS: of the source tree for dist 3.0.

?RCS:

?RCS: \$Log: inc\_version\_list.U,v \$

?RCS:

?MAKE:inc\_version\_list inc\_version\_list\_init d\_inc\_version\_list: cat sed \

Getfile perl5 version api\_versionstring rm Myread archname \

 prefix sitelib\_stem exe\_ext

?MAKE: -pick add  $\$ @ %<

?Y:TOP

?S:inc\_version\_list:

?S: This variable specifies the list of subdirectories in over

?S: which perl.c:incpush() and lib/lib.pm will automatically

?S: search when adding directories to @INC. The elements in

?S: the list are separated by spaces. This is only useful

?S: if you have a perl library directory tree structured like the

?S: default one. See INSTALL for how this works. The versioned

?S: site\_perl directory was introduced in 5.005, so that is the

?S: lowest possible value.

?S:

?S: This list includes architecture-dependent directories back to

?S: version  $\frac{20}{7}$  versionstring (e.g. 5.5.640) and

?S: architecture-independent directories all the way back to

 $?S: 5.005.$ 

 $2S$ :

?S:inc\_version\_list\_init:

?S: This variable holds the same list as inc\_version\_list, but
?S: each item is enclosed in double quotes and separated by commas, ?S: suitable for use in the PERL\_INC\_VERSION\_LIST initialization. ?S:. ?S:d\_inc\_version\_list: ?S: This variable conditionally defines PERL\_INC\_VERSION\_LIST. ?S: It is set to undef when PERL\_INC\_VERSION\_LIST is empty. ?S:. ?C:PERL\_INC\_VERSION\_LIST: ?C: This variable specifies the list of subdirectories in over ?C: which perl.c:incpush() and lib/lib.pm will automatically ?C: search when adding directories to @INC, in a format suitable ?C: for a C initialization string. See the inc\_version\_list entry ?C: in Porting/Glossary for more details. ?C:. ?H:#\$d\_inc\_version\_list PERL\_INC\_VERSION\_LIST \$inc\_version\_list\_init /\*\*/ ?H:. ?T:stem : Determine list of previous versions to include in @INC \$cat > getverlist <<EOPL #!\$perl5 -w use File::Basename; \\$api\_versionstring = "\$api\_versionstring"; \\$version = "\$version"; \\$stem = "\$sitelib\_stem"; \\$archname = "\$archname"; EOPL \$cat >> getverlist <<'EOPL' # The list found is store twice for each entry: the original name, and # the binary broken down version as pack "sss", so sorting is easy and # unambiguous. This will work for all versions that have a maximum of # three digit groups, separate by '.'s or '\_'s. Names are extended with # ".0.0" to ensure at least three elements for the pack. # -- H.Merijn Brand (m)'06 23-10-2006 # Can't have leading @ because metaconfig interprets it as a command! ;@inc\_version\_list=(); # XXX Redo to do opendir/readdir? if  $(-d$  \$stem $)$  { chdir(\$stem);

```
;\omega candidates = map {
```

```
[ $, pack "sss", split m/[. ]/, "$, 0.0" ] } glob("5.*");
 ;@candidates = sort { a > [1] cmp b > [1]} @candidates;
```

```
}
else {
```

```
: @ candidates = ():
```
}

```
($pversion, $aversion, $vsn5005) = map {
```

```
 pack "sss", split m/[._]/, "$_.0.0" } $version, $api_versionstring, "5.005";
foreach $d (@candidates) {
  if (\text{Sd} > [1] lt $pversion) {
	if ($d->[1] ge $aversion) {
   	 unshift(@inc_version_list, grep { -d } $d->[0]."/$archname", $d->[0]);
	}
	elsif ($d->[1] ge $vsn5005) {
   	 unshift(@inc_version_list, grep { -d } $d->[0]);
	}
   }
   else {
	# Skip newer version. I.e. don't look in
	# 5.7.0 if we're installing 5.6.1.
   }
}
if (@inc_version_list) {
  print join(' ', @inc_version_list);
}
else {
   # Blank space to preserve value for next Configure run.
   print " ";
}
EOPL
chmod +x getverlist
case "$inc_version_list" in
") if test -x "$perl5$exe_ext"; then
 		dflt=`$perl5 getverlist`
	else
 		dflt='none'
	fi
	;;
$undef) dflt='none' ;;
?X: Configure -Dinc_version_list='5.6.0/$archname 5.6.0' ...
*) eval dflt=\lvert"$inc_version_list\lvert";;
esac
case "$dflt" in
''|' ') dflt=none ;;
esac
case "$dflt" in
5.005) dflt=none ;;
esac
$cat <<EOM
```
In order to ease the process of upgrading, this version of perl can be configured to use modules built and installed with earlier versions of perl that were installed under \$prefix. Specify here the list of earlier versions that this version of perl should check.

If Configure detected no earlier versions of perl installed under \$prefix, then the list will be empty. Answer 'none' to tell perl to not search earlier versions.

The default should almost always be sensible, so if you're not sure, just accept the default. EOM

```
rp='List of earlier versions to include in @INC?'
. ./myread
case "$ans" in
[Nn]one|''|' '|$undef) inc_version_list=' ' ;;
*) inc_version_list="$ans" ;;
esac
case "$inc_version_list" in
''|' ')
	inc_version_list_init='0'
	d_inc_version_list="$undef"
	;;
*)	inc_version_list_init=`echo $inc_version_list |
 		$sed -e 's/^/"/' -e 's/ /","/g' -e 's/$/",0/'`
	d_inc_version_list="$define"
	;;
esac
$rm -f getverlist
```
Found in path(s):

\* /opt/cola/permits/1447203276\_1666264423.033946/0/perl-5-30-0-orig-regen-configure-1-tar-gz/metaconfig-5.30.0/U/installdirs/inc\_version\_list.U No license file was found, but licenses were detected in source scan.

?RCS: \$Id\$ ?RCS: ?RCS: Copyright (c) 1991-1997, 2004-2006, Raphael Manfredi ?RCS: ?RCS: You may redistribute only under the terms of the Artistic License, ?RCS: as specified in the README file that comes with the distribution. ?RCS: You may reuse parts of this distribution only within the terms of ?RCS: that same Artistic License; a copy of which may be found at the root ?RCS: of the source tree for dist 4.0. ?RCS: ?RCS: \$Log: d\_strftime.U,v \$ ?RCS: Revision 3.0 1993/08/18 12:07:36 ram ?RCS: Baseline for dist 3.0 netwide release. ?RCS: ?MAKE:d strftime: Inlibc ?MAKE: -pick add  $\$ @ % < ?S:d\_strftime:

?S: This variable conditionally defines HAS\_STRFTIME if strftime() is ?S: available to format locale-specific times. ?S:. ?C:HAS\_STRFTIME: ?C: This symbol, if defined, indicates that the strftime routine is ?C: available to format locale-specific times. ?C:. ?H:#\$d\_strftime HAS\_STRFTIME /\*\*/ ?H:. ?LINT:set d\_strftime : see if strftime exists set strftime d\_strftime eval \$inlibc

Found in path(s):

\* /opt/cola/permits/1447203276\_1666264423.033946/0/perl-5-30-0-orig-regen-configure-1-tar-gz/metaconfig-5.30.0/dist/U/d\_strftime.U

No license file was found, but licenses were detected in source scan.

\* Feel free to modify any of this as the need arises. & nbsp; & nbsp; Note, however,

Found in path(s):

\* /opt/cola/permits/1447203276\_1666264423.033946/0/perl-5-30-0-orig-regen-configure-1-tar-gz/metaconfig-5.30.0/metaconfig.html

No license file was found, but licenses were detected in source scan.

?RCS: \$Id: vendorman3dir.U,v 1.1 1999/07/08 18:32:57 doughera Exp doughera \$ ?RCS:

?RCS: Copyright (c) 1999-2000, Andy Dougherty

?RCS:

?RCS: You may redistribute only under the terms of the Artistic License,

?RCS: as specified in the README file that comes with the distribution.

?RCS: You may reuse parts of this distribution only within the terms of

?RCS: that same Artistic License; a copy of which may be found at the root

?RCS: of the source tree for dist 3.0.

?RCS:

?RCS: \$Log: vendorman3dir.U,v \$

?RCS: Revision 1.1 1999/07/08 18:32:57 doughera

?RCS: Initial revision

 $?$ RCS $\cdot$ 

?MAKE:vendorman3dir vendorman3direxp installvendorman3dir: man3dir Getfile \

 Oldconfig Setprefixvar Prefixit test vendorprefix prefix sed

?MAKE: -pick add  $\$ @ %<

?Y:TOP

?S:vendorman3dir:

?S: This variable contains the name of the directory for man3

?S: pages. It may have a  $\sim$  on the front.

?S: The standard distribution will put nothing in this directory.

```
?S:	Vendors who distribute perl may wish to place their own
?S:	man3 pages in this directory with
?S: MakeMaker Makefile.PL INSTALLDIRS=vendor
?S: or equivalent. See INSTALL for details.
?S:.
?S:vendorman3direxp:
?S: This variable is the ~name expanded version of vendorman3dir, so that you
?S: may use it directly in Makefiles or shell scripts.
?S:.
?D:installvendorman3dir=''
?S:installvendorman3dir:
?S: This variable is really the same as vendorman3direxp but may differ on
?S: those systems using AFS. For extra portability, only this variable
?S:	should be used in makefiles.
?S:.
?LINT:change prefixvar
?LINT:set installvendorman3dir
: Set the vendorman3dir variables
case "$vendorprefix" in
'')	vendorman3dir=''
	vendorman3direxp=''
	;;
*)	: determine where vendor-supplied module manual pages go.
	case "$vendorman3dir" in
	'') dflt=`echo "$man3dir" | $sed "s#^$prefix#$vendorprefix#"` ;;
	*)	dflt=$vendorman3dir ;;
	esac
	case "$dflt" in
	''|' ') dflt=none ;;
	esac
fn=nd \sim +	rp='Pathname for the vendor-supplied manual section 3 pages?'
	. ./getfile
	vendorman3dir="$ans"
	vendorman3direxp="$ansexp"
	;;
esac
: Use ' ' for none so value is preserved next time through Configure
\text{Sets } X''\vendorman3 \text{dir}'' = "X'' \& \& \text{vendorman}3 \text{dir}''prefixvar=vendorman3dir
. ./installprefix
Found in path(s):
* /opt/cola/permits/1447203276_1666264423.033946/0/perl-5-30-0-orig-regen-configure-1-tar-gz/metaconfig-
5.30.0/U/installdirs/vendorman3dir.U
No license file was found, but licenses were detected in source scan.
```
?RCS: \$Id: d\_mbtowc.U 1 2006-08-24 12:32:52Z rmanfredi \$

?RCS:

?RCS: Copyright (c) 1991-1997, 2004-2006, Raphael Manfredi ?RCS: ?RCS: You may redistribute only under the terms of the Artistic Licence, ?RCS: as specified in the README file that comes with the distribution. ?RCS: You may reuse parts of this distribution only within the terms of ?RCS: that same Artistic Licence; a copy of which may be found at the root ?RCS: of the source tree for dist 4.0. ?RCS: ?RCS: \$Log: d\_mbtowc.U,v \$ ?RCS: Revision 3.0 1993/08/18 12:06:30 ram ?RCS: Baseline for dist 3.0 netwide release. ?RCS: ?MAKE:d\_mbtowc: Inlibc ?MAKE: -pick add \$@ %< ?S:d\_mbtowc: ?S: This variable conditionally defines the HAS\_MBTOWC symbol, which ?S: indicates to the C program that the mbtowc() routine is available ?S: to convert multibyte to a wide character. ?S:. ?C:HAS\_MBTOWC (MBTOWC): ?C: This symbol, if defined, indicates that the mbtowc routine is available ?C: to convert a multibyte to a wide character. ?C:. ?H:#\$d\_mbtowc HAS\_MBTOWC /\*\*/ ?H:. ?LINT:set d\_mbtowc : see if mbtowc exists set mbtowc d\_mbtowc eval \$inlibc Found in path(s): \* /opt/cola/permits/1447203276\_1666264423.033946/0/perl-5-30-0-orig-regen-configure-1-tar-gz/metaconfig-5.30.0/dist/U/d\_mbtowc.U No license file was found, but licenses were detected in source scan. ?RCS: You may distribute under the terms of either the GNU General Public ?RCS: License or the Artistic License, as specified in the README file. ?RCS: ?MAKE:d\_expm1: Inlibc ?MAKE: -pick add  $\%$  % < ?S:d\_expm1: ?S: This variable conditionally defines the HAS\_EXPM1 symbol, which ?S: indicates to the C program that the expm1() routine is available.  $2S$ : ?C:HAS\_EXPM1: ?C: This symbol, if defined, indicates that the expm1 routine is ?C: available to do the  $exp(x)$  - 1 when x is near 1 function.

?C:. ?H:#\$d\_expm1 HAS\_EXPM1  $/*$ ?H:. ?LINT:set d\_expm1 : see if expm1 exists set expm1 d\_expm1 eval \$inlibc

Found in path(s):

\* /opt/cola/permits/1447203276\_1666264423.033946/0/perl-5-30-0-orig-regen-configure-1-tar-gz/metaconfig-5.30.0/U/perl/d\_expm1.U

No license file was found, but licenses were detected in source scan.

?RCS: \$Id: d\_ftime.U 1 2006-08-24 12:32:52Z rmanfredi \$ ?RCS: ?RCS: Copyright (c) 1991-1997, 2004-2006, Raphael Manfredi ?RCS: ?RCS: You may redistribute only under the terms of the Artistic Licence, ?RCS: as specified in the README file that comes with the distribution. ?RCS: You may reuse parts of this distribution only within the terms of ?RCS: that same Artistic Licence; a copy of which may be found at the root ?RCS: of the source tree for dist 4.0. ?RCS: ?RCS: \$Log: d\_ftime.U,v \$ ?RCS: Revision 3.0 1993/08/18 12:06:06 ram ?RCS: Baseline for dist 3.0 netwide release. ?RCS: ?MAKE:d\_ftime d\_gettimeod: Inlibc Setvar ?MAKE: -pick add \$@ %< ?S:d\_ftime: ?S: This variable conditionally defines the HAS\_FTIME symbol, which indicates ?S: that the ftime() routine exists. The ftime() routine is basically ?S: a sub-second accuracy clock. ?S:. ?S:d\_gettimeod: ?S: This variable conditionally defines the HAS\_GETTIMEOFDAY symbol, which ?S: indicates that the gettimeofday() system call exists (to obtain a ?S: sub-second accuracy clock). You should probably include <sys/resource.h>. ?S:. ?C:HAS\_FTIME (FTIMER): ?C: This symbol, if defined, indicates that the ftime() routine exists. ?C: It is basically a sub-second accuracy clock, but is less accurate ?C: than gettimeofday(2) anyway. The type "Timeval" should be used to ?C: refer to "struct timeb".  $2C$ ?C:HAS\_GETTIMEOFDAY (GETTIMEOFDAY):

?C: This symbol, if defined, indicates that the gettimeofday() system ?C: call is available for a sub-second accuracy clock. Usually, the file

?C: <sys/resource.h> needs to be included (see I\_SYS\_RESOURCE). ?C: The type "Timeval" should be used to refer to "struct timeval". ?C:. ?H:#\$d\_ftime HAS\_FTIME /\*\*/ ?H:#\$d\_gettimeod HAS\_GETTIMEOFDAY /\*\*/ ?H:?%<:@if HAS\_FTIME ?H:?%<:#ifdef HAS\_FTIME ?H:?%<:#define Timeval struct timeb /\* Structure used by ftime() \*/ ?H:?%<:#endif ?H:?%<:@end ?H:?%<:@if HAS\_GETTIMEOFDAY ?H:?%<:#ifdef HAS\_GETTIMEOFDAY ?H:?%<:#define Timeval struct timeval /\* Structure used by gettimeofday() \*/ ?H:?%<:#endif ?H:?%<:@end ?H:. ?X:FIXME ?X:?I:?d\_ftime:i\_systimeb ?X:?I:?d\_gettimeod:i\_sysresrc ?LINT:set d\_gettimeod d\_ftime ?LINT:known Timeval : see if gettimeofday or ftime exists ?X:  $?X: Give priority to gettimeofday(2) because timing is more accurate$  $?X:$ set gettimeofday d\_gettimeod eval \$inlibc case "\$d\_gettimeod" in "\$undef") set ftime d ftime eval \$inlibc ;; \*) val="\$undef"; set d\_ftime; eval \$setvar ;; esac case "\$d\_gettimeod\$d\_ftime" in "\$undef\$undef") echo " " echo 'No ftime() nor gettimeofday() -- timing may be less accurate.'  $>\&$  4 ;; esac Found in path(s): \* /opt/cola/permits/1447203276\_1666264423.033946/0/perl-5-30-0-orig-regen-configure-1-tar-gz/metaconfig-5.30.0/dist/U/d\_ftime.U

No license file was found, but licenses were detected in source scan.

?RCS: Copyright (c) 2017, Karl Williamson ?RCS:

?RCS: You may redistribute only under the terms of the Artistic License,

?RCS: as specified in the README file that comes with the distribution.

?RCS: You may reuse parts of this distribution only within the terms of

?RCS: that same Artistic License; a copy of which may be found at the root

?RCS: of the source tree for dist 3.0.

?RCS:

?MAKE:d\_wcrtomb: Inlibc

?MAKE: -pick add \$@ %<

?S:d\_wcrtomb:

?S: This variable conditionally defines the HAS\_WCRTOMB symbol if the

?S: wcrtomb() routine is available to be used to convert a wide character

?S: into a multi-byte character.

?S:.

## ?C:HAS\_WCRTOMB:

?C: This symbol, if defined, indicates that the wcrtomb routine is

?C: available to convert a wide character into a multi-byte character.  $?C$ :.

?H:#\$d\_wcrtomb HAS\_WCRTOMB /\*\*/

?H:.

?LINT: set d\_wcrtomb

: see if wcrtomb exists

set wcrtomb d\_wcrtomb

eval \$inlibc

Found in path(s):

\* /opt/cola/permits/1447203276\_1666264423.033946/0/perl-5-30-0-orig-regen-configure-1-tar-gz/metaconfig-5.30.0/U/threads/d\_wcrtomb.U

No license file was found, but licenses were detected in source scan.

?RCS: \$Id: usecbacktrace.U,v \$ ?RCS: ?RCS: Copyright (c) 2014 H.Merijn Brand ?RCS: ?RCS: You may distribute under the terms of either the GNU General Public ?RCS: License or the Artistic License, as specified in the README file. ?RCS: ?RCS: \$Log: usecbacktrace.U,v \$  $?RCS$ ?MAKE:usecbacktrace: Myread Oldconfig Setvar Getfile d\_backtrace ?MAKE: -pick add  $\$ @ %< ?Y:TOP ?S:usecbacktrace: ?S: This variable indicates whether we are compiling with backtrace ?S: support. ?S:. ?C:USE\_CBACKTRACE:

```
?C: This symbol, if defined, indicates that Perl should
?C:	be built with support for backtrace.
?C:.
?H:#$usecbacktrace USE_CBACKTRACE /**/
?H:.
?LINT:extern ccflags
?LINT:change ccflags
: add flags if using c backtrace
case "$usecbacktrace" in
 "") usecbacktrace=$undef ;;
 [yY]*|true|$define)
  case "$d_backtrace" in
   [yY]*|true|$define)
     case " $ccflags " in
 	 *" -DUSE_C_BACKTRACE "*) ;; # Already there.
  	 *) ccflags="$ccflags -DUSE_C_BACKTRACE -g" ;;
 	 esac
     ;;
   *)
     echo "This system does not support backtrace" >&4
     usecbacktrace=$undef
     ;;
   esac
  ;;
 esac
Found in path(s):
* /opt/cola/permits/1447203276_1666264423.033946/0/perl-5-30-0-orig-regen-configure-1-tar-gz/metaconfig-
5.30.0/U/perl/usebacktrace.U
No license file was found, but licenses were detected in source scan.
?RCS: $Id$
?RCS:
?RCS: Copyright (c) 1999 Jarkko Hietaniemi
?RCS:
?RCS: You may distribute under the terms of either the GNU General Public
```
?RCS: License or the Artistic License, as specified in the README file.

?RCS:

?MAKE:d\_fstatfs : Inlibc

?MAKE: -pick add  $\$ @ %<

?S:d\_fstatfs:

?S: This variable conditionally defines the HAS\_FSTATFS symbol, which

?S: indicates to the C program that the fstatfs() routine is available.

?S:.

?C:HAS\_FSTATFS:

?C: This symbol, if defined, indicates that the fstatfs routine is

?C: available to stat filesystems by file descriptors.

 $2C$ :

?H:#\$d\_fstatfs HAS\_FSTATFS /\*\*/ ?H:. ?LINT:set d\_fstatfs : see if fstatfs exists set fstatfs d\_fstatfs

eval \$inlibc

Found in path(s):

\* /opt/cola/permits/1447203276\_1666264423.033946/0/perl-5-30-0-orig-regen-configure-1-tar-gz/metaconfig-5.30.0/U/perl/d\_fstatfs.U

No license file was found, but licenses were detected in source scan.

?RCS: \$Id: d\_setpgrp2.U 1 2006-08-24 12:32:52Z rmanfredi \$ ?RCS: ?RCS: Copyright (c) 1991-1997, 2004-2006, Raphael Manfredi ?RCS: ?RCS: You may redistribute only under the terms of the Artistic Licence, ?RCS: as specified in the README file that comes with the distribution. ?RCS: You may reuse parts of this distribution only within the terms of ?RCS: that same Artistic Licence; a copy of which may be found at the root ?RCS: of the source tree for dist 4.0. ?RCS: ?RCS: \$Log: d\_setpgrp2.U,v \$ ?RCS: Revision 3.0 1993/08/18 12:07:10 ram ?RCS: Baseline for dist 3.0 netwide release. ?RCS: ?MAKE:d\_setpgrp2: Inlibc ?MAKE: -pick add \$@ %< ?S:d\_setpgrp2: ?S: This variable conditionally defines the HAS\_SETPGRP2 symbol, which ?S: indicates to the C program that the setpgrp2() (as in DG/UX) routine ?S: is available to set the current process group. ?S:. ?C:HAS\_SETPGRP2 (SETPGRP2): ?C: This symbol, if defined, indicates that the setpgrp2() (as in DG/UX) ?C: routine is available to set the current process group.  $?C:$ . ?H:#\$d\_setpgrp2 HAS\_SETPGRP2 /\*\*/ ?H:. ?LINT:set d\_setpgrp2 : see if setpgrp2 exists set setpgrp2 d\_setpgrp2 eval \$inlibc Found in path(s):

\* /opt/cola/permits/1447203276\_1666264423.033946/0/perl-5-30-0-orig-regen-configure-1-tar-gz/metaconfig-5.30.0/dist/U/d\_setpgrp2.U

No license file was found, but licenses were detected in source scan.

?RCS: \$Id: d\_fchown.U 1 2006-08-24 12:32:52Z rmanfredi \$ ?RCS: ?RCS: Copyright (c) 1991-1997, 2004-2006, Raphael Manfredi ?RCS: ?RCS: You may redistribute only under the terms of the Artistic Licence, ?RCS: as specified in the README file that comes with the distribution. ?RCS: You may reuse parts of this distribution only within the terms of ?RCS: that same Artistic Licence; a copy of which may be found at the root ?RCS: of the source tree for dist 4.0. ?RCS: ?RCS: \$Log: d\_fchown.U,v \$ ?RCS: Revision 3.0 1993/08/18 12:06:01 ram ?RCS: Baseline for dist 3.0 netwide release. ?RCS: ?MAKE:d\_fchown: Inlibc ?MAKE: -pick add  $\%$  % < ?S:d\_fchown: ?S: This variable conditionally defines the HAS\_FCHOWN symbol, which ?S: indicates to the C program that the fchown() routine is available ?S: to change ownership of opened files. ?S:. ?C:HAS\_FCHOWN (FCHOWN): ?C: This symbol, if defined, indicates that the fchown routine is available ?C: to change ownership of opened files. If unavailable, use chown().  $?C:$ . ?H:#\$d\_fchown HAS\_FCHOWN /\*\*/ ?H:. ?LINT:set d\_fchown : see if fchown exists set fchown d fchown eval \$inlibc Found in path(s): \* /opt/cola/permits/1447203276\_1666264423.033946/0/perl-5-30-0-orig-regen-configure-1-tar-gz/metaconfig-5.30.0/dist/U/d\_fchown.U No license file was found, but licenses were detected in source scan. ?RCS: \$Id: i\_sysselct.U 1 2006-08-24 12:32:52Z rmanfredi \$ ?RCS: ?RCS: Copyright (c) 1991-1997, 2004-2006, Raphael Manfredi ?RCS: ?RCS: You may redistribute only under the terms of the Artistic Licence, ?RCS: as specified in the README file that comes with the distribution.

?RCS: You may reuse parts of this distribution only within the terms of

?RCS: that same Artistic Licence; a copy of which may be found at the root

?RCS: of the source tree for dist 4.0.

?RCS: ?RCS: \$Log: i\_sysselct.U,v \$ ?RCS: Revision 3.0.1.1 1993/08/25 14:01:33 ram ?RCS: patch6: added default for i\_sysselct ?RCS: ?RCS: Revision 3.0 1993/08/18 12:08:35 ram ?RCS: Baseline for dist 3.0 netwide release.  $?RCS$ ?X: ?X: Look wether <sys/select.h> exists  $?X:$ ?MAKE:i\_sysselct: Inhdr ?MAKE: -pick add \$@ %< ?S:i\_sysselct: ?S: This variable conditionally defines I\_SYS\_SELECT, which indicates ?S: to the C program that it should include <sys/select.h> in order to ?S: get the definition of struct timeval. ?S:. ?C:I\_SYS\_SELECT (I\_SYSSELECT): ?C: This symbol, if defined, indicates to the C program that it should ?C: include <sys/select.h> in order to get definition of struct timeval. ?C:. ?H:#\$i\_sysselct I\_SYS\_SELECT /\*\*/ ?H:. ?D:i\_sysselct='' ?LINT:set i\_sysselct : see if sys/select.h has to be included set sys/select.h i\_sysselct eval \$inhdr Found in path(s): \* /opt/cola/permits/1447203276\_1666264423.033946/0/perl-5-30-0-orig-regen-configure-1-tar-gz/metaconfig-5.30.0/dist/U/i\_sysselct.U No license file was found, but licenses were detected in source scan. ?RCS: \$Id\$  $?RCS$ ?RCS: Copyright (c) 2008 H.Merijn Brand ?RCS: ?RCS: You may distribute under the terms of either the GNU General Public ?RCS: License or the Artistic License, as specified in the README file. ?RCS: ?MAKE:d\_timegm: Inlibc ?MAKE: -pick add \$@ %< ?S:d\_timegm: ?S: This variable conditionally defines the HAS\_TIMEGM symbol, which ?S: indicates to the C program that the timegm () routine is available.

 $2S$ :

?C:HAS\_TIMEGM:

?C: This symbol, if defined, indicates that the timegm routine is ?C: available to do the opposite of gmtime () ?C:. ?H:#\$d\_timegm HAS\_TIMEGM /\*\*/ ?H:. ?LINT:set d\_timegm : see if timegm exists set timegm d\_timegm eval \$inlibc

Found in path(s):

\* /opt/cola/permits/1447203276\_1666264423.033946/0/perl-5-30-0-orig-regen-configure-1-tar-gz/metaconfig-5.30.0/U/perl/d\_timegm.U

No license file was found, but licenses were detected in source scan.

?RCS: \$Id: d\_endhent.U,v 3.0 1993/08/18 12:06:09 ram Exp \$

?RCS:

?RCS: Copyright (c) 1991-1993, Raphael Manfredi

?RCS:

?RCS: You may redistribute only under the terms of the Artistic License,

?RCS: as specified in the README file that comes with the distribution.

?RCS: You may reuse parts of this distribution only within the terms of

?RCS: that same Artistic License; a copy of which may be found at the root

?RCS: of the source tree for dist 3.0.

?RCS:

?RCS: \$Log: d\_endhent.U,v \$

?RCS: Revision 3.0 1993/08/18 12:06:09 ram

?RCS: Baseline for dist 3.0 netwide release.

?RCS:

?MAKE:d\_endhent: Inlibc

?MAKE: -pick add \$@ %<

?S:d\_endhent:

?S: This variable conditionally defines HAS\_ENDHOSTENT if endhostent() is

?S: available to close whatever was being used for host queries.

?S:.

## ?C:HAS\_ENDHOSTENT:

?C: This symbol, if defined, indicates that the endhostent() routine is

?C: available to close whatever was being used for host queries.

 $2C$ :

?H:#\$d\_endhent HAS\_ENDHOSTENT /\*\*/

?H:.

?LINT:set d\_endhent

: see if endhostent exists

set endhostent d\_endhent

eval \$inlibc

Found in path(s):

\* /opt/cola/permits/1447203276\_1666264423.033946/0/perl-5-30-0-orig-regen-configure-1-tar-gz/metaconfig-5.30.0/U/modified/d\_endhent.U

No license file was found, but licenses were detected in source scan.

?RCS: \$Id: Setprefixvar.U,v 3.0 2006/04/01 17:25:29 hmbrand \$ ?RCS: ?RCS: Copyright (c) 2006-2006, H.Merijn Brand & Nicholas Clark  $?RCS$ ?RCS: This file is included with or a derivative work of a file included ?RCS: with the metaconfig program of Raphael Manfredi's "dist" distribution. ?RCS: In accordance with clause 7 of dist's modified Artistic License: ?RCS: ?RCS: You may distribute under the terms of either the GNU General Public ?RCS: License or the Artistic License, as specified in the README file. ?RCS:  $?X:$ ?X: This unit sets up the scripts installprefix and setprefixvar, so code ?X: in other parts can be more simple and maintainable  $?X:$ ?MAKE:Setprefixvar: Myread Getfile startsh eunicefix test \ prefix prefixexp installprefix installprefixexp ?MAKE: -pick add \$@ %< ?LINT:extern prefixvar ?X: metalint still sees "`\\$\${prefixvar}exp`" as variable :( ?T:prefixvarexp ?F:./setprefixvar ?F:./installprefix : Perform the prefixexp/installprefixexp correction if necessary cat <<EOS >installprefix **\$startsh** EOS cat <<'EOSC' >>installprefix : Change installation prefix, if necessary. if \$test  $X''$ \$prefix" !=  $X''$ \$installprefix"; then eval "install\${prefixvar}=\`echo \\$\${prefixvar}exp | sed \"s#^\\$prefixexp#\\$installprefixexp#\"\`" else eval "install\${prefixvar}=\"\\$\${prefixvar}exp\"" fi EOSC chmod +x installprefix \$eunicefix installprefix : Set variables such as privlib and privlibexp from the output of ./getfile : performing the prefixexp/installprefixexp correction if necessary. cat <<EOS >setprefixvar *<u>Sstartsh</u>* EOS cat <<'EOSC' >>setprefixvar

eval "\${prefixvar}=\"\\$ans\"" eval "\${prefixvar}exp=\"\\$ansexp\"" . ./installprefix EOSC chmod +x setprefixvar \$eunicefix setprefixvar

Found in path(s):

\* /opt/cola/permits/1447203276\_1666264423.033946/0/perl-5-30-0-orig-regen-configure-1-tar-gz/metaconfig-5.30.0/U/installdirs/Setprefixvar.U No license file was found, but licenses were detected in source scan.

?RCS: \$Id: d\_memccpy.U 1 2006-08-24 12:32:52Z rmanfredi \$ ?RCS: ?RCS: Copyright (c) 1991-1997, 2004-2006, Raphael Manfredi ?RCS: ?RCS: You may redistribute only under the terms of the Artistic Licence, ?RCS: as specified in the README file that comes with the distribution. ?RCS: You may reuse parts of this distribution only within the terms of ?RCS: that same Artistic Licence; a copy of which may be found at the root ?RCS: of the source tree for dist 4.0. ?RCS: ?RCS: \$Log: d\_memccpy.U,v \$ ?RCS: Revision 3.0 1993/08/18 12:06:31 ram ?RCS: Baseline for dist 3.0 netwide release. ?RCS: ?MAKE:d\_memccpy: Inlibc ?MAKE: -pick add \$@ %< ?S:d\_memccpy: ?S: This variable conditionally defines the HAS\_MEMCCPY symbol, which ?S: indicates to the C program that the memccpy() routine is available ?S: to copy a character into a block of memory. ?S:. ?C:HAS\_MEMCCPY (MEMCCPY): ?C: This symbol, if defined, indicates that the memccpy routine is available ?C: to copy a character into a block of memory. Otherwise you should ?C: roll your own. ?C:. ?H:#\$d\_memccpy HAS\_MEMCCPY /\*\*/  $?H:$ ?LINT:set d\_memccpy : see if memccpy exists set memccpy d\_memccpy eval \$inlibc

Found in path(s):

\* /opt/cola/permits/1447203276\_1666264423.033946/0/perl-5-30-0-orig-regen-configure-1-tar-gz/metaconfig-5.30.0/dist/U/d\_memccpy.U

No license file was found, but licenses were detected in source scan.

?RCS: \$Id: i\_sysstatvfs.U,v \$ ?RCS: ?RCS: Copyright (c) 1999 Jarkko Hietaniemi ?RCS: ?RCS: You may distribute under the terms of either the GNU General Public ?RCS: License or the Artistic License, as specified in the README file. ?RCS: ?MAKE:i\_sysstatvfs: Inhdr Hasfield ?MAKE: -pick add \$@ %< ?S:i\_sysstatvfs: ?S: This variable conditionally defines the I\_SYSSTATVFS symbol, ?S: and indicates whether a C program should include <sys/statvfs.h>. ?S:. ?C:I\_SYS\_STATVFS: ?C: This symbol, if defined, indicates that <sys/statvfs.h> exists and ?C: should be included.  $?C$ :. ?H:#\$i\_sysstatvfs I\_SYS\_STATVFS /\*\*/ ?H:. ?LINT:set i\_sysstatvfs : see if this is a sys/statvfs.h system set sys/statvfs.h i\_sysstatvfs eval \$inhdr

Found in path(s):

\* /opt/cola/permits/1447203276\_1666264423.033946/0/perl-5-30-0-orig-regen-configure-1-tar-gz/metaconfig-5.30.0/U/perl/i\_sysstatvfs.U

No license file was found, but licenses were detected in source scan.

?RCS: \$Id: d\_setservent\_r.U,v 0RCS: ?RCS: Copyright (c) 2002,2003 Jarkko Hietaniemi ?RCS: ?RCS: You may distribute under the terms of either the GNU General Public ?RCS: License or the Artistic License, as specified in the README file.  $?RCS$ ?RCS: Generated by the reentr.pl from the Perl 5.8 distribution. ?RCS: ?MAKE:d\_setservent\_r setservent\_r\_proto: Inlibc Protochk Hasproto i\_systypes  $\setminus$ usethreads i\_netdb extern\_C ?MAKE: -pick add  $\$ @ %< ?S:d\_setservent\_r: ?S: This variable conditionally defines the HAS\_SETSERVENT\_R symbol, ?S: which indicates to the C program that the setservent  $r()$ ?S: routine is available. ?S:.

?S:setservent\_r\_proto:

?S: This variable encodes the prototype of setservent\_r. ?S: It is zero if d\_setservent\_r is undef, and one of the ?S: REENTRANT\_PROTO\_T\_ABC macros of reentr.h if d\_setservent\_r ?S: is defined. ?S:. ?C:HAS\_SETSERVENT\_R: ?C: This symbol, if defined, indicates that the setservent r routine ?C: is available to setservent re-entrantly. ?C:. ?C:SETSERVENT\_R\_PROTO: ?C: This symbol encodes the prototype of setservent\_r. ?C: It is zero if d\_setservent\_r is undef, and one of the ?C: REENTRANT\_PROTO\_T\_ABC macros of reentr.h if d\_setservent\_r ?C: is defined. ?C:. ?H:#\$d\_setservent\_r HAS\_SETSERVENT\_R /\*\*/ ?H:#define SETSERVENT\_R\_PROTO \$setservent\_r\_proto /\*\*/ ?H:. ?T:try hdrs d\_setservent\_r\_proto : see if setservent\_r exists set setservent\_r d\_setservent\_r eval \$inlibc case "\$d\_setservent\_r" in "\$define") hdrs="\$i\_systypes sys/types.h define stdio.h \$i\_netdb netdb.h" case "\$d\_setservent\_r\_proto:\$usethreads" in ":define") d\_setservent\_r\_proto=define set d\_setservent\_r\_proto setservent\_r \$hdrs eval \$hasproto ;;  $*$ ) ;; esac case "\$d\_setservent\_r\_proto" in define) case "\$setservent\_r\_proto" in ''|0) try='int setservent\_r(int, struct servent\_data\*);' ./protochk "\$extern\_C \$try" \$hdrs && setservent\_r\_proto=I\_ID ;; esac case "\$setservent\_r\_proto" in ''|0) try='void setservent\_r(int, struct servent\_data\*);' ./protochk "\$extern\_C \$try" \$hdrs && setservent\_r\_proto=V\_ID ;; esac case "\$setservent\_r\_proto" in ''|0) d\_setservent\_r=undef setservent\_r\_proto=0 echo "Disabling setservent r, cannot determine prototype."  $>$ &4 ;; \* ) case "\$setservent\_r\_proto" in REENTRANT\_PROTO\*) ;; \*) setservent r\_proto="REENTRANT\_PROTO\_\$setservent\_r\_proto" ;;

```
		esac
 		echo "Prototype: $try" ;;
	esac
	;;
	*)	case "$usethreads" in
 define) echo "setservent_r has no prototype, not using it." > &4;
 		esac
 		d_setservent_r=undef
 		setservent_r_proto=0
 		;;
	esac
	;;
*)	setservent_r_proto=0
	;;
esac
```
Found in path(s):

\* /opt/cola/permits/1447203276\_1666264423.033946/0/perl-5-30-0-orig-regen-configure-1-tar-gz/metaconfig-5.30.0/U/threads/d\_setservent\_r.U

No license file was found, but licenses were detected in source scan.

?RCS: \$Id: d\_tzmin.U 1 2006-08-24 12:32:52Z rmanfredi \$

?RCS: ?RCS: Copyright (c) 1991-1997, 2004-2006, Raphael Manfredi ?RCS: ?RCS: You may redistribute only under the terms of the Artistic Licence, ?RCS: as specified in the README file that comes with the distribution. ?RCS: You may reuse parts of this distribution only within the terms of ?RCS: that same Artistic Licence; a copy of which may be found at the root ?RCS: of the source tree for dist 4.0. ?RCS: ?RCS: \$Log: d\_tzmin.U,v \$ ?RCS: Revision 3.0.1.1 1994/10/29 16:16:58 ram ?RCS: patch36: call ./bsd explicitly instead of relying on PATH ?RCS: ?RCS: Revision 3.0 1993/08/18 12:07:49 ram ?RCS: Baseline for dist 3.0 netwide release. ?RCS: ?MAKE:d\_tzmin: contains cppstdin cppminus timeincl rm Setvar Guess ?MAKE: -pick add  $\$ @ %< ?S:d\_tzmin: ?S: This symbol conditionally defines TZ\_MINUTESWEST if the system uses ?S: tz\_minuteswest in time header instead of timezone. ?S:. ?C:TZ\_MINUTESWEST: ?C: This symbol is defined if this system uses tz\_minuteswest ?C: in time header instead of timezone. ?C: If not defined, you may have to use struct timeb and ftime() rather

?C: than the new gettimeofday() system call.  $?C:$ . ?H:#\$d\_tzmin TZ\_MINUTESWEST /\*\*/ ?H:. ?LINT:set d\_tzmin : see if tz\_minuteswest is defined in time header echo " " val="\$undef"  $$cppstdin $cppminus < $timeinel > try 2>&1$ if \$contains 'tz\_minuteswest' try >/dev/null 2>&1; then echo "You have tz\_minuteswest defined in \$timeincl rather than timezone." >&4 val="\$define" elif \$contains 'timezone' try >/dev/null 2>&1; then echo "You have timezone defined in \$timeincl rather than tz\_minuteswest." >&4 else echo "Your \$timeincl file looks strange." >&4 fi if ./bsd; then case "\$d\_tzmin" in "\$undef") echo "(Maybe your system is an USG one after all?)";; esac fi set d\_tzmin eval \$setvar \$rm -f try Found in path(s): \* /opt/cola/permits/1447203276\_1666264423.033946/0/perl-5-30-0-orig-regen-configure-1-tar-gz/metaconfig-5.30.0/dist/U/d\_tzmin.U No license file was found, but licenses were detected in source scan. ?RCS: \$Id\$ ?RCS: ?RCS: Copyright (c) 1991-1997, 2004-2006, Raphael Manfredi ?RCS: ?RCS: You may redistribute only under the terms of the Artistic License, ?RCS: as specified in the README file that comes with the distribution. ?RCS: You may reuse parts of this distribution only within the terms of ?RCS: that same Artistic License; a copy of which may be found at the root ?RCS: of the source tree for dist 4.0. ?RCS: ?RCS: \$Log: d\_gethbynm.U,v \$ ?RCS: Revision 3.0 1993/08/18 12:06:08 ram ?RCS: Baseline for dist 3.0 netwide release. ?RCS: ?MAKE:d\_gethbynm: Inlibc ?MAKE: -pick add  $\$ @ % < ?S:d\_gethbynm (d\_gethhstby):

?S: This variable conditionally defines the HAS\_GETHOSTBYNAME symbol, which

?S: indicates to the C program that the gethostbyname() routine is available

?S: to lookup host names in some data base or other.

?S:.

#### ?C:HAS\_GETHOSTBYNAME (GETHOSTBYNAME):

?C: This symbol, if defined, indicates that the gethostbyname() routine is

?C: available to lookup host names in some data base or other.

?C:.

?H:#\$d\_gethbynm HAS\_GETHOSTBYNAME /\*\*/

?H:.

?LINT:set d\_gethbynm

: see if gethostbyname exists

set gethostbyname d\_gethbynm

eval \$inlibc

Found in path(s):

\* /opt/cola/permits/1447203276\_1666264423.033946/0/perl-5-30-0-orig-regen-configure-1-tar-gz/metaconfig-5.30.0/dist/U/d\_gethbynm.U

No license file was found, but licenses were detected in source scan.

?RCS: \$Id: i\_shadow.U,v \$ ?RCS: ?RCS: Copyright (c) 2000 Jarkko Hietaniemi ?RCS: ?RCS: You may distribute under the terms of either the GNU General Public ?RCS: License or the Artistic License, as specified in the README file. ?RCS: ?MAKE:i\_prot: Inhdr Hasfield ?MAKE: -pick add \$@ %< ?S:i\_prot: ?S: This variable conditionally defines the I\_PROT symbol, and indicates ?S: whether a C program should include <prot.h>. ?S:. ?C:I\_PROT: ?C: This symbol, if defined, indicates that <prot.h> exists and ?C: should be included.  $2^{\circ}$ ?H:#\$i\_prot I\_PROT /\*\*/ ?H:. ?LINT:set i\_prot : see if this is a prot.h system set prot.h i\_prot eval \$inhdr

Found in path(s): \* /opt/cola/permits/1447203276\_1666264423.033946/0/perl-5-30-0-orig-regen-configure-1-tar-gz/metaconfig-5.30.0/U/perl/i\_prot.U

No license file was found, but licenses were detected in source scan.

?RCS: \$Id\$ ?RCS: ?RCS: Copyright (c) 1991-1997, 2004-2006, Raphael Manfredi ?RCS: ?RCS: You may redistribute only under the terms of the Artistic License, ?RCS: as specified in the README file that comes with the distribution. ?RCS: You may reuse parts of this distribution only within the terms of ?RCS: that same Artistic License; a copy of which may be found at the root ?RCS: of the source tree for dist 4.0. ?RCS: ?RCS: \$Log: voidflags.U,v \$ ?RCS: Revision 3.0.1.2 1997/02/28 16:27:58 ram ?RCS: patch61: don't prompt them if the void support is high enough for us ?RCS: ?RCS: Revision 3.0.1.1 1995/01/11 15:37:44 ram ?RCS: patch45: cosmetic change to avoid spurious blank lines when using -s ?RCS: ?RCS: Revision 3.0 1993/08/18 12:10:01 ram ?RCS: Baseline for dist 3.0 netwide release. ?RCS: ?MAKE:voidflags defvoidused: cat sed rm rm\_try contains +cc +ccflags package \ Oldconfig Myread ?MAKE: -pick add  $\$ @ %< ?S:voidflags: ?S: This variable contains the eventual value of the VOIDFLAGS symbol, ?S: which indicates how much support of the void type is given by this ?S: compiler. See VOIDFLAGS for more info. ?S:. ?S:defvoidused: ?S: This variable contains the default value of the VOIDUSED symbol (15). ?S:. ?X: Exceptionally, we have to explicitly alias the symbol name for ?X: config\_h.SH, otherwise the comment would not appear. ?C:VOIDFLAGS ~ %<: ?C: This symbol indicates how much support of the void type is given by this ?C: compiler. What various bits mean:  $?C:$ ?C:  $1 =$  supports declaration of void ?C:  $2 =$  supports arrays of pointers to functions returning void ?C:  $4 =$  supports comparisons between pointers to void functions and ?C: addresses of void functions ?C:  $8 =$  suports declaration of generic void pointers  $2^{\circ}$ ?C: The package designer should define VOIDUSED to indicate the requirements ?C: of the package. This can be done either by #defining VOIDUSED before

?C: including config.h, or by defining defvoidused in Myinit.U. If the

?C: latter approach is taken, only those flags will be tested. If the ?C: level of void support necessary is not present, defines void to int. ?C:. ?H:?%<:#ifndef VOIDUSED ?H:?%<:#define VOIDUSED \$defvoidused ?H:?%<:#endif ?H:?%<:#define VOIDFLAGS \$voidflags ?H:?%<:#if (VOIDFLAGS & VOIDUSED) != VOIDUSED ?H:?%<:#define void int /\* is void to be avoided? \*/ ?H:?%<:#define M\_VOID /\* Xenix strikes again \*/ ?H:?%<:#endif ?H:. ?W:%<:void ?F:!.out !try.c !flags ?LINT:usefile .out flags try.c ?INIT:: full support for void wanted by default ?INIT:defvoidused=15 ?INIT: ?LINT:known void M\_VOID VOIDUSED : check for void type echo " " echo "Checking to see how well your C compiler groks the void type..." >&4 \$cat >flags <<EOM

Support flag bits are:

1: basic void declarations.

2: arrays of pointers to functions returning void.

4: operations between pointers to and addresses of void functions.

8: generic void pointers.

# EOM

case "\$voidflags" in '') \$cat >try.c <<<EOCP' #if TRY & 1 void sub() { #else  $sub()$  { #endif extern void moo();  $/*$  function returning void  $*/$ void (\*goo)(); /\* ptr to func returning void \*/ #if TRY & 8 void \*hue;  $/*$  generic ptr  $*/$ #endif #if TRY  $& 2$ void (\*foo[10])(); #endif

```
#if TRY & 4
if(goo == moo) {
 exit(0);	}
#endif
exit(0);
}
int main() { sub(); }
EOCP
?X: This unit used to use cc -S in those tests to try to speed up things, but
?X: unfortunately, AIX 3.2 does not support this option.
	if $cc $ccflags -c -DTRY=$defvoidused try.c >.out 2>&1 ; then
 		voidflags=$defvoidused
 		echo "Good. It appears to support void to the level $package wants."
 		if $contains warning .out >/dev/null 2>&1; then
  			echo "However, you might get some warnings that look like this:"
  $sed -e 's/^/ /' .out
 		fi
	else
echo "Hmm, your compiler has some difficulty with void. Checking further..." >&4
 		$cat >&4 flags
 		$rm -f flags
 if $cc $ccflags -c -DTRY=1 try.c >/dev/null 2 > & 1; then
  			echo "It supports 1..."
  			if $cc $ccflags -c -DTRY=3 try.c >/dev/null 2>&1; then
  				echo "It also supports 2..."
  if $cc $ccflags -c -DTRY=7 try.c >/dev/null 2 > & 1; then
   					voidflags=7
   					echo "And it supports 4 but not 8 definitely."
  				else
   					echo "It doesn't support 4..."
   if $cc $ccflags -c -DTRY=11 try.c >/dev/null 2 > & 1; then
    						voidflags=11
   						echo "But it supports 8."
   					else
    						voidflags=3
   						echo "Neither does it support 8."
   					fi
  				fi
  			else
  				echo "It does not support 2..."
  if $cc $ccflags -c -DTRY=13 try.c >/dev/null 2 > & 1; then
   					voidflags=13
   					echo "But it supports 4 and 8."
  				else
   if $cc $ccflags -c -DTRY=5 try.c >/dev/null 2 > & 1; then
    						voidflags=5
    						echo "And it supports 4 but has not heard about 8."
```

```
					else
   						echo "However it supports 8 but not 4."
   					fi
  				fi
 			fi
 		else
 			echo "There is no support at all for void."
 			voidflags=0
 		fi
	fi
esac
?X: Only prompt user if support does not match the level we want
case "$voidflags" in
"$defvoidused")
	echo "Good. I already know it supports void to the level $package wants."
	;;
*)
	dflt="$voidflags";
	test -f flags && $cat flags
	rp="Your void support flags add up to what?"
	. ./myread
	voidflags="$ans"
	;;
esac
$rm_try flags
Found in path(s):
* /opt/cola/permits/1447203276_1666264423.033946/0/perl-5-30-0-orig-regen-configure-1-tar-gz/metaconfig-
5.30.0/dist/U/voidflags.U
No license file was found, but licenses were detected in source scan.
?RCS: $Id$
?RCS:
?RCS: Copyright (c) 1991-1997, 2004-2006, Raphael Manfredi
?RCS:
?RCS: You may redistribute only under the terms of the Artistic License,
?RCS: as specified in the README file that comes with the distribution.
?RCS: You may reuse parts of this distribution only within the terms of
?RCS: that same Artistic License; a copy of which may be found at the root
?RCS: of the source tree for dist 4.0.
?RCS:
?RCS: $Log: d_memchr.U,v $
?RCS: Revision 3.0 1993/08/18 12:06:32 ram
?RCS: Baseline for dist 3.0 netwide release.
?RCS:
?MAKE:d_memchr: Inlibc
?MAKE: -pick add \@ % <
?S:d_memchr:
```
?S: This variable conditionally defines the HAS\_MEMCHR symbol, which ?S: indicates to the C program that the memchr() routine is available ?S: to scan a block of memory for a character. ?S:. ?C:HAS\_MEMCHR: ?C: This symbol, if defined, indicates that the memchr routine is available ?C: to scan a block of memory for a character. If undefined, roll your own. ?C:. ?H:#\$d\_memchr HAS\_MEMCHR /\*\*/ ?H:. ?LINT:set d\_memchr : see if memchr exists set memchr d\_memchr eval \$inlibc

Found in path(s):

\* /opt/cola/permits/1447203276\_1666264423.033946/0/perl-5-30-0-orig-regen-configure-1-tar-gz/metaconfig-5.30.0/dist/U/d\_memchr.U

No license file was found, but licenses were detected in source scan.

?RCS: \$Id\$ ?RCS: ?RCS: Copyright (c) 2000 Jarkko Hietaniemi ?RCS: ?RCS: You may distribute under the terms of either the GNU General Public ?RCS: License or the Artistic License, as specified in the README file. ?RCS: ?MAKE:d\_isfinitel: Inlibc ?MAKE: -pick add \$@ %< ?S:d\_isfinitel: ?S: This variable conditionally defines the HAS\_ISFINITEL symbol, which ?S: indicates to the C program that the isfinitel() routine is available. ?S:. ?C:HAS\_ISFINITEL: ?C: This symbol, if defined, indicates that the isfinitel routine is ?C: available to check whether a long double is finite. ?C: (non-infinity non-NaN). ?C:. ?H:#\$d\_isfinitel HAS\_ISFINITEL /\*\*/  $2H$ . ?LINT:set d\_isfinitel : see if isfinitel exists set isfinitel d\_isfinitel eval \$inlibc

Found in path(s):

\* /opt/cola/permits/1447203276\_1666264423.033946/0/perl-5-30-0-orig-regen-configure-1-tar-gz/metaconfig-

5.30.0/U/perl/d\_isfinitel.U

No license file was found, but licenses were detected in source scan.

?RCS: \$Id: modetype.U,v 3.0.1.1 1994/10/29 16:25:07 ram Exp \$ ?RCS: ?RCS: Copyright (c) 1991-1993, Raphael Manfredi ?RCS: ?RCS: You may redistribute only under the terms of the Artistic License, ?RCS: as specified in the README file that comes with the distribution. ?RCS: You may reuse parts of this distribution only within the terms of ?RCS: that same Artistic License; a copy of which may be found at the root ?RCS: of the source tree for dist 3.0. ?RCS: ?RCS: Original Author: Andy Dougherty <doughera@lafcol.lafayette.edu> ?RCS: ?RCS: \$Log: modetype.U,v \$ ?RCS: Revision 3.0.1.1 1994/10/29 16:25:07 ram ?RCS: patch36: created by ADO ?RCS: ?MAKE:modetype: Myread Typedef ?MAKE: -pick add \$@ %< ?S:modetype: ?S: This variable defines modetype to be something like mode\_t, ?S: int, unsigned short, or whatever type is used to declare file ?S: modes for system calls. ?S:. ?C:Mode\_t: ?C: This symbol holds the type used to declare file modes ?C: for systems calls. It is usually mode\_t, but may be ?C: int or unsigned short. It may be necessary to include  $\langle$ sys/types.h $>$ ?C: to get any typedef'ed information. ?C:. ?H:#define Mode\_t \$modetype  $\frac{1}{8}$  file mode parameter for system calls  $\frac{1}{8}$ / ?H:. ?LINT:set modetype : see what type is used for mode\_t rp="What is the type used for file modes for system calls (e.g. fchmod())?" set mode\_t modetype int stdio.h sys/types.h eval \$typedef\_ask Found in path(s): \* /opt/cola/permits/1447203276\_1666264423.033946/0/perl-5-30-0-orig-regen-configure-1-tar-gz/metaconfig-5.30.0/U/typedefs/modetype.U No license file was found, but licenses were detected in source scan. ?RCS: \$Id: d\_getpgrp2.U 1 2006-08-24 12:32:52Z rmanfredi \$ ?RCS:

?RCS: Copyright (c) 1991-1997, 2004-2006, Raphael Manfredi ?RCS:

?RCS: You may redistribute only under the terms of the Artistic Licence, ?RCS: as specified in the README file that comes with the distribution. ?RCS: You may reuse parts of this distribution only within the terms of ?RCS: that same Artistic Licence; a copy of which may be found at the root ?RCS: of the source tree for dist 4.0. ?RCS: ?RCS: \$Log: d\_getpgrp2.U,v \$ ?RCS: Revision 3.0 1993/08/18 12:06:15 ram ?RCS: Baseline for dist 3.0 netwide release.  $?RCS$ ?MAKE:d\_getpgrp2: Inlibc ?MAKE: -pick add \$@ %< ?S:d\_getpgrp2: ?S: This variable conditionally defines the HAS\_GETPGRP2 symbol, which ?S: indicates to the C program that the getpgrp2 $($ ) (as in DG/UX) routine ?S: is available to get the current process group. ?S:. ?C:HAS\_GETPGRP2 (GETPGRP2): ?C: This symbol, if defined, indicates that the getpgrp2() (as in DG/UX) ?C: routine is available to get the current process group.  $?C:$ . ?H:#\$d\_getpgrp2 HAS\_GETPGRP2 /\*\*/ ?H:. ?LINT:set d\_getpgrp2 : see if getpgrp2 exists set getpgrp2 d\_getpgrp2 eval \$inlibc

Found in path(s):

\* /opt/cola/permits/1447203276\_1666264423.033946/0/perl-5-30-0-orig-regen-configure-1-tar-gz/metaconfig-5.30.0/dist/U/d\_getpgrp2.U

No license file was found, but licenses were detected in source scan.

?RCS: You may distribute under the terms of either the GNU General Public ?RCS: License or the Artistic License, as specified in the README file. ?RCS: ?MAKE:d\_lroundl: Inlibc ?MAKE: -pick add  $\$  \omega \ ?S:d\_lroundl: ?S: This variable conditionally defines the HAS\_LROUNDL symbol, which ?S: indicates to the C program that the lroundl() routine is available ?S: to return the integral value nearest to x away from zero.  $2S$ : ?C:HAS\_LROUNDL: ?C: This symbol, if defined, indicates that the lroundl routine is ?C: available to return the nearest integral value away from zero of ?C: the long double argument value.

 $2C$ :

?H:#\$d\_lroundl HAS\_LROUNDL /\*\*/ ?H:. ?LINT:set d\_lroundl : see if lroundl exists set lroundl d\_lroundl

eval \$inlibc

Found in path(s):

\* /opt/cola/permits/1447203276\_1666264423.033946/0/perl-5-30-0-orig-regen-configure-1-tar-gz/metaconfig-5.30.0/U/perl/d\_lroundl.U No license file was found, but licenses were detected in source scan.

?RCS: \$Id: d\_internet.U 1 2006-08-24 12:32:52Z rmanfredi \$ ?RCS: ?RCS: Copyright (c) 1991-1997, 2004-2006, Raphael Manfredi ?RCS: ?RCS: You may redistribute only under the terms of the Artistic Licence, ?RCS: as specified in the README file that comes with the distribution. ?RCS: You may reuse parts of this distribution only within the terms of ?RCS: that same Artistic Licence; a copy of which may be found at the root ?RCS: of the source tree for dist 4.0. ?RCS: ?RCS: \$Log: d\_internet.U,v \$ ?RCS: Revision 3.0.1.1 1993/09/13 16:02:04 ram ?RCS: patch10: most mailers support Internet addresses nowadays (WAD) ?RCS: ?RCS: Revision 3.0 1993/08/18 12:06:24 ram ?RCS: Baseline for dist 3.0 netwide release. ?RCS: ?MAKE:d\_internet: Myread Oldconfig Setvar ?MAKE: -pick add \$@ %< ?S:d\_internet: ?S: This variable conditionally defines the INTERNET symbol, which ?S: indicates to the C program that there is a mailer available which ?S: supports internet-style addresses (user@site.domain). ?S:. ?C:INTERNET: ?C: This symbol, if defined, indicates that there is a mailer available ?C: which supports internet-style addresses (user@site.domain).  $2C$ : ?H:#\$d\_internet INTERNET /\*\*/ ?H:. ?LINT:set d\_internet : check for internet mailer dflt=y case "\$d\_internet" in "\$undef") dflt=n;; esac

Most mailers can deliver mail to addresses of the INTERNET persuasion, such as user@host.edu. Some older mailers, however, require the complete path to the destination to be specified in the address.

## EOM

rp="Does your mailer understand INTERNET addresses?" . ./myread case "\$ans" in y\*) val="\$define";; \*) val="\$undef";; esac set d\_internet eval \$setvar

Found in path(s):

 $*$ /opt/cola/permits/1447203276 1666264423.033946/0/perl-5-30-0-orig-regen-configure-1-tar-gz/metaconfig-5.30.0/dist/U/d\_internet.U

No license file was found, but licenses were detected in source scan.

?RCS: \$Id\$ ?RCS: ?RCS: Copyright (c) 2000 Jarkko Hietaniemi ?RCS: ?RCS: You may distribute under the terms of either the GNU General Public ?RCS: License or the Artistic License, as specified in the README file. ?RCS: ?MAKE:d\_frexpl: Inlibc ?MAKE: -pick add  $\$  @ %< ?S:d\_frexpl: ?S: This variable conditionally defines the HAS\_FREXPL symbol, which ?S: indicates to the C program that the frexpl() routine is available. ?S:. ?C:HAS\_FREXPL: ?C: This symbol, if defined, indicates that the frexpl routine is ?C: available to break a long double floating-point number into ?C: a normalized fraction and an integral power of 2. ?C:. ?H:#\$d\_frexpl HAS\_FREXPL /\*\*/  $?H:$ ?LINT:set d\_frexpl : see if frexpl exists set frexpl d\_frexpl eval \$inlibc

Found in path(s):

\* /opt/cola/permits/1447203276\_1666264423.033946/0/perl-5-30-0-orig-regen-configure-1-tar-gz/metaconfig-

5.30.0/U/perl/d\_frexpl.U No license file was found, but licenses were detected in source scan.

?RCS: \$Id\$ ?RCS: ?RCS: Copyright (c) 1991-1997, 2004-2006, Raphael Manfredi ?RCS: ?RCS: You may redistribute only under the terms of the Artistic License, ?RCS: as specified in the README file that comes with the distribution. ?RCS: You may reuse parts of this distribution only within the terms of ?RCS: that same Artistic License; a copy of which may be found at the root ?RCS: of the source tree for dist 4.0. ?RCS: ?RCS: \$Log: i\_sysmman.U,v \$ ?RCS: Revision 3.0.1.1 1994/01/24 14:11:20 ram ?RCS: patch16: created ?RCS:  $?X:$ ?X: Look wether <sys/mman.h> needs to be included. ?X: ?MAKE:i\_sysmman: Inhdr ?MAKE: -pick add \$@ %< ?S:i\_sysmman: ?S: This variable conditionally defines the I\_SYS\_MMAN symbol, ?S: and indicates whether a C program should include <sys/mman.h>. ?S:. ?C:I\_SYS\_MMAN: ?C: This symbol, if defined, indicates to the C program that it should ?C: include <sys/mman.h>. ?C:. ?H:#\$i\_sysmman I\_SYS\_MMAN /\*\*/ ?H:. ?LINT:set i\_sysmman : see if sys/mman.h has to be included set sys/mman.h i\_sysmman eval \$inhdr Found in path(s): \* /opt/cola/permits/1447203276\_1666264423.033946/0/perl-5-30-0-orig-regen-configure-1-tar-gz/metaconfig-5.30.0/dist/U/i\_sysmman.U No license file was found, but licenses were detected in source scan. ?RCS: \$Id: i\_values.U 1 2006-08-24 12:32:52Z rmanfredi \$ ?RCS: ?RCS: Copyright (c) 1996, Andy Dougherty ?RCS: Copyright (c) 1991-1997, 2004-2006, Raphael Manfredi ?RCS: ?RCS: You may redistribute only under the terms of the Artistic Licence,

?RCS: as specified in the README file that comes with the distribution. ?RCS: You may reuse parts of this distribution only within the terms of ?RCS: that same Artistic Licence; a copy of which may be found at the root ?RCS: of the source tree for dist 4.0. ?RCS: ?RCS: \$Log: i\_values.U,v \$ ?RCS: Revision 3.0.1.1 1997/02/28 15:48:34 ram ?RCS: patch61: created ?RCS: ?MAKE:i\_values: Inhdr ?MAKE: -pick add \$@ %< ?S:i\_values: ?S: This variable conditionally defines the I\_VALUES symbol, and indicates ?S: whether a C program may include <values.h> to get symbols like MAXLONG ?S: and friends. ?S:. ?C:I\_VALUES: ?C: This symbol, if defined, indicates to the C program that it should ?C: include <values.h> to get definition of symbols like MINFLOAT or ?C: MAXLONG, i.e. machine dependant limitations. Probably, you ?C: should use <limits.h> instead, if it is available.  $?C:$ . ?H:#\$i\_values I\_VALUES /\*\*/ ?H:. ?LINT:set i\_values : see if this is a values.h system set values.h i\_values eval \$inhdr Found in path(s): \* /opt/cola/permits/1447203276\_1666264423.033946/0/perl-5-30-0-orig-regen-configure-1-tar-gz/metaconfig-5.30.0/dist/U/i\_values.U No license file was found, but licenses were detected in source scan. ?RCS: \$Id: d\_seteuid.U 1 2006-08-24 12:32:52Z rmanfredi \$ ?RCS: ?RCS: Copyright (c) 1991-1997, 2004-2006, Raphael Manfredi ?RCS: ?RCS: You may redistribute only under the terms of the Artistic Licence, ?RCS: as specified in the README file that comes with the distribution. ?RCS: You may reuse parts of this distribution only within the terms of ?RCS: that same Artistic Licence; a copy of which may be found at the root ?RCS: of the source tree for dist 4.0. ?RCS: ?RCS: \$Log: d\_seteuid.U,v \$ ?RCS: Revision 3.0 1993/08/18 12:07:08 ram ?RCS: Baseline for dist 3.0 netwide release.

?RCS:

?MAKE:d seteuid: Inlibc ?MAKE: -pick add \$@ %< ?S:d\_seteuid: ?S: This variable conditionally defines the HAS\_SETEUID symbol, which ?S: indicates to the C program that the seteuid() routine is available ?S: to change the effective uid of the current program. ?S:. ?C:HAS\_SETEUID (SETEUID): ?C: This symbol, if defined, indicates that the seteuid routine is available ?C: to change the effective uid of the current program. ?C:. ?H:#\$d\_seteuid HAS\_SETEUID /\*\*/ ?H:. ?LINT:set d\_seteuid : see if seteuid exists set seteuid d\_seteuid eval \$inlibc Found in path(s): \* /opt/cola/permits/1447203276\_1666264423.033946/0/perl-5-30-0-orig-regen-configure-1-tar-gz/metaconfig-5.30.0/dist/U/d\_seteuid.U No license file was found, but licenses were detected in source scan. ?RCS: \$Id: d\_strerror.U,v 3.0.1.3 1994/05/13 15:20:27 ram Exp \$

?RCS: ?RCS: Copyright (c) 1991-1993, Raphael Manfredi ?RCS: ?RCS: You may redistribute only under the terms of the Artistic License, ?RCS: as specified in the README file that comes with the distribution. ?RCS: You may reuse parts of this distribution only within the terms of ?RCS: that same Artistic License; a copy of which may be found at the root ?RCS: of the source tree for dist 3.0. ?RCS: ?RCS: \$Log: d\_strerror.U,v \$ ?RCS: Revision 3.0.1.3 1994/05/13 15:20:27 ram ?RCS: patch27: now uses new macro support for cleaner Strerror def  $?RCS$ ?RCS: Revision 3.0.1.2 1994/05/06 14:58:26 ram ?RCS: patch23: renamed strerror into Strerror to protect name space (ADO) ?RCS: ?RCS: Revision 3.0.1.1 1994/01/24 14:08:56 ram ?RCS: patch16: protected code looking for sys\_errnolist[] with @if ?RCS: patch16: added default value for d\_sysernlst ?RCS: ?RCS: Revision 3.0 1993/08/18 12:07:35 ram ?RCS: Baseline for dist 3.0 netwide release. ?RCS: ?MAKE:d\_syserrlst d\_sysernlst: Csym Findhdr

?MAKE: -pick add  $\$ @ %< ?S:d\_syserrlst: ?S: This variable conditionally defines HAS\_SYS\_ERRLIST if sys\_errlist[] is ?S: available to translate error numbers to strings. ?S:. ?S:d\_sysernlst: ?S: This variable conditionally defines HAS\_SYS\_ERRNOLIST if sys\_errnolist[] ?S: is available to translate error numbers to the symbolic name. ?S:. ?C:HAS\_SYS\_ERRLIST (SYSERRLIST): ?C: This symbol, if defined, indicates that the sys\_errlist array is ?C: available to translate error numbers to strings. The extern int ?C: sys\_nerr gives the size of that table. ?C:. ?C:HAS\_SYS\_ERRNOLIST (SYSERRNOLIST): ?C: This symbol, if defined, indicates that the sys\_errnolist array is ?C: available to translate an errno code into its symbolic name (e.g. ?C: ENOENT). The extern int sys nerrno gives the size of that table.  $?C:$ . ?H:#\$d\_syserrlst HAS\_SYS\_ERRLIST /\*\*/ ?H:#\$d\_sysernlst HAS\_SYS\_ERRNOLIST /\*\*/ ?H:. ?D:d\_sysernlst='' ?T:val : see if sys\_errlist[] exists echo " " if test "X\$d\_syserrlst" =  $X$ ; then if set sys\_errlist val -a d\_syserrlst; eval \$csym; \$val; then echo "You have sys\_errlist[], so we could roll our own strerror." d\_syserrlst="\$define" else echo "You don't have sys\_errlist[], so strerror() is welcome." d\_syserrlst="\$undef" fi fi @if d\_sysernlst || HAS\_SYS\_ERRNOLIST if set sys\_errnolist val -a d\_sysernlst; eval \$csym; \$val; then echo "(Symbolic error codes can be fetched via the sys\_errnolist[] array.)" d\_sysernlst="\$define" else echo "(However, I can't extract the symbolic error code out of errno.)" d\_sysernlst="\$undef" fi @end Found in path(s): \* /opt/cola/permits/1447203276\_1666264423.033946/0/perl-5-30-0-orig-regen-configure-1-tar-gz/metaconfig-5.30.0/U/modified/d\_strerror.U

No license file was found, but licenses were detected in source scan.

?RCS: \$Id\$ ?RCS: ?RCS: Copyright (c) 1998 Jarkko Hietaniemi ?RCS: ?RCS: You may distribute under the terms of either the GNU General Public ?RCS: License or the Artistic License, as specified in the README file. ?RCS: ?MAKE:d\_atolf: Inlibc ?MAKE: -pick add \$@ %< ?S:d\_atolf: ?S: This variable conditionally defines the HAS\_ATOLF symbol, which ?S: indicates to the C program that the atolf() routine is available. ?S:. ?C:HAS\_ATOLF: ?C: This symbol, if defined, indicates that the atolf routine is ?C: available to convert strings into long doubles.  $?C$ :. ?H:#\$d\_atolf HAS\_ATOLF /\*\*/ ?H:. ?LINT:set d\_atolf : see if atolf exists set atolf d\_atolf eval \$inlibc Found in path(s): \* /opt/cola/permits/1447203276\_1666264423.033946/0/perl-5-30-0-orig-regen-configure-1-tar-gz/metaconfig-5.30.0/U/perl/atolf.U

No license file was found, but licenses were detected in source scan.

?RCS: \$Id: d\_getprotoprotos.U,v \$

?RCS:

?RCS: Copyright (c) 1991-1993, Raphael Manfredi

?RCS:

?RCS: You may redistribute only under the terms of the Artistic License,

?RCS: as specified in the README file that comes with the distribution.

?RCS: You may reuse parts of this distribution only within the terms of

?RCS: that same Artistic License; a copy of which may be found at the root

?RCS: of the source tree for dist 3.0.

?RCS:

?MAKE:d\_getprotoprotos : Hasproto i\_netdb

?MAKE: -pick add  $\$ @ %<

?S:d\_getprotoprotos:

?S: This variable conditionally defines the HAS\_GETPROTO\_PROTOS symbol,

?S: which indicates to the C program that <netdb.h> supplies

?S: prototypes for the various getproto $*($ ) functions.

?S: See also netdbtype.U for probing for various netdb types.

?S:.

?C:HAS\_GETPROTO\_PROTOS:

?C: This symbol, if defined, indicates that <netdb.h> includes ?C: prototypes for getprotoent(), getprotobyname(), and ?C: getprotobyaddr(). Otherwise, it is up to the program to guess ?C: them. See netdbtype.U for probing for various Netdb\_xxx\_t types. ?C:. ?H:#\$d\_getprotoprotos HAS\_GETPROTO\_PROTOS /\*\*/ ?H:. ?LINT:set d\_getprotoprotos : see if prototypes for various getprotoxxx netdb.h functions are available echo " " set d\_getprotoprotos getprotoent \$i\_netdb netdb.h eval \$hasproto

Found in path(s):

\* /opt/cola/permits/1447203276\_1666264423.033946/0/perl-5-30-0-orig-regen-configure-1-tar-gz/metaconfig-

5.30.0/U/protos/d\_getprotoprotos.U

No license file was found, but licenses were detected in source scan.

?RCS: \$Id\$ ?RCS: ?RCS: Copyright (c) 1999 Jarkko Hietaniemi ?RCS: ?RCS: You may distribute under the terms of either the GNU General Public ?RCS: License or the Artistic License, as specified in the README file. ?RCS: ?MAKE:d\_statfs\_f\_flags: \ Hasfield i\_sysparam i\_sysmount i\_systypes \ i\_sysvfs i\_sysstatfs Setvar d\_statfs\_s ?MAKE: -pick add \$@ %< ?S:d\_statfs\_f\_flags: ?S: This variable conditionally defines the HAS\_STRUCT\_STATFS\_F\_FLAGS ?S: symbol, which indicates to struct statfs from has f\_flags member. ?S: This kind of struct statfs is coming from sys/mount.h (BSD), ?S: not from sys/statfs.h (SYSV). ?S:. ?C:HAS\_STRUCT\_STATFS\_F\_FLAGS: ?C: This symbol, if defined, indicates that the struct statfs ?C: does have the f\_flags member containing the mount flags of ?C: the filesystem containing the file. ?C: This kind of struct statfs is coming from <sys/mount.h> (BSD 4.3), ?C: not from <sys/statfs.h> (SYSV). Older BSDs (like Ultrix) do not ?C: have statfs() and struct statfs, they have ustat() and getmnt() ?C: with struct ustat and struct fs\_data.  $2C$ : ?H:#\$d\_statfs\_f\_flags HAS\_STRUCT\_STATFS\_F\_FLAGS\_/\*\*/  $?H:$
```
?LINT:set d_statfs_f_flags
: see if struct statfs knows about f_flags
case "$d_statfs_s" in
define)
	echo " "
	echo "Checking to see if your struct statfs has f_flags field..." >&4
set d_statfs_f_flags statfs f_flags $i_systypes sys/types.h $i_sysparam sys/param.h $i_sysmount sys/mount.h
$i_sysvfs sys/vfs.h $i_sysstatfs sys/statfs.h
	eval $hasfield
	;;
*)	val="$undef"
	set d_statfs_f_flags
	eval $setvar
	;;
esac
case "$d_statfs_f_flags" in
"$define") echo "Yes, it does.";
*) echo "No, it doesn't." \thereforeesac
Found in path(s):
* /opt/cola/permits/1447203276_1666264423.033946/0/perl-5-30-0-orig-regen-configure-1-tar-gz/metaconfig-
5.30.0/U/perl/d_statfs_f_flags.U
No license file was found, but licenses were detected in source scan.
?RCS: $Id$
?RCS:
?RCS: Copyright (c) 2015 Jarkko Hietaniemi, H.Merijn Brand
?RCS:
?RCS: You may distribute under the terms of either the GNU General Public
?RCS: License or the Artistic License, as specified in the README file.
```
?RCS:

?MAKE:longdblmantbits doublemantbits nvmantbits: Inlibc cat Compile run \

 rm\_try Setvar echo i\_sunmath usequadmath \

 d\_longdbl longdblkind nvsize doublesize longdblsize

?MAKE: -pick add  $\$ @ %<

?S:doublemantbits:

?S: This symbol, if defined, tells how many mantissa bits

?S: there are in double precision floating point format.

?S: Note that this is usually DBL\_MANT\_DIG minus one, since

?S: with the standard IEEE 754 formats DBL\_MANT\_DIG includes

?S: the implicit bit which doesn't really exist.

 $2S$ :

?S:longdblmantbits:

?S: This symbol, if defined, tells how many mantissa bits

?S: there are in long double precision floating point format.

?S: Note that this can be LDBL\_MANT\_DIG minus one,

?S: since LDBL\_MANT\_DIG can include the IEEE 754 implicit bit.

?S: The common x86-style 80-bit long double does not have

?S: an implicit bit.

?S:.

?S:nvmantbits:

?S: This variable tells how many bits the mantissa of a Perl NV has,

?S: not including the possible implicit bit.

?S:.

?C:DOUBLEMANTBITS:

?C: This symbol, if defined, tells how many mantissa bits

?C: there are in double precision floating point format.

?C: Note that this is usually DBL\_MANT\_DIG minus one, since

?C: with the standard IEEE 754 formats DBL\_MANT\_DIG includes

?C: the implicit bit, which doesn't really exist.

?C:.

?C:LONGDBLMANTBITS:

?C: This symbol, if defined, tells how many mantissa bits

?C: there are in long double precision floating point format.

?C: Note that this can be LDBL\_MANT\_DIG minus one,

?C: since LDBL\_MANT\_DIG can include the IEEE 754 implicit bit.

?C: The common x86-style 80-bit long double does not have

?C: an implicit bit.

 $?C:$ .

?C:NVMANTBITS:

?C: This symbol, if defined, tells how many mantissa bits

?C: (not including implicit bit) there are in a Perl NV.

?C: This depends on which floating point type was chosen.  $?C:$ .

?H:#define DOUBLEMANTBITS \$doublemantbits

?H:#define LONGDBLMANTBITS \$longdblmantbits

?H:#define NVMANTBITS \$nvmantbits

?H:.

?F:!try

: Check the length of the double mantissa

\$echo "Checking how many mantissa bits your doubles have..." >&4

\$cat >try.c <<EOP

#\$i\_sunmath I\_SUNMATH

#include <float.h>

#ifdef I\_SUNMATH

# include <sunmath.h> #endif

#ifdef DBL\_MANT\_DIG

# define BITS (DBL\_MANT\_DIG - 1) /\* the implicit bit does not count \*/

#endif

#include <stdio.h>

int main(int argc, char \*argv[]) {

#ifdef BITS

printf("%d\n", BITS);

#endif

```
 return 0;
}
EOP
set try
if eval $compile; then
  doublemantbits=`$run ./try`
else
  doublemantbits="$undef"
fi
$rm_try
: Check the length of the longdouble mantissa
$echo "Checking how many mantissa bits your long doubles have..." >&4
$cat >try.c <<EOP
#$i_sunmath I_SUNMATH
#include <float.h>
#ifdef I_SUNMATH
# include <sunmath.h>
#endif
#$d_longdbl HAS_LONG_DOUBLE
#if defined(HAS_LONG_DOUBLE) && defined(LDBL_MANT_DIG)
# if ($longdblkind == 3) || ($longdblkind == 4) /* 80-bit extended precision */
/* This format has no implicit bit. Beware, however, that for
* this format the bare LDBL_MANT_DIG is misleading for inf/nan:
* the top three bits are used for inf (100) / qnan (11x) / snan (101),
* and the top bit must have been one since 387, zero is plain invalid.
* For normal fp values, the LDBL_MANT_DIG is fine, though. */
# define BITS LDBL_MANT_DIG
# elif ($longdblkind == 5 || $longdblkind == 6 || $longdblkind == 7 || $longdblkind == 8) /* double double */
/* LDBL_MANT_DIG of 106 (twice 53) would be logical, but for some
* reason e.g. Irix thinks 107. But in any case, we want only
* the number of real bits, the implicit bits are of no interest. */
# define BITS 2 * (DBL_MANT_DIG - 1)
# else
# define BITS (LDBL_MANT_DIG - 1) /* the implicit bit does not count */
# endif
#endif
#include <stdio.h>
int main(int argc, char *argv[]) {
#ifdef BITS
 printf("%d\n", BITS);
#endif
 return 0;
}
EOP
set try
if eval $compile; then
```

```
 longdblmantbits=`$run ./try`
```

```
else
  longdblmantbits="$undef"
fi
$rm_try
```

```
: Check the length of the NV mantissa
$echo "Checking how many mantissa bits your NVs have..." >&4
if test "X$usequadmath" = "X$define"; then
 nvmantbits=112 # 128-1-15
else
if test "X\text{Swsize}" = "X\text{Sdoublesize}"; then
  nvmantbits="$doublemantbits"
 else
  if test "X\text{\$nvisize}" = "X\text{\$longdblsize}"; then
    nvmantbits="$longdblmantbits"
   else
    nvmantbits="$undef"
   fi
 fi
fi
```

```
* /opt/cola/permits/1447203276_1666264423.033946/0/perl-5-30-0-orig-regen-configure-1-tar-gz/metaconfig-
5.30.0/U/perl/mantbits.U
```
No license file was found, but licenses were detected in source scan.

?RCS: \$Id\$ ?RCS: ?RCS: Copyright (c) 1991-1997, 2004-2006, Raphael Manfredi ?RCS: ?RCS: You may redistribute only under the terms of the Artistic License, ?RCS: as specified in the README file that comes with the distribution. ?RCS: You may reuse parts of this distribution only within the terms of ?RCS: that same Artistic License; a copy of which may be found at the root ?RCS: of the source tree for dist 4.0. ?RCS: ?RCS: Copyright (c) 1998 Andy Dougherty ?RCS: ?RCS: Original author Jarkko Hietaniemi <jhi@iki.fi> ?RCS: Merged into dist by Andy Dougherty July 13, 1998 ?RCS: ?MAKE:trnl: Nothing ?MAKE: -pick add  $\$ @ %< ?S:trnl: ?S: This variable contains the value to be passed to the  $tr(1)$ ?S: command to transliterate a newline. Typical values are ?S: '\012' and '\n'. This is needed for EBCDIC systems where ?S: newline is not necessarily '\012'.

#### ?T: DJGPP

```
: Find the appropriate value for a newline for tr
?X: We can't use $tr since that would cause a circular dependency via Myread
?X: dos digpp uses \{015\}012', but reportedly is happy with \{012\} in the
?X: tr command. I don't know why it passes the '\n' test but later
?X: refuses to work correctly with it. --AD 6/14/98
if test -n "$DJGPP"; then
    trnl='\012'
fi
if test X''$trnl" = X; then
	case "`echo foo | tr '\n' x 2>/dev/null`" in
foox) trnl=\ln;
	esac
fi
if test X''$trnl" = X; then
	case "`echo foo | tr '\012' x 2>/dev/null`" in
foox) trnl=\setminus 012' ;;
	esac
fi
if test X''$trnl" = X; then
    case "`echo foo | tr '\r\n' xy 2>/dev/null`" in
   fooxy) trnl=\ln r';;
    esac
fi
if test X''$trnl" = X; then
cat <<EOM >&2
```
\$me: Fatal Error: cannot figure out how to translate newlines with 'tr'.

## EOM

 exit 1 fi

Found in path(s):

\* /opt/cola/permits/1447203276\_1666264423.033946/0/perl-5-30-0-orig-regen-configure-1-tar-gz/metaconfig-5.30.0/dist/U/trnl.U

No license file was found, but licenses were detected in source scan.

# \$Id: errnolist.a,v 3.0 1993/08/18 12:04:35 ram Exp ram \$

#

# Copyright (c) 1991-1997, 2004-2006, Raphael Manfredi

#

# You may redistribute only under the terms of the Artistic Licence,

# as specified in the README file that comes with the distribution.

# You may reuse parts of this distribution only within the terms of

# that same Artistic Licence; a copy of which may be found at the root

# of the source tree for dist 4.0.

# Original Author: Harlan Stenn <harlan@mumps.pfcs.com> # # \$Log: errnolist.a,v \$ # Revision 3.0 1993/08/18 12:04:35 ram # Baseline for dist 3.0 netwide release. # # # This is a simple-minded awk script to generate an initialization for # sys\_errnolist on systems that don't have it. # This file now depends only on sys/errno.h error numbers under maxerr being # in order. It will complain and die if not. NOTE: It will still produce # a compilable output file, even with errors, so you must check the output. BEGIN {

```
format = "\langle t \rangle"%s\rangle", \n"
  printf("/*\n** This is a generated file. Do NOT edit it unless you really have to...\n*/\n\n")
 printf("char *sys_errnolist[] = {\n}")
  maxerr = 89		}
$1 == "#define"if(count > maxerr \parallel substr($2,1,1) != "E")
  				next # we're not interested
  if($3 < count) { # this is bad
  printf("Fatal error: %s out of order at %s\n",\)
  				FILENAME, $2)>"/dev/tty"
  				exit 1
  			}
  			# fill in the blanks
  while($3 > count) {
  				dummy=sprintf("EDUMMY%d",count)
  				printf(format,dummy)
  				count++
  			}
  			printf(format,$2)
  			count++
 		}
END<sub>1</sub>printf("\t0\n };\n")
```

```
		}
```
#

```
Found in path(s):
* /opt/cola/permits/1447203276_1666264423.033946/0/perl-5-30-0-orig-regen-configure-1-tar-gz/metaconfig-
```

```
5.30.0/dist/lib/errnolist.a
```
No license file was found, but licenses were detected in source scan.

?RCS: \$Id: d\_setnetent\_r.U,v 0RCS: ?RCS: Copyright (c) 2002,2003 Jarkko Hietaniemi ?RCS: ?RCS: You may distribute under the terms of either the GNU General Public ?RCS: License or the Artistic License, as specified in the README file. ?RCS: ?RCS: Generated by the reentr.pl from the Perl 5.8 distribution. ?RCS: ?MAKE:d\_setnetent\_r setnetent\_r\_proto: Inlibc Protochk Hasproto i\_systypes \ usethreads i\_netdb extern\_C ?MAKE: -pick add \$@ %< ?S:d\_setnetent\_r: ?S: This variable conditionally defines the HAS\_SETNETENT\_R symbol, ?S: which indicates to the C program that the setnetent $_r$ () ?S: routine is available. ?S:. ?S:setnetent\_r\_proto: ?S: This variable encodes the prototype of setnetent\_r. ?S: It is zero if d setnetent r is undef, and one of the ?S: REENTRANT\_PROTO\_T\_ABC macros of reentr.h if d\_setnetent\_r ?S: is defined. ?S:. ?C:HAS\_SETNETENT\_R: ?C: This symbol, if defined, indicates that the setnetent r routine ?C: is available to setnetent re-entrantly.  $?C$ :. ?C:SETNETENT\_R\_PROTO: ?C: This symbol encodes the prototype of setnetent\_r. ?C: It is zero if d\_setnetent\_r is undef, and one of the ?C: REENTRANT\_PROTO\_T\_ABC macros of reentr.h if d\_setnetent\_r ?C: is defined.  $?C:$ . ?H:#\$d\_setnetent\_r HAS\_SETNETENT\_R /\*\*/ ?H:#define SETNETENT\_R\_PROTO \$setnetent\_r\_proto /\*\*/ ?H:. ?T:try hdrs d\_setnetent\_r\_proto : see if setnetent\_r exists set setnetent\_r d\_setnetent\_r eval \$inlibc case "\$d\_setnetent\_r" in "\$define") hdrs="\$i\_systypes sys/types.h define stdio.h \$i\_netdb netdb.h" case "\$d\_setnetent\_r\_proto:\$usethreads" in ":define") d\_setnetent\_r\_proto=define set d\_setnetent\_r\_proto setnetent\_r \$hdrs eval \$hasproto ;;

 $*$ ) :: esac case "\$d\_setnetent\_r\_proto" in define) case "\$setnetent\_r\_proto" in ''|0) try='int setnetent\_r(int, struct netent\_data\*);' ./protochk "\$extern\_C \$try" \$hdrs && setnetent\_r\_proto=I\_ID ;; esac case "\$setnetent\_r\_proto" in ''|0) try='void setnetent\_r(int, struct netent\_data\*);' ./protochk "\$extern\_C \$try" \$hdrs && setnetent\_r\_proto=V\_ID ;; esac case "\$setnetent\_r\_proto" in ''|0) d\_setnetent\_r=undef setnetent\_r\_proto=0 echo "Disabling setnetent\_r, cannot determine prototype." >&4 ;; \* ) case "\$setnetent\_r\_proto" in REENTRANT\_PROTO\*) :: \*) setnetent\_r\_proto="REENTRANT\_PROTO\_\$setnetent\_r\_proto" ;; esac echo "Prototype: \$try" ;; esac ;; \*) case "\$usethreads" in define) echo "setnetent\_r has no prototype, not using it." >&4 ;; esac d\_setnetent\_r=undef setnetent\_r\_proto=0 ;; esac ;; \*) setnetent\_r\_proto=0 ;; esac

Found in path(s):

\* /opt/cola/permits/1447203276\_1666264423.033946/0/perl-5-30-0-orig-regen-configure-1-tar-gz/metaconfig-5.30.0/U/threads/d\_setnetent\_r.U

No license file was found, but licenses were detected in source scan.

?RCS: You may distribute under the terms of either the GNU General Public ?RCS: License or the Artistic License, as specified in the README file. ?RCS: ?MAKE:d\_asinh: Inlibc ?MAKE: -pick add  $\$ @ %< ?S:d\_asinh: ?S: This variable conditionally defines the HAS\_ASINH symbol, which ?S: indicates to the C program that the asinh() routine is available.

?C:HAS\_ASINH:

?C: This symbol, if defined, indicates that the asinh routine is

?C: available to do the inverse hyperbolic sine function.

 $?C:$ .

?H:#\$d\_asinh HAS\_ASINH /\*\*/ ?H:. ?LINT:set d\_asinh

: see if asinh exists set asinh d\_asinh eval \$inlibc

Found in path(s):

\* /opt/cola/permits/1447203276\_1666264423.033946/0/perl-5-30-0-orig-regen-configure-1-tar-gz/metaconfig-5.30.0/U/perl/d\_asinh.U

No license file was found, but licenses were detected in source scan.

?RCS: \$Id\$

?RCS:

?RCS: Copyright (c) 1991-1997, 2004-2006, Raphael Manfredi

?RCS:

?RCS: You may redistribute only under the terms of the Artistic License,

?RCS: as specified in the README file that comes with the distribution.

?RCS: You may reuse parts of this distribution only within the terms of

?RCS: that same Artistic License; a copy of which may be found at the root

?RCS: of the source tree for dist 4.0.

?RCS:

?RCS: Copyright (c) 2001 Jarkko Hietaniemi

?RCS:

?MAKE:run to from targetarch usecrosscompile: src awk cat grep test rm \

 echo sed mkdir cp touch chmod

?MAKE: -pick add \$@ %<

?Y:TOP

?S:usecrosscompile:

?S: This variable conditionally defines the USE\_CROSS\_COMPILE symbol,

?S: and indicates that our package has been cross-compiled.

 $2S$ .

?S:run:

?S: This variable contains the command used by Configure

?S: to copy and execute a cross-compiled executable in the

?S: target host. Useful and available only during the build.

?S: Empty string " if not cross-compiling.

 $2S$ :

?S:from:

?S: This variable contains the command used by Configure

?S: to copy files from the target host. Useful and available

?S: only during the build.

?S: The string ':' if not cross-compiling.

?S:to: ?S: This variable contains the command used by Configure ?S: to copy to from the target host. Useful and available ?S: only during the build. ?S: The string ':' if not cross-compiling. ?S:. ?S:targetarch: ?S: If cross-compiling, this variable contains the target architecture. ?S: If not, this will be empty. ?S:. ?C:USE\_CROSS\_COMPILE: ?C: This symbol, if defined, indicates that the package is being ?C: cross-compiled. ?C:. ?C:CROSS\_TARGET\_ARCH: ?C: This symbol, if defined, indicates the target architecture ?C: the package has been cross-compiled to. ?C: Undefined if not a cross-compile. ?C:. ?H:?usecrosscompile:#ifndef USE\_CROSS\_COMPILE ?H:?usecrosscompile:#\$usecrosscompile USE\_CROSS\_COMPILE /\*\*/ ?H:?usecrosscompile:#define CROSS\_TARGET\_ARCH "\$targetarch" /\*\*/ ?H:?usecrosscompile:#endif ?H:. ?T:croak pwd exe f q i j cwd ?LINT:extern usecrosscompile ?LINT:extern cc ?LINT:extern usrinc ?LINT:change usrinc ?LINT:change ar ?LINT:change nm ?LINT:change ranlib ?LINT:extern targethost ?LINT:extern targetdir ?LINT:change targetdir ?LINT:extern targetuser ?LINT:change targetuser ?LINT:extern targetrun ?LINT:extern targetfrom ?LINT:extern targetto ?LINT:extern targetmkdir ?LINT:change targetrun ?LINT:change targetfrom ?LINT:change targetto ?LINT:change targetmkdir

```
?LINT:change incpth
?LINT:change libpth
?LINT:extern locincpth
?LINT:extern loclibpth
?LINT:change locincpth
?LINT:change loclibpth
?LINT:extern TMPDIR
: setup for possible cross-compilation
run=''
to=:
from=:
usecrosscompile='undef'
targetarch=''
case "$usecrosscompile" in
$define|true|[yY]*)
@if { test -d ../Cross }
?X:
?X: Cross-compilation is enabled when there is a 'Cross' directory found
?X: at the root of the package. This directory must contain the following
?X: entries for defining the cross-compilation process:
?X:?X: FIXME FIXME
?X: WE MUST DISTINGUISH BETWEEN LOCAL cross-compiling AND REMOTE ONE
?X: ACTUALLY, REMOTE COMPILATION SHOULD BE CONFIGURED INTERACTIVELY
?X: IT WILL COPY ALL THE FILES FROM THE MANIFEST DOWN TO THE REMOTE DIR...
?X: (and copy things like 'mkdep', etc...)
?X:
	$echo "Cross-compiling..."
	croak=''
	case "$cc" in
*-*-gcc)?X: A cross-compiling gcc, probably.
   	 targetarch=`$echo $cc|$sed 's/-gcc$//'`
   	 ar=$targetarch-ar
?X: leave out ld, choosing it is more complex
   	 nm=$targetarch-nm
   	 ranlib=$targetarch-ranlib
   	 $echo 'extern int foo;' > try.c
   set X `$cc -v -E try.c 2 > 2 | \
  			$awk '/^#include </,/^End of search /'|$grep '/include'`
   	 shift
 		if $test $# -gt 0; then
     	 incpth="$incpth $*"
 			incpth="`$echo $incpth|$sed 's/^ //'`"
 echo "Guessing incpth '$incpth'." > & 4
 			for i in $*; do
  				j="`$echo $i|$sed 's,/include$,/lib,'`"
```

```
				if $test -d $j; then
```

```
libpth="$libpth $j"
 fidone
 libpth="`$echo $libpth|$sed 's/^ //'`"
 echo "Guessing libpth '$libpth'." >&4
  fi$rm -f try.c
  \vdotsesac
case "$targetarch" in
") echo "Targetarch not defined." > &4; croak=y;
*) echo "Using targetarch $targetarch." > & 4;
esac
case "$incpth" in
") echo "Incpth not defined." >&4; croak=y ;;
*) echo "Using incpth '$incpth'." > &4;
esac
case "$libpth" in
") echo "Libpth not defined." >&4; croak=y ;;
*) echo "Using libpth '$libpth'." > &4;;
esac
case "$usrinc" in
"for i in $incpth; do
 if $test -f $i/errno.h -a -f $i/stdio.h -a -f $i/time.h; then
 usrinc=$i
 echo "Guessing usrinc $usrinc." > & 4
 break
 f_1done
  case "$usrinc" in
  ") echo "Usrinc not defined." > &4; croak=y;;
  esac
\vdots*) echo "Using usrinc $usrinc." > & 4;
esac
case "$targethost" in
") echo "Targethost not defined." > &4; croak=y ;;
*) echo "Using targethost $targethost." > & 4
esac
locincpth=''
loclibpth=''
case "$croak" in
y) echo "Cannot continue, aborting." > & 4; exit 1 ;;
esac
case "$src" in
(*) run=$src/Cross/runtargetmkdir=$src/Cross/mkdir
```

```
	 to=$src/Cross/to
   	 from=$src/Cross/from
   	 ;;
	*) pwd=`$test -f ../Configure & cd ..; pwd`
   	 run=$pwd/Cross/run
   	 targetmkdir=$pwd/Cross/mkdir
   	 to=$pwd/Cross/to
   	 from=$pwd/Cross/from
   	 ;;
	esac
	case "$targetrun" in
	'') targetrun=ssh ;;
	esac
	case "$targetto" in
	'') targetto=scp ;;
	esac
	case "$targetfrom" in
	'') targetfrom=scp ;;
	esac
	run=$run-$targetrun
	to=$to-$targetto
	from=$from-$targetfrom
	case "$targetdir" in
	'')
 		targetdir="${TMPDIR:-/tmp}"
 		echo "Guessing targetdir $targetdir." >&4
 		;;
	esac
	case "$targetuser" in
	'')
 		targetuser=root
 		echo "Guessing targetuser $targetuser." >&4
 		;;
	esac
	case "$targetfrom" in
	scp) q=-q ;;
*) q=" ;;
	esac
	case "$targetrun" in
	ssh|rsh)
 		$cat >$run <<EOF
#!/bin/sh
case "\$1" in
-cwd)
 shift
cwd=\$1
 shift
 ;;
```

```
esac
case "\$cwd" in
'') cwd=$targetdir ;;
esac
exe=\$1
shift
if $test ! -f \$exe.xok; then
 $to \$exe
 $touch \$exe.xok
fi
$targetrun -l $targetuser $targethost "cd \$cwd && ./\$exe \$@"
EOF
 		;;
	*) echo "Unknown targetrun '$targetrun'" >&4
   	 exit 1
   	 ;;
	esac
	case "$targetmkdir" in
	*/Cross/mkdir)
 		$cat >$targetmkdir <<EOF
#!/bin/sh
$targetrun -l $targetuser $targethost "mkdir -p \$@"
EOF
   	 $chmod a+rx $targetmkdir
   	 ;;
	*) echo "Unknown targetmkdir '$targetmkdir'" >&4
   	 exit 1
   	 ;;
	esac
	case "$targetto" in
	scp|rcp)
   	 $cat >$to <<EOF
#!/bin/sh
for f in \@
do
 case "\$f" in
 /*)
   $targetmkdir \`dirname \$f\`
  $targetto $q \$f $targetuser@$targethost:\$f || exit 1
   ;;
 *)
   $targetmkdir $targetdir/\`dirname \$f\`
   $targetto $q \$f $targetuser@$targethost:$targetdir/\$f || exit 1
   ;;
 esac
done
exit 0
EOF
```

```
	 ;;
 	cp) $cat >$to <<EOF
#!/bin/sh
for f in \@
do
  case "\$f" in
  /*)
   $mkdir -p $targetdir/\`dirname \$f\`
   $cp \$f $targetdir/\$f || exit 1
   ;;
  *)
   $targetmkdir $targetdir/\`dirname \$f\`
   $cp \$f $targetdir/\$f || exit 1
   ;;
  esac
done
exit 0
EOF
   	 ;;
 	*) echo "Unknown targetto '$targetto'" >&4
   	 exit 1
   	 ;;
 	esac
 	case "$targetfrom" in
 	scp|rcp)
  	 $cat >$from <<EOF
#!/bin/sh
for f in \do
  $rm -f \$f
  $targetfrom $q $targetuser@$targethost:$targetdir/\$f . || exit 1
done
exit 0
EOF
   	 ;;
	cp) $cat >$from <<EOF
#!/bin/sh
for f in \@
do
\rm\ -f \setminus \f
 cp $targetdir/\$f . || exit 1
done
exit 0
EOF
   	 ;;
 	*) echo "Unknown targetfrom '$targetfrom'" >&4
   	 exit 1
   	 ;;
```

```
	esac
	if $test ! -f $run; then
   	 echo "Target 'run' script '$run' not found." >&4
	else
   	 $chmod a+rx $run
	fi
	if $test ! -f $to; then
   	 echo "Target 'to' script '$to' not found." >&4
	else
   	 $chmod a+rx $to
	fi
	if $test ! -f $from; then
   	 echo "Target 'from' script '$from' not found." >&4
	else
   	 $chmod a+rx $from
	fi
	if $test ! -f $run -o ! -f $to -o ! -f $from; then
   	 exit 1
	fi
\text{Scat} > \& 4 < \text{EOF}Using '$run' for remote execution,
and '$from' and '$to'
for remote file transfer.
EOF
@else
	echo "Cross-compilation is not supported for this package." >&4
	exit 1
@end
	;;
esac
Found in path(s):
* /opt/cola/permits/1447203276_1666264423.033946/0/perl-5-30-0-orig-regen-configure-1-tar-gz/metaconfig-
5.30.0/dist/U/Cross.U
No license file was found, but licenses were detected in source scan.
?RCS: $Id$
?RCS:
?RCS: Copyright (c) 2000 Jarkko Hietaniemi
?RCS:
?RCS: You may distribute under the terms of either the GNU General Public
?RCS: License or the Artistic License, as specified in the README file.
?RCS:
?MAKE:d_getfsstat : Inlibc
?MAKE: -pick add \@ %<
?S:d_getfsstat:
?S: This variable conditionally defines the HAS_GETFSSTAT symbol, which
?S:	indicates to the C program that the getfsstat() routine is available.
```
?C:HAS\_GETFSSTAT:

?C: This symbol, if defined, indicates that the getfsstat routine is ?C: available to stat filesystems in bulk. ?C:. ?H:#\$d\_getfsstat HAS\_GETFSSTAT /\*\*/ ?H:. ?LINT:set d\_getfsstat : see if getfsstat exists set getfsstat d\_getfsstat

eval \$inlibc

Found in path(s):

\* /opt/cola/permits/1447203276\_1666264423.033946/0/perl-5-30-0-orig-regen-configure-1-tar-gz/metaconfig-5.30.0/U/perl/d\_getfsstat.U

No license file was found, but licenses were detected in source scan.

```
/*
```
\* \$Id: getopt.C,v 3.0.1.1 1994/01/24 13:58:40 ram Exp ram \$

\*

\* Copyright (c) 1991-1997, 2004-2006, Raphael Manfredi

\*

\* You may redistribute only under the terms of the Artistic Licence,

\* as specified in the README file that comes with the distribution.

\* You may reuse parts of this distribution only within the terms of

\* that same Artistic Licence; a copy of which may be found at the root

```
* of the source tree for dist 4.0.
```
\*

\* Original Author: unknown, got this off net.sources

```
*
```
\* \$Log: getopt.C,v \$

\* Revision 3.0.1.1 1994/01/24 13:58:40 ram

\* patch16: created

```
*
```
\*/

Found in path(s):

\* /opt/cola/permits/1447203276\_1666264423.033946/0/perl-5-30-0-orig-regen-configure-1-tar-gz/metaconfig-5.30.0/dist/lib/C/fake/getopt.C

No license file was found, but licenses were detected in source scan.

```
case $CONFIG in
'')
	if test -f config.sh; then TOP=.;
	elif test -f ../config.sh; then TOP=..;
	elif test -f ../../config.sh; then TOP=../..;
	elif test -f ../../../config.sh; then TOP=../../..;
	elif test -f ../../../../config.sh; then TOP=../../../..;
```

```
else
 echo "Can't find config.sh."; exit 1
\rm{fi}. $TOP/config.sh
\vdotsesac
case "$0" in
*/*) cd `expr X$0 : 'X\(.*\)/'` ;;
esac
echo "Extracting makedepend (with variable substitutions)"
$spitshell >makedepend <<!GROK!THIS!
$startsh
# $Id: makedepend.sh, v 3.0.1.1 1994/01/24 14:00:05 ram Exp ram $
## Copyright (c) 1991-1997, 2004-2006, Raphael Manfredi
## You may redistribute only under the terms of the Artistic Licence,
# as specified in the README file that comes with the distribution.
# You may reuse parts of this distribution only within the terms of
# that same Artistic Licence; a copy of which may be found at the root
# of the source tree for dist 4.0.
## Original Author: Larry Wall <lwall@netlabs.com>
## $Log: makedepend.sh, v $
# Revision 3.0.1.1 1994/01/24 14:00:05 ram
# patch16: changed top ln-style config.sh lookup into test-style one
## Revision 3.0 1993/08/18 12:04:37 ram
# Baseline for dist 3.0 netwide release.
#
```
export PATH  $\parallel$  (echo "OOPS, this isn't sh. Desperation time. I will feed myself to sh."; sh \\$0; kill \\$\\$)

cat='\$cat' cppflags='\$cppflags' cp='\$cp' cpp='\$cppstdin' echo='\$echo' egrep='\$egrep' expr='\$expr'  $mv = 'Smv'$  $rm="Srm$ sed='\$sed'  $sort="Ssort'$  $test='Sets$  $tr = 'Str'$ uniq='\$uniq'

```
$spitshell >>makedepend <<'!NO!SUBS!'
$cat/dev/null >.deptmp
$rm -f *.c.c c/*.c.c
if test -f Makefile; then
  mf=Makefile
else
  mf=makefile
f_1if test -f $mf; then
 defrule=`<$mf sed -n \
-e '/^\.c\.o:.*;/{' \
-e 's/\$\*\.c//' \
-e 's/^[^;]*;[ ]*//p' \
-e q \langle-e '}' \setminus-e '/^\.c\.o: *$/{' \
-e N \setminus-e 's/\$\*\.c//' \
-e 's/^.*\n[ ]*//p' \
-e q \langle-e'ficase "$defrule" in
") defrule='(CC) - c (CFLAGS)';;
esac
make clist \| ($echo "Searching for .c files..."; \
$echo *.c | $tr ' ' \012' | $egrep -v '\*' >.clist)
gotnone=true
for file in `$cat .clist`; do
# for file in `cat /dev/null`; do
  case "$file" in
  *.c) filebase='basename $file .c' ;;
  *.y) filebase=`basename $file .c` :;
  ") continue ::
  esac
  gotnone=false
  $echo "Finding dependencies for $filebase.o."
  $sed -n \le file >\file.c \
-e "/^${filebase}_init(/q" \)
-e'/\frac{4}{4}-e 's|/\*.*$||' \
-e 's|\\$||' \
-e p \langle-e'}'
```

```
 $cpp -I/usr/local/include -I. $cppflags $file.c | \
   \-e \frac{1}{4} *[0-9]/!d' \
 -e 's/^.*"\(.*\)".*$/'$filebase'.o: \1/' \
 -e 's|: \./|: |' \
 -e 's|\.c\.c|.c|' | \
    $uniq | $sort | $uniq >> .deptmp
done
$sed <Makefile >Makefile.new -e '1,/^# AUTOMATICALLY/!d'
make shlist \parallel ($echo "Searching for .SH files..."; \setminus\text{Secho} *.SH | \text{Str} ' ' '\012' | \text{Regrep -v} '\*' >.shlist)
if $gotnone || $test -s .deptmp; then
    for file in `cat .shlist`; do
 \deltaecho `\gammakspr X\deltafile : 'X\(.*\).SH`: \deltafile config.sh \; \
     	 /bin/sh $file >> .deptmp
    done
    $echo "Updating Makefile..."
    $echo "# If this runs make out of memory, delete /usr/include lines." \
 	>> Makefile.new
   $sed 's|^\(.*\.o:\) *\(.*/.*\.c\) *$|\1 \2; "'$defrule \2|" .deptmp \
       >>Makefile.new
else
   make hlist || ($echo "Searching for .h files..."; \
 \text{Secho } *h | \text{Str }'' \setminus 012' | \text{Severb -v }''' > hlist) $echo "You don't seem to have a proper C preprocessor. Using grep instead."
    $egrep '^#include ' `cat .clist` `cat .hlist` >.deptmp
    $echo "Updating Makefile..."
   \lt.clist $sed -n
 -e '/\sqrt{}/{' \qquad \sqrt{-e 's|^\(.*\)\(.*\)\.c|\2.o: \1/\2.c; "'$defrule \1/\2.c|p" \
 -e d \qquad \setminus-e' '}' \
 -e 's|^\(.*\)\.c|\1.o: \1.c|p' >> Makefile.new
   \langle -hlist $sed -n 's|\(.*/\)\(.*\)|s= \2= \1\2=|p' >.hsed
   \langle \text{d} \rangle < deptmp $sed -n 's|c:#include "\(.*\)".*$|o: \1|p' | \
      \ $sed -f .hsed >> Makefile.new
   \langle \text{depth} \rangle = \langle \text{depth} \rangle = \langle \text{depth} \rangle >> Makefile.new
   \langle \text{depth}(x, y) \rangle = \langle \text{depth}(x, y) \rangle = \langle \text{depth}(x, y) \rangle.
       $sed -f .hsed >> Makefile.new
   \langle \text{depth} \rangle = \langle \text{depth} \rangle = \langle \text{Left} \rangle = \langle \text{Left} \rangle = \langle \text{Left} \rangle = \langle \text{Left} \rangle + \langle \text{Left} \rangle + \langle \text{Left} \rangle + \langle \text{Left} \rangle + \langle \text{Left} \rangle + \langle \text{Left} \rangle + \langle \text{Left} \rangle + \langle \text{Left} \rangle + \langle \text{Left} \rangle + \langle \text{Left} \rangle + \langle \text{Left} \rangle >> Makefile.new
    for file in `$cat .shlist`; do
 \text{Secho} \ \text{Sexpr } \ X \file : 'X\(.*\).SH`: \ \text{file config.sh} \ \text{;} \ \ \text{?}	 /bin/sh $file >> Makefile.new
```

```
done
```
 $f_1$ 

\$rm -f Makefile.old \$cp Makefile Makefile.old \$cp Makefile.new Makefile \$rm Makefile.new \$echo "# WARNING: Put nothing here or make depend will gobble it up!" >> Makefile \$rm -f .deptmp `sed 's/\.c/.c.c/' .clist` .shlist .clist .hlist .hsed

# !NO!SUBS!

```
$eunicefix makedepend
chmod +x makedepend
case `pwd` in
*SH)
 $rm -f ../makedepend
 In makedepend ../makedepend
 \vdots
```
esac

Found in  $path(s)$ :

 $*$ /opt/cola/permits/1447203276 1666264423.033946/0/perl-5-30-0-orig-regen-configure-1-tar-gz/metaconfig-5.30.0/dist/lib/makedepend.SH

No license file was found, but licenses were detected in source scan.

?RCS: \$Id: d\_ttyname\_r.U,v 0RCS: ?RCS: Copyright (c) 2002,2003 Jarkko Hietaniemi ?RCS: ?RCS: You may distribute under the terms of either the GNU General Public ?RCS: License or the Artistic License, as specified in the README file. ?RCS: ?RCS: Generated by the reentr.pl from the Perl 5.8 distribution. ?RCS: ?MAKE:d\_ttyname\_r ttyname\_r\_proto: Inlibc Protochk Hasproto i\_systypes \ usethreads i\_unistd extern\_C ?MAKE: -pick add \$@ %< ?S:d\_ttyname\_r: ?S: This variable conditionally defines the HAS\_TTYNAME\_R symbol,  $?S:$  which indicates to the C program that the ttyname\_r() ?S: routine is available.  $2S$ . ?S:ttyname r proto: ?S: This variable encodes the prototype of ttyname r. ?S: It is zero if d ttyname r is undef, and one of the ?S: REENTRANT\_PROTO\_T\_ABC macros of reentr.h if d\_ttyname\_r 2S: is defined.  $2S$ ?C:HAS TTYNAME R: ?C: This symbol, if defined, indicates that the ttyname r routine

?C: is available to ttyname re-entrantly.  $2C:$ ?C:TTYNAME\_R\_PROTO: ?C: This symbol encodes the prototype of ttyname\_r. ?C: It is zero if d\_ttyname\_r is undef, and one of the ?C: REENTRANT\_PROTO\_T\_ABC macros of reentr.h if d\_ttyname\_r ?C: is defined.  $?C:$ ?H:#\$d\_ttyname\_r HAS\_TTYNAME\_R /\*\*/ ?H:#define TTYNAME R PROTO \$ttyname r proto /\*\*/  $?H:$ ?T:try hdrs d\_ttyname\_r\_proto : see if ttyname\_r exists set ttyname\_r d\_ttyname\_r eval \$inlibc case "\$d ttyname r" in "\$define") hdrs="\$i systypes sys/types.h define stdio.h \$i unistd unistd.h" case "\$d\_ttyname\_r\_proto:\$usethreads" in ":define") d\_ttyname\_r\_proto=define set d\_ttyname\_r\_proto ttyname\_r \$hdrs eval \$hasproto ;; \*) :: esac case "\$d\_ttyname\_r\_proto" in define) case "\$ttyname\_r\_proto" in "|0) try='int ttyname\_r(int, char\*, size\_t);' ./protochk "\$extern\_C \$try" \$hdrs && ttyname\_r\_proto=I\_IBW ;; esac case "\$ttyname\_r\_proto" in "|0) try='int ttyname\_r(int, char\*, int);' ./protochk "\$extern\_C \$try" \$hdrs && ttyname\_r\_proto=I\_IBI ;; esac case "\$ttyname\_r\_proto" in "|0) try='char\* ttyname\_r(int, char\*, int);' ./protochk "\$extern\_C \$try" \$hdrs && ttyname\_r\_proto=B\_IBI ;; esac case "\$ttyname\_r\_proto" in "|0) d\_ttyname\_r=undef ttyname  $r$  proto=0 echo "Disabling ttyname r, cannot determine prototype."  $>$ &4 :; \*) case "\$ttyname r proto" in REENTRANT\_PROTO\*);; \*) ttyname r proto="REENTRANT PROTO \$ttyname r proto" ;; esac echo "Prototype: \$try" ;; esac

```
	;;
	*)	case "$usethreads" in
 		define) echo "ttyname_r has no prototype, not using it." >&4 ;;
 		esac
 		d_ttyname_r=undef
 		ttyname_r_proto=0
 		;;
	esac
	;;
*)	ttyname_r_proto=0
	;;
esac
```
\* /opt/cola/permits/1447203276\_1666264423.033946/0/perl-5-30-0-orig-regen-configure-1-tar-gz/metaconfig-5.30.0/U/threads/d\_ttyname\_r.U

No license file was found, but licenses were detected in source scan.

?RCS: \$Id: d\_getpwnam\_r.U,v 0RCS:

?RCS: Copyright (c) 2002,2003 Jarkko Hietaniemi

?RCS:

?RCS: You may distribute under the terms of either the GNU General Public

?RCS: License or the Artistic License, as specified in the README file.

?RCS:

?RCS: Generated by the reentr.pl from the Perl 5.8 distribution.

?RCS:

?MAKE:d\_getpwnam\_r getpwnam\_r\_proto: Inlibc Protochk Hasproto i\_systypes \

 usethreads i\_pwd extern\_C

?MAKE: -pick add \$@ %<

?S:d\_getpwnam\_r:

?S: This variable conditionally defines the HAS\_GETPWNAM\_R symbol,

?S: which indicates to the C program that the getpwnam\_ $r()$ 

?S: routine is available.

?S:.

?S:getpwnam\_r\_proto:

?S: This variable encodes the prototype of getpwnam\_r.

?S: It is zero if d\_getpwnam\_r is undef, and one of the

?S: REENTRANT\_PROTO\_T\_ABC macros of reentr.h if d\_getpwnam\_r

?S: is defined.

 $2S$ .

?C:HAS\_GETPWNAM\_R:

?C: This symbol, if defined, indicates that the getpwnam\_r routine

?C: is available to getpwnam re-entrantly.

 $?C:$ .

?C:GETPWNAM\_R\_PROTO:

?C: This symbol encodes the prototype of getpwnam r.

?C: It is zero if d\_getpwnam\_r is undef, and one of the

?C: REENTRANT\_PROTO\_T\_ABC macros of reentr.h if d\_getpwnam\_r

```
?C: is defined.
2C?H:#$d_getpwnam_r HAS_GETPWNAM_R /**/
?H:#define GETPWNAM_R_PROTO $getpwnam_r_proto /**/
?H:?T:try hdrs d_getpwnam_r_proto
: see if getpwnam r exists
set getpwnam_r d_getpwnam_r
eval $inlibc
case "$d getpwnam r" in
"$define")
hdrs="$i_systypes sys/types.h define stdio.h $i_pwd pwd.h"
case "$d_getpwnam_r_proto:$usethreads" in
":define") d_getpwnam_r_proto=define
 set d_getpwnam_r_proto getpwnam_r $hdrs
 eval $hasproto ;;
*) :;
esac
case "$d_getpwnam_r_proto" in
define)
case "$getpwnam r proto" in
"|0) try='int getpwnam_r(const char*, struct passwd*, char*, size_t, struct passwd**);'
./protochk "$extern_C $try" $hdrs && getpwnam_r_proto=I_CSBWR ;;
esac
case "$getpwnam_r_proto" in
"|0) try='int getpwnam_r(const char*, struct passwd*, char*, int, struct passwd**);'
./protochk "$extern_C $try" $hdrs && getpwnam_r_proto=I_CSBIR ;;
esac
case "$getpwnam_r_proto" in
"|0) try='struct passwd* getpwnam_r(const char*, struct passwd*, char*, int);'
./protochk "$extern_C $try" $hdrs && getpwnam_r_proto=S_CSBI ;;
esac
case "$getpwnam_r_proto" in
"|0) try='int getpwnam_r(const char*, struct passwd*, char*, int);'
./protochk "$extern_C $try" $hdrs && getpwnam_r_proto=I_CSBI ;;
esac
case "$getpwnam_r_proto" in
"|0) d_getpwnam_r=undef
 getpwnam_r_proto=0
 echo "Disabling getpwnam r, cannot determine prototype." > &4;
*) case "$getpwnam r proto" in
 REENTRANT PROTO*)::
 *) getpwnam r proto="REENTRANT PROTO $getpwnam r proto" ;;
 esac
 echo "Prototype: $try" ;;
esac
\ddot{\mathbf{r}}*) case "$usethreads" in
```

```
define) echo "getpwnam_r has no prototype, not using it." > &4;
 		esac
 		d_getpwnam_r=undef
 		getpwnam_r_proto=0
 		;;
	esac
	;;
*)	getpwnam_r_proto=0
	;;
esac
```

```
* /opt/cola/permits/1447203276_1666264423.033946/0/perl-5-30-0-orig-regen-configure-1-tar-gz/metaconfig-
5.30.0/U/threads/d_getpwnam_r.U
```
No license file was found, but licenses were detected in source scan.

?RCS: \$Id: d\_fchmod.U 1 2006-08-24 12:32:52Z rmanfredi \$

?RCS:

?RCS: Copyright (c) 1991-1997, 2004-2006, Raphael Manfredi ?RCS:

?RCS: You may redistribute only under the terms of the Artistic Licence,

?RCS: as specified in the README file that comes with the distribution.

?RCS: You may reuse parts of this distribution only within the terms of

?RCS: that same Artistic Licence; a copy of which may be found at the root

?RCS: of the source tree for dist 4.0.

?RCS:

?RCS: \$Log: d\_fchmod.U,v \$

?RCS: Revision 3.0 1993/08/18 12:05:59 ram

?RCS: Baseline for dist 3.0 netwide release.

?RCS:

?MAKE:d\_fchmod: Inlibc

?MAKE: -pick add \$@ %<

?S:d\_fchmod:

?S: This variable conditionally defines the HAS\_FCHMOD symbol, which

?S: indicates to the C program that the fchmod() routine is available

?S: to change mode of opened files.

?S:.

?C:HAS\_FCHMOD (FCHMOD):

?C: This symbol, if defined, indicates that the fchmod routine is available

?C: to change mode of opened files. If unavailable, use chmod().

 $?C:$ .

?H:#\$d\_fchmod HAS\_FCHMOD /\*\*/

 $2H$ .

?LINT:set d\_fchmod

: see if fchmod exists

set fchmod d fchmod

eval \$inlibc

\* /opt/cola/permits/1447203276\_1666264423.033946/0/perl-5-30-0-orig-regen-configure-1-tar-gz/metaconfig-5.30.0/dist/U/d\_fchmod.U

No license file was found, but licenses were detected in source scan.

?RCS: \$Id\$ ?RCS: ?RCS: Copyright (c) 1998, Jarkko Hietaniemi ?RCS: ?RCS: You may redistribute only under the terms of the Artistic License, ?RCS: as specified in the README file that comes with the distribution. ?RCS: You may reuse parts of this distribution only within the terms of ?RCS: that same Artistic License; a copy of which may be found at the root ?RCS: of the source tree for dist 3.0. ?X: ?X: Useless unit dropped. Use randfunc instead. ?X: ?LINT:empty

Found in path(s):

 $*$ /opt/cola/permits/1447203276 1666264423.033946/0/perl-5-30-0-orig-regen-configure-1-tar-gz/metaconfig-5.30.0/U/compline/randbits.U

No license file was found, but licenses were detected in source scan.

?RCS: You may distribute under the terms of either the GNU General Public ?RCS: License or the Artistic License, as specified in the README file.

?RCS:

?MAKE:d\_fpgetround: Inlibc

?MAKE: -pick add \$@ %<

?S:d\_fpgetround:

?S: This variable conditionally defines HAS\_FPGETROUND if fpgetround()

?S: is available to get the floating point rounding mode.

?S:.

?C:HAS\_FPGETROUND:

?C: This symbol, if defined, indicates that the fpgetround routine is

?C: available to get the floating point rounding mode.

 $?C:$ .

?H:#\$d\_fpgetround HAS\_FPGETROUND /\*\*/

?H:.

?LINT:set d\_fpgetround

: see if fpgetround exists

set fpgetround d\_fpgetround

eval \$inlibc

Found in path(s):

\* /opt/cola/permits/1447203276\_1666264423.033946/0/perl-5-30-0-orig-regen-configure-1-tar-gz/metaconfig-5.30.0/U/perl/d\_fpgetround.U

No license file was found, but licenses were detected in source scan.

```
?RCS: $Id$
?RCS:
?RCS: Copyright (c) 1999 Jarkko Hietaniemi
?RCS:
?RCS: You may distribute under the terms of either the GNU General Public
?RCS: License or the Artistic License, as specified in the README file.
?RCS:
?MAKE:d_msghdr_s: Hasstruct i_systypes d_socket i_sysuio Setvar
?MAKE: -pick add $@ %<
?S:d_msghdr_s:
?S: This variable conditionally defines the HAS_STRUCT_MSGHDR symbol,
?S:	which indicates that the struct msghdr is supported.
?S:.
?C:HAS_STRUCT_MSGHDR:
?C: This symbol, if defined, indicates that the struct msghdr
?C: is supported.
?C:.
?H:#$d_msghdr_s HAS_STRUCT_MSGHDR /**/
?H:.
?LINT:set d_msghdr_s
: Check for msghdr_s
echo " "
echo "Checking to see if your system supports struct msghdr..." >&4
set d_msghdr_s msghdr $i_systypes sys/types.h $d_socket sys/socket.h $i_sysuio sys/uio.h
eval $hasstruct
case "$d_msghdr_s" in
"$define") echo "Yes, it does." ::
*) echo "No, it doesn't." ;;
esac
Found in path(s):
* /opt/cola/permits/1447203276_1666264423.033946/0/perl-5-30-0-orig-regen-configure-1-tar-gz/metaconfig-
5.30.0/U/perl/d_msghdr_s.U
No license file was found, but licenses were detected in source scan.
?RCS: $Id$
?RCS:
?RCS: Copyright (c) 2005 H.Merijn Brand
?RCS:
?RCS: You may distribute under the terms of either the GNU General Public
?RCS: License or the Artistic License, as specified in the README file.
?RCS:
?MAKE:d_unsetenv: Inlibc
?MAKE: -pick add \@ %<
```
?S:d\_unsetenv:

?S: This variable conditionally defines the HAS\_UNSETENV symbol, which

?S: indicates to the C program that the unsetenv () routine is available.  $2S$ : ?C:HAS\_UNSETENV: ?C: This symbol, if defined, indicates that the unsetenv () routine is ?C: available for use.  $?C:$ . ?H:#\$d\_unsetenv HAS\_UNSETENV /\*\*/ ?H:. ?LINT:set d\_unsetenv : see if unsetenv exists set unsetenv d\_unsetenv eval \$inlibc

Found in path(s):

\* /opt/cola/permits/1447203276\_1666264423.033946/0/perl-5-30-0-orig-regen-configure-1-tar-gz/metaconfig-5.30.0/U/perl/d\_unsetenv.U

No license file was found, but licenses were detected in source scan.

?RCS: You may redistribute only under the terms of the Artistic Licence,

Found in path(s):

\* /opt/cola/permits/1447203276\_1666264423.033946/0/perl-5-30-0-orig-regen-configure-1-tar-gz/metaconfig-5.30.0/U/modified/d\_dbl\_dig.U

\* /opt/cola/permits/1447203276\_1666264423.033946/0/perl-5-30-0-orig-regen-configure-1-tar-gz/metaconfig-5.30.0/dist/U/d\_brokstat.U

\* /opt/cola/permits/1447203276\_1666264423.033946/0/perl-5-30-0-orig-regen-configure-1-tar-gz/metaconfig-5.30.0/dist/U/d\_pidcheck.U

\* /opt/cola/permits/1447203276\_1666264423.033946/0/perl-5-30-0-orig-regen-configure-1-tar-gz/metaconfig-5.30.0/dist/U/d\_ckeypad.U

\* /opt/cola/permits/1447203276\_1666264423.033946/0/perl-5-30-0-orig-regen-configure-1-tar-gz/metaconfig-5.30.0/dist/U/mkdep.U

\* /opt/cola/permits/1447203276\_1666264423.033946/0/perl-5-30-0-orig-regen-configure-1-tar-gz/metaconfig-5.30.0/dist/U/d\_PORTAR.U

\* /opt/cola/permits/1447203276\_1666264423.033946/0/perl-5-30-0-orig-regen-configure-1-tar-gz/metaconfig-5.30.0/dist/U/d\_bsdjmp.U

\* /opt/cola/permits/1447203276\_1666264423.033946/0/perl-5-30-0-orig-regen-configure-1-tar-gz/metaconfig-5.30.0/U/perl/d\_setlocale.U

\* /opt/cola/permits/1447203276\_1666264423.033946/0/perl-5-30-0-orig-regen-configure-1-tar-gz/metaconfig-5.30.0/dist/U/d\_nolnbuf.U

\* /opt/cola/permits/1447203276\_1666264423.033946/0/perl-5-30-0-orig-regen-configure-1-tar-gz/metaconfig-5.30.0/dist/U/d\_charsprf.U

 $*$ /opt/cola/permits/1447203276\_1666264423.033946/0/perl-5-30-0-orig-regen-configure-1-tar-gz/metaconfig-5.30.0/dist/U/Magic\_h.U

\* /opt/cola/permits/1447203276\_1666264423.033946/0/perl-5-30-0-orig-regen-configure-1-tar-gz/metaconfig-5.30.0/dist/U/nlist\_pfx.U

\* /opt/cola/permits/1447203276\_1666264423.033946/0/perl-5-30-0-orig-regen-configure-1-tar-gz/metaconfig-5.30.0/dist/U/d\_dbl\_dig.U

No license file was found, but licenses were detected in source scan.

?RCS: \$Id\$ ?RCS: ?RCS: Copyright (c) 1998 Jarkko Hietaniemi ?RCS: ?RCS: You may distribute under the terms of either the GNU General Public ?RCS: License or the Artistic License, as specified in the WRITEME file. ?RCS: ?MAKE:d\_writev: Inlibc ?MAKE: -pick add \$@ %< ?S:d\_writev: ?S: This variable conditionally defines the HAS\_WRITEV symbol, which ?S: indicates to the C program that the writev() routine is available. ?S:. ?C:HAS\_WRITEV: ?C: This symbol, if defined, indicates that the writev routine is ?C: available to do scatter writes.  $?C$ :. ?H:#\$d\_writev HAS\_WRITEV /\*\*/ ?H:. ?LINT:set d\_writev : see if writev exists set writev d\_writev eval \$inlibc

Found in path(s):

\* /opt/cola/permits/1447203276\_1666264423.033946/0/perl-5-30-0-orig-regen-configure-1-tar-gz/metaconfig-5.30.0/U/perl/d\_writev.U

No license file was found, but licenses were detected in source scan.

?RCS: You may distribute under the terms of either the GNU General Public ?RCS: License or the Artistic License, as specified in the README file. ?RCS:

?MAKE:d\_memrchr: Inlibc Hasproto d\_gnulibc

?MAKE: -pick add  $\$  @ %<

?S:d\_memrchr:

?S: This variable conditionally defines the HAS\_MEMRCHR symbol, which

?S: indicates to the C program that the memrchr() routine is available

?S: to return a pointer to the last occurrence of a byte in a memory

?S: area (or NULL if not found).

?S:.

### ?C:HAS\_MEMRCHR:

?C: This symbol, if defined, indicates that the memrchr routine is

?C: available to return a pointer to the last occurrence of a byte in

?C: a memory area (or NULL if not found).

 $?C:$ .

?H:#\$d\_memrchr HAS\_MEMRCHR /\*\*/

?H:.

?T:d\_memrchr\_proto xx1 xx2 xx3 xx4 ?LINT:set d\_memrchr : see if memrchr exists : We need both a prototype in string.h and the symbol in libc. echo " " d\_memrchr\_proto=" xx1="#\$d\_gnulibc HAS\_GNULIBC" xx2='#if defined(HAS\_GNULIBC) && !defined(\_GNU\_SOURCE)' xx3='# define \_GNU\_SOURCE' xx4='#endif' set d\_memrchr\_proto memrchr literal "\$xx1" literal "\$xx2" literal "\$xx3" literal "\$xx4" define string.h eval \$hasproto case "\$d\_memrchr\_proto" in define) # see if memrchr exists set memrchr d\_memrchr eval \$inlibc ;; \*) val=\$undef set d\_memrchr eval \$setvar ;; esac Found in path(s): \* /opt/cola/permits/1447203276\_1666264423.033946/0/perl-5-30-0-orig-regen-configure-1-tar-gz/metaconfig-5.30.0/U/perl/d\_memrchr.U No license file was found, but licenses were detected in source scan. ?RCS: \$Id: d\_endpent.U,v 3.0 1993/08/18 12:06:09 ram Exp \$ ?RCS: ?RCS: Copyright (c) 1991-1993, Raphael Manfredi ?RCS: ?RCS: You may redistribute only under the terms of the Artistic License, ?RCS: as specified in the README file that comes with the distribution. ?RCS: You may reuse parts of this distribution only within the terms of ?RCS: that same Artistic License; a copy of which may be found at the root ?RCS: of the source tree for dist 3.0. ?RCS: ?RCS: \$Log: d\_endpent.U,v \$ ?RCS: Revision 3.0 1993/08/18 12:06:09 ram ?RCS: Baseline for dist 3.0 netwide release.  $2RCS$ ?MAKE:d\_endpent: Inlibc ?MAKE: -pick add  $\$ @ %< ?S:d\_endpent: ?S: This variable conditionally defines HAS\_ENDPROTOENT if endprotoent() is

?S: available to close whatever was being used for protocol queries.

?C:HAS\_ENDPROTOENT: ?C: This symbol, if defined, indicates that the endprotoent() routine is ?C: available to close whatever was being used for protocol queries.  $?C:$ . ?H:#\$d\_endpent HAS\_ENDPROTOENT /\*\*/ ?H:. ?LINT:set d\_endpent : see if endprotoent exists set endprotoent d\_endpent eval \$inlibc Found in path(s): \* /opt/cola/permits/1447203276\_1666264423.033946/0/perl-5-30-0-orig-regen-configure-1-tar-gz/metaconfig-5.30.0/U/modified/d\_endpent.U No license file was found, but licenses were detected in source scan. ?RCS: \$Id: d\_socket.U,v 3.0.1.2 1997/02/28 15:46:00 ram Exp \$ ?RCS: ?RCS: Copyright (c) 1991-1993, Raphael Manfredi

?RCS:

?RCS: You may redistribute only under the terms of the Artistic License,

?RCS: as specified in the README file that comes with the distribution.

?RCS: You may reuse parts of this distribution only within the terms of

?RCS: that same Artistic License; a copy of which may be found at the root

?RCS: of the source tree for dist 3.0.

?RCS:

?RCS: \$Log: d\_socket.U,v \$

?RCS: Revision 3.0.1.2 1997/02/28 15:46:00 ram

?RCS: patch61: replaced .a with \$\_a all over the place

?RCS:

?RCS: Revision 3.0.1.1 1994/01/24 14:08:04 ram

?RCS: patch16: can now safely declare private nm\_extract in dependencies ?RCS:

?RCS: Revision 3.0 1993/08/18 12:07:26 ram

?RCS: Baseline for dist 3.0 netwide release.

 $?RCS$ 

?MAKE:d\_socket d\_oldsock d\_sockpair socketlib sockethdr \

 d\_msg\_ctrunc d\_msg\_dontroute d\_msg\_oob d\_msg\_peek d\_msg\_proxy \

d\_scm\_rights d\_sockaddr\_sa\_len d\_sockaddr\_in6 d\_sin6\_scope\_id \\_ \

d ip\_mreq d\_ip\_mreq\_source d\_ipv6\_mreq d\_ipv6\_mreq\_source:  $\setminus$ 

contains echo n c ar nm nm\_opt nm\_extract Inlibc Csym \_a  $\langle$ 

 Compile cat rm\_try Setvar Hasfield sysroot

?MAKE: -pick add  $\$  @ %<

?S:d\_socket:

?S: This variable conditionally defines HAS\_SOCKET, which indicates

?S: that the BSD socket interface is supported.

 $2S$ :

?S:d\_sockpair:

?S: This variable conditionally defines the HAS\_SOCKETPAIR symbol, which ?S: indicates that the BSD socketpair() is supported.

?S:.

?S:d\_oldsock:

?S: This variable conditionally defines the OLDSOCKET symbol, which ?S: indicates that the BSD socket interface is based on 4.1c and not 4.2. ?S:.

?S:d\_msg\_ctrunc:

?S: This variable conditionally defines the HAS\_MSG\_CTRUNC symbol,

?S: which indicates that the MSG\_CTRUNC is available. #ifdef is

?S: not enough because it may be an enum, glibc has been known to do this. ?S:.

?S:d\_msg\_dontroute:

?S: This variable conditionally defines the HAS\_MSG\_DONTROUTE symbol,

?S: which indicates that the MSG\_DONTROUTE is available. #ifdef is

?S: not enough because it may be an enum, glibc has been known to do this. ?S:.

?S:d\_msg\_oob:

?S: This variable conditionally defines the HAS\_MSG\_OOB symbol,

?S: which indicates that the MSG\_OOB is available. #ifdef is

?S: not enough because it may be an enum, glibc has been known to do this. ?S:.

?S:d\_msg\_peek:

?S: This variable conditionally defines the HAS\_MSG\_PEEK symbol,

?S: which indicates that the MSG\_PEEK is available. #ifdef is

?S: not enough because it may be an enum, glibc has been known to do this. ?S:.

?S:d\_msg\_proxy:

?S: This variable conditionally defines the HAS\_MSG\_PROXY symbol,

?S: which indicates that the MSG\_PROXY is available. #ifdef is

?S: not enough because it may be an enum, glibc has been known to do this. ?S:.

?S:d\_scm\_rights:

?S: This variable conditionally defines the HAS\_SCM\_RIGHTS symbol,

?S: which indicates that the SCM\_RIGHTS is available. #ifdef is

?S: not enough because it may be an enum, glibc has been known to do this. ?S:.

?S:d\_sockaddr\_sa\_len:

?S: This variable conditionally defines the HAS\_SOCKADDR\_SA\_LEN symbol,

?S: which indicates that a struct sockaddr structure has the sa len

?S: member.

 $2S$ .

?S:d\_sockaddr\_in6:

?S: This variable conditionally defines the HAS\_SOCKADDR\_IN6 symbol, which ?S: indicates the availability of a struct sockaddr in6.

?S:.

?S:d\_sin6\_scope\_id:

?S: This variable conditionally defines the HAS\_SIN6\_SCOPE\_ID symbol, which ?S: indicates that a struct sockaddr\_in6 structure has the sin6\_scope\_id ?S: member. ?S:. ?S:d\_ip\_mreq: ?S: This variable conditionally defines the HAS\_IP\_MREQ symbol, which ?S: indicates the availability of a struct ip\_mreq. ?S:. ?S:d\_ip\_mreq\_source: ?S: This variable conditionally defines the HAS\_IP\_MREQ\_SOURCE symbol, ?S: which indicates the availability of a struct ip\_mreq\_source. ?S:. ?S:d\_ipv6\_mreq: ?S: This variable conditionally defines the HAS\_IPV6\_MREQ symbol, which ?S: indicates the availability of a struct ipv6\_mreq. ?S:. ?S:d\_ipv6\_mreq\_source: ?S: This variable conditionally defines the HAS\_IPV6\_MREQ\_SOURCE symbol, ?S: which indicates the availability of a struct ipv6\_mreq\_source. ?S:. ?S:socketlib: ?S: This variable has the names of any libraries needed for socket support. ?S:. ?S:sockethdr: ?S: This variable has any cpp '-I' flags needed for socket support. ?S:. ?C:HAS\_SOCKET (SOCKET): ?C: This symbol, if defined, indicates that the BSD socket interface is ?C: supported. ?C:. ?C:HAS\_SOCKETPAIR (SOCKETPAIR): ?C: This symbol, if defined, indicates that the BSD socketpair() call is ?C: supported.  $?C:$ . ?C:USE\_OLDSOCKET (OLDSOCKET): ?C: This symbol, if defined, indicates that the 4.1c BSD socket interface ?C: is supported instead of the 4.2/4.3 BSD socket interface. For instance, ?C: there is no setsockopt() call. ?C:. ?C:HAS\_MSG\_CTRUNC: ?C: This symbol, if defined, indicates that the MSG\_CTRUNC is supported. ?C: Checking just with #ifdef might not be enough because this symbol ?C: has been known to be an enum.  $?C:$ . ?C:HAS\_MSG\_DONTROUTE: ?C: This symbol, if defined, indicates that the MSG\_DONTROUTE is supported. ?C: Checking just with #ifdef might not be enough because this symbol ?C: has been known to be an enum.

?C:.

?C:HAS\_MSG\_OOB:

?C: This symbol, if defined, indicates that the MSG\_OOB is supported.

?C: Checking just with #ifdef might not be enough because this symbol

?C: has been known to be an enum.

 $?C:$ .

?C:HAS\_MSG\_PEEK:

?C: This symbol, if defined, indicates that the MSG\_PEEK is supported.

?C: Checking just with #ifdef might not be enough because this symbol

?C: has been known to be an enum.

?C:.

?C:HAS\_MSG\_PROXY:

?C: This symbol, if defined, indicates that the MSG\_PROXY is supported.

?C: Checking just with #ifdef might not be enough because this symbol

?C: has been known to be an enum.

 $?C:$ .

?C:HAS\_SCM\_RIGHTS:

?C: This symbol, if defined, indicates that the SCM\_RIGHTS is supported.

?C: Checking just with #ifdef might not be enough because this symbol

?C: has been known to be an enum.

 $2^{\circ}$ 

?C:HAS\_SOCKADDR\_SA\_LEN:

?C: This symbol, if defined, indicates that the struct sockaddr

?C: structure has a member called sa\_len, indicating the length of

?C: the structure.

?C:.

?C:HAS\_SOCKADDR\_IN6:

?C: This symbol, if defined, indicates the availability of

?C: struct sockaddr\_in6;

?C:.

?C:HAS\_SIN6\_SCOPE\_ID:

?C: This symbol, if defined, indicates that the struct sockaddr\_in6

?C: structure has a member called sin6\_scope\_id.

 $?C:$ .

?C:HAS\_IP\_MREQ:

?C: This symbol, if defined, indicates the availability of

?C: struct ip\_mreq;

?C:.

?C:HAS\_IP\_MREQ\_SOURCE:

?C: This symbol, if defined, indicates the availability of

?C: struct ip\_mreq\_source;

?C:.

?C:HAS\_IPV6\_MREQ:

?C: This symbol, if defined, indicates the availability of

?C: struct ipv6 mreq:

 $2C$ :

?C:HAS\_IPV6\_MREQ\_SOURCE:

?C: This symbol, if defined, indicates the availability of

?C: struct ipv6\_mreq\_source;  $2C:$ ?H:#\$d socket HAS SOCKET /\*\*/ ?H:#\$d\_sockpair HAS\_SOCKETPAIR /\*\*/ ?H:#\$d\_sockaddr\_sa\_len HAS\_SOCKADDR\_SA\_LEN /\*\*/ ?H:#\$d\_oldsock USE\_OLDSOCKET /\*\*/ ?H:#\$d msg ctrunc HAS MSG CTRUNC /\*\*/ ?H:#\$d\_msg\_dontroute HAS\_MSG\_DONTROUTE /\*\*/ ?H:#\$d\_msg\_oob HAS\_MSG\_OOB /\*\*/ ?H:#\$d msg peek HAS MSG PEEK /\*\*/ ?H:#\$d\_msg\_proxy HAS\_MSG\_PROXY /\*\*/ ?H:#\$d\_scm\_rights HAS\_SCM\_RIGHTS /\*\*/ ?H:#\$d sockaddr in6 HAS SOCKADDR IN6 /\*\*/ ?H:#\$d\_sin6\_scope\_id HAS\_SIN6\_SCOPE\_ID /\*\*/ ?H:#\$d\_ip\_mreq HAS\_IP\_MREQ /\*\*/ ?H:#\$d ip mreq source HAS IP MREQ SOURCE /\*\*/ ?H:#\$d\_ipv6\_mreq HAS\_IPV6\_MREQ /\*\*/ ?H:#\$d ipv6 mreq source HAS IPV6 MREO SOURCE /\*\*/  $?H:$ ?T:val net ENUM enum ?LINT:set d sockpair d sockaddr sa len ?LINT:set d\_msg\_ctrunc d\_msg\_dontroute d\_msg\_oob d\_msg\_peek d\_msg\_proxy ?LINT:set d\_scm\_rights d\_sockaddr\_in6 d\_sin6\_scope\_id d\_ip\_mreq ?LINT:set d\_ip\_mreq\_source d\_ipv6\_mreq d\_ipv6\_mreq\_source : see whether socket exists socketlib=" sockethdr=" echo " "  $\text{Secho Sn}$  "Hmm...  $\text{Sc}$ " >  $\&4$ if set socket val -f d\_socket; eval \$csym; \$val; then echo "Looks like you have Berkeley networking support." >&4 d socket="\$define" ?X: now check for advanced features if set setsockopt val -f; eval \$csym; \$val; then d oldsock="\$undef" else echo "...but it uses the old BSD 4.1c interface, rather than  $4.2$ ." $>8.4$ d oldsock="\$define"  $fi$ else ?X: HP-UX, for one, puts all the socket stuff in socklib.o. Note that if we ?X: come here on HP-UX, then we must have used nm to get symbols, or we really ?X: don't have sockets anyway... if \$contains socklib libc.list >/dev/null  $2 > & 1$ ; then echo "Looks like vou have Berkelev networking support."  $\geq 24$ d socket="\$define" : we will have to assume that it supports the 4.2 BSD interface d oldsock="\$undef"

```
 else
	echo "You don't have Berkeley networking in libc$_a..." >&4
?X: look for optional networking libraries
	if test "X$d_socket" = "X$define"; then
   	 echo "...but you seem to believe that you have sockets." >&4
	else
   	 for net in net socket
   	 do
 		if test -f $sysroot/usr/lib/lib$net$_a; then
?X: space between two '(' needed for ksh
    ( (\text{Smm}_{opt} \text{Sysroot} / \text{usr} / \text{lib} / \text{lib} \text{Snet} \text{L} \text{a} | \text{eval}_{sum} \text{extract}) || \ \ \ \ \		 $ar t $sysroot/usr/lib/lib$net$_a) 2>/dev/null >> libc.list
    		 if $contains socket libc.list >/dev/null 2>&1; then
  			d_socket="$define"
  			socketlib="-l$net"
  			case "$net" in
  			net)
    			 echo "...but the Wollongong group seems to have hacked it in." >&4
    			 sockethdr="-I$sysroot/usr/netinclude"
    			 ;;
  			esac
  			echo "Found Berkeley sockets interface in lib$net." >&4
?X: now check for advanced features
  if $contains setsockopt libc.list >\/dev/null 2>\& 1; then
    			 d_oldsock="$undef"
  			else
    			 echo "...using the old BSD 4.1c interface, rather than 4.2." >&4
    			 d_oldsock="$define"
  			fi
  			break
    		 fi
 		fi
   	 done
   	 if test "X$d_socket" != "X$define"; then
     	 echo "or anywhere else I see." >&4
     	 d_socket="$undef"
     	 d_oldsock="$undef"
   	 fi
	fi
   fi
fi
@if HAS_SOCKETPAIR || d_sockpair
: see if socketpair exists
set socketpair d_sockpair
eval $inlibc
@end
```
```
echo " "
?X: ...
echo "Checking the availability sa_len in the sock struct ..." >&4
$cat >try.c <<EOF
#include <sys/types.h>
#include <sys/socket.h>
int main() {
struct sockaddr sa;
return (sa.sa_len);
}
EOF
val="$undef"
set try; if eval $compile; then
   val="$define"
fi
set d_sockaddr_sa_len; eval $setvar
$rm_try
echo " "
?X: ...
echo "Checking the availability struct sockaddr_in6 ..." >&4
$cat >try.c <<EOF
#include <sys/types.h>
#include <sys/socket.h>
#include <netinet/in.h>
int main() {
struct sockaddr_in6 sin6;
return (sin6.sin6_family);
}
EOF
val="$undef"
set try; if eval $compile; then
   val="$define"
fi
set d_sockaddr_in6; eval $setvar
$rm_try
echo " "
?X:...
echo "Checking the availability sin6_scope_id in struct sockaddr_in6 ..." >&4
$cat >try.c <<EOF
#include <sys/types.h>
#include <sys/socket.h>
#include <netinet/in.h>
int main() {
struct sockaddr_in6 sin6;
return (sin6.sin6_scope_id);
```

```
}
EOF
val="$undef"
set try; if eval $compile; then
   val="$define"
fi
set d_sin6_scope_id; eval $setvar
$rm_try
echo " "
?X: ...
echo "Checking the availability struct ip_mreq ..." >&4
$cat >try.c <<EOF
#include <sys/types.h>
#include <sys/socket.h>
#include <netinet/in.h>
int main() {
struct ip_mreq mreq;
return (mreq.imr_multiaddr.s_addr);
}
EOF
val="$undef"
set try; if eval $compile; then
    val="$define"
fi
set d_ip_mreq; eval $setvar
$rm_try
echo " "
?X: ...
echo "Checking the availability struct ip_mreq_source ..." >&4
$cat >try.c <<EOF
#include <sys/types.h>
#include <sys/socket.h>
#include <netinet/in.h>
int main() {
struct ip_mreq_source mreq;
return (mreq.imr_multiaddr.s_addr);
}
EOF
val="$undef"
set try; if eval $compile; then
    val="$define"
fi
set d_ip_mreq_source; eval $setvar
$rm_try
echo " "
```

```
 Open Source Used In imiconnect CentralAdmin-R2.3.3 1694
```

```
?X: ...
echo "Checking the availability struct ipv6_mreq ..." >&4
$cat >try.c <<EOF
#include <sys/types.h>
#include <sys/socket.h>
#include <netinet/in.h>
int main() {
struct ipv6_mreq mreq;
return (mreq.ipv6mr_interface);
}
EOF
val="$undef"
set try; if eval $compile; then
  val="$define"
fi
set d_ipv6_mreq; eval $setvar
$rm_try
echo " "
?X: ...
echo "Checking the availability struct ipv6_mreq_source ..." >&4
$cat >try.c <<EOF
#include <sys/types.h>
#include <sys/socket.h>
#include <netinet/in.h>
int main() {
struct ipv6_mreq_source mreq;
return (mreq.imr_multiaddr.s_addr);
}
EOF
val="$undef"
set try; if eval $compile; then
    val="$define"
fi
set d_ipv6_mreq_source; eval $setvar
$rm_try
echo " "
?X: these constants are known to be troublesomely defined as enums
?X: so that ifdef will not work for detecting their presence.
echo "Checking the availability of certain socket constants..." >&4
for ENUM in MSG_CTRUNC MSG_DONTROUTE MSG_OOB MSG_PEEK MSG_PROXY SCM_RIGHTS; do
  enum=`$echo $ENUM|./tr '[A-Z]' '[a-z]'`
  $cat >try.c <<EOF
#include <sys/types.h>
#include <sys/socket.h>
int main() {
 int i = $ENUM:
```

```
}
EOF
  val="$undef"
  set try; if eval $compile; then
	val="$define"
  fi
  set d_${enum}; eval $setvar
  $rm_try
done
```
Found in path(s):

\* /opt/cola/permits/1447203276\_1666264423.033946/0/perl-5-30-0-orig-regen-configure-1-tar-gz/metaconfig-5.30.0/U/modified/d\_socket.U

No license file was found, but licenses were detected in source scan.

?RCS: \$Id: d\_strstr.U 1 2006-08-24 12:32:52Z rmanfredi \$ ?RCS: ?RCS: Copyright (c) 1991-1997, 2004-2006, Raphael Manfredi ?RCS: ?RCS: You may redistribute only under the terms of the Artistic Licence, ?RCS: as specified in the README file that comes with the distribution. ?RCS: You may reuse parts of this distribution only within the terms of ?RCS: that same Artistic Licence; a copy of which may be found at the root ?RCS: of the source tree for dist 4.0. ?RCS: ?RCS: \$Log: d\_strstr.U,v \$ ?RCS: Revision 3.0 1993/08/18 12:07:37 ram ?RCS: Baseline for dist 3.0 netwide release. ?RCS: ?MAKE:d\_strstr: Inlibc ?MAKE: -pick add \$@ %< ?S:d\_strstr: ?S: This variable conditionally defines HAS\_STRSTR if strstr() is ?S: available to find substrings.  $?S:$ . ?C:HAS\_STRSTR (STRSTR): ?C: This symbol, if defined, indicates that the strstr routine is ?C: available to find substrings. ?C:. ?H:#\$d\_strstr HAS\_STRSTR /\*\*/ ?H:. ?LINT:set d\_strstr : see if strstr exists set strstr d\_strstr eval \$inlibc

Found in path(s):

\* /opt/cola/permits/1447203276\_1666264423.033946/0/perl-5-30-0-orig-regen-configure-1-tar-gz/metaconfig-

5.30.0/dist/U/d\_strstr.U No license file was found, but licenses were detected in source scan.

?RCS: \$Id\$ ?RCS: ?RCS: Copyright (c) 1998, Jarkko Hietaniemi ?RCS: ?RCS: You may redistribute only under the terms of the Artistic License, ?RCS: as specified in the README file that comes with the distribution. ?RCS: You may reuse parts of this distribution only within the terms of ?RCS: that same Artistic License; a copy of which may be found at the root ?RCS: of the source tree for dist 3.0. ?RCS: ?MAKE:i\_machcthr: Inhdr usethreads ?MAKE: -pick add  $\$  @ %< ?S:i\_machcthr: ?S: This variable conditionally defines the I\_MACH\_CTHREADS symbol, ?S: and indicates whether a C program should include <mach/cthreads.h>. ?S:. ?C:I\_MACH\_CTHREADS: ?C: This symbol, if defined, indicates to the C program that it should ?C: include <mach/cthreads.h>. ?C:. ?H:#\$i\_machcthr I\_MACH\_CTHREADS /\*\*/ ?H:. : see if mach cthreads are available if test "X\$usethreads" = "X\$define"; then set mach/cthreads.h i\_machcthr eval \$inhdr else i\_machcthr="\$undef" fi Found in path(s): \* /opt/cola/permits/1447203276\_1666264423.033946/0/perl-5-30-0-orig-regen-configure-1-tar-gz/metaconfig-5.30.0/U/threads/i\_machcthr.U No license file was found, but licenses were detected in source scan. ?RCS: Copyright (c) 2016 Tony Cook ?RCS: ?RCS: You may distribute under the terms of either the GNU General Public ?RCS: License or the Artistic License, as specified in the README file. ?RCS: ?MAKE:dtraceobject dtracexnolibs: usedtrace dtrace cc ccflags optimize \ Compile cat rm\_try ?MAKE: -pick add  $\$ @ %< ?S:dtraceobject:

?S: Whether we need to build an object file with the dtrace tool.

## ?S:.

```
?S:dtracexnolibs:
?S: Whether dtrace accepts -xnolibs. If available we call dtrace -h
?S: and dtrace -G with -xnolibs to allow dtrace to run in a jail on
?S: FreeBSD.
?S:.
?F: !perldtrace.h
?T:xnolibs
: Probe whether dtrace builds an object, as newer Illumos requires an input
: object file that uses at least one of the probes defined in the .d file
case "$usedtrace" in
$define)
  case "$dtracexnolibs" in
  $define|true|[yY]*)
     dtracexnolibs=$define
	$dtrace -h -xnolibs -s ../perldtrace.d -o perldtrace.h
	;;
  ' '|'')
     if $dtrace -h -xnolibs -s ../perldtrace.d -o perldtrace.h 2>&1 ; then
   	 dtracexnolibs=$define
   	 echo "Your dtrace accepts -xnolibs"
	elif $dtrace -h -s ../perldtrace.d -o perldtrace.h 2>&1 ; then
   	 dtracexnolibs=$undef
   	 echo "Your dtrace doesn't accept -xnolibs"
	else
        echo "Your dtrace doesn't work at all, try building without dtrace support" >&4
   	 exit 1
	fi
	;;
  *)
     dtracexnolibs=$undef
	$dtrace -h -s ../perldtrace.d -o perldtrace.h
	;;
  esac
  case $dtracexnolibs in
   $define) xnolibs=-xnolibs ;;
  *) xnolibs=\cdot;
  esac
  case "$dtraceobject" in
  $define|true|[yY]*)
     dtraceobject=$define
     ;;
  ' '|'')
     $cat >try.c <<EOM
#include "perldtrace.h"
int main(void) {
 PERL_LOADED_FILE("dummy");
```

```
 return 0;
}
EOM
     dtraceobject=$undef
     if $cc -c -o try.o $optimize $ccflags try.c \
            && $dtrace -G $xnolibs -s ../perldtrace.d try.o >/dev/null 2>&1; then
          dtraceobject=$define
       echo "Your dtrace builds an object file"
     fi
     ;;
   *) dtraceobject=$undef ;;
  esac
  $rm_try perldtrace.o perldtrace.h
esac
Found in path(s):
* /opt/cola/permits/1447203276_1666264423.033946/0/perl-5-30-0-orig-regen-configure-1-tar-gz/metaconfig-
5.30.0/U/perl/dtraceobject.U
No license file was found, but licenses were detected in source scan.
?RCS: $Id: d_msgctl.U 1 2006-08-24 12:32:52Z rmanfredi $
?RCS:
?RCS: Copyright (c) 1991-1997, 2004-2006, Raphael Manfredi
?RCS:
?RCS: You may redistribute only under the terms of the Artistic Licence,
?RCS: as specified in the README file that comes with the distribution.
?RCS: You may reuse parts of this distribution only within the terms of
?RCS: that same Artistic Licence; a copy of which may be found at the root
?RCS: of the source tree for dist 4.0.
?RCS:
?RCS: $Log: d_msgctl.U,v $
?RCS: Revision 3.0 1993/08/18 12:06:38 ram
?RCS: Baseline for dist 3.0 netwide release.
?RCS:
?MAKE:d_msgctl: Inlibc
?MAKE: -pick add \ @ %<
?S:d_msgctl:
?S: This variable conditionally defines the HAS_MSGCTL symbol, which
?S: indicates to the C program that the msgctl() routine is available.
2S:
?C:HAS_MSGCTL:
?C:	This symbol, if defined, indicates that the msgctl() routine is
?C:	available to perform message control operations.
?C:.
?H:#$d_msgctl HAS_MSGCTL /**/
?H:?LINT:set d_msgctl
: see if msgctl exists
```
set msgctl d\_msgctl eval \$inlibc

Found in path(s): \* /opt/cola/permits/1447203276\_1666264423.033946/0/perl-5-30-0-orig-regen-configure-1-tar-gz/metaconfig-5.30.0/dist/U/d\_msgctl.U No license file was found, but licenses were detected in source scan. ?RCS: \$Id: packadmin.U 1 2006-08-24 12:32:52Z rmanfredi \$ ?RCS: ?RCS: Copyright (c) 1996, Andy Dougherty ?RCS: Copyright (c) 1991-1997, 2004-2006, Raphael Manfredi ?RCS: ?RCS: You may redistribute only under the terms of the Artistic Licence, ?RCS: as specified in the README file that comes with the distribution. ?RCS: You may reuse parts of this distribution only within the terms of ?RCS: that same Artistic Licence; a copy of which may be found at the root ?RCS: of the source tree for dist 4.0. ?RCS: ?MAKE:packadmin: cf\_email Oldconfig Myread cat spackage package ?MAKE: -pick add  $\$  @ %< ?Y:TOP ?S:packadmin: ?S: Electronic mail address of the package administrator. ?S:. : check wehther they will act as local admin for the package \$cat <<EOM

If you or somebody else will be maintaining \$package at your site, please fill in the correct e-mail address here so that they may be contacted if necessary. You may enter "none" for no administrator.

## EOM

case "\$packadmin" in '') dflt="\$cf\_email";; \*) dflt="\$packadmin";; esac rp="\$spackage administrator e-mail address" . ./myread packadmin="\$ans"

Found in path(s):

\* /opt/cola/permits/1447203276\_1666264423.033946/0/perl-5-30-0-orig-regen-configure-1-tar-gz/metaconfig-5.30.0/dist/U/packadmin.U

No license file was found, but licenses were detected in source scan.

?RCS: \$Id: i\_malloc.U,v 3.5 2008/03/29 14:06:51 merijn Exp \$ ?RCS:

?RCS: Copyright (c) 2008, H.Merijn Brand ?RCS:

?RCS: You may redistribute only under the terms of the Artistic License,

?RCS: as specified in the README file that comes with the distribution.

?RCS: You may reuse parts of this distribution only within the terms of

?RCS: that same Artistic License; a copy of which may be found at the root

?RCS: of the source tree for dist 3.5.

?RCS:

?MAKE:i\_mallocmalloc: Inhdr

?MAKE: -pick add  $\%$  % <

?S:i\_mallocmalloc:

?S: This variable conditionally defines the I\_MALLOCMALLOC symbol,

?S: and indicates whether a C program should include <malloc/malloc.h>. ?S:.

?C:I\_MALLOCMALLOC:

?C: This symbol, if defined, indicates to the C program that it should

?C: include <malloc/malloc.h>.

 $?C:$ .

?H:#\$i\_mallocmalloc I\_MALLOCMALLOC /\*\*/

?H:.

?LINT:set i\_mallocmalloc

: see if malloc/malloc.h has to be included

set malloc/malloc.h i\_mallocmalloc

eval \$inhdr

Found in path(s):

\* /opt/cola/permits/1447203276\_1666264423.033946/0/perl-5-30-0-orig-regen-configure-1-tar-gz/metaconfig-

5.30.0/U/perl/i\_mallocmalloc.U

No license file was found, but licenses were detected in source scan.

?RCS: \$Id: d\_havetlib.U 1 2006-08-24 12:32:52Z rmanfredi \$ ?RCS:

?RCS: Copyright (c) 1991-1997, 2004-2006, Raphael Manfredi

?RCS:

?RCS: You may redistribute only under the terms of the Artistic Licence,

?RCS: as specified in the README file that comes with the distribution.

?RCS: You may reuse parts of this distribution only within the terms of

?RCS: that same Artistic Licence; a copy of which may be found at the root

?RCS: of the source tree for dist 4.0.

 $?$ RCS $\cdot$ 

?RCS: \$Log: d\_havetlib.U,v \$

?RCS: Revision 3.0.1.2 1997/02/28 15:36:31 ram

?RCS: patch61: replaced .a with \$\_a all over the place

?RCS: patch61: likewise for .o replaced by \$\_o

?RCS:

?RCS: Revision 3.0.1.1 1994/05/06 14:44:06 ram

?RCS: patch23: added AIX support to accept shared lib stub as termlib (WED) ?RCS:

?RCS: Revision 3.0 1993/08/18 12:06:19 ram ?RCS: Baseline for dist 3.0 netwide release. ?RCS: ?MAKE:d\_havetlib termlib: cat contains Myread Loc Filexp Oldconfig libpth \ test uname \_a \_o ?MAKE: -pick add  $\$ @ %< ?S:d\_havetlib: ?S: This variable conditionally defines the HAS\_TERMLIB symbol, which ?S: indicates to the C program that termlib-style routines are available. ?S:. ?S:termlib: ?S: This variable contains the argument to pass to the loader to get ?S: termlib-style routines. It is up to the Makefile.SH to make sure ?S: the value gets to the right command. Note that on many systems the ?S: termlib routines are emulated by the curses or terminfo library. ?S:. ?C:HAS\_TERMLIB (HAVETERMLIB): ?C: This symbol, when defined, indicates that termlib-style routines ?C: are available. There is nothing to include. ?C:. ?H:#\$d\_havetlib HAS\_TERMLIB /\*\*/ ?H:. ?T:xxx : where do we get termlib routines from echo " " xxx=`./loc libcurses\$\_a x \$libpth` case "\$xxx" in /\*) ar t \$xxx >grimble if \$contains tputs\$  $\alpha$  grimble >/dev/null 2>&1; then termlib='-lcurses' d\_havetlib="\$define" echo "Terminfo library found." >&4 elif \$test "x`\$uname  $2$ >/dev/null`" = xAIX; then # Ok, do the AIX shr.o fun thing /usr/ccs/bin/nm -en \$xxx 2>/dev/null >grimble if \$contains '^tputs .\*|extern|' grimble >/dev/null  $2 > & 1$ ; then termlib='-lcurses' d\_havetlib="\$define" echo "AIX Terminfo library found." >&4 else xxx=x fi else  $x \times x = x$  fi rm -f grimble ;;

```
esac
case "$xxx" in
x)
	xxx=`./loc libtermlib$_a x $libpth`
 	case "$xxx" in
	/usr/lib*|/lib*)
 		termlib='-ltermlib'
 		d_havetlib="$define"
 		echo "Termlib library found." >&4
 		;;
 	/*)
 		termlib="$xxx"
 		d_havetlib="$define"
 		echo "Termlib library found." >&4
 		;;
 	*)
 		xxx=`./loc libtermcap$_a x $libpth`
 		case "$xxx" in
 		/usr/lib*|/lib*)
  			termlib='-ltermcap'
  			d_havetlib="$define"
  			echo "Termcap library found." >&4
  			;;
 		/*)
  			termlib="$xxx"
  			d_havetlib="$define"
  			echo "Termcap library found." >&4
  			;;
 		*)
  			case "$termlib" in
  			'')
  				dflt=y
rp="Your system appears to NOT have termlib-style routines. Is this true?"
  				. ./myread
  				case "$ans" in
  n*|f*) d_havetlib="$define"
   					$cat <<'EOM'
Then where are the termlib-style routines kept? Specify either -llibname
or a full pathname (~name ok).
EOM
```

```
					dflt=''
					rp='Specify termlib path:'
					. ./myread
					termlib=`./filexp $ans`
					;;
				*)
					d_havetlib="$undef"
```

```
					termlib=''
   					echo "You will have to play around with term.c then." >&4
   					;;
  				esac
  			echo " ";;
  			*) echo "You said termlib was $termlib before." >&4;;
  			esac;;
 		esac;;
	esac;;
esac
Found in path(s):
* /opt/cola/permits/1447203276_1666264423.033946/0/perl-5-30-0-orig-regen-configure-1-tar-gz/metaconfig-
5.30.0/dist/U/d_havetlib.U
```
No license file was found, but licenses were detected in source scan.

?RCS: \$Id: d\_sysconf.U 1 2006-08-24 12:32:52Z rmanfredi \$ ?RCS: ?RCS: Copyright (c) 1991-1997, 2004-2006, Raphael Manfredi ?RCS: ?RCS: You may redistribute only under the terms of the Artistic Licence, ?RCS: as specified in the README file that comes with the distribution. ?RCS: You may reuse parts of this distribution only within the terms of ?RCS: that same Artistic Licence; a copy of which may be found at the root ?RCS: of the source tree for dist 4.0. ?RCS: ?RCS: Original Author: Andy Dougherty <doughera@lafcol.lafayette.edu> ?RCS: ?RCS: \$Log: d\_sysconf.U,v \$ ?RCS: Revision 3.0.1.1 1994/10/29 16:15:57 ram ?RCS: patch36: created by ADO ?RCS: ?MAKE:d\_sysconf: Inlibc ?MAKE: -pick add \$@ %< ?S:d\_sysconf: ?S: This variable conditionally defines the HAS\_SYSCONF symbol, which ?S: indicates to the C program that the sysconf() routine is available ?S: to determine system related limits and options. ?S:. ?C:HAS\_SYSCONF: ?C: This symbol, if defined, indicates that sysconf() is available ?C: to determine system related limits and options.  $2C$ : ?H:#\$d\_sysconf HAS\_SYSCONF /\*\*/  $?H:$ ?LINT:set d\_sysconf : see if sysconf exists set sysconf d\_sysconf

eval \$inlibc

Found in path(s):

\* /opt/cola/permits/1447203276\_1666264423.033946/0/perl-5-30-0-orig-regen-configure-1-tar-gz/metaconfig-5.30.0/dist/U/d\_sysconf.U

No license file was found, but licenses were detected in source scan.

?RCS: \$Id: i\_db.U,v 3.0.1.3 1995/07/25 14:10:22 ram Exp \$ ?RCS: ?RCS: Copyright (c) 1991-1993, Raphael Manfredi ?RCS: ?RCS: You may redistribute only under the terms of the Artistic License, ?RCS: as specified in the README file that comes with the distribution. ?RCS: You may reuse parts of this distribution only within the terms of ?RCS: that same Artistic License; a copy of which may be found at the root ?RCS: of the source tree for dist 3.0. ?RCS: ?RCS: Original Author: Andy Dougherty <doughera@lafcol.lafayette.edu> ?RCS: ?RCS: \$Log: i\_db.U,v \$ ?RCS: Revision 3.0.1.3 1995/07/25 14:10:22 ram ?RCS: patch56: conditionally use const in test programs (ADO) ?RCS: ?RCS: Revision 3.0.1.2 1995/05/12 12:14:42 ram ?RCS: patch54: extended for more intimate DB probing (ADO) ?RCS: ?RCS: Revision 3.0.1.1 1994/08/29 16:21:50 ram ?RCS: patch32: created by ADO ?RCS: ?MAKE:i\_db db\_hashtype db\_prefixtype \ db\_version\_major db\_version\_minor db\_version\_patch : \ Inhdr +cc +ccflags rm\_try contains cat  $\langle$  Compile libs sed run i\_stdlib ?MAKE: -pick add \$@ %< ?S:i\_db: ?S: This variable conditionally defines the I\_DB symbol, and indicates ?S: whether a C program may include Berkeley's DB include file <db.h>. ?S:. ?S:db\_hashtype: ?S: This variable contains the type of the hash structure element  $?S:$  in the  $\langle$ db.h $>$  header file. In older versions of DB, it was ?S: int. while in newer ones it is u\_int32\_t.  $2S$ : ?S:db\_prefixtype: ?S: This variable contains the type of the prefix structure element  $?S:$  in the  $\langle$ db.h $>$  header file. In older versions of DB, it was ?S: int, while in newer ones it is size t.  $2S$ :

?S:db\_version\_major: ?S: This variable contains the major version number of ?S: Berkeley DB found in the <db.h> header file. ?S:. ?S:db\_version\_minor: ?S: This variable contains the minor version number of ?S: Berkeley DB found in the <db.h> header file. ?S: For DB version 1 this is always 0. ?S:. ?S:db\_version\_patch: ?S: This variable contains the patch version number of ?S: Berkeley DB found in the <db.h> header file. ?S: For DB version 1 this is always 0. ?S:. ?C:I\_DB: ?C: This symbol, if defined, indicates to the C program that it should ?C: include Berkeley's DB include file <db.h>.  $?C:$ . ?C:DB\_Prefix\_t: ?C: This symbol contains the type of the prefix structure element ?C: in the <db.h> header file. In older versions of DB, it was ?C: int, while in newer ones it is u\_int32\_t. ?C:. ?C:DB\_Hash\_t: ?C: This symbol contains the type of the prefix structure element ?C: in the <db.h> header file. In older versions of DB, it was ?C: int, while in newer ones it is size t.  $?C$ :. ?C:DB\_VERSION\_MAJOR\_CFG: ?C: This symbol, if defined, defines the major version number of ?C: Berkeley DB found in the <db.h> header when Perl was configured. ?C:. ?C:DB\_VERSION\_MINOR\_CFG: ?C: This symbol, if defined, defines the minor version number of ?C: Berkeley DB found in the <db.h> header when Perl was configured. ?C: For DB version 1 this is always 0.  $2C$ 

?C:DB\_VERSION\_PATCH\_CFG:

?C: This symbol, if defined, defines the patch version number of

?C: Berkeley DB found in the <db.h> header when Perl was configured.

?C: For DB version 1 this is always 0.

?C:.

?H:#\$i db I\_DB  $/**/$ 

?H:#define DB\_Hash\_t \$db\_hashtype /\*\*/

?H:#define DB\_Prefix\_t \$db\_prefixtype  $/*$ 

?H:#define DB\_VERSION\_MAJOR\_CFG \$db\_version\_major /\*\*/

?H:#define DB\_VERSION\_MINOR\_CFG \$db\_version\_minor /\*\*/

?H:#define DB\_VERSION\_PATCH\_CFG \$db\_version\_patch /\*\*/

```
?H:.
?F:!try
?LINT:change libs
: see if this is a db.h system
set db.h i_db
eval $inhdr
case "$i_db" in
$define)
	: Check db version.
	echo " "
	echo "Checking Berkeley DB version ..." >&4
	$cat >try.c <<EOCP
#include <sys/types.h>
#include <stdio.h>
#$i_stdlib I_STDLIB
#ifdef I_STDLIB
#include <stdlib.h>
#endif
#include <db.h>
int main(int argc, char *argv[])
{
#ifdef DB_VERSION_MAJOR /* DB version >= 2 */
  int Major, Minor, Patch ;
  unsigned long Version ;
  (void)db_version(&Major, &Minor, &Patch) ;
 if (argc == 2) {
    printf("%d %d %d %d %d %d\n",
         DB_VERSION_MAJOR, DB_VERSION_MINOR, DB_VERSION_PATCH,
         Major, Minor, Patch);
   exit(0); }
  printf("You have Berkeley DB Version 2 or greater.\n");
  printf("db.h is from Berkeley DB Version %d.%d.%d\n",
 		DB_VERSION_MAJOR, DB_VERSION_MINOR, DB_VERSION_PATCH);
  printf("libdb is from Berkeley DB Version %d.%d.%d\n",
 		Major, Minor, Patch) ;
 /* check that db.h & libdb are compatible */if (DB_VERSION_MAJOR != Major || DB_VERSION_MINOR != Minor || DB_VERSION_PATCH != Patch) {
	printf("db.h and libdb are incompatible.\n") ;
   exit(3); }
  printf("db.h and libdb are compatible.\n") ;
  Version = DB_VERSION_MAJOR * 1000000 + DB_VERSION_MINOR * 1000
```

```
		+ DB_VERSION_PATCH ;
```

```
/* needs to be > = 2.3.4 */
  if (Version < 2003004) {
 \frac{1}{2} if (DB_VERSION_MAJOR == 2 && DB_VERSION_MINOR == 0 && DB_VERSION_PATCH < 5) { */
printf("Perl needs Berkeley DB 2.3.4 or greater.\n");
    exit(2);
   }
 exit(0);
#else
#if defined(_DB_H_) && defined(BTREEMAGIC) && defined(HASHMAGIC)
 if (argc == 2) {
     printf("1 0 0\n");
    exit(0); }
  printf("You have Berkeley DB Version 1.\n");
 exit(0); /* DB version < 2: the coast is clear. */
#else
 exit(1); /* <db.h> not Berkeley DB? */#endif
#endif
}
EOCP
	set try
	if eval $compile_ok && $run ./try; then
 		echo 'Looks OK.' >&4
 set `$run ./try 1`
 		db_version_major=$1
 		db_version_minor=$2
 		db_version_patch=$3
	else
 		echo "I can't use Berkeley DB with your <db.h>. I'll disable Berkeley DB." >&4
 i db=$undef
 		case " $libs " in
 		*"-ldb "*)
 			: Remove db from list of libraries to use
 			echo "Removing unusable -ldb from library list" >&4
 			set `echo X $libs | $sed -e 's/-ldb / /' -e 's/-ldb$//'`
 			shift
 			libs="$*"
 echo "libs = $libs" > &4			;;
 		esac
	fi
	$rm_try
	;;
esac
```

```
@if DB_Hash_t
case "$i_db" in
define)
	: Check the return type needed for hash
	echo " "
	echo "Checking return type needed for hash for Berkeley DB ..." >&4
	$cat >try.c <<EOCP
#include <sys/types.h>
#include <db.h>
#ifndef DB_VERSION_MAJOR
u_int32_t hash_cb (const void* ptr, size_t size)
{
	return 0;
}
HASHINFO info;
int main()
{
info.hash = hash_cb;}
#endif
EOCP
	if $cc $ccflags -c try.c >try.out 2>&1 ; then
 		if $contains warning try.out >>/dev/null 2>&1 ; then
 			db_hashtype='int'
 		else
 			db_hashtype='u_int32_t'
 		fi
	else
 		: XXX Maybe we should just give up here.
 		db_hashtype=u_int32_t
 		$cat try.out >&4
 		echo "Help: I can't seem to compile the db test program." >&4
 		echo "Something's wrong, but I'll assume you use $db_hashtype." >&4
	fi
	$rm_try
	echo "Your version of Berkeley DB uses $db_hashtype for hash."
	;;
*) db_hashtype=u_int32_t
	;;
esac
@end
@if DB_Prefix_t
case "$i_db" in
define)
	: Check the return type needed for prefix
	echo " "
```

```
	echo "Checking return type needed for prefix for Berkeley DB ..." >&4
cat >try.c <<EOCP
#include <sys/types.h>
#include <db.h>
#ifndef DB_VERSION_MAJOR
size_t prefix_cb (const DBT *key1, const DBT *key2)
{
	return 0;
}
```

```
BTREEINFO info;
int main()
{
	info.prefix = prefix_cb;
}
#endif
EOCP
	if $cc $ccflags -c try.c >try.out 2>&1 ; then
 if $contains warning try.out \gg/dev/null 2\gg&1; then
 			db_prefixtype='int'
 		else
 			db_prefixtype='size_t'
 		fi
	else
 		db_prefixtype='size_t'
 		: XXX Maybe we should just give up here.
 		$cat try.out >&4
 		echo "Help: I can't seem to compile the db test program." >&4
 		echo "Something's wrong, but I'll assume you use $db_prefixtype." >&4
	fi
	$rm_try
	echo "Your version of Berkeley DB uses $db_prefixtype for prefix."
	;;
*)	db_prefixtype='size_t'
	;;
esac
@end
Found in path(s):
* /opt/cola/permits/1447203276_1666264423.033946/0/perl-5-30-0-orig-regen-configure-1-tar-gz/metaconfig-
5.30.0/U/perl/i_db.U
No license file was found, but licenses were detected in source scan.
?RCS: $Id: Configdir.U 1 2006-08-24 12:32:52Z rmanfredi $
?RCS:
?RCS: Copyright (c) 1991-1997, 2004-2006, Raphael Manfredi
```
?RCS:

?RCS: You may redistribute only under the terms of the Artistic Licence,

?RCS: as specified in the README file that comes with the distribution. ?RCS: You may reuse parts of this distribution only within the terms of ?RCS: that same Artistic Licence; a copy of which may be found at the root ?RCS: of the source tree for dist 4.0. ?RCS: ?RCS: \$Log: Configdir.U,v \$ ?RCS: Revision 3.0.1.1 1997/02/28 14:58:36 ram ?RCS: patch61: have README explicitly mention the package name ?RCS: ?RCS: Revision 3.0 1993/08/18 12:04:49 ram ?RCS: Baseline for dist 3.0 netwide release. ?RCS: ?MAKE:Configdir: package ?MAKE: -pick add \$@ %< : create .config dir to save info across Configure sessions test -d ../.config || mkdir ../.config cat >../.config/README <<EOF This directory created by Configure to save information that should persist across sessions for \$package.

You may safely delete it if you wish. EOF

Found in path(s):

\* /opt/cola/permits/1447203276\_1666264423.033946/0/perl-5-30-0-orig-regen-configure-1-tar-gz/metaconfig-5.30.0/dist/U/Configdir.U

No license file was found, but licenses were detected in source scan.

?RCS: \$Id: d\_fd\_set.U,v 3.0.1.3 1997/02/28 15:33:16 ram Exp \$

?RCS:

?RCS: Copyright (c) 1991-1993, Raphael Manfredi

?RCS:

?RCS: You may redistribute only under the terms of the Artistic License,

?RCS: as specified in the README file that comes with the distribution.

?RCS: You may reuse parts of this distribution only within the terms of

?RCS: that same Artistic License; a copy of which may be found at the root

?RCS: of the source tree for dist 3.0.

?RCS:

?RCS: \$Log: d\_fd\_set.U,v \$

?RCS: Revision 3.0.1.3 1997/02/28 15:33:16 ram

?RCS: patch61: added ?F: metalint hint

?RCS:

?RCS: Revision 3.0.1.2 1994/06/20 06:57:23 ram

?RCS: patch30: extended scope for fd\_set checks (ADO)

?RCS:

?RCS: Revision 3.0.1.1 1994/01/24 14:06:27 ram

?RCS: patch16: comments for HAS\_FD\_\* symbols were not consistent ?RCS:

?RCS: Revision 3.0 1993/08/18 12:06:02 ram ?RCS: Baseline for dist 3.0 netwide release. ?RCS: ?MAKE:d\_fd\_set d\_fd\_macros d\_fds\_bits: Compile cat rm\_try Oldconfig \ d\_socket i\_systime i\_sysselct i\_stdlib run ?MAKE: -pick add  $\$ @ %< ?S:d\_fd\_set: ?S: This variable contains the eventual value of the HAS\_FD\_SET symbol, ?S: which indicates if your C compiler knows about the fd\_set typedef. ?S:. ?S:d\_fd\_macros: ?S: This variable contains the eventual value of the HAS\_FD\_MACROS symbol, ?S: which indicates if your C compiler knows about the macros which ?S: manipulate an fd\_set. ?S:. ?S:d\_fds\_bits: ?S: This variable contains the eventual value of the HAS\_FDS\_BITS symbol, ?S: which indicates if your fd\_set typedef contains the fds\_bits member. ?S: If you have an fd\_set typedef, but the dweebs who installed it did ?S: a half-fast job and neglected to provide the macros to manipulate ?S: an fd\_set, HAS\_FDS\_BITS will let us know how to fix the gaffe. ?S:. ?C:HAS\_FD\_SET: ?C: This symbol, when defined, indicates presence of the fd\_set typedef ?C: in <sys/types.h>  $?C:$ . ?C:HAS\_FD\_MACROS: ?C: This symbol, when defined, indicates presence of the macros used to ?C: manipulate an fd\_set.  $?C$ :. ?C:HAS\_FDS\_BITS: ?C: This symbol, when defined, indicates presence of the fds\_bits member in ?C: fd\_set. This knowledge is useful if fd\_set is available but the macros ?C: aren't. ?C:. ?H:#\$d\_fd\_set HAS\_FD\_SET /\*\*/ ?H:#\$d\_fd\_macros HAS\_FD\_MACROS /\*\*/ ?H:#\$d\_fds\_bits HAS\_FDS\_BITS /\*\*/ ?H:. ?F:!try : check for fd\_set items \$cat <<EOM Checking to see how well your C compiler handles fd\_set and friends ... EOM

?X: The FD\_SET macros can be in strange places. On some SysV-based  $?X:$  systems, they are in  $\langle$ sys/bsdtypes.h $>$ , which is included (perhaps) ?X: by <sys/socket.h>. We won't force people to include

?X: <sys/bsdtypes.h> because it might introduce other ?X: incompatibilities. \$cat >try.c <<EOCP #\$i\_stdlib I\_STDLIB #ifdef I\_STDLIB #include <stdlib.h> #endif #\$i\_systime I\_SYS\_TIME #\$i\_sysselct I\_SYS\_SELECT #\$d\_socket HAS\_SOCKET #include <sys/types.h> #ifdef HAS\_SOCKET #include <sys/socket.h> /\* Might include <sys/bsdtypes.h> \*/ #endif #ifdef I\_SYS\_TIME #include <sys/time.h> #endif #ifdef I\_SYS\_SELECT #include <sys/select.h> #endif int main() { fd\_set fds; #ifdef TRYBITS if(fds.fds\_bits); #endif #if defined(FD\_SET) && defined(FD\_CLR) && defined(FD\_ISSET) && defined(FD\_ZERO)  $exit(0)$ ; #else  $exit(1);$ #endif } EOCP set try -DTRYBITS if eval \$compile; then d\_fds\_bits="\$define" d\_fd\_set="\$define" echo "Well, your system knows about the normal fd\_set typedef..." >&4 if \$run ./try; then echo "and you have the normal fd\_set macros (just as I'd expect)." >&4 d\_fd\_macros="\$define" else  $$cat >&4 <<'EOM'$ but not the normal fd\_set macros! Gaaack! I'll have to cover for you. EOM d\_fd\_macros="\$undef" fi

else \$cat <<<EOM' Hmm, your compiler has some difficulty with fd\_set. Checking further... EOM set try if eval \$compile; then d\_fds\_bits="\$undef" d\_fd\_set="\$define" echo "Well, your system has some sort of fd\_set available..." >&4 if \$run ./try; then echo "and you have the normal fd\_set macros." >&4 d\_fd\_macros="\$define" else \$cat <<'EOM' but not the normal fd\_set macros! Gross! More work for me... EOM d\_fd\_macros="\$undef" fi else echo "Well, you got zip. That's OK, I can roll my own fd\_set stuff." >&4 d\_fd\_set="\$undef" d\_fds\_bits="\$undef" d\_fd\_macros="\$undef" fi fi \$rm\_try

Found in path(s):

\* /opt/cola/permits/1447203276\_1666264423.033946/0/perl-5-30-0-orig-regen-configure-1-tar-gz/metaconfig-5.30.0/U/compline/d\_fd\_set.U

No license file was found, but licenses were detected in source scan.

?RCS: \$Id: d\_cuserid.U 1 2006-08-24 12:32:52Z rmanfredi \$ ?RCS: ?RCS: Copyright (c) 1991-1997, 2004-2006, Raphael Manfredi ?RCS: ?RCS: You may redistribute only under the terms of the Artistic Licence, ?RCS: as specified in the README file that comes with the distribution. ?RCS: You may reuse parts of this distribution only within the terms of ?RCS: that same Artistic Licence; a copy of which may be found at the root ?RCS: of the source tree for dist 4.0. ?RCS: ?RCS: Original Author: Andy Dougherty <doughera@lafcol.lafayette.edu> ?RCS: ?RCS: \$Log: d\_cuserid.U,v \$ ?RCS: Revision 3.0.1.1 1994/08/29 16:07:25 ram ?RCS: patch32: created by ADO ?RCS:

?MAKE:d\_cuserid: Inlibc ?MAKE: -pick add \$@ %< ?S:d\_cuserid: ?S: This variable conditionally defines the HAS\_CUSERID symbol, which ?S: indicates to the C program that the cuserid() routine is available ?S: to get character login names. ?S:. ?C:HAS\_CUSERID : ?C: This symbol, if defined, indicates that the cuserid routine is ?C: available to get character login names. ?C:. ?H:#\$d\_cuserid HAS\_CUSERID /\*\*/ ?H:. ?LINT:set d\_cuserid : see if cuserid exists set cuserid d cuserid eval \$inlibc Found in path(s): \* /opt/cola/permits/1447203276\_1666264423.033946/0/perl-5-30-0-orig-regen-configure-1-tar-gz/metaconfig-5.30.0/dist/U/d\_cuserid.U No license file was found, but licenses were detected in source scan. ?RCS: \$Id: d\_voidsig.U,v 3.0.1.3 1995/05/12 12:12:46 ram Exp \$ ?RCS: ?RCS: Copyright (c) 1991-1993, Raphael Manfredi ?RCS: ?RCS: You may redistribute only under the terms of the Artistic License, ?RCS: as specified in the README file that comes with the distribution. ?RCS: You may reuse parts of this distribution only within the terms of ?RCS: that same Artistic License; a copy of which may be found at the root ?RCS: of the source tree for dist 3.0. ?RCS: ?RCS: \$Log: d\_voidsig.U,v \$ ?RCS: Revision 3.0.1.3 1995/05/12 12:12:46 ram ?RCS: patch54: made cppflags dependency optional  $?RCS$ ?RCS: Revision 3.0.1.2 1994/08/29 16:20:35 ram

?RCS: patch32: now sets signal\_t only once d\_voidsig is known (WED) ?RCS:

?RCS: Revision 3.0.1.1 1994/06/20 06:59:54 ram

?RCS: patch30: now properly sets signal\_t when re-using previous value

?RCS:

?RCS: Revision 3.0 1993/08/18 12:07:56 ram

?RCS: Baseline for dist 3.0 netwide release.

 $?RCS$ 

?MAKE:d\_voidsig signal\_t: rm contains cppstdin cppminus +cppflags test Myread \ Oldconfig Setvar Findhdr

?MAKE: -pick add  $\$ @ %< ?S:d\_voidsig: ?S: This variable conditionally defines VOIDSIG if this system ?S: declares "void (\*signal(...))()" in signal.h. The old way was to ?S: declare it as "int  $(*signal(...)()$ ". ?S:. ?S:signal\_t: ?S: This variable holds the type of the signal handler (void or int). ?S:. ?C:VOIDSIG: ?C: This symbol is defined if this system declares "void (\*signal(...))()" in ?C: signal.h. The old way was to declare it as "int (\*signal(...))()". It ?C: is up to the package author to declare things correctly based on the ?C: symbol. ?C:. ?C:Signal\_t (SIGNAL\_T): ?C: This symbol's value is either "void" or "int", corresponding to the ?C: appropriate return type of a signal handler. Thus, you can declare ?C: a signal handler using "Signal\_t (\*handler)()", and define the ?C: handler using "Signal\_t handler(sig)".  $?C:$ . ?H:#\$d\_voidsig VOIDSIG /\*\*/ ?H:#define Signal\_t \$signal\_t /\* Signal handler's return type \*/ ?H:. ?T:xxx ?LINT:set d\_voidsig : see if signal is declared as pointer to function returning int or void echo " " xxx=`./findhdr signal.h` \$test "\$xxx" && \$cppstdin \$cppminus \$cppflags < \$xxx >\$\$.tmp 2>/dev/null if \$contains 'int.\*\\*[  $]$ \*signal' \$\$.tmp >/dev/null 2>&1 ; then echo "You have int (\*signal())() instead of void." >&4 val="\$undef" elif \$contains 'void.\*\\*[ ]\*signal' \$\$.tmp >/dev/null  $2 > & 1$ ; then echo "You have void  $(*signal())$ ." > & 4 val="\$define" elif \$contains 'extern[  $\frac{1}{2}$ '(\\*]\*signal' \$\$.tmp >/dev/null 2>&1 ; then echo "You have int (\*signal())() instead of void."  $>\&4$  val="\$undef" ?X: This next test is kind of sloppy, but it catches Linux ?X: which has a ?X: typedef void  $(*$  sighandler t) (int) ; ?X: A better fix would be to compile a C program with the proper ?X: prototype, but since nearly everyone uses void, we'll just go with  $?X:$  this. elif \$contains 'void.\*\\*.\*sig' \$\$.tmp >/dev/null 2>&1 ; then echo "You have void  $(*signal())$ ." > & 4 val="\$define"

```
else
	case "$d_voidsig" in
	'')
	echo "I can't determine whether signal handler returns void or int..." >&4
 		dflt=void
 		rp="What type does your signal handler return?"
 		. ./myread
 		case "$ans" in
 		v*) val="$define";;
 		*) val="$undef";;
 		esac;;
	"$define")
 		echo "As you already told me, signal handler returns void." >&4
 		val="$define"
 		;;
*) echo "As you already told me, signal handler returns int." >&4
 		val="$undef"
 		;;
	esac
fi
set d_voidsig
eval $setvar
case "$d_voidsig" in
"$define") signal_t="void";;
*) signal_t="int";;
esac
$rm -f $$.tmp
Found in path(s):
* /opt/cola/permits/1447203276_1666264423.033946/0/perl-5-30-0-orig-regen-configure-1-tar-gz/metaconfig-
5.30.0/U/modified/d_voidsig.U
No license file was found, but licenses were detected in source scan.
?RCS: $Id$
?RCS:
?RCS: Copyright (c) 1999 Jarkko Hietaniemi
?RCS:
?RCS: You may distribute under the terms of either the GNU General Public
?RCS: License or the Artistic License, as specified in the README file.
?RCS:
?MAKE:d quad quadtype uquadtype quadkind: \langle \ranglelongsize intsize d_longlong longlongsize d_int64_t \
	Inhdr Setvar
?MAKE: -pick add $@ %<
?S:d_quad:
?S: This variable, if defined, tells that there's a 64-bit integer type,
?S: quadtype.
2S:
```
?S:quadtype:

?S: This variable defines Quad\_t to be something like long, int, ?S: long long, int64\_t, or whatever type is used for 64-bit integers. ?S:. ?S:quadkind: ?S: This variable, if defined, encodes the type of a quad: ?S:  $1 = int$ ,  $2 = long$ ,  $3 = long long$ ,  $4 = int64$  t. ?S:. ?S:uquadtype: ?S: This variable defines Uquad\_t to be something like unsigned long, ?S: unsigned int, unsigned long long, uint64\_t, or whatever type is ?S: used for 64-bit integers. ?S:. ?C:HAS\_QUAD: ?C: This symbol, if defined, tells that there's a 64-bit integer type, ?C: Quad\_t, and its unsigned counterpart, Uquad\_t. QUADKIND will be one ?C: of QUAD\_IS\_INT, QUAD\_IS\_LONG, QUAD\_IS\_LONG\_LONG, QUAD\_IS\_INT64\_T, ?C: or OUAD\_IS INT64.  $?C:$ . ?H:#\$d\_quad HAS\_QUAD /\*\*/ ?H:?%<:#ifdef HAS\_QUAD ?H:?% <: # define Quad\_t \$quadtype /\*\*/ ?H:?%<:# define Uquad\_t \$uquadtype /\*\*/ ?H:?% <: # define QUADKIND \$quadkind /\*\*/ ?H:?% <:# define QUAD\_IS\_INT 1 ?H:?%<:# define QUAD\_IS\_LONG 2 ?H:?%<:# define QUAD\_IS\_LONG\_LONG 3 ?H:?% <: # define QUAD\_IS\_INT64\_T 4 ?H:?%  $\lt$ :# define QUAD\_IS\_\_INT64 5 ?H:?%<:#endif ?H:. ?LINT:set quadtype ?LINT:set uquadtype : Check if 64bit ints have a quad type echo " " echo "Checking which 64-bit integer type we could use..." >&4 ?X: We prefer quad types in order of int, long, long long, int64\_t. case "\$intsize" in 8) val=int set quadtype eval \$setvar val='"unsigned int"' set uquadtype eval \$setvar quadkind=1 ;; \*) case "\$longsize" in

```
 8) val=long
    set quadtype
    eval $setvar
    val='"unsigned long"'
    set uquadtype
    eval $setvar
    quadkind=2
    ;;
  *) case "$d_longlong:$longlongsize" in
    define:8)
     val='"long long"'
     set quadtype
     eval $setvar
     val='"unsigned long long"'
     set uquadtype
     eval $setvar
     quadkind=3
     ;;
    *) case "$d_int64_t" in
      define)
      val=int64_t
       set quadtype
       eval $setvar
      val=uint64_t
       set uquadtype
       eval $setvar
       quadkind=4
       ;;
      esac
      ;;
    esac
    ;;
  esac
  ;;
esac
case "$quadtype" in
") echo "Alas, no 64-bit integer types in sight." >&4
	d_quad="$undef"
	;;
*)	echo "We could use '$quadtype' for 64-bit integers." >&4
	d_quad="$define"
	;;
esac
Found in path(s):
* /opt/cola/permits/1447203276_1666264423.033946/0/perl-5-30-0-orig-regen-configure-1-tar-gz/metaconfig-
5.30.0/U/a_dvisory/quadtype.U
```
No license file was found, but licenses were detected in source scan.

?RCS: \$Id\$

?RCS: ?RCS: Copyright (c) 2001 Jarkko Hietaniemi ?RCS: ?RCS: You may redistribute only under the terms of the Artistic License, ?RCS: as specified in the README file that comes with the distribution. ?RCS: You may reuse parts of this distribution only within the terms of ?RCS: that same Artistic License; a copy of which may be found at the root ?RCS: of the source tree for dist 3.0. ?RCS: ?MAKE:d\_sockatmarkproto: Hasproto d\_socket ?MAKE: -pick add \$@ %< ?S:d\_sockatmarkproto: ?S: This variable conditionally defines the HAS\_SOCKATMARK\_PROTO symbol, ?S: which indicates to the C program that the system provides ?S: a prototype for the sockatmark() function. Otherwise, it is ?S: up to the program to supply one. ?S:. ?C:HAS\_SOCKATMARK\_PROTO: ?C: This symbol, if defined, indicates that the system provides ?C: a prototype for the sockatmark() function. Otherwise, it is up ?C: to the program to supply one. A good guess is ?C: extern int sockatmark(int); ?C:. ?H:#\$d\_sockatmarkproto HAS\_SOCKATMARK\_PROTO /\*\*/ ?H:. ?LINT:set d\_sockatmarkproto : see if prototype for sockatmark is available echo " " set d\_sockatmarkproto sockatmark \$d\_socket sys/socket.h eval \$hasproto Found in path(s): \* /opt/cola/permits/1447203276\_1666264423.033946/0/perl-5-30-0-orig-regen-configure-1-tar-gz/metaconfig-5.30.0/U/perl/d\_sockatmarkproto.U No license file was found, but licenses were detected in source scan. ?RCS: \$Id: selecttype.U,v 3.0.1.3 1997/02/28 16:20:09 ram Exp \$ ?RCS: ?RCS: Copyright (c) 1991-1993, Raphael Manfredi ?RCS: ?RCS: You may redistribute only under the terms of the Artistic License, ?RCS: as specified in the README file that comes with the distribution. ?RCS: You may reuse parts of this distribution only within the terms of ?RCS: that same Artistic License; a copy of which may be found at the root ?RCS: of the source tree for dist 3.0.

?RCS: ?RCS: Original Author: Andy Dougherty <doughera@lafcol.lafayette.edu> ?RCS: ?RCS: \$Log: selecttype.U,v \$ ?RCS: Revision 3.0.1.3 1997/02/28 16:20:09 ram ?RCS: patch61: always include <sys/select.h> when available for test ?RCS: ?RCS: Revision 3.0.1.2 1995/07/25 14:14:06 ram ?RCS: patch56: removed harmful spaces in assignment ?RCS: ?RCS: Revision 3.0.1.1 1994/06/20 07:06:31 ram ?RCS: patch30: created by ADO ?RCS: ?MAKE:selecttype: Protochk Oldconfig Myread cat \ d\_fd\_set d\_select d\_socket i\_systime i\_sysselct extern\_C ?MAKE: -pick add  $\$  @ %< ?S:selecttype: ?S: This variable holds the type used for the 2nd, 3rd, and 4th ?S: arguments to select. Usually, this is 'fd\_set \*', if HAS\_FD\_SET ?S: is defined, and 'int \*' otherwise. This is only useful if you ?S: have select(), naturally. ?S:. ?C:Select\_fd\_set\_t: ?C: This symbol holds the type used for the 2nd, 3rd, and 4th ?C: arguments to select. Usually, this is 'fd\_set \*', if HAS\_FD\_SET ?C: is defined, and 'int \*' otherwise. This is only useful if you ?C: have select(), of course.  $?C:$ . ?H:#define Select\_fd\_set\_t \$selecttype /\*\*/ ?H:. ?T:xxx nfd tmo try hdrs val : check for type of arguments to select. case "\$selecttype" in '') case "\$d\_select" in \$define) echo " " \$cat <<EOM Checking to see what type of arguments are accepted by select(). EOM hdrs="\$define sys/types.h \$i\_systime sys/time.h \$i\_sysselct sys/select.h \$d\_socket sys/socket.h" : The first arg can be int, unsigned, or size\_t : The last arg may or may not be 'const' val='' : void pointer has been seen but using that : breaks the selectminbits test

```
		for xxx in 'fd_set *' 'int *'; do
  			for nfd in 'int' 'size_t' 'unsigned long' 'unsigned' ; do
  				for tmo in 'struct timeval *' 'const struct timeval *'; do
   					case "$val" in
   ") try="$extern_C select ((\$nfd, $xxx, $xxx, $xxx, $tmo));"						if ./protochk "$try" $hdrs; then
    							echo "Your system accepts $xxx."
    							val="$xxx"
    						fi
    						;;
   					esac
  				done
  			done
 		done
?X: In the unlikely event that none of those worked, prompt the user.
 		case "$val" in
 ") rp='What is the type for the 2nd, 3rd, and 4th arguments to select?'
  			case "$d_fd_set" in
  				$define) dflt="fd_set *" ;;
  *) dflt="int *" ;;
  			esac
  			. ./myread
  			val=$ans
  			;;
 		esac
 		selecttype="$val"
 		;;
	*)	: no select, so pick a harmless default
 		selecttype='int *'
 		;;
	esac
	;;
esac
Found in path(s):
* /opt/cola/permits/1447203276_1666264423.033946/0/perl-5-30-0-orig-regen-configure-1-tar-gz/metaconfig-
5.30.0/U/protos/selecttype.U
No license file was found, but licenses were detected in source scan.
?RCS: $Id$
?RCS:
?RCS: Copyright (c) 2001 Jarkko Hietaniemi
?RCS:
?RCS: You may distribute under the terms of either the GNU General Public
?RCS: License or the Artistic License, as specified in the README file.
?RCS:
?MAKE:d_strftime: Inlibc
```

```
?MAKE: -pick add \@ %<
```
?S:d\_strftime:

?S: This variable conditionally defines the HAS\_STRFTIME symbol, which ?S: indicates to the C program that the strftime() routine is available. ?S:. ?C:HAS\_STRFTIME: ?C: This symbol, if defined, indicates that the strftime routine is ?C: available to do time formatting. ?C:. ?H:#\$d\_strftime HAS\_STRFTIME /\*\*/ ?H:. ?LINT:set d\_strftime : see if strftime exists set strftime d\_strftime eval \$inlibc Found in path(s): \* /opt/cola/permits/1447203276\_1666264423.033946/0/perl-5-30-0-orig-regen-configure-1-tar-gz/metaconfig-5.30.0/U/perl/d\_strftime.U No license file was found, but licenses were detected in source scan. ?RCS: \$Id: d\_readdir.U 1 2006-08-24 12:32:52Z rmanfredi \$ ?RCS: ?RCS: Copyright (c) 1991-1997, 2004-2006, Raphael Manfredi ?RCS: ?RCS: You may redistribute only under the terms of the Artistic Licence, ?RCS: as specified in the README file that comes with the distribution. ?RCS: You may reuse parts of this distribution only within the terms of ?RCS: that same Artistic Licence; a copy of which may be found at the root ?RCS: of the source tree for dist 4.0. ?RCS: ?RCS: \$Log: d\_readdir.U,v \$ ?RCS: Revision 3.0.1.1 1994/05/06 14:46:37 ram ?RCS: patch23: added support for seekdir, telldir and rewinddir (ADO) ?RCS: ?RCS: Revision 3.0 1993/08/18 12:06:52 ram ?RCS: Baseline for dist 3.0 netwide release.  $?RCS$  $?X:$  Force checking for  $\langle$  dirent.h $\rangle$  inclusion ?X:INC: i\_dirent ?MAKE:d\_readdir d\_seekdir d\_telldir d\_rewinddir: Inlibc ?MAKE: -pick add  $\%$  % < ?S:d\_readdir: ?S: This variable conditionally defines HAS\_READDIR if readdir() is ?S: available to read directory entries.  $2S$ : ?C:HAS\_READDIR (READDIR): ?C: This symbol, if defined, indicates that the readdir routine is ?C: available to read directory entries. You may have to include

?C: <dirent.h>. See I\_DIRENT.  $?C:$ . ?H:#\$d\_readdir HAS\_READDIR /\*\*/ ?H:. ?S:d\_seekdir: ?S: This variable conditionally defines HAS\_SEEKDIR if seekdir() is ?S: available. ?S:. ?C:HAS\_SEEKDIR: ?C: This symbol, if defined, indicates that the seekdir routine is ?C: available. You may have to include <dirent.h>. See I\_DIRENT. ?C:. ?H:#\$d\_seekdir HAS\_SEEKDIR /\*\*/ ?H:. ?S:d\_telldir: ?S: This variable conditionally defines HAS\_TELLDIR if telldir() is ?S: available.  $2S$ :. ?C:HAS\_TELLDIR: ?C: This symbol, if defined, indicates that the telldir routine is ?C: available. You may have to include <dirent.h>. See I\_DIRENT. ?C:. ?H:#\$d\_telldir HAS\_TELLDIR /\*\*/ ?H:. ?S:d\_rewinddir: ?S: This variable conditionally defines HAS\_REWINDDIR if rewinddir() is ?S: available. ?S:. ?C:HAS\_REWINDDIR: ?C: This symbol, if defined, indicates that the rewinddir routine is ?C: available. You may have to include <dirent.h>. See I\_DIRENT. ?C:. ?H:#\$d\_rewinddir HAS\_REWINDDIR /\*\*/ ?H:. ?LINT:set d\_readdir d\_seekdir d\_telldir d\_rewinddir : see if readdir and friends exist set readdir d\_readdir eval \$inlibc @if d\_seekdir || HAS\_SEEKDIR set seekdir d\_seekdir eval \$inlibc @end @if d\_telldir || HAS\_TELLDIR set telldir d\_telldir eval \$inlibc @end @if d\_rewinddir || HAS\_REWINDDIR set rewinddir d\_rewinddir

eval \$inlibc @end

Found in path(s): \* /opt/cola/permits/1447203276\_1666264423.033946/0/perl-5-30-0-orig-regen-configure-1-tar-gz/metaconfig-5.30.0/dist/U/d\_readdir.U No license file was found, but licenses were detected in source scan.

?RCS: Copyright (c) 2017, Karl Williamson

?RCS:

?RCS: You may redistribute only under the terms of the Artistic License,

?RCS: as specified in the README file that comes with the distribution.

?RCS: You may reuse parts of this distribution only within the terms of

?RCS: that same Artistic License; a copy of which may be found at the root

?RCS: of the source tree for dist 3.0.

?RCS:

?MAKE:d\_mbrlen: Inlibc

?MAKE: -pick add  $\%$  % <

?S:d\_mbrlen:

?S: This variable conditionally defines the HAS\_MBRLEN symbol if the

?S: mbrlen() routine is available to be used to get the length of

?S: multi-byte character strings.

?S:.

?C:HAS\_MBRLEN:

?C: This symbol, if defined, indicates that the mbrlen routine is

?C: available to get the length of multi-byte character strings.

 $?C:$ .

?H:#\$d\_mbrlen HAS\_MBRLEN /\*\*/

?H:.

?LINT: set d\_mbrlen

: see if mbrlen exists

set mbrlen d\_mbrlen

eval \$inlibc

Found in path(s):

\* /opt/cola/permits/1447203276\_1666264423.033946/0/perl-5-30-0-orig-regen-configure-1-tar-gz/metaconfig-5.30.0/U/threads/d\_mbrlen.U

No license file was found, but licenses were detected in source scan.

?RCS: \$Id\$ ?RCS: ?RCS: Copyright (c) 1999 Jarkko Hietaniemi ?RCS: ?RCS: You may distribute under the terms of either the GNU General Public ?RCS: License or the Artistic License, as specified in the README file. ?RCS: ?MAKE:d\_fs\_data\_s: Hasstruct i\_sysparam i\_sysmount i\_systypes Setvar ?MAKE: -pick add  $\$ @ %<

?S:d\_fs\_data\_s:

?S: This variable conditionally defines the HAS\_STRUCT\_FS\_DATA symbol, ?S: which indicates that the struct fs\_data is supported. ?S:. ?C:HAS\_STRUCT\_FS\_DATA: ?C: This symbol, if defined, indicates that the struct fs\_data ?C: to do statfs() is supported. ?C:. ?H:#\$d\_fs\_data\_s HAS\_STRUCT\_FS\_DATA /\*\*/ ?H:. ?LINT:set d\_fs\_data\_s : Check for fs\_data\_s echo " " echo "Checking to see if your system supports struct fs\_data..." >&4 set d\_fs\_data\_s fs\_data \$i\_systypes sys/types.h \$i\_sysparam sys/param.h \$i\_sysmount sys/mount.h eval \$hasstruct case "\$d\_fs\_data\_s" in "\$define") echo "Yes, it does." ;; \*) echo "No, it doesn't." ;; esac Found in path(s): \* /opt/cola/permits/1447203276\_1666264423.033946/0/perl-5-30-0-orig-regen-configure-1-tar-gz/metaconfig-5.30.0/U/perl/d\_fs\_data\_s.U No license file was found, but licenses were detected in source scan. ?RCS: \$Id: d\_strccmp.U 1 2006-08-24 12:32:52Z rmanfredi \$

?RCS: ?RCS: Copyright (c) 1991-1997, 2004-2006, Raphael Manfredi ?RCS: ?RCS: You may redistribute only under the terms of the Artistic Licence, ?RCS: as specified in the README file that comes with the distribution. ?RCS: You may reuse parts of this distribution only within the terms of ?RCS: that same Artistic Licence; a copy of which may be found at the root ?RCS: of the source tree for dist 4.0. ?RCS:

?RCS: \$Log: d\_strccmp.U,v \$ ?RCS: Revision 3.0.1.2 1994/05/06 14:54:34 ram ?RCS: patch23: fixed a typo (WED) ?RCS: ?RCS: Revision 3.0.1.1 1993/09/13 16:04:39 ram ?RCS: patch10: created (WAD) ?RCS: ?RCS: Revision 3.0 1993/08/18 12:06:24 ram ?RCS: Baseline for dist 3.0 netwide release.  $2RCS$ ?MAKE:d\_strccmp: Inlibc ?MAKE: -pick add  $\$ @ %<

 **Open Source Used In imiconnect CentralAdmin-R2.3.3 1726**

?S:d\_strccmp:

?S: This variable conditionally defines the HAS\_STRCASECMP symbol, which ?S: indicates to the C program that the strcasecmp() routine is available ?S: for case-insensitive string compares. ?S:. ?C:HAS\_STRCASECMP: ?C: This symbol, if defined, indicates that the strcasecmp() routine is ?C: available for case-insensitive string compares. ?C:. ?H:#\$d\_strccmp HAS\_STRCASECMP /\*\*/ ?H:. ?LINT:set d\_strccmp : see if strcasecmp exists set strcasecmp d\_strccmp eval \$inlibc Found in path(s):  $*$ /opt/cola/permits/1447203276 1666264423.033946/0/perl-5-30-0-orig-regen-configure-1-tar-gz/metaconfig-5.30.0/dist/U/d\_strccmp.U No license file was found, but licenses were detected in source scan.

?RCS: \$Id: d\_usendir.U 1 2006-08-24 12:32:52Z rmanfredi \$ ?RCS: ?RCS: Copyright (c) 1991-1997, 2004-2006, Raphael Manfredi ?RCS: ?RCS: You may redistribute only under the terms of the Artistic Licence, ?RCS: as specified in the README file that comes with the distribution. ?RCS: You may reuse parts of this distribution only within the terms of ?RCS: that same Artistic Licence; a copy of which may be found at the root ?RCS: of the source tree for dist 4.0. ?RCS: ?RCS: \$Log: d\_usendir.U,v \$ ?RCS: Revision 3.0.1.1 1997/02/28 15:47:34 ram ?RCS: patch61: replaced .a with \$\_a all over the place ?RCS: patch61: likewise for .o replaced by \$\_o ?RCS: ?RCS: Revision 3.0 1993/08/18 12:07:52 ram ?RCS: Baseline for dist 3.0 netwide release. ?RCS: ?MAKE:d\_usendir i\_ndir ndirlib: test Setvar Findhdr d\_readdir \_a ?MAKE: -pick add  $\%$  % < ?S:d\_usendir: ?S: This variable conditionally defines the EMULATE\_NDIR symbol, which ?S: indicates to the C program that it should compile the ndir.c code ?S: provided with the package.  $2S$ : ?S:i\_ndir (d\_libndir): ?S: This variable conditionally defines the I\_NDIR symbol, which

?S: indicates to the C program that it should include the system's ?S: version of ndir.h, rather than the one with this package. ?S:. ?S:ndirlib: ?S: The name of the library to include at linking stage to resolve ndir ?S: symbols. It is up to the makefile to use this value. ?S:. ?C:EMULATE\_NDIR (USENDIR): ?C: This symbol, if defined, indicates that the program should compile ?C: the ndir.c code provided with the package. ?C:. ?C:I\_NDIR (LIBNDIR): ?C: This symbol, if defined, indicates that the program should include the ?C: system's version of ndir.h, rather than the one with this package. ?C:. ?H:#\$d\_usendir EMULATE\_NDIR /\*\*/ ?H:#\$i\_ndir I\_NDIR /\*\*/ ?H:. ?T:val2 ?LINT: set d\_usendir i\_ndir : see if there are directory access routines out there echo " " if \$test `./findhdr ndir.h` && \ ( \$test -r /usr/lib/libndir\$\_a || \$test -r /usr/local/lib/libndir\$\_a ); then echo "Ndir library found." >&4 if \$test -r /usr/lib/libndir\$\_a; then ndirlib='-lndir' else ndirlib="/usr/local/lib/libndir\$\_a" fi val2="\$define" val="\$undef" else ndirlib='' val2="\$undef" case "\$d\_readdir" in "\$define") echo "No ndir library found, but you have readdir() so we'll use that." >&4 val="\$undef"; ;; \*) echo "No ndir library found." >&4 val="\$define" ;; esac fi set d\_usendir eval \$setvar
val="\$val2" set i\_ndir eval \$setvar

Found in path(s):

\* /opt/cola/permits/1447203276\_1666264423.033946/0/perl-5-30-0-orig-regen-configure-1-tar-gz/metaconfig-5.30.0/dist/U/d\_usendir.U

No license file was found, but licenses were detected in source scan.

?RCS: \$Id: i\_dirent.U, v 3.0.1.4 1994/10/29 16:20:01 ram Exp \$ ?RCS: ?RCS: Copyright (c) 1991-1993, Raphael Manfredi ?RCS: ?RCS: You may redistribute only under the terms of the Artistic License, ?RCS: as specified in the README file that comes with the distribution. ?RCS: You may reuse parts of this distribution only within the terms of ?RCS: that same Artistic License; a copy of which may be found at the root ?RCS: of the source tree for dist 3.0. ?RCS: ?RCS: \$Log: i\_dirent.U,v \$ ?RCS: Revision 3.0.1.4 1994/10/29 16:20:01 ram ?RCS: patch36: failed scanning for 'd\_namlen' with missing <dirent.h> (ADO) ?RCS: ?RCS: Revision 3.0.1.3 1994/06/20 07:01:25 ram ?RCS: patch30: added direntrytype for hints, merely for NeXT (ADO) ?RCS: patch30: now checks for both struct dirent and direct (ADO) ?RCS: ?RCS: Revision 3.0.1.2 1994/05/13 15:22:37 ram ?RCS: patch27: new variable direntrytype for proper type setting (ADO) ?RCS: ?RCS: Revision 3.0.1.1 1994/01/24 14:11:15 ram ?RCS: patch16: added new Direntry\_t pseudo-type for directory entries ?RCS: ?RCS: Revision 3.0 1993/08/18 12:08:17 ram ?RCS: Baseline for dist 3.0 netwide release. ?RCS:  $\gamma$ . ?X: This unit looks whether there is a dirent system or not ?X: ?MAKE:i\_dirent d\_dirnamlen direntrytype: test contains Setvar \ Myread Findhdr cppstdin cppflags cppminus rm\_try ?MAKE: -pick add  $\$ @ %< ?S:i\_dirent: ?S: This variable conditionally defines I\_DIRENT, which indicates ?S: to the C program that it should include  $\langle$  dirent.h $\rangle$ .  $2S$ : ?S:d\_dirnamlen: ?S: This variable conditionally defines DIRNAMLEN, which indicates

?S: to the C program that the length of directory entry names is

?S: provided by a d\_namelen field.

?S:.

?S:direntrytype:

?S: This symbol is set to 'struct direct' or 'struct dirent' depending on

?S: whether dirent is available or not. You should use this pseudo type to ?S: portably declare your directory entries.

?S:.

?C:I\_DIRENT:

?C: This symbol, if defined, indicates to the C program that it should

?C: include <dirent.h>. Using this symbol also triggers the definition

?C: of the Direntry\_t define which ends up being 'struct dirent' or

?C: 'struct direct' depending on the availability of <dirent.h>.

?C:.

?C:DIRNAMLEN:

?C: This symbol, if defined, indicates to the C program that the length ?C: of directory entry names is provided by a d\_namlen field. Otherwise

?C: you need to do strlen() on the d\_name field.

 $?C:$ .

?C:Direntry\_t:

?C: This symbol is set to 'struct direct' or 'struct dirent' depending on

?C: whether dirent is available or not. You should use this pseudo type to

?C: portably declare your directory entries.

?C:.

?H:#\$i\_dirent I\_DIRENT /\*\*/

?H:#\$d\_dirnamlen DIRNAMLEN /\*\*/

?H:?%<:@if I\_DIRENT && Direntry\_t

?H:?%<:#define Direntry\_t \$direntrytype

?H:?%<:@end

?H:.

?T:xinc guess1 guess2

?LINT:set i\_dirent d\_dirnamlen

: see if this is a dirent system

echo " "

if xinc=`./findhdr dirent.h`; \$test "\$xinc"; then

 val="\$define" echo "<dirent.h> found." >&4

else

 val="\$undef"

 if xinc=`./findhdr sys/dir.h`; \$test "\$xinc"; then

 echo "<sys/dir.h> found." >&4

 echo " "

 else

 xinc=`./findhdr sys/ndir.h` fi

 echo "<dirent.h> NOT found." >&4

fi

set i\_dirent

```
?X: Use struct dirent or struct direct? If we're using dirent.h,
?X: it's probably struct dirent, but apparently not always.
?X: Assume $xinc still contains the name of the header file we're using.
@if direntrytype || Direntry_t
: Look for type of directory structure.
echo " "
$cppstdin $cppflags $cppminus < "$xinc" > try.c
case "$direntrytype" in
''|' ')
	case "$i_dirent" in
$define) guess1='struct dirent' ;;
	*) guess1='struct direct' ;;
	esac
	;;
*)	guess1="$direntrytype"
	;;
esac
case "$guess1" in
'struct dirent') guess2='struct direct' ;;
*) guess2='struct dirent' ;;
esac
if $contains "$guess1" try.c >/dev/null 2>&1; then
	direntrytype="$guess1"
	echo "Your directory entries are $direntrytype." >&4
elif $contains "$guess2" try.c >/dev/null 2>&1; then
	direntrytype="$guess2"
	echo "Your directory entries seem to be $direntrytype." >&4
else
	echo "I don't recognize your system's directory entries." >&4
	rp="What type is used for directory entries on this system?"
	dflt="$guess1"
	. ./myread
	direntrytype="$ans"
fi
$rm_try
@end
@if d_dirnamlen || DIRNAMLEN
: see if the directory entry stores field length
echo " "
$cppstdin $cppflags $cppminus < "$xinc" > try.c
if $contains 'd_namlen' try.c >/dev/null 2>&1; then
	echo "Good, your directory entry keeps length information in d_namlen." >&4
```
 val="\$define" else echo "Your directory entry does not know about the d\_namlen field." >&4 val="\$undef" fi set d\_dirnamlen eval \$setvar \$rm\_try @end Found in path(s): \* /opt/cola/permits/1447203276\_1666264423.033946/0/perl-5-30-0-orig-regen-configure-1-tar-gz/metaconfig-5.30.0/U/modified/i\_dirent.U No license file was found, but licenses were detected in source scan. ?RCS: \$Id: vendorman1dir.U,v 1.1 1999/07/08 18:32:57 doughera Exp doughera \$ ?RCS: ?RCS: Copyright (c) 1999, Andy Dougherty ?RCS: ?RCS: You may redistribute only under the terms of the Artistic License, ?RCS: as specified in the README file that comes with the distribution. ?RCS: You may reuse parts of this distribution only within the terms of ?RCS: that same Artistic License; a copy of which may be found at the root ?RCS: of the source tree for dist 3.0. ?RCS: ?RCS: \$Log: vendorman1dir.U,v \$ ?RCS: Revision 1.1 1999/07/08 18:32:57 doughera ?RCS: Initial revision ?RCS: ?MAKE:vendorman1dir vendorman1direxp installvendorman1dir: man1dir Getfile \ Oldconfig Setprefixvar Prefixit test vendorprefix prefix sed ?MAKE: -pick add  $\$ @ %< ?Y:TOP ?S:vendorman1dir: ?S: This variable contains the name of the directory for man1 ?S: pages. It may have a  $\sim$  on the front. ?S: The standard distribution will put nothing in this directory. ?S: Vendors who distribute perl may wish to place their own ?S: man1 pages in this directory with ?S: MakeMaker Makefile.PL INSTALLDIRS=vendor ?S: or equivalent. See INSTALL for details.  $2S$ : ?S:vendorman1direxp: ?S: This variable is the ~name expanded version of vendorman1dir, so that you ?S: may use it directly in Makefiles or shell scripts.  $2S$ :

?D:installvendorman1dir=''

```
?S:installvendorman1dir:
?S: This variable is really the same as vendorman1direxp but may differ on
?S: those systems using AFS. For extra portability, only this variable
?S:	should be used in makefiles.
?S:.
?LINT:change prefixvar
?LINT:set installvendorman1dir
: Set the vendorman1dir variables
case "$vendorprefix" in
'')	vendorman1dir=''
	vendorman1direxp=''
	;;
*)	: determine where vendor-supplied manual pages go.
	case "$vendorman1dir" in
	'') dflt=`echo "$man1dir" | $sed "s#^$prefix#$vendorprefix#"` ;;
	*)	dflt=$vendorman1dir ;;
	esac
	case "$dflt" in
	''|' ') dflt=none ;;
	esac
fn=nd \sim +	rp='Pathname for the vendor-supplied manual section 1 pages?'
	. ./getfile
	vendorman1dir="$ans"
	vendorman1direxp="$ansexp"
	;;
esac
: Use ' ' for none so value is preserved next time through Configure
$test X"$vendorman1dir" = "X" && vendorman1dir=' '
prefixvar=vendorman1dir
. ./installprefix
Found in path(s):
* /opt/cola/permits/1447203276_1666264423.033946/0/perl-5-30-0-orig-regen-configure-1-tar-gz/metaconfig-
5.30.0/U/installdirs/vendorman1dir.U
No license file was found, but licenses were detected in source scan.
?RCS: $Id: i_fcntl.U 1 2006-08-24 12:32:52Z rmanfredi $
?RCS:
?RCS: Copyright (c) 1991-1997, 2004-2006, Raphael Manfredi
?RCS:
?RCS: You may redistribute only under the terms of the Artistic Licence,
?RCS: as specified in the README file that comes with the distribution.
?RCS: You may reuse parts of this distribution only within the terms of
?RCS: that same Artistic Licence; a copy of which may be found at the root
?RCS: of the source tree for dist 4.0.
?RCS:
```

```
?RCS: $Log: i_fcntl.U,v $
```
?RCS: Revision 3.0 1993/08/18 12:08:18 ram ?RCS: Baseline for dist 3.0 netwide release. ?RCS: ?MAKE:i\_fcntl: h\_fcntl h\_sysfile +i\_sysfile Inhdr Setvar ?MAKE: -pick add \$@ %< ?S:i\_fcntl: ?S: This variable controls the value of I\_FCNTL (which tells ?S: the C program to include <fcntl.h>). ?S:. ?C:I\_FCNTL (HDR\_O\_STUFF FCNTL): ?C: This manifest constant tells the C program to include <fcntl.h>. ?C:. ?H:#\$i\_fcntl I\_FCNTL /\*\*/ ?H:. ?T:val ?X: Make line lists  $+i$ \_sysfile to ensure tests for  $\langle$ sys/file.h> will be ?X: conducted prior tests for <fcntl.h>, hece making sure the h\_sysfile ?X: variable is correctly set when we reach that unit. ?LINT:set i\_fcntl ?LINT:use i\_sysfile ?LINT:change h\_fcntl : see if fcntl.h is there val='' set fcntl.h val eval \$inhdr : see if we can include fcntl.h case "\$val" in "\$define") echo " " if \$h\_fcntl; then val="\$define" echo "We'll be including <fcntl.h>." >&4 else val="\$undef" if \$h\_sysfile; then echo "We don't need to include <fcntl.h> if we include <sys/file.h>." >&4 else echo "We won't be including <fcntl.h>." >&4 fi fi ;; \*) h\_fcntl=false val="\$undef" ;; esac set i\_fcntl

eval \$setvar

Found in path(s):

\* /opt/cola/permits/1447203276\_1666264423.033946/0/perl-5-30-0-orig-regen-configure-1-tar-gz/metaconfig-5.30.0/dist/U/i\_fcntl.U

No license file was found, but licenses were detected in source scan.

?RCS: \$Id: d\_killpg.U 1 2006-08-24 12:32:52Z rmanfredi \$ ?RCS:

?RCS: Copyright (c) 1991-1997, 2004-2006, Raphael Manfredi ?RCS:

?RCS: You may redistribute only under the terms of the Artistic Licence,

?RCS: as specified in the README file that comes with the distribution.

?RCS: You may reuse parts of this distribution only within the terms of

?RCS: that same Artistic Licence; a copy of which may be found at the root

?RCS: of the source tree for dist 4.0.

?RCS:

?RCS: \$Log: d\_killpg.U,v \$

?RCS: Revision 3.0 1993/08/18 12:06:27 ram

?RCS: Baseline for dist 3.0 netwide release.

?RCS:

?MAKE:d\_killpg: Inlibc

?MAKE: -pick add \$@ %<

?S:d\_killpg:

?S: This variable conditionally defines the HAS\_KILLPG symbol, which

?S: indicates to the C program that the killpg() routine is available

?S: to kill process groups.

?S:.

?C:HAS\_KILLPG (KILLPG):

?C: This symbol, if defined, indicates that the killpg routine is available

?C: to kill process groups. If unavailable, you probably should use kill

?C: with a negative process number.

?C:.

?H:#\$d\_killpg HAS\_KILLPG /\*\*/

?H:.

?LINT:set d\_killpg : see if killpg exists set killpg d\_killpg eval \$inlibc

Found in path(s):

 $*$ /opt/cola/permits/1447203276\_1666264423.033946/0/perl-5-30-0-orig-regen-configure-1-tar-gz/metaconfig-5.30.0/dist/U/d\_killpg.U

No license file was found, but licenses were detected in source scan.

?RCS: \$Id: Options.U 1 2006-08-24 12:32:52Z rmanfredi \$ ?RCS: ?RCS: Copyright (c) 1991-1997, 2004-2006, Raphael Manfredi ?RCS:

?RCS: You may redistribute only under the terms of the Artistic License, ?RCS: as specified in the README file that comes with the distribution. ?RCS: You may reuse parts of this distribution only within the terms of ?RCS: that same Artistic License; a copy of which may be found at the root ?RCS: of the source tree for dist 4.0. ?RCS: ?RCS: \$Log: Options.U,v \$ ?RCS: Revision 3.0.1.7 1997/02/28 15:08:15 ram ?RCS: patch61: optdef.sh now starts with a "startsh" ?RCS: patch61: moved some code from Head.U ?RCS: ?RCS: Revision 3.0.1.6 1995/09/25 09:14:46 ram ?RCS: patch59: protected option parsing code against 'echo -\*' option failure ?RCS: ?RCS: Revision 3.0.1.5 1995/05/12 12:04:52 ram ?RCS: patch54: added -K option for experts ?RCS: ?RCS: Revision 3.0.1.4 1995/01/30 14:27:52 ram ?RCS: patch49: this unit now exports file optdef.sh, not a variable ?RCS: ?RCS: Revision 3.0.1.3 1995/01/11 15:19:00 ram ?RCS: patch45: new -O option allowing -D and -U to override config.sh settings ?RCS: patch45: file optdef.sh is no longer removed after sourcing ?RCS: ?RCS: Revision 3.0.1.2 1994/10/29 15:58:06 ram ?RCS: patch36: ensure option definition file is removed before appending ?RCS: patch36: protect variable definitions with spaces in them ?RCS: ?RCS: Revision 3.0.1.1 1994/06/20 06:55:44 ram ?RCS: patch30: now uses new me symbol to tag error messages ?RCS: patch30: new -D and -U options to define/undef symbols (JHI) ?RCS: ?RCS: Revision 3.0 1993/08/18 12:05:14 ram ?RCS: Baseline for dist 3.0 netwide release. ?RCS:  $\gamma$ . ?X: Command line parsing. It is really important that the variables used here ?X: be not listed in the MAKE line, or they will be saved in config.sh and ?X: loading this file to fetch default answers would clobber the values set ?X: herein.  $?X:$ ?MAKE:Options: startsh ?MAKE: -pick wipe  $% \otimes \%$ ?V:reuseval alldone error realsilent silent extractsh fastread \ knowitall: config\_sh ?T:arg argn symbol config\_arg0 config\_args config\_argc xxx yyy zzz uuu ?T:args\_exp args\_sep arg\_exp ccflags

?F:!Configure

```
?F:./optdef.sh ./cmdline.opt ./posthint.sh ./cmdl.opt
: Save command line options in file UU/cmdline.opt for later use in
: generating config.sh.
?X: This temporary file will be read by Oldsym.U. I used a temporary
?X: file to preserve all sorts of potential command line quotes and
?X: also because we don't know in advance how many variables we'll
?X: need, so I can't actually declare them on the MAKE line.
?X: The config_args variable won't be quite correct if Configure is
?X: fed something like ./Configure -Dcc="gcc -B/usr/ccs/bin/"
?X: since the quotes are gone by the time we see them. You'd have to
?X: reconstruct the command line from the config_arg? lines, but since
?X: I don't imagine anyone actually having to do that, I'm not going
?X: to worry too much.
cat > cmdline.opt <<EOSH
: Configure command line arguments.
config_arg0='$0'
config_args='$*'
config_argc=$#
EOSH
argn=1
args_exp=''
args_sep=''
for arg in "$@"; do
	cat >>cmdline.opt <<EOSH
config_arg$argn='$arg'
EOSH
?X: Extreme backslashitis: replace each ' by '"'"'
cat \ll\neq EOC | sed -e "s/'/'"'"'"'"'"'"'"'"'/g" > cmdl.opt
$arg
EOC
	arg_exp=`cat cmdl.opt`
	args_exp="$args_exp$args_sep'$arg_exp'"
argn='expr $argn + 1`
	args_sep=' '
done
?X: args_exp is good for restarting self: eval "set X $args_exp"; shift; $0 "$@"
?X: used by hints/os2.sh in Perl, for instance
rm -f cmdl.opt
: produce awk script to parse command line options
cat >options.awk <<'EOF'
BEGIN {
optstr = "A:dD:eEf:hKOrsSU:V"; # getopt-style specificationlen = length(optstr);
```

```
for (i = 1; i \leq len; i++) {
c =substr(optstr, i, 1);
```

```
?X: some older awk's do not have the C ?: construct
 if (i < len) a = substr(optstr, i + 1, 1); else a = "";
 if (a = ":") {
 arg[c] = 1;			i++;
 		}
 opt[c] = 1;	}
}
{
expect = 0;str = $0;if (substr(str, 1, 1) != "-") {
 printf("'%s'\n", str);
 		next;
	}
len = length($0);for (i = 2; i \le len; i++) {
 c =substr(str, i, 1);
 		if (!opt[c]) {
 printf("-%s\n", substr(str, i));
 			next;
 		}
 printf("-%s\", c);
 		if (arg[c]) {
 if (i <len)
  printf("'%s'\n", substr(str, i + 1));
 			else
  expect = 1;
 			next;
 		}
	}
}
END {
	if (expect)
 		print "?";
}
EOF
: process the command line options
?X: Use "$@" to keep arguments with spaces in them from being split apart.
?X: For the same reason, awk will output quoted arguments and the final eval
?X: removes them and sets a proper $* array. An 'X' is prepended to each
?X: argument before being fed to echo to guard against 'echo -x', where -x
?X: would be understood as an echo option! It is removed before feeding awk.
set X `for arg in "$@"; do echo "X$arg"; done |
```

```
	sed -e s/X// | awk -f options.awk`
```

```
eval "set $*"
```
shift rm -f options.awk

```
: set up default values
fastread=''
reuseval=false
config_sh=''
alldone=''
error=''
silent=''
extractsh=''
knowitall=''
rm -f optdef.sh posthint.sh
cat >optdef.sh <<EOS
$startsh
EOS
```
 $?X:$ 

?X: Given that we now have the possibility to execute Configure remotely ?X: thanks to the new src.U support, we have to face the possibility ?X: of having to ask where the source lie, which means we need the Myread.U ?X: stuff and possibly other things that might echo something on the ?X: screen... ?X: ?X: That's not pretty, and might be confusing in 99% of the time. So... ?X: We introduce a new realsilent variable which is set when -s is given, ?X: and we force silent=true if -S is supplied. The Extractall.U unit ?X: will then undo the >&4 redirection based on the value of the ?X: realsilent variable... -- RAM, 18/93/96

```
?X:
```

```
: option parsing
while test $# -gt 0; do
	case "$1" in
	-d) shift; fastread=yes;;
	-e) shift; alldone=cont;;
	-f)
 		shift
 		cd ..
 		if test -r "$1"; then
 			config_sh="$1"
 		else
 			echo "$me: cannot read config file $1." >&2
 			error=true
 		fi
 		cd UU
 		shift;;
	--help|\
```

```
	-h) shift; error=true;;
	-r) shift; reuseval=true;;
	-s) shift; silent=true; realsilent=true;;
	-E) shift; alldone=exit;;
	-K) shift; knowitall=true;;
	-O) shift;;
	-S) shift; silent=true; extractsh=true;;
	-D)
		shift
		case "$1" in
*=)
 			echo "$me: use '-U symbol=', not '-D symbol='." >&2
 			echo "$me: ignoring -D $1" >&2
 			;;
*=*) echo "$1" | \
 sed -e "s/'/'\"'\"'/g" -e "s/=\(.*\)/=\\1'/" >> optdef.sh;;
		*) echo "$1='define'" >> optdef.sh;;
		esac
		shift
		;;
	-U)
		shift
		case "$1" in
*=) echo "$1" >> optdef.sh;;
		*=*)
 			echo "$me: use '-D symbol=val', not '-U symbol=val'." >&2
 			echo "$me: ignoring -U $1" >&2
 			;;
*) echo "1='undef" >> optdef.sh;;
		esac
		shift
		;;
	-A)
  	 shift
  	 xxx=''
  yyy="$1"	 zzz=''
  	 uuu=undef
  	 case "$yyy" in
      *=*) zzz=`echo "$yyy"|sed 's!=.*!!"
           case "$zzz" in
          *:*) zzz=";;
           *) xxx=append
              zzz=" "`echo "$yyy"|sed 's!^[^=]*=!!'`
              yyy=`echo "$yyy"|sed 's!=.*!!'` ;;
           esac
           ;;
       esac
```

```
 case "$xxx" in
        '') case "$yyy" in
           *:*) xxx=`echo "$yyy"|sed 's!:.*!!'`
              yyy=`echo "$yyy"|sed 's!^[^:]*:!!'`
             zzz=`echo "$yyy"|sed 's!^[^=]*=!!'`
             yyy=`echo "$yyy"|sed 's!=.*!!'` ;;
           *) xxx=`echo "$yyy"|sed 's!:.*!!'`
              yyy=`echo "$yyy"|sed 's!^[^:]*:!!'` ;;
           esac
           ;;
        esac
   	 case "$xxx" in
   	 append)
 echo "$yyy=\"\${$yyy}$zzz\"" >> posthint.sh ;;
   	 clear)
 echo "$yyy="" >> posthint.sh ;;
   	 define)
     	 case "$zzz" in
 		'') zzz=define ;;
 		esac
 echo "\frac{y}{y} = \frac{z}{z}" >> posthint.sh ;;
   	 eval)
 echo "eval \forall"$yyy=$zzz\forall" >> posthint.sh ;;
   	 prepend)
 echo "$yyy=\"$zzz\${$yyy}\"" >> posthint.sh ;;
   	 undef)
     	 case "$zzz" in
 		'') zzz="$uuu" ;;
 		esac
 echo "\frac{y}{y} = \frac{z}{z}" >> posthint.sh ;;
       *) echo "$me: unknown -A command '$xxx', ignoring -A 1'' > 22;
   	 esac
   	 shift
   	 ;;
	-V) echo "$me generated by metaconfig <VERSION> PL<PATCHLEVEL>." >&2
  	 exit 0;;
	--) break;;
-*) echo "$me: unknown option $1" > \&2; shift; error=true;;
	*) break;;
	esac
done
case "$error" in
true)
cat > & 2 << EOMUsage: $me [-dehrsEKOSV] [-f config.sh] [-D symbol] [-D symbol=value]
           [-U symbol] [-U symbol=] [-A command:symbol...]
 -d : use defaults for all answers.
```
-e : go on without questioning past the production of config.sh.

-f : specify an alternate default configuration file.

-h : print this help message and exit (with an error status).

-r : reuse C symbols value if possible (skips costly nm extraction).

-s : silent mode, only echoes questions and essential information.

-D : define symbol to have some value:

-D symbol symbol gets the value 'define'

-D symbol=value symbol gets the value 'value'

common used examples (see INSTALL for more info):

-Duse64bitint use 64bit integers

-Duse64bitall use 64bit integers and pointers

-Dusethreads use thread support

-Dinc\_version\_list=none do not include older perl trees in @INC

-DEBUGGING=none DEBUGGING options

-Dcc=gcc choose your compiler

-Dprefix=/opt/perl5 choose your destination

-E : stop at the end of questions, after having produced config.sh.

-K : do not use unless you know what you are doing.

-O : ignored for backward compatibility

-S : perform variable substitutions on all .SH files (can mix with -f)

-U : undefine symbol:

-U symbol symbol gets the value 'undef'

-U symbol= symbol gets completely empty

e.g.: -Uversiononly

-A : manipulate symbol after the platform specific hints have been applied:

-A append:symbol=value append value to symbol

-A symbol=value like append:, but with a separating space

-A define:symbol=value define symbol to have value

-A clear:symbol define symbol to be ''

-A define:symbol define symbol to be 'define'

-A eval:symbol=value define symbol to be eval of value

-A prepend:symbol=value prepend value to symbol

-A undef:symbol define symbol to be 'undef'

-A undef:symbol= define symbol to be ''

e.g.: -A prepend:libswanted='cl pthread '

```
 -A ccflags=-DSOME_MACRO
```
-V : print version number and exit (with a zero status).

EOM

 exit 1

 ;;

esac

#### $\gamma$ .

?X: Unless they specified either -S or both -d and -e/E, make sure we're

?X: running interactively, i.e. attached to a terminal. Moved from Head.U to

?X: be able to handle batch configurations...

?X:

?X: We have to hardwire the Configure name and cannot use \$me, since if they

```
?X: said 'sh <Configure', then $me is 'sh'...
?X:
: Sanity checks
case "$fastread$alldone" in
yescont|yesexit) ;;
*)
	case "$extractsh" in
	true) ;;
	*)
 		if test ! -t 0; then
  			echo "Say 'sh Configure', not 'sh <Configure'"
  			exit 1
 		fi
 		;;
	esac
	;;
esac
```
?X: In silent mode, the standard output is closed. Questions are asked by ?X: outputing on file descriptor #4, which is the original stdout descriptor. ?X: This filters out all the "junk", since all the needed information is written ?X: on #4. Note that ksh will not let us redirect output if the file descriptor ?X: has not be defined yet, unlike sh, hence the following line...--RAM. exec 4>&1 case "\$silent" in true) exec 1>/dev/null;; esac

```
: run the defines and the undefines, if any, but leave the file out there...
touch optdef.sh
?X: -q is POSIX
?X: It does not work in SysV (solaris) or old BSD greps.
grep '\\' optdef.sh >/dev/null 2>&1
if test \$? = 0; then
  echo "Configure does not support \\ in -D arguments"
  exit 1
fi
. ./optdef.sh
: create the posthint manipulation script and leave the file out there...
?X: this file will be perused by Oldconfig.U
touch posthint.sh
```

```
Found in path(s):
```

```
* /opt/cola/permits/1447203276_1666264423.033946/0/perl-5-30-0-orig-regen-configure-1-tar-gz/metaconfig-
5.30.0/U/modified/Options.U
```
No license file was found, but licenses were detected in source scan.

?RCS: \$Id: d\_tcstpgrp.U 1 2006-08-24 12:32:52Z rmanfredi \$

?RCS:

?RCS: Copyright (c) 1991-1997, 2004-2006, Raphael Manfredi ?RCS: ?RCS: You may redistribute only under the terms of the Artistic Licence, ?RCS: as specified in the README file that comes with the distribution. ?RCS: You may reuse parts of this distribution only within the terms of ?RCS: that same Artistic Licence; a copy of which may be found at the root ?RCS: of the source tree for dist 4.0. ?RCS: ?RCS: Original Author: Andy Dougherty <doughera@lafcol.lafayette.edu> ?RCS: ?RCS: \$Log: d\_tcstpgrp.U,v \$ ?RCS: Revision 3.0.1.1 1994/08/29 16:12:11 ram ?RCS: patch32: created by ADO ?RCS: ?MAKE:d\_tcsetpgrp: Inlibc ?MAKE: -pick add \$@ %< ?S:d\_tcsetpgrp: ?S: This variable conditionally defines the HAS\_TCSETPGRP symbol, which ?S: indicates to the C program that the tcsetpgrp() routine is available ?S: to set foreground process group ID. ?S:. ?C:HAS\_TCSETPGRP : ?C: This symbol, if defined, indicates that the tcsetpgrp routine is ?C: available to set foreground process group ID.  $?C:$ . ?H:#\$d\_tcsetpgrp HAS\_TCSETPGRP /\*\*/ ?H:. ?LINT:set d\_tcsetpgrp : see if tcsetpgrp exists set tcsetpgrp d\_tcsetpgrp eval \$inlibc Found in path(s): \* /opt/cola/permits/1447203276\_1666264423.033946/0/perl-5-30-0-orig-regen-configure-1-tar-gz/metaconfig-5.30.0/dist/U/d\_tcstpgrp.U No license file was found, but licenses were detected in source scan. ?RCS: \$Id\$  $?RCS$ ?RCS: Copyright (c) 1991-1997, 2004-2006, Raphael Manfredi ?RCS:

?RCS: You may redistribute only under the terms of the Artistic License,

?RCS: as specified in the README file that comes with the distribution. ?RCS: You may reuse parts of this distribution only within the terms of

?RCS: that same Artistic License; a copy of which may be found at the root

?RCS: of the source tree for dist 4.0.

?RCS:

?RCS: \$Log: d\_safemcpy.U,v \$ ?RCS: Revision 3.0.1.5 1997/02/28 15:41:12 ram ?RCS: patch61: improved overlapping copy check ?RCS: patch61: comfort them if they have memmove ?RCS: patch61: added ?F: metalint hint ?RCS: ?RCS: Revision 3.0.1.4 1995/07/25 13:58:46 ram ?RCS: patch56: re-arranged compile line to include ldflags before objects ?RCS: ?RCS: Revision 3.0.1.3 1995/03/21 08:47:26 ram ?RCS: patch52: swapped two first arguments of memcpy() calls ?RCS: ?RCS: Revision 3.0.1.2 1994/10/29 16:15:10 ram ?RCS: patch36: added 'ldflags' to the test compile line (ADO) ?RCS: ?RCS: Revision 3.0.1.1 1994/05/06 14:53:12 ram ?RCS: patch23: ensure string is not optimized in read-only memory (ADO) ?RCS: ?RCS: Revision 3.0 1993/08/18 12:06:58 ram ?RCS: Baseline for dist 3.0 netwide release. ?RCS: ?MAKE:d\_safemcpy: cat d\_memcpy +cc +optimize +ccflags +libs +ldflags rm \ d\_memmove i\_memory i\_stdlib i\_string i\_unistd Oldconfig Setvar ?MAKE: -pick add  $\%$  % < ?S:d\_safemcpy: ?S: This variable conditionally defines the HAS\_SAFE\_MEMCPY symbol if ?S: the memcpy() routine can do overlapping copies. ?S:. ?C:HAS\_SAFE\_MEMCPY (SAFE\_MEMCPY): ?C: This symbol, if defined, indicates that the memcpy routine is available ?C: to copy potentially overlapping memory blocks. Otherwise you should ?C: probably use memmove() or memcpy(). If neither is defined, roll your ?C: own version.  $?C:$ . ?H:#\$d\_safemcpy HAS\_SAFE\_MEMCPY /\*\*/ ?H:. ?F:!safemcpy ?LINT: set d\_safemcpy : can memcpy handle overlapping blocks? ?X: assume the worst val="\$undef" case "\$d\_memcpy" in "\$define") echo " " echo "Checking to see if your memcpy() can do overlapping copies..." >&4 \$cat >foo.c <<EOCP #\$i\_memory I\_MEMORY #\$i\_stdlib I\_STDLIB

#\$i\_string I\_STRING #\$i\_unistd I\_UNISTD EOCP \$cat >>foo.c <<'EOCP' #include <stdio.h> #ifdef I\_MEMORY # include <memory.h> #endif #ifdef I\_STDLIB # include <stdlib.h> #endif #ifdef I\_STRING # include <string.h> #else # include <strings.h> #endif #ifdef I\_UNISTD # include <unistd.h> /\* Needed for NetBSD \*/ #endif int main() { char buf[128], abc[128]; char \*b; int len; int off; int align; /\* Copy "abcde..." string to char abc[] so that gcc doesn't try to store the string in read-only memory. \*/ memcpy(abc, "abcdefghijklmnopqrstuvwxyz0123456789", 36);

```
for (align = 7; align >= 0; align--) {
for (len = 36; len; len--) {
 b = \text{buf}+align;		memcpy(b, abc, len);
 for (off = 1; off \le len; off++) {
  			memcpy(b+off, b, len);
  			memcpy(b, b+off, len);
  			if (memcmp(b, abc, len))
  exit(1);		}
	}
}
exit(0);}
EOCP
	if $cc $optimize $ccflags $ldflags \
    		 -o safemcpy foo.c $libs >/dev/null 2>&1; then
```
 if ./safemcpy 2>/dev/null; then echo "Yes, it can." val="\$define" else echo "It can't, sorry." case "\$d\_memmove" in "\$define") echo "But that's Ok since you have memmove()." :: esac fi else echo "(I can't compile the test program, so we'll assume not...)" case "\$d\_memmove" in "\$define") echo "But that's Ok since you have memmove()." ;; esac fi ;; esac \$rm -f foo.\* safemcpy core set d\_safemcpy eval \$setvar

Found in path(s):

\* /opt/cola/permits/1447203276\_1666264423.033946/0/perl-5-30-0-orig-regen-configure-1-tar-gz/metaconfig-5.30.0/dist/U/d\_safemcpy.U

No license file was found, but licenses were detected in source scan.

?RCS: \$Id\$ ?RCS: ?RCS: Copyright (c) 2000, Andy Dougherty ?RCS: ?RCS: You may redistribute only under the terms of the Artistic License, ?RCS: as specified in the README file that comes with the distribution. ?RCS: You may reuse parts of this distribution only within the terms of ?RCS: that same Artistic License; a copy of which may be found at the root ?RCS: of the source tree for dist 3.0. ?RCS: ?MAKE:versiononly: cat Myread Setvar Devel ?MAKE: -pick add \$@ %< ?LINT:set versiononly ?Y:TOP ?S:versiononly: ?S: If set, this symbol indicates that only the version-specific ?S: components of a perl installation should be installed. ?S: This may be useful for making a test installation of a new ?S: version without disturbing the existing installation. ?S: Setting versiononly is equivalent to setting installperl's -v option. ?S: In particular, the non-versioned scripts and programs such as

?S: a2p, c2ph, h2xs, pod2\*, and perldoc are not installed

```
?S: (see INSTALL for a more complete list). Nor are the man
?S: pages installed.
?S: Usually, this is undef.
?S:.
?LINT:extern inc_version_list
?LINT:change inc_version_list
?LINT:extern inc_version_list_init
?LINT:change inc_version_list_init
?LINT:extern version
: determine whether to use a version number suffix for installed binaries
echo " "
$cat <<EOM
Do you want to use a version number suffix for installed binaries? This
will install 'perl$version' instead of 'perl', and likewise for other
binaries like 'perldoc' and 'cpan'. This allows many versions of perl
to be installed side-by-side. Unless you are a developer, you probably
do *not* want to do this.
EOM
case "$versiononly" in
"$define"|[Yy]*|true) dflt='y' ;;
*) dflt='n';
esac
rp="Do you want to use a version number suffix for installed binaries?"
. ./myread
case "$ans" in
[yY]^*) val="$define";;
*) val="$undef" ;;
esac
set versiononly
eval $setvar
case "$versiononly" in
"$define") inc_version_list=''
       inc_version_list_init=0
       ;;
esac
Found in path(s):
* /opt/cola/permits/1447203276_1666264423.033946/0/perl-5-30-0-orig-regen-configure-1-tar-gz/metaconfig-
5.30.0/U/perl/versiononly.U
No license file was found, but licenses were detected in source scan.
?RCS: $Id: sig_name.U 1 2006-08-24 12:32:52Z rmanfredi $
?RCS:
?RCS: Copyright (c) 1991-1997, 2004-2006, Raphael Manfredi
?RCS:
?RCS: You may redistribute only under the terms of the Artistic License,
?RCS: as specified in the README file that comes with the distribution.
```
?RCS: You may reuse parts of this distribution only within the terms of ?RCS: that same Artistic License; a copy of which may be found at the root ?RCS: of the source tree for dist 4.0. ?RCS: ?RCS: \$Log: sig\_name.U,v \$ ?RCS: Revision 3.0.1.5 1997/02/28 16:21:25 ram ?RCS: patch61: brand new algorithm for sig\_name and (new!) sig\_num ?RCS: ?RCS: Revision 3.0.1.4 1995/07/25 14:14:54 ram ?RCS: patch56: added <asm/signal.h> lookup for Linux ?RCS: ?RCS: Revision 3.0.1.3 1995/05/12 12:24:11 ram ?RCS: patch54: now looks for <linux/signal.h> too (ADO) ?RCS: ?RCS: Revision 3.0.1.2 1994/06/20 07:06:57 ram ?RCS: patch30: final echo was missing to close awk-printed string ?RCS: ?RCS: Revision 3.0.1.1 1994/05/06 15:17:55 ram ?RCS: patch23: signal list now formatted to avoid scroll-ups (ADO) ?RCS: ?RCS: Revision 3.0 1993/08/18 12:09:47 ram ?RCS: Baseline for dist 3.0 netwide release. ?RCS: ?MAKE:sig\_name sig\_name\_init sig\_num sig\_num\_init sig\_count sig\_size: \ awk Signal Oldconfig rm ?MAKE: -pick add  $\%$  % < ?S:sig\_name: ?S: This variable holds the signal names, space separated. The leading ?S: SIG in signal name is removed. A ZERO is prepended to the list. ?S: This is currently not used, sig\_name\_init is used instead. ?S:. ?S:sig\_name\_init: ?S: This variable holds the signal names, enclosed in double quotes and ?S: separated by commas, suitable for use in the SIG\_NAME definition ?S: below. A "ZERO" is prepended to the list, and the list is ?S: terminated with a plain 0. The leading SIG in signal names ?S: is removed. See sig\_num. ?S:. ?S:sig\_num: ?S: This variable holds the signal numbers, space separated. A ZERO is ?S: prepended to the list (corresponding to the fake SIGZERO). ?S: Those numbers correspond to the value of the signal listed ?S: in the same place within the sig\_name list. ?S: This is currently not used, sig\_num\_init is used instead.  $2S$ : ?S:sig\_num\_init: ?S: This variable holds the signal numbers, enclosed in double quotes and ?S: separated by commas, suitable for use in the SIG\_NUM definition

?S: below. A "ZERO" is prepended to the list, and the list is

?S: terminated with a plain 0.

?S:.

?S:sig\_count (sig\_name.U):

?S: This variable holds a number larger than the largest valid

?S: signal number. This is usually the same as the NSIG macro.

?S:.

?S:sig\_size:

?S: This variable contains the number of elements of the sig\_name

?S: and sig\_num arrays.

?S:.

?C:SIG\_NAME:

?C: This symbol contains a list of signal names in order of

?C: signal number. This is intended

?C: to be used as a static array initialization, like this:

?C: char \*sig\_name $[] = \{ SIG\_NAME \};$ 

?C: The signals in the list are separated with commas, and each signal

?C: is surrounded by double quotes. There is no leading SIG in the signal

?C: name, i.e. SIGQUIT is known as "QUIT".

?C: Gaps in the signal numbers (up to NSIG) are filled in with NUMnn,

?C: etc., where nn is the actual signal number (e.g. NUM37).

?C: The signal number for sig\_name[i] is stored in sig\_num[i].

?C: The last element is 0 to terminate the list with a NULL. This

?C: corresponds to the 0 at the end of the sig\_name\_init list.

?C: Note that this variable is initialized from the sig\_name\_init,

?C: not from sig\_name (which is unused).

?C:.

?C:SIG\_NUM:

?C: This symbol contains a list of signal numbers, in the same order as the

?C: SIG\_NAME list. It is suitable for static array initialization, as in:

?C: int sig\_num[] =  $\{$  SIG\_NUM  $\};$ 

?C: The signals in the list are separated with commas, and the indices

?C: within that list and the SIG\_NAME list match, so it's easy to compute

?C: the signal name from a number or vice versa at the price of a small

?C: dynamic linear lookup.

?C: Duplicates are allowed, but are moved to the end of the list.

?C: The signal number corresponding to sig\_name[i] is sig\_number[i].

?C: if  $(i < NSIG)$  then sig\_number[i] == i.

?C: The last element is 0, corresponding to the 0 at the end of

?C: the sig\_name\_init list.

?C: Note that this variable is initialized from the sig\_num\_init,

?C: not from sig\_num (which is unused).

 $2C$ :

?C:SIG\_COUNT:

?C: This variable contains a number larger than the largest

?C: signal number. This is usually the same as the NSIG macro.  $?C:$ .

?C:SIG\_SIZE:

```
?C: This variable contains the number of elements of the SIG_NAME
?C: and SIG_NUM arrays, excluding the final NULL entry.
?C:.
?H:#define SIG_NAME $sig_name_init /**/
?H:#define SIG_NUM $sig_num_init /**/
?H:#define SIG_COUNT $sig_count /**/
?H:#define SIG_SIZE \frac{24}{7} size \frac{1}{7} /**/
?H:.
?T:i doinit
?F:!= !signal_cmd
?X: signal.cmd creates a file signal.lst which has two columns:
?X: NAME number, e.g.
?X: HUP 1
?X: The list is sorted on signal number, with duplicates moved to
?X: the end..
: generate list of signal names
case "$sig_num_init" in
'')
echo " "
case "$sig_name_init" in
'') doinit=yes ;;
*) case "$sig_num_init" in
 \mathbb{I}^*, *) doinit=yes ;;
  esac ;;
esac
case "$doinit" in
yes)
	echo "Generating a list of signal names and numbers..." >&4
	. ./signal_cmd
	sig_count=`$awk '/^NSIG/ { printf "%d", $2 }' signal.lst`
	sig_name=`$awk 'BEGIN { printf "ZERO " }
  !/^{\wedge}NSIG/ { printf "%s ", $1 }' signal.lst
	sig_num=`$awk 'BEGIN { printf "0 " }
  !/^NSIG/ { printf "%d ", $2 }' signal.lst`
sig_name_init=`$awk 'BEGIN { printf "\"ZERO\", " }
     !/^NSIG/ { printf "\"%s\", ", $1 }
     END { printf "0\langle n'' \rangle" signal.lst
sig_num_init=`$awk 'BEGIN { printf "0, " }
     !/^NSIG/ { printf "%d, ", $2}
     END { printf "0\n\\n" }' signal.lst
	;;
esac
echo "The following $sig_count signals are available:"
echo " "
echo $sig_name | $awk \
'BEGIN { linelen = 0 }
{
for (i = 1; i \leq NF; i++) {
```

```
name = "SIG" $i " "
 linelen = linelen + length(name)if (linelen > 70) {
 			printf "\n"
 			linelen = length(name)
 		}
 		printf "%s", name
	}
	printf "\n"
}'
sig_size=`echo $sig_name | awk '{print NF}'`
$rm -f signal signal.c signal.awk signal.lst signal_cmd
;;
esac
```
Found in path(s):

\* /opt/cola/permits/1447203276\_1666264423.033946/0/perl-5-30-0-orig-regen-configure-1-tar-gz/metaconfig-5.30.0/U/modified/sig\_name.U

## **1.23 apache-client 2.16.29 1.23.1 Available under license :**

 Apache License Version 2.0, January 2004 http://www.apache.org/licenses/

#### TERMS AND CONDITIONS FOR USE, REPRODUCTION, AND DISTRIBUTION

1. Definitions.

 "License" shall mean the terms and conditions for use, reproduction, and distribution as defined by Sections 1 through 9 of this document.

 "Licensor" shall mean the copyright owner or entity authorized by the copyright owner that is granting the License.

 "Legal Entity" shall mean the union of the acting entity and all other entities that control, are controlled by, or are under common control with that entity. For the purposes of this definition, "control" means (i) the power, direct or indirect, to cause the direction or management of such entity, whether by contract or otherwise, or (ii) ownership of fifty percent (50%) or more of the outstanding shares, or (iii) beneficial ownership of such entity.

 "You" (or "Your") shall mean an individual or Legal Entity exercising permissions granted by this License.

 "Source" form shall mean the preferred form for making modifications, including but not limited to software source code, documentation source, and configuration files.

 "Object" form shall mean any form resulting from mechanical transformation or translation of a Source form, including but not limited to compiled object code, generated documentation, and conversions to other media types.

 "Work" shall mean the work of authorship, whether in Source or Object form, made available under the License, as indicated by a copyright notice that is included in or attached to the work (an example is provided in the Appendix below).

 "Derivative Works" shall mean any work, whether in Source or Object form, that is based on (or derived from) the Work and for which the editorial revisions, annotations, elaborations, or other modifications represent, as a whole, an original work of authorship. For the purposes of this License, Derivative Works shall not include works that remain separable from, or merely link (or bind by name) to the interfaces of, the Work and Derivative Works thereof.

 "Contribution" shall mean any work of authorship, including the original version of the Work and any modifications or additions to that Work or Derivative Works thereof, that is intentionally submitted to Licensor for inclusion in the Work by the copyright owner or by an individual or Legal Entity authorized to submit on behalf of the copyright owner. For the purposes of this definition, "submitted" means any form of electronic, verbal, or written communication sent to the Licensor or its representatives, including but not limited to communication on electronic mailing lists, source code control systems, and issue tracking systems that are managed by, or on behalf of, the Licensor for the purpose of discussing and improving the Work, but excluding communication that is conspicuously marked or otherwise designated in writing by the copyright owner as "Not a Contribution."

 "Contributor" shall mean Licensor and any individual or Legal Entity on behalf of whom a Contribution has been received by Licensor and subsequently incorporated within the Work.

 2. Grant of Copyright License. Subject to the terms and conditions of this License, each Contributor hereby grants to You a perpetual, worldwide, non-exclusive, no-charge, royalty-free, irrevocable copyright license to reproduce, prepare Derivative Works of, publicly display, publicly perform, sublicense, and distribute the Work and such Derivative Works in Source or Object form.

- 3. Grant of Patent License. Subject to the terms and conditions of this License, each Contributor hereby grants to You a perpetual, worldwide, non-exclusive, no-charge, royalty-free, irrevocable (except as stated in this section) patent license to make, have made, use, offer to sell, sell, import, and otherwise transfer the Work, where such license applies only to those patent claims licensable by such Contributor that are necessarily infringed by their Contribution(s) alone or by combination of their Contribution(s) with the Work to which such Contribution(s) was submitted. If You institute patent litigation against any entity (including a cross-claim or counterclaim in a lawsuit) alleging that the Work or a Contribution incorporated within the Work constitutes direct or contributory patent infringement, then any patent licenses granted to You under this License for that Work shall terminate as of the date such litigation is filed.
- 4. Redistribution. You may reproduce and distribute copies of the Work or Derivative Works thereof in any medium, with or without modifications, and in Source or Object form, provided that You meet the following conditions:
	- (a) You must give any other recipients of the Work or Derivative Works a copy of this License; and
	- (b) You must cause any modified files to carry prominent notices stating that You changed the files; and
	- (c) You must retain, in the Source form of any Derivative Works that You distribute, all copyright, patent, trademark, and attribution notices from the Source form of the Work, excluding those notices that do not pertain to any part of the Derivative Works; and
	- (d) If the Work includes a "NOTICE" text file as part of its distribution, then any Derivative Works that You distribute must include a readable copy of the attribution notices contained within such NOTICE file, excluding those notices that do not pertain to any part of the Derivative Works, in at least one of the following places: within a NOTICE text file distributed as part of the Derivative Works; within the Source form or documentation, if provided along with the Derivative Works; or, within a display generated by the Derivative Works, if and wherever such third-party notices normally appear. The contents of the NOTICE file are for informational purposes only and do not modify the License. You may add Your own attribution notices within Derivative Works that You distribute, alongside or as an addendum to the NOTICE text from the Work, provided that such additional attribution notices cannot be construed

as modifying the License.

 You may add Your own copyright statement to Your modifications and may provide additional or different license terms and conditions for use, reproduction, or distribution of Your modifications, or for any such Derivative Works as a whole, provided Your use, reproduction, and distribution of the Work otherwise complies with the conditions stated in this License.

- 5. Submission of Contributions. Unless You explicitly state otherwise, any Contribution intentionally submitted for inclusion in the Work by You to the Licensor shall be under the terms and conditions of this License, without any additional terms or conditions. Notwithstanding the above, nothing herein shall supersede or modify the terms of any separate license agreement you may have executed with Licensor regarding such Contributions.
- 6. Trademarks. This License does not grant permission to use the trade names, trademarks, service marks, or product names of the Licensor, except as required for reasonable and customary use in describing the origin of the Work and reproducing the content of the NOTICE file.
- 7. Disclaimer of Warranty. Unless required by applicable law or agreed to in writing, Licensor provides the Work (and each Contributor provides its Contributions) on an "AS IS" BASIS, WITHOUT WARRANTIES OR CONDITIONS OF ANY KIND, either express or implied, including, without limitation, any warranties or conditions of TITLE, NON-INFRINGEMENT, MERCHANTABILITY, or FITNESS FOR A PARTICULAR PURPOSE. You are solely responsible for determining the appropriateness of using or redistributing the Work and assume any risks associated with Your exercise of permissions under this License.
- 8. Limitation of Liability. In no event and under no legal theory, whether in tort (including negligence), contract, or otherwise, unless required by applicable law (such as deliberate and grossly negligent acts) or agreed to in writing, shall any Contributor be liable to You for damages, including any direct, indirect, special, incidental, or consequential damages of any character arising as a result of this License or out of the use or inability to use the Work (including but not limited to damages for loss of goodwill, work stoppage, computer failure or malfunction, or any and all other commercial damages or losses), even if such Contributor has been advised of the possibility of such damages.
- 9. Accepting Warranty or Additional Liability. While redistributing the Work or Derivative Works thereof, You may choose to offer, and charge a fee for, acceptance of support, warranty, indemnity, or other liability obligations and/or rights consistent with this

 License. However, in accepting such obligations, You may act only on Your own behalf and on Your sole responsibility, not on behalf of any other Contributor, and only if You agree to indemnify, defend, and hold each Contributor harmless for any liability incurred by, or claims asserted against, such Contributor by reason of your accepting any such warranty or additional liability.

#### END OF TERMS AND CONDITIONS

APPENDIX: How to apply the Apache License to your work.

 To apply the Apache License to your work, attach the following boilerplate notice, with the fields enclosed by brackets "[]" replaced with your own identifying information. (Don't include the brackets!) The text should be enclosed in the appropriate comment syntax for the file format. We also recommend that a file or class name and description of purpose be included on the same "printed page" as the copyright notice for easier identification within third-party archives.

Copyright [yyyy] [name of copyright owner]

 Licensed under the Apache License, Version 2.0 (the "License"); you may not use this file except in compliance with the License. You may obtain a copy of the License at

http://www.apache.org/licenses/LICENSE-2.0

 Unless required by applicable law or agreed to in writing, software distributed under the License is distributed on an "AS IS" BASIS, WITHOUT WARRANTIES OR CONDITIONS OF ANY KIND, either express or implied. See the License for the specific language governing permissions and limitations under the License.

 Note: Other license terms may apply to certain, identified software files contained within or distributed with the accompanying software if such terms are included in the directory containing the accompanying software. Such other license terms will then apply in lieu of the terms of the software license above. AWS SDK for Java 2.0 Copyright Amazon.com, Inc. or its affiliates. All Rights Reserved.

This product includes software developed by Amazon Technologies, Inc (http://www.amazon.com/).

#### \*\*\*\*\*\*\*\*\*\*\*\*\*\*\*\*\*\*\*\*\*\*

THIRD PARTY COMPONENTS

\*\*\*\*\*\*\*\*\*\*\*\*\*\*\*\*\*\*\*\*\*\*

This software includes third party software subject to the following copyrights: - XML parsing and utility functions from JetS3t - Copyright 2006-2009 James Murty. - PKCS#1 PEM encoded private key parsing and utility functions from oauth.googlecode.com - Copyright 1998- 2010 AOL Inc.

- Apache Commons Lang - https://github.com/apache/commons-lang

- Netty Reactive Streams - https://github.com/playframework/netty-reactive-streams

The licenses for these third party components are included in LICENSE.txt

- For Apache Commons Lang see also this required NOTICE: Apache Commons Lang Copyright 2001-2020 The Apache Software Foundation

 This product includes software developed at The Apache Software Foundation (https://www.apache.org/).

# **1.24 pinentry 1.1.0-3build1**

## **1.24.1 Available under license :**

 GNU GENERAL PUBLIC LICENSE Version 2, June 1991

Copyright (C) 1989, 1991 Free Software Foundation, Inc. 675 Mass Ave, Cambridge, MA 02139, USA Everyone is permitted to copy and distribute verbatim copies

of this license document, but changing it is not allowed.

#### Preamble

 The licenses for most software are designed to take away your freedom to share and change it. By contrast, the GNU General Public License is intended to guarantee your freedom to share and change free software--to make sure the software is free for all its users. This General Public License applies to most of the Free Software Foundation's software and to any other program whose authors commit to using it. (Some other Free Software Foundation software is covered by the GNU Library General Public License instead.) You can apply it to your programs, too.

 When we speak of free software, we are referring to freedom, not price. Our General Public Licenses are designed to make sure that you have the freedom to distribute copies of free software (and charge for this service if you wish), that you receive source code or can get it if you want it, that you can change the software or use pieces of it in new free programs; and that you know you can do these things.

 To protect your rights, we need to make restrictions that forbid anyone to deny you these rights or to ask you to surrender the rights. These restrictions translate to certain responsibilities for you if you

distribute copies of the software, or if you modify it.

 For example, if you distribute copies of such a program, whether gratis or for a fee, you must give the recipients all the rights that you have. You must make sure that they, too, receive or can get the source code. And you must show them these terms so they know their rights.

We protect your rights with two steps: (1) copyright the software, and (2) offer you this license which gives you legal permission to copy, distribute and/or modify the software.

 Also, for each author's protection and ours, we want to make certain that everyone understands that there is no warranty for this free software. If the software is modified by someone else and passed on, we want its recipients to know that what they have is not the original, so that any problems introduced by others will not reflect on the original authors' reputations.

 Finally, any free program is threatened constantly by software patents. We wish to avoid the danger that redistributors of a free program will individually obtain patent licenses, in effect making the program proprietary. To prevent this, we have made it clear that any patent must be licensed for everyone's free use or not licensed at all.

 The precise terms and conditions for copying, distribution and modification follow.

### GNU GENERAL PUBLIC LICENSE TERMS AND CONDITIONS FOR COPYING, DISTRIBUTION AND MODIFICATION

 0. This License applies to any program or other work which contains a notice placed by the copyright holder saying it may be distributed under the terms of this General Public License. The "Program", below, refers to any such program or work, and a "work based on the Program" means either the Program or any derivative work under copyright law: that is to say, a work containing the Program or a portion of it, either verbatim or with modifications and/or translated into another language. (Hereinafter, translation is included without limitation in the term "modification".) Each licensee is addressed as "you".

Activities other than copying, distribution and modification are not covered by this License; they are outside its scope. The act of running the Program is not restricted, and the output from the Program is covered only if its contents constitute a work based on the Program (independent of having been made by running the Program). Whether that is true depends on what the Program does.

 1. You may copy and distribute verbatim copies of the Program's source code as you receive it, in any medium, provided that you conspicuously and appropriately publish on each copy an appropriate copyright notice and disclaimer of warranty; keep intact all the notices that refer to this License and to the absence of any warranty; and give any other recipients of the Program a copy of this License along with the Program.

You may charge a fee for the physical act of transferring a copy, and you may at your option offer warranty protection in exchange for a fee.

 2. You may modify your copy or copies of the Program or any portion of it, thus forming a work based on the Program, and copy and distribute such modifications or work under the terms of Section 1 above, provided that you also meet all of these conditions:

 a) You must cause the modified files to carry prominent notices stating that you changed the files and the date of any change.

 b) You must cause any work that you distribute or publish, that in whole or in part contains or is derived from the Program or any part thereof, to be licensed as a whole at no charge to all third parties under the terms of this License.

 c) If the modified program normally reads commands interactively when run, you must cause it, when started running for such interactive use in the most ordinary way, to print or display an announcement including an appropriate copyright notice and a notice that there is no warranty (or else, saying that you provide a warranty) and that users may redistribute the program under these conditions, and telling the user how to view a copy of this License. (Exception: if the Program itself is interactive but does not normally print such an announcement, your work based on the Program is not required to print an announcement.)

These requirements apply to the modified work as a whole. If identifiable sections of that work are not derived from the Program, and can be reasonably considered independent and separate works in themselves, then this License, and its terms, do not apply to those sections when you distribute them as separate works. But when you distribute the same sections as part of a whole which is a work based on the Program, the distribution of the whole must be on the terms of this License, whose permissions for other licensees extend to the entire whole, and thus to each and every part regardless of who wrote it.

Thus, it is not the intent of this section to claim rights or contest your rights to work written entirely by you; rather, the intent is to exercise the right to control the distribution of derivative or

collective works based on the Program.

In addition, mere aggregation of another work not based on the Program with the Program (or with a work based on the Program) on a volume of a storage or distribution medium does not bring the other work under the scope of this License.

 3. You may copy and distribute the Program (or a work based on it, under Section 2) in object code or executable form under the terms of Sections 1 and 2 above provided that you also do one of the following:

 a) Accompany it with the complete corresponding machine-readable source code, which must be distributed under the terms of Sections 1 and 2 above on a medium customarily used for software interchange; or,

 b) Accompany it with a written offer, valid for at least three years, to give any third party, for a charge no more than your cost of physically performing source distribution, a complete machine-readable copy of the corresponding source code, to be distributed under the terms of Sections 1 and 2 above on a medium customarily used for software interchange; or,

 c) Accompany it with the information you received as to the offer to distribute corresponding source code. (This alternative is allowed only for noncommercial distribution and only if you received the program in object code or executable form with such an offer, in accord with Subsection b above.)

The source code for a work means the preferred form of the work for making modifications to it. For an executable work, complete source code means all the source code for all modules it contains, plus any associated interface definition files, plus the scripts used to control compilation and installation of the executable. However, as a special exception, the source code distributed need not include anything that is normally distributed (in either source or binary form) with the major components (compiler, kernel, and so on) of the operating system on which the executable runs, unless that component itself accompanies the executable.

If distribution of executable or object code is made by offering access to copy from a designated place, then offering equivalent access to copy the source code from the same place counts as distribution of the source code, even though third parties are not compelled to copy the source along with the object code.

 4. You may not copy, modify, sublicense, or distribute the Program except as expressly provided under this License. Any attempt otherwise to copy, modify, sublicense or distribute the Program is

void, and will automatically terminate your rights under this License. However, parties who have received copies, or rights, from you under this License will not have their licenses terminated so long as such parties remain in full compliance.

 5. You are not required to accept this License, since you have not signed it. However, nothing else grants you permission to modify or distribute the Program or its derivative works. These actions are prohibited by law if you do not accept this License. Therefore, by modifying or distributing the Program (or any work based on the Program), you indicate your acceptance of this License to do so, and all its terms and conditions for copying, distributing or modifying the Program or works based on it.

 6. Each time you redistribute the Program (or any work based on the Program), the recipient automatically receives a license from the original licensor to copy, distribute or modify the Program subject to these terms and conditions. You may not impose any further restrictions on the recipients' exercise of the rights granted herein. You are not responsible for enforcing compliance by third parties to this License.

 7. If, as a consequence of a court judgment or allegation of patent infringement or for any other reason (not limited to patent issues), conditions are imposed on you (whether by court order, agreement or otherwise) that contradict the conditions of this License, they do not excuse you from the conditions of this License. If you cannot distribute so as to satisfy simultaneously your obligations under this License and any other pertinent obligations, then as a consequence you may not distribute the Program at all. For example, if a patent license would not permit royalty-free redistribution of the Program by all those who receive copies directly or indirectly through you, then the only way you could satisfy both it and this License would be to refrain entirely from distribution of the Program.

If any portion of this section is held invalid or unenforceable under any particular circumstance, the balance of the section is intended to apply and the section as a whole is intended to apply in other circumstances.

It is not the purpose of this section to induce you to infringe any patents or other property right claims or to contest validity of any such claims; this section has the sole purpose of protecting the integrity of the free software distribution system, which is implemented by public license practices. Many people have made generous contributions to the wide range of software distributed through that system in reliance on consistent application of that system; it is up to the author/donor to decide if he or she is willing

to distribute software through any other system and a licensee cannot impose that choice.

This section is intended to make thoroughly clear what is believed to be a consequence of the rest of this License.

 8. If the distribution and/or use of the Program is restricted in certain countries either by patents or by copyrighted interfaces, the original copyright holder who places the Program under this License may add an explicit geographical distribution limitation excluding those countries, so that distribution is permitted only in or among countries not thus excluded. In such case, this License incorporates the limitation as if written in the body of this License.

 9. The Free Software Foundation may publish revised and/or new versions of the General Public License from time to time. Such new versions will be similar in spirit to the present version, but may differ in detail to address new problems or concerns.

Each version is given a distinguishing version number. If the Program specifies a version number of this License which applies to it and "any later version", you have the option of following the terms and conditions either of that version or of any later version published by the Free Software Foundation. If the Program does not specify a version number of this License, you may choose any version ever published by the Free Software Foundation.

 10. If you wish to incorporate parts of the Program into other free programs whose distribution conditions are different, write to the author to ask for permission. For software which is copyrighted by the Free Software Foundation, write to the Free Software Foundation; we sometimes make exceptions for this. Our decision will be guided by the two goals of preserving the free status of all derivatives of our free software and of promoting the sharing and reuse of software generally.

#### NO WARRANTY

 11. BECAUSE THE PROGRAM IS LICENSED FREE OF CHARGE, THERE IS NO WARRANTY FOR THE PROGRAM, TO THE EXTENT PERMITTED BY APPLICABLE LAW. EXCEPT WHEN OTHERWISE STATED IN WRITING THE COPYRIGHT HOLDERS AND/OR OTHER PARTIES PROVIDE THE PROGRAM "AS IS" WITHOUT WARRANTY OF ANY KIND, EITHER EXPRESSED OR IMPLIED, INCLUDING, BUT NOT LIMITED TO, THE IMPLIED WARRANTIES OF MERCHANTABILITY AND FITNESS FOR A PARTICULAR PURPOSE. THE ENTIRE RISK AS TO THE QUALITY AND PERFORMANCE OF THE PROGRAM IS WITH YOU. SHOULD THE PROGRAM PROVE DEFECTIVE, YOU ASSUME THE COST OF ALL NECESSARY SERVICING, REPAIR OR CORRECTION.

12. IN NO EVENT UNLESS REQUIRED BY APPLICABLE LAW OR AGREED TO IN WRITING

WILL ANY COPYRIGHT HOLDER, OR ANY OTHER PARTY WHO MAY MODIFY AND/OR REDISTRIBUTE THE PROGRAM AS PERMITTED ABOVE, BE LIABLE TO YOU FOR DAMAGES, INCLUDING ANY GENERAL, SPECIAL, INCIDENTAL OR CONSEQUENTIAL DAMAGES ARISING OUT OF THE USE OR INABILITY TO USE THE PROGRAM (INCLUDING BUT NOT LIMITED TO LOSS OF DATA OR DATA BEING RENDERED INACCURATE OR LOSSES SUSTAINED BY YOU OR THIRD PARTIES OR A FAILURE OF THE PROGRAM TO OPERATE WITH ANY OTHER PROGRAMS), EVEN IF SUCH HOLDER OR OTHER PARTY HAS BEEN ADVISED OF THE POSSIBILITY OF SUCH DAMAGES.

 END OF TERMS AND CONDITIONS

# **1.25 undertow-server-servlet 1.10.1.Final**

### **1.25.1 Available under license :**

No license file was found, but licenses were detected in source scan.

/\*

- \* Copyright 2018 Red Hat, Inc.
- \*
- \* Licensed under the Apache License, Version 2.0 (the "License");
- \* you may not use this file except in compliance with the License.
- \* You may obtain a copy of the License at
- \*
- \* http://www.apache.org/licenses/LICENSE-2.0
- \*
- \* Unless required by applicable law or agreed to in writing, software
- \* distributed under the License is distributed on an "AS IS" BASIS,
- \* WITHOUT WARRANTIES OR CONDITIONS OF ANY KIND, either express or implied.
- \* See the License for the specific language governing permissions and
- \* limitations under the License.
- \*/

Found in path(s):

\* /opt/cola/permits/1615785273\_1679911948.7276993/0/undertow-server-servlet-1-10-1-final-sourcesjar/org/wildfly/elytron/web/undertow/server/servlet/AuthenticationManager.java

\* /opt/cola/permits/1615785273\_1679911948.7276993/0/undertow-server-servlet-1-10-1-final-sourcesjar/org/wildfly/elytron/web/undertow/server/servlet/ServletSecurityContextImpl.java

\* /opt/cola/permits/1615785273\_1679911948.7276993/0/undertow-server-servlet-1-10-1-final-sourcesjar/org/wildfly/elytron/web/undertow/server/servlet/CleanUpHandler.java

- \* /opt/cola/permits/1615785273\_1679911948.7276993/0/undertow-server-servlet-1-10-1-final-sourcesjar/org/wildfly/elytron/web/undertow/server/servlet/ElytronAuthorizationManager.java
- \* /opt/cola/permits/1615785273\_1679911948.7276993/0/undertow-server-servlet-1-10-1-final-sourcesjar/org/wildfly/elytron/web/undertow/server/servlet/ElytronHttpServletExchange.java
- \* /opt/cola/permits/1615785273\_1679911948.7276993/0/undertow-server-servlet-1-10-1-final-sourcesjar/org/wildfly/elytron/web/undertow/server/servlet/RequestResponseAccessor.java
- \* /opt/cola/permits/1615785273\_1679911948.7276993/0/undertow-server-servlet-1-10-1-final-sourcesjar/org/wildfly/elytron/web/undertow/server/servlet/IdentityMapping.java

\* /opt/cola/permits/1615785273\_1679911948.7276993/0/undertow-server-servlet-1-10-1-final-sourcesjar/org/wildfly/elytron/web/undertow/server/servlet/ElytronServletContextAssociationHandler.java \* /opt/cola/permits/1615785273\_1679911948.7276993/0/undertow-server-servlet-1-10-1-final-sourcesjar/org/wildfly/elytron/web/undertow/server/servlet/RunAsLifecycleInterceptor.java \* /opt/cola/permits/1615785273\_1679911948.7276993/0/undertow-server-servlet-1-10-1-final-sourcesjar/org/wildfly/elytron/web/undertow/server/servlet/CleanUpTask.java No license file was found, but licenses were detected in source scan.

 $\lt!$ !--

- ~ JBoss, Home of Professional Open Source.
- ~ Copyright 2018 Red Hat, Inc., and individual contributors
- $\sim$  as indicated by the @author tags.
- $\sim$
- ~ Licensed under the Apache License, Version 2.0 (the "License");
- ~ you may not use this file except in compliance with the License.
- ~ You may obtain a copy of the License at

 $\sim$ 

~ http://www.apache.org/licenses/LICENSE-2.0

 $\sim$ 

- ~ Unless required by applicable law or agreed to in writing, software
- ~ distributed under the License is distributed on an "AS IS" BASIS,
- ~ WITHOUT WARRANTIES OR CONDITIONS OF ANY KIND, either express or implied.
- ~ See the License for the specific language governing permissions and
- ~ limitations under the License.

-->

Found in path(s):

\* /opt/cola/permits/1615785273\_1679911948.7276993/0/undertow-server-servlet-1-10-1-final-sources-jar/META-INF/maven/org.wildfly.security.elytron-web/undertow-server-servlet/pom.xml

## **1.26 kafka-clients 2.8.0**

### **1.26.1 Available under license :**

### Apache Kafka

Copyright 2021 The Apache Software Foundation.

This product includes software developed at The Apache Software Foundation (https://www.apache.org/).

This distribution has a binary dependency on jersey, which is available under the CDDL License. The source code of jersey can be found at https://github.com/jersey/jersey/.

The streams-scala (streams/streams-scala) module was donated by Lightbend and the original code was copyrighted by them:

Copyright (C) 2018 Lightbend Inc. <https://www.lightbend.com> Copyright (C) 2017-2018 Alexis Seigneurin.
This project contains the following code copied from Apache Hadoop: clients/src/main/java/org/apache/kafka/common/utils/PureJavaCrc32C.java Some portions of this file Copyright (c) 2004-2006 Intel Corporation and licensed under the BSD license.

This project contains the following code copied from Apache Hive: streams/src/main/java/org/apache/kafka/streams/state/internals/Murmur3.java

> Apache License Version 2.0, January 2004 http://www.apache.org/licenses/

#### TERMS AND CONDITIONS FOR USE, REPRODUCTION, AND DISTRIBUTION

#### 1. Definitions.

 "License" shall mean the terms and conditions for use, reproduction, and distribution as defined by Sections 1 through 9 of this document.

 "Licensor" shall mean the copyright owner or entity authorized by the copyright owner that is granting the License.

 "Legal Entity" shall mean the union of the acting entity and all other entities that control, are controlled by, or are under common control with that entity. For the purposes of this definition, "control" means (i) the power, direct or indirect, to cause the direction or management of such entity, whether by contract or otherwise, or (ii) ownership of fifty percent (50%) or more of the outstanding shares, or (iii) beneficial ownership of such entity.

 "You" (or "Your") shall mean an individual or Legal Entity exercising permissions granted by this License.

 "Source" form shall mean the preferred form for making modifications, including but not limited to software source code, documentation source, and configuration files.

 "Object" form shall mean any form resulting from mechanical transformation or translation of a Source form, including but not limited to compiled object code, generated documentation, and conversions to other media types.

 "Work" shall mean the work of authorship, whether in Source or Object form, made available under the License, as indicated by a copyright notice that is included in or attached to the work (an example is provided in the Appendix below).

 "Derivative Works" shall mean any work, whether in Source or Object form, that is based on (or derived from) the Work and for which the

 editorial revisions, annotations, elaborations, or other modifications represent, as a whole, an original work of authorship. For the purposes of this License, Derivative Works shall not include works that remain separable from, or merely link (or bind by name) to the interfaces of, the Work and Derivative Works thereof.

 "Contribution" shall mean any work of authorship, including the original version of the Work and any modifications or additions to that Work or Derivative Works thereof, that is intentionally submitted to Licensor for inclusion in the Work by the copyright owner or by an individual or Legal Entity authorized to submit on behalf of the copyright owner. For the purposes of this definition, "submitted" means any form of electronic, verbal, or written communication sent to the Licensor or its representatives, including but not limited to communication on electronic mailing lists, source code control systems, and issue tracking systems that are managed by, or on behalf of, the Licensor for the purpose of discussing and improving the Work, but excluding communication that is conspicuously marked or otherwise designated in writing by the copyright owner as "Not a Contribution."

 "Contributor" shall mean Licensor and any individual or Legal Entity on behalf of whom a Contribution has been received by Licensor and subsequently incorporated within the Work.

- 2. Grant of Copyright License. Subject to the terms and conditions of this License, each Contributor hereby grants to You a perpetual, worldwide, non-exclusive, no-charge, royalty-free, irrevocable copyright license to reproduce, prepare Derivative Works of, publicly display, publicly perform, sublicense, and distribute the Work and such Derivative Works in Source or Object form.
- 3. Grant of Patent License. Subject to the terms and conditions of this License, each Contributor hereby grants to You a perpetual, worldwide, non-exclusive, no-charge, royalty-free, irrevocable (except as stated in this section) patent license to make, have made, use, offer to sell, sell, import, and otherwise transfer the Work, where such license applies only to those patent claims licensable by such Contributor that are necessarily infringed by their Contribution(s) alone or by combination of their Contribution(s) with the Work to which such Contribution(s) was submitted. If You institute patent litigation against any entity (including a cross-claim or counterclaim in a lawsuit) alleging that the Work or a Contribution incorporated within the Work constitutes direct or contributory patent infringement, then any patent licenses granted to You under this License for that Work shall terminate as of the date such litigation is filed.
- 4. Redistribution. You may reproduce and distribute copies of the

 Work or Derivative Works thereof in any medium, with or without modifications, and in Source or Object form, provided that You meet the following conditions:

- (a) You must give any other recipients of the Work or Derivative Works a copy of this License; and
- (b) You must cause any modified files to carry prominent notices stating that You changed the files; and
- (c) You must retain, in the Source form of any Derivative Works that You distribute, all copyright, patent, trademark, and attribution notices from the Source form of the Work, excluding those notices that do not pertain to any part of the Derivative Works; and
- (d) If the Work includes a "NOTICE" text file as part of its distribution, then any Derivative Works that You distribute must include a readable copy of the attribution notices contained within such NOTICE file, excluding those notices that do not pertain to any part of the Derivative Works, in at least one of the following places: within a NOTICE text file distributed as part of the Derivative Works; within the Source form or documentation, if provided along with the Derivative Works; or, within a display generated by the Derivative Works, if and wherever such third-party notices normally appear. The contents of the NOTICE file are for informational purposes only and do not modify the License. You may add Your own attribution notices within Derivative Works that You distribute, alongside or as an addendum to the NOTICE text from the Work, provided that such additional attribution notices cannot be construed as modifying the License.

 You may add Your own copyright statement to Your modifications and may provide additional or different license terms and conditions for use, reproduction, or distribution of Your modifications, or for any such Derivative Works as a whole, provided Your use, reproduction, and distribution of the Work otherwise complies with the conditions stated in this License.

 5. Submission of Contributions. Unless You explicitly state otherwise, any Contribution intentionally submitted for inclusion in the Work by You to the Licensor shall be under the terms and conditions of this License, without any additional terms or conditions. Notwithstanding the above, nothing herein shall supersede or modify the terms of any separate license agreement you may have executed with Licensor regarding such Contributions.

- 6. Trademarks. This License does not grant permission to use the trade names, trademarks, service marks, or product names of the Licensor, except as required for reasonable and customary use in describing the origin of the Work and reproducing the content of the NOTICE file.
- 7. Disclaimer of Warranty. Unless required by applicable law or agreed to in writing, Licensor provides the Work (and each Contributor provides its Contributions) on an "AS IS" BASIS, WITHOUT WARRANTIES OR CONDITIONS OF ANY KIND, either express or implied, including, without limitation, any warranties or conditions of TITLE, NON-INFRINGEMENT, MERCHANTABILITY, or FITNESS FOR A PARTICULAR PURPOSE. You are solely responsible for determining the appropriateness of using or redistributing the Work and assume any risks associated with Your exercise of permissions under this License.
- 8. Limitation of Liability. In no event and under no legal theory, whether in tort (including negligence), contract, or otherwise, unless required by applicable law (such as deliberate and grossly negligent acts) or agreed to in writing, shall any Contributor be liable to You for damages, including any direct, indirect, special, incidental, or consequential damages of any character arising as a result of this License or out of the use or inability to use the Work (including but not limited to damages for loss of goodwill, work stoppage, computer failure or malfunction, or any and all other commercial damages or losses), even if such Contributor has been advised of the possibility of such damages.
- 9. Accepting Warranty or Additional Liability. While redistributing the Work or Derivative Works thereof, You may choose to offer, and charge a fee for, acceptance of support, warranty, indemnity, or other liability obligations and/or rights consistent with this License. However, in accepting such obligations, You may act only on Your own behalf and on Your sole responsibility, not on behalf of any other Contributor, and only if You agree to indemnify, defend, and hold each Contributor harmless for any liability incurred by, or claims asserted against, such Contributor by reason of your accepting any such warranty or additional liability.

#### END OF TERMS AND CONDITIONS

APPENDIX: How to apply the Apache License to your work.

 To apply the Apache License to your work, attach the following boilerplate notice, with the fields enclosed by brackets "[]" replaced with your own identifying information. (Don't include the brackets!) The text should be enclosed in the appropriate comment syntax for the file format. We also recommend that a file or class name and description of purpose be included on the

 same "printed page" as the copyright notice for easier identification within third-party archives.

Copyright [yyyy] [name of copyright owner]

 Licensed under the Apache License, Version 2.0 (the "License"); you may not use this file except in compliance with the License. You may obtain a copy of the License at

http://www.apache.org/licenses/LICENSE-2.0

 Unless required by applicable law or agreed to in writing, software distributed under the License is distributed on an "AS IS" BASIS, WITHOUT WARRANTIES OR CONDITIONS OF ANY KIND, either express or implied. See the License for the specific language governing permissions and limitations under the License.

# **1.27 zvbi 0.2.35-17**

### **1.27.1 Available under license :**

 GNU GENERAL PUBLIC LICENSE Version 2, June 1991

Copyright (C) 1989, 1991 Free Software Foundation, Inc. 51 Franklin Street, Fifth Floor, Boston, MA 02110-1301 USA Everyone is permitted to copy and distribute verbatim copies of this license document, but changing it is not allowed.

 Preamble

 The licenses for most software are designed to take away your freedom to share and change it. By contrast, the GNU General Public License is intended to guarantee your freedom to share and change free software--to make sure the software is free for all its users. This General Public License applies to most of the Free Software Foundation's software and to any other program whose authors commit to using it. (Some other Free Software Foundation software is covered by the GNU Library General Public License instead.) You can apply it to your programs, too.

 When we speak of free software, we are referring to freedom, not price. Our General Public Licenses are designed to make sure that you have the freedom to distribute copies of free software (and charge for this service if you wish), that you receive source code or can get it if you want it, that you can change the software or use pieces of it in new free programs; and that you know you can do these things.

 To protect your rights, we need to make restrictions that forbid anyone to deny you these rights or to ask you to surrender the rights. These restrictions translate to certain responsibilities for you if you distribute copies of the software, or if you modify it.

 For example, if you distribute copies of such a program, whether gratis or for a fee, you must give the recipients all the rights that you have. You must make sure that they, too, receive or can get the source code. And you must show them these terms so they know their rights.

 We protect your rights with two steps: (1) copyright the software, and (2) offer you this license which gives you legal permission to copy, distribute and/or modify the software.

 Also, for each author's protection and ours, we want to make certain that everyone understands that there is no warranty for this free software. If the software is modified by someone else and passed on, we want its recipients to know that what they have is not the original, so that any problems introduced by others will not reflect on the original authors' reputations.

 Finally, any free program is threatened constantly by software patents. We wish to avoid the danger that redistributors of a free program will individually obtain patent licenses, in effect making the program proprietary. To prevent this, we have made it clear that any patent must be licensed for everyone's free use or not licensed at all.

 The precise terms and conditions for copying, distribution and modification follow.

#### GNU GENERAL PUBLIC LICENSE TERMS AND CONDITIONS FOR COPYING, DISTRIBUTION AND MODIFICATION

 0. This License applies to any program or other work which contains a notice placed by the copyright holder saying it may be distributed under the terms of this General Public License. The "Program", below, refers to any such program or work, and a "work based on the Program" means either the Program or any derivative work under copyright law: that is to say, a work containing the Program or a portion of it, either verbatim or with modifications and/or translated into another language. (Hereinafter, translation is included without limitation in the term "modification".) Each licensee is addressed as "you".

Activities other than copying, distribution and modification are not covered by this License; they are outside its scope. The act of running the Program is not restricted, and the output from the Program is covered only if its contents constitute a work based on the

Program (independent of having been made by running the Program). Whether that is true depends on what the Program does.

 1. You may copy and distribute verbatim copies of the Program's source code as you receive it, in any medium, provided that you conspicuously and appropriately publish on each copy an appropriate copyright notice and disclaimer of warranty; keep intact all the notices that refer to this License and to the absence of any warranty; and give any other recipients of the Program a copy of this License along with the Program.

You may charge a fee for the physical act of transferring a copy, and you may at your option offer warranty protection in exchange for a fee.

 2. You may modify your copy or copies of the Program or any portion of it, thus forming a work based on the Program, and copy and distribute such modifications or work under the terms of Section 1 above, provided that you also meet all of these conditions:

 a) You must cause the modified files to carry prominent notices stating that you changed the files and the date of any change.

 b) You must cause any work that you distribute or publish, that in whole or in part contains or is derived from the Program or any part thereof, to be licensed as a whole at no charge to all third parties under the terms of this License.

 c) If the modified program normally reads commands interactively when run, you must cause it, when started running for such interactive use in the most ordinary way, to print or display an announcement including an appropriate copyright notice and a notice that there is no warranty (or else, saying that you provide a warranty) and that users may redistribute the program under these conditions, and telling the user how to view a copy of this License. (Exception: if the Program itself is interactive but does not normally print such an announcement, your work based on the Program is not required to print an announcement.)

These requirements apply to the modified work as a whole. If identifiable sections of that work are not derived from the Program, and can be reasonably considered independent and separate works in themselves, then this License, and its terms, do not apply to those sections when you distribute them as separate works. But when you distribute the same sections as part of a whole which is a work based on the Program, the distribution of the whole must be on the terms of this License, whose permissions for other licensees extend to the entire whole, and thus to each and every part regardless of who wrote it. Thus, it is not the intent of this section to claim rights or contest your rights to work written entirely by you; rather, the intent is to exercise the right to control the distribution of derivative or collective works based on the Program.

In addition, mere aggregation of another work not based on the Program with the Program (or with a work based on the Program) on a volume of a storage or distribution medium does not bring the other work under the scope of this License.

 3. You may copy and distribute the Program (or a work based on it, under Section 2) in object code or executable form under the terms of Sections 1 and 2 above provided that you also do one of the following:

 a) Accompany it with the complete corresponding machine-readable source code, which must be distributed under the terms of Sections 1 and 2 above on a medium customarily used for software interchange; or,

 b) Accompany it with a written offer, valid for at least three years, to give any third party, for a charge no more than your cost of physically performing source distribution, a complete machine-readable copy of the corresponding source code, to be distributed under the terms of Sections 1 and 2 above on a medium customarily used for software interchange; or,

 c) Accompany it with the information you received as to the offer to distribute corresponding source code. (This alternative is allowed only for noncommercial distribution and only if you received the program in object code or executable form with such an offer, in accord with Subsection b above.)

The source code for a work means the preferred form of the work for making modifications to it. For an executable work, complete source code means all the source code for all modules it contains, plus any associated interface definition files, plus the scripts used to control compilation and installation of the executable. However, as a special exception, the source code distributed need not include anything that is normally distributed (in either source or binary form) with the major components (compiler, kernel, and so on) of the operating system on which the executable runs, unless that component itself accompanies the executable.

If distribution of executable or object code is made by offering access to copy from a designated place, then offering equivalent access to copy the source code from the same place counts as distribution of the source code, even though third parties are not compelled to copy the source along with the object code.

 4. You may not copy, modify, sublicense, or distribute the Program except as expressly provided under this License. Any attempt otherwise to copy, modify, sublicense or distribute the Program is void, and will automatically terminate your rights under this License. However, parties who have received copies, or rights, from you under this License will not have their licenses terminated so long as such parties remain in full compliance.

 5. You are not required to accept this License, since you have not signed it. However, nothing else grants you permission to modify or distribute the Program or its derivative works. These actions are prohibited by law if you do not accept this License. Therefore, by modifying or distributing the Program (or any work based on the Program), you indicate your acceptance of this License to do so, and all its terms and conditions for copying, distributing or modifying the Program or works based on it.

 6. Each time you redistribute the Program (or any work based on the Program), the recipient automatically receives a license from the original licensor to copy, distribute or modify the Program subject to these terms and conditions. You may not impose any further restrictions on the recipients' exercise of the rights granted herein. You are not responsible for enforcing compliance by third parties to this License.

 7. If, as a consequence of a court judgment or allegation of patent infringement or for any other reason (not limited to patent issues), conditions are imposed on you (whether by court order, agreement or otherwise) that contradict the conditions of this License, they do not excuse you from the conditions of this License. If you cannot distribute so as to satisfy simultaneously your obligations under this License and any other pertinent obligations, then as a consequence you may not distribute the Program at all. For example, if a patent license would not permit royalty-free redistribution of the Program by all those who receive copies directly or indirectly through you, then the only way you could satisfy both it and this License would be to refrain entirely from distribution of the Program.

If any portion of this section is held invalid or unenforceable under any particular circumstance, the balance of the section is intended to apply and the section as a whole is intended to apply in other circumstances.

It is not the purpose of this section to induce you to infringe any patents or other property right claims or to contest validity of any such claims; this section has the sole purpose of protecting the integrity of the free software distribution system, which is implemented by public license practices. Many people have made

generous contributions to the wide range of software distributed through that system in reliance on consistent application of that system; it is up to the author/donor to decide if he or she is willing to distribute software through any other system and a licensee cannot impose that choice.

This section is intended to make thoroughly clear what is believed to be a consequence of the rest of this License.

 8. If the distribution and/or use of the Program is restricted in certain countries either by patents or by copyrighted interfaces, the original copyright holder who places the Program under this License may add an explicit geographical distribution limitation excluding those countries, so that distribution is permitted only in or among countries not thus excluded. In such case, this License incorporates the limitation as if written in the body of this License.

 9. The Free Software Foundation may publish revised and/or new versions of the General Public License from time to time. Such new versions will be similar in spirit to the present version, but may differ in detail to address new problems or concerns.

Each version is given a distinguishing version number. If the Program specifies a version number of this License which applies to it and "any later version", you have the option of following the terms and conditions either of that version or of any later version published by the Free Software Foundation. If the Program does not specify a version number of this License, you may choose any version ever published by the Free Software Foundation.

 10. If you wish to incorporate parts of the Program into other free programs whose distribution conditions are different, write to the author to ask for permission. For software which is copyrighted by the Free Software Foundation, write to the Free Software Foundation; we sometimes make exceptions for this. Our decision will be guided by the two goals of preserving the free status of all derivatives of our free software and of promoting the sharing and reuse of software generally.

#### NO WARRANTY

 11. BECAUSE THE PROGRAM IS LICENSED FREE OF CHARGE, THERE IS NO WARRANTY FOR THE PROGRAM, TO THE EXTENT PERMITTED BY APPLICABLE LAW. EXCEPT WHEN OTHERWISE STATED IN WRITING THE COPYRIGHT HOLDERS AND/OR OTHER PARTIES PROVIDE THE PROGRAM "AS IS" WITHOUT WARRANTY OF ANY KIND, EITHER EXPRESSED OR IMPLIED, INCLUDING, BUT NOT LIMITED TO, THE IMPLIED WARRANTIES OF MERCHANTABILITY AND FITNESS FOR A PARTICULAR PURPOSE. THE ENTIRE RISK AS TO THE QUALITY AND PERFORMANCE OF THE PROGRAM IS WITH YOU. SHOULD THE PROGRAM PROVE DEFECTIVE, YOU ASSUME THE COST OF ALL NECESSARY SERVICING,

REPAIR OR CORRECTION.

 12. IN NO EVENT UNLESS REQUIRED BY APPLICABLE LAW OR AGREED TO IN WRITING WILL ANY COPYRIGHT HOLDER, OR ANY OTHER PARTY WHO MAY MODIFY AND/OR REDISTRIBUTE THE PROGRAM AS PERMITTED ABOVE, BE LIABLE TO YOU FOR DAMAGES, INCLUDING ANY GENERAL, SPECIAL, INCIDENTAL OR CONSEQUENTIAL DAMAGES ARISING OUT OF THE USE OR INABILITY TO USE THE PROGRAM (INCLUDING BUT NOT LIMITED TO LOSS OF DATA OR DATA BEING RENDERED INACCURATE OR LOSSES SUSTAINED BY YOU OR THIRD PARTIES OR A FAILURE OF THE PROGRAM TO OPERATE WITH ANY OTHER PROGRAMS), EVEN IF SUCH HOLDER OR OTHER PARTY HAS BEEN ADVISED OF THE POSSIBILITY OF SUCH DAMAGES.

 END OF TERMS AND CONDITIONS

 How to Apply These Terms to Your New Programs

 If you develop a new program, and you want it to be of the greatest possible use to the public, the best way to achieve this is to make it free software which everyone can redistribute and change under these terms.

 To do so, attach the following notices to the program. It is safest to attach them to the start of each source file to most effectively convey the exclusion of warranty; and each file should have at least the "copyright" line and a pointer to where the full notice is found.

 <one line to give the program's name and a brief idea of what it does.> Copyright  $(C)$  <year > <name of author>

 This program is free software; you can redistribute it and/or modify it under the terms of the GNU General Public License as published by the Free Software Foundation; either version 2 of the License, or (at your option) any later version.

 This program is distributed in the hope that it will be useful, but WITHOUT ANY WARRANTY; without even the implied warranty of MERCHANTABILITY or FITNESS FOR A PARTICULAR PURPOSE. See the GNU General Public License for more details.

 You should have received a copy of the GNU General Public License along with this program; if not, write to the Free Software Foundation, Inc., 51 Franklin Street, Fifth Floor, Boston, MA 02110-1301 USA

Also add information on how to contact you by electronic and paper mail.

If the program is interactive, make it output a short notice like this when it starts in an interactive mode:

 Gnomovision version 69, Copyright (C) year name of author Gnomovision comes with ABSOLUTELY NO WARRANTY; for details type `show w'. This is free software, and you are welcome to redistribute it under certain conditions; type `show c' for details.

The hypothetical commands `show w' and `show c' should show the appropriate parts of the General Public License. Of course, the commands you use may be called something other than `show w' and `show c'; they could even be mouse-clicks or menu items--whatever suits your program.

You should also get your employer (if you work as a programmer) or your school, if any, to sign a "copyright disclaimer" for the program, if necessary. Here is a sample; alter the names:

 Yoyodyne, Inc., hereby disclaims all copyright interest in the program `Gnomovision' (which makes passes at compilers) written by James Hacker.

 <signature of Ty Coon>, 1 April 1989 Ty Coon, President of Vice

This General Public License does not permit incorporating your program into proprietary programs. If your program is a subroutine library, you may consider it more useful to permit linking proprietary applications with the library. If this is what you want to do, use the GNU Library General Public License instead of this License.

 GNU LIBRARY GENERAL PUBLIC LICENSE Version 2, June 1991

Copyright (C) 1991 Free Software Foundation, Inc. 51 Franklin Street, Fifth Floor, Boston, MA 02110-1301 USA Everyone is permitted to copy and distribute verbatim copies of this license document, but changing it is not allowed.

[This is the first released version of the library GPL. It is numbered 2 because it goes with version 2 of the ordinary GPL.]

#### Preamble

 The licenses for most software are designed to take away your freedom to share and change it. By contrast, the GNU General Public Licenses are intended to guarantee your freedom to share and change free software--to make sure the software is free for all its users.

 This license, the Library General Public License, applies to some specially designated Free Software Foundation software, and to any other libraries whose authors decide to use it. You can use it for your libraries, too.

 When we speak of free software, we are referring to freedom, not price. Our General Public Licenses are designed to make sure that you have the freedom to distribute copies of free software (and charge for this service if you wish), that you receive source code or can get it if you want it, that you can change the software or use pieces of it in new free programs; and that you know you can do these things.

 To protect your rights, we need to make restrictions that forbid anyone to deny you these rights or to ask you to surrender the rights. These restrictions translate to certain responsibilities for you if you distribute copies of the library, or if you modify it.

 For example, if you distribute copies of the library, whether gratis or for a fee, you must give the recipients all the rights that we gave you. You must make sure that they, too, receive or can get the source code. If you link a program with the library, you must provide complete object files to the recipients so that they can relink them with the library, after making changes to the library and recompiling it. And you must show them these terms so they know their rights.

 Our method of protecting your rights has two steps: (1) copyright the library, and (2) offer you this license which gives you legal permission to copy, distribute and/or modify the library.

 Also, for each distributor's protection, we want to make certain that everyone understands that there is no warranty for this free library. If the library is modified by someone else and passed on, we want its recipients to know that what they have is not the original version, so that any problems introduced by others will not reflect on the original authors' reputations.

 Finally, any free program is threatened constantly by software patents. We wish to avoid the danger that companies distributing free software will individually obtain patent licenses, thus in effect transforming the program into proprietary software. To prevent this, we have made it clear that any patent must be licensed for everyone's free use or not licensed at all.

 Most GNU software, including some libraries, is covered by the ordinary GNU General Public License, which was designed for utility programs. This license, the GNU Library General Public License, applies to certain designated libraries. This license is quite different from the ordinary one; be sure to read it in full, and don't assume that anything in it is the same as in the ordinary license.

 The reason we have a separate public license for some libraries is that they blur the distinction we usually make between modifying or adding to a program and simply using it. Linking a program with a library, without

changing the library, is in some sense simply using the library, and is analogous to running a utility program or application program. However, in a textual and legal sense, the linked executable is a combined work, a derivative of the original library, and the ordinary General Public License treats it as such.

 Because of this blurred distinction, using the ordinary General Public License for libraries did not effectively promote software sharing, because most developers did not use the libraries. We concluded that weaker conditions might promote sharing better.

 However, unrestricted linking of non-free programs would deprive the users of those programs of all benefit from the free status of the libraries themselves. This Library General Public License is intended to permit developers of non-free programs to use free libraries, while preserving your freedom as a user of such programs to change the free libraries that are incorporated in them. (We have not seen how to achieve this as regards changes in header files, but we have achieved it as regards changes in the actual functions of the Library.) The hope is that this will lead to faster development of free libraries.

 The precise terms and conditions for copying, distribution and modification follow. Pay close attention to the difference between a "work based on the library" and a "work that uses the library". The former contains code derived from the library, while the latter only works together with the library.

 Note that it is possible for a library to be covered by the ordinary General Public License rather than by this special one.

#### GNU LIBRARY GENERAL PUBLIC LICENSE TERMS AND CONDITIONS FOR COPYING, DISTRIBUTION AND MODIFICATION

 0. This License Agreement applies to any software library which contains a notice placed by the copyright holder or other authorized party saying it may be distributed under the terms of this Library General Public License (also called "this License"). Each licensee is addressed as "you".

 A "library" means a collection of software functions and/or data prepared so as to be conveniently linked with application programs (which use some of those functions and data) to form executables.

 The "Library", below, refers to any such software library or work which has been distributed under these terms. A "work based on the Library" means either the Library or any derivative work under copyright law: that is to say, a work containing the Library or a portion of it, either verbatim or with modifications and/or translated

straightforwardly into another language. (Hereinafter, translation is included without limitation in the term "modification".)

 "Source code" for a work means the preferred form of the work for making modifications to it. For a library, complete source code means all the source code for all modules it contains, plus any associated interface definition files, plus the scripts used to control compilation and installation of the library.

 Activities other than copying, distribution and modification are not covered by this License; they are outside its scope. The act of running a program using the Library is not restricted, and output from such a program is covered only if its contents constitute a work based on the Library (independent of the use of the Library in a tool for writing it). Whether that is true depends on what the Library does and what the program that uses the Library does.

 1. You may copy and distribute verbatim copies of the Library's complete source code as you receive it, in any medium, provided that you conspicuously and appropriately publish on each copy an appropriate copyright notice and disclaimer of warranty; keep intact all the notices that refer to this License and to the absence of any warranty; and distribute a copy of this License along with the Library.

 You may charge a fee for the physical act of transferring a copy, and you may at your option offer warranty protection in exchange for a fee.

 2. You may modify your copy or copies of the Library or any portion of it, thus forming a work based on the Library, and copy and distribute such modifications or work under the terms of Section 1 above, provided that you also meet all of these conditions:

a) The modified work must itself be a software library.

 b) You must cause the files modified to carry prominent notices stating that you changed the files and the date of any change.

 c) You must cause the whole of the work to be licensed at no charge to all third parties under the terms of this License.

 d) If a facility in the modified Library refers to a function or a table of data to be supplied by an application program that uses the facility, other than as an argument passed when the facility is invoked, then you must make a good faith effort to ensure that, in the event an application does not supply such function or table, the facility still operates, and performs whatever part of

its purpose remains meaningful.

 (For example, a function in a library to compute square roots has a purpose that is entirely well-defined independent of the application. Therefore, Subsection 2d requires that any application-supplied function or table used by this function must be optional: if the application does not supply it, the square root function must still compute square roots.)

These requirements apply to the modified work as a whole. If identifiable sections of that work are not derived from the Library, and can be reasonably considered independent and separate works in themselves, then this License, and its terms, do not apply to those sections when you distribute them as separate works. But when you distribute the same sections as part of a whole which is a work based on the Library, the distribution of the whole must be on the terms of this License, whose permissions for other licensees extend to the entire whole, and thus to each and every part regardless of who wrote it.

Thus, it is not the intent of this section to claim rights or contest your rights to work written entirely by you; rather, the intent is to exercise the right to control the distribution of derivative or collective works based on the Library.

In addition, mere aggregation of another work not based on the Library with the Library (or with a work based on the Library) on a volume of a storage or distribution medium does not bring the other work under the scope of this License.

 3. You may opt to apply the terms of the ordinary GNU General Public License instead of this License to a given copy of the Library. To do this, you must alter all the notices that refer to this License, so that they refer to the ordinary GNU General Public License, version 2, instead of to this License. (If a newer version than version 2 of the ordinary GNU General Public License has appeared, then you can specify that version instead if you wish.) Do not make any other change in these notices.

 Once this change is made in a given copy, it is irreversible for that copy, so the ordinary GNU General Public License applies to all subsequent copies and derivative works made from that copy.

 This option is useful when you wish to copy part of the code of the Library into a program that is not a library.

 4. You may copy and distribute the Library (or a portion or derivative of it, under Section 2) in object code or executable form

under the terms of Sections 1 and 2 above provided that you accompany it with the complete corresponding machine-readable source code, which must be distributed under the terms of Sections 1 and 2 above on a medium customarily used for software interchange.

 If distribution of object code is made by offering access to copy from a designated place, then offering equivalent access to copy the source code from the same place satisfies the requirement to distribute the source code, even though third parties are not compelled to copy the source along with the object code.

 5. A program that contains no derivative of any portion of the Library, but is designed to work with the Library by being compiled or linked with it, is called a "work that uses the Library". Such a work, in isolation, is not a derivative work of the Library, and therefore falls outside the scope of this License.

 However, linking a "work that uses the Library" with the Library creates an executable that is a derivative of the Library (because it contains portions of the Library), rather than a "work that uses the library". The executable is therefore covered by this License. Section 6 states terms for distribution of such executables.

 When a "work that uses the Library" uses material from a header file that is part of the Library, the object code for the work may be a derivative work of the Library even though the source code is not. Whether this is true is especially significant if the work can be linked without the Library, or if the work is itself a library. The threshold for this to be true is not precisely defined by law.

 If such an object file uses only numerical parameters, data structure layouts and accessors, and small macros and small inline functions (ten lines or less in length), then the use of the object file is unrestricted, regardless of whether it is legally a derivative work. (Executables containing this object code plus portions of the Library will still fall under Section 6.)

 Otherwise, if the work is a derivative of the Library, you may distribute the object code for the work under the terms of Section 6. Any executables containing that work also fall under Section 6, whether or not they are linked directly with the Library itself.

 6. As an exception to the Sections above, you may also compile or link a "work that uses the Library" with the Library to produce a work containing portions of the Library, and distribute that work under terms of your choice, provided that the terms permit modification of the work for the customer's own use and reverse engineering for debugging such modifications.

 You must give prominent notice with each copy of the work that the Library is used in it and that the Library and its use are covered by this License. You must supply a copy of this License. If the work during execution displays copyright notices, you must include the copyright notice for the Library among them, as well as a reference directing the user to the copy of this License. Also, you must do one of these things:

 a) Accompany the work with the complete corresponding machine-readable source code for the Library including whatever changes were used in the work (which must be distributed under Sections 1 and 2 above); and, if the work is an executable linked with the Library, with the complete machine-readable "work that uses the Library", as object code and/or source code, so that the user can modify the Library and then relink to produce a modified executable containing the modified Library. (It is understood that the user who changes the contents of definitions files in the Library will not necessarily be able to recompile the application to use the modified definitions.)

 b) Accompany the work with a written offer, valid for at least three years, to give the same user the materials specified in Subsection 6a, above, for a charge no more than the cost of performing this distribution.

 c) If distribution of the work is made by offering access to copy from a designated place, offer equivalent access to copy the above specified materials from the same place.

 d) Verify that the user has already received a copy of these materials or that you have already sent this user a copy.

 For an executable, the required form of the "work that uses the Library" must include any data and utility programs needed for reproducing the executable from it. However, as a special exception, the source code distributed need not include anything that is normally distributed (in either source or binary form) with the major components (compiler, kernel, and so on) of the operating system on which the executable runs, unless that component itself accompanies the executable.

 It may happen that this requirement contradicts the license restrictions of other proprietary libraries that do not normally accompany the operating system. Such a contradiction means you cannot use both them and the Library together in an executable that you distribute.

 7. You may place library facilities that are a work based on the Library side-by-side in a single library together with other library facilities not covered by this License, and distribute such a combined library, provided that the separate distribution of the work based on the Library and of the other library facilities is otherwise permitted, and provided that you do these two things:

 a) Accompany the combined library with a copy of the same work based on the Library, uncombined with any other library facilities. This must be distributed under the terms of the Sections above.

 b) Give prominent notice with the combined library of the fact that part of it is a work based on the Library, and explaining where to find the accompanying uncombined form of the same work.

 8. You may not copy, modify, sublicense, link with, or distribute the Library except as expressly provided under this License. Any attempt otherwise to copy, modify, sublicense, link with, or distribute the Library is void, and will automatically terminate your rights under this License. However, parties who have received copies, or rights, from you under this License will not have their licenses terminated so long as such parties remain in full compliance.

 9. You are not required to accept this License, since you have not signed it. However, nothing else grants you permission to modify or distribute the Library or its derivative works. These actions are prohibited by law if you do not accept this License. Therefore, by modifying or distributing the Library (or any work based on the Library), you indicate your acceptance of this License to do so, and all its terms and conditions for copying, distributing or modifying the Library or works based on it.

 10. Each time you redistribute the Library (or any work based on the Library), the recipient automatically receives a license from the original licensor to copy, distribute, link with or modify the Library subject to these terms and conditions. You may not impose any further restrictions on the recipients' exercise of the rights granted herein. You are not responsible for enforcing compliance by third parties to this License.

 11. If, as a consequence of a court judgment or allegation of patent infringement or for any other reason (not limited to patent issues), conditions are imposed on you (whether by court order, agreement or otherwise) that contradict the conditions of this License, they do not excuse you from the conditions of this License. If you cannot distribute so as to satisfy simultaneously your obligations under this License and any other pertinent obligations, then as a consequence you

may not distribute the Library at all. For example, if a patent license would not permit royalty-free redistribution of the Library by all those who receive copies directly or indirectly through you, then the only way you could satisfy both it and this License would be to refrain entirely from distribution of the Library.

If any portion of this section is held invalid or unenforceable under any particular circumstance, the balance of the section is intended to apply, and the section as a whole is intended to apply in other circumstances.

It is not the purpose of this section to induce you to infringe any patents or other property right claims or to contest validity of any such claims; this section has the sole purpose of protecting the integrity of the free software distribution system which is implemented by public license practices. Many people have made generous contributions to the wide range of software distributed through that system in reliance on consistent application of that system; it is up to the author/donor to decide if he or she is willing to distribute software through any other system and a licensee cannot impose that choice.

This section is intended to make thoroughly clear what is believed to be a consequence of the rest of this License.

 12. If the distribution and/or use of the Library is restricted in certain countries either by patents or by copyrighted interfaces, the original copyright holder who places the Library under this License may add an explicit geographical distribution limitation excluding those countries, so that distribution is permitted only in or among countries not thus excluded. In such case, this License incorporates the limitation as if written in the body of this License.

 13. The Free Software Foundation may publish revised and/or new versions of the Library General Public License from time to time. Such new versions will be similar in spirit to the present version, but may differ in detail to address new problems or concerns.

Each version is given a distinguishing version number. If the Library specifies a version number of this License which applies to it and "any later version", you have the option of following the terms and conditions either of that version or of any later version published by the Free Software Foundation. If the Library does not specify a license version number, you may choose any version ever published by the Free Software Foundation.

 14. If you wish to incorporate parts of the Library into other free programs whose distribution conditions are incompatible with these, write to the author to ask for permission. For software which is

copyrighted by the Free Software Foundation, write to the Free Software Foundation; we sometimes make exceptions for this. Our decision will be guided by the two goals of preserving the free status of all derivatives of our free software and of promoting the sharing and reuse of software generally.

#### NO WARRANTY

 15. BECAUSE THE LIBRARY IS LICENSED FREE OF CHARGE, THERE IS NO WARRANTY FOR THE LIBRARY, TO THE EXTENT PERMITTED BY APPLICABLE LAW. EXCEPT WHEN OTHERWISE STATED IN WRITING THE COPYRIGHT HOLDERS AND/OR OTHER PARTIES PROVIDE THE LIBRARY "AS IS" WITHOUT WARRANTY OF ANY KIND, EITHER EXPRESSED OR IMPLIED, INCLUDING, BUT NOT LIMITED TO, THE IMPLIED WARRANTIES OF MERCHANTABILITY AND FITNESS FOR A PARTICULAR PURPOSE. THE ENTIRE RISK AS TO THE QUALITY AND PERFORMANCE OF THE LIBRARY IS WITH YOU. SHOULD THE LIBRARY PROVE DEFECTIVE, YOU ASSUME THE COST OF ALL NECESSARY SERVICING, REPAIR OR CORRECTION.

 16. IN NO EVENT UNLESS REQUIRED BY APPLICABLE LAW OR AGREED TO IN WRITING WILL ANY COPYRIGHT HOLDER, OR ANY OTHER PARTY WHO MAY MODIFY AND/OR REDISTRIBUTE THE LIBRARY AS PERMITTED ABOVE, BE LIABLE TO YOU FOR DAMAGES, INCLUDING ANY GENERAL, SPECIAL, INCIDENTAL OR CONSEQUENTIAL DAMAGES ARISING OUT OF THE USE OR INABILITY TO USE THE LIBRARY (INCLUDING BUT NOT LIMITED TO LOSS OF DATA OR DATA BEING RENDERED INACCURATE OR LOSSES SUSTAINED BY YOU OR THIRD PARTIES OR A FAILURE OF THE LIBRARY TO OPERATE WITH ANY OTHER SOFTWARE), EVEN IF SUCH HOLDER OR OTHER PARTY HAS BEEN ADVISED OF THE POSSIBILITY OF SUCH DAMAGES.

#### END OF TERMS AND CONDITIONS

How to Apply These Terms to Your New Libraries

 If you develop a new library, and you want it to be of the greatest possible use to the public, we recommend making it free software that everyone can redistribute and change. You can do so by permitting redistribution under these terms (or, alternatively, under the terms of the ordinary General Public License).

 To apply these terms, attach the following notices to the library. It is safest to attach them to the start of each source file to most effectively convey the exclusion of warranty; and each file should have at least the "copyright" line and a pointer to where the full notice is found.

<one line to give the library's name and a brief idea of what it does.> Copyright  $(C)$  <year > <name of author>

This library is free software; you can redistribute it and/or

 modify it under the terms of the GNU Library General Public License as published by the Free Software Foundation; either version 2 of the License, or (at your option) any later version.

 This library is distributed in the hope that it will be useful, but WITHOUT ANY WARRANTY; without even the implied warranty of MERCHANTABILITY or FITNESS FOR A PARTICULAR PURPOSE. See the GNU Library General Public License for more details.

 You should have received a copy of the GNU Library General Public License along with this library; if not, write to the Free Software Foundation, Inc., 51 Franklin Street, Fifth Floor, Boston, MA 02110-1301 USA.

Also add information on how to contact you by electronic and paper mail.

You should also get your employer (if you work as a programmer) or your school, if any, to sign a "copyright disclaimer" for the library, if necessary. Here is a sample; alter the names:

 Yoyodyne, Inc., hereby disclaims all copyright interest in the library `Frob' (a library for tweaking knobs) written by James Random Hacker.

 <signature of Ty Coon>, 1 April 1990 Ty Coon, President of Vice

That's all there is to it!

# **1.28 open-ldap 2.4.49+dfsg-2ubuntu1.9**

## **1.28.1 Available under license :**

Copyright 1998-2020 The OpenLDAP Foundation. All rights reserved.

COPYING RESTRICTIONS APPLY.

See COPYRIGHT and LICENSE files in the top-level directory of this distribution (i.e., ../../COPYRIGHT and ../../LICENSE, respectively).

---

NeoSoft Tcl client extensions to Lightweight Directory Access Protocol.

Copyright (c) 1998-1999 NeoSoft, Inc. All Rights Reserved.

This software may be used, modified, copied, distributed, and sold, in both source and binary form provided that these copyrights are retained and their terms are followed.

Under no circumstances are the authors or NeoSoft Inc. responsible for the proper functioning of this software, nor do the authors assume any liability for damages incurred with its use.

Redistribution and use in source and binary forms are permitted provided that this notice is preserved and that due credit is given to NeoSoft, Inc.

NeoSoft, Inc. may not be used to endorse or promote products derived from this software without specific prior written permission. This software is provided "as is" without express or implied warranty.

Requests for permission may be sent to NeoSoft Inc, 1770 St. James Place, Suite 500, Houston, TX, 77056. Copyright 1998-2020 The OpenLDAP Foundation All rights reserved.

Redistribution and use in source and binary forms, with or without modification, are permitted only as authorized by the OpenLDAP Public License.

A copy of this license is available in the file LICENSE in the top-level directory of the distribution or, alternatively, at <http://www.OpenLDAP.org/license.html>.

OpenLDAP is a registered trademark of the OpenLDAP Foundation.

Individual files and/or contributed packages may be copyright by other parties and/or subject to additional restrictions.

This work is derived from the University of Michigan LDAP v3.3 distribution. Information concerning this software is available at <http://www.umich.edu/~dirsvcs/ldap/ldap.html>.

This work also contains materials derived from public sources.

Additional information about OpenLDAP can be obtained at <http://www.openldap.org/>.

---

Portions Copyright 1998-2012 Kurt D. Zeilenga. Portions Copyright 1998-2006 Net Boolean Incorporated. Portions Copyright 2001-2006 IBM Corporation. All rights reserved.

Redistribution and use in source and binary forms, with or without

modification, are permitted only as authorized by the OpenLDAP Public License.

---

Portions Copyright 1999-2008 Howard Y.H. Chu. Portions Copyright 1999-2008 Symas Corporation. Portions Copyright 1998-2003 Hallvard B. Furuseth. Portions Copyright 2007-2011 Gavin Henry. Portions Copyright 2007-2011 Suretec Systems Ltd. All rights reserved.

Redistribution and use in source and binary forms, with or without modification, are permitted provided that this notice is preserved. The names of the copyright holders may not be used to endorse or promote products derived from this software without their specific prior written permission. This software is provided ``as is'' without express or implied warranty.

---

Portions Copyright (c) 1992-1996 Regents of the University of Michigan. All rights reserved.

Redistribution and use in source and binary forms are permitted provided that this notice is preserved and that due credit is given to the University of Michigan at Ann Arbor. The name of the University may not be used to endorse or promote products derived from this software without specific prior written permission. This software is provided ``as is'' without express or implied warranty.

Copyright 1998-2020 The OpenLDAP Foundation All rights reserved.

Redistribution and use in source and binary forms, with or without modification, are permitted only as authorized by the OpenLDAP Public License.

A copy of this license is available in the file LICENSE in the top-level directory of the distribution or, alternatively, at <http://www.OpenLDAP.org/license.html>.

OpenLDAP is a registered trademark of the OpenLDAP Foundation.

Individual files and/or contributed packages may be copyright by other parties and/or subject to additional restrictions.

This work is derived from the University of Michigan LDAP v3.3

distribution. Information concerning this software is available at <http://www.umich.edu/~dirsvcs/ldap/ldap.html>.

This work also contains materials derived from public sources.

Additional information about OpenLDAP can be obtained at <http://www.openldap.org/>.

---

Portions Copyright 1998-2012 Kurt D. Zeilenga. Portions Copyright 1998-2006 Net Boolean Incorporated. Portions Copyright 2001-2006 IBM Corporation. All rights reserved.

Redistribution and use in source and binary forms, with or without modification, are permitted only as authorized by the OpenLDAP Public License.

---

Portions Copyright 1999-2008 Howard Y.H. Chu. Portions Copyright 1999-2008 Symas Corporation. Portions Copyright 1998-2003 Hallvard B. Furuseth. Portions Copyright 2007-2011 Gavin Henry. Portions Copyright 2007-2011 Suretec Systems Ltd. All rights reserved.

Redistribution and use in source and binary forms, with or without modification, are permitted provided that this notice is preserved. The names of the copyright holders may not be used to endorse or promote products derived from this software without their specific prior written permission. This software is provided ``as is'' without express or implied warranty.

---

Portions Copyright (c) 1992-1996 Regents of the University of Michigan. All rights reserved.

Redistribution and use in source and binary forms are permitted provided that this notice is preserved and that due credit is given to the University of Michigan at Ann Arbor. The name of the University may not be used to endorse or promote products derived from this software without specific prior written permission. This software is provided "as is" without express or implied warranty. /\* \$OpenLDAP\$ \*/

/\* This work is part of OpenLDAP Software <http://www.openldap.org/>.

\* Copyright 1998-2020 The OpenLDAP Foundation. \* All rights reserved. \* \* Redistribution and use in source and binary forms, with or without \* modification, are permitted only as authorized by the OpenLDAP \* Public License. \* \* A copy of this license is available in file LICENSE in the \* top-level directory of the distribution or, alternatively, at \* <http://www.OpenLDAP.org/license.html>. \*/ /\*\*\*\*\*\*\*\*\*\*\*\*\*\*\*\*\*\*\*\*\*\*\*\*\*\*\*\*\*\*\*\*\*\*\*\*\*\*\*\*\*\*\*\*\*\*\*\*\*\*\*\*\*\*\*\*\*\*\*\*\*\*\*\*\*\*\*\*\*\*\*\*\*\*\*\*\*\* \* \* Copyright (C) 2000 Pierangelo Masarati, <ando@sys-net.it> \* All rights reserved. \* \* Permission is granted to anyone to use this software for any purpose \* on any computer system, and to alter it and redistribute it, subject \* to the following restrictions: \* \* 1. The author is not responsible for the consequences of use of this \* software, no matter how awful, even if they arise from flaws in it. \* \* 2. The origin of this software must not be misrepresented, either by \* explicit claim or by omission. Since few users ever read sources, \* credits should appear in the documentation. \* \* 3. Altered versions must be plainly marked as such, and must not be \* misrepresented as being the original software. Since few users \* ever read sources, credits should appear in the documentation. \* \* 4. This notice may not be removed or altered. \* \*\*\*\*\*\*\*\*\*\*\*\*\*\*\*\*\*\*\*\*\*\*\*\*\*\*\*\*\*\*\*\*\*\*\*\*\*\*\*\*\*\*\*\*\*\*\*\*\*\*\*\*\*\*\*\*\*\*\*\*\*\*\*\*\*\*\*\*\*\*\*\*\*\*\*\*\*\*/ Copyright 2011-2020 Howard Chu, Symas Corp. All rights reserved. Redistribution and use in source and binary forms, with or without modification, are permitted only as authorized by the OpenLDAP Public License. A copy of this license is available in the file LICENSE in the top-level directory of the distribution or, alternatively, at <http://www.OpenLDAP.org/license.html>. OpenLDAP is a registered trademark of the OpenLDAP Foundation.

\*

Individual files and/or contributed packages may be copyright by other parties and/or subject to additional restrictions.

This work also contains materials derived from public sources.

Additional information about OpenLDAP can be obtained at <http://www.openldap.org/>. Copyright 1998-2020 The OpenLDAP Foundation. All rights reserved.

#### COPYING RESTRICTIONS APPLY.

See COPYRIGHT and LICENSE files in the top-level directory of this distribution (i.e., ../../COPYRIGHT and ../../LICENSE, respectively). The OpenLDAP Public License Version 2.8, 17 August 2003

Redistribution and use of this software and associated documentation ("Software"), with or without modification, are permitted provided that the following conditions are met:

- 1. Redistributions in source form must retain copyright statements and notices,
- 2. Redistributions in binary form must reproduce applicable copyright statements and notices, this list of conditions, and the following disclaimer in the documentation and/or other materials provided with the distribution, and

3. Redistributions must contain a verbatim copy of this document.

The OpenLDAP Foundation may revise this license from time to time. Each revision is distinguished by a version number. You may use this Software under terms of this license revision or under the terms of any subsequent revision of the license.

THIS SOFTWARE IS PROVIDED BY THE OPENLDAP FOUNDATION AND ITS CONTRIBUTORS ``AS IS'' AND ANY EXPRESSED OR IMPLIED WARRANTIES, INCLUDING, BUT NOT LIMITED TO, THE IMPLIED WARRANTIES OF MERCHANTABILITY AND FITNESS FOR A PARTICULAR PURPOSE ARE DISCLAIMED. IN NO EVENT SHALL THE OPENLDAP FOUNDATION, ITS CONTRIBUTORS, OR THE AUTHOR(S) OR OWNER(S) OF THE SOFTWARE BE LIABLE FOR ANY DIRECT, INDIRECT, INCIDENTAL, SPECIAL, EXEMPLARY, OR CONSEQUENTIAL DAMAGES (INCLUDING, BUT NOT LIMITED TO, PROCUREMENT OF SUBSTITUTE GOODS OR SERVICES; LOSS OF USE, DATA, OR PROFITS; OR BUSINESS INTERRUPTION) HOWEVER CAUSED AND ON ANY THEORY OF LIABILITY, WHETHER IN CONTRACT, STRICT LIABILITY, OR TORT (INCLUDING NEGLIGENCE OR OTHERWISE) ARISING IN ANY WAY OUT OF THE USE OF THIS SOFTWARE, EVEN IF ADVISED OF THE POSSIBILITY OF SUCH DAMAGE.

The names of the authors and copyright holders must not be used in advertising or otherwise to promote the sale, use or other dealing in this Software without specific, written prior permission. Title to copyright in this Software shall at all times remain with copyright holders.

OpenLDAP is a registered trademark of the OpenLDAP Foundation.

Copyright 1999-2003 The OpenLDAP Foundation, Redwood City, California, USA. All Rights Reserved. Permission to copy and distribute verbatim copies of this document is granted.

# **1.29 libxcb-randr0 1.14-2**

### **1.29.1 Available under license :**

Copyright (C) 2001-2006 Bart Massey, Jamey Sharp, and Josh Triplett. All Rights Reserved.

Permission is hereby granted, free of charge, to any person obtaining a copy of this software and associated documentation files (the "Software"), to deal in the Software without restriction, including without limitation the rights to use, copy, modify, merge, publish, distribute, sublicense, and/or sell copies of the Software, and to permit persons to whom the Software is furnished to do so, subject to the following conditions:

The above copyright notice and this permission notice shall be included in all copies or substantial portions of the Software.

THE SOFTWARE IS PROVIDED "AS IS", WITHOUT WARRANTY OF ANY KIND, EXPRESS OR IMPLIED, INCLUDING BUT NOT LIMITED TO THE WARRANTIES OF MERCHANTABILITY, FITNESS FOR A PARTICULAR PURPOSE AND NONINFRINGEMENT. IN NO EVENT SHALL THE AUTHORS BE LIABLE FOR ANY CLAIM, DAMAGES OR OTHER LIABILITY, WHETHER IN AN ACTION OF CONTRACT, TORT OR OTHERWISE, ARISING FROM, OUT OF OR IN CONNECTION WITH THE SOFTWARE OR THE USE OR OTHER DEALINGS IN THE SOFTWARE.

Except as contained in this notice, the names of the authors or their institutions shall not be used in advertising or otherwise to promote the sale, use or other dealings in this Software without prior written authorization from the authors.

# **1.30 xerces-j 2.7.1**

## **1.30.1 Available under license :**

Apache License Version 2.0, January 2004 http://www.apache.org/licenses/

#### TERMS AND CONDITIONS FOR USE, REPRODUCTION, AND DISTRIBUTION

1. Definitions.

"License" shall mean the terms and conditions for use, reproduction, and distribution as defined by Sections 1 through 9 of this document.

"Licensor" shall mean the copyright owner or entity authorized by the copyright owner that is granting the License.

"Legal Entity" shall mean the union of the acting entity and all other entities that control, are controlled by, or are under common control with that entity. For the purposes of this definition, "control" means (i) the power, direct or indirect, to cause the direction or management of such entity, whether by contract or otherwise, or (ii) ownership of fifty percent (50%) or more of the outstanding shares, or (iii) beneficial ownership of such entity.

"You" (or "Your") shall mean an individual or Legal Entity exercising permissions granted by this License.

"Source" form shall mean the preferred form for making modifications, including but not limited to software source code, documentation source, and configuration files.

"Object" form shall mean any form resulting from mechanical transformation or translation of a Source form, including but not limited to compiled object code, generated documentation, and conversions to other media types.

"Work" shall mean the work of authorship, whether in Source or Object form, made available under the License, as indicated by a copyright notice that is included in or attached to the work (an example is provided in the Appendix below).

"Derivative Works" shall mean any work, whether in Source or Object form, that is based on (or derived from) the Work and for which the editorial revisions, annotations, elaborations, or other modifications represent, as a whole, an original work of authorship. For the purposes of this License, Derivative Works shall not include works that remain separable from, or merely link (or bind by name) to the interfaces of, the Work and Derivative Works thereof.

"Contribution" shall mean any work of authorship, including the original version of the Work and any modifications or additions to that Work or Derivative Works thereof, that is intentionally submitted to Licensor for inclusion in the Work by the copyright owner or by an individual or Legal Entity authorized to submit on behalf of the copyright owner. For the purposes of this definition, "submitted" means any form of electronic, verbal, or written communication sent to the Licensor or its representatives, including but not limited to communication on electronic mailing lists, source code control systems, and issue tracking systems that are managed by, or on behalf of, the Licensor for the purpose of discussing and improving the Work, but excluding communication that is conspicuously

marked or otherwise designated in writing by the copyright owner as "Not a Contribution."

"Contributor" shall mean Licensor and any individual or Legal Entity on behalf of whom a Contribution has been received by Licensor and subsequently incorporated within the Work.

2. Grant of Copyright License. Subject to the terms and conditions of this License, each Contributor hereby grants to You a perpetual, worldwide, non-exclusive, no-charge, royalty-free, irrevocable copyright license to reproduce, prepare Derivative Works of, publicly display, publicly perform, sublicense, and distribute the Work and such Derivative Works in Source or Object form.

3. Grant of Patent License. Subject to the terms and conditions of this License, each Contributor hereby grants to You a perpetual, worldwide, non-exclusive, no-charge, royalty-free, irrevocable (except as stated in this section) patent license to make, have made, use, offer to sell, sell, import, and otherwise transfer the Work, where such license applies only to those patent claims licensable by such Contributor that are necessarily infringed by their Contribution(s) alone or by combination of their Contribution(s) with the Work to which such Contribution(s) was submitted. If You institute patent litigation against any entity (including a cross-claim or counterclaim in a lawsuit) alleging that the Work or a Contribution incorporated within the Work constitutes direct or contributory patent infringement, then any patent licenses granted to You under this License for that Work shall terminate as of the date such litigation is filed.

4. Redistribution. You may reproduce and distribute copies of the Work or Derivative Works thereof in any medium, with or without modifications, and in Source or Object form, provided that You meet the following conditions:

You must give any other recipients of the Work or Derivative Works a copy of this License; and

You must cause any modified files to carry prominent notices stating that You changed the files; and

You must retain, in the Source form of any Derivative Works that You distribute, all copyright, patent, trademark, and attribution notices from the Source form of the Work, excluding those notices that do not pertain to any part of the Derivative Works; and

If the Work includes a "NOTICE" text file as part of its distribution, then any Derivative Works that You distribute must include a readable copy of the attribution notices contained within such NOTICE file, excluding those notices that do not pertain to any part of the Derivative Works, in at least one of the following places: within a NOTICE text file distributed as part of the Derivative Works; within the Source form or documentation, if provided along with the Derivative Works; or, within a display generated by the Derivative Works, if and wherever such third-party notices normally appear. The contents of the NOTICE file are for informational purposes only and do not modify the License. You may add Your own attribution notices within Derivative Works that You distribute, alongside or as an addendum to the NOTICE text from the Work, provided that such additional attribution notices cannot be construed as modifying the License.

You may add Your own copyright statement to Your modifications and may provide additional or different license terms and conditions for use, reproduction, or distribution of Your modifications, or for any such Derivative Works as a whole, provided Your use, reproduction, and distribution of the Work otherwise complies with the conditions stated in this License.

5. Submission of Contributions. Unless You explicitly state otherwise, any Contribution intentionally submitted for inclusion in the Work by You to the Licensor shall be under the terms and conditions of this License, without any additional terms or conditions. Notwithstanding the above, nothing herein shall supersede or modify the terms of

any separate license agreement you may have executed with Licensor regarding such Contributions.

6. Trademarks. This License does not grant permission to use the trade names, trademarks, service marks, or product names of the Licensor, except as required for reasonable and customary use in describing the origin of the Work and reproducing the content of the NOTICE file.

7. Disclaimer of Warranty. Unless required by applicable law or agreed to in writing, Licensor provides the Work (and each Contributor provides its Contributions) on an "AS IS" BASIS, WITHOUT WARRANTIES OR CONDITIONS OF ANY KIND, either express or implied, including, without limitation, any warranties or conditions of TITLE, NON-INFRINGEMENT, MERCHANTABILITY, or FITNESS FOR A PARTICULAR PURPOSE. You are solely responsible for determining the appropriateness of using or redistributing the Work and assume any risks associated with Your exercise of permissions under this License.

8. Limitation of Liability. In no event and under no legal theory, whether in tort (including negligence), contract, or otherwise, unless required by applicable law (such as deliberate and grossly negligent acts) or agreed to in writing, shall any Contributor be liable to You for damages, including any direct, indirect, special, incidental, or consequential damages of any character arising as a result of this License or out of the use or inability to use the Work (including but not limited to damages for loss of goodwill, work stoppage, computer failure or malfunction, or any and all other commercial damages or losses), even if such Contributor has been advised of the possibility of such damages.

9. Accepting Warranty or Additional Liability. While redistributing the Work or Derivative Works thereof, You may choose to offer, and charge a fee for, acceptance of support, warranty, indemnity, or other liability obligations and/or rights consistent with this License. However, in accepting such obligations, You may act only on Your own behalf and on Your sole responsibility, not on behalf of any other Contributor, and only if You agree to indemnify, defend, and hold each Contributor harmless for any liability incurred by, or claims asserted against, such Contributor by reason of your accepting any such warranty or additional liability.

#### END OF TERMS AND CONDITIONS

APPENDIX: How to apply the Apache License to your work

To apply the Apache License to your work, attach the following boilerplate notice, with the fields enclosed by brackets "[]" replaced with your own identifying information. (Don't include the brackets!) The text should be enclosed in the appropriate comment syntax for the file format. We also recommend that a file or class name and description of purpose be included on the same "printed page" as the copyright notice for easier identification within third-party archives.

Copyright [yyyy] [name of copyright owner]

 Licensed under the Apache License, Version 2.0 (the "License"); you may not use this file except in compliance with the License. You may obtain a copy of the License at

http://www.apache.org/licenses/LICENSE-2.0

Unless required by applicable law or agreed to in writing, software

 distributed under the License is distributed on an "AS IS" BASIS, WITHOUT WARRANTIES OR CONDITIONS OF ANY KIND, either express or implied. See the License for the specific language governing permissions and limitations under the License.

# **1.31 i965-va-driver 2.4.0-0ubuntu1**

## **1.31.1 Available under license :**

Copyright 2008, Google Inc. All rights reserved.

Redistribution and use in source and binary forms, with or without modification, are permitted provided that the following conditions are met:

 \* Redistributions of source code must retain the above copyright notice, this list of conditions and the following disclaimer.

 \* Redistributions in binary form must reproduce the above copyright notice, this list of conditions and the following disclaimer in the documentation and/or other materials provided with the distribution.

 \* Neither the name of Google Inc. nor the names of its contributors may be used to endorse or promote products derived from this software without specific prior written permission.

THIS SOFTWARE IS PROVIDED BY THE COPYRIGHT HOLDERS AND CONTRIBUTORS "AS IS" AND ANY EXPRESS OR IMPLIED WARRANTIES, INCLUDING, BUT NOT LIMITED TO, THE IMPLIED WARRANTIES OF MERCHANTABILITY AND FITNESS FOR A PARTICULAR PURPOSE ARE DISCLAIMED. IN NO EVENT SHALL THE COPYRIGHT OWNER OR CONTRIBUTORS BE LIABLE FOR ANY DIRECT, INDIRECT, INCIDENTAL,

SPECIAL, EXEMPLARY, OR CONSEQUENTIAL DAMAGES (INCLUDING, BUT NOT LIMITED TO, PROCUREMENT OF SUBSTITUTE GOODS OR SERVICES; LOSS OF USE, DATA, OR PROFITS; OR BUSINESS INTERRUPTION) HOWEVER CAUSED AND ON ANY THEORY OF LIABILITY, WHETHER IN CONTRACT, STRICT LIABILITY, OR TORT (INCLUDING NEGLIGENCE OR OTHERWISE) ARISING IN ANY WAY OUT OF THE USE OF THIS SOFTWARE, EVEN IF ADVISED OF THE POSSIBILITY OF SUCH DAMAGE.

 Permission is hereby granted, free of charge, to any person obtaining a copy of this software and associated documentation files (the "Software"), to deal in the Software without restriction, including without limitation the rights to use, copy, modify, merge, publish, distribute, sub license, and/or sell copies of the Software, and to permit persons to whom the Software is furnished to do so, subject to the following conditions:

 The above copyright notice and this permission notice (including the next paragraph) shall be included in all copies or substantial portions of the Software.

 THE SOFTWARE IS PROVIDED "AS IS", WITHOUT WARRANTY OF ANY KIND, EXPRESS OR IMPLIED, INCLUDING BUT NOT LIMITED TO THE WARRANTIES OF MERCHANTABILITY, FITNESS FOR A PARTICULAR PURPOSE AND NON-INFRINGEMENT. IN NO EVENT SHALL PRECISION INSIGHT AND/OR ITS SUPPLIERS BE LIABLE FOR ANY CLAIM, DAMAGES OR OTHER LIABILITY, WHETHER IN AN ACTION OF CONTRACT, TORT OR OTHERWISE, ARISING FROM, OUT OF OR IN CONNECTION WITH THE SOFTWARE OR THE USE OR OTHER DEALINGS IN THE SOFTWARE.

# **1.32 spring-framework 5.3.2**

## **1.32.1 Available under license :**

 Apache License Version 2.0, January 2004 https://www.apache.org/licenses/

#### TERMS AND CONDITIONS FOR USE, REPRODUCTION, AND DISTRIBUTION

1. Definitions.

 "License" shall mean the terms and conditions for use, reproduction, and distribution as defined by Sections 1 through 9 of this document.

 "Licensor" shall mean the copyright owner or entity authorized by the copyright owner that is granting the License.

 "Legal Entity" shall mean the union of the acting entity and all other entities that control, are controlled by, or are under common control with that entity. For the purposes of this definition,

 "control" means (i) the power, direct or indirect, to cause the direction or management of such entity, whether by contract or otherwise, or (ii) ownership of fifty percent (50%) or more of the outstanding shares, or (iii) beneficial ownership of such entity.

 "You" (or "Your") shall mean an individual or Legal Entity exercising permissions granted by this License.

 "Source" form shall mean the preferred form for making modifications, including but not limited to software source code, documentation source, and configuration files.

 "Object" form shall mean any form resulting from mechanical transformation or translation of a Source form, including but not limited to compiled object code, generated documentation, and conversions to other media types.

 "Work" shall mean the work of authorship, whether in Source or Object form, made available under the License, as indicated by a copyright notice that is included in or attached to the work (an example is provided in the Appendix below).

 "Derivative Works" shall mean any work, whether in Source or Object form, that is based on (or derived from) the Work and for which the editorial revisions, annotations, elaborations, or other modifications represent, as a whole, an original work of authorship. For the purposes of this License, Derivative Works shall not include works that remain separable from, or merely link (or bind by name) to the interfaces of, the Work and Derivative Works thereof.

 "Contribution" shall mean any work of authorship, including the original version of the Work and any modifications or additions to that Work or Derivative Works thereof, that is intentionally submitted to Licensor for inclusion in the Work by the copyright owner or by an individual or Legal Entity authorized to submit on behalf of the copyright owner. For the purposes of this definition, "submitted" means any form of electronic, verbal, or written communication sent to the Licensor or its representatives, including but not limited to communication on electronic mailing lists, source code control systems, and issue tracking systems that are managed by, or on behalf of, the Licensor for the purpose of discussing and improving the Work, but excluding communication that is conspicuously marked or otherwise designated in writing by the copyright owner as "Not a Contribution."

 "Contributor" shall mean Licensor and any individual or Legal Entity on behalf of whom a Contribution has been received by Licensor and subsequently incorporated within the Work.

- 2. Grant of Copyright License. Subject to the terms and conditions of this License, each Contributor hereby grants to You a perpetual, worldwide, non-exclusive, no-charge, royalty-free, irrevocable copyright license to reproduce, prepare Derivative Works of, publicly display, publicly perform, sublicense, and distribute the Work and such Derivative Works in Source or Object form.
- 3. Grant of Patent License. Subject to the terms and conditions of this License, each Contributor hereby grants to You a perpetual, worldwide, non-exclusive, no-charge, royalty-free, irrevocable (except as stated in this section) patent license to make, have made, use, offer to sell, sell, import, and otherwise transfer the Work, where such license applies only to those patent claims licensable by such Contributor that are necessarily infringed by their Contribution(s) alone or by combination of their Contribution(s) with the Work to which such Contribution(s) was submitted. If You institute patent litigation against any entity (including a cross-claim or counterclaim in a lawsuit) alleging that the Work or a Contribution incorporated within the Work constitutes direct or contributory patent infringement, then any patent licenses granted to You under this License for that Work shall terminate as of the date such litigation is filed.
- 4. Redistribution. You may reproduce and distribute copies of the Work or Derivative Works thereof in any medium, with or without modifications, and in Source or Object form, provided that You meet the following conditions:
	- (a) You must give any other recipients of the Work or Derivative Works a copy of this License; and
	- (b) You must cause any modified files to carry prominent notices stating that You changed the files; and
	- (c) You must retain, in the Source form of any Derivative Works that You distribute, all copyright, patent, trademark, and attribution notices from the Source form of the Work, excluding those notices that do not pertain to any part of the Derivative Works; and
	- (d) If the Work includes a "NOTICE" text file as part of its distribution, then any Derivative Works that You distribute must include a readable copy of the attribution notices contained within such NOTICE file, excluding those notices that do not pertain to any part of the Derivative Works, in at least one of the following places: within a NOTICE text file distributed as part of the Derivative Works; within the Source form or documentation, if provided along with the Derivative Works; or,

 within a display generated by the Derivative Works, if and wherever such third-party notices normally appear. The contents of the NOTICE file are for informational purposes only and do not modify the License. You may add Your own attribution notices within Derivative Works that You distribute, alongside or as an addendum to the NOTICE text from the Work, provided that such additional attribution notices cannot be construed as modifying the License.

 You may add Your own copyright statement to Your modifications and may provide additional or different license terms and conditions for use, reproduction, or distribution of Your modifications, or for any such Derivative Works as a whole, provided Your use, reproduction, and distribution of the Work otherwise complies with the conditions stated in this License.

- 5. Submission of Contributions. Unless You explicitly state otherwise, any Contribution intentionally submitted for inclusion in the Work by You to the Licensor shall be under the terms and conditions of this License, without any additional terms or conditions. Notwithstanding the above, nothing herein shall supersede or modify the terms of any separate license agreement you may have executed with Licensor regarding such Contributions.
- 6. Trademarks. This License does not grant permission to use the trade names, trademarks, service marks, or product names of the Licensor, except as required for reasonable and customary use in describing the origin of the Work and reproducing the content of the NOTICE file.
- 7. Disclaimer of Warranty. Unless required by applicable law or agreed to in writing, Licensor provides the Work (and each Contributor provides its Contributions) on an "AS IS" BASIS, WITHOUT WARRANTIES OR CONDITIONS OF ANY KIND, either express or implied, including, without limitation, any warranties or conditions of TITLE, NON-INFRINGEMENT, MERCHANTABILITY, or FITNESS FOR A PARTICULAR PURPOSE. You are solely responsible for determining the appropriateness of using or redistributing the Work and assume any risks associated with Your exercise of permissions under this License.
- 8. Limitation of Liability. In no event and under no legal theory, whether in tort (including negligence), contract, or otherwise, unless required by applicable law (such as deliberate and grossly negligent acts) or agreed to in writing, shall any Contributor be liable to You for damages, including any direct, indirect, special, incidental, or consequential damages of any character arising as a result of this License or out of the use or inability to use the Work (including but not limited to damages for loss of goodwill, work stoppage, computer failure or malfunction, or any and all
other commercial damages or losses), even if such Contributor has been advised of the possibility of such damages.

 9. Accepting Warranty or Additional Liability. While redistributing the Work or Derivative Works thereof, You may choose to offer, and charge a fee for, acceptance of support, warranty, indemnity, or other liability obligations and/or rights consistent with this License. However, in accepting such obligations, You may act only on Your own behalf and on Your sole responsibility, not on behalf of any other Contributor, and only if You agree to indemnify, defend, and hold each Contributor harmless for any liability incurred by, or claims asserted against, such Contributor by reason of your accepting any such warranty or additional liability.

### END OF TERMS AND CONDITIONS

APPENDIX: How to apply the Apache License to your work.

 To apply the Apache License to your work, attach the following boilerplate notice, with the fields enclosed by brackets "{}" replaced with your own identifying information. (Don't include the brackets!) The text should be enclosed in the appropriate comment syntax for the file format. We also recommend that a file or class name and description of purpose be included on the same "printed page" as the copyright notice for easier identification within third-party archives.

Copyright {yyyy} {name of copyright owner}

 Licensed under the Apache License, Version 2.0 (the "License"); you may not use this file except in compliance with the License. You may obtain a copy of the License at

https://www.apache.org/licenses/LICENSE-2.0

 Unless required by applicable law or agreed to in writing, software distributed under the License is distributed on an "AS IS" BASIS, WITHOUT WARRANTIES OR CONDITIONS OF ANY KIND, either express or implied. See the License for the specific language governing permissions and limitations under the License. Spring Framework \${version} Copyright (c) 2002-\${copyright} Pivotal, Inc.

This product is licensed to you under the Apache License, Version 2.0 (the "License"). You may not use this product except in compliance with the License.

This product may include a number of subcomponents with separate

copyright notices and license terms. Your use of the source code for these subcomponents is subject to the terms and conditions of the subcomponent's license, as noted in the license.txt file.

> Apache License Version 2.0, January 2004 https://www.apache.org/licenses/

### TERMS AND CONDITIONS FOR USE, REPRODUCTION, AND DISTRIBUTION

1. Definitions.

 "License" shall mean the terms and conditions for use, reproduction, and distribution as defined by Sections 1 through 9 of this document.

 "Licensor" shall mean the copyright owner or entity authorized by the copyright owner that is granting the License.

 "Legal Entity" shall mean the union of the acting entity and all other entities that control, are controlled by, or are under common control with that entity. For the purposes of this definition, "control" means (i) the power, direct or indirect, to cause the direction or management of such entity, whether by contract or otherwise, or (ii) ownership of fifty percent (50%) or more of the outstanding shares, or (iii) beneficial ownership of such entity.

 "You" (or "Your") shall mean an individual or Legal Entity exercising permissions granted by this License.

 "Source" form shall mean the preferred form for making modifications, including but not limited to software source code, documentation source, and configuration files.

 "Object" form shall mean any form resulting from mechanical transformation or translation of a Source form, including but not limited to compiled object code, generated documentation, and conversions to other media types.

 "Work" shall mean the work of authorship, whether in Source or Object form, made available under the License, as indicated by a copyright notice that is included in or attached to the work (an example is provided in the Appendix below).

 "Derivative Works" shall mean any work, whether in Source or Object form, that is based on (or derived from) the Work and for which the editorial revisions, annotations, elaborations, or other modifications represent, as a whole, an original work of authorship. For the purposes of this License, Derivative Works shall not include works that remain separable from, or merely link (or bind by name) to the interfaces of,

the Work and Derivative Works thereof.

 "Contribution" shall mean any work of authorship, including the original version of the Work and any modifications or additions to that Work or Derivative Works thereof, that is intentionally submitted to Licensor for inclusion in the Work by the copyright owner or by an individual or Legal Entity authorized to submit on behalf of the copyright owner. For the purposes of this definition, "submitted" means any form of electronic, verbal, or written communication sent to the Licensor or its representatives, including but not limited to communication on electronic mailing lists, source code control systems, and issue tracking systems that are managed by, or on behalf of, the Licensor for the purpose of discussing and improving the Work, but excluding communication that is conspicuously marked or otherwise designated in writing by the copyright owner as "Not a Contribution."

 "Contributor" shall mean Licensor and any individual or Legal Entity on behalf of whom a Contribution has been received by Licensor and subsequently incorporated within the Work.

- 2. Grant of Copyright License. Subject to the terms and conditions of this License, each Contributor hereby grants to You a perpetual, worldwide, non-exclusive, no-charge, royalty-free, irrevocable copyright license to reproduce, prepare Derivative Works of, publicly display, publicly perform, sublicense, and distribute the Work and such Derivative Works in Source or Object form.
- 3. Grant of Patent License. Subject to the terms and conditions of this License, each Contributor hereby grants to You a perpetual, worldwide, non-exclusive, no-charge, royalty-free, irrevocable (except as stated in this section) patent license to make, have made, use, offer to sell, sell, import, and otherwise transfer the Work, where such license applies only to those patent claims licensable by such Contributor that are necessarily infringed by their Contribution(s) alone or by combination of their Contribution(s) with the Work to which such Contribution(s) was submitted. If You institute patent litigation against any entity (including a cross-claim or counterclaim in a lawsuit) alleging that the Work or a Contribution incorporated within the Work constitutes direct or contributory patent infringement, then any patent licenses granted to You under this License for that Work shall terminate as of the date such litigation is filed.
- 4. Redistribution. You may reproduce and distribute copies of the Work or Derivative Works thereof in any medium, with or without modifications, and in Source or Object form, provided that You meet the following conditions:
- (a) You must give any other recipients of the Work or Derivative Works a copy of this License; and
- (b) You must cause any modified files to carry prominent notices stating that You changed the files; and
- (c) You must retain, in the Source form of any Derivative Works that You distribute, all copyright, patent, trademark, and attribution notices from the Source form of the Work, excluding those notices that do not pertain to any part of the Derivative Works; and
- (d) If the Work includes a "NOTICE" text file as part of its distribution, then any Derivative Works that You distribute must include a readable copy of the attribution notices contained within such NOTICE file, excluding those notices that do not pertain to any part of the Derivative Works, in at least one of the following places: within a NOTICE text file distributed as part of the Derivative Works; within the Source form or documentation, if provided along with the Derivative Works; or, within a display generated by the Derivative Works, if and wherever such third-party notices normally appear. The contents of the NOTICE file are for informational purposes only and do not modify the License. You may add Your own attribution notices within Derivative Works that You distribute, alongside or as an addendum to the NOTICE text from the Work, provided that such additional attribution notices cannot be construed as modifying the License.

 You may add Your own copyright statement to Your modifications and may provide additional or different license terms and conditions for use, reproduction, or distribution of Your modifications, or for any such Derivative Works as a whole, provided Your use, reproduction, and distribution of the Work otherwise complies with the conditions stated in this License.

- 5. Submission of Contributions. Unless You explicitly state otherwise, any Contribution intentionally submitted for inclusion in the Work by You to the Licensor shall be under the terms and conditions of this License, without any additional terms or conditions. Notwithstanding the above, nothing herein shall supersede or modify the terms of any separate license agreement you may have executed with Licensor regarding such Contributions.
- 6. Trademarks. This License does not grant permission to use the trade names, trademarks, service marks, or product names of the Licensor, except as required for reasonable and customary use in describing the origin of the Work and reproducing the content of the NOTICE file.
- 7. Disclaimer of Warranty. Unless required by applicable law or agreed to in writing, Licensor provides the Work (and each Contributor provides its Contributions) on an "AS IS" BASIS, WITHOUT WARRANTIES OR CONDITIONS OF ANY KIND, either express or implied, including, without limitation, any warranties or conditions of TITLE, NON-INFRINGEMENT, MERCHANTABILITY, or FITNESS FOR A PARTICULAR PURPOSE. You are solely responsible for determining the appropriateness of using or redistributing the Work and assume any risks associated with Your exercise of permissions under this License.
- 8. Limitation of Liability. In no event and under no legal theory, whether in tort (including negligence), contract, or otherwise, unless required by applicable law (such as deliberate and grossly negligent acts) or agreed to in writing, shall any Contributor be liable to You for damages, including any direct, indirect, special, incidental, or consequential damages of any character arising as a result of this License or out of the use or inability to use the Work (including but not limited to damages for loss of goodwill, work stoppage, computer failure or malfunction, or any and all other commercial damages or losses), even if such Contributor has been advised of the possibility of such damages.
- 9. Accepting Warranty or Additional Liability. While redistributing the Work or Derivative Works thereof, You may choose to offer, and charge a fee for, acceptance of support, warranty, indemnity, or other liability obligations and/or rights consistent with this License. However, in accepting such obligations, You may act only on Your own behalf and on Your sole responsibility, not on behalf of any other Contributor, and only if You agree to indemnify, defend, and hold each Contributor harmless for any liability incurred by, or claims asserted against, such Contributor by reason of your accepting any such warranty or additional liability.

### END OF TERMS AND CONDITIONS

APPENDIX: How to apply the Apache License to your work.

 To apply the Apache License to your work, attach the following boilerplate notice, with the fields enclosed by brackets "[]" replaced with your own identifying information. (Don't include the brackets!) The text should be enclosed in the appropriate comment syntax for the file format. We also recommend that a file or class name and description of purpose be included on the same "printed page" as the copyright notice for easier identification within third-party archives.

Copyright [yyyy] [name of copyright owner]

 Licensed under the Apache License, Version 2.0 (the "License"); you may not use this file except in compliance with the License. You may obtain a copy of the License at

https://www.apache.org/licenses/LICENSE-2.0

 Unless required by applicable law or agreed to in writing, software distributed under the License is distributed on an "AS IS" BASIS, WITHOUT WARRANTIES OR CONDITIONS OF ANY KIND, either express or implied. See the License for the specific language governing permissions and limitations under the License.

=======================================================================

### SPRING FRAMEWORK \${version} SUBCOMPONENTS:

Spring Framework \${version} includes a number of subcomponents with separate copyright notices and license terms. The product that includes this file does not necessarily use all the open source subcomponents referred to below. Your use of the source code for these subcomponents is subject to the terms and conditions of the following licenses.

>>> ASM 7.1 (org.ow2.asm:asm:7.1, org.ow2.asm:asm-commons:7.1):

Copyright (c) 2000-2011 INRIA, France Telecom All rights reserved.

Redistribution and use in source and binary forms, with or without modification, are permitted provided that the following conditions are met:

- 1. Redistributions of source code must retain the above copyright notice, this list of conditions and the following disclaimer.
- 2. Redistributions in binary form must reproduce the above copyright notice, this list of conditions and the following disclaimer in the documentation and/or other materials provided with the distribution.
- 3. Neither the name of the copyright holders nor the names of its contributors may be used to endorse or promote products derived from this software without specific prior written permission.

THIS SOFTWARE IS PROVIDED BY THE COPYRIGHT HOLDERS AND CONTRIBUTORS "AS IS" AND ANY EXPRESS OR IMPLIED WARRANTIES, INCLUDING, BUT NOT LIMITED TO, THE IMPLIED WARRANTIES OF MERCHANTABILITY AND FITNESS FOR A PARTICULAR PURPOSE

ARE DISCLAIMED. IN NO EVENT SHALL THE COPYRIGHT OWNER OR CONTRIBUTORS BE LIABLE FOR ANY DIRECT, INDIRECT, INCIDENTAL, SPECIAL, EXEMPLARY, OR CONSEQUENTIAL DAMAGES (INCLUDING, BUT NOT LIMITED TO, PROCUREMENT OF SUBSTITUTE GOODS OR SERVICES; LOSS OF USE, DATA, OR PROFITS; OR BUSINESS INTERRUPTION) HOWEVER CAUSED AND ON ANY THEORY OF LIABILITY, WHETHER IN CONTRACT, STRICT LIABILITY, OR TORT (INCLUDING NEGLIGENCE OR OTHERWISE) ARISING IN ANY WAY OUT OF THE USE OF THIS SOFTWARE, EVEN IF ADVISED OF THE POSSIBILITY OF SUCH DAMAGE.

Copyright (c) 1999-2009, OW2 Consortium <https://www.ow2.org/>

>>> CGLIB 3.3 (cglib:cglib:3.3):

Per the LICENSE file in the CGLIB JAR distribution downloaded from https://github.com/cglib/cglib/releases/download/RELEASE\_3\_3\_0/cglib-3.3.0.jar, CGLIB 3.3 is licensed under the Apache License, version 2.0, the text of which is included above.

>>> Objenesis 3.1 (org.objenesis:objenesis:3.1):

Per the LICENSE file in the Objenesis ZIP distribution downloaded from http://objenesis.org/download.html, Objenesis 3.1 is licensed under the Apache License, version 2.0, the text of which is included above.

Per the NOTICE file in the Objenesis ZIP distribution downloaded from http://objenesis.org/download.html and corresponding to section 4d of the Apache License, Version 2.0, in this case for Objenesis:

Objenesis Copyright 2006-2019 Joe Walnes, Henri Tremblay, Leonardo Mesquita

To the extent any open source components are licensed under the EPL and/or other similar licenses that require the source code and/or modifications to source code to be made available (as would be noted above), you may obtain a copy of the source code corresponding to the binaries for such open source components and modifications thereto, if any, (the "Source Files"), by downloading the Source Files from https://spring.io/projects, Pivotal's website at https://network.pivotal.io/open-source, or by sending a request, with your name and address to: Pivotal Software, Inc., 875 Howard Street, 5th floor, San Francisco, CA 94103, Attention: General Counsel. All such requests should clearly specify: OPEN SOURCE FILES REQUEST, Attention General Counsel. Pivotal can mail a copy of the Source Files to you on a CD or equivalent physical medium.

===============================================================================

This offer to obtain a copy of the Source Files is valid for three years from the date you acquired this Software product. Alternatively, the Source Files may accompany the Software.

## **1.33 snappy-java 1.1.8.1**

### **1.33.1 Available under license :**

This product includes software developed by Google Snappy: http://code.google.com/p/snappy/ (New BSD License)

This product includes software developed by Apache PureJavaCrc32C from apache-hadoop-common http://hadoop.apache.org/ (Apache 2.0 license)

This library containd statically linked libstdc++. This inclusion is allowed by "GCC RUntime Library Exception" http://gcc.gnu.org/onlinedocs/libstdc++/manual/license.html

 $==$  Contributors  $==$ 

- \* Tatu Saloranta
- \* Providing benchmark suite
- \* Alec Wysoker
- \* Performance and memory usage improvement

 Apache License Version 2.0, January 2004 http://www.apache.org/licenses/

### TERMS AND CONDITIONS FOR USE, REPRODUCTION, AND DISTRIBUTION

1. Definitions.

 "License" shall mean the terms and conditions for use, reproduction, and distribution as defined by Sections 1 through 9 of this document.

 "Licensor" shall mean the copyright owner or entity authorized by the copyright owner that is granting the License.

 "Legal Entity" shall mean the union of the acting entity and all other entities that control, are controlled by, or are under common control with that entity. For the purposes of this definition, "control" means (i) the power, direct or indirect, to cause the direction or management of such entity, whether by contract or otherwise, or (ii) ownership of fifty percent (50%) or more of the outstanding shares, or (iii) beneficial ownership of such entity.

 "You" (or "Your") shall mean an individual or Legal Entity exercising permissions granted by this License.

 "Source" form shall mean the preferred form for making modifications, including but not limited to software source code, documentation source, and configuration files.

 "Object" form shall mean any form resulting from mechanical transformation or translation of a Source form, including but not limited to compiled object code, generated documentation, and conversions to other media types.

 "Work" shall mean the work of authorship, whether in Source or Object form, made available under the License, as indicated by a copyright notice that is included in or attached to the work (an example is provided in the Appendix below).

 "Derivative Works" shall mean any work, whether in Source or Object form, that is based on (or derived from) the Work and for which the editorial revisions, annotations, elaborations, or other modifications represent, as a whole, an original work of authorship. For the purposes of this License, Derivative Works shall not include works that remain separable from, or merely link (or bind by name) to the interfaces of, the Work and Derivative Works thereof.

 "Contribution" shall mean any work of authorship, including the original version of the Work and any modifications or additions to that Work or Derivative Works thereof, that is intentionally submitted to Licensor for inclusion in the Work by the copyright owner or by an individual or Legal Entity authorized to submit on behalf of the copyright owner. For the purposes of this definition, "submitted" means any form of electronic, verbal, or written communication sent to the Licensor or its representatives, including but not limited to communication on electronic mailing lists, source code control systems, and issue tracking systems that are managed by, or on behalf of, the Licensor for the purpose of discussing and improving the Work, but excluding communication that is conspicuously marked or otherwise designated in writing by the copyright owner as "Not a Contribution."

 "Contributor" shall mean Licensor and any individual or Legal Entity on behalf of whom a Contribution has been received by Licensor and subsequently incorporated within the Work.

 2. Grant of Copyright License. Subject to the terms and conditions of this License, each Contributor hereby grants to You a perpetual, worldwide, non-exclusive, no-charge, royalty-free, irrevocable copyright license to reproduce, prepare Derivative Works of, publicly display, publicly perform, sublicense, and distribute the

Work and such Derivative Works in Source or Object form.

- 3. Grant of Patent License. Subject to the terms and conditions of this License, each Contributor hereby grants to You a perpetual, worldwide, non-exclusive, no-charge, royalty-free, irrevocable (except as stated in this section) patent license to make, have made, use, offer to sell, sell, import, and otherwise transfer the Work, where such license applies only to those patent claims licensable by such Contributor that are necessarily infringed by their Contribution(s) alone or by combination of their Contribution(s) with the Work to which such Contribution(s) was submitted. If You institute patent litigation against any entity (including a cross-claim or counterclaim in a lawsuit) alleging that the Work or a Contribution incorporated within the Work constitutes direct or contributory patent infringement, then any patent licenses granted to You under this License for that Work shall terminate as of the date such litigation is filed.
- 4. Redistribution. You may reproduce and distribute copies of the Work or Derivative Works thereof in any medium, with or without modifications, and in Source or Object form, provided that You meet the following conditions:
	- (a) You must give any other recipients of the Work or Derivative Works a copy of this License; and
	- (b) You must cause any modified files to carry prominent notices stating that You changed the files; and
	- (c) You must retain, in the Source form of any Derivative Works that You distribute, all copyright, patent, trademark, and attribution notices from the Source form of the Work, excluding those notices that do not pertain to any part of the Derivative Works; and
	- (d) If the Work includes a "NOTICE" text file as part of its distribution, then any Derivative Works that You distribute must include a readable copy of the attribution notices contained within such NOTICE file, excluding those notices that do not pertain to any part of the Derivative Works, in at least one of the following places: within a NOTICE text file distributed as part of the Derivative Works; within the Source form or documentation, if provided along with the Derivative Works; or, within a display generated by the Derivative Works, if and wherever such third-party notices normally appear. The contents of the NOTICE file are for informational purposes only and do not modify the License. You may add Your own attribution notices within Derivative Works that You distribute, alongside

 or as an addendum to the NOTICE text from the Work, provided that such additional attribution notices cannot be construed as modifying the License.

 You may add Your own copyright statement to Your modifications and may provide additional or different license terms and conditions for use, reproduction, or distribution of Your modifications, or for any such Derivative Works as a whole, provided Your use, reproduction, and distribution of the Work otherwise complies with the conditions stated in this License.

- 5. Submission of Contributions. Unless You explicitly state otherwise, any Contribution intentionally submitted for inclusion in the Work by You to the Licensor shall be under the terms and conditions of this License, without any additional terms or conditions. Notwithstanding the above, nothing herein shall supersede or modify the terms of any separate license agreement you may have executed with Licensor regarding such Contributions.
- 6. Trademarks. This License does not grant permission to use the trade names, trademarks, service marks, or product names of the Licensor, except as required for reasonable and customary use in describing the origin of the Work and reproducing the content of the NOTICE file.
- 7. Disclaimer of Warranty. Unless required by applicable law or agreed to in writing, Licensor provides the Work (and each Contributor provides its Contributions) on an "AS IS" BASIS, WITHOUT WARRANTIES OR CONDITIONS OF ANY KIND, either express or implied, including, without limitation, any warranties or conditions of TITLE, NON-INFRINGEMENT, MERCHANTABILITY, or FITNESS FOR A PARTICULAR PURPOSE. You are solely responsible for determining the appropriateness of using or redistributing the Work and assume any risks associated with Your exercise of permissions under this License.
- 8. Limitation of Liability. In no event and under no legal theory, whether in tort (including negligence), contract, or otherwise, unless required by applicable law (such as deliberate and grossly negligent acts) or agreed to in writing, shall any Contributor be liable to You for damages, including any direct, indirect, special, incidental, or consequential damages of any character arising as a result of this License or out of the use or inability to use the Work (including but not limited to damages for loss of goodwill, work stoppage, computer failure or malfunction, or any and all other commercial damages or losses), even if such Contributor has been advised of the possibility of such damages.
- 9. Accepting Warranty or Additional Liability. While redistributing the Work or Derivative Works thereof, You may choose to offer,

 and charge a fee for, acceptance of support, warranty, indemnity, or other liability obligations and/or rights consistent with this License. However, in accepting such obligations, You may act only on Your own behalf and on Your sole responsibility, not on behalf of any other Contributor, and only if You agree to indemnify, defend, and hold each Contributor harmless for any liability incurred by, or claims asserted against, such Contributor by reason of your accepting any such warranty or additional liability.

### END OF TERMS AND CONDITIONS

APPENDIX: How to apply the Apache License to your work.

 To apply the Apache License to your work, attach the following boilerplate notice, with the fields enclosed by brackets "[]" replaced with your own identifying information. (Don't include the brackets!) The text should be enclosed in the appropriate comment syntax for the file format. We also recommend that a file or class name and description of purpose be included on the same "printed page" as the copyright notice for easier identification within third-party archives.

Copyright [yyyy] [name of copyright owner]

 Licensed under the Apache License, Version 2.0 (the "License"); you may not use this file except in compliance with the License. You may obtain a copy of the License at

http://www.apache.org/licenses/LICENSE-2.0

 Unless required by applicable law or agreed to in writing, software distributed under the License is distributed on an "AS IS" BASIS, WITHOUT WARRANTIES OR CONDITIONS OF ANY KIND, either express or implied. See the License for the specific language governing permissions and limitations under the License.

## **1.34 libxcb-present0 1.14-2**

## **1.34.1 Available under license :**

Copyright (C) 2001-2006 Bart Massey, Jamey Sharp, and Josh Triplett. All Rights Reserved.

Permission is hereby granted, free of charge, to any person obtaining a copy of this software and associated documentation files (the "Software"), to deal in the Software without restriction, including without limitation the rights to use, copy, modify, merge, publish, distribute,

sublicense, and/or sell copies of the Software, and to permit persons to whom the Software is furnished to do so, subject to the following conditions:

The above copyright notice and this permission notice shall be included in all copies or substantial portions of the Software.

THE SOFTWARE IS PROVIDED "AS IS", WITHOUT WARRANTY OF ANY KIND, EXPRESS OR IMPLIED, INCLUDING BUT NOT LIMITED TO THE WARRANTIES OF MERCHANTABILITY, FITNESS FOR A PARTICULAR PURPOSE AND NONINFRINGEMENT. IN NO EVENT SHALL THE AUTHORS BE LIABLE FOR ANY CLAIM, DAMAGES OR OTHER LIABILITY, WHETHER IN AN ACTION OF CONTRACT, TORT OR OTHERWISE, ARISING FROM, OUT OF OR IN CONNECTION WITH THE SOFTWARE OR THE USE OR OTHER DEALINGS IN THE SOFTWARE.

Except as contained in this notice, the names of the authors or their institutions shall not be used in advertising or otherwise to promote the sale, use or other dealings in this Software without prior written authorization from the authors.

# **1.35 libass9 0.14.0-2**

### **1.35.1 Available under license :**

ISC License

Copyright (C) 2006-2016 libass contributors

Permission to use, copy, modify, and/or distribute this software for any purpose with or without fee is hereby granted, provided that the above copyright notice and this permission notice appear in all copies.

THE SOFTWARE IS PROVIDED "AS IS" AND THE AUTHOR DISCLAIMS ALL WARRANTIES WITH REGARD TO THIS SOFTWARE INCLUDING ALL IMPLIED WARRANTIES OF MERCHANTABILITY AND FITNESS. IN NO EVENT SHALL THE AUTHOR BE LIABLE FOR ANY SPECIAL, DIRECT, INDIRECT, OR CONSEQUENTIAL DAMAGES OR ANY DAMAGES WHATSOEVER RESULTING FROM LOSS OF USE, DATA OR PROFITS, WHETHER IN AN ACTION OF CONTRACT, NEGLIGENCE OR OTHER TORTIOUS ACTION, ARISING OUT OF OR IN CONNECTION WITH THE USE OR PERFORMANCE OF THIS SOFTWARE.

# **1.36 dmsetup 1.02.167-1ubuntu1**

## **1.36.1 Available under license :**

Format: https://www.debian.org/doc/packaging-manuals/copyright-format/1.0/ Upstream-Name: lvm2 Source: https://sourceware.org/lvm2/

Files: \* Copyright: 1994 X Consortium 1997-2004 Sistina Software 1999,2000 IBM Corp. 2003 Theodore Ts'o 2004-2018 Red Hat, Inc. 2004 Luca Berra 2005-2007 NEC Corporation 2005 Zak Kipling 2006 Rackable Systems 2007-2008 NEC Corporation 2009 Chris Procter 2013 Gabriele Svelto <gabriele.svelto@gmail.com> 2015-2016, Vratislav Podzimek <vpodzime@redhat.com> License: GPL-2.0 This copyrighted material is made available to anyone wishing to use, modify, copy, or redistribute it subject to the terms and conditions of the GNU General Public License v.2.

This package is distributed in the hope that it will be useful, but WITHOUT ANY WARRANTY; without even the implied warranty of MERCHANTABILITY or FITNESS FOR A PARTICULAR PURPOSE. See the GNU General Public License for more details.

You should have received a copy of the GNU General Public License along with this program. If not, see <https://www.gnu.org/licenses/>

On Debian systems, the complete text of the GNU General Public License version 2 can be found in "/usr/share/common-licenses/GPL-2".

Files: base/\* daemons/\* device\_mapper/\* lib/\* libdm/\* tools/\* Copyright: 1994 X Consortium 1997-2004 Sistina Software 1999,2000 IBM Corp. 2003 Theodore Ts'o

.

.

.

2004-2018 Red Hat, Inc. 2004 Luca Berra 2005-2007 NEC Corporation 2005 Zak Kipling 2006 Rackable Systems 2007-2008 NEC Corporation 2009 Chris Procter 2013 Gabriele Svelto <gabriele.svelto@gmail.com> 2015-2016, Vratislav Podzimek <vpodzime@redhat.com> License: LGPL-2.1 This copyrighted material is made available to anyone wishing to use, modify, copy, or redistribute it subject to the terms and conditions of the GNU Lesser General Public License v.2.1.

This package is distributed in the hope that it will be useful, but WITHOUT ANY WARRANTY; without even the implied warranty of MERCHANTABILITY or FITNESS FOR A PARTICULAR PURPOSE. See the GNU Lesser General Public License for more details.

You should have received a copy of the GNU Lesser General Public License along with this program. If not, see <https://www.gnu.org/licenses/>.

On Debian systems, the complete text of the GNU Lesser General Public License can be found in "/usr/share/common-licenses/LGPL-2".

.

.

.

.

Files: test/lib/brick-shelltest.h test/lib/runner.cpp Copyright: 2014 Petr Rockai <me@mornfall.net> 2014 Red Hat, Inc. License: BSD-2-Clause Redistribution and use in source and binary forms, with or without modification, are permitted provided that the following conditions are met: 1. Redistributions of source code must retain the above copyright notice, this list of conditions and the following disclaimer. 2. Redistributions in binary form must reproduce the above copyright notice,

 this list of conditions and the following disclaimer in the documentation and/or other materials provided with the distribution.

THIS SOFTWARE IS PROVIDED BY THE COPYRIGHT HOLDERS AND CONTRIBUTORS "AS IS" AND ANY EXPRESS OR IMPLIED WARRANTIES, INCLUDING, BUT NOT LIMITED TO, THE IMPLIED WARRANTIES OF MERCHANTABILITY AND FITNESS FOR A PARTICULAR PURPOSE ARE DISCLAIMED. IN NO EVENT SHALL THE COPYRIGHT HOLDER OR CONTRIBUTORS BE LIABLE FOR ANY DIRECT, INDIRECT, INCIDENTAL, SPECIAL, EXEMPLARY, OR CONSEQUENTIAL DAMAGES (INCLUDING, BUT NOT LIMITED TO, PROCUREMENT OF SUBSTITUTE GOODS OR SERVICES; LOSS OF USE, DATA, OR PROFITS; OR BUSINESS INTERRUPTION) HOWEVER CAUSED AND ON ANY THEORY OF LIABILITY, WHETHER IN CONTRACT, STRICT LIABILITY,

### OR TORT (INCLUDING NEGLIGENCE OR OTHERWISE) ARISING IN ANY WAY OUT OF THE USE OF THIS SOFTWARE, EVEN IF ADVISED OF THE POSSIBILITY OF SUCH DAMAGE.

Files: debian/\* Copyright: 2005-2018 Bastian Blank <waldi@debian.org> License: GPL-2.0+ This package is free software; you can redistribute it and/or modify it under the terms of the GNU General Public License as published by the Free Software Foundation; either version 2 of the License, or (at your option) any later version.

This package is distributed in the hope that it will be useful, but WITHOUT ANY WARRANTY; without even the implied warranty of MERCHANTABILITY or FITNESS FOR A PARTICULAR PURPOSE. See the GNU General Public License for more details.

You should have received a copy of the GNU General Public License along with this program. If not, see <https://www.gnu.org/licenses/>

On Debian systems, the complete text of the GNU General Public License version 2 can be found in "/usr/share/common-licenses/GPL-2".

# **1.37 bash 5.0-6ubuntu1.2**

### **1.37.1 Available under license :**

.

.

.

 GNU GENERAL PUBLIC LICENSE Version 3, 29 June 2007

Copyright (C) 2007 Free Software Foundation, Inc. <http://fsf.org/> Everyone is permitted to copy and distribute verbatim copies of this license document, but changing it is not allowed.

Preamble

 The GNU General Public License is a free, copyleft license for software and other kinds of works.

 The licenses for most software and other practical works are designed to take away your freedom to share and change the works. By contrast, the GNU General Public License is intended to guarantee your freedom to share and change all versions of a program--to make sure it remains free software for all its users. We, the Free Software Foundation, use the GNU General Public License for most of our software; it applies also to any other work released this way by its authors. You can apply it to your programs, too.

When we speak of free software, we are referring to freedom, not

price. Our General Public Licenses are designed to make sure that you have the freedom to distribute copies of free software (and charge for them if you wish), that you receive source code or can get it if you want it, that you can change the software or use pieces of it in new free programs, and that you know you can do these things.

 To protect your rights, we need to prevent others from denying you these rights or asking you to surrender the rights. Therefore, you have certain responsibilities if you distribute copies of the software, or if you modify it: responsibilities to respect the freedom of others.

 For example, if you distribute copies of such a program, whether gratis or for a fee, you must pass on to the recipients the same freedoms that you received. You must make sure that they, too, receive or can get the source code. And you must show them these terms so they know their rights.

 Developers that use the GNU GPL protect your rights with two steps: (1) assert copyright on the software, and (2) offer you this License giving you legal permission to copy, distribute and/or modify it.

 For the developers' and authors' protection, the GPL clearly explains that there is no warranty for this free software. For both users' and authors' sake, the GPL requires that modified versions be marked as changed, so that their problems will not be attributed erroneously to authors of previous versions.

 Some devices are designed to deny users access to install or run modified versions of the software inside them, although the manufacturer can do so. This is fundamentally incompatible with the aim of protecting users' freedom to change the software. The systematic pattern of such abuse occurs in the area of products for individuals to use, which is precisely where it is most unacceptable. Therefore, we have designed this version of the GPL to prohibit the practice for those products. If such problems arise substantially in other domains, we stand ready to extend this provision to those domains in future versions of the GPL, as needed to protect the freedom of users.

 Finally, every program is threatened constantly by software patents. States should not allow patents to restrict development and use of software on general-purpose computers, but in those that do, we wish to avoid the special danger that patents applied to a free program could make it effectively proprietary. To prevent this, the GPL assures that patents cannot be used to render the program non-free.

 The precise terms and conditions for copying, distribution and modification follow.

### TERMS AND CONDITIONS

### 0. Definitions.

"This License" refers to version 3 of the GNU General Public License.

 "Copyright" also means copyright-like laws that apply to other kinds of works, such as semiconductor masks.

 "The Program" refers to any copyrightable work licensed under this License. Each licensee is addressed as "you". "Licensees" and "recipients" may be individuals or organizations.

 To "modify" a work means to copy from or adapt all or part of the work in a fashion requiring copyright permission, other than the making of an exact copy. The resulting work is called a "modified version" of the earlier work or a work "based on" the earlier work.

 A "covered work" means either the unmodified Program or a work based on the Program.

 To "propagate" a work means to do anything with it that, without permission, would make you directly or secondarily liable for infringement under applicable copyright law, except executing it on a computer or modifying a private copy. Propagation includes copying, distribution (with or without modification), making available to the public, and in some countries other activities as well.

 To "convey" a work means any kind of propagation that enables other parties to make or receive copies. Mere interaction with a user through a computer network, with no transfer of a copy, is not conveying.

 An interactive user interface displays "Appropriate Legal Notices" to the extent that it includes a convenient and prominently visible feature that (1) displays an appropriate copyright notice, and (2) tells the user that there is no warranty for the work (except to the extent that warranties are provided), that licensees may convey the work under this License, and how to view a copy of this License. If the interface presents a list of user commands or options, such as a menu, a prominent item in the list meets this criterion.

### 1. Source Code.

 The "source code" for a work means the preferred form of the work for making modifications to it. "Object code" means any non-source form of a work.

A "Standard Interface" means an interface that either is an official

standard defined by a recognized standards body, or, in the case of interfaces specified for a particular programming language, one that is widely used among developers working in that language.

 The "System Libraries" of an executable work include anything, other than the work as a whole, that (a) is included in the normal form of packaging a Major Component, but which is not part of that Major Component, and (b) serves only to enable use of the work with that Major Component, or to implement a Standard Interface for which an implementation is available to the public in source code form. A "Major Component", in this context, means a major essential component (kernel, window system, and so on) of the specific operating system (if any) on which the executable work runs, or a compiler used to produce the work, or an object code interpreter used to run it.

 The "Corresponding Source" for a work in object code form means all the source code needed to generate, install, and (for an executable work) run the object code and to modify the work, including scripts to control those activities. However, it does not include the work's System Libraries, or general-purpose tools or generally available free programs which are used unmodified in performing those activities but which are not part of the work. For example, Corresponding Source includes interface definition files associated with source files for the work, and the source code for shared libraries and dynamically linked subprograms that the work is specifically designed to require, such as by intimate data communication or control flow between those subprograms and other parts of the work.

 The Corresponding Source need not include anything that users can regenerate automatically from other parts of the Corresponding Source.

 The Corresponding Source for a work in source code form is that same work.

#### 2. Basic Permissions.

 All rights granted under this License are granted for the term of copyright on the Program, and are irrevocable provided the stated conditions are met. This License explicitly affirms your unlimited permission to run the unmodified Program. The output from running a covered work is covered by this License only if the output, given its content, constitutes a covered work. This License acknowledges your rights of fair use or other equivalent, as provided by copyright law.

 You may make, run and propagate covered works that you do not convey, without conditions so long as your license otherwise remains in force. You may convey covered works to others for the sole purpose

of having them make modifications exclusively for you, or provide you with facilities for running those works, provided that you comply with the terms of this License in conveying all material for which you do not control copyright. Those thus making or running the covered works for you must do so exclusively on your behalf, under your direction and control, on terms that prohibit them from making any copies of your copyrighted material outside their relationship with you.

 Conveying under any other circumstances is permitted solely under the conditions stated below. Sublicensing is not allowed; section 10 makes it unnecessary.

3. Protecting Users' Legal Rights From Anti-Circumvention Law.

 No covered work shall be deemed part of an effective technological measure under any applicable law fulfilling obligations under article 11 of the WIPO copyright treaty adopted on 20 December 1996, or similar laws prohibiting or restricting circumvention of such measures.

 When you convey a covered work, you waive any legal power to forbid circumvention of technological measures to the extent such circumvention is effected by exercising rights under this License with respect to the covered work, and you disclaim any intention to limit operation or modification of the work as a means of enforcing, against the work's users, your or third parties' legal rights to forbid circumvention of technological measures.

4. Conveying Verbatim Copies.

 You may convey verbatim copies of the Program's source code as you receive it, in any medium, provided that you conspicuously and appropriately publish on each copy an appropriate copyright notice; keep intact all notices stating that this License and any non-permissive terms added in accord with section 7 apply to the code; keep intact all notices of the absence of any warranty; and give all recipients a copy of this License along with the Program.

 You may charge any price or no price for each copy that you convey, and you may offer support or warranty protection for a fee.

5. Conveying Modified Source Versions.

 You may convey a work based on the Program, or the modifications to produce it from the Program, in the form of source code under the terms of section 4, provided that you also meet all of these conditions:

a) The work must carry prominent notices stating that you modified

it, and giving a relevant date.

 b) The work must carry prominent notices stating that it is released under this License and any conditions added under section 7. This requirement modifies the requirement in section 4 to "keep intact all notices".

 c) You must license the entire work, as a whole, under this License to anyone who comes into possession of a copy. This License will therefore apply, along with any applicable section 7 additional terms, to the whole of the work, and all its parts, regardless of how they are packaged. This License gives no permission to license the work in any other way, but it does not invalidate such permission if you have separately received it.

 d) If the work has interactive user interfaces, each must display Appropriate Legal Notices; however, if the Program has interactive interfaces that do not display Appropriate Legal Notices, your work need not make them do so.

 A compilation of a covered work with other separate and independent works, which are not by their nature extensions of the covered work, and which are not combined with it such as to form a larger program, in or on a volume of a storage or distribution medium, is called an "aggregate" if the compilation and its resulting copyright are not used to limit the access or legal rights of the compilation's users beyond what the individual works permit. Inclusion of a covered work in an aggregate does not cause this License to apply to the other parts of the aggregate.

6. Conveying Non-Source Forms.

 You may convey a covered work in object code form under the terms of sections 4 and 5, provided that you also convey the machine-readable Corresponding Source under the terms of this License, in one of these ways:

 a) Convey the object code in, or embodied in, a physical product (including a physical distribution medium), accompanied by the Corresponding Source fixed on a durable physical medium customarily used for software interchange.

 b) Convey the object code in, or embodied in, a physical product (including a physical distribution medium), accompanied by a written offer, valid for at least three years and valid for as long as you offer spare parts or customer support for that product model, to give anyone who possesses the object code either (1) a copy of the Corresponding Source for all the software in the

 product that is covered by this License, on a durable physical medium customarily used for software interchange, for a price no more than your reasonable cost of physically performing this conveying of source, or (2) access to copy the Corresponding Source from a network server at no charge.

 c) Convey individual copies of the object code with a copy of the written offer to provide the Corresponding Source. This alternative is allowed only occasionally and noncommercially, and only if you received the object code with such an offer, in accord with subsection 6b.

 d) Convey the object code by offering access from a designated place (gratis or for a charge), and offer equivalent access to the Corresponding Source in the same way through the same place at no further charge. You need not require recipients to copy the Corresponding Source along with the object code. If the place to copy the object code is a network server, the Corresponding Source may be on a different server (operated by you or a third party) that supports equivalent copying facilities, provided you maintain clear directions next to the object code saying where to find the Corresponding Source. Regardless of what server hosts the Corresponding Source, you remain obligated to ensure that it is available for as long as needed to satisfy these requirements.

 e) Convey the object code using peer-to-peer transmission, provided you inform other peers where the object code and Corresponding Source of the work are being offered to the general public at no charge under subsection 6d.

 A separable portion of the object code, whose source code is excluded from the Corresponding Source as a System Library, need not be included in conveying the object code work.

 A "User Product" is either (1) a "consumer product", which means any tangible personal property which is normally used for personal, family, or household purposes, or (2) anything designed or sold for incorporation into a dwelling. In determining whether a product is a consumer product, doubtful cases shall be resolved in favor of coverage. For a particular product received by a particular user, "normally used" refers to a typical or common use of that class of product, regardless of the status of the particular user or of the way in which the particular user actually uses, or expects or is expected to use, the product. A product is a consumer product regardless of whether the product has substantial commercial, industrial or non-consumer uses, unless such uses represent the only significant mode of use of the product.

"Installation Information" for a User Product means any methods,

procedures, authorization keys, or other information required to install and execute modified versions of a covered work in that User Product from a modified version of its Corresponding Source. The information must suffice to ensure that the continued functioning of the modified object code is in no case prevented or interfered with solely because modification has been made.

 If you convey an object code work under this section in, or with, or specifically for use in, a User Product, and the conveying occurs as part of a transaction in which the right of possession and use of the User Product is transferred to the recipient in perpetuity or for a fixed term (regardless of how the transaction is characterized), the Corresponding Source conveyed under this section must be accompanied by the Installation Information. But this requirement does not apply if neither you nor any third party retains the ability to install modified object code on the User Product (for example, the work has been installed in ROM).

 The requirement to provide Installation Information does not include a requirement to continue to provide support service, warranty, or updates for a work that has been modified or installed by the recipient, or for the User Product in which it has been modified or installed. Access to a network may be denied when the modification itself materially and adversely affects the operation of the network or violates the rules and protocols for communication across the network.

 Corresponding Source conveyed, and Installation Information provided, in accord with this section must be in a format that is publicly documented (and with an implementation available to the public in source code form), and must require no special password or key for unpacking, reading or copying.

#### 7. Additional Terms.

 "Additional permissions" are terms that supplement the terms of this License by making exceptions from one or more of its conditions. Additional permissions that are applicable to the entire Program shall be treated as though they were included in this License, to the extent that they are valid under applicable law. If additional permissions apply only to part of the Program, that part may be used separately under those permissions, but the entire Program remains governed by this License without regard to the additional permissions.

 When you convey a copy of a covered work, you may at your option remove any additional permissions from that copy, or from any part of it. (Additional permissions may be written to require their own removal in certain cases when you modify the work.) You may place additional permissions on material, added by you to a covered work,

for which you have or can give appropriate copyright permission.

 Notwithstanding any other provision of this License, for material you add to a covered work, you may (if authorized by the copyright holders of that material) supplement the terms of this License with terms:

 a) Disclaiming warranty or limiting liability differently from the terms of sections 15 and 16 of this License; or

 b) Requiring preservation of specified reasonable legal notices or author attributions in that material or in the Appropriate Legal Notices displayed by works containing it; or

 c) Prohibiting misrepresentation of the origin of that material, or requiring that modified versions of such material be marked in reasonable ways as different from the original version; or

 d) Limiting the use for publicity purposes of names of licensors or authors of the material; or

 e) Declining to grant rights under trademark law for use of some trade names, trademarks, or service marks; or

 f) Requiring indemnification of licensors and authors of that material by anyone who conveys the material (or modified versions of it) with contractual assumptions of liability to the recipient, for any liability that these contractual assumptions directly impose on those licensors and authors.

 All other non-permissive additional terms are considered "further restrictions" within the meaning of section 10. If the Program as you received it, or any part of it, contains a notice stating that it is governed by this License along with a term that is a further restriction, you may remove that term. If a license document contains a further restriction but permits relicensing or conveying under this License, you may add to a covered work material governed by the terms of that license document, provided that the further restriction does not survive such relicensing or conveying.

 If you add terms to a covered work in accord with this section, you must place, in the relevant source files, a statement of the additional terms that apply to those files, or a notice indicating where to find the applicable terms.

 Additional terms, permissive or non-permissive, may be stated in the form of a separately written license, or stated as exceptions; the above requirements apply either way.

### 8. Termination.

 You may not propagate or modify a covered work except as expressly provided under this License. Any attempt otherwise to propagate or modify it is void, and will automatically terminate your rights under this License (including any patent licenses granted under the third paragraph of section 11).

 However, if you cease all violation of this License, then your license from a particular copyright holder is reinstated (a) provisionally, unless and until the copyright holder explicitly and finally terminates your license, and (b) permanently, if the copyright holder fails to notify you of the violation by some reasonable means prior to 60 days after the cessation.

 Moreover, your license from a particular copyright holder is reinstated permanently if the copyright holder notifies you of the violation by some reasonable means, this is the first time you have received notice of violation of this License (for any work) from that copyright holder, and you cure the violation prior to 30 days after your receipt of the notice.

 Termination of your rights under this section does not terminate the licenses of parties who have received copies or rights from you under this License. If your rights have been terminated and not permanently reinstated, you do not qualify to receive new licenses for the same material under section 10.

9. Acceptance Not Required for Having Copies.

 You are not required to accept this License in order to receive or run a copy of the Program. Ancillary propagation of a covered work occurring solely as a consequence of using peer-to-peer transmission to receive a copy likewise does not require acceptance. However, nothing other than this License grants you permission to propagate or modify any covered work. These actions infringe copyright if you do not accept this License. Therefore, by modifying or propagating a covered work, you indicate your acceptance of this License to do so.

10. Automatic Licensing of Downstream Recipients.

 Each time you convey a covered work, the recipient automatically receives a license from the original licensors, to run, modify and propagate that work, subject to this License. You are not responsible for enforcing compliance by third parties with this License.

 An "entity transaction" is a transaction transferring control of an organization, or substantially all assets of one, or subdividing an

organization, or merging organizations. If propagation of a covered work results from an entity transaction, each party to that transaction who receives a copy of the work also receives whatever licenses to the work the party's predecessor in interest had or could give under the previous paragraph, plus a right to possession of the Corresponding Source of the work from the predecessor in interest, if the predecessor has it or can get it with reasonable efforts.

 You may not impose any further restrictions on the exercise of the rights granted or affirmed under this License. For example, you may not impose a license fee, royalty, or other charge for exercise of rights granted under this License, and you may not initiate litigation (including a cross-claim or counterclaim in a lawsuit) alleging that any patent claim is infringed by making, using, selling, offering for sale, or importing the Program or any portion of it.

#### 11. Patents.

 A "contributor" is a copyright holder who authorizes use under this License of the Program or a work on which the Program is based. The work thus licensed is called the contributor's "contributor version".

 A contributor's "essential patent claims" are all patent claims owned or controlled by the contributor, whether already acquired or hereafter acquired, that would be infringed by some manner, permitted by this License, of making, using, or selling its contributor version, but do not include claims that would be infringed only as a consequence of further modification of the contributor version. For purposes of this definition, "control" includes the right to grant patent sublicenses in a manner consistent with the requirements of this License.

 Each contributor grants you a non-exclusive, worldwide, royalty-free patent license under the contributor's essential patent claims, to make, use, sell, offer for sale, import and otherwise run, modify and propagate the contents of its contributor version.

 In the following three paragraphs, a "patent license" is any express agreement or commitment, however denominated, not to enforce a patent (such as an express permission to practice a patent or covenant not to sue for patent infringement). To "grant" such a patent license to a party means to make such an agreement or commitment not to enforce a patent against the party.

 If you convey a covered work, knowingly relying on a patent license, and the Corresponding Source of the work is not available for anyone to copy, free of charge and under the terms of this License, through a publicly available network server or other readily accessible means,

then you must either (1) cause the Corresponding Source to be so available, or (2) arrange to deprive yourself of the benefit of the patent license for this particular work, or (3) arrange, in a manner consistent with the requirements of this License, to extend the patent license to downstream recipients. "Knowingly relying" means you have actual knowledge that, but for the patent license, your conveying the covered work in a country, or your recipient's use of the covered work in a country, would infringe one or more identifiable patents in that country that you have reason to believe are valid.

 If, pursuant to or in connection with a single transaction or arrangement, you convey, or propagate by procuring conveyance of, a covered work, and grant a patent license to some of the parties receiving the covered work authorizing them to use, propagate, modify or convey a specific copy of the covered work, then the patent license you grant is automatically extended to all recipients of the covered work and works based on it.

 A patent license is "discriminatory" if it does not include within the scope of its coverage, prohibits the exercise of, or is conditioned on the non-exercise of one or more of the rights that are specifically granted under this License. You may not convey a covered work if you are a party to an arrangement with a third party that is in the business of distributing software, under which you make payment to the third party based on the extent of your activity of conveying the work, and under which the third party grants, to any of the parties who would receive the covered work from you, a discriminatory patent license (a) in connection with copies of the covered work conveyed by you (or copies made from those copies), or (b) primarily for and in connection with specific products or compilations that contain the covered work, unless you entered into that arrangement, or that patent license was granted, prior to 28 March 2007.

 Nothing in this License shall be construed as excluding or limiting any implied license or other defenses to infringement that may otherwise be available to you under applicable patent law.

#### 12. No Surrender of Others' Freedom.

 If conditions are imposed on you (whether by court order, agreement or otherwise) that contradict the conditions of this License, they do not excuse you from the conditions of this License. If you cannot convey a covered work so as to satisfy simultaneously your obligations under this License and any other pertinent obligations, then as a consequence you may not convey it at all. For example, if you agree to terms that obligate you to collect a royalty for further conveying from those to whom you convey the Program, the only way you could satisfy both those terms and this License would be to refrain entirely from conveying the Program.

13. Use with the GNU Affero General Public License.

 Notwithstanding any other provision of this License, you have permission to link or combine any covered work with a work licensed under version 3 of the GNU Affero General Public License into a single combined work, and to convey the resulting work. The terms of this License will continue to apply to the part which is the covered work, but the special requirements of the GNU Affero General Public License, section 13, concerning interaction through a network will apply to the combination as such.

14. Revised Versions of this License.

 The Free Software Foundation may publish revised and/or new versions of the GNU General Public License from time to time. Such new versions will be similar in spirit to the present version, but may differ in detail to address new problems or concerns.

 Each version is given a distinguishing version number. If the Program specifies that a certain numbered version of the GNU General Public License "or any later version" applies to it, you have the option of following the terms and conditions either of that numbered version or of any later version published by the Free Software Foundation. If the Program does not specify a version number of the GNU General Public License, you may choose any version ever published by the Free Software Foundation.

 If the Program specifies that a proxy can decide which future versions of the GNU General Public License can be used, that proxy's public statement of acceptance of a version permanently authorizes you to choose that version for the Program.

 Later license versions may give you additional or different permissions. However, no additional obligations are imposed on any author or copyright holder as a result of your choosing to follow a later version.

15. Disclaimer of Warranty.

 THERE IS NO WARRANTY FOR THE PROGRAM, TO THE EXTENT PERMITTED BY APPLICABLE LAW. EXCEPT WHEN OTHERWISE STATED IN WRITING THE COPYRIGHT HOLDERS AND/OR OTHER PARTIES PROVIDE THE PROGRAM "AS IS" WITHOUT WARRANTY OF ANY KIND, EITHER EXPRESSED OR IMPLIED, INCLUDING, BUT NOT LIMITED TO, THE IMPLIED WARRANTIES OF MERCHANTABILITY AND FITNESS FOR A PARTICULAR PURPOSE. THE ENTIRE RISK AS TO THE QUALITY AND PERFORMANCE OF THE PROGRAM IS WITH YOU. SHOULD THE PROGRAM PROVE DEFECTIVE, YOU ASSUME THE COST OF ALL NECESSARY SERVICING, REPAIR OR CORRECTION.

16. Limitation of Liability.

 IN NO EVENT UNLESS REQUIRED BY APPLICABLE LAW OR AGREED TO IN WRITING WILL ANY COPYRIGHT HOLDER, OR ANY OTHER PARTY WHO MODIFIES AND/OR CONVEYS THE PROGRAM AS PERMITTED ABOVE, BE LIABLE TO YOU FOR DAMAGES, INCLUDING ANY GENERAL, SPECIAL, INCIDENTAL OR CONSEQUENTIAL DAMAGES ARISING OUT OF THE USE OR INABILITY TO USE THE PROGRAM (INCLUDING BUT NOT LIMITED TO LOSS OF DATA OR DATA BEING RENDERED INACCURATE OR LOSSES SUSTAINED BY YOU OR THIRD PARTIES OR A FAILURE OF THE PROGRAM TO OPERATE WITH ANY OTHER PROGRAMS), EVEN IF SUCH HOLDER OR OTHER PARTY HAS BEEN ADVISED OF THE POSSIBILITY OF SUCH DAMAGES.

17. Interpretation of Sections 15 and 16.

 If the disclaimer of warranty and limitation of liability provided above cannot be given local legal effect according to their terms, reviewing courts shall apply local law that most closely approximates an absolute waiver of all civil liability in connection with the Program, unless a warranty or assumption of liability accompanies a copy of the Program in return for a fee.

### END OF TERMS AND CONDITIONS

How to Apply These Terms to Your New Programs

 If you develop a new program, and you want it to be of the greatest possible use to the public, the best way to achieve this is to make it free software which everyone can redistribute and change under these terms.

 To do so, attach the following notices to the program. It is safest to attach them to the start of each source file to most effectively state the exclusion of warranty; and each file should have at least the "copyright" line and a pointer to where the full notice is found.

 <one line to give the program's name and a brief idea of what it does.> Copyright  $(C)$  <year > <name of author>

 This program is free software: you can redistribute it and/or modify it under the terms of the GNU General Public License as published by the Free Software Foundation, either version 3 of the License, or (at your option) any later version.

 This program is distributed in the hope that it will be useful, but WITHOUT ANY WARRANTY; without even the implied warranty of MERCHANTABILITY or FITNESS FOR A PARTICULAR PURPOSE. See the GNU General Public License for more details.

 You should have received a copy of the GNU General Public License along with this program. If not, see <http://www.gnu.org/licenses/>.

Also add information on how to contact you by electronic and paper mail.

 If the program does terminal interaction, make it output a short notice like this when it starts in an interactive mode:

 $<$ program> Copyright (C) $<$ year>  $<$ name of author> This program comes with ABSOLUTELY NO WARRANTY; for details type 'show w'. This is free software, and you are welcome to redistribute it under certain conditions; type 'show c' for details.

The hypothetical commands 'show w' and 'show c' should show the appropriate parts of the General Public License. Of course, your program's commands might be different; for a GUI interface, you would use an "about box".

 You should also get your employer (if you work as a programmer) or school, if any, to sign a "copyright disclaimer" for the program, if necessary. For more information on this, and how to apply and follow the GNU GPL, see <http://www.gnu.org/licenses/>.

 The GNU General Public License does not permit incorporating your program into proprietary programs. If your program is a subroutine library, you may consider it more useful to permit linking proprietary applications with the library. If this is what you want to do, use the GNU Lesser General Public License instead of this License. But first, please read <http://www.gnu.org/philosophy/why-not-lgpl.html>.

This is Debian GNU/Linux's prepackaged version of the FSF's GNU Bash, the Bourne Again SHell.

This package was put together by Matthias Klose <doko@debian.org>, from the following sources:

bash: ftp.gnu.org:/pub/gnu/bash/bash-4.3.tar.gz

Bash homepage: http://tiswww.case.edu/php/chet/bash/bashtop.html

Copyright (C) 1987-2014 Free Software Foundation, Inc.

Bash is free software; you can redistribute it and/or modify it under the terms of the GNU General Public License as published by the Free Software Foundation; either version 3, or (at your option) any later version.

Bash is distributed in the hope that it will be useful, but WITHOUT ANY WARRANTY; without even the implied warranty of MERCHANTABILITY or FITNESS FOR A PARTICULAR PURPOSE. See the GNU General Public License for more details.

You should have received a copy of the GNU General Public License along with Bash. If not, see <http://www.gnu.org/licenses/>. On Debian systems, the complete text of the GNU General Public License can be found in `/usr/share/common-licenses/GPL-3'.

The Free Software Foundation has exempted Bash from the requirement of Paragraph 2c of the General Public License. This is to say, there is no requirement for Bash to print a notice when it is started interactively in the usual way. We made this exception because users and standards expect shells not to print such messages. This exception applies to any program that serves as a shell and that is based primarily on Bash as opposed to other GNU software.

Files with other copyright statement than: Copyright FSF, License GPL ---------------------------------------------------------------------

doc/FAQ ("the Bash FAQ")

This document is Copyright 1995-2005 by Chester Ramey.

Permission is hereby granted, without written agreement and without license or royalty fees, to use, copy, and distribute this document for any purpose, provided that the above copyright notice appears in all copies of this document and that the contents of this document remain unaltered.

doc/bashref.texi ("Bash Reference Manual"):

Copyright (c) 1988-2014 Free Software Foundation, Inc.

Permission is granted to make and distribute verbatim copies of this manual provided the copyright notice and this permission notice are preserved on all copies.

Permission is granted to copy, distribute and/or modify this document under the terms of the GNU Free Documentation License, Version 1.3 or any later version published by the Free Software Foundation; with no Invariant Sections, no Front-Cover Texts, and no Back-Cover Texts. A copy of the license is included in the section entitled ``GNU Free Documentation License''.

lib/readline/doc/rlman.texi (part of the GNU Readline Library manual)

Copyright (c) 1988-2014 Free Software Foundation, Inc.

Permission is granted to copy, distribute and/or modify this document under the terms of the GNU Free Documentation License, Version 1.3 or any later version published by the Free Software Foundation; with no Invariant Sections, no Front-Cover Texts, and no Back-Cover Texts. A copy of the license is included in the section entitled ``GNU Free Documentation License''.

lib/readline/doc/rltech.texi (part of the GNU Readline Library manual)

Copyright (C) 1988-2014 Free Software Foundation, Inc.

Permission is granted to make and distribute verbatim copies of this manual provided the copyright notice and this permission notice pare preserved on all copies.

Permission is granted to process this file through TeX and print the results, provided the printed document carries copying permission notice identical to this one except for the removal of this paragraph (this paragraph not being relevant to the printed manual).

Permission is granted to copy and distribute modified versions of this manual under the conditions for verbatim copying, provided that the entire resulting derived work is distributed under the terms of a permission notice identical to this one.

Permission is granted to copy and distribute translations of this manual into another language, under the above conditions for modified versions, except that this permission notice may be stated in a translation approved by the Foundation.

lib/readline/doc/rluser.texi (part of the GNU Readline Library manual)

Copyright (C) 1988-2014 Free Software Foundation, Inc.

Authored by Brian Fox and Chet Ramey.

Permission is granted to process this file through Tex and print the

results, provided the printed document carries copying permission notice identical to this one except for the removal of this paragraph (this paragraph not being relevant to the printed manual).

Permission is granted to make and distribute verbatim copies of this manual provided the copyright notice and this permission notice are preserved on all copies.

Permission is granted to copy and distribute modified versions of this manual under the conditions for verbatim copying, provided also that the GNU Copyright statement is available to the distributee, and provided that the entire resulting derived work is distributed under the terms of a permission notice identical to this one.

Permission is granted to copy and distribute translations of this manual into another language, under the above conditions for modified versions.

readline/doc/history.texi (GNU History Library Manual)

Copyright (C) 1988-2014 Free Software Foundation, Inc. Authored by Brian Fox and Chet Ramey.

Permission is granted to copy, distribute and/or modify this document under the terms of the GNU Free Documentation License, Version 1.3 or any later version published by the Free Software Foundation; with no Invariant Sections, no Front-Cover Texts, and no Back-Cover Texts. A copy of the license is included in the section entitled ``GNU Free Documentation License''.

readline/doc/{hstech,hsuser}.texi (GNU History Library Manual)

Copyright (C) 1988-2014 Free Software Foundation, Inc. Authored by Brian Fox and Chet Ramey.

Permission is granted to make and distribute verbatim copies of this manual provided the copyright notice and this permission notice are preserved on all copies.

Permission is granted to process this file through Tex and print the results, provided the printed document carries copying permission notice identical to this one except for the removal of this paragraph (this paragraph not being relevant to the printed manual).

Permission is granted to copy and distribute modified versions of this manual under the conditions for verbatim copying, provided also that the GNU Copyright statement is available to the distributee, and provided that the entire resulting derived work is distributed under the terms of a

permission notice identical to this one.

Permission is granted to copy and distribute translations of this manual into another language, under the above conditions for modified versions.

lib/sh/inet\_aton.c:

- \* Copyright (c) 1983, 1990, 1993
- \* The Regents of the University of California. All rights reserved.

\*

- \* Redistribution and use in source and binary forms, with or without
- \* modification, are permitted provided that the following conditions \* are met:
- \* 1. Redistributions of source code must retain the above copyright
- \* notice, this list of conditions and the following disclaimer.
- \* 2. Redistributions in binary form must reproduce the above copyright
- notice, this list of conditions and the following disclaimer in the
- \* documentation and/or other materials provided with the distribution.
- \* 3. All advertising materials mentioning features or use of this software
- must display the following acknowledgement:
- \* This product includes software developed by the University of
- California, Berkeley and its contributors.
- \* 4. Neither the name of the University nor the names of its contributors
- \* may be used to endorse or promote products derived from this software
- \* without specific prior written permission.

\*

- \* THIS SOFTWARE IS PROVIDED BY THE REGENTS AND CONTRIBUTORS ``AS IS'' AND \* ANY EXPRESS OR IMPLIED WARRANTIES, INCLUDING, BUT NOT LIMITED TO, THE
- 
- \* IMPLIED WARRANTIES OF MERCHANTABILITY AND FITNESS FOR A PARTICULAR PURPOSE \* ARE DISCLAIMED. IN NO EVENT SHALL THE REGENTS OR CONTRIBUTORS BE LIABLE
- \* FOR ANY DIRECT, INDIRECT, INCIDENTAL, SPECIAL, EXEMPLARY, OR CONSEQUENTIAL
- \* DAMAGES (INCLUDING, BUT NOT LIMITED TO, PROCUREMENT OF SUBSTITUTE GOODS
- \* OR SERVICES; LOSS OF USE, DATA, OR PROFITS; OR BUSINESS INTERRUPTION)
- \* HOWEVER CAUSED AND ON ANY THEORY OF LIABILITY, WHETHER IN CONTRACT, STRICT
- \* LIABILITY, OR TORT (INCLUDING NEGLIGENCE OR OTHERWISE) ARISING IN ANY WAY
- \* OUT OF THE USE OF THIS SOFTWARE, EVEN IF ADVISED OF THE POSSIBILITY OF
- \* SUCH DAMAGE.

 $\ast$ 

- \* Portions Copyright (c) 1993 by Digital Equipment Corporation.
- \*
- \* Permission to use, copy, modify, and distribute this software for any
- \* purpose with or without fee is hereby granted, provided that the above
- \* copyright notice and this permission notice appear in all copies, and that
- \* the name of Digital Equipment Corporation not be used in advertising or
- \* publicity pertaining to distribution of the document or software without
- \* specific, written prior permission.
- \*

\* THE SOFTWARE IS PROVIDED "AS IS" AND DIGITAL EQUIPMENT CORP. DISCLAIMS ALL \* WARRANTIES WITH REGARD TO THIS SOFTWARE, INCLUDING ALL IMPLIED WARRANTIES \* OF MERCHANTABILITY AND FITNESS. IN NO EVENT SHALL DIGITAL EQUIPMENT \* CORPORATION BE LIABLE FOR ANY SPECIAL, DIRECT, INDIRECT, OR CONSEQUENTIAL \* DAMAGES OR ANY DAMAGES WHATSOEVER RESULTING FROM LOSS OF USE, DATA OR \* PROFITS, WHETHER IN AN ACTION OF CONTRACT, NEGLIGENCE OR OTHER TORTIOUS \* ACTION, ARISING OUT OF OR IN CONNECTION WITH THE USE OR PERFORMANCE OF THIS \* SOFTWARE.

support/man2html.c

\* This program was written by Richard Verhoeven (NL:5482ZX35)

\* at the Eindhoven University of Technology. Email: rcb5@win.tue.nl

\*

\* Permission is granted to distribute, modify and use this program as long

\* as this comment is not removed or changed.

\*

\* THIS IS A MODIFIED VERSION. IT WAS MODIFIED BY chet@po.cwru.edu FOR \* USE BY BASH.

## **1.38 libxrender 0.9.10-1 1.38.1 Available under license :**

Copyright 2001,2003 Keith Packard

Permission to use, copy, modify, distribute, and sell this software and its documentation for any purpose is hereby granted without fee, provided that the above copyright notice appear in all copies and that both that copyright notice and this permission notice appear in supporting documentation, and that the name of Keith Packard not be used in advertising or publicity pertaining to distribution of the software without specific, written prior permission. Keith Packard makes no representations about the suitability of this software for any purpose. It is provided "as is" without express or implied warranty.

KEITH PACKARD DISCLAIMS ALL WARRANTIES WITH REGARD TO THIS SOFTWARE, INCLUDING ALL IMPLIED WARRANTIES OF MERCHANTABILITY AND FITNESS, IN NO EVENT SHALL KEITH PACKARD BE LIABLE FOR ANY SPECIAL, INDIRECT OR CONSEQUENTIAL DAMAGES OR ANY DAMAGES WHATSOEVER RESULTING FROM LOSS OF USE, DATA OR PROFITS, WHETHER IN AN ACTION OF CONTRACT, NEGLIGENCE OR OTHER TORTIOUS ACTION, ARISING OUT OF OR IN CONNECTION WITH THE USE OR PERFORMANCE OF THIS SOFTWARE.

Copyright 2000 SuSE, Inc.

Permission to use, copy, modify, distribute, and sell this software and its documentation for any purpose is hereby granted without fee, provided that the above copyright notice appear in all copies and that both that copyright notice and this permission notice appear in supporting documentation, and that the name of SuSE not be used in advertising or publicity pertaining to distribution of the software without specific, written prior permission. SuSE makes no representations about the suitability of this software for any purpose. It is provided "as is" without express or implied warranty.

SuSE DISCLAIMS ALL WARRANTIES WITH REGARD TO THIS SOFTWARE, INCLUDING ALL IMPLIED WARRANTIES OF MERCHANTABILITY AND FITNESS, IN NO EVENT SHALL SuSE BE LIABLE FOR ANY SPECIAL, INDIRECT OR CONSEQUENTIAL DAMAGES OR ANY DAMAGES WHATSOEVER RESULTING FROM LOSS OF USE, DATA OR PROFITS, WHETHER IN AN ACTION OF CONTRACT, NEGLIGENCE OR OTHER TORTIOUS ACTION, ARISING OUT OF OR IN CONNECTION WITH THE USE OR PERFORMANCE OF THIS SOFTWARE.

## **1.39 coreutils 8.30-3ubuntu2**

### **1.39.1 Available under license :**

 GNU GENERAL PUBLIC LICENSE Version 3, 29 June 2007

Copyright (C) 2007 Free Software Foundation, Inc. <http://fsf.org/> Everyone is permitted to copy and distribute verbatim copies of this license document, but changing it is not allowed.

Preamble

 The GNU General Public License is a free, copyleft license for software and other kinds of works.

 The licenses for most software and other practical works are designed to take away your freedom to share and change the works. By contrast, the GNU General Public License is intended to guarantee your freedom to share and change all versions of a program--to make sure it remains free software for all its users. We, the Free Software Foundation, use the GNU General Public License for most of our software; it applies also to any other work released this way by its authors. You can apply it to your programs, too.

 When we speak of free software, we are referring to freedom, not price. Our General Public Licenses are designed to make sure that you have the freedom to distribute copies of free software (and charge for them if you wish), that you receive source code or can get it if you want it, that you can change the software or use pieces of it in new free programs, and that you know you can do these things.
To protect your rights, we need to prevent others from denying you these rights or asking you to surrender the rights. Therefore, you have certain responsibilities if you distribute copies of the software, or if you modify it: responsibilities to respect the freedom of others.

 For example, if you distribute copies of such a program, whether gratis or for a fee, you must pass on to the recipients the same freedoms that you received. You must make sure that they, too, receive or can get the source code. And you must show them these terms so they know their rights.

 Developers that use the GNU GPL protect your rights with two steps: (1) assert copyright on the software, and (2) offer you this License giving you legal permission to copy, distribute and/or modify it.

 For the developers' and authors' protection, the GPL clearly explains that there is no warranty for this free software. For both users' and authors' sake, the GPL requires that modified versions be marked as changed, so that their problems will not be attributed erroneously to authors of previous versions.

 Some devices are designed to deny users access to install or run modified versions of the software inside them, although the manufacturer can do so. This is fundamentally incompatible with the aim of protecting users' freedom to change the software. The systematic pattern of such abuse occurs in the area of products for individuals to use, which is precisely where it is most unacceptable. Therefore, we have designed this version of the GPL to prohibit the practice for those products. If such problems arise substantially in other domains, we stand ready to extend this provision to those domains in future versions of the GPL, as needed to protect the freedom of users.

 Finally, every program is threatened constantly by software patents. States should not allow patents to restrict development and use of software on general-purpose computers, but in those that do, we wish to avoid the special danger that patents applied to a free program could make it effectively proprietary. To prevent this, the GPL assures that patents cannot be used to render the program non-free.

 The precise terms and conditions for copying, distribution and modification follow.

## TERMS AND CONDITIONS

## 0. Definitions.

"This License" refers to version 3 of the GNU General Public License.

 "Copyright" also means copyright-like laws that apply to other kinds of works, such as semiconductor masks.

 "The Program" refers to any copyrightable work licensed under this License. Each licensee is addressed as "you". "Licensees" and "recipients" may be individuals or organizations.

 To "modify" a work means to copy from or adapt all or part of the work in a fashion requiring copyright permission, other than the making of an exact copy. The resulting work is called a "modified version" of the earlier work or a work "based on" the earlier work.

 A "covered work" means either the unmodified Program or a work based on the Program.

 To "propagate" a work means to do anything with it that, without permission, would make you directly or secondarily liable for infringement under applicable copyright law, except executing it on a computer or modifying a private copy. Propagation includes copying, distribution (with or without modification), making available to the public, and in some countries other activities as well.

 To "convey" a work means any kind of propagation that enables other parties to make or receive copies. Mere interaction with a user through a computer network, with no transfer of a copy, is not conveying.

 An interactive user interface displays "Appropriate Legal Notices" to the extent that it includes a convenient and prominently visible feature that (1) displays an appropriate copyright notice, and (2) tells the user that there is no warranty for the work (except to the extent that warranties are provided), that licensees may convey the work under this License, and how to view a copy of this License. If the interface presents a list of user commands or options, such as a menu, a prominent item in the list meets this criterion.

# 1. Source Code.

 The "source code" for a work means the preferred form of the work for making modifications to it. "Object code" means any non-source form of a work.

 A "Standard Interface" means an interface that either is an official standard defined by a recognized standards body, or, in the case of interfaces specified for a particular programming language, one that is widely used among developers working in that language.

The "System Libraries" of an executable work include anything, other

than the work as a whole, that (a) is included in the normal form of packaging a Major Component, but which is not part of that Major Component, and (b) serves only to enable use of the work with that Major Component, or to implement a Standard Interface for which an implementation is available to the public in source code form. A "Major Component", in this context, means a major essential component (kernel, window system, and so on) of the specific operating system (if any) on which the executable work runs, or a compiler used to produce the work, or an object code interpreter used to run it.

 The "Corresponding Source" for a work in object code form means all the source code needed to generate, install, and (for an executable work) run the object code and to modify the work, including scripts to control those activities. However, it does not include the work's System Libraries, or general-purpose tools or generally available free programs which are used unmodified in performing those activities but which are not part of the work. For example, Corresponding Source includes interface definition files associated with source files for the work, and the source code for shared libraries and dynamically linked subprograms that the work is specifically designed to require, such as by intimate data communication or control flow between those subprograms and other parts of the work.

 The Corresponding Source need not include anything that users can regenerate automatically from other parts of the Corresponding Source.

 The Corresponding Source for a work in source code form is that same work.

## 2. Basic Permissions.

 All rights granted under this License are granted for the term of copyright on the Program, and are irrevocable provided the stated conditions are met. This License explicitly affirms your unlimited permission to run the unmodified Program. The output from running a covered work is covered by this License only if the output, given its content, constitutes a covered work. This License acknowledges your rights of fair use or other equivalent, as provided by copyright law.

 You may make, run and propagate covered works that you do not convey, without conditions so long as your license otherwise remains in force. You may convey covered works to others for the sole purpose of having them make modifications exclusively for you, or provide you with facilities for running those works, provided that you comply with the terms of this License in conveying all material for which you do not control copyright. Those thus making or running the covered works for you must do so exclusively on your behalf, under your direction

and control, on terms that prohibit them from making any copies of your copyrighted material outside their relationship with you.

 Conveying under any other circumstances is permitted solely under the conditions stated below. Sublicensing is not allowed; section 10 makes it unnecessary.

### 3. Protecting Users' Legal Rights From Anti-Circumvention Law.

 No covered work shall be deemed part of an effective technological measure under any applicable law fulfilling obligations under article 11 of the WIPO copyright treaty adopted on 20 December 1996, or similar laws prohibiting or restricting circumvention of such measures.

 When you convey a covered work, you waive any legal power to forbid circumvention of technological measures to the extent such circumvention is effected by exercising rights under this License with respect to the covered work, and you disclaim any intention to limit operation or modification of the work as a means of enforcing, against the work's users, your or third parties' legal rights to forbid circumvention of technological measures.

#### 4. Conveying Verbatim Copies.

 You may convey verbatim copies of the Program's source code as you receive it, in any medium, provided that you conspicuously and appropriately publish on each copy an appropriate copyright notice; keep intact all notices stating that this License and any non-permissive terms added in accord with section 7 apply to the code; keep intact all notices of the absence of any warranty; and give all recipients a copy of this License along with the Program.

 You may charge any price or no price for each copy that you convey, and you may offer support or warranty protection for a fee.

5. Conveying Modified Source Versions.

 You may convey a work based on the Program, or the modifications to produce it from the Program, in the form of source code under the terms of section 4, provided that you also meet all of these conditions:

 a) The work must carry prominent notices stating that you modified it, and giving a relevant date.

 b) The work must carry prominent notices stating that it is released under this License and any conditions added under section 7. This requirement modifies the requirement in section 4 to

"keep intact all notices".

 c) You must license the entire work, as a whole, under this License to anyone who comes into possession of a copy. This License will therefore apply, along with any applicable section 7 additional terms, to the whole of the work, and all its parts, regardless of how they are packaged. This License gives no permission to license the work in any other way, but it does not invalidate such permission if you have separately received it.

 d) If the work has interactive user interfaces, each must display Appropriate Legal Notices; however, if the Program has interactive interfaces that do not display Appropriate Legal Notices, your work need not make them do so.

 A compilation of a covered work with other separate and independent works, which are not by their nature extensions of the covered work, and which are not combined with it such as to form a larger program, in or on a volume of a storage or distribution medium, is called an "aggregate" if the compilation and its resulting copyright are not used to limit the access or legal rights of the compilation's users beyond what the individual works permit. Inclusion of a covered work in an aggregate does not cause this License to apply to the other parts of the aggregate.

6. Conveying Non-Source Forms.

 You may convey a covered work in object code form under the terms of sections 4 and 5, provided that you also convey the machine-readable Corresponding Source under the terms of this License, in one of these ways:

 a) Convey the object code in, or embodied in, a physical product (including a physical distribution medium), accompanied by the Corresponding Source fixed on a durable physical medium customarily used for software interchange.

 b) Convey the object code in, or embodied in, a physical product (including a physical distribution medium), accompanied by a written offer, valid for at least three years and valid for as long as you offer spare parts or customer support for that product model, to give anyone who possesses the object code either (1) a copy of the Corresponding Source for all the software in the product that is covered by this License, on a durable physical medium customarily used for software interchange, for a price no more than your reasonable cost of physically performing this conveying of source, or (2) access to copy the Corresponding Source from a network server at no charge.

 c) Convey individual copies of the object code with a copy of the written offer to provide the Corresponding Source. This alternative is allowed only occasionally and noncommercially, and only if you received the object code with such an offer, in accord with subsection 6b.

 d) Convey the object code by offering access from a designated place (gratis or for a charge), and offer equivalent access to the Corresponding Source in the same way through the same place at no further charge. You need not require recipients to copy the Corresponding Source along with the object code. If the place to copy the object code is a network server, the Corresponding Source may be on a different server (operated by you or a third party) that supports equivalent copying facilities, provided you maintain clear directions next to the object code saying where to find the Corresponding Source. Regardless of what server hosts the Corresponding Source, you remain obligated to ensure that it is available for as long as needed to satisfy these requirements.

 e) Convey the object code using peer-to-peer transmission, provided you inform other peers where the object code and Corresponding Source of the work are being offered to the general public at no charge under subsection 6d.

 A separable portion of the object code, whose source code is excluded from the Corresponding Source as a System Library, need not be included in conveying the object code work.

 A "User Product" is either (1) a "consumer product", which means any tangible personal property which is normally used for personal, family, or household purposes, or (2) anything designed or sold for incorporation into a dwelling. In determining whether a product is a consumer product, doubtful cases shall be resolved in favor of coverage. For a particular product received by a particular user, "normally used" refers to a typical or common use of that class of product, regardless of the status of the particular user or of the way in which the particular user actually uses, or expects or is expected to use, the product. A product is a consumer product regardless of whether the product has substantial commercial, industrial or non-consumer uses, unless such uses represent the only significant mode of use of the product.

 "Installation Information" for a User Product means any methods, procedures, authorization keys, or other information required to install and execute modified versions of a covered work in that User Product from a modified version of its Corresponding Source. The information must suffice to ensure that the continued functioning of the modified object code is in no case prevented or interfered with solely because

modification has been made.

 If you convey an object code work under this section in, or with, or specifically for use in, a User Product, and the conveying occurs as part of a transaction in which the right of possession and use of the User Product is transferred to the recipient in perpetuity or for a fixed term (regardless of how the transaction is characterized), the Corresponding Source conveyed under this section must be accompanied by the Installation Information. But this requirement does not apply if neither you nor any third party retains the ability to install modified object code on the User Product (for example, the work has been installed in ROM).

 The requirement to provide Installation Information does not include a requirement to continue to provide support service, warranty, or updates for a work that has been modified or installed by the recipient, or for the User Product in which it has been modified or installed. Access to a network may be denied when the modification itself materially and adversely affects the operation of the network or violates the rules and protocols for communication across the network.

 Corresponding Source conveyed, and Installation Information provided, in accord with this section must be in a format that is publicly documented (and with an implementation available to the public in source code form), and must require no special password or key for unpacking, reading or copying.

## 7. Additional Terms.

 "Additional permissions" are terms that supplement the terms of this License by making exceptions from one or more of its conditions. Additional permissions that are applicable to the entire Program shall be treated as though they were included in this License, to the extent that they are valid under applicable law. If additional permissions apply only to part of the Program, that part may be used separately under those permissions, but the entire Program remains governed by this License without regard to the additional permissions.

 When you convey a copy of a covered work, you may at your option remove any additional permissions from that copy, or from any part of it. (Additional permissions may be written to require their own removal in certain cases when you modify the work.) You may place additional permissions on material, added by you to a covered work, for which you have or can give appropriate copyright permission.

 Notwithstanding any other provision of this License, for material you add to a covered work, you may (if authorized by the copyright holders of that material) supplement the terms of this License with terms:

 a) Disclaiming warranty or limiting liability differently from the terms of sections 15 and 16 of this License; or

 b) Requiring preservation of specified reasonable legal notices or author attributions in that material or in the Appropriate Legal Notices displayed by works containing it; or

 c) Prohibiting misrepresentation of the origin of that material, or requiring that modified versions of such material be marked in reasonable ways as different from the original version; or

 d) Limiting the use for publicity purposes of names of licensors or authors of the material; or

 e) Declining to grant rights under trademark law for use of some trade names, trademarks, or service marks; or

 f) Requiring indemnification of licensors and authors of that material by anyone who conveys the material (or modified versions of it) with contractual assumptions of liability to the recipient, for any liability that these contractual assumptions directly impose on those licensors and authors.

 All other non-permissive additional terms are considered "further restrictions" within the meaning of section 10. If the Program as you received it, or any part of it, contains a notice stating that it is governed by this License along with a term that is a further restriction, you may remove that term. If a license document contains a further restriction but permits relicensing or conveying under this License, you may add to a covered work material governed by the terms of that license document, provided that the further restriction does not survive such relicensing or conveying.

 If you add terms to a covered work in accord with this section, you must place, in the relevant source files, a statement of the additional terms that apply to those files, or a notice indicating where to find the applicable terms.

 Additional terms, permissive or non-permissive, may be stated in the form of a separately written license, or stated as exceptions; the above requirements apply either way.

### 8. Termination.

 You may not propagate or modify a covered work except as expressly provided under this License. Any attempt otherwise to propagate or modify it is void, and will automatically terminate your rights under

this License (including any patent licenses granted under the third paragraph of section 11).

 However, if you cease all violation of this License, then your license from a particular copyright holder is reinstated (a) provisionally, unless and until the copyright holder explicitly and finally terminates your license, and (b) permanently, if the copyright holder fails to notify you of the violation by some reasonable means prior to 60 days after the cessation.

 Moreover, your license from a particular copyright holder is reinstated permanently if the copyright holder notifies you of the violation by some reasonable means, this is the first time you have received notice of violation of this License (for any work) from that copyright holder, and you cure the violation prior to 30 days after your receipt of the notice.

 Termination of your rights under this section does not terminate the licenses of parties who have received copies or rights from you under this License. If your rights have been terminated and not permanently reinstated, you do not qualify to receive new licenses for the same material under section 10.

### 9. Acceptance Not Required for Having Copies.

 You are not required to accept this License in order to receive or run a copy of the Program. Ancillary propagation of a covered work occurring solely as a consequence of using peer-to-peer transmission to receive a copy likewise does not require acceptance. However, nothing other than this License grants you permission to propagate or modify any covered work. These actions infringe copyright if you do not accept this License. Therefore, by modifying or propagating a covered work, you indicate your acceptance of this License to do so.

10. Automatic Licensing of Downstream Recipients.

 Each time you convey a covered work, the recipient automatically receives a license from the original licensors, to run, modify and propagate that work, subject to this License. You are not responsible for enforcing compliance by third parties with this License.

 An "entity transaction" is a transaction transferring control of an organization, or substantially all assets of one, or subdividing an organization, or merging organizations. If propagation of a covered work results from an entity transaction, each party to that transaction who receives a copy of the work also receives whatever licenses to the work the party's predecessor in interest had or could give under the previous paragraph, plus a right to possession of the

Corresponding Source of the work from the predecessor in interest, if the predecessor has it or can get it with reasonable efforts.

 You may not impose any further restrictions on the exercise of the rights granted or affirmed under this License. For example, you may not impose a license fee, royalty, or other charge for exercise of rights granted under this License, and you may not initiate litigation (including a cross-claim or counterclaim in a lawsuit) alleging that any patent claim is infringed by making, using, selling, offering for sale, or importing the Program or any portion of it.

### 11. Patents.

 A "contributor" is a copyright holder who authorizes use under this License of the Program or a work on which the Program is based. The work thus licensed is called the contributor's "contributor version".

 A contributor's "essential patent claims" are all patent claims owned or controlled by the contributor, whether already acquired or hereafter acquired, that would be infringed by some manner, permitted by this License, of making, using, or selling its contributor version, but do not include claims that would be infringed only as a consequence of further modification of the contributor version. For purposes of this definition, "control" includes the right to grant patent sublicenses in a manner consistent with the requirements of this License.

 Each contributor grants you a non-exclusive, worldwide, royalty-free patent license under the contributor's essential patent claims, to make, use, sell, offer for sale, import and otherwise run, modify and propagate the contents of its contributor version.

 In the following three paragraphs, a "patent license" is any express agreement or commitment, however denominated, not to enforce a patent (such as an express permission to practice a patent or covenant not to sue for patent infringement). To "grant" such a patent license to a party means to make such an agreement or commitment not to enforce a patent against the party.

 If you convey a covered work, knowingly relying on a patent license, and the Corresponding Source of the work is not available for anyone to copy, free of charge and under the terms of this License, through a publicly available network server or other readily accessible means, then you must either (1) cause the Corresponding Source to be so available, or (2) arrange to deprive yourself of the benefit of the patent license for this particular work, or (3) arrange, in a manner consistent with the requirements of this License, to extend the patent license to downstream recipients. "Knowingly relying" means you have

actual knowledge that, but for the patent license, your conveying the covered work in a country, or your recipient's use of the covered work in a country, would infringe one or more identifiable patents in that country that you have reason to believe are valid.

 If, pursuant to or in connection with a single transaction or arrangement, you convey, or propagate by procuring conveyance of, a covered work, and grant a patent license to some of the parties receiving the covered work authorizing them to use, propagate, modify or convey a specific copy of the covered work, then the patent license you grant is automatically extended to all recipients of the covered work and works based on it.

 A patent license is "discriminatory" if it does not include within the scope of its coverage, prohibits the exercise of, or is conditioned on the non-exercise of one or more of the rights that are specifically granted under this License. You may not convey a covered work if you are a party to an arrangement with a third party that is in the business of distributing software, under which you make payment to the third party based on the extent of your activity of conveying the work, and under which the third party grants, to any of the parties who would receive the covered work from you, a discriminatory patent license (a) in connection with copies of the covered work conveyed by you (or copies made from those copies), or (b) primarily for and in connection with specific products or compilations that contain the covered work, unless you entered into that arrangement, or that patent license was granted, prior to 28 March 2007.

 Nothing in this License shall be construed as excluding or limiting any implied license or other defenses to infringement that may otherwise be available to you under applicable patent law.

12. No Surrender of Others' Freedom.

 If conditions are imposed on you (whether by court order, agreement or otherwise) that contradict the conditions of this License, they do not excuse you from the conditions of this License. If you cannot convey a covered work so as to satisfy simultaneously your obligations under this License and any other pertinent obligations, then as a consequence you may not convey it at all. For example, if you agree to terms that obligate you to collect a royalty for further conveying from those to whom you convey the Program, the only way you could satisfy both those terms and this License would be to refrain entirely from conveying the Program.

13. Use with the GNU Affero General Public License.

 Notwithstanding any other provision of this License, you have permission to link or combine any covered work with a work licensed

under version 3 of the GNU Affero General Public License into a single combined work, and to convey the resulting work. The terms of this License will continue to apply to the part which is the covered work, but the special requirements of the GNU Affero General Public License, section 13, concerning interaction through a network will apply to the combination as such.

14. Revised Versions of this License.

 The Free Software Foundation may publish revised and/or new versions of the GNU General Public License from time to time. Such new versions will be similar in spirit to the present version, but may differ in detail to address new problems or concerns.

 Each version is given a distinguishing version number. If the Program specifies that a certain numbered version of the GNU General Public License "or any later version" applies to it, you have the option of following the terms and conditions either of that numbered version or of any later version published by the Free Software Foundation. If the Program does not specify a version number of the GNU General Public License, you may choose any version ever published by the Free Software Foundation.

 If the Program specifies that a proxy can decide which future versions of the GNU General Public License can be used, that proxy's public statement of acceptance of a version permanently authorizes you to choose that version for the Program.

 Later license versions may give you additional or different permissions. However, no additional obligations are imposed on any author or copyright holder as a result of your choosing to follow a later version.

15. Disclaimer of Warranty.

 THERE IS NO WARRANTY FOR THE PROGRAM, TO THE EXTENT PERMITTED BY APPLICABLE LAW. EXCEPT WHEN OTHERWISE STATED IN WRITING THE COPYRIGHT HOLDERS AND/OR OTHER PARTIES PROVIDE THE PROGRAM "AS IS" WITHOUT WARRANTY OF ANY KIND, EITHER EXPRESSED OR IMPLIED, INCLUDING, BUT NOT LIMITED TO, THE IMPLIED WARRANTIES OF MERCHANTABILITY AND FITNESS FOR A PARTICULAR PURPOSE. THE ENTIRE RISK AS TO THE QUALITY AND PERFORMANCE OF THE PROGRAM IS WITH YOU. SHOULD THE PROGRAM PROVE DEFECTIVE, YOU ASSUME THE COST OF ALL NECESSARY SERVICING, REPAIR OR CORRECTION.

16. Limitation of Liability.

 IN NO EVENT UNLESS REQUIRED BY APPLICABLE LAW OR AGREED TO IN WRITING WILL ANY COPYRIGHT HOLDER, OR ANY OTHER PARTY WHO MODIFIES AND/OR CONVEYS THE PROGRAM AS PERMITTED ABOVE, BE LIABLE TO YOU FOR DAMAGES, INCLUDING ANY GENERAL, SPECIAL, INCIDENTAL OR CONSEQUENTIAL DAMAGES ARISING OUT OF THE USE OR INABILITY TO USE THE PROGRAM (INCLUDING BUT NOT LIMITED TO LOSS OF DATA OR DATA BEING RENDERED INACCURATE OR LOSSES SUSTAINED BY YOU OR THIRD PARTIES OR A FAILURE OF THE PROGRAM TO OPERATE WITH ANY OTHER PROGRAMS), EVEN IF SUCH HOLDER OR OTHER PARTY HAS BEEN ADVISED OF THE POSSIBILITY OF SUCH DAMAGES.

17. Interpretation of Sections 15 and 16.

 If the disclaimer of warranty and limitation of liability provided above cannot be given local legal effect according to their terms, reviewing courts shall apply local law that most closely approximates an absolute waiver of all civil liability in connection with the Program, unless a warranty or assumption of liability accompanies a copy of the Program in return for a fee.

# END OF TERMS AND CONDITIONS

How to Apply These Terms to Your New Programs

 If you develop a new program, and you want it to be of the greatest possible use to the public, the best way to achieve this is to make it free software which everyone can redistribute and change under these terms.

 To do so, attach the following notices to the program. It is safest to attach them to the start of each source file to most effectively state the exclusion of warranty; and each file should have at least the "copyright" line and a pointer to where the full notice is found.

 <one line to give the program's name and a brief idea of what it does.> Copyright  $(C)$  <year > <name of author>

 This program is free software: you can redistribute it and/or modify it under the terms of the GNU General Public License as published by the Free Software Foundation, either version 3 of the License, or (at your option) any later version.

 This program is distributed in the hope that it will be useful, but WITHOUT ANY WARRANTY; without even the implied warranty of MERCHANTABILITY or FITNESS FOR A PARTICULAR PURPOSE. See the GNU General Public License for more details.

 You should have received a copy of the GNU General Public License along with this program. If not, see <http://www.gnu.org/licenses/>.

Also add information on how to contact you by electronic and paper mail.

 If the program does terminal interaction, make it output a short notice like this when it starts in an interactive mode:

 $<$ program> Copyright (C) $<$ year>  $<$ name of author> This program comes with ABSOLUTELY NO WARRANTY; for details type `show w'. This is free software, and you are welcome to redistribute it under certain conditions; type `show c' for details.

The hypothetical commands `show w' and `show c' should show the appropriate parts of the General Public License. Of course, your program's commands might be different; for a GUI interface, you would use an "about box".

 You should also get your employer (if you work as a programmer) or school, if any, to sign a "copyright disclaimer" for the program, if necessary. For more information on this, and how to apply and follow the GNU GPL, see <http://www.gnu.org/licenses/>.

 The GNU General Public License does not permit incorporating your program into proprietary programs. If your program is a subroutine library, you may consider it more useful to permit linking proprietary applications with the library. If this is what you want to do, use the GNU Lesser General Public License instead of this License. But first, please read <http://www.gnu.org/philosophy/why-not-lgpl.html>.

# **1.40 vixie-cron 3.0pl1-136ubuntu1**

# **1.40.1 Available under license :**

No license file was found, but licenses were detected in source scan.

.\" Copyright (c) 1989 The Regents of the University of California.

.\" All rights reserved.

.\"

.\" This code is derived from software contributed to Berkeley by

.\" Paul Vixie.

.\"

.\" Redistribution and use in source and binary forms are permitted

.\" provided that the above copyright notice and this paragraph are

.\" duplicated in all such forms and that any documentation,

.\" advertising materials, and other materials related to such

.\" distribution and use acknowledge that the software was developed

.\" by the University of California, Berkeley. The name of the

.\" University may not be used to endorse or promote products derived

.\" from this software without specific prior written permission.

.\" THIS SOFTWARE IS PROVIDED ``AS IS'' AND WITHOUT ANY EXPRESS OR

.\" IMPLIED WARRANTIES, INCLUDING, WITHOUT LIMITATION, THE IMPLIED

.\" WARRANTIES OF MERCHANTABILITY AND FITNESS FOR A PARTICULAR PURPOSE.

.\"

.\" @(#)bitstring.3 5.1 (Berkeley) 12/13/89 .\"

Found in path(s):

\* /opt/cola/permits/1029757352\_1619638247.49/0/cron-3-0pl1-orig-tar-gz/cron-3.0pl1.orig/bitstring.3 No license file was found, but licenses were detected in source scan.

# \* All rights reserved

# \* Distribute freely, except: don't remove my name from the source or

Found in path(s):

\* /opt/cola/permits/1029757352\_1619638247.49/0/cron-3-0pl1-orig-tar-gz/cron-3.0pl1.orig/Makefile No license file was found, but licenses were detected in source scan.

/\*

\* Copyright (c) 1988 The Regents of the University of California.

\* All rights reserved.

\*

\* This code is derived from software written by Ken Arnold and

\* published in UNIX Review, Vol. 6, No. 8.

\*

\* Redistribution and use in source and binary forms are permitted

\* provided that the above copyright notice and this paragraph are

\* duplicated in all such forms and that any documentation,

\* advertising materials, and other materials related to such

\* distribution and use acknowledge that the software was developed

\* by the University of California, Berkeley. The name of the

\* University may not be used to endorse or promote products derived

\* from this software without specific prior written permission.

\* THIS SOFTWARE IS PROVIDED ``AS IS'' AND WITHOUT ANY EXPRESS OR

\* IMPLIED WARRANTIES, INCLUDING, WITHOUT LIMITATION, THE IMPLIED

\* WARRANTIES OF MERCHANTABILITY AND FITNESS FOR A PARTICULAR PURPOSE.

\* \*/

Found in path(s):

\* /opt/cola/permits/1029757352\_1619638247.49/0/cron-3-0pl1-orig-tar-gz/cron-3.0pl1.orig/popen.c No license file was found, but licenses were detected in source scan.

/\* Copyright 1988,1990,1993,1994 by Paul Vixie

\* All rights reserved

\*

\* Distribute freely, except: don't remove my name from the source or

\* documentation (don't take credit for my work), mark your changes (don't

\* get me blamed for your possible bugs), don't alter or remove this

\* notice. May be sold if buildable source is provided to buyer. No

\* warrantee of any kind, express or implied, is included with this

\* software; use at your own risk, responsibility for damages (if any) to

\* anyone resulting from the use of this software rests entirely with the

\* user.

\*

\* Send bug reports, bug fixes, enhancements, requests, flames, etc., and

\* I'll try to keep a version up to date. I can be reached as follows:

\* Paul Vixie <paul@vix.com> uunet!decwrl!vixie!paul \*/

Found in path(s):

 $*$ /opt/cola/permits/1029757352\_1619638247.49/0/cron-3-0pl1-orig-tar-gz/cron-3.0pl1.orig/database.c

\* /opt/cola/permits/1029757352\_1619638247.49/0/cron-3-0pl1-orig-tar-gz/cron-3.0pl1.orig/misc.c

\* /opt/cola/permits/1029757352\_1619638247.49/0/cron-3-0pl1-orig-tar-gz/cron-3.0pl1.orig/job.c

\* /opt/cola/permits/1029757352\_1619638247.49/0/cron-3-0pl1-orig-tar-gz/cron-3.0pl1.orig/compat.c

\* /opt/cola/permits/1029757352\_1619638247.49/0/cron-3-0pl1-orig-tar-gz/cron-3.0pl1.orig/do\_command.c

\* /opt/cola/permits/1029757352\_1619638247.49/0/cron-3-0pl1-orig-tar-gz/cron-3.0pl1.orig/user.c

\* /opt/cola/permits/1029757352\_1619638247.49/0/cron-3-0pl1-orig-tar-gz/cron-3.0pl1.orig/config.h

\* /opt/cola/permits/1029757352\_1619638247.49/0/cron-3-0pl1-orig-tar-gz/cron-3.0pl1.orig/entry.c

\* /opt/cola/permits/1029757352\_1619638247.49/0/cron-3-0pl1-orig-tar-gz/cron-3.0pl1.orig/cron.h

\* /opt/cola/permits/1029757352\_1619638247.49/0/cron-3-0pl1-orig-tar-gz/cron-3.0pl1.orig/crontab.c

\* /opt/cola/permits/1029757352\_1619638247.49/0/cron-3-0pl1-orig-tar-gz/cron-3.0pl1.orig/env.c

\* /opt/cola/permits/1029757352\_1619638247.49/0/cron-3-0pl1-orig-tar-gz/cron-3.0pl1.orig/cron.c

No license file was found, but licenses were detected in source scan.

/\* Copyright 1993,1994 by Paul Vixie

\* All rights reserved

\*

\* Distribute freely, except: don't remove my name from the source or

\* documentation (don't take credit for my work), mark your changes (don't

\* get me blamed for your possible bugs), don't alter or remove this

\* notice. May be sold if buildable source is provided to buyer. No

\* warrantee of any kind, express or implied, is included with this

\* software; use at your own risk, responsibility for damages (if any) to

\* anyone resulting from the use of this software rests entirely with the

\* user. \*

\* Send bug reports, bug fixes, enhancements, requests, flames, etc., and

\* I'll try to keep a version up to date. I can be reached as follows:

\* Paul Vixie <paul@vix.com> uunet!decwrl!vixie!paul \*/

# \$Id: INSTALL,v 2.5 1994/01/15 20:43:43 vixie Exp \$

Read the comments at the top of the Makefile, then edit the area marked 'configurable stuff'.

Edit config.h. The stuff I expect you to change is down a bit from the top of the file, but it's clearly marked. Also look at pathnames.h.

You don't have to create the /var/cron or /var/cron/tabs directories, since both the daemon and the `crontab' program will do this the first time they run if they don't exist. You do need to have a /var, though -- just "mkdir /var" if you don't have one, or you can "mkdir /usr/var; ln -s /usr/var /var" if you expect your /var to have a lot of stuff in it.

You will also need /usr/local/etc and /usr/local/bin directories unless you change the Makefile. These will have to be created by hand, but if you are a long-time Usenet user you probably have them already. /usr/local/man is where I keep my man pages, but I have the source for `man' and you probably do not. Therefore you may have to put the man pages into /usr/man/manl, which will be hard since there will be name collisions. (Note that the man command was originally written by Bill Joy before he left Berkeley, and it contains no AT&T code, so it is in UUNET's archive of freely-distributable BSD code.)

LINUX note: /usr/include/paths.h on some linux systems shows \_PATH\_SENDMAIL to be /usr/bin/sendmail even though sendmail is installed in /usr/lib. you should check this out.

say: make all

su and say: make install

Note that if I can get you to "su and say" something just by asking, you have a very serious security problem on your system and you should look into it.

Edit your /usr/lib/crontab file into little pieces -- see the CONVERSION file for help on this.

Use the `crontab' command to install all the little pieces you just created. Some examples (see below before trying any of these!)

 crontab -u uucp -r /usr/lib/uucp/crontab.src crontab -u news -r /usr/lib/news/crontab.src crontab -u root -r /usr/adm/crontab.src

Notes on above examples: (1) the .src files are copied at the time the command is issued; changing the source files later will have no effect until they are reinstalled with another `crontab -r' command. (2) The crontab command will affect the crontab of the person using the command unless `-u USER' is given; `-u' only works for root. When using most `su' commands under most BSD's, `crontab' will still think of you as yourself even though you may think of yourself as root -- so use `-u' liberally. (3) the `-r' option stands for `replace'; check the man page for crontab(1) for other possibilities.

Kill your existing cron daemon -- do `ps aux' and look for /etc/cron.

Edit your /etc/rc or /etc/rc.local, looking for the line that starts up /etc/cron. Comment it out and add a line to start the new cron daemon -- usually /usr/local/etc/cron, unless you changed it in the Makefile.

Start up this cron daemon yourself as root. Just type /usr/local/etc/cron (or whatever); no '&' is needed since the daemon forks itself and the process you executed returns immediately.

ATT notes: for those people unfortunate enough to be stuck on a AT&T UNIX, you will need the public-domain "libndir", found in the B News source and in any comp.sources.unix archive. You will also need to hack the code some.

Found in path(s):

\* /opt/cola/permits/1029757352\_1619638247.49/0/cron-3-0pl1-orig-tar-gz/cron-3.0pl1.orig/INSTALL No license file was found, but licenses were detected in source scan.

.\"/\* Copyright 1988,1990,1993 by Paul Vixie

.\" \* All rights reserved  $\cdot$ <sup>"</sup> \* .\" \* Distribute freely, except: don't remove my name from the source or .\" \* documentation (don't take credit for my work), mark your changes (don't .\" \* get me blamed for your possible bugs), don't alter or remove this .\" \* notice. May be sold if buildable source is provided to buyer. No .\" \* warrantee of any kind, express or implied, is included with this .\" \* software; use at your own risk, responsibility for damages (if any) to .\" \* anyone resulting from the use of this software rests entirely with the  $\lambda$ " \* user.  $\Lambda$ " \* .\" \* Send bug reports, bug fixes, enhancements, requests, flames, etc., and .\" \* I'll try to keep a version up to date. I can be reached as follows: .\" \* Paul Vixie <paul@vix.com> uunet!decwrl!vixie!paul  $\Lambda$ " \*/ .\" .\" \$Id: crontab.1,v 2.4 1993/12/31 10:47:33 vixie Exp \$ .\"

Found in path(s):

\* /opt/cola/permits/1029757352\_1619638247.49/0/cron-3-0pl1-orig-tar-gz/cron-3.0pl1.orig/crontab.1 No license file was found, but licenses were detected in source scan.

/\* Copyright 1993,1994 by Paul Vixie

```
* All rights reserved
```
\*

\* Distribute freely, except: don't remove my name from the source or

\* documentation (don't take credit for my work), mark your changes (don't

\* get me blamed for your possible bugs), don't alter or remove this

\* notice. May be sold if buildable source is provided to buyer. No

\* warrantee of any kind, express or implied, is included with this

\* software; use at your own risk, responsibility for damages (if any) to

\* anyone resulting from the use of this software rests entirely with the

\* user.

\*

\* Send bug reports, bug fixes, enhancements, requests, flames, etc., and

\* I'll try to keep a version up to date. I can be reached as follows:

\* Paul Vixie <paul@vix.com> uunet!decwrl!vixie!paul \*/

Found in path(s):

\* /opt/cola/permits/1029757352\_1619638247.49/0/cron-3-0pl1-orig-tar-gz/cron-3.0pl1.orig/compat.h \* /opt/cola/permits/1029757352\_1619638247.49/0/cron-3-0pl1-orig-tar-gz/cron-3.0pl1.orig/pathnames.h \* /opt/cola/permits/1029757352\_1619638247.49/0/cron-3-0pl1-orig-tar-gz/cron-3.0pl1.orig/externs.h No license file was found, but licenses were detected in source scan.

.\"/\* Copyright 1988,1990,1993 by Paul Vixie

.\" \* All rights reserved

 $\Lambda$ " \*

.\" \* Distribute freely, except: don't remove my name from the source or

.\" \* documentation (don't take credit for my work), mark your changes (don't

.\" \* get me blamed for your possible bugs), don't alter or remove this

.\" \* notice. May be sold if buildable source is provided to buyer. No

.\" \* warrantee of any kind, express or implied, is included with this

.\" \* software; use at your own risk, responsibility for damages (if any) to

.\" \* anyone resulting from the use of this software rests entirely with the

 $\lambda$ " \* user.

.\"  $*$ 

.\" \* Send bug reports, bug fixes, enhancements, requests, flames, etc., and

.\" \* I'll try to keep a version up to date. I can be reached as follows:

.\" \* Paul Vixie <paul@vix.com> uunet!decwrl!vixie!paul

 $\Lambda$ " \*/

.\" .\" \$Id: cron.8,v 2.2 1993/12/28 08:34:43 vixie Exp \$ .\"

Found in path(s):

\* /opt/cola/permits/1029757352\_1619638247.49/0/cron-3-0pl1-orig-tar-gz/cron-3.0pl1.orig/cron.8 No license file was found, but licenses were detected in source scan.

/\*

\* Copyright (c) 1989 The Regents of the University of California.

\* All rights reserved.

\*

\* This code is derived from software contributed to Berkeley by

\* Paul Vixie.

- \*
- \* Redistribution and use in source and binary forms are permitted
- \* provided that the above copyright notice and this paragraph are
- \* duplicated in all such forms and that any documentation,
- \* advertising materials, and other materials related to such
- \* distribution and use acknowledge that the software was developed
- \* by the University of California, Berkeley. The name of the
- \* University may not be used to endorse or promote products derived
- \* from this software without specific prior written permission.
- \* THIS SOFTWARE IS PROVIDED ``AS IS'' AND WITHOUT ANY EXPRESS OR
- \* IMPLIED WARRANTIES, INCLUDING, WITHOUT LIMITATION, THE IMPLIED
- \* WARRANTIES OF MERCHANTABILITY AND FITNESS FOR A PARTICULAR PURPOSE.
- \*

 $*$  @(#)bitstring.h 5.2 (Berkeley) 4/4/90

```
*/
```
Found in path(s):

\* /opt/cola/permits/1029757352\_1619638247.49/0/cron-3-0pl1-orig-tar-gz/cron-3.0pl1.orig/bitstring.h No license file was found, but licenses were detected in source scan.

.\"/\* Copyright 1988,1990,1993,1994 by Paul Vixie

.\" \* All rights reserved  $\cdot$ .'' \* .\" \* Distribute freely, except: don't remove my name from the source or .\" \* documentation (don't take credit for my work), mark your changes (don't .\" \* get me blamed for your possible bugs), don't alter or remove this .\" \* notice. May be sold if buildable source is provided to buyer. No .\" \* warrantee of any kind, express or implied, is included with this .\" \* software; use at your own risk, responsibility for damages (if any) to .\" \* anyone resulting from the use of this software rests entirely with the  $\lambda$ " \* user.  $\cdot$ .'' \* .\" \* Send bug reports, bug fixes, enhancements, requests, flames, etc., and .\" \* I'll try to keep a version up to date. I can be reached as follows: .\" \* Paul Vixie <paul@vix.com> uunet!decwrl!vixie!paul .\"  $\star$ / .\" \$Id: crontab.5,v 2.4 1994/01/15 20:43:43 vixie Exp \$

Found in path(s):

\* /opt/cola/permits/1029757352\_1619638247.49/0/cron-3-0pl1-orig-tar-gz/cron-3.0pl1.orig/crontab.5 No license file was found, but licenses were detected in source scan.

#/\* Copyright 1988,1990,1993 by Paul Vixie

```
# * All rights reserved
```
# \*

.\"

.\"

# \* Distribute freely, except: don't remove my name from the source or

# \* documentation (don't take credit for my work), mark your changes (don't # \* get me blamed for your possible bugs), don't alter or remove this # \* notice. May be sold if buildable source is provided to buyer. No # \* warrantee of any kind, express or implied, is included with this # \* software; use at your own risk, responsibility for damages (if any) to # \* anyone resulting from the use of this software rests entirely with the # \* user. # \* # \* Send bug reports, bug fixes, enhancements, requests, flames, etc., and # \* I'll try to keep a version up to date. I can be reached as follows: # \* Paul Vixie <paul@vix.com> uunet!decwrl!vixie!paul # \*/

Vixie Cron V3.0 December 27, 1993 [V2.2 was some time in 1992] [V2.1 was May 29, 1991] [V2.0 was July 5, 1990] [V2.0-beta was December 9, 1988] [V1.0 was May 6, 1987] Paul Vixie

This is a version of 'cron' that is known to run on BSD 4.[23] systems. It is functionally based on the SysV cron, which means that each user can have their own crontab file (all crontab files are stored in a read-protected directory, usually /var/cron/tabs). No direct support is provided for 'at'; you can continue to run 'atrun' from the crontab as you have been doing. If you don't have atrun (i.e., System V) you are in trouble.

A messages is logged each time a command is executed; also, the files "allow" and "deny" in /var/cron can be used to control access to the "crontab" command (which installs crontabs). It hasn't been tested on SysV, although some effort has gone into making the port an easy one.

This is more or less the copyright that USENET contributed software usually has. Since ATT couldn't use this version if they had to freely distribute source, and since I'd love to see them use it, I'll offer some rediculously low license fee just to have them take it. In the unlikely event that they do this, I will continue to support and distribute the pseudo-PD version, so please, don't flame me for wanting my work to see a wider distribution.

To use this: Sorry, folks, there is no cutesy 'Configure' script. You'll have to go edit a couple of files... So, here's the checklist:

 Read all the FEATURES, INSTALL, and CONVERSION files Edit config.h Edit Makefile (both of these files have instructions inside; note that

 some things in config.h are definable in Makefile and are therefore surrounded by #ifndef...#endif) 'make' 'su' and 'make install' (you may have to install the man pages by hand) kill your existing cron process (actually you can run your existing cron if you want, but why?) build new crontabs using /usr/lib/{crontab,crontab.local} (either put them all in "root"'s crontab, or divide it up and rip out all the 'su' commands, collapse the lengthy lists into ranges with steps -- basically, this step is as much work as you want to make it) start up the new cron (must be done as root) watch it. test it with 'crontab -r' and watch the daemon track your changes. if you like it, change your /etc/{rc,rc.local} to use it instead of the old one.

\$Id: README,v 2.3 1993/12/28 08:34:43 vixie Exp \$

Found in path(s):

\* /opt/cola/permits/1029757352\_1619638247.49/0/cron-3-0pl1-orig-tar-gz/cron-3.0pl1.orig/README

# **1.41 javassist 3.27.0-GA**

# **1.41.1 Available under license :**

No license file was found, but licenses were detected in source scan.

/\*

- \* Javassist, a Java-bytecode translator toolkit.
- \* Copyright (C) 1999- Shigeru Chiba. All Rights Reserved.

\*

- \* The contents of this file are subject to the Mozilla Public License Version
- \* 1.1 (the "License"); you may not use this file except in compliance with
- \* the License. Alternatively, the contents of this file may be used under
- \* the terms of the GNU Lesser General Public License Version 2.1 or later,
- \* or the Apache License Version 2.0.

\*

- \* Software distributed under the License is distributed on an "AS IS" basis,
- \* WITHOUT WARRANTY OF ANY KIND, either express or implied. See the License
- \* for the specific language governing rights and limitations under the
- \* License.

\*/

Found in path(s):

\* /opt/cola/permits/1135872664\_1613621010.52/0/javassist-3-27-0-ga-sources-1-jar/javassist/tools/rmi/Proxy.java

\* /opt/cola/permits/1135872664\_1613621010.52/0/javassist-3-27-0-ga-sources-1-

jar/javassist/compiler/ast/Visitor.java

\* /opt/cola/permits/1135872664\_1613621010.52/0/javassist-3-27-0-ga-sources-1 jar/javassist/compiler/ast/Member.java

\* /opt/cola/permits/1135872664\_1613621010.52/0/javassist-3-27-0-ga-sources-1-

jar/javassist/tools/reflect/CannotInvokeException.java

\* /opt/cola/permits/1135872664\_1613621010.52/0/javassist-3-27-0-ga-sources-1-

jar/javassist/CtNewWrappedConstructor.java

\* /opt/cola/permits/1135872664\_1613621010.52/0/javassist-3-27-0-ga-sources-1-jar/javassist/LoaderClassPath.java

\* /opt/cola/permits/1135872664\_1613621010.52/0/javassist-3-27-0-ga-sources-1-

jar/javassist/tools/rmi/AppletServer.java

\* /opt/cola/permits/1135872664\_1613621010.52/0/javassist-3-27-0-ga-sources-1-jar/javassist/CtConstructor.java

\* /opt/cola/permits/1135872664\_1613621010.52/0/javassist-3-27-0-ga-sources-1-

jar/javassist/tools/rmi/ObjectNotFoundException.java

\* /opt/cola/permits/1135872664\_1613621010.52/0/javassist-3-27-0-ga-sources-1-

jar/javassist/compiler/ast/ArrayInit.java

\* /opt/cola/permits/1135872664\_1613621010.52/0/javassist-3-27-0-ga-sources-1-

jar/javassist/bytecode/Mnemonic.java

\* /opt/cola/permits/1135872664\_1613621010.52/0/javassist-3-27-0-ga-sources-1-jar/javassist/CtNewClass.java

\* /opt/cola/permits/1135872664\_1613621010.52/0/javassist-3-27-0-ga-sources-1-

jar/javassist/bytecode/SignatureAttribute.java

\* /opt/cola/permits/1135872664\_1613621010.52/0/javassist-3-27-0-ga-sources-1-jar/javassist/CtArray.java

\* /opt/cola/permits/1135872664\_1613621010.52/0/javassist-3-27-0-ga-sources-1-

jar/javassist/convert/TransformNewClass.java

\* /opt/cola/permits/1135872664\_1613621010.52/0/javassist-3-27-0-ga-sources-1-jar/javassist/compiler/Parser.java \* /opt/cola/permits/1135872664\_1613621010.52/0/javassist-3-27-0-ga-sources-1-

jar/javassist/util/proxy/DefineClassHelper.java

\* /opt/cola/permits/1135872664\_1613621010.52/0/javassist-3-27-0-ga-sources-1-

jar/javassist/bytecode/analysis/SubroutineScanner.java

\* /opt/cola/permits/1135872664\_1613621010.52/0/javassist-3-27-0-ga-sources-1-jar/javassist/CtMember.java

\* /opt/cola/permits/1135872664\_1613621010.52/0/javassist-3-27-0-ga-sources-1-

jar/javassist/bytecode/ExceptionTable.java

\* /opt/cola/permits/1135872664\_1613621010.52/0/javassist-3-27-0-ga-sources-1-

jar/javassist/expr/ConstructorCall.java

\* /opt/cola/permits/1135872664\_1613621010.52/0/javassist-3-27-0-ga-sources-1-

jar/javassist/tools/rmi/StubGenerator.java

\* /opt/cola/permits/1135872664\_1613621010.52/0/javassist-3-27-0-ga-sources-1 jar/javassist/bytecode/FieldInfo.java

\* /opt/cola/permits/1135872664\_1613621010.52/0/javassist-3-27-0-ga-sources-1-

jar/javassist/compiler/CodeGen.java

\* /opt/cola/permits/1135872664\_1613621010.52/0/javassist-3-27-0-ga-sources-1-

jar/javassist/bytecode/CodeAnalyzer.java

\* /opt/cola/permits/1135872664\_1613621010.52/0/javassist-3-27-0-ga-sources-1-

jar/javassist/bytecode/analysis/IntQueue.java

\* /opt/cola/permits/1135872664\_1613621010.52/0/javassist-3-27-0-ga-sources-1-jar/javassist/runtime/DotClass.java

\* /opt/cola/permits/1135872664\_1613621010.52/0/javassist-3-27-0-ga-sources-1-jar/javassist/URLClassPath.java

\* /opt/cola/permits/1135872664\_1613621010.52/0/javassist-3-27-0-ga-sources-1-

jar/javassist/util/proxy/ProxyObjectInputStream.java

\* /opt/cola/permits/1135872664\_1613621010.52/0/javassist-3-27-0-ga-sources-1 jar/javassist/bytecode/InstructionPrinter.java

\* /opt/cola/permits/1135872664\_1613621010.52/0/javassist-3-27-0-ga-sources-1 jar/javassist/bytecode/NestMembersAttribute.java

\* /opt/cola/permits/1135872664\_1613621010.52/0/javassist-3-27-0-ga-sources-1 jar/javassist/tools/reflect/CannotReflectException.java

\* /opt/cola/permits/1135872664\_1613621010.52/0/javassist-3-27-0-ga-sources-1 jar/javassist/scopedpool/ScopedClassPoolFactoryImpl.java

\* /opt/cola/permits/1135872664\_1613621010.52/0/javassist-3-27-0-ga-sources-1 jar/javassist/bytecode/LocalVariableAttribute.java

\* /opt/cola/permits/1135872664\_1613621010.52/0/javassist-3-27-0-ga-sources-1 jar/javassist/compiler/ast/CallExpr.java

\* /opt/cola/permits/1135872664\_1613621010.52/0/javassist-3-27-0-ga-sources-1 jar/javassist/bytecode/AttributeInfo.java

\* /opt/cola/permits/1135872664\_1613621010.52/0/javassist-3-27-0-ga-sources-1 jar/javassist/compiler/KeywordTable.java

\* /opt/cola/permits/1135872664\_1613621010.52/0/javassist-3-27-0-ga-sources-1 jar/javassist/bytecode/CodeIterator.java

\* /opt/cola/permits/1135872664\_1613621010.52/0/javassist-3-27-0-ga-sources-1-

jar/javassist/compiler/SymbolTable.java

\* /opt/cola/permits/1135872664\_1613621010.52/0/javassist-3-27-0-ga-sources-1-

jar/javassist/bytecode/analysis/Subroutine.java

\* /opt/cola/permits/1135872664\_1613621010.52/0/javassist-3-27-0-ga-sources-1-jar/javassist/runtime/Inner.java

\* /opt/cola/permits/1135872664\_1613621010.52/0/javassist-3-27-0-ga-sources-1-

jar/javassist/util/proxy/DefinePackageHelper.java

\* /opt/cola/permits/1135872664\_1613621010.52/0/javassist-3-27-0-ga-sources-1-

jar/javassist/bytecode/LineNumberAttribute.java

\* /opt/cola/permits/1135872664\_1613621010.52/0/javassist-3-27-0-ga-sources-1-

jar/javassist/scopedpool/ScopedClassPoolFactory.java

\* /opt/cola/permits/1135872664\_1613621010.52/0/javassist-3-27-0-ga-sources-1-jar/javassist/Modifier.java

\* /opt/cola/permits/1135872664\_1613621010.52/0/javassist-3-27-0-ga-sources-1-

jar/javassist/bytecode/annotation/AnnotationsWriter.java

\* /opt/cola/permits/1135872664\_1613621010.52/0/javassist-3-27-0-ga-sources-1-

jar/javassist/CannotCompileException.java

\* /opt/cola/permits/1135872664\_1613621010.52/0/javassist-3-27-0-ga-sources-1-jar/javassist/expr/Expr.java

\* /opt/cola/permits/1135872664\_1613621010.52/0/javassist-3-27-0-ga-sources-1-

jar/javassist/convert/TransformFieldAccess.java

\* /opt/cola/permits/1135872664\_1613621010.52/0/javassist-3-27-0-ga-sources-1-jar/javassist/CtPrimitiveType.java

\* /opt/cola/permits/1135872664\_1613621010.52/0/javassist-3-27-0-ga-sources-1-

jar/javassist/bytecode/stackmap/BasicBlock.java

\* /opt/cola/permits/1135872664\_1613621010.52/0/javassist-3-27-0-ga-sources-1-jar/javassist/tools/Callback.java

\* /opt/cola/permits/1135872664\_1613621010.52/0/javassist-3-27-0-ga-sources-1-

jar/javassist/bytecode/MethodInfo.java

\* /opt/cola/permits/1135872664\_1613621010.52/0/javassist-3-27-0-ga-sources-1-

jar/javassist/compiler/JvstCodeGen.java

\* /opt/cola/permits/1135872664\_1613621010.52/0/javassist-3-27-0-ga-sources-1-jar/javassist/expr/NewExpr.java

\* /opt/cola/permits/1135872664\_1613621010.52/0/javassist-3-27-0-ga-sources-1-

jar/javassist/bytecode/stackmap/TypeData.java

\* /opt/cola/permits/1135872664\_1613621010.52/0/javassist-3-27-0-ga-sources-1-

jar/javassist/bytecode/ClassFile.java

\* /opt/cola/permits/1135872664\_1613621010.52/0/javassist-3-27-0-ga-sources-1-jar/javassist/CtMethod.java

\* /opt/cola/permits/1135872664\_1613621010.52/0/javassist-3-27-0-ga-sources-1-

jar/javassist/compiler/ast/CondExpr.java

\* /opt/cola/permits/1135872664\_1613621010.52/0/javassist-3-27-0-ga-sources-1-

jar/javassist/scopedpool/ScopedClassPool.java

\* /opt/cola/permits/1135872664\_1613621010.52/0/javassist-3-27-0-ga-sources-1 jar/javassist/compiler/ast/NewExpr.java

\* /opt/cola/permits/1135872664\_1613621010.52/0/javassist-3-27-0-ga-sources-1-

jar/javassist/tools/reflect/CannotCreateException.java

\* /opt/cola/permits/1135872664\_1613621010.52/0/javassist-3-27-0-ga-sources-1-

jar/javassist/bytecode/EnclosingMethodAttribute.java

\* /opt/cola/permits/1135872664\_1613621010.52/0/javassist-3-27-0-ga-sources-1 jar/javassist/compiler/ast/BinExpr.java

\* /opt/cola/permits/1135872664\_1613621010.52/0/javassist-3-27-0-ga-sources-1-

jar/javassist/bytecode/SourceFileAttribute.java

\* /opt/cola/permits/1135872664\_1613621010.52/0/javassist-3-27-0-ga-sources-1-

jar/javassist/util/proxy/SecurityActions.java

\* /opt/cola/permits/1135872664\_1613621010.52/0/javassist-3-27-0-ga-sources-1-jar/javassist/ClassMap.java

\* /opt/cola/permits/1135872664\_1613621010.52/0/javassist-3-27-0-ga-sources-1-

jar/javassist/compiler/TypeChecker.java

\* /opt/cola/permits/1135872664\_1613621010.52/0/javassist-3-27-0-ga-sources-1-

jar/javassist/compiler/ast/FieldDecl.java

\* /opt/cola/permits/1135872664\_1613621010.52/0/javassist-3-27-0-ga-sources-1-jar/javassist/CodeConverter.java

\* /opt/cola/permits/1135872664\_1613621010.52/0/javassist-3-27-0-ga-sources-1-

jar/javassist/tools/reflect/ClassMetaobject.java

\* /opt/cola/permits/1135872664\_1613621010.52/0/javassist-3-27-0-ga-sources-1 jar/javassist/bytecode/NestHostAttribute.java

\* /opt/cola/permits/1135872664\_1613621010.52/0/javassist-3-27-0-ga-sources-1-

jar/javassist/bytecode/AccessFlag.java

\* /opt/cola/permits/1135872664\_1613621010.52/0/javassist-3-27-0-ga-sources-1-

jar/javassist/compiler/ast/ASTree.java

\* /opt/cola/permits/1135872664\_1613621010.52/0/javassist-3-27-0-ga-sources-1-

jar/javassist/bytecode/StackMap.java

\* /opt/cola/permits/1135872664\_1613621010.52/0/javassist-3-27-0-ga-sources-1 jar/javassist/NotFoundException.java

\* /opt/cola/permits/1135872664\_1613621010.52/0/javassist-3-27-0-ga-sources-1 jar/javassist/tools/reflect/Metalevel.java

\* /opt/cola/permits/1135872664\_1613621010.52/0/javassist-3-27-0-ga-sources-1 jar/javassist/compiler/ast/Variable.java

\* /opt/cola/permits/1135872664\_1613621010.52/0/javassist-3-27-0-ga-sources-1 jar/javassist/tools/reflect/Sample.java

\* /opt/cola/permits/1135872664\_1613621010.52/0/javassist-3-27-0-ga-sources-1-jar/javassist/expr/Instanceof.java

\* /opt/cola/permits/1135872664\_1613621010.52/0/javassist-3-27-0-ga-sources-1-

jar/javassist/bytecode/ClassFilePrinter.java

\* /opt/cola/permits/1135872664\_1613621010.52/0/javassist-3-27-0-ga-sources-1-

jar/javassist/compiler/ast/Stmnt.java

\* /opt/cola/permits/1135872664\_1613621010.52/0/javassist-3-27-0-ga-sources-1-jar/javassist/tools/framedump.java

\* /opt/cola/permits/1135872664\_1613621010.52/0/javassist-3-27-0-ga-sources-1-

jar/javassist/bytecode/annotation/AnnotationImpl.java

\* /opt/cola/permits/1135872664\_1613621010.52/0/javassist-3-27-0-ga-sources-1-

jar/javassist/compiler/ast/AssignExpr.java

\* /opt/cola/permits/1135872664\_1613621010.52/0/javassist-3-27-0-ga-sources-1-

jar/javassist/bytecode/Bytecode.java

\* /opt/cola/permits/1135872664\_1613621010.52/0/javassist-3-27-0-ga-sources-1-

jar/javassist/bytecode/ConstantAttribute.java

\* /opt/cola/permits/1135872664\_1613621010.52/0/javassist-3-27-0-ga-sources-1-jar/javassist/runtime/Desc.java

\* /opt/cola/permits/1135872664\_1613621010.52/0/javassist-3-27-0-ga-sources-1-

jar/javassist/util/proxy/ProxyFactory.java

\* /opt/cola/permits/1135872664\_1613621010.52/0/javassist-3-27-0-ga-sources-1-

jar/javassist/util/proxy/FactoryHelper.java

\* /opt/cola/permits/1135872664\_1613621010.52/0/javassist-3-27-0-ga-sources-1-jar/javassist/CtNewMethod.java

\* /opt/cola/permits/1135872664\_1613621010.52/0/javassist-3-27-0-ga-sources-1-

jar/javassist/tools/rmi/RemoteException.java

\* /opt/cola/permits/1135872664\_1613621010.52/0/javassist-3-27-0-ga-sources-1-

jar/javassist/compiler/ast/InstanceOfExpr.java

\* /opt/cola/permits/1135872664\_1613621010.52/0/javassist-3-27-0-ga-sources-1-

jar/javassist/compiler/ast/Declarator.java

\* /opt/cola/permits/1135872664\_1613621010.52/0/javassist-3-27-0-ga-sources-1-jar/javassist/CtClassType.java

\* /opt/cola/permits/1135872664\_1613621010.52/0/javassist-3-27-0-ga-sources-1-

jar/javassist/bytecode/annotation/NoSuchClassError.java

\* /opt/cola/permits/1135872664\_1613621010.52/0/javassist-3-27-0-ga-sources-1-jar/javassist/CtBehavior.java

\* /opt/cola/permits/1135872664\_1613621010.52/0/javassist-3-27-0-ga-sources-1-

jar/javassist/compiler/ast/Expr.java

\* /opt/cola/permits/1135872664\_1613621010.52/0/javassist-3-27-0-ga-sources-1-

jar/javassist/bytecode/ByteArray.java

\* /opt/cola/permits/1135872664\_1613621010.52/0/javassist-3-27-0-ga-sources-1 jar/javassist/tools/rmi/RemoteRef.java

\* /opt/cola/permits/1135872664\_1613621010.52/0/javassist-3-27-0-ga-sources-1-

jar/javassist/bytecode/stackmap/TypedBlock.java

\* /opt/cola/permits/1135872664\_1613621010.52/0/javassist-3-27-0-ga-sources-1 jar/javassist/compiler/ast/Keyword.java

\* /opt/cola/permits/1135872664\_1613621010.52/0/javassist-3-27-0-ga-sources-1 jar/javassist/compiler/MemberCodeGen.java

\* /opt/cola/permits/1135872664\_1613621010.52/0/javassist-3-27-0-ga-sources-1 jar/javassist/bytecode/Descriptor.java

\* /opt/cola/permits/1135872664\_1613621010.52/0/javassist-3-27-0-ga-sources-1 jar/javassist/tools/reflect/Reflection.java

\* /opt/cola/permits/1135872664\_1613621010.52/0/javassist-3-27-0-ga-sources-1 jar/javassist/bytecode/ClassFileWriter.java

\* /opt/cola/permits/1135872664\_1613621010.52/0/javassist-3-27-0-ga-sources-1 jar/javassist/bytecode/analysis/Frame.java

\* /opt/cola/permits/1135872664\_1613621010.52/0/javassist-3-27-0-ga-sources-1 jar/javassist/tools/reflect/Compiler.java

jar/javassist/bytecode/analysis/FramePrinter.java

\* /opt/cola/permits/1135872664\_1613621010.52/0/javassist-3-27-0-ga-sources-1 jar/javassist/compiler/ast/DoubleConst.java

\* /opt/cola/permits/1135872664\_1613621010.52/0/javassist-3-27-0-ga-sources-1 jar/javassist/bytecode/stackmap/TypeTag.java

\* /opt/cola/permits/1135872664\_1613621010.52/0/javassist-3-27-0-ga-sources-1 jar/javassist/scopedpool/ScopedClassPoolRepositoryImpl.java

\* /opt/cola/permits/1135872664\_1613621010.52/0/javassist-3-27-0-ga-sources-1 jar/javassist/convert/TransformAfter.java

\* /opt/cola/permits/1135872664\_1613621010.52/0/javassist-3-27-0-ga-sources-1 jar/javassist/bytecode/analysis/Analyzer.java

\* /opt/cola/permits/1135872664\_1613621010.52/0/javassist-3-27-0-ga-sources-1 jar/javassist/util/proxy/SerializedProxy.java

\* /opt/cola/permits/1135872664\_1613621010.52/0/javassist-3-27-0-ga-sources-1 jar/javassist/compiler/MemberResolver.java

\* /opt/cola/permits/1135872664\_1613621010.52/0/javassist-3-27-0-ga-sources-1 jar/javassist/compiler/ast/StringL.java

\* /opt/cola/permits/1135872664\_1613621010.52/0/javassist-3-27-0-ga-sources-1 jar/javassist/bytecode/analysis/Util.java

\* /opt/cola/permits/1135872664\_1613621010.52/0/javassist-3-27-0-ga-sources-1-

jar/javassist/bytecode/ParameterAnnotationsAttribute.java

\* /opt/cola/permits/1135872664\_1613621010.52/0/javassist-3-27-0-ga-sources-1 jar/javassist/tools/web/BadHttpRequest.java

\* /opt/cola/permits/1135872664\_1613621010.52/0/javassist-3-27-0-ga-sources-1 jar/javassist/bytecode/BadBytecode.java

\* /opt/cola/permits/1135872664\_1613621010.52/0/javassist-3-27-0-ga-sources-1-jar/javassist/ClassPool.java

\* /opt/cola/permits/1135872664\_1613621010.52/0/javassist-3-27-0-ga-sources-1-jar/javassist/util/proxy/Proxy.java

\* /opt/cola/permits/1135872664\_1613621010.52/0/javassist-3-27-0-ga-sources-1-

jar/javassist/CtNewWrappedMethod.java

\* /opt/cola/permits/1135872664\_1613621010.52/0/javassist-3-27-0-ga-sources-1-

jar/javassist/bytecode/analysis/Type.java

\* /opt/cola/permits/1135872664\_1613621010.52/0/javassist-3-27-0-ga-sources-1-

jar/javassist/bytecode/SyntheticAttribute.java

\* /opt/cola/permits/1135872664\_1613621010.52/0/javassist-3-27-0-ga-sources-1-

```
jar/javassist/tools/rmi/ObjectImporter.java
```
\* /opt/cola/permits/1135872664\_1613621010.52/0/javassist-3-27-0-ga-sources-1-jar/javassist/expr/ExprEditor.java

\* /opt/cola/permits/1135872664\_1613621010.52/0/javassist-3-27-0-ga-sources-1-

jar/javassist/compiler/ProceedHandler.java

\* /opt/cola/permits/1135872664\_1613621010.52/0/javassist-3-27-0-ga-sources-1-

jar/javassist/bytecode/ExceptionsAttribute.java

\* /opt/cola/permits/1135872664\_1613621010.52/0/javassist-3-27-0-ga-sources-1-

jar/javassist/convert/TransformAccessArrayField.java

\* /opt/cola/permits/1135872664\_1613621010.52/0/javassist-3-27-0-ga-sources-1-

jar/javassist/bytecode/AnnotationDefaultAttribute.java

\* /opt/cola/permits/1135872664\_1613621010.52/0/javassist-3-27-0-ga-sources-1-

jar/javassist/scopedpool/SoftValueHashMap.java

\* /opt/cola/permits/1135872664\_1613621010.52/0/javassist-3-27-0-ga-sources-1-

jar/javassist/tools/reflect/Loader.java

\* /opt/cola/permits/1135872664\_1613621010.52/0/javassist-3-27-0-ga-sources-1-jar/javassist/CtField.java

\* /opt/cola/permits/1135872664\_1613621010.52/0/javassist-3-27-0-ga-sources-1-jar/javassist/tools/Dump.java

\* /opt/cola/permits/1135872664\_1613621010.52/0/javassist-3-27-0-ga-sources-1-

jar/javassist/compiler/ast/MethodDecl.java

\* /opt/cola/permits/1135872664\_1613621010.52/0/javassist-3-27-0-ga-sources-1-

jar/javassist/compiler/CompileError.java

\* /opt/cola/permits/1135872664\_1613621010.52/0/javassist-3-27-0-ga-sources-1-jar/javassist/expr/Handler.java

\* /opt/cola/permits/1135872664\_1613621010.52/0/javassist-3-27-0-ga-sources-1-

jar/javassist/bytecode/ByteStream.java

\* /opt/cola/permits/1135872664\_1613621010.52/0/javassist-3-27-0-ga-sources-1-

jar/javassist/bytecode/stackmap/Tracer.java

\* /opt/cola/permits/1135872664\_1613621010.52/0/javassist-3-27-0-ga-sources-1-

jar/javassist/util/HotSwapAgent.java

\* /opt/cola/permits/1135872664\_1613621010.52/0/javassist-3-27-0-ga-sources-1-jar/javassist/expr/FieldAccess.java

\* /opt/cola/permits/1135872664\_1613621010.52/0/javassist-3-27-0-ga-sources-1-

jar/javassist/bytecode/InnerClassesAttribute.java

\* /opt/cola/permits/1135872664\_1613621010.52/0/javassist-3-27-0-ga-sources-1-

jar/javassist/tools/web/Viewer.java

\* /opt/cola/permits/1135872664\_1613621010.52/0/javassist-3-27-0-ga-sources-1 jar/javassist/util/proxy/ProxyObject.java

\* /opt/cola/permits/1135872664\_1613621010.52/0/javassist-3-27-0-ga-sources-1-

jar/javassist/convert/TransformCall.java

\* /opt/cola/permits/1135872664\_1613621010.52/0/javassist-3-27-0-ga-sources-1-

jar/javassist/compiler/ast/Symbol.java

\* /opt/cola/permits/1135872664\_1613621010.52/0/javassist-3-27-0-ga-sources-1-

jar/javassist/ByteArrayClassPath.java

\* /opt/cola/permits/1135872664\_1613621010.52/0/javassist-3-27-0-ga-sources-1-

jar/javassist/compiler/AccessorMaker.java

\* /opt/cola/permits/1135872664\_1613621010.52/0/javassist-3-27-0-ga-sources-1-jar/javassist/compiler/Lex.java

\* /opt/cola/permits/1135872664\_1613621010.52/0/javassist-3-27-0-ga-sources-1-

jar/javassist/compiler/ast/ASTList.java

\* /opt/cola/permits/1135872664\_1613621010.52/0/javassist-3-27-0-ga-sources-1-jar/javassist/expr/MethodCall.java

\* /opt/cola/permits/1135872664\_1613621010.52/0/javassist-3-27-0-ga-sources-1-

jar/javassist/SerialVersionUID.java

\* /opt/cola/permits/1135872664\_1613621010.52/0/javassist-3-27-0-ga-sources-1-

jar/javassist/convert/TransformBefore.java

\* /opt/cola/permits/1135872664\_1613621010.52/0/javassist-3-27-0-ga-sources-1-jar/javassist/runtime/Cflow.java

\* /opt/cola/permits/1135872664\_1613621010.52/0/javassist-3-27-0-ga-sources-1-

jar/javassist/convert/Transformer.java

\* /opt/cola/permits/1135872664\_1613621010.52/0/javassist-3-27-0-ga-sources-1-

jar/javassist/bytecode/AnnotationsAttribute.java

\* /opt/cola/permits/1135872664\_1613621010.52/0/javassist-3-27-0-ga-sources-1-

jar/javassist/bytecode/LocalVariableTypeAttribute.java

\* /opt/cola/permits/1135872664\_1613621010.52/0/javassist-3-27-0-ga-sources-1-

jar/javassist/bytecode/DuplicateMemberException.java

\* /opt/cola/permits/1135872664\_1613621010.52/0/javassist-3-27-0-ga-sources-1-

jar/javassist/util/proxy/MethodFilter.java

jar/javassist/bytecode/analysis/MultiArrayType.java

\* /opt/cola/permits/1135872664\_1613621010.52/0/javassist-3-27-0-ga-sources-1-

jar/javassist/tools/reflect/Metaobject.java

\* /opt/cola/permits/1135872664\_1613621010.52/0/javassist-3-27-0-ga-sources-1-

jar/javassist/bytecode/stackmap/MapMaker.java

\* /opt/cola/permits/1135872664\_1613621010.52/0/javassist-3-27-0-ga-sources-1-

jar/javassist/compiler/JvstTypeChecker.java

\* /opt/cola/permits/1135872664\_1613621010.52/0/javassist-3-27-0-ga-sources-1-

jar/javassist/convert/TransformReadField.java

\* /opt/cola/permits/1135872664\_1613621010.52/0/javassist-3-27-0-ga-sources-1-jar/javassist/Loader.java

\* /opt/cola/permits/1135872664\_1613621010.52/0/javassist-3-27-0-ga-sources-1-

jar/javassist/bytecode/StackMapTable.java

\* /opt/cola/permits/1135872664\_1613621010.52/0/javassist-3-27-0-ga-sources-1-jar/javassist/ClassPoolTail.java

\* /opt/cola/permits/1135872664\_1613621010.52/0/javassist-3-27-0-ga-sources-1-jar/javassist/ClassPath.java

\* /opt/cola/permits/1135872664\_1613621010.52/0/javassist-3-27-0-ga-sources-1-jar/javassist/util/HotSwapper.java

\* /opt/cola/permits/1135872664\_1613621010.52/0/javassist-3-27-0-ga-sources-1-jar/javassist/compiler/Javac.java

\* /opt/cola/permits/1135872664\_1613621010.52/0/javassist-3-27-0-ga-sources-1-

jar/javassist/bytecode/analysis/ControlFlow.java

\* /opt/cola/permits/1135872664\_1613621010.52/0/javassist-3-27-0-ga-sources-1-jar/javassist/bytecode/Opcode.java \* /opt/cola/permits/1135872664\_1613621010.52/0/javassist-3-27-0-ga-sources-1-

jar/javassist/bytecode/analysis/Executor.java

\* /opt/cola/permits/1135872664\_1613621010.52/0/javassist-3-27-0-ga-sources-1-

jar/javassist/tools/web/Webserver.java

\* /opt/cola/permits/1135872664\_1613621010.52/0/javassist-3-27-0-ga-sources-1 jar/javassist/bytecode/LongVector.java

\* /opt/cola/permits/1135872664\_1613621010.52/0/javassist-3-27-0-ga-sources-1-

jar/javassist/util/proxy/ProxyObjectOutputStream.java

\* /opt/cola/permits/1135872664\_1613621010.52/0/javassist-3-27-0-ga-sources-1-

jar/javassist/compiler/ast/CastExpr.java

\* /opt/cola/permits/1135872664\_1613621010.52/0/javassist-3-27-0-ga-sources-1-

jar/javassist/bytecode/DeprecatedAttribute.java

\* /opt/cola/permits/1135872664\_1613621010.52/0/javassist-3-27-0-ga-sources-1-jar/javassist/CtClass.java

\* /opt/cola/permits/1135872664\_1613621010.52/0/javassist-3-27-0-ga-sources-1-jar/javassist/Translator.java

\* /opt/cola/permits/1135872664\_1613621010.52/0/javassist-3-27-0-ga-sources-1-jar/javassist/tools/rmi/Sample.java

\* /opt/cola/permits/1135872664\_1613621010.52/0/javassist-3-27-0-ga-sources-1-

jar/javassist/bytecode/CodeAttribute.java

\* /opt/cola/permits/1135872664\_1613621010.52/0/javassist-3-27-0-ga-sources-1-jar/javassist/expr/NewArray.java

\* /opt/cola/permits/1135872664\_1613621010.52/0/javassist-3-27-0-ga-sources-1-jar/javassist/ClassClassPath.java

\* /opt/cola/permits/1135872664\_1613621010.52/0/javassist-3-27-0-ga-sources-1-

jar/javassist/compiler/ast/IntConst.java

\* /opt/cola/permits/1135872664\_1613621010.52/0/javassist-3-27-0-ga-sources-1-

jar/javassist/util/proxy/MethodHandler.java

\* /opt/cola/permits/1135872664\_1613621010.52/0/javassist-3-27-0-ga-sources-1-

jar/javassist/convert/TransformNew.java

\* /opt/cola/permits/1135872664\_1613621010.52/0/javassist-3-27-0-ga-sources-1-

jar/javassist/scopedpool/ScopedClassPoolRepository.java

\* /opt/cola/permits/1135872664\_1613621010.52/0/javassist-3-27-0-ga-sources-1-jar/javassist/expr/Cast.java

jar/javassist/compiler/NoFieldException.java

\* /opt/cola/permits/1135872664\_1613621010.52/0/javassist-3-27-0-ga-sources-1-

jar/javassist/compiler/SyntaxError.java

\* /opt/cola/permits/1135872664\_1613621010.52/0/javassist-3-27-0-ga-sources-1-

jar/javassist/compiler/TokenId.java

\* /opt/cola/permits/1135872664\_1613621010.52/0/javassist-3-27-0-ga-sources-1-

jar/javassist/util/proxy/RuntimeSupport.java

\* /opt/cola/permits/1135872664\_1613621010.52/0/javassist-3-27-0-ga-sources-1-jar/javassist/compiler/ast/Pair.java

\* /opt/cola/permits/1135872664\_1613621010.52/0/javassist-3-27-0-ga-sources-1-

jar/javassist/convert/TransformWriteField.java

\* /opt/cola/permits/1135872664\_1613621010.52/0/javassist-3-27-0-ga-sources-1-

jar/javassist/CtNewConstructor.java

\* /opt/cola/permits/1135872664\_1613621010.52/0/javassist-3-27-0-ga-sources-1-

jar/javassist/bytecode/ConstPool.java

\* /opt/cola/permits/1135872664\_1613621010.52/0/javassist-3-27-0-ga-sources-1-

jar/javassist/bytecode/analysis/MultiType.java

No license file was found, but licenses were detected in source scan.

#### /\*

\* Javassist, a Java-bytecode translator toolkit.

\* Copyright (C) 2004 Bill Burke. All Rights Reserved.

\*

\* The contents of this file are subject to the Mozilla Public License Version

\* 1.1 (the "License"); you may not use this file except in compliance with

\* the License. Alternatively, the contents of this file may be used under

\* the terms of the GNU Lesser General Public License Version 2.1 or later,

\* or the Apache License Version 2.0.

\*

\* Software distributed under the License is distributed on an "AS IS" basis,

\* WITHOUT WARRANTY OF ANY KIND, either express or implied. See the License

\* for the specific language governing rights and limitations under the

\* License.

\*/

Found in path(s):

\* /opt/cola/permits/1135872664\_1613621010.52/0/javassist-3-27-0-ga-sources-1 jar/javassist/bytecode/annotation/MemberValue.java

\* /opt/cola/permits/1135872664\_1613621010.52/0/javassist-3-27-0-ga-sources-1 jar/javassist/bytecode/annotation/EnumMemberValue.java

\* /opt/cola/permits/1135872664\_1613621010.52/0/javassist-3-27-0-ga-sources-1 jar/javassist/bytecode/annotation/ByteMemberValue.java

\* /opt/cola/permits/1135872664\_1613621010.52/0/javassist-3-27-0-ga-sources-1 jar/javassist/bytecode/annotation/ClassMemberValue.java

\* /opt/cola/permits/1135872664\_1613621010.52/0/javassist-3-27-0-ga-sources-1 jar/javassist/bytecode/annotation/MemberValueVisitor.java

\* /opt/cola/permits/1135872664\_1613621010.52/0/javassist-3-27-0-ga-sources-1-

jar/javassist/bytecode/annotation/FloatMemberValue.java

jar/javassist/bytecode/annotation/IntegerMemberValue.java \* /opt/cola/permits/1135872664\_1613621010.52/0/javassist-3-27-0-ga-sources-1 jar/javassist/bytecode/annotation/StringMemberValue.java \* /opt/cola/permits/1135872664\_1613621010.52/0/javassist-3-27-0-ga-sources-1 jar/javassist/bytecode/annotation/ArrayMemberValue.java \* /opt/cola/permits/1135872664\_1613621010.52/0/javassist-3-27-0-ga-sources-1 jar/javassist/bytecode/annotation/BooleanMemberValue.java \* /opt/cola/permits/1135872664\_1613621010.52/0/javassist-3-27-0-ga-sources-1 jar/javassist/bytecode/annotation/LongMemberValue.java \* /opt/cola/permits/1135872664\_1613621010.52/0/javassist-3-27-0-ga-sources-1 jar/javassist/bytecode/annotation/CharMemberValue.java \* /opt/cola/permits/1135872664\_1613621010.52/0/javassist-3-27-0-ga-sources-1 jar/javassist/bytecode/annotation/Annotation.java \* /opt/cola/permits/1135872664\_1613621010.52/0/javassist-3-27-0-ga-sources-1 jar/javassist/bytecode/annotation/ShortMemberValue.java \* /opt/cola/permits/1135872664\_1613621010.52/0/javassist-3-27-0-ga-sources-1 jar/javassist/bytecode/annotation/AnnotationMemberValue.java \* /opt/cola/permits/1135872664\_1613621010.52/0/javassist-3-27-0-ga-sources-1 jar/javassist/bytecode/annotation/DoubleMemberValue.java

# **1.42 cairo 1.16.0-4ubuntu1**

# **1.42.1 Available under license :**

 GNU GENERAL PUBLIC LICENSE Version 2, June 1991

Copyright (C) 1989, 1991 Free Software Foundation, Inc. 51 Franklin Street, Fifth Floor, Boston, MA 02110-1301 USA Everyone is permitted to copy and distribute verbatim copies of this license document, but changing it is not allowed.

## Preamble

 The licenses for most software are designed to take away your freedom to share and change it. By contrast, the GNU General Public License is intended to guarantee your freedom to share and change free software--to make sure the software is free for all its users. This General Public License applies to most of the Free Software Foundation's software and to any other program whose authors commit to using it. (Some other Free Software Foundation software is covered by the GNU Lesser General Public License instead.) You can apply it to your programs, too.

 When we speak of free software, we are referring to freedom, not price. Our General Public Licenses are designed to make sure that you have the freedom to distribute copies of free software (and charge for this service if you wish), that you receive source code or can get it

if you want it, that you can change the software or use pieces of it in new free programs; and that you know you can do these things.

 To protect your rights, we need to make restrictions that forbid anyone to deny you these rights or to ask you to surrender the rights. These restrictions translate to certain responsibilities for you if you distribute copies of the software, or if you modify it.

 For example, if you distribute copies of such a program, whether gratis or for a fee, you must give the recipients all the rights that you have. You must make sure that they, too, receive or can get the source code. And you must show them these terms so they know their rights.

We protect your rights with two steps: (1) copyright the software, and (2) offer you this license which gives you legal permission to copy, distribute and/or modify the software.

 Also, for each author's protection and ours, we want to make certain that everyone understands that there is no warranty for this free software. If the software is modified by someone else and passed on, we want its recipients to know that what they have is not the original, so that any problems introduced by others will not reflect on the original authors' reputations.

 Finally, any free program is threatened constantly by software patents. We wish to avoid the danger that redistributors of a free program will individually obtain patent licenses, in effect making the program proprietary. To prevent this, we have made it clear that any patent must be licensed for everyone's free use or not licensed at all.

 The precise terms and conditions for copying, distribution and modification follow.

# GNU GENERAL PUBLIC LICENSE TERMS AND CONDITIONS FOR COPYING, DISTRIBUTION AND MODIFICATION

 0. This License applies to any program or other work which contains a notice placed by the copyright holder saying it may be distributed under the terms of this General Public License. The "Program", below, refers to any such program or work, and a "work based on the Program" means either the Program or any derivative work under copyright law: that is to say, a work containing the Program or a portion of it, either verbatim or with modifications and/or translated into another language. (Hereinafter, translation is included without limitation in the term "modification".) Each licensee is addressed as "you".

Activities other than copying, distribution and modification are not

covered by this License; they are outside its scope. The act of running the Program is not restricted, and the output from the Program is covered only if its contents constitute a work based on the Program (independent of having been made by running the Program). Whether that is true depends on what the Program does.

 1. You may copy and distribute verbatim copies of the Program's source code as you receive it, in any medium, provided that you conspicuously and appropriately publish on each copy an appropriate copyright notice and disclaimer of warranty; keep intact all the notices that refer to this License and to the absence of any warranty; and give any other recipients of the Program a copy of this License along with the Program.

You may charge a fee for the physical act of transferring a copy, and you may at your option offer warranty protection in exchange for a fee.

 2. You may modify your copy or copies of the Program or any portion of it, thus forming a work based on the Program, and copy and distribute such modifications or work under the terms of Section 1 above, provided that you also meet all of these conditions:

 a) You must cause the modified files to carry prominent notices stating that you changed the files and the date of any change.

 b) You must cause any work that you distribute or publish, that in whole or in part contains or is derived from the Program or any part thereof, to be licensed as a whole at no charge to all third parties under the terms of this License.

 c) If the modified program normally reads commands interactively when run, you must cause it, when started running for such interactive use in the most ordinary way, to print or display an announcement including an appropriate copyright notice and a notice that there is no warranty (or else, saying that you provide a warranty) and that users may redistribute the program under these conditions, and telling the user how to view a copy of this License. (Exception: if the Program itself is interactive but does not normally print such an announcement, your work based on the Program is not required to print an announcement.)

These requirements apply to the modified work as a whole. If identifiable sections of that work are not derived from the Program, and can be reasonably considered independent and separate works in themselves, then this License, and its terms, do not apply to those sections when you distribute them as separate works. But when you distribute the same sections as part of a whole which is a work based on the Program, the distribution of the whole must be on the terms of

this License, whose permissions for other licensees extend to the entire whole, and thus to each and every part regardless of who wrote it.

Thus, it is not the intent of this section to claim rights or contest your rights to work written entirely by you; rather, the intent is to exercise the right to control the distribution of derivative or collective works based on the Program.

In addition, mere aggregation of another work not based on the Program with the Program (or with a work based on the Program) on a volume of a storage or distribution medium does not bring the other work under the scope of this License.

 3. You may copy and distribute the Program (or a work based on it, under Section 2) in object code or executable form under the terms of Sections 1 and 2 above provided that you also do one of the following:

 a) Accompany it with the complete corresponding machine-readable source code, which must be distributed under the terms of Sections 1 and 2 above on a medium customarily used for software interchange; or,

 b) Accompany it with a written offer, valid for at least three years, to give any third party, for a charge no more than your cost of physically performing source distribution, a complete machine-readable copy of the corresponding source code, to be distributed under the terms of Sections 1 and 2 above on a medium customarily used for software interchange; or,

 c) Accompany it with the information you received as to the offer to distribute corresponding source code. (This alternative is allowed only for noncommercial distribution and only if you received the program in object code or executable form with such an offer, in accord with Subsection b above.)

The source code for a work means the preferred form of the work for making modifications to it. For an executable work, complete source code means all the source code for all modules it contains, plus any associated interface definition files, plus the scripts used to control compilation and installation of the executable. However, as a special exception, the source code distributed need not include anything that is normally distributed (in either source or binary form) with the major components (compiler, kernel, and so on) of the operating system on which the executable runs, unless that component itself accompanies the executable.

If distribution of executable or object code is made by offering access to copy from a designated place, then offering equivalent access to copy the source code from the same place counts as

distribution of the source code, even though third parties are not compelled to copy the source along with the object code.

 4. You may not copy, modify, sublicense, or distribute the Program except as expressly provided under this License. Any attempt otherwise to copy, modify, sublicense or distribute the Program is void, and will automatically terminate your rights under this License. However, parties who have received copies, or rights, from you under this License will not have their licenses terminated so long as such parties remain in full compliance.

 5. You are not required to accept this License, since you have not signed it. However, nothing else grants you permission to modify or distribute the Program or its derivative works. These actions are prohibited by law if you do not accept this License. Therefore, by modifying or distributing the Program (or any work based on the Program), you indicate your acceptance of this License to do so, and all its terms and conditions for copying, distributing or modifying the Program or works based on it.

 6. Each time you redistribute the Program (or any work based on the Program), the recipient automatically receives a license from the original licensor to copy, distribute or modify the Program subject to these terms and conditions. You may not impose any further restrictions on the recipients' exercise of the rights granted herein. You are not responsible for enforcing compliance by third parties to this License.

 7. If, as a consequence of a court judgment or allegation of patent infringement or for any other reason (not limited to patent issues), conditions are imposed on you (whether by court order, agreement or otherwise) that contradict the conditions of this License, they do not excuse you from the conditions of this License. If you cannot distribute so as to satisfy simultaneously your obligations under this License and any other pertinent obligations, then as a consequence you may not distribute the Program at all. For example, if a patent license would not permit royalty-free redistribution of the Program by all those who receive copies directly or indirectly through you, then the only way you could satisfy both it and this License would be to refrain entirely from distribution of the Program.

If any portion of this section is held invalid or unenforceable under any particular circumstance, the balance of the section is intended to apply and the section as a whole is intended to apply in other circumstances.

It is not the purpose of this section to induce you to infringe any patents or other property right claims or to contest validity of any

such claims; this section has the sole purpose of protecting the integrity of the free software distribution system, which is implemented by public license practices. Many people have made generous contributions to the wide range of software distributed through that system in reliance on consistent application of that system; it is up to the author/donor to decide if he or she is willing to distribute software through any other system and a licensee cannot impose that choice.

This section is intended to make thoroughly clear what is believed to be a consequence of the rest of this License.

 8. If the distribution and/or use of the Program is restricted in certain countries either by patents or by copyrighted interfaces, the original copyright holder who places the Program under this License may add an explicit geographical distribution limitation excluding those countries, so that distribution is permitted only in or among countries not thus excluded. In such case, this License incorporates the limitation as if written in the body of this License.

 9. The Free Software Foundation may publish revised and/or new versions of the General Public License from time to time. Such new versions will be similar in spirit to the present version, but may differ in detail to address new problems or concerns.

Each version is given a distinguishing version number. If the Program specifies a version number of this License which applies to it and "any later version", you have the option of following the terms and conditions either of that version or of any later version published by the Free Software Foundation. If the Program does not specify a version number of this License, you may choose any version ever published by the Free Software Foundation.

 10. If you wish to incorporate parts of the Program into other free programs whose distribution conditions are different, write to the author to ask for permission. For software which is copyrighted by the Free Software Foundation, write to the Free Software Foundation; we sometimes make exceptions for this. Our decision will be guided by the two goals of preserving the free status of all derivatives of our free software and of promoting the sharing and reuse of software generally.

## NO WARRANTY

 11. BECAUSE THE PROGRAM IS LICENSED FREE OF CHARGE, THERE IS NO WARRANTY FOR THE PROGRAM, TO THE EXTENT PERMITTED BY APPLICABLE LAW. EXCEPT WHEN OTHERWISE STATED IN WRITING THE COPYRIGHT HOLDERS AND/OR OTHER PARTIES PROVIDE THE PROGRAM "AS IS" WITHOUT WARRANTY OF ANY KIND, EITHER EXPRESSED OR IMPLIED, INCLUDING, BUT NOT LIMITED TO, THE IMPLIED WARRANTIES OF
MERCHANTABILITY AND FITNESS FOR A PARTICULAR PURPOSE. THE ENTIRE RISK AS TO THE QUALITY AND PERFORMANCE OF THE PROGRAM IS WITH YOU. SHOULD THE PROGRAM PROVE DEFECTIVE, YOU ASSUME THE COST OF ALL NECESSARY SERVICING, REPAIR OR CORRECTION.

 12. IN NO EVENT UNLESS REQUIRED BY APPLICABLE LAW OR AGREED TO IN WRITING WILL ANY COPYRIGHT HOLDER, OR ANY OTHER PARTY WHO MAY MODIFY AND/OR REDISTRIBUTE THE PROGRAM AS PERMITTED ABOVE, BE LIABLE TO YOU FOR DAMAGES, INCLUDING ANY GENERAL, SPECIAL, INCIDENTAL OR CONSEQUENTIAL DAMAGES ARISING OUT OF THE USE OR INABILITY TO USE THE PROGRAM (INCLUDING BUT NOT LIMITED TO LOSS OF DATA OR DATA BEING RENDERED INACCURATE OR LOSSES SUSTAINED BY YOU OR THIRD PARTIES OR A FAILURE OF THE PROGRAM TO OPERATE WITH ANY OTHER PROGRAMS), EVEN IF SUCH HOLDER OR OTHER PARTY HAS BEEN ADVISED OF THE POSSIBILITY OF SUCH DAMAGES.

#### END OF TERMS AND CONDITIONS

 How to Apply These Terms to Your New Programs

 If you develop a new program, and you want it to be of the greatest possible use to the public, the best way to achieve this is to make it free software which everyone can redistribute and change under these terms.

 To do so, attach the following notices to the program. It is safest to attach them to the start of each source file to most effectively convey the exclusion of warranty; and each file should have at least the "copyright" line and a pointer to where the full notice is found.

 <one line to give the program's name and a brief idea of what it does.> Copyright  $(C)$  <year > <name of author>

 This program is free software; you can redistribute it and/or modify it under the terms of the GNU General Public License as published by the Free Software Foundation; either version 2 of the License, or (at your option) any later version.

 This program is distributed in the hope that it will be useful, but WITHOUT ANY WARRANTY; without even the implied warranty of MERCHANTABILITY or FITNESS FOR A PARTICULAR PURPOSE. See the GNU General Public License for more details.

 You should have received a copy of the GNU General Public License along with this program; if not, write to the Free Software Foundation, Inc., 51 Franklin Street, Fifth Floor, Boston, MA 02110-1301 USA

Also add information on how to contact you by electronic and paper mail.

If the program is interactive, make it output a short notice like this when it starts in an interactive mode:

 Gnomovision version 69, Copyright (C) year name of author Gnomovision comes with ABSOLUTELY NO WARRANTY; for details type `show w'. This is free software, and you are welcome to redistribute it under certain conditions; type `show c' for details.

The hypothetical commands `show w' and `show c' should show the appropriate parts of the General Public License. Of course, the commands you use may be called something other than `show w' and `show c'; they could even be mouse-clicks or menu items--whatever suits your program.

You should also get your employer (if you work as a programmer) or your school, if any, to sign a "copyright disclaimer" for the program, if necessary. Here is a sample; alter the names:

 Yoyodyne, Inc., hereby disclaims all copyright interest in the program `Gnomovision' (which makes passes at compilers) written by James Hacker.

 <signature of Ty Coon>, 1 April 1989 Ty Coon, President of Vice

This General Public License does not permit incorporating your program into proprietary programs. If your program is a subroutine library, you may consider it more useful to permit linking proprietary applications with the library. If this is what you want to do, use the GNU Lesser General Public License instead of this License. Cairo is free software.

cairo-trace is released under the terms of the GNU General Public License (GPL) version 3. Please see COPYING-GPL-3 for the precise terms and conditions. Cairo is free software.

These tests are mainly available under a liberal MIT license to simplify

any use of the code for reference purposes. Please check the opening comment of each file for copyright and licensing information.

The test suite also bundles some fonts for use by the test suite. The fonts included, their licenses, and why we use them in the test suite are as follows:

Font License Distinguishing feature -------- ------------- ----------------------

 6x13.pcf Public Domain Bitmap font

The test suite also bundles some images for use by the test suite. The images included, their licenses, and why we use them in the test suite are as follows:

Image License Distinguishing feature

 ------------- ------------- -------------------------

romedalen.jpg Public Domain Bitmap image (image/jpeg) romedalen.png Public Domain Bitmap image (image/png)

The kind contributors of the bundled files are (in alphabetical order): yvind Kols <pippin@freedesktop.org> Author of the original romedalen shot. GNU GENERAL PUBLIC LICENSE Version 3, 29 June 2007

Copyright (C) 2007 Free Software Foundation, Inc. <http://fsf.org/> Everyone is permitted to copy and distribute verbatim copies of this license document, but changing it is not allowed.

Preamble

 The GNU General Public License is a free, copyleft license for software and other kinds of works.

 The licenses for most software and other practical works are designed to take away your freedom to share and change the works. By contrast, the GNU General Public License is intended to guarantee your freedom to share and change all versions of a program--to make sure it remains free software for all its users. We, the Free Software Foundation, use the GNU General Public License for most of our software; it applies also to any other work released this way by its authors. You can apply it to your programs, too.

 When we speak of free software, we are referring to freedom, not price. Our General Public Licenses are designed to make sure that you have the freedom to distribute copies of free software (and charge for them if you wish), that you receive source code or can get it if you want it, that you can change the software or use pieces of it in new free programs, and that you know you can do these things.

 To protect your rights, we need to prevent others from denying you these rights or asking you to surrender the rights. Therefore, you have certain responsibilities if you distribute copies of the software, or if you modify it: responsibilities to respect the freedom of others.

 For example, if you distribute copies of such a program, whether gratis or for a fee, you must pass on to the recipients the same freedoms that you received. You must make sure that they, too, receive or can get the source code. And you must show them these terms so they know their rights.

 Developers that use the GNU GPL protect your rights with two steps: (1) assert copyright on the software, and (2) offer you this License giving you legal permission to copy, distribute and/or modify it.

 For the developers' and authors' protection, the GPL clearly explains that there is no warranty for this free software. For both users' and authors' sake, the GPL requires that modified versions be marked as changed, so that their problems will not be attributed erroneously to authors of previous versions.

 Some devices are designed to deny users access to install or run modified versions of the software inside them, although the manufacturer can do so. This is fundamentally incompatible with the aim of protecting users' freedom to change the software. The systematic pattern of such abuse occurs in the area of products for individuals to use, which is precisely where it is most unacceptable. Therefore, we have designed this version of the GPL to prohibit the practice for those products. If such problems arise substantially in other domains, we stand ready to extend this provision to those domains in future versions of the GPL, as needed to protect the freedom of users.

 Finally, every program is threatened constantly by software patents. States should not allow patents to restrict development and use of software on general-purpose computers, but in those that do, we wish to avoid the special danger that patents applied to a free program could make it effectively proprietary. To prevent this, the GPL assures that patents cannot be used to render the program non-free.

 The precise terms and conditions for copying, distribution and modification follow.

#### TERMS AND CONDITIONS

#### 0. Definitions.

"This License" refers to version 3 of the GNU General Public License.

 "Copyright" also means copyright-like laws that apply to other kinds of works, such as semiconductor masks.

 "The Program" refers to any copyrightable work licensed under this License. Each licensee is addressed as "you". "Licensees" and "recipients" may be individuals or organizations.

 To "modify" a work means to copy from or adapt all or part of the work in a fashion requiring copyright permission, other than the making of an

exact copy. The resulting work is called a "modified version" of the earlier work or a work "based on" the earlier work.

 A "covered work" means either the unmodified Program or a work based on the Program.

 To "propagate" a work means to do anything with it that, without permission, would make you directly or secondarily liable for infringement under applicable copyright law, except executing it on a computer or modifying a private copy. Propagation includes copying, distribution (with or without modification), making available to the public, and in some countries other activities as well.

 To "convey" a work means any kind of propagation that enables other parties to make or receive copies. Mere interaction with a user through a computer network, with no transfer of a copy, is not conveying.

 An interactive user interface displays "Appropriate Legal Notices" to the extent that it includes a convenient and prominently visible feature that (1) displays an appropriate copyright notice, and (2) tells the user that there is no warranty for the work (except to the extent that warranties are provided), that licensees may convey the work under this License, and how to view a copy of this License. If the interface presents a list of user commands or options, such as a menu, a prominent item in the list meets this criterion.

#### 1. Source Code.

 The "source code" for a work means the preferred form of the work for making modifications to it. "Object code" means any non-source form of a work.

 A "Standard Interface" means an interface that either is an official standard defined by a recognized standards body, or, in the case of interfaces specified for a particular programming language, one that is widely used among developers working in that language.

 The "System Libraries" of an executable work include anything, other than the work as a whole, that (a) is included in the normal form of packaging a Major Component, but which is not part of that Major Component, and (b) serves only to enable use of the work with that Major Component, or to implement a Standard Interface for which an implementation is available to the public in source code form. A "Major Component", in this context, means a major essential component (kernel, window system, and so on) of the specific operating system (if any) on which the executable work runs, or a compiler used to produce the work, or an object code interpreter used to run it.

 The "Corresponding Source" for a work in object code form means all the source code needed to generate, install, and (for an executable work) run the object code and to modify the work, including scripts to control those activities. However, it does not include the work's System Libraries, or general-purpose tools or generally available free programs which are used unmodified in performing those activities but which are not part of the work. For example, Corresponding Source includes interface definition files associated with source files for the work, and the source code for shared libraries and dynamically linked subprograms that the work is specifically designed to require, such as by intimate data communication or control flow between those subprograms and other parts of the work.

 The Corresponding Source need not include anything that users can regenerate automatically from other parts of the Corresponding Source.

 The Corresponding Source for a work in source code form is that same work.

#### 2. Basic Permissions.

 All rights granted under this License are granted for the term of copyright on the Program, and are irrevocable provided the stated conditions are met. This License explicitly affirms your unlimited permission to run the unmodified Program. The output from running a covered work is covered by this License only if the output, given its content, constitutes a covered work. This License acknowledges your rights of fair use or other equivalent, as provided by copyright law.

 You may make, run and propagate covered works that you do not convey, without conditions so long as your license otherwise remains in force. You may convey covered works to others for the sole purpose of having them make modifications exclusively for you, or provide you with facilities for running those works, provided that you comply with the terms of this License in conveying all material for which you do not control copyright. Those thus making or running the covered works for you must do so exclusively on your behalf, under your direction and control, on terms that prohibit them from making any copies of your copyrighted material outside their relationship with you.

 Conveying under any other circumstances is permitted solely under the conditions stated below. Sublicensing is not allowed; section 10 makes it unnecessary.

3. Protecting Users' Legal Rights From Anti-Circumvention Law.

No covered work shall be deemed part of an effective technological

measure under any applicable law fulfilling obligations under article 11 of the WIPO copyright treaty adopted on 20 December 1996, or similar laws prohibiting or restricting circumvention of such measures.

 When you convey a covered work, you waive any legal power to forbid circumvention of technological measures to the extent such circumvention is effected by exercising rights under this License with respect to the covered work, and you disclaim any intention to limit operation or modification of the work as a means of enforcing, against the work's users, your or third parties' legal rights to forbid circumvention of technological measures.

#### 4. Conveying Verbatim Copies.

 You may convey verbatim copies of the Program's source code as you receive it, in any medium, provided that you conspicuously and appropriately publish on each copy an appropriate copyright notice; keep intact all notices stating that this License and any non-permissive terms added in accord with section 7 apply to the code; keep intact all notices of the absence of any warranty; and give all recipients a copy of this License along with the Program.

 You may charge any price or no price for each copy that you convey, and you may offer support or warranty protection for a fee.

#### 5. Conveying Modified Source Versions.

 You may convey a work based on the Program, or the modifications to produce it from the Program, in the form of source code under the terms of section 4, provided that you also meet all of these conditions:

 a) The work must carry prominent notices stating that you modified it, and giving a relevant date.

 b) The work must carry prominent notices stating that it is released under this License and any conditions added under section 7. This requirement modifies the requirement in section 4 to "keep intact all notices".

 c) You must license the entire work, as a whole, under this License to anyone who comes into possession of a copy. This License will therefore apply, along with any applicable section 7 additional terms, to the whole of the work, and all its parts, regardless of how they are packaged. This License gives no permission to license the work in any other way, but it does not invalidate such permission if you have separately received it.

 d) If the work has interactive user interfaces, each must display Appropriate Legal Notices; however, if the Program has interactive interfaces that do not display Appropriate Legal Notices, your work need not make them do so.

 A compilation of a covered work with other separate and independent works, which are not by their nature extensions of the covered work, and which are not combined with it such as to form a larger program, in or on a volume of a storage or distribution medium, is called an "aggregate" if the compilation and its resulting copyright are not used to limit the access or legal rights of the compilation's users beyond what the individual works permit. Inclusion of a covered work in an aggregate does not cause this License to apply to the other parts of the aggregate.

6. Conveying Non-Source Forms.

 You may convey a covered work in object code form under the terms of sections 4 and 5, provided that you also convey the machine-readable Corresponding Source under the terms of this License, in one of these ways:

 a) Convey the object code in, or embodied in, a physical product (including a physical distribution medium), accompanied by the Corresponding Source fixed on a durable physical medium customarily used for software interchange.

 b) Convey the object code in, or embodied in, a physical product (including a physical distribution medium), accompanied by a written offer, valid for at least three years and valid for as long as you offer spare parts or customer support for that product model, to give anyone who possesses the object code either (1) a copy of the Corresponding Source for all the software in the product that is covered by this License, on a durable physical medium customarily used for software interchange, for a price no more than your reasonable cost of physically performing this conveying of source, or (2) access to copy the Corresponding Source from a network server at no charge.

 c) Convey individual copies of the object code with a copy of the written offer to provide the Corresponding Source. This alternative is allowed only occasionally and noncommercially, and only if you received the object code with such an offer, in accord with subsection 6b.

 d) Convey the object code by offering access from a designated place (gratis or for a charge), and offer equivalent access to the Corresponding Source in the same way through the same place at no  further charge. You need not require recipients to copy the Corresponding Source along with the object code. If the place to copy the object code is a network server, the Corresponding Source may be on a different server (operated by you or a third party) that supports equivalent copying facilities, provided you maintain clear directions next to the object code saying where to find the Corresponding Source. Regardless of what server hosts the Corresponding Source, you remain obligated to ensure that it is available for as long as needed to satisfy these requirements.

 e) Convey the object code using peer-to-peer transmission, provided you inform other peers where the object code and Corresponding Source of the work are being offered to the general public at no charge under subsection 6d.

 A separable portion of the object code, whose source code is excluded from the Corresponding Source as a System Library, need not be included in conveying the object code work.

 A "User Product" is either (1) a "consumer product", which means any tangible personal property which is normally used for personal, family, or household purposes, or (2) anything designed or sold for incorporation into a dwelling. In determining whether a product is a consumer product, doubtful cases shall be resolved in favor of coverage. For a particular product received by a particular user, "normally used" refers to a typical or common use of that class of product, regardless of the status of the particular user or of the way in which the particular user actually uses, or expects or is expected to use, the product. A product is a consumer product regardless of whether the product has substantial commercial, industrial or non-consumer uses, unless such uses represent the only significant mode of use of the product.

 "Installation Information" for a User Product means any methods, procedures, authorization keys, or other information required to install and execute modified versions of a covered work in that User Product from a modified version of its Corresponding Source. The information must suffice to ensure that the continued functioning of the modified object code is in no case prevented or interfered with solely because modification has been made.

 If you convey an object code work under this section in, or with, or specifically for use in, a User Product, and the conveying occurs as part of a transaction in which the right of possession and use of the User Product is transferred to the recipient in perpetuity or for a fixed term (regardless of how the transaction is characterized), the Corresponding Source conveyed under this section must be accompanied by the Installation Information. But this requirement does not apply if neither you nor any third party retains the ability to install

modified object code on the User Product (for example, the work has been installed in ROM).

 The requirement to provide Installation Information does not include a requirement to continue to provide support service, warranty, or updates for a work that has been modified or installed by the recipient, or for the User Product in which it has been modified or installed. Access to a network may be denied when the modification itself materially and adversely affects the operation of the network or violates the rules and protocols for communication across the network.

 Corresponding Source conveyed, and Installation Information provided, in accord with this section must be in a format that is publicly documented (and with an implementation available to the public in source code form), and must require no special password or key for unpacking, reading or copying.

#### 7. Additional Terms.

 "Additional permissions" are terms that supplement the terms of this License by making exceptions from one or more of its conditions. Additional permissions that are applicable to the entire Program shall be treated as though they were included in this License, to the extent that they are valid under applicable law. If additional permissions apply only to part of the Program, that part may be used separately under those permissions, but the entire Program remains governed by this License without regard to the additional permissions.

 When you convey a copy of a covered work, you may at your option remove any additional permissions from that copy, or from any part of it. (Additional permissions may be written to require their own removal in certain cases when you modify the work.) You may place additional permissions on material, added by you to a covered work, for which you have or can give appropriate copyright permission.

 Notwithstanding any other provision of this License, for material you add to a covered work, you may (if authorized by the copyright holders of that material) supplement the terms of this License with terms:

 a) Disclaiming warranty or limiting liability differently from the terms of sections 15 and 16 of this License; or

 b) Requiring preservation of specified reasonable legal notices or author attributions in that material or in the Appropriate Legal Notices displayed by works containing it; or

 c) Prohibiting misrepresentation of the origin of that material, or requiring that modified versions of such material be marked in

 d) Limiting the use for publicity purposes of names of licensors or authors of the material; or

 e) Declining to grant rights under trademark law for use of some trade names, trademarks, or service marks; or

 f) Requiring indemnification of licensors and authors of that material by anyone who conveys the material (or modified versions of it) with contractual assumptions of liability to the recipient, for any liability that these contractual assumptions directly impose on those licensors and authors.

 All other non-permissive additional terms are considered "further restrictions" within the meaning of section 10. If the Program as you received it, or any part of it, contains a notice stating that it is governed by this License along with a term that is a further restriction, you may remove that term. If a license document contains a further restriction but permits relicensing or conveying under this License, you may add to a covered work material governed by the terms of that license document, provided that the further restriction does not survive such relicensing or conveying.

 If you add terms to a covered work in accord with this section, you must place, in the relevant source files, a statement of the additional terms that apply to those files, or a notice indicating where to find the applicable terms.

 Additional terms, permissive or non-permissive, may be stated in the form of a separately written license, or stated as exceptions; the above requirements apply either way.

#### 8. Termination.

 You may not propagate or modify a covered work except as expressly provided under this License. Any attempt otherwise to propagate or modify it is void, and will automatically terminate your rights under this License (including any patent licenses granted under the third paragraph of section 11).

 However, if you cease all violation of this License, then your license from a particular copyright holder is reinstated (a) provisionally, unless and until the copyright holder explicitly and finally terminates your license, and (b) permanently, if the copyright holder fails to notify you of the violation by some reasonable means prior to 60 days after the cessation.

 Moreover, your license from a particular copyright holder is reinstated permanently if the copyright holder notifies you of the violation by some reasonable means, this is the first time you have received notice of violation of this License (for any work) from that copyright holder, and you cure the violation prior to 30 days after your receipt of the notice.

 Termination of your rights under this section does not terminate the licenses of parties who have received copies or rights from you under this License. If your rights have been terminated and not permanently reinstated, you do not qualify to receive new licenses for the same material under section 10.

#### 9. Acceptance Not Required for Having Copies.

 You are not required to accept this License in order to receive or run a copy of the Program. Ancillary propagation of a covered work occurring solely as a consequence of using peer-to-peer transmission to receive a copy likewise does not require acceptance. However, nothing other than this License grants you permission to propagate or modify any covered work. These actions infringe copyright if you do not accept this License. Therefore, by modifying or propagating a covered work, you indicate your acceptance of this License to do so.

#### 10. Automatic Licensing of Downstream Recipients.

 Each time you convey a covered work, the recipient automatically receives a license from the original licensors, to run, modify and propagate that work, subject to this License. You are not responsible for enforcing compliance by third parties with this License.

 An "entity transaction" is a transaction transferring control of an organization, or substantially all assets of one, or subdividing an organization, or merging organizations. If propagation of a covered work results from an entity transaction, each party to that transaction who receives a copy of the work also receives whatever licenses to the work the party's predecessor in interest had or could give under the previous paragraph, plus a right to possession of the Corresponding Source of the work from the predecessor in interest, if the predecessor has it or can get it with reasonable efforts.

 You may not impose any further restrictions on the exercise of the rights granted or affirmed under this License. For example, you may not impose a license fee, royalty, or other charge for exercise of rights granted under this License, and you may not initiate litigation (including a cross-claim or counterclaim in a lawsuit) alleging that any patent claim is infringed by making, using, selling, offering for sale, or importing the Program or any portion of it.

#### 11. Patents.

 A "contributor" is a copyright holder who authorizes use under this License of the Program or a work on which the Program is based. The work thus licensed is called the contributor's "contributor version".

 A contributor's "essential patent claims" are all patent claims owned or controlled by the contributor, whether already acquired or hereafter acquired, that would be infringed by some manner, permitted by this License, of making, using, or selling its contributor version, but do not include claims that would be infringed only as a consequence of further modification of the contributor version. For purposes of this definition, "control" includes the right to grant patent sublicenses in a manner consistent with the requirements of this License.

 Each contributor grants you a non-exclusive, worldwide, royalty-free patent license under the contributor's essential patent claims, to make, use, sell, offer for sale, import and otherwise run, modify and propagate the contents of its contributor version.

 In the following three paragraphs, a "patent license" is any express agreement or commitment, however denominated, not to enforce a patent (such as an express permission to practice a patent or covenant not to sue for patent infringement). To "grant" such a patent license to a party means to make such an agreement or commitment not to enforce a patent against the party.

 If you convey a covered work, knowingly relying on a patent license, and the Corresponding Source of the work is not available for anyone to copy, free of charge and under the terms of this License, through a publicly available network server or other readily accessible means, then you must either (1) cause the Corresponding Source to be so available, or (2) arrange to deprive yourself of the benefit of the patent license for this particular work, or (3) arrange, in a manner consistent with the requirements of this License, to extend the patent license to downstream recipients. "Knowingly relying" means you have actual knowledge that, but for the patent license, your conveying the covered work in a country, or your recipient's use of the covered work in a country, would infringe one or more identifiable patents in that country that you have reason to believe are valid.

 If, pursuant to or in connection with a single transaction or arrangement, you convey, or propagate by procuring conveyance of, a covered work, and grant a patent license to some of the parties receiving the covered work authorizing them to use, propagate, modify or convey a specific copy of the covered work, then the patent license

you grant is automatically extended to all recipients of the covered work and works based on it.

 A patent license is "discriminatory" if it does not include within the scope of its coverage, prohibits the exercise of, or is conditioned on the non-exercise of one or more of the rights that are specifically granted under this License. You may not convey a covered work if you are a party to an arrangement with a third party that is in the business of distributing software, under which you make payment to the third party based on the extent of your activity of conveying the work, and under which the third party grants, to any of the parties who would receive the covered work from you, a discriminatory patent license (a) in connection with copies of the covered work conveyed by you (or copies made from those copies), or (b) primarily for and in connection with specific products or compilations that contain the covered work, unless you entered into that arrangement, or that patent license was granted, prior to 28 March 2007.

 Nothing in this License shall be construed as excluding or limiting any implied license or other defenses to infringement that may otherwise be available to you under applicable patent law.

#### 12. No Surrender of Others' Freedom.

 If conditions are imposed on you (whether by court order, agreement or otherwise) that contradict the conditions of this License, they do not excuse you from the conditions of this License. If you cannot convey a covered work so as to satisfy simultaneously your obligations under this License and any other pertinent obligations, then as a consequence you may not convey it at all. For example, if you agree to terms that obligate you to collect a royalty for further conveying from those to whom you convey the Program, the only way you could satisfy both those terms and this License would be to refrain entirely from conveying the Program.

#### 13. Use with the GNU Affero General Public License.

 Notwithstanding any other provision of this License, you have permission to link or combine any covered work with a work licensed under version 3 of the GNU Affero General Public License into a single combined work, and to convey the resulting work. The terms of this License will continue to apply to the part which is the covered work, but the special requirements of the GNU Affero General Public License, section 13, concerning interaction through a network will apply to the combination as such.

14. Revised Versions of this License.

The Free Software Foundation may publish revised and/or new versions of

the GNU General Public License from time to time. Such new versions will be similar in spirit to the present version, but may differ in detail to address new problems or concerns.

 Each version is given a distinguishing version number. If the Program specifies that a certain numbered version of the GNU General Public License "or any later version" applies to it, you have the option of following the terms and conditions either of that numbered version or of any later version published by the Free Software Foundation. If the Program does not specify a version number of the GNU General Public License, you may choose any version ever published by the Free Software Foundation.

 If the Program specifies that a proxy can decide which future versions of the GNU General Public License can be used, that proxy's public statement of acceptance of a version permanently authorizes you to choose that version for the Program.

 Later license versions may give you additional or different permissions. However, no additional obligations are imposed on any author or copyright holder as a result of your choosing to follow a later version.

#### 15. Disclaimer of Warranty.

 THERE IS NO WARRANTY FOR THE PROGRAM, TO THE EXTENT PERMITTED BY APPLICABLE LAW. EXCEPT WHEN OTHERWISE STATED IN WRITING THE COPYRIGHT HOLDERS AND/OR OTHER PARTIES PROVIDE THE PROGRAM "AS IS" WITHOUT WARRANTY OF ANY KIND, EITHER EXPRESSED OR IMPLIED, INCLUDING, BUT NOT LIMITED TO, THE IMPLIED WARRANTIES OF MERCHANTABILITY AND FITNESS FOR A PARTICULAR PURPOSE. THE ENTIRE RISK AS TO THE QUALITY AND PERFORMANCE OF THE PROGRAM IS WITH YOU. SHOULD THE PROGRAM PROVE DEFECTIVE, YOU ASSUME THE COST OF ALL NECESSARY SERVICING, REPAIR OR CORRECTION.

16. Limitation of Liability.

 IN NO EVENT UNLESS REQUIRED BY APPLICABLE LAW OR AGREED TO IN WRITING WILL ANY COPYRIGHT HOLDER, OR ANY OTHER PARTY WHO MODIFIES AND/OR CONVEYS THE PROGRAM AS PERMITTED ABOVE, BE LIABLE TO YOU FOR DAMAGES, INCLUDING ANY GENERAL, SPECIAL, INCIDENTAL OR CONSEQUENTIAL DAMAGES ARISING OUT OF THE USE OR INABILITY TO USE THE PROGRAM (INCLUDING BUT NOT LIMITED TO LOSS OF DATA OR DATA BEING RENDERED INACCURATE OR LOSSES SUSTAINED BY YOU OR THIRD PARTIES OR A FAILURE OF THE PROGRAM TO OPERATE WITH ANY OTHER PROGRAMS), EVEN IF SUCH HOLDER OR OTHER PARTY HAS BEEN ADVISED OF THE POSSIBILITY OF SUCH DAMAGES.

17. Interpretation of Sections 15 and 16.

 If the disclaimer of warranty and limitation of liability provided above cannot be given local legal effect according to their terms, reviewing courts shall apply local law that most closely approximates an absolute waiver of all civil liability in connection with the Program, unless a warranty or assumption of liability accompanies a copy of the Program in return for a fee.

#### END OF TERMS AND CONDITIONS

How to Apply These Terms to Your New Programs

 If you develop a new program, and you want it to be of the greatest possible use to the public, the best way to achieve this is to make it free software which everyone can redistribute and change under these terms.

 To do so, attach the following notices to the program. It is safest to attach them to the start of each source file to most effectively state the exclusion of warranty; and each file should have at least the "copyright" line and a pointer to where the full notice is found.

 $\leq$  one line to give the program's name and a brief idea of what it does. $\geq$ Copyright  $(C)$  <year > <name of author>

 This program is free software: you can redistribute it and/or modify it under the terms of the GNU General Public License as published by the Free Software Foundation, either version 3 of the License, or (at your option) any later version.

 This program is distributed in the hope that it will be useful, but WITHOUT ANY WARRANTY; without even the implied warranty of MERCHANTABILITY or FITNESS FOR A PARTICULAR PURPOSE. See the GNU General Public License for more details.

 You should have received a copy of the GNU General Public License along with this program. If not, see <http://www.gnu.org/licenses/>.

Also add information on how to contact you by electronic and paper mail.

 If the program does terminal interaction, make it output a short notice like this when it starts in an interactive mode:

 $\langle$  sprogram $\rangle$  Copyright (C)  $\langle$  vear $\rangle$   $\langle$  name of author $\rangle$  This program comes with ABSOLUTELY NO WARRANTY; for details type `show w'. This is free software, and you are welcome to redistribute it under certain conditions; type `show c' for details.

The hypothetical commands `show w' and `show c' should show the appropriate parts of the General Public License. Of course, your program's commands

might be different; for a GUI interface, you would use an "about box".

 You should also get your employer (if you work as a programmer) or school, if any, to sign a "copyright disclaimer" for the program, if necessary. For more information on this, and how to apply and follow the GNU GPL, see <http://www.gnu.org/licenses/>.

 The GNU General Public License does not permit incorporating your program into proprietary programs. If your program is a subroutine library, you may consider it more useful to permit linking proprietary applications with the library. If this is what you want to do, use the GNU Lesser General Public License instead of this License. But first, please read <http://www.gnu.org/philosophy/why-not-lgpl.html>. Cairo is free software.

Every source file in the implementation of cairo is available to be redistributed and/or modified under the terms of either the GNU Lesser General Public License (LGPL) version 2.1 or the Mozilla Public License (MPL) version 1.1. Some files are available under more liberal terms, but we believe that in all cases, each file may be used under either the LGPL or the MPL.

See the following files in this directory for the precise terms and conditions of either license:

 COPYING-LGPL-2.1 COPYING-MPL-1.1

Please see each file in the implementation for copyright and licensing information, (in the opening comment of each file). Cairo is free software.

These tests are mainly available under a liberal MIT license to simplify any use of the code for reference purposes. Please check the opening comment of each file for copyright and licensing information. Cairo is free software.

These utilities are all free software, please see the licensing conditions in the opening comments of each file. Cairo is free software.

Every source file in the implementation[\*] of cairo is available to be redistributed and/or modified under the terms of either the GNU Lesser General Public License (LGPL) version 2.1 or the Mozilla Public License (MPL) version 1.1. Some files are available under more liberal terms, but we believe that in all cases, each file may be used under either the LGPL or the MPL.

See the following files in this directory for the precise terms and conditions of either license:

 COPYING-LGPL-2.1 COPYING-MPL-1.1

Please see each file in the implementation for copyright and licensing information, (in the opening comment of each file).

[\*] The implementation of cairo is contained entirely within the "src" directory of the cairo source distribution. There are other components of the cairo source distribution (such as the "test", "util", and "perf") that are auxiliary to the library itself. None of the source code in these directories contributes to a build of the cairo library itself, (libcairo.so or cairo.dll or similar).

These auxiliary components are also free software, but may be under different license terms than cairo itself. For example, most of the test cases in the perf and test directories are made available under an MIT license to simplify any use of this code for reference purposes in using cairo itself. Other files might be available under the GNU General Public License (GPL), for example. Again, please see the COPYING file under each directory and the opening comment of each file for copyright and licensing information.

# **1.43 libasyncns 0.8-6 1.43.1 Available under license :**

 GNU LESSER GENERAL PUBLIC LICENSE Version 2.1, February 1999

Copyright (C) 1991, 1999 Free Software Foundation, Inc. 59 Temple Place, Suite 330, Boston, MA 02111-1307 USA Everyone is permitted to copy and distribute verbatim copies of this license document, but changing it is not allowed.

[This is the first released version of the Lesser GPL. It also counts as the successor of the GNU Library Public License, version 2, hence the version number 2.1.]

Preamble

 The licenses for most software are designed to take away your freedom to share and change it. By contrast, the GNU General Public Licenses are intended to guarantee your freedom to share and change free software--to make sure the software is free for all its users.

 This license, the Lesser General Public License, applies to some specially designated software packages--typically libraries--of the Free Software Foundation and other authors who decide to use it. You can use it too, but we suggest you first think carefully about whether this license or the ordinary General Public License is the better strategy to use in any particular case, based on the explanations below.

 When we speak of free software, we are referring to freedom of use, not price. Our General Public Licenses are designed to make sure that you have the freedom to distribute copies of free software (and charge for this service if you wish); that you receive source code or can get it if you want it; that you can change the software and use pieces of it in new free programs; and that you are informed that you can do these things.

 To protect your rights, we need to make restrictions that forbid distributors to deny you these rights or to ask you to surrender these rights. These restrictions translate to certain responsibilities for you if you distribute copies of the library or if you modify it.

 For example, if you distribute copies of the library, whether gratis or for a fee, you must give the recipients all the rights that we gave you. You must make sure that they, too, receive or can get the source code. If you link other code with the library, you must provide complete object files to the recipients, so that they can relink them with the library after making changes to the library and recompiling it. And you must show them these terms so they know their rights.

 We protect your rights with a two-step method: (1) we copyright the library, and (2) we offer you this license, which gives you legal permission to copy, distribute and/or modify the library.

 To protect each distributor, we want to make it very clear that there is no warranty for the free library. Also, if the library is modified by someone else and passed on, the recipients should know that what they have is not the original version, so that the original author's reputation will not be affected by problems that might be introduced by others.

 Finally, software patents pose a constant threat to the existence of any free program. We wish to make sure that a company cannot effectively restrict the users of a free program by obtaining a restrictive license from a patent holder. Therefore, we insist that any patent license obtained for a version of the library must be consistent with the full freedom of use specified in this license.

 Most GNU software, including some libraries, is covered by the ordinary GNU General Public License. This license, the GNU Lesser General Public License, applies to certain designated libraries, and is quite different from the ordinary General Public License. We use this license for certain libraries in order to permit linking those libraries into non-free programs.

 When a program is linked with a library, whether statically or using a shared library, the combination of the two is legally speaking a combined work, a derivative of the original library. The ordinary General Public License therefore permits such linking only if the entire combination fits its criteria of freedom. The Lesser General Public License permits more lax criteria for linking other code with the library.

 We call this license the "Lesser" General Public License because it does Less to protect the user's freedom than the ordinary General Public License. It also provides other free software developers Less of an advantage over competing non-free programs. These disadvantages are the reason we use the ordinary General Public License for many libraries. However, the Lesser license provides advantages in certain special circumstances.

 For example, on rare occasions, there may be a special need to encourage the widest possible use of a certain library, so that it becomes a de-facto standard. To achieve this, non-free programs must be allowed to use the library. A more frequent case is that a free library does the same job as widely used non-free libraries. In this case, there is little to gain by limiting the free library to free software only, so we use the Lesser General Public License.

 In other cases, permission to use a particular library in non-free programs enables a greater number of people to use a large body of free software. For example, permission to use the GNU C Library in non-free programs enables many more people to use the whole GNU operating system, as well as its variant, the GNU/Linux operating system.

 Although the Lesser General Public License is Less protective of the users' freedom, it does ensure that the user of a program that is linked with the Library has the freedom and the wherewithal to run that program using a modified version of the Library.

 The precise terms and conditions for copying, distribution and modification follow. Pay close attention to the difference between a "work based on the library" and a "work that uses the library". The former contains code derived from the library, whereas the latter must be combined with the library in order to run.

#### GNU LESSER GENERAL PUBLIC LICENSE TERMS AND CONDITIONS FOR COPYING, DISTRIBUTION AND MODIFICATION

 0. This License Agreement applies to any software library or other program which contains a notice placed by the copyright holder or other authorized party saying it may be distributed under the terms of this Lesser General Public License (also called "this License"). Each licensee is addressed as "you".

 A "library" means a collection of software functions and/or data prepared so as to be conveniently linked with application programs (which use some of those functions and data) to form executables.

 The "Library", below, refers to any such software library or work which has been distributed under these terms. A "work based on the Library" means either the Library or any derivative work under copyright law: that is to say, a work containing the Library or a portion of it, either verbatim or with modifications and/or translated straightforwardly into another language. (Hereinafter, translation is included without limitation in the term "modification".)

 "Source code" for a work means the preferred form of the work for making modifications to it. For a library, complete source code means all the source code for all modules it contains, plus any associated interface definition files, plus the scripts used to control compilation and installation of the library.

 Activities other than copying, distribution and modification are not covered by this License; they are outside its scope. The act of running a program using the Library is not restricted, and output from such a program is covered only if its contents constitute a work based on the Library (independent of the use of the Library in a tool for writing it). Whether that is true depends on what the Library does and what the program that uses the Library does.

 1. You may copy and distribute verbatim copies of the Library's complete source code as you receive it, in any medium, provided that you conspicuously and appropriately publish on each copy an appropriate copyright notice and disclaimer of warranty; keep intact all the notices that refer to this License and to the absence of any warranty; and distribute a copy of this License along with the Library.

 You may charge a fee for the physical act of transferring a copy, and you may at your option offer warranty protection in exchange for a fee.

 2. You may modify your copy or copies of the Library or any portion of it, thus forming a work based on the Library, and copy and distribute such modifications or work under the terms of Section 1 above, provided that you also meet all of these conditions:

a) The modified work must itself be a software library.

 b) You must cause the files modified to carry prominent notices stating that you changed the files and the date of any change.

 c) You must cause the whole of the work to be licensed at no charge to all third parties under the terms of this License.

 d) If a facility in the modified Library refers to a function or a table of data to be supplied by an application program that uses the facility, other than as an argument passed when the facility is invoked, then you must make a good faith effort to ensure that, in the event an application does not supply such function or table, the facility still operates, and performs whatever part of its purpose remains meaningful.

 (For example, a function in a library to compute square roots has a purpose that is entirely well-defined independent of the application. Therefore, Subsection 2d requires that any application-supplied function or table used by this function must be optional: if the application does not supply it, the square root function must still compute square roots.)

These requirements apply to the modified work as a whole. If identifiable sections of that work are not derived from the Library, and can be reasonably considered independent and separate works in themselves, then this License, and its terms, do not apply to those sections when you distribute them as separate works. But when you distribute the same sections as part of a whole which is a work based on the Library, the distribution of the whole must be on the terms of this License, whose permissions for other licensees extend to the entire whole, and thus to each and every part regardless of who wrote it.

Thus, it is not the intent of this section to claim rights or contest your rights to work written entirely by you; rather, the intent is to exercise the right to control the distribution of derivative or collective works based on the Library.

In addition, mere aggregation of another work not based on the Library with the Library (or with a work based on the Library) on a volume of a storage or distribution medium does not bring the other work under the scope of this License.

 3. You may opt to apply the terms of the ordinary GNU General Public License instead of this License to a given copy of the Library. To do this, you must alter all the notices that refer to this License, so that they refer to the ordinary GNU General Public License, version 2, instead of to this License. (If a newer version than version 2 of the ordinary GNU General Public License has appeared, then you can specify that version instead if you wish.) Do not make any other change in these notices.

 Once this change is made in a given copy, it is irreversible for that copy, so the ordinary GNU General Public License applies to all subsequent copies and derivative works made from that copy.

 This option is useful when you wish to copy part of the code of the Library into a program that is not a library.

 4. You may copy and distribute the Library (or a portion or derivative of it, under Section 2) in object code or executable form under the terms of Sections 1 and 2 above provided that you accompany it with the complete corresponding machine-readable source code, which must be distributed under the terms of Sections 1 and 2 above on a medium customarily used for software interchange.

 If distribution of object code is made by offering access to copy from a designated place, then offering equivalent access to copy the source code from the same place satisfies the requirement to distribute the source code, even though third parties are not compelled to copy the source along with the object code.

 5. A program that contains no derivative of any portion of the Library, but is designed to work with the Library by being compiled or linked with it, is called a "work that uses the Library". Such a work, in isolation, is not a derivative work of the Library, and therefore falls outside the scope of this License.

 However, linking a "work that uses the Library" with the Library creates an executable that is a derivative of the Library (because it contains portions of the Library), rather than a "work that uses the library". The executable is therefore covered by this License. Section 6 states terms for distribution of such executables.

 When a "work that uses the Library" uses material from a header file that is part of the Library, the object code for the work may be a derivative work of the Library even though the source code is not. Whether this is true is especially significant if the work can be linked without the Library, or if the work is itself a library. The threshold for this to be true is not precisely defined by law.

 If such an object file uses only numerical parameters, data structure layouts and accessors, and small macros and small inline functions (ten lines or less in length), then the use of the object file is unrestricted, regardless of whether it is legally a derivative work. (Executables containing this object code plus portions of the Library will still fall under Section 6.)

 Otherwise, if the work is a derivative of the Library, you may distribute the object code for the work under the terms of Section 6. Any executables containing that work also fall under Section 6, whether or not they are linked directly with the Library itself.

 6. As an exception to the Sections above, you may also combine or link a "work that uses the Library" with the Library to produce a work containing portions of the Library, and distribute that work under terms of your choice, provided that the terms permit modification of the work for the customer's own use and reverse engineering for debugging such modifications.

 You must give prominent notice with each copy of the work that the Library is used in it and that the Library and its use are covered by this License. You must supply a copy of this License. If the work during execution displays copyright notices, you must include the copyright notice for the Library among them, as well as a reference directing the user to the copy of this License. Also, you must do one of these things:

 a) Accompany the work with the complete corresponding machine-readable source code for the Library including whatever changes were used in the work (which must be distributed under Sections 1 and 2 above); and, if the work is an executable linked with the Library, with the complete machine-readable "work that uses the Library", as object code and/or source code, so that the user can modify the Library and then relink to produce a modified executable containing the modified Library. (It is understood that the user who changes the contents of definitions files in the Library will not necessarily be able to recompile the application to use the modified definitions.)

 b) Use a suitable shared library mechanism for linking with the Library. A suitable mechanism is one that (1) uses at run time a copy of the library already present on the user's computer system, rather than copying library functions into the executable, and (2) will operate properly with a modified version of the library, if the user installs one, as long as the modified version is interface-compatible with the version that the work was made with.  c) Accompany the work with a written offer, valid for at least three years, to give the same user the materials specified in Subsection 6a, above, for a charge no more than the cost of performing this distribution.

 d) If distribution of the work is made by offering access to copy from a designated place, offer equivalent access to copy the above specified materials from the same place.

 e) Verify that the user has already received a copy of these materials or that you have already sent this user a copy.

 For an executable, the required form of the "work that uses the Library" must include any data and utility programs needed for reproducing the executable from it. However, as a special exception, the materials to be distributed need not include anything that is normally distributed (in either source or binary form) with the major components (compiler, kernel, and so on) of the operating system on which the executable runs, unless that component itself accompanies the executable.

 It may happen that this requirement contradicts the license restrictions of other proprietary libraries that do not normally accompany the operating system. Such a contradiction means you cannot use both them and the Library together in an executable that you distribute.

 7. You may place library facilities that are a work based on the Library side-by-side in a single library together with other library facilities not covered by this License, and distribute such a combined library, provided that the separate distribution of the work based on the Library and of the other library facilities is otherwise permitted, and provided that you do these two things:

 a) Accompany the combined library with a copy of the same work based on the Library, uncombined with any other library facilities. This must be distributed under the terms of the Sections above.

 b) Give prominent notice with the combined library of the fact that part of it is a work based on the Library, and explaining where to find the accompanying uncombined form of the same work.

 8. You may not copy, modify, sublicense, link with, or distribute the Library except as expressly provided under this License. Any attempt otherwise to copy, modify, sublicense, link with, or distribute the Library is void, and will automatically terminate your rights under this License. However, parties who have received copies, or rights, from you under this License will not have their licenses terminated so long as such parties remain in full compliance.

 9. You are not required to accept this License, since you have not signed it. However, nothing else grants you permission to modify or distribute the Library or its derivative works. These actions are prohibited by law if you do not accept this License. Therefore, by modifying or distributing the Library (or any work based on the Library), you indicate your acceptance of this License to do so, and all its terms and conditions for copying, distributing or modifying the Library or works based on it.

 10. Each time you redistribute the Library (or any work based on the Library), the recipient automatically receives a license from the original licensor to copy, distribute, link with or modify the Library subject to these terms and conditions. You may not impose any further restrictions on the recipients' exercise of the rights granted herein. You are not responsible for enforcing compliance by third parties with this License.

 11. If, as a consequence of a court judgment or allegation of patent infringement or for any other reason (not limited to patent issues), conditions are imposed on you (whether by court order, agreement or otherwise) that contradict the conditions of this License, they do not excuse you from the conditions of this License. If you cannot distribute so as to satisfy simultaneously your obligations under this License and any other pertinent obligations, then as a consequence you may not distribute the Library at all. For example, if a patent license would not permit royalty-free redistribution of the Library by all those who receive copies directly or indirectly through you, then the only way you could satisfy both it and this License would be to refrain entirely from distribution of the Library.

If any portion of this section is held invalid or unenforceable under any particular circumstance, the balance of the section is intended to apply, and the section as a whole is intended to apply in other circumstances.

It is not the purpose of this section to induce you to infringe any patents or other property right claims or to contest validity of any such claims; this section has the sole purpose of protecting the integrity of the free software distribution system which is implemented by public license practices. Many people have made generous contributions to the wide range of software distributed through that system in reliance on consistent application of that system; it is up to the author/donor to decide if he or she is willing to distribute software through any other system and a licensee cannot impose that choice.

This section is intended to make thoroughly clear what is believed to be a consequence of the rest of this License.

 12. If the distribution and/or use of the Library is restricted in certain countries either by patents or by copyrighted interfaces, the original copyright holder who places the Library under this License may add an explicit geographical distribution limitation excluding those countries, so that distribution is permitted only in or among countries not thus excluded. In such case, this License incorporates the limitation as if written in the body of this License.

 13. The Free Software Foundation may publish revised and/or new versions of the Lesser General Public License from time to time. Such new versions will be similar in spirit to the present version, but may differ in detail to address new problems or concerns.

Each version is given a distinguishing version number. If the Library specifies a version number of this License which applies to it and "any later version", you have the option of following the terms and conditions either of that version or of any later version published by the Free Software Foundation. If the Library does not specify a license version number, you may choose any version ever published by the Free Software Foundation.

 14. If you wish to incorporate parts of the Library into other free programs whose distribution conditions are incompatible with these, write to the author to ask for permission. For software which is copyrighted by the Free Software Foundation, write to the Free Software Foundation; we sometimes make exceptions for this. Our decision will be guided by the two goals of preserving the free status of all derivatives of our free software and of promoting the sharing and reuse of software generally.

#### NO WARRANTY

 15. BECAUSE THE LIBRARY IS LICENSED FREE OF CHARGE, THERE IS NO WARRANTY FOR THE LIBRARY, TO THE EXTENT PERMITTED BY APPLICABLE LAW. EXCEPT WHEN OTHERWISE STATED IN WRITING THE COPYRIGHT HOLDERS AND/OR OTHER PARTIES PROVIDE THE LIBRARY "AS IS" WITHOUT WARRANTY OF ANY KIND, EITHER EXPRESSED OR IMPLIED, INCLUDING, BUT NOT LIMITED TO, THE IMPLIED WARRANTIES OF MERCHANTABILITY AND FITNESS FOR A PARTICULAR PURPOSE. THE ENTIRE RISK AS TO THE QUALITY AND PERFORMANCE OF THE LIBRARY IS WITH YOU. SHOULD THE LIBRARY PROVE DEFECTIVE, YOU ASSUME THE COST OF ALL NECESSARY SERVICING, REPAIR OR CORRECTION.

 16. IN NO EVENT UNLESS REQUIRED BY APPLICABLE LAW OR AGREED TO IN WRITING WILL ANY COPYRIGHT HOLDER, OR ANY OTHER PARTY WHO MAY MODIFY

AND/OR REDISTRIBUTE THE LIBRARY AS PERMITTED ABOVE, BE LIABLE TO YOU FOR DAMAGES, INCLUDING ANY GENERAL, SPECIAL, INCIDENTAL OR CONSEQUENTIAL DAMAGES ARISING OUT OF THE USE OR INABILITY TO USE THE LIBRARY (INCLUDING BUT NOT LIMITED TO LOSS OF DATA OR DATA BEING RENDERED INACCURATE OR LOSSES SUSTAINED BY YOU OR THIRD PARTIES OR A FAILURE OF THE LIBRARY TO OPERATE WITH ANY OTHER SOFTWARE), EVEN IF SUCH HOLDER OR OTHER PARTY HAS BEEN ADVISED OF THE POSSIBILITY OF SUCH **DAMAGES** 

#### END OF TERMS AND CONDITIONS

How to Apply These Terms to Your New Libraries

 If you develop a new library, and you want it to be of the greatest possible use to the public, we recommend making it free software that everyone can redistribute and change. You can do so by permitting redistribution under these terms (or, alternatively, under the terms of the ordinary General Public License).

 To apply these terms, attach the following notices to the library. It is safest to attach them to the start of each source file to most effectively convey the exclusion of warranty; and each file should have at least the "copyright" line and a pointer to where the full notice is found.

 <one line to give the library's name and a brief idea of what it does.> Copyright  $(C)$  <year > <name of author>

 This library is free software; you can redistribute it and/or modify it under the terms of the GNU Lesser General Public License as published by the Free Software Foundation; either version 2.1 of the License, or (at your option) any later version.

 This library is distributed in the hope that it will be useful, but WITHOUT ANY WARRANTY; without even the implied warranty of MERCHANTABILITY or FITNESS FOR A PARTICULAR PURPOSE. See the GNU Lesser General Public License for more details.

 You should have received a copy of the GNU Lesser General Public License along with this library; if not, write to the Free Software Foundation, Inc., 59 Temple Place, Suite 330, Boston, MA 02111-1307 USA

Also add information on how to contact you by electronic and paper mail.

You should also get your employer (if you work as a programmer) or your school, if any, to sign a "copyright disclaimer" for the library, if necessary. Here is a sample; alter the names:

 Yoyodyne, Inc., hereby disclaims all copyright interest in the library `Frob' (a library for tweaking knobs) written by James Random Hacker.

 <signature of Ty Coon>, 1 April 1990 Ty Coon, President of Vice

That's all there is to it!

# **1.44 regions 2.16.29 1.44.1 Available under license :**

 Apache License Version 2.0, January 2004 http://www.apache.org/licenses/

#### TERMS AND CONDITIONS FOR USE, REPRODUCTION, AND DISTRIBUTION

#### 1. Definitions.

 "License" shall mean the terms and conditions for use, reproduction, and distribution as defined by Sections 1 through 9 of this document.

 "Licensor" shall mean the copyright owner or entity authorized by the copyright owner that is granting the License.

 "Legal Entity" shall mean the union of the acting entity and all other entities that control, are controlled by, or are under common control with that entity. For the purposes of this definition, "control" means (i) the power, direct or indirect, to cause the direction or management of such entity, whether by contract or otherwise, or (ii) ownership of fifty percent (50%) or more of the outstanding shares, or (iii) beneficial ownership of such entity.

 "You" (or "Your") shall mean an individual or Legal Entity exercising permissions granted by this License.

 "Source" form shall mean the preferred form for making modifications, including but not limited to software source code, documentation source, and configuration files.

 "Object" form shall mean any form resulting from mechanical transformation or translation of a Source form, including but not limited to compiled object code, generated documentation, and conversions to other media types.

 "Work" shall mean the work of authorship, whether in Source or Object form, made available under the License, as indicated by a copyright notice that is included in or attached to the work (an example is provided in the Appendix below).

 "Derivative Works" shall mean any work, whether in Source or Object form, that is based on (or derived from) the Work and for which the editorial revisions, annotations, elaborations, or other modifications represent, as a whole, an original work of authorship. For the purposes of this License, Derivative Works shall not include works that remain separable from, or merely link (or bind by name) to the interfaces of, the Work and Derivative Works thereof.

 "Contribution" shall mean any work of authorship, including the original version of the Work and any modifications or additions to that Work or Derivative Works thereof, that is intentionally submitted to Licensor for inclusion in the Work by the copyright owner or by an individual or Legal Entity authorized to submit on behalf of the copyright owner. For the purposes of this definition, "submitted" means any form of electronic, verbal, or written communication sent to the Licensor or its representatives, including but not limited to communication on electronic mailing lists, source code control systems, and issue tracking systems that are managed by, or on behalf of, the Licensor for the purpose of discussing and improving the Work, but excluding communication that is conspicuously marked or otherwise designated in writing by the copyright owner as "Not a Contribution."

 "Contributor" shall mean Licensor and any individual or Legal Entity on behalf of whom a Contribution has been received by Licensor and subsequently incorporated within the Work.

- 2. Grant of Copyright License. Subject to the terms and conditions of this License, each Contributor hereby grants to You a perpetual, worldwide, non-exclusive, no-charge, royalty-free, irrevocable copyright license to reproduce, prepare Derivative Works of, publicly display, publicly perform, sublicense, and distribute the Work and such Derivative Works in Source or Object form.
- 3. Grant of Patent License. Subject to the terms and conditions of this License, each Contributor hereby grants to You a perpetual, worldwide, non-exclusive, no-charge, royalty-free, irrevocable (except as stated in this section) patent license to make, have made, use, offer to sell, sell, import, and otherwise transfer the Work, where such license applies only to those patent claims licensable by such Contributor that are necessarily infringed by their Contribution(s) alone or by combination of their Contribution(s) with the Work to which such Contribution(s) was submitted. If You

 institute patent litigation against any entity (including a cross-claim or counterclaim in a lawsuit) alleging that the Work or a Contribution incorporated within the Work constitutes direct or contributory patent infringement, then any patent licenses granted to You under this License for that Work shall terminate as of the date such litigation is filed.

- 4. Redistribution. You may reproduce and distribute copies of the Work or Derivative Works thereof in any medium, with or without modifications, and in Source or Object form, provided that You meet the following conditions:
	- (a) You must give any other recipients of the Work or Derivative Works a copy of this License; and
	- (b) You must cause any modified files to carry prominent notices stating that You changed the files; and
	- (c) You must retain, in the Source form of any Derivative Works that You distribute, all copyright, patent, trademark, and attribution notices from the Source form of the Work, excluding those notices that do not pertain to any part of the Derivative Works; and
	- (d) If the Work includes a "NOTICE" text file as part of its distribution, then any Derivative Works that You distribute must include a readable copy of the attribution notices contained within such NOTICE file, excluding those notices that do not pertain to any part of the Derivative Works, in at least one of the following places: within a NOTICE text file distributed as part of the Derivative Works; within the Source form or documentation, if provided along with the Derivative Works; or, within a display generated by the Derivative Works, if and wherever such third-party notices normally appear. The contents of the NOTICE file are for informational purposes only and do not modify the License. You may add Your own attribution notices within Derivative Works that You distribute, alongside or as an addendum to the NOTICE text from the Work, provided that such additional attribution notices cannot be construed as modifying the License.

 You may add Your own copyright statement to Your modifications and may provide additional or different license terms and conditions for use, reproduction, or distribution of Your modifications, or for any such Derivative Works as a whole, provided Your use, reproduction, and distribution of the Work otherwise complies with the conditions stated in this License.

- 5. Submission of Contributions. Unless You explicitly state otherwise, any Contribution intentionally submitted for inclusion in the Work by You to the Licensor shall be under the terms and conditions of this License, without any additional terms or conditions. Notwithstanding the above, nothing herein shall supersede or modify the terms of any separate license agreement you may have executed with Licensor regarding such Contributions.
- 6. Trademarks. This License does not grant permission to use the trade names, trademarks, service marks, or product names of the Licensor, except as required for reasonable and customary use in describing the origin of the Work and reproducing the content of the NOTICE file.
- 7. Disclaimer of Warranty. Unless required by applicable law or agreed to in writing, Licensor provides the Work (and each Contributor provides its Contributions) on an "AS IS" BASIS, WITHOUT WARRANTIES OR CONDITIONS OF ANY KIND, either express or implied, including, without limitation, any warranties or conditions of TITLE, NON-INFRINGEMENT, MERCHANTABILITY, or FITNESS FOR A PARTICULAR PURPOSE. You are solely responsible for determining the appropriateness of using or redistributing the Work and assume any risks associated with Your exercise of permissions under this License.
- 8. Limitation of Liability. In no event and under no legal theory, whether in tort (including negligence), contract, or otherwise, unless required by applicable law (such as deliberate and grossly negligent acts) or agreed to in writing, shall any Contributor be liable to You for damages, including any direct, indirect, special, incidental, or consequential damages of any character arising as a result of this License or out of the use or inability to use the Work (including but not limited to damages for loss of goodwill, work stoppage, computer failure or malfunction, or any and all other commercial damages or losses), even if such Contributor has been advised of the possibility of such damages.
- 9. Accepting Warranty or Additional Liability. While redistributing the Work or Derivative Works thereof, You may choose to offer, and charge a fee for, acceptance of support, warranty, indemnity, or other liability obligations and/or rights consistent with this License. However, in accepting such obligations, You may act only on Your own behalf and on Your sole responsibility, not on behalf of any other Contributor, and only if You agree to indemnify, defend, and hold each Contributor harmless for any liability incurred by, or claims asserted against, such Contributor by reason of your accepting any such warranty or additional liability.

#### END OF TERMS AND CONDITIONS

APPENDIX: How to apply the Apache License to your work.

 To apply the Apache License to your work, attach the following boilerplate notice, with the fields enclosed by brackets "[]" replaced with your own identifying information. (Don't include the brackets!) The text should be enclosed in the appropriate comment syntax for the file format. We also recommend that a file or class name and description of purpose be included on the same "printed page" as the copyright notice for easier identification within third-party archives.

Copyright [yyyy] [name of copyright owner]

 Licensed under the Apache License, Version 2.0 (the "License"); you may not use this file except in compliance with the License. You may obtain a copy of the License at

http://www.apache.org/licenses/LICENSE-2.0

 Unless required by applicable law or agreed to in writing, software distributed under the License is distributed on an "AS IS" BASIS, WITHOUT WARRANTIES OR CONDITIONS OF ANY KIND, either express or implied. See the License for the specific language governing permissions and limitations under the License.

 Note: Other license terms may apply to certain, identified software files contained within or distributed with the accompanying software if such terms are included in the directory containing the accompanying software. Such other license terms will then apply in lieu of the terms of the software license above. AWS SDK for Java 2.0 Copyright Amazon.com, Inc. or its affiliates. All Rights Reserved.

This product includes software developed by Amazon Technologies, Inc (http://www.amazon.com/).

#### \*\*\*\*\*\*\*\*\*\*\*\*\*\*\*\*\*\*\*\*\*\*

#### THIRD PARTY COMPONENTS

\*\*\*\*\*\*\*\*\*\*\*\*\*\*\*\*\*\*\*\*\*\*

This software includes third party software subject to the following copyrights:

- XML parsing and utility functions from JetS3t - Copyright 2006-2009 James Murty.

- PKCS#1 PEM encoded private key parsing and utility functions from oauth.googlecode.com - Copyright 1998- 2010 AOL Inc.

- Apache Commons Lang - https://github.com/apache/commons-lang

- Netty Reactive Streams - https://github.com/playframework/netty-reactive-streams

The licenses for these third party components are included in LICENSE.txt

- For Apache Commons Lang see also this required NOTICE: Apache Commons Lang

 This product includes software developed at The Apache Software Foundation (https://www.apache.org/).

# **1.45 libdrmradeon 2.4.107-8ubuntu1~20.04.2**

### **1.45.1 Available under license :**

Found license 'General Public License 2.0' in '\* This program is free software; you can redistribute it and/or modify it \* under the terms of the GNU General Public License version 2 as published by \* This program is distributed in the hope that it will be useful, but WITHOUT \* ANY WARRANTY; without even the implied warranty of MERCHANTABILITY or \* FITNESS FOR A PARTICULAR PURPOSE. See the GNU General Public License for \* more details. \* You should have received a copy of the GNU General Public License along with \* this program. If not, see <http://www.gnu.org/licenses/>.'

# **1.46 wildfly-elytron-realm 1.19.0.Final**

## **1.46.1 Available under license :**

No license file was found, but licenses were detected in source scan.

```
< I_{--}
```
- ~ JBoss, Home of Professional Open Source.
- ~ Copyright 2021 Red Hat, Inc., and individual contributors
- $\sim$  as indicated by the @author tags.
- $\sim$
- ~ Licensed under the Apache License, Version 2.0 (the "License");
- ~ you may not use this file except in compliance with the License.
- ~ You may obtain a copy of the License at
- $\sim$
- http://www.apache.org/licenses/LICENSE-2.0
- $\sim$
- $\sim$  Unless required by applicable law or agreed to in writing, software
- ~ distributed under the License is distributed on an "AS IS" BASIS,
- ~ WITHOUT WARRANTIES OR CONDITIONS OF ANY KIND, either express or implied.
- ~ See the License for the specific language governing permissions and
- $\sim$  limitations under the License.
- -->

Found in path(s):

\* /opt/cola/permits/1458760845\_1667368057.9183002/0/wildfly-elytron-realm-1-19-0-final-1-jar/schema/elytronidentity-1\_1.xsd

No license file was found, but licenses were detected in source scan.

 $\leq$   $\sim$ 

- ~ JBoss, Home of Professional Open Source.
- $\sim$  Copyright 2018 Red Hat, Inc., and individual contributors
- $\sim$  as indicated by the @author tags.
- ~ Licensed under the Apache License, Version 2.0 (the "License");
- ~ you may not use this file except in compliance with the License.
- ~ You may obtain a copy of the License at
- $\sim$

 $\sim$ 

- ~ http://www.apache.org/licenses/LICENSE-2.0
- $\sim$
- ~ Unless required by applicable law or agreed to in writing, software
- $\sim$  distributed under the License is distributed on an "AS IS" BASIS.
- ~ WITHOUT WARRANTIES OR CONDITIONS OF ANY KIND, either express or implied.
- ~ See the License for the specific language governing permissions and
- $\sim$  limitations under the License.

-->

Found in path(s):

\* /opt/cola/permits/1458760845\_1667368057.9183002/0/wildfly-elytron-realm-1-19-0-final-1-jar/META-INF/maven/org.wildfly.security/wildfly-elytron-realm/pom.xml

# **1.47 gpm 1.20.7-5**

## **1.47.1 Available under license :**

Format: https://www.debian.org/doc/packaging-manuals/copyright-format/1.0/ Upstream-Name: gpm - general purpose mouse Upstream-Contact: gpm@lists.linux.it Source: https://nico.schottelius.org/software/gpm/archives/

Files: \*

Copyright: 1993 Andrew Haylett <ajh@gec-mrc.co.uk> 1994-2000 Alessandro Rubini <rubini@linux.it> 1998-1999 Ian Zimmerman <itz@rahul.net> 2001-2012 Nico Schottelius <nico@schottelius.org> License: GPL-2.0+

Files: scripts/git-archiv-tarbz2.sh scripts/report\_success.sh Copyright: 2008 Nico Schottelius <nico@schottelius.org> License: GPL-3.0+

Files: debian/\*

Copyright: 1996-1997 Martin Schulze <joey@debian.org> 1997-1999 James Troup <james@nocrew.org> 1998 Franois Gouget <fgouget@mygale.org> 1999-2002 Zephaniah E. Hull <warp@debian.org> 2004-2008 Guillem Jover <guillem@debian.org> 2004-2012 Peter Samuelson <peter@p12n.org> 2008-2017 Samuel Thibault <sthibault@debian.org> 2017 Axel Beckert <abe@debian.org>

License: GPL-2.0+

Comment: It is assumed that the packaging is licensed under the same terms as the upstream code unless stated otherwise.

Files: debian/gpm-microtouch-setup.8 Copyright: 2008 Franois Wendling <frwendling@free.fr> License: GPL-2.0+ Comment: It is assumed that the packaging is licensed under the same terms as the upstream code unless stated otherwise.

License: GPL-2.0+

.

.

.

.

This program is free software; you can redistribute it and/or modify it under the terms of the GNU General Public License as published by the Free Software Foundation, either version 2 of the License, or (at your option) any later version.

This program is distributed in the hope that it will be useful, but WITHOUT ANY WARRANTY; without even the implied warranty of MERCHANTABILITY or FITNESS FOR A PARTICULAR PURPOSE. See the GNU General Public License for more details.

On a Debian system, you can find the full text of the GNU General Public License, version 2 in /usr/share/common-licenses/GPL-2.

License: GPL-3.0+

This program is free software; you can redistribute it and/or modify it under the terms of the GNU General Public License as published by the Free Software Foundation, either version 3 of the License, or (at your option) any later version.

This program is distributed in the hope that it will be useful, but WITHOUT ANY WARRANTY; without even the implied warranty of MERCHANTABILITY or FITNESS FOR A PARTICULAR PURPOSE. See the GNU General Public License for more details.

On a Debian system, you can find the full text of the GNU General Public License, version 3 in /usr/share/common-licenses/GPL-3.

## **1.48 wildfly-elytron-sasl-digest 1.19.0.Final**

### **1.48.1 Available under license :**

No license file was found, but licenses were detected in source scan.

/opt/cola/permits/1615785632\_1680534411.8949287/0/wildfly-elytron-sasl-digest-1-19-0-final-1 jar/org/wildfly/security/sasl/digest/AbstractDigestMechanism.class: binary file matches /opt/cola/permits/1615785632\_1680534411.8949287/0/wildfly-elytron-sasl-digest-1-19-0-final-1 jar/org/wildfly/security/sasl/digest/AbstractDigestMechanism\$DigestWrapper.class: binary file matches
Found in path(s):

\* /bin/grep

No license file was found, but licenses were detected in source scan.

 $\lt!!$ --

- ~ JBoss, Home of Professional Open Source.
- ~ Copyright 2018 Red Hat, Inc., and individual contributors
- $\sim$  as indicated by the @author tags.

 $\sim$ 

- ~ Licensed under the Apache License, Version 2.0 (the "License");
- ~ you may not use this file except in compliance with the License.
- ~ You may obtain a copy of the License at
- $\sim$
- http://www.apache.org/licenses/LICENSE-2.0
- $\sim$
- ~ Unless required by applicable law or agreed to in writing, software
- ~ distributed under the License is distributed on an "AS IS" BASIS,
- ~ WITHOUT WARRANTIES OR CONDITIONS OF ANY KIND, either express or implied.
- ~ See the License for the specific language governing permissions and
- ~ limitations under the License.

-->

Found in path(s):

\* /opt/cola/permits/1615785632\_1680534411.8949287/0/wildfly-elytron-sasl-digest-1-19-0-final-1-jar/META-INF/maven/org.wildfly.security/wildfly-elytron-sasl-digest/pom.xml

# **1.49 libusb 1.0.23-2build1**

# **1.49.1 Available under license :**

 GNU LESSER GENERAL PUBLIC LICENSE Version 2.1, February 1999

Copyright (C) 1991, 1999 Free Software Foundation, Inc. 59 Temple Place, Suite 330, Boston, MA 02111-1307 USA Everyone is permitted to copy and distribute verbatim copies of this license document, but changing it is not allowed.

[This is the first released version of the Lesser GPL. It also counts as the successor of the GNU Library Public License, version 2, hence the version number 2.1.]

 Preamble

 The licenses for most software are designed to take away your freedom to share and change it. By contrast, the GNU General Public Licenses are intended to guarantee your freedom to share and change

free software--to make sure the software is free for all its users.

 This license, the Lesser General Public License, applies to some specially designated software packages--typically libraries--of the Free Software Foundation and other authors who decide to use it. You can use it too, but we suggest you first think carefully about whether this license or the ordinary General Public License is the better strategy to use in any particular case, based on the explanations below.

 When we speak of free software, we are referring to freedom of use, not price. Our General Public Licenses are designed to make sure that you have the freedom to distribute copies of free software (and charge for this service if you wish); that you receive source code or can get it if you want it; that you can change the software and use pieces of it in new free programs; and that you are informed that you can do these things.

 To protect your rights, we need to make restrictions that forbid distributors to deny you these rights or to ask you to surrender these rights. These restrictions translate to certain responsibilities for you if you distribute copies of the library or if you modify it.

 For example, if you distribute copies of the library, whether gratis or for a fee, you must give the recipients all the rights that we gave you. You must make sure that they, too, receive or can get the source code. If you link other code with the library, you must provide complete object files to the recipients, so that they can relink them with the library after making changes to the library and recompiling it. And you must show them these terms so they know their rights.

 We protect your rights with a two-step method: (1) we copyright the library, and (2) we offer you this license, which gives you legal permission to copy, distribute and/or modify the library.

 To protect each distributor, we want to make it very clear that there is no warranty for the free library. Also, if the library is modified by someone else and passed on, the recipients should know that what they have is not the original version, so that the original author's reputation will not be affected by problems that might be introduced by others.

 Finally, software patents pose a constant threat to the existence of any free program. We wish to make sure that a company cannot effectively restrict the users of a free program by obtaining a restrictive license from a patent holder. Therefore, we insist that any patent license obtained for a version of the library must be consistent with the full freedom of use specified in this license.

 Most GNU software, including some libraries, is covered by the ordinary GNU General Public License. This license, the GNU Lesser General Public License, applies to certain designated libraries, and is quite different from the ordinary General Public License. We use this license for certain libraries in order to permit linking those libraries into non-free programs.

 When a program is linked with a library, whether statically or using a shared library, the combination of the two is legally speaking a combined work, a derivative of the original library. The ordinary General Public License therefore permits such linking only if the entire combination fits its criteria of freedom. The Lesser General Public License permits more lax criteria for linking other code with the library.

 We call this license the "Lesser" General Public License because it does Less to protect the user's freedom than the ordinary General Public License. It also provides other free software developers Less of an advantage over competing non-free programs. These disadvantages are the reason we use the ordinary General Public License for many libraries. However, the Lesser license provides advantages in certain special circumstances.

 For example, on rare occasions, there may be a special need to encourage the widest possible use of a certain library, so that it becomes a de-facto standard. To achieve this, non-free programs must be allowed to use the library. A more frequent case is that a free library does the same job as widely used non-free libraries. In this case, there is little to gain by limiting the free library to free software only, so we use the Lesser General Public License.

 In other cases, permission to use a particular library in non-free programs enables a greater number of people to use a large body of free software. For example, permission to use the GNU C Library in non-free programs enables many more people to use the whole GNU operating system, as well as its variant, the GNU/Linux operating system.

 Although the Lesser General Public License is Less protective of the users' freedom, it does ensure that the user of a program that is linked with the Library has the freedom and the wherewithal to run that program using a modified version of the Library.

 The precise terms and conditions for copying, distribution and modification follow. Pay close attention to the difference between a "work based on the library" and a "work that uses the library". The former contains code derived from the library, whereas the latter must be combined with the library in order to run.

# GNU LESSER GENERAL PUBLIC LICENSE TERMS AND CONDITIONS FOR COPYING, DISTRIBUTION AND MODIFICATION

 0. This License Agreement applies to any software library or other program which contains a notice placed by the copyright holder or other authorized party saying it may be distributed under the terms of this Lesser General Public License (also called "this License"). Each licensee is addressed as "you".

 A "library" means a collection of software functions and/or data prepared so as to be conveniently linked with application programs (which use some of those functions and data) to form executables.

 The "Library", below, refers to any such software library or work which has been distributed under these terms. A "work based on the Library" means either the Library or any derivative work under copyright law: that is to say, a work containing the Library or a portion of it, either verbatim or with modifications and/or translated straightforwardly into another language. (Hereinafter, translation is included without limitation in the term "modification".)

 "Source code" for a work means the preferred form of the work for making modifications to it. For a library, complete source code means all the source code for all modules it contains, plus any associated interface definition files, plus the scripts used to control compilation and installation of the library.

 Activities other than copying, distribution and modification are not covered by this License; they are outside its scope. The act of running a program using the Library is not restricted, and output from such a program is covered only if its contents constitute a work based on the Library (independent of the use of the Library in a tool for writing it). Whether that is true depends on what the Library does and what the program that uses the Library does.

 1. You may copy and distribute verbatim copies of the Library's complete source code as you receive it, in any medium, provided that you conspicuously and appropriately publish on each copy an appropriate copyright notice and disclaimer of warranty; keep intact all the notices that refer to this License and to the absence of any warranty; and distribute a copy of this License along with the Library.

 You may charge a fee for the physical act of transferring a copy, and you may at your option offer warranty protection in exchange for a fee.

 2. You may modify your copy or copies of the Library or any portion of it, thus forming a work based on the Library, and copy and distribute such modifications or work under the terms of Section 1 above, provided that you also meet all of these conditions:

a) The modified work must itself be a software library.

 b) You must cause the files modified to carry prominent notices stating that you changed the files and the date of any change.

 c) You must cause the whole of the work to be licensed at no charge to all third parties under the terms of this License.

 d) If a facility in the modified Library refers to a function or a table of data to be supplied by an application program that uses the facility, other than as an argument passed when the facility is invoked, then you must make a good faith effort to ensure that, in the event an application does not supply such function or table, the facility still operates, and performs whatever part of its purpose remains meaningful.

 (For example, a function in a library to compute square roots has a purpose that is entirely well-defined independent of the application. Therefore, Subsection 2d requires that any application-supplied function or table used by this function must be optional: if the application does not supply it, the square root function must still compute square roots.)

These requirements apply to the modified work as a whole. If identifiable sections of that work are not derived from the Library, and can be reasonably considered independent and separate works in themselves, then this License, and its terms, do not apply to those sections when you distribute them as separate works. But when you distribute the same sections as part of a whole which is a work based on the Library, the distribution of the whole must be on the terms of this License, whose permissions for other licensees extend to the entire whole, and thus to each and every part regardless of who wrote it.

Thus, it is not the intent of this section to claim rights or contest your rights to work written entirely by you; rather, the intent is to exercise the right to control the distribution of derivative or collective works based on the Library.

In addition, mere aggregation of another work not based on the Library with the Library (or with a work based on the Library) on a volume of a storage or distribution medium does not bring the other work under the scope of this License.

 3. You may opt to apply the terms of the ordinary GNU General Public License instead of this License to a given copy of the Library. To do this, you must alter all the notices that refer to this License, so that they refer to the ordinary GNU General Public License, version 2, instead of to this License. (If a newer version than version 2 of the ordinary GNU General Public License has appeared, then you can specify that version instead if you wish.) Do not make any other change in these notices.

 Once this change is made in a given copy, it is irreversible for that copy, so the ordinary GNU General Public License applies to all subsequent copies and derivative works made from that copy.

 This option is useful when you wish to copy part of the code of the Library into a program that is not a library.

 4. You may copy and distribute the Library (or a portion or derivative of it, under Section 2) in object code or executable form under the terms of Sections 1 and 2 above provided that you accompany it with the complete corresponding machine-readable source code, which must be distributed under the terms of Sections 1 and 2 above on a medium customarily used for software interchange.

 If distribution of object code is made by offering access to copy from a designated place, then offering equivalent access to copy the source code from the same place satisfies the requirement to distribute the source code, even though third parties are not compelled to copy the source along with the object code.

 5. A program that contains no derivative of any portion of the Library, but is designed to work with the Library by being compiled or linked with it, is called a "work that uses the Library". Such a work, in isolation, is not a derivative work of the Library, and therefore falls outside the scope of this License.

 However, linking a "work that uses the Library" with the Library creates an executable that is a derivative of the Library (because it contains portions of the Library), rather than a "work that uses the library". The executable is therefore covered by this License. Section 6 states terms for distribution of such executables.

 When a "work that uses the Library" uses material from a header file that is part of the Library, the object code for the work may be a derivative work of the Library even though the source code is not. Whether this is true is especially significant if the work can be linked without the Library, or if the work is itself a library. The threshold for this to be true is not precisely defined by law.

 If such an object file uses only numerical parameters, data structure layouts and accessors, and small macros and small inline functions (ten lines or less in length), then the use of the object file is unrestricted, regardless of whether it is legally a derivative work. (Executables containing this object code plus portions of the Library will still fall under Section 6.)

 Otherwise, if the work is a derivative of the Library, you may distribute the object code for the work under the terms of Section 6. Any executables containing that work also fall under Section 6, whether or not they are linked directly with the Library itself.

 6. As an exception to the Sections above, you may also combine or link a "work that uses the Library" with the Library to produce a work containing portions of the Library, and distribute that work under terms of your choice, provided that the terms permit modification of the work for the customer's own use and reverse engineering for debugging such modifications.

 You must give prominent notice with each copy of the work that the Library is used in it and that the Library and its use are covered by this License. You must supply a copy of this License. If the work during execution displays copyright notices, you must include the copyright notice for the Library among them, as well as a reference directing the user to the copy of this License. Also, you must do one of these things:

 a) Accompany the work with the complete corresponding machine-readable source code for the Library including whatever changes were used in the work (which must be distributed under Sections 1 and 2 above); and, if the work is an executable linked with the Library, with the complete machine-readable "work that uses the Library", as object code and/or source code, so that the user can modify the Library and then relink to produce a modified executable containing the modified Library. (It is understood that the user who changes the contents of definitions files in the Library will not necessarily be able to recompile the application to use the modified definitions.)

 b) Use a suitable shared library mechanism for linking with the Library. A suitable mechanism is one that (1) uses at run time a copy of the library already present on the user's computer system, rather than copying library functions into the executable, and (2) will operate properly with a modified version of the library, if the user installs one, as long as the modified version is interface-compatible with the version that the work was made with.  c) Accompany the work with a written offer, valid for at least three years, to give the same user the materials specified in Subsection 6a, above, for a charge no more than the cost of performing this distribution.

 d) If distribution of the work is made by offering access to copy from a designated place, offer equivalent access to copy the above specified materials from the same place.

 e) Verify that the user has already received a copy of these materials or that you have already sent this user a copy.

 For an executable, the required form of the "work that uses the Library" must include any data and utility programs needed for reproducing the executable from it. However, as a special exception, the materials to be distributed need not include anything that is normally distributed (in either source or binary form) with the major components (compiler, kernel, and so on) of the operating system on which the executable runs, unless that component itself accompanies the executable.

 It may happen that this requirement contradicts the license restrictions of other proprietary libraries that do not normally accompany the operating system. Such a contradiction means you cannot use both them and the Library together in an executable that you distribute.

 7. You may place library facilities that are a work based on the Library side-by-side in a single library together with other library facilities not covered by this License, and distribute such a combined library, provided that the separate distribution of the work based on the Library and of the other library facilities is otherwise permitted, and provided that you do these two things:

 a) Accompany the combined library with a copy of the same work based on the Library, uncombined with any other library facilities. This must be distributed under the terms of the Sections above.

 b) Give prominent notice with the combined library of the fact that part of it is a work based on the Library, and explaining where to find the accompanying uncombined form of the same work.

 8. You may not copy, modify, sublicense, link with, or distribute the Library except as expressly provided under this License. Any attempt otherwise to copy, modify, sublicense, link with, or distribute the Library is void, and will automatically terminate your rights under this License. However, parties who have received copies, or rights, from you under this License will not have their licenses terminated so long as such parties remain in full compliance.

 9. You are not required to accept this License, since you have not signed it. However, nothing else grants you permission to modify or distribute the Library or its derivative works. These actions are prohibited by law if you do not accept this License. Therefore, by modifying or distributing the Library (or any work based on the Library), you indicate your acceptance of this License to do so, and all its terms and conditions for copying, distributing or modifying the Library or works based on it.

 10. Each time you redistribute the Library (or any work based on the Library), the recipient automatically receives a license from the original licensor to copy, distribute, link with or modify the Library subject to these terms and conditions. You may not impose any further restrictions on the recipients' exercise of the rights granted herein. You are not responsible for enforcing compliance by third parties with this License.

 11. If, as a consequence of a court judgment or allegation of patent infringement or for any other reason (not limited to patent issues), conditions are imposed on you (whether by court order, agreement or otherwise) that contradict the conditions of this License, they do not excuse you from the conditions of this License. If you cannot distribute so as to satisfy simultaneously your obligations under this License and any other pertinent obligations, then as a consequence you may not distribute the Library at all. For example, if a patent license would not permit royalty-free redistribution of the Library by all those who receive copies directly or indirectly through you, then the only way you could satisfy both it and this License would be to refrain entirely from distribution of the Library.

If any portion of this section is held invalid or unenforceable under any particular circumstance, the balance of the section is intended to apply, and the section as a whole is intended to apply in other circumstances.

It is not the purpose of this section to induce you to infringe any patents or other property right claims or to contest validity of any such claims; this section has the sole purpose of protecting the integrity of the free software distribution system which is implemented by public license practices. Many people have made generous contributions to the wide range of software distributed through that system in reliance on consistent application of that system; it is up to the author/donor to decide if he or she is willing to distribute software through any other system and a licensee cannot impose that choice.

This section is intended to make thoroughly clear what is believed to be a consequence of the rest of this License.

 12. If the distribution and/or use of the Library is restricted in certain countries either by patents or by copyrighted interfaces, the original copyright holder who places the Library under this License may add an explicit geographical distribution limitation excluding those countries, so that distribution is permitted only in or among countries not thus excluded. In such case, this License incorporates the limitation as if written in the body of this License.

 13. The Free Software Foundation may publish revised and/or new versions of the Lesser General Public License from time to time. Such new versions will be similar in spirit to the present version, but may differ in detail to address new problems or concerns.

Each version is given a distinguishing version number. If the Library specifies a version number of this License which applies to it and "any later version", you have the option of following the terms and conditions either of that version or of any later version published by the Free Software Foundation. If the Library does not specify a license version number, you may choose any version ever published by the Free Software Foundation.

 14. If you wish to incorporate parts of the Library into other free programs whose distribution conditions are incompatible with these, write to the author to ask for permission. For software which is copyrighted by the Free Software Foundation, write to the Free Software Foundation; we sometimes make exceptions for this. Our decision will be guided by the two goals of preserving the free status of all derivatives of our free software and of promoting the sharing and reuse of software generally.

### NO WARRANTY

 15. BECAUSE THE LIBRARY IS LICENSED FREE OF CHARGE, THERE IS NO WARRANTY FOR THE LIBRARY, TO THE EXTENT PERMITTED BY APPLICABLE LAW. EXCEPT WHEN OTHERWISE STATED IN WRITING THE COPYRIGHT HOLDERS AND/OR OTHER PARTIES PROVIDE THE LIBRARY "AS IS" WITHOUT WARRANTY OF ANY KIND, EITHER EXPRESSED OR IMPLIED, INCLUDING, BUT NOT LIMITED TO, THE IMPLIED WARRANTIES OF MERCHANTABILITY AND FITNESS FOR A PARTICULAR PURPOSE. THE ENTIRE RISK AS TO THE QUALITY AND PERFORMANCE OF THE LIBRARY IS WITH YOU. SHOULD THE LIBRARY PROVE DEFECTIVE, YOU ASSUME THE COST OF ALL NECESSARY SERVICING, REPAIR OR CORRECTION.

 16. IN NO EVENT UNLESS REQUIRED BY APPLICABLE LAW OR AGREED TO IN WRITING WILL ANY COPYRIGHT HOLDER, OR ANY OTHER PARTY WHO MAY MODIFY AND/OR REDISTRIBUTE THE LIBRARY AS PERMITTED ABOVE, BE LIABLE TO YOU

FOR DAMAGES, INCLUDING ANY GENERAL, SPECIAL, INCIDENTAL OR CONSEQUENTIAL DAMAGES ARISING OUT OF THE USE OR INABILITY TO USE THE LIBRARY (INCLUDING BUT NOT LIMITED TO LOSS OF DATA OR DATA BEING RENDERED INACCURATE OR LOSSES SUSTAINED BY YOU OR THIRD PARTIES OR A FAILURE OF THE LIBRARY TO OPERATE WITH ANY OTHER SOFTWARE), EVEN IF SUCH HOLDER OR OTHER PARTY HAS BEEN ADVISED OF THE POSSIBILITY OF SUCH DAMAGES.

#### END OF TERMS AND CONDITIONS

How to Apply These Terms to Your New Libraries

 If you develop a new library, and you want it to be of the greatest possible use to the public, we recommend making it free software that everyone can redistribute and change. You can do so by permitting redistribution under these terms (or, alternatively, under the terms of the ordinary General Public License).

 To apply these terms, attach the following notices to the library. It is safest to attach them to the start of each source file to most effectively convey the exclusion of warranty; and each file should have at least the "copyright" line and a pointer to where the full notice is found.

 <one line to give the library's name and a brief idea of what it does.> Copyright  $(C)$  <year > <name of author>

 This library is free software; you can redistribute it and/or modify it under the terms of the GNU Lesser General Public License as published by the Free Software Foundation; either version 2 of the License, or (at your option) any later version.

 This library is distributed in the hope that it will be useful, but WITHOUT ANY WARRANTY; without even the implied warranty of MERCHANTABILITY or FITNESS FOR A PARTICULAR PURPOSE. See the GNU Lesser General Public License for more details.

 You should have received a copy of the GNU Lesser General Public License along with this library; if not, write to the Free Software Foundation, Inc., 59 Temple Place, Suite 330, Boston, MA 02111-1307 USA

Also add information on how to contact you by electronic and paper mail.

You should also get your employer (if you work as a programmer) or your school, if any, to sign a "copyright disclaimer" for the library, if necessary. Here is a sample; alter the names:

 Yoyodyne, Inc., hereby disclaims all copyright interest in the library `Frob' (a library for tweaking knobs) written by James Random Hacker.  <signature of Ty Coon>, 1 April 1990 Ty Coon, President of Vice

That's all there is to it! libusb is covered by the LGPL:

This library is free software; you can redistribute it and/or modify it under the terms of the GNU Lesser General Public License as published by the Free Software Foundation; either version 2 of the License, or (at your option) any later version.

This library is distributed in the hope that it will be useful, but WITHOUT ANY WARRANTY; without even the implied warranty of MERCHANTABILITY or FITNESS FOR A PARTICULAR PURPOSE. See the GNU Lesser General Public License for more details.

You should have received a copy of the GNU Lesser General Public License along with this library; if not, write to the Free Software Foundation, Inc., 59 Temple Place - Suite 330, Boston, MA 02111-1307, USA.

----

Alternatively, the files usb.h.in and/or usb.h may be licensed under the BSD license:

Copyright (c) 2000-2003 Johannes Erdfelt <johannes@erdfelt.com> All rights reserved.

Redistribution and use in source and binary forms, with or without modification, are permitted provided that the following conditions are met:

- 1. Redistributions of source code must retain the above copyright notice, this list of conditions and the following disclaimer.
- 2. Redistributions in binary form must reproduce the above copyright notice, this list of conditions and the following disclaimer in the documentation and/or other materials provided with the distribution.
- 3. The name of the author may not be used to endorse or promote products derived from this software without specific prior written permission.

THIS SOFTWARE IS PROVIDED BY THE AUTHOR ``AS IS'' AND ANY EXPRESS OR IMPLIED WARRANTIES, INCLUDING, BUT NOT LIMITED TO, THE IMPLIED WARRANTIES OF MERCHANTABILITY AND FITNESS FOR A PARTICULAR PURPOSE ARE DISCLAIMED. IN NO EVENT SHALL THE AUTHOR BE LIABLE FOR ANY DIRECT, INDIRECT, INCIDENTAL, SPECIAL, EXEMPLARY, OR CONSEQUENTIAL DAMAGES (INCLUDING, BUT NOT LIMITED TO, PROCUREMENT OF SUBSTITUTE GOODS OR SERVICES; LOSS OF USE, DATA, OR PROFITS; OR BUSINESS INTERRUPTION) HOWEVER CAUSED AND ON ANY

THEORY OF LIABILITY, WHETHER IN CONTRACT, STRICT LIABILITY, OR TORT (INCLUDING NEGLIGENCE OR OTHERWISE) ARISING IN ANY WAY OUT OF THE USE OF THIS SOFTWARE, EVEN IF ADVISED OF THE POSSIBILITY OF SUCH DAMAGE.

# **1.50 libsndfile 1.0.28-7ubuntu0.1**

# **1.50.1 Available under license :**

 GNU LESSER GENERAL PUBLIC LICENSE Version 2.1, February 1999

Copyright (C) 1991, 1999 Free Software Foundation, Inc. 59 Temple Place, Suite 330, Boston, MA 02111-1307 USA Everyone is permitted to copy and distribute verbatim copies of this license document, but changing it is not allowed.

[This is the first released version of the Lesser GPL. It also counts as the successor of the GNU Library Public License, version 2, hence the version number 2.1.]

### Preamble

 The licenses for most software are designed to take away your freedom to share and change it. By contrast, the GNU General Public Licenses are intended to guarantee your freedom to share and change free software--to make sure the software is free for all its users.

 This license, the Lesser General Public License, applies to some specially designated software packages--typically libraries--of the Free Software Foundation and other authors who decide to use it. You can use it too, but we suggest you first think carefully about whether this license or the ordinary General Public License is the better strategy to use in any particular case, based on the explanations below.

 When we speak of free software, we are referring to freedom of use, not price. Our General Public Licenses are designed to make sure that you have the freedom to distribute copies of free software (and charge for this service if you wish); that you receive source code or can get it if you want it; that you can change the software and use pieces of it in new free programs; and that you are informed that you can do these things.

 To protect your rights, we need to make restrictions that forbid distributors to deny you these rights or to ask you to surrender these rights. These restrictions translate to certain responsibilities for you if you distribute copies of the library or if you modify it.

For example, if you distribute copies of the library, whether gratis

or for a fee, you must give the recipients all the rights that we gave you. You must make sure that they, too, receive or can get the source code. If you link other code with the library, you must provide complete object files to the recipients, so that they can relink them with the library after making changes to the library and recompiling it. And you must show them these terms so they know their rights.

We protect your rights with a two-step method: (1) we copyright the library, and (2) we offer you this license, which gives you legal permission to copy, distribute and/or modify the library.

 To protect each distributor, we want to make it very clear that there is no warranty for the free library. Also, if the library is modified by someone else and passed on, the recipients should know that what they have is not the original version, so that the original author's reputation will not be affected by problems that might be introduced by others.

 Finally, software patents pose a constant threat to the existence of any free program. We wish to make sure that a company cannot effectively restrict the users of a free program by obtaining a restrictive license from a patent holder. Therefore, we insist that any patent license obtained for a version of the library must be consistent with the full freedom of use specified in this license.

 Most GNU software, including some libraries, is covered by the ordinary GNU General Public License. This license, the GNU Lesser General Public License, applies to certain designated libraries, and is quite different from the ordinary General Public License. We use this license for certain libraries in order to permit linking those libraries into non-free programs.

 When a program is linked with a library, whether statically or using a shared library, the combination of the two is legally speaking a combined work, a derivative of the original library. The ordinary General Public License therefore permits such linking only if the entire combination fits its criteria of freedom. The Lesser General Public License permits more lax criteria for linking other code with the library.

 We call this license the "Lesser" General Public License because it does Less to protect the user's freedom than the ordinary General Public License. It also provides other free software developers Less of an advantage over competing non-free programs. These disadvantages are the reason we use the ordinary General Public License for many libraries. However, the Lesser license provides advantages in certain special circumstances.

 For example, on rare occasions, there may be a special need to encourage the widest possible use of a certain library, so that it becomes a de-facto standard. To achieve this, non-free programs must be allowed to use the library. A more frequent case is that a free library does the same job as widely used non-free libraries. In this case, there is little to gain by limiting the free library to free software only, so we use the Lesser General Public License.

 In other cases, permission to use a particular library in non-free programs enables a greater number of people to use a large body of free software. For example, permission to use the GNU C Library in non-free programs enables many more people to use the whole GNU operating system, as well as its variant, the GNU/Linux operating system.

 Although the Lesser General Public License is Less protective of the users' freedom, it does ensure that the user of a program that is linked with the Library has the freedom and the wherewithal to run that program using a modified version of the Library.

 The precise terms and conditions for copying, distribution and modification follow. Pay close attention to the difference between a "work based on the library" and a "work that uses the library". The former contains code derived from the library, whereas the latter must be combined with the library in order to run.

## GNU LESSER GENERAL PUBLIC LICENSE TERMS AND CONDITIONS FOR COPYING, DISTRIBUTION AND MODIFICATION

 0. This License Agreement applies to any software library or other program which contains a notice placed by the copyright holder or other authorized party saying it may be distributed under the terms of this Lesser General Public License (also called "this License"). Each licensee is addressed as "you".

 A "library" means a collection of software functions and/or data prepared so as to be conveniently linked with application programs (which use some of those functions and data) to form executables.

 The "Library", below, refers to any such software library or work which has been distributed under these terms. A "work based on the Library" means either the Library or any derivative work under copyright law: that is to say, a work containing the Library or a portion of it, either verbatim or with modifications and/or translated straightforwardly into another language. (Hereinafter, translation is included without limitation in the term "modification".)

"Source code" for a work means the preferred form of the work for

making modifications to it. For a library, complete source code means all the source code for all modules it contains, plus any associated interface definition files, plus the scripts used to control compilation and installation of the library.

 Activities other than copying, distribution and modification are not covered by this License; they are outside its scope. The act of running a program using the Library is not restricted, and output from such a program is covered only if its contents constitute a work based on the Library (independent of the use of the Library in a tool for writing it). Whether that is true depends on what the Library does and what the program that uses the Library does.

 1. You may copy and distribute verbatim copies of the Library's complete source code as you receive it, in any medium, provided that you conspicuously and appropriately publish on each copy an appropriate copyright notice and disclaimer of warranty; keep intact all the notices that refer to this License and to the absence of any warranty; and distribute a copy of this License along with the Library.

 You may charge a fee for the physical act of transferring a copy, and you may at your option offer warranty protection in exchange for a fee.

 2. You may modify your copy or copies of the Library or any portion of it, thus forming a work based on the Library, and copy and distribute such modifications or work under the terms of Section 1 above, provided that you also meet all of these conditions:

a) The modified work must itself be a software library.

 b) You must cause the files modified to carry prominent notices stating that you changed the files and the date of any change.

 c) You must cause the whole of the work to be licensed at no charge to all third parties under the terms of this License.

 d) If a facility in the modified Library refers to a function or a table of data to be supplied by an application program that uses the facility, other than as an argument passed when the facility is invoked, then you must make a good faith effort to ensure that, in the event an application does not supply such function or table, the facility still operates, and performs whatever part of its purpose remains meaningful.

 (For example, a function in a library to compute square roots has a purpose that is entirely well-defined independent of the

 application. Therefore, Subsection 2d requires that any application-supplied function or table used by this function must be optional: if the application does not supply it, the square root function must still compute square roots.)

These requirements apply to the modified work as a whole. If identifiable sections of that work are not derived from the Library, and can be reasonably considered independent and separate works in themselves, then this License, and its terms, do not apply to those sections when you distribute them as separate works. But when you distribute the same sections as part of a whole which is a work based on the Library, the distribution of the whole must be on the terms of this License, whose permissions for other licensees extend to the entire whole, and thus to each and every part regardless of who wrote it.

Thus, it is not the intent of this section to claim rights or contest your rights to work written entirely by you; rather, the intent is to exercise the right to control the distribution of derivative or collective works based on the Library.

In addition, mere aggregation of another work not based on the Library with the Library (or with a work based on the Library) on a volume of a storage or distribution medium does not bring the other work under the scope of this License.

 3. You may opt to apply the terms of the ordinary GNU General Public License instead of this License to a given copy of the Library. To do this, you must alter all the notices that refer to this License, so that they refer to the ordinary GNU General Public License, version 2, instead of to this License. (If a newer version than version 2 of the ordinary GNU General Public License has appeared, then you can specify that version instead if you wish.) Do not make any other change in these notices.

 Once this change is made in a given copy, it is irreversible for that copy, so the ordinary GNU General Public License applies to all subsequent copies and derivative works made from that copy.

 This option is useful when you wish to copy part of the code of the Library into a program that is not a library.

 4. You may copy and distribute the Library (or a portion or derivative of it, under Section 2) in object code or executable form under the terms of Sections 1 and 2 above provided that you accompany it with the complete corresponding machine-readable source code, which must be distributed under the terms of Sections 1 and 2 above on a medium customarily used for software interchange.

 If distribution of object code is made by offering access to copy from a designated place, then offering equivalent access to copy the source code from the same place satisfies the requirement to distribute the source code, even though third parties are not compelled to copy the source along with the object code.

 5. A program that contains no derivative of any portion of the Library, but is designed to work with the Library by being compiled or linked with it, is called a "work that uses the Library". Such a work, in isolation, is not a derivative work of the Library, and therefore falls outside the scope of this License.

 However, linking a "work that uses the Library" with the Library creates an executable that is a derivative of the Library (because it contains portions of the Library), rather than a "work that uses the library". The executable is therefore covered by this License. Section 6 states terms for distribution of such executables.

 When a "work that uses the Library" uses material from a header file that is part of the Library, the object code for the work may be a derivative work of the Library even though the source code is not. Whether this is true is especially significant if the work can be linked without the Library, or if the work is itself a library. The threshold for this to be true is not precisely defined by law.

 If such an object file uses only numerical parameters, data structure layouts and accessors, and small macros and small inline functions (ten lines or less in length), then the use of the object file is unrestricted, regardless of whether it is legally a derivative work. (Executables containing this object code plus portions of the Library will still fall under Section 6.)

 Otherwise, if the work is a derivative of the Library, you may distribute the object code for the work under the terms of Section 6. Any executables containing that work also fall under Section 6, whether or not they are linked directly with the Library itself.

 6. As an exception to the Sections above, you may also combine or link a "work that uses the Library" with the Library to produce a work containing portions of the Library, and distribute that work under terms of your choice, provided that the terms permit modification of the work for the customer's own use and reverse engineering for debugging such modifications.

 You must give prominent notice with each copy of the work that the Library is used in it and that the Library and its use are covered by this License. You must supply a copy of this License. If the work

during execution displays copyright notices, you must include the copyright notice for the Library among them, as well as a reference directing the user to the copy of this License. Also, you must do one of these things:

 a) Accompany the work with the complete corresponding machine-readable source code for the Library including whatever changes were used in the work (which must be distributed under Sections 1 and 2 above); and, if the work is an executable linked with the Library, with the complete machine-readable "work that uses the Library", as object code and/or source code, so that the user can modify the Library and then relink to produce a modified executable containing the modified Library. (It is understood that the user who changes the contents of definitions files in the Library will not necessarily be able to recompile the application to use the modified definitions.)

 b) Use a suitable shared library mechanism for linking with the Library. A suitable mechanism is one that (1) uses at run time a copy of the library already present on the user's computer system, rather than copying library functions into the executable, and (2) will operate properly with a modified version of the library, if the user installs one, as long as the modified version is interface-compatible with the version that the work was made with.

 c) Accompany the work with a written offer, valid for at least three years, to give the same user the materials specified in Subsection 6a, above, for a charge no more than the cost of performing this distribution.

 d) If distribution of the work is made by offering access to copy from a designated place, offer equivalent access to copy the above specified materials from the same place.

 e) Verify that the user has already received a copy of these materials or that you have already sent this user a copy.

 For an executable, the required form of the "work that uses the Library" must include any data and utility programs needed for reproducing the executable from it. However, as a special exception, the materials to be distributed need not include anything that is normally distributed (in either source or binary form) with the major components (compiler, kernel, and so on) of the operating system on which the executable runs, unless that component itself accompanies the executable.

 It may happen that this requirement contradicts the license restrictions of other proprietary libraries that do not normally accompany the operating system. Such a contradiction means you cannot use both them and the Library together in an executable that you distribute.

 7. You may place library facilities that are a work based on the Library side-by-side in a single library together with other library facilities not covered by this License, and distribute such a combined library, provided that the separate distribution of the work based on the Library and of the other library facilities is otherwise permitted, and provided that you do these two things:

 a) Accompany the combined library with a copy of the same work based on the Library, uncombined with any other library facilities. This must be distributed under the terms of the Sections above.

 b) Give prominent notice with the combined library of the fact that part of it is a work based on the Library, and explaining where to find the accompanying uncombined form of the same work.

 8. You may not copy, modify, sublicense, link with, or distribute the Library except as expressly provided under this License. Any attempt otherwise to copy, modify, sublicense, link with, or distribute the Library is void, and will automatically terminate your rights under this License. However, parties who have received copies, or rights, from you under this License will not have their licenses terminated so long as such parties remain in full compliance.

 9. You are not required to accept this License, since you have not signed it. However, nothing else grants you permission to modify or distribute the Library or its derivative works. These actions are prohibited by law if you do not accept this License. Therefore, by modifying or distributing the Library (or any work based on the Library), you indicate your acceptance of this License to do so, and all its terms and conditions for copying, distributing or modifying the Library or works based on it.

 10. Each time you redistribute the Library (or any work based on the Library), the recipient automatically receives a license from the original licensor to copy, distribute, link with or modify the Library subject to these terms and conditions. You may not impose any further restrictions on the recipients' exercise of the rights granted herein. You are not responsible for enforcing compliance by third parties with this License.

 11. If, as a consequence of a court judgment or allegation of patent infringement or for any other reason (not limited to patent issues), conditions are imposed on you (whether by court order, agreement or

otherwise) that contradict the conditions of this License, they do not excuse you from the conditions of this License. If you cannot distribute so as to satisfy simultaneously your obligations under this License and any other pertinent obligations, then as a consequence you may not distribute the Library at all. For example, if a patent license would not permit royalty-free redistribution of the Library by all those who receive copies directly or indirectly through you, then the only way you could satisfy both it and this License would be to refrain entirely from distribution of the Library.

If any portion of this section is held invalid or unenforceable under any particular circumstance, the balance of the section is intended to apply, and the section as a whole is intended to apply in other circumstances.

It is not the purpose of this section to induce you to infringe any patents or other property right claims or to contest validity of any such claims; this section has the sole purpose of protecting the integrity of the free software distribution system which is implemented by public license practices. Many people have made generous contributions to the wide range of software distributed through that system in reliance on consistent application of that system; it is up to the author/donor to decide if he or she is willing to distribute software through any other system and a licensee cannot impose that choice.

This section is intended to make thoroughly clear what is believed to be a consequence of the rest of this License.

 12. If the distribution and/or use of the Library is restricted in certain countries either by patents or by copyrighted interfaces, the original copyright holder who places the Library under this License may add an explicit geographical distribution limitation excluding those countries, so that distribution is permitted only in or among countries not thus excluded. In such case, this License incorporates the limitation as if written in the body of this License.

 13. The Free Software Foundation may publish revised and/or new versions of the Lesser General Public License from time to time. Such new versions will be similar in spirit to the present version, but may differ in detail to address new problems or concerns.

Each version is given a distinguishing version number. If the Library specifies a version number of this License which applies to it and "any later version", you have the option of following the terms and conditions either of that version or of any later version published by the Free Software Foundation. If the Library does not specify a license version number, you may choose any version ever published by the Free Software Foundation.

 14. If you wish to incorporate parts of the Library into other free programs whose distribution conditions are incompatible with these, write to the author to ask for permission. For software which is copyrighted by the Free Software Foundation, write to the Free Software Foundation; we sometimes make exceptions for this. Our decision will be guided by the two goals of preserving the free status of all derivatives of our free software and of promoting the sharing and reuse of software generally.

### NO WARRANTY

 15. BECAUSE THE LIBRARY IS LICENSED FREE OF CHARGE, THERE IS NO WARRANTY FOR THE LIBRARY, TO THE EXTENT PERMITTED BY APPLICABLE LAW. EXCEPT WHEN OTHERWISE STATED IN WRITING THE COPYRIGHT HOLDERS AND/OR OTHER PARTIES PROVIDE THE LIBRARY "AS IS" WITHOUT WARRANTY OF ANY KIND, EITHER EXPRESSED OR IMPLIED, INCLUDING, BUT NOT LIMITED TO, THE IMPLIED WARRANTIES OF MERCHANTABILITY AND FITNESS FOR A PARTICULAR PURPOSE. THE ENTIRE RISK AS TO THE QUALITY AND PERFORMANCE OF THE LIBRARY IS WITH YOU. SHOULD THE LIBRARY PROVE DEFECTIVE, YOU ASSUME THE COST OF ALL NECESSARY SERVICING, REPAIR OR CORRECTION.

 16. IN NO EVENT UNLESS REQUIRED BY APPLICABLE LAW OR AGREED TO IN WRITING WILL ANY COPYRIGHT HOLDER, OR ANY OTHER PARTY WHO MAY MODIFY AND/OR REDISTRIBUTE THE LIBRARY AS PERMITTED ABOVE, BE LIABLE TO YOU FOR DAMAGES, INCLUDING ANY GENERAL, SPECIAL, INCIDENTAL OR CONSEQUENTIAL DAMAGES ARISING OUT OF THE USE OR INABILITY TO USE THE LIBRARY (INCLUDING BUT NOT LIMITED TO LOSS OF DATA OR DATA BEING RENDERED INACCURATE OR LOSSES SUSTAINED BY YOU OR THIRD PARTIES OR A FAILURE OF THE LIBRARY TO OPERATE WITH ANY OTHER SOFTWARE), EVEN IF SUCH HOLDER OR OTHER PARTY HAS BEEN ADVISED OF THE POSSIBILITY OF SUCH **DAMAGES** 

## END OF TERMS AND CONDITIONS

How to Apply These Terms to Your New Libraries

 If you develop a new library, and you want it to be of the greatest possible use to the public, we recommend making it free software that everyone can redistribute and change. You can do so by permitting redistribution under these terms (or, alternatively, under the terms of the ordinary General Public License).

 To apply these terms, attach the following notices to the library. It is safest to attach them to the start of each source file to most effectively convey the exclusion of warranty; and each file should have at least the "copyright" line and a pointer to where the full notice is found.

 <one line to give the library's name and a brief idea of what it does.> Copyright  $(C)$  <year > <name of author>

 This library is free software; you can redistribute it and/or modify it under the terms of the GNU Lesser General Public License as published by the Free Software Foundation; either version 2.1 of the License, or (at your option) any later version.

 This library is distributed in the hope that it will be useful, but WITHOUT ANY WARRANTY; without even the implied warranty of MERCHANTABILITY or FITNESS FOR A PARTICULAR PURPOSE. See the GNU Lesser General Public License for more details.

 You should have received a copy of the GNU Lesser General Public License along with this library; if not, write to the Free Software Foundation, Inc., 59 Temple Place, Suite 330, Boston, MA 02111-1307 USA

Also add information on how to contact you by electronic and paper mail.

You should also get your employer (if you work as a programmer) or your school, if any, to sign a "copyright disclaimer" for the library, if necessary. Here is a sample; alter the names:

 Yoyodyne, Inc., hereby disclaims all copyright interest in the library `Frob' (a library for tweaking knobs) written by James Random Hacker.

 <signature of Ty Coon>, 1 April 1990 Ty Coon, President of Vice

That's all there is to it! Copyright 1992, 1993, 1994 by Jutta Degener and Carsten Bormann, Technische Universitaet Berlin

Any use of this software is permitted provided that this notice is not removed and that neither the authors nor the Technische Universitaet Berlin are deemed to have made any representations as to the suitability of this software for any purpose nor are held responsible for any defects of this software. THERE IS ABSOLUTELY NO WARRANTY FOR THIS SOFTWARE.

As a matter of courtesy, the authors request to be informed about uses this software has found, about bugs in this software, and about any improvements that may be of general interest.

Berlin, 28.11.1994 Jutta Degener Carsten Bormann

# **1.51 libnsl 2.31**

# **1.51.1 Available under license :**

Copyright 1992, 1993, 1994, 1997 Henry Spencer. All rights reserved. This software is not subject to any license of the American Telephone and Telegraph Company or of the Regents of the University of California.

Permission is granted to anyone to use this software for any purpose on any computer system, and to alter it and redistribute it, subject to the following restrictions:

1. The author is not responsible for the consequences of use of this software, no matter how awful, even if they arise from flaws in it.

2. The origin of this software must not be misrepresented, either by explicit claim or by omission. Since few users ever read sources, credits must appear in the documentation.

- 3. Altered versions must be plainly marked as such, and must not be misrepresented as being the original software. Since few users ever read sources, credits must appear in the documentation.
- 4. This notice may not be removed or altered. GNU GENERAL PUBLIC LICENSE Version 2, June 1991

Copyright (C) 1989, 1991 Free Software Foundation, Inc., 51 Franklin Street, Fifth Floor, Boston, MA 02110-1301 USA Everyone is permitted to copy and distribute verbatim copies of this license document, but changing it is not allowed.

#### Preamble

 The licenses for most software are designed to take away your freedom to share and change it. By contrast, the GNU General Public License is intended to guarantee your freedom to share and change free software--to make sure the software is free for all its users. This General Public License applies to most of the Free Software Foundation's software and to any other program whose authors commit to using it. (Some other Free Software Foundation software is covered by the GNU Lesser General Public License instead.) You can apply it to your programs, too.

 When we speak of free software, we are referring to freedom, not price. Our General Public Licenses are designed to make sure that you have the freedom to distribute copies of free software (and charge for this service if you wish), that you receive source code or can get it

if you want it, that you can change the software or use pieces of it in new free programs; and that you know you can do these things.

 To protect your rights, we need to make restrictions that forbid anyone to deny you these rights or to ask you to surrender the rights. These restrictions translate to certain responsibilities for you if you distribute copies of the software, or if you modify it.

 For example, if you distribute copies of such a program, whether gratis or for a fee, you must give the recipients all the rights that you have. You must make sure that they, too, receive or can get the source code. And you must show them these terms so they know their rights.

We protect your rights with two steps: (1) copyright the software, and (2) offer you this license which gives you legal permission to copy, distribute and/or modify the software.

 Also, for each author's protection and ours, we want to make certain that everyone understands that there is no warranty for this free software. If the software is modified by someone else and passed on, we want its recipients to know that what they have is not the original, so that any problems introduced by others will not reflect on the original authors' reputations.

 Finally, any free program is threatened constantly by software patents. We wish to avoid the danger that redistributors of a free program will individually obtain patent licenses, in effect making the program proprietary. To prevent this, we have made it clear that any patent must be licensed for everyone's free use or not licensed at all.

 The precise terms and conditions for copying, distribution and modification follow.

## GNU GENERAL PUBLIC LICENSE TERMS AND CONDITIONS FOR COPYING, DISTRIBUTION AND MODIFICATION

 0. This License applies to any program or other work which contains a notice placed by the copyright holder saying it may be distributed under the terms of this General Public License. The "Program", below, refers to any such program or work, and a "work based on the Program" means either the Program or any derivative work under copyright law: that is to say, a work containing the Program or a portion of it, either verbatim or with modifications and/or translated into another language. (Hereinafter, translation is included without limitation in the term "modification".) Each licensee is addressed as "you".

Activities other than copying, distribution and modification are not

covered by this License; they are outside its scope. The act of running the Program is not restricted, and the output from the Program is covered only if its contents constitute a work based on the Program (independent of having been made by running the Program). Whether that is true depends on what the Program does.

 1. You may copy and distribute verbatim copies of the Program's source code as you receive it, in any medium, provided that you conspicuously and appropriately publish on each copy an appropriate copyright notice and disclaimer of warranty; keep intact all the notices that refer to this License and to the absence of any warranty; and give any other recipients of the Program a copy of this License along with the Program.

You may charge a fee for the physical act of transferring a copy, and you may at your option offer warranty protection in exchange for a fee.

 2. You may modify your copy or copies of the Program or any portion of it, thus forming a work based on the Program, and copy and distribute such modifications or work under the terms of Section 1 above, provided that you also meet all of these conditions:

 a) You must cause the modified files to carry prominent notices stating that you changed the files and the date of any change.

 b) You must cause any work that you distribute or publish, that in whole or in part contains or is derived from the Program or any part thereof, to be licensed as a whole at no charge to all third parties under the terms of this License.

 c) If the modified program normally reads commands interactively when run, you must cause it, when started running for such interactive use in the most ordinary way, to print or display an announcement including an appropriate copyright notice and a notice that there is no warranty (or else, saying that you provide a warranty) and that users may redistribute the program under these conditions, and telling the user how to view a copy of this License. (Exception: if the Program itself is interactive but does not normally print such an announcement, your work based on the Program is not required to print an announcement.)

These requirements apply to the modified work as a whole. If identifiable sections of that work are not derived from the Program, and can be reasonably considered independent and separate works in themselves, then this License, and its terms, do not apply to those sections when you distribute them as separate works. But when you distribute the same sections as part of a whole which is a work based on the Program, the distribution of the whole must be on the terms of

this License, whose permissions for other licensees extend to the entire whole, and thus to each and every part regardless of who wrote it.

Thus, it is not the intent of this section to claim rights or contest your rights to work written entirely by you; rather, the intent is to exercise the right to control the distribution of derivative or collective works based on the Program.

In addition, mere aggregation of another work not based on the Program with the Program (or with a work based on the Program) on a volume of a storage or distribution medium does not bring the other work under the scope of this License.

 3. You may copy and distribute the Program (or a work based on it, under Section 2) in object code or executable form under the terms of Sections 1 and 2 above provided that you also do one of the following:

 a) Accompany it with the complete corresponding machine-readable source code, which must be distributed under the terms of Sections 1 and 2 above on a medium customarily used for software interchange; or,

 b) Accompany it with a written offer, valid for at least three years, to give any third party, for a charge no more than your cost of physically performing source distribution, a complete machine-readable copy of the corresponding source code, to be distributed under the terms of Sections 1 and 2 above on a medium customarily used for software interchange; or,

 c) Accompany it with the information you received as to the offer to distribute corresponding source code. (This alternative is allowed only for noncommercial distribution and only if you received the program in object code or executable form with such an offer, in accord with Subsection b above.)

The source code for a work means the preferred form of the work for making modifications to it. For an executable work, complete source code means all the source code for all modules it contains, plus any associated interface definition files, plus the scripts used to control compilation and installation of the executable. However, as a special exception, the source code distributed need not include anything that is normally distributed (in either source or binary form) with the major components (compiler, kernel, and so on) of the operating system on which the executable runs, unless that component itself accompanies the executable.

If distribution of executable or object code is made by offering access to copy from a designated place, then offering equivalent access to copy the source code from the same place counts as

distribution of the source code, even though third parties are not compelled to copy the source along with the object code.

 4. You may not copy, modify, sublicense, or distribute the Program except as expressly provided under this License. Any attempt otherwise to copy, modify, sublicense or distribute the Program is void, and will automatically terminate your rights under this License. However, parties who have received copies, or rights, from you under this License will not have their licenses terminated so long as such parties remain in full compliance.

 5. You are not required to accept this License, since you have not signed it. However, nothing else grants you permission to modify or distribute the Program or its derivative works. These actions are prohibited by law if you do not accept this License. Therefore, by modifying or distributing the Program (or any work based on the Program), you indicate your acceptance of this License to do so, and all its terms and conditions for copying, distributing or modifying the Program or works based on it.

 6. Each time you redistribute the Program (or any work based on the Program), the recipient automatically receives a license from the original licensor to copy, distribute or modify the Program subject to these terms and conditions. You may not impose any further restrictions on the recipients' exercise of the rights granted herein. You are not responsible for enforcing compliance by third parties to this License.

 7. If, as a consequence of a court judgment or allegation of patent infringement or for any other reason (not limited to patent issues), conditions are imposed on you (whether by court order, agreement or otherwise) that contradict the conditions of this License, they do not excuse you from the conditions of this License. If you cannot distribute so as to satisfy simultaneously your obligations under this License and any other pertinent obligations, then as a consequence you may not distribute the Program at all. For example, if a patent license would not permit royalty-free redistribution of the Program by all those who receive copies directly or indirectly through you, then the only way you could satisfy both it and this License would be to refrain entirely from distribution of the Program.

If any portion of this section is held invalid or unenforceable under any particular circumstance, the balance of the section is intended to apply and the section as a whole is intended to apply in other circumstances.

It is not the purpose of this section to induce you to infringe any patents or other property right claims or to contest validity of any

such claims; this section has the sole purpose of protecting the integrity of the free software distribution system, which is implemented by public license practices. Many people have made generous contributions to the wide range of software distributed through that system in reliance on consistent application of that system; it is up to the author/donor to decide if he or she is willing to distribute software through any other system and a licensee cannot impose that choice.

This section is intended to make thoroughly clear what is believed to be a consequence of the rest of this License.

 8. If the distribution and/or use of the Program is restricted in certain countries either by patents or by copyrighted interfaces, the original copyright holder who places the Program under this License may add an explicit geographical distribution limitation excluding those countries, so that distribution is permitted only in or among countries not thus excluded. In such case, this License incorporates the limitation as if written in the body of this License.

 9. The Free Software Foundation may publish revised and/or new versions of the General Public License from time to time. Such new versions will be similar in spirit to the present version, but may differ in detail to address new problems or concerns.

Each version is given a distinguishing version number. If the Program specifies a version number of this License which applies to it and "any later version", you have the option of following the terms and conditions either of that version or of any later version published by the Free Software Foundation. If the Program does not specify a version number of this License, you may choose any version ever published by the Free Software Foundation.

 10. If you wish to incorporate parts of the Program into other free programs whose distribution conditions are different, write to the author to ask for permission. For software which is copyrighted by the Free Software Foundation, write to the Free Software Foundation; we sometimes make exceptions for this. Our decision will be guided by the two goals of preserving the free status of all derivatives of our free software and of promoting the sharing and reuse of software generally.

### NO WARRANTY

 11. BECAUSE THE PROGRAM IS LICENSED FREE OF CHARGE, THERE IS NO WARRANTY FOR THE PROGRAM, TO THE EXTENT PERMITTED BY APPLICABLE LAW. EXCEPT WHEN OTHERWISE STATED IN WRITING THE COPYRIGHT HOLDERS AND/OR OTHER PARTIES PROVIDE THE PROGRAM "AS IS" WITHOUT WARRANTY OF ANY KIND, EITHER EXPRESSED OR IMPLIED, INCLUDING, BUT NOT LIMITED TO, THE IMPLIED WARRANTIES OF

MERCHANTABILITY AND FITNESS FOR A PARTICULAR PURPOSE. THE ENTIRE RISK AS TO THE QUALITY AND PERFORMANCE OF THE PROGRAM IS WITH YOU. SHOULD THE PROGRAM PROVE DEFECTIVE, YOU ASSUME THE COST OF ALL NECESSARY SERVICING, REPAIR OR CORRECTION.

 12. IN NO EVENT UNLESS REQUIRED BY APPLICABLE LAW OR AGREED TO IN WRITING WILL ANY COPYRIGHT HOLDER, OR ANY OTHER PARTY WHO MAY MODIFY AND/OR REDISTRIBUTE THE PROGRAM AS PERMITTED ABOVE, BE LIABLE TO YOU FOR DAMAGES, INCLUDING ANY GENERAL, SPECIAL, INCIDENTAL OR CONSEQUENTIAL DAMAGES ARISING OUT OF THE USE OR INABILITY TO USE THE PROGRAM (INCLUDING BUT NOT LIMITED TO LOSS OF DATA OR DATA BEING RENDERED INACCURATE OR LOSSES SUSTAINED BY YOU OR THIRD PARTIES OR A FAILURE OF THE PROGRAM TO OPERATE WITH ANY OTHER PROGRAMS), EVEN IF SUCH HOLDER OR OTHER PARTY HAS BEEN ADVISED OF THE POSSIBILITY OF SUCH DAMAGES.

### END OF TERMS AND CONDITIONS

How to Apply These Terms to Your New Programs

 If you develop a new program, and you want it to be of the greatest possible use to the public, the best way to achieve this is to make it free software which everyone can redistribute and change under these terms.

 To do so, attach the following notices to the program. It is safest to attach them to the start of each source file to most effectively convey the exclusion of warranty; and each file should have at least the "copyright" line and a pointer to where the full notice is found.

 <one line to give the program's name and a brief idea of what it does.> Copyright  $(C)$  <year > <name of author>

 This program is free software; you can redistribute it and/or modify it under the terms of the GNU General Public License as published by the Free Software Foundation; either version 2 of the License, or (at your option) any later version.

 This program is distributed in the hope that it will be useful, but WITHOUT ANY WARRANTY; without even the implied warranty of MERCHANTABILITY or FITNESS FOR A PARTICULAR PURPOSE. See the GNU General Public License for more details.

 You should have received a copy of the GNU General Public License along with this program; if not, write to the Free Software Foundation, Inc., 51 Franklin Street, Fifth Floor, Boston, MA 02110-1301 USA.

Also add information on how to contact you by electronic and paper mail.

If the program is interactive, make it output a short notice like this

when it starts in an interactive mode:

 Gnomovision version 69, Copyright (C) year name of author Gnomovision comes with ABSOLUTELY NO WARRANTY; for details type `show w'. This is free software, and you are welcome to redistribute it under certain conditions; type `show c' for details.

The hypothetical commands `show w' and `show c' should show the appropriate parts of the General Public License. Of course, the commands you use may be called something other than `show w' and `show c'; they could even be mouse-clicks or menu items--whatever suits your program.

You should also get your employer (if you work as a programmer) or your school, if any, to sign a "copyright disclaimer" for the program, if necessary. Here is a sample; alter the names:

 Yoyodyne, Inc., hereby disclaims all copyright interest in the program `Gnomovision' (which makes passes at compilers) written by James Hacker.

 <signature of Ty Coon>, 1 April 1989 Ty Coon, President of Vice

This General Public License does not permit incorporating your program into proprietary programs. If your program is a subroutine library, you may consider it more useful to permit linking proprietary applications with the library. If this is what you want to do, use the GNU Lesser General Public License instead of this License.

> GNU LESSER GENERAL PUBLIC LICENSE Version 2.1, February 1999

Copyright (C) 1991, 1999 Free Software Foundation, Inc. 51 Franklin Street, Fifth Floor, Boston, MA 02110-1301 USA Everyone is permitted to copy and distribute verbatim copies of this license document, but changing it is not allowed.

[This is the first released version of the Lesser GPL. It also counts as the successor of the GNU Library Public License, version 2, hence the version number 2.1.]

#### Preamble

 The licenses for most software are designed to take away your freedom to share and change it. By contrast, the GNU General Public Licenses are intended to guarantee your freedom to share and change free software--to make sure the software is free for all its users.

 This license, the Lesser General Public License, applies to some specially designated software packages--typically libraries--of the Free Software Foundation and other authors who decide to use it. You can use it too, but we suggest you first think carefully about whether this license or the ordinary General Public License is the better strategy to use in any particular case, based on the explanations below.

 When we speak of free software, we are referring to freedom of use, not price. Our General Public Licenses are designed to make sure that you have the freedom to distribute copies of free software (and charge for this service if you wish); that you receive source code or can get it if you want it; that you can change the software and use pieces of it in new free programs; and that you are informed that you can do these things.

 To protect your rights, we need to make restrictions that forbid distributors to deny you these rights or to ask you to surrender these rights. These restrictions translate to certain responsibilities for you if you distribute copies of the library or if you modify it.

 For example, if you distribute copies of the library, whether gratis or for a fee, you must give the recipients all the rights that we gave you. You must make sure that they, too, receive or can get the source code. If you link other code with the library, you must provide complete object files to the recipients, so that they can relink them with the library after making changes to the library and recompiling it. And you must show them these terms so they know their rights.

We protect your rights with a two-step method: (1) we copyright the library, and (2) we offer you this license, which gives you legal permission to copy, distribute and/or modify the library.

 To protect each distributor, we want to make it very clear that there is no warranty for the free library. Also, if the library is modified by someone else and passed on, the recipients should know that what they have is not the original version, so that the original author's reputation will not be affected by problems that might be introduced by others.

 Finally, software patents pose a constant threat to the existence of any free program. We wish to make sure that a company cannot effectively restrict the users of a free program by obtaining a restrictive license from a patent holder. Therefore, we insist that any patent license obtained for a version of the library must be consistent with the full freedom of use specified in this license.

 Most GNU software, including some libraries, is covered by the ordinary GNU General Public License. This license, the GNU Lesser General Public License, applies to certain designated libraries, and is quite different from the ordinary General Public License. We use

this license for certain libraries in order to permit linking those libraries into non-free programs.

 When a program is linked with a library, whether statically or using a shared library, the combination of the two is legally speaking a combined work, a derivative of the original library. The ordinary General Public License therefore permits such linking only if the entire combination fits its criteria of freedom. The Lesser General Public License permits more lax criteria for linking other code with the library.

 We call this license the "Lesser" General Public License because it does Less to protect the user's freedom than the ordinary General Public License. It also provides other free software developers Less of an advantage over competing non-free programs. These disadvantages are the reason we use the ordinary General Public License for many libraries. However, the Lesser license provides advantages in certain special circumstances.

 For example, on rare occasions, there may be a special need to encourage the widest possible use of a certain library, so that it becomes a de-facto standard. To achieve this, non-free programs must be allowed to use the library. A more frequent case is that a free library does the same job as widely used non-free libraries. In this case, there is little to gain by limiting the free library to free software only, so we use the Lesser General Public License.

 In other cases, permission to use a particular library in non-free programs enables a greater number of people to use a large body of free software. For example, permission to use the GNU C Library in non-free programs enables many more people to use the whole GNU operating system, as well as its variant, the GNU/Linux operating system.

 Although the Lesser General Public License is Less protective of the users' freedom, it does ensure that the user of a program that is linked with the Library has the freedom and the wherewithal to run that program using a modified version of the Library.

 The precise terms and conditions for copying, distribution and modification follow. Pay close attention to the difference between a "work based on the library" and a "work that uses the library". The former contains code derived from the library, whereas the latter must be combined with the library in order to run.

# GNU LESSER GENERAL PUBLIC LICENSE TERMS AND CONDITIONS FOR COPYING, DISTRIBUTION AND MODIFICATION

 0. This License Agreement applies to any software library or other program which contains a notice placed by the copyright holder or other authorized party saying it may be distributed under the terms of this Lesser General Public License (also called "this License"). Each licensee is addressed as "you".

 A "library" means a collection of software functions and/or data prepared so as to be conveniently linked with application programs (which use some of those functions and data) to form executables.

 The "Library", below, refers to any such software library or work which has been distributed under these terms. A "work based on the Library" means either the Library or any derivative work under copyright law: that is to say, a work containing the Library or a portion of it, either verbatim or with modifications and/or translated straightforwardly into another language. (Hereinafter, translation is included without limitation in the term "modification".)

 "Source code" for a work means the preferred form of the work for making modifications to it. For a library, complete source code means all the source code for all modules it contains, plus any associated interface definition files, plus the scripts used to control compilation and installation of the library.

 Activities other than copying, distribution and modification are not covered by this License; they are outside its scope. The act of running a program using the Library is not restricted, and output from such a program is covered only if its contents constitute a work based on the Library (independent of the use of the Library in a tool for writing it). Whether that is true depends on what the Library does and what the program that uses the Library does.

 1. You may copy and distribute verbatim copies of the Library's complete source code as you receive it, in any medium, provided that you conspicuously and appropriately publish on each copy an appropriate copyright notice and disclaimer of warranty; keep intact all the notices that refer to this License and to the absence of any warranty; and distribute a copy of this License along with the Library.

 You may charge a fee for the physical act of transferring a copy, and you may at your option offer warranty protection in exchange for a fee.

 2. You may modify your copy or copies of the Library or any portion of it, thus forming a work based on the Library, and copy and distribute such modifications or work under the terms of Section 1 above, provided that you also meet all of these conditions:

a) The modified work must itself be a software library.

 b) You must cause the files modified to carry prominent notices stating that you changed the files and the date of any change.

 c) You must cause the whole of the work to be licensed at no charge to all third parties under the terms of this License.

 d) If a facility in the modified Library refers to a function or a table of data to be supplied by an application program that uses the facility, other than as an argument passed when the facility is invoked, then you must make a good faith effort to ensure that, in the event an application does not supply such function or table, the facility still operates, and performs whatever part of its purpose remains meaningful.

 (For example, a function in a library to compute square roots has a purpose that is entirely well-defined independent of the application. Therefore, Subsection 2d requires that any application-supplied function or table used by this function must be optional: if the application does not supply it, the square root function must still compute square roots.)

These requirements apply to the modified work as a whole. If identifiable sections of that work are not derived from the Library, and can be reasonably considered independent and separate works in themselves, then this License, and its terms, do not apply to those sections when you distribute them as separate works. But when you distribute the same sections as part of a whole which is a work based on the Library, the distribution of the whole must be on the terms of this License, whose permissions for other licensees extend to the entire whole, and thus to each and every part regardless of who wrote it.

Thus, it is not the intent of this section to claim rights or contest your rights to work written entirely by you; rather, the intent is to exercise the right to control the distribution of derivative or collective works based on the Library.

In addition, mere aggregation of another work not based on the Library with the Library (or with a work based on the Library) on a volume of a storage or distribution medium does not bring the other work under the scope of this License.

 3. You may opt to apply the terms of the ordinary GNU General Public License instead of this License to a given copy of the Library. To do this, you must alter all the notices that refer to this License, so

that they refer to the ordinary GNU General Public License, version 2, instead of to this License. (If a newer version than version 2 of the ordinary GNU General Public License has appeared, then you can specify that version instead if you wish.) Do not make any other change in these notices.

 Once this change is made in a given copy, it is irreversible for that copy, so the ordinary GNU General Public License applies to all subsequent copies and derivative works made from that copy.

 This option is useful when you wish to copy part of the code of the Library into a program that is not a library.

 4. You may copy and distribute the Library (or a portion or derivative of it, under Section 2) in object code or executable form under the terms of Sections 1 and 2 above provided that you accompany it with the complete corresponding machine-readable source code, which must be distributed under the terms of Sections 1 and 2 above on a medium customarily used for software interchange.

 If distribution of object code is made by offering access to copy from a designated place, then offering equivalent access to copy the source code from the same place satisfies the requirement to distribute the source code, even though third parties are not compelled to copy the source along with the object code.

 5. A program that contains no derivative of any portion of the Library, but is designed to work with the Library by being compiled or linked with it, is called a "work that uses the Library". Such a work, in isolation, is not a derivative work of the Library, and therefore falls outside the scope of this License.

 However, linking a "work that uses the Library" with the Library creates an executable that is a derivative of the Library (because it contains portions of the Library), rather than a "work that uses the library". The executable is therefore covered by this License. Section 6 states terms for distribution of such executables.

 When a "work that uses the Library" uses material from a header file that is part of the Library, the object code for the work may be a derivative work of the Library even though the source code is not. Whether this is true is especially significant if the work can be linked without the Library, or if the work is itself a library. The threshold for this to be true is not precisely defined by law.

 If such an object file uses only numerical parameters, data structure layouts and accessors, and small macros and small inline functions (ten lines or less in length), then the use of the object
file is unrestricted, regardless of whether it is legally a derivative work. (Executables containing this object code plus portions of the Library will still fall under Section 6.)

 Otherwise, if the work is a derivative of the Library, you may distribute the object code for the work under the terms of Section 6. Any executables containing that work also fall under Section 6, whether or not they are linked directly with the Library itself.

 6. As an exception to the Sections above, you may also combine or link a "work that uses the Library" with the Library to produce a work containing portions of the Library, and distribute that work under terms of your choice, provided that the terms permit modification of the work for the customer's own use and reverse engineering for debugging such modifications.

 You must give prominent notice with each copy of the work that the Library is used in it and that the Library and its use are covered by this License. You must supply a copy of this License. If the work during execution displays copyright notices, you must include the copyright notice for the Library among them, as well as a reference directing the user to the copy of this License. Also, you must do one of these things:

 a) Accompany the work with the complete corresponding machine-readable source code for the Library including whatever changes were used in the work (which must be distributed under Sections 1 and 2 above); and, if the work is an executable linked with the Library, with the complete machine-readable "work that uses the Library", as object code and/or source code, so that the user can modify the Library and then relink to produce a modified executable containing the modified Library. (It is understood that the user who changes the contents of definitions files in the Library will not necessarily be able to recompile the application to use the modified definitions.)

 b) Use a suitable shared library mechanism for linking with the Library. A suitable mechanism is one that (1) uses at run time a copy of the library already present on the user's computer system, rather than copying library functions into the executable, and (2) will operate properly with a modified version of the library, if the user installs one, as long as the modified version is interface-compatible with the version that the work was made with.

 c) Accompany the work with a written offer, valid for at least three years, to give the same user the materials specified in Subsection 6a, above, for a charge no more than the cost of performing this distribution.

 d) If distribution of the work is made by offering access to copy from a designated place, offer equivalent access to copy the above specified materials from the same place.

 e) Verify that the user has already received a copy of these materials or that you have already sent this user a copy.

 For an executable, the required form of the "work that uses the Library" must include any data and utility programs needed for reproducing the executable from it. However, as a special exception, the materials to be distributed need not include anything that is normally distributed (in either source or binary form) with the major components (compiler, kernel, and so on) of the operating system on which the executable runs, unless that component itself accompanies the executable.

 It may happen that this requirement contradicts the license restrictions of other proprietary libraries that do not normally accompany the operating system. Such a contradiction means you cannot use both them and the Library together in an executable that you distribute.

 7. You may place library facilities that are a work based on the Library side-by-side in a single library together with other library facilities not covered by this License, and distribute such a combined library, provided that the separate distribution of the work based on the Library and of the other library facilities is otherwise permitted, and provided that you do these two things:

 a) Accompany the combined library with a copy of the same work based on the Library, uncombined with any other library facilities. This must be distributed under the terms of the Sections above.

 b) Give prominent notice with the combined library of the fact that part of it is a work based on the Library, and explaining where to find the accompanying uncombined form of the same work.

 8. You may not copy, modify, sublicense, link with, or distribute the Library except as expressly provided under this License. Any attempt otherwise to copy, modify, sublicense, link with, or distribute the Library is void, and will automatically terminate your rights under this License. However, parties who have received copies, or rights, from you under this License will not have their licenses terminated so long as such parties remain in full compliance.

9. You are not required to accept this License, since you have not

signed it. However, nothing else grants you permission to modify or distribute the Library or its derivative works. These actions are prohibited by law if you do not accept this License. Therefore, by modifying or distributing the Library (or any work based on the Library), you indicate your acceptance of this License to do so, and all its terms and conditions for copying, distributing or modifying the Library or works based on it.

 10. Each time you redistribute the Library (or any work based on the Library), the recipient automatically receives a license from the original licensor to copy, distribute, link with or modify the Library subject to these terms and conditions. You may not impose any further restrictions on the recipients' exercise of the rights granted herein. You are not responsible for enforcing compliance by third parties with this License.

 11. If, as a consequence of a court judgment or allegation of patent infringement or for any other reason (not limited to patent issues), conditions are imposed on you (whether by court order, agreement or otherwise) that contradict the conditions of this License, they do not excuse you from the conditions of this License. If you cannot distribute so as to satisfy simultaneously your obligations under this License and any other pertinent obligations, then as a consequence you may not distribute the Library at all. For example, if a patent license would not permit royalty-free redistribution of the Library by all those who receive copies directly or indirectly through you, then the only way you could satisfy both it and this License would be to refrain entirely from distribution of the Library.

If any portion of this section is held invalid or unenforceable under any particular circumstance, the balance of the section is intended to apply, and the section as a whole is intended to apply in other circumstances.

It is not the purpose of this section to induce you to infringe any patents or other property right claims or to contest validity of any such claims; this section has the sole purpose of protecting the integrity of the free software distribution system which is implemented by public license practices. Many people have made generous contributions to the wide range of software distributed through that system in reliance on consistent application of that system; it is up to the author/donor to decide if he or she is willing to distribute software through any other system and a licensee cannot impose that choice.

This section is intended to make thoroughly clear what is believed to be a consequence of the rest of this License.

12. If the distribution and/or use of the Library is restricted in

certain countries either by patents or by copyrighted interfaces, the original copyright holder who places the Library under this License may add an explicit geographical distribution limitation excluding those countries, so that distribution is permitted only in or among countries not thus excluded. In such case, this License incorporates the limitation as if written in the body of this License.

 13. The Free Software Foundation may publish revised and/or new versions of the Lesser General Public License from time to time. Such new versions will be similar in spirit to the present version, but may differ in detail to address new problems or concerns.

Each version is given a distinguishing version number. If the Library specifies a version number of this License which applies to it and "any later version", you have the option of following the terms and conditions either of that version or of any later version published by the Free Software Foundation. If the Library does not specify a license version number, you may choose any version ever published by the Free Software Foundation.

 14. If you wish to incorporate parts of the Library into other free programs whose distribution conditions are incompatible with these, write to the author to ask for permission. For software which is copyrighted by the Free Software Foundation, write to the Free Software Foundation; we sometimes make exceptions for this. Our decision will be guided by the two goals of preserving the free status of all derivatives of our free software and of promoting the sharing and reuse of software generally.

#### NO WARRANTY

 15. BECAUSE THE LIBRARY IS LICENSED FREE OF CHARGE, THERE IS NO WARRANTY FOR THE LIBRARY, TO THE EXTENT PERMITTED BY APPLICABLE LAW. EXCEPT WHEN OTHERWISE STATED IN WRITING THE COPYRIGHT HOLDERS AND/OR OTHER PARTIES PROVIDE THE LIBRARY "AS IS" WITHOUT WARRANTY OF ANY KIND, EITHER EXPRESSED OR IMPLIED, INCLUDING, BUT NOT LIMITED TO, THE IMPLIED WARRANTIES OF MERCHANTABILITY AND FITNESS FOR A PARTICULAR PURPOSE. THE ENTIRE RISK AS TO THE QUALITY AND PERFORMANCE OF THE LIBRARY IS WITH YOU. SHOULD THE LIBRARY PROVE DEFECTIVE, YOU ASSUME THE COST OF ALL NECESSARY SERVICING, REPAIR OR CORRECTION.

 16. IN NO EVENT UNLESS REQUIRED BY APPLICABLE LAW OR AGREED TO IN WRITING WILL ANY COPYRIGHT HOLDER, OR ANY OTHER PARTY WHO MAY MODIFY AND/OR REDISTRIBUTE THE LIBRARY AS PERMITTED ABOVE, BE LIABLE TO YOU FOR DAMAGES, INCLUDING ANY GENERAL, SPECIAL, INCIDENTAL OR CONSEQUENTIAL DAMAGES ARISING OUT OF THE USE OR INABILITY TO USE THE LIBRARY (INCLUDING BUT NOT LIMITED TO LOSS OF DATA OR DATA BEING RENDERED INACCURATE OR LOSSES SUSTAINED BY YOU OR THIRD PARTIES OR A

## FAILURE OF THE LIBRARY TO OPERATE WITH ANY OTHER SOFTWARE), EVEN IF SUCH HOLDER OR OTHER PARTY HAS BEEN ADVISED OF THE POSSIBILITY OF SUCH DAMAGES.

#### END OF TERMS AND CONDITIONS

How to Apply These Terms to Your New Libraries

 If you develop a new library, and you want it to be of the greatest possible use to the public, we recommend making it free software that everyone can redistribute and change. You can do so by permitting redistribution under these terms (or, alternatively, under the terms of the ordinary General Public License).

 To apply these terms, attach the following notices to the library. It is safest to attach them to the start of each source file to most effectively convey the exclusion of warranty; and each file should have at least the "copyright" line and a pointer to where the full notice is found.

 <one line to give the library's name and a brief idea of what it does.> Copyright  $(C)$  <year > <name of author>

 This library is free software; you can redistribute it and/or modify it under the terms of the GNU Lesser General Public License as published by the Free Software Foundation; either version 2.1 of the License, or (at your option) any later version.

 This library is distributed in the hope that it will be useful, but WITHOUT ANY WARRANTY; without even the implied warranty of MERCHANTABILITY or FITNESS FOR A PARTICULAR PURPOSE. See the GNU Lesser General Public License for more details.

 You should have received a copy of the GNU Lesser General Public License along with this library; if not, write to the Free Software Foundation, Inc., 51 Franklin Street, Fifth Floor, Boston, MA 02110-1301 USA

Also add information on how to contact you by electronic and paper mail.

You should also get your employer (if you work as a programmer) or your school, if any, to sign a "copyright disclaimer" for the library, if necessary. Here is a sample; alter the names:

 Yoyodyne, Inc., hereby disclaims all copyright interest in the library `Frob' (a library for tweaking knobs) written by James Random Hacker.

 <signature of Ty Coon>, 1 April 1990 Ty Coon, President of Vice

That's all there is to it!

This file contains the copying permission notices for various files in the GNU C Library distribution that have copyright owners other than the Free Software Foundation. These notices all require that a copy of the notice be included in the accompanying documentation and be distributed with binary distributions of the code, so be sure to include this file along with any binary distributions derived from the GNU C Library.

All code incorporated from 4.4 BSD is distributed under the following license:

Copyright (C) 1991 Regents of the University of California. All rights reserved.

Redistribution and use in source and binary forms, with or without modification, are permitted provided that the following conditions are met:

- 1. Redistributions of source code must retain the above copyright notice, this list of conditions and the following disclaimer.
- 2. Redistributions in binary form must reproduce the above copyright notice, this list of conditions and the following disclaimer in the documentation and/or other materials provided with the distribution.
- 3. [This condition was removed.]
- 4. Neither the name of the University nor the names of its contributors may be used to endorse or promote products derived from this software without specific prior written permission.

THIS SOFTWARE IS PROVIDED BY THE REGENTS AND CONTRIBUTORS ``AS IS'' AND ANY EXPRESS OR IMPLIED WARRANTIES, INCLUDING, BUT NOT LIMITED TO, THE IMPLIED WARRANTIES OF MERCHANTABILITY AND FITNESS FOR A PARTICULAR PURPOSE ARE DISCLAIMED. IN NO EVENT SHALL THE REGENTS OR CONTRIBUTORS BE LIABLE FOR ANY DIRECT, INDIRECT, INCIDENTAL, SPECIAL, EXEMPLARY, OR CONSEQUENTIAL DAMAGES (INCLUDING, BUT NOT LIMITED TO, PROCUREMENT OF SUBSTITUTE GOODS OR SERVICES; LOSS OF USE, DATA, OR PROFITS; OR BUSINESS INTERRUPTION) HOWEVER CAUSED AND ON ANY THEORY OF LIABILITY, WHETHER IN CONTRACT, STRICT LIABILITY, OR TORT (INCLUDING NEGLIGENCE OR OTHERWISE) ARISING IN ANY WAY OUT OF THE USE OF THIS SOFTWARE, EVEN IF ADVISED OF THE POSSIBILITY OF SUCH DAMAGE.

The DNS resolver code, taken from BIND 4.9.5, is copyrighted by UC Berkeley, by Digital Equipment Corporation and by Internet Software Consortium. The DEC portions are under the following license:

Portions Copyright (C) 1993 by Digital Equipment Corporation.

Permission to use, copy, modify, and distribute this software for any

purpose with or without fee is hereby granted, provided that the above copyright notice and this permission notice appear in all copies, and that the name of Digital Equipment Corporation not be used in advertising or publicity pertaining to distribution of the document or software without specific, written prior permission.

THE SOFTWARE IS PROVIDED "AS IS" AND DIGITAL EQUIPMENT CORP. DISCLAIMS ALL WARRANTIES WITH REGARD TO THIS SOFTWARE, INCLUDING ALL IMPLIED WARRANTIES OF MERCHANTABILITY AND FITNESS. IN NO EVENT SHALL DIGITAL EQUIPMENT CORPORATION BE LIABLE FOR ANY SPECIAL, DIRECT, INDIRECT, OR CONSEQUENTIAL DAMAGES OR ANY DAMAGES WHATSOEVER RESULTING FROM LOSS OF USE, DATA OR PROFITS, WHETHER IN AN ACTION OF CONTRACT, NEGLIGENCE OR OTHER TORTIOUS ACTION, ARISING OUT OF OR IN CONNECTION WITH THE USE OR PERFORMANCE OF THIS SOFTWARE.

The ISC portions are under the following license:

Portions Copyright (c) 1996-1999 by Internet Software Consortium.

Permission to use, copy, modify, and distribute this software for any purpose with or without fee is hereby granted, provided that the above copyright notice and this permission notice appear in all copies.

THE SOFTWARE IS PROVIDED "AS IS" AND INTERNET SOFTWARE CONSORTIUM DISCLAIMS ALL WARRANTIES WITH REGARD TO THIS SOFTWARE INCLUDING ALL IMPLIED WARRANTIES OF MERCHANTABILITY AND FITNESS. IN NO EVENT SHALL INTERNET SOFTWARE CONSORTIUM BE LIABLE FOR ANY SPECIAL, DIRECT, INDIRECT, OR CONSEQUENTIAL DAMAGES OR ANY DAMAGES WHATSOEVER RESULTING FROM LOSS OF USE, DATA OR PROFITS, WHETHER IN AN ACTION OF CONTRACT, NEGLIGENCE OR OTHER TORTIOUS ACTION, ARISING OUT OF OR IN CONNECTION WITH THE USE OR PERFORMANCE OF THIS SOFTWARE.

The Sun RPC support (from rpcsrc-4.0) is covered by the following license:

Copyright (c) 2010, Oracle America, Inc.

Redistribution and use in source and binary forms, with or without modification, are permitted provided that the following conditions are met:

- \* Redistributions of source code must retain the above copyright notice, this list of conditions and the following disclaimer.
- \* Redistributions in binary form must reproduce the above copyright notice, this list of conditions and the following disclaimer in the documentation and/or other materials provided with the distribution.

\* Neither the name of the "Oracle America, Inc." nor the names of its

 contributors may be used to endorse or promote products derived from this software without specific prior written permission.

 THIS SOFTWARE IS PROVIDED BY THE COPYRIGHT HOLDERS AND CONTRIBUTORS "AS IS" AND ANY EXPRESS OR IMPLIED WARRANTIES, INCLUDING, BUT NOT LIMITED TO, THE IMPLIED WARRANTIES OF MERCHANTABILITY AND FITNESS FOR A PARTICULAR PURPOSE ARE DISCLAIMED. IN NO EVENT SHALL THE COPYRIGHT HOLDER OR CONTRIBUTORS BE LIABLE FOR ANY DIRECT, INDIRECT, INCIDENTAL, SPECIAL, EXEMPLARY, OR CONSEQUENTIAL DAMAGES (INCLUDING, BUT NOT LIMITED TO, PROCUREMENT OF SUBSTITUTE GOODS OR SERVICES; LOSS OF USE, DATA, OR PROFITS; OR BUSINESS INTERRUPTION) HOWEVER CAUSED AND ON ANY THEORY OF LIABILITY, WHETHER IN CONTRACT, STRICT LIABILITY, OR TORT (INCLUDING NEGLIGENCE OR OTHERWISE) ARISING IN ANY WAY OUT OF THE USE OF THIS SOFTWARE, EVEN IF ADVISED OF THE POSSIBILITY OF SUCH DAMAGE.

The following CMU license covers some of the support code for Mach, derived from Mach 3.0:

Mach Operating System Copyright (C) 1991,1990,1989 Carnegie Mellon University All Rights Reserved.

Permission to use, copy, modify and distribute this software and its documentation is hereby granted, provided that both the copyright notice and this permission notice appear in all copies of the software, derivative works or modified versions, and any portions thereof, and that both notices appear in supporting documentation.

## CARNEGIE MELLON ALLOWS FREE USE OF THIS SOFTWARE IN ITS ``AS IS'' CONDITION. CARNEGIE MELLON DISCLAIMS ANY LIABILITY OF ANY KIND FOR ANY DAMAGES WHATSOEVER RESULTING FROM THE USE OF THIS SOFTWARE.

Carnegie Mellon requests users of this software to return to

Software Distribution Coordinator School of Computer Science Carnegie Mellon University Pittsburgh PA 15213-3890

or Software.Distribution@CS.CMU.EDU any improvements or extensions that they make and grant Carnegie Mellon the rights to redistribute these changes.

The file if ppp.h is under the following CMU license:

Redistribution and use in source and binary forms, with or without

modification, are permitted provided that the following conditions are met:

- 1. Redistributions of source code must retain the above copyright notice, this list of conditions and the following disclaimer.
- 2. Redistributions in binary form must reproduce the above copyright notice, this list of conditions and the following disclaimer in the documentation and/or other materials provided with the distribution.
- 3. Neither the name of the University nor the names of its contributors may be used to endorse or promote products derived from this software without specific prior written permission.

THIS SOFTWARE IS PROVIDED BY CARNEGIE MELLON UNIVERSITY AND CONTRIBUTORS ``AS IS'' AND ANY EXPRESS OR IMPLIED WARRANTIES, INCLUDING, BUT NOT LIMITED TO, THE IMPLIED WARRANTIES OF MERCHANTABILITY AND FITNESS FOR A PARTICULAR PURPOSE ARE DISCLAIMED. IN NO EVENT SHALL THE UNIVERSITY OR CONTRIBUTORS BE LIABLE FOR ANY DIRECT, INDIRECT, INCIDENTAL, SPECIAL, EXEMPLARY, OR CONSEQUENTIAL DAMAGES (INCLUDING, BUT NOT LIMITED TO, PROCUREMENT OF SUBSTITUTE GOODS OR SERVICES; LOSS OF USE, DATA, OR PROFITS; OR BUSINESS INTERRUPTION) HOWEVER CAUSED AND ON ANY THEORY OF LIABILITY, WHETHER IN CONTRACT, STRICT LIABILITY, OR TORT (INCLUDING NEGLIGENCE OR OTHERWISE) ARISING IN ANY WAY OUT OF THE USE OF THIS SOFTWARE, EVEN IF ADVISED OF THE POSSIBILITY OF SUCH DAMAGE.

The following license covers the files from Intel's "Highly Optimized Mathematical Functions for Itanium" collection:

Intel License Agreement

Copyright (c) 2000, Intel Corporation

All rights reserved.

Redistribution and use in source and binary forms, with or without modification, are permitted provided that the following conditions are met:

\* Redistributions of source code must retain the above copyright notice, this list of conditions and the following disclaimer.

\* Redistributions in binary form must reproduce the above copyright notice, this list of conditions and the following disclaimer in the documentation and/or other materials provided with the distribution.

\* The name of Intel Corporation may not be used to endorse or promote products derived from this software without specific prior written permission.

THIS SOFTWARE IS PROVIDED BY THE COPYRIGHT HOLDERS AND CONTRIBUTORS "AS IS" AND ANY EXPRESS OR IMPLIED WARRANTIES, INCLUDING, BUT NOT LIMITED TO, THE IMPLIED WARRANTIES OF MERCHANTABILITY AND FITNESS FOR A PARTICULAR PURPOSE ARE DISCLAIMED. IN NO EVENT SHALL INTEL OR CONTRIBUTORS BE LIABLE FOR ANY DIRECT, INDIRECT, INCIDENTAL, SPECIAL, EXEMPLARY, OR CONSEQUENTIAL DAMAGES (INCLUDING, BUT NOT LIMITED TO, PROCUREMENT OF SUBSTITUTE GOODS OR SERVICES; LOSS OF USE, DATA, OR PROFITS; OR BUSINESS INTERRUPTION) HOWEVER CAUSED AND ON ANY THEORY OF LIABILITY, WHETHER IN CONTRACT, STRICT LIABILITY, OR TORT (INCLUDING NEGLIGENCE OR OTHERWISE) ARISING IN ANY WAY OUT OF THE USE OF THIS SOFTWARE, EVEN IF ADVISED OF THE POSSIBILITY OF SUCH DAMAGE.

The files inet/getnameinfo.c and sysdeps/posix/getaddrinfo.c are copyright (C) by Craig Metz and are distributed under the following license:

/\* The Inner Net License, Version 2.00

 The author(s) grant permission for redistribution and use in source and binary forms, with or without modification, of the software and documentation provided that the following conditions are met:

- 0. If you receive a version of the software that is specifically labelled as not being for redistribution (check the version message and/or README), you are not permitted to redistribute that version of the software in any way or form.
- 1. All terms of the all other applicable copyrights and licenses must be followed.
- 2. Redistributions of source code must retain the authors' copyright notice(s), this list of conditions, and the following disclaimer.
- 3. Redistributions in binary form must reproduce the authors' copyright notice(s), this list of conditions, and the following disclaimer in the documentation and/or other materials provided with the distribution.
- 4. [The copyright holder has authorized the removal of this clause.]
- 5. Neither the name(s) of the author(s) nor the names of its contributors may be used to endorse or promote products derived from this software without specific prior written permission.

THIS SOFTWARE IS PROVIDED BY ITS AUTHORS AND CONTRIBUTORS ``AS IS'' AND ANY EXPRESS OR IMPLIED WARRANTIES, INCLUDING, BUT NOT LIMITED TO, THE IMPLIED WARRANTIES OF MERCHANTABILITY AND FITNESS FOR A PARTICULAR PURPOSE ARE DISCLAIMED. IN NO EVENT SHALL THE AUTHORS OR CONTRIBUTORS BE LIABLE FOR ANY DIRECT, INDIRECT, INCIDENTAL, SPECIAL, EXEMPLARY, OR CONSEQUENTIAL DAMAGES (INCLUDING, BUT NOT LIMITED TO, PROCUREMENT OF SUBSTITUTE GOODS OR SERVICES; LOSS OF USE, DATA, OR PROFITS; OR BUSINESS INTERRUPTION) HOWEVER CAUSED AND ON ANY THEORY OF LIABILITY, WHETHER IN CONTRACT, STRICT LIABILITY, OR TORT (INCLUDING NEGLIGENCE OR OTHERWISE) ARISING IN ANY WAY OUT OF THE USE OF THIS SOFTWARE, EVEN IF ADVISED OF THE POSSIBILITY OF SUCH DAMAGE.

If these license terms cause you a real problem, contact the author. \*/

The file sunrpc/des\_impl.c is copyright Eric Young:

Copyright (C) 1992 Eric Young

Collected from libdes and modified for SECURE RPC by Martin Kuck 1994 This file is distributed under the terms of the GNU Lesser General Public License, version 2.1 or later - see the file COPYING.LIB for details. If you did not receive a copy of the license with this program, please see <https://www.gnu.org/licenses/> to obtain a copy.

The file inet/rcmd.c is under a UCB copyright and the following:

Copyright (C) 1998 WIDE Project. All rights reserved.

Redistribution and use in source and binary forms, with or without modification, are permitted provided that the following conditions are met:

- 1. Redistributions of source code must retain the above copyright notice, this list of conditions and the following disclaimer.
- 2. Redistributions in binary form must reproduce the above copyright notice, this list of conditions and the following disclaimer in the documentation and/or other materials provided with the distribution.
- 3. Neither the name of the project nor the names of its contributors may be used to endorse or promote products derived from this software without specific prior written permission.

THIS SOFTWARE IS PROVIDED BY THE PROJECT AND CONTRIBUTORS ``AS IS'' AND ANY EXPRESS OR IMPLIED WARRANTIES, INCLUDING, BUT NOT LIMITED TO, THE IMPLIED WARRANTIES OF MERCHANTABILITY AND FITNESS FOR A PARTICULAR PURPOSE ARE DISCLAIMED. IN NO EVENT SHALL THE PROJECT OR CONTRIBUTORS BE LIABLE FOR ANY DIRECT, INDIRECT, INCIDENTAL, SPECIAL, EXEMPLARY, OR CONSEQUENTIAL DAMAGES (INCLUDING, BUT NOT LIMITED TO, PROCUREMENT OF SUBSTITUTE GOODS OR SERVICES; LOSS OF USE, DATA, OR PROFITS; OR BUSINESS INTERRUPTION) HOWEVER CAUSED AND ON ANY THEORY OF LIABILITY, WHETHER IN CONTRACT, STRICT LIABILITY, OR TORT (INCLUDING NEGLIGENCE OR OTHERWISE) ARISING IN ANY WAY OUT OF THE USE OF THIS SOFTWARE, EVEN IF ADVISED OF THE POSSIBILITY OF SUCH DAMAGE.

The file posix/runtests.c is copyright Tom Lord:

Copyright 1995 by Tom Lord

All Rights Reserved

Permission to use, copy, modify, and distribute this software and its documentation for any purpose and without fee is hereby granted,

provided that the above copyright notice appear in all copies and that both that copyright notice and this permission notice appear in supporting documentation, and that the name of the copyright holder not be used in advertising or publicity pertaining to distribution of the software without specific, written prior permission.

Tom Lord DISCLAIMS ALL WARRANTIES WITH REGARD TO THIS SOFTWARE, INCLUDING ALL IMPLIED WARRANTIES OF MERCHANTABILITY AND FITNESS, IN NO EVENT SHALL TOM LORD BE LIABLE FOR ANY SPECIAL, INDIRECT OR CONSEQUENTIAL DAMAGES OR ANY DAMAGES WHATSOEVER RESULTING FROM LOSS OF USE, DATA OR PROFITS, WHETHER IN AN ACTION OF CONTRACT, NEGLIGENCE OR OTHER TORTIOUS ACTION, ARISING OUT OF OR IN CONNECTION WITH THE USE OR PERFORMANCE OF THIS SOFTWARE.

The posix/rxspencer tests are copyright Henry Spencer:

Copyright 1992, 1993, 1994, 1997 Henry Spencer. All rights reserved. This software is not subject to any license of the American Telephone and Telegraph Company or of the Regents of the University of California.

Permission is granted to anyone to use this software for any purpose on any computer system, and to alter it and redistribute it, subject to the following restrictions:

- 1. The author is not responsible for the consequences of use of this software, no matter how awful, even if they arise from flaws in it.
- 2. The origin of this software must not be misrepresented, either by explicit claim or by omission. Since few users ever read sources, credits must appear in the documentation.
- 3. Altered versions must be plainly marked as such, and must not be misrepresented as being the original software. Since few users ever read sources, credits must appear in the documentation.

4. This notice may not be removed or altered.

The file posix/PCRE.tests is copyright University of Cambridge:

Copyright (c) 1997-2003 University of Cambridge

Permission is granted to anyone to use this software for any purpose on any computer system, and to redistribute it freely, subject to the following restrictions:

1. This software is distributed in the hope that it will be useful, but WITHOUT ANY WARRANTY; without even the implied warranty of MERCHANTABILITY or FITNESS FOR A PARTICULAR PURPOSE.

2. The origin of this software must not be misrepresented, either by explicit claim or by omission. In practice, this means that if you use PCRE in software that you distribute to others, commercially or otherwise, you must put a sentence like this

 Regular expression support is provided by the PCRE library package, which is open source software, written by Philip Hazel, and copyright by the University of Cambridge, England.

 somewhere reasonably visible in your documentation and in any relevant files or online help data or similar. A reference to the ftp site for the source, that is, to

ftp://ftp.csx.cam.ac.uk/pub/software/programming/pcre/

 should also be given in the documentation. However, this condition is not intended to apply to whole chains of software. If package A includes PCRE, it must acknowledge it, but if package B is software that includes package A, the condition is not imposed on package B (unless it uses PCRE independently).

3. Altered versions must be plainly marked as such, and must not be misrepresented as being the original software.

4. If PCRE is embedded in any software that is released under the GNU General Purpose Licence (GPL), or Lesser General Purpose Licence (LGPL), then the terms of that licence shall supersede any condition above with which it is incompatible.

Files from Sun fdlibm are copyright Sun Microsystems, Inc.:

Copyright (C) 1993 by Sun Microsystems, Inc. All rights reserved.

Developed at SunPro, a Sun Microsystems, Inc. business. Permission to use, copy, modify, and distribute this software is freely granted, provided that this notice is preserved.

Various long double libm functions are copyright Stephen L. Moshier:

Copyright 2001 by Stephen L. Moshier <moshier@na-net.ornl.gov>

This library is free software; you can redistribute it and/or modify it under the terms of the GNU Lesser General Public License as published by the Free Software Foundation; either version 2.1 of the License, or (at your option) any later version. This library is distributed in the hope that it will be useful, but WITHOUT ANY WARRANTY; without even the implied warranty of MERCHANTABILITY or FITNESS FOR A PARTICULAR PURPOSE. See the GNU Lesser General Public License for more details.

You should have received a copy of the GNU Lesser General Public License along with this library; if not, see <https://www.gnu.org/licenses/>. \*/ UNICODE, INC. LICENSE AGREEMENT - DATA FILES AND SOFTWARE

 Unicode Data Files include all data files under the directories http://www.unicode.org/Public/, http://www.unicode.org/reports/, and http://www.unicode.org/cldr/data/. Unicode Data Files do not include PDF online code charts under the directory http://www.unicode.org/Public/. Software includes any source code published in the Unicode Standard or under the directories http://www.unicode.org/Public/, http://www.unicode.org/reports/, and http://www.unicode.org/cldr/data/.

 NOTICE TO USER: Carefully read the following legal agreement. BY DOWNLOADING, INSTALLING, COPYING OR OTHERWISE USING UNICODE INC.'S DATA FILES ("DATA FILES"), AND/OR SOFTWARE ("SOFTWARE"), YOU UNEQUIVOCALLY ACCEPT, AND AGREE TO BE BOUND BY, ALL OF THE TERMS AND CONDITIONS OF THIS AGREEMENT. IF YOU DO NOT AGREE, DO NOT DOWNLOAD, INSTALL, COPY, DISTRIBUTE OR USE THE DATA FILES OR SOFTWARE.

#### COPYRIGHT AND PERMISSION NOTICE

 Copyright 1991-2013 Unicode, Inc. All rights reserved. Distributed under the Terms of Use in http://www.unicode.org/copyright.html.

 Permission is hereby granted, free of charge, to any person obtaining a copy of the Unicode data files and any associated documentation (the "Data Files") or Unicode software and any associated documentation (the "Software") to deal in the Data Files or Software without restriction, including without limitation the rights to use, copy, modify, merge, publish, distribute, and/or sell copies of the Data Files or Software, and to permit persons to whom the Data Files or Software are furnished to do so, provided that (a) the above copyright notice(s) and this permission notice appear with all copies of the Data Files or Software, (b) both the above copyright notice(s) and this permission notice appear in associated documentation, and (c) there is clear notice in each modified Data File or in the Software as well as in the documentation associated with the Data File(s) or Software that the data or software has been modified.

 THE DATA FILES AND SOFTWARE ARE PROVIDED "AS IS", WITHOUT WARRANTY OF ANY KIND, EXPRESS OR IMPLIED, INCLUDING BUT NOT LIMITED TO THE WARRANTIES OF MERCHANTABILITY, FITNESS FOR A PARTICULAR PURPOSE AND NONINFRINGEMENT OF THIRD PARTY RIGHTS. IN NO EVENT SHALL THE COPYRIGHT HOLDER OR HOLDERS INCLUDED IN

THIS NOTICE BE LIABLE FOR ANY CLAIM, OR ANY SPECIAL INDIRECT OR CONSEQUENTIAL DAMAGES, OR ANY DAMAGES WHATSOEVER RESULTING FROM LOSS OF USE, DATA OR PROFITS, WHETHER IN AN ACTION OF CONTRACT, NEGLIGENCE OR OTHER TORTIOUS ACTION, ARISING OUT OF OR IN CONNECTION WITH THE USE OR PERFORMANCE OF THE DATA FILES OR SOFTWARE.

 Except as contained in this notice, the name of a copyright holder shall not be used in advertising or otherwise to promote the sale, use or other dealings in these Data Files or Software without prior written authorization of the copyright holder.

## **1.52 wildfly-network 18.1.0.Final**

## **1.52.1 Available under license :**

No license file was found, but licenses were detected in source scan.

/\*

- \* Copyright 2020 Red Hat, Inc.
- \*
- \* Licensed under the Apache License, Version 2.0 (the "License");
- \* you may not use this file except in compliance with the License.
- \* You may obtain a copy of the License at
- \*
- \* http://www.apache.org/licenses/LICENSE-2.0
- \*
- \* Unless required by applicable law or agreed to in writing, software
- \* distributed under the License is distributed on an "AS IS" BASIS,
- \* WITHOUT WARRANTIES OR CONDITIONS OF ANY KIND, either express or implied.
- \* See the License for the specific language governing permissions and
- \* limitations under the License.

\*/

Found in path(s):

\* /opt/cola/permits/1615785220\_1679911850.7392218/0/wildfly-network-18-1-0-final-sources-1 jar/org/jboss/as/network/OutboundConnection.java

No license file was found, but licenses were detected in source scan.

/\*

- \* JBoss, Home of Professional Open Source
- \* Copyright 2010, Red Hat Inc., and individual contributors as indicated
- \* by the @authors tag. See the copyright.txt in the distribution for a
- \* full listing of individual contributors.

\*

- \* This is free software; you can redistribute it and/or modify it
- \* under the terms of the GNU Lesser General Public License as
- \* published by the Free Software Foundation; either version 2.1 of
- \* the License, or (at your option) any later version.
- \*
- \* This software is distributed in the hope that it will be useful,
- \* but WITHOUT ANY WARRANTY; without even the implied warranty of
- \* MERCHANTABILITY or FITNESS FOR A PARTICULAR PURPOSE. See the GNU
- \* Lesser General Public License for more details.
- \*
- \* You should have received a copy of the GNU Lesser General Public
- \* License along with this software; if not, write to the Free
- \* Software Foundation, Inc., 51 Franklin St, Fifth Floor, Boston, MA
- \* 02110-1301 USA, or see the FSF site: http://www.fsf.org.
- \*/

Found in path(s):

\* /opt/cola/permits/1615785220\_1679911850.7392218/0/wildfly-network-18-1-0-final-sources-1 jar/org/jboss/as/network/ManagedDatagramSocketBinding.java

\* /opt/cola/permits/1615785220\_1679911850.7392218/0/wildfly-network-18-1-0-final-sources-1 jar/org/jboss/as/network/NetworkInterfaceBinding.java

\* /opt/cola/permits/1615785220\_1679911850.7392218/0/wildfly-network-18-1-0-final-sources-1 jar/org/jboss/as/network/ManagedBinding.java

\* /opt/cola/permits/1615785220\_1679911850.7392218/0/wildfly-network-18-1-0-final-sources-1 jar/org/jboss/as/network/ManagedMulticastSocketBinding.java

\* /opt/cola/permits/1615785220\_1679911850.7392218/0/wildfly-network-18-1-0-final-sources-1 jar/org/jboss/as/network/ManagedSocketBinding.java

\* /opt/cola/permits/1615785220\_1679911850.7392218/0/wildfly-network-18-1-0-final-sources-1 jar/org/jboss/as/network/SocketBindingManager.java

\* /opt/cola/permits/1615785220\_1679911850.7392218/0/wildfly-network-18-1-0-final-sources-1-

jar/org/jboss/as/network/ManagedServerSocketBinding.java

No license file was found, but licenses were detected in source scan.

/\*

\* JBoss, Home of Professional Open Source.

\* Copyright 2020 Red Hat, Inc., and individual contributors

\* as indicated by the @author tags.

\*

\* Licensed under the Apache License, Version 2.0 (the "License");

\* you may not use this file except in compliance with the License.

- \* You may obtain a copy of the License at
- \*

\* http://www.apache.org/licenses/LICENSE-2.0

\*

\* Unless required by applicable law or agreed to in writing, software

- \* distributed under the License is distributed on an "AS IS" BASIS,
- \* WITHOUT WARRANTIES OR CONDITIONS OF ANY KIND, either express or implied.
- \* See the License for the specific language governing permissions and
- \* limitations under the License.

\*/

Found in path(s):

\* /opt/cola/permits/1615785220\_1679911850.7392218/0/wildfly-network-18-1-0-final-sources-1 jar/org/jboss/as/network/ProtocolSocketBinding.java No license file was found, but licenses were detected in source scan.

 $\lt$   $\sim$ 

- ~ JBoss, Home of Professional Open Source.
- $\sim$  Copyright 2010, Red Hat, Inc., and individual contributors
- $\sim$  as indicated by the @author tags. See the copyright.txt file in the
- ~ distribution for a full listing of individual contributors.

 $\sim$ 

- ~ This is free software; you can redistribute it and/or modify it
- ~ under the terms of the GNU Lesser General Public License as
- ~ published by the Free Software Foundation; either version 2.1 of
- $\sim$  the License, or (at your option) any later version.
- $\sim$
- $\sim$  This software is distributed in the hope that it will be useful,
- ~ but WITHOUT ANY WARRANTY; without even the implied warranty of

~ MERCHANTABILITY or FITNESS FOR A PARTICULAR PURPOSE. See the GNU

~ Lesser General Public License for more details.

 $\sim$ 

- ~ You should have received a copy of the GNU Lesser General Public
- ~ License along with this software; if not, write to the Free
- ~ Software Foundation, Inc., 51 Franklin St, Fifth Floor, Boston, MA
- $\sim 02110 1301$  USA, or see the FSF site: http://www.fsf.org.

-->

Found in path(s):

\* /opt/cola/permits/1615785220\_1679911850.7392218/0/wildfly-network-18-1-0-final-sources-1-jar/META-INF/maven/org.wildfly.core/wildfly-network/pom.xml

No license file was found, but licenses were detected in source scan.

/\*\*

- \* JBoss, Home of Professional Open Source.
- \* Copyright 2013, Red Hat, Inc., and individual contributors
- \* as indicated by the @author tags. See the copyright.txt file in the
- \* distribution for a full listing of individual contributors.

\*

- \* This is free software; you can redistribute it and/or modify it
- \* under the terms of the GNU Lesser General Public License as
- \* published by the Free Software Foundation; either version 2.1 of
- \* the License, or (at your option) any later version.

\*

- \* This software is distributed in the hope that it will be useful,
- \* but WITHOUT ANY WARRANTY; without even the implied warranty of
- \* MERCHANTABILITY or FITNESS FOR A PARTICULAR PURPOSE. See the GNU
- \* Lesser General Public License for more details.

\*

\* You should have received a copy of the GNU Lesser General Public

\* License along with this software; if not, write to the Free

\* Software Foundation, Inc., 51 Franklin St, Fifth Floor, Boston, MA

\* 02110-1301 USA, or see the FSF site: http://www.fsf.org.

\*/

Found in path(s):

\* /opt/cola/permits/1615785220\_1679911850.7392218/0/wildfly-network-18-1-0-final-sources-1 jar/org/jboss/as/network/SocketBinding.java

No license file was found, but licenses were detected in source scan.

/\*

\* JBoss, Home of Professional Open Source.

\* Copyright 2011, Red Hat, Inc., and individual contributors

\* as indicated by the @author tags. See the copyright.txt file in the

\* distribution for a full listing of individual contributors.

\*

\* This is free software; you can redistribute it and/or modify it

\* under the terms of the GNU Lesser General Public License as

\* published by the Free Software Foundation; either version 2.1 of

\* the License, or (at your option) any later version.

\*

\* This software is distributed in the hope that it will be useful,

\* but WITHOUT ANY WARRANTY; without even the implied warranty of

\* MERCHANTABILITY or FITNESS FOR A PARTICULAR PURPOSE. See the GNU

\* Lesser General Public License for more details.

\*

\* You should have received a copy of the GNU Lesser General Public

\* License along with this software; if not, write to the Free

\* Software Foundation, Inc., 51 Franklin St, Fifth Floor, Boston, MA

\* 02110-1301 USA, or see the FSF site: http://www.fsf.org.

\*/

Found in path(s):

\* /opt/cola/permits/1615785220\_1679911850.7392218/0/wildfly-network-18-1-0-final-sources-1 jar/org/jboss/as/network/OutboundSocketBinding.java

\* /opt/cola/permits/1615785220\_1679911850.7392218/0/wildfly-network-18-1-0-final-sources-1 jar/org/jboss/as/network/ManagedServerSocketFactory.java

\* /opt/cola/permits/1615785220\_1679911850.7392218/0/wildfly-network-18-1-0-final-sources-1 jar/org/jboss/as/network/logging/NetworkMessages.java

\* /opt/cola/permits/1615785220\_1679911850.7392218/0/wildfly-network-18-1-0-final-sources-1 jar/org/jboss/as/network/ManagedSocketFactory.java

\* /opt/cola/permits/1615785220\_1679911850.7392218/0/wildfly-network-18-1-0-final-sources-1 jar/org/jboss/as/network/ManagedBindingRegistry.java

\* /opt/cola/permits/1615785220\_1679911850.7392218/0/wildfly-network-18-1-0-final-sources-1 jar/org/jboss/as/network/NetworkUtils.java

\* /opt/cola/permits/1615785220\_1679911850.7392218/0/wildfly-network-18-1-0-final-sources-1 jar/org/jboss/as/network/SocketBindingManagerImpl.java

No license file was found, but licenses were detected in source scan.

/\*

- \* JBoss, Home of Professional Open Source
- \* Copyright 2012, Red Hat Inc., and individual contributors as indicated
- \* by the @authors tag. See the copyright.txt in the distribution for a
- \* full listing of individual contributors.

\*

- \* This is free software; you can redistribute it and/or modify it
- \* under the terms of the GNU Lesser General Public License as
- \* published by the Free Software Foundation; either version 2.1 of
- \* the License, or (at your option) any later version.
- \*
- \* This software is distributed in the hope that it will be useful,
- \* but WITHOUT ANY WARRANTY; without even the implied warranty of
- \* MERCHANTABILITY or FITNESS FOR A PARTICULAR PURPOSE. See the GNU
- \* Lesser General Public License for more details.

\*

- \* You should have received a copy of the GNU Lesser General Public
- \* License along with this software; if not, write to the Free
- \* Software Foundation, Inc., 51 Franklin St, Fifth Floor, Boston, MA
- \* 02110-1301 USA, or see the FSF site: http://www.fsf.org.

\*/

Found in path(s):

\* /opt/cola/permits/1615785220\_1679911850.7392218/0/wildfly-network-18-1-0-final-sources-1 jar/org/jboss/as/network/ClientMapping.java

## **1.53 libgssapiheimdal 7.7.0+dfsg-1ubuntu1.4 1.53.1 Available under license :**

Copyright (c) 1995 - 2014 Kungliga Tekniska Hgskolan (Royal Institute of Technology, Stockholm, Sweden). All rights reserved.

Redistribution and use in source and binary forms, with or without modification, are permitted provided that the following conditions are met:

- 1. Redistributions of source code must retain the above copyright notice, this list of conditions and the following disclaimer.
- 2. Redistributions in binary form must reproduce the above copyright notice, this list of conditions and the following disclaimer in the documentation and/or other materials provided with the distribution.
- 3. Neither the name of the Institute nor the names of its contributors

 may be used to endorse or promote products derived from this software without specific prior written permission.

THIS SOFTWARE IS PROVIDED BY THE INSTITUTE AND CONTRIBUTORS ``AS IS'' AND ANY EXPRESS OR IMPLIED WARRANTIES, INCLUDING, BUT NOT LIMITED TO, THE IMPLIED WARRANTIES OF MERCHANTABILITY AND FITNESS FOR A PARTICULAR PURPOSE ARE DISCLAIMED. IN NO EVENT SHALL THE INSTITUTE OR CONTRIBUTORS BE LIABLE FOR ANY DIRECT, INDIRECT, INCIDENTAL, SPECIAL, EXEMPLARY, OR CONSEQUENTIAL DAMAGES (INCLUDING, BUT NOT LIMITED TO, PROCUREMENT OF SUBSTITUTE GOODS OR SERVICES; LOSS OF USE, DATA, OR PROFITS; OR BUSINESS INTERRUPTION) HOWEVER CAUSED AND ON ANY THEORY OF LIABILITY, WHETHER IN CONTRACT, STRICT LIABILITY, OR TORT (INCLUDING NEGLIGENCE OR OTHERWISE) ARISING IN ANY WAY OUT OF THE USE OF THIS SOFTWARE, EVEN IF ADVISED OF THE POSSIBILITY OF SUCH DAMAGE.

Please see info documentation for the complete list of licenses. Copyright (c) 1992, 1993 The Regents of the University of California. All rights reserved.

This code is derived from software contributed to Berkeley by Christos Zoulas of Cornell University.

Redistribution and use in source and binary forms, with or without modification, are permitted provided that the following conditions are met:

- 1. Redistributions of source code must retain the above copyright notice, this list of conditions and the following disclaimer.
- 2. Redistributions in binary form must reproduce the above copyright notice, this list of conditions and the following disclaimer in the documentation and/or other materials provided with the distribution.
- 3. Neither the name of the University nor the names of its contributors may be used to endorse or promote products derived from this software without specific prior written permission.

THIS SOFTWARE IS PROVIDED BY THE REGENTS AND CONTRIBUTORS ``AS IS'' AND ANY EXPRESS OR IMPLIED WARRANTIES, INCLUDING, BUT NOT LIMITED TO, THE IMPLIED WARRANTIES OF MERCHANTABILITY AND FITNESS FOR A PARTICULAR PURPOSE ARE DISCLAIMED. IN NO EVENT SHALL THE REGENTS OR CONTRIBUTORS BE LIABLE FOR ANY DIRECT, INDIRECT, INCIDENTAL, SPECIAL, EXEMPLARY, OR CONSEQUENTIAL DAMAGES (INCLUDING, BUT NOT LIMITED TO, PROCUREMENT OF SUBSTITUTE GOODS OR SERVICES; LOSS OF USE, DATA, OR PROFITS; OR BUSINESS INTERRUPTION) HOWEVER CAUSED AND ON ANY THEORY OF LIABILITY, WHETHER IN CONTRACT, STRICT LIABILITY, OR TORT (INCLUDING NEGLIGENCE OR OTHERWISE) ARISING IN ANY WAY OUT OF THE USE OF THIS SOFTWARE, EVEN IF ADVISED OF THE POSSIBILITY OF SUCH DAMAGE.

@macro copynext{}

@vskip 20pt plus 1fil @end macro

@macro copyrightstart{} @end macro

@macro copyrightend{} @end macro

@node Copyrights and Licenses, , Acknowledgments, Top @comment node-name, next, previous, up @appendix Copyrights and Licenses

@heading Kungliga Tekniska Hgskolan

@copyrightstart @verbatim

Copyright (c) 1997-2011 Kungliga Tekniska Hgskolan (Royal Institute of Technology, Stockholm, Sweden). All rights reserved.

Portions Copyright (c) 2009 Apple Inc. All rights reserved.

Redistribution and use in source and binary forms, with or without modification, are permitted provided that the following conditions are met:

- 1. Redistributions of source code must retain the above copyright notice, this list of conditions and the following disclaimer.
- 2. Redistributions in binary form must reproduce the above copyright notice, this list of conditions and the following disclaimer in the documentation and/or other materials provided with the distribution.
- 3. Neither the name of the Institute nor the names of its contributors may be used to endorse or promote products derived from this software without specific prior written permission.

THIS SOFTWARE IS PROVIDED BY THE INSTITUTE AND CONTRIBUTORS ``AS IS'' AND ANY EXPRESS OR IMPLIED WARRANTIES, INCLUDING, BUT NOT LIMITED TO, THE IMPLIED WARRANTIES OF MERCHANTABILITY AND FITNESS FOR A PARTICULAR PURPOSE ARE DISCLAIMED. IN NO EVENT SHALL THE INSTITUTE OR CONTRIBUTORS BE LIABLE FOR ANY DIRECT, INDIRECT, INCIDENTAL, SPECIAL, EXEMPLARY, OR CONSEQUENTIAL DAMAGES (INCLUDING, BUT NOT LIMITED TO, PROCUREMENT OF SUBSTITUTE GOODS OR SERVICES; LOSS OF USE, DATA, OR PROFITS; OR BUSINESS INTERRUPTION) HOWEVER CAUSED AND ON ANY THEORY OF LIABILITY, WHETHER IN CONTRACT, STRICT

## LIABILITY, OR TORT (INCLUDING NEGLIGENCE OR OTHERWISE) ARISING IN ANY WAY OUT OF THE USE OF THIS SOFTWARE, EVEN IF ADVISED OF THE POSSIBILITY OF SUCH DAMAGE.

@end verbatim @copynext

@heading Massachusetts Institute of Technology

The parts of the libtelnet that handle Kerberos.

@verbatim

Copyright (C) 1990 by the Massachusetts Institute of Technology

Export of this software from the United States of America may require a specific license from the United States Government. It is the responsibility of any person or organization contemplating export to obtain such a license before exporting.

WITHIN THAT CONSTRAINT, permission to use, copy, modify, and distribute this software and its documentation for any purpose and without fee is hereby granted, provided that the above copyright notice appear in all copies and that both that copyright notice and this permission notice appear in supporting documentation, and that the name of M.I.T. not be used in advertising or publicity pertaining to distribution of the software without specific, written prior permission. M.I.T. makes no representations about the suitability of this software for any purpose. It is provided "as is" without express or implied warranty.

@end verbatim @copynext

@heading The Regents of the University of California

The parts of the libroken, most of libtelnet, telnet, ftp, and popper.

@verbatim

Copyright (c) 1988, 1990, 1993

The Regents of the University of California. All rights reserved.

Redistribution and use in source and binary forms, with or without modification, are permitted provided that the following conditions are met:

- 1. Redistributions of source code must retain the above copyright notice, this list of conditions and the following disclaimer.
- 2. Redistributions in binary form must reproduce the above copyright notice, this list of conditions and the following disclaimer in the documentation and/or other materials provided with the distribution.
- 3. Neither the name of the University nor the names of its contributors may be used to endorse or promote products derived from this software without specific prior written permission.

THIS SOFTWARE IS PROVIDED BY THE REGENTS AND CONTRIBUTORS ``AS IS'' AND ANY EXPRESS OR IMPLIED WARRANTIES, INCLUDING, BUT NOT LIMITED TO, THE IMPLIED WARRANTIES OF MERCHANTABILITY AND FITNESS FOR A PARTICULAR PURPOSE ARE DISCLAIMED. IN NO EVENT SHALL THE REGENTS OR CONTRIBUTORS BE LIABLE FOR ANY DIRECT, INDIRECT, INCIDENTAL, SPECIAL, EXEMPLARY, OR CONSEQUENTIAL DAMAGES (INCLUDING, BUT NOT LIMITED TO, PROCUREMENT OF SUBSTITUTE GOODS OR SERVICES; LOSS OF USE, DATA, OR PROFITS; OR BUSINESS INTERRUPTION) HOWEVER CAUSED AND ON ANY THEORY OF LIABILITY, WHETHER IN CONTRACT, STRICT LIABILITY, OR TORT (INCLUDING NEGLIGENCE OR OTHERWISE) ARISING IN ANY WAY OUT OF THE USE OF THIS SOFTWARE, EVEN IF ADVISED OF THE POSSIBILITY OF SUCH DAMAGE.

@end verbatim @copynext

@heading The Regents of the University of California.

libedit

@verbatim

Copyright (c) 1992, 1993 The Regents of the University of California. All rights reserved.

This code is derived from software contributed to Berkeley by Christos Zoulas of Cornell University.

Redistribution and use in source and binary forms, with or without modification, are permitted provided that the following conditions are met:

- 1. Redistributions of source code must retain the above copyright notice, this list of conditions and the following disclaimer.
- 2. Redistributions in binary form must reproduce the above copyright notice, this list of conditions and the following disclaimer in the documentation and/or other materials provided with the distribution.
- 3. Neither the name of the University nor the names of its contributors may be used to endorse or promote products derived from this software

without specific prior written permission.

THIS SOFTWARE IS PROVIDED BY THE REGENTS AND CONTRIBUTORS ``AS IS'' AND ANY EXPRESS OR IMPLIED WARRANTIES, INCLUDING, BUT NOT LIMITED TO, THE IMPLIED WARRANTIES OF MERCHANTABILITY AND FITNESS FOR A PARTICULAR PURPOSE ARE DISCLAIMED. IN NO EVENT SHALL THE REGENTS OR CONTRIBUTORS BE LIABLE FOR ANY DIRECT, INDIRECT, INCIDENTAL, SPECIAL, EXEMPLARY, OR CONSEQUENTIAL DAMAGES (INCLUDING, BUT NOT LIMITED TO, PROCUREMENT OF SUBSTITUTE GOODS OR SERVICES; LOSS OF USE, DATA, OR PROFITS; OR BUSINESS INTERRUPTION) HOWEVER CAUSED AND ON ANY THEORY OF LIABILITY, WHETHER IN CONTRACT, STRICT LIABILITY, OR TORT (INCLUDING NEGLIGENCE OR OTHERWISE) ARISING IN ANY WAY OUT OF THE USE OF THIS SOFTWARE, EVEN IF ADVISED OF THE POSSIBILITY OF SUCH DAMAGE.

@end verbatim @copynext

@heading TomsFastMath / LibTomMath

Tom's fast math (bignum support) and LibTomMath

@verbatim

LibTomMath is hereby released into the Public Domain.

@end verbatim

@copynext

@heading Doug Rabson

GSS-API mechglue layer.

@verbatim

Copyright (c) 2005 Doug Rabson All rights reserved.

Redistribution and use in source and binary forms, with or without modification, are permitted provided that the following conditions are met:

1. Redistributions of source code must retain the above copyright notice, this list of conditions and the following disclaimer.

2. Redistributions in binary form must reproduce the above copyright notice, this list of conditions and the following disclaimer in the documentation and/or other materials provided with the distribution.

THIS SOFTWARE IS PROVIDED BY THE AUTHOR AND CONTRIBUTORS ``AS IS'' AND

ANY EXPRESS OR IMPLIED WARRANTIES, INCLUDING, BUT NOT LIMITED TO, THE IMPLIED WARRANTIES OF MERCHANTABILITY AND FITNESS FOR A PARTICULAR PURPOSE ARE DISCLAIMED. IN NO EVENT SHALL THE AUTHOR OR CONTRIBUTORS BE LIABLE FOR ANY DIRECT, INDIRECT, INCIDENTAL, SPECIAL, EXEMPLARY, OR CONSEQUENTIAL DAMAGES (INCLUDING, BUT NOT LIMITED TO, PROCUREMENT OF SUBSTITUTE GOODS OR SERVICES; LOSS OF USE, DATA, OR PROFITS; OR BUSINESS INTERRUPTION) HOWEVER CAUSED AND ON ANY THEORY OF LIABILITY, WHETHER IN CONTRACT, STRICT LIABILITY, OR TORT (INCLUDING NEGLIGENCE OR OTHERWISE) ARISING IN ANY WAY OUT OF THE USE OF THIS SOFTWARE, EVEN IF ADVISED OF THE POSSIBILITY OF SUCH DAMAGE.

@end verbatim @copynext

@heading PADL Software Pty Ltd

@table @asis

@item GSS-API CFX, SPNEGO, naming extensions, API extensions. @item KCM credential cache. @item HDB LDAP backend. @end table

@verbatim

Copyright (c) 2003-2011, PADL Software Pty Ltd. Copyright (c) 2004, Andrew Bartlett. Copyright (c) 2003 - 2008, Kungliga Tekniska Hgskolan Copyright (c) 2015, Timothy Pearson. All rights reserved.

Redistribution and use in source and binary forms, with or without modification, are permitted provided that the following conditions are met:

- 1. Redistributions of source code must retain the above copyright notice, this list of conditions and the following disclaimer.
- 2. Redistributions in binary form must reproduce the above copyright notice, this list of conditions and the following disclaimer in the documentation and/or other materials provided with the distribution.
- 3. Neither the name of PADL Software nor the names of its contributors may be used to endorse or promote products derived from this software without specific prior written permission.

THIS SOFTWARE IS PROVIDED BY PADL SOFTWARE AND CONTRIBUTORS ``AS IS'' AND ANY EXPRESS OR IMPLIED WARRANTIES, INCLUDING, BUT NOT LIMITED TO, THE IMPLIED WARRANTIES OF MERCHANTABILITY AND FITNESS FOR A PARTICULAR PURPOSE ARE DISCLAIMED. IN NO EVENT SHALL PADL SOFTWARE OR CONTRIBUTORS BE LIABLE FOR ANY DIRECT, INDIRECT, INCIDENTAL, SPECIAL, EXEMPLARY, OR CONSEQUENTIAL DAMAGES (INCLUDING, BUT NOT LIMITED TO, PROCUREMENT OF SUBSTITUTE GOODS OR SERVICES; LOSS OF USE, DATA, OR PROFITS; OR BUSINESS INTERRUPTION) HOWEVER CAUSED AND ON ANY THEORY OF LIABILITY, WHETHER IN CONTRACT, STRICT LIABILITY, OR TORT (INCLUDING NEGLIGENCE OR OTHERWISE) ARISING IN ANY WAY OUT OF THE USE OF THIS SOFTWARE, EVEN IF ADVISED OF THE POSSIBILITY OF SUCH DAMAGE.

@end verbatim @copynext

@heading Marko Kreen

Fortuna in libhcrypto

@verbatim

Copyright (c) 2005 Marko Kreen All rights reserved.

Redistribution and use in source and binary forms, with or without modification, are permitted provided that the following conditions are met:

- 1. Redistributions of source code must retain the above copyright notice, this list of conditions and the following disclaimer.
- 2. Redistributions in binary form must reproduce the above copyright notice, this list of conditions and the following disclaimer in the documentation and/or other materials provided with the distribution.

THIS SOFTWARE IS PROVIDED BY THE AUTHOR AND CONTRIBUTORS ``AS IS'' AND ANY EXPRESS OR IMPLIED WARRANTIES, INCLUDING, BUT NOT LIMITED TO, THE IMPLIED WARRANTIES OF MERCHANTABILITY AND FITNESS FOR A PARTICULAR PURPOSE ARE DISCLAIMED. IN NO EVENT SHALL THE AUTHOR OR CONTRIBUTORS BE LIABLE FOR ANY DIRECT, INDIRECT, INCIDENTAL, SPECIAL, EXEMPLARY, OR CONSEQUENTIAL DAMAGES (INCLUDING, BUT NOT LIMITED TO, PROCUREMENT OF SUBSTITUTE GOODS OR SERVICES; LOSS OF USE, DATA, OR PROFITS; OR BUSINESS INTERRUPTION) HOWEVER CAUSED AND ON ANY THEORY OF LIABILITY, WHETHER IN CONTRACT, STRICT LIABILITY, OR TORT (INCLUDING NEGLIGENCE OR OTHERWISE) ARISING IN ANY WAY OUT OF THE USE OF THIS SOFTWARE, EVEN IF ADVISED OF THE POSSIBILITY OF SUCH DAMAGE.

@end verbatim @copynext

@heading NTT (Nippon Telegraph and Telephone Corporation)

Camellia in libhcrypto

#### @verbatim

Copyright (c) 2006,2007 NTT (Nippon Telegraph and Telephone Corporation) . All rights reserved.

Redistribution and use in source and binary forms, with or without modification, are permitted provided that the following conditions are met:

1. Redistributions of source code must retain the above copyright notice, this list of conditions and the following disclaimer as the first lines of this file unmodified.

2. Redistributions in binary form must reproduce the above copyright notice, this list of conditions and the following disclaimer in the documentation and/or other materials provided with the distribution.

#### THIS SOFTWARE IS PROVIDED BY NTT ``AS IS'' AND ANY EXPRESS OR

IMPLIED WARRANTIES, INCLUDING, BUT NOT LIMITED TO, THE IMPLIED WARRANTIES OF MERCHANTABILITY AND FITNESS FOR A PARTICULAR PURPOSE ARE DISCLAIMED. IN NO EVENT SHALL NTT BE LIABLE FOR ANY DIRECT, INDIRECT, INCIDENTAL, SPECIAL, EXEMPLARY, OR CONSEQUENTIAL DAMAGES (INCLUDING, BUT NOT LIMITED TO, PROCUREMENT OF SUBSTITUTE GOODS OR SERVICES; LOSS OF USE, DATA, OR PROFITS; OR BUSINESS INTERRUPTION) HOWEVER CAUSED AND ON ANY THEORY OF LIABILITY, WHETHER IN CONTRACT, STRICT LIABILITY, OR TORT (INCLUDING NEGLIGENCE OR OTHERWISE) ARISING IN ANY WAY OUT OF THE USE OF THIS SOFTWARE, EVEN IF ADVISED OF THE POSSIBILITY OF SUCH DAMAGE.

@end verbatim @copynext

@heading The NetBSD Foundation, Inc.

vis.c in libroken

@verbatim

Copyright (c) 1999, 2005 The NetBSD Foundation, Inc. All rights reserved.

Redistribution and use in source and binary forms, with or without modification, are permitted provided that the following conditions are met:

- 1. Redistributions of source code must retain the above copyright notice, this list of conditions and the following disclaimer.
- 2. Redistributions in binary form must reproduce the above copyright notice, this list of conditions and the following disclaimer in the documentation and/or other materials provided with the distribution.

THIS SOFTWARE IS PROVIDED BY THE NETBSD FOUNDATION, INC. AND CONTRIBUTORS ``AS IS'' AND ANY EXPRESS OR IMPLIED WARRANTIES, INCLUDING, BUT NOT LIMITED TO, THE IMPLIED WARRANTIES OF MERCHANTABILITY AND FITNESS FOR A PARTICULAR PURPOSE ARE DISCLAIMED. IN NO EVENT SHALL THE FOUNDATION OR CONTRIBUTORS BE LIABLE FOR ANY DIRECT, INDIRECT, INCIDENTAL, SPECIAL, EXEMPLARY, OR CONSEQUENTIAL DAMAGES (INCLUDING, BUT NOT LIMITED TO, PROCUREMENT OF SUBSTITUTE GOODS OR SERVICES; LOSS OF USE, DATA, OR PROFITS; OR BUSINESS INTERRUPTION) HOWEVER CAUSED AND ON ANY THEORY OF LIABILITY, WHETHER IN CONTRACT, STRICT LIABILITY, OR TORT (INCLUDING NEGLIGENCE OR OTHERWISE) ARISING IN ANY WAY OUT OF THE USE OF THIS SOFTWARE, EVEN IF ADVISED OF THE POSSIBILITY OF SUCH DAMAGE.

@end verbatim @copynext

@heading Vincent Rijmen, Antoon Bosselaers, Paulo Barreto

AES in libhcrypto

@verbatim

rijndael-alg-fst.c

@version 3.0 (December 2000)

Optimised ANSI C code for the Rijndael cipher (now AES)

@author Vincent Rijmen <vincent.rijmen@esat.kuleuven.ac.be> @author Antoon Bosselaers <antoon.bosselaers@esat.kuleuven.ac.be> @author Paulo Barreto <paulo.barreto@terra.com.br>

This code is hereby placed in the public domain.

THIS SOFTWARE IS PROVIDED BY THE AUTHORS ''AS IS'' AND ANY EXPRESS OR IMPLIED WARRANTIES, INCLUDING, BUT NOT LIMITED TO, THE IMPLIED WARRANTIES OF MERCHANTABILITY AND FITNESS FOR A PARTICULAR PURPOSE ARE DISCLAIMED. IN NO EVENT SHALL THE AUTHORS OR CONTRIBUTORS BE LIABLE FOR ANY DIRECT, INDIRECT, INCIDENTAL, SPECIAL, EXEMPLARY, OR CONSEQUENTIAL DAMAGES (INCLUDING, BUT NOT LIMITED TO, PROCUREMENT OF SUBSTITUTE GOODS OR SERVICES; LOSS OF USE, DATA, OR PROFITS; OR BUSINESS INTERRUPTION) HOWEVER CAUSED AND ON ANY THEORY OF LIABILITY, WHETHER IN CONTRACT, STRICT LIABILITY, OR TORT (INCLUDING NEGLIGENCE OR OTHERWISE) ARISING IN ANY WAY OUT OF THE USE OF THIS SOFTWARE, EVEN IF ADVISED OF THE POSSIBILITY OF SUCH DAMAGE.

@end verbatim @copynext

@heading Apple, Inc

kdc/announce.c

@verbatim

Copyright (c) 2008 Apple Inc. All Rights Reserved.

Export of this software from the United States of America may require a specific license from the United States Government. It is the responsibility of any person or organization contemplating export to obtain such a license before exporting.

WITHIN THAT CONSTRAINT, permission to use, copy, modify, and distribute this software and its documentation for any purpose and without fee is hereby granted, provided that the above copyright notice appear in all copies and that both that copyright notice and this permission notice appear in supporting documentation, and that the name of Apple Inc. not be used in advertising or publicity pertaining to distribution of the software without specific, written prior permission. Apple Inc. makes no representations about the suitability of this software for any purpose. It is provided "as is" without express or implied warranty.

## THIS SOFTWARE IS PROVIDED ``AS IS'' AND WITHOUT ANY EXPRESS OR IMPLIED WARRANTIES, INCLUDING, WITHOUT LIMITATION, THE IMPLIED WARRANTIES OF MERCHANTIBILITY AND FITNESS FOR A PARTICULAR PURPOSE.

@end verbatim

@copynext

@heading Richard Outerbridge

DES core in libhcrypto

@verbatim

D3DES (V5.09) -

A portable, public domain, version of the Data Encryption Standard.

Written with Symantec's THINK (Lightspeed) C by Richard Outerbridge. Thanks to: Dan Hoey for his excellent Initial and Inverse permutation code; Jim Gillogly & Phil Karn for the DES key schedule code; Dennis Ferguson, Eric Young and Dana How for comparing notes; and Ray Lau, for humouring me on.

Copyright (c) 1988,1989,1990,1991,1992 by Richard Outerbridge. (GEnie : OUTER; CIS : [71755,204]) Graven Imagery, 1992.

@end verbatim

@copynext

@heading Secure Endpoints Inc

Windows support

@verbatim

Copyright (c) 2009-2015, Secure Endpoints Inc. All rights reserved.

Redistribution and use in source and binary forms, with or without modification, are permitted provided that the following conditions are met:

- Redistributions of source code must retain the above copyright notice, this list of conditions and the following disclaimer.

- Redistributions in binary form must reproduce the above copyright notice, this list of conditions and the following disclaimer in the documentation and/or other materials provided with the distribution.

THIS SOFTWARE IS PROVIDED BY THE COPYRIGHT HOLDERS AND CONTRIBUTORS "AS IS" AND ANY EXPRESS OR IMPLIED WARRANTIES, INCLUDING, BUT NOT LIMITED TO, THE IMPLIED WARRANTIES OF MERCHANTABILITY AND FITNESS FOR A PARTICULAR PURPOSE ARE DISCLAIMED. IN NO EVENT SHALL THE COPYRIGHT HOLDER OR CONTRIBUTORS BE LIABLE FOR ANY DIRECT, INDIRECT, INCIDENTAL, SPECIAL, EXEMPLARY, OR CONSEQUENTIAL DAMAGES (INCLUDING, BUT NOT LIMITED TO, PROCUREMENT OF SUBSTITUTE GOODS OR SERVICES; LOSS OF USE, DATA, OR PROFITS; OR BUSINESS INTERRUPTION) HOWEVER CAUSED AND ON ANY THEORY OF LIABILITY, WHETHER IN CONTRACT, STRICT LIABILITY, OR TORT (INCLUDING NEGLIGENCE OR OTHERWISE) ARISING IN ANY WAY OUT OF THE USE OF THIS SOFTWARE, EVEN IF ADVISED OF THE POSSIBILITY OF SUCH DAMAGE.

@end verbatim

@copynext

@heading Novell, Inc

#### lib/hcrypto/test\_dh.c

@verbatim

Copyright (c) 2007, Novell, Inc. Author: Matthias Koenig <mkoenig@suse.de>

All rights reserved.

Redistribution and use in source and binary forms, with or without modification, are permitted provided that the following conditions are met:

\* Redistributions of source code must retain the above copyright notice, this list of conditions and the following disclaimer.

\* Redistributions in binary form must reproduce the above copyright notice, this list of conditions and the following disclaimer in the documentation and/or other materials provided with the distribution.

\* Neither the name of the Novell nor the names of its contributors may be used to endorse or promote products derived from this software without specific prior written permission.

THIS SOFTWARE IS PROVIDED BY THE COPYRIGHT HOLDERS AND CONTRIBUTORS "AS IS" AND ANY EXPRESS OR IMPLIED WARRANTIES, INCLUDING, BUT NOT LIMITED TO, THE IMPLIED WARRANTIES OF MERCHANTABILITY AND FITNESS FOR A PARTICULAR PURPOSE ARE DISCLAIMED. IN NO EVENT SHALL THE COPYRIGHT OWNER OR CONTRIBUTORS BE LIABLE FOR ANY DIRECT, INDIRECT, INCIDENTAL, SPECIAL, EXEMPLARY, OR CONSEQUENTIAL DAMAGES (INCLUDING, BUT NOT LIMITED TO, PROCUREMENT OF SUBSTITUTE GOODS OR SERVICES; LOSS OF USE, DATA, OR PROFITS; OR BUSINESS INTERRUPTION) HOWEVER CAUSED AND ON ANY THEORY OF LIABILITY, WHETHER IN CONTRACT, STRICT LIABILITY, OR TORT (INCLUDING NEGLIGENCE OR OTHERWISE) ARISING IN ANY WAY OUT OF THE USE OF THIS SOFTWARE, EVEN IF ADVISED OF THE POSSIBILITY OF SUCH DAMAGE.

@end verbatim

@copyrightend

# **1.54 apparmor 2.13.3-7ubuntu5.2**

## **1.54.1 Available under license :**

This license applies to all source files within the AppArmor parser package.

GNU GENERAL PUBLIC LICENSE

#### Version 2, June 1991

Copyright (C) 1989, 1991 Free Software Foundation, Inc., 51 Franklin Street, Fifth Floor, Boston, MA 02110-1301 USA Everyone is permitted to copy and distribute verbatim copies of this license document, but changing it is not allowed.

#### Preamble

 The licenses for most software are designed to take away your freedom to share and change it. By contrast, the GNU General Public License is intended to guarantee your freedom to share and change free software--to make sure the software is free for all its users. This General Public License applies to most of the Free Software Foundation's software and to any other program whose authors commit to using it. (Some other Free Software Foundation software is covered by the GNU Lesser General Public License instead.) You can apply it to your programs, too.

 When we speak of free software, we are referring to freedom, not price. Our General Public Licenses are designed to make sure that you have the freedom to distribute copies of free software (and charge for this service if you wish), that you receive source code or can get it if you want it, that you can change the software or use pieces of it in new free programs; and that you know you can do these things.

 To protect your rights, we need to make restrictions that forbid anyone to deny you these rights or to ask you to surrender the rights. These restrictions translate to certain responsibilities for you if you distribute copies of the software, or if you modify it.

 For example, if you distribute copies of such a program, whether gratis or for a fee, you must give the recipients all the rights that you have. You must make sure that they, too, receive or can get the source code. And you must show them these terms so they know their rights.

We protect your rights with two steps: (1) copyright the software, and (2) offer you this license which gives you legal permission to copy, distribute and/or modify the software.

 Also, for each author's protection and ours, we want to make certain that everyone understands that there is no warranty for this free software. If the software is modified by someone else and passed on, we want its recipients to know that what they have is not the original, so that any problems introduced by others will not reflect on the original authors' reputations.

 Finally, any free program is threatened constantly by software patents. We wish to avoid the danger that redistributors of a free program will individually obtain patent licenses, in effect making the program proprietary. To prevent this, we have made it clear that any patent must be licensed for everyone's free use or not licensed at all.

 The precise terms and conditions for copying, distribution and modification follow.

### GNU GENERAL PUBLIC LICENSE TERMS AND CONDITIONS FOR COPYING, DISTRIBUTION AND MODIFICATION

 0. This License applies to any program or other work which contains a notice placed by the copyright holder saying it may be distributed under the terms of this General Public License. The "Program", below, refers to any such program or work, and a "work based on the Program" means either the Program or any derivative work under copyright law: that is to say, a work containing the Program or a portion of it, either verbatim or with modifications and/or translated into another language. (Hereinafter, translation is included without limitation in the term "modification".) Each licensee is addressed as "you".

Activities other than copying, distribution and modification are not covered by this License; they are outside its scope. The act of running the Program is not restricted, and the output from the Program is covered only if its contents constitute a work based on the Program (independent of having been made by running the Program). Whether that is true depends on what the Program does.

 1. You may copy and distribute verbatim copies of the Program's source code as you receive it, in any medium, provided that you conspicuously and appropriately publish on each copy an appropriate copyright notice and disclaimer of warranty; keep intact all the notices that refer to this License and to the absence of any warranty; and give any other recipients of the Program a copy of this License along with the Program.

You may charge a fee for the physical act of transferring a copy, and you may at your option offer warranty protection in exchange for a fee.

 2. You may modify your copy or copies of the Program or any portion of it, thus forming a work based on the Program, and copy and distribute such modifications or work under the terms of Section 1 above, provided that you also meet all of these conditions:

 a) You must cause the modified files to carry prominent notices stating that you changed the files and the date of any change.

 b) You must cause any work that you distribute or publish, that in whole or in part contains or is derived from the Program or any part thereof, to be licensed as a whole at no charge to all third parties under the terms of this License.

 c) If the modified program normally reads commands interactively when run, you must cause it, when started running for such interactive use in the most ordinary way, to print or display an announcement including an appropriate copyright notice and a notice that there is no warranty (or else, saying that you provide a warranty) and that users may redistribute the program under these conditions, and telling the user how to view a copy of this License. (Exception: if the Program itself is interactive but does not normally print such an announcement, your work based on the Program is not required to print an announcement.)

These requirements apply to the modified work as a whole. If identifiable sections of that work are not derived from the Program, and can be reasonably considered independent and separate works in themselves, then this License, and its terms, do not apply to those sections when you distribute them as separate works. But when you distribute the same sections as part of a whole which is a work based on the Program, the distribution of the whole must be on the terms of this License, whose permissions for other licensees extend to the entire whole, and thus to each and every part regardless of who wrote it.

Thus, it is not the intent of this section to claim rights or contest your rights to work written entirely by you; rather, the intent is to exercise the right to control the distribution of derivative or collective works based on the Program.

In addition, mere aggregation of another work not based on the Program with the Program (or with a work based on the Program) on a volume of a storage or distribution medium does not bring the other work under the scope of this License.

 3. You may copy and distribute the Program (or a work based on it, under Section 2) in object code or executable form under the terms of Sections 1 and 2 above provided that you also do one of the following:

 a) Accompany it with the complete corresponding machine-readable source code, which must be distributed under the terms of Sections 1 and 2 above on a medium customarily used for software interchange; or,

 b) Accompany it with a written offer, valid for at least three years, to give any third party, for a charge no more than your cost of physically performing source distribution, a complete machine-readable copy of the corresponding source code, to be

 distributed under the terms of Sections 1 and 2 above on a medium customarily used for software interchange; or,

 c) Accompany it with the information you received as to the offer to distribute corresponding source code. (This alternative is allowed only for noncommercial distribution and only if you received the program in object code or executable form with such an offer, in accord with Subsection b above.)

The source code for a work means the preferred form of the work for making modifications to it. For an executable work, complete source code means all the source code for all modules it contains, plus any associated interface definition files, plus the scripts used to control compilation and installation of the executable. However, as a special exception, the source code distributed need not include anything that is normally distributed (in either source or binary form) with the major components (compiler, kernel, and so on) of the operating system on which the executable runs, unless that component itself accompanies the executable.

If distribution of executable or object code is made by offering access to copy from a designated place, then offering equivalent access to copy the source code from the same place counts as distribution of the source code, even though third parties are not compelled to copy the source along with the object code.

 4. You may not copy, modify, sublicense, or distribute the Program except as expressly provided under this License. Any attempt otherwise to copy, modify, sublicense or distribute the Program is void, and will automatically terminate your rights under this License. However, parties who have received copies, or rights, from you under this License will not have their licenses terminated so long as such parties remain in full compliance.

 5. You are not required to accept this License, since you have not signed it. However, nothing else grants you permission to modify or distribute the Program or its derivative works. These actions are prohibited by law if you do not accept this License. Therefore, by modifying or distributing the Program (or any work based on the Program), you indicate your acceptance of this License to do so, and all its terms and conditions for copying, distributing or modifying the Program or works based on it.

 6. Each time you redistribute the Program (or any work based on the Program), the recipient automatically receives a license from the original licensor to copy, distribute or modify the Program subject to these terms and conditions. You may not impose any further restrictions on the recipients' exercise of the rights granted herein.

You are not responsible for enforcing compliance by third parties to this License.

 7. If, as a consequence of a court judgment or allegation of patent infringement or for any other reason (not limited to patent issues), conditions are imposed on you (whether by court order, agreement or otherwise) that contradict the conditions of this License, they do not excuse you from the conditions of this License. If you cannot distribute so as to satisfy simultaneously your obligations under this License and any other pertinent obligations, then as a consequence you may not distribute the Program at all. For example, if a patent license would not permit royalty-free redistribution of the Program by all those who receive copies directly or indirectly through you, then the only way you could satisfy both it and this License would be to refrain entirely from distribution of the Program.

If any portion of this section is held invalid or unenforceable under any particular circumstance, the balance of the section is intended to apply and the section as a whole is intended to apply in other circumstances.

It is not the purpose of this section to induce you to infringe any patents or other property right claims or to contest validity of any such claims; this section has the sole purpose of protecting the integrity of the free software distribution system, which is implemented by public license practices. Many people have made generous contributions to the wide range of software distributed through that system in reliance on consistent application of that system; it is up to the author/donor to decide if he or she is willing to distribute software through any other system and a licensee cannot impose that choice.

This section is intended to make thoroughly clear what is believed to be a consequence of the rest of this License.

 8. If the distribution and/or use of the Program is restricted in certain countries either by patents or by copyrighted interfaces, the original copyright holder who places the Program under this License may add an explicit geographical distribution limitation excluding those countries, so that distribution is permitted only in or among countries not thus excluded. In such case, this License incorporates the limitation as if written in the body of this License.

 9. The Free Software Foundation may publish revised and/or new versions of the General Public License from time to time. Such new versions will be similar in spirit to the present version, but may differ in detail to address new problems or concerns.
Each version is given a distinguishing version number. If the Program specifies a version number of this License which applies to it and "any later version", you have the option of following the terms and conditions either of that version or of any later version published by the Free Software Foundation. If the Program does not specify a version number of this License, you may choose any version ever published by the Free Software Foundation.

 10. If you wish to incorporate parts of the Program into other free programs whose distribution conditions are different, write to the author to ask for permission. For software which is copyrighted by the Free Software Foundation, write to the Free Software Foundation; we sometimes make exceptions for this. Our decision will be guided by the two goals of preserving the free status of all derivatives of our free software and of promoting the sharing and reuse of software generally.

#### NO WARRANTY

 11. BECAUSE THE PROGRAM IS LICENSED FREE OF CHARGE, THERE IS NO WARRANTY FOR THE PROGRAM, TO THE EXTENT PERMITTED BY APPLICABLE LAW. EXCEPT WHEN OTHERWISE STATED IN WRITING THE COPYRIGHT HOLDERS AND/OR OTHER PARTIES PROVIDE THE PROGRAM "AS IS" WITHOUT WARRANTY OF ANY KIND, EITHER EXPRESSED OR IMPLIED, INCLUDING, BUT NOT LIMITED TO, THE IMPLIED WARRANTIES OF MERCHANTABILITY AND FITNESS FOR A PARTICULAR PURPOSE. THE ENTIRE RISK AS TO THE QUALITY AND PERFORMANCE OF THE PROGRAM IS WITH YOU. SHOULD THE PROGRAM PROVE DEFECTIVE, YOU ASSUME THE COST OF ALL NECESSARY SERVICING, REPAIR OR CORRECTION.

 12. IN NO EVENT UNLESS REQUIRED BY APPLICABLE LAW OR AGREED TO IN WRITING WILL ANY COPYRIGHT HOLDER, OR ANY OTHER PARTY WHO MAY MODIFY AND/OR REDISTRIBUTE THE PROGRAM AS PERMITTED ABOVE, BE LIABLE TO YOU FOR DAMAGES, INCLUDING ANY GENERAL, SPECIAL, INCIDENTAL OR CONSEQUENTIAL DAMAGES ARISING OUT OF THE USE OR INABILITY TO USE THE PROGRAM (INCLUDING BUT NOT LIMITED TO LOSS OF DATA OR DATA BEING RENDERED INACCURATE OR LOSSES SUSTAINED BY YOU OR THIRD PARTIES OR A FAILURE OF THE PROGRAM TO OPERATE WITH ANY OTHER PROGRAMS), EVEN IF SUCH HOLDER OR OTHER PARTY HAS BEEN ADVISED OF THE POSSIBILITY OF SUCH DAMAGES.

#### END OF TERMS AND CONDITIONS

How to Apply These Terms to Your New Programs

 If you develop a new program, and you want it to be of the greatest possible use to the public, the best way to achieve this is to make it free software which everyone can redistribute and change under these terms.

 To do so, attach the following notices to the program. It is safest to attach them to the start of each source file to most effectively

convey the exclusion of warranty; and each file should have at least the "copyright" line and a pointer to where the full notice is found.

 <one line to give the program's name and a brief idea of what it does.> Copyright  $(C)$  <year > <name of author>

 This program is free software; you can redistribute it and/or modify it under the terms of the GNU General Public License as published by the Free Software Foundation; either version 2 of the License, or (at your option) any later version.

 This program is distributed in the hope that it will be useful, but WITHOUT ANY WARRANTY; without even the implied warranty of MERCHANTABILITY or FITNESS FOR A PARTICULAR PURPOSE. See the GNU General Public License for more details.

 You should have received a copy of the GNU General Public License along with this program; if not, write to the Free Software Foundation, Inc., 51 Franklin Street, Fifth Floor, Boston, MA 02110-1301 USA.

Also add information on how to contact you by electronic and paper mail.

If the program is interactive, make it output a short notice like this when it starts in an interactive mode:

 Gnomovision version 69, Copyright (C) year name of author Gnomovision comes with ABSOLUTELY NO WARRANTY; for details type `show w'. This is free software, and you are welcome to redistribute it under certain conditions; type `show c' for details.

The hypothetical commands `show w' and `show c' should show the appropriate parts of the General Public License. Of course, the commands you use may be called something other than `show w' and `show c'; they could even be mouse-clicks or menu items--whatever suits your program.

You should also get your employer (if you work as a programmer) or your school, if any, to sign a "copyright disclaimer" for the program, if necessary. Here is a sample; alter the names:

 Yoyodyne, Inc., hereby disclaims all copyright interest in the program `Gnomovision' (which makes passes at compilers) written by James Hacker.

 <signature of Ty Coon>, 1 April 1989 Ty Coon, President of Vice

This General Public License does not permit incorporating your program into proprietary programs. If your program is a subroutine library, you may consider it more useful to permit linking proprietary applications with the

library. If this is what you want to do, use the GNU Lesser General Public License instead of this License. GNU LESSER GENERAL PUBLIC LICENSE

 Version 2.1, February 1999

Copyright (C) 1991, 1999 Free Software Foundation, Inc. 51 Franklin St, Fifth Floor, Boston, MA 02110-1301 USA Everyone is permitted to copy and distribute verbatim copies of this license document, but changing it is not allowed.

[This is the first released version of the Lesser GPL. It also counts as the successor of the GNU Library Public License, version 2, hence the version number 2.1.]

#### Preamble

 The licenses for most software are designed to take away your freedom to share and change it. By contrast, the GNU General Public Licenses are intended to guarantee your freedom to share and change free software--to make sure the software is free for all its users.

 This license, the Lesser General Public License, applies to some specially designated software packages--typically libraries--of the Free Software Foundation and other authors who decide to use it. You can use it too, but we suggest you first think carefully about whether this license or the ordinary General Public License is the better strategy to use in any particular case, based on the explanations below.

 When we speak of free software, we are referring to freedom of use, not price. Our General Public Licenses are designed to make sure that you have the freedom to distribute copies of free software (and charge for this service if you wish); that you receive source code or can get it if you want it; that you can change the software and use pieces of it in new free programs; and that you are informed that you can do these things.

 To protect your rights, we need to make restrictions that forbid distributors to deny you these rights or to ask you to surrender these rights. These restrictions translate to certain responsibilities for you if you distribute copies of the library or if you modify it.

 For example, if you distribute copies of the library, whether gratis or for a fee, you must give the recipients all the rights that we gave you. You must make sure that they, too, receive or can get the source code. If you link other code with the library, you must provide complete object files to the recipients, so that they can relink them with the library after making changes to the library and recompiling it. And you must show them these terms so they know their rights.

We protect your rights with a two-step method: (1) we copyright the library, and (2) we offer you this license, which gives you legal permission to copy, distribute and/or modify the library.

 To protect each distributor, we want to make it very clear that there is no warranty for the free library. Also, if the library is modified by someone else and passed on, the recipients should know that what they have is not the original version, so that the original author's reputation will not be affected by problems that might be introduced by others.

 Finally, software patents pose a constant threat to the existence of any free program. We wish to make sure that a company cannot effectively restrict the users of a free program by obtaining a restrictive license from a patent holder. Therefore, we insist that any patent license obtained for a version of the library must be consistent with the full freedom of use specified in this license.

 Most GNU software, including some libraries, is covered by the ordinary GNU General Public License. This license, the GNU Lesser General Public License, applies to certain designated libraries, and is quite different from the ordinary General Public License. We use this license for certain libraries in order to permit linking those libraries into non-free programs.

 When a program is linked with a library, whether statically or using a shared library, the combination of the two is legally speaking a combined work, a derivative of the original library. The ordinary General Public License therefore permits such linking only if the entire combination fits its criteria of freedom. The Lesser General Public License permits more lax criteria for linking other code with the library.

 We call this license the "Lesser" General Public License because it does Less to protect the user's freedom than the ordinary General Public License. It also provides other free software developers Less of an advantage over competing non-free programs. These disadvantages are the reason we use the ordinary General Public License for many libraries. However, the Lesser license provides advantages in certain special circumstances.

 For example, on rare occasions, there may be a special need to encourage the widest possible use of a certain library, so that it becomes a de-facto standard. To achieve this, non-free programs must be allowed to use the library. A more frequent case is that a free library does the same job as widely used non-free libraries. In this case, there is little to gain by limiting the free library to free

software only, so we use the Lesser General Public License.

 In other cases, permission to use a particular library in non-free programs enables a greater number of people to use a large body of free software. For example, permission to use the GNU C Library in non-free programs enables many more people to use the whole GNU operating system, as well as its variant, the GNU/Linux operating system.

 Although the Lesser General Public License is Less protective of the users' freedom, it does ensure that the user of a program that is linked with the Library has the freedom and the wherewithal to run that program using a modified version of the Library.

 The precise terms and conditions for copying, distribution and modification follow. Pay close attention to the difference between a "work based on the library" and a "work that uses the library". The former contains code derived from the library, whereas the latter must be combined with the library in order to run.

#### GNU LESSER GENERAL PUBLIC LICENSE TERMS AND CONDITIONS FOR COPYING, DISTRIBUTION AND MODIFICATION

 0. This License Agreement applies to any software library or other program which contains a notice placed by the copyright holder or other authorized party saying it may be distributed under the terms of this Lesser General Public License (also called "this License"). Each licensee is addressed as "you".

 A "library" means a collection of software functions and/or data prepared so as to be conveniently linked with application programs (which use some of those functions and data) to form executables.

 The "Library", below, refers to any such software library or work which has been distributed under these terms. A "work based on the Library" means either the Library or any derivative work under copyright law: that is to say, a work containing the Library or a portion of it, either verbatim or with modifications and/or translated straightforwardly into another language. (Hereinafter, translation is included without limitation in the term "modification".)

 "Source code" for a work means the preferred form of the work for making modifications to it. For a library, complete source code means all the source code for all modules it contains, plus any associated interface definition files, plus the scripts used to control compilation and installation of the library.

Activities other than copying, distribution and modification are not

covered by this License; they are outside its scope. The act of running a program using the Library is not restricted, and output from such a program is covered only if its contents constitute a work based on the Library (independent of the use of the Library in a tool for writing it). Whether that is true depends on what the Library does and what the program that uses the Library does.

 1. You may copy and distribute verbatim copies of the Library's complete source code as you receive it, in any medium, provided that you conspicuously and appropriately publish on each copy an appropriate copyright notice and disclaimer of warranty; keep intact all the notices that refer to this License and to the absence of any warranty; and distribute a copy of this License along with the Library.

 You may charge a fee for the physical act of transferring a copy, and you may at your option offer warranty protection in exchange for a fee.

 2. You may modify your copy or copies of the Library or any portion of it, thus forming a work based on the Library, and copy and distribute such modifications or work under the terms of Section 1 above, provided that you also meet all of these conditions:

a) The modified work must itself be a software library.

 b) You must cause the files modified to carry prominent notices stating that you changed the files and the date of any change.

 c) You must cause the whole of the work to be licensed at no charge to all third parties under the terms of this License.

 d) If a facility in the modified Library refers to a function or a table of data to be supplied by an application program that uses the facility, other than as an argument passed when the facility is invoked, then you must make a good faith effort to ensure that, in the event an application does not supply such function or table, the facility still operates, and performs whatever part of its purpose remains meaningful.

 (For example, a function in a library to compute square roots has a purpose that is entirely well-defined independent of the application. Therefore, Subsection 2d requires that any application-supplied function or table used by this function must be optional: if the application does not supply it, the square root function must still compute square roots.)

These requirements apply to the modified work as a whole. If

identifiable sections of that work are not derived from the Library, and can be reasonably considered independent and separate works in themselves, then this License, and its terms, do not apply to those sections when you distribute them as separate works. But when you distribute the same sections as part of a whole which is a work based on the Library, the distribution of the whole must be on the terms of this License, whose permissions for other licensees extend to the entire whole, and thus to each and every part regardless of who wrote it.

Thus, it is not the intent of this section to claim rights or contest your rights to work written entirely by you; rather, the intent is to exercise the right to control the distribution of derivative or collective works based on the Library.

In addition, mere aggregation of another work not based on the Library with the Library (or with a work based on the Library) on a volume of a storage or distribution medium does not bring the other work under the scope of this License.

 3. You may opt to apply the terms of the ordinary GNU General Public License instead of this License to a given copy of the Library. To do this, you must alter all the notices that refer to this License, so that they refer to the ordinary GNU General Public License, version 2, instead of to this License. (If a newer version than version 2 of the ordinary GNU General Public License has appeared, then you can specify that version instead if you wish.) Do not make any other change in these notices.

 Once this change is made in a given copy, it is irreversible for that copy, so the ordinary GNU General Public License applies to all subsequent copies and derivative works made from that copy.

 This option is useful when you wish to copy part of the code of the Library into a program that is not a library.

 4. You may copy and distribute the Library (or a portion or derivative of it, under Section 2) in object code or executable form under the terms of Sections 1 and 2 above provided that you accompany it with the complete corresponding machine-readable source code, which must be distributed under the terms of Sections 1 and 2 above on a medium customarily used for software interchange.

 If distribution of object code is made by offering access to copy from a designated place, then offering equivalent access to copy the source code from the same place satisfies the requirement to distribute the source code, even though third parties are not compelled to copy the source along with the object code.

 5. A program that contains no derivative of any portion of the Library, but is designed to work with the Library by being compiled or linked with it, is called a "work that uses the Library". Such a work, in isolation, is not a derivative work of the Library, and therefore falls outside the scope of this License.

 However, linking a "work that uses the Library" with the Library creates an executable that is a derivative of the Library (because it contains portions of the Library), rather than a "work that uses the library". The executable is therefore covered by this License. Section 6 states terms for distribution of such executables.

 When a "work that uses the Library" uses material from a header file that is part of the Library, the object code for the work may be a derivative work of the Library even though the source code is not. Whether this is true is especially significant if the work can be linked without the Library, or if the work is itself a library. The threshold for this to be true is not precisely defined by law.

 If such an object file uses only numerical parameters, data structure layouts and accessors, and small macros and small inline functions (ten lines or less in length), then the use of the object file is unrestricted, regardless of whether it is legally a derivative work. (Executables containing this object code plus portions of the Library will still fall under Section 6.)

 Otherwise, if the work is a derivative of the Library, you may distribute the object code for the work under the terms of Section 6. Any executables containing that work also fall under Section 6, whether or not they are linked directly with the Library itself.

 6. As an exception to the Sections above, you may also combine or link a "work that uses the Library" with the Library to produce a work containing portions of the Library, and distribute that work under terms of your choice, provided that the terms permit modification of the work for the customer's own use and reverse engineering for debugging such modifications.

 You must give prominent notice with each copy of the work that the Library is used in it and that the Library and its use are covered by this License. You must supply a copy of this License. If the work during execution displays copyright notices, you must include the copyright notice for the Library among them, as well as a reference directing the user to the copy of this License. Also, you must do one of these things:

a) Accompany the work with the complete corresponding

 machine-readable source code for the Library including whatever changes were used in the work (which must be distributed under Sections 1 and 2 above); and, if the work is an executable linked with the Library, with the complete machine-readable "work that uses the Library", as object code and/or source code, so that the user can modify the Library and then relink to produce a modified executable containing the modified Library. (It is understood that the user who changes the contents of definitions files in the Library will not necessarily be able to recompile the application to use the modified definitions.)

 b) Use a suitable shared library mechanism for linking with the Library. A suitable mechanism is one that (1) uses at run time a copy of the library already present on the user's computer system, rather than copying library functions into the executable, and (2) will operate properly with a modified version of the library, if the user installs one, as long as the modified version is interface-compatible with the version that the work was made with.

 c) Accompany the work with a written offer, valid for at least three years, to give the same user the materials specified in Subsection 6a, above, for a charge no more than the cost of performing this distribution.

 d) If distribution of the work is made by offering access to copy from a designated place, offer equivalent access to copy the above specified materials from the same place.

 e) Verify that the user has already received a copy of these materials or that you have already sent this user a copy.

 For an executable, the required form of the "work that uses the Library" must include any data and utility programs needed for reproducing the executable from it. However, as a special exception, the materials to be distributed need not include anything that is normally distributed (in either source or binary form) with the major components (compiler, kernel, and so on) of the operating system on which the executable runs, unless that component itself accompanies the executable.

 It may happen that this requirement contradicts the license restrictions of other proprietary libraries that do not normally accompany the operating system. Such a contradiction means you cannot use both them and the Library together in an executable that you distribute.

 7. You may place library facilities that are a work based on the Library side-by-side in a single library together with other library facilities not covered by this License, and distribute such a combined library, provided that the separate distribution of the work based on the Library and of the other library facilities is otherwise permitted, and provided that you do these two things:

 a) Accompany the combined library with a copy of the same work based on the Library, uncombined with any other library facilities. This must be distributed under the terms of the Sections above.

 b) Give prominent notice with the combined library of the fact that part of it is a work based on the Library, and explaining where to find the accompanying uncombined form of the same work.

 8. You may not copy, modify, sublicense, link with, or distribute the Library except as expressly provided under this License. Any attempt otherwise to copy, modify, sublicense, link with, or distribute the Library is void, and will automatically terminate your rights under this License. However, parties who have received copies, or rights, from you under this License will not have their licenses terminated so long as such parties remain in full compliance.

 9. You are not required to accept this License, since you have not signed it. However, nothing else grants you permission to modify or distribute the Library or its derivative works. These actions are prohibited by law if you do not accept this License. Therefore, by modifying or distributing the Library (or any work based on the Library), you indicate your acceptance of this License to do so, and all its terms and conditions for copying, distributing or modifying the Library or works based on it.

 10. Each time you redistribute the Library (or any work based on the Library), the recipient automatically receives a license from the original licensor to copy, distribute, link with or modify the Library subject to these terms and conditions. You may not impose any further restrictions on the recipients' exercise of the rights granted herein. You are not responsible for enforcing compliance by third parties with this License.

 11. If, as a consequence of a court judgment or allegation of patent infringement or for any other reason (not limited to patent issues), conditions are imposed on you (whether by court order, agreement or otherwise) that contradict the conditions of this License, they do not excuse you from the conditions of this License. If you cannot distribute so as to satisfy simultaneously your obligations under this License and any other pertinent obligations, then as a consequence you may not distribute the Library at all. For example, if a patent license would not permit royalty-free redistribution of the Library by

all those who receive copies directly or indirectly through you, then the only way you could satisfy both it and this License would be to refrain entirely from distribution of the Library.

If any portion of this section is held invalid or unenforceable under any particular circumstance, the balance of the section is intended to apply, and the section as a whole is intended to apply in other circumstances.

It is not the purpose of this section to induce you to infringe any patents or other property right claims or to contest validity of any such claims; this section has the sole purpose of protecting the integrity of the free software distribution system which is implemented by public license practices. Many people have made generous contributions to the wide range of software distributed through that system in reliance on consistent application of that system; it is up to the author/donor to decide if he or she is willing to distribute software through any other system and a licensee cannot impose that choice.

This section is intended to make thoroughly clear what is believed to be a consequence of the rest of this License.

 12. If the distribution and/or use of the Library is restricted in certain countries either by patents or by copyrighted interfaces, the original copyright holder who places the Library under this License may add an explicit geographical distribution limitation excluding those countries, so that distribution is permitted only in or among countries not thus excluded. In such case, this License incorporates the limitation as if written in the body of this License.

 13. The Free Software Foundation may publish revised and/or new versions of the Lesser General Public License from time to time. Such new versions will be similar in spirit to the present version, but may differ in detail to address new problems or concerns.

Each version is given a distinguishing version number. If the Library specifies a version number of this License which applies to it and "any later version", you have the option of following the terms and conditions either of that version or of any later version published by the Free Software Foundation. If the Library does not specify a license version number, you may choose any version ever published by the Free Software Foundation.

 14. If you wish to incorporate parts of the Library into other free programs whose distribution conditions are incompatible with these, write to the author to ask for permission. For software which is copyrighted by the Free Software Foundation, write to the Free Software Foundation; we sometimes make exceptions for this. Our

decision will be guided by the two goals of preserving the free status of all derivatives of our free software and of promoting the sharing and reuse of software generally.

#### NO WARRANTY

 15. BECAUSE THE LIBRARY IS LICENSED FREE OF CHARGE, THERE IS NO WARRANTY FOR THE LIBRARY, TO THE EXTENT PERMITTED BY APPLICABLE LAW. EXCEPT WHEN OTHERWISE STATED IN WRITING THE COPYRIGHT HOLDERS AND/OR OTHER PARTIES PROVIDE THE LIBRARY "AS IS" WITHOUT WARRANTY OF ANY KIND, EITHER EXPRESSED OR IMPLIED, INCLUDING, BUT NOT LIMITED TO, THE IMPLIED WARRANTIES OF MERCHANTABILITY AND FITNESS FOR A PARTICULAR PURPOSE. THE ENTIRE RISK AS TO THE QUALITY AND PERFORMANCE OF THE LIBRARY IS WITH YOU. SHOULD THE LIBRARY PROVE DEFECTIVE, YOU ASSUME THE COST OF ALL NECESSARY SERVICING, REPAIR OR CORRECTION.

 16. IN NO EVENT UNLESS REQUIRED BY APPLICABLE LAW OR AGREED TO IN WRITING WILL ANY COPYRIGHT HOLDER, OR ANY OTHER PARTY WHO MAY MODIFY AND/OR REDISTRIBUTE THE LIBRARY AS PERMITTED ABOVE, BE LIABLE TO YOU FOR DAMAGES, INCLUDING ANY GENERAL, SPECIAL, INCIDENTAL OR CONSEQUENTIAL DAMAGES ARISING OUT OF THE USE OR INABILITY TO USE THE LIBRARY (INCLUDING BUT NOT LIMITED TO LOSS OF DATA OR DATA BEING RENDERED INACCURATE OR LOSSES SUSTAINED BY YOU OR THIRD PARTIES OR A FAILURE OF THE LIBRARY TO OPERATE WITH ANY OTHER SOFTWARE), EVEN IF SUCH HOLDER OR OTHER PARTY HAS BEEN ADVISED OF THE POSSIBILITY OF SUCH DAMAGES.

#### END OF TERMS AND CONDITIONS

How to Apply These Terms to Your New Libraries

 If you develop a new library, and you want it to be of the greatest possible use to the public, we recommend making it free software that everyone can redistribute and change. You can do so by permitting redistribution under these terms (or, alternatively, under the terms of the ordinary General Public License).

 To apply these terms, attach the following notices to the library. It is safest to attach them to the start of each source file to most effectively convey the exclusion of warranty; and each file should have at least the "copyright" line and a pointer to where the full notice is found.

 <one line to give the library's name and a brief idea of what it does.> Copyright  $(C)$  <year > <name of author>

 This library is free software; you can redistribute it and/or modify it under the terms of the GNU Lesser General Public License as published by the Free Software Foundation; either version 2.1 of the License, or (at your option) any later version.

 This library is distributed in the hope that it will be useful, but WITHOUT ANY WARRANTY; without even the implied warranty of MERCHANTABILITY or FITNESS FOR A PARTICULAR PURPOSE. See the GNU Lesser General Public License for more details.

 You should have received a copy of the GNU Lesser General Public License along with this library; if not, write to the Free Software Foundation, Inc., 51 Franklin St, Fifth Floor, Boston, MA 02110-1301 USA

Also add information on how to contact you by electronic and paper mail.

You should also get your employer (if you work as a programmer) or your school, if any, to sign a "copyright disclaimer" for the library, if necessary. Here is a sample; alter the names:

 Yoyodyne, Inc., hereby disclaims all copyright interest in the library `Frob' (a library for tweaking knobs) written by James Random Hacker.

 <signature of Ty Coon>, 1 April 1990 Ty Coon, President of Vice

That's all there is to it! Unless otherwise noted in separate subdirectories, this license applies to the entire contents of this source tree:

 GNU GENERAL PUBLIC LICENSE Version 2, June 1991

Copyright (C) 1989, 1991 Free Software Foundation, Inc., 51 Franklin Street, Fifth Floor, Boston, MA 02110-1301 USA Everyone is permitted to copy and distribute verbatim copies of this license document, but changing it is not allowed.

#### Preamble

 The licenses for most software are designed to take away your freedom to share and change it. By contrast, the GNU General Public License is intended to guarantee your freedom to share and change free software--to make sure the software is free for all its users. This General Public License applies to most of the Free Software Foundation's software and to any other program whose authors commit to using it. (Some other Free Software Foundation software is covered by the GNU Lesser General Public License instead.) You can apply it to your programs, too.

When we speak of free software, we are referring to freedom, not

price. Our General Public Licenses are designed to make sure that you have the freedom to distribute copies of free software (and charge for this service if you wish), that you receive source code or can get it if you want it, that you can change the software or use pieces of it in new free programs; and that you know you can do these things.

 To protect your rights, we need to make restrictions that forbid anyone to deny you these rights or to ask you to surrender the rights. These restrictions translate to certain responsibilities for you if you distribute copies of the software, or if you modify it.

 For example, if you distribute copies of such a program, whether gratis or for a fee, you must give the recipients all the rights that you have. You must make sure that they, too, receive or can get the source code. And you must show them these terms so they know their rights.

We protect your rights with two steps: (1) copyright the software, and (2) offer you this license which gives you legal permission to copy, distribute and/or modify the software.

 Also, for each author's protection and ours, we want to make certain that everyone understands that there is no warranty for this free software. If the software is modified by someone else and passed on, we want its recipients to know that what they have is not the original, so that any problems introduced by others will not reflect on the original authors' reputations.

 Finally, any free program is threatened constantly by software patents. We wish to avoid the danger that redistributors of a free program will individually obtain patent licenses, in effect making the program proprietary. To prevent this, we have made it clear that any patent must be licensed for everyone's free use or not licensed at all.

 The precise terms and conditions for copying, distribution and modification follow.

#### GNU GENERAL PUBLIC LICENSE TERMS AND CONDITIONS FOR COPYING, DISTRIBUTION AND MODIFICATION

 0. This License applies to any program or other work which contains a notice placed by the copyright holder saying it may be distributed under the terms of this General Public License. The "Program", below, refers to any such program or work, and a "work based on the Program" means either the Program or any derivative work under copyright law: that is to say, a work containing the Program or a portion of it, either verbatim or with modifications and/or translated into another language. (Hereinafter, translation is included without limitation in

the term "modification".) Each licensee is addressed as "you".

Activities other than copying, distribution and modification are not covered by this License; they are outside its scope. The act of running the Program is not restricted, and the output from the Program is covered only if its contents constitute a work based on the Program (independent of having been made by running the Program). Whether that is true depends on what the Program does.

 1. You may copy and distribute verbatim copies of the Program's source code as you receive it, in any medium, provided that you conspicuously and appropriately publish on each copy an appropriate copyright notice and disclaimer of warranty; keep intact all the notices that refer to this License and to the absence of any warranty; and give any other recipients of the Program a copy of this License along with the Program.

You may charge a fee for the physical act of transferring a copy, and you may at your option offer warranty protection in exchange for a fee.

 2. You may modify your copy or copies of the Program or any portion of it, thus forming a work based on the Program, and copy and distribute such modifications or work under the terms of Section 1 above, provided that you also meet all of these conditions:

 a) You must cause the modified files to carry prominent notices stating that you changed the files and the date of any change.

 b) You must cause any work that you distribute or publish, that in whole or in part contains or is derived from the Program or any part thereof, to be licensed as a whole at no charge to all third parties under the terms of this License.

 c) If the modified program normally reads commands interactively when run, you must cause it, when started running for such interactive use in the most ordinary way, to print or display an announcement including an appropriate copyright notice and a notice that there is no warranty (or else, saying that you provide a warranty) and that users may redistribute the program under these conditions, and telling the user how to view a copy of this License. (Exception: if the Program itself is interactive but does not normally print such an announcement, your work based on the Program is not required to print an announcement.)

These requirements apply to the modified work as a whole. If identifiable sections of that work are not derived from the Program, and can be reasonably considered independent and separate works in themselves, then this License, and its terms, do not apply to those

sections when you distribute them as separate works. But when you distribute the same sections as part of a whole which is a work based on the Program, the distribution of the whole must be on the terms of this License, whose permissions for other licensees extend to the entire whole, and thus to each and every part regardless of who wrote it.

Thus, it is not the intent of this section to claim rights or contest your rights to work written entirely by you; rather, the intent is to exercise the right to control the distribution of derivative or collective works based on the Program.

In addition, mere aggregation of another work not based on the Program with the Program (or with a work based on the Program) on a volume of a storage or distribution medium does not bring the other work under the scope of this License.

 3. You may copy and distribute the Program (or a work based on it, under Section 2) in object code or executable form under the terms of Sections 1 and 2 above provided that you also do one of the following:

 a) Accompany it with the complete corresponding machine-readable source code, which must be distributed under the terms of Sections 1 and 2 above on a medium customarily used for software interchange; or,

 b) Accompany it with a written offer, valid for at least three years, to give any third party, for a charge no more than your cost of physically performing source distribution, a complete machine-readable copy of the corresponding source code, to be distributed under the terms of Sections 1 and 2 above on a medium customarily used for software interchange; or,

 c) Accompany it with the information you received as to the offer to distribute corresponding source code. (This alternative is allowed only for noncommercial distribution and only if you received the program in object code or executable form with such an offer, in accord with Subsection b above.)

The source code for a work means the preferred form of the work for making modifications to it. For an executable work, complete source code means all the source code for all modules it contains, plus any associated interface definition files, plus the scripts used to control compilation and installation of the executable. However, as a special exception, the source code distributed need not include anything that is normally distributed (in either source or binary form) with the major components (compiler, kernel, and so on) of the operating system on which the executable runs, unless that component itself accompanies the executable.

If distribution of executable or object code is made by offering access to copy from a designated place, then offering equivalent access to copy the source code from the same place counts as distribution of the source code, even though third parties are not compelled to copy the source along with the object code.

 4. You may not copy, modify, sublicense, or distribute the Program except as expressly provided under this License. Any attempt otherwise to copy, modify, sublicense or distribute the Program is void, and will automatically terminate your rights under this License. However, parties who have received copies, or rights, from you under this License will not have their licenses terminated so long as such parties remain in full compliance.

 5. You are not required to accept this License, since you have not signed it. However, nothing else grants you permission to modify or distribute the Program or its derivative works. These actions are prohibited by law if you do not accept this License. Therefore, by modifying or distributing the Program (or any work based on the Program), you indicate your acceptance of this License to do so, and all its terms and conditions for copying, distributing or modifying the Program or works based on it.

 6. Each time you redistribute the Program (or any work based on the Program), the recipient automatically receives a license from the original licensor to copy, distribute or modify the Program subject to these terms and conditions. You may not impose any further restrictions on the recipients' exercise of the rights granted herein. You are not responsible for enforcing compliance by third parties to this License.

 7. If, as a consequence of a court judgment or allegation of patent infringement or for any other reason (not limited to patent issues), conditions are imposed on you (whether by court order, agreement or otherwise) that contradict the conditions of this License, they do not excuse you from the conditions of this License. If you cannot distribute so as to satisfy simultaneously your obligations under this License and any other pertinent obligations, then as a consequence you may not distribute the Program at all. For example, if a patent license would not permit royalty-free redistribution of the Program by all those who receive copies directly or indirectly through you, then the only way you could satisfy both it and this License would be to refrain entirely from distribution of the Program.

If any portion of this section is held invalid or unenforceable under any particular circumstance, the balance of the section is intended to apply and the section as a whole is intended to apply in other circumstances.

It is not the purpose of this section to induce you to infringe any patents or other property right claims or to contest validity of any such claims; this section has the sole purpose of protecting the integrity of the free software distribution system, which is implemented by public license practices. Many people have made generous contributions to the wide range of software distributed through that system in reliance on consistent application of that system; it is up to the author/donor to decide if he or she is willing to distribute software through any other system and a licensee cannot impose that choice.

This section is intended to make thoroughly clear what is believed to be a consequence of the rest of this License.

 8. If the distribution and/or use of the Program is restricted in certain countries either by patents or by copyrighted interfaces, the original copyright holder who places the Program under this License may add an explicit geographical distribution limitation excluding those countries, so that distribution is permitted only in or among countries not thus excluded. In such case, this License incorporates the limitation as if written in the body of this License.

 9. The Free Software Foundation may publish revised and/or new versions of the General Public License from time to time. Such new versions will be similar in spirit to the present version, but may differ in detail to address new problems or concerns.

Each version is given a distinguishing version number. If the Program specifies a version number of this License which applies to it and "any later version", you have the option of following the terms and conditions either of that version or of any later version published by the Free Software Foundation. If the Program does not specify a version number of this License, you may choose any version ever published by the Free Software Foundation.

 10. If you wish to incorporate parts of the Program into other free programs whose distribution conditions are different, write to the author to ask for permission. For software which is copyrighted by the Free Software Foundation, write to the Free Software Foundation; we sometimes make exceptions for this. Our decision will be guided by the two goals of preserving the free status of all derivatives of our free software and of promoting the sharing and reuse of software generally.

#### NO WARRANTY

#### 11. BECAUSE THE PROGRAM IS LICENSED FREE OF CHARGE, THERE IS NO WARRANTY FOR THE PROGRAM, TO THE EXTENT PERMITTED BY APPLICABLE LAW. EXCEPT WHEN

OTHERWISE STATED IN WRITING THE COPYRIGHT HOLDERS AND/OR OTHER PARTIES PROVIDE THE PROGRAM "AS IS" WITHOUT WARRANTY OF ANY KIND, EITHER EXPRESSED OR IMPLIED, INCLUDING, BUT NOT LIMITED TO, THE IMPLIED WARRANTIES OF MERCHANTABILITY AND FITNESS FOR A PARTICULAR PURPOSE. THE ENTIRE RISK AS TO THE QUALITY AND PERFORMANCE OF THE PROGRAM IS WITH YOU. SHOULD THE PROGRAM PROVE DEFECTIVE, YOU ASSUME THE COST OF ALL NECESSARY SERVICING, REPAIR OR CORRECTION.

 12. IN NO EVENT UNLESS REQUIRED BY APPLICABLE LAW OR AGREED TO IN WRITING WILL ANY COPYRIGHT HOLDER, OR ANY OTHER PARTY WHO MAY MODIFY AND/OR REDISTRIBUTE THE PROGRAM AS PERMITTED ABOVE, BE LIABLE TO YOU FOR DAMAGES, INCLUDING ANY GENERAL, SPECIAL, INCIDENTAL OR CONSEQUENTIAL DAMAGES ARISING OUT OF THE USE OR INABILITY TO USE THE PROGRAM (INCLUDING BUT NOT LIMITED TO LOSS OF DATA OR DATA BEING RENDERED INACCURATE OR LOSSES SUSTAINED BY YOU OR THIRD PARTIES OR A FAILURE OF THE PROGRAM TO OPERATE WITH ANY OTHER PROGRAMS), EVEN IF SUCH HOLDER OR OTHER PARTY HAS BEEN ADVISED OF THE POSSIBILITY OF SUCH DAMAGES.

#### END OF TERMS AND CONDITIONS

 How to Apply These Terms to Your New Programs

 If you develop a new program, and you want it to be of the greatest possible use to the public, the best way to achieve this is to make it free software which everyone can redistribute and change under these terms.

 To do so, attach the following notices to the program. It is safest to attach them to the start of each source file to most effectively convey the exclusion of warranty; and each file should have at least the "copyright" line and a pointer to where the full notice is found.

 <one line to give the program's name and a brief idea of what it does.> Copyright  $(C)$  <year > <name of author>

 This program is free software; you can redistribute it and/or modify it under the terms of the GNU General Public License as published by the Free Software Foundation; either version 2 of the License, or (at your option) any later version.

 This program is distributed in the hope that it will be useful, but WITHOUT ANY WARRANTY; without even the implied warranty of MERCHANTABILITY or FITNESS FOR A PARTICULAR PURPOSE. See the GNU General Public License for more details.

 You should have received a copy of the GNU General Public License along with this program; if not, write to the Free Software Foundation, Inc., 51 Franklin Street, Fifth Floor, Boston, MA 02110-1301 USA.

Also add information on how to contact you by electronic and paper mail.

If the program is interactive, make it output a short notice like this when it starts in an interactive mode:

 Gnomovision version 69, Copyright (C) year name of author Gnomovision comes with ABSOLUTELY NO WARRANTY; for details type `show w'. This is free software, and you are welcome to redistribute it under certain conditions; type `show c' for details.

The hypothetical commands `show w' and `show c' should show the appropriate parts of the General Public License. Of course, the commands you use may be called something other than `show w' and `show c'; they could even be mouse-clicks or menu items--whatever suits your program.

You should also get your employer (if you work as a programmer) or your school, if any, to sign a "copyright disclaimer" for the program, if necessary. Here is a sample; alter the names:

 Yoyodyne, Inc., hereby disclaims all copyright interest in the program `Gnomovision' (which makes passes at compilers) written by James Hacker.

 <signature of Ty Coon>, 1 April 1989 Ty Coon, President of Vice

This General Public License does not permit incorporating your program into proprietary programs. If your program is a subroutine library, you may consider it more useful to permit linking proprietary applications with the library. If this is what you want to do, use the GNU Lesser General Public License instead of this License.

The pam\_apparmor package is licensed under the same license as Linux-PAM <http://www.kernel.org/pub/linux/libs/pam/>, quoted below:

-------------------------------------------------------------------------

Redistribution and use in source and binary forms of Linux-PAM, with or without modification, are permitted provided that the following conditions are met:

1. Redistributions of source code must retain any existing copyright notice, and this entire permission notice in its entirety, including the disclaimer of warranties.

2. Redistributions in binary form must reproduce all prior and current copyright notices, this list of conditions, and the following disclaimer in the documentation and/or other materials provided with the distribution.

3. The name of any author may not be used to endorse or promote

 products derived from this software without their specific prior written permission.

ALTERNATIVELY, this product may be distributed under the terms of the GNU General Public License, in which case the provisions of the GNU GPL are required INSTEAD OF the above restrictions. (This clause is necessary due to a potential conflict between the GNU GPL and the restrictions contained in a BSD-style copyright.)

THIS SOFTWARE IS PROVIDED ``AS IS'' AND ANY EXPRESS OR IMPLIED WARRANTIES, INCLUDING, BUT NOT LIMITED TO, THE IMPLIED WARRANTIES OF MERCHANTABILITY AND FITNESS FOR A PARTICULAR PURPOSE ARE DISCLAIMED. IN NO EVENT SHALL THE AUTHOR(S) BE LIABLE FOR ANY DIRECT, INDIRECT, INCIDENTAL, SPECIAL, EXEMPLARY, OR CONSEQUENTIAL DAMAGES (INCLUDING, BUT NOT LIMITED TO, PROCUREMENT OF SUBSTITUTE GOODS OR SERVICES; LOSS OF USE, DATA, OR PROFITS; OR BUSINESS INTERRUPTION) HOWEVER CAUSED AND ON ANY THEORY OF LIABILITY, WHETHER IN CONTRACT, STRICT LIABILITY, OR TORT (INCLUDING NEGLIGENCE OR OTHERWISE) ARISING IN ANY WAY OUT OF THE USE OF THIS SOFTWARE, EVEN IF ADVISED OF THE POSSIBILITY OF SUCH **DAMAGE.** 

-------------------------------------------------------------------------

## **1.55 wildfly-elytron-http-sso 1.19.0.Final 1.55.1 Available under license :**

No license file was found, but licenses were detected in source scan.

 $\lt$   $\sim$ 

- ~ JBoss, Home of Professional Open Source.
- ~ Copyright 2018 Red Hat, Inc., and individual contributors
- $\sim$  as indicated by the @author tags.
- $\sim$
- ~ Licensed under the Apache License, Version 2.0 (the "License");
- ~ you may not use this file except in compliance with the License.
- ~ You may obtain a copy of the License at
- $\sim$ 
	- http://www.apache.org/licenses/LICENSE-2.0

 $\sim$ 

- $\sim$  Unless required by applicable law or agreed to in writing, software
- ~ distributed under the License is distributed on an "AS IS" BASIS,
- ~ WITHOUT WARRANTIES OR CONDITIONS OF ANY KIND, either express or implied.
- ~ See the License for the specific language governing permissions and
- ~ limitations under the License.

```
 -->
```
Found in path(s):

\* /opt/cola/permits/1458762012\_1667368064.6065125/0/wildfly-elytron-http-sso-1-19-0-final-1-jar/META-

# **1.56 wildfly-elytron-credential-source-impl 1.19.0.Final**

### **1.56.1 Available under license :**

No license file was found, but licenses were detected in source scan.

 $\lt!$ !--

- ~ JBoss, Home of Professional Open Source.
- ~ Copyright 2018 Red Hat, Inc., and individual contributors
- $\sim$  as indicated by the @author tags.
- $\sim$
- ~ Licensed under the Apache License, Version 2.0 (the "License");
- ~ you may not use this file except in compliance with the License.
- ~ You may obtain a copy of the License at

 $\sim$ 

~ http://www.apache.org/licenses/LICENSE-2.0

 $\sim$ 

- $\sim$  Unless required by applicable law or agreed to in writing, software
- ~ distributed under the License is distributed on an "AS IS" BASIS,
- ~ WITHOUT WARRANTIES OR CONDITIONS OF ANY KIND, either express or implied.
- ~ See the License for the specific language governing permissions and
- ~ limitations under the License.

```
 -->
```
Found in path(s):

\* /opt/cola/permits/1458760894\_1667368135.6782584/0/wildfly-elytron-credential-source-impl-1-19-0-final-1 jar/META-INF/maven/org.wildfly.security/wildfly-elytron-credential-source-impl/pom.xml

# **1.57 libvpx 1.8.2-1build1**

### **1.57.1 Available under license :**

Copyright 2008, Google Inc. All rights reserved.

Redistribution and use in source and binary forms, with or without modification, are permitted provided that the following conditions are met:

 \* Redistributions of source code must retain the above copyright notice, this list of conditions and the following disclaimer.

 \* Redistributions in binary form must reproduce the above copyright notice, this list of conditions and the following disclaimer in the documentation and/or other materials provided with the

distribution.

 \* Neither the name of Google Inc. nor the names of its contributors may be used to endorse or promote products derived from this software without specific prior written permission.

THIS SOFTWARE IS PROVIDED BY THE COPYRIGHT HOLDERS AND CONTRIBUTORS "AS IS" AND ANY EXPRESS OR IMPLIED WARRANTIES, INCLUDING, BUT NOT LIMITED TO, THE IMPLIED WARRANTIES OF MERCHANTABILITY AND FITNESS FOR A PARTICULAR PURPOSE ARE DISCLAIMED. IN NO EVENT SHALL THE COPYRIGHT OWNER OR CONTRIBUTORS BE LIABLE FOR ANY DIRECT, INDIRECT, INCIDENTAL, SPECIAL, EXEMPLARY, OR CONSEQUENTIAL DAMAGES (INCLUDING, BUT NOT LIMITED TO, PROCUREMENT OF SUBSTITUTE GOODS OR SERVICES; LOSS OF USE, DATA, OR PROFITS; OR BUSINESS INTERRUPTION) HOWEVER CAUSED AND ON ANY THEORY OF LIABILITY, WHETHER IN CONTRACT, STRICT LIABILITY, OR TORT (INCLUDING NEGLIGENCE OR OTHERWISE) ARISING IN ANY WAY OUT OF THE USE OF THIS SOFTWARE, EVEN IF ADVISED OF THE POSSIBILITY OF SUCH DAMAGE. Copyright (C) 2005-2012 x264 project

Authors: Loren Merritt <lorenm@u.washington.edu> Anton Mitrofanov <BugMaster@narod.ru> Jason Garrett-Glaser <darkshikari@gmail.com> Henrik Gramner <hengar-6@student.ltu.se>

Permission to use, copy, modify, and/or distribute this software for any purpose with or without fee is hereby granted, provided that the above copyright notice and this permission notice appear in all copies.

THE SOFTWARE IS PROVIDED "AS IS" AND THE AUTHOR DISCLAIMS ALL WARRANTIES WITH REGARD TO THIS SOFTWARE INCLUDING ALL IMPLIED WARRANTIES OF MERCHANTABILITY AND FITNESS. IN NO EVENT SHALL THE AUTHOR BE LIABLE FOR ANY SPECIAL, DIRECT, INDIRECT, OR CONSEQUENTIAL DAMAGES OR ANY DAMAGES WHATSOEVER RESULTING FROM LOSS OF USE, DATA OR PROFITS, WHETHER IN AN ACTION OF CONTRACT, NEGLIGENCE OR OTHER TORTIOUS ACTION, ARISING OUT OF OR IN CONNECTION WITH THE USE OR PERFORMANCE OF THIS SOFTWARE. Copyright (c) 2010, The WebM Project authors. All rights reserved.

Redistribution and use in source and binary forms, with or without modification, are permitted provided that the following conditions are met:

- \* Redistributions of source code must retain the above copyright notice, this list of conditions and the following disclaimer.
- \* Redistributions in binary form must reproduce the above copyright notice, this list of conditions and the following disclaimer in the documentation and/or other materials provided with the distribution.

 \* Neither the name of Google, nor the WebM Project, nor the names of its contributors may be used to endorse or promote products derived from this software without specific prior written permission.

THIS SOFTWARE IS PROVIDED BY THE COPYRIGHT HOLDERS AND CONTRIBUTORS "AS IS" AND ANY EXPRESS OR IMPLIED WARRANTIES, INCLUDING, BUT NOT LIMITED TO, THE IMPLIED WARRANTIES OF MERCHANTABILITY AND FITNESS FOR A PARTICULAR PURPOSE ARE DISCLAIMED. IN NO EVENT SHALL THE COPYRIGHT HOLDER OR CONTRIBUTORS BE LIABLE FOR ANY DIRECT, INDIRECT, INCIDENTAL, SPECIAL, EXEMPLARY, OR CONSEQUENTIAL DAMAGES (INCLUDING, BUT NOT LIMITED TO, PROCUREMENT OF SUBSTITUTE GOODS OR SERVICES; LOSS OF USE, DATA, OR PROFITS; OR BUSINESS INTERRUPTION) HOWEVER CAUSED AND ON ANY THEORY OF LIABILITY, WHETHER IN CONTRACT, STRICT LIABILITY, OR TORT (INCLUDING NEGLIGENCE OR OTHERWISE) ARISING IN ANY WAY OUT OF THE USE OF THIS SOFTWARE, EVEN IF ADVISED OF THE POSSIBILITY OF SUCH DAMAGE. Copyright (c) 2010, Google Inc. All rights reserved.

Redistribution and use in source and binary forms, with or without modification, are permitted provided that the following conditions are met:

- \* Redistributions of source code must retain the above copyright notice, this list of conditions and the following disclaimer.
- \* Redistributions in binary form must reproduce the above copyright notice, this list of conditions and the following disclaimer in the documentation and/or other materials provided with the distribution.
- \* Neither the name of Google nor the names of its contributors may be used to endorse or promote products derived from this software without specific prior written permission.

THIS SOFTWARE IS PROVIDED BY THE COPYRIGHT HOLDERS AND CONTRIBUTORS "AS IS" AND ANY EXPRESS OR IMPLIED WARRANTIES, INCLUDING, BUT NOT LIMITED TO, THE IMPLIED WARRANTIES OF MERCHANTABILITY AND FITNESS FOR A PARTICULAR PURPOSE ARE DISCLAIMED. IN NO EVENT SHALL THE COPYRIGHT HOLDER OR CONTRIBUTORS BE LIABLE FOR ANY DIRECT, INDIRECT, INCIDENTAL, SPECIAL, EXEMPLARY, OR CONSEQUENTIAL DAMAGES (INCLUDING, BUT NOT LIMITED TO, PROCUREMENT OF SUBSTITUTE GOODS OR SERVICES; LOSS OF USE, DATA, OR PROFITS; OR BUSINESS INTERRUPTION) HOWEVER CAUSED AND ON ANY THEORY OF LIABILITY, WHETHER IN CONTRACT, STRICT LIABILITY, OR TORT (INCLUDING NEGLIGENCE OR OTHERWISE) ARISING IN ANY WAY OUT OF THE USE OF THIS SOFTWARE, EVEN IF ADVISED OF THE POSSIBILITY OF SUCH DAMAGE. Copyright 2011 The LibYuv Project Authors. All rights reserved.

Redistribution and use in source and binary forms, with or without

modification, are permitted provided that the following conditions are met:

- \* Redistributions of source code must retain the above copyright notice, this list of conditions and the following disclaimer.
- \* Redistributions in binary form must reproduce the above copyright notice, this list of conditions and the following disclaimer in the documentation and/or other materials provided with the distribution.
- \* Neither the name of Google nor the names of its contributors may be used to endorse or promote products derived from this software without specific prior written permission.

THIS SOFTWARE IS PROVIDED BY THE COPYRIGHT HOLDERS AND CONTRIBUTORS "AS IS" AND ANY EXPRESS OR IMPLIED WARRANTIES, INCLUDING, BUT NOT LIMITED TO, THE IMPLIED WARRANTIES OF MERCHANTABILITY AND FITNESS FOR A PARTICULAR PURPOSE ARE DISCLAIMED. IN NO EVENT SHALL THE COPYRIGHT HOLDER OR CONTRIBUTORS BE LIABLE FOR ANY DIRECT, INDIRECT, INCIDENTAL, SPECIAL, EXEMPLARY, OR CONSEQUENTIAL DAMAGES (INCLUDING, BUT NOT LIMITED TO, PROCUREMENT OF SUBSTITUTE GOODS OR SERVICES; LOSS OF USE, DATA, OR PROFITS; OR BUSINESS INTERRUPTION) HOWEVER CAUSED AND ON ANY THEORY OF LIABILITY, WHETHER IN CONTRACT, STRICT LIABILITY, OR TORT (INCLUDING NEGLIGENCE OR OTHERWISE) ARISING IN ANY WAY OUT OF THE USE OF THIS SOFTWARE, EVEN IF ADVISED OF THE POSSIBILITY OF SUCH DAMAGE. # This file contains a list of people who've made non-trivial

# contribution to the Google C++ Testing Framework project. People # who commit code to the project are encouraged to add their names # here. Please keep the list sorted by first names.

Ajay Joshi <jaj@google.com> Balzs Dn <br/> <br/>balazs.dan@gmail.com> Bharat Mediratta <bharat@menalto.com> Chandler Carruth <chandlerc@google.com> Chris Prince <cprince@google.com> Chris Taylor <taylorc@google.com> Dan Egnor <egnor@google.com> Eric Roman <eroman@chromium.org> Hady Zalek <hady.zalek@gmail.com> Jeffrey Yasskin <jyasskin@google.com> Ji Sigursson <ioi@google.com> Keir Mierle <mierle@gmail.com> Keith Ray <keith.ray@gmail.com> Kenton Varda <kenton@google.com> Manuel Klimek <klimek@google.com> Markus Heule <markus.heule@gmail.com> Mika Raento <mikie@iki.fi>

Mikls Fazekas <mfazekas@szemafor.com> Pasi Valminen <pasi.valminen@gmail.com> Patrick Hanna <phanna@google.com> Patrick Riley <pfr@google.com> Peter Kaminski <piotrk@google.com> Preston Jackson <preston.a.jackson@gmail.com> Rainer Klaffenboeck <rainer.klaffenboeck@dynatrace.com> Russ Cox <rsc@google.com> Russ Rufer <russ@pentad.com> Sean Mcafee <eefacm@gmail.com> Sigurur sgeirsson <siggi@google.com> Tracy Bialik <tracy@pentad.com> Vadim Berman <vadimb@google.com> Vlad Losev <vladl@google.com> Zhanyong Wan <wan@google.com>

# **1.58 wildfly-clustering-common 26.1.0.Final**

### **1.58.1 Available under license :**

No license file was found, but licenses were detected in source scan.

/\*

- \* JBoss, Home of Professional Open Source.
- \* Copyright 2014, Red Hat, Inc., and individual contributors
- \* as indicated by the @author tags. See the copyright.txt file in the
- \* distribution for a full listing of individual contributors.

\*

- \* This is free software; you can redistribute it and/or modify it
- \* under the terms of the GNU Lesser General Public License as
- \* published by the Free Software Foundation; either version 2.1 of
- \* the License, or (at your option) any later version.

\*

- \* This software is distributed in the hope that it will be useful,
- \* but WITHOUT ANY WARRANTY; without even the implied warranty of
- \* MERCHANTABILITY or FITNESS FOR A PARTICULAR PURPOSE. See the GNU
- \* Lesser General Public License for more details.
- \*
- \* You should have received a copy of the GNU Lesser General Public
- \* License along with this software; if not, write to the Free
- \* Software Foundation, Inc., 51 Franklin St, Fifth Floor, Boston, MA
- \* 02110-1301 USA, or see the FSF site: http://www.fsf.org.

\*/

Found in path(s):

\* /opt/cola/permits/1615785756\_1679911938.5946498/0/wildfly-clustering-common-26-1-0-final-sources-1 jar/org/jboss/as/clustering/controller/validation/ParameterValidatorBuilder.java

\* /opt/cola/permits/1615785756\_1679911938.5946498/0/wildfly-clustering-common-26-1-0-final-sources-1-

jar/org/jboss/as/clustering/controller/transform/SimpleRejectAttributeChecker.java

\* /opt/cola/permits/1615785756\_1679911938.5946498/0/wildfly-clustering-common-26-1-0-final-sources-1 jar/org/jboss/as/clustering/msc/InjectedValueDependency.java

\* /opt/cola/permits/1615785756\_1679911938.5946498/0/wildfly-clustering-common-26-1-0-final-sources-1 jar/org/jboss/as/clustering/msc/InjectorDependency.java

\* /opt/cola/permits/1615785756\_1679911938.5946498/0/wildfly-clustering-common-26-1-0-final-sources-1 jar/org/jboss/as/clustering/naming/BinderServiceConfigurator.java

\* /opt/cola/permits/1615785756\_1679911938.5946498/0/wildfly-clustering-common-26-1-0-final-sources-1 jar/org/jboss/as/clustering/dmr/ModelNodes.java

\* /opt/cola/permits/1615785756\_1679911938.5946498/0/wildfly-clustering-common-26-1-0-final-sources-1 jar/org/jboss/as/clustering/controller/validation/DoubleRangeValidatorBuilder.java

\* /opt/cola/permits/1615785756\_1679911938.5946498/0/wildfly-clustering-common-26-1-0-final-sources-1 jar/org/jboss/as/clustering/controller/descriptions/SimpleResourceDescriptionResolver.java

\* /opt/cola/permits/1615785756\_1679911938.5946498/0/wildfly-clustering-common-26-1-0-final-sources-1 jar/org/jboss/as/clustering/logging/ClusteringLogger.java

\* /opt/cola/permits/1615785756\_1679911938.5946498/0/wildfly-clustering-common-26-1-0-final-sources-1 jar/org/jboss/as/clustering/controller/Operations.java

\* /opt/cola/permits/1615785756\_1679911938.5946498/0/wildfly-clustering-common-26-1-0-final-sources-1 jar/org/jboss/as/clustering/msc/ValueDependency.java

\* /opt/cola/permits/1615785756\_1679911938.5946498/0/wildfly-clustering-common-26-1-0-final-sources-1 jar/org/jboss/as/clustering/controller/transform/SimpleAttributeConverter.java

No license file was found, but licenses were detected in source scan.

/\*

\* JBoss, Home of Professional Open Source.

\* Copyright 2018, Red Hat, Inc., and individual contributors

\* as indicated by the @author tags. See the copyright.txt file in the

\* distribution for a full listing of individual contributors.

\*

\* This is free software; you can redistribute it and/or modify it

\* under the terms of the GNU Lesser General Public License as

\* published by the Free Software Foundation; either version 2.1 of

\* the License, or (at your option) any later version.

\*

\* This software is distributed in the hope that it will be useful,

\* but WITHOUT ANY WARRANTY; without even the implied warranty of

\* MERCHANTABILITY or FITNESS FOR A PARTICULAR PURPOSE. See the GNU

\* Lesser General Public License for more details.

\*

\* You should have received a copy of the GNU Lesser General Public

\* License along with this software; if not, write to the Free

\* Software Foundation, Inc., 51 Franklin St, Fifth Floor, Boston, MA

\* 02110-1301 USA, or see the FSF site: http://www.fsf.org.

\*/

Found in path(s):

\* /opt/cola/permits/1615785756\_1679911938.5946498/0/wildfly-clustering-common-26-1-0-final-sources-1 jar/org/jboss/as/clustering/controller/ResourceServiceConfigurator.java

- \* /opt/cola/permits/1615785756\_1679911938.5946498/0/wildfly-clustering-common-26-1-0-final-sources-1 jar/org/jboss/as/clustering/controller/SimpleCapabilityNameResolver.java
- \* /opt/cola/permits/1615785756\_1679911938.5946498/0/wildfly-clustering-common-26-1-0-final-sources-1 jar/org/jboss/as/clustering/controller/BinaryCapabilityNameResolver.java
- \* /opt/cola/permits/1615785756\_1679911938.5946498/0/wildfly-clustering-common-26-1-0-final-sources-1 jar/org/jboss/as/clustering/controller/CapabilityServiceConfigurator.java
- \* /opt/cola/permits/1615785756\_1679911938.5946498/0/wildfly-clustering-common-26-1-0-final-sources-1 jar/org/jboss/as/clustering/controller/ChildResourceDefinitionRegistration.java
- \* /opt/cola/permits/1615785756\_1679911938.5946498/0/wildfly-clustering-common-26-1-0-final-sources-1 jar/org/jboss/as/clustering/controller/SimpleResourceDescriptorConfigurator.java
- \* /opt/cola/permits/1615785756\_1679911938.5946498/0/wildfly-clustering-common-26-1-0-final-sources-1 jar/org/jboss/as/clustering/controller/CapabilityNameResolverConfigurator.java
- \* /opt/cola/permits/1615785756\_1679911938.5946498/0/wildfly-clustering-common-26-1-0-final-sources-1 jar/org/jboss/as/clustering/controller/ResourceCapabilityReference.java
- \* /opt/cola/permits/1615785756\_1679911938.5946498/0/wildfly-clustering-common-26-1-0-final-sources-1 jar/org/jboss/as/clustering/controller/RuntimeResourceRegistrationStepHandler.java
- \* /opt/cola/permits/1615785756\_1679911938.5946498/0/wildfly-clustering-common-26-1-0-final-sources-1 jar/org/jboss/as/clustering/controller/ResourceServiceConfiguratorFactory.java
- \* /opt/cola/permits/1615785756\_1679911938.5946498/0/wildfly-clustering-common-26-1-0-final-sources-1 jar/org/jboss/as/clustering/controller/UnaryCapabilityNameResolver.java
- \* /opt/cola/permits/1615785756\_1679911938.5946498/0/wildfly-clustering-common-26-1-0-final-sources-1 jar/org/jboss/as/clustering/controller/persistence/AttributeXMLBuilderOperator.java
- \* /opt/cola/permits/1615785756\_1679911938.5946498/0/wildfly-clustering-common-26-1-0-final-sources-1 jar/org/jboss/as/clustering/controller/SimpleCapabilityServiceConfigurator.java
- \* /opt/cola/permits/1615785756\_1679911938.5946498/0/wildfly-clustering-common-26-1-0-final-sources-1 jar/org/jboss/as/clustering/controller/IdentityLegacyCapabilityServiceConfigurator.java
- \* /opt/cola/permits/1615785756\_1679911938.5946498/0/wildfly-clustering-common-26-1-0-final-sources-1 jar/org/jboss/as/clustering/controller/transform/RejectAttributeValueChecker.java
- \* /opt/cola/permits/1615785756\_1679911938.5946498/0/wildfly-clustering-common-26-1-0-final-sources-1 jar/org/jboss/as/clustering/controller/IdentityCapabilityServiceConfigurator.java
- \* /opt/cola/permits/1615785756\_1679911938.5946498/0/wildfly-clustering-common-26-1-0-final-sources-1 jar/org/jboss/as/clustering/controller/ModuleServiceConfigurator.java
- \* /opt/cola/permits/1615785756\_1679911938.5946498/0/wildfly-clustering-common-26-1-0-final-sources-1 jar/org/jboss/as/clustering/controller/AbstractCapabilityReference.java
- No license file was found, but licenses were detected in source scan.

#### /\*

- \* JBoss, Home of Professional Open Source.
- \* Copyright 2019, Red Hat, Inc., and individual contributors
- \* as indicated by the @author tags. See the copyright.txt file in the
- \* distribution for a full listing of individual contributors.
- \*
- \* This is free software; you can redistribute it and/or modify it
- \* under the terms of the GNU Lesser General Public License as
- \* published by the Free Software Foundation; either version 2.1 of
- \* the License, or (at your option) any later version.
- \*
- \* This software is distributed in the hope that it will be useful,

\* but WITHOUT ANY WARRANTY; without even the implied warranty of

\* MERCHANTABILITY or FITNESS FOR A PARTICULAR PURPOSE. See the GNU

\* Lesser General Public License for more details.

\*

\* You should have received a copy of the GNU Lesser General Public

\* License along with this software; if not, write to the Free

\* Software Foundation, Inc., 51 Franklin St, Fifth Floor, Boston, MA

\* 02110-1301 USA, or see the FSF site: http://www.fsf.org.

\*/

Found in path(s):

\* /opt/cola/permits/1615785756\_1679911938.5946498/0/wildfly-clustering-common-26-1-0-final-sources-1 jar/org/jboss/as/clustering/context/ContextualExecutorService.java

\* /opt/cola/permits/1615785756\_1679911938.5946498/0/wildfly-clustering-common-26-1-0-final-sources-1 jar/org/jboss/as/clustering/controller/ChildResourceProvider.java

\* /opt/cola/permits/1615785756\_1679911938.5946498/0/wildfly-clustering-common-26-1-0-final-sources-1 jar/org/jboss/as/clustering/controller/ServiceValueRegistry.java

\* /opt/cola/permits/1615785756\_1679911938.5946498/0/wildfly-clustering-common-26-1-0-final-sources-1 jar/org/jboss/as/clustering/context/ContextClassLoaderReference.java

\* /opt/cola/permits/1615785756\_1679911938.5946498/0/wildfly-clustering-common-26-1-0-final-sources-1 jar/org/jboss/as/clustering/controller/MetricFunction.java

\* /opt/cola/permits/1615785756\_1679911938.5946498/0/wildfly-clustering-common-26-1-0-final-sources-1 jar/org/jboss/as/clustering/context/ContextualThreadFactory.java

\* /opt/cola/permits/1615785756\_1679911938.5946498/0/wildfly-clustering-common-26-1-0-final-sources-1 jar/org/jboss/as/clustering/context/DefaultExecutorService.java

\* /opt/cola/permits/1615785756\_1679911938.5946498/0/wildfly-clustering-common-26-1-0-final-sources-1 jar/org/jboss/as/clustering/controller/ServiceValueExecutor.java

\* /opt/cola/permits/1615785756\_1679911938.5946498/0/wildfly-clustering-common-26-1-0-final-sources-1 jar/org/jboss/as/clustering/controller/ServiceValueExecutorRegistry.java

\* /opt/cola/permits/1615785756\_1679911938.5946498/0/wildfly-clustering-common-26-1-0-final-sources-1 jar/org/jboss/as/clustering/context/DefaultThreadFactory.java

\* /opt/cola/permits/1615785756\_1679911938.5946498/0/wildfly-clustering-common-26-1-0-final-sources-1 jar/org/jboss/as/clustering/controller/FunctionExecutor.java

\* /opt/cola/permits/1615785756\_1679911938.5946498/0/wildfly-clustering-common-26-1-0-final-sources-1 jar/org/jboss/as/clustering/controller/ServiceValueCaptorServiceConfigurator.java

\* /opt/cola/permits/1615785756\_1679911938.5946498/0/wildfly-clustering-common-26-1-0-final-sources-1 jar/org/jboss/as/clustering/controller/ComplexResource.java

\* /opt/cola/permits/1615785756\_1679911938.5946498/0/wildfly-clustering-common-26-1-0-final-sources-1 jar/org/jboss/as/clustering/context/ThreadContextReference.java

\* /opt/cola/permits/1615785756\_1679911938.5946498/0/wildfly-clustering-common-26-1-0-final-sources-1 jar/org/jboss/as/clustering/context/ContextReferenceExecutor.java

\* /opt/cola/permits/1615785756\_1679911938.5946498/0/wildfly-clustering-common-26-1-0-final-sources-1 jar/org/jboss/as/clustering/context/Contextualizer.java

\* /opt/cola/permits/1615785756\_1679911938.5946498/0/wildfly-clustering-common-26-1-0-final-sources-1 jar/org/jboss/as/clustering/controller/ServiceValueCaptor.java

\* /opt/cola/permits/1615785756\_1679911938.5946498/0/wildfly-clustering-common-26-1-0-final-sources-1 jar/org/jboss/as/clustering/context/ExecutorServiceFactory.java

\* /opt/cola/permits/1615785756\_1679911938.5946498/0/wildfly-clustering-common-26-1-0-final-sources-1-

jar/org/jboss/as/clustering/context/ContextReference.java

\* /opt/cola/permits/1615785756\_1679911938.5946498/0/wildfly-clustering-common-26-1-0-final-sources-1 jar/org/jboss/as/clustering/context/ContextualExecutor.java

\* /opt/cola/permits/1615785756\_1679911938.5946498/0/wildfly-clustering-common-26-1-0-final-sources-1 jar/org/jboss/as/clustering/context/NamespaceContextExecutor.java

\* /opt/cola/permits/1615785756\_1679911938.5946498/0/wildfly-clustering-common-26-1-0-final-sources-1 jar/org/jboss/as/clustering/controller/OperationFunction.java

\* /opt/cola/permits/1615785756\_1679911938.5946498/0/wildfly-clustering-common-26-1-0-final-sources-1 jar/org/jboss/as/clustering/context/DefaultContextualizer.java

\* /opt/cola/permits/1615785756\_1679911938.5946498/0/wildfly-clustering-common-26-1-0-final-sources-1 jar/org/jboss/as/clustering/controller/SimpleChildResourceProvider.java

\* /opt/cola/permits/1615785756\_1679911938.5946498/0/wildfly-clustering-common-26-1-0-final-sources-1 jar/org/jboss/as/clustering/context/CompositeContextualizer.java

\* /opt/cola/permits/1615785756\_1679911938.5946498/0/wildfly-clustering-common-26-1-0-final-sources-1 jar/org/jboss/as/clustering/controller/FunctionExecutorRegistry.java

No license file was found, but licenses were detected in source scan.

/\*

\* JBoss, Home of Professional Open Source.

\* Copyright 2016, Red Hat, Inc., and individual contributors

\* as indicated by the @author tags. See the copyright.txt file in the

\* distribution for a full listing of individual contributors.

\*

\* This is free software; you can redistribute it and/or modify it

\* under the terms of the GNU Lesser General Public License as

\* published by the Free Software Foundation; either version 2.1 of

\* the License, or (at your option) any later version.

\*

\* This software is distributed in the hope that it will be useful,

\* but WITHOUT ANY WARRANTY; without even the implied warranty of

\* MERCHANTABILITY or FITNESS FOR A PARTICULAR PURPOSE. See the GNU

\* Lesser General Public License for more details.

\*

\* You should have received a copy of the GNU Lesser General Public

\* License along with this software; if not, write to the Free

\* Software Foundation, Inc., 51 Franklin St, Fifth Floor, Boston, MA

\* 02110-1301 USA, or see the FSF site: http://www.fsf.org.

\*/

Found in path(s):

\* /opt/cola/permits/1615785756\_1679911938.5946498/0/wildfly-clustering-common-26-1-0-final-sources-1 jar/org/jboss/as/clustering/controller/CapabilityProvider.java

\* /opt/cola/permits/1615785756\_1679911938.5946498/0/wildfly-clustering-common-26-1-0-final-sources-1 jar/org/jboss/as/clustering/controller/ServiceNameFactoryProvider.java

\* /opt/cola/permits/1615785756\_1679911938.5946498/0/wildfly-clustering-common-26-1-0-final-sources-1 jar/org/jboss/as/clustering/controller/AttributeTranslation.java

\* /opt/cola/permits/1615785756\_1679911938.5946498/0/wildfly-clustering-common-26-1-0-final-sources-1 jar/org/jboss/as/clustering/function/Predicates.java

\* /opt/cola/permits/1615785756\_1679911938.5946498/0/wildfly-clustering-common-26-1-0-final-sources-1 jar/org/jboss/as/clustering/controller/BinaryServiceNameFactory.java

\* /opt/cola/permits/1615785756\_1679911938.5946498/0/wildfly-clustering-common-26-1-0-final-sources-1 jar/org/jboss/as/clustering/controller/ResourceServiceNameFactory.java

\* /opt/cola/permits/1615785756\_1679911938.5946498/0/wildfly-clustering-common-26-1-0-final-sources-1 jar/org/jboss/as/clustering/controller/ResourceRegistration.java

\* /opt/cola/permits/1615785756\_1679911938.5946498/0/wildfly-clustering-common-26-1-0-final-sources-1 jar/org/jboss/as/clustering/controller/UnaryRequirementServiceNameFactory.java

\* /opt/cola/permits/1615785756\_1679911938.5946498/0/wildfly-clustering-common-26-1-0-final-sources-1 jar/org/jboss/as/clustering/controller/ServiceNameFactory.java

\* /opt/cola/permits/1615785756\_1679911938.5946498/0/wildfly-clustering-common-26-1-0-final-sources-1 jar/org/jboss/as/clustering/controller/DefaultableBinaryServiceNameFactoryProvider.java

\* /opt/cola/permits/1615785756\_1679911938.5946498/0/wildfly-clustering-common-26-1-0-final-sources-1 jar/org/jboss/as/clustering/controller/CommonRequirement.java

\* /opt/cola/permits/1615785756\_1679911938.5946498/0/wildfly-clustering-common-26-1-0-final-sources-1 jar/org/jboss/as/clustering/controller/DeploymentChainContributingResourceRegistration.java

\* /opt/cola/permits/1615785756\_1679911938.5946498/0/wildfly-clustering-common-26-1-0-final-sources-1 jar/org/jboss/as/clustering/controller/ReloadRequiredRemoveStepHandler.java

\* /opt/cola/permits/1615785756\_1679911938.5946498/0/wildfly-clustering-common-26-1-0-final-sources-1 jar/org/jboss/as/clustering/controller/WriteAttributeTranslationHandler.java

\* /opt/cola/permits/1615785756\_1679911938.5946498/0/wildfly-clustering-common-26-1-0-final-sources-1 jar/org/jboss/as/clustering/function/Functions.java

\* /opt/cola/permits/1615785756\_1679911938.5946498/0/wildfly-clustering-common-26-1-0-final-sources-1 jar/org/jboss/as/clustering/controller/DefaultableUnaryServiceNameFactoryProvider.java

\* /opt/cola/permits/1615785756\_1679911938.5946498/0/wildfly-clustering-common-26-1-0-final-sources-1 jar/org/jboss/as/clustering/controller/UnaryServiceNameFactory.java

\* /opt/cola/permits/1615785756\_1679911938.5946498/0/wildfly-clustering-common-26-1-0-final-sources-1 jar/org/jboss/as/clustering/controller/RestartParentResourceRegistration.java

\* /opt/cola/permits/1615785756\_1679911938.5946498/0/wildfly-clustering-common-26-1-0-final-sources-1 jar/org/jboss/as/clustering/controller/DeploymentChainContributingAddStepHandler.java

\* /opt/cola/permits/1615785756\_1679911938.5946498/0/wildfly-clustering-common-26-1-0-final-sources-1 jar/org/jboss/as/clustering/controller/BinaryServiceNameFactoryProvider.java

\* /opt/cola/permits/1615785756\_1679911938.5946498/0/wildfly-clustering-common-26-1-0-final-sources-1 jar/org/jboss/as/clustering/controller/AttributeValueTranslator.java

\* /opt/cola/permits/1615785756\_1679911938.5946498/0/wildfly-clustering-common-26-1-0-final-sources-1 jar/org/jboss/as/clustering/controller/BinaryRequirementCapability.java

\* /opt/cola/permits/1615785756\_1679911938.5946498/0/wildfly-clustering-common-26-1-0-final-sources-1 jar/org/jboss/as/clustering/controller/RequirementCapability.java

\* /opt/cola/permits/1615785756\_1679911938.5946498/0/wildfly-clustering-common-26-1-0-final-sources-1 jar/org/jboss/as/clustering/controller/ReadAttributeTranslationHandler.java

\* /opt/cola/permits/1615785756\_1679911938.5946498/0/wildfly-clustering-common-26-1-0-final-sources-1 jar/org/jboss/as/clustering/controller/RequirementServiceNameFactory.java

\* /opt/cola/permits/1615785756\_1679911938.5946498/0/wildfly-clustering-common-26-1-0-final-sources-1 jar/org/jboss/as/clustering/controller/DeploymentChainStep.java

\* /opt/cola/permits/1615785756\_1679911938.5946498/0/wildfly-clustering-common-26-1-0-final-sources-1 jar/org/jboss/as/clustering/controller/UnaryServiceNameFactoryProvider.java

\* /opt/cola/permits/1615785756\_1679911938.5946498/0/wildfly-clustering-common-26-1-0-final-sources-1 jar/org/jboss/as/clustering/controller/OperationStepHandlerDescriptor.java

\* /opt/cola/permits/1615785756\_1679911938.5946498/0/wildfly-clustering-common-26-1-0-final-sources-1 jar/org/jboss/as/clustering/controller/BinaryRequirementServiceNameFactory.java

\* /opt/cola/permits/1615785756\_1679911938.5946498/0/wildfly-clustering-common-26-1-0-final-sources-1 jar/org/jboss/as/clustering/controller/ResourceDefinitionProvider.java

\* /opt/cola/permits/1615785756\_1679911938.5946498/0/wildfly-clustering-common-26-1-0-final-sources-1 jar/org/jboss/as/clustering/controller/UnaryRequirementCapability.java

\* /opt/cola/permits/1615785756\_1679911938.5946498/0/wildfly-clustering-common-26-1-0-final-sources-1 jar/org/jboss/as/clustering/function/Consumers.java

\* /opt/cola/permits/1615785756\_1679911938.5946498/0/wildfly-clustering-common-26-1-0-final-sources-1 jar/org/jboss/as/clustering/controller/SimpleResourceRegistration.java

No license file was found, but licenses were detected in source scan.

/\*

- \* JBoss, Home of Professional Open Source
- \* Copyright 2014 Red Hat Inc. and/or its affiliates and other contributors
- \* as indicated by the @author tags. All rights reserved.
- \* See the copyright.txt in the distribution for a

\* full listing of individual contributors.

\*

\* This copyrighted material is made available to anyone wishing to use,

\* modify, copy, or redistribute it subject to the terms and conditions

\* of the GNU Lesser General Public License, v. 2.1.

\* This program is distributed in the hope that it will be useful, but WITHOUT A

\* WARRANTY; without even the implied warranty of MERCHANTABILITY or FITNESS FOR A

\* PARTICULAR PURPOSE. See the GNU Lesser General Public License for more details.

\* You should have received a copy of the GNU Lesser General Public License,

\* v.2.1 along with this distribution; if not, write to the Free Software

\* Foundation, Inc., 51 Franklin Street, Fifth Floor, Boston,

\* MA 02110-1301, USA.

\*/

Found in path(s):

\* /opt/cola/permits/1615785756\_1679911938.5946498/0/wildfly-clustering-common-26-1-0-final-sources-1 jar/org/jboss/as/clustering/controller/Metric.java

\* /opt/cola/permits/1615785756\_1679911938.5946498/0/wildfly-clustering-common-26-1-0-final-sources-1 jar/org/jboss/as/clustering/controller/Operation.java

No license file was found, but licenses were detected in source scan.

/\*

\* JBoss, Home of Professional Open Source.

\* Copyright 2013, Red Hat, Inc., and individual contributors

\* as indicated by the @author tags. See the copyright.txt file in the

\* distribution for a full listing of individual contributors.

\*

\* This is free software; you can redistribute it and/or modify it

\* under the terms of the GNU Lesser General Public License as

\* published by the Free Software Foundation; either version 2.1 of

\* the License, or (at your option) any later version.

\*

- \* This software is distributed in the hope that it will be useful,
- \* but WITHOUT ANY WARRANTY; without even the implied warranty of
- \* MERCHANTABILITY or FITNESS FOR A PARTICULAR PURPOSE. See the GNU
- \* Lesser General Public License for more details.

\*

- \* You should have received a copy of the GNU Lesser General Public
- \* License along with this software; if not, write to the Free
- \* Software Foundation, Inc., 51 Franklin St, Fifth Floor, Boston, MA
- \* 02110-1301 USA, or see the FSF site: http://www.fsf.org.
- \*/

Found in path(s):

\* /opt/cola/permits/1615785756\_1679911938.5946498/0/wildfly-clustering-common-26-1-0-final-sources-1 jar/org/jboss/as/clustering/naming/JndiNameFactory.java No license file was found, but licenses were detected in source scan.

 $\lt!$ !--

- ~ JBoss, Home of Professional Open Source.
- ~ Copyright 2010, Red Hat, Inc., and individual contributors
- $\sim$  as indicated by the @author tags. See the copyright.txt file in the
- ~ distribution for a full listing of individual contributors.

 $\sim$ 

- $\sim$  This is free software; you can redistribute it and/or modify it
- ~ under the terms of the GNU Lesser General Public License as
- $\sim$  published by the Free Software Foundation; either version 2.1 of
- $\sim$  the License, or (at your option) any later version.

 $\sim$ 

- $\sim$  This software is distributed in the hope that it will be useful,
- ~ but WITHOUT ANY WARRANTY; without even the implied warranty of

~ MERCHANTABILITY or FITNESS FOR A PARTICULAR PURPOSE. See the GNU

~ Lesser General Public License for more details.

 $\sim$ 

- ~ You should have received a copy of the GNU Lesser General Public
- ~ License along with this software; if not, write to the Free
- ~ Software Foundation, Inc., 51 Franklin St, Fifth Floor, Boston, MA
- $\sim 02110 1301$  USA, or see the FSF site: http://www.fsf.org.

-->

Found in path(s):

\* /opt/cola/permits/1615785756\_1679911938.5946498/0/wildfly-clustering-common-26-1-0-final-sources-1 jar/META-INF/maven/org.wildfly/wildfly-clustering-common/pom.xml No license file was found, but licenses were detected in source scan.

/\*

- \* JBoss, Home of Professional Open Source.
- \* Copyright 2020, Red Hat, Inc., and individual contributors
- \* as indicated by the @author tags. See the copyright.txt file in the
- \* distribution for a full listing of individual contributors.
- \*
- \* This is free software; you can redistribute it and/or modify it
- \* under the terms of the GNU Lesser General Public License as
- \* published by the Free Software Foundation; either version 2.1 of
- \* the License, or (at your option) any later version.
- \*
- \* This software is distributed in the hope that it will be useful,
- \* but WITHOUT ANY WARRANTY; without even the implied warranty of
- \* MERCHANTABILITY or FITNESS FOR A PARTICULAR PURPOSE. See the GNU
- \* Lesser General Public License for more details.
- \*

\* You should have received a copy of the GNU Lesser General Public

- \* License along with this software; if not, write to the Free
- \* Software Foundation, Inc., 51 Franklin St, Fifth Floor, Boston, MA

\* 02110-1301 USA, or see the FSF site: http://www.fsf.org.

\*/

Found in path(s):

\* /opt/cola/permits/1615785756\_1679911938.5946498/0/wildfly-clustering-common-26-1-0-final-sources-1 jar/org/jboss/as/clustering/controller/ModulesServiceConfigurator.java

\* /opt/cola/permits/1615785756\_1679911938.5946498/0/wildfly-clustering-common-26-1-0-final-sources-1 jar/org/jboss/as/clustering/controller/PredicateCapabilityReference.java

\* /opt/cola/permits/1615785756\_1679911938.5946498/0/wildfly-clustering-common-26-1-0-final-sources-1 jar/org/jboss/as/clustering/controller/transform/SingletonListAttributeConverter.java

\* /opt/cola/permits/1615785756\_1679911938.5946498/0/wildfly-clustering-common-26-1-0-final-sources-1 jar/org/jboss/as/clustering/controller/ListAttributeTranslation.java

\* /opt/cola/permits/1615785756\_1679911938.5946498/0/wildfly-clustering-common-26-1-0-final-sources-1 jar/org/jboss/as/clustering/controller/AbstractModulesServiceConfigurator.java

\* /opt/cola/permits/1615785756\_1679911938.5946498/0/wildfly-clustering-common-26-1-0-final-sources-1 jar/org/jboss/as/clustering/controller/transform/RejectNonSingletonListAttributeChecker.java

\* /opt/cola/permits/1615785756\_1679911938.5946498/0/wildfly-clustering-common-26-1-0-final-sources-1 jar/org/jboss/as/clustering/controller/transform/DiscardSingletonListAttributeChecker.java No license file was found, but licenses were detected in source scan.

/\*

\* JBoss, Home of Professional Open Source.

\* Copyright 2015, Red Hat, Inc., and individual contributors

- \* as indicated by the @author tags. See the copyright.txt file in the
- \* distribution for a full listing of individual contributors.
- \*

\* This is free software; you can redistribute it and/or modify it

- \* under the terms of the GNU Lesser General Public License as
- \* published by the Free Software Foundation; either version 2.1 of
- \* the License, or (at your option) any later version.

\*

\* This software is distributed in the hope that it will be useful,

\* but WITHOUT ANY WARRANTY; without even the implied warranty of

#### \* MERCHANTABILITY or FITNESS FOR A PARTICULAR PURPOSE. See the GNU

\* Lesser General Public License for more details.

\*

\* You should have received a copy of the GNU Lesser General Public

\* License along with this software; if not, write to the Free

\* Software Foundation, Inc., 51 Franklin St, Fifth Floor, Boston, MA

\* 02110-1301 USA, or see the FSF site: http://www.fsf.org.

\*/

Found in path(s):

\* /opt/cola/permits/1615785756\_1679911938.5946498/0/wildfly-clustering-common-26-1-0-final-sources-1 jar/org/jboss/as/clustering/controller/MetricExecutor.java

\* /opt/cola/permits/1615785756\_1679911938.5946498/0/wildfly-clustering-common-26-1-0-final-sources-1 jar/org/jboss/as/clustering/controller/descriptions/ChildResourceDescriptionResolver.java

\* /opt/cola/permits/1615785756\_1679911938.5946498/0/wildfly-clustering-common-26-1-0-final-sources-1 jar/org/jboss/as/clustering/controller/AbstractResourceDefinition.java

\* /opt/cola/permits/1615785756\_1679911938.5946498/0/wildfly-clustering-common-26-1-0-final-sources-1 jar/org/jboss/as/clustering/controller/AddStepHandler.java

\* /opt/cola/permits/1615785756\_1679911938.5946498/0/wildfly-clustering-common-26-1-0-final-sources-1 jar/org/jboss/as/clustering/controller/SimpleAttribute.java

\* /opt/cola/permits/1615785756\_1679911938.5946498/0/wildfly-clustering-common-26-1-0-final-sources-1 jar/org/jboss/as/clustering/controller/RemoveStepHandlerDescriptor.java

\* /opt/cola/permits/1615785756\_1679911938.5946498/0/wildfly-clustering-common-26-1-0-final-sources-1 jar/org/jboss/as/clustering/controller/Definable.java

\* /opt/cola/permits/1615785756\_1679911938.5946498/0/wildfly-clustering-common-26-1-0-final-sources-1 jar/org/jboss/as/clustering/controller/Model.java

\* /opt/cola/permits/1615785756\_1679911938.5946498/0/wildfly-clustering-common-26-1-0-final-sources-1 jar/org/jboss/as/clustering/controller/transform/RequiredChildResourceDiscardPolicy.java

\* /opt/cola/permits/1615785756\_1679911938.5946498/0/wildfly-clustering-common-26-1-0-final-sources-1 jar/org/jboss/as/clustering/controller/AddStepHandlerDescriptor.java

\* /opt/cola/permits/1615785756\_1679911938.5946498/0/wildfly-clustering-common-26-1-0-final-sources-1 jar/org/jboss/as/clustering/controller/Schema.java

\* /opt/cola/permits/1615785756\_1679911938.5946498/0/wildfly-clustering-common-26-1-0-final-sources-1 jar/org/jboss/as/clustering/controller/ResourceDescriptor.java

\* /opt/cola/permits/1615785756\_1679911938.5946498/0/wildfly-clustering-common-26-1-0-final-sources-1 jar/org/jboss/as/clustering/controller/OperationExecutor.java

\* /opt/cola/permits/1615785756\_1679911938.5946498/0/wildfly-clustering-common-26-1-0-final-sources-1 jar/org/jboss/as/clustering/controller/SubsystemResourceDefinition.java

\* /opt/cola/permits/1615785756\_1679911938.5946498/0/wildfly-clustering-common-26-1-0-final-sources-1 jar/org/jboss/as/clustering/controller/RestartParentResourceRemoveStepHandler.java

\* /opt/cola/permits/1615785756\_1679911938.5946498/0/wildfly-clustering-common-26-1-0-final-sources-1 jar/org/jboss/as/clustering/controller/RestartParentResourceAddStepHandler.java

\* /opt/cola/permits/1615785756\_1679911938.5946498/0/wildfly-clustering-common-26-1-0-final-sources-1 jar/org/jboss/as/clustering/controller/validation/ModuleIdentifierValidatorBuilder.java

\* /opt/cola/permits/1615785756\_1679911938.5946498/0/wildfly-clustering-common-26-1-0-final-sources-1 jar/org/jboss/as/clustering/controller/RemoveStepHandler.java

\* /opt/cola/permits/1615785756\_1679911938.5946498/0/wildfly-clustering-common-26-1-0-final-sources-1 jar/org/jboss/as/clustering/controller/Executor.java

\* /opt/cola/permits/1615785756\_1679911938.5946498/0/wildfly-clustering-common-26-1-0-final-sources-1 jar/org/jboss/as/clustering/controller/ParentResourceServiceHandler.java

\* /opt/cola/permits/1615785756\_1679911938.5946498/0/wildfly-clustering-common-26-1-0-final-sources-1 jar/org/jboss/as/clustering/controller/ChildResourceDefinition.java

\* /opt/cola/permits/1615785756\_1679911938.5946498/0/wildfly-clustering-common-26-1-0-final-sources-1 jar/org/jboss/as/clustering/controller/ResourceServiceHandler.java

\* /opt/cola/permits/1615785756\_1679911938.5946498/0/wildfly-clustering-common-26-1-0-final-sources-1 jar/org/jboss/as/clustering/controller/Registration.java

\* /opt/cola/permits/1615785756\_1679911938.5946498/0/wildfly-clustering-common-26-1-0-final-sources-1 jar/org/jboss/as/clustering/controller/validation/AbstractParameterValidatorBuilder.java

\* /opt/cola/permits/1615785756\_1679911938.5946498/0/wildfly-clustering-common-26-1-0-final-sources-1 jar/org/jboss/as/clustering/controller/Capability.java

\* /opt/cola/permits/1615785756\_1679911938.5946498/0/wildfly-clustering-common-26-1-0-final-sources-1 jar/org/jboss/as/clustering/controller/RestartParentResourceStepHandler.java

\* /opt/cola/permits/1615785756\_1679911938.5946498/0/wildfly-clustering-common-26-1-0-final-sources-1 jar/org/jboss/as/clustering/controller/Executable.java

\* /opt/cola/permits/1615785756\_1679911938.5946498/0/wildfly-clustering-common-26-1-0-final-sources-1 jar/org/jboss/as/clustering/controller/AddIfAbsentStepHandler.java

\* /opt/cola/permits/1615785756\_1679911938.5946498/0/wildfly-clustering-common-26-1-0-final-sources-1 jar/org/jboss/as/clustering/controller/OperationHandler.java

\* /opt/cola/permits/1615785756\_1679911938.5946498/0/wildfly-clustering-common-26-1-0-final-sources-1 jar/org/jboss/as/clustering/controller/RestartParentResourceWriteAttributeHandler.java

\* /opt/cola/permits/1615785756\_1679911938.5946498/0/wildfly-clustering-common-26-1-0-final-sources-1 jar/org/jboss/as/clustering/controller/validation/LongRangeValidatorBuilder.java

\* /opt/cola/permits/1615785756\_1679911938.5946498/0/wildfly-clustering-common-26-1-0-final-sources-1 jar/org/jboss/as/clustering/controller/SimpleAliasEntry.java

\* /opt/cola/permits/1615785756\_1679911938.5946498/0/wildfly-clustering-common-26-1-0-final-sources-1 jar/org/jboss/as/clustering/controller/DescribedAddStepHandler.java

\* /opt/cola/permits/1615785756\_1679911938.5946498/0/wildfly-clustering-common-26-1-0-final-sources-1 jar/org/jboss/as/clustering/controller/CommonUnaryRequirement.java

\* /opt/cola/permits/1615785756\_1679911938.5946498/0/wildfly-clustering-common-26-1-0-final-sources-1 jar/org/jboss/as/clustering/controller/CapabilityRegistration.java

\* /opt/cola/permits/1615785756\_1679911938.5946498/0/wildfly-clustering-common-26-1-0-final-sources-1 jar/org/jboss/as/clustering/controller/WriteAttributeStepHandler.java

\* /opt/cola/permits/1615785756\_1679911938.5946498/0/wildfly-clustering-common-26-1-0-final-sources-1 jar/org/jboss/as/clustering/controller/transform/UndefinedAttributesDiscardPolicy.java

\* /opt/cola/permits/1615785756\_1679911938.5946498/0/wildfly-clustering-common-26-1-0-final-sources-1 jar/org/jboss/as/clustering/controller/Attribute.java

\* /opt/cola/permits/1615785756\_1679911938.5946498/0/wildfly-clustering-common-26-1-0-final-sources-1 jar/org/jboss/as/clustering/controller/WriteAttributeStepHandlerDescriptor.java

\* /opt/cola/permits/1615785756\_1679911938.5946498/0/wildfly-clustering-common-26-1-0-final-sources-1 jar/org/jboss/as/clustering/controller/SimpleResourceServiceHandler.java

\* /opt/cola/permits/1615785756\_1679911938.5946498/0/wildfly-clustering-common-26-1-0-final-sources-1 jar/org/jboss/as/clustering/controller/Described.java

\* /opt/cola/permits/1615785756\_1679911938.5946498/0/wildfly-clustering-common-26-1-0-final-sources-1 jar/org/jboss/as/clustering/controller/MetricHandler.java

\* /opt/cola/permits/1615785756\_1679911938.5946498/0/wildfly-clustering-common-26-1-0-final-sources-1 jar/org/jboss/as/clustering/controller/validation/IntRangeValidatorBuilder.java
\* /opt/cola/permits/1615785756\_1679911938.5946498/0/wildfly-clustering-common-26-1-0-final-sources-1 jar/org/jboss/as/clustering/controller/descriptions/SubsystemResourceDescriptionResolver.java \* /opt/cola/permits/1615785756\_1679911938.5946498/0/wildfly-clustering-common-26-1-0-final-sources-1 jar/org/jboss/as/clustering/controller/CapabilityReference.java No license file was found, but licenses were detected in source scan.

/\*

- \* JBoss, Home of Professional Open Source.
- \* Copyright 2017, Red Hat, Inc., and individual contributors
- \* as indicated by the @author tags. See the copyright.txt file in the
- \* distribution for a full listing of individual contributors.
- \*

\* This is free software; you can redistribute it and/or modify it

- \* under the terms of the GNU Lesser General Public License as
- \* published by the Free Software Foundation; either version 2.1 of
- \* the License, or (at your option) any later version.

\*

\* This software is distributed in the hope that it will be useful,

\* but WITHOUT ANY WARRANTY; without even the implied warranty of

\* MERCHANTABILITY or FITNESS FOR A PARTICULAR PURPOSE. See the GNU

\* Lesser General Public License for more details.

\*

\* You should have received a copy of the GNU Lesser General Public

\* License along with this software; if not, write to the Free

\* Software Foundation, Inc., 51 Franklin St, Fifth Floor, Boston, MA

\* 02110-1301 USA, or see the FSF site: http://www.fsf.org.

\*/

Found in path(s):

\* /opt/cola/permits/1615785756\_1679911938.5946498/0/wildfly-clustering-common-26-1-0-final-sources-1 jar/org/jboss/as/clustering/controller/RegistrationContext.java

\* /opt/cola/permits/1615785756\_1679911938.5946498/0/wildfly-clustering-common-26-1-0-final-sources-1 jar/org/jboss/as/clustering/controller/CapabilityServiceNameProvider.java

\* /opt/cola/permits/1615785756\_1679911938.5946498/0/wildfly-clustering-common-26-1-0-final-sources-1 jar/org/jboss/as/clustering/controller/DecoratingResourceRegistration.java

\* /opt/cola/permits/1615785756\_1679911938.5946498/0/wildfly-clustering-common-26-1-0-final-sources-1 jar/org/jboss/as/clustering/controller/ReloadRequiredAddStepHandler.java

\* /opt/cola/permits/1615785756\_1679911938.5946498/0/wildfly-clustering-common-26-1-0-final-sources-1 jar/org/jboss/as/clustering/controller/validation/EnumValidator.java

\* /opt/cola/permits/1615785756\_1679911938.5946498/0/wildfly-clustering-common-26-1-0-final-sources-1 jar/org/jboss/as/clustering/controller/SubsystemRegistration.java

\* /opt/cola/permits/1615785756\_1679911938.5946498/0/wildfly-clustering-common-26-1-0-final-sources-1 jar/org/jboss/as/clustering/controller/DefaultSubsystemDescribeHandler.java

\* /opt/cola/permits/1615785756\_1679911938.5946498/0/wildfly-clustering-common-26-1-0-final-sources-1 jar/org/jboss/as/clustering/controller/RuntimeResourceRegistration.java

\* /opt/cola/permits/1615785756\_1679911938.5946498/0/wildfly-clustering-common-26-1-0-final-sources-1 jar/org/jboss/as/clustering/controller/ReloadRequiredResourceRegistration.java

\* /opt/cola/permits/1615785756\_1679911938.5946498/0/wildfly-clustering-common-26-1-0-final-sources-1-

jar/org/jboss/as/clustering/controller/DecoratingSubsystemRegistration.java

\* /opt/cola/permits/1615785756\_1679911938.5946498/0/wildfly-clustering-common-26-1-0-final-sources-1 jar/org/jboss/as/clustering/controller/ExtensionRegistrationContext.java

\* /opt/cola/permits/1615785756\_1679911938.5946498/0/wildfly-clustering-common-26-1-0-final-sources-1 jar/org/jboss/as/clustering/controller/ManagementResourceRegistration.java

\* /opt/cola/permits/1615785756\_1679911938.5946498/0/wildfly-clustering-common-26-1-0-final-sources-1 jar/org/jboss/as/clustering/controller/PropertiesAttributeDefinition.java

\* /opt/cola/permits/1615785756\_1679911938.5946498/0/wildfly-clustering-common-26-1-0-final-sources-1 jar/org/jboss/as/clustering/controller/ContextualSubsystemRegistration.java

\* /opt/cola/permits/1615785756\_1679911938.5946498/0/wildfly-clustering-common-26-1-0-final-sources-1 jar/org/jboss/as/clustering/controller/CredentialSourceDependency.java

\* /opt/cola/permits/1615785756\_1679911938.5946498/0/wildfly-clustering-common-26-1-0-final-sources-1 jar/org/jboss/as/clustering/controller/ContextualResourceRegistration.java

# **1.59 wildfly-core-management-client**

# **18.1.0.Final**

# **1.59.1 Available under license :**

No license file was found, but licenses were detected in source scan.

 $\lt!$ !--

- ~ JBoss, Home of Professional Open Source.
- $\sim$  Copyright 2016, Red Hat, Inc., and individual contributors
- $\sim$  as indicated by the @author tags. See the copyright.txt file in the
- $\sim$  distribution for a full listing of individual contributors.

 $\sim$ 

- ~ This is free software; you can redistribute it and/or modify it
- ~ under the terms of the GNU Lesser General Public License as
- ~ published by the Free Software Foundation; either version 2.1 of
- $\sim$  the License, or (at your option) any later version.

 $\sim$ 

- $\sim$  This software is distributed in the hope that it will be useful,
- ~ but WITHOUT ANY WARRANTY; without even the implied warranty of
- ~ MERCHANTABILITY or FITNESS FOR A PARTICULAR PURPOSE. See the GNU
- ~ Lesser General Public License for more details.

 $\sim$ 

- ~ You should have received a copy of the GNU Lesser General Public
- $\sim$  License along with this software; if not, write to the Free
- ~ Software Foundation, Inc., 51 Franklin St, Fifth Floor, Boston, MA
- $\sim 02110$ -1301 USA, or see the FSF site: http://www.fsf.org.

-->

Found in path(s):

\* /opt/cola/permits/1615785570\_1679911945.0184689/0/wildfly-core-management-client-18-1-0-final-sources-1 jar/META-INF/maven/org.wildfly.core/wildfly-core-management-client/pom.xml

No license file was found, but licenses were detected in source scan.

/\*

\* Copyright 2016 JBoss by Red Hat.

\*

\* Licensed under the Apache License, Version 2.0 (the "License");

\* you may not use this file except in compliance with the License.

\* You may obtain a copy of the License at

\*

http://www.apache.org/licenses/LICENSE-2.0

\*

\* Unless required by applicable law or agreed to in writing, software

\* distributed under the License is distributed on an "AS IS" BASIS,

\* WITHOUT WARRANTIES OR CONDITIONS OF ANY KIND, either express or implied.

\* See the License for the specific language governing permissions and

\* limitations under the License.

\*/

Found in path(s):

\* /opt/cola/permits/1615785570\_1679911945.0184689/0/wildfly-core-management-client-18-1-0-final-sources-1 jar/org/wildfly/extension/core/management/client/ProcessStateListenerInitParameters.java

\* /opt/cola/permits/1615785570\_1679911945.0184689/0/wildfly-core-management-client-18-1-0-final-sources-1 jar/org/wildfly/extension/core/management/client/RuntimeConfigurationStateChangeEvent.java

\* /opt/cola/permits/1615785570\_1679911945.0184689/0/wildfly-core-management-client-18-1-0-final-sources-1 jar/org/wildfly/extension/core/management/client/RunningStateChangeEvent.java

\* /opt/cola/permits/1615785570\_1679911945.0184689/0/wildfly-core-management-client-18-1-0-final-sources-1 jar/org/wildfly/extension/core/management/client/ProcessStateListener.java

No license file was found, but licenses were detected in source scan.

/\*

\* JBoss, Home of Professional Open Source.

\* Copyright 2016, Red Hat, Inc., and individual contributors

\* as indicated by the @author tags. See the copyright.txt file in the

\* distribution for a full listing of individual contributors.

\*

\* This is free software; you can redistribute it and/or modify it

\* under the terms of the GNU Lesser General Public License as

\* published by the Free Software Foundation; either version 2.1 of

\* the License, or (at your option) any later version.

\*

\* This software is distributed in the hope that it will be useful,

\* but WITHOUT ANY WARRANTY; without even the implied warranty of

\* MERCHANTABILITY or FITNESS FOR A PARTICULAR PURPOSE. See the GNU

\* Lesser General Public License for more details.

\*

\* You should have received a copy of the GNU Lesser General Public

\* License along with this software; if not, write to the Free

\* Software Foundation, Inc., 51 Franklin St, Fifth Floor, Boston, MA

\* 02110-1301 USA, or see the FSF site: http://www.fsf.org. \*/

Found in path(s):

\* /opt/cola/permits/1615785570\_1679911945.0184689/0/wildfly-core-management-client-18-1-0-final-sources-1 jar/org/wildfly/extension/core/management/client/Process.java

# **1.60 velocity 1.7**

# **1.60.1 Available under license :**

Apache Velocity

Copyright (C) 2000-2007 The Apache Software Foundation

This product includes software developed at The Apache Software Foundation (http://www.apache.org/). Apache License Version 2.0, January 2004

http://www.apache.org/licenses/

# TERMS AND CONDITIONS FOR USE, REPRODUCTION, AND DISTRIBUTION

### 1. Definitions.

 "License" shall mean the terms and conditions for use, reproduction, and distribution as defined by Sections 1 through 9 of this document.

 "Licensor" shall mean the copyright owner or entity authorized by the copyright owner that is granting the License.

 "Legal Entity" shall mean the union of the acting entity and all other entities that control, are controlled by, or are under common control with that entity. For the purposes of this definition, "control" means (i) the power, direct or indirect, to cause the direction or management of such entity, whether by contract or otherwise, or (ii) ownership of fifty percent (50%) or more of the outstanding shares, or (iii) beneficial ownership of such entity.

 "You" (or "Your") shall mean an individual or Legal Entity exercising permissions granted by this License.

 "Source" form shall mean the preferred form for making modifications, including but not limited to software source code, documentation source, and configuration files.

 "Object" form shall mean any form resulting from mechanical transformation or translation of a Source form, including but

 not limited to compiled object code, generated documentation, and conversions to other media types.

 "Work" shall mean the work of authorship, whether in Source or Object form, made available under the License, as indicated by a copyright notice that is included in or attached to the work (an example is provided in the Appendix below).

 "Derivative Works" shall mean any work, whether in Source or Object form, that is based on (or derived from) the Work and for which the editorial revisions, annotations, elaborations, or other modifications represent, as a whole, an original work of authorship. For the purposes of this License, Derivative Works shall not include works that remain separable from, or merely link (or bind by name) to the interfaces of, the Work and Derivative Works thereof.

 "Contribution" shall mean any work of authorship, including the original version of the Work and any modifications or additions to that Work or Derivative Works thereof, that is intentionally submitted to Licensor for inclusion in the Work by the copyright owner or by an individual or Legal Entity authorized to submit on behalf of the copyright owner. For the purposes of this definition, "submitted" means any form of electronic, verbal, or written communication sent to the Licensor or its representatives, including but not limited to communication on electronic mailing lists, source code control systems, and issue tracking systems that are managed by, or on behalf of, the Licensor for the purpose of discussing and improving the Work, but excluding communication that is conspicuously marked or otherwise designated in writing by the copyright owner as "Not a Contribution."

 "Contributor" shall mean Licensor and any individual or Legal Entity on behalf of whom a Contribution has been received by Licensor and subsequently incorporated within the Work.

- 2. Grant of Copyright License. Subject to the terms and conditions of this License, each Contributor hereby grants to You a perpetual, worldwide, non-exclusive, no-charge, royalty-free, irrevocable copyright license to reproduce, prepare Derivative Works of, publicly display, publicly perform, sublicense, and distribute the Work and such Derivative Works in Source or Object form.
- 3. Grant of Patent License. Subject to the terms and conditions of this License, each Contributor hereby grants to You a perpetual, worldwide, non-exclusive, no-charge, royalty-free, irrevocable (except as stated in this section) patent license to make, have made, use, offer to sell, sell, import, and otherwise transfer the Work, where such license applies only to those patent claims licensable by such Contributor that are necessarily infringed by their

 Contribution(s) alone or by combination of their Contribution(s) with the Work to which such Contribution(s) was submitted. If You institute patent litigation against any entity (including a cross-claim or counterclaim in a lawsuit) alleging that the Work or a Contribution incorporated within the Work constitutes direct or contributory patent infringement, then any patent licenses granted to You under this License for that Work shall terminate as of the date such litigation is filed.

- 4. Redistribution. You may reproduce and distribute copies of the Work or Derivative Works thereof in any medium, with or without modifications, and in Source or Object form, provided that You meet the following conditions:
	- (a) You must give any other recipients of the Work or Derivative Works a copy of this License; and
	- (b) You must cause any modified files to carry prominent notices stating that You changed the files; and
	- (c) You must retain, in the Source form of any Derivative Works that You distribute, all copyright, patent, trademark, and attribution notices from the Source form of the Work, excluding those notices that do not pertain to any part of the Derivative Works; and
	- (d) If the Work includes a "NOTICE" text file as part of its distribution, then any Derivative Works that You distribute must include a readable copy of the attribution notices contained within such NOTICE file, excluding those notices that do not pertain to any part of the Derivative Works, in at least one of the following places: within a NOTICE text file distributed as part of the Derivative Works; within the Source form or documentation, if provided along with the Derivative Works; or, within a display generated by the Derivative Works, if and wherever such third-party notices normally appear. The contents of the NOTICE file are for informational purposes only and do not modify the License. You may add Your own attribution notices within Derivative Works that You distribute, alongside or as an addendum to the NOTICE text from the Work, provided that such additional attribution notices cannot be construed as modifying the License.

 You may add Your own copyright statement to Your modifications and may provide additional or different license terms and conditions for use, reproduction, or distribution of Your modifications, or for any such Derivative Works as a whole, provided Your use, reproduction, and distribution of the Work otherwise complies with

the conditions stated in this License.

- 5. Submission of Contributions. Unless You explicitly state otherwise, any Contribution intentionally submitted for inclusion in the Work by You to the Licensor shall be under the terms and conditions of this License, without any additional terms or conditions. Notwithstanding the above, nothing herein shall supersede or modify the terms of any separate license agreement you may have executed with Licensor regarding such Contributions.
- 6. Trademarks. This License does not grant permission to use the trade names, trademarks, service marks, or product names of the Licensor, except as required for reasonable and customary use in describing the origin of the Work and reproducing the content of the NOTICE file.
- 7. Disclaimer of Warranty. Unless required by applicable law or agreed to in writing, Licensor provides the Work (and each Contributor provides its Contributions) on an "AS IS" BASIS, WITHOUT WARRANTIES OR CONDITIONS OF ANY KIND, either express or implied, including, without limitation, any warranties or conditions of TITLE, NON-INFRINGEMENT, MERCHANTABILITY, or FITNESS FOR A PARTICULAR PURPOSE. You are solely responsible for determining the appropriateness of using or redistributing the Work and assume any risks associated with Your exercise of permissions under this License.
- 8. Limitation of Liability. In no event and under no legal theory, whether in tort (including negligence), contract, or otherwise, unless required by applicable law (such as deliberate and grossly negligent acts) or agreed to in writing, shall any Contributor be liable to You for damages, including any direct, indirect, special, incidental, or consequential damages of any character arising as a result of this License or out of the use or inability to use the Work (including but not limited to damages for loss of goodwill, work stoppage, computer failure or malfunction, or any and all other commercial damages or losses), even if such Contributor has been advised of the possibility of such damages.
- 9. Accepting Warranty or Additional Liability. While redistributing the Work or Derivative Works thereof, You may choose to offer, and charge a fee for, acceptance of support, warranty, indemnity, or other liability obligations and/or rights consistent with this License. However, in accepting such obligations, You may act only on Your own behalf and on Your sole responsibility, not on behalf of any other Contributor, and only if You agree to indemnify, defend, and hold each Contributor harmless for any liability incurred by, or claims asserted against, such Contributor by reason of your accepting any such warranty or additional liability.

### END OF TERMS AND CONDITIONS

APPENDIX: How to apply the Apache License to your work.

 To apply the Apache License to your work, attach the following boilerplate notice, with the fields enclosed by brackets "[]" replaced with your own identifying information. (Don't include the brackets!) The text should be enclosed in the appropriate comment syntax for the file format. We also recommend that a file or class name and description of purpose be included on the same "printed page" as the copyright notice for easier identification within third-party archives.

Copyright [yyyy] [name of copyright owner]

 Licensed under the Apache License, Version 2.0 (the "License"); you may not use this file except in compliance with the License. You may obtain a copy of the License at

http://www.apache.org/licenses/LICENSE-2.0

 Unless required by applicable law or agreed to in writing, software distributed under the License is distributed on an "AS IS" BASIS, WITHOUT WARRANTIES OR CONDITIONS OF ANY KIND, either express or implied. See the License for the specific language governing permissions and limitations under the License.

# **1.61 libsdl2-2.0-0 2.0.10+dfsg1-3**

# **1.61.1 Available under license :**

HIDAPI can be used under one of three licenses.

- 1. The GNU General Public License, version 3.0, in LICENSE-gpl3.txt
- 2. A BSD-Style License, in LICENSE-bsd.txt.
- 3. The more liberal original HIDAPI license. LICENSE-orig.txt

The license chosen is at the discretion of the user of HIDAPI. For example: 1. An author of GPL software would likely use HIDAPI under the terms of the GPL.

2. An author of commercial closed-source software would likely use HIDAPI under the terms of the BSD-style license or the original HIDAPI license. Copyright (c) 2010, Alan Ott, Signal 11 Software All rights reserved.

Redistribution and use in source and binary forms, with or without modification, are permitted provided that the following conditions are met:

- \* Redistributions of source code must retain the above copyright notice, this list of conditions and the following disclaimer.
- \* Redistributions in binary form must reproduce the above copyright notice, this list of conditions and the following disclaimer in the documentation and/or other materials provided with the distribution.
- \* Neither the name of Signal 11 Software nor the names of its contributors may be used to endorse or promote products derived from this software without specific prior written permission.

THIS SOFTWARE IS PROVIDED BY THE COPYRIGHT HOLDERS AND CONTRIBUTORS "AS IS" AND ANY EXPRESS OR IMPLIED WARRANTIES, INCLUDING, BUT NOT LIMITED TO, THE IMPLIED WARRANTIES OF MERCHANTABILITY AND FITNESS FOR A PARTICULAR PURPOSE ARE DISCLAIMED. IN NO EVENT SHALL THE COPYRIGHT HOLDER OR CONTRIBUTORS BE LIABLE FOR ANY DIRECT, INDIRECT, INCIDENTAL, SPECIAL, EXEMPLARY, OR CONSEQUENTIAL DAMAGES (INCLUDING, BUT NOT LIMITED TO, PROCUREMENT OF SUBSTITUTE GOODS OR SERVICES; LOSS OF USE, DATA, OR PROFITS; OR BUSINESS INTERRUPTION) HOWEVER CAUSED AND ON ANY THEORY OF LIABILITY, WHETHER IN CONTRACT, STRICT LIABILITY, OR TORT (INCLUDING NEGLIGENCE OR OTHERWISE) ARISING IN ANY WAY OUT OF THE USE OF THIS SOFTWARE, EVEN IF ADVISED OF THE POSSIBILITY OF SUCH DAMAGE.

Simple DirectMedia Layer Copyright (C) 1997-2019 Sam Lantinga <slouken@libsdl.org>

This software is provided 'as-is', without any express or implied warranty. In no event will the authors be held liable for any damages arising from the use of this software.

Permission is granted to anyone to use this software for any purpose, including commercial applications, and to alter it and redistribute it freely, subject to the following restrictions:

- 1. The origin of this software must not be misrepresented; you must not claim that you wrote the original software. If you use this software in a product, an acknowledgment in the product documentation would be appreciated but is not required.
- 2. Altered source versions must be plainly marked as such, and must not be misrepresented as being the original software.
- 3. This notice may not be removed or altered from any source distribution. GNU GENERAL PUBLIC LICENSE Version 3, 29 June 2007

Copyright (C) 2007 Free Software Foundation, Inc. <http://fsf.org/> Everyone is permitted to copy and distribute verbatim copies of this license document, but changing it is not allowed.

Preamble

 The GNU General Public License is a free, copyleft license for software and other kinds of works.

 The licenses for most software and other practical works are designed to take away your freedom to share and change the works. By contrast, the GNU General Public License is intended to guarantee your freedom to share and change all versions of a program--to make sure it remains free software for all its users. We, the Free Software Foundation, use the GNU General Public License for most of our software; it applies also to any other work released this way by its authors. You can apply it to your programs, too.

 When we speak of free software, we are referring to freedom, not price. Our General Public Licenses are designed to make sure that you have the freedom to distribute copies of free software (and charge for them if you wish), that you receive source code or can get it if you want it, that you can change the software or use pieces of it in new free programs, and that you know you can do these things.

 To protect your rights, we need to prevent others from denying you these rights or asking you to surrender the rights. Therefore, you have certain responsibilities if you distribute copies of the software, or if you modify it: responsibilities to respect the freedom of others.

 For example, if you distribute copies of such a program, whether gratis or for a fee, you must pass on to the recipients the same freedoms that you received. You must make sure that they, too, receive or can get the source code. And you must show them these terms so they know their rights.

 Developers that use the GNU GPL protect your rights with two steps: (1) assert copyright on the software, and (2) offer you this License giving you legal permission to copy, distribute and/or modify it.

 For the developers' and authors' protection, the GPL clearly explains that there is no warranty for this free software. For both users' and authors' sake, the GPL requires that modified versions be marked as changed, so that their problems will not be attributed erroneously to authors of previous versions.

 Some devices are designed to deny users access to install or run modified versions of the software inside them, although the manufacturer can do so. This is fundamentally incompatible with the aim of protecting users' freedom to change the software. The systematic pattern of such abuse occurs in the area of products for individuals to use, which is precisely where it is most unacceptable. Therefore, we have designed this version of the GPL to prohibit the practice for those

products. If such problems arise substantially in other domains, we stand ready to extend this provision to those domains in future versions of the GPL, as needed to protect the freedom of users.

 Finally, every program is threatened constantly by software patents. States should not allow patents to restrict development and use of software on general-purpose computers, but in those that do, we wish to avoid the special danger that patents applied to a free program could make it effectively proprietary. To prevent this, the GPL assures that patents cannot be used to render the program non-free.

 The precise terms and conditions for copying, distribution and modification follow.

## TERMS AND CONDITIONS

0. Definitions.

"This License" refers to version 3 of the GNU General Public License.

 "Copyright" also means copyright-like laws that apply to other kinds of works, such as semiconductor masks.

 "The Program" refers to any copyrightable work licensed under this License. Each licensee is addressed as "you". "Licensees" and "recipients" may be individuals or organizations.

 To "modify" a work means to copy from or adapt all or part of the work in a fashion requiring copyright permission, other than the making of an exact copy. The resulting work is called a "modified version" of the earlier work or a work "based on" the earlier work.

 A "covered work" means either the unmodified Program or a work based on the Program.

 To "propagate" a work means to do anything with it that, without permission, would make you directly or secondarily liable for infringement under applicable copyright law, except executing it on a computer or modifying a private copy. Propagation includes copying, distribution (with or without modification), making available to the public, and in some countries other activities as well.

 To "convey" a work means any kind of propagation that enables other parties to make or receive copies. Mere interaction with a user through a computer network, with no transfer of a copy, is not conveying.

 An interactive user interface displays "Appropriate Legal Notices" to the extent that it includes a convenient and prominently visible

feature that (1) displays an appropriate copyright notice, and (2) tells the user that there is no warranty for the work (except to the extent that warranties are provided), that licensees may convey the work under this License, and how to view a copy of this License. If the interface presents a list of user commands or options, such as a menu, a prominent item in the list meets this criterion.

## 1. Source Code.

 The "source code" for a work means the preferred form of the work for making modifications to it. "Object code" means any non-source form of a work.

 A "Standard Interface" means an interface that either is an official standard defined by a recognized standards body, or, in the case of interfaces specified for a particular programming language, one that is widely used among developers working in that language.

 The "System Libraries" of an executable work include anything, other than the work as a whole, that (a) is included in the normal form of packaging a Major Component, but which is not part of that Major Component, and (b) serves only to enable use of the work with that Major Component, or to implement a Standard Interface for which an implementation is available to the public in source code form. A "Major Component", in this context, means a major essential component (kernel, window system, and so on) of the specific operating system (if any) on which the executable work runs, or a compiler used to produce the work, or an object code interpreter used to run it.

 The "Corresponding Source" for a work in object code form means all the source code needed to generate, install, and (for an executable work) run the object code and to modify the work, including scripts to control those activities. However, it does not include the work's System Libraries, or general-purpose tools or generally available free programs which are used unmodified in performing those activities but which are not part of the work. For example, Corresponding Source includes interface definition files associated with source files for the work, and the source code for shared libraries and dynamically linked subprograms that the work is specifically designed to require, such as by intimate data communication or control flow between those subprograms and other parts of the work.

 The Corresponding Source need not include anything that users can regenerate automatically from other parts of the Corresponding Source.

 The Corresponding Source for a work in source code form is that same work.

### 2. Basic Permissions.

 All rights granted under this License are granted for the term of copyright on the Program, and are irrevocable provided the stated conditions are met. This License explicitly affirms your unlimited permission to run the unmodified Program. The output from running a covered work is covered by this License only if the output, given its content, constitutes a covered work. This License acknowledges your rights of fair use or other equivalent, as provided by copyright law.

 You may make, run and propagate covered works that you do not convey, without conditions so long as your license otherwise remains in force. You may convey covered works to others for the sole purpose of having them make modifications exclusively for you, or provide you with facilities for running those works, provided that you comply with the terms of this License in conveying all material for which you do not control copyright. Those thus making or running the covered works for you must do so exclusively on your behalf, under your direction and control, on terms that prohibit them from making any copies of your copyrighted material outside their relationship with you.

 Conveying under any other circumstances is permitted solely under the conditions stated below. Sublicensing is not allowed; section 10 makes it unnecessary.

#### 3. Protecting Users' Legal Rights From Anti-Circumvention Law.

 No covered work shall be deemed part of an effective technological measure under any applicable law fulfilling obligations under article 11 of the WIPO copyright treaty adopted on 20 December 1996, or similar laws prohibiting or restricting circumvention of such measures.

 When you convey a covered work, you waive any legal power to forbid circumvention of technological measures to the extent such circumvention is effected by exercising rights under this License with respect to the covered work, and you disclaim any intention to limit operation or modification of the work as a means of enforcing, against the work's users, your or third parties' legal rights to forbid circumvention of technological measures.

4. Conveying Verbatim Copies.

 You may convey verbatim copies of the Program's source code as you receive it, in any medium, provided that you conspicuously and appropriately publish on each copy an appropriate copyright notice; keep intact all notices stating that this License and any

non-permissive terms added in accord with section 7 apply to the code; keep intact all notices of the absence of any warranty; and give all recipients a copy of this License along with the Program.

 You may charge any price or no price for each copy that you convey, and you may offer support or warranty protection for a fee.

5. Conveying Modified Source Versions.

 You may convey a work based on the Program, or the modifications to produce it from the Program, in the form of source code under the terms of section 4, provided that you also meet all of these conditions:

 a) The work must carry prominent notices stating that you modified it, and giving a relevant date.

 b) The work must carry prominent notices stating that it is released under this License and any conditions added under section 7. This requirement modifies the requirement in section 4 to "keep intact all notices".

 c) You must license the entire work, as a whole, under this License to anyone who comes into possession of a copy. This License will therefore apply, along with any applicable section 7 additional terms, to the whole of the work, and all its parts, regardless of how they are packaged. This License gives no permission to license the work in any other way, but it does not invalidate such permission if you have separately received it.

 d) If the work has interactive user interfaces, each must display Appropriate Legal Notices; however, if the Program has interactive interfaces that do not display Appropriate Legal Notices, your work need not make them do so.

 A compilation of a covered work with other separate and independent works, which are not by their nature extensions of the covered work, and which are not combined with it such as to form a larger program, in or on a volume of a storage or distribution medium, is called an "aggregate" if the compilation and its resulting copyright are not used to limit the access or legal rights of the compilation's users beyond what the individual works permit. Inclusion of a covered work in an aggregate does not cause this License to apply to the other parts of the aggregate.

6. Conveying Non-Source Forms.

 You may convey a covered work in object code form under the terms of sections 4 and 5, provided that you also convey the

machine-readable Corresponding Source under the terms of this License, in one of these ways:

 a) Convey the object code in, or embodied in, a physical product (including a physical distribution medium), accompanied by the Corresponding Source fixed on a durable physical medium customarily used for software interchange.

 b) Convey the object code in, or embodied in, a physical product (including a physical distribution medium), accompanied by a written offer, valid for at least three years and valid for as long as you offer spare parts or customer support for that product model, to give anyone who possesses the object code either (1) a copy of the Corresponding Source for all the software in the product that is covered by this License, on a durable physical medium customarily used for software interchange, for a price no more than your reasonable cost of physically performing this conveying of source, or (2) access to copy the Corresponding Source from a network server at no charge.

 c) Convey individual copies of the object code with a copy of the written offer to provide the Corresponding Source. This alternative is allowed only occasionally and noncommercially, and only if you received the object code with such an offer, in accord with subsection 6b.

 d) Convey the object code by offering access from a designated place (gratis or for a charge), and offer equivalent access to the Corresponding Source in the same way through the same place at no further charge. You need not require recipients to copy the Corresponding Source along with the object code. If the place to copy the object code is a network server, the Corresponding Source may be on a different server (operated by you or a third party) that supports equivalent copying facilities, provided you maintain clear directions next to the object code saying where to find the Corresponding Source. Regardless of what server hosts the Corresponding Source, you remain obligated to ensure that it is available for as long as needed to satisfy these requirements.

 e) Convey the object code using peer-to-peer transmission, provided you inform other peers where the object code and Corresponding Source of the work are being offered to the general public at no charge under subsection 6d.

 A separable portion of the object code, whose source code is excluded from the Corresponding Source as a System Library, need not be included in conveying the object code work.

 A "User Product" is either (1) a "consumer product", which means any tangible personal property which is normally used for personal, family, or household purposes, or (2) anything designed or sold for incorporation into a dwelling. In determining whether a product is a consumer product, doubtful cases shall be resolved in favor of coverage. For a particular product received by a particular user, "normally used" refers to a typical or common use of that class of product, regardless of the status of the particular user or of the way in which the particular user actually uses, or expects or is expected to use, the product. A product is a consumer product regardless of whether the product has substantial commercial, industrial or non-consumer uses, unless such uses represent the only significant mode of use of the product.

 "Installation Information" for a User Product means any methods, procedures, authorization keys, or other information required to install and execute modified versions of a covered work in that User Product from a modified version of its Corresponding Source. The information must suffice to ensure that the continued functioning of the modified object code is in no case prevented or interfered with solely because modification has been made.

 If you convey an object code work under this section in, or with, or specifically for use in, a User Product, and the conveying occurs as part of a transaction in which the right of possession and use of the User Product is transferred to the recipient in perpetuity or for a fixed term (regardless of how the transaction is characterized), the Corresponding Source conveyed under this section must be accompanied by the Installation Information. But this requirement does not apply if neither you nor any third party retains the ability to install modified object code on the User Product (for example, the work has been installed in ROM).

 The requirement to provide Installation Information does not include a requirement to continue to provide support service, warranty, or updates for a work that has been modified or installed by the recipient, or for the User Product in which it has been modified or installed. Access to a network may be denied when the modification itself materially and adversely affects the operation of the network or violates the rules and protocols for communication across the network.

 Corresponding Source conveyed, and Installation Information provided, in accord with this section must be in a format that is publicly documented (and with an implementation available to the public in source code form), and must require no special password or key for unpacking, reading or copying.

7. Additional Terms.

 "Additional permissions" are terms that supplement the terms of this License by making exceptions from one or more of its conditions. Additional permissions that are applicable to the entire Program shall be treated as though they were included in this License, to the extent that they are valid under applicable law. If additional permissions apply only to part of the Program, that part may be used separately under those permissions, but the entire Program remains governed by this License without regard to the additional permissions.

When you convey a copy of a covered work, you may at your option remove any additional permissions from that copy, or from any part of it. (Additional permissions may be written to require their own removal in certain cases when you modify the work.) You may place additional permissions on material, added by you to a covered work, for which you have or can give appropriate copyright permission.

 Notwithstanding any other provision of this License, for material you add to a covered work, you may (if authorized by the copyright holders of that material) supplement the terms of this License with terms:

 a) Disclaiming warranty or limiting liability differently from the terms of sections 15 and 16 of this License; or

 b) Requiring preservation of specified reasonable legal notices or author attributions in that material or in the Appropriate Legal Notices displayed by works containing it; or

 c) Prohibiting misrepresentation of the origin of that material, or requiring that modified versions of such material be marked in reasonable ways as different from the original version; or

 d) Limiting the use for publicity purposes of names of licensors or authors of the material; or

 e) Declining to grant rights under trademark law for use of some trade names, trademarks, or service marks; or

 f) Requiring indemnification of licensors and authors of that material by anyone who conveys the material (or modified versions of it) with contractual assumptions of liability to the recipient, for any liability that these contractual assumptions directly impose on those licensors and authors.

 All other non-permissive additional terms are considered "further restrictions" within the meaning of section 10. If the Program as you received it, or any part of it, contains a notice stating that it is governed by this License along with a term that is a further restriction, you may remove that term. If a license document contains

a further restriction but permits relicensing or conveying under this License, you may add to a covered work material governed by the terms of that license document, provided that the further restriction does not survive such relicensing or conveying.

 If you add terms to a covered work in accord with this section, you must place, in the relevant source files, a statement of the additional terms that apply to those files, or a notice indicating where to find the applicable terms.

 Additional terms, permissive or non-permissive, may be stated in the form of a separately written license, or stated as exceptions; the above requirements apply either way.

## 8. Termination.

 You may not propagate or modify a covered work except as expressly provided under this License. Any attempt otherwise to propagate or modify it is void, and will automatically terminate your rights under this License (including any patent licenses granted under the third paragraph of section 11).

 However, if you cease all violation of this License, then your license from a particular copyright holder is reinstated (a) provisionally, unless and until the copyright holder explicitly and finally terminates your license, and (b) permanently, if the copyright holder fails to notify you of the violation by some reasonable means prior to 60 days after the cessation.

 Moreover, your license from a particular copyright holder is reinstated permanently if the copyright holder notifies you of the violation by some reasonable means, this is the first time you have received notice of violation of this License (for any work) from that copyright holder, and you cure the violation prior to 30 days after your receipt of the notice.

 Termination of your rights under this section does not terminate the licenses of parties who have received copies or rights from you under this License. If your rights have been terminated and not permanently reinstated, you do not qualify to receive new licenses for the same material under section 10.

9. Acceptance Not Required for Having Copies.

 You are not required to accept this License in order to receive or run a copy of the Program. Ancillary propagation of a covered work occurring solely as a consequence of using peer-to-peer transmission to receive a copy likewise does not require acceptance. However,

nothing other than this License grants you permission to propagate or modify any covered work. These actions infringe copyright if you do not accept this License. Therefore, by modifying or propagating a covered work, you indicate your acceptance of this License to do so.

#### 10. Automatic Licensing of Downstream Recipients.

 Each time you convey a covered work, the recipient automatically receives a license from the original licensors, to run, modify and propagate that work, subject to this License. You are not responsible for enforcing compliance by third parties with this License.

 An "entity transaction" is a transaction transferring control of an organization, or substantially all assets of one, or subdividing an organization, or merging organizations. If propagation of a covered work results from an entity transaction, each party to that transaction who receives a copy of the work also receives whatever licenses to the work the party's predecessor in interest had or could give under the previous paragraph, plus a right to possession of the Corresponding Source of the work from the predecessor in interest, if the predecessor has it or can get it with reasonable efforts.

 You may not impose any further restrictions on the exercise of the rights granted or affirmed under this License. For example, you may not impose a license fee, royalty, or other charge for exercise of rights granted under this License, and you may not initiate litigation (including a cross-claim or counterclaim in a lawsuit) alleging that any patent claim is infringed by making, using, selling, offering for sale, or importing the Program or any portion of it.

## 11. Patents.

 A "contributor" is a copyright holder who authorizes use under this License of the Program or a work on which the Program is based. The work thus licensed is called the contributor's "contributor version".

 A contributor's "essential patent claims" are all patent claims owned or controlled by the contributor, whether already acquired or hereafter acquired, that would be infringed by some manner, permitted by this License, of making, using, or selling its contributor version, but do not include claims that would be infringed only as a consequence of further modification of the contributor version. For purposes of this definition, "control" includes the right to grant patent sublicenses in a manner consistent with the requirements of this License.

 Each contributor grants you a non-exclusive, worldwide, royalty-free patent license under the contributor's essential patent claims, to

make, use, sell, offer for sale, import and otherwise run, modify and propagate the contents of its contributor version.

 In the following three paragraphs, a "patent license" is any express agreement or commitment, however denominated, not to enforce a patent (such as an express permission to practice a patent or covenant not to sue for patent infringement). To "grant" such a patent license to a party means to make such an agreement or commitment not to enforce a patent against the party.

 If you convey a covered work, knowingly relying on a patent license, and the Corresponding Source of the work is not available for anyone to copy, free of charge and under the terms of this License, through a publicly available network server or other readily accessible means, then you must either (1) cause the Corresponding Source to be so available, or (2) arrange to deprive yourself of the benefit of the patent license for this particular work, or (3) arrange, in a manner consistent with the requirements of this License, to extend the patent license to downstream recipients. "Knowingly relying" means you have actual knowledge that, but for the patent license, your conveying the covered work in a country, or your recipient's use of the covered work in a country, would infringe one or more identifiable patents in that country that you have reason to believe are valid.

 If, pursuant to or in connection with a single transaction or arrangement, you convey, or propagate by procuring conveyance of, a covered work, and grant a patent license to some of the parties receiving the covered work authorizing them to use, propagate, modify or convey a specific copy of the covered work, then the patent license you grant is automatically extended to all recipients of the covered work and works based on it.

 A patent license is "discriminatory" if it does not include within the scope of its coverage, prohibits the exercise of, or is conditioned on the non-exercise of one or more of the rights that are specifically granted under this License. You may not convey a covered work if you are a party to an arrangement with a third party that is in the business of distributing software, under which you make payment to the third party based on the extent of your activity of conveying the work, and under which the third party grants, to any of the parties who would receive the covered work from you, a discriminatory patent license (a) in connection with copies of the covered work conveyed by you (or copies made from those copies), or (b) primarily for and in connection with specific products or compilations that contain the covered work, unless you entered into that arrangement, or that patent license was granted, prior to 28 March 2007.

Nothing in this License shall be construed as excluding or limiting

any implied license or other defenses to infringement that may otherwise be available to you under applicable patent law.

## 12. No Surrender of Others' Freedom.

 If conditions are imposed on you (whether by court order, agreement or otherwise) that contradict the conditions of this License, they do not excuse you from the conditions of this License. If you cannot convey a covered work so as to satisfy simultaneously your obligations under this License and any other pertinent obligations, then as a consequence you may not convey it at all. For example, if you agree to terms that obligate you to collect a royalty for further conveying from those to whom you convey the Program, the only way you could satisfy both those terms and this License would be to refrain entirely from conveying the Program.

13. Use with the GNU Affero General Public License.

 Notwithstanding any other provision of this License, you have permission to link or combine any covered work with a work licensed under version 3 of the GNU Affero General Public License into a single combined work, and to convey the resulting work. The terms of this License will continue to apply to the part which is the covered work, but the special requirements of the GNU Affero General Public License, section 13, concerning interaction through a network will apply to the combination as such.

14. Revised Versions of this License.

 The Free Software Foundation may publish revised and/or new versions of the GNU General Public License from time to time. Such new versions will be similar in spirit to the present version, but may differ in detail to address new problems or concerns.

 Each version is given a distinguishing version number. If the Program specifies that a certain numbered version of the GNU General Public License "or any later version" applies to it, you have the option of following the terms and conditions either of that numbered version or of any later version published by the Free Software Foundation. If the Program does not specify a version number of the GNU General Public License, you may choose any version ever published by the Free Software Foundation.

 If the Program specifies that a proxy can decide which future versions of the GNU General Public License can be used, that proxy's public statement of acceptance of a version permanently authorizes you to choose that version for the Program.

Later license versions may give you additional or different

permissions. However, no additional obligations are imposed on any author or copyright holder as a result of your choosing to follow a later version.

15. Disclaimer of Warranty.

 THERE IS NO WARRANTY FOR THE PROGRAM, TO THE EXTENT PERMITTED BY APPLICABLE LAW. EXCEPT WHEN OTHERWISE STATED IN WRITING THE COPYRIGHT HOLDERS AND/OR OTHER PARTIES PROVIDE THE PROGRAM "AS IS" WITHOUT WARRANTY OF ANY KIND, EITHER EXPRESSED OR IMPLIED, INCLUDING, BUT NOT LIMITED TO, THE IMPLIED WARRANTIES OF MERCHANTABILITY AND FITNESS FOR A PARTICULAR PURPOSE. THE ENTIRE RISK AS TO THE QUALITY AND PERFORMANCE OF THE PROGRAM IS WITH YOU. SHOULD THE PROGRAM PROVE DEFECTIVE, YOU ASSUME THE COST OF ALL NECESSARY SERVICING, REPAIR OR CORRECTION.

16. Limitation of Liability.

 IN NO EVENT UNLESS REQUIRED BY APPLICABLE LAW OR AGREED TO IN WRITING WILL ANY COPYRIGHT HOLDER, OR ANY OTHER PARTY WHO MODIFIES AND/OR CONVEYS THE PROGRAM AS PERMITTED ABOVE, BE LIABLE TO YOU FOR DAMAGES, INCLUDING ANY GENERAL, SPECIAL, INCIDENTAL OR CONSEQUENTIAL DAMAGES ARISING OUT OF THE USE OR INABILITY TO USE THE PROGRAM (INCLUDING BUT NOT LIMITED TO LOSS OF DATA OR DATA BEING RENDERED INACCURATE OR LOSSES SUSTAINED BY YOU OR THIRD PARTIES OR A FAILURE OF THE PROGRAM TO OPERATE WITH ANY OTHER PROGRAMS), EVEN IF SUCH HOLDER OR OTHER PARTY HAS BEEN ADVISED OF THE POSSIBILITY OF SUCH DAMAGES.

17. Interpretation of Sections 15 and 16.

 If the disclaimer of warranty and limitation of liability provided above cannot be given local legal effect according to their terms, reviewing courts shall apply local law that most closely approximates an absolute waiver of all civil liability in connection with the Program, unless a warranty or assumption of liability accompanies a copy of the Program in return for a fee.

# END OF TERMS AND CONDITIONS

How to Apply These Terms to Your New Programs

 If you develop a new program, and you want it to be of the greatest possible use to the public, the best way to achieve this is to make it free software which everyone can redistribute and change under these terms.

 To do so, attach the following notices to the program. It is safest to attach them to the start of each source file to most effectively state the exclusion of warranty; and each file should have at least the "copyright" line and a pointer to where the full notice is found.

 $\leq$  one line to give the program's name and a brief idea of what it does. $>$ Copyright  $(C)$  <year > <name of author>

 This program is free software: you can redistribute it and/or modify it under the terms of the GNU General Public License as published by the Free Software Foundation, either version 3 of the License, or (at your option) any later version.

 This program is distributed in the hope that it will be useful, but WITHOUT ANY WARRANTY; without even the implied warranty of MERCHANTABILITY or FITNESS FOR A PARTICULAR PURPOSE. See the GNU General Public License for more details.

 You should have received a copy of the GNU General Public License along with this program. If not, see <http://www.gnu.org/licenses/>.

Also add information on how to contact you by electronic and paper mail.

 If the program does terminal interaction, make it output a short notice like this when it starts in an interactive mode:

 $\langle$  sprogram> Copyright (C)  $\langle$  year>  $\langle$  name of author> This program comes with ABSOLUTELY NO WARRANTY; for details type `show w'. This is free software, and you are welcome to redistribute it under certain conditions; type `show c' for details.

The hypothetical commands `show w' and `show c' should show the appropriate parts of the General Public License. Of course, your program's commands might be different; for a GUI interface, you would use an "about box".

 You should also get your employer (if you work as a programmer) or school, if any, to sign a "copyright disclaimer" for the program, if necessary. For more information on this, and how to apply and follow the GNU GPL, see <http://www.gnu.org/licenses/>.

 The GNU General Public License does not permit incorporating your program into proprietary programs. If your program is a subroutine library, you may consider it more useful to permit linking proprietary applications with the library. If this is what you want to do, use the GNU Lesser General Public License instead of this License. But first, please read <http://www.gnu.org/philosophy/why-not-lgpl.html>.

The test programs in this directory tree are for demonstrating and testing the functionality of the SDL library, and are placed in the public domain.

October 28, 1997

Sam Lantinga (slouken@libsdl.org) HIDAPI - Multi-Platform library for communication with HID devices.

--

Copyright 2009, Alan Ott, Signal 11 Software. All Rights Reserved.

This software may be used by anyone for any reason so long as the copyright notice in the source files remains intact. Copyright (c) 2016, Adrien Descamps All rights reserved.

Redistribution and use in source and binary forms, with or without modification, are permitted provided that the following conditions are met:

\* Redistributions of source code must retain the above copyright notice, this list of conditions and the following disclaimer.

\* Redistributions in binary form must reproduce the above copyright notice, this list of conditions and the following disclaimer in the documentation and/or other materials provided with the distribution.

\* Neither the name of yuv2rgb nor the names of its contributors may be used to endorse or promote products derived from this software without specific prior written permission.

THIS SOFTWARE IS PROVIDED BY THE COPYRIGHT HOLDERS AND CONTRIBUTORS "AS IS" AND ANY EXPRESS OR IMPLIED WARRANTIES, INCLUDING, BUT NOT LIMITED TO, THE IMPLIED WARRANTIES OF MERCHANTABILITY AND FITNESS FOR A PARTICULAR PURPOSE ARE DISCLAIMED. IN NO EVENT SHALL THE COPYRIGHT HOLDER OR CONTRIBUTORS BE LIABLE FOR ANY DIRECT, INDIRECT, INCIDENTAL, SPECIAL, EXEMPLARY, OR CONSEQUENTIAL DAMAGES (INCLUDING, BUT NOT LIMITED TO, PROCUREMENT OF SUBSTITUTE GOODS OR SERVICES; LOSS OF USE, DATA, OR PROFITS; OR BUSINESS INTERRUPTION) HOWEVER CAUSED AND ON ANY THEORY OF LIABILITY, WHETHER IN CONTRACT, STRICT LIABILITY, OR TORT (INCLUDING NEGLIGENCE OR OTHERWISE) ARISING IN ANY WAY OUT OF THE USE OF THIS SOFTWARE, EVEN IF ADVISED OF THE POSSIBILITY OF SUCH DAMAGE.

# **1.62 distro-info 0.23ubuntu1**

# **1.62.1 Available under license :**

Format: https://www.debian.org/doc/packaging-manuals/copyright-format/1.0/ Upstream-Name: distro-info Upstream-Contact: Benjamin Drung <br/> <br/>ddrung@debian.org>

Files: \*

Copyright: 2009-2018, Benjamin Drung <br/>bdrung@debian.org> 2010-2011, Stefano Rivera <stefanor@debian.org> License: ISC

Files: shell/\*-distro-info.in shell/distro-info-util.sh Copyright: 2012 Canonical Ltd. License: ISC

License: ISC

.

Permission to use, copy, modify, and/or distribute this software for any purpose with or without fee is hereby granted, provided that the above copyright notice and this permission notice appear in all copies.

THE SOFTWARE IS PROVIDED "AS IS" AND THE AUTHOR DISCLAIMS ALL WARRANTIES WITH REGARD TO THIS SOFTWARE INCLUDING ALL IMPLIED WARRANTIES OF MERCHANTABILITY AND FITNESS. IN NO EVENT SHALL THE AUTHOR BE LIABLE FOR ANY SPECIAL, DIRECT, INDIRECT, OR CONSEQUENTIAL DAMAGES OR ANY DAMAGES WHATSOEVER RESULTING FROM LOSS OF USE, DATA OR PROFITS, WHETHER IN AN ACTION OF CONTRACT, NEGLIGENCE OR OTHER TORTIOUS ACTION, ARISING OUT OF OR IN CONNECTION WITH THE USE OR PERFORMANCE OF THIS SOFTWARE.

# **1.63 libmysofa 1.0~dfsg0-1**

# **1.63.1 Available under license :**

Listen HRTF Database (IRCAM)

Available: http://recherche.ircam.fr/equipes/salles/listen/

The Ambisonic Toolkit includes binaural decoders derived from HRIRs found in the Listen HRTF Database.

Copyright (c) 2002 IRCAM (Institut de Recherche et Coordination Acoustique/Musique). All Rights Reserved

Use of Materials

The Listen database is public and available for any use. We would however appreciate an acknowledgment of the database somewhere in the description of your work (e.g. paper) or in your development.

Contacts:

Olivier Warusfel, Room Acoustics Team, IRCAM 1, place Igor Stravinsky 75004 PARIS, France # Files: FHK\_HRIR\_L2354.json.bz2, FHK\_HRIR\_L2354.sofa # Author: Benjamin Bernschtz <benjamin.bernschuetz@fh-koeln.de> # Organization: Fachhochschule Kln, Germany",

License CC BY-SA 3.0 - Creative Commons

THE WORK (AS DEFINED BELOW) IS PROVIDED UNDER THE TERMS OF THIS CREATIVE COMMONS PUBLIC LICENSE ("CCPL" OR "LICENSE"). THE WORK IS PROTECTED BY COPYRIGHT AND/OR OTHER APPLICABLE LAW. ANY USE OF THE WORK OTHER THAN AS AUTHORIZED UNDER THIS LICENSE OR COPYRIGHT LAW IS PROHIBITED.

BY EXERCISING ANY RIGHTS TO THE WORK PROVIDED HERE, YOU ACCEPT AND AGREE TO BE BOUND BY THE TERMS OF THIS LICENSE. TO THE EXTENT THIS LICENSE MAY BE CONSIDERED TO BE A CONTRACT, THE LICENSOR GRANTS YOU THE RIGHTS CONTAINED HERE IN CONSIDERATION OF YOUR ACCEPTANCE OF SUCH TERMS AND CONDITIONS.

### 1. Definitions

"Adaptation" means a work based upon the Work, or upon the Work and other pre-existing works, such as a translation, adaptation, derivative work, arrangement of music or other alterations of a literary or artistic work, or phonogram or performance and includes cinematographic adaptations or any other form in which the Work may be recast, transformed, or adapted including in any form recognizably derived from the original, except that a work that constitutes a Collection will not be considered an Adaptation for the purpose of this License. For the avoidance of doubt, where the Work is a musical work, performance or phonogram, the synchronization of the Work in timedrelation with a moving image ("synching") will be considered an Adaptation for the purpose of this License. "Collection" means a collection of literary or artistic works, such as encyclopedias and anthologies, or performances, phonograms or broadcasts, or other works or subject matter other than works listed in Section 1(f) below, which, by reason of the selection and arrangement of their contents, constitute intellectual creations, in which the Work is included in its entirety in unmodified form along with one or more other contributions, each constituting separate and independent works in themselves, which together are assembled into a collective whole. A work that constitutes a Collection will not be considered an Adaptation (as defined below) for the purposes of this License. "Creative Commons Compatible License" means a license that is listed at

https://creativecommons.org/compatiblelicenses that has been approved by Creative Commons as being essentially equivalent to this License, including, at a minimum, because that license: (i) contains terms that have the same purpose, meaning and effect as the License Elements of this License; and, (ii) explicitly permits the relicensing of adaptations of works made available under that license under this License or a Creative Commons jurisdiction license with the same License Elements as this License.

"Distribute" means to make available to the public the original and copies of the Work or Adaptation, as appropriate, through sale or other transfer of ownership.

"License Elements" means the following high-level license attributes as selected by Licensor and indicated in the title of this License: Attribution, ShareAlike.

"Licensor" means the individual, individuals, entity or entities that offer(s) the Work under the terms of this License. "Original Author" means, in the case of a literary or artistic work, the individual, individuals, entity or entities who created the Work or if no individual or entity can be identified, the publisher; and in addition (i) in the case of a performance the actors, singers, musicians, dancers, and other persons who act, sing, deliver, declaim, play in, interpret or otherwise perform literary or artistic works or expressions of folklore; (ii) in the case of a phonogram the producer being the person or legal entity who first fixes the sounds of a performance or other sounds; and, (iii) in the case of broadcasts, the organization that transmits the broadcast.

"Work" means the literary and/or artistic work offered under the terms of this License including without limitation any production in the literary, scientific and artistic domain, whatever may be the mode or form of its expression including digital form, such as a book, pamphlet and other writing; a lecture, address, sermon or other work of the same nature; a dramatic or dramatico-musical work; a choreographic work or entertainment in dumb show; a musical composition with or without words; a cinematographic work to which are assimilated works expressed by a process analogous to cinematography; a work of drawing, painting, architecture, sculpture, engraving or lithography;

a photographic work to which are assimilated works expressed by a process analogous to photography; a work of applied art; an illustration, map, plan, sketch or three-dimensional work relative to geography, topography, architecture or science; a performance; a broadcast; a phonogram; a compilation of data to the extent it is protected as a copyrightable work; or a work performed by a variety or circus performer to the extent it is not otherwise considered a literary or artistic work.

"You" means an individual or entity exercising rights under this License who has not previously violated the terms of this License with respect to the Work, or who has received express permission from the Licensor to exercise rights under this License despite a previous violation.

"Publicly Perform" means to perform public recitations of the Work and to communicate to the public those public recitations, by any means or process, including by wire or wireless means or public digital performances; to make available to the public Works in such a way that members of the public may access these Works from a place and at a place individually chosen by them; to perform the Work to the public by any means or process and the communication to the public of the performances of the Work, including by public digital performance; to broadcast and rebroadcast the Work by any means including signs, sounds or images.

"Reproduce" means to make copies of the Work by any means including without limitation by sound or visual recordings and the right of fixation and reproducing fixations of the Work, including storage of a protected performance or phonogram in digital form or other electronic medium.

2. Fair Dealing Rights. Nothing in this License is intended to reduce, limit, or restrict any uses free from copyright or rights arising from limitations or exceptions that are provided for in connection with the copyright protection under copyright law or other applicable laws.

3. License Grant. Subject to the terms and conditions of this License, Licensor hereby grants You a worldwide, royalty-free, non-exclusive, perpetual (for the duration of the applicable copyright) license to exercise the rights in the Work as stated below:

to Reproduce the Work, to incorporate the Work into one or more Collections, and to Reproduce the Work as incorporated in the Collections;

to create and Reproduce Adaptations provided that any such Adaptation, including any translation in any medium, takes reasonable steps to clearly label, demarcate or otherwise identify that changes were made to the original Work. For example, a translation could be marked "The original work was translated from English to Spanish," or a modification could indicate "The original work has been modified.";

to Distribute and Publicly Perform the Work including as incorporated in Collections; and,

to Distribute and Publicly Perform Adaptations.

For the avoidance of doubt:

Non-waivable Compulsory License Schemes. In those jurisdictions in which the right to collect royalties through any statutory or compulsory licensing scheme cannot be waived, the Licensor reserves the exclusive right to collect such royalties for any exercise by You of the rights granted under this License;

Waivable Compulsory License Schemes. In those jurisdictions in which the right to collect royalties through any statutory or compulsory licensing scheme can be waived, the Licensor waives the exclusive right to collect such royalties for any exercise by You of the rights granted under this License; and,

Voluntary License Schemes. The Licensor waives the right to collect royalties, whether individually or, in the event that the Licensor is a member of a collecting society that administers voluntary licensing schemes, via that society, from any exercise by You of the rights granted under this License.

The above rights may be exercised in all media and formats whether now known or hereafter devised. The above rights include the right to make such modifications as are technically necessary to exercise the rights in other media and formats. Subject to Section 8(f), all rights not expressly granted by Licensor are hereby reserved.

4. Restrictions. The license granted in Section 3 above is expressly made subject to and limited by the following restrictions:

You may Distribute or Publicly Perform the Work only under the terms of this License. You must include a copy of, or the Uniform Resource Identifier (URI) for, this License with every copy of the Work You Distribute or Publicly Perform. You may not offer or impose any terms on the Work that restrict the terms of this License or the ability of the recipient of the Work to exercise the rights granted to that recipient under the terms of the License. You may not sublicense the Work. You must keep intact all notices that refer to this License and to the disclaimer of warranties with every copy of the Work You Distribute or Publicly Perform. When You Distribute or Publicly Perform the Work, You may not impose any effective technological measures on the Work that restrict the ability of a recipient of the Work from You to exercise the rights granted to that recipient under the terms of the License. This Section 4(a) applies to the Work as incorporated in a Collection, but this does not require the Collection apart from the Work itself to be made subject to the terms of this License. If You create a Collection, upon notice from any Licensor You must, to the extent practicable, remove from the Collection any credit as required by Section 4(c), as requested. If You create an Adaptation, upon notice from any Licensor You must, to the extent practicable, remove from the Adaptation any credit as required by Section 4(c), as requested.

You may Distribute or Publicly Perform an Adaptation only under the terms of: (i) this License; (ii) a later version of this License with the same License Elements as this License; (iii) a Creative Commons jurisdiction license (either this or a later license version) that contains the same License Elements as this License (e.g., Attribution-ShareAlike 3.0 US)); (iv) a Creative Commons Compatible License. If you license the Adaptation under one of the licenses mentioned in (iv), you must comply with the terms of that license. If you license the Adaptation under the terms of any of the licenses mentioned in (i), (ii) or (iii) (the "Applicable License"), you must comply with the terms of the Applicable License generally and the following provisions: (I) You must include a copy of, or the URI for, the Applicable License with every copy of each Adaptation You Distribute or Publicly Perform; (II) You may not offer or impose any terms on the Adaptation that restrict the terms of the Applicable License or the ability of the recipient of the Adaptation to exercise the rights granted to that recipient under the terms of the Applicable License; (III) You must keep intact all notices that refer to the Applicable License and to the disclaimer of warranties with every copy of the Work as included in the Adaptation You Distribute or Publicly Perform; (IV) when You Distribute or Publicly Perform the Adaptation, You may not impose any effective technological measures on the Adaptation that restrict the ability of a recipient of the Adaptation from You to exercise the rights granted to that recipient under the terms of the Applicable License. This Section 4(b) applies to the Adaptation as incorporated in a Collection, but this does not require the Collection apart from the Adaptation itself to be made subject to the terms of the Applicable License. If You Distribute, or Publicly Perform the Work or any Adaptations or Collections, You must, unless a request has been made pursuant to Section 4(a), keep intact all copyright notices for the Work and provide, reasonable to the medium or means You are utilizing: (i) the name of the Original Author (or pseudonym, if applicable) if supplied, and/or if the Original Author and/or Licensor designate another party or parties (e.g., a sponsor institute, publishing entity, journal) for attribution ("Attribution Parties") in Licensor's copyright notice, terms of service or by other reasonable means, the name of such party or parties; (ii) the title of the Work if supplied; (iii) to the extent reasonably practicable, the URI, if any, that Licensor specifies to be associated with the Work, unless such URI does not refer to the copyright notice or licensing information for the Work; and (iv) , consistent with Ssection 3(b), in the case of an Adaptation, a credit identifying the use of the Work in the Adaptation (e.g., "French translation of the Work by Original Author," or "Screenplay based on original Work by Original Author"). The credit required by this Section 4(c) may be implemented in any reasonable manner; provided, however, that in the case of a Adaptation or Collection, at a minimum such credit will appear, if a credit for all contributing authors of the Adaptation or Collection appears, then as part of these credits and in a manner at least as prominent as the credits for the other contributing authors. For the avoidance of doubt, You may only use the credit required by this Section for the purpose of attribution in the manner set out above and, by exercising Your rights under this License, You may not implicitly or explicitly assert or imply any connection with, sponsorship or endorsement by the Original Author,

Licensor and/or Attribution Parties, as appropriate, of You or Your use of the Work, without the separate, express prior written permission of the Original Author, Licensor and/or Attribution Parties.

Except as otherwise agreed in writing by the Licensor or as may be otherwise permitted by applicable law, if You Reproduce, Distribute or Publicly Perform the Work either by itself or as part of any Adaptations or Collections, You must not distort, mutilate, modify or take other derogatory action in relation to the Work which would be prejudicial to the Original Author's honor or reputation. Licensor agrees that in those jurisdictions (e.g. Japan), in which any exercise of the right granted in Section 3(b) of this License (the right to make Adaptations) would be deemed to be a distortion, mutilation, modification or other derogatory action prejudicial to the Original Author's honor and reputation, the Licensor will waive or not assert, as appropriate, this Section, to the fullest extent permitted by the applicable national law, to enable You to reasonably exercise Your right under Section 3(b) of this License (right to make Adaptations) but not otherwise.

5. Representations, Warranties and Disclaimer

UNLESS OTHERWISE MUTUALLY AGREED TO BY THE PARTIES IN WRITING, LICENSOR OFFERS THE WORK AS-IS AND MAKES NO REPRESENTATIONS OR WARRANTIES OF ANY KIND CONCERNING THE WORK, EXPRESS, IMPLIED, STATUTORY OR OTHERWISE, INCLUDING, WITHOUT LIMITATION, WARRANTIES OF TITLE, MERCHANTIBILITY, FITNESS FOR A PARTICULAR PURPOSE, NONINFRINGEMENT, OR THE ABSENCE OF LATENT OR OTHER DEFECTS, ACCURACY, OR THE PRESENCE OF ABSENCE OF ERRORS, WHETHER OR NOT DISCOVERABLE. SOME JURISDICTIONS DO NOT ALLOW THE EXCLUSION OF IMPLIED WARRANTIES, SO SUCH EXCLUSION MAY NOT APPLY TO YOU.

6. Limitation on Liability. EXCEPT TO THE EXTENT REQUIRED BY APPLICABLE LAW, IN NO EVENT WILL LICENSOR BE LIABLE TO YOU ON ANY LEGAL THEORY FOR ANY SPECIAL, INCIDENTAL, CONSEQUENTIAL, PUNITIVE OR EXEMPLARY DAMAGES ARISING OUT OF THIS LICENSE OR THE USE OF THE WORK, EVEN IF LICENSOR HAS BEEN ADVISED OF THE POSSIBILITY OF SUCH DAMAGES.

# 7. Termination

This License and the rights granted hereunder will terminate automatically upon any breach by You of the terms of this License. Individuals or entities who have received Adaptations or Collections from You under this License, however, will not have their licenses terminated provided such individuals or entities remain in full compliance with those licenses. Sections 1, 2, 5, 6, 7, and 8 will survive any termination of this License. Subject to the above terms and conditions, the license granted here is perpetual (for the duration of the applicable copyright in the Work). Notwithstanding the above, Licensor reserves the right to release the Work under different license terms or to stop distributing the Work at any time; provided, however that any such election will not serve to withdraw this License (or any other license that has been, or is required to be, granted under the terms of this License), and this License will continue in full force and effect unless terminated as stated above. 8. Miscellaneous

Each time You Distribute or Publicly Perform the Work or a Collection, the Licensor offers to the recipient a license to the Work on the same terms and conditions as the license granted to You under this License. Each time You Distribute or Publicly Perform an Adaptation, Licensor offers to the recipient a license to the original Work on the same terms and conditions as the license granted to You under this License. If any provision of this License is invalid or unenforceable under applicable law, it shall not affect the validity or enforceability of the remainder of the terms of this License, and without further action by the parties to this agreement, such provision shall be reformed to the minimum extent necessary to make such provision valid and

enforceable.

No term or provision of this License shall be deemed waived and no breach consented to unless such waiver or consent shall be in writing and signed by the party to be charged with such waiver or consent.

This License constitutes the entire agreement between the parties with respect to the Work licensed here. There are no understandings, agreements or representations with respect to the Work not specified here. Licensor shall not be bound by any additional provisions that may appear in any communication from You. This License may not be modified without the mutual written agreement of the Licensor and You.

The rights granted under, and the subject matter referenced, in this License were drafted utilizing the terminology of the Berne Convention for the Protection of Literary and Artistic Works (as amended on September 28, 1979), the Rome Convention of 1961, the WIPO Copyright Treaty of 1996, the WIPO Performances and Phonograms Treaty of 1996 and the Universal Copyright Convention (as revised on July 24, 1971). These rights and subject matter take effect in the relevant jurisdiction in which the License terms are sought to be enforced according to the corresponding provisions of the implementation of those treaty provisions in the applicable national law. If the standard suite of rights granted under applicable copyright law includes additional rights not granted under this License, such additional rights are deemed to be included in the License; this License is not intended to restrict the license of any rights under applicable law.

- # Files: Pulse.json.bz2, Pulse.sofa
- # Author: Piotr Madjak <piotr@majdak.com>
- # Organization: Acoustics Research Institute, Vienna

Creative Commons Attribution 4.0 International Public License

By exercising the Licensed Rights (defined below), You accept and agree to be bound by the terms and conditions of this Creative Commons Attribution 4.0 International Public License ("Public License"). To the extent this Public License may be interpreted as a contract, You are granted the Licensed Rights in consideration of Your acceptance of these terms and conditions, and the Licensor grants You such rights in consideration of benefits the Licensor receives from making the Licensed Material available under these terms and conditions.

Section 1 Definitions.

Adapted Material means material subject to Copyright and Similar Rights that is derived from or based upon the Licensed Material and in which the Licensed Material is translated, altered, arranged, transformed, or otherwise modified in a manner requiring permission under the Copyright and Similar Rights held by the Licensor. For purposes of this Public License, where the Licensed Material is a musical work, performance, or sound recording, Adapted Material is always produced where the Licensed Material is synched in timed relation with a moving image.

Adapter's License means the license You apply to Your Copyright and Similar Rights in Your contributions to Adapted Material in accordance with the terms and conditions of this Public License.

Copyright and Similar Rights means copyright and/or similar rights closely related to copyright including, without limitation, performance, broadcast, sound recording, and Sui Generis Database Rights, without regard to how the rights are labeled or categorized. For purposes of this Public License, the rights specified in Section 2(b)(1)-(2) are not Copyright and Similar Rights.

Effective Technological Measures means those measures that, in the absence of proper authority, may not be circumvented under laws fulfilling obligations under Article 11 of the WIPO Copyright Treaty adopted on December 20, 1996, and/or similar international agreements.

Exceptions and Limitations means fair use, fair dealing, and/or any other exception or limitation to Copyright and Similar Rights that applies to Your use of the Licensed Material.

Licensed Material means the artistic or literary work, database, or other material to which the Licensor applied this Public License.

Licensed Rights means the rights granted to You subject to the terms and conditions of this Public License, which are limited to all Copyright and Similar Rights that apply to Your use of the Licensed Material and that the Licensor has authority to license.

Licensor means the individual(s) or entity(ies) granting rights under this Public License.

Share means to provide material to the public by any means or process that requires permission under the Licensed Rights, such as reproduction, public display, public performance, distribution, dissemination, communication, or importation, and to make material available to the public including in ways that members of the public may access the material from a place and at a time individually chosen by them.

Sui Generis Database Rights means rights other than copyright resulting from Directive 96/9/EC of the European Parliament and of the Council of 11 March 1996 on the legal protection of databases, as amended and/or succeeded, as well as other essentially equivalent rights anywhere in the world.

You means the individual or entity exercising the Licensed Rights under this Public License. Your has a corresponding meaning.

Section 2 Scope.

#### License grant.

Subject to the terms and conditions of this Public License, the Licensor hereby grants You a worldwide, royaltyfree, non-sublicensable, non-exclusive, irrevocable license to exercise the Licensed Rights in the Licensed Material to:

reproduce and Share the Licensed Material, in whole or in part; and

produce, reproduce, and Share Adapted Material.

Exceptions and Limitations. For the avoidance of doubt, where Exceptions and Limitations apply to Your use, this Public License does not apply, and You do not need to comply with its terms and conditions.

Term. The term of this Public License is specified in Section 6(a).

Media and formats; technical modifications allowed. The Licensor authorizes You to exercise the Licensed Rights in all media and formats whether now known or hereafter created, and to make technical modifications necessary to do so. The Licensor waives and/or agrees not to assert any right or authority to forbid You from making technical modifications necessary to exercise the Licensed Rights, including technical modifications necessary to circumvent Effective Technological Measures. For purposes of this Public License, simply making modifications authorized by this Section 2(a)(4) never produces Adapted Material.

Downstream recipients.

Offer from the Licensor Licensed Material. Every recipient of the Licensed Material automatically receives an offer from the Licensor to exercise the Licensed Rights under the terms and conditions of this Public License. No downstream restrictions. You may not offer or impose any additional or different terms or conditions on, or apply any Effective Technological Measures to, the Licensed Material if doing so restricts exercise of the Licensed Rights by any recipient of the Licensed Material.

No endorsement. Nothing in this Public License constitutes or may be construed as permission to assert or imply that You are, or that Your use of the Licensed Material is, connected with, or sponsored, endorsed, or granted official status by, the Licensor or others designated to receive attribution as provided in Section  $3(a)(1)(A)(i)$ . Other rights.

Moral rights, such as the right of integrity, are not licensed under this Public License, nor are publicity, privacy, and/or other similar personality rights; however, to the extent possible, the Licensor waives and/or agrees not to assert any such rights held by the Licensor to the limited extent necessary to allow You to exercise the Licensed Rights, but not otherwise.

Patent and trademark rights are not licensed under this Public License.

To the extent possible, the Licensor waives any right to collect royalties from You for the exercise of the Licensed Rights, whether directly or through a collecting society under any voluntary or waivable statutory or compulsory licensing scheme. In all other cases the Licensor expressly reserves any right to collect such royalties. Section 3 License Conditions.

Your exercise of the Licensed Rights is expressly made subject to the following conditions.

**Attribution** 

If You Share the Licensed Material (including in modified form), You must:

retain the following if it is supplied by the Licensor with the Licensed Material:

identification of the creator(s) of the Licensed Material and any others designated to receive attribution, in any reasonable manner requested by the Licensor (including by pseudonym if designated);

a copyright notice;

a notice that refers to this Public License;

a notice that refers to the disclaimer of warranties;

a URI or hyperlink to the Licensed Material to the extent reasonably practicable;

indicate if You modified the Licensed Material and retain an indication of any previous modifications; and indicate the Licensed Material is licensed under this Public License, and include the text of, or the URI or hyperlink to, this Public License.

You may satisfy the conditions in Section  $3(a)(1)$  in any reasonable manner based on the medium, means, and context in which You Share the Licensed Material. For example, it may be reasonable to satisfy the conditions by providing a URI or hyperlink to a resource that includes the required information.

If requested by the Licensor, You must remove any of the information required by Section  $3(a)(1)(A)$  to the extent reasonably practicable.

If You Share Adapted Material You produce, the Adapter's License You apply must not prevent recipients of the Adapted Material from complying with this Public License.

Section 4 Sui Generis Database Rights.

Where the Licensed Rights include Sui Generis Database Rights that apply to Your use of the Licensed Material:

for the avoidance of doubt, Section  $2(a)(1)$  grants You the right to extract, reuse, reproduce, and Share all or a substantial portion of the contents of the database;

if You include all or a substantial portion of the database contents in a database in which You have Sui Generis Database Rights, then the database in which You have Sui Generis Database Rights (but not its individual contents) is Adapted Material; and

You must comply with the conditions in Section 3(a) if You Share all or a substantial portion of the contents of the database.

For the avoidance of doubt, this Section 4 supplements and does not replace Your obligations under this Public License where the Licensed Rights include other Copyright and Similar Rights.

Section 5 Disclaimer of Warranties and Limitation of Liability.

Unless otherwise separately undertaken by the Licensor, to the extent possible, the Licensor offers the Licensed Material as-is and as-available, and makes no representations or warranties of any kind concerning the Licensed Material, whether express, implied, statutory, or other. This includes, without limitation, warranties of title, merchantability, fitness for a particular purpose, non-infringement, absence of latent or other defects, accuracy, or the presence or absence of errors, whether or not known or discoverable. Where disclaimers of warranties are not

allowed in full or in part, this disclaimer may not apply to You.

To the extent possible, in no event will the Licensor be liable to You on any legal theory (including, without limitation, negligence) or otherwise for any direct, special, indirect, incidental, consequential, punitive, exemplary, or other losses, costs, expenses, or damages arising out of this Public License or use of the Licensed Material, even if the Licensor has been advised of the possibility of such losses, costs, expenses, or damages. Where a limitation of liability is not allowed in full or in part, this limitation may not apply to You.

The disclaimer of warranties and limitation of liability provided above shall be interpreted in a manner that, to the extent possible, most closely approximates an absolute disclaimer and waiver of all liability. Section 6 Term and Termination.

This Public License applies for the term of the Copyright and Similar Rights licensed here. However, if You fail to comply with this Public License, then Your rights under this Public License terminate automatically. Where Your right to use the Licensed Material has terminated under Section 6(a), it reinstates:

automatically as of the date the violation is cured, provided it is cured within 30 days of Your discovery of the violation; or

upon express reinstatement by the Licensor.

For the avoidance of doubt, this Section 6(b) does not affect any right the Licensor may have to seek remedies for Your violations of this Public License.

For the avoidance of doubt, the Licensor may also offer the Licensed Material under separate terms or conditions or stop distributing the Licensed Material at any time; however, doing so will not terminate this Public License. Sections 1, 5, 6, 7, and 8 survive termination of this Public License.

Section 7 Other Terms and Conditions.

The Licensor shall not be bound by any additional or different terms or conditions communicated by You unless expressly agreed.

Any arrangements, understandings, or agreements regarding the Licensed Material not stated herein are separate from and independent of the terms and conditions of this Public License. Section 8 Interpretation.

For the avoidance of doubt, this Public License does not, and shall not be interpreted to, reduce, limit, restrict, or impose conditions on any use of the Licensed Material that could lawfully be made without permission under this Public License.

To the extent possible, if any provision of this Public License is deemed unenforceable, it shall be automatically reformed to the minimum extent necessary to make it enforceable. If the provision cannot be reformed, it shall be severed from this Public License without affecting the enforceability of the remaining terms and conditions. No term or condition of this Public License will be waived and no failure to comply consented to unless expressly agreed to by the Licensor.

Nothing in this Public License constitutes or may be interpreted as a limitation upon, or waiver of, any privileges and immunities that apply to the Licensor or You, including from the legal processes of any jurisdiction or authority. # Files: MIT\_KEMAR\_large\_pinna.json.bz2, MIT\_KEMAR\_large\_pinna.sofa, MIT\_KEMAR\_normal\_pinna.sofa

#### README for ftp://sound.media.mit.edu/pub/Data/KEMAR

This ftp archive is maintained by Bill Gardner  $\langle$ billg@media.mit.edu $\rangle$ and Keith Martin <kdm@media.mit.edu>. It contains a set of head-related transfer function (HRTF) measurements of a KEMAR dummy-head microphone and related software.

This archive contains ten files:

README - This file compact.tar.Z - Compact HRTF measurements full.tar.Z - Complete set of HRTF measurements, speaker and headphone responses hrtfdoc.ps - Postscript documentation hrtfdoc.txt - Text-only version of hrtfdoc.ps

KEMAR-FAQ.txt - Frequently Asked Questions diffuse.tar.Z - diffuse-field equalized HRTFs diffuse32k.tar.Z - above resampled to 32kHz sampling rate 3Daudio.tar.Z - Demonstration 3D audio spatializer for SGIs matlab\_scripts.tar.Z - useful MATLAB scripts

hrtfdoc contains a detailed description of the data and the measurement technique. The last five files have been added since hrtfdoc was written.

This data is Copyright 1994 by the MIT Media Laboratory. It is provided free with no restrictions on use, provided the authors are cited when the data is used in any research or commercial application.

Bill Gardner <billg@media.mit.edu> Keith Martin <kdm@media.mit.edu> MIT Media Lab Machine Listening Group May 18, 1994

last revision: June 20, 1996 **Notices** 

### Sponsorship

This work was supported by the National Science Foundation under grants IRI-96-19339 and ITR-00-86075, and by the University of California DiMI program, with additional support from Aureal Semiconductor, Creative Advanced Technology Center, Hewlett-Packard, and Interval Research Corporation. Any opinions, findings, and conclusions or recommendations expressed in this material are those of the authors and do not necessarily reflect the views of the National Science Foundation or our other sponsors.

#### System Requirements

The programs and data files use three-dimensional MATLAB arrays, and thus require MATLAB 5.x or higher. It has been tested primarily on PC platforms under Linux and Windows 9x, and may have to be modified to run on other computing systems. Although we welcome reports of problems or suggestions for enhancements, no support of any kind can be provided.

### Copyright

Copyright (c) 2001 The Regents of the University of California. All Rights Reserved

## Disclaimer

# THE REGENTS OF THE UNIVERSITY OF CALIFORNIA MAKE NO REPRESENTATION OR WARRANTIES WITH RESPECT TO THE CONTENTS HEREOF AND SPECIFICALLY DISCLAIM ANY IMPLIED WARRANTIES OR MERCHANTABILITY OR FITNESS FOR ANY PARTICULAR PURPOSE.

Further, the Regents of the University of California reserve the right to revise this software and/or documentation and to make changes from time to time in the content hereof without obligation of the Regents of the University of California to notify any person of such revision or change.

#### Use of Materials

The Regents of the University of California hereby grant users permission to reproduce and/or use materials available therein for any purpose- educational, research or commercial. However, each reproduction of any part of the materials must include the copyright notice, if it is present.

In addition, as a courtesy, if these materials are used in published research, this use should be acknowledged in the publication. If these materials are used in the development of commercial products, the Regents of the University of California request that written acknowledgment of such use be sent to:

CIPIC- Center for Image Processing and Integrated Computing University of California 1 Shields Avenue Davis, CA 95616-8553 Copyright (c) 2016-2017, Symonics GmbH, Christian Hoene All rights reserved.

Redistribution and use in source and binary forms, with or without modification, are permitted provided that the following conditions are met:

 (1) Redistributions of source code must retain the above copyright notice, this list of conditions and the following disclaimer.

 (2) Redistributions in binary form must reproduce the above copyright notice, this list of conditions and the following disclaimer in the documentation and/or other materials provided with the distribution.

 (3)The name of the author may not be used to endorse or promote products derived from this software without specific prior written permission.

THIS SOFTWARE IS PROVIDED BY THE AUTHOR ``AS IS'' AND ANY EXPRESS OR IMPLIED WARRANTIES, INCLUDING, BUT NOT LIMITED TO, THE IMPLIED WARRANTIES OF MERCHANTABILITY AND FITNESS FOR A PARTICULAR PURPOSE ARE DISCLAIMED. IN NO EVENT SHALL THE AUTHOR BE LIABLE FOR ANY DIRECT, INDIRECT, INCIDENTAL, SPECIAL, EXEMPLARY, OR CONSEQUENTIAL DAMAGES (INCLUDING, BUT NOT LIMITED TO, PROCUREMENT OF SUBSTITUTE GOODS OR SERVICES; LOSS OF USE, DATA, OR PROFITS; OR BUSINESS INTERRUPTION) HOWEVER CAUSED AND ON ANY THEORY OF LIABILITY, WHETHER IN CONTRACT,

STRICT LIABILITY, OR TORT (INCLUDING NEGLIGENCE OR OTHERWISE) ARISING IN ANY WAY OUT OF THE USE OF THIS SOFTWARE, EVEN IF ADVISED OF THE POSSIBILITY OF SUCH DAMAGE.

# **1.64 pixman 0.38.4-0ubuntu2.1**

# **1.64.1 Available under license :**

The following is the MIT license, agreed upon by most contributors. Copyright holders of new code should use this license statement where possible. They may also add themselves to the list below.

#### /\*

- \* Copyright 1987, 1988, 1989, 1998 The Open Group
- \* Copyright 1987, 1988, 1989 Digital Equipment Corporation
- \* Copyright 1999, 2004, 2008 Keith Packard
- \* Copyright 2000 SuSE, Inc.
- \* Copyright 2000 Keith Packard, member of The XFree86 Project, Inc.
- \* Copyright 2004, 2005, 2007, 2008, 2009, 2010 Red Hat, Inc.
- \* Copyright 2004 Nicholas Miell
- \* Copyright 2005 Lars Knoll & Zack Rusin, Trolltech
- \* Copyright 2005 Trolltech AS
- \* Copyright 2007 Luca Barbato
- \* Copyright 2008 Aaron Plattner, NVIDIA Corporation
- \* Copyright 2008 Rodrigo Kumpera
- \* Copyright 2008 Andr Tupinamb
- \* Copyright 2008 Mozilla Corporation
- \* Copyright 2008 Frederic Plourde
- \* Copyright 2009, Oracle and/or its affiliates. All rights reserved.
- \* Copyright 2009, 2010 Nokia Corporation
- \*

\* Permission is hereby granted, free of charge, to any person obtaining a

- \* copy of this software and associated documentation files (the "Software"),
- \* to deal in the Software without restriction, including without limitation
- \* the rights to use, copy, modify, merge, publish, distribute, sublicense,
- \* and/or sell copies of the Software, and to permit persons to whom the
- \* Software is furnished to do so, subject to the following conditions:
- \*
- \* The above copyright notice and this permission notice (including the next
- \* paragraph) shall be included in all copies or substantial portions of the
- \* Software.

\*

\* THE SOFTWARE IS PROVIDED "AS IS", WITHOUT WARRANTY OF ANY KIND, EXPRESS OR

- \* IMPLIED, INCLUDING BUT NOT LIMITED TO THE WARRANTIES OF MERCHANTABILITY,
- \* FITNESS FOR A PARTICULAR PURPOSE AND NONINFRINGEMENT. IN NO EVENT SHALL
- \* THE AUTHORS OR COPYRIGHT HOLDERS BE LIABLE FOR ANY CLAIM, DAMAGES OR OTHER
- \* LIABILITY, WHETHER IN AN ACTION OF CONTRACT, TORT OR OTHERWISE, ARISING
- \* FROM, OUT OF OR IN CONNECTION WITH THE SOFTWARE OR THE USE OR OTHER
# **1.65 nettle 3.5.1+really3.5.1-2ubuntu0.2**

## **1.65.1 Available under license :**

 $/*$  nettle-internal  $c$ 

 Things that are used only by the testsuite and benchmark, and not included in the library.

Copyright (C) 2002, 2014 Niels Möller

This file is part of GNU Nettle.

 GNU Nettle is free software: you can redistribute it and/or modify it under the terms of either:

 \* the GNU Lesser General Public License as published by the Free Software Foundation; either version 3 of the License, or (at your option) any later version.

or

 \* the GNU General Public License as published by the Free Software Foundation; either version 2 of the License, or (at your option) any later version.

or both in parallel, as here.

 GNU Nettle is distributed in the hope that it will be useful, but WITHOUT ANY WARRANTY; without even the implied warranty of MERCHANTABILITY or FITNESS FOR A PARTICULAR PURPOSE. See the GNU General Public License for more details.

 You should have received copies of the GNU General Public License and the GNU Lesser General Public License along with this program. If not, see http://www.gnu.org/licenses/. \*/ Format: https://www.debian.org/doc/packaging-manuals/copyright-format/1.0/ Upstream-Name: Nettle Upstream-Contact: Niels Mller <nisse@lysator.liu.se> Source: http://www.lysator.liu.se/~nisse/nettle/ Copyright: 2001-2011 Niels Mller Some parts are Copyright the Free Software Foundation and various people. See below and source code comments for details.

License: LGPL-2.1+

#### Comment:

Nettle is distributed under the GNU Lesser General Public License (LGPL). A few of the individual files are in the public domain. To find the current status of particular files, you have to read the copyright notices at the top of the files.

A list of the supported algorithms, their origins and licenses (from the manual):

## AES

.

.

.

.

.

.

.

 The implementation of the AES cipher (also known as rijndael) is written by Rafael Sevilla. Assembler for x86 by Rafael Sevilla and Niels Mller, Sparc assembler by Niels Mller. Released under the LGPL.

## ARCFOUR

 The implementation of the ARCFOUR (also known as RC4) cipher is written by Niels Mller. Released under the LGPL.

#### ARCTWO

 The implementation of the ARCTWO (also known as RC2) cipher is written by Nikos Mavroyanopoulos and modified by Werner Koch and Simon Josefsson. Released under the LGPL.

## BLOWFISH

 The implementation of the BLOWFISH cipher is written by Werner Koch, copyright owned by the Free Software Foundation. Also hacked by Simon Josefsson and Niels Mller. Released under the LGPL.

#### CAMELLIA

 The C implementation is by Nippon Telegraph and Telephone Corporation (NTT), heavily modified by Niels Mller. Assembler for x86 and x86\_64 by Niels Mller. Released under the LGPL.

#### CAST128

 The implementation of the CAST128 cipher is written by Steve Reid. Released into the public domain.

## . DES

 The implementation of the DES cipher is written by Dana L. How, and released under the LGPL.

## MD2

.

 The implementation of MD2 is written by Andrew Kuchling, and hacked some by Andreas Sigfridsson and Niels Mller. Python Cryptography Toolkit license (essentially public domain).

#### MD4

.

 This is almost the same code as for MD5 below, with modifications by Marcus Comstedt. Released into the public domain.

### MD5

.

.

 The implementation of the MD5 message digest is written by Colin Plumb. It has been hacked some more by Andrew Kuchling and Niels Mller. Released into the public domain.

#### SERPENT

 The implementation of the SERPENT is based on the code in libgcrypt, copyright owned by the Free Software Foundation. Adapted to Nettle by Simon Josefsson and heavily modified by Niels Mller. Assembly for x86\_64 by Niels Mller. Released under the LGPL.

#### SHA1

.

.

.

 The C implementation of the SHA1 message digest is written by Peter Gutmann, and hacked some more by Andrew Kuchling and Niels Mller. Released into the public domain. Assembler for x86 by Niels Mller, released under the LGPL.

## SHA224, SHA256, SHA384, and SHA512

 Written by Niels Mller, using Peter Gutmann's SHA1 code as a model. Released under the LGPL.

### TWOFISH

 The implementation of the TWOFISH cipher is written by Ruud de Rooij. Released under the LGPL.

#### RSA

.

 Written by Niels Mller, released under the LGPL. Uses the GMP library for bignum operations.

## DSA

.

 Written by Niels Mller, released under the LGPL. Uses the GMP library for bignum operations.

## Files: \*

Copyright: 2001-2011 Niels Mller License: LGPL-2.1+

Files: aes-set-\* Copyright: 2000, 2001, 2002 Rafael R. Sevilla, Niels Mller License: LGPL-2.1+

Files: arctwo\* Copyright: 2003 Nikos Mavroyanopoulos 2004 Simon Josefsson

 2004 Free Software Foundation, Inc. 2002, 2004 Niels Mller License: LGPL-2.1+

Files: base64.h base64-meta.c Copyright: 2002 Dan Egnor 2002 Niels Mller License: LGPL-2.1+

Files: blowfish.c Copyright: 1998, 2001, 2002, 2003 Free Software Foundation, Inc. 2010 Simon Josefsson License: LGPL-2.1+

Files: blowfish.h Copyright: 1998, 2001 Free Software Foundation, Inc. 1998, 2001 Ray Dassen 1998, 2001 Niels Mller License: LGPL-2.1+

Files: camellia-table.c camellia-crypt-internal.c Copyright: 2006, 2007 NTT (Nippon Telegraph and Telephone Corporation) 2010 Niels Mller License: LGPL-2.1+

Files: der2dsa.c Copyright: 2005, 2009 Niels Mller 2009 Magnus Holmgren License: LGPL-2.1+

.

.

.

Files: desCode.h descode.README desdata.c desinfo.c Copyright: 2002 Dana L. How License: LGPL-2+ This program is free software; you can redistribute it and/or modify it under the terms of the GNU Library General Public License as published by the Free Software Foundation; either version 2 of the License, or (at your option) any later version.

This program is distributed in the hope that it will be useful, but WITHOUT ANY WARRANTY; without even the implied warranty of MERCHANTABILITY or FITNESS FOR A PARTICULAR PURPOSE. See the GNU Library General Public License for more details.

You should have received a copy of the GNU Library General Public License along with this program; if not, write to the Free Software Foundation, Inc., 51 Franklin St, Fifth Floor, Boston, MA 02110-1301, USA.

On Debian GNU/Linux systems, the complete text of the GNU Library

General Public License, version 2, can be found in /usr/share/common-licenses/LGPL-2.

Files: des.c des.h Copyright: 1992 Dana L. How 1997, 2001 Niels Mller License: LGPL-2.1+

Files: gcm.c gcm.h Copyright: 2011 Katholieke Universiteit Leuven 2011 Niels Mller License: LGPL-2.1+

Files: md2.c Copyright: ? Andrew Kuchling 2003 Andreas Sigfridsson 2003 Niels Mller License: LGPL-2.1+

Files: md4.c Copyright: 2003 Marcus Comstedt 2003 Niels Mller License: LGPL-2.1+

Files: md5.c md5-compress.c Copyright: Colin Plumb, Andrew Kuchling 2001 Niels Mller License: LGPL-2.1+

Files: memxor.c Copyright: 1991,1993, 1995 Free Software Foundation, Inc. 2010 Niels Mller License: LGPL-2.1+

Files: ripemd160.c ripemd160-compress.c Copyright: 1998, 2001, 2002, 2003 Free Software Foundation, Inc. License: LGPL-2.1+

Files: ripemd160-meta.c ripemd160.h Copyright: 2011 Andres Mejia License: LGPL-2.1+

Files: serpent-encrypt.c serpent-decrypt.c serpent-set-key.c Copyright: 1998 Ross Anderson, Eli Biham, Lars Knudsen 2003, 2004, 2005 Free Software Foundation, Inc. 2010, 2011 Simon Josefsson 2011 Niels Mller License: LGPL-2.1+

Files: sha\* Copyright: 2001, 2004 Peter Gutmann, Andrew Kuchling, Niels Mller License: LGPL-2.1+

Files: twofish\* Copyright: 1999 Ruud de Rooij <ruud@debian.org> 1999 J.H.M. Dassen (Ray) <jdassen@wi.LeidenUniv.nl> 2001 Niels Mller License: LGPL-2.1+

Files: dsa2sexp.c Copyright: 2002, 2009 Niels Mller 2009 Magnus Holmgren License: LGPL-2.1+

Files: testsuite/des-compat-test.c

Copyright: 1995-1997 Eric Young (eay@cryptsoft.com)

License: other

.

Redistribution and use in source and binary forms, with or without modification, are permitted provided that the following conditions are met:

1. Redistributions of source code must retain the copyright notice, this list of conditions and the following disclaimer.

- 2. Redistributions in binary form must reproduce the above copyright notice, this list of conditions and the following disclaimer in the documentation and/or other materials provided with the distribution.
- 3. All advertising materials mentioning features or use of this software must display the following acknowledgement: "This product includes cryptographic software written by Eric Young (eay@cryptsoft.com)" The word 'cryptographic' can be left out if the rouines from the library being used are not cryptographic related :-).
- 4. If you include any Windows specific code (or a derivative thereof) from the apps directory (application code) you must include an acknowledgement: "This product includes software written by Tim Hudson (tjh@cryptsoft.com)"

THIS SOFTWARE IS PROVIDED BY ERIC YOUNG ``AS IS'' AND

ANY EXPRESS OR IMPLIED WARRANTIES, INCLUDING, BUT NOT LIMITED TO, THE IMPLIED WARRANTIES OF MERCHANTABILITY AND FITNESS FOR A PARTICULAR PURPOSE ARE DISCLAIMED. IN NO EVENT SHALL THE AUTHOR OR CONTRIBUTORS BE LIABLE FOR ANY DIRECT, INDIRECT, INCIDENTAL, SPECIAL, EXEMPLARY, OR CONSEQUENTIAL DAMAGES (INCLUDING, BUT NOT LIMITED TO, PROCUREMENT OF SUBSTITUTE GOODS OR SERVICES; LOSS OF USE, DATA, OR PROFITS; OR BUSINESS INTERRUPTION) HOWEVER CAUSED AND ON ANY THEORY OF LIABILITY, WHETHER IN CONTRACT, STRICT LIABILITY, OR TORT (INCLUDING NEGLIGENCE OR OTHERWISE) ARISING IN ANY WAY OUT OF THE USE OF THIS SOFTWARE, EVEN IF ADVISED OF THE POSSIBILITY OF SUCH DAMAGE.

Files: tools/pkcs1-conv.c Copyright: 2005, 2009 Niels Mller 2009 Magnus Holmgren License: LGPL-2.1+

Files: x86\*/aes-\*-internal.asm Copyright: 2001, 2002, 2005, 2008 Rafael R. Sevilla 2001, 2002, 2005, 2008 Niels Mller License: LGPL-2.1+

Files: tools/getopt\* Copyright: 1987-2001 Free Software Foundation, Inc. License: GPL-2+

Files: config.guess config.sub Copyright: 1992-2003 Free Software Foundation, Inc. License: GPL-2+ with Autoconf exception As a special exception to the GNU General Public License, if you distribute this file as part of a program that contains a configuration script generated by Autoconf, you may include it under the same distribution terms that you use for the rest of that program.

Files: debian/\* Copyright: none License: public-domain I believe that most files in debian/ hardly contains any creative expression eligible for copyright.

Files: debian/sexp-conv.1 Copyright: 2002 Timshel Knoll <timshel@debian.org> 2007 Magnus Holmgren License: GPL-2 This program is free software; you can redistribute it and/or modify it under the terms of the GNU General Public License as published by

the Free Software Foundation; version 2 dated June. 1991.

.

.

.

This program is distributed in the hope that it will be useful, but WITHOUT ANY WARRANTY; without even the implied warranty of MERCHANTABILITY or FITNESS FOR A PARTICULAR PURPOSE. See the GNU General Public License for more details.

You should have received a copy of the GNU General Public License along with this program; if not, write to the Free Software Foundation, Inc., 51 Franklin Street, Fifth Floor, Boston, MA 02110-1301 USA.

On Debian GNU/Linux systems, the complete text of the GNU General

Public License, version 2, can be found in /usr/share/common-licenses/GPL-2. Comment: This manpage was copied from the lsh-utils package. Timshel didn't explicitly select a license for his packaging work, but I think that it can be considered released under the same license as LSH itself.

Files: debian/pkcs1-conv.1 debian/nettle-lfib-stream.1 Copyright: 2007 Magnus Holmgren License: GAP Copying and distribution of this file, with or without modification, are permitted in any medium without royalty provided the copyright notice and this notice are preserved.

## License: LGPL-2.1+

.

.

.

.

.

The nettle library is free software; you can redistribute it and/or modify it under the terms of the GNU Lesser General Public License as published by the Free Software Foundation; either version 2.1 of the License, or (at your option) any later version.

The nettle library is distributed in the hope that it will be useful, but WITHOUT ANY WARRANTY; without even the implied warranty of MERCHANTABILITY or FITNESS FOR A PARTICULAR PURPOSE. See the GNU Lesser General Public License for more details.

You should have received a copy of the GNU Lesser General Public License along with this library; if not, write to the Free Software Foundation, Inc., 51 Franklin St, Fifth Floor, Boston, MA 02110-1301 USA

On Debian GNU/Linux systems, the complete text of the newest version of the GNU Lesser General Public License can be found in /usr/share/common-licenses/LGPL.

License: GPL-2+

This program is free software; you can redistribute it and/or modify it under the terms of the GNU General Public License as published by the Free Software Foundation; either version 2 of the License, or (at your option) any later version.

This program is distributed in the hope that it will be useful, but WITHOUT ANY WARRANTY; without even the implied warranty of MERCHANTABILITY or FITNESS FOR A PARTICULAR PURPOSE. See the GNU General Public License for more details.

You should have received a copy of the GNU General Public License along with this program; if not, write to the Free Software Foundation, Inc., 51 Franklin Street, Fifth Floor, Boston, MA 02110-1301 USA.

On Debian GNU/Linux systems, the complete text of the newest version of the GNU General Public License can be found in /usr/share/common-licenses/GPL.

## GNU GENERAL PUBLIC LICENSE Version 2, June 1991

Copyright (C) 1989, 1991 Free Software Foundation, Inc., 51 Franklin Street, Fifth Floor, Boston, MA 02110-1301 USA Everyone is permitted to copy and distribute verbatim copies of this license document, but changing it is not allowed.

## Preamble

.

 The licenses for most software are designed to take away your freedom to share and change it. By contrast, the GNU General Public License is intended to guarantee your freedom to share and change free software--to make sure the software is free for all its users. This General Public License applies to most of the Free Software Foundation's software and to any other program whose authors commit to using it. (Some other Free Software Foundation software is covered by the GNU Lesser General Public License instead.) You can apply it to your programs, too.

 When we speak of free software, we are referring to freedom, not price. Our General Public Licenses are designed to make sure that you have the freedom to distribute copies of free software (and charge for this service if you wish), that you receive source code or can get it if you want it, that you can change the software or use pieces of it in new free programs; and that you know you can do these things.

 To protect your rights, we need to make restrictions that forbid anyone to deny you these rights or to ask you to surrender the rights. These restrictions translate to certain responsibilities for you if you distribute copies of the software, or if you modify it.

 For example, if you distribute copies of such a program, whether gratis or for a fee, you must give the recipients all the rights that you have. You must make sure that they, too, receive or can get the source code. And you must show them these terms so they know their rights.

We protect your rights with two steps: (1) copyright the software, and (2) offer you this license which gives you legal permission to copy, distribute and/or modify the software.

 Also, for each author's protection and ours, we want to make certain that everyone understands that there is no warranty for this free

software. If the software is modified by someone else and passed on, we want its recipients to know that what they have is not the original, so that any problems introduced by others will not reflect on the original authors' reputations.

 Finally, any free program is threatened constantly by software patents. We wish to avoid the danger that redistributors of a free program will individually obtain patent licenses, in effect making the program proprietary. To prevent this, we have made it clear that any patent must be licensed for everyone's free use or not licensed at all.

 The precise terms and conditions for copying, distribution and modification follow.

## GNU GENERAL PUBLIC LICENSE TERMS AND CONDITIONS FOR COPYING, DISTRIBUTION AND MODIFICATION

 0. This License applies to any program or other work which contains a notice placed by the copyright holder saying it may be distributed under the terms of this General Public License. The "Program", below, refers to any such program or work, and a "work based on the Program" means either the Program or any derivative work under copyright law: that is to say, a work containing the Program or a portion of it, either verbatim or with modifications and/or translated into another language. (Hereinafter, translation is included without limitation in the term "modification".) Each licensee is addressed as "you".

Activities other than copying, distribution and modification are not covered by this License; they are outside its scope. The act of running the Program is not restricted, and the output from the Program is covered only if its contents constitute a work based on the Program (independent of having been made by running the Program). Whether that is true depends on what the Program does.

 1. You may copy and distribute verbatim copies of the Program's source code as you receive it, in any medium, provided that you conspicuously and appropriately publish on each copy an appropriate copyright notice and disclaimer of warranty; keep intact all the notices that refer to this License and to the absence of any warranty; and give any other recipients of the Program a copy of this License along with the Program.

You may charge a fee for the physical act of transferring a copy, and you may at your option offer warranty protection in exchange for a fee.

 2. You may modify your copy or copies of the Program or any portion of it, thus forming a work based on the Program, and copy and distribute such modifications or work under the terms of Section 1

 a) You must cause the modified files to carry prominent notices stating that you changed the files and the date of any change.

 b) You must cause any work that you distribute or publish, that in whole or in part contains or is derived from the Program or any part thereof, to be licensed as a whole at no charge to all third parties under the terms of this License.

 c) If the modified program normally reads commands interactively when run, you must cause it, when started running for such interactive use in the most ordinary way, to print or display an announcement including an appropriate copyright notice and a notice that there is no warranty (or else, saying that you provide a warranty) and that users may redistribute the program under these conditions, and telling the user how to view a copy of this License. (Exception: if the Program itself is interactive but does not normally print such an announcement, your work based on the Program is not required to print an announcement.)

These requirements apply to the modified work as a whole. If identifiable sections of that work are not derived from the Program, and can be reasonably considered independent and separate works in themselves, then this License, and its terms, do not apply to those sections when you distribute them as separate works. But when you distribute the same sections as part of a whole which is a work based on the Program, the distribution of the whole must be on the terms of this License, whose permissions for other licensees extend to the entire whole, and thus to each and every part regardless of who wrote it.

Thus, it is not the intent of this section to claim rights or contest your rights to work written entirely by you; rather, the intent is to exercise the right to control the distribution of derivative or collective works based on the Program.

In addition, mere aggregation of another work not based on the Program with the Program (or with a work based on the Program) on a volume of a storage or distribution medium does not bring the other work under the scope of this License.

 3. You may copy and distribute the Program (or a work based on it, under Section 2) in object code or executable form under the terms of Sections 1 and 2 above provided that you also do one of the following:

 a) Accompany it with the complete corresponding machine-readable source code, which must be distributed under the terms of Sections 1 and 2 above on a medium customarily used for software interchange; or,  b) Accompany it with a written offer, valid for at least three years, to give any third party, for a charge no more than your cost of physically performing source distribution, a complete machine-readable copy of the corresponding source code, to be distributed under the terms of Sections 1 and 2 above on a medium customarily used for software interchange; or,

 c) Accompany it with the information you received as to the offer to distribute corresponding source code. (This alternative is allowed only for noncommercial distribution and only if you received the program in object code or executable form with such an offer, in accord with Subsection b above.)

The source code for a work means the preferred form of the work for making modifications to it. For an executable work, complete source code means all the source code for all modules it contains, plus any associated interface definition files, plus the scripts used to control compilation and installation of the executable. However, as a special exception, the source code distributed need not include anything that is normally distributed (in either source or binary form) with the major components (compiler, kernel, and so on) of the operating system on which the executable runs, unless that component itself accompanies the executable.

If distribution of executable or object code is made by offering access to copy from a designated place, then offering equivalent access to copy the source code from the same place counts as distribution of the source code, even though third parties are not compelled to copy the source along with the object code.

 4. You may not copy, modify, sublicense, or distribute the Program except as expressly provided under this License. Any attempt otherwise to copy, modify, sublicense or distribute the Program is void, and will automatically terminate your rights under this License. However, parties who have received copies, or rights, from you under this License will not have their licenses terminated so long as such parties remain in full compliance.

 5. You are not required to accept this License, since you have not signed it. However, nothing else grants you permission to modify or distribute the Program or its derivative works. These actions are prohibited by law if you do not accept this License. Therefore, by modifying or distributing the Program (or any work based on the Program), you indicate your acceptance of this License to do so, and all its terms and conditions for copying, distributing or modifying the Program or works based on it.

 6. Each time you redistribute the Program (or any work based on the Program), the recipient automatically receives a license from the original licensor to copy, distribute or modify the Program subject to these terms and conditions. You may not impose any further restrictions on the recipients' exercise of the rights granted herein. You are not responsible for enforcing compliance by third parties to this License.

 7. If, as a consequence of a court judgment or allegation of patent infringement or for any other reason (not limited to patent issues), conditions are imposed on you (whether by court order, agreement or otherwise) that contradict the conditions of this License, they do not excuse you from the conditions of this License. If you cannot distribute so as to satisfy simultaneously your obligations under this License and any other pertinent obligations, then as a consequence you may not distribute the Program at all. For example, if a patent license would not permit royalty-free redistribution of the Program by all those who receive copies directly or indirectly through you, then the only way you could satisfy both it and this License would be to refrain entirely from distribution of the Program.

If any portion of this section is held invalid or unenforceable under any particular circumstance, the balance of the section is intended to apply and the section as a whole is intended to apply in other circumstances.

It is not the purpose of this section to induce you to infringe any patents or other property right claims or to contest validity of any such claims; this section has the sole purpose of protecting the integrity of the free software distribution system, which is implemented by public license practices. Many people have made generous contributions to the wide range of software distributed through that system in reliance on consistent application of that system; it is up to the author/donor to decide if he or she is willing to distribute software through any other system and a licensee cannot impose that choice.

This section is intended to make thoroughly clear what is believed to be a consequence of the rest of this License.

 8. If the distribution and/or use of the Program is restricted in certain countries either by patents or by copyrighted interfaces, the original copyright holder who places the Program under this License may add an explicit geographical distribution limitation excluding those countries, so that distribution is permitted only in or among countries not thus excluded. In such case, this License incorporates the limitation as if written in the body of this License.

 9. The Free Software Foundation may publish revised and/or new versions of the General Public License from time to time. Such new versions will be similar in spirit to the present version, but may differ in detail to address new problems or concerns.

Each version is given a distinguishing version number. If the Program specifies a version number of this License which applies to it and "any later version", you have the option of following the terms and conditions either of that version or of any later version published by the Free Software Foundation. If the Program does not specify a version number of this License, you may choose any version ever published by the Free Software Foundation.

 10. If you wish to incorporate parts of the Program into other free programs whose distribution conditions are different, write to the author to ask for permission. For software which is copyrighted by the Free Software Foundation, write to the Free Software Foundation; we sometimes make exceptions for this. Our decision will be guided by the two goals of preserving the free status of all derivatives of our free software and of promoting the sharing and reuse of software generally.

## NO WARRANTY

 11. BECAUSE THE PROGRAM IS LICENSED FREE OF CHARGE, THERE IS NO WARRANTY FOR THE PROGRAM, TO THE EXTENT PERMITTED BY APPLICABLE LAW. EXCEPT WHEN OTHERWISE STATED IN WRITING THE COPYRIGHT HOLDERS AND/OR OTHER PARTIES PROVIDE THE PROGRAM "AS IS" WITHOUT WARRANTY OF ANY KIND, EITHER EXPRESSED OR IMPLIED, INCLUDING, BUT NOT LIMITED TO, THE IMPLIED WARRANTIES OF MERCHANTABILITY AND FITNESS FOR A PARTICULAR PURPOSE. THE ENTIRE RISK AS TO THE QUALITY AND PERFORMANCE OF THE PROGRAM IS WITH YOU. SHOULD THE PROGRAM PROVE DEFECTIVE, YOU ASSUME THE COST OF ALL NECESSARY SERVICING, REPAIR OR CORRECTION.

 12. IN NO EVENT UNLESS REQUIRED BY APPLICABLE LAW OR AGREED TO IN WRITING WILL ANY COPYRIGHT HOLDER, OR ANY OTHER PARTY WHO MAY MODIFY AND/OR REDISTRIBUTE THE PROGRAM AS PERMITTED ABOVE, BE LIABLE TO YOU FOR DAMAGES, INCLUDING ANY GENERAL, SPECIAL, INCIDENTAL OR CONSEQUENTIAL DAMAGES ARISING OUT OF THE USE OR INABILITY TO USE THE PROGRAM (INCLUDING BUT NOT LIMITED TO LOSS OF DATA OR DATA BEING RENDERED INACCURATE OR LOSSES SUSTAINED BY YOU OR THIRD PARTIES OR A FAILURE OF THE PROGRAM TO OPERATE WITH ANY OTHER PROGRAMS), EVEN IF SUCH HOLDER OR OTHER PARTY HAS BEEN ADVISED OF THE POSSIBILITY OF SUCH DAMAGES.

## END OF TERMS AND CONDITIONS

How to Apply These Terms to Your New Programs

If you develop a new program, and you want it to be of the greatest

possible use to the public, the best way to achieve this is to make it free software which everyone can redistribute and change under these terms.

 To do so, attach the following notices to the program. It is safest to attach them to the start of each source file to most effectively convey the exclusion of warranty; and each file should have at least the "copyright" line and a pointer to where the full notice is found.

 <one line to give the program's name and a brief idea of what it does.> Copyright  $(C)$  <year > <name of author>

 This program is free software; you can redistribute it and/or modify it under the terms of the GNU General Public License as published by the Free Software Foundation; either version 2 of the License, or (at your option) any later version.

 This program is distributed in the hope that it will be useful, but WITHOUT ANY WARRANTY; without even the implied warranty of MERCHANTABILITY or FITNESS FOR A PARTICULAR PURPOSE. See the GNU General Public License for more details.

 You should have received a copy of the GNU General Public License along with this program; if not, write to the Free Software Foundation, Inc., 51 Franklin Street, Fifth Floor, Boston, MA 02110-1301 USA.

Also add information on how to contact you by electronic and paper mail.

If the program is interactive, make it output a short notice like this when it starts in an interactive mode:

 Gnomovision version 69, Copyright (C) year name of author Gnomovision comes with ABSOLUTELY NO WARRANTY; for details type `show w'. This is free software, and you are welcome to redistribute it under certain conditions; type `show c' for details.

The hypothetical commands `show w' and `show c' should show the appropriate parts of the General Public License. Of course, the commands you use may be called something other than `show w' and `show c'; they could even be mouse-clicks or menu items--whatever suits your program.

You should also get your employer (if you work as a programmer) or your school, if any, to sign a "copyright disclaimer" for the program, if necessary. Here is a sample; alter the names:

 Yoyodyne, Inc., hereby disclaims all copyright interest in the program `Gnomovision' (which makes passes at compilers) written by James Hacker.

<signature of Ty Coon>, 1 April 1989

Ty Coon, President of Vice

This General Public License does not permit incorporating your program into proprietary programs. If your program is a subroutine library, you may consider it more useful to permit linking proprietary applications with the library. If this is what you want to do, use the GNU Lesser General Public License instead of this License.

# **1.66 wavpack 5.2.0-1ubuntu0.1**

## **1.66.1 Available under license :**

 Copyright (c) 1998 - 2019 David Bryant All rights reserved.

Redistribution and use in source and binary forms, with or without modification, are permitted provided that the following conditions are met:

- \* Redistributions of source code must retain the above copyright notice, this list of conditions and the following disclaimer.
- \* Redistributions in binary form must reproduce the above copyright notice, this list of conditions and the following disclaimer in the documentation and/or other materials provided with the distribution.
- \* Neither the name of Conifer Software nor the names of its contributors may be used to endorse or promote products derived from this software without specific prior written permission.

THIS SOFTWARE IS PROVIDED BY THE COPYRIGHT HOLDERS AND CONTRIBUTORS "AS IS" AND ANY EXPRESS OR IMPLIED WARRANTIES, INCLUDING, BUT NOT LIMITED TO, THE IMPLIED WARRANTIES OF MERCHANTABILITY AND FITNESS FOR A PARTICULAR PURPOSE ARE DISCLAIMED. IN NO EVENT SHALL THE REGENTS OR CONTRIBUTORS BE LIABLE FOR ANY DIRECT, INDIRECT, INCIDENTAL, SPECIAL, EXEMPLARY, OR CONSEQUENTIAL DAMAGES (INCLUDING, BUT NOT LIMITED TO, PROCUREMENT OF SUBSTITUTE GOODS OR SERVICES; LOSS OF USE, DATA, OR PROFITS; OR BUSINESS INTERRUPTION) HOWEVER CAUSED AND ON ANY THEORY OF LIABILITY, WHETHER IN CONTRACT, STRICT LIABILITY, OR TORT (INCLUDING NEGLIGENCE OR OTHERWISE) ARISING IN ANY WAY OUT OF THE USE OF THIS SOFTWARE, EVEN IF ADVISED OF THE POSSIBILITY OF SUCH DAMAGE.

# **1.67 libraw 2.1.2-1**

## **1.67.1 Available under license :**

This package was debianized by Ludovic RESLINGER <lr@cuivres.net> on Sun, 10 Sep 2006 16:08:19 +0200.

It was downloaded from: https://www.kernel.org/pub/linux/libs/ieee1394/

Upstream Authors: Andreas BOMBE <andreas.bombe@munich.netsurf.de>

### Dan DENNEDY <dan@dennedy.org>

Copyright Holders: Upstream maintainer: Dan DENNEDY <dan@dennedy.org> Original author: Andreas BOMBE 1999-2004 <andreas.bombe@munich.netsurf.de> Contributors: Manfred WEIHS 1999-2004 <weihs@ict.tuwien.ac.at> Christian TOEGLE 1999-2004 <christian.toegel@gmx.at> Dan MAAS 1999-2004 <dmaas@maasdigital.com> Ben COLLINS 2003-2004 <br/>bcollins@debian.org> Kristian Hoegsberg 2007 <krh@bitplanet.net>

License:

 This package is free software; you can redistribute it and/or modify it under the terms of the GNU Lesser General Public License as published by the Free Software Foundation; either version 2.1 of the License, or (at your option) any later version.

 This package is distributed in the hope that it will be useful, but WITHOUT ANY WARRANTY; without even the implied warranty of MERCHANTABILITY or FITNESS FOR A PARTICULAR PURPOSE. See the GNU Lesser General Public License for more details.

 You should have received a copy of the GNU Lesser General Public License along with this package; if not, write to the Free Software Foundation, Inc., 51 Franklin St, Fifth Floor, Boston, MA 02110-1301 USA

On Debian systems, the complete text of the GNU Lesser General Public License can be found in `/usr/share/common-licenses/LGPL'.

## Others Licences:

- GPLv2 or higher

 This package is free software; you can redistribute it and/or modify it under the terms of the GNU General Public License as published by the Free Software Foundation; either version 2 of the License, or (at your option) any later version.

 This package is distributed in the hope that it will be useful, but WITHOUT ANY WARRANTY; without even the implied warranty of MERCHANTABILITY or FITNESS FOR A PARTICULAR PURPOSE. See the GNU General Public License for more details. 

 You should have received a copy of the GNU General Public License along with this package; if not, write to the Free Software

On Debian systems, the complete text of the GNU General Public License can be found in `/usr/share/common-licenses/GPL'.

The following files are licensed under GPL Licence:

- - Makefile.in
- - aclocal.m4
- - config.guess
- - config.sub
- - configure
- - depcomp
- - ltmain.sh
- - missing
- - doc/Makefile.in
- - src/Makefile.in
- - tools/Makefile.in

## - MIT/X11

 Permission is hereby granted, free of charge, to any person obtaining a copy of this software and associated documentation files (the "Software"), to deal in the Software without restriction, including without limitation the rights to use, copy, modify, merge, publish, distribute, sublicense, and/or sell copies of the Software, and to permit persons to whom the Software is furnished to do so, subject to the following conditions:

 The above copyright notice and this permission notice shall be included in all copies or substantial portions of the Software.

 THE SOFTWARE IS PROVIDED "AS IS", WITHOUT WARRANTY OF ANY KIND, EXPRESS OR IMPLIED, INCLUDING BUT NOT LIMITED TO THE WARRANTIES OF MERCHANTABILITY, FITNESS FOR A PARTICULAR PURPOSE AND NONINFRINGEMENT. IN NO EVENT SHALL THE X CONSORTIUM BE LIABLE FOR ANY CLAIM, DAMAGES OR OTHER LIABILITY, WHETHER IN AN ACTION OF CONTRACT, TORT OR OTHERWISE, ARISING FROM, OUT OF OR IN CONNEC- TION WITH THE SOFTWARE OR THE USE OR OTHER DEALINGS IN THE SOFTWARE.

The following file is licensed under MIT Licence: - install-sh

The Debian packaging is (C) 2006, Ludovic RESLINGER <lr@cuivres.net> and is licensed under the GPL, see `/usr/share/common-licenses/GPL'.

All others files are licenced under LGPL Licence (v2.1 or higher).

Copyright notices:

- Makefile.in

Copyright (C) 1994-2005 Free Software Foundation, Inc.

- aclocal.m4

 Copyright (C) 1996-2005 Free Software Foundation, Inc. - COPYING.LIB Copyright (C) 1991, 1999 Free Software Foundation, Inc. - config.guess Copyright (C) 1992-2005 Free Software Foundation, Inc. - config.sub Copyright (C) 1992-2005 Free Software Foundation, Inc. - configure Copyright (C) 2003 Free Software Foundation, Inc. - depcomp Copyright (C) 1999, 2000, 2003, 2004, 2005 Free Software Foundation, Inc. - INSTALL Copyright (C) 1994-2005 Free Software Foundation, Inc. - install-sh Copyright (C) 1994 X Consortium - ltmain.sh Copyright (C) 1996 Gordon MATZIGKEIT <gord@gnu.ai.mit.edu> Copyright (C) 1996, 1997, 1998, 1999, 2000, 2001, 2003, 2004, 2005 Free Software Foundation, Inc. - missing Copyright (C) 1996 Fran,cois PINARD <pinard@iro.umontreal.ca> Copyright (C) 1996, 1997, 1999, 2000, 2002, 2003, 2004, 2005 Free Software Foundation, Inc - doc/Makefile.in Copyright (C) 1994-2005 Free Software Foundation, Inc. - doc/dumpiso.1.in doc/sendiso.1.in doc/testlibraw.1.in doc/isodump.5.in Copyright (C) 1999-2000 Andreas BOMBE <andreas.bombe@munich.netsurf.de> - doc/libraw1394.sgml Copyright (C) 2001-2004 Andreas BOMBE <andreas.bombe@munich.netsurf.de> Copyright (C) 2001-2004 Dan MAAS <dmaas@maasdigital.com> Copyright (C) 2001-2004 Manfred WEIHS <weihs@ict.tuwien.ac.at> Copyright (C) 2001-2004 Christian TOEGLE <christian.toegel@gmx.at> - src/Makefile.in Copyright (C) 1994-2005 Free Software Foundation, Inc. - src/arm.c Copyright (C) 2002 Christian TOEGLE <christian.toegel@gmx.at> Copyright (C) 2002 Manfred WEIHS <weihs@ict.tuwien.ac.at> - src/errors.c Copyright (C) 1999-2002 Andreas BOMBE <andreas.bombe@munich.netsurf.de> - src/eventloop.c Copyright (C) 1999-2002 Andreas BOMBE <andreas.bombe@munich.netsurf.de> Copyright (C) 2002 Manfred WEIHS <weihs@ict.tuwien.ac.at> Copyright (C) 2002 Christian TOEGLE <christian.toegel@gmx.at> - src/fcp.c Copyright (C) 1999-2002 Andreas BOMBE <andreas.bombe@munich.netsurf.de> - src/fw.c src/fw.h

src/fw-iso.c

Copyright (C) 2007 Kristian Hoegsberg <krh@bitplanet.net>

- src/iso.c

 Copyright (C) 1999-2002 Andreas BOMBE <andreas.bombe@munich.netsurf.de> Copyright (C) 1999-2002 Dan MAAS <dmaas@maasdigital.com>

- src/main.c

 Copyright (C) 1999-2002 Andreas BOMBE <andreas.bombe@munich.netsurf.de> Copyright (C) 2002 Christian TOEGLE <christian.toegel@gmx.at> Copyright (C) 2001- 2002 Manfred WEIHS <weihs@ict.tuwien.ac.at>

- src/raw1394.h

src/raw1394\_private.h src/kernel-raw1394.h src/ieee1394.h src/ieee1394-ioctl.h src/csr.h Copyright (C) 1999-2004 Andreas BOMBE <andreas.bombe@munich.netsurf.de> Copyright (C) 1999-2004 Dan MAAS <dmaas@maasdigital.com> Copyright (C) 1999-2004 Christian TOEGLE <christian.toegel@gmx.at> Copyright (C) 1999-2004 Manfred WEIHS <weihs@ict.tuwien.ac.at> - src/readwrite.c Copyright (C) 1999-2002 Andreas BOMBE <andreas.bombe@munich.netsurf.de> Copyright (C) 2002 Christian TOEGLE <christian.toegel@gmx.at>

Copyright (C) 2002 Manfred WEIHS <weihs@ict.tuwien.ac.at>

- src/version.c

Copyright (C) 1999-2002 Andreas BOMBE <andreas.bombe@munich.netsurf.de>

- tools/Makefile.in

Copyright (C) 1994-2005 Free Software Foundation, Inc.

- tools/dumpiso.c

tools/sendiso.c

tools/testlibraw.c

Copyright (C) 1999-2000 Andreas BOMBE <andreas.bombe@munich.netsurf.de>

 GNU LESSER GENERAL PUBLIC LICENSE Version 2.1, February 1999

Copyright (C) 1991, 1999 Free Software Foundation, Inc.

 59 Temple Place, Suite 330, Boston, MA 02111-1307 USA Everyone is permitted to copy and distribute verbatim copies of this license document, but changing it is not allowed.

[This is the first released version of the Lesser GPL. It also counts as the successor of the GNU Library Public License, version 2, hence the version number 2.1.]

Preamble

 The licenses for most software are designed to take away your freedom to share and change it. By contrast, the GNU General Public Licenses are intended to guarantee your freedom to share and change free software--to make sure the software is free for all its users.

 This license, the Lesser General Public License, applies to some specially designated software packages--typically libraries--of the Free Software Foundation and other authors who decide to use it. You can use it too, but we suggest you first think carefully about whether this license or the ordinary General Public License is the better strategy to use in any particular case, based on the explanations below.

 When we speak of free software, we are referring to freedom of use, not price. Our General Public Licenses are designed to make sure that you have the freedom to distribute copies of free software (and charge for this service if you wish); that you receive source code or can get it if you want it; that you can change the software and use pieces of it in new free programs; and that you are informed that you can do these things.

 To protect your rights, we need to make restrictions that forbid distributors to deny you these rights or to ask you to surrender these rights. These restrictions translate to certain responsibilities for you if you distribute copies of the library or if you modify it.

 For example, if you distribute copies of the library, whether gratis or for a fee, you must give the recipients all the rights that we gave you. You must make sure that they, too, receive or can get the source code. If you link other code with the library, you must provide complete object files to the recipients, so that they can relink them with the library after making changes to the library and recompiling it. And you must show them these terms so they know their rights.

We protect your rights with a two-step method: (1) we copyright the library, and (2) we offer you this license, which gives you legal permission to copy, distribute and/or modify the library.

 To protect each distributor, we want to make it very clear that there is no warranty for the free library. Also, if the library is modified by someone else and passed on, the recipients should know that what they have is not the original version, so that the original author's reputation will not be affected by problems that might be introduced by others.

## $\overline{M}$ .

 Finally, software patents pose a constant threat to the existence of any free program. We wish to make sure that a company cannot effectively restrict the users of a free program by obtaining a restrictive license from a patent holder. Therefore, we insist that any patent license obtained for a version of the library must be

consistent with the full freedom of use specified in this license.

 Most GNU software, including some libraries, is covered by the ordinary GNU General Public License. This license, the GNU Lesser General Public License, applies to certain designated libraries, and is quite different from the ordinary General Public License. We use this license for certain libraries in order to permit linking those libraries into non-free programs.

 When a program is linked with a library, whether statically or using a shared library, the combination of the two is legally speaking a combined work, a derivative of the original library. The ordinary General Public License therefore permits such linking only if the entire combination fits its criteria of freedom. The Lesser General Public License permits more lax criteria for linking other code with the library.

 We call this license the "Lesser" General Public License because it does Less to protect the user's freedom than the ordinary General Public License. It also provides other free software developers Less of an advantage over competing non-free programs. These disadvantages are the reason we use the ordinary General Public License for many libraries. However, the Lesser license provides advantages in certain special circumstances.

 For example, on rare occasions, there may be a special need to encourage the widest possible use of a certain library, so that it becomes

a de-facto standard. To achieve this, non-free programs must be allowed to use the library. A more frequent case is that a free library does the same job as widely used non-free libraries. In this case, there is little to gain by limiting the free library to free software only, so we use the Lesser General Public License.

 In other cases, permission to use a particular library in non-free programs enables a greater number of people to use a large body of free software. For example, permission to use the GNU C Library in non-free programs enables many more people to use the whole GNU operating system, as well as its variant, the GNU/Linux operating system.

 Although the Lesser General Public License is Less protective of the users' freedom, it does ensure that the user of a program that is linked with the Library has the freedom and the wherewithal to run that program using a modified version of the Library.

 The precise terms and conditions for copying, distribution and modification follow. Pay close attention to the difference between a

"work based on the library" and a "work that uses the library". The former contains code derived from the library, whereas the latter must be combined with the library in order to run. ^L

## GNU LESSER GENERAL PUBLIC LICENSE TERMS AND CONDITIONS FOR COPYING, DISTRIBUTION AND MODIFICATION

 0. This License Agreement applies to any software library or other program which contains a notice placed by the copyright holder or other authorized party saying it may be distributed under the terms of this Lesser General Public License (also called "this License"). Each licensee is addressed as "you".

 A "library" means a collection of software functions and/or data prepared so as to be conveniently linked with application programs (which use some of those functions and data) to form executables.

 The "Library", below, refers to any such software library or work which has been distributed under these terms. A "work based on the Library" means either the Library or any derivative work under copyright law: that is to say, a work containing the Library or a portion of it, either verbatim or with modifications and/or translated straightforwardly into another language. (Hereinafter, translation is included without limitation in the term "modification".)

 "Source code" for a work means the preferred form of the work for making modifications to it. For a library, complete source code means all the source code for all modules it contains, plus any associated interface definition files, plus the scripts used to control compilation and installation of the library.

 Activities other than copying, distribution and modification are not covered by this License; they are outside its scope. The act of running a program using the Library is not restricted, and output from such a program is covered only if its contents constitute a work based on the Library (independent of the use of the Library in a tool for writing it). Whether that is true depends on what the Library does and what the program that uses the Library does.

 1. You may copy and distribute verbatim copies of the Library's complete source code as you receive it, in any medium, provided that you conspicuously and appropriately publish on each copy an appropriate copyright notice and disclaimer of warranty; keep intact all the notices that refer to this License and to the absence of any warranty; and distribute a copy of this License along with the Library.

 You may charge a fee for the physical act of transferring a copy, and you may at your option offer warranty protection in exchange for a fee.

 2. You may modify your copy or copies of the Library or any portion of it, thus forming a work based on the Library, and copy and distribute such modifications or work under the terms of Section 1 above, provided that you also meet all of these conditions:

a) The modified work must itself be a software library.

 b) You must cause the files modified to carry prominent notices stating that you changed the files and the date of any change.

 c) You must cause the whole of the work to be licensed at no charge to all third parties under the terms of this License.

 d) If a facility in the modified Library refers to a function or a table of data to be supplied by an application program that uses the facility, other than as an argument passed when the facility is invoked, then you must make a good faith effort to ensure that, in the event an application does not supply such function or table, the facility still operates, and performs whatever part of its purpose remains meaningful.

 (For example, a function in a library to compute square roots has a purpose that is entirely well-defined independent of the application. Therefore, Subsection 2d requires that any application-supplied function or table used by this function must be optional: if the application does not supply it, the square root function must still compute square roots.)

These requirements apply to the modified work as a whole. If identifiable sections of that work are not derived from the Library, and can be reasonably considered independent and separate works in themselves, then this License, and its terms, do not apply to those sections when you distribute them as separate works. But when you distribute the same sections as part of a whole which is a work based on the Library, the distribution of the whole must be on the terms of this License, whose permissions for other licensees extend to the entire whole, and thus to each and every part regardless of who wrote it.

Thus, it is not the intent of this section to claim rights or contest your rights to work written entirely by you; rather, the intent is to exercise the right to control the distribution of derivative or collective works based on the Library.

In addition, mere aggregation of another work not based on the Library with the Library (or with a work based on the Library) on a volume of a storage or distribution medium does not bring the other work under the scope of this License.

 3. You may opt to apply the terms of the ordinary GNU General Public License instead of this License to a given copy of the Library. To do this, you must alter all the notices that refer to this License, so that they refer to the ordinary GNU General Public License, version 2, instead of to this License. (If a newer version than version 2 of the ordinary GNU General Public License has appeared, then you can specify that version instead if you wish.) Do not make any other change in these notices.

## $\mathbf{M}$ .

 Once this change is made in a given copy, it is irreversible for that copy, so the ordinary GNU General Public License applies to all subsequent copies and derivative works made from that copy.

 This option is useful when you wish to copy part of the code of the Library into a program that is not a library.

 4. You may copy and distribute the Library (or a portion or derivative of it, under Section 2) in object code or executable form under the terms of Sections 1 and 2 above provided that you accompany it with the complete corresponding machine-readable source code, which must be distributed under the terms of Sections 1 and 2 above on a medium customarily used for software interchange.

 If distribution of object code is made by offering access to copy from a designated place, then offering equivalent access to copy the source code from the same place satisfies the requirement to distribute the source code, even though third parties are not compelled to copy the source along with the object code.

 5. A program that contains no derivative of any portion of the Library, but is designed to work with the Library by being compiled or linked with it, is called a "work that uses the Library". Such a work, in isolation, is not a derivative work of the Library, and therefore falls outside the scope of this License.

 However, linking a "work that uses the Library" with the Library creates an executable that is a derivative of the Library (because it contains portions of the Library), rather than a "work that uses the library". The executable is therefore covered by this License. Section 6 states terms for distribution of such executables.

 When a "work that uses the Library" uses material from a header file that is part of the Library, the object code for the work may be a

derivative work of the Library even though the source code is not. Whether this is true is especially significant if the work can be linked without the Library, or if the work is itself a library. The threshold for this to be true is not precisely defined by law.

 If such an object file uses only numerical parameters, data structure layouts and accessors, and small macros and small inline functions (ten lines or less in length), then the use of the object file is unrestricted, regardless of whether it is legally a derivative work. (Executables containing this object code plus portions of the Library will still fall under Section 6.)

 Otherwise, if the work is a derivative of the Library, you may distribute the object code for the work under the terms of Section 6. Any executables containing that work also fall under Section 6, whether or not they are linked directly with the Library itself.  $\mathbf{M}$ .

 6. As an exception to the Sections above, you may also combine or link a "work that uses the Library" with the Library to produce a work containing portions of the Library, and distribute that work under terms of your choice, provided that the terms permit modification of the work for the customer's own use and reverse engineering for debugging such modifications.

 You must give prominent notice with each copy of the work that the Library is used in it and that the Library and its use are covered by this License. You must supply a copy of this License. If the work during execution displays copyright notices, you must include the copyright notice for the Library among them, as well as a reference directing the user to the copy of this License. Also, you must do one of these things:

 a) Accompany the work with the complete corresponding machine-readable source code for the Library including whatever changes were used in the work (which must be distributed under Sections 1 and 2 above); and, if the work is an executable linked with the Library, with the complete machine-readable "work that uses the Library", as object code and/or source code, so that the user can modify the Library and then relink to produce a modified executable containing the modified Library. (It is understood that the user who changes the contents of definitions files in the Library will not necessarily be able to recompile the application to use the modified definitions.)

 b) Use a suitable shared library mechanism for linking with the Library. A suitable mechanism is one that (1) uses at run time a copy of the library already present on the user's computer system, rather than copying library functions into the executable, and (2)

 will operate properly with a modified version of the library, if the user installs one, as long as the modified version is interface-compatible with the version that the work was made with.

 c) Accompany the work with a written offer, valid for at least three years, to give the same user the materials specified in Subsection 6a, above, for a charge no more than the cost of performing this distribution.

 d) If distribution of the work is made by offering access to copy from a designated place, offer equivalent access to copy the above specified materials from the same place.

 e) Verify that the user has already received a copy of these materials or that you have already sent this user a copy.

 For an executable, the required form of the "work that uses the Library" must include any data and utility programs needed for reproducing the executable from it. However, as a special exception, the materials to be distributed need not include anything that is normally distributed (in either source or binary form) with the major components (compiler, kernel, and so on) of the operating system on which the executable runs, unless that component itself accompanies the executable.

 It may happen that this requirement contradicts the license restrictions of other proprietary libraries that do not normally accompany the operating system. Such a contradiction means you cannot use both them and the Library together in an executable that you distribute.

## ^L

 7. You may place library facilities that are a work based on the Library side-by-side in a single library together with other library facilities not covered by this License, and distribute such a combined library, provided that the separate distribution of the work based on the Library and of the other library facilities is otherwise permitted, and provided that you do these two things:

 a) Accompany the combined library with a copy of the same work based on the Library, uncombined with any other library facilities. This must be distributed under the terms of the Sections above.

 b) Give prominent notice with the combined library of the fact that part of it is a work based on the Library, and explaining where to find the accompanying uncombined form of the same work.

8. You may not copy, modify, sublicense, link with, or distribute

the Library except as expressly provided under this License. Any attempt otherwise to copy, modify, sublicense, link with, or distribute the Library is void, and will automatically terminate your rights under this License. However, parties who have received copies, or rights, from you under this License will not have their licenses terminated so long as such parties remain in full compliance.

 9. You are not required to accept this License, since you have not signed it. However, nothing else grants you permission to modify or distribute the Library or its derivative works. These actions are prohibited by law if you do not accept this License. Therefore, by modifying or distributing the Library (or any work based on the Library), you indicate your acceptance of this License to do so, and all its terms and conditions for copying, distributing or modifying the Library or works based on it.

 10. Each time you redistribute the Library (or any work based on the Library), the recipient automatically receives a license from the original licensor to copy, distribute, link with or modify the Library subject to these terms and conditions. You may not impose any further restrictions on the recipients' exercise of the rights granted herein. You are not responsible for enforcing compliance by third parties with this License.

### $\Delta L$

 11. If, as a consequence of a court judgment or allegation of patent infringement or for any other reason (not limited to patent issues), conditions are imposed on you (whether by court order, agreement or otherwise) that contradict the conditions of this License, they do not excuse you from the conditions of this License. If you cannot distribute so as to satisfy simultaneously your obligations under this License and any other pertinent obligations, then as a consequence you may not distribute the Library at all. For example, if a patent license would not permit royalty-free redistribution of the Library by all those who receive copies directly or indirectly through you, then the only way you could satisfy both it and this License would be to refrain entirely from distribution of the Library.

If any portion of this section is held invalid or unenforceable under any particular circumstance, the balance of the section is intended to apply, and the section as a whole is intended to apply in other circumstances.

It is not the purpose of this section to induce you to infringe any patents or other property right claims or to contest validity of any such claims; this section has the sole purpose of protecting the integrity of the free software distribution system which is implemented by public license practices. Many people have made generous contributions to the wide range of software distributed

through that system in reliance on consistent application of that system; it is up to the author/donor to decide if he or she is willing to distribute software through any other system and a licensee cannot impose that choice.

This section is intended to make thoroughly clear what is believed to be a consequence of the rest of this License.

 12. If the distribution and/or use of the Library is restricted in certain countries either by patents or by copyrighted interfaces, the original copyright holder who places the Library under this License may add an explicit geographical distribution limitation excluding those countries, so that distribution is permitted only in or among countries not thus excluded. In such case, this License incorporates the limitation as if written in the body of this License.

 13. The Free Software Foundation may publish revised and/or new versions of the Lesser General Public License from time to time. Such new versions will be similar in spirit to the present version, but may differ in detail to address new problems or concerns.

Each version is given a distinguishing version number. If the Library specifies a version number of this License which applies to it and "any later version", you have the option of following the terms and conditions either of that version or of any later version published by the Free Software Foundation. If the Library does not specify a license version number, you may choose any version ever published by the Free Software Foundation.

 $\overline{M}$ .

 14. If you wish to incorporate parts of the Library into other free programs whose distribution conditions are incompatible with these, write to the author to ask for permission. For software which is copyrighted by the Free Software Foundation, write to the Free Software Foundation; we sometimes make exceptions for this. Our decision will be guided by the two goals of preserving the free status of all derivatives of our free software and of promoting the sharing and reuse of software generally.

## NO WARRANTY

 15. BECAUSE THE LIBRARY IS LICENSED FREE OF CHARGE, THERE IS NO WARRANTY FOR THE LIBRARY, TO THE EXTENT PERMITTED BY APPLICABLE LAW. EXCEPT WHEN OTHERWISE STATED IN WRITING THE COPYRIGHT HOLDERS AND/OR OTHER PARTIES PROVIDE THE LIBRARY "AS IS" WITHOUT WARRANTY OF ANY KIND, EITHER EXPRESSED OR IMPLIED, INCLUDING, BUT NOT LIMITED TO, THE IMPLIED WARRANTIES OF MERCHANTABILITY AND FITNESS FOR A PARTICULAR PURPOSE. THE ENTIRE RISK AS TO THE QUALITY AND PERFORMANCE OF THE LIBRARY IS WITH YOU. SHOULD THE LIBRARY PROVE DEFECTIVE, YOU ASSUME

THE COST OF ALL NECESSARY SERVICING, REPAIR OR CORRECTION.

 16. IN NO EVENT UNLESS REQUIRED BY APPLICABLE LAW OR AGREED TO IN WRITING WILL ANY COPYRIGHT HOLDER, OR ANY OTHER PARTY WHO MAY MODIFY AND/OR REDISTRIBUTE THE LIBRARY AS PERMITTED ABOVE, BE LIABLE TO YOU FOR DAMAGES, INCLUDING ANY GENERAL, SPECIAL, INCIDENTAL OR CONSEQUENTIAL DAMAGES ARISING OUT OF THE USE OR INABILITY TO USE THE LIBRARY (INCLUDING BUT NOT LIMITED TO LOSS OF DATA OR DATA BEING RENDERED INACCURATE OR LOSSES SUSTAINED BY YOU OR THIRD PARTIES OR A FAILURE OF THE LIBRARY TO OPERATE WITH ANY OTHER SOFTWARE), EVEN IF SUCH HOLDER OR OTHER PARTY HAS BEEN ADVISED OF THE POSSIBILITY OF SUCH DAMAGES.

## END OF TERMS AND CONDITIONS

^L

How to Apply These Terms to Your New Libraries

 If you develop a new library, and you want it to be of the greatest possible use to the public, we recommend making it free software that everyone can redistribute and change. You can do so by permitting redistribution under these terms (or, alternatively, under the terms of the ordinary General Public License).

 To apply these terms, attach the following notices to the library. It is safest to attach them to the start of each source file to most effectively convey the exclusion of warranty; and each file should have at least the "copyright" line and a pointer to where the full notice is found.

 <one line to give the library's name and a brief idea of what it does.>

Copyright  $(C)$  <year > <name of author>

 This library is free software; you can redistribute it and/or modify it under the terms of the GNU Lesser General Public License as published by the Free Software Foundation; either version 2 of the License, or (at your option) any later version.

 This library is distributed in the hope that it will be useful, but WITHOUT ANY WARRANTY; without even the implied warranty of MERCHANTABILITY or FITNESS FOR A PARTICULAR PURPOSE. See the GNU Lesser General Public License for more details.

 You should have received a copy of the GNU Lesser General Public License along with this library; if not, write to the Free Software Foundation, Inc., 59 Temple Place, Suite 330, Boston, MA 02111-1307 USA Also add information on how to contact you by electronic and paper mail.

You should also get your employer (if you work as a programmer) or your school, if any, to sign a "copyright disclaimer" for the library, if necessary. Here is a sample; alter the names:

 Yoyodyne, Inc., hereby disclaims all copyright interest in the library `Frob' (a library for tweaking knobs) written by James Random Hacker.

 <signature of Ty Coon>, 1 April 1990 Ty Coon, President of Vice

That's all there is to it!

# **1.68 libsox3 14.4.2+git20190427- 2+deb11u2build0.20.04.1**

## **1.68.1 Available under license :**

 GNU LESSER GENERAL PUBLIC LICENSE Version 2.1, February 1999

Copyright (C) 1991, 1999 Free Software Foundation, Inc. 51 Franklin Street, Fifth Floor, Boston, MA 02110-1301 USA Everyone is permitted to copy and distribute verbatim copies of this license document, but changing it is not allowed.

[This is the first released version of the Lesser GPL. It also counts as the successor of the GNU Library Public License, version 2, hence the version number 2.1.]

 Preamble

 The licenses for most software are designed to take away your freedom to share and change it. By contrast, the GNU General Public Licenses are intended to guarantee your freedom to share and change free software--to make sure the software is free for all its users.

 This license, the Lesser General Public License, applies to some specially designated software packages--typically libraries--of the Free Software Foundation and other authors who decide to use it. You can use it too, but we suggest you first think carefully about whether this license or the ordinary General Public License is the better strategy to use in any particular case, based on the explanations below.

 When we speak of free software, we are referring to freedom of use, not price. Our General Public Licenses are designed to make sure that you have the freedom to distribute copies of free software (and charge for this service if you wish); that you receive source code or can get it if you want it; that you can change the software and use pieces of it in new free programs; and that you are informed that you can do these things.

 To protect your rights, we need to make restrictions that forbid distributors to deny you these rights or to ask you to surrender these rights. These restrictions translate to certain responsibilities for you if you distribute copies of the library or if you modify it.

 For example, if you distribute copies of the library, whether gratis or for a fee, you must give the recipients all the rights that we gave you. You must make sure that they, too, receive or can get the source code. If you link other code with the library, you must provide complete object files to the recipients, so that they can relink them with the library after making changes to the library and recompiling it. And you must show them these terms so they know their rights.

We protect your rights with a two-step method: (1) we copyright the library, and (2) we offer you this license, which gives you legal permission to copy, distribute and/or modify the library.

 To protect each distributor, we want to make it very clear that there is no warranty for the free library. Also, if the library is modified by someone else and passed on, the recipients should know that what they have is not the original version, so that the original author's reputation will not be affected by problems that might be introduced by others.

 Finally, software patents pose a constant threat to the existence of any free program. We wish to make sure that a company cannot effectively restrict the users of a free program by obtaining a restrictive license from a patent holder. Therefore, we insist that any patent license obtained for a version of the library must be consistent with the full freedom of use specified in this license.

 Most GNU software, including some libraries, is covered by the ordinary GNU General Public License. This license, the GNU Lesser General Public License, applies to certain designated libraries, and is quite different from the ordinary General Public License. We use this license for certain libraries in order to permit linking those libraries into non-free programs.

When a program is linked with a library, whether statically or using

a shared library, the combination of the two is legally speaking a combined work, a derivative of the original library. The ordinary General Public License therefore permits such linking only if the entire combination fits its criteria of freedom. The Lesser General Public License permits more lax criteria for linking other code with the library.

 We call this license the "Lesser" General Public License because it does Less to protect the user's freedom than the ordinary General Public License. It also provides other free software developers Less of an advantage over competing non-free programs. These disadvantages are the reason we use the ordinary General Public License for many libraries. However, the Lesser license provides advantages in certain special circumstances.

 For example, on rare occasions, there may be a special need to encourage the widest possible use of a certain library, so that it becomes a de-facto standard. To achieve this, non-free programs must be allowed to use the library. A more frequent case is that a free library does the same job as widely used non-free libraries. In this case, there is little to gain by limiting the free library to free software only, so we use the Lesser General Public License.

 In other cases, permission to use a particular library in non-free programs enables a greater number of people to use a large body of free software. For example, permission to use the GNU C Library in non-free programs enables many more people to use the whole GNU operating system, as well as its variant, the GNU/Linux operating system.

 Although the Lesser General Public License is Less protective of the users' freedom, it does ensure that the user of a program that is linked with the Library has the freedom and the wherewithal to run that program using a modified version of the Library.

 The precise terms and conditions for copying, distribution and modification follow. Pay close attention to the difference between a "work based on the library" and a "work that uses the library". The former contains code derived from the library, whereas the latter must be combined with the library in order to run.

## GNU LESSER GENERAL PUBLIC LICENSE TERMS AND CONDITIONS FOR COPYING, DISTRIBUTION AND MODIFICATION

 0. This License Agreement applies to any software library or other program which contains a notice placed by the copyright holder or other authorized party saying it may be distributed under the terms of this Lesser General Public License (also called "this License").

Each licensee is addressed as "you".

 A "library" means a collection of software functions and/or data prepared so as to be conveniently linked with application programs (which use some of those functions and data) to form executables.

 The "Library", below, refers to any such software library or work which has been distributed under these terms. A "work based on the Library" means either the Library or any derivative work under copyright law: that is to say, a work containing the Library or a portion of it, either verbatim or with modifications and/or translated straightforwardly into another language. (Hereinafter, translation is included without limitation in the term "modification".)

 "Source code" for a work means the preferred form of the work for making modifications to it. For a library, complete source code means all the source code for all modules it contains, plus any associated interface definition files, plus the scripts used to control compilation and installation of the library.

 Activities other than copying, distribution and modification are not covered by this License; they are outside its scope. The act of running a program using the Library is not restricted, and output from such a program is covered only if its contents constitute a work based on the Library (independent of the use of the Library in a tool for writing it). Whether that is true depends on what the Library does and what the program that uses the Library does.

 1. You may copy and distribute verbatim copies of the Library's complete source code as you receive it, in any medium, provided that you conspicuously and appropriately publish on each copy an appropriate copyright notice and disclaimer of warranty; keep intact all the notices that refer to this License and to the absence of any warranty; and distribute a copy of this License along with the Library.

 You may charge a fee for the physical act of transferring a copy, and you may at your option offer warranty protection in exchange for a fee.

 2. You may modify your copy or copies of the Library or any portion of it, thus forming a work based on the Library, and copy and distribute such modifications or work under the terms of Section 1 above, provided that you also meet all of these conditions:

a) The modified work must itself be a software library.

b) You must cause the files modified to carry prominent notices

stating that you changed the files and the date of any change.

 c) You must cause the whole of the work to be licensed at no charge to all third parties under the terms of this License.

 d) If a facility in the modified Library refers to a function or a table of data to be supplied by an application program that uses the facility, other than as an argument passed when the facility is invoked, then you must make a good faith effort to ensure that, in the event an application does not supply such function or table, the facility still operates, and performs whatever part of its purpose remains meaningful.

 (For example, a function in a library to compute square roots has a purpose that is entirely well-defined independent of the application. Therefore, Subsection 2d requires that any application-supplied function or table used by this function must be optional: if the application does not supply it, the square root function must still compute square roots.)

These requirements apply to the modified work as a whole. If identifiable sections of that work are not derived from the Library, and can be reasonably considered independent and separate works in themselves, then this License, and its terms, do not apply to those sections when you distribute them as separate works. But when you distribute the same sections as part of a whole which is a work based on the Library, the distribution of the whole must be on the terms of this License, whose permissions for other licensees extend to the entire whole, and thus to each and every part regardless of who wrote it.

Thus, it is not the intent of this section to claim rights or contest your rights to work written entirely by you; rather, the intent is to exercise the right to control the distribution of derivative or collective works based on the Library.

In addition, mere aggregation of another work not based on the Library with the Library (or with a work based on the Library) on a volume of a storage or distribution medium does not bring the other work under the scope of this License.

 3. You may opt to apply the terms of the ordinary GNU General Public License instead of this License to a given copy of the Library. To do this, you must alter all the notices that refer to this License, so that they refer to the ordinary GNU General Public License, version 2, instead of to this License. (If a newer version than version 2 of the ordinary GNU General Public License has appeared, then you can specify that version instead if you wish.) Do not make any other change in

these notices.

 Once this change is made in a given copy, it is irreversible for that copy, so the ordinary GNU General Public License applies to all subsequent copies and derivative works made from that copy.

 This option is useful when you wish to copy part of the code of the Library into a program that is not a library.

 4. You may copy and distribute the Library (or a portion or derivative of it, under Section 2) in object code or executable form under the terms of Sections 1 and 2 above provided that you accompany it with the complete corresponding machine-readable source code, which must be distributed under the terms of Sections 1 and 2 above on a medium customarily used for software interchange.

 If distribution of object code is made by offering access to copy from a designated place, then offering equivalent access to copy the source code from the same place satisfies the requirement to distribute the source code, even though third parties are not compelled to copy the source along with the object code.

 5. A program that contains no derivative of any portion of the Library, but is designed to work with the Library by being compiled or linked with it, is called a "work that uses the Library". Such a work, in isolation, is not a derivative work of the Library, and therefore falls outside the scope of this License.

 However, linking a "work that uses the Library" with the Library creates an executable that is a derivative of the Library (because it contains portions of the Library), rather than a "work that uses the library". The executable is therefore covered by this License. Section 6 states terms for distribution of such executables.

 When a "work that uses the Library" uses material from a header file that is part of the Library, the object code for the work may be a derivative work of the Library even though the source code is not. Whether this is true is especially significant if the work can be linked without the Library, or if the work is itself a library. The threshold for this to be true is not precisely defined by law.

 If such an object file uses only numerical parameters, data structure layouts and accessors, and small macros and small inline functions (ten lines or less in length), then the use of the object file is unrestricted, regardless of whether it is legally a derivative work. (Executables containing this object code plus portions of the Library will still fall under Section 6.)
Otherwise, if the work is a derivative of the Library, you may distribute the object code for the work under the terms of Section 6. Any executables containing that work also fall under Section 6, whether or not they are linked directly with the Library itself.

 6. As an exception to the Sections above, you may also combine or link a "work that uses the Library" with the Library to produce a work containing portions of the Library, and distribute that work under terms of your choice, provided that the terms permit modification of the work for the customer's own use and reverse engineering for debugging such modifications.

 You must give prominent notice with each copy of the work that the Library is used in it and that the Library and its use are covered by this License. You must supply a copy of this License. If the work during execution displays copyright notices, you must include the copyright notice for the Library among them, as well as a reference directing the user to the copy of this License. Also, you must do one of these things:

 a) Accompany the work with the complete corresponding machine-readable source code for the Library including whatever changes were used in the work (which must be distributed under Sections 1 and 2 above); and, if the work is an executable linked with the Library, with the complete machine-readable "work that uses the Library", as object code and/or source code, so that the user can modify the Library and then relink to produce a modified executable containing the modified Library. (It is understood that the user who changes the contents of definitions files in the Library will not necessarily be able to recompile the application to use the modified definitions.)

 b) Use a suitable shared library mechanism for linking with the Library. A suitable mechanism is one that (1) uses at run time a copy of the library already present on the user's computer system, rather than copying library functions into the executable, and (2) will operate properly with a modified version of the library, if the user installs one, as long as the modified version is interface-compatible with the version that the work was made with.

 c) Accompany the work with a written offer, valid for at least three years, to give the same user the materials specified in Subsection 6a, above, for a charge no more than the cost of performing this distribution.

 d) If distribution of the work is made by offering access to copy from a designated place, offer equivalent access to copy the above specified materials from the same place.

 e) Verify that the user has already received a copy of these materials or that you have already sent this user a copy.

 For an executable, the required form of the "work that uses the Library" must include any data and utility programs needed for reproducing the executable from it. However, as a special exception, the materials to be distributed need not include anything that is normally distributed (in either source or binary form) with the major components (compiler, kernel, and so on) of the operating system on which the executable runs, unless that component itself accompanies the executable.

 It may happen that this requirement contradicts the license restrictions of other proprietary libraries that do not normally accompany the operating system. Such a contradiction means you cannot use both them and the Library together in an executable that you distribute.

 7. You may place library facilities that are a work based on the Library side-by-side in a single library together with other library facilities not covered by this License, and distribute such a combined library, provided that the separate distribution of the work based on the Library and of the other library facilities is otherwise permitted, and provided that you do these two things:

 a) Accompany the combined library with a copy of the same work based on the Library, uncombined with any other library facilities. This must be distributed under the terms of the Sections above.

 b) Give prominent notice with the combined library of the fact that part of it is a work based on the Library, and explaining where to find the accompanying uncombined form of the same work.

 8. You may not copy, modify, sublicense, link with, or distribute the Library except as expressly provided under this License. Any attempt otherwise to copy, modify, sublicense, link with, or distribute the Library is void, and will automatically terminate your rights under this License. However, parties who have received copies, or rights, from you under this License will not have their licenses terminated so long as such parties remain in full compliance.

 9. You are not required to accept this License, since you have not signed it. However, nothing else grants you permission to modify or distribute the Library or its derivative works. These actions are prohibited by law if you do not accept this License. Therefore, by modifying or distributing the Library (or any work based on the

Library), you indicate your acceptance of this License to do so, and all its terms and conditions for copying, distributing or modifying the Library or works based on it.

 10. Each time you redistribute the Library (or any work based on the Library), the recipient automatically receives a license from the original licensor to copy, distribute, link with or modify the Library subject to these terms and conditions. You may not impose any further restrictions on the recipients' exercise of the rights granted herein. You are not responsible for enforcing compliance by third parties with this License.

 11. If, as a consequence of a court judgment or allegation of patent infringement or for any other reason (not limited to patent issues), conditions are imposed on you (whether by court order, agreement or otherwise) that contradict the conditions of this License, they do not excuse you from the conditions of this License. If you cannot distribute so as to satisfy simultaneously your obligations under this License and any other pertinent obligations, then as a consequence you may not distribute the Library at all. For example, if a patent license would not permit royalty-free redistribution of the Library by all those who receive copies directly or indirectly through you, then the only way you could satisfy both it and this License would be to refrain entirely from distribution of the Library.

If any portion of this section is held invalid or unenforceable under any particular circumstance, the balance of the section is intended to apply, and the section as a whole is intended to apply in other circumstances.

It is not the purpose of this section to induce you to infringe any patents or other property right claims or to contest validity of any such claims; this section has the sole purpose of protecting the integrity of the free software distribution system which is implemented by public license practices. Many people have made generous contributions to the wide range of software distributed through that system in reliance on consistent application of that system; it is up to the author/donor to decide if he or she is willing to distribute software through any other system and a licensee cannot impose that choice.

This section is intended to make thoroughly clear what is believed to be a consequence of the rest of this License.

 12. If the distribution and/or use of the Library is restricted in certain countries either by patents or by copyrighted interfaces, the original copyright holder who places the Library under this License may add an explicit geographical distribution limitation excluding those countries, so that distribution is permitted only in or among countries not thus

excluded. In such case, this License incorporates the limitation as if written in the body of this License.

 13. The Free Software Foundation may publish revised and/or new versions of the Lesser General Public License from time to time. Such new versions will be similar in spirit to the present version, but may differ in detail to address new problems or concerns.

Each version is given a distinguishing version number. If the Library specifies a version number of this License which applies to it and "any later version", you have the option of following the terms and conditions either of that version or of any later version published by the Free Software Foundation. If the Library does not specify a license version number, you may choose any version ever published by the Free Software Foundation.

 14. If you wish to incorporate parts of the Library into other free programs whose distribution conditions are incompatible with these, write to the author to ask for permission. For software which is copyrighted by the Free Software Foundation, write to the Free Software Foundation; we sometimes make exceptions for this. Our decision will be guided by the two goals of preserving the free status of all derivatives of our free software and of promoting the sharing and reuse of software generally.

#### NO WARRANTY

 15. BECAUSE THE LIBRARY IS LICENSED FREE OF CHARGE, THERE IS NO WARRANTY FOR THE LIBRARY, TO THE EXTENT PERMITTED BY APPLICABLE LAW. EXCEPT WHEN OTHERWISE STATED IN WRITING THE COPYRIGHT HOLDERS AND/OR OTHER PARTIES PROVIDE THE LIBRARY "AS IS" WITHOUT WARRANTY OF ANY KIND, EITHER EXPRESSED OR IMPLIED, INCLUDING, BUT NOT LIMITED TO, THE IMPLIED WARRANTIES OF MERCHANTABILITY AND FITNESS FOR A PARTICULAR PURPOSE. THE ENTIRE RISK AS TO THE QUALITY AND PERFORMANCE OF THE LIBRARY IS WITH YOU. SHOULD THE LIBRARY PROVE DEFECTIVE, YOU ASSUME THE COST OF ALL NECESSARY SERVICING, REPAIR OR CORRECTION.

 16. IN NO EVENT UNLESS REQUIRED BY APPLICABLE LAW OR AGREED TO IN WRITING WILL ANY COPYRIGHT HOLDER, OR ANY OTHER PARTY WHO MAY MODIFY AND/OR REDISTRIBUTE THE LIBRARY AS PERMITTED ABOVE, BE LIABLE TO YOU FOR DAMAGES, INCLUDING ANY GENERAL, SPECIAL, INCIDENTAL OR CONSEQUENTIAL DAMAGES ARISING OUT OF THE USE OR INABILITY TO USE THE LIBRARY (INCLUDING BUT NOT LIMITED TO LOSS OF DATA OR DATA BEING RENDERED INACCURATE OR LOSSES SUSTAINED BY YOU OR THIRD PARTIES OR A FAILURE OF THE LIBRARY TO OPERATE WITH ANY OTHER SOFTWARE), EVEN IF SUCH HOLDER OR OTHER PARTY HAS BEEN ADVISED OF THE POSSIBILITY OF SUCH DAMAGES.

#### END OF TERMS AND CONDITIONS

How to Apply These Terms to Your New Libraries

 If you develop a new library, and you want it to be of the greatest possible use to the public, we recommend making it free software that everyone can redistribute and change. You can do so by permitting redistribution under these terms (or, alternatively, under the terms of the ordinary General Public License).

 To apply these terms, attach the following notices to the library. It is safest to attach them to the start of each source file to most effectively convey the exclusion of warranty; and each file should have at least the "copyright" line and a pointer to where the full notice is found.

 <one line to give the library's name and a brief idea of what it does.> Copyright  $(C)$  <year > <name of author>

 This library is free software; you can redistribute it and/or modify it under the terms of the GNU Lesser General Public License as published by the Free Software Foundation; either version 2.1 of the License, or (at your option) any later version.

 This library is distributed in the hope that it will be useful, but WITHOUT ANY WARRANTY; without even the implied warranty of MERCHANTABILITY or FITNESS FOR A PARTICULAR PURPOSE. See the GNU Lesser General Public License for more details.

 You should have received a copy of the GNU Lesser General Public License along with this library; if not, write to the Free Software Foundation, Inc., 51 Franklin Street, Fifth Floor, Boston, MA 02110-1301 USA

Also add information on how to contact you by electronic and paper mail.

You should also get your employer (if you work as a programmer) or your school, if any, to sign a "copyright disclaimer" for the library, if necessary. Here is a sample; alter the names:

 Yoyodyne, Inc., hereby disclaims all copyright interest in the library `Frob' (a library for tweaking knobs) written by James Random Hacker.

 <signature of Ty Coon>, 1 April 1990 Ty Coon, President of Vice

That's all there is to it! GNU GENERAL PUBLIC LICENSE Version 2, June 1991

Copyright (C) 1989, 1991 Free Software Foundation, Inc., 51 Franklin Street, Fifth Floor, Boston, MA 02110-1301 USA Everyone is permitted to copy and distribute verbatim copies of this license document, but changing it is not allowed.

#### Preamble

 The licenses for most software are designed to take away your freedom to share and change it. By contrast, the GNU General Public License is intended to guarantee your freedom to share and change free software--to make sure the software is free for all its users. This General Public License applies to most of the Free Software Foundation's software and to any other program whose authors commit to using it. (Some other Free Software Foundation software is covered by the GNU Lesser General Public License instead.) You can apply it to your programs, too.

 When we speak of free software, we are referring to freedom, not price. Our General Public Licenses are designed to make sure that you have the freedom to distribute copies of free software (and charge for this service if you wish), that you receive source code or can get it if you want it, that you can change the software or use pieces of it in new free programs; and that you know you can do these things.

 To protect your rights, we need to make restrictions that forbid anyone to deny you these rights or to ask you to surrender the rights. These restrictions translate to certain responsibilities for you if you distribute copies of the software, or if you modify it.

 For example, if you distribute copies of such a program, whether gratis or for a fee, you must give the recipients all the rights that you have. You must make sure that they, too, receive or can get the source code. And you must show them these terms so they know their rights.

We protect your rights with two steps: (1) copyright the software, and (2) offer you this license which gives you legal permission to copy, distribute and/or modify the software.

 Also, for each author's protection and ours, we want to make certain that everyone understands that there is no warranty for this free software. If the software is modified by someone else and passed on, we want its recipients to know that what they have is not the original, so that any problems introduced by others will not reflect on the original authors' reputations.

 Finally, any free program is threatened constantly by software patents. We wish to avoid the danger that redistributors of a free

program will individually obtain patent licenses, in effect making the program proprietary. To prevent this, we have made it clear that any patent must be licensed for everyone's free use or not licensed at all.

 The precise terms and conditions for copying, distribution and modification follow.

#### GNU GENERAL PUBLIC LICENSE TERMS AND CONDITIONS FOR COPYING, DISTRIBUTION AND MODIFICATION

 0. This License applies to any program or other work which contains a notice placed by the copyright holder saying it may be distributed under the terms of this General Public License. The "Program", below, refers to any such program or work, and a "work based on the Program" means either the Program or any derivative work under copyright law: that is to say, a work containing the Program or a portion of it, either verbatim or with modifications and/or translated into another language. (Hereinafter, translation is included without limitation in the term "modification".) Each licensee is addressed as "you".

Activities other than copying, distribution and modification are not covered by this License; they are outside its scope. The act of running the Program is not restricted, and the output from the Program is covered only if its contents constitute a work based on the Program (independent of having been made by running the Program). Whether that is true depends on what the Program does.

 1. You may copy and distribute verbatim copies of the Program's source code as you receive it, in any medium, provided that you conspicuously and appropriately publish on each copy an appropriate copyright notice and disclaimer of warranty; keep intact all the notices that refer to this License and to the absence of any warranty; and give any other recipients of the Program a copy of this License along with the Program.

You may charge a fee for the physical act of transferring a copy, and you may at your option offer warranty protection in exchange for a fee.

 2. You may modify your copy or copies of the Program or any portion of it, thus forming a work based on the Program, and copy and distribute such modifications or work under the terms of Section 1 above, provided that you also meet all of these conditions:

 a) You must cause the modified files to carry prominent notices stating that you changed the files and the date of any change.

 b) You must cause any work that you distribute or publish, that in whole or in part contains or is derived from the Program or any

 part thereof, to be licensed as a whole at no charge to all third parties under the terms of this License.

 c) If the modified program normally reads commands interactively when run, you must cause it, when started running for such interactive use in the most ordinary way, to print or display an announcement including an appropriate copyright notice and a notice that there is no warranty (or else, saying that you provide a warranty) and that users may redistribute the program under these conditions, and telling the user how to view a copy of this License. (Exception: if the Program itself is interactive but does not normally print such an announcement, your work based on the Program is not required to print an announcement.)

These requirements apply to the modified work as a whole. If identifiable sections of that work are not derived from the Program, and can be reasonably considered independent and separate works in themselves, then this License, and its terms, do not apply to those sections when you distribute them as separate works. But when you distribute the same sections as part of a whole which is a work based on the Program, the distribution of the whole must be on the terms of this License, whose permissions for other licensees extend to the entire whole, and thus to each and every part regardless of who wrote it.

Thus, it is not the intent of this section to claim rights or contest your rights to work written entirely by you; rather, the intent is to exercise the right to control the distribution of derivative or collective works based on the Program.

In addition, mere aggregation of another work not based on the Program with the Program (or with a work based on the Program) on a volume of a storage or distribution medium does not bring the other work under the scope of this License.

 3. You may copy and distribute the Program (or a work based on it, under Section 2) in object code or executable form under the terms of Sections 1 and 2 above provided that you also do one of the following:

 a) Accompany it with the complete corresponding machine-readable source code, which must be distributed under the terms of Sections 1 and 2 above on a medium customarily used for software interchange; or,

 b) Accompany it with a written offer, valid for at least three years, to give any third party, for a charge no more than your cost of physically performing source distribution, a complete machine-readable copy of the corresponding source code, to be distributed under the terms of Sections 1 and 2 above on a medium customarily used for software interchange; or,

 c) Accompany it with the information you received as to the offer to distribute corresponding source code. (This alternative is allowed only for noncommercial distribution and only if you received the program in object code or executable form with such an offer, in accord with Subsection b above.)

The source code for a work means the preferred form of the work for making modifications to it. For an executable work, complete source code means all the source code for all modules it contains, plus any associated interface definition files, plus the scripts used to control compilation and installation of the executable. However, as a special exception, the source code distributed need not include anything that is normally distributed (in either source or binary form) with the major components (compiler, kernel, and so on) of the operating system on which the executable runs, unless that component itself accompanies the executable.

If distribution of executable or object code is made by offering access to copy from a designated place, then offering equivalent access to copy the source code from the same place counts as distribution of the source code, even though third parties are not compelled to copy the source along with the object code.

 4. You may not copy, modify, sublicense, or distribute the Program except as expressly provided under this License. Any attempt otherwise to copy, modify, sublicense or distribute the Program is void, and will automatically terminate your rights under this License. However, parties who have received copies, or rights, from you under this License will not have their licenses terminated so long as such parties remain in full compliance.

 5. You are not required to accept this License, since you have not signed it. However, nothing else grants you permission to modify or distribute the Program or its derivative works. These actions are prohibited by law if you do not accept this License. Therefore, by modifying or distributing the Program (or any work based on the Program), you indicate your acceptance of this License to do so, and all its terms and conditions for copying, distributing or modifying the Program or works based on it.

 6. Each time you redistribute the Program (or any work based on the Program), the recipient automatically receives a license from the original licensor to copy, distribute or modify the Program subject to these terms and conditions. You may not impose any further restrictions on the recipients' exercise of the rights granted herein. You are not responsible for enforcing compliance by third parties to this License.

 7. If, as a consequence of a court judgment or allegation of patent infringement or for any other reason (not limited to patent issues), conditions are imposed on you (whether by court order, agreement or otherwise) that contradict the conditions of this License, they do not excuse you from the conditions of this License. If you cannot distribute so as to satisfy simultaneously your obligations under this License and any other pertinent obligations, then as a consequence you may not distribute the Program at all. For example, if a patent license would not permit royalty-free redistribution of the Program by all those who receive copies directly or indirectly through you, then the only way you could satisfy both it and this License would be to refrain entirely from distribution of the Program.

If any portion of this section is held invalid or unenforceable under any particular circumstance, the balance of the section is intended to apply and the section as a whole is intended to apply in other circumstances.

It is not the purpose of this section to induce you to infringe any patents or other property right claims or to contest validity of any such claims; this section has the sole purpose of protecting the integrity of the free software distribution system, which is implemented by public license practices. Many people have made generous contributions to the wide range of software distributed through that system in reliance on consistent application of that system; it is up to the author/donor to decide if he or she is willing to distribute software through any other system and a licensee cannot impose that choice.

This section is intended to make thoroughly clear what is believed to be a consequence of the rest of this License.

 8. If the distribution and/or use of the Program is restricted in certain countries either by patents or by copyrighted interfaces, the original copyright holder who places the Program under this License may add an explicit geographical distribution limitation excluding those countries, so that distribution is permitted only in or among countries not thus excluded. In such case, this License incorporates the limitation as if written in the body of this License.

 9. The Free Software Foundation may publish revised and/or new versions of the General Public License from time to time. Such new versions will be similar in spirit to the present version, but may differ in detail to address new problems or concerns.

Each version is given a distinguishing version number. If the Program specifies a version number of this License which applies to it and "any

later version", you have the option of following the terms and conditions either of that version or of any later version published by the Free Software Foundation. If the Program does not specify a version number of this License, you may choose any version ever published by the Free Software Foundation.

 10. If you wish to incorporate parts of the Program into other free programs whose distribution conditions are different, write to the author to ask for permission. For software which is copyrighted by the Free Software Foundation, write to the Free Software Foundation; we sometimes make exceptions for this. Our decision will be guided by the two goals of preserving the free status of all derivatives of our free software and of promoting the sharing and reuse of software generally.

#### NO WARRANTY

 11. BECAUSE THE PROGRAM IS LICENSED FREE OF CHARGE, THERE IS NO WARRANTY FOR THE PROGRAM, TO THE EXTENT PERMITTED BY APPLICABLE LAW. EXCEPT WHEN OTHERWISE STATED IN WRITING THE COPYRIGHT HOLDERS AND/OR OTHER PARTIES PROVIDE THE PROGRAM "AS IS" WITHOUT WARRANTY OF ANY KIND, EITHER EXPRESSED OR IMPLIED, INCLUDING, BUT NOT LIMITED TO, THE IMPLIED WARRANTIES OF MERCHANTABILITY AND FITNESS FOR A PARTICULAR PURPOSE. THE ENTIRE RISK AS TO THE QUALITY AND PERFORMANCE OF THE PROGRAM IS WITH YOU. SHOULD THE PROGRAM PROVE DEFECTIVE, YOU ASSUME THE COST OF ALL NECESSARY SERVICING, REPAIR OR CORRECTION.

 12. IN NO EVENT UNLESS REQUIRED BY APPLICABLE LAW OR AGREED TO IN WRITING WILL ANY COPYRIGHT HOLDER, OR ANY OTHER PARTY WHO MAY MODIFY AND/OR REDISTRIBUTE THE PROGRAM AS PERMITTED ABOVE, BE LIABLE TO YOU FOR DAMAGES, INCLUDING ANY GENERAL, SPECIAL, INCIDENTAL OR CONSEQUENTIAL DAMAGES ARISING OUT OF THE USE OR INABILITY TO USE THE PROGRAM (INCLUDING BUT NOT LIMITED TO LOSS OF DATA OR DATA BEING RENDERED INACCURATE OR LOSSES SUSTAINED BY YOU OR THIRD PARTIES OR A FAILURE OF THE PROGRAM TO OPERATE WITH ANY OTHER PROGRAMS), EVEN IF SUCH HOLDER OR OTHER PARTY HAS BEEN ADVISED OF THE POSSIBILITY OF SUCH DAMAGES.

#### END OF TERMS AND CONDITIONS

 How to Apply These Terms to Your New Programs

 If you develop a new program, and you want it to be of the greatest possible use to the public, the best way to achieve this is to make it free software which everyone can redistribute and change under these terms.

 To do so, attach the following notices to the program. It is safest to attach them to the start of each source file to most effectively convey the exclusion of warranty; and each file should have at least the "copyright" line and a pointer to where the full notice is found.

<one line to give the program's name and a brief idea of what it does.> Copyright  $(C)$  <year > <name of author>

 This program is free software; you can redistribute it and/or modify it under the terms of the GNU General Public License as published by the Free Software Foundation; either version 2 of the License, or (at your option) any later version.

 This program is distributed in the hope that it will be useful, but WITHOUT ANY WARRANTY; without even the implied warranty of MERCHANTABILITY or FITNESS FOR A PARTICULAR PURPOSE. See the GNU General Public License for more details.

 You should have received a copy of the GNU General Public License along with this program; if not, write to the Free Software Foundation, Inc., 51 Franklin Street, Fifth Floor, Boston, MA 02110-1301 USA.

Also add information on how to contact you by electronic and paper mail.

If the program is interactive, make it output a short notice like this when it starts in an interactive mode:

 Gnomovision version 69, Copyright (C) year name of author Gnomovision comes with ABSOLUTELY NO WARRANTY; for details type `show w'. This is free software, and you are welcome to redistribute it under certain conditions; type `show c' for details.

The hypothetical commands `show w' and `show c' should show the appropriate parts of the General Public License. Of course, the commands you use may be called something other than `show w' and `show c'; they could even be mouse-clicks or menu items--whatever suits your program.

You should also get your employer (if you work as a programmer) or your school, if any, to sign a "copyright disclaimer" for the program, if necessary. Here is a sample; alter the names:

 Yoyodyne, Inc., hereby disclaims all copyright interest in the program `Gnomovision' (which makes passes at compilers) written by James Hacker.

 <signature of Ty Coon>, 1 April 1989 Ty Coon, President of Vice

This General Public License does not permit incorporating your program into proprietary programs. If your program is a subroutine library, you may consider it more useful to permit linking proprietary applications with the library. If this is what you want to do, use the GNU Lesser General Public License instead of this License.

SoX source code is distributed under two main licenses. The two licenses are in the files LICENSE.GPL and LICENSE.LGPL.

sox.c, and thus SoX-the user application, is distributed under the GPL, while the files that make up libsox are licensed under the less restrictive LGPL.

Note that some of the external packages that can be linked into libsox are GPLed and/or may have licensing problems, so they can be disabled at configure time with the relevant--with-\* options. If libsox is built with such libraries, it must be distributed under the GPL.

## **1.69 libserd-0-0 0.30.2-1**

### **1.69.1 Available under license :**

Copyright 2011-2017 David Robillard <http://drobilla.net>

Permission to use, copy, modify, and/or distribute this software for any purpose with or without fee is hereby granted, provided that the above copyright notice and this permission notice appear in all copies.

THIS SOFTWARE IS PROVIDED "AS IS" AND THE AUTHOR DISCLAIMS ALL WARRANTIES WITH REGARD TO THIS SOFTWARE INCLUDING ALL IMPLIED WARRANTIES OF MERCHANTABILITY AND FITNESS. IN NO EVENT SHALL THE AUTHOR BE LIABLE FOR ANY SPECIAL, DIRECT, INDIRECT, OR CONSEQUENTIAL DAMAGES OR ANY DAMAGES WHATSOEVER RESULTING FROM LOSS OF USE, DATA OR PROFITS, WHETHER IN AN ACTION OF CONTRACT, NEGLIGENCE OR OTHER TORTIOUS ACTION, ARISING OUT OF OR IN CONNECTION WITH THE USE OR PERFORMANCE OF THIS SOFTWARE.

# **1.70 jboss-transaction-api-1-3-spec 2.0.0.Final**

## **1.70.1 Available under license :**

Found license 'Eclipse Public License 1.0' in 'Copyright (c) 2012, 2018 Oracle and/or its affiliates. All rights reserved. This program and the accompanying materials are made available under the terms of the Eclipse Public License v. 2.0, which is available at Eclipse Public License v. 2.0 are satisfied: GNU General Public License, <! [CDATA[Copyright &#169; 2019 Eclipse Foundation. All Rights Reserved.'

Found license 'General Public License 2.0' in 'Copyright (c) 2010, 2018 Oracle and/or its affiliates. All rights reserved. This program and the accompanying materials are made available under the terms of the Eclipse Public License v. 2.0, which is available at Eclipse Public License v. 2.0 are satisfied: GNU General Public License,' Found license 'General Public License 2.0' in 'Copyright (c) 2012, 2018 Oracle and/or its affiliates. All rights reserved. This program and the accompanying materials are made available under the terms of the Eclipse Public License v. 2.0, which is available at Eclipse Public License v. 2.0 are satisfied: GNU General Public License, <![CDATA[Copyright &#169; 2019 Eclipse Foundation. All Rights Reserved.'

Found license 'Eclipse Public License 1.0' in 'Copyright (c) 2010, 2018 Oracle and/or its affiliates. All rights reserved. This program and the accompanying materials are made available under the terms of the Eclipse Public License v. 2.0, which is available at Eclipse Public License v. 2.0 are satisfied: GNU General Public License,'

## **1.71 spring-boot-container-bundle 14.0.0 1.71.1 Available under license :**

No license file was found, but licenses were detected in source scan.

 $\lt!$ !--

- ~ Copyright 2016 Red Hat, Inc. and/or its affiliates
- $\sim$  and other contributors as indicated by the @author tags.
- $\sim$

~ Licensed under the Apache License, Version 2.0 (the "License");

~ you may not use this file except in compliance with the License.

~ You may obtain a copy of the License at

 $\sim$ 

~ http://www.apache.org/licenses/LICENSE-2.0

 $\sim$ 

- $\sim$  Unless required by applicable law or agreed to in writing, software
- ~ distributed under the License is distributed on an "AS IS" BASIS,
- ~ WITHOUT WARRANTIES OR CONDITIONS OF ANY KIND, either express or implied.
- ~ See the License for the specific language governing permissions and
- $\sim$  limitations under the License.

-->

Found in path(s):

\* /opt/cola/permits/1615785316\_1680535197.6071277/0/spring-boot-container-bundle-14-0-0-jar/META-INF/maven/org.keycloak/keycloak-undertow-adapter/pom.xml

\* /opt/cola/permits/1615785316\_1680535197.6071277/0/spring-boot-container-bundle-14-0-0-jar/META-INF/maven/org.keycloak/keycloak-undertow-adapter-spi/pom.xml

\* /opt/cola/permits/1615785316\_1680535197.6071277/0/spring-boot-container-bundle-14-0-0-jar/META-INF/maven/org.keycloak/keycloak-tomcat-adapter-spi/pom.xml

No license file was found, but licenses were detected in source scan.

/opt/cola/permits/1615785316\_1680535197.6071277/0/spring-boot-container-bundle-14-0-0 jar/org/keycloak/adapters/undertow/KeycloakServletExtension.class: binary file matches /opt/cola/permits/1615785316\_1680535197.6071277/0/spring-boot-container-bundle-14-0-0 jar/org/keycloak/adapters/undertow/ServletKeycloakAuthMech.class: binary file matches /opt/cola/permits/1615785316\_1680535197.6071277/0/spring-boot-container-bundle-14-0-0 jar/org/keycloak/adapters/undertow/UndertowAuthenticationMechanism.class: binary file matches

Found in path(s):

\* /bin/grep

No license file was found, but licenses were detected in source scan.

#

# Copyright 2016 Red Hat, Inc. and/or its affiliates

# and other contributors as indicated by the @author tags.

#

# Licensed under the Apache License, Version 2.0 (the "License");

# you may not use this file except in compliance with the License.

# You may obtain a copy of the License at

#

# http://www.apache.org/licenses/LICENSE-2.0

#

# Unless required by applicable law or agreed to in writing, software

# distributed under the License is distributed on an "AS IS" BASIS,

# WITHOUT WARRANTIES OR CONDITIONS OF ANY KIND, either express or implied.

# See the License for the specific language governing permissions and

# limitations under the License.

#

org.keycloak.adapters.undertow.KeycloakServletExtension

Found in path(s):

\* /opt/cola/permits/1615785316\_1680535197.6071277/0/spring-boot-container-bundle-14-0-0-jar/META-

INF/services/io.undertow.servlet.ServletExtension

No license file was found, but licenses were detected in source scan.

 $\lt!!$ --

 $\sim$  Copyright 2016 Red Hat, Inc. and/or its affiliates

 $\sim$  and other contributors as indicated by the @author tags.

 $\sim$ 

~ Licensed under the Apache License, Version 2.0 (the "License");

~ you may not use this file except in compliance with the License.

~ You may obtain a copy of the License at

 $\sim$ 

~ http://www.apache.org/licenses/LICENSE-2.0

 $\sim$ 

~ Unless required by applicable law or agreed to in writing, software

~ distributed under the License is distributed on an "AS IS" BASIS,

~ WITHOUT WARRANTIES OR CONDITIONS OF ANY KIND, either express or implied.

~ See the License for the specific language governing permissions and

~ limitations under the License.

-->

Found in path(s):

\* /opt/cola/permits/1615785316\_1680535197.6071277/0/spring-boot-container-bundle-14-0-0-jar/META-INF/maven/org.keycloak/keycloak-jetty94-adapter/pom.xml

\* /opt/cola/permits/1615785316\_1680535197.6071277/0/spring-boot-container-bundle-14-0-0-jar/META-INF/maven/org.keycloak/keycloak-jetty-core/pom.xml

\* /opt/cola/permits/1615785316\_1680535197.6071277/0/spring-boot-container-bundle-14-0-0-jar/META-INF/maven/org.keycloak/keycloak-jetty-adapter-spi/pom.xml

\* /opt/cola/permits/1615785316\_1680535197.6071277/0/spring-boot-container-bundle-14-0-0-jar/META-

INF/maven/org.keycloak/keycloak-tomcat-core-adapter/pom.xml \* /opt/cola/permits/1615785316\_1680535197.6071277/0/spring-boot-container-bundle-14-0-0-jar/META-INF/maven/org.keycloak/keycloak-tomcat-adapter/pom.xml

## **1.72 xml-commons-resolver 8.242.08.1**

## **1.72.1 Available under license :**

Copyright (c) 1999-2003 David Corcoran <corcoran@musclecard.com> Copyright (c) 2001-2011 Ludovic Rousseau <ludovic.rousseau@free.fr> All rights reserved.

Redistribution and use in source and binary forms, with or without modification, are permitted provided that the following conditions are met:

1. Redistributions of source code must retain the above copyright notice, this list of conditions and the following disclaimer.

- 2. Redistributions in binary form must reproduce the above copyright notice, this list of conditions and the following disclaimer in the documentation and/or other materials provided with the distribution.
- 3. The name of the author may not be used to endorse or promote products derived from this software without specific prior written permission.

THIS SOFTWARE IS PROVIDED BY THE AUTHOR ``AS IS'' AND ANY EXPRESS OR IMPLIED WARRANTIES, INCLUDING, BUT NOT LIMITED TO, THE IMPLIED WARRANTIES OF MERCHANTABILITY AND FITNESS FOR A PARTICULAR PURPOSE ARE DISCLAIMED. IN NO EVENT SHALL THE AUTHOR BE LIABLE FOR ANY DIRECT, INDIRECT, INCIDENTAL, SPECIAL, EXEMPLARY, OR CONSEQUENTIAL DAMAGES (INCLUDING, BUT NOT LIMITED TO, PROCUREMENT OF SUBSTITUTE GOODS OR SERVICES; LOSS OF USE, DATA, OR PROFITS; OR BUSINESS INTERRUPTION) HOWEVER CAUSED AND ON ANY THEORY OF LIABILITY, WHETHER IN CONTRACT, STRICT LIABILITY, OR TORT (INCLUDING NEGLIGENCE OR OTHERWISE) ARISING IN ANY WAY OUT OF THE USE OF THIS SOFTWARE, EVEN IF ADVISED OF THE POSSIBILITY OF SUCH DAMAGE.

Some files are under GNU GPL v3 or any later version

- doc/example/pcsc\_demo.c
- the files in src/spy/

- the files in UnitaryTests/

Copyright (C) 2003-2014 Ludovic Rousseau

 This program is free software: you can redistribute it and/or modify it under the terms of the GNU General Public License as published by the Free Software Foundation, either version 3 of the License, or (at your option) any later version.

 This program is distributed in the hope that it will be useful, but WITHOUT ANY WARRANTY; without even the implied warranty of MERCHANTABILITY or FITNESS FOR A PARTICULAR PURPOSE. See the GNU General Public License for more details.

 You should have received a copy of the GNU General Public License along with this program. If not, see <http://www.gnu.org/licenses/>.

Files src/auth.c and src/auth.h are:

\* Copyright (C) 2013 Red Hat

\*

\* All rights reserved.

\* Redistribution and use in source and binary forms, with or without

\* modification, are permitted provided that the following conditions

\* are met:

\*

\* 1. Redistributions of source code must retain the above copyright

\* notice, this list of conditions and the following disclaimer.

\*

\* 2. Redistributions in binary form must reproduce the above copyright

\* notice, this list of conditions and the following disclaimer in the

\* documentation and/or other materials provided with the distribution.

\*

\* THIS SOFTWARE IS PROVIDED BY THE COPYRIGHT HOLDERS AND CONTRIBUTORS \* "AS IS" AND ANY EXPRESS OR IMPLIED WARRANTIES, INCLUDING, BUT NOT \* LIMITED TO, THE IMPLIED WARRANTIES OF MERCHANTABILITY AND FITNESS \* FOR A PARTICULAR PURPOSE ARE DISCLAIMED. IN NO EVENT SHALL THE \* COPYRIGHT HOLDER OR CONTRIBUTORS BE LIABLE FOR ANY DIRECT, INDIRECT, \* INCIDENTAL, SPECIAL, EXEMPLARY, OR CONSEQUENTIAL DAMAGES (INCLUDING, \* BUT NOT LIMITED TO, PROCUREMENT OF SUBSTITUTE GOODS OR SERVICES; LOSS \* OF USE, DATA, OR PROFITS; OR BUSINESS INTERRUPTION) HOWEVER CAUSED \* AND ON ANY THEORY OF LIABILITY, WHETHER IN CONTRACT, STRICT LIABILITY, \* OR TORT (INCLUDING NEGLIGENCE OR OTHERWISE) ARISING IN ANY WAY OUT OF \* THE USE OF THIS SOFTWARE, EVEN IF ADVISED OF THE POSSIBILITY OF SUCH \* DAMAGE.

\*

\* Author: Nikos Mavrogiannopoulos <nmav@redhat.com>

Files src/simclist.c and src/simclist.h are:

\* Copyright (c) 2007,2008,2009,2010,2011 Mij <mij@bitchx.it>

\*

\* Permission to use, copy, modify, and distribute this software for any

\* purpose with or without fee is hereby granted, provided that the above

\* copyright notice and this permission notice appear in all copies.

\*

\* THE SOFTWARE IS PROVIDED "AS IS" AND THE AUTHOR DISCLAIMS ALL WARRANTIES

\* WITH REGARD TO THIS SOFTWARE INCLUDING ALL IMPLIED WARRANTIES OF \* MERCHANTABILITY AND FITNESS. IN NO EVENT SHALL THE AUTHOR BE LIABLE FOR \* ANY SPECIAL, DIRECT, INDIRECT, OR CONSEQUENTIAL DAMAGES OR ANY DAMAGES \* WHATSOEVER RESULTING FROM LOSS OF USE, DATA OR PROFITS, WHETHER IN AN \* ACTION OF CONTRACT, NEGLIGENCE OR OTHER TORTIOUS ACTION, ARISING OUT OF \* OR IN CONNECTION WITH THE USE OR PERFORMANCE OF THIS SOFTWARE. The GIFLIB distribution is Copyright (c) 1997 Eric S. Raymond

Permission is hereby granted, free of charge, to any person obtaining a copy of this software and associated documentation files (the "Software"), to deal in the Software without restriction, including without limitation the rights to use, copy, modify, merge, publish, distribute, sublicense, and/or sell copies of the Software, and to permit persons to whom the Software is furnished to do so, subject to the following conditions:

The above copyright notice and this permission notice shall be included in all copies or substantial portions of the Software.

THE SOFTWARE IS PROVIDED "AS IS", WITHOUT WARRANTY OF ANY KIND, EXPRESS OR IMPLIED, INCLUDING BUT NOT LIMITED TO THE WARRANTIES OF MERCHANTABILITY, FITNESS FOR A PARTICULAR PURPOSE AND NONINFRINGEMENT. IN NO EVENT SHALL THE AUTHORS OR COPYRIGHT HOLDERS BE LIABLE FOR ANY CLAIM, DAMAGES OR OTHER LIABILITY, WHETHER IN AN ACTION OF CONTRACT, TORT OR OTHERWISE, ARISING FROM, OUT OF OR IN CONNECTION WITH THE SOFTWARE OR THE USE OR OTHER DEALINGS IN THE SOFTWARE.

Within this directory, each of the file listed below is licensed under the terms given in the file LICENSE-MPL, also in this directory.

#### PRIMES

Copyright (c) %YEARS%, Oracle and/or its affiliates. All rights reserved. DO NOT ALTER OR REMOVE COPYRIGHT NOTICES OR THIS FILE HEADER.

This code is free software; you can redistribute it and/or modify it under the terms of the GNU General Public License version 2 only, as published by the Free Software Foundation.

This code is distributed in the hope that it will be useful, but WITHOUT ANY WARRANTY; without even the implied warranty of MERCHANTABILITY or FITNESS FOR A PARTICULAR PURPOSE. See the GNU General Public License version 2 for more details (a copy is included in the LICENSE file that accompanied this code).

You should have received a copy of the GNU General Public License version 2 along with this work; if not, write to the Free Software Foundation, Inc., 51 Franklin St, Fifth Floor, Boston, MA 02110-1301 USA.

Please contact Oracle, 500 Oracle Parkway, Redwood Shores, CA 94065 USA or visit www.oracle.com if you need additional information or have any

=========================================

PNG Reference Library License version 2

---------------------------------------

- \* Copyright (c) 1995-2019 The PNG Reference Library Authors.
- \* Copyright (c) 2018-2019 Cosmin Truta.
- \* Copyright (c) 2000-2002, 2004, 2006-2018 Glenn Randers-Pehrson.
- \* Copyright (c) 1996-1997 Andreas Dilger.
- \* Copyright (c) 1995-1996 Guy Eric Schalnat, Group 42, Inc.

The software is supplied "as is", without warranty of any kind, express or implied, including, without limitation, the warranties of merchantability, fitness for a particular purpose, title, and non-infringement. In no event shall the Copyright owners, or anyone distributing the software, be liable for any damages or other liability, whether in contract, tort or otherwise, arising from, out of, or in connection with the software, or the use or other dealings in the software, even if advised of the possibility of such damage.

Permission is hereby granted to use, copy, modify, and distribute this software, or portions hereof, for any purpose, without fee, subject to the following restrictions:

- 1. The origin of this software must not be misrepresented; you must not claim that you wrote the original software. If you use this software in a product, an acknowledgment in the product documentation would be appreciated, but is not required.
- 2. Altered source versions must be plainly marked as such, and must not be misrepresented as being the original software.
- 3. This Copyright notice may not be removed or altered from any source or altered source distribution.

PNG Reference Library License version 1 (for libpng 0.5 through 1.6.35)  $-$ 

libpng versions 1.0.7, July 1, 2000, through 1.6.35, July 15, 2018 are Copyright (c) 2000-2002, 2004, 2006-2018 Glenn Randers-Pehrson, are derived from libpng-1.0.6, and are distributed according to the same disclaimer and license as libpng-1.0.6 with the following individuals added to the list of Contributing Authors:

 Simon-Pierre Cadieux Eric S. Raymond Mans Rullgard Cosmin Truta Gilles Vollant James Yu Mandar Sahastrabuddhe Google Inc. Vadim Barkov

and with the following additions to the disclaimer:

 There is no warranty against interference with your enjoyment of the library or against infringement. There is no warranty that our efforts or the library will fulfill any of your particular purposes or needs. This library is provided with all faults, and the entire risk of satisfactory quality, performance, accuracy, and effort is with the user.

Some files in the "contrib" directory and some configure-generated files that are distributed with libpng have other copyright owners, and are released under other open source licenses.

libpng versions 0.97, January 1998, through 1.0.6, March 20, 2000, are Copyright (c) 1998-2000 Glenn Randers-Pehrson, are derived from libpng-0.96, and are distributed according to the same disclaimer and license as libpng-0.96, with the following individuals added to the list of Contributing Authors:

 Tom Lane Glenn Randers-Pehrson Willem van Schaik

libpng versions 0.89, June 1996, through 0.96, May 1997, are Copyright (c) 1996-1997 Andreas Dilger, are derived from libpng-0.88, and are distributed according to the same disclaimer and license as libpng-0.88, with the following individuals added to the list of Contributing Authors:

 John Bowler Kevin Bracey Sam Bushell Magnus Holmgren Greg Roelofs Tom Tanner

Some files in the "scripts" directory have other copyright owners, but are released under this license.

libpng versions 0.5, May 1995, through 0.88, January 1996, are Copyright (c) 1995-1996 Guy Eric Schalnat, Group 42, Inc.

For the purposes of this copyright and license, "Contributing Authors" is defined as the following set of individuals:

 Andreas Dilger Dave Martindale Guy Eric Schalnat Paul Schmidt Tim Wegner

The PNG Reference Library is supplied "AS IS". The Contributing Authors and Group 42, Inc. disclaim all warranties, expressed or implied, including, without limitation, the warranties of merchantability and of fitness for any purpose. The Contributing Authors and Group 42, Inc. assume no liability for direct, indirect, incidental, special, exemplary, or consequential damages, which may result from the use of the PNG Reference Library, even if advised of the possibility of such damage.

Permission is hereby granted to use, copy, modify, and distribute this source code, or portions hereof, for any purpose, without fee, subject to the following restrictions:

- 1. The origin of this source code must not be misrepresented.
- 2. Altered versions must be plainly marked as such and must not be misrepresented as being the original source.
- 3. This Copyright notice may not be removed or altered from any source or altered source distribution.

The Contributing Authors and Group 42, Inc. specifically permit, without fee, and encourage the use of this source code as a component to supporting the PNG file format in commercial products. If you use this source code in a product, acknowledgment is not required but would be appreciated.

Within this directory, each of the file listed below is licensed under the terms given in the file LICENSE-MPL, also in this directory.

basecvt.pod gcd.pod invmod.pod isprime.pod lap.pod mpi-test.pod prime.txt prng.pod This is the copyright file The GNU General Public License (GPL)

Version 2, June 1991

Copyright (C) 1989, 1991 Free Software Foundation, Inc. 51 Franklin Street, Fifth Floor, Boston, MA 02110-1301 USA

Everyone is permitted to copy and distribute verbatim copies of this license document, but changing it is not allowed.

#### Preamble

The licenses for most software are designed to take away your freedom to share and change it. By contrast, the GNU General Public License is intended to guarantee your freedom to share and change free software--to make sure the software is free for all its users. This General Public License applies to most of the Free Software Foundation's software and to any other program whose authors commit to using it. (Some other Free Software Foundation software is covered by the GNU Library General Public License instead.) You can apply it to your programs, too.

When we speak of free software, we are referring to freedom, not price. Our General Public Licenses are designed to make sure that you have the freedom to distribute copies of free software (and charge for this service if you wish), that you receive source code or can get it if you want it, that you can change the software or use pieces of it in new free programs; and that you know you can do these things.

To protect your rights, we need to make restrictions that forbid anyone to deny you these rights or to ask you to surrender the rights. These restrictions translate to certain responsibilities for you if you distribute copies of the software, or if you modify it.

For example, if you distribute copies of such a program, whether gratis or for a fee, you must give the recipients all the rights that you have. You must make sure that they, too, receive or can get the source code. And you must show them these terms so they know their rights.

We protect your rights with two steps: (1) copyright the software, and (2) offer you this license which gives you legal permission to copy, distribute and/or modify the software.

Also, for each author's protection and ours, we want to make certain that everyone understands that there is no warranty for this free software. If the software is modified by someone else and passed on, we want its recipients to

know that what they have is not the original, so that any problems introduced by others will not reflect on the original authors' reputations.

Finally, any free program is threatened constantly by software patents. We wish to avoid the danger that redistributors of a free program will individually obtain patent licenses, in effect making the program proprietary. To prevent this, we have made it clear that any patent must be licensed for everyone's free use or not licensed at all.

The precise terms and conditions for copying, distribution and modification follow.

#### TERMS AND CONDITIONS FOR COPYING, DISTRIBUTION AND MODIFICATION

0. This License applies to any program or other work which contains a notice placed by the copyright holder saying it may be distributed under the terms of this General Public License. The "Program", below, refers to any such program or work, and a "work based on the Program" means either the Program or any derivative work under copyright law: that is to say, a work containing the Program or a portion of it, either verbatim or with modifications and/or translated into another language. (Hereinafter, translation is included without limitation in the term "modification".) Each licensee is addressed as "you".

Activities other than copying, distribution and modification are not covered by this License; they are outside its scope. The act of running the Program is not restricted, and the output from the Program is covered only if its contents constitute a work based on the Program (independent of having been made by running the Program). Whether that is true depends on what the Program does.

1. You may copy and distribute verbatim copies of the Program's source code as you receive it, in any medium, provided that you conspicuously and appropriately publish on each copy an appropriate copyright notice and disclaimer of warranty; keep intact all the notices that refer to this License and to the absence of any warranty; and give any other recipients of the Program a copy of this License along with the Program.

You may charge a fee for the physical act of transferring a copy, and you may at your option offer warranty protection in exchange for a fee.

2. You may modify your copy or copies of the Program or any portion of it, thus forming a work based on the Program, and copy and distribute such modifications or work under the terms of Section 1 above, provided that you also meet all of these conditions:

 a) You must cause the modified files to carry prominent notices stating that you changed the files and the date of any change.

 b) You must cause any work that you distribute or publish, that in whole or in part contains or is derived from the Program or any part thereof, to be licensed as a whole at no charge to all third parties under the terms of this License.

 c) If the modified program normally reads commands interactively when run, you must cause it, when started running for such interactive use in the most ordinary way, to print or display an announcement including an appropriate copyright notice and a notice that there is no warranty (or else, saying that you provide a warranty) and that users may redistribute the program under these conditions, and telling the user how to view a copy of this License. (Exception: if the Program itself is interactive but does not normally print such an announcement, your work based on the Program is not required to print an announcement.)

These requirements apply to the modified work as a whole. If identifiable sections of that work are not derived from the Program, and can be reasonably considered independent and separate works in themselves, then this License, and its terms, do not apply to those sections when you distribute them as separate works. But when you distribute the same sections as part of a whole which is a work based on the Program, the distribution of the whole must be on the terms of this License, whose permissions for other licensees extend to the entire whole, and thus to each and every part regardless of who wrote it.

Thus, it is not the intent of this section to claim rights or contest your rights to work written entirely by you; rather, the intent is to exercise the right to control the distribution of derivative or collective works based on the Program.

In addition, mere aggregation of another work not based on the Program with the Program (or with a work based on the Program) on a volume of a storage or distribution medium does not bring the other work under the scope of this License.

3. You may copy and distribute the Program (or a work based on it, under Section 2) in object code or executable form under the terms of Sections 1 and 2 above provided that you also do one of the following:

 a) Accompany it with the complete corresponding machine-readable source code, which must be distributed under the terms of Sections 1 and 2 above on a medium customarily used for software interchange; or,

 b) Accompany it with a written offer, valid for at least three years, to give any third party, for a charge no more than your cost of physically performing source distribution, a complete machine-readable copy of the corresponding source code, to be distributed under the terms of Sections 1 and 2 above on a medium customarily used for software interchange; or,

 c) Accompany it with the information you received as to the offer to distribute corresponding source code. (This alternative is allowed only for noncommercial distribution and only if you received the program in object code or executable form with such an offer, in accord with Subsection b above.)

The source code for a work means the preferred form of the work for making modifications to it. For an executable work, complete source code means all the source code for all modules it contains, plus any associated interface definition files, plus the scripts used to control compilation and installation of the executable. However, as a special exception, the source code distributed need not include anything that is normally distributed (in either source or binary form) with the major components (compiler, kernel, and so on) of the operating system on which the executable runs, unless that component itself accompanies the executable.

If distribution of executable or object code is made by offering access to copy from a designated place, then offering equivalent access to copy the source code from the same place counts as distribution of the source code, even though third parties are not compelled to copy the source along with the object code.

4. You may not copy, modify, sublicense, or distribute the Program except as expressly provided under this License. Any attempt otherwise to copy, modify, sublicense or distribute the Program is void, and will automatically terminate your rights under this License. However, parties who have received copies, or rights, from you under this License will not have their licenses terminated so long as such parties remain in full compliance.

5. You are not required to accept this License, since you have not signed it. However, nothing else grants you permission to modify or distribute the Program or its derivative works. These actions are prohibited by law if you do not accept this License. Therefore, by modifying or distributing the Program (or any work based on the Program), you indicate your acceptance of this License to do so, and all its terms and conditions for copying, distributing or modifying the Program or works based on it.

6. Each time you redistribute the Program (or any work based on the Program), the recipient automatically receives a license from the original licensor to copy, distribute or modify the Program subject to these terms and conditions. You may not impose any further restrictions on the recipients' exercise of the rights granted herein. You are not responsible for enforcing compliance by third parties to this License.

7. If, as a consequence of a court judgment or allegation of patent infringement or for any other reason (not limited to patent issues), conditions are imposed on you (whether by court order, agreement or otherwise) that contradict the conditions of this License, they do not excuse you from the conditions of this License. If you cannot distribute so as to satisfy

simultaneously your obligations under this License and any other pertinent obligations, then as a consequence you may not distribute the Program at all. For example, if a patent license would not permit royalty-free redistribution of the Program by all those who receive copies directly or indirectly through you, then the only way you could satisfy both it and this License would be to refrain entirely from distribution of the Program.

If any portion of this section is held invalid or unenforceable under any particular circumstance, the balance of the section is intended to apply and the section as a whole is intended to apply in other circumstances.

It is not the purpose of this section to induce you to infringe any patents or other property right claims or to contest validity of any such claims; this section has the sole purpose of protecting the integrity of the free software distribution system, which is implemented by public license practices. Many people have made generous contributions to the wide range of software distributed through that system in reliance on consistent application of that system; it is up to the author/donor to decide if he or she is willing to distribute software through any other system and a licensee cannot impose that choice.

This section is intended to make thoroughly clear what is believed to be a consequence of the rest of this License.

8. If the distribution and/or use of the Program is restricted in certain countries either by patents or by copyrighted interfaces, the original copyright holder who places the Program under this License may add an explicit geographical distribution limitation excluding those countries, so that distribution is permitted only in or among countries not thus excluded. In such case, this License incorporates the limitation as if written in the body of this License.

9. The Free Software Foundation may publish revised and/or new versions of the General Public License from time to time. Such new versions will be similar in spirit to the present version, but may differ in detail to address new problems or concerns.

Each version is given a distinguishing version number. If the Program specifies a version number of this License which applies to it and "any later version", you have the option of following the terms and conditions either of that version or of any later version published by the Free Software Foundation. If the Program does not specify a version number of this License, you may choose any version ever published by the Free Software Foundation.

10. If you wish to incorporate parts of the Program into other free programs whose distribution conditions are different, write to the author to ask for permission. For software which is copyrighted by the Free Software Foundation, write to the Free Software Foundation; we sometimes make exceptions for this.

Our decision will be guided by the two goals of preserving the free status of all derivatives of our free software and of promoting the sharing and reuse of software generally.

#### NO WARRANTY

11. BECAUSE THE PROGRAM IS LICENSED FREE OF CHARGE, THERE IS NO WARRANTY FOR THE PROGRAM, TO THE EXTENT PERMITTED BY APPLICABLE LAW. EXCEPT WHEN OTHERWISE STATED IN WRITING THE COPYRIGHT HOLDERS AND/OR OTHER PARTIES PROVIDE THE PROGRAM "AS IS" WITHOUT WARRANTY OF ANY KIND, EITHER EXPRESSED OR IMPLIED, INCLUDING, BUT NOT LIMITED TO, THE IMPLIED WARRANTIES OF MERCHANTABILITY AND FITNESS FOR A PARTICULAR PURPOSE. THE ENTIRE RISK AS TO THE QUALITY AND PERFORMANCE OF THE PROGRAM IS WITH YOU. SHOULD THE PROGRAM PROVE DEFECTIVE, YOU ASSUME THE COST OF ALL NECESSARY SERVICING, REPAIR OR CORRECTION.

12. IN NO EVENT UNLESS REQUIRED BY APPLICABLE LAW OR AGREED TO IN WRITING WILL ANY COPYRIGHT HOLDER, OR ANY OTHER PARTY WHO MAY MODIFY AND/OR REDISTRIBUTE THE

PROGRAM AS PERMITTED ABOVE, BE LIABLE TO YOU FOR DAMAGES, INCLUDING ANY GENERAL, SPECIAL, INCIDENTAL OR CONSEQUENTIAL DAMAGES ARISING OUT OF THE USE OR INABILITY TO USE THE PROGRAM (INCLUDING BUT NOT LIMITED TO LOSS OF DATA OR DATA BEING RENDERED INACCURATE OR LOSSES SUSTAINED BY YOU OR THIRD PARTIES OR A FAILURE OF THE PROGRAM TO OPERATE WITH ANY OTHER PROGRAMS), EVEN IF SUCH HOLDER OR OTHER PARTY HAS BEEN ADVISED OF THE POSSIBILITY OF SUCH DAMAGES.

#### END OF TERMS AND CONDITIONS

How to Apply These Terms to Your New Programs

If you develop a new program, and you want it to be of the greatest possible use to the public, the best way to achieve this is to make it free software which everyone can redistribute and change under these terms.

To do so, attach the following notices to the program. It is safest to attach them to the start of each source file to most effectively convey the exclusion of warranty; and each file should have at least the "copyright" line and a pointer to where the full notice is found.

One line to give the program's name and a brief idea of what it does.

Copyright  $(C)$  <year > <name of author>

 This program is free software; you can redistribute it and/or modify it under the terms of the GNU General Public License as published by the Free Software Foundation; either version 2 of the License, or (at your option) any later version.

This program is distributed in the hope that it will be useful, but WITHOUT

 ANY WARRANTY; without even the implied warranty of MERCHANTABILITY or FITNESS FOR A PARTICULAR PURPOSE. See the GNU General Public License for more details.

 You should have received a copy of the GNU General Public License along with this program; if not, write to the Free Software Foundation, Inc., 51 Franklin Street, Fifth Floor, Boston, MA 02110-1301 USA.

Also add information on how to contact you by electronic and paper mail.

If the program is interactive, make it output a short notice like this when it starts in an interactive mode:

 Gnomovision version 69, Copyright (C) year name of author Gnomovision comes with ABSOLUTELY NO WARRANTY; for details type 'show w'. This is free software, and you are welcome to redistribute it under certain conditions; type 'show c' for details.

The hypothetical commands 'show w' and 'show c' should show the appropriate parts of the General Public License. Of course, the commands you use may be called something other than 'show w' and 'show c'; they could even be mouse-clicks or menu items--whatever suits your program.

You should also get your employer (if you work as a programmer) or your school, if any, to sign a "copyright disclaimer" for the program, if necessary. Here is a sample; alter the names:

 Yoyodyne, Inc., hereby disclaims all copyright interest in the program 'Gnomovision' (which makes passes at compilers) written by James Hacker.

signature of Ty Coon, 1 April 1989

Ty Coon, President of Vice

This General Public License does not permit incorporating your program into proprietary programs. If your program is a subroutine library, you may consider it more useful to permit linking proprietary applications with the library. If this is what you want to do, use the GNU Library General Public License instead of this License.

#### "CLASSPATH" EXCEPTION TO THE GPL

Certain source files distributed by Oracle America and/or its affiliates are subject to the following clarification and special exception to the GPL, but only where Oracle has expressly included in the particular source file's header the words "Oracle designates this particular file as subject to the "Classpath" exception as provided by Oracle in the LICENSE file that accompanied this code."  Linking this library statically or dynamically with other modules is making a combined work based on this library. Thus, the terms and conditions of the GNU General Public License cover the whole combination.

 As a special exception, the copyright holders of this library give you permission to link this library with independent modules to produce an executable, regardless of the license terms of these independent modules, and to copy and distribute the resulting executable under terms of your choice, provided that you also meet, for each linked independent module, the terms and conditions of the license of that module. An independent module is a module which is not derived from or based on this library. If you modify this library, you may extend this exception to your version of the library, but you are not obligated to do so. If you do not wish to do so, delete this exception statement from your version.

NSS is available under the Mozilla Public License, version 2, a copy of which is below.

#### Note on GPL Compatibility

-------------------------

The MPL 2, section 3.3, permits you to combine NSS with code under the GNU General Public License (GPL) version 2, or any later version of that license, to make a Larger Work, and distribute the result under the GPL. The only condition is that you must also make NSS, and any changes you have made to it, available to recipients under the terms of the MPL 2 also.

Anyone who receives the combined code from you does not have to continue to dual licence in this way, and may, if they wish, distribute under the terms of either of the two licences - either the MPL alone or the GPL alone. However, we discourage people from distributing copies of NSS under the GPL alone, because it means that any improvements they make cannot be reincorporated into the main version of NSS. There is never a need to do this for license compatibility reasons.

#### Note on LGPL Compatibility

--------------------------

The above also applies to combining MPLed code in a single library with code under the GNU Lesser General Public License (LGPL) version 2.1, or any later version of that license. If the LGPLed code and the MPLed code are not in the same library, then the copyleft coverage of the two licences does not overlap, so no issues arise.

Mozilla Public License Version 2.0

==================================

#### 1. Definitions

--------------

#### 1.1. "Contributor"

 means each individual or legal entity that creates, contributes to the creation of, or owns Covered Software.

1.2. "Contributor Version"

 means the combination of the Contributions of others (if any) used by a Contributor and that particular Contributor's Contribution.

1.3. "Contribution"

means Covered Software of a particular Contributor.

1.4. "Covered Software"

 means Source Code Form to which the initial Contributor has attached the notice in Exhibit A, the Executable Form of such Source Code Form, and Modifications of such Source Code Form, in each case including portions thereof.

- 1.5. "Incompatible With Secondary Licenses" means
	- (a) that the initial Contributor has attached the notice described in Exhibit B to the Covered Software; or
	- (b) that the Covered Software was made available under the terms of version 1.1 or earlier of the License, but not also under the terms of a Secondary License.

#### 1.6. "Executable Form"

means any form of the work other than Source Code Form.

#### 1.7. "Larger Work"

 means a work that combines Covered Software with other material, in a separate file or files, that is not Covered Software.

#### 1.8. "License" means this document.

1.9. "Licensable"

 means having the right to grant, to the maximum extent possible, whether at the time of the initial grant or subsequently, any and all of the rights conveyed by this License.

1.10. "Modifications" means any of the following:

- (a) any file in Source Code Form that results from an addition to, deletion from, or modification of the contents of Covered Software; or
- (b) any new file in Source Code Form that contains any Covered Software.
- 1.11. "Patent Claims" of a Contributor

 means any patent claim(s), including without limitation, method, process, and apparatus claims, in any patent Licensable by such Contributor that would be infringed, but for the grant of the License, by the making, using, selling, offering for sale, having made, import, or transfer of either its Contributions or its Contributor Version.

#### 1.12. "Secondary License"

 means either the GNU General Public License, Version 2.0, the GNU Lesser General Public License, Version 2.1, the GNU Affero General Public License, Version 3.0, or any later versions of those licenses.

#### 1.13. "Source Code Form"

means the form of the work preferred for making modifications.

#### 1.14. "You" (or "Your")

 means an individual or a legal entity exercising rights under this License. For legal entities, "You" includes any entity that controls, is controlled by, or is under common control with You. For purposes of this definition, "control" means (a) the power, direct or indirect, to cause the direction or management of such entity, whether by contract or otherwise, or (b) ownership of more than fifty percent (50%) of the outstanding shares or beneficial ownership of such entity.

#### 2. License Grants and Conditions

--------------------------------

#### 2.1. Grants

Each Contributor hereby grants You a world-wide, royalty-free, non-exclusive license:

(a) under intellectual property rights (other than patent or trademark) Licensable by such Contributor to use, reproduce, make available, modify, display, perform, distribute, and otherwise exploit its Contributions, either on an unmodified basis, with Modifications, or as part of a Larger Work; and

- (b) under Patent Claims of such Contributor to make, use, sell, offer for sale, have made, import, and otherwise transfer either its Contributions or its Contributor Version.
- 2.2. Effective Date

The licenses granted in Section 2.1 with respect to any Contribution become effective for each Contribution on the date the Contributor first distributes such Contribution.

2.3. Limitations on Grant Scope

The licenses granted in this Section 2 are the only rights granted under this License. No additional rights or licenses will be implied from the distribution or licensing of Covered Software under this License. Notwithstanding Section 2.1(b) above, no patent license is granted by a Contributor:

(a) for any code that a Contributor has removed from Covered Software; or

- (b) for infringements caused by: (i) Your and any other third party's modifications of Covered Software, or (ii) the combination of its Contributions with other software (except as part of its Contributor Version); or
- (c) under Patent Claims infringed by Covered Software in the absence of its Contributions.

This License does not grant any rights in the trademarks, service marks, or logos of any Contributor (except as may be necessary to comply with the notice requirements in Section 3.4).

#### 2.4. Subsequent Licenses

No Contributor makes additional grants as a result of Your choice to distribute the Covered Software under a subsequent version of this License (see Section 10.2) or under the terms of a Secondary License (if permitted under the terms of Section 3.3).

#### 2.5. Representation

Each Contributor represents that the Contributor believes its Contributions are its original creation(s) or it has sufficient rights to grant the rights to its Contributions conveyed by this License.

2.6. Fair Use

This License is not intended to limit any rights You have under applicable copyright doctrines of fair use, fair dealing, or other equivalents.

#### 2.7. Conditions

Sections 3.1, 3.2, 3.3, and 3.4 are conditions of the licenses granted in Section 2.1.

#### 3. Responsibilities

-------------------

#### 3.1. Distribution of Source Form

All distribution of Covered Software in Source Code Form, including any Modifications that You create or to which You contribute, must be under the terms of this License. You must inform recipients that the Source Code Form of the Covered Software is governed by the terms of this License, and how they can obtain a copy of this License. You may not attempt to alter or restrict the recipients' rights in the Source Code Form.

#### 3.2. Distribution of Executable Form

If You distribute Covered Software in Executable Form then:

- (a) such Covered Software must also be made available in Source Code Form, as described in Section 3.1, and You must inform recipients of the Executable Form how they can obtain a copy of such Source Code Form by reasonable means in a timely manner, at a charge no more than the cost of distribution to the recipient; and
- (b) You may distribute such Executable Form under the terms of this License, or sublicense it under different terms, provided that the license for the Executable Form does not attempt to limit or alter the recipients' rights in the Source Code Form under this License.
- 3.3. Distribution of a Larger Work

You may create and distribute a Larger Work under terms of Your choice, provided that You also comply with the requirements of this License for the Covered Software. If the Larger Work is a combination of Covered Software with a work governed by one or more Secondary Licenses, and the Covered Software is not Incompatible With Secondary Licenses, this License permits You to additionally distribute such Covered Software under the terms of such Secondary License(s), so that the recipient of the Larger Work may, at their option, further distribute the Covered Software under the terms of either this License or such Secondary

#### License(s).

#### 3.4. Notices

You may not remove or alter the substance of any license notices (including copyright notices, patent notices, disclaimers of warranty, or limitations of liability) contained within the Source Code Form of the Covered Software, except that You may alter any license notices to the extent required to remedy known factual inaccuracies.

#### 3.5. Application of Additional Terms

You may choose to offer, and to charge a fee for, warranty, support, indemnity or liability obligations to one or more recipients of Covered Software. However, You may do so only on Your own behalf, and not on behalf of any Contributor. You must make it absolutely clear that any such warranty, support, indemnity, or liability obligation is offered by You alone, and You hereby agree to indemnify every Contributor for any liability incurred by such Contributor as a result of warranty, support, indemnity or liability terms You offer. You may include additional disclaimers of warranty and limitations of liability specific to any jurisdiction.

4. Inability to Comply Due to Statute or Regulation ---------------------------------------------------

If it is impossible for You to comply with any of the terms of this License with respect to some or all of the Covered Software due to statute, judicial order, or regulation then You must: (a) comply with the terms of this License to the maximum extent possible; and (b) describe the limitations and the code they affect. Such description must be placed in a text file included with all distributions of the Covered Software under this License. Except to the extent prohibited by statute or regulation, such description must be sufficiently detailed for a recipient of ordinary skill to be able to understand it.

#### 5. Termination

--------------

5.1. The rights granted under this License will terminate automatically if You fail to comply with any of its terms. However, if You become compliant, then the rights granted under this License from a particular Contributor are reinstated (a) provisionally, unless and until such Contributor explicitly and finally terminates Your grants, and (b) on an ongoing basis, if such Contributor fails to notify You of the non-compliance by some reasonable means prior to 60 days after You have come back into compliance. Moreover, Your grants from a particular Contributor are reinstated on an ongoing basis if such Contributor

notifies You of the non-compliance by some reasonable means, this is the first time You have received notice of non-compliance with this License from such Contributor, and You become compliant prior to 30 days after Your receipt of the notice.

5.2. If You initiate litigation against any entity by asserting a patent infringement claim (excluding declaratory judgment actions, counter-claims, and cross-claims) alleging that a Contributor Version directly or indirectly infringes any patent, then the rights granted to You by any and all Contributors for the Covered Software under Section 2.1 of this License shall terminate.

5.3. In the event of termination under Sections 5.1 or 5.2 above, all end user license agreements (excluding distributors and resellers) which have been validly granted by You or Your distributors under this License prior to termination shall survive termination.

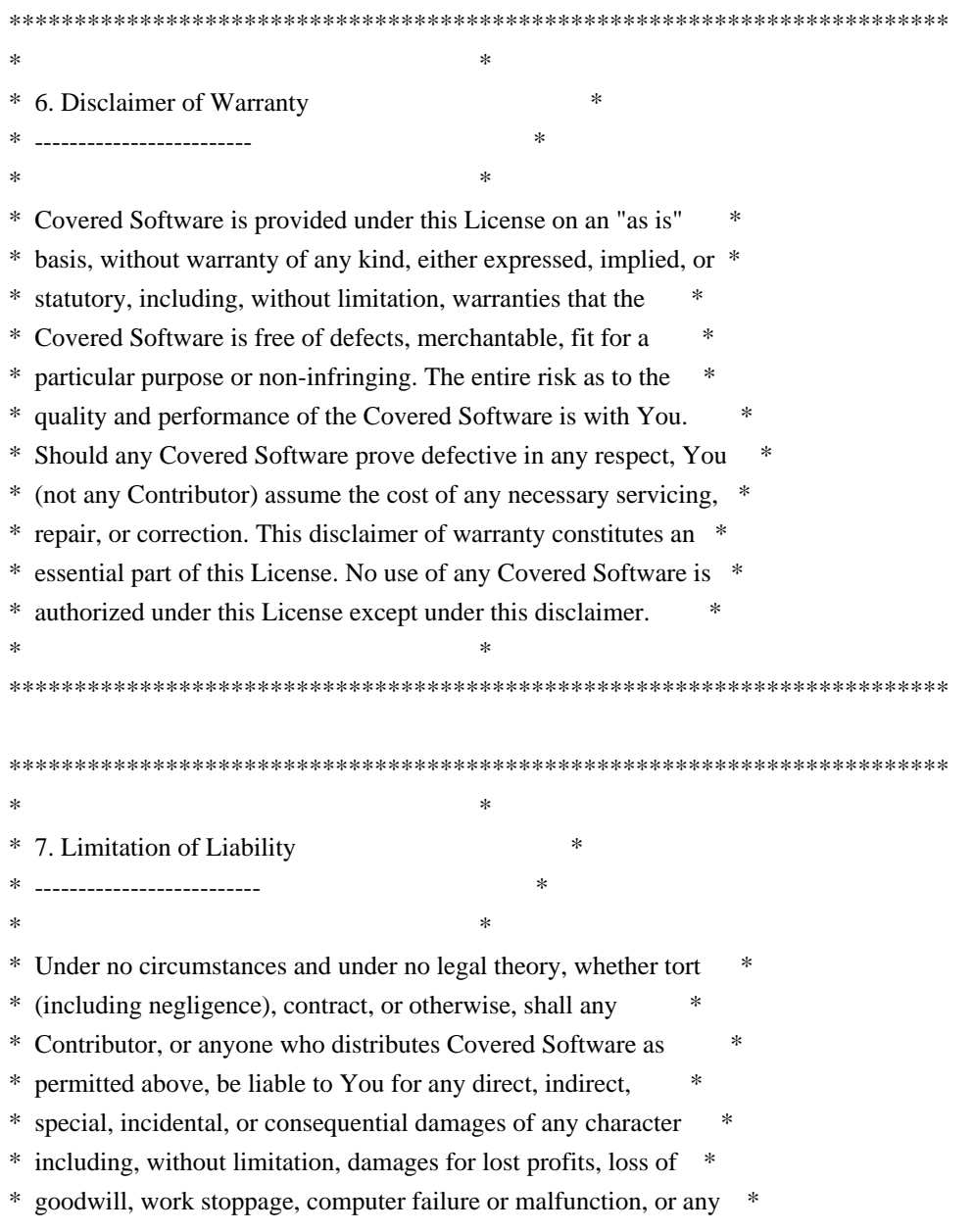

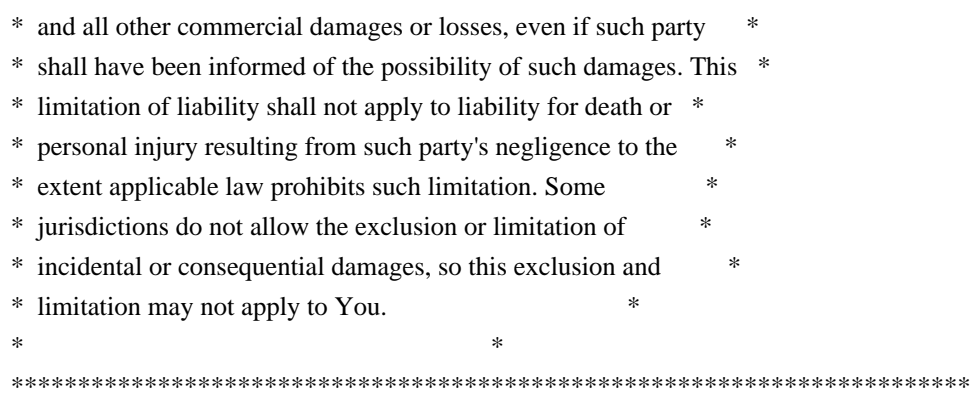

#### 8. Litigation

-------------

Any litigation relating to this License may be brought only in the courts of a jurisdiction where the defendant maintains its principal place of business and such litigation shall be governed by laws of that jurisdiction, without reference to its conflict-of-law provisions. Nothing in this Section shall prevent a party's ability to bring cross-claims or counter-claims.

#### 9. Miscellaneous

----------------

This License represents the complete agreement concerning the subject matter hereof. If any provision of this License is held to be unenforceable, such provision shall be reformed only to the extent necessary to make it enforceable. Any law or regulation which provides that the language of a contract shall be construed against the drafter shall not be used to construe this License against a Contributor.

10. Versions of the License

---------------------------

#### 10.1. New Versions

Mozilla Foundation is the license steward. Except as provided in Section 10.3, no one other than the license steward has the right to modify or publish new versions of this License. Each version will be given a distinguishing version number.

#### 10.2. Effect of New Versions

You may distribute the Covered Software under the terms of the version of the License under which You originally received the Covered Software, or under the terms of any subsequent version published by the license steward.
#### 10.3. Modified Versions

If you create software not governed by this License, and you want to create a new license for such software, you may create and use a modified version of this License if you rename the license and remove any references to the name of the license steward (except to note that such modified license differs from this License).

10.4. Distributing Source Code Form that is Incompatible With Secondary Licenses

If You choose to distribute Source Code Form that is Incompatible With Secondary Licenses under the terms of this version of the License, the notice described in Exhibit B of this License must be attached.

Exhibit A - Source Code Form License Notice -------------------------------------------

 This Source Code Form is subject to the terms of the Mozilla Public License, v. 2.0. If a copy of the MPL was not distributed with this file, You can obtain one at http://mozilla.org/MPL/2.0/.

If it is not possible or desirable to put the notice in a particular file, then You may include the notice in a location (such as a LICENSE file in a relevant directory) where a recipient would be likely to look for such a notice.

You may add additional accurate notices of copyright ownership.

Exhibit B - "Incompatible With Secondary Licenses" Notice ---------------------------------------------------------

 This Source Code Form is "Incompatible With Secondary Licenses", as defined by the Mozilla Public License, v. 2.0. Copyright (c) %YEARS% Oracle and/or its affiliates. All rights reserved.

Redistribution and use in source and binary forms, with or without modification, are permitted provided that the following conditions are met:

- Redistributions of source code must retain the above copyright notice, this list of conditions and the following disclaimer.
- Redistributions in binary form must reproduce the above copyright notice, this list of conditions and the following disclaimer in the documentation and/or other materials provided with the distribution.

- Neither the name of Oracle nor the names of its

 contributors may be used to endorse or promote products derived from this software without specific prior written permission.

THIS SOFTWARE IS PROVIDED BY THE COPYRIGHT HOLDERS AND CONTRIBUTORS "AS IS" AND ANY EXPRESS OR IMPLIED WARRANTIES, INCLUDING, BUT NOT LIMITED TO, THE IMPLIED WARRANTIES OF MERCHANTABILITY AND FITNESS FOR A PARTICULAR PURPOSE ARE DISCLAIMED. IN NO EVENT SHALL THE COPYRIGHT OWNER OR CONTRIBUTORS BE LIABLE FOR ANY DIRECT, INDIRECT, INCIDENTAL, SPECIAL, EXEMPLARY, OR CONSEQUENTIAL DAMAGES (INCLUDING, BUT NOT LIMITED TO, PROCUREMENT OF SUBSTITUTE GOODS OR SERVICES; LOSS OF USE, DATA, OR PROFITS; OR BUSINESS INTERRUPTION) HOWEVER CAUSED AND ON ANY THEORY OF LIABILITY, WHETHER IN CONTRACT, STRICT LIABILITY, OR TORT (INCLUDING NEGLIGENCE OR OTHERWISE) ARISING IN ANY WAY OUT OF THE USE OF THIS SOFTWARE, EVEN IF ADVISED OF THE POSSIBILITY OF SUCH DAMAGE. Mozilla Public License Version 2.0

==================================

#### 1. Definitions

--------------

1.1. "Contributor"

 means each individual or legal entity that creates, contributes to the creation of, or owns Covered Software.

1.2. "Contributor Version"

 means the combination of the Contributions of others (if any) used by a Contributor and that particular Contributor's Contribution.

1.3. "Contribution"

means Covered Software of a particular Contributor.

#### 1.4. "Covered Software"

 means Source Code Form to which the initial Contributor has attached the notice in Exhibit A, the Executable Form of such Source Code Form, and Modifications of such Source Code Form, in each case including portions thereof.

- 1.5. "Incompatible With Secondary Licenses" means
	- (a) that the initial Contributor has attached the notice described in Exhibit B to the Covered Software; or
	- (b) that the Covered Software was made available under the terms of version 1.1 or earlier of the License, but not also under the terms of a Secondary License.
- 1.6. "Executable Form"

means any form of the work other than Source Code Form.

1.7. "Larger Work"

 means a work that combines Covered Software with other material, in a separate file or files, that is not Covered Software.

1.8. "License"

means this document.

1.9. "Licensable"

 means having the right to grant, to the maximum extent possible, whether at the time of the initial grant or subsequently, any and all of the rights conveyed by this License.

1.10. "Modifications"

means any of the following:

- (a) any file in Source Code Form that results from an addition to, deletion from, or modification of the contents of Covered Software; or
- (b) any new file in Source Code Form that contains any Covered Software.

#### 1.11. "Patent Claims" of a Contributor

 means any patent claim(s), including without limitation, method, process, and apparatus claims, in any patent Licensable by such Contributor that would be infringed, but for the grant of the License, by the making, using, selling, offering for sale, having made, import, or transfer of either its Contributions or its Contributor Version.

#### 1.12. "Secondary License"

 means either the GNU General Public License, Version 2.0, the GNU Lesser General Public License, Version 2.1, the GNU Affero General Public License, Version 3.0, or any later versions of those **licenses** 

#### 1.13. "Source Code Form"

means the form of the work preferred for making modifications.

1.14. "You" (or "Your")

 means an individual or a legal entity exercising rights under this License. For legal entities, "You" includes any entity that controls, is controlled by, or is under common control with You. For purposes of this definition, "control" means (a) the power, direct or indirect, to cause the direction or management of such entity, whether by contract or otherwise, or (b) ownership of more than

 fifty percent (50%) of the outstanding shares or beneficial ownership of such entity.

2. License Grants and Conditions

--------------------------------

2.1. Grants

Each Contributor hereby grants You a world-wide, royalty-free, non-exclusive license:

- (a) under intellectual property rights (other than patent or trademark) Licensable by such Contributor to use, reproduce, make available, modify, display, perform, distribute, and otherwise exploit its Contributions, either on an unmodified basis, with Modifications, or as part of a Larger Work; and
- (b) under Patent Claims of such Contributor to make, use, sell, offer for sale, have made, import, and otherwise transfer either its Contributions or its Contributor Version.
- 2.2. Effective Date

The licenses granted in Section 2.1 with respect to any Contribution become effective for each Contribution on the date the Contributor first distributes such Contribution.

2.3. Limitations on Grant Scope

The licenses granted in this Section 2 are the only rights granted under this License. No additional rights or licenses will be implied from the distribution or licensing of Covered Software under this License. Notwithstanding Section 2.1(b) above, no patent license is granted by a Contributor:

- (a) for any code that a Contributor has removed from Covered Software; or
- (b) for infringements caused by: (i) Your and any other third party's modifications of Covered Software, or (ii) the combination of its Contributions with other software (except as part of its Contributor Version); or
- (c) under Patent Claims infringed by Covered Software in the absence of its Contributions.

This License does not grant any rights in the trademarks, service marks, or logos of any Contributor (except as may be necessary to comply with the notice requirements in Section 3.4).

2.4. Subsequent Licenses

No Contributor makes additional grants as a result of Your choice to distribute the Covered Software under a subsequent version of this License (see Section 10.2) or under the terms of a Secondary License (if permitted under the terms of Section 3.3).

2.5. Representation

Each Contributor represents that the Contributor believes its Contributions are its original creation(s) or it has sufficient rights to grant the rights to its Contributions conveyed by this License.

2.6. Fair Use

This License is not intended to limit any rights You have under applicable copyright doctrines of fair use, fair dealing, or other equivalents.

#### 2.7. Conditions

Sections 3.1, 3.2, 3.3, and 3.4 are conditions of the licenses granted in Section 2.1.

#### 3. Responsibilities

-------------------

#### 3.1. Distribution of Source Form

All distribution of Covered Software in Source Code Form, including any Modifications that You create or to which You contribute, must be under the terms of this License. You must inform recipients that the Source Code Form of the Covered Software is governed by the terms of this License, and how they can obtain a copy of this License. You may not attempt to alter or restrict the recipients' rights in the Source Code Form.

3.2. Distribution of Executable Form

If You distribute Covered Software in Executable Form then:

(a) such Covered Software must also be made available in Source Code Form, as described in Section 3.1, and You must inform recipients of the Executable Form how they can obtain a copy of such Source Code Form by reasonable means in a timely manner, at a charge no more than the cost of distribution to the recipient; and

(b) You may distribute such Executable Form under the terms of this License, or sublicense it under different terms, provided that the license for the Executable Form does not attempt to limit or alter the recipients' rights in the Source Code Form under this License.

#### 3.3. Distribution of a Larger Work

You may create and distribute a Larger Work under terms of Your choice, provided that You also comply with the requirements of this License for the Covered Software. If the Larger Work is a combination of Covered Software with a work governed by one or more Secondary Licenses, and the Covered Software is not Incompatible With Secondary Licenses, this License permits You to additionally distribute such Covered Software under the terms of such Secondary License(s), so that the recipient of the Larger Work may, at their option, further distribute the Covered Software under the terms of either this License or such Secondary License(s).

#### 3.4. Notices

You may not remove or alter the substance of any license notices (including copyright notices, patent notices, disclaimers of warranty, or limitations of liability) contained within the Source Code Form of the Covered Software, except that You may alter any license notices to the extent required to remedy known factual inaccuracies.

#### 3.5. Application of Additional Terms

You may choose to offer, and to charge a fee for, warranty, support, indemnity or liability obligations to one or more recipients of Covered Software. However, You may do so only on Your own behalf, and not on behalf of any Contributor. You must make it absolutely clear that any such warranty, support, indemnity, or liability obligation is offered by You alone, and You hereby agree to indemnify every Contributor for any liability incurred by such Contributor as a result of warranty, support, indemnity or liability terms You offer. You may include additional disclaimers of warranty and limitations of liability specific to any jurisdiction.

4. Inability to Comply Due to Statute or Regulation ---------------------------------------------------

If it is impossible for You to comply with any of the terms of this License with respect to some or all of the Covered Software due to statute, judicial order, or regulation then You must: (a) comply with the terms of this License to the maximum extent possible; and (b) describe the limitations and the code they affect. Such description must

be placed in a text file included with all distributions of the Covered Software under this License. Except to the extent prohibited by statute or regulation, such description must be sufficiently detailed for a recipient of ordinary skill to be able to understand it.

#### 5. Termination

--------------

5.1. The rights granted under this License will terminate automatically if You fail to comply with any of its terms. However, if You become compliant, then the rights granted under this License from a particular Contributor are reinstated (a) provisionally, unless and until such Contributor explicitly and finally terminates Your grants, and (b) on an ongoing basis, if such Contributor fails to notify You of the non-compliance by some reasonable means prior to 60 days after You have come back into compliance. Moreover, Your grants from a particular Contributor are reinstated on an ongoing basis if such Contributor notifies You of the non-compliance by some reasonable means, this is the first time You have received notice of non-compliance with this License from such Contributor, and You become compliant prior to 30 days after Your receipt of the notice.

5.2. If You initiate litigation against any entity by asserting a patent infringement claim (excluding declaratory judgment actions, counter-claims, and cross-claims) alleging that a Contributor Version directly or indirectly infringes any patent, then the rights granted to You by any and all Contributors for the Covered Software under Section 2.1 of this License shall terminate.

5.3. In the event of termination under Sections 5.1 or 5.2 above, all end user license agreements (excluding distributors and resellers) which have been validly granted by You or Your distributors under this License prior to termination shall survive termination.

\*\*\*\*\*\*\*\*\*\*\*\*\*\*\*\*\*\*\*\*\*\*\*\*\*\*\*\*\*\*\*\*\*\*\*\*\*\*\*\*\*\*\*\*\*\*\*\*\*\*\*\*\*\*\*\*\*\*\*\*\*\*\*\*\*\*\*\*\*\*\*\*  $*$ \* 6. Disclaimer of Warranty \* \* ------------------------- \*  $*$ \* Covered Software is provided under this License on an "as is" \* \* basis, without warranty of any kind, either expressed, implied, or \* \* statutory, including, without limitation, warranties that the \* \* Covered Software is free of defects, merchantable, fit for a \* \* particular purpose or non-infringing. The entire risk as to the \* \* quality and performance of the Covered Software is with You. \* \* Should any Covered Software prove defective in any respect, You \* \* (not any Contributor) assume the cost of any necessary servicing, \* \* repair, or correction. This disclaimer of warranty constitutes an \*

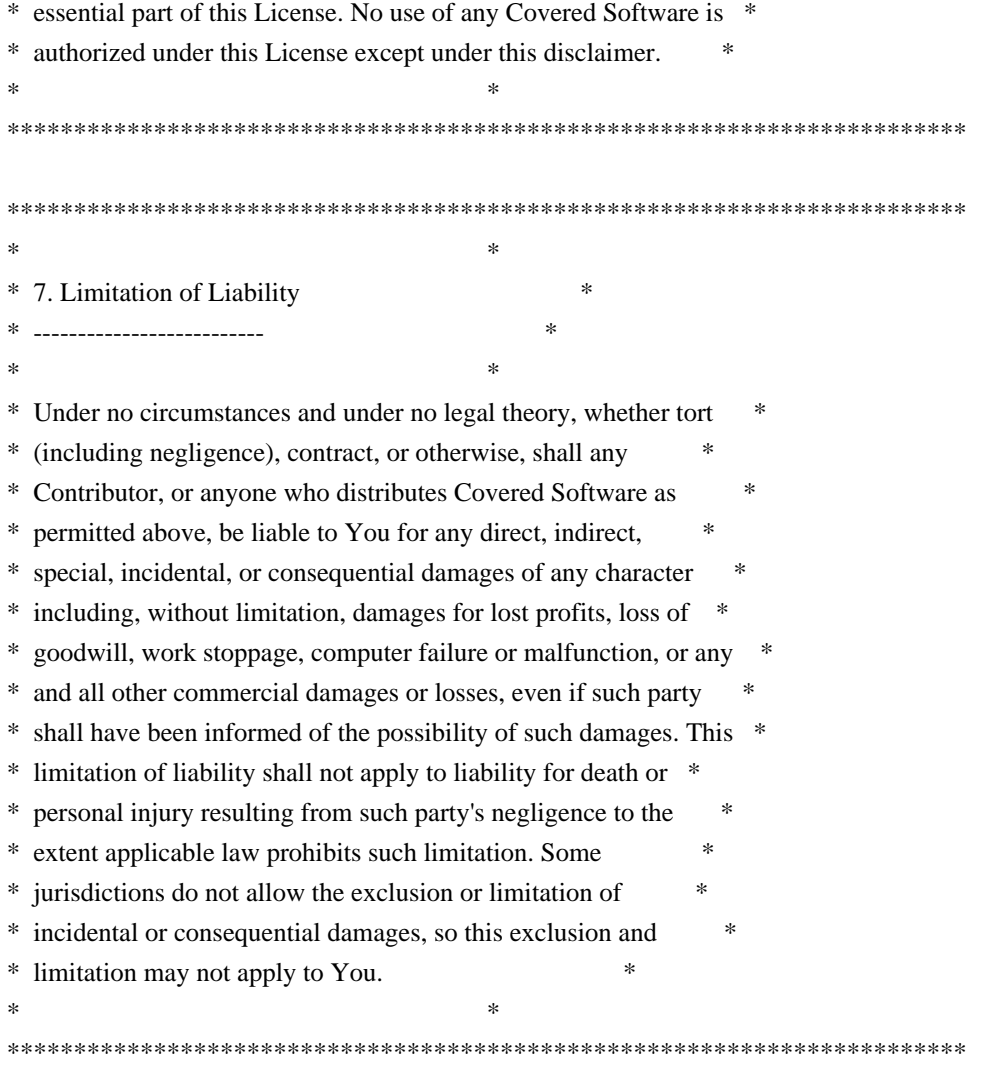

#### 8. Litigation

-------------

Any litigation relating to this License may be brought only in the courts of a jurisdiction where the defendant maintains its principal place of business and such litigation shall be governed by laws of that jurisdiction, without reference to its conflict-of-law provisions. Nothing in this Section shall prevent a party's ability to bring cross-claims or counter-claims.

#### 9. Miscellaneous

----------------

This License represents the complete agreement concerning the subject matter hereof. If any provision of this License is held to be unenforceable, such provision shall be reformed only to the extent necessary to make it enforceable. Any law or regulation which provides that the language of a contract shall be construed against the drafter shall not be used to construe this License against a Contributor.

---------------------------

#### 10.1. New Versions

Mozilla Foundation is the license steward. Except as provided in Section 10.3, no one other than the license steward has the right to modify or publish new versions of this License. Each version will be given a distinguishing version number.

10.2. Effect of New Versions

You may distribute the Covered Software under the terms of the version of the License under which You originally received the Covered Software, or under the terms of any subsequent version published by the license steward.

10.3. Modified Versions

If you create software not governed by this License, and you want to create a new license for such software, you may create and use a modified version of this License if you rename the license and remove any references to the name of the license steward (except to note that such modified license differs from this License).

10.4. Distributing Source Code Form that is Incompatible With Secondary Licenses

If You choose to distribute Source Code Form that is Incompatible With Secondary Licenses under the terms of this version of the License, the notice described in Exhibit B of this License must be attached.

Exhibit A - Source Code Form License Notice -------------------------------------------

 This Source Code Form is subject to the terms of the Mozilla Public License, v. 2.0. If a copy of the MPL was not distributed with this file, You can obtain one at http://mozilla.org/MPL/2.0/.

If it is not possible or desirable to put the notice in a particular file, then You may include the notice in a location (such as a LICENSE file in a relevant directory) where a recipient would be likely to look for such a notice.

You may add additional accurate notices of copyright ownership.

Exhibit B - "Incompatible With Secondary Licenses" Notice ---------------------------------------------------------

 This Source Code Form is "Incompatible With Secondary Licenses", as defined by the Mozilla Public License, v. 2.0. Copyright 2005 Sun Microsystems, Inc. All rights reserved. Use is subject to license terms.

This Source Code Form is subject to the terms of the Mozilla Public License, v. 2.0. If a copy of the MPL was not distributed with this file, You can obtain one at http://mozilla.org/MPL/2.0/. Copyright (c) %YEARS% Oracle and/or its affiliates. All rights reserved. DO NOT ALTER OR REMOVE COPYRIGHT NOTICES OR THIS FILE HEADER.

This code is free software; you can redistribute it and/or modify it under the terms of the GNU General Public License version 2 only, as published by the Free Software Foundation.

This code is distributed in the hope that it will be useful, but WITHOUT ANY WARRANTY; without even the implied warranty of MERCHANTABILITY or FITNESS FOR A PARTICULAR PURPOSE. See the GNU General Public License version 2 for more details (a copy is included in the LICENSE file that accompanied this code).

You should have received a copy of the GNU General Public License version 2 along with this work; if not, write to the Free Software Foundation, Inc., 51 Franklin St, Fifth Floor, Boston, MA 02110-1301 USA.

Please contact Oracle, 500 Oracle Parkway, Redwood Shores, CA 94065 USA or visit www.oracle.com if you need additional information or have any questions. Copyright (c) %YEARS%, Oracle and/or its affiliates. All rights reserved. DO NOT ALTER OR REMOVE COPYRIGHT NOTICES OR THIS FILE HEADER.

This code is free software; you can redistribute it and/or modify it under the terms of the GNU General Public License version 2 only, as published by the Free Software Foundation. Oracle designates this particular file as subject to the "Classpath" exception as provided by Oracle in the LICENSE file that accompanied this code.

This code is distributed in the hope that it will be useful, but WITHOUT ANY WARRANTY; without even the implied warranty of MERCHANTABILITY or FITNESS FOR A PARTICULAR PURPOSE. See the GNU General Public License version 2 for more details (a copy is included in the LICENSE file that accompanied this code).

You should have received a copy of the GNU General Public License version 2 along with this work; if not, write to the Free Software Foundation, Inc., 51 Franklin St, Fifth Floor, Boston, MA 02110-1301 USA.

Please contact Oracle, 500 Oracle Parkway, Redwood Shores, CA 94065 USA or visit www.oracle.com if you need additional information or have any questions.

 SAX COPYRIGHT STATUS

Version 1.0 of the Simple API for XML (SAX), created collectively by the membership of the XML-DEV mailing list, is hereby released into the public domain.

No one owns SAX: you may use it freely in both commercial and non-commercial applications, bundle it with your software distribution, include it on a CD-ROM, list the source code in a book, mirror the documentation at your own web site, or use it in any other way you see fit.

#### NO WARRANTY

Because SAX is released to the public domain, there is no warranty for the design or for the software implementation, to the extent permitted by applicable law. Except when otherwise stated in writing the copyright holders and/or other parties provide SAX "as is" without warranty of any kind, either expressed or implied, including, but not limited to, the implied warranties of merchantability and fitness for a particular purpose. The entire risk as to the quality and performance of SAX is with you. Should SAX prove defective, you assume the cost of all necessary servicing, repair or correction.

In no event unless required by applicable law or agreed to in writing will any copyright holder, or any other party who may modify and/or redistribute SAX, be liable to you for damages, including any general, special, incidental or consequential damages arising out of the use or inability to use SAX (including but not limited to loss of data or data being rendered inaccurate or losses sustained by you or third parties or a failure of the SAX to operate with any other programs), even if such holder or other party has been advised of the possibility of such damages.

David Megginson <sax@megginson.com> 1998-05-11 \*\*\*\*\* BEGIN LICENSE BLOCK \*\*\*\*\* Version: MPL 1.1/GPL 2.0/LGPL 2.1

The contents of this file are subject to the Mozilla Public License Version 1.1 (the "License"); you may not use this file except in compliance with the License. You may obtain a copy of the License at http://www.mozilla.org/MPL/

Software distributed under the License is distributed on an "AS IS" basis, WITHOUT WARRANTY OF ANY KIND, either express or implied. See the License for the specific language governing rights and limitations under the License.

The Original Code is the Netscape security libraries.

The Initial Developer of the Original Code is Netscape Communications Corporation. Portions created by Netscape are Copyright (C) 1994-2000 Netscape Communications Corporation. All Rights Reserved.

#### Contributor(s):

Alternatively, the contents of this file may be used under the terms of either the GNU General Public License Version 2 or later (the "GPL"), or the GNU Lesser General Public License Version 2.1 or later (the "LGPL"), in which case the provisions of the GPL or the LGPL are applicable instead of those above. If you wish to allow use of your version of this file only under the terms of either the GPL or the LGPL, and not to allow others to use your version of this file under the terms of the MPL, indicate your decision by deleting the provisions above and replace them with the notice and other provisions required by the GPL or the LGPL. If you do not delete the provisions above, a recipient may use your version of this file under the terms of any one of the MPL, the GPL or the LGPL.

\*\*\*\*\* END LICENSE BLOCK \*\*\*\*\*

Copyright 2005 Sun Microsystems, Inc. All rights reserved. Use is subject to license terms.

\*\*\*\*\* BEGIN LICENSE BLOCK \*\*\*\*\* Version: MPL 1.1/GPL 2.0/LGPL 2.1

The contents of this package are subject to the Mozilla Public License Version 1.1 (the "License"); you may not use this package except in compliance with the License. You may obtain a copy of the License at http://www.mozilla.org/MPL/

Software distributed under the License is distributed on an "AS IS" basis, WITHOUT WARRANTY OF ANY KIND, either express or implied. See the License for the specific language governing rights and limitations under the License.

The Original Code is the Netscape Portable Runtime (NSPR).

The Initial Developer of the Original Code is Netscape Communications Corporation.

Portions created by the Initial Developer are Copyright (C) 1998-2000 the Initial Developer. All Rights Reserved.

#### Contributor(s):

Alternatively, the contents of this file may be used under the terms of either the GNU General Public License Version 2 or later (the "GPL"), or the GNU Lesser General Public License Version 2.1 or later (the "LGPL"), in which case the provisions of the GPL or the LGPL are applicable instead of those above. If you wish to allow use of your version of this file only under the terms of either the GPL or the LGPL, and not to allow others to use your version of this file under the terms of the MPL, indicate your decision by deleting the provisions above and replace them with the notice and other provisions required by the GPL or the LGPL. If you do not delete the provisions above, a recipient may use your version of this file under the terms of any one of the MPL, the GPL or the LGPL.

#### \*\*\*\*\* END LICENSE BLOCK \*\*\*\*\* UNICODE, INC. LICENSE AGREEMENT - DATA FILES AND SOFTWARE

Unicode Data Files include all data files under the directories http://www.unicode.org/Public/, http://www.unicode.org/reports/, and http://www.unicode.org/cldr/data/. Unicode Data Files do not include PDF online code charts under the directory http://www.unicode.org/Public/. Software includes any source code published in the Unicode Standard or under the directories http://www.unicode.org/Public/, http://www.unicode.org/reports/, and http://www.unicode.org/cldr/data/.

NOTICE TO USER: Carefully read the following legal agreement. BY DOWNLOADING, INSTALLING, COPYING OR OTHERWISE USING UNICODE INC.'S DATA FILES ("DATA FILES"), AND/OR SOFTWARE ("SOFTWARE"), YOU UNEQUIVOCALLY ACCEPT, AND AGREE TO BE BOUND BY, ALL OF THE TERMS AND CONDITIONS OF THIS AGREEMENT. IF YOU DO NOT AGREE, DO NOT DOWNLOAD, INSTALL, COPY, DISTRIBUTE OR USE THE DATA FILES OR SOFTWARE.

#### COPYRIGHT AND PERMISSION NOTICE

Copyright 1991-2012 Unicode, Inc. All rights reserved. Distributed under the Terms of Use in http://www.unicode.org/copyright.html.

Permission is hereby granted, free of charge, to any person obtaining a copy of the Unicode data files and any associated documentation (the "Data Files") or Unicode software and any associated documentation (the "Software") to deal in the Data Files or Software without restriction, including without limitation the rights to use, copy, modify, merge, publish, distribute, and/or sell copies of the Data Files or Software, and to permit persons to whom the Data Files or Software are furnished to do so, provided that (a) the above copyright notice(s) and this permission notice appear with all copies of the Data Files or

Software, (b) both the above copyright notice(s) and this permission notice appear in associated documentation, and (c) there is clear notice in each modified Data File or in the Software as well as in the documentation associated with the Data File(s) or Software that the data or software has been modified.

THE DATA FILES AND SOFTWARE ARE PROVIDED "AS IS", WITHOUT WARRANTY OF ANY KIND, EXPRESS OR IMPLIED, INCLUDING BUT NOT LIMITED TO THE WARRANTIES OF MERCHANTABILITY, FITNESS FOR A PARTICULAR PURPOSE AND NONINFRINGEMENT OF THIRD PARTY RIGHTS. IN NO EVENT SHALL THE COPYRIGHT HOLDER OR HOLDERS INCLUDED IN THIS NOTICE BE LIABLE FOR ANY CLAIM, OR ANY SPECIAL INDIRECT OR CONSEQUENTIAL DAMAGES, OR ANY DAMAGES WHATSOEVER RESULTING FROM LOSS OF USE, DATA OR PROFITS, WHETHER IN AN ACTION OF CONTRACT, NEGLIGENCE OR OTHER TORTIOUS ACTION, ARISING OUT OF OR IN CONNECTION WITH THE USE OR PERFORMANCE OF THE DATA FILES OR SOFTWARE.

Except as contained in this notice, the name of a copyright holder shall not be used in advertising or otherwise to promote the sale, use or other dealings in these Data Files or Software without prior written authorization of the copyright holder.

COMMON DEVELOPMENT AND DISTRIBUTION LICENSE (CDDL) Version 1.0

1. Definitions.

1.1. Contributor. means each individual or entity that creates or contributes to the creation of Modifications.

 1.2. Contributor Version. means the combination of the Original Software, prior Modifications used by a Contributor (if any), and the Modifications made by that particular Contributor.

 1.3. Covered Software. means (a) the Original Software, or (b) Modifications, or (c) the combination of files containing Original Software with files containing Modifications, in each case including portions thereof.

1.4. Executable. means the Covered Software in any form other than Source Code.

 1.5. Initial Developer. means the individual or entity that first makes Original Software available under this License.

 1.6. Larger Work. means a work which combines Covered Software or portions thereof with code not governed by the terms of this License.

1.7. License. means this document.

 1.8. Licensable. means having the right to grant, to the maximum extent possible, whether at the time of the initial grant or subsequently acquired, any and all of the rights conveyed herein.

1.9. Modifications. means the Source Code and Executable form of any of the following:

A. Any file that results from an addition to, deletion from or modification of the contents of a file containing

Original Software or previous Modifications;

B. Any new file that contains any part of the Original Software or previous Modification; or

C. Any new file that is contributed or otherwise made available under the terms of this License.

 1.10. Original Software. means the Source Code and Executable form of computer software code that is originally released under this License.

 1.11. Patent Claims. means any patent claim(s), now owned or hereafter acquired, including without limitation, method, process, and apparatus claims, in any patent Licensable by grantor.

 1.12. Source Code. means (a) the common form of computer software code in which modifications are made and (b) associated documentation included in or with such code.

 1.13. You. (or .Your.) means an individual or a legal entity exercising rights under, and complying with all of the terms of, this License. For legal entities, .You. includes any entity which controls, is controlled by, or is under common control with You. For purposes of this definition, .control. means (a) the power, direct or indirect, to cause the direction or management of such entity, whether by contract or otherwise, or (b) ownership of more than fifty percent (50%) of the outstanding shares or beneficial ownership of such entity.

2. License Grants.

2.1. The Initial Developer Grant.

 Conditioned upon Your compliance with Section 3.1 below and subject to third party intellectual property claims, the Initial Developer hereby grants You a world-wide, royalty-free, non-exclusive license:

 (a) under intellectual property rights (other than patent or trademark) Licensable by Initial Developer, to use, reproduce, modify, display, perform, sublicense and distribute the Original Software (or portions thereof), with or without Modifications, and/or as part of a Larger Work; and

 (b) under Patent Claims infringed by the making, using or selling of Original Software, to make, have made, use, practice, sell, and offer for sale, and/or otherwise dispose of the Original Software (or portions thereof).

 (c) The licenses granted in Sections 2.1(a) and (b) are effective on the date Initial Developer first distributes or otherwise makes the Original Software available to a third party under the terms of this License.

 (d) Notwithstanding Section 2.1(b) above, no patent license is granted: (1) for code that You delete from the Original Software, or (2) for infringements caused by: (i) the modification of the Original Software, or (ii) the combination of the Original Software with other software or devices.

2.2. Contributor Grant.

 Conditioned upon Your compliance with Section 3.1 below and subject to third party intellectual property claims, each Contributor hereby grants You a world-wide, royalty-free, non-exclusive license:

(a) under intellectual property rights (other than patent or trademark) Licensable by Contributor to use,

reproduce, modify, display, perform, sublicense and distribute the Modifications created by such Contributor (or portions thereof), either on an unmodified basis, with other Modifications, as Covered Software and/or as part of a Larger Work; and

 (b) under Patent Claims infringed by the making, using, or selling of Modifications made by that Contributor either alone and/or in combination with its Contributor Version (or portions of such combination), to make, use, sell, offer for sale, have made, and/or otherwise dispose of: (1) Modifications made by that Contributor (or portions thereof); and (2) the combination of Modifications made by that Contributor with its Contributor Version (or portions of such combination).

 (c) The licenses granted in Sections 2.2(a) and 2.2(b) are effective on the date Contributor first distributes or otherwise makes the Modifications available to a third party.

 (d) Notwithstanding Section 2.2(b) above, no patent license is granted: (1) for any code that Contributor has deleted from the Contributor Version; (2) for infringements caused by: (i) third party modifications of Contributor Version, or (ii) the combination of Modifications made by that Contributor with other software (except as part of the Contributor Version) or other devices; or (3) under Patent Claims infringed by Covered Software in the absence of Modifications made by that Contributor.

#### 3. Distribution Obligations.

#### 3.1. Availability of Source Code.

 Any Covered Software that You distribute or otherwise make available in Executable form must also be made available in Source Code form and that Source Code form must be distributed only under the terms of this License. You must include a copy of this License with every copy of the Source Code form of the Covered Software You distribute or otherwise make available. You must inform recipients of any such Covered Software in Executable form as to how they can obtain such Covered Software in Source Code form in a reasonable manner on or through a medium customarily used for software exchange.

#### 3.2. Modifications.

 The Modifications that You create or to which You contribute are governed by the terms of this License. You represent that You believe Your Modifications are Your original creation(s) and/or You have sufficient rights to grant the rights conveyed by this License.

#### 3.3. Required Notices.

 You must include a notice in each of Your Modifications that identifies You as the Contributor of the Modification. You may not remove or alter any copyright, patent or trademark notices contained within the Covered Software, or any notices of licensing or any descriptive text giving attribution to any Contributor or the Initial Developer.

#### 3.4. Application of Additional Terms.

 You may not offer or impose any terms on any Covered Software in Source Code form that alters or restricts the applicable version of this License or the recipients. rights hereunder. You may choose to offer, and to charge a fee for, warranty, support, indemnity or liability obligations to one or more recipients of Covered Software. However, you may do so only on Your own behalf, and not on behalf of the Initial Developer or any Contributor. You must make it absolutely clear that any such warranty, support, indemnity or liability obligation is offered by You alone, and You hereby agree to indemnify the Initial Developer and every Contributor for any liability incurred by the Initial Developer or such Contributor as a result of warranty, support, indemnity or liability terms You offer.

#### 3.5. Distribution of Executable Versions.

 You may distribute the Executable form of the Covered Software under the terms of this License or under the terms of a license of Your choice, which may contain terms different from this License, provided that You are in compliance with the terms of this License and that the license for the Executable form does not attempt to limit or alter the recipient.s rights in the Source Code form from the rights set forth in this License. If You distribute the Covered Software in Executable form under a different license, You must make it absolutely clear that any terms which differ from this License are offered by You alone, not by the Initial Developer or Contributor. You hereby agree to indemnify the Initial Developer and every Contributor for any liability incurred by the Initial Developer or such Contributor as a result of any such terms You offer.

#### 3.6. Larger Works.

 You may create a Larger Work by combining Covered Software with other code not governed by the terms of this License and distribute the Larger Work as a single product. In such a case, You must make sure the requirements of this License are fulfilled for the Covered Software.

#### 4. Versions of the License.

#### 4.1. New Versions.

 Sun Microsystems, Inc. is the initial license steward and may publish revised and/or new versions of this License from time to time. Each version will be given a distinguishing version number. Except as provided in Section 4.3, no one other than the license steward has the right to modify this License.

#### 4.2. Effect of New Versions.

 You may always continue to use, distribute or otherwise make the Covered Software available under the terms of the version of the License under which You originally received the Covered Software. If the Initial Developer includes a notice in the Original Software prohibiting it from being distributed or otherwise made available under any subsequent version of the License, You must distribute and make the Covered Software available under the terms of the version of the License under which You originally received the Covered Software. Otherwise, You may also choose to use, distribute or otherwise make the Covered Software available under the terms of any subsequent version of the License published by the license steward.

#### 4.3. Modified Versions.

 When You are an Initial Developer and You want to create a new license for Your Original Software, You may create and use a modified version of this License if You: (a) rename the license and remove any references to the name of the license steward (except to note that the license differs from this License); and (b) otherwise make it clear that the license contains terms which differ from this License.

#### 5. DISCLAIMER OF WARRANTY.

 COVERED SOFTWARE IS PROVIDED UNDER THIS LICENSE ON AN .AS IS. BASIS, WITHOUT WARRANTY OF ANY KIND, EITHER EXPRESSED OR IMPLIED, INCLUDING, WITHOUT LIMITATION, WARRANTIES THAT THE COVERED SOFTWARE IS FREE OF DEFECTS, MERCHANTABLE, FIT FOR A PARTICULAR PURPOSE OR NON-INFRINGING. THE ENTIRE RISK AS TO THE QUALITY AND PERFORMANCE OF THE COVERED SOFTWARE IS WITH YOU. SHOULD ANY COVERED SOFTWARE PROVE DEFECTIVE IN ANY RESPECT, YOU (NOT THE INITIAL DEVELOPER OR ANY OTHER CONTRIBUTOR) ASSUME THE COST OF ANY NECESSARY SERVICING, REPAIR OR CORRECTION. THIS DISCLAIMER OF WARRANTY CONSTITUTES AN ESSENTIAL PART OF THIS LICENSE. NO USE

#### 6. TERMINATION.

 6.1. This License and the rights granted hereunder will terminate automatically if You fail to comply with terms herein and fail to cure such breach within 30 days of becoming aware of the breach. Provisions which, by their nature, must remain in effect beyond the termination of this License shall survive.

 6.2. If You assert a patent infringement claim (excluding declaratory judgment actions) against Initial Developer or a Contributor (the Initial Developer or Contributor against whom You assert such claim is referred to as .Participant.) alleging that the Participant Software (meaning the Contributor Version where the Participant is a Contributor or the Original Software where the Participant is the Initial Developer) directly or indirectly infringes any patent, then any and all rights granted directly or indirectly to You by such Participant, the Initial Developer (if the Initial Developer is not the Participant) and all Contributors under Sections 2.1 and/or 2.2 of this License shall, upon 60 days notice from Participant terminate prospectively and automatically at the expiration of such 60 day notice period, unless if within such 60 day period You withdraw Your claim with respect to the Participant Software against such Participant either unilaterally or pursuant to a written agreement with Participant.

 6.3. In the event of termination under Sections 6.1 or 6.2 above, all end user licenses that have been validly granted by You or any distributor hereunder prior to termination (excluding licenses granted to You by any distributor) shall survive termination.

#### 7. LIMITATION OF LIABILITY.

 UNDER NO CIRCUMSTANCES AND UNDER NO LEGAL THEORY, WHETHER TORT (INCLUDING NEGLIGENCE), CONTRACT, OR OTHERWISE, SHALL YOU, THE INITIAL DEVELOPER, ANY OTHER CONTRIBUTOR, OR ANY DISTRIBUTOR OF COVERED SOFTWARE, OR ANY SUPPLIER OF ANY OF SUCH PARTIES, BE LIABLE TO ANY PERSON FOR ANY INDIRECT, SPECIAL, INCIDENTAL, OR CONSEQUENTIAL DAMAGES OF ANY CHARACTER INCLUDING, WITHOUT LIMITATION, DAMAGES FOR LOST PROFITS, LOSS OF GOODWILL, WORK STOPPAGE, COMPUTER FAILURE OR MALFUNCTION, OR ANY AND ALL OTHER COMMERCIAL DAMAGES OR LOSSES, EVEN IF SUCH PARTY SHALL HAVE BEEN INFORMED OF THE POSSIBILITY OF SUCH DAMAGES. THIS LIMITATION OF LIABILITY SHALL NOT APPLY TO LIABILITY FOR DEATH OR PERSONAL INJURY RESULTING FROM SUCH PARTY.S NEGLIGENCE TO THE EXTENT APPLICABLE LAW PROHIBITS SUCH LIMITATION. SOME JURISDICTIONS DO NOT ALLOW THE EXCLUSION OR LIMITATION OF INCIDENTAL OR CONSEQUENTIAL DAMAGES, SO THIS EXCLUSION AND LIMITATION MAY NOT APPLY TO YOU.

#### 8. U.S. GOVERNMENT END USERS.

 The Covered Software is a .commercial item,. as that term is defined in 48 C.F.R. 2.101 (Oct. 1995), consisting of .commercial computer software. (as that term is defined at 48 C.F.R. 252.227-7014(a)(1)) and .commercial computer software documentation. as such terms are used in 48 C.F.R. 12.212 (Sept. 1995). Consistent with 48 C.F.R. 12.212 and 48 C.F.R. 227.7202-1 through 227.7202-4 (June 1995), all U.S. Government End Users acquire Covered Software with only those rights set forth herein. This U.S. Government Rights clause is in lieu of, and supersedes, any other FAR, DFAR, or other clause or provision that addresses Government rights in computer software under this License.

#### 9. MISCELLANEOUS.

 This License represents the complete agreement concerning subject matter hereof. If any provision of this License is held to be unenforceable, such provision shall be reformed only to the extent necessary to make it enforceable. This License shall be governed by the law of the jurisdiction specified in a notice contained within the Original Software (except to the extent applicable law, if any, provides otherwise), excluding such jurisdiction.s conflict-oflaw provisions. Any litigation relating to this License shall be subject to the jurisdiction of the courts located in the jurisdiction and venue specified in a notice contained within the Original Software, with the losing party responsible for costs, including, without limitation, court costs and reasonable attorneys. fees and expenses. The application of the United Nations Convention on Contracts for the International Sale of Goods is expressly excluded. Any law or regulation which provides that the language of a contract shall be construed against the drafter shall not apply to this License. You agree that You alone are responsible for compliance with the United States export administration regulations (and the export control laws and regulation of any other countries) when You use, distribute or otherwise make available any Covered Software.

#### 10. RESPONSIBILITY FOR CLAIMS.

 As between Initial Developer and the Contributors, each party is responsible for claims and damages arising, directly or indirectly, out of its utilization of rights under this License and You agree to work with Initial Developer and Contributors to distribute such responsibility on an equitable basis. Nothing herein is intended or shall be deemed to constitute any admission of liability.

#### NOTICE PURSUANT TO SECTION 9 OF THE COMMON DEVELOPMENT AND DISTRIBUTION LICENSE (CDDL)

 The code released under the CDDL shall be governed by the laws of the State of California (excluding conflict-oflaw provisions). Any litigation relating to this License shall be subject to the jurisdiction of the Federal Courts of the Northern District of California and the state courts of the State of California, with venue lying in Santa Clara County, California.

The GNU General Public License (GPL) Version 2, June 1991

Copyright (C) 1989, 1991 Free Software Foundation, Inc. 59 Temple Place, Suite 330, Boston, MA 02111-1307 USA

Everyone is permitted to copy and distribute verbatim copies of this license document, but changing it is not allowed.

#### Preamble

The licenses for most software are designed to take away your freedom to share and change it. By contrast, the GNU General Public License is intended to guarantee your freedom to share and change free software--to make sure the software is free for all its users. This General Public License applies to most of the Free Software Foundation's software and to any other program whose authors commit to using it. (Some other Free Software Foundation software is covered by the GNU Library General Public License instead.) You can apply it to your programs, too.

When we speak of free software, we are referring to freedom, not price. Our General Public Licenses are designed to make sure that you have the freedom to distribute copies of free software (and charge for this service if you wish), that you receive source code or can get it if you want it, that you can change the software or use pieces of it in new free programs; and that you know you can do these things.

To protect your rights, we need to make restrictions that forbid anyone to deny you these rights or to ask you to surrender the rights. These restrictions translate to certain responsibilities for you if you distribute copies of the software, or if you modify it.

For example, if you distribute copies of such a program, whether gratis or for a fee, you must give the recipients all the rights that you have. You must make sure that they, too, receive or can get the source code. And you must show them these terms so they know their rights.

We protect your rights with two steps: (1) copyright the software, and (2) offer you this license which gives you legal permission to copy, distribute and/or modify the software.

Also, for each author's protection and ours, we want to make certain that everyone understands that there is no warranty for this free software. If the software is modified by someone else and passed on, we want its recipients to know that what they have is not the original, so that any problems introduced by others will not reflect on the original authors' reputations.

Finally, any free program is threatened constantly by software patents. We wish to avoid the danger that redistributors of a free program will individually obtain patent licenses, in effect making the program proprietary. To prevent this, we have made it clear that any patent must be licensed for everyone's free use or not licensed at all.

The precise terms and conditions for copying, distribution and modification follow.

#### TERMS AND CONDITIONS FOR COPYING, DISTRIBUTION AND MODIFICATION

0. This License applies to any program or other work which contains a notice placed by the copyright holder saying it may be distributed under the terms of this General Public License. The "Program", below, refers to any such program or work, and a "work based on the Program" means either the Program or any derivative work under copyright law: that is to say, a work containing the Program or a portion of it, either verbatim or with modifications and/or translated into another language. (Hereinafter, translation is included without limitation in the term "modification".) Each licensee is addressed as "you".

Activities other than copying, distribution and modification are not covered by this License; they are outside its scope. The act of running the Program is not restricted, and the output from the Program is covered only if its contents constitute a work based on the Program (independent of having been made by running the Program). Whether that is true depends on what the Program does.

1. You may copy and distribute verbatim copies of the Program's source code as you receive it, in any medium, provided that you conspicuously and appropriately publish on each copy an appropriate copyright notice and disclaimer of warranty; keep intact all the notices that refer to this License and to the absence of any warranty; and give any other recipients of the Program a copy of this License along with the Program.

You may charge a fee for the physical act of transferring a copy, and you may at your option offer warranty

protection in exchange for a fee.

2. You may modify your copy or copies of the Program or any portion of it, thus forming a work based on the Program, and copy and distribute such modifications or work under the terms of Section 1 above, provided that you also meet all of these conditions:

 a) You must cause the modified files to carry prominent notices stating that you changed the files and the date of any change.

 b) You must cause any work that you distribute or publish, that in whole or in part contains or is derived from the Program or any part thereof, to be licensed as a whole at no charge to all third parties under the terms of this License.

 c) If the modified program normally reads commands interactively when run, you must cause it, when started running for such interactive use in the most ordinary way, to print or display an announcement including an appropriate copyright notice and a notice that there is no warranty (or else, saying that you provide a warranty) and that users may redistribute the program under these conditions, and telling the user how to view a copy of this License. (Exception: if the Program itself is interactive but does not normally print such an announcement, your work based on the Program is not required to print an announcement.)

These requirements apply to the modified work as a whole. If identifiable sections of that work are not derived from the Program, and can be reasonably considered independent and separate works in themselves, then this License, and its terms, do not apply to those sections when you distribute them as separate works. But when you distribute the same sections as part of a whole which is a work based on the Program, the distribution of the whole must be on the terms of this License, whose permissions for other licensees extend to the entire whole, and thus to each and every part regardless of who wrote it.

Thus, it is not the intent of this section to claim rights or contest your rights to work written entirely by you; rather, the intent is to exercise the right to control the distribution of derivative or collective works based on the Program.

In addition, mere aggregation of another work not based on the Program with the Program (or with a work based on the Program) on a volume of a storage or distribution medium does not bring the other work under the scope of this License.

3. You may copy and distribute the Program (or a work based on it, under Section 2) in object code or executable form under the terms of Sections 1 and 2 above provided that you also do one of the following:

 a) Accompany it with the complete corresponding machine-readable source code, which must be distributed under the terms of Sections 1 and 2 above on a medium customarily used for software interchange; or,

 b) Accompany it with a written offer, valid for at least three years, to give any third party, for a charge no more than your cost of physically performing source distribution, a complete machine-readable copy of the corresponding source code, to be distributed under the terms of Sections 1 and 2 above on a medium customarily used for software interchange; or,

 c) Accompany it with the information you received as to the offer to distribute corresponding source code. (This alternative is allowed only for noncommercial distribution and only if you received the program in object code or executable form with such an offer, in accord with Subsection b above.)

The source code for a work means the preferred form of the work for making modifications to it. For an executable work, complete source code means all the source code for all modules it contains, plus any associated interface definition files, plus the scripts used to control compilation and installation of the executable. However, as a special exception, the source code distributed need not include anything that is normally distributed (in either source or binary form) with the major components (compiler, kernel, and so on) of the operating system on which the executable runs, unless that component itself accompanies the executable.

If distribution of executable or object code is made by offering access to copy from a designated place, then offering equivalent access to copy the source code from the same place counts as distribution of the source code, even though third parties are not compelled to copy the source along with the object code.

4. You may not copy, modify, sublicense, or distribute the Program except as expressly provided under this License. Any attempt otherwise to copy, modify, sublicense or distribute the Program is void, and will automatically terminate your rights under this License. However, parties who have received copies, or rights, from you under this License will not have their licenses terminated so long as such parties remain in full compliance.

5. You are not required to accept this License, since you have not signed it. However, nothing else grants you permission to modify or distribute the Program or its derivative works. These actions are prohibited by law if you do not accept this License. Therefore, by modifying or distributing the Program (or any work based on the Program), you indicate your acceptance of this License to do so, and all its terms and conditions for copying, distributing or modifying the Program or works based on it.

6. Each time you redistribute the Program (or any work based on the Program), the recipient automatically receives a license from the original licensor to copy, distribute or modify the Program subject to these terms and conditions. You may not impose any further restrictions on the recipients' exercise of the rights granted herein. You are not responsible for enforcing compliance by third parties to this License.

7. If, as a consequence of a court judgment or allegation of patent infringement or for any other reason (not limited to patent issues), conditions are imposed on you (whether by court order, agreement or otherwise) that contradict the conditions of this License, they do not excuse you from the conditions of this License. If you cannot distribute so as to satisfy simultaneously your obligations under this License and any other pertinent obligations, then as a consequence you may not distribute the Program at all. For example, if a patent license would not permit royaltyfree redistribution of the Program by all those who receive copies directly or indirectly through you, then the only way you could satisfy both it and this License would be to refrain entirely from distribution of the Program.

If any portion of this section is held invalid or unenforceable under any particular circumstance, the balance of the section is intended to apply and the section as a whole is intended to apply in other circumstances.

It is not the purpose of this section to induce you to infringe any patents or other property right claims or to contest validity of any such claims; this section has the sole purpose of protecting the integrity of the free software distribution system, which is implemented by public license practices. Many people have made generous contributions to the wide range of software distributed through that system in reliance on consistent application of that system; it is up to the author/donor to decide if he or she is willing to distribute software through any other system and a licensee cannot impose that choice.

This section is intended to make thoroughly clear what is believed to be a consequence of the rest of this License.

8. If the distribution and/or use of the Program is restricted in certain countries either by patents or by copyrighted interfaces, the original copyright holder who places the Program under this License may add an explicit geographical distribution limitation excluding those countries, so that distribution is permitted only in or among countries not thus excluded. In such case, this License incorporates the limitation as if written in the body of this License.

9. The Free Software Foundation may publish revised and/or new versions of the General Public License from time to time. Such new versions will be similar in spirit to the present version, but may differ in detail to address new problems or concerns.

Each version is given a distinguishing version number. If the Program specifies a version number of this License which applies to it and "any later version", you have the option of following the terms and conditions either of that version or of any later version published by the Free Software Foundation. If the Program does not specify a version number of this License, you may choose any version ever published by the Free Software Foundation.

10. If you wish to incorporate parts of the Program into other free programs whose distribution conditions are different, write to the author to ask for permission. For software which is copyrighted by the Free Software Foundation, write to the Free Software Foundation; we sometimes make exceptions for this. Our decision will be guided by the two goals of preserving the free status of all derivatives of our free software and of promoting the sharing and reuse of software generally.

#### NO WARRANTY

11. BECAUSE THE PROGRAM IS LICENSED FREE OF CHARGE, THERE IS NO WARRANTY FOR THE PROGRAM, TO THE EXTENT PERMITTED BY APPLICABLE LAW. EXCEPT WHEN OTHERWISE STATED IN WRITING THE COPYRIGHT HOLDERS AND/OR OTHER PARTIES PROVIDE THE PROGRAM "AS IS" WITHOUT WARRANTY OF ANY KIND, EITHER EXPRESSED OR IMPLIED, INCLUDING, BUT NOT LIMITED TO, THE IMPLIED WARRANTIES OF MERCHANTABILITY AND FITNESS FOR A PARTICULAR PURPOSE. THE ENTIRE RISK AS TO THE QUALITY AND PERFORMANCE OF THE PROGRAM IS WITH YOU. SHOULD THE PROGRAM PROVE DEFECTIVE, YOU ASSUME THE COST OF ALL NECESSARY SERVICING, REPAIR OR CORRECTION.

12. IN NO EVENT UNLESS REQUIRED BY APPLICABLE LAW OR AGREED TO IN WRITING WILL ANY COPYRIGHT HOLDER, OR ANY OTHER PARTY WHO MAY MODIFY AND/OR REDISTRIBUTE THE PROGRAM AS PERMITTED ABOVE, BE LIABLE TO YOU FOR DAMAGES, INCLUDING ANY GENERAL, SPECIAL, INCIDENTAL OR CONSEQUENTIAL DAMAGES ARISING OUT OF THE USE OR INABILITY TO USE THE PROGRAM (INCLUDING BUT NOT LIMITED TO LOSS OF DATA OR DATA BEING RENDERED INACCURATE OR LOSSES SUSTAINED BY YOU OR THIRD PARTIES OR A FAILURE OF THE PROGRAM TO OPERATE WITH ANY OTHER PROGRAMS), EVEN IF SUCH HOLDER OR OTHER PARTY HAS BEEN ADVISED OF THE POSSIBILITY OF SUCH DAMAGES.

#### END OF TERMS AND CONDITIONS

How to Apply These Terms to Your New Programs

If you develop a new program, and you want it to be of the greatest possible use to the public, the best way to achieve this is to make it free software which everyone can redistribute and change under these terms.

To do so, attach the following notices to the program. It is safest to attach them to the start of each source file to most effectively convey the exclusion of warranty; and each file should have at least the "copyright" line and a pointer to where the full notice is found.

One line to give the program's name and a brief idea of what it does.

Copyright (C)

 This program is free software; you can redistribute it and/or modify it under the terms of the GNU General Public License as published by the Free Software Foundation; either version 2 of the License, or (at your option) any later version.

 This program is distributed in the hope that it will be useful, but WITHOUT ANY WARRANTY; without even the implied warranty of MERCHANTABILITY or FITNESS FOR A PARTICULAR PURPOSE. See the GNU General Public License for more details.

 You should have received a copy of the GNU General Public License along with this program; if not, write to the Free Software Foundation, Inc., 59 Temple Place, Suite 330, Boston, MA 02111-1307 USA

Also add information on how to contact you by electronic and paper mail.

If the program is interactive, make it output a short notice like this when it starts in an interactive mode:

Gnomovision version 69, Copyright (C) year name of author

 Gnomovision comes with ABSOLUTELY NO WARRANTY; for details type `show w'. This is free software, and you are welcome to redistribute it under certain conditions; type `show c' for details.

The hypothetical commands `show w' and `show c' should show the appropriate parts of the General Public License. Of course, the commands you use may be called something other than `show w' and `show c'; they could even be mouse-clicks or menu items--whatever suits your program.

You should also get your employer (if you work as a programmer) or your school, if any, to sign a "copyright disclaimer" for the program, if necessary. Here is a sample; alter the names:

 Yoyodyne, Inc., hereby disclaims all copyright interest in the program `Gnomovision' (which makes passes at compilers) written by James Hacker.

 signature of Ty Coon, 1 April 1989 Ty Coon, President of Vice

This General Public License does not permit incorporating your program into proprietary programs. If your program is a subroutine library, you may consider it more useful to permit linking proprietary applications with the library. If this is what you want to do, use the GNU Library General Public License instead of this License.

"CLASSPATH" EXCEPTION TO THE GPL VERSION 2

Certain source files distributed by Sun Microsystems, Inc. are subject to the following clarification and special exception to the GPL Version 2, but only where Sun has expressly included in the particular source file's header the words

"Sun designates this particular file as subject to the "Classpath" exception as provided by Sun in the License file that accompanied this code."

Linking this library statically or dynamically with other modules is making a combined work based on this library. Thus, the terms and conditions of the GNU General Public License Version 2 cover the whole combination.

As a special exception, the copyright holders of this library give you permission to link this library with independent modules to produce an executable, regardless of the license terms of these independent modules, and to copy and distribute the resulting executable under terms of your choice, provided that you also meet, for each linked independent module, the terms and conditions of the license of that module.? An independent module is a module which is not derived from or based on this library.? If you modify this library, you may extend this exception to your version of the library, but you are not obligated to do so.? If you do not wish to do so, delete this exception statement from your version.

Copyright (c) %YEARS% Oracle and/or its affiliates. All rights reserved. DO NOT ALTER OR REMOVE COPYRIGHT NOTICES OR THIS FILE HEADER.

This code is free software; you can redistribute it and/or modify it under the terms of the GNU General Public License version 2 only, as published by the Free Software Foundation. Oracle designates this particular file as subject to the "Classpath" exception as provided by Oracle in the LICENSE file that accompanied this code.

This code is distributed in the hope that it will be useful, but WITHOUT ANY WARRANTY; without even the implied warranty of MERCHANTABILITY or FITNESS FOR A PARTICULAR PURPOSE. See the GNU General Public License version 2 for more details (a copy is included in the LICENSE file that accompanied this code).

You should have received a copy of the GNU General Public License version 2 along with this work; if not, write to the Free Software Foundation, Inc., 51 Franklin St, Fifth Floor, Boston, MA 02110-1301 USA.

Please contact Oracle, 500 Oracle Parkway, Redwood Shores, CA 94065 USA or visit www.oracle.com if you need additional information or have any questions. SAX IS FREE

-----------

I hereby abandon any property rights to SAX 2.0 (the Simple API for XML), and release all of the SAX 2.0 source code, compiled code, and documentation contained in this distribution into the Public Domain. SAX comes with NO WARRANTY or guarantee of fitness for any purpose. David Megginson david@megginson.com 2000-01-14

## **1.73 fftw3 3.3.8-2ubuntu1**

### **1.73.1 Available under license :**

 GNU GENERAL PUBLIC LICENSE Version 2, June 1991

Copyright (C) 1989, 1991 Free Software Foundation, Inc. 51 Franklin Street, Fifth Floor, Boston, MA 02110-1301 USA Everyone is permitted to copy and distribute verbatim copies of this license document, but changing it is not allowed.

#### Preamble

 The licenses for most software are designed to take away your freedom to share and change it. By contrast, the GNU General Public License is intended to guarantee your freedom to share and change free software--to make sure the software is free for all its users. This General Public License applies to most of the Free Software Foundation's software and to any other program whose authors commit to using it. (Some other Free Software Foundation software is covered by the GNU Library General Public License instead.) You can apply it to your programs, too.

 When we speak of free software, we are referring to freedom, not price. Our General Public Licenses are designed to make sure that you have the freedom to distribute copies of free software (and charge for this service if you wish), that you receive source code or can get it if you want it, that you can change the software or use pieces of it in new free programs; and that you know you can do these things.

 To protect your rights, we need to make restrictions that forbid anyone to deny you these rights or to ask you to surrender the rights. These restrictions translate to certain responsibilities for you if you distribute copies of the software, or if you modify it.

 For example, if you distribute copies of such a program, whether gratis or for a fee, you must give the recipients all the rights that you have. You must make sure that they, too, receive or can get the source code. And you must show them these terms so they know their rights.

We protect your rights with two steps: (1) copyright the software, and (2) offer you this license which gives you legal permission to copy,

distribute and/or modify the software.

 Also, for each author's protection and ours, we want to make certain that everyone understands that there is no warranty for this free software. If the software is modified by someone else and passed on, we want its recipients to know that what they have is not the original, so that any problems introduced by others will not reflect on the original authors' reputations.

 Finally, any free program is threatened constantly by software patents. We wish to avoid the danger that redistributors of a free program will individually obtain patent licenses, in effect making the program proprietary. To prevent this, we have made it clear that any patent must be licensed for everyone's free use or not licensed at all.

 The precise terms and conditions for copying, distribution and modification follow.

#### GNU GENERAL PUBLIC LICENSE TERMS AND CONDITIONS FOR COPYING, DISTRIBUTION AND MODIFICATION

 0. This License applies to any program or other work which contains a notice placed by the copyright holder saying it may be distributed under the terms of this General Public License. The "Program", below, refers to any such program or work, and a "work based on the Program" means either the Program or any derivative work under copyright law: that is to say, a work containing the Program or a portion of it, either verbatim or with modifications and/or translated into another language. (Hereinafter, translation is included without limitation in the term "modification".) Each licensee is addressed as "you".

Activities other than copying, distribution and modification are not covered by this License; they are outside its scope. The act of running the Program is not restricted, and the output from the Program is covered only if its contents constitute a work based on the Program (independent of having been made by running the Program). Whether that is true depends on what the Program does.

 1. You may copy and distribute verbatim copies of the Program's source code as you receive it, in any medium, provided that you conspicuously and appropriately publish on each copy an appropriate copyright notice and disclaimer of warranty; keep intact all the notices that refer to this License and to the absence of any warranty; and give any other recipients of the Program a copy of this License along with the Program.

You may charge a fee for the physical act of transferring a copy, and you may at your option offer warranty protection in exchange for a fee.

 2. You may modify your copy or copies of the Program or any portion of it, thus forming a work based on the Program, and copy and distribute such modifications or work under the terms of Section 1 above, provided that you also meet all of these conditions:

 a) You must cause the modified files to carry prominent notices stating that you changed the files and the date of any change.

 b) You must cause any work that you distribute or publish, that in whole or in part contains or is derived from the Program or any part thereof, to be licensed as a whole at no charge to all third parties under the terms of this License.

 c) If the modified program normally reads commands interactively when run, you must cause it, when started running for such interactive use in the most ordinary way, to print or display an announcement including an appropriate copyright notice and a notice that there is no warranty (or else, saying that you provide a warranty) and that users may redistribute the program under these conditions, and telling the user how to view a copy of this License. (Exception: if the Program itself is interactive but does not normally print such an announcement, your work based on the Program is not required to print an announcement.)

These requirements apply to the modified work as a whole. If identifiable sections of that work are not derived from the Program, and can be reasonably considered independent and separate works in themselves, then this License, and its terms, do not apply to those sections when you distribute them as separate works. But when you distribute the same sections as part of a whole which is a work based on the Program, the distribution of the whole must be on the terms of this License, whose permissions for other licensees extend to the entire whole, and thus to each and every part regardless of who wrote it.

Thus, it is not the intent of this section to claim rights or contest your rights to work written entirely by you; rather, the intent is to exercise the right to control the distribution of derivative or collective works based on the Program.

In addition, mere aggregation of another work not based on the Program with the Program (or with a work based on the Program) on a volume of a storage or distribution medium does not bring the other work under the scope of this License.

 3. You may copy and distribute the Program (or a work based on it, under Section 2) in object code or executable form under the terms of Sections 1 and 2 above provided that you also do one of the following:  a) Accompany it with the complete corresponding machine-readable source code, which must be distributed under the terms of Sections 1 and 2 above on a medium customarily used for software interchange; or,

 b) Accompany it with a written offer, valid for at least three years, to give any third party, for a charge no more than your cost of physically performing source distribution, a complete machine-readable copy of the corresponding source code, to be distributed under the terms of Sections 1 and 2 above on a medium customarily used for software interchange; or,

 c) Accompany it with the information you received as to the offer to distribute corresponding source code. (This alternative is allowed only for noncommercial distribution and only if you received the program in object code or executable form with such an offer, in accord with Subsection b above.)

The source code for a work means the preferred form of the work for making modifications to it. For an executable work, complete source code means all the source code for all modules it contains, plus any associated interface definition files, plus the scripts used to control compilation and installation of the executable. However, as a special exception, the source code distributed need not include anything that is normally distributed (in either source or binary form) with the major components (compiler, kernel, and so on) of the operating system on which the executable runs, unless that component itself accompanies the executable.

If distribution of executable or object code is made by offering access to copy from a designated place, then offering equivalent access to copy the source code from the same place counts as distribution of the source code, even though third parties are not compelled to copy the source along with the object code.

 4. You may not copy, modify, sublicense, or distribute the Program except as expressly provided under this License. Any attempt otherwise to copy, modify, sublicense or distribute the Program is void, and will automatically terminate your rights under this License. However, parties who have received copies, or rights, from you under this License will not have their licenses terminated so long as such parties remain in full compliance.

 5. You are not required to accept this License, since you have not signed it. However, nothing else grants you permission to modify or distribute the Program or its derivative works. These actions are prohibited by law if you do not accept this License. Therefore, by modifying or distributing the Program (or any work based on the

Program), you indicate your acceptance of this License to do so, and all its terms and conditions for copying, distributing or modifying the Program or works based on it.

 6. Each time you redistribute the Program (or any work based on the Program), the recipient automatically receives a license from the original licensor to copy, distribute or modify the Program subject to these terms and conditions. You may not impose any further restrictions on the recipients' exercise of the rights granted herein. You are not responsible for enforcing compliance by third parties to this License.

 7. If, as a consequence of a court judgment or allegation of patent infringement or for any other reason (not limited to patent issues), conditions are imposed on you (whether by court order, agreement or otherwise) that contradict the conditions of this License, they do not excuse you from the conditions of this License. If you cannot distribute so as to satisfy simultaneously your obligations under this License and any other pertinent obligations, then as a consequence you may not distribute the Program at all. For example, if a patent license would not permit royalty-free redistribution of the Program by all those who receive copies directly or indirectly through you, then the only way you could satisfy both it and this License would be to refrain entirely from distribution of the Program.

If any portion of this section is held invalid or unenforceable under any particular circumstance, the balance of the section is intended to apply and the section as a whole is intended to apply in other circumstances.

It is not the purpose of this section to induce you to infringe any patents or other property right claims or to contest validity of any such claims; this section has the sole purpose of protecting the integrity of the free software distribution system, which is implemented by public license practices. Many people have made generous contributions to the wide range of software distributed through that system in reliance on consistent application of that system; it is up to the author/donor to decide if he or she is willing to distribute software through any other system and a licensee cannot impose that choice.

This section is intended to make thoroughly clear what is believed to be a consequence of the rest of this License.

 8. If the distribution and/or use of the Program is restricted in certain countries either by patents or by copyrighted interfaces, the original copyright holder who places the Program under this License may add an explicit geographical distribution limitation excluding

those countries, so that distribution is permitted only in or among countries not thus excluded. In such case, this License incorporates the limitation as if written in the body of this License.

 9. The Free Software Foundation may publish revised and/or new versions of the General Public License from time to time. Such new versions will be similar in spirit to the present version, but may differ in detail to address new problems or concerns.

Each version is given a distinguishing version number. If the Program specifies a version number of this License which applies to it and "any later version", you have the option of following the terms and conditions either of that version or of any later version published by the Free Software Foundation. If the Program does not specify a version number of this License, you may choose any version ever published by the Free Software Foundation.

 10. If you wish to incorporate parts of the Program into other free programs whose distribution conditions are different, write to the author to ask for permission. For software which is copyrighted by the Free Software Foundation, write to the Free Software Foundation; we sometimes make exceptions for this. Our decision will be guided by the two goals of preserving the free status of all derivatives of our free software and of promoting the sharing and reuse of software generally.

#### NO WARRANTY

 11. BECAUSE THE PROGRAM IS LICENSED FREE OF CHARGE, THERE IS NO WARRANTY FOR THE PROGRAM, TO THE EXTENT PERMITTED BY APPLICABLE LAW. EXCEPT WHEN OTHERWISE STATED IN WRITING THE COPYRIGHT HOLDERS AND/OR OTHER PARTIES PROVIDE THE PROGRAM "AS IS" WITHOUT WARRANTY OF ANY KIND, EITHER EXPRESSED OR IMPLIED, INCLUDING, BUT NOT LIMITED TO, THE IMPLIED WARRANTIES OF MERCHANTABILITY AND FITNESS FOR A PARTICULAR PURPOSE. THE ENTIRE RISK AS TO THE QUALITY AND PERFORMANCE OF THE PROGRAM IS WITH YOU. SHOULD THE PROGRAM PROVE DEFECTIVE, YOU ASSUME THE COST OF ALL NECESSARY SERVICING, REPAIR OR CORRECTION.

 12. IN NO EVENT UNLESS REQUIRED BY APPLICABLE LAW OR AGREED TO IN WRITING WILL ANY COPYRIGHT HOLDER, OR ANY OTHER PARTY WHO MAY MODIFY AND/OR REDISTRIBUTE THE PROGRAM AS PERMITTED ABOVE, BE LIABLE TO YOU FOR DAMAGES, INCLUDING ANY GENERAL, SPECIAL, INCIDENTAL OR CONSEQUENTIAL DAMAGES ARISING OUT OF THE USE OR INABILITY TO USE THE PROGRAM (INCLUDING BUT NOT LIMITED TO LOSS OF DATA OR DATA BEING RENDERED INACCURATE OR LOSSES SUSTAINED BY YOU OR THIRD PARTIES OR A FAILURE OF THE PROGRAM TO OPERATE WITH ANY OTHER PROGRAMS), EVEN IF SUCH HOLDER OR OTHER PARTY HAS BEEN ADVISED OF THE POSSIBILITY OF SUCH DAMAGES.

#### END OF TERMS AND CONDITIONS

 How to Apply These Terms to Your New Programs

 If you develop a new program, and you want it to be of the greatest possible use to the public, the best way to achieve this is to make it free software which everyone can redistribute and change under these terms.

 To do so, attach the following notices to the program. It is safest to attach them to the start of each source file to most effectively convey the exclusion of warranty; and each file should have at least the "copyright" line and a pointer to where the full notice is found.

 <one line to give the program's name and a brief idea of what it does.> Copyright  $(C)$  <year > <name of author>

 This program is free software; you can redistribute it and/or modify it under the terms of the GNU General Public License as published by the Free Software Foundation; either version 2 of the License, or (at your option) any later version.

 This program is distributed in the hope that it will be useful, but WITHOUT ANY WARRANTY; without even the implied warranty of MERCHANTABILITY or FITNESS FOR A PARTICULAR PURPOSE. See the GNU General Public License for more details.

 You should have received a copy of the GNU General Public License along with this program; if not, write to the Free Software Foundation, Inc., 51 Franklin Street, Fifth Floor, Boston, MA 02110-1301 USA

Also add information on how to contact you by electronic and paper mail.

If the program is interactive, make it output a short notice like this when it starts in an interactive mode:

 Gnomovision version 69, Copyright (C) year name of author Gnomovision comes with ABSOLUTELY NO WARRANTY; for details type `show w'. This is free software, and you are welcome to redistribute it under certain conditions; type `show c' for details.

The hypothetical commands `show w' and `show c' should show the appropriate parts of the General Public License. Of course, the commands you use may be called something other than `show w' and `show c'; they could even be mouse-clicks or menu items--whatever suits your program.

You should also get your employer (if you work as a programmer) or your school, if any, to sign a "copyright disclaimer" for the program, if necessary. Here is a sample; alter the names:

 Yoyodyne, Inc., hereby disclaims all copyright interest in the program `Gnomovision' (which makes passes at compilers) written by James Hacker.

 <signature of Ty Coon>, 1 April 1989 Ty Coon, President of Vice

This General Public License does not permit incorporating your program into proprietary programs. If your program is a subroutine library, you may consider it more useful to permit linking proprietary applications with the library. If this is what you want to do, use the GNU Library General Public License instead of this License.

\* Copyright (c) 2003, 2007-14 Matteo Frigo

\* Copyright (c) 2003, 2007-14 Massachusetts Institute of Technology

\*

/\*

\* This program is free software; you can redistribute it and/or modify

\* it under the terms of the GNU General Public License as published by

\* the Free Software Foundation; either version 2 of the License, or

\* (at your option) any later version.

\*

\* This program is distributed in the hope that it will be useful,

\* but WITHOUT ANY WARRANTY; without even the implied warranty of

\* MERCHANTABILITY or FITNESS FOR A PARTICULAR PURPOSE. See the

- \* GNU General Public License for more details.
- \*

\* You should have received a copy of the GNU General Public License

\* along with this program; if not, write to the Free Software

\* Foundation, Inc., 51 Franklin Street, Fifth Floor, Boston, MA 02110-1301 USA

- \*
- \*/

## **1.74 libxxcb 1.6.9-2ubuntu1.2**

### **1.74.1 Available under license :**

Copyright (C) 2001-2006 Bart Massey, Jamey Sharp, and Josh Triplett. All Rights Reserved.

Permission is hereby granted, free of charge, to any person obtaining a copy of this software and associated documentation files (the "Software"), to deal in the Software without restriction, including without limitation the rights to use, copy, modify, merge, publish, distribute, sublicense, and/or sell copies of the Software, and to permit persons to whom the Software is furnished to do so, subject to the following conditions:

The above copyright notice and this permission notice shall be included in all copies or substantial portions of the Software.

THE SOFTWARE IS PROVIDED "AS IS", WITHOUT WARRANTY OF ANY KIND, EXPRESS OR IMPLIED, INCLUDING BUT NOT LIMITED TO THE WARRANTIES OF MERCHANTABILITY, FITNESS FOR A PARTICULAR PURPOSE AND NONINFRINGEMENT. IN NO EVENT SHALL THE AUTHORS BE LIABLE FOR ANY CLAIM, DAMAGES OR OTHER LIABILITY, WHETHER IN AN ACTION OF CONTRACT, TORT OR OTHERWISE, ARISING FROM, OUT OF OR IN CONNECTION WITH THE SOFTWARE OR THE USE OR OTHER DEALINGS IN THE SOFTWARE.

Except as contained in this notice, the names of the authors or their institutions shall not be used in advertising or otherwise to promote the sale, use or other dealings in this Software without prior written authorization from the authors.

# **1.75 wildfly-elytron-http-basic 1.19.0.Final**

## **1.75.1 Available under license :**

No license file was found, but licenses were detected in source scan.

 $\geq$   $\sim$ 

- ~ JBoss, Home of Professional Open Source.
- ~ Copyright 2018 Red Hat, Inc., and individual contributors
- $\sim$  as indicated by the @author tags.

 $\sim$ 

- ~ Licensed under the Apache License, Version 2.0 (the "License");
- ~ you may not use this file except in compliance with the License.
- ~ You may obtain a copy of the License at
- http://www.apache.org/licenses/LICENSE-2.0

 $\sim$ 

 $\sim$ 

- ~ Unless required by applicable law or agreed to in writing, software
- ~ distributed under the License is distributed on an "AS IS" BASIS,
- ~ WITHOUT WARRANTIES OR CONDITIONS OF ANY KIND, either express or implied.
- $\sim$  See the License for the specific language governing permissions and
- ~ limitations under the License.

-->

Found in path(s):

\* /opt/cola/permits/1458760508\_1667368278.4894743/0/wildfly-elytron-http-basic-1-19-0-final-1-jar/META-INF/maven/org.wildfly.security/wildfly-elytron-http-basic/pom.xml

## **1.76 wildfly-elytron-sasl-otp 1.19.0.Final**

### **1.76.1 Available under license :**

No license file was found, but licenses were detected in source scan.

#### $\lt!$ !--

- ~ JBoss, Home of Professional Open Source.
- ~ Copyright 2018 Red Hat, Inc., and individual contributors
- $\sim$  as indicated by the @author tags.

 $\sim$ 

- ~ Licensed under the Apache License, Version 2.0 (the "License");
- ~ you may not use this file except in compliance with the License.
- ~ You may obtain a copy of the License at
- $\sim$
- http://www.apache.org/licenses/LICENSE-2.0

 $\sim$ 

- $\sim$  Unless required by applicable law or agreed to in writing, software
- $\sim$  distributed under the License is distributed on an "AS IS" BASIS.
- ~ WITHOUT WARRANTIES OR CONDITIONS OF ANY KIND, either express or implied.
- $\sim$  See the License for the specific language governing permissions and
- ~ limitations under the License.

-->

Found in path(s):

\* /opt/cola/permits/1615785506\_1680533908.4427643/0/wildfly-elytron-sasl-otp-1-19-0-final-1-jar/META-INF/maven/org.wildfly.security/wildfly-elytron-sasl-otp/pom.xml

# **1.77 libmysofa1 1.0~dfsg0-1**

## **1.77.1 Available under license :**

Listen HRTF Database (IRCAM)

Available: http://recherche.ircam.fr/equipes/salles/listen/

The Ambisonic Toolkit includes binaural decoders derived from HRIRs found in the Listen HRTF Database.

Copyright (c) 2002 IRCAM (Institut de Recherche et Coordination Acoustique/Musique). All Rights Reserved

Use of Materials

The Listen database is public and available for any use. We would however appreciate an acknowledgment of the database somewhere in the description of your work (e.g. paper) or in your development.

Contacts<sup>.</sup>

Olivier Warusfel, Room Acoustics Team, IRCAM 1, place Igor Stravinsky 75004 PARIS, France

# Files: FHK\_HRIR\_L2354.json.bz2, FHK\_HRIR\_L2354.sofa

# Author: Benjamin Bernschtz <benjamin.bernschuetz@fh-koeln.de>

# Organization: Fachhochschule Kln, Germany",

License CC BY-SA 3.0 - Creative Commons

THE WORK (AS DEFINED BELOW) IS PROVIDED UNDER THE TERMS OF THIS CREATIVE COMMONS PUBLIC LICENSE ("CCPL" OR "LICENSE"). THE WORK IS PROTECTED BY COPYRIGHT AND/OR OTHER APPLICABLE LAW. ANY USE OF THE WORK OTHER THAN AS AUTHORIZED UNDER THIS LICENSE OR COPYRIGHT LAW IS PROHIBITED.

BY EXERCISING ANY RIGHTS TO THE WORK PROVIDED HERE, YOU ACCEPT AND AGREE TO BE BOUND BY THE TERMS OF THIS LICENSE. TO THE EXTENT THIS LICENSE MAY BE CONSIDERED TO BE A CONTRACT, THE LICENSOR GRANTS YOU THE RIGHTS CONTAINED HERE IN CONSIDERATION OF YOUR ACCEPTANCE OF SUCH TERMS AND CONDITIONS.

#### 1. Definitions

"Adaptation" means a work based upon the Work, or upon the Work and other pre-existing works, such as a translation, adaptation, derivative work, arrangement of music or other alterations of a literary or artistic work, or phonogram or performance and includes cinematographic adaptations or any other form in which the Work may be recast, transformed, or adapted including in any form recognizably derived from the original, except that a work that constitutes a Collection will not be considered an Adaptation for the purpose of this License. For the avoidance of doubt, where the Work is a musical work, performance or phonogram, the synchronization of the Work in timedrelation with a moving image ("synching") will be considered an Adaptation for the purpose of this License. "Collection" means a collection of literary or artistic works, such as encyclopedias and anthologies, or performances, phonograms or broadcasts, or other works or subject matter other than works listed in Section 1(f) below, which, by reason of the selection and arrangement of their contents, constitute intellectual creations, in which the Work is included in its entirety in unmodified form along with one or more other contributions, each constituting separate and independent works in themselves, which together are assembled into a collective whole. A work that constitutes a Collection will not be considered an Adaptation (as defined below) for the purposes of this License. "Creative Commons Compatible License" means a license that is listed at

https://creativecommons.org/compatiblelicenses that has been approved by Creative Commons as being essentially equivalent to this License, including, at a minimum, because that license: (i) contains terms that have the same purpose, meaning and effect as the License Elements of this License; and, (ii) explicitly permits the relicensing of adaptations of works made available under that license under this License or a Creative Commons jurisdiction license with the same License Elements as this License.

"Distribute" means to make available to the public the original and copies of the Work or Adaptation, as appropriate, through sale or other transfer of ownership.

"License Elements" means the following high-level license attributes as selected by Licensor and indicated in the title of this License: Attribution, ShareAlike.

"Licensor" means the individual, individuals, entity or entities that offer(s) the Work under the terms of this License. "Original Author" means, in the case of a literary or artistic work, the individual, individuals, entity or entities who created the Work or if no individual or entity can be identified, the publisher; and in addition (i) in the case of a performance the actors, singers, musicians, dancers, and other persons who act, sing, deliver, declaim, play in, interpret or otherwise perform literary or artistic works or expressions of folklore; (ii) in the case of a phonogram the producer being the person or legal entity who first fixes the sounds of a performance or other sounds; and, (iii) in the
case of broadcasts, the organization that transmits the broadcast.

"Work" means the literary and/or artistic work offered under the terms of this License including without limitation any production in the literary, scientific and artistic domain, whatever may be the mode or form of its expression including digital form, such as a book, pamphlet and other writing; a lecture, address, sermon or other work of the same nature; a dramatic or dramatico-musical work; a choreographic work or entertainment in dumb show; a musical composition with or without words; a cinematographic work to which are assimilated works expressed by a process analogous to cinematography; a work of drawing, painting, architecture, sculpture, engraving or lithography; a photographic work to which are assimilated works expressed by a process analogous to photography; a work of applied art; an illustration, map, plan, sketch or three-dimensional work relative to geography, topography, architecture or science; a performance; a broadcast; a phonogram; a compilation of data to the extent it is protected as a copyrightable work; or a work performed by a variety or circus performer to the extent it is not otherwise considered a literary or artistic work.

"You" means an individual or entity exercising rights under this License who has not previously violated the terms of this License with respect to the Work, or who has received express permission from the Licensor to exercise rights under this License despite a previous violation.

"Publicly Perform" means to perform public recitations of the Work and to communicate to the public those public recitations, by any means or process, including by wire or wireless means or public digital performances; to make available to the public Works in such a way that members of the public may access these Works from a place and at a place individually chosen by them; to perform the Work to the public by any means or process and the communication to the public of the performances of the Work, including by public digital performance; to broadcast and rebroadcast the Work by any means including signs, sounds or images.

"Reproduce" means to make copies of the Work by any means including without limitation by sound or visual recordings and the right of fixation and reproducing fixations of the Work, including storage of a protected performance or phonogram in digital form or other electronic medium.

2. Fair Dealing Rights. Nothing in this License is intended to reduce, limit, or restrict any uses free from copyright or rights arising from limitations or exceptions that are provided for in connection with the copyright protection under copyright law or other applicable laws.

3. License Grant. Subject to the terms and conditions of this License, Licensor hereby grants You a worldwide, royalty-free, non-exclusive, perpetual (for the duration of the applicable copyright) license to exercise the rights in the Work as stated below:

to Reproduce the Work, to incorporate the Work into one or more Collections, and to Reproduce the Work as incorporated in the Collections;

to create and Reproduce Adaptations provided that any such Adaptation, including any translation in any medium, takes reasonable steps to clearly label, demarcate or otherwise identify that changes were made to the original Work. For example, a translation could be marked "The original work was translated from English to Spanish," or a modification could indicate "The original work has been modified.";

to Distribute and Publicly Perform the Work including as incorporated in Collections; and,

to Distribute and Publicly Perform Adaptations.

For the avoidance of doubt:

Non-waivable Compulsory License Schemes. In those jurisdictions in which the right to collect royalties through any statutory or compulsory licensing scheme cannot be waived, the Licensor reserves the exclusive right to collect such royalties for any exercise by You of the rights granted under this License;

Waivable Compulsory License Schemes. In those jurisdictions in which the right to collect royalties through any statutory or compulsory licensing scheme can be waived, the Licensor waives the exclusive right to collect such royalties for any exercise by You of the rights granted under this License; and,

Voluntary License Schemes. The Licensor waives the right to collect royalties, whether individually or, in the event that the Licensor is a member of a collecting society that administers voluntary licensing schemes, via that society, from any exercise by You of the rights granted under this License.

The above rights may be exercised in all media and formats whether now known or hereafter devised. The above rights include the right to make such modifications as are technically necessary to exercise the rights in other media and formats. Subject to Section 8(f), all rights not expressly granted by Licensor are hereby reserved.

4. Restrictions. The license granted in Section 3 above is expressly made subject to and limited by the following restrictions:

You may Distribute or Publicly Perform the Work only under the terms of this License. You must include a copy of, or the Uniform Resource Identifier (URI) for, this License with every copy of the Work You Distribute or Publicly Perform. You may not offer or impose any terms on the Work that restrict the terms of this License or the ability of the recipient of the Work to exercise the rights granted to that recipient under the terms of the License. You may not sublicense the Work. You must keep intact all notices that refer to this License and to the disclaimer of warranties with every copy of the Work You Distribute or Publicly Perform. When You Distribute or Publicly Perform the Work, You may not impose any effective technological measures on the Work that restrict the ability of a recipient of the Work from You to exercise the rights granted to that recipient under the terms of the License. This Section 4(a) applies to the Work as incorporated in a Collection, but this does not require the Collection apart from the Work itself to be made subject to the terms of this License. If You create a Collection, upon notice from any Licensor You must, to the extent practicable, remove from the Collection any credit as required by Section 4(c), as requested. If You create an Adaptation, upon notice from any Licensor You must, to the extent practicable, remove from the Adaptation any credit as required by Section 4(c), as requested.

You may Distribute or Publicly Perform an Adaptation only under the terms of: (i) this License; (ii) a later version of this License with the same License Elements as this License; (iii) a Creative Commons jurisdiction license (either this or a later license version) that contains the same License Elements as this License (e.g., Attribution-ShareAlike 3.0 US)); (iv) a Creative Commons Compatible License. If you license the Adaptation under one of the licenses mentioned in (iv), you must comply with the terms of that license. If you license the Adaptation under the terms of any of the licenses mentioned in (i), (ii) or (iii) (the "Applicable License"), you must comply with the terms of the Applicable License generally and the following provisions: (I) You must include a copy of, or the URI for, the Applicable License with every copy of each Adaptation You Distribute or Publicly Perform; (II) You may not offer or impose any terms on the Adaptation that restrict the terms of the Applicable License or the ability of the recipient of the Adaptation to exercise the rights granted to that recipient under the terms of the Applicable License; (III) You must keep intact all notices that refer to the Applicable License and to the disclaimer of warranties with every copy of the Work as included in the Adaptation You Distribute or Publicly Perform; (IV) when You Distribute or Publicly Perform the Adaptation, You may not impose any effective technological measures on the Adaptation that restrict the ability of a recipient of the Adaptation from You to exercise the rights granted to that recipient under the terms of the Applicable License. This Section 4(b) applies to the Adaptation as incorporated in a Collection, but this does not require the Collection apart from the Adaptation itself to be made subject to the terms of the Applicable License. If You Distribute, or Publicly Perform the Work or any Adaptations or Collections, You must, unless a request has been made pursuant to Section 4(a), keep intact all copyright notices for the Work and provide, reasonable to the medium or means You are utilizing: (i) the name of the Original Author (or pseudonym, if applicable) if supplied, and/or if the Original Author and/or Licensor designate another party or parties (e.g., a sponsor institute, publishing entity, journal) for attribution ("Attribution Parties") in Licensor's copyright notice, terms of service or by other reasonable means, the name of such party or parties; (ii) the title of the Work if supplied; (iii) to the extent reasonably practicable, the URI, if any, that Licensor specifies to be associated with the Work, unless such URI does not refer to the copyright notice or licensing information for the Work; and (iv) , consistent with Ssection 3(b), in the case of an Adaptation, a credit identifying the use of the Work in the Adaptation (e.g., "French translation of the

Work by Original Author," or "Screenplay based on original Work by Original Author"). The credit required by this Section 4(c) may be implemented in any reasonable manner; provided, however, that in the case of a Adaptation or Collection, at a minimum such credit will appear, if a credit for all contributing authors of the Adaptation or Collection appears, then as part of these credits and in a manner at least as prominent as the credits for the other contributing authors. For the avoidance of doubt, You may only use the credit required by this Section for the purpose of attribution in the manner set out above and, by exercising Your rights under this License, You may not implicitly or explicitly assert or imply any connection with, sponsorship or endorsement by the Original Author, Licensor and/or Attribution Parties, as appropriate, of You or Your use of the Work, without the separate, express prior written permission of the Original Author, Licensor and/or Attribution Parties.

Except as otherwise agreed in writing by the Licensor or as may be otherwise permitted by applicable law, if You Reproduce, Distribute or Publicly Perform the Work either by itself or as part of any Adaptations or Collections, You must not distort, mutilate, modify or take other derogatory action in relation to the Work which would be prejudicial to the Original Author's honor or reputation. Licensor agrees that in those jurisdictions (e.g. Japan), in which any exercise of the right granted in Section 3(b) of this License (the right to make Adaptations) would be deemed to be a distortion, mutilation, modification or other derogatory action prejudicial to the Original Author's honor and reputation, the Licensor will waive or not assert, as appropriate, this Section, to the fullest extent permitted by the applicable national law, to enable You to reasonably exercise Your right under Section 3(b) of this License (right to make Adaptations) but not otherwise.

5. Representations, Warranties and Disclaimer

UNLESS OTHERWISE MUTUALLY AGREED TO BY THE PARTIES IN WRITING, LICENSOR OFFERS THE WORK AS-IS AND MAKES NO REPRESENTATIONS OR WARRANTIES OF ANY KIND CONCERNING THE WORK, EXPRESS, IMPLIED, STATUTORY OR OTHERWISE, INCLUDING, WITHOUT LIMITATION, WARRANTIES OF TITLE, MERCHANTIBILITY, FITNESS FOR A PARTICULAR PURPOSE, NONINFRINGEMENT, OR THE ABSENCE OF LATENT OR OTHER DEFECTS, ACCURACY, OR THE PRESENCE OF ABSENCE OF ERRORS, WHETHER OR NOT DISCOVERABLE. SOME JURISDICTIONS DO NOT ALLOW THE EXCLUSION OF IMPLIED WARRANTIES, SO SUCH EXCLUSION MAY NOT APPLY TO YOU.

6. Limitation on Liability. EXCEPT TO THE EXTENT REQUIRED BY APPLICABLE LAW, IN NO EVENT WILL LICENSOR BE LIABLE TO YOU ON ANY LEGAL THEORY FOR ANY SPECIAL, INCIDENTAL, CONSEQUENTIAL, PUNITIVE OR EXEMPLARY DAMAGES ARISING OUT OF THIS LICENSE OR THE USE OF THE WORK, EVEN IF LICENSOR HAS BEEN ADVISED OF THE POSSIBILITY OF SUCH DAMAGES.

## 7. Termination

This License and the rights granted hereunder will terminate automatically upon any breach by You of the terms of this License. Individuals or entities who have received Adaptations or Collections from You under this License, however, will not have their licenses terminated provided such individuals or entities remain in full compliance with those licenses. Sections 1, 2, 5, 6, 7, and 8 will survive any termination of this License. Subject to the above terms and conditions, the license granted here is perpetual (for the duration of the applicable copyright in the Work). Notwithstanding the above, Licensor reserves the right to release the Work under different license terms or to stop distributing the Work at any time; provided, however that any such election will not serve to withdraw this License (or any other license that has been, or is required to be, granted under the terms of this License), and this License will continue in full force and effect unless terminated as stated above. 8. Miscellaneous

Each time You Distribute or Publicly Perform the Work or a Collection, the Licensor offers to the recipient a license to the Work on the same terms and conditions as the license granted to You under this License.

Each time You Distribute or Publicly Perform an Adaptation, Licensor offers to the recipient a license to the original Work on the same terms and conditions as the license granted to You under this License.

If any provision of this License is invalid or unenforceable under applicable law, it shall not affect the validity or enforceability of the remainder of the terms of this License, and without further action by the parties to this agreement, such provision shall be reformed to the minimum extent necessary to make such provision valid and enforceable.

No term or provision of this License shall be deemed waived and no breach consented to unless such waiver or consent shall be in writing and signed by the party to be charged with such waiver or consent.

This License constitutes the entire agreement between the parties with respect to the Work licensed here. There are no understandings, agreements or representations with respect to the Work not specified here. Licensor shall not be bound by any additional provisions that may appear in any communication from You. This License may not be modified without the mutual written agreement of the Licensor and You.

The rights granted under, and the subject matter referenced, in this License were drafted utilizing the terminology of the Berne Convention for the Protection of Literary and Artistic Works (as amended on September 28, 1979), the Rome Convention of 1961, the WIPO Copyright Treaty of 1996, the WIPO Performances and Phonograms Treaty of 1996 and the Universal Copyright Convention (as revised on July 24, 1971). These rights and subject matter take effect in the relevant jurisdiction in which the License terms are sought to be enforced according to the corresponding provisions of the implementation of those treaty provisions in the applicable national law. If the standard suite of rights granted under applicable copyright law includes additional rights not granted under this License, such additional rights are deemed to be included in the License; this License is not intended to restrict the license of any rights under applicable law.

# Files: Pulse.json.bz2, Pulse.sofa

# Author: Piotr Madjak <piotr@majdak.com>

# Organization: Acoustics Research Institute, Vienna

Creative Commons Attribution 4.0 International Public License

By exercising the Licensed Rights (defined below), You accept and agree to be bound by the terms and conditions of this Creative Commons Attribution 4.0 International Public License ("Public License"). To the extent this Public License may be interpreted as a contract, You are granted the Licensed Rights in consideration of Your acceptance of these terms and conditions, and the Licensor grants You such rights in consideration of benefits the Licensor receives from making the Licensed Material available under these terms and conditions.

## Section 1 Definitions.

Adapted Material means material subject to Copyright and Similar Rights that is derived from or based upon the Licensed Material and in which the Licensed Material is translated, altered, arranged, transformed, or otherwise modified in a manner requiring permission under the Copyright and Similar Rights held by the Licensor. For purposes of this Public License, where the Licensed Material is a musical work, performance, or sound recording, Adapted Material is always produced where the Licensed Material is synched in timed relation with a moving image.

Adapter's License means the license You apply to Your Copyright and Similar Rights in Your contributions to Adapted Material in accordance with the terms and conditions of this Public License.

Copyright and Similar Rights means copyright and/or similar rights closely related to copyright including, without limitation, performance, broadcast, sound recording, and Sui Generis Database Rights, without regard to how the

rights are labeled or categorized. For purposes of this Public License, the rights specified in Section 2(b)(1)-(2) are not Copyright and Similar Rights.

Effective Technological Measures means those measures that, in the absence of proper authority, may not be circumvented under laws fulfilling obligations under Article 11 of the WIPO Copyright Treaty adopted on December 20, 1996, and/or similar international agreements.

Exceptions and Limitations means fair use, fair dealing, and/or any other exception or limitation to Copyright and Similar Rights that applies to Your use of the Licensed Material.

Licensed Material means the artistic or literary work, database, or other material to which the Licensor applied this Public License.

Licensed Rights means the rights granted to You subject to the terms and conditions of this Public License, which are limited to all Copyright and Similar Rights that apply to Your use of the Licensed Material and that the Licensor has authority to license.

Licensor means the individual(s) or entity(ies) granting rights under this Public License.

Share means to provide material to the public by any means or process that requires permission under the Licensed Rights, such as reproduction, public display, public performance, distribution, dissemination, communication, or importation, and to make material available to the public including in ways that members of the public may access the material from a place and at a time individually chosen by them.

Sui Generis Database Rights means rights other than copyright resulting from Directive 96/9/EC of the European Parliament and of the Council of 11 March 1996 on the legal protection of databases, as amended and/or succeeded, as well as other essentially equivalent rights anywhere in the world.

You means the individual or entity exercising the Licensed Rights under this Public License. Your has a corresponding meaning.

Section 2 Scope.

License grant.

Subject to the terms and conditions of this Public License, the Licensor hereby grants You a worldwide, royaltyfree, non-sublicensable, non-exclusive, irrevocable license to exercise the Licensed Rights in the Licensed Material to:

reproduce and Share the Licensed Material, in whole or in part; and

produce, reproduce, and Share Adapted Material.

Exceptions and Limitations. For the avoidance of doubt, where Exceptions and Limitations apply to Your use, this Public License does not apply, and You do not need to comply with its terms and conditions.

Term. The term of this Public License is specified in Section 6(a).

Media and formats; technical modifications allowed. The Licensor authorizes You to exercise the Licensed Rights in all media and formats whether now known or hereafter created, and to make technical modifications necessary to do so. The Licensor waives and/or agrees not to assert any right or authority to forbid You from making technical modifications necessary to exercise the Licensed Rights, including technical modifications necessary to circumvent Effective Technological Measures. For purposes of this Public License, simply making modifications authorized by this Section 2(a)(4) never produces Adapted Material.

Downstream recipients.

Offer from the Licensor Licensed Material. Every recipient of the Licensed Material automatically receives an offer from the Licensor to exercise the Licensed Rights under the terms and conditions of this Public License. No downstream restrictions. You may not offer or impose any additional or different terms or conditions on, or apply any Effective Technological Measures to, the Licensed Material if doing so restricts exercise of the Licensed Rights by any recipient of the Licensed Material.

No endorsement. Nothing in this Public License constitutes or may be construed as permission to assert or imply that You are, or that Your use of the Licensed Material is, connected with, or sponsored, endorsed, or granted official status by, the Licensor or others designated to receive attribution as provided in Section  $3(a)(1)(A)(i)$ .

## Other rights.

Moral rights, such as the right of integrity, are not licensed under this Public License, nor are publicity, privacy, and/or other similar personality rights; however, to the extent possible, the Licensor waives and/or agrees not to assert any such rights held by the Licensor to the limited extent necessary to allow You to exercise the Licensed Rights, but not otherwise.

Patent and trademark rights are not licensed under this Public License.

To the extent possible, the Licensor waives any right to collect royalties from You for the exercise of the Licensed Rights, whether directly or through a collecting society under any voluntary or waivable statutory or compulsory licensing scheme. In all other cases the Licensor expressly reserves any right to collect such royalties. Section 3 License Conditions.

Your exercise of the Licensed Rights is expressly made subject to the following conditions.

## Attribution.

If You Share the Licensed Material (including in modified form), You must:

retain the following if it is supplied by the Licensor with the Licensed Material:

identification of the creator(s) of the Licensed Material and any others designated to receive attribution, in any reasonable manner requested by the Licensor (including by pseudonym if designated);

a copyright notice;

a notice that refers to this Public License;

a notice that refers to the disclaimer of warranties;

a URI or hyperlink to the Licensed Material to the extent reasonably practicable;

indicate if You modified the Licensed Material and retain an indication of any previous modifications; and indicate the Licensed Material is licensed under this Public License, and include the text of, or the URI or hyperlink to, this Public License.

You may satisfy the conditions in Section  $3(a)(1)$  in any reasonable manner based on the medium, means, and context in which You Share the Licensed Material. For example, it may be reasonable to satisfy the conditions by providing a URI or hyperlink to a resource that includes the required information.

If requested by the Licensor, You must remove any of the information required by Section  $3(a)(1)(A)$  to the extent reasonably practicable.

If You Share Adapted Material You produce, the Adapter's License You apply must not prevent recipients of the Adapted Material from complying with this Public License.

Section 4 Sui Generis Database Rights.

Where the Licensed Rights include Sui Generis Database Rights that apply to Your use of the Licensed Material:

for the avoidance of doubt, Section  $2(a)(1)$  grants You the right to extract, reuse, reproduce, and Share all or a substantial portion of the contents of the database;

if You include all or a substantial portion of the database contents in a database in which You have Sui Generis Database Rights, then the database in which You have Sui Generis Database Rights (but not its individual contents) is Adapted Material; and

You must comply with the conditions in Section 3(a) if You Share all or a substantial portion of the contents of the database.

For the avoidance of doubt, this Section 4 supplements and does not replace Your obligations under this Public License where the Licensed Rights include other Copyright and Similar Rights.

Unless otherwise separately undertaken by the Licensor, to the extent possible, the Licensor offers the Licensed Material as-is and as-available, and makes no representations or warranties of any kind concerning the Licensed Material, whether express, implied, statutory, or other. This includes, without limitation, warranties of title, merchantability, fitness for a particular purpose, non-infringement, absence of latent or other defects, accuracy, or the presence or absence of errors, whether or not known or discoverable. Where disclaimers of warranties are not allowed in full or in part, this disclaimer may not apply to You.

To the extent possible, in no event will the Licensor be liable to You on any legal theory (including, without limitation, negligence) or otherwise for any direct, special, indirect, incidental, consequential, punitive, exemplary, or other losses, costs, expenses, or damages arising out of this Public License or use of the Licensed Material, even if the Licensor has been advised of the possibility of such losses, costs, expenses, or damages. Where a limitation of liability is not allowed in full or in part, this limitation may not apply to You.

The disclaimer of warranties and limitation of liability provided above shall be interpreted in a manner that, to the extent possible, most closely approximates an absolute disclaimer and waiver of all liability. Section 6 Term and Termination.

This Public License applies for the term of the Copyright and Similar Rights licensed here. However, if You fail to comply with this Public License, then Your rights under this Public License terminate automatically. Where Your right to use the Licensed Material has terminated under Section 6(a), it reinstates:

automatically as of the date the violation is cured, provided it is cured within 30 days of Your discovery of the violation; or

upon express reinstatement by the Licensor.

For the avoidance of doubt, this Section 6(b) does not affect any right the Licensor may have to seek remedies for Your violations of this Public License.

For the avoidance of doubt, the Licensor may also offer the Licensed Material under separate terms or conditions or stop distributing the Licensed Material at any time; however, doing so will not terminate this Public License. Sections 1, 5, 6, 7, and 8 survive termination of this Public License.

Section 7 Other Terms and Conditions.

The Licensor shall not be bound by any additional or different terms or conditions communicated by You unless expressly agreed.

Any arrangements, understandings, or agreements regarding the Licensed Material not stated herein are separate from and independent of the terms and conditions of this Public License. Section 8 Interpretation.

For the avoidance of doubt, this Public License does not, and shall not be interpreted to, reduce, limit, restrict, or impose conditions on any use of the Licensed Material that could lawfully be made without permission under this Public License.

To the extent possible, if any provision of this Public License is deemed unenforceable, it shall be automatically reformed to the minimum extent necessary to make it enforceable. If the provision cannot be reformed, it shall be severed from this Public License without affecting the enforceability of the remaining terms and conditions. No term or condition of this Public License will be waived and no failure to comply consented to unless expressly

agreed to by the Licensor.

Nothing in this Public License constitutes or may be interpreted as a limitation upon, or waiver of, any privileges and immunities that apply to the Licensor or You, including from the legal processes of any jurisdiction or authority.

### README for ftp://sound.media.mit.edu/pub/Data/KEMAR

This ftp archive is maintained by Bill Gardner <br/> <br/>billg@media.mit.edu> and Keith Martin <kdm@media.mit.edu>. It contains a set of head-related transfer function (HRTF) measurements of a KEMAR dummy-head microphone and related software.

This archive contains ten files:

README - This file compact.tar.Z - Compact HRTF measurements full.tar.Z - Complete set of HRTF measurements, speaker and headphone responses hrtfdoc.ps - Postscript documentation hrtfdoc.txt - Text-only version of hrtfdoc.ps

KEMAR-FAQ.txt - Frequently Asked Questions diffuse.tar.Z - diffuse-field equalized HRTFs diffuse32k.tar.Z - above resampled to 32kHz sampling rate 3Daudio.tar.Z - Demonstration 3D audio spatializer for SGIs matlab\_scripts.tar.Z - useful MATLAB scripts

hrtfdoc contains a detailed description of the data and the measurement technique. The last five files have been added since hrtfdoc was written.

This data is Copyright 1994 by the MIT Media Laboratory. It is provided free with no restrictions on use, provided the authors are cited when the data is used in any research or commercial application.

Bill Gardner <billg@media.mit.edu> Keith Martin <kdm@media.mit.edu> MIT Media Lab Machine Listening Group May 18, 1994

last revision: June 20, 1996 **Notices** 

#### Sponsorship

This work was supported by the National Science Foundation under grants IRI-96-19339 and ITR-00-86075, and by the University of California DiMI program, with additional support from Aureal Semiconductor, Creative Advanced Technology Center, Hewlett-Packard, and Interval Research Corporation. Any opinions, findings, and conclusions or recommendations expressed in this material are those of the authors and do not necessarily reflect the views of the National Science Foundation or our other sponsors.

## System Requirements

The programs and data files use three-dimensional MATLAB arrays, and thus require MATLAB 5.x or higher. It has been tested primarily on PC platforms under Linux and Windows 9x, and may have to be modified to run on other computing systems. Although we welcome reports of problems or suggestions for enhancements, no support of any kind can be provided.

## Copyright

Copyright (c) 2001 The Regents of the University of California. All Rights Reserved

## Disclaimer

THE REGENTS OF THE UNIVERSITY OF CALIFORNIA MAKE NO REPRESENTATION OR WARRANTIES WITH RESPECT TO THE CONTENTS HEREOF AND SPECIFICALLY DISCLAIM ANY IMPLIED WARRANTIES OR MERCHANTABILITY OR FITNESS FOR ANY PARTICULAR PURPOSE.

Further, the Regents of the University of California reserve the right to revise this software and/or documentation and to make changes from time to time in the content hereof without obligation of the Regents of the University of California to notify any person of such revision or change.

## Use of Materials

The Regents of the University of California hereby grant users permission to reproduce and/or use materials available therein for any purpose- educational, research or commercial. However, each reproduction of any part of the materials must include the copyright notice, if it is present.

In addition, as a courtesy, if these materials are used in published research, this use should be acknowledged in the publication. If these materials are used in the development of commercial products, the Regents of the University of California request that written acknowledgment of such use be sent to:

CIPIC- Center for Image Processing and Integrated Computing University of California 1 Shields Avenue Davis, CA 95616-8553 Copyright (c) 2016-2017, Symonics GmbH, Christian Hoene All rights reserved.

Redistribution and use in source and binary forms, with or without modification, are permitted provided that the following conditions are met:

 (1) Redistributions of source code must retain the above copyright notice, this list of conditions and the following disclaimer.

 (2) Redistributions in binary form must reproduce the above copyright notice, this list of conditions and the following disclaimer in the documentation and/or other materials provided with the distribution.

 (3)The name of the author may not be used to endorse or promote products derived from this software without specific prior written permission.

THIS SOFTWARE IS PROVIDED BY THE AUTHOR ``AS IS'' AND ANY EXPRESS OR IMPLIED WARRANTIES, INCLUDING, BUT NOT LIMITED TO, THE IMPLIED WARRANTIES OF MERCHANTABILITY AND FITNESS FOR A PARTICULAR PURPOSE ARE DISCLAIMED. IN NO EVENT SHALL THE AUTHOR BE LIABLE FOR ANY DIRECT, INDIRECT, INCIDENTAL, SPECIAL, EXEMPLARY, OR CONSEQUENTIAL DAMAGES (INCLUDING, BUT NOT LIMITED TO, PROCUREMENT OF SUBSTITUTE GOODS OR SERVICES; LOSS OF USE, DATA, OR PROFITS; OR BUSINESS INTERRUPTION) HOWEVER CAUSED AND ON ANY THEORY OF LIABILITY, WHETHER IN CONTRACT, STRICT LIABILITY, OR TORT (INCLUDING NEGLIGENCE OR OTHERWISE) ARISING IN ANY WAY OUT OF THE USE OF THIS SOFTWARE, EVEN IF ADVISED OF THE POSSIBILITY OF SUCH DAMAGE.

# **1.78 libaom 1.0.0.errata1-3build1**

## **1.78.1 Available under license :**

Copyright 2008, Google Inc. All rights reserved.

Redistribution and use in source and binary forms, with or without modification, are permitted provided that the following conditions are met:

 \* Redistributions of source code must retain the above copyright notice, this list of conditions and the following disclaimer.

 \* Redistributions in binary form must reproduce the above copyright notice, this list of conditions and the following disclaimer in the documentation and/or other materials provided with the distribution.

 \* Neither the name of Google Inc. nor the names of its contributors may be used to endorse or promote products derived from this software without specific prior written permission.

THIS SOFTWARE IS PROVIDED BY THE COPYRIGHT HOLDERS AND CONTRIBUTORS "AS IS" AND ANY EXPRESS OR IMPLIED WARRANTIES, INCLUDING, BUT NOT LIMITED TO, THE IMPLIED WARRANTIES OF MERCHANTABILITY AND FITNESS FOR A PARTICULAR PURPOSE ARE DISCLAIMED. IN NO EVENT SHALL THE COPYRIGHT OWNER OR CONTRIBUTORS BE LIABLE FOR ANY DIRECT, INDIRECT, INCIDENTAL, SPECIAL, EXEMPLARY, OR CONSEQUENTIAL DAMAGES (INCLUDING, BUT NOT LIMITED TO, PROCUREMENT OF SUBSTITUTE GOODS OR SERVICES; LOSS OF USE, DATA, OR PROFITS; OR BUSINESS INTERRUPTION) HOWEVER CAUSED AND ON ANY THEORY OF LIABILITY, WHETHER IN CONTRACT, STRICT LIABILITY, OR TORT (INCLUDING NEGLIGENCE OR OTHERWISE) ARISING IN ANY WAY OUT OF THE USE OF THIS SOFTWARE, EVEN IF ADVISED OF THE POSSIBILITY OF SUCH DAMAGE. Copyright (c) 2006, 2008 Edward Rosten All rights reserved.

Redistribution and use in source and binary forms, with or without

modification, are permitted provided that the following conditions are met:

 \*Redistributions of source code must retain the above copyright notice, this list of conditions and the following disclaimer.

 \*Redistributions in binary form must reproduce the above copyright notice, this list of conditions and the following disclaimer in the documentation and/or other materials provided with the distribution.

 \*Neither the name of the University of Cambridge nor the names of its contributors may be used to endorse or promote products derived from this software without specific prior written permission.

THIS SOFTWARE IS PROVIDED BY THE COPYRIGHT HOLDERS AND CONTRIBUTORS "AS IS" AND ANY EXPRESS OR IMPLIED WARRANTIES, INCLUDING, BUT NOT LIMITED TO, THE IMPLIED WARRANTIES OF MERCHANTABILITY AND FITNESS FOR A PARTICULAR PURPOSE ARE DISCLAIMED. IN NO EVENT SHALL THE COPYRIGHT OWNER OR CONTRIBUTORS BE LIABLE FOR ANY DIRECT, INDIRECT, INCIDENTAL, SPECIAL, EXEMPLARY, OR CONSEQUENTIAL DAMAGES (INCLUDING, BUT NOT LIMITED TO, PROCUREMENT OF SUBSTITUTE GOODS OR SERVICES; LOSS OF USE, DATA, OR PROFITS; OR BUSINESS INTERRUPTION) HOWEVER CAUSED AND ON ANY THEORY OF LIABILITY, WHETHER IN CONTRACT, STRICT LIABILITY, OR TORT (INCLUDING NEGLIGENCE OR OTHERWISE) ARISING IN ANY WAY OUT OF THE USE OF THIS SOFTWARE, EVEN IF ADVISED OF THE POSSIBILITY OF SUCH DAMAGE. Copyright (C) 2005-2012 x264 project

Authors: Loren Merritt <lorenm@u.washington.edu> Anton Mitrofanov <BugMaster@narod.ru> Jason Garrett-Glaser <darkshikari@gmail.com> Henrik Gramner <hengar-6@student.ltu.se>

Permission to use, copy, modify, and/or distribute this software for any purpose with or without fee is hereby granted, provided that the above copyright notice and this permission notice appear in all copies.

THE SOFTWARE IS PROVIDED "AS IS" AND THE AUTHOR DISCLAIMS ALL WARRANTIES WITH REGARD TO THIS SOFTWARE INCLUDING ALL IMPLIED WARRANTIES OF MERCHANTABILITY AND FITNESS. IN NO EVENT SHALL THE AUTHOR BE LIABLE FOR ANY SPECIAL, DIRECT, INDIRECT, OR CONSEQUENTIAL DAMAGES OR ANY DAMAGES WHATSOEVER RESULTING FROM LOSS OF USE, DATA OR PROFITS, WHETHER IN AN ACTION OF CONTRACT, NEGLIGENCE OR OTHER TORTIOUS ACTION, ARISING OUT OF OR IN CONNECTION WITH THE USE OR PERFORMANCE OF THIS SOFTWARE. Copyright (c) 2016, Alliance for Open Media. All rights reserved.

Redistribution and use in source and binary forms, with or without modification, are permitted provided that the following conditions

are met:

- 1. Redistributions of source code must retain the above copyright notice, this list of conditions and the following disclaimer.
- 2. Redistributions in binary form must reproduce the above copyright notice, this list of conditions and the following disclaimer in the documentation and/or other materials provided with the distribution.

THIS SOFTWARE IS PROVIDED BY THE COPYRIGHT HOLDERS AND CONTRIBUTORS "AS IS" AND ANY EXPRESS OR IMPLIED WARRANTIES, INCLUDING, BUT NOT LIMITED TO, THE IMPLIED WARRANTIES OF MERCHANTABILITY AND FITNESS FOR A PARTICULAR PURPOSE ARE DISCLAIMED. IN NO EVENT SHALL THE COPYRIGHT HOLDER OR CONTRIBUTORS BE LIABLE FOR ANY DIRECT, INDIRECT, INCIDENTAL, SPECIAL, EXEMPLARY, OR CONSEQUENTIAL DAMAGES (INCLUDING, BUT NOT LIMITED TO, PROCUREMENT OF SUBSTITUTE GOODS OR SERVICES; LOSS OF USE, DATA, OR PROFITS; OR BUSINESS INTERRUPTION) HOWEVER CAUSED AND ON ANY THEORY OF LIABILITY, WHETHER IN CONTRACT, STRICT LIABILITY, OR TORT (INCLUDING NEGLIGENCE OR OTHERWISE) ARISING IN ANY WAY OUT OF THE USE OF THIS SOFTWARE, EVEN IF ADVISED OF THE POSSIBILITY OF SUCH DAMAGE.

# This file contains a list of people who've made non-trivial # contribution to the Google C++ Testing Framework project. People # who commit code to the project are encouraged to add their names # here. Please keep the list sorted by first names.

Ajay Joshi <jaj@google.com> Balzs Dn <br/> <br/> <br/> <br/> <br/>dan@gmail.com> Bharat Mediratta <br/> <br/> <br/> <br/> <br/> <br/> <br/> <br/> <br/> <br/> <br/> <br/> <br/><br/><br/><<br/>Sharat@menalto.com> Chandler Carruth <chandlerc@google.com> Chris Prince <cprince@google.com> Chris Taylor <taylorc@google.com> Dan Egnor <egnor@google.com> Eric Roman <eroman@chromium.org> Hady Zalek <hady.zalek@gmail.com> Jeffrey Yasskin <jyasskin@google.com> Ji Sigursson <joi@google.com> Keir Mierle <mierle@gmail.com> Keith Ray <keith.ray@gmail.com> Kenton Varda <kenton@google.com> Manuel Klimek <klimek@google.com> Markus Heule <markus.heule@gmail.com> Mika Raento <mikie@iki.fi> Mikls Fazekas <mfazekas@szemafor.com> Pasi Valminen <pasi.valminen@gmail.com> Patrick Hanna <phanna@google.com> Patrick Riley <pfr@google.com>

Peter Kaminski <piotrk@google.com> Preston Jackson <preston.a.jackson@gmail.com> Rainer Klaffenboeck <rainer.klaffenboeck@dynatrace.com> Russ Cox <rsc@google.com> Russ Rufer <russ@pentad.com> Sean Mcafee <eefacm@gmail.com> Sigurur sgeirsson <siggi@google.com> Tracy Bialik <tracy@pentad.com> Vadim Berman <vadimb@google.com> Vlad Losev <vladl@google.com> Zhanyong Wan <wan@google.com> Copyright (c) 2010, Google Inc. All rights reserved.

Redistribution and use in source and binary forms, with or without modification, are permitted provided that the following conditions are met:

 \* Redistributions of source code must retain the above copyright notice, this list of conditions and the following disclaimer.

- \* Redistributions in binary form must reproduce the above copyright notice, this list of conditions and the following disclaimer in the documentation and/or other materials provided with the distribution.
- \* Neither the name of Google nor the names of its contributors may be used to endorse or promote products derived from this software without specific prior written permission.

THIS SOFTWARE IS PROVIDED BY THE COPYRIGHT HOLDERS AND CONTRIBUTORS "AS IS" AND ANY EXPRESS OR IMPLIED WARRANTIES, INCLUDING, BUT NOT LIMITED TO, THE IMPLIED WARRANTIES OF MERCHANTABILITY AND FITNESS FOR A PARTICULAR PURPOSE ARE DISCLAIMED. IN NO EVENT SHALL THE COPYRIGHT HOLDER OR CONTRIBUTORS BE LIABLE FOR ANY DIRECT, INDIRECT, INCIDENTAL, SPECIAL, EXEMPLARY, OR CONSEQUENTIAL DAMAGES (INCLUDING, BUT NOT LIMITED TO, PROCUREMENT OF SUBSTITUTE GOODS OR SERVICES; LOSS OF USE, DATA, OR PROFITS; OR BUSINESS INTERRUPTION) HOWEVER CAUSED AND ON ANY THEORY OF LIABILITY, WHETHER IN CONTRACT, STRICT LIABILITY, OR TORT (INCLUDING NEGLIGENCE OR OTHERWISE) ARISING IN ANY WAY OUT OF THE USE OF THIS SOFTWARE, EVEN IF ADVISED OF THE POSSIBILITY OF SUCH DAMAGE.

# **1.79 polkit 0.105-26ubuntu1.3**

## **1.79.1 Available under license :**

 GNU LIBRARY GENERAL PUBLIC LICENSE Version 2, June 1991

Copyright (C) 1991 Free Software Foundation, Inc.

 59 Temple Place, Suite 330, Boston, MA 02111-1307 USA Everyone is permitted to copy and distribute verbatim copies of this license document, but changing it is not allowed.

[This is the first released version of the library GPL. It is numbered 2 because it goes with version 2 of the ordinary GPL.]

#### Preamble

 The licenses for most software are designed to take away your freedom to share and change it. By contrast, the GNU General Public Licenses are intended to guarantee your freedom to share and change free software--to make sure the software is free for all its users.

 This license, the Library General Public License, applies to some specially designated Free Software Foundation software, and to any other libraries whose authors decide to use it. You can use it for your libraries, too.

 When we speak of free software, we are referring to freedom, not price. Our General Public Licenses are designed to make sure that you have the freedom to distribute copies of free software (and charge for this service if you wish), that you receive source code or can get it if you want it, that you can change the software or use pieces of it in new free programs; and that you know you can do these things.

 To protect your rights, we need to make restrictions that forbid anyone to deny you these rights or to ask you to surrender the rights. These restrictions translate to certain responsibilities for you if you distribute copies of the library, or if you modify it.

 For example, if you distribute copies of the library, whether gratis or for a fee, you must give the recipients all the rights that we gave you. You must make sure that they, too, receive or can get the source code. If you link a program with the library, you must provide complete object files to the recipients so that they can relink them with the library, after making changes to the library and recompiling it. And you must show them these terms so they know their rights.

 Our method of protecting your rights has two steps: (1) copyright the library, and (2) offer you this license which gives you legal permission to copy, distribute and/or modify the library.

 Also, for each distributor's protection, we want to make certain that everyone understands that there is no warranty for this free library. If the library is modified by someone else and passed on, we want its recipients to know that what they have is not the original

version, so that any problems introduced by others will not reflect on the original authors' reputations.

 Finally, any free program is threatened constantly by software patents. We wish to avoid the danger that companies distributing free software will individually obtain patent licenses, thus in effect transforming the program into proprietary software. To prevent this, we have made it clear that any patent must be licensed for everyone's free use or not licensed at all.

 Most GNU software, including some libraries, is covered by the ordinary GNU General Public License, which was designed for utility programs. This license, the GNU Library General Public License, applies to certain designated libraries. This license is quite different from the ordinary one; be sure to read it in full, and don't assume that anything in it is the same as in the ordinary license.

 The reason we have a separate public license for some libraries is that they blur the distinction we usually make between modifying or adding to a program and simply using it. Linking a program with a library, without changing the library, is in some sense simply using the library, and is analogous to running a utility program or application program. However, in a textual and legal sense, the linked executable is a combined work, a derivative of the original library, and the ordinary General Public License treats it as such.

 Because of this blurred distinction, using the ordinary General Public License for libraries did not effectively promote software sharing, because most developers did not use the libraries. We concluded that weaker conditions might promote sharing better.

 However, unrestricted linking of non-free programs would deprive the users of those programs of all benefit from the free status of the libraries themselves. This Library General Public License is intended to permit developers of non-free programs to use free libraries, while preserving your freedom as a user of such programs to change the free libraries that are incorporated in them. (We have not seen how to achieve this as regards changes in header files, but we have achieved it as regards changes in the actual functions of the Library.) The hope is that this will lead to faster development of free libraries.

 The precise terms and conditions for copying, distribution and modification follow. Pay close attention to the difference between a "work based on the library" and a "work that uses the library". The former contains code derived from the library, while the latter only works together with the library.

Note that it is possible for a library to be covered by the ordinary

## GNU LIBRARY GENERAL PUBLIC LICENSE TERMS AND CONDITIONS FOR COPYING, DISTRIBUTION AND MODIFICATION

 0. This License Agreement applies to any software library which contains a notice placed by the copyright holder or other authorized party saying it may be distributed under the terms of this Library General Public License (also called "this License"). Each licensee is addressed as "you".

 A "library" means a collection of software functions and/or data prepared so as to be conveniently linked with application programs (which use some of those functions and data) to form executables.

 The "Library", below, refers to any such software library or work which has been distributed under these terms. A "work based on the Library" means either the Library or any derivative work under copyright law: that is to say, a work containing the Library or a portion of it, either verbatim or with modifications and/or translated straightforwardly into another language. (Hereinafter, translation is included without limitation in the term "modification".)

 "Source code" for a work means the preferred form of the work for making modifications to it. For a library, complete source code means all the source code for all modules it contains, plus any associated interface definition files, plus the scripts used to control compilation and installation of the library.

 Activities other than copying, distribution and modification are not covered by this License; they are outside its scope. The act of running a program using the Library is not restricted, and output from such a program is covered only if its contents constitute a work based on the Library (independent of the use of the Library in a tool for writing it). Whether that is true depends on what the Library does and what the program that uses the Library does.

 1. You may copy and distribute verbatim copies of the Library's complete source code as you receive it, in any medium, provided that you conspicuously and appropriately publish on each copy an appropriate copyright notice and disclaimer of warranty; keep intact all the notices that refer to this License and to the absence of any warranty; and distribute a copy of this License along with the Library.

 You may charge a fee for the physical act of transferring a copy, and you may at your option offer warranty protection in exchange for a fee.

 2. You may modify your copy or copies of the Library or any portion of it, thus forming a work based on the Library, and copy and distribute such modifications or work under the terms of Section 1 above, provided that you also meet all of these conditions:

a) The modified work must itself be a software library.

 b) You must cause the files modified to carry prominent notices stating that you changed the files and the date of any change.

 c) You must cause the whole of the work to be licensed at no charge to all third parties under the terms of this License.

 d) If a facility in the modified Library refers to a function or a table of data to be supplied by an application program that uses the facility, other than as an argument passed when the facility is invoked, then you must make a good faith effort to ensure that, in the event an application does not supply such function or table, the facility still operates, and performs whatever part of its purpose remains meaningful.

 (For example, a function in a library to compute square roots has a purpose that is entirely well-defined independent of the application. Therefore, Subsection 2d requires that any application-supplied function or table used by this function must be optional: if the application does not supply it, the square root function must still compute square roots.)

These requirements apply to the modified work as a whole. If identifiable sections of that work are not derived from the Library, and can be reasonably considered independent and separate works in themselves, then this License, and its terms, do not apply to those sections when you distribute them as separate works. But when you distribute the same sections as part of a whole which is a work based on the Library, the distribution of the whole must be on the terms of this License, whose permissions for other licensees extend to the entire whole, and thus to each and every part regardless of who wrote it.

Thus, it is not the intent of this section to claim rights or contest your rights to work written entirely by you; rather, the intent is to exercise the right to control the distribution of derivative or collective works based on the Library.

In addition, mere aggregation of another work not based on the Library with the Library (or with a work based on the Library) on a volume of a storage or distribution medium does not bring the other work under

the scope of this License.

 3. You may opt to apply the terms of the ordinary GNU General Public License instead of this License to a given copy of the Library. To do this, you must alter all the notices that refer to this License, so that they refer to the ordinary GNU General Public License, version 2, instead of to this License. (If a newer version than version 2 of the ordinary GNU General Public License has appeared, then you can specify that version instead if you wish.) Do not make any other change in these notices.

 Once this change is made in a given copy, it is irreversible for that copy, so the ordinary GNU General Public License applies to all subsequent copies and derivative works made from that copy.

 This option is useful when you wish to copy part of the code of the Library into a program that is not a library.

 4. You may copy and distribute the Library (or a portion or derivative of it, under Section 2) in object code or executable form under the terms of Sections 1 and 2 above provided that you accompany it with the complete corresponding machine-readable source code, which must be distributed under the terms of Sections 1 and 2 above on a medium customarily used for software interchange.

 If distribution of object code is made by offering access to copy from a designated place, then offering equivalent access to copy the source code from the same place satisfies the requirement to distribute the source code, even though third parties are not compelled to copy the source along with the object code.

 5. A program that contains no derivative of any portion of the Library, but is designed to work with the Library by being compiled or linked with it, is called a "work that uses the Library". Such a work, in isolation, is not a derivative work of the Library, and therefore falls outside the scope of this License.

 However, linking a "work that uses the Library" with the Library creates an executable that is a derivative of the Library (because it contains portions of the Library), rather than a "work that uses the library". The executable is therefore covered by this License. Section 6 states terms for distribution of such executables.

 When a "work that uses the Library" uses material from a header file that is part of the Library, the object code for the work may be a derivative work of the Library even though the source code is not. Whether this is true is especially significant if the work can be linked without the Library, or if the work is itself a library. The

threshold for this to be true is not precisely defined by law.

 If such an object file uses only numerical parameters, data structure layouts and accessors, and small macros and small inline functions (ten lines or less in length), then the use of the object file is unrestricted, regardless of whether it is legally a derivative work. (Executables containing this object code plus portions of the Library will still fall under Section 6.)

 Otherwise, if the work is a derivative of the Library, you may distribute the object code for the work under the terms of Section 6. Any executables containing that work also fall under Section 6, whether or not they are linked directly with the Library itself.

 6. As an exception to the Sections above, you may also compile or link a "work that uses the Library" with the Library to produce a work containing portions of the Library, and distribute that work under terms of your choice, provided that the terms permit modification of the work for the customer's own use and reverse engineering for debugging such modifications.

 You must give prominent notice with each copy of the work that the Library is used in it and that the Library and its use are covered by this License. You must supply a copy of this License. If the work during execution displays copyright notices, you must include the copyright notice for the Library among them, as well as a reference directing the user to the copy of this License. Also, you must do one of these things:

 a) Accompany the work with the complete corresponding machine-readable source code for the Library including whatever changes were used in the work (which must be distributed under Sections 1 and 2 above); and, if the work is an executable linked with the Library, with the complete machine-readable "work that uses the Library", as object code and/or source code, so that the user can modify the Library and then relink to produce a modified executable containing the modified Library. (It is understood that the user who changes the contents of definitions files in the Library will not necessarily be able to recompile the application to use the modified definitions.)

 b) Accompany the work with a written offer, valid for at least three years, to give the same user the materials specified in Subsection 6a, above, for a charge no more than the cost of performing this distribution.

 c) If distribution of the work is made by offering access to copy from a designated place, offer equivalent access to copy the above specified materials from the same place.

 d) Verify that the user has already received a copy of these materials or that you have already sent this user a copy.

 For an executable, the required form of the "work that uses the Library" must include any data and utility programs needed for reproducing the executable from it. However, as a special exception, the source code distributed need not include anything that is normally distributed (in either source or binary form) with the major components (compiler, kernel, and so on) of the operating system on which the executable runs, unless that component itself accompanies the executable.

 It may happen that this requirement contradicts the license restrictions of other proprietary libraries that do not normally accompany the operating system. Such a contradiction means you cannot use both them and the Library together in an executable that you distribute.

 7. You may place library facilities that are a work based on the Library side-by-side in a single library together with other library facilities not covered by this License, and distribute such a combined library, provided that the separate distribution of the work based on the Library and of the other library facilities is otherwise permitted, and provided that you do these two things:

 a) Accompany the combined library with a copy of the same work based on the Library, uncombined with any other library facilities. This must be distributed under the terms of the Sections above.

 b) Give prominent notice with the combined library of the fact that part of it is a work based on the Library, and explaining where to find the accompanying uncombined form of the same work.

 8. You may not copy, modify, sublicense, link with, or distribute the Library except as expressly provided under this License. Any attempt otherwise to copy, modify, sublicense, link with, or distribute the Library is void, and will automatically terminate your rights under this License. However, parties who have received copies, or rights, from you under this License will not have their licenses terminated so long as such parties remain in full compliance.

 9. You are not required to accept this License, since you have not signed it. However, nothing else grants you permission to modify or distribute the Library or its derivative works. These actions are prohibited by law if you do not accept this License. Therefore, by

modifying or distributing the Library (or any work based on the Library), you indicate your acceptance of this License to do so, and all its terms and conditions for copying, distributing or modifying the Library or works based on it.

 10. Each time you redistribute the Library (or any work based on the Library), the recipient automatically receives a license from the original licensor to copy, distribute, link with or modify the Library subject to these terms and conditions. You may not impose any further restrictions on the recipients' exercise of the rights granted herein. You are not responsible for enforcing compliance by third parties to this License.

 11. If, as a consequence of a court judgment or allegation of patent infringement or for any other reason (not limited to patent issues), conditions are imposed on you (whether by court order, agreement or otherwise) that contradict the conditions of this License, they do not excuse you from the conditions of this License. If you cannot distribute so as to satisfy simultaneously your obligations under this License and any other pertinent obligations, then as a consequence you may not distribute the Library at all. For example, if a patent license would not permit royalty-free redistribution of the Library by all those who receive copies directly or indirectly through you, then the only way you could satisfy both it and this License would be to refrain entirely from distribution of the Library.

If any portion of this section is held invalid or unenforceable under any particular circumstance, the balance of the section is intended to apply, and the section as a whole is intended to apply in other circumstances.

It is not the purpose of this section to induce you to infringe any patents or other property right claims or to contest validity of any such claims; this section has the sole purpose of protecting the integrity of the free software distribution system which is implemented by public license practices. Many people have made generous contributions to the wide range of software distributed through that system in reliance on consistent application of that system; it is up to the author/donor to decide if he or she is willing to distribute software through any other system and a licensee cannot impose that choice.

This section is intended to make thoroughly clear what is believed to be a consequence of the rest of this License.

 12. If the distribution and/or use of the Library is restricted in certain countries either by patents or by copyrighted interfaces, the original copyright holder who places the Library under this License may add an explicit geographical distribution limitation excluding those countries,

so that distribution is permitted only in or among countries not thus excluded. In such case, this License incorporates the limitation as if written in the body of this License.

 13. The Free Software Foundation may publish revised and/or new versions of the Library General Public License from time to time. Such new versions will be similar in spirit to the present version, but may differ in detail to address new problems or concerns.

Each version is given a distinguishing version number. If the Library specifies a version number of this License which applies to it and "any later version", you have the option of following the terms and conditions either of that version or of any later version published by the Free Software Foundation. If the Library does not specify a license version number, you may choose any version ever published by the Free Software Foundation.

 14. If you wish to incorporate parts of the Library into other free programs whose distribution conditions are incompatible with these, write to the author to ask for permission. For software which is copyrighted by the Free Software Foundation, write to the Free Software Foundation; we sometimes make exceptions for this. Our decision will be guided by the two goals of preserving the free status of all derivatives of our free software and of promoting the sharing and reuse of software generally.

## NO WARRANTY

 15. BECAUSE THE LIBRARY IS LICENSED FREE OF CHARGE, THERE IS NO WARRANTY FOR THE LIBRARY, TO THE EXTENT PERMITTED BY APPLICABLE LAW. EXCEPT WHEN OTHERWISE STATED IN WRITING THE COPYRIGHT HOLDERS AND/OR OTHER PARTIES PROVIDE THE LIBRARY "AS IS" WITHOUT WARRANTY OF ANY KIND, EITHER EXPRESSED OR IMPLIED, INCLUDING, BUT NOT LIMITED TO, THE IMPLIED WARRANTIES OF MERCHANTABILITY AND FITNESS FOR A PARTICULAR PURPOSE. THE ENTIRE RISK AS TO THE QUALITY AND PERFORMANCE OF THE LIBRARY IS WITH YOU. SHOULD THE LIBRARY PROVE DEFECTIVE, YOU ASSUME THE COST OF ALL NECESSARY SERVICING, REPAIR OR CORRECTION.

 16. IN NO EVENT UNLESS REQUIRED BY APPLICABLE LAW OR AGREED TO IN WRITING WILL ANY COPYRIGHT HOLDER, OR ANY OTHER PARTY WHO MAY MODIFY AND/OR REDISTRIBUTE THE LIBRARY AS PERMITTED ABOVE, BE LIABLE TO YOU FOR DAMAGES, INCLUDING ANY GENERAL, SPECIAL, INCIDENTAL OR CONSEQUENTIAL DAMAGES ARISING OUT OF THE USE OR INABILITY TO USE THE LIBRARY (INCLUDING BUT NOT LIMITED TO LOSS OF DATA OR DATA BEING RENDERED INACCURATE OR LOSSES SUSTAINED BY YOU OR THIRD PARTIES OR A FAILURE OF THE LIBRARY TO OPERATE WITH ANY OTHER SOFTWARE), EVEN IF SUCH HOLDER OR OTHER PARTY HAS BEEN ADVISED OF THE POSSIBILITY OF SUCH DAMAGES.

## END OF TERMS AND CONDITIONS

How to Apply These Terms to Your New Libraries

 If you develop a new library, and you want it to be of the greatest possible use to the public, we recommend making it free software that everyone can redistribute and change. You can do so by permitting redistribution under these terms (or, alternatively, under the terms of the ordinary General Public License).

 To apply these terms, attach the following notices to the library. It is safest to attach them to the start of each source file to most effectively convey the exclusion of warranty; and each file should have at least the "copyright" line and a pointer to where the full notice is found.

 <one line to give the library's name and a brief idea of what it does.> Copyright  $(C)$  <year > <name of author>

 This library is free software; you can redistribute it and/or modify it under the terms of the GNU Library General Public License as published by the Free Software Foundation; either version 2 of the License, or (at your option) any later version.

 This library is distributed in the hope that it will be useful, but WITHOUT ANY WARRANTY; without even the implied warranty of MERCHANTABILITY or FITNESS FOR A PARTICULAR PURPOSE. See the GNU Library General Public License for more details.

 You should have received a copy of the GNU Library General Public License along with this library; if not, write to the Free Software Foundation, Inc., 59 Temple Place - Suite 330, Boston, MA 02111-1307 USA.

Also add information on how to contact you by electronic and paper mail.

You should also get your employer (if you work as a programmer) or your school, if any, to sign a "copyright disclaimer" for the library, if necessary. Here is a sample; alter the names:

 Yoyodyne, Inc., hereby disclaims all copyright interest in the library `Frob' (a library for tweaking knobs) written by James Random Hacker.

 <signature of Ty Coon>, 1 April 1990 Ty Coon, President of Vice

That's all there is to it!

## Apache License Version 2.0, January 2004 http://www.apache.org/licenses/

## TERMS AND CONDITIONS FOR USE, REPRODUCTION, AND DISTRIBUTION

### 1. Definitions.

 "License" shall mean the terms and conditions for use, reproduction, and distribution as defined by Sections 1 through 9 of this document.

 "Licensor" shall mean the copyright owner or entity authorized by the copyright owner that is granting the License.

 "Legal Entity" shall mean the union of the acting entity and all other entities that control, are controlled by, or are under common control with that entity. For the purposes of this definition, "control" means (i) the power, direct or indirect, to cause the direction or management of such entity, whether by contract or otherwise, or (ii) ownership of fifty percent (50%) or more of the outstanding shares, or (iii) beneficial ownership of such entity.

 "You" (or "Your") shall mean an individual or Legal Entity exercising permissions granted by this License.

 "Source" form shall mean the preferred form for making modifications, including but not limited to software source code, documentation source, and configuration files.

 "Object" form shall mean any form resulting from mechanical transformation or translation of a Source form, including but not limited to compiled object code, generated documentation, and conversions to other media types.

 "Work" shall mean the work of authorship, whether in Source or Object form, made available under the License, as indicated by a copyright notice that is included in or attached to the work (an example is provided in the Appendix below).

 "Derivative Works" shall mean any work, whether in Source or Object form, that is based on (or derived from) the Work and for which the editorial revisions, annotations, elaborations, or other modifications represent, as a whole, an original work of authorship. For the purposes of this License, Derivative Works shall not include works that remain separable from, or merely link (or bind by name) to the interfaces of, the Work and Derivative Works thereof.

 "Contribution" shall mean any work of authorship, including the original version of the Work and any modifications or additions to that Work or Derivative Works thereof, that is intentionally submitted to Licensor for inclusion in the Work by the copyright owner or by an individual or Legal Entity authorized to submit on behalf of the copyright owner. For the purposes of this definition, "submitted" means any form of electronic, verbal, or written communication sent to the Licensor or its representatives, including but not limited to communication on electronic mailing lists, source code control systems, and issue tracking systems that are managed by, or on behalf of, the Licensor for the purpose of discussing and improving the Work, but excluding communication that is conspicuously marked or otherwise designated in writing by the copyright owner as "Not a Contribution."

 "Contributor" shall mean Licensor and any individual or Legal Entity on behalf of whom a Contribution has been received by Licensor and subsequently incorporated within the Work.

- 2. Grant of Copyright License. Subject to the terms and conditions of this License, each Contributor hereby grants to You a perpetual, worldwide, non-exclusive, no-charge, royalty-free, irrevocable copyright license to reproduce, prepare Derivative Works of, publicly display, publicly perform, sublicense, and distribute the Work and such Derivative Works in Source or Object form.
- 3. Grant of Patent License. Subject to the terms and conditions of this License, each Contributor hereby grants to You a perpetual, worldwide, non-exclusive, no-charge, royalty-free, irrevocable (except as stated in this section) patent license to make, have made, use, offer to sell, sell, import, and otherwise transfer the Work, where such license applies only to those patent claims licensable by such Contributor that are necessarily infringed by their Contribution(s) alone or by combination of their Contribution(s) with the Work to which such Contribution(s) was submitted. If You institute patent litigation against any entity (including a cross-claim or counterclaim in a lawsuit) alleging that the Work or a Contribution incorporated within the Work constitutes direct or contributory patent infringement, then any patent licenses granted to You under this License for that Work shall terminate as of the date such litigation is filed.
- 4. Redistribution. You may reproduce and distribute copies of the Work or Derivative Works thereof in any medium, with or without modifications, and in Source or Object form, provided that You meet the following conditions:
	- (a) You must give any other recipients of the Work or Derivative Works a copy of this License; and
- (b) You must cause any modified files to carry prominent notices stating that You changed the files; and
- (c) You must retain, in the Source form of any Derivative Works that You distribute, all copyright, patent, trademark, and attribution notices from the Source form of the Work, excluding those notices that do not pertain to any part of the Derivative Works; and
- (d) If the Work includes a "NOTICE" text file as part of its distribution, then any Derivative Works that You distribute must include a readable copy of the attribution notices contained within such NOTICE file, excluding those notices that do not pertain to any part of the Derivative Works, in at least one of the following places: within a NOTICE text file distributed as part of the Derivative Works; within the Source form or documentation, if provided along with the Derivative Works; or, within a display generated by the Derivative Works, if and wherever such third-party notices normally appear. The contents of the NOTICE file are for informational purposes only and do not modify the License. You may add Your own attribution notices within Derivative Works that You distribute, alongside or as an addendum to the NOTICE text from the Work, provided that such additional attribution notices cannot be construed as modifying the License.

 You may add Your own copyright statement to Your modifications and may provide additional or different license terms and conditions for use, reproduction, or distribution of Your modifications, or for any such Derivative Works as a whole, provided Your use, reproduction, and distribution of the Work otherwise complies with the conditions stated in this License.

- 5. Submission of Contributions. Unless You explicitly state otherwise, any Contribution intentionally submitted for inclusion in the Work by You to the Licensor shall be under the terms and conditions of this License, without any additional terms or conditions. Notwithstanding the above, nothing herein shall supersede or modify the terms of any separate license agreement you may have executed with Licensor regarding such Contributions.
- 6. Trademarks. This License does not grant permission to use the trade names, trademarks, service marks, or product names of the Licensor, except as required for reasonable and customary use in describing the origin of the Work and reproducing the content of the NOTICE file.
- 7. Disclaimer of Warranty. Unless required by applicable law or

 agreed to in writing, Licensor provides the Work (and each Contributor provides its Contributions) on an "AS IS" BASIS, WITHOUT WARRANTIES OR CONDITIONS OF ANY KIND, either express or implied, including, without limitation, any warranties or conditions of TITLE, NON-INFRINGEMENT, MERCHANTABILITY, or FITNESS FOR A PARTICULAR PURPOSE. You are solely responsible for determining the appropriateness of using or redistributing the Work and assume any risks associated with Your exercise of permissions under this License.

- 8. Limitation of Liability. In no event and under no legal theory, whether in tort (including negligence), contract, or otherwise, unless required by applicable law (such as deliberate and grossly negligent acts) or agreed to in writing, shall any Contributor be liable to You for damages, including any direct, indirect, special, incidental, or consequential damages of any character arising as a result of this License or out of the use or inability to use the Work (including but not limited to damages for loss of goodwill, work stoppage, computer failure or malfunction, or any and all other commercial damages or losses), even if such Contributor has been advised of the possibility of such damages.
- 9. Accepting Warranty or Additional Liability. While redistributing the Work or Derivative Works thereof, You may choose to offer, and charge a fee for, acceptance of support, warranty, indemnity, or other liability obligations and/or rights consistent with this License. However, in accepting such obligations, You may act only on Your own behalf and on Your sole responsibility, not on behalf of any other Contributor, and only if You agree to indemnify, defend, and hold each Contributor harmless for any liability incurred by, or claims asserted against, such Contributor by reason of your accepting any such warranty or additional liability.

#### END OF TERMS AND CONDITIONS

APPENDIX: How to apply the Apache License to your work.

 To apply the Apache License to your work, attach the following boilerplate notice, with the fields enclosed by brackets "[]" replaced with your own identifying information. (Don't include the brackets!) The text should be enclosed in the appropriate comment syntax for the file format. We also recommend that a file or class name and description of purpose be included on the same "printed page" as the copyright notice for easier identification within third-party archives.

### Copyright [yyyy] [name of copyright owner]

Licensed under the Apache License, Version 2.0 (the "License");

 you may not use this file except in compliance with the License. You may obtain a copy of the License at

http://www.apache.org/licenses/LICENSE-2.0

 Unless required by applicable law or agreed to in writing, software distributed under the License is distributed on an "AS IS" BASIS, WITHOUT WARRANTIES OR CONDITIONS OF ANY KIND, either express or implied. See the License for the specific language governing permissions and limitations under the License.

# **1.80 jakarta-validation-api 2.0.2**

## **1.80.1 Available under license :**

No license file was found, but licenses were detected in source scan.

/\*

```
* Jakarta Bean Validation API
```
\*

\* License: Apache License, Version 2.0

\* See the license.txt file in the root directory or <http://www.apache.org/licenses/LICENSE-2.0>. \*/

Found in path(s):

\* /opt/cola/permits/1135880235\_1613624044.2/0/jakarta-validation-api-2-0-2-sources-3 jar/javax/validation/Validator.java

\* /opt/cola/permits/1135880235\_1613624044.2/0/jakarta-validation-api-2-0-2-sources-3 jar/javax/validation/metadata/CascadableDescriptor.java

\* /opt/cola/permits/1135880235\_1613624044.2/0/jakarta-validation-api-2-0-2-sources-3 jar/javax/validation/ConstraintTarget.java

\* /opt/cola/permits/1135880235\_1613624044.2/0/jakarta-validation-api-2-0-2-sources-3 jar/javax/validation/constraints/FutureOrPresent.java

\* /opt/cola/permits/1135880235\_1613624044.2/0/jakarta-validation-api-2-0-2-sources-3 jar/javax/validation/constraints/Null.java

\* /opt/cola/permits/1135880235\_1613624044.2/0/jakarta-validation-api-2-0-2-sources-3 jar/javax/validation/ConstraintValidatorContext.java

\* /opt/cola/permits/1135880235\_1613624044.2/0/jakarta-validation-api-2-0-2-sources-3 jar/javax/validation/metadata/ExecutableDescriptor.java

\* /opt/cola/permits/1135880235\_1613624044.2/0/jakarta-validation-api-2-0-2-sources-3 jar/javax/validation/groups/Default.java

 $*$ /opt/cola/permits/1135880235 1613624044.2/0/jakarta-validation-api-2-0-2-sources-3jar/javax/validation/MessageInterpolator.java

\* /opt/cola/permits/1135880235\_1613624044.2/0/jakarta-validation-api-2-0-2-sources-3 jar/javax/validation/metadata/package-info.java

\* /opt/cola/permits/1135880235\_1613624044.2/0/jakarta-validation-api-2-0-2-sources-3 jar/javax/validation/valueextraction/Unwrapping.java

 $*$ /opt/cola/permits/1135880235 1613624044.2/0/jakarta-validation-api-2-0-2-sources-3-

jar/javax/validation/valueextraction/ValueExtractor.java

 $*$ /opt/cola/permits/1135880235 1613624044.2/0/jakarta-validation-api-2-0-2-sources-3jar/javax/validation/constraintvalidation/ValidationTarget.java

\* /opt/cola/permits/1135880235\_1613624044.2/0/jakarta-validation-api-2-0-2-sources-3 jar/javax/validation/metadata/MethodDescriptor.java

\* /opt/cola/permits/1135880235\_1613624044.2/0/jakarta-validation-api-2-0-2-sources-3 jar/javax/validation/package-info.java

\* /opt/cola/permits/1135880235\_1613624044.2/0/jakarta-validation-api-2-0-2-sources-3 jar/javax/validation/UnexpectedTypeException.java

 $*$ /opt/cola/permits/1135880235 1613624044.2/0/jakarta-validation-api-2-0-2-sources-3jar/javax/validation/metadata/BeanDescriptor.java

\* /opt/cola/permits/1135880235\_1613624044.2/0/jakarta-validation-api-2-0-2-sources-3 jar/javax/validation/constraints/Digits.java

\* /opt/cola/permits/1135880235\_1613624044.2/0/jakarta-validation-api-2-0-2-sources-3 jar/javax/validation/bootstrap/ProviderSpecificBootstrap.java

\* /opt/cola/permits/1135880235\_1613624044.2/0/jakarta-validation-api-2-0-2-sources-3 jar/javax/validation/valueextraction/UnwrapByDefault.java

\* /opt/cola/permits/1135880235\_1613624044.2/0/jakarta-validation-api-2-0-2-sources-3 jar/javax/validation/constraints/NegativeOrZero.java

\* /opt/cola/permits/1135880235\_1613624044.2/0/jakarta-validation-api-2-0-2-sources-3 jar/javax/validation/ConstraintViolation.java

\* /opt/cola/permits/1135880235\_1613624044.2/0/jakarta-validation-api-2-0-2-sources-3 jar/javax/validation/ConstraintDefinitionException.java

 $*$ /opt/cola/permits/1135880235 1613624044.2/0/jakarta-validation-api-2-0-2-sources-3jar/javax/validation/metadata/ValidateUnwrappedValue.java

\* /opt/cola/permits/1135880235\_1613624044.2/0/jakarta-validation-api-2-0-2-sources-3 jar/javax/validation/constraintvalidation/SupportedValidationTarget.java

\* /opt/cola/permits/1135880235\_1613624044.2/0/jakarta-validation-api-2-0-2-sources-3 jar/javax/validation/groups/package-info.java

\* /opt/cola/permits/1135880235\_1613624044.2/0/jakarta-validation-api-2-0-2-sources-3 jar/javax/validation/spi/ValidationProvider.java

\* /opt/cola/permits/1135880235\_1613624044.2/0/jakarta-validation-api-2-0-2-sources-3 jar/javax/validation/ElementKind.java

\* /opt/cola/permits/1135880235\_1613624044.2/0/jakarta-validation-api-2-0-2-sources-3 jar/javax/validation/metadata/GroupConversionDescriptor.java

\* /opt/cola/permits/1135880235\_1613624044.2/0/jakarta-validation-api-2-0-2-sources-3 jar/javax/validation/valueextraction/ExtractedValue.java

\* /opt/cola/permits/1135880235\_1613624044.2/0/jakarta-validation-api-2-0-2-sources-3 jar/javax/validation/bootstrap/GenericBootstrap.java

\* /opt/cola/permits/1135880235\_1613624044.2/0/jakarta-validation-api-2-0-2-sources-3 jar/javax/validation/metadata/MethodType.java

 $*$ /opt/cola/permits/1135880235 1613624044.2/0/jakarta-validation-api-2-0-2-sources-3jar/javax/validation/valueextraction/ValueExtractorDeclarationException.java

\* /opt/cola/permits/1135880235\_1613624044.2/0/jakarta-validation-api-2-0-2-sources-3 jar/javax/validation/metadata/ConstructorDescriptor.java

\* /opt/cola/permits/1135880235\_1613624044.2/0/jakarta-validation-api-2-0-2-sources-3 jar/javax/validation/constraintvalidation/package-info.java

\* /opt/cola/permits/1135880235\_1613624044.2/0/jakarta-validation-api-2-0-2-sources-3-

jar/javax/validation/constraints/AssertTrue.java

\* /opt/cola/permits/1135880235\_1613624044.2/0/jakarta-validation-api-2-0-2-sources-3 jar/javax/validation/Path.java

\* /opt/cola/permits/1135880235\_1613624044.2/0/jakarta-validation-api-2-0-2-sources-3 jar/javax/validation/executable/package-info.java

\* /opt/cola/permits/1135880235\_1613624044.2/0/jakarta-validation-api-2-0-2-sources-3 jar/javax/validation/valueextraction/package-info.java

\* /opt/cola/permits/1135880235\_1613624044.2/0/jakarta-validation-api-2-0-2-sources-3 jar/javax/validation/constraints/PositiveOrZero.java

 $*$ /opt/cola/permits/1135880235 1613624044.2/0/jakarta-validation-api-2-0-2-sources-3jar/javax/validation/valueextraction/ValueExtractorDefinitionException.java

\* /opt/cola/permits/1135880235\_1613624044.2/0/jakarta-validation-api-2-0-2-sources-3 jar/javax/validation/BootstrapConfiguration.java

\* /opt/cola/permits/1135880235\_1613624044.2/0/jakarta-validation-api-2-0-2-sources-3 jar/javax/validation/metadata/ElementDescriptor.java

\* /opt/cola/permits/1135880235\_1613624044.2/0/jakarta-validation-api-2-0-2-sources-3 jar/javax/validation/metadata/ContainerElementTypeDescriptor.java

\* /opt/cola/permits/1135880235\_1613624044.2/0/jakarta-validation-api-2-0-2-sources-3 jar/javax/validation/GroupDefinitionException.java

\* /opt/cola/permits/1135880235\_1613624044.2/0/jakarta-validation-api-2-0-2-sources-3 jar/javax/validation/constraints/Min.java

\* /opt/cola/permits/1135880235\_1613624044.2/0/jakarta-validation-api-2-0-2-sources-3 jar/javax/validation/groups/ConvertGroup.java

 $*$ /opt/cola/permits/1135880235 1613624044.2/0/jakarta-validation-api-2-0-2-sources-3jar/javax/validation/metadata/Scope.java

\* /opt/cola/permits/1135880235\_1613624044.2/0/jakarta-validation-api-2-0-2-sources-3 jar/javax/validation/constraints/Max.java

\* /opt/cola/permits/1135880235\_1613624044.2/0/jakarta-validation-api-2-0-2-sources-3 jar/javax/validation/ReportAsSingleViolation.java

\* /opt/cola/permits/1135880235\_1613624044.2/0/jakarta-validation-api-2-0-2-sources-3 jar/javax/validation/metadata/ReturnValueDescriptor.java

\* /opt/cola/permits/1135880235\_1613624044.2/0/jakarta-validation-api-2-0-2-sources-3 jar/javax/validation/ParameterNameProvider.java

\* /opt/cola/permits/1135880235\_1613624044.2/0/jakarta-validation-api-2-0-2-sources-3 jar/javax/validation/constraints/Pattern.java

\* /opt/cola/permits/1135880235\_1613624044.2/0/jakarta-validation-api-2-0-2-sources-3 jar/javax/validation/NoProviderFoundException.java

\* /opt/cola/permits/1135880235\_1613624044.2/0/jakarta-validation-api-2-0-2-sources-3 jar/javax/validation/Validation.java

\* /opt/cola/permits/1135880235\_1613624044.2/0/jakarta-validation-api-2-0-2-sources-3 jar/javax/validation/ValidatorContext.java

 $*$ /opt/cola/permits/1135880235 1613624044.2/0/jakarta-validation-api-2-0-2-sources-3jar/javax/validation/constraints/NotBlank.java

\* /opt/cola/permits/1135880235\_1613624044.2/0/jakarta-validation-api-2-0-2-sources-3 jar/javax/validation/spi/package-info.java

\* /opt/cola/permits/1135880235\_1613624044.2/0/jakarta-validation-api-2-0-2-sources-3 jar/javax/validation/Constraint.java

 $*$ /opt/cola/permits/1135880235 1613624044.2/0/jakarta-validation-api-2-0-2-sources-3-

jar/javax/validation/Valid.java

 $*$ /opt/cola/permits/1135880235 1613624044.2/0/jakarta-validation-api-2-0-2-sources-3jar/javax/validation/metadata/CrossParameterDescriptor.java

\* /opt/cola/permits/1135880235\_1613624044.2/0/jakarta-validation-api-2-0-2-sources-3 jar/javax/validation/ClockProvider.java

\* /opt/cola/permits/1135880235\_1613624044.2/0/jakarta-validation-api-2-0-2-sources-3 jar/javax/validation/Configuration.java

\* /opt/cola/permits/1135880235\_1613624044.2/0/jakarta-validation-api-2-0-2-sources-3 jar/javax/validation/executable/ValidateOnExecution.java

 $*$ /opt/cola/permits/1135880235 1613624044.2/0/jakarta-validation-api-2-0-2-sources-3jar/javax/validation/constraints/Size.java

\* /opt/cola/permits/1135880235\_1613624044.2/0/jakarta-validation-api-2-0-2-sources-3 jar/javax/validation/constraints/PastOrPresent.java

\* /opt/cola/permits/1135880235\_1613624044.2/0/jakarta-validation-api-2-0-2-sources-3 jar/javax/validation/ConstraintViolationException.java

\* /opt/cola/permits/1135880235\_1613624044.2/0/jakarta-validation-api-2-0-2-sources-3 jar/javax/validation/bootstrap/package-info.java

\* /opt/cola/permits/1135880235\_1613624044.2/0/jakarta-validation-api-2-0-2-sources-3 jar/javax/validation/TraversableResolver.java

\* /opt/cola/permits/1135880235\_1613624044.2/0/jakarta-validation-api-2-0-2-sources-3 jar/javax/validation/executable/ExecutableValidator.java

\* /opt/cola/permits/1135880235\_1613624044.2/0/jakarta-validation-api-2-0-2-sources-3 jar/javax/validation/ValidationProviderResolver.java

 $*$ /opt/cola/permits/1135880235 1613624044.2/0/jakarta-validation-api-2-0-2-sources-3jar/javax/validation/ValidatorFactory.java

\* /opt/cola/permits/1135880235\_1613624044.2/0/jakarta-validation-api-2-0-2-sources-3 jar/javax/validation/metadata/ContainerDescriptor.java

\* /opt/cola/permits/1135880235\_1613624044.2/0/jakarta-validation-api-2-0-2-sources-3 jar/javax/validation/metadata/ConstraintDescriptor.java

\* /opt/cola/permits/1135880235\_1613624044.2/0/jakarta-validation-api-2-0-2-sources-3 jar/javax/validation/metadata/ParameterDescriptor.java

\* /opt/cola/permits/1135880235\_1613624044.2/0/jakarta-validation-api-2-0-2-sources-3 jar/javax/validation/constraints/NotNull.java

\* /opt/cola/permits/1135880235\_1613624044.2/0/jakarta-validation-api-2-0-2-sources-3 jar/javax/validation/constraints/package-info.java

\* /opt/cola/permits/1135880235\_1613624044.2/0/jakarta-validation-api-2-0-2-sources-3 jar/javax/validation/GroupSequence.java

\* /opt/cola/permits/1135880235\_1613624044.2/0/jakarta-validation-api-2-0-2-sources-3 jar/javax/validation/constraints/Negative.java

\* /opt/cola/permits/1135880235\_1613624044.2/0/jakarta-validation-api-2-0-2-sources-3 jar/javax/validation/ConstraintValidatorFactory.java

 $*$ /opt/cola/permits/1135880235 1613624044.2/0/jakarta-validation-api-2-0-2-sources-3jar/javax/validation/ValidationException.java

\* /opt/cola/permits/1135880235\_1613624044.2/0/jakarta-validation-api-2-0-2-sources-3 jar/javax/validation/OverridesAttribute.java

\* /opt/cola/permits/1135880235\_1613624044.2/0/jakarta-validation-api-2-0-2-sources-3 jar/javax/validation/spi/BootstrapState.java

 $*$ /opt/cola/permits/1135880235 1613624044.2/0/jakarta-validation-api-2-0-2-sources-3-

jar/javax/validation/constraints/Email.java

\* /opt/cola/permits/1135880235\_1613624044.2/0/jakarta-validation-api-2-0-2-sources-3 jar/javax/validation/ConstraintDeclarationException.java

\* /opt/cola/permits/1135880235\_1613624044.2/0/jakarta-validation-api-2-0-2-sources-3 jar/javax/validation/metadata/PropertyDescriptor.java

\* /opt/cola/permits/1135880235\_1613624044.2/0/jakarta-validation-api-2-0-2-sources-3 jar/javax/validation/ConstraintValidator.java

\* /opt/cola/permits/1135880235\_1613624044.2/0/jakarta-validation-api-2-0-2-sources-3 jar/javax/validation/executable/ExecutableType.java

 $*$ /opt/cola/permits/1135880235 1613624044.2/0/jakarta-validation-api-2-0-2-sources-3jar/javax/validation/constraints/AssertFalse.java

\* /opt/cola/permits/1135880235\_1613624044.2/0/jakarta-validation-api-2-0-2-sources-3 jar/javax/validation/constraints/Future.java

\* /opt/cola/permits/1135880235\_1613624044.2/0/jakarta-validation-api-2-0-2-sources-3 jar/javax/validation/constraints/DecimalMax.java

\* /opt/cola/permits/1135880235\_1613624044.2/0/jakarta-validation-api-2-0-2-sources-3 jar/javax/validation/constraints/Positive.java

\* /opt/cola/permits/1135880235\_1613624044.2/0/jakarta-validation-api-2-0-2-sources-3 jar/javax/validation/constraints/NotEmpty.java

\* /opt/cola/permits/1135880235\_1613624044.2/0/jakarta-validation-api-2-0-2-sources-3 jar/javax/validation/spi/ConfigurationState.java

\* /opt/cola/permits/1135880235\_1613624044.2/0/jakarta-validation-api-2-0-2-sources-3 jar/javax/validation/Payload.java

\* /opt/cola/permits/1135880235\_1613624044.2/0/jakarta-validation-api-2-0-2-sources-3 jar/javax/validation/constraints/DecimalMin.java

\* /opt/cola/permits/1135880235\_1613624044.2/0/jakarta-validation-api-2-0-2-sources-3-

jar/javax/validation/constraints/Past.java

No license file was found, but licenses were detected in source scan.

~ Jakarta Bean Validation API

 $\sim$ 

~ License: Apache License, Version 2.0

 ~ See the license.txt file in the root directory or <http://www.apache.org/licenses/LICENSE <![CDATA[

Comments to: <a href="mailto:bean-validation-dev@eclipse.org">bean-validation-dev@eclipse.org</a>.<br> Copyright © 2019 Eclipse Foundation.<br>

Use is subject to  $\langle a \text{ href} \rangle = \langle a \text{ docRoot} \rangle / \langle a \text{ of } a \text{ else } \rangle$  speclicense.html" target="\_top">EFSL $\langle a \rangle$ ; this spec is based on material that is licensed under the Apache License, version 2.0.]]>

Found in path(s):

\* /opt/cola/permits/1135880235\_1613624044.2/0/jakarta-validation-api-2-0-2-sources-3-jar/META-INF/maven/jakarta.validation/jakarta.validation-api/pom.xml

# **1.81 libxcrypt 4.4.10-10ubuntu4**

## **1.81.1 Available under license :**

GNU LESSER GENERAL PUBLIC LICENSE

Version 2.1, February 1999

Copyright (C) 1991, 1999 Free Software Foundation, Inc. 51 Franklin Street, Fifth Floor, Boston, MA 02110-1301 USA Everyone is permitted to copy and distribute verbatim copies of this license document, but changing it is not allowed.

[This is the first released version of the Lesser GPL. It also counts as the successor of the GNU Library Public License, version 2, hence the version number 2.1.]

## Preamble

 The licenses for most software are designed to take away your freedom to share and change it. By contrast, the GNU General Public Licenses are intended to guarantee your freedom to share and change free software--to make sure the software is free for all its users.

 This license, the Lesser General Public License, applies to some specially designated software packages--typically libraries--of the Free Software Foundation and other authors who decide to use it. You can use it too, but we suggest you first think carefully about whether this license or the ordinary General Public License is the better strategy to use in any particular case, based on the explanations below.

 When we speak of free software, we are referring to freedom of use, not price. Our General Public Licenses are designed to make sure that you have the freedom to distribute copies of free software (and charge for this service if you wish); that you receive source code or can get it if you want it; that you can change the software and use pieces of it in new free programs; and that you are informed that you can do these things.

 To protect your rights, we need to make restrictions that forbid distributors to deny you these rights or to ask you to surrender these rights. These restrictions translate to certain responsibilities for you if you distribute copies of the library or if you modify it.

 For example, if you distribute copies of the library, whether gratis or for a fee, you must give the recipients all the rights that we gave you. You must make sure that they, too, receive or can get the source code. If you link other code with the library, you must provide complete object files to the recipients, so that they can relink them with the library after making changes to the library and recompiling it. And you must show them these terms so they know their rights.

We protect your rights with a two-step method: (1) we copyright the library, and (2) we offer you this license, which gives you legal permission to copy, distribute and/or modify the library.

 To protect each distributor, we want to make it very clear that there is no warranty for the free library. Also, if the library is modified by someone else and passed on, the recipients should know that what they have is not the original version, so that the original author's reputation will not be affected by problems that might be introduced by others.

 Finally, software patents pose a constant threat to the existence of any free program. We wish to make sure that a company cannot effectively restrict the users of a free program by obtaining a restrictive license from a patent holder. Therefore, we insist that any patent license obtained for a version of the library must be consistent with the full freedom of use specified in this license.

 Most GNU software, including some libraries, is covered by the ordinary GNU General Public License. This license, the GNU Lesser General Public License, applies to certain designated libraries, and is quite different from the ordinary General Public License. We use this license for certain libraries in order to permit linking those libraries into non-free programs.

 When a program is linked with a library, whether statically or using a shared library, the combination of the two is legally speaking a combined work, a derivative of the original library. The ordinary General Public License therefore permits such linking only if the entire combination fits its criteria of freedom. The Lesser General Public License permits more lax criteria for linking other code with the library.

 We call this license the "Lesser" General Public License because it does Less to protect the user's freedom than the ordinary General Public License. It also provides other free software developers Less of an advantage over competing non-free programs. These disadvantages are the reason we use the ordinary General Public License for many libraries. However, the Lesser license provides advantages in certain special circumstances.

 For example, on rare occasions, there may be a special need to encourage the widest possible use of a certain library, so that it becomes a de-facto standard. To achieve this, non-free programs must be allowed to use the library. A more frequent case is that a free library does the same job as widely used non-free libraries. In this case, there is little to gain by limiting the free library to free software only, so we use the Lesser General Public License.

 In other cases, permission to use a particular library in non-free programs enables a greater number of people to use a large body of free software. For example, permission to use the GNU C Library in non-free programs enables many more people to use the whole GNU operating system, as well as its variant, the GNU/Linux operating system.

 Although the Lesser General Public License is Less protective of the users' freedom, it does ensure that the user of a program that is linked with the Library has the freedom and the wherewithal to run that program using a modified version of the Library.

 The precise terms and conditions for copying, distribution and modification follow. Pay close attention to the difference between a "work based on the library" and a "work that uses the library". The former contains code derived from the library, whereas the latter must be combined with the library in order to run.

## GNU LESSER GENERAL PUBLIC LICENSE TERMS AND CONDITIONS FOR COPYING, DISTRIBUTION AND MODIFICATION

 0. This License Agreement applies to any software library or other program which contains a notice placed by the copyright holder or other authorized party saying it may be distributed under the terms of this Lesser General Public License (also called "this License"). Each licensee is addressed as "you".

 A "library" means a collection of software functions and/or data prepared so as to be conveniently linked with application programs (which use some of those functions and data) to form executables.

 The "Library", below, refers to any such software library or work which has been distributed under these terms. A "work based on the Library" means either the Library or any derivative work under copyright law: that is to say, a work containing the Library or a portion of it, either verbatim or with modifications and/or translated straightforwardly into another language. (Hereinafter, translation is included without limitation in the term "modification".)

 "Source code" for a work means the preferred form of the work for making modifications to it. For a library, complete source code means all the source code for all modules it contains, plus any associated interface definition files, plus the scripts used to control compilation and installation of the library.

 Activities other than copying, distribution and modification are not covered by this License; they are outside its scope. The act of

running a program using the Library is not restricted, and output from such a program is covered only if its contents constitute a work based on the Library (independent of the use of the Library in a tool for writing it). Whether that is true depends on what the Library does and what the program that uses the Library does.

 1. You may copy and distribute verbatim copies of the Library's complete source code as you receive it, in any medium, provided that you conspicuously and appropriately publish on each copy an appropriate copyright notice and disclaimer of warranty; keep intact all the notices that refer to this License and to the absence of any warranty; and distribute a copy of this License along with the Library.

 You may charge a fee for the physical act of transferring a copy, and you may at your option offer warranty protection in exchange for a fee.

 2. You may modify your copy or copies of the Library or any portion of it, thus forming a work based on the Library, and copy and distribute such modifications or work under the terms of Section 1 above, provided that you also meet all of these conditions:

a) The modified work must itself be a software library.

 b) You must cause the files modified to carry prominent notices stating that you changed the files and the date of any change.

 c) You must cause the whole of the work to be licensed at no charge to all third parties under the terms of this License.

 d) If a facility in the modified Library refers to a function or a table of data to be supplied by an application program that uses the facility, other than as an argument passed when the facility is invoked, then you must make a good faith effort to ensure that, in the event an application does not supply such function or table, the facility still operates, and performs whatever part of its purpose remains meaningful.

 (For example, a function in a library to compute square roots has a purpose that is entirely well-defined independent of the application. Therefore, Subsection 2d requires that any application-supplied function or table used by this function must be optional: if the application does not supply it, the square root function must still compute square roots.)

These requirements apply to the modified work as a whole. If identifiable sections of that work are not derived from the Library,
and can be reasonably considered independent and separate works in themselves, then this License, and its terms, do not apply to those sections when you distribute them as separate works. But when you distribute the same sections as part of a whole which is a work based on the Library, the distribution of the whole must be on the terms of this License, whose permissions for other licensees extend to the entire whole, and thus to each and every part regardless of who wrote it.

Thus, it is not the intent of this section to claim rights or contest your rights to work written entirely by you; rather, the intent is to exercise the right to control the distribution of derivative or collective works based on the Library.

In addition, mere aggregation of another work not based on the Library with the Library (or with a work based on the Library) on a volume of a storage or distribution medium does not bring the other work under the scope of this License.

 3. You may opt to apply the terms of the ordinary GNU General Public License instead of this License to a given copy of the Library. To do this, you must alter all the notices that refer to this License, so that they refer to the ordinary GNU General Public License, version 2, instead of to this License. (If a newer version than version 2 of the ordinary GNU General Public License has appeared, then you can specify that version instead if you wish.) Do not make any other change in these notices.

 Once this change is made in a given copy, it is irreversible for that copy, so the ordinary GNU General Public License applies to all subsequent copies and derivative works made from that copy.

 This option is useful when you wish to copy part of the code of the Library into a program that is not a library.

 4. You may copy and distribute the Library (or a portion or derivative of it, under Section 2) in object code or executable form under the terms of Sections 1 and 2 above provided that you accompany it with the complete corresponding machine-readable source code, which must be distributed under the terms of Sections 1 and 2 above on a medium customarily used for software interchange.

 If distribution of object code is made by offering access to copy from a designated place, then offering equivalent access to copy the source code from the same place satisfies the requirement to distribute the source code, even though third parties are not compelled to copy the source along with the object code.

 5. A program that contains no derivative of any portion of the Library, but is designed to work with the Library by being compiled or linked with it, is called a "work that uses the Library". Such a work, in isolation, is not a derivative work of the Library, and therefore falls outside the scope of this License.

 However, linking a "work that uses the Library" with the Library creates an executable that is a derivative of the Library (because it contains portions of the Library), rather than a "work that uses the library". The executable is therefore covered by this License. Section 6 states terms for distribution of such executables.

 When a "work that uses the Library" uses material from a header file that is part of the Library, the object code for the work may be a derivative work of the Library even though the source code is not. Whether this is true is especially significant if the work can be linked without the Library, or if the work is itself a library. The threshold for this to be true is not precisely defined by law.

 If such an object file uses only numerical parameters, data structure layouts and accessors, and small macros and small inline functions (ten lines or less in length), then the use of the object file is unrestricted, regardless of whether it is legally a derivative work. (Executables containing this object code plus portions of the Library will still fall under Section 6.)

 Otherwise, if the work is a derivative of the Library, you may distribute the object code for the work under the terms of Section 6. Any executables containing that work also fall under Section 6, whether or not they are linked directly with the Library itself.

 6. As an exception to the Sections above, you may also combine or link a "work that uses the Library" with the Library to produce a work containing portions of the Library, and distribute that work under terms of your choice, provided that the terms permit modification of the work for the customer's own use and reverse engineering for debugging such modifications.

 You must give prominent notice with each copy of the work that the Library is used in it and that the Library and its use are covered by this License. You must supply a copy of this License. If the work during execution displays copyright notices, you must include the copyright notice for the Library among them, as well as a reference directing the user to the copy of this License. Also, you must do one of these things:

 a) Accompany the work with the complete corresponding machine-readable source code for the Library including whatever  changes were used in the work (which must be distributed under Sections 1 and 2 above); and, if the work is an executable linked with the Library, with the complete machine-readable "work that uses the Library", as object code and/or source code, so that the user can modify the Library and then relink to produce a modified executable containing the modified Library. (It is understood that the user who changes the contents of definitions files in the Library will not necessarily be able to recompile the application to use the modified definitions.)

 b) Use a suitable shared library mechanism for linking with the Library. A suitable mechanism is one that (1) uses at run time a copy of the library already present on the user's computer system, rather than copying library functions into the executable, and (2) will operate properly with a modified version of the library, if the user installs one, as long as the modified version is interface-compatible with the version that the work was made with.

 c) Accompany the work with a written offer, valid for at least three years, to give the same user the materials specified in Subsection 6a, above, for a charge no more than the cost of performing this distribution.

 d) If distribution of the work is made by offering access to copy from a designated place, offer equivalent access to copy the above specified materials from the same place.

 e) Verify that the user has already received a copy of these materials or that you have already sent this user a copy.

 For an executable, the required form of the "work that uses the Library" must include any data and utility programs needed for reproducing the executable from it. However, as a special exception, the materials to be distributed need not include anything that is normally distributed (in either source or binary form) with the major components (compiler, kernel, and so on) of the operating system on which the executable runs, unless that component itself accompanies the executable.

 It may happen that this requirement contradicts the license restrictions of other proprietary libraries that do not normally accompany the operating system. Such a contradiction means you cannot use both them and the Library together in an executable that you distribute.

 7. You may place library facilities that are a work based on the Library side-by-side in a single library together with other library facilities not covered by this License, and distribute such a combined library, provided that the separate distribution of the work based on the Library and of the other library facilities is otherwise permitted, and provided that you do these two things:

 a) Accompany the combined library with a copy of the same work based on the Library, uncombined with any other library facilities. This must be distributed under the terms of the Sections above.

 b) Give prominent notice with the combined library of the fact that part of it is a work based on the Library, and explaining where to find the accompanying uncombined form of the same work.

 8. You may not copy, modify, sublicense, link with, or distribute the Library except as expressly provided under this License. Any attempt otherwise to copy, modify, sublicense, link with, or distribute the Library is void, and will automatically terminate your rights under this License. However, parties who have received copies, or rights, from you under this License will not have their licenses terminated so long as such parties remain in full compliance.

 9. You are not required to accept this License, since you have not signed it. However, nothing else grants you permission to modify or distribute the Library or its derivative works. These actions are prohibited by law if you do not accept this License. Therefore, by modifying or distributing the Library (or any work based on the Library), you indicate your acceptance of this License to do so, and all its terms and conditions for copying, distributing or modifying the Library or works based on it.

 10. Each time you redistribute the Library (or any work based on the Library), the recipient automatically receives a license from the original licensor to copy, distribute, link with or modify the Library subject to these terms and conditions. You may not impose any further restrictions on the recipients' exercise of the rights granted herein. You are not responsible for enforcing compliance by third parties with this License.

 11. If, as a consequence of a court judgment or allegation of patent infringement or for any other reason (not limited to patent issues), conditions are imposed on you (whether by court order, agreement or otherwise) that contradict the conditions of this License, they do not excuse you from the conditions of this License. If you cannot distribute so as to satisfy simultaneously your obligations under this License and any other pertinent obligations, then as a consequence you may not distribute the Library at all. For example, if a patent license would not permit royalty-free redistribution of the Library by all those who receive copies directly or indirectly through you, then

the only way you could satisfy both it and this License would be to refrain entirely from distribution of the Library.

If any portion of this section is held invalid or unenforceable under any particular circumstance, the balance of the section is intended to apply, and the section as a whole is intended to apply in other circumstances.

It is not the purpose of this section to induce you to infringe any patents or other property right claims or to contest validity of any such claims; this section has the sole purpose of protecting the integrity of the free software distribution system which is implemented by public license practices. Many people have made generous contributions to the wide range of software distributed through that system in reliance on consistent application of that system; it is up to the author/donor to decide if he or she is willing to distribute software through any other system and a licensee cannot impose that choice.

This section is intended to make thoroughly clear what is believed to be a consequence of the rest of this License.

 12. If the distribution and/or use of the Library is restricted in certain countries either by patents or by copyrighted interfaces, the original copyright holder who places the Library under this License may add an explicit geographical distribution limitation excluding those countries, so that distribution is permitted only in or among countries not thus excluded. In such case, this License incorporates the limitation as if written in the body of this License.

 13. The Free Software Foundation may publish revised and/or new versions of the Lesser General Public License from time to time. Such new versions will be similar in spirit to the present version, but may differ in detail to address new problems or concerns.

Each version is given a distinguishing version number. If the Library specifies a version number of this License which applies to it and "any later version", you have the option of following the terms and conditions either of that version or of any later version published by the Free Software Foundation. If the Library does not specify a license version number, you may choose any version ever published by the Free Software Foundation.

 14. If you wish to incorporate parts of the Library into other free programs whose distribution conditions are incompatible with these, write to the author to ask for permission. For software which is copyrighted by the Free Software Foundation, write to the Free Software Foundation; we sometimes make exceptions for this. Our decision will be guided by the two goals of preserving the free status of all derivatives of our free software and of promoting the sharing and reuse of software generally.

### NO WARRANTY

 15. BECAUSE THE LIBRARY IS LICENSED FREE OF CHARGE, THERE IS NO WARRANTY FOR THE LIBRARY, TO THE EXTENT PERMITTED BY APPLICABLE LAW. EXCEPT WHEN OTHERWISE STATED IN WRITING THE COPYRIGHT HOLDERS AND/OR OTHER PARTIES PROVIDE THE LIBRARY "AS IS" WITHOUT WARRANTY OF ANY KIND, EITHER EXPRESSED OR IMPLIED, INCLUDING, BUT NOT LIMITED TO, THE IMPLIED WARRANTIES OF MERCHANTABILITY AND FITNESS FOR A PARTICULAR PURPOSE. THE ENTIRE RISK AS TO THE QUALITY AND PERFORMANCE OF THE LIBRARY IS WITH YOU. SHOULD THE LIBRARY PROVE DEFECTIVE, YOU ASSUME THE COST OF ALL NECESSARY SERVICING, REPAIR OR CORRECTION.

 16. IN NO EVENT UNLESS REQUIRED BY APPLICABLE LAW OR AGREED TO IN WRITING WILL ANY COPYRIGHT HOLDER, OR ANY OTHER PARTY WHO MAY MODIFY AND/OR REDISTRIBUTE THE LIBRARY AS PERMITTED ABOVE, BE LIABLE TO YOU FOR DAMAGES, INCLUDING ANY GENERAL, SPECIAL, INCIDENTAL OR CONSEQUENTIAL DAMAGES ARISING OUT OF THE USE OR INABILITY TO USE THE LIBRARY (INCLUDING BUT NOT LIMITED TO LOSS OF DATA OR DATA BEING RENDERED INACCURATE OR LOSSES SUSTAINED BY YOU OR THIRD PARTIES OR A FAILURE OF THE LIBRARY TO OPERATE WITH ANY OTHER SOFTWARE), EVEN IF SUCH HOLDER OR OTHER PARTY HAS BEEN ADVISED OF THE POSSIBILITY OF SUCH DAMAGES.

### END OF TERMS AND CONDITIONS

How to Apply These Terms to Your New Libraries

 If you develop a new library, and you want it to be of the greatest possible use to the public, we recommend making it free software that everyone can redistribute and change. You can do so by permitting redistribution under these terms (or, alternatively, under the terms of the ordinary General Public License).

 To apply these terms, attach the following notices to the library. It is safest to attach them to the start of each source file to most effectively convey the exclusion of warranty; and each file should have at least the "copyright" line and a pointer to where the full notice is found.

 $\leq$  one line to give the library's name and a brief idea of what it does. $\geq$ Copyright  $(C)$  <year > <name of author

 This library is free software; you can redistribute it and/or modify it under the terms of the GNU Lesser General Public License as published by the Free Software Foundation; either version 2.1 of the License, or (at your option) any later version.  This library is distributed in the hope that it will be useful, but WITHOUT ANY WARRANTY; without even the implied warranty of MERCHANTABILITY or FITNESS FOR A PARTICULAR PURPOSE. See the GNU Lesser General Public License for more details.

 You should have received a copy of the GNU Lesser General Public License along with this library; if not, write to the Free Software Foundation, Inc., 51 Franklin Street, Fifth Floor, Boston, MA 02110-1301 USA

Also add information on how to contact you by electronic and paper mail.

You should also get your employer (if you work as a programmer) or your school, if any, to sign a "copyright disclaimer" for the library, if necessary. Here is a sample; alter the names:

 Yoyodyne, Inc., hereby disclaims all copyright interest in the library `Frob' (a library for tweaking knobs) written by James Random Hacker.

 <signature of Ty Coon>, 1 April 1990 Ty Coon, President of Vice

That's all there is to it!

# **1.82 acl 2.2.53-6**

### **1.82.1 Available under license :**

Most components of the "acl" package are licensed under Version 2.1 of the GNU Lesser General Public License (see COPYING.LGPL).

Some components (as annotated in the source) are licensed under Version 2 of the GNU General Public License (see below),

----------------------------------------------------------------------

 GNU GENERAL PUBLIC LICENSE Version 2, June 1991

Copyright (C) 1989, 1991 Free Software Foundation, Inc., 51 Franklin Street, Fifth Floor, Boston, MA 02110-1301 USA Everyone is permitted to copy and distribute verbatim copies of this license document, but changing it is not allowed.

 Preamble

 The licenses for most software are designed to take away your freedom to share and change it. By contrast, the GNU General Public License is intended to guarantee your freedom to share and change free software--to make sure the software is free for all its users. This General Public License applies to most of the Free Software Foundation's software and to any other program whose authors commit to using it. (Some other Free Software Foundation software is covered by the GNU Lesser General Public License instead.) You can apply it to your programs, too.

 When we speak of free software, we are referring to freedom, not price. Our General Public Licenses are designed to make sure that you have the freedom to distribute copies of free software (and charge for this service if you wish), that you receive source code or can get it if you want it, that you can change the software or use pieces of it in new free programs; and that you know you can do these things.

 To protect your rights, we need to make restrictions that forbid anyone to deny you these rights or to ask you to surrender the rights. These restrictions translate to certain responsibilities for you if you distribute copies of the software, or if you modify it.

 For example, if you distribute copies of such a program, whether gratis or for a fee, you must give the recipients all the rights that you have. You must make sure that they, too, receive or can get the source code. And you must show them these terms so they know their rights.

We protect your rights with two steps: (1) copyright the software, and (2) offer you this license which gives you legal permission to copy, distribute and/or modify the software.

 Also, for each author's protection and ours, we want to make certain that everyone understands that there is no warranty for this free software. If the software is modified by someone else and passed on, we want its recipients to know that what they have is not the original, so that any problems introduced by others will not reflect on the original authors' reputations.

 Finally, any free program is threatened constantly by software patents. We wish to avoid the danger that redistributors of a free program will individually obtain patent licenses, in effect making the program proprietary. To prevent this, we have made it clear that any patent must be licensed for everyone's free use or not licensed at all.

 The precise terms and conditions for copying, distribution and modification follow.

### GNU GENERAL PUBLIC LICENSE TERMS AND CONDITIONS FOR COPYING, DISTRIBUTION AND MODIFICATION

 0. This License applies to any program or other work which contains a notice placed by the copyright holder saying it may be distributed under the terms of this General Public License. The "Program", below, refers to any such program or work, and a "work based on the Program" means either the Program or any derivative work under copyright law: that is to say, a work containing the Program or a portion of it, either verbatim or with modifications and/or translated into another language. (Hereinafter, translation is included without limitation in the term "modification".) Each licensee is addressed as "you".

Activities other than copying, distribution and modification are not covered by this License; they are outside its scope. The act of running the Program is not restricted, and the output from the Program is covered only if its contents constitute a work based on the Program (independent of having been made by running the Program). Whether that is true depends on what the Program does.

 1. You may copy and distribute verbatim copies of the Program's source code as you receive it, in any medium, provided that you conspicuously and appropriately publish on each copy an appropriate copyright notice and disclaimer of warranty; keep intact all the notices that refer to this License and to the absence of any warranty; and give any other recipients of the Program a copy of this License along with the Program.

You may charge a fee for the physical act of transferring a copy, and you may at your option offer warranty protection in exchange for a fee.

 2. You may modify your copy or copies of the Program or any portion of it, thus forming a work based on the Program, and copy and distribute such modifications or work under the terms of Section 1 above, provided that you also meet all of these conditions:

 a) You must cause the modified files to carry prominent notices stating that you changed the files and the date of any change.

 b) You must cause any work that you distribute or publish, that in whole or in part contains or is derived from the Program or any part thereof, to be licensed as a whole at no charge to all third parties under the terms of this License.

 c) If the modified program normally reads commands interactively when run, you must cause it, when started running for such interactive use in the most ordinary way, to print or display an announcement including an appropriate copyright notice and a notice that there is no warranty (or else, saying that you provide a warranty) and that users may redistribute the program under

 these conditions, and telling the user how to view a copy of this License. (Exception: if the Program itself is interactive but does not normally print such an announcement, your work based on the Program is not required to print an announcement.)

These requirements apply to the modified work as a whole. If identifiable sections of that work are not derived from the Program, and can be reasonably considered independent and separate works in themselves, then this License, and its terms, do not apply to those sections when you distribute them as separate works. But when you distribute the same sections as part of a whole which is a work based on the Program, the distribution of the whole must be on the terms of this License, whose permissions for other licensees extend to the entire whole, and thus to each and every part regardless of who wrote it.

Thus, it is not the intent of this section to claim rights or contest your rights to work written entirely by you; rather, the intent is to exercise the right to control the distribution of derivative or collective works based on the Program.

In addition, mere aggregation of another work not based on the Program with the Program (or with a work based on the Program) on a volume of a storage or distribution medium does not bring the other work under the scope of this License.

 3. You may copy and distribute the Program (or a work based on it, under Section 2) in object code or executable form under the terms of Sections 1 and 2 above provided that you also do one of the following:

 a) Accompany it with the complete corresponding machine-readable source code, which must be distributed under the terms of Sections 1 and 2 above on a medium customarily used for software interchange; or,

 b) Accompany it with a written offer, valid for at least three years, to give any third party, for a charge no more than your cost of physically performing source distribution, a complete machine-readable copy of the corresponding source code, to be distributed under the terms of Sections 1 and 2 above on a medium customarily used for software interchange; or,

 c) Accompany it with the information you received as to the offer to distribute corresponding source code. (This alternative is allowed only for noncommercial distribution and only if you received the program in object code or executable form with such an offer, in accord with Subsection b above.)

The source code for a work means the preferred form of the work for making modifications to it. For an executable work, complete source

code means all the source code for all modules it contains, plus any associated interface definition files, plus the scripts used to control compilation and installation of the executable. However, as a special exception, the source code distributed need not include anything that is normally distributed (in either source or binary form) with the major components (compiler, kernel, and so on) of the operating system on which the executable runs, unless that component itself accompanies the executable.

If distribution of executable or object code is made by offering access to copy from a designated place, then offering equivalent access to copy the source code from the same place counts as distribution of the source code, even though third parties are not compelled to copy the source along with the object code.

 4. You may not copy, modify, sublicense, or distribute the Program except as expressly provided under this License. Any attempt otherwise to copy, modify, sublicense or distribute the Program is void, and will automatically terminate your rights under this License. However, parties who have received copies, or rights, from you under this License will not have their licenses terminated so long as such parties remain in full compliance.

 5. You are not required to accept this License, since you have not signed it. However, nothing else grants you permission to modify or distribute the Program or its derivative works. These actions are prohibited by law if you do not accept this License. Therefore, by modifying or distributing the Program (or any work based on the Program), you indicate your acceptance of this License to do so, and all its terms and conditions for copying, distributing or modifying the Program or works based on it.

 6. Each time you redistribute the Program (or any work based on the Program), the recipient automatically receives a license from the original licensor to copy, distribute or modify the Program subject to these terms and conditions. You may not impose any further restrictions on the recipients' exercise of the rights granted herein. You are not responsible for enforcing compliance by third parties to this License.

 7. If, as a consequence of a court judgment or allegation of patent infringement or for any other reason (not limited to patent issues), conditions are imposed on you (whether by court order, agreement or otherwise) that contradict the conditions of this License, they do not excuse you from the conditions of this License. If you cannot distribute so as to satisfy simultaneously your obligations under this License and any other pertinent obligations, then as a consequence you may not distribute the Program at all. For example, if a patent

license would not permit royalty-free redistribution of the Program by all those who receive copies directly or indirectly through you, then the only way you could satisfy both it and this License would be to refrain entirely from distribution of the Program.

If any portion of this section is held invalid or unenforceable under any particular circumstance, the balance of the section is intended to apply and the section as a whole is intended to apply in other circumstances.

It is not the purpose of this section to induce you to infringe any patents or other property right claims or to contest validity of any such claims; this section has the sole purpose of protecting the integrity of the free software distribution system, which is implemented by public license practices. Many people have made generous contributions to the wide range of software distributed through that system in reliance on consistent application of that system; it is up to the author/donor to decide if he or she is willing to distribute software through any other system and a licensee cannot impose that choice.

This section is intended to make thoroughly clear what is believed to be a consequence of the rest of this License.

 8. If the distribution and/or use of the Program is restricted in certain countries either by patents or by copyrighted interfaces, the original copyright holder who places the Program under this License may add an explicit geographical distribution limitation excluding those countries, so that distribution is permitted only in or among countries not thus excluded. In such case, this License incorporates the limitation as if written in the body of this License.

 9. The Free Software Foundation may publish revised and/or new versions of the General Public License from time to time. Such new versions will be similar in spirit to the present version, but may differ in detail to address new problems or concerns.

Each version is given a distinguishing version number. If the Program specifies a version number of this License which applies to it and "any later version", you have the option of following the terms and conditions either of that version or of any later version published by the Free Software Foundation. If the Program does not specify a version number of this License, you may choose any version ever published by the Free Software Foundation.

 10. If you wish to incorporate parts of the Program into other free programs whose distribution conditions are different, write to the author to ask for permission. For software which is copyrighted by the Free

Software Foundation, write to the Free Software Foundation; we sometimes make exceptions for this. Our decision will be guided by the two goals of preserving the free status of all derivatives of our free software and of promoting the sharing and reuse of software generally.

### NO WARRANTY

 11. BECAUSE THE PROGRAM IS LICENSED FREE OF CHARGE, THERE IS NO WARRANTY FOR THE PROGRAM, TO THE EXTENT PERMITTED BY APPLICABLE LAW. EXCEPT WHEN OTHERWISE STATED IN WRITING THE COPYRIGHT HOLDERS AND/OR OTHER PARTIES PROVIDE THE PROGRAM "AS IS" WITHOUT WARRANTY OF ANY KIND, EITHER EXPRESSED OR IMPLIED, INCLUDING, BUT NOT LIMITED TO, THE IMPLIED WARRANTIES OF MERCHANTABILITY AND FITNESS FOR A PARTICULAR PURPOSE. THE ENTIRE RISK AS TO THE QUALITY AND PERFORMANCE OF THE PROGRAM IS WITH YOU. SHOULD THE PROGRAM PROVE DEFECTIVE, YOU ASSUME THE COST OF ALL NECESSARY SERVICING, REPAIR OR CORRECTION.

 12. IN NO EVENT UNLESS REQUIRED BY APPLICABLE LAW OR AGREED TO IN WRITING WILL ANY COPYRIGHT HOLDER, OR ANY OTHER PARTY WHO MAY MODIFY AND/OR REDISTRIBUTE THE PROGRAM AS PERMITTED ABOVE, BE LIABLE TO YOU FOR DAMAGES, INCLUDING ANY GENERAL, SPECIAL, INCIDENTAL OR CONSEQUENTIAL DAMAGES ARISING OUT OF THE USE OR INABILITY TO USE THE PROGRAM (INCLUDING BUT NOT LIMITED TO LOSS OF DATA OR DATA BEING RENDERED INACCURATE OR LOSSES SUSTAINED BY YOU OR THIRD PARTIES OR A FAILURE OF THE PROGRAM TO OPERATE WITH ANY OTHER PROGRAMS), EVEN IF SUCH HOLDER OR OTHER PARTY HAS BEEN ADVISED OF THE POSSIBILITY OF SUCH DAMAGES.

### END OF TERMS AND CONDITIONS

 How to Apply These Terms to Your New Programs

 If you develop a new program, and you want it to be of the greatest possible use to the public, the best way to achieve this is to make it free software which everyone can redistribute and change under these terms.

 To do so, attach the following notices to the program. It is safest to attach them to the start of each source file to most effectively convey the exclusion of warranty; and each file should have at least the "copyright" line and a pointer to where the full notice is found.

 $\leq$  one line to give the program's name and a brief idea of what it does. $>$ Copyright  $(C)$  <year > <name of author>

 This program is free software; you can redistribute it and/or modify it under the terms of the GNU General Public License as published by the Free Software Foundation; either version 2 of the License, or (at your option) any later version.

 This program is distributed in the hope that it will be useful, but WITHOUT ANY WARRANTY; without even the implied warranty of MERCHANTABILITY or FITNESS FOR A PARTICULAR PURPOSE. See the GNU General Public License for more details.

 You should have received a copy of the GNU General Public License along with this program; if not, write to the Free Software Foundation, Inc., 51 Franklin Street, Fifth Floor, Boston, MA 02110-1301 USA.

Also add information on how to contact you by electronic and paper mail.

If the program is interactive, make it output a short notice like this when it starts in an interactive mode:

 Gnomovision version 69, Copyright (C) year name of author Gnomovision comes with ABSOLUTELY NO WARRANTY; for details type `show w'. This is free software, and you are welcome to redistribute it under certain conditions; type `show c' for details.

The hypothetical commands `show w' and `show c' should show the appropriate parts of the General Public License. Of course, the commands you use may be called something other than `show w' and `show c'; they could even be mouse-clicks or menu items--whatever suits your program.

You should also get your employer (if you work as a programmer) or your school, if any, to sign a "copyright disclaimer" for the program, if necessary. Here is a sample; alter the names:

 Yoyodyne, Inc., hereby disclaims all copyright interest in the program `Gnomovision' (which makes passes at compilers) written by James Hacker.

 <signature of Ty Coon>, 1 April 1989 Ty Coon, President of Vice

This General Public License does not permit incorporating your program into proprietary programs. If your program is a subroutine library, you may consider it more useful to permit linking proprietary applications with the library. If this is what you want to do, use the GNU Lesser General Public License instead of this License. Most components of the "acl" package are licensed under Version 2.1 of the GNU Lesser General Public License (see below). below.

Some components (as annotated in the source) are licensed under Version 2 of the GNU General Public License (see COPYING).

----------------------------------------------------------------------

### GNU LESSER GENERAL PUBLIC LICENSE Version 2.1, February 1999

Copyright (C) 1991, 1999 Free Software Foundation, Inc. 51 Franklin Street, Fifth Floor, Boston, MA 02110-1301 USA Everyone is permitted to copy and distribute verbatim copies of this license document, but changing it is not allowed.

[This is the first released version of the Lesser GPL. It also counts as the successor of the GNU Library Public License, version 2, hence the version number 2.1.]

#### Preamble

 The licenses for most software are designed to take away your freedom to share and change it. By contrast, the GNU General Public Licenses are intended to guarantee your freedom to share and change free software--to make sure the software is free for all its users.

 This license, the Lesser General Public License, applies to some specially designated software packages--typically libraries--of the Free Software Foundation and other authors who decide to use it. You can use it too, but we suggest you first think carefully about whether this license or the ordinary General Public License is the better strategy to use in any particular case, based on the explanations below.

 When we speak of free software, we are referring to freedom of use, not price. Our General Public Licenses are designed to make sure that you have the freedom to distribute copies of free software (and charge for this service if you wish); that you receive source code or can get it if you want it; that you can change the software and use pieces of it in new free programs; and that you are informed that you can do these things.

 To protect your rights, we need to make restrictions that forbid distributors to deny you these rights or to ask you to surrender these rights. These restrictions translate to certain responsibilities for you if you distribute copies of the library or if you modify it.

 For example, if you distribute copies of the library, whether gratis or for a fee, you must give the recipients all the rights that we gave you. You must make sure that they, too, receive or can get the source code. If you link other code with the library, you must provide complete object files to the recipients, so that they can relink them with the library after making changes to the library and recompiling it. And you must show them these terms so they know their rights.

We protect your rights with a two-step method: (1) we copyright the

library, and (2) we offer you this license, which gives you legal permission to copy, distribute and/or modify the library.

 To protect each distributor, we want to make it very clear that there is no warranty for the free library. Also, if the library is modified by someone else and passed on, the recipients should know that what they have is not the original version, so that the original author's reputation will not be affected by problems that might be introduced by others.

 Finally, software patents pose a constant threat to the existence of any free program. We wish to make sure that a company cannot effectively restrict the users of a free program by obtaining a restrictive license from a patent holder. Therefore, we insist that any patent license obtained for a version of the library must be consistent with the full freedom of use specified in this license.

 Most GNU software, including some libraries, is covered by the ordinary GNU General Public License. This license, the GNU Lesser General Public License, applies to certain designated libraries, and is quite different from the ordinary General Public License. We use this license for certain libraries in order to permit linking those libraries into non-free programs.

 When a program is linked with a library, whether statically or using a shared library, the combination of the two is legally speaking a combined work, a derivative of the original library. The ordinary General Public License therefore permits such linking only if the entire combination fits its criteria of freedom. The Lesser General Public License permits more lax criteria for linking other code with the library.

 We call this license the "Lesser" General Public License because it does Less to protect the user's freedom than the ordinary General Public License. It also provides other free software developers Less of an advantage over competing non-free programs. These disadvantages are the reason we use the ordinary General Public License for many libraries. However, the Lesser license provides advantages in certain special circumstances.

 For example, on rare occasions, there may be a special need to encourage the widest possible use of a certain library, so that it becomes a de-facto standard. To achieve this, non-free programs must be allowed to use the library. A more frequent case is that a free library does the same job as widely used non-free libraries. In this case, there is little to gain by limiting the free library to free software only, so we use the Lesser General Public License.

 In other cases, permission to use a particular library in non-free programs enables a greater number of people to use a large body of free software. For example, permission to use the GNU C Library in non-free programs enables many more people to use the whole GNU operating system, as well as its variant, the GNU/Linux operating system.

 Although the Lesser General Public License is Less protective of the users' freedom, it does ensure that the user of a program that is linked with the Library has the freedom and the wherewithal to run that program using a modified version of the Library.

 The precise terms and conditions for copying, distribution and modification follow. Pay close attention to the difference between a "work based on the library" and a "work that uses the library". The former contains code derived from the library, whereas the latter must be combined with the library in order to run.

### GNU LESSER GENERAL PUBLIC LICENSE TERMS AND CONDITIONS FOR COPYING, DISTRIBUTION AND MODIFICATION

 0. This License Agreement applies to any software library or other program which contains a notice placed by the copyright holder or other authorized party saying it may be distributed under the terms of this Lesser General Public License (also called "this License"). Each licensee is addressed as "you".

 A "library" means a collection of software functions and/or data prepared so as to be conveniently linked with application programs (which use some of those functions and data) to form executables.

 The "Library", below, refers to any such software library or work which has been distributed under these terms. A "work based on the Library" means either the Library or any derivative work under copyright law: that is to say, a work containing the Library or a portion of it, either verbatim or with modifications and/or translated straightforwardly into another language. (Hereinafter, translation is included without limitation in the term "modification".)

 "Source code" for a work means the preferred form of the work for making modifications to it. For a library, complete source code means all the source code for all modules it contains, plus any associated interface definition files, plus the scripts used to control compilation and installation of the library.

 Activities other than copying, distribution and modification are not covered by this License; they are outside its scope. The act of running a program using the Library is not restricted, and output from

such a program is covered only if its contents constitute a work based on the Library (independent of the use of the Library in a tool for writing it). Whether that is true depends on what the Library does and what the program that uses the Library does.

 1. You may copy and distribute verbatim copies of the Library's complete source code as you receive it, in any medium, provided that you conspicuously and appropriately publish on each copy an appropriate copyright notice and disclaimer of warranty; keep intact all the notices that refer to this License and to the absence of any warranty; and distribute a copy of this License along with the Library.

 You may charge a fee for the physical act of transferring a copy, and you may at your option offer warranty protection in exchange for a fee.

 2. You may modify your copy or copies of the Library or any portion of it, thus forming a work based on the Library, and copy and distribute such modifications or work under the terms of Section 1 above, provided that you also meet all of these conditions:

a) The modified work must itself be a software library.

 b) You must cause the files modified to carry prominent notices stating that you changed the files and the date of any change.

 c) You must cause the whole of the work to be licensed at no charge to all third parties under the terms of this License.

 d) If a facility in the modified Library refers to a function or a table of data to be supplied by an application program that uses the facility, other than as an argument passed when the facility is invoked, then you must make a good faith effort to ensure that, in the event an application does not supply such function or table, the facility still operates, and performs whatever part of its purpose remains meaningful.

 (For example, a function in a library to compute square roots has a purpose that is entirely well-defined independent of the application. Therefore, Subsection 2d requires that any application-supplied function or table used by this function must be optional: if the application does not supply it, the square root function must still compute square roots.)

These requirements apply to the modified work as a whole. If identifiable sections of that work are not derived from the Library, and can be reasonably considered independent and separate works in

themselves, then this License, and its terms, do not apply to those sections when you distribute them as separate works. But when you distribute the same sections as part of a whole which is a work based on the Library, the distribution of the whole must be on the terms of this License, whose permissions for other licensees extend to the entire whole, and thus to each and every part regardless of who wrote it.

Thus, it is not the intent of this section to claim rights or contest your rights to work written entirely by you; rather, the intent is to exercise the right to control the distribution of derivative or collective works based on the Library.

In addition, mere aggregation of another work not based on the Library with the Library (or with a work based on the Library) on a volume of a storage or distribution medium does not bring the other work under the scope of this License.

 3. You may opt to apply the terms of the ordinary GNU General Public License instead of this License to a given copy of the Library. To do this, you must alter all the notices that refer to this License, so that they refer to the ordinary GNU General Public License, version 2, instead of to this License. (If a newer version than version 2 of the ordinary GNU General Public License has appeared, then you can specify that version instead if you wish.) Do not make any other change in these notices.

 Once this change is made in a given copy, it is irreversible for that copy, so the ordinary GNU General Public License applies to all subsequent copies and derivative works made from that copy.

 This option is useful when you wish to copy part of the code of the Library into a program that is not a library.

 4. You may copy and distribute the Library (or a portion or derivative of it, under Section 2) in object code or executable form under the terms of Sections 1 and 2 above provided that you accompany it with the complete corresponding machine-readable source code, which must be distributed under the terms of Sections 1 and 2 above on a medium customarily used for software interchange.

 If distribution of object code is made by offering access to copy from a designated place, then offering equivalent access to copy the source code from the same place satisfies the requirement to distribute the source code, even though third parties are not compelled to copy the source along with the object code.

5. A program that contains no derivative of any portion of the

Library, but is designed to work with the Library by being compiled or linked with it, is called a "work that uses the Library". Such a work, in isolation, is not a derivative work of the Library, and therefore falls outside the scope of this License.

 However, linking a "work that uses the Library" with the Library creates an executable that is a derivative of the Library (because it contains portions of the Library), rather than a "work that uses the library". The executable is therefore covered by this License. Section 6 states terms for distribution of such executables.

 When a "work that uses the Library" uses material from a header file that is part of the Library, the object code for the work may be a derivative work of the Library even though the source code is not. Whether this is true is especially significant if the work can be linked without the Library, or if the work is itself a library. The threshold for this to be true is not precisely defined by law.

 If such an object file uses only numerical parameters, data structure layouts and accessors, and small macros and small inline functions (ten lines or less in length), then the use of the object file is unrestricted, regardless of whether it is legally a derivative work. (Executables containing this object code plus portions of the Library will still fall under Section 6.)

 Otherwise, if the work is a derivative of the Library, you may distribute the object code for the work under the terms of Section 6. Any executables containing that work also fall under Section 6, whether or not they are linked directly with the Library itself.

 6. As an exception to the Sections above, you may also combine or link a "work that uses the Library" with the Library to produce a work containing portions of the Library, and distribute that work under terms of your choice, provided that the terms permit modification of the work for the customer's own use and reverse engineering for debugging such modifications.

 You must give prominent notice with each copy of the work that the Library is used in it and that the Library and its use are covered by this License. You must supply a copy of this License. If the work during execution displays copyright notices, you must include the copyright notice for the Library among them, as well as a reference directing the user to the copy of this License. Also, you must do one of these things:

 a) Accompany the work with the complete corresponding machine-readable source code for the Library including whatever changes were used in the work (which must be distributed under

 Sections 1 and 2 above); and, if the work is an executable linked with the Library, with the complete machine-readable "work that uses the Library", as object code and/or source code, so that the user can modify the Library and then relink to produce a modified executable containing the modified Library. (It is understood that the user who changes the contents of definitions files in the Library will not necessarily be able to recompile the application to use the modified definitions.)

 b) Use a suitable shared library mechanism for linking with the Library. A suitable mechanism is one that (1) uses at run time a copy of the library already present on the user's computer system, rather than copying library functions into the executable, and (2) will operate properly with a modified version of the library, if the user installs one, as long as the modified version is interface-compatible with the version that the work was made with.

 c) Accompany the work with a written offer, valid for at least three years, to give the same user the materials specified in Subsection 6a, above, for a charge no more than the cost of performing this distribution.

 d) If distribution of the work is made by offering access to copy from a designated place, offer equivalent access to copy the above specified materials from the same place.

 e) Verify that the user has already received a copy of these materials or that you have already sent this user a copy.

 For an executable, the required form of the "work that uses the Library" must include any data and utility programs needed for reproducing the executable from it. However, as a special exception, the materials to be distributed need not include anything that is normally distributed (in either source or binary form) with the major components (compiler, kernel, and so on) of the operating system on which the executable runs, unless that component itself accompanies the executable.

 It may happen that this requirement contradicts the license restrictions of other proprietary libraries that do not normally accompany the operating system. Such a contradiction means you cannot use both them and the Library together in an executable that you distribute.

 7. You may place library facilities that are a work based on the Library side-by-side in a single library together with other library facilities not covered by this License, and distribute such a combined library, provided that the separate distribution of the work based on

the Library and of the other library facilities is otherwise permitted, and provided that you do these two things:

 a) Accompany the combined library with a copy of the same work based on the Library, uncombined with any other library facilities. This must be distributed under the terms of the Sections above.

 b) Give prominent notice with the combined library of the fact that part of it is a work based on the Library, and explaining where to find the accompanying uncombined form of the same work.

 8. You may not copy, modify, sublicense, link with, or distribute the Library except as expressly provided under this License. Any attempt otherwise to copy, modify, sublicense, link with, or distribute the Library is void, and will automatically terminate your rights under this License. However, parties who have received copies, or rights, from you under this License will not have their licenses terminated so long as such parties remain in full compliance.

 9. You are not required to accept this License, since you have not signed it. However, nothing else grants you permission to modify or distribute the Library or its derivative works. These actions are prohibited by law if you do not accept this License. Therefore, by modifying or distributing the Library (or any work based on the Library), you indicate your acceptance of this License to do so, and all its terms and conditions for copying, distributing or modifying the Library or works based on it.

 10. Each time you redistribute the Library (or any work based on the Library), the recipient automatically receives a license from the original licensor to copy, distribute, link with or modify the Library subject to these terms and conditions. You may not impose any further restrictions on the recipients' exercise of the rights granted herein. You are not responsible for enforcing compliance by third parties with this License.

 11. If, as a consequence of a court judgment or allegation of patent infringement or for any other reason (not limited to patent issues), conditions are imposed on you (whether by court order, agreement or otherwise) that contradict the conditions of this License, they do not excuse you from the conditions of this License. If you cannot distribute so as to satisfy simultaneously your obligations under this License and any other pertinent obligations, then as a consequence you may not distribute the Library at all. For example, if a patent license would not permit royalty-free redistribution of the Library by all those who receive copies directly or indirectly through you, then the only way you could satisfy both it and this License would be to

refrain entirely from distribution of the Library.

If any portion of this section is held invalid or unenforceable under any particular circumstance, the balance of the section is intended to apply, and the section as a whole is intended to apply in other circumstances.

It is not the purpose of this section to induce you to infringe any patents or other property right claims or to contest validity of any such claims; this section has the sole purpose of protecting the integrity of the free software distribution system which is implemented by public license practices. Many people have made generous contributions to the wide range of software distributed through that system in reliance on consistent application of that system; it is up to the author/donor to decide if he or she is willing to distribute software through any other system and a licensee cannot impose that choice.

This section is intended to make thoroughly clear what is believed to be a consequence of the rest of this License.

 12. If the distribution and/or use of the Library is restricted in certain countries either by patents or by copyrighted interfaces, the original copyright holder who places the Library under this License may add an explicit geographical distribution limitation excluding those countries, so that distribution is permitted only in or among countries not thus excluded. In such case, this License incorporates the limitation as if written in the body of this License.

 13. The Free Software Foundation may publish revised and/or new versions of the Lesser General Public License from time to time. Such new versions will be similar in spirit to the present version, but may differ in detail to address new problems or concerns.

Each version is given a distinguishing version number. If the Library specifies a version number of this License which applies to it and "any later version", you have the option of following the terms and conditions either of that version or of any later version published by the Free Software Foundation. If the Library does not specify a license version number, you may choose any version ever published by the Free Software Foundation.

 14. If you wish to incorporate parts of the Library into other free programs whose distribution conditions are incompatible with these, write to the author to ask for permission. For software which is copyrighted by the Free Software Foundation, write to the Free Software Foundation; we sometimes make exceptions for this. Our decision will be guided by the two goals of preserving the free status of all derivatives of our free software and of promoting the sharing

and reuse of software generally.

### NO WARRANTY

 15. BECAUSE THE LIBRARY IS LICENSED FREE OF CHARGE, THERE IS NO WARRANTY FOR THE LIBRARY, TO THE EXTENT PERMITTED BY APPLICABLE LAW. EXCEPT WHEN OTHERWISE STATED IN WRITING THE COPYRIGHT HOLDERS AND/OR OTHER PARTIES PROVIDE THE LIBRARY "AS IS" WITHOUT WARRANTY OF ANY KIND, EITHER EXPRESSED OR IMPLIED, INCLUDING, BUT NOT LIMITED TO, THE IMPLIED WARRANTIES OF MERCHANTABILITY AND FITNESS FOR A PARTICULAR PURPOSE. THE ENTIRE RISK AS TO THE QUALITY AND PERFORMANCE OF THE LIBRARY IS WITH YOU. SHOULD THE LIBRARY PROVE DEFECTIVE, YOU ASSUME THE COST OF ALL NECESSARY SERVICING, REPAIR OR CORRECTION.

 16. IN NO EVENT UNLESS REQUIRED BY APPLICABLE LAW OR AGREED TO IN WRITING WILL ANY COPYRIGHT HOLDER, OR ANY OTHER PARTY WHO MAY MODIFY AND/OR REDISTRIBUTE THE LIBRARY AS PERMITTED ABOVE, BE LIABLE TO YOU FOR DAMAGES, INCLUDING ANY GENERAL, SPECIAL, INCIDENTAL OR CONSEQUENTIAL DAMAGES ARISING OUT OF THE USE OR INABILITY TO USE THE LIBRARY (INCLUDING BUT NOT LIMITED TO LOSS OF DATA OR DATA BEING RENDERED INACCURATE OR LOSSES SUSTAINED BY YOU OR THIRD PARTIES OR A FAILURE OF THE LIBRARY TO OPERATE WITH ANY OTHER SOFTWARE), EVEN IF SUCH HOLDER OR OTHER PARTY HAS BEEN ADVISED OF THE POSSIBILITY OF SUCH DAMAGES.

### END OF TERMS AND CONDITIONS

How to Apply These Terms to Your New Libraries

 If you develop a new library, and you want it to be of the greatest possible use to the public, we recommend making it free software that everyone can redistribute and change. You can do so by permitting redistribution under these terms (or, alternatively, under the terms of the ordinary General Public License).

 To apply these terms, attach the following notices to the library. It is safest to attach them to the start of each source file to most effectively convey the exclusion of warranty; and each file should have at least the "copyright" line and a pointer to where the full notice is found.

 <one line to give the library's name and a brief idea of what it does.> Copyright  $(C)$  < year > < name of author

 This library is free software; you can redistribute it and/or modify it under the terms of the GNU Lesser General Public License as published by the Free Software Foundation; either version 2.1 of the License, or (at your option) any later version.  This library is distributed in the hope that it will be useful, but WITHOUT ANY WARRANTY; without even the implied warranty of MERCHANTABILITY or FITNESS FOR A PARTICULAR PURPOSE. See the GNU Lesser General Public License for more details.

 You should have received a copy of the GNU Lesser General Public License along with this library; if not, write to the Free Software Foundation, Inc., 51 Franklin Street, Fifth Floor, Boston, MA 02110-1301 USA

Also add information on how to contact you by electronic and paper mail.

You should also get your employer (if you work as a programmer) or your school, if any, to sign a "copyright disclaimer" for the library, if necessary. Here is a sample; alter the names:

 Yoyodyne, Inc., hereby disclaims all copyright interest in the library `Frob' (a library for tweaking knobs) written by James Random Hacker.

 <signature of Ty Coon>, 1 April 1990 Ty Coon, President of Vice

That's all there is to it!

# **1.83 wildfly-elytron-auth-server-http 1.19.0.Final**

## **1.83.1 Available under license :**

No license file was found, but licenses were detected in source scan.

 $\lt!!$ --

- ~ JBoss, Home of Professional Open Source.
- ~ Copyright 2018 Red Hat, Inc., and individual contributors
- $\sim$  as indicated by the @author tags.

 $\sim$ 

- ~ Licensed under the Apache License, Version 2.0 (the "License");
- ~ you may not use this file except in compliance with the License.
- ~ You may obtain a copy of the License at

 $\sim$ 

~ http://www.apache.org/licenses/LICENSE-2.0

 $\sim$ 

- $\sim$  Unless required by applicable law or agreed to in writing, software
- ~ distributed under the License is distributed on an "AS IS" BASIS,
- ~ WITHOUT WARRANTIES OR CONDITIONS OF ANY KIND, either express or implied.
- ~ See the License for the specific language governing permissions and
- ~ limitations under the License.

-->

Found in path(s):

\* /opt/cola/permits/1458761382\_1667368070.608426/0/wildfly-elytron-auth-server-http-1-19-0-final-1-jar/META-INF/maven/org.wildfly.security/wildfly-elytron-auth-server-http/pom.xml

# **1.84 wildfly-jar-runtime 18.1.0.Final**

## **1.84.1 Available under license :**

No license file was found, but licenses were detected in source scan.

/\*

\* Copyright 2020 Red Hat, Inc. and/or its affiliates

\* and other contributors as indicated by the @author tags.

\*

\* Licensed under the Apache License, Version 2.0 (the "License");

\* you may not use this file except in compliance with the License.

\* You may obtain a copy of the License at

\*

\* http://www.apache.org/licenses/LICENSE-2.0

\*

\* Unless required by applicable law or agreed to in writing, software

\* distributed under the License is distributed on an "AS IS" BASIS,

\* WITHOUT WARRANTIES OR CONDITIONS OF ANY KIND, either express or implied.

\* See the License for the specific language governing permissions and

\* limitations under the License.

\*/

Found in path(s):

\* /opt/cola/permits/1615785331\_1679911830.396102/0/wildfly-jar-runtime-18-1-0-final-sources-1 jar/org/wildfly/core/jar/runtime/Constants.java

\* /opt/cola/permits/1615785331\_1679911830.396102/0/wildfly-jar-runtime-18-1-0-final-sources-1 jar/org/wildfly/core/jar/runtime/Arguments.java

\* /opt/cola/permits/1615785331\_1679911830.396102/0/wildfly-jar-runtime-18-1-0-final-sources-1 jar/org/wildfly/core/jar/runtime/BootableJar.java

\* /opt/cola/permits/1615785331\_1679911830.396102/0/wildfly-jar-runtime-18-1-0-final-sources-1 jar/org/wildfly/core/jar/runtime/Server.java

\* /opt/cola/permits/1615785331\_1679911830.396102/0/wildfly-jar-runtime-18-1-0-final-sources-1 jar/org/wildfly/core/jar/runtime/CmdUsage.java

No license file was found, but licenses were detected in source scan.

/\*

\* JBoss, Home of Professional Open Source.

\*

\* Copyright 2020 Red Hat, Inc., and individual contributors

\* as indicated by the @author tags.

\*

\* Licensed under the Apache License, Version 2.0 (the "License");

- \* you may not use this file except in compliance with the License.
- \* You may obtain a copy of the License at
- \*
- \* http://www.apache.org/licenses/LICENSE-2.0

\*

- \* Unless required by applicable law or agreed to in writing, software
- \* distributed under the License is distributed on an "AS IS" BASIS,
- \* WITHOUT WARRANTIES OR CONDITIONS OF ANY KIND, either express or implied.
- \* See the License for the specific language governing permissions and
- \* limitations under the License.

\*/

Found in path(s):

\* /opt/cola/permits/1615785331\_1679911830.396102/0/wildfly-jar-runtime-18-1-0-final-sources-1 jar/org/wildfly/core/jar/runtime/BootableEnvironment.java

\* /opt/cola/permits/1615785331\_1679911830.396102/0/wildfly-jar-runtime-18-1-0-final-sources-1 jar/org/wildfly/core/jar/runtime/InstallationCleaner.java

\* /opt/cola/permits/1615785331\_1679911830.396102/0/wildfly-jar-runtime-18-1-0-final-sources-1 jar/org/wildfly/core/jar/runtime/PropertyUpdater.java

No license file was found, but licenses were detected in source scan.

 $\leq$   $\frac{1}{2}$ 

 Copyright 2020 Red Hat, Inc. and/or its affiliates and other contributors as indicated by the @author tags.

 Licensed under the Apache License, Version 2.0 (the "License"); you may not use this file except in compliance with the License. You may obtain a copy of the License at

```
 http://www.apache.org/licenses/LICENSE-2.0
```
 Unless required by applicable law or agreed to in writing, software distributed under the License is distributed on an "AS IS" BASIS, WITHOUT WARRANTIES OR CONDITIONS OF ANY KIND, either express or implied. See the License for the specific language governing permissions and limitations under the License.

-->

Found in path(s):

 $*$ /opt/cola/permits/1615785331\_1679911830.396102/0/wildfly-jar-runtime-18-1-0-final-sources-1-jar/META-INF/maven/org.wildfly.core/wildfly-jar-runtime/pom.xml No license file was found, but licenses were detected in source scan.

/\* Copyright 2020 Red Hat, Inc. Licensed under the Apache License, Version 2.0 (the "License"); you may not use this file except in compliance with the License. You may obtain a copy of the License at

http://www.apache.org/licenses/LICENSE-2.0

Unless required by applicable law or agreed to in writing, software distributed under the License is distributed on an "AS IS" BASIS, WITHOUT WARRANTIES OR CONDITIONS OF ANY KIND, either express or implied. See the License for the specific language governing permissions and limitations under the License. \*/

Found in path(s):

\* /opt/cola/permits/1615785331\_1679911830.396102/0/wildfly-jar-runtime-18-1-0-final-sources-1 jar/org/wildfly/core/jar/runtime/\_private/BootableJarLogger.java

# **1.85 libtheora 1.1.1+dfsg.1-15ubuntu2**

## **1.85.1 Available under license :**

Please see the file COPYING for the copyright license for this software.

In addition to and irrespective of the copyright license associated with this software, On2 Technologies, Inc. makes the following statement regarding technology used in this software:

 On2 represents and warrants that it shall not assert any rights relating to infringement of On2's registered patents, nor initiate any litigation asserting such rights, against any person who, or entity which utilizes the On2 VP3 Codec Software, including any use, distribution, and sale of said Software; which make changes, modifications, and improvements in said Software; and to use, distribute, and sell said changes as well as applications for other fields of use.

This reference implementation is originally derived from the On2 VP3 Codec Software, and the Theora video format is essentially compatible with the VP3 video format, consisting of a backward-compatible superset. Copyright (C) 2002-2009 Xiph.org Foundation

Redistribution and use in source and binary forms, with or without modification, are permitted provided that the following conditions are met:

- Redistributions of source code must retain the above copyright notice, this list of conditions and the following disclaimer.

- Redistributions in binary form must reproduce the above copyright notice, this list of conditions and the following disclaimer in the documentation and/or other materials provided with the distribution.

- Neither the name of the Xiph.org Foundation nor the names of its contributors may be used to endorse or promote products derived from this software without specific prior written permission.

THIS SOFTWARE IS PROVIDED BY THE COPYRIGHT HOLDERS AND CONTRIBUTORS ``AS IS'' AND ANY EXPRESS OR IMPLIED WARRANTIES, INCLUDING, BUT NOT LIMITED TO, THE IMPLIED WARRANTIES OF MERCHANTABILITY AND FITNESS FOR A PARTICULAR PURPOSE ARE DISCLAIMED. IN NO EVENT SHALL THE FOUNDATION OR CONTRIBUTORS BE LIABLE FOR ANY DIRECT, INDIRECT, INCIDENTAL, SPECIAL, EXEMPLARY, OR CONSEQUENTIAL DAMAGES (INCLUDING, BUT NOT LIMITED TO, PROCUREMENT OF SUBSTITUTE GOODS OR SERVICES; LOSS OF USE, DATA, OR PROFITS; OR BUSINESS INTERRUPTION) HOWEVER CAUSED AND ON ANY THEORY OF LIABILITY, WHETHER IN CONTRACT, STRICT LIABILITY, OR TORT (INCLUDING NEGLIGENCE OR OTHERWISE) ARISING IN ANY WAY OUT OF THE USE OF THIS SOFTWARE, EVEN IF ADVISED OF THE POSSIBILITY OF SUCH DAMAGE.

# **1.86 libpulse 13.99.1-1ubuntu3.13**

## **1.86.1 Available under license :**

This package was debianized by CJ van den Berg <cj@vdbonline.com> on Thu, 10 Aug 2006 15:59:43 +0200.

It was downloaded from <http://pulseaudio.org/wiki/DownloadPulseAudio>.

Upstream Authors

================

Lennart Poettering <lennart@poettering.net> Pierre Ossman <drzeus@drzeus.cx>, through his employer Cendio <http://www.cendio.com/>

Files: \*

Copyright: Copyright (C) 2004-2009 Lennart Poettering Copyright (C) 2006-2007 Pierre Ossman <ossman@cendio.se> for Cendio AB License: LGPL-2.1+ The upstream license clarifies pretty well that the sources of pulseaudio are LGPL (please see LGPL license grant below), but that some parts will be effectively GPL since they rely on GPL libraries, quoting the upstream LICENSE:

 """All PulseAudio source files are licensed under the GNU Lesser General Public License. (see file LGPL for details)

 However, the server side links to the GPL-only library 'libsamplerate' which practically downgrades the license of the server part to GPL (see file GPL for details), exercising section 3 of the LGPL.

 Hence you should treat the client library ('libpulse') of PulseAudio as being LGPL licensed and the server part ('libpulsecore') as being GPL licensed. Since the PulseAudio daemon and the modules link to 'libpulsecore' they are of course also GPL licensed.

-- Lennart Poettering, April 20th, 2006."""

On Debian systems, the complete text of the LGPL-2.1 can be found in /usr/share/common-licenses/LGPL-2.1.

File: src/pulsecore/g711.c Copyright: Copyright (C) Sun Microsystems, Inc License: This source code is a product of Sun Microsystems, Inc. and is provided for unrestricted use. Users may copy or modify this source code without charge.

### SUN SOURCE CODE IS PROVIDED AS IS WITH NO WARRANTIES OF ANY KIND INCLUDING THE WARRANTIES OF DESIGN, MERCHANTIBILITY AND FITNESS FOR A PARTICULAR PURPOSE, OR ARISING FROM A COURSE OF DEALING, USAGE OR TRADE PRACTICE.

Sun source code is provided with no support and without any obligation on the part of Sun Microsystems, Inc. to assist in its use, correction, modification or enhancement.

### SUN MICROSYSTEMS, INC. SHALL HAVE NO LIABILITY WITH RESPECT TO THE INFRINGEMENT OF COPYRIGHTS, TRADE SECRETS OR ANY PATENTS BY THIS SOFTWARE OR ANY PART THEREOF.

In no event will Sun Microsystems, Inc. be liable for any lost revenue or profits or other special, indirect and consequential damages, even if Sun has been advised of the possibility of such damages.

Files: src/pulsecore/g711.h Copyright: Copyright (C) 2001 Chris Bagwell Licence: Permission to use, copy, modify, and distribute this software and its documentation for any purpose and without fee is hereby granted, provided that the above copyright notice appear in all copies and that both that copyright notice and this permission notice appear in supporting documentation. This software is provided "as is" without express or

implied warranty.

Files: src/pulsecore/poll.\* Copyright: Copyright 2006 Pierre Ossman <ossman@cendio.se> for Cendio AB Copyright (C)1994,96,97,98,99,2000,2001,2004 Free Software Foundation, Inc. License: LGPL-2.1+ On Debian systems, the complete text of the LGPL-2.1 can be found in /usr/share/common-licenses/LGPL-2.1.

Files: src/pulse/utf8.c Copyright: Copyright (C) 1999 Tom Tromey Copyright (C) 2000 Red Hat, Inc. License: LGPL-2.1+ On Debian systems, the complete text of the LGPL-2.1 can be found in /usr/share/common-licenses/LGPL-2.1.

Files: src/modules/bluetooth/ipc.\*, src/modules/bluetooth/rtp.\* Copyright: Copyright (C) 2004-2009 Marcel Holtmann <marcel@holtmann.org>

License: LGPL-2.1+

On Debian systems, the complete text of the LGPL-2.1 can be found in /usr/share/common-licenses/LGPL-2.1.

Files: src/modules/bluetooth/module-bluetooth-{device,discover}.c, src/modules/bluetooth/bluetooth-util.\* Copyright: Copyright (C) 2008-2009 Joao Paulo Rechi Vita License: LGPL-2.1+ On Debian systems, the complete text of the LGPL-2.1 can be found in /usr/share/common-licenses/LGPL-2.

File: src/modules/bluetooth/proximity-helper.c Copyright: Copyright (C) 2000-2001 Qualcomm Incorporated Copyright (C) 2002-2003 Maxim Krasnyansky <maxk@qualcomm.com> Copyright (C) 2002-2007 Marcel Holtmann <marcel@holtmann.org> License: GPL-2+ On Debian systems, the complete text of the GPL-2 can be found in /usr/share/common-licenses/GPL-2.

Files: src/modules/bluetooth/sbc\* Copyright: Copyright (C) 2004-2009 Marcel Holtmann <marcel@holtmann.org> Copyright (C) 2004-2005 Henryk Ploetz <henryk@ploetzli.ch> Copyright (C) 2005-2006 Brad Midgley <br/>  $\langle$ bmidgley@xmission.com> License: LGPL-2.1+

On Debian systems, the complete text of the LGPL-2.1 can be found in /usr/share/common-licenses/LGPL-2.1.

File: src/modules/dbus/iface-{client,stream}.c: Copyright: Copyright 2009 Tanu Kaskinen Copyright 2009 Vincent Filali-Ansary <filali.v@azurdigitalnetworks.net> License: LGPL-2.1+ On Debian systems, the complete text of the LGPL-2.1 can be found in /usr/share/common-licenses/LGPL-2.1.

File: src/modules/dbus/module-dbus-protocol.c Copyright: Copyright 2009 Tanu Kaskinen Copyright 2006 Lennart Poettering Copyright 2006 Shams E. King License: LGPL-2.1+ On Debian systems, the complete text of the LGPL-2.1 can be found in /usr/share/common-licenses/LGPL-2.1.

Files: src/modules/dbus/\* Copyright: Copyright 2009 Tanu Kaskinen License: LGPL-2.1+ On Debian systems, the complete text of the LGPL-2.1 can be found in /usr/share/common-licenses/LGPL-2.1.

Files: src/modules/echo-cancel/adrian\*.\* Copyright: Copyright (C) DFS Deutsche Flugsicherung (2004). All Rights Reserved. License:

You are allowed to use this source code in any open source or closed source software you want. You are allowed to use the algorithms for a hardware solution. You are allowed to modify the source code. You are not allowed to remove the name of the author from this memo or from the source code files. You are not allowed to monopolize the source code or the algorithms behind the source code as your intellectual property. This source code is free of royalty and comes with no warranty.

File: src/modules/echo-cancel/echo-cancel.h Copyright: Copyright 2010 Arun Raghavan <arun.raghavan@collabora.co.uk> License: LGPL-2.1+ On Debian systems, the complete text of the LGPL-2.1 can be found in /usr/share/common-licenses/LGPL-2.1.

File: src/modules/echo-cancel/module-echo-cancel.c

Copyright: Copyright 2010 Wim Taymans <wim.taymans@gmail.com> License: LGPL-2.1+ On Debian systems, the complete text of the LGPL-2.1 can be found in /usr/share/common-licenses/LGPL-2.1.

File: src/modules/echo-cancel/speex.c Copyright: Copyright 2010 Wim Taymans <wim.taymans@gmail.com> Contributor: Arun Raghavan <arun.raghavan@collabora.co.uk> License: LGPL-2.1+ On Debian systems, the complete text of the LGPL-2.1 can be found in /usr/share/common-licenses/LGPL-2.1.

File: src/modules/jack/module-jackdbus-detect.c Copyright: Written by David Henningsson <david.henningsson@canonical.com> Copyright 2010 Canonical Ltd. License: LGPL-2.1+ On Debian systems, the complete text of the LGPL-2.1 can be found in /usr/share/common-licenses/LGPL-2.1.

Files: src/modules/module-device-manager.\* Copyright: Copyright 2006-2008 Lennart Poettering Copyright (C) 2009 Colin Guthrie License: LGPL-2.1+ On Debian systems, the complete text of the LGPL-2.1 can be found in /usr/share/common-licenses/LGPL-2.1.

File: src/modules/module-equalizer-sink.c Copyright: Copyright 2004-2008 Lennart Poettering Copyright 2009 Jason Newton <nevion@gmail.com> License: LGPL-2.1+ On Debian systems, the complete text of the LGPL-2.1 can be found in /usr/share/common-licenses/LGPL-2.1.

Files: src/pulsecore/dbus-\*.\*, src/modules/module-hal-detect.c Copyright: Copyright 2006 Lennart Poettering Copyright 2006 Shams E. King License: LGPL-2.1+ On Debian systems, the complete text of the LGPL-2.1 can be found in /usr/share/common-licenses/LGPL-2.1.

File: src/modules/ladspa.h Copyright:

Copyright (C) 2000-2002 Richard W.E. Furse, Paul Barton-Davis, Stefan Westerfeld. License: LGPL-2.1+ On Debian systems, the complete text of the LGPL-2.1 can be found in /usr/share/common-licenses/LGPL-2.1.

Files: src/modules/module-always-sink.c, src/modules/rtp/rtsp\_client.\* Copyright: Copyright (C) 2008 Colin Guthrie License: LGPL-2.1+ On Debian systems, the complete text of the LGPL-2.1 can be found in /usr/share/common-licenses/LGPL-2.1.

Files: src/modules/module-detect.c Copyright: Copyright 2006 Lennart Poettering Copyright 2006 Pierre Ossman <ossman@cendio.se> for Cendio AB Copyright 2006 Diego Petteno License: LGPL-2.1+ On Debian systems, the complete text of the LGPL-2.1 can be found in /usr/share/common-licenses/LGPL-2.1.

Files: src/modules/roap/\*roap\*, src/modules/rtp/headerlist.\* Copyright: Copyright 2005-2007 Lennart Poettering Copyright (C) 2008 Colin Guthrie License: LGPL-2.1+ On Debian systems, the complete text of the LGPL-2.1 can be found in /usr/share/common-licenses/LGPL-2.1.

Files: src/modules/roap/base64.\* Copyright: Copyright (C) 2008 Colin Guthrie Copyright (C) Kungliga Tekniska Hogskolan License: LGPL-2.1+ On Debian systems, the complete text of the LGPL-2.1 can be found in /usr/share/common-licenses/LGPL-2.1.

Files: src/modules/module-device-manager.c Copyright: Copyright 2006-2008 Lennart Poettering Copyright 2009 Colin Guthrie License: LGPL-2.1+ On Debian systems, the complete text of the LGPL-2.1 can be found in /usr/share/common-licenses/LGPL-2.1.

Files: src/modules/module-filter-{apply,heuristics}\*.c Copyright:

Copyright 2011 Colin Guthrie License: LGPL-2.1+ On Debian systems, the complete text of the LGPL-2.1 can be found in /usr/share/common-licenses/LGPL-2.1.

Files: src/modules/module-solaris.c Copyright: Copyright 2006 Lennart Poettering Copyright 2006-2007 Pierre Ossman <ossman@cendio.se> for Cendio AB Copyright 2009 Finn Thain License: LGPL-2.1+ On Debian systems, the complete text of the LGPL-2.1 can be found in /usr/share/common-licenses/LGPL-2.1.

File: src/modules/module-switch-on-connect.c Copyright: Copyright 2006 Lennart Poettering Copyright 2009 Canonical Ltd License: LGPL-2.1+ On Debian systems, the complete text of the LGPL-2.1 can be found in /usr/share/common-licenses/LGPL-2.1.

Files: src/modules/module-virtual-s{ink,ource}.c Copyright: Copyright 2010 Intel Corporation Contributor: Pierre-Louis Bossart <pierre-louis.bossart@intel.com> License: LGPL-2.1+ On Debian systems, the complete text of the LGPL-2.1 can be found in /usr/share/common-licenses/LGPL-2.1.

Files: src/modules/reserve.\* Copyright: Copyright 2009 (C) Lennart Poettering License: Permission is hereby granted, free of charge, to any person obtaining a copy of this software and associated documentation files (the "Software"), to deal in the Software without restriction, including without limitation the rights to use, copy, modify, merge, publish, distribute, sublicense, and/or sell copies of the Software, and to permit persons to whom the Software is furnished to do so, subject to the following conditions:

 The above copyright notice and this permission notice shall be included in all copies or substantial portions of the Software.

### THE SOFTWARE IS PROVIDED "AS IS", WITHOUT WARRANTY OF ANY KIND, EXPRESS OR IMPLIED, INCLUDING BUT NOT LIMITED TO THE WARRANTIES OF MERCHANTABILITY, FITNESS FOR A PARTICULAR PURPOSE AND

 NONINFRINGEMENT. IN NO EVENT SHALL THE AUTHORS OR COPYRIGHT HOLDERS BE LIABLE FOR ANY CLAIM, DAMAGES OR OTHER LIABILITY, WHETHER IN AN ACTION OF CONTRACT, TORT OR OTHERWISE, ARISING FROM, OUT OF OR IN CONNECTION WITH THE SOFTWARE OR THE USE OR OTHER DEALINGS IN THE **SOFTWARE** 

Files: src/pulsecore/atomic.h Copyright: Copyright (C) 2006-2008 Lennart Poettering Copyright (C) 2008 Nokia Corporation License: LGPL-2.1+ On Debian systems, the complete text of the LGPL-2.1 can be found in /usr/share/common-licenses/LGPL-2.1.

File: src/pulsecore/core-util.c Copyright: Copyright (C) 2004-2006 Lennart Poettering Copyright (C) 2004 Joe Marcus Clarke Copyright (C) 2006-2007 Pierre Ossman <ossman@cendio.se> for Cendio AB License: LGPL-2.1+ On Debian systems, the complete text of the LGPL-2.1 can be found in /usr/share/common-licenses/LGPL-2.1.

Files: src/pulse/ext-device-manager.\* Copyright: Copyright (C) 2008 Lennart Poettering Copyright (C) 2009 Colin Guthrie License: LGPL-2.1+ On Debian systems, the complete text of the LGPL-2.1 can be found in /usr/share/common-licenses/LGPL-2.1.

File: src/pulsecore/ffmpeg/avcodec.h Copyright: Copyright (c) 2001 Fabrice Bellard License: LGPL-2.1+ On Debian systems, the complete text of the LGPL-2.1 can be found in /usr/share/common-licenses/LGPL-2.1.

File: src/pulsecore/ffmpeg/resample2.c Copyright: Copyright (c) 2004 Michael Niedermayer <michaelni@gmx.at> License: LGPL-2.1+ On Debian systems, the complete text of the LGPL-2.1 can be found in /usr/share/common-licenses/LGPL-2.1.

File: src/pulsecore/socket-util.c Copyright: Copyright (C) 2004-2006 Lennart Poettering
Copyright (C) 2004 Joe Marcus Clarke Copyright (C) 2006-2007 Pierre Ossman <ossman@cendio.se> for Cendio AB License: LGPL-2.1+ On Debian systems, the complete text of the LGPL-2.1 can be found in /usr/share/common-licenses/LGPL-2.1.

File: man/xmltoman

/usr/share/common-licenses/LGPL-2.

Copyright:

Copyright (C) 2000-2002 Oliver Kurth <oku@masqmail.cx> Copyright (C) 2003 Lennart Poettering <mzkzygbzna@0pointer.de> License: LGPL-2+ On Debian systems, the complete text of the LGPL-2 can be found in

File: po/ca.po

Copyright:

 Copyright (C) 2008 Xavier Conde Rueda <xavi.conde@gmail.com> Copyright (C) 2009 Agust Grau <fletxa@gmail.com>, 2009. Copyright (C) Judith Pint Subirada <judithp@gmail.com> Copyright (C) 2009 Josep Torn Llavall <josep.torne@gmail.com>

License: LGPL-2.1+

On Debian systems, the complete text of the LGPL-2.1 can be found in /usr/share/common-licenses/LGPL-2.1.

File: po/cs.po

Copyright:

Copyright (C) 2008,2009 Petr Kovar <pknbe@volny.cz>

License: LGPL-2.1+

On Debian systems, the complete text of the LGPL-2.1 can be found in /usr/share/common-licenses/LGPL-2.1.

File: po/de.po

Copyright:

 Copyright (C) 2008,2009 Fabian Affolter <fab@fedoraproject.org> Copyright (C) 2008,2009 Micha Pietsch <br/> <br/> <br/> <br/> <br/>@fedoraproject.org> License: LGPL-2.1+

On Debian systems, the complete text of the LGPL-2.1 can be found in /usr/share/common-licenses/LGPL-2.1.

File: po/de\_CH.po Copyright: Copyright (C) 2008, 2009 Fabian Affolter <fab@fedoraproject.org> Copyright (C) 2008, 2009 Micha Pietsch <barney@fedoraproject.org> License: LGPL-2.1+

On Debian systems, the complete text of the LGPL-2.1 can be found in /usr/share/common-licenses/LGPL-2.1.

File: po/el.po Copyright: Copyright (C) 2008 Dimitris Glezos <dimitris@glezos.com> Copyright (C) 2009 Thalia Papoutsaki <saliyath@gmail.com> License: LGPL-2.1+ On Debian systems, the complete text of the LGPL-2.1 can be found in /usr/share/common-licenses/LGPL-2.1.

File: po/es.po

Copyright:

 Copyright (C) 2009 Domingo Becker <domingobecker@gmail.com> Copyright (C) 2008 Hector Daniel Cabrera <h.daniel.cabrera@gmail.com> Copyright (C) 2009 Fernando Gonzalez Blanco <fgonz@fedoraproject.org> License: LGPL-2.1+ On Debian systems, the complete text of the LGPL-2.1 can be found in

/usr/share/common-licenses/LGPL-2.1.

File: po/fi.po

Copyright:

Copyright (C) 2009 Timo Jyrinki <timo.jyrinki@iki.fi>

 Copyright (C) 2009 Ville-Pekka Vainio <vpivaini@cs.helsinki.fi> License: LGPL-2.1+

On Debian systems, the complete text of the LGPL-2.1 can be found in /usr/share/common-licenses/LGPL-2.1.

File: po/fr.po

Copyright:

 Copyright (C) 2008 Robert-Andre Mauchin <zebob.m@pengzone.org> Copyright (C) 2008 Michael Ughetto <telimektar esraonline com> Copyright (C) 2008 Pablo Martin-Gomez <pablo.martin-gomez@laposte.net> Copyright (C) 2009 Corentin Perard <corentin.perard@gmail.com> License: LGPL-2.1+ On Debian systems, the complete text of the LGPL-2.1 can be found in

/usr/share/common-licenses/LGPL-2.1.

File: po/gu.po

Copyright:

Copyright (C) 2009 Sweta Kothari <swkothar@redhat.com>

License: LGPL-2.1+

On Debian systems, the complete text of the LGPL-2.1 can be found in /usr/share/common-licenses/LGPL-2.1.

File: po/hi.po Copyright: Copyright (C) 2009 Rajesh Ranjan <rajesh672@gmail.com> License: LGPL-2.1+ On Debian systems, the complete text of the LGPL-2.1 can be found in /usr/share/common-licenses/LGPL-2.1.

File: po/it.po Copyright: Copyright (C) 2008,2009 Luca Ferretti <elle.uca@libero.it> Copyright (C) 2009 Milo Casagrande <milo@ubuntu.com> Copyright (C) 2009 ario\_santagiuliana <mario at marionline.it> Copyright (C) 2009 Milo Casagrande <milo@ubuntu.com>

License: LGPL-2.1+

On Debian systems, the complete text of the LGPL-2.1 can be found in /usr/share/common-licenses/LGPL-2.1.

File: po/ja.po

Copyright:

 Copyright (C) 2009 Hyu\_gabaru Ryu\_ichi <hyu\_gabaru@yahoo.co.jp> License: LGPL-2.1+

On Debian systems, the complete text of the LGPL-2.1 can be found in /usr/share/common-licenses/LGPL-2.1.

File: po/kn.po

Copyright:

 Copyright (C) 2009 Shankar Prasad <svenkate@redhat.com> License: LGPL-2.1+

On Debian systems, the complete text of the LGPL-2.1 can be found in /usr/share/common-licenses/LGPL-2.1.

File: po/mr.po

Copyright: Copyright (C) 2009 Sandeep Shedmake <sandeep.shedmake@gmail.com> Copyright (C) 2009 Sandeep Shedmake <sshedmak@redhat.com> License: LGPL-2.1+ On Debian systems, the complete text of the LGPL-2.1 can be found in /usr/share/common-licenses/LGPL-2.1.

File: po/nl.po

Copyright:

 Copyright (C) 2009 Geert Warrink <geert.warrink@onsnet.nu> Copyright (C) 2009 Reinout van Schouwen <reinout@gmail.com> License: LGPL-2.1+ On Debian systems, the complete text of the LGPL-2.1 can be found in

/usr/share/common-licenses/LGPL-2.1.

File: po/or.po Copyright: Copyright (C) 2009 Manoj Kumar Giri <mgiri@redhat.com> License: LGPL-2.1+ On Debian systems, the complete text of the LGPL-2.1 can be found in /usr/share/common-licenses/LGPL-2.1.

File: po/pa.po Copyright: Copyright (C) 2009 Amanpreet Singh Alam <aalam@users.sf.net> Copyright (C) 2009 Jaswinder Singh <jsingh@redhat.com> Copyright (C) 2009 A S Alam <aalam@users.sf.net> License: LGPL-2.1+ On Debian systems, the complete text of the LGPL-2.1 can be found in /usr/share/common-licenses/LGPL-2.1.

File: po/pl.po Copyright: Copyright (C) 2008 Piotr Drag <piotrdrag@gmail.com> License: LGPL-2.1+ On Debian systems, the complete text of the LGPL-2.1 can be found in /usr/share/common-licenses/LGPL-2.1.

File: po/pt\_BR.po Copyright: Copyright (C) 2008 Fabian Affolter <fab@fedoraproject.org>

License: LGPL-2.1+

On Debian systems, the complete text of the LGPL-2.1 can be found in /usr/share/common-licenses/LGPL-2.1.

File: po/sr.po, po/sr@latin.po

Copyright: Copyright (C) 2009 Igor Miletic ( ) <grejigl-gnomeprevod@yahoo.ca>, 2009. Copyright (C) 2009 Milo Komarevi <kmilos@gmail.com>, 2009. License: LGPL-2.1+ On Debian systems, the complete text of the LGPL-2.1 can be found in /usr/share/common-licenses/LGPL-2.1.

File: po/sv.po Copyright: Copyright (C) 2008 Daniel Nylander <po@danielnylander.se> License: LGPL-2.1+ On Debian systems, the complete text of the LGPL-2.1 can be found in /usr/share/common-licenses/LGPL-2.1.

File: po/ta.po Copyright: Copyright (C) 2009 I. Felix  $\langle$ ifelix@redhat.com> License: LGPL-2.1+ On Debian systems, the complete text of the LGPL-2.1 can be found in /usr/share/common-licenses/LGPL-2.1.

File: po/te.po Copyright:

Copyright (C) 2009 Krishna Babu K <kkrothap@redhat.com> License: LGPL-2.1+ On Debian systems, the complete text of the LGPL-2.1 can be found in /usr/share/common-licenses/LGPL-2.1.

File: po/uk.po Copyright: Copyright (C) 2009 Yuri Chornoivan <yurchor@ukr.net> License: LGPL-2.1+ On Debian systems, the complete text of the LGPL-2.1 can be found in /usr/share/common-licenses/LGPL-2.1.

File: po/zh\_CN.po Copyright: Copyright (C) 2008 (sainry)<sainry@gmail.com> License: LGPL-2.1+ On Debian systems, the complete text of the LGPL-2.1 can be found in /usr/share/common-licenses/LGPL-2.1.

Files: debian/\*

Copyright: Copyright 2006-2009 Sjoerd Simons <sjoerd@debian.org> Copyright 2006-2008 CJ van den Berg <cj@vdbonline.com> License: GPL-2+ On Debian systems, the complete text of the GPL-2 can be found in /usr/share/common-licenses/GPL-2.

Files: src/pulsecore/cpu-\*, src/pulsecore/remap\*, src/pulsecore/svolume\_{arm,mmx,sse}.c Copyright: Copyright 2004-2006 Lennart Poettering Copyright 2009 Wim Taymans <wim.taymans@collabora.co.uk> License: LGPL-2.1+ On Debian systems, the complete text of the LGPL-2.1 can be found in /usr/share/common-licenses/LGPL-2.1.

Files: src/pulsecore/sconv\_sse.c Copyright: Copyright 2004-2006 Lennart Poettering Copyright 2006 Pierre Ossman <ossman@cendio.se> for Cendio AB License: LGPL-2.1+ On Debian systems, the complete text of the LGPL-2.1 can be found in /usr/share/common-licenses/LGPL-2.1.

Files: src/pulsecore/usergroup.\* Copyright:

 Copyright 2009 Ted Percival License: LGPL-2.1+ On Debian systems, the complete text of the LGPL-2.1 can be found in /usr/share/common-licenses/LGPL-2.1.

Files: src/utils/qpaeq Copyright: 2009 Jason Newton <nevion@gmail.com> License: LGPL-2.1+ On Debian systems, the complete text of the LGPL-2.1 can be found in /usr/share/common-licenses/LGPL-2.1.

## **1.87 libpostproc55 4.2.7-0ubuntu0.1 1.87.1 Available under license :**

# License

Most files in FFmpeg are under the GNU Lesser General Public License version 2.1 or later (LGPL v2.1+). Read the file `COPYING.LGPLv2.1` for details. Some other files have MIT/X11/BSD-style licenses. In combination the LGPL v2.1+ applies to FFmpeg.

Some optional parts of FFmpeg are licensed under the GNU General Public License version 2 or later (GPL v2+). See the file `COPYING.GPLv2` for details. None of these parts are used by default, you have to explicitly pass `--enable-gpl` to configure to activate them. In this case, FFmpeg's license changes to GPL v2+.

Specifically, the GPL parts of FFmpeg are:

- libpostproc

- optional x86 optimization in the files
	- `libavcodec/x86/flac\_dsp\_gpl.asm`
	- `libavcodec/x86/idct\_mmx.c`
	- `libavfilter/x86/vf\_removegrain.asm`
- the following building and testing tools
	- `compat/solaris/make\_sunver.pl`
	- $doc/t2h.pm$
	- `doc/texi2pod.pl`
	- `libswresample/swresample-test.c`
	- `tests/checkasm/\*`
	- `tests/tiny\_ssim.c`
- the following filters in libavfilter:
	- `vf\_blackframe.c`
	- `vf\_boxblur.c`
	- `vf\_colormatrix.c`
	- `vf\_cover\_rect.c`
	- `vf\_cropdetect.c`
	- `vf\_delogo.c`
- $-$  `vf\_eq.c`
- `vf\_find\_rect.c`
- `vf\_fspp.c`
- `vf\_geq.c`
- `vf\_histeq.c`
- `vf\_hqdn3d.c`
- `vf\_interlace.c`
- `vf\_kerndeint.c`
- `vf\_mcdeint.c`
- `vf\_mpdecimate.c`
- `vf\_owdenoise.c`
- `vf\_perspective.c`
- `vf\_phase.c`
- $-$  `vf\_pp.c`
- $-$  `vf\_pp7.c`
- `vf\_pullup.c`
- `vf\_repeatfields.c`
- `vf\_sab.c`
- `vf\_smartblur.c`
- `vf\_spp.c`
- `vf\_stereo3d.c`
- `vf\_super2xsai.c`
- `vf\_tinterlace.c`
- `vf\_uspp.c`
- `vsrc\_mptestsrc.c`

Should you, for whatever reason, prefer to use version 3 of the (L)GPL, then the configure parameter `--enable-version3` will activate this licensing option for you. Read the file `COPYING.LGPLv3` or, if you have enabled GPL parts, `COPYING.GPLv3` to learn the exact legal terms that apply in this case.

There are a handful of files under other licensing terms, namely:

\* The files `libavcodec/jfdctfst.c`, `libavcodec/jfdctint\_template.c` and `libavcodec/jrevdct.c` are taken from libjpeg, see the top of the files for licensing details. Specifically note that you must credit the IJG in the documentation accompanying your program if you only distribute executables. You must also indicate any changes including additions and deletions to those three files in the documentation.

\* `tests/reference.pnm` is under the expat license.

## External libraries

FFmpeg can be combined with a number of external libraries, which sometimes affect the licensing of binaries resulting from the combination.

### Compatible libraries

The following libraries are under GPL:

- frei0r
- libcdio
- librubberband
- libvidstab
- libx264
- libx265
- libxavs
- libxvid

When combining them with FFmpeg, FFmpeg needs to be licensed as GPL as well by passing `--enable-gpl` to configure.

The OpenCORE and VisualOn libraries are under the Apache License 2.0. That license is incompatible with the LGPL v2.1 and the GPL v2, but not with version 3 of those licenses. So to combine these libraries with FFmpeg, the license version needs to be upgraded by passing `--enable-version3` to configure.

#### ### Incompatible libraries

There are certain libraries you can combine with FFmpeg whose licenses are not compatible with the GPL and/or the LGPL. If you wish to enable these libraries, even in circumstances that their license may be incompatible, pass `--enable-nonfree` to configure. This will cause the resulting binary to be unredistributable.

The Fraunhofer FDK AAC and OpenSSL libraries are under licenses which are incompatible with the GPLv2 and v3. To the best of our knowledge, they are compatible with the LGPL.

> GNU GENERAL PUBLIC LICENSE Version 2, June 1991

Copyright (C) 1989, 1991 Free Software Foundation, Inc., 51 Franklin Street, Fifth Floor, Boston, MA 02110-1301 USA Everyone is permitted to copy and distribute verbatim copies of this license document, but changing it is not allowed.

#### Preamble

 The licenses for most software are designed to take away your freedom to share and change it. By contrast, the GNU General Public License is intended to guarantee your freedom to share and change free software--to make sure the software is free for all its users. This General Public License applies to most of the Free Software Foundation's software and to any other program whose authors commit to using it. (Some other Free Software Foundation software is covered by the GNU Lesser General Public License instead.) You can apply it to

your programs, too.

 When we speak of free software, we are referring to freedom, not price. Our General Public Licenses are designed to make sure that you have the freedom to distribute copies of free software (and charge for this service if you wish), that you receive source code or can get it if you want it, that you can change the software or use pieces of it in new free programs; and that you know you can do these things.

 To protect your rights, we need to make restrictions that forbid anyone to deny you these rights or to ask you to surrender the rights. These restrictions translate to certain responsibilities for you if you distribute copies of the software, or if you modify it.

 For example, if you distribute copies of such a program, whether gratis or for a fee, you must give the recipients all the rights that you have. You must make sure that they, too, receive or can get the source code. And you must show them these terms so they know their rights.

We protect your rights with two steps: (1) copyright the software, and (2) offer you this license which gives you legal permission to copy, distribute and/or modify the software.

 Also, for each author's protection and ours, we want to make certain that everyone understands that there is no warranty for this free software. If the software is modified by someone else and passed on, we want its recipients to know that what they have is not the original, so that any problems introduced by others will not reflect on the original authors' reputations.

 Finally, any free program is threatened constantly by software patents. We wish to avoid the danger that redistributors of a free program will individually obtain patent licenses, in effect making the program proprietary. To prevent this, we have made it clear that any patent must be licensed for everyone's free use or not licensed at all.

 The precise terms and conditions for copying, distribution and modification follow.

#### GNU GENERAL PUBLIC LICENSE TERMS AND CONDITIONS FOR COPYING, DISTRIBUTION AND MODIFICATION

 0. This License applies to any program or other work which contains a notice placed by the copyright holder saying it may be distributed under the terms of this General Public License. The "Program", below, refers to any such program or work, and a "work based on the Program" means either the Program or any derivative work under copyright law:

that is to say, a work containing the Program or a portion of it, either verbatim or with modifications and/or translated into another language. (Hereinafter, translation is included without limitation in the term "modification".) Each licensee is addressed as "you".

Activities other than copying, distribution and modification are not covered by this License; they are outside its scope. The act of running the Program is not restricted, and the output from the Program is covered only if its contents constitute a work based on the Program (independent of having been made by running the Program). Whether that is true depends on what the Program does.

 1. You may copy and distribute verbatim copies of the Program's source code as you receive it, in any medium, provided that you conspicuously and appropriately publish on each copy an appropriate copyright notice and disclaimer of warranty; keep intact all the notices that refer to this License and to the absence of any warranty; and give any other recipients of the Program a copy of this License along with the Program.

You may charge a fee for the physical act of transferring a copy, and you may at your option offer warranty protection in exchange for a fee.

 2. You may modify your copy or copies of the Program or any portion of it, thus forming a work based on the Program, and copy and distribute such modifications or work under the terms of Section 1 above, provided that you also meet all of these conditions:

 a) You must cause the modified files to carry prominent notices stating that you changed the files and the date of any change.

 b) You must cause any work that you distribute or publish, that in whole or in part contains or is derived from the Program or any part thereof, to be licensed as a whole at no charge to all third parties under the terms of this License.

 c) If the modified program normally reads commands interactively when run, you must cause it, when started running for such interactive use in the most ordinary way, to print or display an announcement including an appropriate copyright notice and a notice that there is no warranty (or else, saying that you provide a warranty) and that users may redistribute the program under these conditions, and telling the user how to view a copy of this License. (Exception: if the Program itself is interactive but does not normally print such an announcement, your work based on the Program is not required to print an announcement.)

These requirements apply to the modified work as a whole. If

identifiable sections of that work are not derived from the Program, and can be reasonably considered independent and separate works in themselves, then this License, and its terms, do not apply to those sections when you distribute them as separate works. But when you distribute the same sections as part of a whole which is a work based on the Program, the distribution of the whole must be on the terms of this License, whose permissions for other licensees extend to the entire whole, and thus to each and every part regardless of who wrote it.

Thus, it is not the intent of this section to claim rights or contest your rights to work written entirely by you; rather, the intent is to exercise the right to control the distribution of derivative or collective works based on the Program.

In addition, mere aggregation of another work not based on the Program with the Program (or with a work based on the Program) on a volume of a storage or distribution medium does not bring the other work under the scope of this License.

 3. You may copy and distribute the Program (or a work based on it, under Section 2) in object code or executable form under the terms of Sections 1 and 2 above provided that you also do one of the following:

 a) Accompany it with the complete corresponding machine-readable source code, which must be distributed under the terms of Sections 1 and 2 above on a medium customarily used for software interchange; or,

 b) Accompany it with a written offer, valid for at least three years, to give any third party, for a charge no more than your cost of physically performing source distribution, a complete machine-readable copy of the corresponding source code, to be distributed under the terms of Sections 1 and 2 above on a medium customarily used for software interchange; or,

 c) Accompany it with the information you received as to the offer to distribute corresponding source code. (This alternative is allowed only for noncommercial distribution and only if you received the program in object code or executable form with such an offer, in accord with Subsection b above.)

The source code for a work means the preferred form of the work for making modifications to it. For an executable work, complete source code means all the source code for all modules it contains, plus any associated interface definition files, plus the scripts used to control compilation and installation of the executable. However, as a special exception, the source code distributed need not include anything that is normally distributed (in either source or binary form) with the major components (compiler, kernel, and so on) of the

operating system on which the executable runs, unless that component itself accompanies the executable.

If distribution of executable or object code is made by offering access to copy from a designated place, then offering equivalent access to copy the source code from the same place counts as distribution of the source code, even though third parties are not compelled to copy the source along with the object code.

 4. You may not copy, modify, sublicense, or distribute the Program except as expressly provided under this License. Any attempt otherwise to copy, modify, sublicense or distribute the Program is void, and will automatically terminate your rights under this License. However, parties who have received copies, or rights, from you under this License will not have their licenses terminated so long as such parties remain in full compliance.

 5. You are not required to accept this License, since you have not signed it. However, nothing else grants you permission to modify or distribute the Program or its derivative works. These actions are prohibited by law if you do not accept this License. Therefore, by modifying or distributing the Program (or any work based on the Program), you indicate your acceptance of this License to do so, and all its terms and conditions for copying, distributing or modifying the Program or works based on it.

 6. Each time you redistribute the Program (or any work based on the Program), the recipient automatically receives a license from the original licensor to copy, distribute or modify the Program subject to these terms and conditions. You may not impose any further restrictions on the recipients' exercise of the rights granted herein. You are not responsible for enforcing compliance by third parties to this License.

 7. If, as a consequence of a court judgment or allegation of patent infringement or for any other reason (not limited to patent issues), conditions are imposed on you (whether by court order, agreement or otherwise) that contradict the conditions of this License, they do not excuse you from the conditions of this License. If you cannot distribute so as to satisfy simultaneously your obligations under this License and any other pertinent obligations, then as a consequence you may not distribute the Program at all. For example, if a patent license would not permit royalty-free redistribution of the Program by all those who receive copies directly or indirectly through you, then the only way you could satisfy both it and this License would be to refrain entirely from distribution of the Program.

If any portion of this section is held invalid or unenforceable under

any particular circumstance, the balance of the section is intended to apply and the section as a whole is intended to apply in other circumstances.

It is not the purpose of this section to induce you to infringe any patents or other property right claims or to contest validity of any such claims; this section has the sole purpose of protecting the integrity of the free software distribution system, which is implemented by public license practices. Many people have made generous contributions to the wide range of software distributed through that system in reliance on consistent application of that system; it is up to the author/donor to decide if he or she is willing to distribute software through any other system and a licensee cannot impose that choice.

This section is intended to make thoroughly clear what is believed to be a consequence of the rest of this License.

 8. If the distribution and/or use of the Program is restricted in certain countries either by patents or by copyrighted interfaces, the original copyright holder who places the Program under this License may add an explicit geographical distribution limitation excluding those countries, so that distribution is permitted only in or among countries not thus excluded. In such case, this License incorporates the limitation as if written in the body of this License.

 9. The Free Software Foundation may publish revised and/or new versions of the General Public License from time to time. Such new versions will be similar in spirit to the present version, but may differ in detail to address new problems or concerns.

Each version is given a distinguishing version number. If the Program specifies a version number of this License which applies to it and "any later version", you have the option of following the terms and conditions either of that version or of any later version published by the Free Software Foundation. If the Program does not specify a version number of this License, you may choose any version ever published by the Free Software Foundation.

 10. If you wish to incorporate parts of the Program into other free programs whose distribution conditions are different, write to the author to ask for permission. For software which is copyrighted by the Free Software Foundation, write to the Free Software Foundation; we sometimes make exceptions for this. Our decision will be guided by the two goals of preserving the free status of all derivatives of our free software and of promoting the sharing and reuse of software generally.

#### NO WARRANTY

 11. BECAUSE THE PROGRAM IS LICENSED FREE OF CHARGE, THERE IS NO WARRANTY FOR THE PROGRAM, TO THE EXTENT PERMITTED BY APPLICABLE LAW. EXCEPT WHEN OTHERWISE STATED IN WRITING THE COPYRIGHT HOLDERS AND/OR OTHER PARTIES PROVIDE THE PROGRAM "AS IS" WITHOUT WARRANTY OF ANY KIND, EITHER EXPRESSED OR IMPLIED, INCLUDING, BUT NOT LIMITED TO, THE IMPLIED WARRANTIES OF MERCHANTABILITY AND FITNESS FOR A PARTICULAR PURPOSE. THE ENTIRE RISK AS TO THE QUALITY AND PERFORMANCE OF THE PROGRAM IS WITH YOU. SHOULD THE PROGRAM PROVE DEFECTIVE, YOU ASSUME THE COST OF ALL NECESSARY SERVICING, REPAIR OR CORRECTION.

 12. IN NO EVENT UNLESS REQUIRED BY APPLICABLE LAW OR AGREED TO IN WRITING WILL ANY COPYRIGHT HOLDER, OR ANY OTHER PARTY WHO MAY MODIFY AND/OR REDISTRIBUTE THE PROGRAM AS PERMITTED ABOVE, BE LIABLE TO YOU FOR DAMAGES, INCLUDING ANY GENERAL, SPECIAL, INCIDENTAL OR CONSEQUENTIAL DAMAGES ARISING OUT OF THE USE OR INABILITY TO USE THE PROGRAM (INCLUDING BUT NOT LIMITED TO LOSS OF DATA OR DATA BEING RENDERED INACCURATE OR LOSSES SUSTAINED BY YOU OR THIRD PARTIES OR A FAILURE OF THE PROGRAM TO OPERATE WITH ANY OTHER PROGRAMS), EVEN IF SUCH HOLDER OR OTHER PARTY HAS BEEN ADVISED OF THE POSSIBILITY OF SUCH DAMAGES.

#### END OF TERMS AND CONDITIONS

How to Apply These Terms to Your New Programs

 If you develop a new program, and you want it to be of the greatest possible use to the public, the best way to achieve this is to make it free software which everyone can redistribute and change under these terms.

 To do so, attach the following notices to the program. It is safest to attach them to the start of each source file to most effectively convey the exclusion of warranty; and each file should have at least the "copyright" line and a pointer to where the full notice is found.

 <one line to give the program's name and a brief idea of what it does.> Copyright  $(C)$  <year > <name of author>

 This program is free software; you can redistribute it and/or modify it under the terms of the GNU General Public License as published by the Free Software Foundation; either version 2 of the License, or (at your option) any later version.

 This program is distributed in the hope that it will be useful, but WITHOUT ANY WARRANTY; without even the implied warranty of MERCHANTABILITY or FITNESS FOR A PARTICULAR PURPOSE. See the GNU General Public License for more details.

You should have received a copy of the GNU General Public License along

 with this program; if not, write to the Free Software Foundation, Inc., 51 Franklin Street, Fifth Floor, Boston, MA 02110-1301 USA.

Also add information on how to contact you by electronic and paper mail.

If the program is interactive, make it output a short notice like this when it starts in an interactive mode:

 Gnomovision version 69, Copyright (C) year name of author Gnomovision comes with ABSOLUTELY NO WARRANTY; for details type `show w'. This is free software, and you are welcome to redistribute it under certain conditions; type `show c' for details.

The hypothetical commands `show w' and `show c' should show the appropriate parts of the General Public License. Of course, the commands you use may be called something other than `show w' and `show c'; they could even be mouse-clicks or menu items--whatever suits your program.

You should also get your employer (if you work as a programmer) or your school, if any, to sign a "copyright disclaimer" for the program, if necessary. Here is a sample; alter the names:

 Yoyodyne, Inc., hereby disclaims all copyright interest in the program `Gnomovision' (which makes passes at compilers) written by James Hacker.

 <signature of Ty Coon>, 1 April 1989 Ty Coon, President of Vice

This General Public License does not permit incorporating your program into proprietary programs. If your program is a subroutine library, you may consider it more useful to permit linking proprietary applications with the library. If this is what you want to do, use the GNU Lesser General Public License instead of this License.

> GNU GENERAL PUBLIC LICENSE Version 3, 29 June 2007

Copyright (C) 2007 Free Software Foundation, Inc. <http://fsf.org/> Everyone is permitted to copy and distribute verbatim copies of this license document, but changing it is not allowed.

Preamble

 The GNU General Public License is a free, copyleft license for software and other kinds of works.

 The licenses for most software and other practical works are designed to take away your freedom to share and change the works. By contrast, the GNU General Public License is intended to guarantee your freedom to

share and change all versions of a program--to make sure it remains free software for all its users. We, the Free Software Foundation, use the GNU General Public License for most of our software; it applies also to any other work released this way by its authors. You can apply it to your programs, too.

 When we speak of free software, we are referring to freedom, not price. Our General Public Licenses are designed to make sure that you have the freedom to distribute copies of free software (and charge for them if you wish), that you receive source code or can get it if you want it, that you can change the software or use pieces of it in new free programs, and that you know you can do these things.

 To protect your rights, we need to prevent others from denying you these rights or asking you to surrender the rights. Therefore, you have certain responsibilities if you distribute copies of the software, or if you modify it: responsibilities to respect the freedom of others.

 For example, if you distribute copies of such a program, whether gratis or for a fee, you must pass on to the recipients the same freedoms that you received. You must make sure that they, too, receive or can get the source code. And you must show them these terms so they know their rights.

 Developers that use the GNU GPL protect your rights with two steps: (1) assert copyright on the software, and (2) offer you this License giving you legal permission to copy, distribute and/or modify it.

 For the developers' and authors' protection, the GPL clearly explains that there is no warranty for this free software. For both users' and authors' sake, the GPL requires that modified versions be marked as changed, so that their problems will not be attributed erroneously to authors of previous versions.

 Some devices are designed to deny users access to install or run modified versions of the software inside them, although the manufacturer can do so. This is fundamentally incompatible with the aim of protecting users' freedom to change the software. The systematic pattern of such abuse occurs in the area of products for individuals to use, which is precisely where it is most unacceptable. Therefore, we have designed this version of the GPL to prohibit the practice for those products. If such problems arise substantially in other domains, we stand ready to extend this provision to those domains in future versions of the GPL, as needed to protect the freedom of users.

 Finally, every program is threatened constantly by software patents. States should not allow patents to restrict development and use of software on general-purpose computers, but in those that do, we wish to avoid the special danger that patents applied to a free program could make it effectively proprietary. To prevent this, the GPL assures that patents cannot be used to render the program non-free.

 The precise terms and conditions for copying, distribution and modification follow.

#### TERMS AND CONDITIONS

0. Definitions.

"This License" refers to version 3 of the GNU General Public License.

 "Copyright" also means copyright-like laws that apply to other kinds of works, such as semiconductor masks.

 "The Program" refers to any copyrightable work licensed under this License. Each licensee is addressed as "you". "Licensees" and "recipients" may be individuals or organizations.

 To "modify" a work means to copy from or adapt all or part of the work in a fashion requiring copyright permission, other than the making of an exact copy. The resulting work is called a "modified version" of the earlier work or a work "based on" the earlier work.

 A "covered work" means either the unmodified Program or a work based on the Program.

 To "propagate" a work means to do anything with it that, without permission, would make you directly or secondarily liable for infringement under applicable copyright law, except executing it on a computer or modifying a private copy. Propagation includes copying, distribution (with or without modification), making available to the public, and in some countries other activities as well.

 To "convey" a work means any kind of propagation that enables other parties to make or receive copies. Mere interaction with a user through a computer network, with no transfer of a copy, is not conveying.

 An interactive user interface displays "Appropriate Legal Notices" to the extent that it includes a convenient and prominently visible feature that (1) displays an appropriate copyright notice, and (2) tells the user that there is no warranty for the work (except to the extent that warranties are provided), that licensees may convey the work under this License, and how to view a copy of this License. If the interface presents a list of user commands or options, such as a menu, a prominent item in the list meets this criterion.

#### 1. Source Code.

 The "source code" for a work means the preferred form of the work for making modifications to it. "Object code" means any non-source form of a work.

 A "Standard Interface" means an interface that either is an official standard defined by a recognized standards body, or, in the case of interfaces specified for a particular programming language, one that is widely used among developers working in that language.

 The "System Libraries" of an executable work include anything, other than the work as a whole, that (a) is included in the normal form of packaging a Major Component, but which is not part of that Major Component, and (b) serves only to enable use of the work with that Major Component, or to implement a Standard Interface for which an implementation is available to the public in source code form. A "Major Component", in this context, means a major essential component (kernel, window system, and so on) of the specific operating system (if any) on which the executable work runs, or a compiler used to produce the work, or an object code interpreter used to run it.

 The "Corresponding Source" for a work in object code form means all the source code needed to generate, install, and (for an executable work) run the object code and to modify the work, including scripts to control those activities. However, it does not include the work's System Libraries, or general-purpose tools or generally available free programs which are used unmodified in performing those activities but which are not part of the work. For example, Corresponding Source includes interface definition files associated with source files for the work, and the source code for shared libraries and dynamically linked subprograms that the work is specifically designed to require, such as by intimate data communication or control flow between those subprograms and other parts of the work.

 The Corresponding Source need not include anything that users can regenerate automatically from other parts of the Corresponding Source.

 The Corresponding Source for a work in source code form is that same work.

#### 2. Basic Permissions.

 All rights granted under this License are granted for the term of copyright on the Program, and are irrevocable provided the stated conditions are met. This License explicitly affirms your unlimited permission to run the unmodified Program. The output from running a covered work is covered by this License only if the output, given its content, constitutes a covered work. This License acknowledges your rights of fair use or other equivalent, as provided by copyright law.

 You may make, run and propagate covered works that you do not convey, without conditions so long as your license otherwise remains in force. You may convey covered works to others for the sole purpose of having them make modifications exclusively for you, or provide you with facilities for running those works, provided that you comply with the terms of this License in conveying all material for which you do not control copyright. Those thus making or running the covered works for you must do so exclusively on your behalf, under your direction and control, on terms that prohibit them from making any copies of your copyrighted material outside their relationship with you.

 Conveying under any other circumstances is permitted solely under the conditions stated below. Sublicensing is not allowed; section 10 makes it unnecessary.

3. Protecting Users' Legal Rights From Anti-Circumvention Law.

 No covered work shall be deemed part of an effective technological measure under any applicable law fulfilling obligations under article 11 of the WIPO copyright treaty adopted on 20 December 1996, or similar laws prohibiting or restricting circumvention of such measures.

 When you convey a covered work, you waive any legal power to forbid circumvention of technological measures to the extent such circumvention is effected by exercising rights under this License with respect to the covered work, and you disclaim any intention to limit operation or modification of the work as a means of enforcing, against the work's users, your or third parties' legal rights to forbid circumvention of technological measures.

4. Conveying Verbatim Copies.

 You may convey verbatim copies of the Program's source code as you receive it, in any medium, provided that you conspicuously and appropriately publish on each copy an appropriate copyright notice; keep intact all notices stating that this License and any non-permissive terms added in accord with section 7 apply to the code; keep intact all notices of the absence of any warranty; and give all recipients a copy of this License along with the Program.

 You may charge any price or no price for each copy that you convey, and you may offer support or warranty protection for a fee.

5. Conveying Modified Source Versions.

 You may convey a work based on the Program, or the modifications to produce it from the Program, in the form of source code under the terms of section 4, provided that you also meet all of these conditions:

 a) The work must carry prominent notices stating that you modified it, and giving a relevant date.

 b) The work must carry prominent notices stating that it is released under this License and any conditions added under section 7. This requirement modifies the requirement in section 4 to "keep intact all notices".

 c) You must license the entire work, as a whole, under this License to anyone who comes into possession of a copy. This License will therefore apply, along with any applicable section 7 additional terms, to the whole of the work, and all its parts, regardless of how they are packaged. This License gives no permission to license the work in any other way, but it does not invalidate such permission if you have separately received it.

 d) If the work has interactive user interfaces, each must display Appropriate Legal Notices; however, if the Program has interactive interfaces that do not display Appropriate Legal Notices, your work need not make them do so.

 A compilation of a covered work with other separate and independent works, which are not by their nature extensions of the covered work, and which are not combined with it such as to form a larger program, in or on a volume of a storage or distribution medium, is called an "aggregate" if the compilation and its resulting copyright are not used to limit the access or legal rights of the compilation's users beyond what the individual works permit. Inclusion of a covered work in an aggregate does not cause this License to apply to the other parts of the aggregate.

6. Conveying Non-Source Forms.

 You may convey a covered work in object code form under the terms of sections 4 and 5, provided that you also convey the machine-readable Corresponding Source under the terms of this License, in one of these ways:

 a) Convey the object code in, or embodied in, a physical product (including a physical distribution medium), accompanied by the Corresponding Source fixed on a durable physical medium customarily used for software interchange.

 b) Convey the object code in, or embodied in, a physical product (including a physical distribution medium), accompanied by a written offer, valid for at least three years and valid for as long as you offer spare parts or customer support for that product model, to give anyone who possesses the object code either (1) a copy of the Corresponding Source for all the software in the product that is covered by this License, on a durable physical medium customarily used for software interchange, for a price no more than your reasonable cost of physically performing this conveying of source, or (2) access to copy the Corresponding Source from a network server at no charge.

 c) Convey individual copies of the object code with a copy of the written offer to provide the Corresponding Source. This alternative is allowed only occasionally and noncommercially, and only if you received the object code with such an offer, in accord with subsection 6b.

 d) Convey the object code by offering access from a designated place (gratis or for a charge), and offer equivalent access to the Corresponding Source in the same way through the same place at no further charge. You need not require recipients to copy the Corresponding Source along with the object code. If the place to copy the object code is a network server, the Corresponding Source may be on a different server (operated by you or a third party) that supports equivalent copying facilities, provided you maintain clear directions next to the object code saying where to find the Corresponding Source. Regardless of what server hosts the Corresponding Source, you remain obligated to ensure that it is available for as long as needed to satisfy these requirements.

 e) Convey the object code using peer-to-peer transmission, provided you inform other peers where the object code and Corresponding Source of the work are being offered to the general public at no charge under subsection 6d.

 A separable portion of the object code, whose source code is excluded from the Corresponding Source as a System Library, need not be included in conveying the object code work.

 A "User Product" is either (1) a "consumer product", which means any tangible personal property which is normally used for personal, family, or household purposes, or (2) anything designed or sold for incorporation into a dwelling. In determining whether a product is a consumer product, doubtful cases shall be resolved in favor of coverage. For a particular product received by a particular user, "normally used" refers to a typical or common use of that class of product, regardless of the status

of the particular user or of the way in which the particular user actually uses, or expects or is expected to use, the product. A product is a consumer product regardless of whether the product has substantial commercial, industrial or non-consumer uses, unless such uses represent the only significant mode of use of the product.

 "Installation Information" for a User Product means any methods, procedures, authorization keys, or other information required to install and execute modified versions of a covered work in that User Product from a modified version of its Corresponding Source. The information must suffice to ensure that the continued functioning of the modified object code is in no case prevented or interfered with solely because modification has been made.

 If you convey an object code work under this section in, or with, or specifically for use in, a User Product, and the conveying occurs as part of a transaction in which the right of possession and use of the User Product is transferred to the recipient in perpetuity or for a fixed term (regardless of how the transaction is characterized), the Corresponding Source conveyed under this section must be accompanied by the Installation Information. But this requirement does not apply if neither you nor any third party retains the ability to install modified object code on the User Product (for example, the work has been installed in ROM).

 The requirement to provide Installation Information does not include a requirement to continue to provide support service, warranty, or updates for a work that has been modified or installed by the recipient, or for the User Product in which it has been modified or installed. Access to a network may be denied when the modification itself materially and adversely affects the operation of the network or violates the rules and protocols for communication across the network.

 Corresponding Source conveyed, and Installation Information provided, in accord with this section must be in a format that is publicly documented (and with an implementation available to the public in source code form), and must require no special password or key for unpacking, reading or copying.

#### 7. Additional Terms.

 "Additional permissions" are terms that supplement the terms of this License by making exceptions from one or more of its conditions. Additional permissions that are applicable to the entire Program shall be treated as though they were included in this License, to the extent that they are valid under applicable law. If additional permissions apply only to part of the Program, that part may be used separately under those permissions, but the entire Program remains governed by this License without regard to the additional permissions.

 When you convey a copy of a covered work, you may at your option remove any additional permissions from that copy, or from any part of it. (Additional permissions may be written to require their own removal in certain cases when you modify the work.) You may place additional permissions on material, added by you to a covered work, for which you have or can give appropriate copyright permission.

 Notwithstanding any other provision of this License, for material you add to a covered work, you may (if authorized by the copyright holders of that material) supplement the terms of this License with terms:

 a) Disclaiming warranty or limiting liability differently from the terms of sections 15 and 16 of this License; or

 b) Requiring preservation of specified reasonable legal notices or author attributions in that material or in the Appropriate Legal Notices displayed by works containing it; or

 c) Prohibiting misrepresentation of the origin of that material, or requiring that modified versions of such material be marked in reasonable ways as different from the original version; or

 d) Limiting the use for publicity purposes of names of licensors or authors of the material; or

 e) Declining to grant rights under trademark law for use of some trade names, trademarks, or service marks; or

 f) Requiring indemnification of licensors and authors of that material by anyone who conveys the material (or modified versions of it) with contractual assumptions of liability to the recipient, for any liability that these contractual assumptions directly impose on those licensors and authors.

 All other non-permissive additional terms are considered "further restrictions" within the meaning of section 10. If the Program as you received it, or any part of it, contains a notice stating that it is governed by this License along with a term that is a further restriction, you may remove that term. If a license document contains a further restriction but permits relicensing or conveying under this License, you may add to a covered work material governed by the terms of that license document, provided that the further restriction does not survive such relicensing or conveying.

 If you add terms to a covered work in accord with this section, you must place, in the relevant source files, a statement of the

additional terms that apply to those files, or a notice indicating where to find the applicable terms.

 Additional terms, permissive or non-permissive, may be stated in the form of a separately written license, or stated as exceptions; the above requirements apply either way.

#### 8. Termination.

 You may not propagate or modify a covered work except as expressly provided under this License. Any attempt otherwise to propagate or modify it is void, and will automatically terminate your rights under this License (including any patent licenses granted under the third paragraph of section 11).

 However, if you cease all violation of this License, then your license from a particular copyright holder is reinstated (a) provisionally, unless and until the copyright holder explicitly and finally terminates your license, and (b) permanently, if the copyright holder fails to notify you of the violation by some reasonable means prior to 60 days after the cessation.

 Moreover, your license from a particular copyright holder is reinstated permanently if the copyright holder notifies you of the violation by some reasonable means, this is the first time you have received notice of violation of this License (for any work) from that copyright holder, and you cure the violation prior to 30 days after your receipt of the notice.

 Termination of your rights under this section does not terminate the licenses of parties who have received copies or rights from you under this License. If your rights have been terminated and not permanently reinstated, you do not qualify to receive new licenses for the same material under section 10.

9. Acceptance Not Required for Having Copies.

 You are not required to accept this License in order to receive or run a copy of the Program. Ancillary propagation of a covered work occurring solely as a consequence of using peer-to-peer transmission to receive a copy likewise does not require acceptance. However, nothing other than this License grants you permission to propagate or modify any covered work. These actions infringe copyright if you do not accept this License. Therefore, by modifying or propagating a covered work, you indicate your acceptance of this License to do so.

10. Automatic Licensing of Downstream Recipients.

 Each time you convey a covered work, the recipient automatically receives a license from the original licensors, to run, modify and propagate that work, subject to this License. You are not responsible for enforcing compliance by third parties with this License.

 An "entity transaction" is a transaction transferring control of an organization, or substantially all assets of one, or subdividing an organization, or merging organizations. If propagation of a covered work results from an entity transaction, each party to that transaction who receives a copy of the work also receives whatever licenses to the work the party's predecessor in interest had or could give under the previous paragraph, plus a right to possession of the Corresponding Source of the work from the predecessor in interest, if the predecessor has it or can get it with reasonable efforts.

 You may not impose any further restrictions on the exercise of the rights granted or affirmed under this License. For example, you may not impose a license fee, royalty, or other charge for exercise of rights granted under this License, and you may not initiate litigation (including a cross-claim or counterclaim in a lawsuit) alleging that any patent claim is infringed by making, using, selling, offering for sale, or importing the Program or any portion of it.

#### 11. Patents.

 A "contributor" is a copyright holder who authorizes use under this License of the Program or a work on which the Program is based. The work thus licensed is called the contributor's "contributor version".

 A contributor's "essential patent claims" are all patent claims owned or controlled by the contributor, whether already acquired or hereafter acquired, that would be infringed by some manner, permitted by this License, of making, using, or selling its contributor version, but do not include claims that would be infringed only as a consequence of further modification of the contributor version. For purposes of this definition, "control" includes the right to grant patent sublicenses in a manner consistent with the requirements of this License.

 Each contributor grants you a non-exclusive, worldwide, royalty-free patent license under the contributor's essential patent claims, to make, use, sell, offer for sale, import and otherwise run, modify and propagate the contents of its contributor version.

 In the following three paragraphs, a "patent license" is any express agreement or commitment, however denominated, not to enforce a patent (such as an express permission to practice a patent or covenant not to sue for patent infringement). To "grant" such a patent license to a

party means to make such an agreement or commitment not to enforce a patent against the party.

 If you convey a covered work, knowingly relying on a patent license, and the Corresponding Source of the work is not available for anyone to copy, free of charge and under the terms of this License, through a publicly available network server or other readily accessible means, then you must either (1) cause the Corresponding Source to be so available, or (2) arrange to deprive yourself of the benefit of the patent license for this particular work, or (3) arrange, in a manner consistent with the requirements of this License, to extend the patent license to downstream recipients. "Knowingly relying" means you have actual knowledge that, but for the patent license, your conveying the covered work in a country, or your recipient's use of the covered work in a country, would infringe one or more identifiable patents in that country that you have reason to believe are valid.

 If, pursuant to or in connection with a single transaction or arrangement, you convey, or propagate by procuring conveyance of, a covered work, and grant a patent license to some of the parties receiving the covered work authorizing them to use, propagate, modify or convey a specific copy of the covered work, then the patent license you grant is automatically extended to all recipients of the covered work and works based on it.

 A patent license is "discriminatory" if it does not include within the scope of its coverage, prohibits the exercise of, or is conditioned on the non-exercise of one or more of the rights that are specifically granted under this License. You may not convey a covered work if you are a party to an arrangement with a third party that is in the business of distributing software, under which you make payment to the third party based on the extent of your activity of conveying the work, and under which the third party grants, to any of the parties who would receive the covered work from you, a discriminatory patent license (a) in connection with copies of the covered work conveyed by you (or copies made from those copies), or (b) primarily for and in connection with specific products or compilations that contain the covered work, unless you entered into that arrangement, or that patent license was granted, prior to 28 March 2007.

 Nothing in this License shall be construed as excluding or limiting any implied license or other defenses to infringement that may otherwise be available to you under applicable patent law.

12. No Surrender of Others' Freedom.

 If conditions are imposed on you (whether by court order, agreement or otherwise) that contradict the conditions of this License, they do not

excuse you from the conditions of this License. If you cannot convey a covered work so as to satisfy simultaneously your obligations under this License and any other pertinent obligations, then as a consequence you may not convey it at all. For example, if you agree to terms that obligate you to collect a royalty for further conveying from those to whom you convey the Program, the only way you could satisfy both those terms and this License would be to refrain entirely from conveying the Program.

13. Use with the GNU Affero General Public License.

 Notwithstanding any other provision of this License, you have permission to link or combine any covered work with a work licensed under version 3 of the GNU Affero General Public License into a single combined work, and to convey the resulting work. The terms of this License will continue to apply to the part which is the covered work, but the special requirements of the GNU Affero General Public License, section 13, concerning interaction through a network will apply to the combination as such.

14. Revised Versions of this License.

 The Free Software Foundation may publish revised and/or new versions of the GNU General Public License from time to time. Such new versions will be similar in spirit to the present version, but may differ in detail to address new problems or concerns.

 Each version is given a distinguishing version number. If the Program specifies that a certain numbered version of the GNU General Public License "or any later version" applies to it, you have the option of following the terms and conditions either of that numbered version or of any later version published by the Free Software Foundation. If the Program does not specify a version number of the GNU General Public License, you may choose any version ever published by the Free Software Foundation.

 If the Program specifies that a proxy can decide which future versions of the GNU General Public License can be used, that proxy's public statement of acceptance of a version permanently authorizes you to choose that version for the Program.

 Later license versions may give you additional or different permissions. However, no additional obligations are imposed on any author or copyright holder as a result of your choosing to follow a later version.

15. Disclaimer of Warranty.

THERE IS NO WARRANTY FOR THE PROGRAM, TO THE EXTENT PERMITTED BY

APPLICABLE LAW. EXCEPT WHEN OTHERWISE STATED IN WRITING THE COPYRIGHT HOLDERS AND/OR OTHER PARTIES PROVIDE THE PROGRAM "AS IS" WITHOUT WARRANTY OF ANY KIND, EITHER EXPRESSED OR IMPLIED, INCLUDING, BUT NOT LIMITED TO, THE IMPLIED WARRANTIES OF MERCHANTABILITY AND FITNESS FOR A PARTICULAR PURPOSE. THE ENTIRE RISK AS TO THE QUALITY AND PERFORMANCE OF THE PROGRAM IS WITH YOU. SHOULD THE PROGRAM PROVE DEFECTIVE, YOU ASSUME THE COST OF ALL NECESSARY SERVICING, REPAIR OR CORRECTION.

16. Limitation of Liability.

 IN NO EVENT UNLESS REQUIRED BY APPLICABLE LAW OR AGREED TO IN WRITING WILL ANY COPYRIGHT HOLDER, OR ANY OTHER PARTY WHO MODIFIES AND/OR CONVEYS THE PROGRAM AS PERMITTED ABOVE, BE LIABLE TO YOU FOR DAMAGES, INCLUDING ANY GENERAL, SPECIAL, INCIDENTAL OR CONSEQUENTIAL DAMAGES ARISING OUT OF THE USE OR INABILITY TO USE THE PROGRAM (INCLUDING BUT NOT LIMITED TO LOSS OF DATA OR DATA BEING RENDERED INACCURATE OR LOSSES SUSTAINED BY YOU OR THIRD PARTIES OR A FAILURE OF THE PROGRAM TO OPERATE WITH ANY OTHER PROGRAMS), EVEN IF SUCH HOLDER OR OTHER PARTY HAS BEEN ADVISED OF THE POSSIBILITY OF SUCH DAMAGES.

17. Interpretation of Sections 15 and 16.

 If the disclaimer of warranty and limitation of liability provided above cannot be given local legal effect according to their terms, reviewing courts shall apply local law that most closely approximates an absolute waiver of all civil liability in connection with the Program, unless a warranty or assumption of liability accompanies a copy of the Program in return for a fee.

#### END OF TERMS AND CONDITIONS

How to Apply These Terms to Your New Programs

 If you develop a new program, and you want it to be of the greatest possible use to the public, the best way to achieve this is to make it free software which everyone can redistribute and change under these terms.

 To do so, attach the following notices to the program. It is safest to attach them to the start of each source file to most effectively state the exclusion of warranty; and each file should have at least the "copyright" line and a pointer to where the full notice is found.

 <one line to give the program's name and a brief idea of what it does.> Copyright  $(C)$  <year > <name of author>

 This program is free software: you can redistribute it and/or modify it under the terms of the GNU General Public License as published by the Free Software Foundation, either version 3 of the License, or

(at your option) any later version.

 This program is distributed in the hope that it will be useful, but WITHOUT ANY WARRANTY; without even the implied warranty of MERCHANTABILITY or FITNESS FOR A PARTICULAR PURPOSE. See the GNU General Public License for more details.

 You should have received a copy of the GNU General Public License along with this program. If not, see <http://www.gnu.org/licenses/>.

Also add information on how to contact you by electronic and paper mail.

 If the program does terminal interaction, make it output a short notice like this when it starts in an interactive mode:

 $\langle$  sprogram> Copyright (C)  $\langle$  year>  $\langle$  name of author> This program comes with ABSOLUTELY NO WARRANTY; for details type `show w'. This is free software, and you are welcome to redistribute it under certain conditions; type `show c' for details.

The hypothetical commands `show w' and `show c' should show the appropriate parts of the General Public License. Of course, your program's commands might be different; for a GUI interface, you would use an "about box".

 You should also get your employer (if you work as a programmer) or school, if any, to sign a "copyright disclaimer" for the program, if necessary. For more information on this, and how to apply and follow the GNU GPL, see <http://www.gnu.org/licenses/>.

 The GNU General Public License does not permit incorporating your program into proprietary programs. If your program is a subroutine library, you may consider it more useful to permit linking proprietary applications with the library. If this is what you want to do, use the GNU Lesser General Public License instead of this License. But first, please read <http://www.gnu.org/philosophy/why-not-lgpl.html>. GNU LESSER GENERAL PUBLIC LICENSE

Version 3, 29 June 2007

Copyright (C) 2007 Free Software Foundation, Inc. <http://fsf.org/> Everyone is permitted to copy and distribute verbatim copies of this license document, but changing it is not allowed.

 This version of the GNU Lesser General Public License incorporates the terms and conditions of version 3 of the GNU General Public License, supplemented by the additional permissions listed below.

0. Additional Definitions.

 As used herein, "this License" refers to version 3 of the GNU Lesser General Public License, and the "GNU GPL" refers to version 3 of the GNU General Public License.

 "The Library" refers to a covered work governed by this License, other than an Application or a Combined Work as defined below.

 An "Application" is any work that makes use of an interface provided by the Library, but which is not otherwise based on the Library. Defining a subclass of a class defined by the Library is deemed a mode of using an interface provided by the Library.

 A "Combined Work" is a work produced by combining or linking an Application with the Library. The particular version of the Library with which the Combined Work was made is also called the "Linked Version".

 The "Minimal Corresponding Source" for a Combined Work means the Corresponding Source for the Combined Work, excluding any source code for portions of the Combined Work that, considered in isolation, are based on the Application, and not on the Linked Version.

 The "Corresponding Application Code" for a Combined Work means the object code and/or source code for the Application, including any data and utility programs needed for reproducing the Combined Work from the Application, but excluding the System Libraries of the Combined Work.

1. Exception to Section 3 of the GNU GPL.

 You may convey a covered work under sections 3 and 4 of this License without being bound by section 3 of the GNU GPL.

2. Conveying Modified Versions.

 If you modify a copy of the Library, and, in your modifications, a facility refers to a function or data to be supplied by an Application that uses the facility (other than as an argument passed when the facility is invoked), then you may convey a copy of the modified version:

 a) under this License, provided that you make a good faith effort to ensure that, in the event an Application does not supply the function or data, the facility still operates, and performs whatever part of its purpose remains meaningful, or

 b) under the GNU GPL, with none of the additional permissions of this License applicable to that copy.

#### 3. Object Code Incorporating Material from Library Header Files.

 The object code form of an Application may incorporate material from a header file that is part of the Library. You may convey such object code under terms of your choice, provided that, if the incorporated material is not limited to numerical parameters, data structure layouts and accessors, or small macros, inline functions and templates (ten or fewer lines in length), you do both of the following:

 a) Give prominent notice with each copy of the object code that the Library is used in it and that the Library and its use are covered by this License.

 b) Accompany the object code with a copy of the GNU GPL and this license document.

4. Combined Works.

 You may convey a Combined Work under terms of your choice that, taken together, effectively do not restrict modification of the portions of the Library contained in the Combined Work and reverse engineering for debugging such modifications, if you also do each of the following:

 a) Give prominent notice with each copy of the Combined Work that the Library is used in it and that the Library and its use are covered by this License.

 b) Accompany the Combined Work with a copy of the GNU GPL and this license document.

 c) For a Combined Work that displays copyright notices during execution, include the copyright notice for the Library among these notices, as well as a reference directing the user to the copies of the GNU GPL and this license document.

d) Do one of the following:

 0) Convey the Minimal Corresponding Source under the terms of this License, and the Corresponding Application Code in a form suitable for, and under terms that permit, the user to recombine or relink the Application with a modified version of the Linked Version to produce a modified Combined Work, in the manner specified by section 6 of the GNU GPL for conveying Corresponding Source.

1) Use a suitable shared library mechanism for linking with the

 Library. A suitable mechanism is one that (a) uses at run time a copy of the Library already present on the user's computer system, and (b) will operate properly with a modified version of the Library that is interface-compatible with the Linked Version.

 e) Provide Installation Information, but only if you would otherwise be required to provide such information under section 6 of the GNU GPL, and only to the extent that such information is necessary to install and execute a modified version of the Combined Work produced by recombining or relinking the Application with a modified version of the Linked Version. (If you use option 4d0, the Installation Information must accompany the Minimal Corresponding Source and Corresponding Application Code. If you use option 4d1, you must provide the Installation Information in the manner specified by section 6 of the GNU GPL for conveying Corresponding Source.)

#### 5. Combined Libraries.

 You may place library facilities that are a work based on the Library side by side in a single library together with other library facilities that are not Applications and are not covered by this License, and convey such a combined library under terms of your choice, if you do both of the following:

 a) Accompany the combined library with a copy of the same work based on the Library, uncombined with any other library facilities, conveyed under the terms of this License.

 b) Give prominent notice with the combined library that part of it is a work based on the Library, and explaining where to find the accompanying uncombined form of the same work.

6. Revised Versions of the GNU Lesser General Public License.

 The Free Software Foundation may publish revised and/or new versions of the GNU Lesser General Public License from time to time. Such new versions will be similar in spirit to the present version, but may differ in detail to address new problems or concerns.

 Each version is given a distinguishing version number. If the Library as you received it specifies that a certain numbered version of the GNU Lesser General Public License "or any later version" applies to it, you have the option of following the terms and conditions either of that published version or of any later version published by the Free Software Foundation. If the Library as you received it does not specify a version number of the GNU Lesser

General Public License, you may choose any version of the GNU Lesser General Public License ever published by the Free Software Foundation.

 If the Library as you received it specifies that a proxy can decide whether future versions of the GNU Lesser General Public License shall apply, that proxy's public statement of acceptance of any version is permanent authorization for you to choose that version for the Library.

# **1.88 polkit 1.so.0.0.0**

### **1.88.1 Available under license :**

 GNU LIBRARY GENERAL PUBLIC LICENSE Version 2, June 1991

Copyright (C) 1991 Free Software Foundation, Inc.

 59 Temple Place, Suite 330, Boston, MA 02111-1307 USA Everyone is permitted to copy and distribute verbatim copies of this license document, but changing it is not allowed.

[This is the first released version of the library GPL. It is numbered 2 because it goes with version 2 of the ordinary GPL.]

#### Preamble

 The licenses for most software are designed to take away your freedom to share and change it. By contrast, the GNU General Public Licenses are intended to guarantee your freedom to share and change free software--to make sure the software is free for all its users.

 This license, the Library General Public License, applies to some specially designated Free Software Foundation software, and to any other libraries whose authors decide to use it. You can use it for your libraries, too.

 When we speak of free software, we are referring to freedom, not price. Our General Public Licenses are designed to make sure that you have the freedom to distribute copies of free software (and charge for this service if you wish), that you receive source code or can get it if you want it, that you can change the software or use pieces of it in new free programs; and that you know you can do these things.

 To protect your rights, we need to make restrictions that forbid anyone to deny you these rights or to ask you to surrender the rights. These restrictions translate to certain responsibilities for you if you distribute copies of the library, or if you modify it.

 For example, if you distribute copies of the library, whether gratis or for a fee, you must give the recipients all the rights that we gave you. You must make sure that they, too, receive or can get the source code. If you link a program with the library, you must provide complete object files to the recipients so that they can relink them with the library, after making changes to the library and recompiling it. And you must show them these terms so they know their rights.

 Our method of protecting your rights has two steps: (1) copyright the library, and (2) offer you this license which gives you legal permission to copy, distribute and/or modify the library.

 Also, for each distributor's protection, we want to make certain that everyone understands that there is no warranty for this free library. If the library is modified by someone else and passed on, we want its recipients to know that what they have is not the original version, so that any problems introduced by others will not reflect on the original authors' reputations.

 Finally, any free program is threatened constantly by software patents. We wish to avoid the danger that companies distributing free software will individually obtain patent licenses, thus in effect transforming the program into proprietary software. To prevent this, we have made it clear that any patent must be licensed for everyone's free use or not licensed at all.

 Most GNU software, including some libraries, is covered by the ordinary GNU General Public License, which was designed for utility programs. This license, the GNU Library General Public License, applies to certain designated libraries. This license is quite different from the ordinary one; be sure to read it in full, and don't assume that anything in it is the same as in the ordinary license.

 The reason we have a separate public license for some libraries is that they blur the distinction we usually make between modifying or adding to a program and simply using it. Linking a program with a library, without changing the library, is in some sense simply using the library, and is analogous to running a utility program or application program. However, in a textual and legal sense, the linked executable is a combined work, a derivative of the original library, and the ordinary General Public License treats it as such.

 Because of this blurred distinction, using the ordinary General Public License for libraries did not effectively promote software sharing, because most developers did not use the libraries. We concluded that weaker conditions might promote sharing better.

However, unrestricted linking of non-free programs would deprive the

users of those programs of all benefit from the free status of the libraries themselves. This Library General Public License is intended to permit developers of non-free programs to use free libraries, while preserving your freedom as a user of such programs to change the free libraries that are incorporated in them. (We have not seen how to achieve this as regards changes in header files, but we have achieved it as regards changes in the actual functions of the Library.) The hope is that this will lead to faster development of free libraries.

 The precise terms and conditions for copying, distribution and modification follow. Pay close attention to the difference between a "work based on the library" and a "work that uses the library". The former contains code derived from the library, while the latter only works together with the library.

 Note that it is possible for a library to be covered by the ordinary General Public License rather than by this special one.

#### GNU LIBRARY GENERAL PUBLIC LICENSE TERMS AND CONDITIONS FOR COPYING, DISTRIBUTION AND MODIFICATION

 0. This License Agreement applies to any software library which contains a notice placed by the copyright holder or other authorized party saying it may be distributed under the terms of this Library General Public License (also called "this License"). Each licensee is addressed as "you".

 A "library" means a collection of software functions and/or data prepared so as to be conveniently linked with application programs (which use some of those functions and data) to form executables.

 The "Library", below, refers to any such software library or work which has been distributed under these terms. A "work based on the Library" means either the Library or any derivative work under copyright law: that is to say, a work containing the Library or a portion of it, either verbatim or with modifications and/or translated straightforwardly into another language. (Hereinafter, translation is included without limitation in the term "modification".)

 "Source code" for a work means the preferred form of the work for making modifications to it. For a library, complete source code means all the source code for all modules it contains, plus any associated interface definition files, plus the scripts used to control compilation and installation of the library.

 Activities other than copying, distribution and modification are not covered by this License; they are outside its scope. The act of running a program using the Library is not restricted, and output from

such a program is covered only if its contents constitute a work based on the Library (independent of the use of the Library in a tool for writing it). Whether that is true depends on what the Library does and what the program that uses the Library does.

 1. You may copy and distribute verbatim copies of the Library's complete source code as you receive it, in any medium, provided that you conspicuously and appropriately publish on each copy an appropriate copyright notice and disclaimer of warranty; keep intact all the notices that refer to this License and to the absence of any warranty; and distribute a copy of this License along with the Library.

 You may charge a fee for the physical act of transferring a copy, and you may at your option offer warranty protection in exchange for a fee.

 2. You may modify your copy or copies of the Library or any portion of it, thus forming a work based on the Library, and copy and distribute such modifications or work under the terms of Section 1 above, provided that you also meet all of these conditions:

a) The modified work must itself be a software library.

 b) You must cause the files modified to carry prominent notices stating that you changed the files and the date of any change.

 c) You must cause the whole of the work to be licensed at no charge to all third parties under the terms of this License.

 d) If a facility in the modified Library refers to a function or a table of data to be supplied by an application program that uses the facility, other than as an argument passed when the facility is invoked, then you must make a good faith effort to ensure that, in the event an application does not supply such function or table, the facility still operates, and performs whatever part of its purpose remains meaningful.

 (For example, a function in a library to compute square roots has a purpose that is entirely well-defined independent of the application. Therefore, Subsection 2d requires that any application-supplied function or table used by this function must be optional: if the application does not supply it, the square root function must still compute square roots.)

These requirements apply to the modified work as a whole. If identifiable sections of that work are not derived from the Library, and can be reasonably considered independent and separate works in
themselves, then this License, and its terms, do not apply to those sections when you distribute them as separate works. But when you distribute the same sections as part of a whole which is a work based on the Library, the distribution of the whole must be on the terms of this License, whose permissions for other licensees extend to the entire whole, and thus to each and every part regardless of who wrote it.

Thus, it is not the intent of this section to claim rights or contest your rights to work written entirely by you; rather, the intent is to exercise the right to control the distribution of derivative or collective works based on the Library.

In addition, mere aggregation of another work not based on the Library with the Library (or with a work based on the Library) on a volume of a storage or distribution medium does not bring the other work under the scope of this License.

 3. You may opt to apply the terms of the ordinary GNU General Public License instead of this License to a given copy of the Library. To do this, you must alter all the notices that refer to this License, so that they refer to the ordinary GNU General Public License, version 2, instead of to this License. (If a newer version than version 2 of the ordinary GNU General Public License has appeared, then you can specify that version instead if you wish.) Do not make any other change in these notices.

 Once this change is made in a given copy, it is irreversible for that copy, so the ordinary GNU General Public License applies to all subsequent copies and derivative works made from that copy.

 This option is useful when you wish to copy part of the code of the Library into a program that is not a library.

 4. You may copy and distribute the Library (or a portion or derivative of it, under Section 2) in object code or executable form under the terms of Sections 1 and 2 above provided that you accompany it with the complete corresponding machine-readable source code, which must be distributed under the terms of Sections 1 and 2 above on a medium customarily used for software interchange.

 If distribution of object code is made by offering access to copy from a designated place, then offering equivalent access to copy the source code from the same place satisfies the requirement to distribute the source code, even though third parties are not compelled to copy the source along with the object code.

5. A program that contains no derivative of any portion of the

Library, but is designed to work with the Library by being compiled or linked with it, is called a "work that uses the Library". Such a work, in isolation, is not a derivative work of the Library, and therefore falls outside the scope of this License.

 However, linking a "work that uses the Library" with the Library creates an executable that is a derivative of the Library (because it contains portions of the Library), rather than a "work that uses the library". The executable is therefore covered by this License. Section 6 states terms for distribution of such executables.

 When a "work that uses the Library" uses material from a header file that is part of the Library, the object code for the work may be a derivative work of the Library even though the source code is not. Whether this is true is especially significant if the work can be linked without the Library, or if the work is itself a library. The threshold for this to be true is not precisely defined by law.

 If such an object file uses only numerical parameters, data structure layouts and accessors, and small macros and small inline functions (ten lines or less in length), then the use of the object file is unrestricted, regardless of whether it is legally a derivative work. (Executables containing this object code plus portions of the Library will still fall under Section 6.)

 Otherwise, if the work is a derivative of the Library, you may distribute the object code for the work under the terms of Section 6. Any executables containing that work also fall under Section 6, whether or not they are linked directly with the Library itself.

 6. As an exception to the Sections above, you may also compile or link a "work that uses the Library" with the Library to produce a work containing portions of the Library, and distribute that work under terms of your choice, provided that the terms permit modification of the work for the customer's own use and reverse engineering for debugging such modifications.

 You must give prominent notice with each copy of the work that the Library is used in it and that the Library and its use are covered by this License. You must supply a copy of this License. If the work during execution displays copyright notices, you must include the copyright notice for the Library among them, as well as a reference directing the user to the copy of this License. Also, you must do one of these things:

 a) Accompany the work with the complete corresponding machine-readable source code for the Library including whatever changes were used in the work (which must be distributed under

 Sections 1 and 2 above); and, if the work is an executable linked with the Library, with the complete machine-readable "work that uses the Library", as object code and/or source code, so that the user can modify the Library and then relink to produce a modified executable containing the modified Library. (It is understood that the user who changes the contents of definitions files in the Library will not necessarily be able to recompile the application to use the modified definitions.)

 b) Accompany the work with a written offer, valid for at least three years, to give the same user the materials specified in Subsection 6a, above, for a charge no more than the cost of performing this distribution.

 c) If distribution of the work is made by offering access to copy from a designated place, offer equivalent access to copy the above specified materials from the same place.

 d) Verify that the user has already received a copy of these materials or that you have already sent this user a copy.

 For an executable, the required form of the "work that uses the Library" must include any data and utility programs needed for reproducing the executable from it. However, as a special exception, the source code distributed need not include anything that is normally distributed (in either source or binary form) with the major components (compiler, kernel, and so on) of the operating system on which the executable runs, unless that component itself accompanies the executable.

 It may happen that this requirement contradicts the license restrictions of other proprietary libraries that do not normally accompany the operating system. Such a contradiction means you cannot use both them and the Library together in an executable that you distribute.

 7. You may place library facilities that are a work based on the Library side-by-side in a single library together with other library facilities not covered by this License, and distribute such a combined library, provided that the separate distribution of the work based on the Library and of the other library facilities is otherwise permitted, and provided that you do these two things:

 a) Accompany the combined library with a copy of the same work based on the Library, uncombined with any other library facilities. This must be distributed under the terms of the Sections above.

 b) Give prominent notice with the combined library of the fact that part of it is a work based on the Library, and explaining where to find the accompanying uncombined form of the same work.

 8. You may not copy, modify, sublicense, link with, or distribute the Library except as expressly provided under this License. Any attempt otherwise to copy, modify, sublicense, link with, or distribute the Library is void, and will automatically terminate your rights under this License. However, parties who have received copies, or rights, from you under this License will not have their licenses terminated so long as such parties remain in full compliance.

 9. You are not required to accept this License, since you have not signed it. However, nothing else grants you permission to modify or distribute the Library or its derivative works. These actions are prohibited by law if you do not accept this License. Therefore, by modifying or distributing the Library (or any work based on the Library), you indicate your acceptance of this License to do so, and all its terms and conditions for copying, distributing or modifying the Library or works based on it.

 10. Each time you redistribute the Library (or any work based on the Library), the recipient automatically receives a license from the original licensor to copy, distribute, link with or modify the Library subject to these terms and conditions. You may not impose any further restrictions on the recipients' exercise of the rights granted herein. You are not responsible for enforcing compliance by third parties to this License.

 11. If, as a consequence of a court judgment or allegation of patent infringement or for any other reason (not limited to patent issues), conditions are imposed on you (whether by court order, agreement or otherwise) that contradict the conditions of this License, they do not excuse you from the conditions of this License. If you cannot distribute so as to satisfy simultaneously your obligations under this License and any other pertinent obligations, then as a consequence you may not distribute the Library at all. For example, if a patent license would not permit royalty-free redistribution of the Library by all those who receive copies directly or indirectly through you, then the only way you could satisfy both it and this License would be to refrain entirely from distribution of the Library.

If any portion of this section is held invalid or unenforceable under any particular circumstance, the balance of the section is intended to apply, and the section as a whole is intended to apply in other circumstances.

It is not the purpose of this section to induce you to infringe any patents or other property right claims or to contest validity of any

such claims; this section has the sole purpose of protecting the integrity of the free software distribution system which is implemented by public license practices. Many people have made generous contributions to the wide range of software distributed through that system in reliance on consistent application of that system; it is up to the author/donor to decide if he or she is willing to distribute software through any other system and a licensee cannot impose that choice.

This section is intended to make thoroughly clear what is believed to be a consequence of the rest of this License.

 12. If the distribution and/or use of the Library is restricted in certain countries either by patents or by copyrighted interfaces, the original copyright holder who places the Library under this License may add an explicit geographical distribution limitation excluding those countries, so that distribution is permitted only in or among countries not thus excluded. In such case, this License incorporates the limitation as if written in the body of this License.

 13. The Free Software Foundation may publish revised and/or new versions of the Library General Public License from time to time. Such new versions will be similar in spirit to the present version, but may differ in detail to address new problems or concerns.

Each version is given a distinguishing version number. If the Library specifies a version number of this License which applies to it and "any later version", you have the option of following the terms and conditions either of that version or of any later version published by the Free Software Foundation. If the Library does not specify a license version number, you may choose any version ever published by the Free Software Foundation.

 14. If you wish to incorporate parts of the Library into other free programs whose distribution conditions are incompatible with these, write to the author to ask for permission. For software which is copyrighted by the Free Software Foundation, write to the Free Software Foundation; we sometimes make exceptions for this. Our decision will be guided by the two goals of preserving the free status of all derivatives of our free software and of promoting the sharing and reuse of software generally.

# NO WARRANTY

 15. BECAUSE THE LIBRARY IS LICENSED FREE OF CHARGE, THERE IS NO WARRANTY FOR THE LIBRARY, TO THE EXTENT PERMITTED BY APPLICABLE LAW. EXCEPT WHEN OTHERWISE STATED IN WRITING THE COPYRIGHT HOLDERS AND/OR OTHER PARTIES PROVIDE THE LIBRARY "AS IS" WITHOUT WARRANTY OF ANY

KIND, EITHER EXPRESSED OR IMPLIED, INCLUDING, BUT NOT LIMITED TO, THE IMPLIED WARRANTIES OF MERCHANTABILITY AND FITNESS FOR A PARTICULAR PURPOSE. THE ENTIRE RISK AS TO THE QUALITY AND PERFORMANCE OF THE LIBRARY IS WITH YOU. SHOULD THE LIBRARY PROVE DEFECTIVE, YOU ASSUME THE COST OF ALL NECESSARY SERVICING, REPAIR OR CORRECTION.

 16. IN NO EVENT UNLESS REQUIRED BY APPLICABLE LAW OR AGREED TO IN WRITING WILL ANY COPYRIGHT HOLDER, OR ANY OTHER PARTY WHO MAY MODIFY AND/OR REDISTRIBUTE THE LIBRARY AS PERMITTED ABOVE, BE LIABLE TO YOU FOR DAMAGES, INCLUDING ANY GENERAL, SPECIAL, INCIDENTAL OR CONSEQUENTIAL DAMAGES ARISING OUT OF THE USE OR INABILITY TO USE THE LIBRARY (INCLUDING BUT NOT LIMITED TO LOSS OF DATA OR DATA BEING RENDERED INACCURATE OR LOSSES SUSTAINED BY YOU OR THIRD PARTIES OR A FAILURE OF THE LIBRARY TO OPERATE WITH ANY OTHER SOFTWARE), EVEN IF SUCH HOLDER OR OTHER PARTY HAS BEEN ADVISED OF THE POSSIBILITY OF SUCH DAMAGES.

# END OF TERMS AND CONDITIONS

How to Apply These Terms to Your New Libraries

 If you develop a new library, and you want it to be of the greatest possible use to the public, we recommend making it free software that everyone can redistribute and change. You can do so by permitting redistribution under these terms (or, alternatively, under the terms of the ordinary General Public License).

 To apply these terms, attach the following notices to the library. It is safest to attach them to the start of each source file to most effectively convey the exclusion of warranty; and each file should have at least the "copyright" line and a pointer to where the full notice is found.

 <one line to give the library's name and a brief idea of what it does.> Copyright  $(C)$  <year > <name of author>

 This library is free software; you can redistribute it and/or modify it under the terms of the GNU Library General Public License as published by the Free Software Foundation; either version 2 of the License, or (at your option) any later version.

 This library is distributed in the hope that it will be useful, but WITHOUT ANY WARRANTY; without even the implied warranty of MERCHANTABILITY or FITNESS FOR A PARTICULAR PURPOSE. See the GNU Library General Public License for more details.

 You should have received a copy of the GNU Library General Public License along with this library; if not, write to the Free Software Foundation, Inc., 59 Temple Place - Suite 330,

Boston, MA 02111-1307 USA.

Also add information on how to contact you by electronic and paper mail.

You should also get your employer (if you work as a programmer) or your school, if any, to sign a "copyright disclaimer" for the library, if necessary. Here is a sample; alter the names:

 Yoyodyne, Inc., hereby disclaims all copyright interest in the library `Frob' (a library for tweaking knobs) written by James Random Hacker.

 <signature of Ty Coon>, 1 April 1990 Ty Coon, President of Vice

That's all there is to it!

 Apache License Version 2.0, January 2004 http://www.apache.org/licenses/

#### TERMS AND CONDITIONS FOR USE, REPRODUCTION, AND DISTRIBUTION

1. Definitions.

 "License" shall mean the terms and conditions for use, reproduction, and distribution as defined by Sections 1 through 9 of this document.

 "Licensor" shall mean the copyright owner or entity authorized by the copyright owner that is granting the License.

 "Legal Entity" shall mean the union of the acting entity and all other entities that control, are controlled by, or are under common control with that entity. For the purposes of this definition, "control" means (i) the power, direct or indirect, to cause the direction or management of such entity, whether by contract or otherwise, or (ii) ownership of fifty percent (50%) or more of the outstanding shares, or (iii) beneficial ownership of such entity.

 "You" (or "Your") shall mean an individual or Legal Entity exercising permissions granted by this License.

 "Source" form shall mean the preferred form for making modifications, including but not limited to software source code, documentation source, and configuration files.

 "Object" form shall mean any form resulting from mechanical transformation or translation of a Source form, including but not limited to compiled object code, generated documentation, and conversions to other media types.

 "Work" shall mean the work of authorship, whether in Source or Object form, made available under the License, as indicated by a copyright notice that is included in or attached to the work (an example is provided in the Appendix below).

 "Derivative Works" shall mean any work, whether in Source or Object form, that is based on (or derived from) the Work and for which the editorial revisions, annotations, elaborations, or other modifications represent, as a whole, an original work of authorship. For the purposes of this License, Derivative Works shall not include works that remain separable from, or merely link (or bind by name) to the interfaces of, the Work and Derivative Works thereof.

 "Contribution" shall mean any work of authorship, including the original version of the Work and any modifications or additions to that Work or Derivative Works thereof, that is intentionally submitted to Licensor for inclusion in the Work by the copyright owner or by an individual or Legal Entity authorized to submit on behalf of the copyright owner. For the purposes of this definition, "submitted" means any form of electronic, verbal, or written communication sent to the Licensor or its representatives, including but not limited to communication on electronic mailing lists, source code control systems, and issue tracking systems that are managed by, or on behalf of, the Licensor for the purpose of discussing and improving the Work, but excluding communication that is conspicuously marked or otherwise designated in writing by the copyright owner as "Not a Contribution."

 "Contributor" shall mean Licensor and any individual or Legal Entity on behalf of whom a Contribution has been received by Licensor and subsequently incorporated within the Work.

- 2. Grant of Copyright License. Subject to the terms and conditions of this License, each Contributor hereby grants to You a perpetual, worldwide, non-exclusive, no-charge, royalty-free, irrevocable copyright license to reproduce, prepare Derivative Works of, publicly display, publicly perform, sublicense, and distribute the Work and such Derivative Works in Source or Object form.
- 3. Grant of Patent License. Subject to the terms and conditions of this License, each Contributor hereby grants to You a perpetual, worldwide, non-exclusive, no-charge, royalty-free, irrevocable (except as stated in this section) patent license to make, have made, use, offer to sell, sell, import, and otherwise transfer the Work, where such license applies only to those patent claims licensable by such Contributor that are necessarily infringed by their Contribution(s) alone or by combination of their Contribution(s)

 with the Work to which such Contribution(s) was submitted. If You institute patent litigation against any entity (including a cross-claim or counterclaim in a lawsuit) alleging that the Work or a Contribution incorporated within the Work constitutes direct or contributory patent infringement, then any patent licenses granted to You under this License for that Work shall terminate as of the date such litigation is filed.

- 4. Redistribution. You may reproduce and distribute copies of the Work or Derivative Works thereof in any medium, with or without modifications, and in Source or Object form, provided that You meet the following conditions:
	- (a) You must give any other recipients of the Work or Derivative Works a copy of this License; and
	- (b) You must cause any modified files to carry prominent notices stating that You changed the files; and
	- (c) You must retain, in the Source form of any Derivative Works that You distribute, all copyright, patent, trademark, and attribution notices from the Source form of the Work, excluding those notices that do not pertain to any part of the Derivative Works; and
	- (d) If the Work includes a "NOTICE" text file as part of its distribution, then any Derivative Works that You distribute must include a readable copy of the attribution notices contained within such NOTICE file, excluding those notices that do not pertain to any part of the Derivative Works, in at least one of the following places: within a NOTICE text file distributed as part of the Derivative Works; within the Source form or documentation, if provided along with the Derivative Works; or, within a display generated by the Derivative Works, if and wherever such third-party notices normally appear. The contents of the NOTICE file are for informational purposes only and do not modify the License. You may add Your own attribution notices within Derivative Works that You distribute, alongside or as an addendum to the NOTICE text from the Work, provided that such additional attribution notices cannot be construed as modifying the License.

 You may add Your own copyright statement to Your modifications and may provide additional or different license terms and conditions for use, reproduction, or distribution of Your modifications, or for any such Derivative Works as a whole, provided Your use, reproduction, and distribution of the Work otherwise complies with the conditions stated in this License.

- 5. Submission of Contributions. Unless You explicitly state otherwise, any Contribution intentionally submitted for inclusion in the Work by You to the Licensor shall be under the terms and conditions of this License, without any additional terms or conditions. Notwithstanding the above, nothing herein shall supersede or modify the terms of any separate license agreement you may have executed with Licensor regarding such Contributions.
- 6. Trademarks. This License does not grant permission to use the trade names, trademarks, service marks, or product names of the Licensor, except as required for reasonable and customary use in describing the origin of the Work and reproducing the content of the NOTICE file.
- 7. Disclaimer of Warranty. Unless required by applicable law or agreed to in writing, Licensor provides the Work (and each Contributor provides its Contributions) on an "AS IS" BASIS, WITHOUT WARRANTIES OR CONDITIONS OF ANY KIND, either express or implied, including, without limitation, any warranties or conditions of TITLE, NON-INFRINGEMENT, MERCHANTABILITY, or FITNESS FOR A PARTICULAR PURPOSE. You are solely responsible for determining the appropriateness of using or redistributing the Work and assume any risks associated with Your exercise of permissions under this License.
- 8. Limitation of Liability. In no event and under no legal theory, whether in tort (including negligence), contract, or otherwise, unless required by applicable law (such as deliberate and grossly negligent acts) or agreed to in writing, shall any Contributor be liable to You for damages, including any direct, indirect, special, incidental, or consequential damages of any character arising as a result of this License or out of the use or inability to use the Work (including but not limited to damages for loss of goodwill, work stoppage, computer failure or malfunction, or any and all other commercial damages or losses), even if such Contributor has been advised of the possibility of such damages.
- 9. Accepting Warranty or Additional Liability. While redistributing the Work or Derivative Works thereof, You may choose to offer, and charge a fee for, acceptance of support, warranty, indemnity, or other liability obligations and/or rights consistent with this License. However, in accepting such obligations, You may act only on Your own behalf and on Your sole responsibility, not on behalf of any other Contributor, and only if You agree to indemnify, defend, and hold each Contributor harmless for any liability incurred by, or claims asserted against, such Contributor by reason of your accepting any such warranty or additional liability.

# END OF TERMS AND CONDITIONS

APPENDIX: How to apply the Apache License to your work.

 To apply the Apache License to your work, attach the following boilerplate notice, with the fields enclosed by brackets "[]" replaced with your own identifying information. (Don't include the brackets!) The text should be enclosed in the appropriate comment syntax for the file format. We also recommend that a file or class name and description of purpose be included on the same "printed page" as the copyright notice for easier identification within third-party archives.

Copyright [yyyy] [name of copyright owner]

 Licensed under the Apache License, Version 2.0 (the "License"); you may not use this file except in compliance with the License. You may obtain a copy of the License at

http://www.apache.org/licenses/LICENSE-2.0

 Unless required by applicable law or agreed to in writing, software distributed under the License is distributed on an "AS IS" BASIS, WITHOUT WARRANTIES OR CONDITIONS OF ANY KIND, either express or implied. See the License for the specific language governing permissions and limitations under the License.

# **1.89 telnet 0.17-41.2build1**

# **1.89.1 Available under license :**

Found license 'General Public License 2.0' in '.\" This file may be distributed under the GNU General Public License.'

# **1.90 wildfly-controller 18.1.0.Final**

# **1.90.1 Available under license :**

No license file was found, but licenses were detected in source scan.

/\*

- \* JBoss, Home of Professional Open Source.
- \* Copyright 2012, Red Hat Middleware LLC, and individual contributors
- \* as indicated by the @author tags. See the copyright.txt file in the
- \* distribution for a full listing of individual contributors.
- \*
- \* This is free software; you can redistribute it and/or modify it
- \* under the terms of the GNU Lesser General Public License as
- \* published by the Free Software Foundation; either version 2.1 of

\* the License, or (at your option) any later version.

\*

\* This software is distributed in the hope that it will be useful,

- \* but WITHOUT ANY WARRANTY; without even the implied warranty of
- \* MERCHANTABILITY or FITNESS FOR A PARTICULAR PURPOSE. See the GNU
- \* Lesser General Public License for more details.
- \*
- \* You should have received a copy of the GNU Lesser General Public
- \* License along with this software; if not, write to the Free
- \* Software Foundation, Inc., 51 Franklin St, Fifth Floor, Boston, MA
- \* 02110-1301 USA, or see the FSF site: http://www.fsf.org.
- \*/

Found in path(s):

\* /opt/cola/permits/1615785154\_1679911839.3192558/0/wildfly-controller-18-1-0-final-sources-1 jar/org/jboss/as/controller/services/path/PathManagerService.java

\* /opt/cola/permits/1615785154\_1679911839.3192558/0/wildfly-controller-18-1-0-final-sources-1 jar/org/jboss/as/controller/interfaces/CriteriaValidator.java

\* /opt/cola/permits/1615785154\_1679911839.3192558/0/wildfly-controller-18-1-0-final-sources-1 jar/org/jboss/as/controller/services/path/PathManager.java

\* /opt/cola/permits/1615785154\_1679911839.3192558/0/wildfly-controller-18-1-0-final-sources-1 jar/org/jboss/as/controller/transform/AddNameFromAddressResourceTransformer.java

\* /opt/cola/permits/1615785154\_1679911839.3192558/0/wildfly-controller-18-1-0-final-sources-1 jar/org/jboss/as/controller/services/path/HardcodedPathResource.java

\* /opt/cola/permits/1615785154\_1679911839.3192558/0/wildfly-controller-18-1-0-final-sources-1 jar/org/jboss/as/controller/services/path/PathEntry.java

\* /opt/cola/permits/1615785154\_1679911839.3192558/0/wildfly-controller-18-1-0-final-sources-1 jar/org/jboss/as/controller/services/path/PathResourceDefinition.java

\* /opt/cola/permits/1615785154\_1679911839.3192558/0/wildfly-controller-18-1-0-final-sources-1 jar/org/jboss/as/controller/services/path/PathWriteAttributeHandler.java

No license file was found, but licenses were detected in source scan.

/\*

\* JBoss, Home of Professional Open Source

\* Copyright 2019 Red Hat, Inc., and individual contributors

- \* as indicated by the @author tags.
- \*

\* Licensed under the Apache License, Version 2.0 (the "License");

\* you may not use this file except in compliance with the License.

\* You may obtain a copy of the License at

\*

\* http://www.apache.org/licenses/LICENSE-2.0

\*

\* Unless required by applicable law or agreed to in writing, software

\* distributed under the License is distributed on an "AS IS" BASIS,

\* WITHOUT WARRANTIES OR CONDITIONS OF ANY KIND, either express or implied.

\* See the License for the specific language governing permissions and

\* limitations under the License.

\*/

Found in path(s):

\* /opt/cola/permits/1615785154\_1679911839.3192558/0/wildfly-controller-18-1-0-final-sources-1 jar/org/jboss/as/controller/security/CredentialStoreUpdateInfo.java No license file was found, but licenses were detected in source scan.

/\*

\* Copyright 2018 Red Hat, Inc.

\*

\* Licensed under the Apache License, Version 2.0 (the "License");

\* you may not use this file except in compliance with the License.

\* You may obtain a copy of the License at

\*

\* http://www.apache.org/licenses/LICENSE-2.0

\*

\* Unless required by applicable law or agreed to in writing, software

\* distributed under the License is distributed on an "AS IS" BASIS,

\* WITHOUT WARRANTIES OR CONDITIONS OF ANY KIND, either express or implied.

\* See the License for the specific language governing permissions and

\* limitations under the License.

\*/

Found in path(s):

\* /opt/cola/permits/1615785154\_1679911839.3192558/0/wildfly-controller-18-1-0-final-sources-1 jar/org/jboss/as/controller/parsing/DeferredExtensionContext.java No license file was found, but licenses were detected in source scan.

/\*

\* Copyright 2016 Red Hat, Inc.

\*

\* Licensed under the Apache License, Version 2.0 (the "License");

\* you may not use this file except in compliance with the License.

\* You may obtain a copy of the License at

\*

\* http://www.apache.org/licenses/LICENSE-2.0

\*

\* Unless required by applicable law or agreed to in writing, software

\* distributed under the License is distributed on an "AS IS" BASIS,

\* WITHOUT WARRANTIES OR CONDITIONS OF ANY KIND, either express or implied.

\* See the License for the specific language governing permissions and

\* limitations under the License.

\*/

Found in path(s):

\* /opt/cola/permits/1615785154\_1679911839.3192558/0/wildfly-controller-18-1-0-final-sources-1 jar/org/jboss/as/controller/operations/global/ReadConfigAsFeaturesOperationHandler.java \* /opt/cola/permits/1615785154\_1679911839.3192558/0/wildfly-controller-18-1-0-final-sources-1-

jar/org/jboss/as/controller/operations/validation/SubnetValidator.java No license file was found, but licenses were detected in source scan.

/\*

- \* JBoss, Home of Professional Open Source
- \* Copyright 2014, JBoss Inc., and individual contributors as indicated
- \* by the @authors tag.
- \*
- \* Licensed under the Apache License, Version 2.0 (the "License");
- \* you may not use this file except in compliance with the License.
- \* You may obtain a copy of the License at
- \*

\* http://www.apache.org/licenses/LICENSE-2.0

\*

\* Unless required by applicable law or agreed to in writing, software

\* distributed under the License is distributed on an "AS IS" BASIS,

\* WITHOUT WARRANTIES OR CONDITIONS OF ANY KIND, either express or implied.

- \* See the License for the specific language governing permissions and
- \* limitations under the License.

\*/

Found in path(s):

\* /opt/cola/permits/1615785154\_1679911839.3192558/0/wildfly-controller-18-1-0-final-sources-1 jar/org/jboss/as/controller/operations/global/AbstractCollectionHandler.java

\* /opt/cola/permits/1615785154\_1679911839.3192558/0/wildfly-controller-18-1-0-final-sources-1 jar/org/jboss/as/controller/operations/global/MapOperations.java

\* /opt/cola/permits/1615785154\_1679911839.3192558/0/wildfly-controller-18-1-0-final-sources-1 jar/org/jboss/as/controller/ValidateModelStepHandler.java

\* /opt/cola/permits/1615785154\_1679911839.3192558/0/wildfly-controller-18-1-0-final-sources-1-

jar/org/jboss/as/controller/operations/global/ListOperations.java

No license file was found, but licenses were detected in source scan.

 $\lt!$ !--

- ~ JBoss, Home of Professional Open Source.
- ~ Copyright 2010, Red Hat, Inc., and individual contributors
- $\sim$  as indicated by the @author tags. See the copyright.txt file in the
- ~ distribution for a full listing of individual contributors.

 $\sim$ 

- ~ This is free software; you can redistribute it and/or modify it
- ~ under the terms of the GNU Lesser General Public License as
- $\sim$  published by the Free Software Foundation; either version 2.1 of
- $\sim$  the License, or (at your option) any later version.
- $\sim$  This software is distributed in the hope that it will be useful,
- ~ but WITHOUT ANY WARRANTY; without even the implied warranty of
- ~ MERCHANTABILITY or FITNESS FOR A PARTICULAR PURPOSE. See the GNU
- ~ Lesser General Public License for more details.

 $\sim$ 

 $\sim$ 

~ You should have received a copy of the GNU Lesser General Public

~ License along with this software; if not, write to the Free

~ Software Foundation, Inc., 51 Franklin St, Fifth Floor, Boston, MA

 $\sim 02110$ -1301 USA, or see the FSF site: http://www.fsf.org.

-->

Found in path(s):

\* /opt/cola/permits/1615785154\_1679911839.3192558/0/wildfly-controller-18-1-0-final-sources-1-jar/META-INF/maven/org.wildfly.core/wildfly-controller/pom.xml

No license file was found, but licenses were detected in source scan.

/\*

\* JBoss, Home of Professional Open Source.

\* Copyright 2020 Red Hat, Inc., and individual contributors

\* as indicated by the @author tags.

\*

\* Licensed under the Apache License, Version 2.0 (the "License");

\* you may not use this file except in compliance with the License.

\* You may obtain a copy of the License at

\*

\* http://www.apache.org/licenses/LICENSE-2.0

\*

\* Unless required by applicable law or agreed to in writing, software

\* distributed under the License is distributed on an "AS IS" BASIS,

\* WITHOUT WARRANTIES OR CONDITIONS OF ANY KIND, either express or implied.

\* See the License for the specific language governing permissions and

\* limitations under the License.

\*/

Found in path(s):

\* /opt/cola/permits/1615785154\_1679911839.3192558/0/wildfly-controller-18-1-0-final-sources-1 jar/org/jboss/as/controller/operations/validation/CharsetValidator.java No license file was found, but licenses were detected in source scan.

/\*

\* JBoss, Home of Professional Open Source.

\* Copyright 2011, Red Hat Middleware LLC, and individual contributors

\* as indicated by the @author tags. See the copyright.txt file in the

\* distribution for a full listing of individual contributors.

\*

\* This is free software; you can redistribute it and/or modify it

\* under the terms of the GNU Lesser General Public License as

\* published by the Free Software Foundation; either version 2.1 of

\* the License, or (at your option) any later version.

\*

\* This software is distributed in the hope that it will be useful,

\* but WITHOUT ANY WARRANTY; without even the implied warranty of

\* MERCHANTABILITY or FITNESS FOR A PARTICULAR PURPOSE. See the GNU

- \* Lesser General Public License for more details.
- \*
- \* You should have received a copy of the GNU Lesser General Public
- \* License along with this software; if not, write to the Free
- \* Software Foundation, Inc., 51 Franklin St, Fifth Floor, Boston, MA
- \* 02110-1301 USA, or see the FSF site: http://www.fsf.org.

\*/

# Found in path(s):

\* /opt/cola/permits/1615785154\_1679911839.3192558/0/wildfly-controller-18-1-0-final-sources-1 jar/org/jboss/as/controller/persistence/FilePersistenceUtils.java No license file was found, but licenses were detected in source scan.

/\*

- \* JBoss, Home of Professional Open Source.
- \* Copyright 2019, Red Hat, Inc., and individual contributors
- \* as indicated by the @author tags. See the copyright.txt file in the
- \* distribution for a full listing of individual contributors.

\*

- \* This is free software; you can redistribute it and/or modify it
- \* under the terms of the GNU Lesser General Public License as
- \* published by the Free Software Foundation; either version 2.1 of
- \* the License, or (at your option) any later version.

\*

- \* This software is distributed in the hope that it will be useful,
- \* but WITHOUT ANY WARRANTY; without even the implied warranty of
- \* MERCHANTABILITY or FITNESS FOR A PARTICULAR PURPOSE. See the GNU
- \* Lesser General Public License for more details.

\*

- \* You should have received a copy of the GNU Lesser General Public
- \* License along with this software; if not, write to the Free
- \* Software Foundation, Inc., 51 Franklin St, Fifth Floor, Boston, MA
- \* 02110-1301 USA, or see the FSF site: http://www.fsf.org.

\*/

Found in path(s):

\* /opt/cola/permits/1615785154\_1679911839.3192558/0/wildfly-controller-18-1-0-final-sources-1 jar/org/jboss/as/controller/security/CredentialReferenceWriteAttributeHandler.java No license file was found, but licenses were detected in source scan.

/\*

- \* JBoss, Home of Professional Open Source.
- \* Copyright 2016 Red Hat, Inc., and individual contributors
- \* as indicated by the @author tags.

\*

- \* Licensed under the Apache License, Version 2.0 (the "License");
- \* you may not use this file except in compliance with the License.
- \* You may obtain a copy of the License at
- \*
- \* http://www.apache.org/licenses/LICENSE-2.0
- \*
- \* Unless required by applicable law or agreed to in writing, software
- \* distributed under the License is distributed on an "AS IS" BASIS,

\* WITHOUT WARRANTIES OR CONDITIONS OF ANY KIND, either express or implied.

- \* See the License for the specific language governing permissions and
- \* limitations under the License.
- \*/

#### Found in path(s):

\* /opt/cola/permits/1615785154\_1679911839.3192558/0/wildfly-controller-18-1-0-final-sources-1 jar/org/jboss/as/controller/access/rbac/SecurityActions.java

\* /opt/cola/permits/1615785154\_1679911839.3192558/0/wildfly-controller-18-1-0-final-sources-1 jar/org/jboss/as/controller/access/InVmAccess.java

\* /opt/cola/permits/1615785154\_1679911839.3192558/0/wildfly-controller-18-1-0-final-sources-1 jar/org/jboss/as/controller/access/management/ManagementSecurityIdentitySupplier.java

No license file was found, but licenses were detected in source scan.

/\*

- \* JBoss, Home of Professional Open Source
- \* Copyright 2011 Red Hat Inc. and/or its affiliates and other contributors
- \* as indicated by the @authors tag. All rights reserved.
- \* See the copyright.txt in the distribution for a
- \* full listing of individual contributors.

\*

- \* This copyrighted material is made available to anyone wishing to use,
- \* modify, copy, or redistribute it subject to the terms and conditions

\* of the GNU Lesser General Public License, v. 2.1.

- \* This program is distributed in the hope that it will be useful, but WITHOUT A
- \* WARRANTY; without even the implied warranty of MERCHANTABILITY or FITNESS FOR A
- \* PARTICULAR PURPOSE. See the GNU Lesser General Public License for more details.
- \* You should have received a copy of the GNU Lesser General Public License,
- \* v.2.1 along with this distribution; if not, write to the Free Software
- \* Foundation, Inc., 51 Franklin Street, Fifth Floor, Boston,
- \* MA 02110-1301, USA.

\*/

Found in path(s):

\* /opt/cola/permits/1615785154\_1679911839.3192558/0/wildfly-controller-18-1-0-final-sources-1 jar/org/jboss/as/controller/extension/ExtensionAddHandler.java

\* /opt/cola/permits/1615785154\_1679911839.3192558/0/wildfly-controller-18-1-0-final-sources-1 jar/org/jboss/as/controller/operations/validation/LongRangeValidator.java

\* /opt/cola/permits/1615785154\_1679911839.3192558/0/wildfly-controller-18-1-0-final-sources-1 jar/org/jboss/as/controller/persistence/ModelMarshallingContext.java

\* /opt/cola/permits/1615785154\_1679911839.3192558/0/wildfly-controller-18-1-0-final-sources-1 jar/org/jboss/as/controller/HashUtil.java

\* /opt/cola/permits/1615785154\_1679911839.3192558/0/wildfly-controller-18-1-0-final-sources-1-

jar/org/jboss/as/controller/operations/common/InterfaceAddHandler.java

\* /opt/cola/permits/1615785154\_1679911839.3192558/0/wildfly-controller-18-1-0-final-sources-1 jar/org/jboss/as/controller/operations/common/SchemaLocationAddHandler.java

\* /opt/cola/permits/1615785154\_1679911839.3192558/0/wildfly-controller-18-1-0-final-sources-1 jar/org/jboss/as/controller/operations/common/SnapshotTakeHandler.java

\* /opt/cola/permits/1615785154\_1679911839.3192558/0/wildfly-controller-18-1-0-final-sources-1 jar/org/jboss/as/controller/operations/validation/ListValidator.java

\* /opt/cola/permits/1615785154\_1679911839.3192558/0/wildfly-controller-18-1-0-final-sources-1 jar/org/jboss/as/controller/operations/validation/InetAddressValidator.java

\* /opt/cola/permits/1615785154\_1679911839.3192558/0/wildfly-controller-18-1-0-final-sources-1 jar/org/jboss/as/controller/operations/validation/StringBytesLengthValidator.java

\* /opt/cola/permits/1615785154\_1679911839.3192558/0/wildfly-controller-18-1-0-final-sources-1 jar/org/jboss/as/controller/operations/common/NamespaceAddHandler.java

\* /opt/cola/permits/1615785154\_1679911839.3192558/0/wildfly-controller-18-1-0-final-sources-1 jar/org/jboss/as/controller/operations/common/SnapshotListHandler.java

\* /opt/cola/permits/1615785154\_1679911839.3192558/0/wildfly-controller-18-1-0-final-sources-1 jar/org/jboss/as/controller/operations/validation/ParametersValidator.java

\* /opt/cola/permits/1615785154\_1679911839.3192558/0/wildfly-controller-18-1-0-final-sources-1 jar/org/jboss/as/controller/persistence/SubsystemXmlWriterRegistry.java

\* /opt/cola/permits/1615785154\_1679911839.3192558/0/wildfly-controller-18-1-0-final-sources-1 jar/org/jboss/as/controller/operations/validation/StringLengthValidator.java

\* /opt/cola/permits/1615785154\_1679911839.3192558/0/wildfly-controller-18-1-0-final-sources-1 jar/org/jboss/as/controller/operations/common/NamespaceRemoveHandler.java

\* /opt/cola/permits/1615785154\_1679911839.3192558/0/wildfly-controller-18-1-0-final-sources-1 jar/org/jboss/as/controller/operations/validation/ParameterValidator.java

\* /opt/cola/permits/1615785154\_1679911839.3192558/0/wildfly-controller-18-1-0-final-sources-1 jar/org/jboss/as/controller/operations/validation/ModelTypeValidator.java

\* /opt/cola/permits/1615785154\_1679911839.3192558/0/wildfly-controller-18-1-0-final-sources-1 jar/org/jboss/as/controller/interfaces/LoopbackAddressInterfaceCriteria.java

\* /opt/cola/permits/1615785154\_1679911839.3192558/0/wildfly-controller-18-1-0-final-sources-1 jar/org/jboss/as/controller/persistence/SubsystemMarshallingContext.java

\* /opt/cola/permits/1615785154\_1679911839.3192558/0/wildfly-controller-18-1-0-final-sources-1 jar/org/jboss/as/controller/services/path/PathRemoveHandler.java

\* /opt/cola/permits/1615785154\_1679911839.3192558/0/wildfly-controller-18-1-0-final-sources-1 jar/org/jboss/as/controller/operations/validation/IntRangeValidator.java

\* /opt/cola/permits/1615785154\_1679911839.3192558/0/wildfly-controller-18-1-0-final-sources-1 jar/org/jboss/as/controller/persistence/ExtensibleConfigurationPersister.java

\* /opt/cola/permits/1615785154\_1679911839.3192558/0/wildfly-controller-18-1-0-final-sources-1 jar/org/jboss/as/controller/extension/ExtensionRemoveHandler.java

\* /opt/cola/permits/1615785154\_1679911839.3192558/0/wildfly-controller-18-1-0-final-sources-1 jar/org/jboss/as/controller/operations/common/Util.java

\* /opt/cola/permits/1615785154\_1679911839.3192558/0/wildfly-controller-18-1-0-final-sources-1 jar/org/jboss/as/controller/services/path/PathAddHandler.java

\* /opt/cola/permits/1615785154\_1679911839.3192558/0/wildfly-controller-18-1-0-final-sources-1 jar/org/jboss/as/controller/persistence/ConfigurationFile.java

\* /opt/cola/permits/1615785154\_1679911839.3192558/0/wildfly-controller-18-1-0-final-sources-1 jar/org/jboss/as/controller/operations/validation/MaskedAddressValidator.java

\* /opt/cola/permits/1615785154\_1679911839.3192558/0/wildfly-controller-18-1-0-final-sources-1-

jar/org/jboss/as/controller/operations/common/SchemaLocationRemoveHandler.java \* /opt/cola/permits/1615785154\_1679911839.3192558/0/wildfly-controller-18-1-0-final-sources-1 jar/org/jboss/as/controller/operations/validation/MapValidator.java \* /opt/cola/permits/1615785154\_1679911839.3192558/0/wildfly-controller-18-1-0-final-sources-1 jar/org/jboss/as/controller/operations/common/SnapshotDeleteHandler.java No license file was found, but licenses were detected in source scan.

- /\*
- \*
- \* JBoss, Home of Professional Open Source.
- \* Copyright 2014, Red Hat, Inc., and individual contributors
- \* as indicated by the @author tags. See the copyright.txt file in the
- \* distribution for a full listing of individual contributors.
- \*
- \* This is free software; you can redistribute it and/or modify it
- \* under the terms of the GNU Lesser General Public License as
- \* published by the Free Software Foundation; either version 2.1 of
- \* the License, or (at your option) any later version.
- \*
- \* This software is distributed in the hope that it will be useful,
- \* but WITHOUT ANY WARRANTY; without even the implied warranty of
- \* MERCHANTABILITY or FITNESS FOR A PARTICULAR PURPOSE. See the GNU
- \* Lesser General Public License for more details.

\*

- \* You should have received a copy of the GNU Lesser General Public
- \* License along with this software; if not, write to the Free
- \* Software Foundation, Inc., 51 Franklin St, Fifth Floor, Boston, MA
- \* 02110-1301 USA, or see the FSF site: http://www.fsf.org.
- \* /
- \*/

Found in path(s):

\* /opt/cola/permits/1615785154\_1679911839.3192558/0/wildfly-controller-18-1-0-final-sources-1-

jar/org/jboss/as/controller/AttributeParser.java

No license file was found, but licenses were detected in source scan.

/\*

- \* JBoss, Home of Professional Open Source
- \* Copyright 2016 Red Hat, Inc., and individual contributors
- \* as indicated by the @author tags.
- \*
- \* Licensed under the Apache License, Version 2.0 (the "License");
- \* you may not use this file except in compliance with the License.
- \* You may obtain a copy of the License at
- \*
- http://www.apache.org/licenses/LICENSE-2.0

\*

\* Unless required by applicable law or agreed to in writing, software

- \* distributed under the License is distributed on an "AS IS" BASIS,
- \* WITHOUT WARRANTIES OR CONDITIONS OF ANY KIND, either express or implied.
- \* See the License for the specific language governing permissions and

\* limitations under the License.

\*/

## Found in path(s):

\* /opt/cola/permits/1615785154\_1679911839.3192558/0/wildfly-controller-18-1-0-final-sources-1 jar/org/jboss/as/controller/security/CredentialReference.java No license file was found, but licenses were detected in source scan.

/\*

- \* JBoss, Home of Professional Open Source.
- \* Copyright 2010, Red Hat, Inc., and individual contributors
- \* as indicated by the @author tags. See the copyright.txt file in the
- \* distribution for a full listing of individual contributors.

\*

- \* This is free software; you can redistribute it and/or modify it
- \* under the terms of the GNU Lesser General Public License as
- \* published by the Free Software Foundation; either version 2.1 of
- \* the License, or (at your option) any later version.

\*

- \* This software is distributed in the hope that it will be useful,
- \* but WITHOUT ANY WARRANTY; without even the implied warranty of
- \* MERCHANTABILITY or FITNESS FOR A PARTICULAR PURPOSE. See the GNU
- \* Lesser General Public License for more details.
- \*
- \* You should have received a copy of the GNU Lesser General Public
- \* License along with this software; if not, write to the Free
- \* Software Foundation, Inc., 51 Franklin St, Fifth Floor, Boston, MA
- \* 02110-1301 USA, or see the FSF site: http://www.fsf.org.

\*/

Found in path(s):

\* /opt/cola/permits/1615785154\_1679911839.3192558/0/wildfly-controller-18-1-0-final-sources-1 jar/org/jboss/as/controller/remote/Pipe.java

\* /opt/cola/permits/1615785154\_1679911839.3192558/0/wildfly-controller-18-1-0-final-sources-1 jar/org/jboss/as/controller/services/path/AbsolutePathService.java

\* /opt/cola/permits/1615785154\_1679911839.3192558/0/wildfly-controller-18-1-0-final-sources-1 jar/org/jboss/as/controller/services/path/RelativePathService.java

\* /opt/cola/permits/1615785154\_1679911839.3192558/0/wildfly-controller-18-1-0-final-sources-1 jar/org/jboss/as/controller/operations/global/LocaleResolver.java

\* /opt/cola/permits/1615785154\_1679911839.3192558/0/wildfly-controller-18-1-0-final-sources-1 jar/org/jboss/as/controller/services/path/AbstractPathService.java

\* /opt/cola/permits/1615785154\_1679911839.3192558/0/wildfly-controller-18-1-0-final-sources-1 jar/org/jboss/as/controller/operations/global/GlobalOperationHandlers.java

No license file was found, but licenses were detected in source scan.

/\*

- \* JBoss, Home of Professional Open Source.
- \* Copyright 2019 Red Hat, Inc., and individual contributors
- \* as indicated by the @author tags.

\*

\* Licensed under the Apache License, Version 2.0 (the "License");

- \* you may not use this file except in compliance with the License.
- \* You may obtain a copy of the License at

\*

\* http://www.apache.org/licenses/LICENSE-2.0

\*

- \* Unless required by applicable law or agreed to in writing, software
- \* distributed under the License is distributed on an "AS IS" BASIS,

\* WITHOUT WARRANTIES OR CONDITIONS OF ANY KIND, either express or implied.

- \* See the License for the specific language governing permissions and
- \* limitations under the License.

\*/

Found in path(s):

\* /opt/cola/permits/1615785154\_1679911839.3192558/0/wildfly-controller-18-1-0-final-sources-1 jar/org/jboss/as/controller/security/CredentialStoreUpdateService.java No license file was found, but licenses were detected in source scan.

/\*

- \* JBoss, Home of Professional Open Source
- \* Copyright 2020, JBoss Inc., and individual contributors as indicated

\* by the @authors tag.

\*

\* Licensed under the Apache License, Version 2.0 (the "License");

\* you may not use this file except in compliance with the License.

\* You may obtain a copy of the License at

\*

\* http://www.apache.org/licenses/LICENSE-2.0

\*

\* Unless required by applicable law or agreed to in writing, software

\* distributed under the License is distributed on an "AS IS" BASIS,

\* WITHOUT WARRANTIES OR CONDITIONS OF ANY KIND, either express or implied.

- \* See the License for the specific language governing permissions and
- \* limitations under the License.

\*/

Found in path(s):

\* /opt/cola/permits/1615785154\_1679911839.3192558/0/wildfly-controller-18-1-0-final-sources-1 jar/org/jboss/as/controller/TemporaryModuleLayer.java No license file was found, but licenses were detected in source scan.

/\*

\* Copyright (C) 2016 Red Hat, inc., and individual contributors

- \* as indicated by the @author tags. See the copyright.txt file in the
- \* distribution for a full listing of individual contributors.

\*

- \* This library is free software; you can redistribute it and/or
- \* modify it under the terms of the GNU Lesser General Public
- \* License as published by the Free Software Foundation; either
- \* version 2.1 of the License, or (at your option) any later version.

\*

- \* This library is distributed in the hope that it will be useful,
- \* but WITHOUT ANY WARRANTY; without even the implied warranty of
- \* MERCHANTABILITY or FITNESS FOR A PARTICULAR PURPOSE. See the GNU
- \* Lesser General Public License for more details.
- \*

\* You should have received a copy of the GNU Lesser General Public

\* License along with this library; if not, write to the Free Software

\* Foundation, Inc., 51 Franklin Street, Fifth Floor, Boston,

\* MA 02110-1301 USA

\*/

Found in path(s):

\* /opt/cola/permits/1615785154\_1679911839.3192558/0/wildfly-controller-18-1-0-final-sources-1 jar/org/jboss/as/controller/access/rbac/UnknowRoleException.java No license file was found, but licenses were detected in source scan.

/\*

\* JBoss, Home of Professional Open Source.

\* Copyright 2018, Red Hat, Inc., and individual contributors

- \* as indicated by the @author tags. See the copyright.txt file in the
- \* distribution for a full listing of individual contributors.

\*

\* This is free software; you can redistribute it and/or modify it

\* under the terms of the GNU Lesser General Public License as

\* published by the Free Software Foundation; either version 2.1 of

\* the License, or (at your option) any later version.

\*

\* This software is distributed in the hope that it will be useful,

\* but WITHOUT ANY WARRANTY; without even the implied warranty of

\* MERCHANTABILITY or FITNESS FOR A PARTICULAR PURPOSE. See the GNU

\* Lesser General Public License for more details.

\*

\* You should have received a copy of the GNU Lesser General Public

\* License along with this software; if not, write to the Free

\* Software Foundation, Inc., 51 Franklin St, Fifth Floor, Boston, MA

\* 02110-1301 USA, or see the FSF site: http://www.fsf.org.

\*/

Found in path(s):

\* /opt/cola/permits/1615785154\_1679911839.3192558/0/wildfly-controller-18-1-0-final-sources-1-

jar/org/jboss/as/controller/UninterruptibleCountDownLatch.java \* /opt/cola/permits/1615785154\_1679911839.3192558/0/wildfly-controller-18-1-0-final-sources-1 jar/org/jboss/as/controller/registry/RuntimePackageDependency.java No license file was found, but licenses were detected in source scan.

/\*

- \* JBoss, Home of Professional Open Source.
- \* Copyright 2011, Red Hat, Inc., and individual contributors
- \* as indicated by the @author tags. See the copyright.txt file in the
- \* distribution for a full listing of individual contributors.
- \*

\* This is free software; you can redistribute it and/or modify it

- \* under the terms of the GNU Lesser General Public License as
- \* published by the Free Software Foundation; either version 2.1 of
- \* the License, or (at your option) any later version.

\*

- \* This software is distributed in the hope that it will be useful,
- \* but WITHOUT ANY WARRANTY; without even the implied warranty of

\* MERCHANTABILITY or FITNESS FOR A PARTICULAR PURPOSE. See the GNU

\* Lesser General Public License for more details.

\*

\* You should have received a copy of the GNU Lesser General Public

\* License along with this software; if not, write to the Free

\* Software Foundation, Inc., 51 Franklin St, Fifth Floor, Boston, MA

\* 02110-1301 USA, or see the FSF site: http://www.fsf.org.

\*/

Found in path(s):

\* /opt/cola/permits/1615785154\_1679911839.3192558/0/wildfly-controller-18-1-0-final-sources-1 jar/org/jboss/as/controller/registry/ManagementResourceRegistration.java

\* /opt/cola/permits/1615785154\_1679911839.3192558/0/wildfly-controller-18-1-0-final-sources-1 jar/org/jboss/as/controller/logging/ControllerLogger.java

\* /opt/cola/permits/1615785154\_1679911839.3192558/0/wildfly-controller-18-1-0-final-sources-1 jar/org/jboss/as/controller/registry/AtomicMapFieldUpdater.java

\* /opt/cola/permits/1615785154\_1679911839.3192558/0/wildfly-controller-18-1-0-final-sources-1 jar/org/jboss/as/controller/SimpleAttributeDefinitionBuilder.java

\* /opt/cola/permits/1615785154\_1679911839.3192558/0/wildfly-controller-18-1-0-final-sources-1 jar/org/jboss/as/controller/registry/NodeSubregistry.java

\* /opt/cola/permits/1615785154\_1679911839.3192558/0/wildfly-controller-18-1-0-final-sources-1 jar/org/jboss/as/controller/ListAttributeDefinition.java

\* /opt/cola/permits/1615785154\_1679911839.3192558/0/wildfly-controller-18-1-0-final-sources-1 jar/org/jboss/as/controller/PrimitiveListAttributeDefinition.java

\* /opt/cola/permits/1615785154\_1679911839.3192558/0/wildfly-controller-18-1-0-final-sources-1 jar/org/jboss/as/controller/OperationContextImpl.java

\* /opt/cola/permits/1615785154\_1679911839.3192558/0/wildfly-controller-18-1-0-final-sources-1 jar/org/jboss/as/controller/descriptions/OverrideDescriptionProvider.java

\* /opt/cola/permits/1615785154\_1679911839.3192558/0/wildfly-controller-18-1-0-final-sources-1 jar/org/jboss/as/controller/descriptions/ResourceDescriptionResolver.java

\* /opt/cola/permits/1615785154\_1679911839.3192558/0/wildfly-controller-18-1-0-final-sources-1 jar/org/jboss/as/controller/OperationFailedException.java

\* /opt/cola/permits/1615785154\_1679911839.3192558/0/wildfly-controller-18-1-0-final-sources-1 jar/org/jboss/as/controller/RestartParentWriteAttributeHandler.java

\* /opt/cola/permits/1615785154\_1679911839.3192558/0/wildfly-controller-18-1-0-final-sources-1 jar/org/jboss/as/controller/ProcessType.java

\* /opt/cola/permits/1615785154\_1679911839.3192558/0/wildfly-controller-18-1-0-final-sources-1 jar/org/jboss/as/controller/AbstractAttributeDefinitionBuilder.java

\* /opt/cola/permits/1615785154\_1679911839.3192558/0/wildfly-controller-18-1-0-final-sources-1 jar/org/jboss/as/controller/RestartParentResourceAddHandler.java

\* /opt/cola/permits/1615785154\_1679911839.3192558/0/wildfly-controller-18-1-0-final-sources-1 jar/org/jboss/as/controller/audit/AuditLogger.java

\* /opt/cola/permits/1615785154\_1679911839.3192558/0/wildfly-controller-18-1-0-final-sources-1 jar/org/jboss/as/controller/operations/validation/EnumValidator.java

\* /opt/cola/permits/1615785154\_1679911839.3192558/0/wildfly-controller-18-1-0-final-sources-1 jar/org/jboss/as/controller/extension/ExtensionResourceDefinition.java

\* /opt/cola/permits/1615785154\_1679911839.3192558/0/wildfly-controller-18-1-0-final-sources-1 jar/org/jboss/as/controller/operations/validation/AllowedValuesValidator.java

\* /opt/cola/permits/1615785154\_1679911839.3192558/0/wildfly-controller-18-1-0-final-sources-1 jar/org/jboss/as/controller/descriptions/StandardResourceDescriptionResolver.java

\* /opt/cola/permits/1615785154\_1679911839.3192558/0/wildfly-controller-18-1-0-final-sources-1 jar/org/jboss/as/controller/registry/OperationEntry.java

\* /opt/cola/permits/1615785154\_1679911839.3192558/0/wildfly-controller-18-1-0-final-sources-1 jar/org/jboss/as/controller/descriptions/DefaultResourceAddDescriptionProvider.java

\* /opt/cola/permits/1615785154\_1679911839.3192558/0/wildfly-controller-18-1-0-final-sources-1 jar/org/jboss/as/controller/ResourceDefinition.java

\* /opt/cola/permits/1615785154\_1679911839.3192558/0/wildfly-controller-18-1-0-final-sources-1 jar/org/jboss/as/controller/SimpleAttributeDefinition.java

\* /opt/cola/permits/1615785154\_1679911839.3192558/0/wildfly-controller-18-1-0-final-sources-1 jar/org/jboss/as/controller/PathElement.java

\* /opt/cola/permits/1615785154\_1679911839.3192558/0/wildfly-controller-18-1-0-final-sources-1 jar/org/jboss/as/controller/\_private/OperationCancellationException.java

\* /opt/cola/permits/1615785154\_1679911839.3192558/0/wildfly-controller-18-1-0-final-sources-1 jar/org/jboss/as/controller/ReloadRequiredRemoveStepHandler.java

\* /opt/cola/permits/1615785154\_1679911839.3192558/0/wildfly-controller-18-1-0-final-sources-1 jar/org/jboss/as/controller/\_private/OperationFailedRuntimeException.java

\* /opt/cola/permits/1615785154\_1679911839.3192558/0/wildfly-controller-18-1-0-final-sources-1 jar/org/jboss/as/controller/parsing/Attribute.java

\* /opt/cola/permits/1615785154\_1679911839.3192558/0/wildfly-controller-18-1-0-final-sources-1 jar/org/jboss/as/controller/ControlledProcessStateService.java

\* /opt/cola/permits/1615785154\_1679911839.3192558/0/wildfly-controller-18-1-0-final-sources-1 jar/org/jboss/as/controller/ExtensionContext.java

\* /opt/cola/permits/1615785154\_1679911839.3192558/0/wildfly-controller-18-1-0-final-sources-1 jar/org/jboss/as/controller/parsing/ParseUtils.java

\* /opt/cola/permits/1615785154\_1679911839.3192558/0/wildfly-controller-18-1-0-final-sources-1 jar/org/jboss/as/controller/operations/validation/BytesValidator.java

\* /opt/cola/permits/1615785154\_1679911839.3192558/0/wildfly-controller-18-1-0-final-sources-1 jar/org/jboss/as/controller/registry/AbstractResourceRegistration.java

\* /opt/cola/permits/1615785154\_1679911839.3192558/0/wildfly-controller-18-1-0-final-sources-1 jar/org/jboss/as/controller/ReloadRequiredWriteAttributeHandler.java

\* /opt/cola/permits/1615785154\_1679911839.3192558/0/wildfly-controller-18-1-0-final-sources-1 jar/org/jboss/as/controller/AbstractRemoveStepHandler.java

\* /opt/cola/permits/1615785154\_1679911839.3192558/0/wildfly-controller-18-1-0-final-sources-1 jar/org/jboss/as/controller/operations/common/ProcessEnvironment.java

\* /opt/cola/permits/1615785154\_1679911839.3192558/0/wildfly-controller-18-1-0-final-sources-1 jar/org/jboss/as/controller/SubsystemRegistration.java

\* /opt/cola/permits/1615785154\_1679911839.3192558/0/wildfly-controller-18-1-0-final-sources-1 jar/org/jboss/as/controller/extension/ExtensionRegistry.java

\* /opt/cola/permits/1615785154\_1679911839.3192558/0/wildfly-controller-18-1-0-final-sources-1 jar/org/jboss/as/controller/persistence/ConfigurationPersistenceException.java

\* /opt/cola/permits/1615785154\_1679911839.3192558/0/wildfly-controller-18-1-0-final-sources-1 jar/org/jboss/as/controller/BootContext.java

\* /opt/cola/permits/1615785154\_1679911839.3192558/0/wildfly-controller-18-1-0-final-sources-1 jar/org/jboss/as/controller/ParallelBootOperationContext.java

\* /opt/cola/permits/1615785154\_1679911839.3192558/0/wildfly-controller-18-1-0-final-sources-1 jar/org/jboss/as/controller/registry/ImmutableManagementResourceRegistration.java

\* /opt/cola/permits/1615785154\_1679911839.3192558/0/wildfly-controller-18-1-0-final-sources-1 jar/org/jboss/as/controller/OperationStepHandler.java

\* /opt/cola/permits/1615785154\_1679911839.3192558/0/wildfly-controller-18-1-0-final-sources-1 jar/org/jboss/as/controller/resource/AbstractSocketBindingResourceDefinition.java

\* /opt/cola/permits/1615785154\_1679911839.3192558/0/wildfly-controller-18-1-0-final-sources-1 jar/org/jboss/as/controller/operations/common/XmlMarshallingHandler.java

\* /opt/cola/permits/1615785154\_1679911839.3192558/0/wildfly-controller-18-1-0-final-sources-1 jar/org/jboss/as/controller/persistence/XmlConfigurationPersister.java

\* /opt/cola/permits/1615785154\_1679911839.3192558/0/wildfly-controller-18-1-0-final-sources-1 jar/org/jboss/as/controller/persistence/ConfigurationPersister.java

\* /opt/cola/permits/1615785154\_1679911839.3192558/0/wildfly-controller-18-1-0-final-sources-1 jar/org/jboss/as/controller/RestartParentResourceHandlerBase.java

\* /opt/cola/permits/1615785154\_1679911839.3192558/0/wildfly-controller-18-1-0-final-sources-1 jar/org/jboss/as/controller/operations/common/ValidateAddressOperationHandler.java

\* /opt/cola/permits/1615785154\_1679911839.3192558/0/wildfly-controller-18-1-0-final-sources-1 jar/org/jboss/as/controller/audit/Util.java

\* /opt/cola/permits/1615785154\_1679911839.3192558/0/wildfly-controller-18-1-0-final-sources-1 jar/org/jboss/as/controller/operations/validation/MulticastAddressValidator.java

\* /opt/cola/permits/1615785154\_1679911839.3192558/0/wildfly-controller-18-1-0-final-sources-1 jar/org/jboss/as/controller/registry/ConcreteResourceRegistration.java

\* /opt/cola/permits/1615785154\_1679911839.3192558/0/wildfly-controller-18-1-0-final-sources-1 jar/org/jboss/as/controller/parsing/Namespace.java

\* /opt/cola/permits/1615785154\_1679911839.3192558/0/wildfly-controller-18-1-0-final-sources-1 jar/org/jboss/as/controller/persistence/FilePersistenceResource.java

\* /opt/cola/permits/1615785154\_1679911839.3192558/0/wildfly-controller-18-1-0-final-sources-1 jar/org/jboss/as/controller/registry/DelegatingImmutableManagementResourceRegistration.java

\* /opt/cola/permits/1615785154\_1679911839.3192558/0/wildfly-controller-18-1-0-final-sources-1 jar/org/jboss/as/controller/interfaces/ParsedInterfaceCriteria.java

\* /opt/cola/permits/1615785154\_1679911839.3192558/0/wildfly-controller-18-1-0-final-sources-1 jar/org/jboss/as/controller/persistence/ExposedByteArrayOutputStream.java

\* /opt/cola/permits/1615785154\_1679911839.3192558/0/wildfly-controller-18-1-0-final-sources-1 jar/org/jboss/as/controller/parsing/Element.java

\* /opt/cola/permits/1615785154\_1679911839.3192558/0/wildfly-controller-18-1-0-final-sources-1 jar/org/jboss/as/controller/ContainerStateMonitor.java

\* /opt/cola/permits/1615785154\_1679911839.3192558/0/wildfly-controller-18-1-0-final-sources-1 jar/org/jboss/as/controller/operations/common/ResolveExpressionHandler.java

\* /opt/cola/permits/1615785154\_1679911839.3192558/0/wildfly-controller-18-1-0-final-sources-1 jar/org/jboss/as/controller/operations/common/InterfaceCriteriaWriteHandler.java

\* /opt/cola/permits/1615785154\_1679911839.3192558/0/wildfly-controller-18-1-0-final-sources-1 jar/org/jboss/as/controller/registry/AliasResourceRegistration.java

\* /opt/cola/permits/1615785154\_1679911839.3192558/0/wildfly-controller-18-1-0-final-sources-1 jar/org/jboss/as/controller/ProxyStepHandler.java

\* /opt/cola/permits/1615785154\_1679911839.3192558/0/wildfly-controller-18-1-0-final-sources-1 jar/org/jboss/as/controller/registry/BasicResource.java

\* /opt/cola/permits/1615785154\_1679911839.3192558/0/wildfly-controller-18-1-0-final-sources-1 jar/org/jboss/as/controller/RestartParentResourceRemoveHandler.java

\* /opt/cola/permits/1615785154\_1679911839.3192558/0/wildfly-controller-18-1-0-final-sources-1 jar/org/jboss/as/controller/SimpleResourceDefinition.java

\* /opt/cola/permits/1615785154\_1679911839.3192558/0/wildfly-controller-18-1-0-final-sources-1 jar/org/jboss/as/controller/ParameterCorrector.java

\* /opt/cola/permits/1615785154\_1679911839.3192558/0/wildfly-controller-18-1-0-final-sources-1 jar/org/jboss/as/controller/AbstractBoottimeAddStepHandler.java

\* /opt/cola/permits/1615785154\_1679911839.3192558/0/wildfly-controller-18-1-0-final-sources-1 jar/org/jboss/as/controller/CompositeOperationHandler.java

\* /opt/cola/permits/1615785154\_1679911839.3192558/0/wildfly-controller-18-1-0-final-sources-1 jar/org/jboss/as/controller/ControlledProcessState.java

\* /opt/cola/permits/1615785154\_1679911839.3192558/0/wildfly-controller-18-1-0-final-sources-1 jar/org/jboss/as/controller/AbstractRuntimeOnlyHandler.java

\* /opt/cola/permits/1615785154\_1679911839.3192558/0/wildfly-controller-18-1-0-final-sources-1 jar/org/jboss/as/controller/extension/ExtensionSubsystemResourceDefinition.java

\* /opt/cola/permits/1615785154\_1679911839.3192558/0/wildfly-controller-18-1-0-final-sources-1 jar/org/jboss/as/controller/OperationContext.java

\* /opt/cola/permits/1615785154\_1679911839.3192558/0/wildfly-controller-18-1-0-final-sources-1 jar/org/jboss/as/controller/AbstractOperationContext.java

\* /opt/cola/permits/1615785154\_1679911839.3192558/0/wildfly-controller-18-1-0-final-sources-1 jar/org/jboss/as/controller/registry/PlaceholderResource.java

\* /opt/cola/permits/1615785154\_1679911839.3192558/0/wildfly-controller-18-1-0-final-sources-1 jar/org/jboss/as/controller/registry/ProxyControllerRegistration.java

\* /opt/cola/permits/1615785154\_1679911839.3192558/0/wildfly-controller-18-1-0-final-sources-1 jar/org/jboss/as/controller/operations/validation/TimeUnitValidator.java

\* /opt/cola/permits/1615785154\_1679911839.3192558/0/wildfly-controller-18-1-0-final-sources-1 jar/org/jboss/as/controller/Cancellable.java

\* /opt/cola/permits/1615785154\_1679911839.3192558/0/wildfly-controller-18-1-0-final-sources-1 jar/org/jboss/as/controller/AbstractAddStepHandler.java

\* /opt/cola/permits/1615785154\_1679911839.3192558/0/wildfly-controller-18-1-0-final-sources-1 jar/org/jboss/as/controller/AbstractWriteAttributeHandler.java

\* /opt/cola/permits/1615785154\_1679911839.3192558/0/wildfly-controller-18-1-0-final-sources-1 jar/org/jboss/as/controller/descriptions/DefaultResourceRemoveDescriptionProvider.java

\* /opt/cola/permits/1615785154\_1679911839.3192558/0/wildfly-controller-18-1-0-final-sources-1 jar/org/jboss/as/controller/descriptions/ModelDescriptionConstants.java

\* /opt/cola/permits/1615785154\_1679911839.3192558/0/wildfly-controller-18-1-0-final-sources-1 jar/org/jboss/as/controller/operations/validation/OperationValidator.java

\* /opt/cola/permits/1615785154\_1679911839.3192558/0/wildfly-controller-18-1-0-final-sources-1 jar/org/jboss/as/controller/registry/Resource.java

\* /opt/cola/permits/1615785154\_1679911839.3192558/0/wildfly-controller-18-1-0-final-sources-1 jar/org/jboss/as/controller/operations/validation/MinMaxValidator.java

\* /opt/cola/permits/1615785154\_1679911839.3192558/0/wildfly-controller-18-1-0-final-sources-1 jar/org/jboss/as/controller/registry/ResourceProvider.java

\* /opt/cola/permits/1615785154\_1679911839.3192558/0/wildfly-controller-18-1-0-final-sources-1 jar/org/jboss/as/controller/interfaces/OverallInterfaceCriteria.java

\* /opt/cola/permits/1615785154\_1679911839.3192558/0/wildfly-controller-18-1-0-final-sources-1 jar/org/jboss/as/controller/descriptions/DescriptionProvider.java

\* /opt/cola/permits/1615785154\_1679911839.3192558/0/wildfly-controller-18-1-0-final-sources-1 jar/org/jboss/as/controller/persistence/NullConfigurationPersister.java

\* /opt/cola/permits/1615785154\_1679911839.3192558/0/wildfly-controller-18-1-0-final-sources-1 jar/org/jboss/as/controller/ModelControllerImpl.java

\* /opt/cola/permits/1615785154\_1679911839.3192558/0/wildfly-controller-18-1-0-final-sources-1 jar/org/jboss/as/controller/extension/ExtensionResource.java

\* /opt/cola/permits/1615785154\_1679911839.3192558/0/wildfly-controller-18-1-0-final-sources-1 jar/org/jboss/as/controller/parsing/ExtensionXml.java

\* /opt/cola/permits/1615785154\_1679911839.3192558/0/wildfly-controller-18-1-0-final-sources-1 jar/org/jboss/as/controller/persistence/ConfigurationFilePersistenceResource.java

\* /opt/cola/permits/1615785154\_1679911839.3192558/0/wildfly-controller-18-1-0-final-sources-1 jar/org/jboss/as/controller/registry/FastCopyHashMap.java

\* /opt/cola/permits/1615785154\_1679911839.3192558/0/wildfly-controller-18-1-0-final-sources-1 jar/org/jboss/as/controller/remote/ModelControllerClientOperationHandler.java

\* /opt/cola/permits/1615785154\_1679911839.3192558/0/wildfly-controller-18-1-0-final-sources-1 jar/org/jboss/as/controller/operations/validation/NillableOrExpressionParameterValidator.java

\* /opt/cola/permits/1615785154\_1679911839.3192558/0/wildfly-controller-18-1-0-final-sources-1 jar/org/jboss/as/controller/AbstractModelUpdateHandler.java

\* /opt/cola/permits/1615785154\_1679911839.3192558/0/wildfly-controller-18-1-0-final-sources-1 jar/org/jboss/as/controller/AbstractControllerService.java

\* /opt/cola/permits/1615785154\_1679911839.3192558/0/wildfly-controller-18-1-0-final-sources-1 jar/org/jboss/as/controller/descriptions/DefaultOperationDescriptionProvider.java

\* /opt/cola/permits/1615785154\_1679911839.3192558/0/wildfly-controller-18-1-0-final-sources-1 jar/org/jboss/as/controller/operations/global/QueryOperationHandler.java

\* /opt/cola/permits/1615785154\_1679911839.3192558/0/wildfly-controller-18-1-0-final-sources-1 jar/org/jboss/as/controller/persistence/BackupXmlConfigurationPersister.java

\* /opt/cola/permits/1615785154\_1679911839.3192558/0/wildfly-controller-18-1-0-final-sources-1 jar/org/jboss/as/controller/AttributeDefinition.java

\* /opt/cola/permits/1615785154\_1679911839.3192558/0/wildfly-controller-18-1-0-final-sources-1 jar/org/jboss/as/controller/SimpleListAttributeDefinition.java

\* /opt/cola/permits/1615785154\_1679911839.3192558/0/wildfly-controller-18-1-0-final-sources-1 jar/org/jboss/as/controller/Extension.java

\* /opt/cola/permits/1615785154\_1679911839.3192558/0/wildfly-controller-18-1-0-final-sources-1 jar/org/jboss/as/controller/extension/ParallelExtensionAddHandler.java

\* /opt/cola/permits/1615785154\_1679911839.3192558/0/wildfly-controller-18-1-0-final-sources-1 jar/org/jboss/as/controller/interfaces/AbstractInterfaceCriteria.java

\* /opt/cola/permits/1615785154\_1679911839.3192558/0/wildfly-controller-18-1-0-final-sources-1 jar/org/jboss/as/controller/resource/AbstractSocketBindingGroupResourceDefinition.java

\* /opt/cola/permits/1615785154\_1679911839.3192558/0/wildfly-controller-18-1-0-final-sources-1 jar/org/jboss/as/controller/registry/AttributeAccess.java

\* /opt/cola/permits/1615785154\_1679911839.3192558/0/wildfly-controller-18-1-0-final-sources-1 jar/org/jboss/as/controller/remote/RemoteProxyController.java

\* /opt/cola/permits/1615785154\_1679911839.3192558/0/wildfly-controller-18-1-0-final-sources-1 jar/org/jboss/as/controller/RunningMode.java

\* /opt/cola/permits/1615785154\_1679911839.3192558/0/wildfly-controller-18-1-0-final-sources-1 jar/org/jboss/as/controller/MapAttributeDefinition.java

\* /opt/cola/permits/1615785154\_1679911839.3192558/0/wildfly-controller-18-1-0-final-sources-1 jar/org/jboss/as/controller/persistence/AbstractConfigurationPersister.java

\* /opt/cola/permits/1615785154\_1679911839.3192558/0/wildfly-controller-18-1-0-final-sources-1 jar/org/jboss/as/controller/ParallelBootOperationStepHandler.java

\* /opt/cola/permits/1615785154\_1679911839.3192558/0/wildfly-controller-18-1-0-final-sources-1 jar/org/jboss/as/controller/parsing/ExtensionParsingContext.java

\* /opt/cola/permits/1615785154\_1679911839.3192558/0/wildfly-controller-18-1-0-final-sources-1 jar/org/jboss/as/controller/PropagatingCorrector.java

\* /opt/cola/permits/1615785154\_1679911839.3192558/0/wildfly-controller-18-1-0-final-sources-1 jar/org/jboss/as/controller/registry/ResourceFilter.java

\* /opt/cola/permits/1615785154\_1679911839.3192558/0/wildfly-controller-18-1-0-final-sources-1 jar/org/jboss/as/controller/RunningModeControl.java

\* /opt/cola/permits/1615785154\_1679911839.3192558/0/wildfly-controller-18-1-0-final-sources-1 jar/org/jboss/as/controller/operations/common/GenericSubsystemDescribeHandler.java

\* /opt/cola/permits/1615785154\_1679911839.3192558/0/wildfly-controller-18-1-0-final-sources-1 jar/org/jboss/as/controller/ModelController.java

\* /opt/cola/permits/1615785154\_1679911839.3192558/0/wildfly-controller-18-1-0-final-sources-1 jar/org/jboss/as/controller/ParsedBootOp.java

\* /opt/cola/permits/1615785154\_1679911839.3192558/0/wildfly-controller-18-1-0-final-sources-1 jar/org/jboss/as/controller/descriptions/DefaultResourceDescriptionProvider.java

\* /opt/cola/permits/1615785154\_1679911839.3192558/0/wildfly-controller-18-1-0-final-sources-1 jar/org/jboss/as/controller/operations/common/ProcessReloadHandler.java

No license file was found, but licenses were detected in source scan.

### /\*

\* Copyright 2018 JBoss by Red Hat.

\*

\* Licensed under the Apache License, Version 2.0 (the "License");

\* you may not use this file except in compliance with the License.

\* You may obtain a copy of the License at

\*

\* http://www.apache.org/licenses/LICENSE-2.0

\*

\* Unless required by applicable law or agreed to in writing, software

\* distributed under the License is distributed on an "AS IS" BASIS,

\* WITHOUT WARRANTIES OR CONDITIONS OF ANY KIND, either express or implied.

\* See the License for the specific language governing permissions and

\* limitations under the License.

\*/

Found in path(s):

\* /opt/cola/permits/1615785154\_1679911839.3192558/0/wildfly-controller-18-1-0-final-sources-1 jar/org/jboss/as/controller/operations/common/ConfigurationPublishHandler.java

\* /opt/cola/permits/1615785154\_1679911839.3192558/0/wildfly-controller-18-1-0-final-sources-1-

jar/org/jboss/as/controller/capability/DynamicNameMappers.java

No license file was found, but licenses were detected in source scan.

- /\*
- \*
- \* \* JBoss, Home of Professional Open Source.
- \* \* Copyright 2013, Red Hat, Inc., and individual contributors
- \* \* as indicated by the @author tags. See the copyright.txt file in the
- \* \* distribution for a full listing of individual contributors.

\* \*

\* \* This is free software; you can redistribute it and/or modify it

\* \* under the terms of the GNU Lesser General Public License as

- \* \* published by the Free Software Foundation; either version 2.1 of
- \* \* the License, or (at your option) any later version.

\* \*

- \* \* This software is distributed in the hope that it will be useful,
- \* \* but WITHOUT ANY WARRANTY; without even the implied warranty of
- \* \* MERCHANTABILITY or FITNESS FOR A PARTICULAR PURPOSE. See the GNU
- \* \* Lesser General Public License for more details.
- \* \*
- \* \* You should have received a copy of the GNU Lesser General Public
- \* \* License along with this software; if not, write to the Free
- \* \* Software Foundation, Inc., 51 Franklin St, Fifth Floor, Boston, MA
- \* \* 02110-1301 USA, or see the FSF site: http://www.fsf.org.

\* \*/

Found in path(s):

\* /opt/cola/permits/1615785154\_1679911839.3192558/0/wildfly-controller-18-1-0-final-sources-1 jar/org/jboss/as/controller/audit/ManagedAuditLoggerImpl.java

\* /opt/cola/permits/1615785154\_1679911839.3192558/0/wildfly-controller-18-1-0-final-sources-1-

jar/org/jboss/as/controller/audit/ManagedAuditLogger.java

No license file was found, but licenses were detected in source scan.

/\*

- \* JBoss, Home of Professional Open Source.
- \* Copyright 2022 Red Hat, Inc., and individual contributors
- \* as indicated by the @author tags.

\*

\* Licensed under the Apache License, Version 2.0 (the "License");

- \* you may not use this file except in compliance with the License.
- \* You may obtain a copy of the License at
- \*
- \* http://www.apache.org/licenses/LICENSE-2.0

\*

- \* Unless required by applicable law or agreed to in writing, software
- \* distributed under the License is distributed on an "AS IS" BASIS,
- \* WITHOUT WARRANTIES OR CONDITIONS OF ANY KIND, either express or implied.
- \* See the License for the specific language governing permissions and
- \* limitations under the License.

\*/

Found in path(s):

\* /opt/cola/permits/1615785154\_1679911839.3192558/0/wildfly-controller-18-1-0-final-sources-1 jar/org/jboss/as/controller/extension/ResolverExtensionRegistry.java

\* /opt/cola/permits/1615785154\_1679911839.3192558/0/wildfly-controller-18-1-0-final-sources-1-

jar/org/jboss/as/controller/extension/ExpressionResolverExtension.java

No license file was found, but licenses were detected in source scan.

/\*

Copyright 2015 Red Hat, Inc.

Licensed under the Apache License, Version 2.0 (the "License"); you may not use this file except in compliance with the License. You may obtain a copy of the License at

http://www.apache.org/licenses/LICENSE-2.0

Unless required by applicable law or agreed to in writing, software distributed under the License is distributed on an "AS IS" BASIS, WITHOUT WARRANTIES OR CONDITIONS OF ANY KIND, either express or implied. See the License for the specific language governing permissions and limitations under the License.

\*/

Found in path(s):

\* /opt/cola/permits/1615785154\_1679911839.3192558/0/wildfly-controller-18-1-0-final-sources-1 jar/org/jboss/as/controller/remote/CompletedFuture.java \* /opt/cola/permits/1615785154\_1679911839.3192558/0/wildfly-controller-18-1-0-final-sources-1 jar/org/jboss/as/controller/BlockingTimeoutImpl.java No license file was found, but licenses were detected in source scan.

/\*

Copyright 2018 Red Hat, Inc.

Licensed under the Apache License, Version 2.0 (the "License"); you may not use this file except in compliance with the License. You may obtain a copy of the License at

## http://www.apache.org/licenses/LICENSE-2.0

Unless required by applicable law or agreed to in writing, software distributed under the License is distributed on an "AS IS" BASIS, WITHOUT WARRANTIES OR CONDITIONS OF ANY KIND, either express or implied. See the License for the specific language governing permissions and limitations under the License. \*/

### Found in path(s):

\* /opt/cola/permits/1615785154\_1679911839.3192558/0/wildfly-controller-18-1-0-final-sources-1 jar/org/jboss/as/controller/remote/EarlyResponseSendListener.java No license file was found, but licenses were detected in source scan.

/\*

\* JBoss, Home of Professional Open Source.

\* Copyright 2016, Red Hat, Inc., and individual contributors

\* as indicated by the @author tags. See the copyright.txt file in the

\* distribution for a full listing of individual contributors.

\*

\* This is free software; you can redistribute it and/or modify it

\* under the terms of the GNU Lesser General Public License as

\* published by the Free Software Foundation; either version 2.1 of

\* the License, or (at your option) any later version.

\*

\* This software is distributed in the hope that it will be useful,

\* but WITHOUT ANY WARRANTY; without even the implied warranty of

\* MERCHANTABILITY or FITNESS FOR A PARTICULAR PURPOSE. See the GNU

\* Lesser General Public License for more details.

\*

\* You should have received a copy of the GNU Lesser General Public

\* License along with this software; if not, write to the Free

\* Software Foundation, Inc., 51 Franklin St, Fifth Floor, Boston, MA

\* 02110-1301 USA, or see the FSF site: http://www.fsf.org.

\*/

Found in path(s):

\* /opt/cola/permits/1615785154\_1679911839.3192558/0/wildfly-controller-18-1-0-final-sources-1 jar/org/jboss/as/controller/CapabilityRegistry.java

\* /opt/cola/permits/1615785154\_1679911839.3192558/0/wildfly-controller-18-1-0-final-sources-1-

jar/org/jboss/as/controller/PathAddress.java

No license file was found, but licenses were detected in source scan.

/\*

\* JBoss, Home of Professional Open Source.

\* Copyright 2006, Red Hat Middleware LLC, and individual contributors

\* as indicated by the @author tags. See the copyright.txt file in the

- \* distribution for a full listing of individual contributors.
- \*
- \* This is free software; you can redistribute it and/or modify it
- \* under the terms of the GNU Lesser General Public License as
- \* published by the Free Software Foundation; either version 2.1 of
- \* the License, or (at your option) any later version.
- \*
- \* This software is distributed in the hope that it will be useful,
- \* but WITHOUT ANY WARRANTY; without even the implied warranty of
- \* MERCHANTABILITY or FITNESS FOR A PARTICULAR PURPOSE. See the GNU
- \* Lesser General Public License for more details.
- \*

\* You should have received a copy of the GNU Lesser General Public

\* License along with this software; if not, write to the Free

\* Software Foundation, Inc., 51 Franklin St, Fifth Floor, Boston, MA

\* 02110-1301 USA, or see the FSF site: http://www.fsf.org.

\*/

Found in path(s):

\* /opt/cola/permits/1615785154\_1679911839.3192558/0/wildfly-controller-18-1-0-final-sources-1 jar/org/jboss/as/controller/remote/AbstractModelControllerOperationHandlerFactoryService.java \* /opt/cola/permits/1615785154\_1679911839.3192558/0/wildfly-controller-18-1-0-final-sources-1-

jar/org/jboss/as/controller/ProxyController.java

\* /opt/cola/permits/1615785154\_1679911839.3192558/0/wildfly-controller-18-1-0-final-sources-1 jar/org/jboss/as/controller/remote/ModelControllerClientOperationHandlerFactoryService.java No license file was found, but licenses were detected in source scan.

/\*

- \* JBoss, Home of Professional Open Source.
- \* Copyright 2014, Red Hat, Inc., and individual contributors
- \* as indicated by the @author tags. See the copyright.txt file in the
- \* distribution for a full listing of individual contributors.
- \*

\* This is free software; you can redistribute it and/or modify it

- \* under the terms of the GNU Lesser General Public License as
- \* published by the Free Software Foundation; either version 2.1 of
- \* the License, or (at your option) any later version.

\*

- \* This software is distributed in the hope that it will be useful,
- \* but WITHOUT ANY WARRANTY; without even the implied warranty of
- \* MERCHANTABILITY or FITNESS FOR A PARTICULAR PURPOSE. See the GNU
- \* Lesser General Public License for more details.

\*

- \* You should have received a copy of the GNU Lesser General Public
- \* License along with this software; if not, write to the Free
- \* Software Foundation, Inc., 51 Franklin St, Fifth Floor, Boston, MA

\* 02110-1301 USA, or see the FSF site: http://www.fsf.org.

\*/

Found in path(s):

\* /opt/cola/permits/1615785154\_1679911839.3192558/0/wildfly-controller-18-1-0-final-sources-1 jar/org/jboss/as/controller/registry/ConcreteNotificationHandlerRegistration.java

\* /opt/cola/permits/1615785154\_1679911839.3192558/0/wildfly-controller-18-1-0-final-sources-1 jar/org/jboss/as/controller/ServiceVerificationHelper.java

\* /opt/cola/permits/1615785154\_1679911839.3192558/0/wildfly-controller-18-1-0-final-sources-1 jar/org/jboss/as/controller/operations/global/GlobalNotifications.java

\* /opt/cola/permits/1615785154\_1679911839.3192558/0/wildfly-controller-18-1-0-final-sources-1 jar/org/jboss/as/controller/capability/RuntimeCapability.java

\* /opt/cola/permits/1615785154\_1679911839.3192558/0/wildfly-controller-18-1-0-final-sources-1 jar/org/jboss/as/controller/capability/registry/RequirementRegistration.java

\* /opt/cola/permits/1615785154\_1679911839.3192558/0/wildfly-controller-18-1-0-final-sources-1 jar/org/jboss/as/controller/transform/ChainedTransformationTools.java

\* /opt/cola/permits/1615785154\_1679911839.3192558/0/wildfly-controller-18-1-0-final-sources-1 jar/org/jboss/as/controller/registry/NotificationHandlerNodeRegistry.java

\* /opt/cola/permits/1615785154\_1679911839.3192558/0/wildfly-controller-18-1-0-final-sources-1 jar/org/jboss/as/controller/transform/description/ChainedPlaceholderResolver.java

\* /opt/cola/permits/1615785154\_1679911839.3192558/0/wildfly-controller-18-1-0-final-sources-1 jar/org/jboss/as/controller/transform/description/ChainedTransformationDescriptionBuilderImpl.java \* /opt/cola/permits/1615785154\_1679911839.3192558/0/wildfly-controller-18-1-0-final-sources-1-

jar/org/jboss/as/controller/remote/ResponseAttachmentInputStreamSupport.java

\* /opt/cola/permits/1615785154\_1679911839.3192558/0/wildfly-controller-18-1-0-final-sources-1 jar/org/jboss/as/controller/extension/ExtensionContextSupplement.java

\* /opt/cola/permits/1615785154\_1679911839.3192558/0/wildfly-controller-18-1-0-final-sources-1 jar/org/jboss/as/controller/capability/registry/RuntimeCapabilityRegistration.java

\* /opt/cola/permits/1615785154\_1679911839.3192558/0/wildfly-controller-18-1-0-final-sources-1 jar/org/jboss/as/controller/registry/NotificationHandlerNodeSubregistry.java

\* /opt/cola/permits/1615785154\_1679911839.3192558/0/wildfly-controller-18-1-0-final-sources-1 jar/org/jboss/as/controller/BlockingTimeout.java

\* /opt/cola/permits/1615785154\_1679911839.3192558/0/wildfly-controller-18-1-0-final-sources-1 jar/org/jboss/as/controller/transform/description/ChainedTransformingDescription.java

\* /opt/cola/permits/1615785154\_1679911839.3192558/0/wildfly-controller-18-1-0-final-sources-1 jar/org/jboss/as/controller/capability/registry/CapabilityScope.java

\* /opt/cola/permits/1615785154\_1679911839.3192558/0/wildfly-controller-18-1-0-final-sources-1 jar/org/jboss/as/controller/capability/registry/RuntimeRequirementRegistration.java

\* /opt/cola/permits/1615785154\_1679911839.3192558/0/wildfly-controller-18-1-0-final-sources-1 jar/org/jboss/as/controller/extension/MutableRootResourceRegistrationProvider.java

\* /opt/cola/permits/1615785154\_1679911839.3192558/0/wildfly-controller-18-1-0-final-sources-1 jar/org/jboss/as/controller/notification/NotificationHandlerRegistry.java

\* /opt/cola/permits/1615785154\_1679911839.3192558/0/wildfly-controller-18-1-0-final-sources-1 jar/org/jboss/as/controller/operations/validation/URIValidator.java

\* /opt/cola/permits/1615785154\_1679911839.3192558/0/wildfly-controller-18-1-0-final-sources-1 jar/org/jboss/as/controller/capability/registry/RuntimeCapabilityRegistry.java

\* /opt/cola/permits/1615785154\_1679911839.3192558/0/wildfly-controller-18-1-0-final-sources-1 jar/org/jboss/as/controller/operations/PathAddressFilter.java

\* /opt/cola/permits/1615785154\_1679911839.3192558/0/wildfly-controller-18-1-0-final-sources-1 jar/org/jboss/as/controller/ManagementModel.java

\* /opt/cola/permits/1615785154\_1679911839.3192558/0/wildfly-controller-18-1-0-final-sources-1 jar/org/jboss/as/controller/capability/registry/CapabilityRegistration.java

\* /opt/cola/permits/1615785154\_1679911839.3192558/0/wildfly-controller-18-1-0-final-sources-1 jar/org/jboss/as/controller/notification/NotificationSupports.java

\* /opt/cola/permits/1615785154\_1679911839.3192558/0/wildfly-controller-18-1-0-final-sources-1 jar/org/jboss/as/controller/security/ControllerPermission.java

\* /opt/cola/permits/1615785154\_1679911839.3192558/0/wildfly-controller-18-1-0-final-sources-1 jar/org/jboss/as/controller/capability/registry/RegistrationPoint.java

\* /opt/cola/permits/1615785154\_1679911839.3192558/0/wildfly-controller-18-1-0-final-sources-1 jar/org/jboss/as/controller/registry/DelegatingResource.java

\* /opt/cola/permits/1615785154\_1679911839.3192558/0/wildfly-controller-18-1-0-final-sources-1 jar/org/jboss/as/controller/capability/registry/CapabilityId.java

\* /opt/cola/permits/1615785154\_1679911839.3192558/0/wildfly-controller-18-1-0-final-sources-1 jar/org/jboss/as/controller/capability/AbstractCapability.java

\* /opt/cola/permits/1615785154\_1679911839.3192558/0/wildfly-controller-18-1-0-final-sources-1 jar/org/jboss/as/controller/registry/NotificationHandlerRegistration.java

\* /opt/cola/permits/1615785154\_1679911839.3192558/0/wildfly-controller-18-1-0-final-sources-1 jar/org/jboss/as/controller/transform/description/ChainedTransformationDescriptionBuilder.java No license file was found, but licenses were detected in source scan.

/\*

\* JBoss, Home of Professional Open Source.

\* Copyright 2011, Red Hat, Inc., and individual contributors

\* as indicated by the @author tags. See the copyright.txt file in the

\* distribution for a full listing of individual contributors.

\*

\* This is free software; you can redistribute it and/or modify it

\* under the terms of the GNU Lesser General Public License as

\* published by the Free Software Foundation; either version 2.1 of

\* the License, or (at your option) any later version.

\*

\* This software is distributed in the hope that it will be useful,

\* but WITHOUT ANY WARRANTY; without even the implied warranty of

\* MERCHANTABILITY or FITNESS FOR A PARTICULAR PURPOSE. See the GNU

\* Lesser General Public License for more details.

\*

\* You should have received a copy of the GNU Lesser General Public

\* License along with this software; if not, write to the Free

\* Software Foundation, Inc., 51 Franklin St, Fifth Floor, Boston, MA

\* 02110-1301 USA, or see the FSF site: http://www.fsf.org.

\*/

Found in path(s):

\* /opt/cola/permits/1615785154\_1679911839.3192558/0/wildfly-controller-18-1-0-final-sources-1 jar/org/jboss/as/controller/operations/validation/ObjectTypeValidator.java

\* /opt/cola/permits/1615785154\_1679911839.3192558/0/wildfly-controller-18-1-0-final-sources-1 jar/org/jboss/as/controller/ObjectTypeAttributeDefinition.java

\* /opt/cola/permits/1615785154\_1679911839.3192558/0/wildfly-controller-18-1-0-final-sources-1-

jar/org/jboss/as/controller/ObjectListAttributeDefinition.java No license file was found, but licenses were detected in source scan.

 $\lt!$ !--

- ~ JBoss, Home of Professional Open Source
- ~ Copyright 2019, Red Hat, Inc., and individual contributors as indicated
- $\sim$  by the @authors tag.

 $\sim$ 

- ~ Licensed under the Apache License, Version 2.0 (the "License");
- $\sim$  you may not use this file except in compliance with the License.
- ~ You may obtain a copy of the License at

 $\sim$ 

~ http://www.apache.org/licenses/LICENSE-2.0

 $\sim$ 

- ~ Unless required by applicable law or agreed to in writing, software
- ~ distributed under the License is distributed on an "AS IS" BASIS,
- ~ WITHOUT WARRANTIES OR CONDITIONS OF ANY KIND, either express or implied.
- $\sim$  See the License for the specific language governing permissions and
- $\sim$  limitations under the License.

-->

#### Found in path(s):

\* /opt/cola/permits/1615785154\_1679911839.3192558/0/wildfly-controller-18-1-0-final-sources-1 jar/schema/wildfly-credential-reference\_1\_1.xsd

\* /opt/cola/permits/1615785154\_1679911839.3192558/0/wildfly-controller-18-1-0-final-sources-1-

jar/schema/wildfly-credential-reference\_1\_0.xsd

No license file was found, but licenses were detected in source scan.

/\*

- \* JBoss, Home of Professional Open Source.
- \* Copyright 2013, Red Hat, Inc., and individual contributors
- \* as indicated by the @author tags. See the copyright.txt file in the
- \* distribution for a full listing of individual contributors.
- \*
- \* This is free software; you can redistribute it and/or modify it
- \* under the terms of the GNU Lesser General Public License as
- \* published by the Free Software Foundation; either version 2.1 of
- \* the License, or (at your option) any later version.

\*

\* This software is distributed in the hope that it will be useful,

\* but WITHOUT ANY WARRANTY; without even the implied warranty of

\* MERCHANTABILITY or FITNESS FOR A PARTICULAR PURPOSE. See the GNU

\* Lesser General Public License for more details.

\*

\* You should have received a copy of the GNU Lesser General Public

\* License along with this software; if not, write to the Free

\* Software Foundation, Inc., 51 Franklin St, Fifth Floor, Boston, MA

\* 02110-1301 USA, or see the FSF site: http://www.fsf.org.

Found in path(s):

\* /opt/cola/permits/1615785154\_1679911839.3192558/0/wildfly-controller-18-1-0-final-sources-1 jar/org/jboss/as/controller/access/management/JmxAuthorizer.java

\* /opt/cola/permits/1615785154\_1679911839.3192558/0/wildfly-controller-18-1-0-final-sources-1 jar/org/jboss/as/controller/transform/description/DefaultCheckersAndConverter.java

\* /opt/cola/permits/1615785154\_1679911839.3192558/0/wildfly-controller-18-1-0-final-sources-1 jar/org/jboss/as/controller/access/ServerGroupEffect.java

\* /opt/cola/permits/1615785154\_1679911839.3192558/0/wildfly-controller-18-1-0-final-sources-1 jar/org/jboss/as/controller/extension/UnsupportedSubsystemDescribeHandler.java

\* /opt/cola/permits/1615785154\_1679911839.3192558/0/wildfly-controller-18-1-0-final-sources-1 jar/org/jboss/as/controller/access/constraint/ScopingConstraintFactory.java

\* /opt/cola/permits/1615785154\_1679911839.3192558/0/wildfly-controller-18-1-0-final-sources-1 jar/org/jboss/as/controller/operations/global/FilteredData.java

\* /opt/cola/permits/1615785154\_1679911839.3192558/0/wildfly-controller-18-1-0-final-sources-1 jar/org/jboss/as/controller/access/constraint/ConstraintFactory.java

\* /opt/cola/permits/1615785154\_1679911839.3192558/0/wildfly-controller-18-1-0-final-sources-1 jar/org/jboss/as/controller/extension/AbstractLegacyExtension.java

\* /opt/cola/permits/1615785154\_1679911839.3192558/0/wildfly-controller-18-1-0-final-sources-1 jar/org/jboss/as/controller/registry/DelegatingManagementResourceRegistration.java

\* /opt/cola/permits/1615785154\_1679911839.3192558/0/wildfly-controller-18-1-0-final-sources-1 jar/org/jboss/as/controller/access/Environment.java

\* /opt/cola/permits/1615785154\_1679911839.3192558/0/wildfly-controller-18-1-0-final-sources-1 jar/org/jboss/as/controller/access/constraint/AbstractConstraint.java

\* /opt/cola/permits/1615785154\_1679911839.3192558/0/wildfly-controller-18-1-0-final-sources-1 jar/org/jboss/as/controller/access/TargetAttribute.java

\* /opt/cola/permits/1615785154\_1679911839.3192558/0/wildfly-controller-18-1-0-final-sources-1 jar/org/jboss/as/controller/access/management/WritableAuthorizerConfiguration.java

\* /opt/cola/permits/1615785154\_1679911839.3192558/0/wildfly-controller-18-1-0-final-sources-1 jar/org/jboss/as/controller/ReadOnlyContext.java

\* /opt/cola/permits/1615785154\_1679911839.3192558/0/wildfly-controller-18-1-0-final-sources-1 jar/org/jboss/as/controller/transform/description/TransformationDescriptionBuilder.java

\* /opt/cola/permits/1615785154\_1679911839.3192558/0/wildfly-controller-18-1-0-final-sources-1 jar/org/jboss/as/controller/access/constraint/AbstractSensitivity.java

\* /opt/cola/permits/1615785154\_1679911839.3192558/0/wildfly-controller-18-1-0-final-sources-1 jar/org/jboss/as/controller/transform/description/ResourceTransformationDescriptionBuilder.java

\* /opt/cola/permits/1615785154\_1679911839.3192558/0/wildfly-controller-18-1-0-final-sources-1 jar/org/jboss/as/controller/notification/NotificationSupport.java

\* /opt/cola/permits/1615785154\_1679911839.3192558/0/wildfly-controller-18-1-0-final-sources-1 jar/org/jboss/as/controller/transform/description/RejectAttributeChecker.java

\* /opt/cola/permits/1615785154\_1679911839.3192558/0/wildfly-controller-18-1-0-final-sources-1 jar/org/jboss/as/controller/descriptions/DefaultNotificationDescriptionProvider.java

\* /opt/cola/permits/1615785154\_1679911839.3192558/0/wildfly-controller-18-1-0-final-sources-1 jar/org/jboss/as/controller/access/HostEffect.java

\* /opt/cola/permits/1615785154\_1679911839.3192558/0/wildfly-controller-18-1-0-final-sources-1 jar/org/jboss/as/controller/access/constraint/VaultExpressionSensitivityConfig.java

\* /opt/cola/permits/1615785154\_1679911839.3192558/0/wildfly-controller-18-1-0-final-sources-1-

\*/
jar/org/jboss/as/controller/access/management/AccessConstraintKey.java

\* /opt/cola/permits/1615785154\_1679911839.3192558/0/wildfly-controller-18-1-0-final-sources-1 jar/org/jboss/as/controller/access/constraint/NonAuditConstraint.java

\* /opt/cola/permits/1615785154\_1679911839.3192558/0/wildfly-controller-18-1-0-final-sources-1 jar/org/jboss/as/controller/transform/description/AbstractDescription.java

\* /opt/cola/permits/1615785154\_1679911839.3192558/0/wildfly-controller-18-1-0-final-sources-1 jar/org/jboss/as/controller/access/management/ApplicationTypeAccessConstraintDefinition.java

\* /opt/cola/permits/1615785154\_1679911839.3192558/0/wildfly-controller-18-1-0-final-sources-1 jar/org/jboss/as/controller/transform/description/TransformingDescription.java

\* /opt/cola/permits/1615785154\_1679911839.3192558/0/wildfly-controller-18-1-0-final-sources-1 jar/org/jboss/as/controller/access/rbac/RunAsRoleMapper.java

\* /opt/cola/permits/1615785154\_1679911839.3192558/0/wildfly-controller-18-1-0-final-sources-1 jar/org/jboss/as/controller/access/rbac/StandardRole.java

\* /opt/cola/permits/1615785154\_1679911839.3192558/0/wildfly-controller-18-1-0-final-sources-1 jar/org/jboss/as/controller/access/permission/CombinationManagementPermission.java

\* /opt/cola/permits/1615785154\_1679911839.3192558/0/wildfly-controller-18-1-0-final-sources-1 jar/org/jboss/as/controller/access/constraint/Constraint.java

\* /opt/cola/permits/1615785154\_1679911839.3192558/0/wildfly-controller-18-1-0-final-sources-1 jar/org/jboss/as/controller/transform/description/ConcreteAttributeTransformationDescriptionBuilder.java \* /opt/cola/permits/1615785154\_1679911839.3192558/0/wildfly-controller-18-1-0-final-sources-1 jar/org/jboss/as/controller/access/management/AccessConstraintUtilization.java

\* /opt/cola/permits/1615785154\_1679911839.3192558/0/wildfly-controller-18-1-0-final-sources-1 jar/org/jboss/as/controller/access/CustomAuthorizer.java

\* /opt/cola/permits/1615785154\_1679911839.3192558/0/wildfly-controller-18-1-0-final-sources-1 jar/org/jboss/as/controller/access/rbac/StandardRBACAuthorizer.java

\* /opt/cola/permits/1615785154\_1679911839.3192558/0/wildfly-controller-18-1-0-final-sources-1 jar/org/jboss/as/controller/access/rbac/StandardRoleMapper.java

\* /opt/cola/permits/1615785154\_1679911839.3192558/0/wildfly-controller-18-1-0-final-sources-1 jar/org/jboss/as/controller/transform/description/AttributeTransformationDescriptionBuilderImpl.java \* /opt/cola/permits/1615785154\_1679911839.3192558/0/wildfly-controller-18-1-0-final-sources-1-

jar/org/jboss/as/controller/transform/description/TransformationRule.java

\* /opt/cola/permits/1615785154\_1679911839.3192558/0/wildfly-controller-18-1-0-final-sources-1 jar/org/jboss/as/controller/ModelControllerServiceInitialization.java

\* /opt/cola/permits/1615785154\_1679911839.3192558/0/wildfly-controller-18-1-0-final-sources-1 jar/org/jboss/as/controller/access/Action.java

\* /opt/cola/permits/1615785154\_1679911839.3192558/0/wildfly-controller-18-1-0-final-sources-1 jar/org/jboss/as/controller/access/permission/ManagementPermission.java

\* /opt/cola/permits/1615785154\_1679911839.3192558/0/wildfly-controller-18-1-0-final-sources-1 jar/org/jboss/as/controller/registry/NotificationEntry.java

\* /opt/cola/permits/1615785154\_1679911839.3192558/0/wildfly-controller-18-1-0-final-sources-1 jar/org/jboss/as/controller/CurrentOperationIdHolder.java

\* /opt/cola/permits/1615785154\_1679911839.3192558/0/wildfly-controller-18-1-0-final-sources-1 jar/org/jboss/as/controller/access/management/AccessConstraintUtilizationImpl.java

\* /opt/cola/permits/1615785154\_1679911839.3192558/0/wildfly-controller-18-1-0-final-sources-1 jar/org/jboss/as/controller/access/TargetResource.java

\* /opt/cola/permits/1615785154\_1679911839.3192558/0/wildfly-controller-18-1-0-final-sources-1 jar/org/jboss/as/controller/transform/description/TransformationDescription.java

jar/org/jboss/as/controller/HostServerGroupTracker.java

\* /opt/cola/permits/1615785154\_1679911839.3192558/0/wildfly-controller-18-1-0-final-sources-1 jar/org/jboss/as/controller/access/constraint/HostEffectConstraint.java

\* /opt/cola/permits/1615785154\_1679911839.3192558/0/wildfly-controller-18-1-0-final-sources-1 jar/org/jboss/as/controller/transform/description/BaseAttributeTransformationDescriptionBuilder.java \* /opt/cola/permits/1615785154\_1679911839.3192558/0/wildfly-controller-18-1-0-final-sources-1 jar/org/jboss/as/controller/ServiceRemoveStepHandler.java

\* /opt/cola/permits/1615785154\_1679911839.3192558/0/wildfly-controller-18-1-0-final-sources-1 jar/org/jboss/as/controller/transform/description/DiscardPolicy.java

\* /opt/cola/permits/1615785154\_1679911839.3192558/0/wildfly-controller-18-1-0-final-sources-1 jar/org/jboss/as/controller/SecurityActions.java

\* /opt/cola/permits/1615785154\_1679911839.3192558/0/wildfly-controller-18-1-0-final-sources-1 jar/org/jboss/as/controller/access/constraint/SensitiveVaultExpressionConstraint.java

\* /opt/cola/permits/1615785154\_1679911839.3192558/0/wildfly-controller-18-1-0-final-sources-1 jar/org/jboss/as/controller/access/management/AccessConstraintUtilizationRegistry.java

\* /opt/cola/permits/1615785154\_1679911839.3192558/0/wildfly-controller-18-1-0-final-sources-1 jar/org/jboss/as/controller/ModelOnlyResourceDefinition.java

\* /opt/cola/permits/1615785154\_1679911839.3192558/0/wildfly-controller-18-1-0-final-sources-1 jar/org/jboss/as/controller/access/management/SecurityActions.java

\* /opt/cola/permits/1615785154\_1679911839.3192558/0/wildfly-controller-18-1-0-final-sources-1 jar/org/jboss/as/controller/transform/description/OperationTransformationRules.java

\* /opt/cola/permits/1615785154\_1679911839.3192558/0/wildfly-controller-18-1-0-final-sources-1 jar/org/jboss/as/controller/access/management/AccessConstraintDefinition.java

\* /opt/cola/permits/1615785154\_1679911839.3192558/0/wildfly-controller-18-1-0-final-sources-1 jar/org/jboss/as/controller/access/constraint/SensitivityClassification.java

\* /opt/cola/permits/1615785154\_1679911839.3192558/0/wildfly-controller-18-1-0-final-sources-1 jar/org/jboss/as/controller/transform/description/AttributeTransformationRule.java

\* /opt/cola/permits/1615785154\_1679911839.3192558/0/wildfly-controller-18-1-0-final-sources-1 jar/org/jboss/as/controller/transform/PathAddressTransformer.java

\* /opt/cola/permits/1615785154\_1679911839.3192558/0/wildfly-controller-18-1-0-final-sources-1 jar/org/jboss/as/controller/notification/NotificationHandler.java

\* /opt/cola/permits/1615785154\_1679911839.3192558/0/wildfly-controller-18-1-0-final-sources-1 jar/org/jboss/as/controller/transform/description/AttributeTransformationDescriptionBuilder.java

\* /opt/cola/permits/1615785154\_1679911839.3192558/0/wildfly-controller-18-1-0-final-sources-1 jar/org/jboss/as/controller/access/rbac/DefaultPermissionFactory.java

\* /opt/cola/permits/1615785154\_1679911839.3192558/0/wildfly-controller-18-1-0-final-sources-1 jar/org/jboss/as/controller/transform/description/AttributeTransformationDescription.java

\* /opt/cola/permits/1615785154\_1679911839.3192558/0/wildfly-controller-18-1-0-final-sources-1 jar/org/jboss/as/controller/access/permission/AllPermissionsCollection.java

\* /opt/cola/permits/1615785154\_1679911839.3192558/0/wildfly-controller-18-1-0-final-sources-1 jar/org/jboss/as/controller/access/permission/PermissionFactory.java

\* /opt/cola/permits/1615785154\_1679911839.3192558/0/wildfly-controller-18-1-0-final-sources-1 jar/org/jboss/as/controller/access/rbac/RoleMapper.java

\* /opt/cola/permits/1615785154\_1679911839.3192558/0/wildfly-controller-18-1-0-final-sources-1 jar/org/jboss/as/controller/notification/Notification.java

\* /opt/cola/permits/1615785154\_1679911839.3192558/0/wildfly-controller-18-1-0-final-sources-1 jar/org/jboss/as/controller/remote/IdentityAddressProtocolUtil.java

jar/org/jboss/as/controller/access/permission/ManagementPermissionCollection.java

\* /opt/cola/permits/1615785154\_1679911839.3192558/0/wildfly-controller-18-1-0-final-sources-1 jar/org/jboss/as/controller/access/management/SensitiveTargetAccessConstraintDefinition.java

\* /opt/cola/permits/1615785154\_1679911839.3192558/0/wildfly-controller-18-1-0-final-sources-1 jar/org/jboss/as/controller/transform/description/DiscardAttributeChecker.java

\* /opt/cola/permits/1615785154\_1679911839.3192558/0/wildfly-controller-18-1-0-final-sources-1 jar/org/jboss/as/controller/access/rbac/SuperUserRoleMapper.java

\* /opt/cola/permits/1615785154\_1679911839.3192558/0/wildfly-controller-18-1-0-final-sources-1 jar/org/jboss/as/controller/transform/description/ResourceTransformationDescriptionBuilderImpl.java \* /opt/cola/permits/1615785154\_1679911839.3192558/0/wildfly-controller-18-1-0-final-sources-1-

jar/org/jboss/as/controller/transform/description/RejectTransformationDescriptionBuilder.java

\* /opt/cola/permits/1615785154\_1679911839.3192558/0/wildfly-controller-18-1-0-final-sources-1 jar/org/jboss/as/controller/access/constraint/ServerGroupEffectConstraint.java

\* /opt/cola/permits/1615785154\_1679911839.3192558/0/wildfly-controller-18-1-0-final-sources-1 jar/org/jboss/as/controller/transform/description/OperationTransformationOverrideBuilder.java

\* /opt/cola/permits/1615785154\_1679911839.3192558/0/wildfly-controller-18-1-0-final-sources-1 jar/org/jboss/as/controller/access/permission/SimpleManagementPermission.java

\* /opt/cola/permits/1615785154\_1679911839.3192558/0/wildfly-controller-18-1-0-final-sources-1 jar/org/jboss/as/controller/access/constraint/TopRoleConstraint.java

\* /opt/cola/permits/1615785154\_1679911839.3192558/0/wildfly-controller-18-1-0-final-sources-1 jar/org/jboss/as/controller/transform/description/AttributeConverter.java

\* /opt/cola/permits/1615785154\_1679911839.3192558/0/wildfly-controller-18-1-0-final-sources-1 jar/org/jboss/as/controller/access/constraint/AllowAllowNotConstraint.java

\* /opt/cola/permits/1615785154\_1679911839.3192558/0/wildfly-controller-18-1-0-final-sources-1 jar/org/jboss/as/controller/notification/NotificationFilter.java

\* /opt/cola/permits/1615785154\_1679911839.3192558/0/wildfly-controller-18-1-0-final-sources-1 jar/org/jboss/as/controller/access/CombinationPolicy.java

\* /opt/cola/permits/1615785154\_1679911839.3192558/0/wildfly-controller-18-1-0-final-sources-1 jar/org/jboss/as/controller/access/constraint/ApplicationTypeConstraint.java

\* /opt/cola/permits/1615785154\_1679911839.3192558/0/wildfly-controller-18-1-0-final-sources-1 jar/org/jboss/as/controller/access/Authorizer.java

\* /opt/cola/permits/1615785154\_1679911839.3192558/0/wildfly-controller-18-1-0-final-sources-1 jar/org/jboss/as/controller/access/constraint/AbstractConstraintFactory.java

\* /opt/cola/permits/1615785154\_1679911839.3192558/0/wildfly-controller-18-1-0-final-sources-1 jar/org/jboss/as/controller/transform/CombinedTransformer.java

\* /opt/cola/permits/1615785154\_1679911839.3192558/0/wildfly-controller-18-1-0-final-sources-1 jar/org/jboss/as/controller/access/AuthorizationResult.java

\* /opt/cola/permits/1615785154\_1679911839.3192558/0/wildfly-controller-18-1-0-final-sources-1 jar/org/jboss/as/controller/access/constraint/AuditConstraint.java

\* /opt/cola/permits/1615785154\_1679911839.3192558/0/wildfly-controller-18-1-0-final-sources-1 jar/org/jboss/as/controller/UnauthorizedException.java

\* /opt/cola/permits/1615785154\_1679911839.3192558/0/wildfly-controller-18-1-0-final-sources-1 jar/org/jboss/as/controller/access/constraint/ScopingConstraint.java

\* /opt/cola/permits/1615785154\_1679911839.3192558/0/wildfly-controller-18-1-0-final-sources-1 jar/org/jboss/as/controller/access/rbac/RunAsRolePermission.java

\* /opt/cola/permits/1615785154\_1679911839.3192558/0/wildfly-controller-18-1-0-final-sources-1 jar/org/jboss/as/controller/NotificationDefinition.java

jar/org/jboss/as/controller/ModelControllerLock.java

\* /opt/cola/permits/1615785154\_1679911839.3192558/0/wildfly-controller-18-1-0-final-sources-1 jar/org/jboss/as/controller/access/constraint/ApplicationTypeConfig.java

\* /opt/cola/permits/1615785154\_1679911839.3192558/0/wildfly-controller-18-1-0-final-sources-1 jar/org/jboss/as/controller/access/management/DelegatingConfigurableAuthorizer.java

\* /opt/cola/permits/1615785154\_1679911839.3192558/0/wildfly-controller-18-1-0-final-sources-1 jar/org/jboss/as/controller/transform/description/DiscardTransformationDescriptionBuilder.java

\* /opt/cola/permits/1615785154\_1679911839.3192558/0/wildfly-controller-18-1-0-final-sources-1 jar/org/jboss/as/controller/access/constraint/SensitiveTargetConstraint.java

\* /opt/cola/permits/1615785154\_1679911839.3192558/0/wildfly-controller-18-1-0-final-sources-1 jar/org/jboss/as/controller/AccessAuditContext.java

\* /opt/cola/permits/1615785154\_1679911839.3192558/0/wildfly-controller-18-1-0-final-sources-1 jar/org/jboss/as/controller/transform/description/AbstractTransformationDescriptionBuilder.java

\* /opt/cola/permits/1615785154\_1679911839.3192558/0/wildfly-controller-18-1-0-final-sources-1 jar/org/jboss/as/controller/access/permission/ManagementPermissionAuthorizer.java

\* /opt/cola/permits/1615785154\_1679911839.3192558/0/wildfly-controller-18-1-0-final-sources-1 jar/org/jboss/as/controller/transform/description/OperationTransformationOverrideBuilderImpl.java No license file was found, but licenses were detected in source scan.

/\*

\* Copyright 2017 JBoss by Red Hat.

\*

\* Licensed under the Apache License, Version 2.0 (the "License");

\* you may not use this file except in compliance with the License.

\* You may obtain a copy of the License at

\*

\* http://www.apache.org/licenses/LICENSE-2.0

\*

\* Unless required by applicable law or agreed to in writing, software

\* distributed under the License is distributed on an "AS IS" BASIS,

\* WITHOUT WARRANTIES OR CONDITIONS OF ANY KIND, either express or implied.

\* See the License for the specific language governing permissions and

\* limitations under the License.

\*/

Found in path(s):

\* /opt/cola/permits/1615785154\_1679911839.3192558/0/wildfly-controller-18-1-0-final-sources-1 jar/org/jboss/as/controller/audit/SyslogCredentialReferenceSupplier.java No license file was found, but licenses were detected in source scan.

/\*

\* JBoss, Home of Professional Open Source.

\* Copyright (c) 2011, Red Hat, Inc., and individual contributors

\* as indicated by the @author tags. See the copyright.txt file in the

\* distribution for a full listing of individual contributors.

\*

\* This is free software; you can redistribute it and/or modify it

\* under the terms of the GNU Lesser General Public License as

- \* published by the Free Software Foundation; either version 2.1 of
- \* the License, or (at your option) any later version.

\*

- \* This software is distributed in the hope that it will be useful,
- \* but WITHOUT ANY WARRANTY; without even the implied warranty of
- \* MERCHANTABILITY or FITNESS FOR A PARTICULAR PURPOSE. See the GNU
- \* Lesser General Public License for more details.
- \*
- \* You should have received a copy of the GNU Lesser General Public
- \* License along with this software; if not, write to the Free
- \* Software Foundation, Inc., 51 Franklin St, Fifth Floor, Boston, MA
- \* 02110-1301 USA, or see the FSF site: http://www.fsf.org.

\*/

Found in path(s):

\* /opt/cola/permits/1615785154\_1679911839.3192558/0/wildfly-controller-18-1-0-final-sources-1 jar/org/jboss/as/controller/operations/validation/ChainedParameterValidator.java

\* /opt/cola/permits/1615785154\_1679911839.3192558/0/wildfly-controller-18-1-0-final-sources-1 jar/org/jboss/as/controller/operations/validation/ParametersOfValidator.java

\* /opt/cola/permits/1615785154\_1679911839.3192558/0/wildfly-controller-18-1-0-final-sources-1-

jar/org/jboss/as/controller/operations/validation/AbstractParameterValidator.java

No license file was found, but licenses were detected in source scan.

/\*

- \*
- \* \* JBoss, Home of Professional Open Source.
- \* \* Copyright 2012, Red Hat, Inc., and individual contributors
- \* \* as indicated by the @author tags. See the copyright.txt file in the
- \* \* distribution for a full listing of individual contributors.
- \* \*
- \* \* This is free software; you can redistribute it and/or modify it
- \* \* under the terms of the GNU Lesser General Public License as
- \* \* published by the Free Software Foundation; either version 2.1 of
- \* \* the License, or (at your option) any later version.
- \* \*
- \* \* This software is distributed in the hope that it will be useful,
- \* \* but WITHOUT ANY WARRANTY; without even the implied warranty of
- \* \* MERCHANTABILITY or FITNESS FOR A PARTICULAR PURPOSE. See the GNU
- \* \* Lesser General Public License for more details.

\* \*

- \* \* You should have received a copy of the GNU Lesser General Public
- \* \* License along with this software; if not, write to the Free
- \* \* Software Foundation, Inc., 51 Franklin St, Fifth Floor, Boston, MA
- \* \* 02110-1301 USA, or see the FSF site: http://www.fsf.org.
- \*
- \*/

Found in path(s):

\* /opt/cola/permits/1615785154\_1679911839.3192558/0/wildfly-controller-18-1-0-final-sources-1 jar/org/jboss/as/controller/SimpleOperationDefinitionBuilder.java

\* /opt/cola/permits/1615785154\_1679911839.3192558/0/wildfly-controller-18-1-0-final-sources-1 jar/org/jboss/as/controller/SimpleMapAttributeDefinition.java

\* /opt/cola/permits/1615785154\_1679911839.3192558/0/wildfly-controller-18-1-0-final-sources-1 jar/org/jboss/as/controller/OperationDefinition.java

\* /opt/cola/permits/1615785154\_1679911839.3192558/0/wildfly-controller-18-1-0-final-sources-1 jar/org/jboss/as/controller/SimpleOperationDefinition.java

No license file was found, but licenses were detected in source scan.

/\*

\* Copyright 2021 JBoss by Red Hat.

\*

\* Licensed under the Apache License, Version 2.0 (the "License");

\* you may not use this file except in compliance with the License.

\* You may obtain a copy of the License at

\*

\* http://www.apache.org/licenses/LICENSE-2.0

\*

\* Unless required by applicable law or agreed to in writing, software

\* distributed under the License is distributed on an "AS IS" BASIS,

\* WITHOUT WARRANTIES OR CONDITIONS OF ANY KIND, either express or implied.

\* See the License for the specific language governing permissions and

\* limitations under the License.

\*/

Found in path(s):

\* /opt/cola/permits/1615785154\_1679911839.3192558/0/wildfly-controller-18-1-0-final-sources-1 jar/org/jboss/as/controller/persistence/ConfigurationExtension.java

\* /opt/cola/permits/1615785154\_1679911839.3192558/0/wildfly-controller-18-1-0-final-sources-1-

jar/org/jboss/as/controller/persistence/yaml/YamlConfigurationExtension.java

\* /opt/cola/permits/1615785154\_1679911839.3192558/0/wildfly-controller-18-1-0-final-sources-1 jar/org/jboss/as/controller/persistence/ConfigurationExtensionFactory.java No license file was found, but licenses were detected in source scan.

/\*

\* Copyright 2017 Red Hat, Inc.

\*

\* Licensed under the Apache License, Version 2.0 (the "License");

\* you may not use this file except in compliance with the License.

- \* You may obtain a copy of the License at
- \*

\* http://www.apache.org/licenses/LICENSE-2.0

\*

\* Unless required by applicable law or agreed to in writing, software

\* distributed under the License is distributed on an "AS IS" BASIS,

\* WITHOUT WARRANTIES OR CONDITIONS OF ANY KIND, either express or implied.

\* See the License for the specific language governing permissions and

\* limitations under the License.

\*/

Found in path(s):

\* /opt/cola/permits/1615785154\_1679911839.3192558/0/wildfly-controller-18-1-0-final-sources-1 jar/org/jboss/as/controller/operations/validation/StringAllowedValuesValidator.java No license file was found, but licenses were detected in source scan.

/\*

- \* JBoss, Home of Professional Open Source
- \* Copyright 2017, Red Hat, Inc., and individual contributors as indicated
- \* by the @authors tag.
- \*
- \* Licensed under the Apache License, Version 2.0 (the "License");
- \* you may not use this file except in compliance with the License.
- \* You may obtain a copy of the License at

\*

\* http://www.apache.org/licenses/LICENSE-2.0

\*

- \* Unless required by applicable law or agreed to in writing, software
- \* distributed under the License is distributed on an "AS IS" BASIS,
- \* WITHOUT WARRANTIES OR CONDITIONS OF ANY KIND, either express or implied.
- \* See the License for the specific language governing permissions and
- \* limitations under the License.

\*/

Found in path(s):

\* /opt/cola/permits/1615785154\_1679911839.3192558/0/wildfly-controller-18-1-0-final-sources-1 jar/org/jboss/as/controller/ResourceMarshaller.java

\* /opt/cola/permits/1615785154\_1679911839.3192558/0/wildfly-controller-18-1-0-final-sources-1 jar/org/jboss/as/controller/CapabilityServiceTarget.java

\* /opt/cola/permits/1615785154\_1679911839.3192558/0/wildfly-controller-18-1-0-final-sources-1 jar/org/jboss/as/controller/CapabilityServiceBuilder.java

\* /opt/cola/permits/1615785154\_1679911839.3192558/0/wildfly-controller-18-1-0-final-sources-1 jar/org/jboss/as/controller/ResourceParser.java

No license file was found, but licenses were detected in source scan.

/\*

\* Copyright 2016 JBoss by Red Hat.

\*

\* Licensed under the Apache License, Version 2.0 (the "License");

\* you may not use this file except in compliance with the License.

- \* You may obtain a copy of the License at
- \*
- http://www.apache.org/licenses/LICENSE-2.0

\*

\* Unless required by applicable law or agreed to in writing, software

\* distributed under the License is distributed on an "AS IS" BASIS,

\* WITHOUT WARRANTIES OR CONDITIONS OF ANY KIND, either express or implied.

\* See the License for the specific language governing permissions and

\* limitations under the License.

\*/

#### Found in path(s):

\* /opt/cola/permits/1615785154\_1679911839.3192558/0/wildfly-controller-18-1-0-final-sources-1 jar/org/jboss/as/controller/management/ManagementInterfaceAddStepHandler.java No license file was found, but licenses were detected in source scan.

/\*

\* JBoss, Home of Professional Open Source.

\* Copyright 2011, Red Hat Middleware LLC, and individual contributors

\* as indicated by the @author tags. See the copyright.txt file in the

\* distribution for a full listing of individual contributors.

\*

\* This is free software; you can redistribute it and/or modify it

\* under the terms of the GNU Lesser General Public License as

\* published by the Free Software Foundation; either version 2.1 of

\* the License, or (at your option) any later version.

\*

\* This software is distributed in the hope that it will be useful,

\* but WITHOUT ANY WARRANTY; without even the implied warranty of

\* MERCHANTABILITY or FITNESS FOR A PARTICULAR PURPOSE. See the GNU

\* Lesser General Public License for more details.

\*

\* You should have received a copy of the GNU Lesser General Public

\* License along with this software; if not, write to the Free

\* Software Foundation, Inc., 51 Franklin St, Fifth Floor, Boston, MA

\* 02110-1301 USA, or see the FSF site: http://www.fsf.org.

\*/

Found in path(s):

\* /opt/cola/permits/1615785154\_1679911839.3192558/0/wildfly-controller-18-1-0-final-sources-1 jar/org/jboss/as/controller/registry/AliasEntry.java

\* /opt/cola/permits/1615785154\_1679911839.3192558/0/wildfly-controller-18-1-0-final-sources-1 jar/org/jboss/as/controller/registry/AliasStepHandler.java

\* /opt/cola/permits/1615785154\_1679911839.3192558/0/wildfly-controller-18-1-0-final-sources-1 jar/org/jboss/as/controller/persistence/AbstractFilePersistenceResource.java

\* /opt/cola/permits/1615785154\_1679911839.3192558/0/wildfly-controller-18-1-0-final-sources-1 jar/org/jboss/as/controller/ProxyOperationAddressTranslator.java

\* /opt/cola/permits/1615785154\_1679911839.3192558/0/wildfly-controller-18-1-0-final-sources-1 jar/org/jboss/as/controller/operations/validation/PropertyValidator.java

\* /opt/cola/permits/1615785154\_1679911839.3192558/0/wildfly-controller-18-1-0-final-sources-1 jar/org/jboss/as/controller/operations/common/ValidateOperationHandler.java

\* /opt/cola/permits/1615785154\_1679911839.3192558/0/wildfly-controller-18-1-0-final-sources-1 jar/org/jboss/as/controller/ExpressionResolver.java

jar/org/jboss/as/controller/ExpressionResolverImpl.java

\* /opt/cola/permits/1615785154\_1679911839.3192558/0/wildfly-controller-18-1-0-final-sources-1 jar/org/jboss/as/controller/operations/common/ProcessEnvironmentSystemPropertyUpdater.java No license file was found, but licenses were detected in source scan.

/\*

- \* JBoss, Home of Professional Open Source
- \* Copyright 2016, Red Hat, Inc., and individual contributors as indicated
- \* by the @authors tag.
- \*
- \* Licensed under the Apache License, Version 2.0 (the "License");
- \* you may not use this file except in compliance with the License.
- \* You may obtain a copy of the License at
- \*

\* http://www.apache.org/licenses/LICENSE-2.0

\*

- \* Unless required by applicable law or agreed to in writing, software
- \* distributed under the License is distributed on an "AS IS" BASIS,
- \* WITHOUT WARRANTIES OR CONDITIONS OF ANY KIND, either express or implied.
- \* See the License for the specific language governing permissions and
- \* limitations under the License.

\*/

Found in path(s):

\* /opt/cola/permits/1615785154\_1679911839.3192558/0/wildfly-controller-18-1-0-final-sources-1 jar/org/jboss/as/controller/transform/SubsystemTransformerRegistration.java

\* /opt/cola/permits/1615785154\_1679911839.3192558/0/wildfly-controller-18-1-0-final-sources-1 jar/org/jboss/as/controller/capability/registry/PossibleCapabilityRegistry.java

\* /opt/cola/permits/1615785154\_1679911839.3192558/0/wildfly-controller-18-1-0-final-sources-1 jar/org/jboss/as/controller/capability/registry/ImmutableCapabilityRegistry.java

\* /opt/cola/permits/1615785154\_1679911839.3192558/0/wildfly-controller-18-1-0-final-sources-1 jar/org/jboss/as/controller/ObjectMapAttributeDefinition.java

\* /opt/cola/permits/1615785154\_1679911839.3192558/0/wildfly-controller-18-1-0-final-sources-1 jar/org/jboss/as/controller/transform/ExtensionTransformerRegistration.java

No license file was found, but licenses were detected in source scan.

/\*

- \* JBoss, Home of Professional Open Source
- \* Copyright 2015, Red Hat, Inc., and individual contributors as indicated
- \* by the @authors tag.
- \*
- \* Licensed under the Apache License, Version 2.0 (the "License");
- \* you may not use this file except in compliance with the License.
- \* You may obtain a copy of the License at
- \* http://www.apache.org/licenses/LICENSE-2.0

\*

\*

\* Unless required by applicable law or agreed to in writing, software

- \* distributed under the License is distributed on an "AS IS" BASIS,
- \* WITHOUT WARRANTIES OR CONDITIONS OF ANY KIND, either express or implied.
- \* See the License for the specific language governing permissions and

\* limitations under the License.

\*/

## Found in path(s):

\* /opt/cola/permits/1615785154\_1679911839.3192558/0/wildfly-controller-18-1-0-final-sources-1 jar/org/jboss/as/controller/AttributeParsers.java

\* /opt/cola/permits/1615785154\_1679911839.3192558/0/wildfly-controller-18-1-0-final-sources-1 jar/org/jboss/as/controller/capability/Capability.java

\* /opt/cola/permits/1615785154\_1679911839.3192558/0/wildfly-controller-18-1-0-final-sources-1 jar/org/jboss/as/controller/DelegatingResourceDefinition.java

\* /opt/cola/permits/1615785154\_1679911839.3192558/0/wildfly-controller-18-1-0-final-sources-1 jar/org/jboss/as/controller/services/path/PathInfoHandler.java

\* /opt/cola/permits/1615785154\_1679911839.3192558/0/wildfly-controller-18-1-0-final-sources-1 jar/org/jboss/as/controller/operations/global/EnhancedSyntaxSupport.java

\* /opt/cola/permits/1615785154\_1679911839.3192558/0/wildfly-controller-18-1-0-final-sources-1 jar/org/jboss/as/controller/AttributeMarshallers.java

No license file was found, but licenses were detected in source scan.

/\*

\* JBoss, Home of Professional Open Source.

\* Copyright 2012, Red Hat, Inc., and individual contributors

\* as indicated by the @author tags. See the copyright.txt file in the

\* distribution for a full listing of individual contributors.

\*

\* This is free software; you can redistribute it and/or modify it

- \* under the terms of the GNU Lesser General Public License as
- \* published by the Free Software Foundation; either version 2.1 of
- \* the License, or (at your option) any later version.

\*

\* This software is distributed in the hope that it will be useful,

\* but WITHOUT ANY WARRANTY; without even the implied warranty of

\* MERCHANTABILITY or FITNESS FOR A PARTICULAR PURPOSE. See the GNU

\* Lesser General Public License for more details.

\*

- \* You should have received a copy of the GNU Lesser General Public
- \* License along with this software; if not, write to the Free
- \* Software Foundation, Inc., 51 Franklin St, Fifth Floor, Boston, MA

\* 02110-1301 USA, or see the FSF site: http://www.fsf.org.

\*/

Found in path(s):

\* /opt/cola/permits/1615785154\_1679911839.3192558/0/wildfly-controller-18-1-0-final-sources-1 jar/org/jboss/as/controller/transform/ResourceTransformer.java

\* /opt/cola/permits/1615785154\_1679911839.3192558/0/wildfly-controller-18-1-0-final-sources-1-

jar/org/jboss/as/controller/interfaces/NotInterfaceCriteria.java

\* /opt/cola/permits/1615785154\_1679911839.3192558/0/wildfly-controller-18-1-0-final-sources-1 jar/org/jboss/as/controller/remote/TransactionalOperationImpl.java

\* /opt/cola/permits/1615785154\_1679911839.3192558/0/wildfly-controller-18-1-0-final-sources-1 jar/org/jboss/as/controller/ModelVersion.java

\* /opt/cola/permits/1615785154\_1679911839.3192558/0/wildfly-controller-18-1-0-final-sources-1 jar/org/jboss/as/controller/access/ResourceAuthorization.java

\* /opt/cola/permits/1615785154\_1679911839.3192558/0/wildfly-controller-18-1-0-final-sources-1 jar/org/jboss/as/controller/extension/ExtensionRegistryType.java

\* /opt/cola/permits/1615785154\_1679911839.3192558/0/wildfly-controller-18-1-0-final-sources-1 jar/org/jboss/as/controller/transform/CompositeOperationTransformer.java

\* /opt/cola/permits/1615785154\_1679911839.3192558/0/wildfly-controller-18-1-0-final-sources-1 jar/org/jboss/as/controller/operations/global/ReadOperationDescriptionHandler.java

\* /opt/cola/permits/1615785154\_1679911839.3192558/0/wildfly-controller-18-1-0-final-sources-1 jar/org/jboss/as/controller/transform/ResourceTransformationContextImpl.java

\* /opt/cola/permits/1615785154\_1679911839.3192558/0/wildfly-controller-18-1-0-final-sources-1 jar/org/jboss/as/controller/interfaces/InetAddressMatchInterfaceCriteria.java

\* /opt/cola/permits/1615785154\_1679911839.3192558/0/wildfly-controller-18-1-0-final-sources-1 jar/org/jboss/as/controller/audit/AuditLogItem.java

\* /opt/cola/permits/1615785154\_1679911839.3192558/0/wildfly-controller-18-1-0-final-sources-1 jar/org/jboss/as/controller/DefaultAttributeMarshaller.java

\* /opt/cola/permits/1615785154\_1679911839.3192558/0/wildfly-controller-18-1-0-final-sources-1 jar/org/jboss/as/controller/interfaces/NicInterfaceCriteria.java

\* /opt/cola/permits/1615785154\_1679911839.3192558/0/wildfly-controller-18-1-0-final-sources-1 jar/org/jboss/as/controller/ModelOnlyAddStepHandler.java

\* /opt/cola/permits/1615785154\_1679911839.3192558/0/wildfly-controller-18-1-0-final-sources-1 jar/org/jboss/as/controller/NoopOperationStepHandler.java

\* /opt/cola/permits/1615785154\_1679911839.3192558/0/wildfly-controller-18-1-0-final-sources-1 jar/org/jboss/as/controller/transform/AbstractOperationTransformer.java

\* /opt/cola/permits/1615785154\_1679911839.3192558/0/wildfly-controller-18-1-0-final-sources-1 jar/org/jboss/as/controller/operations/global/ReadChildrenTypesHandler.java

\* /opt/cola/permits/1615785154\_1679911839.3192558/0/wildfly-controller-18-1-0-final-sources-1 jar/org/jboss/as/controller/transform/OperationTransformer.java

\* /opt/cola/permits/1615785154\_1679911839.3192558/0/wildfly-controller-18-1-0-final-sources-1 jar/org/jboss/as/controller/audit/AuditLogItemFormatter.java

\* /opt/cola/permits/1615785154\_1679911839.3192558/0/wildfly-controller-18-1-0-final-sources-1 jar/org/jboss/as/controller/interfaces/WildcardInetAddressInterfaceCriteria.java

\* /opt/cola/permits/1615785154\_1679911839.3192558/0/wildfly-controller-18-1-0-final-sources-1 jar/org/jboss/as/controller/ModelOnlyWriteAttributeHandler.java

\* /opt/cola/permits/1615785154\_1679911839.3192558/0/wildfly-controller-18-1-0-final-sources-1 jar/org/jboss/as/controller/registry/GlobalTransformerRegistry.java

\* /opt/cola/permits/1615785154\_1679911839.3192558/0/wildfly-controller-18-1-0-final-sources-1 jar/org/jboss/as/controller/descriptions/NonResolvingResourceDescriptionResolver.java

\* /opt/cola/permits/1615785154\_1679911839.3192558/0/wildfly-controller-18-1-0-final-sources-1 jar/org/jboss/as/controller/audit/SizeRotatingFileAuditLogHandler.java

\* /opt/cola/permits/1615785154\_1679911839.3192558/0/wildfly-controller-18-1-0-final-sources-1 jar/org/jboss/as/controller/services/path/ResolvePathHandler.java

\* /opt/cola/permits/1615785154\_1679911839.3192558/0/wildfly-controller-18-1-0-final-sources-1 jar/org/jboss/as/controller/resource/InterfaceDefinition.java

\* /opt/cola/permits/1615785154\_1679911839.3192558/0/wildfly-controller-18-1-0-final-sources-1 jar/org/jboss/as/controller/ModelOnlyRemoveStepHandler.java

\* /opt/cola/permits/1615785154\_1679911839.3192558/0/wildfly-controller-18-1-0-final-sources-1 jar/org/jboss/as/controller/transform/Transformers.java

\* /opt/cola/permits/1615785154\_1679911839.3192558/0/wildfly-controller-18-1-0-final-sources-1 jar/org/jboss/as/controller/interfaces/VirtualInterfaceCriteria.java

\* /opt/cola/permits/1615785154\_1679911839.3192558/0/wildfly-controller-18-1-0-final-sources-1 jar/org/jboss/as/controller/transform/AttributeTransformationRequirementChecker.java

\* /opt/cola/permits/1615785154\_1679911839.3192558/0/wildfly-controller-18-1-0-final-sources-1 jar/org/jboss/as/controller/interfaces/InetAddressUtil.java

\* /opt/cola/permits/1615785154\_1679911839.3192558/0/wildfly-controller-18-1-0-final-sources-1 jar/org/jboss/as/controller/operations/OperationAttachments.java

\* /opt/cola/permits/1615785154\_1679911839.3192558/0/wildfly-controller-18-1-0-final-sources-1 jar/org/jboss/as/controller/operations/global/WriteAttributeHandler.java

\* /opt/cola/permits/1615785154\_1679911839.3192558/0/wildfly-controller-18-1-0-final-sources-1 jar/org/jboss/as/controller/audit/FileAuditLogHandler.java

\* /opt/cola/permits/1615785154\_1679911839.3192558/0/wildfly-controller-18-1-0-final-sources-1 jar/org/jboss/as/controller/audit/JsonAuditLogItemFormatter.java

\* /opt/cola/permits/1615785154\_1679911839.3192558/0/wildfly-controller-18-1-0-final-sources-1 jar/org/jboss/as/controller/interfaces/LoopbackInterfaceCriteria.java

\* /opt/cola/permits/1615785154\_1679911839.3192558/0/wildfly-controller-18-1-0-final-sources-1 jar/org/jboss/as/controller/audit/SyslogAuditLogHandler.java

\* /opt/cola/permits/1615785154\_1679911839.3192558/0/wildfly-controller-18-1-0-final-sources-1 jar/org/jboss/as/controller/remote/OperationAttachmentsProxy.java

\* /opt/cola/permits/1615785154\_1679911839.3192558/0/wildfly-controller-18-1-0-final-sources-1 jar/org/jboss/as/controller/operations/DomainOperationTransmuter.java

\* /opt/cola/permits/1615785154\_1679911839.3192558/0/wildfly-controller-18-1-0-final-sources-1 jar/org/jboss/as/controller/transform/TransformationTarget.java

\* /opt/cola/permits/1615785154\_1679911839.3192558/0/wildfly-controller-18-1-0-final-sources-1 jar/org/jboss/as/controller/extension/RuntimeHostControllerInfoAccessor.java

\* /opt/cola/permits/1615785154\_1679911839.3192558/0/wildfly-controller-18-1-0-final-sources-1 jar/org/jboss/as/controller/transform/TransformationTargetImpl.java

\* /opt/cola/permits/1615785154\_1679911839.3192558/0/wildfly-controller-18-1-0-final-sources-1 jar/org/jboss/as/controller/AttributeMarshaller.java

\* /opt/cola/permits/1615785154\_1679911839.3192558/0/wildfly-controller-18-1-0-final-sources-1 jar/org/jboss/as/controller/interfaces/UpInterfaceCriteria.java

\* /opt/cola/permits/1615785154\_1679911839.3192558/0/wildfly-controller-18-1-0-final-sources-1 jar/org/jboss/as/controller/CaseParameterCorrector.java

\* /opt/cola/permits/1615785154\_1679911839.3192558/0/wildfly-controller-18-1-0-final-sources-1 jar/org/jboss/as/controller/interfaces/PublicAddressInterfaceCriteria.java

\* /opt/cola/permits/1615785154\_1679911839.3192558/0/wildfly-controller-18-1-0-final-sources-1 jar/org/jboss/as/controller/audit/AuditLogHandler.java

\* /opt/cola/permits/1615785154\_1679911839.3192558/0/wildfly-controller-18-1-0-final-sources-1 jar/org/jboss/as/controller/transform/ResourceTransformationContext.java

\* /opt/cola/permits/1615785154\_1679911839.3192558/0/wildfly-controller-18-1-0-final-sources-1 jar/org/jboss/as/controller/extension/SubsystemInformation.java

\* /opt/cola/permits/1615785154\_1679911839.3192558/0/wildfly-controller-18-1-0-final-sources-1 jar/org/jboss/as/controller/interfaces/SupportsMulticastInterfaceCriteria.java

\* /opt/cola/permits/1615785154\_1679911839.3192558/0/wildfly-controller-18-1-0-final-sources-1 jar/org/jboss/as/controller/registry/OperationTransformerRegistry.java

\* /opt/cola/permits/1615785154\_1679911839.3192558/0/wildfly-controller-18-1-0-final-sources-1 jar/org/jboss/as/controller/OperationClientException.java

\* /opt/cola/permits/1615785154\_1679911839.3192558/0/wildfly-controller-18-1-0-final-sources-1 jar/org/jboss/as/controller/operations/global/ReadAttributeHandler.java

\* /opt/cola/permits/1615785154\_1679911839.3192558/0/wildfly-controller-18-1-0-final-sources-1 jar/org/jboss/as/controller/transform/OperationResultTransformer.java

\* /opt/cola/permits/1615785154\_1679911839.3192558/0/wildfly-controller-18-1-0-final-sources-1 jar/org/jboss/as/controller/access/JmxAction.java

\* /opt/cola/permits/1615785154\_1679911839.3192558/0/wildfly-controller-18-1-0-final-sources-1 jar/org/jboss/as/controller/interfaces/SubnetMatchInterfaceCriteria.java

\* /opt/cola/permits/1615785154\_1679911839.3192558/0/wildfly-controller-18-1-0-final-sources-1 jar/org/jboss/as/controller/operations/global/ReadResourceHandler.java

\* /opt/cola/permits/1615785154\_1679911839.3192558/0/wildfly-controller-18-1-0-final-sources-1 jar/org/jboss/as/controller/remote/TransactionalProtocolClient.java

\* /opt/cola/permits/1615785154\_1679911839.3192558/0/wildfly-controller-18-1-0-final-sources-1 jar/org/jboss/as/controller/transform/RejectExpressionValuesTransformer.java

\* /opt/cola/permits/1615785154\_1679911839.3192558/0/wildfly-controller-18-1-0-final-sources-1 jar/org/jboss/as/controller/operations/global/ReadResourceDescriptionHandler.java

\* /opt/cola/permits/1615785154\_1679911839.3192558/0/wildfly-controller-18-1-0-final-sources-1 jar/org/jboss/as/controller/transform/TransformersImpl.java

\* /opt/cola/permits/1615785154\_1679911839.3192558/0/wildfly-controller-18-1-0-final-sources-1 jar/org/jboss/as/controller/interfaces/SiteLocalInterfaceCriteria.java

\* /opt/cola/permits/1615785154\_1679911839.3192558/0/wildfly-controller-18-1-0-final-sources-1 jar/org/jboss/as/controller/descriptions/common/ControllerResolver.java

\* /opt/cola/permits/1615785154\_1679911839.3192558/0/wildfly-controller-18-1-0-final-sources-1 jar/org/jboss/as/controller/interfaces/PointToPointInterfaceCriteria.java

\* /opt/cola/permits/1615785154\_1679911839.3192558/0/wildfly-controller-18-1-0-final-sources-1 jar/org/jboss/as/controller/operations/global/ReadChildrenNamesHandler.java

\* /opt/cola/permits/1615785154\_1679911839.3192558/0/wildfly-controller-18-1-0-final-sources-1 jar/org/jboss/as/controller/transform/AliasOperationTransformer.java

\* /opt/cola/permits/1615785154\_1679911839.3192558/0/wildfly-controller-18-1-0-final-sources-1 jar/org/jboss/as/controller/persistence/ConfigurationPersisterProvider.java

\* /opt/cola/permits/1615785154\_1679911839.3192558/0/wildfly-controller-18-1-0-final-sources-1 jar/org/jboss/as/controller/transform/TransformationContext.java

\* /opt/cola/permits/1615785154\_1679911839.3192558/0/wildfly-controller-18-1-0-final-sources-1 jar/org/jboss/as/controller/operations/global/ReadOperationNamesHandler.java

\* /opt/cola/permits/1615785154\_1679911839.3192558/0/wildfly-controller-18-1-0-final-sources-1 jar/org/jboss/as/controller/remote/BlockingQueueOperationListener.java

\* /opt/cola/permits/1615785154\_1679911839.3192558/0/wildfly-controller-18-1-0-final-sources-1 jar/org/jboss/as/controller/transform/TransformerRegistry.java

\* /opt/cola/permits/1615785154\_1679911839.3192558/0/wildfly-controller-18-1-0-final-sources-1 jar/org/jboss/as/controller/transform/OperationRejectionPolicy.java

\* /opt/cola/permits/1615785154\_1679911839.3192558/0/wildfly-controller-18-1-0-final-sources-1 jar/org/jboss/as/controller/interfaces/AnyInterfaceCriteria.java

\* /opt/cola/permits/1615785154\_1679911839.3192558/0/wildfly-controller-18-1-0-final-sources-1 jar/org/jboss/as/controller/operations/global/ReadChildrenResourcesHandler.java

\* /opt/cola/permits/1615785154\_1679911839.3192558/0/wildfly-controller-18-1-0-final-sources-1 jar/org/jboss/as/controller/security/InetAddressPrincipal.java

\* /opt/cola/permits/1615785154\_1679911839.3192558/0/wildfly-controller-18-1-0-final-sources-1 jar/org/jboss/as/controller/operations/global/GlobalOperationAttributes.java

\* /opt/cola/permits/1615785154\_1679911839.3192558/0/wildfly-controller-18-1-0-final-sources-1 jar/org/jboss/as/controller/remote/TransactionalProtocolHandlers.java

\* /opt/cola/permits/1615785154\_1679911839.3192558/0/wildfly-controller-18-1-0-final-sources-1 jar/org/jboss/as/controller/audit/AbstractFileAuditLogHandler.java

\* /opt/cola/permits/1615785154\_1679911839.3192558/0/wildfly-controller-18-1-0-final-sources-1 jar/org/jboss/as/controller/registry/LegacyResourceDefinition.java

\* /opt/cola/permits/1615785154\_1679911839.3192558/0/wildfly-controller-18-1-0-final-sources-1 jar/org/jboss/as/controller/registry/AbstractModelResource.java

\* /opt/cola/permits/1615785154\_1679911839.3192558/0/wildfly-controller-18-1-0-final-sources-1 jar/org/jboss/as/controller/transform/TransformersSubRegistration.java

\* /opt/cola/permits/1615785154\_1679911839.3192558/0/wildfly-controller-18-1-0-final-sources-1 jar/org/jboss/as/controller/StringListAttributeDefinition.java

\* /opt/cola/permits/1615785154\_1679911839.3192558/0/wildfly-controller-18-1-0-final-sources-1 jar/org/jboss/as/controller/access/constraint/AuditLogAddressUtil.java

\* /opt/cola/permits/1615785154\_1679911839.3192558/0/wildfly-controller-18-1-0-final-sources-1 jar/org/jboss/as/controller/interfaces/NicMatchInterfaceCriteria.java

\* /opt/cola/permits/1615785154\_1679911839.3192558/0/wildfly-controller-18-1-0-final-sources-1 jar/org/jboss/as/controller/access/management/AccessConstraintDescriptionProviderUtil.java

\* /opt/cola/permits/1615785154\_1679911839.3192558/0/wildfly-controller-18-1-0-final-sources-1 jar/org/jboss/as/controller/operations/CompositeOperationAwareTransmuter.java

\* /opt/cola/permits/1615785154\_1679911839.3192558/0/wildfly-controller-18-1-0-final-sources-1 jar/org/jboss/as/controller/ReadResourceNameOperationStepHandler.java

\* /opt/cola/permits/1615785154\_1679911839.3192558/0/wildfly-controller-18-1-0-final-sources-1 jar/org/jboss/as/controller/TransformingProxyController.java

\* /opt/cola/permits/1615785154\_1679911839.3192558/0/wildfly-controller-18-1-0-final-sources-1 jar/org/jboss/as/controller/PropertiesAttributeDefinition.java

\* /opt/cola/permits/1615785154\_1679911839.3192558/0/wildfly-controller-18-1-0-final-sources-1 jar/org/jboss/as/controller/interfaces/LinkLocalInterfaceCriteria.java

\* /opt/cola/permits/1615785154\_1679911839.3192558/0/wildfly-controller-18-1-0-final-sources-1 jar/org/jboss/as/controller/remote/TransactionalProtocolClientImpl.java

\* /opt/cola/permits/1615785154\_1679911839.3192558/0/wildfly-controller-18-1-0-final-sources-1 jar/org/jboss/as/controller/remote/TransactionalProtocolOperationHandler.java

\* /opt/cola/permits/1615785154\_1679911839.3192558/0/wildfly-controller-18-1-0-final-sources-1 jar/org/jboss/as/controller/transform/description/ExpressionPattern.java

\* /opt/cola/permits/1615785154\_1679911839.3192558/0/wildfly-controller-18-1-0-final-sources-1 jar/org/jboss/as/controller/DeprecationData.java

\* /opt/cola/permits/1615785154\_1679911839.3192558/0/wildfly-controller-18-1-0-final-sources-1 jar/org/jboss/as/controller/parsing/ProfileParsingCompletionHandler.java

\* /opt/cola/permits/1615785154\_1679911839.3192558/0/wildfly-controller-18-1-0-final-sources-1 jar/org/jboss/as/controller/operations/common/ProcessStateAttributeHandler.java

\* /opt/cola/permits/1615785154\_1679911839.3192558/0/wildfly-controller-18-1-0-final-sources-1 jar/org/jboss/as/controller/ModelVersionRange.java

\* /opt/cola/permits/1615785154\_1679911839.3192558/0/wildfly-controller-18-1-0-final-sources-1 jar/org/jboss/as/controller/interfaces/InterfaceCriteria.java

\* /opt/cola/permits/1615785154\_1679911839.3192558/0/wildfly-controller-18-1-0-final-sources-1 jar/org/jboss/as/controller/operations/global/UndefineAttributeHandler.java

\* /opt/cola/permits/1615785154\_1679911839.3192558/0/wildfly-controller-18-1-0-final-sources-1 jar/org/jboss/as/controller/operations/global/ReadFeatureDescriptionHandler.java \* /opt/cola/permits/1615785154\_1679911839.3192558/0/wildfly-controller-18-1-0-final-sources-1 jar/org/jboss/as/controller/transform/DiscardAttributesTransformer.java No license file was found, but licenses were detected in source scan.

/\*

- \* Copyright (C) 2015 Red Hat, inc., and individual contributors
- \* as indicated by the @author tags. See the copyright.txt file in the
- \* distribution for a full listing of individual contributors.
- \*
- \* This library is free software; you can redistribute it and/or
- \* modify it under the terms of the GNU Lesser General Public
- \* License as published by the Free Software Foundation; either
- \* version 2.1 of the License, or (at your option) any later version.

\*

- \* This library is distributed in the hope that it will be useful,
- \* but WITHOUT ANY WARRANTY; without even the implied warranty of
- \* MERCHANTABILITY or FITNESS FOR A PARTICULAR PURPOSE. See the GNU
- \* Lesser General Public License for more details.

\*

- \* You should have received a copy of the GNU Lesser General Public
- \* License along with this library; if not, write to the Free Software
- \* Foundation, Inc., 51 Franklin Street, Fifth Floor, Boston,
- \* MA 02110-1301 USA
- \*/

Found in path(s):

\* /opt/cola/permits/1615785154\_1679911839.3192558/0/wildfly-controller-18-1-0-final-sources-1 jar/org/jboss/as/controller/operations/global/ReportAttacher.java

\* /opt/cola/permits/1615785154\_1679911839.3192558/0/wildfly-controller-18-1-0-final-sources-1 jar/org/jboss/as/controller/ConfigurationChangesCollector.java

\* /opt/cola/permits/1615785154\_1679911839.3192558/0/wildfly-controller-18-1-0-final-sources-1 jar/org/jboss/as/controller/operations/global/JsonReportAttacher.java

\* /opt/cola/permits/1615785154\_1679911839.3192558/0/wildfly-controller-18-1-0-final-sources-1 jar/org/jboss/as/controller/access/JmxTarget.java

\* /opt/cola/permits/1615785154\_1679911839.3192558/0/wildfly-controller-18-1-0-final-sources-1 jar/org/jboss/as/controller/operations/global/XMLReportAttacher.java

\* /opt/cola/permits/1615785154\_1679911839.3192558/0/wildfly-controller-18-1-0-final-sources-1 jar/org/jboss/as/controller/operations/global/ReadAttributeGroupHandler.java

\* /opt/cola/permits/1615785154\_1679911839.3192558/0/wildfly-controller-18-1-0-final-sources-1 jar/org/jboss/as/controller/operations/global/ReadAttributeGroupNamesHandler.java

\* /opt/cola/permits/1615785154\_1679911839.3192558/0/wildfly-controller-18-1-0-final-sources-1 jar/org/jboss/as/controller/audit/InMemoryAuditLogHander.java

\* /opt/cola/permits/1615785154\_1679911839.3192558/0/wildfly-controller-18-1-0-final-sources-1 jar/org/jboss/as/controller/operations/global/GlobalInstallationReportHandler.java

No license file was found, but licenses were detected in source scan.

- /\* \*
- \* JBoss, Home of Professional Open Source.
- \* Copyright 2013, Red Hat, Inc., and individual contributors
- \* as indicated by the @author tags. See the copyright.txt file in the
- \* distribution for a full listing of individual contributors.
- \*
- \* This is free software; you can redistribute it and/or modify it
- \* under the terms of the GNU Lesser General Public License as
- \* published by the Free Software Foundation; either version 2.1 of
- \* the License, or (at your option) any later version.
- \*
- \* This software is distributed in the hope that it will be useful,
- \* but WITHOUT ANY WARRANTY; without even the implied warranty of
- \* MERCHANTABILITY or FITNESS FOR A PARTICULAR PURPOSE. See the GNU
- \* Lesser General Public License for more details.

\*

- \* You should have received a copy of the GNU Lesser General Public
- \* License along with this software; if not, write to the Free
- \* Software Foundation, Inc., 51 Franklin St, Fifth Floor, Boston, MA
- \* 02110-1301 USA, or see the FSF site: http://www.fsf.org.

\* /

\*/

Found in path(s):

\* /opt/cola/permits/1615785154\_1679911839.3192558/0/wildfly-controller-18-1-0-final-sources-1 jar/org/jboss/as/controller/transform/DiscardUndefinedAttributesTransformer.java

\* /opt/cola/permits/1615785154\_1679911839.3192558/0/wildfly-controller-18-1-0-final-sources-1 jar/org/jboss/as/controller/transform/description/RejectedAttributesLogContext.java

\* /opt/cola/permits/1615785154\_1679911839.3192558/0/wildfly-controller-18-1-0-final-sources-1 jar/org/jboss/as/controller/transform/TransformerEntry.java

\* /opt/cola/permits/1615785154\_1679911839.3192558/0/wildfly-controller-18-1-0-final-sources-1 jar/org/jboss/as/controller/transform/TransformersLogger.java

No license file was found, but licenses were detected in source scan.

/\*

- \* Copyright (C) 2014 Red Hat, inc., and individual contributors
- \* as indicated by the @author tags. See the copyright.txt file in the
- \* distribution for a full listing of individual contributors.
- \*
- \* This library is free software; you can redistribute it and/or
- \* modify it under the terms of the GNU Lesser General Public
- \* License as published by the Free Software Foundation; either
- \* version 2.1 of the License, or (at your option) any later version.

\*

\* This library is distributed in the hope that it will be useful,

\* but WITHOUT ANY WARRANTY; without even the implied warranty of

\* MERCHANTABILITY or FITNESS FOR A PARTICULAR PURPOSE. See the GNU

\* Lesser General Public License for more details.

\*

\* You should have received a copy of the GNU Lesser General Public

\* License along with this library; if not, write to the Free Software

\* Foundation, Inc., 51 Franklin Street, Fifth Floor, Boston,

\* MA 02110-1301 USA

\*/

Found in path(s):

\* /opt/cola/permits/1615785154\_1679911839.3192558/0/wildfly-controller-18-1-0-final-sources-1 jar/org/jboss/as/controller/access/management/AuthorizedAddress.java

\* /opt/cola/permits/1615785154\_1679911839.3192558/0/wildfly-controller-18-1-0-final-sources-1-

jar/org/jboss/as/controller/BootErrorCollector.java

No license file was found, but licenses were detected in source scan.

/\*

\* JBoss, Home of Professional Open Source.

\* Copyright 2019 Red Hat, Inc., and individual contributors

\* as indicated by the @author tags.

\*

\* Licensed under the Apache License, Version 2.0 (the "License");

\* you may not use this file except in compliance with the License.

\* You may obtain a copy of the License at

\*

\* http://www.apache.org/licenses/LICENSE-2.0

\*

\* Unless required by applicable law or agreed to in writing, software

\* distributed under the License is distributed on an "AS IS" BASIS,

\* WITHOUT WARRANTIES OR CONDITIONS OF ANY KIND, either express or implied.

\* See the License for the specific language governing permissions and

\* limitations under the License.

\*

\*/

Found in path(s):

\* /opt/cola/permits/1615785154\_1679911839.3192558/0/wildfly-controller-18-1-0-final-sources-1 jar/org/jboss/as/controller/ProcessStateNotifier.java

No license file was found, but licenses were detected in source scan.

/\*

\*

\* JBoss, Home of Professional Open Source.

\* Copyright 2012, Red Hat Middleware LLC, and individual contributors

\* as indicated by the @author tags. See the copyright.txt file in the

\* distribution for a full listing of individual contributors.

\*

- \* This is free software; you can redistribute it and/or modify it
- \* under the terms of the GNU Lesser General Public License as
- \* published by the Free Software Foundation; either version 2.1 of
- \* the License, or (at your option) any later version.

\*

- \* This software is distributed in the hope that it will be useful,
- \* but WITHOUT ANY WARRANTY; without even the implied warranty of
- \* MERCHANTABILITY or FITNESS FOR A PARTICULAR PURPOSE. See the GNU
- \* Lesser General Public License for more details.

\*

- \* You should have received a copy of the GNU Lesser General Public
- \* License along with this software; if not, write to the Free
- \* Software Foundation, Inc., 51 Franklin St, Fifth Floor, Boston, MA
- \* 02110-1301 USA, or see the FSF site: http://www.fsf.org.

\* /

\*/

Found in path(s):

\* /opt/cola/permits/1615785154\_1679911839.3192558/0/wildfly-controller-18-1-0-final-sources-1 jar/org/jboss/as/controller/ResourceBuilder.java

\* /opt/cola/permits/1615785154\_1679911839.3192558/0/wildfly-controller-18-1-0-final-sources-1-

jar/org/jboss/as/controller/ResourceBuilderRoot.java

No license file was found, but licenses were detected in source scan.

/\*

\* JBoss, Home of Professional Open Source

\* Copyright 2015, JBoss Inc., and individual contributors as indicated

\* by the @authors tag.

\*

- \* Licensed under the Apache License, Version 2.0 (the "License");
- \* you may not use this file except in compliance with the License.
- \* You may obtain a copy of the License at

\*

\* http://www.apache.org/licenses/LICENSE-2.0

\*

- \* Unless required by applicable law or agreed to in writing, software
- \* distributed under the License is distributed on an "AS IS" BASIS,
- \* WITHOUT WARRANTIES OR CONDITIONS OF ANY KIND, either express or implied.
- \* See the License for the specific language governing permissions and
- \* limitations under the License.

\*/

Found in path(s):

\* /opt/cola/permits/1615785154\_1679911839.3192558/0/wildfly-controller-18-1-0-final-sources-1 jar/org/jboss/as/controller/descriptions/DeprecatedResourceDescriptionResolver.java \* /opt/cola/permits/1615785154\_1679911839.3192558/0/wildfly-controller-18-1-0-final-sources-1-

jar/org/jboss/as/controller/PersistentResourceXMLParser.java

No license file was found, but licenses were detected in source scan.

/\* Copyright 2016 Red Hat, Inc.

Licensed under the Apache License, Version 2.0 (the "License"); you may not use this file except in compliance with the License. You may obtain a copy of the License at

http://www.apache.org/licenses/LICENSE-2.0

Unless required by applicable law or agreed to in writing, software distributed under the License is distributed on an "AS IS" BASIS, WITHOUT WARRANTIES OR CONDITIONS OF ANY KIND, either express or implied. See the License for the specific language governing permissions and limitations under the License. \*/

Found in path(s):

\* /opt/cola/permits/1615785154\_1679911839.3192558/0/wildfly-controller-18-1-0-final-sources-1 jar/org/jboss/as/controller/operations/validation/PathAddressValidator.java No license file was found, but licenses were detected in source scan.

/\* Copyright 2017 Red Hat, Inc.

Licensed under the Apache License, Version 2.0 (the "License"); you may not use this file except in compliance with the License. You may obtain a copy of the License at

http://www.apache.org/licenses/LICENSE-2.0

Unless required by applicable law or agreed to in writing, software distributed under the License is distributed on an "AS IS" BASIS, WITHOUT WARRANTIES OR CONDITIONS OF ANY KIND, either express or implied. See the License for the specific language governing permissions and limitations under the License. \*/

Found in path(s):

\* /opt/cola/permits/1615785154\_1679911839.3192558/0/wildfly-controller-18-1-0-final-sources-1 jar/org/jboss/as/controller/ModelControllerClientFactory.java

\* /opt/cola/permits/1615785154\_1679911839.3192558/0/wildfly-controller-18-1-0-final-sources-1 jar/org/jboss/as/controller/ModelControllerClientFactoryImpl.java

\* /opt/cola/permits/1615785154\_1679911839.3192558/0/wildfly-controller-18-1-0-final-sources-1 jar/org/jboss/as/controller/OperationHeaders.java

\* /opt/cola/permits/1615785154\_1679911839.3192558/0/wildfly-controller-18-1-0-final-sources-1 jar/org/jboss/as/controller/LocalModelControllerClient.java

\* /opt/cola/permits/1615785154\_1679911839.3192558/0/wildfly-controller-18-1-0-final-sources-1 jar/org/jboss/as/controller/ServiceNameFactory.java

\* /opt/cola/permits/1615785154\_1679911839.3192558/0/wildfly-controller-18-1-0-final-sources-1 jar/org/jboss/as/controller/ContainerStateVerificationHandler.java No license file was found, but licenses were detected in source scan.

/\*

- \* JBoss, Home of Professional Open Source.
- \* Copyright 2019, Red Hat Middleware LLC, and individual contributors
- \* as indicated by the @author tags. See the copyright.txt file in the
- \* distribution for a full listing of individual contributors.
- \*

\* This is free software; you can redistribute it and/or modify it

- \* under the terms of the GNU Lesser General Public License as
- \* published by the Free Software Foundation; either version 2.1 of
- \* the License, or (at your option) any later version.

\*

\* This software is distributed in the hope that it will be useful,

\* but WITHOUT ANY WARRANTY; without even the implied warranty of

\* MERCHANTABILITY or FITNESS FOR A PARTICULAR PURPOSE. See the GNU

\* Lesser General Public License for more details.

\*

\* You should have received a copy of the GNU Lesser General Public

\* License along with this software; if not, write to the Free

\* Software Foundation, Inc., 51 Franklin St, Fifth Floor, Boston, MA

\* 02110-1301 USA, or see the FSF site: http://www.fsf.org.

\*/

Found in path(s):

\* /opt/cola/permits/1615785154\_1679911839.3192558/0/wildfly-controller-18-1-0-final-sources-1 jar/org/jboss/as/controller/remote/ModelControllerOperationHandlerFactory.java No license file was found, but licenses were detected in source scan.

/\*

- \* JBoss, Home of Professional Open Source.
- \* Copyright 2020, Red Hat, Inc., and individual contributors
- \* as indicated by the @author tags. See the copyright.txt file in the

\* distribution for a full listing of individual contributors.

\*

- \* This is free software; you can redistribute it and/or modify it
- \* under the terms of the GNU Lesser General Public License as
- \* published by the Free Software Foundation; either version 2.1 of
- \* the License, or (at your option) any later version.

\*

- \* This software is distributed in the hope that it will be useful,
- \* but WITHOUT ANY WARRANTY; without even the implied warranty of
- \* MERCHANTABILITY or FITNESS FOR A PARTICULAR PURPOSE. See the GNU
- \* Lesser General Public License for more details.
- \*
- \* You should have received a copy of the GNU Lesser General Public
- \* License along with this software; if not, write to the Free
- \* Software Foundation, Inc., 51 Franklin St, Fifth Floor, Boston, MA
- \* 02110-1301 USA, or see the FSF site: http://www.fsf.org.

# \*/

#### Found in path(s):

\* /opt/cola/permits/1615785154\_1679911839.3192558/0/wildfly-controller-18-1-0-final-sources-1 jar/org/jboss/as/controller/EnvVarAttributeOverrider.java \* /opt/cola/permits/1615785154\_1679911839.3192558/0/wildfly-controller-18-1-0-final-sources-1-

jar/org/jboss/as/controller/OperationDescriptor.java

No license file was found, but licenses were detected in source scan.

/\*

\* JBoss, Home of Professional Open Source.

\* Copyright 2015, Red Hat, Inc., and individual contributors

\* as indicated by the @author tags. See the copyright.txt file in the

\* distribution for a full listing of individual contributors.

\*

\* This is free software; you can redistribute it and/or modify it

\* under the terms of the GNU Lesser General Public License as

\* published by the Free Software Foundation; either version 2.1 of

\* the License, or (at your option) any later version.

\*

\* This software is distributed in the hope that it will be useful,

\* but WITHOUT ANY WARRANTY; without even the implied warranty of

\* MERCHANTABILITY or FITNESS FOR A PARTICULAR PURPOSE. See the GNU

\* Lesser General Public License for more details.

\*

\* You should have received a copy of the GNU Lesser General Public

\* License along with this software; if not, write to the Free

\* Software Foundation, Inc., 51 Franklin St, Fifth Floor, Boston, MA

\* 02110-1301 USA, or see the FSF site: http://www.fsf.org.

\*/

Found in path(s):

\* /opt/cola/permits/1615785154\_1679911839.3192558/0/wildfly-controller-18-1-0-final-sources-1 jar/org/jboss/as/controller/access/ResourceNotAddressableException.java

\* /opt/cola/permits/1615785154\_1679911839.3192558/0/wildfly-controller-18-1-0-final-sources-1 jar/org/jboss/as/controller/management/HttpInterfaceCommonPolicy.java

\* /opt/cola/permits/1615785154\_1679911839.3192558/0/wildfly-controller-18-1-0-final-sources-1 jar/org/jboss/as/controller/capability/registry/ServerGroupsCapabilityScope.java

\* /opt/cola/permits/1615785154\_1679911839.3192558/0/wildfly-controller-18-1-0-final-sources-1 jar/org/jboss/as/controller/management/ManagementWriteAttributeHandler.java

\* /opt/cola/permits/1615785154\_1679911839.3192558/0/wildfly-controller-18-1-0-final-sources-1 jar/org/jboss/as/controller/transform/description/DynamicDiscardPolicy.java

jar/org/jboss/as/controller/capability/CapabilityServiceSupport.java

\* /opt/cola/permits/1615785154\_1679911839.3192558/0/wildfly-controller-18-1-0-final-sources-1 jar/org/jboss/as/controller/parsing/WriteUtils.java

\* /opt/cola/permits/1615785154\_1679911839.3192558/0/wildfly-controller-18-1-0-final-sources-1 jar/org/jboss/as/controller/capability/registry/SocketBindingGroupsCapabilityScope.java

\* /opt/cola/permits/1615785154\_1679911839.3192558/0/wildfly-controller-18-1-0-final-sources-1 jar/org/jboss/as/controller/transform/ContextAttachments.java

\* /opt/cola/permits/1615785154\_1679911839.3192558/0/wildfly-controller-18-1-0-final-sources-1 jar/org/jboss/as/controller/capability/registry/IncludingResourceCapabilityScope.java

\* /opt/cola/permits/1615785154\_1679911839.3192558/0/wildfly-controller-18-1-0-final-sources-1 jar/org/jboss/as/controller/management/Capabilities.java

\* /opt/cola/permits/1615785154\_1679911839.3192558/0/wildfly-controller-18-1-0-final-sources-1 jar/org/jboss/as/controller/capability/registry/ServerConfigCapabilityScope.java

\* /opt/cola/permits/1615785154\_1679911839.3192558/0/wildfly-controller-18-1-0-final-sources-1 jar/org/jboss/as/controller/operations/MultistepUtil.java

\* /opt/cola/permits/1615785154\_1679911839.3192558/0/wildfly-controller-18-1-0-final-sources-1 jar/org/jboss/as/controller/audit/PeriodicRotatingFileAuditLogHandler.java

\* /opt/cola/permits/1615785154\_1679911839.3192558/0/wildfly-controller-18-1-0-final-sources-1 jar/org/jboss/as/controller/capability/registry/HostCapabilityScope.java

\* /opt/cola/permits/1615785154\_1679911839.3192558/0/wildfly-controller-18-1-0-final-sources-1 jar/org/jboss/as/controller/management/BaseNativeInterfaceResourceDefinition.java

\* /opt/cola/permits/1615785154\_1679911839.3192558/0/wildfly-controller-18-1-0-final-sources-1 jar/org/jboss/as/controller/registry/WildcardReadResourceDescriptionAddressHack.java

\* /opt/cola/permits/1615785154\_1679911839.3192558/0/wildfly-controller-18-1-0-final-sources-1 jar/org/jboss/as/controller/transform/TransformerOperationAttachment.java

\* /opt/cola/permits/1615785154\_1679911839.3192558/0/wildfly-controller-18-1-0-final-sources-1 jar/org/jboss/as/controller/CapabilityReferenceRecorder.java

\* /opt/cola/permits/1615785154\_1679911839.3192558/0/wildfly-controller-18-1-0-final-sources-1 jar/org/jboss/as/controller/management/BaseHttpInterfaceResourceDefinition.java

\* /opt/cola/permits/1615785154\_1679911839.3192558/0/wildfly-controller-18-1-0-final-sources-1 jar/org/jboss/as/controller/ReloadRequiredAddStepHandler.java

\* /opt/cola/permits/1615785154\_1679911839.3192558/0/wildfly-controller-18-1-0-final-sources-1 jar/org/jboss/as/controller/management/NativeInterfaceCommonPolicy.java

\* /opt/cola/permits/1615785154\_1679911839.3192558/0/wildfly-controller-18-1-0-final-sources-1 jar/org/jboss/as/controller/capability/registry/ProfilesCapabilityScope.java

\* /opt/cola/permits/1615785154\_1679911839.3192558/0/wildfly-controller-18-1-0-final-sources-1 jar/org/jboss/as/controller/management/BaseNativeInterfaceAddStepHandler.java

\* /opt/cola/permits/1615785154\_1679911839.3192558/0/wildfly-controller-18-1-0-final-sources-1 jar/org/jboss/as/controller/management/BaseHttpInterfaceAddStepHandler.java

\* /opt/cola/permits/1615785154\_1679911839.3192558/0/wildfly-controller-18-1-0-final-sources-1 jar/org/jboss/as/controller/capability/registry/CapabilityResolutionContext.java

\* /opt/cola/permits/1615785154\_1679911839.3192558/0/wildfly-controller-18-1-0-final-sources-1 jar/org/jboss/as/controller/capability/registry/SocketBindingGroupChildScope.java

\* /opt/cola/permits/1615785154\_1679911839.3192558/0/wildfly-controller-18-1-0-final-sources-1 jar/org/jboss/as/controller/capability/registry/ProfileChildCapabilityScope.java

# **1.91 libavutil56 4.2.7-0ubuntu0.1**

# **1.91.1 Available under license :**

# License

Most files in FFmpeg are under the GNU Lesser General Public License version 2.1 or later (LGPL v2.1+). Read the file `COPYING.LGPLv2.1` for details. Some other files have MIT/X11/BSD-style licenses. In combination the LGPL v2.1+ applies to FFmpeg.

Some optional parts of FFmpeg are licensed under the GNU General Public License version 2 or later (GPL v2+). See the file `COPYING.GPLv2` for details. None of these parts are used by default, you have to explicitly pass `--enable-gpl` to configure to activate them. In this case, FFmpeg's license changes to GPL v2+.

Specifically, the GPL parts of FFmpeg are:

- libpostproc
- optional x86 optimization in the files
	- `libavcodec/x86/flac\_dsp\_gpl.asm`
	- `libavcodec/x86/idct\_mmx.c`
	- `libavfilter/x86/vf\_removegrain.asm`
- the following building and testing tools
	- `compat/solaris/make\_sunver.pl`
	- $-$  doc/t2h.pm
- `doc/texi2pod.pl`
- `libswresample/swresample-test.c`
- `tests/checkasm/\*`
- `tests/tiny\_ssim.c`
- the following filters in libavfilter:
	- `vf\_blackframe.c`
	- `vf\_boxblur.c`
	- `vf\_colormatrix.c`
	- `vf\_cover\_rect.c`
	- `vf\_cropdetect.c`
	- `vf\_delogo.c`
	- $-$  `vf\_eq.c`
	- `vf\_find\_rect.c`
	- `vf\_fspp.c`
	- `vf\_geq.c`
	- `vf\_histeq.c`
	- $-$  `vf\_hqdn $3d.c$ `
	- `vf\_interlace.c`
	- `vf\_kerndeint.c`
	- `vf\_mcdeint.c`
	- `vf\_mpdecimate.c`
	- `vf\_owdenoise.c`
- `vf\_perspective.c`
- `vf\_phase.c`
- $-$  `vf\_pp.c`
- $-$  `vf\_pp7.c`
- `vf\_pullup.c`
- `vf\_repeatfields.c`
- `vf\_sab.c`
- `vf\_smartblur.c`
- `vf\_spp.c`
- `vf\_stereo3d.c`
- `vf\_super2xsai.c`
- `vf\_tinterlace.c`
- `vf\_uspp.c`
- `vsrc\_mptestsrc.c`

Should you, for whatever reason, prefer to use version 3 of the (L)GPL, then the configure parameter `--enable-version3` will activate this licensing option for you. Read the file `COPYING.LGPLv3` or, if you have enabled GPL parts, `COPYING.GPLv3` to learn the exact legal terms that apply in this case.

There are a handful of files under other licensing terms, namely:

\* The files `libavcodec/jfdctfst.c`, `libavcodec/jfdctint\_template.c` and `libavcodec/jrevdct.c` are taken from libjpeg, see the top of the files for licensing details. Specifically note that you must credit the IJG in the documentation accompanying your program if you only distribute executables. You must also indicate any changes including additions and deletions to those three files in the documentation.

\* `tests/reference.pnm` is under the expat license.

# ## External libraries

FFmpeg can be combined with a number of external libraries, which sometimes affect the licensing of binaries resulting from the combination.

### Compatible libraries

The following libraries are under GPL:

- frei0r
- libcdio
- librubberband
- libvidstab
- libx264
- libx265
- libxavs
- libxvid

When combining them with FFmpeg, FFmpeg needs to be licensed as GPL as well by passing `--enable-gpl` to configure.

The OpenCORE and VisualOn libraries are under the Apache License 2.0. That license is incompatible with the LGPL v2.1 and the GPL v2, but not with version 3 of those licenses. So to combine these libraries with FFmpeg, the license version needs to be upgraded by passing `--enable-version3` to configure.

#### ### Incompatible libraries

There are certain libraries you can combine with FFmpeg whose licenses are not compatible with the GPL and/or the LGPL. If you wish to enable these libraries, even in circumstances that their license may be incompatible, pass `--enable-nonfree` to configure. This will cause the resulting binary to be unredistributable.

The Fraunhofer FDK AAC and OpenSSL libraries are under licenses which are incompatible with the GPLv2 and v3. To the best of our knowledge, they are compatible with the LGPL.

> GNU GENERAL PUBLIC LICENSE Version 2, June 1991

Copyright (C) 1989, 1991 Free Software Foundation, Inc., 51 Franklin Street, Fifth Floor, Boston, MA 02110-1301 USA Everyone is permitted to copy and distribute verbatim copies of this license document, but changing it is not allowed.

#### Preamble

 The licenses for most software are designed to take away your freedom to share and change it. By contrast, the GNU General Public License is intended to guarantee your freedom to share and change free software--to make sure the software is free for all its users. This General Public License applies to most of the Free Software Foundation's software and to any other program whose authors commit to using it. (Some other Free Software Foundation software is covered by the GNU Lesser General Public License instead.) You can apply it to your programs, too.

 When we speak of free software, we are referring to freedom, not price. Our General Public Licenses are designed to make sure that you have the freedom to distribute copies of free software (and charge for this service if you wish), that you receive source code or can get it if you want it, that you can change the software or use pieces of it in new free programs; and that you know you can do these things.

 To protect your rights, we need to make restrictions that forbid anyone to deny you these rights or to ask you to surrender the rights. These restrictions translate to certain responsibilities for you if you distribute copies of the software, or if you modify it.

 For example, if you distribute copies of such a program, whether gratis or for a fee, you must give the recipients all the rights that you have. You must make sure that they, too, receive or can get the source code. And you must show them these terms so they know their rights.

We protect your rights with two steps: (1) copyright the software, and (2) offer you this license which gives you legal permission to copy, distribute and/or modify the software.

 Also, for each author's protection and ours, we want to make certain that everyone understands that there is no warranty for this free software. If the software is modified by someone else and passed on, we want its recipients to know that what they have is not the original, so that any problems introduced by others will not reflect on the original authors' reputations.

 Finally, any free program is threatened constantly by software patents. We wish to avoid the danger that redistributors of a free program will individually obtain patent licenses, in effect making the program proprietary. To prevent this, we have made it clear that any patent must be licensed for everyone's free use or not licensed at all.

 The precise terms and conditions for copying, distribution and modification follow.

# GNU GENERAL PUBLIC LICENSE TERMS AND CONDITIONS FOR COPYING, DISTRIBUTION AND MODIFICATION

 0. This License applies to any program or other work which contains a notice placed by the copyright holder saying it may be distributed under the terms of this General Public License. The "Program", below, refers to any such program or work, and a "work based on the Program" means either the Program or any derivative work under copyright law: that is to say, a work containing the Program or a portion of it, either verbatim or with modifications and/or translated into another language. (Hereinafter, translation is included without limitation in the term "modification".) Each licensee is addressed as "you".

Activities other than copying, distribution and modification are not covered by this License; they are outside its scope. The act of running the Program is not restricted, and the output from the Program is covered only if its contents constitute a work based on the Program (independent of having been made by running the Program). Whether that is true depends on what the Program does.

 1. You may copy and distribute verbatim copies of the Program's source code as you receive it, in any medium, provided that you conspicuously and appropriately publish on each copy an appropriate copyright notice and disclaimer of warranty; keep intact all the notices that refer to this License and to the absence of any warranty; and give any other recipients of the Program a copy of this License along with the Program.

You may charge a fee for the physical act of transferring a copy, and you may at your option offer warranty protection in exchange for a fee.

 2. You may modify your copy or copies of the Program or any portion of it, thus forming a work based on the Program, and copy and distribute such modifications or work under the terms of Section 1 above, provided that you also meet all of these conditions:

 a) You must cause the modified files to carry prominent notices stating that you changed the files and the date of any change.

 b) You must cause any work that you distribute or publish, that in whole or in part contains or is derived from the Program or any part thereof, to be licensed as a whole at no charge to all third parties under the terms of this License.

 c) If the modified program normally reads commands interactively when run, you must cause it, when started running for such interactive use in the most ordinary way, to print or display an announcement including an appropriate copyright notice and a notice that there is no warranty (or else, saying that you provide a warranty) and that users may redistribute the program under these conditions, and telling the user how to view a copy of this License. (Exception: if the Program itself is interactive but does not normally print such an announcement, your work based on the Program is not required to print an announcement.)

These requirements apply to the modified work as a whole. If identifiable sections of that work are not derived from the Program, and can be reasonably considered independent and separate works in themselves, then this License, and its terms, do not apply to those sections when you distribute them as separate works. But when you distribute the same sections as part of a whole which is a work based on the Program, the distribution of the whole must be on the terms of this License, whose permissions for other licensees extend to the entire whole, and thus to each and every part regardless of who wrote it.

Thus, it is not the intent of this section to claim rights or contest your rights to work written entirely by you; rather, the intent is to exercise the right to control the distribution of derivative or collective works based on the Program.

In addition, mere aggregation of another work not based on the Program with the Program (or with a work based on the Program) on a volume of a storage or distribution medium does not bring the other work under the scope of this License.

 3. You may copy and distribute the Program (or a work based on it, under Section 2) in object code or executable form under the terms of Sections 1 and 2 above provided that you also do one of the following:

 a) Accompany it with the complete corresponding machine-readable source code, which must be distributed under the terms of Sections 1 and 2 above on a medium customarily used for software interchange; or,

 b) Accompany it with a written offer, valid for at least three years, to give any third party, for a charge no more than your cost of physically performing source distribution, a complete machine-readable copy of the corresponding source code, to be distributed under the terms of Sections 1 and 2 above on a medium customarily used for software interchange; or,

 c) Accompany it with the information you received as to the offer to distribute corresponding source code. (This alternative is allowed only for noncommercial distribution and only if you received the program in object code or executable form with such an offer, in accord with Subsection b above.)

The source code for a work means the preferred form of the work for making modifications to it. For an executable work, complete source code means all the source code for all modules it contains, plus any associated interface definition files, plus the scripts used to control compilation and installation of the executable. However, as a special exception, the source code distributed need not include anything that is normally distributed (in either source or binary form) with the major components (compiler, kernel, and so on) of the operating system on which the executable runs, unless that component itself accompanies the executable.

If distribution of executable or object code is made by offering access to copy from a designated place, then offering equivalent access to copy the source code from the same place counts as distribution of the source code, even though third parties are not compelled to copy the source along with the object code.

 4. You may not copy, modify, sublicense, or distribute the Program except as expressly provided under this License. Any attempt

otherwise to copy, modify, sublicense or distribute the Program is void, and will automatically terminate your rights under this License. However, parties who have received copies, or rights, from you under this License will not have their licenses terminated so long as such parties remain in full compliance.

 5. You are not required to accept this License, since you have not signed it. However, nothing else grants you permission to modify or distribute the Program or its derivative works. These actions are prohibited by law if you do not accept this License. Therefore, by modifying or distributing the Program (or any work based on the Program), you indicate your acceptance of this License to do so, and all its terms and conditions for copying, distributing or modifying the Program or works based on it.

 6. Each time you redistribute the Program (or any work based on the Program), the recipient automatically receives a license from the original licensor to copy, distribute or modify the Program subject to these terms and conditions. You may not impose any further restrictions on the recipients' exercise of the rights granted herein. You are not responsible for enforcing compliance by third parties to this License.

 7. If, as a consequence of a court judgment or allegation of patent infringement or for any other reason (not limited to patent issues), conditions are imposed on you (whether by court order, agreement or otherwise) that contradict the conditions of this License, they do not excuse you from the conditions of this License. If you cannot distribute so as to satisfy simultaneously your obligations under this License and any other pertinent obligations, then as a consequence you may not distribute the Program at all. For example, if a patent license would not permit royalty-free redistribution of the Program by all those who receive copies directly or indirectly through you, then the only way you could satisfy both it and this License would be to refrain entirely from distribution of the Program.

If any portion of this section is held invalid or unenforceable under any particular circumstance, the balance of the section is intended to apply and the section as a whole is intended to apply in other circumstances.

It is not the purpose of this section to induce you to infringe any patents or other property right claims or to contest validity of any such claims; this section has the sole purpose of protecting the integrity of the free software distribution system, which is implemented by public license practices. Many people have made generous contributions to the wide range of software distributed through that system in reliance on consistent application of that

system; it is up to the author/donor to decide if he or she is willing to distribute software through any other system and a licensee cannot impose that choice.

This section is intended to make thoroughly clear what is believed to be a consequence of the rest of this License.

 8. If the distribution and/or use of the Program is restricted in certain countries either by patents or by copyrighted interfaces, the original copyright holder who places the Program under this License may add an explicit geographical distribution limitation excluding those countries, so that distribution is permitted only in or among countries not thus excluded. In such case, this License incorporates the limitation as if written in the body of this License.

 9. The Free Software Foundation may publish revised and/or new versions of the General Public License from time to time. Such new versions will be similar in spirit to the present version, but may differ in detail to address new problems or concerns.

Each version is given a distinguishing version number. If the Program specifies a version number of this License which applies to it and "any later version", you have the option of following the terms and conditions either of that version or of any later version published by the Free Software Foundation. If the Program does not specify a version number of this License, you may choose any version ever published by the Free Software Foundation.

 10. If you wish to incorporate parts of the Program into other free programs whose distribution conditions are different, write to the author to ask for permission. For software which is copyrighted by the Free Software Foundation, write to the Free Software Foundation; we sometimes make exceptions for this. Our decision will be guided by the two goals of preserving the free status of all derivatives of our free software and of promoting the sharing and reuse of software generally.

## NO WARRANTY

 11. BECAUSE THE PROGRAM IS LICENSED FREE OF CHARGE, THERE IS NO WARRANTY FOR THE PROGRAM, TO THE EXTENT PERMITTED BY APPLICABLE LAW. EXCEPT WHEN OTHERWISE STATED IN WRITING THE COPYRIGHT HOLDERS AND/OR OTHER PARTIES PROVIDE THE PROGRAM "AS IS" WITHOUT WARRANTY OF ANY KIND, EITHER EXPRESSED OR IMPLIED, INCLUDING, BUT NOT LIMITED TO, THE IMPLIED WARRANTIES OF MERCHANTABILITY AND FITNESS FOR A PARTICULAR PURPOSE. THE ENTIRE RISK AS TO THE QUALITY AND PERFORMANCE OF THE PROGRAM IS WITH YOU. SHOULD THE PROGRAM PROVE DEFECTIVE, YOU ASSUME THE COST OF ALL NECESSARY SERVICING, REPAIR OR CORRECTION.

 12. IN NO EVENT UNLESS REQUIRED BY APPLICABLE LAW OR AGREED TO IN WRITING WILL ANY COPYRIGHT HOLDER, OR ANY OTHER PARTY WHO MAY MODIFY AND/OR REDISTRIBUTE THE PROGRAM AS PERMITTED ABOVE, BE LIABLE TO YOU FOR DAMAGES, INCLUDING ANY GENERAL, SPECIAL, INCIDENTAL OR CONSEQUENTIAL DAMAGES ARISING OUT OF THE USE OR INABILITY TO USE THE PROGRAM (INCLUDING BUT NOT LIMITED TO LOSS OF DATA OR DATA BEING RENDERED INACCURATE OR LOSSES SUSTAINED BY YOU OR THIRD PARTIES OR A FAILURE OF THE PROGRAM TO OPERATE WITH ANY OTHER PROGRAMS), EVEN IF SUCH HOLDER OR OTHER PARTY HAS BEEN ADVISED OF THE POSSIBILITY OF SUCH DAMAGES.

#### END OF TERMS AND CONDITIONS

How to Apply These Terms to Your New Programs

 If you develop a new program, and you want it to be of the greatest possible use to the public, the best way to achieve this is to make it free software which everyone can redistribute and change under these terms.

 To do so, attach the following notices to the program. It is safest to attach them to the start of each source file to most effectively convey the exclusion of warranty; and each file should have at least the "copyright" line and a pointer to where the full notice is found.

 <one line to give the program's name and a brief idea of what it does.> Copyright  $(C)$  <year > <name of author>

 This program is free software; you can redistribute it and/or modify it under the terms of the GNU General Public License as published by the Free Software Foundation; either version 2 of the License, or (at your option) any later version.

 This program is distributed in the hope that it will be useful, but WITHOUT ANY WARRANTY; without even the implied warranty of MERCHANTABILITY or FITNESS FOR A PARTICULAR PURPOSE. See the GNU General Public License for more details.

 You should have received a copy of the GNU General Public License along with this program; if not, write to the Free Software Foundation, Inc., 51 Franklin Street, Fifth Floor, Boston, MA 02110-1301 USA.

Also add information on how to contact you by electronic and paper mail.

If the program is interactive, make it output a short notice like this when it starts in an interactive mode:

 Gnomovision version 69, Copyright (C) year name of author Gnomovision comes with ABSOLUTELY NO WARRANTY; for details type `show w'. This is free software, and you are welcome to redistribute it

under certain conditions; type `show c' for details.

The hypothetical commands `show w' and `show c' should show the appropriate parts of the General Public License. Of course, the commands you use may be called something other than `show w' and `show c'; they could even be mouse-clicks or menu items--whatever suits your program.

You should also get your employer (if you work as a programmer) or your school, if any, to sign a "copyright disclaimer" for the program, if necessary. Here is a sample; alter the names:

 Yoyodyne, Inc., hereby disclaims all copyright interest in the program `Gnomovision' (which makes passes at compilers) written by James Hacker.

 <signature of Ty Coon>, 1 April 1989 Ty Coon, President of Vice

This General Public License does not permit incorporating your program into proprietary programs. If your program is a subroutine library, you may consider it more useful to permit linking proprietary applications with the library. If this is what you want to do, use the GNU Lesser General Public License instead of this License.

> GNU GENERAL PUBLIC LICENSE Version 3, 29 June 2007

Copyright (C) 2007 Free Software Foundation, Inc. <http://fsf.org/> Everyone is permitted to copy and distribute verbatim copies of this license document, but changing it is not allowed.

Preamble

 The GNU General Public License is a free, copyleft license for software and other kinds of works.

 The licenses for most software and other practical works are designed to take away your freedom to share and change the works. By contrast, the GNU General Public License is intended to guarantee your freedom to share and change all versions of a program--to make sure it remains free software for all its users. We, the Free Software Foundation, use the GNU General Public License for most of our software; it applies also to any other work released this way by its authors. You can apply it to your programs, too.

 When we speak of free software, we are referring to freedom, not price. Our General Public Licenses are designed to make sure that you have the freedom to distribute copies of free software (and charge for them if you wish), that you receive source code or can get it if you want it, that you can change the software or use pieces of it in new

free programs, and that you know you can do these things.

 To protect your rights, we need to prevent others from denying you these rights or asking you to surrender the rights. Therefore, you have certain responsibilities if you distribute copies of the software, or if you modify it: responsibilities to respect the freedom of others.

 For example, if you distribute copies of such a program, whether gratis or for a fee, you must pass on to the recipients the same freedoms that you received. You must make sure that they, too, receive or can get the source code. And you must show them these terms so they know their rights.

 Developers that use the GNU GPL protect your rights with two steps: (1) assert copyright on the software, and (2) offer you this License giving you legal permission to copy, distribute and/or modify it.

 For the developers' and authors' protection, the GPL clearly explains that there is no warranty for this free software. For both users' and authors' sake, the GPL requires that modified versions be marked as changed, so that their problems will not be attributed erroneously to authors of previous versions.

 Some devices are designed to deny users access to install or run modified versions of the software inside them, although the manufacturer can do so. This is fundamentally incompatible with the aim of protecting users' freedom to change the software. The systematic pattern of such abuse occurs in the area of products for individuals to use, which is precisely where it is most unacceptable. Therefore, we have designed this version of the GPL to prohibit the practice for those products. If such problems arise substantially in other domains, we stand ready to extend this provision to those domains in future versions of the GPL, as needed to protect the freedom of users.

 Finally, every program is threatened constantly by software patents. States should not allow patents to restrict development and use of software on general-purpose computers, but in those that do, we wish to avoid the special danger that patents applied to a free program could make it effectively proprietary. To prevent this, the GPL assures that patents cannot be used to render the program non-free.

 The precise terms and conditions for copying, distribution and modification follow.

# TERMS AND CONDITIONS

0. Definitions.

"This License" refers to version 3 of the GNU General Public License.

 "Copyright" also means copyright-like laws that apply to other kinds of works, such as semiconductor masks.

 "The Program" refers to any copyrightable work licensed under this License. Each licensee is addressed as "you". "Licensees" and "recipients" may be individuals or organizations.

 To "modify" a work means to copy from or adapt all or part of the work in a fashion requiring copyright permission, other than the making of an exact copy. The resulting work is called a "modified version" of the earlier work or a work "based on" the earlier work.

 A "covered work" means either the unmodified Program or a work based on the Program.

 To "propagate" a work means to do anything with it that, without permission, would make you directly or secondarily liable for infringement under applicable copyright law, except executing it on a computer or modifying a private copy. Propagation includes copying, distribution (with or without modification), making available to the public, and in some countries other activities as well.

 To "convey" a work means any kind of propagation that enables other parties to make or receive copies. Mere interaction with a user through a computer network, with no transfer of a copy, is not conveying.

 An interactive user interface displays "Appropriate Legal Notices" to the extent that it includes a convenient and prominently visible feature that (1) displays an appropriate copyright notice, and (2) tells the user that there is no warranty for the work (except to the extent that warranties are provided), that licensees may convey the work under this License, and how to view a copy of this License. If the interface presents a list of user commands or options, such as a menu, a prominent item in the list meets this criterion.

1. Source Code.

 The "source code" for a work means the preferred form of the work for making modifications to it. "Object code" means any non-source form of a work.

 A "Standard Interface" means an interface that either is an official standard defined by a recognized standards body, or, in the case of interfaces specified for a particular programming language, one that is widely used among developers working in that language.

 The "System Libraries" of an executable work include anything, other than the work as a whole, that (a) is included in the normal form of packaging a Major Component, but which is not part of that Major Component, and (b) serves only to enable use of the work with that Major Component, or to implement a Standard Interface for which an implementation is available to the public in source code form. A "Major Component", in this context, means a major essential component (kernel, window system, and so on) of the specific operating system (if any) on which the executable work runs, or a compiler used to produce the work, or an object code interpreter used to run it.

 The "Corresponding Source" for a work in object code form means all the source code needed to generate, install, and (for an executable work) run the object code and to modify the work, including scripts to control those activities. However, it does not include the work's System Libraries, or general-purpose tools or generally available free programs which are used unmodified in performing those activities but which are not part of the work. For example, Corresponding Source includes interface definition files associated with source files for the work, and the source code for shared libraries and dynamically linked subprograms that the work is specifically designed to require, such as by intimate data communication or control flow between those subprograms and other parts of the work.

 The Corresponding Source need not include anything that users can regenerate automatically from other parts of the Corresponding Source.

 The Corresponding Source for a work in source code form is that same work.

#### 2. Basic Permissions.

 All rights granted under this License are granted for the term of copyright on the Program, and are irrevocable provided the stated conditions are met. This License explicitly affirms your unlimited permission to run the unmodified Program. The output from running a covered work is covered by this License only if the output, given its content, constitutes a covered work. This License acknowledges your rights of fair use or other equivalent, as provided by copyright law.

 You may make, run and propagate covered works that you do not convey, without conditions so long as your license otherwise remains in force. You may convey covered works to others for the sole purpose of having them make modifications exclusively for you, or provide you with facilities for running those works, provided that you comply with the terms of this License in conveying all material for which you do not control copyright. Those thus making or running the covered works

for you must do so exclusively on your behalf, under your direction and control, on terms that prohibit them from making any copies of your copyrighted material outside their relationship with you.

 Conveying under any other circumstances is permitted solely under the conditions stated below. Sublicensing is not allowed; section 10 makes it unnecessary.

#### 3. Protecting Users' Legal Rights From Anti-Circumvention Law.

 No covered work shall be deemed part of an effective technological measure under any applicable law fulfilling obligations under article 11 of the WIPO copyright treaty adopted on 20 December 1996, or similar laws prohibiting or restricting circumvention of such measures.

 When you convey a covered work, you waive any legal power to forbid circumvention of technological measures to the extent such circumvention is effected by exercising rights under this License with respect to the covered work, and you disclaim any intention to limit operation or modification of the work as a means of enforcing, against the work's users, your or third parties' legal rights to forbid circumvention of technological measures.

4. Conveying Verbatim Copies.

 You may convey verbatim copies of the Program's source code as you receive it, in any medium, provided that you conspicuously and appropriately publish on each copy an appropriate copyright notice; keep intact all notices stating that this License and any non-permissive terms added in accord with section 7 apply to the code; keep intact all notices of the absence of any warranty; and give all recipients a copy of this License along with the Program.

 You may charge any price or no price for each copy that you convey, and you may offer support or warranty protection for a fee.

5. Conveying Modified Source Versions.

 You may convey a work based on the Program, or the modifications to produce it from the Program, in the form of source code under the terms of section 4, provided that you also meet all of these conditions:

 a) The work must carry prominent notices stating that you modified it, and giving a relevant date.

 b) The work must carry prominent notices stating that it is released under this License and any conditions added under section
7. This requirement modifies the requirement in section 4 to "keep intact all notices".

 c) You must license the entire work, as a whole, under this License to anyone who comes into possession of a copy. This License will therefore apply, along with any applicable section 7 additional terms, to the whole of the work, and all its parts, regardless of how they are packaged. This License gives no permission to license the work in any other way, but it does not invalidate such permission if you have separately received it.

 d) If the work has interactive user interfaces, each must display Appropriate Legal Notices; however, if the Program has interactive interfaces that do not display Appropriate Legal Notices, your work need not make them do so.

 A compilation of a covered work with other separate and independent works, which are not by their nature extensions of the covered work, and which are not combined with it such as to form a larger program, in or on a volume of a storage or distribution medium, is called an "aggregate" if the compilation and its resulting copyright are not used to limit the access or legal rights of the compilation's users beyond what the individual works permit. Inclusion of a covered work in an aggregate does not cause this License to apply to the other parts of the aggregate.

#### 6. Conveying Non-Source Forms.

 You may convey a covered work in object code form under the terms of sections 4 and 5, provided that you also convey the machine-readable Corresponding Source under the terms of this License, in one of these ways:

 a) Convey the object code in, or embodied in, a physical product (including a physical distribution medium), accompanied by the Corresponding Source fixed on a durable physical medium customarily used for software interchange.

 b) Convey the object code in, or embodied in, a physical product (including a physical distribution medium), accompanied by a written offer, valid for at least three years and valid for as long as you offer spare parts or customer support for that product model, to give anyone who possesses the object code either (1) a copy of the Corresponding Source for all the software in the product that is covered by this License, on a durable physical medium customarily used for software interchange, for a price no more than your reasonable cost of physically performing this conveying of source, or (2) access to copy the

Corresponding Source from a network server at no charge.

 c) Convey individual copies of the object code with a copy of the written offer to provide the Corresponding Source. This alternative is allowed only occasionally and noncommercially, and only if you received the object code with such an offer, in accord with subsection 6b.

 d) Convey the object code by offering access from a designated place (gratis or for a charge), and offer equivalent access to the Corresponding Source in the same way through the same place at no further charge. You need not require recipients to copy the Corresponding Source along with the object code. If the place to copy the object code is a network server, the Corresponding Source may be on a different server (operated by you or a third party) that supports equivalent copying facilities, provided you maintain clear directions next to the object code saying where to find the Corresponding Source. Regardless of what server hosts the Corresponding Source, you remain obligated to ensure that it is available for as long as needed to satisfy these requirements.

 e) Convey the object code using peer-to-peer transmission, provided you inform other peers where the object code and Corresponding Source of the work are being offered to the general public at no charge under subsection 6d.

 A separable portion of the object code, whose source code is excluded from the Corresponding Source as a System Library, need not be included in conveying the object code work.

 A "User Product" is either (1) a "consumer product", which means any tangible personal property which is normally used for personal, family, or household purposes, or (2) anything designed or sold for incorporation into a dwelling. In determining whether a product is a consumer product, doubtful cases shall be resolved in favor of coverage. For a particular product received by a particular user, "normally used" refers to a typical or common use of that class of product, regardless of the status of the particular user or of the way in which the particular user actually uses, or expects or is expected to use, the product. A product is a consumer product regardless of whether the product has substantial commercial, industrial or non-consumer uses, unless such uses represent the only significant mode of use of the product.

 "Installation Information" for a User Product means any methods, procedures, authorization keys, or other information required to install and execute modified versions of a covered work in that User Product from a modified version of its Corresponding Source. The information must suffice to ensure that the continued functioning of the modified object

code is in no case prevented or interfered with solely because modification has been made.

 If you convey an object code work under this section in, or with, or specifically for use in, a User Product, and the conveying occurs as part of a transaction in which the right of possession and use of the User Product is transferred to the recipient in perpetuity or for a fixed term (regardless of how the transaction is characterized), the Corresponding Source conveyed under this section must be accompanied by the Installation Information. But this requirement does not apply if neither you nor any third party retains the ability to install modified object code on the User Product (for example, the work has been installed in ROM).

 The requirement to provide Installation Information does not include a requirement to continue to provide support service, warranty, or updates for a work that has been modified or installed by the recipient, or for the User Product in which it has been modified or installed. Access to a network may be denied when the modification itself materially and adversely affects the operation of the network or violates the rules and protocols for communication across the network.

 Corresponding Source conveyed, and Installation Information provided, in accord with this section must be in a format that is publicly documented (and with an implementation available to the public in source code form), and must require no special password or key for unpacking, reading or copying.

#### 7. Additional Terms.

 "Additional permissions" are terms that supplement the terms of this License by making exceptions from one or more of its conditions. Additional permissions that are applicable to the entire Program shall be treated as though they were included in this License, to the extent that they are valid under applicable law. If additional permissions apply only to part of the Program, that part may be used separately under those permissions, but the entire Program remains governed by this License without regard to the additional permissions.

 When you convey a copy of a covered work, you may at your option remove any additional permissions from that copy, or from any part of it. (Additional permissions may be written to require their own removal in certain cases when you modify the work.) You may place additional permissions on material, added by you to a covered work, for which you have or can give appropriate copyright permission.

 Notwithstanding any other provision of this License, for material you add to a covered work, you may (if authorized by the copyright holders of that material) supplement the terms of this License with terms:

 a) Disclaiming warranty or limiting liability differently from the terms of sections 15 and 16 of this License; or

 b) Requiring preservation of specified reasonable legal notices or author attributions in that material or in the Appropriate Legal Notices displayed by works containing it; or

 c) Prohibiting misrepresentation of the origin of that material, or requiring that modified versions of such material be marked in reasonable ways as different from the original version; or

 d) Limiting the use for publicity purposes of names of licensors or authors of the material; or

 e) Declining to grant rights under trademark law for use of some trade names, trademarks, or service marks; or

 f) Requiring indemnification of licensors and authors of that material by anyone who conveys the material (or modified versions of it) with contractual assumptions of liability to the recipient, for any liability that these contractual assumptions directly impose on those licensors and authors.

 All other non-permissive additional terms are considered "further restrictions" within the meaning of section 10. If the Program as you received it, or any part of it, contains a notice stating that it is governed by this License along with a term that is a further restriction, you may remove that term. If a license document contains a further restriction but permits relicensing or conveying under this License, you may add to a covered work material governed by the terms of that license document, provided that the further restriction does not survive such relicensing or conveying.

 If you add terms to a covered work in accord with this section, you must place, in the relevant source files, a statement of the additional terms that apply to those files, or a notice indicating where to find the applicable terms.

 Additional terms, permissive or non-permissive, may be stated in the form of a separately written license, or stated as exceptions; the above requirements apply either way.

### 8. Termination.

 You may not propagate or modify a covered work except as expressly provided under this License. Any attempt otherwise to propagate or

modify it is void, and will automatically terminate your rights under this License (including any patent licenses granted under the third paragraph of section 11).

 However, if you cease all violation of this License, then your license from a particular copyright holder is reinstated (a) provisionally, unless and until the copyright holder explicitly and finally terminates your license, and (b) permanently, if the copyright holder fails to notify you of the violation by some reasonable means prior to 60 days after the cessation.

 Moreover, your license from a particular copyright holder is reinstated permanently if the copyright holder notifies you of the violation by some reasonable means, this is the first time you have received notice of violation of this License (for any work) from that copyright holder, and you cure the violation prior to 30 days after your receipt of the notice.

 Termination of your rights under this section does not terminate the licenses of parties who have received copies or rights from you under this License. If your rights have been terminated and not permanently reinstated, you do not qualify to receive new licenses for the same material under section 10.

9. Acceptance Not Required for Having Copies.

 You are not required to accept this License in order to receive or run a copy of the Program. Ancillary propagation of a covered work occurring solely as a consequence of using peer-to-peer transmission to receive a copy likewise does not require acceptance. However, nothing other than this License grants you permission to propagate or modify any covered work. These actions infringe copyright if you do not accept this License. Therefore, by modifying or propagating a covered work, you indicate your acceptance of this License to do so.

10. Automatic Licensing of Downstream Recipients.

 Each time you convey a covered work, the recipient automatically receives a license from the original licensors, to run, modify and propagate that work, subject to this License. You are not responsible for enforcing compliance by third parties with this License.

 An "entity transaction" is a transaction transferring control of an organization, or substantially all assets of one, or subdividing an organization, or merging organizations. If propagation of a covered work results from an entity transaction, each party to that transaction who receives a copy of the work also receives whatever licenses to the work the party's predecessor in interest had or could

give under the previous paragraph, plus a right to possession of the Corresponding Source of the work from the predecessor in interest, if the predecessor has it or can get it with reasonable efforts.

 You may not impose any further restrictions on the exercise of the rights granted or affirmed under this License. For example, you may not impose a license fee, royalty, or other charge for exercise of rights granted under this License, and you may not initiate litigation (including a cross-claim or counterclaim in a lawsuit) alleging that any patent claim is infringed by making, using, selling, offering for sale, or importing the Program or any portion of it.

### 11. Patents.

 A "contributor" is a copyright holder who authorizes use under this License of the Program or a work on which the Program is based. The work thus licensed is called the contributor's "contributor version".

 A contributor's "essential patent claims" are all patent claims owned or controlled by the contributor, whether already acquired or hereafter acquired, that would be infringed by some manner, permitted by this License, of making, using, or selling its contributor version, but do not include claims that would be infringed only as a consequence of further modification of the contributor version. For purposes of this definition, "control" includes the right to grant patent sublicenses in a manner consistent with the requirements of this License.

 Each contributor grants you a non-exclusive, worldwide, royalty-free patent license under the contributor's essential patent claims, to make, use, sell, offer for sale, import and otherwise run, modify and propagate the contents of its contributor version.

 In the following three paragraphs, a "patent license" is any express agreement or commitment, however denominated, not to enforce a patent (such as an express permission to practice a patent or covenant not to sue for patent infringement). To "grant" such a patent license to a party means to make such an agreement or commitment not to enforce a patent against the party.

 If you convey a covered work, knowingly relying on a patent license, and the Corresponding Source of the work is not available for anyone to copy, free of charge and under the terms of this License, through a publicly available network server or other readily accessible means, then you must either (1) cause the Corresponding Source to be so available, or (2) arrange to deprive yourself of the benefit of the patent license for this particular work, or (3) arrange, in a manner consistent with the requirements of this License, to extend the patent

license to downstream recipients. "Knowingly relying" means you have actual knowledge that, but for the patent license, your conveying the covered work in a country, or your recipient's use of the covered work in a country, would infringe one or more identifiable patents in that country that you have reason to believe are valid.

 If, pursuant to or in connection with a single transaction or arrangement, you convey, or propagate by procuring conveyance of, a covered work, and grant a patent license to some of the parties receiving the covered work authorizing them to use, propagate, modify or convey a specific copy of the covered work, then the patent license you grant is automatically extended to all recipients of the covered work and works based on it.

 A patent license is "discriminatory" if it does not include within the scope of its coverage, prohibits the exercise of, or is conditioned on the non-exercise of one or more of the rights that are specifically granted under this License. You may not convey a covered work if you are a party to an arrangement with a third party that is in the business of distributing software, under which you make payment to the third party based on the extent of your activity of conveying the work, and under which the third party grants, to any of the parties who would receive the covered work from you, a discriminatory patent license (a) in connection with copies of the covered work conveyed by you (or copies made from those copies), or (b) primarily for and in connection with specific products or compilations that contain the covered work, unless you entered into that arrangement, or that patent license was granted, prior to 28 March 2007.

 Nothing in this License shall be construed as excluding or limiting any implied license or other defenses to infringement that may otherwise be available to you under applicable patent law.

12. No Surrender of Others' Freedom.

 If conditions are imposed on you (whether by court order, agreement or otherwise) that contradict the conditions of this License, they do not excuse you from the conditions of this License. If you cannot convey a covered work so as to satisfy simultaneously your obligations under this License and any other pertinent obligations, then as a consequence you may not convey it at all. For example, if you agree to terms that obligate you to collect a royalty for further conveying from those to whom you convey the Program, the only way you could satisfy both those terms and this License would be to refrain entirely from conveying the Program.

13. Use with the GNU Affero General Public License.

Notwithstanding any other provision of this License, you have

permission to link or combine any covered work with a work licensed under version 3 of the GNU Affero General Public License into a single combined work, and to convey the resulting work. The terms of this License will continue to apply to the part which is the covered work, but the special requirements of the GNU Affero General Public License, section 13, concerning interaction through a network will apply to the combination as such.

14. Revised Versions of this License.

 The Free Software Foundation may publish revised and/or new versions of the GNU General Public License from time to time. Such new versions will be similar in spirit to the present version, but may differ in detail to address new problems or concerns.

 Each version is given a distinguishing version number. If the Program specifies that a certain numbered version of the GNU General Public License "or any later version" applies to it, you have the option of following the terms and conditions either of that numbered version or of any later version published by the Free Software Foundation. If the Program does not specify a version number of the GNU General Public License, you may choose any version ever published by the Free Software Foundation.

 If the Program specifies that a proxy can decide which future versions of the GNU General Public License can be used, that proxy's public statement of acceptance of a version permanently authorizes you to choose that version for the Program.

 Later license versions may give you additional or different permissions. However, no additional obligations are imposed on any author or copyright holder as a result of your choosing to follow a later version.

15. Disclaimer of Warranty.

 THERE IS NO WARRANTY FOR THE PROGRAM, TO THE EXTENT PERMITTED BY APPLICABLE LAW. EXCEPT WHEN OTHERWISE STATED IN WRITING THE COPYRIGHT HOLDERS AND/OR OTHER PARTIES PROVIDE THE PROGRAM "AS IS" WITHOUT WARRANTY OF ANY KIND, EITHER EXPRESSED OR IMPLIED, INCLUDING, BUT NOT LIMITED TO, THE IMPLIED WARRANTIES OF MERCHANTABILITY AND FITNESS FOR A PARTICULAR PURPOSE. THE ENTIRE RISK AS TO THE QUALITY AND PERFORMANCE OF THE PROGRAM IS WITH YOU. SHOULD THE PROGRAM PROVE DEFECTIVE, YOU ASSUME THE COST OF ALL NECESSARY SERVICING, REPAIR OR CORRECTION.

16. Limitation of Liability.

IN NO EVENT UNLESS REQUIRED BY APPLICABLE LAW OR AGREED TO IN WRITING

WILL ANY COPYRIGHT HOLDER, OR ANY OTHER PARTY WHO MODIFIES AND/OR CONVEYS THE PROGRAM AS PERMITTED ABOVE, BE LIABLE TO YOU FOR DAMAGES, INCLUDING ANY GENERAL, SPECIAL, INCIDENTAL OR CONSEQUENTIAL DAMAGES ARISING OUT OF THE USE OR INABILITY TO USE THE PROGRAM (INCLUDING BUT NOT LIMITED TO LOSS OF DATA OR DATA BEING RENDERED INACCURATE OR LOSSES SUSTAINED BY YOU OR THIRD PARTIES OR A FAILURE OF THE PROGRAM TO OPERATE WITH ANY OTHER PROGRAMS), EVEN IF SUCH HOLDER OR OTHER PARTY HAS BEEN ADVISED OF THE POSSIBILITY OF SUCH DAMAGES.

17. Interpretation of Sections 15 and 16.

 If the disclaimer of warranty and limitation of liability provided above cannot be given local legal effect according to their terms, reviewing courts shall apply local law that most closely approximates an absolute waiver of all civil liability in connection with the Program, unless a warranty or assumption of liability accompanies a copy of the Program in return for a fee.

### END OF TERMS AND CONDITIONS

How to Apply These Terms to Your New Programs

 If you develop a new program, and you want it to be of the greatest possible use to the public, the best way to achieve this is to make it free software which everyone can redistribute and change under these terms.

 To do so, attach the following notices to the program. It is safest to attach them to the start of each source file to most effectively state the exclusion of warranty; and each file should have at least the "copyright" line and a pointer to where the full notice is found.

 <one line to give the program's name and a brief idea of what it does.> Copyright  $(C)$  <year > <name of author>

 This program is free software: you can redistribute it and/or modify it under the terms of the GNU General Public License as published by the Free Software Foundation, either version 3 of the License, or (at your option) any later version.

 This program is distributed in the hope that it will be useful, but WITHOUT ANY WARRANTY; without even the implied warranty of MERCHANTABILITY or FITNESS FOR A PARTICULAR PURPOSE. See the GNU General Public License for more details.

 You should have received a copy of the GNU General Public License along with this program. If not, see <http://www.gnu.org/licenses/>.

Also add information on how to contact you by electronic and paper mail.

 If the program does terminal interaction, make it output a short notice like this when it starts in an interactive mode:

 $\langle$  sprogram> Copyright (C)  $\langle$  year>  $\langle$  name of author> This program comes with ABSOLUTELY NO WARRANTY; for details type `show w'. This is free software, and you are welcome to redistribute it under certain conditions; type `show c' for details.

The hypothetical commands `show w' and `show c' should show the appropriate parts of the General Public License. Of course, your program's commands might be different; for a GUI interface, you would use an "about box".

 You should also get your employer (if you work as a programmer) or school, if any, to sign a "copyright disclaimer" for the program, if necessary. For more information on this, and how to apply and follow the GNU GPL, see <http://www.gnu.org/licenses/>.

 The GNU General Public License does not permit incorporating your program into proprietary programs. If your program is a subroutine library, you may consider it more useful to permit linking proprietary applications with the library. If this is what you want to do, use the GNU Lesser General Public License instead of this License. But first, please read <http://www.gnu.org/philosophy/why-not-lgpl.html>.

> GNU LESSER GENERAL PUBLIC LICENSE Version 3, 29 June 2007

Copyright (C) 2007 Free Software Foundation, Inc. <http://fsf.org/> Everyone is permitted to copy and distribute verbatim copies of this license document, but changing it is not allowed.

 This version of the GNU Lesser General Public License incorporates the terms and conditions of version 3 of the GNU General Public License, supplemented by the additional permissions listed below.

0. Additional Definitions.

 As used herein, "this License" refers to version 3 of the GNU Lesser General Public License, and the "GNU GPL" refers to version 3 of the GNU General Public License.

 "The Library" refers to a covered work governed by this License, other than an Application or a Combined Work as defined below.

 An "Application" is any work that makes use of an interface provided by the Library, but which is not otherwise based on the Library. Defining a subclass of a class defined by the Library is deemed a mode of using an interface provided by the Library.

 A "Combined Work" is a work produced by combining or linking an Application with the Library. The particular version of the Library with which the Combined Work was made is also called the "Linked Version".

 The "Minimal Corresponding Source" for a Combined Work means the Corresponding Source for the Combined Work, excluding any source code for portions of the Combined Work that, considered in isolation, are based on the Application, and not on the Linked Version.

 The "Corresponding Application Code" for a Combined Work means the object code and/or source code for the Application, including any data and utility programs needed for reproducing the Combined Work from the Application, but excluding the System Libraries of the Combined Work.

1. Exception to Section 3 of the GNU GPL.

 You may convey a covered work under sections 3 and 4 of this License without being bound by section 3 of the GNU GPL.

2. Conveying Modified Versions.

 If you modify a copy of the Library, and, in your modifications, a facility refers to a function or data to be supplied by an Application that uses the facility (other than as an argument passed when the facility is invoked), then you may convey a copy of the modified version:

 a) under this License, provided that you make a good faith effort to ensure that, in the event an Application does not supply the function or data, the facility still operates, and performs whatever part of its purpose remains meaningful, or

 b) under the GNU GPL, with none of the additional permissions of this License applicable to that copy.

3. Object Code Incorporating Material from Library Header Files.

 The object code form of an Application may incorporate material from a header file that is part of the Library. You may convey such object code under terms of your choice, provided that, if the incorporated material is not limited to numerical parameters, data structure layouts and accessors, or small macros, inline functions and templates (ten or fewer lines in length), you do both of the following:

a) Give prominent notice with each copy of the object code that the

 Library is used in it and that the Library and its use are covered by this License.

 b) Accompany the object code with a copy of the GNU GPL and this license document.

4. Combined Works.

 You may convey a Combined Work under terms of your choice that, taken together, effectively do not restrict modification of the portions of the Library contained in the Combined Work and reverse engineering for debugging such modifications, if you also do each of the following:

 a) Give prominent notice with each copy of the Combined Work that the Library is used in it and that the Library and its use are covered by this License.

 b) Accompany the Combined Work with a copy of the GNU GPL and this license document.

 c) For a Combined Work that displays copyright notices during execution, include the copyright notice for the Library among these notices, as well as a reference directing the user to the copies of the GNU GPL and this license document.

d) Do one of the following:

 0) Convey the Minimal Corresponding Source under the terms of this License, and the Corresponding Application Code in a form suitable for, and under terms that permit, the user to recombine or relink the Application with a modified version of the Linked Version to produce a modified Combined Work, in the manner specified by section 6 of the GNU GPL for conveying Corresponding Source.

 1) Use a suitable shared library mechanism for linking with the Library. A suitable mechanism is one that (a) uses at run time a copy of the Library already present on the user's computer system, and (b) will operate properly with a modified version of the Library that is interface-compatible with the Linked Version.

 e) Provide Installation Information, but only if you would otherwise be required to provide such information under section 6 of the GNU GPL, and only to the extent that such information is necessary to install and execute a modified version of the Combined Work produced by recombining or relinking the

 Application with a modified version of the Linked Version. (If you use option 4d0, the Installation Information must accompany the Minimal Corresponding Source and Corresponding Application Code. If you use option 4d1, you must provide the Installation Information in the manner specified by section 6 of the GNU GPL for conveying Corresponding Source.)

#### 5. Combined Libraries.

 You may place library facilities that are a work based on the Library side by side in a single library together with other library facilities that are not Applications and are not covered by this License, and convey such a combined library under terms of your choice, if you do both of the following:

 a) Accompany the combined library with a copy of the same work based on the Library, uncombined with any other library facilities, conveyed under the terms of this License.

 b) Give prominent notice with the combined library that part of it is a work based on the Library, and explaining where to find the accompanying uncombined form of the same work.

6. Revised Versions of the GNU Lesser General Public License.

 The Free Software Foundation may publish revised and/or new versions of the GNU Lesser General Public License from time to time. Such new versions will be similar in spirit to the present version, but may differ in detail to address new problems or concerns.

 Each version is given a distinguishing version number. If the Library as you received it specifies that a certain numbered version of the GNU Lesser General Public License "or any later version" applies to it, you have the option of following the terms and conditions either of that published version or of any later version published by the Free Software Foundation. If the Library as you received it does not specify a version number of the GNU Lesser General Public License, you may choose any version of the GNU Lesser General Public License ever published by the Free Software Foundation.

 If the Library as you received it specifies that a proxy can decide whether future versions of the GNU Lesser General Public License shall apply, that proxy's public statement of acceptance of any version is permanent authorization for you to choose that version for the Library.

# **1.92 wildfly-version 18.1.0.Final**

## **1.92.1 Available under license :**

No license file was found, but licenses were detected in source scan.

 $\lt!$ !--

- ~ JBoss, Home of Professional Open Source.
- $\sim$  Copyright 2010, Red Hat, Inc., and individual contributors
- $\sim$  as indicated by the @author tags. See the copyright.txt file in the
- ~ distribution for a full listing of individual contributors.

 $\sim$ 

- $\sim$  This is free software; you can redistribute it and/or modify it
- ~ under the terms of the GNU Lesser General Public License as
- ~ published by the Free Software Foundation; either version 2.1 of
- $\sim$  the License, or (at your option) any later version.

 $\sim$ 

- $\sim$  This software is distributed in the hope that it will be useful,
- ~ but WITHOUT ANY WARRANTY; without even the implied warranty of
- ~ MERCHANTABILITY or FITNESS FOR A PARTICULAR PURPOSE. See the GNU
- ~ Lesser General Public License for more details.

 $\sim$ 

- ~ You should have received a copy of the GNU Lesser General Public
- $\sim$  License along with this software; if not, write to the Free
- ~ Software Foundation, Inc., 51 Franklin St, Fifth Floor, Boston, MA
- $\sim 02110 1301$  USA, or see the FSF site: http://www.fsf.org.

-->

Found in path(s):

\* /opt/cola/permits/1615785140\_1679911915.8468919/0/wildfly-version-18-1-0-final-sources-1-jar/META-INF/maven/org.wildfly.core/wildfly-version/pom.xml No license file was found, but licenses were detected in source scan.

/\*

- \* JBoss, Home of Professional Open Source.
- \* Copyright 2010, Red Hat, Inc., and individual contributors
- \* as indicated by the @author tags. See the copyright.txt file in the
- \* distribution for a full listing of individual contributors.

\*

- \* This is free software; you can redistribute it and/or modify it
- \* under the terms of the GNU Lesser General Public License as
- \* published by the Free Software Foundation; either version 2.1 of
- \* the License, or (at your option) any later version.

\*

- \* This software is distributed in the hope that it will be useful,
- \* but WITHOUT ANY WARRANTY; without even the implied warranty of
- \* MERCHANTABILITY or FITNESS FOR A PARTICULAR PURPOSE. See the GNU
- \* Lesser General Public License for more details.

\*

- \* You should have received a copy of the GNU Lesser General Public
- \* License along with this software; if not, write to the Free
- \* Software Foundation, Inc., 51 Franklin St, Fifth Floor, Boston, MA
- \* 02110-1301 USA, or see the FSF site: http://www.fsf.org.

\*/

Found in path(s):

\* /opt/cola/permits/1615785140\_1679911915.8468919/0/wildfly-version-18-1-0-final-sources-1 jar/org/jboss/as/version/ProductConfig.java

\* /opt/cola/permits/1615785140\_1679911915.8468919/0/wildfly-version-18-1-0-final-sources-1 jar/org/jboss/as/version/Version.java

## **1.93 nginx 1.18.0-0ubuntu1.4**

## **1.93.1 Available under license :**

/\*

\* Copyright (C) 2002-2019 Igor Sysoev

\* Copyright (C) 2011-2019 Nginx, Inc.

\* All rights reserved.

\*

\* Redistribution and use in source and binary forms, with or without

\* modification, are permitted provided that the following conditions

\* are met:

- \* 1. Redistributions of source code must retain the above copyright
- notice, this list of conditions and the following disclaimer.
- \* 2. Redistributions in binary form must reproduce the above copyright
- \* notice, this list of conditions and the following disclaimer in the
- documentation and/or other materials provided with the distribution.

\*

\* THIS SOFTWARE IS PROVIDED BY THE AUTHOR AND CONTRIBUTORS ``AS IS'' AND

\* ANY EXPRESS OR IMPLIED WARRANTIES, INCLUDING, BUT NOT LIMITED TO, THE

\* IMPLIED WARRANTIES OF MERCHANTABILITY AND FITNESS FOR A PARTICULAR PURPOSE

- \* ARE DISCLAIMED. IN NO EVENT SHALL THE AUTHOR OR CONTRIBUTORS BE LIABLE
- \* FOR ANY DIRECT, INDIRECT, INCIDENTAL, SPECIAL, EXEMPLARY, OR CONSEQUENTIAL
- \* DAMAGES (INCLUDING, BUT NOT LIMITED TO, PROCUREMENT OF SUBSTITUTE GOODS

\* OR SERVICES; LOSS OF USE, DATA, OR PROFITS; OR BUSINESS INTERRUPTION)

\* HOWEVER CAUSED AND ON ANY THEORY OF LIABILITY, WHETHER IN CONTRACT, STRICT

\* LIABILITY, OR TORT (INCLUDING NEGLIGENCE OR OTHERWISE) ARISING IN ANY WAY

\* OUT OF THE USE OF THIS SOFTWARE, EVEN IF ADVISED OF THE POSSIBILITY OF

\* SUCH DAMAGE.

\*/

## **1.94 init-system-helpers 1.57**

## **1.94.1 Available under license :**

Format: https://www.debian.org/doc/packaging-manuals/copyright-format/1.0/

Files: \* Copyright: 2013 Michael Stapelberg License: BSD-3-clause

Files: debian/\* Copyright: 2013 Michael Stapelberg <stapelberg@debian.org> License: BSD-3-clause

Files: script/service man8/service.rst Copyright: 2006 Red Hat, Inc 2008 Canonical Ltd License: GPL-2+

Files: script/invoke-rc.d man8/invoke-rc.d.rst Copyright: 2000,2001 Henrique de Moraes Holschuh <hmh@debian.org> License: GPL-2+

Files: script/update-rc.d man8/update-rc.d.rst Copyright: 1997-2005 Miquel van Smoorenburg <miquels@cistron.nl> Members of the pkg-sysvinit project License: GPL-2+

License: GPL-2+

.

.

.

.

This program is free software; you can redistribute it and/or modify it under the terms of the GNU General Public License as published by the Free Software Foundation; either version 2, or (at your option) any later version.

This program is distributed in the hope that it will be useful, but WITHOUT ANY WARRANTY; without even the implied warranty of MERCHANTABILITY or FITNESS FOR A PARTICULAR PURPOSE. See the GNU General Public License for more details.

You should have received a copy of the GNU General Public License along with this program; if not, write to the Free Software Foundation, Inc., 51 Franklin Street, Fifth Floor, Boston, MA 02110-1301, USA.

On Debian systems, the complete text of the GNU General Public License version 2 can be found in /usr/share/common-licenses/GPL-2.

License: BSD-3-clause Copyright 2013 Michael Stapelberg All rights reserved.

Redistribution and use in source and binary forms, with or without

modification, are permitted provided that the following conditions are met:

- \* Redistributions of source code must retain the above copyright notice, this list of conditions and the following disclaimer.
- \* Redistributions in binary form must reproduce the above copyright notice, this list of conditions and the following disclaimer in the documentation and/or other materials provided with the distribution.
- \* Neither the name of Michael Stapelberg nor the names of contributors may be used to endorse or promote products derived from this software without specific prior written permission.

THIS SOFTWARE IS PROVIDED BY Michael Stapelberg ''AS IS'' AND ANY EXPRESS OR IMPLIED WARRANTIES, INCLUDING, BUT NOT LIMITED TO, THE IMPLIED WARRANTIES OF MERCHANTABILITY AND FITNESS FOR A PARTICULAR PURPOSE ARE DISCLAIMED. IN NO EVENT SHALL Michael Stapelberg BE LIABLE FOR ANY DIRECT, INDIRECT, INCIDENTAL, SPECIAL, EXEMPLARY, OR CONSEQUENTIAL DAMAGES (INCLUDING, BUT NOT LIMITED TO, PROCUREMENT OF SUBSTITUTE GOODS OR SERVICES; LOSS OF USE, DATA, OR PROFITS; OR BUSINESS INTERRUPTION) HOWEVER CAUSED AND ON ANY THEORY OF LIABILITY, WHETHER IN CONTRACT, STRICT LIABILITY, OR TORT (INCLUDING NEGLIGENCE OR OTHERWISE) ARISING IN ANY WAY OUT OF THE USE OF THIS SOFTWARE, EVEN IF ADVISED OF THE POSSIBILITY OF SUCH DAMAGE.

## **1.95 keycloak-tomcat-adapter 14.0.0**

## **1.95.1 Available under license :**

No license file was found, but licenses were detected in source scan.

/\*

.

.

.

.

- \* Copyright 2016 Red Hat, Inc. and/or its affiliates
- \* and other contributors as indicated by the @author tags.
- \*
- \* Licensed under the Apache License, Version 2.0 (the "License");
- \* you may not use this file except in compliance with the License.
- \* You may obtain a copy of the License at
- \*
- \* http://www.apache.org/licenses/LICENSE-2.0
- \*
- \* Unless required by applicable law or agreed to in writing, software
- \* distributed under the License is distributed on an "AS IS" BASIS,
- \* WITHOUT WARRANTIES OR CONDITIONS OF ANY KIND, either express or implied.
- \* See the License for the specific language governing permissions and
- \* limitations under the License.
- \*/

Found in path(s):

\* /opt/cola/permits/1284660605\_1646834339.43/0/keycloak-tomcat-adapter-14-0-0-sourcesjar/org/keycloak/adapters/tomcat/KeycloakAuthenticatorValve.java \* /opt/cola/permits/1284660605\_1646834339.43/0/keycloak-tomcat-adapter-14-0-0-sourcesjar/org/keycloak/adapters/tomcat/TomcatRequestAuthenticator.java No license file was found, but licenses were detected in source scan.

~ Copyright 2016 Red Hat, Inc. and/or its affiliates

- $\sim$  and other contributors as indicated by the @author tags.
- $\sim$

~ Licensed under the Apache License, Version 2.0 (the "License");

~ you may not use this file except in compliance with the License.

~ You may obtain a copy of the License at

~ http://www.apache.org/licenses/LICENSE

2.0  $\sim$ 

 $\sim$ 

~ Unless required by applicable law or agreed to in writing, software

- ~ distributed under the License is distributed on an "AS IS" BASIS,
- ~ WITHOUT WARRANTIES OR CONDITIONS OF ANY KIND, either express or implied.
- ~ See the License for the specific language governing permissions and

~ limitations under the License.

Found in path(s):

\* /opt/cola/permits/1284660605\_1646834339.43/0/keycloak-tomcat-adapter-14-0-0-sources-jar/META-INF/maven/org.keycloak/keycloak-tomcat-adapter/pom.xml

## **1.96 libcheck 20**

## **1.96.1 Available under license :**

 GNU GENERAL PUBLIC LICENSE Version 2, June 1991

Copyright (C) 1989, 1991 Free Software Foundation, Inc. 51 Franklin Street, Fifth Floor, Boston, MA 02110-1301 USA Everyone is permitted to copy and distribute verbatim copies of this license document, but changing it is not allowed.

 Preamble

 The licenses for most software are designed to take away your freedom to share and change it. By contrast, the GNU General Public License is intended to guarantee your freedom to share and change free software--to make sure the software is free for all its users. This General Public License applies to most of the Free Software Foundation's software and to any other program whose authors commit to using it. (Some other Free Software Foundation software is covered by the GNU Library General Public License instead.) You can apply it to

your programs, too.

 When we speak of free software, we are referring to freedom, not price. Our General Public Licenses are designed to make sure that you have the freedom to distribute copies of free software (and charge for this service if you wish), that you receive source code or can get it if you want it, that you can change the software or use pieces of it in new free programs; and that you know you can do these things.

 To protect your rights, we need to make restrictions that forbid anyone to deny you these rights or to ask you to surrender the rights. These restrictions translate to certain responsibilities for you if you distribute copies of the software, or if you modify it.

 For example, if you distribute copies of such a program, whether gratis or for a fee, you must give the recipients all the rights that you have. You must make sure that they, too, receive or can get the source code. And you must show them these terms so they know their rights.

We protect your rights with two steps: (1) copyright the software, and (2) offer you this license which gives you legal permission to copy, distribute and/or modify the software.

 Also, for each author's protection and ours, we want to make certain that everyone understands that there is no warranty for this free software. If the software is modified by someone else and passed on, we want its recipients to know that what they have is not the original, so that any problems introduced by others will not reflect on the original authors' reputations.

 Finally, any free program is threatened constantly by software patents. We wish to avoid the danger that redistributors of a free program will individually obtain patent licenses, in effect making the program proprietary. To prevent this, we have made it clear that any patent must be licensed for everyone's free use or not licensed at all.

 The precise terms and conditions for copying, distribution and modification follow.

### GNU GENERAL PUBLIC LICENSE TERMS AND CONDITIONS FOR COPYING, DISTRIBUTION AND MODIFICATION

 0. This License applies to any program or other work which contains a notice placed by the copyright holder saying it may be distributed under the terms of this General Public License. The "Program", below, refers to any such program or work, and a "work based on the Program" means either the Program or any derivative work under copyright law:

that is to say, a work containing the Program or a portion of it, either verbatim or with modifications and/or translated into another language. (Hereinafter, translation is included without limitation in the term "modification".) Each licensee is addressed as "you".

Activities other than copying, distribution and modification are not covered by this License; they are outside its scope. The act of running the Program is not restricted, and the output from the Program is covered only if its contents constitute a work based on the Program (independent of having been made by running the Program). Whether that is true depends on what the Program does.

 1. You may copy and distribute verbatim copies of the Program's source code as you receive it, in any medium, provided that you conspicuously and appropriately publish on each copy an appropriate copyright notice and disclaimer of warranty; keep intact all the notices that refer to this License and to the absence of any warranty; and give any other recipients of the Program a copy of this License along with the Program.

You may charge a fee for the physical act of transferring a copy, and you may at your option offer warranty protection in exchange for a fee.

 2. You may modify your copy or copies of the Program or any portion of it, thus forming a work based on the Program, and copy and distribute such modifications or work under the terms of Section 1 above, provided that you also meet all of these conditions:

 a) You must cause the modified files to carry prominent notices stating that you changed the files and the date of any change.

 b) You must cause any work that you distribute or publish, that in whole or in part contains or is derived from the Program or any part thereof, to be licensed as a whole at no charge to all third parties under the terms of this License.

 c) If the modified program normally reads commands interactively when run, you must cause it, when started running for such interactive use in the most ordinary way, to print or display an announcement including an appropriate copyright notice and a notice that there is no warranty (or else, saying that you provide a warranty) and that users may redistribute the program under these conditions, and telling the user how to view a copy of this License. (Exception: if the Program itself is interactive but does not normally print such an announcement, your work based on the Program is not required to print an announcement.)

These requirements apply to the modified work as a whole. If

identifiable sections of that work are not derived from the Program, and can be reasonably considered independent and separate works in themselves, then this License, and its terms, do not apply to those sections when you distribute them as separate works. But when you distribute the same sections as part of a whole which is a work based on the Program, the distribution of the whole must be on the terms of this License, whose permissions for other licensees extend to the entire whole, and thus to each and every part regardless of who wrote it.

Thus, it is not the intent of this section to claim rights or contest your rights to work written entirely by you; rather, the intent is to exercise the right to control the distribution of derivative or collective works based on the Program.

In addition, mere aggregation of another work not based on the Program with the Program (or with a work based on the Program) on a volume of a storage or distribution medium does not bring the other work under the scope of this License.

 3. You may copy and distribute the Program (or a work based on it, under Section 2) in object code or executable form under the terms of Sections 1 and 2 above provided that you also do one of the following:

 a) Accompany it with the complete corresponding machine-readable source code, which must be distributed under the terms of Sections 1 and 2 above on a medium customarily used for software interchange; or,

 b) Accompany it with a written offer, valid for at least three years, to give any third party, for a charge no more than your cost of physically performing source distribution, a complete machine-readable copy of the corresponding source code, to be distributed under the terms of Sections 1 and 2 above on a medium customarily used for software interchange; or,

 c) Accompany it with the information you received as to the offer to distribute corresponding source code. (This alternative is allowed only for noncommercial distribution and only if you received the program in object code or executable form with such an offer, in accord with Subsection b above.)

The source code for a work means the preferred form of the work for making modifications to it. For an executable work, complete source code means all the source code for all modules it contains, plus any associated interface definition files, plus the scripts used to control compilation and installation of the executable. However, as a special exception, the source code distributed need not include anything that is normally distributed (in either source or binary form) with the major components (compiler, kernel, and so on) of the

operating system on which the executable runs, unless that component itself accompanies the executable.

If distribution of executable or object code is made by offering access to copy from a designated place, then offering equivalent access to copy the source code from the same place counts as distribution of the source code, even though third parties are not compelled to copy the source along with the object code.

 4. You may not copy, modify, sublicense, or distribute the Program except as expressly provided under this License. Any attempt otherwise to copy, modify, sublicense or distribute the Program is void, and will automatically terminate your rights under this License. However, parties who have received copies, or rights, from you under this License will not have their licenses terminated so long as such parties remain in full compliance.

 5. You are not required to accept this License, since you have not signed it. However, nothing else grants you permission to modify or distribute the Program or its derivative works. These actions are prohibited by law if you do not accept this License. Therefore, by modifying or distributing the Program (or any work based on the Program), you indicate your acceptance of this License to do so, and all its terms and conditions for copying, distributing or modifying the Program or works based on it.

 6. Each time you redistribute the Program (or any work based on the Program), the recipient automatically receives a license from the original licensor to copy, distribute or modify the Program subject to these terms and conditions. You may not impose any further restrictions on the recipients' exercise of the rights granted herein. You are not responsible for enforcing compliance by third parties to this License.

 7. If, as a consequence of a court judgment or allegation of patent infringement or for any other reason (not limited to patent issues), conditions are imposed on you (whether by court order, agreement or otherwise) that contradict the conditions of this License, they do not excuse you from the conditions of this License. If you cannot distribute so as to satisfy simultaneously your obligations under this License and any other pertinent obligations, then as a consequence you may not distribute the Program at all. For example, if a patent license would not permit royalty-free redistribution of the Program by all those who receive copies directly or indirectly through you, then the only way you could satisfy both it and this License would be to refrain entirely from distribution of the Program.

If any portion of this section is held invalid or unenforceable under

any particular circumstance, the balance of the section is intended to apply and the section as a whole is intended to apply in other circumstances.

It is not the purpose of this section to induce you to infringe any patents or other property right claims or to contest validity of any such claims; this section has the sole purpose of protecting the integrity of the free software distribution system, which is implemented by public license practices. Many people have made generous contributions to the wide range of software distributed through that system in reliance on consistent application of that system; it is up to the author/donor to decide if he or she is willing to distribute software through any other system and a licensee cannot impose that choice.

This section is intended to make thoroughly clear what is believed to be a consequence of the rest of this License.

 8. If the distribution and/or use of the Program is restricted in certain countries either by patents or by copyrighted interfaces, the original copyright holder who places the Program under this License may add an explicit geographical distribution limitation excluding those countries, so that distribution is permitted only in or among countries not thus excluded. In such case, this License incorporates the limitation as if written in the body of this License.

 9. The Free Software Foundation may publish revised and/or new versions of the General Public License from time to time. Such new versions will be similar in spirit to the present version, but may differ in detail to address new problems or concerns.

Each version is given a distinguishing version number. If the Program specifies a version number of this License which applies to it and "any later version", you have the option of following the terms and conditions either of that version or of any later version published by the Free Software Foundation. If the Program does not specify a version number of this License, you may choose any version ever published by the Free Software Foundation.

 10. If you wish to incorporate parts of the Program into other free programs whose distribution conditions are different, write to the author to ask for permission. For software which is copyrighted by the Free Software Foundation, write to the Free Software Foundation; we sometimes make exceptions for this. Our decision will be guided by the two goals of preserving the free status of all derivatives of our free software and of promoting the sharing and reuse of software generally.

 NO WARRANTY

 11. BECAUSE THE PROGRAM IS LICENSED FREE OF CHARGE, THERE IS NO WARRANTY FOR THE PROGRAM, TO THE EXTENT PERMITTED BY APPLICABLE LAW. EXCEPT WHEN OTHERWISE STATED IN WRITING THE COPYRIGHT HOLDERS AND/OR OTHER PARTIES PROVIDE THE PROGRAM "AS IS" WITHOUT WARRANTY OF ANY KIND, EITHER EXPRESSED OR IMPLIED, INCLUDING, BUT NOT LIMITED TO, THE IMPLIED WARRANTIES OF MERCHANTABILITY AND FITNESS FOR A PARTICULAR PURPOSE. THE ENTIRE RISK AS TO THE QUALITY AND PERFORMANCE OF THE PROGRAM IS WITH YOU. SHOULD THE PROGRAM PROVE DEFECTIVE, YOU ASSUME THE COST OF ALL NECESSARY SERVICING, REPAIR OR CORRECTION.

 12. IN NO EVENT UNLESS REQUIRED BY APPLICABLE LAW OR AGREED TO IN WRITING WILL ANY COPYRIGHT HOLDER, OR ANY OTHER PARTY WHO MAY MODIFY AND/OR REDISTRIBUTE THE PROGRAM AS PERMITTED ABOVE, BE LIABLE TO YOU FOR DAMAGES, INCLUDING ANY GENERAL, SPECIAL, INCIDENTAL OR CONSEQUENTIAL DAMAGES ARISING OUT OF THE USE OR INABILITY TO USE THE PROGRAM (INCLUDING BUT NOT LIMITED TO LOSS OF DATA OR DATA BEING RENDERED INACCURATE OR LOSSES SUSTAINED BY YOU OR THIRD PARTIES OR A FAILURE OF THE PROGRAM TO OPERATE WITH ANY OTHER PROGRAMS), EVEN IF SUCH HOLDER OR OTHER PARTY HAS BEEN ADVISED OF THE POSSIBILITY OF SUCH DAMAGES.

#### END OF TERMS AND CONDITIONS

 How to Apply These Terms to Your New Programs

 If you develop a new program, and you want it to be of the greatest possible use to the public, the best way to achieve this is to make it free software which everyone can redistribute and change under these terms.

 To do so, attach the following notices to the program. It is safest to attach them to the start of each source file to most effectively convey the exclusion of warranty; and each file should have at least the "copyright" line and a pointer to where the full notice is found.

 <one line to give the program's name and a brief idea of what it does.> Copyright  $(C)$  <year > <name of author>

 This program is free software; you can redistribute it and/or modify it under the terms of the GNU General Public License as published by the Free Software Foundation; either version 2 of the License, or (at your option) any later version.

 This program is distributed in the hope that it will be useful, but WITHOUT ANY WARRANTY; without even the implied warranty of MERCHANTABILITY or FITNESS FOR A PARTICULAR PURPOSE. See the GNU General Public License for more details.

You should have received a copy of the GNU General Public License

Also add information on how to contact you by electronic and paper mail.

If the program is interactive, make it output a short notice like this when it starts in an interactive mode:

 Gnomovision version 69, Copyright (C) year name of author Gnomovision comes with ABSOLUTELY NO WARRANTY; for details type `show w'. This is free software, and you are welcome to redistribute it under certain conditions; type `show c' for details.

The hypothetical commands `show w' and `show c' should show the appropriate parts of the General Public License. Of course, the commands you use may be called something other than `show w' and `show c'; they could even be mouse-clicks or menu items--whatever suits your program.

You should also get your employer (if you work as a programmer) or your school, if any, to sign a "copyright disclaimer" for the program, if necessary. Here is a sample; alter the names:

 Yoyodyne, Inc., hereby disclaims all copyright interest in the program `Gnomovision' (which makes passes at compilers) written by James Hacker.

 <signature of Ty Coon>, 1 April 1989 Ty Coon, President of Vice

This General Public License does not permit incorporating your program into proprietary programs. If your program is a subroutine library, you may consider it more useful to permit linking proprietary applications with the library. If this is what you want to do, use the GNU Library General Public License instead of this License.

> GNU LESSER GENERAL PUBLIC LICENSE Version 2.1, February 1999

Copyright (C) 1991, 1999 Free Software Foundation, Inc. 51 Franklin St, Fifth Floor, Boston, MA 02110-1301 USA Everyone is permitted to copy and distribute verbatim copies of this license document, but changing it is not allowed.

[This is the first released version of the Lesser GPL. It also counts as the successor of the GNU Library Public License, version 2, hence the version number 2.1.]

Preamble

 The licenses for most software are designed to take away your freedom to share and change it. By contrast, the GNU General Public Licenses are intended to guarantee your freedom to share and change free software--to make sure the software is free for all its users.

 This license, the Lesser General Public License, applies to some specially designated software packages--typically libraries--of the Free Software Foundation and other authors who decide to use it. You can use it too, but we suggest you first think carefully about whether this license or the ordinary General Public License is the better strategy to use in any particular case, based on the explanations below.

 When we speak of free software, we are referring to freedom of use, not price. Our General Public Licenses are designed to make sure that you have the freedom to distribute copies of free software (and charge for this service if you wish); that you receive source code or can get it if you want it; that you can change the software and use pieces of it in new free programs; and that you are informed that you can do these things.

 To protect your rights, we need to make restrictions that forbid distributors to deny you these rights or to ask you to surrender these rights. These restrictions translate to certain responsibilities for you if you distribute copies of the library or if you modify it.

 For example, if you distribute copies of the library, whether gratis or for a fee, you must give the recipients all the rights that we gave you. You must make sure that they, too, receive or can get the source code. If you link other code with the library, you must provide complete object files to the recipients, so that they can relink them with the library after making changes to the library and recompiling it. And you must show them these terms so they know their rights.

We protect your rights with a two-step method: (1) we copyright the library, and (2) we offer you this license, which gives you legal permission to copy, distribute and/or modify the library.

 To protect each distributor, we want to make it very clear that there is no warranty for the free library. Also, if the library is modified by someone else and passed on, the recipients should know that what they have is not the original version, so that the original author's reputation will not be affected by problems that might be introduced by others.

 Finally, software patents pose a constant threat to the existence of any free program. We wish to make sure that a company cannot

effectively restrict the users of a free program by obtaining a restrictive license from a patent holder. Therefore, we insist that any patent license obtained for a version of the library must be consistent with the full freedom of use specified in this license.

 Most GNU software, including some libraries, is covered by the ordinary GNU General Public License. This license, the GNU Lesser General Public License, applies to certain designated libraries, and is quite different from the ordinary General Public License. We use this license for certain libraries in order to permit linking those libraries into non-free programs.

 When a program is linked with a library, whether statically or using a shared library, the combination of the two is legally speaking a combined work, a derivative of the original library. The ordinary General Public License therefore permits such linking only if the entire combination fits its criteria of freedom. The Lesser General Public License permits more lax criteria for linking other code with the library.

 We call this license the "Lesser" General Public License because it does Less to protect the user's freedom than the ordinary General Public License. It also provides other free software developers Less of an advantage over competing non-free programs. These disadvantages are the reason we use the ordinary General Public License for many libraries. However, the Lesser license provides advantages in certain special circumstances.

 For example, on rare occasions, there may be a special need to encourage the widest possible use of a certain library, so that it becomes a de-facto standard. To achieve this, non-free programs must be allowed to use the library. A more frequent case is that a free library does the same job as widely used non-free libraries. In this case, there is little to gain by limiting the free library to free software only, so we use the Lesser General Public License.

 In other cases, permission to use a particular library in non-free programs enables a greater number of people to use a large body of free software. For example, permission to use the GNU C Library in non-free programs enables many more people to use the whole GNU operating system, as well as its variant, the GNU/Linux operating system.

 Although the Lesser General Public License is Less protective of the users' freedom, it does ensure that the user of a program that is linked with the Library has the freedom and the wherewithal to run that program using a modified version of the Library.

 The precise terms and conditions for copying, distribution and modification follow. Pay close attention to the difference between a "work based on the library" and a "work that uses the library". The former contains code derived from the library, whereas the latter must be combined with the library in order to run.

## GNU LESSER GENERAL PUBLIC LICENSE TERMS AND CONDITIONS FOR COPYING, DISTRIBUTION AND MODIFICATION

 0. This License Agreement applies to any software library or other program which contains a notice placed by the copyright holder or other authorized party saying it may be distributed under the terms of this Lesser General Public License (also called "this License"). Each licensee is addressed as "you".

 A "library" means a collection of software functions and/or data prepared so as to be conveniently linked with application programs (which use some of those functions and data) to form executables.

 The "Library", below, refers to any such software library or work which has been distributed under these terms. A "work based on the Library" means either the Library or any derivative work under copyright law: that is to say, a work containing the Library or a portion of it, either verbatim or with modifications and/or translated straightforwardly into another language. (Hereinafter, translation is included without limitation in the term "modification".)

 "Source code" for a work means the preferred form of the work for making modifications to it. For a library, complete source code means all the source code for all modules it contains, plus any associated interface definition files, plus the scripts used to control compilation and installation of the library.

 Activities other than copying, distribution and modification are not covered by this License; they are outside its scope. The act of running a program using the Library is not restricted, and output from such a program is covered only if its contents constitute a work based on the Library (independent of the use of the Library in a tool for writing it). Whether that is true depends on what the Library does and what the program that uses the Library does.

 1. You may copy and distribute verbatim copies of the Library's complete source code as you receive it, in any medium, provided that you conspicuously and appropriately publish on each copy an appropriate copyright notice and disclaimer of warranty; keep intact all the notices that refer to this License and to the absence of any warranty; and distribute a copy of this License along with the Library.

 You may charge a fee for the physical act of transferring a copy, and you may at your option offer warranty protection in exchange for a fee.

 2. You may modify your copy or copies of the Library or any portion of it, thus forming a work based on the Library, and copy and distribute such modifications or work under the terms of Section 1 above, provided that you also meet all of these conditions:

a) The modified work must itself be a software library.

 b) You must cause the files modified to carry prominent notices stating that you changed the files and the date of any change.

 c) You must cause the whole of the work to be licensed at no charge to all third parties under the terms of this License.

 d) If a facility in the modified Library refers to a function or a table of data to be supplied by an application program that uses the facility, other than as an argument passed when the facility is invoked, then you must make a good faith effort to ensure that, in the event an application does not supply such function or table, the facility still operates, and performs whatever part of its purpose remains meaningful.

 (For example, a function in a library to compute square roots has a purpose that is entirely well-defined independent of the application. Therefore, Subsection 2d requires that any application-supplied function or table used by this function must be optional: if the application does not supply it, the square root function must still compute square roots.)

These requirements apply to the modified work as a whole. If identifiable sections of that work are not derived from the Library, and can be reasonably considered independent and separate works in themselves, then this License, and its terms, do not apply to those sections when you distribute them as separate works. But when you distribute the same sections as part of a whole which is a work based on the Library, the distribution of the whole must be on the terms of this License, whose permissions for other licensees extend to the entire whole, and thus to each and every part regardless of who wrote it.

Thus, it is not the intent of this section to claim rights or contest your rights to work written entirely by you; rather, the intent is to exercise the right to control the distribution of derivative or collective works based on the Library.

In addition, mere aggregation of another work not based on the Library with the Library (or with a work based on the Library) on a volume of a storage or distribution medium does not bring the other work under the scope of this License.

 3. You may opt to apply the terms of the ordinary GNU General Public License instead of this License to a given copy of the Library. To do this, you must alter all the notices that refer to this License, so that they refer to the ordinary GNU General Public License, version 2, instead of to this License. (If a newer version than version 2 of the ordinary GNU General Public License has appeared, then you can specify that version instead if you wish.) Do not make any other change in these notices.

 Once this change is made in a given copy, it is irreversible for that copy, so the ordinary GNU General Public License applies to all subsequent copies and derivative works made from that copy.

 This option is useful when you wish to copy part of the code of the Library into a program that is not a library.

 4. You may copy and distribute the Library (or a portion or derivative of it, under Section 2) in object code or executable form under the terms of Sections 1 and 2 above provided that you accompany it with the complete corresponding machine-readable source code, which must be distributed under the terms of Sections 1 and 2 above on a medium customarily used for software interchange.

 If distribution of object code is made by offering access to copy from a designated place, then offering equivalent access to copy the source code from the same place satisfies the requirement to distribute the source code, even though third parties are not compelled to copy the source along with the object code.

 5. A program that contains no derivative of any portion of the Library, but is designed to work with the Library by being compiled or linked with it, is called a "work that uses the Library". Such a work, in isolation, is not a derivative work of the Library, and therefore falls outside the scope of this License.

 However, linking a "work that uses the Library" with the Library creates an executable that is a derivative of the Library (because it contains portions of the Library), rather than a "work that uses the library". The executable is therefore covered by this License. Section 6 states terms for distribution of such executables.

When a "work that uses the Library" uses material from a header file

that is part of the Library, the object code for the work may be a derivative work of the Library even though the source code is not. Whether this is true is especially significant if the work can be linked without the Library, or if the work is itself a library. The threshold for this to be true is not precisely defined by law.

 If such an object file uses only numerical parameters, data structure layouts and accessors, and small macros and small inline functions (ten lines or less in length), then the use of the object file is unrestricted, regardless of whether it is legally a derivative work. (Executables containing this object code plus portions of the Library will still fall under Section 6.)

 Otherwise, if the work is a derivative of the Library, you may distribute the object code for the work under the terms of Section 6. Any executables containing that work also fall under Section 6, whether or not they are linked directly with the Library itself.

 6. As an exception to the Sections above, you may also combine or link a "work that uses the Library" with the Library to produce a work containing portions of the Library, and distribute that work under terms of your choice, provided that the terms permit modification of the work for the customer's own use and reverse engineering for debugging such modifications.

 You must give prominent notice with each copy of the work that the Library is used in it and that the Library and its use are covered by this License. You must supply a copy of this License. If the work during execution displays copyright notices, you must include the copyright notice for the Library among them, as well as a reference directing the user to the copy of this License. Also, you must do one of these things:

 a) Accompany the work with the complete corresponding machine-readable source code for the Library including whatever changes were used in the work (which must be distributed under Sections 1 and 2 above); and, if the work is an executable linked with the Library, with the complete machine-readable "work that uses the Library", as object code and/or source code, so that the user can modify the Library and then relink to produce a modified executable containing the modified Library. (It is understood that the user who changes the contents of definitions files in the Library will not necessarily be able to recompile the application to use the modified definitions.)

 b) Use a suitable shared library mechanism for linking with the Library. A suitable mechanism is one that (1) uses at run time a copy of the library already present on the user's computer system,  rather than copying library functions into the executable, and (2) will operate properly with a modified version of the library, if the user installs one, as long as the modified version is interface-compatible with the version that the work was made with.

 c) Accompany the work with a written offer, valid for at least three years, to give the same user the materials specified in Subsection 6a, above, for a charge no more than the cost of performing this distribution.

 d) If distribution of the work is made by offering access to copy from a designated place, offer equivalent access to copy the above specified materials from the same place.

 e) Verify that the user has already received a copy of these materials or that you have already sent this user a copy.

 For an executable, the required form of the "work that uses the Library" must include any data and utility programs needed for reproducing the executable from it. However, as a special exception, the materials to be distributed need not include anything that is normally distributed (in either source or binary form) with the major components (compiler, kernel, and so on) of the operating system on which the executable runs, unless that component itself accompanies the executable.

 It may happen that this requirement contradicts the license restrictions of other proprietary libraries that do not normally accompany the operating system. Such a contradiction means you cannot use both them and the Library together in an executable that you distribute.

 7. You may place library facilities that are a work based on the Library side-by-side in a single library together with other library facilities not covered by this License, and distribute such a combined library, provided that the separate distribution of the work based on the Library and of the other library facilities is otherwise permitted, and provided that you do these two things:

 a) Accompany the combined library with a copy of the same work based on the Library, uncombined with any other library facilities. This must be distributed under the terms of the Sections above.

 b) Give prominent notice with the combined library of the fact that part of it is a work based on the Library, and explaining where to find the accompanying uncombined form of the same work.

 8. You may not copy, modify, sublicense, link with, or distribute the Library except as expressly provided under this License. Any attempt otherwise to copy, modify, sublicense, link with, or distribute the Library is void, and will automatically terminate your rights under this License. However, parties who have received copies, or rights, from you under this License will not have their licenses terminated so long as such parties remain in full compliance.

 9. You are not required to accept this License, since you have not signed it. However, nothing else grants you permission to modify or distribute the Library or its derivative works. These actions are prohibited by law if you do not accept this License. Therefore, by modifying or distributing the Library (or any work based on the Library), you indicate your acceptance of this License to do so, and all its terms and conditions for copying, distributing or modifying the Library or works based on it.

 10. Each time you redistribute the Library (or any work based on the Library), the recipient automatically receives a license from the original licensor to copy, distribute, link with or modify the Library subject to these terms and conditions. You may not impose any further restrictions on the recipients' exercise of the rights granted herein. You are not responsible for enforcing compliance by third parties with this License.

 11. If, as a consequence of a court judgment or allegation of patent infringement or for any other reason (not limited to patent issues), conditions are imposed on you (whether by court order, agreement or otherwise) that contradict the conditions of this License, they do not excuse you from the conditions of this License. If you cannot distribute so as to satisfy simultaneously your obligations under this License and any other pertinent obligations, then as a consequence you may not distribute the Library at all. For example, if a patent license would not permit royalty-free redistribution of the Library by all those who receive copies directly or indirectly through you, then the only way you could satisfy both it and this License would be to refrain entirely from distribution of the Library.

If any portion of this section is held invalid or unenforceable under any particular circumstance, the balance of the section is intended to apply, and the section as a whole is intended to apply in other circumstances.

It is not the purpose of this section to induce you to infringe any patents or other property right claims or to contest validity of any such claims; this section has the sole purpose of protecting the integrity of the free software distribution system which is implemented by public license practices. Many people have made

generous contributions to the wide range of software distributed through that system in reliance on consistent application of that system; it is up to the author/donor to decide if he or she is willing to distribute software through any other system and a licensee cannot impose that choice.

This section is intended to make thoroughly clear what is believed to be a consequence of the rest of this License.

 12. If the distribution and/or use of the Library is restricted in certain countries either by patents or by copyrighted interfaces, the original copyright holder who places the Library under this License may add an explicit geographical distribution limitation excluding those countries, so that distribution is permitted only in or among countries not thus excluded. In such case, this License incorporates the limitation as if written in the body of this License.

 13. The Free Software Foundation may publish revised and/or new versions of the Lesser General Public License from time to time. Such new versions will be similar in spirit to the present version, but may differ in detail to address new problems or concerns.

Each version is given a distinguishing version number. If the Library specifies a version number of this License which applies to it and "any later version", you have the option of following the terms and conditions either of that version or of any later version published by the Free Software Foundation. If the Library does not specify a license version number, you may choose any version ever published by the Free Software Foundation.

 14. If you wish to incorporate parts of the Library into other free programs whose distribution conditions are incompatible with these, write to the author to ask for permission. For software which is copyrighted by the Free Software Foundation, write to the Free Software Foundation; we sometimes make exceptions for this. Our decision will be guided by the two goals of preserving the free status of all derivatives of our free software and of promoting the sharing and reuse of software generally.

#### NO WARRANTY

 15. BECAUSE THE LIBRARY IS LICENSED FREE OF CHARGE, THERE IS NO WARRANTY FOR THE LIBRARY, TO THE EXTENT PERMITTED BY APPLICABLE LAW. EXCEPT WHEN OTHERWISE STATED IN WRITING THE COPYRIGHT HOLDERS AND/OR OTHER PARTIES PROVIDE THE LIBRARY "AS IS" WITHOUT WARRANTY OF ANY KIND, EITHER EXPRESSED OR IMPLIED, INCLUDING, BUT NOT LIMITED TO, THE IMPLIED WARRANTIES OF MERCHANTABILITY AND FITNESS FOR A PARTICULAR PURPOSE. THE ENTIRE RISK AS TO THE QUALITY AND PERFORMANCE OF THE

LIBRARY IS WITH YOU. SHOULD THE LIBRARY PROVE DEFECTIVE, YOU ASSUME THE COST OF ALL NECESSARY SERVICING, REPAIR OR CORRECTION.

 16. IN NO EVENT UNLESS REQUIRED BY APPLICABLE LAW OR AGREED TO IN WRITING WILL ANY COPYRIGHT HOLDER, OR ANY OTHER PARTY WHO MAY MODIFY AND/OR REDISTRIBUTE THE LIBRARY AS PERMITTED ABOVE, BE LIABLE TO YOU FOR DAMAGES, INCLUDING ANY GENERAL, SPECIAL, INCIDENTAL OR CONSEQUENTIAL DAMAGES ARISING OUT OF THE USE OR INABILITY TO USE THE LIBRARY (INCLUDING BUT NOT LIMITED TO LOSS OF DATA OR DATA BEING RENDERED INACCURATE OR LOSSES SUSTAINED BY YOU OR THIRD PARTIES OR A FAILURE OF THE LIBRARY TO OPERATE WITH ANY OTHER SOFTWARE), EVEN IF SUCH HOLDER OR OTHER PARTY HAS BEEN ADVISED OF THE POSSIBILITY OF SUCH DAMAGES.

#### END OF TERMS AND CONDITIONS

How to Apply These Terms to Your New Libraries

 If you develop a new library, and you want it to be of the greatest possible use to the public, we recommend making it free software that everyone can redistribute and change. You can do so by permitting redistribution under these terms (or, alternatively, under the terms of the ordinary General Public License).

 To apply these terms, attach the following notices to the library. It is safest to attach them to the start of each source file to most effectively convey the exclusion of warranty; and each file should have at least the "copyright" line and a pointer to where the full notice is found.

 <one line to give the library's name and a brief idea of what it does.> Copyright  $(C)$  <year > <name of author>

 This library is free software; you can redistribute it and/or modify it under the terms of the GNU Lesser General Public License as published by the Free Software Foundation; either version 2.1 of the License, or (at your option) any later version.

 This library is distributed in the hope that it will be useful, but WITHOUT ANY WARRANTY; without even the implied warranty of MERCHANTABILITY or FITNESS FOR A PARTICULAR PURPOSE. See the GNU Lesser General Public License for more details.

 You should have received a copy of the GNU Lesser General Public License along with this library; if not, write to the Free Software Foundation, Inc., 51 Franklin St, Fifth Floor, Boston, MA 02110-1301 USA Also add information on how to contact you by electronic and paper mail.

You should also get your employer (if you work as a programmer) or your school, if any, to sign a "copyright disclaimer" for the library, if necessary. Here is a sample; alter the names:

 Yoyodyne, Inc., hereby disclaims all copyright interest in the library `Frob' (a library for tweaking knobs) written by James Random Hacker.

 <signature of Ty Coon>, 1 April 1990 Ty Coon, President of Vice

That's all there is to it!

Copyright: Darren Hester 2006, http://www.designsbydarren.com License: Released Under the "Creative Commons License" http://creativecommons.org/licenses/by-nc/2.5/ Redistribution and use in source and binary forms, with or without modification, are permitted provided that the following conditions are met:

- 1. Redistributions of source code must retain the copyright notice, this list of conditions and the following disclaimer.
- 2. Redistributions in binary form must reproduce the copyright notice, this list of conditions and the following disclaimer in the documentation and/or other materials provided with the distribution.
- 3. The name of the author may not be used to endorse or promote products derived from this software without specific prior written permission.

THIS SOFTWARE IS PROVIDED BY THE AUTHOR ``AS IS'' AND ANY EXPRESS OR IMPLIED WARRANTIES, INCLUDING, BUT NOT LIMITED TO, THE IMPLIED WARRANTIES OF MERCHANTABILITY AND FITNESS FOR A PARTICULAR PURPOSE ARE DISCLAIMED. IN NO EVENT SHALL THE AUTHOR BE LIABLE FOR ANY DIRECT, INDIRECT, INCIDENTAL, SPECIAL, EXEMPLARY, OR CONSEQUENTIAL DAMAGES (INCLUDING, BUT NOT LIMITED TO, PROCUREMENT OF SUBSTITUTE GOODS OR SERVICES; LOSS OF USE, DATA, OR PROFITS; OR BUSINESS INTERRUPTION) HOWEVER CAUSED AND ON ANY THEORY OF LIABILITY, WHETHER IN CONTRACT, STRICT LIABILITY, OR TORT (INCLUDING NEGLIGENCE OR OTHERWISE) ARISING IN ANY WAY OUT OF THE USE OF THIS SOFTWARE, EVEN IF ADVISED OF THE POSSIBILITY OF SUCH DAMAGE.

# **1.97 apache-log4j 2.17.2**

## **1.97.1 Available under license :**

## Apache Log4j Core

Copyright 1999-2012 Apache Software Foundation

This product includes software developed at
The Apache Software Foundation (http://www.apache.org/).

ResolverUtil.java Copyright 2005-2006 Tim Fennell

> Apache License Version 2.0, January 2004 http://www.apache.org/licenses/

#### TERMS AND CONDITIONS FOR USE, REPRODUCTION, AND DISTRIBUTION

1. Definitions.

 "License" shall mean the terms and conditions for use, reproduction, and distribution as defined by Sections 1 through 9 of this document.

 "Licensor" shall mean the copyright owner or entity authorized by the copyright owner that is granting the License.

 "Legal Entity" shall mean the union of the acting entity and all other entities that control, are controlled by, or are under common control with that entity. For the purposes of this definition, "control" means (i) the power, direct or indirect, to cause the direction or management of such entity, whether by contract or otherwise, or (ii) ownership of fifty percent (50%) or more of the outstanding shares, or (iii) beneficial ownership of such entity.

 "You" (or "Your") shall mean an individual or Legal Entity exercising permissions granted by this License.

 "Source" form shall mean the preferred form for making modifications, including but not limited to software source code, documentation source, and configuration files.

 "Object" form shall mean any form resulting from mechanical transformation or translation of a Source form, including but not limited to compiled object code, generated documentation, and conversions to other media types.

 "Work" shall mean the work of authorship, whether in Source or Object form, made available under the License, as indicated by a copyright notice that is included in or attached to the work (an example is provided in the Appendix below).

 "Derivative Works" shall mean any work, whether in Source or Object form, that is based on (or derived from) the Work and for which the editorial revisions, annotations, elaborations, or other modifications represent, as a whole, an original work of authorship. For the purposes

 of this License, Derivative Works shall not include works that remain separable from, or merely link (or bind by name) to the interfaces of, the Work and Derivative Works thereof.

 "Contribution" shall mean any work of authorship, including the original version of the Work and any modifications or additions to that Work or Derivative Works thereof, that is intentionally submitted to Licensor for inclusion in the Work by the copyright owner or by an individual or Legal Entity authorized to submit on behalf of the copyright owner. For the purposes of this definition, "submitted" means any form of electronic, verbal, or written communication sent to the Licensor or its representatives, including but not limited to communication on electronic mailing lists, source code control systems, and issue tracking systems that are managed by, or on behalf of, the Licensor for the purpose of discussing and improving the Work, but excluding communication that is conspicuously marked or otherwise designated in writing by the copyright owner as "Not a Contribution."

 "Contributor" shall mean Licensor and any individual or Legal Entity on behalf of whom a Contribution has been received by Licensor and subsequently incorporated within the Work.

- 2. Grant of Copyright License. Subject to the terms and conditions of this License, each Contributor hereby grants to You a perpetual, worldwide, non-exclusive, no-charge, royalty-free, irrevocable copyright license to reproduce, prepare Derivative Works of, publicly display, publicly perform, sublicense, and distribute the Work and such Derivative Works in Source or Object form.
- 3. Grant of Patent License. Subject to the terms and conditions of this License, each Contributor hereby grants to You a perpetual, worldwide, non-exclusive, no-charge, royalty-free, irrevocable (except as stated in this section) patent license to make, have made, use, offer to sell, sell, import, and otherwise transfer the Work, where such license applies only to those patent claims licensable by such Contributor that are necessarily infringed by their Contribution(s) alone or by combination of their Contribution(s) with the Work to which such Contribution(s) was submitted. If You institute patent litigation against any entity (including a cross-claim or counterclaim in a lawsuit) alleging that the Work or a Contribution incorporated within the Work constitutes direct or contributory patent infringement, then any patent licenses granted to You under this License for that Work shall terminate as of the date such litigation is filed.
- 4. Redistribution. You may reproduce and distribute copies of the Work or Derivative Works thereof in any medium, with or without modifications, and in Source or Object form, provided that You

meet the following conditions:

- (a) You must give any other recipients of the Work or Derivative Works a copy of this License; and
- (b) You must cause any modified files to carry prominent notices stating that You changed the files; and
- (c) You must retain, in the Source form of any Derivative Works that You distribute, all copyright, patent, trademark, and attribution notices from the Source form of the Work, excluding those notices that do not pertain to any part of the Derivative Works; and
- (d) If the Work includes a "NOTICE" text file as part of its distribution, then any Derivative Works that You distribute must include a readable copy of the attribution notices contained within such NOTICE file, excluding those notices that do not pertain to any part of the Derivative Works, in at least one of the following places: within a NOTICE text file distributed as part of the Derivative Works; within the Source form or documentation, if provided along with the Derivative Works; or, within a display generated by the Derivative Works, if and wherever such third-party notices normally appear. The contents of the NOTICE file are for informational purposes only and do not modify the License. You may add Your own attribution notices within Derivative Works that You distribute, alongside or as an addendum to the NOTICE text from the Work, provided that such additional attribution notices cannot be construed as modifying the License.

 You may add Your own copyright statement to Your modifications and may provide additional or different license terms and conditions for use, reproduction, or distribution of Your modifications, or for any such Derivative Works as a whole, provided Your use, reproduction, and distribution of the Work otherwise complies with the conditions stated in this License.

- 5. Submission of Contributions. Unless You explicitly state otherwise, any Contribution intentionally submitted for inclusion in the Work by You to the Licensor shall be under the terms and conditions of this License, without any additional terms or conditions. Notwithstanding the above, nothing herein shall supersede or modify the terms of any separate license agreement you may have executed with Licensor regarding such Contributions.
- 6. Trademarks. This License does not grant permission to use the trade names, trademarks, service marks, or product names of the Licensor,

 except as required for reasonable and customary use in describing the origin of the Work and reproducing the content of the NOTICE file.

- 7. Disclaimer of Warranty. Unless required by applicable law or agreed to in writing, Licensor provides the Work (and each Contributor provides its Contributions) on an "AS IS" BASIS, WITHOUT WARRANTIES OR CONDITIONS OF ANY KIND, either express or implied, including, without limitation, any warranties or conditions of TITLE, NON-INFRINGEMENT, MERCHANTABILITY, or FITNESS FOR A PARTICULAR PURPOSE. You are solely responsible for determining the appropriateness of using or redistributing the Work and assume any risks associated with Your exercise of permissions under this License.
- 8. Limitation of Liability. In no event and under no legal theory, whether in tort (including negligence), contract, or otherwise, unless required by applicable law (such as deliberate and grossly negligent acts) or agreed to in writing, shall any Contributor be liable to You for damages, including any direct, indirect, special, incidental, or consequential damages of any character arising as a result of this License or out of the use or inability to use the Work (including but not limited to damages for loss of goodwill, work stoppage, computer failure or malfunction, or any and all other commercial damages or losses), even if such Contributor has been advised of the possibility of such damages.
- 9. Accepting Warranty or Additional Liability. While redistributing the Work or Derivative Works thereof, You may choose to offer, and charge a fee for, acceptance of support, warranty, indemnity, or other liability obligations and/or rights consistent with this License. However, in accepting such obligations, You may act only on Your own behalf and on Your sole responsibility, not on behalf of any other Contributor, and only if You agree to indemnify, defend, and hold each Contributor harmless for any liability incurred by, or claims asserted against, such Contributor by reason of your accepting any such warranty or additional liability.

#### END OF TERMS AND CONDITIONS

APPENDIX: How to apply the Apache License to your work.

 To apply the Apache License to your work, attach the following boilerplate notice, with the fields enclosed by brackets "[]" replaced with your own identifying information. (Don't include the brackets!) The text should be enclosed in the appropriate comment syntax for the file format. We also recommend that a file or class name and description of purpose be included on the same "printed page" as the copyright notice for easier identification within third-party archives.

Copyright 1999-2005 The Apache Software Foundation

 Licensed under the Apache License, Version 2.0 (the "License"); you may not use this file except in compliance with the License. You may obtain a copy of the License at

http://www.apache.org/licenses/LICENSE-2.0

 Unless required by applicable law or agreed to in writing, software distributed under the License is distributed on an "AS IS" BASIS, WITHOUT WARRANTIES OR CONDITIONS OF ANY KIND, either express or implied. See the License for the specific language governing permissions and limitations under the License.

# **1.98 jakarta-inject-api 1.0.5**

### **1.98.1 Available under license :**

# Notices for Eclipse Jakarta Dependency Injection

This content is produced and maintained by the Eclipse Jakarta Dependency Injection project.

\* Project home: https://projects.eclipse.org/projects/cdi.batch

## Trademarks

Jakarta Dependency Injection is a trademark of the Eclipse Foundation.

## Copyright

All content is the property of the respective authors or their employers. For more information regarding authorship of content, please consult the listed source code repository logs.

## Declared Project Licenses

This program and the accompanying materials are made available under the terms of the Apache License, Version 2.0 which is available at https://www.apache.org/licenses/LICENSE-2.0.

SPDX-License-Identifier: Apache-2.0

## Source Code

The project maintains the following source code repositories:

https://github.com/eclipse-ee4j/injection-api

https://github.com/eclipse-ee4j/injection-spec https://github.com/eclipse-ee4j/injection-tck

## Third-party Content

This project leverages the following third party content.

None

## Cryptography

None

 Apache License Version 2.0, January 2004 http://www.apache.org/licenses/

#### TERMS AND CONDITIONS FOR USE, REPRODUCTION, AND DISTRIBUTION

1. Definitions.

 "License" shall mean the terms and conditions for use, reproduction, and distribution as defined by Sections 1 through 9 of this document.

 "Licensor" shall mean the copyright owner or entity authorized by the copyright owner that is granting the License.

 "Legal Entity" shall mean the union of the acting entity and all other entities that control, are controlled by, or are under common control with that entity. For the purposes of this definition, "control" means (i) the power, direct or indirect, to cause the direction or management of such entity, whether by contract or otherwise, or (ii) ownership of fifty percent (50%) or more of the outstanding shares, or (iii) beneficial ownership of such entity.

 "You" (or "Your") shall mean an individual or Legal Entity exercising permissions granted by this License.

 "Source" form shall mean the preferred form for making modifications, including but not limited to software source code, documentation source, and configuration files.

 "Object" form shall mean any form resulting from mechanical transformation or translation of a Source form, including but not limited to compiled object code, generated documentation, and conversions to other media types.

"Work" shall mean the work of authorship, whether in Source or

 Object form, made available under the License, as indicated by a copyright notice that is included in or attached to the work (an example is provided in the Appendix below).

 "Derivative Works" shall mean any work, whether in Source or Object form, that is based on (or derived from) the Work and for which the editorial revisions, annotations, elaborations, or other modifications represent, as a whole, an original work of authorship. For the purposes of this License, Derivative Works shall not include works that remain separable from, or merely link (or bind by name) to the interfaces of, the Work and Derivative Works thereof.

 "Contribution" shall mean any work of authorship, including the original version of the Work and any modifications or additions to that Work or Derivative Works thereof, that is intentionally submitted to Licensor for inclusion in the Work by the copyright owner or by an individual or Legal Entity authorized to submit on behalf of the copyright owner. For the purposes of this definition, "submitted" means any form of electronic, verbal, or written communication sent to the Licensor or its representatives, including but not limited to communication on electronic mailing lists, source code control systems, and issue tracking systems that are managed by, or on behalf of, the Licensor for the purpose of discussing and improving the Work, but excluding communication that is conspicuously marked or otherwise designated in writing by the copyright owner as "Not a Contribution."

 "Contributor" shall mean Licensor and any individual or Legal Entity on behalf of whom a Contribution has been received by Licensor and subsequently incorporated within the Work.

- 2. Grant of Copyright License. Subject to the terms and conditions of this License, each Contributor hereby grants to You a perpetual, worldwide, non-exclusive, no-charge, royalty-free, irrevocable copyright license to reproduce, prepare Derivative Works of, publicly display, publicly perform, sublicense, and distribute the Work and such Derivative Works in Source or Object form.
- 3. Grant of Patent License. Subject to the terms and conditions of this License, each Contributor hereby grants to You a perpetual, worldwide, non-exclusive, no-charge, royalty-free, irrevocable (except as stated in this section) patent license to make, have made, use, offer to sell, sell, import, and otherwise transfer the Work, where such license applies only to those patent claims licensable by such Contributor that are necessarily infringed by their Contribution(s) alone or by combination of their Contribution(s) with the Work to which such Contribution(s) was submitted. If You institute patent litigation against any entity (including a cross-claim or counterclaim in a lawsuit) alleging that the Work

 or a Contribution incorporated within the Work constitutes direct or contributory patent infringement, then any patent licenses granted to You under this License for that Work shall terminate as of the date such litigation is filed.

- 4. Redistribution. You may reproduce and distribute copies of the Work or Derivative Works thereof in any medium, with or without modifications, and in Source or Object form, provided that You meet the following conditions:
	- (a) You must give any other recipients of the Work or Derivative Works a copy of this License; and
	- (b) You must cause any modified files to carry prominent notices stating that You changed the files; and
	- (c) You must retain, in the Source form of any Derivative Works that You distribute, all copyright, patent, trademark, and attribution notices from the Source form of the Work, excluding those notices that do not pertain to any part of the Derivative Works; and
	- (d) If the Work includes a "NOTICE" text file as part of its distribution, then any Derivative Works that You distribute must include a readable copy of the attribution notices contained within such NOTICE file, excluding those notices that do not pertain to any part of the Derivative Works, in at least one of the following places: within a NOTICE text file distributed as part of the Derivative Works; within the Source form or documentation, if provided along with the Derivative Works; or, within a display generated by the Derivative Works, if and wherever such third-party notices normally appear. The contents of the NOTICE file are for informational purposes only and do not modify the License. You may add Your own attribution notices within Derivative Works that You distribute, alongside or as an addendum to the NOTICE text from the Work, provided that such additional attribution notices cannot be construed as modifying the License.

 You may add Your own copyright statement to Your modifications and may provide additional or different license terms and conditions for use, reproduction, or distribution of Your modifications, or for any such Derivative Works as a whole, provided Your use, reproduction, and distribution of the Work otherwise complies with the conditions stated in this License.

 5. Submission of Contributions. Unless You explicitly state otherwise, any Contribution intentionally submitted for inclusion in the Work

 by You to the Licensor shall be under the terms and conditions of this License, without any additional terms or conditions. Notwithstanding the above, nothing herein shall supersede or modify the terms of any separate license agreement you may have executed with Licensor regarding such Contributions.

- 6. Trademarks. This License does not grant permission to use the trade names, trademarks, service marks, or product names of the Licensor, except as required for reasonable and customary use in describing the origin of the Work and reproducing the content of the NOTICE file.
- 7. Disclaimer of Warranty. Unless required by applicable law or agreed to in writing, Licensor provides the Work (and each Contributor provides its Contributions) on an "AS IS" BASIS, WITHOUT WARRANTIES OR CONDITIONS OF ANY KIND, either express or implied, including, without limitation, any warranties or conditions of TITLE, NON-INFRINGEMENT, MERCHANTABILITY, or FITNESS FOR A PARTICULAR PURPOSE. You are solely responsible for determining the appropriateness of using or redistributing the Work and assume any risks associated with Your exercise of permissions under this License.
- 8. Limitation of Liability. In no event and under no legal theory, whether in tort (including negligence), contract, or otherwise, unless required by applicable law (such as deliberate and grossly negligent acts) or agreed to in writing, shall any Contributor be liable to You for damages, including any direct, indirect, special, incidental, or consequential damages of any character arising as a result of this License or out of the use or inability to use the Work (including but not limited to damages for loss of goodwill, work stoppage, computer failure or malfunction, or any and all other commercial damages or losses), even if such Contributor has been advised of the possibility of such damages.
- 9. Accepting Warranty or Additional Liability. While redistributing the Work or Derivative Works thereof, You may choose to offer, and charge a fee for, acceptance of support, warranty, indemnity, or other liability obligations and/or rights consistent with this License. However, in accepting such obligations, You may act only on Your own behalf and on Your sole responsibility, not on behalf of any other Contributor, and only if You agree to indemnify, defend, and hold each Contributor harmless for any liability incurred by, or claims asserted against, such Contributor by reason of your accepting any such warranty or additional liability.

#### END OF TERMS AND CONDITIONS

APPENDIX: How to apply the Apache License to your work.

 To apply the Apache License to your work, attach the following boilerplate notice, with the fields enclosed by brackets "[]" replaced with your own identifying information. (Don't include the brackets!) The text should be enclosed in the appropriate comment syntax for the file format. We also recommend that a file or class name and description of purpose be included on the same "printed page" as the copyright notice for easier identification within third-party archives.

Copyright [yyyy] [name of copyright owner]

 Licensed under the Apache License, Version 2.0 (the "License"); you may not use this file except in compliance with the License. You may obtain a copy of the License at

http://www.apache.org/licenses/LICENSE-2.0

 Unless required by applicable law or agreed to in writing, software distributed under the License is distributed on an "AS IS" BASIS, WITHOUT WARRANTIES OR CONDITIONS OF ANY KIND, either express or implied. See the License for the specific language governing permissions and limitations under the License.

# **1.99 libx264-155 0.155.2917+git0a84d98-2**

## **1.99.1 Available under license :**

 GNU GENERAL PUBLIC LICENSE Version 2, June 1991

Copyright (C) 1989, 1991 Free Software Foundation, Inc. 59 Temple Place, Suite 330, Boston, MA 02111-1307 USA Everyone is permitted to copy and distribute verbatim copies

of this license document, but changing it is not allowed.

#### Preamble

 The licenses for most software are designed to take away your freedom to share and change it. By contrast, the GNU General Public License is intended to guarantee your freedom to share and change free software--to make sure the software is free for all its users. This General Public License applies to most of the Free Software Foundation's software and to any other program whose authors commit to using it. (Some other Free Software Foundation software is covered by the GNU Library General Public License instead.) You can apply it to your programs, too.

When we speak of free software, we are referring to freedom, not

price. Our General Public Licenses are designed to make sure that you have the freedom to distribute copies of free software (and charge for this service if you wish), that you receive source code or can get it if you want it, that you can change the software or use pieces of it in new free programs; and that you know you can do these things.

 To protect your rights, we need to make restrictions that forbid anyone to deny you these rights or to ask you to surrender the rights. These restrictions translate to certain responsibilities for you if you distribute copies of the software, or if you modify it.

 For example, if you distribute copies of such a program, whether gratis or for a fee, you must give the recipients all the rights that you have. You must make sure that they, too, receive or can get the source code. And you must show them these terms so they know their rights.

We protect your rights with two steps: (1) copyright the software, and (2) offer you this license which gives you legal permission to copy, distribute and/or modify the software.

 Also, for each author's protection and ours, we want to make certain that everyone understands that there is no warranty for this free software. If the software is modified by someone else and passed on, we want its recipients to know that what they have is not the original, so that any problems introduced by others will not reflect on the original authors' reputations.

 Finally, any free program is threatened constantly by software patents. We wish to avoid the danger that redistributors of a free program will individually obtain patent licenses, in effect making the program proprietary. To prevent this, we have made it clear that any patent must be licensed for everyone's free use or not licensed at all.

 The precise terms and conditions for copying, distribution and modification follow.

#### GNU GENERAL PUBLIC LICENSE TERMS AND CONDITIONS FOR COPYING, DISTRIBUTION AND MODIFICATION

 0. This License applies to any program or other work which contains a notice placed by the copyright holder saying it may be distributed under the terms of this General Public License. The "Program", below, refers to any such program or work, and a "work based on the Program" means either the Program or any derivative work under copyright law: that is to say, a work containing the Program or a portion of it, either verbatim or with modifications and/or translated into another language. (Hereinafter, translation is included without limitation in

the term "modification".) Each licensee is addressed as "you".

Activities other than copying, distribution and modification are not covered by this License; they are outside its scope. The act of running the Program is not restricted, and the output from the Program is covered only if its contents constitute a work based on the Program (independent of having been made by running the Program). Whether that is true depends on what the Program does.

 1. You may copy and distribute verbatim copies of the Program's source code as you receive it, in any medium, provided that you conspicuously and appropriately publish on each copy an appropriate copyright notice and disclaimer of warranty; keep intact all the notices that refer to this License and to the absence of any warranty; and give any other recipients of the Program a copy of this License along with the Program.

You may charge a fee for the physical act of transferring a copy, and you may at your option offer warranty protection in exchange for a fee.

 2. You may modify your copy or copies of the Program or any portion of it, thus forming a work based on the Program, and copy and distribute such modifications or work under the terms of Section 1 above, provided that you also meet all of these conditions:

 a) You must cause the modified files to carry prominent notices stating that you changed the files and the date of any change.

 b) You must cause any work that you distribute or publish, that in whole or in part contains or is derived from the Program or any part thereof, to be licensed as a whole at no charge to all third parties under the terms of this License.

 c) If the modified program normally reads commands interactively when run, you must cause it, when started running for such interactive use in the most ordinary way, to print or display an announcement including an appropriate copyright notice and a notice that there is no warranty (or else, saying that you provide a warranty) and that users may redistribute the program under these conditions, and telling the user how to view a copy of this License. (Exception: if the Program itself is interactive but does not normally print such an announcement, your work based on the Program is not required to print an announcement.)

These requirements apply to the modified work as a whole. If identifiable sections of that work are not derived from the Program, and can be reasonably considered independent and separate works in themselves, then this License, and its terms, do not apply to those

sections when you distribute them as separate works. But when you distribute the same sections as part of a whole which is a work based on the Program, the distribution of the whole must be on the terms of this License, whose permissions for other licensees extend to the entire whole, and thus to each and every part regardless of who wrote it.

Thus, it is not the intent of this section to claim rights or contest your rights to work written entirely by you; rather, the intent is to exercise the right to control the distribution of derivative or collective works based on the Program.

In addition, mere aggregation of another work not based on the Program with the Program (or with a work based on the Program) on a volume of a storage or distribution medium does not bring the other work under the scope of this License.

 3. You may copy and distribute the Program (or a work based on it, under Section 2) in object code or executable form under the terms of Sections 1 and 2 above provided that you also do one of the following:

 a) Accompany it with the complete corresponding machine-readable source code, which must be distributed under the terms of Sections 1 and 2 above on a medium customarily used for software interchange; or,

 b) Accompany it with a written offer, valid for at least three years, to give any third party, for a charge no more than your cost of physically performing source distribution, a complete machine-readable copy of the corresponding source code, to be distributed under the terms of Sections 1 and 2 above on a medium customarily used for software interchange; or,

 c) Accompany it with the information you received as to the offer to distribute corresponding source code. (This alternative is allowed only for noncommercial distribution and only if you received the program in object code or executable form with such an offer, in accord with Subsection b above.)

The source code for a work means the preferred form of the work for making modifications to it. For an executable work, complete source code means all the source code for all modules it contains, plus any associated interface definition files, plus the scripts used to control compilation and installation of the executable. However, as a special exception, the source code distributed need not include anything that is normally distributed (in either source or binary form) with the major components (compiler, kernel, and so on) of the operating system on which the executable runs, unless that component itself accompanies the executable.

If distribution of executable or object code is made by offering access to copy from a designated place, then offering equivalent access to copy the source code from the same place counts as distribution of the source code, even though third parties are not compelled to copy the source along with the object code.

 4. You may not copy, modify, sublicense, or distribute the Program except as expressly provided under this License. Any attempt otherwise to copy, modify, sublicense or distribute the Program is void, and will automatically terminate your rights under this License. However, parties who have received copies, or rights, from you under this License will not have their licenses terminated so long as such parties remain in full compliance.

 5. You are not required to accept this License, since you have not signed it. However, nothing else grants you permission to modify or distribute the Program or its derivative works. These actions are prohibited by law if you do not accept this License. Therefore, by modifying or distributing the Program (or any work based on the Program), you indicate your acceptance of this License to do so, and all its terms and conditions for copying, distributing or modifying the Program or works based on it.

 6. Each time you redistribute the Program (or any work based on the Program), the recipient automatically receives a license from the original licensor to copy, distribute or modify the Program subject to these terms and conditions. You may not impose any further restrictions on the recipients' exercise of the rights granted herein. You are not responsible for enforcing compliance by third parties to this License.

 7. If, as a consequence of a court judgment or allegation of patent infringement or for any other reason (not limited to patent issues), conditions are imposed on you (whether by court order, agreement or otherwise) that contradict the conditions of this License, they do not excuse you from the conditions of this License. If you cannot distribute so as to satisfy simultaneously your obligations under this License and any other pertinent obligations, then as a consequence you may not distribute the Program at all. For example, if a patent license would not permit royalty-free redistribution of the Program by all those who receive copies directly or indirectly through you, then the only way you could satisfy both it and this License would be to refrain entirely from distribution of the Program.

If any portion of this section is held invalid or unenforceable under any particular circumstance, the balance of the section is intended to apply and the section as a whole is intended to apply in other circumstances.

It is not the purpose of this section to induce you to infringe any patents or other property right claims or to contest validity of any such claims; this section has the sole purpose of protecting the integrity of the free software distribution system, which is implemented by public license practices. Many people have made generous contributions to the wide range of software distributed through that system in reliance on consistent application of that system; it is up to the author/donor to decide if he or she is willing to distribute software through any other system and a licensee cannot impose that choice.

This section is intended to make thoroughly clear what is believed to be a consequence of the rest of this License.

 8. If the distribution and/or use of the Program is restricted in certain countries either by patents or by copyrighted interfaces, the original copyright holder who places the Program under this License may add an explicit geographical distribution limitation excluding those countries, so that distribution is permitted only in or among countries not thus excluded. In such case, this License incorporates the limitation as if written in the body of this License.

 9. The Free Software Foundation may publish revised and/or new versions of the General Public License from time to time. Such new versions will be similar in spirit to the present version, but may differ in detail to address new problems or concerns.

Each version is given a distinguishing version number. If the Program specifies a version number of this License which applies to it and "any later version", you have the option of following the terms and conditions either of that version or of any later version published by the Free Software Foundation. If the Program does not specify a version number of this License, you may choose any version ever published by the Free Software Foundation.

 10. If you wish to incorporate parts of the Program into other free programs whose distribution conditions are different, write to the author to ask for permission. For software which is copyrighted by the Free Software Foundation, write to the Free Software Foundation; we sometimes make exceptions for this. Our decision will be guided by the two goals of preserving the free status of all derivatives of our free software and of promoting the sharing and reuse of software generally.

#### NO WARRANTY

#### 11. BECAUSE THE PROGRAM IS LICENSED FREE OF CHARGE, THERE IS NO WARRANTY FOR THE PROGRAM, TO THE EXTENT PERMITTED BY APPLICABLE LAW. EXCEPT WHEN

OTHERWISE STATED IN WRITING THE COPYRIGHT HOLDERS AND/OR OTHER PARTIES PROVIDE THE PROGRAM "AS IS" WITHOUT WARRANTY OF ANY KIND, EITHER EXPRESSED OR IMPLIED, INCLUDING, BUT NOT LIMITED TO, THE IMPLIED WARRANTIES OF MERCHANTABILITY AND FITNESS FOR A PARTICULAR PURPOSE. THE ENTIRE RISK AS TO THE QUALITY AND PERFORMANCE OF THE PROGRAM IS WITH YOU. SHOULD THE PROGRAM PROVE DEFECTIVE, YOU ASSUME THE COST OF ALL NECESSARY SERVICING, REPAIR OR CORRECTION.

 12. IN NO EVENT UNLESS REQUIRED BY APPLICABLE LAW OR AGREED TO IN WRITING WILL ANY COPYRIGHT HOLDER, OR ANY OTHER PARTY WHO MAY MODIFY AND/OR REDISTRIBUTE THE PROGRAM AS PERMITTED ABOVE, BE LIABLE TO YOU FOR DAMAGES, INCLUDING ANY GENERAL, SPECIAL, INCIDENTAL OR CONSEQUENTIAL DAMAGES ARISING OUT OF THE USE OR INABILITY TO USE THE PROGRAM (INCLUDING BUT NOT LIMITED TO LOSS OF DATA OR DATA BEING RENDERED INACCURATE OR LOSSES SUSTAINED BY YOU OR THIRD PARTIES OR A FAILURE OF THE PROGRAM TO OPERATE WITH ANY OTHER PROGRAMS), EVEN IF SUCH HOLDER OR OTHER PARTY HAS BEEN ADVISED OF THE POSSIBILITY OF SUCH DAMAGES.

#### END OF TERMS AND CONDITIONS

 How to Apply These Terms to Your New Programs

 If you develop a new program, and you want it to be of the greatest possible use to the public, the best way to achieve this is to make it free software which everyone can redistribute and change under these terms.

 To do so, attach the following notices to the program. It is safest to attach them to the start of each source file to most effectively convey the exclusion of warranty; and each file should have at least the "copyright" line and a pointer to where the full notice is found.

 <one line to give the program's name and a brief idea of what it does.> Copyright  $(C)$  <year > <name of author>

 This program is free software; you can redistribute it and/or modify it under the terms of the GNU General Public License as published by the Free Software Foundation; either version 2 of the License, or (at your option) any later version.

 This program is distributed in the hope that it will be useful, but WITHOUT ANY WARRANTY; without even the implied warranty of MERCHANTABILITY or FITNESS FOR A PARTICULAR PURPOSE. See the GNU General Public License for more details.

 You should have received a copy of the GNU General Public License along with this program; if not, write to the Free Software Foundation, Inc., 59 Temple Place, Suite 330, Boston, MA 02111-1307 USA Also add information on how to contact you by electronic and paper mail.

If the program is interactive, make it output a short notice like this when it starts in an interactive mode:

 Gnomovision version 69, Copyright (C) year name of author Gnomovision comes with ABSOLUTELY NO WARRANTY; for details type `show w'. This is free software, and you are welcome to redistribute it under certain conditions; type `show c' for details.

The hypothetical commands `show w' and `show c' should show the appropriate parts of the General Public License. Of course, the commands you use may be called something other than `show w' and `show c'; they could even be mouse-clicks or menu items--whatever suits your program.

You should also get your employer (if you work as a programmer) or your school, if any, to sign a "copyright disclaimer" for the program, if necessary. Here is a sample; alter the names:

 Yoyodyne, Inc., hereby disclaims all copyright interest in the program `Gnomovision' (which makes passes at compilers) written by James Hacker.

 <signature of Ty Coon>, 1 April 1989 Ty Coon, President of Vice

This General Public License does not permit incorporating your program into proprietary programs. If your program is a subroutine library, you may consider it more useful to permit linking proprietary applications with the library. If this is what you want to do, use the GNU Library General Public License instead of this License.

# **1.100 jboss-jsp-api-2-3-spec 2.0.0.Final**

### **1.100.1 Available under license :**

No license file was found, but licenses were detected in source scan.

 $\lt!$ !--

Copyright (c) 1997, 2019 Oracle and/or its affiliates. All rights reserved.

 This program and the accompanying materials are made available under the terms of the Eclipse Public License v. 2.0, which is available at http://www.eclipse.org/legal/epl-2.0.

 This Source Code may also be made available under the following Secondary Licenses when the conditions for such availability set forth in the

 Eclipse Public License v. 2.0 are satisfied: GNU General Public License, version 2 with the GNU Classpath Exception, which is available at https://www.gnu.org/software/classpath/license.html.

#### SPDX-License-Identifier: EPL-2.0 OR GPL-2.0 WITH Classpath-exception-2.0

#### -->

#### <![CDATA[

Comments to: <a href="mailto:jsp-dev@eclipse.org">jsp-dev@eclipse.org</a>.<br> Copyright © 2019 Eclipse Foundation. All rights reserved.<br> Use is subject to <a href="{@docRoot}/doc-files/speclicense.html" target="\_top">license terms</a>.]]>

Found in path(s):

\* /opt/cola/permits/1614015891\_1680533861.8908248/0/jboss-jsp-api-2-3-spec-2-0-0-final-sources-5-jar/META-INF/maven/org.jboss.spec.javax.servlet.jsp/jboss-jsp-api\_2.3\_spec/pom.xml No license file was found, but licenses were detected in source scan.

#### /\*

- \* Copyright (c) 1997, 2018 Oracle and/or its affiliates and others.
- \* All rights reserved.
- \* Copyright 2004 The Apache Software Foundation

\*

- \* Licensed under the Apache License, Version 2.0 (the "License");
- \* you may not use this file except in compliance with the License.
- \* You may obtain a copy of the License at
- \*
- \* http://www.apache.org/licenses/LICENSE-2.0
- \*
- \* Unless required by applicable law or agreed to in writing, software
- \* distributed under the License is distributed on an "AS IS" BASIS,
- \* WITHOUT WARRANTIES OR CONDITIONS OF ANY KIND, either express or implied.
- \* See the License for the specific language governing permissions and
- \* limitations under the License.

\*/

Found in path(s):

\* /opt/cola/permits/1614015891\_1680533861.8908248/0/jboss-jsp-api-2-3-spec-2-0-0-final-sources-5 jar/javax/servlet/jsp/ErrorData.java

\* /opt/cola/permits/1614015891\_1680533861.8908248/0/jboss-jsp-api-2-3-spec-2-0-0-final-sources-5 jar/javax/servlet/jsp/tagext/TagExtraInfo.java

\* /opt/cola/permits/1614015891\_1680533861.8908248/0/jboss-jsp-api-2-3-spec-2-0-0-final-sources-5 jar/javax/servlet/jsp/el/FunctionMapper.java

\* /opt/cola/permits/1614015891\_1680533861.8908248/0/jboss-jsp-api-2-3-spec-2-0-0-final-sources-5 jar/javax/servlet/jsp/JspEngineInfo.java

\* /opt/cola/permits/1614015891\_1680533861.8908248/0/jboss-jsp-api-2-3-spec-2-0-0-final-sources-5 jar/javax/servlet/jsp/JspFactory.java

\* /opt/cola/permits/1614015891\_1680533861.8908248/0/jboss-jsp-api-2-3-spec-2-0-0-final-sources-5 jar/javax/servlet/jsp/SkipPageException.java

\* /opt/cola/permits/1614015891\_1680533861.8908248/0/jboss-jsp-api-2-3-spec-2-0-0-final-sources-5 jar/javax/servlet/jsp/tagext/TryCatchFinally.java

\* /opt/cola/permits/1614015891\_1680533861.8908248/0/jboss-jsp-api-2-3-spec-2-0-0-final-sources-5 jar/javax/servlet/jsp/JspException.java

\* /opt/cola/permits/1614015891\_1680533861.8908248/0/jboss-jsp-api-2-3-spec-2-0-0-final-sources-5 jar/javax/servlet/jsp/el/ELParseException.java

\* /opt/cola/permits/1614015891\_1680533861.8908248/0/jboss-jsp-api-2-3-spec-2-0-0-final-sources-5 jar/javax/servlet/jsp/tagext/TagAttributeInfo.java

\* /opt/cola/permits/1614015891\_1680533861.8908248/0/jboss-jsp-api-2-3-spec-2-0-0-final-sources-5 jar/javax/servlet/jsp/tagext/JspFragment.java

\* /opt/cola/permits/1614015891\_1680533861.8908248/0/jboss-jsp-api-2-3-spec-2-0-0-final-sources-5 jar/javax/servlet/jsp/el/VariableResolver.java

\* /opt/cola/permits/1614015891\_1680533861.8908248/0/jboss-jsp-api-2-3-spec-2-0-0-final-sources-5 jar/javax/servlet/jsp/tagext/TagLibraryValidator.java

\* /opt/cola/permits/1614015891\_1680533861.8908248/0/jboss-jsp-api-2-3-spec-2-0-0-final-sources-5 jar/javax/servlet/jsp/tagext/TagAdapter.java

\* /opt/cola/permits/1614015891\_1680533861.8908248/0/jboss-jsp-api-2-3-spec-2-0-0-final-sources-5 jar/javax/servlet/jsp/el/ELException.java

\* /opt/cola/permits/1614015891\_1680533861.8908248/0/jboss-jsp-api-2-3-spec-2-0-0-final-sources-5 jar/javax/servlet/jsp/tagext/TagSupport.java

\* /opt/cola/permits/1614015891\_1680533861.8908248/0/jboss-jsp-api-2-3-spec-2-0-0-final-sources-5 jar/javax/servlet/jsp/el/ImplicitObjectELResolver.java

\* /opt/cola/permits/1614015891\_1680533861.8908248/0/jboss-jsp-api-2-3-spec-2-0-0-final-sources-5 jar/javax/servlet/jsp/tagext/TagInfo.java

\* /opt/cola/permits/1614015891\_1680533861.8908248/0/jboss-jsp-api-2-3-spec-2-0-0-final-sources-5 jar/javax/servlet/jsp/tagext/BodyContent.java

\* /opt/cola/permits/1614015891\_1680533861.8908248/0/jboss-jsp-api-2-3-spec-2-0-0-final-sources-5 jar/javax/servlet/jsp/el/ScopedAttributeELResolver.java

\* /opt/cola/permits/1614015891\_1680533861.8908248/0/jboss-jsp-api-2-3-spec-2-0-0-final-sources-5 jar/javax/servlet/jsp/JspApplicationContext.java

\* /opt/cola/permits/1614015891\_1680533861.8908248/0/jboss-jsp-api-2-3-spec-2-0-0-final-sources-5 jar/javax/servlet/jsp/tagext/Tag.java

\* /opt/cola/permits/1614015891\_1680533861.8908248/0/jboss-jsp-api-2-3-spec-2-0-0-final-sources-5 jar/javax/servlet/jsp/tagext/BodyTagSupport.java

\* /opt/cola/permits/1614015891\_1680533861.8908248/0/jboss-jsp-api-2-3-spec-2-0-0-final-sources-5 jar/javax/servlet/jsp/tagext/ValidationMessage.java

\* /opt/cola/permits/1614015891\_1680533861.8908248/0/jboss-jsp-api-2-3-spec-2-0-0-final-sources-5 jar/javax/servlet/jsp/tagext/SimpleTag.java

\* /opt/cola/permits/1614015891\_1680533861.8908248/0/jboss-jsp-api-2-3-spec-2-0-0-final-sources-5 jar/javax/servlet/jsp/tagext/SimpleTagSupport.java

\* /opt/cola/permits/1614015891\_1680533861.8908248/0/jboss-jsp-api-2-3-spec-2-0-0-final-sources-5 jar/javax/servlet/jsp/JspWriter.java

\* /opt/cola/permits/1614015891\_1680533861.8908248/0/jboss-jsp-api-2-3-spec-2-0-0-final-sources-5 jar/javax/servlet/jsp/tagext/TagVariableInfo.java

\* /opt/cola/permits/1614015891\_1680533861.8908248/0/jboss-jsp-api-2-3-spec-2-0-0-final-sources-5 jar/javax/servlet/jsp/JspPage.java

\* /opt/cola/permits/1614015891\_1680533861.8908248/0/jboss-jsp-api-2-3-spec-2-0-0-final-sources-5 jar/javax/servlet/jsp/JspContext.java

\* /opt/cola/permits/1614015891\_1680533861.8908248/0/jboss-jsp-api-2-3-spec-2-0-0-final-sources-5 jar/javax/servlet/jsp/tagext/BodyTag.java

\* /opt/cola/permits/1614015891\_1680533861.8908248/0/jboss-jsp-api-2-3-spec-2-0-0-final-sources-5 jar/javax/servlet/jsp/tagext/JspIdConsumer.java

\* /opt/cola/permits/1614015891\_1680533861.8908248/0/jboss-jsp-api-2-3-spec-2-0-0-final-sources-5 jar/javax/servlet/jsp/tagext/TagData.java

\* /opt/cola/permits/1614015891\_1680533861.8908248/0/jboss-jsp-api-2-3-spec-2-0-0-final-sources-5 jar/javax/servlet/jsp/el/Expression.java

\* /opt/cola/permits/1614015891\_1680533861.8908248/0/jboss-jsp-api-2-3-spec-2-0-0-final-sources-5 jar/javax/servlet/jsp/tagext/TagLibraryInfo.java

\* /opt/cola/permits/1614015891\_1680533861.8908248/0/jboss-jsp-api-2-3-spec-2-0-0-final-sources-5 jar/javax/servlet/jsp/tagext/JspTag.java

\* /opt/cola/permits/1614015891\_1680533861.8908248/0/jboss-jsp-api-2-3-spec-2-0-0-final-sources-5 jar/javax/servlet/jsp/tagext/IterationTag.java

\* /opt/cola/permits/1614015891\_1680533861.8908248/0/jboss-jsp-api-2-3-spec-2-0-0-final-sources-5 jar/javax/servlet/jsp/JspTagException.java

\* /opt/cola/permits/1614015891\_1680533861.8908248/0/jboss-jsp-api-2-3-spec-2-0-0-final-sources-5 jar/javax/servlet/jsp/tagext/DynamicAttributes.java

\* /opt/cola/permits/1614015891\_1680533861.8908248/0/jboss-jsp-api-2-3-spec-2-0-0-final-sources-5 jar/javax/servlet/jsp/tagext/PageData.java

\* /opt/cola/permits/1614015891\_1680533861.8908248/0/jboss-jsp-api-2-3-spec-2-0-0-final-sources-5 jar/javax/servlet/jsp/PageContext.java

\* /opt/cola/permits/1614015891\_1680533861.8908248/0/jboss-jsp-api-2-3-spec-2-0-0-final-sources-5 jar/javax/servlet/jsp/tagext/FunctionInfo.java

\* /opt/cola/permits/1614015891\_1680533861.8908248/0/jboss-jsp-api-2-3-spec-2-0-0-final-sources-5 jar/javax/servlet/jsp/tagext/TagFileInfo.java

\* /opt/cola/permits/1614015891\_1680533861.8908248/0/jboss-jsp-api-2-3-spec-2-0-0-final-sources-5 jar/javax/servlet/jsp/HttpJspPage.java

\* /opt/cola/permits/1614015891\_1680533861.8908248/0/jboss-jsp-api-2-3-spec-2-0-0-final-sources-5 jar/javax/servlet/jsp/el/ExpressionEvaluator.java

No license file was found, but licenses were detected in source scan.

/\*

\* Copyright (c) 1997, 2019 Oracle and/or its affiliates and others.

\* All rights reserved.

\* Copyright 2004 The Apache Software Foundation

\*

\* Licensed under the Apache License, Version 2.0 (the "License");

\* you may not use this file except in compliance with the License.

\* You may obtain a copy of the License at

\*

\* http://www.apache.org/licenses/LICENSE-2.0

\*

\* Unless required by applicable law or agreed to in writing, software

\* distributed under the License is distributed on an "AS IS" BASIS,

\* WITHOUT WARRANTIES OR CONDITIONS OF ANY KIND, either express or implied.

\* See the License for the specific language governing permissions and

\* limitations under the License.

\*/

Found in path(s):

\* /opt/cola/permits/1614015891\_1680533861.8908248/0/jboss-jsp-api-2-3-spec-2-0-0-final-sources-5 jar/javax/servlet/jsp/tagext/VariableInfo.java

## **1.101 wildfly-elytron-sasl-plain 1.19.0.Final 1.101.1 Available under license :**

No license file was found, but licenses were detected in source scan.

 $\langle$  . .

- ~ JBoss, Home of Professional Open Source.
- ~ Copyright 2018 Red Hat, Inc., and individual contributors
- $\sim$  as indicated by the @author tags.

 $\sim$ 

- ~ Licensed under the Apache License, Version 2.0 (the "License");
- ~ you may not use this file except in compliance with the License.
- ~ You may obtain a copy of the License at

 $\sim$ 

http://www.apache.org/licenses/LICENSE-2.0

 $\sim$ 

- $\sim$  Unless required by applicable law or agreed to in writing, software
- ~ distributed under the License is distributed on an "AS IS" BASIS,
- ~ WITHOUT WARRANTIES OR CONDITIONS OF ANY KIND, either express or implied.
- ~ See the License for the specific language governing permissions and
- ~ limitations under the License.

-->

Found in path(s):

\* /opt/cola/permits/1615785763\_1680534397.7662792/0/wildfly-elytron-sasl-plain-1-19-0-final-1-jar/META-INF/maven/org.wildfly.security/wildfly-elytron-sasl-plain/pom.xml

## **1.102 open-ws 1.5.4**

# **1.103 argon2 0~20171227-0.2**

### **1.103.1 Available under license :**

Argon2 reference source code package - reference C implementations

Copyright 2015

Daniel Dinu, Dmitry Khovratovich, Jean-Philippe Aumasson, and Samuel Neves

You may use this work under the terms of a Creative Commons CC0 1.0

License/Waiver or the Apache Public License 2.0, at your option. The terms of these licenses can be found at:

- CC0 1.0 Universal : http://creativecommons.org/publicdomain/zero/1.0

- Apache 2.0 : http://www.apache.org/licenses/LICENSE-2.0

The terms of the licenses are reproduced below.

 $-$ 

Creative Commons Legal Code

#### CC0 1.0 Universal

 CREATIVE COMMONS CORPORATION IS NOT A LAW FIRM AND DOES NOT PROVIDE LEGAL SERVICES. DISTRIBUTION OF THIS DOCUMENT DOES NOT CREATE AN ATTORNEY-CLIENT RELATIONSHIP. CREATIVE COMMONS PROVIDES THIS INFORMATION ON AN "AS-IS" BASIS. CREATIVE COMMONS MAKES NO WARRANTIES REGARDING THE USE OF THIS DOCUMENT OR THE INFORMATION OR WORKS PROVIDED HEREUNDER, AND DISCLAIMS LIABILITY FOR DAMAGES RESULTING FROM THE USE OF THIS DOCUMENT OR THE INFORMATION OR WORKS PROVIDED HEREUNDER.

#### Statement of Purpose

The laws of most jurisdictions throughout the world automatically confer exclusive Copyright and Related Rights (defined below) upon the creator and subsequent owner(s) (each and all, an "owner") of an original work of authorship and/or a database (each, a "Work").

Certain owners wish to permanently relinquish those rights to a Work for the purpose of contributing to a commons of creative, cultural and scientific works ("Commons") that the public can reliably and without fear of later claims of infringement build upon, modify, incorporate in other works, reuse and redistribute as freely as possible in any form whatsoever and for any purposes, including without limitation commercial purposes. These owners may contribute to the Commons to promote the ideal of a free culture and the further production of creative, cultural and scientific works, or to gain reputation or greater distribution for their Work in part through the use and efforts of others.

For these and/or other purposes and motivations, and without any expectation of additional consideration or compensation, the person associating CC0 with a Work (the "Affirmer"), to the extent that he or she is an owner of Copyright and Related Rights in the Work, voluntarily elects to apply CC0 to the Work and publicly distribute the Work under its terms, with knowledge of his or her Copyright and Related Rights in the Work and the meaning and intended legal effect of CC0 on those rights.

1. Copyright and Related Rights. A Work made available under CC0 may be protected by copyright and related or neighboring rights ("Copyright and Related Rights"). Copyright and Related Rights include, but are not limited to, the following:

- i. the right to reproduce, adapt, distribute, perform, display, communicate, and translate a Work;
- ii. moral rights retained by the original author(s) and/or performer(s);
- iii. publicity and privacy rights pertaining to a person's image or likeness depicted in a Work;
- iv. rights protecting against unfair competition in regards to a Work, subject to the limitations in paragraph 4(a), below;
- v. rights protecting the extraction, dissemination, use and reuse of data in a Work;
- vi. database rights (such as those arising under Directive 96/9/EC of the European Parliament and of the Council of 11 March 1996 on the legal protection of databases, and under any national implementation thereof, including any amended or successor version of such directive); and
- vii. other similar, equivalent or corresponding rights throughout the world based on applicable law or treaty, and any national implementations thereof.

2. Waiver. To the greatest extent permitted by, but not in contravention of, applicable law, Affirmer hereby overtly, fully, permanently, irrevocably and unconditionally waives, abandons, and surrenders all of Affirmer's Copyright and Related Rights and associated claims and causes of action, whether now known or unknown (including existing as well as future claims and causes of action), in the Work (i) in all territories worldwide, (ii) for the maximum duration provided by applicable law or treaty (including future time extensions), (iii) in any current or future medium and for any number of copies, and (iv) for any purpose whatsoever, including without limitation commercial, advertising or promotional purposes (the "Waiver"). Affirmer makes the Waiver for the benefit of each member of the public at large and to the detriment of Affirmer's heirs and successors, fully intending that such Waiver shall not be subject to revocation, rescission, cancellation, termination, or any other legal or equitable action to disrupt the quiet enjoyment of the Work by the public as contemplated by Affirmer's express Statement of Purpose.

3. Public License Fallback. Should any part of the Waiver for any reason be judged legally invalid or ineffective under applicable law, then the Waiver shall be preserved to the maximum extent permitted taking into account Affirmer's express Statement of Purpose. In addition, to the extent the Waiver is so judged Affirmer hereby grants to each affected person a royalty-free, non transferable, non sublicensable, non exclusive, irrevocable and unconditional license to exercise Affirmer's Copyright and Related Rights in the Work (i) in all territories worldwide, (ii) for the maximum duration provided by applicable law or treaty (including future time extensions), (iii) in any current or future medium and for any number of copies, and (iv) for any purpose whatsoever, including without limitation commercial, advertising or promotional purposes (the "License"). The License shall be deemed effective as of the date CC0 was applied by Affirmer to the Work. Should any part of the License for any reason be judged legally invalid or ineffective under applicable law, such partial invalidity or ineffectiveness shall not invalidate the remainder of the License, and in such case Affirmer hereby affirms that he or she will not (i) exercise any of his or her remaining Copyright and Related Rights in the Work or (ii) assert any associated claims and causes of action with respect to the Work, in either case contrary to Affirmer's express Statement of Purpose.

4. Limitations and Disclaimers.

- a. No trademark or patent rights held by Affirmer are waived, abandoned, surrendered, licensed or otherwise affected by this document.
- b. Affirmer offers the Work as-is and makes no representations or warranties of any kind concerning the Work, express, implied, statutory or otherwise, including without limitation warranties of title, merchantability, fitness for a particular purpose, non infringement, or the absence of latent or other defects, accuracy, or the present or absence of errors, whether or not discoverable, all to the greatest extent permissible under applicable law.
- c. Affirmer disclaims responsibility for clearing rights of other persons that may apply to the Work or any use thereof, including without limitation any person's Copyright and Related Rights in the Work. Further, Affirmer disclaims responsibility for obtaining any necessary consents, permissions or other rights required for any use of the Work.
- d. Affirmer understands and acknowledges that Creative Commons is not a party to this document and has no duty or obligation with respect to this CC0 or use of the Work.

--------------------------------------------------------------------------------

 Apache License Version 2.0, January 2004 http://www.apache.org/licenses/

#### TERMS AND CONDITIONS FOR USE, REPRODUCTION, AND DISTRIBUTION

#### 1. Definitions.

 "License" shall mean the terms and conditions for use, reproduction, and distribution as defined by Sections 1 through 9 of this document.  "Licensor" shall mean the copyright owner or entity authorized by the copyright owner that is granting the License.

 "Legal Entity" shall mean the union of the acting entity and all other entities that control, are controlled by, or are under common control with that entity. For the purposes of this definition, "control" means (i) the power, direct or indirect, to cause the direction or management of such entity, whether by contract or otherwise, or (ii) ownership of fifty percent (50%) or more of the outstanding shares, or (iii) beneficial ownership of such entity.

 "You" (or "Your") shall mean an individual or Legal Entity exercising permissions granted by this License.

 "Source" form shall mean the preferred form for making modifications, including but not limited to software source code, documentation source, and configuration files.

 "Object" form shall mean any form resulting from mechanical transformation or translation of a Source form, including but not limited to compiled object code, generated documentation, and conversions to other media types.

 "Work" shall mean the work of authorship, whether in Source or Object form, made available under the License, as indicated by a copyright notice that is included in or attached to the work (an example is provided in the Appendix below).

 "Derivative Works" shall mean any work, whether in Source or Object form, that is based on (or derived from) the Work and for which the editorial revisions, annotations, elaborations, or other modifications represent, as a whole, an original work of authorship. For the purposes of this License, Derivative Works shall not include works that remain separable from, or merely link (or bind by name) to the interfaces of, the Work and Derivative Works thereof.

 "Contribution" shall mean any work of authorship, including the original version of the Work and any modifications or additions to that Work or Derivative Works thereof, that is intentionally submitted to Licensor for inclusion in the Work by the copyright owner or by an individual or Legal Entity authorized to submit on behalf of the copyright owner. For the purposes of this definition, "submitted" means any form of electronic, verbal, or written communication sent to the Licensor or its representatives, including but not limited to communication on electronic mailing lists, source code control systems, and issue tracking systems that are managed by, or on behalf of, the Licensor for the purpose of discussing and improving the Work, but

 excluding communication that is conspicuously marked or otherwise designated in writing by the copyright owner as "Not a Contribution."

 "Contributor" shall mean Licensor and any individual or Legal Entity on behalf of whom a Contribution has been received by Licensor and subsequently incorporated within the Work.

- 2. Grant of Copyright License. Subject to the terms and conditions of this License, each Contributor hereby grants to You a perpetual, worldwide, non-exclusive, no-charge, royalty-free, irrevocable copyright license to reproduce, prepare Derivative Works of, publicly display, publicly perform, sublicense, and distribute the Work and such Derivative Works in Source or Object form.
- 3. Grant of Patent License. Subject to the terms and conditions of this License, each Contributor hereby grants to You a perpetual, worldwide, non-exclusive, no-charge, royalty-free, irrevocable (except as stated in this section) patent license to make, have made, use, offer to sell, sell, import, and otherwise transfer the Work, where such license applies only to those patent claims licensable by such Contributor that are necessarily infringed by their Contribution(s) alone or by combination of their Contribution(s) with the Work to which such Contribution(s) was submitted. If You institute patent litigation against any entity (including a cross-claim or counterclaim in a lawsuit) alleging that the Work or a Contribution incorporated within the Work constitutes direct or contributory patent infringement, then any patent licenses granted to You under this License for that Work shall terminate as of the date such litigation is filed.
- 4. Redistribution. You may reproduce and distribute copies of the Work or Derivative Works thereof in any medium, with or without modifications, and in Source or Object form, provided that You meet the following conditions:
	- (a) You must give any other recipients of the Work or Derivative Works a copy of this License; and
	- (b) You must cause any modified files to carry prominent notices stating that You changed the files; and
	- (c) You must retain, in the Source form of any Derivative Works that You distribute, all copyright, patent, trademark, and attribution notices from the Source form of the Work, excluding those notices that do not pertain to any part of the Derivative Works; and
	- (d) If the Work includes a "NOTICE" text file as part of its

 distribution, then any Derivative Works that You distribute must include a readable copy of the attribution notices contained within such NOTICE file, excluding those notices that do not pertain to any part of the Derivative Works, in at least one of the following places: within a NOTICE text file distributed as part of the Derivative Works; within the Source form or documentation, if provided along with the Derivative Works; or, within a display generated by the Derivative Works, if and wherever such third-party notices normally appear. The contents of the NOTICE file are for informational purposes only and do not modify the License. You may add Your own attribution notices within Derivative Works that You distribute, alongside or as an addendum to the NOTICE text from the Work, provided that such additional attribution notices cannot be construed as modifying the License.

 You may add Your own copyright statement to Your modifications and may provide additional or different license terms and conditions for use, reproduction, or distribution of Your modifications, or for any such Derivative Works as a whole, provided Your use, reproduction, and distribution of the Work otherwise complies with the conditions stated in this License.

- 5. Submission of Contributions. Unless You explicitly state otherwise, any Contribution intentionally submitted for inclusion in the Work by You to the Licensor shall be under the terms and conditions of this License, without any additional terms or conditions. Notwithstanding the above, nothing herein shall supersede or modify the terms of any separate license agreement you may have executed with Licensor regarding such Contributions.
- 6. Trademarks. This License does not grant permission to use the trade names, trademarks, service marks, or product names of the Licensor, except as required for reasonable and customary use in describing the origin of the Work and reproducing the content of the NOTICE file.
- 7. Disclaimer of Warranty. Unless required by applicable law or agreed to in writing, Licensor provides the Work (and each Contributor provides its Contributions) on an "AS IS" BASIS, WITHOUT WARRANTIES OR CONDITIONS OF ANY KIND, either express or implied, including, without limitation, any warranties or conditions of TITLE, NON-INFRINGEMENT, MERCHANTABILITY, or FITNESS FOR A PARTICULAR PURPOSE. You are solely responsible for determining the appropriateness of using or redistributing the Work and assume any risks associated with Your exercise of permissions under this License.
- 8. Limitation of Liability. In no event and under no legal theory, whether in tort (including negligence), contract, or otherwise,

 unless required by applicable law (such as deliberate and grossly negligent acts) or agreed to in writing, shall any Contributor be liable to You for damages, including any direct, indirect, special, incidental, or consequential damages of any character arising as a result of this License or out of the use or inability to use the Work (including but not limited to damages for loss of goodwill, work stoppage, computer failure or malfunction, or any and all other commercial damages or losses), even if such Contributor has been advised of the possibility of such damages.

 9. Accepting Warranty or Additional Liability. While redistributing the Work or Derivative Works thereof, You may choose to offer, and charge a fee for, acceptance of support, warranty, indemnity, or other liability obligations and/or rights consistent with this License. However, in accepting such obligations, You may act only on Your own behalf and on Your sole responsibility, not on behalf of any other Contributor, and only if You agree to indemnify, defend, and hold each Contributor harmless for any liability incurred by, or claims asserted against, such Contributor by reason of your accepting any such warranty or additional liability.

## **1.104 audit 245.2-1ubuntu2 1.104.1 Available under license :**

 GNU LESSER GENERAL PUBLIC LICENSE Version 2.1, February 1999

Copyright (C) 1991, 1999 Free Software Foundation, Inc. 51 Franklin Street, Fifth Floor, Boston, MA 02110-1301 USA Everyone is permitted to copy and distribute verbatim copies of this license document, but changing it is not allowed.

[This is the first released version of the Lesser GPL. It also counts as the successor of the GNU Library Public License, version 2, hence the version number 2.1.]

#### Preamble

 The licenses for most software are designed to take away your freedom to share and change it. By contrast, the GNU General Public Licenses are intended to guarantee your freedom to share and change free software--to make sure the software is free for all its users.

 This license, the Lesser General Public License, applies to some specially designated software packages--typically libraries--of the Free Software Foundation and other authors who decide to use it. You can use it too, but we suggest you first think carefully about whether this license or the ordinary General Public License is the better strategy to use in any particular case, based on the explanations below.

 When we speak of free software, we are referring to freedom of use, not price. Our General Public Licenses are designed to make sure that you have the freedom to distribute copies of free software (and charge for this service if you wish); that you receive source code or can get it if you want it; that you can change the software and use pieces of it in new free programs; and that you are informed that you can do these things.

 To protect your rights, we need to make restrictions that forbid distributors to deny you these rights or to ask you to surrender these rights. These restrictions translate to certain responsibilities for you if you distribute copies of the library or if you modify it.

 For example, if you distribute copies of the library, whether gratis or for a fee, you must give the recipients all the rights that we gave you. You must make sure that they, too, receive or can get the source code. If you link other code with the library, you must provide complete object files to the recipients, so that they can relink them with the library after making changes to the library and recompiling it. And you must show them these terms so they know their rights.

We protect your rights with a two-step method: (1) we copyright the library, and (2) we offer you this license, which gives you legal permission to copy, distribute and/or modify the library.

 To protect each distributor, we want to make it very clear that there is no warranty for the free library. Also, if the library is modified by someone else and passed on, the recipients should know that what they have is not the original version, so that the original author's reputation will not be affected by problems that might be introduced by others.

#### $\mathbf{M}$ .

 Finally, software patents pose a constant threat to the existence of any free program. We wish to make sure that a company cannot effectively restrict the users of a free program by obtaining a restrictive license from a patent holder. Therefore, we insist that any patent license obtained for a version of the library must be consistent with the full freedom of use specified in this license.

 Most GNU software, including some libraries, is covered by the ordinary GNU General Public License. This license, the GNU Lesser General Public License, applies to certain designated libraries, and is quite different from the ordinary General Public License. We use

this license for certain libraries in order to permit linking those libraries into non-free programs.

 When a program is linked with a library, whether statically or using a shared library, the combination of the two is legally speaking a combined work, a derivative of the original library. The ordinary General Public License therefore permits such linking only if the entire combination fits its criteria of freedom. The Lesser General Public License permits more lax criteria for linking other code with the library.

 We call this license the "Lesser" General Public License because it does Less to protect the user's freedom than the ordinary General Public License. It also provides other free software developers Less of an advantage over competing non-free programs. These disadvantages are the reason we use the ordinary General Public License for many libraries. However, the Lesser license provides advantages in certain special circumstances.

 For example, on rare occasions, there may be a special need to encourage the widest possible use of a certain library, so that it becomes

a de-facto standard. To achieve this, non-free programs must be allowed to use the library. A more frequent case is that a free library does the same job as widely used non-free libraries. In this case, there is little to gain by limiting the free library to free software only, so we use the Lesser General Public License.

 In other cases, permission to use a particular library in non-free programs enables a greater number of people to use a large body of free software. For example, permission to use the GNU C Library in non-free programs enables many more people to use the whole GNU operating system, as well as its variant, the GNU/Linux operating system.

 Although the Lesser General Public License is Less protective of the users' freedom, it does ensure that the user of a program that is linked with the Library has the freedom and the wherewithal to run that program using a modified version of the Library.

 The precise terms and conditions for copying, distribution and modification follow. Pay close attention to the difference between a "work based on the library" and a "work that uses the library". The former contains code derived from the library, whereas the latter must be combined with the library in order to run.  $\overline{M}$ .

 GNU LESSER GENERAL PUBLIC LICENSE TERMS AND CONDITIONS FOR COPYING, DISTRIBUTION AND MODIFICATION

 0. This License Agreement applies to any software library or other program which contains a notice placed by the copyright holder or other authorized party saying it may be distributed under the terms of this Lesser General Public License (also called "this License"). Each licensee is addressed as "you".

 A "library" means a collection of software functions and/or data prepared so as to be conveniently linked with application programs (which use some of those functions and data) to form executables.

 The "Library", below, refers to any such software library or work which has been distributed under these terms. A "work based on the Library" means either the Library or any derivative work under copyright law: that is to say, a work containing the Library or a portion of it, either verbatim or with modifications and/or translated straightforwardly into another language. (Hereinafter, translation is included without limitation in the term "modification".)

 "Source code" for a work means the preferred form of the work for making modifications to it. For a library, complete source code means all the source code for all modules it contains, plus any associated interface definition files, plus the scripts used to control compilation and installation of the library.

 Activities other than copying, distribution and modification are not covered by this License; they are outside its scope. The act of running a program using the Library is not restricted, and output from such a program is covered only if its contents constitute a work based on the Library (independent of the use of the Library in a tool for writing it). Whether that is true depends on what the Library does and what the program that uses the Library does.

 1. You may copy and distribute verbatim copies of the Library's complete source code as you receive it, in any medium, provided that you conspicuously and appropriately publish on each copy an appropriate copyright notice and disclaimer of warranty; keep intact all the notices that refer to this License and to the absence of any warranty; and distribute a copy of this License along with the Library.

 You may charge a fee for the physical act of transferring a copy, and you may at your option offer warranty protection in exchange for a fee.

 2. You may modify your copy or copies of the Library or any portion of it, thus forming a work based on the Library, and copy and

distribute such modifications or work under the terms of Section 1 above, provided that you also meet all of these conditions:

a) The modified work must itself be a software library.

 b) You must cause the files modified to carry prominent notices stating that you changed the files and the date of any change.

 c) You must cause the whole of the work to be licensed at no charge to all third parties under the terms of this License.

 d) If a facility in the modified Library refers to a function or a table of data to be supplied by an application program that uses the facility, other than as an argument passed when the facility is invoked, then you must make a good faith effort to ensure that, in the event an application does not supply such function or table, the facility still operates, and performs whatever part of its purpose remains meaningful.

 (For example, a function in a library to compute square roots has a purpose that is entirely well-defined independent of the application. Therefore, Subsection 2d requires that any application-supplied function or table used by this function must be optional: if the application does not supply it, the square root function must still compute square roots.)

These requirements apply to the modified work as a whole. If identifiable sections of that work are not derived from the Library, and can be reasonably considered independent and separate works in themselves, then this License, and its terms, do not apply to those sections when you distribute them as separate works. But when you distribute the same sections as part of a whole which is a work based on the Library, the distribution of the whole must be on the terms of this License, whose permissions for other licensees extend to the entire whole, and thus to each and every part regardless of who wrote it.

Thus, it is not the intent of this section to claim rights or contest your rights to work written entirely by you; rather, the intent is to exercise the right to control the distribution of derivative or collective works based on the Library.

In addition, mere aggregation of another work not based on the Library with the Library (or with a work based on the Library) on a volume of a storage or distribution medium does not bring the other work under the scope of this License.

3. You may opt to apply the terms of the ordinary GNU General Public

License instead of this License to a given copy of the Library. To do this, you must alter all the notices that refer to this License, so that they refer to the ordinary GNU General Public License, version 2, instead of to this License. (If a newer version than version 2 of the ordinary GNU General Public License has appeared, then you can specify that version instead if you wish.) Do not make any other change in these notices.

#### $\mathbf{M}$ .

 Once this change is made in a given copy, it is irreversible for that copy, so the ordinary GNU General Public License applies to all subsequent copies and derivative works made from that copy.

 This option is useful when you wish to copy part of the code of the Library into a program that is not a library.

 4. You may copy and distribute the Library (or a portion or derivative of it, under Section 2) in object code or executable form under the terms of Sections 1 and 2 above provided that you accompany it with the complete corresponding machine-readable source code, which must be distributed under the terms of Sections 1 and 2 above on a medium customarily used for software interchange.

 If distribution of object code is made by offering access to copy from a designated place, then offering equivalent access to copy the source code from the same place satisfies the requirement to distribute the source code, even though third parties are not compelled to copy the source along with the object code.

 5. A program that contains no derivative of any portion of the Library, but is designed to work with the Library by being compiled or linked with it, is called a "work that uses the Library". Such a work, in isolation, is not a derivative work of the Library, and therefore falls outside the scope of this License.

 However, linking a "work that uses the Library" with the Library creates an executable that is a derivative of the Library (because it contains portions of the Library), rather than a "work that uses the library". The executable is therefore covered by this License. Section 6 states terms for distribution of such executables.

 When a "work that uses the Library" uses material from a header file that is part of the Library, the object code for the work may be a derivative work of the Library even though the source code is not. Whether this is true is especially significant if the work can be linked without the Library, or if the work is itself a library. The threshold for this to be true is not precisely defined by law.

If such an object file uses only numerical parameters, data

structure layouts and accessors, and small macros and small inline functions (ten lines or less in length), then the use of the object file is unrestricted, regardless of whether it is legally a derivative work. (Executables containing this object code plus portions of the Library will still fall under Section 6.)

 Otherwise, if the work is a derivative of the Library, you may distribute the object code for the work under the terms of Section 6. Any executables containing that work also fall under Section 6, whether or not they are linked directly with the Library itself.  $\mathbf{M}$ .

 6. As an exception to the Sections above, you may also combine or link a "work that uses the Library" with the Library to produce a work containing portions of the Library, and distribute that work under terms of your choice, provided that the terms permit modification of the work for the customer's own use and reverse engineering for debugging such modifications.

 You must give prominent notice with each copy of the work that the Library is used in it and that the Library and its use are covered by this License. You must supply a copy of this License. If the work during execution displays copyright notices, you must include the copyright notice for the Library among them, as well as a reference directing the user to the copy of this License. Also, you must do one of these things:

 a) Accompany the work with the complete corresponding machine-readable source code for the Library including whatever changes were used in the work (which must be distributed under Sections 1 and 2 above); and, if the work is an executable linked with the Library, with the complete machine-readable "work that uses the Library", as object code and/or source code, so that the user can modify the Library and then relink to produce a modified executable containing the modified Library. (It is understood that the user who changes the contents of definitions files in the Library will not necessarily be able to recompile the application to use the modified definitions.)

 b) Use a suitable shared library mechanism for linking with the Library. A suitable mechanism is one that (1) uses at run time a copy of the library already present on the user's computer system, rather than copying library functions into the executable, and (2) will operate properly with a modified version of the library, if the user installs one, as long as the modified version is interface-compatible with the version that the work was made with.

 c) Accompany the work with a written offer, valid for at least three years, to give the same user the materials

 specified in Subsection 6a, above, for a charge no more than the cost of performing this distribution.

 d) If distribution of the work is made by offering access to copy from a designated place, offer equivalent access to copy the above specified materials from the same place.

 e) Verify that the user has already received a copy of these materials or that you have already sent this user a copy.

 For an executable, the required form of the "work that uses the Library" must include any data and utility programs needed for reproducing the executable from it. However, as a special exception, the materials to be distributed need not include anything that is normally distributed (in either source or binary form) with the major components (compiler, kernel, and so on) of the operating system on which the executable runs, unless that component itself accompanies the executable.

 It may happen that this requirement contradicts the license restrictions of other proprietary libraries that do not normally accompany the operating system. Such a contradiction means you cannot use both them and the Library together in an executable that you distribute.

#### ^L

 7. You may place library facilities that are a work based on the Library side-by-side in a single library together with other library facilities not covered by this License, and distribute such a combined library, provided that the separate distribution of the work based on the Library and of the other library facilities is otherwise permitted, and provided that you do these two things:

 a) Accompany the combined library with a copy of the same work based on the Library, uncombined with any other library facilities. This must be distributed under the terms of the Sections above.

 b) Give prominent notice with the combined library of the fact that part of it is a work based on the Library, and explaining where to find the accompanying uncombined form of the same work.

 8. You may not copy, modify, sublicense, link with, or distribute the Library except as expressly provided under this License. Any attempt otherwise to copy, modify, sublicense, link with, or distribute the Library is void, and will automatically terminate your rights under this License. However, parties who have received copies, or rights, from you under this License will not have their licenses terminated so long as such parties remain in full compliance.

 9. You are not required to accept this License, since you have not signed it. However, nothing else grants you permission to modify or distribute the Library or its derivative works. These actions are prohibited by law if you do not accept this License. Therefore, by modifying or distributing the Library (or any work based on the Library), you indicate your acceptance of this License to do so, and all its terms and conditions for copying, distributing or modifying the Library or works based on it.

 10. Each time you redistribute the Library (or any work based on the Library), the recipient automatically receives a license from the original licensor to copy, distribute, link with or modify the Library subject to these terms and conditions. You may not impose any further restrictions on the recipients' exercise of the rights granted herein. You are not responsible for enforcing compliance by third parties with this License.

 $\Delta L$ 

 11. If, as a consequence of a court judgment or allegation of patent infringement or for any other reason (not limited to patent issues), conditions are imposed on you (whether by court order, agreement or otherwise) that contradict the conditions of this License, they do not excuse you from the conditions of this License. If you cannot distribute so as to satisfy simultaneously your obligations under this License and any other pertinent obligations, then as a consequence you may not distribute the Library at all. For example, if a patent license would not permit royalty-free redistribution of the Library by all those who receive copies directly or indirectly through you, then the only way you could satisfy both it and this License would be to refrain entirely from distribution of the Library.

If any portion of this section is held invalid or unenforceable under any particular circumstance, the balance of the section is intended to apply, and the section as a whole is intended to apply in other circumstances.

It is not the purpose of this section to induce you to infringe any patents or other property right claims or to contest validity of any such claims; this section has the sole purpose of protecting the integrity of the free software distribution system which is implemented by public license practices. Many people have made generous contributions to the wide range of software distributed through that system in reliance on consistent application of that system; it is up to the author/donor to decide if he or she is willing to distribute software through any other system and a licensee cannot impose that choice.

This section is intended to make thoroughly clear what is believed to
be a consequence of the rest of this License.

 12. If the distribution and/or use of the Library is restricted in certain countries either by patents or by copyrighted interfaces, the original copyright holder who places the Library under this License may add an explicit geographical distribution limitation excluding those countries, so that distribution is permitted only in or among countries not thus excluded. In such case, this License incorporates the limitation as if written in the body of this License.

 13. The Free Software Foundation may publish revised and/or new versions of the Lesser General Public License from time to time. Such new versions will be similar in spirit to the present version, but may differ in detail to address new problems or concerns.

Each version is given a distinguishing version number. If the Library specifies a version number of this License which applies to it and "any later version", you have the option of following the terms and conditions either of that version or of any later version published by the Free Software Foundation. If the Library does not specify a license version number, you may choose any version ever published by the Free Software Foundation.  $\overline{M}$ .

 14. If you wish to incorporate parts of the Library into other free programs whose distribution conditions are incompatible with these, write to the author to ask for permission. For software which is copyrighted by the Free Software Foundation, write to the Free Software Foundation; we sometimes make exceptions for this. Our decision will be guided by the two goals of preserving the free status of all derivatives of our free software and of promoting the sharing and reuse of software generally.

#### NO WARRANTY

 15. BECAUSE THE LIBRARY IS LICENSED FREE OF CHARGE, THERE IS NO WARRANTY FOR THE LIBRARY, TO THE EXTENT PERMITTED BY APPLICABLE LAW. EXCEPT WHEN OTHERWISE STATED IN WRITING THE COPYRIGHT HOLDERS AND/OR OTHER PARTIES PROVIDE THE LIBRARY "AS IS" WITHOUT WARRANTY OF ANY KIND, EITHER EXPRESSED OR IMPLIED, INCLUDING, BUT NOT LIMITED TO, THE IMPLIED WARRANTIES OF MERCHANTABILITY AND FITNESS FOR A PARTICULAR PURPOSE. THE ENTIRE RISK AS TO THE QUALITY AND PERFORMANCE OF THE LIBRARY IS WITH YOU. SHOULD THE LIBRARY PROVE DEFECTIVE, YOU ASSUME THE COST OF ALL NECESSARY SERVICING, REPAIR OR CORRECTION.

 16. IN NO EVENT UNLESS REQUIRED BY APPLICABLE LAW OR AGREED TO IN WRITING WILL ANY COPYRIGHT HOLDER, OR ANY OTHER PARTY WHO MAY MODIFY AND/OR REDISTRIBUTE THE LIBRARY AS PERMITTED ABOVE, BE LIABLE TO YOU FOR DAMAGES, INCLUDING ANY GENERAL, SPECIAL, INCIDENTAL OR

CONSEQUENTIAL DAMAGES ARISING OUT OF THE USE OR INABILITY TO USE THE LIBRARY (INCLUDING BUT NOT LIMITED TO LOSS OF DATA OR DATA BEING RENDERED INACCURATE OR LOSSES SUSTAINED BY YOU OR THIRD PARTIES OR A FAILURE OF THE LIBRARY TO OPERATE WITH ANY OTHER SOFTWARE), EVEN IF SUCH HOLDER OR OTHER PARTY HAS BEEN ADVISED OF THE POSSIBILITY OF SUCH DAMAGES.

#### END OF TERMS AND CONDITIONS

 $\mathbf{M}$ .

How to Apply These Terms to Your New Libraries

 If you develop a new library, and you want it to be of the greatest possible use to the public, we recommend making it free software that everyone can redistribute and change. You can do so by permitting redistribution under these terms (or, alternatively, under the terms of the ordinary General Public License).

 To apply these terms, attach the following notices to the library. It is safest to attach them to the start of each source file to most effectively convey the exclusion of warranty; and each file should have at least the "copyright" line and a pointer to where the full notice is found.

<one line to give the library's name and a brief idea of what it does.>

Copyright  $(C)$  <year > <name of author>

 This library is free software; you can redistribute it and/or modify it under the terms of the GNU Lesser General Public License as published by the Free Software Foundation; either version 2 of the License, or (at your option) any later version.

 This library is distributed in the hope that it will be useful, but WITHOUT ANY WARRANTY; without even the implied warranty of MERCHANTABILITY or FITNESS FOR A PARTICULAR PURPOSE. See the GNU Lesser General Public License for more details.

 You should have received a copy of the GNU Lesser General Public License along with this library; if not, write to the Free Software Foundation, Inc., 51 Franklin Street, Fifth Floor, Boston, MA 02110-1301 USA

Also add information on how to contact you by electronic and paper mail.

You should also get your employer (if you work as a programmer) or your school, if any, to sign a "copyright disclaimer" for the library, if

necessary. Here is a sample; alter the names:

 Yoyodyne, Inc., hereby disclaims all copyright interest in the library `Frob' (a library for tweaking knobs) written by James Random Hacker.

 <signature of Ty Coon>, 1 April 1990 Ty Coon, President of Vice

That's all there is to it! GNU GENERAL PUBLIC LICENSE Version 2, June 1991

Copyright (C) 1989, 1991 Free Software Foundation, Inc. 59 Temple Place, Suite 330, Boston, MA 02111-1307 USA Everyone is permitted to copy and distribute verbatim copies of this license document, but changing it is not allowed.

 Preamble

 The licenses for most software are designed to take away your freedom to share and change it. By contrast, the GNU General Public License is intended to guarantee your freedom to share and change free software--to make sure the software is free for all its users. This General Public License applies to most of the Free Software Foundation's software and to any other program whose authors commit to using it. (Some other Free Software Foundation software is covered by the GNU Library General Public License instead.) You can apply it to your programs, too.

 When we speak of free software, we are referring to freedom, not price. Our General Public Licenses are designed to make sure that you have the freedom to distribute copies of free software (and charge for this service if you wish), that you receive source code or can get it if you want it, that you can change the software or use pieces of it in new free programs; and that you know you can do these things.

 To protect your rights, we need to make restrictions that forbid anyone to deny you these rights or to ask you to surrender the rights. These restrictions translate to certain responsibilities for you if you distribute copies of the software, or if you modify it.

 For example, if you distribute copies of such a program, whether gratis or for a fee, you must give the recipients all the rights that you have. You must make sure that they, too, receive or can get the source code. And you must show them these terms so they know their rights.

We protect your rights with two steps: (1) copyright the software, and (2) offer you this license which gives you legal permission to copy, distribute and/or modify the software.

 Also, for each author's protection and ours, we want to make certain that everyone understands that there is no warranty for this free software. If the software is modified by someone else and passed on, we want its recipients to know that what they have is not the original, so that any problems introduced by others will not reflect on the original authors' reputations.

 Finally, any free program is threatened constantly by software patents. We wish to avoid the danger that redistributors of a free program will individually obtain patent licenses, in effect making the program proprietary. To prevent this, we have made it clear that any patent must be licensed for everyone's free use or not licensed at all.

 The precise terms and conditions for copying, distribution and modification follow.

#### GNU GENERAL PUBLIC LICENSE TERMS AND CONDITIONS FOR COPYING, DISTRIBUTION AND MODIFICATION

 0. This License applies to any program or other work which contains a notice placed by the copyright holder saying it may be distributed under the terms of this General Public License. The "Program", below, refers to any such program or work, and a "work based on the Program" means either the Program or any derivative work under copyright law: that is to say, a work containing the Program or a portion of it, either verbatim or with modifications and/or translated into another language. (Hereinafter, translation is included without limitation in the term "modification".) Each licensee is addressed as "you".

Activities other than copying, distribution and modification are not covered by this License; they are outside its scope. The act of running the Program is not restricted, and the output from the Program is covered only if its contents constitute a work based on the Program (independent of having been made by running the Program). Whether that is true depends on what the Program does.

 1. You may copy and distribute verbatim copies of the Program's source code as you receive it, in any medium, provided that you conspicuously and appropriately publish on each copy an appropriate copyright notice and disclaimer of warranty; keep intact all the notices that refer to this License and to the absence of any warranty; and give any other recipients of the Program a copy of this License along with the Program.

You may charge a fee for the physical act of transferring a copy, and you may at your option offer warranty protection in exchange for a fee.

 2. You may modify your copy or copies of the Program or any portion of it, thus forming a work based on the Program, and copy and distribute such modifications or work under the terms of Section 1 above, provided that you also meet all of these conditions:

 a) You must cause the modified files to carry prominent notices stating that you changed the files and the date of any change.

 b) You must cause any work that you distribute or publish, that in whole or in part contains or is derived from the Program or any part thereof, to be licensed as a whole at no charge to all third parties under the terms of this License.

 c) If the modified program normally reads commands interactively when run, you must cause it, when started running for such interactive use in the most ordinary way, to print or display an announcement including an appropriate copyright notice and a notice that there is no warranty (or else, saying that you provide a warranty) and that users may redistribute the program under these conditions, and telling the user how to view a copy of this License. (Exception: if the Program itself is interactive but does not normally print such an announcement, your work based on the Program is not required to print an announcement.)

These requirements apply to the modified work as a whole. If identifiable sections of that work are not derived from the Program, and can be reasonably considered independent and separate works in themselves, then this License, and its terms, do not apply to those sections when you distribute them as separate works. But when you distribute the same sections as part of a whole which is a work based on the Program, the distribution of the whole must be on the terms of this License, whose permissions for other licensees extend to the entire whole, and thus to each and every part regardless of who wrote it.

Thus, it is not the intent of this section to claim rights or contest your rights to work written entirely by you; rather, the intent is to exercise the right to control the distribution of derivative or collective works based on the Program.

In addition, mere aggregation of another work not based on the Program with the Program (or with a work based on the Program) on a volume of a storage or distribution medium does not bring the other work under the scope of this License.

3. You may copy and distribute the Program (or a work based on it,

under Section 2) in object code or executable form under the terms of Sections 1 and 2 above provided that you also do one of the following:

 a) Accompany it with the complete corresponding machine-readable source code, which must be distributed under the terms of Sections 1 and 2 above on a medium customarily used for software interchange; or,

 b) Accompany it with a written offer, valid for at least three years, to give any third party, for a charge no more than your cost of physically performing source distribution, a complete machine-readable copy of the corresponding source code, to be distributed under the terms of Sections 1 and 2 above on a medium customarily used for software interchange; or,

 c) Accompany it with the information you received as to the offer to distribute corresponding source code. (This alternative is allowed only for noncommercial distribution and only if you received the program in object code or executable form with such an offer, in accord with Subsection b above.)

The source code for a work means the preferred form of the work for making modifications to it. For an executable work, complete source code means all the source code for all modules it contains, plus any associated interface definition files, plus the scripts used to control compilation and installation of the executable. However, as a special exception, the source code distributed need not include anything that is normally distributed (in either source or binary form) with the major components (compiler, kernel, and so on) of the operating system on which the executable runs, unless that component itself accompanies the executable.

If distribution of executable or object code is made by offering access to copy from a designated place, then offering equivalent access to copy the source code from the same place counts as distribution of the source code, even though third parties are not compelled to copy the source along with the object code.

 4. You may not copy, modify, sublicense, or distribute the Program except as expressly provided under this License. Any attempt otherwise to copy, modify, sublicense or distribute the Program is void, and will automatically terminate your rights under this License. However, parties who have received copies, or rights, from you under this License will not have their licenses terminated so long as such parties remain in full compliance.

 5. You are not required to accept this License, since you have not signed it. However, nothing else grants you permission to modify or distribute the Program or its derivative works. These actions are

prohibited by law if you do not accept this License. Therefore, by modifying or distributing the Program (or any work based on the Program), you indicate your acceptance of this License to do so, and all its terms and conditions for copying, distributing or modifying the Program or works based on it.

 6. Each time you redistribute the Program (or any work based on the Program), the recipient automatically receives a license from the original licensor to copy, distribute or modify the Program subject to these terms and conditions. You may not impose any further restrictions on the recipients' exercise of the rights granted herein. You are not responsible for enforcing compliance by third parties to this License.

 7. If, as a consequence of a court judgment or allegation of patent infringement or for any other reason (not limited to patent issues), conditions are imposed on you (whether by court order, agreement or otherwise) that contradict the conditions of this License, they do not excuse you from the conditions of this License. If you cannot distribute so as to satisfy simultaneously your obligations under this License and any other pertinent obligations, then as a consequence you may not distribute the Program at all. For example, if a patent license would not permit royalty-free redistribution of the Program by all those who receive copies directly or indirectly through you, then the only way you could satisfy both it and this License would be to refrain entirely from distribution of the Program.

If any portion of this section is held invalid or unenforceable under any particular circumstance, the balance of the section is intended to apply and the section as a whole is intended to apply in other circumstances.

It is not the purpose of this section to induce you to infringe any patents or other property right claims or to contest validity of any such claims; this section has the sole purpose of protecting the integrity of the free software distribution system, which is implemented by public license practices. Many people have made generous contributions to the wide range of software distributed through that system in reliance on consistent application of that system; it is up to the author/donor to decide if he or she is willing to distribute software through any other system and a licensee cannot impose that choice.

This section is intended to make thoroughly clear what is believed to be a consequence of the rest of this License.

 8. If the distribution and/or use of the Program is restricted in certain countries either by patents or by copyrighted interfaces, the

original copyright holder who places the Program under this License may add an explicit geographical distribution limitation excluding those countries, so that distribution is permitted only in or among countries not thus excluded. In such case, this License incorporates the limitation as if written in the body of this License.

 9. The Free Software Foundation may publish revised and/or new versions of the General Public License from time to time. Such new versions will be similar in spirit to the present version, but may differ in detail to address new problems or concerns.

Each version is given a distinguishing version number. If the Program specifies a version number of this License which applies to it and "any later version", you have the option of following the terms and conditions either of that version or of any later version published by the Free Software Foundation. If the Program does not specify a version number of this License, you may choose any version ever published by the Free Software Foundation.

 10. If you wish to incorporate parts of the Program into other free programs whose distribution conditions are different, write to the author to ask for permission. For software which is copyrighted by the Free Software Foundation, write to the Free Software Foundation; we sometimes make exceptions for this. Our decision will be guided by the two goals of preserving the free status of all derivatives of our free software and of promoting the sharing and reuse of software generally.

#### NO WARRANTY

 11. BECAUSE THE PROGRAM IS LICENSED FREE OF CHARGE, THERE IS NO WARRANTY FOR THE PROGRAM, TO THE EXTENT PERMITTED BY APPLICABLE LAW. EXCEPT WHEN OTHERWISE STATED IN WRITING THE COPYRIGHT HOLDERS AND/OR OTHER PARTIES PROVIDE THE PROGRAM "AS IS" WITHOUT WARRANTY OF ANY KIND, EITHER EXPRESSED OR IMPLIED, INCLUDING, BUT NOT LIMITED TO, THE IMPLIED WARRANTIES OF MERCHANTABILITY AND FITNESS FOR A PARTICULAR PURPOSE. THE ENTIRE RISK AS TO THE QUALITY AND PERFORMANCE OF THE PROGRAM IS WITH YOU. SHOULD THE PROGRAM PROVE DEFECTIVE, YOU ASSUME THE COST OF ALL NECESSARY SERVICING, REPAIR OR CORRECTION.

 12. IN NO EVENT UNLESS REQUIRED BY APPLICABLE LAW OR AGREED TO IN WRITING WILL ANY COPYRIGHT HOLDER, OR ANY OTHER PARTY WHO MAY MODIFY AND/OR REDISTRIBUTE THE PROGRAM AS PERMITTED ABOVE, BE LIABLE TO YOU FOR DAMAGES, INCLUDING ANY GENERAL, SPECIAL, INCIDENTAL OR CONSEQUENTIAL DAMAGES ARISING OUT OF THE USE OR INABILITY TO USE THE PROGRAM (INCLUDING BUT NOT LIMITED TO LOSS OF DATA OR DATA BEING RENDERED INACCURATE OR LOSSES SUSTAINED BY YOU OR THIRD PARTIES OR A FAILURE OF THE PROGRAM TO OPERATE WITH ANY OTHER PROGRAMS), EVEN IF SUCH HOLDER OR OTHER PARTY HAS BEEN ADVISED OF THE POSSIBILITY OF SUCH DAMAGES.

#### END OF TERMS AND CONDITIONS

 How to Apply These Terms to Your New Programs

 If you develop a new program, and you want it to be of the greatest possible use to the public, the best way to achieve this is to make it free software which everyone can redistribute and change under these terms.

 To do so, attach the following notices to the program. It is safest to attach them to the start of each source file to most effectively convey the exclusion of warranty; and each file should have at least the "copyright" line and a pointer to where the full notice is found.

 <one line to give the program's name and a brief idea of what it does.> Copyright  $(C)$  <year > <name of author>

 This program is free software; you can redistribute it and/or modify it under the terms of the GNU General Public License as published by the Free Software Foundation; either version 2 of the License, or (at your option) any later version.

 This program is distributed in the hope that it will be useful, but WITHOUT ANY WARRANTY; without even the implied warranty of MERCHANTABILITY or FITNESS FOR A PARTICULAR PURPOSE. See the GNU General Public License for more details.

 You should have received a copy of the GNU General Public License along with this program; if not, write to the Free Software Foundation, Inc., 59 Temple Place, Suite 330, Boston, MA 02111-1307 USA

Also add information on how to contact you by electronic and paper mail.

If the program is interactive, make it output a short notice like this when it starts in an interactive mode:

 Gnomovision version 69, Copyright (C) year name of author Gnomovision comes with ABSOLUTELY NO WARRANTY; for details type `show w'. This is free software, and you are welcome to redistribute it under certain conditions; type `show c' for details.

The hypothetical commands `show w' and `show c' should show the appropriate parts of the General Public License. Of course, the commands you use may be called something other than `show w' and `show c'; they could even be mouse-clicks or menu items--whatever suits your program.

You should also get your employer (if you work as a programmer) or your

school, if any, to sign a "copyright disclaimer" for the program, if necessary. Here is a sample; alter the names:

 Yoyodyne, Inc., hereby disclaims all copyright interest in the program `Gnomovision' (which makes passes at compilers) written by James Hacker.

 <signature of Ty Coon>, 1 April 1989 Ty Coon, President of Vice

This General Public License does not permit incorporating your program into proprietary programs. If your program is a subroutine library, you may consider it more useful to permit linking proprietary applications with the library. If this is what you want to do, use the GNU Library General Public License instead of this License.

# **1.105 wildfly-ee 26.1.0.Final**

### **1.105.1 Available under license :**

No license file was found, but licenses were detected in source scan.

/\*

- \* JBoss, Home of Professional Open Source.
- \* Copyright 2011, Red Hat, Inc., and individual contributors
- \* as indicated by the @author tags. See the copyright.txt file in the
- \* distribution for a full listing of individual contributors.
- \*
- \* This is free software; you can redistribute it and/or modify it
- \* under the terms of the GNU Lesser General Public License as
- \* published by the Free Software Foundation; either version 2.1 of
- \* the License, or (at your option) any later version.

\*

- \* This software is distributed in the hope that it will be useful,
- \* but WITHOUT ANY WARRANTY; without even the implied warranty of
- \* MERCHANTABILITY or FITNESS FOR A PARTICULAR PURPOSE. See the GNU
- \* Lesser General Public License for more details.
- \*
- \* You should have received a copy of the GNU Lesser General Public
- \* License along with this software; if not, write to the Free
- \* Software Foundation, Inc., 51 Franklin St, Fifth Floor, Boston, MA
- \* 02110-1301 USA, or see the FSF site: http://www.fsf.org.

\*/

Found in path(s):

\* /opt/cola/permits/1615785842\_1680533881.0182602/0/wildfly-ee-26-1-0-final-sources-1-

jar/org/jboss/as/ee/component/ViewDescription.java

\* /opt/cola/permits/1615785842\_1680533881.0182602/0/wildfly-ee-26-1-0-final-sources-1-

jar/org/jboss/as/ee/component/EEApplicationDescription.java

\* /opt/cola/permits/1615785842\_1680533881.0182602/0/wildfly-ee-26-1-0-final-sources-1 jar/org/jboss/as/ee/component/deployers/MessageDestinationInjectionSource.java

\* /opt/cola/permits/1615785842\_1680533881.0182602/0/wildfly-ee-26-1-0-final-sources-1 jar/org/jboss/as/ee/component/NamespaceConfigurator.java

\* /opt/cola/permits/1615785842\_1680533881.0182602/0/wildfly-ee-26-1-0-final-sources-1 jar/org/jboss/as/ee/component/NamespaceViewConfigurator.java

\* /opt/cola/permits/1615785842\_1680533881.0182602/0/wildfly-ee-26-1-0-final-sources-1 jar/org/jboss/as/ee/component/deployers/EEModuleInitialProcessor.java

\* /opt/cola/permits/1615785842\_1680533881.0182602/0/wildfly-ee-26-1-0-final-sources-1 jar/org/jboss/as/ee/component/ManagedReferenceReleaseInterceptor.java

\* /opt/cola/permits/1615785842\_1680533881.0182602/0/wildfly-ee-26-1-0-final-sources-1 jar/org/jboss/as/ee/security/JaccService.java

\* /opt/cola/permits/1615785842\_1680533881.0182602/0/wildfly-ee-26-1-0-final-sources-1 jar/org/jboss/as/ee/component/EEModuleClassDescription.java

\* /opt/cola/permits/1615785842\_1680533881.0182602/0/wildfly-ee-26-1-0-final-sources-1 jar/org/jboss/as/ee/component/InterceptorDescription.java

\* /opt/cola/permits/1615785842\_1680533881.0182602/0/wildfly-ee-26-1-0-final-sources-1 jar/org/jboss/as/ee/component/ComponentCreateException.java

\* /opt/cola/permits/1615785842\_1680533881.0182602/0/wildfly-ee-26-1-0-final-sources-1 jar/org/jboss/as/ee/component/ComponentCreateServiceFactory.java

\* /opt/cola/permits/1615785842\_1680533881.0182602/0/wildfly-ee-26-1-0-final-sources-1 jar/org/jboss/as/ee/component/ManagedReferenceFieldInjectionInterceptorFactory.java

\* /opt/cola/permits/1615785842\_1680533881.0182602/0/wildfly-ee-26-1-0-final-sources-1 jar/org/jboss/as/ee/component/Attachments.java

\* /opt/cola/permits/1615785842\_1680533881.0182602/0/wildfly-ee-26-1-0-final-sources-1 jar/org/jboss/as/ee/component/InjectionSource.java

\* /opt/cola/permits/1615785842\_1680533881.0182602/0/wildfly-ee-26-1-0-final-sources-1 jar/org/jboss/as/ee/component/deployers/EEDistinctNameProcessor.java

\* /opt/cola/permits/1615785842\_1680533881.0182602/0/wildfly-ee-26-1-0-final-sources-1 jar/org/jboss/as/ee/component/BasicComponent.java

\* /opt/cola/permits/1615785842\_1680533881.0182602/0/wildfly-ee-26-1-0-final-sources-1 jar/org/jboss/as/ee/component/deployers/EEModuleConfigurationProcessor.java

\* /opt/cola/permits/1615785842\_1680533881.0182602/0/wildfly-ee-26-1-0-final-sources-1 jar/org/jboss/as/ee/component/ViewConfiguration.java

\* /opt/cola/permits/1615785842\_1680533881.0182602/0/wildfly-ee-26-1-0-final-sources-1 jar/org/jboss/as/ee/component/InjectionTarget.java

\* /opt/cola/permits/1615785842\_1680533881.0182602/0/wildfly-ee-26-1-0-final-sources-1 jar/org/jboss/as/ee/component/BindingConfiguration.java

\* /opt/cola/permits/1615785842\_1680533881.0182602/0/wildfly-ee-26-1-0-final-sources-1 jar/org/jboss/as/ee/component/ComponentConfigurator.java

\* /opt/cola/permits/1615785842\_1680533881.0182602/0/wildfly-ee-26-1-0-final-sources-1 jar/org/jboss/as/ee/component/deployers/ModuleJndiBindingProcessor.java

\* /opt/cola/permits/1615785842\_1680533881.0182602/0/wildfly-ee-26-1-0-final-sources-1 jar/org/jboss/as/ee/component/deployers/EEModuleNameProcessor.java

\* /opt/cola/permits/1615785842\_1680533881.0182602/0/wildfly-ee-26-1-0-final-sources-1 jar/org/jboss/as/ee/component/ComponentNamingMode.java

\* /opt/cola/permits/1615785842\_1680533881.0182602/0/wildfly-ee-26-1-0-final-sources-1 jar/org/jboss/as/ee/component/DefaultComponentViewConfigurator.java

\* /opt/cola/permits/1615785842\_1680533881.0182602/0/wildfly-ee-26-1-0-final-sources-1 jar/org/jboss/as/ee/component/ComponentInstance.java

\* /opt/cola/permits/1615785842\_1680533881.0182602/0/wildfly-ee-26-1-0-final-sources-1 jar/org/jboss/as/ee/component/ManagedReferenceMethodInterceptor.java

\* /opt/cola/permits/1615785842\_1680533881.0182602/0/wildfly-ee-26-1-0-final-sources-1 jar/org/jboss/as/ee/component/ComponentDescription.java

\* /opt/cola/permits/1615785842\_1680533881.0182602/0/wildfly-ee-26-1-0-final-sources-1 jar/org/jboss/as/ee/component/EEApplicationClasses.java

\* /opt/cola/permits/1615785842\_1680533881.0182602/0/wildfly-ee-26-1-0-final-sources-1 jar/org/jboss/as/ee/component/deployers/ComponentInstallProcessor.java

\* /opt/cola/permits/1615785842\_1680533881.0182602/0/wildfly-ee-26-1-0-final-sources-1 jar/org/jboss/as/ee/structure/DescriptorPropertyReplacementProcessor.java

\* /opt/cola/permits/1615785842\_1680533881.0182602/0/wildfly-ee-26-1-0-final-sources-1 jar/org/jboss/as/ee/component/ManagedReferenceLifecycleMethodInterceptor.java

\* /opt/cola/permits/1615785842\_1680533881.0182602/0/wildfly-ee-26-1-0-final-sources-1 jar/org/jboss/as/ee/component/deployers/EEResourceReferenceProcessor.java

\* /opt/cola/permits/1615785842\_1680533881.0182602/0/wildfly-ee-26-1-0-final-sources-1 jar/org/jboss/as/ee/component/ViewService.java

\* /opt/cola/permits/1615785842\_1680533881.0182602/0/wildfly-ee-26-1-0-final-sources-1 jar/org/jboss/as/ee/component/LookupInjectionSource.java

\* /opt/cola/permits/1615785842\_1680533881.0182602/0/wildfly-ee-26-1-0-final-sources-1 jar/org/jboss/as/ee/logging/EeLogger.java

\* /opt/cola/permits/1615785842\_1680533881.0182602/0/wildfly-ee-26-1-0-final-sources-1 jar/org/jboss/as/ee/component/ComponentView.java

\* /opt/cola/permits/1615785842\_1680533881.0182602/0/wildfly-ee-26-1-0-final-sources-1 jar/org/jboss/as/ee/subsystem/GlobalModulesDefinition.java

\* /opt/cola/permits/1615785842\_1680533881.0182602/0/wildfly-ee-26-1-0-final-sources-1 jar/org/jboss/as/ee/component/BasicComponentInstance.java

\* /opt/cola/permits/1615785842\_1680533881.0182602/0/wildfly-ee-26-1-0-final-sources-1 jar/org/jboss/as/ee/security/AbstractSecurityDeployer.java

\* /opt/cola/permits/1615785842\_1680533881.0182602/0/wildfly-ee-26-1-0-final-sources-1 jar/org/jboss/as/ee/security/JaccEarDeploymentProcessor.java

\* /opt/cola/permits/1615785842\_1680533881.0182602/0/wildfly-ee-26-1-0-final-sources-1 jar/org/jboss/as/ee/structure/ComponentAggregationProcessor.java

\* /opt/cola/permits/1615785842\_1680533881.0182602/0/wildfly-ee-26-1-0-final-sources-1 jar/org/jboss/as/ee/component/DeploymentDescriptorEnvironment.java

\* /opt/cola/permits/1615785842\_1680533881.0182602/0/wildfly-ee-26-1-0-final-sources-1 jar/org/jboss/as/ee/component/EnvEntryInjectionSource.java

\* /opt/cola/permits/1615785842\_1680533881.0182602/0/wildfly-ee-26-1-0-final-sources-1 jar/org/jboss/as/ee/component/NamespaceContextInterceptor.java

\* /opt/cola/permits/1615785842\_1680533881.0182602/0/wildfly-ee-26-1-0-final-sources-1 jar/org/jboss/as/ee/security/EarSecurityDeployer.java

\* /opt/cola/permits/1615785842\_1680533881.0182602/0/wildfly-ee-26-1-0-final-sources-1 jar/org/jboss/as/ee/component/MethodInjectionTarget.java

\* /opt/cola/permits/1615785842\_1680533881.0182602/0/wildfly-ee-26-1-0-final-sources-1 jar/org/jboss/as/ee/component/interceptors/ComponentDispatcherInterceptor.java

\* /opt/cola/permits/1615785842\_1680533881.0182602/0/wildfly-ee-26-1-0-final-sources-1 jar/org/jboss/as/ee/component/ProxyInvocationHandler.java

\* /opt/cola/permits/1615785842\_1680533881.0182602/0/wildfly-ee-26-1-0-final-sources-1 jar/org/jboss/as/ee/component/deployers/EarApplicationNameProcessor.java

\* /opt/cola/permits/1615785842\_1680533881.0182602/0/wildfly-ee-26-1-0-final-sources-1 jar/org/jboss/as/ee/component/BasicComponentCreateService.java

\* /opt/cola/permits/1615785842\_1680533881.0182602/0/wildfly-ee-26-1-0-final-sources-1 jar/org/jboss/as/ee/component/ResourceInjectionConfiguration.java

\* /opt/cola/permits/1615785842\_1680533881.0182602/0/wildfly-ee-26-1-0-final-sources-1 jar/org/jboss/as/ee/component/EEModuleDescription.java

\* /opt/cola/permits/1615785842\_1680533881.0182602/0/wildfly-ee-26-1-0-final-sources-1 jar/org/jboss/as/ee/utils/InjectionUtils.java

\* /opt/cola/permits/1615785842\_1680533881.0182602/0/wildfly-ee-26-1-0-final-sources-1 jar/org/jboss/as/ee/component/FixedInjectionSource.java

\* /opt/cola/permits/1615785842\_1680533881.0182602/0/wildfly-ee-26-1-0-final-sources-1 jar/org/jboss/as/ee/component/ViewManagedReferenceFactory.java

\* /opt/cola/permits/1615785842\_1680533881.0182602/0/wildfly-ee-26-1-0-final-sources-1 jar/org/jboss/as/ee/component/FieldInjectionTarget.java

\* /opt/cola/permits/1615785842\_1680533881.0182602/0/wildfly-ee-26-1-0-final-sources-1 jar/org/jboss/as/ee/component/ViewConfigurator.java

\* /opt/cola/permits/1615785842\_1680533881.0182602/0/wildfly-ee-26-1-0-final-sources-1 jar/org/jboss/as/ee/component/deployers/EEResourceReferenceProcessorRegistry.java

\* /opt/cola/permits/1615785842\_1680533881.0182602/0/wildfly-ee-26-1-0-final-sources-1 jar/org/jboss/as/ee/component/deployers/DefaultEarSubDeploymentsIsolationProcessor.java \* /opt/cola/permits/1615785842\_1680533881.0182602/0/wildfly-ee-26-1-0-final-sources-1 jar/org/jboss/as/ee/component/ComponentConfiguration.java

\* /opt/cola/permits/1615785842\_1680533881.0182602/0/wildfly-ee-26-1-0-final-sources-1 jar/org/jboss/as/ee/component/ComponentInstantiatorInterceptor.java

\* /opt/cola/permits/1615785842\_1680533881.0182602/0/wildfly-ee-26-1-0-final-sources-1 jar/org/jboss/as/ee/security/EarJaccService.java

\* /opt/cola/permits/1615785842\_1680533881.0182602/0/wildfly-ee-26-1-0-final-sources-1 jar/org/jboss/as/ee/component/EEModuleConfiguration.java

\* /opt/cola/permits/1615785842\_1680533881.0182602/0/wildfly-ee-26-1-0-final-sources-1 jar/org/jboss/as/ee/structure/EarDependencyProcessor.java

\* /opt/cola/permits/1615785842\_1680533881.0182602/0/wildfly-ee-26-1-0-final-sources-1 jar/org/jboss/as/ee/managedbean/component/ManagedBeanCreateInterceptor.java

\* /opt/cola/permits/1615785842\_1680533881.0182602/0/wildfly-ee-26-1-0-final-sources-1 jar/org/jboss/as/ee/naming/InjectedEENamespaceContextSelector.java

\* /opt/cola/permits/1615785842\_1680533881.0182602/0/wildfly-ee-26-1-0-final-sources-1 jar/org/jboss/as/ee/component/DependencyConfigurator.java

\* /opt/cola/permits/1615785842\_1680533881.0182602/0/wildfly-ee-26-1-0-final-sources-1 jar/org/jboss/as/ee/component/ComponentTypeInjectionSource.java

\* /opt/cola/permits/1615785842\_1680533881.0182602/0/wildfly-ee-26-1-0-final-sources-1 jar/org/jboss/as/ee/component/deployers/ResourceInjectionAnnotationParsingProcessor.java \* /opt/cola/permits/1615785842\_1680533881.0182602/0/wildfly-ee-26-1-0-final-sources-1-

jar/org/jboss/as/ee/subsystem/EEJndiViewExtension.java

\* /opt/cola/permits/1615785842\_1680533881.0182602/0/wildfly-ee-26-1-0-final-sources-1 jar/org/jboss/as/ee/component/ManagedReferenceMethodInjectionInterceptorFactory.java

\* /opt/cola/permits/1615785842\_1680533881.0182602/0/wildfly-ee-26-1-0-final-sources-1-

jar/org/jboss/as/ee/managedbean/component/ManagedBeanResourceReferenceProcessor.java

\* /opt/cola/permits/1615785842\_1680533881.0182602/0/wildfly-ee-26-1-0-final-sources-1 jar/org/jboss/as/ee/component/ViewBindingInjectionSource.java

\* /opt/cola/permits/1615785842\_1680533881.0182602/0/wildfly-ee-26-1-0-final-sources-1 jar/org/jboss/as/ee/subsystem/EeWriteAttributeHandler.java

\* /opt/cola/permits/1615785842\_1680533881.0182602/0/wildfly-ee-26-1-0-final-sources-1 jar/org/jboss/as/ee/naming/JavaNamespaceSetup.java

No license file was found, but licenses were detected in source scan.

 $\lt!$ !--

 $\sim$  /\*

- ~ \* JBoss, Home of Professional Open Source.
- $\sim$  \* Copyright 2013, Red Hat, Inc., and individual contributors
- $\sim$  \* as indicated by the @author tags. See the copyright.txt file in the
- $\sim$  \* distribution for a full listing of individual contributors.
- $\sim$  \*
- $\sim$  \* This is free software; you can redistribute it and/or modify it
- ~ \* under the terms of the GNU Lesser General Public License as
- $\sim$  \* published by the Free Software Foundation; either version 2.1 of
- $\sim$  \* the License, or (at your option) any later version.

 $\sim$   $*$ 

- $\sim$  \* This software is distributed in the hope that it will be useful,
- $\sim$  \* but WITHOUT ANY WARRANTY; without even the implied warranty of
- ~ \* MERCHANTABILITY or FITNESS FOR A PARTICULAR PURPOSE. See the GNU
- ~ \* Lesser General Public License for more details.

 $\sim$  \*

- $\sim$  \* You should have received a copy of the GNU Lesser General Public
- $\sim$  \* License along with this software; if not, write to the Free
- ~ \* Software Foundation, Inc., 51 Franklin St, Fifth Floor, Boston, MA
- $\sim$  \* 02110-1301 USA, or see the FSF site: http://www.fsf.org.
- $~\sim~^{*/}$
- -->

Found in path(s):

\* /opt/cola/permits/1615785842\_1680533881.0182602/0/wildfly-ee-26-1-0-final-sources-1-jar/schema/jboss-asee\_2\_0.xsd

No license file was found, but licenses were detected in source scan.

/\*

- \* JBoss, Home of Professional Open Source.
- \* Copyright 2019 Red Hat, Inc., and individual contributors
- \* as indicated by the @author tags.
- \*
- \* Licensed under the Apache License, Version 2.0 (the "License");
- \* you may not use this file except in compliance with the License.
- \* You may obtain a copy of the License at
- \*
- \* http://www.apache.org/licenses/LICENSE-2.0
- \*
- \* Unless required by applicable law or agreed to in writing, software
- \* distributed under the License is distributed on an "AS IS" BASIS,
- \* WITHOUT WARRANTIES OR CONDITIONS OF ANY KIND, either express or implied.
- \* See the License for the specific language governing permissions and

\* limitations under the License.

\*/

#### Found in path(s):

\* /opt/cola/permits/1615785842\_1680533881.0182602/0/wildfly-ee-26-1-0-final-sources-1 jar/org/jboss/as/ee/concurrent/ManagedExecutorRuntimeStatsImpl.java \* /opt/cola/permits/1615785842\_1680533881.0182602/0/wildfly-ee-26-1-0-final-sources-1 jar/org/jboss/as/ee/subsystem/ManagedExecutorServiceMetricsHandler.java \* /opt/cola/permits/1615785842\_1680533881.0182602/0/wildfly-ee-26-1-0-final-sources-1 jar/org/jboss/as/ee/concurrent/ManagedExecutorRuntimeStats.java \* /opt/cola/permits/1615785842\_1680533881.0182602/0/wildfly-ee-26-1-0-final-sources-1 jar/org/jboss/as/ee/subsystem/ManagedExecutorServiceMetricsAttributes.java No license file was found, but licenses were detected in source scan.

/\*

\* JBoss, Home of Professional Open Source.

- \* Copyright 2013, Red Hat, Inc., and individual contributors
- \* as indicated by the @author tags. See the copyright.txt file in the
- \* distribution for a full listing of individual contributors.
- \*
- \* This is free software; you can redistribute it and/or modify it
- \* under the terms of the GNU Lesser General Public License as
- \* published by the Free Software Foundation; either version 2.1 of
- \* the License, or (at your option) any later version.
- \*

\* This software is distributed in the hope that it will be useful,

\* but WITHOUT ANY WARRANTY; without even the implied warranty of

\* MERCHANTABILITY or FITNESS FOR A PARTICULAR PURPOSE. See the GNU

\* Lesser General Public License for more details.

\*

\* You should have received a copy of the GNU Lesser General Public

\* License along with this software; if not, write to the Free

\* Software Foundation, Inc., 51 Franklin St, Fifth Floor, Boston, MA

\* 02110-1301 USA, or see the FSF site: http://www.fsf.org.

\*/

Found in path(s):

\* /opt/cola/permits/1615785842\_1680533881.0182602/0/wildfly-ee-26-1-0-final-sources-1 jar/org/jboss/as/ee/component/deployers/DefaultBindingsConfigurationProcessor.java

\* /opt/cola/permits/1615785842\_1680533881.0182602/0/wildfly-ee-26-1-0-final-sources-1 jar/org/jboss/as/ee/concurrent/handle/ClassLoaderContextHandleFactory.java

\* /opt/cola/permits/1615785842\_1680533881.0182602/0/wildfly-ee-26-1-0-final-sources-1-

jar/org/jboss/as/ee/subsystem/ContextServiceResourceDefinition.java

\* /opt/cola/permits/1615785842\_1680533881.0182602/0/wildfly-ee-26-1-0-final-sources-1-

jar/org/jboss/as/ee/subsystem/ContextServiceAdd.java

\* /opt/cola/permits/1615785842\_1680533881.0182602/0/wildfly-ee-26-1-0-final-sources-1 jar/org/jboss/as/ee/concurrent/ConcurrentContextSetupAction.java

\* /opt/cola/permits/1615785842\_1680533881.0182602/0/wildfly-ee-26-1-0-final-sources-1 jar/org/jboss/as/ee/concurrent/ConcurrentContextInterceptor.java

\* /opt/cola/permits/1615785842\_1680533881.0182602/0/wildfly-ee-26-1-0-final-sources-1 jar/org/jboss/as/ee/concurrent/service/EEConcurrentAbstractService.java

\* /opt/cola/permits/1615785842\_1680533881.0182602/0/wildfly-ee-26-1-0-final-sources-1 jar/org/jboss/as/ee/subsystem/DefaultBindingsAdd.java

\* /opt/cola/permits/1615785842\_1680533881.0182602/0/wildfly-ee-26-1-0-final-sources-1 jar/org/jboss/as/ee/subsystem/ManagedExecutorServiceResourceDefinition.java

\* /opt/cola/permits/1615785842\_1680533881.0182602/0/wildfly-ee-26-1-0-final-sources-1 jar/org/jboss/as/ee/subsystem/DefaultBindingsResourceDefinition.java

\* /opt/cola/permits/1615785842\_1680533881.0182602/0/wildfly-ee-26-1-0-final-sources-1 jar/org/jboss/as/ee/concurrent/handle/OtherEESetupActionsContextHandleFactory.java

\* /opt/cola/permits/1615785842\_1680533881.0182602/0/wildfly-ee-26-1-0-final-sources-1 jar/org/jboss/as/ee/concurrent/service/ConcurrentContextService.java

\* /opt/cola/permits/1615785842\_1680533881.0182602/0/wildfly-ee-26-1-0-final-sources-1 jar/org/jboss/as/ee/subsystem/ManagedScheduledExecutorServiceResourceDefinition.java

\* /opt/cola/permits/1615785842\_1680533881.0182602/0/wildfly-ee-26-1-0-final-sources-1 jar/org/jboss/as/ee/concurrent/service/ConcurrentServiceNames.java

\* /opt/cola/permits/1615785842\_1680533881.0182602/0/wildfly-ee-26-1-0-final-sources-1 jar/org/jboss/as/ee/concurrent/ConcurrentContext.java

\* /opt/cola/permits/1615785842\_1680533881.0182602/0/wildfly-ee-26-1-0-final-sources-1 jar/org/jboss/as/ee/concurrent/service/ManagedExecutorServiceService.java

\* /opt/cola/permits/1615785842\_1680533881.0182602/0/wildfly-ee-26-1-0-final-sources-1 jar/org/jboss/as/ee/subsystem/ManagedScheduledExecutorServiceAdd.java

\* /opt/cola/permits/1615785842\_1680533881.0182602/0/wildfly-ee-26-1-0-final-sources-1 jar/org/jboss/as/ee/concurrent/handle/ContextHandleFactory.java

\* /opt/cola/permits/1615785842\_1680533881.0182602/0/wildfly-ee-26-1-0-final-sources-1 jar/org/jboss/as/ee/subsystem/ManagedExecutorServiceAdd.java

\* /opt/cola/permits/1615785842\_1680533881.0182602/0/wildfly-ee-26-1-0-final-sources-1 jar/org/jboss/as/ee/structure/AnnotationPropertyReplacementProcessor.java

\* /opt/cola/permits/1615785842\_1680533881.0182602/0/wildfly-ee-26-1-0-final-sources-1 jar/org/jboss/as/ee/concurrent/service/ManagedScheduledExecutorServiceService.java

\* /opt/cola/permits/1615785842\_1680533881.0182602/0/wildfly-ee-26-1-0-final-sources-1 jar/org/jboss/as/ee/subsystem/ManagedThreadFactoryResourceDefinition.java

\* /opt/cola/permits/1615785842\_1680533881.0182602/0/wildfly-ee-26-1-0-final-sources-1 jar/org/jboss/as/ee/concurrent/DefaultContextSetupProviderImpl.java

\* /opt/cola/permits/1615785842\_1680533881.0182602/0/wildfly-ee-26-1-0-final-sources-1 jar/org/jboss/as/ee/concurrent/handle/NamingContextHandleFactory.java

\* /opt/cola/permits/1615785842\_1680533881.0182602/0/wildfly-ee-26-1-0-final-sources-1 jar/org/jboss/as/ee/subsystem/ManagedThreadFactoryAdd.java

\* /opt/cola/permits/1615785842\_1680533881.0182602/0/wildfly-ee-26-1-0-final-sources-1 jar/org/jboss/as/ee/component/deployers/EEDefaultPermissionsProcessor.java No license file was found, but licenses were detected in source scan.

/\*

- \* JBoss, Home of Professional Open Source
- \* Copyright 2010, Red Hat Inc., and individual contributors as indicated
- \* by the @authors tag. See the copyright.txt in the distribution for a

\* full listing of individual contributors.

\*

- \* This is free software; you can redistribute it and/or modify it
- \* under the terms of the GNU Lesser General Public License as
- \* published by the Free Software Foundation; either version 2.1 of
- \* the License, or (at your option) any later version.

\*

- \* This software is distributed in the hope that it will be useful,
- \* but WITHOUT ANY WARRANTY; without even the implied warranty of

\* MERCHANTABILITY or FITNESS FOR A PARTICULAR PURPOSE. See the GNU

- \* Lesser General Public License for more details.
- \*
- \* You should have received a copy of the GNU Lesser General Public
- \* License along with this software; if not, write to the Free
- \* Software Foundation, Inc., 51 Franklin St, Fifth Floor, Boston, MA
- \* 02110-1301 USA, or see the FSF site: http://www.fsf.org.

\*/

Found in path(s):

\* /opt/cola/permits/1615785842\_1680533881.0182602/0/wildfly-ee-26-1-0-final-sources-1 jar/org/jboss/as/ee/metadata/MethodAnnotationAggregator.java

\* /opt/cola/permits/1615785842\_1680533881.0182602/0/wildfly-ee-26-1-0-final-sources-1 jar/org/jboss/as/ee/component/interceptors/InterceptorClassDescription.java

\* /opt/cola/permits/1615785842\_1680533881.0182602/0/wildfly-ee-26-1-0-final-sources-1 jar/org/jboss/as/ee/naming/InApplicationClientBindingProcessor.java

\* /opt/cola/permits/1615785842\_1680533881.0182602/0/wildfly-ee-26-1-0-final-sources-1 jar/org/jboss/as/ee/metadata/ClassAnnotationInformation.java

\* /opt/cola/permits/1615785842\_1680533881.0182602/0/wildfly-ee-26-1-0-final-sources-1 jar/org/jboss/as/ee/metadata/ClassAnnotationInformationFactory.java

\* /opt/cola/permits/1615785842\_1680533881.0182602/0/wildfly-ee-26-1-0-final-sources-1 jar/org/jboss/as/ee/component/deployers/InterceptorsAnnotationInformationFactory.java

\* /opt/cola/permits/1615785842\_1680533881.0182602/0/wildfly-ee-26-1-0-final-sources-1 jar/org/jboss/as/ee/metadata/AbstractEEAnnotationProcessor.java

\* /opt/cola/permits/1615785842\_1680533881.0182602/0/wildfly-ee-26-1-0-final-sources-1 jar/org/jboss/as/ee/subsystem/Namespace.java

\* /opt/cola/permits/1615785842\_1680533881.0182602/0/wildfly-ee-26-1-0-final-sources-1-

jar/org/jboss/as/ee/component/deployers/DescriptorEnvironmentLifecycleMethodProcessor.java

\* /opt/cola/permits/1615785842\_1680533881.0182602/0/wildfly-ee-26-1-0-final-sources-1 jar/org/jboss/as/ee/subsystem/EeSubsystemRootResource.java

\* /opt/cola/permits/1615785842\_1680533881.0182602/0/wildfly-ee-26-1-0-final-sources-1 jar/org/jboss/as/ee/component/ViewInstanceFactory.java

\* /opt/cola/permits/1615785842\_1680533881.0182602/0/wildfly-ee-26-1-0-final-sources-1 jar/org/jboss/as/ee/component/deployers/AbstractDeploymentDescriptorBindingsProcessor.java

\* /opt/cola/permits/1615785842\_1680533881.0182602/0/wildfly-ee-26-1-0-final-sources-1-

jar/org/jboss/as/ee/component/interceptors/OrderedItemContainer.java

\* /opt/cola/permits/1615785842\_1680533881.0182602/0/wildfly-ee-26-1-0-final-sources-1 jar/org/jboss/as/ee/subsystem/Element.java

\* /opt/cola/permits/1615785842\_1680533881.0182602/0/wildfly-ee-26-1-0-final-sources-1 jar/org/jboss/as/ee/structure/GlobalModuleDependencyProcessor.java

\* /opt/cola/permits/1615785842\_1680533881.0182602/0/wildfly-ee-26-1-0-final-sources-1 jar/org/jboss/as/ee/structure/EjbJarDeploymentProcessor.java

\* /opt/cola/permits/1615785842\_1680533881.0182602/0/wildfly-ee-26-1-0-final-sources-1 jar/org/jboss/as/ee/component/deployers/ResourceReferenceProcessor.java

\* /opt/cola/permits/1615785842\_1680533881.0182602/0/wildfly-ee-26-1-0-final-sources-1 jar/org/jboss/as/ee/naming/InstanceNameBindingProcessor.java

\* /opt/cola/permits/1615785842\_1680533881.0182602/0/wildfly-ee-26-1-0-final-sources-1 jar/org/jboss/as/ee/structure/InitializeInOrderProcessor.java

\* /opt/cola/permits/1615785842\_1680533881.0182602/0/wildfly-ee-26-1-0-final-sources-1 jar/org/jboss/as/ee/weld/WeldDeploymentMarker.java

\* /opt/cola/permits/1615785842\_1680533881.0182602/0/wildfly-ee-26-1-0-final-sources-1 jar/org/jboss/as/ee/component/deployers/MessageDestinationResolutionProcessor.java

\* /opt/cola/permits/1615785842\_1680533881.0182602/0/wildfly-ee-26-1-0-final-sources-1 jar/org/jboss/as/ee/utils/DescriptorUtils.java

\* /opt/cola/permits/1615785842\_1680533881.0182602/0/wildfly-ee-26-1-0-final-sources-1 jar/org/jboss/as/ee/structure/DeploymentTypeMarker.java

\* /opt/cola/permits/1615785842\_1680533881.0182602/0/wildfly-ee-26-1-0-final-sources-1 jar/org/jboss/as/ee/component/ClassDescriptionTraversal.java

\* /opt/cola/permits/1615785842\_1680533881.0182602/0/wildfly-ee-26-1-0-final-sources-1 jar/org/jboss/as/ee/metadata/RuntimeAnnotationInformation.java

\* /opt/cola/permits/1615785842\_1680533881.0182602/0/wildfly-ee-26-1-0-final-sources-1 jar/org/jboss/as/ee/metadata/AnnotationMetadata.java

\* /opt/cola/permits/1615785842\_1680533881.0182602/0/wildfly-ee-26-1-0-final-sources-1 jar/org/jboss/as/ee/component/deployers/EECleanUpProcessor.java

\* /opt/cola/permits/1615785842\_1680533881.0182602/0/wildfly-ee-26-1-0-final-sources-1 jar/org/jboss/as/ee/structure/ApplicationClientDeploymentProcessor.java

\* /opt/cola/permits/1615785842\_1680533881.0182602/0/wildfly-ee-26-1-0-final-sources-1 jar/org/jboss/as/ee/component/deployers/ApplicationClassesAggregationProcessor.java

\* /opt/cola/permits/1615785842\_1680533881.0182602/0/wildfly-ee-26-1-0-final-sources-1 jar/org/jboss/as/ee/metadata/MetadataCompleteMarker.java

\* /opt/cola/permits/1615785842\_1680533881.0182602/0/wildfly-ee-26-1-0-final-sources-1 jar/org/jboss/as/ee/structure/DeploymentType.java

\* /opt/cola/permits/1615785842\_1680533881.0182602/0/wildfly-ee-26-1-0-final-sources-1 jar/org/jboss/as/ee/component/serialization/WriteReplaceInterface.java No license file was found, but licenses were detected in source scan.

/\*

\* JBoss, Home of Professional Open Source

\* Copyright 2021, Red Hat Inc., and individual contributors as indicated

\* by the @authors tag. See the copyright.txt in the distribution for a

\* full listing of individual contributors.

\*

\* This is free software; you can redistribute it and/or modify it

\* under the terms of the GNU Lesser General Public License as

- \* published by the Free Software Foundation; either version 2.1 of
- \* the License, or (at your option) any later version.

\*

- \* This software is distributed in the hope that it will be useful,
- \* but WITHOUT ANY WARRANTY; without even the implied warranty of
- \* MERCHANTABILITY or FITNESS FOR A PARTICULAR PURPOSE. See the GNU
- \* Lesser General Public License for more details.
- \*
- \* You should have received a copy of the GNU Lesser General Public
- \* License along with this software; if not, write to the Free
- \* Software Foundation, Inc., 51 Franklin St, Fifth Floor, Boston, MA
- \* 02110-1301 USA, or see the FSF site: http://www.fsf.org.

\*/

Found in path(s):

\* /opt/cola/permits/1615785842\_1680533881.0182602/0/wildfly-ee-26-1-0-final-sources-1 jar/org/jboss/as/ee/component/interceptors/InterceptorOrder.java No license file was found, but licenses were detected in source scan.

/\*

- \* Copyright 2015 Red Hat, Inc.
- \*
- \* Licensed under the Apache License, Version 2.0 (the "License");
- \* you may not use this file except in compliance with the License.
- \* You may obtain a copy of the License at
- \*
- \* http://www.apache.org/licenses/LICENSE-2.0
- \*
- \* Unless required by applicable law or agreed to in writing, software
- \* distributed under the License is distributed on an "AS IS" BASIS,
- \* WITHOUT WARRANTIES OR CONDITIONS OF ANY KIND, either express or implied.
- \* See the License for the specific language governing permissions and
- \* limitations under the License.

\*/

Found in path(s):

\* /opt/cola/permits/1615785842\_1680533881.0182602/0/wildfly-ee-26-1-0-final-sources-1 jar/org/jboss/as/ee/subsystem/EESubsystemParser50.java

\* /opt/cola/permits/1615785842\_1680533881.0182602/0/wildfly-ee-26-1-0-final-sources-1 jar/org/jboss/as/ee/subsystem/EESubsystemParser40.java

\* /opt/cola/permits/1615785842\_1680533881.0182602/0/wildfly-ee-26-1-0-final-sources-1 jar/org/jboss/as/ee/subsystem/EESubsystemParser60.java

No license file was found, but licenses were detected in source scan.

/\*

- \* JBoss, Home of Professional Open Source.
- \* Copyright 2020 Red Hat, Inc., and individual contributors
- \* as indicated by the @author tags.
- \*
- \* Licensed under the Apache License, Version 2.0 (the "License");
- \* you may not use this file except in compliance with the License.
- \* You may obtain a copy of the License at
- \*
- \* http://www.apache.org/licenses/LICENSE-2.0
- \*
- \* Unless required by applicable law or agreed to in writing, software
- \* distributed under the License is distributed on an "AS IS" BASIS,
- \* WITHOUT WARRANTIES OR CONDITIONS OF ANY KIND, either express or implied.
- \* See the License for the specific language governing permissions and
- \* limitations under the License.
- \*/

Found in path(s):

\* /opt/cola/permits/1615785842\_1680533881.0182602/0/wildfly-ee-26-1-0-final-sources-1 jar/org/jboss/as/ee/subsystem/EEStartupCountdownProcessor.java

\* /opt/cola/permits/1615785842\_1680533881.0182602/0/wildfly-ee-26-1-0-final-sources-1-

jar/org/jboss/as/ee/subsystem/ManagedExecutorTerminateHungTasksOperation.java

\* /opt/cola/permits/1615785842\_1680533881.0182602/0/wildfly-ee-26-1-0-final-sources-1-

jar/org/jboss/as/ee/concurrent/service/ManagedExecutorHungTasksPeriodicTerminationService.java

\* /opt/cola/permits/1615785842\_1680533881.0182602/0/wildfly-ee-26-1-0-final-sources-1-

jar/org/jboss/as/ee/concurrent/ManagedExecutorWithHungThreads.java

No license file was found, but licenses were detected in source scan.

/\*

- \* JBoss, Home of Professional Open Source.
- \* Copyright (c) 2011, Red Hat, Inc., and individual contributors
- \* as indicated by the @author tags. See the copyright.txt file in the
- \* distribution for a full listing of individual contributors.
- \*

\* This is free software; you can redistribute it and/or modify it

- \* under the terms of the GNU Lesser General Public License as
- \* published by the Free Software Foundation; either version 2.1 of
- \* the License, or (at your option) any later version.

\*

\* This software is distributed in the hope that it will be useful,

\* but WITHOUT ANY WARRANTY; without even the implied warranty of

\* MERCHANTABILITY or FITNESS FOR A PARTICULAR PURPOSE. See the GNU

- \* Lesser General Public License for more details.
- \*

\* You should have received a copy of the GNU Lesser General Public

\* License along with this software; if not, write to the Free

\* Software Foundation, Inc., 51 Franklin St, Fifth Floor, Boston, MA

\* 02110-1301 USA, or see the FSF site: http://www.fsf.org.

\*/

Found in path(s):

\* /opt/cola/permits/1615785842\_1680533881.0182602/0/wildfly-ee-26-1-0-final-sources-1 jar/org/jboss/as/ee/component/ComponentInstanceInterceptorFactory.java \* /opt/cola/permits/1615785842\_1680533881.0182602/0/wildfly-ee-26-1-0-final-sources-1 jar/org/jboss/as/ee/component/ComponentInterceptorFactory.java No license file was found, but licenses were detected in source scan.

/\*

- \* JBoss, Home of Professional Open Source.
- \* Copyright 2021 Red Hat, Inc., and individual contributors
- \* as indicated by the @author tags.

\*

- \* Licensed under the Apache License, Version 2.0 (the "License");
- \* you may not use this file except in compliance with the License.
- \* You may obtain a copy of the License at
- \*
- \* http://www.apache.org/licenses/LICENSE-2.0

\*

- \* Unless required by applicable law or agreed to in writing, software
- \* distributed under the License is distributed on an "AS IS" BASIS,
- \* WITHOUT WARRANTIES OR CONDITIONS OF ANY KIND, either express or implied.
- \* See the License for the specific language governing permissions and
- \* limitations under the License.

\*/

Found in path(s):

\* /opt/cola/permits/1615785842\_1680533881.0182602/0/wildfly-ee-26-1-0-final-sources-1 jar/org/jboss/as/ee/metadata/property/FunctionalResolverProcessor.java No license file was found, but licenses were detected in source scan.

#### #

- # JBoss, Home of Professional Open Source.
- # Copyright 2010, Red Hat, Inc., and individual contributors
- # as indicated by the @author tags. See the copyright.txt file in the
- # distribution for a full listing of individual contributors.

#

- # This is free software; you can redistribute it and/or modify it
- # under the terms of the GNU Lesser General Public License as
- # published by the Free Software Foundation; either version 2.1 of
- # the License, or (at your option) any later version.

#

# This software is distributed in the hope that it will be useful,

- # but WITHOUT ANY WARRANTY; without even the implied warranty of
- # MERCHANTABILITY or FITNESS FOR A PARTICULAR PURPOSE. See the GNU
- # Lesser General Public License for more details.

#

- # You should have received a copy of the GNU Lesser General Public
- # License along with this software; if not, write to the Free
- # Software Foundation, Inc., 51 Franklin St, Fifth Floor, Boston, MA

# 02110-1301 USA, or see the FSF site: http://www.fsf.org.

#

org.jboss.as.ee.subsystem.EeExtension

Found in path(s):

\* /opt/cola/permits/1615785842\_1680533881.0182602/0/wildfly-ee-26-1-0-final-sources-1-jar/META-

INF/services/org.jboss.as.controller.Extension

No license file was found, but licenses were detected in source scan.

/\*

- \* JBoss, Home of Professional Open Source
- \* Copyright 2013, Red Hat Inc., and individual contributors as indicated
- \* by the @authors tag. See the copyright.txt in the distribution for a

\* full listing of individual contributors.

\*

\* This is free software; you can redistribute it and/or modify it

\* under the terms of the GNU Lesser General Public License as

\* published by the Free Software Foundation; either version 2.1 of

\* the License, or (at your option) any later version.

\*

\* This software is distributed in the hope that it will be useful,

\* but WITHOUT ANY WARRANTY; without even the implied warranty of

\* MERCHANTABILITY or FITNESS FOR A PARTICULAR PURPOSE. See the GNU

\* Lesser General Public License for more details.

\*

\* You should have received a copy of the GNU Lesser General Public

\* License along with this software; if not, write to the Free

\* Software Foundation, Inc., 51 Franklin St, Fifth Floor, Boston, MA

\* 02110-1301 USA, or see the FSF site: http://www.fsf.org.

\*/

Found in path(s):

\* /opt/cola/permits/1615785842\_1680533881.0182602/0/wildfly-ee-26-1-0-final-sources-1-

jar/org/jboss/as/ee/component/EEDefaultResourceJndiNames.java

\* /opt/cola/permits/1615785842\_1680533881.0182602/0/wildfly-ee-26-1-0-final-sources-1-

jar/org/jboss/as/ee/concurrent/deployers/injection/ManagedExecutorServiceResourceReferenceProcessor.java

\* /opt/cola/permits/1615785842\_1680533881.0182602/0/wildfly-ee-26-1-0-final-sources-1-

jar/org/jboss/as/ee/concurrent/deployers/injection/ManagedScheduledExecutorServiceResourceReferenceProcessor.j ava

\* /opt/cola/permits/1615785842\_1680533881.0182602/0/wildfly-ee-26-1-0-final-sources-1-

jar/org/jboss/as/ee/concurrent/deployers/injection/ContextServiceResourceReferenceProcessor.java

\* /opt/cola/permits/1615785842\_1680533881.0182602/0/wildfly-ee-26-1-0-final-sources-1-

jar/org/jboss/as/ee/concurrent/deployers/injection/ManagedThreadFactoryResourceReferenceProcessor.java

\* /opt/cola/permits/1615785842\_1680533881.0182602/0/wildfly-ee-26-1-0-final-sources-1-

jar/org/jboss/as/ee/concurrent/deployers/EEConcurrentDefaultBindingProcessor.java

No license file was found, but licenses were detected in source scan.

 $\lt!$ !--

~ Copyright 2019 Red Hat, Inc.

~ Licensed under the Apache License, Version 2.0 (the "License");

~ you may not use this file except in compliance with the License.

~ You may obtain a copy of the License at

 $\sim$ 

 $\sim$ 

~ http://www.apache.org/licenses/LICENSE-2.0

 $\sim$ 

~ Unless required by applicable law or agreed to in writing, software

~ distributed under the License is distributed on an "AS IS" BASIS,

~ WITHOUT WARRANTIES OR CONDITIONS OF ANY KIND, either express or implied.

~ See the License for the specific language governing permissions and

 $\sim$  limitations under the License.

-->

Found in path(s):

\* /opt/cola/permits/1615785842\_1680533881.0182602/0/wildfly-ee-26-1-0-final-sources-1-jar/schema/jboss-asee\_5\_0.xsd

No license file was found, but licenses were detected in source scan.

/\*

\* JBoss, Home of Professional Open Source.

\* Copyright 2016, Red Hat, Inc., and individual contributors

\* as indicated by the @author tags. See the copyright.txt file in the

\* distribution for a full listing of individual contributors.

\*

\* This is free software; you can redistribute it and/or modify it

\* under the terms of the GNU Lesser General Public License as

\* published by the Free Software Foundation; either version 2.1 of

\* the License, or (at your option) any later version.

\*

\* This software is distributed in the hope that it will be useful,

\* but WITHOUT ANY WARRANTY; without even the implied warranty of

\* MERCHANTABILITY or FITNESS FOR A PARTICULAR PURPOSE. See the GNU

\* Lesser General Public License for more details.

\*

\* You should have received a copy of the GNU Lesser General Public

\* License along with this software; if not, write to the Free

\* Software Foundation, Inc., 51 Franklin St, Fifth Floor, Boston, MA

\* 02110-1301 USA, or see the FSF site: http://www.fsf.org.

\*/

Found in path(s):

\* /opt/cola/permits/1615785842\_1680533881.0182602/0/wildfly-ee-26-1-0-final-sources-1 jar/org/jboss/as/ee/component/ComponentIsStoppedException.java No license file was found, but licenses were detected in source scan.

 $\lt!$ !--

~ Copyright 2020 Red Hat, Inc.

~ Licensed under the Apache License, Version 2.0 (the "License");

~ you may not use this file except in compliance with the License.

~ You may obtain a copy of the License at

 $\sim$ 

 $\sim$ 

~ http://www.apache.org/licenses/LICENSE-2.0

 $\sim$ 

~ Unless required by applicable law or agreed to in writing, software

~ distributed under the License is distributed on an "AS IS" BASIS,

~ WITHOUT WARRANTIES OR CONDITIONS OF ANY KIND, either express or implied.

~ See the License for the specific language governing permissions and

 $\sim$  limitations under the License.

-->

Found in path(s):

\* /opt/cola/permits/1615785842\_1680533881.0182602/0/wildfly-ee-26-1-0-final-sources-1-jar/schema/jboss-asee\_6\_0.xsd

No license file was found, but licenses were detected in source scan.

 $\lt!$ !--

- ~ JBoss, Home of Professional Open Source.
- ~ Copyright 2010, Red Hat, Inc., and individual contributors

~ as indicated by the @author tags. See the copyright.txt file in the

~ distribution for a full listing of individual contributors.

 $\sim$ 

 $\sim$  This is free software; you can redistribute it and/or modify it

~ under the terms of the GNU Lesser General Public License as

 $\sim$  published by the Free Software Foundation; either version 2.1 of

 $\sim$  the License, or (at your option) any later version.

 $\sim$ 

 $\sim$  This software is distributed in the hope that it will be useful,

~ but WITHOUT ANY WARRANTY; without even the implied warranty of

~ MERCHANTABILITY or FITNESS FOR A PARTICULAR PURPOSE. See the GNU

~ Lesser General Public License for more details.

 $\sim$ 

- ~ You should have received a copy of the GNU Lesser General Public
- ~ License along with this software; if not, write to the Free
- ~ Software Foundation, Inc., 51 Franklin St, Fifth Floor, Boston, MA

 $\sim 02110$ -1301 USA, or see the FSF site: http://www.fsf.org.

-->

Found in path(s):

\* /opt/cola/permits/1615785842\_1680533881.0182602/0/wildfly-ee-26-1-0-final-sources-1-jar/META-INF/maven/org.wildfly/wildfly-ee/pom.xml

No license file was found, but licenses were detected in source scan.

/\*

- \* JBoss, Home of Professional Open Source.
- \* Copyright 2010, Red Hat, Inc., and individual contributors
- \* as indicated by the @author tags. See the copyright.txt file in the
- \* distribution for a full listing of individual contributors.
- \*
- \* This is free software; you can redistribute it and/or modify it
- \* under the terms of the GNU Lesser General Public License as
- \* published by the Free Software Foundation; either version 2.1 of
- \* the License, or (at your option) any later version.

\*

- \* This software is distributed in the hope that it will be useful,
- \* but WITHOUT ANY WARRANTY; without even the implied warranty of

\* MERCHANTABILITY or FITNESS FOR A PARTICULAR PURPOSE. See the GNU

- \* Lesser General Public License for more details.
- \*
- \* You should have received a copy of the GNU Lesser General Public
- \* License along with this software; if not, write to the Free
- \* Software Foundation, Inc., 51 Franklin St, Fifth Floor, Boston, MA
- \* 02110-1301 USA, or see the FSF site: http://www.fsf.org.
- \*/

Found in path(s):

\* /opt/cola/permits/1615785842\_1680533881.0182602/0/wildfly-ee-26-1-0-final-sources-1 jar/org/jboss/as/ee/component/deployers/EEAnnotationProcessor.java

\* /opt/cola/permits/1615785842\_1680533881.0182602/0/wildfly-ee-26-1-0-final-sources-1 jar/org/jboss/as/ee/concurrent/service/ContextServiceService.java

\* /opt/cola/permits/1615785842\_1680533881.0182602/0/wildfly-ee-26-1-0-final-sources-1 jar/org/jboss/as/ee/security/SecurityActions.java

\* /opt/cola/permits/1615785842\_1680533881.0182602/0/wildfly-ee-26-1-0-final-sources-1 jar/org/jboss/as/ee/component/deployers/AbstractComponentConfigProcessor.java

\* /opt/cola/permits/1615785842\_1680533881.0182602/0/wildfly-ee-26-1-0-final-sources-1 jar/org/jboss/as/ee/component/ComponentStartService.java

\* /opt/cola/permits/1615785842\_1680533881.0182602/0/wildfly-ee-26-1-0-final-sources-1 jar/org/jboss/as/ee/component/deployers/LifecycleAnnotationParsingProcessor.java

\* /opt/cola/permits/1615785842\_1680533881.0182602/0/wildfly-ee-26-1-0-final-sources-1 jar/org/jboss/as/ee/subsystem/Attribute.java

\* /opt/cola/permits/1615785842\_1680533881.0182602/0/wildfly-ee-26-1-0-final-sources-1 jar/org/jboss/as/ee/managedbean/processors/ManagedBeanAnnotationProcessor.java

\* /opt/cola/permits/1615785842\_1680533881.0182602/0/wildfly-ee-26-1-0-final-sources-1-

jar/org/jboss/as/ee/managedbean/processors/ManagedBeanSubDeploymentMarkingProcessor.java

\* /opt/cola/permits/1615785842\_1680533881.0182602/0/wildfly-ee-26-1-0-final-sources-1-

jar/org/jboss/as/ee/component/deployers/AroundInvokeAnnotationParsingProcessor.java

\* /opt/cola/permits/1615785842\_1680533881.0182602/0/wildfly-ee-26-1-0-final-sources-1 jar/org/jboss/as/ee/structure/EarStructureProcessor.java

\* /opt/cola/permits/1615785842\_1680533881.0182602/0/wildfly-ee-26-1-0-final-sources-1 jar/org/jboss/as/ee/subsystem/EeExtension.java

\* /opt/cola/permits/1615785842\_1680533881.0182602/0/wildfly-ee-26-1-0-final-sources-1 jar/org/jboss/as/ee/structure/EarInitializationProcessor.java

\* /opt/cola/permits/1615785842\_1680533881.0182602/0/wildfly-ee-26-1-0-final-sources-1 jar/org/jboss/as/ee/subsystem/EeSubsystemAdd.java

\* /opt/cola/permits/1615785842\_1680533881.0182602/0/wildfly-ee-26-1-0-final-sources-1 jar/org/jboss/as/ee/structure/Attachments.java

\* /opt/cola/permits/1615785842\_1680533881.0182602/0/wildfly-ee-26-1-0-final-sources-1 jar/org/jboss/as/ee/naming/ApplicationContextProcessor.java

\* /opt/cola/permits/1615785842\_1680533881.0182602/0/wildfly-ee-26-1-0-final-sources-1 jar/org/jboss/as/ee/concurrent/service/ManagedThreadFactoryService.java

\* /opt/cola/permits/1615785842\_1680533881.0182602/0/wildfly-ee-26-1-0-final-sources-1 jar/org/jboss/as/ee/naming/Attachments.java

\* /opt/cola/permits/1615785842\_1680533881.0182602/0/wildfly-ee-26-1-0-final-sources-1 jar/org/jboss/as/ee/structure/EarMetaDataParsingProcessor.java

\* /opt/cola/permits/1615785842\_1680533881.0182602/0/wildfly-ee-26-1-0-final-sources-1 jar/org/jboss/as/ee/component/Component.java

\* /opt/cola/permits/1615785842\_1680533881.0182602/0/wildfly-ee-26-1-0-final-sources-1 jar/org/jboss/as/ee/naming/ModuleContextProcessor.java

No license file was found, but licenses were detected in source scan.

/\*

\* JBoss, Home of Professional Open Source.

\* Copyright 2017, Red Hat, Inc., and individual contributors

\* as indicated by the @author tags. See the copyright.txt file in the

\* distribution for a full listing of individual contributors.

\*

\* This is free software; you can redistribute it and/or modify it

\* under the terms of the GNU Lesser General Public License as

\* published by the Free Software Foundation; either version 2.1 of

\* the License, or (at your option) any later version.

\*

\* This software is distributed in the hope that it will be useful,

\* but WITHOUT ANY WARRANTY; without even the implied warranty of

\* MERCHANTABILITY or FITNESS FOR A PARTICULAR PURPOSE. See the GNU

\* Lesser General Public License for more details.

\*

\* You should have received a copy of the GNU Lesser General Public

\* License along with this software; if not, write to the Free

\* Software Foundation, Inc., 51 Franklin St, Fifth Floor, Boston, MA

\* 2110-1301 USA, or see the FSF site: http://www.fsf.org.

\*/

Found in path(s):

\* /opt/cola/permits/1615785842\_1680533881.0182602/0/wildfly-ee-26-1-0-final-sources-1 jar/org/jboss/as/ee/concurrent/ManagedThreadFactoryImpl.java

No license file was found, but licenses were detected in source scan.

/\*

\* JBoss, Home of Professional Open Source.

\* Copyright 2021, Red Hat, Inc., and individual contributors

- \* as indicated by the @author tags. See the copyright.txt file in the
- \* distribution for a full listing of individual contributors.

\*

- \* This is free software; you can redistribute it and/or modify it
- \* under the terms of the GNU Lesser General Public License as
- \* published by the Free Software Foundation; either version 2.1 of
- \* the License, or (at your option) any later version.

\*

- \* This software is distributed in the hope that it will be useful,
- \* but WITHOUT ANY WARRANTY; without even the implied warranty of
- \* MERCHANTABILITY or FITNESS FOR A PARTICULAR PURPOSE. See the GNU
- \* Lesser General Public License for more details.
- \*

\* You should have received a copy of the GNU Lesser General Public

\* License along with this software; if not, write to the Free

\* Software Foundation, Inc., 51 Franklin St, Fifth Floor, Boston, MA

\* 02110-1301 USA, or see the FSF site: http://www.fsf.org.

\*/

Found in path(s):

\* /opt/cola/permits/1615785842\_1680533881.0182602/0/wildfly-ee-26-1-0-final-sources-1 jar/org/jboss/as/ee/managedbean/processors/JavaEEDependencyProcessor.java No license file was found, but licenses were detected in source scan.

/\*

- \* JBoss, Home of Professional Open Source.
- \* Copyright 2017 Red Hat, Inc., and individual contributors
- \* as indicated by the @author tags.
- \*
- \* Licensed under the Apache License, Version 2.0 (the "License");
- \* you may not use this file except in compliance with the License.
- \* You may obtain a copy of the License at
- \*
- http://www.apache.org/licenses/LICENSE-2.0
- \*

\* Unless required by applicable law or agreed to in writing, software

- \* distributed under the License is distributed on an "AS IS" BASIS,
- \* WITHOUT WARRANTIES OR CONDITIONS OF ANY KIND, either express or implied.
- \* See the License for the specific language governing permissions and
- \* limitations under the License.
- \*/

Found in path(s):

\* /opt/cola/permits/1615785842\_1680533881.0182602/0/wildfly-ee-26-1-0-final-sources-1 jar/org/jboss/as/ee/concurrent/IdentityAwareProxyInvocationHandler.java

\* /opt/cola/permits/1615785842\_1680533881.0182602/0/wildfly-ee-26-1-0-final-sources-1-

jar/org/jboss/as/ee/concurrent/SecurityIdentityUtils.java

No license file was found, but licenses were detected in source scan.

 $\lt!$ !--

- ~ JBoss, Home of Professional Open Source.
- ~ Copyright 2014, Red Hat, Inc., and individual contributors
- $\sim$  as indicated by the @author tags. See the copyright.txt file in the

~ distribution for a full listing of individual contributors.

 $\sim$ 

- ~ This is free software; you can redistribute it and/or modify it
- ~ under the terms of the GNU Lesser General Public License as
- ~ published by the Free Software Foundation; either version 2.1 of
- ~ the License, or (at your option) any later version.
- $\sim$

 $\sim$  This software is distributed in the hope that it will be useful,

- ~ but WITHOUT ANY WARRANTY; without even the implied warranty of
- ~ MERCHANTABILITY or FITNESS FOR A PARTICULAR PURPOSE. See the GNU
- ~ Lesser General Public License for more details.

 $\sim$ 

- ~ You should have received a copy of the GNU Lesser General Public
- ~ License along with this software; if not, write to the Free
- ~ Software Foundation, Inc., 51 Franklin St, Fifth Floor, Boston, MA
- $\sim 02110$ -1301 USA, or see the FSF site: http://www.fsf.org.

-->

Found in path(s):

\* /opt/cola/permits/1615785842\_1680533881.0182602/0/wildfly-ee-26-1-0-final-sources-1-jar/schema/jboss-asee\_3\_0.xsd

No license file was found, but licenses were detected in source scan.

 $\lt!$ !--

- ~ JBoss, Home of Professional Open Source.
- ~ Copyright 2011, Red Hat, Inc., and individual contributors
- $\sim$  as indicated by the @author tags. See the copyright.txt file in the
- ~ distribution for a full listing of individual contributors.

 $\sim$ 

- ~ This is free software; you can redistribute it and/or modify it
- ~ under the terms of the GNU Lesser General Public License as
- ~ published by the Free Software Foundation; either version 2.1 of
- ~ the License, or (at your option) any later version.

 $\sim$ 

 $\sim$  This software is distributed in the hope that it will be useful,

- ~ but WITHOUT ANY WARRANTY; without even the implied warranty of
- ~ MERCHANTABILITY or FITNESS FOR A PARTICULAR PURPOSE. See the GNU
- ~ Lesser General Public License for more details.

 $\sim$ 

- $\sim$  You should have received a copy of the GNU Lesser General Public
- $\sim$  License along with this software; if not, write to the Free
- ~ Software Foundation, Inc., 51 Franklin St, Fifth Floor, Boston, MA

 $\sim 02110$ -1301 USA, or see the FSF site: http://www.fsf.org.

-->

Found in path(s):

\* /opt/cola/permits/1615785842\_1680533881.0182602/0/wildfly-ee-26-1-0-final-sources-1-jar/schema/jboss-asee\_1\_1.xsd

\* /opt/cola/permits/1615785842\_1680533881.0182602/0/wildfly-ee-26-1-0-final-sources-1-jar/schema/jboss-asee\_1\_0.xsd

\* /opt/cola/permits/1615785842\_1680533881.0182602/0/wildfly-ee-26-1-0-final-sources-1-jar/schema/jboss-asee\_1\_2.xsd

No license file was found, but licenses were detected in source scan.

/\*

- \* JBoss, Home of Professional Open Source.
- \* Copyright 2014, Red Hat, Inc., and individual contributors
- \* as indicated by the @author tags. See the copyright.txt file in the
- \* distribution for a full listing of individual contributors.

\*

\* This is free software; you can redistribute it and/or modify it

\* under the terms of the GNU Lesser General Public License as

\* published by the Free Software Foundation; either version 2.1 of

\* the License, or (at your option) any later version.

\*

\* This software is distributed in the hope that it will be useful,

\* but WITHOUT ANY WARRANTY; without even the implied warranty of

\* MERCHANTABILITY or FITNESS FOR A PARTICULAR PURPOSE. See the GNU

\* Lesser General Public License for more details.

\*

\* You should have received a copy of the GNU Lesser General Public

\* License along with this software; if not, write to the Free

\* Software Foundation, Inc., 51 Franklin St, Fifth Floor, Boston, MA

\* 2110-1301 USA, or see the FSF site: http://www.fsf.org.

\*/

Found in path(s):

\* /opt/cola/permits/1615785842\_1680533881.0182602/0/wildfly-ee-26-1-0-final-sources-1 jar/org/jboss/as/ee/concurrent/ControlPointUtils.java

\* /opt/cola/permits/1615785842\_1680533881.0182602/0/wildfly-ee-26-1-0-final-sources-1 jar/org/jboss/as/ee/concurrent/ManagedExecutorServiceImpl.java

\* /opt/cola/permits/1615785842\_1680533881.0182602/0/wildfly-ee-26-1-0-final-sources-1-

jar/org/jboss/as/ee/weld/InjectionTargetDefiningAnnotations.java

No license file was found, but licenses were detected in source scan.

/\*

\* Copyright 2019 Red Hat, Inc.

\*

\* Licensed under the Apache License, Version 2.0 (the "License");

\* you may not use this file except in compliance with the License.

- \* You may obtain a copy of the License at
- \*
- \* http://www.apache.org/licenses/LICENSE-2.0
- \*
- \* Unless required by applicable law or agreed to in writing, software
- \* distributed under the License is distributed on an "AS IS" BASIS,
- \* WITHOUT WARRANTIES OR CONDITIONS OF ANY KIND, either express or implied.
- \* See the License for the specific language governing permissions and
- \* limitations under the License.
- \*/

Found in path(s):

\* /opt/cola/permits/1615785842\_1680533881.0182602/0/wildfly-ee-26-1-0-final-sources-1 jar/org/jboss/as/ee/subsystem/GlobalDirectoryDeploymentService.java

\* /opt/cola/permits/1615785842\_1680533881.0182602/0/wildfly-ee-26-1-0-final-sources-1 jar/org/jboss/as/ee/subsystem/GlobalDirectoryService.java

\* /opt/cola/permits/1615785842\_1680533881.0182602/0/wildfly-ee-26-1-0-final-sources-1 jar/org/jboss/as/ee/subsystem/GlobalDirectoryResourceDefinition.java

\* /opt/cola/permits/1615785842\_1680533881.0182602/0/wildfly-ee-26-1-0-final-sources-1 jar/org/jboss/as/ee/structure/GlobalDirectoryDependencyProcessor.java

\* /opt/cola/permits/1615785842\_1680533881.0182602/0/wildfly-ee-26-1-0-final-sources-1 jar/org/jboss/as/ee/subsystem/EeCapabilities.java

No license file was found, but licenses were detected in source scan.

 $\lt!$ !--

~ Copyright 2015 Red Hat, Inc.

 $\sim$ 

~ Licensed under the Apache License, Version 2.0 (the "License");

~ you may not use this file except in compliance with the License.

- ~ You may obtain a copy of the License at
- $\sim$

~ http://www.apache.org/licenses/LICENSE-2.0

 $\sim$ 

 $\sim$  Unless required by applicable law or agreed to in writing, software

~ distributed under the License is distributed on an "AS IS" BASIS,

~ WITHOUT WARRANTIES OR CONDITIONS OF ANY KIND, either express or implied.

- ~ See the License for the specific language governing permissions and
- $\sim$  limitations under the License.

-->

Found in path(s):

\* /opt/cola/permits/1615785842\_1680533881.0182602/0/wildfly-ee-26-1-0-final-sources-1-jar/schema/jboss-asee\_4\_0.xsd

No license file was found, but licenses were detected in source scan.

 $\leq$   $\sim$ 

~ JBoss, Home of Professional Open Source.

~ Copyright 2012, Red Hat, Inc., and individual contributors

 $\sim$  as indicated by the @author tags. See the copyright.txt file in the

~ distribution for a full listing of individual contributors.

 $\sim$ 

~ This is free software; you can redistribute it and/or modify it

~ under the terms of the GNU Lesser General Public License as

~ published by the Free Software Foundation; either version 2.1 of

 $\sim$  the License, or (at your option) any later version.

 $\sim$ 

 $\sim$  This software is distributed in the hope that it will be useful,

~ but WITHOUT ANY WARRANTY; without even the implied warranty of

~ MERCHANTABILITY or FITNESS FOR A PARTICULAR PURPOSE. See the GNU

~ Lesser General Public License for more details.

 $\sim$ 

~ You should have received a copy of the GNU Lesser General Public

~ License along with this software; if not, write to the Free

~ Software Foundation, Inc., 51 Franklin St, Fifth Floor, Boston, MA

 $\sim 02110$ -1301 USA, or see the FSF site: http://www.fsf.org.

-->

Found in path(s):

\* /opt/cola/permits/1615785842\_1680533881.0182602/0/wildfly-ee-26-1-0-final-sources-1-jar/schema/jbossapp\_7\_0.xsd

No license file was found, but licenses were detected in source scan.

/\*

\* JBoss, Home of Professional Open Source.

\* Copyright 2012, Red Hat, Inc., and individual contributors

\* as indicated by the @author tags. See the copyright.txt file in the

\* distribution for a full listing of individual contributors.

\*

\* This is free software; you can redistribute it and/or modify it

\* under the terms of the GNU Lesser General Public License as

\* published by the Free Software Foundation; either version 2.1 of

\* the License, or (at your option) any later version.

\*

\* This software is distributed in the hope that it will be useful,

\* but WITHOUT ANY WARRANTY; without even the implied warranty of

\* MERCHANTABILITY or FITNESS FOR A PARTICULAR PURPOSE. See the GNU

\* Lesser General Public License for more details.

\*

\* You should have received a copy of the GNU Lesser General Public

\* License along with this software; if not, write to the Free

\* Software Foundation, Inc., 51 Franklin St, Fifth Floor, Boston, MA

\* 02110-1301 USA, or see the FSF site: http://www.fsf.org.

\*/

Found in path(s):

\* /opt/cola/permits/1615785842\_1680533881.0182602/0/wildfly-ee-26-1-0-final-sources-1-

jar/org/jboss/as/ee/structure/SpecDescriptorPropertyReplacement.java

\* /opt/cola/permits/1615785842\_1680533881.0182602/0/wildfly-ee-26-1-0-final-sources-1 jar/org/jboss/as/ee/naming/ContextInjectionSource.java

\* /opt/cola/permits/1615785842\_1680533881.0182602/0/wildfly-ee-26-1-0-final-sources-1 jar/org/jboss/as/ee/subsystem/EESubsystemParser20.java

\* /opt/cola/permits/1615785842\_1680533881.0182602/0/wildfly-ee-26-1-0-final-sources-1 jar/org/jboss/as/ee/structure/AppJBossAllParser.java

\* /opt/cola/permits/1615785842\_1680533881.0182602/0/wildfly-ee-26-1-0-final-sources-1 jar/org/jboss/as/ee/component/deployers/EarMessageDestinationProcessor.java

\* /opt/cola/permits/1615785842\_1680533881.0182602/0/wildfly-ee-26-1-0-final-sources-1 jar/org/jboss/as/ee/component/interceptors/InvocationType.java

\* /opt/cola/permits/1615785842\_1680533881.0182602/0/wildfly-ee-26-1-0-final-sources-1 jar/org/jboss/as/ee/metadata/property/PropertyResolverProcessor.java

\* /opt/cola/permits/1615785842\_1680533881.0182602/0/wildfly-ee-26-1-0-final-sources-1 jar/org/jboss/as/ee/metadata/property/SystemPropertyResolverProcessor.java

\* /opt/cola/permits/1615785842\_1680533881.0182602/0/wildfly-ee-26-1-0-final-sources-1 jar/org/jboss/as/ee/metadata/property/DeploymentPropertyResolverProcessor.java

\* /opt/cola/permits/1615785842\_1680533881.0182602/0/wildfly-ee-26-1-0-final-sources-1 jar/org/jboss/as/ee/component/InterceptorEnvironment.java

\* /opt/cola/permits/1615785842\_1680533881.0182602/0/wildfly-ee-26-1-0-final-sources-1 jar/org/jboss/as/ee/component/deployers/ResourceReferenceRegistrySetupProcessor.java

\* /opt/cola/permits/1615785842\_1680533881.0182602/0/wildfly-ee-26-1-0-final-sources-1 jar/org/jboss/as/ee/component/deployers/InterceptorAnnotationProcessor.java

\* /opt/cola/permits/1615785842\_1680533881.0182602/0/wildfly-ee-26-1-0-final-sources-1 jar/org/jboss/as/ee/metadata/property/Attachments.java

\* /opt/cola/permits/1615785842\_1680533881.0182602/0/wildfly-ee-26-1-0-final-sources-1 jar/org/jboss/as/ee/component/ComponentRegistry.java

\* /opt/cola/permits/1615785842\_1680533881.0182602/0/wildfly-ee-26-1-0-final-sources-1 jar/org/jboss/as/ee/metadata/property/DeploymentPropertiesProcessor.java

\* /opt/cola/permits/1615785842\_1680533881.0182602/0/wildfly-ee-26-1-0-final-sources-1 jar/org/jboss/as/ee/component/interceptors/UserInterceptorFactory.java

\* /opt/cola/permits/1615785842\_1680533881.0182602/0/wildfly-ee-26-1-0-final-sources-1 jar/org/jboss/as/ee/subsystem/EESubsystemParser11.java

\* /opt/cola/permits/1615785842\_1680533881.0182602/0/wildfly-ee-26-1-0-final-sources-1 jar/org/jboss/as/ee/structure/JBossDescriptorPropertyReplacement.java

\* /opt/cola/permits/1615785842\_1680533881.0182602/0/wildfly-ee-26-1-0-final-sources-1 jar/org/jboss/as/ee/subsystem/EESubsystemModel.java

\* /opt/cola/permits/1615785842\_1680533881.0182602/0/wildfly-ee-26-1-0-final-sources-1 jar/org/jboss/as/ee/subsystem/EESubsystemParser10.java

\* /opt/cola/permits/1615785842\_1680533881.0182602/0/wildfly-ee-26-1-0-final-sources-1 jar/org/jboss/as/ee/subsystem/EESubsystemXmlPersister.java

\* /opt/cola/permits/1615785842\_1680533881.0182602/0/wildfly-ee-26-1-0-final-sources-1 jar/org/jboss/as/ee/component/deployers/BooleanAnnotationInformationFactory.java

\* /opt/cola/permits/1615785842\_1680533881.0182602/0/wildfly-ee-26-1-0-final-sources-1 jar/org/jboss/as/ee/component/ResourceInjectionTarget.java

No license file was found, but licenses were detected in source scan.

/\*

- \* JBoss, Home of Professional Open Source.
- \* Copyright 2020, Red Hat, Inc., and individual contributors
- \* as indicated by the @author tags. See the copyright.txt file in the
- \* distribution for a full listing of individual contributors.
- \*
- \* This is free software; you can redistribute it and/or modify it
- \* under the terms of the GNU Lesser General Public License as
- \* published by the Free Software Foundation; either version 2.1 of
- \* the License, or (at your option) any later version.

\*

- \* This software is distributed in the hope that it will be useful,
- \* but WITHOUT ANY WARRANTY; without even the implied warranty of

\* MERCHANTABILITY or FITNESS FOR A PARTICULAR PURPOSE. See the GNU

- \* Lesser General Public License for more details.
- \*
- \* You should have received a copy of the GNU Lesser General Public
- \* License along with this software; if not, write to the Free
- \* Software Foundation, Inc., 51 Franklin St, Fifth Floor, Boston, MA
- \* 02110-1301 USA, or see the FSF site: http://www.fsf.org.

\*/

#### Found in path(s):

\* /opt/cola/permits/1615785842\_1680533881.0182602/0/wildfly-ee-26-1-0-final-sources-1 jar/org/jboss/as/ee/structure/EJBClientDescriptor14Parser.java

\* /opt/cola/permits/1615785842\_1680533881.0182602/0/wildfly-ee-26-1-0-final-sources-1-

jar/org/jboss/as/ee/structure/EJBClientDescriptor15Parser.java

No license file was found, but licenses were detected in source scan.

#### /\*

- \* JBoss, Home of Professional Open Source.
- \* Copyright 2015, Red Hat, Inc., and individual contributors
- \* as indicated by the @author tags. See the copyright.txt file in the
- \* distribution for a full listing of individual contributors.
- \*
- \* This is free software; you can redistribute it and/or modify it
- \* under the terms of the GNU Lesser General Public License as
- \* published by the Free Software Foundation; either version 2.1 of
- \* the License, or (at your option) any later version.
- \*

\* This software is distributed in the hope that it will be useful,

\* but WITHOUT ANY WARRANTY; without even the implied warranty of

\* MERCHANTABILITY or FITNESS FOR A PARTICULAR PURPOSE. See the GNU

\* Lesser General Public License for more details.

\*

- \* You should have received a copy of the GNU Lesser General Public
- \* License along with this software; if not, write to the Free
- \* Software Foundation, Inc., 51 Franklin St, Fifth Floor, Boston, MA
- \* 02110-1301 USA, or see the FSF site: http://www.fsf.org.

#### \*/

Found in path(s):

\* /opt/cola/permits/1615785842\_1680533881.0182602/0/wildfly-ee-26-1-0-final-sources-1 jar/org/jboss/as/ee/concurrent/ServiceTransactionSetupProvider.java \* /opt/cola/permits/1615785842\_1680533881.0182602/0/wildfly-ee-26-1-0-final-sources-1 jar/org/jboss/as/ee/subsystem/EESubsystemParser12.java No license file was found, but licenses were detected in source scan.

#### /\*

- \* JBoss, Home of Professional Open Source
- \* Copyright 2019, Red Hat Inc., and individual contributors as indicated
- \* by the @authors tag. See the copyright.txt in the distribution for a
- \* full listing of individual contributors.
- \*
- \* This is free software; you can redistribute it and/or modify it
- \* under the terms of the GNU Lesser General Public License as
- \* published by the Free Software Foundation; either version 2.1 of
- \* the License, or (at your option) any later version.

\*

- \* This software is distributed in the hope that it will be useful,
- \* but WITHOUT ANY WARRANTY; without even the implied warranty of
- \* MERCHANTABILITY or FITNESS FOR A PARTICULAR PURPOSE. See the GNU
- \* Lesser General Public License for more details.

\*

- \* You should have received a copy of the GNU Lesser General Public
- \* License along with this software; if not, write to the Free
- \* Software Foundation, Inc., 51 Franklin St, Fifth Floor, Boston, MA
- \* 02110-1301 USA, or see the FSF site: http://www.fsf.org.
- \*/

Found in path(s):

\* /opt/cola/permits/1615785842\_1680533881.0182602/0/wildfly-ee-26-1-0-final-sources-1 jar/org/jboss/as/ee/component/deployers/AbstractPlatformBindingProcessor.java No license file was found, but licenses were detected in source scan.

/\*

- \* JBoss, Home of Professional Open Source.
- \* Copyright 2015, Red Hat, Inc., and individual contributors
- \* as indicated by the @author tags. See the copyright.txt file in the
- \* distribution for a full listing of individual contributors.
- \*
- \* This is free software; you can redistribute it and/or modify it
- \* under the terms of the GNU Lesser General Public License as
- \* published by the Free Software Foundation; either version 2.1 of
- \* the License, or (at your option) any later version.

\*

\* This software is distributed in the hope that it will be useful,

\* but WITHOUT ANY WARRANTY; without even the implied warranty of

\* MERCHANTABILITY or FITNESS FOR A PARTICULAR PURPOSE. See the GNU

\* Lesser General Public License for more details.

\*

\* You should have received a copy of the GNU Lesser General Public

\* License along with this software; if not, write to the Free

\* Software Foundation, Inc., 51 Franklin St, Fifth Floor, Boston, MA

\* 2110-1301 USA, or see the FSF site: http://www.fsf.org.

\*/

Found in path(s):

\* /opt/cola/permits/1615785842\_1680533881.0182602/0/wildfly-ee-26-1-0-final-sources-1 jar/org/jboss/as/ee/concurrent/ContextServiceImpl.java No license file was found, but licenses were detected in source scan.

/\*

\* JBoss, Home of Professional Open Source.

\* Copyright 2014, Red Hat, Inc., and individual contributors

\* as indicated by the @author tags. See the copyright.txt file in the

\* distribution for a full listing of individual contributors.

\*

\* This is free software; you can redistribute it and/or modify it

\* under the terms of the GNU Lesser General Public License as

\* published by the Free Software Foundation; either version 2.1 of

\* the License, or (at your option) any later version.

\*

\* This software is distributed in the hope that it will be useful,

\* but WITHOUT ANY WARRANTY; without even the implied warranty of

\* MERCHANTABILITY or FITNESS FOR A PARTICULAR PURPOSE. See the GNU

\* Lesser General Public License for more details.

\*

\* You should have received a copy of the GNU Lesser General Public

\* License along with this software; if not, write to the Free

\* Software Foundation, Inc., 51 Franklin St, Fifth Floor, Boston, MA

\* 02110-1301 USA, or see the FSF site: http://www.fsf.org.

\*/

Found in path(s):

\* /opt/cola/permits/1615785842\_1680533881.0182602/0/wildfly-ee-26-1-0-final-sources-1 jar/org/jboss/as/ee/structure/EJBClientDescriptor12Parser.java

\* /opt/cola/permits/1615785842\_1680533881.0182602/0/wildfly-ee-26-1-0-final-sources-1 jar/org/jboss/as/ee/resource/definition/ResourceDefinitionInjectionSource.java

\* /opt/cola/permits/1615785842\_1680533881.0182602/0/wildfly-ee-26-1-0-final-sources-1 jar/org/jboss/as/ee/concurrent/handle/ResetContextHandle.java

\* /opt/cola/permits/1615785842\_1680533881.0182602/0/wildfly-ee-26-1-0-final-sources-1 jar/org/jboss/as/ee/subsystem/BeanValidationProfileParsingCompletionHandler.java

\* /opt/cola/permits/1615785842\_1680533881.0182602/0/wildfly-ee-26-1-0-final-sources-1-

jar/org/jboss/as/ee/resource/definition/ResourceDefinitionDescriptorProcessor.java

\* /opt/cola/permits/1615785842\_1680533881.0182602/0/wildfly-ee-26-1-0-final-sources-1 jar/org/jboss/as/ee/structure/EJBClientDescriptor13Parser.java

\* /opt/cola/permits/1615785842\_1680533881.0182602/0/wildfly-ee-26-1-0-final-sources-1 jar/org/jboss/as/ee/concurrent/handle/SetupContextHandle.java

\* /opt/cola/permits/1615785842\_1680533881.0182602/0/wildfly-ee-26-1-0-final-sources-1 jar/org/jboss/as/ee/metadata/EJBClientDescriptorMetaData.java

\* /opt/cola/permits/1615785842\_1680533881.0182602/0/wildfly-ee-26-1-0-final-sources-1 jar/org/jboss/as/ee/structure/EJBClientDescriptor10Parser.java

\* /opt/cola/permits/1615785842\_1680533881.0182602/0/wildfly-ee-26-1-0-final-sources-1 jar/org/jboss/as/ee/structure/EJBClientDescriptor11Parser.java

\* /opt/cola/permits/1615785842\_1680533881.0182602/0/wildfly-ee-26-1-0-final-sources-1 jar/org/jboss/as/ee/structure/EJBClientDescriptorParsingProcessor.java

\* /opt/cola/permits/1615785842\_1680533881.0182602/0/wildfly-ee-26-1-0-final-sources-1 jar/org/jboss/as/ee/structure/EJBAnnotationPropertyReplacement.java

\* /opt/cola/permits/1615785842\_1680533881.0182602/0/wildfly-ee-26-1-0-final-sources-1 jar/org/jboss/as/ee/resource/definition/ResourceDefinitionAnnotationProcessor.java

## **1.106 libswscale5 4.2.7-0ubuntu0.1 1.106.1 Available under license :**

# License

Most files in FFmpeg are under the GNU Lesser General Public License version 2.1 or later (LGPL v2.1+). Read the file `COPYING.LGPLv2.1` for details. Some other files have MIT/X11/BSD-style licenses. In combination the LGPL v2.1+ applies to FFmpeg.

Some optional parts of FFmpeg are licensed under the GNU General Public License version 2 or later (GPL v2+). See the file `COPYING.GPLv2` for details. None of these parts are used by default, you have to explicitly pass `--enable-gpl` to configure to activate them. In this case, FFmpeg's license changes to GPL v2+.

Specifically, the GPL parts of FFmpeg are:

- libpostproc
- optional x86 optimization in the files
	- `libavcodec/x86/flac\_dsp\_gpl.asm`
	- `libavcodec/x86/idct\_mmx.c`
	- `libavfilter/x86/vf\_removegrain.asm`
- the following building and testing tools
	- `compat/solaris/make\_sunver.pl`
	- $-$  doc/t2h.pm
	- `doc/texi2pod.pl`
	- `libswresample/swresample-test.c`
	- `tests/checkasm/\*`

<sup>\* /</sup>opt/cola/permits/1615785842\_1680533881.0182602/0/wildfly-ee-26-1-0-final-sources-1 jar/org/jboss/as/ee/concurrent/ManagedScheduledExecutorServiceImpl.java
- `tests/tiny\_ssim.c`

- the following filters in libavfilter:
	- `vf\_blackframe.c`
	- `vf\_boxblur.c`
	- `vf\_colormatrix.c`
	- `vf\_cover\_rect.c`
	- `vf\_cropdetect.c`
	- `vf\_delogo.c`
	- $-$  `vf\_eq.c`
	- `vf\_find\_rect.c`
	- `vf\_fspp.c`
	- `vf\_geq.c`
	- `vf\_histeq.c`
	- `vf\_hqdn3d.c`
	- `vf\_interlace.c`
	- `vf\_kerndeint.c`
	- `vf\_mcdeint.c`
	- `vf\_mpdecimate.c`
	- `vf\_owdenoise.c`
	- `vf\_perspective.c`
	- `vf\_phase.c`
	- $-$  `vf\_pp.c`
	- $-$  `vf\_pp7.c`
	- `vf\_pullup.c`
	- `vf\_repeatfields.c`
	- `vf\_sab.c`
	- `vf\_smartblur.c`
	- `vf\_spp.c`
	- `vf\_stereo3d.c`
	- `vf\_super2xsai.c`
	- `vf\_tinterlace.c`
	- `vf\_uspp.c`
	- `vsrc\_mptestsrc.c`

Should you, for whatever reason, prefer to use version 3 of the (L)GPL, then the configure parameter `--enable-version3` will activate this licensing option for you. Read the file `COPYING.LGPLv3` or, if you have enabled GPL parts, `COPYING.GPLv3` to learn the exact legal terms that apply in this case.

There are a handful of files under other licensing terms, namely:

\* The files `libavcodec/jfdctfst.c`, `libavcodec/jfdctint\_template.c` and `libavcodec/jrevdct.c` are taken from libjpeg, see the top of the files for licensing details. Specifically note that you must credit the IJG in the documentation accompanying your program if you only distribute executables. You must also indicate any changes including additions and deletions to those three files in the documentation.

\* `tests/reference.pnm` is under the expat license.

#### ## External libraries

FFmpeg can be combined with a number of external libraries, which sometimes affect the licensing of binaries resulting from the combination.

### Compatible libraries

The following libraries are under GPL:

- frei0r
- libcdio
- librubberband
- libvidstab
- libx264
- libx265
- libxavs
- libxvid

When combining them with FFmpeg, FFmpeg needs to be licensed as GPL as well by passing `--enable-gpl` to configure.

The OpenCORE and VisualOn libraries are under the Apache License 2.0. That license is incompatible with the LGPL v2.1 and the GPL v2, but not with version 3 of those licenses. So to combine these libraries with FFmpeg, the license version needs to be upgraded by passing `--enable-version3` to configure.

#### ### Incompatible libraries

There are certain libraries you can combine with FFmpeg whose licenses are not compatible with the GPL and/or the LGPL. If you wish to enable these libraries, even in circumstances that their license may be incompatible, pass `--enable-nonfree` to configure. This will cause the resulting binary to be unredistributable.

The Fraunhofer FDK AAC and OpenSSL libraries are under licenses which are incompatible with the GPLv2 and v3. To the best of our knowledge, they are compatible with the LGPL.

> GNU GENERAL PUBLIC LICENSE Version 2, June 1991

Copyright (C) 1989, 1991 Free Software Foundation, Inc., 51 Franklin Street, Fifth Floor, Boston, MA 02110-1301 USA Everyone is permitted to copy and distribute verbatim copies of this license document, but changing it is not allowed.

Preamble

 The licenses for most software are designed to take away your freedom to share and change it. By contrast, the GNU General Public License is intended to guarantee your freedom to share and change free software--to make sure the software is free for all its users. This General Public License applies to most of the Free Software Foundation's software and to any other program whose authors commit to using it. (Some other Free Software Foundation software is covered by the GNU Lesser General Public License instead.) You can apply it to your programs, too.

 When we speak of free software, we are referring to freedom, not price. Our General Public Licenses are designed to make sure that you have the freedom to distribute copies of free software (and charge for this service if you wish), that you receive source code or can get it if you want it, that you can change the software or use pieces of it in new free programs; and that you know you can do these things.

 To protect your rights, we need to make restrictions that forbid anyone to deny you these rights or to ask you to surrender the rights. These restrictions translate to certain responsibilities for you if you distribute copies of the software, or if you modify it.

 For example, if you distribute copies of such a program, whether gratis or for a fee, you must give the recipients all the rights that you have. You must make sure that they, too, receive or can get the source code. And you must show them these terms so they know their rights.

We protect your rights with two steps: (1) copyright the software, and (2) offer you this license which gives you legal permission to copy, distribute and/or modify the software.

 Also, for each author's protection and ours, we want to make certain that everyone understands that there is no warranty for this free software. If the software is modified by someone else and passed on, we want its recipients to know that what they have is not the original, so that any problems introduced by others will not reflect on the original authors' reputations.

 Finally, any free program is threatened constantly by software patents. We wish to avoid the danger that redistributors of a free program will individually obtain patent licenses, in effect making the program proprietary. To prevent this, we have made it clear that any patent must be licensed for everyone's free use or not licensed at all.

 The precise terms and conditions for copying, distribution and modification follow.

#### GNU GENERAL PUBLIC LICENSE TERMS AND CONDITIONS FOR COPYING, DISTRIBUTION AND MODIFICATION

 0. This License applies to any program or other work which contains a notice placed by the copyright holder saying it may be distributed under the terms of this General Public License. The "Program", below, refers to any such program or work, and a "work based on the Program" means either the Program or any derivative work under copyright law: that is to say, a work containing the Program or a portion of it, either verbatim or with modifications and/or translated into another language. (Hereinafter, translation is included without limitation in the term "modification".) Each licensee is addressed as "you".

Activities other than copying, distribution and modification are not covered by this License; they are outside its scope. The act of running the Program is not restricted, and the output from the Program is covered only if its contents constitute a work based on the Program (independent of having been made by running the Program). Whether that is true depends on what the Program does.

 1. You may copy and distribute verbatim copies of the Program's source code as you receive it, in any medium, provided that you conspicuously and appropriately publish on each copy an appropriate copyright notice and disclaimer of warranty; keep intact all the notices that refer to this License and to the absence of any warranty; and give any other recipients of the Program a copy of this License along with the Program.

You may charge a fee for the physical act of transferring a copy, and you may at your option offer warranty protection in exchange for a fee.

 2. You may modify your copy or copies of the Program or any portion of it, thus forming a work based on the Program, and copy and distribute such modifications or work under the terms of Section 1 above, provided that you also meet all of these conditions:

 a) You must cause the modified files to carry prominent notices stating that you changed the files and the date of any change.

 b) You must cause any work that you distribute or publish, that in whole or in part contains or is derived from the Program or any part thereof, to be licensed as a whole at no charge to all third parties under the terms of this License.

 c) If the modified program normally reads commands interactively when run, you must cause it, when started running for such interactive use in the most ordinary way, to print or display an announcement including an appropriate copyright notice and a

 notice that there is no warranty (or else, saying that you provide a warranty) and that users may redistribute the program under these conditions, and telling the user how to view a copy of this License. (Exception: if the Program itself is interactive but does not normally print such an announcement, your work based on the Program is not required to print an announcement.)

These requirements apply to the modified work as a whole. If identifiable sections of that work are not derived from the Program, and can be reasonably considered independent and separate works in themselves, then this License, and its terms, do not apply to those sections when you distribute them as separate works. But when you distribute the same sections as part of a whole which is a work based on the Program, the distribution of the whole must be on the terms of this License, whose permissions for other licensees extend to the entire whole, and thus to each and every part regardless of who wrote it.

Thus, it is not the intent of this section to claim rights or contest your rights to work written entirely by you; rather, the intent is to exercise the right to control the distribution of derivative or collective works based on the Program.

In addition, mere aggregation of another work not based on the Program with the Program (or with a work based on the Program) on a volume of a storage or distribution medium does not bring the other work under the scope of this License.

 3. You may copy and distribute the Program (or a work based on it, under Section 2) in object code or executable form under the terms of Sections 1 and 2 above provided that you also do one of the following:

 a) Accompany it with the complete corresponding machine-readable source code, which must be distributed under the terms of Sections 1 and 2 above on a medium customarily used for software interchange; or,

 b) Accompany it with a written offer, valid for at least three years, to give any third party, for a charge no more than your cost of physically performing source distribution, a complete machine-readable copy of the corresponding source code, to be distributed under the terms of Sections 1 and 2 above on a medium customarily used for software interchange; or,

 c) Accompany it with the information you received as to the offer to distribute corresponding source code. (This alternative is allowed only for noncommercial distribution and only if you received the program in object code or executable form with such an offer, in accord with Subsection b above.)

The source code for a work means the preferred form of the work for making modifications to it. For an executable work, complete source code means all the source code for all modules it contains, plus any associated interface definition files, plus the scripts used to control compilation and installation of the executable. However, as a special exception, the source code distributed need not include anything that is normally distributed (in either source or binary form) with the major components (compiler, kernel, and so on) of the operating system on which the executable runs, unless that component itself accompanies the executable.

If distribution of executable or object code is made by offering access to copy from a designated place, then offering equivalent access to copy the source code from the same place counts as distribution of the source code, even though third parties are not compelled to copy the source along with the object code.

 4. You may not copy, modify, sublicense, or distribute the Program except as expressly provided under this License. Any attempt otherwise to copy, modify, sublicense or distribute the Program is void, and will automatically terminate your rights under this License. However, parties who have received copies, or rights, from you under this License will not have their licenses terminated so long as such parties remain in full compliance.

 5. You are not required to accept this License, since you have not signed it. However, nothing else grants you permission to modify or distribute the Program or its derivative works. These actions are prohibited by law if you do not accept this License. Therefore, by modifying or distributing the Program (or any work based on the Program), you indicate your acceptance of this License to do so, and all its terms and conditions for copying, distributing or modifying the Program or works based on it.

 6. Each time you redistribute the Program (or any work based on the Program), the recipient automatically receives a license from the original licensor to copy, distribute or modify the Program subject to these terms and conditions. You may not impose any further restrictions on the recipients' exercise of the rights granted herein. You are not responsible for enforcing compliance by third parties to this License.

 7. If, as a consequence of a court judgment or allegation of patent infringement or for any other reason (not limited to patent issues), conditions are imposed on you (whether by court order, agreement or otherwise) that contradict the conditions of this License, they do not excuse you from the conditions of this License. If you cannot distribute so as to satisfy simultaneously your obligations under this

License and any other pertinent obligations, then as a consequence you may not distribute the Program at all. For example, if a patent license would not permit royalty-free redistribution of the Program by all those who receive copies directly or indirectly through you, then the only way you could satisfy both it and this License would be to refrain entirely from distribution of the Program.

If any portion of this section is held invalid or unenforceable under any particular circumstance, the balance of the section is intended to apply and the section as a whole is intended to apply in other circumstances.

It is not the purpose of this section to induce you to infringe any patents or other property right claims or to contest validity of any such claims; this section has the sole purpose of protecting the integrity of the free software distribution system, which is implemented by public license practices. Many people have made generous contributions to the wide range of software distributed through that system in reliance on consistent application of that system; it is up to the author/donor to decide if he or she is willing to distribute software through any other system and a licensee cannot impose that choice.

This section is intended to make thoroughly clear what is believed to be a consequence of the rest of this License.

 8. If the distribution and/or use of the Program is restricted in certain countries either by patents or by copyrighted interfaces, the original copyright holder who places the Program under this License may add an explicit geographical distribution limitation excluding those countries, so that distribution is permitted only in or among countries not thus excluded. In such case, this License incorporates the limitation as if written in the body of this License.

 9. The Free Software Foundation may publish revised and/or new versions of the General Public License from time to time. Such new versions will be similar in spirit to the present version, but may differ in detail to address new problems or concerns.

Each version is given a distinguishing version number. If the Program specifies a version number of this License which applies to it and "any later version", you have the option of following the terms and conditions either of that version or of any later version published by the Free Software Foundation. If the Program does not specify a version number of this License, you may choose any version ever published by the Free Software Foundation.

10. If you wish to incorporate parts of the Program into other free

programs whose distribution conditions are different, write to the author to ask for permission. For software which is copyrighted by the Free Software Foundation, write to the Free Software Foundation; we sometimes make exceptions for this. Our decision will be guided by the two goals of preserving the free status of all derivatives of our free software and of promoting the sharing and reuse of software generally.

#### NO WARRANTY

 11. BECAUSE THE PROGRAM IS LICENSED FREE OF CHARGE, THERE IS NO WARRANTY FOR THE PROGRAM, TO THE EXTENT PERMITTED BY APPLICABLE LAW. EXCEPT WHEN OTHERWISE STATED IN WRITING THE COPYRIGHT HOLDERS AND/OR OTHER PARTIES PROVIDE THE PROGRAM "AS IS" WITHOUT WARRANTY OF ANY KIND, EITHER EXPRESSED OR IMPLIED, INCLUDING, BUT NOT LIMITED TO, THE IMPLIED WARRANTIES OF MERCHANTABILITY AND FITNESS FOR A PARTICULAR PURPOSE. THE ENTIRE RISK AS TO THE QUALITY AND PERFORMANCE OF THE PROGRAM IS WITH YOU. SHOULD THE PROGRAM PROVE DEFECTIVE, YOU ASSUME THE COST OF ALL NECESSARY SERVICING, REPAIR OR CORRECTION.

 12. IN NO EVENT UNLESS REQUIRED BY APPLICABLE LAW OR AGREED TO IN WRITING WILL ANY COPYRIGHT HOLDER, OR ANY OTHER PARTY WHO MAY MODIFY AND/OR REDISTRIBUTE THE PROGRAM AS PERMITTED ABOVE, BE LIABLE TO YOU FOR DAMAGES, INCLUDING ANY GENERAL, SPECIAL, INCIDENTAL OR CONSEQUENTIAL DAMAGES ARISING OUT OF THE USE OR INABILITY TO USE THE PROGRAM (INCLUDING BUT NOT LIMITED TO LOSS OF DATA OR DATA BEING RENDERED INACCURATE OR LOSSES SUSTAINED BY YOU OR THIRD PARTIES OR A FAILURE OF THE PROGRAM TO OPERATE WITH ANY OTHER PROGRAMS), EVEN IF SUCH HOLDER OR OTHER PARTY HAS BEEN ADVISED OF THE POSSIBILITY OF SUCH DAMAGES.

#### END OF TERMS AND CONDITIONS

How to Apply These Terms to Your New Programs

 If you develop a new program, and you want it to be of the greatest possible use to the public, the best way to achieve this is to make it free software which everyone can redistribute and change under these terms.

 To do so, attach the following notices to the program. It is safest to attach them to the start of each source file to most effectively convey the exclusion of warranty; and each file should have at least the "copyright" line and a pointer to where the full notice is found.

 <one line to give the program's name and a brief idea of what it does.> Copyright  $(C)$  <year > <name of author>

 This program is free software; you can redistribute it and/or modify it under the terms of the GNU General Public License as published by the Free Software Foundation; either version 2 of the License, or

(at your option) any later version.

 This program is distributed in the hope that it will be useful, but WITHOUT ANY WARRANTY; without even the implied warranty of MERCHANTABILITY or FITNESS FOR A PARTICULAR PURPOSE. See the GNU General Public License for more details.

 You should have received a copy of the GNU General Public License along with this program; if not, write to the Free Software Foundation, Inc., 51 Franklin Street, Fifth Floor, Boston, MA 02110-1301 USA.

Also add information on how to contact you by electronic and paper mail.

If the program is interactive, make it output a short notice like this when it starts in an interactive mode:

 Gnomovision version 69, Copyright (C) year name of author Gnomovision comes with ABSOLUTELY NO WARRANTY; for details type `show w'. This is free software, and you are welcome to redistribute it under certain conditions; type `show c' for details.

The hypothetical commands `show w' and `show c' should show the appropriate parts of the General Public License. Of course, the commands you use may be called something other than `show w' and `show c'; they could even be mouse-clicks or menu items--whatever suits your program.

You should also get your employer (if you work as a programmer) or your school, if any, to sign a "copyright disclaimer" for the program, if necessary. Here is a sample; alter the names:

 Yoyodyne, Inc., hereby disclaims all copyright interest in the program `Gnomovision' (which makes passes at compilers) written by James Hacker.

 <signature of Ty Coon>, 1 April 1989 Ty Coon, President of Vice

This General Public License does not permit incorporating your program into proprietary programs. If your program is a subroutine library, you may consider it more useful to permit linking proprietary applications with the library. If this is what you want to do, use the GNU Lesser General Public License instead of this License. GNU GENERAL PUBLIC LICENSE

Version 3, 29 June 2007

Copyright (C) 2007 Free Software Foundation, Inc. <http://fsf.org/> Everyone is permitted to copy and distribute verbatim copies of this license document, but changing it is not allowed.

#### Preamble

 The GNU General Public License is a free, copyleft license for software and other kinds of works.

 The licenses for most software and other practical works are designed to take away your freedom to share and change the works. By contrast, the GNU General Public License is intended to guarantee your freedom to share and change all versions of a program--to make sure it remains free software for all its users. We, the Free Software Foundation, use the GNU General Public License for most of our software; it applies also to any other work released this way by its authors. You can apply it to your programs, too.

 When we speak of free software, we are referring to freedom, not price. Our General Public Licenses are designed to make sure that you have the freedom to distribute copies of free software (and charge for them if you wish), that you receive source code or can get it if you want it, that you can change the software or use pieces of it in new free programs, and that you know you can do these things.

 To protect your rights, we need to prevent others from denying you these rights or asking you to surrender the rights. Therefore, you have certain responsibilities if you distribute copies of the software, or if you modify it: responsibilities to respect the freedom of others.

 For example, if you distribute copies of such a program, whether gratis or for a fee, you must pass on to the recipients the same freedoms that you received. You must make sure that they, too, receive or can get the source code. And you must show them these terms so they know their rights.

 Developers that use the GNU GPL protect your rights with two steps: (1) assert copyright on the software, and (2) offer you this License giving you legal permission to copy, distribute and/or modify it.

 For the developers' and authors' protection, the GPL clearly explains that there is no warranty for this free software. For both users' and authors' sake, the GPL requires that modified versions be marked as changed, so that their problems will not be attributed erroneously to authors of previous versions.

 Some devices are designed to deny users access to install or run modified versions of the software inside them, although the manufacturer can do so. This is fundamentally incompatible with the aim of protecting users' freedom to change the software. The systematic pattern of such abuse occurs in the area of products for individuals to use, which is precisely where it is most unacceptable. Therefore, we

have designed this version of the GPL to prohibit the practice for those products. If such problems arise substantially in other domains, we stand ready to extend this provision to those domains in future versions of the GPL, as needed to protect the freedom of users.

 Finally, every program is threatened constantly by software patents. States should not allow patents to restrict development and use of software on general-purpose computers, but in those that do, we wish to avoid the special danger that patents applied to a free program could make it effectively proprietary. To prevent this, the GPL assures that patents cannot be used to render the program non-free.

 The precise terms and conditions for copying, distribution and modification follow.

#### TERMS AND CONDITIONS

0. Definitions.

"This License" refers to version 3 of the GNU General Public License.

 "Copyright" also means copyright-like laws that apply to other kinds of works, such as semiconductor masks.

 "The Program" refers to any copyrightable work licensed under this License. Each licensee is addressed as "you". "Licensees" and "recipients" may be individuals or organizations.

 To "modify" a work means to copy from or adapt all or part of the work in a fashion requiring copyright permission, other than the making of an exact copy. The resulting work is called a "modified version" of the earlier work or a work "based on" the earlier work.

 A "covered work" means either the unmodified Program or a work based on the Program.

 To "propagate" a work means to do anything with it that, without permission, would make you directly or secondarily liable for infringement under applicable copyright law, except executing it on a computer or modifying a private copy. Propagation includes copying, distribution (with or without modification), making available to the public, and in some countries other activities as well.

 To "convey" a work means any kind of propagation that enables other parties to make or receive copies. Mere interaction with a user through a computer network, with no transfer of a copy, is not conveying.

An interactive user interface displays "Appropriate Legal Notices"

to the extent that it includes a convenient and prominently visible feature that (1) displays an appropriate copyright notice, and (2) tells the user that there is no warranty for the work (except to the extent that warranties are provided), that licensees may convey the work under this License, and how to view a copy of this License. If the interface presents a list of user commands or options, such as a menu, a prominent item in the list meets this criterion.

#### 1. Source Code.

 The "source code" for a work means the preferred form of the work for making modifications to it. "Object code" means any non-source form of a work.

 A "Standard Interface" means an interface that either is an official standard defined by a recognized standards body, or, in the case of interfaces specified for a particular programming language, one that is widely used among developers working in that language.

 The "System Libraries" of an executable work include anything, other than the work as a whole, that (a) is included in the normal form of packaging a Major Component, but which is not part of that Major Component, and (b) serves only to enable use of the work with that Major Component, or to implement a Standard Interface for which an implementation is available to the public in source code form. A "Major Component", in this context, means a major essential component (kernel, window system, and so on) of the specific operating system (if any) on which the executable work runs, or a compiler used to produce the work, or an object code interpreter used to run it.

 The "Corresponding Source" for a work in object code form means all the source code needed to generate, install, and (for an executable work) run the object code and to modify the work, including scripts to control those activities. However, it does not include the work's System Libraries, or general-purpose tools or generally available free programs which are used unmodified in performing those activities but which are not part of the work. For example, Corresponding Source includes interface definition files associated with source files for the work, and the source code for shared libraries and dynamically linked subprograms that the work is specifically designed to require, such as by intimate data communication or control flow between those subprograms and other parts of the work.

 The Corresponding Source need not include anything that users can regenerate automatically from other parts of the Corresponding Source.

The Corresponding Source for a work in source code form is that

#### same work.

#### 2. Basic Permissions.

 All rights granted under this License are granted for the term of copyright on the Program, and are irrevocable provided the stated conditions are met. This License explicitly affirms your unlimited permission to run the unmodified Program. The output from running a covered work is covered by this License only if the output, given its content, constitutes a covered work. This License acknowledges your rights of fair use or other equivalent, as provided by copyright law.

 You may make, run and propagate covered works that you do not convey, without conditions so long as your license otherwise remains in force. You may convey covered works to others for the sole purpose of having them make modifications exclusively for you, or provide you with facilities for running those works, provided that you comply with the terms of this License in conveying all material for which you do not control copyright. Those thus making or running the covered works for you must do so exclusively on your behalf, under your direction and control, on terms that prohibit them from making any copies of your copyrighted material outside their relationship with you.

 Conveying under any other circumstances is permitted solely under the conditions stated below. Sublicensing is not allowed; section 10 makes it unnecessary.

#### 3. Protecting Users' Legal Rights From Anti-Circumvention Law.

 No covered work shall be deemed part of an effective technological measure under any applicable law fulfilling obligations under article 11 of the WIPO copyright treaty adopted on 20 December 1996, or similar laws prohibiting or restricting circumvention of such measures.

 When you convey a covered work, you waive any legal power to forbid circumvention of technological measures to the extent such circumvention is effected by exercising rights under this License with respect to the covered work, and you disclaim any intention to limit operation or modification of the work as a means of enforcing, against the work's users, your or third parties' legal rights to forbid circumvention of technological measures.

#### 4. Conveying Verbatim Copies.

 You may convey verbatim copies of the Program's source code as you receive it, in any medium, provided that you conspicuously and appropriately publish on each copy an appropriate copyright notice;

keep intact all notices stating that this License and any non-permissive terms added in accord with section 7 apply to the code; keep intact all notices of the absence of any warranty; and give all recipients a copy of this License along with the Program.

 You may charge any price or no price for each copy that you convey, and you may offer support or warranty protection for a fee.

5. Conveying Modified Source Versions.

 You may convey a work based on the Program, or the modifications to produce it from the Program, in the form of source code under the terms of section 4, provided that you also meet all of these conditions:

 a) The work must carry prominent notices stating that you modified it, and giving a relevant date.

 b) The work must carry prominent notices stating that it is released under this License and any conditions added under section 7. This requirement modifies the requirement in section 4 to "keep intact all notices".

 c) You must license the entire work, as a whole, under this License to anyone who comes into possession of a copy. This License will therefore apply, along with any applicable section 7 additional terms, to the whole of the work, and all its parts, regardless of how they are packaged. This License gives no permission to license the work in any other way, but it does not invalidate such permission if you have separately received it.

 d) If the work has interactive user interfaces, each must display Appropriate Legal Notices; however, if the Program has interactive interfaces that do not display Appropriate Legal Notices, your work need not make them do so.

 A compilation of a covered work with other separate and independent works, which are not by their nature extensions of the covered work, and which are not combined with it such as to form a larger program, in or on a volume of a storage or distribution medium, is called an "aggregate" if the compilation and its resulting copyright are not used to limit the access or legal rights of the compilation's users beyond what the individual works permit. Inclusion of a covered work in an aggregate does not cause this License to apply to the other parts of the aggregate.

6. Conveying Non-Source Forms.

You may convey a covered work in object code form under the terms

of sections 4 and 5, provided that you also convey the machine-readable Corresponding Source under the terms of this License, in one of these ways:

 a) Convey the object code in, or embodied in, a physical product (including a physical distribution medium), accompanied by the Corresponding Source fixed on a durable physical medium customarily used for software interchange.

 b) Convey the object code in, or embodied in, a physical product (including a physical distribution medium), accompanied by a written offer, valid for at least three years and valid for as long as you offer spare parts or customer support for that product model, to give anyone who possesses the object code either (1) a copy of the Corresponding Source for all the software in the product that is covered by this License, on a durable physical medium customarily used for software interchange, for a price no more than your reasonable cost of physically performing this conveying of source, or (2) access to copy the Corresponding Source from a network server at no charge.

 c) Convey individual copies of the object code with a copy of the written offer to provide the Corresponding Source. This alternative is allowed only occasionally and noncommercially, and only if you received the object code with such an offer, in accord with subsection 6b.

 d) Convey the object code by offering access from a designated place (gratis or for a charge), and offer equivalent access to the Corresponding Source in the same way through the same place at no further charge. You need not require recipients to copy the Corresponding Source along with the object code. If the place to copy the object code is a network server, the Corresponding Source may be on a different server (operated by you or a third party) that supports equivalent copying facilities, provided you maintain clear directions next to the object code saying where to find the Corresponding Source. Regardless of what server hosts the Corresponding Source, you remain obligated to ensure that it is available for as long as needed to satisfy these requirements.

 e) Convey the object code using peer-to-peer transmission, provided you inform other peers where the object code and Corresponding Source of the work are being offered to the general public at no charge under subsection 6d.

 A separable portion of the object code, whose source code is excluded from the Corresponding Source as a System Library, need not be included in conveying the object code work.

 A "User Product" is either (1) a "consumer product", which means any tangible personal property which is normally used for personal, family, or household purposes, or (2) anything designed or sold for incorporation into a dwelling. In determining whether a product is a consumer product, doubtful cases shall be resolved in favor of coverage. For a particular product received by a particular user, "normally used" refers to a typical or common use of that class of product, regardless of the status of the particular user or of the way in which the particular user actually uses, or expects or is expected to use, the product. A product is a consumer product regardless of whether the product has substantial commercial, industrial or non-consumer uses, unless such uses represent the only significant mode of use of the product.

 "Installation Information" for a User Product means any methods, procedures, authorization keys, or other information required to install and execute modified versions of a covered work in that User Product from a modified version of its Corresponding Source. The information must suffice to ensure that the continued functioning of the modified object code is in no case prevented or interfered with solely because modification has been made.

 If you convey an object code work under this section in, or with, or specifically for use in, a User Product, and the conveying occurs as part of a transaction in which the right of possession and use of the User Product is transferred to the recipient in perpetuity or for a fixed term (regardless of how the transaction is characterized), the Corresponding Source conveyed under this section must be accompanied by the Installation Information. But this requirement does not apply if neither you nor any third party retains the ability to install modified object code on the User Product (for example, the work has been installed in ROM).

 The requirement to provide Installation Information does not include a requirement to continue to provide support service, warranty, or updates for a work that has been modified or installed by the recipient, or for the User Product in which it has been modified or installed. Access to a network may be denied when the modification itself materially and adversely affects the operation of the network or violates the rules and protocols for communication across the network.

 Corresponding Source conveyed, and Installation Information provided, in accord with this section must be in a format that is publicly documented (and with an implementation available to the public in source code form), and must require no special password or key for unpacking, reading or copying.

7. Additional Terms.

 "Additional permissions" are terms that supplement the terms of this License by making exceptions from one or more of its conditions. Additional permissions that are applicable to the entire Program shall be treated as though they were included in this License, to the extent that they are valid under applicable law. If additional permissions apply only to part of the Program, that part may be used separately under those permissions, but the entire Program remains governed by this License without regard to the additional permissions.

 When you convey a copy of a covered work, you may at your option remove any additional permissions from that copy, or from any part of it. (Additional permissions may be written to require their own removal in certain cases when you modify the work.) You may place additional permissions on material, added by you to a covered work, for which you have or can give appropriate copyright permission.

 Notwithstanding any other provision of this License, for material you add to a covered work, you may (if authorized by the copyright holders of that material) supplement the terms of this License with terms:

 a) Disclaiming warranty or limiting liability differently from the terms of sections 15 and 16 of this License; or

 b) Requiring preservation of specified reasonable legal notices or author attributions in that material or in the Appropriate Legal Notices displayed by works containing it; or

 c) Prohibiting misrepresentation of the origin of that material, or requiring that modified versions of such material be marked in reasonable ways as different from the original version; or

 d) Limiting the use for publicity purposes of names of licensors or authors of the material; or

 e) Declining to grant rights under trademark law for use of some trade names, trademarks, or service marks; or

 f) Requiring indemnification of licensors and authors of that material by anyone who conveys the material (or modified versions of it) with contractual assumptions of liability to the recipient, for any liability that these contractual assumptions directly impose on those licensors and authors.

 All other non-permissive additional terms are considered "further restrictions" within the meaning of section 10. If the Program as you received it, or any part of it, contains a notice stating that it is governed by this License along with a term that is a further

restriction, you may remove that term. If a license document contains a further restriction but permits relicensing or conveying under this License, you may add to a covered work material governed by the terms of that license document, provided that the further restriction does not survive such relicensing or conveying.

 If you add terms to a covered work in accord with this section, you must place, in the relevant source files, a statement of the additional terms that apply to those files, or a notice indicating where to find the applicable terms.

 Additional terms, permissive or non-permissive, may be stated in the form of a separately written license, or stated as exceptions; the above requirements apply either way.

#### 8. Termination.

 You may not propagate or modify a covered work except as expressly provided under this License. Any attempt otherwise to propagate or modify it is void, and will automatically terminate your rights under this License (including any patent licenses granted under the third paragraph of section 11).

 However, if you cease all violation of this License, then your license from a particular copyright holder is reinstated (a) provisionally, unless and until the copyright holder explicitly and finally terminates your license, and (b) permanently, if the copyright holder fails to notify you of the violation by some reasonable means prior to 60 days after the cessation.

 Moreover, your license from a particular copyright holder is reinstated permanently if the copyright holder notifies you of the violation by some reasonable means, this is the first time you have received notice of violation of this License (for any work) from that copyright holder, and you cure the violation prior to 30 days after your receipt of the notice.

 Termination of your rights under this section does not terminate the licenses of parties who have received copies or rights from you under this License. If your rights have been terminated and not permanently reinstated, you do not qualify to receive new licenses for the same material under section 10.

9. Acceptance Not Required for Having Copies.

 You are not required to accept this License in order to receive or run a copy of the Program. Ancillary propagation of a covered work occurring solely as a consequence of using peer-to-peer transmission

to receive a copy likewise does not require acceptance. However, nothing other than this License grants you permission to propagate or modify any covered work. These actions infringe copyright if you do not accept this License. Therefore, by modifying or propagating a covered work, you indicate your acceptance of this License to do so.

#### 10. Automatic Licensing of Downstream Recipients.

 Each time you convey a covered work, the recipient automatically receives a license from the original licensors, to run, modify and propagate that work, subject to this License. You are not responsible for enforcing compliance by third parties with this License.

 An "entity transaction" is a transaction transferring control of an organization, or substantially all assets of one, or subdividing an organization, or merging organizations. If propagation of a covered work results from an entity transaction, each party to that transaction who receives a copy of the work also receives whatever licenses to the work the party's predecessor in interest had or could give under the previous paragraph, plus a right to possession of the Corresponding Source of the work from the predecessor in interest, if the predecessor has it or can get it with reasonable efforts.

 You may not impose any further restrictions on the exercise of the rights granted or affirmed under this License. For example, you may not impose a license fee, royalty, or other charge for exercise of rights granted under this License, and you may not initiate litigation (including a cross-claim or counterclaim in a lawsuit) alleging that any patent claim is infringed by making, using, selling, offering for sale, or importing the Program or any portion of it.

#### 11. Patents.

 A "contributor" is a copyright holder who authorizes use under this License of the Program or a work on which the Program is based. The work thus licensed is called the contributor's "contributor version".

 A contributor's "essential patent claims" are all patent claims owned or controlled by the contributor, whether already acquired or hereafter acquired, that would be infringed by some manner, permitted by this License, of making, using, or selling its contributor version, but do not include claims that would be infringed only as a consequence of further modification of the contributor version. For purposes of this definition, "control" includes the right to grant patent sublicenses in a manner consistent with the requirements of this License.

Each contributor grants you a non-exclusive, worldwide, royalty-free

patent license under the contributor's essential patent claims, to make, use, sell, offer for sale, import and otherwise run, modify and propagate the contents of its contributor version.

 In the following three paragraphs, a "patent license" is any express agreement or commitment, however denominated, not to enforce a patent (such as an express permission to practice a patent or covenant not to sue for patent infringement). To "grant" such a patent license to a party means to make such an agreement or commitment not to enforce a patent against the party.

 If you convey a covered work, knowingly relying on a patent license, and the Corresponding Source of the work is not available for anyone to copy, free of charge and under the terms of this License, through a publicly available network server or other readily accessible means, then you must either (1) cause the Corresponding Source to be so available, or (2) arrange to deprive yourself of the benefit of the patent license for this particular work, or (3) arrange, in a manner consistent with the requirements of this License, to extend the patent license to downstream recipients. "Knowingly relying" means you have actual knowledge that, but for the patent license, your conveying the covered work in a country, or your recipient's use of the covered work in a country, would infringe one or more identifiable patents in that country that you have reason to believe are valid.

 If, pursuant to or in connection with a single transaction or arrangement, you convey, or propagate by procuring conveyance of, a covered work, and grant a patent license to some of the parties receiving the covered work authorizing them to use, propagate, modify or convey a specific copy of the covered work, then the patent license you grant is automatically extended to all recipients of the covered work and works based on it.

 A patent license is "discriminatory" if it does not include within the scope of its coverage, prohibits the exercise of, or is conditioned on the non-exercise of one or more of the rights that are specifically granted under this License. You may not convey a covered work if you are a party to an arrangement with a third party that is in the business of distributing software, under which you make payment to the third party based on the extent of your activity of conveying the work, and under which the third party grants, to any of the parties who would receive the covered work from you, a discriminatory patent license (a) in connection with copies of the covered work conveyed by you (or copies made from those copies), or (b) primarily for and in connection with specific products or compilations that contain the covered work, unless you entered into that arrangement, or that patent license was granted, prior to 28 March 2007.

 Nothing in this License shall be construed as excluding or limiting any implied license or other defenses to infringement that may otherwise be available to you under applicable patent law.

#### 12. No Surrender of Others' Freedom.

 If conditions are imposed on you (whether by court order, agreement or otherwise) that contradict the conditions of this License, they do not excuse you from the conditions of this License. If you cannot convey a covered work so as to satisfy simultaneously your obligations under this License and any other pertinent obligations, then as a consequence you may not convey it at all. For example, if you agree to terms that obligate you to collect a royalty for further conveying from those to whom you convey the Program, the only way you could satisfy both those terms and this License would be to refrain entirely from conveying the Program.

13. Use with the GNU Affero General Public License.

 Notwithstanding any other provision of this License, you have permission to link or combine any covered work with a work licensed under version 3 of the GNU Affero General Public License into a single combined work, and to convey the resulting work. The terms of this License will continue to apply to the part which is the covered work, but the special requirements of the GNU Affero General Public License, section 13, concerning interaction through a network will apply to the combination as such.

14. Revised Versions of this License.

 The Free Software Foundation may publish revised and/or new versions of the GNU General Public License from time to time. Such new versions will be similar in spirit to the present version, but may differ in detail to address new problems or concerns.

 Each version is given a distinguishing version number. If the Program specifies that a certain numbered version of the GNU General Public License "or any later version" applies to it, you have the option of following the terms and conditions either of that numbered version or of any later version published by the Free Software Foundation. If the Program does not specify a version number of the GNU General Public License, you may choose any version ever published by the Free Software Foundation.

 If the Program specifies that a proxy can decide which future versions of the GNU General Public License can be used, that proxy's public statement of acceptance of a version permanently authorizes you to choose that version for the Program.

 Later license versions may give you additional or different permissions. However, no additional obligations are imposed on any author or copyright holder as a result of your choosing to follow a later version.

15. Disclaimer of Warranty.

 THERE IS NO WARRANTY FOR THE PROGRAM, TO THE EXTENT PERMITTED BY APPLICABLE LAW. EXCEPT WHEN OTHERWISE STATED IN WRITING THE COPYRIGHT HOLDERS AND/OR OTHER PARTIES PROVIDE THE PROGRAM "AS IS" WITHOUT WARRANTY OF ANY KIND, EITHER EXPRESSED OR IMPLIED, INCLUDING, BUT NOT LIMITED TO, THE IMPLIED WARRANTIES OF MERCHANTABILITY AND FITNESS FOR A PARTICULAR PURPOSE. THE ENTIRE RISK AS TO THE QUALITY AND PERFORMANCE OF THE PROGRAM IS WITH YOU. SHOULD THE PROGRAM PROVE DEFECTIVE, YOU ASSUME THE COST OF ALL NECESSARY SERVICING, REPAIR OR CORRECTION.

16. Limitation of Liability.

 IN NO EVENT UNLESS REQUIRED BY APPLICABLE LAW OR AGREED TO IN WRITING WILL ANY COPYRIGHT HOLDER, OR ANY OTHER PARTY WHO MODIFIES AND/OR CONVEYS THE PROGRAM AS PERMITTED ABOVE, BE LIABLE TO YOU FOR DAMAGES, INCLUDING ANY GENERAL, SPECIAL, INCIDENTAL OR CONSEQUENTIAL DAMAGES ARISING OUT OF THE USE OR INABILITY TO USE THE PROGRAM (INCLUDING BUT NOT LIMITED TO LOSS OF DATA OR DATA BEING RENDERED INACCURATE OR LOSSES SUSTAINED BY YOU OR THIRD PARTIES OR A FAILURE OF THE PROGRAM TO OPERATE WITH ANY OTHER PROGRAMS), EVEN IF SUCH HOLDER OR OTHER PARTY HAS BEEN ADVISED OF THE POSSIBILITY OF SUCH DAMAGES.

17. Interpretation of Sections 15 and 16.

 If the disclaimer of warranty and limitation of liability provided above cannot be given local legal effect according to their terms, reviewing courts shall apply local law that most closely approximates an absolute waiver of all civil liability in connection with the Program, unless a warranty or assumption of liability accompanies a copy of the Program in return for a fee.

#### END OF TERMS AND CONDITIONS

How to Apply These Terms to Your New Programs

 If you develop a new program, and you want it to be of the greatest possible use to the public, the best way to achieve this is to make it free software which everyone can redistribute and change under these terms.

 To do so, attach the following notices to the program. It is safest to attach them to the start of each source file to most effectively state the exclusion of warranty; and each file should have at least

the "copyright" line and a pointer to where the full notice is found.

 <one line to give the program's name and a brief idea of what it does.> Copyright  $(C)$  <year > <name of author>

 This program is free software: you can redistribute it and/or modify it under the terms of the GNU General Public License as published by the Free Software Foundation, either version 3 of the License, or (at your option) any later version.

 This program is distributed in the hope that it will be useful, but WITHOUT ANY WARRANTY; without even the implied warranty of MERCHANTABILITY or FITNESS FOR A PARTICULAR PURPOSE. See the GNU General Public License for more details.

 You should have received a copy of the GNU General Public License along with this program. If not, see <http://www.gnu.org/licenses/>.

Also add information on how to contact you by electronic and paper mail.

 If the program does terminal interaction, make it output a short notice like this when it starts in an interactive mode:

 $\langle$  sprogram $\rangle$  Copyright (C)  $\langle$  vear $\rangle$   $\langle$  name of author $\rangle$  This program comes with ABSOLUTELY NO WARRANTY; for details type `show w'. This is free software, and you are welcome to redistribute it under certain conditions; type `show c' for details.

The hypothetical commands `show w' and `show c' should show the appropriate parts of the General Public License. Of course, your program's commands might be different; for a GUI interface, you would use an "about box".

 You should also get your employer (if you work as a programmer) or school, if any, to sign a "copyright disclaimer" for the program, if necessary. For more information on this, and how to apply and follow the GNU GPL, see <http://www.gnu.org/licenses/>.

 The GNU General Public License does not permit incorporating your program into proprietary programs. If your program is a subroutine library, you may consider it more useful to permit linking proprietary applications with the library. If this is what you want to do, use the GNU Lesser General Public License instead of this License. But first, please read <http://www.gnu.org/philosophy/why-not-lgpl.html>.

> GNU LESSER GENERAL PUBLIC LICENSE Version 3, 29 June 2007

Copyright (C) 2007 Free Software Foundation, Inc. <http://fsf.org/> Everyone is permitted to copy and distribute verbatim copies

 This version of the GNU Lesser General Public License incorporates the terms and conditions of version 3 of the GNU General Public License, supplemented by the additional permissions listed below.

0. Additional Definitions.

 As used herein, "this License" refers to version 3 of the GNU Lesser General Public License, and the "GNU GPL" refers to version 3 of the GNU General Public License.

 "The Library" refers to a covered work governed by this License, other than an Application or a Combined Work as defined below.

 An "Application" is any work that makes use of an interface provided by the Library, but which is not otherwise based on the Library. Defining a subclass of a class defined by the Library is deemed a mode of using an interface provided by the Library.

 A "Combined Work" is a work produced by combining or linking an Application with the Library. The particular version of the Library with which the Combined Work was made is also called the "Linked Version".

 The "Minimal Corresponding Source" for a Combined Work means the Corresponding Source for the Combined Work, excluding any source code for portions of the Combined Work that, considered in isolation, are based on the Application, and not on the Linked Version.

 The "Corresponding Application Code" for a Combined Work means the object code and/or source code for the Application, including any data and utility programs needed for reproducing the Combined Work from the Application, but excluding the System Libraries of the Combined Work.

1. Exception to Section 3 of the GNU GPL.

 You may convey a covered work under sections 3 and 4 of this License without being bound by section 3 of the GNU GPL.

2. Conveying Modified Versions.

 If you modify a copy of the Library, and, in your modifications, a facility refers to a function or data to be supplied by an Application that uses the facility (other than as an argument passed when the facility is invoked), then you may convey a copy of the modified version:

 a) under this License, provided that you make a good faith effort to ensure that, in the event an Application does not supply the function or data, the facility still operates, and performs whatever part of its purpose remains meaningful, or

 b) under the GNU GPL, with none of the additional permissions of this License applicable to that copy.

3. Object Code Incorporating Material from Library Header Files.

 The object code form of an Application may incorporate material from a header file that is part of the Library. You may convey such object code under terms of your choice, provided that, if the incorporated material is not limited to numerical parameters, data structure layouts and accessors, or small macros, inline functions and templates (ten or fewer lines in length), you do both of the following:

 a) Give prominent notice with each copy of the object code that the Library is used in it and that the Library and its use are covered by this License.

 b) Accompany the object code with a copy of the GNU GPL and this license document.

4. Combined Works.

 You may convey a Combined Work under terms of your choice that, taken together, effectively do not restrict modification of the portions of the Library contained in the Combined Work and reverse engineering for debugging such modifications, if you also do each of the following:

 a) Give prominent notice with each copy of the Combined Work that the Library is used in it and that the Library and its use are covered by this License.

 b) Accompany the Combined Work with a copy of the GNU GPL and this license document.

 c) For a Combined Work that displays copyright notices during execution, include the copyright notice for the Library among these notices, as well as a reference directing the user to the copies of the GNU GPL and this license document.

d) Do one of the following:

0) Convey the Minimal Corresponding Source under the terms of this

 License, and the Corresponding Application Code in a form suitable for, and under terms that permit, the user to recombine or relink the Application with a modified version of the Linked Version to produce a modified Combined Work, in the manner specified by section 6 of the GNU GPL for conveying Corresponding Source.

 1) Use a suitable shared library mechanism for linking with the Library. A suitable mechanism is one that (a) uses at run time a copy of the Library already present on the user's computer system, and (b) will operate properly with a modified version of the Library that is interface-compatible with the Linked Version.

 e) Provide Installation Information, but only if you would otherwise be required to provide such information under section 6 of the GNU GPL, and only to the extent that such information is necessary to install and execute a modified version of the Combined Work produced by recombining or relinking the Application with a modified version of the Linked Version. (If you use option 4d0, the Installation Information must accompany the Minimal Corresponding Source and Corresponding Application Code. If you use option 4d1, you must provide the Installation Information in the manner specified by section 6 of the GNU GPL for conveying Corresponding Source.)

#### 5. Combined Libraries.

 You may place library facilities that are a work based on the Library side by side in a single library together with other library facilities that are not Applications and are not covered by this License, and convey such a combined library under terms of your choice, if you do both of the following:

 a) Accompany the combined library with a copy of the same work based on the Library, uncombined with any other library facilities, conveyed under the terms of this License.

 b) Give prominent notice with the combined library that part of it is a work based on the Library, and explaining where to find the accompanying uncombined form of the same work.

6. Revised Versions of the GNU Lesser General Public License.

 The Free Software Foundation may publish revised and/or new versions of the GNU Lesser General Public License from time to time. Such new versions will be similar in spirit to the present version, but may differ in detail to address new problems or concerns.

 Each version is given a distinguishing version number. If the Library as you received it specifies that a certain numbered version of the GNU Lesser General Public License "or any later version" applies to it, you have the option of following the terms and conditions either of that published version or of any later version published by the Free Software Foundation. If the Library as you received it does not specify a version number of the GNU Lesser General Public License, you may choose any version of the GNU Lesser General Public License ever published by the Free Software Foundation.

 If the Library as you received it specifies that a proxy can decide whether future versions of the GNU Lesser General Public License shall apply, that proxy's public statement of acceptance of any version is permanent authorization for you to choose that version for the Library.

## **1.107 log4j-jboss-logmanager 1.3.0.Final 1.107.1 Available under license :**

 Apache log4j Copyright 2007 The Apache Software Foundation

 This product includes software developed at The Apache Software Foundation (http://www.apache.org/).

Modifications and additional code by Red Hat, Inc.

 Apache License Version 2.0, January 2004 http://www.apache.org/licenses/

#### TERMS AND CONDITIONS FOR USE, REPRODUCTION, AND DISTRIBUTION

1. Definitions.

 "License" shall mean the terms and conditions for use, reproduction, and distribution as defined by Sections 1 through 9 of this document.

 "Licensor" shall mean the copyright owner or entity authorized by the copyright owner that is granting the License.

 "Legal Entity" shall mean the union of the acting entity and all other entities that control, are controlled by, or are under common control with that entity. For the purposes of this definition, "control" means (i) the power, direct or indirect, to cause the direction or management of such entity, whether by contract or

 otherwise, or (ii) ownership of fifty percent (50%) or more of the outstanding shares, or (iii) beneficial ownership of such entity.

 "You" (or "Your") shall mean an individual or Legal Entity exercising permissions granted by this License.

 "Source" form shall mean the preferred form for making modifications, including but not limited to software source code, documentation source, and configuration files.

 "Object" form shall mean any form resulting from mechanical transformation or translation of a Source form, including but not limited to compiled object code, generated documentation, and conversions to other media types.

 "Work" shall mean the work of authorship, whether in Source or Object form, made available under the License, as indicated by a copyright notice that is included in or attached to the work (an example is provided in the Appendix below).

 "Derivative Works" shall mean any work, whether in Source or Object form, that is based on (or derived from) the Work and for which the editorial revisions, annotations, elaborations, or other modifications represent, as a whole, an original work of authorship. For the purposes of this License, Derivative Works shall not include works that remain separable from, or merely link (or bind by name) to the interfaces of, the Work and Derivative Works thereof.

 "Contribution" shall mean any work of authorship, including the original version of the Work and any modifications or additions to that Work or Derivative Works thereof, that is intentionally submitted to Licensor for inclusion in the Work by the copyright owner or by an individual or Legal Entity authorized to submit on behalf of the copyright owner. For the purposes of this definition, "submitted" means any form of electronic, verbal, or written communication sent to the Licensor or its representatives, including but not limited to communication on electronic mailing lists, source code control systems, and issue tracking systems that are managed by, or on behalf of, the Licensor for the purpose of discussing and improving the Work, but excluding communication that is conspicuously marked or otherwise designated in writing by the copyright owner as "Not a Contribution."

 "Contributor" shall mean Licensor and any individual or Legal Entity on behalf of whom a Contribution has been received by Licensor and subsequently incorporated within the Work.

 2. Grant of Copyright License. Subject to the terms and conditions of this License, each Contributor hereby grants to You a perpetual,

 worldwide, non-exclusive, no-charge, royalty-free, irrevocable copyright license to reproduce, prepare Derivative Works of, publicly display, publicly perform, sublicense, and distribute the Work and such Derivative Works in Source or Object form.

- 3. Grant of Patent License. Subject to the terms and conditions of this License, each Contributor hereby grants to You a perpetual, worldwide, non-exclusive, no-charge, royalty-free, irrevocable (except as stated in this section) patent license to make, have made, use, offer to sell, sell, import, and otherwise transfer the Work, where such license applies only to those patent claims licensable by such Contributor that are necessarily infringed by their Contribution(s) alone or by combination of their Contribution(s) with the Work to which such Contribution(s) was submitted. If You institute patent litigation against any entity (including a cross-claim or counterclaim in a lawsuit) alleging that the Work or a Contribution incorporated within the Work constitutes direct or contributory patent infringement, then any patent licenses granted to You under this License for that Work shall terminate as of the date such litigation is filed.
- 4. Redistribution. You may reproduce and distribute copies of the Work or Derivative Works thereof in any medium, with or without modifications, and in Source or Object form, provided that You meet the following conditions:
	- (a) You must give any other recipients of the Work or Derivative Works a copy of this License; and
	- (b) You must cause any modified files to carry prominent notices stating that You changed the files; and
	- (c) You must retain, in the Source form of any Derivative Works that You distribute, all copyright, patent, trademark, and attribution notices from the Source form of the Work, excluding those notices that do not pertain to any part of the Derivative Works; and
	- (d) If the Work includes a "NOTICE" text file as part of its distribution, then any Derivative Works that You distribute must include a readable copy of the attribution notices contained within such NOTICE file, excluding those notices that do not pertain to any part of the Derivative Works, in at least one of the following places: within a NOTICE text file distributed as part of the Derivative Works; within the Source form or documentation, if provided along with the Derivative Works; or, within a display generated by the Derivative Works, if and wherever such third-party notices normally appear. The contents

 of the NOTICE file are for informational purposes only and do not modify the License. You may add Your own attribution notices within Derivative Works that You distribute, alongside or as an addendum to the NOTICE text from the Work, provided that such additional attribution notices cannot be construed as modifying the License.

 You may add Your own copyright statement to Your modifications and may provide additional or different license terms and conditions for use, reproduction, or distribution of Your modifications, or for any such Derivative Works as a whole, provided Your use, reproduction, and distribution of the Work otherwise complies with the conditions stated in this License.

- 5. Submission of Contributions. Unless You explicitly state otherwise, any Contribution intentionally submitted for inclusion in the Work by You to the Licensor shall be under the terms and conditions of this License, without any additional terms or conditions. Notwithstanding the above, nothing herein shall supersede or modify the terms of any separate license agreement you may have executed with Licensor regarding such Contributions.
- 6. Trademarks. This License does not grant permission to use the trade names, trademarks, service marks, or product names of the Licensor, except as required for reasonable and customary use in describing the origin of the Work and reproducing the content of the NOTICE file.
- 7. Disclaimer of Warranty. Unless required by applicable law or agreed to in writing, Licensor provides the Work (and each Contributor provides its Contributions) on an "AS IS" BASIS, WITHOUT WARRANTIES OR CONDITIONS OF ANY KIND, either express or implied, including, without limitation, any warranties or conditions of TITLE, NON-INFRINGEMENT, MERCHANTABILITY, or FITNESS FOR A PARTICULAR PURPOSE. You are solely responsible for determining the appropriateness of using or redistributing the Work and assume any risks associated with Your exercise of permissions under this License.
- 8. Limitation of Liability. In no event and under no legal theory, whether in tort (including negligence), contract, or otherwise, unless required by applicable law (such as deliberate and grossly negligent acts) or agreed to in writing, shall any Contributor be liable to You for damages, including any direct, indirect, special, incidental, or consequential damages of any character arising as a result of this License or out of the use or inability to use the Work (including but not limited to damages for loss of goodwill, work stoppage, computer failure or malfunction, or any and all other commercial damages or losses), even if such Contributor has been advised of the possibility of such damages.

 9. Accepting Warranty or Additional Liability. While redistributing the Work or Derivative Works thereof, You may choose to offer, and charge a fee for, acceptance of support, warranty, indemnity, or other liability obligations and/or rights consistent with this License. However, in accepting such obligations, You may act only on Your own behalf and on Your sole responsibility, not on behalf of any other Contributor, and only if You agree to indemnify, defend, and hold each Contributor harmless for any liability incurred by, or claims asserted against, such Contributor by reason of your accepting any such warranty or additional liability.

#### END OF TERMS AND CONDITIONS

APPENDIX: How to apply the Apache License to your work.

 To apply the Apache License to your work, attach the following boilerplate notice, with the fields enclosed by brackets "[]" replaced with your own identifying information. (Don't include the brackets!) The text should be enclosed in the appropriate comment syntax for the file format. We also recommend that a file or class name and description of purpose be included on the same "printed page" as the copyright notice for easier identification within third-party archives.

Copyright [yyyy] [name of copyright owner]

 Licensed under the Apache License, Version 2.0 (the "License"); you may not use this file except in compliance with the License. You may obtain a copy of the License at

http://www.apache.org/licenses/LICENSE-2.0

 Unless required by applicable law or agreed to in writing, software distributed under the License is distributed on an "AS IS" BASIS, WITHOUT WARRANTIES OR CONDITIONS OF ANY KIND, either express or implied. See the License for the specific language governing permissions and limitations under the License.

# **1.108 jboss-msc 1.4.13.Final**

### **1.108.1 Available under license :**

No license file was found, but licenses were detected in source scan.

/\*

\* JBoss, Home of Professional Open Source.

\* Copyright 2021, Red Hat, Inc., and individual contributors

- \* as indicated by the @author tags. See the copyright.txt file in the
- \* distribution for a full listing of individual contributors.

\*

- \* This is free software; you can redistribute it and/or modify it
- \* under the terms of the GNU Lesser General Public License as
- \* published by the Free Software Foundation; either version 2.1 of
- \* the License, or (at your option) any later version.

\*

- \* This software is distributed in the hope that it will be useful,
- \* but WITHOUT ANY WARRANTY; without even the implied warranty of
- \* MERCHANTABILITY or FITNESS FOR A PARTICULAR PURPOSE. See the GNU
- \* Lesser General Public License for more details.
- \*

\* You should have received a copy of the GNU Lesser General Public

\* License along with this software; if not, write to the Free

\* Software Foundation, Inc., 51 Franklin St, Fifth Floor, Boston, MA

\* 02110-1301 USA, or see the FSF site: http://www.fsf.org.

\*/

Found in path(s):

\* /opt/cola/permits/1397674422\_1661336336.4994218/0/jboss-msc-1-4-13-final-sourcesjar/org/jboss/msc/value/ListValue.java

\* /opt/cola/permits/1397674422\_1661336336.4994218/0/jboss-msc-1-4-13-final-sourcesjar/org/jboss/msc/service/ServiceContainer.java

\* /opt/cola/permits/1397674422\_1661336336.4994218/0/jboss-msc-1-4-13-final-sourcesjar/org/jboss/msc/inject/FieldInjector.java

\* /opt/cola/permits/1397674422\_1661336336.4994218/0/jboss-msc-1-4-13-final-sourcesjar/org/jboss/msc/value/ImmediateValue.java

\* /opt/cola/permits/1397674422\_1661336336.4994218/0/jboss-msc-1-4-13-final-sourcesjar/org/jboss/msc/value/CachedValue.java

\* /opt/cola/permits/1397674422\_1661336336.4994218/0/jboss-msc-1-4-13-final-sourcesjar/org/jboss/msc/inject/InjectorLogger.java

\* /opt/cola/permits/1397674422\_1661336336.4994218/0/jboss-msc-1-4-13-final-sourcesjar/org/jboss/msc/service/ServiceController.java

\* /opt/cola/permits/1397674422\_1661336336.4994218/0/jboss-msc-1-4-13-final-sourcesjar/org/jboss/msc/service/management/ServiceStatus.java

\* /opt/cola/permits/1397674422\_1661336336.4994218/0/jboss-msc-1-4-13-final-sourcesjar/org/jboss/msc/service/package-info.java

\* /opt/cola/permits/1397674422\_1661336336.4994218/0/jboss-msc-1-4-13-final-sourcesjar/org/jboss/msc/inject/CastingInjector.java

\* /opt/cola/permits/1397674422\_1661336336.4994218/0/jboss-msc-1-4-13-final-sourcesjar/org/jboss/msc/service/CircularDependencyException.java

\* /opt/cola/permits/1397674422\_1661336336.4994218/0/jboss-msc-1-4-13-final-sourcesjar/org/jboss/msc/service/ServiceControllerImpl.java

\* /opt/cola/permits/1397674422\_1661336336.4994218/0/jboss-msc-1-4-13-final-sourcesjar/org/jboss/msc/service/ServiceNameMapper.java

\* /opt/cola/permits/1397674422\_1661336336.4994218/0/jboss-msc-1-4-13-final-sourcesjar/org/jboss/msc/SimpleService.java

\* /opt/cola/permits/1397674422\_1661336336.4994218/0/jboss-msc-1-4-13-final-sourcesjar/org/jboss/msc/value/package-info.java

\* /opt/cola/permits/1397674422\_1661336336.4994218/0/jboss-msc-1-4-13-final-sourcesjar/org/jboss/msc/value/ClassOfValue.java

\* /opt/cola/permits/1397674422\_1661336336.4994218/0/jboss-msc-1-4-13-final-sourcesjar/org/jboss/msc/inject/AtomicReferenceFieldUpdaterInjector.java

\* /opt/cola/permits/1397674422\_1661336336.4994218/0/jboss-msc-1-4-13-final-sourcesjar/org/jboss/msc/service/StartContext.java

\* /opt/cola/permits/1397674422\_1661336336.4994218/0/jboss-msc-1-4-13-final-sourcesjar/org/jboss/msc/inject/MethodInjector.java

\* /opt/cola/permits/1397674422\_1661336336.4994218/0/jboss-msc-1-4-13-final-sourcesjar/org/jboss/msc/service/ServiceNotFoundException.java

\* /opt/cola/permits/1397674422\_1661336336.4994218/0/jboss-msc-1-4-13-final-sourcesjar/org/jboss/msc/service/ReadableValueImpl.java

\* /opt/cola/permits/1397674422\_1661336336.4994218/0/jboss-msc-1-4-13-final-sourcesjar/org/jboss/msc/service/WritableValueImpl.java

\* /opt/cola/permits/1397674422\_1661336336.4994218/0/jboss-msc-1-4-13-final-sourcesjar/org/jboss/msc/service/ServiceActivatorContextImpl.java

\* /opt/cola/permits/1397674422\_1661336336.4994218/0/jboss-msc-1-4-13-final-sourcesjar/org/jboss/msc/service/LifecycleEvent.java

\* /opt/cola/permits/1397674422\_1661336336.4994218/0/jboss-msc-1-4-13-final-sourcesjar/org/jboss/msc/inject/ConcurrentMapInjector.java

\* /opt/cola/permits/1397674422\_1661336336.4994218/0/jboss-msc-1-4-13-final-sourcesjar/org/jboss/msc/value/SystemPropertyValue.java

\* /opt/cola/permits/1397674422\_1661336336.4994218/0/jboss-msc-1-4-13-final-sourcesjar/org/jboss/msc/value/MethodValue.java

\* /opt/cola/permits/1397674422\_1661336336.4994218/0/jboss-msc-1-4-13-final-sources-jar/org/jboss/msc/packageinfo.java

\* /opt/cola/permits/1397674422\_1661336336.4994218/0/jboss-msc-1-4-13-final-sourcesjar/org/jboss/msc/inject/Injectors.java

\* /opt/cola/permits/1397674422\_1661336336.4994218/0/jboss-msc-1-4-13-final-sourcesjar/org/jboss/msc/service/LifecycleContext.java

\* /opt/cola/permits/1397674422\_1661336336.4994218/0/jboss-msc-1-4-13-final-sourcesjar/org/jboss/msc/value/MapEntryValue.java

\* /opt/cola/permits/1397674422\_1661336336.4994218/0/jboss-msc-1-4-13-final-sourcesjar/org/jboss/msc/value/MapItemValue.java

\* /opt/cola/permits/1397674422\_1661336336.4994218/0/jboss-msc-1-4-13-final-sourcesjar/org/jboss/msc/service/LifecycleListener.java

\* /opt/cola/permits/1397674422\_1661336336.4994218/0/jboss-msc-1-4-13-final-sourcesjar/org/jboss/msc/Version.java

\* /opt/cola/permits/1397674422\_1661336336.4994218/0/jboss-msc-1-4-13-final-sourcesjar/org/jboss/msc/service/StabilityStatistics.java

\* /opt/cola/permits/1397674422\_1661336336.4994218/0/jboss-msc-1-4-13-final-sourcesjar/org/jboss/msc/service/ServiceContainerImpl.java

\* /opt/cola/permits/1397674422\_1661336336.4994218/0/jboss-msc-1-4-13-final-sourcesjar/org/jboss/msc/service/StabilityMonitor.java

\* /opt/cola/permits/1397674422\_1661336336.4994218/0/jboss-msc-1-4-13-final-sourcesjar/org/jboss/msc/service/TimingServiceListener.java

\* /opt/cola/permits/1397674422\_1661336336.4994218/0/jboss-msc-1-4-13-final-sourcesjar/org/jboss/msc/value/Values.java

\* /opt/cola/permits/1397674422\_1661336336.4994218/0/jboss-msc-1-4-13-final-sourcesjar/org/jboss/msc/service/MultipleRemoveListener.java

\* /opt/cola/permits/1397674422\_1661336336.4994218/0/jboss-msc-1-4-13-final-sourcesjar/org/jboss/msc/service/ValueInjectionService.java

\* /opt/cola/permits/1397674422\_1661336336.4994218/0/jboss-msc-1-4-13-final-sourcesjar/org/jboss/msc/service/DelegatingServiceController.java

\* /opt/cola/permits/1397674422\_1661336336.4994218/0/jboss-msc-1-4-13-final-sourcesjar/org/jboss/msc/service/DelegatingServiceContainer.java

\* /opt/cola/permits/1397674422\_1661336336.4994218/0/jboss-msc-1-4-13-final-sourcesjar/org/jboss/msc/service/ServiceRegistry.java

\* /opt/cola/permits/1397674422\_1661336336.4994218/0/jboss-msc-1-4-13-final-sourcesjar/org/jboss/msc/service/AbstractServiceListener.java

\* /opt/cola/permits/1397674422\_1661336336.4994218/0/jboss-msc-1-4-13-final-sourcesjar/org/jboss/msc/inject/SetMethodInjector.java

\* /opt/cola/permits/1397674422\_1661336336.4994218/0/jboss-msc-1-4-13-final-sourcesjar/org/jboss/msc/service/ServiceBuilderImpl.java

\* /opt/cola/permits/1397674422\_1661336336.4994218/0/jboss-msc-1-4-13-final-sourcesjar/org/jboss/msc/value/SetValue.java

\* /opt/cola/permits/1397674422\_1661336336.4994218/0/jboss-msc-1-4-13-final-sourcesjar/org/jboss/msc/inject/MapInjector.java

\* /opt/cola/permits/1397674422\_1661336336.4994218/0/jboss-msc-1-4-13-final-sourcesjar/org/jboss/msc/service/Service.java

\* /opt/cola/permits/1397674422\_1661336336.4994218/0/jboss-msc-1-4-13-final-sourcesjar/org/jboss/msc/service/ServiceRegistryException.java

\* /opt/cola/permits/1397674422\_1661336336.4994218/0/jboss-msc-1-4-13-final-sourcesjar/org/jboss/msc/service/Dependency.java

\* /opt/cola/permits/1397674422\_1661336336.4994218/0/jboss-msc-1-4-13-final-sourcesjar/org/jboss/msc/value/ThreadLocalValue.java

\* /opt/cola/permits/1397674422\_1661336336.4994218/0/jboss-msc-1-4-13-final-sourcesjar/org/jboss/msc/value/EnvironmentPropertyValue.java

\* /opt/cola/permits/1397674422\_1661336336.4994218/0/jboss-msc-1-4-13-final-sourcesjar/org/jboss/msc/service/DelegatingServiceBuilder.java

\* /opt/cola/permits/1397674422\_1661336336.4994218/0/jboss-msc-1-4-13-final-sourcesjar/org/jboss/msc/service/ValueInjection.java

\* /opt/cola/permits/1397674422\_1661336336.4994218/0/jboss-msc-1-4-13-final-sourcesjar/org/jboss/msc/service/DelegatingServiceTarget.java

\* /opt/cola/permits/1397674422\_1661336336.4994218/0/jboss-msc-1-4-13-final-sourcesjar/org/jboss/msc/service/ServiceActivator.java

\* /opt/cola/permits/1397674422\_1661336336.4994218/0/jboss-msc-1-4-13-final-sourcesjar/org/jboss/msc/service/OptionalDependencyImpl.java

\* /opt/cola/permits/1397674422\_1661336336.4994218/0/jboss-msc-1-4-13-final-sourcesjar/org/jboss/msc/service/DelegatingServiceRegistry.java

\* /opt/cola/permits/1397674422\_1661336336.4994218/0/jboss-msc-1-4-13-final-sourcesjar/org/jboss/msc/NullService.java

\* /opt/cola/permits/1397674422\_1661336336.4994218/0/jboss-msc-1-4-13-final-sourcesjar/org/jboss/msc/value/ListItemValue.java

\* /opt/cola/permits/1397674422\_1661336336.4994218/0/jboss-msc-1-4-13-final-sourcesjar/org/jboss/msc/service/ServiceTarget.java

\* /opt/cola/permits/1397674422\_1661336336.4994218/0/jboss-msc-1-4-13-final-sourcesjar/org/jboss/msc/value/InjectedValue.java

\* /opt/cola/permits/1397674422\_1661336336.4994218/0/jboss-msc-1-4-13-final-sourcesjar/org/jboss/msc/service/Lockable.java

\* /opt/cola/permits/1397674422\_1661336336.4994218/0/jboss-msc-1-4-13-final-sourcesjar/org/jboss/msc/service/BatchServiceTargetImpl.java

\* /opt/cola/permits/1397674422\_1661336336.4994218/0/jboss-msc-1-4-13-final-sourcesjar/org/jboss/msc/inject/InjectionException.java

\* /opt/cola/permits/1397674422\_1661336336.4994218/0/jboss-msc-1-4-13-final-sourcesjar/org/jboss/msc/service/ServiceLogger.java

\* /opt/cola/permits/1397674422\_1661336336.4994218/0/jboss-msc-1-4-13-final-sourcesjar/org/jboss/msc/value/CheckedValue.java

\* /opt/cola/permits/1397674422\_1661336336.4994218/0/jboss-msc-1-4-13-final-sourcesjar/org/jboss/msc/service/ServiceTargetImpl.java

\* /opt/cola/permits/1397674422\_1661336336.4994218/0/jboss-msc-1-4-13-final-sourcesjar/org/jboss/msc/value/FieldValue.java

\* /opt/cola/permits/1397674422\_1661336336.4994218/0/jboss-msc-1-4-13-final-sourcesjar/org/jboss/msc/service/StopContext.java

\* /opt/cola/permits/1397674422\_1661336336.4994218/0/jboss-msc-1-4-13-final-sourcesjar/org/jboss/msc/service/StartException.java

\* /opt/cola/permits/1397674422\_1661336336.4994218/0/jboss-msc-1-4-13-final-sourcesjar/org/jboss/msc/value/ConstructedValue.java

\* /opt/cola/permits/1397674422\_1661336336.4994218/0/jboss-msc-1-4-13-final-sourcesjar/org/jboss/msc/inject/RetainingInjector.java

\* /opt/cola/permits/1397674422\_1661336336.4994218/0/jboss-msc-1-4-13-final-sourcesjar/org/jboss/msc/Service.java

\* /opt/cola/permits/1397674422\_1661336336.4994218/0/jboss-msc-1-4-13-final-sourcesjar/org/jboss/msc/service/BatchServiceTarget.java

\* /opt/cola/permits/1397674422\_1661336336.4994218/0/jboss-msc-1-4-13-final-sourcesjar/org/jboss/msc/service/NullService.java

\* /opt/cola/permits/1397674422\_1661336336.4994218/0/jboss-msc-1-4-13-final-sourcesjar/org/jboss/msc/value/ReferenceValue.java

\* /opt/cola/permits/1397674422\_1661336336.4994218/0/jboss-msc-1-4-13-final-sourcesjar/org/jboss/msc/service/ServiceUtils.java

\* /opt/cola/permits/1397674422\_1661336336.4994218/0/jboss-msc-1-4-13-final-sourcesjar/org/jboss/msc/service/ServiceRegistrationImpl.java

\* /opt/cola/permits/1397674422\_1661336336.4994218/0/jboss-msc-1-4-13-final-sourcesjar/org/jboss/msc/service/ContainerShutdownListener.java

\* /opt/cola/permits/1397674422\_1661336336.4994218/0/jboss-msc-1-4-13-final-sourcesjar/org/jboss/msc/service/ServiceListener.java

\* /opt/cola/permits/1397674422\_1661336336.4994218/0/jboss-msc-1-4-13-final-sourcesjar/org/jboss/msc/service/ServiceName.java

\* /opt/cola/permits/1397674422\_1661336336.4994218/0/jboss-msc-1-4-13-final-sourcesjar/org/jboss/msc/value/MapValue.java

\* /opt/cola/permits/1397674422\_1661336336.4994218/0/jboss-msc-1-4-13-final-sourcesjar/org/jboss/msc/service/ServiceActivatorContext.java

\* /opt/cola/permits/1397674422\_1661336336.4994218/0/jboss-msc-1-4-13-final-sourcesjar/org/jboss/msc/value/InjectedSetValue.java

\* /opt/cola/permits/1397674422\_1661336336.4994218/0/jboss-msc-1-4-13-final-sourcesjar/org/jboss/msc/inject/AddMethodInjector.java

\* /opt/cola/permits/1397674422\_1661336336.4994218/0/jboss-msc-1-4-13-final-sourcesjar/org/jboss/msc/inject/package-info.java

\* /opt/cola/permits/1397674422\_1661336336.4994218/0/jboss-msc-1-4-13-final-sourcesjar/org/jboss/msc/service/ValueService.java

\* /opt/cola/permits/1397674422\_1661336336.4994218/0/jboss-msc-1-4-13-final-sourcesjar/org/jboss/msc/value/Value.java

\* /opt/cola/permits/1397674422\_1661336336.4994218/0/jboss-msc-1-4-13-final-sourcesjar/org/jboss/msc/service/Dependent.java

\* /opt/cola/permits/1397674422\_1661336336.4994218/0/jboss-msc-1-4-13-final-sourcesjar/org/jboss/msc/service/DuplicateServiceException.java

\* /opt/cola/permits/1397674422\_1661336336.4994218/0/jboss-msc-1-4-13-final-sourcesjar/org/jboss/msc/value/MapEntry.java

\* /opt/cola/permits/1397674422\_1661336336.4994218/0/jboss-msc-1-4-13-final-sourcesjar/org/jboss/msc/inject/Injector.java

\* /opt/cola/permits/1397674422\_1661336336.4994218/0/jboss-msc-1-4-13-final-sourcesjar/org/jboss/msc/service/management/ServiceContainerMXBean.java

\* /opt/cola/permits/1397674422\_1661336336.4994218/0/jboss-msc-1-4-13-final-sourcesjar/org/jboss/msc/service/AbstractService.java

\* /opt/cola/permits/1397674422\_1661336336.4994218/0/jboss-msc-1-4-13-final-sourcesjar/org/jboss/msc/service/ServiceBuilder.java

\* /opt/cola/permits/1397674422\_1661336336.4994218/0/jboss-msc-1-4-13-final-sourcesjar/org/jboss/msc/inject/AtomicReferenceInjector.java

\* /opt/cola/permits/1397674422\_1661336336.4994218/0/jboss-msc-1-4-13-final-sourcesjar/org/jboss/msc/service/SecurityUtils.java

\* /opt/cola/permits/1397674422\_1661336336.4994218/0/jboss-msc-1-4-13-final-sourcesjar/org/jboss/msc/value/DefaultValue.java

\* /opt/cola/permits/1397674422\_1661336336.4994218/0/jboss-msc-1-4-13-final-sourcesjar/org/jboss/msc/service/IdentityHashSet.java

\* /opt/cola/permits/1397674422\_1661336336.4994218/0/jboss-msc-1-4-13-final-sourcesjar/org/jboss/msc/value/ErrorMessage.java

No license file was found, but licenses were detected in source scan.

 $\langle$  --

~ JBoss, Home of Professional Open Source.

~ Copyright 2021, Red Hat, Inc., and individual contributors

 $\sim$  as indicated by the @author tags. See the copyright.txt file in the

~ distribution for a full listing of individual contributors.

 $\sim$ 

 $\sim$  This is free software; you can redistribute it and/or modify it

~ under the terms of the GNU Lesser General Public License as

 $\sim$  published by the Free Software Foundation; either version 2.1 of

 $\sim$  the License, or (at your option) any later version.

 $\sim$ 

 $\sim$  This software is distributed in the hope that it will be useful.
~ but WITHOUT ANY WARRANTY; without even the implied warranty of

~ MERCHANTABILITY or FITNESS FOR A PARTICULAR PURPOSE. See the GNU

~ Lesser General Public License for more details.

 $\sim$ 

~ You should have received a copy of the GNU Lesser General Public

~ License along with this software; if not, write to the Free

~ Software Foundation, Inc., 51 Franklin St, Fifth Floor, Boston, MA

 $\sim 02110$ -1301 USA, or see the FSF site: http://www.fsf.org.

-->

Found in path(s):

\* /opt/cola/permits/1397674422\_1661336336.4994218/0/jboss-msc-1-4-13-final-sources-jar/META-INF/maven/org.jboss.msc/jboss-msc/pom.xml

# **1.109 libllvm12 12.0.0-3ubuntu1~20.04.5**

# **1.109.1 Available under license :**

; NOTE: Assertions have been autogenerated by utils/update\_llc\_test\_checks.py

; RUN: llc < %s -mtriple=aarch64-- | FileCheck %s

; A shuffle mask with all undef elements is always legal.

define <4 x i32> @PR41535(<2 x i32> %p1, <2 x i32> %p2) {

; CHECK-LABEL: PR41535:

; CHECK: // %bb.0:

; CHECK-NEXT: ext v0.8b, v0.8b, v1.8b, #4

; CHECK-NEXT: mov v0.d[1], v0.d[0]

; CHECK-NEXT: ret

%cat1 = shufflevector <2 x i32> %p1, <2 x i32> undef, <4 x i32> <i32 undef, i32 1, i32 undef, i32 undef> %cat2 = shufflevector <2 x i32> %p2, <2 x i32> undef, <4 x i32> <i32 0, i32 undef, i32 undef, i32 undef> %r = shufflevector <4 x i32> %cat1, <4 x i32> %cat2, <4 x i32> <i32 undef, i32 undef, i32 1, i32 4> ret <4 x i32> %r

==============================================================================

}

==============================================================================

The LLVM Project is under the Apache License v2.0 with LLVM Exceptions:

 Apache License Version 2.0, January 2004 http://www.apache.org/licenses/

#### TERMS AND CONDITIONS FOR USE, REPRODUCTION, AND DISTRIBUTION

1. Definitions.

 "License" shall mean the terms and conditions for use, reproduction, and distribution as defined by Sections 1 through 9 of this document.  "Licensor" shall mean the copyright owner or entity authorized by the copyright owner that is granting the License.

 "Legal Entity" shall mean the union of the acting entity and all other entities that control, are controlled by, or are under common control with that entity. For the purposes of this definition, "control" means (i) the power, direct or indirect, to cause the direction or management of such entity, whether by contract or otherwise, or (ii) ownership of fifty percent (50%) or more of the outstanding shares, or (iii) beneficial ownership of such entity.

 "You" (or "Your") shall mean an individual or Legal Entity exercising permissions granted by this License.

 "Source" form shall mean the preferred form for making modifications, including but not limited to software source code, documentation source, and configuration files.

 "Object" form shall mean any form resulting from mechanical transformation or translation of a Source form, including but not limited to compiled object code, generated documentation, and conversions to other media types.

 "Work" shall mean the work of authorship, whether in Source or Object form, made available under the License, as indicated by a copyright notice that is included in or attached to the work (an example is provided in the Appendix below).

 "Derivative Works" shall mean any work, whether in Source or Object form, that is based on (or derived from) the Work and for which the editorial revisions, annotations, elaborations, or other modifications represent, as a whole, an original work of authorship. For the purposes of this License, Derivative Works shall not include works that remain separable from, or merely link (or bind by name) to the interfaces of, the Work and Derivative Works thereof.

 "Contribution" shall mean any work of authorship, including the original version of the Work and any modifications or additions to that Work or Derivative Works thereof, that is intentionally submitted to Licensor for inclusion in the Work by the copyright owner or by an individual or Legal Entity authorized to submit on behalf of the copyright owner. For the purposes of this definition, "submitted" means any form of electronic, verbal, or written communication sent to the Licensor or its representatives, including but not limited to communication on electronic mailing lists, source code control systems, and issue tracking systems that are managed by, or on behalf of, the Licensor for the purpose of discussing and improving the Work, but

 excluding communication that is conspicuously marked or otherwise designated in writing by the copyright owner as "Not a Contribution."

 "Contributor" shall mean Licensor and any individual or Legal Entity on behalf of whom a Contribution has been received by Licensor and subsequently incorporated within the Work.

 2. Grant of Copyright License. Subject to the terms and conditions of this License, each Contributor hereby grants to You a perpetual, worldwide, non-exclusive, no-charge, royalty-free, irrevocable copyright license to reproduce, prepare Derivative Works of, publicly display, publicly perform, sublicense, and distribute the Work and such Derivative Works in Source or Object form.

 3. Grant of Patent License. Subject to the terms and conditions of this License, each Contributor hereby grants to You a perpetual, worldwide, non-exclusive, no-charge, royalty-free, irrevocable (except as stated in this section) patent license to make, have made, use, offer to sell, sell, import, and otherwise transfer the Work, where such license applies only to those patent claims licensable by such Contributor that are necessarily infringed by their Contribution(s) alone or by combination of their Contribution(s) with the Work to which such Contribution(s) was submitted. If You institute patent litigation against any entity (including a cross-claim or counterclaim in a lawsuit) alleging that the Work or a Contribution incorporated within the Work constitutes direct or contributory patent infringement, then any patent licenses granted to You under this License for that Work shall terminate as of the date such litigation is filed.

- 4. Redistribution. You may reproduce and distribute copies of the Work or Derivative Works thereof in any medium, with or without modifications, and in Source or Object form, provided that You meet the following conditions:
- (a) You must give any other recipients of the Work or Derivative Works a copy of this License; and
- (b) You must cause any modified files to carry prominent notices stating that You changed the files; and
- (c) You must retain, in the Source form of any Derivative Works that You distribute, all copyright, patent, trademark, and attribution notices from the Source form of the Work, excluding those notices that do not pertain to any part of the Derivative Works; and
- (d) If the Work includes a "NOTICE" text file as part of its

 distribution, then any Derivative Works that You distribute must include a readable copy of the attribution notices contained within such NOTICE file, excluding those notices that do not pertain to any part of the Derivative Works, in at least one of the following places: within a NOTICE text file distributed as part of the Derivative Works; within the Source form or documentation, if provided along with the Derivative Works; or, within a display generated by the Derivative Works, if and wherever such third-party notices normally appear. The contents of the NOTICE file are for informational purposes only and do not modify the License. You may add Your own attribution notices within Derivative Works that You distribute, alongside or as an addendum to the NOTICE text from the Work, provided that such additional attribution notices cannot be construed as modifying the License.

 You may add Your own copyright statement to Your modifications and may provide additional or different license terms and conditions for use, reproduction, or distribution of Your modifications, or for any such Derivative Works as a whole, provided Your use, reproduction, and distribution of the Work otherwise complies with the conditions stated in this License.

- 5. Submission of Contributions. Unless You explicitly state otherwise, any Contribution intentionally submitted for inclusion in the Work by You to the Licensor shall be under the terms and conditions of this License, without any additional terms or conditions. Notwithstanding the above, nothing herein shall supersede or modify the terms of any separate license agreement you may have executed with Licensor regarding such Contributions.
- 6. Trademarks. This License does not grant permission to use the trade names, trademarks, service marks, or product names of the Licensor, except as required for reasonable and customary use in describing the origin of the Work and reproducing the content of the NOTICE file.
- 7. Disclaimer of Warranty. Unless required by applicable law or agreed to in writing, Licensor provides the Work (and each Contributor provides its Contributions) on an "AS IS" BASIS, WITHOUT WARRANTIES OR CONDITIONS OF ANY KIND, either express or implied, including, without limitation, any warranties or conditions of TITLE, NON-INFRINGEMENT, MERCHANTABILITY, or FITNESS FOR A PARTICULAR PURPOSE. You are solely responsible for determining the appropriateness of using or redistributing the Work and assume any risks associated with Your exercise of permissions under this License.

 8. Limitation of Liability. In no event and under no legal theory, whether in tort (including negligence), contract, or otherwise,

 unless required by applicable law (such as deliberate and grossly negligent acts) or agreed to in writing, shall any Contributor be liable to You for damages, including any direct, indirect, special, incidental, or consequential damages of any character arising as a result of this License or out of the use or inability to use the Work (including but not limited to damages for loss of goodwill, work stoppage, computer failure or malfunction, or any and all other commercial damages or losses), even if such Contributor has been advised of the possibility of such damages.

 9. Accepting Warranty or Additional Liability. While redistributing the Work or Derivative Works thereof, You may choose to offer, and charge a fee for, acceptance of support, warranty, indemnity, or other liability obligations and/or rights consistent with this License. However, in accepting such obligations, You may act only on Your own behalf and on Your sole responsibility, not on behalf of any other Contributor, and only if You agree to indemnify, defend, and hold each Contributor harmless for any liability incurred by, or claims asserted against, such Contributor by reason of your accepting any such warranty or additional liability.

#### END OF TERMS AND CONDITIONS

APPENDIX: How to apply the Apache License to your work.

 To apply the Apache License to your work, attach the following boilerplate notice, with the fields enclosed by brackets "[]" replaced with your own identifying information. (Don't include the brackets!) The text should be enclosed in the appropriate comment syntax for the file format. We also recommend that a file or class name and description of purpose be included on the same "printed page" as the copyright notice for easier identification within third-party archives.

Copyright [yyyy] [name of copyright owner]

 Licensed under the Apache License, Version 2.0 (the "License"); you may not use this file except in compliance with the License. You may obtain a copy of the License at

http://www.apache.org/licenses/LICENSE-2.0

 Unless required by applicable law or agreed to in writing, software distributed under the License is distributed on an "AS IS" BASIS, WITHOUT WARRANTIES OR CONDITIONS OF ANY KIND, either express or implied. See the License for the specific language governing permissions and limitations under the License.

---- LLVM Exceptions to the Apache 2.0 License ----

As an exception, if, as a result of your compiling your source code, portions of this Software are embedded into an Object form of such source code, you may redistribute such embedded portions in such Object form without complying with the conditions of Sections 4(a), 4(b) and 4(d) of the License.

In addition, if you combine or link compiled forms of this Software with software that is licensed under the GPLv2 ("Combined Software") and if a court of competent jurisdiction determines that the patent provision (Section 3), the indemnity provision (Section 9) or other Section of the License conflicts with the conditions of the GPLv2, you may retroactively and prospectively choose to deem waived or otherwise exclude such Section(s) of the License, but only in their entirety and only with respect to the Combined Software.

Software from third parties included in the LLVM Project:

============================================================================== The LLVM Project contains third party software which is under different license terms. All such code will be identified clearly using at least one of two mechanisms: 1) It will be in a separate directory tree with its own `LICENSE.txt` or `LICENSE` file at the top containing the specific license and restrictions

 which apply to that software, or 2) It will contain specific license and restriction terms at the top of every file.

==============================================================================

==============================================================================

The LLVM Project is under the Apache License v2.0 with LLVM Exceptions:

==============================================================================

 Apache License Version 2.0, January 2004 http://www.apache.org/licenses/

#### TERMS AND CONDITIONS FOR USE, REPRODUCTION, AND DISTRIBUTION

#### 1. Definitions.

 "License" shall mean the terms and conditions for use, reproduction, and distribution as defined by Sections 1 through 9 of this document.

 "Licensor" shall mean the copyright owner or entity authorized by the copyright owner that is granting the License.

 "Legal Entity" shall mean the union of the acting entity and all other entities that control, are controlled by, or are under common  control with that entity. For the purposes of this definition, "control" means (i) the power, direct or indirect, to cause the direction or management of such entity, whether by contract or otherwise, or (ii) ownership of fifty percent (50%) or more of the outstanding shares, or (iii) beneficial ownership of such entity.

 "You" (or "Your") shall mean an individual or Legal Entity exercising permissions granted by this License.

 "Source" form shall mean the preferred form for making modifications, including but not limited to software source code, documentation source, and configuration files.

 "Object" form shall mean any form resulting from mechanical transformation or translation of a Source form, including but not limited to compiled object code, generated documentation, and conversions to other media types.

 "Work" shall mean the work of authorship, whether in Source or Object form, made available under the License, as indicated by a copyright notice that is included in or attached to the work (an example is provided in the Appendix below).

 "Derivative Works" shall mean any work, whether in Source or Object form, that is based on (or derived from) the Work and for which the editorial revisions, annotations, elaborations, or other modifications represent, as a whole, an original work of authorship. For the purposes of this License, Derivative Works shall not include works that remain separable from, or merely link (or bind by name) to the interfaces of, the Work and Derivative Works thereof.

 "Contribution" shall mean any work of authorship, including the original version of the Work and any modifications or additions to that Work or Derivative Works thereof, that is intentionally submitted to Licensor for inclusion in the Work by the copyright owner or by an individual or Legal Entity authorized to submit on behalf of the copyright owner. For the purposes of this definition, "submitted" means any form of electronic, verbal, or written communication sent to the Licensor or its representatives, including but not limited to communication on electronic mailing lists, source code control systems, and issue tracking systems that are managed by, or on behalf of, the Licensor for the purpose of discussing and improving the Work, but excluding communication that is conspicuously marked or otherwise designated in writing by the copyright owner as "Not a Contribution."

 "Contributor" shall mean Licensor and any individual or Legal Entity on behalf of whom a Contribution has been received by Licensor and subsequently incorporated within the Work.

- 2. Grant of Copyright License. Subject to the terms and conditions of this License, each Contributor hereby grants to You a perpetual, worldwide, non-exclusive, no-charge, royalty-free, irrevocable copyright license to reproduce, prepare Derivative Works of, publicly display, publicly perform, sublicense, and distribute the Work and such Derivative Works in Source or Object form.
- 3. Grant of Patent License. Subject to the terms and conditions of this License, each Contributor hereby grants to You a perpetual, worldwide, non-exclusive, no-charge, royalty-free, irrevocable (except as stated in this section) patent license to make, have made, use, offer to sell, sell, import, and otherwise transfer the Work, where such license applies only to those patent claims licensable by such Contributor that are necessarily infringed by their Contribution(s) alone or by combination of their Contribution(s) with the Work to which such Contribution(s) was submitted. If You institute patent litigation against any entity (including a cross-claim or counterclaim in a lawsuit) alleging that the Work or a Contribution incorporated within the Work constitutes direct or contributory patent infringement, then any patent licenses granted to You under this License for that Work shall terminate as of the date such litigation is filed.
- 4. Redistribution. You may reproduce and distribute copies of the Work or Derivative Works thereof in any medium, with or without modifications, and in Source or Object form, provided that You meet the following conditions:
- (a) You must give any other recipients of the Work or Derivative Works a copy of this License; and
- (b) You must cause any modified files to carry prominent notices stating that You changed the files; and
- (c) You must retain, in the Source form of any Derivative Works that You distribute, all copyright, patent, trademark, and attribution notices from the Source form of the Work, excluding those notices that do not pertain to any part of the Derivative Works; and
- (d) If the Work includes a "NOTICE" text file as part of its distribution, then any Derivative Works that You distribute must include a readable copy of the attribution notices contained within such NOTICE file, excluding those notices that do not pertain to any part of the Derivative Works, in at least one of the following places: within a NOTICE text file distributed as part of the Derivative Works; within the Source form or

 documentation, if provided along with the Derivative Works; or, within a display generated by the Derivative Works, if and wherever such third-party notices normally appear. The contents of the NOTICE file are for informational purposes only and do not modify the License. You may add Your own attribution notices within Derivative Works that You distribute, alongside or as an addendum to the NOTICE text from the Work, provided that such additional attribution notices cannot be construed as modifying the License.

 You may add Your own copyright statement to Your modifications and may provide additional or different license terms and conditions for use, reproduction, or distribution of Your modifications, or for any such Derivative Works as a whole, provided Your use, reproduction, and distribution of the Work otherwise complies with the conditions stated in this License.

- 5. Submission of Contributions. Unless You explicitly state otherwise, any Contribution intentionally submitted for inclusion in the Work by You to the Licensor shall be under the terms and conditions of this License, without any additional terms or conditions. Notwithstanding the above, nothing herein shall supersede or modify the terms of any separate license agreement you may have executed with Licensor regarding such Contributions.
- 6. Trademarks. This License does not grant permission to use the trade names, trademarks, service marks, or product names of the Licensor, except as required for reasonable and customary use in describing the origin of the Work and reproducing the content of the NOTICE file.
- 7. Disclaimer of Warranty. Unless required by applicable law or agreed to in writing, Licensor provides the Work (and each Contributor provides its Contributions) on an "AS IS" BASIS, WITHOUT WARRANTIES OR CONDITIONS OF ANY KIND, either express or implied, including, without limitation, any warranties or conditions of TITLE, NON-INFRINGEMENT, MERCHANTABILITY, or FITNESS FOR A PARTICULAR PURPOSE. You are solely responsible for determining the appropriateness of using or redistributing the Work and assume any risks associated with Your exercise of permissions under this License.
- 8. Limitation of Liability. In no event and under no legal theory, whether in tort (including negligence), contract, or otherwise. unless required by applicable law (such as deliberate and grossly negligent acts) or agreed to in writing, shall any Contributor be liable to You for damages, including any direct, indirect, special, incidental, or consequential damages of any character arising as a result of this License or out of the use or inability to use the Work (including but not limited to damages for loss of goodwill,

 work stoppage, computer failure or malfunction, or any and all other commercial damages or losses), even if such Contributor has been advised of the possibility of such damages.

 9. Accepting Warranty or Additional Liability. While redistributing the Work or Derivative Works thereof, You may choose to offer, and charge a fee for, acceptance of support, warranty, indemnity, or other liability obligations and/or rights consistent with this License. However, in accepting such obligations, You may act only on Your own behalf and on Your sole responsibility, not on behalf of any other Contributor, and only if You agree to indemnify, defend, and hold each Contributor harmless for any liability incurred by, or claims asserted against, such Contributor by reason of your accepting any such warranty or additional liability.

## END OF TERMS AND CONDITIONS

APPENDIX: How to apply the Apache License to your work.

 To apply the Apache License to your work, attach the following boilerplate notice, with the fields enclosed by brackets "[]" replaced with your own identifying information. (Don't include the brackets!) The text should be enclosed in the appropriate comment syntax for the file format. We also recommend that a file or class name and description of purpose be included on the same "printed page" as the copyright notice for easier identification within third-party archives.

Copyright [yyyy] [name of copyright owner]

 Licensed under the Apache License, Version 2.0 (the "License"); you may not use this file except in compliance with the License. You may obtain a copy of the License at

http://www.apache.org/licenses/LICENSE-2.0

 Unless required by applicable law or agreed to in writing, software distributed under the License is distributed on an "AS IS" BASIS, WITHOUT WARRANTIES OR CONDITIONS OF ANY KIND, either express or implied. See the License for the specific language governing permissions and limitations under the License.

---- LLVM Exceptions to the Apache 2.0 License ----

As an exception, if, as a result of your compiling your source code, portions of this Software are embedded into an Object form of such source code, you may redistribute such embedded portions in such Object form without complying with the conditions of Sections 4(a), 4(b) and 4(d) of the License.

In addition, if you combine or link compiled forms of this Software with software that is licensed under the GPLv2 ("Combined Software") and if a court of competent jurisdiction determines that the patent provision (Section 3), the indemnity provision (Section 9) or other Section of the License conflicts with the conditions of the GPLv2, you may retroactively and prospectively choose to deem waived or otherwise exclude such Section(s) of the License, but only in their entirety and only with respect to the Combined Software.

Software from third parties included in the LLVM Project:

The LLVM Project contains third party software which is under different license terms. All such code will be identified clearly using at least one of two mechanisms:

==============================================================================

==============================================================================

==============================================================================

1) It will be in a separate directory tree with its own `LICENSE.txt` or

 `LICENSE` file at the top containing the specific license and restrictions which apply to that software, or

2) It will contain specific license and restriction terms at the top of every file.

Legacy LLVM License (https://llvm.org/docs/DeveloperPolicy.html#legacy):

==============================================================================

University of Illinois/NCSA Open Source License

Copyright (c) 2010 Apple Inc. All rights reserved.

Developed by:

LLDB Team

#### http://lldb.llvm.org/

Permission is hereby granted, free of charge, to any person obtaining a copy of this software and associated documentation files (the "Software"), to deal with the Software without restriction, including without limitation the rights to use, copy, modify, merge, publish, distribute, sublicense, and/or sell copies of the Software, and to permit persons to whom the Software is furnished to do so, subject to the following conditions:

 \* Redistributions of source code must retain the above copyright notice, this list of conditions and the following disclaimers.

- \* Redistributions in binary form must reproduce the above copyright notice, this list of conditions and the following disclaimers in the documentation and/or other materials provided with the distribution.
- \* Neither the names of the LLDB Team, copyright holders, nor the names of its contributors may be used to endorse or promote products derived from this Software without specific prior written permission.

THE SOFTWARE IS PROVIDED "AS IS", WITHOUT WARRANTY OF ANY KIND, EXPRESS OR IMPLIED, INCLUDING BUT NOT LIMITED TO THE WARRANTIES OF MERCHANTABILITY, FITNESS FOR A PARTICULAR PURPOSE AND NONINFRINGEMENT. IN NO EVENT SHALL THE CONTRIBUTORS OR COPYRIGHT HOLDERS BE LIABLE FOR ANY CLAIM, DAMAGES OR OTHER LIABILITY, WHETHER IN AN ACTION OF CONTRACT, TORT OR OTHERWISE, ARISING FROM, OUT OF OR IN CONNECTION WITH THE SOFTWARE OR THE USE OR OTHER DEALINGS WITH THE SOFTWARE.

; RUN: llc < %s -mtriple=s390x-linux-gnu -mcpu=zEC12 -verify-machineinstrs | FileCheck %s

; Test that early if conversion produces LOCR with operands of the right ; register classes.

define void @autogen\_SD4739(i8\*) { ; CHECK-NOT: Expected a GR32Bit register, but got a GRX32Bit register BB:  $%$ L34 = load i8, i8\* %0  $\%$ Cmp56 = icmp sgt i8 undef,  $\%$ L34 br label %CF246

CF246:  $\text{CF246:}$  ; preds = %CF246, %BB %Sl163 = select i1 %Cmp56, i8 %L34, i8 undef br i1 undef, label %CF246, label %CF248

CF248: ; preds = %CF248, %CF246 store i8 %Sl163, i8\* %0 br label %CF248 } Ptyprocess is under the ISC license, as code derived from Pexpect.

http://opensource.org/licenses/ISC

;

Copyright (c) 2013-2014, Pexpect development team Copyright (c) 2012, Noah Spurrier <noah@noah.org>

PERMISSION TO USE, COPY, MODIFY, AND/OR DISTRIBUTE THIS SOFTWARE FOR ANY PURPOSE WITH OR WITHOUT FEE IS HEREBY GRANTED, PROVIDED THAT THE ABOVE COPYRIGHT NOTICE AND THIS PERMISSION NOTICE APPEAR IN ALL COPIES. THE SOFTWARE IS PROVIDED "AS IS" AND THE AUTHOR DISCLAIMS ALL WARRANTIES WITH REGARD TO THIS SOFTWARE INCLUDING ALL IMPLIED WARRANTIES OF MERCHANTABILITY AND FITNESS. IN NO EVENT SHALL THE AUTHOR BE LIABLE FOR ANY SPECIAL, DIRECT, INDIRECT, OR CONSEQUENTIAL DAMAGES OR ANY DAMAGES WHATSOEVER RESULTING FROM LOSS OF USE, DATA OR PROFITS,

# WHETHER IN AN ACTION OF CONTRACT, NEGLIGENCE OR OTHER TORTIOUS ACTION, ARISING OUT OF OR IN CONNECTION WITH THE USE OR PERFORMANCE OF THIS SOFTWARE.

; RUN: opt -mtriple=aarch64-linux-gnu -mattr=+sve -scalarize-masked-mem-intrin -S < %s 2>%t | FileCheck %s

; RUN: FileCheck --check-prefix=WARN --allow-empty %s <%t

; If this check fails please read test/CodeGen/AArch64/README for instructions on how to resolve it.

; WARN-NOT: warning

; Testing that masked scatters operating on scalable vectors that are

; packed in SVE registers are not scalarized.

; CHECK-LABEL: @masked\_scatter\_nxv4i32(

; CHECK: call void @llvm.masked.scatter.nxv4i32

define void @masked\_scatter\_nxv4i32(<vscale x 4 x i32> %data, <vscale x 4 x i32\*> %ptrs, <vscale x 4 x i1> %masks) {

 call void @llvm.masked.scatter.nxv4i32(<vscale x 4 x i32> %data, <vscale x 4 x i32\*> %ptrs, i32 0, <vscale x 4 x i1> %masks)

ret void

}

; Testing that masked scatters operating on scalable vectors of FP

; data that is packed in SVE registers are not scalarized.

; CHECK-LABEL: @masked\_scatter\_nxv2f64(

; CHECK: call void @llvm.masked.scatter.nxv2f64

define void @masked\_scatter\_nxv2f64(<vscale x 2 x double> %data, <vscale x 2 x double\*> %ptrs, <vscale x 2 x  $i1$   $>$  % masks) {

call void @llvm.masked.scatter.nxv2f64(<vscale x 2 x double> %data, <vscale x 2 x double\*> %ptrs, i32 0, <vscale x 2 x i1> %masks)

ret void

}

; Testing that masked scatters operating on scalable vectors of FP

; data that is unpacked in SVE registers are not scalarized.

```
; CHECK-LABEL: @masked_scatter_nxv2f16(
```
; CHECK: call void @llvm.masked.scatter.nxv2f16

define void @masked\_scatter\_nxv2f16(<vscale x 2 x half> %data, <vscale x 2 x half\*> %ptrs, <vscale x 2 x i1> %masks) {

 call void @llvm.masked.scatter.nxv2f16(<vscale x 2 x half> %data, <vscale x 2 x half\*> %ptrs, i32 0, <vscale x 2  $x$  i  $1$   $>$  % masks)

ret void

}

; Testing that masked scatters operating on 64-bit fixed vectors are

; scalarized because NEON doesn't have support for masked scatter

; instructions.

; CHECK-LABEL: @masked\_scatter\_v2f32(

; CHECK-NOT: @llvm.masked.scatter.v2f32(

define void @masked\_scatter\_v2f32(<2 x float> %data, <2 x float\*> %ptrs, <2 x i1> %masks) { call void @llvm.masked.scatter.v2f32(<2 x float> %data, <2 x float\*> %ptrs, i32 0, <2 x i1> %masks) ret void

}

; Testing that masked scatters operating on 128-bit fixed vectors are

; scalarized because NEON doesn't have support for masked scatter

; instructions and because we are not targeting fixed width SVE.

; CHECK-LABEL: @masked\_scatter\_v4i32(

; CHECK-NOT: @llvm.masked.scatter.v4i32(

define void @masked\_scatter\_v4i32(<4 x i32> %data, <4 x i32\*> %ptrs, <4 x i1> %masks) { call void @llvm.masked.scatter.v4i32(<4 x i32> %data, <4 x i32\*> %ptrs, i32 0, <4 x i1> %masks) ret void

}

declare void @llvm.masked.scatter.nxv4i32(<vscale x 4 x i32> %data, <vscale x 4 x i32\*> %ptrs, i32 %align, <vscale x 4 x i1> %masks)

declare void @llvm.masked.scatter.nxv2f64(<vscale x 2 x double> %data, <vscale x 2 x double\*> %ptrs, i32 %align, <vscale x 2 x i1> %masks)

declare void @llvm.masked.scatter.nxv2f16(<vscale x 2 x half> %data, <vscale x 2 x half\*> %ptrs, i32 %align, <vscale x 2 x i1> %masks)

declare void @llvm.masked.scatter.v2f32(<2 x float> %data, <2 x float\*> %ptrs, i32 %align, <2 x i1> %masks) declare void @llvm.masked.scatter.v4i32(<4 x i32> %data, <4 x i32\*> %ptrs, i32 %align, <4 x i1> %masks)

# People who have agreed to one of the CLAs and can contribute patches.

# The AUTHORS file lists the copyright holders; this file

# lists people. For example, Google employees are listed here

# but not in AUTHORS, because Google holds the copyright.

#

# Names should be added to this file only after verifying that

# the individual or the individual's organization has agreed to

# the appropriate Contributor License Agreement, found here: #

# https://developers.google.com/open-source/cla/individual

# https://developers.google.com/open-source/cla/corporate

#

# The agreement for individuals can be filled out on the web. #

# When adding J Random Contributor's name to this file,

# either J's name or J's organization's name should be

# added to the AUTHORS file, depending on whether the

# individual or corporate CLA was used.

#

# Names should be added to this file as:

# Name <email address>

#

# Please keep the list sorted.

Albert Pretorius <pretoalb@gmail.com> Arne Beer <arne@twobeer.de> Billy Robert O'Neal III <br/> <br/>billy.oneal@gmail.com> <br/> <br/>bion@microsoft.com> Chris Kennelly <ckennelly@google.com> <ckennelly@ckennelly.com> Christopher Seymour <chris.j.seymour@hotmail.com> Cyrille Faucheux <cyrille.faucheux@gmail.com> David Coeurjolly <david.coeurjolly@liris.cnrs.fr> Deniz Evrenci <denizevrenci@gmail.com> Dominic Hamon <dma@stripysock.com> <dominic@google.com> Dominik Czarnota <dominik.b.czarnota@gmail.com> Eric Fiselier <eric@efcs.ca> Eugene Zhuk <eugene.zhuk@gmail.com> Evgeny Safronov <division494@gmail.com> Federico Ficarelli <federico.ficarelli@gmail.com> Felix Homann <linuxaudio@showlabor.de> Ismael Jimenez Martinez <ismael.jimenez.martinez@gmail.com> Jern-Kuan Leong <jernkuan@gmail.com> JianXiong Zhou <zhoujianxiong2@gmail.com> Joao Paulo Magalhaes <joaoppmagalhaes@gmail.com> John Millikin <jmillikin@stripe.com> Jussi Knuuttila <jussi.knuuttila@gmail.com> Kai Wolf <kai.wolf@gmail.com> Kishan Kumar <kumar.kishan@outlook.com> Kaito Udagawa <umireon@gmail.com> Lei Xu <eddyxu@gmail.com> Matt Clarkson <mattyclarkson@gmail.com> Maxim Vafin  $\langle$ maxvafin@gmail.com> Nick Hutchinson <nshutchinson@gmail.com> Oleksandr Sochka <sasha.sochka@gmail.com> Ori Livneh <ori.livneh@gmail.com> Pascal Leroy <phl@google.com> Paul Redmond <paul.redmond@gmail.com> Pierre Phaneuf <pphaneuf@google.com> Radoslav Yovchev <radoslav.tm@gmail.com> Raul Marin <rmrodriguez@cartodb.com> Ray Glover <ray.glover@uk.ibm.com> Robert Guo <robert.guo@mongodb.com> Roman Lebedev <lebedev.ri@gmail.com> Shuo Chen <chenshuo@chenshuo.com> Steven Wan <wan.yu@ibm.com> Tobias Ulvgrd <tobias.ulvgard@dirac.se> Tom Madams <tom.ej.madams@gmail.com> <tmadams@google.com> Yixuan Qiu <yixuanq@gmail.com> Yusuke Suzuki <utatane.tea@gmail.com> Zbigniew Skowron <zbychs@gmail.com> Min-Yih Hsu <yihshyng223@gmail.com>

#### Copyright (c) 2006 Kirill Simonov

Permission is hereby granted, free of charge, to any person obtaining a copy of this software and associated documentation files (the "Software"), to deal in the Software without restriction, including without limitation the rights to use, copy, modify, merge, publish, distribute, sublicense, and/or sell copies of the Software, and to permit persons to whom the Software is furnished to do so, subject to the following conditions:

The above copyright notice and this permission notice shall be included in all copies or substantial portions of the Software.

THE SOFTWARE IS PROVIDED "AS IS", WITHOUT WARRANTY OF ANY KIND, EXPRESS OR IMPLIED, INCLUDING BUT NOT LIMITED TO THE WARRANTIES OF MERCHANTABILITY, FITNESS FOR A PARTICULAR PURPOSE AND NONINFRINGEMENT. IN NO EVENT SHALL THE AUTHORS OR COPYRIGHT HOLDERS BE LIABLE FOR ANY CLAIM, DAMAGES OR OTHER LIABILITY, WHETHER IN AN ACTION OF CONTRACT, TORT OR OTHERWISE, ARISING FROM, OUT OF OR IN CONNECTION WITH THE SOFTWARE OR THE USE OR OTHER DEALINGS IN THE SOFTWARE.

; RUN: opt -mtriple=aarch64-linux-gnu -mattr=+sve -scalarize-masked-mem-intrin -S < %s 2>%t | FileCheck %s ; RUN: FileCheck --check-prefix=WARN --allow-empty %s <%t

; If this check fails please read test/CodeGen/AArch64/README for instructions on how to resolve it. ; WARN-NOT: warning

; Testing that masked gathers operating on scalable vectors that are ; packed in SVE registers are not scalarized.

#### ; CHECK-LABEL: @masked\_gather\_nxv4i32(

; CHECK: call <vscale x 4 x i32> @llvm.masked.gather.nxv4i32 define <vscale x 4 x i32> @masked\_gather\_nxv4i32(<vscale x 4 x i32\*> %ld, <vscale x 4 x i1> %masks, <vscale x 4 x i32> %passthru) { %res = call <vscale x 4 x i32> @llvm.masked.gather.nxv4i32(<vscale x 4 x i32\*> %ld, i32 0, <vscale x 4 x i1> %masks, <vscale x 4 x i32> %passthru) ret <vscale x 4 x i32> %res }

; Testing that masked gathers operating on scalable vectors of FP data ; that is packed in SVE registers are not scalarized.

; CHECK-LABEL: @masked\_gather\_nxv2f64( ; CHECK: call <vscale x 2 x double> @llvm.masked.gather.nxv2f64 define <vscale x 2 x double> @masked\_gather\_nxv2f64(<vscale x 2 x double\*> %ld, <vscale x 2 x i1> %masks, <vscale x 2 x double> %passthru) { %res = call <vscale x 2 x double> @llvm.masked.gather.nxv2f64(<vscale x 2 x double\*> %ld, i32 0, <vscale x 2 x i1> %masks, <vscale x 2 x double> %passthru) ret <vscale x 2 x double> %res }

; Testing that masked gathers operating on scalable vectors of FP data

; that is unpacked in SVE registers are not scalarized.

; CHECK-LABEL: @masked\_gather\_nxv2f16( ; CHECK: call <vscale x 2 x half> @llvm.masked.gather.nxv2f16 define <vscale x 2 x half> @masked\_gather\_nxv2f16(<vscale x 2 x half\*> %ld, <vscale x 2 x i1> %masks, <vscale x 2 x half> %passthru) { %res = call <vscale x 2 x half> @llvm.masked.gather.nxv2f16(<vscale x 2 x half\*> %ld, i32 0, <vscale x 2 x i1> %masks, <vscale x 2 x half> %passthru) ret <vscale x 2 x half> %res } ; Testing that masked gathers operating on 64-bit fixed vectors are ; scalarized because NEON doesn't have support for masked gather ; instructions. ; CHECK-NOT: @llvm.masked.gather.v2f32(

; CHECK-LABEL: @masked\_gather\_v2f32(

```
define <2 x float> @masked_gather_v2f32(<2 x float*> %ld, <2 x i1> %masks, <2 x float> %passthru) {
%res = call <2 x float> @llvm.masked.gather.v2f32(<2 x float*> %ld, i32 0, <2 x i1> % masks, <2 x float>
%passthru)
 ret <2 x float> %res
```
}

; Testing that masked gathers operating on 128-bit fixed vectors are

; scalarized because NEON doesn't have support for masked gather

; instructions and because we are not targeting fixed width SVE.

```
; CHECK-LABEL: @masked_gather_v4i32(
```

```
; CHECK-NOT: @llvm.masked.gather.v4i32(
```

```
define <4 x i32> @masked_gather_v4i32(<4 x i32*> %ld, <4 x i1> %masks, <4 x i32> %passthru) {
%res = call <4 x i32> @llvm.masked.gather.v4i32(<4 x i32*> %ld, i32 0, <4 x i1> %masks, <4 x i32> %passthru)
 ret <4 x i32> %res
```
}

```
declare <vscale x 4 x i32> @llvm.masked.gather.nxv4i32(<vscale x 4 x i32*> %ptrs, i32 %align, <vscale x 4 x i1>
%masks, <vscale x 4 x i32> %passthru)
```
declare <vscale x 2 x double> @llvm.masked.gather.nxv2f64(<vscale x 2 x double\*> %ptrs, i32 %align, <vscale x 2 x i1> %masks, <vscale x 2 x double> %passthru)

declare <vscale x 2 x half> @llvm.masked.gather.nxv2f16(<vscale x 2 x half\*> %ptrs, i32 %align, <vscale x 2 x i1> %masks, <vscale x 2 x half> %passthru)

declare <2 x float> @llvm.masked.gather.v2f32(<2 x float\*> %ptrs, i32 %align, <2 x i1> %masks, <2 x float> %passthru)

declare <4 x i32> @llvm.masked.gather.v4i32(<4 x i32\*> %ptrs, i32 %align, <4 x i1> %masks, <4 x i32> %passthru)

\$OpenBSD: COPYRIGHT,v 1.3 2003/06/02 20:18:36 millert Exp \$

Copyright 1992, 1993, 1994 Henry Spencer. All rights reserved. This software is not subject to any license of the American Telephone and Telegraph Company or of the Regents of the University of California.

Permission is granted to anyone to use this software for any purpose on any computer system, and to alter it and redistribute it, subject to the following restrictions:

- 1. The author is not responsible for the consequences of use of this software, no matter how awful, even if they arise from flaws in it.
- 2. The origin of this software must not be misrepresented, either by explicit claim or by omission. Since few users ever read sources, credits must appear in the documentation.
- 3. Altered versions must be plainly marked as such, and must not be misrepresented as being the original software. Since few users ever read sources, credits must appear in the documentation.

4. This notice may not be removed or altered.

=-=-=-=-=-=-=-=-=-=-=-=-=-=-=-=-=-=-=-=-=-=-=-=-=-=-=-=-=-=-=-=-=-=-=-=-= /\*- \* Copyright (c) 1994 \* The Regents of the University of California. All rights reserved. \* \* Redistribution and use in source and binary forms, with or without \* modification, are permitted provided that the following conditions \* are met: \* 1. Redistributions of source code must retain the above copyright notice, this list of conditions and the following disclaimer. \* 2. Redistributions in binary form must reproduce the above copyright notice, this list of conditions and the following disclaimer in the \* documentation and/or other materials provided with the distribution. \* 3. Neither the name of the University nor the names of its contributors may be used to endorse or promote products derived from this software \* without specific prior written permission. \* \* THIS SOFTWARE IS PROVIDED BY THE REGENTS AND CONTRIBUTORS ``AS IS'' AND \* ANY EXPRESS OR IMPLIED WARRANTIES, INCLUDING, BUT NOT LIMITED TO, THE \* IMPLIED WARRANTIES OF MERCHANTABILITY AND FITNESS FOR A PARTICULAR PURPOSE \* ARE DISCLAIMED. IN NO EVENT SHALL THE REGENTS OR CONTRIBUTORS BE LIABLE \* FOR ANY DIRECT, INDIRECT, INCIDENTAL, SPECIAL, EXEMPLARY, OR CONSEQUENTIAL \* DAMAGES (INCLUDING, BUT NOT LIMITED TO, PROCUREMENT OF SUBSTITUTE GOODS \* OR SERVICES; LOSS OF USE, DATA, OR PROFITS; OR BUSINESS INTERRUPTION) \* HOWEVER CAUSED AND ON ANY THEORY OF LIABILITY, WHETHER IN CONTRACT, STRICT \* LIABILITY, OR TORT (INCLUDING NEGLIGENCE OR OTHERWISE) ARISING IN ANY WAY

\* OUT OF THE USE OF THIS SOFTWARE, EVEN IF ADVISED OF THE POSSIBILITY OF

\* SUCH DAMAGE.

#### \*

\*/

\* @(#)COPYRIGHT 8.1 (Berkeley) 3/16/94

The LLVM Project is under the Apache License v2.0 with LLVM Exceptions:

 Apache License Version 2.0, January 2004 http://www.apache.org/licenses/

#### TERMS AND CONDITIONS FOR USE, REPRODUCTION, AND DISTRIBUTION

==============================================================================

==============================================================================

1. Definitions.

 "License" shall mean the terms and conditions for use, reproduction, and distribution as defined by Sections 1 through 9 of this document.

 "Licensor" shall mean the copyright owner or entity authorized by the copyright owner that is granting the License.

 "Legal Entity" shall mean the union of the acting entity and all other entities that control, are controlled by, or are under common control with that entity. For the purposes of this definition, "control" means (i) the power, direct or indirect, to cause the direction or management of such entity, whether by contract or otherwise, or (ii) ownership of fifty percent (50%) or more of the outstanding shares, or (iii) beneficial ownership of such entity.

 "You" (or "Your") shall mean an individual or Legal Entity exercising permissions granted by this License.

 "Source" form shall mean the preferred form for making modifications, including but not limited to software source code, documentation source, and configuration files.

 "Object" form shall mean any form resulting from mechanical transformation or translation of a Source form, including but not limited to compiled object code, generated documentation, and conversions to other media types.

 "Work" shall mean the work of authorship, whether in Source or Object form, made available under the License, as indicated by a copyright notice that is included in or attached to the work (an example is provided in the Appendix below).

"Derivative Works" shall mean any work, whether in Source or Object

 form, that is based on (or derived from) the Work and for which the editorial revisions, annotations, elaborations, or other modifications represent, as a whole, an original work of authorship. For the purposes of this License, Derivative Works shall not include works that remain separable from, or merely link (or bind by name) to the interfaces of, the Work and Derivative Works thereof.

 "Contribution" shall mean any work of authorship, including the original version of the Work and any modifications or additions to that Work or Derivative Works thereof, that is intentionally submitted to Licensor for inclusion in the Work by the copyright owner or by an individual or Legal Entity authorized to submit on behalf of the copyright owner. For the purposes of this definition, "submitted" means any form of electronic, verbal, or written communication sent to the Licensor or its representatives, including but not limited to communication on electronic mailing lists, source code control systems, and issue tracking systems that are managed by, or on behalf of, the Licensor for the purpose of discussing and improving the Work, but excluding communication that is conspicuously marked or otherwise designated in writing by the copyright owner as "Not a Contribution."

 "Contributor" shall mean Licensor and any individual or Legal Entity on behalf of whom a Contribution has been received by Licensor and subsequently incorporated within the Work.

- 2. Grant of Copyright License. Subject to the terms and conditions of this License, each Contributor hereby grants to You a perpetual, worldwide, non-exclusive, no-charge, royalty-free, irrevocable copyright license to reproduce, prepare Derivative Works of, publicly display, publicly perform, sublicense, and distribute the Work and such Derivative Works in Source or Object form.
- 3. Grant of Patent License. Subject to the terms and conditions of this License, each Contributor hereby grants to You a perpetual, worldwide, non-exclusive, no-charge, royalty-free, irrevocable (except as stated in this section) patent license to make, have made, use, offer to sell, sell, import, and otherwise transfer the Work, where such license applies only to those patent claims licensable by such Contributor that are necessarily infringed by their Contribution(s) alone or by combination of their Contribution(s) with the Work to which such Contribution(s) was submitted. If You institute patent litigation against any entity (including a cross-claim or counterclaim in a lawsuit) alleging that the Work or a Contribution incorporated within the Work constitutes direct or contributory patent infringement, then any patent licenses granted to You under this License for that Work shall terminate as of the date such litigation is filed.
- 4. Redistribution. You may reproduce and distribute copies of the Work or Derivative Works thereof in any medium, with or without modifications, and in Source or Object form, provided that You meet the following conditions:
- (a) You must give any other recipients of the Work or Derivative Works a copy of this License; and
- (b) You must cause any modified files to carry prominent notices stating that You changed the files; and
- (c) You must retain, in the Source form of any Derivative Works that You distribute, all copyright, patent, trademark, and attribution notices from the Source form of the Work, excluding those notices that do not pertain to any part of the Derivative Works; and
- (d) If the Work includes a "NOTICE" text file as part of its distribution, then any Derivative Works that You distribute must include a readable copy of the attribution notices contained within such NOTICE file, excluding those notices that do not pertain to any part of the Derivative Works, in at least one of the following places: within a NOTICE text file distributed as part of the Derivative Works; within the Source form or documentation, if provided along with the Derivative Works; or, within a display generated by the Derivative Works, if and wherever such third-party notices normally appear. The contents of the NOTICE file are for informational purposes only and do not modify the License. You may add Your own attribution notices within Derivative Works that You distribute, alongside or as an addendum to the NOTICE text from the Work, provided that such additional attribution notices cannot be construed as modifying the License.

 You may add Your own copyright statement to Your modifications and may provide additional or different license terms and conditions for use, reproduction, or distribution of Your modifications, or for any such Derivative Works as a whole, provided Your use, reproduction, and distribution of the Work otherwise complies with the conditions stated in this License.

 5. Submission of Contributions. Unless You explicitly state otherwise, any Contribution intentionally submitted for inclusion in the Work by You to the Licensor shall be under the terms and conditions of this License, without any additional terms or conditions. Notwithstanding the above, nothing herein shall supersede or modify the terms of any separate license agreement you may have executed with Licensor regarding such Contributions.

 6. Trademarks. This License does not grant permission to use the trade names, trademarks, service marks, or product names of the Licensor, except as required for reasonable and customary use in describing the origin of the Work and reproducing the content of the NOTICE file.

 7. Disclaimer of Warranty. Unless required by applicable law or agreed to in writing, Licensor provides the Work (and each Contributor provides its Contributions) on an "AS IS" BASIS, WITHOUT WARRANTIES OR CONDITIONS OF ANY KIND, either express or implied, including, without limitation, any warranties or conditions of TITLE, NON-INFRINGEMENT, MERCHANTABILITY, or FITNESS FOR A PARTICULAR PURPOSE. You are solely responsible for determining the appropriateness of using or redistributing the Work and assume any risks associated with Your exercise of permissions under this License.

 8. Limitation of Liability. In no event and under no legal theory, whether in tort (including negligence), contract, or otherwise, unless required by applicable law (such as deliberate and grossly negligent acts) or agreed to in writing, shall any Contributor be liable to You for damages, including any direct, indirect, special, incidental, or consequential damages of any character arising as a result of this License or out of the use or inability to use the Work (including but not limited to damages for loss of goodwill, work stoppage, computer failure or malfunction, or any and all other commercial damages or losses), even if such Contributor has been advised of the possibility of such damages.

 9. Accepting Warranty or Additional Liability. While redistributing the Work or Derivative Works thereof, You may choose to offer, and charge a fee for, acceptance of support, warranty, indemnity, or other liability obligations and/or rights consistent with this License. However, in accepting such obligations, You may act only on Your own behalf and on Your sole responsibility, not on behalf of any other Contributor, and only if You agree to indemnify, defend, and hold each Contributor harmless for any liability incurred by, or claims asserted against, such Contributor by reason of your accepting any such warranty or additional liability.

# END OF TERMS AND CONDITIONS

APPENDIX: How to apply the Apache License to your work.

 To apply the Apache License to your work, attach the following boilerplate notice, with the fields enclosed by brackets "[]" replaced with your own identifying information. (Don't include the brackets!) The text should be enclosed in the appropriate comment syntax for the file format. We also recommend that a

 file or class name and description of purpose be included on the same "printed page" as the copyright notice for easier identification within third-party archives.

Copyright [yyyy] [name of copyright owner]

 Licensed under the Apache License, Version 2.0 (the "License"); you may not use this file except in compliance with the License. You may obtain a copy of the License at

http://www.apache.org/licenses/LICENSE-2.0

 Unless required by applicable law or agreed to in writing, software distributed under the License is distributed on an "AS IS" BASIS, WITHOUT WARRANTIES OR CONDITIONS OF ANY KIND, either express or implied. See the License for the specific language governing permissions and limitations under the License.

---- LLVM Exceptions to the Apache 2.0 License ----

As an exception, if, as a result of your compiling your source code, portions of this Software are embedded into an Object form of such source code, you may redistribute such embedded portions in such Object form without complying with the conditions of Sections 4(a), 4(b) and 4(d) of the License.

In addition, if you combine or link compiled forms of this Software with software that is licensed under the GPLv2 ("Combined Software") and if a court of competent jurisdiction determines that the patent provision (Section 3), the indemnity provision (Section 9) or other Section of the License conflicts with the conditions of the GPLv2, you may retroactively and prospectively choose to deem waived or otherwise exclude such Section(s) of the License, but only in their entirety and only with respect to the Combined Software.

Software from third parties included in the LLVM Project:

The LLVM Project contains third party software which is under different license terms. All such code will be identified clearly using at least one of two mechanisms:

==============================================================================

==============================================================================

==============================================================================

1) It will be in a separate directory tree with its own `LICENSE.txt` or

 `LICENSE` file at the top containing the specific license and restrictions which apply to that software, or

2) It will contain specific license and restriction terms at the top of every file.

University of Illinois/NCSA Open Source License

Copyright (c) 2007-2018 University of Illinois at Urbana-Champaign. All rights reserved.

Developed by:

LLVM Team

University of Illinois at Urbana-Champaign

http://llvm.org

Permission is hereby granted, free of charge, to any person obtaining a copy of this software and associated documentation files (the "Software"), to deal with the Software without restriction, including without limitation the rights to use, copy, modify, merge, publish, distribute, sublicense, and/or sell copies of the Software, and to permit persons to whom the Software is furnished to do so, subject to the following conditions:

==============================================================================

 \* Redistributions of source code must retain the above copyright notice, this list of conditions and the following disclaimers.

 \* Redistributions in binary form must reproduce the above copyright notice, this list of conditions and the following disclaimers in the documentation and/or other materials provided with the distribution.

 \* Neither the names of the LLVM Team, University of Illinois at Urbana-Champaign, nor the names of its contributors may be used to endorse or promote products derived from this Software without specific prior written permission.

THE SOFTWARE IS PROVIDED "AS IS", WITHOUT WARRANTY OF ANY KIND, EXPRESS OR IMPLIED, INCLUDING BUT NOT LIMITED TO THE WARRANTIES OF MERCHANTABILITY, FITNESS FOR A PARTICULAR PURPOSE AND NONINFRINGEMENT. IN NO EVENT SHALL THE CONTRIBUTORS OR COPYRIGHT HOLDERS BE LIABLE FOR ANY CLAIM, DAMAGES OR OTHER LIABILITY, WHETHER IN AN ACTION OF CONTRACT, TORT OR OTHERWISE, ARISING FROM, OUT OF OR IN CONNECTION WITH THE SOFTWARE OR THE USE OR OTHER DEALINGS WITH THE SOFTWARE. ; NOTE: Assertions have been autogenerated by utils/update\_test\_checks.py

; RUN: opt -S -verify -iroutliner -ir-outlining-no-cost < %s | FileCheck %s

; This test looks ahecks that debug info is extracted along with the other

; instructions.

define void @function1() !dbg !6 {

; CHECK-LABEL: @function1(

; CHECK-NEXT: entry:

; CHECK-NEXT:  $[[A:\&*]] = \text{alloca i32, align 4, [[DBG17::dbg!.*]]$ 

; CHECK-NEXT: call void @llvm.dbg.value(metadata i32\* [[A]], [[META9:metadata !.\*]], metadata

```
!DIExpression()), [[DBG17]]
; CHECK-NEXT: [[B:%.*]] = alloca i32, align 4, [[DBG18:!dbg !.*]]
; CHECK-NEXT: call void @llvm.dbg.value(metadata i32* [[B]], [[META11:metadata !.*]], metadata
!DIExpression()), [[DBG18]]
; CHECK-NEXT: [[C:%.*]] = alloca i32, align 4, [[DBG19:!dbg !.*]]
; CHECK-NEXT: call void @llvm.dbg.value(metadata i32* [[C]], [[META12:metadata !.*]], metadata
!DIExpression()), [[DBG19]]
; CHECK-NEXT: call void @outlined_ir_func_0(i32* [[A]], i32* [[B]], i32* [[C]]), [[DBG20:!dbg !.*]]
; CHECK-NEXT: ret void, [[DBG21:!dbg !.*]]
;
entry:
 %a = alloca i32, align 4, !dbg !17
 call void @llvm.dbg.value(metadata i32* %a, metadata !9, metadata !DIExpression()), !dbg !17
% b = \text{alloca} i32, align 4, !dbg !18
 call void @llvm.dbg.value(metadata i32* %b, metadata !11, metadata !DIExpression()), !dbg !18
%c = alloca i32, align 4, !dbg !19
 call void @llvm.dbg.value(metadata i32* %c, metadata !12, metadata !DIExpression()), !dbg !19
 store i32 2, i32* %a, align 4, !dbg !20
 store i32 3, i32* %b, align 4, !dbg !21
 store i32 4, i32* %c, align 4, !dbg !22
%al = load i32, i32* %a, align 4, !dbg !23
 call void @llvm.dbg.value(metadata i32 %al, metadata !13, metadata !DIExpression()), !dbg !23
 %bl = load i32, i32* %b, align 4, !dbg !24
 call void @llvm.dbg.value(metadata i32 %bl, metadata !15, metadata !DIExpression()), !dbg !24
 %cl = load i32, i32* %c, align 4, !dbg !25
 call void @llvm.dbg.value(metadata i32 %cl, metadata !16, metadata !DIExpression()), !dbg !25
 ret void, !dbg !26
}
define void @function2() !dbg !27 {
; CHECK-LABEL: @function2(
; CHECK-NEXT: entry:
; CHECK-NEXT: [[A:%.*]] = alloca i32, align 4, [[DBG30:!dbg !.*]]
; CHECK-NEXT: call void @llvm.dbg.value(metadata i32* [[A]], [[META24:metadata !.*]], metadata
!DIExpression()), [[DBG30]]
; CHECK-NEXT: [[B:%.*]] = alloca i32, align 4, [[DBG31:!dbg !.*]]
; CHECK-NEXT: call void @llvm.dbg.value(metadata i32* [[B]], [[META25:metadata !.*]], metadata
!DIExpression()), [[DBG31]]
; CHECK-NEXT: [[C:%.*]] = alloca i32, align 4, [[DBG32:!dbg !.*]]
; CHECK-NEXT: call void @llvm.dbg.value(metadata i32* [[C]], [[META26:metadata !.*]], metadata
!DIExpression()), [[DBG32]]
; CHECK-NEXT: call void @outlined_ir_func_0(i32* [[A]], i32* [[B]], i32* [[C]]), [[DBG33:!dbg !.*]]
; CHECK-NEXT: ret void, [[DBG34:!dbg !.*]]
;
entry:
% a = \text{alloca} i32, align 4, !dbg !35
 call void @llvm.dbg.value(metadata i32* %a, metadata !29, metadata !DIExpression()), !dbg !35
% b = \text{alloca} i32, align 4, !dbg !36
```
 call void @llvm.dbg.value(metadata i32\* %b, metadata !30, metadata !DIExpression()), !dbg !36  $%c =$  alloca i32, align 4, !dbg !37 call void @llvm.dbg.value(metadata i32\* %c, metadata !31, metadata !DIExpression()), !dbg !37 store i32 2, i32\* %a, align 4, !dbg !38 store i32 3, i32\* %b, align 4, !dbg !39 store i32 4, i32\* %c, align 4, !dbg !40 %al = load i32, i32\* %a, align 4, !dbg !41 call void @llvm.dbg.value(metadata i32 %al, metadata !32, metadata !DIExpression()), !dbg !41 %bl = load i32, i32\* %b, align 4, !dbg !42 call void @llvm.dbg.value(metadata i32 %bl, metadata !33, metadata !DIExpression()), !dbg !42 %cl = load i32, i32\* %c, align 4, !dbg !43 call void @llvm.dbg.value(metadata i32 %cl, metadata !34, metadata !DIExpression()), !dbg !43 ret void, !dbg !44 }

; Function Attrs: nounwind readnone speculatable willreturn declare void @llvm.dbg.value(metadata, metadata, metadata) #0

attributes  $\#0 = \{$  nounwind readnone speculatable will return  $\}$ 

 $!$ llvm.dbg.cu =  $!$ { $!$ 0} !llvm.debugify =  $! \{ 13, 14 \}$ !llvm.module.flags =  $!$  {!5}

!0 = distinct !DICompileUnit(language: DW\_LANG\_C, file: !1, producer: "debugify", isOptimized: true, runtimeVersion: 0, emissionKind: FullDebug, enums: !2)

!1 = !DIFile(filename: "legal-debug.ll", directory: "/")

- $!2 = !{}$
- $!3 = !{i32 20}$
- $!4 = !{i32 12}$
- !5 = !{i32 2, !"Debug Info Version", i32 3}

!6 = distinct !DISubprogram(name: "function1", linkageName: "function1", scope: null, file: !1, line: 1, type: !7, scopeLine: 1, spFlags: DISPFlagDefinition | DISPFlagOptimized, unit: !0, retainedNodes: !8)

- !7 = !DISubroutineType(types: !2)
- $18 = 1{19, 111, 112, 113, 115, 116}$
- !9 = !DILocalVariable(name: "1", scope: !6, file: !1, line: 1, type: !10)
- !10 = !DIBasicType(name: "ty64", size: 64, encoding: DW\_ATE\_unsigned)
- !11 = !DILocalVariable(name: "2", scope: !6, file: !1, line: 2, type: !10)
- !12 = !DILocalVariable(name: "3", scope: !6, file: !1, line: 3, type: !10)
- !13 = !DILocalVariable(name: "4", scope: !6, file: !1, line: 7, type: !14)
- $!14 = !DIBasicType(name: "ty32", size: 32, encoding: DW ATE unsigned)$
- !15 = !DILocalVariable(name: "5", scope: !6, file: !1, line: 8, type: !14)
- !16 = !DILocalVariable(name: "6", scope: !6, file: !1, line: 9, type: !14)
- $!17$  =  $!DILocation(line: 1, column: 1, scope: 16)$
- $!18 = !\text{DILocation}$ (line: 2, column: 1, scope: !6)
- $!19$  =  $!DILocation(line: 3, column: 1, scope: 16)$
- $!20 = 1$ DILocation(line: 4, column: 1, scope:  $!6$ )
- $!21 = 1$ DILocation(line: 5, column: 1, scope:  $!6$ )
- $!22 = 1$ DILocation(line: 6, column: 1, scope:  $!6$ )
- $!23 = 1$ DILocation(line: 7, column: 1, scope:  $!6$ )
- $!24 = 1$ DILocation(line: 8, column: 1, scope: !6)
- $!25 = 1$ DILocation(line: 9, column: 1, scope: !6)
- $!26 = 1$ DILocation(line: 10, column: 1, scope:  $!6$ )
- !27 = distinct !DISubprogram(name: "function2", linkageName: "function2", scope: null, file: !1, line: 11, type: !7,
- scopeLine: 11, spFlags: DISPFlagDefinition | DISPFlagOptimized, unit: !0, retainedNodes: !28)
- $!28 = !{!29, !30, !31, !32, !33, !34}$
- !29 = !DILocalVariable(name: "7", scope: !27, file: !1, line: 11, type: !10)
- !30 = !DILocalVariable(name: "8", scope: !27, file: !1, line: 12, type: !10)
- !31 = !DILocalVariable(name: "9", scope: !27, file: !1, line: 13, type: !10)
- !32 = !DILocalVariable(name: "10", scope: !27, file: !1, line: 17, type: !14)
- !33 = !DILocalVariable(name: "11", scope: !27, file: !1, line: 18, type: !14)
- !34 = !DILocalVariable(name: "12", scope: !27, file: !1, line: 19, type: !14)
- !35 = !DILocation(line: 11, column: 1, scope: !27)
- !36 = !DILocation(line: 12, column: 1, scope: !27)
- !37 = !DILocation(line: 13, column: 1, scope: !27)
- !38 = !DILocation(line: 14, column: 1, scope: !27)
- !39 = !DILocation(line: 15, column: 1, scope: !27)
- !40 = !DILocation(line: 16, column: 1, scope: !27)
- $!41$  =  $!DILocation(line: 17, column: 1, scope: 127)$
- !42 = !DILocation(line: 18, column: 1, scope: !27)
- !43 = !DILocation(line: 19, column: 1, scope: !27)
- !44 = !DILocation(line: 20, column: 1, scope: !27)
- ; RUN: llc -mtriple=aarch64-apple-ios %s -o | FileCheck %s

define <16 x double> @test\_sitofp\_fixed(<16 x i32> %in) { ; CHECK-LABEL: test\_sitofp\_fixed:

; First, extend each i32 to i64

; CHECK-DAG: sshll2.2d [[BLOCK0\_HI:v[0-9]+]], v0, #0

- ; CHECK-DAG: sshll2.2d [[BLOCK1\_HI:v[0-9]+]], v1, #0
- ; CHECK-DAG: sshll2.2d [[BLOCK2\_HI:v[0-9]+]], v2, #0
- ; CHECK-DAG: sshll2.2d [[BLOCK3\_HI:v[0-9]+]], v3, #0
- ; CHECK-DAG: sshll.2d [[BLOCK0\_LO:v[0-9]+]], v0, #0
- ; CHECK-DAG: sshll.2d [[BLOCK1\_LO:v[0-9]+]], v1, #0
- ; CHECK-DAG: sshll.2d [[BLOCK2\_LO:v[0-9]+]], v2, #0
- ; CHECK-DAG: sshll.2d [[BLOCK3\_LO:v[0-9]+]], v3, #0

; Next, convert each to double.

- ; CHECK-DAG: scvtf.2d v0, [[BLOCK0\_LO]]
- ; CHECK-DAG: scvtf.2d v1, [[BLOCK0\_HI]]
- ; CHECK-DAG: scvtf.2d v2, [[BLOCK1\_LO]]
- ; CHECK-DAG: scvtf.2d v3, [[BLOCK1\_HI]]
- ; CHECK-DAG: scvtf.2d v4, [[BLOCK2\_LO]]
- ; CHECK-DAG: scvtf.2d v5, [[BLOCK2\_HI]]
- ; CHECK-DAG: scvtf.2d v6, [[BLOCK3\_LO]]
- ; CHECK-DAG: scvtf.2d v7, [[BLOCK3\_HI]]

```
; CHECK: ret
% flt = sitofp <16 x i32> % in to <16 x double>
%res = fdiv <16 x double> %flt, <double 64.0, double 64.0, double 64.0, double 64.0, double 64.0, double 64.0,
double 64.0, double 64.0, double 64.0, double 64.0, double 64.0, double 64.0, double 64.0, double 64.0, double 64.0,
double 64.0>
 ret <16 x double> %res
}
; This one is small enough to satisfy isSimple, but still illegally large.
define <4 x double> @test_sitofp_fixed_shortish(<4 x i64> %in) {
; CHECK-LABEL: test_sitofp_fixed_shortish:
; CHECK-DAG: scvtf.2d v0, v0
; CHECK-DAG: scvtf.2d v1, v1
; CHECK: ret
% flt = sitofp <4 x i64> % in to <4 x double>
%res = fdiv <4 x double> %flt, <double 64.0, double 64.0, double 64.0, double 64.0
 ret <4 x double> %res
}
; NOTE: Assertions have been autogenerated by utils/update_llc_test_checks.py
; RUN: llc < %s -mtriple=x86_64-linux-android -mattr=+mmx -enable-legalize-types-checking | FileCheck %s
;
; D31946
; Check that we dont end up with the ""LLVM ERROR: Cannot select" error.
; Additionally ensure that the output code actually put fp128 values in SSE registers.
declare fp128 @llvm.fabs.f128(fp128)
declare fp128 @llvm.copysign.f128(fp128, fp128)
define fp128 @TestSelect(fp128 %a, fp128 %b) {
; CHECK-LABEL: TestSelect:
; CHECK: # %bb.0:
; CHECK-NEXT: pushq %rbx
; CHECK-NEXT: .cfi_def_cfa_offset 16
; CHECK-NEXT: subq $32, %rsp
; CHECK-NEXT: .cfi_def_cfa_offset 48
; CHECK-NEXT: .cfi_offset %rbx, -16
; CHECK-NEXT: movaps %xmm1, {{[-0-9]+}}(%r{{[sb]}}p) # 16-byte Spill
; CHECK-NEXT: movaps %xmm0, (%rsp) # 16-byte Spill
; CHECK-NEXT: callq __gttf2
; CHECK-NEXT: movl %eax, %ebx
; CHECK-NEXT: movaps (%rsp), %xmm0 # 16-byte Reload
; CHECK-NEXT: movaps {{[-0-9]+}}(%r{{[sb]}}p), %xmm1 # 16-byte Reload
; CHECK-NEXT: callq __subtf3
; CHECK-NEXT: testl %ebx, %ebx
; CHECK-NEXT: jg .LBB0_2
```

```
; CHECK-NEXT: # %bb.1:
; CHECK-NEXT: xorps %xmm0, %xmm0
; CHECK-NEXT: .LBB0_2:
; CHECK-NEXT: addq $32, %rsp
; CHECK-NEXT: .cfi_def_cfa_offset 16
; CHECK-NEXT: popq %rbx
; CHECK-NEXT: .cfi_def_cfa_offset 8
; CHECK-NEXT: retq
\%cmp = fcmp ogt fp128 %a, %b
\%sub = fsub fp128 %a, %b
 %res = select i1 %cmp, fp128 %sub, fp128 0xL00000000000000000000000000000000
 ret fp128 %res
}
define fp128 @TestFabs(fp128 %a) {
; CHECK-LABEL: TestFabs:
; CHECK: # %bb.0:
; CHECK-NEXT: andps {{.*}}(%rip), %xmm0
; CHECK-NEXT: retq
\%res = call fp128 @llvm.fabs.f128(fp128 %a)
 ret fp128 %res
}
define fp128 @TestCopysign(fp128 %a, fp128 %b) {
; CHECK-LABEL: TestCopysign:
; CHECK: # %bb.0:
; CHECK-NEXT: andps {{.*}}(%rip), %xmm1
; CHECK-NEXT: andps {{.*}}(%rip), %xmm0
; CHECK-NEXT: orps %xmm1, %xmm0
; CHECK-NEXT: retq
 %res = call fp128 @llvm.copysign.f128(fp128 %a, fp128 %b)
 ret fp128 %res
}
define fp128 @TestFneg(fp128 %a) {
; CHECK-LABEL: TestFneg:
; CHECK: # %bb.0:
; CHECK-NEXT: pushq %rax
; CHECK-NEXT: .cfi_def_cfa_offset 16
; CHECK-NEXT: movaps %xmm0, %xmm1
; CHECK-NEXT: callq __multf3
; CHECK-NEXT: xorps {{.*}}(%rip), %xmm0
; CHECK-NEXT: popq %rax
; CHECK-NEXT: .cfi_def_cfa_offset 8
; CHECK-NEXT: retq
%mul = fmul fp128 %a, %a
 %res = fsub fp128 0xL00000000000000008000000000000000, %mul
 ret fp128 %res
```
#### The LLVM Project is under the Apache License v2.0 with LLVM Exceptions:

 Apache License Version 2.0, January 2004 http://www.apache.org/licenses/

## TERMS AND CONDITIONS FOR USE, REPRODUCTION, AND DISTRIBUTION

==============================================================================

==============================================================================

1. Definitions.

}

 "License" shall mean the terms and conditions for use, reproduction, and distribution as defined by Sections 1 through 9 of this document.

 "Licensor" shall mean the copyright owner or entity authorized by the copyright owner that is granting the License.

 "Legal Entity" shall mean the union of the acting entity and all other entities that control, are controlled by, or are under common control with that entity. For the purposes of this definition, "control" means (i) the power, direct or indirect, to cause the direction or management of such entity, whether by contract or otherwise, or (ii) ownership of fifty percent (50%) or more of the outstanding shares, or (iii) beneficial ownership of such entity.

 "You" (or "Your") shall mean an individual or Legal Entity exercising permissions granted by this License.

 "Source" form shall mean the preferred form for making modifications, including but not limited to software source code, documentation source, and configuration files.

 "Object" form shall mean any form resulting from mechanical transformation or translation of a Source form, including but not limited to compiled object code, generated documentation, and conversions to other media types.

 "Work" shall mean the work of authorship, whether in Source or Object form, made available under the License, as indicated by a copyright notice that is included in or attached to the work (an example is provided in the Appendix below).

 "Derivative Works" shall mean any work, whether in Source or Object form, that is based on (or derived from) the Work and for which the editorial revisions, annotations, elaborations, or other modifications represent, as a whole, an original work of authorship. For the purposes

 of this License, Derivative Works shall not include works that remain separable from, or merely link (or bind by name) to the interfaces of, the Work and Derivative Works thereof.

 "Contribution" shall mean any work of authorship, including the original version of the Work and any modifications or additions to that Work or Derivative Works thereof, that is intentionally submitted to Licensor for inclusion in the Work by the copyright owner or by an individual or Legal Entity authorized to submit on behalf of the copyright owner. For the purposes of this definition, "submitted" means any form of electronic, verbal, or written communication sent to the Licensor or its representatives, including but not limited to communication on electronic mailing lists, source code control systems, and issue tracking systems that are managed by, or on behalf of, the Licensor for the purpose of discussing and improving the Work, but excluding communication that is conspicuously marked or otherwise designated in writing by the copyright owner as "Not a Contribution."

 "Contributor" shall mean Licensor and any individual or Legal Entity on behalf of whom a Contribution has been received by Licensor and subsequently incorporated within the Work.

- 2. Grant of Copyright License. Subject to the terms and conditions of this License, each Contributor hereby grants to You a perpetual, worldwide, non-exclusive, no-charge, royalty-free, irrevocable copyright license to reproduce, prepare Derivative Works of, publicly display, publicly perform, sublicense, and distribute the Work and such Derivative Works in Source or Object form.
- 3. Grant of Patent License. Subject to the terms and conditions of this License, each Contributor hereby grants to You a perpetual, worldwide, non-exclusive, no-charge, royalty-free, irrevocable (except as stated in this section) patent license to make, have made, use, offer to sell, sell, import, and otherwise transfer the Work, where such license applies only to those patent claims licensable by such Contributor that are necessarily infringed by their Contribution(s) alone or by combination of their Contribution(s) with the Work to which such Contribution(s) was submitted. If You institute patent litigation against any entity (including a cross-claim or counterclaim in a lawsuit) alleging that the Work or a Contribution incorporated within the Work constitutes direct or contributory patent infringement, then any patent licenses granted to You under this License for that Work shall terminate as of the date such litigation is filed.
- 4. Redistribution. You may reproduce and distribute copies of the Work or Derivative Works thereof in any medium, with or without modifications, and in Source or Object form, provided that You

meet the following conditions:

- (a) You must give any other recipients of the Work or Derivative Works a copy of this License; and
- (b) You must cause any modified files to carry prominent notices stating that You changed the files; and
- (c) You must retain, in the Source form of any Derivative Works that You distribute, all copyright, patent, trademark, and attribution notices from the Source form of the Work, excluding those notices that do not pertain to any part of the Derivative Works; and
- (d) If the Work includes a "NOTICE" text file as part of its distribution, then any Derivative Works that You distribute must include a readable copy of the attribution notices contained within such NOTICE file, excluding those notices that do not pertain to any part of the Derivative Works, in at least one of the following places: within a NOTICE text file distributed as part of the Derivative Works; within the Source form or documentation, if provided along with the Derivative Works; or, within a display generated by the Derivative Works, if and wherever such third-party notices normally appear. The contents of the NOTICE file are for informational purposes only and do not modify the License. You may add Your own attribution notices within Derivative Works that You distribute, alongside or as an addendum to the NOTICE text from the Work, provided that such additional attribution notices cannot be construed as modifying the License.

 You may add Your own copyright statement to Your modifications and may provide additional or different license terms and conditions for use, reproduction, or distribution of Your modifications, or for any such Derivative Works as a whole, provided Your use, reproduction, and distribution of the Work otherwise complies with the conditions stated in this License.

- 5. Submission of Contributions. Unless You explicitly state otherwise, any Contribution intentionally submitted for inclusion in the Work by You to the Licensor shall be under the terms and conditions of this License, without any additional terms or conditions. Notwithstanding the above, nothing herein shall supersede or modify the terms of any separate license agreement you may have executed with Licensor regarding such Contributions.
- 6. Trademarks. This License does not grant permission to use the trade names, trademarks, service marks, or product names of the Licensor,

 except as required for reasonable and customary use in describing the origin of the Work and reproducing the content of the NOTICE file.

 7. Disclaimer of Warranty. Unless required by applicable law or agreed to in writing, Licensor provides the Work (and each Contributor provides its Contributions) on an "AS IS" BASIS, WITHOUT WARRANTIES OR CONDITIONS OF ANY KIND, either express or implied, including, without limitation, any warranties or conditions of TITLE, NON-INFRINGEMENT, MERCHANTABILITY, or FITNESS FOR A PARTICULAR PURPOSE. You are solely responsible for determining the appropriateness of using or redistributing the Work and assume any risks associated with Your exercise of permissions under this License.

 8. Limitation of Liability. In no event and under no legal theory, whether in tort (including negligence), contract, or otherwise, unless required by applicable law (such as deliberate and grossly negligent acts) or agreed to in writing, shall any Contributor be liable to You for damages, including any direct, indirect, special, incidental, or consequential damages of any character arising as a result of this License or out of the use or inability to use the Work (including but not limited to damages for loss of goodwill, work stoppage, computer failure or malfunction, or any and all other commercial damages or losses), even if such Contributor has been advised of the possibility of such damages.

 9. Accepting Warranty or Additional Liability. While redistributing the Work or Derivative Works thereof, You may choose to offer, and charge a fee for, acceptance of support, warranty, indemnity, or other liability obligations and/or rights consistent with this License. However, in accepting such obligations, You may act only on Your own behalf and on Your sole responsibility, not on behalf of any other Contributor, and only if You agree to indemnify, defend, and hold each Contributor harmless for any liability incurred by, or claims asserted against, such Contributor by reason of your accepting any such warranty or additional liability.

# END OF TERMS AND CONDITIONS

APPENDIX: How to apply the Apache License to your work.

 To apply the Apache License to your work, attach the following boilerplate notice, with the fields enclosed by brackets "[]" replaced with your own identifying information. (Don't include the brackets!) The text should be enclosed in the appropriate comment syntax for the file format. We also recommend that a file or class name and description of purpose be included on the same "printed page" as the copyright notice for easier identification within third-party archives.

Copyright [yyyy] [name of copyright owner]

 Licensed under the Apache License, Version 2.0 (the "License"); you may not use this file except in compliance with the License. You may obtain a copy of the License at

http://www.apache.org/licenses/LICENSE-2.0

 Unless required by applicable law or agreed to in writing, software distributed under the License is distributed on an "AS IS" BASIS, WITHOUT WARRANTIES OR CONDITIONS OF ANY KIND, either express or implied. See the License for the specific language governing permissions and limitations under the License.

---- LLVM Exceptions to the Apache 2.0 License ----

As an exception, if, as a result of your compiling your source code, portions of this Software are embedded into an Object form of such source code, you may redistribute such embedded portions in such Object form without complying with the conditions of Sections 4(a), 4(b) and 4(d) of the License.

In addition, if you combine or link compiled forms of this Software with software that is licensed under the GPLv2 ("Combined Software") and if a court of competent jurisdiction determines that the patent provision (Section 3), the indemnity provision (Section 9) or other Section of the License conflicts with the conditions of the GPLv2, you may retroactively and prospectively choose to deem waived or otherwise exclude such Section(s) of the License, but only in their entirety and only with respect to the Combined Software.

Software from third parties included in the LLVM Project:

The LLVM Project contains third party software which is under different license terms. All such code will be identified clearly using at least one of two mechanisms:

==============================================================================

==============================================================================

==============================================================================

==============================================================================

1) It will be in a separate directory tree with its own `LICENSE.txt` or

 `LICENSE` file at the top containing the specific license and restrictions which apply to that software, or

2) It will contain specific license and restriction terms at the top of every file.

Legacy LLVM License (https://llvm.org/docs/DeveloperPolicy.html#legacy):

The libclc library is dual licensed under both the University of Illinois "BSD-Like" license and the MIT license. As a user of this code you may choose to use it under either license. As a contributor, you agree to allow your code to be used under both.

Full text of the relevant licenses is included below.

==============================================================================

Copyright (c) 2011-2019 by the contributors listed in CREDITS.TXT

All rights reserved.

Permission is hereby granted, free of charge, to any person obtaining a copy of this software and associated documentation files (the "Software"), to deal with the Software without restriction, including without limitation the rights to use, copy, modify, merge, publish, distribute, sublicense, and/or sell copies of the Software, and to permit persons to whom the Software is furnished to do so, subject to the following conditions:

- \* Redistributions of source code must retain the above copyright notice, this list of conditions and the following disclaimers.
- \* Redistributions in binary form must reproduce the above copyright notice, this list of conditions and the following disclaimers in the documentation and/or other materials provided with the distribution.
- \* The names of the contributors may not be used to endorse or promote products derived from this Software without specific prior written permission.

THE SOFTWARE IS PROVIDED "AS IS", WITHOUT WARRANTY OF ANY KIND, EXPRESS OR IMPLIED, INCLUDING BUT NOT LIMITED TO THE WARRANTIES OF MERCHANTABILITY, FITNESS FOR A PARTICULAR PURPOSE AND NONINFRINGEMENT. IN NO EVENT SHALL THE CONTRIBUTORS OR COPYRIGHT HOLDERS BE LIABLE FOR ANY CLAIM, DAMAGES OR OTHER LIABILITY, WHETHER IN AN ACTION OF CONTRACT, TORT OR OTHERWISE, ARISING FROM, OUT OF OR IN CONNECTION WITH THE SOFTWARE OR THE USE OR OTHER DEALINGS WITH THE SOFTWARE.

==============================================================================

Copyright (c) 2011-2014 by the contributors listed in CREDITS.TXT

Permission is hereby granted, free of charge, to any person obtaining a copy of this software and associated documentation files (the "Software"), to deal in the Software without restriction, including without limitation the rights to use, copy, modify, merge, publish, distribute, sublicense, and/or sell copies of the Software, and to permit persons to whom the Software is

furnished to do so, subject to the following conditions:

The above copyright notice and this permission notice shall be included in all copies or substantial portions of the Software.

THE SOFTWARE IS PROVIDED "AS IS", WITHOUT WARRANTY OF ANY KIND, EXPRESS OR IMPLIED, INCLUDING BUT NOT LIMITED TO THE WARRANTIES OF MERCHANTABILITY, FITNESS FOR A PARTICULAR PURPOSE AND NONINFRINGEMENT. IN NO EVENT SHALL THE AUTHORS OR COPYRIGHT HOLDERS BE LIABLE FOR ANY CLAIM, DAMAGES OR OTHER LIABILITY, WHETHER IN AN ACTION OF CONTRACT, TORT OR OTHERWISE, ARISING FROM, OUT OF OR IN CONNECTION WITH THE SOFTWARE OR THE USE OR OTHER DEALINGS IN THE SOFTWARE.

```
; RUN: opt %s -inline -S | FileCheck %s
```

```
define internal void @innerSmall() "min-legal-vector-width"="128" {
 ret void
}
define internal void @innerLarge() "min-legal-vector-width"="512" {
 ret void
}
define internal void @innerNoAttribute() {
 ret void
}
; We should not add an attribute during inlining. No attribute means unknown.
; Inlining doesn't change the fact that we don't know anything about this
; function.
define void @outerNoAttribute() {
 call void @innerLarge()
 ret void
}
define void @outerConflictingAttributeSmall() "min-legal-vector-width"="128" {
 call void @innerLarge()
 ret void
}
define void @outerConflictingAttributeLarge() "min-legal-vector-width"="512" {
 call void @innerSmall()
 ret void
}
; We should remove the attribute after inlining since the callee's
; vector width requirements are unknown.
define void @outerAttribute() "min-legal-vector-width"="128" {
 call void @innerNoAttribute()
```
```
 ret void
}
```
; CHECK: define void @outerNoAttribute() { ; CHECK: define void @outerConflictingAttributeSmall() #0 ; CHECK: define void @outerConflictingAttributeLarge() #0 ; CHECK: define void @outerAttribute() { ; CHECK: attributes  $\#0 = \{$  "min-legal-vector-width"="512"  $\}$ Copyright 2008, Google Inc. All rights reserved.

Redistribution and use in source and binary forms, with or without modification, are permitted provided that the following conditions are met:

 \* Redistributions of source code must retain the above copyright notice, this list of conditions and the following disclaimer.

 \* Redistributions in binary form must reproduce the above copyright notice, this list of conditions and the following disclaimer in the documentation and/or other materials provided with the distribution.

 \* Neither the name of Google Inc. nor the names of its contributors may be used to endorse or promote products derived from this software without specific prior written permission.

THIS SOFTWARE IS PROVIDED BY THE COPYRIGHT HOLDERS AND CONTRIBUTORS "AS IS" AND ANY EXPRESS OR IMPLIED WARRANTIES, INCLUDING, BUT NOT LIMITED TO, THE IMPLIED WARRANTIES OF MERCHANTABILITY AND FITNESS FOR A PARTICULAR PURPOSE ARE DISCLAIMED. IN NO EVENT SHALL THE COPYRIGHT OWNER OR CONTRIBUTORS BE LIABLE FOR ANY DIRECT, INDIRECT, INCIDENTAL, SPECIAL, EXEMPLARY, OR CONSEQUENTIAL DAMAGES (INCLUDING, BUT NOT LIMITED TO, PROCUREMENT OF SUBSTITUTE GOODS OR SERVICES; LOSS OF USE, DATA, OR PROFITS; OR BUSINESS INTERRUPTION) HOWEVER CAUSED AND ON ANY THEORY OF LIABILITY, WHETHER IN CONTRACT, STRICT LIABILITY, OR TORT (INCLUDING NEGLIGENCE OR OTHERWISE) ARISING IN ANY WAY OUT OF THE USE OF THIS SOFTWARE, EVEN IF ADVISED OF THE POSSIBILITY OF SUCH DAMAGE.

; RUN: opt -consthoist -S -o - %s | FileCheck %s

target datalayout = "e-m:e-p:32:32-i64:64-v128:64:128-a:0:32-n32-S64" target triple = "thumbv6m-none--musleabi"

; Check that for i8 type, the maximum legal offset is 31.

; Also check that an constant used as value to be stored rather than

; pointer in a store instruction is hoisted.

; CHECK: foo\_i8

; CHECK-DAG: %[[C1:const[0-9]?]] = bitcast i32 805874720 to i32

; CHECK-DAG: %[[C2:const[0-9]?]] = bitcast i32 805874688 to i32

; CHECK-DAG: %[[C3:const[0-9]?]] = bitcast i32 805873720 to i32

; CHECK-DAG: %[[C4:const[0-9]?]] = bitcast i32 805873688 to i32

```
; CHECK: %0 = inttoptr i32 % [[C2]] to i8*
; CHECK-NEXT: %1 = load volatile i8, i8* %0; CHECK-NEXT: %[[M1:const_mat[0-9]?]] = add i32 %[[C2]], 4
; CHECK-NEXT: \%2 = \text{inttoptr} i32 % [[M1]] to i8*
; CHECK-NEXT: %3 = load volatile i8, i8* %2; CHECK-NEXT: %[[M2:const_mat[0-9]?]] = add i32 %[[C2]], 31
; CHECK-NEXT: %4 = inttoptr i32 % [[M2]] to i8*
; CHECK-NEXT: %5 =load volatile i8, i8* %4; CHECK-NEXT: %6 = inttoptr i32 % [[C1]] to i8*
; CHECK-NEXT: \%7 = load volatile i8, i8* \%6; CHECK-NEXT: %[[M3:const_mat[0-9]?]] = add i32 %[[C1]], 7
; CHECK-NEXT: %8 = \text{inttoptr} i32 % [[M3]] to i8*; CHECK-NEXT: %9 = load volatile i8, i8* %8; CHECK-NEXT: % 10 = inttoptr i32 % [[C4]] to i8*
; CHECK-NEXT: store i8 %9, i8* %10
; CHECK-NEXT: %[[M4:const_mat[0-9]?]] = add i32 %[[C4]], 31
; CHECK-NEXT: % 11 = \text{inttoptr} i32 % [[M4]] \text{ to } i8*; CHECK-NEXT: store i8 %7, i8* %11
; CHECK-NEXT: % 12 = inttoptr i32 % [[C3]] to i8*
; CHECK-NEXT: store i8 %5, i8* %12
; CHECK-NEXT: %[|M5:const mat[0-9]?]] = add i32 %[|C3|], 7
; CHECK-NEXT: % 13 = \text{intoptr} i32 %[[M5]] to i8*
; CHECK-NEXT: store i8 %3, i8* %13
; CHECK-NEXT: %[|M6:const mat[0-9]?]] = add i32 %[|C1|], 80
; CHECK-NEXT: %14 = inttoptr i32 % [[M6]] to i8*
; CHECK-NEXT: store i8* %14, i8** @goo
@goo = global i8^* undef
define void @foo_i8() {
entry:
%0 = load volatile i8, i8* inttoptr (i32 805874688 to i8*)
%1 = load volatile i8, i8* inttoptr (i32 805874692 to i8*)
 %2 = load volatile i8, i8* inttoptr (i32 805874719 to i8*)
%3 = load volatile i8, i8* inttoptr (i32 805874720 to i8*)
%4 = load volatile i8, i8* inttoptr (i32 805874727 to i8*)
 store i8 %4, i8* inttoptr(i32 805873688 to i8*)
 store i8 %3, i8* inttoptr(i32 805873719 to i8*)
 store i8 %2, i8* inttoptr(i32 805873720 to i8*)
 store i8 %1, i8* inttoptr(i32 805873727 to i8*)
store i8* inttoptr(i32 805874800 to i8*), i8** @goo
 ret void
}
; Check that for i16 type, the maximum legal offset is 62.
; CHECK: foo_i16
; CHECK-DAG: %[[C1:const[0-9]?]] = bitcast i32 805874752 to i32
; CHECK-DAG: %[[C2:const[0-9]?]] = bitcast i32 805874688 to i32
```

```
; CHECK: %0 = inttoptr i32 % [[C2]] to i16*
; CHECK-NEXT: %1 = load volatile i16, i16* %0, align 2
; CHECK-NEXT: %[[M1:const_mat[0-9]?]] = add i32 %[[C2]], 4
; CHECK-NEXT: \%2 = \text{inttoptr} i32 % [[M1]] to i16*
; CHECK-NEXT: %3 = load volatile i16, i16* %2, align 2
; CHECK-NEXT: %[[M2:const_mat[0-9]?]] = add i32 %[[C2]], 32
; CHECK-NEXT: %4 = inttoptr i32 %[[M2]] to i16*
; CHECK-NEXT: %5 = load volatile i16, i16* %4, align 2
; CHECK-NEXT: %[[M3:const_mat[0-9]?]] = add i32 %[[C2]], 62
; CHECK-NEXT: %6 = inttoptr i32 %[[M3]] to i16*
; CHECK-NEXT: %7 = load volatile i16, i16* %6, align 2
; CHECK-NEXT: %8 = inttoptr i32 % [[C1]] to i16*
; CHECK-NEXT: %9 = load volatile i16, i16* %8, align 2
; CHECK-NEXT: %[[M4:const_mat[0-9]?]] = add i32 %[[C1]], 22
; CHECK-NEXT: % 10 = inttoptr i32 % [[M4]] to i16*
; CHECK-NEXT: %11 = load volatile i16, i16* %10, align 2
```
define void @foo\_i16() {

entry:

 %0 = load volatile i16, i16\* inttoptr (i32 805874688 to i16\*), align 2 %1 = load volatile i16, i16\* inttoptr (i32 805874692 to i16\*), align 2 %2 = load volatile i16, i16\* inttoptr (i32 805874720 to i16\*), align 2 %3 = load volatile i16, i16\* inttoptr (i32 805874750 to i16\*), align 2 %4 = load volatile i16, i16\* inttoptr (i32 805874752 to i16\*), align 2 %5 = load volatile i16, i16\* inttoptr (i32 805874774 to i16\*), align 2 ret void

}

; Check that for i32 type, the maximum legal offset is 124.

```
; CHECK: foo_i32
```

```
; CHECK-DAG: %[[C1:const[0-9]?]] = bitcast i32 805874816 to i32
```

```
; CHECK-DAG: %[[C2:const[0-9]?]] = bitcast i32 805874688 to i32
; CHECK: %0 = inttoptr i32 % [[C2]] to i32*
```

```
; CHECK-NEXT: %1 = load volatile i32, i32* %0, align 4
```

```
; CHECK-NEXT: %[[M1:const_mat[0-9]?]] = add i32 %[[C2]], 4
```

```
; CHECK-NEXT: \%2 = \text{inttoptr} i32 % [[M1]] to i32*
```

```
; CHECK-NEXT: \%3 = load volatile i32, i32* \%2, align 4
```

```
; CHECK-NEXT: %[[M2:const_mat[0-9]?]] = add i32 %[[C2]], 124
```

```
; CHECK-NEXT: %4 = inttoptr i32 % [[M2]] to i32*
```

```
; CHECK-NEXT: %5 =load volatile i32, i32* %4, align 4
```

```
; CHECK-NEXT: %6 = inttoptr i32 % [[C1]] to i32*
```

```
; CHECK-NEXT: %7 = load volatile i32, i32* %6, align 4
```

```
; CHECK-NEXT: %[|M3:const mat[0-9]?]] = add i32 %[|C1|], 8
```
- ; CHECK-NEXT:  $%8 = \text{inttoptr} i32 %$  [[M3]] to  $i32*$
- ; CHECK-NEXT: %9 = load volatile i32, i32\* %8, align 4

```
; CHECK-NEXT: %[[M4:const mat[0-9]?]] = add i32 %[[C1]], 12
```

```
; CHECK-NEXT: % 10 = \text{inttoptr} i32 % [[M4]] to i32*
```

```
; CHECK-NEXT: %11 = load volatile i32, i32* %10, align 4
```
define void @foo\_i32() { entry: %0 = load volatile i32, i32\* inttoptr (i32 805874688 to i32\*), align 4 %1 = load volatile i32, i32\* inttoptr (i32 805874692 to i32\*), align 4 %2 = load volatile i32, i32\* inttoptr (i32 805874812 to i32\*), align 4 %3 = load volatile i32, i32\* inttoptr (i32 805874816 to i32\*), align 4 %4 = load volatile i32, i32\* inttoptr (i32 805874824 to i32\*), align 4 %5 = load volatile i32, i32\* inttoptr (i32 805874828 to i32\*), align 4 ret void }

The LLVM Project is under the Apache License v2.0 with LLVM Exceptions:

 Apache License Version 2.0, January 2004 http://www.apache.org/licenses/

#### TERMS AND CONDITIONS FOR USE, REPRODUCTION, AND DISTRIBUTION

==============================================================================

==============================================================================

1. Definitions.

 "License" shall mean the terms and conditions for use, reproduction, and distribution as defined by Sections 1 through 9 of this document.

 "Licensor" shall mean the copyright owner or entity authorized by the copyright owner that is granting the License.

 "Legal Entity" shall mean the union of the acting entity and all other entities that control, are controlled by, or are under common control with that entity. For the purposes of this definition, "control" means (i) the power, direct or indirect, to cause the direction or management of such entity, whether by contract or otherwise, or (ii) ownership of fifty percent (50%) or more of the outstanding shares, or (iii) beneficial ownership of such entity.

 "You" (or "Your") shall mean an individual or Legal Entity exercising permissions granted by this License.

 "Source" form shall mean the preferred form for making modifications, including but not limited to software source code, documentation source, and configuration files.

 "Object" form shall mean any form resulting from mechanical transformation or translation of a Source form, including but not limited to compiled object code, generated documentation, and conversions to other media types.

 "Work" shall mean the work of authorship, whether in Source or Object form, made available under the License, as indicated by a copyright notice that is included in or attached to the work (an example is provided in the Appendix below).

 "Derivative Works" shall mean any work, whether in Source or Object form, that is based on (or derived from) the Work and for which the editorial revisions, annotations, elaborations, or other modifications represent, as a whole, an original work of authorship. For the purposes of this License, Derivative Works shall not include works that remain separable from, or merely link (or bind by name) to the interfaces of, the Work and Derivative Works thereof.

 "Contribution" shall mean any work of authorship, including the original version of the Work and any modifications or additions to that Work or Derivative Works thereof, that is intentionally submitted to Licensor for inclusion in the Work by the copyright owner or by an individual or Legal Entity authorized to submit on behalf of the copyright owner. For the purposes of this definition, "submitted" means any form of electronic, verbal, or written communication sent to the Licensor or its representatives, including but not limited to communication on electronic mailing lists, source code control systems, and issue tracking systems that are managed by, or on behalf of, the Licensor for the purpose of discussing and improving the Work, but excluding communication that is conspicuously marked or otherwise designated in writing by the copyright owner as "Not a Contribution."

 "Contributor" shall mean Licensor and any individual or Legal Entity on behalf of whom a Contribution has been received by Licensor and subsequently incorporated within the Work.

- 2. Grant of Copyright License. Subject to the terms and conditions of this License, each Contributor hereby grants to You a perpetual, worldwide, non-exclusive, no-charge, royalty-free, irrevocable copyright license to reproduce, prepare Derivative Works of, publicly display, publicly perform, sublicense, and distribute the Work and such Derivative Works in Source or Object form.
- 3. Grant of Patent License. Subject to the terms and conditions of this License, each Contributor hereby grants to You a perpetual, worldwide, non-exclusive, no-charge, royalty-free, irrevocable (except as stated in this section) patent license to make, have made, use, offer to sell, sell, import, and otherwise transfer the Work, where such license applies only to those patent claims licensable by such Contributor that are necessarily infringed by their Contribution(s) alone or by combination of their Contribution(s) with the Work to which such Contribution(s) was submitted. If You

 institute patent litigation against any entity (including a cross-claim or counterclaim in a lawsuit) alleging that the Work or a Contribution incorporated within the Work constitutes direct or contributory patent infringement, then any patent licenses granted to You under this License for that Work shall terminate as of the date such litigation is filed.

- 4. Redistribution. You may reproduce and distribute copies of the Work or Derivative Works thereof in any medium, with or without modifications, and in Source or Object form, provided that You meet the following conditions:
- (a) You must give any other recipients of the Work or Derivative Works a copy of this License; and
- (b) You must cause any modified files to carry prominent notices stating that You changed the files; and
- (c) You must retain, in the Source form of any Derivative Works that You distribute, all copyright, patent, trademark, and attribution notices from the Source form of the Work, excluding those notices that do not pertain to any part of the Derivative Works; and
- (d) If the Work includes a "NOTICE" text file as part of its distribution, then any Derivative Works that You distribute must include a readable copy of the attribution notices contained within such NOTICE file, excluding those notices that do not pertain to any part of the Derivative Works, in at least one of the following places: within a NOTICE text file distributed as part of the Derivative Works; within the Source form or documentation, if provided along with the Derivative Works; or, within a display generated by the Derivative Works, if and wherever such third-party notices normally appear. The contents of the NOTICE file are for informational purposes only and do not modify the License. You may add Your own attribution notices within Derivative Works that You distribute, alongside or as an addendum to the NOTICE text from the Work, provided that such additional attribution notices cannot be construed as modifying the License.

 You may add Your own copyright statement to Your modifications and may provide additional or different license terms and conditions for use, reproduction, or distribution of Your modifications, or for any such Derivative Works as a whole, provided Your use, reproduction, and distribution of the Work otherwise complies with the conditions stated in this License.

 5. Submission of Contributions. Unless You explicitly state otherwise, any Contribution intentionally submitted for inclusion in the Work by You to the Licensor shall be under the terms and conditions of this License, without any additional terms or conditions. Notwithstanding the above, nothing herein shall supersede or modify the terms of any separate license agreement you may have executed with Licensor regarding such Contributions.

 6. Trademarks. This License does not grant permission to use the trade names, trademarks, service marks, or product names of the Licensor, except as required for reasonable and customary use in describing the origin of the Work and reproducing the content of the NOTICE file.

 7. Disclaimer of Warranty. Unless required by applicable law or agreed to in writing, Licensor provides the Work (and each Contributor provides its Contributions) on an "AS IS" BASIS, WITHOUT WARRANTIES OR CONDITIONS OF ANY KIND, either express or implied, including, without limitation, any warranties or conditions of TITLE, NON-INFRINGEMENT, MERCHANTABILITY, or FITNESS FOR A PARTICULAR PURPOSE. You are solely responsible for determining the appropriateness of using or redistributing the Work and assume any risks associated with Your exercise of permissions under this License.

 8. Limitation of Liability. In no event and under no legal theory, whether in tort (including negligence), contract, or otherwise, unless required by applicable law (such as deliberate and grossly negligent acts) or agreed to in writing, shall any Contributor be liable to You for damages, including any direct, indirect, special, incidental, or consequential damages of any character arising as a result of this License or out of the use or inability to use the Work (including but not limited to damages for loss of goodwill, work stoppage, computer failure or malfunction, or any and all other commercial damages or losses), even if such Contributor has been advised of the possibility of such damages.

 9. Accepting Warranty or Additional Liability. While redistributing the Work or Derivative Works thereof, You may choose to offer, and charge a fee for, acceptance of support, warranty, indemnity, or other liability obligations and/or rights consistent with this License. However, in accepting such obligations, You may act only on Your own behalf and on Your sole responsibility, not on behalf of any other Contributor, and only if You agree to indemnify, defend, and hold each Contributor harmless for any liability incurred by, or claims asserted against, such Contributor by reason of your accepting any such warranty or additional liability.

## END OF TERMS AND CONDITIONS

APPENDIX: How to apply the Apache License to your work.

 To apply the Apache License to your work, attach the following boilerplate notice, with the fields enclosed by brackets "[]" replaced with your own identifying information. (Don't include the brackets!) The text should be enclosed in the appropriate comment syntax for the file format. We also recommend that a file or class name and description of purpose be included on the same "printed page" as the copyright notice for easier identification within third-party archives.

Copyright [yyyy] [name of copyright owner]

 Licensed under the Apache License, Version 2.0 (the "License"); you may not use this file except in compliance with the License. You may obtain a copy of the License at

http://www.apache.org/licenses/LICENSE-2.0

 Unless required by applicable law or agreed to in writing, software distributed under the License is distributed on an "AS IS" BASIS, WITHOUT WARRANTIES OR CONDITIONS OF ANY KIND, either express or implied. See the License for the specific language governing permissions and limitations under the License.

---- LLVM Exceptions to the Apache 2.0 License ----

As an exception, if, as a result of your compiling your source code, portions of this Software are embedded into an Object form of such source code, you may redistribute such embedded portions in such Object form without complying with the conditions of Sections 4(a), 4(b) and 4(d) of the License.

In addition, if you combine or link compiled forms of this Software with software that is licensed under the GPLv2 ("Combined Software") and if a court of competent jurisdiction determines that the patent provision (Section 3), the indemnity provision (Section 9) or other Section of the License conflicts with the conditions of the GPLv2, you may retroactively and prospectively choose to deem waived or otherwise exclude such Section(s) of the License, but only in their entirety and only with respect to the Combined Software.

Software from third parties included in the LLVM Project:

==============================================================================

==============================================================================

The LLVM Project contains third party software which is under different license terms. All such code will be identified clearly using at least one of two mechanisms:

- 1) It will be in a separate directory tree with its own `LICENSE.txt` or `LICENSE` file at the top containing the specific license and restrictions which apply to that software, or
- 2) It will contain specific license and restriction terms at the top of every file.

Legacy LLVM License (https://llvm.org/docs/DeveloperPolicy.html#legacy):

The GPURuntime library is dual licensed under both the University of Illinois "BSD-Like" license and the MIT license. As a user of this code you may choose to use it under either license. As a contributor, you agree to allow your code to be used under both.

Full text of the relevant licenses is included below.

==============================================================================

==============================================================================

==============================================================================

University of Illinois/NCSA Open Source License

Copyright (c) 2009-2019 by the contributors listed in CREDITS.TXT

All rights reserved.

Developed by:

Polly Team

http://polly.llvm.org

Permission is hereby granted, free of charge, to any person obtaining a copy of this software and associated documentation files (the "Software"), to deal with the Software without restriction, including without limitation the rights to use, copy, modify, merge, publish, distribute, sublicense, and/or sell copies of the Software, and to permit persons to whom the Software is furnished to do so, subject to the following conditions:

- \* Redistributions of source code must retain the above copyright notice, this list of conditions and the following disclaimers.
- \* Redistributions in binary form must reproduce the above copyright notice, this list of conditions and the following disclaimers in the documentation and/or other materials provided with the distribution.
- \* Neither the names of the LLVM Team, University of Illinois at Urbana-Champaign, nor the names of its contributors may be used to

 endorse or promote products derived from this Software without specific prior written permission.

THE SOFTWARE IS PROVIDED "AS IS", WITHOUT WARRANTY OF ANY KIND, EXPRESS OR IMPLIED, INCLUDING BUT NOT LIMITED TO THE WARRANTIES OF MERCHANTABILITY, FITNESS FOR A PARTICULAR PURPOSE AND NONINFRINGEMENT. IN NO EVENT SHALL THE CONTRIBUTORS OR COPYRIGHT HOLDERS BE LIABLE FOR ANY CLAIM, DAMAGES OR OTHER LIABILITY, WHETHER IN AN ACTION OF CONTRACT, TORT OR OTHERWISE, ARISING FROM, OUT OF OR IN CONNECTION WITH THE SOFTWARE OR THE USE OR OTHER DEALINGS WITH THE **SOFTWARE** 

==============================================================================

Copyright (c) 2009-2016 by the contributors listed in CREDITS.TXT

Permission is hereby granted, free of charge, to any person obtaining a copy of this software and associated documentation files (the "Software"), to deal in the Software without restriction, including without limitation the rights to use, copy, modify, merge, publish, distribute, sublicense, and/or sell copies of the Software, and to permit persons to whom the Software is furnished to do so, subject to the following conditions:

The above copyright notice and this permission notice shall be included in all copies or substantial portions of the Software.

THE SOFTWARE IS PROVIDED "AS IS", WITHOUT WARRANTY OF ANY KIND, EXPRESS OR IMPLIED, INCLUDING BUT NOT LIMITED TO THE WARRANTIES OF MERCHANTABILITY, FITNESS FOR A PARTICULAR PURPOSE AND NONINFRINGEMENT. IN NO EVENT SHALL THE AUTHORS OR COPYRIGHT HOLDERS BE LIABLE FOR ANY CLAIM, DAMAGES OR OTHER LIABILITY, WHETHER IN AN ACTION OF CONTRACT, TORT OR OTHERWISE, ARISING FROM, OUT OF OR IN CONNECTION WITH THE SOFTWARE OR THE USE OR OTHER DEALINGS IN THE SOFTWARE.

------------------------------------------------------------------------------

clang-tidy CERT Files

All clang-tidy files are licensed under the same terms as the rest of the LLVM project with the following additions:

------------------------------------------------------------------------------

Any file referencing a CERT Secure Coding guideline: Please allow this letter to serve as confirmation that open source projects on http://llvm.org are permitted to link via hypertext to the CERT(R) secure coding guidelines available at https://www.securecoding.cert.org.

The foregoing is permitted by the Terms of Use as follows:

"Linking to the Service

Because we update many of our Web documents regularly, we would prefer that you link to our Web pages whenever possible rather than reproduce them. It is not necessary to request permission to make referential hypertext links to The

Service." http://www.sei.cmu.edu/legal/ip/index.cfm.

Please allow this letter to also confirm that no formal permission is required to reproduce the title of the content being linked to, nor to reproduce any de Minimis description of such content. ; NOTE: Assertions have been autogenerated by utils/update\_test\_checks.py UTC\_ARGS: --function-signature - scrub-attributes ; RUN: opt -S -argpromotion < %s | FileCheck %s ; RUN: opt -S -passes=argpromotion < %s | FileCheck %s ; Test that we only promote arguments when the caller/callee have compatible ; function attrubtes. target triple  $=$  "x86\_64-unknown-linux-gnu" ; This should promote define internal fastcc void @callee\_avx512\_legal512\_prefer512\_call\_avx512\_legal512\_prefer512(<8 x i64>\* %arg,  $<8$  x i64 $>$ \* readonly % arg1) #0 { ; CHECK-LABEL: define {{[^@]+}}@callee\_avx512\_legal512\_prefer512\_call\_avx512\_legal512\_prefer512 ; CHECK-SAME: (<8 x i64>\* [[ARG:%.\*]], <8 x i64> [[ARG1\_VAL:%.\*]]) ; CHECK-NEXT: bb: ; CHECK-NEXT: store <8 x i64> [[ARG1\_VAL]], <8 x i64>\* [[ARG]] ; CHECK-NEXT: ret void ; bb: % tmp = load <8 x i64>, <8 x i64>\* % arg1 store <8 x i64> %tmp, <8 x i64>\* %arg ret void }

```
define void @avx512_legal512_prefer512_call_avx512_legal512_prefer512(<8 x i64>* %arg) #0 {
; CHECK-LABEL: define {{[^@]+}}@avx512_legal512_prefer512_call_avx512_legal512_prefer512
; CHECK-SAME: (<8 x i64>* [[ARG:%.*]])
; CHECK-NEXT: bb:
; CHECK-NEXT: [[TMP:%.*]] = alloca <8 x i64>, align 32
; CHECK-NEXT: [[TMP2:%.*]] = alloca <8 x i64>, align 32
; CHECK-NEXT: [[TMP3:\%.*]] = \text{bitcast} < 8 \times 164 > * [[TMP]] \text{ to } 18 *; CHECK-NEXT: call void @llvm.memset.p0i8.i64(i8* align 32 [[TMP3]], i8 0, i64 32, i1 false)
; CHECK-NEXT: [[TMP_VAL:%.*]] = load <8 x i64>, <8 x i64>* [[TMP]]
; CHECK-NEXT: call fastcc void @callee_avx512_legal512_prefer512_call_avx512_legal512_prefer512(<8 x
i64>* [[TMP2]], <8 x i64> [[TMP_VAL]])
; CHECK-NEXT: [[TMP4:%.*]] = load <8 x i64>, <8 x i64>* [[TMP2]], align 32
; CHECK-NEXT: store <8 x i64> [[TMP4]], <8 x i64>* [[ARG]], align 2
; CHECK-NEXT: ret void
;
bb:
\%tmp = alloca <8 x i64>, align 32
\%tmp2 = alloca <8 x i64>, align 32
```

```
%tmp3 = bitcast <8 x i64>* %tmp to i8*
 call void @llvm.memset.p0i8.i64(i8* align 32 %tmp3, i8 0, i64 32, i1 false)
 call fastcc void @callee_avx512_legal512_prefer512_call_avx512_legal512_prefer512(<8 x i64>* %tmp2, <8 x
i64>* %tmp)
% tmp4 = load <8 x i64>, <8 x i64>* % tmp2, align 32
 store <8 x i64> %tmp4, <8 x i64>* %arg, align 2
 ret void
}
; This should promote
define internal fastcc void @callee_avx512_legal512_prefer256_call_avx512_legal512_prefer256(<8 x i64>* %arg,
<8 x i64>* readonly % arg1) #1 {
; CHECK-LABEL: define {{[^@]+}}@callee_avx512_legal512_prefer256_call_avx512_legal512_prefer256
; CHECK-SAME: (<8 x i64>* [[ARG:%.*]], <8 x i64> [[ARG1_VAL:%.*]])
; CHECK-NEXT: bb:
; CHECK-NEXT: store <8 x i64> [[ARG1_VAL]], <8 x i64>* [[ARG]]
; CHECK-NEXT: ret void
;
bb:
% tmp = load <8 x i64>, <8 x i64>* % arg1
 store <8 x i64> %tmp, <8 x i64>* %arg
 ret void
}
define void @avx512_legal512_prefer256_call_avx512_legal512_prefer256(<8 x i64>* %arg) #1 {
; CHECK-LABEL: define {{[^@]+}}@avx512_legal512_prefer256_call_avx512_legal512_prefer256
; CHECK-SAME: (<8 x i64>* [[ARG:%.*]])
; CHECK-NEXT: bb:
; CHECK-NEXT: [[TMP:%.*]] = alloca <8 x i64>, align 32
; CHECK-NEXT: [[TMP2:%.*]] = alloca <8 x i64>, align 32
; CHECK-NEXT: [[TMP3:%,*]] = \text{bitcast} < 8 \times 164 > |[TMP]] \text{ to } 18*; CHECK-NEXT: call void @llvm.memset.p0i8.i64(i8* align 32 [[TMP3]], i8 0, i64 32, i1 false)
; CHECK-NEXT: [[TMP_VAL:%,*]] = load < 8 \times 164 > , 8 \times 164 > [[TMP]]; CHECK-NEXT: call fastcc void @callee_avx512_legal512_prefer256_call_avx512_legal512_prefer256(<8 x
i64>* [[TMP2]], <8 x i64> [[TMP_VAL]])
; CHECK-NEXT: [[TMP4:%.*]] = load <8 x i64>, <8 x i64>* [[TMP2]], align 32
; CHECK-NEXT: store <8 x i64> [[TMP4]], <8 x i64>* [[ARG]], align 2
; CHECK-NEXT: ret void
;
hh·%tmp = alloca <8 x i64>, align 32
%tmp2 = alloca \langle 8 \times 164 \rangle, align 32
%tmp3 = bitcast <8 x i64>* %tmp to i8*
 call void @llvm.memset.p0i8.i64(i8* align 32 %tmp3, i8 0, i64 32, i1 false)
call fastcc void @callee_avx512_legal512_prefer256_call_avx512_legal512_prefer256(< 8 \times i i64>* %tmp2, < 8 \timesi64>* %tmp)
% tmp4 = load <8 x i64>, <8 x i64>* % tmp2, align 32
store <8 x i64> %tmp4, <8 x i64>* %arg, align 2
```

```
 ret void
}
```

```
; This should promote
define internal fastcc void @callee_avx512_legal512_prefer512_call_avx512_legal512_prefer256(<8 x i64>* %arg,
\langle 8 \times 164 \rangle readonly % arg 1) #1 {
; CHECK-LABEL: define {{[^@]+}}@callee_avx512_legal512_prefer512_call_avx512_legal512_prefer256
; CHECK-SAME: (<8 x i64>* [[ARG:%.*]], <8 x i64> [[ARG1_VAL:%.*]])
; CHECK-NEXT: bb:
; CHECK-NEXT: store <8 x i64> [[ARG1_VAL]], <8 x i64>* [[ARG]]
; CHECK-NEXT: ret void
;
bb:
% tmp = load <8 x i64>, <8 x i64>* % arg1
 store <8 x i64> %tmp, <8 x i64>* %arg
 ret void
}
define void @avx512_legal512_prefer512_call_avx512_legal512_prefer256(<8 x i64>* %arg) #0 {
; CHECK-LABEL: define {{[^@]+}}@avx512_legal512_prefer512_call_avx512_legal512_prefer256
; CHECK-SAME: (<8 x i64>* [[ARG:%.*]])
; CHECK-NEXT: bb:
; CHECK-NEXT: [[TMP:%.*]] = alloca <8 x i64>, align 32
; CHECK-NEXT: [[TMP2:%.*]] = alloca <8 x i64>, align 32
; CHECK-NEXT: [|{\text{TMP3:}}\%.*]| = bitcast <8 x i64>* [|{\text{TMP}}|] to i8*
; CHECK-NEXT: call void @llvm.memset.p0i8.i64(i8* align 32 [[TMP3]], i8 0, i64 32, i1 false)
; CHECK-NEXT: [|TMPVAL:%.*]| = load < 8 x i64 > 8 x i64 > [|TMP]|; CHECK-NEXT: call fastcc void @callee_avx512_legal512_prefer512_call_avx512_legal512_prefer256(<8 x
i64>* [[TMP2]], <8 x i64> [[TMP_VAL]])
; CHECK-NEXT: [[TMP4:%.*]] = load <8 x i64>, <8 x i64>* [[TMP2]], align 32
; CHECK-NEXT: store <8 x i64> [[TMP4]], <8 x i64>* [[ARG]], align 2
; CHECK-NEXT: ret void
;
bb:
%tmp = alloca < 8 \times 164, align 32
%tmp2 = alloca < 8 \times 164, align 32
%tmp3 = bitcast <8 x i64>* %tmp to i8*
 call void @llvm.memset.p0i8.i64(i8* align 32 %tmp3, i8 0, i64 32, i1 false)
 call fastcc void @callee_avx512_legal512_prefer512_call_avx512_legal512_prefer256(<8 x i64>* %tmp2, <8 x
i64 * % tmp)
% tmp4 = load <8 x i64>, <8 x i64>* % tmp2, align 32
store <8 x i64> %tmp4, <8 x i64>* %arg, align 2
 ret void
}
; This should promote
define internal fastcc void @callee_avx512_legal512_prefer256_call_avx512_legal512_prefer512(<8 x i64>* %arg,
```

```
<8 x i64>* readonly % arg1) #0 {
```

```
; CHECK-LABEL: define {{[^@]+}}@callee_avx512_legal512_prefer256_call_avx512_legal512_prefer512
; CHECK-SAME: (<8 x i64>* [[ARG:%.*]], <8 x i64> [[ARG1_VAL:%.*]])
; CHECK-NEXT: bb:
; CHECK-NEXT: store <8 x i64> [[ARG1_VAL]], <8 x i64>* [[ARG]]
; CHECK-NEXT: ret void
;
bb:
% tmp = load <8 x i64>, <8 x i64>* % arg1
 store <8 x i64> %tmp, <8 x i64>* %arg
 ret void
}
define void @avx512_legal512_prefer256_call_avx512_legal512_prefer512(<8 x i64>* %arg) #1 {
; CHECK-LABEL: define {{[^@]+}}@avx512_legal512_prefer256_call_avx512_legal512_prefer512
; CHECK-SAME: (<8 x i64>* [[ARG:%.*]])
; CHECK-NEXT: bb:
; CHECK-NEXT: [[TMP:%.*]] = alloca <8 x i64>, align 32
; CHECK-NEXT: [[TMP2:%.*]] = alloca <8 x i64>, align 32
; CHECK-NEXT: [|TMP3:%,*]| = bitcast <8 x i64>* [|TMP]| to i8*
; CHECK-NEXT: call void @llvm.memset.p0i8.i64(i8* align 32 [[TMP3]], i8 0, i64 32, i1 false)
; CHECK-NEXT: [|TMPVAL:%.*]| = load < 8 x i64 > . 8 x i64 > * |[TMP]|; CHECK-NEXT: call fastcc void @callee_avx512_legal512_prefer256_call_avx512_legal512_prefer512(<8 x
i64>* [[TMP2]], <8 x i64> [[TMP_VAL]])
; CHECK-NEXT: [[TMP4:%.*]] = load <8 x i64>, <8 x i64>* [[TMP2]], align 32
; CHECK-NEXT: store <8 x i64> [[TMP4]], <8 x i64>* [[ARG]], align 2
; CHECK-NEXT: ret void
;
bb:
%tmp = alloca <8 x i64>, align 32
%tmp2 = alloca < 8 \times 164, align 32
%tmp3 = bitcast <8 x i64>* %tmp to i8*
 call void @llvm.memset.p0i8.i64(i8* align 32 %tmp3, i8 0, i64 32, i1 false)
 call fastcc void @callee_avx512_legal512_prefer256_call_avx512_legal512_prefer512(<8 x i64>* %tmp2, <8 x
i64>* %tmp)
 %tmp4 = load <8 x i64>, <8 x i64>* %tmp2, align 32
 store <8 x i64> %tmp4, <8 x i64>* %arg, align 2
 ret void
}
; This should not promote
define internal fastcc void @callee_avx512_legal256_prefer256_call_avx512_legal512_prefer256(<8 x i64>* %arg,
\langle 8 \times 164 \rangle readonly % arg 1) #1 {
; CHECK-LABEL: define {{[^@]+}}@callee_avx512_legal256_prefer256_call_avx512_legal512_prefer256
; CHECK-SAME: (<8 x i64>* [[ARG:%.*]], <8 x i64>* readonly [[ARG1:%.*]])
; CHECK-NEXT: bb:
; CHECK-NEXT: [[TMP:%.*]] = load <8 x i64>, <8 x i64>* [[ARG1]]
; CHECK-NEXT: store <8 x i64> [[TMP]], <8 x i64>* [[ARG]]
```

```
; CHECK-NEXT: ret void
```

```
;
bb:
% tmp = load <8 x i64>, <8 x i64>* % arg1
 store <8 x i64> %tmp, <8 x i64>* %arg
 ret void
}
define void @avx512_legal256_prefer256_call_avx512_legal512_prefer256(<8 x i64>* %arg) #2 {
; CHECK-LABEL: define {{[^@]+}}@avx512_legal256_prefer256_call_avx512_legal512_prefer256
; CHECK-SAME: (<8 x i64>* [[ARG:%.*]])
; CHECK-NEXT: bb:
; CHECK-NEXT: [[TMP:%.*]] = alloca <8 x i64>, align 32
; CHECK-NEXT: [[TMP2:%.*]] = alloca <8 x i64>, align 32
; CHECK-NEXT: [|{\text{TMP3:}}\%.*]| = bitcast <8 x i64>* [|{\text{TMP}}|] to i8*
; CHECK-NEXT: call void @llvm.memset.p0i8.i64(i8* align 32 [[TMP3]], i8 0, i64 32, i1 false)
; CHECK-NEXT: call fastcc void @callee_avx512_legal256_prefer256_call_avx512_legal512_prefer256(<8 x
i64>* [[TMP2]], <8 x i64>* [[TMP]])
; CHECK-NEXT: [[TMP4:%.*]] = load <8 x i64>, <8 x i64>* [[TMP2]], align 32
; CHECK-NEXT: store <8 x i64> [[TMP4]], <8 x i64>* [[ARG]], align 2
; CHECK-NEXT: ret void
;
bb:
\%tmp = alloca <8 x i64>, align 32
\%tmp2 = alloca <8 x i64>, align 32
%tmp3 = bitcast <8 x i64>* %tmp to i8*
 call void @llvm.memset.p0i8.i64(i8* align 32 %tmp3, i8 0, i64 32, i1 false)
 call fastcc void @callee_avx512_legal256_prefer256_call_avx512_legal512_prefer256(<8 x i64>* %tmp2, <8 x
i64>* %tmp)
% tmp4 = load <8 x i64>, <8 x i64>* % tmp2, align 32
 store <8 x i64> %tmp4, <8 x i64>* %arg, align 2
 ret void
}
; This should not promote
define internal fastcc void @callee_avx512_legal512_prefer256_call_avx512_legal256_prefer256(<8 x i64>* %arg,
<8 x i64>* readonly % arg1) #2 {
; CHECK-LABEL: define {{[^@]+}}@callee_avx512_legal512_prefer256_call_avx512_legal256_prefer256
; CHECK-SAME: (<8 x i64>* [[ARG:%.*]], <8 x i64>* readonly [[ARG1:%.*]])
; CHECK-NEXT: bb:
; CHECK-NEXT: [[TMP:%.*]] = load <8 x i64>, <8 x i64>* [[ARG1]]
; CHECK-NEXT: store <8 x i64> [[TMP]], <8 x i64>* [[ARG]]
; CHECK-NEXT: ret void
;
bb:
%tmp = load <8 x i64>, <8 x i64>* %arg1
store <8 x i64> %tmp, <8 x i64>* %arg
 ret void
}
```

```
define void @avx512_legal512_prefer256_call_avx512_legal256_prefer256(<8 x i64>* %arg) #1 {
; CHECK-LABEL: define {{[^@]+}}@avx512_legal512_prefer256_call_avx512_legal256_prefer256
; CHECK-SAME: (<8 x i64>* [[ARG:%.*]])
; CHECK-NEXT: bb:
; CHECK-NEXT: [[TMP:%.*]] = alloca <8 x i64>, align 32
; CHECK-NEXT: [[TMP2:%.*]] = alloca <8 x i64>, align 32
; CHECK-NEXT: [|TMP3:%,*]| = bitcast <8 x i64>* [|TMP]| to i8*
; CHECK-NEXT: call void @llvm.memset.p0i8.i64(i8* align 32 [[TMP3]], i8 0, i64 32, i1 false)
; CHECK-NEXT: call fastcc void @callee_avx512_legal512_prefer256_call_avx512_legal256_prefer256(<8 x
i64>* [[TMP2]], <8 x i64>* [[TMP]])
; CHECK-NEXT: [[TMP4:%.*]] = load <8 x i64>, <8 x i64>* [[TMP2]], align 32
; CHECK-NEXT: store <8 x i64> [[TMP4]], <8 x i64>* [[ARG]], align 2
; CHECK-NEXT: ret void
;
bb:
% tmp = alloca < 8 \times 164, align 32
\%tmp2 = alloca <8 x i64>, align 32
%tmp3 = bitcast <8 x i64>* %tmp to i8*
 call void @llvm.memset.p0i8.i64(i8* align 32 %tmp3, i8 0, i64 32, i1 false)
 call fastcc void @callee_avx512_legal512_prefer256_call_avx512_legal256_prefer256(<8 x i64>* %tmp2, <8 x
i64>* %tmp)
% tmp4 = load <8 x i64>, <8 x i64>* % tmp2, align 32
 store <8 x i64> %tmp4, <8 x i64>* %arg, align 2
 ret void
}
; This should promote
define internal fastcc void @callee_avx2_legal256_prefer256_call_avx2_legal512_prefer256(<8 x i64>* %arg, <8
x i64<sup>*</sup> readonly %arg1) #3 {
; CHECK-LABEL: define {{[^@]+}}@callee_avx2_legal256_prefer256_call_avx2_legal512_prefer256
; CHECK-SAME: (<8 x i64>* [[ARG:%.*]], <8 x i64> [[ARG1_VAL:%.*]])
; CHECK-NEXT: bb:
; CHECK-NEXT: store <8 x i64> [[ARG1_VAL]], <8 x i64>* [[ARG]]
; CHECK-NEXT: ret void
;
bb:
% tmp = load <8 x i64>, <8 x i64>* % arg1
 store <8 x i64> %tmp, <8 x i64>* %arg
 ret void
}
define void @avx2_legal256_prefer256_call_avx2_legal512_prefer256(\lt 8 x i64>\ast %arg) #4 {
; CHECK-LABEL: define {{[^@]+}}@avx2_legal256_prefer256_call_avx2_legal512_prefer256
; CHECK-SAME: (<8 x i64>* [[ARG:%.*]])
; CHECK-NEXT: bb:
; CHECK-NEXT: [[TMP:\&.*]] = \text{alloca} < 8 \times 164, align 32
; CHECK-NEXT: [[TMP2:%.*]] = alloca <8 x i64>, align 32
```

```
; CHECK-NEXT: [[TMP3:\%.*]] = \text{bitcast} < 8 \times 164 > * [[TMP]] \text{ to } 18 *; CHECK-NEXT: call void @llvm.memset.p0i8.i64(i8* align 32 [[TMP3]], i8 0, i64 32, i1 false)
; CHECK-NEXT: [[TMP_VAL:%.*]] = load <8 x i64>, <8 x i64>* [[TMP]]
; CHECK-NEXT: call fastcc void @callee_avx2_legal256_prefer256_call_avx2_legal512_prefer256(<8 x i64>*
[[TMP2]], < 8 \times 164 > [[TMP_VAL]]); CHECK-NEXT: [[TMP4:%.*]] = load <8 x i64>, <8 x i64>* [[TMP2]], align 32
; CHECK-NEXT: store <8 x i64> [[TMP4]], <8 x i64>* [[ARG]], align 2
; CHECK-NEXT: ret void
;
bb:
%tmp = alloca \langle 8 \times 164 \rangle, align 32
\%tmp2 = alloca <8 x i64>, align 32
%tmp3 = bitcast <8 x i64>* %tmp to i8*
 call void @llvm.memset.p0i8.i64(i8* align 32 %tmp3, i8 0, i64 32, i1 false)
 call fastcc void @callee_avx2_legal256_prefer256_call_avx2_legal512_prefer256(<8 x i64>* %tmp2, <8 x i64>*
%tmp)
% tmp4 = load <8 x i64>, <8 x i64>* % tmp2, align 32
store <8 x i64> %tmp4, <8 x i64>* %arg, align 2
 ret void
}
; This should promote
define internal fastcc void @callee_avx2_legal512_prefer256_call_avx2_legal256_prefer256(<8 x i64>* %arg, <8
x i64<sup>*</sup> readonly % arg 1) #4 {
; CHECK-LABEL: define {{[^@]+}}@callee_avx2_legal512_prefer256_call_avx2_legal256_prefer256
; CHECK-SAME: (<8 x i64>* [[ARG:%.*]], <8 x i64> [[ARG1_VAL:%.*]])
; CHECK-NEXT: bb:
; CHECK-NEXT: store <8 x i64> [[ARG1_VAL]], <8 x i64>* [[ARG]]
; CHECK-NEXT: ret void
;
bb:
% tmp = load <8 x i64>, <8 x i64>* % arg1
 store <8 x i64> %tmp, <8 x i64>* %arg
 ret void
}
define void @avx2_legal512_prefer256_call_avx2_legal256_prefer256(<8 x i64>* %arg) #3 {
; CHECK-LABEL: define {{[^@]+}}@avx2_legal512_prefer256_call_avx2_legal256_prefer256
; CHECK-SAME: (<8 x i64>* [[ARG:%.*]])
; CHECK-NEXT: bb:
; CHECK-NEXT: [[TMP:%.*]] = alloca <8 x i64>, align 32
: CHECK-NEXT: [ITMP2:%,*]] = \text{alloca} < 8 \text{ x } \text{i}64 > \text{, alien } 32; CHECK-NEXT: [[TMP3:%,*]] = \text{bitcast} < 8 \times 164 > |[TMP]] \text{ to } 18*; CHECK-NEXT: call void @llvm.memset.p0i8.i64(i8* align 32 [[TMP3]], i8 0, i64 32, i1 false)
; CHECK-NEXT: [[TMP VAL:\%.*]] = load < 8 \times 164, \ltimes 8 \times 164<sup>*</sup> [[TMP]]
; CHECK-NEXT: call fastcc void @callee_avx2_legal512_prefer256_call_avx2_legal256_prefer256(<8 x i64>*
[[TMP2]], < 8 \times 164 > [[TMPVAL}]]; CHECK-NEXT: [[TMP4:%.*]] = load <8 x i64>, <8 x i64>* [[TMP2]], align 32
```

```
; CHECK-NEXT: store <8 x i64> [[TMP4]], <8 x i64>* [[ARG]], align 2
; CHECK-NEXT: ret void
;
bb:
\%tmp = alloca <8 x i64>, align 32
\%tmp2 = alloca <8 x i64>, align 32
%tmp3 = bitcast <8 x i64>* %tmp to i8*
 call void @llvm.memset.p0i8.i64(i8* align 32 %tmp3, i8 0, i64 32, i1 false)
 call fastcc void @callee_avx2_legal512_prefer256_call_avx2_legal256_prefer256(<8 x i64>* %tmp2, <8 x i64>*
%tmp)
% tmp4 = load <8 x i64>, <8 x i64>* % tmp2, align 32
 store <8 x i64> %tmp4, <8 x i64>* %arg, align 2
 ret void
}
; If the arguments are scalar, its ok to promote.
define internal i32 @scalar_callee_avx512_legal256_prefer256_call_avx512_legal512_prefer256(i32* %X, i32*
%Y) #2 {
; CHECK-LABEL: define
{\{\{\lceil \circ@ \rceil + \}\} }@scalar_callee_avx512_legal256_prefer256_call_avx512_legal512_prefer256
; CHECK-SAME: (i32 [[X_VAL:%.*]], i32 [[Y_VAL:%.*]])
; CHECK-NEXT: [[C:%.*]] = add i32 [[X_VAL]], [[Y_VAL]]
; CHECK-NEXT: ret i32 [[C]]
;
% A =load i32, i32* % X%B =load i32, i32* %Y%C = add i32 % A, % B ret i32 %C
}
define i32 @scalar_avx512_legal256_prefer256_call_avx512_legal512_prefer256(i32* %B) #2 {
; CHECK-LABEL: define {{[^@]+}}@scalar_avx512_legal256_prefer256_call_avx512_legal512_prefer256
; CHECK-SAME: (i32* [[B:%.*]])
; CHECK-NEXT: [[A:%.*]] = alloca i32
; CHECK-NEXT: store i32 1, i32* [[A]]
; CHECK-NEXT: [[A_VAL:%.*]] = load i32, i32* [[A]]
; CHECK-NEXT: [[B_VAL:%.*]] = load i32, i32* [[B]]
; CHECK-NEXT: [[C:%.*]] = call i32
@scalar_callee_avx512_legal256_prefer256_call_avx512_legal512_prefer256(i32 [[A_VAL]], i32 [[B_VAL]])
; CHECK-NEXT: ret i32 [[C]]
;
% A =alloca i32
 store i32 1, i32* %A
 %C = call i32 @scalar_callee_avx512_legal256_prefer256_call_avx512_legal512_prefer256(i32* %A, i32* %B)
 ret i32 %C
}
```
; If the arguments are scalar, its ok to promote.

```
define internal i32 @scalar_callee_avx512_legal512_prefer256_call_avx512_legal256_prefer256(i32* %X, i32*
%Y) #2 {
; CHECK-LABEL: define
{{[^@]+}}@scalar_callee_avx512_legal512_prefer256_call_avx512_legal256_prefer256
; CHECK-SAME: (i32 [[X_VAL:%.*]], i32 [[Y_VAL:%.*]])
; CHECK-NEXT: [[C:%.*]] = add i32 [[X_VAL]], [[Y_VAL]]
; CHECK-NEXT: ret i32 [[C]]
;
% A =load i32, i32* % X% B =load i32, i32* %Y
%C = add i32 % A, % B ret i32 %C
}
define i32 @scalar_avx512_legal512_prefer256_call_avx512_legal256_prefer256(i32* %B) #2 {
; CHECK-LABEL: define {{[^@]+}}@scalar_avx512_legal512_prefer256_call_avx512_legal256_prefer256
; CHECK-SAME: (i32* [[B:%.*]])
; CHECK-NEXT: [[A:\&*]] = alloca i32
; CHECK-NEXT: store i32 1, i32* [[A]]
; CHECK-NEXT: [[A_VAL:%.*]] = load i32, i32* [[A]]
; CHECK-NEXT: [[B_VAL:%.*]] = load i32, i32* [[B]]
; CHECK-NEXT: [[C:%.*]] = call i32
@scalar_callee_avx512_legal512_prefer256_call_avx512_legal256_prefer256(i32 [[A_VAL]], i32 [[B_VAL]])
; CHECK-NEXT: ret i32 [[C]]
;
% A =alloca i32
 store i32 1, i32* %A
 %C = call i32 @scalar_callee_avx512_legal512_prefer256_call_avx512_legal256_prefer256(i32* %A, i32* %B)
 ret i32 %C
}
; Function Attrs: argmemonly nounwind
declare void @llvm.memset.p0i8.i64(i8* nocapture writeonly, i8, i64, i1) #5
attributes #0 = \{ inlinehint norecurse nounwind uwtable "target-features"="+avx512vl" "min-legal-vector-
width"="512" "prefer-vector-width"="512" }
attributes #1 = \{ inlinehint norecurse nounwind uwtable "target-features"="+avx512vl" "min-legal-vector-
width"="512" "prefer-vector-width"="256" }
attributes #2 = { inlinehint norecurse nounwind uwtable "target-features"="+avx512vl" "min-legal-vector-
width"="256" "prefer-vector-width"="256" }
attributes #3 = \{ inlinehint norecurse nounwind uwtable "target-features"="+avx2" "min-legal-vector-width"="512"
"prefer-vector-width"="256" }
attributes #4 = \{ inlinehint norecurse nounwind uwtable "target-features"="+avx2" "min-legal-vector-width"="256"
"prefer-vector-width"="256" }
attributes #5 = \{ argmemonly nounwind \}------------------------------------------------------------------------------
clang-tidy High-Integrity C++ Files
------------------------------------------------------------------------------
```
All clang-tidy files are licensed under the same terms as the rest of the LLVM project with the following additions:

Any file referencing a High-Integrity C++ Coding guideline:

HIC++ Coding Standard as created by PRQA.

Please see http://www.codingstandard.com/section/conditions-of-use/ for more information.

==============================================================================

==============================================================================

The LLVM Project is under the Apache License v2.0 with LLVM Exceptions:

 Apache License Version 2.0, January 2004 http://www.apache.org/licenses/

# TERMS AND CONDITIONS FOR USE, REPRODUCTION, AND DISTRIBUTION

1. Definitions.

 "License" shall mean the terms and conditions for use, reproduction, and distribution as defined by Sections 1 through 9 of this document.

 "Licensor" shall mean the copyright owner or entity authorized by the copyright owner that is granting the License.

 "Legal Entity" shall mean the union of the acting entity and all other entities that control, are controlled by, or are under common control with that entity. For the purposes of this definition, "control" means (i) the power, direct or indirect, to cause the direction or management of such entity, whether by contract or otherwise, or (ii) ownership of fifty percent (50%) or more of the outstanding shares, or (iii) beneficial ownership of such entity.

 "You" (or "Your") shall mean an individual or Legal Entity exercising permissions granted by this License.

 "Source" form shall mean the preferred form for making modifications, including but not limited to software source code, documentation source, and configuration files.

 "Object" form shall mean any form resulting from mechanical transformation or translation of a Source form, including but not limited to compiled object code, generated documentation, and conversions to other media types.

"Work" shall mean the work of authorship, whether in Source or

 Object form, made available under the License, as indicated by a copyright notice that is included in or attached to the work (an example is provided in the Appendix below).

 "Derivative Works" shall mean any work, whether in Source or Object form, that is based on (or derived from) the Work and for which the editorial revisions, annotations, elaborations, or other modifications represent, as a whole, an original work of authorship. For the purposes of this License, Derivative Works shall not include works that remain separable from, or merely link (or bind by name) to the interfaces of, the Work and Derivative Works thereof.

 "Contribution" shall mean any work of authorship, including the original version of the Work and any modifications or additions to that Work or Derivative Works thereof, that is intentionally submitted to Licensor for inclusion in the Work by the copyright owner or by an individual or Legal Entity authorized to submit on behalf of the copyright owner. For the purposes of this definition, "submitted" means any form of electronic, verbal, or written communication sent to the Licensor or its representatives, including but not limited to communication on electronic mailing lists, source code control systems, and issue tracking systems that are managed by, or on behalf of, the Licensor for the purpose of discussing and improving the Work, but excluding communication that is conspicuously marked or otherwise designated in writing by the copyright owner as "Not a Contribution."

 "Contributor" shall mean Licensor and any individual or Legal Entity on behalf of whom a Contribution has been received by Licensor and subsequently incorporated within the Work.

- 2. Grant of Copyright License. Subject to the terms and conditions of this License, each Contributor hereby grants to You a perpetual, worldwide, non-exclusive, no-charge, royalty-free, irrevocable copyright license to reproduce, prepare Derivative Works of, publicly display, publicly perform, sublicense, and distribute the Work and such Derivative Works in Source or Object form.
- 3. Grant of Patent License. Subject to the terms and conditions of this License, each Contributor hereby grants to You a perpetual, worldwide, non-exclusive, no-charge, royalty-free, irrevocable (except as stated in this section) patent license to make, have made, use, offer to sell, sell, import, and otherwise transfer the Work, where such license applies only to those patent claims licensable by such Contributor that are necessarily infringed by their Contribution(s) alone or by combination of their Contribution(s) with the Work to which such Contribution(s) was submitted. If You institute patent litigation against any entity (including a cross-claim or counterclaim in a lawsuit) alleging that the Work

 or a Contribution incorporated within the Work constitutes direct or contributory patent infringement, then any patent licenses granted to You under this License for that Work shall terminate as of the date such litigation is filed.

- 4. Redistribution. You may reproduce and distribute copies of the Work or Derivative Works thereof in any medium, with or without modifications, and in Source or Object form, provided that You meet the following conditions:
- (a) You must give any other recipients of the Work or Derivative Works a copy of this License; and
- (b) You must cause any modified files to carry prominent notices stating that You changed the files; and
- (c) You must retain, in the Source form of any Derivative Works that You distribute, all copyright, patent, trademark, and attribution notices from the Source form of the Work, excluding those notices that do not pertain to any part of the Derivative Works; and
- (d) If the Work includes a "NOTICE" text file as part of its distribution, then any Derivative Works that You distribute must include a readable copy of the attribution notices contained within such NOTICE file, excluding those notices that do not pertain to any part of the Derivative Works, in at least one of the following places: within a NOTICE text file distributed as part of the Derivative Works; within the Source form or documentation, if provided along with the Derivative Works; or, within a display generated by the Derivative Works, if and wherever such third-party notices normally appear. The contents of the NOTICE file are for informational purposes only and do not modify the License. You may add Your own attribution notices within Derivative Works that You distribute, alongside or as an addendum to the NOTICE text from the Work, provided that such additional attribution notices cannot be construed as modifying the License.

 You may add Your own copyright statement to Your modifications and may provide additional or different license terms and conditions for use, reproduction, or distribution of Your modifications, or for any such Derivative Works as a whole, provided Your use, reproduction, and distribution of the Work otherwise complies with the conditions stated in this License.

 5. Submission of Contributions. Unless You explicitly state otherwise, any Contribution intentionally submitted for inclusion in the Work

 by You to the Licensor shall be under the terms and conditions of this License, without any additional terms or conditions. Notwithstanding the above, nothing herein shall supersede or modify the terms of any separate license agreement you may have executed with Licensor regarding such Contributions.

- 6. Trademarks. This License does not grant permission to use the trade names, trademarks, service marks, or product names of the Licensor, except as required for reasonable and customary use in describing the origin of the Work and reproducing the content of the NOTICE file.
- 7. Disclaimer of Warranty. Unless required by applicable law or agreed to in writing, Licensor provides the Work (and each Contributor provides its Contributions) on an "AS IS" BASIS, WITHOUT WARRANTIES OR CONDITIONS OF ANY KIND, either express or implied, including, without limitation, any warranties or conditions of TITLE, NON-INFRINGEMENT, MERCHANTABILITY, or FITNESS FOR A PARTICULAR PURPOSE. You are solely responsible for determining the appropriateness of using or redistributing the Work and assume any risks associated with Your exercise of permissions under this License.
- 8. Limitation of Liability. In no event and under no legal theory, whether in tort (including negligence), contract, or otherwise, unless required by applicable law (such as deliberate and grossly negligent acts) or agreed to in writing, shall any Contributor be liable to You for damages, including any direct, indirect, special, incidental, or consequential damages of any character arising as a result of this License or out of the use or inability to use the Work (including but not limited to damages for loss of goodwill, work stoppage, computer failure or malfunction, or any and all other commercial damages or losses), even if such Contributor has been advised of the possibility of such damages.
- 9. Accepting Warranty or Additional Liability. While redistributing the Work or Derivative Works thereof, You may choose to offer, and charge a fee for, acceptance of support, warranty, indemnity, or other liability obligations and/or rights consistent with this License. However, in accepting such obligations, You may act only on Your own behalf and on Your sole responsibility, not on behalf of any other Contributor, and only if You agree to indemnify, defend, and hold each Contributor harmless for any liability incurred by, or claims asserted against, such Contributor by reason of your accepting any such warranty or additional liability.

## END OF TERMS AND CONDITIONS

APPENDIX: How to apply the Apache License to your work.

 To apply the Apache License to your work, attach the following boilerplate notice, with the fields enclosed by brackets "[]" replaced with your own identifying information. (Don't include the brackets!) The text should be enclosed in the appropriate comment syntax for the file format. We also recommend that a file or class name and description of purpose be included on the same "printed page" as the copyright notice for easier identification within third-party archives.

Copyright [yyyy] [name of copyright owner]

 Licensed under the Apache License, Version 2.0 (the "License"); you may not use this file except in compliance with the License. You may obtain a copy of the License at

http://www.apache.org/licenses/LICENSE-2.0

 Unless required by applicable law or agreed to in writing, software distributed under the License is distributed on an "AS IS" BASIS, WITHOUT WARRANTIES OR CONDITIONS OF ANY KIND, either express or implied. See the License for the specific language governing permissions and limitations under the License.

---- LLVM Exceptions to the Apache 2.0 License ----

As an exception, if, as a result of your compiling your source code, portions of this Software are embedded into an Object form of such source code, you may redistribute such embedded portions in such Object form without complying with the conditions of Sections 4(a), 4(b) and 4(d) of the License.

In addition, if you combine or link compiled forms of this Software with software that is licensed under the GPLv2 ("Combined Software") and if a court of competent jurisdiction determines that the patent provision (Section 3), the indemnity provision (Section 9) or other Section of the License conflicts with the conditions of the GPLv2, you may retroactively and prospectively choose to deem waived or otherwise exclude such Section(s) of the License, but only in their entirety and only with respect to the Combined Software.

Software from third parties included in the LLVM Project:

The LLVM Project contains third party software which is under different license terms. All such code will be identified clearly using at least one of two mechanisms:

==============================================================================

==============================================================================

1) It will be in a separate directory tree with its own `LICENSE.txt` or

`LICENSE` file at the top containing the specific license and restrictions

which apply to that software, or

2) It will contain specific license and restriction terms at the top of every file.

Legacy LLVM License (https://llvm.org/docs/DeveloperPolicy.html#legacy):

==============================================================================

==============================================================================

University of Illinois/NCSA Open Source License

Copyright (c) 2003-2019 University of Illinois at Urbana-Champaign. All rights reserved.

Developed by:

LLVM Team

University of Illinois at Urbana-Champaign

http://llvm.org

Permission is hereby granted, free of charge, to any person obtaining a copy of this software and associated documentation files (the "Software"), to deal with the Software without restriction, including without limitation the rights to use, copy, modify, merge, publish, distribute, sublicense, and/or sell copies of the Software, and to permit persons to whom the Software is furnished to do so, subject to the following conditions:

- \* Redistributions of source code must retain the above copyright notice, this list of conditions and the following disclaimers.
- \* Redistributions in binary form must reproduce the above copyright notice, this list of conditions and the following disclaimers in the documentation and/or other materials provided with the distribution.
- \* Neither the names of the LLVM Team, University of Illinois at Urbana-Champaign, nor the names of its contributors may be used to endorse or promote products derived from this Software without specific prior written permission.

THE SOFTWARE IS PROVIDED "AS IS", WITHOUT WARRANTY OF ANY KIND, EXPRESS OR IMPLIED, INCLUDING BUT NOT LIMITED TO THE WARRANTIES OF MERCHANTABILITY, FITNESS FOR A PARTICULAR PURPOSE AND NONINFRINGEMENT. IN NO EVENT SHALL THE CONTRIBUTORS OR COPYRIGHT HOLDERS BE LIABLE FOR ANY CLAIM, DAMAGES OR OTHER LIABILITY, WHETHER IN AN ACTION OF CONTRACT, TORT OR OTHERWISE, ARISING FROM, OUT OF OR IN CONNECTION WITH THE SOFTWARE OR THE USE OR OTHER DEALINGS WITH THE SOFTWARE.

# ISC LICENSE

 This license is approved by the OSI and FSF as GPL-compatible. http://opensource.org/licenses/isc-license.txt

 Copyright (c) 2013-2014, Pexpect development team Copyright (c) 2012, Noah Spurrier <noah@noah.org>

 Permission to use, copy, modify, and/or distribute this software for any purpose with or without fee is hereby granted, provided that the above copyright notice and this permission notice appear in all copies.

 THE SOFTWARE IS PROVIDED "AS IS" AND THE AUTHOR DISCLAIMS ALL WARRANTIES WITH REGARD TO THIS SOFTWARE INCLUDING ALL IMPLIED WARRANTIES OF MERCHANTABILITY AND FITNESS. IN NO EVENT SHALL THE AUTHOR BE LIABLE FOR ANY SPECIAL, DIRECT, INDIRECT, OR CONSEQUENTIAL DAMAGES OR ANY DAMAGES WHATSOEVER RESULTING FROM LOSS OF USE, DATA OR PROFITS, WHETHER IN AN ACTION OF CONTRACT, NEGLIGENCE OR OTHER TORTIOUS ACTION, ARISING OUT OF OR IN CONNECTION WITH THE USE OR PERFORMANCE OF THIS SOFTWARE.

; NOTE: Assertions have been autogenerated by utils/update\_llc\_test\_checks.py

; RUN: llc < %s -mtriple=x86\_64-unknown-unknown -mcpu=skylake-avx512 -mattr=prefer-256-bit | FileCheck %s --check-prefixes=CHECK,CHECK-AVX512

; RUN: llc < %s -mtriple=x86\_64-unknown-unknown -mcpu=skylake-avx512 -mattr=prefer-256-bit,avx512vbmi | FileCheck %s --check-prefixes=CHECK,CHECK-VBMI

; Make sure CPUs default to prefer-256-bit. avx512vnni isn't interesting as it just adds an isel peephole for vpmaddwd+vpaddd

; RUN: llc < %s -mtriple=x86\_64-unknown-unknown -mcpu=skylake-avx512 | FileCheck %s --checkprefixes=CHECK,CHECK-AVX512

; RUN: llc < %s -mtriple=x86\_64-unknown-unknown -mattr=-avx512vnni -mcpu=cascadelake | FileCheck %s - check-prefixes=CHECK,CHECK-AVX512

; RUN: llc < %s -mtriple=x86\_64-unknown-unknown -mattr=-avx512vnni -mcpu=cooperlake | FileCheck %s - check-prefixes=CHECK,CHECK-AVX512

; RUN: llc < %s -mtriple=x86\_64-unknown-unknown -mcpu=cannonlake | FileCheck %s --check-

prefixes=CHECK,CHECK-VBMI

; RUN: llc < %s -mtriple=x86\_64-unknown-unknown -mattr=-avx512vnni -mcpu=icelake-client | FileCheck %s - check-prefixes=CHECK,CHECK-VBMI

; RUN: llc < %s -mtriple=x86\_64-unknown-unknown -mattr=-avx512vnni -mcpu=icelake-server | FileCheck %s - check-prefixes=CHECK,CHECK-VBMI

; RUN: llc < %s -mtriple=x86\_64-unknown-unknown -mattr=-avx512vnni -mcpu=tigerlake | FileCheck %s --checkprefixes=CHECK,CHECK-VBMI

; This file primarily contains tests for specific places in X86ISelLowering.cpp that needed be made aware of the legalizer not allowing 512-bit vectors due to prefer-256-bit even though AVX512 is enabled.

define dso local void @add256(<16 x i32>\* %a, <16 x i32>\* %b, <16 x i32>\* %c) "min-legal-vectorwidth"="256" { ; CHECK-LABEL: add256: ; CHECK: # %bb.0:

```
; CHECK-NEXT: vmovdqa (%rdi), %ymm0
; CHECK-NEXT: vmovdqa 32(%rdi), %ymm1
; CHECK-NEXT: vpaddd 32(%rsi), %ymm1, %ymm1
; CHECK-NEXT: vpaddd (%rsi), %ymm0, %ymm0
; CHECK-NEXT: vmovdqa %ymm0, (%rdx)
; CHECK-NEXT: vmovdqa %ymm1, 32(%rdx)
; CHECK-NEXT: vzeroupper
; CHECK-NEXT: retq
 %d = load <16 x i32>, <16 x i32>* %a
%e = load <16 x i32>, <16 x i32>* %b
%f = add < 16 \times 132 > 06, %e
 store <16 x i32> %f, <16 x i32>* %c
 ret void
}
```

```
define dso_local void @add512(<16 x i32>* %a, <16 x i32>* %b, <16 x i32>* %c) "min-legal-vector-
width"="512" {
; CHECK-LABEL: add512:
; CHECK: # %bb.0:
; CHECK-NEXT: vmovdqa64 (%rdi), %zmm0
```

```
; CHECK-NEXT: vpaddd (%rsi), %zmm0, %zmm0
```

```
; CHECK-NEXT: vmovdqa64 %zmm0, (%rdx)
```

```
; CHECK-NEXT: vzeroupper
```

```
; CHECK-NEXT: retq
```

```
 %d = load <16 x i32>, <16 x i32>* %a
```

```
%e = load <16 x i32>, <16 x i32>* %b
```
% $f = add < 16 \times 132 > % d, % e$ 

```
 store <16 x i32> %f, <16 x i32>* %c
```

```
 ret void
```

```
}
```
define dso\_local void @avg\_v64i8\_256(<64 x i8>\* %a, <64 x i8>\* %b) "min-legal-vector-width"="256" {

```
; CHECK-LABEL: avg_v64i8_256:
```

```
; CHECK: # %bb.0:
```

```
; CHECK-NEXT: vmovdqa (%rsi), %ymm0
```

```
; CHECK-NEXT: vmovdqa 32(%rsi), %ymm1
```

```
; CHECK-NEXT: vpavgb (%rdi), %ymm0, %ymm0
```

```
; CHECK-NEXT: vpavgb 32(%rdi), %ymm1, %ymm1
```

```
; CHECK-NEXT: vmovdqu %ymm1, (%rax)
```

```
; CHECK-NEXT: vmovdqu %ymm0, (%rax)
```

```
; CHECK-NEXT: vzeroupper
```

```
; CHECK-NEXT: retq
```

```
%1 =load <64 x i8>, <64 x i8>* %a
```

```
%2 = load <64 x i8>, <64 x i8>* %b
```

```
%3 =zext <64 x i8 > 9/1 to <64 x i32 >
```

```
%4 =zext <64 x i8> %2 to <64 x i32>
```
%5 = add nuw nsw <64 x i32> %3, <i32 1, i32 1, i32 1, i32 1, i32 1, i32 1, i32 1, i32 1, i32 1, i32 1, i32 1, i32 1,

i32 1, i32 1, i32 1, i32 1, i32 1, i32 1, i32 1, i32 1, i32 1, i32 1, i32 1, i32 1, i32 1, i32 1, i32 1, i32 1, i32 1, i32 1, i32

1, i32 1, i32 1, i32 1, i32 1, i32 1, i32 1, i32 1, i32 1, i32 1, i32 1, i32 1, i32 1, i32 1, i32 1, i32 1, i32 1, i32 1, i32 1, i32 1, i32 1, i32 1, i32 1, i32 1, i32 1, i32 1, i32 1, i32 1, i32 1, i32 1, i32 1, i32 1, i32 1, i32 1>

%6 = add nuw nsw <64 x i32> %5, %4

 %7 = lshr <64 x i32> %6, <i32 1, i32 1, i32 1>

%8 = trunc <64 x i32> %7 to <64 x i8>

store <64 x i8> %8, <64 x i8>\* undef, align 4

ret void

```
}
```
define dso\_local void @avg\_v64i8\_512(<64 x i8>\* %a, <64 x i8>\* %b) "min-legal-vector-width"="512" { ; CHECK-LABEL: avg\_v64i8\_512:

; CHECK: # %bb.0:

; CHECK-NEXT: vmovdqa64 (%rsi), %zmm0

; CHECK-NEXT: vpavgb (%rdi), %zmm0, %zmm0

; CHECK-NEXT: vmovdqu64 %zmm0, (%rax)

; CHECK-NEXT: vzeroupper

; CHECK-NEXT: retq

%1 = load <64 x i8>, <64 x i8>\* %a

%2 = load <64 x i8>, <64 x i8>\* %b

%3 = zext <64 x i8> %1 to <64 x i32>

```
%4 =zext <64 x i8> %2 to <64 x i32>
```
 %5 = add nuw nsw <64 x i32> %3, <i32 1, i32 1, i32 1>

%6 = add nuw nsw <64 x i32> %5, %4

 %7 = lshr <64 x i32> %6, <i32 1, i32 1, i32 1>

```
%8 = trunc <64 x i32> %7 to <64 x i8>
```
store <64 x i8> %8, <64 x i8>\* undef, align 4

```
 ret void
```
}

define dso local void @pmaddwd 32 256(<32 x i16>\* %APtr, <32 x i16>\* %BPtr, <16 x i32>\* %CPtr) "minlegal-vector-width"="256" {

; CHECK-LABEL: pmaddwd\_32\_256:

; CHECK: # %bb.0:

; CHECK-NEXT: vmovdqa (%rdi), %ymm0

; CHECK-NEXT: vmovdqa 32(%rdi), %ymm1

; CHECK-NEXT: vpmaddwd 32(%rsi), %ymm1, %ymm1

; CHECK-NEXT: vpmaddwd (%rsi), %ymm0, %ymm0

; CHECK-NEXT: vmovdqa %ymm0, (%rdx)

```
; CHECK-NEXT: vmovdqa %ymm1, 32(%rdx)
```

```
; CHECK-NEXT: vzeroupper
```

```
; CHECK-NEXT: retq
```
%A = load <32 x i16>, <32 x i16>\* %APtr

%B = load <32 x i16>, <32 x i16>\* %BPtr

% a = sext <32 x i16> % A to <32 x i32>

% b = sext <32 x i16> % B to <32 x i32>

```
%m = \text{mul} nsw <32 x i32> %a, %b
```
 %odd = shufflevector <32 x i32> %m, <32 x i32> undef, <16 x i32> <i32 0, i32 2, i32 4, i32 6, i32 8, i32 10, i32 12, i32 14, i32 16, i32 18, i32 20, i32 22, i32 24, i32 26, i32 28, i32 30>

 %even = shufflevector <32 x i32> %m, <32 x i32> undef, <16 x i32> <i32 1, i32 3, i32 5, i32 7, i32 9, i32 11, i32 13, i32 15, i32 17, i32 19, i32 21, i32 23, i32 25, i32 27, i32 29, i32 31>

```
%ret = add <16 x i32> % odd, % even
```

```
 store <16 x i32> %ret, <16 x i32>* %CPtr
```

```
 ret void
```

```
}
```
define dso\_local void @pmaddwd\_32\_512(<32 x i16>\* %APtr, <32 x i16>\* %BPtr, <16 x i32>\* %CPtr) "minlegal-vector-width"="512" {

- ; CHECK-LABEL: pmaddwd\_32\_512:
- ; CHECK: # %bb.0:
- ; CHECK-NEXT: vmovdqa64 (%rdi), %zmm0
- ; CHECK-NEXT: vpmaddwd (%rsi), %zmm0, %zmm0
- ; CHECK-NEXT: vmovdqa64 %zmm0, (%rdx)
- ; CHECK-NEXT: vzeroupper
- ; CHECK-NEXT: retq

%A = load <32 x i16>, <32 x i16>\* %APtr

```
% B = load <32 x i16>, <32 x i16>* % BPtr
```

```
% a = sext < 32 x i16 > % A to < 32 x i32 >
```

```
% b = sext <32 x i16> % B to <32 x i32>
```

```
%m = \text{mul} nsw <32 x i32> %a, %b
```
 %odd = shufflevector <32 x i32> %m, <32 x i32> undef, <16 x i32> <i32 0, i32 2, i32 4, i32 6, i32 8, i32 10, i32 12, i32 14, i32 16, i32 18, i32 20, i32 22, i32 24, i32 26, i32 28, i32 30>

 %even = shufflevector <32 x i32> %m, <32 x i32> undef, <16 x i32> <i32 1, i32 3, i32 5, i32 7, i32 9, i32 11, i32 13, i32 15, i32 17, i32 19, i32 21, i32 23, i32 25, i32 27, i32 29, i32 31>

```
%ret = add <16 x i32> % odd, % even
```

```
 store <16 x i32> %ret, <16 x i32>* %CPtr
```

```
 ret void
```

```
}
```
define dso\_local void @psubus\_64i8\_max\_256(<64 x i8>\* %xptr, <64 x i8>\* %yptr, <64 x i8>\* %zptr) "min-legalvector-width"="256" {

```
; CHECK-LABEL: psubus_64i8_max_256:
```

```
; CHECK: # %bb.0:
```
- ; CHECK-NEXT: vmovdqa (%rdi), %ymm0
- ; CHECK-NEXT: vmovdqa 32(%rdi), %ymm1
- ; CHECK-NEXT: vpsubusb 32(%rsi), %ymm1, %ymm1
- ; CHECK-NEXT: vpsubusb (%rsi), %ymm0, %ymm0

```
; CHECK-NEXT: vmovdqa %ymm0, (%rdx)
; CHECK-NEXT: vmovdqa %ymm1, 32(%rdx)
; CHECK-NEXT: vzeroupper
; CHECK-NEXT: retq
% x = load <64 x i8>, <64 x i8>* % xptr
% y = load <64 x i8>, <64 x i8>* % yptr
%cmp = icmp ult <64 x i8> %x, %y
%max = select <64 x i1> %cmp, <64 x i8> %y, <64 x i8> %x
\%res = sub <64 x i8> % max, % y
store <64 x i8> % res, <64 x i8>* % zptr
 ret void
}
```

```
define dso_local void @psubus_64i8_max_512(<64 x i8>* %xptr, <64 x i8>* %yptr, <64 x i8>* %zptr) "min-legal-
vector-width"="512" {
```

```
; CHECK-LABEL: psubus_64i8_max_512:
```

```
; CHECK: # %bb.0:
```

```
; CHECK-NEXT: vmovdqa64 (%rdi), %zmm0
```
- ; CHECK-NEXT: vpsubusb (%rsi), %zmm0, %zmm0
- ; CHECK-NEXT: vmovdqa64 %zmm0, (%rdx)
- ; CHECK-NEXT: vzeroupper
- ; CHECK-NEXT: retq

```
% x = load <64 x i8>, <64 x i8>* % xptr
```
% y = load <64 x i8>, <64 x i8>\* % yptr

```
%cmp = icmp ult <64 x i8> %x, %y
```
% max = select <64 x i1> % cmp, <64 x i8> % y, <64 x i8> % x

 $\%$ res = sub <64 x i8> % max, % y

```
 store <64 x i8> %res, <64 x i8>* %zptr
```

```
 ret void
```

```
}
```
define dso\_local i32 @\_Z9test\_charPcS\_i\_256(i8\* nocapture readonly, i8\* nocapture readonly, i32) "min-legalvector-width"="256" {

; CHECK-LABEL: \_Z9test\_charPcS\_i\_256:

```
; CHECK: # %bb.0: # %entry
```

```
; CHECK-NEXT: movl %edx, %eax
```
; CHECK-NEXT: vpxor %xmm0, %xmm0, %xmm0

```
; CHECK-NEXT: xorl %ecx, %ecx
```

```
; CHECK-NEXT: vpxor %xmm1, %xmm1, %xmm1
```
- ; CHECK-NEXT: vpxor %xmm2, %xmm2, %xmm2
- ; CHECK-NEXT: .p2align 4, 0x90
- ; CHECK-NEXT: .LBB8\_1: # %vector.body
- ; CHECK-NEXT: # =>This Inner Loop Header: Depth=1
- ; CHECK-NEXT: vpmovsxbw 16(%rdi,%rcx), %ymm3
- ; CHECK-NEXT: vpmovsxbw (%rdi,%rcx), %ymm4
- ; CHECK-NEXT: vpmovsxbw 16(%rsi,%rcx), %ymm5
- ; CHECK-NEXT: vpmaddwd %ymm3, %ymm5, %ymm3
- ; CHECK-NEXT: vpaddd %ymm2, %ymm3, %ymm2

; CHECK-NEXT: vpmovsxbw (%rsi,%rcx), %ymm3 ; CHECK-NEXT: vpmaddwd %ymm4, %ymm3, %ymm3 ; CHECK-NEXT: vpaddd %ymm1, %ymm3, %ymm1 ; CHECK-NEXT: addq \$32, %rcx ; CHECK-NEXT: cmpq %rcx, %rax ; CHECK-NEXT: jne .LBB8\_1 ; CHECK-NEXT: # %bb.2: # %middle.block ; CHECK-NEXT: vpaddd %ymm0, %ymm1, %ymm1 ; CHECK-NEXT: vpaddd %ymm0, %ymm2, %ymm0 ; CHECK-NEXT: vpaddd %ymm0, %ymm1, %ymm0 ; CHECK-NEXT: vextracti128 \$1, %ymm0, %xmm1 ; CHECK-NEXT: vpaddd %xmm1, %xmm0, %xmm0 ; CHECK-NEXT: vpshufd  $\{\{\cdot^*\#+\}\}\$  xmm1 = xmm0[2,3,2,3] ; CHECK-NEXT: vpaddd %xmm1, %xmm0, %xmm0 ; CHECK-NEXT: vpshufd  $\{\{\cdot, *\#+\}\}\ xmm1 = xmm0[1,1,1,1]$ ; CHECK-NEXT: vpaddd %xmm1, %xmm0, %xmm0 ; CHECK-NEXT: vmovd %xmm0, %eax ; CHECK-NEXT: vzeroupper ; CHECK-NEXT: retq entry:  $%3 =$ zext i32 %2 to i64 br label %vector.body

#### vector.body:

%index = phi i64  $\lceil$  %index.next, % vector.body  $\rceil$ ,  $\lceil$  0, %entry  $\rceil$ %vec.phi = phi <32 x i32> [ %11, % vector.body ], [ zeroinitializer, % entry ] %4 = getelementptr inbounds i8,  $i8*$  %0, i64 % index %5 = bitcast i8\* %4 to <32 x i8>\* % wide.load = load <32 x i8>, <32 x i8>\* %5, align 1 %6 = sext <32 x i8> % wide.load to <32 x i32> %7 = getelementptr inbounds i8, i8\* %1, i64 % index %8 = bitcast i8\* %7 to <32 x i8>\* % wide.load14 = load <32 x i8>, <32 x i8>\* %8, align 1 %9 = sext <32 x i8> % wide.load14 to <32 x i32> % $10 = \text{mul}$  nsw <32 x i32> %9, %6 % $11 =$  add nsw <32 x i32> % 10, % vec.phi %index.next = add i64 %index,  $32$  $% 12 = i$ cmp eq i64 %index.next, %3 br i1 %12, label %middle.block, label %vector.body

middle.block:

 %rdx.shuf1 = shufflevector <32 x i32> %11, <32 x i32> undef, <32 x i32> <i32 16, i32 17, i32 18, i32 19, i32 20, i32 21, i32 22, i32 23, i32 24, i32 25, i32 26, i32 27, i32 28, i32 29, i32 30, i32 31, i32 undef, i32 undef, i32 undef, i32 undef, i32 undef, i32 undef, i32 undef, i32 undef, i32 undef, i32 undef, i32 undef, i32 undef, i32 undef, i32 undef, i32 undef, i32 undef>

% bin.rdx  $1 = add < 32 \times 132 > 0.11$ , %rdx.shuf1

 %rdx.shuf = shufflevector <32 x i32> %bin.rdx1, <32 x i32> undef, <32 x i32> <i32 8, i32 9, i32 10, i32 11, i32 12, i32 13, i32 14, i32 15, i32 undef, i32 undef, i32 undef, i32 undef, i32 undef, i32 undef, i32 undef, i32 undef, i32

undef, i32 undef, i32 undef, i32 undef, i32 undef, i32 undef, i32 undef, i32 undef, i32 undef, i32 undef, i32 undef, i32 undef, i32 undef, i32 undef, i32 undef, i32 undef>

%bin.rdx = add <32 x i32> %bin.rdx1, %rdx.shuf

 %rdx.shuf15 = shufflevector <32 x i32> %bin.rdx, <32 x i32> undef, <32 x i32> <i32 4, i32 5, i32 6, i32 7, i32 undef, i32 undef, i32 undef, i32 undef, i32 undef, i32 undef, i32 undef, i32 undef, i32 undef, i32 undef, i32 undef, i32 undef, i32 undef, i32 undef, i32 undef, i32 undef, i32 undef, i32 undef, i32 undef, i32 undef, i32 undef, i32 undef, i32 undef, i32 undef, i32 undef, i32 undef, i32 undef>

%bin.rdx $32 =$ add  $\langle 32 \times 132 \rangle$  %bin.rdx, %rdx.shuf15

 %rdx.shuf17 = shufflevector <32 x i32> %bin.rdx32, <32 x i32> undef, <32 x i32> <i32 2, i32 3, i32 undef, i32 undef>

```
 %bin.rdx18 = add <32 x i32> %bin.rdx32, %rdx.shuf17
```
 %rdx.shuf19 = shufflevector <32 x i32> %bin.rdx18, <32 x i32> undef, <32 x i32> <i32 1, i32 undef, i32 undef>

% bin.rdx20 = add <32 x i32> % bin.rdx18, % rdx.shuf19

%13 = extractelement <32 x i32> %bin.rdx20, i32 0

ret i32 %13

```
}
```
define dso\_local i32 @\_Z9test\_charPcS\_i\_512(i8\* nocapture readonly, i8\* nocapture readonly, i32) "min-legalvector-width"="512" {

```
; CHECK-LABEL: _Z9test_charPcS_i_512:
```
; CHECK: # %bb.0: # %entry

; CHECK-NEXT: movl %edx, %eax

; CHECK-NEXT: vpxor %xmm0, %xmm0, %xmm0

; CHECK-NEXT: xorl %ecx, %ecx

; CHECK-NEXT: vpxor %xmm1, %xmm1, %xmm1

; CHECK-NEXT: .p2align 4, 0x90

; CHECK-NEXT: .LBB9\_1: # %vector.body

; CHECK-NEXT: # =>This Inner Loop Header: Depth=1

; CHECK-NEXT: vpmovsxbw (%rdi,%rcx), %zmm2

; CHECK-NEXT: vpmovsxbw (%rsi,%rcx), %zmm3

; CHECK-NEXT: vpmaddwd %zmm2, %zmm3, %zmm2

; CHECK-NEXT: vpaddd %zmm1, %zmm2, %zmm1

; CHECK-NEXT: addq \$32, %rcx

; CHECK-NEXT: cmpq %rcx, %rax

; CHECK-NEXT: jne .LBB9\_1

; CHECK-NEXT: # %bb.2: # %middle.block

; CHECK-NEXT: vpaddd %zmm0, %zmm1, %zmm0

; CHECK-NEXT: vextracti64x4 \$1, %zmm0, %ymm1

- ; CHECK-NEXT: vpaddd %zmm1, %zmm0, %zmm0
- ; CHECK-NEXT: vextracti128 \$1, %ymm0, %xmm1
- ; CHECK-NEXT: vpaddd %xmm1, %xmm0, %xmm0

; CHECK-NEXT: vpshufd {{.\*#+}} xmm1 = xmm0[2,3,2,3]

; CHECK-NEXT: vpaddd %xmm1, %xmm0, %xmm0

; CHECK-NEXT: vpshufd  $\{\{\cdot, *\#+\}\}\ xmm1 = xmm0[1,1,1,1]$ 

; CHECK-NEXT: vpaddd %xmm1, %xmm0, %xmm0

; CHECK-NEXT: vmovd %xmm0, %eax

; CHECK-NEXT: vzeroupper

; CHECK-NEXT: retq

entry:

 $%3 =$ zext i32 %2 to i64

br label %vector.body

vector.body:

%index = phi i64  $\lceil$  %index.next, % vector.body  $\rceil$ ,  $\lceil$  0, % entry  $\rceil$ %vec.phi = phi <32 x i32> [ %11, % vector.body ], [ zeroinitializer, % entry ] %4 = getelementptr inbounds i8,  $i8$ \* %0,  $i64$  % index %5 = bitcast i8\* %4 to <32 x i8>\* % wide.load = load <32 x i8>, <32 x i8>\* %5, align 1 %6 = sext <32 x i8> % wide.load to <32 x i32> %7 = getelementptr inbounds i8, i8\* %1, i64 % index %8 = bitcast i8\* %7 to <32 x i8>\* % wide.load14 = load <32 x i8>, <32 x i8>\* %8, align 1 %9 = sext <32 x i8> % wide.load14 to <32 x i32> % $10 = \text{mul}$  nsw <32 x i32> %9, %6 % $11 =$  add nsw <32 x i32> % 10, % vec.phi %index.next = add i64 %index,  $32$ % $12$  = icmp eq i64 % index next, %3

br i1 %12, label %middle.block, label %vector.body

middle.block:

 %rdx.shuf1 = shufflevector <32 x i32> %11, <32 x i32> undef, <32 x i32> <i32 16, i32 17, i32 18, i32 19, i32 20, i32 21, i32 22, i32 23, i32 24, i32 25, i32 26, i32 27, i32 28, i32 29, i32 30, i32 31, i32 undef, i32 undef, i32 undef, i32 undef, i32 undef, i32 undef, i32 undef, i32 undef, i32 undef, i32 undef, i32 undef, i32 undef, i32 undef, i32 undef, i32 undef, i32 undef>

% bin.rdx1 = add <32 x i32> % 11, % rdx.shuf1

 %rdx.shuf = shufflevector <32 x i32> %bin.rdx1, <32 x i32> undef, <32 x i32> <i32 8, i32 9, i32 10, i32 11, i32 12, i32 13, i32 14, i32 15, i32 undef, i32 undef, i32 undef, i32 undef, i32 undef, i32 undef, i32 undef, i32 undef, i32 undef, i32 undef, i32 undef, i32 undef, i32 undef, i32 undef, i32 undef, i32 undef, i32 undef, i32 undef, i32 undef, i32 undef, i32 undef, i32 undef, i32 undef, i32 undef>

%bin.rdx = add <32 x i32> %bin.rdx1, %rdx.shuf

 %rdx.shuf15 = shufflevector <32 x i32> %bin.rdx, <32 x i32> undef, <32 x i32> <i32 4, i32 5, i32 6, i32 7, i32 undef, i32 undef>

%bin.rdx $32 =$ add  $\langle 32 \times 132 \rangle$  %bin.rdx, %rdx.shuf15

 %rdx.shuf17 = shufflevector <32 x i32> %bin.rdx32, <32 x i32> undef, <32 x i32> <i32 2, i32 3, i32 undef, i32 undef>

% bin.rdx $18 = add < 32 \times 132 >$ % bin.rdx $32.$ % rdx.shuf $17$ 

%rdx.shuf19 = shufflevector <32 x i32> %bin.rdx18, <32 x i32> undef, <32 x i32> <i32 1, i32 undef, i32 undef,

```
i32 undef, i32 undef, i32 undef, i32 undef, i32 undef, i32 undef, i32 undef, i32 undef, i32 undef, i32 undef, i32
undef, i32 undef, i32 undef, i32 undef, i32 undef, i32 undef, i32 undef, i32 undef, i32 undef, i32 undef, i32 undef,
i32 undef, i32 undef, i32 undef, i32 undef, i32 undef, i32 undef, i32 undef, i32 undef>
% bin.rdx20 = add <32 x i32> % bin.rdx18, % rdx.shuf19
%13 = extractelement <32 x i32> % bin.rdx20, i32 0
 ret i32 %13
}
```

```
@a = dso_local global [1024 x i8] zeroinitializer, align 16
@b =dso local global [1024 x i8] zeroinitializer, align 16
```

```
define dso_local i32 @sad_16i8_256() "min-legal-vector-width"="256" {
```

```
; CHECK-LABEL: sad_16i8_256:
```

```
; CHECK: # %bb.0: # %entry
; CHECK-NEXT: vpxor %xmm0, %xmm0, %xmm0
; CHECK-NEXT: movq $-1024, %rax # imm = 0xFC00
; CHECK-NEXT: vpxor %xmm1, %xmm1, %xmm1
; CHECK-NEXT: .p2align 4, 0x90
; CHECK-NEXT: .LBB10_1: # %vector.body
; CHECK-NEXT: # =>This Inner Loop Header: Depth=1
; CHECK-NEXT: vmovdqu a+1024(%rax), %xmm2
; CHECK-NEXT: vpsadbw b+1024(%rax), %xmm2, %xmm2
; CHECK-NEXT: vpaddd %ymm1, %ymm2, %ymm1
; CHECK-NEXT: addq $4, %rax
; CHECK-NEXT: jne .LBB10_1
; CHECK-NEXT: # %bb.2: # %middle.block
; CHECK-NEXT: vpaddd %ymm0, %ymm1, %ymm0
; CHECK-NEXT: vextracti128 $1, %ymm0, %xmm1
; CHECK-NEXT: vpaddd %xmm1, %xmm0, %xmm0
; CHECK-NEXT: vpshufd \{\{\cdot, *\_{n+1}\}\ xmm1 = xmm0[2,3,2,3]
; CHECK-NEXT: vpaddd %xmm1, %xmm0, %xmm0
; CHECK-NEXT: vpshufd \{\{\cdot, *\#+\}\}\ xmm1 = xmm0[1,1,1,1]; CHECK-NEXT: vpaddd %xmm1, %xmm0, %xmm0
; CHECK-NEXT: vmovd %xmm0, %eax
; CHECK-NEXT: vzeroupper
; CHECK-NEXT: retq
entry:
 br label %vector.body
```
vector.body:

%index = phi i64  $\lceil 0$ , %entry  $\rceil$ ,  $\lceil$  %index.next, % vector.body  $\rceil$ %vec.phi = phi <16 x i32> [ zeroinitializer, % entry  $1$ , [ % 10, % vector, body ] %0 = getelement ptr in bounds [1024 x i8],  $[1024 \times 18]^* \text{ @a, } 164 \text{ 0, } 164 \text{ % index}$ %1 = bitcast i8\* %0 to <16 x i8>\* % wide.load = load <16 x i8>, <16 x i8>\* %1, align 4 %  $2 =$  zext <16 x i8> % wide.load to <16 x i32> %3 = getelementptr inbounds [1024 x i8], [1024 x i8]\* @b, i64 0, i64 % index %4 = bitcast  $i8$ <sup>\*</sup> %3 to <16 x  $i8$ ><sup>\*</sup>

% wide.load1 = load <16 x i8>, <16 x i8>\* %4, align 4

%5 = zext <16 x i8> % wide.load1 to <16 x i32>

%6 = sub nsw <16 x i32> %2, %5

%7 = icmp sgt <16 x i32> %6, <i32 -1, i32 -1, i32 -1, i32 -1, i32 -1, i32 -1, i32 -1, i32 -1, i32 -1, i32 -1, i32 -1, i32 -

1, i32 -1, i32 -1, i32 -1, i32 -1>

 $%8 =$ sub nsw <16 x i32> zeroinitializer, %6

%9 = select <16 x i1> %7, <16 x i32> %6, <16 x i32> %8

%10 = add nsw <16 x i32> %9, % vec.phi

%index.next = add i64 %index,  $4$ 

% $11 =$ icmp eq i64 % index.next, 1024

br i1 %11, label %middle.block, label %vector.body

middle.block:

 %rdx.shuf = shufflevector <16 x i32> %10, <16 x i32> undef, <16 x i32> <i32 8, i32 9, i32 10, i32 11, i32 12, i32 13, i32 14, i32 15, i32 undef, i32 undef, i32 undef, i32 undef, i32 undef, i32 undef, i32 undef, i32 undef> % bin.rdx = add <16 x i32> % 10, % rdx.shuf

```
 %rdx.shuf2 = shufflevector <16 x i32> %bin.rdx, <16 x i32> undef, <16 x i32> <i32 4, i32 5, i32 6, i32 7, i32
undef, i32 undef, i32 undef, i32 undef, i32 undef, i32 undef, i32 undef, i32 undef, i32 undef, i32 undef, i32 undef,
i32 undef>
```
%bin.rdx2 = add <16 x i32> %bin.rdx, %rdx.shuf2

 %rdx.shuf3 = shufflevector <16 x i32> %bin.rdx2, <16 x i32> undef, <16 x i32> <i32 2, i32 3, i32 undef, i32 undef, i32 undef, i32 undef, i32 undef, i32 undef, i32 undef, i32 undef, i32 undef, i32 undef, i32 undef, i32 undef, i32 undef, i32 undef>

%bin.rdx $3 = add < 16$  x i32> %bin.rdx2, %rdx.shuf3

 %rdx.shuf4 = shufflevector <16 x i32> %bin.rdx3, <16 x i32> undef, <16 x i32> <i32 1, i32 undef, i32 undef, i32 undef, i32 undef, i32 undef, i32 undef, i32 undef, i32 undef, i32 undef, i32 undef, i32 undef, i32 undef, i32 undef, i32 undef, i32 undef>

%bin.rdx4 = add <16 x i32> %bin.rdx3, %rdx.shuf4 % $12$  = extractelement <16 x i32> %bin.rdx4, i32 0

```
 ret i32 %12
```
}

define dso\_local i32 @sad\_16i8\_512() "min-legal-vector-width"="512" {

; CHECK-LABEL: sad\_16i8\_512:

; CHECK: # %bb.0: # %entry

```
; CHECK-NEXT: vpxor %xmm0, %xmm0, %xmm0
```
; CHECK-NEXT: movq \$-1024, %rax # imm = 0xFC00

; CHECK-NEXT: .p2align 4, 0x90

```
; CHECK-NEXT: .LBB11_1: # %vector.body
```
; CHECK-NEXT: # =>This Inner Loop Header: Depth=1

- ; CHECK-NEXT: vmovdqu a+1024(%rax), %xmm1
- : CHECK-NEXT: vpsadbw  $b+1024$  (% $\gamma$ ax), % $x$ mm1, % $x$ mm1
- ; CHECK-NEXT: vpaddd %zmm0, %zmm1, %zmm0
- ; CHECK-NEXT: addq \$4, %rax

; CHECK-NEXT: jne .LBB11\_1

; CHECK-NEXT: # %bb.2: # %middle.block

; CHECK-NEXT: vextracti64x4 \$1, %zmm0, %ymm1

```
; CHECK-NEXT: vpaddd %zmm1, %zmm0, %zmm0
```
; CHECK-NEXT: vextracti128 \$1, %ymm0, %xmm1 ; CHECK-NEXT: vpaddd %xmm1, %xmm0, %xmm0 ; CHECK-NEXT: vpshufd {{.\*#+}} xmm1 = xmm0[2,3,2,3] ; CHECK-NEXT: vpaddd %xmm1, %xmm0, %xmm0 ; CHECK-NEXT: vpshufd  $\{\{\cdot, *\#+\}\}\ xmm1 = xmm0[1,1,1,1]$ ; CHECK-NEXT: vpaddd %xmm1, %xmm0, %xmm0 ; CHECK-NEXT: vmovd %xmm0, %eax ; CHECK-NEXT: vzeroupper

; CHECK-NEXT: retq

entry:

br label %vector.body

vector.body:

%index = phi i64  $\lceil 0$ , %entry  $\rceil$ ,  $\lceil$  %index.next, % vector.body  $\rceil$ 

%vec.phi = phi <16 x i32> [ zeroinitializer, % entry ],  $[$  % 10, % vector.body ]

%0 = getelementptr inbounds [1024 x i8], [1024 x i8]\* @a, i64 0, i64 % index

%1 = bitcast i8\* %0 to <16 x i8>\*

% wide.load = load <16 x i8>, <16 x i8>\* %1, align 4

%2 = zext <16 x i8> % wide.load to <16 x i32>

%3 = getelementptr inbounds [1024 x i8], [1024 x i8]\* @b, i64 0, i64 %index

%4 = bitcast i8\* %3 to <16 x i8>\*

% wide.load1 = load <16 x i8>, <16 x i8>\* %4, align 4

%5 = zext <16 x i8> % wide.load1 to <16 x i32>

%6 = sub nsw <16 x i32> %2, %5

%7 = icmp sgt <16 x i32> %6, <i32 -1, i32 -1, i32 -1, i32 -1, i32 -1, i32 -1, i32 -1, i32 -1, i32 -1, i32 -1, i32 -1, i32 -

1, i32 -1, i32 -1, i32 -1, i32 -1>

 $%8 =$ sub nsw <16 x i32> zeroinitializer, %6

%9 = select <16 x i1> %7, <16 x i32> %6, <16 x i32> %8

% $10 =$  add nsw <16 x i32> %9, % vec.phi

%index.next = add i64 %index,  $4$ 

 $% 11 = i$ cmp eq i64 %index.next, 1024

br i1 %11, label %middle.block, label %vector.body

middle.block:

 %rdx.shuf = shufflevector <16 x i32> %10, <16 x i32> undef, <16 x i32> <i32 8, i32 9, i32 10, i32 11, i32 12, i32 13, i32 14, i32 15, i32 undef, i32 undef, i32 undef, i32 undef, i32 undef, i32 undef, i32 undef, i32 undef> % bin.rdx = add <16 x i32> % 10, % rdx.shuf

 %rdx.shuf2 = shufflevector <16 x i32> %bin.rdx, <16 x i32> undef, <16 x i32> <i32 4, i32 5, i32 6, i32 7, i32 undef, i32 undef, i32 undef, i32 undef, i32 undef, i32 undef, i32 undef, i32 undef, i32 undef, i32 undef, i32 undef, i32 undef>

%bin.rdx2 = add <16 x i32> %bin.rdx, %rdx.shuf2

 %rdx.shuf3 = shufflevector <16 x i32> %bin.rdx2, <16 x i32> undef, <16 x i32> <i32 2, i32 3, i32 undef, i32 undef, i32 undef, i32 undef, i32 undef, i32 undef, i32 undef, i32 undef, i32 undef, i32 undef, i32 undef, i32 undef, i32 undef, i32 undef>

%bin.rdx $3 = add < 16$  x i32> %bin.rdx2, %rdx.shuf3

 %rdx.shuf4 = shufflevector <16 x i32> %bin.rdx3, <16 x i32> undef, <16 x i32> <i32 1, i32 undef, i32 undef, i32 undef, i32 undef, i32 undef, i32 undef, i32 undef, i32 undef, i32 undef, i32 undef, i32 undef, i32 undef, i32 undef, i32 undef, i32 undef>
```
%bin.rdx4 = add <16 x i32> %bin.rdx3, %rdx.shuf4
%12 = extractelement <16 x i32> %bin.rdx4, i32 0
 ret i32 %12
}
```

```
define dso_local void @sbto16f32_256(<16 x i16> %a, <16 x float>* %res) "min-legal-vector-width"="256" {
; CHECK-LABEL: sbto16f32_256:
```

```
; CHECK: # %bb.0:
```
; CHECK-NEXT: vpmovw2m %ymm0, %k0

; CHECK-NEXT: kshiftrw \$8, %k0, %k1

; CHECK-NEXT: vpmovm2d %k1, %ymm0

; CHECK-NEXT: vcvtdq2ps %ymm0, %ymm0

; CHECK-NEXT: vpmovm2d %k0, %ymm1

; CHECK-NEXT: vcvtdq2ps %ymm1, %ymm1

; CHECK-NEXT: vmovaps %ymm1, (%rdi)

; CHECK-NEXT: vmovaps %ymm0, 32(%rdi)

```
; CHECK-NEXT: vzeroupper
```
; CHECK-NEXT: retq

 $\%$ mask = icmp slt <16 x i16> %a, zeroinitializer

%1 = sitofp <16 x i1> % mask to <16 x float>

store <16 x float> %1, <16 x float>\* %res

```
 ret void
```

```
}
```
define dso\_local void @sbto16f32\_512(<16 x i16> %a, <16 x float>\* %res) "min-legal-vector-width"="512" { ; CHECK-LABEL: sbto16f32\_512:

```
; CHECK: # %bb.0:
```
; CHECK-NEXT: vpmovw2m %ymm0, %k0

```
; CHECK-NEXT: vpmovm2d %k0, %zmm0
```
; CHECK-NEXT: vcvtdq2ps %zmm0, %zmm0

```
; CHECK-NEXT: vmovaps %zmm0, (%rdi)
```

```
; CHECK-NEXT: vzeroupper
```

```
; CHECK-NEXT: retq
```

```
\%mask = icmp slt <16 x i16> %a, zeroinitializer
```

```
%1 = sitofp <16 x i1> % mask to <16 x float>
```

```
store <16 x float> %1, <16 x float>* %res
```

```
 ret void
```

```
}
```
define dso local void @sbto16f64 256(<16 x i16> %a, <16 x double>\* %res) "min-legal-vector-width"="256" { ; CHECK-LABEL: sbto16f64\_256:

; CHECK: # %bb.0:

; CHECK-NEXT: vpmovw2m %ymm0, %k0

; CHECK-NEXT: kshiftrw \$8, %k0, %k1

; CHECK-NEXT: vpmovm2d %k1, %ymm0

; CHECK-NEXT: vcvtdq2pd %xmm0, %ymm1

; CHECK-NEXT: vextracti128 \$1, %ymm0, %xmm0

; CHECK-NEXT: vcvtdq2pd %xmm0, %ymm0

; CHECK-NEXT: vpmovm2d %k0, %ymm2 ; CHECK-NEXT: vcvtdq2pd %xmm2, %ymm3 ; CHECK-NEXT: vextracti128 \$1, %ymm2, %xmm2 ; CHECK-NEXT: vcvtdq2pd %xmm2, %ymm2 ; CHECK-NEXT: vmovaps %ymm2, 32(%rdi) ; CHECK-NEXT: vmovaps %ymm3, (%rdi) ; CHECK-NEXT: vmovaps %ymm0, 96(%rdi) ; CHECK-NEXT: vmovaps %ymm1, 64(%rdi) ; CHECK-NEXT: vzeroupper ; CHECK-NEXT: retq  $\%$ mask = icmp slt <16 x i16> %a, zeroinitializer %1 = sitofp <16 x i1> % mask to <16 x double> store <16 x double> %1, <16 x double>\* %res ret void

}

define dso\_local void @sbto16f64\_512(<16 x i16> %a, <16 x double>\* %res) "min-legal-vector-width"="512" {

; CHECK-LABEL: sbto16f64\_512:

; CHECK: # %bb.0:

; CHECK-NEXT: vpmovw2m %ymm0, %k0

- ; CHECK-NEXT: vpmovm2d %k0, %zmm0
- ; CHECK-NEXT: vcvtdq2pd %ymm0, %zmm1
- ; CHECK-NEXT: vextracti64x4 \$1, %zmm0, %ymm0
- ; CHECK-NEXT: vcvtdq2pd %ymm0, %zmm0
- ; CHECK-NEXT: vmovaps %zmm0, 64(%rdi)
- ; CHECK-NEXT: vmovaps %zmm1, (%rdi)
- ; CHECK-NEXT: vzeroupper
- ; CHECK-NEXT: retq

 $\%$ mask = icmp slt <16 x i16> %a, zeroinitializer

%1 = sitofp <16 x i1> % mask to <16 x double>

store <16 x double> %1, <16 x double>\* %res

```
 ret void
```
}

define dso\_local void @ubto16f32\_256(<16 x i16> %a, <16 x float>\* %res) "min-legal-vector-width"="256" { ; CHECK-LABEL: ubto16f32\_256:

; CHECK: # %bb.0:

; CHECK-NEXT: vpmovw2m %ymm0, %k0

; CHECK-NEXT: kshiftrw \$8, %k0, %k1

- ; CHECK-NEXT: vpmovm2d %k1, %ymm0
- ; CHECK-NEXT: vpsrld \$31, %ymm0, %ymm0

; CHECK-NEXT: vcvtdq2ps %ymm0, %ymm0

- ; CHECK-NEXT: vpmovm2d %k0, %ymm1
- ; CHECK-NEXT: vpsrld \$31, %ymm1, %ymm1
- ; CHECK-NEXT: vcvtdq2ps %ymm1, %ymm1
- ; CHECK-NEXT: vmovaps %ymm1, (%rdi)
- ; CHECK-NEXT: vmovaps %ymm0, 32(%rdi)
- ; CHECK-NEXT: vzeroupper

```
; CHECK-NEXT: retq
 %mask = icmp slt <16 x i16> %a, zeroinitializer
%1 = uitofp <16 x i1> % mask to <16 x float>
store <16 x float> %1, <16 x float>* %res
 ret void
}
```

```
define dso_local void @ubto16f32_512(<16 x i16> %a, <16 x float>* %res) "min-legal-vector-width"="512" {
; CHECK-LABEL: ubto16f32_512:
; CHECK: # %bb.0:
; CHECK-NEXT: vpmovw2m %ymm0, %k0
; CHECK-NEXT: vpmovm2d %k0, %zmm0
; CHECK-NEXT: vpsrld $31, %zmm0, %zmm0
; CHECK-NEXT: vcvtdq2ps %zmm0, %zmm0
; CHECK-NEXT: vmovaps %zmm0, (%rdi)
; CHECK-NEXT: vzeroupper
; CHECK-NEXT: retq
% mask = icmp slt <16 x i16> % a, zeroinitializer
%1 = uitofp <16 x i1> % mask to <16 x float>
 store <16 x float> %1, <16 x float>* %res
```
ret void

```
}
```
define dso\_local void @ubto16f64\_256(<16 x i16> %a, <16 x double>\* %res) "min-legal-vector-width"="256" { ; CHECK-LABEL: ubto16f64\_256:

; CHECK: # %bb.0:

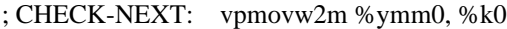

; CHECK-NEXT: kshiftrw \$8, %k0, %k1

- ; CHECK-NEXT: vpmovm2d %k1, %ymm0
- ; CHECK-NEXT: vpsrld \$31, %ymm0, %ymm0
- ; CHECK-NEXT: vcvtdq2pd %xmm0, %ymm1
- ; CHECK-NEXT: vextracti128 \$1, %ymm0, %xmm0
- ; CHECK-NEXT: vcvtdq2pd %xmm0, %ymm0
- ; CHECK-NEXT: vpmovm2d %k0, %ymm2
- ; CHECK-NEXT: vpsrld \$31, %ymm2, %ymm2
- ; CHECK-NEXT: vcvtdq2pd %xmm2, %ymm3
- ; CHECK-NEXT: vextracti128 \$1, %ymm2, %xmm2
- ; CHECK-NEXT: vcvtdq2pd %xmm2, %ymm2
- ; CHECK-NEXT: vmovaps %ymm2, 32(%rdi)
- ; CHECK-NEXT: vmovaps %ymm3, (%rdi)
- ; CHECK-NEXT: vmovaps %ymm0, 96(%rdi)
- ; CHECK-NEXT: vmovaps %ymm1, 64(%rdi)
- ; CHECK-NEXT: vzeroupper
- ; CHECK-NEXT: retq

ret void

% mask = icmp slt <16 x i16> % a, zeroinitializer

% $1 =$ uitofp <16 x i1> %mask to <16 x double>

store <16 x double> %1, <16 x double>\* %res

```
}
```
define dso\_local void @ubto16f64\_512(<16 x i16> %a, <16 x double>\* %res) "min-legal-vector-width"="512" { ; CHECK-LABEL: ubto16f64\_512:

- ; CHECK: # %bb.0:
- ; CHECK-NEXT: vpmovw2m %ymm0, %k0
- ; CHECK-NEXT: vpmovm2d %k0, %zmm0
- ; CHECK-NEXT: vpsrld \$31, %zmm0, %zmm0
- ; CHECK-NEXT: vcvtdq2pd %ymm0, %zmm1
- ; CHECK-NEXT: vextracti64x4 \$1, %zmm0, %ymm0
- ; CHECK-NEXT: vcvtdq2pd %ymm0, %zmm0
- ; CHECK-NEXT: vmovaps %zmm0, 64(%rdi)
- ; CHECK-NEXT: vmovaps %zmm1, (%rdi)
- ; CHECK-NEXT: vzeroupper
- ; CHECK-NEXT: retq
- $\%$ mask = icmp slt <16 x i16> %a, zeroinitializer
- %1 = uitofp <16 x i1> % mask to <16 x double>

```
store <16 x double> %1, <16 x double>* %res
```

```
 ret void
```

```
}
```

```
define <16 x i16> @test_16f32toub_256(<16 x float>* %ptr, <16 x i16> %passthru) "min-legal-vector-
width"="256" {
; CHECK-LABEL: test_16f32toub_256:
; CHECK: # %bb.0:
; CHECK-NEXT: vcvttps2dq (%rdi), %ymm1
; CHECK-NEXT: vpslld $31, %ymm1, %ymm1
; CHECK-NEXT: vpmovd2m %ymm1, %k0
; CHECK-NEXT: vcvttps2dq 32(%rdi), %ymm1
; CHECK-NEXT: vpslld $31, %ymm1, %ymm1
; CHECK-NEXT: vpmovd2m %ymm1, %k1
; CHECK-NEXT: kunpckbw %k0, %k1, %k1
; CHECK-NEXT: vmovdqu16 %ymm0, %ymm0 {%k1} {z}
; CHECK-NEXT: retq
%a = load <16 x float>, <16 x float>* %ptr
% mask = fptoui <16 x float> % a to <16 x i1>
 %select = select <16 x i1> %mask, <16 x i16> %passthru, <16 x i16> zeroinitializer
 ret <16 x i16> %select
}
```

```
define <16 x i16> @test 16f32toub 512(<16 x float>* %ptr, <16 x i16> %passthru) "min-legal-vector-
width"="512" {
; CHECK-LABEL: test_16f32toub_512:
; CHECK: # %bb.0:
```
; CHECK-NEXT: vcvttps2dq (%rdi), %zmm1

```
; CHECK-NEXT: vpslld $31, %zmm1, %zmm1
```

```
; CHECK-NEXT: vpmovd2m %zmm1, %k1
```

```
; CHECK-NEXT: vmovdqu16 %ymm0, %ymm0 \{%k1\} \{z\}
```

```
; CHECK-NEXT: retq
%a = load <16 x float>, <16 x float>* % ptr
% mask = fptoui <16 x float> % a to <16 x i1>
 %select = select <16 x i1> %mask, <16 x i16> %passthru, <16 x i16> zeroinitializer
ret <16 \times 16 % select
}
define <16 x i16> @test_16f32tosb_256(<16 x float>* %ptr, <16 x i16> %passthru) "min-legal-vector-
width"="256" {
; CHECK-LABEL: test_16f32tosb_256:
; CHECK: # %bb.0:
; CHECK-NEXT: vcvttps2dq (%rdi), %ymm1
; CHECK-NEXT: vpmovd2m %ymm1, %k0
; CHECK-NEXT: vcvttps2dq 32(%rdi), %ymm1
; CHECK-NEXT: vpmovd2m %ymm1, %k1
; CHECK-NEXT: kunpckbw %k0, %k1, %k1
; CHECK-NEXT: vmovdqu16 %ymm0, %ymm0 {%k1} {z}
; CHECK-NEXT: retq
%a = load < 16 \times float, <16 x float>* %ptr
% mask = fptosi <16 x float> % a to <16 x i1>
 %select = select <16 x i1> %mask, <16 x i16> %passthru, <16 x i16> zeroinitializer
ret <16 x i16 > % select
}
define <16 x i16> @test_16f32tosb_512(<16 x float>* %ptr, <16 x i16> %passthru) "min-legal-vector-
width"="512" {
; CHECK-LABEL: test_16f32tosb_512:
; CHECK: # %bb.0:
; CHECK-NEXT: vcvttps2dq (%rdi), %zmm1
; CHECK-NEXT: vpmovd2m %zmm1, %k1
; CHECK-NEXT: vmovdqu16 %ymm0, %ymm0 {%k1} {z}
; CHECK-NEXT: retq
%a = load < 16 \times float, <16 x float>* %ptr
%mask = fptosi <16 x float> %a to <16 x i1>
 %select = select <16 x i1> %mask, <16 x i16> %passthru, <16 x i16> zeroinitializer
 ret <16 x i16> %select
}
define dso_local void @mul256(<64 x i8>* %a, <64 x i8>* %b, <64 x i8>* %c) "min-legal-vector-width"="256" {
; CHECK-AVX512-LABEL: mul256:
; CHECK-AVX512: # %bb.0:
; CHECK-AVX512-NEXT: vmovdqa (%rdi), %ymm0
; CHECK-AVX512-NEXT: vmovdqa 32(%rdi), %ymm1
; CHECK-AVX512-NEXT: vmovdqa (%rsi), %ymm2
; CHECK-AVX512-NEXT: vmovdqa 32(%rsi), %ymm3
```

```
; CHECK-AVX512-NEXT: vpunpckhbw \{\{\cdot^*\#+\}\}\ ymm4 =
```

```
ymm3[8,8,9,9,10,10,11,11,12,12,13,13,14,14,15,15,24,24,25,25,26,26,27,27,28,28,29,29,30,30,31,31]
```

```
; CHECK-AVX512-NEXT: vpunpckhbw \{\{\cdot^* \#+\}\}\ ymm5 =
```

```
ymm1[8,8,9,9,10,10,11,11,12,12,13,13,14,14,15,15,24,24,25,25,26,26,27,27,28,28,29,29,30,30,31,31]
; CHECK-AVX512-NEXT: vpmullw %ymm4, %ymm5, %ymm4
; CHECK-AVX512-NEXT: vmovdqa {{.*#+}} ymm5 =
[255,255,255,255,255,255,255,255,255,255,255,255,255,255,255,255]
; CHECK-AVX512-NEXT: vpand %ymm5, %ymm4, %ymm4
; CHECK-AVX512-NEXT: vpunpcklbw \{\{\cdot^* \#+\}\}\ ymm3 =
ymm3[0,0,1,1,2,2,3,3,4,4,5,5,6,6,7,7,16,16,17,17,18,18,19,19,20,20,21,21,22,22,23,23]
; CHECK-AVX512-NEXT: vpunpcklbw \{\{\cdot^* \#+\}\}\ ymm1 =
ymm1[0,0,1,1,2,2,3,3,4,4,5,5,6,6,7,7,16,16,17,17,18,18,19,19,20,20,21,21,22,22,23,23]
; CHECK-AVX512-NEXT: vpmullw %ymm3, %ymm1, %ymm1
; CHECK-AVX512-NEXT: vpand %ymm5, %ymm1, %ymm1
; CHECK-AVX512-NEXT: vpackuswb %ymm4, %ymm1, %ymm1
; CHECK-AVX512-NEXT: vpunpckhbw \{\{\cdot^*\#+\}\}\ ymm3 =
ymm2[8,8,9,9,10,10,11,11,12,12,13,13,14,14,15,15,24,24,25,25,26,26,27,27,28,28,29,29,30,30,31,31]
; CHECK-AVX512-NEXT: vpunpckhbw \{\{\cdot^*\#+\}\}\ ymm4 =
ymm0[8,8,9,9,10,10,11,11,12,12,13,13,14,14,15,15,24,24,25,25,26,26,27,27,28,28,29,29,30,30,31,31]
; CHECK-AVX512-NEXT: vpmullw %ymm3, %ymm4, %ymm3
; CHECK-AVX512-NEXT: vpand %ymm5, %ymm3, %ymm3
; CHECK-AVX512-NEXT: vpunpcklbw \{\{\cdot^*\#+\}\}\ ymm2 =
ymm2[0,0,1,1,2,2,3,3,4,4,5,5,6,6,7,7,16,16,17,17,18,18,19,19,20,20,21,21,22,22,23,23]
; CHECK-AVX512-NEXT: vpunpcklbw \{ {\cdot}^* \# {\cdot} \} ymm0 =ymm0[0,0,1,1,2,2,3,3,4,4,5,5,6,6,7,7,16,16,17,17,18,18,19,19,20,20,21,21,22,22,23,23]
; CHECK-AVX512-NEXT: vpmullw %ymm2, %ymm0, %ymm0
; CHECK-AVX512-NEXT: vpand %ymm5, %ymm0, %ymm0
; CHECK-AVX512-NEXT: vpackuswb %ymm3, %ymm0, %ymm0
; CHECK-AVX512-NEXT: vmovdqa %ymm0, (%rdx)
; CHECK-AVX512-NEXT: vmovdqa %ymm1, 32(%rdx)
; CHECK-AVX512-NEXT: vzeroupper
; CHECK-AVX512-NEXT: retq
;
; CHECK-VBMI-LABEL: mul256:
; CHECK-VBMI: # %bb.0:
; CHECK-VBMI-NEXT: vmovdqa (%rdi), %ymm0
; CHECK-VBMI-NEXT: vmovdqa 32(%rdi), %ymm1
; CHECK-VBMI-NEXT: vmovdqa (%rsi), %ymm2
; CHECK-VBMI-NEXT: vmovdqa 32(%rsi), %ymm3
; CHECK-VBMI-NEXT: vpunpckhbw \{\{\cdot^*\#+\}\}\ ymm4 =
ymm3[8,8,9,9,10,10,11,11,12,12,13,13,14,14,15,15,24,24,25,25,26,26,27,27,28,28,29,29,30,30,31,31]
; CHECK-VBMI-NEXT: vpunpckhbw {{.*#+}} ymm5 =
ymm1[8,8,9,9,10,10,11,11,12,12,13,13,14,14,15,15,24,24,25,25,26,26,27,27,28,28,29,29,30,30,31,31]
; CHECK-VBMI-NEXT: vpmullw %ymm4, %ymm5, %ymm4
: CHECK-VBMI-NEXT: vpunpcklbw \{\{\cdot^*\#+\}\}\ vmm3 =
ymm3[0,0,1,1,2,2,3,3,4,4,5,5,6,6,7,7,16,16,17,17,18,18,19,19,20,20,21,21,22,22,23,23]
; CHECK-VBMI-NEXT: vpunpcklbw \{\{\cdot^*\#+\}\}\ ymm1 =
ymm1[0,0,1,1,2,2,3,3,4,4,5,5,6,6,7,7,16,16,17,17,18,18,19,19,20,20,21,21,22,22,23,23]
; CHECK-VBMI-NEXT: vpmullw %ymm3, %ymm1, %ymm1
; CHECK-VBMI-NEXT: vmovdqa \{\{\cdot, *\#+\}\}\ ymm3 =
[0,2,4,6,8,10,12,14,32,34,36,38,40,42,44,46,16,18,20,22,24,26,28,30,48,50,52,54,56,58,60,62]
```

```
; CHECK-VBMI-NEXT: vpermt2b %ymm4, %ymm3, %ymm1
; CHECK-VBMI-NEXT: vpunpckhbw \{\{\cdot^*\#+\}\}\ ymm4 =
ymm2[8,8,9,9,10,10,11,11,12,12,13,13,14,14,15,15,24,24,25,25,26,26,27,27,28,28,29,29,30,30,31,31]
; CHECK-VBMI-NEXT: vpunpckhbw {{.*#+}} ymm5 =
ymm0[8,8,9,9,10,10,11,11,12,12,13,13,14,14,15,15,24,24,25,25,26,26,27,27,28,28,29,29,30,30,31,31]
; CHECK-VBMI-NEXT: vpmullw %ymm4, %ymm5, %ymm4
; CHECK-VBMI-NEXT: vpunpcklbw \{ {\cdot}^* \# + {\cdot} \} ymm2 =
ymm2[0,0,1,1,2,2,3,3,4,4,5,5,6,6,7,7,16,16,17,17,18,18,19,19,20,20,21,21,22,22,23,23]
; CHECK-VBMI-NEXT: vpunpcklbw \{\{\cdot^*\#+\}\}\ ymm0 =ymm0[0,0,1,1,2,2,3,3,4,4,5,5,6,6,7,7,16,16,17,17,18,18,19,19,20,20,21,21,22,22,23,23]
; CHECK-VBMI-NEXT: vpmullw %ymm2, %ymm0, %ymm0
; CHECK-VBMI-NEXT: vpermt2b %ymm4, %ymm3, %ymm0
; CHECK-VBMI-NEXT: vmovdqa %ymm0, (%rdx)
; CHECK-VBMI-NEXT: vmovdqa %ymm1, 32(%rdx)
; CHECK-VBMI-NEXT: vzeroupper
; CHECK-VBMI-NEXT: retq
 %d = load <64 x i8>, <64 x i8>* %a
%e = load <64 x i8>, <64 x i8>* %b
%f = \text{mul} < 64 \times 18 > 0%d, %e
 store <64 x i8> %f, <64 x i8>* %c
 ret void
}
define dso_local void @mul512(<64 x i8>* %a, <64 x i8>* %b, <64 x i8>* %c) "min-legal-vector-width"="512" {
; CHECK-AVX512-LABEL: mul512:
; CHECK-AVX512: # %bb.0:
; CHECK-AVX512-NEXT: vmovdqa64 (%rdi), %zmm0
; CHECK-AVX512-NEXT: vmovdqa64 (%rsi), %zmm1
;\text{CHECK-AVX512-NEXT}: vpunpckhbw \{\{\cdot^*\#+\}\}\text{zmm2} =zmm1[8,8,9,9,10,10,11,11,12,12,13,13,14,14,15,15,24,24,25,25,26,26,27,27,28,28,29,29,30,30,31,31,40,40,41,41,4
2,42,43,43,44,44,45,45,46,46,47,47,56,56,57,57,58,58,59,59,60,60,61,61,62,62,63,63]
; CHECK-AVX512-NEXT: vpunpckhbw \{\{\cdot^*\#+\}\}\zmm3 =
zmm0[8,8,9,9,10,10,11,11,12,12,13,13,14,14,15,15,24,24,25,25,26,26,27,27,28,28,29,29,30,30,31,31,40,40,41,41,4
2,42,43,43,44,44,45,45,46,46,47,47,56,56,57,57,58,58,59,59,60,60,61,61,62,62,63,63]
; CHECK-AVX512-NEXT: vpmullw %zmm2, %zmm3, %zmm2
; CHECK-AVX512-NEXT: vmovdqa64 \{ {\cdot}^* \# {\cdot} \} zmm3 =
[255,255,255,255,255,255,255,255,255,255,255,255,255,255,255,255,255,255,255,255,255,255,255,255,255,255,2
55,255,255,255,255,255]
; CHECK-AVX512-NEXT: vpandq %zmm3, %zmm2, %zmm2
; CHECK-AVX512-NEXT: vpunpcklbw \{\{\cdot^*\#+\}\}\zmm1 =zmm1[0,0,1,1,2,2,3,3,4,4,5,5,6,6,7,7,16,16,17,17,18,18,19,19,20,20,21,21,22,22,23,23,32,32,33,33,34,34,35,35,36,3
6,37,37,38,38,39,39,48,48,49,49,50,50,51,51,52,52,53,53,54,54,55,55]
; CHECK-AVX512-NEXT: vpunpcklbw \{\{\cdot^*\#+\}\}\zmm0 =zmm0[0,0,1,1,2,2,3,3,4,4,5,5,6,6,7,7,16,16,17,17,18,18,19,19,20,20,21,21,22,22,23,23,32,32,33,33,34,34,35,35,36,3
6,37,37,38,38,39,39,48,48,49,49,50,50,51,51,52,52,53,53,54,54,55,55]
; CHECK-AVX512-NEXT: vpmullw %zmm1, %zmm0, %zmm0
; CHECK-AVX512-NEXT: vpandq %zmm3, %zmm0, %zmm0
; CHECK-AVX512-NEXT: vpackuswb %zmm2, %zmm0, %zmm0
```

```
; CHECK-AVX512-NEXT: vmovdqa64 %zmm0, (%rdx)
; CHECK-AVX512-NEXT: vzeroupper
; CHECK-AVX512-NEXT: retq
;
; CHECK-VBMI-LABEL: mul512:
; CHECK-VBMI: # %bb.0:
; CHECK-VBMI-NEXT: vmovdqa64 (%rdi), %zmm0
; CHECK-VBMI-NEXT: vmovdqa64 (%rsi), %zmm1
; CHECK-VBMI-NEXT: vpunpckhbw \{\{\cdot^*\#+\}\}\zmm2 =
zmm1[8,8,9,9,10,10,11,11,12,12,13,13,14,14,15,15,24,24,25,25,26,26,27,27,28,28,29,29,30,30,31,31,40,40,41,41,4
2,42,43,43,44,44,45,45,46,46,47,47,56,56,57,57,58,58,59,59,60,60,61,61,62,62,63,63]
; CHECK-VBMI-NEXT: vpunpckhbw {{.*#+}} zmm3 =
zmm0[8,8,9,9,10,10,11,11,12,12,13,13,14,14,15,15,24,24,25,25,26,26,27,27,28,28,29,29,30,30,31,31,40,40,41,41,4
2,42,43,43,44,44,45,45,46,46,47,47,56,56,57,57,58,58,59,59,60,60,61,61,62,62,63,63]
; CHECK-VBMI-NEXT: vpmullw %zmm2, %zmm3, %zmm2
; CHECK-VBMI-NEXT: vpunpcklbw \{\{\cdot^*\#+\}\}\zmm1 =zmm1[0,0,1,1,2,2,3,3,4,4,5,5,6,6,7,7,16,16,17,17,18,18,19,19,20,20,21,21,22,22,23,23,32,32,33,33,34,34,35,35,36,3
6,37,37,38,38,39,39,48,48,49,49,50,50,51,51,52,52,53,53,54,54,55,55]
; CHECK-VBMI-NEXT: vpunpcklbw \{\{\cdot^* \#+\}\}\zmm0 =zmm0[0,0,1,1,2,2,3,3,4,4,5,5,6,6,7,7,16,16,17,17,18,18,19,19,20,20,21,21,22,22,23,23,32,32,33,33,34,34,35,35,36,3
6,37,37,38,38,39,39,48,48,49,49,50,50,51,51,52,52,53,53,54,54,55,55]
; CHECK-VBMI-NEXT: vpmullw %zmm1, %zmm0, %zmm0
; CHECK-VBMI-NEXT: vmovdqa64 \{\{\cdot^*\#+\}\}\zmm1 =[0,2,4,6,8,10,12,14,64,66,68,70,72,74,76,78,16,18,20,22,24,26,28,30,80,82,84,86,88,90,92,94,32,34,36,38,40,42,44,
46,96,98,100,102,104,106,108,110,48,50,52,54,56,58,60,62,112,114,116,118,120,122,124,126]
; CHECK-VBMI-NEXT: vpermi2b %zmm2, %zmm0, %zmm1
; CHECK-VBMI-NEXT: vmovdqa64 %zmm1, (%rdx)
; CHECK-VBMI-NEXT: vzeroupper
; CHECK-VBMI-NEXT: retq
 %d = load <64 x i8>, <64 x i8>* %a
%e = load <64 x i8>, <64 x i8>* %b
%f = \text{mul} < 64 \text{ x } 18 > \% d, %e
 store <64 x i8> %f, <64 x i8>* %c
 ret void
}
; This threw an assertion at one point.
define <4 x i32> @mload_v4i32(<4 x i32> %trigger, <4 x i32>* %addr, <4 x i32> %dst) "min-legal-vector-
width"="256" {
; CHECK-LABEL: mload_v4i32:
; CHECK: # %bb.0:
; CHECK-NEXT: vptestnmd %xmm0, %xmm0, %k1
; CHECK-NEXT: vpblendmd (%rdi), %xmm1, %xmm0 {%k1}
; CHECK-NEXT: retq
% mask = icmp eq <4 x i32> % trigger, zeroinitializer
%res = call <4 x i32> @llvm.masked.load.v4i32.p0v4i32(<4 x i32>* %addr, i32 4, <4 x i1> %mask, <4 x i32>
%dst)
ret <4 x i32 % res
```

```
}
```

```
declare <4 x i32> @llvm.masked.load.v4i32.p0v4i32(<4 x i32>*, i32, <4 x i1>, <4 x i32>)
```
define <16 x i32> @trunc\_v16i64\_v16i32(<16 x i64>\* %x) nounwind "min-legal-vector-width"="256" {

```
; CHECK-LABEL: trunc_v16i64_v16i32:
```

```
; CHECK: # %bb.0:
```
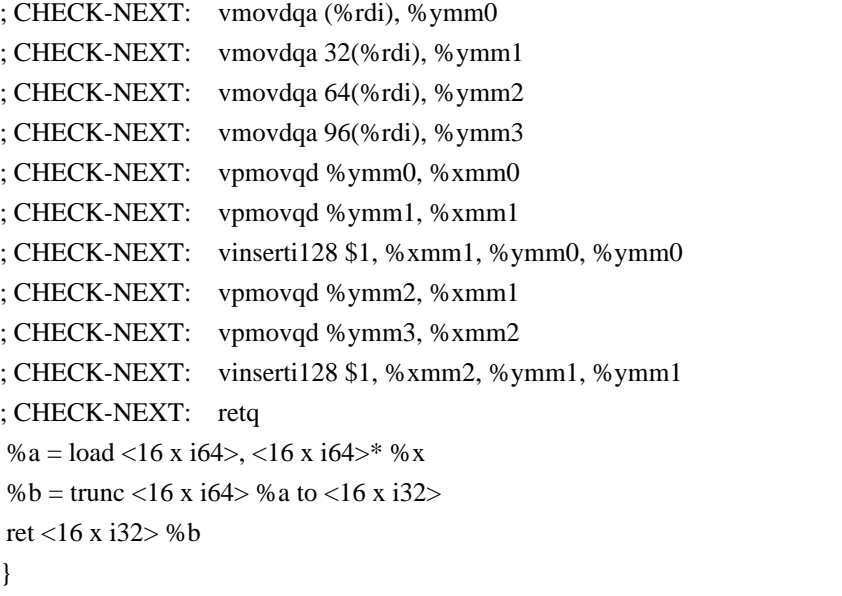

```
define <16 x i8> @trunc_v16i64_v16i8(<16 x i64>* %x) nounwind "min-legal-vector-width"="256" {
; CHECK-LABEL: trunc_v16i64_v16i8:
; CHECK: # %bb.0:
; CHECK-NEXT: vmovdqa (%rdi), %ymm0
; CHECK-NEXT: vmovdqa 32(%rdi), %ymm1
; CHECK-NEXT: vmovdqa 64(%rdi), %ymm2
; CHECK-NEXT: vmovdqa 96(%rdi), %ymm3
; CHECK-NEXT: vpmovqb %ymm3, %xmm3
; CHECK-NEXT: vpmovqb %ymm2, %xmm2
; CHECK-NEXT: vpunpckldq {{.*#+}} xmm2 = xmm2[0],xmm3[0],xmm2[1],xmm3[1]
; CHECK-NEXT: vpmovqb %ymm1, %xmm1
; CHECK-NEXT: vpmovqb %ymm0, %xmm0
; CHECK-NEXT: vpunpckldq \{\{\cdot, *\#+\}\}\ xmm0 = xmm0[0], xmm1[0], xmm0[1], xmm1[1]; CHECK-NEXT: vpunpcklqdq \{\{\cdot^*\#+\}\}\ xmm0 = \text{imm0}[0], \text{imm2}[0]; CHECK-NEXT: vzeroupper
; CHECK-NEXT: retq
% a = load <16 x i64>, <16 x i64>* % x
% b = trunc <16 x i64> % a to <16 x i8>
 ret <16 x i8> %b
}
define <16 x i8> @trunc_v16i32_v16i8(<16 x i32>* %x) nounwind "min-legal-vector-width"="256" {
; CHECK-LABEL: trunc_v16i32_v16i8:
; CHECK: # %bb.0:
```

```
; CHECK-NEXT: vmovdqa (%rdi), %ymm0
```

```
; CHECK-NEXT: vmovdqa 32(%rdi), %ymm1
```

```
; CHECK-NEXT: vpmovdb %ymm1, %xmm1
; CHECK-NEXT: vpmovdb %ymm0, %xmm0
; CHECK-NEXT: vpunpcklqdq \{ {\cdot}^* \# {\cdot} \} xmm0 = \text{imm0}[0], \text{imm1}[0]; CHECK-NEXT: vzeroupper
; CHECK-NEXT: retq
% a = load <16 x i32>, <16 x i32>* % x
% b = trunc <16 x i32> % a to <16 x i8>
ret <16 x i8> %b
}
define <8 x i8> @trunc_v8i64_v8i8(<8 x i64>* %x) nounwind "min-legal-vector-width"="256" {
; CHECK-LABEL: trunc_v8i64_v8i8:
; CHECK: # %bb.0:
; CHECK-NEXT: vmovdqa (%rdi), %ymm0
; CHECK-NEXT: vmovdqa 32(%rdi), %ymm1
; CHECK-NEXT: vpmovqb %ymm1, %xmm1
; CHECK-NEXT: vpmovqb %ymm0, %xmm0
; CHECK-NEXT: vpunpckldq \{\{\cdot, *\_{n+1}\}\ xmm0 = \text{xmm0}[0], \text{xmm1}[0], \text{xmm0}[1], \text{xmm1}[1]; CHECK-NEXT: vzeroupper
; CHECK-NEXT: retq
% a = load <8 x i64>, <8 x i64>* % x
% b = trunc <8 x i64> % a to <8 x i8>
 ret <8 x i8> %b
}
define <8 x i16> @trunc_v8i64_v8i16(<8 x i64>* %x) nounwind "min-legal-vector-width"="256" {
; CHECK-LABEL: trunc_v8i64_v8i16:
; CHECK: # %bb.0:
; CHECK-NEXT: vmovdqa (%rdi), %ymm0
; CHECK-NEXT: vmovdqa 32(%rdi), %ymm1
; CHECK-NEXT: vpmovqw %ymm1, %xmm1
; CHECK-NEXT: vpmovqw %ymm0, %xmm0
; CHECK-NEXT: vpunpcklqdq \{\{\cdot^*\#+\}\}\ xmm0 = \text{xmm0}[0], \text{xmm1}[0]; CHECK-NEXT: vzeroupper
; CHECK-NEXT: retq
% a = load <8 x i64>, <8 x i64>* % x
% b = trunc <8 x i64> % a to <8 x i16>
 ret <8 x i16> %b
}
define <8 x i32> @trunc_v8i64_v8i32_zeroes(<8 x i64>* %x) nounwind "min-legal-vector-width"="256" {
; CHECK-LABEL: trunc_v8i64_v8i32_zeroes:
; CHECK: # %bb.0:
; CHECK-NEXT: vpsrlq $48, 32(%rdi), %ymm0
; CHECK-NEXT: vpsrlq $48, (%rdi), %ymm1
; CHECK-NEXT: vpackusdw %ymm0, %ymm1, %ymm0
; CHECK-NEXT: vpermq \{ {\cdot}^* \# {\cdot} \} ymm0 = \text{ymm0[0,2,1,3]}
```

```
; CHECK-NEXT: retq
```

```
% a = load <8 x i64>, <8 x i64>* % x
%b = 1shr <8 x i64> %a, <i64 48, i64 48, i64 48, i64 48, i64 48, i64 48, i64 48, i64 48
%c = trunc <8 x i64> % to <8 x i32>
 ret <8 x i32> %c
}
define <16 x i16> @trunc_v16i32_v16i16_zeroes(<16 x i32>* %x) nounwind "min-legal-vector-width"="256" {
; CHECK-LABEL: trunc_v16i32_v16i16_zeroes:
; CHECK: # %bb.0:
; CHECK-NEXT: vmovdqa (%rdi), %ymm1
; CHECK-NEXT: vmovdqa {{.*#+}} ymm0 = [1,3,5,7,9,11,13,15,17,19,21,23,25,27,29,31]
; CHECK-NEXT: vpermi2w 32(%rdi), %ymm1, %ymm0
; CHECK-NEXT: retq
 %a = load <16 x i32>, <16 x i32>* %x
 %b = lshr <16 x i32> %a, <i32 16, i32 16, i32 16, i32 16, i32 16, i32 16, i32 16, i32 16, i32 16, i32 16, i32 16, i32
16, i32 16, i32 16, i32 16, i32 16>
%c = trunc <16 x i32> %b to <16 x i16>
ret <16 x i16>%c
}
define <32 x i8> @trunc_v32i16_v32i8_zeroes(<32 x i16>* %x) nounwind "min-legal-vector-width"="256" {
; CHECK-AVX512-LABEL: trunc_v32i16_v32i8_zeroes:
; CHECK-AVX512: # %bb.0:
; CHECK-AVX512-NEXT: vpsrlw $8, 32(%rdi), %ymm0
; CHECK-AVX512-NEXT: vpsrlw $8, (%rdi), %ymm1
; CHECK-AVX512-NEXT: vpackuswb %ymm0, %ymm1, %ymm0
; CHECK-AVX512-NEXT: vpermq \{ {\cdot}^* \# {\cdot} \} ymm0 = \text{ymm0}[0,2,1,3]; CHECK-AVX512-NEXT: retq
;
; CHECK-VBMI-LABEL: trunc_v32i16_v32i8_zeroes:
; CHECK-VBMI: # %bb.0:
; CHECK-VBMI-NEXT: vmovdqa (%rdi), %ymm1
; CHECK-VBMI-NEXT: vmovdqa \{\{\cdot, *\#+\}\}\ ymm0 =[1,3,5,7,9,11,13,15,17,19,21,23,25,27,29,31,33,35,37,39,41,43,45,47,49,51,53,55,57,59,61,63]
; CHECK-VBMI-NEXT: vpermi2b 32(%rdi), %ymm1, %ymm0
; CHECK-VBMI-NEXT: retq
% a = load <32 x i16>, <32 x i16>* % x
 %b = lshr <32 x i16> %a, <i16 8, i16 8, i16 8, i16 8, i16 8, i16 8, i16 8, i16 8, i16 8, i16 8, i16 8, i16 8, i16 8, i16 8,
i16 8, i16 8, i16 8, i16 8, i16 8, i16 8, i16 8, i16 8, i16 8, i16 8, i16 8, i16 8, i16 8, i16 8, i16 8, i16 8, i16 8, i16 8>
%c = trunc <32 x i16> %b to <32 x i8>
 ret <32 x i8> %c
}
define <8 x i32> @trunc_v8i64_v8i32_sign(<8 x i64>* %x) nounwind "min-legal-vector-width"="256" {
; CHECK-LABEL: trunc_v8i64_v8i32_sign:
; CHECK: # %bb.0:
; CHECK-NEXT: vpsraq $48, 32(%rdi), %ymm0
; CHECK-NEXT: vpsraq $48, (%rdi), %ymm1
```

```
; CHECK-NEXT: vpmovqd %ymm1, %xmm1
; CHECK-NEXT: vpmovqd %ymm0, %xmm0
; CHECK-NEXT: vinserti128 $1, %xmm0, %ymm1, %ymm0
; CHECK-NEXT: retq
% a = load <8 x i64>, <8 x i64>* % x
 %b = ashr <8 x i64> %a, <i64 48, i64 48, i64 48, i64 48, i64 48, i64 48, i64 48, i64 48>
%c = trunc <8 x i64> % to <8 x i32>
 ret <8 x i32> %c
}
define <16 x i16> @trunc_v16i32_v16i16_sign(<16 x i32>* %x) nounwind "min-legal-vector-width"="256" {
; CHECK-LABEL: trunc_v16i32_v16i16_sign:
; CHECK: # %bb.0:
; CHECK-NEXT: vmovdqa (%rdi), %ymm1
; CHECK-NEXT: vmovdqa {{.*#+}} ymm0 = [1,3,5,7,9,11,13,15,17,19,21,23,25,27,29,31]
; CHECK-NEXT: vpermi2w 32(%rdi), %ymm1, %ymm0
; CHECK-NEXT: retq
% a = load <16 x i32>, <16 x i32>* % x
 %b = ashr <16 x i32> %a, <i32 16, i32 16, i32 16, i32 16, i32 16, i32 16, i32 16, i32 16, i32 16, i32 16, i32 16, i32
16, i32 16, i32 16, i32 16, i32 16>
%c = trunc <16 x i32> %b to <16 x i16>
 ret <16 x i16> %c
}
define <32 x i8> @trunc_v32i16_v32i8_sign(<32 x i16>* %x) nounwind "min-legal-vector-width"="256" {
; CHECK-AVX512-LABEL: trunc_v32i16_v32i8_sign:
; CHECK-AVX512: # %bb.0:
; CHECK-AVX512-NEXT: vpsrlw $8, 32(%rdi), %ymm0
; CHECK-AVX512-NEXT: vpsrlw $8, (%rdi), %ymm1
; CHECK-AVX512-NEXT: vpackuswb %ymm0, %ymm1, %ymm0
; CHECK-AVX512-NEXT: vpermq \{ {\cdot}^* \# + {\} \} ymm0 = ymm0[0,2,1,3]; CHECK-AVX512-NEXT: retq
;
; CHECK-VBMI-LABEL: trunc_v32i16_v32i8_sign:
; CHECK-VBMI: # %bb.0:
; CHECK-VBMI-NEXT: vmovdqa (%rdi), %ymm1
; CHECK-VBMI-NEXT: vmovdqa \{\{\cdot^* \#+\}\}\ ymm0 =[1,3,5,7,9,11,13,15,17,19,21,23,25,27,29,31,33,35,37,39,41,43,45,47,49,51,53,55,57,59,61,63]
; CHECK-VBMI-NEXT: vpermi2b 32(%rdi), %ymm1, %ymm0
; CHECK-VBMI-NEXT: retq
% a = load <32 x i16>, <32 x i16>* % x
 %b = ashr <32 x i16> %a, <i16 8, i16 8, i16 8, i16 8, i16 8, i16 8, i16 8, i16 8, i16 8, i16 8, i16 8, i16 8, i16 8, i16 8,
i16 8, i16 8, i16 8, i16 8, i16 8, i16 8, i16 8, i16 8, i16 8, i16 8, i16 8, i16 8, i16 8, i16 8, i16 8, i16 8, i16 8, i16 8>
%c = trunc <32 x i16> %b to <32 x i8>
ret <32 x i8> %c
}
```
define dso local void @zext\_v16i8\_v16i64(<16 x i8> %x, <16 x i64>\* %y) nounwind "min-legal-vector-

width"="256" {

; CHECK-LABEL: zext\_v16i8\_v16i64:

; CHECK: # %bb.0:

 $;$  CHECK-NEXT: vpmovzxbw  $\{\{\cdot^*\#+\}\}\$  ymm1 =

xmm0[0],zero,xmm0[1],zero,xmm0[2],zero,xmm0[3],zero,xmm0[4],zero,xmm0[5],zero,xmm0[6],zero,xmm0[7],zer o,xmm0[8],zero,xmm0[9],zero,xmm0[10],zero,xmm0[11],zero,xmm0[12],zero,xmm0[13],zero,xmm0[14],zero,xm m0[15],zero

```
; CHECK-NEXT: vpshufd \{\{\cdot^* \#+\}\}\ xmm2 = xmm1[2,3,2,3]
```
; CHECK-NEXT: vpmovzxwq  $\{\{\cdot, *\#+\}\}\$  ymm2 =

xmm2[0],zero,zero,zero,xmm2[1],zero,zero,zero,xmm2[2],zero,zero,zero,xmm2[3],zero,zero,zero

; CHECK-NEXT: vextracti128 \$1, %ymm1, %xmm1

; CHECK-NEXT: vpshufd  $\{\{\cdot^*\#+\}\}\$  xmm3 = xmm1[2,3,2,3]

; CHECK-NEXT: vpmovzxwq {{.\*#+}} ymm3 =

xmm3[0],zero,zero,zero,xmm3[1],zero,zero,zero,xmm3[2],zero,zero,zero,xmm3[3],zero,zero,zero

```
; CHECK-NEXT: vpmovzxwq \{\{\cdot^*\#+\}\}\ ymm1 =
```
xmm1[0],zero,zero,zero,xmm1[1],zero,zero,zero,xmm1[2],zero,zero,zero,xmm1[3],zero,zero,zero

```
; CHECK-NEXT: vpmovzxbq \{\{\cdot^*\#+\}\}\ ymm0 =
```
xmm0[0],zero,zero,zero,zero,zero,zero,zero,xmm0[1],zero,zero,zero,zero,zero,zero,zero,xmm0[2],zero,zero,zero,zer

```
o,zero,zero,zero,xmm0[3],zero,zero,zero,zero,zero,zero,zero
```

```
; CHECK-NEXT: vmovdqa %ymm0, (%rdi)
```
- ; CHECK-NEXT: vmovdqa %ymm1, 64(%rdi)
- ; CHECK-NEXT: vmovdqa %ymm3, 96(%rdi)
- ; CHECK-NEXT: vmovdqa %ymm2, 32(%rdi)

```
; CHECK-NEXT: vzeroupper
```

```
; CHECK-NEXT: retq
```

```
% a = zext <16 x i8> % x to <16 x i64>
```

```
 store <16 x i64> %a, <16 x i64>* %y
```
ret void

```
}
```
define dso\_local void @sext\_v16i8\_v16i64(<16 x i8> %x, <16 x i64>\* %y) nounwind "min-legal-vectorwidth"="256" {

```
; CHECK-LABEL: sext_v16i8_v16i64:
```

```
; CHECK: # %bb.0:
```

```
; CHECK-NEXT: vpmovsxbw %xmm0, %ymm1
```

```
; CHECK-NEXT: vpshufd {{.*#+}} xmm2 = xmm1[2,3,2,3]
```

```
; CHECK-NEXT: vpmovsxwq %xmm2, %ymm2
```

```
; CHECK-NEXT: vextracti128 $1, %ymm1, %xmm1
```

```
; CHECK-NEXT: vpshufd \{\{\cdot^*\#+\}\}\ xmm3 = xmm1[2,3,2,3]
```

```
; CHECK-NEXT: vpmovsxwq %xmm3, %ymm3
```

```
; CHECK-NEXT: vpmovsxwq %xmm1, %ymm1
```

```
; CHECK-NEXT: vpmovsxbq %xmm0, %ymm0
```

```
; CHECK-NEXT: vmovdqa %ymm0, (%rdi)
```

```
; CHECK-NEXT: vmovdqa %ymm1, 64(%rdi)
```

```
; CHECK-NEXT: vmovdqa %ymm3, 96(%rdi)
```

```
; CHECK-NEXT: vmovdqa %ymm2, 32(%rdi)
```

```
; CHECK-NEXT: vzeroupper
```

```
; CHECK-NEXT: retq
```

```
% a = sext <16 x i8> % x to <16 x i64>
store <16 x i64> %a, <16 x i64>* %y
 ret void
```

```
}
```

```
x i64 * %r) "min-legal-vector-width"="256" {
; CHECK-LABEL: vselect_split_v8i16_setcc:
; CHECK: # %bb.0:
; CHECK-NEXT: vmovdqa (%rsi), %ymm2
; CHECK-NEXT: vmovdqa 32(%rsi), %ymm3
; CHECK-NEXT: vpcmpeqw %xmm1, %xmm0, %k1
; CHECK-NEXT: kshiftrb $4, %k1, %k2
; CHECK-NEXT: vmovdqa64 32(%rdi), %ymm3 {%k2}
; CHECK-NEXT: vmovdqa64 (%rdi), %ymm2 {%k1}
; CHECK-NEXT: vmovdqa %ymm2, (%rdx)
; CHECK-NEXT: vmovdqa %ymm3, 32(%rdx)
; CHECK-NEXT: vzeroupper
; CHECK-NEXT: retq
% x = load <8 x i64>, <8 x i64>* % p
% y = load <8 x i64>, <8 x i64>* % q
% a = icmp eq <8 x i16> % s, % t
%b = select <8 x i1> %a, <8 x i64> %x, <8 x i64> %y
 store <8 x i64> %b, <8 x i64>* %r
 ret void
```
define dso\_local void @vselect\_split\_v8i16\_setcc(<8 x i16> %s, <8 x i16> %t, <8 x i64>\* %p, <8 x i64>\* %q, <8

```
}
```
define dso\_local void @vselect\_split\_v8i32\_setcc(<8 x i32> %s, <8 x i32> %t, <8 x i64>\* %p, <8 x i64>\* %q, <8 x i64>\* %r) "min-legal-vector-width"="256" {

```
; CHECK-LABEL: vselect_split_v8i32_setcc:
```

```
; CHECK: # %bb.0:
; CHECK-NEXT: vmovdqa (%rsi), %ymm2
; CHECK-NEXT: vmovdqa 32(%rsi), %ymm3
; CHECK-NEXT: vpcmpeqd %ymm1, %ymm0, %k1
; CHECK-NEXT: kshiftrb $4, %k1, %k2
; CHECK-NEXT: vmovdqa64 32(%rdi), %ymm3 {%k2}
; CHECK-NEXT: vmovdqa64 (%rdi), %ymm2 {%k1}
; CHECK-NEXT: vmovdqa %ymm2, (%rdx)
; CHECK-NEXT: vmovdqa %ymm3, 32(%rdx)
; CHECK-NEXT: vzeroupper
; CHECK-NEXT: retq
\%x =load <8 x i64>, <8 x i64>* %p
% y = load <8 x i64>, <8 x i64>* % q
% a = icmp eq <8 x i32> % s, % t
% b = select <8 x i1> % a, <8 x i64> % x, <8 x i64> % y
 store <8 x i64> %b, <8 x i64>* %r
 ret void
}
```

```
define dso_local void @vselect_split_v16i8_setcc(<16 x i8> %s, <16 x i8> %t, <16 x i32>* %p, <16 x i32>* %q,
```

```
<16 x i32>* %r) "min-legal-vector-width"="256" {
```

```
; CHECK-LABEL: vselect_split_v16i8_setcc:
```

```
; CHECK: # %bb.0:
```
- ; CHECK-NEXT: vmovdqa (%rsi), %ymm2
- ; CHECK-NEXT: vmovdqa 32(%rsi), %ymm3
- ; CHECK-NEXT: vpcmpeqb %xmm1, %xmm0, %k1
- ; CHECK-NEXT: kshiftrw \$8, %k1, %k2
- ; CHECK-NEXT: vmovdqa32 32(%rdi), %ymm3 {%k2}
- ; CHECK-NEXT: vmovdqa32 (%rdi), %ymm2 {%k1}
- ; CHECK-NEXT: vmovdqa %ymm2, (%rdx)
- ; CHECK-NEXT: vmovdqa %ymm3, 32(%rdx)
- ; CHECK-NEXT: vzeroupper
- ; CHECK-NEXT: retq

```
\%x = load < 16 \times 132, <16 x i32>* %p
```

```
 %y = load <16 x i32>, <16 x i32>* %q
```

```
% a = icmp eq <16 x i8> % s, % t
```
%b = select <16 x i1> %a, <16 x i32> %x, <16 x i32> %y

```
 store <16 x i32> %b, <16 x i32>* %r
```

```
 ret void
```

```
}
```

```
define dso local void @vselect_split_v16i16_setcc(<16 x i16> %s, <16 x i16> %t, <16 x i32>* %p, <16 x i32>*
%q, <16 x i32>* %r) "min-legal-vector-width"="256" {
```

```
; CHECK-LABEL: vselect_split_v16i16_setcc:
```

```
; CHECK: # %bb.0:
```

```
; CHECK-NEXT: vmovdqa (%rsi), %ymm2
```
- ; CHECK-NEXT: vmovdqa 32(%rsi), %ymm3
- ; CHECK-NEXT: vpcmpeqw %ymm1, %ymm0, %k1
- ; CHECK-NEXT: kshiftrw \$8, %k1, %k2
- ; CHECK-NEXT: vmovdqa32 32(%rdi), %ymm3 {%k2}
- ; CHECK-NEXT: vmovdqa32 (%rdi), %ymm2 {%k1}
- ; CHECK-NEXT: vmovdqa %ymm2, (%rdx)
- ; CHECK-NEXT: vmovdqa %ymm3, 32(%rdx)

```
; CHECK-NEXT: vzeroupper
```

```
; CHECK-NEXT: retq
```

```
% x = load <16 x i32>, <16 x i32>* % p
```

```
% y = load <16 x i32>, <16 x i32>* % q
```

```
% a = icmp eq <16 x i16> % s, % t
```

```
%b = select <16 x i1> %a, <16 x i32> %x, <16 x i32> %y
```

```
 store <16 x i32> %b, <16 x i32>* %r
```

```
 ret void
```
}

```
define <16 x i8> @trunc_packus_v16i32_v16i8(<16 x i32>* %p) "min-legal-vector-width"="256" {
; CHECK-LABEL: trunc_packus_v16i32_v16i8:
: CHECK: # % bb.0:
```

```
; CHECK-NEXT: vmovdqa (%rdi), %ymm0
```
; CHECK-NEXT: vpackusdw 32(%rdi), %ymm0, %ymm0

; CHECK-NEXT: vpermq  $\{\{\cdot^*\#+\}\}\$  ymm $0 = \text{ymm0}[0,2,1,3]$ 

; CHECK-NEXT: vpmovuswb %ymm0, %xmm0

; CHECK-NEXT: vzeroupper

```
; CHECK-NEXT: retq
```

```
%a =load <16 x i32>, <16 x i32>* %p
```

```
 %b = icmp slt <16 x i32> %a, <i32 255, i32 255, i32 255, i32 255, i32 255, i32 255, i32 255, i32 255, i32 255, i32
255, i32 255, i32 255, i32 255, i32 255, i32 255, i32 255>
```
 %c = select <16 x i1> %b, <16 x i32> %a, <16 x i32> <i32 255, i32 255, i32 255, i32 255, i32 255, i32 255, i32 255, i32 255, i32 255, i32 255, i32 255, i32 255, i32 255, i32 255, i32 255, i32 255>

```
%d = icmp sgt <16 x i32> %c, zeroinitializer
```

```
%e = select <16 x i1> %d, <16 x i32> %c, <16 x i32> zeroinitializer
```

```
% f = trunc <16 x i32> % e to <16 x i8>
```

```
 ret <16 x i8> %f
```

```
}
```

```
define dso local void @trunc_packus_v16i32_v16i8_store(<16 x i32>* %p, <16 x i8>* %q) "min-legal-vector-
width"="256" {
```
; CHECK-LABEL: trunc\_packus\_v16i32\_v16i8\_store:

- ; CHECK: # %bb.0:
- ; CHECK-NEXT: vmovdqa (%rdi), %ymm0
- ; CHECK-NEXT: vpackusdw 32(%rdi), %ymm0, %ymm0
- ; CHECK-NEXT: vpermq  $\{\{\cdot, *\#+\}\}\$  ymm $0 = \text{ymm0}[0,2,1,3]$
- ; CHECK-NEXT: vpmovuswb %ymm0, (%rsi)
- ; CHECK-NEXT: vzeroupper
- ; CHECK-NEXT: retq

```
%a = load <16 x i32>, <16 x i32>* %p
```

```
 %b = icmp slt <16 x i32> %a, <i32 255, i32 255, i32 255, i32 255, i32 255, i32 255, i32 255, i32 255, i32 255, i32
255, i32 255, i32 255, i32 255, i32 255, i32 255, i32 255>
```

```
 %c = select <16 x i1> %b, <16 x i32> %a, <16 x i32> <i32 255, i32 255, i32 255, i32 255, i32 255, i32 255, i32
255, i32 255, i32 255, i32 255, i32 255, i32 255, i32 255, i32 255, i32 255, i32 255>
```
- %d = icmp sgt <16 x i32> %c, zeroinitializer
- %e = select <16 x i1> %d, <16 x i32> %c, <16 x i32> zeroinitializer

```
% f = trunc <16 x i32> % e to <16 x i8>
```

```
 store <16 x i8> %f, <16 x i8>* %q
```

```
 ret void
```

```
}
```

```
define <64 x i1> @v64i1 argument return(<64 x i1> %x) "min-legal-vector-width"="256" {
; CHECK-LABEL: v64i1_argument_return:
; CHECK: # %bb.0:
; CHECK-NEXT: retq
ret <64 x i1 > % x
}
```
define dso local void @v64i1\_shuffle(<64 x i8>\* %x, <64 x i8>\* %y) "min-legal-vector-width"="256" { ; CHECK-LABEL: v64i1\_shuffle:

; CHECK: # %bb.0: # %entry ; CHECK-NEXT: vmovdqa (%rdi), %ymm1 ; CHECK-NEXT: vmovdqa 32(%rdi), %ymm0 ; CHECK-NEXT: vptestnmb %ymm1, %ymm1, %k0 ; CHECK-NEXT: kshiftrd \$1, %k0, %k1 ; CHECK-NEXT: movq \$-3, %rax ; CHECK-NEXT: kmovq %rax, %k2 ; CHECK-NEXT: kandq %k2, %k1, %k1 ; CHECK-NEXT: kshiftlq \$63, %k0, %k2 ; CHECK-NEXT: kshiftrq \$62, %k2, %k2 ; CHECK-NEXT: korq %k2, %k1, %k1 ; CHECK-NEXT: movq \$-5, %rax ; CHECK-NEXT: kmovq %rax, %k2 ; CHECK-NEXT: kandq %k2, %k1, %k1 ; CHECK-NEXT: kshiftrd \$3, %k0, %k2 ; CHECK-NEXT: kshiftlq \$63, %k2, %k2 ; CHECK-NEXT: kshiftrq \$61, %k2, %k2 ; CHECK-NEXT: korq %k2, %k1, %k1 ; CHECK-NEXT: movq \$-9, %rax ; CHECK-NEXT: kmovq %rax, %k2 ; CHECK-NEXT: kandq %k2, %k1, %k1 ; CHECK-NEXT: kshiftrd \$2, %k0, %k2 ; CHECK-NEXT: kshiftlq \$63, %k2, %k2 ; CHECK-NEXT: kshiftrq \$60, %k2, %k2 ; CHECK-NEXT: korq %k2, %k1, %k1 ; CHECK-NEXT: movq \$-17, %rax ; CHECK-NEXT: kmovq %rax, %k2 ; CHECK-NEXT: kandq %k2, %k1, %k1 ; CHECK-NEXT: kshiftrd \$5, %k0, %k2 ; CHECK-NEXT: kshiftlq \$63, %k2, %k2 ; CHECK-NEXT: kshiftrq \$59, %k2, %k2 ; CHECK-NEXT: korq %k2, %k1, %k1 ; CHECK-NEXT: movq \$-33, %rax ; CHECK-NEXT: kmovq %rax, %k2 ; CHECK-NEXT: kandq %k2, %k1, %k1 ; CHECK-NEXT: kshiftrd \$4, %k0, %k2 ; CHECK-NEXT: kshiftlq \$63, %k2, %k2 ; CHECK-NEXT: kshiftrq \$58, %k2, %k2 ; CHECK-NEXT: korq %k2, %k1, %k1 ; CHECK-NEXT: movq \$-65, %rax ; CHECK-NEXT: kmovq %rax, %k2 ; CHECK-NEXT: kandq %k2, %k1, %k1 ; CHECK-NEXT: kshiftrd \$7, %k0, %k2 ; CHECK-NEXT: kshiftlq \$63, %k2, %k2 ; CHECK-NEXT: kshiftrq \$57, %k2, %k2 ; CHECK-NEXT: korq %k2, %k1, %k1 ; CHECK-NEXT: movq \$-129, %rax ; CHECK-NEXT: kmovq %rax, %k2

; CHECK-NEXT: kandq %k2, %k1, %k1 ; CHECK-NEXT: kshiftrd \$6, %k0, %k2 ; CHECK-NEXT: kshiftlq \$63, %k2, %k2 ; CHECK-NEXT: kshiftrq \$56, %k2, %k2 ; CHECK-NEXT: korq %k2, %k1, %k1 ; CHECK-NEXT: movq \$-257, %rax # imm = 0xFEFF ; CHECK-NEXT: kmovq %rax, %k2 ; CHECK-NEXT: kandq %k2, %k1, %k1 ; CHECK-NEXT: kshiftrd \$9, %k0, %k2 ; CHECK-NEXT: kshiftlq \$63, %k2, %k2 ; CHECK-NEXT: kshiftrq \$55, %k2, %k2 ; CHECK-NEXT: korq %k2, %k1, %k1 ; CHECK-NEXT: movq  $$-513$ , %rax # imm = 0xFDFF ; CHECK-NEXT: kmovq %rax, %k2 ; CHECK-NEXT: kandq %k2, %k1, %k1 ; CHECK-NEXT: kshiftrd \$8, %k0, %k2 ; CHECK-NEXT: kshiftlq \$63, %k2, %k2 ; CHECK-NEXT: kshiftrq \$54, %k2, %k2 ; CHECK-NEXT: korq %k2, %k1, %k1 ; CHECK-NEXT: movq  $$-1025$ , %rax # imm = 0xFBFF ; CHECK-NEXT: kmovq %rax, %k2 ; CHECK-NEXT: kandq %k2, %k1, %k1 ; CHECK-NEXT: kshiftrd \$11, %k0, %k2 ; CHECK-NEXT: kshiftlq \$63, %k2, %k2 ; CHECK-NEXT: kshiftrq \$53, %k2, %k2 ; CHECK-NEXT: korq %k2, %k1, %k1  $;$  CHECK-NEXT: movg \$-2049, %rax # imm = 0xF7FF ; CHECK-NEXT: kmovq %rax, %k2 ; CHECK-NEXT: kandq %k2, %k1, %k1 ; CHECK-NEXT: kshiftrd \$10, %k0, %k2 ; CHECK-NEXT: kshiftlq \$63, %k2, %k2 ; CHECK-NEXT: kshiftrq \$52, %k2, %k2 ; CHECK-NEXT: korq %k2, %k1, %k1  $;$  CHECK-NEXT: movg \$-4097, %rax # imm = 0xEFFF ; CHECK-NEXT: kmovq %rax, %k2 ; CHECK-NEXT: kandq %k2, %k1, %k1 ; CHECK-NEXT: kshiftrd \$13, %k0, %k2 ; CHECK-NEXT: kshiftlq \$63, %k2, %k2 ; CHECK-NEXT: kshiftrq \$51, %k2, %k2 ; CHECK-NEXT: korq %k2, %k1, %k1 : CHECK-NEXT: movq  $$-8193, \%$ rax  $#$  imm = 0xDFFF ; CHECK-NEXT: kmovq %rax, %k2 ; CHECK-NEXT: kandq %k2, %k1, %k1 ; CHECK-NEXT: kshiftrd \$12, %k0, %k2 ; CHECK-NEXT: kshiftlq \$63, %k2, %k2 ; CHECK-NEXT: kshiftrq \$50, %k2, %k2 ; CHECK-NEXT: korq %k2, %k1, %k1 ; CHECK-NEXT: movq  $$-16385$ , %rax # imm = 0xBFFF

; CHECK-NEXT: kmovq %rax, %k2 ; CHECK-NEXT: kandq %k2, %k1, %k1 ; CHECK-NEXT: kshiftrd \$15, %k0, %k2 ; CHECK-NEXT: kshiftlq \$63, %k2, %k2 ; CHECK-NEXT: kshiftrq \$49, %k2, %k2 ; CHECK-NEXT: korq %k2, %k1, %k1 ; CHECK-NEXT: movq \$-32769, %rax # imm = 0xFFFF7FFF ; CHECK-NEXT: kmovq %rax, %k2 ; CHECK-NEXT: kandq %k2, %k1, %k1 ; CHECK-NEXT: kshiftrd \$14, %k0, %k2 ; CHECK-NEXT: kshiftlq \$63, %k2, %k2 ; CHECK-NEXT: kshiftrq \$48, %k2, %k2 ; CHECK-NEXT: korq %k2, %k1, %k1 ; CHECK-NEXT: movq  $$-65537$ ,  $%$ rax  $#$  imm = 0xFFFEFFFF ; CHECK-NEXT: kmovq %rax, %k2 ; CHECK-NEXT: kandq %k2, %k1, %k1 ; CHECK-NEXT: kshiftrd \$17, %k0, %k2 ; CHECK-NEXT: kshiftlq \$63, %k2, %k2 ; CHECK-NEXT: kshiftrq \$47, %k2, %k2 ; CHECK-NEXT: korq %k2, %k1, %k1 ; CHECK-NEXT: movq \$-131073, %rax # imm = 0xFFFDFFFF ; CHECK-NEXT: kmovq %rax, %k2 ; CHECK-NEXT: kandq %k2, %k1, %k1 ; CHECK-NEXT: kshiftrd \$16, %k0, %k2 ; CHECK-NEXT: kshiftlq \$63, %k2, %k2 ; CHECK-NEXT: kshiftrq \$46, %k2, %k2 ; CHECK-NEXT: korq %k2, %k1, %k1 ; CHECK-NEXT: movq  $$-262145$ ,  $%$ rax  $#$  imm = 0xFFFBFFFF ; CHECK-NEXT: kmovq %rax, %k2 ; CHECK-NEXT: kandq %k2, %k1, %k1 ; CHECK-NEXT: kshiftrd \$19, %k0, %k2 ; CHECK-NEXT: kshiftlq \$63, %k2, %k2 ; CHECK-NEXT: kshiftrq \$45, %k2, %k2 ; CHECK-NEXT: korq %k2, %k1, %k1 ; CHECK-NEXT: movq \$-524289, %rax # imm = 0xFFF7FFFF ; CHECK-NEXT: kmovq %rax, %k2 ; CHECK-NEXT: kandq %k2, %k1, %k1 ; CHECK-NEXT: kshiftrd \$18, %k0, %k2 ; CHECK-NEXT: kshiftlq \$63, %k2, %k2 ; CHECK-NEXT: kshiftrq \$44, %k2, %k2 ; CHECK-NEXT: korq %k2, %k1, %k1 : CHECK-NEXT: movg  $$-1048577$ , %rax # imm = 0xFFEFFFFF ; CHECK-NEXT: kmovq %rax, %k2 ; CHECK-NEXT: kandq %k2, %k1, %k1 ; CHECK-NEXT: kshiftrd \$21, %k0, %k2 ; CHECK-NEXT: kshiftlq \$63, %k2, %k2 ; CHECK-NEXT: kshiftrq \$43, %k2, %k2 ; CHECK-NEXT: korq %k2, %k1, %k1

 $;$  CHECK-NEXT: movg \$-2097153, %rax # imm = 0xFFDFFFFF ; CHECK-NEXT: kmovq %rax, %k2 ; CHECK-NEXT: kandq %k2, %k1, %k1 ; CHECK-NEXT: kshiftrd \$20, %k0, %k2 ; CHECK-NEXT: kshiftlq \$63, %k2, %k2 ; CHECK-NEXT: kshiftrq \$42, %k2, %k2 ; CHECK-NEXT: korq %k2, %k1, %k1 ; CHECK-NEXT: movq \$-4194305, %rax # imm = 0xFFBFFFFF ; CHECK-NEXT: kmovq %rax, %k2 ; CHECK-NEXT: kandq %k2, %k1, %k1 ; CHECK-NEXT: kshiftrd \$23, %k0, %k2 ; CHECK-NEXT: kshiftlq \$63, %k2, %k2 ; CHECK-NEXT: kshiftrq \$41, %k2, %k2 ; CHECK-NEXT: korq %k2, %k1, %k1 ; CHECK-NEXT: movq \$-8388609, %rax # imm = 0xFF7FFFFF ; CHECK-NEXT: kmovq %rax, %k2 ; CHECK-NEXT: kandq %k2, %k1, %k1 ; CHECK-NEXT: kshiftrd \$22, %k0, %k2 ; CHECK-NEXT: kshiftlq \$63, %k2, %k2 ; CHECK-NEXT: kshiftrq \$40, %k2, %k2 ; CHECK-NEXT: korq %k2, %k1, %k1 ; CHECK-NEXT: movq \$-16777217, %rax # imm = 0xFEFFFFFF ; CHECK-NEXT: kmovq %rax, %k2 ; CHECK-NEXT: kandq %k2, %k1, %k1 ; CHECK-NEXT: kshiftrd \$25, %k0, %k2 ; CHECK-NEXT: kshiftlq \$63, %k2, %k2 ; CHECK-NEXT: kshiftrq \$39, %k2, %k2 ; CHECK-NEXT: korq %k2, %k1, %k1  $;$  CHECK-NEXT: movq \$-33554433, %rax # imm = 0xFDFFFFFF ; CHECK-NEXT: kmovq %rax, %k2 ; CHECK-NEXT: kandq %k2, %k1, %k1 ; CHECK-NEXT: kshiftrd \$24, %k0, %k2 ; CHECK-NEXT: kshiftlq \$63, %k2, %k2 ; CHECK-NEXT: kshiftrq \$38, %k2, %k2 ; CHECK-NEXT: korq %k2, %k1, %k1 ; CHECK-NEXT: movq \$-67108865, %rax # imm = 0xFBFFFFFF ; CHECK-NEXT: kmovq %rax, %k2 ; CHECK-NEXT: kandq %k2, %k1, %k1 ; CHECK-NEXT: kshiftrd \$27, %k0, %k2 ; CHECK-NEXT: kshiftlq \$63, %k2, %k2 ; CHECK-NEXT: kshiftrq \$37, %k2, %k2 ; CHECK-NEXT: korq %k2, %k1, %k1 ; CHECK-NEXT: movq \$-134217729, %rax # imm = 0xF7FFFFFF ; CHECK-NEXT: kmovq %rax, %k2 ; CHECK-NEXT: kandq %k2, %k1, %k1 ; CHECK-NEXT: kshiftrd \$26, %k0, %k2 ; CHECK-NEXT: kshiftlq \$63, %k2, %k2 ; CHECK-NEXT: kshiftrq \$36, %k2, %k2

; CHECK-NEXT: korq %k2, %k1, %k1 ; CHECK-NEXT: movq \$-268435457, %rax # imm = 0xEFFFFFFF ; CHECK-NEXT: kmovq %rax, %k2 ; CHECK-NEXT: kandq %k2, %k1, %k1 ; CHECK-NEXT: kshiftrd \$29, %k0, %k2 ; CHECK-NEXT: kshiftlq \$63, %k2, %k2 ; CHECK-NEXT: kshiftrq \$35, %k2, %k2 ; CHECK-NEXT: korq %k2, %k1, %k1 ; CHECK-NEXT: movq \$-536870913, %rax # imm = 0xDFFFFFFF ; CHECK-NEXT: kmovq %rax, %k2 ; CHECK-NEXT: kandq %k2, %k1, %k1 ; CHECK-NEXT: kshiftrd \$28, %k0, %k2 ; CHECK-NEXT: kshiftlq \$63, %k2, %k2 ; CHECK-NEXT: kshiftrq \$34, %k2, %k2 ; CHECK-NEXT: korq %k2, %k1, %k1 ; CHECK-NEXT: movq \$-1073741825, %rax # imm = 0xBFFFFFFF ; CHECK-NEXT: kmovq %rax, %k2 ; CHECK-NEXT: kandq %k2, %k1, %k1 ; CHECK-NEXT: kshiftrd \$31, %k0, %k2 ; CHECK-NEXT: kshiftlq \$63, %k2, %k2 ; CHECK-NEXT: kshiftrq \$33, %k2, %k2 ; CHECK-NEXT: korq %k2, %k1, %k1 ; CHECK-NEXT: movabsq \$-2147483649, %rax # imm = 0xFFFFFFFF7FFFFFFF ; CHECK-NEXT: kmovq %rax, %k2 ; CHECK-NEXT: kandq %k2, %k1, %k2 ; CHECK-NEXT: vptestnmb %ymm0, %ymm0, %k1 ; CHECK-NEXT: kshiftrd \$30, %k0, %k0 ; CHECK-NEXT: kshiftlq \$63, %k0, %k0 ; CHECK-NEXT: kshiftrq \$32, %k0, %k0 ; CHECK-NEXT: korq %k0, %k2, %k0 ; CHECK-NEXT: movabsq \$-4294967297, %rax # imm = 0xFFFFFFFEFFFFFFFF ; CHECK-NEXT: kmovq %rax, %k2 ; CHECK-NEXT: kandq %k2, %k0, %k0 ; CHECK-NEXT: kshiftrd \$1, %k1, %k2 ; CHECK-NEXT: kshiftlq \$63, %k2, %k2 ; CHECK-NEXT: kshiftrq \$31, %k2, %k2 ; CHECK-NEXT: korq %k2, %k0, %k0 ; CHECK-NEXT: movabsq \$-8589934593, %rax # imm = 0xFFFFFFFDFFFFFFFF ; CHECK-NEXT: kmovq %rax, %k2 ; CHECK-NEXT: kandq %k2, %k0, %k0 ; CHECK-NEXT: kshiftlq \$63, %k1, %k2 ; CHECK-NEXT: kshiftrq \$30, %k2, %k2 ; CHECK-NEXT: korq %k2, %k0, %k0 ; CHECK-NEXT: movabsq \$-17179869185, %rax # imm = 0xFFFFFFFBFFFFFFFF ; CHECK-NEXT: kmovq %rax, %k2 ; CHECK-NEXT: kandq %k2, %k0, %k0 ; CHECK-NEXT: kshiftrd \$3, %k1, %k2 ; CHECK-NEXT: kshiftlq \$63, %k2, %k2

; CHECK-NEXT: kshiftrq \$29, %k2, %k2 ; CHECK-NEXT: korq %k2, %k0, %k0 ; CHECK-NEXT: movabsq \$-34359738369, %rax # imm = 0xFFFFFFF7FFFFFFFF ; CHECK-NEXT: kmovq %rax, %k2 ; CHECK-NEXT: kandq %k2, %k0, %k0 ; CHECK-NEXT: kshiftrd \$2, %k1, %k2 ; CHECK-NEXT: kshiftlq \$63, %k2, %k2 ; CHECK-NEXT: kshiftrq \$28, %k2, %k2 ; CHECK-NEXT: korq %k2, %k0, %k0 ; CHECK-NEXT: movabsq \$-68719476737, %rax # imm = 0xFFFFFFEFFFFFFFFF ; CHECK-NEXT: kmovq %rax, %k2 ; CHECK-NEXT: kandq %k2, %k0, %k0 ; CHECK-NEXT: kshiftrd \$5, %k1, %k2 ; CHECK-NEXT: kshiftlq \$63, %k2, %k2 ; CHECK-NEXT: kshiftrq \$27, %k2, %k2 ; CHECK-NEXT: korq %k2, %k0, %k0 ; CHECK-NEXT: movabsq \$-137438953473, %rax # imm = 0xFFFFFFDFFFFFFFFF ; CHECK-NEXT: kmovq %rax, %k2 ; CHECK-NEXT: kandq %k2, %k0, %k0 ; CHECK-NEXT: kshiftrd \$4, %k1, %k2 ; CHECK-NEXT: kshiftlq \$63, %k2, %k2 ; CHECK-NEXT: kshiftrq \$26, %k2, %k2 ; CHECK-NEXT: korq %k2, %k0, %k0 ; CHECK-NEXT: movabsq \$-274877906945, %rax # imm = 0xFFFFFFBFFFFFFFFF ; CHECK-NEXT: kmovq %rax, %k2 ; CHECK-NEXT: kandq %k2, %k0, %k0 ; CHECK-NEXT: kshiftrd \$7, %k1, %k2 ; CHECK-NEXT: kshiftlq \$63, %k2, %k2 ; CHECK-NEXT: kshiftrq \$25, %k2, %k2 ; CHECK-NEXT: korq %k2, %k0, %k0 ; CHECK-NEXT: movabsq \$-549755813889, %rax # imm = 0xFFFFFF7FFFFFFFFF ; CHECK-NEXT: kmovq %rax, %k2 ; CHECK-NEXT: kandq %k2, %k0, %k0 ; CHECK-NEXT: kshiftrd \$6, %k1, %k2 ; CHECK-NEXT: kshiftlq \$63, %k2, %k2 ; CHECK-NEXT: kshiftrq \$24, %k2, %k2 ; CHECK-NEXT: korq %k2, %k0, %k0 ; CHECK-NEXT: movabsq \$-1099511627777, %rax # imm = 0xFFFFFEFFFFFFFFFF ; CHECK-NEXT: kmovq %rax, %k2 ; CHECK-NEXT: kandq %k2, %k0, %k0 ; CHECK-NEXT: kshiftrd \$9, %k1, %k2 ; CHECK-NEXT: kshiftlq \$63, %k2, %k2 ; CHECK-NEXT: kshiftrq \$23, %k2, %k2 ; CHECK-NEXT: korq %k2, %k0, %k0 ; CHECK-NEXT: movabsq \$-2199023255553, %rax # imm = 0xFFFFFDFFFFFFFFFF ; CHECK-NEXT: kmovq %rax, %k2 ; CHECK-NEXT: kandq %k2, %k0, %k0 ; CHECK-NEXT: kshiftrd \$8, %k1, %k2

; CHECK-NEXT: kshiftlq \$63, %k2, %k2 ; CHECK-NEXT: kshiftrq \$22, %k2, %k2 ; CHECK-NEXT: korq %k2, %k0, %k0 ; CHECK-NEXT: movabsq \$-4398046511105, %rax # imm = 0xFFFFFBFFFFFFFFFF ; CHECK-NEXT: kmovq %rax, %k2 ; CHECK-NEXT: kandq %k2, %k0, %k0 ; CHECK-NEXT: kshiftrd \$11, %k1, %k2 ; CHECK-NEXT: kshiftlq \$63, %k2, %k2 ; CHECK-NEXT: kshiftrq \$21, %k2, %k2 ; CHECK-NEXT: korq %k2, %k0, %k0 ; CHECK-NEXT: movabsq \$-8796093022209, %rax # imm = 0xFFFFF7FFFFFFFFFF ; CHECK-NEXT: kmovq %rax, %k2 ; CHECK-NEXT: kandq %k2, %k0, %k0 ; CHECK-NEXT: kshiftrd \$10, %k1, %k2 ; CHECK-NEXT: kshiftlq \$63, %k2, %k2 ; CHECK-NEXT: kshiftrq \$20, %k2, %k2 ; CHECK-NEXT: korq %k2, %k0, %k0 ; CHECK-NEXT: movabsq \$-17592186044417, %rax # imm = 0xFFFFEFFFFFFFFFFF ; CHECK-NEXT: kmovq %rax, %k2 ; CHECK-NEXT: kandq %k2, %k0, %k0 ; CHECK-NEXT: kshiftrd \$13, %k1, %k2 ; CHECK-NEXT: kshiftlq \$63, %k2, %k2 ; CHECK-NEXT: kshiftrq \$19, %k2, %k2 ; CHECK-NEXT: korq %k2, %k0, %k0 ; CHECK-NEXT: movabsq \$-35184372088833, %rax # imm = 0xFFFFDFFFFFFFFFFF ; CHECK-NEXT: kmovq %rax, %k2 ; CHECK-NEXT: kandq %k2, %k0, %k0 ; CHECK-NEXT: kshiftrd \$12, %k1, %k2 ; CHECK-NEXT: kshiftlq \$63, %k2, %k2 ; CHECK-NEXT: kshiftrq \$18, %k2, %k2 ; CHECK-NEXT: korq %k2, %k0, %k0 ; CHECK-NEXT: movabsq \$-70368744177665, %rax # imm = 0xFFFFBFFFFFFFFFFF ; CHECK-NEXT: kmovq %rax, %k2 ; CHECK-NEXT: kandq %k2, %k0, %k0 ; CHECK-NEXT: kshiftrd \$15, %k1, %k2 ; CHECK-NEXT: kshiftlq \$63, %k2, %k2 ; CHECK-NEXT: kshiftrq \$17, %k2, %k2 ; CHECK-NEXT: korq %k2, %k0, %k0 ; CHECK-NEXT: movabsq \$-140737488355329, %rax # imm = 0xFFFF7FFFFFFFFFFF ; CHECK-NEXT: kmovq %rax, %k2 ; CHECK-NEXT: kandq %k2, %k0, %k0 ; CHECK-NEXT: kshiftrd \$14, %k1, %k2 ; CHECK-NEXT: kshiftlq \$63, %k2, %k2 ; CHECK-NEXT: kshiftrq \$16, %k2, %k2 ; CHECK-NEXT: korq %k2, %k0, %k0 ; CHECK-NEXT: movabsq \$-281474976710657, %rax # imm = 0xFFFEFFFFFFFFFFFF ; CHECK-NEXT: kmovq %rax, %k2 ; CHECK-NEXT: kandq %k2, %k0, %k0

; CHECK-NEXT: kshiftrd \$17, %k1, %k2 ; CHECK-NEXT: kshiftlq \$63, %k2, %k2 ; CHECK-NEXT: kshiftrq \$15, %k2, %k2 ; CHECK-NEXT: korq %k2, %k0, %k0 ; CHECK-NEXT: movabsq \$-562949953421313, %rax # imm = 0xFFFDFFFFFFFFFFFF ; CHECK-NEXT: kmovq %rax, %k2 ; CHECK-NEXT: kandq %k2, %k0, %k0 ; CHECK-NEXT: kshiftrd \$16, %k1, %k2 ; CHECK-NEXT: kshiftlq \$63, %k2, %k2 ; CHECK-NEXT: kshiftrq \$14, %k2, %k2 ; CHECK-NEXT: korq %k2, %k0, %k0 ; CHECK-NEXT: movabsq \$-1125899906842625, %rax # imm = 0xFFFBFFFFFFFFFFFF ; CHECK-NEXT: kmovq %rax, %k2 ; CHECK-NEXT: kandq %k2, %k0, %k0 ; CHECK-NEXT: kshiftrd \$19, %k1, %k2 ; CHECK-NEXT: kshiftlq \$63, %k2, %k2 ; CHECK-NEXT: kshiftrq \$13, %k2, %k2 ; CHECK-NEXT: korq %k2, %k0, %k0 ; CHECK-NEXT: movabsq \$-2251799813685249, %rax # imm = 0xFFF7FFFFFFFFFFFF ; CHECK-NEXT: kmovq %rax, %k2 ; CHECK-NEXT: kandq %k2, %k0, %k0 ; CHECK-NEXT: kshiftrd \$18, %k1, %k2 ; CHECK-NEXT: kshiftlq \$63, %k2, %k2 ; CHECK-NEXT: kshiftrq \$12, %k2, %k2 ; CHECK-NEXT: korq %k2, %k0, %k0 ; CHECK-NEXT: movabsq \$-4503599627370497, %rax # imm = 0xFFEFFFFFFFFFFFFF ; CHECK-NEXT: kmovq %rax, %k2 ; CHECK-NEXT: kandq %k2, %k0, %k0 ; CHECK-NEXT: kshiftrd \$21, %k1, %k2 ; CHECK-NEXT: kshiftlq \$63, %k2, %k2 ; CHECK-NEXT: kshiftrq \$11, %k2, %k2 ; CHECK-NEXT: korq %k2, %k0, %k0 ; CHECK-NEXT: movabsq \$-9007199254740993, %rax # imm = 0xFFDFFFFFFFFFFFFF ; CHECK-NEXT: kmovq %rax, %k2 ; CHECK-NEXT: kandq %k2, %k0, %k0 ; CHECK-NEXT: kshiftrd \$20, %k1, %k2 ; CHECK-NEXT: kshiftlq \$63, %k2, %k2 ; CHECK-NEXT: kshiftrq \$10, %k2, %k2 ; CHECK-NEXT: korq %k2, %k0, %k0 ; CHECK-NEXT: movabsq \$-18014398509481985, %rax # imm = 0xFFBFFFFFFFFFFFFF ; CHECK-NEXT: kmovq %rax, %k2 ; CHECK-NEXT: kandq %k2, %k0, %k0 ; CHECK-NEXT: kshiftrd \$23, %k1, %k2 ; CHECK-NEXT: kshiftlq \$63, %k2, %k2 ; CHECK-NEXT: kshiftrq \$9, %k2, %k2 ; CHECK-NEXT: korq %k2, %k0, %k0 ; CHECK-NEXT: movabsq \$-36028797018963969, %rax # imm = 0xFF7FFFFFFFFFFFFF ; CHECK-NEXT: kmovq %rax, %k2

; CHECK-NEXT: kandq %k2, %k0, %k0 ; CHECK-NEXT: kshiftrd \$22, %k1, %k2 ; CHECK-NEXT: kshiftlq \$63, %k2, %k2 ; CHECK-NEXT: kshiftrq \$8, %k2, %k2 ; CHECK-NEXT: korq %k2, %k0, %k0 ; CHECK-NEXT: movabsq \$-72057594037927937, %rax # imm = 0xFEFFFFFFFFFFFFFF ; CHECK-NEXT: kmovq %rax, %k2 ; CHECK-NEXT: kandq %k2, %k0, %k0 ; CHECK-NEXT: kshiftrd \$25, %k1, %k2 ; CHECK-NEXT: kshiftlq \$63, %k2, %k2 ; CHECK-NEXT: kshiftrq \$7, %k2, %k2 ; CHECK-NEXT: korq %k2, %k0, %k0 ; CHECK-NEXT: movabsq \$-144115188075855873, %rax # imm = 0xFDFFFFFFFFFFFFFF ; CHECK-NEXT: kmovq %rax, %k2 ; CHECK-NEXT: kandq %k2, %k0, %k0 ; CHECK-NEXT: kshiftrd \$24, %k1, %k2 ; CHECK-NEXT: kshiftlq \$63, %k2, %k2 ; CHECK-NEXT: kshiftrq \$6, %k2, %k2 ; CHECK-NEXT: korq %k2, %k0, %k0 ; CHECK-NEXT: movabsq \$-288230376151711745, %rax # imm = 0xFBFFFFFFFFFFFFFF ; CHECK-NEXT: kmovq %rax, %k2 ; CHECK-NEXT: kandq %k2, %k0, %k0 ; CHECK-NEXT: kshiftrd \$27, %k1, %k2 ; CHECK-NEXT: kshiftlq \$63, %k2, %k2 ; CHECK-NEXT: kshiftrq \$5, %k2, %k2 ; CHECK-NEXT: korq %k2, %k0, %k0 ; CHECK-NEXT: movabsq \$-576460752303423489, %rax # imm = 0xF7FFFFFFFFFFFFFF ; CHECK-NEXT: kmovq %rax, %k2 ; CHECK-NEXT: kandq %k2, %k0, %k0 ; CHECK-NEXT: kshiftrd \$26, %k1, %k2 ; CHECK-NEXT: kshiftlq \$63, %k2, %k2 ; CHECK-NEXT: kshiftrq \$4, %k2, %k2 ; CHECK-NEXT: korq %k2, %k0, %k0 ; CHECK-NEXT: movabsq \$-1152921504606846977, %rax # imm = 0xEFFFFFFFFFFFFFFF ; CHECK-NEXT: kmovq %rax, %k2 ; CHECK-NEXT: kandq %k2, %k0, %k0 ; CHECK-NEXT: kshiftrd \$29, %k1, %k2 ; CHECK-NEXT: kshiftlq \$63, %k2, %k2 ; CHECK-NEXT: kshiftrq \$3, %k2, %k2 ; CHECK-NEXT: korq %k2, %k0, %k0 ; CHECK-NEXT: movabsq \$-2305843009213693953, %rax # imm = 0xDFFFFFFFFFFFFFFF ; CHECK-NEXT: kmovq %rax, %k2 ; CHECK-NEXT: kandq %k2, %k0, %k0 ; CHECK-NEXT: kshiftrd \$28, %k1, %k2 ; CHECK-NEXT: kshiftlq \$63, %k2, %k2 ; CHECK-NEXT: kshiftrq \$2, %k2, %k2 ; CHECK-NEXT: korq %k2, %k0, %k0 ; CHECK-NEXT: movabsq \$-4611686018427387905, %rax # imm = 0xBFFFFFFFFFFFFFFF

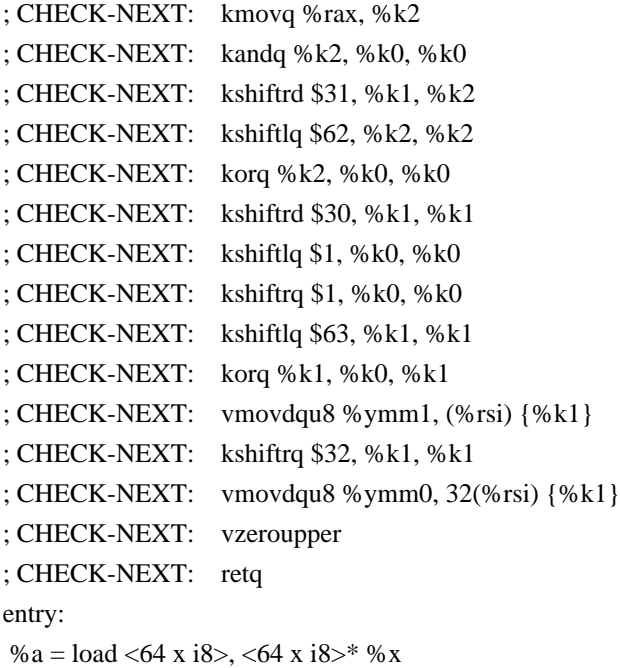

 $% b = i$ cmp eq <64 x i8> %a, zeroinitializer

 %shuf = shufflevector <64 x i1> %b, <64 x i1> undef, <64 x i32> <i32 1, i32 0, i32 3, i32 2, i32 5, i32 4, i32 7, i32 6, i32 9, i32 8, i32 11, i32 10, i32 13, i32 12, i32 15, i32 14, i32 17, i32 16, i32 19, i32 18, i32 21, i32 20, i32 23, i32 22, i32 25, i32 24, i32 27, i32 26, i32 29, i32 28, i32 31, i32 30, i32 33, i32 32, i32 35, i32 34, i32 37, i32 36, i32 39, i32 38, i32 41, i32 40, i32 43, i32 42, i32 45, i32 44, i32 47, i32 46, i32 49, i32 48, i32 51, i32 50, i32 53, i32 52, i32 55, i32 54, i32 57, i32 56, i32 59, i32 58, i32 61, i32 60, i32 63, i32 62>

 call void @llvm.masked.store.v64i8.p0v64i8(<64 x i8> %a, <64 x i8>\* %y, i32 1, <64 x i1> %shuf) ret void

}

declare void @llvm.masked.store.v64i8.p0v64i8(<64 x i8>, <64 x i8>\*, i32, <64 x i1>)

 $\omega$ mem64\_dst = dso\_local global i64 0, align 8  $\omega$ mem64\_src = dso\_local global i64 0, align 8 define dso\_local i32 @v64i1\_inline\_asm() "min-legal-vector-width"="256" { ; CHECK-LABEL: v64i1\_inline\_asm: ; CHECK: # %bb.0: ; CHECK-NEXT: kmovq {{.\*}}(%rip), %k0 ; CHECK-NEXT: #APP ; CHECK-NEXT: #NO\_APP ; CHECK-NEXT: kmovq %k0, {{.\*}}(%rip) ; CHECK-NEXT: movl -{{[0-9]+}}(%rsp), %eax ; CHECK-NEXT: retq  $% 1 =$  alloca i32, align 4 %2 = load i64, i64\* @mem64 src, align 8 %3 = call i64 asm "", "=k,k,~{dirflag},~{fpsr},~{flags}"(i64 %2) store i64 %3, i64\* @mem64\_dst, align 8 % $4 =$ load i32, i32\* %1, align 4 ret i32 %4 }

define dso\_local void @cmp\_v8i64\_sext(<8 x i64>\* %xptr, <8 x i64>\* %yptr, <8 x i64>\* %zptr) "min-legal-

vector-width"="256" { ; CHECK-LABEL: cmp\_v8i64\_sext: ; CHECK: # %bb.0: ; CHECK-NEXT: vmovdqa (%rsi), %ymm0 ; CHECK-NEXT: vmovdqa 32(%rsi), %ymm1 ; CHECK-NEXT: vpcmpgtq 32(%rdi), %ymm1, %ymm1 ; CHECK-NEXT: vpcmpgtq (%rdi), %ymm0, %ymm0 ; CHECK-NEXT: vmovdqa %ymm0, (%rdx) ; CHECK-NEXT: vmovdqa %ymm1, 32(%rdx) ; CHECK-NEXT: vzeroupper ; CHECK-NEXT: retq % x = load <8 x i64>, <8 x i64>\* % xptr % y = load <8 x i64>, <8 x i64>\* % yptr  $\%$ cmp = icmp slt <8 x i64> %x, %y  $\%$ ext = sext <8 x i1> %cmp to <8 x i64> store <8 x i64> %ext, <8 x i64>\* %zptr ret void

}

define dso\_local void @cmp\_v8i64\_zext(<8 x i64>\* %xptr, <8 x i64>\* %yptr, <8 x i64>\* %zptr) "min-legalvector-width"="256" {

```
; CHECK-LABEL: cmp_v8i64_zext:
; CHECK: # %bb.0:
; CHECK-NEXT: vmovdqa (%rsi), %ymm0
; CHECK-NEXT: vmovdqa 32(%rsi), %ymm1
; CHECK-NEXT: vpcmpgtq 32(%rdi), %ymm1, %ymm1
; CHECK-NEXT: vpcmpgtq (%rdi), %ymm0, %ymm0
; CHECK-NEXT: vpsrlq $63, %ymm1, %ymm1
; CHECK-NEXT: vpsrlq $63, %ymm0, %ymm0
; CHECK-NEXT: vmovdqa %ymm0, (%rdx)
; CHECK-NEXT: vmovdqa %ymm1, 32(%rdx)
; CHECK-NEXT: vzeroupper
; CHECK-NEXT: retq
% x = load <8 x i64>, <8 x i64>* % xptr
% y = load <8 x i64>, <8 x i64>* % yptr
\%cmp = icmp slt <8 x i64> %x, %y
\%ext = zext <8 x i1> % cmp to <8 x i64>
 store <8 x i64> %ext, <8 x i64>* %zptr
 ret void
}
```
define <16 x i8> @var\_rotate\_v16i8(<16 x i8> %a, <16 x i8> %b) nounwind "min-legal-vector-width"="256" { ; CHECK-LABEL: var\_rotate\_v16i8:

; CHECK: # %bb.0:

; CHECK-NEXT: vmovdqa  $\{\{\cdot^*\#+\}\}\ xmm2 = [8,8,8,8,8,8,8,8,8,8,8,8,8,8,8,8,8]$ 

; CHECK-NEXT: vpsubb %xmm1, %xmm2, %xmm2

; CHECK-NEXT: vpmovzxbw  $\{\{\cdot^*\#+\}\}\$  ymm $1 =$ 

xmm1[0],zero,xmm1[1],zero,xmm1[2],zero,xmm1[3],zero,xmm1[4],zero,xmm1[5],zero,xmm1[6],zero,xmm1[7],zer

o,xmm1[8],zero,xmm1[9],zero,xmm1[10],zero,xmm1[11],zero,xmm1[12],zero,xmm1[13],zero,xmm1[14],zero,xm m1[15],zero

; CHECK-NEXT: vpmovzxbw  $\{\{\cdot^*\#+\}\}\$  ymm $0 =$ 

xmm0[0],zero,xmm0[1],zero,xmm0[2],zero,xmm0[3],zero,xmm0[4],zero,xmm0[5],zero,xmm0[6],zero,xmm0[7],zer o,xmm0[8],zero,xmm0[9],zero,xmm0[10],zero,xmm0[11],zero,xmm0[12],zero,xmm0[13],zero,xmm0[14],zero,xm m0[15],zero

; CHECK-NEXT: vpsllvw %ymm1, %ymm0, %ymm1

```
; CHECK-NEXT: vpmovzxbw \{\{\cdot, *\#+\}\}\ ymm2 =
```
xmm2[0],zero,xmm2[1],zero,xmm2[2],zero,xmm2[3],zero,xmm2[4],zero,xmm2[5],zero,xmm2[6],zero,xmm2[7],zer o,xmm2[8],zero,xmm2[9],zero,xmm2[10],zero,xmm2[11],zero,xmm2[12],zero,xmm2[13],zero,xmm2[14],zero,xm m2[15],zero

; CHECK-NEXT: vpsrlvw %ymm2, %ymm0, %ymm0

; CHECK-NEXT: vpor %ymm0, %ymm1, %ymm0

; CHECK-NEXT: vpmovwb %ymm0, %xmm0

```
; CHECK-NEXT: vzeroupper
```
; CHECK-NEXT: retq

```
 %b8 = sub <16 x i8> <i8 8, i8 8, i8 8, i8 8, i8 8, i8 8, i8 8, i8 8, i8 8, i8 8, i8 8, i8 8, i8 8, i8 8, i8 8, i8 8>, %b
```

```
%shl = shl <16 x i8> %a, %b
```
 $\%$ lshr = lshr <16 x i8> %a, %b8

% or = or <16 x i8> % shl, % lshr

ret <16 x i8> %or

```
}
```
define <32 x i8> @var\_rotate\_v32i8(<32 x i8> %a, <32 x i8> %b) nounwind "min-legal-vector-width"="256" { ; CHECK-LABEL: var\_rotate\_v32i8:

; CHECK: # %bb.0:

```
; CHECK-NEXT: vpsllw $4, %ymm0, %ymm2
```
; CHECK-NEXT: vpsrlw \$4, %ymm0, %ymm3

```
; CHECK-NEXT: vpternlogq $216, {{.*}}(%rip), %ymm2, %ymm3
```
- ; CHECK-NEXT: vpsllw \$5, %ymm1, %ymm1
- ; CHECK-NEXT: vpblendvb %ymm1, %ymm3, %ymm0, %ymm0
- ; CHECK-NEXT: vpsllw \$2, %ymm0, %ymm2
- ; CHECK-NEXT: vpsrlw \$6, %ymm0, %ymm3
- ; CHECK-NEXT: vpternlogq \$216, {{.\*}}(%rip), %ymm2, %ymm3
- ; CHECK-NEXT: vpaddb %ymm1, %ymm1, %ymm1
- ; CHECK-NEXT: vpblendvb %ymm1, %ymm3, %ymm0, %ymm0

```
; CHECK-NEXT: vpsrlw $7, %ymm0, %ymm2
```

```
; CHECK-NEXT: vpaddb %ymm0, %ymm0, %ymm3
```

```
; CHECK-NEXT: vpternlogq $248, {{.*}}(%rip), %ymm2, %ymm3
```

```
; CHECK-NEXT: vpaddb %ymm1, %ymm1, %ymm1
```

```
; CHECK-NEXT: vpblendvb %ymm1, %ymm3, %ymm0, %ymm0
```

```
; CHECK-NEXT: retq
```

```
 %b8 = sub <32 x i8> <i8 8, i8 8, i8 8, i8 8, i8 8, i8 8, i8 8, i8 8, i8 8, i8 8, i8 8, i8 8, i8 8, i8 8, i8 8, i8 8, i8 8, i8 8, i8
8, i8 8, i8 8, i8 8, i8 8, i8 8, i8 8, i8 8, i8 8, i8 8, i8 8, i8 8, i8 8, i8 8>, %b
```

```
%shl = shl <32 x i8> %a, %b
```

```
\%lshr = lshr <32 x i8> %a, %b8
```

```
% or = or <32 x i8> % shl, % lshr
```

```
ret <32 x i8> % or
```

```
}
```

```
define <32 x i8> @splatvar_rotate_v32i8(<32 x i8> %a, <32 x i8> %b) nounwind "min-legal-vector-width"="256"
{
; CHECK-AVX512-LABEL: splatvar_rotate_v32i8:
; CHECK-AVX512: # %bb.0:
; CHECK-AVX512-NEXT: vpbroadcastb %xmm1, %xmm1
; CHECK-AVX512-NEXT: vpand {{.*}}(%rip), %xmm1, %xmm1
; CHECK-AVX512-NEXT: vpmovzxbq \{\{\cdot\}^* \# + \} xmm2 =
xmm1[0],zero,zero,zero,zero,zero,zero,zero,xmm1[1],zero,zero,zero,zero,zero,zero,zero
; CHECK-AVX512-NEXT: vpsllw %xmm2, %ymm0, %ymm3
; CHECK-AVX512-NEXT: vmovdqa {{.*#+}} xmm4 = [8,8,8,8,8,8,8,8,8,8,8,8,8,8,8,8]
; CHECK-AVX512-NEXT: vpsubb %xmm1, %xmm4, %xmm1
; CHECK-AVX512-NEXT: vpcmpeqd %xmm4, %xmm4, %xmm4
; CHECK-AVX512-NEXT: vpsllw %xmm2, %xmm4, %xmm2
; CHECK-AVX512-NEXT: vpbroadcastb %xmm2, %ymm2
; CHECK-AVX512-NEXT: vpmovzxbq \{\{\cdot^*\#+\}\}\ xmm1 =
xmm1[0],zero,zero,zero,zero,zero,zero,zero,xmm1[1],zero,zero,zero,zero,zero,zero,zero
; CHECK-AVX512-NEXT: vpsrlw %xmm1, %ymm0, %ymm5
; CHECK-AVX512-NEXT: vpand %ymm2, %ymm3, %ymm2
; CHECK-AVX512-NEXT: vpsrlw %xmm1, %xmm4, %xmm0
; CHECK-AVX512-NEXT: vpsrlw $8, %xmm0, %xmm0
; CHECK-AVX512-NEXT: vpbroadcastb %xmm0, %ymm0
; CHECK-AVX512-NEXT: vpternlogq $236, %ymm5, %ymm2, %ymm0
; CHECK-AVX512-NEXT: retq
;
; CHECK-VBMI-LABEL: splatvar_rotate_v32i8:
; CHECK-VBMI: # %bb.0:
; CHECK-VBMI-NEXT: vpbroadcastb %xmm1, %xmm1
; CHECK-VBMI-NEXT: vpand {{.*}}(%rip), %xmm1, %xmm1
; CHECK-VBMI-NEXT: vpmovzxbq \{\{\cdot^*\#+\}\}\ xmm2 =xmm1[0],zero,zero,zero,zero,zero,zero,zero,xmm1[1],zero,zero,zero,zero,zero,zero,zero
; CHECK-VBMI-NEXT: vpsllw %xmm2, %ymm0, %ymm3
; CHECK-VBMI-NEXT: vpcmpeqd %xmm4, %xmm4, %xmm4
; CHECK-VBMI-NEXT: vpsllw %xmm2, %xmm4, %xmm2
; CHECK-VBMI-NEXT: vpbroadcastb %xmm2, %ymm2
; CHECK-VBMI-NEXT: vpand %ymm2, %ymm3, %ymm2
; CHECK-VBMI-NEXT: vmovdqa {{.*#+}} xmm3 = [8,8,8,8,8,8,8,8,8,8,8,8,8,8,8,8]
; CHECK-VBMI-NEXT: vpsubb %xmm1, %xmm3, %xmm1
; CHECK-VBMI-NEXT: vpmovzxbq \{\{\cdot, *\#+\}\}\ xmm1 =xmm1[0],zero,zero,zero,zero,zero,zero,zero,xmm1[1],zero,zero,zero,zero,zero,zero,zero
; CHECK-VBMI-NEXT: vpsrlw %xmm1, %ymm0, %ymm3
; CHECK-VBMI-NEXT: vpsrlw %xmm1, %xmm4, %xmm0
; CHECK-VBMI-NEXT: vmovdqa \{\{\cdot^*\#+\}\}\ ymm1 =[1,1,1,1,1,1,1,1,1,1,1,1,1,1,1,1,1,1,1,1,1,1,1,1,1,1,1,1,1,1,1,1]
; CHECK-VBMI-NEXT: vpermb %ymm0, %ymm1, %ymm0
; CHECK-VBMI-NEXT: vpternlogq $236, %ymm3, %ymm2, %ymm0
; CHECK-VBMI-NEXT: retq
```

```
%splat = shufflevector <32 x i8> %b, <32 x i8> undef, <32 x i32> zeroinitializer
%splat8 = sub <32 x i8> <i8 8, i8 8, i8 8, i8 8, i8 8, i8 8, i8 8, i8 8, i8 8, i8 8, i8 8, i8 8, i8 8, i8 8, i8 8, i8 8, i8 8, i8 8, i8 8, i8 8, i8
8, i8 8, i8 8, i8 8, i8 8, i8 8, i8 8, i8 8, i8 8, i8 8, i8 8, i8 8, i8 8, i8 8, i8 8>, %splat
%shl = shl <32 x i8> %a, %splat
% lshr = lshr < 32 \times 18 > % a, % splat 8
% or = or <32 x i8> % shl, % lshr
 ret <32 x i8> %or
}
```

```
define <32 x i8> @constant_rotate_v32i8(<32 x i8> %a) nounwind "min-legal-vector-width"="256" {
; CHECK-AVX512-LABEL: constant_rotate_v32i8:
; CHECK-AVX512: # %bb.0:
; CHECK-AVX512-NEXT: vpsllw $4, %ymm0, %ymm1
; CHECK-AVX512-NEXT: vpand {{.*}}(%rip), %ymm1, %ymm1
; CHECK-AVX512-NEXT: vbroadcasti128 \{\{\cdot^* \#+\}\}\ ymm2 =
[8192,24640,41088,57536,57344,41152,24704,8256,8192,24640,41088,57536,57344,41152,24704,8256]
; CHECK-AVX512-NEXT: \# \text{ ymm2} = \text{mem}[0,1,0,1]; CHECK-AVX512-NEXT: vpblendvb %ymm2, %ymm1, %ymm0, %ymm1
; CHECK-AVX512-NEXT: vpsllw $2, %ymm1, %ymm3
; CHECK-AVX512-NEXT: vpand {{.*}}(%rip), %ymm3, %ymm3
; CHECK-AVX512-NEXT: vpaddb %ymm2, %ymm2, %ymm2
; CHECK-AVX512-NEXT: vpblendvb %ymm2, %ymm3, %ymm1, %ymm1
; CHECK-AVX512-NEXT: vpaddb %ymm1, %ymm1, %ymm3
; CHECK-AVX512-NEXT: vpaddb %ymm2, %ymm2, %ymm2
; CHECK-AVX512-NEXT: vpblendvb %ymm2, %ymm3, %ymm1, %ymm1
; CHECK-AVX512-NEXT: vpxor %xmm2, %xmm2, %xmm2
; CHECK-AVX512-NEXT: vpunpckhbw \{\{\cdot^*\#+\}\}\ ymm3 =
ymm0[8],ymm2[8],ymm0[9],ymm2[9],ymm0[10],ymm2[10],ymm0[11],ymm2[11],ymm0[12],ymm2[12],ymm0[13
],ymm2[13],ymm0[14],ymm2[14],ymm0[15],ymm2[15],ymm0[24],ymm2[24],ymm0[25],ymm2[25],ymm0[26],ym
m2[26],ymm0[27],ymm2[27],ymm0[28],ymm2[28],ymm0[29],ymm2[29],ymm0[30],ymm2[30],ymm0[31],ymm2[
31]
; CHECK-AVX512-NEXT: vpsllvw {{.*}}(%rip), %ymm3, %ymm3
; CHECK-AVX512-NEXT: vpsrlw $8, %ymm3, %ymm3
; CHECK-AVX512-NEXT: vpunpcklbw \{\cdot, * \# + \} ymm0 =
ymm0[0],ymm2[0],ymm0[1],ymm2[1],ymm0[2],ymm2[2],ymm0[3],ymm2[3],ymm0[4],ymm2[4],ymm0[5],ymm2[
```

```
5],ymm0[6],ymm2[6],ymm0[7],ymm2[7],ymm0[16],ymm2[16],ymm0[17],ymm2[17],ymm0[18],ymm2[18],ymm0[
19],ymm2[19],ymm0[20],ymm2[20],ymm0[21],ymm2[21],ymm0[22],ymm2[22],ymm0[23],ymm2[23]
```

```
; CHECK-AVX512-NEXT: vpsllvw {{.*}}(%rip), %ymm0, %ymm0
```

```
; CHECK-AVX512-NEXT: vpsrlw $8, %ymm0, %ymm0
```

```
; CHECK-AVX512-NEXT: vpackuswb %ymm3, %ymm0, %ymm0
```

```
; CHECK-AVX512-NEXT: vpor %ymm0, %ymm1, %ymm0
```

```
; CHECK-AVX512-NEXT: retq
```

```
; CHECK-VBMI-LABEL: constant_rotate_v32i8:
```

```
; CHECK-VBMI: # %bb.0:
```
;

```
; CHECK-VBMI-NEXT: vpsllw $4, %ymm0, %ymm1
```

```
; CHECK-VBMI-NEXT: vpand {{.*}}(%rip), %ymm1, %ymm1
```

```
; CHECK-VBMI-NEXT: vbroadcasti128 \{ {\cdot}^* \# + {\cdot} \} ymm2 =
```

```
[8192,24640,41088,57536,57344,41152,24704,8256,8192,24640,41088,57536,57344,41152,24704,8256]
```

```
\text{CHECK-VBMI-NEXT:} # ymm2 = mem[0,1,0,1]
```

```
; CHECK-VBMI-NEXT: vpblendvb %ymm2, %ymm1, %ymm0, %ymm1
```
; CHECK-VBMI-NEXT: vpsllw \$2, %ymm1, %ymm3

```
; CHECK-VBMI-NEXT: vpand {{.*}}(%rip), %ymm3, %ymm3
```
; CHECK-VBMI-NEXT: vpaddb %ymm2, %ymm2, %ymm2

; CHECK-VBMI-NEXT: vpblendvb %ymm2, %ymm3, %ymm1, %ymm1

; CHECK-VBMI-NEXT: vpaddb %ymm1, %ymm1, %ymm3

; CHECK-VBMI-NEXT: vpaddb %ymm2, %ymm2, %ymm2

; CHECK-VBMI-NEXT: vpblendvb %ymm2, %ymm3, %ymm1, %ymm1

; CHECK-VBMI-NEXT: vpxor %xmm2, %xmm2, %xmm2

; CHECK-VBMI-NEXT: vpunpckhbw {{.\*#+}} ymm3 =

ymm0[8],ymm2[8],ymm0[9],ymm2[9],ymm0[10],ymm2[10],ymm0[11],ymm2[11],ymm0[12],ymm2[12],ymm0[13 ],ymm2[13],ymm0[14],ymm2[14],ymm0[15],ymm2[15],ymm0[24],ymm2[24],ymm0[25],ymm2[25],ymm0[26],ym m2[26],ymm0[27],ymm2[27],ymm0[28],ymm2[28],ymm0[29],ymm2[29],ymm0[30],ymm2[30],ymm0[31],ymm2[ 31]

; CHECK-VBMI-NEXT: vpsllvw {{.\*}}(%rip), %ymm3, %ymm3

 $;$  CHECK-VBMI-NEXT: vpunpcklbw  $\{\{\cdot^*\#+\}\}\$  ymm $0 =$ 

ymm0[0],ymm2[0],ymm0[1],ymm2[1],ymm0[2],ymm2[2],ymm0[3],ymm2[3],ymm0[4],ymm2[4],ymm0[5],ymm2[ 5],ymm0[6],ymm2[6],ymm0[7],ymm2[7],ymm0[16],ymm2[16],ymm0[17],ymm2[17],ymm0[18],ymm2[18],ymm0[ 19],ymm2[19],ymm0[20],ymm2[20],ymm0[21],ymm2[21],ymm0[22],ymm2[22],ymm0[23],ymm2[23]

; CHECK-VBMI-NEXT: vpsllvw {{.\*}}(%rip), %ymm0, %ymm0

```
; CHECK-VBMI-NEXT: vmovdqa \{\{\cdot^*\#+\}\}\ ymm2 =
```
[1,3,5,7,9,11,13,15,33,35,37,39,41,43,45,47,17,19,21,23,25,27,29,31,49,51,53,55,57,59,61,63]

; CHECK-VBMI-NEXT: vpermi2b %ymm3, %ymm0, %ymm2

; CHECK-VBMI-NEXT: vpor %ymm2, %ymm1, %ymm0

```
; CHECK-VBMI-NEXT: retq
```
 %shl = shl <32 x i8> %a, <i8 0, i8 1, i8 2, i8 3, i8 4, i8 5, i8 6, i8 7, i8 8, i8 7, i8 6, i8 5, i8 4, i8 3, i8 2, i8 1, i8 0, i8 1, i8 2, i8 3, i8 4, i8 5, i8 6, i8 7, i8 8, i8 7, i8 6, i8 5, i8 4, i8 3, i8 2, i8 1>

 %lshr = lshr <32 x i8> %a, <i8 8, i8 7, i8 6, i8 5, i8 4, i8 3, i8 2, i8 1, i8 0, i8 1, i8 2, i8 3, i8 4, i8 5, i8 6, i8 7, i8 8, i8 7, i8 6, i8 5, i8 4, i8 3, i8 2, i8 1, i8 0, i8 1, i8 2, i8 3, i8 4, i8 5, i8 6, i8 7>

% or = or <32 x i8> % shl, % lshr

ret <32 x i8> %or

```
}
```
define <32 x i8> @splatconstant\_rotate\_v32i8(<32 x i8> %a) nounwind "min-legal-vector-width"="256" {

; CHECK-LABEL: splatconstant\_rotate\_v32i8:

; CHECK: # %bb.0:

; CHECK-NEXT: vpsllw \$4, %ymm0, %ymm1

; CHECK-NEXT: vpsrlw \$4, %ymm0, %ymm0

; CHECK-NEXT: vpternlogq \$216, {{.\*}}(%rip), %ymm1, %ymm0

; CHECK-NEXT: retq

 %shl = shl <32 x i8> %a, <i8 4, i8 4, i8 4, i8 4, i8 4, i8 4, i8 4, i8 4, i8 4, i8 4, i8 4, i8 4, i8 4, i8 4, i8 4, i8 4, i8 4, i8 4, i8 4, i8 4, i8 4, i8 4, i8 4, i8 4, i8 4, i8 4, i8 4, i8 4, i8 4, i8 4, i8 4, i8 4>

%lshr = lshr <32 x i8> %a, <i8 4, i8 4, i8 4, i8 4, i8 4, i8 4, i8 4, i8 4, i8 4, i8 4, i8 4, i8 4, i8 4, i8 4, i8 4, i8 4, i8 4,

i8 4, i8 4, i8 4, i8 4, i8 4, i8 4, i8 4, i8 4, i8 4, i8 4, i8 4, i8 4, i8 4, i8 4, i8 4>

% or = or  $\langle 32 \times 18 \rangle$  % shl, % lshr

ret  $<32$  x  $i8>$  % or

```
}
```
define <32 x i8> @splatconstant\_rotate\_mask\_v32i8(<32 x i8> %a) nounwind "min-legal-vector-width"="256" { ; CHECK-LABEL: splatconstant\_rotate\_mask\_v32i8:

; CHECK: # %bb.0:

; CHECK-NEXT: vpsllw \$4, %ymm0, %ymm1

; CHECK-NEXT: vpsrlw \$4, %ymm0, %ymm0

; CHECK-NEXT: vpternlogq \$216, {{.\*}}(%rip), %ymm1, %ymm0

; CHECK-NEXT: vpand {{.\*}}(%rip), %ymm0, %ymm0

; CHECK-NEXT: retq

 %shl = shl <32 x i8> %a, <i8 4, i8 4, i8 4, i8 4, i8 4, i8 4, i8 4, i8 4, i8 4, i8 4, i8 4, i8 4, i8 4, i8 4, i8 4, i8 4, i8 4, i8 4, i8 4, i8 4, i8 4, i8 4, i8 4, i8 4, i8 4, i8 4, i8 4, i8 4, i8 4, i8 4, i8 4, i8 4>

 %lshr = lshr <32 x i8> %a, <i8 4, i8 4, i8 4, i8 4, i8 4, i8 4, i8 4, i8 4, i8 4, i8 4, i8 4, i8 4, i8 4, i8 4, i8 4, i8 4, i8 4, i8 4, i8 4, i8 4, i8 4, i8 4, i8 4, i8 4, i8 4, i8 4, i8 4, i8 4, i8 4, i8 4, i8 4, i8 4>

 %rmask = and <32 x i8> %lshr, <i8 55, i8 55, i8 55, i8 55, i8 55, i8 55, i8 55, i8 55, i8 55, i8 55, i8 55, i8 55, i8 55, i8 55, i8 55, i8 55, i8 55, i8 55, i8 55, i8 55, i8 55, i8 55, i8 55, i8 55, i8 55, i8 55, i8 55, i8 55, i8 55, i8 55, i8 55, i8 55>

 %lmask = and <32 x i8> %shl, <i8 33, i8 33, i8 33, i8 33, i8 33, i8 33, i8 33, i8 33, i8 33, i8 33, i8 33, i8 33, i8 33, i8 33, i8 33, i8 33, i8 33, i8 33, i8 33, i8 33, i8 33, i8 33, i8 33, i8 33, i8 33, i8 33, i8 33, i8 33, i8 33, i8 33, i8 33, i8 33>

```
%or = or < 32 \times 18 > % lmask, % rmask
 ret <32 x i8> %or
}
```
==============================================================================

The LLVM Project is under the Apache License v2.0 with LLVM Exceptions:

==============================================================================

 Apache License Version 2.0, January 2004 http://www.apache.org/licenses/

## TERMS AND CONDITIONS FOR USE, REPRODUCTION, AND DISTRIBUTION

1. Definitions.

 "License" shall mean the terms and conditions for use, reproduction, and distribution as defined by Sections 1 through 9 of this document.

 "Licensor" shall mean the copyright owner or entity authorized by the copyright owner that is granting the License.

 "Legal Entity" shall mean the union of the acting entity and all other entities that control, are controlled by, or are under common control with that entity. For the purposes of this definition, "control" means (i) the power, direct or indirect, to cause the direction or management of such entity, whether by contract or otherwise, or (ii) ownership of fifty percent (50%) or more of the outstanding shares, or (iii) beneficial ownership of such entity.

 "You" (or "Your") shall mean an individual or Legal Entity exercising permissions granted by this License.

 "Source" form shall mean the preferred form for making modifications, including but not limited to software source code, documentation source, and configuration files.

 "Object" form shall mean any form resulting from mechanical transformation or translation of a Source form, including but not limited to compiled object code, generated documentation, and conversions to other media types.

 "Work" shall mean the work of authorship, whether in Source or Object form, made available under the License, as indicated by a copyright notice that is included in or attached to the work (an example is provided in the Appendix below).

 "Derivative Works" shall mean any work, whether in Source or Object form, that is based on (or derived from) the Work and for which the editorial revisions, annotations, elaborations, or other modifications represent, as a whole, an original work of authorship. For the purposes of this License, Derivative Works shall not include works that remain separable from, or merely link (or bind by name) to the interfaces of, the Work and Derivative Works thereof.

 "Contribution" shall mean any work of authorship, including the original version of the Work and any modifications or additions to that Work or Derivative Works thereof, that is intentionally submitted to Licensor for inclusion in the Work by the copyright owner or by an individual or Legal Entity authorized to submit on behalf of the copyright owner. For the purposes of this definition, "submitted" means any form of electronic, verbal, or written communication sent to the Licensor or its representatives, including but not limited to communication on electronic mailing lists, source code control systems, and issue tracking systems that are managed by, or on behalf of, the Licensor for the purpose of discussing and improving the Work, but excluding communication that is conspicuously marked or otherwise designated in writing by the copyright owner as "Not a Contribution."

 "Contributor" shall mean Licensor and any individual or Legal Entity on behalf of whom a Contribution has been received by Licensor and subsequently incorporated within the Work.

 2. Grant of Copyright License. Subject to the terms and conditions of this License, each Contributor hereby grants to You a perpetual, worldwide, non-exclusive, no-charge, royalty-free, irrevocable copyright license to reproduce, prepare Derivative Works of,

 publicly display, publicly perform, sublicense, and distribute the Work and such Derivative Works in Source or Object form.

 3. Grant of Patent License. Subject to the terms and conditions of this License, each Contributor hereby grants to You a perpetual, worldwide, non-exclusive, no-charge, royalty-free, irrevocable (except as stated in this section) patent license to make, have made, use, offer to sell, sell, import, and otherwise transfer the Work, where such license applies only to those patent claims licensable by such Contributor that are necessarily infringed by their Contribution(s) alone or by combination of their Contribution(s) with the Work to which such Contribution(s) was submitted. If You institute patent litigation against any entity (including a cross-claim or counterclaim in a lawsuit) alleging that the Work or a Contribution incorporated within the Work constitutes direct or contributory patent infringement, then any patent licenses granted to You under this License for that Work shall terminate as of the date such litigation is filed.

- 4. Redistribution. You may reproduce and distribute copies of the Work or Derivative Works thereof in any medium, with or without modifications, and in Source or Object form, provided that You meet the following conditions:
- (a) You must give any other recipients of the Work or Derivative Works a copy of this License; and
- (b) You must cause any modified files to carry prominent notices stating that You changed the files; and
- (c) You must retain, in the Source form of any Derivative Works that You distribute, all copyright, patent, trademark, and attribution notices from the Source form of the Work, excluding those notices that do not pertain to any part of the Derivative Works; and
- (d) If the Work includes a "NOTICE" text file as part of its distribution, then any Derivative Works that You distribute must include a readable copy of the attribution notices contained within such NOTICE file, excluding those notices that do not pertain to any part of the Derivative Works, in at least one of the following places: within a NOTICE text file distributed as part of the Derivative Works; within the Source form or documentation, if provided along with the Derivative Works; or, within a display generated by the Derivative Works, if and wherever such third-party notices normally appear. The contents of the NOTICE file are for informational purposes only and do not modify the License. You may add Your own attribution

 notices within Derivative Works that You distribute, alongside or as an addendum to the NOTICE text from the Work, provided that such additional attribution notices cannot be construed as modifying the License.

 You may add Your own copyright statement to Your modifications and may provide additional or different license terms and conditions for use, reproduction, or distribution of Your modifications, or for any such Derivative Works as a whole, provided Your use, reproduction, and distribution of the Work otherwise complies with the conditions stated in this License.

 5. Submission of Contributions. Unless You explicitly state otherwise, any Contribution intentionally submitted for inclusion in the Work by You to the Licensor shall be under the terms and conditions of this License, without any additional terms or conditions. Notwithstanding the above, nothing herein shall supersede or modify the terms of any separate license agreement you may have executed with Licensor regarding such Contributions.

 6. Trademarks. This License does not grant permission to use the trade names, trademarks, service marks, or product names of the Licensor, except as required for reasonable and customary use in describing the origin of the Work and reproducing the content of the NOTICE file.

 7. Disclaimer of Warranty. Unless required by applicable law or agreed to in writing, Licensor provides the Work (and each Contributor provides its Contributions) on an "AS IS" BASIS, WITHOUT WARRANTIES OR CONDITIONS OF ANY KIND, either express or implied, including, without limitation, any warranties or conditions of TITLE, NON-INFRINGEMENT, MERCHANTABILITY, or FITNESS FOR A PARTICULAR PURPOSE. You are solely responsible for determining the appropriateness of using or redistributing the Work and assume any risks associated with Your exercise of permissions under this License.

 8. Limitation of Liability. In no event and under no legal theory, whether in tort (including negligence), contract, or otherwise, unless required by applicable law (such as deliberate and grossly negligent acts) or agreed to in writing, shall any Contributor be liable to You for damages, including any direct, indirect, special, incidental, or consequential damages of any character arising as a result of this License or out of the use or inability to use the Work (including but not limited to damages for loss of goodwill, work stoppage, computer failure or malfunction, or any and all other commercial damages or losses), even if such Contributor has been advised of the possibility of such damages.

9. Accepting Warranty or Additional Liability. While redistributing

 the Work or Derivative Works thereof, You may choose to offer, and charge a fee for, acceptance of support, warranty, indemnity, or other liability obligations and/or rights consistent with this License. However, in accepting such obligations, You may act only on Your own behalf and on Your sole responsibility, not on behalf of any other Contributor, and only if You agree to indemnify, defend, and hold each Contributor harmless for any liability incurred by, or claims asserted against, such Contributor by reason of your accepting any such warranty or additional liability.

## END OF TERMS AND CONDITIONS

APPENDIX: How to apply the Apache License to your work.

 To apply the Apache License to your work, attach the following boilerplate notice, with the fields enclosed by brackets "[]" replaced with your own identifying information. (Don't include the brackets!) The text should be enclosed in the appropriate comment syntax for the file format. We also recommend that a file or class name and description of purpose be included on the same "printed page" as the copyright notice for easier identification within third-party archives.

Copyright [yyyy] [name of copyright owner]

 Licensed under the Apache License, Version 2.0 (the "License"); you may not use this file except in compliance with the License. You may obtain a copy of the License at

http://www.apache.org/licenses/LICENSE-2.0

 Unless required by applicable law or agreed to in writing, software distributed under the License is distributed on an "AS IS" BASIS, WITHOUT WARRANTIES OR CONDITIONS OF ANY KIND, either express or implied. See the License for the specific language governing permissions and limitations under the License.

---- LLVM Exceptions to the Apache 2.0 License ----

As an exception, if, as a result of your compiling your source code, portions of this Software are embedded into an Object form of such source code, you may redistribute such embedded portions in such Object form without complying with the conditions of Sections 4(a), 4(b) and 4(d) of the License.

In addition, if you combine or link compiled forms of this Software with software that is licensed under the GPLv2 ("Combined Software") and if a court of competent jurisdiction determines that the patent provision (Section
3), the indemnity provision (Section 9) or other Section of the License conflicts with the conditions of the GPLv2, you may retroactively and prospectively choose to deem waived or otherwise exclude such Section(s) of the License, but only in their entirety and only with respect to the Combined Software.

Software from third parties included in the LLVM Project:

The LLVM Project contains third party software which is under different license terms. All such code will be identified clearly using at least one of two mechanisms:

==============================================================================

==============================================================================

==============================================================================

==============================================================================

==============================================================================

1) It will be in a separate directory tree with its own `LICENSE.txt` or

 `LICENSE` file at the top containing the specific license and restrictions which apply to that software, or

2) It will contain specific license and restriction terms at the top of every file.

Legacy LLVM License (https://llvm.org/docs/DeveloperPolicy.html#legacy):

The libc++ library is dual licensed under both the University of Illinois "BSD-Like" license and the MIT license. As a user of this code you may choose to use it under either license. As a contributor, you agree to allow your code to be used under both.

Full text of the relevant licenses is included below.

University of Illinois/NCSA Open Source License

Copyright (c) 2009-2019 by the contributors listed in CREDITS.TXT

All rights reserved.

Developed by:

LLVM Team

University of Illinois at Urbana-Champaign

http://llvm.org

Permission is hereby granted, free of charge, to any person obtaining a copy of this software and associated documentation files (the "Software"), to deal with

the Software without restriction, including without limitation the rights to use, copy, modify, merge, publish, distribute, sublicense, and/or sell copies of the Software, and to permit persons to whom the Software is furnished to do so, subject to the following conditions:

- \* Redistributions of source code must retain the above copyright notice, this list of conditions and the following disclaimers.
- \* Redistributions in binary form must reproduce the above copyright notice, this list of conditions and the following disclaimers in the documentation and/or other materials provided with the distribution.
- \* Neither the names of the LLVM Team, University of Illinois at Urbana-Champaign, nor the names of its contributors may be used to endorse or promote products derived from this Software without specific prior written permission.

THE SOFTWARE IS PROVIDED "AS IS", WITHOUT WARRANTY OF ANY KIND, EXPRESS OR IMPLIED, INCLUDING BUT NOT LIMITED TO THE WARRANTIES OF MERCHANTABILITY, FITNESS FOR A PARTICULAR PURPOSE AND NONINFRINGEMENT. IN NO EVENT SHALL THE CONTRIBUTORS OR COPYRIGHT HOLDERS BE LIABLE FOR ANY CLAIM, DAMAGES OR OTHER LIABILITY, WHETHER IN AN ACTION OF CONTRACT, TORT OR OTHERWISE, ARISING FROM, OUT OF OR IN CONNECTION WITH THE SOFTWARE OR THE USE OR OTHER DEALINGS WITH THE SOFTWARE.

==============================================================================

Copyright (c) 2009-2014 by the contributors listed in CREDITS.TXT

Permission is hereby granted, free of charge, to any person obtaining a copy of this software and associated documentation files (the "Software"), to deal in the Software without restriction, including without limitation the rights to use, copy, modify, merge, publish, distribute, sublicense, and/or sell copies of the Software, and to permit persons to whom the Software is furnished to do so, subject to the following conditions:

The above copyright notice and this permission notice shall be included in all copies or substantial portions of the Software.

THE SOFTWARE IS PROVIDED "AS IS", WITHOUT WARRANTY OF ANY KIND, EXPRESS OR IMPLIED, INCLUDING BUT NOT LIMITED TO THE WARRANTIES OF MERCHANTABILITY, FITNESS FOR A PARTICULAR PURPOSE AND NONINFRINGEMENT. IN NO EVENT SHALL THE AUTHORS OR COPYRIGHT HOLDERS BE LIABLE FOR ANY CLAIM, DAMAGES OR OTHER LIABILITY, WHETHER IN AN ACTION OF CONTRACT, TORT OR OTHERWISE, ARISING FROM, OUT OF OR IN CONNECTION WITH THE SOFTWARE OR THE USE OR OTHER DEALINGS IN THE SOFTWARE. MIT License (MIT)

Permission is hereby granted, free of charge, to any person obtaining a copy of this software and associated documentation files (the "Software"), to deal in the Software without restriction, including without limitation the rights to use, copy, modify, merge, publish, distribute, sublicense, and/or sell copies of the Software, and to permit persons to whom the Software is furnished to do so, subject to the following conditions:

The above copyright notice and this permission notice shall be included in all copies or substantial portions of the Software.

THE SOFTWARE IS PROVIDED "AS IS", WITHOUT WARRANTY OF ANY KIND, EXPRESS OR IMPLIED, INCLUDING BUT NOT LIMITED TO THE WARRANTIES OF MERCHANTABILITY, FITNESS FOR A PARTICULAR PURPOSE AND NONINFRINGEMENT. IN NO EVENT SHALL THE AUTHORS OR COPYRIGHT HOLDERS BE LIABLE FOR ANY CLAIM, DAMAGES OR OTHER LIABILITY, WHETHER IN AN ACTION OF CONTRACT, TORT OR OTHERWISE, ARISING FROM, OUT OF OR IN CONNECTION WITH THE SOFTWARE OR THE USE OR OTHER DEALINGS IN THE SOFTWARE.

==============================================================================

==============================================================================

The LLVM Project is under the Apache License v2.0 with LLVM Exceptions:

 Apache License Version 2.0, January 2004 http://www.apache.org/licenses/

## TERMS AND CONDITIONS FOR USE, REPRODUCTION, AND DISTRIBUTION

1. Definitions.

 "License" shall mean the terms and conditions for use, reproduction, and distribution as defined by Sections 1 through 9 of this document.

 "Licensor" shall mean the copyright owner or entity authorized by the copyright owner that is granting the License.

 "Legal Entity" shall mean the union of the acting entity and all other entities that control, are controlled by, or are under common control with that entity. For the purposes of this definition, "control" means (i) the power, direct or indirect, to cause the direction or management of such entity, whether by contract or otherwise, or (ii) ownership of fifty percent (50%) or more of the outstanding shares, or (iii) beneficial ownership of such entity.

 "You" (or "Your") shall mean an individual or Legal Entity exercising permissions granted by this License.

 "Source" form shall mean the preferred form for making modifications, including but not limited to software source code, documentation

source, and configuration files.

 "Object" form shall mean any form resulting from mechanical transformation or translation of a Source form, including but not limited to compiled object code, generated documentation, and conversions to other media types.

 "Work" shall mean the work of authorship, whether in Source or Object form, made available under the License, as indicated by a copyright notice that is included in or attached to the work (an example is provided in the Appendix below).

 "Derivative Works" shall mean any work, whether in Source or Object form, that is based on (or derived from) the Work and for which the editorial revisions, annotations, elaborations, or other modifications represent, as a whole, an original work of authorship. For the purposes of this License, Derivative Works shall not include works that remain separable from, or merely link (or bind by name) to the interfaces of, the Work and Derivative Works thereof.

 "Contribution" shall mean any work of authorship, including the original version of the Work and any modifications or additions to that Work or Derivative Works thereof, that is intentionally submitted to Licensor for inclusion in the Work by the copyright owner or by an individual or Legal Entity authorized to submit on behalf of the copyright owner. For the purposes of this definition, "submitted" means any form of electronic, verbal, or written communication sent to the Licensor or its representatives, including but not limited to communication on electronic mailing lists, source code control systems, and issue tracking systems that are managed by, or on behalf of, the Licensor for the purpose of discussing and improving the Work, but excluding communication that is conspicuously marked or otherwise designated in writing by the copyright owner as "Not a Contribution."

 "Contributor" shall mean Licensor and any individual or Legal Entity on behalf of whom a Contribution has been received by Licensor and subsequently incorporated within the Work.

- 2. Grant of Copyright License. Subject to the terms and conditions of this License, each Contributor hereby grants to You a perpetual, worldwide, non-exclusive, no-charge, royalty-free, irrevocable copyright license to reproduce, prepare Derivative Works of, publicly display, publicly perform, sublicense, and distribute the Work and such Derivative Works in Source or Object form.
- 3. Grant of Patent License. Subject to the terms and conditions of this License, each Contributor hereby grants to You a perpetual, worldwide, non-exclusive, no-charge, royalty-free, irrevocable

 (except as stated in this section) patent license to make, have made, use, offer to sell, sell, import, and otherwise transfer the Work, where such license applies only to those patent claims licensable by such Contributor that are necessarily infringed by their Contribution(s) alone or by combination of their Contribution(s) with the Work to which such Contribution(s) was submitted. If You institute patent litigation against any entity (including a cross-claim or counterclaim in a lawsuit) alleging that the Work or a Contribution incorporated within the Work constitutes direct or contributory patent infringement, then any patent licenses granted to You under this License for that Work shall terminate as of the date such litigation is filed.

 4. Redistribution. You may reproduce and distribute copies of the Work or Derivative Works thereof in any medium, with or without modifications, and in Source or Object form, provided that You meet the following conditions:

- (a) You must give any other recipients of the Work or Derivative Works a copy of this License; and
- (b) You must cause any modified files to carry prominent notices stating that You changed the files; and
- (c) You must retain, in the Source form of any Derivative Works that You distribute, all copyright, patent, trademark, and attribution notices from the Source form of the Work, excluding those notices that do not pertain to any part of the Derivative Works; and
- (d) If the Work includes a "NOTICE" text file as part of its distribution, then any Derivative Works that You distribute must include a readable copy of the attribution notices contained within such NOTICE file, excluding those notices that do not pertain to any part of the Derivative Works, in at least one of the following places: within a NOTICE text file distributed as part of the Derivative Works; within the Source form or documentation, if provided along with the Derivative Works; or, within a display generated by the Derivative Works, if and wherever such third-party notices normally appear. The contents of the NOTICE file are for informational purposes only and do not modify the License. You may add Your own attribution notices within Derivative Works that You distribute, alongside or as an addendum to the NOTICE text from the Work, provided that such additional attribution notices cannot be construed as modifying the License.

You may add Your own copyright statement to Your modifications and

 may provide additional or different license terms and conditions for use, reproduction, or distribution of Your modifications, or for any such Derivative Works as a whole, provided Your use, reproduction, and distribution of the Work otherwise complies with the conditions stated in this License.

- 5. Submission of Contributions. Unless You explicitly state otherwise, any Contribution intentionally submitted for inclusion in the Work by You to the Licensor shall be under the terms and conditions of this License, without any additional terms or conditions. Notwithstanding the above, nothing herein shall supersede or modify the terms of any separate license agreement you may have executed with Licensor regarding such Contributions.
- 6. Trademarks. This License does not grant permission to use the trade names, trademarks, service marks, or product names of the Licensor, except as required for reasonable and customary use in describing the origin of the Work and reproducing the content of the NOTICE file.
- 7. Disclaimer of Warranty. Unless required by applicable law or agreed to in writing, Licensor provides the Work (and each Contributor provides its Contributions) on an "AS IS" BASIS, WITHOUT WARRANTIES OR CONDITIONS OF ANY KIND, either express or implied, including, without limitation, any warranties or conditions of TITLE, NON-INFRINGEMENT, MERCHANTABILITY, or FITNESS FOR A PARTICULAR PURPOSE. You are solely responsible for determining the appropriateness of using or redistributing the Work and assume any risks associated with Your exercise of permissions under this License.
- 8. Limitation of Liability. In no event and under no legal theory, whether in tort (including negligence), contract, or otherwise, unless required by applicable law (such as deliberate and grossly negligent acts) or agreed to in writing, shall any Contributor be liable to You for damages, including any direct, indirect, special, incidental, or consequential damages of any character arising as a result of this License or out of the use or inability to use the Work (including but not limited to damages for loss of goodwill, work stoppage, computer failure or malfunction, or any and all other commercial damages or losses), even if such Contributor has been advised of the possibility of such damages.
- 9. Accepting Warranty or Additional Liability. While redistributing the Work or Derivative Works thereof, You may choose to offer, and charge a fee for, acceptance of support, warranty, indemnity, or other liability obligations and/or rights consistent with this License. However, in accepting such obligations, You may act only on Your own behalf and on Your sole responsibility, not on behalf of any other Contributor, and only if You agree to indemnify,

 defend, and hold each Contributor harmless for any liability incurred by, or claims asserted against, such Contributor by reason of your accepting any such warranty or additional liability.

# END OF TERMS AND CONDITIONS

APPENDIX: How to apply the Apache License to your work.

 To apply the Apache License to your work, attach the following boilerplate notice, with the fields enclosed by brackets "[]" replaced with your own identifying information. (Don't include the brackets!) The text should be enclosed in the appropriate comment syntax for the file format. We also recommend that a file or class name and description of purpose be included on the same "printed page" as the copyright notice for easier identification within third-party archives.

Copyright [yyyy] [name of copyright owner]

 Licensed under the Apache License, Version 2.0 (the "License"); you may not use this file except in compliance with the License. You may obtain a copy of the License at

http://www.apache.org/licenses/LICENSE-2.0

 Unless required by applicable law or agreed to in writing, software distributed under the License is distributed on an "AS IS" BASIS, WITHOUT WARRANTIES OR CONDITIONS OF ANY KIND, either express or implied. See the License for the specific language governing permissions and limitations under the License.

---- LLVM Exceptions to the Apache 2.0 License ----

As an exception, if, as a result of your compiling your source code, portions of this Software are embedded into an Object form of such source code, you may redistribute such embedded portions in such Object form without complying with the conditions of Sections 4(a), 4(b) and 4(d) of the License.

In addition, if you combine or link compiled forms of this Software with software that is licensed under the GPLv2 ("Combined Software") and if a court of competent jurisdiction determines that the patent provision (Section 3), the indemnity provision (Section 9) or other Section of the License conflicts with the conditions of the GPLv2, you may retroactively and prospectively choose to deem waived or otherwise exclude such Section(s) of the License, but only in their entirety and only with respect to the Combined Software.

#### Software from third parties included in the LLVM Project:

The LLVM Project contains third party software which is under different license terms. All such code will be identified clearly using at least one of two mechanisms:

1) It will be in a separate directory tree with its own `LICENSE.txt` or `LICENSE` file at the top containing the specific license and restrictions which apply to that software, or

2) It will contain specific license and restriction terms at the top of every file.

Legacy LLVM License (https://llvm.org/docs/DeveloperPolicy.html#legacy):

==============================================================================

==============================================================================

==============================================================================

==============================================================================

University of Illinois/NCSA Open Source License

Copyright (c) 2009-2019 Polly Team All rights reserved.

Developed by:

Polly Team

Permission is hereby granted, free of charge, to any person obtaining a copy of this software and associated documentation files (the "Software"), to deal with the Software without restriction, including without limitation the rights to use, copy, modify, merge, publish, distribute, sublicense, and/or sell copies of the Software, and to permit persons to whom the Software is furnished to do so, subject to the following conditions:

- \* Redistributions of source code must retain the above copyright notice, this list of conditions and the following disclaimers.
- \* Redistributions in binary form must reproduce the above copyright notice, this list of conditions and the following disclaimers in the documentation and/or other materials provided with the distribution.
- \* Neither the names of the Polly Team, copyright holders, nor the names of its contributors may be used to endorse or promote products derived from this Software without specific prior written permission.

THE SOFTWARE IS PROVIDED "AS IS", WITHOUT WARRANTY OF ANY KIND, EXPRESS OR IMPLIED, INCLUDING BUT NOT LIMITED TO THE WARRANTIES OF MERCHANTABILITY, FITNESS FOR A PARTICULAR PURPOSE AND NONINFRINGEMENT. IN NO EVENT SHALL THE CONTRIBUTORS OR COPYRIGHT HOLDERS BE LIABLE FOR ANY CLAIM, DAMAGES OR OTHER LIABILITY, WHETHER IN AN ACTION OF CONTRACT, TORT OR OTHERWISE, ARISING FROM,

# OUT OF OR IN CONNECTION WITH THE SOFTWARE OR THE USE OR OTHER DEALINGS WITH THE SOFTWARE.

Copyright (c) 2010-2015 Benjamin Peterson

Permission is hereby granted, free of charge, to any person obtaining a copy of this software and associated documentation files (the "Software"), to deal in the Software without restriction, including without limitation the rights to use, copy, modify, merge, publish, distribute, sublicense, and/or sell copies of the Software, and to permit persons to whom the Software is furnished to do so, subject to the following conditions:

The above copyright notice and this permission notice shall be included in all copies or substantial portions of the Software.

THE SOFTWARE IS PROVIDED "AS IS", WITHOUT WARRANTY OF ANY KIND, EXPRESS OR IMPLIED, INCLUDING BUT NOT LIMITED TO THE WARRANTIES OF MERCHANTABILITY, FITNESS FOR A PARTICULAR PURPOSE AND NONINFRINGEMENT. IN NO EVENT SHALL THE AUTHORS OR COPYRIGHT HOLDERS BE LIABLE FOR ANY CLAIM, DAMAGES OR OTHER LIABILITY, WHETHER IN AN ACTION OF CONTRACT, TORT OR OTHERWISE, ARISING FROM, OUT OF OR IN CONNECTION WITH THE SOFTWARE OR THE USE OR OTHER DEALINGS IN THE SOFTWARE.

The LLVM Project is under the Apache License v2.0 with LLVM Exceptions:

==============================================================================

==============================================================================

 Apache License Version 2.0, January 2004 http://www.apache.org/licenses/

## TERMS AND CONDITIONS FOR USE, REPRODUCTION, AND DISTRIBUTION

1. Definitions.

 "License" shall mean the terms and conditions for use, reproduction, and distribution as defined by Sections 1 through 9 of this document.

 "Licensor" shall mean the copyright owner or entity authorized by the copyright owner that is granting the License.

 "Legal Entity" shall mean the union of the acting entity and all other entities that control, are controlled by, or are under common control with that entity. For the purposes of this definition, "control" means (i) the power, direct or indirect, to cause the direction or management of such entity, whether by contract or otherwise, or (ii) ownership of fifty percent (50%) or more of the outstanding shares, or (iii) beneficial ownership of such entity.

 "You" (or "Your") shall mean an individual or Legal Entity exercising permissions granted by this License.

 "Source" form shall mean the preferred form for making modifications, including but not limited to software source code, documentation source, and configuration files.

 "Object" form shall mean any form resulting from mechanical transformation or translation of a Source form, including but not limited to compiled object code, generated documentation, and conversions to other media types.

 "Work" shall mean the work of authorship, whether in Source or Object form, made available under the License, as indicated by a copyright notice that is included in or attached to the work (an example is provided in the Appendix below).

 "Derivative Works" shall mean any work, whether in Source or Object form, that is based on (or derived from) the Work and for which the editorial revisions, annotations, elaborations, or other modifications represent, as a whole, an original work of authorship. For the purposes of this License, Derivative Works shall not include works that remain separable from, or merely link (or bind by name) to the interfaces of, the Work and Derivative Works thereof.

 "Contribution" shall mean any work of authorship, including the original version of the Work and any modifications or additions to that Work or Derivative Works thereof, that is intentionally submitted to Licensor for inclusion in the Work by the copyright owner or by an individual or Legal Entity authorized to submit on behalf of the copyright owner. For the purposes of this definition, "submitted" means any form of electronic, verbal, or written communication sent to the Licensor or its representatives, including but not limited to communication on electronic mailing lists, source code control systems, and issue tracking systems that are managed by, or on behalf of, the Licensor for the purpose of discussing and improving the Work, but excluding communication that is conspicuously marked or otherwise designated in writing by the copyright owner as "Not a Contribution."

 "Contributor" shall mean Licensor and any individual or Legal Entity on behalf of whom a Contribution has been received by Licensor and subsequently incorporated within the Work.

 2. Grant of Copyright License. Subject to the terms and conditions of this License, each Contributor hereby grants to You a perpetual, worldwide, non-exclusive, no-charge, royalty-free, irrevocable copyright license to reproduce, prepare Derivative Works of, publicly display, publicly perform, sublicense, and distribute the Work and such Derivative Works in Source or Object form.

 3. Grant of Patent License. Subject to the terms and conditions of this License, each Contributor hereby grants to You a perpetual, worldwide, non-exclusive, no-charge, royalty-free, irrevocable (except as stated in this section) patent license to make, have made, use, offer to sell, sell, import, and otherwise transfer the Work, where such license applies only to those patent claims licensable by such Contributor that are necessarily infringed by their Contribution(s) alone or by combination of their Contribution(s) with the Work to which such Contribution(s) was submitted. If You institute patent litigation against any entity (including a cross-claim or counterclaim in a lawsuit) alleging that the Work or a Contribution incorporated within the Work constitutes direct or contributory patent infringement, then any patent licenses granted to You under this License for that Work shall terminate as of the date such litigation is filed.

- 4. Redistribution. You may reproduce and distribute copies of the Work or Derivative Works thereof in any medium, with or without modifications, and in Source or Object form, provided that You meet the following conditions:
- (a) You must give any other recipients of the Work or Derivative Works a copy of this License; and
- (b) You must cause any modified files to carry prominent notices stating that You changed the files; and
- (c) You must retain, in the Source form of any Derivative Works that You distribute, all copyright, patent, trademark, and attribution notices from the Source form of the Work, excluding those notices that do not pertain to any part of the Derivative Works; and
- (d) If the Work includes a "NOTICE" text file as part of its distribution, then any Derivative Works that You distribute must include a readable copy of the attribution notices contained within such NOTICE file, excluding those notices that do not pertain to any part of the Derivative Works, in at least one of the following places: within a NOTICE text file distributed as part of the Derivative Works; within the Source form or documentation, if provided along with the Derivative Works; or, within a display generated by the Derivative Works, if and wherever such third-party notices normally appear. The contents of the NOTICE file are for informational purposes only and do not modify the License. You may add Your own attribution notices within Derivative Works that You distribute, alongside or as an addendum to the NOTICE text from the Work, provided that such additional attribution notices cannot be construed

as modifying the License.

 You may add Your own copyright statement to Your modifications and may provide additional or different license terms and conditions for use, reproduction, or distribution of Your modifications, or for any such Derivative Works as a whole, provided Your use, reproduction, and distribution of the Work otherwise complies with the conditions stated in this License.

- 5. Submission of Contributions. Unless You explicitly state otherwise, any Contribution intentionally submitted for inclusion in the Work by You to the Licensor shall be under the terms and conditions of this License, without any additional terms or conditions. Notwithstanding the above, nothing herein shall supersede or modify the terms of any separate license agreement you may have executed with Licensor regarding such Contributions.
- 6. Trademarks. This License does not grant permission to use the trade names, trademarks, service marks, or product names of the Licensor, except as required for reasonable and customary use in describing the origin of the Work and reproducing the content of the NOTICE file.
- 7. Disclaimer of Warranty. Unless required by applicable law or agreed to in writing, Licensor provides the Work (and each Contributor provides its Contributions) on an "AS IS" BASIS, WITHOUT WARRANTIES OR CONDITIONS OF ANY KIND, either express or implied, including, without limitation, any warranties or conditions of TITLE, NON-INFRINGEMENT, MERCHANTABILITY, or FITNESS FOR A PARTICULAR PURPOSE. You are solely responsible for determining the appropriateness of using or redistributing the Work and assume any risks associated with Your exercise of permissions under this License.
- 8. Limitation of Liability. In no event and under no legal theory, whether in tort (including negligence), contract, or otherwise, unless required by applicable law (such as deliberate and grossly negligent acts) or agreed to in writing, shall any Contributor be liable to You for damages, including any direct, indirect, special, incidental, or consequential damages of any character arising as a result of this License or out of the use or inability to use the Work (including but not limited to damages for loss of goodwill, work stoppage, computer failure or malfunction, or any and all other commercial damages or losses), even if such Contributor has been advised of the possibility of such damages.
- 9. Accepting Warranty or Additional Liability. While redistributing the Work or Derivative Works thereof, You may choose to offer, and charge a fee for, acceptance of support, warranty, indemnity, or other liability obligations and/or rights consistent with this

 License. However, in accepting such obligations, You may act only on Your own behalf and on Your sole responsibility, not on behalf of any other Contributor, and only if You agree to indemnify, defend, and hold each Contributor harmless for any liability incurred by, or claims asserted against, such Contributor by reason of your accepting any such warranty or additional liability.

## END OF TERMS AND CONDITIONS

APPENDIX: How to apply the Apache License to your work.

 To apply the Apache License to your work, attach the following boilerplate notice, with the fields enclosed by brackets "[]" replaced with your own identifying information. (Don't include the brackets!) The text should be enclosed in the appropriate comment syntax for the file format. We also recommend that a file or class name and description of purpose be included on the same "printed page" as the copyright notice for easier identification within third-party archives.

Copyright [yyyy] [name of copyright owner]

 Licensed under the Apache License, Version 2.0 (the "License"); you may not use this file except in compliance with the License. You may obtain a copy of the License at

http://www.apache.org/licenses/LICENSE-2.0

 Unless required by applicable law or agreed to in writing, software distributed under the License is distributed on an "AS IS" BASIS, WITHOUT WARRANTIES OR CONDITIONS OF ANY KIND, either express or implied. See the License for the specific language governing permissions and limitations under the License.

---- LLVM Exceptions to the Apache 2.0 License ----

As an exception, if, as a result of your compiling your source code, portions of this Software are embedded into an Object form of such source code, you may redistribute such embedded portions in such Object form without complying with the conditions of Sections 4(a), 4(b) and 4(d) of the License.

In addition, if you combine or link compiled forms of this Software with software that is licensed under the GPLv2 ("Combined Software") and if a court of competent jurisdiction determines that the patent provision (Section 3), the indemnity provision (Section 9) or other Section of the License conflicts with the conditions of the GPLv2, you may retroactively and prospectively choose to deem waived or otherwise exclude such Section(s) of

the License, but only in their entirety and only with respect to the Combined Software.

Software from third parties included in the LLVM Project:

The LLVM Project contains third party software which is under different license terms. All such code will be identified clearly using at least one of two mechanisms:

1) It will be in a separate directory tree with its own `LICENSE.txt` or

 `LICENSE` file at the top containing the specific license and restrictions which apply to that software, or

2) It will contain specific license and restriction terms at the top of every file.

Legacy LLVM License (https://llvm.org/docs/DeveloperPolicy.html#legacy):

==============================================================================

The software contained in this directory tree is dual licensed under both the University of Illinois "BSD-Like" license and the MIT license. As a user of this code you may choose to use it under either license. As a contributor, you agree to allow your code to be used under both.

Full text of the relevant licenses is included below.

==============================================================================

==============================================================================

==============================================================================

==============================================================================

University of Illinois/NCSA Open Source License

Copyright (c) 2017-2019 by the contributors listed in CREDITS.TXT

All rights reserved.

Developed by: Threading Runtimes Team Intel Corporation http://www.intel.com

Permission is hereby granted, free of charge, to any person obtaining a copy of this software and associated documentation files (the "Software"), to deal with the Software without restriction, including without limitation the rights to use, copy, modify, merge, publish, distribute, sublicense, and/or sell copies of the Software, and to permit persons to whom the Software is furnished to do so, subject to the following conditions:

\* Redistributions of source code must retain the above copyright notice,

this list of conditions and the following disclaimers.

- \* Redistributions in binary form must reproduce the above copyright notice, this list of conditions and the following disclaimers in the documentation and/or other materials provided with the distribution.
- \* Neither the names of Intel Corporation Threading Runtimes Team nor the names of its contributors may be used to endorse or promote products derived from this Software without specific prior written permission.

THE SOFTWARE IS PROVIDED "AS IS", WITHOUT WARRANTY OF ANY KIND, EXPRESS OR IMPLIED, INCLUDING BUT NOT LIMITED TO THE WARRANTIES OF MERCHANTABILITY, FITNESS FOR A PARTICULAR PURPOSE AND NONINFRINGEMENT. IN NO EVENT SHALL THE CONTRIBUTORS OR COPYRIGHT HOLDERS BE LIABLE FOR ANY CLAIM, DAMAGES OR OTHER LIABILITY, WHETHER IN AN ACTION OF CONTRACT, TORT OR OTHERWISE, ARISING FROM, OUT OF OR IN CONNECTION WITH THE SOFTWARE OR THE USE OR OTHER DEALINGS WITH THE SOFTWARE.

==============================================================================

Copyright (c) 2017-2019 by the contributors listed in CREDITS.TXT

Permission is hereby granted, free of charge, to any person obtaining a copy of this software and associated documentation files (the "Software"), to deal in the Software without restriction, including without limitation the rights to use, copy, modify, merge, publish, distribute, sublicense, and/or sell copies of the Software, and to permit persons to whom the Software is furnished to do so, subject to the following conditions:

The above copyright notice and this permission notice shall be included in all copies or substantial portions of the Software.

THE SOFTWARE IS PROVIDED "AS IS", WITHOUT WARRANTY OF ANY KIND, EXPRESS OR IMPLIED, INCLUDING BUT NOT LIMITED TO THE WARRANTIES OF MERCHANTABILITY, FITNESS FOR A PARTICULAR PURPOSE AND NONINFRINGEMENT. IN NO EVENT SHALL THE AUTHORS OR COPYRIGHT HOLDERS BE LIABLE FOR ANY CLAIM, DAMAGES OR OTHER LIABILITY, WHETHER IN AN ACTION OF CONTRACT, TORT OR OTHERWISE, ARISING FROM, OUT OF OR IN CONNECTION WITH THE SOFTWARE OR THE USE OR OTHER DEALINGS IN THE SOFTWARE.

==============================================================================

==============================================================================

The LLVM Project is under the Apache License v2.0 with LLVM Exceptions:

 Apache License Version 2.0, January 2004 http://www.apache.org/licenses/

TERMS AND CONDITIONS FOR USE, REPRODUCTION, AND DISTRIBUTION

## 1. Definitions.

 "License" shall mean the terms and conditions for use, reproduction, and distribution as defined by Sections 1 through 9 of this document.

 "Licensor" shall mean the copyright owner or entity authorized by the copyright owner that is granting the License.

 "Legal Entity" shall mean the union of the acting entity and all other entities that control, are controlled by, or are under common control with that entity. For the purposes of this definition, "control" means (i) the power, direct or indirect, to cause the direction or management of such entity, whether by contract or otherwise, or (ii) ownership of fifty percent (50%) or more of the outstanding shares, or (iii) beneficial ownership of such entity.

 "You" (or "Your") shall mean an individual or Legal Entity exercising permissions granted by this License.

 "Source" form shall mean the preferred form for making modifications, including but not limited to software source code, documentation source, and configuration files.

 "Object" form shall mean any form resulting from mechanical transformation or translation of a Source form, including but not limited to compiled object code, generated documentation, and conversions to other media types.

 "Work" shall mean the work of authorship, whether in Source or Object form, made available under the License, as indicated by a copyright notice that is included in or attached to the work (an example is provided in the Appendix below).

 "Derivative Works" shall mean any work, whether in Source or Object form, that is based on (or derived from) the Work and for which the editorial revisions, annotations, elaborations, or other modifications represent, as a whole, an original work of authorship. For the purposes of this License, Derivative Works shall not include works that remain separable from, or merely link (or bind by name) to the interfaces of, the Work and Derivative Works thereof.

 "Contribution" shall mean any work of authorship, including the original version of the Work and any modifications or additions to that Work or Derivative Works thereof, that is intentionally submitted to Licensor for inclusion in the Work by the copyright owner or by an individual or Legal Entity authorized to submit on behalf of the copyright owner. For the purposes of this definition, "submitted"

 means any form of electronic, verbal, or written communication sent to the Licensor or its representatives, including but not limited to communication on electronic mailing lists, source code control systems, and issue tracking systems that are managed by, or on behalf of, the Licensor for the purpose of discussing and improving the Work, but excluding communication that is conspicuously marked or otherwise designated in writing by the copyright owner as "Not a Contribution."

 "Contributor" shall mean Licensor and any individual or Legal Entity on behalf of whom a Contribution has been received by Licensor and subsequently incorporated within the Work.

- 2. Grant of Copyright License. Subject to the terms and conditions of this License, each Contributor hereby grants to You a perpetual, worldwide, non-exclusive, no-charge, royalty-free, irrevocable copyright license to reproduce, prepare Derivative Works of, publicly display, publicly perform, sublicense, and distribute the Work and such Derivative Works in Source or Object form.
- 3. Grant of Patent License. Subject to the terms and conditions of this License, each Contributor hereby grants to You a perpetual, worldwide, non-exclusive, no-charge, royalty-free, irrevocable (except as stated in this section) patent license to make, have made, use, offer to sell, sell, import, and otherwise transfer the Work, where such license applies only to those patent claims licensable by such Contributor that are necessarily infringed by their Contribution(s) alone or by combination of their Contribution(s) with the Work to which such Contribution(s) was submitted. If You institute patent litigation against any entity (including a cross-claim or counterclaim in a lawsuit) alleging that the Work or a Contribution incorporated within the Work constitutes direct or contributory patent infringement, then any patent licenses granted to You under this License for that Work shall terminate as of the date such litigation is filed.
- 4. Redistribution. You may reproduce and distribute copies of the Work or Derivative Works thereof in any medium, with or without modifications, and in Source or Object form, provided that You meet the following conditions:
- (a) You must give any other recipients of the Work or Derivative Works a copy of this License; and
- (b) You must cause any modified files to carry prominent notices stating that You changed the files; and
- (c) You must retain, in the Source form of any Derivative Works that You distribute, all copyright, patent, trademark, and

 attribution notices from the Source form of the Work, excluding those notices that do not pertain to any part of the Derivative Works; and

 (d) If the Work includes a "NOTICE" text file as part of its distribution, then any Derivative Works that You distribute must include a readable copy of the attribution notices contained within such NOTICE file, excluding those notices that do not pertain to any part of the Derivative Works, in at least one of the following places: within a NOTICE text file distributed as part of the Derivative Works; within the Source form or documentation, if provided along with the Derivative Works; or, within a display generated by the Derivative Works, if and wherever such third-party notices normally appear. The contents of the NOTICE file are for informational purposes only and do not modify the License. You may add Your own attribution notices within Derivative Works that You distribute, alongside or as an addendum to the NOTICE text from the Work, provided that such additional attribution notices cannot be construed as modifying the License.

 You may add Your own copyright statement to Your modifications and may provide additional or different license terms and conditions for use, reproduction, or distribution of Your modifications, or for any such Derivative Works as a whole, provided Your use, reproduction, and distribution of the Work otherwise complies with the conditions stated in this License.

 5. Submission of Contributions. Unless You explicitly state otherwise, any Contribution intentionally submitted for inclusion in the Work by You to the Licensor shall be under the terms and conditions of this License, without any additional terms or conditions. Notwithstanding the above, nothing herein shall supersede or modify the terms of any separate license agreement you may have executed with Licensor regarding such Contributions.

 6. Trademarks. This License does not grant permission to use the trade names, trademarks, service marks, or product names of the Licensor, except as required for reasonable and customary use in describing the origin of the Work and reproducing the content of the NOTICE file.

 7. Disclaimer of Warranty. Unless required by applicable law or agreed to in writing, Licensor provides the Work (and each Contributor provides its Contributions) on an "AS IS" BASIS, WITHOUT WARRANTIES OR CONDITIONS OF ANY KIND, either express or implied, including, without limitation, any warranties or conditions of TITLE, NON-INFRINGEMENT, MERCHANTABILITY, or FITNESS FOR A PARTICULAR PURPOSE. You are solely responsible for determining the

 appropriateness of using or redistributing the Work and assume any risks associated with Your exercise of permissions under this License.

- 8. Limitation of Liability. In no event and under no legal theory, whether in tort (including negligence), contract, or otherwise, unless required by applicable law (such as deliberate and grossly negligent acts) or agreed to in writing, shall any Contributor be liable to You for damages, including any direct, indirect, special, incidental, or consequential damages of any character arising as a result of this License or out of the use or inability to use the Work (including but not limited to damages for loss of goodwill, work stoppage, computer failure or malfunction, or any and all other commercial damages or losses), even if such Contributor has been advised of the possibility of such damages.
- 9. Accepting Warranty or Additional Liability. While redistributing the Work or Derivative Works thereof, You may choose to offer, and charge a fee for, acceptance of support, warranty, indemnity, or other liability obligations and/or rights consistent with this License. However, in accepting such obligations, You may act only on Your own behalf and on Your sole responsibility, not on behalf of any other Contributor, and only if You agree to indemnify, defend, and hold each Contributor harmless for any liability incurred by, or claims asserted against, such Contributor by reason of your accepting any such warranty or additional liability.

#### END OF TERMS AND CONDITIONS

APPENDIX: How to apply the Apache License to your work.

 To apply the Apache License to your work, attach the following boilerplate notice, with the fields enclosed by brackets "[]" replaced with your own identifying information. (Don't include the brackets!) The text should be enclosed in the appropriate comment syntax for the file format. We also recommend that a file or class name and description of purpose be included on the same "printed page" as the copyright notice for easier identification within third-party archives.

## Copyright [yyyy] [name of copyright owner]

 Licensed under the Apache License, Version 2.0 (the "License"); you may not use this file except in compliance with the License. You may obtain a copy of the License at

http://www.apache.org/licenses/LICENSE-2.0

Unless required by applicable law or agreed to in writing, software

 distributed under the License is distributed on an "AS IS" BASIS, WITHOUT WARRANTIES OR CONDITIONS OF ANY KIND, either express or implied. See the License for the specific language governing permissions and limitations under the License.

---- LLVM Exceptions to the Apache 2.0 License ----

As an exception, if, as a result of your compiling your source code, portions of this Software are embedded into an Object form of such source code, you may redistribute such embedded portions in such Object form without complying with the conditions of Sections 4(a), 4(b) and 4(d) of the License.

In addition, if you combine or link compiled forms of this Software with software that is licensed under the GPLv2 ("Combined Software") and if a court of competent jurisdiction determines that the patent provision (Section 3), the indemnity provision (Section 9) or other Section of the License conflicts with the conditions of the GPLv2, you may retroactively and prospectively choose to deem waived or otherwise exclude such Section(s) of the License, but only in their entirety and only with respect to the Combined Software.

Software from third parties included in the LLVM Project:

==============================================================================

The LLVM Project contains third party software which is under different license terms. All such code will be identified clearly using at least one of two mechanisms:

==============================================================================

==============================================================================

==============================================================================

==============================================================================

1) It will be in a separate directory tree with its own `LICENSE.txt` or

 `LICENSE` file at the top containing the specific license and restrictions which apply to that software, or

2) It will contain specific license and restriction terms at the top of every file.

Legacy LLVM License (https://llvm.org/docs/DeveloperPolicy.html#legacy):

The libc++abi library is dual licensed under both the University of Illinois "BSD-Like" license and the MIT license. As a user of this code you may choose to use it under either license. As a contributor, you agree to allow your code to be used under both.

Full text of the relevant licenses is included below.

University of Illinois/NCSA

#### Open Source License

## Copyright (c) 2009-2019 by the contributors listed in CREDITS.TXT

All rights reserved.

Developed by:

LLVM Team

University of Illinois at Urbana-Champaign

## http://llvm.org

Permission is hereby granted, free of charge, to any person obtaining a copy of this software and associated documentation files (the "Software"), to deal with the Software without restriction, including without limitation the rights to use, copy, modify, merge, publish, distribute, sublicense, and/or sell copies of the Software, and to permit persons to whom the Software is furnished to do so, subject to the following conditions:

- \* Redistributions of source code must retain the above copyright notice, this list of conditions and the following disclaimers.
- \* Redistributions in binary form must reproduce the above copyright notice, this list of conditions and the following disclaimers in the documentation and/or other materials provided with the distribution.
- \* Neither the names of the LLVM Team, University of Illinois at Urbana-Champaign, nor the names of its contributors may be used to endorse or promote products derived from this Software without specific prior written permission.

THE SOFTWARE IS PROVIDED "AS IS", WITHOUT WARRANTY OF ANY KIND, EXPRESS OR IMPLIED, INCLUDING BUT NOT LIMITED TO THE WARRANTIES OF MERCHANTABILITY, FITNESS FOR A PARTICULAR PURPOSE AND NONINFRINGEMENT. IN NO EVENT SHALL THE CONTRIBUTORS OR COPYRIGHT HOLDERS BE LIABLE FOR ANY CLAIM, DAMAGES OR OTHER LIABILITY, WHETHER IN AN ACTION OF CONTRACT, TORT OR OTHERWISE, ARISING FROM, OUT OF OR IN CONNECTION WITH THE SOFTWARE OR THE USE OR OTHER DEALINGS WITH THE **SOFTWARE** 

==============================================================================

Copyright (c) 2009-2014 by the contributors listed in CREDITS.TXT

Permission is hereby granted, free of charge, to any person obtaining a copy of this software and associated documentation files (the "Software"), to deal in the Software without restriction, including without limitation the rights

to use, copy, modify, merge, publish, distribute, sublicense, and/or sell copies of the Software, and to permit persons to whom the Software is furnished to do so, subject to the following conditions:

The above copyright notice and this permission notice shall be included in all copies or substantial portions of the Software.

THE SOFTWARE IS PROVIDED "AS IS", WITHOUT WARRANTY OF ANY KIND, EXPRESS OR IMPLIED, INCLUDING BUT NOT LIMITED TO THE WARRANTIES OF MERCHANTABILITY, FITNESS FOR A PARTICULAR PURPOSE AND NONINFRINGEMENT. IN NO EVENT SHALL THE AUTHORS OR COPYRIGHT HOLDERS BE LIABLE FOR ANY CLAIM, DAMAGES OR OTHER LIABILITY, WHETHER IN AN ACTION OF CONTRACT, TORT OR OTHERWISE, ARISING FROM, OUT OF OR IN CONNECTION WITH THE SOFTWARE OR THE USE OR OTHER DEALINGS IN THE SOFTWARE.

add\_lldb\_library(lldbPluginObjectContainerBSDArchive PLUGIN ObjectContainerBSDArchive.cpp

 LINK\_LIBS lldbCore lldbHost lldbSymbol LINK\_COMPONENTS Support  $\lambda$ ==============================================================================

The LLVM Project is under the Apache License v2.0 with LLVM Exceptions:

==============================================================================

 Apache License Version 2.0, January 2004 http://www.apache.org/licenses/

#### TERMS AND CONDITIONS FOR USE, REPRODUCTION, AND DISTRIBUTION

1. Definitions.

 "License" shall mean the terms and conditions for use, reproduction, and distribution as defined by Sections 1 through 9 of this document.

 "Licensor" shall mean the copyright owner or entity authorized by the copyright owner that is granting the License.

 "Legal Entity" shall mean the union of the acting entity and all other entities that control, are controlled by, or are under common control with that entity. For the purposes of this definition, "control" means (i) the power, direct or indirect, to cause the direction or management of such entity, whether by contract or otherwise, or (ii) ownership of fifty percent (50%) or more of the

outstanding shares, or (iii) beneficial ownership of such entity.

 "You" (or "Your") shall mean an individual or Legal Entity exercising permissions granted by this License.

 "Source" form shall mean the preferred form for making modifications, including but not limited to software source code, documentation source, and configuration files.

 "Object" form shall mean any form resulting from mechanical transformation or translation of a Source form, including but not limited to compiled object code, generated documentation, and conversions to other media types.

 "Work" shall mean the work of authorship, whether in Source or Object form, made available under the License, as indicated by a copyright notice that is included in or attached to the work (an example is provided in the Appendix below).

 "Derivative Works" shall mean any work, whether in Source or Object form, that is based on (or derived from) the Work and for which the editorial revisions, annotations, elaborations, or other modifications represent, as a whole, an original work of authorship. For the purposes of this License, Derivative Works shall not include works that remain separable from, or merely link (or bind by name) to the interfaces of, the Work and Derivative Works thereof.

 "Contribution" shall mean any work of authorship, including the original version of the Work and any modifications or additions to that Work or Derivative Works thereof, that is intentionally submitted to Licensor for inclusion in the Work by the copyright owner or by an individual or Legal Entity authorized to submit on behalf of the copyright owner. For the purposes of this definition, "submitted" means any form of electronic, verbal, or written communication sent to the Licensor or its representatives, including but not limited to communication on electronic mailing lists, source code control systems, and issue tracking systems that are managed by, or on behalf of, the Licensor for the purpose of discussing and improving the Work, but excluding communication that is conspicuously marked or otherwise designated in writing by the copyright owner as "Not a Contribution."

 "Contributor" shall mean Licensor and any individual or Legal Entity on behalf of whom a Contribution has been received by Licensor and subsequently incorporated within the Work.

 2. Grant of Copyright License. Subject to the terms and conditions of this License, each Contributor hereby grants to You a perpetual, worldwide, non-exclusive, no-charge, royalty-free, irrevocable

 copyright license to reproduce, prepare Derivative Works of, publicly display, publicly perform, sublicense, and distribute the Work and such Derivative Works in Source or Object form.

- 3. Grant of Patent License. Subject to the terms and conditions of this License, each Contributor hereby grants to You a perpetual, worldwide, non-exclusive, no-charge, royalty-free, irrevocable (except as stated in this section) patent license to make, have made, use, offer to sell, sell, import, and otherwise transfer the Work, where such license applies only to those patent claims licensable by such Contributor that are necessarily infringed by their Contribution(s) alone or by combination of their Contribution(s) with the Work to which such Contribution(s) was submitted. If You institute patent litigation against any entity (including a cross-claim or counterclaim in a lawsuit) alleging that the Work or a Contribution incorporated within the Work constitutes direct or contributory patent infringement, then any patent licenses granted to You under this License for that Work shall terminate as of the date such litigation is filed.
- 4. Redistribution. You may reproduce and distribute copies of the Work or Derivative Works thereof in any medium, with or without modifications, and in Source or Object form, provided that You meet the following conditions:
- (a) You must give any other recipients of the Work or Derivative Works a copy of this License; and
- (b) You must cause any modified files to carry prominent notices stating that You changed the files; and
- (c) You must retain, in the Source form of any Derivative Works that You distribute, all copyright, patent, trademark, and attribution notices from the Source form of the Work, excluding those notices that do not pertain to any part of the Derivative Works; and
- (d) If the Work includes a "NOTICE" text file as part of its distribution, then any Derivative Works that You distribute must include a readable copy of the attribution notices contained within such NOTICE file, excluding those notices that do not pertain to any part of the Derivative Works, in at least one of the following places: within a NOTICE text file distributed as part of the Derivative Works; within the Source form or documentation, if provided along with the Derivative Works; or, within a display generated by the Derivative Works, if and wherever such third-party notices normally appear. The contents of the NOTICE file are for informational purposes only and

 do not modify the License. You may add Your own attribution notices within Derivative Works that You distribute, alongside or as an addendum to the NOTICE text from the Work, provided that such additional attribution notices cannot be construed as modifying the License.

 You may add Your own copyright statement to Your modifications and may provide additional or different license terms and conditions for use, reproduction, or distribution of Your modifications, or for any such Derivative Works as a whole, provided Your use, reproduction, and distribution of the Work otherwise complies with the conditions stated in this License.

 5. Submission of Contributions. Unless You explicitly state otherwise, any Contribution intentionally submitted for inclusion in the Work by You to the Licensor shall be under the terms and conditions of this License, without any additional terms or conditions. Notwithstanding the above, nothing herein shall supersede or modify the terms of any separate license agreement you may have executed with Licensor regarding such Contributions.

 6. Trademarks. This License does not grant permission to use the trade names, trademarks, service marks, or product names of the Licensor, except as required for reasonable and customary use in describing the origin of the Work and reproducing the content of the NOTICE file.

 7. Disclaimer of Warranty. Unless required by applicable law or agreed to in writing, Licensor provides the Work (and each Contributor provides its Contributions) on an "AS IS" BASIS, WITHOUT WARRANTIES OR CONDITIONS OF ANY KIND, either express or implied, including, without limitation, any warranties or conditions of TITLE, NON-INFRINGEMENT, MERCHANTABILITY, or FITNESS FOR A PARTICULAR PURPOSE. You are solely responsible for determining the appropriateness of using or redistributing the Work and assume any risks associated with Your exercise of permissions under this License.

 8. Limitation of Liability. In no event and under no legal theory, whether in tort (including negligence), contract, or otherwise, unless required by applicable law (such as deliberate and grossly negligent acts) or agreed to in writing, shall any Contributor be liable to You for damages, including any direct, indirect, special, incidental, or consequential damages of any character arising as a result of this License or out of the use or inability to use the Work (including but not limited to damages for loss of goodwill, work stoppage, computer failure or malfunction, or any and all other commercial damages or losses), even if such Contributor has been advised of the possibility of such damages.

 9. Accepting Warranty or Additional Liability. While redistributing the Work or Derivative Works thereof, You may choose to offer, and charge a fee for, acceptance of support, warranty, indemnity, or other liability obligations and/or rights consistent with this License. However, in accepting such obligations, You may act only on Your own behalf and on Your sole responsibility, not on behalf of any other Contributor, and only if You agree to indemnify, defend, and hold each Contributor harmless for any liability incurred by, or claims asserted against, such Contributor by reason of your accepting any such warranty or additional liability.

# END OF TERMS AND CONDITIONS

APPENDIX: How to apply the Apache License to your work.

 To apply the Apache License to your work, attach the following boilerplate notice, with the fields enclosed by brackets "[]" replaced with your own identifying information. (Don't include the brackets!) The text should be enclosed in the appropriate comment syntax for the file format. We also recommend that a file or class name and description of purpose be included on the same "printed page" as the copyright notice for easier identification within third-party archives.

Copyright [yyyy] [name of copyright owner]

 Licensed under the Apache License, Version 2.0 (the "License"); you may not use this file except in compliance with the License. You may obtain a copy of the License at

http://www.apache.org/licenses/LICENSE-2.0

 Unless required by applicable law or agreed to in writing, software distributed under the License is distributed on an "AS IS" BASIS, WITHOUT WARRANTIES OR CONDITIONS OF ANY KIND, either express or implied. See the License for the specific language governing permissions and limitations under the License.

---- LLVM Exceptions to the Apache 2.0 License ----

As an exception, if, as a result of your compiling your source code, portions of this Software are embedded into an Object form of such source code, you may redistribute such embedded portions in such Object form without complying with the conditions of Sections 4(a), 4(b) and 4(d) of the License.

In addition, if you combine or link compiled forms of this Software with software that is licensed under the GPLv2 ("Combined Software") and if a court of competent jurisdiction determines that the patent provision (Section 3), the indemnity provision (Section 9) or other Section of the License conflicts with the conditions of the GPLv2, you may retroactively and prospectively choose to deem waived or otherwise exclude such Section(s) of the License, but only in their entirety and only with respect to the Combined Software.

Software from third parties included in the LLVM Project:

==============================================================================

The LLVM Project contains third party software which is under different license terms. All such code will be identified clearly using at least one of two mechanisms:

==============================================================================

==============================================================================

==============================================================================

1) It will be in a separate directory tree with its own `LICENSE.txt` or

- `LICENSE` file at the top containing the specific license and restrictions which apply to that software, or
- 2) It will contain specific license and restriction terms at the top of every file.

Legacy LLVM License (https://llvm.org/docs/DeveloperPolicy.html#legacy):

University of Illinois/NCSA

Open Source License

Copyright (c) 2007-2019 University of Illinois at Urbana-Champaign. All rights reserved.

Developed by:

LLVM Team

University of Illinois at Urbana-Champaign

http://llvm.org

Permission is hereby granted, free of charge, to any person obtaining a copy of this software and associated documentation files (the "Software"), to deal with the Software without restriction, including without limitation the rights to use, copy, modify, merge, publish, distribute, sublicense, and/or sell copies of the Software, and to permit persons to whom the Software is furnished to do so, subject to the following conditions:

- \* Redistributions of source code must retain the above copyright notice, this list of conditions and the following disclaimers.
- \* Redistributions in binary form must reproduce the above copyright notice, this list of conditions and the following disclaimers in the

documentation and/or other materials provided with the distribution.

 \* Neither the names of the LLVM Team, University of Illinois at Urbana-Champaign, nor the names of its contributors may be used to endorse or promote products derived from this Software without specific prior written permission.

THE SOFTWARE IS PROVIDED "AS IS", WITHOUT WARRANTY OF ANY KIND, EXPRESS OR IMPLIED, INCLUDING BUT NOT LIMITED TO THE WARRANTIES OF MERCHANTABILITY, FITNESS FOR A PARTICULAR PURPOSE AND NONINFRINGEMENT. IN NO EVENT SHALL THE CONTRIBUTORS OR COPYRIGHT HOLDERS BE LIABLE FOR ANY CLAIM, DAMAGES OR OTHER LIABILITY, WHETHER IN AN ACTION OF CONTRACT, TORT OR OTHERWISE, ARISING FROM, OUT OF OR IN CONNECTION WITH THE SOFTWARE OR THE USE OR OTHER DEALINGS WITH THE SOFTWARE.

; RUN: llc -march=hexagon -hexagon-hvx-widen=32 < %s | FileCheck %s

; Truncating a type-to-be-widenened to a legal type (v8i8).

- ; Check that this compiles successfully.
- ; CHECK-LABEL: f0:
- ; CHECK: dealloc\_return

```
target datalayout = "e-m:e-p:32:32:32-a:0-n16:32-i64:64:64-i32:32:32-i16:16:16-i1:8:8-f32:32:32-f64:64:64-
v32:32:32-v64:64:64-v512:512:512-v1024:1024:1024-v2048:2048:2048"
target triple = "hexagon"
```

```
define dllexport void @f0(i8* %a0) local_unnamed_addr #0 {
b0:
%v0 =load i8, i8* undef, align 1
\% v1 = zext i8 % v0 to i16
\% v2 = add i16 0, \% v1
\% v3 = icmp sgt i16 \% v2, 1
 %v4 = select i1 %v3, i16 %v2, i16 1
\%v5 = udiv i16 -32768, \%v4
\% v<sub>6</sub> = zext i16 \% v<sub>5</sub> to i32
\% v7 = insertelement <8 x i32> undef, i32 % v6, i32 0
%v8 = shufflevector \langle 8 \times 132 \rangle %v7, \langle 8 \times 132 \rangle undef, \langle 8 \times 132 \rangle zeroinitializer
% v9 = load <8 x i16>, <8 x i16>* undef, align 2
%v10 = sext <8 x i16> %v9 to <8 x i32>
\%v11 = \text{mul} nsw <8 x i32> % v8, % v10
 %v12 = add nsw <8 x i32> %v11, <i32 16384, i32 16384, i32 16384, i32 16384, i32 16384, i32 16384, i32 16384,
i32 16384>
 %v13 = lshr <8 x i32> %v12, <i32 15, i32 15, i32 15, i32 15, i32 15, i32 15, i32 15, i32 15>
% v14 = trunc <8 x i32> % v13 to <8 x i8>
\%v15 = getelementptr inbounds i8, i8* %a0, i32 undef
%v16 = bitcast i8* %v15 to <8 x i8 >*
 store <8 x i8> %v14, <8 x i8>* %v16, align 1
 ret void
}
```
attributes  $\#0 = \{$  "target-features"="+hvx,+hvx-length128b"  $\}$ ; RUN: llc -march=hexagon < %s ; REQUIRES: asserts

; The two loads based on %struct.0, loading two different data types ; cause LSR to assume type "void" for the memory type. This would then ; cause an assert in isLegalAddressingMode. Make sure we no longer crash.

```
target triple = "hexagon"
```
%struct.0 = type {  $i8^*$ ,  $i8$ , % union.anon.0 } %union.anon. $0 =$ type { i8\* }

```
define hidden fastcc void @fred() unnamed_addr #0 {
entry:
 br i1 undef, label %while.end, label %while.body.lr.ph
```

```
while.body.lr.ph: ; \text{preds} = \% entry
 br label %while.body
```

```
while.body: ; preds = %exit.2, %while.body.lr.ph
%lsr.iv = phi %struct.0^* [ %cgep22, %exit.2 ], [ undef, % while.body.lr.ph ]
 switch i32 undef, label %exit [
  i32 1, label %sw.bb.i
  i32 2, label %sw.bb3.i
 ]
```

```
sw.bb.i: ; preds = %while.body
 unreachable
```

```
sw.bb3.i: ; \text{preds} = \% \text{while} \text{body}
```

```
 unreachable
```

```
exit: ; \text{preds} = % \text{while} \text{body} switch i32 undef, label %exit.2 [
  i32 1, label %sw.bb.i17
  i32 2, label %sw.bb3.i20
 ]
```

```
sw.bb.i17: \qquad \qquad ; preds = %.exit
%0 = bitcast % struct.0* % lsr.iv to i32*
%1 =load i32, i32* %0, align 4
 unreachable
```

```
sw.bb3.i20: ; preds = %exit
%2 = bitcast % struct.0* % lsr.iv to i8** %3 = load i8*, i8** %2, align 4
```
#### unreachable

```
ext{ext{.2:}} ; preds = %exit
 %cgep22 = getelementptr %struct.0, %struct.0* %lsr.iv, i32 1
 br label %while.body
```
while.end:  $\therefore$  preds = % entry ret void }

attributes  $#0 = \{$  nounwind optsize "target-cpu"="hexagonv55"  $\}$ 

; NOTE: Assertions have been autogenerated by utils/update\_test\_checks.py UTC\_ARGS: --function-signature - check-attributes

; RUN: opt -attributor -enable-new-pm=0 -attributor-manifest-internal -attributor-max-iterations-verify -attributorannotate-decl-cs -attributor-max-iterations=3 -S < %s | FileCheck %s --check-

```
prefixes=CHECK,NOT_CGSCC_NPM,NOT_CGSCC_OPM,NOT_TUNIT_NPM,IS__TUNIT____,IS________OP
M,IS__TUNIT_OPM
```
; RUN: opt -aa-pipeline=basic-aa -passes=attributor -attributor-manifest-internal -attributor-max-iterations-verify attributor-annotate-decl-cs -attributor-max-iterations=3 -S < %s | FileCheck %s --check-

```
prefixes=CHECK,NOT_CGSCC_OPM,NOT_CGSCC_NPM,NOT_TUNIT_OPM,IS__TUNIT____,IS________NP
M,IS__TUNIT_NPM
```
; RUN: opt -attributor-cgscc -enable-new-pm=0 -attributor-manifest-internal -attributor-annotate-decl-cs -S < %s | FileCheck %s --check-

prefixes=CHECK,NOT\_TUNIT\_NPM,NOT\_TUNIT\_OPM,NOT\_CGSCC\_NPM,IS\_\_CGSCC\_\_\_\_,IS\_\_\_\_\_\_\_\_OP M,IS\_\_CGSCC\_OPM

; RUN: opt -aa-pipeline=basic-aa -passes=attributor-cgscc -attributor-manifest-internal -attributor-annotate-decl-cs - S < %s | FileCheck %s --check-

prefixes=CHECK,NOT\_TUNIT\_NPM,NOT\_TUNIT\_OPM,NOT\_CGSCC\_OPM,IS\_\_CGSCC\_\_\_\_,IS\_\_\_\_\_\_\_\_NP M,IS\_\_CGSCC\_NPM

; Test that we only promote arguments when the caller/callee have compatible

; function attrubtes.

target triple = "x86\_64-unknown-linux-gnu"

; This should promote

```
define internal fastcc void @callee_avx512_legal512_prefer512_call_avx512_legal512_prefer512(<8 x i64>* %arg,
<8 x i64>* readonly % arg1) #0 {
```
;

; IS\_\_\_\_\_\_\_\_OPM: Function Attrs: argmemonly inlinehint nofree norecurse nosync nounwind uwtable willreturn ; IS\_\_\_\_\_\_\_\_OPM-LABEL: define

 $\{ {\}^{\wedge}$ @]+ $\}$ @callee\_avx512\_legal512\_prefer512\_call\_avx512\_legal512\_prefer512

; IS\_\_\_\_\_\_\_\_OPM-SAME: (<8 x i64>\* nocapture nofree noundef nonnull writeonly align 64 dereferenceable(64) [[ARG:%.\*]], <8 x i64>\* nocapture nofree noundef nonnull readonly align 64 dereferenceable(64) [[ARG1:%.\*]]) [[ATTR0:#.\*]] {

; IS\_\_\_\_\_\_\_\_OPM-NEXT: bb:

; IS OPM-NEXT:  $[[TMP:%,*]] = load < 8 \times 164$ ,  $\ltimes 8 \times 164$  [[ARG1]], align 64

; IS OPM-NEXT: store <8 x i64> [[TMP]], <8 x i64>\* [[ARG]], align 64

; IS\_\_\_\_\_\_\_\_OPM-NEXT: ret void

```
;
; IS________NPM: Function Attrs: argmemonly inlinehint nofree norecurse nosync nounwind uwtable willreturn
; IS________NPM-LABEL: define
{{[^@]+}}@callee_avx512_legal512_prefer512_call_avx512_legal512_prefer512
; IS________NPM-SAME: (<8 x i64>* noalias nocapture nofree noundef nonnull writeonly align 64
dereferenceable(64) [[ARG:%.*]], <8 x i64> [[TMP0:%.*]]) [[ATTR0:#.*]] {
; IS________NPM-NEXT: bb:
; IS________NPM-NEXT: [[ARG1_PRIV:%.*]] = alloca <8 x i64>, align 64
; IS________NPM-NEXT: store <8 x i64> [[TMP0]], <8 x i64>* [[ARG1_PRIV]], align 64
; IS NPM-NEXT: [|TMP:%,*]| = load < 8 \times 164, \ltimes 8 \times 164 [[ARG1_PRIV]], align 64
; IS________NPM-NEXT: store <8 x i64> [[TMP]], <8 x i64>* [[ARG]], align 64
; IS________NPM-NEXT: ret void
;
bb:
% tmp = load <8 x i64>, <8 x i64>* % arg1
store <8 x i64> %tmp, <8 x i64>* %arg
 ret void
}
define void @avx512_legal512_prefer512_call_avx512_legal512_prefer512(<8 x i64>* %arg) #0 {
;
; IS__TUNIT_OPM: Function Attrs: argmemonly inlinehint nofree norecurse nosync nounwind uwtable willreturn
; IS__TUNIT_OPM-LABEL: define {{[^@]+}}@avx512_legal512_prefer512_call_avx512_legal512_prefer512
; IS__TUNIT_OPM-SAME: (<8 x i64>* nocapture nofree writeonly [[ARG:%.*]]) [[ATTR0:#.*]] {
; IS__TUNIT_OPM-NEXT: bb:
; IS__TUNIT_OPM-NEXT: [[TMP:%.*]] = alloca <8 x i64>, align 32
; IS__TUNIT_OPM-NEXT: [[TMP2:%.*]] = alloca <8 x i64>, align 32
; IS__TUNIT_OPM-NEXT: [[TMP3:%.*]] = bitcast <8 x i64>* [[TMP]] to i8*
; IS__TUNIT_OPM-NEXT: call void @llvm.memset.p0i8.i64(i8* nocapture nofree noundef nonnull writeonly
align 64 dereferenceable(64) [[TMP3]], i8 noundef 0, i64 noundef 32, i1 noundef false) [[ATTR6:#.*]]
; IS__TUNIT_OPM-NEXT: call fastcc void
@callee_avx512_legal512_prefer512_call_avx512_legal512_prefer512(<8 x i64>* nocapture nofree noundef
nonnull writeonly align 64 dereferenceable(64) [[TMP2]], <8 x i64>* nocapture nofree noundef nonnull readonly
align 64 dereferenceable(64) [[TMP]]) [[ATTR7:#.*]]
; IS__TUNIT_OPM-NEXT: [[TMP4:%.*]] = load <8 x i64>, <8 x i64>* [[TMP2]], align 64
; IS__TUNIT_OPM-NEXT: store <8 x i64> [[TMP4]], <8 x i64>* [[ARG]], align 2
; IS__TUNIT_OPM-NEXT: ret void
;
; IS__TUNIT_NPM: Function Attrs: argmemonly inlinehint nofree norecurse nosync nounwind uwtable willreturn
; IS__TUNIT_NPM-LABEL: define {{[^@]+}}@avx512_legal512_prefer512_call_avx512_legal512_prefer512
```

```
; IS TUNIT_NPM-SAME: (<8 x 164<sup>*</sup> nocapture nofree writeonly [[ARG:%.*]]) [[ATTR0:#.*]] {
```
; IS\_\_TUNIT\_NPM-NEXT: bb:

; IS TUNIT\_NPM-NEXT:  $[[TMP:%,*]] =$  alloca <8 x i64>, align 32

; IS\_\_TUNIT\_NPM-NEXT: [[TMP2:%.\*]] = alloca <8 x i64>, align 32

; IS TUNIT\_NPM-NEXT:  $[[TMP3:\%.*]] = \text{bitcast} < 8 \times 164>^*$  [[TMP]] to  $18*$ 

```
; IS__TUNIT_NPM-NEXT: call void @llvm.memset.p0i8.i64(i8* nocapture nofree noundef nonnull writeonly
```
align 64 dereferenceable(64) [[TMP3]], i8 noundef 0, i64 noundef 32, i1 noundef false) [[ATTR6:#.\*]]

; IS TUNIT\_NPM-NEXT:  $[[TMP0:%,*]] = load < 8 \times 164$ ,  $< 8 \times 164$  [[TMP]], align 64

```
; IS__TUNIT_NPM-NEXT: call fastcc void
```

```
@callee_avx512_legal512_prefer512_call_avx512_legal512_prefer512(<8 x i64>* noalias nocapture nofree
noundef nonnull writeonly align 64 dereferenceable(64) [[TMP2]], <8 x i64> [[TMP0]]) [[ATTR7:#.*]]
; IS__TUNIT_NPM-NEXT: [[TMP4:%.*]] = load <8 x i64>, <8 x i64>* [[TMP2]], align 64
; IS__TUNIT_NPM-NEXT: store <8 x i64> [[TMP4]], <8 x i64>* [[ARG]], align 2
; IS__TUNIT_NPM-NEXT: ret void
;
; IS__CGSCC_OPM: Function Attrs: argmemonly inlinehint nofree norecurse nosync nounwind uwtable willreturn
; IS__CGSCC_OPM-LABEL: define {{[^@]+}}@avx512_legal512_prefer512_call_avx512_legal512_prefer512
; IS__CGSCC_OPM-SAME: (<8 x i64>* nocapture nofree nonnull writeonly align 2 dereferenceable(64)
[[ARG:%.*]]) [[ATTR0:#.*]] {
; IS__CGSCC_OPM-NEXT: bb:
; IS__CGSCC_OPM-NEXT: [[TMP:%.*]] = alloca <8 x i64>, align 32
; IS__CGSCC_OPM-NEXT: [[TMP2:%.*]] = alloca <8 x i64>, align 32
; IS_CGSCC_OPM-NEXT: [[TMP3:\%.*]] = \text{bitcast} < 8 \times 164 > * [[TMP]] \text{ to } 18*; IS__CGSCC_OPM-NEXT: call void @llvm.memset.p0i8.i64(i8* nocapture nofree noundef nonnull writeonly
align 64 dereferenceable(64) [[TMP3]], i8 noundef 0, i64 noundef 32, i1 noundef false) [[ATTR6:#.*]]
; IS__CGSCC_OPM-NEXT: call fastcc void
@callee_avx512_legal512_prefer512_call_avx512_legal512_prefer512(<8 x i64>* nocapture nofree noundef
nonnull writeonly align 64 dereferenceable(64) [[TMP2]], <8 x i64>* nocapture nofree noundef nonnull readonly
align 64 dereferenceable(64) [[TMP]]) [[ATTR7:#.*]]
; IS__CGSCC_OPM-NEXT: [[TMP4:%.*]] = load <8 x i64>, <8 x i64>* [[TMP2]], align 64
; IS__CGSCC_OPM-NEXT: store <8 x i64> [[TMP4]], <8 x i64>* [[ARG]], align 2
; IS__CGSCC_OPM-NEXT: ret void
;
; IS__CGSCC_NPM: Function Attrs: argmemonly inlinehint nofree norecurse nosync nounwind uwtable willreturn
; IS__CGSCC_NPM-LABEL: define {{[^@]+}}@avx512_legal512_prefer512_call_avx512_legal512_prefer512
; IS__CGSCC_NPM-SAME: (<8 x i64>* nocapture nofree nonnull writeonly align 2 dereferenceable(64)
[[ARG:%.*]]) [[ATTR0:#.*]] {
; IS__CGSCC_NPM-NEXT: bb:
; IS__CGSCC_NPM-NEXT: [[TMP:%.*]] = alloca <8 x i64>, align 32
; IS__CGSCC_NPM-NEXT: [[TMP2:%.*]] = alloca <8 x i64>, align 32
; IS_CGSCC_NPM-NEXT: [[TMP3:%,*]] = \text{bitcast} < 8 \times 164 > |[TMP]| \text{ to } 18*; IS__CGSCC_NPM-NEXT: call void @llvm.memset.p0i8.i64(i8* nocapture nofree noundef nonnull writeonly
align 64 dereferenceable(64) [[TMP3]], i8 noundef 0, i64 noundef 32, i1 noundef false) [[ATTR6:#.*]]
; IS_CGSCC_NPM-NEXT: [|{\text{TM}}P0:%,*]| = \text{load} < 8 \text{ x } \text{i}64> , \text{ and } < 8 \text{ x } \text{i}64> * [|{\text{TM}}P|], align 64
; IS__CGSCC_NPM-NEXT: call fastcc void
@callee_avx512_legal512_prefer512_call_avx512_legal512_prefer512(<8 x i64>* noalias nocapture nofree
noundef nonnull writeonly align 64 dereferenceable(64) [[TMP2]], <8 x i64> [[TMP0]]) [[ATTR7:#.*]]
; IS CGSCC NPM-NEXT: [[TMP4:\%:\*]] = load < 8 \times 164, \ltimes 8 \times 164 [[TMP2]], align 64
; IS CGSCC_NPM-NEXT: store <8 x i64> [[TMP4]], <8 x i64>* [[ARG]], align 2
; IS__CGSCC_NPM-NEXT: ret void
;
bb:
%tmp = alloca <8 x i64>, align 32
\%tmp2 = alloca <8 x i64>, align 32
%tmp3 = bitcast <8 x i64>* %tmp to i8*
 call void @llvm.memset.p0i8.i64(i8* align 32 %tmp3, i8 0, i64 32, i1 false)
```

```
 call fastcc void @callee_avx512_legal512_prefer512_call_avx512_legal512_prefer512(<8 x i64>* %tmp2, <8 x
i64 * % tmp)
```

```
% tmp4 = load <8 x i64>, <8 x i64>* % tmp2, align 32
 store <8 x i64> %tmp4, <8 x i64>* %arg, align 2
 ret void
```
}

; This should promote

```
define internal fastcc void @callee_avx512_legal512_prefer256_call_avx512_legal512_prefer256(<8 x i64>* %arg,
\langle 8 \times 164 \rangle readonly % arg 1) #1 {
```
;

```
; IS________OPM: Function Attrs: argmemonly inlinehint nofree norecurse nosync nounwind uwtable willreturn
; IS________OPM-LABEL: define
```
{{[^@]+}}@callee\_avx512\_legal512\_prefer256\_call\_avx512\_legal512\_prefer256

```
; IS________OPM-SAME: (<8 x i64>* nocapture nofree noundef nonnull writeonly align 64 dereferenceable(64)
[[ARG:%.*]], <8 x i64>* nocapture nofree noundef nonnull readonly align 64 dereferenceable(64) [[ARG1:%.*]])
[[ATTR1:#,^*]]
```
; IS\_\_\_\_\_\_\_\_OPM-NEXT: bb:

```
; IS_________OPM-NEXT: [[\text{TMP}:\%.*]] = load < 8 \times 164, \ltimes 8 \times 164 [[ARG1]], align 64
```

```
; IS________OPM-NEXT: store <8 x i64> [[TMP]], <8 x i64>* [[ARG]], align 64
```
; IS\_\_\_\_\_\_\_\_OPM-NEXT: ret void

```
\bullet
```

```
; IS________NPM: Function Attrs: argmemonly inlinehint nofree norecurse nosync nounwind uwtable willreturn
```
; IS\_\_\_\_\_\_\_\_NPM-LABEL: define

```
{{[^@]+}}@callee_avx512_legal512_prefer256_call_avx512_legal512_prefer256
```
; IS\_\_\_\_\_\_\_\_NPM-SAME: (<8 x i64>\* noalias nocapture nofree noundef nonnull writeonly align 64

```
dereferenceable(64) [[ARG:%.*]], <8 x i64> [[TMP0:%.*]]) [[ATTR1:#.*]] {
```
; IS\_\_\_\_\_\_\_\_NPM-NEXT: bb:

; IS NPM-NEXT:  $[[ARG1 PRIV:\%.*]] = \text{alloca} < 8 \times \text{i}64$ , align 64

```
; IS________NPM-NEXT: store <8 x i64> [[TMP0]], <8 x i64>* [[ARG1_PRIV]], align 64
```
; IS\_\_\_\_\_\_\_\_NPM-NEXT: [[TMP:%.\*]] = load <8 x i64>, <8 x i64>\* [[ARG1\_PRIV]], align 64

```
; IS________NPM-NEXT: store <8 x i64> [[TMP]], <8 x i64>* [[ARG]], align 64
```

```
; IS________NPM-NEXT: ret void
```

```
;
bb:
```

```
% tmp = load <8 x i64>, <8 x i64>* % arg1
 store <8 x i64> %tmp, <8 x i64>* %arg
 ret void
}
```

```
define void @avx512_legal512_prefer256_call_avx512_legal512_prefer256(\langle 8 \times i64 \rangle* %arg) #1 {
```
;

; IS\_\_TUNIT\_OPM: Function Attrs: argmemonly inlinehint nofree norecurse nosync nounwind uwtable willreturn

```
; IS__TUNIT_OPM-LABEL: define {{[^@]+}}@avx512_legal512_prefer256_call_avx512_legal512_prefer256
```

```
; IS TUNIT_OPM-SAME: (<8 x 164>^* nocapture \nover the<del> (68 x 164) more writeonly [[ARG:%.*]]</del> [[ATTR1:#.*]] {
```
; IS\_\_TUNIT\_OPM-NEXT: bb:

```
; IS TUNIT OPM-NEXT: [[TMP:\%.*]] = \text{alloca} < 8 \times \text{i}64, align 32
```

```
; IS TUNIT OPM-NEXT: [[TMP2:\%.*]] = alloca <8 x i64>, align 32
```

```
; IS_TUNIT_OPM-NEXT: [[TMP3:\%.*]] = \text{bitcast} < 8 \times 164 > * [[TMP]] \text{ to } 18*; IS__TUNIT_OPM-NEXT: call void @llvm.memset.p0i8.i64(i8* nocapture nofree noundef nonnull writeonly
align 64 dereferenceable(64) [[TMP3]], i8 noundef 0, i64 noundef 32, i1 noundef false) [[ATTR6]]
; IS__TUNIT_OPM-NEXT: call fastcc void
@callee_avx512_legal512_prefer256_call_avx512_legal512_prefer256(<8 x i64>* nocapture nofree noundef
nonnull writeonly align 64 dereferenceable(64) [[TMP2]], <8 x i64>* nocapture nofree noundef nonnull readonly
align 64 dereferenceable(64) [[TMP]]) [[ATTR7]]
; IS__TUNIT_OPM-NEXT: [[TMP4:%.*]] = load <8 x i64>, <8 x i64>* [[TMP2]], align 64
; IS__TUNIT_OPM-NEXT: store <8 x i64> [[TMP4]], <8 x i64>* [[ARG]], align 2
; IS__TUNIT_OPM-NEXT: ret void
;
; IS__TUNIT_NPM: Function Attrs: argmemonly inlinehint nofree norecurse nosync nounwind uwtable willreturn
; IS__TUNIT_NPM-LABEL: define {{[^@]+}}@avx512_legal512_prefer256_call_avx512_legal512_prefer256
; IS__TUNIT_NPM-SAME: (<8 x i64>* nocapture nofree writeonly [[ARG:%.*]]) [[ATTR1:#.*]] {
; IS__TUNIT_NPM-NEXT: bb:
; IS__TUNIT_NPM-NEXT: [[TMP:%.*]] = alloca <8 x i64>, align 32
; IS__TUNIT_NPM-NEXT: [[TMP2:%.*]] = alloca <8 x i64>, align 32
; IS TUNIT_NPM-NEXT: [[TMP3:%,*]] = \text{bitcast} < 8 \times 164 > ^{*} [[TMP]] \text{ to } 18*; IS__TUNIT_NPM-NEXT: call void @llvm.memset.p0i8.i64(i8* nocapture nofree noundef nonnull writeonly
align 64 dereferenceable(64) [[TMP3]], i8 noundef 0, i64 noundef 32, i1 noundef false) [[ATTR6]]
; IS__TUNIT_NPM-NEXT: [[TMP0:%.*]] = load <8 x i64>, <8 x i64>* [[TMP]], align 64
; IS__TUNIT_NPM-NEXT: call fastcc void
@callee_avx512_legal512_prefer256_call_avx512_legal512_prefer256(<8 x i64>* noalias nocapture nofree
noundef nonnull writeonly align 64 dereferenceable(64) [[TMP2]], <8 x i64> [[TMP0]]) [[ATTR7]]
; IS__TUNIT_NPM-NEXT: [[TMP4:%.*]] = load <8 x i64>, <8 x i64>* [[TMP2]], align 64
; IS__TUNIT_NPM-NEXT: store <8 x i64> [[TMP4]], <8 x i64>* [[ARG]], align 2
; IS__TUNIT_NPM-NEXT: ret void
;
; IS__CGSCC_OPM: Function Attrs: argmemonly inlinehint nofree norecurse nosync nounwind uwtable willreturn
; IS__CGSCC_OPM-LABEL: define {{[^@]+}}@avx512_legal512_prefer256_call_avx512_legal512_prefer256
; IS__CGSCC_OPM-SAME: (<8 x i64>* nocapture nofree nonnull writeonly align 2 dereferenceable(64)
[[ARG:%.*]]) [[ATTR1:#.*]] {
; IS__CGSCC_OPM-NEXT: bb:
; IS__CGSCC_OPM-NEXT: [[TMP:%.*]] = alloca <8 x i64>, align 32
; IS__CGSCC_OPM-NEXT: [[TMP2:%.*]] = alloca <8 x i64>, align 32
; IS_CGSCC_OPM-NEXT: [|TMP3:%,*]| = bitcast <8 x i64>* [|TMP]| to i8*
; IS__CGSCC_OPM-NEXT: call void @llvm.memset.p0i8.i64(i8* nocapture nofree noundef nonnull writeonly
align 64 dereferenceable(64) [[TMP3]], i8 noundef 0, i64 noundef 32, i1 noundef false) [[ATTR6]]
; IS__CGSCC_OPM-NEXT: call fastcc void
@callee_avx512_legal512_prefer256_call_avx512_legal512_prefer256(<8 x i64>* nocapture nofree noundef
nonnull writeonly align 64 dereferenceable(64) [[TMP2]], <8 x i64>* nocapture nofree noundef nonnull readonly
align 64 dereferenceable(64) [[TMP]]) [[ATTR7]]
; IS CGSCC OPM-NEXT: [[TMP4:\%:\*]] = load < 8 \times 164, \ltimes 8 \times 164 [[TMP2]], align 64
; IS__CGSCC_OPM-NEXT: store <8 x i64> [[TMP4]], <8 x i64>* [[ARG]], align 2
; IS__CGSCC_OPM-NEXT: ret void
;
; IS__CGSCC_NPM: Function Attrs: argmemonly inlinehint nofree norecurse nosync nounwind uwtable willreturn
```

```
; IS__CGSCC_NPM-LABEL: define {{[^@]+}}@avx512_legal512_prefer256_call_avx512_legal512_prefer256
```

```
; IS__CGSCC_NPM-SAME: (<8 x i64>* nocapture nofree nonnull writeonly align 2 dereferenceable(64)
[[ARG:%.*]]) [[ATTR1:#.*]] {
; IS__CGSCC_NPM-NEXT: bb:
; IS__CGSCC_NPM-NEXT: [[TMP:%.*]] = alloca <8 x i64>, align 32
; IS__CGSCC_NPM-NEXT: [[TMP2:%.*]] = alloca <8 x i64>, align 32
; IS_CGSCC_NPM-NEXT: [[TMP3:%,*]] = \text{bitcast} < 8 \times 164 > |[TMP]| \text{ to } 18*; IS__CGSCC_NPM-NEXT: call void @llvm.memset.p0i8.i64(i8* nocapture nofree noundef nonnull writeonly
align 64 dereferenceable(64) [[TMP3]], i8 noundef 0, i64 noundef 32, i1 noundef false) [[ATTR6]]
; IS_CGSCC_NPM-NEXT: [|{\text{TM}}P0:%,*]| = \text{load} < 8 \text{ x } 164>, < 8 \text{ x } 164>^* [|{\text{TM}}P|], align 64
; IS__CGSCC_NPM-NEXT: call fastcc void
@callee_avx512_legal512_prefer256_call_avx512_legal512_prefer256(<8 x i64>* noalias nocapture nofree
noundef nonnull writeonly align 64 dereferenceable(64) [[TMP2]], <8 x i64> [[TMP0]]) [[ATTR7]]
; IS__CGSCC_NPM-NEXT: [[TMP4:%.*]] = load <8 x i64>, <8 x i64>* [[TMP2]], align 64
; IS__CGSCC_NPM-NEXT: store <8 x i64> [[TMP4]], <8 x i64>* [[ARG]], align 2
; IS__CGSCC_NPM-NEXT: ret void
;
bb:
%tmp = alloca <8 x i64>, align 32
\%tmp2 = alloca <8 x i64>, align 32
%tmp3 = bitcast <8 x i64>* %tmp to i8*
 call void @llvm.memset.p0i8.i64(i8* align 32 %tmp3, i8 0, i64 32, i1 false)
 call fastcc void @callee_avx512_legal512_prefer256_call_avx512_legal512_prefer256(<8 x i64>* %tmp2, <8 x
i64>* %tmp)
% tmp4 = load <8 x i64>, <8 x i64>* % tmp2, align 32
 store <8 x i64> %tmp4, <8 x i64>* %arg, align 2
 ret void
}
; This should promote
define internal fastcc void @callee_avx512_legal512_prefer512_call_avx512_legal512_prefer256(<8 x i64>* %arg,
<8 x i64>* readonly % arg1) #1 {
;
; IS________OPM: Function Attrs: argmemonly inlinehint nofree norecurse nosync nounwind uwtable willreturn
; IS________OPM-LABEL: define
{{[^@]+}}@callee_avx512_legal512_prefer512_call_avx512_legal512_prefer256
; IS________OPM-SAME: (<8 x i64>* nocapture nofree noundef nonnull writeonly align 64 dereferenceable(64)
[[ARG:%.*]], <8 x i64>* nocapture nofree noundef nonnull readonly align 64 dereferenceable(64) [[ARG1:%.*]])
[[ATTR1]]; IS________OPM-NEXT: bb:
; IS OPM-NEXT: [[TMP:%.*]] = load <8 x i64>, <8 x i64>* [[ARG1]], align 64
; IS OPM-NEXT: store <8 x i64> [[TMP]], <8 x i64>* [[ARG]], align 64
; IS________OPM-NEXT: ret void
;
; IS________NPM: Function Attrs: argmemonly inlinehint nofree norecurse nosync nounwind uwtable willreturn
; IS________NPM-LABEL: define
\{ {\}^{\wedge} @ \} | \} @callee_avx512_legal512_prefer512_call_avx512_legal512_prefer256
; IS________NPM-SAME: (<8 x i64>* noalias nocapture nofree noundef nonnull writeonly align 64
dereferenceable(64) [[ARG:%.*]], <8 x i64> [[TMP0:%.*]]) [[ATTR1]] {
```

```
; IS________NPM-NEXT: bb:
; IS________NPM-NEXT: [[ARG1_PRIV:%.*]] = alloca <8 x i64>, align 64
; IS________NPM-NEXT: store <8 x i64> [[TMP0]], <8 x i64>* [[ARG1_PRIV]], align 64
; IS________NPM-NEXT: [[TMP:%.*]] = load <8 x i64>, <8 x i64>* [[ARG1_PRIV]], align 64
; IS________NPM-NEXT: store <8 x i64> [[TMP]], <8 x i64>* [[ARG]], align 64
; IS________NPM-NEXT: ret void
;
bb:
% tmp = load <8 x i64>, <8 x i64>* % arg1
store <8 x i64> %tmp, <8 x i64>* %arg
 ret void
}
define void @avx512_legal512_prefer512_call_avx512_legal512_prefer256(<8 x i64>* %arg) #0 {
;
; IS__TUNIT_OPM: Function Attrs: argmemonly inlinehint nofree norecurse nosync nounwind uwtable willreturn
; IS__TUNIT_OPM-LABEL: define {{[^@]+}}@avx512_legal512_prefer512_call_avx512_legal512_prefer256
; IS TUNIT_OPM-SAME: (<8 x 164>^* nocapture nofree writeonly [[ARG:%.*]]) [[ATTR0]] {
; IS__TUNIT_OPM-NEXT: bb:
; IS_TUNIT_OPM-NEXT: [[TMP:\%.*]] = \text{alloca} < 8 \text{ x } \text{ i}64, align 32
; IS__TUNIT_OPM-NEXT: [[TMP2:%.*]] = alloca <8 x i64>, align 32
; IS_TUNIT_OPM-NEXT: [[TMP3:\%.*]] = \text{bitcast} < 8 \times \text{i}64 /* [[TMP]] to \text{i}8<sup>*</sup>
; IS__TUNIT_OPM-NEXT: call void @llvm.memset.p0i8.i64(i8* nocapture nofree noundef nonnull writeonly
align 64 dereferenceable(64) [[TMP3]], i8 noundef 0, i64 noundef 32, i1 noundef false) [[ATTR6]]
; IS__TUNIT_OPM-NEXT: call fastcc void
@callee_avx512_legal512_prefer512_call_avx512_legal512_prefer256(<8 x i64>* nocapture nofree noundef
nonnull writeonly align 64 dereferenceable(64) [[TMP2]], <8 x i64>* nocapture nofree noundef nonnull readonly
align 64 dereferenceable(64) [[TMP]]) [[ATTR7]]
; IS__TUNIT_OPM-NEXT: [[TMP4:%.*]] = load <8 x i64>, <8 x i64>* [[TMP2]], align 64
; IS__TUNIT_OPM-NEXT: store <8 x i64> [[TMP4]], <8 x i64>* [[ARG]], align 2
; IS__TUNIT_OPM-NEXT: ret void
;
```

```
; IS__TUNIT_NPM: Function Attrs: argmemonly inlinehint nofree norecurse nosync nounwind uwtable willreturn
```

```
; IS__TUNIT_NPM-LABEL: define {{[^@]+}}@avx512_legal512_prefer512_call_avx512_legal512_prefer256
```

```
; IS__TUNIT_NPM-SAME: (<8 x i64>* nocapture nofree writeonly [[ARG:%.*]]) [[ATTR0]] {
```

```
; IS__TUNIT_NPM-NEXT: bb:
```

```
; IS__TUNIT_NPM-NEXT: [[TMP:%.*]] = alloca <8 x i64>, align 32
```

```
; IS__TUNIT_NPM-NEXT: [[TMP2:%.*]] = alloca <8 x i64>, align 32
```

```
; IS__TUNIT_NPM-NEXT: [[TMP3:%.*]] = bitcast <8 x i64>* [[TMP]] to i8*
```

```
; IS__TUNIT_NPM-NEXT: call void @llvm.memset.p0i8.i64(i8* nocapture nofree noundef nonnull writeonly
```

```
align 64 dereferenceable(64) [[TMP3]], i8 noundef 0, i64 noundef 32, i1 noundef false) [[ATTR6]]
```

```
; IS TUNIT_NPM-NEXT: [[TMP0:%,*]] = load < 8 \times 164, < 8 \times 164 [[TMP]], align 64
```

```
; IS__TUNIT_NPM-NEXT: call fastcc void
```

```
@callee_avx512_legal512_prefer512_call_avx512_legal512_prefer256(<8 x i64>* noalias nocapture nofree
noundef nonnull writeonly align 64 dereferenceable(64) [[TMP2]], <8 x i64> [[TMP0]]) [[ATTR7]]
```

```
; IS TUNIT_NPM-NEXT: [[TMP4:%,*]] = load < 8 \times 164, < 8 \times 164 * [[TMP2]], align 64
```

```
; IS TUNIT_NPM-NEXT: store <8 x i64> [[TMP4]], <8 x i64>* [[ARG]], align 2
```

```
: IS TUNIT_NPM-NEXT: ret void
```
```
; IS__CGSCC_OPM: Function Attrs: argmemonly inlinehint nofree norecurse nosync nounwind uwtable willreturn
; IS__CGSCC_OPM-LABEL: define {{[^@]+}}@avx512_legal512_prefer512_call_avx512_legal512_prefer256
; IS__CGSCC_OPM-SAME: (<8 x i64>* nocapture nofree nonnull writeonly align 2 dereferenceable(64)
[[ARG:%.*]]) [[ATTR0]] {
; IS__CGSCC_OPM-NEXT: bb:
; IS CGSCC OPM-NEXT: [[TMP:%,*]] =alloca <8 x i64>, align 32
; IS__CGSCC_OPM-NEXT: [[TMP2:%.*]] = alloca <8 x i64>, align 32
; IS_CGSCC_OPM-NEXT: [|TMP3:%,*]| = bitcast <8 x i64>* [|TMP]| to i8*
; IS__CGSCC_OPM-NEXT: call void @llvm.memset.p0i8.i64(i8* nocapture nofree noundef nonnull writeonly
align 64 dereferenceable(64) [[TMP3]], i8 noundef 0, i64 noundef 32, i1 noundef false) [[ATTR6]]
; IS__CGSCC_OPM-NEXT: call fastcc void
@callee_avx512_legal512_prefer512_call_avx512_legal512_prefer256(<8 x i64>* nocapture nofree noundef
nonnull writeonly align 64 dereferenceable(64) [[TMP2]], <8 x i64>* nocapture nofree noundef nonnull readonly
align 64 dereferenceable(64) [[TMP]]) [[ATTR7]]
; IS__CGSCC_OPM-NEXT: [[TMP4:%.*]] = load <8 x i64>, <8 x i64>* [[TMP2]], align 64
; IS__CGSCC_OPM-NEXT: store <8 x i64> [[TMP4]], <8 x i64>* [[ARG]], align 2
; IS__CGSCC_OPM-NEXT: ret void
;
; IS__CGSCC_NPM: Function Attrs: argmemonly inlinehint nofree norecurse nosync nounwind uwtable willreturn
; IS__CGSCC_NPM-LABEL: define {{[^@]+}}@avx512_legal512_prefer512_call_avx512_legal512_prefer256
; IS__CGSCC_NPM-SAME: (<8 x i64>* nocapture nofree nonnull writeonly align 2 dereferenceable(64)
[[ARG:%.*]]) [[ATTR0]] {
; IS__CGSCC_NPM-NEXT: bb:
; IS__CGSCC_NPM-NEXT: [[TMP:%.*]] = alloca <8 x i64>, align 32
; IS CGSCC_NPM-NEXT: [[TMP2:\%.*]] = alloca <8 x i64>, align 32
; IS_CGSCC_NPM-NEXT: [|TMP3:%,*]| = bitcast <8 x i64>* [|TMP]| to i8*
; IS__CGSCC_NPM-NEXT: call void @llvm.memset.p0i8.i64(i8* nocapture nofree noundef nonnull writeonly
align 64 dereferenceable(64) [[TMP3]], i8 noundef 0, i64 noundef 32, i1 noundef false) [[ATTR6]]
; IS_CGSCC_NPM-NEXT: [|{\text{TM}}P0:%,*]| = \text{load} < 8 \text{ x } \text{i}64> , \text{ and } < 8 \text{ x } \text{i}64> * [|{\text{TM}}P|], align 64
; IS__CGSCC_NPM-NEXT: call fastcc void
@callee_avx512_legal512_prefer512_call_avx512_legal512_prefer256(<8 x i64>* noalias nocapture nofree
noundef nonnull writeonly align 64 dereferenceable(64) [[TMP2]], <8 x i64> [[TMP0]]) [[ATTR7]]
; IS__CGSCC_NPM-NEXT: [[TMP4:%.*]] = load <8 x i64>, <8 x i64>* [[TMP2]], align 64
; IS__CGSCC_NPM-NEXT: store <8 x i64> [[TMP4]], <8 x i64>* [[ARG]], align 2
; IS__CGSCC_NPM-NEXT: ret void
;
bb:
%tmp = alloca < 8 \times 164, align 32
%tmp2 = alloca \langle 8 \times 164 \rangle, align 32
%tmp3 = bitcast <8 x i64>* %tmp to i8*
 call void @llvm.memset.p0i8.i64(i8* align 32 %tmp3, i8 0, i64 32, i1 false)
call fastcc void @callee_avx512_legal512_prefer512_call_avx512_legal512_prefer256(\lt 8 x i64\gt* %tmp2, \lt 8 x
i64>* %tmp)
%tmp4 = load <8 x i64>, <8 x i64>* %tmp2, align 32
store <8 x i64> %tmp4, <8 x i64>* %arg, align 2
 ret void
}
```
;

; This should promote

define internal fastcc void @callee\_avx512\_legal512\_prefer256\_call\_avx512\_legal512\_prefer512(<8 x i64>\* %arg, <8 x i64>\* readonly %arg1) #0 {

;

; IS\_\_\_\_\_\_\_\_OPM: Function Attrs: argmemonly inlinehint nofree norecurse nosync nounwind uwtable willreturn ; IS\_\_\_\_\_\_\_\_OPM-LABEL: define

{{[^@]+}}@callee\_avx512\_legal512\_prefer256\_call\_avx512\_legal512\_prefer512

; IS\_\_\_\_\_\_\_\_OPM-SAME: (<8 x i64>\* nocapture nofree noundef nonnull writeonly align 64 dereferenceable(64) [[ARG:%.\*]], <8 x i64>\* nocapture nofree noundef nonnull readonly align 64 dereferenceable(64) [[ARG1:%.\*]])  $[IATTR0]]$ 

; IS\_\_\_\_\_\_\_\_OPM-NEXT: bb:

; IS OPM-NEXT:  $[[TMP:\%.*]] = load < 8 \times 164$ ,  $\ltimes 8 \times 164$  [[ARG1]], align 64

; IS\_\_\_\_\_\_\_\_OPM-NEXT: store <8 x i64> [[TMP]], <8 x i64>\* [[ARG]], align 64

; IS\_\_\_\_\_\_\_\_OPM-NEXT: ret void

;

```
; IS________NPM: Function Attrs: argmemonly inlinehint nofree norecurse nosync nounwind uwtable willreturn
```
; IS\_\_\_\_\_\_\_\_NPM-LABEL: define

{{[^@]+}}@callee\_avx512\_legal512\_prefer256\_call\_avx512\_legal512\_prefer512

; IS\_\_\_\_\_\_\_\_NPM-SAME: (<8 x i64>\* noalias nocapture nofree noundef nonnull writeonly align 64

dereferenceable(64) [[ARG:%.\*]], <8 x i64> [[TMP0:%.\*]]) [[ATTR0]] {

; IS\_\_\_\_\_\_\_\_NPM-NEXT: bb:

; IS\_\_\_\_\_\_\_\_NPM-NEXT: [[ARG1\_PRIV:%.\*]] = alloca <8 x i64>, align 64

; IS\_\_\_\_\_\_\_\_NPM-NEXT: store <8 x i64> [[TMP0]], <8 x i64>\* [[ARG1\_PRIV]], align 64

; IS\_\_\_\_\_\_\_\_NPM-NEXT: [[TMP:%.\*]] = load <8 x i64>, <8 x i64>\* [[ARG1\_PRIV]], align 64

; IS NPM-NEXT: store <8 x i64> [[TMP]], <8 x i64>\* [[ARG]], align 64

; IS\_\_\_\_\_\_\_\_NPM-NEXT: ret void

; bb:

```
% tmp = load <8 x i64>, <8 x i64>* % arg1
 store <8 x i64> %tmp, <8 x i64>* %arg
```
ret void

}

define void @avx512\_legal512\_prefer256\_call\_avx512\_legal512\_prefer512(<8 x i64>\* %arg) #1 { ; ; IS\_\_TUNIT\_OPM: Function Attrs: argmemonly inlinehint nofree norecurse nosync nounwind uwtable willreturn ; IS\_\_TUNIT\_OPM-LABEL: define {{[^@]+}}@avx512\_legal512\_prefer256\_call\_avx512\_legal512\_prefer512 ; IS\_\_TUNIT\_OPM-SAME: (<8 x i64>\* nocapture nofree writeonly [[ARG:%.\*]]) [[ATTR1]] { ; IS\_\_TUNIT\_OPM-NEXT: bb: ; IS TUNIT OPM-NEXT:  $[[TMP:\%.*]] = \text{alloca} < 8 \times \text{i}64$ , align 32 : IS TUNIT OPM-NEXT:  $[ITMP2:%, *]] = \text{alloca} < 8 \text{ x } \text{i}64 >$ , align 32 ; IS TUNIT\_OPM-NEXT:  $[[TMP3:\%.*]] = \text{bitcast} < 8 \times 164>^*$  [[TMP]] to  $18*$ ; IS\_\_TUNIT\_OPM-NEXT: call void @llvm.memset.p0i8.i64(i8\* nocapture nofree noundef nonnull writeonly align 64 dereferenceable(64) [[TMP3]], i8 noundef 0, i64 noundef 32, i1 noundef false) [[ATTR6]] ; IS\_\_TUNIT\_OPM-NEXT: call fastcc void @callee\_avx512\_legal512\_prefer256\_call\_avx512\_legal512\_prefer512(<8 x i64>\* nocapture nofree noundef nonnull writeonly align 64 dereferenceable(64) [[TMP2]], <8 x i64>\* nocapture nofree noundef nonnull readonly

align 64 dereferenceable(64) [[TMP]]) [[ATTR7]]

```
; IS_TUNIT_OPM-NEXT: [[TMP4:\%.*]] = load < 8 \times 164 > , < 8 \times 164 > * [[TMP2]], align 64; IS__TUNIT_OPM-NEXT: store <8 x i64> [[TMP4]], <8 x i64>* [[ARG]], align 2
; IS__TUNIT_OPM-NEXT: ret void
;
; IS__TUNIT_NPM: Function Attrs: argmemonly inlinehint nofree norecurse nosync nounwind uwtable willreturn
; IS TUNIT_NPM-LABEL: define \{[\wedge @]\} \and \& \& avx512_prefer256_call_avx512_legal512_prefer512
; IS__TUNIT_NPM-SAME: (<8 x i64>* nocapture nofree writeonly [[ARG:%.*]]) [[ATTR1]] {
; IS__TUNIT_NPM-NEXT: bb:
; IS__TUNIT_NPM-NEXT: [[TMP:%.*]] = alloca <8 x i64>, align 32
; IS__TUNIT_NPM-NEXT: [[TMP2:%.*]] = alloca <8 x i64>, align 32
; IS_TUNIT_NPM-NEXT: [[TMP3:\%.*]] = \text{bitcast} < 8 \times 164 > * [[TMP]] \text{ to } 18*; IS__TUNIT_NPM-NEXT: call void @llvm.memset.p0i8.i64(i8* nocapture nofree noundef nonnull writeonly
align 64 dereferenceable(64) [[TMP3]], i8 noundef 0, i64 noundef 32, i1 noundef false) [[ATTR6]]
; IS__TUNIT_NPM-NEXT: [[TMP0:%.*]] = load <8 x i64>, <8 x i64>* [[TMP]], align 64
; IS__TUNIT_NPM-NEXT: call fastcc void
@callee_avx512_legal512_prefer256_call_avx512_legal512_prefer512(<8 x i64>* noalias nocapture nofree
noundef nonnull writeonly align 64 dereferenceable(64) [[TMP2]], <8 x i64> [[TMP0]]) [[ATTR7]]
; IS__TUNIT_NPM-NEXT: [[TMP4:%.*]] = load <8 x i64>, <8 x i64>* [[TMP2]], align 64
; IS__TUNIT_NPM-NEXT: store <8 x i64> [[TMP4]], <8 x i64>* [[ARG]], align 2
; IS__TUNIT_NPM-NEXT: ret void
;
; IS__CGSCC_OPM: Function Attrs: argmemonly inlinehint nofree norecurse nosync nounwind uwtable willreturn
; IS__CGSCC_OPM-LABEL: define {{[^@]+}}@avx512_legal512_prefer256_call_avx512_legal512_prefer512
; IS__CGSCC_OPM-SAME: (<8 x i64>* nocapture nofree nonnull writeonly align 2 dereferenceable(64)
[[ARG:%.*]]) [[ATTR1]] {
; IS__CGSCC_OPM-NEXT: bb:
; IS__CGSCC_OPM-NEXT: [[TMP:%.*]] = alloca <8 x i64>, align 32
; IS__CGSCC_OPM-NEXT: [[TMP2:%.*]] = alloca <8 x i64>, align 32
; IS_CGSCC_OPM-NEXT: [|TMP3:%,*]| = bitcast <8 x i64>* [|TMP]| to i8*
; IS__CGSCC_OPM-NEXT: call void @llvm.memset.p0i8.i64(i8* nocapture nofree noundef nonnull writeonly
align 64 dereferenceable(64) [[TMP3]], i8 noundef 0, i64 noundef 32, i1 noundef false) [[ATTR6]]
; IS__CGSCC_OPM-NEXT: call fastcc void
@callee_avx512_legal512_prefer256_call_avx512_legal512_prefer512(<8 x i64>* nocapture nofree noundef
nonnull writeonly align 64 dereferenceable(64) [[TMP2]], <8 x i64>* nocapture nofree noundef nonnull readonly
align 64 dereferenceable(64) [[TMP]]) [[ATTR7]]
; IS__CGSCC_OPM-NEXT: [[TMP4:%.*]] = load <8 x i64>, <8 x i64>* [[TMP2]], align 64
; IS__CGSCC_OPM-NEXT: store <8 x i64> [[TMP4]], <8 x i64>* [[ARG]], align 2
; IS__CGSCC_OPM-NEXT: ret void
;
; IS__CGSCC_NPM: Function Attrs: argmemonly inlinehint nofree norecurse nosync nounwind uwtable willreturn
; IS__CGSCC_NPM-LABEL: define {{[^@]+}}@avx512_legal512_prefer256_call_avx512_legal512_prefer512
; IS__CGSCC_NPM-SAME: (<8 x i64>* nocapture nofree nonnull writeonly align 2 dereferenceable(64)
[[ARG:%.*]]) [[ATTR1]] {
; IS__CGSCC_NPM-NEXT: bb:
; IS CGSCC_NPM-NEXT: [[TMP:%,*]] =alloca <8 x i64>, align 32
; IS CGSCC NPM-NEXT: [[TMP2:\%.*]] = alloca <8 x i64>, align 32
```

```
; IS CGSCC_NPM-NEXT: [[TMP3:%,*]] = \text{bitcast} < 8 \times 164>^* [[TMP]] to i8^*
```

```
; IS__CGSCC_NPM-NEXT: call void @llvm.memset.p0i8.i64(i8* nocapture nofree noundef nonnull writeonly
align 64 dereferenceable(64) [[TMP3]], i8 noundef 0, i64 noundef 32, i1 noundef false) [[ATTR6]]
; IS__CGSCC_NPM-NEXT: [[TMP0:%.*]] = load <8 x i64>, <8 x i64>* [[TMP]], align 64
; IS__CGSCC_NPM-NEXT: call fastcc void
@callee_avx512_legal512_prefer256_call_avx512_legal512_prefer512(<8 x i64>* noalias nocapture nofree
noundef nonnull writeonly align 64 dereferenceable(64) [[TMP2]], <8 x i64> [[TMP0]]) [[ATTR7]]
; IS CGSCC NPM-NEXT: [[TMP4:\%.*]] = load < 8 \times 164 >, \lt 8 \times 164 >* [[TMP2]], align 64
; IS__CGSCC_NPM-NEXT: store <8 x i64> [[TMP4]], <8 x i64>* [[ARG]], align 2
; IS__CGSCC_NPM-NEXT: ret void
;
bb:
%tmp = alloca < 8 \times 164, align 32
\%tmp2 = alloca <8 x i64>, align 32
%tmp3 = bitcast <8 x i64\gg %tmp to i8*
 call void @llvm.memset.p0i8.i64(i8* align 32 %tmp3, i8 0, i64 32, i1 false)
 call fastcc void @callee_avx512_legal512_prefer256_call_avx512_legal512_prefer512(<8 x i64>* %tmp2, <8 x
i64>* %tmp)
% tmp4 = load <8 x i64>, <8 x i64>* % tmp2, align 32
 store <8 x i64> %tmp4, <8 x i64>* %arg, align 2
 ret void
}
; This should not promote
define internal fastcc void @callee_avx512_legal256_prefer256_call_avx512_legal512_prefer256(<8 x i64>* %arg,
<8 x i64>* readonly % arg1) #1 {
;
; IS________OPM: Function Attrs: argmemonly inlinehint nofree norecurse nosync nounwind uwtable willreturn
; IS________OPM-LABEL: define
{{[^@]+}}@callee_avx512_legal256_prefer256_call_avx512_legal512_prefer256
; IS________OPM-SAME: (<8 x i64>* nocapture nofree noundef nonnull writeonly align 64 dereferenceable(64)
[[ARG:%.*]], <8 x i64>* nocapture nofree noundef nonnull readonly align 64 dereferenceable(64) [[ARG1:%.*]])
[[ATTR1]]; IS________OPM-NEXT: bb:
; IS OPM-NEXT: [[TMP: %, *]] = load < 8 x i64, < 8 x i64, * [[ARG1]], align 64
; IS________OPM-NEXT: store <8 x i64> [[TMP]], <8 x i64>* [[ARG]], align 64
; IS________OPM-NEXT: ret void
;
; IS________NPM: Function Attrs: argmemonly inlinehint nofree norecurse nosync nounwind uwtable willreturn
; IS________NPM-LABEL: define
\{ {\binom{n\omega}{+}} \}@callee_avx512_legal256_prefer256_call_avx512_legal512_prefer256
           NPM-SAME: \langle \langle 8 \times 164 \rangle^* noalias nocapture nofree noundef nonnull writeonly align 64
dereferenceable(64) [[ARG:%.*]], <8 x i64>* noalias nocapture nofree noundef nonnull readonly align 64
dereferenceable(64) [[ARG1:%.*]]) [[ATTR1]] {
; IS________NPM-NEXT: bb:
: IS NPM-NEXT: [[TMP: % , *]] = load < 8 x 164 > . 8 x 164 > * [[ARG1]], align 64; IS NPM-NEXT: store <8 x i64> [[TMP]], <8 x i64>* [[ARG]], align 64
; IS________NPM-NEXT: ret void
;
```

```
bb:
% tmp = load <8 x i64>, <8 x i64>* % arg1
 store <8 x i64> %tmp, <8 x i64>* %arg
 ret void
}
```

```
define void @avx512_legal256_prefer256_call_avx512_legal512_prefer256(\lt 8 x i64\gt* %arg) #2 {
;
; IS__TUNIT_OPM: Function Attrs: argmemonly inlinehint nofree norecurse nosync nounwind uwtable willreturn
; IS__TUNIT_OPM-LABEL: define {{[^@]+}}@avx512_legal256_prefer256_call_avx512_legal512_prefer256
; IS__TUNIT_OPM-SAME: (<8 x i64>* nocapture nofree writeonly [[ARG:%.*]]) [[ATTR2:#.*]] {
; IS__TUNIT_OPM-NEXT: bb:
; IS__TUNIT_OPM-NEXT: [[TMP:%.*]] = alloca <8 x i64>, align 32
; IS__TUNIT_OPM-NEXT: [[TMP2:%.*]] = alloca <8 x i64>, align 32
; IS_TUNIT_OPM-NEXT: [[TMP3:\%.*]] = \text{bitcast} < 8 \times \text{i}64 /* [[TMP]] to \text{i}8<sup>*</sup>
; IS__TUNIT_OPM-NEXT: call void @llvm.memset.p0i8.i64(i8* nocapture nofree noundef nonnull writeonly
align 64 dereferenceable(64) [[TMP3]], i8 noundef 0, i64 noundef 32, i1 noundef false) [[ATTR6]]
; IS__TUNIT_OPM-NEXT: call fastcc void
@callee_avx512_legal256_prefer256_call_avx512_legal512_prefer256(<8 x i64>* nocapture nofree noundef
nonnull writeonly align 64 dereferenceable(64) [[TMP2]], <8 x i64>* nocapture nofree noundef nonnull readonly
align 64 dereferenceable(64) [[TMP]]) [[ATTR7]]
; IS__TUNIT_OPM-NEXT: [[TMP4:%.*]] = load <8 x i64>, <8 x i64>* [[TMP2]], align 64
; IS__TUNIT_OPM-NEXT: store <8 x i64> [[TMP4]], <8 x i64>* [[ARG]], align 2
; IS__TUNIT_OPM-NEXT: ret void
;
; IS__TUNIT_NPM: Function Attrs: argmemonly inlinehint nofree norecurse nosync nounwind uwtable willreturn
; IS__TUNIT_NPM-LABEL: define {{[^@]+}}@avx512_legal256_prefer256_call_avx512_legal512_prefer256
; IS__TUNIT_NPM-SAME: (<8 x i64>* nocapture nofree writeonly [[ARG:%.*]]) [[ATTR2:#.*]] {
; IS__TUNIT_NPM-NEXT: bb:
; IS_TUNIT_NPM-NEXT: [[TMP:\%.*]] = \text{alloca} < 8 \text{ x } \text{ i}64, align 32
; IS__TUNIT_NPM-NEXT: [[TMP2:%.*]] = alloca <8 x i64>, align 32
; IS_TUNIT_NPM-NEXT: [[TMP3:\%.*]] = \text{bitcast} < 8 \times \text{i}64 /* [[TMP]] to \text{i}8 *
; IS__TUNIT_NPM-NEXT: call void @llvm.memset.p0i8.i64(i8* nocapture nofree noundef nonnull writeonly
align 64 dereferenceable(64) [[TMP3]], i8 noundef 0, i64 noundef 32, i1 noundef false) [[ATTR6]]
; IS__TUNIT_NPM-NEXT: call fastcc void
@callee_avx512_legal256_prefer256_call_avx512_legal512_prefer256(<8 x i64>* noalias nocapture nofree
noundef nonnull writeonly align 64 dereferenceable(64) [[TMP2]], <8 x i64>* noalias nocapture nofree noundef
nonnull readonly align 64 dereferenceable(64) [[TMP]]) [[ATTR7]]
; IS__TUNIT_NPM-NEXT: [[TMP4:%.*]] = load <8 x i64>, <8 x i64>* [[TMP2]], align 64
; IS TUNIT_NPM-NEXT: store <8 x i64> [[TMP4]], <8 x i64>* [[ARG]], align 2
; IS__TUNIT_NPM-NEXT: ret void
;
; IS__CGSCC_OPM: Function Attrs: argmemonly inlinehint nofree norecurse nosync nounwind uwtable willreturn
```

```
; IS__CGSCC_OPM-LABEL: define {{[^@]+}}@avx512_legal256_prefer256_call_avx512_legal512_prefer256
```

```
; IS__CGSCC_OPM-SAME: (<8 x i64>* nocapture nofree nonnull writeonly align 2 dereferenceable(64)
```

```
[[ARG:%.*]]) [[ATTR2:#.*]] {
```

```
; IS__CGSCC_OPM-NEXT: bb:
```

```
; IS CGSCC OPM-NEXT: [[TMP:%,*]] =alloca <8 x i64>, align 32
```

```
; IS__CGSCC_OPM-NEXT: [[TMP2:%.*]] = alloca <8 x i64>, align 32
; IS_CGSCC_OPM-NEXT: [[TMP3:%,*]] = \text{bitcast} < 8 \times 164 > |[TMP]] \text{ to } 18*; IS__CGSCC_OPM-NEXT: call void @llvm.memset.p0i8.i64(i8* nocapture nofree noundef nonnull writeonly
align 64 dereferenceable(64) [[TMP3]], i8 noundef 0, i64 noundef 32, i1 noundef false) [[ATTR6]]
; IS__CGSCC_OPM-NEXT: call fastcc void
@callee_avx512_legal256_prefer256_call_avx512_legal512_prefer256(<8 x i64>* nocapture nofree noundef
nonnull writeonly align 64 dereferenceable(64) [[TMP2]], <8 x i64>* nocapture nofree noundef nonnull readonly
align 64 dereferenceable(64) [[TMP]]) [[ATTR7]]
; IS__CGSCC_OPM-NEXT: [[TMP4:%.*]] = load <8 x i64>, <8 x i64>* [[TMP2]], align 64
; IS CGSCC_OPM-NEXT: store <8 x i64> [[TMP4]], <8 x i64>* [[ARG]], align 2
; IS__CGSCC_OPM-NEXT: ret void
;
; IS__CGSCC_NPM: Function Attrs: argmemonly inlinehint nofree norecurse nosync nounwind uwtable willreturn
; IS__CGSCC_NPM-LABEL: define {{[^@]+}}@avx512_legal256_prefer256_call_avx512_legal512_prefer256
; IS__CGSCC_NPM-SAME: (<8 x i64>* nocapture nofree nonnull writeonly align 2 dereferenceable(64)
[[ARG:%.*]]) [[ATTR2:#.*]] {
; IS__CGSCC_NPM-NEXT: bb:
; IS CGSCC_NPM-NEXT: [[TMP:%,*]] =alloca <8 x i64>, align 32
; IS__CGSCC_NPM-NEXT: [[TMP2:%.*]] = alloca <8 x i64>, align 32
; IS_CGSCC_NPM-NEXT: [[TMP3:\%.*]] = \text{bitcast} < 8 \times 164 > * [[TMP]] \text{ to } 18*; IS__CGSCC_NPM-NEXT: call void @llvm.memset.p0i8.i64(i8* nocapture nofree noundef nonnull writeonly
align 64 dereferenceable(64) [[TMP3]], i8 noundef 0, i64 noundef 32, i1 noundef false) [[ATTR6]]
; IS__CGSCC_NPM-NEXT: call fastcc void
@callee_avx512_legal256_prefer256_call_avx512_legal512_prefer256(<8 x i64>* noalias nocapture nofree
noundef nonnull writeonly align 64 dereferenceable(64) [[TMP2]], <8 x i64>* noalias nocapture nofree noundef
nonnull readonly align 64 dereferenceable(64) [[TMP]]) [[ATTR7]]
; IS__CGSCC_NPM-NEXT: [[TMP4:%.*]] = load <8 x i64>, <8 x i64>* [[TMP2]], align 64
; IS__CGSCC_NPM-NEXT: store <8 x i64> [[TMP4]], <8 x i64>* [[ARG]], align 2
; IS__CGSCC_NPM-NEXT: ret void
;
bb:
%tmp = alloca <8 x i64>, align 32
\%tmp2 = alloca <8 x i64>, align 32
%tmp3 = bitcast <8 x i64>* %tmp to i8*
 call void @llvm.memset.p0i8.i64(i8* align 32 %tmp3, i8 0, i64 32, i1 false)
 call fastcc void @callee_avx512_legal256_prefer256_call_avx512_legal512_prefer256(<8 x i64>* %tmp2, <8 x
i64>* %tmp)
 %tmp4 = load <8 x i64>, <8 x i64>* %tmp2, align 32
 store <8 x i64> %tmp4, <8 x i64>* %arg, align 2
 ret void
}
; This should not promote
define internal fastcc void @callee_avx512_legal512_prefer256_call_avx512_legal256_prefer256(<8 x i64>* %arg,
<8 x i64>* readonly % arg1) #2 {
;
; IS________OPM: Function Attrs: argmemonly inlinehint nofree norecurse nosync nounwind uwtable willreturn
; IS________OPM-LABEL: define
```
{{[^@]+}}@callee\_avx512\_legal512\_prefer256\_call\_avx512\_legal256\_prefer256

; IS\_\_\_\_\_\_\_\_OPM-SAME: (<8 x i64>\* nocapture nofree noundef nonnull writeonly align 64 dereferenceable(64) [[ARG:%.\*]], <8 x i64>\* nocapture nofree noundef nonnull readonly align 64 dereferenceable(64) [[ARG1:%.\*]])  $[[ATTR2:#,"]]$ 

; IS\_\_\_\_\_\_\_\_OPM-NEXT: bb:

; IS\_\_\_\_\_\_\_\_OPM-NEXT: [[TMP:%.\*]] = load <8 x i64>, <8 x i64>\* [[ARG1]], align 64 ; IS OPM-NEXT: store <8 x i64> [[TMP]], <8 x i64>\* [[ARG]], align 64

; IS\_\_\_\_\_\_\_\_OPM-NEXT: ret void

;

; IS\_\_\_\_\_\_\_\_NPM: Function Attrs: argmemonly inlinehint nofree norecurse nosync nounwind uwtable willreturn

; IS\_\_\_\_\_\_\_\_NPM-LABEL: define

{{[^@]+}}@callee\_avx512\_legal512\_prefer256\_call\_avx512\_legal256\_prefer256

; IS\_\_\_\_\_\_\_\_NPM-SAME: (<8 x i64>\* noalias nocapture nofree noundef nonnull writeonly align 64 dereferenceable(64) [[ARG:%.\*]], <8 x i64>\* noalias nocapture nofree noundef nonnull readonly align 64 dereferenceable(64) [[ARG1:%.\*]]) [[ATTR2:#.\*]] {

; IS\_\_\_\_\_\_\_\_NPM-NEXT: bb:

; IS\_\_\_\_\_\_\_\_NPM-NEXT: [[TMP:%.\*]] = load <8 x i64>, <8 x i64>\* [[ARG1]], align 64

; IS\_\_\_\_\_\_\_\_NPM-NEXT: store <8 x i64> [[TMP]], <8 x i64>\* [[ARG]], align 64

; IS\_\_\_\_\_\_\_\_NPM-NEXT: ret void

;

```
bb:
```
% tmp = load <8 x i64>, <8 x i64>\* % arg1

store <8 x i64> %tmp, <8 x i64>\* %arg

ret void

}

define void @avx512\_legal512\_prefer256\_call\_avx512\_legal256\_prefer256(<8 x i64>\* %arg) #1 {

;

; IS\_\_TUNIT\_OPM: Function Attrs: argmemonly inlinehint nofree norecurse nosync nounwind uwtable willreturn

; IS\_\_TUNIT\_OPM-LABEL: define {{[^@]+}}@avx512\_legal512\_prefer256\_call\_avx512\_legal256\_prefer256

```
; IS__TUNIT_OPM-SAME: (<8 x i64>* nocapture nofree writeonly [[ARG:%.*]]) [[ATTR1]] {
```
; IS\_\_TUNIT\_OPM-NEXT: bb:

```
; IS_TUNIT_OPM-NEXT: [[TMP:\%.*]] = \text{alloca} < 8 \times \text{i}64, align 32
```
; IS\_\_TUNIT\_OPM-NEXT: [[TMP2:%.\*]] = alloca <8 x i64>, align 32

; IS\_TUNIT\_OPM-NEXT:  $[[TMP3:\%.*]] = \text{bitcast} < 8 \times \text{i}64$  /\*  $[[TMP]]$  to  $\text{i}8$  \*

; IS\_\_TUNIT\_OPM-NEXT: call void @llvm.memset.p0i8.i64(i8\* nocapture nofree noundef nonnull writeonly

align 64 dereferenceable(64) [[TMP3]], i8 noundef 0, i64 noundef 32, i1 noundef false) [[ATTR6]]

; IS\_\_TUNIT\_OPM-NEXT: call fastcc void

@callee\_avx512\_legal512\_prefer256\_call\_avx512\_legal256\_prefer256(<8 x i64>\* nocapture nofree noundef nonnull writeonly align 64 dereferenceable(64) [[TMP2]], <8 x i64>\* nocapture nofree noundef nonnull readonly align 64 dereferenceable(64) [[TMP]]) [[ATTR7]]

; IS TUNIT OPM-NEXT:  $[[TMP4:%,*]] = load < 8 \times 164$ ,  $\ltimes 8 \times 164$  [[TMP2]], align 64

; IS TUNIT OPM-NEXT: store <8 x i64> [[TMP4]], <8 x i64>\* [[ARG]], align 2

; IS\_\_TUNIT\_OPM-NEXT: ret void

;

- ; IS\_\_TUNIT\_NPM: Function Attrs: argmemonly inlinehint nofree norecurse nosync nounwind uwtable willreturn
- ; IS TUNIT\_NPM-LABEL: define  $\{[\wedge @]\}$  \ave 0 avx512\_legal512\_prefer256\_call\_avx512\_legal256\_prefer256

; IS TUNIT\_NPM-SAME:  $\langle \langle 8 \times 164 \rangle^*$  nocapture nofree writeonly [[ARG:%.\*]]) [[ATTR1]] {

; IS\_\_TUNIT\_NPM-NEXT: bb:

; IS\_\_TUNIT\_NPM-NEXT: [[TMP:%.\*]] = alloca <8 x i64>, align 32

; IS\_\_TUNIT\_NPM-NEXT: [[TMP2:%.\*]] = alloca <8 x i64>, align 32

; IS\_TUNIT\_NPM-NEXT:  $[[TMP3:%,*]] = \text{bitcast} < 8 \times 164 > |[TMP]] \text{ to } 18*$ 

; IS\_\_TUNIT\_NPM-NEXT: call void @llvm.memset.p0i8.i64(i8\* nocapture nofree noundef nonnull writeonly

align 64 dereferenceable(64) [[TMP3]], i8 noundef 0, i64 noundef 32, i1 noundef false) [[ATTR6]]

; IS\_\_TUNIT\_NPM-NEXT: call fastcc void

@callee\_avx512\_legal512\_prefer256\_call\_avx512\_legal256\_prefer256(<8 x i64>\* noalias nocapture nofree noundef nonnull writeonly align 64 dereferenceable(64) [[TMP2]], <8 x i64>\* noalias nocapture nofree noundef nonnull readonly align 64 dereferenceable(64) [[TMP]]) [[ATTR7]]

; IS\_\_TUNIT\_NPM-NEXT: [[TMP4:%.\*]] = load <8 x i64>, <8 x i64>\* [[TMP2]], align 64

; IS\_\_TUNIT\_NPM-NEXT: store <8 x i64> [[TMP4]], <8 x i64>\* [[ARG]], align 2

; IS\_\_TUNIT\_NPM-NEXT: ret void

;

```
; IS__CGSCC_OPM: Function Attrs: argmemonly inlinehint nofree norecurse nosync nounwind uwtable willreturn
```

```
; IS__CGSCC_OPM-LABEL: define {{[^@]+}}@avx512_legal512_prefer256_call_avx512_legal256_prefer256
```

```
; IS__CGSCC_OPM-SAME: (<8 x i64>* nocapture nofree nonnull writeonly align 2 dereferenceable(64)
```
[[ARG:%.\*]]) [[ATTR1]] {

; IS\_\_CGSCC\_OPM-NEXT: bb:

; IS\_CGSCC\_OPM-NEXT:  $[[TMP:\%.*]] = \text{alloca} < 8 \times 164$ , align 32

; IS CGSCC OPM-NEXT:  $[[TMP2:\%.*]] =$  alloca <8 x i64>, align 32

; IS\_CGSCC\_OPM-NEXT:  $[|TMP3:%,*]|$  = bitcast <8 x i64>\*  $[|TMP]|$  to i8\*

; IS\_\_CGSCC\_OPM-NEXT: call void @llvm.memset.p0i8.i64(i8\* nocapture nofree noundef nonnull writeonly align 64 dereferenceable(64) [[TMP3]], i8 noundef 0, i64 noundef 32, i1 noundef false) [[ATTR6]]

; IS\_\_CGSCC\_OPM-NEXT: call fastcc void

@callee\_avx512\_legal512\_prefer256\_call\_avx512\_legal256\_prefer256(<8 x i64>\* nocapture nofree noundef nonnull writeonly align 64 dereferenceable(64) [[TMP2]], <8 x i64>\* nocapture nofree noundef nonnull readonly align 64 dereferenceable(64) [[TMP]]) [[ATTR7]]

; IS CGSCC OPM-NEXT:  $[[TMP4:\%.*]] = load < 8 \times 164 >$ ,  $\lt 8 \times 164 >$ \*  $[[TMP2]]$ , align 64

; IS\_\_CGSCC\_OPM-NEXT: store <8 x i64> [[TMP4]], <8 x i64>\* [[ARG]], align 2

; IS\_\_CGSCC\_OPM-NEXT: ret void

;

; IS\_\_CGSCC\_NPM: Function Attrs: argmemonly inlinehint nofree norecurse nosync nounwind uwtable willreturn

; IS\_\_CGSCC\_NPM-LABEL: define {{[^@]+}}@avx512\_legal512\_prefer256\_call\_avx512\_legal256\_prefer256

; IS\_\_CGSCC\_NPM-SAME: (<8 x i64>\* nocapture nofree nonnull writeonly align 2 dereferenceable(64)

```
[[ARG:%.*]]) [[ATTR1]] {
```

```
; IS__CGSCC_NPM-NEXT: bb:
```
; IS CGSCC\_NPM-NEXT:  $[[TMP:%,*]] =$ alloca <8 x i64>, align 32

; IS\_\_CGSCC\_NPM-NEXT: [[TMP2:%.\*]] = alloca <8 x i64>, align 32

```
; IS CGSCC_NPM-NEXT: [[TMP3:\%.*]] = \text{bitcast} < 8 \times 164>^* [[TMP]] \text{ to } 18*
```
; IS\_\_CGSCC\_NPM-NEXT: call void @llvm.memset.p0i8.i64(i8\* nocapture nofree noundef nonnull writeonly

align 64 dereferenceable(64) [[TMP3]], i8 noundef 0, i64 noundef 32, i1 noundef false) [[ATTR6]]

; IS\_\_CGSCC\_NPM-NEXT: call fastcc void

@callee\_avx512\_legal512\_prefer256\_call\_avx512\_legal256\_prefer256(<8 x i64>\* noalias nocapture nofree noundef nonnull writeonly align 64 dereferenceable(64) [[TMP2]], <8 x i64>\* noalias nocapture nofree noundef nonnull readonly align 64 dereferenceable(64) [[TMP]]) [[ATTR7]]

; IS CGSCC NPM-NEXT:  $[[TMP4:\%:\*]] = load < 8 \times 164$ ,  $\ltimes 8 \times 164$  [[TMP2]], align 64

; IS CGSCC\_NPM-NEXT: store <8 x i64> [[TMP4]], <8 x i64>\* [[ARG]], align 2

```
; IS__CGSCC_NPM-NEXT: ret void
;
bb:
%tmp = alloca < 8 \times 164, align 32
%tmp2 = alloca < 8 \times 164, align 32
%tmp3 = bitcast <8 x i64>* %tmp to i8*
 call void @llvm.memset.p0i8.i64(i8* align 32 %tmp3, i8 0, i64 32, i1 false)
 call fastcc void @callee_avx512_legal512_prefer256_call_avx512_legal256_prefer256(<8 x i64>* %tmp2, <8 x
i64>* %tmp)
% tmp4 = load <8 x i64>, <8 x i64>* % tmp2, align 32
 store <8 x i64> %tmp4, <8 x i64>* %arg, align 2
 ret void
}
; This should promote
define internal fastcc void @callee_avx2_legal256_prefer256_call_avx2_legal512_prefer256(<8 x i64>* %arg, <8
x i64<sup>*</sup> readonly %arg1) #3 {
;
; IS________OPM: Function Attrs: argmemonly inlinehint nofree norecurse nosync nounwind uwtable willreturn
; IS________OPM-LABEL: define {{[^@]+}}@callee_avx2_legal256_prefer256_call_avx2_legal512_prefer256
; IS________OPM-SAME: (<8 x i64>* nocapture nofree noundef nonnull writeonly align 64 dereferenceable(64)
[[ARG:%.*]], <8 x i64>* nocapture nofree noundef nonnull readonly align 64 dereferenceable(64) [[ARG1:%.*]])
[[ATTR3:#.*]] {
; IS________OPM-NEXT: bb:
; IS_________OPM-NEXT: [[TMP:\%,*]] = load < 8 \times 164, \ltimes 8 \times 164 [[ARG1]], align 64
; IS________OPM-NEXT: store <8 x i64> [[TMP]], <8 x i64>* [[ARG]], align 64
; IS________OPM-NEXT: ret void
;
; IS________NPM: Function Attrs: argmemonly inlinehint nofree norecurse nosync nounwind uwtable willreturn
; IS________NPM-LABEL: define {{[^@]+}}@callee_avx2_legal256_prefer256_call_avx2_legal512_prefer256
; IS________NPM-SAME: (<8 x i64>* noalias nocapture nofree noundef nonnull writeonly align 64
dereferenceable(64) [[ARG:%.*]], <8 x i64> [[TMP0:%.*]]) [[ATTR3:#.*]] {
; IS________NPM-NEXT: bb:
; IS________NPM-NEXT: [[ARG1_PRIV:%.*]] = alloca <8 x i64>, align 64
; IS________NPM-NEXT: store <8 x i64> [[TMP0]], <8 x i64>* [[ARG1_PRIV]], align 64
; IS________NPM-NEXT: [[TMP:%.*]] = load <8 x i64>, <8 x i64>* [[ARG1_PRIV]], align 64
; IS________NPM-NEXT: store <8 x i64> [[TMP]], <8 x i64>* [[ARG]], align 64
; IS________NPM-NEXT: ret void
;
hh·% tmp = load <8 x i64>, <8 x i64>* % arg1
 store <8 x i64> %tmp, <8 x i64>* %arg
 ret void
}
define void @avx2_legal256_prefer256_call_avx2_legal512_prefer256(<8 x i64>* %arg) #4 {
;
```
; IS\_\_TUNIT\_OPM: Function Attrs: argmemonly inlinehint nofree norecurse nosync nounwind uwtable willreturn

```
; IS__TUNIT_OPM-LABEL: define {{[^@]+}}@avx2_legal256_prefer256_call_avx2_legal512_prefer256
; IS__TUNIT_OPM-SAME: (<8 x i64>* nocapture nofree writeonly [[ARG:%.*]]) [[ATTR4:#.*]] {
; IS__TUNIT_OPM-NEXT: bb:
; IS__TUNIT_OPM-NEXT: [[TMP:%.*]] = alloca <8 x i64>, align 32
; IS__TUNIT_OPM-NEXT: [[TMP2:%.*]] = alloca <8 x i64>, align 32
; IS_TUNIT_OPM-NEXT: [[TMP3:\%.*]] = \text{bitcast} < 8 \times \text{i}64 /* [[TMP]] to \text{i}8<sup>*</sup>
; IS__TUNIT_OPM-NEXT: call void @llvm.memset.p0i8.i64(i8* nocapture nofree noundef nonnull writeonly
align 64 dereferenceable(64) [[TMP3]], i8 noundef 0, i64 noundef 32, i1 noundef false) [[ATTR6]]
; IS__TUNIT_OPM-NEXT: call fastcc void
@callee_avx2_legal256_prefer256_call_avx2_legal512_prefer256(<8 x i64>* nocapture nofree noundef nonnull
writeonly align 64 dereferenceable(64) [[TMP2]], <8 x i64>* nocapture nofree noundef nonnull readonly align 64
dereferenceable(64) [[TMP]]) [[ATTR7]]
; IS TUNIT OPM-NEXT: [[TMP4:%,*]] = load < 8 \times 164, \ltimes 8 \times 164 [[TMP2]], align 64
; IS__TUNIT_OPM-NEXT: store <8 x i64> [[TMP4]], <8 x i64>* [[ARG]], align 2
; IS__TUNIT_OPM-NEXT: ret void
;
; IS__TUNIT_NPM: Function Attrs: argmemonly inlinehint nofree norecurse nosync nounwind uwtable willreturn
; IS TUNIT_NPM-LABEL: define \{[\wedge @]\} \equal256_prefer256_call_avx2_legal512_prefer256
; IS__TUNIT_NPM-SAME: (<8 x i64>* nocapture nofree writeonly [[ARG:%.*]]) [[ATTR4:#.*]] {
; IS__TUNIT_NPM-NEXT: bb:
; IS TUNIT_NPM-NEXT: [[TMP:\%.*]] = \text{alloca} < 8 \times \text{i}64>, align 32
; IS__TUNIT_NPM-NEXT: [[TMP2:%.*]] = alloca <8 x i64>, align 32
; IS_TUNIT_NPM-NEXT: [[TMP3:\%.*]] = \text{bitcast} < 8 \times 164 > * [[TMP]] \text{ to } 18*; IS__TUNIT_NPM-NEXT: call void @llvm.memset.p0i8.i64(i8* nocapture nofree noundef nonnull writeonly
align 64 dereferenceable(64) [[TMP3]], i8 noundef 0, i64 noundef 32, i1 noundef false) [[ATTR6]]
; IS TUNIT_NPM-NEXT: [[TMP0:%,*]] = load < 8 x i64, <8 x i64>* [[TMP]], align 64
; IS__TUNIT_NPM-NEXT: call fastcc void
@callee_avx2_legal256_prefer256_call_avx2_legal512_prefer256(<8 x i64>* noalias nocapture nofree noundef
nonnull writeonly align 64 dereferenceable(64) [[TMP2]], <8 x i64> [[TMP0]]) [[ATTR7]]
; IS__TUNIT_NPM-NEXT: [[TMP4:%.*]] = load <8 x i64>, <8 x i64>* [[TMP2]], align 64
; IS__TUNIT_NPM-NEXT: store <8 x i64> [[TMP4]], <8 x i64>* [[ARG]], align 2
; IS__TUNIT_NPM-NEXT: ret void
;
; IS__CGSCC_OPM: Function Attrs: argmemonly inlinehint nofree norecurse nosync nounwind uwtable willreturn
; IS__CGSCC_OPM-LABEL: define {{[^@]+}}@avx2_legal256_prefer256_call_avx2_legal512_prefer256
; IS__CGSCC_OPM-SAME: (<8 x i64>* nocapture nofree nonnull writeonly align 2 dereferenceable(64)
[[ARG:%.*]]) [[ATTR4:#.*]] {
; IS__CGSCC_OPM-NEXT: bb:
; IS__CGSCC_OPM-NEXT: [[TMP:%.*]] = alloca <8 x i64>, align 32
; IS CGSCC OPM-NEXT: [[TMP2:\%.*]] = alloca <8 x i64>, align 32
; IS CGSCC_OPM-NEXT: [[TMP3:\%.*]] = \text{bitcast} < 8 \times 164>^* [[TMP]] to i8^*; IS__CGSCC_OPM-NEXT: call void @llvm.memset.p0i8.i64(i8* nocapture nofree noundef nonnull writeonly
align 64 dereferenceable(64) [[TMP3]], i8 noundef 0, i64 noundef 32, i1 noundef false) [[ATTR6]]
; IS__CGSCC_OPM-NEXT: call fastcc void
@callee_avx2_legal256_prefer256_call_avx2_legal512_prefer256(<8 x i64>* nocapture nofree noundef nonnull
writeonly align 64 dereferenceable(64) [[TMP2]], <8 x i64>* nocapture nofree noundef nonnull readonly align 64
dereferenceable(64) [[TMP]]) [[ATTR7]]
; IS CGSCC OPM-NEXT: [[TMP4:\%:\*]] = load < 8 \times 164, \ltimes 8 \times 164 [[TMP2]], align 64
```

```
; IS__CGSCC_OPM-NEXT: store <8 x i64> [[TMP4]], <8 x i64>* [[ARG]], align 2
; IS__CGSCC_OPM-NEXT: ret void
;
; IS__CGSCC_NPM: Function Attrs: argmemonly inlinehint nofree norecurse nosync nounwind uwtable willreturn
; IS__CGSCC_NPM-LABEL: define {{[^@]+}}@avx2_legal256_prefer256_call_avx2_legal512_prefer256
; IS__CGSCC_NPM-SAME: (<8 x i64>* nocapture nofree nonnull writeonly align 2 dereferenceable(64)
[[ARG:%.*]]) [[ATTR4:#.*]] {
; IS__CGSCC_NPM-NEXT: bb:
; IS CGSCC_NPM-NEXT: [[TMP:%,*]] =alloca <8 x i64>, align 32
; IS__CGSCC_NPM-NEXT: [[TMP2:%.*]] = alloca <8 x i64>, align 32
; IS_CGSCC_NPM-NEXT: [|TMP3:%,*]| = bitcast <8 x i64>* [|TMP]| to i8*
; IS__CGSCC_NPM-NEXT: call void @llvm.memset.p0i8.i64(i8* nocapture nofree noundef nonnull writeonly
align 64 dereferenceable(64) [[TMP3]], i8 noundef 0, i64 noundef 32, i1 noundef false) [[ATTR6]]
; IS_CGSCC_NPM-NEXT: [|{\text{TM}}P0:%,*]| = \text{load} < 8 \text{ x } i64>, < 8 \text{ x } i64>^* [|{\text{TM}}P|], align 64
; IS__CGSCC_NPM-NEXT: call fastcc void
@callee_avx2_legal256_prefer256_call_avx2_legal512_prefer256(<8 x i64>* noalias nocapture nofree noundef
nonnull writeonly align 64 dereferenceable(64) [[TMP2]], <8 x i64> [[TMP0]]) [[ATTR7]]
; IS CGSCC_NPM-NEXT: [[TMP4:%,*]] = load < 8 \times 164, \ltimes 8 \times 164 [[TMP2]], align 64
; IS__CGSCC_NPM-NEXT: store <8 x i64> [[TMP4]], <8 x i64>* [[ARG]], align 2
; IS__CGSCC_NPM-NEXT: ret void
;
bb:
%tmp = alloca < 8 \times 164, align 32
\%tmp2 = alloca <8 x i64>, align 32
%tmp3 = bitcast <8 x i64>* %tmp to i8*
 call void @llvm.memset.p0i8.i64(i8* align 32 %tmp3, i8 0, i64 32, i1 false)
 call fastcc void @callee_avx2_legal256_prefer256_call_avx2_legal512_prefer256(<8 x i64>* %tmp2, <8 x i64>*
%tmp)
% tmp4 = load <8 x i64>, <8 x i64>* % tmp2, align 32
 store <8 x i64> %tmp4, <8 x i64>* %arg, align 2
 ret void
}
; This should promote
define internal fastcc void @callee_avx2_legal512_prefer256_call_avx2_legal256_prefer256(<8 x i64>* %arg, <8
x i64<sup>*</sup> readonly %arg1) #4 {
;
; IS________OPM: Function Attrs: argmemonly inlinehint nofree norecurse nosync nounwind uwtable willreturn
; IS________OPM-LABEL: define {{[^@]+}}@callee_avx2_legal512_prefer256_call_avx2_legal256_prefer256
; IS________OPM-SAME: (<8 x i64>* nocapture nofree noundef nonnull writeonly align 64 dereferenceable(64)
[[ARG:%.*]], <8 x i64>* nocapture nofree noundef nonnull readonly align 64 dereferenceable(64) [[ARG1:%.*]])
[[ATTR4:#.*]] {
; IS________OPM-NEXT: bb:
; IS________OPM-NEXT: [[TMP:%.*]] = load <8 x i64>, <8 x i64>* [[ARG1]], align 64
; IS OPM-NEXT: store <8 x i64> [[TMP]], <8 x i64>* [[ARG]], align 64
; IS________OPM-NEXT: ret void
```
; IS\_\_\_\_\_\_\_\_NPM: Function Attrs: argmemonly inlinehint nofree norecurse nosync nounwind uwtable willreturn

;

```
; IS________NPM-LABEL: define {{[^@]+}}@callee_avx2_legal512_prefer256_call_avx2_legal256_prefer256
; IS________NPM-SAME: (<8 x i64>* noalias nocapture nofree noundef nonnull writeonly align 64
dereferenceable(64) [[ARG:%.*]], <8 x i64> [[TMP0:%.*]]) [[ATTR4:#.*]] {
; IS________NPM-NEXT: bb:
; IS________NPM-NEXT: [[ARG1_PRIV:%.*]] = alloca <8 x i64>, align 64
; IS________NPM-NEXT: store <8 x i64> [[TMP0]], <8 x i64>* [[ARG1_PRIV]], align 64
; IS NPM-NEXT: [|TMP:%,*]| = load < 8 \times 164, \ltimes 8 \times 164 [[ARG1_PRIV]], align 64
; IS________NPM-NEXT: store <8 x i64> [[TMP]], <8 x i64>* [[ARG]], align 64
; IS________NPM-NEXT: ret void
;
bb:
% tmp = load <8 x i64>, <8 x i64>* % arg1
store <8 x i64> %tmp, <8 x i64>* %arg
 ret void
}
define void @avx2_legal512_prefer256_call_avx2_legal256_prefer256(<8 x i64>* %arg) #3 {
;
; IS__TUNIT_OPM: Function Attrs: argmemonly inlinehint nofree norecurse nosync nounwind uwtable willreturn
; IS__TUNIT_OPM-LABEL: define {{[^@]+}}@avx2_legal512_prefer256_call_avx2_legal256_prefer256
; IS__TUNIT_OPM-SAME: (<8 x i64>* nocapture nofree writeonly [[ARG:%.*]]) [[ATTR3:#.*]] {
; IS__TUNIT_OPM-NEXT: bb:
; IS__TUNIT_OPM-NEXT: [[TMP:%.*]] = alloca <8 x i64>, align 32
; IS__TUNIT_OPM-NEXT: [[TMP2:%.*]] = alloca <8 x i64>, align 32
; IS_TUNIT_OPM-NEXT: [[TMP3:\%.*]] = \text{bitcast} < 8 \times \text{i}64 /* [[TMP]] to \text{i}8 *
; IS__TUNIT_OPM-NEXT: call void @llvm.memset.p0i8.i64(i8* nocapture nofree noundef nonnull writeonly
align 64 dereferenceable(64) [[TMP3]], i8 noundef 0, i64 noundef 32, i1 noundef false) [[ATTR6]]
; IS__TUNIT_OPM-NEXT: call fastcc void
@callee_avx2_legal512_prefer256_call_avx2_legal256_prefer256(<8 x i64>* nocapture nofree noundef nonnull
writeonly align 64 dereferenceable(64) [[TMP2]], <8 x i64>* nocapture nofree noundef nonnull readonly align 64
dereferenceable(64) [[TMP]]) [[ATTR7]]
; IS__TUNIT_OPM-NEXT: [[TMP4:%.*]] = load <8 x i64>, <8 x i64>* [[TMP2]], align 64
; IS__TUNIT_OPM-NEXT: store <8 x i64> [[TMP4]], <8 x i64>* [[ARG]], align 2
; IS__TUNIT_OPM-NEXT: ret void
;
; IS__TUNIT_NPM: Function Attrs: argmemonly inlinehint nofree norecurse nosync nounwind uwtable willreturn
; IS__TUNIT_NPM-LABEL: define {{[^@]+}}@avx2_legal512_prefer256_call_avx2_legal256_prefer256
; IS__TUNIT_NPM-SAME: (<8 x i64>* nocapture nofree writeonly [[ARG:%.*]]) [[ATTR3:#.*]] {
; IS__TUNIT_NPM-NEXT: bb:
: IS TUNIT NPM-NEXT: [[TMP:%,*]] = alloca <8 x i64>, align 32
; IS TUNIT_NPM-NEXT: [[TMP2:\%.*]] = alloca <8 x i64>, align 32
; IS TUNIT_NPM-NEXT: [[TMP3:%,*]] = \text{bitcast} < 8 \times 164>^* [[TMP]] \text{ to } 18*; IS__TUNIT_NPM-NEXT: call void @llvm.memset.p0i8.i64(i8* nocapture nofree noundef nonnull writeonly
align 64 dereferenceable(64) [[TMP3]], i8 noundef 0, i64 noundef 32, i1 noundef false) [[ATTR6]]
; IS TUNIT_NPM-NEXT: [[TMP0:%,*]] = load < 8 \times 164, < 8 \times 164 [[TMP]], align 64
; IS__TUNIT_NPM-NEXT: call fastcc void
@callee_avx2_legal512_prefer256_call_avx2_legal256_prefer256(<8 x i64>* noalias nocapture nofree noundef
nonnull writeonly align 64 dereferenceable(64) [[TMP2]], <8 x i64> [[TMP0]]) [[ATTR7]]
```

```
; IS__TUNIT_NPM-NEXT: [[TMP4:%.*]] = load <8 x i64>, <8 x i64>* [[TMP2]], align 64
```

```
; IS__TUNIT_NPM-NEXT: store <8 x i64> [[TMP4]], <8 x i64>* [[ARG]], align 2
```
; IS\_\_TUNIT\_NPM-NEXT: ret void

;

; IS\_\_CGSCC\_OPM: Function Attrs: argmemonly inlinehint nofree norecurse nosync nounwind uwtable willreturn

```
; IS__CGSCC_OPM-LABEL: define {{[^@]+}}@avx2_legal512_prefer256_call_avx2_legal256_prefer256
```
; IS\_\_CGSCC\_OPM-SAME: (<8 x i64>\* nocapture nofree nonnull writeonly align 2 dereferenceable(64)

```
[[ARG:%.*]]) [[ATTR3:#.*]] {
```
; IS\_\_CGSCC\_OPM-NEXT: bb:

; IS\_\_CGSCC\_OPM-NEXT: [[TMP:%.\*]] = alloca <8 x i64>, align 32

; IS\_\_CGSCC\_OPM-NEXT: [[TMP2:%.\*]] = alloca <8 x i64>, align 32

; IS\_CGSCC\_OPM-NEXT:  $[[TMP3:%,*]] = \text{bitcast} < 8 \times 164 > * [[TMP]] \text{ to } 18*$ 

; IS\_\_CGSCC\_OPM-NEXT: call void @llvm.memset.p0i8.i64(i8\* nocapture nofree noundef nonnull writeonly align 64 dereferenceable(64) [[TMP3]], i8 noundef 0, i64 noundef 32, i1 noundef false) [[ATTR6]]

; IS\_\_CGSCC\_OPM-NEXT: call fastcc void

```
@callee_avx2_legal512_prefer256_call_avx2_legal256_prefer256(<8 x i64>* nocapture nofree noundef nonnull
writeonly align 64 dereferenceable(64) [[TMP2]], <8 x i64>* nocapture nofree noundef nonnull readonly align 64
dereferenceable(64) [[TMP]]) [[ATTR7]]
```
; IS\_\_CGSCC\_OPM-NEXT: [[TMP4:%.\*]] = load <8 x i64>, <8 x i64>\* [[TMP2]], align 64

; IS\_\_CGSCC\_OPM-NEXT: store <8 x i64> [[TMP4]], <8 x i64>\* [[ARG]], align 2

; IS\_\_CGSCC\_OPM-NEXT: ret void

```
;
```
; IS\_\_CGSCC\_NPM: Function Attrs: argmemonly inlinehint nofree norecurse nosync nounwind uwtable willreturn

```
; IS__CGSCC_NPM-LABEL: define {{[^@]+}}@avx2_legal512_prefer256_call_avx2_legal256_prefer256
```
; IS\_\_CGSCC\_NPM-SAME: (<8 x i64>\* nocapture nofree nonnull writeonly align 2 dereferenceable(64) [[ARG:%.\*]]) [[ATTR3:#.\*]] {

; IS\_\_CGSCC\_NPM-NEXT: bb:

```
; IS__CGSCC_NPM-NEXT: [[TMP:%.*]] = alloca <8 x i64>, align 32
```

```
; IS CGSCC_NPM-NEXT: [[TMP2:%,*]] =alloca <8 x i64>, align 32
```

```
; IS_CGSCC_NPM-NEXT: [|TMP3:%,*]| = bitcast <8 x i64>* [|TMP]| to i8*
```
; IS\_\_CGSCC\_NPM-NEXT: call void @llvm.memset.p0i8.i64(i8\* nocapture nofree noundef nonnull writeonly

align 64 dereferenceable(64) [[TMP3]], i8 noundef 0, i64 noundef 32, i1 noundef false) [[ATTR6]]

```
; IS__CGSCC_NPM-NEXT: [[TMP0:%.*]] = load <8 x i64>, <8 x i64>* [[TMP]], align 64
```
; IS\_\_CGSCC\_NPM-NEXT: call fastcc void

@callee\_avx2\_legal512\_prefer256\_call\_avx2\_legal256\_prefer256(<8 x i64>\* noalias nocapture nofree noundef nonnull writeonly align 64 dereferenceable(64) [[TMP2]], <8 x i64> [[TMP0]]) [[ATTR7]]

```
; IS__CGSCC_NPM-NEXT: [[TMP4:%.*]] = load <8 x i64>, <8 x i64>* [[TMP2]], align 64
```

```
; IS__CGSCC_NPM-NEXT: store <8 x i64> [[TMP4]], <8 x i64>* [[ARG]], align 2
```

```
; IS__CGSCC_NPM-NEXT: ret void
```

```
;
bb:
```
%tmp = alloca <8 x i64>, align 32

 $% \text{tmp2} = \text{alloca} < 8 \text{ x } \text{i}64$ , align 32

%tmp3 = bitcast <8 x i64>\* %tmp to i8\*

call void @llvm.memset.p0i8.i64(i8\* align 32 %tmp3, i8 0, i64 32, i1 false)

call fastcc void @callee\_avx2\_legal512\_prefer256\_call\_avx2\_legal256\_prefer256(<8 x i64>\* %tmp2, <8 x i64>\* %tmp)

% tmp4 = load <8 x i64>, <8 x i64>\* % tmp2, align 32

```
 store <8 x i64> %tmp4, <8 x i64>* %arg, align 2
 ret void
}
```
; Function Attrs: argmemonly nounwind declare void @llvm.memset.p0i8.i64(i8\* nocapture writeonly, i8, i64, i1) #5

```
attributes #0 = \{ inlinehint norecurse nounwind uwtable "target-features"="+avx512vl" "min-legal-vector-
width"="512" "prefer-vector-width"="512" }
attributes #1 = \{ inlinehint norecurse nounwind uwtable "target-features"="+avx512vl" "min-legal-vector-
width"="512" "prefer-vector-width"="256" }
attributes #2 = \{ inlinehint norecurse nounwind uwtable "target-features"="+avx512vl" "min-legal-vector-
width"="256" "prefer-vector-width"="256" }
attributes #3 = \{ inlinehint norecurse nounwind uwtable "target-features"="+avx2" "min-legal-vector-width"="512"
"prefer-vector-width"="256" }
attributes #4 = \{ inlinehint norecurse nounwind uwtable "target-features"="+avx2" "min-legal-vector-width"="256"
"prefer-vector-width"="256" }
attributes #5 = \{ argmemonly nounwind \}==============================================================================
```
The LLVM Project is under the Apache License v2.0 with LLVM Exceptions:

==============================================================================

 Apache License Version 2.0, January 2004 http://www.apache.org/licenses/

## TERMS AND CONDITIONS FOR USE, REPRODUCTION, AND DISTRIBUTION

1. Definitions.

 "License" shall mean the terms and conditions for use, reproduction, and distribution as defined by Sections 1 through 9 of this document.

 "Licensor" shall mean the copyright owner or entity authorized by the copyright owner that is granting the License.

 "Legal Entity" shall mean the union of the acting entity and all other entities that control, are controlled by, or are under common control with that entity. For the purposes of this definition, "control" means (i) the power, direct or indirect, to cause the direction or management of such entity, whether by contract or otherwise, or (ii) ownership of fifty percent (50%) or more of the outstanding shares, or (iii) beneficial ownership of such entity.

 "You" (or "Your") shall mean an individual or Legal Entity exercising permissions granted by this License.

"Source" form shall mean the preferred form for making modifications,

 including but not limited to software source code, documentation source, and configuration files.

 "Object" form shall mean any form resulting from mechanical transformation or translation of a Source form, including but not limited to compiled object code, generated documentation, and conversions to other media types.

 "Work" shall mean the work of authorship, whether in Source or Object form, made available under the License, as indicated by a copyright notice that is included in or attached to the work (an example is provided in the Appendix below).

 "Derivative Works" shall mean any work, whether in Source or Object form, that is based on (or derived from) the Work and for which the editorial revisions, annotations, elaborations, or other modifications represent, as a whole, an original work of authorship. For the purposes of this License, Derivative Works shall not include works that remain separable from, or merely link (or bind by name) to the interfaces of, the Work and Derivative Works thereof.

 "Contribution" shall mean any work of authorship, including the original version of the Work and any modifications or additions to that Work or Derivative Works thereof, that is intentionally submitted to Licensor for inclusion in the Work by the copyright owner or by an individual or Legal Entity authorized to submit on behalf of the copyright owner. For the purposes of this definition, "submitted" means any form of electronic, verbal, or written communication sent to the Licensor or its representatives, including but not limited to communication on electronic mailing lists, source code control systems, and issue tracking systems that are managed by, or on behalf of, the Licensor for the purpose of discussing and improving the Work, but excluding communication that is conspicuously marked or otherwise designated in writing by the copyright owner as "Not a Contribution."

 "Contributor" shall mean Licensor and any individual or Legal Entity on behalf of whom a Contribution has been received by Licensor and subsequently incorporated within the Work.

 2. Grant of Copyright License. Subject to the terms and conditions of this License, each Contributor hereby grants to You a perpetual, worldwide, non-exclusive, no-charge, royalty-free, irrevocable copyright license to reproduce, prepare Derivative Works of, publicly display, publicly perform, sublicense, and distribute the Work and such Derivative Works in Source or Object form.

 3. Grant of Patent License. Subject to the terms and conditions of this License, each Contributor hereby grants to You a perpetual,  worldwide, non-exclusive, no-charge, royalty-free, irrevocable (except as stated in this section) patent license to make, have made, use, offer to sell, sell, import, and otherwise transfer the Work, where such license applies only to those patent claims licensable by such Contributor that are necessarily infringed by their Contribution(s) alone or by combination of their Contribution(s) with the Work to which such Contribution(s) was submitted. If You institute patent litigation against any entity (including a cross-claim or counterclaim in a lawsuit) alleging that the Work or a Contribution incorporated within the Work constitutes direct or contributory patent infringement, then any patent licenses granted to You under this License for that Work shall terminate as of the date such litigation is filed.

- 4. Redistribution. You may reproduce and distribute copies of the Work or Derivative Works thereof in any medium, with or without modifications, and in Source or Object form, provided that You meet the following conditions:
- (a) You must give any other recipients of the Work or Derivative Works a copy of this License; and
- (b) You must cause any modified files to carry prominent notices stating that You changed the files; and
- (c) You must retain, in the Source form of any Derivative Works that You distribute, all copyright, patent, trademark, and attribution notices from the Source form of the Work, excluding those notices that do not pertain to any part of the Derivative Works; and
- (d) If the Work includes a "NOTICE" text file as part of its distribution, then any Derivative Works that You distribute must include a readable copy of the attribution notices contained within such NOTICE file, excluding those notices that do not pertain to any part of the Derivative Works, in at least one of the following places: within a NOTICE text file distributed as part of the Derivative Works; within the Source form or documentation, if provided along with the Derivative Works; or, within a display generated by the Derivative Works, if and wherever such third-party notices normally appear. The contents of the NOTICE file are for informational purposes only and do not modify the License. You may add Your own attribution notices within Derivative Works that You distribute, alongside or as an addendum to the NOTICE text from the Work, provided that such additional attribution notices cannot be construed as modifying the License.

 You may add Your own copyright statement to Your modifications and may provide additional or different license terms and conditions for use, reproduction, or distribution of Your modifications, or for any such Derivative Works as a whole, provided Your use, reproduction, and distribution of the Work otherwise complies with the conditions stated in this License.

 5. Submission of Contributions. Unless You explicitly state otherwise, any Contribution intentionally submitted for inclusion in the Work by You to the Licensor shall be under the terms and conditions of this License, without any additional terms or conditions. Notwithstanding the above, nothing herein shall supersede or modify the terms of any separate license agreement you may have executed with Licensor regarding such Contributions.

 6. Trademarks. This License does not grant permission to use the trade names, trademarks, service marks, or product names of the Licensor, except as required for reasonable and customary use in describing the origin of the Work and reproducing the content of the NOTICE file.

 7. Disclaimer of Warranty. Unless required by applicable law or agreed to in writing, Licensor provides the Work (and each Contributor provides its Contributions) on an "AS IS" BASIS, WITHOUT WARRANTIES OR CONDITIONS OF ANY KIND, either express or implied, including, without limitation, any warranties or conditions of TITLE, NON-INFRINGEMENT, MERCHANTABILITY, or FITNESS FOR A PARTICULAR PURPOSE. You are solely responsible for determining the appropriateness of using or redistributing the Work and assume any risks associated with Your exercise of permissions under this License.

 8. Limitation of Liability. In no event and under no legal theory, whether in tort (including negligence), contract, or otherwise, unless required by applicable law (such as deliberate and grossly negligent acts) or agreed to in writing, shall any Contributor be liable to You for damages, including any direct, indirect, special, incidental, or consequential damages of any character arising as a result of this License or out of the use or inability to use the Work (including but not limited to damages for loss of goodwill, work stoppage, computer failure or malfunction, or any and all other commercial damages or losses), even if such Contributor has been advised of the possibility of such damages.

 9. Accepting Warranty or Additional Liability. While redistributing the Work or Derivative Works thereof, You may choose to offer, and charge a fee for, acceptance of support, warranty, indemnity, or other liability obligations and/or rights consistent with this License. However, in accepting such obligations, You may act only on Your own behalf and on Your sole responsibility, not on behalf

 of any other Contributor, and only if You agree to indemnify, defend, and hold each Contributor harmless for any liability incurred by, or claims asserted against, such Contributor by reason of your accepting any such warranty or additional liability.

## END OF TERMS AND CONDITIONS

APPENDIX: How to apply the Apache License to your work.

 To apply the Apache License to your work, attach the following boilerplate notice, with the fields enclosed by brackets "[]" replaced with your own identifying information. (Don't include the brackets!) The text should be enclosed in the appropriate comment syntax for the file format. We also recommend that a file or class name and description of purpose be included on the same "printed page" as the copyright notice for easier identification within third-party archives.

Copyright [yyyy] [name of copyright owner]

 Licensed under the Apache License, Version 2.0 (the "License"); you may not use this file except in compliance with the License. You may obtain a copy of the License at

http://www.apache.org/licenses/LICENSE-2.0

 Unless required by applicable law or agreed to in writing, software distributed under the License is distributed on an "AS IS" BASIS, WITHOUT WARRANTIES OR CONDITIONS OF ANY KIND, either express or implied. See the License for the specific language governing permissions and limitations under the License.

---- LLVM Exceptions to the Apache 2.0 License ----

As an exception, if, as a result of your compiling your source code, portions of this Software are embedded into an Object form of such source code, you may redistribute such embedded portions in such Object form without complying with the conditions of Sections 4(a), 4(b) and 4(d) of the License.

In addition, if you combine or link compiled forms of this Software with software that is licensed under the GPLv2 ("Combined Software") and if a court of competent jurisdiction determines that the patent provision (Section 3), the indemnity provision (Section 9) or other Section of the License conflicts with the conditions of the GPLv2, you may retroactively and prospectively choose to deem waived or otherwise exclude such Section(s) of the License, but only in their entirety and only with respect to the Combined Software.

Software from third parties included in the LLVM Project:

The LLVM Project contains third party software which is under different license terms. All such code will be identified clearly using at least one of two mechanisms:

==============================================================================

==============================================================================

==============================================================================

1) It will be in a separate directory tree with its own `LICENSE.txt` or `LICENSE` file at the top containing the specific license and restrictions which apply to that software, or

2) It will contain specific license and restriction terms at the top of every file.

==============================================================================

Legacy LLVM License (https://llvm.org/docs/DeveloperPolicy.html#legacy):

University of Illinois/NCSA Open Source License

Copyright (c) 2011-2019 by the contributors listed in CREDITS.TXT All rights reserved.

Developed by:

LLVM Team

University of Illinois at Urbana-Champaign

### http://llvm.org

Permission is hereby granted, free of charge, to any person obtaining a copy of this software and associated documentation files (the "Software"), to deal with the Software without restriction, including without limitation the rights to use, copy, modify, merge, publish, distribute, sublicense, and/or sell copies of the Software, and to permit persons to whom the Software is furnished to do so, subject to the following conditions:

- \* Redistributions of source code must retain the above copyright notice, this list of conditions and the following disclaimers.
- \* Redistributions in binary form must reproduce the above copyright notice, this list of conditions and the following disclaimers in the documentation and/or other materials provided with the distribution.
- \* Neither the names of the LLVM Team, University of Illinois at Urbana-Champaign, nor the names of its contributors may be used to endorse or promote products derived from this Software without specific prior written permission.

THE SOFTWARE IS PROVIDED "AS IS", WITHOUT WARRANTY OF ANY KIND, EXPRESS OR IMPLIED, INCLUDING BUT NOT LIMITED TO THE WARRANTIES OF MERCHANTABILITY, FITNESS FOR A PARTICULAR PURPOSE AND NONINFRINGEMENT. IN NO EVENT SHALL THE CONTRIBUTORS OR COPYRIGHT HOLDERS BE LIABLE FOR ANY CLAIM, DAMAGES OR OTHER LIABILITY, WHETHER IN AN ACTION OF CONTRACT, TORT OR OTHERWISE, ARISING FROM, OUT OF OR IN CONNECTION WITH THE SOFTWARE OR THE USE OR OTHER DEALINGS WITH THE **SOFTWARE** 

; RUN: llc -O3 -mtriple=powerpc-unknown-linux-gnu -mcpu=e500 -mattr=spe < %s | FileCheck %s

; PowerPC SPE is a rare in-tree target that has the FP\_TO\_SINT node marked ; as Legal.

; Verify that fptosi(42.1) isn't simplified when the rounding mode is ; unknown. ; Verify that no gross errors happen. ; CHECK-LABEL: @f20 ; COMMON: cfdctsiz define i32 @f20(double %a) strictfp { entry: %result = call i32 @llvm.experimental.constrained.fptosi.i32.f64(double  $42.1$ , metadata !"fpexcept.strict") strictfp ret i32 %result }

@llvm.fp.env = thread\_local global i8 zeroinitializer, section "llvm.metadata" declare i32 @llvm.experimental.constrained.fptosi.i32.f64(double, metadata)

============================================================================== The LLVM Project is under the Apache License v2.0 with LLVM Exceptions:

==============================================================================

 Apache License Version 2.0, January 2004 http://www.apache.org/licenses/

## TERMS AND CONDITIONS FOR USE, REPRODUCTION, AND DISTRIBUTION

1. Definitions.

 "License" shall mean the terms and conditions for use, reproduction, and distribution as defined by Sections 1 through 9 of this document.

 "Licensor" shall mean the copyright owner or entity authorized by the copyright owner that is granting the License.

 "Legal Entity" shall mean the union of the acting entity and all other entities that control, are controlled by, or are under common  control with that entity. For the purposes of this definition, "control" means (i) the power, direct or indirect, to cause the direction or management of such entity, whether by contract or otherwise, or (ii) ownership of fifty percent (50%) or more of the outstanding shares, or (iii) beneficial ownership of such entity.

 "You" (or "Your") shall mean an individual or Legal Entity exercising permissions granted by this License.

 "Source" form shall mean the preferred form for making modifications, including but not limited to software source code, documentation source, and configuration files.

 "Object" form shall mean any form resulting from mechanical transformation or translation of a Source form, including but not limited to compiled object code, generated documentation, and conversions to other media types.

 "Work" shall mean the work of authorship, whether in Source or Object form, made available under the License, as indicated by a copyright notice that is included in or attached to the work (an example is provided in the Appendix below).

 "Derivative Works" shall mean any work, whether in Source or Object form, that is based on (or derived from) the Work and for which the editorial revisions, annotations, elaborations, or other modifications represent, as a whole, an original work of authorship. For the purposes of this License, Derivative Works shall not include works that remain separable from, or merely link (or bind by name) to the interfaces of, the Work and Derivative Works thereof.

 "Contribution" shall mean any work of authorship, including the original version of the Work and any modifications or additions to that Work or Derivative Works thereof, that is intentionally submitted to Licensor for inclusion in the Work by the copyright owner or by an individual or Legal Entity authorized to submit on behalf of the copyright owner. For the purposes of this definition, "submitted" means any form of electronic, verbal, or written communication sent to the Licensor or its representatives, including but not limited to communication on electronic mailing lists, source code control systems, and issue tracking systems that are managed by, or on behalf of, the Licensor for the purpose of discussing and improving the Work, but excluding communication that is conspicuously marked or otherwise designated in writing by the copyright owner as "Not a Contribution."

 "Contributor" shall mean Licensor and any individual or Legal Entity on behalf of whom a Contribution has been received by Licensor and subsequently incorporated within the Work.

- 2. Grant of Copyright License. Subject to the terms and conditions of this License, each Contributor hereby grants to You a perpetual, worldwide, non-exclusive, no-charge, royalty-free, irrevocable copyright license to reproduce, prepare Derivative Works of, publicly display, publicly perform, sublicense, and distribute the Work and such Derivative Works in Source or Object form.
- 3. Grant of Patent License. Subject to the terms and conditions of this License, each Contributor hereby grants to You a perpetual, worldwide, non-exclusive, no-charge, royalty-free, irrevocable (except as stated in this section) patent license to make, have made, use, offer to sell, sell, import, and otherwise transfer the Work, where such license applies only to those patent claims licensable by such Contributor that are necessarily infringed by their Contribution(s) alone or by combination of their Contribution(s) with the Work to which such Contribution(s) was submitted. If You institute patent litigation against any entity (including a cross-claim or counterclaim in a lawsuit) alleging that the Work or a Contribution incorporated within the Work constitutes direct or contributory patent infringement, then any patent licenses granted to You under this License for that Work shall terminate as of the date such litigation is filed.
- 4. Redistribution. You may reproduce and distribute copies of the Work or Derivative Works thereof in any medium, with or without modifications, and in Source or Object form, provided that You meet the following conditions:
- (a) You must give any other recipients of the Work or Derivative Works a copy of this License; and
- (b) You must cause any modified files to carry prominent notices stating that You changed the files; and
- (c) You must retain, in the Source form of any Derivative Works that You distribute, all copyright, patent, trademark, and attribution notices from the Source form of the Work, excluding those notices that do not pertain to any part of the Derivative Works; and
- (d) If the Work includes a "NOTICE" text file as part of its distribution, then any Derivative Works that You distribute must include a readable copy of the attribution notices contained within such NOTICE file, excluding those notices that do not pertain to any part of the Derivative Works, in at least one of the following places: within a NOTICE text file distributed as part of the Derivative Works; within the Source form or

 documentation, if provided along with the Derivative Works; or, within a display generated by the Derivative Works, if and wherever such third-party notices normally appear. The contents of the NOTICE file are for informational purposes only and do not modify the License. You may add Your own attribution notices within Derivative Works that You distribute, alongside or as an addendum to the NOTICE text from the Work, provided that such additional attribution notices cannot be construed as modifying the License.

 You may add Your own copyright statement to Your modifications and may provide additional or different license terms and conditions for use, reproduction, or distribution of Your modifications, or for any such Derivative Works as a whole, provided Your use, reproduction, and distribution of the Work otherwise complies with the conditions stated in this License.

- 5. Submission of Contributions. Unless You explicitly state otherwise, any Contribution intentionally submitted for inclusion in the Work by You to the Licensor shall be under the terms and conditions of this License, without any additional terms or conditions. Notwithstanding the above, nothing herein shall supersede or modify the terms of any separate license agreement you may have executed with Licensor regarding such Contributions.
- 6. Trademarks. This License does not grant permission to use the trade names, trademarks, service marks, or product names of the Licensor, except as required for reasonable and customary use in describing the origin of the Work and reproducing the content of the NOTICE file.
- 7. Disclaimer of Warranty. Unless required by applicable law or agreed to in writing, Licensor provides the Work (and each Contributor provides its Contributions) on an "AS IS" BASIS, WITHOUT WARRANTIES OR CONDITIONS OF ANY KIND, either express or implied, including, without limitation, any warranties or conditions of TITLE, NON-INFRINGEMENT, MERCHANTABILITY, or FITNESS FOR A PARTICULAR PURPOSE. You are solely responsible for determining the appropriateness of using or redistributing the Work and assume any risks associated with Your exercise of permissions under this License.
- 8. Limitation of Liability. In no event and under no legal theory, whether in tort (including negligence), contract, or otherwise. unless required by applicable law (such as deliberate and grossly negligent acts) or agreed to in writing, shall any Contributor be liable to You for damages, including any direct, indirect, special, incidental, or consequential damages of any character arising as a result of this License or out of the use or inability to use the Work (including but not limited to damages for loss of goodwill,

 work stoppage, computer failure or malfunction, or any and all other commercial damages or losses), even if such Contributor has been advised of the possibility of such damages.

 9. Accepting Warranty or Additional Liability. While redistributing the Work or Derivative Works thereof, You may choose to offer, and charge a fee for, acceptance of support, warranty, indemnity, or other liability obligations and/or rights consistent with this License. However, in accepting such obligations, You may act only on Your own behalf and on Your sole responsibility, not on behalf of any other Contributor, and only if You agree to indemnify, defend, and hold each Contributor harmless for any liability incurred by, or claims asserted against, such Contributor by reason of your accepting any such warranty or additional liability.

## END OF TERMS AND CONDITIONS

APPENDIX: How to apply the Apache License to your work.

 To apply the Apache License to your work, attach the following boilerplate notice, with the fields enclosed by brackets "[]" replaced with your own identifying information. (Don't include the brackets!) The text should be enclosed in the appropriate comment syntax for the file format. We also recommend that a file or class name and description of purpose be included on the same "printed page" as the copyright notice for easier identification within third-party archives.

Copyright [yyyy] [name of copyright owner]

 Licensed under the Apache License, Version 2.0 (the "License"); you may not use this file except in compliance with the License. You may obtain a copy of the License at

http://www.apache.org/licenses/LICENSE-2.0

 Unless required by applicable law or agreed to in writing, software distributed under the License is distributed on an "AS IS" BASIS, WITHOUT WARRANTIES OR CONDITIONS OF ANY KIND, either express or implied. See the License for the specific language governing permissions and limitations under the License.

---- LLVM Exceptions to the Apache 2.0 License ----

As an exception, if, as a result of your compiling your source code, portions of this Software are embedded into an Object form of such source code, you may redistribute such embedded portions in such Object form without complying with the conditions of Sections 4(a), 4(b) and 4(d) of the License.

In addition, if you combine or link compiled forms of this Software with software that is licensed under the GPLv2 ("Combined Software") and if a court of competent jurisdiction determines that the patent provision (Section 3), the indemnity provision (Section 9) or other Section of the License conflicts with the conditions of the GPLv2, you may retroactively and prospectively choose to deem waived or otherwise exclude such Section(s) of the License, but only in their entirety and only with respect to the Combined Software.

Software from third parties included in the LLVM Project:

============================================================================== The LLVM Project contains third party software which is under different license terms. All such code will be identified clearly using at least one of two mechanisms:

==============================================================================

==============================================================================

==============================================================================

==============================================================================

1) It will be in a separate directory tree with its own `LICENSE.txt` or

 `LICENSE` file at the top containing the specific license and restrictions which apply to that software, or

2) It will contain specific license and restriction terms at the top of every file.

Legacy LLVM License (https://llvm.org/docs/DeveloperPolicy.html#legacy):

The compiler\_rt library is dual licensed under both the University of Illinois "BSD-Like" license and the MIT license. As a user of this code you may choose to use it under either license. As a contributor, you agree to allow your code to be used under both.

Full text of the relevant licenses is included below.

University of Illinois/NCSA Open Source License

Copyright (c) 2009-2019 by the contributors listed in CREDITS.TXT

All rights reserved.

Developed by:

LLVM Team

University of Illinois at Urbana-Champaign

### http://llvm.org

Permission is hereby granted, free of charge, to any person obtaining a copy of this software and associated documentation files (the "Software"), to deal with the Software without restriction, including without limitation the rights to use, copy, modify, merge, publish, distribute, sublicense, and/or sell copies of the Software, and to permit persons to whom the Software is furnished to do so, subject to the following conditions:

- \* Redistributions of source code must retain the above copyright notice, this list of conditions and the following disclaimers.
- \* Redistributions in binary form must reproduce the above copyright notice, this list of conditions and the following disclaimers in the documentation and/or other materials provided with the distribution.
- \* Neither the names of the LLVM Team, University of Illinois at Urbana-Champaign, nor the names of its contributors may be used to endorse or promote products derived from this Software without specific prior written permission.

THE SOFTWARE IS PROVIDED "AS IS", WITHOUT WARRANTY OF ANY KIND, EXPRESS OR IMPLIED, INCLUDING BUT NOT LIMITED TO THE WARRANTIES OF MERCHANTABILITY, FITNESS FOR A PARTICULAR PURPOSE AND NONINFRINGEMENT. IN NO EVENT SHALL THE CONTRIBUTORS OR COPYRIGHT HOLDERS BE LIABLE FOR ANY CLAIM, DAMAGES OR OTHER LIABILITY, WHETHER IN AN ACTION OF CONTRACT, TORT OR OTHERWISE, ARISING FROM, OUT OF OR IN CONNECTION WITH THE SOFTWARE OR THE USE OR OTHER DEALINGS WITH THE **SOFTWARE** 

==============================================================================

Copyright (c) 2009-2015 by the contributors listed in CREDITS.TXT

Permission is hereby granted, free of charge, to any person obtaining a copy of this software and associated documentation files (the "Software"), to deal in the Software without restriction, including without limitation the rights to use, copy, modify, merge, publish, distribute, sublicense, and/or sell copies of the Software, and to permit persons to whom the Software is furnished to do so, subject to the following conditions:

The above copyright notice and this permission notice shall be included in all copies or substantial portions of the Software.

THE SOFTWARE IS PROVIDED "AS IS", WITHOUT WARRANTY OF ANY KIND, EXPRESS OR IMPLIED, INCLUDING BUT NOT LIMITED TO THE WARRANTIES OF MERCHANTABILITY, FITNESS FOR A PARTICULAR PURPOSE AND NONINFRINGEMENT. IN NO EVENT SHALL THE AUTHORS OR COPYRIGHT HOLDERS BE LIABLE FOR ANY CLAIM, DAMAGES OR OTHER

# LIABILITY, WHETHER IN AN ACTION OF CONTRACT, TORT OR OTHERWISE, ARISING FROM, OUT OF OR IN CONNECTION WITH THE SOFTWARE OR THE USE OR OTHER DEALINGS IN THE SOFTWARE.

==============================================================================

==============================================================================

The LLVM Project is under the Apache License v2.0 with LLVM Exceptions:

 Apache License Version 2.0, January 2004 http://www.apache.org/licenses/

TERMS AND CONDITIONS FOR USE, REPRODUCTION, AND DISTRIBUTION

1. Definitions.

 "License" shall mean the terms and conditions for use, reproduction, and distribution as defined by Sections 1 through 9 of this document.

 "Licensor" shall mean the copyright owner or entity authorized by the copyright owner that is granting the License.

 "Legal Entity" shall mean the union of the acting entity and all other entities that control, are controlled by, or are under common control with that entity. For the purposes of this definition, "control" means (i) the power, direct or indirect, to cause the direction or management of such entity, whether by contract or otherwise, or (ii) ownership of fifty percent (50%) or more of the outstanding shares, or (iii) beneficial ownership of such entity.

 "You" (or "Your") shall mean an individual or Legal Entity exercising permissions granted by this License.

 "Source" form shall mean the preferred form for making modifications, including but not limited to software source code, documentation source, and configuration files.

 "Object" form shall mean any form resulting from mechanical transformation or translation of a Source form, including but not limited to compiled object code, generated documentation, and conversions to other media types.

 "Work" shall mean the work of authorship, whether in Source or Object form, made available under the License, as indicated by a copyright notice that is included in or attached to the work (an example is provided in the Appendix below).

 "Derivative Works" shall mean any work, whether in Source or Object form, that is based on (or derived from) the Work and for which the

 editorial revisions, annotations, elaborations, or other modifications represent, as a whole, an original work of authorship. For the purposes of this License, Derivative Works shall not include works that remain separable from, or merely link (or bind by name) to the interfaces of, the Work and Derivative Works thereof.

 "Contribution" shall mean any work of authorship, including the original version of the Work and any modifications or additions to that Work or Derivative Works thereof, that is intentionally submitted to Licensor for inclusion in the Work by the copyright owner or by an individual or Legal Entity authorized to submit on behalf of the copyright owner. For the purposes of this definition, "submitted" means any form of electronic, verbal, or written communication sent to the Licensor or its representatives, including but not limited to communication on electronic mailing lists, source code control systems, and issue tracking systems that are managed by, or on behalf of, the Licensor for the purpose of discussing and improving the Work, but excluding communication that is conspicuously marked or otherwise designated in writing by the copyright owner as "Not a Contribution."

 "Contributor" shall mean Licensor and any individual or Legal Entity on behalf of whom a Contribution has been received by Licensor and subsequently incorporated within the Work.

- 2. Grant of Copyright License. Subject to the terms and conditions of this License, each Contributor hereby grants to You a perpetual, worldwide, non-exclusive, no-charge, royalty-free, irrevocable copyright license to reproduce, prepare Derivative Works of, publicly display, publicly perform, sublicense, and distribute the Work and such Derivative Works in Source or Object form.
- 3. Grant of Patent License. Subject to the terms and conditions of this License, each Contributor hereby grants to You a perpetual, worldwide, non-exclusive, no-charge, royalty-free, irrevocable (except as stated in this section) patent license to make, have made, use, offer to sell, sell, import, and otherwise transfer the Work, where such license applies only to those patent claims licensable by such Contributor that are necessarily infringed by their Contribution(s) alone or by combination of their Contribution(s) with the Work to which such Contribution(s) was submitted. If You institute patent litigation against any entity (including a cross-claim or counterclaim in a lawsuit) alleging that the Work or a Contribution incorporated within the Work constitutes direct or contributory patent infringement, then any patent licenses granted to You under this License for that Work shall terminate as of the date such litigation is filed.
- 4. Redistribution. You may reproduce and distribute copies of the

 Work or Derivative Works thereof in any medium, with or without modifications, and in Source or Object form, provided that You meet the following conditions:

- (a) You must give any other recipients of the Work or Derivative Works a copy of this License; and
- (b) You must cause any modified files to carry prominent notices stating that You changed the files; and
- (c) You must retain, in the Source form of any Derivative Works that You distribute, all copyright, patent, trademark, and attribution notices from the Source form of the Work, excluding those notices that do not pertain to any part of the Derivative Works; and
- (d) If the Work includes a "NOTICE" text file as part of its distribution, then any Derivative Works that You distribute must include a readable copy of the attribution notices contained within such NOTICE file, excluding those notices that do not pertain to any part of the Derivative Works, in at least one of the following places: within a NOTICE text file distributed as part of the Derivative Works; within the Source form or documentation, if provided along with the Derivative Works; or, within a display generated by the Derivative Works, if and wherever such third-party notices normally appear. The contents of the NOTICE file are for informational purposes only and do not modify the License. You may add Your own attribution notices within Derivative Works that You distribute, alongside or as an addendum to the NOTICE text from the Work, provided that such additional attribution notices cannot be construed as modifying the License.

 You may add Your own copyright statement to Your modifications and may provide additional or different license terms and conditions for use, reproduction, or distribution of Your modifications, or for any such Derivative Works as a whole, provided Your use, reproduction, and distribution of the Work otherwise complies with the conditions stated in this License.

 5. Submission of Contributions. Unless You explicitly state otherwise, any Contribution intentionally submitted for inclusion in the Work by You to the Licensor shall be under the terms and conditions of this License, without any additional terms or conditions. Notwithstanding the above, nothing herein shall supersede or modify the terms of any separate license agreement you may have executed with Licensor regarding such Contributions.

 6. Trademarks. This License does not grant permission to use the trade names, trademarks, service marks, or product names of the Licensor, except as required for reasonable and customary use in describing the origin of the Work and reproducing the content of the NOTICE file.

 7. Disclaimer of Warranty. Unless required by applicable law or agreed to in writing, Licensor provides the Work (and each Contributor provides its Contributions) on an "AS IS" BASIS, WITHOUT WARRANTIES OR CONDITIONS OF ANY KIND, either express or implied, including, without limitation, any warranties or conditions of TITLE, NON-INFRINGEMENT, MERCHANTABILITY, or FITNESS FOR A PARTICULAR PURPOSE. You are solely responsible for determining the appropriateness of using or redistributing the Work and assume any risks associated with Your exercise of permissions under this License.

 8. Limitation of Liability. In no event and under no legal theory, whether in tort (including negligence), contract, or otherwise, unless required by applicable law (such as deliberate and grossly negligent acts) or agreed to in writing, shall any Contributor be liable to You for damages, including any direct, indirect, special, incidental, or consequential damages of any character arising as a result of this License or out of the use or inability to use the Work (including but not limited to damages for loss of goodwill, work stoppage, computer failure or malfunction, or any and all other commercial damages or losses), even if such Contributor has been advised of the possibility of such damages.

 9. Accepting Warranty or Additional Liability. While redistributing the Work or Derivative Works thereof, You may choose to offer, and charge a fee for, acceptance of support, warranty, indemnity, or other liability obligations and/or rights consistent with this License. However, in accepting such obligations, You may act only on Your own behalf and on Your sole responsibility, not on behalf of any other Contributor, and only if You agree to indemnify, defend, and hold each Contributor harmless for any liability incurred by, or claims asserted against, such Contributor by reason of your accepting any such warranty or additional liability.

### END OF TERMS AND CONDITIONS

APPENDIX: How to apply the Apache License to your work.

 To apply the Apache License to your work, attach the following boilerplate notice, with the fields enclosed by brackets "[]" replaced with your own identifying information. (Don't include the brackets!) The text should be enclosed in the appropriate comment syntax for the file format. We also recommend that a file or class name and description of purpose be included on the

 same "printed page" as the copyright notice for easier identification within third-party archives.

Copyright [yyyy] [name of copyright owner]

 Licensed under the Apache License, Version 2.0 (the "License"); you may not use this file except in compliance with the License. You may obtain a copy of the License at

http://www.apache.org/licenses/LICENSE-2.0

 Unless required by applicable law or agreed to in writing, software distributed under the License is distributed on an "AS IS" BASIS, WITHOUT WARRANTIES OR CONDITIONS OF ANY KIND, either express or implied. See the License for the specific language governing permissions and limitations under the License.

---- LLVM Exceptions to the Apache 2.0 License ----

As an exception, if, as a result of your compiling your source code, portions of this Software are embedded into an Object form of such source code, you may redistribute such embedded portions in such Object form without complying with the conditions of Sections 4(a), 4(b) and 4(d) of the License.

In addition, if you combine or link compiled forms of this Software with software that is licensed under the GPLv2 ("Combined Software") and if a court of competent jurisdiction determines that the patent provision (Section 3), the indemnity provision (Section 9) or other Section of the License conflicts with the conditions of the GPLv2, you may retroactively and prospectively choose to deem waived or otherwise exclude such Section(s) of the License, but only in their entirety and only with respect to the Combined Software.

Software from third parties included in the LLVM Project:

The LLVM Project contains third party software which is under different license terms. All such code will be identified clearly using at least one of two mechanisms:

==============================================================================

==============================================================================

==============================================================================

1) It will be in a separate directory tree with its own `LICENSE.txt` or

- `LICENSE` file at the top containing the specific license and restrictions which apply to that software, or
- 2) It will contain specific license and restriction terms at the top of every file.

Legacy LLVM License (https://llvm.org/docs/DeveloperPolicy.html#legacy):

The software contained in this directory tree is dual licensed under both the University of Illinois "BSD-Like" license and the MIT license. As a user of this code you may choose to use it under either license. As a contributor, you agree to allow your code to be used under both. The full text of the relevant licenses is included below.

==============================================================================

In addition, a license agreement from the copyright/patent holders of the software contained in this directory tree is included below.

==============================================================================

University of Illinois/NCSA Open Source License

Copyright (c) 1997-2019 Intel Corporation

All rights reserved.

Developed by: OpenMP Runtime Team Intel Corporation http://www.openmprtl.org

Permission is hereby granted, free of charge, to any person obtaining a copy of this software and associated documentation files (the "Software"), to deal with the Software without restriction, including without limitation the rights to use, copy, modify, merge, publish, distribute, sublicense, and/or sell copies of the Software, and to permit persons to whom the Software is furnished to do so, subject to the following conditions:

- \* Redistributions of source code must retain the above copyright notice, this list of conditions and the following disclaimers.
- \* Redistributions in binary form must reproduce the above copyright notice, this list of conditions and the following disclaimers in the documentation and/or other materials provided with the distribution.
- \* Neither the names of Intel Corporation OpenMP Runtime Team nor the names of its contributors may be used to endorse or promote products derived from this Software without specific prior written permission.

THE SOFTWARE IS PROVIDED "AS IS", WITHOUT WARRANTY OF ANY KIND, EXPRESS OR IMPLIED, INCLUDING BUT NOT LIMITED TO THE WARRANTIES OF MERCHANTABILITY, FITNESS FOR A PARTICULAR PURPOSE AND NONINFRINGEMENT. IN NO EVENT SHALL THE CONTRIBUTORS OR COPYRIGHT HOLDERS BE LIABLE FOR ANY CLAIM, DAMAGES OR OTHER LIABILITY, WHETHER IN AN ACTION OF CONTRACT, TORT OR OTHERWISE, ARISING FROM,

OUT OF OR IN CONNECTION WITH THE SOFTWARE OR THE USE OR OTHER DEALINGS WITH THE SOFTWARE.

==============================================================================

Copyright (c) 1997-2019 Intel Corporation

Permission is hereby granted, free of charge, to any person obtaining a copy of this software and associated documentation files (the "Software"), to deal in the Software without restriction, including without limitation the rights to use, copy, modify, merge, publish, distribute, sublicense, and/or sell copies of the Software, and to permit persons to whom the Software is furnished to do so, subject to the following conditions:

The above copyright notice and this permission notice shall be included in all copies or substantial portions of the Software.

THE SOFTWARE IS PROVIDED "AS IS", WITHOUT WARRANTY OF ANY KIND, EXPRESS OR IMPLIED, INCLUDING BUT NOT LIMITED TO THE WARRANTIES OF MERCHANTABILITY, FITNESS FOR A PARTICULAR PURPOSE AND NONINFRINGEMENT. IN NO EVENT SHALL THE AUTHORS OR COPYRIGHT HOLDERS BE LIABLE FOR ANY CLAIM, DAMAGES OR OTHER LIABILITY, WHETHER IN AN ACTION OF CONTRACT, TORT OR OTHERWISE, ARISING FROM, OUT OF OR IN CONNECTION WITH THE SOFTWARE OR THE USE OR OTHER DEALINGS IN THE SOFTWARE.

==============================================================================

Intel Corporation

Software Grant License Agreement ("Agreement")

Except for the license granted herein to you, Intel Corporation ("Intel") reserves all right, title, and interest in and to the Software (defined below).

## Definition

"Software" means the code and documentation as well as any original work of authorship, including any modifications or additions to an existing work, that is intentionally submitted by Intel to llvm.org (http://llvm.org) ("LLVM") for inclusion in, or documentation of, any of the products owned or managed by LLVM (the "Work"). For the purposes of this definition, "submitted" means any form of electronic, verbal, or written communication sent to LLVM or its representatives, including but not limited to communication on electronic mailing lists, source code control systems, and issue tracking systems that are managed by, or on behalf of, LLVM for the purpose of discussing and improving the Work, but excluding communication that is conspicuously marked otherwise.

1. Grant of Copyright License. Subject to the terms and conditions of this

 Agreement, Intel hereby grants to you and to recipients of the Software distributed by LLVM a perpetual, worldwide, non-exclusive, no-charge, royalty-free, irrevocable copyright license to reproduce, prepare derivative works of, publicly display, publicly perform, sublicense, and distribute the Software and such derivative works.

2. Grant of Patent License. Subject to the terms and conditions of this Agreement, Intel hereby grants you and to recipients of the Software distributed by LLVM a perpetual, worldwide, non-exclusive, no-charge, royalty-free, irrevocable (except as stated in this section) patent license to make, have made, use, offer to sell, sell, import, and otherwise transfer the Work, where such license applies only to those patent claims licensable by Intel that are necessarily infringed by Intel's Software alone or by combination of the Software with the Work to which such Software was submitted. If any entity institutes patent litigation against Intel or any other entity (including a cross-claim or counterclaim in a lawsuit) alleging that Intel's Software, or the Work to which Intel has contributed constitutes direct or contributory patent infringement, then any patent licenses granted to that entity under this Agreement for the Software or Work shall terminate as of the date such litigation is filed.

Unless required by applicable law or agreed to in writing, the software is provided on an "AS IS" BASIS, WITHOUT WARRANTIES OR CONDITIONS OF ANY KIND, either express or implied, including, without limitation, any warranties or conditions of TITLE, NON-INFRINGEMENT, MERCHANTABILITY, or FITNESS FOR A PARTICULAR PURPOSE.

==============================================================================

# People who have agreed to one of the CLAs and can contribute patches. # The AUTHORS file lists the copyright holders; this file # lists people. For example, Google employees are listed here # but not in AUTHORS, because Google holds the copyright. # # Names should be added to this file only after verifying that # the individual or the individual's organization has agreed to # the appropriate Contributor License Agreement, found here: # # https://developers.google.com/open-source/cla/individual # https://developers.google.com/open-source/cla/corporate # # The agreement for individuals can be filled out on the web. # # When adding J Random Contributor's name to this file, # either J's name or J's organization's name should be # added to the AUTHORS file, depending on whether the # individual or corporate CLA was used. # # Names should be added to this file as:

# Name <email address>

#

# Please keep the list sorted.

Albert Pretorius <pretoalb@gmail.com> Arne Beer <arne@twobeer.de> Billy Robert O'Neal III <br/> <br/>billy.oneal@gmail.com> <br/> <br/> <br/>bion@microsoft.com> Chris Kennelly <ckennelly@google.com> <ckennelly@ckennelly.com> Christopher Seymour <chris.j.seymour@hotmail.com> David Coeurjolly <david.coeurjolly@liris.cnrs.fr> Deniz Evrenci <denizevrenci@gmail.com> Dominic Hamon <dma@stripysock.com> <dominic@google.com> Dominik Czarnota <dominik.b.czarnota@gmail.com> Eric Fiselier <eric@efcs.ca> Eugene Zhuk <eugene.zhuk@gmail.com> Evgeny Safronov <division494@gmail.com> Felix Homann <linuxaudio@showlabor.de> Ismael Jimenez Martinez <ismael.jimenez.martinez@gmail.com> Jern-Kuan Leong <jernkuan@gmail.com> JianXiong Zhou <zhoujianxiong2@gmail.com> Joao Paulo Magalhaes <joaoppmagalhaes@gmail.com> John Millikin <jmillikin@stripe.com> Jussi Knuuttila <jussi.knuuttila@gmail.com> Kai Wolf <kai.wolf@gmail.com> Kishan Kumar <kumar.kishan@outlook.com> Kaito Udagawa <umireon@gmail.com> Lei Xu <eddyxu@gmail.com> Matt Clarkson <mattyclarkson@gmail.com> Maxim Vafin  $\langle$ maxvafin@gmail.com> Nick Hutchinson <nshutchinson@gmail.com> Oleksandr Sochka <sasha.sochka@gmail.com> Pascal Leroy <phl@google.com> Paul Redmond <paul.redmond@gmail.com> Pierre Phaneuf <pphaneuf@google.com> Radoslav Yovchev <radoslav.tm@gmail.com> Raul Marin <rmrodriguez@cartodb.com> Ray Glover <ray.glover@uk.ibm.com> Robert Guo <robert.guo@mongodb.com> Roman Lebedev <lebedev.ri@gmail.com> Shuo Chen <chenshuo@chenshuo.com> Steven Wan <wan.yu@ibm.com> Tobias Ulvgrd <tobias.ulvgard@dirac.se> Tom Madams <tom.ej.madams@gmail.com> <tmadams@google.com> Yixuan Qiu < yixuanq@gmail.com> Yusuke Suzuki <utatane.tea@gmail.com> Zbigniew Skowron <zbychs@gmail.com> Min-Yih Hsu <yihshyng223@gmail.com>

LLVM System Interface Library

#### -------------------------------------------------------------------------------

The LLVM System Interface Library is licensed under the Illinois Open Source License and has the following additional copyright:

### Copyright (C) 2004 eXtensible Systems, Inc.

The LLVM Project is under the Apache License v2.0 with LLVM Exceptions:

 Apache License Version 2.0, January 2004 http://www.apache.org/licenses/

### TERMS AND CONDITIONS FOR USE, REPRODUCTION, AND DISTRIBUTION

==============================================================================

==============================================================================

1. Definitions.

 "License" shall mean the terms and conditions for use, reproduction, and distribution as defined by Sections 1 through 9 of this document.

 "Licensor" shall mean the copyright owner or entity authorized by the copyright owner that is granting the License.

 "Legal Entity" shall mean the union of the acting entity and all other entities that control, are controlled by, or are under common control with that entity. For the purposes of this definition, "control" means (i) the power, direct or indirect, to cause the direction or management of such entity, whether by contract or otherwise, or (ii) ownership of fifty percent (50%) or more of the outstanding shares, or (iii) beneficial ownership of such entity.

 "You" (or "Your") shall mean an individual or Legal Entity exercising permissions granted by this License.

 "Source" form shall mean the preferred form for making modifications, including but not limited to software source code, documentation source, and configuration files.

 "Object" form shall mean any form resulting from mechanical transformation or translation of a Source form, including but not limited to compiled object code, generated documentation, and conversions to other media types.

 "Work" shall mean the work of authorship, whether in Source or Object form, made available under the License, as indicated by a copyright notice that is included in or attached to the work (an example is provided in the Appendix below).
"Derivative Works" shall mean any work, whether in Source or Object form, that is based on (or derived from) the Work and for which the editorial revisions, annotations, elaborations, or other modifications represent, as a whole, an original work of authorship. For the purposes of this License, Derivative Works shall not include works that remain separable from, or merely link (or bind by name) to the interfaces of, the Work and Derivative Works thereof.

 "Contribution" shall mean any work of authorship, including the original version of the Work and any modifications or additions to that Work or Derivative Works thereof, that is intentionally submitted to Licensor for inclusion in the Work by the copyright owner or by an individual or Legal Entity authorized to submit on behalf of the copyright owner. For the purposes of this definition, "submitted" means any form of electronic, verbal, or written communication sent to the Licensor or its representatives, including but not limited to communication on electronic mailing lists, source code control systems, and issue tracking systems that are managed by, or on behalf of, the Licensor for the purpose of discussing and improving the Work, but excluding communication that is conspicuously marked or otherwise designated in writing by the copyright owner as "Not a Contribution."

 "Contributor" shall mean Licensor and any individual or Legal Entity on behalf of whom a Contribution has been received by Licensor and subsequently incorporated within the Work.

- 2. Grant of Copyright License. Subject to the terms and conditions of this License, each Contributor hereby grants to You a perpetual, worldwide, non-exclusive, no-charge, royalty-free, irrevocable copyright license to reproduce, prepare Derivative Works of, publicly display, publicly perform, sublicense, and distribute the Work and such Derivative Works in Source or Object form.
- 3. Grant of Patent License. Subject to the terms and conditions of this License, each Contributor hereby grants to You a perpetual, worldwide, non-exclusive, no-charge, royalty-free, irrevocable (except as stated in this section) patent license to make, have made, use, offer to sell, sell, import, and otherwise transfer the Work, where such license applies only to those patent claims licensable by such Contributor that are necessarily infringed by their Contribution(s) alone or by combination of their Contribution(s) with the Work to which such Contribution(s) was submitted. If You institute patent litigation against any entity (including a cross-claim or counterclaim in a lawsuit) alleging that the Work or a Contribution incorporated within the Work constitutes direct or contributory patent infringement, then any patent licenses granted to You under this License for that Work shall terminate

as of the date such litigation is filed.

- 4. Redistribution. You may reproduce and distribute copies of the Work or Derivative Works thereof in any medium, with or without modifications, and in Source or Object form, provided that You meet the following conditions:
- (a) You must give any other recipients of the Work or Derivative Works a copy of this License; and
- (b) You must cause any modified files to carry prominent notices stating that You changed the files; and
- (c) You must retain, in the Source form of any Derivative Works that You distribute, all copyright, patent, trademark, and attribution notices from the Source form of the Work, excluding those notices that do not pertain to any part of the Derivative Works; and
- (d) If the Work includes a "NOTICE" text file as part of its distribution, then any Derivative Works that You distribute must include a readable copy of the attribution notices contained within such NOTICE file, excluding those notices that do not pertain to any part of the Derivative Works, in at least one of the following places: within a NOTICE text file distributed as part of the Derivative Works; within the Source form or documentation, if provided along with the Derivative Works; or, within a display generated by the Derivative Works, if and wherever such third-party notices normally appear. The contents of the NOTICE file are for informational purposes only and do not modify the License. You may add Your own attribution notices within Derivative Works that You distribute, alongside or as an addendum to the NOTICE text from the Work, provided that such additional attribution notices cannot be construed as modifying the License.

 You may add Your own copyright statement to Your modifications and may provide additional or different license terms and conditions for use, reproduction, or distribution of Your modifications, or for any such Derivative Works as a whole, provided Your use, reproduction, and distribution of the Work otherwise complies with the conditions stated in this License.

 5. Submission of Contributions. Unless You explicitly state otherwise, any Contribution intentionally submitted for inclusion in the Work by You to the Licensor shall be under the terms and conditions of this License, without any additional terms or conditions. Notwithstanding the above, nothing herein shall supersede or modify  the terms of any separate license agreement you may have executed with Licensor regarding such Contributions.

 6. Trademarks. This License does not grant permission to use the trade names, trademarks, service marks, or product names of the Licensor, except as required for reasonable and customary use in describing the origin of the Work and reproducing the content of the NOTICE file.

 7. Disclaimer of Warranty. Unless required by applicable law or agreed to in writing, Licensor provides the Work (and each Contributor provides its Contributions) on an "AS IS" BASIS, WITHOUT WARRANTIES OR CONDITIONS OF ANY KIND, either express or implied, including, without limitation, any warranties or conditions of TITLE, NON-INFRINGEMENT, MERCHANTABILITY, or FITNESS FOR A PARTICULAR PURPOSE. You are solely responsible for determining the appropriateness of using or redistributing the Work and assume any risks associated with Your exercise of permissions under this License.

- 8. Limitation of Liability. In no event and under no legal theory, whether in tort (including negligence), contract, or otherwise, unless required by applicable law (such as deliberate and grossly negligent acts) or agreed to in writing, shall any Contributor be liable to You for damages, including any direct, indirect, special, incidental, or consequential damages of any character arising as a result of this License or out of the use or inability to use the Work (including but not limited to damages for loss of goodwill, work stoppage, computer failure or malfunction, or any and all other commercial damages or losses), even if such Contributor has been advised of the possibility of such damages.
- 9. Accepting Warranty or Additional Liability. While redistributing the Work or Derivative Works thereof, You may choose to offer, and charge a fee for, acceptance of support, warranty, indemnity, or other liability obligations and/or rights consistent with this License. However, in accepting such obligations, You may act only on Your own behalf and on Your sole responsibility, not on behalf of any other Contributor, and only if You agree to indemnify, defend, and hold each Contributor harmless for any liability incurred by, or claims asserted against, such Contributor by reason of your accepting any such warranty or additional liability.

### END OF TERMS AND CONDITIONS

APPENDIX: How to apply the Apache License to your work.

 To apply the Apache License to your work, attach the following boilerplate notice, with the fields enclosed by brackets "[]" replaced with your own identifying information. (Don't include

 the brackets!) The text should be enclosed in the appropriate comment syntax for the file format. We also recommend that a file or class name and description of purpose be included on the same "printed page" as the copyright notice for easier identification within third-party archives.

Copyright [yyyy] [name of copyright owner]

 Licensed under the Apache License, Version 2.0 (the "License"); you may not use this file except in compliance with the License. You may obtain a copy of the License at

http://www.apache.org/licenses/LICENSE-2.0

 Unless required by applicable law or agreed to in writing, software distributed under the License is distributed on an "AS IS" BASIS, WITHOUT WARRANTIES OR CONDITIONS OF ANY KIND, either express or implied. See the License for the specific language governing permissions and limitations under the License.

---- LLVM Exceptions to the Apache 2.0 License ----

As an exception, if, as a result of your compiling your source code, portions of this Software are embedded into an Object form of such source code, you may redistribute such embedded portions in such Object form without complying with the conditions of Sections 4(a), 4(b) and 4(d) of the License.

In addition, if you combine or link compiled forms of this Software with software that is licensed under the GPLv2 ("Combined Software") and if a court of competent jurisdiction determines that the patent provision (Section 3), the indemnity provision (Section 9) or other Section of the License conflicts with the conditions of the GPLv2, you may retroactively and prospectively choose to deem waived or otherwise exclude such Section(s) of the License, but only in their entirety and only with respect to the Combined Software.

Software from third parties included in the LLVM Project:

The LLVM Project contains third party software which is under different license terms. All such code will be identified clearly using at least one of two mechanisms:

==============================================================================

==============================================================================

1) It will be in a separate directory tree with its own `LICENSE.txt` or

 `LICENSE` file at the top containing the specific license and restrictions which apply to that software, or

2) It will contain specific license and restriction terms at the top of every file.

### Legacy LLVM License (https://llvm.org/docs/DeveloperPolicy.html#legacy):

==============================================================================

==============================================================================

==============================================================================

The libunwind library is dual licensed under both the University of Illinois "BSD-Like" license and the MIT license. As a user of this code you may choose to use it under either license. As a contributor, you agree to allow your code to be used under both.

Full text of the relevant licenses is included below.

University of Illinois/NCSA Open Source License

Copyright (c) 2009-2019 by the contributors listed in CREDITS.TXT

All rights reserved.

Developed by:

LLVM Team

University of Illinois at Urbana-Champaign

### http://llvm.org

Permission is hereby granted, free of charge, to any person obtaining a copy of this software and associated documentation files (the "Software"), to deal with the Software without restriction, including without limitation the rights to use, copy, modify, merge, publish, distribute, sublicense, and/or sell copies of the Software, and to permit persons to whom the Software is furnished to do so, subject to the following conditions:

- \* Redistributions of source code must retain the above copyright notice, this list of conditions and the following disclaimers.
- \* Redistributions in binary form must reproduce the above copyright notice, this list of conditions and the following disclaimers in the documentation and/or other materials provided with the distribution.
- \* Neither the names of the LLVM Team, University of Illinois at Urbana-Champaign, nor the names of its contributors may be used to endorse or promote products derived from this Software without specific prior written permission.

THE SOFTWARE IS PROVIDED "AS IS", WITHOUT WARRANTY OF ANY KIND, EXPRESS OR IMPLIED, INCLUDING BUT NOT LIMITED TO THE WARRANTIES OF MERCHANTABILITY, FITNESS FOR A PARTICULAR PURPOSE AND NONINFRINGEMENT. IN NO EVENT SHALL THE CONTRIBUTORS OR COPYRIGHT HOLDERS BE LIABLE FOR ANY CLAIM, DAMAGES OR OTHER LIABILITY, WHETHER IN AN ACTION OF CONTRACT, TORT OR OTHERWISE, ARISING FROM, OUT OF OR IN CONNECTION WITH THE SOFTWARE OR THE USE OR OTHER DEALINGS WITH THE SOFTWARE.

==============================================================================

Copyright (c) 2009-2014 by the contributors listed in CREDITS.TXT

Permission is hereby granted, free of charge, to any person obtaining a copy of this software and associated documentation files (the "Software"), to deal in the Software without restriction, including without limitation the rights to use, copy, modify, merge, publish, distribute, sublicense, and/or sell copies of the Software, and to permit persons to whom the Software is furnished to do so, subject to the following conditions:

The above copyright notice and this permission notice shall be included in all copies or substantial portions of the Software.

THE SOFTWARE IS PROVIDED "AS IS", WITHOUT WARRANTY OF ANY KIND, EXPRESS OR IMPLIED, INCLUDING BUT NOT LIMITED TO THE WARRANTIES OF MERCHANTABILITY, FITNESS FOR A PARTICULAR PURPOSE AND NONINFRINGEMENT. IN NO EVENT SHALL THE AUTHORS OR COPYRIGHT HOLDERS BE LIABLE FOR ANY CLAIM, DAMAGES OR OTHER LIABILITY, WHETHER IN AN ACTION OF CONTRACT, TORT OR OTHERWISE, ARISING FROM, OUT OF OR IN CONNECTION WITH THE SOFTWARE OR THE USE OR OTHER DEALINGS IN THE SOFTWARE.

> Apache License Version 2.0, January 2004 http://www.apache.org/licenses/

### TERMS AND CONDITIONS FOR USE, REPRODUCTION, AND DISTRIBUTION

### 1. Definitions.

 "License" shall mean the terms and conditions for use, reproduction, and distribution as defined by Sections 1 through 9 of this document.

 "Licensor" shall mean the copyright owner or entity authorized by the copyright owner that is granting the License.

 "Legal Entity" shall mean the union of the acting entity and all other entities that control, are controlled by, or are under common control with that entity. For the purposes of this definition, "control" means (i) the power, direct or indirect, to cause the

 direction or management of such entity, whether by contract or otherwise, or (ii) ownership of fifty percent (50%) or more of the outstanding shares, or (iii) beneficial ownership of such entity.

 "You" (or "Your") shall mean an individual or Legal Entity exercising permissions granted by this License.

 "Source" form shall mean the preferred form for making modifications, including but not limited to software source code, documentation source, and configuration files.

 "Object" form shall mean any form resulting from mechanical transformation or translation of a Source form, including but not limited to compiled object code, generated documentation, and conversions to other media types.

 "Work" shall mean the work of authorship, whether in Source or Object form, made available under the License, as indicated by a copyright notice that is included in or attached to the work (an example is provided in the Appendix below).

 "Derivative Works" shall mean any work, whether in Source or Object form, that is based on (or derived from) the Work and for which the editorial revisions, annotations, elaborations, or other modifications represent, as a whole, an original work of authorship. For the purposes of this License, Derivative Works shall not include works that remain separable from, or merely link (or bind by name) to the interfaces of, the Work and Derivative Works thereof.

 "Contribution" shall mean any work of authorship, including the original version of the Work and any modifications or additions to that Work or Derivative Works thereof, that is intentionally submitted to Licensor for inclusion in the Work by the copyright owner or by an individual or Legal Entity authorized to submit on behalf of the copyright owner. For the purposes of this definition, "submitted" means any form of electronic, verbal, or written communication sent to the Licensor or its representatives, including but not limited to communication on electronic mailing lists, source code control systems, and issue tracking systems that are managed by, or on behalf of, the Licensor for the purpose of discussing and improving the Work, but excluding communication that is conspicuously marked or otherwise designated in writing by the copyright owner as "Not a Contribution."

 "Contributor" shall mean Licensor and any individual or Legal Entity on behalf of whom a Contribution has been received by Licensor and subsequently incorporated within the Work.

2. Grant of Copyright License. Subject to the terms and conditions of

 this License, each Contributor hereby grants to You a perpetual, worldwide, non-exclusive, no-charge, royalty-free, irrevocable copyright license to reproduce, prepare Derivative Works of, publicly display, publicly perform, sublicense, and distribute the Work and such Derivative Works in Source or Object form.

- 3. Grant of Patent License. Subject to the terms and conditions of this License, each Contributor hereby grants to You a perpetual, worldwide, non-exclusive, no-charge, royalty-free, irrevocable (except as stated in this section) patent license to make, have made, use, offer to sell, sell, import, and otherwise transfer the Work, where such license applies only to those patent claims licensable by such Contributor that are necessarily infringed by their Contribution(s) alone or by combination of their Contribution(s) with the Work to which such Contribution(s) was submitted. If You institute patent litigation against any entity (including a cross-claim or counterclaim in a lawsuit) alleging that the Work or a Contribution incorporated within the Work constitutes direct or contributory patent infringement, then any patent licenses granted to You under this License for that Work shall terminate as of the date such litigation is filed.
- 4. Redistribution. You may reproduce and distribute copies of the Work or Derivative Works thereof in any medium, with or without modifications, and in Source or Object form, provided that You meet the following conditions:
	- (a) You must give any other recipients of the Work or Derivative Works a copy of this License; and
	- (b) You must cause any modified files to carry prominent notices stating that You changed the files; and
	- (c) You must retain, in the Source form of any Derivative Works that You distribute, all copyright, patent, trademark, and attribution notices from the Source form of the Work, excluding those notices that do not pertain to any part of the Derivative Works; and
	- (d) If the Work includes a "NOTICE" text file as part of its distribution, then any Derivative Works that You distribute must include a readable copy of the attribution notices contained within such NOTICE file, excluding those notices that do not pertain to any part of the Derivative Works, in at least one of the following places: within a NOTICE text file distributed as part of the Derivative Works; within the Source form or documentation, if provided along with the Derivative Works; or, within a display generated by the Derivative Works, if and

 wherever such third-party notices normally appear. The contents of the NOTICE file are for informational purposes only and do not modify the License. You may add Your own attribution notices within Derivative Works that You distribute, alongside or as an addendum to the NOTICE text from the Work, provided that such additional attribution notices cannot be construed as modifying the License.

 You may add Your own copyright statement to Your modifications and may provide additional or different license terms and conditions for use, reproduction, or distribution of Your modifications, or for any such Derivative Works as a whole, provided Your use, reproduction, and distribution of the Work otherwise complies with the conditions stated in this License.

- 5. Submission of Contributions. Unless You explicitly state otherwise, any Contribution intentionally submitted for inclusion in the Work by You to the Licensor shall be under the terms and conditions of this License, without any additional terms or conditions. Notwithstanding the above, nothing herein shall supersede or modify the terms of any separate license agreement you may have executed with Licensor regarding such Contributions.
- 6. Trademarks. This License does not grant permission to use the trade names, trademarks, service marks, or product names of the Licensor, except as required for reasonable and customary use in describing the origin of the Work and reproducing the content of the NOTICE file.
- 7. Disclaimer of Warranty. Unless required by applicable law or agreed to in writing, Licensor provides the Work (and each Contributor provides its Contributions) on an "AS IS" BASIS, WITHOUT WARRANTIES OR CONDITIONS OF ANY KIND, either express or implied, including, without limitation, any warranties or conditions of TITLE, NON-INFRINGEMENT, MERCHANTABILITY, or FITNESS FOR A PARTICULAR PURPOSE. You are solely responsible for determining the appropriateness of using or redistributing the Work and assume any risks associated with Your exercise of permissions under this License.
- 8. Limitation of Liability. In no event and under no legal theory, whether in tort (including negligence), contract, or otherwise, unless required by applicable law (such as deliberate and grossly negligent acts) or agreed to in writing, shall any Contributor be liable to You for damages, including any direct, indirect, special, incidental, or consequential damages of any character arising as a result of this License or out of the use or inability to use the Work (including but not limited to damages for loss of goodwill, work stoppage, computer failure or malfunction, or any and all other commercial damages or losses), even if such Contributor

has been advised of the possibility of such damages.

 9. Accepting Warranty or Additional Liability. While redistributing the Work or Derivative Works thereof, You may choose to offer, and charge a fee for, acceptance of support, warranty, indemnity, or other liability obligations and/or rights consistent with this License. However, in accepting such obligations, You may act only on Your own behalf and on Your sole responsibility, not on behalf of any other Contributor, and only if You agree to indemnify, defend, and hold each Contributor harmless for any liability incurred by, or claims asserted against, such Contributor by reason of your accepting any such warranty or additional liability.

### END OF TERMS AND CONDITIONS

APPENDIX: How to apply the Apache License to your work.

 To apply the Apache License to your work, attach the following boilerplate notice, with the fields enclosed by brackets "[]" replaced with your own identifying information. (Don't include the brackets!) The text should be enclosed in the appropriate comment syntax for the file format. We also recommend that a file or class name and description of purpose be included on the same "printed page" as the copyright notice for easier identification within third-party archives.

Copyright [yyyy] [name of copyright owner]

 Licensed under the Apache License, Version 2.0 (the "License"); you may not use this file except in compliance with the License. You may obtain a copy of the License at

http://www.apache.org/licenses/LICENSE-2.0

 Unless required by applicable law or agreed to in writing, software distributed under the License is distributed on an "AS IS" BASIS, WITHOUT WARRANTIES OR CONDITIONS OF ANY KIND, either express or implied. See the License for the specific language governing permissions and limitations under the License. ; NOTE: Assertions have been autogenerated by utils/update\_analyze\_test\_checks.py ; RUN: opt < %s -cost-model -analyze -mtriple=x86\_64-apple-macosx10.8.0 -mattr=+avx2 | FileCheck %s --checkprefixes=VEC256,AVX ; RUN: opt < %s -cost-model -analyze -mtriple=x86\_64-apple-macosx10.8.0 -mattr=+avx512vl,+prefer-256-bit | FileCheck %s --check-prefixes=VEC256,AVX512VL256 ; RUN: opt < %s -cost-model -analyze -mtriple=x86\_64-apple-macosx10.8.0 -mattr=+avx512vl,-prefer-256-bit | FileCheck %s --check-prefixes=AVX512VL512 ; RUN: opt  $\lt$  %s -cost-model -analyze -mtriple=x86\_64-apple-macosx10.8.0 mattr=+avx512vl,+avx512bw,+avx512dq,+prefer-256-bit | FileCheck %s --check-prefixes=VEC256,SKX256

; RUN: opt < %s -cost-model -analyze -mtriple=x86\_64-apple-macosx10.8.0 mattr=+avx512vl,+avx512bw,+avx512dq,-prefer-256-bit | FileCheck %s --check-prefixes=SKX512 define void @zext256() "min-legal-vector-width"="256" { ; VEC256-LABEL: 'zext256' ; VEC256-NEXT: Cost Model: Found an estimated cost of 3 for instruction: %A = zext <8 x i16> undef to <8 x  $i64$ ; VEC256-NEXT: Cost Model: Found an estimated cost of 3 for instruction: %B = zext <8 x i32> undef to <8 x  $i64$ ; VEC256-NEXT: Cost Model: Found an estimated cost of 4 for instruction: %C = zext <16 x i8> undef to <16 x i32> ; VEC256-NEXT: Cost Model: Found an estimated cost of 3 for instruction: %D = zext <16 x i16> undef to <16 x  $i32$ ; VEC256-NEXT: Cost Model: Found an estimated cost of 3 for instruction: %E = zext <32 x i8> undef to <32 x i16> ; VEC256-NEXT: Cost Model: Found an estimated cost of 0 for instruction: ret void ; ; AVX512VL512-LABEL: 'zext256' ; AVX512VL512-NEXT: Cost Model: Found an estimated cost of 1 for instruction: %A = zext <8 x i16> undef to <8 x i64> ; AVX512VL512-NEXT: Cost Model: Found an estimated cost of 1 for instruction: %B = zext <8 x i32> undef to  $<8 \times 164$ ; AVX512VL512-NEXT: Cost Model: Found an estimated cost of 1 for instruction: %C = zext <16 x i8> undef to  $<$ 16 x i32> ; AVX512VL512-NEXT: Cost Model: Found an estimated cost of 1 for instruction: %D = zext <16 x i16> undef to  $<$ 16 x i32> ; AVX512VL512-NEXT: Cost Model: Found an estimated cost of 3 for instruction: %E = zext <32 x i8> undef to  $\langle 32 \times 116 \rangle$ ; AVX512VL512-NEXT: Cost Model: Found an estimated cost of 0 for instruction: ret void ; ; SKX512-LABEL: 'zext256' ; SKX512-NEXT: Cost Model: Found an estimated cost of 1 for instruction: %A = zext <8 x i16> undef to <8 x  $i64$ ; SKX512-NEXT: Cost Model: Found an estimated cost of 1 for instruction: %B = zext <8 x i32> undef to <8 x  $i64$ ; SKX512-NEXT: Cost Model: Found an estimated cost of 1 for instruction: %C = zext <16 x i8> undef to <16 x i32> ; SKX512-NEXT: Cost Model: Found an estimated cost of 1 for instruction: %D = zext <16 x i16> undef to <16 x i32> ; SKX512-NEXT: Cost Model: Found an estimated cost of 1 for instruction: %E = zext <32 x i8> undef to <32 x  $i16$ ; SKX512-NEXT: Cost Model: Found an estimated cost of 0 for instruction: ret void ; % $A =$ zext <8 x i16> undef to <8 x i64> % $B =$  zext <8 x i32> undef to <8 x i64> % $C =$ zext <16 x i8> undef to <16 x i32> %D = zext <16 x i16> undef to <16 x i32> % $E =$ zext <32 x i8> undef to <32 x i16>

```
 ret void
}
```
define void @zext512() "min-legal-vector-width"="512" {

; AVX-LABEL: 'zext512'

; AVX-NEXT: Cost Model: Found an estimated cost of 3 for instruction:  $% A =$ zext <8 x i16> undef to <8 x i64>

; AVX-NEXT: Cost Model: Found an estimated cost of 3 for instruction: %B = zext <8 x i32> undef to <8 x i64> ; AVX-NEXT: Cost Model: Found an estimated cost of 4 for instruction: %C = zext <16 x i8> undef to <16 x i32> ; AVX-NEXT: Cost Model: Found an estimated cost of 3 for instruction: %D = zext <16 x i16> undef to <16 x

i32>

; AVX-NEXT: Cost Model: Found an estimated cost of 3 for instruction:  $\%E =$  zext <32 x i8> undef to <32 x i16> ; AVX-NEXT: Cost Model: Found an estimated cost of 0 for instruction: ret void

;

; AVX512VL256-LABEL: 'zext512'

; AVX512VL256-NEXT: Cost Model: Found an estimated cost of 1 for instruction: %A = zext <8 x i16> undef to  $< 8 \times 164$ 

; AVX512VL256-NEXT: Cost Model: Found an estimated cost of 1 for instruction: %B = zext <8 x i32> undef to  $< 8 \times 164$ 

; AVX512VL256-NEXT: Cost Model: Found an estimated cost of 1 for instruction: %C = zext <16 x i8> undef to  $<$ 16 x i32>

; AVX512VL256-NEXT: Cost Model: Found an estimated cost of 1 for instruction: %D = zext <16 x i16> undef to  $<$ 16 x i32>

; AVX512VL256-NEXT: Cost Model: Found an estimated cost of 3 for instruction: %E = zext <32 x i8> undef to  $<$ 32 x i16 $>$ 

; AVX512VL256-NEXT: Cost Model: Found an estimated cost of 0 for instruction: ret void

;

; AVX512VL512-LABEL: 'zext512'

; AVX512VL512-NEXT: Cost Model: Found an estimated cost of 1 for instruction: %A = zext <8 x i16> undef to  $< 8 \times 164$ 

; AVX512VL512-NEXT: Cost Model: Found an estimated cost of 1 for instruction: %B = zext <8 x i32> undef to <8 x i64>

; AVX512VL512-NEXT: Cost Model: Found an estimated cost of 1 for instruction: %C = zext <16 x i8> undef to  $<$ 16 x i32>

; AVX512VL512-NEXT: Cost Model: Found an estimated cost of 1 for instruction: %D = zext <16 x i16> undef to  $<16 \times i32$ 

; AVX512VL512-NEXT: Cost Model: Found an estimated cost of 3 for instruction: %E = zext <32 x i8> undef to  $<$ 32 x i16 $>$ 

; AVX512VL512-NEXT: Cost Model: Found an estimated cost of 0 for instruction: ret void

;

; SKX256-LABEL: 'zext512'

; SKX256-NEXT: Cost Model: Found an estimated cost of 1 for instruction: %A = zext <8 x i16> undef to <8 x  $i64$ 

; SKX256-NEXT: Cost Model: Found an estimated cost of 1 for instruction: %B = zext <8 x i32> undef to <8 x i64>

; SKX256-NEXT: Cost Model: Found an estimated cost of 1 for instruction: %C = zext <16 x i8> undef to <16 x i32>

; SKX256-NEXT: Cost Model: Found an estimated cost of 1 for instruction: %D = zext <16 x i16> undef to <16 x i32>

; SKX256-NEXT: Cost Model: Found an estimated cost of 1 for instruction: %E = zext <32 x i8> undef to <32 x  $i16$ ; SKX256-NEXT: Cost Model: Found an estimated cost of 0 for instruction: ret void ; ; SKX512-LABEL: 'zext512' ; SKX512-NEXT: Cost Model: Found an estimated cost of 1 for instruction: %A = zext <8 x i16> undef to <8 x  $i64$ ; SKX512-NEXT: Cost Model: Found an estimated cost of 1 for instruction: %B = zext <8 x i32> undef to <8 x i64> ; SKX512-NEXT: Cost Model: Found an estimated cost of 1 for instruction: %C = zext <16 x i8> undef to <16 x i32> ; SKX512-NEXT: Cost Model: Found an estimated cost of 1 for instruction: %D = zext <16 x i16> undef to <16 x  $i32$ ; SKX512-NEXT: Cost Model: Found an estimated cost of 1 for instruction: %E = zext <32 x i8> undef to <32 x i16> ; SKX512-NEXT: Cost Model: Found an estimated cost of 0 for instruction: ret void ; % $A =$ zext <8 x i16> undef to <8 x i64> %B = zext <8 x i32> undef to <8 x i64> % $C =$  zext <16 x i8> undef to <16 x i32> %D = zext <16 x i16> undef to <16 x i32> %E = zext <32 x i8> undef to <32 x i16> ret void } define void @sext256() "min-legal-vector-width"="256" { ; VEC256-LABEL: 'sext256' ; VEC256-NEXT: Cost Model: Found an estimated cost of 3 for instruction: %A = sext <8 x i8> undef to <8 x i64> ; VEC256-NEXT: Cost Model: Found an estimated cost of 3 for instruction: %B = sext <8 x i16> undef to <8 x  $i64$ ; VEC256-NEXT: Cost Model: Found an estimated cost of 3 for instruction: %C = sext <8 x i32> undef to <8 x i64> ; VEC256-NEXT: Cost Model: Found an estimated cost of 4 for instruction: %D = sext <16 x i8> undef to <16 x  $i32$ ; VEC256-NEXT: Cost Model: Found an estimated cost of 3 for instruction: %E = sext <16 x i16> undef to <16 x i32> ; VEC256-NEXT: Cost Model: Found an estimated cost of 3 for instruction: %F = sext <32 x i8> undef to <32 x  $i16$ ; VEC256-NEXT: Cost Model: Found an estimated cost of 0 for instruction: ret void ; ; AVX512VL512-LABEL: 'sext256' ; AVX512VL512-NEXT: Cost Model: Found an estimated cost of 1 for instruction: %A = sext <8 x i8> undef to <8  $x$  if  $4$ ; AVX512VL512-NEXT: Cost Model: Found an estimated cost of 1 for instruction: %B = sext <8 x i16> undef to  $< 8 \times 164$ ; AVX512VL512-NEXT: Cost Model: Found an estimated cost of 1 for instruction: %C = sext <8 x i32> undef to  $< 8 \times 164$ ; AVX512VL512-NEXT: Cost Model: Found an estimated cost of 1 for instruction: %D = sext <16 x i8> undef to

 $<$ 16 x i32>

; AVX512VL512-NEXT: Cost Model: Found an estimated cost of 1 for instruction: %E = sext <16 x i16> undef to  $<$ 16 x i32>

; AVX512VL512-NEXT: Cost Model: Found an estimated cost of 3 for instruction: %F = sext <32 x i8> undef to  $<$ 32 x i16 $>$ 

; AVX512VL512-NEXT: Cost Model: Found an estimated cost of 0 for instruction: ret void

;

; SKX512-LABEL: 'sext256'

; SKX512-NEXT: Cost Model: Found an estimated cost of 1 for instruction:  $% A =$  sext <8 x i8> undef to <8 x i64> : SKX512-NEXT: Cost Model: Found an estimated cost of 1 for instruction:  $%B = \text{sext} < 8 \text{ x }$  i16 $>$  undef to  $< 8 \text{ x}$  $i64$ 

; SKX512-NEXT: Cost Model: Found an estimated cost of 1 for instruction: %C = sext <8 x i32> undef to <8 x  $i64$ 

; SKX512-NEXT: Cost Model: Found an estimated cost of 1 for instruction: %D = sext <16 x i8> undef to <16 x i32>

; SKX512-NEXT: Cost Model: Found an estimated cost of 1 for instruction: %E = sext <16 x i16> undef to <16 x i32>

; SKX512-NEXT: Cost Model: Found an estimated cost of 1 for instruction: %F = sext <32 x i8> undef to <32 x  $i16$ 

; SKX512-NEXT: Cost Model: Found an estimated cost of 0 for instruction: ret void

;

% $A =$  sext <8 x i8> undef to <8 x i64> %B = sext <8 x i16> undef to <8 x i64> % $C =$  sext <8 x i32> undef to <8 x i64> % D = sext <16 x i8> undef to <16 x i32> %E = sext <16 x i16> undef to <16 x i32> %F = sext <32 x i8> undef to <32 x i16> ret void }

define void @sext512() "min-legal-vector-width"="512" {

; AVX-LABEL: 'sext512'

; AVX-NEXT: Cost Model: Found an estimated cost of 3 for instruction:  $%A =$  sext <8 x i8> undef to <8 x i64>

; AVX-NEXT: Cost Model: Found an estimated cost of 3 for instruction:  $%B =$  sext <8 x i16 $>$  undef to <8 x i64 $>$ 

; AVX-NEXT: Cost Model: Found an estimated cost of 3 for instruction: %C = sext <8 x i32> undef to <8 x i64>

; AVX-NEXT: Cost Model: Found an estimated cost of 4 for instruction:  $\%D = \text{sext} < 16 \times 18$  undef to  $< 16 \times 132$ 

; AVX-NEXT: Cost Model: Found an estimated cost of 3 for instruction: %E = sext <16 x i16> undef to <16 x i32>

```
; AVX-NEXT: Cost Model: Found an estimated cost of 3 for instruction: \%F = \text{sext} < 32 \times \text{is} > undef to < 32 \times \text{i16} >
```

```
; AVX-NEXT: Cost Model: Found an estimated cost of 0 for instruction: ret void
```
;

; AVX512VL256-LABEL: 'sext512'

; AVX512VL256-NEXT: Cost Model: Found an estimated cost of 1 for instruction: %A = sext <8 x i8> undef to <8  $x$  if  $4$ 

; AVX512VL256-NEXT: Cost Model: Found an estimated cost of 1 for instruction: %B = sext <8 x i16> undef to  $< 8 \times 164$ 

; AVX512VL256-NEXT: Cost Model: Found an estimated cost of 1 for instruction: %C = sext <8 x i32> undef to  $< 8 \times 164$ 

; AVX512VL256-NEXT: Cost Model: Found an estimated cost of 1 for instruction: %D = sext <16 x i8> undef to

 $<$ 16 x i32>

; AVX512VL256-NEXT: Cost Model: Found an estimated cost of 1 for instruction: %E = sext <16 x i16> undef to  $<$ 16 x i32>

; AVX512VL256-NEXT: Cost Model: Found an estimated cost of 3 for instruction: %F = sext <32 x i8> undef to  $<$ 32 x i16 $>$ 

; AVX512VL256-NEXT: Cost Model: Found an estimated cost of 0 for instruction: ret void

;

; AVX512VL512-LABEL: 'sext512'

; AVX512VL512-NEXT: Cost Model: Found an estimated cost of 1 for instruction: %A = sext <8 x i8> undef to <8  $x$  if  $4$ 

; AVX512VL512-NEXT: Cost Model: Found an estimated cost of 1 for instruction: %B = sext <8 x i16> undef to <8 x i64>

; AVX512VL512-NEXT: Cost Model: Found an estimated cost of 1 for instruction: %C = sext <8 x i32> undef to  $<8 \times 164$ 

; AVX512VL512-NEXT: Cost Model: Found an estimated cost of 1 for instruction: %D = sext <16 x i8> undef to  $<$ 16 x i32>

; AVX512VL512-NEXT: Cost Model: Found an estimated cost of 1 for instruction: %E = sext <16 x i16> undef to  $<16 \times i32$ 

; AVX512VL512-NEXT: Cost Model: Found an estimated cost of 3 for instruction: %F = sext <32 x i8> undef to  $<$ 32 x i16 $>$ 

; AVX512VL512-NEXT: Cost Model: Found an estimated cost of 0 for instruction: ret void

;

; SKX256-LABEL: 'sext512'

; SKX256-NEXT: Cost Model: Found an estimated cost of 1 for instruction:  $% A =$  sext <8 x i8> undef to <8 x i64> ; SKX256-NEXT: Cost Model: Found an estimated cost of 1 for instruction:  $%B = \text{sext} < 8 \text{ x }$  i16 $>$  undef to  $< 8 \text{ x }$ i64>

; SKX256-NEXT: Cost Model: Found an estimated cost of 1 for instruction: %C = sext <8 x i32> undef to <8 x  $i64$ 

; SKX256-NEXT: Cost Model: Found an estimated cost of 1 for instruction: %D = sext <16 x i8> undef to <16 x i32>

; SKX256-NEXT: Cost Model: Found an estimated cost of 1 for instruction: %E = sext <16 x i16> undef to <16 x i32>

; SKX256-NEXT: Cost Model: Found an estimated cost of 1 for instruction: %F = sext <32 x i8> undef to <32 x  $i16$ 

; SKX256-NEXT: Cost Model: Found an estimated cost of 0 for instruction: ret void

;

; SKX512-LABEL: 'sext512'

; SKX512-NEXT: Cost Model: Found an estimated cost of 1 for instruction:  $%A = \text{sext} < 8 \times 18$  undef to  $< 8 \times 164$ ; SKX512-NEXT: Cost Model: Found an estimated cost of 1 for instruction:  $%B = \text{sext} < 8 \text{ x }$  i16 $>$  undef to  $< 8 \text{ x }$  $i64$ 

; SKX512-NEXT: Cost Model: Found an estimated cost of 1 for instruction: %C = sext <8 x i32> undef to <8 x  $i64$ 

; SKX512-NEXT: Cost Model: Found an estimated cost of 1 for instruction: %D = sext <16 x i8> undef to <16 x i32>

; SKX512-NEXT: Cost Model: Found an estimated cost of 1 for instruction: %E = sext <16 x i16> undef to <16 x i32>

; SKX512-NEXT: Cost Model: Found an estimated cost of 1 for instruction: %F = sext <32 x i8> undef to <32 x  $i16$ 

```
;
%A = sext <8 x i8> undef to <8 x i64>
%B = sext <8 x i16> undef to <8 x i64>
%C = sext <8 x i32> undef to <8 x i64>
%D = sext <16 x i8> undef to <16 x i32>
%E = sext <16 x i16> undef to <16 x i32>
%F = sext <32 x i8> undef to <32 x i16>
 ret void
```
}

;

define void @trunc256() "min-legal-vector-width"="256" {

; SKX512-NEXT: Cost Model: Found an estimated cost of 0 for instruction: ret void

; AVX-LABEL: 'trunc256'

; AVX-NEXT: Cost Model: Found an estimated cost of 3 for instruction:  $%A =$  trunc <8 x i64> undef to <8 x i32> ; AVX-NEXT: Cost Model: Found an estimated cost of 9 for instruction:  $%B =$  trunc <8 x i64> undef to <8 x i16> ; AVX-NEXT: Cost Model: Found an estimated cost of 11 for instruction: %C = trunc <8 x i64> undef to <8 x i8> ; AVX-NEXT: Cost Model: Found an estimated cost of 6 for instruction: %D = trunc <16 x i32> undef to <16 x  $i16$ 

; AVX-NEXT: Cost Model: Found an estimated cost of 7 for instruction: %E = trunc <16 x i32> undef to <16 x i8> ; AVX-NEXT: Cost Model: Found an estimated cost of 9 for instruction:  $%F =$  trunc <32 x i16> undef to <32 x i8> ; AVX-NEXT: Cost Model: Found an estimated cost of 0 for instruction: ret void

; AVX512VL256-LABEL: 'trunc256'

; AVX512VL256-NEXT: Cost Model: Found an estimated cost of 3 for instruction: %A = trunc <8 x i64> undef to  $\langle 8 \times 132 \rangle$ 

; AVX512VL256-NEXT: Cost Model: Found an estimated cost of 9 for instruction: %B = trunc <8 x i64> undef to  $<8 \times 116$ 

; AVX512VL256-NEXT: Cost Model: Found an estimated cost of 11 for instruction: %C = trunc <8 x i64> undef to  $\langle 8 \times 18 \rangle$ 

; AVX512VL256-NEXT: Cost Model: Found an estimated cost of 6 for instruction: %D = trunc <16 x i32> undef to  $<16 \times 116$ 

; AVX512VL256-NEXT: Cost Model: Found an estimated cost of 7 for instruction: %E = trunc <16 x i32> undef to  $<$ 16 x i8>

; AVX512VL256-NEXT: Cost Model: Found an estimated cost of 9 for instruction: %F = trunc <32 x i16> undef to  $<$ 32 x i8>

; AVX512VL256-NEXT: Cost Model: Found an estimated cost of 0 for instruction: ret void

;

; AVX512VL512-LABEL: 'trunc256'

; AVX512VL512-NEXT: Cost Model: Found an estimated cost of 1 for instruction: %A = trunc <8 x i64> undef to  $< 8 \times 132$ 

; AVX512VL512-NEXT: Cost Model: Found an estimated cost of 2 for instruction: %B = trunc <8 x i64> undef to  $< 8 \times 116$ 

; AVX512VL512-NEXT: Cost Model: Found an estimated cost of 2 for instruction: %C = trunc <8 x i64> undef to  $<8$  x i8 $>$ 

; AVX512VL512-NEXT: Cost Model: Found an estimated cost of 2 for instruction: %D = trunc <16 x i32> undef to  $<16 \times 116$ 

; AVX512VL512-NEXT: Cost Model: Found an estimated cost of 2 for instruction: %E = trunc <16 x i32> undef to  $<16 \times i8$ 

; AVX512VL512-NEXT: Cost Model: Found an estimated cost of 8 for instruction: %F = trunc <32 x i16> undef to  $<$ 32 x i8 $>$ ; AVX512VL512-NEXT: Cost Model: Found an estimated cost of 0 for instruction: ret void ; ; SKX256-LABEL: 'trunc256' ; SKX256-NEXT: Cost Model: Found an estimated cost of 3 for instruction:  $%A =$  trunc <8 x i64 $>$  undef to <8 x i32> ; SKX256-NEXT: Cost Model: Found an estimated cost of 9 for instruction: %B = trunc <8 x i64> undef to <8 x i16> : SKX256-NEXT: Cost Model: Found an estimated cost of 11 for instruction:  $\%C = \text{trunc} < 8 \times \text{N}$  undef to  $< 8 \times \text{N}$  $i8$ ; SKX256-NEXT: Cost Model: Found an estimated cost of 6 for instruction: %D = trunc <16 x i32> undef to <16 x  $i16$ ; SKX256-NEXT: Cost Model: Found an estimated cost of 7 for instruction: %E = trunc <16 x i32> undef to <16 x i8> ; SKX256-NEXT: Cost Model: Found an estimated cost of 5 for instruction: %F = trunc <32 x i16> undef to <32 x  $i8$ ; SKX256-NEXT: Cost Model: Found an estimated cost of 0 for instruction: ret void ; ; SKX512-LABEL: 'trunc256' ; SKX512-NEXT: Cost Model: Found an estimated cost of 1 for instruction: %A = trunc <8 x i64> undef to <8 x i32> ; SKX512-NEXT: Cost Model: Found an estimated cost of 2 for instruction: %B = trunc <8 x i64> undef to <8 x  $i16$ ; SKX512-NEXT: Cost Model: Found an estimated cost of 2 for instruction: %C = trunc <8 x i64> undef to <8 x  $i8$ ; SKX512-NEXT: Cost Model: Found an estimated cost of 2 for instruction: %D = trunc <16 x i32> undef to <16 x  $i16$ ; SKX512-NEXT: Cost Model: Found an estimated cost of 2 for instruction: %E = trunc <16 x i32> undef to <16 x  $i8$ ; SKX512-NEXT: Cost Model: Found an estimated cost of 2 for instruction: %F = trunc <32 x i16> undef to <32 x  $i8$ ; SKX512-NEXT: Cost Model: Found an estimated cost of 0 for instruction: ret void ; % $A =$  trunc <8 x i64> undef to <8 x i32> %B = trunc <8 x i64> undef to <8 x i16> % $C =$  trunc <8 x i64> undef to <8 x i8> %D = trunc <16 x i32> undef to <16 x i16> %E = trunc <16 x i32> undef to <16 x i8> %F = trunc <32 x i16> undef to <32 x i8> ret void } define i32 @zext256\_vXi1() "min-legal-vector-width"="256" { ; AVX-LABEL: 'zext256\_vXi1'

; AVX-NEXT: Cost Model: Found an estimated cost of 1 for instruction: %V2i64 = zext <2 x i1> undef to <2 x i64>

; AVX-NEXT: Cost Model: Found an estimated cost of 3 for instruction: %V4i64 = zext <4 x i1> undef to <4 x

i64> ; AVX-NEXT: Cost Model: Found an estimated cost of 7 for instruction: %V8i64 = zext <8 x i1> undef to <8 x  $i64$ ; AVX-NEXT: Cost Model: Found an estimated cost of 1 for instruction:  $\%V2i32 =$  zext <2 x i1> undef to <2 x  $i32$ ; AVX-NEXT: Cost Model: Found an estimated cost of 1 for instruction: %V4i32 = zext <4 x i1> undef to <4 x i32> ; AVX-NEXT: Cost Model: Found an estimated cost of 3 for instruction: %V8i32 = zext <8 x i1> undef to <8 x i32> ; AVX-NEXT: Cost Model: Found an estimated cost of 7 for instruction: %V16i32 = zext <16 x i1> undef to <16 x i32> ; AVX-NEXT: Cost Model: Found an estimated cost of 1 for instruction: %V2i16 = zext <2 x i1> undef to <2 x  $i16$ ; AVX-NEXT: Cost Model: Found an estimated cost of 1 for instruction: %V4i16 = zext <4 x i1> undef to <4 x i16> ; AVX-NEXT: Cost Model: Found an estimated cost of 1 for instruction: %V8i16 = zext <8 x i1> undef to <8 x i16> ; AVX-NEXT: Cost Model: Found an estimated cost of 1 for instruction: %V16i16 = zext <16 x i1> undef to <16 x  $i16$ ; AVX-NEXT: Cost Model: Found an estimated cost of 3 for instruction: %V32i16 = zext <32 x i1> undef to <32 x  $i16$ ; AVX-NEXT: Cost Model: Found an estimated cost of 1 for instruction:  $\%V2i8 = zext < 2 \times i1$  undef to  $\lt 2 \times i8$ ; AVX-NEXT: Cost Model: Found an estimated cost of 1 for instruction: %V4i8 = zext <4 x i1> undef to <4 x i8> ; AVX-NEXT: Cost Model: Found an estimated cost of 1 for instruction: %V8i8 = zext <8 x i1> undef to <8 x i8> ; AVX-NEXT: Cost Model: Found an estimated cost of 1 for instruction: %V16i8 = zext <16 x i1> undef to <16 x  $i8$ ; AVX-NEXT: Cost Model: Found an estimated cost of 1 for instruction: %V32i8 = zext <32 x i1> undef to <32 x  $i8$ ; AVX-NEXT: Cost Model: Found an estimated cost of 2 for instruction: %V64i8 = zext <64 x i1> undef to <64 x  $i8$ ; AVX-NEXT: Cost Model: Found an estimated cost of 0 for instruction: ret i32 undef ; ; AVX512VL256-LABEL: 'zext256\_vXi1' ; AVX512VL256-NEXT: Cost Model: Found an estimated cost of 2 for instruction: %V2i64 = zext <2 x i1> undef to  $<$ 2 x i64 $>$ 

; AVX512VL256-NEXT: Cost Model: Found an estimated cost of 2 for instruction: %V4i64 = zext <4 x i1> undef to  $\langle 4 \times 164 \rangle$ 

; AVX512VL256-NEXT: Cost Model: Found an estimated cost of 5 for instruction: %V8i64 = zext <8 x i1> undef to  $<8$  x i64 $>$ 

; AVX512VL256-NEXT: Cost Model: Found an estimated cost of 2 for instruction: %V2i32 = zext <2 x i1> undef to  $<$ 2 x i32>

; AVX512VL256-NEXT: Cost Model: Found an estimated cost of 2 for instruction: %V4i32 = zext <4 x i1> undef to  $<$ 4 x i32 $>$ 

; AVX512VL256-NEXT: Cost Model: Found an estimated cost of 2 for instruction: %V8i32 = zext <8 x i1> undef to  $< 8 \times 132$ 

; AVX512VL256-NEXT: Cost Model: Found an estimated cost of 5 for instruction: %V16i32 = zext <16 x i1> undef to  $<$ 16 x i32 $>$ 

; AVX512VL256-NEXT: Cost Model: Found an estimated cost of 5 for instruction: %V2i16 = zext <2 x i1> undef

to  $<$ 2 x i16 $>$ ; AVX512VL256-NEXT: Cost Model: Found an estimated cost of 5 for instruction: %V4i16 = zext <4 x i1> undef to  $\langle 4 \times 116 \rangle$ ; AVX512VL256-NEXT: Cost Model: Found an estimated cost of 5 for instruction: %V8i16 = zext <8 x i1> undef to  $\langle 8 \times 116 \rangle$ ; AVX512VL256-NEXT: Cost Model: Found an estimated cost of 12 for instruction: %V16i16 = zext <16 x i1> undef to  $<$ 16 x i16 $>$ ; AVX512VL256-NEXT: Cost Model: Found an estimated cost of 24 for instruction: %V32i16 = zext <32 x i1> undef to  $<$ 32 x i16 $>$ ; AVX512VL256-NEXT: Cost Model: Found an estimated cost of 6 for instruction: %V2i8 = zext <2 x i1> undef to  $<$ 2 x i8 $>$ ; AVX512VL256-NEXT: Cost Model: Found an estimated cost of 6 for instruction: %V4i8 = zext <4 x i1> undef to <4 x i8> ; AVX512VL256-NEXT: Cost Model: Found an estimated cost of 6 for instruction: %V8i8 = zext <8 x i1> undef to <8 x i8> ; AVX512VL256-NEXT: Cost Model: Found an estimated cost of 12 for instruction: %V16i8 = zext <16 x i1> undef to  $<16 \times 18$ ; AVX512VL256-NEXT: Cost Model: Found an estimated cost of 25 for instruction: %V32i8 = zext <32 x i1> undef to  $\langle 32 \times 18 \rangle$ ; AVX512VL256-NEXT: Cost Model: Found an estimated cost of 50 for instruction: %V64i8 = zext <64 x i1> undef to  $\leq 64 \times 18$ ; AVX512VL256-NEXT: Cost Model: Found an estimated cost of 0 for instruction: ret i32 undef ; ; AVX512VL512-LABEL: 'zext256\_vXi1' ; AVX512VL512-NEXT: Cost Model: Found an estimated cost of 2 for instruction: %V2i64 = zext <2 x i1> undef to  $<$ 2 x i64 $>$ 

; AVX512VL512-NEXT: Cost Model: Found an estimated cost of 2 for instruction: %V4i64 = zext <4 x i1> undef to  $<$ 4 x i64 $>$ 

; AVX512VL512-NEXT: Cost Model: Found an estimated cost of 2 for instruction: %V8i64 = zext <8 x i1> undef to  $<8$  x i64 $>$ 

; AVX512VL512-NEXT: Cost Model: Found an estimated cost of 2 for instruction: %V2i32 = zext <2 x i1> undef to  $<$ 2 x i32 $>$ 

; AVX512VL512-NEXT: Cost Model: Found an estimated cost of 2 for instruction: %V4i32 = zext <4 x i1> undef to  $<$ 4 x i32>

; AVX512VL512-NEXT: Cost Model: Found an estimated cost of 2 for instruction: %V8i32 = zext <8 x i1> undef to  $<8$  x i32>

; AVX512VL512-NEXT: Cost Model: Found an estimated cost of 2 for instruction: %V16i32 = zext <16 x i1> undef to  $<16 \times 132$ 

; AVX512VL512-NEXT: Cost Model: Found an estimated cost of 4 for instruction: %V2i16 = zext <2 x i1> undef to  $<$ 2 x i16 $>$ 

; AVX512VL512-NEXT: Cost Model: Found an estimated cost of 4 for instruction: %V4i16 = zext <4 x i1> undef to  $\langle 4 \times 116 \rangle$ 

; AVX512VL512-NEXT: Cost Model: Found an estimated cost of 4 for instruction: %V8i16 = zext <8 x i1> undef to  $\langle 8 \times 116 \rangle$ 

; AVX512VL512-NEXT: Cost Model: Found an estimated cost of 4 for instruction: %V16i16 = zext <16 x i1> undef to  $<$ 16 x i16 $>$ 

; AVX512VL512-NEXT: Cost Model: Found an estimated cost of 9 for instruction: %V32i16 = zext <32 x i1> undef to  $<$ 32 x i16 $>$ 

; AVX512VL512-NEXT: Cost Model: Found an estimated cost of 4 for instruction: %V2i8 = zext <2 x i1> undef to  $<$ 2 x i8 $>$ ; AVX512VL512-NEXT: Cost Model: Found an estimated cost of 4 for instruction: %V4i8 = zext <4 x i1> undef to <4 x i8> ; AVX512VL512-NEXT: Cost Model: Found an estimated cost of 4 for instruction: %V8i8 = zext <8 x i1> undef to <8 x i8> ; AVX512VL512-NEXT: Cost Model: Found an estimated cost of 4 for instruction: %V16i8 = zext <16 x i1> undef to  $<16 \times 18$ ; AVX512VL512-NEXT: Cost Model: Found an estimated cost of 9 for instruction: %V32i8 = zext <32 x i1> undef to  $<$ 32 x i8 $>$ ; AVX512VL512-NEXT: Cost Model: Found an estimated cost of 19 for instruction: %V64i8 = zext <64 x i1> undef to  $<64$  x i8> ; AVX512VL512-NEXT: Cost Model: Found an estimated cost of 0 for instruction: ret i32 undef ; ; SKX256-LABEL: 'zext256\_vXi1' ; SKX256-NEXT: Cost Model: Found an estimated cost of 2 for instruction: %V2i64 = zext <2 x i1> undef to <2 x  $i64$ ; SKX256-NEXT: Cost Model: Found an estimated cost of 2 for instruction: %V4i64 = zext <4 x i1> undef to <4 x  $i64$ ; SKX256-NEXT: Cost Model: Found an estimated cost of 5 for instruction: %V8i64 = zext <8 x i1> undef to <8 x  $i64$ ; SKX256-NEXT: Cost Model: Found an estimated cost of 2 for instruction: %V2i32 = zext <2 x i1> undef to <2 x i32> ; SKX256-NEXT: Cost Model: Found an estimated cost of 2 for instruction: %V4i32 = zext <4 x i1> undef to <4 x i32> ; SKX256-NEXT: Cost Model: Found an estimated cost of 2 for instruction: %V8i32 = zext <8 x i1> undef to <8 x i32> ; SKX256-NEXT: Cost Model: Found an estimated cost of 5 for instruction: %V16i32 = zext <16 x i1> undef to  $<$ 16 x i32> ; SKX256-NEXT: Cost Model: Found an estimated cost of 2 for instruction: %V2i16 = zext <2 x i1> undef to <2 x  $i16$ ; SKX256-NEXT: Cost Model: Found an estimated cost of 2 for instruction: %V4i16 = zext <4 x i1> undef to <4 x  $i16$ ; SKX256-NEXT: Cost Model: Found an estimated cost of 2 for instruction: %V8i16 = zext <8 x i1> undef to <8 x  $i16$ ; SKX256-NEXT: Cost Model: Found an estimated cost of 2 for instruction: %V16i16 = zext <16 x i1> undef to  $<16 \times 116$ ; SKX256-NEXT: Cost Model: Found an estimated cost of 5 for instruction: %V32i16 = zext <32 x i1> undef to  $<$ 32 x i16 $>$ ; SKX256-NEXT: Cost Model: Found an estimated cost of 2 for instruction: %V2i8 = zext <2 x i1> undef to <2 x  $i8$ ; SKX256-NEXT: Cost Model: Found an estimated cost of 2 for instruction: %V4i8 = zext <4 x i1> undef to <4 x  $i8$ ; SKX256-NEXT: Cost Model: Found an estimated cost of 2 for instruction: %V8i8 = zext <8 x i1> undef to <8 x  $i8$ ; SKX256-NEXT: Cost Model: Found an estimated cost of 2 for instruction: %V16i8 = zext <16 x i1> undef to <16 x i8> ; SKX256-NEXT: Cost Model: Found an estimated cost of 2 for instruction: %V32i8 = zext <32 x i1> undef to <32

x i8> ; SKX256-NEXT: Cost Model: Found an estimated cost of 5 for instruction: %V64i8 = zext <64 x i1> undef to <64 x i8> ; SKX256-NEXT: Cost Model: Found an estimated cost of 0 for instruction: ret i32 undef ; ; SKX512-LABEL: 'zext256\_vXi1' ; SKX512-NEXT: Cost Model: Found an estimated cost of 2 for instruction: %V2i64 = zext <2 x i1> undef to <2 x  $i64$ ; SKX512-NEXT: Cost Model: Found an estimated cost of 2 for instruction: %V4i64 = zext <4 x i1> undef to <4 x  $i64$ ; SKX512-NEXT: Cost Model: Found an estimated cost of 2 for instruction: %V8i64 = zext <8 x i1> undef to <8 x i64> ; SKX512-NEXT: Cost Model: Found an estimated cost of 2 for instruction: %V2i32 = zext <2 x i1> undef to <2 x i32> ; SKX512-NEXT: Cost Model: Found an estimated cost of 2 for instruction: %V4i32 = zext <4 x i1> undef to <4 x i32> ; SKX512-NEXT: Cost Model: Found an estimated cost of 2 for instruction: %V8i32 = zext <8 x i1> undef to <8 x i32> ; SKX512-NEXT: Cost Model: Found an estimated cost of 2 for instruction: %V16i32 = zext <16 x i1> undef to  $<$ 16 x i32> ; SKX512-NEXT: Cost Model: Found an estimated cost of 2 for instruction: %V2i16 = zext <2 x i1> undef to <2 x  $i16$ ; SKX512-NEXT: Cost Model: Found an estimated cost of 2 for instruction: %V4i16 = zext <4 x i1> undef to <4 x  $i16$ ; SKX512-NEXT: Cost Model: Found an estimated cost of 2 for instruction: %V8i16 = zext <8 x i1> undef to <8 x i16> ; SKX512-NEXT: Cost Model: Found an estimated cost of 2 for instruction: %V16i16 = zext <16 x i1> undef to  $<$ 16 x i16 > ; SKX512-NEXT: Cost Model: Found an estimated cost of 2 for instruction: %V32i16 = zext <32 x i1> undef to  $<$ 32 x i16 $>$ ; SKX512-NEXT: Cost Model: Found an estimated cost of 2 for instruction: %V2i8 = zext <2 x i1> undef to <2 x  $i8$ ; SKX512-NEXT: Cost Model: Found an estimated cost of 2 for instruction: %V4i8 = zext <4 x i1> undef to <4 x  $i8$ ; SKX512-NEXT: Cost Model: Found an estimated cost of 2 for instruction: %V8i8 = zext <8 x i1> undef to <8 x  $i8$ ; SKX512-NEXT: Cost Model: Found an estimated cost of 2 for instruction: %V16i8 = zext <16 x i1> undef to <16 x i8> ; SKX512-NEXT: Cost Model: Found an estimated cost of 2 for instruction: %V32i8 = zext <32 x i1> undef to <32 x i8> ; SKX512-NEXT: Cost Model: Found an estimated cost of 2 for instruction: %V64i8 = zext <64 x i1> undef to <64 x i8> ; SKX512-NEXT: Cost Model: Found an estimated cost of 0 for instruction: ret i32 undef ; % V2i64 = zext <2 x i1 > undef to <2 x i64 > % V4 $i$ 64 = zext <4 x i1 > undef to <4 x i64 >

% V8i64 = zext <8 x i1 > undef to <8 x i64 >

```
% V2i32 = zext <2 x i1> undef to <2 x i32>
% V4i32 = zext <4 x i1 > undef to <4 x i32 >
% V8i32 = zext <8 x i1> undef to <8 x i32>
% V16i32 = zext <16 x i1> undef to <16 x i32>
```

```
%V2i16 = zext <2 x i1> undef to <2 x i16>
% V4i16 = zext <4 x i1> undef to <4 x i16>
%V8i16 = zext <8 x i1> undef to <8 x i16>
% V16i16 = zext <16 x i1> undef to <16 x i16>
% V32i16 = zext <32 x i1> undef to <32 x i16>
```

```
%V2i8 =zext <2 x i1> undef to <2 x i8>
% V4i8 =zext <4 x i1> undef to <4 x i8>%V8i8 =zext <8 x i1> undef to <8 x i8>
% V16i8 = zext <16 x i1> undef to <16 x i8>
% V32i8 = zext <32 x i1> undef to <32 x i8>
% V64i8 = zext <64 x i1> undef to <64 x i8>
```
ret i32 undef

}

define i32 @sext256\_vXi1() "min-legal-vector-width"="256" {

; AVX-LABEL: 'sext256\_vXi1'

; AVX-NEXT: Cost Model: Found an estimated cost of 1 for instruction: %I64 = sext i1 undef to i64

; AVX-NEXT: Cost Model: Found an estimated cost of 2 for instruction: %V2i64 = sext <2 x i1> undef to <2 x i64>

; AVX-NEXT: Cost Model: Found an estimated cost of 3 for instruction: %V4i64 = sext <4 x i1> undef to <4 x  $i64$ 

; AVX-NEXT: Cost Model: Found an estimated cost of 7 for instruction: %V8i64 = sext <8 x i1> undef to <8 x  $i64$ 

; AVX-NEXT: Cost Model: Found an estimated cost of 1 for instruction: %I32 = sext i1 undef to i32

; AVX-NEXT: Cost Model: Found an estimated cost of 2 for instruction: %V2i32 = sext <2 x i1> undef to <2 x i32>

; AVX-NEXT: Cost Model: Found an estimated cost of 2 for instruction: %V4i32 = sext <4 x i1> undef to <4 x i32>

; AVX-NEXT: Cost Model: Found an estimated cost of 3 for instruction: %V8i32 = sext <8 x i1> undef to <8 x i32>

; AVX-NEXT: Cost Model: Found an estimated cost of 7 for instruction: %V16i32 = sext <16 x i1> undef to <16 x i32>

; AVX-NEXT: Cost Model: Found an estimated cost of 1 for instruction: %I16 = sext i1 undef to i16

; AVX-NEXT: Cost Model: Found an estimated cost of 2 for instruction: %V2i16 = sext <2 x i1> undef to <2 x i16>

; AVX-NEXT: Cost Model: Found an estimated cost of 2 for instruction: %V4i16 = sext <4 x i1> undef to <4 x i16>

: AVX-NEXT: Cost Model: Found an estimated cost of 2 for instruction:  $\frac{6}{8}$ V8i16 = sext <8 x i1> undef to <8 x  $i16$ 

; AVX-NEXT: Cost Model: Found an estimated cost of 1 for instruction: %V16i16 = sext <16 x i1> undef to <16 x  $i16$ 

; AVX-NEXT: Cost Model: Found an estimated cost of 3 for instruction: %V32i16 = sext <32 x i1> undef to <32 x  $i16$ 

; AVX-NEXT: Cost Model: Found an estimated cost of 1 for instruction: %I8 = sext i1 undef to i8

; AVX-NEXT: Cost Model: Found an estimated cost of 2 for instruction:  $\%$  V2i8 = sext <2 x i1> undef to <2 x i8>

; AVX-NEXT: Cost Model: Found an estimated cost of 2 for instruction:  $\%V4i8 = \text{sext} < 4 \times i1$  undef to  $< 4 \times i8$ 

; AVX-NEXT: Cost Model: Found an estimated cost of 2 for instruction: %V8i8 = sext <8 x i1> undef to <8 x i8>

; AVX-NEXT: Cost Model: Found an estimated cost of 2 for instruction: %V16i8 = sext <16 x i1> undef to <16 x  $i8$ 

; AVX-NEXT: Cost Model: Found an estimated cost of 2 for instruction: %V32i8 = sext <32 x i1> undef to <32 x  $i8$ 

; AVX-NEXT: Cost Model: Found an estimated cost of 4 for instruction: %V64i8 = sext <64 x i1> undef to <64 x  $i8$ 

; AVX-NEXT: Cost Model: Found an estimated cost of 0 for instruction: ret i32 undef

;

; AVX512VL256-LABEL: 'sext256\_vXi1'

; AVX512VL256-NEXT: Cost Model: Found an estimated cost of 1 for instruction: %I64 = sext i1 undef to i64

; AVX512VL256-NEXT: Cost Model: Found an estimated cost of 1 for instruction: %V2i64 = sext <2 x i1> undef to  $<$ 2 x i64 $>$ 

; AVX512VL256-NEXT: Cost Model: Found an estimated cost of 1 for instruction: %V4i64 = sext <4 x i1> undef to  $<$ 4 x i64 $>$ 

; AVX512VL256-NEXT: Cost Model: Found an estimated cost of 3 for instruction: %V8i64 = sext <8 x i1> undef to  $\langle 8 \times 164 \rangle$ 

; AVX512VL256-NEXT: Cost Model: Found an estimated cost of 1 for instruction: %I32 = sext i1 undef to i32

; AVX512VL256-NEXT: Cost Model: Found an estimated cost of 1 for instruction: %V2i32 = sext <2 x i1> undef to  $<$ 2 x i32 $>$ 

; AVX512VL256-NEXT: Cost Model: Found an estimated cost of 1 for instruction: %V4i32 = sext <4 x i1> undef to  $<$ 4 x i32>

; AVX512VL256-NEXT: Cost Model: Found an estimated cost of 1 for instruction: %V8i32 = sext <8 x i1> undef to  $< 8 \times 132$ 

; AVX512VL256-NEXT: Cost Model: Found an estimated cost of 3 for instruction: %V16i32 = sext <16 x i1> undef to  $<$ 16 x i32 $>$ 

; AVX512VL256-NEXT: Cost Model: Found an estimated cost of 1 for instruction: %I16 = sext i1 undef to i16

; AVX512VL256-NEXT: Cost Model: Found an estimated cost of 4 for instruction: %V2i16 = sext <2 x i1> undef to  $<$ 2 x i16 $>$ 

; AVX512VL256-NEXT: Cost Model: Found an estimated cost of 4 for instruction: %V4i16 = sext <4 x i1> undef to  $<$ 4 x i16 $>$ 

; AVX512VL256-NEXT: Cost Model: Found an estimated cost of 4 for instruction: %V8i16 = sext <8 x i1> undef to  $<8$  x i16 $>$ 

; AVX512VL256-NEXT: Cost Model: Found an estimated cost of 10 for instruction: %V16i16 = sext <16 x i1> undef to  $<16 \times 16 >$ 

; AVX512VL256-NEXT: Cost Model: Found an estimated cost of 20 for instruction: %V32i16 = sext <32 x i1> undef to  $\langle 32 \times 116 \rangle$ 

; AVX512VL256-NEXT: Cost Model: Found an estimated cost of 1 for instruction: %I8 = sext i1 undef to i8

; AVX512VL256-NEXT: Cost Model: Found an estimated cost of 5 for instruction: %V2i8 = sext <2 x i1> undef to  $<$ 2 x i8 >

; AVX512VL256-NEXT: Cost Model: Found an estimated cost of 5 for instruction: %V4i8 = sext <4 x i1> undef to <4 x i8>

; AVX512VL256-NEXT: Cost Model: Found an estimated cost of 5 for instruction: %V8i8 = sext <8 x i1> undef to

<8 x i8>

; AVX512VL256-NEXT: Cost Model: Found an estimated cost of 10 for instruction: %V16i8 = sext <16 x i1> undef to  $<16 \times 18$ 

; AVX512VL256-NEXT: Cost Model: Found an estimated cost of 21 for instruction: %V32i8 = sext <32 x i1> undef to  $\langle 32 \times 18 \rangle$ 

; AVX512VL256-NEXT: Cost Model: Found an estimated cost of 42 for instruction: %V64i8 = sext <64 x i1> undef to  $<64 \times 18>$ 

; AVX512VL256-NEXT: Cost Model: Found an estimated cost of 0 for instruction: ret i32 undef

;

; AVX512VL512-LABEL: 'sext256\_vXi1'

; AVX512VL512-NEXT: Cost Model: Found an estimated cost of 1 for instruction: %I64 = sext i1 undef to i64 ; AVX512VL512-NEXT: Cost Model: Found an estimated cost of 1 for instruction: %V2i64 = sext <2 x i1> undef to  $<$ 2 x i64 $>$ 

; AVX512VL512-NEXT: Cost Model: Found an estimated cost of 1 for instruction: %V4i64 = sext <4 x i1> undef to  $<$ 4 x i64 $>$ 

; AVX512VL512-NEXT: Cost Model: Found an estimated cost of 1 for instruction: %V8i64 = sext <8 x i1> undef to  $<8$  x i64 $>$ 

; AVX512VL512-NEXT: Cost Model: Found an estimated cost of 1 for instruction: %I32 = sext i1 undef to i32

; AVX512VL512-NEXT: Cost Model: Found an estimated cost of 1 for instruction: %V2i32 = sext <2 x i1> undef to  $<$ 2 x i32 $>$ 

; AVX512VL512-NEXT: Cost Model: Found an estimated cost of 1 for instruction: %V4i32 = sext <4 x i1> undef to  $<$ 4 x i32>

; AVX512VL512-NEXT: Cost Model: Found an estimated cost of 1 for instruction: %V8i32 = sext <8 x i1> undef to  $< 8 \times 132$ 

; AVX512VL512-NEXT: Cost Model: Found an estimated cost of 1 for instruction: %V16i32 = sext <16 x i1> undef to  $<$ 16 x i32 $>$ 

; AVX512VL512-NEXT: Cost Model: Found an estimated cost of 1 for instruction: %I16 = sext i1 undef to i16

; AVX512VL512-NEXT: Cost Model: Found an estimated cost of 3 for instruction: %V2i16 = sext <2 x i1> undef to  $\langle 2 \times 116 \rangle$ 

; AVX512VL512-NEXT: Cost Model: Found an estimated cost of 3 for instruction: %V4i16 = sext <4 x i1> undef to  $<$ 4 x i16 $>$ 

; AVX512VL512-NEXT: Cost Model: Found an estimated cost of 3 for instruction: %V8i16 = sext <8 x i1> undef to  $<8$  x i16 $>$ 

; AVX512VL512-NEXT: Cost Model: Found an estimated cost of 3 for instruction: %V16i16 = sext <16 x i1> undef to  $<16 \times 116$ 

; AVX512VL512-NEXT: Cost Model: Found an estimated cost of 7 for instruction: %V32i16 = sext <32 x i1> undef to  $<$ 32 x i16 $>$ 

; AVX512VL512-NEXT: Cost Model: Found an estimated cost of 1 for instruction: %I8 = sext i1 undef to i8

; AVX512VL512-NEXT: Cost Model: Found an estimated cost of 3 for instruction: %V2i8 = sext <2 x i1> undef to  $<$ 2 x i8 >

; AVX512VL512-NEXT: Cost Model: Found an estimated cost of 3 for instruction: %V4i8 = sext <4 x i1> undef to <4 x i8>

; AVX512VL512-NEXT: Cost Model: Found an estimated cost of 3 for instruction: %V8i8 = sext <8 x i1> undef to  $<8$  x i8 $>$ 

; AVX512VL512-NEXT: Cost Model: Found an estimated cost of 3 for instruction: %V16i8 = sext <16 x i1> undef to  $<16 \times 18$ 

; AVX512VL512-NEXT: Cost Model: Found an estimated cost of 7 for instruction: %V32i8 = sext <32 x i1> undef to  $<$  32 x i8  $>$ 

; AVX512VL512-NEXT: Cost Model: Found an estimated cost of 15 for instruction: %V64i8 = sext <64 x i1> undef to  $\langle 64 \times 18 \rangle$ 

; AVX512VL512-NEXT: Cost Model: Found an estimated cost of 0 for instruction: ret i32 undef ; ; SKX256-LABEL: 'sext256\_vXi1' ; SKX256-NEXT: Cost Model: Found an estimated cost of 1 for instruction: %I64 = sext i1 undef to i64 ; SKX256-NEXT: Cost Model: Found an estimated cost of 1 for instruction: %V2i64 = sext <2 x i1> undef to <2 x  $i64$ ; SKX256-NEXT: Cost Model: Found an estimated cost of 1 for instruction: %V4i64 = sext <4 x i1> undef to <4 x  $i64$ ; SKX256-NEXT: Cost Model: Found an estimated cost of 3 for instruction: %V8i64 = sext <8 x i1> undef to <8 x i64> ; SKX256-NEXT: Cost Model: Found an estimated cost of 1 for instruction: %I32 = sext i1 undef to i32 ; SKX256-NEXT: Cost Model: Found an estimated cost of 1 for instruction: %V2i32 = sext <2 x i1> undef to <2 x i32> ; SKX256-NEXT: Cost Model: Found an estimated cost of 1 for instruction: %V4i32 = sext <4 x i1> undef to <4 x i32> ; SKX256-NEXT: Cost Model: Found an estimated cost of 1 for instruction: %V8i32 = sext <8 x i1> undef to <8 x i32> ; SKX256-NEXT: Cost Model: Found an estimated cost of 3 for instruction: %V16i32 = sext <16 x i1> undef to  $<16 \times i32>$ ; SKX256-NEXT: Cost Model: Found an estimated cost of 1 for instruction: %I16 = sext i1 undef to i16 ; SKX256-NEXT: Cost Model: Found an estimated cost of 1 for instruction: %V2i16 = sext <2 x i1> undef to <2 x  $i16$ ; SKX256-NEXT: Cost Model: Found an estimated cost of 1 for instruction: %V4i16 = sext <4 x i1> undef to <4 x i16> ; SKX256-NEXT: Cost Model: Found an estimated cost of 1 for instruction: %V8i16 = sext <8 x i1> undef to <8 x  $i16$ ; SKX256-NEXT: Cost Model: Found an estimated cost of 1 for instruction: %V16i16 = sext <16 x i1> undef to  $<16 \times 116$ ; SKX256-NEXT: Cost Model: Found an estimated cost of 3 for instruction: %V32i16 = sext <32 x i1> undef to  $\langle 32 \times 116 \rangle$ ; SKX256-NEXT: Cost Model: Found an estimated cost of 1 for instruction: %I8 = sext i1 undef to i8 ; SKX256-NEXT: Cost Model: Found an estimated cost of 1 for instruction: %V2i8 = sext <2 x i1> undef to <2 x i8> ; SKX256-NEXT: Cost Model: Found an estimated cost of 1 for instruction: %V4i8 = sext <4 x i1> undef to <4 x  $i8$ ; SKX256-NEXT: Cost Model: Found an estimated cost of 1 for instruction: %V8i8 = sext <8 x i1> undef to <8 x  $i8$ ; SKX256-NEXT: Cost Model: Found an estimated cost of 1 for instruction: %V16i8 = sext <16 x i1> undef to <16 x i8> ; SKX256-NEXT: Cost Model: Found an estimated cost of 1 for instruction: %V32i8 = sext <32 x i1> undef to <32  $x$  i $8$ ; SKX256-NEXT: Cost Model: Found an estimated cost of 3 for instruction: %V64i8 = sext <64 x i1> undef to <64  $x$  i $8$ ; SKX256-NEXT: Cost Model: Found an estimated cost of 0 for instruction: ret i32 undef ; ; SKX512-LABEL: 'sext256\_vXi1'

; SKX512-NEXT: Cost Model: Found an estimated cost of 1 for instruction: %I64 = sext i1 undef to i64 ; SKX512-NEXT: Cost Model: Found an estimated cost of 1 for instruction: %V2i64 = sext <2 x i1> undef to <2 x  $i64$ ; SKX512-NEXT: Cost Model: Found an estimated cost of 1 for instruction: %V4i64 = sext <4 x i1> undef to <4 x  $i64$ ; SKX512-NEXT: Cost Model: Found an estimated cost of 1 for instruction: %V8i64 = sext <8 x i1> undef to <8 x  $i64$ ; SKX512-NEXT: Cost Model: Found an estimated cost of 1 for instruction: %I32 = sext i1 undef to i32 ; SKX512-NEXT: Cost Model: Found an estimated cost of 1 for instruction: %V2i32 = sext <2 x i1> undef to <2 x i32> ; SKX512-NEXT: Cost Model: Found an estimated cost of 1 for instruction: %V4i32 = sext <4 x i1> undef to <4 x i32> ; SKX512-NEXT: Cost Model: Found an estimated cost of 1 for instruction: %V8i32 = sext <8 x i1> undef to <8 x i32> ; SKX512-NEXT: Cost Model: Found an estimated cost of 1 for instruction: %V16i32 = sext <16 x i1> undef to  $<16 \times i32$ ; SKX512-NEXT: Cost Model: Found an estimated cost of 1 for instruction: %I16 = sext i1 undef to i16 ; SKX512-NEXT: Cost Model: Found an estimated cost of 1 for instruction: %V2i16 = sext <2 x i1> undef to <2 x  $i16$ ; SKX512-NEXT: Cost Model: Found an estimated cost of 1 for instruction: %V4i16 = sext <4 x i1> undef to <4 x  $i16$ ; SKX512-NEXT: Cost Model: Found an estimated cost of 1 for instruction: %V8i16 = sext <8 x i1> undef to <8 x i16> ; SKX512-NEXT: Cost Model: Found an estimated cost of 1 for instruction: %V16i16 = sext <16 x i1> undef to  $<$ 16 x i16 > ; SKX512-NEXT: Cost Model: Found an estimated cost of 1 for instruction: %V32i16 = sext <32 x i1> undef to  $<$ 32 x i16 $>$ ; SKX512-NEXT: Cost Model: Found an estimated cost of 1 for instruction: %I8 = sext i1 undef to i8 ; SKX512-NEXT: Cost Model: Found an estimated cost of 1 for instruction: %V2i8 = sext <2 x i1> undef to <2 x  $i8$ ; SKX512-NEXT: Cost Model: Found an estimated cost of 1 for instruction: %V4i8 = sext <4 x i1> undef to <4 x  $i8$ ; SKX512-NEXT: Cost Model: Found an estimated cost of 1 for instruction: %V8i8 = sext <8 x i1> undef to <8 x  $i8$ ; SKX512-NEXT: Cost Model: Found an estimated cost of 1 for instruction: %V16i8 = sext <16 x i1> undef to <16 x i8> ; SKX512-NEXT: Cost Model: Found an estimated cost of 1 for instruction: %V32i8 = sext <32 x i1> undef to <32 x i8> ; SKX512-NEXT: Cost Model: Found an estimated cost of 1 for instruction: %V64i8 = sext <64 x i1> undef to <64 x i8> ; SKX512-NEXT: Cost Model: Found an estimated cost of 0 for instruction: ret i32 undef ;  $%$ I64 = sext i1 undef to i64 % V2i64 = sext <2 x i1 > undef to <2 x i64 > %V4i64 = sext <4 x i1 > undef to <4 x i64 > % V8i64 = sext <8 x i1 > undef to <8 x i64 >  $%$ I32 = sext i1 undef to i32

```
% V2i32 = sext <2 x i1> undef to <2 x i32>
% V4i32 = sext <4 x i1 > undef to <4 x i32 >
% V8i32 = sext <8 x i1> undef to <8 x i32>
% V16i32 = sext <16 x i1> undef to <16 x i32>
```

```
\%I16 = sext i1 undef to i16
%V2i16 = sext <2 x i1> undef to <2 x i16>
% V4i16 = sext <4 x i1> undef to <4 x i16>
% V8i16 = sext <8 x i1> undef to <8 x i16>
% V16i16 = sext <16 x i1> undef to <16 x i16>
%V32i16 = sext <32 x i1> undef to <32 x i16>
```

```
%I8 = sext i1 undef to i8
%V2i8 = sext <2 x i1> undef to <2 x i8>
%V4i8 = sext <4 x i1> undef to <4 x i8>
\%V8i8 = sext <8 x i1> undef to <8 x i8>
% V16i8 = sext <16 x i1> undef to <16 x i8>
% V32i8 = sext <32 x i1> undef to <32 x i8>
% V64i8 = sext \lt 64 x i1 > undef to \lt 64 x i8
```

```
 ret i32 undef
```

```
}
```
define i32 @trunc\_vXi1() "min-legal-vector-width"="256" {

```
; AVX-LABEL: 'trunc_vXi1'
```
; AVX-NEXT: Cost Model: Found an estimated cost of 0 for instruction:  $\%$  V2i64 = trunc <2 x i64> undef to <2 x  $i1$ 

; AVX-NEXT: Cost Model: Found an estimated cost of 4 for instruction: %V4i64 = trunc <4 x i64> undef to <4 x  $i1$ 

; AVX-NEXT: Cost Model: Found an estimated cost of 9 for instruction: %V8i64 = trunc <8 x i64> undef to <8 x  $i1$ 

; AVX-NEXT: Cost Model: Found an estimated cost of 11 for instruction: %V16i64 = trunc <16 x i64> undef to  $<16$  x i1 $>$ 

; AVX-NEXT: Cost Model: Found an estimated cost of 23 for instruction: %V32i64 = trunc <32 x i64> undef to  $<$ 32 x i1 $>$ 

; AVX-NEXT: Cost Model: Found an estimated cost of 46 for instruction: %V64i64 = trunc <64 x i64> undef to  $< 64 \times i1 >$ 

; AVX-NEXT: Cost Model: Found an estimated cost of 1 for instruction: %V2i32 = trunc <2 x i32> undef to <2 x  $i1$ 

: AVX-NEXT: Cost Model: Found an estimated cost of 0 for instruction:  $\%$  V4i32 = trunc <4 x i32> undef to <4 x  $i1$ 

; AVX-NEXT: Cost Model: Found an estimated cost of 2 for instruction:  $\%$ V8i32 = trunc <8 x i32> undef to <8 x  $i1$ 

; AVX-NEXT: Cost Model: Found an estimated cost of 5 for instruction: %V16i32 = trunc <16 x i32> undef to <16  $x$  i1 $>$ 

; AVX-NEXT: Cost Model: Found an estimated cost of 11 for instruction: %V32i32 = trunc <32 x i32> undef to  $<$ 32 x i1 $>$ 

; AVX-NEXT: Cost Model: Found an estimated cost of 22 for instruction: %V64i32 = trunc <64 x i32> undef to

 $<$ 64 x i1 $>$ 

; AVX-NEXT: Cost Model: Found an estimated cost of 1 for instruction:  $\%$  V2i16 = trunc <2 x i16> undef to <2 x i1>

; AVX-NEXT: Cost Model: Found an estimated cost of 1 for instruction: %V4i16 = trunc <4 x i16> undef to <4 x  $i1$ 

; AVX-NEXT: Cost Model: Found an estimated cost of 0 for instruction: %V8i16 = trunc <8 x i16> undef to <8 x  $i1$ 

; AVX-NEXT: Cost Model: Found an estimated cost of 4 for instruction: %V16i16 = trunc <16 x i16> undef to <16  $x$  i  $1$ 

; AVX-NEXT: Cost Model: Found an estimated cost of 9 for instruction: %V32i16 = trunc <32 x i16> undef to <32 x i1>

; AVX-NEXT: Cost Model: Found an estimated cost of 18 for instruction: %V64i16 = trunc <64 x i16> undef to  $< 64 \times i1>$ 

; AVX-NEXT: Cost Model: Found an estimated cost of 1 for instruction:  $\%V2i8 = \text{trunc} < 2 \times \text{is} > \text{undefined}$  to  $< 2 \times \text{si} > \text{height}$ 

; AVX-NEXT: Cost Model: Found an estimated cost of 1 for instruction: %V4i8 = trunc <4 x i8> undef to <4 x i1>

; AVX-NEXT: Cost Model: Found an estimated cost of 1 for instruction: %V8i8 = trunc <8 x i8> undef to <8 x i1> ; AVX-NEXT: Cost Model: Found an estimated cost of 0 for instruction: %V16i8 = trunc <16 x i8> undef to <16 x  $i1$ 

; AVX-NEXT: Cost Model: Found an estimated cost of 0 for instruction: %V32i8 = trunc <32 x i8> undef to <32 x  $i1$ 

; AVX-NEXT: Cost Model: Found an estimated cost of 0 for instruction: %V64i8 = trunc <64 x i8> undef to <64 x  $i1$ 

; AVX-NEXT: Cost Model: Found an estimated cost of 0 for instruction: ret i32 undef

;

; AVX512VL256-LABEL: 'trunc\_vXi1'

; AVX512VL256-NEXT: Cost Model: Found an estimated cost of 2 for instruction: %V2i64 = trunc <2 x i64> undef to  $<$ 2 x i1 $>$ 

; AVX512VL256-NEXT: Cost Model: Found an estimated cost of 2 for instruction: %V4i64 = trunc <4 x i64> undef to  $<4$  x i1>

; AVX512VL256-NEXT: Cost Model: Found an estimated cost of 9 for instruction: %V8i64 = trunc <8 x i64> undef to  $<8 \times 11$ 

; AVX512VL256-NEXT: Cost Model: Found an estimated cost of 11 for instruction: %V16i64 = trunc <16 x i64> undef to  $<16$  x i1 $>$ 

; AVX512VL256-NEXT: Cost Model: Found an estimated cost of 22 for instruction: %V32i64 = trunc <32 x i64> undef to  $<$ 32 x i1 $>$ 

; AVX512VL256-NEXT: Cost Model: Found an estimated cost of 44 for instruction: %V64i64 = trunc <64 x i64> undef to  $\langle 64 \times 11 \rangle$ 

; AVX512VL256-NEXT: Cost Model: Found an estimated cost of 2 for instruction:  $\%$ V2i32 = trunc <2 x i32> undef to  $<$ 2 x i1 $>$ 

; AVX512VL256-NEXT: Cost Model: Found an estimated cost of 2 for instruction: %V4i32 = trunc <4 x i32> undef to  $<4$  x i1 $>$ 

; AVX512VL256-NEXT: Cost Model: Found an estimated cost of 2 for instruction: %V8i32 = trunc <8 x i32> undef to  $<8 \times 11$ 

; AVX512VL256-NEXT: Cost Model: Found an estimated cost of 5 for instruction:  $\%V16i32 =$  trunc <16 x i32> undef to  $<16 \times 11$ 

; AVX512VL256-NEXT: Cost Model: Found an estimated cost of 10 for instruction: %V32i32 = trunc <32 x i32> undef to  $<$ 32 x i1 $>$ 

; AVX512VL256-NEXT: Cost Model: Found an estimated cost of 20 for instruction: %V64i32 = trunc <64 x i32>

undef to  $<64$  x i1 $>$ 

; AVX512VL256-NEXT: Cost Model: Found an estimated cost of 3 for instruction: %V2i16 = trunc <2 x i16> undef to  $<$ 2 x i1 $>$ 

; AVX512VL256-NEXT: Cost Model: Found an estimated cost of 3 for instruction: %V4i16 = trunc <4 x i16> undef to  $<$ 4 x i1 $>$ 

; AVX512VL256-NEXT: Cost Model: Found an estimated cost of 3 for instruction: %V8i16 = trunc <8 x i16> undef to  $<8$  x i1 $>$ 

; AVX512VL256-NEXT: Cost Model: Found an estimated cost of 8 for instruction: %V16i16 = trunc <16 x i16> undef to  $<$ 16 x i1 $>$ 

; AVX512VL256-NEXT: Cost Model: Found an estimated cost of 16 for instruction: %V32i16 = trunc <32 x i16> undef to  $<$ 32 x i1 $>$ 

; AVX512VL256-NEXT: Cost Model: Found an estimated cost of 32 for instruction: %V64i16 = trunc <64 x i16> undef to  $\leq 64 \times 11$ 

; AVX512VL256-NEXT: Cost Model: Found an estimated cost of 3 for instruction: %V2i8 = trunc <2 x i8> undef to  $<$ 2 x i1 $>$ 

; AVX512VL256-NEXT: Cost Model: Found an estimated cost of 3 for instruction: %V4i8 = trunc <4 x i8> undef to  $<$ 4 x i1 $>$ 

; AVX512VL256-NEXT: Cost Model: Found an estimated cost of 3 for instruction: %V8i8 = trunc <8 x i8> undef to  $< 8 \times 11$ 

; AVX512VL256-NEXT: Cost Model: Found an estimated cost of 8 for instruction: %V16i8 = trunc <16 x i8> undef to  $<$ 16 x i1 $>$ 

; AVX512VL256-NEXT: Cost Model: Found an estimated cost of 17 for instruction: %V32i8 = trunc <32 x i8> undef to  $<$ 32 x i1 $>$ 

; AVX512VL256-NEXT: Cost Model: Found an estimated cost of 34 for instruction: %V64i8 = trunc <64 x i8> undef to  $<64$  x i1 $>$ 

; AVX512VL256-NEXT: Cost Model: Found an estimated cost of 0 for instruction: ret i32 undef

; AVX512VL512-LABEL: 'trunc\_vXi1'

;

; AVX512VL512-NEXT: Cost Model: Found an estimated cost of 2 for instruction:  $\%$ V2i64 = trunc <2 x i64> undef to  $<$ 2 x i1 $>$ 

; AVX512VL512-NEXT: Cost Model: Found an estimated cost of 2 for instruction: %V4i64 = trunc <4 x i64> undef to  $<$ 4 x i1 $>$ 

; AVX512VL512-NEXT: Cost Model: Found an estimated cost of 2 for instruction: %V8i64 = trunc <8 x i64> undef to  $<8 \times 11$ 

; AVX512VL512-NEXT: Cost Model: Found an estimated cost of 11 for instruction: %V16i64 = trunc <16 x i64> undef to  $<16 \times 11$ 

; AVX512VL512-NEXT: Cost Model: Found an estimated cost of 22 for instruction: %V32i64 = trunc <32 x i64> undef to  $<$ 32 x i1 $>$ 

; AVX512VL512-NEXT: Cost Model: Found an estimated cost of 44 for instruction: %V64i64 = trunc <64 x i64> undef to  $\langle 64 \times 11 \rangle$ 

; AVX512VL512-NEXT: Cost Model: Found an estimated cost of 2 for instruction: %V2i32 = trunc <2 x i32> undef to  $<$ 2 x i1 $>$ 

; AVX512VL512-NEXT: Cost Model: Found an estimated cost of 2 for instruction: %V4i32 = trunc <4 x i32> undef to  $\langle 4 \times 11 \rangle$ 

; AVX512VL512-NEXT: Cost Model: Found an estimated cost of 2 for instruction: %V8i32 = trunc <8 x i32> undef to  $<8 \times 11$ 

; AVX512VL512-NEXT: Cost Model: Found an estimated cost of 2 for instruction:  $\%V16i32 =$  trunc <16 x i32> undef to  $<16 \times 11$ 

; AVX512VL512-NEXT: Cost Model: Found an estimated cost of 4 for instruction:  $\frac{60}{22i32}$  = trunc <32 x i32> undef to  $\langle 32 \times i1 \rangle$ 

; AVX512VL512-NEXT: Cost Model: Found an estimated cost of 8 for instruction:  $\%$ V64i32 = trunc <64 x i32> undef to  $<64$  x i1 $>$ 

; AVX512VL512-NEXT: Cost Model: Found an estimated cost of 3 for instruction: %V2i16 = trunc <2 x i16> undef to  $<$ 2 x i1 $>$ 

; AVX512VL512-NEXT: Cost Model: Found an estimated cost of 3 for instruction: %V4i16 = trunc <4 x i16> undef to  $<$ 4 x i1 $>$ 

; AVX512VL512-NEXT: Cost Model: Found an estimated cost of 3 for instruction: %V8i16 = trunc <8 x i16> undef to  $\langle 8 \times 11 \rangle$ 

; AVX512VL512-NEXT: Cost Model: Found an estimated cost of 3 for instruction: %V16i16 = trunc <16 x i16> undef to  $<$ 16 x i1 $>$ 

; AVX512VL512-NEXT: Cost Model: Found an estimated cost of 7 for instruction: %V32i16 = trunc <32 x i16> undef to  $<$ 32 x i1 $>$ 

; AVX512VL512-NEXT: Cost Model: Found an estimated cost of 14 for instruction: %V64i16 = trunc <64 x i16> undef to  $\leq 64 \times 11$ 

; AVX512VL512-NEXT: Cost Model: Found an estimated cost of 3 for instruction: %V2i8 = trunc <2 x i8> undef to  $<$ 2 x i1 $>$ 

; AVX512VL512-NEXT: Cost Model: Found an estimated cost of 3 for instruction: %V4i8 = trunc <4 x i8> undef to  $<$ 4 x i1 $>$ 

; AVX512VL512-NEXT: Cost Model: Found an estimated cost of 3 for instruction: %V8i8 = trunc <8 x i8> undef to  $< 8 \times 11$ 

; AVX512VL512-NEXT: Cost Model: Found an estimated cost of 3 for instruction: %V16i8 = trunc <16 x i8> undef to  $<$ 16 x i1 $>$ 

; AVX512VL512-NEXT: Cost Model: Found an estimated cost of 7 for instruction: %V32i8 = trunc <32 x i8> undef to  $\langle 32 \times i1 \rangle$ 

; AVX512VL512-NEXT: Cost Model: Found an estimated cost of 15 for instruction: %V64i8 = trunc <64 x i8> undef to  $<64$  x i1 $>$ 

; AVX512VL512-NEXT: Cost Model: Found an estimated cost of 0 for instruction: ret i32 undef

;

; SKX256-LABEL: 'trunc\_vXi1'

; SKX256-NEXT: Cost Model: Found an estimated cost of 2 for instruction: %V2i64 = trunc <2 x i64> undef to <2 x i1>

; SKX256-NEXT: Cost Model: Found an estimated cost of 2 for instruction: %V4i64 = trunc <4 x i64> undef to <4 x i1>

; SKX256-NEXT: Cost Model: Found an estimated cost of 9 for instruction: %V8i64 = trunc <8 x i64> undef to <8  $x - i1$ 

; SKX256-NEXT: Cost Model: Found an estimated cost of 11 for instruction: %V16i64 = trunc <16 x i64> undef to  $<16 \times i1>$ 

; SKX256-NEXT: Cost Model: Found an estimated cost of 23 for instruction: %V32i64 = trunc <32 x i64> undef to  $<$ 32 x i1 $>$ 

; SKX256-NEXT: Cost Model: Found an estimated cost of 47 for instruction: %V64i64 = trunc <64 x i64> undef to  $<$ 64 x i1 $>$ 

; SKX256-NEXT: Cost Model: Found an estimated cost of 2 for instruction: %V2i32 = trunc <2 x i32> undef to <2  $x$  i1 $>$ 

; SKX256-NEXT: Cost Model: Found an estimated cost of 2 for instruction: %V4i32 = trunc <4 x i32> undef to <4  $x$  i1 $>$ 

; SKX256-NEXT: Cost Model: Found an estimated cost of 2 for instruction: %V8i32 = trunc <8 x i32> undef to <8

x i1>

; SKX256-NEXT: Cost Model: Found an estimated cost of 5 for instruction: %V16i32 = trunc <16 x i32> undef to  $<16 \times i1>$ ; SKX256-NEXT: Cost Model: Found an estimated cost of 11 for instruction: %V32i32 = trunc <32 x i32> undef to  $<$ 32 x i1 $>$ ; SKX256-NEXT: Cost Model: Found an estimated cost of 23 for instruction: %V64i32 = trunc <64 x i32> undef to  $<$ 64 x i1 $>$ ; SKX256-NEXT: Cost Model: Found an estimated cost of 2 for instruction: %V2i16 = trunc <2 x i16> undef to <2 x i1> ; SKX256-NEXT: Cost Model: Found an estimated cost of 2 for instruction: %V4i16 = trunc <4 x i16> undef to <4  $x$  i  $1$ ; SKX256-NEXT: Cost Model: Found an estimated cost of 2 for instruction: %V8i16 = trunc <8 x i16> undef to <8  $x - i1$ ; SKX256-NEXT: Cost Model: Found an estimated cost of 2 for instruction: %V16i16 = trunc <16 x i16> undef to  $<16 \times i1>$ ; SKX256-NEXT: Cost Model: Found an estimated cost of 5 for instruction: %V32i16 = trunc <32 x i16> undef to  $<$ 32 x i1 $>$ ; SKX256-NEXT: Cost Model: Found an estimated cost of 11 for instruction: %V64i16 = trunc <64 x i16> undef to  $<$ 64 x i1 $>$ ; SKX256-NEXT: Cost Model: Found an estimated cost of 2 for instruction: %V2i8 = trunc <2 x i8> undef to <2 x  $i1$ ; SKX256-NEXT: Cost Model: Found an estimated cost of 2 for instruction: %V4i8 = trunc <4 x i8> undef to <4 x  $i1$ ; SKX256-NEXT: Cost Model: Found an estimated cost of 2 for instruction:  $\%$  V8i8 = trunc <8 x i8> undef to <8 x  $i1$ ; SKX256-NEXT: Cost Model: Found an estimated cost of 2 for instruction: %V16i8 = trunc <16 x i8> undef to  $<16$  x i1 $>$ ; SKX256-NEXT: Cost Model: Found an estimated cost of 2 for instruction: %V32i8 = trunc <32 x i8> undef to  $<$ 32 x i1 $>$ ; SKX256-NEXT: Cost Model: Found an estimated cost of 5 for instruction: %V64i8 = trunc <64 x i8> undef to  $< 64 \times i1$ ; SKX256-NEXT: Cost Model: Found an estimated cost of 0 for instruction: ret i32 undef ; ; SKX512-LABEL: 'trunc\_vXi1' ; SKX512-NEXT: Cost Model: Found an estimated cost of 2 for instruction: %V2i64 = trunc <2 x i64> undef to <2 x i1> ; SKX512-NEXT: Cost Model: Found an estimated cost of 2 for instruction: %V4i64 = trunc <4 x i64> undef to <4 x i1> ; SKX512-NEXT: Cost Model: Found an estimated cost of 2 for instruction: %V8i64 = trunc <8 x i64> undef to <8  $x$  i1 $>$ ; SKX512-NEXT: Cost Model: Found an estimated cost of 11 for instruction: %V16i64 = trunc <16 x i64> undef to  $<16 \times i1>$ ; SKX512-NEXT: Cost Model: Found an estimated cost of 23 for instruction: %V32i64 = trunc <32 x i64> undef to  $<$ 32 x i1 $>$ ; SKX512-NEXT: Cost Model: Found an estimated cost of 47 for instruction: %V64i64 = trunc <64 x i64> undef to  $< 64 \times i1>$ ; SKX512-NEXT: Cost Model: Found an estimated cost of 2 for instruction: %V2i32 = trunc <2 x i32> undef to <2  $x$  i1 $>$ 

; SKX512-NEXT: Cost Model: Found an estimated cost of 2 for instruction: %V4i32 = trunc <4 x i32> undef to <4  $x$  i  $1$ ; SKX512-NEXT: Cost Model: Found an estimated cost of 2 for instruction: %V8i32 = trunc <8 x i32> undef to <8 x i1> ; SKX512-NEXT: Cost Model: Found an estimated cost of 2 for instruction: %V16i32 = trunc <16 x i32> undef to  $<16 \times i1>$ ; SKX512-NEXT: Cost Model: Found an estimated cost of 5 for instruction: %V32i32 = trunc <32 x i32> undef to  $<$ 32 x i1 $>$ ; SKX512-NEXT: Cost Model: Found an estimated cost of 11 for instruction: %V64i32 = trunc <64 x i32> undef to  $< 64 \times i1>$ ; SKX512-NEXT: Cost Model: Found an estimated cost of 2 for instruction: %V2i16 = trunc <2 x i16> undef to <2 x i1> ; SKX512-NEXT: Cost Model: Found an estimated cost of 2 for instruction: %V4i16 = trunc <4 x i16> undef to <4 x i1> ; SKX512-NEXT: Cost Model: Found an estimated cost of 2 for instruction: %V8i16 = trunc <8 x i16> undef to <8  $x$  i1 $>$ ; SKX512-NEXT: Cost Model: Found an estimated cost of 2 for instruction: %V16i16 = trunc <16 x i16> undef to  $<16 \times i1>$ ; SKX512-NEXT: Cost Model: Found an estimated cost of 2 for instruction: %V32i16 = trunc <32 x i16> undef to  $<$ 32 x i1 $>$ ; SKX512-NEXT: Cost Model: Found an estimated cost of 5 for instruction: %V64i16 = trunc <64 x i16> undef to  $<$ 64 x i1 $>$ ; SKX512-NEXT: Cost Model: Found an estimated cost of 2 for instruction: %V2i8 = trunc <2 x i8> undef to <2 x  $i1$ ; SKX512-NEXT: Cost Model: Found an estimated cost of 2 for instruction: %V4i8 = trunc <4 x i8> undef to <4 x  $i1$ ; SKX512-NEXT: Cost Model: Found an estimated cost of 2 for instruction:  $\%$  V8i8 = trunc <8 x i8> undef to <8 x  $i1$ ; SKX512-NEXT: Cost Model: Found an estimated cost of 2 for instruction: %V16i8 = trunc <16 x i8> undef to  $<16$  x i1 $>$ ; SKX512-NEXT: Cost Model: Found an estimated cost of 2 for instruction: %V32i8 = trunc <32 x i8> undef to  $<$ 32 x i1 $>$ ; SKX512-NEXT: Cost Model: Found an estimated cost of 2 for instruction: %V64i8 = trunc <64 x i8> undef to  $<$ 64 x i1 $>$ ; SKX512-NEXT: Cost Model: Found an estimated cost of 0 for instruction: ret i32 undef ; % V2i64 = trunc <2 x i64 > undef to <2 x i1 > % V4i64 = trunc <4 x i64 > undef to <4 x i1 > %V8i64 = trunc <8 x i64> undef to <8 x i1> % V16i64 = trunc <16 x i64 > undef to <16 x i1 > % V32i64 = trunc <32 x i64 > undef to <32 x i1 > % V64i64 = trunc <64 x i64 > undef to <64 x i1 > % V2i32 = trunc <2 x i32> undef to <2 x i1> % V4i32 = trunc <4 x i32> undef to <4 x i1> % V8i32 = trunc <8 x i32> undef to <8 x i1> % V16i32 = trunc <16 x i32> undef to <16 x i1> % V32i32 = trunc <32 x i32> undef to <32 x i1>

```
% V2i16 = trunc <2 x i16 > undef to <2 x i1 >
% V4i16 = trunc <4 x i16 > undef to <4 x i1 >
% V8i16 = trunc <8 x i16 > undef to <8 x i1 >
% V16i16 = trunc <16 x i16> undef to <16 x i1>
% V32i16 = trunc <32 x i16 > undef to <32 x i1 >
% V64i16 = trunc <64 x i16> undef to <64 x i1>
%V2i8 = \text{trunc} < 2 \times i8 > \text{under to} < 2 \times i1 >% V4i8 = trunc <4 x i8 > undef to <4 x i1 >
%V8i8 = trunc <8 x i8> undef to <8 x i1>
% V16i8 = trunc <16 x i8> undef to <16 x i1>
% V32i8 = trunc <32 x i8 > undef to <32 x i1 >% V64i8 = trunc <64 x i8 > undef to <64 x i1 >
```
% V64i32 = trunc <64 x i32> undef to <64 x i1>

 ret i32 undef }

```
1.110 wildfly-elytron-tool-wrapper 18.1.0.Final
```
## **1.110.1 Available under license :**

No license file was found, but licenses were detected in source scan.

 $< 1 -$ 

- ~ JBoss, Home of Professional Open Source.
- ~ Copyright 2021 Red Hat, Inc., and individual contributors
- $\sim$  as indicated by the @author tags.

 $\sim$ 

- ~ Licensed under the Apache License, Version 2.0 (the "License");
- ~ you may not use this file except in compliance with the License.
- ~ You may obtain a copy of the License at
- ~ http://www.apache.org/licenses/LICENSE-2.0
- $\sim$

 $\sim$ 

- ~ Unless required by applicable law or agreed to in writing, software
- ~ distributed under the License is distributed on an "AS IS" BASIS,
- ~ WITHOUT WARRANTIES OR CONDITIONS OF ANY KIND, either express or implied.
- ~ See the License for the specific language governing permissions and
- ~ limitations under the License.

```
 -->
```
Found in path(s):

\* /opt/cola/permits/1615785362\_1679911921.988485/0/wildfly-elytron-tool-wrapper-18-1-0-final-sources-1 jar/META-INF/maven/org.wildfly.core/wildfly-elytron-tool-wrapper/pom.xml No license file was found, but licenses were detected in source scan.

/\*

- \* JBoss, Home of Professional Open Source.
- \* Copyright 2021, Red Hat, Inc., and individual contributors
- \* as indicated by the @author tags. See the copyright.txt file in the
- \* distribution for a full listing of individual contributors.

\*

- \* This is free software; you can redistribute it and/or modify it
- \* under the terms of the GNU Lesser General Public License as
- \* published by the Free Software Foundation; either version 2.1 of
- \* the License, or (at your option) any later version.

\*

- \* This software is distributed in the hope that it will be useful,
- \* but WITHOUT ANY WARRANTY; without even the implied warranty of
- \* MERCHANTABILITY or FITNESS FOR A PARTICULAR PURPOSE. See the GNU
- \* Lesser General Public License for more details.

\*

- \* You should have received a copy of the GNU Lesser General Public
- \* License along with this software; if not, write to the Free
- \* Software Foundation, Inc., 51 Franklin St, Fifth Floor, Boston, MA
- \* 02110-1301 USA, or see the FSF site: http://www.fsf.org.

\*/

Found in path(s):

\* /opt/cola/permits/1615785362\_1679911921.988485/0/wildfly-elytron-tool-wrapper-18-1-0-final-sources-1 jar/org/wildfly/core/elytron/tool/wrapper/ElytronToolScriptWrapper.java No license file was found, but licenses were detected in source scan.

/\*

- \* JBoss, Home of Professional Open Source.
- \* Copyright 2021 Red Hat, Inc., and individual contributors
- \* as indicated by the @author tags.
- \*
- \* Licensed under the Apache License, Version 2.0 (the "License");
- \* you may not use this file except in compliance with the License.
- \* You may obtain a copy of the License at

\*

http://www.apache.org/licenses/LICENSE-2.0

\*

- \* Unless required by applicable law or agreed to in writing, software
- \* distributed under the License is distributed on an "AS IS" BASIS,
- \* WITHOUT WARRANTIES OR CONDITIONS OF ANY KIND, either express or implied.
- \* See the License for the specific language governing permissions and
- \* limitations under the License.

\*/

Found in path(s):

\* /opt/cola/permits/1615785362\_1679911921.988485/0/wildfly-elytron-tool-wrapper-18-1-0-final-sources-1 jar/org/wildfly/core/elytron/tool/wrapper/\_private/ElytronToolWrapperMessages.java

# **1.111 wildfly-discovery 18.1.0.Final**

### **1.111.1 Available under license :**

No license file was found, but licenses were detected in source scan.

### /\*

- \* JBoss, Home of Professional Open Source.
- \* Copyright 2019, Red Hat, Inc., and individual contributors
- \* as indicated by the @author tags. See the copyright.txt file in the
- \* distribution for a full listing of individual contributors.
- \*
- \* This is free software; you can redistribute it and/or modify it
- \* under the terms of the GNU Lesser General Public License as
- \* published by the Free Software Foundation; either version 2.1 of
- \* the License, or (at your option) any later version.

\*

\* This software is distributed in the hope that it will be useful,

- \* but WITHOUT ANY WARRANTY; without even the implied warranty of
- \* MERCHANTABILITY or FITNESS FOR A PARTICULAR PURPOSE. See the GNU
- \* Lesser General Public License for more details.

\*

- \* You should have received a copy of the GNU Lesser General Public
- \* License along with this software; if not, write to the Free
- \* Software Foundation, Inc., 51 Franklin St, Fifth Floor, Boston, MA
- \* 02110-1301 USA, or see the FSF site: http://www.fsf.org.

\*/

Found in path(s):

\* /opt/cola/permits/1615785549\_1680533852.7284455/0/wildfly-discovery-18-1-0-final-sources-1 jar/org/wildfly/extension/discovery/DiscoverySchema.java

\* /opt/cola/permits/1615785549\_1680533852.7284455/0/wildfly-discovery-18-1-0-final-sources-1-

jar/org/wildfly/extension/discovery/AggregateDiscoveryProviderService.java

\* /opt/cola/permits/1615785549\_1680533852.7284455/0/wildfly-discovery-18-1-0-final-sources-1 jar/org/wildfly/extension/discovery/DiscoveryModel.java

\* /opt/cola/permits/1615785549\_1680533852.7284455/0/wildfly-discovery-18-1-0-final-sources-1 jar/org/wildfly/extension/discovery/ServiceURIValidator.java

\* /opt/cola/permits/1615785549\_1680533852.7284455/0/wildfly-discovery-18-1-0-final-sources-1 jar/org/wildfly/extension/discovery/DiscoveryExtensionTransformerRegistration.java

No license file was found, but licenses were detected in source scan.

/\*

- \* JBoss, Home of Professional Open Source.
- \* Copyright 2016, Red Hat, Inc., and individual contributors
- \* as indicated by the @author tags. See the copyright.txt file in the
- \* distribution for a full listing of individual contributors.
- \*
- \* This is free software; you can redistribute it and/or modify it
- \* under the terms of the GNU Lesser General Public License as
- \* published by the Free Software Foundation; either version 2.1 of
- \* the License, or (at your option) any later version.

\*

- \* This software is distributed in the hope that it will be useful,
- \* but WITHOUT ANY WARRANTY; without even the implied warranty of
- \* MERCHANTABILITY or FITNESS FOR A PARTICULAR PURPOSE. See the GNU
- \* Lesser General Public License for more details.

\*

- \* You should have received a copy of the GNU Lesser General Public
- \* License along with this software; if not, write to the Free
- \* Software Foundation, Inc., 51 Franklin St, Fifth Floor, Boston, MA
- \* 02110-1301 USA, or see the FSF site: http://www.fsf.org.

\*/

#### Found in path(s):

\* /opt/cola/permits/1615785549\_1680533852.7284455/0/wildfly-discovery-18-1-0-final-sources-1 jar/org/wildfly/extension/discovery/DiscoverySubsystemDefinition.java

\* /opt/cola/permits/1615785549\_1680533852.7284455/0/wildfly-discovery-18-1-0-final-sources-1 jar/org/wildfly/extension/discovery/StaticDiscoveryProviderDefinition.java

\* /opt/cola/permits/1615785549\_1680533852.7284455/0/wildfly-discovery-18-1-0-final-sources-1 jar/org/wildfly/extension/discovery/Messages.java

\* /opt/cola/permits/1615785549\_1680533852.7284455/0/wildfly-discovery-18-1-0-final-sources-1 jar/org/wildfly/extension/discovery/AggregateDiscoveryProviderAddHandler.java

\* /opt/cola/permits/1615785549\_1680533852.7284455/0/wildfly-discovery-18-1-0-final-sources-1 jar/org/wildfly/extension/discovery/DiscoverySubsystemParser.java

\* /opt/cola/permits/1615785549\_1680533852.7284455/0/wildfly-discovery-18-1-0-final-sources-1 jar/org/wildfly/extension/discovery/DiscoveryExtension.java

\* /opt/cola/permits/1615785549\_1680533852.7284455/0/wildfly-discovery-18-1-0-final-sources-1 jar/org/wildfly/extension/discovery/StaticDiscoveryProviderAddHandler.java

\* /opt/cola/permits/1615785549\_1680533852.7284455/0/wildfly-discovery-18-1-0-final-sources-1 jar/org/wildfly/extension/discovery/AggregateDiscoveryProviderDefinition.java

No license file was found, but licenses were detected in source scan.

# This is free software; you can redistribute it and/or modify it

# under the terms of the GNU Lesser General Public License as

# published by the Free Software Foundation; either version 2.1 of

# the License, or (at your option) any later version.

# This software is distributed in the hope that it will be useful,

# but WITHOUT ANY WARRANTY; without even the implied warranty of

# MERCHANTABILITY or FITNESS FOR A PARTICULAR PURPOSE. See the GNU

# Lesser General Public License for more details.

# You should have received a copy of the GNU Lesser General Public

Found in path(s):

\* /opt/cola/permits/1615785549\_1680533852.7284455/0/wildfly-discovery-18-1-0-final-sources-1 jar/org/wildfly/extension/discovery/LocalDescriptions.properties
No license file was found, but licenses were detected in source scan.

 $\lt!$ !--

- ~ JBoss, Home of Professional Open Source.
- ~ Copyright 2016, Red Hat, Inc., and individual contributors
- $\sim$  as indicated by the @author tags. See the copyright.txt file in the
- ~ distribution for a full listing of individual contributors.

 $\sim$ 

- ~ This is free software; you can redistribute it and/or modify it
- ~ under the terms of the GNU Lesser General Public License as
- ~ published by the Free Software Foundation; either version 2.1 of
- ~ the License, or (at your option) any later version.
- $\sim$
- $\sim$  This software is distributed in the hope that it will be useful,
- ~ but WITHOUT ANY WARRANTY; without even the implied warranty of
- ~ MERCHANTABILITY or FITNESS FOR A PARTICULAR PURPOSE. See the GNU
- ~ Lesser General Public License for more details.

 $\sim$ 

- ~ You should have received a copy of the GNU Lesser General Public
- ~ License along with this software; if not, write to the Free
- ~ Software Foundation, Inc., 51 Franklin St, Fifth Floor, Boston, MA
- $\sim 02110$ -1301 USA, or see the FSF site: http://www.fsf.org.

-->

Found in path(s):

\* /opt/cola/permits/1615785549\_1680533852.7284455/0/wildfly-discovery-18-1-0-final-sources-1 jar/schema/wildfly-discovery\_1\_0.xsd

\* /opt/cola/permits/1615785549\_1680533852.7284455/0/wildfly-discovery-18-1-0-final-sources-1-jar/META-INF/maven/org.wildfly.core/wildfly-discovery/pom.xml

# **1.112 jakarta-persistence-api 2.2.3**

## **1.112.1 Available under license :**

Found license 'Eclipse Public License 1.0' in 'Copyright (c) 2018, 2019 Oracle and/or its affiliates. All rights reserved. This program and the accompanying materials are made available under the terms of the Eclipse Public License v. 2.0 which is available at or the Eclipse Distribution License v. 1.0 which is available at  $\alpha$  anne>Eclipse Public License v. 2.0</name> <name>Eclipse Distribution License v. 1.0</name> <comments>Standard Eclipse Distribution License</comments> Copyright &#169; 2019 Eclipse Foundation. All rights reserved.<br/>ln>' Found license 'Eclipse Public License 1.0' in 'Copyright (c) 2013, 2019 Oracle and/or its affiliates. All rights reserved. This program and the accompanying materials are made available under the terms of the Eclipse Public License v. 2.0 which is available at or the Eclipse Distribution License v. 1.0 which is available at' Found license 'Eclipse Public License 1.0' in 'Copyright (c) 2017, 2019 Oracle and/or its affiliates. All rights reserved. This program and the accompanying materials are made available under the terms of the Eclipse Public License v. 2.0 which is available at or the Eclipse Distribution License v. 1.0 which is available at' Found license 'Eclipse Public License 1.0' in 'Copyright (c) 2008, 2019 Oracle and/or its affiliates. All rights reserved. This program and the accompanying materials are made available under the terms of the Eclipse Public License v. 2.0 which is available at or the Eclipse Distribution License v. 1.0 which is available at'

Found license 'Eclipse Public License 1.0' in 'Copyright (c) 2006, 2019 Oracle and/or its affiliates. All rights reserved. This program and the accompanying materials are made available under the terms of the Eclipse Public License v. 2.0 which is available at or the Eclipse Distribution License v. 1.0 which is available at' Found license 'Eclipse Public License 1.0' in 'Copyright (c) 2011, 2019 Oracle and/or its affiliates. All rights reserved. This program and the accompanying materials are made available under the terms of the Eclipse Public License v. 2.0 which is available at or the Eclipse Distribution License v. 1.0 which is available at' Found license 'Eclipse Public License 1.0' in 'Copyright (c) 2008, 2019 Oracle and/or its affiliates. All rights reserved. This program and the accompanying materials are made available under the terms of the Eclipse Public License v. 2.0 which is available at or the Eclipse Distribution License v. 1.0 which is available at Copyright (c) 2008, 2019 Oracle and/or its affiliates. All rights reserved. This program and the accompanying materials are made available under the terms of the Eclipse Public License v. 2.0 which is available at or the Eclipse Distribution License v. 1.0 which is available at'

## **1.113 python-setuptools 45.2.0-1ubuntu0.1 1.113.1 Available under license :**

A. HISTORY OF THE SOFTWARE

===========================

Python was created in the early 1990s by Guido van Rossum at Stichting Mathematisch Centrum (CWI, see http://www.cwi.nl) in the Netherlands as a successor of a language called ABC. Guido remains Python's principal author, although it includes many contributions from others.

In 1995, Guido continued his work on Python at the Corporation for National Research Initiatives (CNRI, see http://www.cnri.reston.va.us) in Reston, Virginia where he released several versions of the software.

In May 2000, Guido and the Python core development team moved to BeOpen.com to form the BeOpen PythonLabs team. In October of the same year, the PythonLabs team moved to Digital Creations (now Zope Corporation, see http://www.zope.com). In 2001, the Python Software Foundation (PSF, see http://www.python.org/psf/) was formed, a non-profit organization created specifically to own Python-related Intellectual Property. Zope Corporation is a sponsoring member of the PSF.

All Python releases are Open Source (see http://www.opensource.org for the Open Source Definition). Historically, most, but not all, Python releases have also been GPL-compatible; the table below summarizes the various releases.

 Release Derived Year Owner GPL from compatible? (1) 0.9.0 thru 1.2 1991-1995 CWI ves

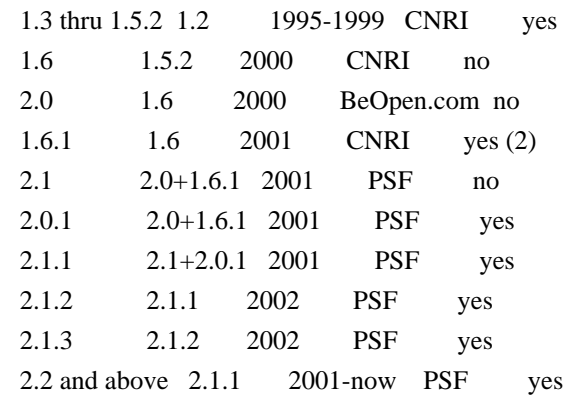

Footnotes:

- (1) GPL-compatible doesn't mean that we're distributing Python under the GPL. All Python licenses, unlike the GPL, let you distribute a modified version without making your changes open source. The GPL-compatible licenses make it possible to combine Python with other software that is released under the GPL; the others don't.
- (2) According to Richard Stallman, 1.6.1 is not GPL-compatible, because its license has a choice of law clause. According to CNRI, however, Stallman's lawyer has told CNRI's lawyer that 1.6.1 is "not incompatible" with the GPL.

Thanks to the many outside volunteers who have worked under Guido's direction to make these releases possible.

### B. TERMS AND CONDITIONS FOR ACCESSING OR OTHERWISE USING PYTHON

===============================================================

## PYTHON SOFTWARE FOUNDATION LICENSE VERSION 2

--------------------------------------------

1. This LICENSE AGREEMENT is between the Python Software Foundation ("PSF"), and the Individual or Organization ("Licensee") accessing and otherwise using this software ("Python") in source or binary form and its associated documentation.

2. Subject to the terms and conditions of this License Agreement, PSF hereby grants Licensee a nonexclusive, royalty-free, world-wide license to reproduce, analyze, test, perform and/or display publicly, prepare derivative works, distribute, and otherwise use Python alone or in any derivative version, provided, however, that PSF's License Agreement and PSF's notice of copyright, i.e., "Copyright (c) 2001, 2002, 2003, 2004, 2005, 2006, 2007, 2008, 2009, 2010, 2011, 2012, 2013, 2014 Python Software Foundation; All Rights Reserved" are retained in Python alone or in any derivative version prepared by Licensee.

3. In the event Licensee prepares a derivative work that is based on or incorporates Python or any part thereof, and wants to make the derivative work available to others as provided herein, then Licensee hereby agrees to include in any such work a brief summary of the changes made to Python.

4. PSF is making Python available to Licensee on an "AS IS" basis. PSF MAKES NO REPRESENTATIONS OR WARRANTIES, EXPRESS OR IMPLIED. BY WAY OF EXAMPLE, BUT NOT LIMITATION, PSF MAKES NO AND DISCLAIMS ANY REPRESENTATION OR WARRANTY OF MERCHANTABILITY OR FITNESS FOR ANY PARTICULAR PURPOSE OR THAT THE USE OF PYTHON WILL NOT INFRINGE ANY THIRD PARTY RIGHTS.

5. PSF SHALL NOT BE LIABLE TO LICENSEE OR ANY OTHER USERS OF PYTHON FOR ANY INCIDENTAL, SPECIAL, OR CONSEQUENTIAL DAMAGES OR LOSS AS A RESULT OF MODIFYING, DISTRIBUTING, OR OTHERWISE USING PYTHON, OR ANY DERIVATIVE THEREOF, EVEN IF ADVISED OF THE POSSIBILITY THEREOF.

6. This License Agreement will automatically terminate upon a material breach of its terms and conditions.

7. Nothing in this License Agreement shall be deemed to create any relationship of agency, partnership, or joint venture between PSF and Licensee. This License Agreement does not grant permission to use PSF trademarks or trade name in a trademark sense to endorse or promote products or services of Licensee, or any third party.

8. By copying, installing or otherwise using Python, Licensee agrees to be bound by the terms and conditions of this License Agreement.

#### BEOPEN.COM LICENSE AGREEMENT FOR PYTHON 2.0

-------------------------------------------

#### BEOPEN PYTHON OPEN SOURCE LICENSE AGREEMENT VERSION 1

1. This LICENSE AGREEMENT is between BeOpen.com ("BeOpen"), having an office at 160 Saratoga Avenue, Santa Clara, CA 95051, and the Individual or Organization ("Licensee") accessing and otherwise using this software in source or binary form and its associated documentation ("the Software").

2. Subject to the terms and conditions of this BeOpen Python License Agreement, BeOpen hereby grants Licensee a non-exclusive, royalty-free, world-wide license to reproduce, analyze, test, perform and/or display publicly, prepare derivative works, distribute, and otherwise use the Software alone or in any derivative version,

provided, however, that the BeOpen Python License is retained in the Software, alone or in any derivative version prepared by Licensee.

3. BeOpen is making the Software available to Licensee on an "AS IS" basis. BEOPEN MAKES NO REPRESENTATIONS OR WARRANTIES, EXPRESS OR IMPLIED. BY WAY OF EXAMPLE, BUT NOT LIMITATION, BEOPEN MAKES NO AND DISCLAIMS ANY REPRESENTATION OR WARRANTY OF MERCHANTABILITY OR FITNESS FOR ANY PARTICULAR PURPOSE OR THAT THE USE OF THE SOFTWARE WILL NOT INFRINGE ANY THIRD PARTY RIGHTS.

4. BEOPEN SHALL NOT BE LIABLE TO LICENSEE OR ANY OTHER USERS OF THE SOFTWARE FOR ANY INCIDENTAL, SPECIAL, OR CONSEQUENTIAL DAMAGES OR LOSS AS A RESULT OF USING, MODIFYING OR DISTRIBUTING THE SOFTWARE, OR ANY DERIVATIVE THEREOF, EVEN IF ADVISED OF THE POSSIBILITY THEREOF.

5. This License Agreement will automatically terminate upon a material breach of its terms and conditions.

6. This License Agreement shall be governed by and interpreted in all respects by the law of the State of California, excluding conflict of law provisions. Nothing in this License Agreement shall be deemed to create any relationship of agency, partnership, or joint venture between BeOpen and Licensee. This License Agreement does not grant permission to use BeOpen trademarks or trade names in a trademark sense to endorse or promote products or services of Licensee, or any third party. As an exception, the "BeOpen Python" logos available at http://www.pythonlabs.com/logos.html may be used according to the permissions granted on that web page.

7. By copying, installing or otherwise using the software, Licensee agrees to be bound by the terms and conditions of this License Agreement.

#### CNRI LICENSE AGREEMENT FOR PYTHON 1.6.1

---------------------------------------

1. This LICENSE AGREEMENT is between the Corporation for National Research Initiatives, having an office at 1895 Preston White Drive, Reston, VA 20191 ("CNRI"), and the Individual or Organization ("Licensee") accessing and otherwise using Python 1.6.1 software in source or binary form and its associated documentation.

2. Subject to the terms and conditions of this License Agreement, CNRI hereby grants Licensee a nonexclusive, royalty-free, world-wide license to reproduce, analyze, test, perform and/or display publicly, prepare derivative works, distribute, and otherwise use Python 1.6.1 alone or in any derivative version, provided, however, that CNRI's

License Agreement and CNRI's notice of copyright, i.e., "Copyright (c) 1995-2001 Corporation for National Research Initiatives; All Rights Reserved" are retained in Python 1.6.1 alone or in any derivative version prepared by Licensee. Alternately, in lieu of CNRI's License Agreement, Licensee may substitute the following text (omitting the quotes): "Python 1.6.1 is made available subject to the terms and conditions in CNRI's License Agreement. This Agreement together with Python 1.6.1 may be located on the Internet using the following unique, persistent identifier (known as a handle): 1895.22/1013. This Agreement may also be obtained from a proxy server on the Internet using the following URL: http://hdl.handle.net/1895.22/1013".

3. In the event Licensee prepares a derivative work that is based on or incorporates Python 1.6.1 or any part thereof, and wants to make the derivative work available to others as provided herein, then Licensee hereby agrees to include in any such work a brief summary of the changes made to Python 1.6.1.

4. CNRI is making Python 1.6.1 available to Licensee on an "AS IS" basis. CNRI MAKES NO REPRESENTATIONS OR WARRANTIES, EXPRESS OR IMPLIED. BY WAY OF EXAMPLE, BUT NOT LIMITATION, CNRI MAKES NO AND DISCLAIMS ANY REPRESENTATION OR WARRANTY OF MERCHANTABILITY OR FITNESS FOR ANY PARTICULAR PURPOSE OR THAT THE USE OF PYTHON 1.6.1 WILL NOT INFRINGE ANY THIRD PARTY RIGHTS.

5. CNRI SHALL NOT BE LIABLE TO LICENSEE OR ANY OTHER USERS OF PYTHON 1.6.1 FOR ANY INCIDENTAL, SPECIAL, OR CONSEQUENTIAL DAMAGES OR LOSS AS A RESULT OF MODIFYING, DISTRIBUTING, OR OTHERWISE USING PYTHON 1.6.1, OR ANY DERIVATIVE THEREOF, EVEN IF ADVISED OF THE POSSIBILITY THEREOF.

6. This License Agreement will automatically terminate upon a material breach of its terms and conditions.

7. This License Agreement shall be governed by the federal intellectual property law of the United States, including without limitation the federal copyright law, and, to the extent such U.S. federal law does not apply, by the law of the Commonwealth of Virginia, excluding Virginia's conflict of law provisions. Notwithstanding the foregoing, with regard to derivative works based on Python 1.6.1 that incorporate non-separable material that was previously distributed under the GNU General Public License (GPL), the law of the Commonwealth of Virginia shall govern this License Agreement only as to issues arising under or with respect to Paragraphs 4, 5, and 7 of this License Agreement. Nothing in this License Agreement shall be deemed to create any relationship of agency, partnership, or joint venture between CNRI and Licensee. This License Agreement does not grant permission to use CNRI trademarks or trade name in a trademark sense to endorse or promote products or

services of Licensee, or any third party.

8. By clicking on the "ACCEPT" button where indicated, or by copying, installing or otherwise using Python 1.6.1, Licensee agrees to be bound by the terms and conditions of this License Agreement.

ACCEPT

CWI LICENSE AGREEMENT FOR PYTHON 0.9.0 THROUGH 1.2 --------------------------------------------------

Copyright (c) 1991 - 1995, Stichting Mathematisch Centrum Amsterdam, The Netherlands. All rights reserved.

Permission to use, copy, modify, and distribute this software and its documentation for any purpose and without fee is hereby granted, provided that the above copyright notice appear in all copies and that both that copyright notice and this permission notice appear in supporting documentation, and that the name of Stichting Mathematisch Centrum or CWI not be used in advertising or publicity pertaining to distribution of the software without specific, written prior permission.

STICHTING MATHEMATISCH CENTRUM DISCLAIMS ALL WARRANTIES WITH REGARD TO THIS SOFTWARE, INCLUDING ALL IMPLIED WARRANTIES OF MERCHANTABILITY AND FITNESS, IN NO EVENT SHALL STICHTING MATHEMATISCH CENTRUM BE LIABLE FOR ANY SPECIAL, INDIRECT OR CONSEQUENTIAL DAMAGES OR ANY DAMAGES WHATSOEVER RESULTING FROM LOSS OF USE, DATA OR PROFITS, WHETHER IN AN ACTION OF CONTRACT, NEGLIGENCE OR OTHER TORTIOUS ACTION, ARISING OUT OF OR IN CONNECTION WITH THE USE OR PERFORMANCE OF THIS SOFTWARE. Copyright 2017-2019 Jason R. Coombs, Barry Warsaw

Licensed under the Apache License, Version 2.0 (the "License"); you may not use this file except in compliance with the License. You may obtain a copy of the License at

http://www.apache.org/licenses/LICENSE-2.0

Unless required by applicable law or agreed to in writing, software distributed under the License is distributed on an "AS IS" BASIS, WITHOUT WARRANTIES OR CONDITIONS OF ANY KIND, either express or implied. See the License for the specific language governing permissions and limitations under the License. Copyright 2017-2019 Brett Cannon, Barry Warsaw

Licensed under the Apache License, Version 2.0 (the "License"); you may not use this file except in compliance with the License.

You may obtain a copy of the License at

#### http://www.apache.org/licenses/LICENSE-2.0

Unless required by applicable law or agreed to in writing, software distributed under the License is distributed on an "AS IS" BASIS, WITHOUT WARRANTIES OR CONDITIONS OF ANY KIND, either express or implied. See the License for the specific language governing permissions and limitations under the License. A. HISTORY OF THE SOFTWARE ==========================

Python was created in the early 1990s by Guido van Rossum at Stichting Mathematisch Centrum (CWI, see http://www.cwi.nl) in the Netherlands as a successor of a language called ABC. Guido remains Python's

principal author, although it includes many contributions from others.

In 1995, Guido continued his work on Python at the Corporation for National Research Initiatives (CNRI, see http://www.cnri.reston.va.us) in Reston, Virginia where he released several versions of the software.

In May 2000, Guido and the Python core development team moved to BeOpen.com to form the BeOpen PythonLabs team. In October of the same year, the PythonLabs team moved to Digital Creations, which became Zope Corporation. In 2001, the Python Software Foundation (PSF, see https://www.python.org/psf/) was formed, a non-profit organization created specifically to own Python-related Intellectual Property. Zope Corporation was a sponsoring member of the PSF.

All Python releases are Open Source (see http://www.opensource.org for the Open Source Definition). Historically, most, but not all, Python releases have also been GPL-compatible; the table below summarizes the various releases.

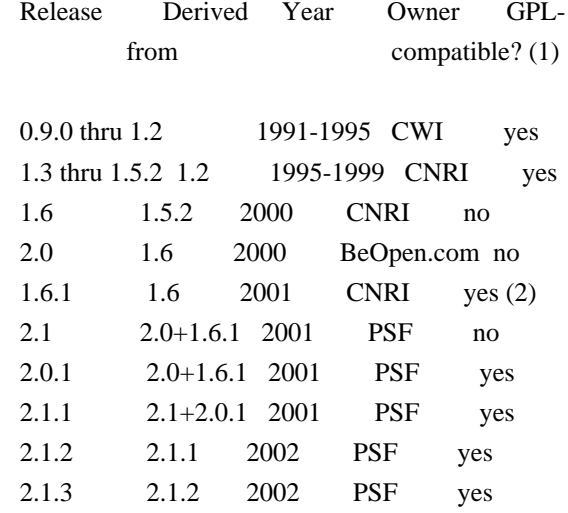

2.2 and above 2.1.1 2001-now PSF yes

Footnotes:

- (1) GPL-compatible doesn't mean that we're distributing Python under the GPL. All Python licenses, unlike the GPL, let you distribute a modified version without making your changes open source. The GPL-compatible licenses make it possible to combine Python with other software that is released under the GPL; the others don't.
- (2) According to Richard Stallman, 1.6.1 is not GPL-compatible, because its license has a choice of law clause. According to CNRI, however, Stallman's lawyer has told CNRI's lawyer that 1.6.1 is "not incompatible" with the GPL.

Thanks to the many outside volunteers who have worked under Guido's direction to make these releases possible.

#### B. TERMS AND CONDITIONS FOR ACCESSING OR OTHERWISE USING PYTHON

===============================================================

#### PYTHON SOFTWARE FOUNDATION LICENSE VERSION 2

--------------------------------------------

1. This LICENSE AGREEMENT is between the Python Software Foundation ("PSF"), and the Individual or Organization ("Licensee") accessing and otherwise using this software ("Python") in source or binary form and its associated documentation.

2. Subject to the terms and conditions of this License Agreement, PSF hereby grants Licensee a nonexclusive, royalty-free, world-wide license to reproduce, analyze, test, perform and/or display publicly, prepare derivative works, distribute, and otherwise use Python alone or in any derivative version, provided, however, that PSF's License Agreement and PSF's notice of copyright, i.e., "Copyright (c) 2001, 2002, 2003, 2004, 2005, 2006, 2007, 2008, 2009, 2010, 2011, 2012, 2013, 2014, 2015, 2016, 2017, 2018, 2019, 2020, 2021, 2022 Python Software Foundation; All Rights Reserved" are retained in Python alone or in any derivative version prepared by Licensee.

3. In the event Licensee prepares a derivative work that is based on or incorporates Python or any part thereof, and wants to make the derivative work available to others as provided herein, then Licensee hereby agrees to include in any such work a brief summary of the changes made to Python.

4. PSF is making Python available to Licensee on an "AS IS" basis. PSF MAKES NO REPRESENTATIONS OR WARRANTIES, EXPRESS OR IMPLIED. BY WAY OF EXAMPLE, BUT NOT LIMITATION, PSF MAKES NO AND DISCLAIMS ANY REPRESENTATION OR WARRANTY OF MERCHANTABILITY OR FITNESS FOR ANY PARTICULAR PURPOSE OR THAT THE USE OF PYTHON WILL NOT INFRINGE ANY THIRD PARTY RIGHTS.

5. PSF SHALL NOT BE LIABLE TO LICENSEE OR ANY OTHER USERS OF PYTHON FOR ANY INCIDENTAL, SPECIAL, OR CONSEQUENTIAL DAMAGES OR LOSS AS A RESULT OF MODIFYING, DISTRIBUTING, OR OTHERWISE USING PYTHON, OR ANY DERIVATIVE THEREOF, EVEN IF ADVISED OF THE POSSIBILITY THEREOF.

6. This License Agreement will automatically terminate upon a material breach of its terms and conditions.

7. Nothing in this License Agreement shall be deemed to create any relationship of agency, partnership, or joint venture between PSF and Licensee. This License Agreement does not grant permission to use PSF trademarks or trade name in a trademark sense to endorse or promote products or services of Licensee, or any third party.

8. By copying, installing or otherwise using Python, Licensee agrees to be bound by the terms and conditions of this License Agreement.

#### BEOPEN.COM LICENSE AGREEMENT FOR PYTHON 2.0

-------------------------------------------

#### BEOPEN PYTHON OPEN SOURCE LICENSE AGREEMENT VERSION 1

1. This LICENSE AGREEMENT is between BeOpen.com ("BeOpen"), having an office at 160 Saratoga Avenue, Santa Clara, CA 95051, and the Individual or Organization ("Licensee") accessing and otherwise using this software in source or binary form and its associated documentation ("the Software").

2. Subject to the terms and conditions of this BeOpen Python License Agreement, BeOpen hereby grants Licensee a non-exclusive, royalty-free, world-wide license to reproduce, analyze, test, perform and/or display publicly, prepare derivative works, distribute, and otherwise use the Software alone or in any derivative version, provided, however, that the BeOpen Python License is retained in the Software, alone or in any derivative version prepared by Licensee.

3. BeOpen is making the Software available to Licensee on an "AS IS" basis. BEOPEN MAKES NO REPRESENTATIONS OR WARRANTIES, EXPRESS OR IMPLIED. BY WAY OF EXAMPLE, BUT NOT LIMITATION, BEOPEN MAKES NO AND DISCLAIMS ANY REPRESENTATION OR WARRANTY OF MERCHANTABILITY OR FITNESS FOR ANY PARTICULAR PURPOSE OR THAT THE USE OF THE SOFTWARE WILL NOT

#### INFRINGE ANY THIRD PARTY RIGHTS.

## 4. BEOPEN SHALL NOT BE LIABLE TO LICENSEE OR ANY OTHER USERS OF THE SOFTWARE FOR ANY INCIDENTAL, SPECIAL, OR CONSEQUENTIAL DAMAGES OR LOSS AS A RESULT OF USING, MODIFYING OR DISTRIBUTING THE SOFTWARE, OR ANY DERIVATIVE THEREOF, EVEN IF ADVISED OF THE POSSIBILITY THEREOF.

5. This License Agreement will automatically terminate upon a material breach of its terms and conditions.

6. This License Agreement shall be governed by and interpreted in all respects by the law of the State of California, excluding conflict of law provisions. Nothing in this License Agreement shall be deemed to create any relationship of agency, partnership, or joint venture between BeOpen and Licensee. This License Agreement does not grant permission to use BeOpen trademarks or trade names in a trademark sense to endorse or promote products or services of Licensee, or any third party. As an exception, the "BeOpen Python" logos available at http://www.pythonlabs.com/logos.html may be used according to the permissions granted on that web page.

7. By copying, installing or otherwise using the software, Licensee agrees to be bound by the terms and conditions of this License Agreement.

CNRI LICENSE AGREEMENT FOR PYTHON 1.6.1

---------------------------------------

1. This LICENSE AGREEMENT is between the Corporation for National Research Initiatives, having an office at 1895 Preston White Drive, Reston, VA 20191 ("CNRI"), and the Individual or Organization ("Licensee") accessing and otherwise using Python 1.6.1 software in source or binary form and its associated documentation.

2. Subject to the terms and conditions of this License Agreement, CNRI hereby grants Licensee a nonexclusive, royalty-free, world-wide license to reproduce, analyze, test, perform and/or display publicly, prepare derivative works, distribute, and otherwise use Python 1.6.1 alone or in any derivative version, provided, however, that CNRI's License Agreement and CNRI's notice of copyright, i.e., "Copyright (c) 1995-2001 Corporation for National Research Initiatives; All Rights Reserved" are retained in Python 1.6.1 alone or in any derivative version prepared by Licensee. Alternately, in lieu of CNRI's License Agreement, Licensee may substitute the following text (omitting the quotes): "Python 1.6.1 is made available subject to the terms and conditions in CNRI's License Agreement. This Agreement together with Python 1.6.1 may be located on the internet using the following

unique, persistent identifier (known as a handle): 1895.22/1013. This Agreement may also be obtained from a proxy server on the internet using the following URL: http://hdl.handle.net/1895.22/1013".

3. In the event Licensee prepares a derivative work that is based on or incorporates Python 1.6.1 or any part thereof, and wants to make the derivative work available to others as provided herein, then Licensee hereby agrees to include in any such work a brief summary of the changes made to Python 1.6.1.

4. CNRI is making Python 1.6.1 available to Licensee on an "AS IS" basis. CNRI MAKES NO REPRESENTATIONS OR WARRANTIES, EXPRESS OR IMPLIED. BY WAY OF EXAMPLE, BUT NOT LIMITATION, CNRI MAKES NO AND DISCLAIMS ANY REPRESENTATION OR WARRANTY OF MERCHANTABILITY OR FITNESS FOR ANY PARTICULAR PURPOSE OR THAT THE USE OF PYTHON 1.6.1 WILL NOT INFRINGE ANY THIRD PARTY RIGHTS.

5. CNRI SHALL NOT BE LIABLE TO LICENSEE OR ANY OTHER USERS OF PYTHON 1.6.1 FOR ANY INCIDENTAL, SPECIAL, OR CONSEQUENTIAL DAMAGES OR LOSS AS A RESULT OF MODIFYING, DISTRIBUTING, OR OTHERWISE USING PYTHON 1.6.1, OR ANY DERIVATIVE THEREOF, EVEN IF ADVISED OF THE POSSIBILITY THEREOF.

6. This License Agreement will automatically terminate upon a material breach of its terms and conditions.

7. This License Agreement shall be governed by the federal intellectual property law of the United States, including without limitation the federal copyright law, and, to the extent such U.S. federal law does not apply, by the law of the Commonwealth of Virginia, excluding Virginia's conflict of law provisions. Notwithstanding the foregoing, with regard to derivative works based on Python 1.6.1 that incorporate non-separable material that was previously distributed under the GNU General Public License (GPL), the law of the Commonwealth of Virginia shall govern this License Agreement only as to issues arising under or with respect to Paragraphs 4, 5, and 7 of this License Agreement. Nothing in this License Agreement shall be deemed to create any relationship of agency, partnership, or joint venture between CNRI and Licensee. This License Agreement does not grant permission to use CNRI trademarks or trade name in a trademark sense to endorse or promote products or services of Licensee, or any third party.

8. By clicking on the "ACCEPT" button where indicated, or by copying, installing or otherwise using Python 1.6.1, Licensee agrees to be bound by the terms and conditions of this License Agreement.

ACCEPT

#### CWI LICENSE AGREEMENT FOR PYTHON 0.9.0 THROUGH 1.2

--------------------------------------------------

Copyright (c) 1991 - 1995, Stichting Mathematisch Centrum Amsterdam, The Netherlands. All rights reserved.

Permission to use, copy, modify, and distribute this software and its documentation for any purpose and without fee is hereby granted, provided that the above copyright notice appear in all copies and that both that copyright notice and this permission notice appear in supporting documentation, and that the name of Stichting Mathematisch Centrum or CWI not be used in advertising or publicity pertaining to distribution of the software without specific, written prior permission.

STICHTING MATHEMATISCH CENTRUM DISCLAIMS ALL WARRANTIES WITH REGARD TO THIS SOFTWARE, INCLUDING ALL IMPLIED WARRANTIES OF MERCHANTABILITY AND FITNESS, IN NO EVENT SHALL STICHTING MATHEMATISCH CENTRUM BE LIABLE FOR ANY SPECIAL, INDIRECT OR CONSEQUENTIAL DAMAGES OR ANY DAMAGES WHATSOEVER RESULTING FROM LOSS OF USE, DATA OR PROFITS, WHETHER IN AN ACTION OF CONTRACT, NEGLIGENCE OR OTHER TORTIOUS ACTION, ARISING OUT OF OR IN CONNECTION WITH THE USE OR PERFORMANCE OF THIS SOFTWARE. Copyright Jason R. Coombs

Permission is hereby granted, free of charge, to any person obtaining a copy of this software and associated documentation files (the "Software"), to deal in the Software without restriction, including without limitation the rights to use, copy, modify, merge, publish, distribute, sublicense, and/or sell copies of the Software, and to permit persons to whom the Software is furnished to do so, subject to the following conditions:

The above copyright notice and this permission notice shall be included in all copies or substantial portions of the Software.

THE SOFTWARE IS PROVIDED "AS IS", WITHOUT WARRANTY OF ANY KIND, EXPRESS OR IMPLIED, INCLUDING BUT NOT LIMITED TO THE WARRANTIES OF MERCHANTABILITY, FITNESS FOR A PARTICULAR PURPOSE AND NONINFRINGEMENT. IN NO EVENT SHALL THE AUTHORS OR COPYRIGHT HOLDERS BE LIABLE FOR ANY CLAIM, DAMAGES OR OTHER LIABILITY, WHETHER IN AN ACTION OF CONTRACT, TORT OR OTHERWISE, ARISING FROM, OUT OF OR IN CONNECTION WITH THE SOFTWARE OR THE USE OR OTHER DEALINGS IN THE SOFTWARE.

> Apache License Version 2.0, January 2004 http://www.apache.org/licenses/

TERMS AND CONDITIONS FOR USE, REPRODUCTION, AND DISTRIBUTION

#### 1. Definitions.

 "License" shall mean the terms and conditions for use, reproduction, and distribution as defined by Sections 1 through 9 of this document.

 "Licensor" shall mean the copyright owner or entity authorized by the copyright owner that is granting the License.

 "Legal Entity" shall mean the union of the acting entity and all other entities that control, are controlled by, or are under common control with that entity. For the purposes of this definition, "control" means (i) the power, direct or indirect, to cause the direction or management of such entity, whether by contract or otherwise, or (ii) ownership of fifty percent (50%) or more of the outstanding shares, or (iii) beneficial ownership of such entity.

 "You" (or "Your") shall mean an individual or Legal Entity exercising permissions granted by this License.

 "Source" form shall mean the preferred form for making modifications, including but not limited to software source code, documentation source, and configuration files.

 "Object" form shall mean any form resulting from mechanical transformation or translation of a Source form, including but not limited to compiled object code, generated documentation, and conversions to other media types.

 "Work" shall mean the work of authorship, whether in Source or Object form, made available under the License, as indicated by a copyright notice that is included in or attached to the work (an example is provided in the Appendix below).

 "Derivative Works" shall mean any work, whether in Source or Object form, that is based on (or derived from) the Work and for which the editorial revisions, annotations, elaborations, or other modifications represent, as a whole, an original work of authorship. For the purposes of this License, Derivative Works shall not include works that remain separable from, or merely link (or bind by name) to the interfaces of, the Work and Derivative Works thereof.

 "Contribution" shall mean any work of authorship, including the original version of the Work and any modifications or additions to that Work or Derivative Works thereof, that is intentionally submitted to Licensor for inclusion in the Work by the copyright owner or by an individual or Legal Entity authorized to submit on behalf of the copyright owner. For the purposes of this definition, "submitted"

 means any form of electronic, verbal, or written communication sent to the Licensor or its representatives, including but not limited to communication on electronic mailing lists, source code control systems, and issue tracking systems that are managed by, or on behalf of, the Licensor for the purpose of discussing and improving the Work, but excluding communication that is conspicuously marked or otherwise designated in writing by the copyright owner as "Not a Contribution."

 "Contributor" shall mean Licensor and any individual or Legal Entity on behalf of whom a Contribution has been received by Licensor and subsequently incorporated within the Work.

- 2. Grant of Copyright License. Subject to the terms and conditions of this License, each Contributor hereby grants to You a perpetual, worldwide, non-exclusive, no-charge, royalty-free, irrevocable copyright license to reproduce, prepare Derivative Works of, publicly display, publicly perform, sublicense, and distribute the Work and such Derivative Works in Source or Object form.
- 3. Grant of Patent License. Subject to the terms and conditions of this License, each Contributor hereby grants to You a perpetual, worldwide, non-exclusive, no-charge, royalty-free, irrevocable (except as stated in this section) patent license to make, have made, use, offer to sell, sell, import, and otherwise transfer the Work, where such license applies only to those patent claims licensable by such Contributor that are necessarily infringed by their Contribution(s) alone or by combination of their Contribution(s) with the Work to which such Contribution(s) was submitted. If You institute patent litigation against any entity (including a cross-claim or counterclaim in a lawsuit) alleging that the Work or a Contribution incorporated within the Work constitutes direct or contributory patent infringement, then any patent licenses granted to You under this License for that Work shall terminate as of the date such litigation is filed.
- 4. Redistribution. You may reproduce and distribute copies of the Work or Derivative Works thereof in any medium, with or without modifications, and in Source or Object form, provided that You meet the following conditions:
	- (a) You must give any other recipients of the Work or Derivative Works a copy of this License; and
	- (b) You must cause any modified files to carry prominent notices stating that You changed the files; and
	- (c) You must retain, in the Source form of any Derivative Works that You distribute, all copyright, patent, trademark, and

 attribution notices from the Source form of the Work, excluding those notices that do not pertain to any part of the Derivative Works; and

 (d) If the Work includes a "NOTICE" text file as part of its distribution, then any Derivative Works that You distribute must include a readable copy of the attribution notices contained within such NOTICE file, excluding those notices that do not pertain to any part of the Derivative Works, in at least one of the following places: within a NOTICE text file distributed as part of the Derivative Works; within the Source form or documentation, if provided along with the Derivative Works; or, within a display generated by the Derivative Works, if and wherever such third-party notices normally appear. The contents of the NOTICE file are for informational purposes only and do not modify the License. You may add Your own attribution notices within Derivative Works that You distribute, alongside or as an addendum to the NOTICE text from the Work, provided that such additional attribution notices cannot be construed as modifying the License.

 You may add Your own copyright statement to Your modifications and may provide additional or different license terms and conditions for use, reproduction, or distribution of Your modifications, or for any such Derivative Works as a whole, provided Your use, reproduction, and distribution of the Work otherwise complies with the conditions stated in this License.

- 5. Submission of Contributions. Unless You explicitly state otherwise, any Contribution intentionally submitted for inclusion in the Work by You to the Licensor shall be under the terms and conditions of this License, without any additional terms or conditions. Notwithstanding the above, nothing herein shall supersede or modify the terms of any separate license agreement you may have executed with Licensor regarding such Contributions.
- 6. Trademarks. This License does not grant permission to use the trade names, trademarks, service marks, or product names of the Licensor, except as required for reasonable and customary use in describing the origin of the Work and reproducing the content of the NOTICE file.
- 7. Disclaimer of Warranty. Unless required by applicable law or agreed to in writing, Licensor provides the Work (and each Contributor provides its Contributions) on an "AS IS" BASIS, WITHOUT WARRANTIES OR CONDITIONS OF ANY KIND, either express or implied, including, without limitation, any warranties or conditions of TITLE, NON-INFRINGEMENT, MERCHANTABILITY, or FITNESS FOR A PARTICULAR PURPOSE. You are solely responsible for determining the

 appropriateness of using or redistributing the Work and assume any risks associated with Your exercise of permissions under this License.

- 8. Limitation of Liability. In no event and under no legal theory, whether in tort (including negligence), contract, or otherwise, unless required by applicable law (such as deliberate and grossly negligent acts) or agreed to in writing, shall any Contributor be liable to You for damages, including any direct, indirect, special, incidental, or consequential damages of any character arising as a result of this License or out of the use or inability to use the Work (including but not limited to damages for loss of goodwill, work stoppage, computer failure or malfunction, or any and all other commercial damages or losses), even if such Contributor has been advised of the possibility of such damages.
- 9. Accepting Warranty or Additional Liability. While redistributing the Work or Derivative Works thereof, You may choose to offer, and charge a fee for, acceptance of support, warranty, indemnity, or other liability obligations and/or rights consistent with this License. However, in accepting such obligations, You may act only on Your own behalf and on Your sole responsibility, not on behalf of any other Contributor, and only if You agree to indemnify, defend, and hold each Contributor harmless for any liability incurred by, or claims asserted against, such Contributor by reason of your accepting any such warranty or additional liability.

 END OF TERMS AND CONDITIONS MIT License

Copyright (c) 2021 Taneli Hukkinen

Permission is hereby granted, free of charge, to any person obtaining a copy of this software and associated documentation files (the "Software"), to deal in the Software without restriction, including without limitation the rights to use, copy, modify, merge, publish, distribute, sublicense, and/or sell copies of the Software, and to permit persons to whom the Software is furnished to do so, subject to the following conditions:

The above copyright notice and this permission notice shall be included in all copies or substantial portions of the Software.

THE SOFTWARE IS PROVIDED "AS IS", WITHOUT WARRANTY OF ANY KIND, EXPRESS OR IMPLIED, INCLUDING BUT NOT LIMITED TO THE WARRANTIES OF MERCHANTABILITY, FITNESS FOR A PARTICULAR PURPOSE AND NONINFRINGEMENT. IN NO EVENT SHALL THE AUTHORS OR COPYRIGHT HOLDERS BE LIABLE FOR ANY CLAIM, DAMAGES OR OTHER LIABILITY, WHETHER IN AN ACTION OF CONTRACT, TORT OR OTHERWISE, ARISING FROM, OUT OF OR IN CONNECTION WITH THE SOFTWARE OR THE USE OR OTHER DEALINGS IN THE SOFTWARE.

This software is made available under the terms of \*either\* of the licenses found in LICENSE.APACHE or LICENSE.BSD. Contributions to this software is made under the terms of \*both\* these licenses. Copyright (c) Donald Stufft and individual contributors. All rights reserved.

Redistribution and use in source and binary forms, with or without modification, are permitted provided that the following conditions are met:

- 1. Redistributions of source code must retain the above copyright notice, this list of conditions and the following disclaimer.
- 2. Redistributions in binary form must reproduce the above copyright notice, this list of conditions and the following disclaimer in the documentation and/or other materials provided with the distribution.

THIS SOFTWARE IS PROVIDED BY THE COPYRIGHT HOLDERS AND CONTRIBUTORS "AS IS" AND ANY EXPRESS OR IMPLIED WARRANTIES, INCLUDING, BUT NOT LIMITED TO, THE IMPLIED WARRANTIES OF MERCHANTABILITY AND FITNESS FOR A PARTICULAR PURPOSE ARE DISCLAIMED. IN NO EVENT SHALL THE COPYRIGHT HOLDER OR CONTRIBUTORS BE LIABLE FOR ANY DIRECT, INDIRECT, INCIDENTAL, SPECIAL, EXEMPLARY, OR CONSEQUENTIAL DAMAGES (INCLUDING, BUT NOT LIMITED TO, PROCUREMENT OF SUBSTITUTE GOODS OR SERVICES; LOSS OF USE, DATA, OR PROFITS; OR BUSINESS INTERRUPTION) HOWEVER CAUSED AND ON ANY THEORY OF LIABILITY, WHETHER IN CONTRACT, STRICT LIABILITY, OR TORT (INCLUDING NEGLIGENCE OR OTHERWISE) ARISING IN ANY WAY OUT OF THE USE OF THIS SOFTWARE, EVEN IF ADVISED OF THE POSSIBILITY OF SUCH DAMAGE. MIT License

Copyright (c) 2010-202x The platformdirs developers

Permission is hereby granted, free of charge, to any person obtaining a copy of this software and associated documentation files (the "Software"), to deal in the Software without restriction, including without limitation the rights to use, copy, modify, merge, publish, distribute, sublicense, and/or sell copies of the Software, and to permit persons to whom the Software is furnished to do so, subject to the following conditions:

The above copyright notice and this permission notice shall be included in all copies or substantial portions of the Software.

THE SOFTWARE IS PROVIDED "AS IS", WITHOUT WARRANTY OF ANY KIND, EXPRESS OR IMPLIED, INCLUDING BUT NOT LIMITED TO THE WARRANTIES OF MERCHANTABILITY, FITNESS FOR A PARTICULAR PURPOSE AND NONINFRINGEMENT. IN NO EVENT SHALL THE AUTHORS OR COPYRIGHT HOLDERS BE LIABLE FOR ANY CLAIM, DAMAGES OR OTHER LIABILITY, WHETHER IN AN ACTION OF CONTRACT, TORT OR OTHERWISE, ARISING FROM, OUT OF OR IN CONNECTION WITH THE SOFTWARE OR THE USE OR OTHER DEALINGS IN THE SOFTWARE.

#### Copyright (c) 2012 Erik Rose

Permission is hereby granted, free of charge, to any person obtaining a copy of this software and associated documentation files (the "Software"), to deal in the Software without restriction, including without limitation the rights to use, copy, modify, merge, publish, distribute, sublicense, and/or sell copies of the Software, and to permit persons to whom the Software is furnished to do so, subject to the following conditions:

The above copyright notice and this permission notice shall be included in all copies or substantial portions of the Software.

THE SOFTWARE IS PROVIDED "AS IS", WITHOUT WARRANTY OF ANY KIND, EXPRESS OR IMPLIED, INCLUDING BUT NOT LIMITED TO THE WARRANTIES OF MERCHANTABILITY, FITNESS FOR A PARTICULAR PURPOSE AND NONINFRINGEMENT. IN NO EVENT SHALL THE AUTHORS OR COPYRIGHT HOLDERS BE LIABLE FOR ANY CLAIM, DAMAGES OR OTHER LIABILITY, WHETHER IN AN ACTION OF CONTRACT, TORT OR OTHERWISE, ARISING FROM, OUT OF OR IN CONNECTION WITH THE SOFTWARE OR THE USE OR OTHER DEALINGS IN THE SOFTWARE.

The code contained in this directory was automatically generated using the following command:

 python -m validate\_pyproject.pre\_compile --output-dir=setuptools/config/\_validate\_pyproject --enable-plugins setuptools distutils --very-verbose

Please avoid changing it manually.

You can report issues or suggest changes directly to `validate-pyproject` (or to the relevant plugin repository)

- https://github.com/abravalheri/validate-pyproject/issues

\*\*\*

The following files include code from opensource projects (either as direct copies or modified versions):

- `fastjsonschema\_exceptions.py`:

- project: `fastjsonschema` licensed under BSD-3-Clause (https://github.com/horejsek/python-fastjsonschema)
- `extra\_validations.py` and `format.py`, `error\_reporting.py`: - project: `validate-pyproject` - licensed under MPL-2.0 (https://github.com/abravalheri/validate-pyproject)

Additionally the following files are automatically generated by tools provided

by the same projects:

 $-$  `\_\_init\_\_.py`

- `fastjsonschema\_validations.py`

The relevant copyright notes and licenses are included below.

\*\*\*

`fastjsonschema`

================

Copyright (c) 2018, Michal Horejsek All rights reserved.

Redistribution and use in source and binary forms, with or without modification, are permitted provided that the following conditions are met:

 Redistributions of source code must retain the above copyright notice, this list of conditions and the following disclaimer.

 Redistributions in binary form must reproduce the above copyright notice, this list of conditions and the following disclaimer in the documentation and/or other materials provided with the distribution.

 Neither the name of the {organization} nor the names of its contributors may be used to endorse or promote products derived from this software without specific prior written permission.

THIS SOFTWARE IS PROVIDED BY THE COPYRIGHT HOLDERS AND CONTRIBUTORS "AS IS" AND ANY EXPRESS OR IMPLIED WARRANTIES, INCLUDING, BUT NOT LIMITED TO, THE IMPLIED WARRANTIES OF MERCHANTABILITY AND FITNESS FOR A PARTICULAR PURPOSE ARE DISCLAIMED. IN NO EVENT SHALL THE COPYRIGHT HOLDER OR CONTRIBUTORS BE LIABLE FOR ANY DIRECT, INDIRECT, INCIDENTAL, SPECIAL, EXEMPLARY, OR CONSEQUENTIAL DAMAGES (INCLUDING, BUT NOT LIMITED TO, PROCUREMENT OF SUBSTITUTE GOODS OR SERVICES; LOSS OF USE, DATA, OR PROFITS; OR BUSINESS INTERRUPTION) HOWEVER CAUSED AND ON ANY THEORY OF LIABILITY, WHETHER IN CONTRACT, STRICT LIABILITY, OR TORT (INCLUDING NEGLIGENCE OR OTHERWISE) ARISING IN ANY WAY OUT OF THE USE OF THIS SOFTWARE, EVEN IF ADVISED OF THE POSSIBILITY OF SUCH DAMAGE.

\*\*\*

`validate-pyproject`

====================

Mozilla Public License, version 2.0

#### 1. Definitions

#### 1.1. "Contributor"

 means each individual or legal entity that creates, contributes to the creation of, or owns Covered Software.

#### 1.2. "Contributor Version"

 means the combination of the Contributions of others (if any) used by a Contributor and that particular Contributor's Contribution.

#### 1.3. "Contribution"

means Covered Software of a particular Contributor.

#### 1.4. "Covered Software"

 means Source Code Form to which the initial Contributor has attached the notice in Exhibit A, the Executable Form of such Source Code Form, and Modifications of such Source Code Form, in each case including portions thereof.

- 1.5. "Incompatible With Secondary Licenses" means
	- a. that the initial Contributor has attached the notice described in Exhibit B to the Covered Software; or
	- b. that the Covered Software was made available under the terms of version 1.1 or earlier of the License, but not also under the terms of a Secondary License.
- 1.6. "Executable Form"

means any form of the work other than Source Code Form.

1.7. "Larger Work"

 means a work that combines Covered Software with other material, in a separate file or files, that is not Covered Software.

1.8. "License"

means this document.

#### 1.9. "Licensable"

 means having the right to grant, to the maximum extent possible, whether at the time of the initial grant or subsequently, any and all of the rights conveyed by this License.

1.10. "Modifications"

means any of the following:

- a. any file in Source Code Form that results from an addition to, deletion from, or modification of the contents of Covered Software; or
- b. any new file in Source Code Form that contains any Covered Software.

1.11. "Patent Claims" of a Contributor

 means any patent claim(s), including without limitation, method, process, and apparatus claims, in any patent Licensable by such Contributor that would be infringed, but for the grant of the License, by the making, using, selling, offering for sale, having made, import, or transfer of either its Contributions or its Contributor Version.

1.12. "Secondary License"

 means either the GNU General Public License, Version 2.0, the GNU Lesser General Public License, Version 2.1, the GNU Affero General Public License, Version 3.0, or any later versions of those licenses.

#### 1.13. "Source Code Form"

means the form of the work preferred for making modifications.

1.14. "You" (or "Your")

 means an individual or a legal entity exercising rights under this License. For legal entities, "You" includes any entity that controls, is controlled by, or is under common control with You. For purposes of this definition, "control" means (a) the power, direct or indirect, to cause the direction or management of such entity, whether by contract or otherwise, or (b) ownership of more than fifty percent (50%) of the outstanding shares or beneficial ownership of such entity.

#### 2. License Grants and Conditions

2.1. Grants

 Each Contributor hereby grants You a world-wide, royalty-free, non-exclusive license:

- a. under intellectual property rights (other than patent or trademark) Licensable by such Contributor to use, reproduce, make available, modify, display, perform, distribute, and otherwise exploit its Contributions, either on an unmodified basis, with Modifications, or as part of a Larger Work; and
- b. under Patent Claims of such Contributor to make, use, sell, offer for sale, have made, import, and otherwise transfer either its Contributions or its Contributor Version.

#### 2.2. Effective Date

 The licenses granted in Section 2.1 with respect to any Contribution become effective for each Contribution on the date the Contributor first distributes such Contribution.

#### 2.3. Limitations on Grant Scope

 The licenses granted in this Section 2 are the only rights granted under this License. No additional rights or licenses will be implied from the distribution or licensing of Covered Software under this License. Notwithstanding Section 2.1(b) above, no patent license is granted by a Contributor:

a. for any code that a Contributor has removed from Covered Software; or

- b. for infringements caused by: (i) Your and any other third party's modifications of Covered Software, or (ii) the combination of its Contributions with other software (except as part of its Contributor Version); or
- c. under Patent Claims infringed by Covered Software in the absence of its Contributions.

 This License does not grant any rights in the trademarks, service marks, or logos of any Contributor (except as may be necessary to comply with the notice requirements in Section 3.4).

#### 2.4. Subsequent Licenses

 No Contributor makes additional grants as a result of Your choice to distribute the Covered Software under a subsequent version of this License (see Section 10.2) or under the terms of a Secondary License (if permitted under the terms of Section 3.3).

#### 2.5. Representation

 Each Contributor represents that the Contributor believes its Contributions are its original creation(s) or it has sufficient rights to grant the rights to its Contributions conveyed by this License.

#### 2.6. Fair Use

 This License is not intended to limit any rights You have under applicable copyright doctrines of fair use, fair dealing, or other equivalents.

#### 2.7. Conditions

 Sections 3.1, 3.2, 3.3, and 3.4 are conditions of the licenses granted in Section 2.1.

#### 3. Responsibilities

#### 3.1. Distribution of Source Form

 All distribution of Covered Software in Source Code Form, including any Modifications that You create or to which You contribute, must be under the terms of this License. You must inform recipients that the Source Code Form of the Covered Software is governed by the terms of this License, and how they can obtain a copy of this License. You may not attempt to alter or restrict the recipients' rights in the Source Code Form.

#### 3.2. Distribution of Executable Form

If You distribute Covered Software in Executable Form then:

- a. such Covered Software must also be made available in Source Code Form, as described in Section 3.1, and You must inform recipients of the Executable Form how they can obtain a copy of such Source Code Form by reasonable means in a timely manner, at a charge no more than the cost of distribution to the recipient; and
- b. You may distribute such Executable Form under the terms of this License, or sublicense it under different terms, provided that the license for the Executable Form does not attempt to limit or alter the recipients' rights in the Source Code Form under this License.
- 3.3. Distribution of a Larger Work

You may create and distribute a Larger Work under terms of Your choice,

 provided that You also comply with the requirements of this License for the Covered Software. If the Larger Work is a combination of Covered Software with a work governed by one or more Secondary Licenses, and the Covered Software is not Incompatible With Secondary Licenses, this License permits You to additionally distribute such Covered Software under the terms of such Secondary License(s), so that the recipient of the Larger Work may, at their option, further distribute the Covered Software under the terms of either this License or such Secondary License(s).

#### 3.4. Notices

 You may not remove or alter the substance of any license notices (including copyright notices, patent notices, disclaimers of warranty, or limitations of liability) contained within the Source Code Form of the Covered Software, except that You may alter any license notices to the extent required to remedy known factual inaccuracies.

#### 3.5. Application of Additional Terms

 You may choose to offer, and to charge a fee for, warranty, support, indemnity or liability obligations to one or more recipients of Covered Software. However, You may do so only on Your own behalf, and not on behalf of any Contributor. You must make it absolutely clear that any such warranty, support, indemnity, or liability obligation is offered by You alone, and You hereby agree to indemnify every Contributor for any liability incurred by such Contributor as a result of warranty, support, indemnity or liability terms You offer. You may include additional disclaimers of warranty and limitations of liability specific to any jurisdiction.

#### 4. Inability to Comply Due to Statute or Regulation

 If it is impossible for You to comply with any of the terms of this License with respect to some or all of the Covered Software due to statute, judicial order, or regulation then You must: (a) comply with the terms of this License to the maximum extent possible; and (b) describe the limitations and the code they affect. Such description must be placed in a text file included with all distributions of the Covered Software under this License. Except to the extent prohibited by statute or regulation, such description must be sufficiently detailed for a recipient of ordinary skill to be able to understand it.

#### 5. Termination

5.1. The rights granted under this License will terminate automatically if You fail to comply with any of its terms. However, if You become compliant, then the rights granted under this License from a particular Contributor

 are reinstated (a) provisionally, unless and until such Contributor explicitly and finally terminates Your grants, and (b) on an ongoing basis, if such Contributor fails to notify You of the non-compliance by some reasonable means prior to 60 days after You have come back into compliance. Moreover, Your grants from a particular Contributor are reinstated on an ongoing basis if such Contributor notifies You of the non-compliance by some reasonable means, this is the first time You have received notice of non-compliance with this License from such Contributor, and You become compliant prior to 30 days after Your receipt of the notice.

- 5.2. If You initiate litigation against any entity by asserting a patent infringement claim (excluding declaratory judgment actions, counter-claims, and cross-claims) alleging that a Contributor Version directly or indirectly infringes any patent, then the rights granted to You by any and all Contributors for the Covered Software under Section 2.1 of this License shall terminate.
- 5.3. In the event of termination under Sections 5.1 or 5.2 above, all end user license agreements (excluding distributors and resellers) which have been validly granted by You or Your distributors under this License prior to termination shall survive termination.

#### 6. Disclaimer of Warranty

 Covered Software is provided under this License on an "as is" basis, without warranty of any kind, either expressed, implied, or statutory, including, without limitation, warranties that the Covered Software is free of defects, merchantable, fit for a particular purpose or non-infringing. The entire risk as to the quality and performance of the Covered Software is with You. Should any Covered Software prove defective in any respect, You (not any Contributor) assume the cost of any necessary servicing, repair, or correction. This disclaimer of warranty constitutes an essential part of this License. No use of any Covered Software is authorized under this License except under this disclaimer.

#### 7. Limitation of Liability

 Under no circumstances and under no legal theory, whether tort (including negligence), contract, or otherwise, shall any Contributor, or anyone who distributes Covered Software as permitted above, be liable to You for any direct, indirect, special, incidental, or consequential damages of any character including, without limitation, damages for lost profits, loss of goodwill, work stoppage, computer failure or malfunction, or any and all other commercial damages or losses, even if such party shall have been informed of the possibility of such damages. This limitation of liability shall not apply to liability for death or personal injury resulting from such party's negligence to the extent applicable law prohibits such

 limitation. Some jurisdictions do not allow the exclusion or limitation of incidental or consequential damages, so this exclusion and limitation may not apply to You.

#### 8. Litigation

 Any litigation relating to this License may be brought only in the courts of a jurisdiction where the defendant maintains its principal place of business and such litigation shall be governed by laws of that jurisdiction, without reference to its conflict-of-law provisions. Nothing in this Section shall prevent a party's ability to bring cross-claims or counter-claims.

#### 9. Miscellaneous

 This License represents the complete agreement concerning the subject matter hereof. If any provision of this License is held to be unenforceable, such provision shall be reformed only to the extent necessary to make it enforceable. Any law or regulation which provides that the language of a contract shall be construed against the drafter shall not be used to construe this License against a Contributor.

#### 10. Versions of the License

#### 10.1. New Versions

 Mozilla Foundation is the license steward. Except as provided in Section 10.3, no one other than the license steward has the right to modify or publish new versions of this License. Each version will be given a distinguishing version number.

#### 10.2. Effect of New Versions

 You may distribute the Covered Software under the terms of the version of the License under which You originally received the Covered Software, or under the terms of any subsequent version published by the license steward.

#### 10.3. Modified Versions

 If you create software not governed by this License, and you want to create a new license for such software, you may create and use a modified version of this License if you rename the license and remove any references to the name of the license steward (except to note that such modified license differs from this License).

10.4. Distributing Source Code Form that is Incompatible With Secondary

 Licenses If You choose to distribute Source Code Form that is Incompatible With Secondary Licenses under the terms of this version of the License, the notice described in Exhibit B of this License must be attached.

Exhibit A - Source Code Form License Notice

 This Source Code Form is subject to the terms of the Mozilla Public License, v. 2.0. If a copy of the MPL was not distributed with this file, You can obtain one at https://mozilla.org/MPL/2.0/.

If it is not possible or desirable to put the notice in a particular file, then You may include the notice in a location (such as a LICENSE file in a relevant directory) where a recipient would be likely to look for such a notice.

You may add additional accurate notices of copyright ownership.

Exhibit B - "Incompatible With Secondary Licenses" Notice

 This Source Code Form is "Incompatible With Secondary Licenses", as defined by the Mozilla Public License, v. 2.0. Copyright (c) 2018 Luminoso Technologies, Inc.

Permission is hereby granted, free of charge, to any person obtaining a copy of this software and associated documentation files (the "Software"), to deal in the Software without restriction, including without limitation the rights to use, copy, modify, merge, publish, distribute, sublicense, and/or sell copies of the Software, and to permit persons to whom the Software is furnished to do so, subject to the following conditions:

The above copyright notice and this permission notice shall be included in all copies or substantial portions of the Software.

THE SOFTWARE IS PROVIDED "AS IS", WITHOUT WARRANTY OF ANY KIND, EXPRESS OR IMPLIED, INCLUDING BUT NOT LIMITED TO THE WARRANTIES OF MERCHANTABILITY, FITNESS FOR A PARTICULAR PURPOSE AND NONINFRINGEMENT. IN NO EVENT SHALL THE AUTHORS OR COPYRIGHT HOLDERS BE LIABLE FOR ANY CLAIM, DAMAGES OR OTHER LIABILITY, WHETHER IN AN ACTION OF CONTRACT, TORT OR OTHERWISE, ARISING FROM, OUT OF OR IN CONNECTION WITH THE SOFTWARE OR THE USE OR OTHER DEALINGS IN THE SOFTWARE.

# **1.114 jboss-logging 3.4.3.Final 1.114.1 Available under license :**

 Apache License Version 2.0, January 2004 http://www.apache.org/licenses/

#### TERMS AND CONDITIONS FOR USE, REPRODUCTION, AND DISTRIBUTION

1. Definitions.

 "License" shall mean the terms and conditions for use, reproduction, and distribution as defined by Sections 1 through 9 of this document.

 "Licensor" shall mean the copyright owner or entity authorized by the copyright owner that is granting the License.

 "Legal Entity" shall mean the union of the acting entity and all other entities that control, are controlled by, or are under common control with that entity. For the purposes of this definition, "control" means (i) the power, direct or indirect, to cause the direction or management of such entity, whether by contract or otherwise, or (ii) ownership of fifty percent (50%) or more of the outstanding shares, or (iii) beneficial ownership of such entity.

 "You" (or "Your") shall mean an individual or Legal Entity exercising permissions granted by this License.

 "Source" form shall mean the preferred form for making modifications, including but not limited to software source code, documentation source, and configuration files.

 "Object" form shall mean any form resulting from mechanical transformation or translation of a Source form, including but not limited to compiled object code, generated documentation, and conversions to other media types.

 "Work" shall mean the work of authorship, whether in Source or Object form, made available under the License, as indicated by a copyright notice that is included in or attached to the work (an example is provided in the Appendix below).

 "Derivative Works" shall mean any work, whether in Source or Object form, that is based on (or derived from) the Work and for which the editorial revisions, annotations, elaborations, or other modifications represent, as a whole, an original work of authorship. For the purposes

 of this License, Derivative Works shall not include works that remain separable from, or merely link (or bind by name) to the interfaces of, the Work and Derivative Works thereof.

 "Contribution" shall mean any work of authorship, including the original version of the Work and any modifications or additions to that Work or Derivative Works thereof, that is intentionally submitted to Licensor for inclusion in the Work by the copyright owner or by an individual or Legal Entity authorized to submit on behalf of the copyright owner. For the purposes of this definition, "submitted" means any form of electronic, verbal, or written communication sent to the Licensor or its representatives, including but not limited to communication on electronic mailing lists, source code control systems, and issue tracking systems that are managed by, or on behalf of, the Licensor for the purpose of discussing and improving the Work, but excluding communication that is conspicuously marked or otherwise designated in writing by the copyright owner as "Not a Contribution."

 "Contributor" shall mean Licensor and any individual or Legal Entity on behalf of whom a Contribution has been received by Licensor and subsequently incorporated within the Work.

- 2. Grant of Copyright License. Subject to the terms and conditions of this License, each Contributor hereby grants to You a perpetual, worldwide, non-exclusive, no-charge, royalty-free, irrevocable copyright license to reproduce, prepare Derivative Works of, publicly display, publicly perform, sublicense, and distribute the Work and such Derivative Works in Source or Object form.
- 3. Grant of Patent License. Subject to the terms and conditions of this License, each Contributor hereby grants to You a perpetual, worldwide, non-exclusive, no-charge, royalty-free, irrevocable (except as stated in this section) patent license to make, have made, use, offer to sell, sell, import, and otherwise transfer the Work, where such license applies only to those patent claims licensable by such Contributor that are necessarily infringed by their Contribution(s) alone or by combination of their Contribution(s) with the Work to which such Contribution(s) was submitted. If You institute patent litigation against any entity (including a cross-claim or counterclaim in a lawsuit) alleging that the Work or a Contribution incorporated within the Work constitutes direct or contributory patent infringement, then any patent licenses granted to You under this License for that Work shall terminate as of the date such litigation is filed.
- 4. Redistribution. You may reproduce and distribute copies of the Work or Derivative Works thereof in any medium, with or without modifications, and in Source or Object form, provided that You

meet the following conditions:

- (a) You must give any other recipients of the Work or Derivative Works a copy of this License; and
- (b) You must cause any modified files to carry prominent notices stating that You changed the files; and
- (c) You must retain, in the Source form of any Derivative Works that You distribute, all copyright, patent, trademark, and attribution notices from the Source form of the Work, excluding those notices that do not pertain to any part of the Derivative Works; and
- (d) If the Work includes a "NOTICE" text file as part of its distribution, then any Derivative Works that You distribute must include a readable copy of the attribution notices contained within such NOTICE file, excluding those notices that do not pertain to any part of the Derivative Works, in at least one of the following places: within a NOTICE text file distributed as part of the Derivative Works; within the Source form or documentation, if provided along with the Derivative Works; or, within a display generated by the Derivative Works, if and wherever such third-party notices normally appear. The contents of the NOTICE file are for informational purposes only and do not modify the License. You may add Your own attribution notices within Derivative Works that You distribute, alongside or as an addendum to the NOTICE text from the Work, provided that such additional attribution notices cannot be construed as modifying the License.

 You may add Your own copyright statement to Your modifications and may provide additional or different license terms and conditions for use, reproduction, or distribution of Your modifications, or for any such Derivative Works as a whole, provided Your use, reproduction, and distribution of the Work otherwise complies with the conditions stated in this License.

- 5. Submission of Contributions. Unless You explicitly state otherwise, any Contribution intentionally submitted for inclusion in the Work by You to the Licensor shall be under the terms and conditions of this License, without any additional terms or conditions. Notwithstanding the above, nothing herein shall supersede or modify the terms of any separate license agreement you may have executed with Licensor regarding such Contributions.
- 6. Trademarks. This License does not grant permission to use the trade names, trademarks, service marks, or product names of the Licensor,

 except as required for reasonable and customary use in describing the origin of the Work and reproducing the content of the NOTICE file.

- 7. Disclaimer of Warranty. Unless required by applicable law or agreed to in writing, Licensor provides the Work (and each Contributor provides its Contributions) on an "AS IS" BASIS, WITHOUT WARRANTIES OR CONDITIONS OF ANY KIND, either express or implied, including, without limitation, any warranties or conditions of TITLE, NON-INFRINGEMENT, MERCHANTABILITY, or FITNESS FOR A PARTICULAR PURPOSE. You are solely responsible for determining the appropriateness of using or redistributing the Work and assume any risks associated with Your exercise of permissions under this License.
- 8. Limitation of Liability. In no event and under no legal theory, whether in tort (including negligence), contract, or otherwise, unless required by applicable law (such as deliberate and grossly negligent acts) or agreed to in writing, shall any Contributor be liable to You for damages, including any direct, indirect, special, incidental, or consequential damages of any character arising as a result of this License or out of the use or inability to use the Work (including but not limited to damages for loss of goodwill, work stoppage, computer failure or malfunction, or any and all other commercial damages or losses), even if such Contributor has been advised of the possibility of such damages.
- 9. Accepting Warranty or Additional Liability. While redistributing the Work or Derivative Works thereof, You may choose to offer, and charge a fee for, acceptance of support, warranty, indemnity, or other liability obligations and/or rights consistent with this License. However, in accepting such obligations, You may act only on Your own behalf and on Your sole responsibility, not on behalf of any other Contributor, and only if You agree to indemnify, defend, and hold each Contributor harmless for any liability incurred by, or claims asserted against, such Contributor by reason of your accepting any such warranty or additional liability.

#### END OF TERMS AND CONDITIONS

APPENDIX: How to apply the Apache License to your work.

 To apply the Apache License to your work, attach the following boilerplate notice, with the fields enclosed by brackets "[]" replaced with your own identifying information. (Don't include the brackets!) The text should be enclosed in the appropriate comment syntax for the file format. We also recommend that a file or class name and description of purpose be included on the same "printed page" as the copyright notice for easier identification within third-party archives.

Copyright [yyyy] [name of copyright owner]

 Licensed under the Apache License, Version 2.0 (the "License"); you may not use this file except in compliance with the License. You may obtain a copy of the License at

http://www.apache.org/licenses/LICENSE-2.0

 Unless required by applicable law or agreed to in writing, software distributed under the License is distributed on an "AS IS" BASIS, WITHOUT WARRANTIES OR CONDITIONS OF ANY KIND, either express or implied. See the License for the specific language governing permissions and limitations under the License.

## **1.115 grep 3.4-1 1.115.1 Available under license :**

 GNU GENERAL PUBLIC LICENSE Version 3, 29 June 2007

Copyright (C) 2007 Free Software Foundation, Inc. <https://fsf.org/> Everyone is permitted to copy and distribute verbatim copies of this license document, but changing it is not allowed.

Preamble

 The GNU General Public License is a free, copyleft license for software and other kinds of works.

 The licenses for most software and other practical works are designed to take away your freedom to share and change the works. By contrast, the GNU General Public License is intended to guarantee your freedom to share and change all versions of a program--to make sure it remains free software for all its users. We, the Free Software Foundation, use the GNU General Public License for most of our software; it applies also to any other work released this way by its authors. You can apply it to your programs, too.

 When we speak of free software, we are referring to freedom, not price. Our General Public Licenses are designed to make sure that you have the freedom to distribute copies of free software (and charge for them if you wish), that you receive source code or can get it if you want it, that you can change the software or use pieces of it in new free programs, and that you know you can do these things.

To protect your rights, we need to prevent others from denying you

these rights or asking you to surrender the rights. Therefore, you have certain responsibilities if you distribute copies of the software, or if you modify it: responsibilities to respect the freedom of others.

 For example, if you distribute copies of such a program, whether gratis or for a fee, you must pass on to the recipients the same freedoms that you received. You must make sure that they, too, receive or can get the source code. And you must show them these terms so they know their rights.

 Developers that use the GNU GPL protect your rights with two steps: (1) assert copyright on the software, and (2) offer you this License giving you legal permission to copy, distribute and/or modify it.

 For the developers' and authors' protection, the GPL clearly explains that there is no warranty for this free software. For both users' and authors' sake, the GPL requires that modified versions be marked as changed, so that their problems will not be attributed erroneously to authors of previous versions.

 Some devices are designed to deny users access to install or run modified versions of the software inside them, although the manufacturer can do so. This is fundamentally incompatible with the aim of protecting users' freedom to change the software. The systematic pattern of such abuse occurs in the area of products for individuals to use, which is precisely where it is most unacceptable. Therefore, we have designed this version of the GPL to prohibit the practice for those products. If such problems arise substantially in other domains, we stand ready to extend this provision to those domains in future versions of the GPL, as needed to protect the freedom of users.

 Finally, every program is threatened constantly by software patents. States should not allow patents to restrict development and use of software on general-purpose computers, but in those that do, we wish to avoid the special danger that patents applied to a free program could make it effectively proprietary. To prevent this, the GPL assures that patents cannot be used to render the program non-free.

 The precise terms and conditions for copying, distribution and modification follow.

#### TERMS AND CONDITIONS

0. Definitions.

"This License" refers to version 3 of the GNU General Public License.

"Copyright" also means copyright-like laws that apply to other kinds of

works, such as semiconductor masks.

 "The Program" refers to any copyrightable work licensed under this License. Each licensee is addressed as "you". "Licensees" and "recipients" may be individuals or organizations.

 To "modify" a work means to copy from or adapt all or part of the work in a fashion requiring copyright permission, other than the making of an exact copy. The resulting work is called a "modified version" of the earlier work or a work "based on" the earlier work.

 A "covered work" means either the unmodified Program or a work based on the Program.

 To "propagate" a work means to do anything with it that, without permission, would make you directly or secondarily liable for infringement under applicable copyright law, except executing it on a computer or modifying a private copy. Propagation includes copying, distribution (with or without modification), making available to the public, and in some countries other activities as well.

 To "convey" a work means any kind of propagation that enables other parties to make or receive copies. Mere interaction with a user through a computer network, with no transfer of a copy, is not conveying.

 An interactive user interface displays "Appropriate Legal Notices" to the extent that it includes a convenient and prominently visible feature that (1) displays an appropriate copyright notice, and (2) tells the user that there is no warranty for the work (except to the extent that warranties are provided), that licensees may convey the work under this License, and how to view a copy of this License. If the interface presents a list of user commands or options, such as a menu, a prominent item in the list meets this criterion.

1. Source Code.

 The "source code" for a work means the preferred form of the work for making modifications to it. "Object code" means any non-source form of a work.

 A "Standard Interface" means an interface that either is an official standard defined by a recognized standards body, or, in the case of interfaces specified for a particular programming language, one that is widely used among developers working in that language.

 The "System Libraries" of an executable work include anything, other than the work as a whole, that (a) is included in the normal form of packaging a Major Component, but which is not part of that Major

Component, and (b) serves only to enable use of the work with that Major Component, or to implement a Standard Interface for which an implementation is available to the public in source code form. A "Major Component", in this context, means a major essential component (kernel, window system, and so on) of the specific operating system (if any) on which the executable work runs, or a compiler used to produce the work, or an object code interpreter used to run it.

 The "Corresponding Source" for a work in object code form means all the source code needed to generate, install, and (for an executable work) run the object code and to modify the work, including scripts to control those activities. However, it does not include the work's System Libraries, or general-purpose tools or generally available free programs which are used unmodified in performing those activities but which are not part of the work. For example, Corresponding Source includes interface definition files associated with source files for the work, and the source code for shared libraries and dynamically linked subprograms that the work is specifically designed to require, such as by intimate data communication or control flow between those subprograms and other parts of the work.

 The Corresponding Source need not include anything that users can regenerate automatically from other parts of the Corresponding Source.

 The Corresponding Source for a work in source code form is that same work.

#### 2. Basic Permissions.

 All rights granted under this License are granted for the term of copyright on the Program, and are irrevocable provided the stated conditions are met. This License explicitly affirms your unlimited permission to run the unmodified Program. The output from running a covered work is covered by this License only if the output, given its content, constitutes a covered work. This License acknowledges your rights of fair use or other equivalent, as provided by copyright law.

 You may make, run and propagate covered works that you do not convey, without conditions so long as your license otherwise remains in force. You may convey covered works to others for the sole purpose of having them make modifications exclusively for you, or provide you with facilities for running those works, provided that you comply with the terms of this License in conveying all material for which you do not control copyright. Those thus making or running the covered works for you must do so exclusively on your behalf, under your direction and control, on terms that prohibit them from making any copies of your copyrighted material outside their relationship with you.
Conveying under any other circumstances is permitted solely under the conditions stated below. Sublicensing is not allowed; section 10 makes it unnecessary.

3. Protecting Users' Legal Rights From Anti-Circumvention Law.

 No covered work shall be deemed part of an effective technological measure under any applicable law fulfilling obligations under article 11 of the WIPO copyright treaty adopted on 20 December 1996, or similar laws prohibiting or restricting circumvention of such measures.

 When you convey a covered work, you waive any legal power to forbid circumvention of technological measures to the extent such circumvention is effected by exercising rights under this License with respect to the covered work, and you disclaim any intention to limit operation or modification of the work as a means of enforcing, against the work's users, your or third parties' legal rights to forbid circumvention of technological measures.

4. Conveying Verbatim Copies.

 You may convey verbatim copies of the Program's source code as you receive it, in any medium, provided that you conspicuously and appropriately publish on each copy an appropriate copyright notice; keep intact all notices stating that this License and any non-permissive terms added in accord with section 7 apply to the code; keep intact all notices of the absence of any warranty; and give all recipients a copy of this License along with the Program.

 You may charge any price or no price for each copy that you convey, and you may offer support or warranty protection for a fee.

5. Conveying Modified Source Versions.

 You may convey a work based on the Program, or the modifications to produce it from the Program, in the form of source code under the terms of section 4, provided that you also meet all of these conditions:

 a) The work must carry prominent notices stating that you modified it, and giving a relevant date.

 b) The work must carry prominent notices stating that it is released under this License and any conditions added under section 7. This requirement modifies the requirement in section 4 to "keep intact all notices".

 c) You must license the entire work, as a whole, under this License to anyone who comes into possession of a copy. This License will therefore apply, along with any applicable section 7 additional terms, to the whole of the work, and all its parts, regardless of how they are packaged. This License gives no permission to license the work in any other way, but it does not invalidate such permission if you have separately received it.

 d) If the work has interactive user interfaces, each must display Appropriate Legal Notices; however, if the Program has interactive interfaces that do not display Appropriate Legal Notices, your work need not make them do so.

 A compilation of a covered work with other separate and independent works, which are not by their nature extensions of the covered work, and which are not combined with it such as to form a larger program, in or on a volume of a storage or distribution medium, is called an "aggregate" if the compilation and its resulting copyright are not used to limit the access or legal rights of the compilation's users beyond what the individual works permit. Inclusion of a covered work in an aggregate does not cause this License to apply to the other parts of the aggregate.

6. Conveying Non-Source Forms.

 You may convey a covered work in object code form under the terms of sections 4 and 5, provided that you also convey the machine-readable Corresponding Source under the terms of this License, in one of these ways:

 a) Convey the object code in, or embodied in, a physical product (including a physical distribution medium), accompanied by the Corresponding Source fixed on a durable physical medium customarily used for software interchange.

 b) Convey the object code in, or embodied in, a physical product (including a physical distribution medium), accompanied by a written offer, valid for at least three years and valid for as long as you offer spare parts or customer support for that product model, to give anyone who possesses the object code either (1) a copy of the Corresponding Source for all the software in the product that is covered by this License, on a durable physical medium customarily used for software interchange, for a price no more than your reasonable cost of physically performing this conveying of source, or (2) access to copy the Corresponding Source from a network server at no charge.

c) Convey individual copies of the object code with a copy of the

 written offer to provide the Corresponding Source. This alternative is allowed only occasionally and noncommercially, and only if you received the object code with such an offer, in accord with subsection 6b.

 d) Convey the object code by offering access from a designated place (gratis or for a charge), and offer equivalent access to the Corresponding Source in the same way through the same place at no further charge. You need not require recipients to copy the Corresponding Source along with the object code. If the place to copy the object code is a network server, the Corresponding Source may be on a different server (operated by you or a third party) that supports equivalent copying facilities, provided you maintain clear directions next to the object code saying where to find the Corresponding Source. Regardless of what server hosts the Corresponding Source, you remain obligated to ensure that it is available for as long as needed to satisfy these requirements.

 e) Convey the object code using peer-to-peer transmission, provided you inform other peers where the object code and Corresponding Source of the work are being offered to the general public at no charge under subsection 6d.

 A separable portion of the object code, whose source code is excluded from the Corresponding Source as a System Library, need not be included in conveying the object code work.

 A "User Product" is either (1) a "consumer product", which means any tangible personal property which is normally used for personal, family, or household purposes, or (2) anything designed or sold for incorporation into a dwelling. In determining whether a product is a consumer product, doubtful cases shall be resolved in favor of coverage. For a particular product received by a particular user, "normally used" refers to a typical or common use of that class of product, regardless of the status of the particular user or of the way in which the particular user actually uses, or expects or is expected to use, the product. A product is a consumer product regardless of whether the product has substantial commercial, industrial or non-consumer uses, unless such uses represent the only significant mode of use of the product.

 "Installation Information" for a User Product means any methods, procedures, authorization keys, or other information required to install and execute modified versions of a covered work in that User Product from a modified version of its Corresponding Source. The information must suffice to ensure that the continued functioning of the modified object code is in no case prevented or interfered with solely because modification has been made.

 If you convey an object code work under this section in, or with, or specifically for use in, a User Product, and the conveying occurs as part of a transaction in which the right of possession and use of the User Product is transferred to the recipient in perpetuity or for a fixed term (regardless of how the transaction is characterized), the Corresponding Source conveyed under this section must be accompanied by the Installation Information. But this requirement does not apply if neither you nor any third party retains the ability to install modified object code on the User Product (for example, the work has been installed in ROM).

 The requirement to provide Installation Information does not include a requirement to continue to provide support service, warranty, or updates for a work that has been modified or installed by the recipient, or for the User Product in which it has been modified or installed. Access to a network may be denied when the modification itself materially and adversely affects the operation of the network or violates the rules and protocols for communication across the network.

 Corresponding Source conveyed, and Installation Information provided, in accord with this section must be in a format that is publicly documented (and with an implementation available to the public in source code form), and must require no special password or key for unpacking, reading or copying.

#### 7. Additional Terms.

 "Additional permissions" are terms that supplement the terms of this License by making exceptions from one or more of its conditions. Additional permissions that are applicable to the entire Program shall be treated as though they were included in this License, to the extent that they are valid under applicable law. If additional permissions apply only to part of the Program, that part may be used separately under those permissions, but the entire Program remains governed by this License without regard to the additional permissions.

When you convey a copy of a covered work, you may at your option remove any additional permissions from that copy, or from any part of it. (Additional permissions may be written to require their own removal in certain cases when you modify the work.) You may place additional permissions on material, added by you to a covered work, for which you have or can give appropriate copyright permission.

 Notwithstanding any other provision of this License, for material you add to a covered work, you may (if authorized by the copyright holders of that material) supplement the terms of this License with terms:

a) Disclaiming warranty or limiting liability differently from the

 b) Requiring preservation of specified reasonable legal notices or author attributions in that material or in the Appropriate Legal Notices displayed by works containing it; or

 c) Prohibiting misrepresentation of the origin of that material, or requiring that modified versions of such material be marked in reasonable ways as different from the original version; or

 d) Limiting the use for publicity purposes of names of licensors or authors of the material; or

 e) Declining to grant rights under trademark law for use of some trade names, trademarks, or service marks; or

 f) Requiring indemnification of licensors and authors of that material by anyone who conveys the material (or modified versions of it) with contractual assumptions of liability to the recipient, for any liability that these contractual assumptions directly impose on those licensors and authors.

 All other non-permissive additional terms are considered "further restrictions" within the meaning of section 10. If the Program as you received it, or any part of it, contains a notice stating that it is governed by this License along with a term that is a further restriction, you may remove that term. If a license document contains a further restriction but permits relicensing or conveying under this License, you may add to a covered work material governed by the terms of that license document, provided that the further restriction does not survive such relicensing or conveying.

 If you add terms to a covered work in accord with this section, you must place, in the relevant source files, a statement of the additional terms that apply to those files, or a notice indicating where to find the applicable terms.

 Additional terms, permissive or non-permissive, may be stated in the form of a separately written license, or stated as exceptions; the above requirements apply either way.

#### 8. Termination.

 You may not propagate or modify a covered work except as expressly provided under this License. Any attempt otherwise to propagate or modify it is void, and will automatically terminate your rights under this License (including any patent licenses granted under the third paragraph of section 11).

 However, if you cease all violation of this License, then your license from a particular copyright holder is reinstated (a) provisionally, unless and until the copyright holder explicitly and finally terminates your license, and (b) permanently, if the copyright holder fails to notify you of the violation by some reasonable means prior to 60 days after the cessation.

 Moreover, your license from a particular copyright holder is reinstated permanently if the copyright holder notifies you of the violation by some reasonable means, this is the first time you have received notice of violation of this License (for any work) from that copyright holder, and you cure the violation prior to 30 days after your receipt of the notice.

 Termination of your rights under this section does not terminate the licenses of parties who have received copies or rights from you under this License. If your rights have been terminated and not permanently reinstated, you do not qualify to receive new licenses for the same material under section 10.

9. Acceptance Not Required for Having Copies.

 You are not required to accept this License in order to receive or run a copy of the Program. Ancillary propagation of a covered work occurring solely as a consequence of using peer-to-peer transmission to receive a copy likewise does not require acceptance. However, nothing other than this License grants you permission to propagate or modify any covered work. These actions infringe copyright if you do not accept this License. Therefore, by modifying or propagating a covered work, you indicate your acceptance of this License to do so.

10. Automatic Licensing of Downstream Recipients.

 Each time you convey a covered work, the recipient automatically receives a license from the original licensors, to run, modify and propagate that work, subject to this License. You are not responsible for enforcing compliance by third parties with this License.

 An "entity transaction" is a transaction transferring control of an organization, or substantially all assets of one, or subdividing an organization, or merging organizations. If propagation of a covered work results from an entity transaction, each party to that transaction who receives a copy of the work also receives whatever licenses to the work the party's predecessor in interest had or could give under the previous paragraph, plus a right to possession of the Corresponding Source of the work from the predecessor in interest, if the predecessor has it or can get it with reasonable efforts.

 You may not impose any further restrictions on the exercise of the rights granted or affirmed under this License. For example, you may not impose a license fee, royalty, or other charge for exercise of rights granted under this License, and you may not initiate litigation (including a cross-claim or counterclaim in a lawsuit) alleging that any patent claim is infringed by making, using, selling, offering for sale, or importing the Program or any portion of it.

#### 11. Patents.

 A "contributor" is a copyright holder who authorizes use under this License of the Program or a work on which the Program is based. The work thus licensed is called the contributor's "contributor version".

 A contributor's "essential patent claims" are all patent claims owned or controlled by the contributor, whether already acquired or hereafter acquired, that would be infringed by some manner, permitted by this License, of making, using, or selling its contributor version, but do not include claims that would be infringed only as a consequence of further modification of the contributor version. For purposes of this definition, "control" includes the right to grant patent sublicenses in a manner consistent with the requirements of this License.

 Each contributor grants you a non-exclusive, worldwide, royalty-free patent license under the contributor's essential patent claims, to make, use, sell, offer for sale, import and otherwise run, modify and propagate the contents of its contributor version.

 In the following three paragraphs, a "patent license" is any express agreement or commitment, however denominated, not to enforce a patent (such as an express permission to practice a patent or covenant not to sue for patent infringement). To "grant" such a patent license to a party means to make such an agreement or commitment not to enforce a patent against the party.

 If you convey a covered work, knowingly relying on a patent license, and the Corresponding Source of the work is not available for anyone to copy, free of charge and under the terms of this License, through a publicly available network server or other readily accessible means, then you must either (1) cause the Corresponding Source to be so available, or (2) arrange to deprive yourself of the benefit of the patent license for this particular work, or (3) arrange, in a manner consistent with the requirements of this License, to extend the patent license to downstream recipients. "Knowingly relying" means you have actual knowledge that, but for the patent license, your conveying the covered work in a country, or your recipient's use of the covered work

in a country, would infringe one or more identifiable patents in that country that you have reason to believe are valid.

 If, pursuant to or in connection with a single transaction or arrangement, you convey, or propagate by procuring conveyance of, a covered work, and grant a patent license to some of the parties receiving the covered work authorizing them to use, propagate, modify or convey a specific copy of the covered work, then the patent license you grant is automatically extended to all recipients of the covered work and works based on it.

 A patent license is "discriminatory" if it does not include within the scope of its coverage, prohibits the exercise of, or is conditioned on the non-exercise of one or more of the rights that are specifically granted under this License. You may not convey a covered work if you are a party to an arrangement with a third party that is in the business of distributing software, under which you make payment to the third party based on the extent of your activity of conveying the work, and under which the third party grants, to any of the parties who would receive the covered work from you, a discriminatory patent license (a) in connection with copies of the covered work conveyed by you (or copies made from those copies), or (b) primarily for and in connection with specific products or compilations that contain the covered work, unless you entered into that arrangement, or that patent license was granted, prior to 28 March 2007.

 Nothing in this License shall be construed as excluding or limiting any implied license or other defenses to infringement that may otherwise be available to you under applicable patent law.

#### 12. No Surrender of Others' Freedom.

 If conditions are imposed on you (whether by court order, agreement or otherwise) that contradict the conditions of this License, they do not excuse you from the conditions of this License. If you cannot convey a covered work so as to satisfy simultaneously your obligations under this License and any other pertinent obligations, then as a consequence you may not convey it at all. For example, if you agree to terms that obligate you to collect a royalty for further conveying from those to whom you convey the Program, the only way you could satisfy both those terms and this License would be to refrain entirely from conveying the Program.

#### 13. Use with the GNU Affero General Public License.

 Notwithstanding any other provision of this License, you have permission to link or combine any covered work with a work licensed under version 3 of the GNU Affero General Public License into a single combined work, and to convey the resulting work. The terms of this

License will continue to apply to the part which is the covered work, but the special requirements of the GNU Affero General Public License, section 13, concerning interaction through a network will apply to the combination as such.

14. Revised Versions of this License.

 The Free Software Foundation may publish revised and/or new versions of the GNU General Public License from time to time. Such new versions will be similar in spirit to the present version, but may differ in detail to address new problems or concerns.

 Each version is given a distinguishing version number. If the Program specifies that a certain numbered version of the GNU General Public License "or any later version" applies to it, you have the option of following the terms and conditions either of that numbered version or of any later version published by the Free Software Foundation. If the Program does not specify a version number of the GNU General Public License, you may choose any version ever published by the Free Software Foundation.

 If the Program specifies that a proxy can decide which future versions of the GNU General Public License can be used, that proxy's public statement of acceptance of a version permanently authorizes you to choose that version for the Program.

 Later license versions may give you additional or different permissions. However, no additional obligations are imposed on any author or copyright holder as a result of your choosing to follow a later version.

15. Disclaimer of Warranty.

 THERE IS NO WARRANTY FOR THE PROGRAM, TO THE EXTENT PERMITTED BY APPLICABLE LAW. EXCEPT WHEN OTHERWISE STATED IN WRITING THE COPYRIGHT HOLDERS AND/OR OTHER PARTIES PROVIDE THE PROGRAM "AS IS" WITHOUT WARRANTY OF ANY KIND, EITHER EXPRESSED OR IMPLIED, INCLUDING, BUT NOT LIMITED TO, THE IMPLIED WARRANTIES OF MERCHANTABILITY AND FITNESS FOR A PARTICULAR PURPOSE. THE ENTIRE RISK AS TO THE QUALITY AND PERFORMANCE OF THE PROGRAM IS WITH YOU. SHOULD THE PROGRAM PROVE DEFECTIVE, YOU ASSUME THE COST OF ALL NECESSARY SERVICING, REPAIR OR CORRECTION.

16. Limitation of Liability.

 IN NO EVENT UNLESS REQUIRED BY APPLICABLE LAW OR AGREED TO IN WRITING WILL ANY COPYRIGHT HOLDER, OR ANY OTHER PARTY WHO MODIFIES AND/OR CONVEYS THE PROGRAM AS PERMITTED ABOVE, BE LIABLE TO YOU FOR DAMAGES, INCLUDING ANY GENERAL, SPECIAL, INCIDENTAL OR CONSEQUENTIAL DAMAGES ARISING OUT OF THE

USE OR INABILITY TO USE THE PROGRAM (INCLUDING BUT NOT LIMITED TO LOSS OF DATA OR DATA BEING RENDERED INACCURATE OR LOSSES SUSTAINED BY YOU OR THIRD PARTIES OR A FAILURE OF THE PROGRAM TO OPERATE WITH ANY OTHER PROGRAMS), EVEN IF SUCH HOLDER OR OTHER PARTY HAS BEEN ADVISED OF THE POSSIBILITY OF SUCH DAMAGES.

17. Interpretation of Sections 15 and 16.

 If the disclaimer of warranty and limitation of liability provided above cannot be given local legal effect according to their terms, reviewing courts shall apply local law that most closely approximates an absolute waiver of all civil liability in connection with the Program, unless a warranty or assumption of liability accompanies a copy of the Program in return for a fee.

#### END OF TERMS AND CONDITIONS

How to Apply These Terms to Your New Programs

 If you develop a new program, and you want it to be of the greatest possible use to the public, the best way to achieve this is to make it free software which everyone can redistribute and change under these terms.

 To do so, attach the following notices to the program. It is safest to attach them to the start of each source file to most effectively state the exclusion of warranty; and each file should have at least the "copyright" line and a pointer to where the full notice is found.

 <one line to give the program's name and a brief idea of what it does.> Copyright  $(C)$  <year > <name of author>

 This program is free software: you can redistribute it and/or modify it under the terms of the GNU General Public License as published by the Free Software Foundation, either version 3 of the License, or (at your option) any later version.

 This program is distributed in the hope that it will be useful, but WITHOUT ANY WARRANTY; without even the implied warranty of MERCHANTABILITY or FITNESS FOR A PARTICULAR PURPOSE. See the GNU General Public License for more details.

 You should have received a copy of the GNU General Public License along with this program. If not, see <https://www.gnu.org/licenses/>.

Also add information on how to contact you by electronic and paper mail.

 If the program does terminal interaction, make it output a short notice like this when it starts in an interactive mode:

 $<$ program> Copyright (C)  $<$ year>  $<$ name of author> This program comes with ABSOLUTELY NO WARRANTY; for details type `show w'. This is free software, and you are welcome to redistribute it under certain conditions; type `show c' for details.

The hypothetical commands `show w' and `show c' should show the appropriate parts of the General Public License. Of course, your program's commands might be different; for a GUI interface, you would use an "about box".

 You should also get your employer (if you work as a programmer) or school, if any, to sign a "copyright disclaimer" for the program, if necessary. For more information on this, and how to apply and follow the GNU GPL, see <https://www.gnu.org/licenses/>.

 The GNU General Public License does not permit incorporating your program into proprietary programs. If your program is a subroutine library, you may consider it more useful to permit linking proprietary applications with the library. If this is what you want to do, use the GNU Lesser General Public License instead of this License. But first, please read <https://www.gnu.org/licenses/why-not-lgpl.html>.

### **1.116 glib-networking 2.64.2-1ubuntu0.1 1.116.1 Available under license :**

 LICENSE EXCEPTION FOR OPENSSL

- \* In addition, as a special exception, the copyright holders give
- \* permission to link the code of portions of this program with the
- \* OpenSSL library, and distribute linked combinations
- \* including the two.
- \* You must obey the GNU Lesser General Public License in all respects
- \* for all of the code used other than OpenSSL. If you modify
- \* file(s) with this exception, you may extend this exception to your
- \* version of the file(s), but you are not obligated to do so. If you
- \* do not wish to do so, delete this exception statement from your
- \* version. If you delete this exception statement from all source
- \* files in the program, then also delete it here.

 GNU LESSER GENERAL PUBLIC LICENSE Version 2.1, February 1999

Copyright (C) 1991, 1999 Free Software Foundation, Inc. 51 Franklin Street, Fifth Floor, Boston, MA 02110-1301 USA Everyone is permitted to copy and distribute verbatim copies of this license document, but changing it is not allowed.

[This is the first released version of the Lesser GPL. It also counts

as the successor of the GNU Library Public License, version 2, hence the version number 2.1.]

#### Preamble

 The licenses for most software are designed to take away your freedom to share and change it. By contrast, the GNU General Public Licenses are intended to guarantee your freedom to share and change free software--to make sure the software is free for all its users.

 This license, the Lesser General Public License, applies to some specially designated software packages--typically libraries--of the Free Software Foundation and other authors who decide to use it. You can use it too, but we suggest you first think carefully about whether this license or the ordinary General Public License is the better strategy to use in any particular case, based on the explanations below.

 When we speak of free software, we are referring to freedom of use, not price. Our General Public Licenses are designed to make sure that you have the freedom to distribute copies of free software (and charge for this service if you wish); that you receive source code or can get it if you want it; that you can change the software and use pieces of it in new free programs; and that you are informed that you can do these things.

 To protect your rights, we need to make restrictions that forbid distributors to deny you these rights or to ask you to surrender these rights. These restrictions translate to certain responsibilities for you if you distribute copies of the library or if you modify it.

 For example, if you distribute copies of the library, whether gratis or for a fee, you must give the recipients all the rights that we gave you. You must make sure that they, too, receive or can get the source code. If you link other code with the library, you must provide complete object files to the recipients, so that they can relink them with the library after making changes to the library and recompiling it. And you must show them these terms so they know their rights.

 We protect your rights with a two-step method: (1) we copyright the library, and (2) we offer you this license, which gives you legal permission to copy, distribute and/or modify the library.

 To protect each distributor, we want to make it very clear that there is no warranty for the free library. Also, if the library is modified by someone else and passed on, the recipients should know that what they have is not the original version, so that the original author's reputation will not be affected by problems that might be introduced by others.

 Finally, software patents pose a constant threat to the existence of any free program. We wish to make sure that a company cannot effectively restrict the users of a free program by obtaining a restrictive license from a patent holder. Therefore, we insist that any patent license obtained for a version of the library must be consistent with the full freedom of use specified in this license.

 Most GNU software, including some libraries, is covered by the ordinary GNU General Public License. This license, the GNU Lesser General Public License, applies to certain designated libraries, and is quite different from the ordinary General Public License. We use this license for certain libraries in order to permit linking those libraries into non-free programs.

 When a program is linked with a library, whether statically or using a shared library, the combination of the two is legally speaking a combined work, a derivative of the original library. The ordinary General Public License therefore permits such linking only if the entire combination fits its criteria of freedom. The Lesser General Public License permits more lax criteria for linking other code with the library.

 We call this license the "Lesser" General Public License because it does Less to protect the user's freedom than the ordinary General Public License. It also provides other free software developers Less of an advantage over competing non-free programs. These disadvantages are the reason we use the ordinary General Public License for many libraries. However, the Lesser license provides advantages in certain special circumstances.

 For example, on rare occasions, there may be a special need to encourage the widest possible use of a certain library, so that it becomes a de-facto standard. To achieve this, non-free programs must be allowed to use the library. A more frequent case is that a free library does the same job as widely used non-free libraries. In this case, there is little to gain by limiting the free library to free software only, so we use the Lesser General Public License.

 In other cases, permission to use a particular library in non-free programs enables a greater number of people to use a large body of free software. For example, permission to use the GNU C Library in non-free programs enables many more people to use the whole GNU operating system, as well as its variant, the GNU/Linux operating system.

 Although the Lesser General Public License is Less protective of the users' freedom, it does ensure that the user of a program that is

linked with the Library has the freedom and the wherewithal to run that program using a modified version of the Library.

 The precise terms and conditions for copying, distribution and modification follow. Pay close attention to the difference between a "work based on the library" and a "work that uses the library". The former contains code derived from the library, whereas the latter must be combined with the library in order to run.

#### GNU LESSER GENERAL PUBLIC LICENSE TERMS AND CONDITIONS FOR COPYING, DISTRIBUTION AND MODIFICATION

 0. This License Agreement applies to any software library or other program which contains a notice placed by the copyright holder or other authorized party saying it may be distributed under the terms of this Lesser General Public License (also called "this License"). Each licensee is addressed as "you".

 A "library" means a collection of software functions and/or data prepared so as to be conveniently linked with application programs (which use some of those functions and data) to form executables.

 The "Library", below, refers to any such software library or work which has been distributed under these terms. A "work based on the Library" means either the Library or any derivative work under copyright law: that is to say, a work containing the Library or a portion of it, either verbatim or with modifications and/or translated straightforwardly into another language. (Hereinafter, translation is included without limitation in the term "modification".)

 "Source code" for a work means the preferred form of the work for making modifications to it. For a library, complete source code means all the source code for all modules it contains, plus any associated interface definition files, plus the scripts used to control compilation and installation of the library.

 Activities other than copying, distribution and modification are not covered by this License; they are outside its scope. The act of running a program using the Library is not restricted, and output from such a program is covered only if its contents constitute a work based on the Library (independent of the use of the Library in a tool for writing it). Whether that is true depends on what the Library does and what the program that uses the Library does.

 1. You may copy and distribute verbatim copies of the Library's complete source code as you receive it, in any medium, provided that you conspicuously and appropriately publish on each copy an appropriate copyright notice and disclaimer of warranty; keep intact

all the notices that refer to this License and to the absence of any warranty; and distribute a copy of this License along with the Library.

 You may charge a fee for the physical act of transferring a copy, and you may at your option offer warranty protection in exchange for a fee.

 2. You may modify your copy or copies of the Library or any portion of it, thus forming a work based on the Library, and copy and distribute such modifications or work under the terms of Section 1 above, provided that you also meet all of these conditions:

a) The modified work must itself be a software library.

 b) You must cause the files modified to carry prominent notices stating that you changed the files and the date of any change.

 c) You must cause the whole of the work to be licensed at no charge to all third parties under the terms of this License.

 d) If a facility in the modified Library refers to a function or a table of data to be supplied by an application program that uses the facility, other than as an argument passed when the facility is invoked, then you must make a good faith effort to ensure that, in the event an application does not supply such function or table, the facility still operates, and performs whatever part of its purpose remains meaningful.

 (For example, a function in a library to compute square roots has a purpose that is entirely well-defined independent of the application. Therefore, Subsection 2d requires that any application-supplied function or table used by this function must be optional: if the application does not supply it, the square root function must still compute square roots.)

These requirements apply to the modified work as a whole. If identifiable sections of that work are not derived from the Library, and can be reasonably considered independent and separate works in themselves, then this License, and its terms, do not apply to those sections when you distribute them as separate works. But when you distribute the same sections as part of a whole which is a work based on the Library, the distribution of the whole must be on the terms of this License, whose permissions for other licensees extend to the entire whole, and thus to each and every part regardless of who wrote it.

Thus, it is not the intent of this section to claim rights or contest

your rights to work written entirely by you; rather, the intent is to exercise the right to control the distribution of derivative or collective works based on the Library.

In addition, mere aggregation of another work not based on the Library with the Library (or with a work based on the Library) on a volume of a storage or distribution medium does not bring the other work under the scope of this License.

 3. You may opt to apply the terms of the ordinary GNU General Public License instead of this License to a given copy of the Library. To do this, you must alter all the notices that refer to this License, so that they refer to the ordinary GNU General Public License, version 2, instead of to this License. (If a newer version than version 2 of the ordinary GNU General Public License has appeared, then you can specify that version instead if you wish.) Do not make any other change in these notices.

 Once this change is made in a given copy, it is irreversible for that copy, so the ordinary GNU General Public License applies to all subsequent copies and derivative works made from that copy.

 This option is useful when you wish to copy part of the code of the Library into a program that is not a library.

 4. You may copy and distribute the Library (or a portion or derivative of it, under Section 2) in object code or executable form under the terms of Sections 1 and 2 above provided that you accompany it with the complete corresponding machine-readable source code, which must be distributed under the terms of Sections 1 and 2 above on a medium customarily used for software interchange.

 If distribution of object code is made by offering access to copy from a designated place, then offering equivalent access to copy the source code from the same place satisfies the requirement to distribute the source code, even though third parties are not compelled to copy the source along with the object code.

 5. A program that contains no derivative of any portion of the Library, but is designed to work with the Library by being compiled or linked with it, is called a "work that uses the Library". Such a work, in isolation, is not a derivative work of the Library, and therefore falls outside the scope of this License.

 However, linking a "work that uses the Library" with the Library creates an executable that is a derivative of the Library (because it contains portions of the Library), rather than a "work that uses the library". The executable is therefore covered by this License.

Section 6 states terms for distribution of such executables.

 When a "work that uses the Library" uses material from a header file that is part of the Library, the object code for the work may be a derivative work of the Library even though the source code is not. Whether this is true is especially significant if the work can be linked without the Library, or if the work is itself a library. The threshold for this to be true is not precisely defined by law.

 If such an object file uses only numerical parameters, data structure layouts and accessors, and small macros and small inline functions (ten lines or less in length), then the use of the object file is unrestricted, regardless of whether it is legally a derivative work. (Executables containing this object code plus portions of the Library will still fall under Section 6.)

 Otherwise, if the work is a derivative of the Library, you may distribute the object code for the work under the terms of Section 6. Any executables containing that work also fall under Section 6, whether or not they are linked directly with the Library itself.

 6. As an exception to the Sections above, you may also combine or link a "work that uses the Library" with the Library to produce a work containing portions of the Library, and distribute that work under terms of your choice, provided that the terms permit modification of the work for the customer's own use and reverse engineering for debugging such modifications.

 You must give prominent notice with each copy of the work that the Library is used in it and that the Library and its use are covered by this License. You must supply a copy of this License. If the work during execution displays copyright notices, you must include the copyright notice for the Library among them, as well as a reference directing the user to the copy of this License. Also, you must do one of these things:

 a) Accompany the work with the complete corresponding machine-readable source code for the Library including whatever changes were used in the work (which must be distributed under Sections 1 and 2 above); and, if the work is an executable linked with the Library, with the complete machine-readable "work that uses the Library", as object code and/or source code, so that the user can modify the Library and then relink to produce a modified executable containing the modified Library. (It is understood that the user who changes the contents of definitions files in the Library will not necessarily be able to recompile the application to use the modified definitions.)

 b) Use a suitable shared library mechanism for linking with the Library. A suitable mechanism is one that (1) uses at run time a copy of the library already present on the user's computer system, rather than copying library functions into the executable, and (2) will operate properly with a modified version of the library, if the user installs one, as long as the modified version is interface-compatible with the version that the work was made with.

 c) Accompany the work with a written offer, valid for at least three years, to give the same user the materials specified in Subsection 6a, above, for a charge no more than the cost of performing this distribution.

 d) If distribution of the work is made by offering access to copy from a designated place, offer equivalent access to copy the above specified materials from the same place.

 e) Verify that the user has already received a copy of these materials or that you have already sent this user a copy.

 For an executable, the required form of the "work that uses the Library" must include any data and utility programs needed for reproducing the executable from it. However, as a special exception, the materials to be distributed need not include anything that is normally distributed (in either source or binary form) with the major components (compiler, kernel, and so on) of the operating system on which the executable runs, unless that component itself accompanies the executable.

 It may happen that this requirement contradicts the license restrictions of other proprietary libraries that do not normally accompany the operating system. Such a contradiction means you cannot use both them and the Library together in an executable that you distribute.

 7. You may place library facilities that are a work based on the Library side-by-side in a single library together with other library facilities not covered by this License, and distribute such a combined library, provided that the separate distribution of the work based on the Library and of the other library facilities is otherwise permitted, and provided that you do these two things:

 a) Accompany the combined library with a copy of the same work based on the Library, uncombined with any other library facilities. This must be distributed under the terms of the Sections above.

b) Give prominent notice with the combined library of the fact

 that part of it is a work based on the Library, and explaining where to find the accompanying uncombined form of the same work.

 8. You may not copy, modify, sublicense, link with, or distribute the Library except as expressly provided under this License. Any attempt otherwise to copy, modify, sublicense, link with, or distribute the Library is void, and will automatically terminate your rights under this License. However, parties who have received copies, or rights, from you under this License will not have their licenses terminated so long as such parties remain in full compliance.

 9. You are not required to accept this License, since you have not signed it. However, nothing else grants you permission to modify or distribute the Library or its derivative works. These actions are prohibited by law if you do not accept this License. Therefore, by modifying or distributing the Library (or any work based on the Library), you indicate your acceptance of this License to do so, and all its terms and conditions for copying, distributing or modifying the Library or works based on it.

 10. Each time you redistribute the Library (or any work based on the Library), the recipient automatically receives a license from the original licensor to copy, distribute, link with or modify the Library subject to these terms and conditions. You may not impose any further restrictions on the recipients' exercise of the rights granted herein. You are not responsible for enforcing compliance by third parties with this License.

 11. If, as a consequence of a court judgment or allegation of patent infringement or for any other reason (not limited to patent issues), conditions are imposed on you (whether by court order, agreement or otherwise) that contradict the conditions of this License, they do not excuse you from the conditions of this License. If you cannot distribute so as to satisfy simultaneously your obligations under this License and any other pertinent obligations, then as a consequence you may not distribute the Library at all. For example, if a patent license would not permit royalty-free redistribution of the Library by all those who receive copies directly or indirectly through you, then the only way you could satisfy both it and this License would be to refrain entirely from distribution of the Library.

If any portion of this section is held invalid or unenforceable under any particular circumstance, the balance of the section is intended to apply, and the section as a whole is intended to apply in other circumstances.

It is not the purpose of this section to induce you to infringe any patents or other property right claims or to contest validity of any such claims; this section has the sole purpose of protecting the

integrity of the free software distribution system which is implemented by public license practices. Many people have made generous contributions to the wide range of software distributed through that system in reliance on consistent application of that system; it is up to the author/donor to decide if he or she is willing to distribute software through any other system and a licensee cannot impose that choice.

This section is intended to make thoroughly clear what is believed to be a consequence of the rest of this License.

 12. If the distribution and/or use of the Library is restricted in certain countries either by patents or by copyrighted interfaces, the original copyright holder who places the Library under this License may add an explicit geographical distribution limitation excluding those countries, so that distribution is permitted only in or among countries not thus excluded. In such case, this License incorporates the limitation as if written in the body of this License.

 13. The Free Software Foundation may publish revised and/or new versions of the Lesser General Public License from time to time. Such new versions will be similar in spirit to the present version, but may differ in detail to address new problems or concerns.

Each version is given a distinguishing version number. If the Library specifies a version number of this License which applies to it and "any later version", you have the option of following the terms and conditions either of that version or of any later version published by the Free Software Foundation. If the Library does not specify a license version number, you may choose any version ever published by the Free Software Foundation.

 14. If you wish to incorporate parts of the Library into other free programs whose distribution conditions are incompatible with these, write to the author to ask for permission. For software which is copyrighted by the Free Software Foundation, write to the Free Software Foundation; we sometimes make exceptions for this. Our decision will be guided by the two goals of preserving the free status of all derivatives of our free software and of promoting the sharing and reuse of software generally.

#### NO WARRANTY

 15. BECAUSE THE LIBRARY IS LICENSED FREE OF CHARGE, THERE IS NO WARRANTY FOR THE LIBRARY, TO THE EXTENT PERMITTED BY APPLICABLE LAW. EXCEPT WHEN OTHERWISE STATED IN WRITING THE COPYRIGHT HOLDERS AND/OR OTHER PARTIES PROVIDE THE LIBRARY "AS IS" WITHOUT WARRANTY OF ANY KIND, EITHER EXPRESSED OR IMPLIED, INCLUDING, BUT NOT LIMITED TO, THE

IMPLIED WARRANTIES OF MERCHANTABILITY AND FITNESS FOR A PARTICULAR PURPOSE. THE ENTIRE RISK AS TO THE QUALITY AND PERFORMANCE OF THE LIBRARY IS WITH YOU. SHOULD THE LIBRARY PROVE DEFECTIVE, YOU ASSUME THE COST OF ALL NECESSARY SERVICING, REPAIR OR CORRECTION.

 16. IN NO EVENT UNLESS REQUIRED BY APPLICABLE LAW OR AGREED TO IN WRITING WILL ANY COPYRIGHT HOLDER, OR ANY OTHER PARTY WHO MAY MODIFY AND/OR REDISTRIBUTE THE LIBRARY AS PERMITTED ABOVE, BE LIABLE TO YOU FOR DAMAGES, INCLUDING ANY GENERAL, SPECIAL, INCIDENTAL OR CONSEQUENTIAL DAMAGES ARISING OUT OF THE USE OR INABILITY TO USE THE LIBRARY (INCLUDING BUT NOT LIMITED TO LOSS OF DATA OR DATA BEING RENDERED INACCURATE OR LOSSES SUSTAINED BY YOU OR THIRD PARTIES OR A FAILURE OF THE LIBRARY TO OPERATE WITH ANY OTHER SOFTWARE), EVEN IF SUCH HOLDER OR OTHER PARTY HAS BEEN ADVISED OF THE POSSIBILITY OF SUCH DAMAGES.

#### END OF TERMS AND CONDITIONS

How to Apply These Terms to Your New Libraries

 If you develop a new library, and you want it to be of the greatest possible use to the public, we recommend making it free software that everyone can redistribute and change. You can do so by permitting redistribution under these terms (or, alternatively, under the terms of the ordinary General Public License).

 To apply these terms, attach the following notices to the library. It is safest to attach them to the start of each source file to most effectively convey the exclusion of warranty; and each file should have at least the "copyright" line and a pointer to where the full notice is found.

 <one line to give the library's name and a brief idea of what it does.> Copyright  $(C)$  <year > <name of author>

 This library is free software; you can redistribute it and/or modify it under the terms of the GNU Lesser General Public License as published by the Free Software Foundation; either version 2.1 of the License, or (at your option) any later version.

 This library is distributed in the hope that it will be useful, but WITHOUT ANY WARRANTY; without even the implied warranty of MERCHANTABILITY or FITNESS FOR A PARTICULAR PURPOSE. See the GNU Lesser General Public License for more details.

 You should have received a copy of the GNU Lesser General Public License along with this library; if not, write to the Free Software Foundation, Inc., 51 Franklin Street, Fifth Floor, Boston, MA 02110-1301 USA Also add information on how to contact you by electronic and paper mail.

You should also get your employer (if you work as a programmer) or your school, if any, to sign a "copyright disclaimer" for the library, if necessary. Here is a sample; alter the names:

 Yoyodyne, Inc., hereby disclaims all copyright interest in the library `Frob' (a library for tweaking knobs) written by James Random Hacker.

 <signature of Ty Coon>, 1 April 1990 Ty Coon, President of Vice

That's all there is to it!

# **1.117 wildfly-elytron-mechanism-digest 1.19.0.Final 1.117.1 Available under license :**

No license file was found, but licenses were detected in source scan.

 $\lt!$ !--

- ~ JBoss, Home of Professional Open Source.
- ~ Copyright 2018 Red Hat, Inc., and individual contributors
- $\sim$  as indicated by the @author tags.
- $\sim$
- ~ Licensed under the Apache License, Version 2.0 (the "License");
- ~ you may not use this file except in compliance with the License.
- ~ You may obtain a copy of the License at

 $\sim$ 

http://www.apache.org/licenses/LICENSE-2.0

 $\sim$ 

- ~ Unless required by applicable law or agreed to in writing, software
- ~ distributed under the License is distributed on an "AS IS" BASIS,
- ~ WITHOUT WARRANTIES OR CONDITIONS OF ANY KIND, either express or implied.
- ~ See the License for the specific language governing permissions and
- $\sim$  limitations under the License.

-->

Found in path(s):

\* /opt/cola/permits/1458760559\_1667368203.8929148/0/wildfly-elytron-mechanism-digest-1-19-0-final-1 jar/META-INF/maven/org.wildfly.security/wildfly-elytron-mechanism-digest/pom.xml

## **1.118 flite 2.1-release-3 1.118.1 Available under license :**

Flite is free software.

We have kept the core code to BSD-like copyright, thus the system is free to use in commercial products, with commercial extensions. GPL code is only included as part of the build process and does not taint any of the run-time code.

As a collection it is distributed under the following license. Note a few files in this distribution have a different but equally free non-conflicting licence, see below.

> Language Technologies Institute Carnegie Mellon University Copyright (c) 1999-2017 All Rights Reserved.

 Permission is hereby granted, free of charge, to use and distribute this software and its documentation without restriction, including without limitation the rights to use, copy, modify, merge, publish, distribute, sublicense, and/or sell copies of this work, and to permit persons to whom this work is furnished to do so, subject to the following conditions:

- 1. The code must retain the above copyright notice, this list of conditions and the following disclaimer.
- 2. Any modifications must be clearly marked as such.
- 3. Original authors' names are not deleted.
- 4. The authors' names are not used to endorse or promote products derived from this software without specific prior written permission.

 CARNEGIE MELLON UNIVERSITY AND THE CONTRIBUTORS TO THIS WORK DISCLAIM ALL WARRANTIES WITH REGARD TO THIS SOFTWARE, INCLUDING ALL IMPLIED WARRANTIES OF MERCHANTABILITY AND FITNESS, IN NO EVENT SHALL CARNEGIE MELLON UNIVERSITY NOR THE CONTRIBUTORS BE LIABLE FOR ANY SPECIAL, INDIRECT OR CONSEQUENTIAL DAMAGES OR ANY DAMAGES WHATSOEVER RESULTING FROM LOSS OF USE, DATA OR PROFITS, WHETHER IN AN ACTION OF CONTRACT, NEGLIGENCE OR OTHER TORTIOUS ACTION, ARISING OUT OF OR IN CONNECTION WITH THE USE OR PERFORMANCE OF THIS SOFTWARE.

All files within this distribution have the above license except the following

src/cg/cst\_mlpg.h src/cg/cst\_mlpg.c src/cg/cst\_mlsa.h src/cg/cst\_mlsa.c src/cg/cst\_vc.h src/cg/cst\_vc.c /\*\*\*\*\*\*\*\*\*\*\*\*\*\*\*\*\*\*\*\*\*\*\*\*\*\*\*\*\*\*\*\*\*\*\*\*\*\*\*\*\*\*\*\*\*\*\*\*\*\*\*\*\*\*\*\*\*\*\*\*\*\*\*\*\*\*\*\*\*/  $\frac{1}{\sqrt{2}}$  \* /\* Nagoya Institute of Technology, Aichi, Japan, \*/  $\frac{*}{*}$  Nara Institute of Science and Technology, Nara, Japan  $\frac{*}{*}$  $\frac{1}{*}$  and  $\frac{1}{*}$ /\* Carnegie Mellon University, Pittsburgh, PA \*/ /\* Copyright (c) 2003-2004 \*/  $/*$  All Rights Reserved.  $*$ /  $\frac{1}{\sqrt{2}}$  \*  $/*$  Permission is hereby granted, free of charge, to use and  $*$  $/*$  distribute this software and its documentation without  $*$ /\* restriction, including without limitation the rights to use,  $\frac{\dot{x}}{\sqrt{2}}$  $/*$  copy, modify, merge, publish, distribute, sublicense, and/or  $*$ /  $/*$  sell copies of this work, and to permit persons to whom this  $*$  $/*$  work is furnished to do so, subject to the following conditions: \*/  $\frac{1}{2}$  \*  $/*$  1. The code must retain the above copyright notice, this list  $*/$  $/*$  of conditions and the following disclaimer.  $/*$  2. Any modifications must be clearly marked as such.  $*$  $/*$  3. Original authors' names are not deleted.  $*$  $\frac{1}{2}$  \*/ /\* NAGOYA INSTITUTE OF TECHNOLOGY, NARA INSTITUTE OF SCIENCE AND \*/ /\* TECHNOLOGY, CARNEGIE MELLON UNIVERSITY, AND THE CONTRIBUTORS TO \*/ /\* THIS WORK DISCLAIM ALL WARRANTIES WITH REGARD TO THIS SOFTWARE, \*/ /\* INCLUDING ALL IMPLIED WARRANTIES OF MERCHANTABILITY AND FITNESS, \*/ /\* IN NO EVENT SHALL NAGOYA INSTITUTE OF TECHNOLOGY, NARA \*/ /\* INSTITUTE OF SCIENCE AND TECHNOLOGY, CARNEGIE MELLON UNIVERSITY, \*/ /\* NOR THE CONTRIBUTORS BE LIABLE FOR ANY SPECIAL, INDIRECT OR \*/ /\* CONSEQUENTIAL DAMAGES OR ANY DAMAGES WHATSOEVER RESULTING FROM \*/ /\* LOSS OF USE, DATA OR PROFITS, WHETHER IN AN ACTION OF CONTRACT, \*/ /\* NEGLIGENCE OR OTHER TORTIOUS ACTION, ARISING OUT OF OR IN \*/ /\* CONNECTION WITH THE USE OR PERFORMANCE OF THIS SOFTWARE. \*/  $\frac{1}{2}$  \* /\*\*\*\*\*\*\*\*\*\*\*\*\*\*\*\*\*\*\*\*\*\*\*\*\*\*\*\*\*\*\*\*\*\*\*\*\*\*\*\*\*\*\*\*\*\*\*\*\*\*\*\*\*\*\*\*\*\*\*\*\*\*\*\*\*\*\*\*\*/

These functions are derived from the versions in festvox/src/vc/ as modified by Tomoki Toda which in turn contain code derived from NITECH's HTS system. Their copyright has the same freedoms as as Flite's but under NAIST, NITECH and/or CMU.

src/audio/au\_wince.c src/utils/cst\_file\_stdio.c src/utils/cst\_mmap\_posix.c

src/utils/cst\_mmap\_win32.c

src/utils/cst\_mmap\_none.c

src/utils/cst\_file\_wince.c

sapi/ (non-CG)

 are copyright Cepstral, LLC rather than CMU but fall under the same free licence as the above, except for the owner.

sapi/ CG support

 are copyright Cobalt, LLC rather than CMU but fall under the same free licence as the above, except for the owner.

doc/alice

 Is the first two chapters of Alice in Wonderland as distributed by the Gutenburg project and is now in the public domain

src/regex/regexp.c

src/regex/regsub.c

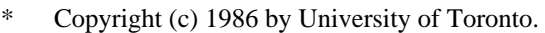

- \* Written by Henry Spencer. Not derived from licensed software.
- \*
- \* Permission is granted to anyone to use this software for any
- purpose on any computer system, and to redistribute it freely,
- \* subject to the following restrictions:
- \*
- \* 1. The author is not responsible for the consequences of use of \* this software, no matter how awful, even if they arise
- 
- \* from defects in it.
- \*
- \* 2. The origin of this software must not be misrepresented, either
- \* by explicit claim or by omission.
- \*
- \* 3. Altered versions must be plainly marked as such, and must not
- \* be misrepresented as being the original software.

src/speech/rateconv.c

- \* Copyright (c) 1992, 1995 by Markus Mummert
- \*
- \* Redistribution and use of this software, modifcation and inclusion
- \* into other forms of software are permitted provided that the following
- \* conditions are met:
- \*
- \* 1. Redistributions of this software must retain the above copyright
- notice, this list of conditions and the following disclaimer.
- \* 2. If this software is redistributed in a modified condition
- \* it must reveal clearly that it has been modified.

lang/usenglish/us\_durz\_cart.c lang/usenglish/us\_durz\_cart.h lang/usenglish/us\_int\_accent\_cart.c lang/usenglish/us\_int\_accent\_cart.h lang/usenglish/us\_int\_tone\_cart.c lang/usenglish/us\_int\_tone\_cart.h lang/usenglish/us\_phoneset.c lang/usenglish/us\_f0lr.c

 These are directly (or indirectly) compiled/derived from files that are part of the Festival Speech Synthesis System (1.4.1). Hence they have a joint copyright CMU/Edinburgh but with the same free licence

configure

 # Copyright (C) 1992, 93, 94, 95, 96 Free Software Foundation, Inc. #

 # This configure script is free software; the Free Software Foundation # gives unlimited permission to copy, distribute and modify it.

configure.sub

config.guess

missing

install-sh

mkinstalldirs

 Copyright FSF, and under the GPL, these files are only used for convenient configuration and are not part of the generated binary, and therefore do not impose any GPL restrctions on the rest of the system. But as they are standard methods for configuration they are included.

```
src/speech/g72x.h
src/speech/g721.c
src/speech/g72x.c
src/speech/g723_24.c
src/speech/g723_40.c
```
/\*

\* This source code is a product of Sun Microsystems, Inc. and is provided

\* for unrestricted use. Users may copy or modify this source code without

\* charge.

\*

\* SUN SOURCE CODE IS PROVIDED AS IS WITH NO WARRANTIES OF ANY KIND INCLUDING \* THE WARRANTIES OF DESIGN, MERCHANTIBILITY AND FITNESS FOR A PARTICULAR

\* PURPOSE, OR ARISING FROM A COURSE OF DEALING, USAGE OR TRADE PRACTICE.

\*

\* Sun source code is provided with no support and without any obligation on

\* the part of Sun Microsystems, Inc. to assist in its use, correction,

\* modification or enhancement.

\*

```
* SUN MICROSYSTEMS, INC. SHALL HAVE NO LIABILITY WITH RESPECT TO THE
```
\* INFRINGEMENT OF COPYRIGHTS, TRADE SECRETS OR ANY PATENTS BY THIS SOFTWARE

\* OR ANY PART THEREOF.

\* In no event will Sun Microsystems, Inc. be liable for any lost revenue

\* or profits or other special, indirect and consequential damages, even if

\* Sun has been advised of the possibility of such damages.

\*

\*

\* Sun Microsystems, Inc.

- \* 2550 Garcia Avenue
- \* Mountain View, California 94043
- \*/

lang/cmu\_grapheme\_lex/grapheme\_unitran\_tables.c

/\* Copyright 2008-2012, University of Illinois at Urbana-Champaign \*/

- /\* distributed under the Apache License, Version (2.0) \*/
- /\* http://www.apache.org/licenses/LICENSE-2.0 \*/

 $/*$  Original table developed by Richard Sproat and Kyoung-young Kim  $*$ 

/\* Ported for Festvox by Gopala Anumachipalli gopalakr@cs.cmu.edu Sep 2012 \*/

 $\frac{*}{*}$  Then converted to C for CMU Flite (cmuflite.org)  $\frac{*}{*}$ 

### **1.119 libaacs0 0.9.0-2**

### **1.119.1 Available under license :**

 GNU LESSER GENERAL PUBLIC LICENSE Version 2.1, February 1999

Copyright (C) 1991, 1999 Free Software Foundation, Inc. 51 Franklin Street, Fifth Floor, Boston, MA 02110-1301 USA Everyone is permitted to copy and distribute verbatim copies of this license document, but changing it is not allowed.

[This is the first released version of the Lesser GPL. It also counts as the successor of the GNU Library Public License, version 2, hence the version number 2.1.]

Preamble

 The licenses for most software are designed to take away your freedom to share and change it. By contrast, the GNU General Public Licenses are intended to guarantee your freedom to share and change free software--to make sure the software is free for all its users.

 This license, the Lesser General Public License, applies to some specially designated software packages--typically libraries--of the Free Software Foundation and other authors who decide to use it. You can use it too, but we suggest you first think carefully about whether

this license or the ordinary General Public License is the better strategy to use in any particular case, based on the explanations below.

 When we speak of free software, we are referring to freedom of use, not price. Our General Public Licenses are designed to make sure that you have the freedom to distribute copies of free software (and charge for this service if you wish); that you receive source code or can get it if you want it; that you can change the software and use pieces of it in new free programs; and that you are informed that you can do these things.

 To protect your rights, we need to make restrictions that forbid distributors to deny you these rights or to ask you to surrender these rights. These restrictions translate to certain responsibilities for you if you distribute copies of the library or if you modify it.

 For example, if you distribute copies of the library, whether gratis or for a fee, you must give the recipients all the rights that we gave you. You must make sure that they, too, receive or can get the source code. If you link other code with the library, you must provide complete object files to the recipients, so that they can relink them with the library after making changes to the library and recompiling it. And you must show them these terms so they know their rights.

We protect your rights with a two-step method: (1) we copyright the library, and (2) we offer you this license, which gives you legal permission to copy, distribute and/or modify the library.

 To protect each distributor, we want to make it very clear that there is no warranty for the free library. Also, if the library is modified by someone else and passed on, the recipients should know that what they have is not the original version, so that the original author's reputation will not be affected by problems that might be introduced by others.

 Finally, software patents pose a constant threat to the existence of any free program. We wish to make sure that a company cannot effectively restrict the users of a free program by obtaining a restrictive license from a patent holder. Therefore, we insist that any patent license obtained for a version of the library must be consistent with the full freedom of use specified in this license.

 Most GNU software, including some libraries, is covered by the ordinary GNU General Public License. This license, the GNU Lesser General Public License, applies to certain designated libraries, and is quite different from the ordinary General Public License. We use this license for certain libraries in order to permit linking those libraries into non-free programs.

 When a program is linked with a library, whether statically or using a shared library, the combination of the two is legally speaking a combined work, a derivative of the original library. The ordinary General Public License therefore permits such linking only if the entire combination fits its criteria of freedom. The Lesser General Public License permits more lax criteria for linking other code with the library.

 We call this license the "Lesser" General Public License because it does Less to protect the user's freedom than the ordinary General Public License. It also provides other free software developers Less of an advantage over competing non-free programs. These disadvantages are the reason we use the ordinary General Public License for many libraries. However, the Lesser license provides advantages in certain special circumstances.

 For example, on rare occasions, there may be a special need to encourage the widest possible use of a certain library, so that it becomes a de-facto standard. To achieve this, non-free programs must be allowed to use the library. A more frequent case is that a free library does the same job as widely used non-free libraries. In this case, there is little to gain by limiting the free library to free software only, so we use the Lesser General Public License.

 In other cases, permission to use a particular library in non-free programs enables a greater number of people to use a large body of free software. For example, permission to use the GNU C Library in non-free programs enables many more people to use the whole GNU operating system, as well as its variant, the GNU/Linux operating system.

 Although the Lesser General Public License is Less protective of the users' freedom, it does ensure that the user of a program that is linked with the Library has the freedom and the wherewithal to run that program using a modified version of the Library.

 The precise terms and conditions for copying, distribution and modification follow. Pay close attention to the difference between a "work based on the library" and a "work that uses the library". The former contains code derived from the library, whereas the latter must be combined with the library in order to run.

#### GNU LESSER GENERAL PUBLIC LICENSE TERMS AND CONDITIONS FOR COPYING, DISTRIBUTION AND MODIFICATION

 0. This License Agreement applies to any software library or other program which contains a notice placed by the copyright holder or

other authorized party saying it may be distributed under the terms of this Lesser General Public License (also called "this License"). Each licensee is addressed as "you".

 A "library" means a collection of software functions and/or data prepared so as to be conveniently linked with application programs (which use some of those functions and data) to form executables.

 The "Library", below, refers to any such software library or work which has been distributed under these terms. A "work based on the Library" means either the Library or any derivative work under copyright law: that is to say, a work containing the Library or a portion of it, either verbatim or with modifications and/or translated straightforwardly into another language. (Hereinafter, translation is included without limitation in the term "modification".)

 "Source code" for a work means the preferred form of the work for making modifications to it. For a library, complete source code means all the source code for all modules it contains, plus any associated interface definition files, plus the scripts used to control compilation and installation of the library.

 Activities other than copying, distribution and modification are not covered by this License; they are outside its scope. The act of running a program using the Library is not restricted, and output from such a program is covered only if its contents constitute a work based on the Library (independent of the use of the Library in a tool for writing it). Whether that is true depends on what the Library does and what the program that uses the Library does.

 1. You may copy and distribute verbatim copies of the Library's complete source code as you receive it, in any medium, provided that you conspicuously and appropriately publish on each copy an appropriate copyright notice and disclaimer of warranty; keep intact all the notices that refer to this License and to the absence of any warranty; and distribute a copy of this License along with the Library.

 You may charge a fee for the physical act of transferring a copy, and you may at your option offer warranty protection in exchange for a fee.

 2. You may modify your copy or copies of the Library or any portion of it, thus forming a work based on the Library, and copy and distribute such modifications or work under the terms of Section 1 above, provided that you also meet all of these conditions:

a) The modified work must itself be a software library.

 b) You must cause the files modified to carry prominent notices stating that you changed the files and the date of any change.

 c) You must cause the whole of the work to be licensed at no charge to all third parties under the terms of this License.

 d) If a facility in the modified Library refers to a function or a table of data to be supplied by an application program that uses the facility, other than as an argument passed when the facility is invoked, then you must make a good faith effort to ensure that, in the event an application does not supply such function or table, the facility still operates, and performs whatever part of its purpose remains meaningful.

 (For example, a function in a library to compute square roots has a purpose that is entirely well-defined independent of the application. Therefore, Subsection 2d requires that any application-supplied function or table used by this function must be optional: if the application does not supply it, the square root function must still compute square roots.)

These requirements apply to the modified work as a whole. If identifiable sections of that work are not derived from the Library, and can be reasonably considered independent and separate works in themselves, then this License, and its terms, do not apply to those sections when you distribute them as separate works. But when you distribute the same sections as part of a whole which is a work based on the Library, the distribution of the whole must be on the terms of this License, whose permissions for other licensees extend to the entire whole, and thus to each and every part regardless of who wrote it.

Thus, it is not the intent of this section to claim rights or contest your rights to work written entirely by you; rather, the intent is to exercise the right to control the distribution of derivative or collective works based on the Library.

In addition, mere aggregation of another work not based on the Library with the Library (or with a work based on the Library) on a volume of a storage or distribution medium does not bring the other work under the scope of this License.

 3. You may opt to apply the terms of the ordinary GNU General Public License instead of this License to a given copy of the Library. To do this, you must alter all the notices that refer to this License, so that they refer to the ordinary GNU General Public License, version 2, instead of to this License. (If a newer version than version 2 of the

ordinary GNU General Public License has appeared, then you can specify that version instead if you wish.) Do not make any other change in these notices.

 Once this change is made in a given copy, it is irreversible for that copy, so the ordinary GNU General Public License applies to all subsequent copies and derivative works made from that copy.

 This option is useful when you wish to copy part of the code of the Library into a program that is not a library.

 4. You may copy and distribute the Library (or a portion or derivative of it, under Section 2) in object code or executable form under the terms of Sections 1 and 2 above provided that you accompany it with the complete corresponding machine-readable source code, which must be distributed under the terms of Sections 1 and 2 above on a medium customarily used for software interchange.

 If distribution of object code is made by offering access to copy from a designated place, then offering equivalent access to copy the source code from the same place satisfies the requirement to distribute the source code, even though third parties are not compelled to copy the source along with the object code.

 5. A program that contains no derivative of any portion of the Library, but is designed to work with the Library by being compiled or linked with it, is called a "work that uses the Library". Such a work, in isolation, is not a derivative work of the Library, and therefore falls outside the scope of this License.

 However, linking a "work that uses the Library" with the Library creates an executable that is a derivative of the Library (because it contains portions of the Library), rather than a "work that uses the library". The executable is therefore covered by this License. Section 6 states terms for distribution of such executables.

 When a "work that uses the Library" uses material from a header file that is part of the Library, the object code for the work may be a derivative work of the Library even though the source code is not. Whether this is true is especially significant if the work can be linked without the Library, or if the work is itself a library. The threshold for this to be true is not precisely defined by law.

 If such an object file uses only numerical parameters, data structure layouts and accessors, and small macros and small inline functions (ten lines or less in length), then the use of the object file is unrestricted, regardless of whether it is legally a derivative work. (Executables containing this object code plus portions of the

#### Library will still fall under Section 6.)

 Otherwise, if the work is a derivative of the Library, you may distribute the object code for the work under the terms of Section 6. Any executables containing that work also fall under Section 6, whether or not they are linked directly with the Library itself.

 6. As an exception to the Sections above, you may also combine or link a "work that uses the Library" with the Library to produce a work containing portions of the Library, and distribute that work under terms of your choice, provided that the terms permit modification of the work for the customer's own use and reverse engineering for debugging such modifications.

 You must give prominent notice with each copy of the work that the Library is used in it and that the Library and its use are covered by this License. You must supply a copy of this License. If the work during execution displays copyright notices, you must include the copyright notice for the Library among them, as well as a reference directing the user to the copy of this License. Also, you must do one of these things:

 a) Accompany the work with the complete corresponding machine-readable source code for the Library including whatever changes were used in the work (which must be distributed under Sections 1 and 2 above); and, if the work is an executable linked with the Library, with the complete machine-readable "work that uses the Library", as object code and/or source code, so that the user can modify the Library and then relink to produce a modified executable containing the modified Library. (It is understood that the user who changes the contents of definitions files in the Library will not necessarily be able to recompile the application to use the modified definitions.)

 b) Use a suitable shared library mechanism for linking with the Library. A suitable mechanism is one that (1) uses at run time a copy of the library already present on the user's computer system, rather than copying library functions into the executable, and (2) will operate properly with a modified version of the library, if the user installs one, as long as the modified version is interface-compatible with the version that the work was made with.

 c) Accompany the work with a written offer, valid for at least three years, to give the same user the materials specified in Subsection 6a, above, for a charge no more than the cost of performing this distribution.

d) If distribution of the work is made by offering access to copy

 from a designated place, offer equivalent access to copy the above specified materials from the same place.

 e) Verify that the user has already received a copy of these materials or that you have already sent this user a copy.

 For an executable, the required form of the "work that uses the Library" must include any data and utility programs needed for reproducing the executable from it. However, as a special exception, the materials to be distributed need not include anything that is normally distributed (in either source or binary form) with the major components (compiler, kernel, and so on) of the operating system on which the executable runs, unless that component itself accompanies the executable.

 It may happen that this requirement contradicts the license restrictions of other proprietary libraries that do not normally accompany the operating system. Such a contradiction means you cannot use both them and the Library together in an executable that you distribute.

 7. You may place library facilities that are a work based on the Library side-by-side in a single library together with other library facilities not covered by this License, and distribute such a combined library, provided that the separate distribution of the work based on the Library and of the other library facilities is otherwise permitted, and provided that you do these two things:

 a) Accompany the combined library with a copy of the same work based on the Library, uncombined with any other library facilities. This must be distributed under the terms of the Sections above.

 b) Give prominent notice with the combined library of the fact that part of it is a work based on the Library, and explaining where to find the accompanying uncombined form of the same work.

 8. You may not copy, modify, sublicense, link with, or distribute the Library except as expressly provided under this License. Any attempt otherwise to copy, modify, sublicense, link with, or distribute the Library is void, and will automatically terminate your rights under this License. However, parties who have received copies, or rights, from you under this License will not have their licenses terminated so long as such parties remain in full compliance.

 9. You are not required to accept this License, since you have not signed it. However, nothing else grants you permission to modify or distribute the Library or its derivative works. These actions are

prohibited by law if you do not accept this License. Therefore, by modifying or distributing the Library (or any work based on the Library), you indicate your acceptance of this License to do so, and all its terms and conditions for copying, distributing or modifying the Library or works based on it.

 10. Each time you redistribute the Library (or any work based on the Library), the recipient automatically receives a license from the original licensor to copy, distribute, link with or modify the Library subject to these terms and conditions. You may not impose any further restrictions on the recipients' exercise of the rights granted herein. You are not responsible for enforcing compliance by third parties with this License.

 11. If, as a consequence of a court judgment or allegation of patent infringement or for any other reason (not limited to patent issues), conditions are imposed on you (whether by court order, agreement or otherwise) that contradict the conditions of this License, they do not excuse you from the conditions of this License. If you cannot distribute so as to satisfy simultaneously your obligations under this License and any other pertinent obligations, then as a consequence you may not distribute the Library at all. For example, if a patent license would not permit royalty-free redistribution of the Library by all those who receive copies directly or indirectly through you, then the only way you could satisfy both it and this License would be to refrain entirely from distribution of the Library.

If any portion of this section is held invalid or unenforceable under any particular circumstance, the balance of the section is intended to apply, and the section as a whole is intended to apply in other circumstances.

It is not the purpose of this section to induce you to infringe any patents or other property right claims or to contest validity of any such claims; this section has the sole purpose of protecting the integrity of the free software distribution system which is implemented by public license practices. Many people have made generous contributions to the wide range of software distributed through that system in reliance on consistent application of that system; it is up to the author/donor to decide if he or she is willing to distribute software through any other system and a licensee cannot impose that choice.

This section is intended to make thoroughly clear what is believed to be a consequence of the rest of this License.

 12. If the distribution and/or use of the Library is restricted in certain countries either by patents or by copyrighted interfaces, the original copyright holder who places the Library under this License may add

an explicit geographical distribution limitation excluding those countries, so that distribution is permitted only in or among countries not thus excluded. In such case, this License incorporates the limitation as if written in the body of this License.

 13. The Free Software Foundation may publish revised and/or new versions of the Lesser General Public License from time to time. Such new versions will be similar in spirit to the present version, but may differ in detail to address new problems or concerns.

Each version is given a distinguishing version number. If the Library specifies a version number of this License which applies to it and "any later version", you have the option of following the terms and conditions either of that version or of any later version published by the Free Software Foundation. If the Library does not specify a license version number, you may choose any version ever published by the Free Software Foundation.

 14. If you wish to incorporate parts of the Library into other free programs whose distribution conditions are incompatible with these, write to the author to ask for permission. For software which is copyrighted by the Free Software Foundation, write to the Free Software Foundation; we sometimes make exceptions for this. Our decision will be guided by the two goals of preserving the free status of all derivatives of our free software and of promoting the sharing and reuse of software generally.

#### NO WARRANTY

 15. BECAUSE THE LIBRARY IS LICENSED FREE OF CHARGE, THERE IS NO WARRANTY FOR THE LIBRARY, TO THE EXTENT PERMITTED BY APPLICABLE LAW. EXCEPT WHEN OTHERWISE STATED IN WRITING THE COPYRIGHT HOLDERS AND/OR OTHER PARTIES PROVIDE THE LIBRARY "AS IS" WITHOUT WARRANTY OF ANY KIND, EITHER EXPRESSED OR IMPLIED, INCLUDING, BUT NOT LIMITED TO, THE IMPLIED WARRANTIES OF MERCHANTABILITY AND FITNESS FOR A PARTICULAR PURPOSE. THE ENTIRE RISK AS TO THE QUALITY AND PERFORMANCE OF THE LIBRARY IS WITH YOU. SHOULD THE LIBRARY PROVE DEFECTIVE, YOU ASSUME THE COST OF ALL NECESSARY SERVICING, REPAIR OR CORRECTION.

 16. IN NO EVENT UNLESS REQUIRED BY APPLICABLE LAW OR AGREED TO IN WRITING WILL ANY COPYRIGHT HOLDER, OR ANY OTHER PARTY WHO MAY MODIFY AND/OR REDISTRIBUTE THE LIBRARY AS PERMITTED ABOVE, BE LIABLE TO YOU FOR DAMAGES, INCLUDING ANY GENERAL, SPECIAL, INCIDENTAL OR CONSEQUENTIAL DAMAGES ARISING OUT OF THE USE OR INABILITY TO USE THE LIBRARY (INCLUDING BUT NOT LIMITED TO LOSS OF DATA OR DATA BEING RENDERED INACCURATE OR LOSSES SUSTAINED BY YOU OR THIRD PARTIES OR A FAILURE OF THE LIBRARY TO OPERATE WITH ANY OTHER SOFTWARE), EVEN IF SUCH HOLDER OR OTHER PARTY HAS BEEN ADVISED OF THE POSSIBILITY OF SUCH
#### DAMAGES.

#### END OF TERMS AND CONDITIONS

#### How to Apply These Terms to Your New Libraries

 If you develop a new library, and you want it to be of the greatest possible use to the public, we recommend making it free software that everyone can redistribute and change. You can do so by permitting redistribution under these terms (or, alternatively, under the terms of the ordinary General Public License).

 To apply these terms, attach the following notices to the library. It is safest to attach them to the start of each source file to most effectively convey the exclusion of warranty; and each file should have at least the "copyright" line and a pointer to where the full notice is found.

 $\leq$  one line to give the library's name and a brief idea of what it does. $\geq$ Copyright  $(C)$  <year > <name of author>

 This library is free software; you can redistribute it and/or modify it under the terms of the GNU Lesser General Public License as published by the Free Software Foundation; either version 2.1 of the License, or (at your option) any later version.

 This library is distributed in the hope that it will be useful, but WITHOUT ANY WARRANTY; without even the implied warranty of MERCHANTABILITY or FITNESS FOR A PARTICULAR PURPOSE. See the GNU Lesser General Public License for more details.

 You should have received a copy of the GNU Lesser General Public License along with this library; if not, write to the Free Software Foundation, Inc., 51 Franklin Street, Fifth Floor, Boston, MA 02110-1301 USA

Also add information on how to contact you by electronic and paper mail.

You should also get your employer (if you work as a programmer) or your school, if any, to sign a "copyright disclaimer" for the library, if necessary. Here is a sample; alter the names:

 Yoyodyne, Inc., hereby disclaims all copyright interest in the library `Frob' (a library for tweaking knobs) written by James Random Hacker.

 <signature of Ty Coon>, 1 April 1990 Ty Coon, President of Vice

That's all there is to it!

## **1.120 libxslt 1.1.34-4ubuntu0.20.04.1**

### **1.120.1 Available under license :**

DocBk XML V3.1.7 DTD

Copyright (C) 1998, 1999 Norman Walsh http://nwalsh.com/docbook/xml/

You may distribute this DTD under the same terms as DocBook.

Please direct all questions and comments about this DTD to Norman Walsh, <ndw@nwalsh.com>.

This DTD is based on the DocBook V3.1 DTD from OASIS:

 [DocBook is] Copyright 1992, 1993, 1994, 1995, 1996, 1998, 1999 HaL Computer Systems, Inc., O'Reilly & Associates, Inc., ArborText, Inc., Fujitsu Software Corporation, and the Organization for the Advancement of Structured Information Standards (OASIS).

 Permission to use, copy, modify and distribute the DocBook DTD and its accompanying documentation for any purpose and without fee is hereby granted in perpetuity, provided that the above copyright notice and this paragraph appear in all copies. The copyright holders make no representation about the suitability of the DTD for any purpose. It is provided "as is" without expressed or implied warranty.

For more information about the DocBook DTD, see http://www.oasis-open.org/docbook/ Licence for libxslt except libexslt

Copyright (C) 2001-2002 Daniel Veillard. All Rights Reserved.

----------------------------------------------------------------------

Permission is hereby granted, free of charge, to any person obtaining a copy of this software and associated documentation files (the "Software"), to deal in the Software without restriction, including without limitation the rights to use, copy, modify, merge, publish, distribute, sublicense, and/or sell copies of the Software, and to permit persons to whom the Software is furnished to do so, subject to the following conditions:

The above copyright notice and this permission notice shall be included in all copies or substantial portions of the Software.

#### THE SOFTWARE IS PROVIDED "AS IS", WITHOUT WARRANTY OF ANY KIND, EXPRESS OR IMPLIED, INCLUDING BUT NOT LIMITED TO THE WARRANTIES OF MERCHANTABILITY, FIT-

NESS FOR A PARTICULAR PURPOSE AND NONINFRINGEMENT. IN NO EVENT SHALL THE DANIEL VEILLARD BE LIABLE FOR ANY CLAIM, DAMAGES OR OTHER LIABILITY, WHETHER IN AN ACTION OF CONTRACT, TORT OR OTHERWISE, ARISING FROM, OUT OF OR IN CON-NECTION WITH THE SOFTWARE OR THE USE OR OTHER DEALINGS IN THE SOFTWARE.

Except as contained in this notice, the name of Daniel Veillard shall not be used in advertising or otherwise to promote the sale, use or other dealings in this Software without prior written authorization from him.

----------------------------------------------------------------------

Licence for libexslt

---------------------------------------------------------------------- Copyright (C) 2001-2002 Thomas Broyer, Charlie Bozeman and Daniel Veillard. All Rights Reserved.

Permission is hereby granted, free of charge, to any person obtaining a copy of this software and associated documentation files (the "Software"), to deal in the Software without restriction, including without limitation the rights to use, copy, modify, merge, publish, distribute, sublicense, and/or sell copies of the Software, and to permit persons to whom the Software is furnished to do so, subject to the following conditions:

The above copyright notice and this permission notice shall be included in all copies or substantial portions of the Software.

THE SOFTWARE IS PROVIDED "AS IS", WITHOUT WARRANTY OF ANY KIND, EXPRESS OR IMPLIED, INCLUDING BUT NOT LIMITED TO THE WARRANTIES OF MERCHANTABILITY, FIT-NESS FOR A PARTICULAR PURPOSE AND NONINFRINGEMENT. IN NO EVENT SHALL THE AUTHORS BE LIABLE FOR ANY CLAIM, DAMAGES OR OTHER LIABILITY, WHETHER IN AN ACTION OF CONTRACT, TORT OR OTHERWISE, ARISING FROM, OUT OF OR IN CON-NECTION WITH THE SOFTWARE OR THE USE OR OTHER DEALINGS IN THE SOFTWARE.

Except as contained in this notice, the name of the authors shall not be used in advertising or otherwise to promote the sale, use or other dealings in this Software without prior written authorization from him.

----------------------------------------------------------------------

Simplified DocBook XML V4.1.2.4 DTD Copyright (C) 1999, 2000 Norman Walsh http://nwalsh.com/docbook/simple/

You may distribute this DTD under the same terms as DocBook.

Please direct all questions and comments about this DTD to Norman Walsh,  $\langle \text{ndw@nwalk.com} \rangle$ .

This DTD is based on the DocBook XML V4.1.2 DTD from OASIS:

 [DocBook is] Copyright 1992-2000 HaL Computer Systems, Inc., O'Reilly & Associates, Inc., ArborText, Inc., Fujitsu Software Corporation, Norman Walsh, and the Organization for the Advancement of Structured Information Standards (OASIS).

 Permission to use, copy, modify and distribute the DocBook DTD and its accompanying documentation for any purpose and without fee is hereby granted in perpetuity, provided that the above copyright notice and this paragraph appear in all copies. The copyright holders make no representation about the suitability of the DTD for any purpose. It is provided "as is" without expressed or implied warranty.

For more information about the DocBook DTD, see http://www.oasis-open.org/docbook/ Simplified DocBk XML V3.1.7.1 DTD Copyright (C) 1999 Norman Walsh http://nwalsh.com/docbook/simple/

You may distribute this DTD under the same terms as DocBook.

Please direct all questions and comments about this DTD to Norman Walsh, <ndw@nwalsh.com>.

This DTD is based on the DocBk XML DTD, which is in turn based on the DocBook V3.1 DTD from OASIS:

 [DocBook is] Copyright 1992, 1993, 1994, 1995, 1996, 1998, 1999 HaL Computer Systems, Inc., O'Reilly & Associates, Inc., ArborText, Inc., Fujitsu Software Corporation, and the Organization for the Advancement of Structured Information Standards (OASIS).

 Permission to use, copy, modify and distribute the DocBook DTD and its accompanying documentation for any purpose and without fee is hereby granted in perpetuity, provided that the above copyright notice and this paragraph appear in all copies. The copyright holders make no representation about the suitability of the DTD for any purpose. It is provided "as is" without expressed or implied warranty.

For more information about the DocBook DTD, see http://www.oasis-open.org/docbook/

## **1.121 libidn 2.2.0-2**

## **1.121.1 Available under license :**

Libidn2 COPYING -- Licensing information.  $-$ Copyright (C) 2011-2016 Simon Josefsson See the end for copying conditions.

The source code for the C library (libidn2.a or libidn.so) are licensed under the terms of either the GNU General Public License version 2.0 or later (see the file COPYINGv2) or the GNU Lesser General Public License version 3.0 or later (see the file COPYING.LESSERv3), or both in parallel as here.

The command line tool, self tests, examples, and other auxiliary files, are licensed under the GNU General Public License version 3.0 or later.

The license of the Unicode character data files (which are parsed into static storage in the library) are documented in COPYING.unicode.

Other files are licensed as indicated in each file.

There may be exceptions to these general rules, see each file for precise information.

----------------------------------------------------------------------

This file is free software: you can redistribute it and/or modify it under the terms of the GNU General Public License as published by the Free Software Foundation, either version 3 of the License, or (at your option) any later version.

This file is distributed in the hope that it will be useful, but WITHOUT ANY WARRANTY; without even the implied warranty of MERCHANTABILITY or FITNESS FOR A PARTICULAR PURPOSE. See the GNU General Public License for more details.

You should have received a copy of the GNU General Public License along with this file. If not, see <http://www.gnu.org/licenses/>. A. Unicode Copyright.

Copyright 1991-2016 Unicode, Inc. All rights reserved.

 Certain documents and files on this website contain a legend indicating that "Modification is permitted." Any person is hereby authorized, without fee, to modify such documents and files to create derivative works conforming to the Unicode Standard, subject to Terms and Conditions herein.

 Any person is hereby authorized, without fee, to view, use, reproduce, and distribute all documents and files solely for informational purposes and in the creation of products supporting the Unicode Standard, subject to the Terms and Conditions herein.

 Further specifications of rights and restrictions pertaining to the use of the particular set of data files known as the "Unicode Character Database" can be found in the License.

Each version of the Unicode Standard has further specifications of rights and restrictions of use. For the book

editions (Unicode 5.0 and earlier), these are found on the back of the title page. The online code charts carry specific restrictions. All other files, including online documentation of the core specification for Unicode 6.0 and later, are covered under these general Terms of Use.

 No license is granted to "mirror" the Unicode website where a fee is charged for access to the "mirror" site. Modification is not permitted with respect to this document. All copies of this document must be verbatim.

#### B. Restricted Rights Legend.

Any technical data or software which is licensed to the United States of America, its agencies and/or instrumentalities under this Agreement is commercial technical data or commercial computer software developed exclusively at private expense as defined in FAR 2.101, or DFARS 252.227-7014 (June 1995), as applicable. For technical data, use, duplication, or disclosure by the Government is subject to restrictions as set forth in DFARS 202.227-7015 Technical Data, Commercial and Items (Nov 1995) and this Agreement. For Software, in accordance with FAR 12-212 or DFARS 227-7202, as applicable, use, duplication or disclosure by the Government is subject to the restrictions set forth in this Agreement.

#### C. Warranties and Disclaimers.

 This publication and/or website may include technical or typographical errors or other inaccuracies . Changes are periodically added to the information herein; these changes will be incorporated in new editions of the publication and/or website. Unicode may make improvements and/or changes in the product(s) and/or program(s) described in this publication and/or website at any time.

 If this file has been purchased on magnetic or optical media from Unicode, Inc. the sole and exclusive remedy for any claim will be exchange of the defective media within ninety (90) days of original purchase.

 EXCEPT AS PROVIDED IN SECTION C.2, THIS PUBLICATION AND/OR SOFTWARE IS PROVIDED "AS IS" WITHOUT WARRANTY OF ANY KIND EITHER EXPRESS, IMPLIED, OR STATUTORY, INCLUDING, BUT NOT LIMITED TO, ANY WARRANTIES OF MERCHANTABILITY, FITNESS FOR A PARTICULAR PURPOSE, OR NON-INFRINGEMENT. UNICODE AND ITS LICENSORS ASSUME NO RESPONSIBILITY FOR ERRORS OR OMISSIONS IN THIS PUBLICATION AND/OR SOFTWARE OR OTHER DOCUMENTS WHICH ARE REFERENCED BY OR LINKED TO THIS PUBLICATION OR THE UNICODE WEBSITE.

#### D. Waiver of Damages.

In no event shall Unicode or its licensors be liable for any special, incidental, indirect or consequential damages of any kind, or any damages whatsoever, whether or not Unicode was advised of the possibility of the damage, including, without limitation, those resulting from the following: loss of use, data or profits, in connection with the use, modification or distribution of this information or its derivatives.

#### E. Trademarks & Logos.

 The Unicode Word Mark and the Unicode Logo are trademarks of Unicode, Inc. The Unicode Consortium and Unicode, Inc. are trade names of Unicode, Inc. Use of the information and materials found on this website indicates your acknowledgement of Unicode, Inc.s exclusive worldwide rights in the Unicode Word Mark, the Unicode Logo, and the Unicode trade names.

 The Unicode Consortium Name and Trademark Usage Policy (Trademark Policy) are incorporated herein by reference and you agree to abide by the provisions of the Trademark Policy, which may be changed from time to time in the sole discretion of Unicode, Inc.

All third party trademarks referenced herein are the property of their respective owners.

#### F. Miscellaneous.

 Jurisdiction and Venue. This server is operated from a location in the State of California, United States of America. Unicode makes no representation that the materials are appropriate for use in other locations. If you access

this server from other locations, you are responsible for compliance with local laws. This Agreement, all use of this site and any claims and damages resulting from use of this site are governed solely by the laws of the State of California without regard to any principles which would apply the laws of a different jurisdiction. The user agrees that any disputes regarding this site shall be resolved solely in the courts located in Santa Clara County, California. The user agrees said courts have personal jurisdiction and agree to waive any right to transfer the dispute to any other forum.

 Modification by Unicode Unicode shall have the right to modify this Agreement at any time by posting it to this site. The user may not assign any part of this Agreement without Unicodes prior written consent.

 Taxes. The user agrees to pay any taxes arising from access to this website or use of the information herein, except for those based on Unicodes net income.

 Severability. If any provision of this Agreement is declared invalid or unenforceable, the remaining provisions of this Agreement shall remain in effect.

Entire Agreement. This Agreement constitutes the entire agreement between the parties.

#### EXHIBIT 1

Unicode Data Files include all data files under the directories http://www.unicode.org/Public/, http://www.unicode.org/reports/, http://www.unicode.org/cldr/data/, http://source.icu-project.org/repos/icu/, and http://www.unicode.org/utility/trac/browser/.

Unicode Data Files do not include PDF online code charts under the directory http://www.unicode.org/Public/.

Software includes any source code published in the Unicode Standard or under the directories http://www.unicode.org/Public/, http://www.unicode.org/reports/, http://www.unicode.org/cldr/data/, http://source.icu-project.org/repos/icu/, and http://www.unicode.org/utility/trac/browser/.

NOTICE TO USER: Carefully read the following legal agreement. BY DOWNLOADING, INSTALLING, COPYING OR OTHERWISE USING UNICODE INC.'S DATA FILES ("DATA FILES"), AND/OR SOFTWARE ("SOFTWARE"), YOU UNEQUIVOCALLY ACCEPT, AND AGREE TO BE BOUND BY, ALL OF THE TERMS AND CONDITIONS OF THIS AGREEMENT. IF YOU DO NOT AGREE, DO NOT DOWNLOAD, INSTALL, COPY, DISTRIBUTE OR USE THE DATA FILES OR SOFTWARE.

#### COPYRIGHT AND PERMISSION NOTICE

Copyright 1991-2016 Unicode, Inc. All rights reserved. Distributed under the Terms of Use in http://www.unicode.org/copyright.html.

Permission is hereby granted, free of charge, to any person obtaining a copy of the Unicode data files and any associated documentation (the "Data Files") or Unicode software and any associated documentation (the "Software") to deal in the Data Files or Software

without restriction, including without limitation the rights to use, copy, modify, merge, publish, distribute, and/or sell copies of the Data Files or Software, and to permit persons to whom the Data Files or Software are furnished to do so, provided that either (a) this copyright and permission notice appear with all copies of the Data Files or Software, or (b) this copyright and permission notice appear in associated Documentation.

THE DATA FILES AND SOFTWARE ARE PROVIDED "AS IS", WITHOUT WARRANTY OF ANY KIND, EXPRESS OR IMPLIED, INCLUDING BUT NOT LIMITED TO THE WARRANTIES OF MERCHANTABILITY, FITNESS FOR A PARTICULAR PURPOSE AND NONINFRINGEMENT OF THIRD PARTY RIGHTS. IN NO EVENT SHALL THE COPYRIGHT HOLDER OR HOLDERS INCLUDED IN THIS NOTICE BE LIABLE FOR ANY CLAIM, OR ANY SPECIAL INDIRECT OR CONSEQUENTIAL DAMAGES, OR ANY DAMAGES WHATSOEVER RESULTING FROM LOSS OF USE, DATA OR PROFITS, WHETHER IN AN ACTION OF CONTRACT, NEGLIGENCE OR OTHER TORTIOUS ACTION, ARISING OUT OF OR IN CONNECTION WITH THE USE OR PERFORMANCE OF THE DATA FILES OR SOFTWARE.

Except as contained in this notice, the name of a copyright holder shall not be used in advertising or otherwise to promote the sale, use or other dealings in these Data Files or Software without prior written authorization of the copyright holder.

> GNU GENERAL PUBLIC LICENSE Version 2, June 1991

Copyright (C) 1989, 1991 Free Software Foundation, Inc., 51 Franklin Street, Fifth Floor, Boston, MA 02110-1301 USA Everyone is permitted to copy and distribute verbatim copies of this license document, but changing it is not allowed.

#### Preamble

 The licenses for most software are designed to take away your freedom to share and change it. By contrast, the GNU General Public License is intended to guarantee your freedom to share and change free software--to make sure the software is free for all its users. This General Public License applies to most of the Free Software Foundation's software and to any other program whose authors commit to using it. (Some other Free Software Foundation software is covered by the GNU Lesser General Public License instead.) You can apply it to your programs, too.

 When we speak of free software, we are referring to freedom, not price. Our General Public Licenses are designed to make sure that you have the freedom to distribute copies of free software (and charge for this service if you wish), that you receive source code or can get it

if you want it, that you can change the software or use pieces of it in new free programs; and that you know you can do these things.

 To protect your rights, we need to make restrictions that forbid anyone to deny you these rights or to ask you to surrender the rights. These restrictions translate to certain responsibilities for you if you distribute copies of the software, or if you modify it.

 For example, if you distribute copies of such a program, whether gratis or for a fee, you must give the recipients all the rights that you have. You must make sure that they, too, receive or can get the source code. And you must show them these terms so they know their rights.

We protect your rights with two steps: (1) copyright the software, and (2) offer you this license which gives you legal permission to copy, distribute and/or modify the software.

 Also, for each author's protection and ours, we want to make certain that everyone understands that there is no warranty for this free software. If the software is modified by someone else and passed on, we want its recipients to know that what they have is not the original, so that any problems introduced by others will not reflect on the original authors' reputations.

 Finally, any free program is threatened constantly by software patents. We wish to avoid the danger that redistributors of a free program will individually obtain patent licenses, in effect making the program proprietary. To prevent this, we have made it clear that any patent must be licensed for everyone's free use or not licensed at all.

 The precise terms and conditions for copying, distribution and modification follow.

#### GNU GENERAL PUBLIC LICENSE TERMS AND CONDITIONS FOR COPYING, DISTRIBUTION AND MODIFICATION

 0. This License applies to any program or other work which contains a notice placed by the copyright holder saying it may be distributed under the terms of this General Public License. The "Program", below, refers to any such program or work, and a "work based on the Program" means either the Program or any derivative work under copyright law: that is to say, a work containing the Program or a portion of it, either verbatim or with modifications and/or translated into another language. (Hereinafter, translation is included without limitation in the term "modification".) Each licensee is addressed as "you".

Activities other than copying, distribution and modification are not

covered by this License; they are outside its scope. The act of running the Program is not restricted, and the output from the Program is covered only if its contents constitute a work based on the Program (independent of having been made by running the Program). Whether that is true depends on what the Program does.

 1. You may copy and distribute verbatim copies of the Program's source code as you receive it, in any medium, provided that you conspicuously and appropriately publish on each copy an appropriate copyright notice and disclaimer of warranty; keep intact all the notices that refer to this License and to the absence of any warranty; and give any other recipients of the Program a copy of this License along with the Program.

You may charge a fee for the physical act of transferring a copy, and you may at your option offer warranty protection in exchange for a fee.

 2. You may modify your copy or copies of the Program or any portion of it, thus forming a work based on the Program, and copy and distribute such modifications or work under the terms of Section 1 above, provided that you also meet all of these conditions:

 a) You must cause the modified files to carry prominent notices stating that you changed the files and the date of any change.

 b) You must cause any work that you distribute or publish, that in whole or in part contains or is derived from the Program or any part thereof, to be licensed as a whole at no charge to all third parties under the terms of this License.

 c) If the modified program normally reads commands interactively when run, you must cause it, when started running for such interactive use in the most ordinary way, to print or display an announcement including an appropriate copyright notice and a notice that there is no warranty (or else, saying that you provide a warranty) and that users may redistribute the program under these conditions, and telling the user how to view a copy of this License. (Exception: if the Program itself is interactive but does not normally print such an announcement, your work based on the Program is not required to print an announcement.)

These requirements apply to the modified work as a whole. If identifiable sections of that work are not derived from the Program, and can be reasonably considered independent and separate works in themselves, then this License, and its terms, do not apply to those sections when you distribute them as separate works. But when you distribute the same sections as part of a whole which is a work based on the Program, the distribution of the whole must be on the terms of

this License, whose permissions for other licensees extend to the entire whole, and thus to each and every part regardless of who wrote it.

Thus, it is not the intent of this section to claim rights or contest your rights to work written entirely by you; rather, the intent is to exercise the right to control the distribution of derivative or collective works based on the Program.

In addition, mere aggregation of another work not based on the Program with the Program (or with a work based on the Program) on a volume of a storage or distribution medium does not bring the other work under the scope of this License.

 3. You may copy and distribute the Program (or a work based on it, under Section 2) in object code or executable form under the terms of Sections 1 and 2 above provided that you also do one of the following:

 a) Accompany it with the complete corresponding machine-readable source code, which must be distributed under the terms of Sections 1 and 2 above on a medium customarily used for software interchange; or,

 b) Accompany it with a written offer, valid for at least three years, to give any third party, for a charge no more than your cost of physically performing source distribution, a complete machine-readable copy of the corresponding source code, to be distributed under the terms of Sections 1 and 2 above on a medium customarily used for software interchange; or,

 c) Accompany it with the information you received as to the offer to distribute corresponding source code. (This alternative is allowed only for noncommercial distribution and only if you received the program in object code or executable form with such an offer, in accord with Subsection b above.)

The source code for a work means the preferred form of the work for making modifications to it. For an executable work, complete source code means all the source code for all modules it contains, plus any associated interface definition files, plus the scripts used to control compilation and installation of the executable. However, as a special exception, the source code distributed need not include anything that is normally distributed (in either source or binary form) with the major components (compiler, kernel, and so on) of the operating system on which the executable runs, unless that component itself accompanies the executable.

If distribution of executable or object code is made by offering access to copy from a designated place, then offering equivalent access to copy the source code from the same place counts as

distribution of the source code, even though third parties are not compelled to copy the source along with the object code.

 4. You may not copy, modify, sublicense, or distribute the Program except as expressly provided under this License. Any attempt otherwise to copy, modify, sublicense or distribute the Program is void, and will automatically terminate your rights under this License. However, parties who have received copies, or rights, from you under this License will not have their licenses terminated so long as such parties remain in full compliance.

 5. You are not required to accept this License, since you have not signed it. However, nothing else grants you permission to modify or distribute the Program or its derivative works. These actions are prohibited by law if you do not accept this License. Therefore, by modifying or distributing the Program (or any work based on the Program), you indicate your acceptance of this License to do so, and all its terms and conditions for copying, distributing or modifying the Program or works based on it.

 6. Each time you redistribute the Program (or any work based on the Program), the recipient automatically receives a license from the original licensor to copy, distribute or modify the Program subject to these terms and conditions. You may not impose any further restrictions on the recipients' exercise of the rights granted herein. You are not responsible for enforcing compliance by third parties to this License.

 7. If, as a consequence of a court judgment or allegation of patent infringement or for any other reason (not limited to patent issues), conditions are imposed on you (whether by court order, agreement or otherwise) that contradict the conditions of this License, they do not excuse you from the conditions of this License. If you cannot distribute so as to satisfy simultaneously your obligations under this License and any other pertinent obligations, then as a consequence you may not distribute the Program at all. For example, if a patent license would not permit royalty-free redistribution of the Program by all those who receive copies directly or indirectly through you, then the only way you could satisfy both it and this License would be to refrain entirely from distribution of the Program.

If any portion of this section is held invalid or unenforceable under any particular circumstance, the balance of the section is intended to apply and the section as a whole is intended to apply in other circumstances.

It is not the purpose of this section to induce you to infringe any patents or other property right claims or to contest validity of any

such claims; this section has the sole purpose of protecting the integrity of the free software distribution system, which is implemented by public license practices. Many people have made generous contributions to the wide range of software distributed through that system in reliance on consistent application of that system; it is up to the author/donor to decide if he or she is willing to distribute software through any other system and a licensee cannot impose that choice.

This section is intended to make thoroughly clear what is believed to be a consequence of the rest of this License.

 8. If the distribution and/or use of the Program is restricted in certain countries either by patents or by copyrighted interfaces, the original copyright holder who places the Program under this License may add an explicit geographical distribution limitation excluding those countries, so that distribution is permitted only in or among countries not thus excluded. In such case, this License incorporates the limitation as if written in the body of this License.

 9. The Free Software Foundation may publish revised and/or new versions of the General Public License from time to time. Such new versions will be similar in spirit to the present version, but may differ in detail to address new problems or concerns.

Each version is given a distinguishing version number. If the Program specifies a version number of this License which applies to it and "any later version", you have the option of following the terms and conditions either of that version or of any later version published by the Free Software Foundation. If the Program does not specify a version number of this License, you may choose any version ever published by the Free Software Foundation.

 10. If you wish to incorporate parts of the Program into other free programs whose distribution conditions are different, write to the author to ask for permission. For software which is copyrighted by the Free Software Foundation, write to the Free Software Foundation; we sometimes make exceptions for this. Our decision will be guided by the two goals of preserving the free status of all derivatives of our free software and of promoting the sharing and reuse of software generally.

#### NO WARRANTY

 11. BECAUSE THE PROGRAM IS LICENSED FREE OF CHARGE, THERE IS NO WARRANTY FOR THE PROGRAM, TO THE EXTENT PERMITTED BY APPLICABLE LAW. EXCEPT WHEN OTHERWISE STATED IN WRITING THE COPYRIGHT HOLDERS AND/OR OTHER PARTIES PROVIDE THE PROGRAM "AS IS" WITHOUT WARRANTY OF ANY KIND, EITHER EXPRESSED OR IMPLIED, INCLUDING, BUT NOT LIMITED TO, THE IMPLIED WARRANTIES OF

MERCHANTABILITY AND FITNESS FOR A PARTICULAR PURPOSE. THE ENTIRE RISK AS TO THE QUALITY AND PERFORMANCE OF THE PROGRAM IS WITH YOU. SHOULD THE PROGRAM PROVE DEFECTIVE, YOU ASSUME THE COST OF ALL NECESSARY SERVICING, REPAIR OR CORRECTION.

 12. IN NO EVENT UNLESS REQUIRED BY APPLICABLE LAW OR AGREED TO IN WRITING WILL ANY COPYRIGHT HOLDER, OR ANY OTHER PARTY WHO MAY MODIFY AND/OR REDISTRIBUTE THE PROGRAM AS PERMITTED ABOVE, BE LIABLE TO YOU FOR DAMAGES, INCLUDING ANY GENERAL, SPECIAL, INCIDENTAL OR CONSEQUENTIAL DAMAGES ARISING OUT OF THE USE OR INABILITY TO USE THE PROGRAM (INCLUDING BUT NOT LIMITED TO LOSS OF DATA OR DATA BEING RENDERED INACCURATE OR LOSSES SUSTAINED BY YOU OR THIRD PARTIES OR A FAILURE OF THE PROGRAM TO OPERATE WITH ANY OTHER PROGRAMS), EVEN IF SUCH HOLDER OR OTHER PARTY HAS BEEN ADVISED OF THE POSSIBILITY OF SUCH DAMAGES.

#### END OF TERMS AND CONDITIONS

How to Apply These Terms to Your New Programs

 If you develop a new program, and you want it to be of the greatest possible use to the public, the best way to achieve this is to make it free software which everyone can redistribute and change under these terms.

 To do so, attach the following notices to the program. It is safest to attach them to the start of each source file to most effectively convey the exclusion of warranty; and each file should have at least the "copyright" line and a pointer to where the full notice is found.

 <one line to give the program's name and a brief idea of what it does.> Copyright  $(C)$  <year > <name of author>

 This program is free software; you can redistribute it and/or modify it under the terms of the GNU General Public License as published by the Free Software Foundation; either version 2 of the License, or (at your option) any later version.

 This program is distributed in the hope that it will be useful, but WITHOUT ANY WARRANTY; without even the implied warranty of MERCHANTABILITY or FITNESS FOR A PARTICULAR PURPOSE. See the GNU General Public License for more details.

 You should have received a copy of the GNU General Public License along with this program; if not, write to the Free Software Foundation, Inc., 51 Franklin Street, Fifth Floor, Boston, MA 02110-1301 USA.

Also add information on how to contact you by electronic and paper mail.

If the program is interactive, make it output a short notice like this

when it starts in an interactive mode:

 Gnomovision version 69, Copyright (C) year name of author Gnomovision comes with ABSOLUTELY NO WARRANTY; for details type `show w'. This is free software, and you are welcome to redistribute it under certain conditions; type `show c' for details.

The hypothetical commands `show w' and `show c' should show the appropriate parts of the General Public License. Of course, the commands you use may be called something other than `show w' and `show c'; they could even be mouse-clicks or menu items--whatever suits your program.

You should also get your employer (if you work as a programmer) or your school, if any, to sign a "copyright disclaimer" for the program, if necessary. Here is a sample; alter the names:

 Yoyodyne, Inc., hereby disclaims all copyright interest in the program `Gnomovision' (which makes passes at compilers) written by James Hacker.

 <signature of Ty Coon>, 1 April 1989 Ty Coon, President of Vice

This General Public License does not permit incorporating your program into proprietary programs. If your program is a subroutine library, you may consider it more useful to permit linking proprietary applications with the library. If this is what you want to do, use the GNU Lesser General Public License instead of this License.

> GNU LESSER GENERAL PUBLIC LICENSE Version 3, 29 June 2007

Copyright (C) 2007 Free Software Foundation, Inc. <http://fsf.org/> Everyone is permitted to copy and distribute verbatim copies of this license document, but changing it is not allowed.

 This version of the GNU Lesser General Public License incorporates the terms and conditions of version 3 of the GNU General Public License, supplemented by the additional permissions listed below.

0. Additional Definitions.

 As used herein, "this License" refers to version 3 of the GNU Lesser General Public License, and the "GNU GPL" refers to version 3 of the GNU General Public License.

 "The Library" refers to a covered work governed by this License, other than an Application or a Combined Work as defined below.

 An "Application" is any work that makes use of an interface provided by the Library, but which is not otherwise based on the Library. Defining a subclass of a class defined by the Library is deemed a mode of using an interface provided by the Library.

 A "Combined Work" is a work produced by combining or linking an Application with the Library. The particular version of the Library with which the Combined Work was made is also called the "Linked Version".

 The "Minimal Corresponding Source" for a Combined Work means the Corresponding Source for the Combined Work, excluding any source code for portions of the Combined Work that, considered in isolation, are based on the Application, and not on the Linked Version.

 The "Corresponding Application Code" for a Combined Work means the object code and/or source code for the Application, including any data and utility programs needed for reproducing the Combined Work from the Application, but excluding the System Libraries of the Combined Work.

1. Exception to Section 3 of the GNU GPL.

 You may convey a covered work under sections 3 and 4 of this License without being bound by section 3 of the GNU GPL.

2. Conveying Modified Versions.

 If you modify a copy of the Library, and, in your modifications, a facility refers to a function or data to be supplied by an Application that uses the facility (other than as an argument passed when the facility is invoked), then you may convey a copy of the modified version:

 a) under this License, provided that you make a good faith effort to ensure that, in the event an Application does not supply the function or data, the facility still operates, and performs whatever part of its purpose remains meaningful, or

 b) under the GNU GPL, with none of the additional permissions of this License applicable to that copy.

3. Object Code Incorporating Material from Library Header Files.

 The object code form of an Application may incorporate material from a header file that is part of the Library. You may convey such object code under terms of your choice, provided that, if the incorporated material is not limited to numerical parameters, data structure layouts and accessors, or small macros, inline functions and templates

(ten or fewer lines in length), you do both of the following:

 a) Give prominent notice with each copy of the object code that the Library is used in it and that the Library and its use are covered by this License.

 b) Accompany the object code with a copy of the GNU GPL and this license document.

4. Combined Works.

 You may convey a Combined Work under terms of your choice that, taken together, effectively do not restrict modification of the portions of the Library contained in the Combined Work and reverse engineering for debugging such modifications, if you also do each of the following:

 a) Give prominent notice with each copy of the Combined Work that the Library is used in it and that the Library and its use are covered by this License.

 b) Accompany the Combined Work with a copy of the GNU GPL and this license document.

 c) For a Combined Work that displays copyright notices during execution, include the copyright notice for the Library among these notices, as well as a reference directing the user to the copies of the GNU GPL and this license document.

d) Do one of the following:

 0) Convey the Minimal Corresponding Source under the terms of this License, and the Corresponding Application Code in a form suitable for, and under terms that permit, the user to recombine or relink the Application with a modified version of the Linked Version to produce a modified Combined Work, in the manner specified by section 6 of the GNU GPL for conveying Corresponding Source.

 1) Use a suitable shared library mechanism for linking with the Library. A suitable mechanism is one that (a) uses at run time a copy of the Library already present on the user's computer system, and (b) will operate properly with a modified version of the Library that is interface-compatible with the Linked Version.

 e) Provide Installation Information, but only if you would otherwise be required to provide such information under section 6 of the

 GNU GPL, and only to the extent that such information is necessary to install and execute a modified version of the Combined Work produced by recombining or relinking the Application with a modified version of the Linked Version. (If you use option 4d0, the Installation Information must accompany the Minimal Corresponding Source and Corresponding Application Code. If you use option 4d1, you must provide the Installation Information in the manner specified by section 6 of the GNU GPL for conveying Corresponding Source.)

5. Combined Libraries.

 You may place library facilities that are a work based on the Library side by side in a single library together with other library facilities that are not Applications and are not covered by this License, and convey such a combined library under terms of your choice, if you do both of the following:

 a) Accompany the combined library with a copy of the same work based on the Library, uncombined with any other library facilities, conveyed under the terms of this License.

 b) Give prominent notice with the combined library that part of it is a work based on the Library, and explaining where to find the accompanying uncombined form of the same work.

6. Revised Versions of the GNU Lesser General Public License.

 The Free Software Foundation may publish revised and/or new versions of the GNU Lesser General Public License from time to time. Such new versions will be similar in spirit to the present version, but may differ in detail to address new problems or concerns.

 Each version is given a distinguishing version number. If the Library as you received it specifies that a certain numbered version of the GNU Lesser General Public License "or any later version" applies to it, you have the option of following the terms and conditions either of that published version or of any later version published by the Free Software Foundation. If the Library as you received it does not specify a version number of the GNU Lesser General Public License, you may choose any version of the GNU Lesser General Public License ever published by the Free Software Foundation.

 If the Library as you received it specifies that a proxy can decide whether future versions of the GNU Lesser General Public License shall apply, that proxy's public statement of acceptance of any version is permanent authorization for you to choose that version for the Library.

# **1.122 libxmuu 1.1.3-0ubuntu1**

### **1.122.1 Available under license :**

Copyright 1988, 1989, 1990, 1991, 1994, 1998 The Open Group

Permission to use, copy, modify, distribute, and sell this software and its documentation for any purpose is hereby granted without fee, provided that the above copyright notice appear in all copies and that both that copyright notice and this permission notice appear in supporting documentation.

The above copyright notice and this permission notice shall be included in all copies or substantial portions of the Software.

THE SOFTWARE IS PROVIDED "AS IS", WITHOUT WARRANTY OF ANY KIND, EXPRESS OR IMPLIED, INCLUDING BUT NOT LIMITED TO THE WARRANTIES OF MERCHANTABILITY, FITNESS FOR A PARTICULAR PURPOSE AND NONINFRINGEMENT. IN NO EVENT SHALL THE OPEN GROUP BE LIABLE FOR ANY CLAIM, DAMAGES OR OTHER LIABILITY, WHETHER IN AN ACTION OF CONTRACT, TORT OR OTHERWISE, ARISING FROM, OUT OF OR IN CONNECTION WITH THE SOFTWARE OR THE USE OR OTHER DEALINGS IN THE SOFTWARE.

Except as contained in this notice, the name of The Open Group shall not be used in advertising or otherwise to promote the sale, use or other dealings in this Software without prior written authorization from The Open Group.

-----------

Xmu/StrToBmap.c and Xmu/GrayPixmap.c also have:

Copyright 1987, 1988 by Digital Equipment Corporation, Maynard, Massachusetts.

All Rights Reserved

Permission to use, copy, modify, and distribute this software and its documentation for any purpose and without fee is hereby granted, provided that the above copyright notice appear in all copies and that both that copyright notice and this permission notice appear in supporting documentation, and that the name of Digital not be used in advertising or publicity pertaining to distribution of the software without specific, written prior permission.

DIGITAL DISCLAIMS ALL WARRANTIES WITH REGARD TO THIS SOFTWARE, INCLUDING ALL IMPLIED WARRANTIES OF MERCHANTABILITY AND FITNESS, IN NO EVENT SHALL DIGITAL BE LIABLE FOR ANY SPECIAL, INDIRECT OR CONSEQUENTIAL DAMAGES OR ANY DAMAGES WHATSOEVER RESULTING FROM LOSS OF USE, DATA OR PROFITS, WHETHER IN AN ACTION OF CONTRACT, NEGLIGENCE OR OTHER TORTIOUS ACTION,

#### ARISING OUT OF OR IN CONNECTION WITH THE USE OR PERFORMANCE OF THIS SOFTWARE.

-----------

Xmu/Clip.c and Xmu/Lookup.h have:

Copyright (c) 1998 by The XFree86 Project, Inc. Copyright 1999 by Thomas E. Dickey <dickey@clark.net>

Permission is hereby granted, free of charge, to any person obtaining a copy of this software and associated documentation files (the "Software"), to deal in the Software without restriction, including without limitation the rights to use, copy, modify, merge, publish, distribute, sublicense, and/or sell copies of the Software, and to permit persons to whom the Software is furnished to do so, subject to the following conditions:

The above copyright notice and this permission notice shall be included in all copies or substantial portions of the Software.

THE SOFTWARE IS PROVIDED "AS IS", WITHOUT WARRANTY OF ANY KIND, EXPRESS OR IMPLIED, INCLUDING BUT NOT LIMITED TO THE WARRANTIES OF MERCHANTABILITY, FITNESS FOR A PARTICULAR PURPOSE AND NONINFRINGEMENT. IN NO EVENT SHALL THE XFREE86 PROJECT BE LIABLE FOR ANY CLAIM, DAMAGES OR OTHER LIABILITY, WHETHER IN AN ACTION OF CONTRACT, TORT OR OTHERWISE, ARISING FROM, OUT OF OR IN CONNECTION WITH THE SOFTWARE OR THE USE OR OTHER DEALINGS IN THE SOFTWARE.

Except as contained in this notice, the name of the XFree86 Project shall not be used in advertising or otherwise to promote the sale, use or other dealings in this Software without prior written authorization from the XFree86 Project.

## **1.123 libvorbis 1.3.6-2ubuntu1**

### **1.123.1 Available under license :**

Copyright (c) 2002-2018 Xiph.org Foundation

Redistribution and use in source and binary forms, with or without modification, are permitted provided that the following conditions are met:

- Redistributions of source code must retain the above copyright notice, this list of conditions and the following disclaimer.

- Redistributions in binary form must reproduce the above copyright notice, this list of conditions and the following disclaimer in the

documentation and/or other materials provided with the distribution.

- Neither the name of the Xiph.org Foundation nor the names of its contributors may be used to endorse or promote products derived from this software without specific prior written permission.

THIS SOFTWARE IS PROVIDED BY THE COPYRIGHT HOLDERS AND CONTRIBUTORS ``AS IS'' AND ANY EXPRESS OR IMPLIED WARRANTIES, INCLUDING, BUT NOT LIMITED TO, THE IMPLIED WARRANTIES OF MERCHANTABILITY AND FITNESS FOR A PARTICULAR PURPOSE ARE DISCLAIMED. IN NO EVENT SHALL THE FOUNDATION OR CONTRIBUTORS BE LIABLE FOR ANY DIRECT, INDIRECT, INCIDENTAL, SPECIAL, EXEMPLARY, OR CONSEQUENTIAL DAMAGES (INCLUDING, BUT NOT LIMITED TO, PROCUREMENT OF SUBSTITUTE GOODS OR SERVICES; LOSS OF USE, DATA, OR PROFITS; OR BUSINESS INTERRUPTION) HOWEVER CAUSED AND ON ANY THEORY OF LIABILITY, WHETHER IN CONTRACT, STRICT LIABILITY, OR TORT (INCLUDING NEGLIGENCE OR OTHERWISE) ARISING IN ANY WAY OUT OF THE USE OF THIS SOFTWARE, EVEN IF ADVISED OF THE POSSIBILITY OF SUCH DAMAGE.

# **1.124 vulkan-loader 1.2.131.2-1**

## **1.124.1 Available under license :**

CMake - Cross Platform Makefile Generator Copyright 2000-2018 Kitware, Inc. and Contributors All rights reserved.

Redistribution and use in source and binary forms, with or without modification, are permitted provided that the following conditions are met:

\* Redistributions of source code must retain the above copyright notice, this list of conditions and the following disclaimer.

\* Redistributions in binary form must reproduce the above copyright notice, this list of conditions and the following disclaimer in the documentation and/or other materials provided with the distribution.

\* Neither the name of Kitware, Inc. nor the names of Contributors may be used to endorse or promote products derived from this software without specific prior written permission.

THIS SOFTWARE IS PROVIDED BY THE COPYRIGHT HOLDERS AND CONTRIBUTORS "AS IS" AND ANY EXPRESS OR IMPLIED WARRANTIES, INCLUDING, BUT NOT LIMITED TO, THE IMPLIED WARRANTIES OF MERCHANTABILITY AND FITNESS FOR A PARTICULAR PURPOSE ARE DISCLAIMED. IN NO EVENT SHALL THE COPYRIGHT HOLDER OR CONTRIBUTORS BE LIABLE FOR ANY DIRECT, INDIRECT, INCIDENTAL, SPECIAL, EXEMPLARY, OR CONSEQUENTIAL DAMAGES (INCLUDING, BUT NOT LIMITED TO, PROCUREMENT OF SUBSTITUTE GOODS OR SERVICES; LOSS OF USE,

DATA, OR PROFITS; OR BUSINESS INTERRUPTION) HOWEVER CAUSED AND ON ANY THEORY OF LIABILITY, WHETHER IN CONTRACT, STRICT LIABILITY, OR TORT (INCLUDING NEGLIGENCE OR OTHERWISE) ARISING IN ANY WAY OUT OF THE USE OF THIS SOFTWARE, EVEN IF ADVISED OF THE POSSIBILITY OF SUCH DAMAGE.

------------------------------------------------------------------------------

The following individuals and institutions are among the Contributors:

- \* Aaron C. Meadows <cmake@shadowguarddev.com>
- \* Adriaan de Groot <groot@kde.org>
- \* Aleksey Avdeev <solo@altlinux.ru>
- \* Alexander Neundorf <neundorf@kde.org>
- \* Alexander Smorkalov <alexander.smorkalov@itseez.com>
- \* Alexey Sokolov <sokolov@google.com>
- \* Alex Turbov <i.zaufi@gmail.com>
- \* Andreas Pakulat <apaku@gmx.de>
- \* Andreas Schneider <asn@cryptomilk.org>
- \* Andr Rigland Brodtkorb <Andre.Brodtkorb@ifi.uio.no>
- \* Axel Huebl, Helmholtz-Zentrum Dresden Rossendorf
- \* Benjamin Eikel
- \* Bjoern Ricks <bjoern.ricks@gmail.com>
- \* Brad Hards <bradh@kde.org>
- \* Christopher Harvey
- \* Christoph Grninger <foss@grueninger.de>
- \* Clement Creusot <creusot@cs.york.ac.uk>
- \* Daniel Blezek <blezek@gmail.com>
- \* Daniel Pfeifer <daniel@pfeifer-mail.de>
- \* Enrico Scholz <enrico.scholz@informatik.tu-chemnitz.de>
- \* Eran Ifrah <eran.ifrah@gmail.com>
- \* Esben Mose Hansen, Ange Optimization ApS
- \* Geoffrey Viola <geoffrey.viola@asirobots.com>
- \* Google Inc
- \* Gregor Jasny
- \* Helio Chissini de Castro <helio@kde.org>
- \* Ilya Lavrenov <ilya.lavrenov@itseez.com>
- \* Insight Software Consortium <insightsoftwareconsortium.org>
- \* Jan Woetzel
- \* Kelly Thompson <kgt@lanl.gov>
- \* Konstantin Podsvirov <konstantin@podsvirov.pro>
- \* Mario Bensi <mbensi@ipsquad.net>
- \* Mathieu Malaterre <mathieu.malaterre@gmail.com>
- \* Matthaeus G. Chajdas
- \* Matthias Kretz <kretz@kde.org>
- \* Matthias Maennich <matthias@maennich.net>
- \* Michael Strmer
- \* Miguel A. Figueroa-Villanueva
- \* Mike Jackson
- \* Mike McQuaid <mike@mikemcquaid.com>
- \* Nicolas Bock <nicolasbock@gmail.com>
- \* Nicolas Despres <nicolas.despres@gmail.com>
- \* Nikita Krupen'ko <krnekit@gmail.com>
- \* NVIDIA Corporation <www.nvidia.com>
- \* OpenGamma Ltd. <opengamma.com>
- \* Patrick Stotko <stotko@cs.uni-bonn.de>
- \* Per yvind Karlsen <peroyvind@mandriva.org>
- \* Peter Collingbourne <peter@pcc.me.uk>
- \* Petr Gotthard <gotthard@honeywell.com>
- \* Philip Lowman <philip@yhbt.com>
- \* Philippe Proulx <pproulx@efficios.com>
- \* Raffi Enficiaud, Max Planck Society
- \* Raumfeld <raumfeld.com>
- \* Roger Leigh <rleigh@codelibre.net>
- \* Rolf Eike Beer <eike@sf-mail.de>
- \* Roman Donchenko <roman.donchenko@itseez.com>
- \* Roman Kharitonov <roman.kharitonov@itseez.com>
- \* Ruslan Baratov
- \* Sebastian Holtermann <sebholt@xwmw.org>
- \* Stephen Kelly <steveire@gmail.com>
- \* Sylvain Joubert <joubert.sy@gmail.com>
- \* Thomas Sondergaard <ts@medical-insight.com>
- \* Tobias Hunger <tobias.hunger@qt.io>
- \* Todd Gamblin <tgamblin@llnl.gov>
- \* Tristan Carel
- \* University of Dundee
- \* Vadim Zhukov
- \* Will Dicharry <wdicharry@stellarscience.com>

See version control history for details of individual contributions.

The above copyright and license notice applies to distributions of CMake in source and binary form. Third-party software packages supplied with CMake under compatible licenses provide their own copyright notices documented in corresponding subdirectories or source files.

------------------------------------------------------------------------------

CMake was initially developed by Kitware with the following sponsorship:

- \* National Library of Medicine at the National Institutes of Health as part of the Insight Segmentation and Registration Toolkit (ITK).
- \* US National Labs (Los Alamos, Livermore, Sandia) ASC Parallel Visualization Initiative.
- \* National Alliance for Medical Image Computing (NAMIC) is funded by the

 National Institutes of Health through the NIH Roadmap for Medical Research, Grant U54 EB005149.

\* Kitware, Inc.

The majority of files in this project use the Apache 2.0 License. There are a few exceptions and their license can be found in the source. Any license deviations from Apache 2.0 are "more permissive" licenses.

=========

 Apache License Version 2.0, January 2004 http://www.apache.org/licenses/

#### TERMS AND CONDITIONS FOR USE, REPRODUCTION, AND DISTRIBUTION

==================================================================================

1. Definitions.

 "License" shall mean the terms and conditions for use, reproduction, and distribution as defined by Sections 1 through 9 of this document.

 "Licensor" shall mean the copyright owner or entity authorized by the copyright owner that is granting the License.

 "Legal Entity" shall mean the union of the acting entity and all other entities that control, are controlled by, or are under common control with that entity. For the purposes of this definition, "control" means (i) the power, direct or indirect, to cause the direction or management of such entity, whether by contract or otherwise, or (ii) ownership of fifty percent (50%) or more of the outstanding shares, or (iii) beneficial ownership of such entity.

 "You" (or "Your") shall mean an individual or Legal Entity exercising permissions granted by this License.

 "Source" form shall mean the preferred form for making modifications, including but not limited to software source code, documentation source, and configuration files.

 "Object" form shall mean any form resulting from mechanical transformation or translation of a Source form, including but not limited to compiled object code, generated documentation, and conversions to other media types.

 "Work" shall mean the work of authorship, whether in Source or Object form, made available under the License, as indicated by a copyright notice that is included in or attached to the work

(an example is provided in the Appendix below).

 "Derivative Works" shall mean any work, whether in Source or Object form, that is based on (or derived from) the Work and for which the editorial revisions, annotations, elaborations, or other modifications represent, as a whole, an original work of authorship. For the purposes of this License, Derivative Works shall not include works that remain separable from, or merely link (or bind by name) to the interfaces of, the Work and Derivative Works thereof.

 "Contribution" shall mean any work of authorship, including the original version of the Work and any modifications or additions to that Work or Derivative Works thereof, that is intentionally submitted to Licensor for inclusion in the Work by the copyright owner or by an individual or Legal Entity authorized to submit on behalf of the copyright owner. For the purposes of this definition, "submitted" means any form of electronic, verbal, or written communication sent to the Licensor or its representatives, including but not limited to communication on electronic mailing lists, source code control systems, and issue tracking systems that are managed by, or on behalf of, the Licensor for the purpose of discussing and improving the Work, but excluding communication that is conspicuously marked or otherwise designated in writing by the copyright owner as "Not a Contribution."

 "Contributor" shall mean Licensor and any individual or Legal Entity on behalf of whom a Contribution has been received by Licensor and subsequently incorporated within the Work.

- 2. Grant of Copyright License. Subject to the terms and conditions of this License, each Contributor hereby grants to You a perpetual, worldwide, non-exclusive, no-charge, royalty-free, irrevocable copyright license to reproduce, prepare Derivative Works of, publicly display, publicly perform, sublicense, and distribute the Work and such Derivative Works in Source or Object form.
- 3. Grant of Patent License. Subject to the terms and conditions of this License, each Contributor hereby grants to You a perpetual, worldwide, non-exclusive, no-charge, royalty-free, irrevocable (except as stated in this section) patent license to make, have made, use, offer to sell, sell, import, and otherwise transfer the Work, where such license applies only to those patent claims licensable by such Contributor that are necessarily infringed by their Contribution(s) alone or by combination of their Contribution(s) with the Work to which such Contribution(s) was submitted. If You institute patent litigation against any entity (including a cross-claim or counterclaim in a lawsuit) alleging that the Work or a Contribution incorporated within the Work constitutes direct or contributory patent infringement, then any patent licenses

 granted to You under this License for that Work shall terminate as of the date such litigation is filed.

- 4. Redistribution. You may reproduce and distribute copies of the Work or Derivative Works thereof in any medium, with or without modifications, and in Source or Object form, provided that You meet the following conditions:
	- (a) You must give any other recipients of the Work or Derivative Works a copy of this License; and
	- (b) You must cause any modified files to carry prominent notices stating that You changed the files; and
	- (c) You must retain, in the Source form of any Derivative Works that You distribute, all copyright, patent, trademark, and attribution notices from the Source form of the Work, excluding those notices that do not pertain to any part of the Derivative Works; and
	- (d) If the Work includes a "NOTICE" text file as part of its distribution, then any Derivative Works that You distribute must include a readable copy of the attribution notices contained within such NOTICE file, excluding those notices that do not pertain to any part of the Derivative Works, in at least one of the following places: within a NOTICE text file distributed as part of the Derivative Works; within the Source form or documentation, if provided along with the Derivative Works; or, within a display generated by the Derivative Works, if and wherever such third-party notices normally appear. The contents of the NOTICE file are for informational purposes only and do not modify the License. You may add Your own attribution notices within Derivative Works that You distribute, alongside or as an addendum to the NOTICE text from the Work, provided that such additional attribution notices cannot be construed as modifying the License.

 You may add Your own copyright statement to Your modifications and may provide additional or different license terms and conditions for use, reproduction, or distribution of Your modifications, or for any such Derivative Works as a whole, provided Your use, reproduction, and distribution of the Work otherwise complies with the conditions stated in this License.

 5. Submission of Contributions. Unless You explicitly state otherwise, any Contribution intentionally submitted for inclusion in the Work by You to the Licensor shall be under the terms and conditions of this License, without any additional terms or conditions.

 Notwithstanding the above, nothing herein shall supersede or modify the terms of any separate license agreement you may have executed with Licensor regarding such Contributions.

- 6. Trademarks. This License does not grant permission to use the trade names, trademarks, service marks, or product names of the Licensor, except as required for reasonable and customary use in describing the origin of the Work and reproducing the content of the NOTICE file.
- 7. Disclaimer of Warranty. Unless required by applicable law or agreed to in writing, Licensor provides the Work (and each Contributor provides its Contributions) on an "AS IS" BASIS, WITHOUT WARRANTIES OR CONDITIONS OF ANY KIND, either express or implied, including, without limitation, any warranties or conditions of TITLE, NON-INFRINGEMENT, MERCHANTABILITY, or FITNESS FOR A PARTICULAR PURPOSE. You are solely responsible for determining the appropriateness of using or redistributing the Work and assume any risks associated with Your exercise of permissions under this License.
- 8. Limitation of Liability. In no event and under no legal theory, whether in tort (including negligence), contract, or otherwise, unless required by applicable law (such as deliberate and grossly negligent acts) or agreed to in writing, shall any Contributor be liable to You for damages, including any direct, indirect, special, incidental, or consequential damages of any character arising as a result of this License or out of the use or inability to use the Work (including but not limited to damages for loss of goodwill, work stoppage, computer failure or malfunction, or any and all other commercial damages or losses), even if such Contributor has been advised of the possibility of such damages.
- 9. Accepting Warranty or Additional Liability. While redistributing the Work or Derivative Works thereof, You may choose to offer, and charge a fee for, acceptance of support, warranty, indemnity, or other liability obligations and/or rights consistent with this License. However, in accepting such obligations, You may act only on Your own behalf and on Your sole responsibility, not on behalf of any other Contributor, and only if You agree to indemnify, defend, and hold each Contributor harmless for any liability incurred by, or claims asserted against, such Contributor by reason of your accepting any such warranty or additional liability.

#### END OF TERMS AND CONDITIONS

APPENDIX: How to apply the Apache License to your work.

 To apply the Apache License to your work, attach the following boilerplate notice, with the fields enclosed by brackets "[]"

 replaced with your own identifying information. (Don't include the brackets!) The text should be enclosed in the appropriate comment syntax for the file format. We also recommend that a file or class name and description of purpose be included on the same "printed page" as the copyright notice for easier identification within third-party archives.

Copyright [yyyy] [name of copyright owner]

 Licensed under the Apache License, Version 2.0 (the "License"); you may not use this file except in compliance with the License. You may obtain a copy of the License at

http://www.apache.org/licenses/LICENSE-2.0

 Unless required by applicable law or agreed to in writing, software distributed under the License is distributed on an "AS IS" BASIS, WITHOUT WARRANTIES OR CONDITIONS OF ANY KIND, either express or implied. See the License for the specific language governing permissions and limitations under the License.

> Apache License Version 2.0, January 2004 http://www.apache.org/licenses/

#### TERMS AND CONDITIONS FOR USE, REPRODUCTION, AND DISTRIBUTION

1. Definitions.

 "License" shall mean the terms and conditions for use, reproduction, and distribution as defined by Sections 1 through 9 of this document.

 "Licensor" shall mean the copyright owner or entity authorized by the copyright owner that is granting the License.

 "Legal Entity" shall mean the union of the acting entity and all other entities that control, are controlled by, or are under common control with that entity. For the purposes of this definition, "control" means (i) the power, direct or indirect, to cause the direction or management of such entity, whether by contract or otherwise, or (ii) ownership of fifty percent (50%) or more of the outstanding shares, or (iii) beneficial ownership of such entity.

 "You" (or "Your") shall mean an individual or Legal Entity exercising permissions granted by this License.

 "Source" form shall mean the preferred form for making modifications, including but not limited to software source code, documentation

source, and configuration files.

 "Object" form shall mean any form resulting from mechanical transformation or translation of a Source form, including but not limited to compiled object code, generated documentation, and conversions to other media types.

 "Work" shall mean the work of authorship, whether in Source or Object form, made available under the License, as indicated by a copyright notice that is included in or attached to the work (an example is provided in the Appendix below).

 "Derivative Works" shall mean any work, whether in Source or Object form, that is based on (or derived from) the Work and for which the editorial revisions, annotations, elaborations, or other modifications represent, as a whole, an original work of authorship. For the purposes of this License, Derivative Works shall not include works that remain separable from, or merely link (or bind by name) to the interfaces of, the Work and Derivative Works thereof.

 "Contribution" shall mean any work of authorship, including the original version of the Work and any modifications or additions to that Work or Derivative Works thereof, that is intentionally submitted to Licensor for inclusion in the Work by the copyright owner or by an individual or Legal Entity authorized to submit on behalf of the copyright owner. For the purposes of this definition, "submitted" means any form of electronic, verbal, or written communication sent to the Licensor or its representatives, including but not limited to communication on electronic mailing lists, source code control systems, and issue tracking systems that are managed by, or on behalf of, the Licensor for the purpose of discussing and improving the Work, but excluding communication that is conspicuously marked or otherwise designated in writing by the copyright owner as "Not a Contribution."

 "Contributor" shall mean Licensor and any individual or Legal Entity on behalf of whom a Contribution has been received by Licensor and subsequently incorporated within the Work.

- 2. Grant of Copyright License. Subject to the terms and conditions of this License, each Contributor hereby grants to You a perpetual, worldwide, non-exclusive, no-charge, royalty-free, irrevocable copyright license to reproduce, prepare Derivative Works of, publicly display, publicly perform, sublicense, and distribute the Work and such Derivative Works in Source or Object form.
- 3. Grant of Patent License. Subject to the terms and conditions of this License, each Contributor hereby grants to You a perpetual, worldwide, non-exclusive, no-charge, royalty-free, irrevocable

 (except as stated in this section) patent license to make, have made, use, offer to sell, sell, import, and otherwise transfer the Work, where such license applies only to those patent claims licensable by such Contributor that are necessarily infringed by their Contribution(s) alone or by combination of their Contribution(s) with the Work to which such Contribution(s) was submitted. If You institute patent litigation against any entity (including a cross-claim or counterclaim in a lawsuit) alleging that the Work or a Contribution incorporated within the Work constitutes direct or contributory patent infringement, then any patent licenses granted to You under this License for that Work shall terminate as of the date such litigation is filed.

- 4. Redistribution. You may reproduce and distribute copies of the Work or Derivative Works thereof in any medium, with or without modifications, and in Source or Object form, provided that You meet the following conditions:
	- (a) You must give any other recipients of the Work or Derivative Works a copy of this License; and
	- (b) You must cause any modified files to carry prominent notices stating that You changed the files; and
	- (c) You must retain, in the Source form of any Derivative Works that You distribute, all copyright, patent, trademark, and attribution notices from the Source form of the Work, excluding those notices that do not pertain to any part of the Derivative Works; and
	- (d) If the Work includes a "NOTICE" text file as part of its distribution, then any Derivative Works that You distribute must include a readable copy of the attribution notices contained within such NOTICE file, excluding those notices that do not pertain to any part of the Derivative Works, in at least one of the following places: within a NOTICE text file distributed as part of the Derivative Works; within the Source form or documentation, if provided along with the Derivative Works; or, within a display generated by the Derivative Works, if and wherever such third-party notices normally appear. The contents of the NOTICE file are for informational purposes only and do not modify the License. You may add Your own attribution notices within Derivative Works that You distribute, alongside or as an addendum to the NOTICE text from the Work, provided that such additional attribution notices cannot be construed as modifying the License.

You may add Your own copyright statement to Your modifications and

 may provide additional or different license terms and conditions for use, reproduction, or distribution of Your modifications, or for any such Derivative Works as a whole, provided Your use, reproduction, and distribution of the Work otherwise complies with the conditions stated in this License.

- 5. Submission of Contributions. Unless You explicitly state otherwise, any Contribution intentionally submitted for inclusion in the Work by You to the Licensor shall be under the terms and conditions of this License, without any additional terms or conditions. Notwithstanding the above, nothing herein shall supersede or modify the terms of any separate license agreement you may have executed with Licensor regarding such Contributions.
- 6. Trademarks. This License does not grant permission to use the trade names, trademarks, service marks, or product names of the Licensor, except as required for reasonable and customary use in describing the origin of the Work and reproducing the content of the NOTICE file.
- 7. Disclaimer of Warranty. Unless required by applicable law or agreed to in writing, Licensor provides the Work (and each Contributor provides its Contributions) on an "AS IS" BASIS, WITHOUT WARRANTIES OR CONDITIONS OF ANY KIND, either express or implied, including, without limitation, any warranties or conditions of TITLE, NON-INFRINGEMENT, MERCHANTABILITY, or FITNESS FOR A PARTICULAR PURPOSE. You are solely responsible for determining the appropriateness of using or redistributing the Work and assume any risks associated with Your exercise of permissions under this License.
- 8. Limitation of Liability. In no event and under no legal theory, whether in tort (including negligence), contract, or otherwise, unless required by applicable law (such as deliberate and grossly negligent acts) or agreed to in writing, shall any Contributor be liable to You for damages, including any direct, indirect, special, incidental, or consequential damages of any character arising as a result of this License or out of the use or inability to use the Work (including but not limited to damages for loss of goodwill, work stoppage, computer failure or malfunction, or any and all other commercial damages or losses), even if such Contributor has been advised of the possibility of such damages.
- 9. Accepting Warranty or Additional Liability. While redistributing the Work or Derivative Works thereof, You may choose to offer, and charge a fee for, acceptance of support, warranty, indemnity, or other liability obligations and/or rights consistent with this License. However, in accepting such obligations, You may act only on Your own behalf and on Your sole responsibility, not on behalf of any other Contributor, and only if You agree to indemnify,

 defend, and hold each Contributor harmless for any liability incurred by, or claims asserted against, such Contributor by reason of your accepting any such warranty or additional liability.

#### END OF TERMS AND CONDITIONS

APPENDIX: How to apply the Apache License to your work.

 To apply the Apache License to your work, attach the following boilerplate notice, with the fields enclosed by brackets "[]" replaced with your own identifying information. (Don't include the brackets!) The text should be enclosed in the appropriate comment syntax for the file format. We also recommend that a file or class name and description of purpose be included on the same "printed page" as the copyright notice for easier identification within third-party archives.

Copyright [yyyy] [name of copyright owner]

 Licensed under the Apache License, Version 2.0 (the "License"); you may not use this file except in compliance with the License. You may obtain a copy of the License at

http://www.apache.org/licenses/LICENSE-2.0

 Unless required by applicable law or agreed to in writing, software distributed under the License is distributed on an "AS IS" BASIS, WITHOUT WARRANTIES OR CONDITIONS OF ANY KIND, either express or implied. See the License for the specific language governing permissions and limitations under the License.

## **1.125 libxcbglx 1.14-2**

### **1.125.1 Available under license :**

Copyright (C) 2001-2006 Bart Massey, Jamey Sharp, and Josh Triplett. All Rights Reserved.

Permission is hereby granted, free of charge, to any person obtaining a copy of this software and associated documentation files (the "Software"), to deal in the Software without restriction, including without limitation the rights to use, copy, modify, merge, publish, distribute, sublicense, and/or sell copies of the Software, and to permit persons to whom the Software is furnished to do so, subject to the following conditions:

The above copyright notice and this permission notice shall

be included in all copies or substantial portions of the Software.

THE SOFTWARE IS PROVIDED "AS IS", WITHOUT WARRANTY OF ANY KIND, EXPRESS OR IMPLIED, INCLUDING BUT NOT LIMITED TO THE WARRANTIES OF MERCHANTABILITY, FITNESS FOR A PARTICULAR PURPOSE AND NONINFRINGEMENT. IN NO EVENT SHALL THE AUTHORS BE LIABLE FOR ANY CLAIM, DAMAGES OR OTHER LIABILITY, WHETHER IN AN ACTION OF CONTRACT, TORT OR OTHERWISE, ARISING FROM, OUT OF OR IN CONNECTION WITH THE SOFTWARE OR THE USE OR OTHER DEALINGS IN THE SOFTWARE.

Except as contained in this notice, the names of the authors or their institutions shall not be used in advertising or otherwise to promote the sale, use or other dealings in this Software without prior written authorization from the authors.

## **1.126 aom 1.0.0.errata1-3build1**

### **1.126.1 Available under license :**

Copyright 2008, Google Inc. All rights reserved.

Redistribution and use in source and binary forms, with or without modification, are permitted provided that the following conditions are met:

 \* Redistributions of source code must retain the above copyright notice, this list of conditions and the following disclaimer.

 \* Redistributions in binary form must reproduce the above copyright notice, this list of conditions and the following disclaimer in the documentation and/or other materials provided with the distribution.

 \* Neither the name of Google Inc. nor the names of its contributors may be used to endorse or promote products derived from this software without specific prior written permission.

THIS SOFTWARE IS PROVIDED BY THE COPYRIGHT HOLDERS AND CONTRIBUTORS "AS IS" AND ANY EXPRESS OR IMPLIED WARRANTIES, INCLUDING, BUT NOT LIMITED TO, THE IMPLIED WARRANTIES OF MERCHANTABILITY AND FITNESS FOR A PARTICULAR PURPOSE ARE DISCLAIMED. IN NO EVENT SHALL THE COPYRIGHT OWNER OR CONTRIBUTORS BE LIABLE FOR ANY DIRECT, INDIRECT, INCIDENTAL, SPECIAL, EXEMPLARY, OR CONSEQUENTIAL DAMAGES (INCLUDING, BUT NOT LIMITED TO, PROCUREMENT OF SUBSTITUTE GOODS OR SERVICES; LOSS OF USE, DATA, OR PROFITS; OR BUSINESS INTERRUPTION) HOWEVER CAUSED AND ON ANY THEORY OF LIABILITY, WHETHER IN CONTRACT, STRICT LIABILITY, OR TORT

(INCLUDING NEGLIGENCE OR OTHERWISE) ARISING IN ANY WAY OUT OF THE USE OF THIS SOFTWARE, EVEN IF ADVISED OF THE POSSIBILITY OF SUCH DAMAGE. The MIT License (MIT) Copyright (c) 2016 Peter Goldsborough

Permission is hereby granted, free of charge, to any person obtaining a copy of this software and associated documentation files (the "Software"), to deal in the Software without restriction, including without limitation the rights to use, copy, modify, merge, publish, distribute, sublicense, and/or sell copies of the Software, and to permit persons to whom the Software is furnished to do so, subject to the following conditions:

The above copyright notice and this permission notice shall be included in all copies or substantial portions of the Software.

THE SOFTWARE IS PROVIDED "AS IS", WITHOUT WARRANTY OF ANY KIND, EXPRESS OR IMPLIED, INCLUDING BUT NOT LIMITED TO THE WARRANTIES OF MERCHANTABILITY, FITNESS FOR A PARTICULAR PURPOSE AND NONINFRINGEMENT. IN NO EVENT SHALL THE AUTHORS OR COPYRIGHT HOLDERS BE LIABLE FOR ANY CLAIM, DAMAGES OR OTHER LIABILITY, WHETHER IN AN ACTION OF CONTRACT, TORT OR OTHERWISE, ARISING FROM, OUT OF OR IN CONNECTION WITH THE SOFTWARE OR THE USE OR OTHER DEALINGS IN THE SOFTWARE. Copyright (c) 2006, 2008 Edward Rosten All rights reserved.

Redistribution and use in source and binary forms, with or without modification, are permitted provided that the following conditions are met:

 \*Redistributions of source code must retain the above copyright notice, this list of conditions and the following disclaimer.

 \*Redistributions in binary form must reproduce the above copyright notice, this list of conditions and the following disclaimer in the documentation and/or other materials provided with the distribution.

 \*Neither the name of the University of Cambridge nor the names of its contributors may be used to endorse or promote products derived from this software without specific prior written permission.

THIS SOFTWARE IS PROVIDED BY THE COPYRIGHT HOLDERS AND CONTRIBUTORS "AS IS" AND ANY EXPRESS OR IMPLIED WARRANTIES, INCLUDING, BUT NOT LIMITED TO, THE IMPLIED WARRANTIES OF MERCHANTABILITY AND FITNESS FOR A PARTICULAR PURPOSE ARE DISCLAIMED. IN NO EVENT SHALL THE COPYRIGHT OWNER OR CONTRIBUTORS BE LIABLE FOR ANY DIRECT, INDIRECT, INCIDENTAL, SPECIAL, EXEMPLARY, OR CONSEQUENTIAL DAMAGES (INCLUDING, BUT NOT LIMITED TO, PROCUREMENT OF SUBSTITUTE GOODS OR SERVICES; LOSS OF USE, DATA, OR PROFITS; OR BUSINESS INTERRUPTION) HOWEVER CAUSED AND ON ANY THEORY OF

LIABILITY, WHETHER IN CONTRACT, STRICT LIABILITY, OR TORT (INCLUDING NEGLIGENCE OR OTHERWISE) ARISING IN ANY WAY OUT OF THE USE OF THIS SOFTWARE, EVEN IF ADVISED OF THE POSSIBILITY OF SUCH DAMAGE. Copyright (C) 2005-2012 x264 project

Authors: Loren Merritt <lorenm@u.washington.edu> Anton Mitrofanov <BugMaster@narod.ru> Jason Garrett-Glaser <darkshikari@gmail.com> Henrik Gramner <hengar-6@student.ltu.se>

Permission to use, copy, modify, and/or distribute this software for any purpose with or without fee is hereby granted, provided that the above copyright notice and this permission notice appear in all copies.

THE SOFTWARE IS PROVIDED "AS IS" AND THE AUTHOR DISCLAIMS ALL WARRANTIES WITH REGARD TO THIS SOFTWARE INCLUDING ALL IMPLIED WARRANTIES OF MERCHANTABILITY AND FITNESS. IN NO EVENT SHALL THE AUTHOR BE LIABLE FOR ANY SPECIAL, DIRECT, INDIRECT, OR CONSEQUENTIAL DAMAGES OR ANY DAMAGES WHATSOEVER RESULTING FROM LOSS OF USE, DATA OR PROFITS, WHETHER IN AN ACTION OF CONTRACT, NEGLIGENCE OR OTHER TORTIOUS ACTION, ARISING OUT OF OR IN CONNECTION WITH THE USE OR PERFORMANCE OF THIS SOFTWARE. Copyright (c) 2016, Alliance for Open Media. All rights reserved.

Redistribution and use in source and binary forms, with or without modification, are permitted provided that the following conditions are met:

- 1. Redistributions of source code must retain the above copyright notice, this list of conditions and the following disclaimer.
- 2. Redistributions in binary form must reproduce the above copyright notice, this list of conditions and the following disclaimer in the documentation and/or other materials provided with the distribution.

THIS SOFTWARE IS PROVIDED BY THE COPYRIGHT HOLDERS AND CONTRIBUTORS "AS IS" AND ANY EXPRESS OR IMPLIED WARRANTIES, INCLUDING, BUT NOT LIMITED TO, THE IMPLIED WARRANTIES OF MERCHANTABILITY AND FITNESS FOR A PARTICULAR PURPOSE ARE DISCLAIMED. IN NO EVENT SHALL THE COPYRIGHT HOLDER OR CONTRIBUTORS BE LIABLE FOR ANY DIRECT, INDIRECT, INCIDENTAL, SPECIAL, EXEMPLARY, OR CONSEQUENTIAL DAMAGES (INCLUDING, BUT NOT LIMITED TO, PROCUREMENT OF SUBSTITUTE GOODS OR SERVICES; LOSS OF USE, DATA, OR PROFITS; OR BUSINESS INTERRUPTION) HOWEVER CAUSED AND ON ANY THEORY OF LIABILITY, WHETHER IN CONTRACT, STRICT LIABILITY, OR TORT (INCLUDING NEGLIGENCE OR OTHERWISE) ARISING IN ANY WAY OUT OF THE USE OF THIS SOFTWARE, EVEN IF ADVISED OF THE POSSIBILITY OF SUCH DAMAGE.

# This file contains a list of people who've made non-trivial # contribution to the Google C++ Testing Framework project. People # who commit code to the project are encouraged to add their names # here. Please keep the list sorted by first names.

Ajay Joshi <jaj@google.com> Balzs Dn <br/> <br/> <br/> <br/> <br/>dan@gmail.com> Bharat Mediratta <br/> <br/> <br/> <br/> <br/> <br/> <br/> <br/> <br/> <br/> <br/> <br/> <br/><br/><br/> $\label{eq:1}$ Chandler Carruth <chandlerc@google.com> Chris Prince <cprince@google.com> Chris Taylor <taylorc@google.com> Dan Egnor <egnor@google.com> Eric Roman <eroman@chromium.org> Hady Zalek <hady.zalek@gmail.com> Jeffrey Yasskin <jyasskin@google.com> Ji Sigursson <joi@google.com> Keir Mierle <mierle@gmail.com> Keith Ray < keith.ray@gmail.com> Kenton Varda <kenton@google.com> Manuel Klimek <klimek@google.com> Markus Heule <markus.heule@gmail.com> Mika Raento <mikie@iki.fi> Mikls Fazekas <mfazekas@szemafor.com> Pasi Valminen <pasi.valminen@gmail.com> Patrick Hanna <phanna@google.com> Patrick Riley <pfr@google.com> Peter Kaminski <piotrk@google.com> Preston Jackson <preston.a.jackson@gmail.com> Rainer Klaffenboeck <rainer.klaffenboeck@dynatrace.com> Russ Cox <rsc@google.com> Russ Rufer <russ@pentad.com> Sean Mcafee <eefacm@gmail.com> Sigurur sgeirsson <siggi@google.com> Tracy Bialik <tracy@pentad.com> Vadim Berman <vadimb@google.com> Vlad Losev <vladl@google.com> Zhanyong Wan <wan@google.com> Copyright (c) 2010, Google Inc. All rights reserved.

Redistribution and use in source and binary forms, with or without modification, are permitted provided that the following conditions are met:

- \* Redistributions of source code must retain the above copyright notice, this list of conditions and the following disclaimer.
- \* Redistributions in binary form must reproduce the above copyright notice, this list of conditions and the following disclaimer in
the documentation and/or other materials provided with the distribution.

 \* Neither the name of Google nor the names of its contributors may be used to endorse or promote products derived from this software without specific prior written permission.

THIS SOFTWARE IS PROVIDED BY THE COPYRIGHT HOLDERS AND CONTRIBUTORS "AS IS" AND ANY EXPRESS OR IMPLIED WARRANTIES, INCLUDING, BUT NOT LIMITED TO, THE IMPLIED WARRANTIES OF MERCHANTABILITY AND FITNESS FOR A PARTICULAR PURPOSE ARE DISCLAIMED. IN NO EVENT SHALL THE COPYRIGHT HOLDER OR CONTRIBUTORS BE LIABLE FOR ANY DIRECT, INDIRECT, INCIDENTAL, SPECIAL, EXEMPLARY, OR CONSEQUENTIAL DAMAGES (INCLUDING, BUT NOT LIMITED TO, PROCUREMENT OF SUBSTITUTE GOODS OR SERVICES; LOSS OF USE, DATA, OR PROFITS; OR BUSINESS INTERRUPTION) HOWEVER CAUSED AND ON ANY THEORY OF LIABILITY, WHETHER IN CONTRACT, STRICT LIABILITY, OR TORT (INCLUDING NEGLIGENCE OR OTHERWISE) ARISING IN ANY WAY OUT OF THE USE OF THIS SOFTWARE, EVEN IF ADVISED OF THE POSSIBILITY OF SUCH DAMAGE.

# **1.127 libtasn 4.16.0-2**

# **1.127.1 Available under license :**

@c The GNU Free Documentation License. @center Version 1.3, 3 November 2008

@c This file is intended to be included within another document, @c hence no sectioning command or @node.

## @display

Copyright @copyright{} 2000, 2001, 2002, 2007, 2008 Free Software Foundation, Inc. @uref{http://fsf.org/}

Everyone is permitted to copy and distribute verbatim copies of this license document, but changing it is not allowed. @end display

@enumerate 0 @item PREAMBLE

The purpose of this License is to make a manual, textbook, or other functional and useful document @dfn{free} in the sense of freedom: to assure everyone the effective freedom to copy and redistribute it, with or without modifying it, either commercially or noncommercially. Secondarily, this License preserves for the author and publisher a way to get credit for their work, while not being considered responsible for modifications made by others.

This License is a kind of ``copyleft'', which means that derivative works of the document must themselves be free in the same sense. It complements the GNU General Public License, which is a copyleft license designed for free software.

We have designed this License in order to use it for manuals for free software, because free software needs free documentation: a free program should come with manuals providing the same freedoms that the software does. But this License is not limited to software manuals; it can be used for any textual work, regardless of subject matter or whether it is published as a printed book. We recommend this License principally for works whose purpose is instruction or reference.

#### @item

# APPLICABILITY AND DEFINITIONS

This License applies to any manual or other work, in any medium, that contains a notice placed by the copyright holder saying it can be distributed under the terms of this License. Such a notice grants a world-wide, royalty-free license, unlimited in duration, to use that work under the conditions stated herein. The ``Document'', below, refers to any such manual or work. Any member of the public is a licensee, and is addressed as ``you''. You accept the license if you copy, modify or distribute the work in a way requiring permission under copyright law.

A ``Modified Version'' of the Document means any work containing the Document or a portion of it, either copied verbatim, or with modifications and/or translated into another language.

A ``Secondary Section'' is a named appendix or a front-matter section of the Document that deals exclusively with the relationship of the publishers or authors of the Document to the Document's overall subject (or to related matters) and contains nothing that could fall directly within that overall subject. (Thus, if the Document is in part a textbook of mathematics, a Secondary Section may not explain any mathematics.) The relationship could be a matter of historical connection with the subject or with related matters, or of legal, commercial, philosophical, ethical or political position regarding them.

The ``Invariant Sections'' are certain Secondary Sections whose titles are designated, as being those of Invariant Sections, in the notice that says that the Document is released under this License. If a section does not fit the above definition of Secondary then it is not allowed to be designated as Invariant. The Document may contain zero Invariant Sections. If the Document does not identify any Invariant

Sections then there are none.

The ``Cover Texts'' are certain short passages of text that are listed, as Front-Cover Texts or Back-Cover Texts, in the notice that says that the Document is released under this License. A Front-Cover Text may be at most 5 words, and a Back-Cover Text may be at most 25 words.

A ``Transparent'' copy of the Document means a machine-readable copy, represented in a format whose specification is available to the general public, that is suitable for revising the document straightforwardly with generic text editors or (for images composed of pixels) generic paint programs or (for drawings) some widely available drawing editor, and that is suitable for input to text formatters or for automatic translation to a variety of formats suitable for input to text formatters. A copy made in an otherwise Transparent file format whose markup, or absence of markup, has been arranged to thwart or discourage subsequent modification by readers is not Transparent. An image format is not Transparent if used for any substantial amount of text. A copy that is not ``Transparent'' is called ``Opaque''.

Examples of suitable formats for Transparent copies include plain ASCII without markup, Texinfo input format, La@TeX{} input format, SGML or XML using a publicly available DTD, and standard-conforming simple HTML, PostScript or PDF designed for human modification. Examples of transparent image formats include PNG, XCF and JPG@. Opaque formats include proprietary formats that can be read and edited only by proprietary word processors, SGML or XML for which the DTD and/or processing tools are not generally available, and the machine-generated HTML, PostScript or PDF produced by some word processors for output purposes only.

The ``Title Page'' means, for a printed book, the title page itself, plus such following pages as are needed to hold, legibly, the material this License requires to appear in the title page. For works in formats which do not have any title page as such, ``Title Page'' means the text near the most prominent appearance of the work's title, preceding the beginning of the body of the text.

The ``publisher'' means any person or entity that distributes copies of the Document to the public.

A section ``Entitled XYZ'' means a named subunit of the Document whose title either is precisely XYZ or contains XYZ in parentheses following text that translates XYZ in another language. (Here XYZ stands for a specific section name mentioned below, such as "Acknowledgements", ``Dedications'', ``Endorsements'', or ``History''.) To ``Preserve the Title''

of such a section when you modify the Document means that it remains a section ``Entitled XYZ'' according to this definition.

The Document may include Warranty Disclaimers next to the notice which states that this License applies to the Document. These Warranty Disclaimers are considered to be included by reference in this License, but only as regards disclaiming warranties: any other implication that these Warranty Disclaimers may have is void and has no effect on the meaning of this License.

# @item VERBATIM COPYING

You may copy and distribute the Document in any medium, either commercially or noncommercially, provided that this License, the copyright notices, and the license notice saying this License applies to the Document are reproduced in all copies, and that you add no other conditions whatsoever to those of this License. You may not use technical measures to obstruct or control the reading or further copying of the copies you make or distribute. However, you may accept compensation in exchange for copies. If you distribute a large enough number of copies you must also follow the conditions in section 3.

You may also lend copies, under the same conditions stated above, and you may publicly display copies.

# @item COPYING IN QUANTITY

If you publish printed copies (or copies in media that commonly have printed covers) of the Document, numbering more than 100, and the Document's license notice requires Cover Texts, you must enclose the copies in covers that carry, clearly and legibly, all these Cover Texts: Front-Cover Texts on the front cover, and Back-Cover Texts on the back cover. Both covers must also clearly and legibly identify you as the publisher of these copies. The front cover must present the full title with all words of the title equally prominent and visible. You may add other material on the covers in addition. Copying with changes limited to the covers, as long as they preserve the title of the Document and satisfy these conditions, can be treated as verbatim copying in other respects.

If the required texts for either cover are too voluminous to fit legibly, you should put the first ones listed (as many as fit reasonably) on the actual cover, and continue the rest onto adjacent pages.

If you publish or distribute Opaque copies of the Document numbering

more than 100, you must either include a machine-readable Transparent copy along with each Opaque copy, or state in or with each Opaque copy a computer-network location from which the general network-using public has access to download using public-standard network protocols a complete Transparent copy of the Document, free of added material. If you use the latter option, you must take reasonably prudent steps, when you begin distribution of Opaque copies in quantity, to ensure that this Transparent copy will remain thus accessible at the stated location until at least one year after the last time you distribute an Opaque copy (directly or through your agents or retailers) of that edition to the public.

It is requested, but not required, that you contact the authors of the Document well before redistributing any large number of copies, to give them a chance to provide you with an updated version of the Document.

# @item MODIFICATIONS

You may copy and distribute a Modified Version of the Document under the conditions of sections 2 and 3 above, provided that you release the Modified Version under precisely this License, with the Modified Version filling the role of the Document, thus licensing distribution and modification of the Modified Version to whoever possesses a copy of it. In addition, you must do these things in the Modified Version:

#### @enumerate A

### @item

Use in the Title Page (and on the covers, if any) a title distinct from that of the Document, and from those of previous versions (which should, if there were any, be listed in the History section of the Document). You may use the same title as a previous version if the original publisher of that version gives permission.

#### @item

List on the Title Page, as authors, one or more persons or entities responsible for authorship of the modifications in the Modified Version, together with at least five of the principal authors of the Document (all of its principal authors, if it has fewer than five), unless they release you from this requirement.

## @item

State on the Title page the name of the publisher of the Modified Version, as the publisher.

## @item

Preserve all the copyright notices of the Document.

#### @item

Add an appropriate copyright notice for your modifications adjacent to the other copyright notices.

## @item

Include, immediately after the copyright notices, a license notice giving the public permission to use the Modified Version under the terms of this License, in the form shown in the Addendum below.

## @item

Preserve in that license notice the full lists of Invariant Sections and required Cover Texts given in the Document's license notice.

#### @item

Include an unaltered copy of this License.

#### @item

Preserve the section Entitled ``History'', Preserve its Title, and add to it an item stating at least the title, year, new authors, and publisher of the Modified Version as given on the Title Page. If there is no section Entitled ``History'' in the Document, create one stating the title, year, authors, and publisher of the Document as given on its Title Page, then add an item describing the Modified Version as stated in the previous sentence.

#### @item

Preserve the network location, if any, given in the Document for public access to a Transparent copy of the Document, and likewise the network locations given in the Document for previous versions it was based on. These may be placed in the ``History'' section. You may omit a network location for a work that was published at least four years before the Document itself, or if the original publisher of the version it refers to gives permission.

#### @item

For any section Entitled ``Acknowledgements'' or ``Dedications'', Preserve the Title of the section, and preserve in the section all the substance and tone of each of the contributor acknowledgements and/or dedications given therein.

#### @item

Preserve all the Invariant Sections of the Document, unaltered in their text and in their titles. Section numbers or the equivalent are not considered part of the section titles.

## @item

Delete any section Entitled ``Endorsements''. Such a section may not be included in the Modified Version.

#### @item

Do not retitle any existing section to be Entitled ``Endorsements'' or to conflict in title with any Invariant Section.

# @item Preserve any Warranty Disclaimers. @end enumerate

If the Modified Version includes new front-matter sections or appendices that qualify as Secondary Sections and contain no material copied from the Document, you may at your option designate some or all of these sections as invariant. To do this, add their titles to the list of Invariant Sections in the Modified Version's license notice. These titles must be distinct from any other section titles.

You may add a section Entitled ``Endorsements'', provided it contains nothing but endorsements of your Modified Version by various parties---for example, statements of peer review or that the text has been approved by an organization as the authoritative definition of a standard.

You may add a passage of up to five words as a Front-Cover Text, and a passage of up to 25 words as a Back-Cover Text, to the end of the list of Cover Texts in the Modified Version. Only one passage of Front-Cover Text and one of Back-Cover Text may be added by (or through arrangements made by) any one entity. If the Document already includes a cover text for the same cover, previously added by you or by arrangement made by the same entity you are acting on behalf of, you may not add another; but you may replace the old one, on explicit permission from the previous publisher that added the old one.

The author(s) and publisher(s) of the Document do not by this License give permission to use their names for publicity for or to assert or imply endorsement of any Modified Version.

# @item COMBINING DOCUMENTS

You may combine the Document with other documents released under this License, under the terms defined in section 4 above for modified versions, provided that you include in the combination all of the Invariant Sections of all of the original documents, unmodified, and list them all as Invariant Sections of your combined work in its license notice, and that you preserve all their Warranty Disclaimers.

The combined work need only contain one copy of this License, and multiple identical Invariant Sections may be replaced with a single

copy. If there are multiple Invariant Sections with the same name but different contents, make the title of each such section unique by adding at the end of it, in parentheses, the name of the original author or publisher of that section if known, or else a unique number. Make the same adjustment to the section titles in the list of Invariant Sections in the license notice of the combined work.

In the combination, you must combine any sections Entitled ``History'' in the various original documents, forming one section Entitled ``History''; likewise combine any sections Entitled ``Acknowledgements'', and any sections Entitled ``Dedications''. You must delete all sections Entitled ``Endorsements.''

# @item COLLECTIONS OF DOCUMENTS

You may make a collection consisting of the Document and other documents released under this License, and replace the individual copies of this License in the various documents with a single copy that is included in the collection, provided that you follow the rules of this License for verbatim copying of each of the documents in all other respects.

You may extract a single document from such a collection, and distribute it individually under this License, provided you insert a copy of this License into the extracted document, and follow this License in all other respects regarding verbatim copying of that document.

#### @item

## AGGREGATION WITH INDEPENDENT WORKS

A compilation of the Document or its derivatives with other separate and independent documents or works, in or on a volume of a storage or distribution medium, is called an ``aggregate'' if the copyright resulting from the compilation is not used to limit the legal rights of the compilation's users beyond what the individual works permit. When the Document is included in an aggregate, this License does not apply to the other works in the aggregate which are not themselves derivative works of the Document.

If the Cover Text requirement of section 3 is applicable to these copies of the Document, then if the Document is less than one half of the entire aggregate, the Document's Cover Texts may be placed on covers that bracket the Document within the aggregate, or the electronic equivalent of covers if the Document is in electronic form. Otherwise they must appear on printed covers that bracket the whole aggregate.

@item

## TRANSLATION

Translation is considered a kind of modification, so you may distribute translations of the Document under the terms of section 4. Replacing Invariant Sections with translations requires special permission from their copyright holders, but you may include translations of some or all Invariant Sections in addition to the original versions of these Invariant Sections. You may include a translation of this License, and all the license notices in the Document, and any Warranty Disclaimers, provided that you also include the original English version of this License and the original versions of those notices and disclaimers. In case of a disagreement between the translation and the original version of this License or a notice or disclaimer, the original version will prevail.

If a section in the Document is Entitled ``Acknowledgements'', ``Dedications'', or ``History'', the requirement (section 4) to Preserve its Title (section 1) will typically require changing the actual title.

# @item **TERMINATION**

You may not copy, modify, sublicense, or distribute the Document except as expressly provided under this License. Any attempt otherwise to copy, modify, sublicense, or distribute it is void, and will automatically terminate your rights under this License.

However, if you cease all violation of this License, then your license from a particular copyright holder is reinstated (a) provisionally, unless and until the copyright holder explicitly and finally terminates your license, and (b) permanently, if the copyright holder fails to notify you of the violation by some reasonable means prior to 60 days after the cessation.

Moreover, your license from a particular copyright holder is reinstated permanently if the copyright holder notifies you of the violation by some reasonable means, this is the first time you have received notice of violation of this License (for any work) from that copyright holder, and you cure the violation prior to 30 days after your receipt of the notice.

Termination of your rights under this section does not terminate the licenses of parties who have received copies or rights from you under this License. If your rights have been terminated and not permanently reinstated, receipt of a copy of some or all of the same material does not give you any rights to use it.

# @item FUTURE REVISIONS OF THIS LICENSE

The Free Software Foundation may publish new, revised versions of the GNU Free Documentation License from time to time. Such new versions will be similar in spirit to the present version, but may differ in detail to address new problems or concerns. See @uref{http://www.gnu.org/copyleft/}.

Each version of the License is given a distinguishing version number. If the Document specifies that a particular numbered version of this License ``or any later version'' applies to it, you have the option of following the terms and conditions either of that specified version or of any later version that has been published (not as a draft) by the Free Software Foundation. If the Document does not specify a version number of this License, you may choose any version ever published (not as a draft) by the Free Software Foundation. If the Document specifies that a proxy can decide which future versions of this License can be used, that proxy's public statement of acceptance of a version permanently authorizes you to choose that version for the Document.

# @item RELICENSING

``Massive Multiauthor Collaboration Site'' (or ``MMC Site'') means any World Wide Web server that publishes copyrightable works and also provides prominent facilities for anybody to edit those works. A public wiki that anybody can edit is an example of such a server. A ``Massive Multiauthor Collaboration'' (or ``MMC'') contained in the site means any set of copyrightable works thus published on the MMC site.

``CC-BY-SA'' means the Creative Commons Attribution-Share Alike 3.0 license published by Creative Commons Corporation, a not-for-profit corporation with a principal place of business in San Francisco, California, as well as future copyleft versions of that license published by that same organization.

``Incorporate'' means to publish or republish a Document, in whole or in part, as part of another Document.

An MMC is ``eligible for relicensing'' if it is licensed under this License, and if all works that were first published under this License somewhere other than this MMC, and subsequently incorporated in whole or in part into the MMC, (1) had no cover texts or invariant sections, and (2) were thus incorporated prior to November 1, 2008.

The operator of an MMC Site may republish an MMC contained in the site under CC-BY-SA on the same site at any time before August 1, 2009, provided the MMC is eligible for relicensing.

## @end enumerate

#### @page

@heading ADDENDUM: How to use this License for your documents

To use this License in a document you have written, include a copy of the License in the document and put the following copyright and license notices just after the title page:

#### @smallexample

#### @group

 Copyright (C) @var{year} @var{your name}. Permission is granted to copy, distribute and/or modify this document under the terms of the GNU Free Documentation License, Version 1.3 or any later version published by the Free Software Foundation; with no Invariant Sections, no Front-Cover Texts, and no Back-Cover Texts. A copy of the license is included in the section entitled ``GNU Free Documentation License''. @end group @end smallexample

If you have Invariant Sections, Front-Cover Texts and Back-Cover Texts, replace the ``with@dots{}Texts."@: line with this:

@smallexample @group with the Invariant Sections being @var{list their titles}, with the Front-Cover Texts being @var{list}, and with the Back-Cover Texts being @var{list}. @end group @end smallexample

If you have Invariant Sections without Cover Texts, or some other combination of the three, merge those two alternatives to suit the situation.

If your document contains nontrivial examples of program code, we recommend releasing these examples in parallel under your choice of free software license, such as the GNU General Public License, to permit their use in free software.

@c Local Variables: @c ispell-local-pdict: "ispell-dict" @c End:

# GNU LESSER GENERAL PUBLIC LICENSE Version 2.1, February 1999

Copyright (C) 1991, 1999 Free Software Foundation, Inc. 51 Franklin Street, Fifth Floor, Boston, MA 02110-1301 USA Everyone is permitted to copy and distribute verbatim copies of this license document, but changing it is not allowed.

[This is the first released version of the Lesser GPL. It also counts as the successor of the GNU Library Public License, version 2, hence the version number 2.1.]

#### Preamble

 The licenses for most software are designed to take away your freedom to share and change it. By contrast, the GNU General Public Licenses are intended to guarantee your freedom to share and change free software--to make sure the software is free for all its users.

 This license, the Lesser General Public License, applies to some specially designated software packages--typically libraries--of the Free Software Foundation and other authors who decide to use it. You can use it too, but we suggest you first think carefully about whether this license or the ordinary General Public License is the better strategy to use in any particular case, based on the explanations below.

 When we speak of free software, we are referring to freedom of use, not price. Our General Public Licenses are designed to make sure that you have the freedom to distribute copies of free software (and charge for this service if you wish); that you receive source code or can get it if you want it; that you can change the software and use pieces of it in new free programs; and that you are informed that you can do these things.

 To protect your rights, we need to make restrictions that forbid distributors to deny you these rights or to ask you to surrender these rights. These restrictions translate to certain responsibilities for you if you distribute copies of the library or if you modify it.

 For example, if you distribute copies of the library, whether gratis or for a fee, you must give the recipients all the rights that we gave you. You must make sure that they, too, receive or can get the source code. If you link other code with the library, you must provide complete object files to the recipients, so that they can relink them with the library after making changes to the library and recompiling it. And you must show them these terms so they know their rights.

We protect your rights with a two-step method: (1) we copyright the

library, and (2) we offer you this license, which gives you legal permission to copy, distribute and/or modify the library.

 To protect each distributor, we want to make it very clear that there is no warranty for the free library. Also, if the library is modified by someone else and passed on, the recipients should know that what they have is not the original version, so that the original author's reputation will not be affected by problems that might be introduced by others.

 Finally, software patents pose a constant threat to the existence of any free program. We wish to make sure that a company cannot effectively restrict the users of a free program by obtaining a restrictive license from a patent holder. Therefore, we insist that any patent license obtained for a version of the library must be consistent with the full freedom of use specified in this license.

 Most GNU software, including some libraries, is covered by the ordinary GNU General Public License. This license, the GNU Lesser General Public License, applies to certain designated libraries, and is quite different from the ordinary General Public License. We use this license for certain libraries in order to permit linking those libraries into non-free programs.

 When a program is linked with a library, whether statically or using a shared library, the combination of the two is legally speaking a combined work, a derivative of the original library. The ordinary General Public License therefore permits such linking only if the entire combination fits its criteria of freedom. The Lesser General Public License permits more lax criteria for linking other code with the library.

 We call this license the "Lesser" General Public License because it does Less to protect the user's freedom than the ordinary General Public License. It also provides other free software developers Less of an advantage over competing non-free programs. These disadvantages are the reason we use the ordinary General Public License for many libraries. However, the Lesser license provides advantages in certain special circumstances.

 For example, on rare occasions, there may be a special need to encourage the widest possible use of a certain library, so that it becomes a de-facto standard. To achieve this, non-free programs must be allowed to use the library. A more frequent case is that a free library does the same job as widely used non-free libraries. In this case, there is little to gain by limiting the free library to free software only, so we use the Lesser General Public License.

 In other cases, permission to use a particular library in non-free programs enables a greater number of people to use a large body of free software. For example, permission to use the GNU C Library in non-free programs enables many more people to use the whole GNU operating system, as well as its variant, the GNU/Linux operating system.

 Although the Lesser General Public License is Less protective of the users' freedom, it does ensure that the user of a program that is linked with the Library has the freedom and the wherewithal to run that program using a modified version of the Library.

 The precise terms and conditions for copying, distribution and modification follow. Pay close attention to the difference between a "work based on the library" and a "work that uses the library". The former contains code derived from the library, whereas the latter must be combined with the library in order to run.

# GNU LESSER GENERAL PUBLIC LICENSE TERMS AND CONDITIONS FOR COPYING, DISTRIBUTION AND MODIFICATION

 0. This License Agreement applies to any software library or other program which contains a notice placed by the copyright holder or other authorized party saying it may be distributed under the terms of this Lesser General Public License (also called "this License"). Each licensee is addressed as "you".

 A "library" means a collection of software functions and/or data prepared so as to be conveniently linked with application programs (which use some of those functions and data) to form executables.

 The "Library", below, refers to any such software library or work which has been distributed under these terms. A "work based on the Library" means either the Library or any derivative work under copyright law: that is to say, a work containing the Library or a portion of it, either verbatim or with modifications and/or translated straightforwardly into another language. (Hereinafter, translation is included without limitation in the term "modification".)

 "Source code" for a work means the preferred form of the work for making modifications to it. For a library, complete source code means all the source code for all modules it contains, plus any associated interface definition files, plus the scripts used to control compilation and installation of the library.

 Activities other than copying, distribution and modification are not covered by this License; they are outside its scope. The act of running a program using the Library is not restricted, and output from

such a program is covered only if its contents constitute a work based on the Library (independent of the use of the Library in a tool for writing it). Whether that is true depends on what the Library does and what the program that uses the Library does.

 1. You may copy and distribute verbatim copies of the Library's complete source code as you receive it, in any medium, provided that you conspicuously and appropriately publish on each copy an appropriate copyright notice and disclaimer of warranty; keep intact all the notices that refer to this License and to the absence of any warranty; and distribute a copy of this License along with the Library.

 You may charge a fee for the physical act of transferring a copy, and you may at your option offer warranty protection in exchange for a fee.

 2. You may modify your copy or copies of the Library or any portion of it, thus forming a work based on the Library, and copy and distribute such modifications or work under the terms of Section 1 above, provided that you also meet all of these conditions:

a) The modified work must itself be a software library.

 b) You must cause the files modified to carry prominent notices stating that you changed the files and the date of any change.

 c) You must cause the whole of the work to be licensed at no charge to all third parties under the terms of this License.

 d) If a facility in the modified Library refers to a function or a table of data to be supplied by an application program that uses the facility, other than as an argument passed when the facility is invoked, then you must make a good faith effort to ensure that, in the event an application does not supply such function or table, the facility still operates, and performs whatever part of its purpose remains meaningful.

 (For example, a function in a library to compute square roots has a purpose that is entirely well-defined independent of the application. Therefore, Subsection 2d requires that any application-supplied function or table used by this function must be optional: if the application does not supply it, the square root function must still compute square roots.)

These requirements apply to the modified work as a whole. If identifiable sections of that work are not derived from the Library, and can be reasonably considered independent and separate works in

themselves, then this License, and its terms, do not apply to those sections when you distribute them as separate works. But when you distribute the same sections as part of a whole which is a work based on the Library, the distribution of the whole must be on the terms of this License, whose permissions for other licensees extend to the entire whole, and thus to each and every part regardless of who wrote it.

Thus, it is not the intent of this section to claim rights or contest your rights to work written entirely by you; rather, the intent is to exercise the right to control the distribution of derivative or collective works based on the Library.

In addition, mere aggregation of another work not based on the Library with the Library (or with a work based on the Library) on a volume of a storage or distribution medium does not bring the other work under the scope of this License.

 3. You may opt to apply the terms of the ordinary GNU General Public License instead of this License to a given copy of the Library. To do this, you must alter all the notices that refer to this License, so that they refer to the ordinary GNU General Public License, version 2, instead of to this License. (If a newer version than version 2 of the ordinary GNU General Public License has appeared, then you can specify that version instead if you wish.) Do not make any other change in these notices.

 Once this change is made in a given copy, it is irreversible for that copy, so the ordinary GNU General Public License applies to all subsequent copies and derivative works made from that copy.

 This option is useful when you wish to copy part of the code of the Library into a program that is not a library.

 4. You may copy and distribute the Library (or a portion or derivative of it, under Section 2) in object code or executable form under the terms of Sections 1 and 2 above provided that you accompany it with the complete corresponding machine-readable source code, which must be distributed under the terms of Sections 1 and 2 above on a medium customarily used for software interchange.

 If distribution of object code is made by offering access to copy from a designated place, then offering equivalent access to copy the source code from the same place satisfies the requirement to distribute the source code, even though third parties are not compelled to copy the source along with the object code.

5. A program that contains no derivative of any portion of the

Library, but is designed to work with the Library by being compiled or linked with it, is called a "work that uses the Library". Such a work, in isolation, is not a derivative work of the Library, and therefore falls outside the scope of this License.

 However, linking a "work that uses the Library" with the Library creates an executable that is a derivative of the Library (because it contains portions of the Library), rather than a "work that uses the library". The executable is therefore covered by this License. Section 6 states terms for distribution of such executables.

 When a "work that uses the Library" uses material from a header file that is part of the Library, the object code for the work may be a derivative work of the Library even though the source code is not. Whether this is true is especially significant if the work can be linked without the Library, or if the work is itself a library. The threshold for this to be true is not precisely defined by law.

 If such an object file uses only numerical parameters, data structure layouts and accessors, and small macros and small inline functions (ten lines or less in length), then the use of the object file is unrestricted, regardless of whether it is legally a derivative work. (Executables containing this object code plus portions of the Library will still fall under Section 6.)

 Otherwise, if the work is a derivative of the Library, you may distribute the object code for the work under the terms of Section 6. Any executables containing that work also fall under Section 6, whether or not they are linked directly with the Library itself.

 6. As an exception to the Sections above, you may also combine or link a "work that uses the Library" with the Library to produce a work containing portions of the Library, and distribute that work under terms of your choice, provided that the terms permit modification of the work for the customer's own use and reverse engineering for debugging such modifications.

 You must give prominent notice with each copy of the work that the Library is used in it and that the Library and its use are covered by this License. You must supply a copy of this License. If the work during execution displays copyright notices, you must include the copyright notice for the Library among them, as well as a reference directing the user to the copy of this License. Also, you must do one of these things:

 a) Accompany the work with the complete corresponding machine-readable source code for the Library including whatever changes were used in the work (which must be distributed under

 Sections 1 and 2 above); and, if the work is an executable linked with the Library, with the complete machine-readable "work that uses the Library", as object code and/or source code, so that the user can modify the Library and then relink to produce a modified executable containing the modified Library. (It is understood that the user who changes the contents of definitions files in the Library will not necessarily be able to recompile the application to use the modified definitions.)

 b) Use a suitable shared library mechanism for linking with the Library. A suitable mechanism is one that (1) uses at run time a copy of the library already present on the user's computer system, rather than copying library functions into the executable, and (2) will operate properly with a modified version of the library, if the user installs one, as long as the modified version is interface-compatible with the version that the work was made with.

 c) Accompany the work with a written offer, valid for at least three years, to give the same user the materials specified in Subsection 6a, above, for a charge no more than the cost of performing this distribution.

 d) If distribution of the work is made by offering access to copy from a designated place, offer equivalent access to copy the above specified materials from the same place.

 e) Verify that the user has already received a copy of these materials or that you have already sent this user a copy.

 For an executable, the required form of the "work that uses the Library" must include any data and utility programs needed for reproducing the executable from it. However, as a special exception, the materials to be distributed need not include anything that is normally distributed (in either source or binary form) with the major components (compiler, kernel, and so on) of the operating system on which the executable runs, unless that component itself accompanies the executable.

 It may happen that this requirement contradicts the license restrictions of other proprietary libraries that do not normally accompany the operating system. Such a contradiction means you cannot use both them and the Library together in an executable that you distribute.

 7. You may place library facilities that are a work based on the Library side-by-side in a single library together with other library facilities not covered by this License, and distribute such a combined library, provided that the separate distribution of the work based on

the Library and of the other library facilities is otherwise permitted, and provided that you do these two things:

 a) Accompany the combined library with a copy of the same work based on the Library, uncombined with any other library facilities. This must be distributed under the terms of the Sections above.

 b) Give prominent notice with the combined library of the fact that part of it is a work based on the Library, and explaining where to find the accompanying uncombined form of the same work.

 8. You may not copy, modify, sublicense, link with, or distribute the Library except as expressly provided under this License. Any attempt otherwise to copy, modify, sublicense, link with, or distribute the Library is void, and will automatically terminate your rights under this License. However, parties who have received copies, or rights, from you under this License will not have their licenses terminated so long as such parties remain in full compliance.

 9. You are not required to accept this License, since you have not signed it. However, nothing else grants you permission to modify or distribute the Library or its derivative works. These actions are prohibited by law if you do not accept this License. Therefore, by modifying or distributing the Library (or any work based on the Library), you indicate your acceptance of this License to do so, and all its terms and conditions for copying, distributing or modifying the Library or works based on it.

 10. Each time you redistribute the Library (or any work based on the Library), the recipient automatically receives a license from the original licensor to copy, distribute, link with or modify the Library subject to these terms and conditions. You may not impose any further restrictions on the recipients' exercise of the rights granted herein. You are not responsible for enforcing compliance by third parties with this License.

 11. If, as a consequence of a court judgment or allegation of patent infringement or for any other reason (not limited to patent issues), conditions are imposed on you (whether by court order, agreement or otherwise) that contradict the conditions of this License, they do not excuse you from the conditions of this License. If you cannot distribute so as to satisfy simultaneously your obligations under this License and any other pertinent obligations, then as a consequence you may not distribute the Library at all. For example, if a patent license would not permit royalty-free redistribution of the Library by all those who receive copies directly or indirectly through you, then the only way you could satisfy both it and this License would be to

refrain entirely from distribution of the Library.

If any portion of this section is held invalid or unenforceable under any particular circumstance, the balance of the section is intended to apply, and the section as a whole is intended to apply in other circumstances.

It is not the purpose of this section to induce you to infringe any patents or other property right claims or to contest validity of any such claims; this section has the sole purpose of protecting the integrity of the free software distribution system which is implemented by public license practices. Many people have made generous contributions to the wide range of software distributed through that system in reliance on consistent application of that system; it is up to the author/donor to decide if he or she is willing to distribute software through any other system and a licensee cannot impose that choice.

This section is intended to make thoroughly clear what is believed to be a consequence of the rest of this License.

 12. If the distribution and/or use of the Library is restricted in certain countries either by patents or by copyrighted interfaces, the original copyright holder who places the Library under this License may add an explicit geographical distribution limitation excluding those countries, so that distribution is permitted only in or among countries not thus excluded. In such case, this License incorporates the limitation as if written in the body of this License.

 13. The Free Software Foundation may publish revised and/or new versions of the Lesser General Public License from time to time. Such new versions will be similar in spirit to the present version, but may differ in detail to address new problems or concerns.

Each version is given a distinguishing version number. If the Library specifies a version number of this License which applies to it and "any later version", you have the option of following the terms and conditions either of that version or of any later version published by the Free Software Foundation. If the Library does not specify a license version number, you may choose any version ever published by the Free Software Foundation.

 14. If you wish to incorporate parts of the Library into other free programs whose distribution conditions are incompatible with these, write to the author to ask for permission. For software which is copyrighted by the Free Software Foundation, write to the Free Software Foundation; we sometimes make exceptions for this. Our decision will be guided by the two goals of preserving the free status of all derivatives of our free software and of promoting the sharing

and reuse of software generally.

## NO WARRANTY

 15. BECAUSE THE LIBRARY IS LICENSED FREE OF CHARGE, THERE IS NO WARRANTY FOR THE LIBRARY, TO THE EXTENT PERMITTED BY APPLICABLE LAW. EXCEPT WHEN OTHERWISE STATED IN WRITING THE COPYRIGHT HOLDERS AND/OR OTHER PARTIES PROVIDE THE LIBRARY "AS IS" WITHOUT WARRANTY OF ANY KIND, EITHER EXPRESSED OR IMPLIED, INCLUDING, BUT NOT LIMITED TO, THE IMPLIED WARRANTIES OF MERCHANTABILITY AND FITNESS FOR A PARTICULAR PURPOSE. THE ENTIRE RISK AS TO THE QUALITY AND PERFORMANCE OF THE LIBRARY IS WITH YOU. SHOULD THE LIBRARY PROVE DEFECTIVE, YOU ASSUME THE COST OF ALL NECESSARY SERVICING, REPAIR OR CORRECTION.

 16. IN NO EVENT UNLESS REQUIRED BY APPLICABLE LAW OR AGREED TO IN WRITING WILL ANY COPYRIGHT HOLDER, OR ANY OTHER PARTY WHO MAY MODIFY AND/OR REDISTRIBUTE THE LIBRARY AS PERMITTED ABOVE, BE LIABLE TO YOU FOR DAMAGES, INCLUDING ANY GENERAL, SPECIAL, INCIDENTAL OR CONSEQUENTIAL DAMAGES ARISING OUT OF THE USE OR INABILITY TO USE THE LIBRARY (INCLUDING BUT NOT LIMITED TO LOSS OF DATA OR DATA BEING RENDERED INACCURATE OR LOSSES SUSTAINED BY YOU OR THIRD PARTIES OR A FAILURE OF THE LIBRARY TO OPERATE WITH ANY OTHER SOFTWARE), EVEN IF SUCH HOLDER OR OTHER PARTY HAS BEEN ADVISED OF THE POSSIBILITY OF SUCH DAMAGES.

# END OF TERMS AND CONDITIONS

How to Apply These Terms to Your New Libraries

 If you develop a new library, and you want it to be of the greatest possible use to the public, we recommend making it free software that everyone can redistribute and change. You can do so by permitting redistribution under these terms (or, alternatively, under the terms of the ordinary General Public License).

 To apply these terms, attach the following notices to the library. It is safest to attach them to the start of each source file to most effectively convey the exclusion of warranty; and each file should have at least the "copyright" line and a pointer to where the full notice is found.

 <one line to give the library's name and a brief idea of what it does.> Copyright  $(C)$  < year > < name of author

 This library is free software; you can redistribute it and/or modify it under the terms of the GNU Lesser General Public License as published by the Free Software Foundation; either version 2.1 of the License, or (at your option) any later version.  This library is distributed in the hope that it will be useful, but WITHOUT ANY WARRANTY; without even the implied warranty of MERCHANTABILITY or FITNESS FOR A PARTICULAR PURPOSE. See the GNU Lesser General Public License for more details.

 You should have received a copy of the GNU Lesser General Public License along with this library; if not, write to the Free Software Foundation, Inc., 51 Franklin Street, Fifth Floor, Boston, MA 02110-1301 USA

Also add information on how to contact you by electronic and paper mail.

You should also get your employer (if you work as a programmer) or your school, if any, to sign a "copyright disclaimer" for the library, if necessary. Here is a sample; alter the names:

 Yoyodyne, Inc., hereby disclaims all copyright interest in the library `Frob' (a library for tweaking knobs) written by James Random Hacker.

 <signature of Ty Coon>, 1 April 1990 Ty Coon, President of Vice

That's all there is to it! GNU GENERAL PUBLIC LICENSE Version 3, 29 June 2007

Copyright (C) 2007 Free Software Foundation, Inc. <http://fsf.org/> Everyone is permitted to copy and distribute verbatim copies of this license document, but changing it is not allowed.

Preamble

 The GNU General Public License is a free, copyleft license for software and other kinds of works.

 The licenses for most software and other practical works are designed to take away your freedom to share and change the works. By contrast, the GNU General Public License is intended to guarantee your freedom to share and change all versions of a program--to make sure it remains free software for all its users. We, the Free Software Foundation, use the GNU General Public License for most of our software; it applies also to any other work released this way by its authors. You can apply it to your programs, too.

 When we speak of free software, we are referring to freedom, not price. Our General Public Licenses are designed to make sure that you have the freedom to distribute copies of free software (and charge for them if you wish), that you receive source code or can get it if you want it, that you can change the software or use pieces of it in new

free programs, and that you know you can do these things.

 To protect your rights, we need to prevent others from denying you these rights or asking you to surrender the rights. Therefore, you have certain responsibilities if you distribute copies of the software, or if you modify it: responsibilities to respect the freedom of others.

 For example, if you distribute copies of such a program, whether gratis or for a fee, you must pass on to the recipients the same freedoms that you received. You must make sure that they, too, receive or can get the source code. And you must show them these terms so they know their rights.

 Developers that use the GNU GPL protect your rights with two steps: (1) assert copyright on the software, and (2) offer you this License giving you legal permission to copy, distribute and/or modify it.

 For the developers' and authors' protection, the GPL clearly explains that there is no warranty for this free software. For both users' and authors' sake, the GPL requires that modified versions be marked as changed, so that their problems will not be attributed erroneously to authors of previous versions.

 Some devices are designed to deny users access to install or run modified versions of the software inside them, although the manufacturer can do so. This is fundamentally incompatible with the aim of protecting users' freedom to change the software. The systematic pattern of such abuse occurs in the area of products for individuals to use, which is precisely where it is most unacceptable. Therefore, we have designed this version of the GPL to prohibit the practice for those products. If such problems arise substantially in other domains, we stand ready to extend this provision to those domains in future versions of the GPL, as needed to protect the freedom of users.

 Finally, every program is threatened constantly by software patents. States should not allow patents to restrict development and use of software on general-purpose computers, but in those that do, we wish to avoid the special danger that patents applied to a free program could make it effectively proprietary. To prevent this, the GPL assures that patents cannot be used to render the program non-free.

 The precise terms and conditions for copying, distribution and modification follow.

# TERMS AND CONDITIONS

0. Definitions.

"This License" refers to version 3 of the GNU General Public License.

 "Copyright" also means copyright-like laws that apply to other kinds of works, such as semiconductor masks.

 "The Program" refers to any copyrightable work licensed under this License. Each licensee is addressed as "you". "Licensees" and "recipients" may be individuals or organizations.

 To "modify" a work means to copy from or adapt all or part of the work in a fashion requiring copyright permission, other than the making of an exact copy. The resulting work is called a "modified version" of the earlier work or a work "based on" the earlier work.

 A "covered work" means either the unmodified Program or a work based on the Program.

 To "propagate" a work means to do anything with it that, without permission, would make you directly or secondarily liable for infringement under applicable copyright law, except executing it on a computer or modifying a private copy. Propagation includes copying, distribution (with or without modification), making available to the public, and in some countries other activities as well.

 To "convey" a work means any kind of propagation that enables other parties to make or receive copies. Mere interaction with a user through a computer network, with no transfer of a copy, is not conveying.

 An interactive user interface displays "Appropriate Legal Notices" to the extent that it includes a convenient and prominently visible feature that (1) displays an appropriate copyright notice, and (2) tells the user that there is no warranty for the work (except to the extent that warranties are provided), that licensees may convey the work under this License, and how to view a copy of this License. If the interface presents a list of user commands or options, such as a menu, a prominent item in the list meets this criterion.

1. Source Code.

 The "source code" for a work means the preferred form of the work for making modifications to it. "Object code" means any non-source form of a work.

 A "Standard Interface" means an interface that either is an official standard defined by a recognized standards body, or, in the case of interfaces specified for a particular programming language, one that is widely used among developers working in that language.

 The "System Libraries" of an executable work include anything, other than the work as a whole, that (a) is included in the normal form of packaging a Major Component, but which is not part of that Major Component, and (b) serves only to enable use of the work with that Major Component, or to implement a Standard Interface for which an implementation is available to the public in source code form. A "Major Component", in this context, means a major essential component (kernel, window system, and so on) of the specific operating system (if any) on which the executable work runs, or a compiler used to produce the work, or an object code interpreter used to run it.

 The "Corresponding Source" for a work in object code form means all the source code needed to generate, install, and (for an executable work) run the object code and to modify the work, including scripts to control those activities. However, it does not include the work's System Libraries, or general-purpose tools or generally available free programs which are used unmodified in performing those activities but which are not part of the work. For example, Corresponding Source includes interface definition files associated with source files for the work, and the source code for shared libraries and dynamically linked subprograms that the work is specifically designed to require, such as by intimate data communication or control flow between those subprograms and other parts of the work.

 The Corresponding Source need not include anything that users can regenerate automatically from other parts of the Corresponding Source.

 The Corresponding Source for a work in source code form is that same work.

### 2. Basic Permissions.

 All rights granted under this License are granted for the term of copyright on the Program, and are irrevocable provided the stated conditions are met. This License explicitly affirms your unlimited permission to run the unmodified Program. The output from running a covered work is covered by this License only if the output, given its content, constitutes a covered work. This License acknowledges your rights of fair use or other equivalent, as provided by copyright law.

 You may make, run and propagate covered works that you do not convey, without conditions so long as your license otherwise remains in force. You may convey covered works to others for the sole purpose of having them make modifications exclusively for you, or provide you with facilities for running those works, provided that you comply with the terms of this License in conveying all material for which you do not control copyright. Those thus making or running the covered works

for you must do so exclusively on your behalf, under your direction and control, on terms that prohibit them from making any copies of your copyrighted material outside their relationship with you.

 Conveying under any other circumstances is permitted solely under the conditions stated below. Sublicensing is not allowed; section 10 makes it unnecessary.

#### 3. Protecting Users' Legal Rights From Anti-Circumvention Law.

 No covered work shall be deemed part of an effective technological measure under any applicable law fulfilling obligations under article 11 of the WIPO copyright treaty adopted on 20 December 1996, or similar laws prohibiting or restricting circumvention of such measures.

 When you convey a covered work, you waive any legal power to forbid circumvention of technological measures to the extent such circumvention is effected by exercising rights under this License with respect to the covered work, and you disclaim any intention to limit operation or modification of the work as a means of enforcing, against the work's users, your or third parties' legal rights to forbid circumvention of technological measures.

4. Conveying Verbatim Copies.

 You may convey verbatim copies of the Program's source code as you receive it, in any medium, provided that you conspicuously and appropriately publish on each copy an appropriate copyright notice; keep intact all notices stating that this License and any non-permissive terms added in accord with section 7 apply to the code; keep intact all notices of the absence of any warranty; and give all recipients a copy of this License along with the Program.

 You may charge any price or no price for each copy that you convey, and you may offer support or warranty protection for a fee.

5. Conveying Modified Source Versions.

 You may convey a work based on the Program, or the modifications to produce it from the Program, in the form of source code under the terms of section 4, provided that you also meet all of these conditions:

 a) The work must carry prominent notices stating that you modified it, and giving a relevant date.

 b) The work must carry prominent notices stating that it is released under this License and any conditions added under section  7. This requirement modifies the requirement in section 4 to "keep intact all notices".

 c) You must license the entire work, as a whole, under this License to anyone who comes into possession of a copy. This License will therefore apply, along with any applicable section 7 additional terms, to the whole of the work, and all its parts, regardless of how they are packaged. This License gives no permission to license the work in any other way, but it does not invalidate such permission if you have separately received it.

 d) If the work has interactive user interfaces, each must display Appropriate Legal Notices; however, if the Program has interactive interfaces that do not display Appropriate Legal Notices, your work need not make them do so.

 A compilation of a covered work with other separate and independent works, which are not by their nature extensions of the covered work, and which are not combined with it such as to form a larger program, in or on a volume of a storage or distribution medium, is called an "aggregate" if the compilation and its resulting copyright are not used to limit the access or legal rights of the compilation's users beyond what the individual works permit. Inclusion of a covered work in an aggregate does not cause this License to apply to the other parts of the aggregate.

#### 6. Conveying Non-Source Forms.

 You may convey a covered work in object code form under the terms of sections 4 and 5, provided that you also convey the machine-readable Corresponding Source under the terms of this License, in one of these ways:

 a) Convey the object code in, or embodied in, a physical product (including a physical distribution medium), accompanied by the Corresponding Source fixed on a durable physical medium customarily used for software interchange.

 b) Convey the object code in, or embodied in, a physical product (including a physical distribution medium), accompanied by a written offer, valid for at least three years and valid for as long as you offer spare parts or customer support for that product model, to give anyone who possesses the object code either (1) a copy of the Corresponding Source for all the software in the product that is covered by this License, on a durable physical medium customarily used for software interchange, for a price no more than your reasonable cost of physically performing this conveying of source, or (2) access to copy the

Corresponding Source from a network server at no charge.

 c) Convey individual copies of the object code with a copy of the written offer to provide the Corresponding Source. This alternative is allowed only occasionally and noncommercially, and only if you received the object code with such an offer, in accord with subsection 6b.

 d) Convey the object code by offering access from a designated place (gratis or for a charge), and offer equivalent access to the Corresponding Source in the same way through the same place at no further charge. You need not require recipients to copy the Corresponding Source along with the object code. If the place to copy the object code is a network server, the Corresponding Source may be on a different server (operated by you or a third party) that supports equivalent copying facilities, provided you maintain clear directions next to the object code saying where to find the Corresponding Source. Regardless of what server hosts the Corresponding Source, you remain obligated to ensure that it is available for as long as needed to satisfy these requirements.

 e) Convey the object code using peer-to-peer transmission, provided you inform other peers where the object code and Corresponding Source of the work are being offered to the general public at no charge under subsection 6d.

 A separable portion of the object code, whose source code is excluded from the Corresponding Source as a System Library, need not be included in conveying the object code work.

 A "User Product" is either (1) a "consumer product", which means any tangible personal property which is normally used for personal, family, or household purposes, or (2) anything designed or sold for incorporation into a dwelling. In determining whether a product is a consumer product, doubtful cases shall be resolved in favor of coverage. For a particular product received by a particular user, "normally used" refers to a typical or common use of that class of product, regardless of the status of the particular user or of the way in which the particular user actually uses, or expects or is expected to use, the product. A product is a consumer product regardless of whether the product has substantial commercial, industrial or non-consumer uses, unless such uses represent the only significant mode of use of the product.

 "Installation Information" for a User Product means any methods, procedures, authorization keys, or other information required to install and execute modified versions of a covered work in that User Product from a modified version of its Corresponding Source. The information must suffice to ensure that the continued functioning of the modified object

code is in no case prevented or interfered with solely because modification has been made.

 If you convey an object code work under this section in, or with, or specifically for use in, a User Product, and the conveying occurs as part of a transaction in which the right of possession and use of the User Product is transferred to the recipient in perpetuity or for a fixed term (regardless of how the transaction is characterized), the Corresponding Source conveyed under this section must be accompanied by the Installation Information. But this requirement does not apply if neither you nor any third party retains the ability to install modified object code on the User Product (for example, the work has been installed in ROM).

 The requirement to provide Installation Information does not include a requirement to continue to provide support service, warranty, or updates for a work that has been modified or installed by the recipient, or for the User Product in which it has been modified or installed. Access to a network may be denied when the modification itself materially and adversely affects the operation of the network or violates the rules and protocols for communication across the network.

 Corresponding Source conveyed, and Installation Information provided, in accord with this section must be in a format that is publicly documented (and with an implementation available to the public in source code form), and must require no special password or key for unpacking, reading or copying.

## 7. Additional Terms.

 "Additional permissions" are terms that supplement the terms of this License by making exceptions from one or more of its conditions. Additional permissions that are applicable to the entire Program shall be treated as though they were included in this License, to the extent that they are valid under applicable law. If additional permissions apply only to part of the Program, that part may be used separately under those permissions, but the entire Program remains governed by this License without regard to the additional permissions.

 When you convey a copy of a covered work, you may at your option remove any additional permissions from that copy, or from any part of it. (Additional permissions may be written to require their own removal in certain cases when you modify the work.) You may place additional permissions on material, added by you to a covered work, for which you have or can give appropriate copyright permission.

 Notwithstanding any other provision of this License, for material you add to a covered work, you may (if authorized by the copyright holders of that material) supplement the terms of this License with terms:

 a) Disclaiming warranty or limiting liability differently from the terms of sections 15 and 16 of this License; or

 b) Requiring preservation of specified reasonable legal notices or author attributions in that material or in the Appropriate Legal Notices displayed by works containing it; or

 c) Prohibiting misrepresentation of the origin of that material, or requiring that modified versions of such material be marked in reasonable ways as different from the original version; or

 d) Limiting the use for publicity purposes of names of licensors or authors of the material; or

 e) Declining to grant rights under trademark law for use of some trade names, trademarks, or service marks; or

 f) Requiring indemnification of licensors and authors of that material by anyone who conveys the material (or modified versions of it) with contractual assumptions of liability to the recipient, for any liability that these contractual assumptions directly impose on those licensors and authors.

 All other non-permissive additional terms are considered "further restrictions" within the meaning of section 10. If the Program as you received it, or any part of it, contains a notice stating that it is governed by this License along with a term that is a further restriction, you may remove that term. If a license document contains a further restriction but permits relicensing or conveying under this License, you may add to a covered work material governed by the terms of that license document, provided that the further restriction does not survive such relicensing or conveying.

 If you add terms to a covered work in accord with this section, you must place, in the relevant source files, a statement of the additional terms that apply to those files, or a notice indicating where to find the applicable terms.

 Additional terms, permissive or non-permissive, may be stated in the form of a separately written license, or stated as exceptions; the above requirements apply either way.

# 8. Termination.

 You may not propagate or modify a covered work except as expressly provided under this License. Any attempt otherwise to propagate or

modify it is void, and will automatically terminate your rights under this License (including any patent licenses granted under the third paragraph of section 11).

 However, if you cease all violation of this License, then your license from a particular copyright holder is reinstated (a) provisionally, unless and until the copyright holder explicitly and finally terminates your license, and (b) permanently, if the copyright holder fails to notify you of the violation by some reasonable means prior to 60 days after the cessation.

 Moreover, your license from a particular copyright holder is reinstated permanently if the copyright holder notifies you of the violation by some reasonable means, this is the first time you have received notice of violation of this License (for any work) from that copyright holder, and you cure the violation prior to 30 days after your receipt of the notice.

 Termination of your rights under this section does not terminate the licenses of parties who have received copies or rights from you under this License. If your rights have been terminated and not permanently reinstated, you do not qualify to receive new licenses for the same material under section 10.

9. Acceptance Not Required for Having Copies.

 You are not required to accept this License in order to receive or run a copy of the Program. Ancillary propagation of a covered work occurring solely as a consequence of using peer-to-peer transmission to receive a copy likewise does not require acceptance. However, nothing other than this License grants you permission to propagate or modify any covered work. These actions infringe copyright if you do not accept this License. Therefore, by modifying or propagating a covered work, you indicate your acceptance of this License to do so.

10. Automatic Licensing of Downstream Recipients.

 Each time you convey a covered work, the recipient automatically receives a license from the original licensors, to run, modify and propagate that work, subject to this License. You are not responsible for enforcing compliance by third parties with this License.

 An "entity transaction" is a transaction transferring control of an organization, or substantially all assets of one, or subdividing an organization, or merging organizations. If propagation of a covered work results from an entity transaction, each party to that transaction who receives a copy of the work also receives whatever licenses to the work the party's predecessor in interest had or could

give under the previous paragraph, plus a right to possession of the Corresponding Source of the work from the predecessor in interest, if the predecessor has it or can get it with reasonable efforts.

 You may not impose any further restrictions on the exercise of the rights granted or affirmed under this License. For example, you may not impose a license fee, royalty, or other charge for exercise of rights granted under this License, and you may not initiate litigation (including a cross-claim or counterclaim in a lawsuit) alleging that any patent claim is infringed by making, using, selling, offering for sale, or importing the Program or any portion of it.

# 11. Patents.

 A "contributor" is a copyright holder who authorizes use under this License of the Program or a work on which the Program is based. The work thus licensed is called the contributor's "contributor version".

 A contributor's "essential patent claims" are all patent claims owned or controlled by the contributor, whether already acquired or hereafter acquired, that would be infringed by some manner, permitted by this License, of making, using, or selling its contributor version, but do not include claims that would be infringed only as a consequence of further modification of the contributor version. For purposes of this definition, "control" includes the right to grant patent sublicenses in a manner consistent with the requirements of this License.

 Each contributor grants you a non-exclusive, worldwide, royalty-free patent license under the contributor's essential patent claims, to make, use, sell, offer for sale, import and otherwise run, modify and propagate the contents of its contributor version.

 In the following three paragraphs, a "patent license" is any express agreement or commitment, however denominated, not to enforce a patent (such as an express permission to practice a patent or covenant not to sue for patent infringement). To "grant" such a patent license to a party means to make such an agreement or commitment not to enforce a patent against the party.

 If you convey a covered work, knowingly relying on a patent license, and the Corresponding Source of the work is not available for anyone to copy, free of charge and under the terms of this License, through a publicly available network server or other readily accessible means, then you must either (1) cause the Corresponding Source to be so available, or (2) arrange to deprive yourself of the benefit of the patent license for this particular work, or (3) arrange, in a manner consistent with the requirements of this License, to extend the patent

license to downstream recipients. "Knowingly relying" means you have actual knowledge that, but for the patent license, your conveying the covered work in a country, or your recipient's use of the covered work in a country, would infringe one or more identifiable patents in that country that you have reason to believe are valid.

 If, pursuant to or in connection with a single transaction or arrangement, you convey, or propagate by procuring conveyance of, a covered work, and grant a patent license to some of the parties receiving the covered work authorizing them to use, propagate, modify or convey a specific copy of the covered work, then the patent license you grant is automatically extended to all recipients of the covered work and works based on it.

 A patent license is "discriminatory" if it does not include within the scope of its coverage, prohibits the exercise of, or is conditioned on the non-exercise of one or more of the rights that are specifically granted under this License. You may not convey a covered work if you are a party to an arrangement with a third party that is in the business of distributing software, under which you make payment to the third party based on the extent of your activity of conveying the work, and under which the third party grants, to any of the parties who would receive the covered work from you, a discriminatory patent license (a) in connection with copies of the covered work conveyed by you (or copies made from those copies), or (b) primarily for and in connection with specific products or compilations that contain the covered work, unless you entered into that arrangement, or that patent license was granted, prior to 28 March 2007.

 Nothing in this License shall be construed as excluding or limiting any implied license or other defenses to infringement that may otherwise be available to you under applicable patent law.

12. No Surrender of Others' Freedom.

 If conditions are imposed on you (whether by court order, agreement or otherwise) that contradict the conditions of this License, they do not excuse you from the conditions of this License. If you cannot convey a covered work so as to satisfy simultaneously your obligations under this License and any other pertinent obligations, then as a consequence you may not convey it at all. For example, if you agree to terms that obligate you to collect a royalty for further conveying from those to whom you convey the Program, the only way you could satisfy both those terms and this License would be to refrain entirely from conveying the Program.

13. Use with the GNU Affero General Public License.

Notwithstanding any other provision of this License, you have

permission to link or combine any covered work with a work licensed under version 3 of the GNU Affero General Public License into a single combined work, and to convey the resulting work. The terms of this License will continue to apply to the part which is the covered work, but the special requirements of the GNU Affero General Public License, section 13, concerning interaction through a network will apply to the combination as such.

14. Revised Versions of this License.

 The Free Software Foundation may publish revised and/or new versions of the GNU General Public License from time to time. Such new versions will be similar in spirit to the present version, but may differ in detail to address new problems or concerns.

 Each version is given a distinguishing version number. If the Program specifies that a certain numbered version of the GNU General Public License "or any later version" applies to it, you have the option of following the terms and conditions either of that numbered version or of any later version published by the Free Software Foundation. If the Program does not specify a version number of the GNU General Public License, you may choose any version ever published by the Free Software Foundation.

 If the Program specifies that a proxy can decide which future versions of the GNU General Public License can be used, that proxy's public statement of acceptance of a version permanently authorizes you to choose that version for the Program.

 Later license versions may give you additional or different permissions. However, no additional obligations are imposed on any author or copyright holder as a result of your choosing to follow a later version.

15. Disclaimer of Warranty.

 THERE IS NO WARRANTY FOR THE PROGRAM, TO THE EXTENT PERMITTED BY APPLICABLE LAW. EXCEPT WHEN OTHERWISE STATED IN WRITING THE COPYRIGHT HOLDERS AND/OR OTHER PARTIES PROVIDE THE PROGRAM "AS IS" WITHOUT WARRANTY OF ANY KIND, EITHER EXPRESSED OR IMPLIED, INCLUDING, BUT NOT LIMITED TO, THE IMPLIED WARRANTIES OF MERCHANTABILITY AND FITNESS FOR A PARTICULAR PURPOSE. THE ENTIRE RISK AS TO THE QUALITY AND PERFORMANCE OF THE PROGRAM IS WITH YOU. SHOULD THE PROGRAM PROVE DEFECTIVE, YOU ASSUME THE COST OF ALL NECESSARY SERVICING, REPAIR OR CORRECTION.

16. Limitation of Liability.

IN NO EVENT UNLESS REQUIRED BY APPLICABLE LAW OR AGREED TO IN WRITING

WILL ANY COPYRIGHT HOLDER, OR ANY OTHER PARTY WHO MODIFIES AND/OR CONVEYS THE PROGRAM AS PERMITTED ABOVE, BE LIABLE TO YOU FOR DAMAGES, INCLUDING ANY GENERAL, SPECIAL, INCIDENTAL OR CONSEQUENTIAL DAMAGES ARISING OUT OF THE USE OR INABILITY TO USE THE PROGRAM (INCLUDING BUT NOT LIMITED TO LOSS OF DATA OR DATA BEING RENDERED INACCURATE OR LOSSES SUSTAINED BY YOU OR THIRD PARTIES OR A FAILURE OF THE PROGRAM TO OPERATE WITH ANY OTHER PROGRAMS), EVEN IF SUCH HOLDER OR OTHER PARTY HAS BEEN ADVISED OF THE POSSIBILITY OF SUCH DAMAGES.

17. Interpretation of Sections 15 and 16.

 If the disclaimer of warranty and limitation of liability provided above cannot be given local legal effect according to their terms, reviewing courts shall apply local law that most closely approximates an absolute waiver of all civil liability in connection with the Program, unless a warranty or assumption of liability accompanies a copy of the Program in return for a fee.

# END OF TERMS AND CONDITIONS

How to Apply These Terms to Your New Programs

 If you develop a new program, and you want it to be of the greatest possible use to the public, the best way to achieve this is to make it free software which everyone can redistribute and change under these terms.

 To do so, attach the following notices to the program. It is safest to attach them to the start of each source file to most effectively state the exclusion of warranty; and each file should have at least the "copyright" line and a pointer to where the full notice is found.

 <one line to give the program's name and a brief idea of what it does.> Copyright  $(C)$  <year > <name of author>

 This program is free software: you can redistribute it and/or modify it under the terms of the GNU General Public License as published by the Free Software Foundation, either version 3 of the License, or (at your option) any later version.

 This program is distributed in the hope that it will be useful, but WITHOUT ANY WARRANTY; without even the implied warranty of MERCHANTABILITY or FITNESS FOR A PARTICULAR PURPOSE. See the GNU General Public License for more details.

 You should have received a copy of the GNU General Public License along with this program. If not, see <http://www.gnu.org/licenses/>.

Also add information on how to contact you by electronic and paper mail.

 If the program does terminal interaction, make it output a short notice like this when it starts in an interactive mode:

 $<$ program> Copyright (C)  $<$ year>  $<$ name of author> This program comes with ABSOLUTELY NO WARRANTY; for details type `show w'. This is free software, and you are welcome to redistribute it under certain conditions; type `show c' for details.

The hypothetical commands `show w' and `show c' should show the appropriate parts of the General Public License. Of course, your program's commands might be different; for a GUI interface, you would use an "about box".

 You should also get your employer (if you work as a programmer) or school, if any, to sign a "copyright disclaimer" for the program, if necessary. For more information on this, and how to apply and follow the GNU GPL, see <http://www.gnu.org/licenses/>.

 The GNU General Public License does not permit incorporating your program into proprietary programs. If your program is a subroutine library, you may consider it more useful to permit linking proprietary applications with the library. If this is what you want to do, use the GNU Lesser General Public License instead of this License. But first, please read <http://www.gnu.org/philosophy/why-not-lgpl.html>. LICENSING

=========

The libtasn1 library is released under the GNU Lesser General Public License (LGPL) version 2.1 or later; see [COPYING.LESSER](doc/COPYING.LESSER) for the license terms.

The GNU LGPL applies to the main libtasn1 library, while the included applications library are under the GNU GPL version 3. The libtasn1 library is located in the lib directory, while the applications in src/.

The documentation in doc/ is under the GNU FDL license 1.3.

For any copyright year range specified as YYYY-ZZZZ in this package note that the range specifies every single year in that closed interval.

# **1.128 protocol-core 2.16.29 1.128.1 Available under license :**

 Apache License Version 2.0, January 2004
### TERMS AND CONDITIONS FOR USE, REPRODUCTION, AND DISTRIBUTION

### 1. Definitions.

 "License" shall mean the terms and conditions for use, reproduction, and distribution as defined by Sections 1 through 9 of this document.

 "Licensor" shall mean the copyright owner or entity authorized by the copyright owner that is granting the License.

 "Legal Entity" shall mean the union of the acting entity and all other entities that control, are controlled by, or are under common control with that entity. For the purposes of this definition, "control" means (i) the power, direct or indirect, to cause the direction or management of such entity, whether by contract or otherwise, or (ii) ownership of fifty percent (50%) or more of the outstanding shares, or (iii) beneficial ownership of such entity.

 "You" (or "Your") shall mean an individual or Legal Entity exercising permissions granted by this License.

 "Source" form shall mean the preferred form for making modifications, including but not limited to software source code, documentation source, and configuration files.

 "Object" form shall mean any form resulting from mechanical transformation or translation of a Source form, including but not limited to compiled object code, generated documentation, and conversions to other media types.

 "Work" shall mean the work of authorship, whether in Source or Object form, made available under the License, as indicated by a copyright notice that is included in or attached to the work (an example is provided in the Appendix below).

 "Derivative Works" shall mean any work, whether in Source or Object form, that is based on (or derived from) the Work and for which the editorial revisions, annotations, elaborations, or other modifications represent, as a whole, an original work of authorship. For the purposes of this License, Derivative Works shall not include works that remain separable from, or merely link (or bind by name) to the interfaces of, the Work and Derivative Works thereof.

 "Contribution" shall mean any work of authorship, including the original version of the Work and any modifications or additions to that Work or Derivative Works thereof, that is intentionally

 submitted to Licensor for inclusion in the Work by the copyright owner or by an individual or Legal Entity authorized to submit on behalf of the copyright owner. For the purposes of this definition, "submitted" means any form of electronic, verbal, or written communication sent to the Licensor or its representatives, including but not limited to communication on electronic mailing lists, source code control systems, and issue tracking systems that are managed by, or on behalf of, the Licensor for the purpose of discussing and improving the Work, but excluding communication that is conspicuously marked or otherwise designated in writing by the copyright owner as "Not a Contribution."

 "Contributor" shall mean Licensor and any individual or Legal Entity on behalf of whom a Contribution has been received by Licensor and subsequently incorporated within the Work.

- 2. Grant of Copyright License. Subject to the terms and conditions of this License, each Contributor hereby grants to You a perpetual, worldwide, non-exclusive, no-charge, royalty-free, irrevocable copyright license to reproduce, prepare Derivative Works of, publicly display, publicly perform, sublicense, and distribute the Work and such Derivative Works in Source or Object form.
- 3. Grant of Patent License. Subject to the terms and conditions of this License, each Contributor hereby grants to You a perpetual, worldwide, non-exclusive, no-charge, royalty-free, irrevocable (except as stated in this section) patent license to make, have made, use, offer to sell, sell, import, and otherwise transfer the Work, where such license applies only to those patent claims licensable by such Contributor that are necessarily infringed by their Contribution(s) alone or by combination of their Contribution(s) with the Work to which such Contribution(s) was submitted. If You institute patent litigation against any entity (including a cross-claim or counterclaim in a lawsuit) alleging that the Work or a Contribution incorporated within the Work constitutes direct or contributory patent infringement, then any patent licenses granted to You under this License for that Work shall terminate as of the date such litigation is filed.
- 4. Redistribution. You may reproduce and distribute copies of the Work or Derivative Works thereof in any medium, with or without modifications, and in Source or Object form, provided that You meet the following conditions:
	- (a) You must give any other recipients of the Work or Derivative Works a copy of this License; and
	- (b) You must cause any modified files to carry prominent notices stating that You changed the files; and
- (c) You must retain, in the Source form of any Derivative Works that You distribute, all copyright, patent, trademark, and attribution notices from the Source form of the Work, excluding those notices that do not pertain to any part of the Derivative Works; and
- (d) If the Work includes a "NOTICE" text file as part of its distribution, then any Derivative Works that You distribute must include a readable copy of the attribution notices contained within such NOTICE file, excluding those notices that do not pertain to any part of the Derivative Works, in at least one of the following places: within a NOTICE text file distributed as part of the Derivative Works; within the Source form or documentation, if provided along with the Derivative Works; or, within a display generated by the Derivative Works, if and wherever such third-party notices normally appear. The contents of the NOTICE file are for informational purposes only and do not modify the License. You may add Your own attribution notices within Derivative Works that You distribute, alongside or as an addendum to the NOTICE text from the Work, provided that such additional attribution notices cannot be construed as modifying the License.

 You may add Your own copyright statement to Your modifications and may provide additional or different license terms and conditions for use, reproduction, or distribution of Your modifications, or for any such Derivative Works as a whole, provided Your use, reproduction, and distribution of the Work otherwise complies with the conditions stated in this License.

- 5. Submission of Contributions. Unless You explicitly state otherwise, any Contribution intentionally submitted for inclusion in the Work by You to the Licensor shall be under the terms and conditions of this License, without any additional terms or conditions. Notwithstanding the above, nothing herein shall supersede or modify the terms of any separate license agreement you may have executed with Licensor regarding such Contributions.
- 6. Trademarks. This License does not grant permission to use the trade names, trademarks, service marks, or product names of the Licensor, except as required for reasonable and customary use in describing the origin of the Work and reproducing the content of the NOTICE file.
- 7. Disclaimer of Warranty. Unless required by applicable law or agreed to in writing, Licensor provides the Work (and each Contributor provides its Contributions) on an "AS IS" BASIS, WITHOUT WARRANTIES OR CONDITIONS OF ANY KIND, either express or

 implied, including, without limitation, any warranties or conditions of TITLE, NON-INFRINGEMENT, MERCHANTABILITY, or FITNESS FOR A PARTICULAR PURPOSE. You are solely responsible for determining the appropriateness of using or redistributing the Work and assume any risks associated with Your exercise of permissions under this License.

- 8. Limitation of Liability. In no event and under no legal theory, whether in tort (including negligence), contract, or otherwise, unless required by applicable law (such as deliberate and grossly negligent acts) or agreed to in writing, shall any Contributor be liable to You for damages, including any direct, indirect, special, incidental, or consequential damages of any character arising as a result of this License or out of the use or inability to use the Work (including but not limited to damages for loss of goodwill, work stoppage, computer failure or malfunction, or any and all other commercial damages or losses), even if such Contributor has been advised of the possibility of such damages.
- 9. Accepting Warranty or Additional Liability. While redistributing the Work or Derivative Works thereof, You may choose to offer, and charge a fee for, acceptance of support, warranty, indemnity, or other liability obligations and/or rights consistent with this License. However, in accepting such obligations, You may act only on Your own behalf and on Your sole responsibility, not on behalf of any other Contributor, and only if You agree to indemnify, defend, and hold each Contributor harmless for any liability incurred by, or claims asserted against, such Contributor by reason of your accepting any such warranty or additional liability.

#### END OF TERMS AND CONDITIONS

APPENDIX: How to apply the Apache License to your work.

 To apply the Apache License to your work, attach the following boilerplate notice, with the fields enclosed by brackets "[]" replaced with your own identifying information. (Don't include the brackets!) The text should be enclosed in the appropriate comment syntax for the file format. We also recommend that a file or class name and description of purpose be included on the same "printed page" as the copyright notice for easier identification within third-party archives.

### Copyright [yyyy] [name of copyright owner]

 Licensed under the Apache License, Version 2.0 (the "License"); you may not use this file except in compliance with the License. You may obtain a copy of the License at

 Unless required by applicable law or agreed to in writing, software distributed under the License is distributed on an "AS IS" BASIS, WITHOUT WARRANTIES OR CONDITIONS OF ANY KIND, either express or implied. See the License for the specific language governing permissions and limitations under the License.

 Note: Other license terms may apply to certain, identified software files contained within or distributed with the accompanying software if such terms are included in the directory containing the accompanying software. Such other license terms will then apply in lieu of the terms of the software license above. AWS SDK for Java 2.0 Copyright Amazon.com, Inc. or its affiliates. All Rights Reserved.

This product includes software developed by Amazon Technologies, Inc (http://www.amazon.com/).

\*\*\*\*\*\*\*\*\*\*\*\*\*\*\*\*\*\*\*\*\*\*

THIRD PARTY COMPONENTS

\*\*\*\*\*\*\*\*\*\*\*\*\*\*\*\*\*\*\*\*\*\*

This software includes third party software subject to the following copyrights:

- XML parsing and utility functions from JetS3t - Copyright 2006-2009 James Murty.

- PKCS#1 PEM encoded private key parsing and utility functions from oauth.googlecode.com - Copyright 1998- 2010 AOL Inc.

- Apache Commons Lang - https://github.com/apache/commons-lang

- Netty Reactive Streams - https://github.com/playframework/netty-reactive-streams

The licenses for these third party components are included in LICENSE.txt

- For Apache Commons Lang see also this required NOTICE: Apache Commons Lang Copyright 2001-2020 The Apache Software Foundation

 This product includes software developed at The Apache Software Foundation (https://www.apache.org/).

# **1.129 apache-log4j 1.2.17**

## **1.129.1 Available under license :**

Apache log4j Copyright 2007 The Apache Software Foundation

This product includes software developed at The Apache Software Foundation (http://www.apache.org/). Apache License Version 2.0, January 2004 http://www.apache.org/licenses/

### 1. Definitions.

 "License" shall mean the terms and conditions for use, reproduction, and distribution as defined by Sections 1 through 9 of this document.

 "Licensor" shall mean the copyright owner or entity authorized by the copyright owner that is granting the License.

 "Legal Entity" shall mean the union of the acting entity and all other entities that control, are controlled by, or are under common control with that entity. For the purposes of this definition, "control" means (i) the power, direct or indirect, to cause the direction or management of such entity, whether by contract or otherwise, or (ii) ownership of fifty percent (50%) or more of the outstanding shares, or (iii) beneficial ownership of such entity.

 "You" (or "Your") shall mean an individual or Legal Entity exercising permissions granted by this License.

 "Source" form shall mean the preferred form for making modifications, including but not limited to software source code, documentation source, and configuration files.

 "Object" form shall mean any form resulting from mechanical transformation or translation of a Source form, including but not limited to compiled object code, generated documentation, and conversions to other media types.

 "Work" shall mean the work of authorship, whether in Source or Object form, made available under the License, as indicated by a copyright notice that is included in or attached to the work (an example is provided in the Appendix below).

 "Derivative Works" shall mean any work, whether in Source or Object form, that is based on (or derived from) the Work and for which the editorial revisions, annotations, elaborations, or other modifications represent, as a whole, an original work of authorship. For the purposes of this License, Derivative Works shall not include works that remain separable from, or merely link (or bind by name) to the interfaces of, the Work and Derivative Works thereof.

 "Contribution" shall mean any work of authorship, including the original version of the Work and any modifications or additions to that Work or Derivative Works thereof, that is intentionally submitted to Licensor for inclusion in the Work by the copyright owner  or by an individual or Legal Entity authorized to submit on behalf of the copyright owner. For the purposes of this definition, "submitted" means any form of electronic, verbal, or written communication sent to the Licensor or its representatives, including but not limited to communication on electronic mailing lists, source code control systems, and issue tracking systems that are managed by, or on behalf of, the Licensor for the purpose of discussing and improving the Work, but excluding communication that is conspicuously marked or otherwise designated in writing by the copyright owner as "Not a Contribution."

 "Contributor" shall mean Licensor and any individual or Legal Entity on behalf of whom a Contribution has been received by Licensor and subsequently incorporated within the Work.

- 2. Grant of Copyright License. Subject to the terms and conditions of this License, each Contributor hereby grants to You a perpetual, worldwide, non-exclusive, no-charge, royalty-free, irrevocable copyright license to reproduce, prepare Derivative Works of, publicly display, publicly perform, sublicense, and distribute the Work and such Derivative Works in Source or Object form.
- 3. Grant of Patent License. Subject to the terms and conditions of this License, each Contributor hereby grants to You a perpetual, worldwide, non-exclusive, no-charge, royalty-free, irrevocable (except as stated in this section) patent license to make, have made, use, offer to sell, sell, import, and otherwise transfer the Work, where such license applies only to those patent claims licensable by such Contributor that are necessarily infringed by their Contribution(s) alone or by combination of their Contribution(s) with the Work to which such Contribution(s) was submitted. If You institute patent litigation against any entity (including a cross-claim or counterclaim in a lawsuit) alleging that the Work or a Contribution incorporated within the Work constitutes direct or contributory patent infringement, then any patent licenses granted to You under this License for that Work shall terminate as of the date such litigation is filed.
- 4. Redistribution. You may reproduce and distribute copies of the Work or Derivative Works thereof in any medium, with or without modifications, and in Source or Object form, provided that You meet the following conditions:
	- (a) You must give any other recipients of the Work or Derivative Works a copy of this License; and
	- (b) You must cause any modified files to carry prominent notices stating that You changed the files; and
- (c) You must retain, in the Source form of any Derivative Works that You distribute, all copyright, patent, trademark, and attribution notices from the Source form of the Work, excluding those notices that do not pertain to any part of the Derivative Works; and
- (d) If the Work includes a "NOTICE" text file as part of its distribution, then any Derivative Works that You distribute must include a readable copy of the attribution notices contained within such NOTICE file, excluding those notices that do not pertain to any part of the Derivative Works, in at least one of the following places: within a NOTICE text file distributed as part of the Derivative Works; within the Source form or documentation, if provided along with the Derivative Works; or, within a display generated by the Derivative Works, if and wherever such third-party notices normally appear. The contents of the NOTICE file are for informational purposes only and do not modify the License. You may add Your own attribution notices within Derivative Works that You distribute, alongside or as an addendum to the NOTICE text from the Work, provided that such additional attribution notices cannot be construed as modifying the License.

 You may add Your own copyright statement to Your modifications and may provide additional or different license terms and conditions for use, reproduction, or distribution of Your modifications, or for any such Derivative Works as a whole, provided Your use, reproduction, and distribution of the Work otherwise complies with the conditions stated in this License.

- 5. Submission of Contributions. Unless You explicitly state otherwise, any Contribution intentionally submitted for inclusion in the Work by You to the Licensor shall be under the terms and conditions of this License, without any additional terms or conditions. Notwithstanding the above, nothing herein shall supersede or modify the terms of any separate license agreement you may have executed with Licensor regarding such Contributions.
- 6. Trademarks. This License does not grant permission to use the trade names, trademarks, service marks, or product names of the Licensor, except as required for reasonable and customary use in describing the origin of the Work and reproducing the content of the NOTICE file.
- 7. Disclaimer of Warranty. Unless required by applicable law or agreed to in writing, Licensor provides the Work (and each Contributor provides its Contributions) on an "AS IS" BASIS, WITHOUT WARRANTIES OR CONDITIONS OF ANY KIND, either express or implied, including, without limitation, any warranties or conditions

 of TITLE, NON-INFRINGEMENT, MERCHANTABILITY, or FITNESS FOR A PARTICULAR PURPOSE. You are solely responsible for determining the appropriateness of using or redistributing the Work and assume any risks associated with Your exercise of permissions under this License.

- 8. Limitation of Liability. In no event and under no legal theory, whether in tort (including negligence), contract, or otherwise, unless required by applicable law (such as deliberate and grossly negligent acts) or agreed to in writing, shall any Contributor be liable to You for damages, including any direct, indirect, special, incidental, or consequential damages of any character arising as a result of this License or out of the use or inability to use the Work (including but not limited to damages for loss of goodwill, work stoppage, computer failure or malfunction, or any and all other commercial damages or losses), even if such Contributor has been advised of the possibility of such damages.
- 9. Accepting Warranty or Additional Liability. While redistributing the Work or Derivative Works thereof, You may choose to offer, and charge a fee for, acceptance of support, warranty, indemnity, or other liability obligations and/or rights consistent with this License. However, in accepting such obligations, You may act only on Your own behalf and on Your sole responsibility, not on behalf of any other Contributor, and only if You agree to indemnify, defend, and hold each Contributor harmless for any liability incurred by, or claims asserted against, such Contributor by reason of your accepting any such warranty or additional liability.

## END OF TERMS AND CONDITIONS

APPENDIX: How to apply the Apache License to your work.

 To apply the Apache License to your work, attach the following boilerplate notice, with the fields enclosed by brackets "[]" replaced with your own identifying information. (Don't include the brackets!) The text should be enclosed in the appropriate comment syntax for the file format. We also recommend that a file or class name and description of purpose be included on the same "printed page" as the copyright notice for easier identification within third-party archives.

### Copyright 1999-2005 The Apache Software Foundation

 Licensed under the Apache License, Version 2.0 (the "License"); you may not use this file except in compliance with the License. You may obtain a copy of the License at

http://www.apache.org/licenses/LICENSE-2.0

 Unless required by applicable law or agreed to in writing, software distributed under the License is distributed on an "AS IS" BASIS, WITHOUT WARRANTIES OR CONDITIONS OF ANY KIND, either express or implied. See the License for the specific language governing permissions and limitations under the License.

/\*

- \* Licensed to the Apache Software Foundation (ASF) under one or more
- \* contributor license agreements. See the NOTICE file distributed with
- \* this work for additional information regarding copyright ownership.
- \* The ASF licenses this file to You under the Apache License, Version 2.0
- \* (the "License"); you may not use this file except in compliance with

\* the License. You may obtain a copy of the License at

- \*
- \* http://www.apache.org/licenses/LICENSE-2.0
- \*
- \* Unless required by applicable law or agreed to in writing, software
- \* distributed under the License is distributed on an "AS IS" BASIS,
- \* WITHOUT WARRANTIES OR CONDITIONS OF ANY KIND, either express or implied.
- \* See the License for the specific language governing permissions and
- \* limitations under the License.
- \*/

# **1.130 libwindheimdal 7.7.0+dfsg-1ubuntu1.4**

## **1.130.1 Available under license :**

Copyright (c) 1995 - 2014 Kungliga Tekniska Hgskolan (Royal Institute of Technology, Stockholm, Sweden). All rights reserved.

Redistribution and use in source and binary forms, with or without modification, are permitted provided that the following conditions are met:

1. Redistributions of source code must retain the above copyright notice, this list of conditions and the following disclaimer.

- 2. Redistributions in binary form must reproduce the above copyright notice, this list of conditions and the following disclaimer in the documentation and/or other materials provided with the distribution.
- 3. Neither the name of the Institute nor the names of its contributors may be used to endorse or promote products derived from this software without specific prior written permission.

## THIS SOFTWARE IS PROVIDED BY THE INSTITUTE AND CONTRIBUTORS ``AS IS'' AND ANY EXPRESS OR IMPLIED WARRANTIES, INCLUDING, BUT NOT LIMITED TO, THE

IMPLIED WARRANTIES OF MERCHANTABILITY AND FITNESS FOR A PARTICULAR PURPOSE ARE DISCLAIMED. IN NO EVENT SHALL THE INSTITUTE OR CONTRIBUTORS BE LIABLE FOR ANY DIRECT, INDIRECT, INCIDENTAL, SPECIAL, EXEMPLARY, OR CONSEQUENTIAL DAMAGES (INCLUDING, BUT NOT LIMITED TO, PROCUREMENT OF SUBSTITUTE GOODS OR SERVICES; LOSS OF USE, DATA, OR PROFITS; OR BUSINESS INTERRUPTION) HOWEVER CAUSED AND ON ANY THEORY OF LIABILITY, WHETHER IN CONTRACT, STRICT LIABILITY, OR TORT (INCLUDING NEGLIGENCE OR OTHERWISE) ARISING IN ANY WAY OUT OF THE USE OF THIS SOFTWARE, EVEN IF ADVISED OF THE POSSIBILITY OF SUCH DAMAGE.

Please see info documentation for the complete list of licenses. Copyright (c) 1992, 1993 The Regents of the University of California. All rights reserved.

This code is derived from software contributed to Berkeley by Christos Zoulas of Cornell University.

Redistribution and use in source and binary forms, with or without modification, are permitted provided that the following conditions are met:

- 1. Redistributions of source code must retain the above copyright notice, this list of conditions and the following disclaimer.
- 2. Redistributions in binary form must reproduce the above copyright notice, this list of conditions and the following disclaimer in the documentation and/or other materials provided with the distribution.
- 3. Neither the name of the University nor the names of its contributors may be used to endorse or promote products derived from this software without specific prior written permission.

THIS SOFTWARE IS PROVIDED BY THE REGENTS AND CONTRIBUTORS ``AS IS'' AND ANY EXPRESS OR IMPLIED WARRANTIES, INCLUDING, BUT NOT LIMITED TO, THE IMPLIED WARRANTIES OF MERCHANTABILITY AND FITNESS FOR A PARTICULAR PURPOSE ARE DISCLAIMED. IN NO EVENT SHALL THE REGENTS OR CONTRIBUTORS BE LIABLE FOR ANY DIRECT, INDIRECT, INCIDENTAL, SPECIAL, EXEMPLARY, OR CONSEQUENTIAL DAMAGES (INCLUDING, BUT NOT LIMITED TO, PROCUREMENT OF SUBSTITUTE GOODS OR SERVICES; LOSS OF USE, DATA, OR PROFITS; OR BUSINESS INTERRUPTION) HOWEVER CAUSED AND ON ANY THEORY OF LIABILITY, WHETHER IN CONTRACT, STRICT LIABILITY, OR TORT (INCLUDING NEGLIGENCE OR OTHERWISE) ARISING IN ANY WAY OUT OF THE USE OF THIS SOFTWARE, EVEN IF ADVISED OF THE POSSIBILITY OF SUCH DAMAGE.

@macro copynext{} @vskip 20pt plus 1fil @end macro

@macro copyrightstart{} @end macro

@macro copyrightend{} @end macro

@node Copyrights and Licenses, , Acknowledgments, Top @comment node-name, next, previous, up @appendix Copyrights and Licenses

@heading Kungliga Tekniska Hgskolan

@copyrightstart @verbatim

Copyright (c) 1997-2011 Kungliga Tekniska Hgskolan (Royal Institute of Technology, Stockholm, Sweden). All rights reserved.

Portions Copyright (c) 2009 Apple Inc. All rights reserved.

Redistribution and use in source and binary forms, with or without modification, are permitted provided that the following conditions are met:

- 1. Redistributions of source code must retain the above copyright notice, this list of conditions and the following disclaimer.
- 2. Redistributions in binary form must reproduce the above copyright notice, this list of conditions and the following disclaimer in the documentation and/or other materials provided with the distribution.
- 3. Neither the name of the Institute nor the names of its contributors may be used to endorse or promote products derived from this software without specific prior written permission.

THIS SOFTWARE IS PROVIDED BY THE INSTITUTE AND CONTRIBUTORS ``AS IS'' AND ANY EXPRESS OR IMPLIED WARRANTIES, INCLUDING, BUT NOT LIMITED TO, THE IMPLIED WARRANTIES OF MERCHANTABILITY AND FITNESS FOR A PARTICULAR PURPOSE ARE DISCLAIMED. IN NO EVENT SHALL THE INSTITUTE OR CONTRIBUTORS BE LIABLE FOR ANY DIRECT, INDIRECT, INCIDENTAL, SPECIAL, EXEMPLARY, OR CONSEQUENTIAL DAMAGES (INCLUDING, BUT NOT LIMITED TO, PROCUREMENT OF SUBSTITUTE GOODS OR SERVICES; LOSS OF USE, DATA, OR PROFITS; OR BUSINESS INTERRUPTION) HOWEVER CAUSED AND ON ANY THEORY OF LIABILITY, WHETHER IN CONTRACT, STRICT LIABILITY, OR TORT (INCLUDING NEGLIGENCE OR OTHERWISE) ARISING IN ANY WAY OUT OF THE USE OF THIS SOFTWARE, EVEN IF ADVISED OF THE POSSIBILITY OF SUCH DAMAGE.

@end verbatim

#### @copynext

@heading Massachusetts Institute of Technology

The parts of the libtelnet that handle Kerberos.

@verbatim

Copyright (C) 1990 by the Massachusetts Institute of Technology

Export of this software from the United States of America may require a specific license from the United States Government. It is the responsibility of any person or organization contemplating export to obtain such a license before exporting.

WITHIN THAT CONSTRAINT, permission to use, copy, modify, and distribute this software and its documentation for any purpose and without fee is hereby granted, provided that the above copyright notice appear in all copies and that both that copyright notice and this permission notice appear in supporting documentation, and that the name of M.I.T. not be used in advertising or publicity pertaining to distribution of the software without specific, written prior permission. M.I.T. makes no representations about the suitability of this software for any purpose. It is provided "as is" without express or implied warranty.

@end verbatim @copynext

@heading The Regents of the University of California

The parts of the libroken, most of libtelnet, telnet, ftp, and popper.

@verbatim

Copyright (c) 1988, 1990, 1993 The Regents of the University of California. All rights reserved.

Redistribution and use in source and binary forms, with or without modification, are permitted provided that the following conditions are met:

- 1. Redistributions of source code must retain the above copyright notice, this list of conditions and the following disclaimer.
- 2. Redistributions in binary form must reproduce the above copyright notice, this list of conditions and the following disclaimer in the

documentation and/or other materials provided with the distribution.

3. Neither the name of the University nor the names of its contributors may be used to endorse or promote products derived from this software without specific prior written permission.

THIS SOFTWARE IS PROVIDED BY THE REGENTS AND CONTRIBUTORS ``AS IS'' AND ANY EXPRESS OR IMPLIED WARRANTIES, INCLUDING, BUT NOT LIMITED TO, THE IMPLIED WARRANTIES OF MERCHANTABILITY AND FITNESS FOR A PARTICULAR PURPOSE ARE DISCLAIMED. IN NO EVENT SHALL THE REGENTS OR CONTRIBUTORS BE LIABLE FOR ANY DIRECT, INDIRECT, INCIDENTAL, SPECIAL, EXEMPLARY, OR CONSEQUENTIAL DAMAGES (INCLUDING, BUT NOT LIMITED TO, PROCUREMENT OF SUBSTITUTE GOODS OR SERVICES; LOSS OF USE, DATA, OR PROFITS; OR BUSINESS INTERRUPTION) HOWEVER CAUSED AND ON ANY THEORY OF LIABILITY, WHETHER IN CONTRACT, STRICT LIABILITY, OR TORT (INCLUDING NEGLIGENCE OR OTHERWISE) ARISING IN ANY WAY OUT OF THE USE OF THIS SOFTWARE, EVEN IF ADVISED OF THE POSSIBILITY OF SUCH DAMAGE.

@end verbatim @copynext

@heading The Regents of the University of California.

libedit

@verbatim

Copyright (c) 1992, 1993 The Regents of the University of California. All rights reserved.

This code is derived from software contributed to Berkeley by Christos Zoulas of Cornell University.

Redistribution and use in source and binary forms, with or without modification, are permitted provided that the following conditions are met:

- 1. Redistributions of source code must retain the above copyright notice, this list of conditions and the following disclaimer.
- 2. Redistributions in binary form must reproduce the above copyright notice, this list of conditions and the following disclaimer in the documentation and/or other materials provided with the distribution.
- 3. Neither the name of the University nor the names of its contributors may be used to endorse or promote products derived from this software without specific prior written permission.

## THIS SOFTWARE IS PROVIDED BY THE REGENTS AND CONTRIBUTORS ``AS IS'' AND ANY EXPRESS OR IMPLIED WARRANTIES, INCLUDING, BUT NOT LIMITED TO, THE IMPLIED WARRANTIES OF MERCHANTABILITY AND FITNESS FOR A PARTICULAR PURPOSE

ARE DISCLAIMED. IN NO EVENT SHALL THE REGENTS OR CONTRIBUTORS BE LIABLE FOR ANY DIRECT, INDIRECT, INCIDENTAL, SPECIAL, EXEMPLARY, OR CONSEQUENTIAL DAMAGES (INCLUDING, BUT NOT LIMITED TO, PROCUREMENT OF SUBSTITUTE GOODS OR SERVICES; LOSS OF USE, DATA, OR PROFITS; OR BUSINESS INTERRUPTION) HOWEVER CAUSED AND ON ANY THEORY OF LIABILITY, WHETHER IN CONTRACT, STRICT LIABILITY, OR TORT (INCLUDING NEGLIGENCE OR OTHERWISE) ARISING IN ANY WAY OUT OF THE USE OF THIS SOFTWARE, EVEN IF ADVISED OF THE POSSIBILITY OF SUCH DAMAGE.

@end verbatim @copynext

@heading TomsFastMath / LibTomMath

Tom's fast math (bignum support) and LibTomMath

@verbatim

LibTomMath is hereby released into the Public Domain.

@end verbatim

@copynext

@heading Doug Rabson

GSS-API mechglue layer.

@verbatim

Copyright (c) 2005 Doug Rabson All rights reserved.

Redistribution and use in source and binary forms, with or without modification, are permitted provided that the following conditions are met:

- 1. Redistributions of source code must retain the above copyright notice, this list of conditions and the following disclaimer.
- 2. Redistributions in binary form must reproduce the above copyright notice, this list of conditions and the following disclaimer in the documentation and/or other materials provided with the distribution.

THIS SOFTWARE IS PROVIDED BY THE AUTHOR AND CONTRIBUTORS ``AS IS'' AND ANY EXPRESS OR IMPLIED WARRANTIES, INCLUDING, BUT NOT LIMITED TO, THE IMPLIED WARRANTIES OF MERCHANTABILITY AND FITNESS FOR A PARTICULAR PURPOSE ARE DISCLAIMED. IN NO EVENT SHALL THE AUTHOR OR CONTRIBUTORS BE LIABLE FOR ANY DIRECT, INDIRECT, INCIDENTAL, SPECIAL, EXEMPLARY, OR CONSEQUENTIAL DAMAGES (INCLUDING, BUT NOT LIMITED TO, PROCUREMENT OF SUBSTITUTE GOODS

OR SERVICES; LOSS OF USE, DATA, OR PROFITS; OR BUSINESS INTERRUPTION) HOWEVER CAUSED AND ON ANY THEORY OF LIABILITY, WHETHER IN CONTRACT, STRICT LIABILITY, OR TORT (INCLUDING NEGLIGENCE OR OTHERWISE) ARISING IN ANY WAY OUT OF THE USE OF THIS SOFTWARE, EVEN IF ADVISED OF THE POSSIBILITY OF SUCH DAMAGE.

@end verbatim @copynext

@heading PADL Software Pty Ltd

@table @asis @item GSS-API CFX, SPNEGO, naming extensions, API extensions. @item KCM credential cache. @item HDB LDAP backend. @end table

@verbatim

Copyright (c) 2003-2011, PADL Software Pty Ltd. Copyright (c) 2004, Andrew Bartlett. Copyright (c) 2003 - 2008, Kungliga Tekniska Hgskolan Copyright (c) 2015, Timothy Pearson. All rights reserved.

Redistribution and use in source and binary forms, with or without modification, are permitted provided that the following conditions are met:

- 1. Redistributions of source code must retain the above copyright notice, this list of conditions and the following disclaimer.
- 2. Redistributions in binary form must reproduce the above copyright notice, this list of conditions and the following disclaimer in the documentation and/or other materials provided with the distribution.
- 3. Neither the name of PADL Software nor the names of its contributors may be used to endorse or promote products derived from this software without specific prior written permission.

THIS SOFTWARE IS PROVIDED BY PADL SOFTWARE AND CONTRIBUTORS ``AS IS'' AND ANY EXPRESS OR IMPLIED WARRANTIES, INCLUDING, BUT NOT LIMITED TO, THE IMPLIED WARRANTIES OF MERCHANTABILITY AND FITNESS FOR A PARTICULAR PURPOSE ARE DISCLAIMED. IN NO EVENT SHALL PADL SOFTWARE OR CONTRIBUTORS BE LIABLE FOR ANY DIRECT, INDIRECT, INCIDENTAL, SPECIAL, EXEMPLARY, OR CONSEQUENTIAL DAMAGES (INCLUDING, BUT NOT LIMITED TO, PROCUREMENT OF SUBSTITUTE GOODS OR SERVICES; LOSS OF USE, DATA, OR PROFITS; OR BUSINESS INTERRUPTION) HOWEVER CAUSED AND ON ANY THEORY OF LIABILITY, WHETHER IN CONTRACT, STRICT

## LIABILITY, OR TORT (INCLUDING NEGLIGENCE OR OTHERWISE) ARISING IN ANY WAY OUT OF THE USE OF THIS SOFTWARE, EVEN IF ADVISED OF THE POSSIBILITY OF SUCH DAMAGE.

@end verbatim @copynext

@heading Marko Kreen

Fortuna in libhcrypto

@verbatim

Copyright (c) 2005 Marko Kreen All rights reserved.

Redistribution and use in source and binary forms, with or without modification, are permitted provided that the following conditions are met:

- 1. Redistributions of source code must retain the above copyright notice, this list of conditions and the following disclaimer.
- 2. Redistributions in binary form must reproduce the above copyright notice, this list of conditions and the following disclaimer in the documentation and/or other materials provided with the distribution.

THIS SOFTWARE IS PROVIDED BY THE AUTHOR AND CONTRIBUTORS ``AS IS'' AND ANY EXPRESS OR IMPLIED WARRANTIES, INCLUDING, BUT NOT LIMITED TO, THE IMPLIED WARRANTIES OF MERCHANTABILITY AND FITNESS FOR A PARTICULAR PURPOSE ARE DISCLAIMED. IN NO EVENT SHALL THE AUTHOR OR CONTRIBUTORS BE LIABLE FOR ANY DIRECT, INDIRECT, INCIDENTAL, SPECIAL, EXEMPLARY, OR CONSEQUENTIAL DAMAGES (INCLUDING, BUT NOT LIMITED TO, PROCUREMENT OF SUBSTITUTE GOODS OR SERVICES; LOSS OF USE, DATA, OR PROFITS; OR BUSINESS INTERRUPTION) HOWEVER CAUSED AND ON ANY THEORY OF LIABILITY, WHETHER IN CONTRACT, STRICT LIABILITY, OR TORT (INCLUDING NEGLIGENCE OR OTHERWISE) ARISING IN ANY WAY OUT OF THE USE OF THIS SOFTWARE, EVEN IF ADVISED OF THE POSSIBILITY OF SUCH DAMAGE.

@end verbatim @copynext

@heading NTT (Nippon Telegraph and Telephone Corporation)

Camellia in libhcrypto

@verbatim

Copyright (c) 2006,2007 NTT (Nippon Telegraph and Telephone Corporation) . All rights reserved. Redistribution and use in source and binary forms, with or without modification, are permitted provided that the following conditions are met:

1. Redistributions of source code must retain the above copyright notice, this list of conditions and the following disclaimer as the first lines of this file unmodified.

2. Redistributions in binary form must reproduce the above copyright notice, this list of conditions and the following disclaimer in the documentation and/or other materials provided with the distribution.

THIS SOFTWARE IS PROVIDED BY NTT ``AS IS'' AND ANY EXPRESS OR IMPLIED WARRANTIES, INCLUDING, BUT NOT LIMITED TO, THE IMPLIED WARRANTIES OF MERCHANTABILITY AND FITNESS FOR A PARTICULAR PURPOSE ARE DISCLAIMED. IN NO EVENT SHALL NTT BE LIABLE FOR ANY DIRECT, INDIRECT, INCIDENTAL, SPECIAL, EXEMPLARY, OR CONSEQUENTIAL DAMAGES (INCLUDING, BUT NOT LIMITED TO, PROCUREMENT OF SUBSTITUTE GOODS OR SERVICES; LOSS OF USE, DATA, OR PROFITS; OR BUSINESS INTERRUPTION) HOWEVER CAUSED AND ON ANY THEORY OF LIABILITY, WHETHER IN CONTRACT, STRICT LIABILITY, OR TORT (INCLUDING NEGLIGENCE OR OTHERWISE) ARISING IN ANY WAY OUT OF THE USE OF THIS SOFTWARE, EVEN IF ADVISED OF THE POSSIBILITY OF SUCH DAMAGE.

@end verbatim @copynext

@heading The NetBSD Foundation, Inc.

vis.c in libroken

@verbatim

Copyright (c) 1999, 2005 The NetBSD Foundation, Inc. All rights reserved.

Redistribution and use in source and binary forms, with or without modification, are permitted provided that the following conditions are met:

1. Redistributions of source code must retain the above copyright notice, this list of conditions and the following disclaimer.

2. Redistributions in binary form must reproduce the above copyright notice, this list of conditions and the following disclaimer in the documentation and/or other materials provided with the distribution.

THIS SOFTWARE IS PROVIDED BY THE NETBSD FOUNDATION, INC. AND CONTRIBUTORS ``AS IS'' AND ANY EXPRESS OR IMPLIED WARRANTIES, INCLUDING, BUT NOT LIMITED TO, THE IMPLIED WARRANTIES OF MERCHANTABILITY AND FITNESS FOR A PARTICULAR PURPOSE ARE DISCLAIMED. IN NO EVENT SHALL THE FOUNDATION OR CONTRIBUTORS BE LIABLE FOR ANY DIRECT, INDIRECT, INCIDENTAL, SPECIAL, EXEMPLARY, OR

CONSEQUENTIAL DAMAGES (INCLUDING, BUT NOT LIMITED TO, PROCUREMENT OF SUBSTITUTE GOODS OR SERVICES; LOSS OF USE, DATA, OR PROFITS; OR BUSINESS INTERRUPTION) HOWEVER CAUSED AND ON ANY THEORY OF LIABILITY, WHETHER IN CONTRACT, STRICT LIABILITY, OR TORT (INCLUDING NEGLIGENCE OR OTHERWISE) ARISING IN ANY WAY OUT OF THE USE OF THIS SOFTWARE, EVEN IF ADVISED OF THE POSSIBILITY OF SUCH DAMAGE.

@end verbatim @copynext

@heading Vincent Rijmen, Antoon Bosselaers, Paulo Barreto

AES in libhcrypto

@verbatim

rijndael-alg-fst.c

@version 3.0 (December 2000)

Optimised ANSI C code for the Rijndael cipher (now AES)

@author Vincent Rijmen <vincent.rijmen@esat.kuleuven.ac.be> @author Antoon Bosselaers <antoon.bosselaers@esat.kuleuven.ac.be> @author Paulo Barreto <paulo.barreto@terra.com.br>

This code is hereby placed in the public domain.

THIS SOFTWARE IS PROVIDED BY THE AUTHORS ''AS IS'' AND ANY EXPRESS OR IMPLIED WARRANTIES, INCLUDING, BUT NOT LIMITED TO, THE IMPLIED WARRANTIES OF MERCHANTABILITY AND FITNESS FOR A PARTICULAR PURPOSE ARE DISCLAIMED. IN NO EVENT SHALL THE AUTHORS OR CONTRIBUTORS BE LIABLE FOR ANY DIRECT, INDIRECT, INCIDENTAL, SPECIAL, EXEMPLARY, OR CONSEQUENTIAL DAMAGES (INCLUDING, BUT NOT LIMITED TO, PROCUREMENT OF SUBSTITUTE GOODS OR SERVICES; LOSS OF USE, DATA, OR PROFITS; OR BUSINESS INTERRUPTION) HOWEVER CAUSED AND ON ANY THEORY OF LIABILITY, WHETHER IN CONTRACT, STRICT LIABILITY, OR TORT (INCLUDING NEGLIGENCE OR OTHERWISE) ARISING IN ANY WAY OUT OF THE USE OF THIS SOFTWARE, EVEN IF ADVISED OF THE POSSIBILITY OF SUCH DAMAGE.

@end verbatim @copynext

@heading Apple, Inc

kdc/announce.c

@verbatim

Copyright (c) 2008 Apple Inc. All Rights Reserved.

Export of this software from the United States of America may require a specific license from the United States Government. It is the responsibility of any person or organization contemplating export to obtain such a license before exporting.

WITHIN THAT CONSTRAINT, permission to use, copy, modify, and distribute this software and its documentation for any purpose and without fee is hereby granted, provided that the above copyright notice appear in all copies and that both that copyright notice and this permission notice appear in supporting documentation, and that the name of Apple Inc. not be used in advertising or publicity pertaining to distribution of the software without specific, written prior permission. Apple Inc. makes no representations about the suitability of this software for any purpose. It is provided "as is" without express or implied warranty.

## THIS SOFTWARE IS PROVIDED ``AS IS'' AND WITHOUT ANY EXPRESS OR IMPLIED WARRANTIES, INCLUDING, WITHOUT LIMITATION, THE IMPLIED WARRANTIES OF MERCHANTIBILITY AND FITNESS FOR A PARTICULAR PURPOSE.

@end verbatim

@copynext

@heading Richard Outerbridge

DES core in libhcrypto

@verbatim

D3DES (V5.09) -

A portable, public domain, version of the Data Encryption Standard.

Written with Symantec's THINK (Lightspeed) C by Richard Outerbridge. Thanks to: Dan Hoey for his excellent Initial and Inverse permutation code; Jim Gillogly & Phil Karn for the DES key schedule code; Dennis Ferguson, Eric Young and Dana How for comparing notes; and Ray Lau, for humouring me on.

Copyright (c) 1988,1989,1990,1991,1992 by Richard Outerbridge. (GEnie : OUTER; CIS : [71755,204]) Graven Imagery, 1992.

@end verbatim

### @copynext

@heading Secure Endpoints Inc

Windows support

@verbatim

Copyright (c) 2009-2015, Secure Endpoints Inc. All rights reserved.

Redistribution and use in source and binary forms, with or without modification, are permitted provided that the following conditions are met:

- Redistributions of source code must retain the above copyright notice, this list of conditions and the following disclaimer.

- Redistributions in binary form must reproduce the above copyright notice, this list of conditions and the following disclaimer in the documentation and/or other materials provided with the distribution.

THIS SOFTWARE IS PROVIDED BY THE COPYRIGHT HOLDERS AND CONTRIBUTORS "AS IS" AND ANY EXPRESS OR IMPLIED WARRANTIES, INCLUDING, BUT NOT LIMITED TO, THE IMPLIED WARRANTIES OF MERCHANTABILITY AND FITNESS FOR A PARTICULAR PURPOSE ARE DISCLAIMED. IN NO EVENT SHALL THE COPYRIGHT HOLDER OR CONTRIBUTORS BE LIABLE FOR ANY DIRECT, INDIRECT, INCIDENTAL, SPECIAL, EXEMPLARY, OR CONSEQUENTIAL DAMAGES (INCLUDING, BUT NOT LIMITED TO, PROCUREMENT OF SUBSTITUTE GOODS OR SERVICES; LOSS OF USE, DATA, OR PROFITS; OR BUSINESS INTERRUPTION) HOWEVER CAUSED AND ON ANY THEORY OF LIABILITY, WHETHER IN CONTRACT, STRICT LIABILITY, OR TORT (INCLUDING NEGLIGENCE OR OTHERWISE) ARISING IN ANY WAY OUT OF THE USE OF THIS SOFTWARE, EVEN IF ADVISED OF THE POSSIBILITY OF SUCH DAMAGE.

@end verbatim

@copynext

@heading Novell, Inc

lib/hcrypto/test\_dh.c

@verbatim

Copyright (c) 2007, Novell, Inc.

Author: Matthias Koenig <mkoenig@suse.de>

All rights reserved.

Redistribution and use in source and binary forms, with or without modification, are permitted provided that the following conditions are met:

\* Redistributions of source code must retain the above copyright notice, this list of conditions and the following disclaimer.

\* Redistributions in binary form must reproduce the above copyright notice, this list of conditions and the following disclaimer in the documentation and/or other materials provided with the distribution.

\* Neither the name of the Novell nor the names of its contributors may be used to endorse or promote products derived from this software without specific prior written permission.

THIS SOFTWARE IS PROVIDED BY THE COPYRIGHT HOLDERS AND CONTRIBUTORS "AS IS" AND ANY EXPRESS OR IMPLIED WARRANTIES, INCLUDING, BUT NOT LIMITED TO, THE IMPLIED WARRANTIES OF MERCHANTABILITY AND FITNESS FOR A PARTICULAR PURPOSE ARE DISCLAIMED. IN NO EVENT SHALL THE COPYRIGHT OWNER OR CONTRIBUTORS BE LIABLE FOR ANY DIRECT, INDIRECT, INCIDENTAL, SPECIAL, EXEMPLARY, OR CONSEQUENTIAL DAMAGES (INCLUDING, BUT NOT LIMITED TO, PROCUREMENT OF SUBSTITUTE GOODS OR SERVICES; LOSS OF USE, DATA, OR PROFITS; OR BUSINESS INTERRUPTION) HOWEVER CAUSED AND ON ANY THEORY OF LIABILITY, WHETHER IN CONTRACT, STRICT LIABILITY, OR TORT (INCLUDING NEGLIGENCE OR OTHERWISE) ARISING IN ANY WAY OUT OF THE USE OF THIS SOFTWARE, EVEN IF ADVISED OF THE POSSIBILITY OF SUCH DAMAGE.

@end verbatim

@copyrightend

## **1.131 wildfly-elytron-encryption 1.19.0.Final 1.131.1 Available under license :**

No license file was found, but licenses were detected in source scan.

 $\lt!$ !--

- ~ JBoss, Home of Professional Open Source.
- ~ Copyright 2019 Red Hat, Inc., and individual contributors
- $\sim$  as indicated by the @author tags.
- $\sim$
- ~ Licensed under the Apache License, Version 2.0 (the "License");
- $\sim$  you may not use this file except in compliance with the License.
- ~ You may obtain a copy of the License at
- $\sim$

 $\sim$ 

- ~ http://www.apache.org/licenses/LICENSE-2.0
- $\sim$  Unless required by applicable law or agreed to in writing, software
- ~ distributed under the License is distributed on an "AS IS" BASIS,
- ~ WITHOUT WARRANTIES OR CONDITIONS OF ANY KIND, either express or implied.
- ~ See the License for the specific language governing permissions and
- ~ limitations under the License.

-->

Found in path(s):

\* /opt/cola/permits/1458760927\_1667368054.9038124/0/wildfly-elytron-encryption-1-19-0-final-1-jar/META-INF/maven/org.wildfly.security/wildfly-elytron-encryption/pom.xml

## **1.132 wildfly-elytron-http-bearer 1.19.0.Final 1.132.1 Available under license :**

No license file was found, but licenses were detected in source scan.

 $\leq$   $\frac{1}{2}$ 

- ~ JBoss, Home of Professional Open Source.
- $\sim$  Copyright 2018 Red Hat, Inc., and individual contributors
- $\sim$  as indicated by the @author tags.

 $\sim$ 

- ~ Licensed under the Apache License, Version 2.0 (the "License");
- ~ you may not use this file except in compliance with the License.
- ~ You may obtain a copy of the License at
- $\sim$ 
	- http://www.apache.org/licenses/LICENSE-2.0

 $\sim$ 

- $\sim$  Unless required by applicable law or agreed to in writing, software
- ~ distributed under the License is distributed on an "AS IS" BASIS,
- ~ WITHOUT WARRANTIES OR CONDITIONS OF ANY KIND, either express or implied.
- ~ See the License for the specific language governing permissions and
- ~ limitations under the License.

-->

Found in path(s):

\* /opt/cola/permits/1615785563\_1680533859.1775186/0/wildfly-elytron-http-bearer-1-19-0-final-1-jar/META-INF/maven/org.wildfly.security/wildfly-elytron-http-bearer/pom.xml

# **1.133 wildfly-elytron-http-form 1.19.0.Final**

## **1.133.1 Available under license :**

No license file was found, but licenses were detected in source scan.

#### $\lt!$ !--

- ~ JBoss, Home of Professional Open Source.
- ~ Copyright 2018 Red Hat, Inc., and individual contributors
- ~ as indicated by the @author tags.
- $\sim$
- ~ Licensed under the Apache License, Version 2.0 (the "License");
- ~ you may not use this file except in compliance with the License.
- ~ You may obtain a copy of the License at
- $\sim$ 
	- ~ http://www.apache.org/licenses/LICENSE-2.0
- $\sim$
- ~ Unless required by applicable law or agreed to in writing, software
- ~ distributed under the License is distributed on an "AS IS" BASIS,
- ~ WITHOUT WARRANTIES OR CONDITIONS OF ANY KIND, either express or implied.
- ~ See the License for the specific language governing permissions and
- ~ limitations under the License.

-->

Found in path(s):

\* /opt/cola/permits/1615785609\_1679911816.6168694/0/wildfly-elytron-http-form-1-19-0-final-1-jar/META-INF/maven/org.wildfly.security/wildfly-elytron-http-form/pom.xml

## **1.134 wildfly-embedded 18.1.0.Final**

## **1.134.1 Available under license :**

No license file was found, but licenses were detected in source scan.

/\*

- \* JBoss, Home of Professional Open Source.
- \* Copyright 2015, Red Hat, Inc., and individual contributors
- \* as indicated by the @author tags. See the copyright.txt file in the
- \* distribution for a full listing of individual contributors.
- \*
- \* This is free software; you can redistribute it and/or modify it
- \* under the terms of the GNU Lesser General Public License as
- \* published by the Free Software Foundation; either version 2.1 of
- \* the License, or (at your option) any later version.
- \*
- \* This software is distributed in the hope that it will be useful,
- \* but WITHOUT ANY WARRANTY; without even the implied warranty of
- \* MERCHANTABILITY or FITNESS FOR A PARTICULAR PURPOSE. See the GNU
- \* Lesser General Public License for more details.

\*

\* You should have received a copy of the GNU Lesser General Public

\* License along with this software; if not, write to the Free

\* Software Foundation, Inc., 51 Franklin St, Fifth Floor, Boston, MA

\* 02110-1301 USA, or see the FSF site: http://www.fsf.org.

\*/

Found in path(s):

\* /opt/cola/permits/1615785588\_1680534427.1842093/0/wildfly-embedded-18-1-0-final-sources-1 jar/org/wildfly/core/embedded/HostController.java

No license file was found, but licenses were detected in source scan.

/\*

\* JBoss, Home of Professional Open Source.

\* Copyright 2011, Red Hat, Inc., and individual contributors

\* as indicated by the @author tags. See the copyright.txt file in the

\* distribution for a full listing of individual contributors.

\*

\* This is free software; you can redistribute it and/or modify it

\* under the terms of the GNU Lesser General Public License as

\* published by the Free Software Foundation; either version 2.1 of

\* the License, or (at your option) any later version.

\*

\* This software is distributed in the hope that it will be useful,

\* but WITHOUT ANY WARRANTY; without even the implied warranty of

\* MERCHANTABILITY or FITNESS FOR A PARTICULAR PURPOSE. See the GNU

\* Lesser General Public License for more details.

\*

\* You should have received a copy of the GNU Lesser General Public

\* License along with this software; if not, write to the Free

\* Software Foundation, Inc., 51 Franklin St, Fifth Floor, Boston, MA

\* 02110-1301 USA, or see the FSF site: http://www.fsf.org.

\*/

Found in path(s):

\* /opt/cola/permits/1615785588\_1680534427.1842093/0/wildfly-embedded-18-1-0-final-sources-1 jar/org/wildfly/core/embedded/logging/EmbeddedLogger.java

\* /opt/cola/permits/1615785588\_1680534427.1842093/0/wildfly-embedded-18-1-0-final-sources-1 jar/org/wildfly/core/embedded/EmbeddedHostControllerBootstrap.java

No license file was found, but licenses were detected in source scan.

/\*

Copyright 2015 Red Hat, Inc.

Licensed under the Apache License, Version 2.0 (the "License"); you may not use this file except in compliance with the License. You may obtain a copy of the License at

http://www.apache.org/licenses/LICENSE-2.0

Unless required by applicable law or agreed to in writing, software distributed under the License is distributed on an "AS IS" BASIS, WITHOUT WARRANTIES OR CONDITIONS OF ANY KIND, either express or implied. See the License for the specific language governing permissions and limitations under the License. \*/

### Found in path(s):

\* /opt/cola/permits/1615785588\_1680534427.1842093/0/wildfly-embedded-18-1-0-final-sources-1 jar/org/wildfly/core/embedded/EmbeddedManagedProcess.java

\* /opt/cola/permits/1615785588\_1680534427.1842093/0/wildfly-embedded-18-1-0-final-sources-1 jar/org/wildfly/core/embedded/EmbeddedManagedProcessImpl.java

\* /opt/cola/permits/1615785588\_1680534427.1842093/0/wildfly-embedded-18-1-0-final-sources-1 jar/org/wildfly/core/embedded/EmbeddedProcessFactory.java

\* /opt/cola/permits/1615785588\_1680534427.1842093/0/wildfly-embedded-18-1-0-final-sources-1 jar/org/wildfly/core/embedded/EmbeddedProcessStartException.java

No license file was found, but licenses were detected in source scan.

#### /\*

\* JBoss, Home of Professional Open Source.

\* Copyright 2010, Red Hat, Inc., and individual contributors

\* as indicated by the @author tags. See the copyright.txt file in the

\* distribution for a full listing of individual contributors.

\*

\* This is free software; you can redistribute it and/or modify it

\* under the terms of the GNU Lesser General Public License as

\* published by the Free Software Foundation; either version 2.1 of

\* the License, or (at your option) any later version.

\*

\* This software is distributed in the hope that it will be useful,

\* but WITHOUT ANY WARRANTY; without even the implied warranty of

\* MERCHANTABILITY or FITNESS FOR A PARTICULAR PURPOSE. See the GNU

\* Lesser General Public License for more details.

\*

\* You should have received a copy of the GNU Lesser General Public

\* License along with this software; if not, write to the Free

\* Software Foundation, Inc., 51 Franklin St, Fifth Floor, Boston, MA

\* 02110-1301 USA, or see the FSF site: http://www.fsf.org.

\*/

Found in path(s):

\* /opt/cola/permits/1615785588\_1680534427.1842093/0/wildfly-embedded-18-1-0-final-sources-1 jar/org/wildfly/core/embedded/EmbeddedHostControllerFactory.java

\* /opt/cola/permits/1615785588\_1680534427.1842093/0/wildfly-embedded-18-1-0-final-sources-1 jar/org/wildfly/core/embedded/EmbeddedStandaloneServerFactory.java

\* /opt/cola/permits/1615785588\_1680534427.1842093/0/wildfly-embedded-18-1-0-final-sources-1 jar/org/wildfly/core/embedded/EmbeddedServerFactory.java

\* /opt/cola/permits/1615785588\_1680534427.1842093/0/wildfly-embedded-18-1-0-final-sources-1-

jar/org/wildfly/core/embedded/ServerStartException.java \* /opt/cola/permits/1615785588\_1680534427.1842093/0/wildfly-embedded-18-1-0-final-sources-1 jar/org/wildfly/core/embedded/StandaloneServer.java No license file was found, but licenses were detected in source scan.

/\*

- \* JBoss, Home of Professional Open Source.
- \* Copyright (c) 2011, Red Hat, Inc., and individual contributors
- \* as indicated by the @author tags. See the copyright.txt file in the
- \* distribution for a full listing of individual contributors.
- \*

\* This is free software; you can redistribute it and/or modify it

- \* under the terms of the GNU Lesser General Public License as
- \* published by the Free Software Foundation; either version 2.1 of
- \* the License, or (at your option) any later version.

\*

- \* This software is distributed in the hope that it will be useful,
- \* but WITHOUT ANY WARRANTY; without even the implied warranty of

\* MERCHANTABILITY or FITNESS FOR A PARTICULAR PURPOSE. See the GNU

\* Lesser General Public License for more details.

\*

\* You should have received a copy of the GNU Lesser General Public

\* License along with this software; if not, write to the Free

\* Software Foundation, Inc., 51 Franklin St, Fifth Floor, Boston, MA

\* 02110-1301 USA, or see the FSF site: http://www.fsf.org.

\*/

Found in path(s):

\* /opt/cola/permits/1615785588\_1680534427.1842093/0/wildfly-embedded-18-1-0-final-sources-1 jar/org/wildfly/core/embedded/ServerEnvironment.java

No license file was found, but licenses were detected in source scan.

/\*

- \* JBoss, Home of Professional Open Source
- \* Copyright 2012, Red Hat Middleware LLC, and individual contributors
- \* by the @authors tag. See the copyright.txt in the distribution for a
- \* full listing of individual contributors.

\*

- \* Licensed under the Apache License, Version 2.0 (the "License");
- \* you may not use this file except in compliance with the License.
- \* You may obtain a copy of the License at
- \* http://www.apache.org/licenses/LICENSE-2.0
- \* Unless required by applicable law or agreed to in writing, software
- \* distributed under the License is distributed on an "AS IS" BASIS,
- \* WITHOUT WARRANTIES OR CONDITIONS OF ANY KIND, either express or implied.
- \* See the License for the specific language governing permissions and
- \* limitations under the License.

\*/

Found in path(s):

\* /opt/cola/permits/1615785588\_1680534427.1842093/0/wildfly-embedded-18-1-0-final-sources-1 jar/org/wildfly/core/embedded/EmbeddedServerReference.java No license file was found, but licenses were detected in source scan.

/\*

\* JBoss, Home of Professional Open Source.

\*

\* Copyright 2018 Red Hat, Inc., and individual contributors

\* as indicated by the @author tags.

\*

\* Licensed under the Apache License, Version 2.0 (the "License");

\* you may not use this file except in compliance with the License.

\* You may obtain a copy of the License at

\*

\* http://www.apache.org/licenses/LICENSE-2.0

\*

\* Unless required by applicable law or agreed to in writing, software

\* distributed under the License is distributed on an "AS IS" BASIS,

\* WITHOUT WARRANTIES OR CONDITIONS OF ANY KIND, either express or implied.

\* See the License for the specific language governing permissions and

\* limitations under the License.

\*/

Found in path(s):

\* /opt/cola/permits/1615785588\_1680534427.1842093/0/wildfly-embedded-18-1-0-final-sources-1 jar/org/wildfly/core/embedded/HostControllerSystemPropertyContext.java

\* /opt/cola/permits/1615785588\_1680534427.1842093/0/wildfly-embedded-18-1-0-final-sources-1 jar/org/wildfly/core/embedded/LoggerContext.java

\* /opt/cola/permits/1615785588\_1680534427.1842093/0/wildfly-embedded-18-1-0-final-sources-1 jar/org/wildfly/core/embedded/Context.java

\* /opt/cola/permits/1615785588\_1680534427.1842093/0/wildfly-embedded-18-1-0-final-sources-1 jar/org/wildfly/core/embedded/ChainedContext.java

\* /opt/cola/permits/1615785588\_1680534427.1842093/0/wildfly-embedded-18-1-0-final-sources-1 jar/org/wildfly/core/embedded/Configuration.java

\* /opt/cola/permits/1615785588\_1680534427.1842093/0/wildfly-embedded-18-1-0-final-sources-1 jar/org/wildfly/core/embedded/StandaloneSystemPropertyContext.java

\* /opt/cola/permits/1615785588\_1680534427.1842093/0/wildfly-embedded-18-1-0-final-sources-1 jar/org/wildfly/core/embedded/SecurityActions.java

\* /opt/cola/permits/1615785588\_1680534427.1842093/0/wildfly-embedded-18-1-0-final-sources-1 jar/org/wildfly/core/embedded/SystemPropertyContext.java

No license file was found, but licenses were detected in source scan.

 $\langle$  ! --

~ JBoss, Home of Professional Open Source.

 $\sim$  Copyright 2010, Red Hat, Inc., and individual contributors

 $\sim$  as indicated by the @author tags. See the copyright.txt file in the

~ distribution for a full listing of individual contributors.

- $\sim$  This is free software; you can redistribute it and/or modify it
- ~ under the terms of the GNU Lesser General Public License as
- $\sim$  published by the Free Software Foundation; either version 2.1 of
- $\sim$  the License, or (at your option) any later version.
- $\sim$

 $\sim$ 

- $\sim$  This software is distributed in the hope that it will be useful,
- ~ but WITHOUT ANY WARRANTY; without even the implied warranty of
- ~ MERCHANTABILITY or FITNESS FOR A PARTICULAR PURPOSE. See the GNU
- ~ Lesser General Public License for more details.
- $\sim$
- ~ You should have received a copy of the GNU Lesser General Public
- ~ License along with this software; if not, write to the Free
- ~ Software Foundation, Inc., 51 Franklin St, Fifth Floor, Boston, MA
- ~ 02110-1301 USA, or see the FSF site: http://www.fsf.org.

-->

Found in path(s):

\* /opt/cola/permits/1615785588\_1680534427.1842093/0/wildfly-embedded-18-1-0-final-sources-1-jar/META-INF/maven/org.wildfly.core/wildfly-embedded/pom.xml

# **1.135 heimdal 7.7.0+dfsg-1ubuntu1.4**

## **1.135.1 Available under license :**

Copyright (c) 1995 - 2014 Kungliga Tekniska Hgskolan (Royal Institute of Technology, Stockholm, Sweden). All rights reserved.

Redistribution and use in source and binary forms, with or without modification, are permitted provided that the following conditions are met:

- 1. Redistributions of source code must retain the above copyright notice, this list of conditions and the following disclaimer.
- 2. Redistributions in binary form must reproduce the above copyright notice, this list of conditions and the following disclaimer in the documentation and/or other materials provided with the distribution.
- 3. Neither the name of the Institute nor the names of its contributors may be used to endorse or promote products derived from this software without specific prior written permission.

THIS SOFTWARE IS PROVIDED BY THE INSTITUTE AND CONTRIBUTORS ``AS IS'' AND ANY EXPRESS OR IMPLIED WARRANTIES, INCLUDING, BUT NOT LIMITED TO, THE IMPLIED WARRANTIES OF MERCHANTABILITY AND FITNESS FOR A PARTICULAR PURPOSE ARE DISCLAIMED. IN NO EVENT SHALL THE INSTITUTE OR CONTRIBUTORS BE LIABLE FOR ANY DIRECT, INDIRECT, INCIDENTAL, SPECIAL, EXEMPLARY, OR CONSEQUENTIAL DAMAGES (INCLUDING, BUT NOT LIMITED TO, PROCUREMENT OF SUBSTITUTE GOODS OR SERVICES; LOSS OF USE, DATA, OR PROFITS; OR BUSINESS INTERRUPTION) HOWEVER CAUSED AND ON ANY THEORY OF LIABILITY, WHETHER IN CONTRACT, STRICT LIABILITY, OR TORT (INCLUDING NEGLIGENCE OR OTHERWISE) ARISING IN ANY WAY OUT OF THE USE OF THIS SOFTWARE, EVEN IF ADVISED OF THE POSSIBILITY OF SUCH DAMAGE.

Please see info documentation for the complete list of licenses. Copyright (c) 1992, 1993 The Regents of the University of California. All rights reserved.

This code is derived from software contributed to Berkeley by Christos Zoulas of Cornell University.

Redistribution and use in source and binary forms, with or without modification, are permitted provided that the following conditions are met:

- 1. Redistributions of source code must retain the above copyright notice, this list of conditions and the following disclaimer.
- 2. Redistributions in binary form must reproduce the above copyright notice, this list of conditions and the following disclaimer in the documentation and/or other materials provided with the distribution.
- 3. Neither the name of the University nor the names of its contributors may be used to endorse or promote products derived from this software without specific prior written permission.

THIS SOFTWARE IS PROVIDED BY THE REGENTS AND CONTRIBUTORS ``AS IS'' AND ANY EXPRESS OR IMPLIED WARRANTIES, INCLUDING, BUT NOT LIMITED TO, THE IMPLIED WARRANTIES OF MERCHANTABILITY AND FITNESS FOR A PARTICULAR PURPOSE ARE DISCLAIMED. IN NO EVENT SHALL THE REGENTS OR CONTRIBUTORS BE LIABLE FOR ANY DIRECT, INDIRECT, INCIDENTAL, SPECIAL, EXEMPLARY, OR CONSEQUENTIAL DAMAGES (INCLUDING, BUT NOT LIMITED TO, PROCUREMENT OF SUBSTITUTE GOODS OR SERVICES; LOSS OF USE, DATA, OR PROFITS; OR BUSINESS INTERRUPTION) HOWEVER CAUSED AND ON ANY THEORY OF LIABILITY, WHETHER IN CONTRACT, STRICT LIABILITY, OR TORT (INCLUDING NEGLIGENCE OR OTHERWISE) ARISING IN ANY WAY OUT OF THE USE OF THIS SOFTWARE, EVEN IF ADVISED OF THE POSSIBILITY OF SUCH DAMAGE.

LibTomMath is hereby released into the Public Domain.

-- Tom St Denis

@macro copynext{} @vskip 20pt plus 1fil @end macro

@macro copyrightstart{} @end macro

@macro copyrightend{} @end macro

@node Copyrights and Licenses, , Acknowledgments, Top @comment node-name, next, previous, up @appendix Copyrights and Licenses

@heading Kungliga Tekniska Hgskolan

@copyrightstart @verbatim

Copyright (c) 1997-2011 Kungliga Tekniska Hgskolan (Royal Institute of Technology, Stockholm, Sweden). All rights reserved.

Portions Copyright (c) 2009 Apple Inc. All rights reserved.

Redistribution and use in source and binary forms, with or without modification, are permitted provided that the following conditions are met:

- 1. Redistributions of source code must retain the above copyright notice, this list of conditions and the following disclaimer.
- 2. Redistributions in binary form must reproduce the above copyright notice, this list of conditions and the following disclaimer in the documentation and/or other materials provided with the distribution.
- 3. Neither the name of the Institute nor the names of its contributors may be used to endorse or promote products derived from this software without specific prior written permission.

THIS SOFTWARE IS PROVIDED BY THE INSTITUTE AND CONTRIBUTORS ``AS IS'' AND ANY EXPRESS OR IMPLIED WARRANTIES, INCLUDING, BUT NOT LIMITED TO, THE IMPLIED WARRANTIES OF MERCHANTABILITY AND FITNESS FOR A PARTICULAR PURPOSE ARE DISCLAIMED. IN NO EVENT SHALL THE INSTITUTE OR CONTRIBUTORS BE LIABLE FOR ANY DIRECT, INDIRECT, INCIDENTAL, SPECIAL, EXEMPLARY, OR CONSEQUENTIAL DAMAGES (INCLUDING, BUT NOT LIMITED TO, PROCUREMENT OF SUBSTITUTE GOODS OR SERVICES; LOSS OF USE, DATA, OR PROFITS; OR BUSINESS INTERRUPTION) HOWEVER CAUSED AND ON ANY THEORY OF LIABILITY, WHETHER IN CONTRACT, STRICT LIABILITY, OR TORT (INCLUDING NEGLIGENCE OR OTHERWISE) ARISING IN ANY WAY OUT OF THE USE OF THIS SOFTWARE, EVEN IF ADVISED OF THE POSSIBILITY OF SUCH DAMAGE.

@end verbatim @copynext

@heading Massachusetts Institute of Technology

The parts of the libtelnet that handle Kerberos.

@verbatim

Copyright (C) 1990 by the Massachusetts Institute of Technology

Export of this software from the United States of America may require a specific license from the United States Government. It is the responsibility of any person or organization contemplating export to obtain such a license before exporting.

WITHIN THAT CONSTRAINT, permission to use, copy, modify, and distribute this software and its documentation for any purpose and without fee is hereby granted, provided that the above copyright notice appear in all copies and that both that copyright notice and this permission notice appear in supporting documentation, and that the name of M.I.T. not be used in advertising or publicity pertaining to distribution of the software without specific, written prior permission. M.I.T. makes no representations about the suitability of this software for any purpose. It is provided "as is" without express or implied warranty.

@end verbatim @copynext

@heading The Regents of the University of California

The parts of the libroken, most of libtelnet, telnet, ftp, and popper.

@verbatim

Copyright (c) 1988, 1990, 1993 The Regents of the University of California. All rights reserved.

Redistribution and use in source and binary forms, with or without modification, are permitted provided that the following conditions are met:

1. Redistributions of source code must retain the above copyright notice, this list of conditions and the following disclaimer.

- 2. Redistributions in binary form must reproduce the above copyright notice, this list of conditions and the following disclaimer in the documentation and/or other materials provided with the distribution.
- 3. Neither the name of the University nor the names of its contributors may be used to endorse or promote products derived from this software without specific prior written permission.

THIS SOFTWARE IS PROVIDED BY THE REGENTS AND CONTRIBUTORS ``AS IS'' AND ANY EXPRESS OR IMPLIED WARRANTIES, INCLUDING, BUT NOT LIMITED TO, THE IMPLIED WARRANTIES OF MERCHANTABILITY AND FITNESS FOR A PARTICULAR PURPOSE ARE DISCLAIMED. IN NO EVENT SHALL THE REGENTS OR CONTRIBUTORS BE LIABLE FOR ANY DIRECT, INDIRECT, INCIDENTAL, SPECIAL, EXEMPLARY, OR CONSEQUENTIAL DAMAGES (INCLUDING, BUT NOT LIMITED TO, PROCUREMENT OF SUBSTITUTE GOODS OR SERVICES; LOSS OF USE, DATA, OR PROFITS; OR BUSINESS INTERRUPTION) HOWEVER CAUSED AND ON ANY THEORY OF LIABILITY, WHETHER IN CONTRACT, STRICT LIABILITY, OR TORT (INCLUDING NEGLIGENCE OR OTHERWISE) ARISING IN ANY WAY OUT OF THE USE OF THIS SOFTWARE, EVEN IF ADVISED OF THE POSSIBILITY OF SUCH DAMAGE.

@end verbatim @copynext

@heading The Regents of the University of California.

libedit

@verbatim

Copyright (c) 1992, 1993 The Regents of the University of California. All rights reserved.

This code is derived from software contributed to Berkeley by Christos Zoulas of Cornell University.

Redistribution and use in source and binary forms, with or without modification, are permitted provided that the following conditions are met:

1. Redistributions of source code must retain the above copyright notice, this list of conditions and the following disclaimer.

- 2. Redistributions in binary form must reproduce the above copyright notice, this list of conditions and the following disclaimer in the documentation and/or other materials provided with the distribution.
- 3. Neither the name of the University nor the names of its contributors may be used to endorse or promote products derived from this software without specific prior written permission.

THIS SOFTWARE IS PROVIDED BY THE REGENTS AND CONTRIBUTORS ``AS IS'' AND

ANY EXPRESS OR IMPLIED WARRANTIES, INCLUDING, BUT NOT LIMITED TO, THE IMPLIED WARRANTIES OF MERCHANTABILITY AND FITNESS FOR A PARTICULAR PURPOSE ARE DISCLAIMED. IN NO EVENT SHALL THE REGENTS OR CONTRIBUTORS BE LIABLE FOR ANY DIRECT, INDIRECT, INCIDENTAL, SPECIAL, EXEMPLARY, OR CONSEQUENTIAL DAMAGES (INCLUDING, BUT NOT LIMITED TO, PROCUREMENT OF SUBSTITUTE GOODS OR SERVICES; LOSS OF USE, DATA, OR PROFITS; OR BUSINESS INTERRUPTION) HOWEVER CAUSED AND ON ANY THEORY OF LIABILITY, WHETHER IN CONTRACT, STRICT LIABILITY, OR TORT (INCLUDING NEGLIGENCE OR OTHERWISE) ARISING IN ANY WAY OUT OF THE USE OF THIS SOFTWARE, EVEN IF ADVISED OF THE POSSIBILITY OF SUCH DAMAGE.

@end verbatim @copynext

@heading TomsFastMath / LibTomMath

Tom's fast math (bignum support) and LibTomMath

@verbatim

LibTomMath is hereby released into the Public Domain.

@end verbatim

@copynext

@heading Doug Rabson

GSS-API mechglue layer.

@verbatim

Copyright (c) 2005 Doug Rabson All rights reserved.

Redistribution and use in source and binary forms, with or without modification, are permitted provided that the following conditions are met:

1. Redistributions of source code must retain the above copyright notice, this list of conditions and the following disclaimer.

2. Redistributions in binary form must reproduce the above copyright notice, this list of conditions and the following disclaimer in the documentation and/or other materials provided with the distribution.

THIS SOFTWARE IS PROVIDED BY THE AUTHOR AND CONTRIBUTORS ``AS IS'' AND ANY EXPRESS OR IMPLIED WARRANTIES, INCLUDING, BUT NOT LIMITED TO, THE IMPLIED WARRANTIES OF MERCHANTABILITY AND FITNESS FOR A PARTICULAR PURPOSE ARE DISCLAIMED. IN NO EVENT SHALL THE AUTHOR OR CONTRIBUTORS BE LIABLE

FOR ANY DIRECT, INDIRECT, INCIDENTAL, SPECIAL, EXEMPLARY, OR CONSEQUENTIAL DAMAGES (INCLUDING, BUT NOT LIMITED TO, PROCUREMENT OF SUBSTITUTE GOODS OR SERVICES; LOSS OF USE, DATA, OR PROFITS; OR BUSINESS INTERRUPTION) HOWEVER CAUSED AND ON ANY THEORY OF LIABILITY, WHETHER IN CONTRACT, STRICT LIABILITY, OR TORT (INCLUDING NEGLIGENCE OR OTHERWISE) ARISING IN ANY WAY OUT OF THE USE OF THIS SOFTWARE, EVEN IF ADVISED OF THE POSSIBILITY OF SUCH DAMAGE.

@end verbatim @copynext

@heading PADL Software Pty Ltd

@table @asis @item GSS-API CFX, SPNEGO, naming extensions, API extensions. @item KCM credential cache. @item HDB LDAP backend. @end table

### @verbatim

Copyright (c) 2003-2011, PADL Software Pty Ltd. Copyright (c) 2004, Andrew Bartlett. Copyright (c) 2003 - 2008, Kungliga Tekniska Hgskolan Copyright (c) 2015, Timothy Pearson. All rights reserved.

Redistribution and use in source and binary forms, with or without modification, are permitted provided that the following conditions are met:

- 1. Redistributions of source code must retain the above copyright notice, this list of conditions and the following disclaimer.
- 2. Redistributions in binary form must reproduce the above copyright notice, this list of conditions and the following disclaimer in the documentation and/or other materials provided with the distribution.
- 3. Neither the name of PADL Software nor the names of its contributors may be used to endorse or promote products derived from this software without specific prior written permission.

THIS SOFTWARE IS PROVIDED BY PADL SOFTWARE AND CONTRIBUTORS ``AS IS'' AND ANY EXPRESS OR IMPLIED WARRANTIES, INCLUDING, BUT NOT LIMITED TO, THE IMPLIED WARRANTIES OF MERCHANTABILITY AND FITNESS FOR A PARTICULAR PURPOSE ARE DISCLAIMED. IN NO EVENT SHALL PADL SOFTWARE OR CONTRIBUTORS BE LIABLE FOR ANY DIRECT, INDIRECT, INCIDENTAL, SPECIAL, EXEMPLARY, OR CONSEQUENTIAL DAMAGES (INCLUDING, BUT NOT LIMITED TO, PROCUREMENT OF SUBSTITUTE GOODS

OR SERVICES; LOSS OF USE, DATA, OR PROFITS; OR BUSINESS INTERRUPTION) HOWEVER CAUSED AND ON ANY THEORY OF LIABILITY, WHETHER IN CONTRACT, STRICT LIABILITY, OR TORT (INCLUDING NEGLIGENCE OR OTHERWISE) ARISING IN ANY WAY OUT OF THE USE OF THIS SOFTWARE, EVEN IF ADVISED OF THE POSSIBILITY OF SUCH DAMAGE.

@end verbatim @copynext

@heading Marko Kreen

Fortuna in libhcrypto

@verbatim

Copyright (c) 2005 Marko Kreen All rights reserved.

Redistribution and use in source and binary forms, with or without modification, are permitted provided that the following conditions are met:

- 1. Redistributions of source code must retain the above copyright notice, this list of conditions and the following disclaimer.
- 2. Redistributions in binary form must reproduce the above copyright notice, this list of conditions and the following disclaimer in the documentation and/or other materials provided with the distribution.

THIS SOFTWARE IS PROVIDED BY THE AUTHOR AND CONTRIBUTORS ``AS IS'' AND ANY EXPRESS OR IMPLIED WARRANTIES, INCLUDING, BUT NOT LIMITED TO, THE IMPLIED WARRANTIES OF MERCHANTABILITY AND FITNESS FOR A PARTICULAR PURPOSE ARE DISCLAIMED. IN NO EVENT SHALL THE AUTHOR OR CONTRIBUTORS BE LIABLE FOR ANY DIRECT, INDIRECT, INCIDENTAL, SPECIAL, EXEMPLARY, OR CONSEQUENTIAL DAMAGES (INCLUDING, BUT NOT LIMITED TO, PROCUREMENT OF SUBSTITUTE GOODS OR SERVICES; LOSS OF USE, DATA, OR PROFITS; OR BUSINESS INTERRUPTION) HOWEVER CAUSED AND ON ANY THEORY OF LIABILITY, WHETHER IN CONTRACT, STRICT LIABILITY, OR TORT (INCLUDING NEGLIGENCE OR OTHERWISE) ARISING IN ANY WAY OUT OF THE USE OF THIS SOFTWARE, EVEN IF ADVISED OF THE POSSIBILITY OF SUCH DAMAGE.

@end verbatim @copynext

@heading NTT (Nippon Telegraph and Telephone Corporation)

Camellia in libhcrypto

@verbatim
Copyright (c) 2006,2007 NTT (Nippon Telegraph and Telephone Corporation) . All rights reserved.

Redistribution and use in source and binary forms, with or without modification, are permitted provided that the following conditions are met:

1. Redistributions of source code must retain the above copyright notice, this list of conditions and the following disclaimer as the first lines of this file unmodified.

2. Redistributions in binary form must reproduce the above copyright notice, this list of conditions and the following disclaimer in the documentation and/or other materials provided with the distribution.

#### THIS SOFTWARE IS PROVIDED BY NTT ``AS IS'' AND ANY EXPRESS OR

IMPLIED WARRANTIES, INCLUDING, BUT NOT LIMITED TO, THE IMPLIED WARRANTIES OF MERCHANTABILITY AND FITNESS FOR A PARTICULAR PURPOSE ARE DISCLAIMED. IN NO EVENT SHALL NTT BE LIABLE FOR ANY DIRECT, INDIRECT, INCIDENTAL, SPECIAL, EXEMPLARY, OR CONSEQUENTIAL DAMAGES (INCLUDING, BUT NOT LIMITED TO, PROCUREMENT OF SUBSTITUTE GOODS OR SERVICES; LOSS OF USE, DATA, OR PROFITS; OR BUSINESS INTERRUPTION) HOWEVER CAUSED AND ON ANY THEORY OF LIABILITY, WHETHER IN CONTRACT, STRICT LIABILITY, OR TORT (INCLUDING NEGLIGENCE OR OTHERWISE) ARISING IN ANY WAY OUT OF THE USE OF

THIS SOFTWARE, EVEN IF ADVISED OF THE POSSIBILITY OF SUCH DAMAGE.

@end verbatim @copynext

@heading The NetBSD Foundation, Inc.

vis.c in libroken

@verbatim

Copyright (c) 1999, 2005 The NetBSD Foundation, Inc. All rights reserved.

Redistribution and use in source and binary forms, with or without modification, are permitted provided that the following conditions are met:

1. Redistributions of source code must retain the above copyright notice, this list of conditions and the following disclaimer.

2. Redistributions in binary form must reproduce the above copyright notice, this list of conditions and the following disclaimer in the documentation and/or other materials provided with the distribution.

THIS SOFTWARE IS PROVIDED BY THE NETBSD FOUNDATION, INC. AND CONTRIBUTORS ``AS IS'' AND ANY EXPRESS OR IMPLIED WARRANTIES, INCLUDING, BUT NOT LIMITED TO, THE IMPLIED WARRANTIES OF MERCHANTABILITY AND FITNESS FOR A PARTICULAR PURPOSE ARE DISCLAIMED. IN NO EVENT SHALL THE FOUNDATION OR CONTRIBUTORS BE LIABLE FOR ANY DIRECT, INDIRECT, INCIDENTAL, SPECIAL, EXEMPLARY, OR CONSEQUENTIAL DAMAGES (INCLUDING, BUT NOT LIMITED TO, PROCUREMENT OF SUBSTITUTE GOODS OR SERVICES; LOSS OF USE, DATA, OR PROFITS; OR BUSINESS INTERRUPTION) HOWEVER CAUSED AND ON ANY THEORY OF LIABILITY, WHETHER IN CONTRACT, STRICT LIABILITY, OR TORT (INCLUDING NEGLIGENCE OR OTHERWISE) ARISING IN ANY WAY OUT OF THE USE OF THIS SOFTWARE, EVEN IF ADVISED OF THE POSSIBILITY OF SUCH DAMAGE.

@end verbatim @copynext

@heading Vincent Rijmen, Antoon Bosselaers, Paulo Barreto

AES in libhcrypto

@verbatim

rijndael-alg-fst.c

@version 3.0 (December 2000)

Optimised ANSI C code for the Rijndael cipher (now AES)

@author Vincent Rijmen <vincent.rijmen@esat.kuleuven.ac.be> @author Antoon Bosselaers <antoon.bosselaers@esat.kuleuven.ac.be> @author Paulo Barreto <paulo.barreto@terra.com.br>

This code is hereby placed in the public domain.

THIS SOFTWARE IS PROVIDED BY THE AUTHORS ''AS IS'' AND ANY EXPRESS OR IMPLIED WARRANTIES, INCLUDING, BUT NOT LIMITED TO, THE IMPLIED WARRANTIES OF MERCHANTABILITY AND FITNESS FOR A PARTICULAR PURPOSE ARE DISCLAIMED. IN NO EVENT SHALL THE AUTHORS OR CONTRIBUTORS BE LIABLE FOR ANY DIRECT, INDIRECT, INCIDENTAL, SPECIAL, EXEMPLARY, OR CONSEQUENTIAL DAMAGES (INCLUDING, BUT NOT LIMITED TO, PROCUREMENT OF SUBSTITUTE GOODS OR SERVICES; LOSS OF USE, DATA, OR PROFITS; OR BUSINESS INTERRUPTION) HOWEVER CAUSED AND ON ANY THEORY OF LIABILITY, WHETHER IN CONTRACT, STRICT LIABILITY, OR TORT (INCLUDING NEGLIGENCE OR OTHERWISE) ARISING IN ANY WAY OUT OF THE USE OF THIS SOFTWARE, EVEN IF ADVISED OF THE POSSIBILITY OF SUCH DAMAGE.

@end verbatim @copynext

@heading Apple, Inc

kdc/announce.c

#### @verbatim

Copyright (c) 2008 Apple Inc. All Rights Reserved.

Export of this software from the United States of America may require a specific license from the United States Government. It is the responsibility of any person or organization contemplating export to obtain such a license before exporting.

WITHIN THAT CONSTRAINT, permission to use, copy, modify, and distribute this software and its documentation for any purpose and without fee is hereby granted, provided that the above copyright notice appear in all copies and that both that copyright notice and this permission notice appear in supporting documentation, and that the name of Apple Inc. not be used in advertising or publicity pertaining to distribution of the software without specific, written prior permission. Apple Inc. makes no representations about the suitability of this software for any purpose. It is provided "as is" without express or implied warranty.

#### THIS SOFTWARE IS PROVIDED ``AS IS'' AND WITHOUT ANY EXPRESS OR IMPLIED WARRANTIES, INCLUDING, WITHOUT LIMITATION, THE IMPLIED WARRANTIES OF MERCHANTIBILITY AND FITNESS FOR A PARTICULAR PURPOSE.

@end verbatim

@copynext

@heading Richard Outerbridge

DES core in libhcrypto

@verbatim

D3DES (V5.09) -

A portable, public domain, version of the Data Encryption Standard.

Written with Symantec's THINK (Lightspeed) C by Richard Outerbridge. Thanks to: Dan Hoey for his excellent Initial and Inverse permutation code; Jim Gillogly & Phil Karn for the DES key schedule code; Dennis Ferguson, Eric Young and Dana How for comparing notes; and Ray Lau, for humouring me on.

Copyright (c) 1988,1989,1990,1991,1992 by Richard Outerbridge. (GEnie : OUTER; CIS : [71755,204]) Graven Imagery, 1992.

#### @end verbatim

@copynext

@heading Secure Endpoints Inc

Windows support

@verbatim

Copyright (c) 2009-2015, Secure Endpoints Inc. All rights reserved.

Redistribution and use in source and binary forms, with or without modification, are permitted provided that the following conditions are met:

- Redistributions of source code must retain the above copyright notice, this list of conditions and the following disclaimer.

- Redistributions in binary form must reproduce the above copyright notice, this list of conditions and the following disclaimer in the documentation and/or other materials provided with the distribution.

THIS SOFTWARE IS PROVIDED BY THE COPYRIGHT HOLDERS AND CONTRIBUTORS "AS IS" AND ANY EXPRESS OR IMPLIED WARRANTIES, INCLUDING, BUT NOT LIMITED TO, THE IMPLIED WARRANTIES OF MERCHANTABILITY AND FITNESS FOR A PARTICULAR PURPOSE ARE DISCLAIMED. IN NO EVENT SHALL THE COPYRIGHT HOLDER OR CONTRIBUTORS BE LIABLE FOR ANY DIRECT, INDIRECT, INCIDENTAL, SPECIAL, EXEMPLARY, OR CONSEQUENTIAL DAMAGES (INCLUDING, BUT NOT LIMITED TO, PROCUREMENT OF SUBSTITUTE GOODS OR SERVICES; LOSS OF USE, DATA, OR PROFITS; OR BUSINESS INTERRUPTION) HOWEVER CAUSED AND ON ANY THEORY OF LIABILITY, WHETHER IN CONTRACT, STRICT LIABILITY, OR TORT (INCLUDING NEGLIGENCE OR OTHERWISE) ARISING IN ANY WAY OUT OF THE USE OF THIS SOFTWARE, EVEN IF ADVISED OF THE POSSIBILITY OF SUCH DAMAGE.

@end verbatim

@copynext

@heading Novell, Inc

lib/hcrypto/test\_dh.c

@verbatim

Copyright (c) 2007, Novell, Inc. Author: Matthias Koenig <mkoenig@suse.de>

All rights reserved.

Redistribution and use in source and binary forms, with or without modification, are permitted provided that the following conditions are met:

\* Redistributions of source code must retain the above copyright notice, this list of conditions and the following disclaimer.

\* Redistributions in binary form must reproduce the above copyright notice, this list of conditions and the following disclaimer in the documentation and/or other materials provided with the distribution.

\* Neither the name of the Novell nor the names of its contributors may be used to endorse or promote products derived from this software without specific prior written permission.

THIS SOFTWARE IS PROVIDED BY THE COPYRIGHT HOLDERS AND CONTRIBUTORS "AS IS" AND ANY EXPRESS OR IMPLIED WARRANTIES, INCLUDING, BUT NOT LIMITED TO, THE IMPLIED WARRANTIES OF MERCHANTABILITY AND FITNESS FOR A PARTICULAR PURPOSE ARE DISCLAIMED. IN NO EVENT SHALL THE COPYRIGHT OWNER OR CONTRIBUTORS BE LIABLE FOR ANY DIRECT, INDIRECT, INCIDENTAL, SPECIAL, EXEMPLARY, OR CONSEQUENTIAL DAMAGES (INCLUDING, BUT NOT LIMITED TO, PROCUREMENT OF SUBSTITUTE GOODS OR SERVICES; LOSS OF USE, DATA, OR PROFITS; OR BUSINESS INTERRUPTION) HOWEVER CAUSED AND ON ANY THEORY OF LIABILITY, WHETHER IN CONTRACT, STRICT LIABILITY, OR TORT (INCLUDING NEGLIGENCE OR OTHERWISE) ARISING IN ANY WAY OUT OF THE USE OF THIS SOFTWARE, EVEN IF ADVISED OF THE POSSIBILITY OF SUCH DAMAGE.

@end verbatim

@copyrightend

# **1.136 openssh 8.2p1-4ubuntu0.7**

### **1.136.1 Available under license :**

This file is part of the OpenSSH software.

The licences which components of this software fall under are as follows. First, we will summarize and say that all components are under a BSD licence, or a licence more free than that.

OpenSSH contains no GPL code.

1)

\* Copyright (c) 1995 Tatu Ylonen <ylo@cs.hut.fi>, Espoo, Finland

\* All rights reserved

\*

\* As far as I am concerned, the code I have written for this software

\* can be used freely for any purpose. Any derived versions of this

\* software must be clearly marked as such, and if the derived work is

\* incompatible with the protocol description in the RFC file, it must be

\* called by a name other than "ssh" or "Secure Shell".

[Tatu continues]

\* However, I am not implying to give any licenses to any patents or

\* copyrights held by third parties, and the software includes parts that

\* are not under my direct control. As far as I know, all included

\* source code is used in accordance with the relevant license agreements

\* and can be used freely for any purpose (the GNU license being the most

\* restrictive); see below for details.

 [However, none of that term is relevant at this point in time. All of these restrictively licenced software components which he talks about have been removed from OpenSSH, i.e.,

- RSA is no longer included, found in the OpenSSL library

- IDEA is no longer included, its use is deprecated

- DES is now external, in the OpenSSL library

- GMP is no longer used, and instead we call BN code from OpenSSL

- Zlib is now external, in a library

- The make-ssh-known-hosts script is no longer included

- TSS has been removed

- MD5 is now external, in the OpenSSL library

- RC4 support has been replaced with ARC4 support from OpenSSL

- Blowfish is now external, in the OpenSSL library

[The licence continues]

 Note that any information and cryptographic algorithms used in this software are publicly available on the Internet and at any major bookstore, scientific library, and patent office worldwide. More information can be found e.g. at "http://www.cs.hut.fi/crypto".

 The legal status of this program is some combination of all these permissions and restrictions. Use only at your own responsibility. You will be responsible for any legal consequences yourself; I am not making any claims whether possessing or using this is legal or not in your country, and I am not taking any responsibility on your behalf.

 BECAUSE THE PROGRAM IS LICENSED FREE OF CHARGE, THERE IS NO WARRANTY FOR THE PROGRAM, TO THE EXTENT PERMITTED BY APPLICABLE LAW. EXCEPT WHEN OTHERWISE STATED IN WRITING THE COPYRIGHT HOLDERS AND/OR OTHER PARTIES PROVIDE THE PROGRAM "AS IS" WITHOUT WARRANTY OF ANY KIND, EITHER EXPRESSED OR IMPLIED, INCLUDING, BUT NOT LIMITED TO, THE IMPLIED WARRANTIES OF MERCHANTABILITY AND FITNESS FOR A PARTICULAR PURPOSE. THE ENTIRE RISK AS TO THE QUALITY AND PERFORMANCE OF THE PROGRAM IS WITH YOU. SHOULD THE PROGRAM PROVE DEFECTIVE, YOU ASSUME THE COST OF ALL NECESSARY SERVICING, REPAIR OR CORRECTION.

 IN NO EVENT UNLESS REQUIRED BY APPLICABLE LAW OR AGREED TO IN WRITING WILL ANY COPYRIGHT HOLDER, OR ANY OTHER PARTY WHO MAY MODIFY AND/OR REDISTRIBUTE THE PROGRAM AS PERMITTED ABOVE, BE LIABLE TO YOU FOR DAMAGES, INCLUDING ANY GENERAL, SPECIAL, INCIDENTAL OR CONSEQUENTIAL DAMAGES ARISING OUT OF THE USE OR INABILITY TO USE THE PROGRAM (INCLUDING BUT NOT LIMITED TO LOSS OF DATA OR DATA BEING RENDERED INACCURATE OR LOSSES SUSTAINED BY YOU OR THIRD PARTIES OR A FAILURE OF THE PROGRAM TO OPERATE WITH ANY OTHER PROGRAMS), EVEN IF SUCH HOLDER OR OTHER PARTY HAS BEEN ADVISED OF THE POSSIBILITY OF SUCH DAMAGES.

#### 3)

 ssh-keyscan was contributed by David Mazieres under a BSD-style license.

\* Copyright 1995, 1996 by David Mazieres <dm@lcs.mit.edu>.

\*

- \* Modification and redistribution in source and binary forms is
- \* permitted provided that due credit is given to the author and the
- \* OpenBSD project by leaving this copyright notice intact.

4)

 The Rijndael implementation by Vincent Rijmen, Antoon Bosselaers and Paulo Barreto is in the public domain and distributed with the following license:

\* @version 3.0 (December 2000)

- \*
	- \* Optimised ANSI C code for the Rijndael cipher (now AES)

\*

- \* @author Vincent Rijmen <vincent.rijmen@esat.kuleuven.ac.be>
- \* @author Antoon Bosselaers <antoon.bosselaers@esat.kuleuven.ac.be>
- \* @author Paulo Barreto <paulo.barreto@terra.com.br>
- \*
	- \* This code is hereby placed in the public domain.

\*

\* THIS SOFTWARE IS PROVIDED BY THE AUTHORS ''AS IS'' AND ANY EXPRESS

 \* OR IMPLIED WARRANTIES, INCLUDING, BUT NOT LIMITED TO, THE IMPLIED \* WARRANTIES OF MERCHANTABILITY AND FITNESS FOR A PARTICULAR PURPOSE \* ARE DISCLAIMED. IN NO EVENT SHALL THE AUTHORS OR CONTRIBUTORS BE \* LIABLE FOR ANY DIRECT, INDIRECT, INCIDENTAL, SPECIAL, EXEMPLARY, OR \* CONSEQUENTIAL DAMAGES (INCLUDING, BUT NOT LIMITED TO, PROCUREMENT OF \* SUBSTITUTE GOODS OR SERVICES; LOSS OF USE, DATA, OR PROFITS; OR \* BUSINESS INTERRUPTION) HOWEVER CAUSED AND ON ANY THEORY OF LIABILITY, \* WHETHER IN CONTRACT, STRICT LIABILITY, OR TORT (INCLUDING NEGLIGENCE \* OR OTHERWISE) ARISING IN ANY WAY OUT OF THE USE OF THIS SOFTWARE, \* EVEN IF ADVISED OF THE POSSIBILITY OF SUCH DAMAGE.

#### 5)

 One component of the ssh source code is under a 3-clause BSD license, held by the University of California, since we pulled these parts from original Berkeley code.

\* Copyright (c) 1983, 1990, 1992, 1993, 1995

The Regents of the University of California. All rights reserved. \*

\* Redistribution and use in source and binary forms, with or without

 \* modification, are permitted provided that the following conditions \* are met:

\* 1. Redistributions of source code must retain the above copyright

notice, this list of conditions and the following disclaimer.

\* 2. Redistributions in binary form must reproduce the above copyright

\* notice, this list of conditions and the following disclaimer in the

\* documentation and/or other materials provided with the distribution.

\* 3. Neither the name of the University nor the names of its contributors

\* may be used to endorse or promote products derived from this software

without specific prior written permission.

\*

\* THIS SOFTWARE IS PROVIDED BY THE REGENTS AND CONTRIBUTORS ``AS IS'' AND

\* ANY EXPRESS OR IMPLIED WARRANTIES, INCLUDING, BUT NOT LIMITED TO, THE

\* IMPLIED WARRANTIES OF MERCHANTABILITY AND FITNESS FOR A PARTICULAR PURPOSE

- \* ARE DISCLAIMED. IN NO EVENT SHALL THE REGENTS OR CONTRIBUTORS BE LIABLE
- \* FOR ANY DIRECT, INDIRECT, INCIDENTAL, SPECIAL, EXEMPLARY, OR CONSEQUENTIAL
- \* DAMAGES (INCLUDING, BUT NOT LIMITED TO, PROCUREMENT OF SUBSTITUTE GOODS

\* OR SERVICES; LOSS OF USE, DATA, OR PROFITS; OR BUSINESS INTERRUPTION)

- \* HOWEVER CAUSED AND ON ANY THEORY OF LIABILITY, WHETHER IN CONTRACT, STRICT
- \* LIABILITY, OR TORT (INCLUDING NEGLIGENCE OR OTHERWISE) ARISING IN ANY WAY
- \* OUT OF THE USE OF THIS SOFTWARE, EVEN IF ADVISED OF THE POSSIBILITY OF
- \* SUCH DAMAGE.

6)

 Remaining components of the software are provided under a standard 2-term BSD licence with the following names as copyright holders:

 Markus Friedl

 Theo de Raadt Niels Provos Dug Song Aaron Campbell Damien Miller Kevin Steves Daniel Kouril Wesley Griffin Per Allansson Nils Nordman Simon Wilkinson

 Portable OpenSSH additionally includes code from the following copyright holders, also under the 2-term BSD license:

 Ben Lindstrom Tim Rice Andre Lucas Chris Adams Corinna Vinschen Cray Inc. Denis Parker Gert Doering Jakob Schlyter Jason Downs Juha Yrjl Michael Stone Networks Associates Technology, Inc. Solar Designer Todd C. Miller Wayne Schroeder William Jones Darren Tucker Sun Microsystems The SCO Group Daniel Walsh Red Hat, Inc Simon Vallet / Genoscope

\* Redistribution and use in source and binary forms, with or without

 \* modification, are permitted provided that the following conditions \* are met:

\* 1. Redistributions of source code must retain the above copyright

\* notice, this list of conditions and the following disclaimer.

\* 2. Redistributions in binary form must reproduce the above copyright

\* notice, this list of conditions and the following disclaimer in the

\* documentation and/or other materials provided with the distribution.

\*

 \* THIS SOFTWARE IS PROVIDED BY THE AUTHOR ``AS IS'' AND ANY EXPRESS OR \* IMPLIED WARRANTIES, INCLUDING, BUT NOT LIMITED TO, THE IMPLIED WARRANTIES \* OF MERCHANTABILITY AND FITNESS FOR A PARTICULAR PURPOSE ARE DISCLAIMED. \* IN NO EVENT SHALL THE AUTHOR BE LIABLE FOR ANY DIRECT, INDIRECT, \* INCIDENTAL, SPECIAL, EXEMPLARY, OR CONSEQUENTIAL DAMAGES (INCLUDING, BUT \* NOT LIMITED TO, PROCUREMENT OF SUBSTITUTE GOODS OR SERVICES; LOSS OF USE, \* DATA, OR PROFITS; OR BUSINESS INTERRUPTION) HOWEVER CAUSED AND ON ANY \* THEORY OF LIABILITY, WHETHER IN CONTRACT, STRICT LIABILITY, OR TORT \* (INCLUDING NEGLIGENCE OR OTHERWISE) ARISING IN ANY WAY OUT OF THE USE OF \* THIS SOFTWARE, EVEN IF ADVISED OF THE POSSIBILITY OF SUCH DAMAGE.

8) Portable OpenSSH contains the following additional licenses:

a) md5crypt.c, md5crypt.h

 \* "THE BEER-WARE LICENSE" (Revision 42):

 \* <phk@login.dknet.dk> wrote this file. As long as you retain this

 \* notice you can do whatever you want with this stuff. If we meet

 \* some day, and you think this stuff is worth it, you can buy me a

 \* beer in return. Poul-Henning Kamp

b) snprintf replacement

 \* Copyright Patrick Powell 1995

 \* This code is based on code written by Patrick Powell

 \* (papowell@astart.com) It may be used for any purpose as long as this

 \* notice remains intact on all source code distributions

c) Compatibility code (openbsd-compat)

 Apart from the previously mentioned licenses, various pieces of code in the openbsd-compat/ subdirectory are licensed as follows:

 Some code is licensed under a 3-term BSD license, to the following copyright holders:

 Todd C. Miller Theo de Raadt Damien Miller Eric P. Allman The Regents of the University of California Constantin S. Svintsoff

 \* Redistribution and use in source and binary forms, with or without

 \* modification, are permitted provided that the following conditions \* are met:

 \* 1. Redistributions of source code must retain the above copyright

notice, this list of conditions and the following disclaimer.

- \* 2. Redistributions in binary form must reproduce the above copyright
- \* notice, this list of conditions and the following disclaimer in the
- \* documentation and/or other materials provided with the distribution.
- \* 3. Neither the name of the University nor the names of its contributors
- \* may be used to endorse or promote products derived from this software
- without specific prior written permission.

 \*

 \* THIS SOFTWARE IS PROVIDED BY THE REGENTS AND CONTRIBUTORS ``AS IS'' AND \* ANY EXPRESS OR IMPLIED WARRANTIES, INCLUDING, BUT NOT LIMITED TO, THE \* IMPLIED WARRANTIES OF MERCHANTABILITY AND FITNESS FOR A PARTICULAR PURPOSE \* ARE DISCLAIMED. IN NO EVENT SHALL THE REGENTS OR CONTRIBUTORS BE LIABLE \* FOR ANY DIRECT, INDIRECT, INCIDENTAL, SPECIAL, EXEMPLARY, OR CONSEQUENTIAL \* DAMAGES (INCLUDING, BUT NOT LIMITED TO, PROCUREMENT OF SUBSTITUTE GOODS \* OR SERVICES; LOSS OF USE, DATA, OR PROFITS; OR BUSINESS INTERRUPTION) \* HOWEVER CAUSED AND ON ANY THEORY OF LIABILITY, WHETHER IN CONTRACT, STRICT \* LIABILITY, OR TORT (INCLUDING NEGLIGENCE OR OTHERWISE) ARISING IN ANY WAY \* OUT OF THE USE OF THIS SOFTWARE, EVEN IF ADVISED OF THE POSSIBILITY OF \* SUCH DAMAGE.

 Some code is licensed under an ISC-style license, to the following copyright holders:

 Internet Software Consortium. Todd C. Miller Reyk Floeter Chad Mynhier

 \* Permission to use, copy, modify, and distribute this software for any

 \* purpose with or without fee is hereby granted, provided that the above

 \* copyright notice and this permission notice appear in all copies.

 \*

 \* THE SOFTWARE IS PROVIDED "AS IS" AND TODD C. MILLER DISCLAIMS ALL

 \* WARRANTIES WITH REGARD TO THIS SOFTWARE INCLUDING ALL IMPLIED WARRANTIES

 \* OF MERCHANTABILITY AND FITNESS. IN NO EVENT SHALL TODD C. MILLER BE LIABLE

 \* FOR ANY SPECIAL, DIRECT, INDIRECT, OR CONSEQUENTIAL DAMAGES OR ANY DAMAGES

 \* WHATSOEVER RESULTING FROM LOSS OF USE, DATA OR PROFITS, WHETHER IN AN ACTION

 \* OF CONTRACT, NEGLIGENCE OR OTHER TORTIOUS ACTION, ARISING OUT OF OR IN

 \* CONNECTION WITH THE USE OR PERFORMANCE OF THIS SOFTWARE.

 Some code is licensed under a MIT-style license to the following copyright holders:

 Free Software Foundation, Inc.

- \* Permission is hereby granted, free of charge, to any person obtaining a \*
- \* copy of this software and associated documentation files (the \*
- \* "Software"), to deal in the Software without restriction, including \*
- \* without limitation the rights to use, copy, modify, merge, publish, \*

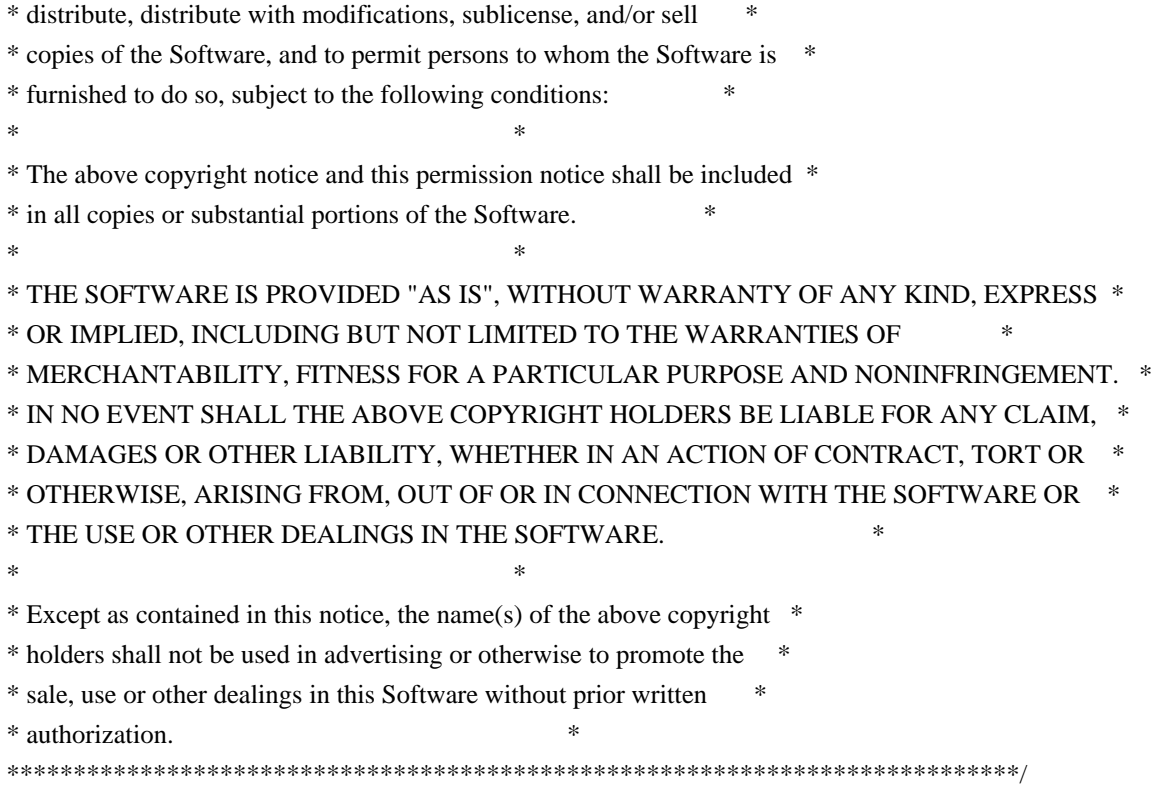

------

\$OpenBSD: LICENCE,v 1.20 2017/04/30 23:26:16 djm Exp \$

# **1.137 libasnheimdal 7.7.0+dfsg-1ubuntu1.4**

## **1.137.1 Available under license :**

Copyright (c) 1995 - 2014 Kungliga Tekniska Hgskolan (Royal Institute of Technology, Stockholm, Sweden). All rights reserved.

Redistribution and use in source and binary forms, with or without modification, are permitted provided that the following conditions are met:

1. Redistributions of source code must retain the above copyright notice, this list of conditions and the following disclaimer.

- 2. Redistributions in binary form must reproduce the above copyright notice, this list of conditions and the following disclaimer in the documentation and/or other materials provided with the distribution.
- 3. Neither the name of the Institute nor the names of its contributors may be used to endorse or promote products derived from this software without specific prior written permission.

THIS SOFTWARE IS PROVIDED BY THE INSTITUTE AND CONTRIBUTORS ``AS IS'' AND ANY EXPRESS OR IMPLIED WARRANTIES, INCLUDING, BUT NOT LIMITED TO, THE IMPLIED WARRANTIES OF MERCHANTABILITY AND FITNESS FOR A PARTICULAR PURPOSE ARE DISCLAIMED. IN NO EVENT SHALL THE INSTITUTE OR CONTRIBUTORS BE LIABLE FOR ANY DIRECT, INDIRECT, INCIDENTAL, SPECIAL, EXEMPLARY, OR CONSEQUENTIAL DAMAGES (INCLUDING, BUT NOT LIMITED TO, PROCUREMENT OF SUBSTITUTE GOODS OR SERVICES; LOSS OF USE, DATA, OR PROFITS; OR BUSINESS INTERRUPTION) HOWEVER CAUSED AND ON ANY THEORY OF LIABILITY, WHETHER IN CONTRACT, STRICT LIABILITY, OR TORT (INCLUDING NEGLIGENCE OR OTHERWISE) ARISING IN ANY WAY OUT OF THE USE OF THIS SOFTWARE, EVEN IF ADVISED OF THE POSSIBILITY OF SUCH DAMAGE.

Please see info documentation for the complete list of licenses. Copyright (c) 1992, 1993 The Regents of the University of California. All rights reserved.

This code is derived from software contributed to Berkeley by Christos Zoulas of Cornell University.

Redistribution and use in source and binary forms, with or without modification, are permitted provided that the following conditions are met:

- 1. Redistributions of source code must retain the above copyright notice, this list of conditions and the following disclaimer.
- 2. Redistributions in binary form must reproduce the above copyright notice, this list of conditions and the following disclaimer in the documentation and/or other materials provided with the distribution.
- 3. Neither the name of the University nor the names of its contributors may be used to endorse or promote products derived from this software without specific prior written permission.

THIS SOFTWARE IS PROVIDED BY THE REGENTS AND CONTRIBUTORS ``AS IS'' AND ANY EXPRESS OR IMPLIED WARRANTIES, INCLUDING, BUT NOT LIMITED TO, THE IMPLIED WARRANTIES OF MERCHANTABILITY AND FITNESS FOR A PARTICULAR PURPOSE ARE DISCLAIMED. IN NO EVENT SHALL THE REGENTS OR CONTRIBUTORS BE LIABLE FOR ANY DIRECT, INDIRECT, INCIDENTAL, SPECIAL, EXEMPLARY, OR CONSEQUENTIAL DAMAGES (INCLUDING, BUT NOT LIMITED TO, PROCUREMENT OF SUBSTITUTE GOODS OR SERVICES; LOSS OF USE, DATA, OR PROFITS; OR BUSINESS INTERRUPTION) HOWEVER CAUSED AND ON ANY THEORY OF LIABILITY, WHETHER IN CONTRACT, STRICT LIABILITY, OR TORT (INCLUDING NEGLIGENCE OR OTHERWISE) ARISING IN ANY WAY OUT OF THE USE OF THIS SOFTWARE, EVEN IF ADVISED OF THE POSSIBILITY OF SUCH DAMAGE.

@macro copynext{} @vskip 20pt plus 1fil @end macro

@macro copyrightstart{} @end macro

@macro copyrightend{} @end macro

@node Copyrights and Licenses, , Acknowledgments, Top @comment node-name, next, previous, up @appendix Copyrights and Licenses

@heading Kungliga Tekniska Hgskolan

@copyrightstart @verbatim

Copyright (c) 1997-2011 Kungliga Tekniska Hgskolan (Royal Institute of Technology, Stockholm, Sweden). All rights reserved.

Portions Copyright (c) 2009 Apple Inc. All rights reserved.

Redistribution and use in source and binary forms, with or without modification, are permitted provided that the following conditions are met:

- 1. Redistributions of source code must retain the above copyright notice, this list of conditions and the following disclaimer.
- 2. Redistributions in binary form must reproduce the above copyright notice, this list of conditions and the following disclaimer in the documentation and/or other materials provided with the distribution.
- 3. Neither the name of the Institute nor the names of its contributors may be used to endorse or promote products derived from this software without specific prior written permission.

THIS SOFTWARE IS PROVIDED BY THE INSTITUTE AND CONTRIBUTORS ``AS IS'' AND ANY EXPRESS OR IMPLIED WARRANTIES, INCLUDING, BUT NOT LIMITED TO, THE IMPLIED WARRANTIES OF MERCHANTABILITY AND FITNESS FOR A PARTICULAR PURPOSE ARE DISCLAIMED. IN NO EVENT SHALL THE INSTITUTE OR CONTRIBUTORS BE LIABLE FOR ANY DIRECT, INDIRECT, INCIDENTAL, SPECIAL, EXEMPLARY, OR CONSEQUENTIAL DAMAGES (INCLUDING, BUT NOT LIMITED TO, PROCUREMENT OF SUBSTITUTE GOODS OR SERVICES; LOSS OF USE, DATA, OR PROFITS; OR BUSINESS INTERRUPTION) HOWEVER CAUSED AND ON ANY THEORY OF LIABILITY, WHETHER IN CONTRACT, STRICT LIABILITY, OR TORT (INCLUDING NEGLIGENCE OR OTHERWISE) ARISING IN ANY WAY OUT OF THE USE OF THIS SOFTWARE, EVEN IF ADVISED OF THE POSSIBILITY OF SUCH DAMAGE.

@end verbatim @copynext

@heading Massachusetts Institute of Technology

The parts of the libtelnet that handle Kerberos.

@verbatim

Copyright (C) 1990 by the Massachusetts Institute of Technology

Export of this software from the United States of America may require a specific license from the United States Government. It is the responsibility of any person or organization contemplating export to obtain such a license before exporting.

WITHIN THAT CONSTRAINT, permission to use, copy, modify, and distribute this software and its documentation for any purpose and without fee is hereby granted, provided that the above copyright notice appear in all copies and that both that copyright notice and this permission notice appear in supporting documentation, and that the name of M.I.T. not be used in advertising or publicity pertaining to distribution of the software without specific, written prior permission. M.I.T. makes no representations about the suitability of this software for any purpose. It is provided "as is" without express or implied warranty.

@end verbatim @copynext

@heading The Regents of the University of California

The parts of the libroken, most of libtelnet, telnet, ftp, and popper.

@verbatim

Copyright (c) 1988, 1990, 1993 The Regents of the University of California. All rights reserved.

Redistribution and use in source and binary forms, with or without modification, are permitted provided that the following conditions are met:

1. Redistributions of source code must retain the above copyright notice, this list of conditions and the following disclaimer.

- 2. Redistributions in binary form must reproduce the above copyright notice, this list of conditions and the following disclaimer in the documentation and/or other materials provided with the distribution.
- 3. Neither the name of the University nor the names of its contributors may be used to endorse or promote products derived from this software without specific prior written permission.

THIS SOFTWARE IS PROVIDED BY THE REGENTS AND CONTRIBUTORS ``AS IS'' AND ANY EXPRESS OR IMPLIED WARRANTIES, INCLUDING, BUT NOT LIMITED TO, THE IMPLIED WARRANTIES OF MERCHANTABILITY AND FITNESS FOR A PARTICULAR PURPOSE ARE DISCLAIMED. IN NO EVENT SHALL THE REGENTS OR CONTRIBUTORS BE LIABLE FOR ANY DIRECT, INDIRECT, INCIDENTAL, SPECIAL, EXEMPLARY, OR CONSEQUENTIAL DAMAGES (INCLUDING, BUT NOT LIMITED TO, PROCUREMENT OF SUBSTITUTE GOODS OR SERVICES; LOSS OF USE, DATA, OR PROFITS; OR BUSINESS INTERRUPTION) HOWEVER CAUSED AND ON ANY THEORY OF LIABILITY, WHETHER IN CONTRACT, STRICT LIABILITY, OR TORT (INCLUDING NEGLIGENCE OR OTHERWISE) ARISING IN ANY WAY OUT OF THE USE OF THIS SOFTWARE, EVEN IF ADVISED OF THE POSSIBILITY OF SUCH DAMAGE.

@end verbatim @copynext

@heading The Regents of the University of California.

libedit

@verbatim

Copyright (c) 1992, 1993 The Regents of the University of California. All rights reserved.

This code is derived from software contributed to Berkeley by Christos Zoulas of Cornell University.

Redistribution and use in source and binary forms, with or without modification, are permitted provided that the following conditions are met:

1. Redistributions of source code must retain the above copyright notice, this list of conditions and the following disclaimer.

- 2. Redistributions in binary form must reproduce the above copyright notice, this list of conditions and the following disclaimer in the documentation and/or other materials provided with the distribution.
- 3. Neither the name of the University nor the names of its contributors may be used to endorse or promote products derived from this software without specific prior written permission.

THIS SOFTWARE IS PROVIDED BY THE REGENTS AND CONTRIBUTORS ``AS IS'' AND

ANY EXPRESS OR IMPLIED WARRANTIES, INCLUDING, BUT NOT LIMITED TO, THE IMPLIED WARRANTIES OF MERCHANTABILITY AND FITNESS FOR A PARTICULAR PURPOSE ARE DISCLAIMED. IN NO EVENT SHALL THE REGENTS OR CONTRIBUTORS BE LIABLE FOR ANY DIRECT, INDIRECT, INCIDENTAL, SPECIAL, EXEMPLARY, OR CONSEQUENTIAL DAMAGES (INCLUDING, BUT NOT LIMITED TO, PROCUREMENT OF SUBSTITUTE GOODS OR SERVICES; LOSS OF USE, DATA, OR PROFITS; OR BUSINESS INTERRUPTION) HOWEVER CAUSED AND ON ANY THEORY OF LIABILITY, WHETHER IN CONTRACT, STRICT LIABILITY, OR TORT (INCLUDING NEGLIGENCE OR OTHERWISE) ARISING IN ANY WAY OUT OF THE USE OF THIS SOFTWARE, EVEN IF ADVISED OF THE POSSIBILITY OF SUCH DAMAGE.

@end verbatim @copynext

@heading TomsFastMath / LibTomMath

Tom's fast math (bignum support) and LibTomMath

@verbatim

LibTomMath is hereby released into the Public Domain.

@end verbatim

@copynext

@heading Doug Rabson

GSS-API mechglue layer.

@verbatim

Copyright (c) 2005 Doug Rabson All rights reserved.

Redistribution and use in source and binary forms, with or without modification, are permitted provided that the following conditions are met:

1. Redistributions of source code must retain the above copyright notice, this list of conditions and the following disclaimer.

2. Redistributions in binary form must reproduce the above copyright notice, this list of conditions and the following disclaimer in the documentation and/or other materials provided with the distribution.

THIS SOFTWARE IS PROVIDED BY THE AUTHOR AND CONTRIBUTORS ``AS IS'' AND ANY EXPRESS OR IMPLIED WARRANTIES, INCLUDING, BUT NOT LIMITED TO, THE IMPLIED WARRANTIES OF MERCHANTABILITY AND FITNESS FOR A PARTICULAR PURPOSE ARE DISCLAIMED. IN NO EVENT SHALL THE AUTHOR OR CONTRIBUTORS BE LIABLE

FOR ANY DIRECT, INDIRECT, INCIDENTAL, SPECIAL, EXEMPLARY, OR CONSEQUENTIAL DAMAGES (INCLUDING, BUT NOT LIMITED TO, PROCUREMENT OF SUBSTITUTE GOODS OR SERVICES; LOSS OF USE, DATA, OR PROFITS; OR BUSINESS INTERRUPTION) HOWEVER CAUSED AND ON ANY THEORY OF LIABILITY, WHETHER IN CONTRACT, STRICT LIABILITY, OR TORT (INCLUDING NEGLIGENCE OR OTHERWISE) ARISING IN ANY WAY OUT OF THE USE OF THIS SOFTWARE, EVEN IF ADVISED OF THE POSSIBILITY OF SUCH DAMAGE.

@end verbatim @copynext

@heading PADL Software Pty Ltd

@table @asis @item GSS-API CFX, SPNEGO, naming extensions, API extensions. @item KCM credential cache. @item HDB LDAP backend. @end table

#### @verbatim

Copyright (c) 2003-2011, PADL Software Pty Ltd. Copyright (c) 2004, Andrew Bartlett. Copyright (c) 2003 - 2008, Kungliga Tekniska Hgskolan Copyright (c) 2015, Timothy Pearson. All rights reserved.

Redistribution and use in source and binary forms, with or without modification, are permitted provided that the following conditions are met:

- 1. Redistributions of source code must retain the above copyright notice, this list of conditions and the following disclaimer.
- 2. Redistributions in binary form must reproduce the above copyright notice, this list of conditions and the following disclaimer in the documentation and/or other materials provided with the distribution.
- 3. Neither the name of PADL Software nor the names of its contributors may be used to endorse or promote products derived from this software without specific prior written permission.

THIS SOFTWARE IS PROVIDED BY PADL SOFTWARE AND CONTRIBUTORS ``AS IS'' AND ANY EXPRESS OR IMPLIED WARRANTIES, INCLUDING, BUT NOT LIMITED TO, THE IMPLIED WARRANTIES OF MERCHANTABILITY AND FITNESS FOR A PARTICULAR PURPOSE ARE DISCLAIMED. IN NO EVENT SHALL PADL SOFTWARE OR CONTRIBUTORS BE LIABLE FOR ANY DIRECT, INDIRECT, INCIDENTAL, SPECIAL, EXEMPLARY, OR CONSEQUENTIAL DAMAGES (INCLUDING, BUT NOT LIMITED TO, PROCUREMENT OF SUBSTITUTE GOODS

OR SERVICES; LOSS OF USE, DATA, OR PROFITS; OR BUSINESS INTERRUPTION) HOWEVER CAUSED AND ON ANY THEORY OF LIABILITY, WHETHER IN CONTRACT, STRICT LIABILITY, OR TORT (INCLUDING NEGLIGENCE OR OTHERWISE) ARISING IN ANY WAY OUT OF THE USE OF THIS SOFTWARE, EVEN IF ADVISED OF THE POSSIBILITY OF SUCH DAMAGE.

@end verbatim @copynext

@heading Marko Kreen

Fortuna in libhcrypto

@verbatim

Copyright (c) 2005 Marko Kreen All rights reserved.

Redistribution and use in source and binary forms, with or without modification, are permitted provided that the following conditions are met:

- 1. Redistributions of source code must retain the above copyright notice, this list of conditions and the following disclaimer.
- 2. Redistributions in binary form must reproduce the above copyright notice, this list of conditions and the following disclaimer in the documentation and/or other materials provided with the distribution.

THIS SOFTWARE IS PROVIDED BY THE AUTHOR AND CONTRIBUTORS ``AS IS'' AND ANY EXPRESS OR IMPLIED WARRANTIES, INCLUDING, BUT NOT LIMITED TO, THE IMPLIED WARRANTIES OF MERCHANTABILITY AND FITNESS FOR A PARTICULAR PURPOSE ARE DISCLAIMED. IN NO EVENT SHALL THE AUTHOR OR CONTRIBUTORS BE LIABLE FOR ANY DIRECT, INDIRECT, INCIDENTAL, SPECIAL, EXEMPLARY, OR CONSEQUENTIAL DAMAGES (INCLUDING, BUT NOT LIMITED TO, PROCUREMENT OF SUBSTITUTE GOODS OR SERVICES; LOSS OF USE, DATA, OR PROFITS; OR BUSINESS INTERRUPTION) HOWEVER CAUSED AND ON ANY THEORY OF LIABILITY, WHETHER IN CONTRACT, STRICT LIABILITY, OR TORT (INCLUDING NEGLIGENCE OR OTHERWISE) ARISING IN ANY WAY OUT OF THE USE OF THIS SOFTWARE, EVEN IF ADVISED OF THE POSSIBILITY OF SUCH DAMAGE.

@end verbatim @copynext

@heading NTT (Nippon Telegraph and Telephone Corporation)

Camellia in libhcrypto

@verbatim

Copyright (c) 2006,2007 NTT (Nippon Telegraph and Telephone Corporation) . All rights reserved.

Redistribution and use in source and binary forms, with or without modification, are permitted provided that the following conditions are met:

1. Redistributions of source code must retain the above copyright notice, this list of conditions and the following disclaimer as the first lines of this file unmodified.

2. Redistributions in binary form must reproduce the above copyright notice, this list of conditions and the following disclaimer in the documentation and/or other materials provided with the distribution.

#### THIS SOFTWARE IS PROVIDED BY NTT ``AS IS'' AND ANY EXPRESS OR

IMPLIED WARRANTIES, INCLUDING, BUT NOT LIMITED TO, THE IMPLIED WARRANTIES OF MERCHANTABILITY AND FITNESS FOR A PARTICULAR PURPOSE ARE DISCLAIMED. IN NO EVENT SHALL NTT BE LIABLE FOR ANY DIRECT, INDIRECT, INCIDENTAL, SPECIAL, EXEMPLARY, OR CONSEQUENTIAL DAMAGES (INCLUDING, BUT NOT LIMITED TO, PROCUREMENT OF SUBSTITUTE GOODS OR SERVICES; LOSS OF USE, DATA, OR PROFITS; OR BUSINESS INTERRUPTION) HOWEVER CAUSED AND ON ANY THEORY OF LIABILITY, WHETHER IN CONTRACT, STRICT LIABILITY, OR TORT (INCLUDING NEGLIGENCE OR OTHERWISE) ARISING IN ANY WAY OUT OF THE USE OF

THIS SOFTWARE, EVEN IF ADVISED OF THE POSSIBILITY OF SUCH DAMAGE.

@end verbatim @copynext

@heading The NetBSD Foundation, Inc.

vis.c in libroken

@verbatim

Copyright (c) 1999, 2005 The NetBSD Foundation, Inc. All rights reserved.

Redistribution and use in source and binary forms, with or without modification, are permitted provided that the following conditions are met:

1. Redistributions of source code must retain the above copyright notice, this list of conditions and the following disclaimer.

2. Redistributions in binary form must reproduce the above copyright notice, this list of conditions and the following disclaimer in the documentation and/or other materials provided with the distribution.

THIS SOFTWARE IS PROVIDED BY THE NETBSD FOUNDATION, INC. AND CONTRIBUTORS ``AS IS'' AND ANY EXPRESS OR IMPLIED WARRANTIES, INCLUDING, BUT NOT LIMITED TO, THE IMPLIED WARRANTIES OF MERCHANTABILITY AND FITNESS FOR A PARTICULAR PURPOSE ARE DISCLAIMED. IN NO EVENT SHALL THE FOUNDATION OR CONTRIBUTORS BE LIABLE FOR ANY DIRECT, INDIRECT, INCIDENTAL, SPECIAL, EXEMPLARY, OR CONSEQUENTIAL DAMAGES (INCLUDING, BUT NOT LIMITED TO, PROCUREMENT OF SUBSTITUTE GOODS OR SERVICES; LOSS OF USE, DATA, OR PROFITS; OR BUSINESS INTERRUPTION) HOWEVER CAUSED AND ON ANY THEORY OF LIABILITY, WHETHER IN CONTRACT, STRICT LIABILITY, OR TORT (INCLUDING NEGLIGENCE OR OTHERWISE) ARISING IN ANY WAY OUT OF THE USE OF THIS SOFTWARE, EVEN IF ADVISED OF THE POSSIBILITY OF SUCH DAMAGE.

@end verbatim @copynext

@heading Vincent Rijmen, Antoon Bosselaers, Paulo Barreto

AES in libhcrypto

@verbatim

rijndael-alg-fst.c

@version 3.0 (December 2000)

Optimised ANSI C code for the Rijndael cipher (now AES)

@author Vincent Rijmen <vincent.rijmen@esat.kuleuven.ac.be> @author Antoon Bosselaers <antoon.bosselaers@esat.kuleuven.ac.be> @author Paulo Barreto <paulo.barreto@terra.com.br>

This code is hereby placed in the public domain.

THIS SOFTWARE IS PROVIDED BY THE AUTHORS ''AS IS'' AND ANY EXPRESS OR IMPLIED WARRANTIES, INCLUDING, BUT NOT LIMITED TO, THE IMPLIED WARRANTIES OF MERCHANTABILITY AND FITNESS FOR A PARTICULAR PURPOSE ARE DISCLAIMED. IN NO EVENT SHALL THE AUTHORS OR CONTRIBUTORS BE LIABLE FOR ANY DIRECT, INDIRECT, INCIDENTAL, SPECIAL, EXEMPLARY, OR CONSEQUENTIAL DAMAGES (INCLUDING, BUT NOT LIMITED TO, PROCUREMENT OF SUBSTITUTE GOODS OR SERVICES; LOSS OF USE, DATA, OR PROFITS; OR BUSINESS INTERRUPTION) HOWEVER CAUSED AND ON ANY THEORY OF LIABILITY, WHETHER IN CONTRACT, STRICT LIABILITY, OR TORT (INCLUDING NEGLIGENCE OR OTHERWISE) ARISING IN ANY WAY OUT OF THE USE OF THIS SOFTWARE, EVEN IF ADVISED OF THE POSSIBILITY OF SUCH DAMAGE.

@end verbatim @copynext

@heading Apple, Inc

kdc/announce.c

#### @verbatim

Copyright (c) 2008 Apple Inc. All Rights Reserved.

Export of this software from the United States of America may require a specific license from the United States Government. It is the responsibility of any person or organization contemplating export to obtain such a license before exporting.

WITHIN THAT CONSTRAINT, permission to use, copy, modify, and distribute this software and its documentation for any purpose and without fee is hereby granted, provided that the above copyright notice appear in all copies and that both that copyright notice and this permission notice appear in supporting documentation, and that the name of Apple Inc. not be used in advertising or publicity pertaining to distribution of the software without specific, written prior permission. Apple Inc. makes no representations about the suitability of this software for any purpose. It is provided "as is" without express or implied warranty.

#### THIS SOFTWARE IS PROVIDED ``AS IS'' AND WITHOUT ANY EXPRESS OR IMPLIED WARRANTIES, INCLUDING, WITHOUT LIMITATION, THE IMPLIED WARRANTIES OF MERCHANTIBILITY AND FITNESS FOR A PARTICULAR PURPOSE.

@end verbatim

@copynext

@heading Richard Outerbridge

DES core in libhcrypto

@verbatim

D3DES (V5.09) -

A portable, public domain, version of the Data Encryption Standard.

Written with Symantec's THINK (Lightspeed) C by Richard Outerbridge. Thanks to: Dan Hoey for his excellent Initial and Inverse permutation code; Jim Gillogly & Phil Karn for the DES key schedule code; Dennis Ferguson, Eric Young and Dana How for comparing notes; and Ray Lau, for humouring me on.

Copyright (c) 1988,1989,1990,1991,1992 by Richard Outerbridge. (GEnie : OUTER; CIS : [71755,204]) Graven Imagery, 1992.

#### @end verbatim

@copynext

@heading Secure Endpoints Inc

Windows support

@verbatim

Copyright (c) 2009-2015, Secure Endpoints Inc. All rights reserved.

Redistribution and use in source and binary forms, with or without modification, are permitted provided that the following conditions are met:

- Redistributions of source code must retain the above copyright notice, this list of conditions and the following disclaimer.

- Redistributions in binary form must reproduce the above copyright notice, this list of conditions and the following disclaimer in the documentation and/or other materials provided with the distribution.

THIS SOFTWARE IS PROVIDED BY THE COPYRIGHT HOLDERS AND CONTRIBUTORS "AS IS" AND ANY EXPRESS OR IMPLIED WARRANTIES, INCLUDING, BUT NOT LIMITED TO, THE IMPLIED WARRANTIES OF MERCHANTABILITY AND FITNESS FOR A PARTICULAR PURPOSE ARE DISCLAIMED. IN NO EVENT SHALL THE COPYRIGHT HOLDER OR CONTRIBUTORS BE LIABLE FOR ANY DIRECT, INDIRECT, INCIDENTAL, SPECIAL, EXEMPLARY, OR CONSEQUENTIAL DAMAGES (INCLUDING, BUT NOT LIMITED TO, PROCUREMENT OF SUBSTITUTE GOODS OR SERVICES; LOSS OF USE, DATA, OR PROFITS; OR BUSINESS INTERRUPTION) HOWEVER CAUSED AND ON ANY THEORY OF LIABILITY, WHETHER IN CONTRACT, STRICT LIABILITY, OR TORT (INCLUDING NEGLIGENCE OR OTHERWISE) ARISING IN ANY WAY OUT OF THE USE OF THIS SOFTWARE, EVEN IF ADVISED OF THE POSSIBILITY OF SUCH DAMAGE.

@end verbatim

@copynext

@heading Novell, Inc

lib/hcrypto/test\_dh.c

@verbatim

Copyright (c) 2007, Novell, Inc. Author: Matthias Koenig <mkoenig@suse.de>

All rights reserved.

Redistribution and use in source and binary forms, with or without modification, are permitted provided that the following conditions are met:

\* Redistributions of source code must retain the above copyright notice, this list of conditions and the following disclaimer.

\* Redistributions in binary form must reproduce the above copyright notice, this list of conditions and the following disclaimer in the documentation and/or other materials provided with the distribution.

\* Neither the name of the Novell nor the names of its contributors may be used to endorse or promote products derived from this software without specific prior written permission.

THIS SOFTWARE IS PROVIDED BY THE COPYRIGHT HOLDERS AND CONTRIBUTORS "AS IS" AND ANY EXPRESS OR IMPLIED WARRANTIES, INCLUDING, BUT NOT LIMITED TO, THE IMPLIED WARRANTIES OF MERCHANTABILITY AND FITNESS FOR A PARTICULAR PURPOSE ARE DISCLAIMED. IN NO EVENT SHALL THE COPYRIGHT OWNER OR CONTRIBUTORS BE LIABLE FOR ANY DIRECT, INDIRECT, INCIDENTAL, SPECIAL, EXEMPLARY, OR CONSEQUENTIAL DAMAGES (INCLUDING, BUT NOT LIMITED TO, PROCUREMENT OF SUBSTITUTE GOODS OR SERVICES; LOSS OF USE, DATA, OR PROFITS; OR BUSINESS INTERRUPTION) HOWEVER CAUSED AND ON ANY THEORY OF LIABILITY, WHETHER IN CONTRACT, STRICT LIABILITY, OR TORT (INCLUDING NEGLIGENCE OR OTHERWISE) ARISING IN ANY WAY OUT OF THE USE OF THIS SOFTWARE, EVEN IF ADVISED OF THE POSSIBILITY OF SUCH DAMAGE.

@end verbatim

@copyrightend

## **1.138 wildfly-elytron-sasl-oauth2 1.19.0.Final 1.138.1 Available under license :**

No license file was found, but licenses were detected in source scan.

 $\lt!$ !--

- ~ JBoss, Home of Professional Open Source.
- $\sim$  Copyright 2018 Red Hat, Inc., and individual contributors
- $\sim$  as indicated by the @author tags.
- $\sim$
- ~ Licensed under the Apache License, Version 2.0 (the "License");
- ~ you may not use this file except in compliance with the License.
- ~ You may obtain a copy of the License at
- $\sim$ 
	- http://www.apache.org/licenses/LICENSE-2.0
- $\sim$
- $\sim$  Unless required by applicable law or agreed to in writing, software
- ~ distributed under the License is distributed on an "AS IS" BASIS,
- ~ WITHOUT WARRANTIES OR CONDITIONS OF ANY KIND, either express or implied.
- ~ See the License for the specific language governing permissions and
- $\sim$  limitations under the License.
- -->

Found in path(s):

\* /opt/cola/permits/1615785352\_1679911853.5866642/0/wildfly-elytron-sasl-oauth2-1-19-0-final-1-jar/META-INF/maven/org.wildfly.security/wildfly-elytron-sasl-oauth2/pom.xml

## **1.139 lame 3.100-3**

### **1.139.1 Available under license :**

Can I use LAME in my commercial program?

Yes, you can, under the restrictions of the LGPL (see COPYING in this folder). The easiest way to do this is to:

1. Link to LAME as separate library (libmp3lame.a on unix or lame\_enc.dll or libmp3lame.dll on windows)

2. Fully acknowledge that you are using LAME, and give a link to our web site, www.mp3dev.org

3. If you make modifications to LAME, you \*must\* release these modifications back to the LAME project, under the LGPL. This package was originally made by Stefan Karrmann <S.Karrmann@gmx.net> on Thu, 31 Aug 2000 22:15:07 +0200.

The current maintainer is Rogrio Brito  $\langle$ rbrito@users.sf.net $\rangle$ .

It was downloaded from the CVS repository at <http://sf.net/projects/lame>.

Upstream Authors: The LAME team <lame-dev@lists.sf.net>.

Copyright 1999-2009 The LAME team <lame-dev@lists.sf.net> and contributors.

 LAME is free software; you can redistribute it and/or modify it under the terms of the GNU Library General Public License as published by the Free Software Foundation; either

version 2 of the License, or (at your option) any later version.

 LAME is distributed in the hope that it will be useful, but WITHOUT ANY WARRANTY; without even the implied warranty of MERCHANTABILITY or FITNESS FOR A PARTICULAR PURPOSE. See the GNU Library General Public License for more details.

 You should have received a copy of the GNU Library General Public License along with this library; if not, write to the Free Software Foundation, Inc., 51 Franklin St, Fifth Floor, Boston, MA 02110-1301, USA.

Additionally, the original software's LICENCE file contains the following:

- - - - - - - - - - - - - - - - - - - - - - - - - - - - - - - - - - - - Can I use LAME in my commercial program?

Yes, you can, under the restrictions of the LGPL. The easiest way to do this is to:

1. Link to LAME as separate library (libmp3lame.a on unix or lame\_enc.dll on windows)

2. Fully acknowledge that you are using LAME, and give a link to our web site, www.mp3dev.org

3. If you make modifications to LAME, you \*must\* release these these modifications back to the LAME project, under the LGPL.

\*\*\* IMPORTANT NOTE \*\*\*

The decoding functions provided in LAME use the mpglib decoding engine which is under the GPL. They may not be used by any program not released under the GPL unless you obtain such permission from the MPG123 project (www.mpg123.de). - - - - - - - - - - - - - - - - - - - - - - - - - - - - - - - - - - - -

On Debian systems, the complete text of the GNU Library General Public License can be found in `/usr/share/common-licenses/LGPL-2'.

The Debian packaging is 2005-2009, Rogrio Brito <rbrito@users.sf.net> and is licensed under the GPL, see above.

 GNU LIBRARY GENERAL PUBLIC LICENSE Version 2, June 1991

Copyright (C) 1991 Free Software Foundation, Inc. 59 Temple Place, Suite 330, Boston, MA 02111-1307 USA Everyone is permitted to copy and distribute verbatim copies of this license document, but changing it is not allowed.

[This is the first released version of the library GPL. It is numbered 2 because it goes with version 2 of the ordinary GPL.]

#### Preamble

 The licenses for most software are designed to take away your freedom to share and change it. By contrast, the GNU General Public Licenses are intended to guarantee your freedom to share and change free software--to make sure the software is free for all its users.

 This license, the Library General Public License, applies to some specially designated Free Software Foundation software, and to any other libraries whose authors decide to use it. You can use it for your libraries, too.

 When we speak of free software, we are referring to freedom, not price. Our General Public Licenses are designed to make sure that you have the freedom to distribute copies of free software (and charge for this service if you wish), that you receive source code or can get it if you want it, that you can change the software or use pieces of it in new free programs; and that you know you can do these things.

 To protect your rights, we need to make restrictions that forbid anyone to deny you these rights or to ask you to surrender the rights. These restrictions translate to certain responsibilities for you if you distribute copies of the library, or if you modify it.

 For example, if you distribute copies of the library, whether gratis or for a fee, you must give the recipients all the rights that we gave you. You must make sure that they, too, receive or can get the source code. If you link a program with the library, you must provide complete object files to the recipients so that they can relink them with the library, after making changes to the library and recompiling it. And you must show them these terms so they know their rights.

 Our method of protecting your rights has two steps: (1) copyright the library, and (2) offer you this license which gives you legal permission to copy, distribute and/or modify the library.

 Also, for each distributor's protection, we want to make certain that everyone understands that there is no warranty for this free library. If the library is modified by someone else and passed on, we want its recipients to know that what they have is not the original version, so that any problems introduced by others will not reflect on the original authors' reputations.

Finally, any free program is threatened constantly by software

patents. We wish to avoid the danger that companies distributing free software will individually obtain patent licenses, thus in effect transforming the program into proprietary software. To prevent this, we have made it clear that any patent must be licensed for everyone's free use or not licensed at all.

 Most GNU software, including some libraries, is covered by the ordinary GNU General Public License, which was designed for utility programs. This license, the GNU Library General Public License, applies to certain designated libraries. This license is quite different from the ordinary one; be sure to read it in full, and don't assume that anything in it is the same as in the ordinary license.

 The reason we have a separate public license for some libraries is that they blur the distinction we usually make between modifying or adding to a program and simply using it. Linking a program with a library, without changing the library, is in some sense simply using the library, and is analogous to running a utility program or application program. However, in a textual and legal sense, the linked executable is a combined work, a derivative of the original library, and the ordinary General Public License treats it as such.

 Because of this blurred distinction, using the ordinary General Public License for libraries did not effectively promote software sharing, because most developers did not use the libraries. We concluded that weaker conditions might promote sharing better.

 However, unrestricted linking of non-free programs would deprive the users of those programs of all benefit from the free status of the libraries themselves. This Library General Public License is intended to permit developers of non-free programs to use free libraries, while preserving your freedom as a user of such programs to change the free libraries that are incorporated in them. (We have not seen how to achieve this as regards changes in header files, but we have achieved it as regards changes in the actual functions of the Library.) The hope is that this will lead to faster development of free libraries.

 The precise terms and conditions for copying, distribution and modification follow. Pay close attention to the difference between a "work based on the library" and a "work that uses the library". The former contains code derived from the library, while the latter only works together with the library.

 Note that it is possible for a library to be covered by the ordinary General Public License rather than by this special one.

#### GNU LIBRARY GENERAL PUBLIC LICENSE TERMS AND CONDITIONS FOR COPYING, DISTRIBUTION AND MODIFICATION

 0. This License Agreement applies to any software library which contains a notice placed by the copyright holder or other authorized party saying it may be distributed under the terms of this Library General Public License (also called "this License"). Each licensee is addressed as "you".

 A "library" means a collection of software functions and/or data prepared so as to be conveniently linked with application programs (which use some of those functions and data) to form executables.

 The "Library", below, refers to any such software library or work which has been distributed under these terms. A "work based on the Library" means either the Library or any derivative work under copyright law: that is to say, a work containing the Library or a portion of it, either verbatim or with modifications and/or translated straightforwardly into another language. (Hereinafter, translation is included without limitation in the term "modification".)

 "Source code" for a work means the preferred form of the work for making modifications to it. For a library, complete source code means all the source code for all modules it contains, plus any associated interface definition files, plus the scripts used to control compilation and installation of the library.

 Activities other than copying, distribution and modification are not covered by this License; they are outside its scope. The act of running a program using the Library is not restricted, and output from such a program is covered only if its contents constitute a work based on the Library (independent of the use of the Library in a tool for writing it). Whether that is true depends on what the Library does and what the program that uses the Library does.

 1. You may copy and distribute verbatim copies of the Library's complete source code as you receive it, in any medium, provided that you conspicuously and appropriately publish on each copy an appropriate copyright notice and disclaimer of warranty; keep intact all the notices that refer to this License and to the absence of any warranty; and distribute a copy of this License along with the Library.

 You may charge a fee for the physical act of transferring a copy, and you may at your option offer warranty protection in exchange for a fee.

 2. You may modify your copy or copies of the Library or any portion of it, thus forming a work based on the Library, and copy and distribute such modifications or work under the terms of Section 1

a) The modified work must itself be a software library.

 b) You must cause the files modified to carry prominent notices stating that you changed the files and the date of any change.

 c) You must cause the whole of the work to be licensed at no charge to all third parties under the terms of this License.

 d) If a facility in the modified Library refers to a function or a table of data to be supplied by an application program that uses the facility, other than as an argument passed when the facility is invoked, then you must make a good faith effort to ensure that, in the event an application does not supply such function or table, the facility still operates, and performs whatever part of its purpose remains meaningful.

 (For example, a function in a library to compute square roots has a purpose that is entirely well-defined independent of the application. Therefore, Subsection 2d requires that any application-supplied function or table used by this function must be optional: if the application does not supply it, the square root function must still compute square roots.)

These requirements apply to the modified work as a whole. If identifiable sections of that work are not derived from the Library, and can be reasonably considered independent and separate works in themselves, then this License, and its terms, do not apply to those sections when you distribute them as separate works. But when you distribute the same sections as part of a whole which is a work based on the Library, the distribution of the whole must be on the terms of this License, whose permissions for other licensees extend to the entire whole, and thus to each and every part regardless of who wrote it.

Thus, it is not the intent of this section to claim rights or contest your rights to work written entirely by you; rather, the intent is to exercise the right to control the distribution of derivative or collective works based on the Library.

In addition, mere aggregation of another work not based on the Library with the Library (or with a work based on the Library) on a volume of a storage or distribution medium does not bring the other work under the scope of this License.

 3. You may opt to apply the terms of the ordinary GNU General Public License instead of this License to a given copy of the Library. To do

this, you must alter all the notices that refer to this License, so that they refer to the ordinary GNU General Public License, version 2, instead of to this License. (If a newer version than version 2 of the ordinary GNU General Public License has appeared, then you can specify that version instead if you wish.) Do not make any other change in these notices.

 Once this change is made in a given copy, it is irreversible for that copy, so the ordinary GNU General Public License applies to all subsequent copies and derivative works made from that copy.

 This option is useful when you wish to copy part of the code of the Library into a program that is not a library.

 4. You may copy and distribute the Library (or a portion or derivative of it, under Section 2) in object code or executable form under the terms of Sections 1 and 2 above provided that you accompany it with the complete corresponding machine-readable source code, which must be distributed under the terms of Sections 1 and 2 above on a medium customarily used for software interchange.

 If distribution of object code is made by offering access to copy from a designated place, then offering equivalent access to copy the source code from the same place satisfies the requirement to distribute the source code, even though third parties are not compelled to copy the source along with the object code.

 5. A program that contains no derivative of any portion of the Library, but is designed to work with the Library by being compiled or linked with it, is called a "work that uses the Library". Such a work, in isolation, is not a derivative work of the Library, and therefore falls outside the scope of this License.

 However, linking a "work that uses the Library" with the Library creates an executable that is a derivative of the Library (because it contains portions of the Library), rather than a "work that uses the library". The executable is therefore covered by this License. Section 6 states terms for distribution of such executables.

 When a "work that uses the Library" uses material from a header file that is part of the Library, the object code for the work may be a derivative work of the Library even though the source code is not. Whether this is true is especially significant if the work can be linked without the Library, or if the work is itself a library. The threshold for this to be true is not precisely defined by law.

 If such an object file uses only numerical parameters, data structure layouts and accessors, and small macros and small inline functions (ten lines or less in length), then the use of the object file is unrestricted, regardless of whether it is legally a derivative work. (Executables containing this object code plus portions of the Library will still fall under Section 6.)

 Otherwise, if the work is a derivative of the Library, you may distribute the object code for the work under the terms of Section 6. Any executables containing that work also fall under Section 6, whether or not they are linked directly with the Library itself.

 6. As an exception to the Sections above, you may also compile or link a "work that uses the Library" with the Library to produce a work containing portions of the Library, and distribute that work under terms of your choice, provided that the terms permit modification of the work for the customer's own use and reverse engineering for debugging such modifications.

 You must give prominent notice with each copy of the work that the Library is used in it and that the Library and its use are covered by this License. You must supply a copy of this License. If the work during execution displays copyright notices, you must include the copyright notice for the Library among them, as well as a reference directing the user to the copy of this License. Also, you must do one of these things:

 a) Accompany the work with the complete corresponding machine-readable source code for the Library including whatever changes were used in the work (which must be distributed under Sections 1 and 2 above); and, if the work is an executable linked with the Library, with the complete machine-readable "work that uses the Library", as object code and/or source code, so that the user can modify the Library and then relink to produce a modified executable containing the modified Library. (It is understood that the user who changes the contents of definitions files in the Library will not necessarily be able to recompile the application to use the modified definitions.)

 b) Accompany the work with a written offer, valid for at least three years, to give the same user the materials specified in Subsection 6a, above, for a charge no more than the cost of performing this distribution.

 c) If distribution of the work is made by offering access to copy from a designated place, offer equivalent access to copy the above specified materials from the same place.

 d) Verify that the user has already received a copy of these materials or that you have already sent this user a copy.

 For an executable, the required form of the "work that uses the Library" must include any data and utility programs needed for reproducing the executable from it. However, as a special exception, the source code distributed need not include anything that is normally distributed (in either source or binary form) with the major components (compiler, kernel, and so on) of the operating system on which the executable runs, unless that component itself accompanies the executable.

 It may happen that this requirement contradicts the license restrictions of other proprietary libraries that do not normally accompany the operating system. Such a contradiction means you cannot use both them and the Library together in an executable that you distribute.

 7. You may place library facilities that are a work based on the Library side-by-side in a single library together with other library facilities not covered by this License, and distribute such a combined library, provided that the separate distribution of the work based on the Library and of the other library facilities is otherwise permitted, and provided that you do these two things:

 a) Accompany the combined library with a copy of the same work based on the Library, uncombined with any other library facilities. This must be distributed under the terms of the Sections above.

 b) Give prominent notice with the combined library of the fact that part of it is a work based on the Library, and explaining where to find the accompanying uncombined form of the same work.

 8. You may not copy, modify, sublicense, link with, or distribute the Library except as expressly provided under this License. Any attempt otherwise to copy, modify, sublicense, link with, or distribute the Library is void, and will automatically terminate your rights under this License. However, parties who have received copies, or rights, from you under this License will not have their licenses terminated so long as such parties remain in full compliance.

 9. You are not required to accept this License, since you have not signed it. However, nothing else grants you permission to modify or distribute the Library or its derivative works. These actions are prohibited by law if you do not accept this License. Therefore, by modifying or distributing the Library (or any work based on the Library), you indicate your acceptance of this License to do so, and all its terms and conditions for copying, distributing or modifying the Library or works based on it.

 10. Each time you redistribute the Library (or any work based on the Library), the recipient automatically receives a license from the original licensor to copy, distribute, link with or modify the Library subject to these terms and conditions. You may not impose any further restrictions on the recipients' exercise of the rights granted herein. You are not responsible for enforcing compliance by third parties to this License.

 11. If, as a consequence of a court judgment or allegation of patent infringement or for any other reason (not limited to patent issues), conditions are imposed on you (whether by court order, agreement or otherwise) that contradict the conditions of this License, they do not excuse you from the conditions of this License. If you cannot distribute so as to satisfy simultaneously your obligations under this License and any other pertinent obligations, then as a consequence you may not distribute the Library at all. For example, if a patent license would not permit royalty-free redistribution of the Library by all those who receive copies directly or indirectly through you, then the only way you could satisfy both it and this License would be to refrain entirely from distribution of the Library.

If any portion of this section is held invalid or unenforceable under any particular circumstance, the balance of the section is intended to apply, and the section as a whole is intended to apply in other circumstances.

It is not the purpose of this section to induce you to infringe any patents or other property right claims or to contest validity of any such claims; this section has the sole purpose of protecting the integrity of the free software distribution system which is implemented by public license practices. Many people have made generous contributions to the wide range of software distributed through that system in reliance on consistent application of that system; it is up to the author/donor to decide if he or she is willing to distribute software through any other system and a licensee cannot impose that choice.

This section is intended to make thoroughly clear what is believed to be a consequence of the rest of this License.

 12. If the distribution and/or use of the Library is restricted in certain countries either by patents or by copyrighted interfaces, the original copyright holder who places the Library under this License may add an explicit geographical distribution limitation excluding those countries, so that distribution is permitted only in or among countries not thus excluded. In such case, this License incorporates the limitation as if written in the body of this License.

 13. The Free Software Foundation may publish revised and/or new versions of the Library General Public License from time to time. Such new versions will be similar in spirit to the present version, but may differ in detail to address new problems or concerns.

Each version is given a distinguishing version number. If the Library specifies a version number of this License which applies to it and "any later version", you have the option of following the terms and conditions either of that version or of any later version published by the Free Software Foundation. If the Library does not specify a license version number, you may choose any version ever published by the Free Software Foundation.

 14. If you wish to incorporate parts of the Library into other free programs whose distribution conditions are incompatible with these, write to the author to ask for permission. For software which is copyrighted by the Free Software Foundation, write to the Free Software Foundation; we sometimes make exceptions for this. Our decision will be guided by the two goals of preserving the free status of all derivatives of our free software and of promoting the sharing and reuse of software generally.

#### NO WARRANTY

 15. BECAUSE THE LIBRARY IS LICENSED FREE OF CHARGE, THERE IS NO WARRANTY FOR THE LIBRARY, TO THE EXTENT PERMITTED BY APPLICABLE LAW. EXCEPT WHEN OTHERWISE STATED IN WRITING THE COPYRIGHT HOLDERS AND/OR OTHER PARTIES PROVIDE THE LIBRARY "AS IS" WITHOUT WARRANTY OF ANY KIND, EITHER EXPRESSED OR IMPLIED, INCLUDING, BUT NOT LIMITED TO, THE IMPLIED WARRANTIES OF MERCHANTABILITY AND FITNESS FOR A PARTICULAR PURPOSE. THE ENTIRE RISK AS TO THE QUALITY AND PERFORMANCE OF THE LIBRARY IS WITH YOU. SHOULD THE LIBRARY PROVE DEFECTIVE, YOU ASSUME THE COST OF ALL NECESSARY SERVICING, REPAIR OR CORRECTION.

 16. IN NO EVENT UNLESS REQUIRED BY APPLICABLE LAW OR AGREED TO IN WRITING WILL ANY COPYRIGHT HOLDER, OR ANY OTHER PARTY WHO MAY MODIFY AND/OR REDISTRIBUTE THE LIBRARY AS PERMITTED ABOVE, BE LIABLE TO YOU FOR DAMAGES, INCLUDING ANY GENERAL, SPECIAL, INCIDENTAL OR CONSEQUENTIAL DAMAGES ARISING OUT OF THE USE OR INABILITY TO USE THE LIBRARY (INCLUDING BUT NOT LIMITED TO LOSS OF DATA OR DATA BEING RENDERED INACCURATE OR LOSSES SUSTAINED BY YOU OR THIRD PARTIES OR A FAILURE OF THE LIBRARY TO OPERATE WITH ANY OTHER SOFTWARE), EVEN IF SUCH HOLDER OR OTHER PARTY HAS BEEN ADVISED OF THE POSSIBILITY OF SUCH DAMAGES.

#### END OF TERMS AND CONDITIONS

How to Apply These Terms to Your New Libraries

 If you develop a new library, and you want it to be of the greatest possible use to the public, we recommend making it free software that everyone can redistribute and change. You can do so by permitting redistribution under these terms (or, alternatively, under the terms of the ordinary General Public License).

 To apply these terms, attach the following notices to the library. It is safest to attach them to the start of each source file to most effectively convey the exclusion of warranty; and each file should have at least the "copyright" line and a pointer to where the full notice is found.

 <one line to give the library's name and a brief idea of what it does.> Copyright  $(C)$  <year > <name of author>

 This library is free software; you can redistribute it and/or modify it under the terms of the GNU Library General Public License as published by the Free Software Foundation; either version 2 of the License, or (at your option) any later version.

 This library is distributed in the hope that it will be useful, but WITHOUT ANY WARRANTY; without even the implied warranty of MERCHANTABILITY or FITNESS FOR A PARTICULAR PURPOSE. See the GNU Library General Public License for more details.

 You should have received a copy of the GNU Library General Public License along with this library; if not, write to the Free Software Foundation, Inc., 59 Temple Place, Suite 330, Boston, MA 02111-1307 USA

Also add information on how to contact you by electronic and paper mail.

You should also get your employer (if you work as a programmer) or your school, if any, to sign a "copyright disclaimer" for the library, if necessary. Here is a sample; alter the names:

 Yoyodyne, Inc., hereby disclaims all copyright interest in the library `Frob' (a library for tweaking knobs) written by James Random Hacker.

 <signature of Ty Coon>, 1 April 1990 Ty Coon, President of Vice

That's all there is to it!

# **1.140 libavresample4 4.2.7-0ubuntu0.1**
# **1.140.1 Available under license :**

# License

Most files in FFmpeg are under the GNU Lesser General Public License version 2.1 or later (LGPL v2.1+). Read the file `COPYING.LGPLv2.1` for details. Some other files have MIT/X11/BSD-style licenses. In combination the LGPL v2.1+ applies to FFmpeg.

Some optional parts of FFmpeg are licensed under the GNU General Public License version 2 or later (GPL v2+). See the file `COPYING.GPLv2` for details. None of these parts are used by default, you have to explicitly pass `--enable-gpl` to configure to activate them. In this case, FFmpeg's license changes to GPL v2+.

Specifically, the GPL parts of FFmpeg are:

- libpostproc
- optional x86 optimization in the files
- `libavcodec/x86/flac\_dsp\_gpl.asm`
- `libavcodec/x86/idct\_mmx.c`
- `libavfilter/x86/vf\_removegrain.asm`
- the following building and testing tools
	- `compat/solaris/make\_sunver.pl`
	- `doc/t2h.pm`
	- `doc/texi2pod.pl`
	- `libswresample/swresample-test.c`
	- `tests/checkasm/\*`
	- `tests/tiny\_ssim.c`
- the following filters in libavfilter:
	- `vf\_blackframe.c`
	- `vf\_boxblur.c`
	- `vf\_colormatrix.c`
	- `vf\_cover\_rect.c`
	- `vf\_cropdetect.c`
	- `vf\_delogo.c`
	- $-$  `vf\_eq.c`
	- `vf\_find\_rect.c`
	- `vf\_fspp.c`
	- `vf\_geq.c`
	- `vf\_histeq.c`
	- $-$  `vf\_hqdn $3d.c$ `
	- `vf\_interlace.c`
	- `vf\_kerndeint.c`
	- `vf\_mcdeint.c`
- `vf\_mpdecimate.c`
- `vf\_owdenoise.c`
- `vf\_perspective.c`
- `vf\_phase.c`
- $-$  `vf\_pp.c`
- $-$  `vf\_pp7.c`
- `vf\_pullup.c`
- `vf\_repeatfields.c`
- `vf\_sab.c`
- `vf\_smartblur.c`
- `vf\_spp.c`
- `vf\_stereo3d.c`
- `vf\_super2xsai.c`
- `vf\_tinterlace.c`
- `vf\_uspp.c`
- `vsrc\_mptestsrc.c`

Should you, for whatever reason, prefer to use version 3 of the (L)GPL, then the configure parameter `--enable-version3` will activate this licensing option for you. Read the file `COPYING.LGPLv3` or, if you have enabled GPL parts, `COPYING.GPLv3` to learn the exact legal terms that apply in this case.

There are a handful of files under other licensing terms, namely:

\* The files `libavcodec/jfdctfst.c`, `libavcodec/jfdctint\_template.c` and `libavcodec/jrevdct.c` are taken from libjpeg, see the top of the files for licensing details. Specifically note that you must credit the IJG in the documentation accompanying your program if you only distribute executables. You must also indicate any changes including additions and deletions to those three files in the documentation.

\* `tests/reference.pnm` is under the expat license.

## External libraries

FFmpeg can be combined with a number of external libraries, which sometimes affect the licensing of binaries resulting from the combination.

### Compatible libraries

The following libraries are under GPL:

- frei0r
- libcdio
- librubberband
- libvidstab
- libx264
- libx265
- libxavs
- libxvid

When combining them with FFmpeg, FFmpeg needs to be licensed as GPL as well by passing `--enable-gpl` to configure.

The OpenCORE and VisualOn libraries are under the Apache License 2.0. That license is incompatible with the LGPL v2.1 and the GPL v2, but not with version 3 of those licenses. So to combine these libraries with FFmpeg, the license version needs to be upgraded by passing `--enable-version3` to configure.

#### ### Incompatible libraries

There are certain libraries you can combine with FFmpeg whose licenses are not compatible with the GPL and/or the LGPL. If you wish to enable these libraries, even in circumstances that their license may be incompatible, pass `--enable-nonfree` to configure. This will cause the resulting binary to be unredistributable.

The Fraunhofer FDK AAC and OpenSSL libraries are under licenses which are incompatible with the GPLv2 and v3. To the best of our knowledge, they are compatible with the LGPL.

> GNU GENERAL PUBLIC LICENSE Version 2, June 1991

Copyright (C) 1989, 1991 Free Software Foundation, Inc., 51 Franklin Street, Fifth Floor, Boston, MA 02110-1301 USA Everyone is permitted to copy and distribute verbatim copies of this license document, but changing it is not allowed.

# Preamble

 The licenses for most software are designed to take away your freedom to share and change it. By contrast, the GNU General Public License is intended to guarantee your freedom to share and change free software--to make sure the software is free for all its users. This General Public License applies to most of the Free Software Foundation's software and to any other program whose authors commit to using it. (Some other Free Software Foundation software is covered by the GNU Lesser General Public License instead.) You can apply it to your programs, too.

 When we speak of free software, we are referring to freedom, not price. Our General Public Licenses are designed to make sure that you have the freedom to distribute copies of free software (and charge for this service if you wish), that you receive source code or can get it if you want it, that you can change the software or use pieces of it in new free programs; and that you know you can do these things.

 To protect your rights, we need to make restrictions that forbid anyone to deny you these rights or to ask you to surrender the rights. These restrictions translate to certain responsibilities for you if you distribute copies of the software, or if you modify it.

 For example, if you distribute copies of such a program, whether gratis or for a fee, you must give the recipients all the rights that you have. You must make sure that they, too, receive or can get the source code. And you must show them these terms so they know their rights.

We protect your rights with two steps: (1) copyright the software, and (2) offer you this license which gives you legal permission to copy, distribute and/or modify the software.

 Also, for each author's protection and ours, we want to make certain that everyone understands that there is no warranty for this free software. If the software is modified by someone else and passed on, we want its recipients to know that what they have is not the original, so that any problems introduced by others will not reflect on the original authors' reputations.

 Finally, any free program is threatened constantly by software patents. We wish to avoid the danger that redistributors of a free program will individually obtain patent licenses, in effect making the program proprietary. To prevent this, we have made it clear that any patent must be licensed for everyone's free use or not licensed at all.

 The precise terms and conditions for copying, distribution and modification follow.

# GNU GENERAL PUBLIC LICENSE TERMS AND CONDITIONS FOR COPYING, DISTRIBUTION AND MODIFICATION

 0. This License applies to any program or other work which contains a notice placed by the copyright holder saying it may be distributed under the terms of this General Public License. The "Program", below, refers to any such program or work, and a "work based on the Program" means either the Program or any derivative work under copyright law: that is to say, a work containing the Program or a portion of it, either verbatim or with modifications and/or translated into another language. (Hereinafter, translation is included without limitation in the term "modification".) Each licensee is addressed as "you".

Activities other than copying, distribution and modification are not covered by this License; they are outside its scope. The act of running the Program is not restricted, and the output from the Program is covered only if its contents constitute a work based on the Program (independent of having been made by running the Program). Whether that is true depends on what the Program does.

 1. You may copy and distribute verbatim copies of the Program's source code as you receive it, in any medium, provided that you

conspicuously and appropriately publish on each copy an appropriate copyright notice and disclaimer of warranty; keep intact all the notices that refer to this License and to the absence of any warranty; and give any other recipients of the Program a copy of this License along with the Program.

You may charge a fee for the physical act of transferring a copy, and you may at your option offer warranty protection in exchange for a fee.

 2. You may modify your copy or copies of the Program or any portion of it, thus forming a work based on the Program, and copy and distribute such modifications or work under the terms of Section 1 above, provided that you also meet all of these conditions:

 a) You must cause the modified files to carry prominent notices stating that you changed the files and the date of any change.

 b) You must cause any work that you distribute or publish, that in whole or in part contains or is derived from the Program or any part thereof, to be licensed as a whole at no charge to all third parties under the terms of this License.

 c) If the modified program normally reads commands interactively when run, you must cause it, when started running for such interactive use in the most ordinary way, to print or display an announcement including an appropriate copyright notice and a notice that there is no warranty (or else, saying that you provide a warranty) and that users may redistribute the program under these conditions, and telling the user how to view a copy of this License. (Exception: if the Program itself is interactive but does not normally print such an announcement, your work based on the Program is not required to print an announcement.)

These requirements apply to the modified work as a whole. If identifiable sections of that work are not derived from the Program, and can be reasonably considered independent and separate works in themselves, then this License, and its terms, do not apply to those sections when you distribute them as separate works. But when you distribute the same sections as part of a whole which is a work based on the Program, the distribution of the whole must be on the terms of this License, whose permissions for other licensees extend to the entire whole, and thus to each and every part regardless of who wrote it.

Thus, it is not the intent of this section to claim rights or contest your rights to work written entirely by you; rather, the intent is to exercise the right to control the distribution of derivative or collective works based on the Program.

In addition, mere aggregation of another work not based on the Program with the Program (or with a work based on the Program) on a volume of a storage or distribution medium does not bring the other work under the scope of this License.

 3. You may copy and distribute the Program (or a work based on it, under Section 2) in object code or executable form under the terms of Sections 1 and 2 above provided that you also do one of the following:

 a) Accompany it with the complete corresponding machine-readable source code, which must be distributed under the terms of Sections 1 and 2 above on a medium customarily used for software interchange; or,

 b) Accompany it with a written offer, valid for at least three years, to give any third party, for a charge no more than your cost of physically performing source distribution, a complete machine-readable copy of the corresponding source code, to be distributed under the terms of Sections 1 and 2 above on a medium customarily used for software interchange; or,

 c) Accompany it with the information you received as to the offer to distribute corresponding source code. (This alternative is allowed only for noncommercial distribution and only if you received the program in object code or executable form with such an offer, in accord with Subsection b above.)

The source code for a work means the preferred form of the work for making modifications to it. For an executable work, complete source code means all the source code for all modules it contains, plus any associated interface definition files, plus the scripts used to control compilation and installation of the executable. However, as a special exception, the source code distributed need not include anything that is normally distributed (in either source or binary form) with the major components (compiler, kernel, and so on) of the operating system on which the executable runs, unless that component itself accompanies the executable.

If distribution of executable or object code is made by offering access to copy from a designated place, then offering equivalent access to copy the source code from the same place counts as distribution of the source code, even though third parties are not compelled to copy the source along with the object code.

 4. You may not copy, modify, sublicense, or distribute the Program except as expressly provided under this License. Any attempt otherwise to copy, modify, sublicense or distribute the Program is void, and will automatically terminate your rights under this License. However, parties who have received copies, or rights, from you under this License will not have their licenses terminated so long as such parties remain in full compliance.

 5. You are not required to accept this License, since you have not signed it. However, nothing else grants you permission to modify or distribute the Program or its derivative works. These actions are prohibited by law if you do not accept this License. Therefore, by modifying or distributing the Program (or any work based on the Program), you indicate your acceptance of this License to do so, and all its terms and conditions for copying, distributing or modifying the Program or works based on it.

 6. Each time you redistribute the Program (or any work based on the Program), the recipient automatically receives a license from the original licensor to copy, distribute or modify the Program subject to these terms and conditions. You may not impose any further restrictions on the recipients' exercise of the rights granted herein. You are not responsible for enforcing compliance by third parties to this License.

 7. If, as a consequence of a court judgment or allegation of patent infringement or for any other reason (not limited to patent issues), conditions are imposed on you (whether by court order, agreement or otherwise) that contradict the conditions of this License, they do not excuse you from the conditions of this License. If you cannot distribute so as to satisfy simultaneously your obligations under this License and any other pertinent obligations, then as a consequence you may not distribute the Program at all. For example, if a patent license would not permit royalty-free redistribution of the Program by all those who receive copies directly or indirectly through you, then the only way you could satisfy both it and this License would be to refrain entirely from distribution of the Program.

If any portion of this section is held invalid or unenforceable under any particular circumstance, the balance of the section is intended to apply and the section as a whole is intended to apply in other circumstances.

It is not the purpose of this section to induce you to infringe any patents or other property right claims or to contest validity of any such claims; this section has the sole purpose of protecting the integrity of the free software distribution system, which is implemented by public license practices. Many people have made generous contributions to the wide range of software distributed through that system in reliance on consistent application of that system; it is up to the author/donor to decide if he or she is willing to distribute software through any other system and a licensee cannot impose that choice.

This section is intended to make thoroughly clear what is believed to be a consequence of the rest of this License.

 8. If the distribution and/or use of the Program is restricted in certain countries either by patents or by copyrighted interfaces, the original copyright holder who places the Program under this License may add an explicit geographical distribution limitation excluding those countries, so that distribution is permitted only in or among countries not thus excluded. In such case, this License incorporates the limitation as if written in the body of this License.

 9. The Free Software Foundation may publish revised and/or new versions of the General Public License from time to time. Such new versions will be similar in spirit to the present version, but may differ in detail to address new problems or concerns.

Each version is given a distinguishing version number. If the Program specifies a version number of this License which applies to it and "any later version", you have the option of following the terms and conditions either of that version or of any later version published by the Free Software Foundation. If the Program does not specify a version number of this License, you may choose any version ever published by the Free Software Foundation.

 10. If you wish to incorporate parts of the Program into other free programs whose distribution conditions are different, write to the author to ask for permission. For software which is copyrighted by the Free Software Foundation, write to the Free Software Foundation; we sometimes make exceptions for this. Our decision will be guided by the two goals of preserving the free status of all derivatives of our free software and of promoting the sharing and reuse of software generally.

# NO WARRANTY

 11. BECAUSE THE PROGRAM IS LICENSED FREE OF CHARGE, THERE IS NO WARRANTY FOR THE PROGRAM, TO THE EXTENT PERMITTED BY APPLICABLE LAW. EXCEPT WHEN OTHERWISE STATED IN WRITING THE COPYRIGHT HOLDERS AND/OR OTHER PARTIES PROVIDE THE PROGRAM "AS IS" WITHOUT WARRANTY OF ANY KIND, EITHER EXPRESSED OR IMPLIED, INCLUDING, BUT NOT LIMITED TO, THE IMPLIED WARRANTIES OF MERCHANTABILITY AND FITNESS FOR A PARTICULAR PURPOSE. THE ENTIRE RISK AS TO THE QUALITY AND PERFORMANCE OF THE PROGRAM IS WITH YOU. SHOULD THE PROGRAM PROVE DEFECTIVE, YOU ASSUME THE COST OF ALL NECESSARY SERVICING, REPAIR OR CORRECTION.

 12. IN NO EVENT UNLESS REQUIRED BY APPLICABLE LAW OR AGREED TO IN WRITING WILL ANY COPYRIGHT HOLDER, OR ANY OTHER PARTY WHO MAY MODIFY AND/OR REDISTRIBUTE THE PROGRAM AS PERMITTED ABOVE, BE LIABLE TO YOU FOR DAMAGES, INCLUDING ANY GENERAL, SPECIAL, INCIDENTAL OR CONSEQUENTIAL DAMAGES ARISING OUT OF THE USE OR INABILITY TO USE THE PROGRAM (INCLUDING BUT NOT LIMITED TO LOSS OF DATA OR DATA BEING RENDERED INACCURATE OR LOSSES SUSTAINED BY YOU OR THIRD PARTIES OR A FAILURE OF THE PROGRAM TO OPERATE WITH ANY OTHER PROGRAMS), EVEN IF SUCH HOLDER OR OTHER PARTY HAS BEEN ADVISED OF THE POSSIBILITY OF SUCH DAMAGES.

## END OF TERMS AND CONDITIONS

How to Apply These Terms to Your New Programs

 If you develop a new program, and you want it to be of the greatest possible use to the public, the best way to achieve this is to make it free software which everyone can redistribute and change under these terms.

 To do so, attach the following notices to the program. It is safest to attach them to the start of each source file to most effectively convey the exclusion of warranty; and each file should have at least the "copyright" line and a pointer to where the full notice is found.

 <one line to give the program's name and a brief idea of what it does.> Copyright  $(C)$  <year > <name of author>

 This program is free software; you can redistribute it and/or modify it under the terms of the GNU General Public License as published by the Free Software Foundation; either version 2 of the License, or (at your option) any later version.

 This program is distributed in the hope that it will be useful, but WITHOUT ANY WARRANTY; without even the implied warranty of MERCHANTABILITY or FITNESS FOR A PARTICULAR PURPOSE. See the GNU General Public License for more details.

 You should have received a copy of the GNU General Public License along with this program; if not, write to the Free Software Foundation, Inc., 51 Franklin Street, Fifth Floor, Boston, MA 02110-1301 USA.

Also add information on how to contact you by electronic and paper mail.

If the program is interactive, make it output a short notice like this when it starts in an interactive mode:

 Gnomovision version 69, Copyright (C) year name of author Gnomovision comes with ABSOLUTELY NO WARRANTY; for details type `show w'. This is free software, and you are welcome to redistribute it under certain conditions; type `show c' for details.

The hypothetical commands `show w' and `show c' should show the appropriate

parts of the General Public License. Of course, the commands you use may be called something other than `show w' and `show c'; they could even be mouse-clicks or menu items--whatever suits your program.

You should also get your employer (if you work as a programmer) or your school, if any, to sign a "copyright disclaimer" for the program, if necessary. Here is a sample; alter the names:

 Yoyodyne, Inc., hereby disclaims all copyright interest in the program `Gnomovision' (which makes passes at compilers) written by James Hacker.

 <signature of Ty Coon>, 1 April 1989 Ty Coon, President of Vice

This General Public License does not permit incorporating your program into proprietary programs. If your program is a subroutine library, you may consider it more useful to permit linking proprietary applications with the library. If this is what you want to do, use the GNU Lesser General Public License instead of this License.

> GNU GENERAL PUBLIC LICENSE Version 3, 29 June 2007

Copyright (C) 2007 Free Software Foundation, Inc. <http://fsf.org/> Everyone is permitted to copy and distribute verbatim copies of this license document, but changing it is not allowed.

Preamble

 The GNU General Public License is a free, copyleft license for software and other kinds of works.

 The licenses for most software and other practical works are designed to take away your freedom to share and change the works. By contrast, the GNU General Public License is intended to guarantee your freedom to share and change all versions of a program--to make sure it remains free software for all its users. We, the Free Software Foundation, use the GNU General Public License for most of our software; it applies also to any other work released this way by its authors. You can apply it to your programs, too.

 When we speak of free software, we are referring to freedom, not price. Our General Public Licenses are designed to make sure that you have the freedom to distribute copies of free software (and charge for them if you wish), that you receive source code or can get it if you want it, that you can change the software or use pieces of it in new free programs, and that you know you can do these things.

To protect your rights, we need to prevent others from denying you

these rights or asking you to surrender the rights. Therefore, you have certain responsibilities if you distribute copies of the software, or if you modify it: responsibilities to respect the freedom of others.

 For example, if you distribute copies of such a program, whether gratis or for a fee, you must pass on to the recipients the same freedoms that you received. You must make sure that they, too, receive or can get the source code. And you must show them these terms so they know their rights.

 Developers that use the GNU GPL protect your rights with two steps: (1) assert copyright on the software, and (2) offer you this License giving you legal permission to copy, distribute and/or modify it.

 For the developers' and authors' protection, the GPL clearly explains that there is no warranty for this free software. For both users' and authors' sake, the GPL requires that modified versions be marked as changed, so that their problems will not be attributed erroneously to authors of previous versions.

 Some devices are designed to deny users access to install or run modified versions of the software inside them, although the manufacturer can do so. This is fundamentally incompatible with the aim of protecting users' freedom to change the software. The systematic pattern of such abuse occurs in the area of products for individuals to use, which is precisely where it is most unacceptable. Therefore, we have designed this version of the GPL to prohibit the practice for those products. If such problems arise substantially in other domains, we stand ready to extend this provision to those domains in future versions of the GPL, as needed to protect the freedom of users.

 Finally, every program is threatened constantly by software patents. States should not allow patents to restrict development and use of software on general-purpose computers, but in those that do, we wish to avoid the special danger that patents applied to a free program could make it effectively proprietary. To prevent this, the GPL assures that patents cannot be used to render the program non-free.

 The precise terms and conditions for copying, distribution and modification follow.

## TERMS AND CONDITIONS

0. Definitions.

"This License" refers to version 3 of the GNU General Public License.

"Copyright" also means copyright-like laws that apply to other kinds of

works, such as semiconductor masks.

 "The Program" refers to any copyrightable work licensed under this License. Each licensee is addressed as "you". "Licensees" and "recipients" may be individuals or organizations.

 To "modify" a work means to copy from or adapt all or part of the work in a fashion requiring copyright permission, other than the making of an exact copy. The resulting work is called a "modified version" of the earlier work or a work "based on" the earlier work.

 A "covered work" means either the unmodified Program or a work based on the Program.

 To "propagate" a work means to do anything with it that, without permission, would make you directly or secondarily liable for infringement under applicable copyright law, except executing it on a computer or modifying a private copy. Propagation includes copying, distribution (with or without modification), making available to the public, and in some countries other activities as well.

 To "convey" a work means any kind of propagation that enables other parties to make or receive copies. Mere interaction with a user through a computer network, with no transfer of a copy, is not conveying.

 An interactive user interface displays "Appropriate Legal Notices" to the extent that it includes a convenient and prominently visible feature that (1) displays an appropriate copyright notice, and (2) tells the user that there is no warranty for the work (except to the extent that warranties are provided), that licensees may convey the work under this License, and how to view a copy of this License. If the interface presents a list of user commands or options, such as a menu, a prominent item in the list meets this criterion.

1. Source Code.

 The "source code" for a work means the preferred form of the work for making modifications to it. "Object code" means any non-source form of a work.

 A "Standard Interface" means an interface that either is an official standard defined by a recognized standards body, or, in the case of interfaces specified for a particular programming language, one that is widely used among developers working in that language.

 The "System Libraries" of an executable work include anything, other than the work as a whole, that (a) is included in the normal form of packaging a Major Component, but which is not part of that Major

Component, and (b) serves only to enable use of the work with that Major Component, or to implement a Standard Interface for which an implementation is available to the public in source code form. A "Major Component", in this context, means a major essential component (kernel, window system, and so on) of the specific operating system (if any) on which the executable work runs, or a compiler used to produce the work, or an object code interpreter used to run it.

 The "Corresponding Source" for a work in object code form means all the source code needed to generate, install, and (for an executable work) run the object code and to modify the work, including scripts to control those activities. However, it does not include the work's System Libraries, or general-purpose tools or generally available free programs which are used unmodified in performing those activities but which are not part of the work. For example, Corresponding Source includes interface definition files associated with source files for the work, and the source code for shared libraries and dynamically linked subprograms that the work is specifically designed to require, such as by intimate data communication or control flow between those subprograms and other parts of the work.

 The Corresponding Source need not include anything that users can regenerate automatically from other parts of the Corresponding Source.

 The Corresponding Source for a work in source code form is that same work.

# 2. Basic Permissions.

 All rights granted under this License are granted for the term of copyright on the Program, and are irrevocable provided the stated conditions are met. This License explicitly affirms your unlimited permission to run the unmodified Program. The output from running a covered work is covered by this License only if the output, given its content, constitutes a covered work. This License acknowledges your rights of fair use or other equivalent, as provided by copyright law.

 You may make, run and propagate covered works that you do not convey, without conditions so long as your license otherwise remains in force. You may convey covered works to others for the sole purpose of having them make modifications exclusively for you, or provide you with facilities for running those works, provided that you comply with the terms of this License in conveying all material for which you do not control copyright. Those thus making or running the covered works for you must do so exclusively on your behalf, under your direction and control, on terms that prohibit them from making any copies of your copyrighted material outside their relationship with you.

 Conveying under any other circumstances is permitted solely under the conditions stated below. Sublicensing is not allowed; section 10 makes it unnecessary.

3. Protecting Users' Legal Rights From Anti-Circumvention Law.

 No covered work shall be deemed part of an effective technological measure under any applicable law fulfilling obligations under article 11 of the WIPO copyright treaty adopted on 20 December 1996, or similar laws prohibiting or restricting circumvention of such measures.

 When you convey a covered work, you waive any legal power to forbid circumvention of technological measures to the extent such circumvention is effected by exercising rights under this License with respect to the covered work, and you disclaim any intention to limit operation or modification of the work as a means of enforcing, against the work's users, your or third parties' legal rights to forbid circumvention of technological measures.

4. Conveying Verbatim Copies.

 You may convey verbatim copies of the Program's source code as you receive it, in any medium, provided that you conspicuously and appropriately publish on each copy an appropriate copyright notice; keep intact all notices stating that this License and any non-permissive terms added in accord with section 7 apply to the code; keep intact all notices of the absence of any warranty; and give all recipients a copy of this License along with the Program.

 You may charge any price or no price for each copy that you convey, and you may offer support or warranty protection for a fee.

5. Conveying Modified Source Versions.

 You may convey a work based on the Program, or the modifications to produce it from the Program, in the form of source code under the terms of section 4, provided that you also meet all of these conditions:

 a) The work must carry prominent notices stating that you modified it, and giving a relevant date.

 b) The work must carry prominent notices stating that it is released under this License and any conditions added under section 7. This requirement modifies the requirement in section 4 to "keep intact all notices".

 c) You must license the entire work, as a whole, under this License to anyone who comes into possession of a copy. This License will therefore apply, along with any applicable section 7 additional terms, to the whole of the work, and all its parts, regardless of how they are packaged. This License gives no permission to license the work in any other way, but it does not invalidate such permission if you have separately received it.

 d) If the work has interactive user interfaces, each must display Appropriate Legal Notices; however, if the Program has interactive interfaces that do not display Appropriate Legal Notices, your work need not make them do so.

 A compilation of a covered work with other separate and independent works, which are not by their nature extensions of the covered work, and which are not combined with it such as to form a larger program, in or on a volume of a storage or distribution medium, is called an "aggregate" if the compilation and its resulting copyright are not used to limit the access or legal rights of the compilation's users beyond what the individual works permit. Inclusion of a covered work in an aggregate does not cause this License to apply to the other parts of the aggregate.

6. Conveying Non-Source Forms.

 You may convey a covered work in object code form under the terms of sections 4 and 5, provided that you also convey the machine-readable Corresponding Source under the terms of this License, in one of these ways:

 a) Convey the object code in, or embodied in, a physical product (including a physical distribution medium), accompanied by the Corresponding Source fixed on a durable physical medium customarily used for software interchange.

 b) Convey the object code in, or embodied in, a physical product (including a physical distribution medium), accompanied by a written offer, valid for at least three years and valid for as long as you offer spare parts or customer support for that product model, to give anyone who possesses the object code either (1) a copy of the Corresponding Source for all the software in the product that is covered by this License, on a durable physical medium customarily used for software interchange, for a price no more than your reasonable cost of physically performing this conveying of source, or (2) access to copy the Corresponding Source from a network server at no charge.

c) Convey individual copies of the object code with a copy of the

 written offer to provide the Corresponding Source. This alternative is allowed only occasionally and noncommercially, and only if you received the object code with such an offer, in accord with subsection 6b.

 d) Convey the object code by offering access from a designated place (gratis or for a charge), and offer equivalent access to the Corresponding Source in the same way through the same place at no further charge. You need not require recipients to copy the Corresponding Source along with the object code. If the place to copy the object code is a network server, the Corresponding Source may be on a different server (operated by you or a third party) that supports equivalent copying facilities, provided you maintain clear directions next to the object code saying where to find the Corresponding Source. Regardless of what server hosts the Corresponding Source, you remain obligated to ensure that it is available for as long as needed to satisfy these requirements.

 e) Convey the object code using peer-to-peer transmission, provided you inform other peers where the object code and Corresponding Source of the work are being offered to the general public at no charge under subsection 6d.

 A separable portion of the object code, whose source code is excluded from the Corresponding Source as a System Library, need not be included in conveying the object code work.

 A "User Product" is either (1) a "consumer product", which means any tangible personal property which is normally used for personal, family, or household purposes, or (2) anything designed or sold for incorporation into a dwelling. In determining whether a product is a consumer product, doubtful cases shall be resolved in favor of coverage. For a particular product received by a particular user, "normally used" refers to a typical or common use of that class of product, regardless of the status of the particular user or of the way in which the particular user actually uses, or expects or is expected to use, the product. A product is a consumer product regardless of whether the product has substantial commercial, industrial or non-consumer uses, unless such uses represent the only significant mode of use of the product.

 "Installation Information" for a User Product means any methods, procedures, authorization keys, or other information required to install and execute modified versions of a covered work in that User Product from a modified version of its Corresponding Source. The information must suffice to ensure that the continued functioning of the modified object code is in no case prevented or interfered with solely because modification has been made.

 If you convey an object code work under this section in, or with, or specifically for use in, a User Product, and the conveying occurs as part of a transaction in which the right of possession and use of the User Product is transferred to the recipient in perpetuity or for a fixed term (regardless of how the transaction is characterized), the Corresponding Source conveyed under this section must be accompanied by the Installation Information. But this requirement does not apply if neither you nor any third party retains the ability to install modified object code on the User Product (for example, the work has been installed in ROM).

 The requirement to provide Installation Information does not include a requirement to continue to provide support service, warranty, or updates for a work that has been modified or installed by the recipient, or for the User Product in which it has been modified or installed. Access to a network may be denied when the modification itself materially and adversely affects the operation of the network or violates the rules and protocols for communication across the network.

 Corresponding Source conveyed, and Installation Information provided, in accord with this section must be in a format that is publicly documented (and with an implementation available to the public in source code form), and must require no special password or key for unpacking, reading or copying.

# 7. Additional Terms.

 "Additional permissions" are terms that supplement the terms of this License by making exceptions from one or more of its conditions. Additional permissions that are applicable to the entire Program shall be treated as though they were included in this License, to the extent that they are valid under applicable law. If additional permissions apply only to part of the Program, that part may be used separately under those permissions, but the entire Program remains governed by this License without regard to the additional permissions.

When you convey a copy of a covered work, you may at your option remove any additional permissions from that copy, or from any part of it. (Additional permissions may be written to require their own removal in certain cases when you modify the work.) You may place additional permissions on material, added by you to a covered work, for which you have or can give appropriate copyright permission.

 Notwithstanding any other provision of this License, for material you add to a covered work, you may (if authorized by the copyright holders of that material) supplement the terms of this License with terms:

a) Disclaiming warranty or limiting liability differently from the

 b) Requiring preservation of specified reasonable legal notices or author attributions in that material or in the Appropriate Legal Notices displayed by works containing it; or

 c) Prohibiting misrepresentation of the origin of that material, or requiring that modified versions of such material be marked in reasonable ways as different from the original version; or

 d) Limiting the use for publicity purposes of names of licensors or authors of the material; or

 e) Declining to grant rights under trademark law for use of some trade names, trademarks, or service marks; or

 f) Requiring indemnification of licensors and authors of that material by anyone who conveys the material (or modified versions of it) with contractual assumptions of liability to the recipient, for any liability that these contractual assumptions directly impose on those licensors and authors.

 All other non-permissive additional terms are considered "further restrictions" within the meaning of section 10. If the Program as you received it, or any part of it, contains a notice stating that it is governed by this License along with a term that is a further restriction, you may remove that term. If a license document contains a further restriction but permits relicensing or conveying under this License, you may add to a covered work material governed by the terms of that license document, provided that the further restriction does not survive such relicensing or conveying.

 If you add terms to a covered work in accord with this section, you must place, in the relevant source files, a statement of the additional terms that apply to those files, or a notice indicating where to find the applicable terms.

 Additional terms, permissive or non-permissive, may be stated in the form of a separately written license, or stated as exceptions; the above requirements apply either way.

## 8. Termination.

 You may not propagate or modify a covered work except as expressly provided under this License. Any attempt otherwise to propagate or modify it is void, and will automatically terminate your rights under this License (including any patent licenses granted under the third paragraph of section 11).

 However, if you cease all violation of this License, then your license from a particular copyright holder is reinstated (a) provisionally, unless and until the copyright holder explicitly and finally terminates your license, and (b) permanently, if the copyright holder fails to notify you of the violation by some reasonable means prior to 60 days after the cessation.

 Moreover, your license from a particular copyright holder is reinstated permanently if the copyright holder notifies you of the violation by some reasonable means, this is the first time you have received notice of violation of this License (for any work) from that copyright holder, and you cure the violation prior to 30 days after your receipt of the notice.

 Termination of your rights under this section does not terminate the licenses of parties who have received copies or rights from you under this License. If your rights have been terminated and not permanently reinstated, you do not qualify to receive new licenses for the same material under section 10.

9. Acceptance Not Required for Having Copies.

 You are not required to accept this License in order to receive or run a copy of the Program. Ancillary propagation of a covered work occurring solely as a consequence of using peer-to-peer transmission to receive a copy likewise does not require acceptance. However, nothing other than this License grants you permission to propagate or modify any covered work. These actions infringe copyright if you do not accept this License. Therefore, by modifying or propagating a covered work, you indicate your acceptance of this License to do so.

10. Automatic Licensing of Downstream Recipients.

 Each time you convey a covered work, the recipient automatically receives a license from the original licensors, to run, modify and propagate that work, subject to this License. You are not responsible for enforcing compliance by third parties with this License.

 An "entity transaction" is a transaction transferring control of an organization, or substantially all assets of one, or subdividing an organization, or merging organizations. If propagation of a covered work results from an entity transaction, each party to that transaction who receives a copy of the work also receives whatever licenses to the work the party's predecessor in interest had or could give under the previous paragraph, plus a right to possession of the Corresponding Source of the work from the predecessor in interest, if the predecessor has it or can get it with reasonable efforts.

 You may not impose any further restrictions on the exercise of the rights granted or affirmed under this License. For example, you may not impose a license fee, royalty, or other charge for exercise of rights granted under this License, and you may not initiate litigation (including a cross-claim or counterclaim in a lawsuit) alleging that any patent claim is infringed by making, using, selling, offering for sale, or importing the Program or any portion of it.

# 11. Patents.

 A "contributor" is a copyright holder who authorizes use under this License of the Program or a work on which the Program is based. The work thus licensed is called the contributor's "contributor version".

 A contributor's "essential patent claims" are all patent claims owned or controlled by the contributor, whether already acquired or hereafter acquired, that would be infringed by some manner, permitted by this License, of making, using, or selling its contributor version, but do not include claims that would be infringed only as a consequence of further modification of the contributor version. For purposes of this definition, "control" includes the right to grant patent sublicenses in a manner consistent with the requirements of this License.

 Each contributor grants you a non-exclusive, worldwide, royalty-free patent license under the contributor's essential patent claims, to make, use, sell, offer for sale, import and otherwise run, modify and propagate the contents of its contributor version.

 In the following three paragraphs, a "patent license" is any express agreement or commitment, however denominated, not to enforce a patent (such as an express permission to practice a patent or covenant not to sue for patent infringement). To "grant" such a patent license to a party means to make such an agreement or commitment not to enforce a patent against the party.

 If you convey a covered work, knowingly relying on a patent license, and the Corresponding Source of the work is not available for anyone to copy, free of charge and under the terms of this License, through a publicly available network server or other readily accessible means, then you must either (1) cause the Corresponding Source to be so available, or (2) arrange to deprive yourself of the benefit of the patent license for this particular work, or (3) arrange, in a manner consistent with the requirements of this License, to extend the patent license to downstream recipients. "Knowingly relying" means you have actual knowledge that, but for the patent license, your conveying the covered work in a country, or your recipient's use of the covered work

in a country, would infringe one or more identifiable patents in that country that you have reason to believe are valid.

 If, pursuant to or in connection with a single transaction or arrangement, you convey, or propagate by procuring conveyance of, a covered work, and grant a patent license to some of the parties receiving the covered work authorizing them to use, propagate, modify or convey a specific copy of the covered work, then the patent license you grant is automatically extended to all recipients of the covered work and works based on it.

 A patent license is "discriminatory" if it does not include within the scope of its coverage, prohibits the exercise of, or is conditioned on the non-exercise of one or more of the rights that are specifically granted under this License. You may not convey a covered work if you are a party to an arrangement with a third party that is in the business of distributing software, under which you make payment to the third party based on the extent of your activity of conveying the work, and under which the third party grants, to any of the parties who would receive the covered work from you, a discriminatory patent license (a) in connection with copies of the covered work conveyed by you (or copies made from those copies), or (b) primarily for and in connection with specific products or compilations that contain the covered work, unless you entered into that arrangement, or that patent license was granted, prior to 28 March 2007.

 Nothing in this License shall be construed as excluding or limiting any implied license or other defenses to infringement that may otherwise be available to you under applicable patent law.

## 12. No Surrender of Others' Freedom.

 If conditions are imposed on you (whether by court order, agreement or otherwise) that contradict the conditions of this License, they do not excuse you from the conditions of this License. If you cannot convey a covered work so as to satisfy simultaneously your obligations under this License and any other pertinent obligations, then as a consequence you may not convey it at all. For example, if you agree to terms that obligate you to collect a royalty for further conveying from those to whom you convey the Program, the only way you could satisfy both those terms and this License would be to refrain entirely from conveying the Program.

# 13. Use with the GNU Affero General Public License.

 Notwithstanding any other provision of this License, you have permission to link or combine any covered work with a work licensed under version 3 of the GNU Affero General Public License into a single combined work, and to convey the resulting work. The terms of this

License will continue to apply to the part which is the covered work, but the special requirements of the GNU Affero General Public License, section 13, concerning interaction through a network will apply to the combination as such.

14. Revised Versions of this License.

 The Free Software Foundation may publish revised and/or new versions of the GNU General Public License from time to time. Such new versions will be similar in spirit to the present version, but may differ in detail to address new problems or concerns.

 Each version is given a distinguishing version number. If the Program specifies that a certain numbered version of the GNU General Public License "or any later version" applies to it, you have the option of following the terms and conditions either of that numbered version or of any later version published by the Free Software Foundation. If the Program does not specify a version number of the GNU General Public License, you may choose any version ever published by the Free Software Foundation.

 If the Program specifies that a proxy can decide which future versions of the GNU General Public License can be used, that proxy's public statement of acceptance of a version permanently authorizes you to choose that version for the Program.

 Later license versions may give you additional or different permissions. However, no additional obligations are imposed on any author or copyright holder as a result of your choosing to follow a later version.

15. Disclaimer of Warranty.

 THERE IS NO WARRANTY FOR THE PROGRAM, TO THE EXTENT PERMITTED BY APPLICABLE LAW. EXCEPT WHEN OTHERWISE STATED IN WRITING THE COPYRIGHT HOLDERS AND/OR OTHER PARTIES PROVIDE THE PROGRAM "AS IS" WITHOUT WARRANTY OF ANY KIND, EITHER EXPRESSED OR IMPLIED, INCLUDING, BUT NOT LIMITED TO, THE IMPLIED WARRANTIES OF MERCHANTABILITY AND FITNESS FOR A PARTICULAR PURPOSE. THE ENTIRE RISK AS TO THE QUALITY AND PERFORMANCE OF THE PROGRAM IS WITH YOU. SHOULD THE PROGRAM PROVE DEFECTIVE, YOU ASSUME THE COST OF ALL NECESSARY SERVICING, REPAIR OR CORRECTION.

16. Limitation of Liability.

 IN NO EVENT UNLESS REQUIRED BY APPLICABLE LAW OR AGREED TO IN WRITING WILL ANY COPYRIGHT HOLDER, OR ANY OTHER PARTY WHO MODIFIES AND/OR CONVEYS THE PROGRAM AS PERMITTED ABOVE, BE LIABLE TO YOU FOR DAMAGES, INCLUDING ANY GENERAL, SPECIAL, INCIDENTAL OR CONSEQUENTIAL DAMAGES ARISING OUT OF THE

USE OR INABILITY TO USE THE PROGRAM (INCLUDING BUT NOT LIMITED TO LOSS OF DATA OR DATA BEING RENDERED INACCURATE OR LOSSES SUSTAINED BY YOU OR THIRD PARTIES OR A FAILURE OF THE PROGRAM TO OPERATE WITH ANY OTHER PROGRAMS), EVEN IF SUCH HOLDER OR OTHER PARTY HAS BEEN ADVISED OF THE POSSIBILITY OF SUCH DAMAGES.

17. Interpretation of Sections 15 and 16.

 If the disclaimer of warranty and limitation of liability provided above cannot be given local legal effect according to their terms, reviewing courts shall apply local law that most closely approximates an absolute waiver of all civil liability in connection with the Program, unless a warranty or assumption of liability accompanies a copy of the Program in return for a fee.

## END OF TERMS AND CONDITIONS

How to Apply These Terms to Your New Programs

 If you develop a new program, and you want it to be of the greatest possible use to the public, the best way to achieve this is to make it free software which everyone can redistribute and change under these terms.

 To do so, attach the following notices to the program. It is safest to attach them to the start of each source file to most effectively state the exclusion of warranty; and each file should have at least the "copyright" line and a pointer to where the full notice is found.

 <one line to give the program's name and a brief idea of what it does.> Copyright  $(C)$  <year > <name of author>

 This program is free software: you can redistribute it and/or modify it under the terms of the GNU General Public License as published by the Free Software Foundation, either version 3 of the License, or (at your option) any later version.

 This program is distributed in the hope that it will be useful, but WITHOUT ANY WARRANTY; without even the implied warranty of MERCHANTABILITY or FITNESS FOR A PARTICULAR PURPOSE. See the GNU General Public License for more details.

 You should have received a copy of the GNU General Public License along with this program. If not, see <http://www.gnu.org/licenses/>.

Also add information on how to contact you by electronic and paper mail.

 If the program does terminal interaction, make it output a short notice like this when it starts in an interactive mode:

 $<$ program> Copyright (C)  $<$ year>  $<$ name of author> This program comes with ABSOLUTELY NO WARRANTY; for details type `show w'. This is free software, and you are welcome to redistribute it under certain conditions; type `show c' for details.

The hypothetical commands `show w' and `show c' should show the appropriate parts of the General Public License. Of course, your program's commands might be different; for a GUI interface, you would use an "about box".

 You should also get your employer (if you work as a programmer) or school, if any, to sign a "copyright disclaimer" for the program, if necessary. For more information on this, and how to apply and follow the GNU GPL, see <http://www.gnu.org/licenses/>.

 The GNU General Public License does not permit incorporating your program into proprietary programs. If your program is a subroutine library, you may consider it more useful to permit linking proprietary applications with the library. If this is what you want to do, use the GNU Lesser General Public License instead of this License. But first, please read <http://www.gnu.org/philosophy/why-not-lgpl.html>. GNU LESSER GENERAL PUBLIC LICENSE Version 3, 29 June 2007

Copyright (C) 2007 Free Software Foundation, Inc. <http://fsf.org/> Everyone is permitted to copy and distribute verbatim copies of this license document, but changing it is not allowed.

 This version of the GNU Lesser General Public License incorporates the terms and conditions of version 3 of the GNU General Public License, supplemented by the additional permissions listed below.

0. Additional Definitions.

 As used herein, "this License" refers to version 3 of the GNU Lesser General Public License, and the "GNU GPL" refers to version 3 of the GNU General Public License.

 "The Library" refers to a covered work governed by this License, other than an Application or a Combined Work as defined below.

 An "Application" is any work that makes use of an interface provided by the Library, but which is not otherwise based on the Library. Defining a subclass of a class defined by the Library is deemed a mode of using an interface provided by the Library.

A "Combined Work" is a work produced by combining or linking an

Application with the Library. The particular version of the Library with which the Combined Work was made is also called the "Linked Version".

 The "Minimal Corresponding Source" for a Combined Work means the Corresponding Source for the Combined Work, excluding any source code for portions of the Combined Work that, considered in isolation, are based on the Application, and not on the Linked Version.

 The "Corresponding Application Code" for a Combined Work means the object code and/or source code for the Application, including any data and utility programs needed for reproducing the Combined Work from the Application, but excluding the System Libraries of the Combined Work.

1. Exception to Section 3 of the GNU GPL.

 You may convey a covered work under sections 3 and 4 of this License without being bound by section 3 of the GNU GPL.

2. Conveying Modified Versions.

 If you modify a copy of the Library, and, in your modifications, a facility refers to a function or data to be supplied by an Application that uses the facility (other than as an argument passed when the facility is invoked), then you may convey a copy of the modified version:

 a) under this License, provided that you make a good faith effort to ensure that, in the event an Application does not supply the function or data, the facility still operates, and performs whatever part of its purpose remains meaningful, or

 b) under the GNU GPL, with none of the additional permissions of this License applicable to that copy.

3. Object Code Incorporating Material from Library Header Files.

 The object code form of an Application may incorporate material from a header file that is part of the Library. You may convey such object code under terms of your choice, provided that, if the incorporated material is not limited to numerical parameters, data structure layouts and accessors, or small macros, inline functions and templates (ten or fewer lines in length), you do both of the following:

 a) Give prominent notice with each copy of the object code that the Library is used in it and that the Library and its use are covered by this License.

 b) Accompany the object code with a copy of the GNU GPL and this license document.

## 4. Combined Works.

 You may convey a Combined Work under terms of your choice that, taken together, effectively do not restrict modification of the portions of the Library contained in the Combined Work and reverse engineering for debugging such modifications, if you also do each of the following:

 a) Give prominent notice with each copy of the Combined Work that the Library is used in it and that the Library and its use are covered by this License.

 b) Accompany the Combined Work with a copy of the GNU GPL and this license document.

 c) For a Combined Work that displays copyright notices during execution, include the copyright notice for the Library among these notices, as well as a reference directing the user to the copies of the GNU GPL and this license document.

#### d) Do one of the following:

 0) Convey the Minimal Corresponding Source under the terms of this License, and the Corresponding Application Code in a form suitable for, and under terms that permit, the user to recombine or relink the Application with a modified version of the Linked Version to produce a modified Combined Work, in the manner specified by section 6 of the GNU GPL for conveying Corresponding Source.

 1) Use a suitable shared library mechanism for linking with the Library. A suitable mechanism is one that (a) uses at run time a copy of the Library already present on the user's computer system, and (b) will operate properly with a modified version of the Library that is interface-compatible with the Linked Version.

 e) Provide Installation Information, but only if you would otherwise be required to provide such information under section 6 of the GNU GPL, and only to the extent that such information is necessary to install and execute a modified version of the Combined Work produced by recombining or relinking the Application with a modified version of the Linked Version. (If you use option 4d0, the Installation Information must accompany the Minimal Corresponding Source and Corresponding Application

 Code. If you use option 4d1, you must provide the Installation Information in the manner specified by section 6 of the GNU GPL for conveying Corresponding Source.)

5. Combined Libraries.

 You may place library facilities that are a work based on the Library side by side in a single library together with other library facilities that are not Applications and are not covered by this License, and convey such a combined library under terms of your choice, if you do both of the following:

 a) Accompany the combined library with a copy of the same work based on the Library, uncombined with any other library facilities, conveyed under the terms of this License.

 b) Give prominent notice with the combined library that part of it is a work based on the Library, and explaining where to find the accompanying uncombined form of the same work.

6. Revised Versions of the GNU Lesser General Public License.

 The Free Software Foundation may publish revised and/or new versions of the GNU Lesser General Public License from time to time. Such new versions will be similar in spirit to the present version, but may differ in detail to address new problems or concerns.

 Each version is given a distinguishing version number. If the Library as you received it specifies that a certain numbered version of the GNU Lesser General Public License "or any later version" applies to it, you have the option of following the terms and conditions either of that published version or of any later version published by the Free Software Foundation. If the Library as you received it does not specify a version number of the GNU Lesser General Public License, you may choose any version of the GNU Lesser General Public License ever published by the Free Software Foundation.

 If the Library as you received it specifies that a proxy can decide whether future versions of the GNU Lesser General Public License shall apply, that proxy's public statement of acceptance of any version is permanent authorization for you to choose that version for the Library.

# **1.141 stax 4.2.1**

# **1.141.1 Available under license :**

This copy of Stax2 API is licensed under the Simplified BSD License (also known as "2-clause BSD", or "FreeBSD License") See the License for details about distribution rights, and the specific rights regarding derivate works.

You may obtain a copy of the License at:

http://www.opensource.org/licenses/bsd-license.php

with details of:

<COPYRIGHT HOLDER> = FasterXML.com  $<$ YEAR $>$  = 2010-

# **1.142 dconf-service 0.36.0-1 1.142.1 Available under license :**

 GNU LESSER GENERAL PUBLIC LICENSE Version 2.1, February 1999

Copyright (C) 1991, 1999 Free Software Foundation, Inc. 51 Franklin St, Fifth Floor, Boston, MA 02110-1301 USA Everyone is permitted to copy and distribute verbatim copies of this license document, but changing it is not allowed.

[This is the first released version of the Lesser GPL. It also counts as the successor of the GNU Library Public License, version 2, hence the version number 2.1.]

Preamble

 The licenses for most software are designed to take away your freedom to share and change it. By contrast, the GNU General Public Licenses are intended to guarantee your freedom to share and change free software--to make sure the software is free for all its users.

 This license, the Lesser General Public License, applies to some specially designated software packages--typically libraries--of the Free Software Foundation and other authors who decide to use it. You can use it too, but we suggest you first think carefully about whether this license or the ordinary General Public License is the better strategy to use in any particular case, based on the explanations below.

When we speak of free software, we are referring to freedom of use,

not price. Our General Public Licenses are designed to make sure that you have the freedom to distribute copies of free software (and charge for this service if you wish); that you receive source code or can get it if you want it; that you can change the software and use pieces of it in new free programs; and that you are informed that you can do these things.

 To protect your rights, we need to make restrictions that forbid distributors to deny you these rights or to ask you to surrender these rights. These restrictions translate to certain responsibilities for you if you distribute copies of the library or if you modify it.

 For example, if you distribute copies of the library, whether gratis or for a fee, you must give the recipients all the rights that we gave you. You must make sure that they, too, receive or can get the source code. If you link other code with the library, you must provide complete object files to the recipients, so that they can relink them with the library after making changes to the library and recompiling it. And you must show them these terms so they know their rights.

We protect your rights with a two-step method: (1) we copyright the library, and (2) we offer you this license, which gives you legal permission to copy, distribute and/or modify the library.

 To protect each distributor, we want to make it very clear that there is no warranty for the free library. Also, if the library is modified by someone else and passed on, the recipients should know that what they have is not the original version, so that the original author's reputation will not be affected by problems that might be introduced by others.

 Finally, software patents pose a constant threat to the existence of any free program. We wish to make sure that a company cannot effectively restrict the users of a free program by obtaining a restrictive license from a patent holder. Therefore, we insist that any patent license obtained for a version of the library must be consistent with the full freedom of use specified in this license.

 Most GNU software, including some libraries, is covered by the ordinary GNU General Public License. This license, the GNU Lesser General Public License, applies to certain designated libraries, and is quite different from the ordinary General Public License. We use this license for certain libraries in order to permit linking those libraries into non-free programs.

 When a program is linked with a library, whether statically or using a shared library, the combination of the two is legally speaking a combined work, a derivative of the original library. The ordinary

General Public License therefore permits such linking only if the entire combination fits its criteria of freedom. The Lesser General Public License permits more lax criteria for linking other code with the library.

 We call this license the "Lesser" General Public License because it does Less to protect the user's freedom than the ordinary General Public License. It also provides other free software developers Less of an advantage over competing non-free programs. These disadvantages are the reason we use the ordinary General Public License for many libraries. However, the Lesser license provides advantages in certain special circumstances.

 For example, on rare occasions, there may be a special need to encourage the widest possible use of a certain library, so that it becomes a de-facto standard. To achieve this, non-free programs must be allowed to use the library. A more frequent case is that a free library does the same job as widely used non-free libraries. In this case, there is little to gain by limiting the free library to free software only, so we use the Lesser General Public License.

 In other cases, permission to use a particular library in non-free programs enables a greater number of people to use a large body of free software. For example, permission to use the GNU C Library in non-free programs enables many more people to use the whole GNU operating system, as well as its variant, the GNU/Linux operating system.

 Although the Lesser General Public License is Less protective of the users' freedom, it does ensure that the user of a program that is linked with the Library has the freedom and the wherewithal to run that program using a modified version of the Library.

 The precise terms and conditions for copying, distribution and modification follow. Pay close attention to the difference between a "work based on the library" and a "work that uses the library". The former contains code derived from the library, whereas the latter must be combined with the library in order to run.

# GNU LESSER GENERAL PUBLIC LICENSE TERMS AND CONDITIONS FOR COPYING, DISTRIBUTION AND MODIFICATION

 0. This License Agreement applies to any software library or other program which contains a notice placed by the copyright holder or other authorized party saying it may be distributed under the terms of this Lesser General Public License (also called "this License"). Each licensee is addressed as "you".

 A "library" means a collection of software functions and/or data prepared so as to be conveniently linked with application programs (which use some of those functions and data) to form executables.

 The "Library", below, refers to any such software library or work which has been distributed under these terms. A "work based on the Library" means either the Library or any derivative work under copyright law: that is to say, a work containing the Library or a portion of it, either verbatim or with modifications and/or translated straightforwardly into another language. (Hereinafter, translation is included without limitation in the term "modification".)

 "Source code" for a work means the preferred form of the work for making modifications to it. For a library, complete source code means all the source code for all modules it contains, plus any associated interface definition files, plus the scripts used to control compilation and installation of the library.

 Activities other than copying, distribution and modification are not covered by this License; they are outside its scope. The act of running a program using the Library is not restricted, and output from such a program is covered only if its contents constitute a work based on the Library (independent of the use of the Library in a tool for writing it). Whether that is true depends on what the Library does and what the program that uses the Library does.

 1. You may copy and distribute verbatim copies of the Library's complete source code as you receive it, in any medium, provided that you conspicuously and appropriately publish on each copy an appropriate copyright notice and disclaimer of warranty; keep intact all the notices that refer to this License and to the absence of any warranty; and distribute a copy of this License along with the Library.

 You may charge a fee for the physical act of transferring a copy, and you may at your option offer warranty protection in exchange for a fee.

 2. You may modify your copy or copies of the Library or any portion of it, thus forming a work based on the Library, and copy and distribute such modifications or work under the terms of Section 1 above, provided that you also meet all of these conditions:

a) The modified work must itself be a software library.

 b) You must cause the files modified to carry prominent notices stating that you changed the files and the date of any change.

 c) You must cause the whole of the work to be licensed at no charge to all third parties under the terms of this License.

 d) If a facility in the modified Library refers to a function or a table of data to be supplied by an application program that uses the facility, other than as an argument passed when the facility is invoked, then you must make a good faith effort to ensure that, in the event an application does not supply such function or table, the facility still operates, and performs whatever part of its purpose remains meaningful.

 (For example, a function in a library to compute square roots has a purpose that is entirely well-defined independent of the application. Therefore, Subsection 2d requires that any application-supplied function or table used by this function must be optional: if the application does not supply it, the square root function must still compute square roots.)

These requirements apply to the modified work as a whole. If identifiable sections of that work are not derived from the Library, and can be reasonably considered independent and separate works in themselves, then this License, and its terms, do not apply to those sections when you distribute them as separate works. But when you distribute the same sections as part of a whole which is a work based on the Library, the distribution of the whole must be on the terms of this License, whose permissions for other licensees extend to the entire whole, and thus to each and every part regardless of who wrote it.

Thus, it is not the intent of this section to claim rights or contest your rights to work written entirely by you; rather, the intent is to exercise the right to control the distribution of derivative or collective works based on the Library.

In addition, mere aggregation of another work not based on the Library with the Library (or with a work based on the Library) on a volume of a storage or distribution medium does not bring the other work under the scope of this License.

 3. You may opt to apply the terms of the ordinary GNU General Public License instead of this License to a given copy of the Library. To do this, you must alter all the notices that refer to this License, so that they refer to the ordinary GNU General Public License, version 2, instead of to this License. (If a newer version than version 2 of the ordinary GNU General Public License has appeared, then you can specify that version instead if you wish.) Do not make any other change in these notices.

 Once this change is made in a given copy, it is irreversible for that copy, so the ordinary GNU General Public License applies to all subsequent copies and derivative works made from that copy.

 This option is useful when you wish to copy part of the code of the Library into a program that is not a library.

 4. You may copy and distribute the Library (or a portion or derivative of it, under Section 2) in object code or executable form under the terms of Sections 1 and 2 above provided that you accompany it with the complete corresponding machine-readable source code, which must be distributed under the terms of Sections 1 and 2 above on a medium customarily used for software interchange.

 If distribution of object code is made by offering access to copy from a designated place, then offering equivalent access to copy the source code from the same place satisfies the requirement to distribute the source code, even though third parties are not compelled to copy the source along with the object code.

 5. A program that contains no derivative of any portion of the Library, but is designed to work with the Library by being compiled or linked with it, is called a "work that uses the Library". Such a work, in isolation, is not a derivative work of the Library, and therefore falls outside the scope of this License.

 However, linking a "work that uses the Library" with the Library creates an executable that is a derivative of the Library (because it contains portions of the Library), rather than a "work that uses the library". The executable is therefore covered by this License. Section 6 states terms for distribution of such executables.

 When a "work that uses the Library" uses material from a header file that is part of the Library, the object code for the work may be a derivative work of the Library even though the source code is not. Whether this is true is especially significant if the work can be linked without the Library, or if the work is itself a library. The threshold for this to be true is not precisely defined by law.

 If such an object file uses only numerical parameters, data structure layouts and accessors, and small macros and small inline functions (ten lines or less in length), then the use of the object file is unrestricted, regardless of whether it is legally a derivative work. (Executables containing this object code plus portions of the Library will still fall under Section 6.)

 Otherwise, if the work is a derivative of the Library, you may distribute the object code for the work under the terms of Section 6. Any executables containing that work also fall under Section 6, whether or not they are linked directly with the Library itself.

 6. As an exception to the Sections above, you may also combine or link a "work that uses the Library" with the Library to produce a work containing portions of the Library, and distribute that work under terms of your choice, provided that the terms permit modification of the work for the customer's own use and reverse engineering for debugging such modifications.

 You must give prominent notice with each copy of the work that the Library is used in it and that the Library and its use are covered by this License. You must supply a copy of this License. If the work during execution displays copyright notices, you must include the copyright notice for the Library among them, as well as a reference directing the user to the copy of this License. Also, you must do one of these things:

 a) Accompany the work with the complete corresponding machine-readable source code for the Library including whatever changes were used in the work (which must be distributed under Sections 1 and 2 above); and, if the work is an executable linked with the Library, with the complete machine-readable "work that uses the Library", as object code and/or source code, so that the user can modify the Library and then relink to produce a modified executable containing the modified Library. (It is understood that the user who changes the contents of definitions files in the Library will not necessarily be able to recompile the application to use the modified definitions.)

 b) Use a suitable shared library mechanism for linking with the Library. A suitable mechanism is one that (1) uses at run time a copy of the library already present on the user's computer system, rather than copying library functions into the executable, and (2) will operate properly with a modified version of the library, if the user installs one, as long as the modified version is interface-compatible with the version that the work was made with.

 c) Accompany the work with a written offer, valid for at least three years, to give the same user the materials specified in Subsection 6a, above, for a charge no more than the cost of performing this distribution.

 d) If distribution of the work is made by offering access to copy from a designated place, offer equivalent access to copy the above specified materials from the same place.

e) Verify that the user has already received a copy of these

materials or that you have already sent this user a copy.

 For an executable, the required form of the "work that uses the Library" must include any data and utility programs needed for reproducing the executable from it. However, as a special exception, the materials to be distributed need not include anything that is normally distributed (in either source or binary form) with the major components (compiler, kernel, and so on) of the operating system on which the executable runs, unless that component itself accompanies the executable.

 It may happen that this requirement contradicts the license restrictions of other proprietary libraries that do not normally accompany the operating system. Such a contradiction means you cannot use both them and the Library together in an executable that you distribute.

 7. You may place library facilities that are a work based on the Library side-by-side in a single library together with other library facilities not covered by this License, and distribute such a combined library, provided that the separate distribution of the work based on the Library and of the other library facilities is otherwise permitted, and provided that you do these two things:

 a) Accompany the combined library with a copy of the same work based on the Library, uncombined with any other library facilities. This must be distributed under the terms of the Sections above.

 b) Give prominent notice with the combined library of the fact that part of it is a work based on the Library, and explaining where to find the accompanying uncombined form of the same work.

 8. You may not copy, modify, sublicense, link with, or distribute the Library except as expressly provided under this License. Any attempt otherwise to copy, modify, sublicense, link with, or distribute the Library is void, and will automatically terminate your rights under this License. However, parties who have received copies, or rights, from you under this License will not have their licenses terminated so long as such parties remain in full compliance.

 9. You are not required to accept this License, since you have not signed it. However, nothing else grants you permission to modify or distribute the Library or its derivative works. These actions are prohibited by law if you do not accept this License. Therefore, by modifying or distributing the Library (or any work based on the Library), you indicate your acceptance of this License to do so, and all its terms and conditions for copying, distributing or modifying

the Library or works based on it.

 10. Each time you redistribute the Library (or any work based on the Library), the recipient automatically receives a license from the original licensor to copy, distribute, link with or modify the Library subject to these terms and conditions. You may not impose any further restrictions on the recipients' exercise of the rights granted herein. You are not responsible for enforcing compliance by third parties with this License.

 11. If, as a consequence of a court judgment or allegation of patent infringement or for any other reason (not limited to patent issues), conditions are imposed on you (whether by court order, agreement or otherwise) that contradict the conditions of this License, they do not excuse you from the conditions of this License. If you cannot distribute so as to satisfy simultaneously your obligations under this License and any other pertinent obligations, then as a consequence you may not distribute the Library at all. For example, if a patent license would not permit royalty-free redistribution of the Library by all those who receive copies directly or indirectly through you, then the only way you could satisfy both it and this License would be to refrain entirely from distribution of the Library.

If any portion of this section is held invalid or unenforceable under any particular circumstance, the balance of the section is intended to apply, and the section as a whole is intended to apply in other circumstances.

It is not the purpose of this section to induce you to infringe any patents or other property right claims or to contest validity of any such claims; this section has the sole purpose of protecting the integrity of the free software distribution system which is implemented by public license practices. Many people have made generous contributions to the wide range of software distributed through that system in reliance on consistent application of that system; it is up to the author/donor to decide if he or she is willing to distribute software through any other system and a licensee cannot impose that choice.

This section is intended to make thoroughly clear what is believed to be a consequence of the rest of this License.

 12. If the distribution and/or use of the Library is restricted in certain countries either by patents or by copyrighted interfaces, the original copyright holder who places the Library under this License may add an explicit geographical distribution limitation excluding those countries, so that distribution is permitted only in or among countries not thus excluded. In such case, this License incorporates
the limitation as if written in the body of this License.

 13. The Free Software Foundation may publish revised and/or new versions of the Lesser General Public License from time to time. Such new versions will be similar in spirit to the present version, but may differ in detail to address new problems or concerns.

Each version is given a distinguishing version number. If the Library specifies a version number of this License which applies to it and "any later version", you have the option of following the terms and conditions either of that version or of any later version published by the Free Software Foundation. If the Library does not specify a license version number, you may choose any version ever published by the Free Software Foundation.

 14. If you wish to incorporate parts of the Library into other free programs whose distribution conditions are incompatible with these, write to the author to ask for permission. For software which is copyrighted by the Free Software Foundation, write to the Free Software Foundation; we sometimes make exceptions for this. Our decision will be guided by the two goals of preserving the free status of all derivatives of our free software and of promoting the sharing and reuse of software generally.

### NO WARRANTY

 15. BECAUSE THE LIBRARY IS LICENSED FREE OF CHARGE, THERE IS NO WARRANTY FOR THE LIBRARY, TO THE EXTENT PERMITTED BY APPLICABLE LAW. EXCEPT WHEN OTHERWISE STATED IN WRITING THE COPYRIGHT HOLDERS AND/OR OTHER PARTIES PROVIDE THE LIBRARY "AS IS" WITHOUT WARRANTY OF ANY KIND, EITHER EXPRESSED OR IMPLIED, INCLUDING, BUT NOT LIMITED TO, THE IMPLIED WARRANTIES OF MERCHANTABILITY AND FITNESS FOR A PARTICULAR PURPOSE. THE ENTIRE RISK AS TO THE QUALITY AND PERFORMANCE OF THE LIBRARY IS WITH YOU. SHOULD THE LIBRARY PROVE DEFECTIVE, YOU ASSUME THE COST OF ALL NECESSARY SERVICING, REPAIR OR CORRECTION.

 16. IN NO EVENT UNLESS REQUIRED BY APPLICABLE LAW OR AGREED TO IN WRITING WILL ANY COPYRIGHT HOLDER, OR ANY OTHER PARTY WHO MAY MODIFY AND/OR REDISTRIBUTE THE LIBRARY AS PERMITTED ABOVE, BE LIABLE TO YOU FOR DAMAGES, INCLUDING ANY GENERAL, SPECIAL, INCIDENTAL OR CONSEQUENTIAL DAMAGES ARISING OUT OF THE USE OR INABILITY TO USE THE LIBRARY (INCLUDING BUT NOT LIMITED TO LOSS OF DATA OR DATA BEING RENDERED INACCURATE OR LOSSES SUSTAINED BY YOU OR THIRD PARTIES OR A FAILURE OF THE LIBRARY TO OPERATE WITH ANY OTHER SOFTWARE), EVEN IF SUCH HOLDER OR OTHER PARTY HAS BEEN ADVISED OF THE POSSIBILITY OF SUCH **DAMAGES** 

## END OF TERMS AND CONDITIONS

#### How to Apply These Terms to Your New Libraries

 If you develop a new library, and you want it to be of the greatest possible use to the public, we recommend making it free software that everyone can redistribute and change. You can do so by permitting redistribution under these terms (or, alternatively, under the terms of the ordinary General Public License).

 To apply these terms, attach the following notices to the library. It is safest to attach them to the start of each source file to most effectively convey the exclusion of warranty; and each file should have at least the "copyright" line and a pointer to where the full notice is found.

 <one line to give the library's name and a brief idea of what it does.> Copyright  $(C)$  <year > <name of author>

 This library is free software; you can redistribute it and/or modify it under the terms of the GNU Lesser General Public License as published by the Free Software Foundation; either version 2.1 of the License, or (at your option) any later version.

 This library is distributed in the hope that it will be useful, but WITHOUT ANY WARRANTY; without even the implied warranty of MERCHANTABILITY or FITNESS FOR A PARTICULAR PURPOSE. See the GNU Lesser General Public License for more details.

 You should have received a copy of the GNU Lesser General Public License along with this library; if not, write to the Free Software Foundation, Inc., 51 Franklin St, Fifth Floor, Boston, MA 02110-1301 USA

Also add information on how to contact you by electronic and paper mail.

You should also get your employer (if you work as a programmer) or your school, if any, to sign a "copyright disclaimer" for the library, if necessary. Here is a sample; alter the names:

 Yoyodyne, Inc., hereby disclaims all copyright interest in the library `Frob' (a library for tweaking knobs) written by James Random Hacker.

 <signature of Ty Coon>, 1 April 1990 Ty Coon, President of Vice

That's all there is to it!

# **1.143 tcpdump 4.9.3-4ubuntu0.2**

## **1.143.1 Available under license :**

License: BSD

Redistribution and use in source and binary forms, with or without modification, are permitted provided that the following conditions are met:

- 1. Redistributions of source code must retain the above copyright notice, this list of conditions and the following disclaimer.
- 2. Redistributions in binary form must reproduce the above copyright notice, this list of conditions and the following disclaimer in the documentation and/or other materials provided with the distribution.
- 3. The names of the authors may not be used to endorse or promote products derived from this software without specific prior written permission.

THIS SOFTWARE IS PROVIDED ``AS IS'' AND WITHOUT ANY EXPRESS OR IMPLIED WARRANTIES, INCLUDING, WITHOUT LIMITATION, THE IMPLIED WARRANTIES OF MERCHANTABILITY AND FITNESS FOR A PARTICULAR PURPOSE.

## **1.144 arns 2.16.29**

## **1.144.1 Available under license :**

 Apache License Version 2.0, January 2004 http://www.apache.org/licenses/

## TERMS AND CONDITIONS FOR USE, REPRODUCTION, AND DISTRIBUTION

1. Definitions.

 "License" shall mean the terms and conditions for use, reproduction, and distribution as defined by Sections 1 through 9 of this document.

 "Licensor" shall mean the copyright owner or entity authorized by the copyright owner that is granting the License.

 "Legal Entity" shall mean the union of the acting entity and all other entities that control, are controlled by, or are under common control with that entity. For the purposes of this definition, "control" means (i) the power, direct or indirect, to cause the

 direction or management of such entity, whether by contract or otherwise, or (ii) ownership of fifty percent (50%) or more of the outstanding shares, or (iii) beneficial ownership of such entity.

 "You" (or "Your") shall mean an individual or Legal Entity exercising permissions granted by this License.

 "Source" form shall mean the preferred form for making modifications, including but not limited to software source code, documentation source, and configuration files.

 "Object" form shall mean any form resulting from mechanical transformation or translation of a Source form, including but not limited to compiled object code, generated documentation, and conversions to other media types.

 "Work" shall mean the work of authorship, whether in Source or Object form, made available under the License, as indicated by a copyright notice that is included in or attached to the work (an example is provided in the Appendix below).

 "Derivative Works" shall mean any work, whether in Source or Object form, that is based on (or derived from) the Work and for which the editorial revisions, annotations, elaborations, or other modifications represent, as a whole, an original work of authorship. For the purposes of this License, Derivative Works shall not include works that remain separable from, or merely link (or bind by name) to the interfaces of, the Work and Derivative Works thereof.

 "Contribution" shall mean any work of authorship, including the original version of the Work and any modifications or additions to that Work or Derivative Works thereof, that is intentionally submitted to Licensor for inclusion in the Work by the copyright owner or by an individual or Legal Entity authorized to submit on behalf of the copyright owner. For the purposes of this definition, "submitted" means any form of electronic, verbal, or written communication sent to the Licensor or its representatives, including but not limited to communication on electronic mailing lists, source code control systems, and issue tracking systems that are managed by, or on behalf of, the Licensor for the purpose of discussing and improving the Work, but excluding communication that is conspicuously marked or otherwise designated in writing by the copyright owner as "Not a Contribution."

 "Contributor" shall mean Licensor and any individual or Legal Entity on behalf of whom a Contribution has been received by Licensor and subsequently incorporated within the Work.

2. Grant of Copyright License. Subject to the terms and conditions of

 this License, each Contributor hereby grants to You a perpetual, worldwide, non-exclusive, no-charge, royalty-free, irrevocable copyright license to reproduce, prepare Derivative Works of, publicly display, publicly perform, sublicense, and distribute the Work and such Derivative Works in Source or Object form.

- 3. Grant of Patent License. Subject to the terms and conditions of this License, each Contributor hereby grants to You a perpetual, worldwide, non-exclusive, no-charge, royalty-free, irrevocable (except as stated in this section) patent license to make, have made, use, offer to sell, sell, import, and otherwise transfer the Work, where such license applies only to those patent claims licensable by such Contributor that are necessarily infringed by their Contribution(s) alone or by combination of their Contribution(s) with the Work to which such Contribution(s) was submitted. If You institute patent litigation against any entity (including a cross-claim or counterclaim in a lawsuit) alleging that the Work or a Contribution incorporated within the Work constitutes direct or contributory patent infringement, then any patent licenses granted to You under this License for that Work shall terminate as of the date such litigation is filed.
- 4. Redistribution. You may reproduce and distribute copies of the Work or Derivative Works thereof in any medium, with or without modifications, and in Source or Object form, provided that You meet the following conditions:
	- (a) You must give any other recipients of the Work or Derivative Works a copy of this License; and
	- (b) You must cause any modified files to carry prominent notices stating that You changed the files; and
	- (c) You must retain, in the Source form of any Derivative Works that You distribute, all copyright, patent, trademark, and attribution notices from the Source form of the Work, excluding those notices that do not pertain to any part of the Derivative Works; and
	- (d) If the Work includes a "NOTICE" text file as part of its distribution, then any Derivative Works that You distribute must include a readable copy of the attribution notices contained within such NOTICE file, excluding those notices that do not pertain to any part of the Derivative Works, in at least one of the following places: within a NOTICE text file distributed as part of the Derivative Works; within the Source form or documentation, if provided along with the Derivative Works; or, within a display generated by the Derivative Works, if and

 wherever such third-party notices normally appear. The contents of the NOTICE file are for informational purposes only and do not modify the License. You may add Your own attribution notices within Derivative Works that You distribute, alongside or as an addendum to the NOTICE text from the Work, provided that such additional attribution notices cannot be construed as modifying the License.

 You may add Your own copyright statement to Your modifications and may provide additional or different license terms and conditions for use, reproduction, or distribution of Your modifications, or for any such Derivative Works as a whole, provided Your use, reproduction, and distribution of the Work otherwise complies with the conditions stated in this License.

- 5. Submission of Contributions. Unless You explicitly state otherwise, any Contribution intentionally submitted for inclusion in the Work by You to the Licensor shall be under the terms and conditions of this License, without any additional terms or conditions. Notwithstanding the above, nothing herein shall supersede or modify the terms of any separate license agreement you may have executed with Licensor regarding such Contributions.
- 6. Trademarks. This License does not grant permission to use the trade names, trademarks, service marks, or product names of the Licensor, except as required for reasonable and customary use in describing the origin of the Work and reproducing the content of the NOTICE file.
- 7. Disclaimer of Warranty. Unless required by applicable law or agreed to in writing, Licensor provides the Work (and each Contributor provides its Contributions) on an "AS IS" BASIS, WITHOUT WARRANTIES OR CONDITIONS OF ANY KIND, either express or implied, including, without limitation, any warranties or conditions of TITLE, NON-INFRINGEMENT, MERCHANTABILITY, or FITNESS FOR A PARTICULAR PURPOSE. You are solely responsible for determining the appropriateness of using or redistributing the Work and assume any risks associated with Your exercise of permissions under this License.
- 8. Limitation of Liability. In no event and under no legal theory, whether in tort (including negligence), contract, or otherwise, unless required by applicable law (such as deliberate and grossly negligent acts) or agreed to in writing, shall any Contributor be liable to You for damages, including any direct, indirect, special, incidental, or consequential damages of any character arising as a result of this License or out of the use or inability to use the Work (including but not limited to damages for loss of goodwill, work stoppage, computer failure or malfunction, or any and all other commercial damages or losses), even if such Contributor

has been advised of the possibility of such damages.

 9. Accepting Warranty or Additional Liability. While redistributing the Work or Derivative Works thereof, You may choose to offer, and charge a fee for, acceptance of support, warranty, indemnity, or other liability obligations and/or rights consistent with this License. However, in accepting such obligations, You may act only on Your own behalf and on Your sole responsibility, not on behalf of any other Contributor, and only if You agree to indemnify, defend, and hold each Contributor harmless for any liability incurred by, or claims asserted against, such Contributor by reason of your accepting any such warranty or additional liability.

## END OF TERMS AND CONDITIONS

APPENDIX: How to apply the Apache License to your work.

 To apply the Apache License to your work, attach the following boilerplate notice, with the fields enclosed by brackets "[]" replaced with your own identifying information. (Don't include the brackets!) The text should be enclosed in the appropriate comment syntax for the file format. We also recommend that a file or class name and description of purpose be included on the same "printed page" as the copyright notice for easier identification within third-party archives.

Copyright [yyyy] [name of copyright owner]

 Licensed under the Apache License, Version 2.0 (the "License"); you may not use this file except in compliance with the License. You may obtain a copy of the License at

http://www.apache.org/licenses/LICENSE-2.0

 Unless required by applicable law or agreed to in writing, software distributed under the License is distributed on an "AS IS" BASIS, WITHOUT WARRANTIES OR CONDITIONS OF ANY KIND, either express or implied. See the License for the specific language governing permissions and limitations under the License.

 Note: Other license terms may apply to certain, identified software files contained within or distributed with the accompanying software if such terms are included in the directory containing the accompanying software. Such other license terms will then apply in lieu of the terms of the software license above. AWS SDK for Java 2.0 Copyright Amazon.com, Inc. or its affiliates. All Rights Reserved.

This product includes software developed by Amazon Technologies, Inc (http://www.amazon.com/).

#### \*\*\*\*\*\*\*\*\*\*\*\*\*\*\*\*\*\*\*\*\*\*

#### THIRD PARTY COMPONENTS

\*\*\*\*\*\*\*\*\*\*\*\*\*\*\*\*\*\*\*\*\*\*

This software includes third party software subject to the following copyrights:

- XML parsing and utility functions from JetS3t - Copyright 2006-2009 James Murty.

- PKCS#1 PEM encoded private key parsing and utility functions from oauth.googlecode.com - Copyright 1998- 2010 AOL Inc.

- Apache Commons Lang - https://github.com/apache/commons-lang

- Netty Reactive Streams - https://github.com/playframework/netty-reactive-streams

The licenses for these third party components are included in LICENSE.txt

- For Apache Commons Lang see also this required NOTICE: Apache Commons Lang Copyright 2001-2020 The Apache Software Foundation

 This product includes software developed at The Apache Software Foundation (https://www.apache.org/).

# **1.145 derby 10.14.2000000.1828579**

## **1.145.1 Available under license :**

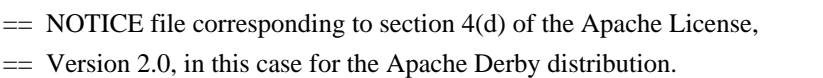

 $=$ 

== DO NOT EDIT THIS FILE DIRECTLY. IT IS GENERATED

== BY THE buildnotice TARGET IN THE TOP LEVEL build.xml FILE.

 $=$ 

Apache Derby Copyright 2004-2018 The Apache Software Foundation

This product includes software developed by The Apache Software Foundation (http://www.apache.org/).

=========================================================================

=========================================================================

=========================================================================

Portions of Derby were originally developed by

International Business Machines Corporation and are

licensed to the Apache Software Foundation under the

"Software Grant and Corporate Contribution License Agreement",

informally known as the "Derby CLA".

The following copyright notice(s) were affixed to portions of the code

with which this file is now or was at one time distributed and are placed here unaltered.

(C) Copyright 1997,2004 International Business Machines Corporation. All rights reserved.

=========================================================================

=========================================================================

(C) Copyright IBM Corp. 2003.

The portion of the functionTests under 'nist' was originally developed by the National Institute of Standards and Technology (NIST), an agency of the United States Department of Commerce, and adapted by International Business Machines Corporation in accordance with the NIST Software Acknowledgment and Redistribution document at http://www.itl.nist.gov/div897/ctg/sql\_form.htm

The Derby build relies on source files supplied by the Apache Felix project. The following notice covers the Felix files:

 Apache Felix Main Copyright 2008 The Apache Software Foundation

I. Included Software

 This product includes software developed at The Apache Software Foundation (http://www.apache.org/). Licensed under the Apache License 2.0.

 This product includes software developed at The OSGi Alliance (http://www.osgi.org/). Copyright (c) OSGi Alliance (2000, 2007). Licensed under the Apache License 2.0.

 This product includes software from http://kxml.sourceforge.net. Copyright (c) 2002,2003, Stefan Haustein, Oberhausen, Rhld., Germany. Licensed under BSD License.

II. Used Software

This product uses software developed at

 The OSGi Alliance (http://www.osgi.org/). Copyright (c) OSGi Alliance (2000, 2007). Licensed under the Apache License 2.0.

 III. License Summary - Apache License 2.0 - BSD License

The Derby build relies on jar files supplied by the Apache Lucene project. The following notice covers the Lucene files:

=========================================================================

Apache Lucene Copyright 2013 The Apache Software Foundation

This product includes software developed by The Apache Software Foundation (http://www.apache.org/).

Includes software from other Apache Software Foundation projects, including, but not limited to:

- Apache Ant
- Apache Jakarta Regexp
- Apache Commons
- Apache Xerces

ICU4J, (under analysis/icu) is licensed under an MIT styles license and Copyright (c) 1995-2008 International Business Machines Corporation and others

Some data files (under analysis/icu/src/data) are derived from Unicode data such as the Unicode Character Database. See http://unicode.org/copyright.html for more details.

Brics Automaton (under core/src/java/org/apache/lucene/util/automaton) is BSD-licensed, created by Anders Mller. See http://www.brics.dk/automaton/

The levenshtein automata tables (under core/src/java/org/apache/lucene/util/automaton) were automatically generated with the moman/finenight FSA library, created by Jean-Philippe Barrette-LaPierre. This library is available under an MIT license, see http://sites.google.com/site/rrettesite/moman and http://bitbucket.org/jpbarrette/moman/overview/

The class org.apache.lucene.util.WeakIdentityMap was derived from the Apache CXF project and is Apache License 2.0.

The Google Code Prettify is Apache License 2.0. See http://code.google.com/p/google-code-prettify/

JUnit (junit-4.10) is licensed under the Common Public License v. 1.0 See http://junit.sourceforge.net/cpl-v10.html

This product includes code (JaspellTernarySearchTrie) from Java Spelling Checkin g Package (jaspell): http://jaspell.sourceforge.net/ License: The BSD License (http://www.opensource.org/licenses/bsd-license.php)

The snowball stemmers in analysis/common/src/java/net/sf/snowball were developed by Martin Porter and Richard Boulton. The snowball stopword lists in analysis/common/src/resources/org/apache/lucene/analysis/snowball were developed by Martin Porter and Richard Boulton. The full snowball package is available from http://snowball.tartarus.org/

The KStem stemmer in analysis/common/src/org/apache/lucene/analysis/en was developed by Bob Krovetz and Sergio Guzman-Lara (CIIR-UMass Amherst) under the BSD-license.

The Arabic,Persian,Romanian,Bulgarian, and Hindi analyzers (common) come with a default stopword list that is BSD-licensed created by Jacques Savoy. These files reside in: analysis/common/src/resources/org/apache/lucene/analysis/ar/stopwords.txt, analysis/common/src/resources/org/apache/lucene/analysis/fa/stopwords.txt, analysis/common/src/resources/org/apache/lucene/analysis/ro/stopwords.txt, analysis/common/src/resources/org/apache/lucene/analysis/bg/stopwords.txt, analysis/common/src/resources/org/apache/lucene/analysis/hi/stopwords.txt See http://members.unine.ch/jacques.savoy/clef/index.html.

The German,Spanish,Finnish,French,Hungarian,Italian,Portuguese,Russian and Swedish light stemmers (common) are based on BSD-licensed reference implementations created by Jacques Savoy and Ljiljana Dolamic. These files reside in:

analysis/common/src/java/org/apache/lucene/analysis/de/GermanLightStemmer.java analysis/common/src/java/org/apache/lucene/analysis/de/GermanMinimalStemmer.java analysis/common/src/java/org/apache/lucene/analysis/es/SpanishLightStemmer.java analysis/common/src/java/org/apache/lucene/analysis/fi/FinnishLightStemmer.java analysis/common/src/java/org/apache/lucene/analysis/fr/FrenchLightStemmer.java analysis/common/src/java/org/apache/lucene/analysis/fr/FrenchMinimalStemmer.java analysis/common/src/java/org/apache/lucene/analysis/hu/HungarianLightStemmer.java analysis/common/src/java/org/apache/lucene/analysis/it/ItalianLightStemmer.java analysis/common/src/java/org/apache/lucene/analysis/pt/PortugueseLightStemmer.java analysis/common/src/java/org/apache/lucene/analysis/ru/RussianLightStemmer.java analysis/common/src/java/org/apache/lucene/analysis/sv/SwedishLightStemmer.java

The Stempel analyzer (stempel) includes BSD-licensed software developed by the Egothor project http://egothor.sf.net/, created by Leo Galambos, Martin Kvapil, and Edmond Nolan.

The Polish analyzer (stempel) comes with a default stopword list that is BSD-licensed created by the Carrot2 project. The file resides in stempel/src/resources/org/apache/lucene/analysis/pl/stopwords.txt. See http://project.carrot2.org/license.html.

The SmartChineseAnalyzer source code (smartcn) was provided by Xiaoping Gao and copyright 2009 by www.imdict.net.

WordBreakTestUnicode\_\*.java (under modules/analysis/common/src/test/) is derived from Unicode data such as the Unicode Character Database. See http://unicode.org/copyright.html for more details.

The Morfologik analyzer (morfologik) includes BSD-licensed software developed by Dawid Weiss and Marcin Mikowski (http://morfologik.blogspot.com/).

Morfologik uses data from Polish ispell/myspell dictionary (http://www.sjp.pl/slownik/en/) licenced on the terms of (inter alia) LGPL and Creative Commons ShareAlike.

Morfologic includes data from BSD-licensed dictionary of Polish (SGJP) (http://sgjp.pl/morfeusz/)

Servlet-api.jar and javax.servlet-\*.jar are under the CDDL license, the original source code for this can be found at http://www.eclipse.org/jetty/downloads.php

=========================================================================== Kuromoji Japanese Morphological Analyzer - Apache Lucene Integration ===========================================================================

This software includes a binary and/or source version of data from

mecab-ipadic-2.7.0-20070801

which can be obtained from

http://atilika.com/releases/mecab-ipadic/mecab-ipadic-2.7.0-20070801.tar.gz

or

http://jaist.dl.sourceforge.net/project/mecab/mecab-ipadic/2.7.0-20070801/mecab-ipadic-2.7.0-20070801.tar.gz

mecab-ipadic-2.7.0-20070801 Notice

===========================================================================

===========================================================================

Nara Institute of Science and Technology (NAIST), the copyright holders, disclaims all warranties with regard to this software, including all implied warranties of merchantability and fitness, in no event shall NAIST be liable for any special, indirect or consequential damages or any damages whatsoever resulting from loss of use, data or profits, whether in an action of contract, negligence or other tortuous action, arising out of or in connection with the use or performance of this software.

A large portion of the dictionary entries originate from ICOT Free Software. The following conditions for ICOT Free Software applies to the current dictionary as well.

Each User may also freely distribute the Program, whether in its original form or modified, to any third party or parties, PROVIDED that the provisions of Section 3 ("NO WARRANTY") will ALWAYS appear on, or be attached to, the Program, which is distributed substantially in the same form as set out herein and that such intended distribution, if actually made, will neither violate or otherwise contravene any of the laws and regulations of the countries having jurisdiction over the User or the intended distribution itself.

#### NO WARRANTY

The program was produced on an experimental basis in the course of the research and development conducted during the project and is provided to users as so produced on an experimental basis. Accordingly, the program is provided without any warranty whatsoever, whether express, implied, statutory or otherwise. The term "warranty" used herein includes, but is not limited to, any warranty of the quality, performance, merchantability and fitness for a particular purpose of the program and the nonexistence of any infringement or violation of any right of any third party.

Each user of the program will agree and understand, and be deemed to have agreed and understood, that there is no warranty whatsoever for the program and, accordingly, the entire risk arising from or otherwise connected with the program is assumed by the user.

Therefore, neither ICOT, the copyright holder, or any other organization that participated in or was otherwise related to the development of the program and their respective officials, directors, officers and other employees shall be held liable for any and all damages, including, without limitation, general, special, incidental and consequential damages, arising out of or otherwise in connection with the use or inability to use the program or any product, material or result produced or otherwise obtained by using the program,

regardless of whether they have been advised of, or otherwise had knowledge of, the possibility of such damages at any time during the project or thereafter. Each user will be deemed to have agreed to the foregoing by his or her commencement of use of the program. The term "use" as used herein includes, but is not limited to, the use, modification, copying and distribution of the program and the production of secondary products from the program.

In the case where the program, whether in its original form or modified, was distributed or delivered to or received by a user from any person, organization or entity other than ICOT, unless it makes or grants independently of ICOT any specific warranty to the user in writing, such person, organization or entity, will also be exempted from and not be held liable to the user for any such damages as noted above as far as the program is concerned.

The Derby build relies on a jar file supplied by the JSON Simple project, hosted at https://code.google.com/p/json-simple/. The JSON simple jar file is licensed under the Apache 2.0 License. No other notice covers that jar file.

> Apache License Version 2.0, January 2004 http://www.apache.org/licenses/

### TERMS AND CONDITIONS FOR USE, REPRODUCTION, AND DISTRIBUTION

=========================================================================

### 1. Definitions.

 "License" shall mean the terms and conditions for use, reproduction, and distribution as defined by Sections 1 through 9 of this document.

 "Licensor" shall mean the copyright owner or entity authorized by the copyright owner that is granting the License.

 "Legal Entity" shall mean the union of the acting entity and all other entities that control, are controlled by, or are under common control with that entity. For the purposes of this definition, "control" means (i) the power, direct or indirect, to cause the direction or management of such entity, whether by contract or otherwise, or (ii) ownership of fifty percent (50%) or more of the outstanding shares, or (iii) beneficial ownership of such entity.

 "You" (or "Your") shall mean an individual or Legal Entity exercising permissions granted by this License.

 "Source" form shall mean the preferred form for making modifications, including but not limited to software source code, documentation source, and configuration files.

 "Object" form shall mean any form resulting from mechanical transformation or translation of a Source form, including but not limited to compiled object code, generated documentation, and conversions to other media types.

 "Work" shall mean the work of authorship, whether in Source or Object form, made available under the License, as indicated by a copyright notice that is included in or attached to the work (an example is provided in the Appendix below).

 "Derivative Works" shall mean any work, whether in Source or Object form, that is based on (or derived from) the Work and for which the editorial revisions, annotations, elaborations, or other modifications represent, as a whole, an original work of authorship. For the purposes of this License, Derivative Works shall not include works that remain separable from, or merely link (or bind by name) to the interfaces of, the Work and Derivative Works thereof.

 "Contribution" shall mean any work of authorship, including the original version of the Work and any modifications or additions to that Work or Derivative Works thereof, that is intentionally submitted to Licensor for inclusion in the Work by the copyright owner or by an individual or Legal Entity authorized to submit on behalf of the copyright owner. For the purposes of this definition, "submitted" means any form of electronic, verbal, or written communication sent to the Licensor or its representatives, including but not limited to communication on electronic mailing lists, source code control systems, and issue tracking systems that are managed by, or on behalf of, the Licensor for the purpose of discussing and improving the Work, but excluding communication that is conspicuously marked or otherwise designated in writing by the copyright owner as "Not a Contribution."

 "Contributor" shall mean Licensor and any individual or Legal Entity on behalf of whom a Contribution has been received by Licensor and subsequently incorporated within the Work.

- 2. Grant of Copyright License. Subject to the terms and conditions of this License, each Contributor hereby grants to You a perpetual, worldwide, non-exclusive, no-charge, royalty-free, irrevocable copyright license to reproduce, prepare Derivative Works of, publicly display, publicly perform, sublicense, and distribute the Work and such Derivative Works in Source or Object form.
- 3. Grant of Patent License. Subject to the terms and conditions of

 this License, each Contributor hereby grants to You a perpetual, worldwide, non-exclusive, no-charge, royalty-free, irrevocable (except as stated in this section) patent license to make, have made, use, offer to sell, sell, import, and otherwise transfer the Work, where such license applies only to those patent claims licensable by such Contributor that are necessarily infringed by their Contribution(s) alone or by combination of their Contribution(s) with the Work to which such Contribution(s) was submitted. If You institute patent litigation against any entity (including a cross-claim or counterclaim in a lawsuit) alleging that the Work or a Contribution incorporated within the Work constitutes direct or contributory patent infringement, then any patent licenses granted to You under this License for that Work shall terminate as of the date such litigation is filed.

- 4. Redistribution. You may reproduce and distribute copies of the Work or Derivative Works thereof in any medium, with or without modifications, and in Source or Object form, provided that You meet the following conditions:
	- (a) You must give any other recipients of the Work or Derivative Works a copy of this License; and
	- (b) You must cause any modified files to carry prominent notices stating that You changed the files; and
	- (c) You must retain, in the Source form of any Derivative Works that You distribute, all copyright, patent, trademark, and attribution notices from the Source form of the Work, excluding those notices that do not pertain to any part of the Derivative Works; and
	- (d) If the Work includes a "NOTICE" text file as part of its distribution, then any Derivative Works that You distribute must include a readable copy of the attribution notices contained within such NOTICE file, excluding those notices that do not pertain to any part of the Derivative Works, in at least one of the following places: within a NOTICE text file distributed as part of the Derivative Works; within the Source form or documentation, if provided along with the Derivative Works; or, within a display generated by the Derivative Works, if and wherever such third-party notices normally appear. The contents of the NOTICE file are for informational purposes only and do not modify the License. You may add Your own attribution notices within Derivative Works that You distribute, alongside or as an addendum to the NOTICE text from the Work, provided that such additional attribution notices cannot be construed as modifying the License.

 You may add Your own copyright statement to Your modifications and may provide additional or different license terms and conditions for use, reproduction, or distribution of Your modifications, or for any such Derivative Works as a whole, provided Your use, reproduction, and distribution of the Work otherwise complies with the conditions stated in this License.

- 5. Submission of Contributions. Unless You explicitly state otherwise, any Contribution intentionally submitted for inclusion in the Work by You to the Licensor shall be under the terms and conditions of this License, without any additional terms or conditions. Notwithstanding the above, nothing herein shall supersede or modify the terms of any separate license agreement you may have executed with Licensor regarding such Contributions.
- 6. Trademarks. This License does not grant permission to use the trade names, trademarks, service marks, or product names of the Licensor, except as required for reasonable and customary use in describing the origin of the Work and reproducing the content of the NOTICE file.
- 7. Disclaimer of Warranty. Unless required by applicable law or agreed to in writing, Licensor provides the Work (and each Contributor provides its Contributions) on an "AS IS" BASIS, WITHOUT WARRANTIES OR CONDITIONS OF ANY KIND, either express or implied, including, without limitation, any warranties or conditions of TITLE, NON-INFRINGEMENT, MERCHANTABILITY, or FITNESS FOR A PARTICULAR PURPOSE. You are solely responsible for determining the appropriateness of using or redistributing the Work and assume any risks associated with Your exercise of permissions under this License.
- 8. Limitation of Liability. In no event and under no legal theory, whether in tort (including negligence), contract, or otherwise, unless required by applicable law (such as deliberate and grossly negligent acts) or agreed to in writing, shall any Contributor be liable to You for damages, including any direct, indirect, special, incidental, or consequential damages of any character arising as a result of this License or out of the use or inability to use the Work (including but not limited to damages for loss of goodwill, work stoppage, computer failure or malfunction, or any and all other commercial damages or losses), even if such Contributor has been advised of the possibility of such damages.
- 9. Accepting Warranty or Additional Liability. While redistributing the Work or Derivative Works thereof, You may choose to offer, and charge a fee for, acceptance of support, warranty, indemnity, or other liability obligations and/or rights consistent with this License. However, in accepting such obligations, You may act only

 on Your own behalf and on Your sole responsibility, not on behalf of any other Contributor, and only if You agree to indemnify, defend, and hold each Contributor harmless for any liability incurred by, or claims asserted against, such Contributor by reason of your accepting any such warranty or additional liability.

## END OF TERMS AND CONDITIONS

APPENDIX: How to apply the Apache License to your work.

 To apply the Apache License to your work, attach the following boilerplate notice, with the fields enclosed by brackets "[]" replaced with your own identifying information. (Don't include the brackets!) The text should be enclosed in the appropriate comment syntax for the file format. We also recommend that a file or class name and description of purpose be included on the same "printed page" as the copyright notice for easier identification within third-party archives.

Copyright [yyyy] [name of copyright owner]

 Licensed under the Apache License, Version 2.0 (the "License"); you may not use this file except in compliance with the License. You may obtain a copy of the License at

http://www.apache.org/licenses/LICENSE-2.0

 Unless required by applicable law or agreed to in writing, software distributed under the License is distributed on an "AS IS" BASIS, WITHOUT WARRANTIES OR CONDITIONS OF ANY KIND, either express or implied. See the License for the specific language governing permissions and limitations under the License.

## **1.146 pango 1.44.7-2ubuntu4**

## **1.146.1 Available under license :**

 GNU LIBRARY GENERAL PUBLIC LICENSE Version 2, June 1991

Copyright (C) 1991 Free Software Foundation, Inc.

 59 Temple Place, Suite 330, Boston, MA 02111-1307 USA Everyone is permitted to copy and distribute verbatim copies of this license document, but changing it is not allowed.

[This is the first released version of the library GPL. It is numbered 2 because it goes with version 2 of the ordinary GPL.]

### Preamble

 The licenses for most software are designed to take away your freedom to share and change it. By contrast, the GNU General Public Licenses are intended to guarantee your freedom to share and change free software--to make sure the software is free for all its users.

 This license, the Library General Public License, applies to some specially designated Free Software Foundation software, and to any other libraries whose authors decide to use it. You can use it for your libraries, too.

 When we speak of free software, we are referring to freedom, not price. Our General Public Licenses are designed to make sure that you have the freedom to distribute copies of free software (and charge for this service if you wish), that you receive source code or can get it if you want it, that you can change the software or use pieces of it in new free programs; and that you know you can do these things.

 To protect your rights, we need to make restrictions that forbid anyone to deny you these rights or to ask you to surrender the rights. These restrictions translate to certain responsibilities for you if you distribute copies of the library, or if you modify it.

 For example, if you distribute copies of the library, whether gratis or for a fee, you must give the recipients all the rights that we gave you. You must make sure that they, too, receive or can get the source code. If you link a program with the library, you must provide complete object files to the recipients so that they can relink them with the library, after making changes to the library and recompiling it. And you must show them these terms so they know their rights.

 Our method of protecting your rights has two steps: (1) copyright the library, and (2) offer you this license which gives you legal permission to copy, distribute and/or modify the library.

 Also, for each distributor's protection, we want to make certain that everyone understands that there is no warranty for this free library. If the library is modified by someone else and passed on, we want its recipients to know that what they have is not the original version, so that any problems introduced by others will not reflect on the original authors' reputations.

 Finally, any free program is threatened constantly by software patents. We wish to avoid the danger that companies distributing free software will individually obtain patent licenses, thus in effect transforming the program into proprietary software. To prevent this, we have made it clear that any patent must be licensed for everyone's

free use or not licensed at all.

 Most GNU software, including some libraries, is covered by the ordinary GNU General Public License, which was designed for utility programs. This license, the GNU Library General Public License, applies to certain designated libraries. This license is quite different from the ordinary one; be sure to read it in full, and don't assume that anything in it is the same as in the ordinary license.

 The reason we have a separate public license for some libraries is that they blur the distinction we usually make between modifying or adding to a program and simply using it. Linking a program with a library, without changing the library, is in some sense simply using the library, and is analogous to running a utility program or application program. However, in a textual and legal sense, the linked executable is a combined work, a derivative of the original library, and the ordinary General Public License treats it as such.

 Because of this blurred distinction, using the ordinary General Public License for libraries did not effectively promote software sharing, because most developers did not use the libraries. We concluded that weaker conditions might promote sharing better.

 However, unrestricted linking of non-free programs would deprive the users of those programs of all benefit from the free status of the libraries themselves. This Library General Public License is intended to permit developers of non-free programs to use free libraries, while preserving your freedom as a user of such programs to change the free libraries that are incorporated in them. (We have not seen how to achieve this as regards changes in header files, but we have achieved it as regards changes in the actual functions of the Library.) The hope is that this will lead to faster development of free libraries.

 The precise terms and conditions for copying, distribution and modification follow. Pay close attention to the difference between a "work based on the library" and a "work that uses the library". The former contains code derived from the library, while the latter only works together with the library.

 Note that it is possible for a library to be covered by the ordinary General Public License rather than by this special one.

## GNU LIBRARY GENERAL PUBLIC LICENSE TERMS AND CONDITIONS FOR COPYING, DISTRIBUTION AND MODIFICATION

 0. This License Agreement applies to any software library which contains a notice placed by the copyright holder or other authorized party saying it may be distributed under the terms of this Library

General Public License (also called "this License"). Each licensee is addressed as "you".

 A "library" means a collection of software functions and/or data prepared so as to be conveniently linked with application programs (which use some of those functions and data) to form executables.

 The "Library", below, refers to any such software library or work which has been distributed under these terms. A "work based on the Library" means either the Library or any derivative work under copyright law: that is to say, a work containing the Library or a portion of it, either verbatim or with modifications and/or translated straightforwardly into another language. (Hereinafter, translation is included without limitation in the term "modification".)

 "Source code" for a work means the preferred form of the work for making modifications to it. For a library, complete source code means all the source code for all modules it contains, plus any associated interface definition files, plus the scripts used to control compilation and installation of the library.

 Activities other than copying, distribution and modification are not covered by this License; they are outside its scope. The act of running a program using the Library is not restricted, and output from such a program is covered only if its contents constitute a work based on the Library (independent of the use of the Library in a tool for writing it). Whether that is true depends on what the Library does and what the program that uses the Library does.

 1. You may copy and distribute verbatim copies of the Library's complete source code as you receive it, in any medium, provided that you conspicuously and appropriately publish on each copy an appropriate copyright notice and disclaimer of warranty; keep intact all the notices that refer to this License and to the absence of any warranty; and distribute a copy of this License along with the Library.

 You may charge a fee for the physical act of transferring a copy, and you may at your option offer warranty protection in exchange for a fee.

 2. You may modify your copy or copies of the Library or any portion of it, thus forming a work based on the Library, and copy and distribute such modifications or work under the terms of Section 1 above, provided that you also meet all of these conditions:

a) The modified work must itself be a software library.

 b) You must cause the files modified to carry prominent notices stating that you changed the files and the date of any change.

 c) You must cause the whole of the work to be licensed at no charge to all third parties under the terms of this License.

 d) If a facility in the modified Library refers to a function or a table of data to be supplied by an application program that uses the facility, other than as an argument passed when the facility is invoked, then you must make a good faith effort to ensure that, in the event an application does not supply such function or table, the facility still operates, and performs whatever part of its purpose remains meaningful.

 (For example, a function in a library to compute square roots has a purpose that is entirely well-defined independent of the application. Therefore, Subsection 2d requires that any application-supplied function or table used by this function must be optional: if the application does not supply it, the square root function must still compute square roots.)

These requirements apply to the modified work as a whole. If identifiable sections of that work are not derived from the Library, and can be reasonably considered independent and separate works in themselves, then this License, and its terms, do not apply to those sections when you distribute them as separate works. But when you distribute the same sections as part of a whole which is a work based on the Library, the distribution of the whole must be on the terms of this License, whose permissions for other licensees extend to the entire whole, and thus to each and every part regardless of who wrote it.

Thus, it is not the intent of this section to claim rights or contest your rights to work written entirely by you; rather, the intent is to exercise the right to control the distribution of derivative or collective works based on the Library.

In addition, mere aggregation of another work not based on the Library with the Library (or with a work based on the Library) on a volume of a storage or distribution medium does not bring the other work under the scope of this License.

 3. You may opt to apply the terms of the ordinary GNU General Public License instead of this License to a given copy of the Library. To do this, you must alter all the notices that refer to this License, so that they refer to the ordinary GNU General Public License, version 2, instead of to this License. (If a newer version than version 2 of the ordinary GNU General Public License has appeared, then you can specify that version instead if you wish.) Do not make any other change in these notices.

 Once this change is made in a given copy, it is irreversible for that copy, so the ordinary GNU General Public License applies to all subsequent copies and derivative works made from that copy.

 This option is useful when you wish to copy part of the code of the Library into a program that is not a library.

 4. You may copy and distribute the Library (or a portion or derivative of it, under Section 2) in object code or executable form under the terms of Sections 1 and 2 above provided that you accompany it with the complete corresponding machine-readable source code, which must be distributed under the terms of Sections 1 and 2 above on a medium customarily used for software interchange.

 If distribution of object code is made by offering access to copy from a designated place, then offering equivalent access to copy the source code from the same place satisfies the requirement to distribute the source code, even though third parties are not compelled to copy the source along with the object code.

 5. A program that contains no derivative of any portion of the Library, but is designed to work with the Library by being compiled or linked with it, is called a "work that uses the Library". Such a work, in isolation, is not a derivative work of the Library, and therefore falls outside the scope of this License.

 However, linking a "work that uses the Library" with the Library creates an executable that is a derivative of the Library (because it contains portions of the Library), rather than a "work that uses the library". The executable is therefore covered by this License. Section 6 states terms for distribution of such executables.

 When a "work that uses the Library" uses material from a header file that is part of the Library, the object code for the work may be a derivative work of the Library even though the source code is not. Whether this is true is especially significant if the work can be linked without the Library, or if the work is itself a library. The threshold for this to be true is not precisely defined by law.

 If such an object file uses only numerical parameters, data structure layouts and accessors, and small macros and small inline functions (ten lines or less in length), then the use of the object file is unrestricted, regardless of whether it is legally a derivative work. (Executables containing this object code plus portions of the Library will still fall under Section 6.)

 Otherwise, if the work is a derivative of the Library, you may distribute the object code for the work under the terms of Section 6. Any executables containing that work also fall under Section 6, whether or not they are linked directly with the Library itself.

 6. As an exception to the Sections above, you may also compile or link a "work that uses the Library" with the Library to produce a work containing portions of the Library, and distribute that work under terms of your choice, provided that the terms permit modification of the work for the customer's own use and reverse engineering for debugging such modifications.

 You must give prominent notice with each copy of the work that the Library is used in it and that the Library and its use are covered by this License. You must supply a copy of this License. If the work during execution displays copyright notices, you must include the copyright notice for the Library among them, as well as a reference directing the user to the copy of this License. Also, you must do one of these things:

 a) Accompany the work with the complete corresponding machine-readable source code for the Library including whatever changes were used in the work (which must be distributed under Sections 1 and 2 above); and, if the work is an executable linked with the Library, with the complete machine-readable "work that uses the Library", as object code and/or source code, so that the user can modify the Library and then relink to produce a modified executable containing the modified Library. (It is understood that the user who changes the contents of definitions files in the Library will not necessarily be able to recompile the application to use the modified definitions.)

 b) Accompany the work with a written offer, valid for at least three years, to give the same user the materials specified in Subsection 6a, above, for a charge no more than the cost of performing this distribution.

 c) If distribution of the work is made by offering access to copy from a designated place, offer equivalent access to copy the above specified materials from the same place.

 d) Verify that the user has already received a copy of these materials or that you have already sent this user a copy.

 For an executable, the required form of the "work that uses the Library" must include any data and utility programs needed for reproducing the executable from it. However, as a special exception,

the source code distributed need not include anything that is normally distributed (in either source or binary form) with the major components (compiler, kernel, and so on) of the operating system on which the executable runs, unless that component itself accompanies the executable.

 It may happen that this requirement contradicts the license restrictions of other proprietary libraries that do not normally accompany the operating system. Such a contradiction means you cannot use both them and the Library together in an executable that you distribute.

 7. You may place library facilities that are a work based on the Library side-by-side in a single library together with other library facilities not covered by this License, and distribute such a combined library, provided that the separate distribution of the work based on the Library and of the other library facilities is otherwise permitted, and provided that you do these two things:

 a) Accompany the combined library with a copy of the same work based on the Library, uncombined with any other library facilities. This must be distributed under the terms of the Sections above.

 b) Give prominent notice with the combined library of the fact that part of it is a work based on the Library, and explaining where to find the accompanying uncombined form of the same work.

 8. You may not copy, modify, sublicense, link with, or distribute the Library except as expressly provided under this License. Any attempt otherwise to copy, modify, sublicense, link with, or distribute the Library is void, and will automatically terminate your rights under this License. However, parties who have received copies, or rights, from you under this License will not have their licenses terminated so long as such parties remain in full compliance.

 9. You are not required to accept this License, since you have not signed it. However, nothing else grants you permission to modify or distribute the Library or its derivative works. These actions are prohibited by law if you do not accept this License. Therefore, by modifying or distributing the Library (or any work based on the Library), you indicate your acceptance of this License to do so, and all its terms and conditions for copying, distributing or modifying the Library or works based on it.

 10. Each time you redistribute the Library (or any work based on the Library), the recipient automatically receives a license from the original licensor to copy, distribute, link with or modify the Library

subject to these terms and conditions. You may not impose any further restrictions on the recipients' exercise of the rights granted herein. You are not responsible for enforcing compliance by third parties to this License.

 11. If, as a consequence of a court judgment or allegation of patent infringement or for any other reason (not limited to patent issues), conditions are imposed on you (whether by court order, agreement or otherwise) that contradict the conditions of this License, they do not excuse you from the conditions of this License. If you cannot distribute so as to satisfy simultaneously your obligations under this License and any other pertinent obligations, then as a consequence you may not distribute the Library at all. For example, if a patent license would not permit royalty-free redistribution of the Library by all those who receive copies directly or indirectly through you, then the only way you could satisfy both it and this License would be to refrain entirely from distribution of the Library.

If any portion of this section is held invalid or unenforceable under any particular circumstance, the balance of the section is intended to apply, and the section as a whole is intended to apply in other circumstances.

It is not the purpose of this section to induce you to infringe any patents or other property right claims or to contest validity of any such claims; this section has the sole purpose of protecting the integrity of the free software distribution system which is implemented by public license practices. Many people have made generous contributions to the wide range of software distributed through that system in reliance on consistent application of that system; it is up to the author/donor to decide if he or she is willing to distribute software through any other system and a licensee cannot impose that choice.

This section is intended to make thoroughly clear what is believed to be a consequence of the rest of this License.

 12. If the distribution and/or use of the Library is restricted in certain countries either by patents or by copyrighted interfaces, the original copyright holder who places the Library under this License may add an explicit geographical distribution limitation excluding those countries, so that distribution is permitted only in or among countries not thus excluded. In such case, this License incorporates the limitation as if written in the body of this License.

 13. The Free Software Foundation may publish revised and/or new versions of the Library General Public License from time to time. Such new versions will be similar in spirit to the present version, but may differ in detail to address new problems or concerns.

Each version is given a distinguishing version number. If the Library specifies a version number of this License which applies to it and "any later version", you have the option of following the terms and conditions either of that version or of any later version published by the Free Software Foundation. If the Library does not specify a license version number, you may choose any version ever published by the Free Software Foundation.

 14. If you wish to incorporate parts of the Library into other free programs whose distribution conditions are incompatible with these, write to the author to ask for permission. For software which is copyrighted by the Free Software Foundation, write to the Free Software Foundation; we sometimes make exceptions for this. Our decision will be guided by the two goals of preserving the free status of all derivatives of our free software and of promoting the sharing and reuse of software generally.

### NO WARRANTY

 15. BECAUSE THE LIBRARY IS LICENSED FREE OF CHARGE, THERE IS NO WARRANTY FOR THE LIBRARY, TO THE EXTENT PERMITTED BY APPLICABLE LAW. EXCEPT WHEN OTHERWISE STATED IN WRITING THE COPYRIGHT HOLDERS AND/OR OTHER PARTIES PROVIDE THE LIBRARY "AS IS" WITHOUT WARRANTY OF ANY KIND, EITHER EXPRESSED OR IMPLIED, INCLUDING, BUT NOT LIMITED TO, THE IMPLIED WARRANTIES OF MERCHANTABILITY AND FITNESS FOR A PARTICULAR PURPOSE. THE ENTIRE RISK AS TO THE QUALITY AND PERFORMANCE OF THE LIBRARY IS WITH YOU. SHOULD THE LIBRARY PROVE DEFECTIVE, YOU ASSUME THE COST OF ALL NECESSARY SERVICING, REPAIR OR CORRECTION.

 16. IN NO EVENT UNLESS REQUIRED BY APPLICABLE LAW OR AGREED TO IN WRITING WILL ANY COPYRIGHT HOLDER, OR ANY OTHER PARTY WHO MAY MODIFY AND/OR REDISTRIBUTE THE LIBRARY AS PERMITTED ABOVE, BE LIABLE TO YOU FOR DAMAGES, INCLUDING ANY GENERAL, SPECIAL, INCIDENTAL OR CONSEQUENTIAL DAMAGES ARISING OUT OF THE USE OR INABILITY TO USE THE LIBRARY (INCLUDING BUT NOT LIMITED TO LOSS OF DATA OR DATA BEING RENDERED INACCURATE OR LOSSES SUSTAINED BY YOU OR THIRD PARTIES OR A FAILURE OF THE LIBRARY TO OPERATE WITH ANY OTHER SOFTWARE), EVEN IF SUCH HOLDER OR OTHER PARTY HAS BEEN ADVISED OF THE POSSIBILITY OF SUCH **DAMAGES** 

## END OF TERMS AND CONDITIONS

How to Apply These Terms to Your New Libraries

 If you develop a new library, and you want it to be of the greatest possible use to the public, we recommend making it free software that everyone can redistribute and change. You can do so by permitting

redistribution under these terms (or, alternatively, under the terms of the ordinary General Public License).

 To apply these terms, attach the following notices to the library. It is safest to attach them to the start of each source file to most effectively convey the exclusion of warranty; and each file should have at least the "copyright" line and a pointer to where the full notice is found.

 <one line to give the library's name and a brief idea of what it does.> Copyright  $(C)$  <year > <name of author>

 This library is free software; you can redistribute it and/or modify it under the terms of the GNU Library General Public License as published by the Free Software Foundation; either version 2 of the License, or (at your option) any later version.

 This library is distributed in the hope that it will be useful, but WITHOUT ANY WARRANTY; without even the implied warranty of MERCHANTABILITY or FITNESS FOR A PARTICULAR PURPOSE. See the GNU Library General Public License for more details.

 You should have received a copy of the GNU Library General Public License along with this library; if not, write to the Free Software Foundation, Inc., 59 Temple Place - Suite 330, Boston, MA 02111-1307 USA.

Also add information on how to contact you by electronic and paper mail.

You should also get your employer (if you work as a programmer) or your school, if any, to sign a "copyright disclaimer" for the library, if necessary. Here is a sample; alter the names:

 Yoyodyne, Inc., hereby disclaims all copyright interest in the library `Frob' (a library for tweaking knobs) written by James Random Hacker.

 <signature of Ty Coon>, 1 April 1990 Ty Coon, President of Vice

That's all there is to it!

## **1.147 libva-drm2 2.7.0-2**

## **1.147.1 Available under license :**

 Permission is hereby granted, free of charge, to any person obtaining a copy of this software and associated documentation files (the "Software"), to deal in the Software without restriction, including without limitation the rights to use, copy, modify, merge, publish,

 distribute, sub license, and/or sell copies of the Software, and to permit persons to whom the Software is furnished to do so, subject to the following conditions:

 The above copyright notice and this permission notice (including the next paragraph) shall be included in all copies or substantial portions of the Software.

 THE SOFTWARE IS PROVIDED "AS IS", WITHOUT WARRANTY OF ANY KIND, EXPRESS OR IMPLIED, INCLUDING BUT NOT LIMITED TO THE WARRANTIES OF MERCHANTABILITY, FITNESS FOR A PARTICULAR PURPOSE AND NON-INFRINGEMENT. IN NO EVENT SHALL PRECISION INSIGHT AND/OR ITS SUPPLIERS BE LIABLE FOR ANY CLAIM, DAMAGES OR OTHER LIABILITY, WHETHER IN AN ACTION OF CONTRACT, TORT OR OTHERWISE, ARISING FROM, OUT OF OR IN CONNECTION WITH THE SOFTWARE OR THE USE OR OTHER DEALINGS IN THE SOFTWARE.

# **1.148 libbs2b0 3.1.0+dfsg-2.2build1**

## **1.148.1 Available under license :**

Copyright (c) 2005 Boris Mikhaylov

Permission is hereby granted, free of charge, to any person obtaining a copy of this software and associated documentation files (the "Software"), to deal in the Software without restriction, including without limitation the rights to use, copy, modify, merge, publish, distribute, sublicense, and/or sell copies of the Software, and to permit persons to whom the Software is furnished to do so, subject to the following conditions:

The above copyright notice and this permission notice shall be included in all copies or substantial portions of the Software.

THE SOFTWARE IS PROVIDED "AS IS", WITHOUT WARRANTY OF ANY KIND, EXPRESS OR IMPLIED, INCLUDING BUT NOT LIMITED TO THE WARRANTIES OF MERCHANTABILITY, FITNESS FOR A PARTICULAR PURPOSE AND NONINFRINGEMENT. IN NO EVENT SHALL THE AUTHORS OR COPYRIGHT HOLDERS BE LIABLE FOR ANY CLAIM, DAMAGES OR OTHER LIABILITY, WHETHER IN AN ACTION OF CONTRACT, TORT OR OTHERWISE, ARISING FROM, OUT OF OR IN CONNECTION WITH THE SOFTWARE OR THE USE OR OTHER DEALINGS IN THE SOFTWARE.

# **1.149 wildfly-elytron-sasl-localuser 1.19.0.Final**

## **1.149.1 Available under license :**

No license file was found, but licenses were detected in source scan.

#### $\lt!$ !--

- ~ JBoss, Home of Professional Open Source.
- ~ Copyright 2018 Red Hat, Inc., and individual contributors
- $\sim$  as indicated by the @author tags.

 $\sim$ 

- ~ Licensed under the Apache License, Version 2.0 (the "License");
- ~ you may not use this file except in compliance with the License.
- ~ You may obtain a copy of the License at
- ~ http://www.apache.org/licenses/LICENSE-2.0
- $\sim$

 $\sim$ 

- ~ Unless required by applicable law or agreed to in writing, software
- ~ distributed under the License is distributed on an "AS IS" BASIS,
- ~ WITHOUT WARRANTIES OR CONDITIONS OF ANY KIND, either express or implied.
- ~ See the License for the specific language governing permissions and
- ~ limitations under the License.

-->

Found in path(s):

\* /opt/cola/permits/1458761494\_1667368383.0224984/0/wildfly-elytron-sasl-localuser-1-19-0-final-1-jar/META-INF/maven/org.wildfly.security/wildfly-elytron-sasl-localuser/pom.xml

# **1.150 librokenheimdal 7.7.0+dfsg-1ubuntu1.4**

## **1.150.1 Available under license :**

Copyright (c) 1995 - 2014 Kungliga Tekniska Hgskolan (Royal Institute of Technology, Stockholm, Sweden). All rights reserved.

Redistribution and use in source and binary forms, with or without modification, are permitted provided that the following conditions are met:

- 1. Redistributions of source code must retain the above copyright notice, this list of conditions and the following disclaimer.
- 2. Redistributions in binary form must reproduce the above copyright notice, this list of conditions and the following disclaimer in the documentation and/or other materials provided with the distribution.
- 3. Neither the name of the Institute nor the names of its contributors may be used to endorse or promote products derived from this software without specific prior written permission.

THIS SOFTWARE IS PROVIDED BY THE INSTITUTE AND CONTRIBUTORS ``AS IS'' AND ANY EXPRESS OR IMPLIED WARRANTIES, INCLUDING, BUT NOT LIMITED TO, THE IMPLIED WARRANTIES OF MERCHANTABILITY AND FITNESS FOR A PARTICULAR PURPOSE ARE DISCLAIMED. IN NO EVENT SHALL THE INSTITUTE OR CONTRIBUTORS BE LIABLE FOR ANY DIRECT, INDIRECT, INCIDENTAL, SPECIAL, EXEMPLARY, OR CONSEQUENTIAL DAMAGES (INCLUDING, BUT NOT LIMITED TO, PROCUREMENT OF SUBSTITUTE GOODS OR SERVICES; LOSS OF USE, DATA, OR PROFITS; OR BUSINESS INTERRUPTION) HOWEVER CAUSED AND ON ANY THEORY OF LIABILITY, WHETHER IN CONTRACT, STRICT LIABILITY, OR TORT (INCLUDING NEGLIGENCE OR OTHERWISE) ARISING IN ANY WAY OUT OF THE USE OF THIS SOFTWARE, EVEN IF ADVISED OF THE POSSIBILITY OF SUCH DAMAGE.

Please see info documentation for the complete list of licenses. Copyright (c) 1992, 1993 The Regents of the University of California. All rights reserved.

This code is derived from software contributed to Berkeley by Christos Zoulas of Cornell University.

Redistribution and use in source and binary forms, with or without modification, are permitted provided that the following conditions are met:

- 1. Redistributions of source code must retain the above copyright notice, this list of conditions and the following disclaimer.
- 2. Redistributions in binary form must reproduce the above copyright notice, this list of conditions and the following disclaimer in the documentation and/or other materials provided with the distribution.
- 3. Neither the name of the University nor the names of its contributors may be used to endorse or promote products derived from this software without specific prior written permission.

THIS SOFTWARE IS PROVIDED BY THE REGENTS AND CONTRIBUTORS ``AS IS'' AND ANY EXPRESS OR IMPLIED WARRANTIES, INCLUDING, BUT NOT LIMITED TO, THE IMPLIED WARRANTIES OF MERCHANTABILITY AND FITNESS FOR A PARTICULAR PURPOSE ARE DISCLAIMED. IN NO EVENT SHALL THE REGENTS OR CONTRIBUTORS BE LIABLE FOR ANY DIRECT, INDIRECT, INCIDENTAL, SPECIAL, EXEMPLARY, OR CONSEQUENTIAL DAMAGES (INCLUDING, BUT NOT LIMITED TO, PROCUREMENT OF SUBSTITUTE GOODS OR SERVICES; LOSS OF USE, DATA, OR PROFITS; OR BUSINESS INTERRUPTION) HOWEVER CAUSED AND ON ANY THEORY OF LIABILITY, WHETHER IN CONTRACT, STRICT LIABILITY, OR TORT (INCLUDING NEGLIGENCE OR OTHERWISE) ARISING IN ANY WAY OUT OF THE USE OF THIS SOFTWARE, EVEN IF ADVISED OF THE POSSIBILITY OF SUCH DAMAGE.

@macro copynext{} @vskip 20pt plus 1fil @end macro

@macro copyrightstart{} @end macro

@macro copyrightend{} @end macro

@node Copyrights and Licenses, , Acknowledgments, Top @comment node-name, next, previous, up @appendix Copyrights and Licenses

@heading Kungliga Tekniska Hgskolan

@copyrightstart @verbatim

Copyright (c) 1997-2011 Kungliga Tekniska Hgskolan (Royal Institute of Technology, Stockholm, Sweden). All rights reserved.

Portions Copyright (c) 2009 Apple Inc. All rights reserved.

Redistribution and use in source and binary forms, with or without modification, are permitted provided that the following conditions are met:

- 1. Redistributions of source code must retain the above copyright notice, this list of conditions and the following disclaimer.
- 2. Redistributions in binary form must reproduce the above copyright notice, this list of conditions and the following disclaimer in the documentation and/or other materials provided with the distribution.
- 3. Neither the name of the Institute nor the names of its contributors may be used to endorse or promote products derived from this software without specific prior written permission.

THIS SOFTWARE IS PROVIDED BY THE INSTITUTE AND CONTRIBUTORS ``AS IS'' AND ANY EXPRESS OR IMPLIED WARRANTIES, INCLUDING, BUT NOT LIMITED TO, THE IMPLIED WARRANTIES OF MERCHANTABILITY AND FITNESS FOR A PARTICULAR PURPOSE ARE DISCLAIMED. IN NO EVENT SHALL THE INSTITUTE OR CONTRIBUTORS BE LIABLE FOR ANY DIRECT, INDIRECT, INCIDENTAL, SPECIAL, EXEMPLARY, OR CONSEQUENTIAL DAMAGES (INCLUDING, BUT NOT LIMITED TO, PROCUREMENT OF SUBSTITUTE GOODS OR SERVICES; LOSS OF USE, DATA, OR PROFITS; OR BUSINESS INTERRUPTION) HOWEVER CAUSED AND ON ANY THEORY OF LIABILITY, WHETHER IN CONTRACT, STRICT LIABILITY, OR TORT (INCLUDING NEGLIGENCE OR OTHERWISE) ARISING IN ANY WAY OUT OF THE USE OF THIS SOFTWARE, EVEN IF ADVISED OF THE POSSIBILITY OF SUCH DAMAGE.

@end verbatim @copynext

@heading Massachusetts Institute of Technology

The parts of the libtelnet that handle Kerberos.

@verbatim

Copyright (C) 1990 by the Massachusetts Institute of Technology

Export of this software from the United States of America may require a specific license from the United States Government. It is the responsibility of any person or organization contemplating export to obtain such a license before exporting.

WITHIN THAT CONSTRAINT, permission to use, copy, modify, and distribute this software and its documentation for any purpose and without fee is hereby granted, provided that the above copyright notice appear in all copies and that both that copyright notice and this permission notice appear in supporting documentation, and that the name of M.I.T. not be used in advertising or publicity pertaining to distribution of the software without specific, written prior permission. M.I.T. makes no representations about the suitability of this software for any purpose. It is provided "as is" without express or implied warranty.

@end verbatim @copynext

@heading The Regents of the University of California

The parts of the libroken, most of libtelnet, telnet, ftp, and popper.

@verbatim

Copyright (c) 1988, 1990, 1993 The Regents of the University of California. All rights reserved.

Redistribution and use in source and binary forms, with or without modification, are permitted provided that the following conditions are met:

1. Redistributions of source code must retain the above copyright notice, this list of conditions and the following disclaimer.

- 2. Redistributions in binary form must reproduce the above copyright notice, this list of conditions and the following disclaimer in the documentation and/or other materials provided with the distribution.
- 3. Neither the name of the University nor the names of its contributors may be used to endorse or promote products derived from this software without specific prior written permission.

THIS SOFTWARE IS PROVIDED BY THE REGENTS AND CONTRIBUTORS ``AS IS'' AND ANY EXPRESS OR IMPLIED WARRANTIES, INCLUDING, BUT NOT LIMITED TO, THE IMPLIED WARRANTIES OF MERCHANTABILITY AND FITNESS FOR A PARTICULAR PURPOSE ARE DISCLAIMED. IN NO EVENT SHALL THE REGENTS OR CONTRIBUTORS BE LIABLE FOR ANY DIRECT, INDIRECT, INCIDENTAL, SPECIAL, EXEMPLARY, OR CONSEQUENTIAL DAMAGES (INCLUDING, BUT NOT LIMITED TO, PROCUREMENT OF SUBSTITUTE GOODS OR SERVICES; LOSS OF USE, DATA, OR PROFITS; OR BUSINESS INTERRUPTION) HOWEVER CAUSED AND ON ANY THEORY OF LIABILITY, WHETHER IN CONTRACT, STRICT LIABILITY, OR TORT (INCLUDING NEGLIGENCE OR OTHERWISE) ARISING IN ANY WAY OUT OF THE USE OF THIS SOFTWARE, EVEN IF ADVISED OF THE POSSIBILITY OF SUCH DAMAGE.

@end verbatim @copynext

@heading The Regents of the University of California.

libedit

@verbatim

Copyright (c) 1992, 1993 The Regents of the University of California. All rights reserved.

This code is derived from software contributed to Berkeley by Christos Zoulas of Cornell University.

Redistribution and use in source and binary forms, with or without modification, are permitted provided that the following conditions are met:

1. Redistributions of source code must retain the above copyright notice, this list of conditions and the following disclaimer.

- 2. Redistributions in binary form must reproduce the above copyright notice, this list of conditions and the following disclaimer in the documentation and/or other materials provided with the distribution.
- 3. Neither the name of the University nor the names of its contributors may be used to endorse or promote products derived from this software without specific prior written permission.

THIS SOFTWARE IS PROVIDED BY THE REGENTS AND CONTRIBUTORS ``AS IS'' AND

ANY EXPRESS OR IMPLIED WARRANTIES, INCLUDING, BUT NOT LIMITED TO, THE IMPLIED WARRANTIES OF MERCHANTABILITY AND FITNESS FOR A PARTICULAR PURPOSE ARE DISCLAIMED. IN NO EVENT SHALL THE REGENTS OR CONTRIBUTORS BE LIABLE FOR ANY DIRECT, INDIRECT, INCIDENTAL, SPECIAL, EXEMPLARY, OR CONSEQUENTIAL DAMAGES (INCLUDING, BUT NOT LIMITED TO, PROCUREMENT OF SUBSTITUTE GOODS OR SERVICES; LOSS OF USE, DATA, OR PROFITS; OR BUSINESS INTERRUPTION) HOWEVER CAUSED AND ON ANY THEORY OF LIABILITY, WHETHER IN CONTRACT, STRICT LIABILITY, OR TORT (INCLUDING NEGLIGENCE OR OTHERWISE) ARISING IN ANY WAY OUT OF THE USE OF THIS SOFTWARE, EVEN IF ADVISED OF THE POSSIBILITY OF SUCH DAMAGE.

@end verbatim @copynext

@heading TomsFastMath / LibTomMath

Tom's fast math (bignum support) and LibTomMath

@verbatim

LibTomMath is hereby released into the Public Domain.

@end verbatim

@copynext

@heading Doug Rabson

GSS-API mechglue layer.

@verbatim

Copyright (c) 2005 Doug Rabson All rights reserved.

Redistribution and use in source and binary forms, with or without modification, are permitted provided that the following conditions are met:

1. Redistributions of source code must retain the above copyright notice, this list of conditions and the following disclaimer.

2. Redistributions in binary form must reproduce the above copyright notice, this list of conditions and the following disclaimer in the documentation and/or other materials provided with the distribution.

THIS SOFTWARE IS PROVIDED BY THE AUTHOR AND CONTRIBUTORS ``AS IS'' AND ANY EXPRESS OR IMPLIED WARRANTIES, INCLUDING, BUT NOT LIMITED TO, THE IMPLIED WARRANTIES OF MERCHANTABILITY AND FITNESS FOR A PARTICULAR PURPOSE ARE DISCLAIMED. IN NO EVENT SHALL THE AUTHOR OR CONTRIBUTORS BE LIABLE

FOR ANY DIRECT, INDIRECT, INCIDENTAL, SPECIAL, EXEMPLARY, OR CONSEQUENTIAL DAMAGES (INCLUDING, BUT NOT LIMITED TO, PROCUREMENT OF SUBSTITUTE GOODS OR SERVICES; LOSS OF USE, DATA, OR PROFITS; OR BUSINESS INTERRUPTION) HOWEVER CAUSED AND ON ANY THEORY OF LIABILITY, WHETHER IN CONTRACT, STRICT LIABILITY, OR TORT (INCLUDING NEGLIGENCE OR OTHERWISE) ARISING IN ANY WAY OUT OF THE USE OF THIS SOFTWARE, EVEN IF ADVISED OF THE POSSIBILITY OF SUCH DAMAGE.

@end verbatim @copynext

@heading PADL Software Pty Ltd

@table @asis @item GSS-API CFX, SPNEGO, naming extensions, API extensions. @item KCM credential cache. @item HDB LDAP backend. @end table

### @verbatim

Copyright (c) 2003-2011, PADL Software Pty Ltd. Copyright (c) 2004, Andrew Bartlett. Copyright (c) 2003 - 2008, Kungliga Tekniska Hgskolan Copyright (c) 2015, Timothy Pearson. All rights reserved.

Redistribution and use in source and binary forms, with or without modification, are permitted provided that the following conditions are met:

- 1. Redistributions of source code must retain the above copyright notice, this list of conditions and the following disclaimer.
- 2. Redistributions in binary form must reproduce the above copyright notice, this list of conditions and the following disclaimer in the documentation and/or other materials provided with the distribution.
- 3. Neither the name of PADL Software nor the names of its contributors may be used to endorse or promote products derived from this software without specific prior written permission.

THIS SOFTWARE IS PROVIDED BY PADL SOFTWARE AND CONTRIBUTORS ``AS IS'' AND ANY EXPRESS OR IMPLIED WARRANTIES, INCLUDING, BUT NOT LIMITED TO, THE IMPLIED WARRANTIES OF MERCHANTABILITY AND FITNESS FOR A PARTICULAR PURPOSE ARE DISCLAIMED. IN NO EVENT SHALL PADL SOFTWARE OR CONTRIBUTORS BE LIABLE FOR ANY DIRECT, INDIRECT, INCIDENTAL, SPECIAL, EXEMPLARY, OR CONSEQUENTIAL DAMAGES (INCLUDING, BUT NOT LIMITED TO, PROCUREMENT OF SUBSTITUTE GOODS
OR SERVICES; LOSS OF USE, DATA, OR PROFITS; OR BUSINESS INTERRUPTION) HOWEVER CAUSED AND ON ANY THEORY OF LIABILITY, WHETHER IN CONTRACT, STRICT LIABILITY, OR TORT (INCLUDING NEGLIGENCE OR OTHERWISE) ARISING IN ANY WAY OUT OF THE USE OF THIS SOFTWARE, EVEN IF ADVISED OF THE POSSIBILITY OF SUCH DAMAGE.

@end verbatim @copynext

@heading Marko Kreen

Fortuna in libhcrypto

@verbatim

Copyright (c) 2005 Marko Kreen All rights reserved.

Redistribution and use in source and binary forms, with or without modification, are permitted provided that the following conditions are met:

- 1. Redistributions of source code must retain the above copyright notice, this list of conditions and the following disclaimer.
- 2. Redistributions in binary form must reproduce the above copyright notice, this list of conditions and the following disclaimer in the documentation and/or other materials provided with the distribution.

THIS SOFTWARE IS PROVIDED BY THE AUTHOR AND CONTRIBUTORS ``AS IS'' AND ANY EXPRESS OR IMPLIED WARRANTIES, INCLUDING, BUT NOT LIMITED TO, THE IMPLIED WARRANTIES OF MERCHANTABILITY AND FITNESS FOR A PARTICULAR PURPOSE ARE DISCLAIMED. IN NO EVENT SHALL THE AUTHOR OR CONTRIBUTORS BE LIABLE FOR ANY DIRECT, INDIRECT, INCIDENTAL, SPECIAL, EXEMPLARY, OR CONSEQUENTIAL DAMAGES (INCLUDING, BUT NOT LIMITED TO, PROCUREMENT OF SUBSTITUTE GOODS OR SERVICES; LOSS OF USE, DATA, OR PROFITS; OR BUSINESS INTERRUPTION) HOWEVER CAUSED AND ON ANY THEORY OF LIABILITY, WHETHER IN CONTRACT, STRICT LIABILITY, OR TORT (INCLUDING NEGLIGENCE OR OTHERWISE) ARISING IN ANY WAY OUT OF THE USE OF THIS SOFTWARE, EVEN IF ADVISED OF THE POSSIBILITY OF SUCH DAMAGE.

@end verbatim @copynext

@heading NTT (Nippon Telegraph and Telephone Corporation)

Camellia in libhcrypto

@verbatim

Copyright (c) 2006,2007 NTT (Nippon Telegraph and Telephone Corporation) . All rights reserved.

Redistribution and use in source and binary forms, with or without modification, are permitted provided that the following conditions are met:

1. Redistributions of source code must retain the above copyright notice, this list of conditions and the following disclaimer as the first lines of this file unmodified.

2. Redistributions in binary form must reproduce the above copyright notice, this list of conditions and the following disclaimer in the documentation and/or other materials provided with the distribution.

#### THIS SOFTWARE IS PROVIDED BY NTT ``AS IS'' AND ANY EXPRESS OR

IMPLIED WARRANTIES, INCLUDING, BUT NOT LIMITED TO, THE IMPLIED WARRANTIES OF MERCHANTABILITY AND FITNESS FOR A PARTICULAR PURPOSE ARE DISCLAIMED. IN NO EVENT SHALL NTT BE LIABLE FOR ANY DIRECT, INDIRECT, INCIDENTAL, SPECIAL, EXEMPLARY, OR CONSEQUENTIAL DAMAGES (INCLUDING, BUT NOT LIMITED TO, PROCUREMENT OF SUBSTITUTE GOODS OR SERVICES; LOSS OF USE, DATA, OR PROFITS; OR BUSINESS INTERRUPTION) HOWEVER CAUSED AND ON ANY THEORY OF LIABILITY, WHETHER IN CONTRACT, STRICT LIABILITY, OR TORT (INCLUDING NEGLIGENCE OR OTHERWISE) ARISING IN ANY WAY OUT OF THE USE OF

THIS SOFTWARE, EVEN IF ADVISED OF THE POSSIBILITY OF SUCH DAMAGE.

@end verbatim @copynext

@heading The NetBSD Foundation, Inc.

vis.c in libroken

@verbatim

Copyright (c) 1999, 2005 The NetBSD Foundation, Inc. All rights reserved.

Redistribution and use in source and binary forms, with or without modification, are permitted provided that the following conditions are met:

1. Redistributions of source code must retain the above copyright notice, this list of conditions and the following disclaimer.

2. Redistributions in binary form must reproduce the above copyright notice, this list of conditions and the following disclaimer in the documentation and/or other materials provided with the distribution.

THIS SOFTWARE IS PROVIDED BY THE NETBSD FOUNDATION, INC. AND CONTRIBUTORS ``AS IS'' AND ANY EXPRESS OR IMPLIED WARRANTIES, INCLUDING, BUT NOT LIMITED TO, THE IMPLIED WARRANTIES OF MERCHANTABILITY AND FITNESS FOR A PARTICULAR PURPOSE ARE DISCLAIMED. IN NO EVENT SHALL THE FOUNDATION OR CONTRIBUTORS BE LIABLE FOR ANY DIRECT, INDIRECT, INCIDENTAL, SPECIAL, EXEMPLARY, OR CONSEQUENTIAL DAMAGES (INCLUDING, BUT NOT LIMITED TO, PROCUREMENT OF SUBSTITUTE GOODS OR SERVICES; LOSS OF USE, DATA, OR PROFITS; OR BUSINESS INTERRUPTION) HOWEVER CAUSED AND ON ANY THEORY OF LIABILITY, WHETHER IN CONTRACT, STRICT LIABILITY, OR TORT (INCLUDING NEGLIGENCE OR OTHERWISE) ARISING IN ANY WAY OUT OF THE USE OF THIS SOFTWARE, EVEN IF ADVISED OF THE POSSIBILITY OF SUCH DAMAGE.

@end verbatim @copynext

@heading Vincent Rijmen, Antoon Bosselaers, Paulo Barreto

AES in libhcrypto

@verbatim

rijndael-alg-fst.c

@version 3.0 (December 2000)

Optimised ANSI C code for the Rijndael cipher (now AES)

@author Vincent Rijmen <vincent.rijmen@esat.kuleuven.ac.be> @author Antoon Bosselaers <antoon.bosselaers@esat.kuleuven.ac.be> @author Paulo Barreto <paulo.barreto@terra.com.br>

This code is hereby placed in the public domain.

THIS SOFTWARE IS PROVIDED BY THE AUTHORS ''AS IS'' AND ANY EXPRESS OR IMPLIED WARRANTIES, INCLUDING, BUT NOT LIMITED TO, THE IMPLIED WARRANTIES OF MERCHANTABILITY AND FITNESS FOR A PARTICULAR PURPOSE ARE DISCLAIMED. IN NO EVENT SHALL THE AUTHORS OR CONTRIBUTORS BE LIABLE FOR ANY DIRECT, INDIRECT, INCIDENTAL, SPECIAL, EXEMPLARY, OR CONSEQUENTIAL DAMAGES (INCLUDING, BUT NOT LIMITED TO, PROCUREMENT OF SUBSTITUTE GOODS OR SERVICES; LOSS OF USE, DATA, OR PROFITS; OR BUSINESS INTERRUPTION) HOWEVER CAUSED AND ON ANY THEORY OF LIABILITY, WHETHER IN CONTRACT, STRICT LIABILITY, OR TORT (INCLUDING NEGLIGENCE OR OTHERWISE) ARISING IN ANY WAY OUT OF THE USE OF THIS SOFTWARE, EVEN IF ADVISED OF THE POSSIBILITY OF SUCH DAMAGE.

@end verbatim @copynext

@heading Apple, Inc

kdc/announce.c

#### @verbatim

Copyright (c) 2008 Apple Inc. All Rights Reserved.

Export of this software from the United States of America may require a specific license from the United States Government. It is the responsibility of any person or organization contemplating export to obtain such a license before exporting.

WITHIN THAT CONSTRAINT, permission to use, copy, modify, and distribute this software and its documentation for any purpose and without fee is hereby granted, provided that the above copyright notice appear in all copies and that both that copyright notice and this permission notice appear in supporting documentation, and that the name of Apple Inc. not be used in advertising or publicity pertaining to distribution of the software without specific, written prior permission. Apple Inc. makes no representations about the suitability of this software for any purpose. It is provided "as is" without express or implied warranty.

## THIS SOFTWARE IS PROVIDED ``AS IS'' AND WITHOUT ANY EXPRESS OR IMPLIED WARRANTIES, INCLUDING, WITHOUT LIMITATION, THE IMPLIED WARRANTIES OF MERCHANTIBILITY AND FITNESS FOR A PARTICULAR PURPOSE.

@end verbatim

@copynext

@heading Richard Outerbridge

DES core in libhcrypto

@verbatim

D3DES (V5.09) -

A portable, public domain, version of the Data Encryption Standard.

Written with Symantec's THINK (Lightspeed) C by Richard Outerbridge. Thanks to: Dan Hoey for his excellent Initial and Inverse permutation code; Jim Gillogly & Phil Karn for the DES key schedule code; Dennis Ferguson, Eric Young and Dana How for comparing notes; and Ray Lau, for humouring me on.

Copyright (c) 1988,1989,1990,1991,1992 by Richard Outerbridge. (GEnie : OUTER; CIS : [71755,204]) Graven Imagery, 1992.

#### @end verbatim

@copynext

@heading Secure Endpoints Inc

Windows support

@verbatim

Copyright (c) 2009-2015, Secure Endpoints Inc. All rights reserved.

Redistribution and use in source and binary forms, with or without modification, are permitted provided that the following conditions are met:

- Redistributions of source code must retain the above copyright notice, this list of conditions and the following disclaimer.

- Redistributions in binary form must reproduce the above copyright notice, this list of conditions and the following disclaimer in the documentation and/or other materials provided with the distribution.

THIS SOFTWARE IS PROVIDED BY THE COPYRIGHT HOLDERS AND CONTRIBUTORS "AS IS" AND ANY EXPRESS OR IMPLIED WARRANTIES, INCLUDING, BUT NOT LIMITED TO, THE IMPLIED WARRANTIES OF MERCHANTABILITY AND FITNESS FOR A PARTICULAR PURPOSE ARE DISCLAIMED. IN NO EVENT SHALL THE COPYRIGHT HOLDER OR CONTRIBUTORS BE LIABLE FOR ANY DIRECT, INDIRECT, INCIDENTAL, SPECIAL, EXEMPLARY, OR CONSEQUENTIAL DAMAGES (INCLUDING, BUT NOT LIMITED TO, PROCUREMENT OF SUBSTITUTE GOODS OR SERVICES; LOSS OF USE, DATA, OR PROFITS; OR BUSINESS INTERRUPTION) HOWEVER CAUSED AND ON ANY THEORY OF LIABILITY, WHETHER IN CONTRACT, STRICT LIABILITY, OR TORT (INCLUDING NEGLIGENCE OR OTHERWISE) ARISING IN ANY WAY OUT OF THE USE OF THIS SOFTWARE, EVEN IF ADVISED OF THE POSSIBILITY OF SUCH DAMAGE.

@end verbatim

@copynext

@heading Novell, Inc

lib/hcrypto/test\_dh.c

@verbatim

Copyright (c) 2007, Novell, Inc. Author: Matthias Koenig <mkoenig@suse.de>

All rights reserved.

Redistribution and use in source and binary forms, with or without modification, are permitted provided that the following conditions are met:

\* Redistributions of source code must retain the above copyright notice, this list of conditions and the following disclaimer.

\* Redistributions in binary form must reproduce the above copyright notice, this list of conditions and the following disclaimer in the documentation and/or other materials provided with the distribution.

\* Neither the name of the Novell nor the names of its contributors may be used to endorse or promote products derived from this software without specific prior written permission.

THIS SOFTWARE IS PROVIDED BY THE COPYRIGHT HOLDERS AND CONTRIBUTORS "AS IS" AND ANY EXPRESS OR IMPLIED WARRANTIES, INCLUDING, BUT NOT LIMITED TO, THE IMPLIED WARRANTIES OF MERCHANTABILITY AND FITNESS FOR A PARTICULAR PURPOSE ARE DISCLAIMED. IN NO EVENT SHALL THE COPYRIGHT OWNER OR CONTRIBUTORS BE LIABLE FOR ANY DIRECT, INDIRECT, INCIDENTAL, SPECIAL, EXEMPLARY, OR CONSEQUENTIAL DAMAGES (INCLUDING, BUT NOT LIMITED TO, PROCUREMENT OF SUBSTITUTE GOODS OR SERVICES; LOSS OF USE, DATA, OR PROFITS; OR BUSINESS INTERRUPTION) HOWEVER CAUSED AND ON ANY THEORY OF LIABILITY, WHETHER IN CONTRACT, STRICT LIABILITY, OR TORT (INCLUDING NEGLIGENCE OR OTHERWISE) ARISING IN ANY WAY OUT OF THE USE OF THIS SOFTWARE, EVEN IF ADVISED OF THE POSSIBILITY OF SUCH DAMAGE.

@end verbatim

@copyrightend

# **1.151 libgpm 1.20.7-5**

## **1.151.1 Available under license :**

Format: https://www.debian.org/doc/packaging-manuals/copyright-format/1.0/ Upstream-Name: gpm - general purpose mouse Upstream-Contact: gpm@lists.linux.it Source: https://nico.schottelius.org/software/gpm/archives/

Files: \*

Copyright: 1993 Andrew Haylett <aih@gec-mrc.co.uk>

 1994-2000 Alessandro Rubini <rubini@linux.it> 1998-1999 Ian Zimmerman <itz@rahul.net> 2001-2012 Nico Schottelius <nico@schottelius.org> License: GPL-2.0+

Files: scripts/git-archiv-tarbz2.sh scripts/report\_success.sh Copyright: 2008 Nico Schottelius <nico@schottelius.org> License: GPL-3.0+

Files: debian/\*

Copyright: 1996-1997 Martin Schulze <joey@debian.org> 1997-1999 James Troup <james@nocrew.org> 1998 Franois Gouget <fgouget@mygale.org> 1999-2002 Zephaniah E. Hull <warp@debian.org> 2004-2008 Guillem Jover <guillem@debian.org> 2004-2012 Peter Samuelson <peter@p12n.org> 2008-2017 Samuel Thibault <sthibault@debian.org> 2017 Axel Beckert <abe@debian.org>

License: GPL-2.0+

Comment: It is assumed that the packaging is licensed under the same terms as the upstream code unless stated otherwise.

Files: debian/gpm-microtouch-setup.8

Copyright: 2008 Franois Wendling <frwendling@free.fr> License: GPL-2.0+

Comment: It is assumed that the packaging is licensed under the same terms as the upstream code unless stated otherwise.

License: GPL-2.0+

.

.

.

This program is free software; you can redistribute it and/or modify it under the terms of the GNU General Public License as published by the Free Software Foundation, either version 2 of the License, or (at your option) any later version.

This program is distributed in the hope that it will be useful, but WITHOUT ANY WARRANTY; without even the implied warranty of MERCHANTABILITY or FITNESS FOR A PARTICULAR PURPOSE. See the GNU General Public License for more details.

On a Debian system, you can find the full text of the GNU General Public License, version 2 in /usr/share/common-licenses/GPL-2.

License: GPL-3.0+

This program is free software; you can redistribute it and/or modify it under the terms of the GNU General Public License as published by the Free Software Foundation, either version 3 of the License, or (at your option) any later version.

This program is distributed in the hope that it will be useful, but WITHOUT ANY WARRANTY; without even the implied warranty of MERCHANTABILITY or FITNESS FOR A PARTICULAR PURPOSE. See the GNU General Public License for more details.

On a Debian system, you can find the full text of the GNU General Public License, version 3 in /usr/share/common-licenses/GPL-3. GNU GENERAL PUBLIC LICENSE Version 2, June 1991

Copyright (C) 1989, 1991 Free Software Foundation, Inc. 675 Mass Ave, Cambridge, MA 02139, USA Everyone is permitted to copy and distribute verbatim copies of this license document, but changing it is not allowed.

#### Preamble

.

 The licenses for most software are designed to take away your freedom to share and change it. By contrast, the GNU General Public License is intended to guarantee your freedom to share and change free software--to make sure the software is free for all its users. This General Public License applies to most of the Free Software Foundation's software and to any other program whose authors commit to using it. (Some other Free Software Foundation software is covered by the GNU Library General Public License instead.) You can apply it to your programs, too.

 When we speak of free software, we are referring to freedom, not price. Our General Public Licenses are designed to make sure that you have the freedom to distribute copies of free software (and charge for this service if you wish), that you receive source code or can get it if you want it, that you can change the software or use pieces of it in new free programs; and that you know you can do these things.

 To protect your rights, we need to make restrictions that forbid anyone to deny you these rights or to ask you to surrender the rights. These restrictions translate to certain responsibilities for you if you distribute copies of the software, or if you modify it.

 For example, if you distribute copies of such a program, whether gratis or for a fee, you must give the recipients all the rights that you have. You must make sure that they, too, receive or can get the source code. And you must show them these terms so they know their rights.

We protect your rights with two steps: (1) copyright the software, and (2) offer you this license which gives you legal permission to copy, distribute and/or modify the software.

 Also, for each author's protection and ours, we want to make certain that everyone understands that there is no warranty for this free software. If the software is modified by someone else and passed on, we want its recipients to know that what they have is not the original, so that any problems introduced by others will not reflect on the original authors' reputations.

 Finally, any free program is threatened constantly by software patents. We wish to avoid the danger that redistributors of a free program will individually obtain patent licenses, in effect making the program proprietary. To prevent this, we have made it clear that any patent must be licensed for everyone's free use or not licensed at all.

 The precise terms and conditions for copying, distribution and modification follow.

### GNU GENERAL PUBLIC LICENSE TERMS AND CONDITIONS FOR COPYING, DISTRIBUTION AND MODIFICATION

 0. This License applies to any program or other work which contains a notice placed by the copyright holder saying it may be distributed under the terms of this General Public License. The "Program", below, refers to any such program or work, and a "work based on the Program" means either the Program or any derivative work under copyright law: that is to say, a work containing the Program or a portion of it, either verbatim or with modifications and/or translated into another language. (Hereinafter, translation is included without limitation in the term "modification".) Each licensee is addressed as "you".

Activities other than copying, distribution and modification are not covered by this License; they are outside its scope. The act of running the Program is not restricted, and the output from the Program is covered only if its contents constitute a work based on the Program (independent of having been made by running the Program). Whether that is true depends on what the Program does.

 1. You may copy and distribute verbatim copies of the Program's source code as you receive it, in any medium, provided that you conspicuously and appropriately publish on each copy an appropriate copyright notice and disclaimer of warranty; keep intact all the notices that refer to this License and to the absence of any warranty; and give any other recipients of the Program a copy of this License along with the Program.

You may charge a fee for the physical act of transferring a copy, and you may at your option offer warranty protection in exchange for a fee.

 2. You may modify your copy or copies of the Program or any portion of it, thus forming a work based on the Program, and copy and distribute such modifications or work under the terms of Section 1 above, provided that you also meet all of these conditions:

 a) You must cause the modified files to carry prominent notices stating that you changed the files and the date of any change.

 b) You must cause any work that you distribute or publish, that in whole or in part contains or is derived from the Program or any part thereof, to be licensed as a whole at no charge to all third parties under the terms of this License.

 c) If the modified program normally reads commands interactively when run, you must cause it, when started running for such interactive use in the most ordinary way, to print or display an announcement including an appropriate copyright notice and a notice that there is no warranty (or else, saying that you provide a warranty) and that users may redistribute the program under these conditions, and telling the user how to view a copy of this License. (Exception: if the Program itself is interactive but does not normally print such an announcement, your work based on the Program is not required to print an announcement.)

These requirements apply to the modified work as a whole. If identifiable sections of that work are not derived from the Program, and can be reasonably considered independent and separate works in themselves, then this License, and its terms, do not apply to those sections when you distribute them as separate works. But when you distribute the same sections as part of a whole which is a work based on the Program, the distribution of the whole must be on the terms of this License, whose permissions for other licensees extend to the entire whole, and thus to each and every part regardless of who wrote it.

Thus, it is not the intent of this section to claim rights or contest your rights to work written entirely by you; rather, the intent is to exercise the right to control the distribution of derivative or collective works based on the Program.

In addition, mere aggregation of another work not based on the Program with the Program (or with a work based on the Program) on a volume of a storage or distribution medium does not bring the other work under the scope of this License.

 3. You may copy and distribute the Program (or a work based on it, under Section 2) in object code or executable form under the terms of Sections 1 and 2 above provided that you also do one of the following:  a) Accompany it with the complete corresponding machine-readable source code, which must be distributed under the terms of Sections 1 and 2 above on a medium customarily used for software interchange; or,

 b) Accompany it with a written offer, valid for at least three years, to give any third party, for a charge no more than your cost of physically performing source distribution, a complete machine-readable copy of the corresponding source code, to be distributed under the terms of Sections 1 and 2 above on a medium customarily used for software interchange; or,

 c) Accompany it with the information you received as to the offer to distribute corresponding source code. (This alternative is allowed only for noncommercial distribution and only if you received the program in object code or executable form with such an offer, in accord with Subsection b above.)

The source code for a work means the preferred form of the work for making modifications to it. For an executable work, complete source code means all the source code for all modules it contains, plus any associated interface definition files, plus the scripts used to control compilation and installation of the executable. However, as a special exception, the source code distributed need not include anything that is normally distributed (in either source or binary form) with the major components (compiler, kernel, and so on) of the operating system on which the executable runs, unless that component itself accompanies the executable.

If distribution of executable or object code is made by offering access to copy from a designated place, then offering equivalent access to copy the source code from the same place counts as distribution of the source code, even though third parties are not compelled to copy the source along with the object code.

 4. You may not copy, modify, sublicense, or distribute the Program except as expressly provided under this License. Any attempt otherwise to copy, modify, sublicense or distribute the Program is void, and will automatically terminate your rights under this License. However, parties who have received copies, or rights, from you under this License will not have their licenses terminated so long as such parties remain in full compliance.

 5. You are not required to accept this License, since you have not signed it. However, nothing else grants you permission to modify or distribute the Program or its derivative works. These actions are prohibited by law if you do not accept this License. Therefore, by modifying or distributing the Program (or any work based on the Program), you indicate your acceptance of this License to do so, and

all its terms and conditions for copying, distributing or modifying the Program or works based on it.

 6. Each time you redistribute the Program (or any work based on the Program), the recipient automatically receives a license from the original licensor to copy, distribute or modify the Program subject to these terms and conditions. You may not impose any further restrictions on the recipients' exercise of the rights granted herein. You are not responsible for enforcing compliance by third parties to this License.

 7. If, as a consequence of a court judgment or allegation of patent infringement or for any other reason (not limited to patent issues), conditions are imposed on you (whether by court order, agreement or otherwise) that contradict the conditions of this License, they do not excuse you from the conditions of this License. If you cannot distribute so as to satisfy simultaneously your obligations under this License and any other pertinent obligations, then as a consequence you may not distribute the Program at all. For example, if a patent license would not permit royalty-free redistribution of the Program by all those who receive copies directly or indirectly through you, then the only way you could satisfy both it and this License would be to refrain entirely from distribution of the Program.

If any portion of this section is held invalid or unenforceable under any particular circumstance, the balance of the section is intended to apply and the section as a whole is intended to apply in other circumstances.

It is not the purpose of this section to induce you to infringe any patents or other property right claims or to contest validity of any such claims; this section has the sole purpose of protecting the integrity of the free software distribution system, which is implemented by public license practices. Many people have made generous contributions to the wide range of software distributed through that system in reliance on consistent application of that system; it is up to the author/donor to decide if he or she is willing to distribute software through any other system and a licensee cannot impose that choice.

This section is intended to make thoroughly clear what is believed to be a consequence of the rest of this License.

 8. If the distribution and/or use of the Program is restricted in certain countries either by patents or by copyrighted interfaces, the original copyright holder who places the Program under this License may add an explicit geographical distribution limitation excluding those countries, so that distribution is permitted only in or among

countries not thus excluded. In such case, this License incorporates the limitation as if written in the body of this License.

 9. The Free Software Foundation may publish revised and/or new versions of the General Public License from time to time. Such new versions will be similar in spirit to the present version, but may differ in detail to address new problems or concerns.

Each version is given a distinguishing version number. If the Program specifies a version number of this License which applies to it and "any later version", you have the option of following the terms and conditions either of that version or of any later version published by the Free Software Foundation. If the Program does not specify a version number of this License, you may choose any version ever published by the Free Software Foundation.

 10. If you wish to incorporate parts of the Program into other free programs whose distribution conditions are different, write to the author to ask for permission. For software which is copyrighted by the Free Software Foundation, write to the Free Software Foundation; we sometimes make exceptions for this. Our decision will be guided by the two goals of preserving the free status of all derivatives of our free software and of promoting the sharing and reuse of software generally.

#### NO WARRANTY

 11. BECAUSE THE PROGRAM IS LICENSED FREE OF CHARGE, THERE IS NO WARRANTY FOR THE PROGRAM, TO THE EXTENT PERMITTED BY APPLICABLE LAW. EXCEPT WHEN OTHERWISE STATED IN WRITING THE COPYRIGHT HOLDERS AND/OR OTHER PARTIES PROVIDE THE PROGRAM "AS IS" WITHOUT WARRANTY OF ANY KIND, EITHER EXPRESSED OR IMPLIED, INCLUDING, BUT NOT LIMITED TO, THE IMPLIED WARRANTIES OF MERCHANTABILITY AND FITNESS FOR A PARTICULAR PURPOSE. THE ENTIRE RISK AS TO THE QUALITY AND PERFORMANCE OF THE PROGRAM IS WITH YOU. SHOULD THE PROGRAM PROVE DEFECTIVE, YOU ASSUME THE COST OF ALL NECESSARY SERVICING, REPAIR OR CORRECTION.

 12. IN NO EVENT UNLESS REQUIRED BY APPLICABLE LAW OR AGREED TO IN WRITING WILL ANY COPYRIGHT HOLDER, OR ANY OTHER PARTY WHO MAY MODIFY AND/OR REDISTRIBUTE THE PROGRAM AS PERMITTED ABOVE, BE LIABLE TO YOU FOR DAMAGES, INCLUDING ANY GENERAL, SPECIAL, INCIDENTAL OR CONSEQUENTIAL DAMAGES ARISING OUT OF THE USE OR INABILITY TO USE THE PROGRAM (INCLUDING BUT NOT LIMITED TO LOSS OF DATA OR DATA BEING RENDERED INACCURATE OR LOSSES SUSTAINED BY YOU OR THIRD PARTIES OR A FAILURE OF THE PROGRAM TO OPERATE WITH ANY OTHER PROGRAMS), EVEN IF SUCH HOLDER OR OTHER PARTY HAS BEEN ADVISED OF THE POSSIBILITY OF SUCH DAMAGES.

 END OF TERMS AND CONDITIONS

 If you develop a new program, and you want it to be of the greatest possible use to the public, the best way to achieve this is to make it free software which everyone can redistribute and change under these terms.

 To do so, attach the following notices to the program. It is safest to attach them to the start of each source file to most effectively convey the exclusion of warranty; and each file should have at least the "copyright" line and a pointer to where the full notice is found.

 <one line to give the program's name and a brief idea of what it does.> Copyright (C)  $19yy$  <name of author>

 This program is free software; you can redistribute it and/or modify it under the terms of the GNU General Public License as published by the Free Software Foundation; either version 2 of the License, or (at your option) any later version.

 This program is distributed in the hope that it will be useful, but WITHOUT ANY WARRANTY; without even the implied warranty of MERCHANTABILITY or FITNESS FOR A PARTICULAR PURPOSE. See the GNU General Public License for more details.

 You should have received a copy of the GNU General Public License along with this program; if not, write to the Free Software Foundation, Inc., 675 Mass Ave, Cambridge, MA 02139, USA.

Also add information on how to contact you by electronic and paper mail.

If the program is interactive, make it output a short notice like this when it starts in an interactive mode:

 Gnomovision version 69, Copyright (C) 19yy name of author Gnomovision comes with ABSOLUTELY NO WARRANTY; for details type `show w'. This is free software, and you are welcome to redistribute it under certain conditions; type `show c' for details.

The hypothetical commands `show w' and `show c' should show the appropriate parts of the General Public License. Of course, the commands you use may be called something other than `show w' and `show c'; they could even be mouse-clicks or menu items--whatever suits your program.

You should also get your employer (if you work as a programmer) or your school, if any, to sign a "copyright disclaimer" for the program, if necessary. Here is a sample; alter the names:

Yoyodyne, Inc., hereby disclaims all copyright interest in the program

`Gnomovision' (which makes passes at compilers) written by James Hacker.

 <signature of Ty Coon>, 1 April 1989 Ty Coon, President of Vice

This General Public License does not permit incorporating your program into proprietary programs. If your program is a subroutine library, you may consider it more useful to permit linking proprietary applications with the library. If this is what you want to do, use the GNU Library General Public License instead of this License.

## **1.152 chardet 3.0.4-4build1**

## **1.152.1 Available under license :**

 GNU LESSER GENERAL PUBLIC LICENSE Version 2.1, February 1999

Copyright (C) 1991, 1999 Free Software Foundation, Inc. 51 Franklin St, Fifth Floor, Boston, MA 02110-1301 USA Everyone is permitted to copy and distribute verbatim copies of this license document, but changing it is not allowed.

[This is the first released version of the Lesser GPL. It also counts as the successor of the GNU Library Public License, version 2, hence the version number 2.1.]

 Preamble

 The licenses for most software are designed to take away your freedom to share and change it. By contrast, the GNU General Public Licenses are intended to guarantee your freedom to share and change free software--to make sure the software is free for all its users.

 This license, the Lesser General Public License, applies to some specially designated software packages--typically libraries--of the Free Software Foundation and other authors who decide to use it. You can use it too, but we suggest you first think carefully about whether this license or the ordinary General Public License is the better strategy to use in any particular case, based on the explanations below.

When we speak of free software, we are referring to freedom of use. not price. Our General Public Licenses are designed to make sure that you have the freedom to distribute copies of free software (and charge for this service if you wish); that you receive source code or can get it if you want it; that you can change the software and use pieces of it in new free programs; and that you are informed that you can do these things.

 To protect your rights, we need to make restrictions that forbid distributors to deny you these rights or to ask you to surrender these rights. These restrictions translate to certain responsibilities for you if you distribute copies of the library or if you modify it.

 For example, if you distribute copies of the library, whether gratis or for a fee, you must give the recipients all the rights that we gave you. You must make sure that they, too, receive or can get the source code. If you link other code with the library, you must provide complete object files to the recipients, so that they can relink them with the library after making changes to the library and recompiling it. And you must show them these terms so they know their rights.

We protect your rights with a two-step method: (1) we copyright the library, and (2) we offer you this license, which gives you legal permission to copy, distribute and/or modify the library.

 To protect each distributor, we want to make it very clear that there is no warranty for the free library. Also, if the library is modified by someone else and passed on, the recipients should know that what they have is not the original version, so that the original author's reputation will not be affected by problems that might be introduced by others.

 Finally, software patents pose a constant threat to the existence of any free program. We wish to make sure that a company cannot effectively restrict the users of a free program by obtaining a restrictive license from a patent holder. Therefore, we insist that any patent license obtained for a version of the library must be consistent with the full freedom of use specified in this license.

 Most GNU software, including some libraries, is covered by the ordinary GNU General Public License. This license, the GNU Lesser General Public License, applies to certain designated libraries, and is quite different from the ordinary General Public License. We use this license for certain libraries in order to permit linking those libraries into non-free programs.

 When a program is linked with a library, whether statically or using a shared library, the combination of the two is legally speaking a combined work, a derivative of the original library. The ordinary General Public License therefore permits such linking only if the entire combination fits its criteria of freedom. The Lesser General Public License permits more lax criteria for linking other code with the library.

We call this license the "Lesser" General Public License because it

does Less to protect the user's freedom than the ordinary General Public License. It also provides other free software developers Less of an advantage over competing non-free programs. These disadvantages are the reason we use the ordinary General Public License for many libraries. However, the Lesser license provides advantages in certain special circumstances.

 For example, on rare occasions, there may be a special need to encourage the widest possible use of a certain library, so that it becomes a de-facto standard. To achieve this, non-free programs must be allowed to use the library. A more frequent case is that a free library does the same job as widely used non-free libraries. In this case, there is little to gain by limiting the free library to free software only, so we use the Lesser General Public License.

 In other cases, permission to use a particular library in non-free programs enables a greater number of people to use a large body of free software. For example, permission to use the GNU C Library in non-free programs enables many more people to use the whole GNU operating system, as well as its variant, the GNU/Linux operating system.

 Although the Lesser General Public License is Less protective of the users' freedom, it does ensure that the user of a program that is linked with the Library has the freedom and the wherewithal to run that program using a modified version of the Library.

 The precise terms and conditions for copying, distribution and modification follow. Pay close attention to the difference between a "work based on the library" and a "work that uses the library". The former contains code derived from the library, whereas the latter must be combined with the library in order to run.

### GNU LESSER GENERAL PUBLIC LICENSE TERMS AND CONDITIONS FOR COPYING, DISTRIBUTION AND MODIFICATION

 0. This License Agreement applies to any software library or other program which contains a notice placed by the copyright holder or other authorized party saying it may be distributed under the terms of this Lesser General Public License (also called "this License"). Each licensee is addressed as "you".

 A "library" means a collection of software functions and/or data prepared so as to be conveniently linked with application programs (which use some of those functions and data) to form executables.

 The "Library", below, refers to any such software library or work which has been distributed under these terms. A "work based on the Library" means either the Library or any derivative work under copyright law: that is to say, a work containing the Library or a portion of it, either verbatim or with modifications and/or translated straightforwardly into another language. (Hereinafter, translation is included without limitation in the term "modification".)

 "Source code" for a work means the preferred form of the work for making modifications to it. For a library, complete source code means all the source code for all modules it contains, plus any associated interface definition files, plus the scripts used to control compilation and installation of the library.

 Activities other than copying, distribution and modification are not covered by this License; they are outside its scope. The act of running a program using the Library is not restricted, and output from such a program is covered only if its contents constitute a work based on the Library (independent of the use of the Library in a tool for writing it). Whether that is true depends on what the Library does and what the program that uses the Library does.

 1. You may copy and distribute verbatim copies of the Library's complete source code as you receive it, in any medium, provided that you conspicuously and appropriately publish on each copy an appropriate copyright notice and disclaimer of warranty; keep intact all the notices that refer to this License and to the absence of any warranty; and distribute a copy of this License along with the Library.

 You may charge a fee for the physical act of transferring a copy, and you may at your option offer warranty protection in exchange for a fee.

 2. You may modify your copy or copies of the Library or any portion of it, thus forming a work based on the Library, and copy and distribute such modifications or work under the terms of Section 1 above, provided that you also meet all of these conditions:

a) The modified work must itself be a software library.

 b) You must cause the files modified to carry prominent notices stating that you changed the files and the date of any change.

 c) You must cause the whole of the work to be licensed at no charge to all third parties under the terms of this License.

 d) If a facility in the modified Library refers to a function or a table of data to be supplied by an application program that uses the facility, other than as an argument passed when the facility

 is invoked, then you must make a good faith effort to ensure that, in the event an application does not supply such function or table, the facility still operates, and performs whatever part of its purpose remains meaningful.

 (For example, a function in a library to compute square roots has a purpose that is entirely well-defined independent of the application. Therefore, Subsection 2d requires that any application-supplied function or table used by this function must be optional: if the application does not supply it, the square root function must still compute square roots.)

These requirements apply to the modified work as a whole. If identifiable sections of that work are not derived from the Library, and can be reasonably considered independent and separate works in themselves, then this License, and its terms, do not apply to those sections when you distribute them as separate works. But when you distribute the same sections as part of a whole which is a work based on the Library, the distribution of the whole must be on the terms of this License, whose permissions for other licensees extend to the entire whole, and thus to each and every part regardless of who wrote it.

Thus, it is not the intent of this section to claim rights or contest your rights to work written entirely by you; rather, the intent is to exercise the right to control the distribution of derivative or collective works based on the Library.

In addition, mere aggregation of another work not based on the Library with the Library (or with a work based on the Library) on a volume of a storage or distribution medium does not bring the other work under the scope of this License.

 3. You may opt to apply the terms of the ordinary GNU General Public License instead of this License to a given copy of the Library. To do this, you must alter all the notices that refer to this License, so that they refer to the ordinary GNU General Public License, version 2, instead of to this License. (If a newer version than version 2 of the ordinary GNU General Public License has appeared, then you can specify that version instead if you wish.) Do not make any other change in these notices.

 Once this change is made in a given copy, it is irreversible for that copy, so the ordinary GNU General Public License applies to all subsequent copies and derivative works made from that copy.

 This option is useful when you wish to copy part of the code of the Library into a program that is not a library.

 4. You may copy and distribute the Library (or a portion or derivative of it, under Section 2) in object code or executable form under the terms of Sections 1 and 2 above provided that you accompany it with the complete corresponding machine-readable source code, which must be distributed under the terms of Sections 1 and 2 above on a medium customarily used for software interchange.

 If distribution of object code is made by offering access to copy from a designated place, then offering equivalent access to copy the source code from the same place satisfies the requirement to distribute the source code, even though third parties are not compelled to copy the source along with the object code.

 5. A program that contains no derivative of any portion of the Library, but is designed to work with the Library by being compiled or linked with it, is called a "work that uses the Library". Such a work, in isolation, is not a derivative work of the Library, and therefore falls outside the scope of this License.

 However, linking a "work that uses the Library" with the Library creates an executable that is a derivative of the Library (because it contains portions of the Library), rather than a "work that uses the library". The executable is therefore covered by this License. Section 6 states terms for distribution of such executables.

 When a "work that uses the Library" uses material from a header file that is part of the Library, the object code for the work may be a derivative work of the Library even though the source code is not. Whether this is true is especially significant if the work can be linked without the Library, or if the work is itself a library. The threshold for this to be true is not precisely defined by law.

 If such an object file uses only numerical parameters, data structure layouts and accessors, and small macros and small inline functions (ten lines or less in length), then the use of the object file is unrestricted, regardless of whether it is legally a derivative work. (Executables containing this object code plus portions of the Library will still fall under Section 6.)

 Otherwise, if the work is a derivative of the Library, you may distribute the object code for the work under the terms of Section 6. Any executables containing that work also fall under Section 6, whether or not they are linked directly with the Library itself.

 6. As an exception to the Sections above, you may also combine or link a "work that uses the Library" with the Library to produce a work containing portions of the Library, and distribute that work

under terms of your choice, provided that the terms permit modification of the work for the customer's own use and reverse engineering for debugging such modifications.

 You must give prominent notice with each copy of the work that the Library is used in it and that the Library and its use are covered by this License. You must supply a copy of this License. If the work during execution displays copyright notices, you must include the copyright notice for the Library among them, as well as a reference directing the user to the copy of this License. Also, you must do one of these things:

 a) Accompany the work with the complete corresponding machine-readable source code for the Library including whatever changes were used in the work (which must be distributed under Sections 1 and 2 above); and, if the work is an executable linked with the Library, with the complete machine-readable "work that uses the Library", as object code and/or source code, so that the user can modify the Library and then relink to produce a modified executable containing the modified Library. (It is understood that the user who changes the contents of definitions files in the Library will not necessarily be able to recompile the application to use the modified definitions.)

 b) Use a suitable shared library mechanism for linking with the Library. A suitable mechanism is one that (1) uses at run time a copy of the library already present on the user's computer system, rather than copying library functions into the executable, and (2) will operate properly with a modified version of the library, if the user installs one, as long as the modified version is interface-compatible with the version that the work was made with.

 c) Accompany the work with a written offer, valid for at least three years, to give the same user the materials specified in Subsection 6a, above, for a charge no more than the cost of performing this distribution.

 d) If distribution of the work is made by offering access to copy from a designated place, offer equivalent access to copy the above specified materials from the same place.

 e) Verify that the user has already received a copy of these materials or that you have already sent this user a copy.

 For an executable, the required form of the "work that uses the Library" must include any data and utility programs needed for reproducing the executable from it. However, as a special exception, the materials to be distributed need not include anything that is

normally distributed (in either source or binary form) with the major components (compiler, kernel, and so on) of the operating system on which the executable runs, unless that component itself accompanies the executable.

 It may happen that this requirement contradicts the license restrictions of other proprietary libraries that do not normally accompany the operating system. Such a contradiction means you cannot use both them and the Library together in an executable that you distribute.

 7. You may place library facilities that are a work based on the Library side-by-side in a single library together with other library facilities not covered by this License, and distribute such a combined library, provided that the separate distribution of the work based on the Library and of the other library facilities is otherwise permitted, and provided that you do these two things:

 a) Accompany the combined library with a copy of the same work based on the Library, uncombined with any other library facilities. This must be distributed under the terms of the Sections above.

 b) Give prominent notice with the combined library of the fact that part of it is a work based on the Library, and explaining where to find the accompanying uncombined form of the same work.

 8. You may not copy, modify, sublicense, link with, or distribute the Library except as expressly provided under this License. Any attempt otherwise to copy, modify, sublicense, link with, or distribute the Library is void, and will automatically terminate your rights under this License. However, parties who have received copies, or rights, from you under this License will not have their licenses terminated so long as such parties remain in full compliance.

 9. You are not required to accept this License, since you have not signed it. However, nothing else grants you permission to modify or distribute the Library or its derivative works. These actions are prohibited by law if you do not accept this License. Therefore, by modifying or distributing the Library (or any work based on the Library), you indicate your acceptance of this License to do so, and all its terms and conditions for copying, distributing or modifying the Library or works based on it.

 10. Each time you redistribute the Library (or any work based on the Library), the recipient automatically receives a license from the original licensor to copy, distribute, link with or modify the Library subject to these terms and conditions. You may not impose any further restrictions on the recipients' exercise of the rights granted herein. You are not responsible for enforcing compliance by third parties with this License.

 11. If, as a consequence of a court judgment or allegation of patent infringement or for any other reason (not limited to patent issues), conditions are imposed on you (whether by court order, agreement or otherwise) that contradict the conditions of this License, they do not excuse you from the conditions of this License. If you cannot distribute so as to satisfy simultaneously your obligations under this License and any other pertinent obligations, then as a consequence you may not distribute the Library at all. For example, if a patent license would not permit royalty-free redistribution of the Library by all those who receive copies directly or indirectly through you, then the only way you could satisfy both it and this License would be to refrain entirely from distribution of the Library.

If any portion of this section is held invalid or unenforceable under any particular circumstance, the balance of the section is intended to apply, and the section as a whole is intended to apply in other circumstances.

It is not the purpose of this section to induce you to infringe any patents or other property right claims or to contest validity of any such claims; this section has the sole purpose of protecting the integrity of the free software distribution system which is implemented by public license practices. Many people have made generous contributions to the wide range of software distributed through that system in reliance on consistent application of that system; it is up to the author/donor to decide if he or she is willing to distribute software through any other system and a licensee cannot impose that choice.

This section is intended to make thoroughly clear what is believed to be a consequence of the rest of this License.

 12. If the distribution and/or use of the Library is restricted in certain countries either by patents or by copyrighted interfaces, the original copyright holder who places the Library under this License may add an explicit geographical distribution limitation excluding those countries, so that distribution is permitted only in or among countries not thus excluded. In such case, this License incorporates the limitation as if written in the body of this License.

 13. The Free Software Foundation may publish revised and/or new versions of the Lesser General Public License from time to time. Such new versions will be similar in spirit to the present version, but may differ in detail to address new problems or concerns.

Each version is given a distinguishing version number. If the Library specifies a version number of this License which applies to it and "any later version", you have the option of following the terms and conditions either of that version or of any later version published by the Free Software Foundation. If the Library does not specify a license version number, you may choose any version ever published by the Free Software Foundation.

 14. If you wish to incorporate parts of the Library into other free programs whose distribution conditions are incompatible with these, write to the author to ask for permission. For software which is copyrighted by the Free Software Foundation, write to the Free Software Foundation; we sometimes make exceptions for this. Our decision will be guided by the two goals of preserving the free status of all derivatives of our free software and of promoting the sharing and reuse of software generally.

#### NO WARRANTY

 15. BECAUSE THE LIBRARY IS LICENSED FREE OF CHARGE, THERE IS NO WARRANTY FOR THE LIBRARY, TO THE EXTENT PERMITTED BY APPLICABLE LAW. EXCEPT WHEN OTHERWISE STATED IN WRITING THE COPYRIGHT HOLDERS AND/OR OTHER PARTIES PROVIDE THE LIBRARY "AS IS" WITHOUT WARRANTY OF ANY KIND, EITHER EXPRESSED OR IMPLIED, INCLUDING, BUT NOT LIMITED TO, THE IMPLIED WARRANTIES OF MERCHANTABILITY AND FITNESS FOR A PARTICULAR PURPOSE. THE ENTIRE RISK AS TO THE QUALITY AND PERFORMANCE OF THE LIBRARY IS WITH YOU. SHOULD THE LIBRARY PROVE DEFECTIVE, YOU ASSUME THE COST OF ALL NECESSARY SERVICING, REPAIR OR CORRECTION.

 16. IN NO EVENT UNLESS REQUIRED BY APPLICABLE LAW OR AGREED TO IN WRITING WILL ANY COPYRIGHT HOLDER, OR ANY OTHER PARTY WHO MAY MODIFY AND/OR REDISTRIBUTE THE LIBRARY AS PERMITTED ABOVE, BE LIABLE TO YOU FOR DAMAGES, INCLUDING ANY GENERAL, SPECIAL, INCIDENTAL OR CONSEQUENTIAL DAMAGES ARISING OUT OF THE USE OR INABILITY TO USE THE LIBRARY (INCLUDING BUT NOT LIMITED TO LOSS OF DATA OR DATA BEING RENDERED INACCURATE OR LOSSES SUSTAINED BY YOU OR THIRD PARTIES OR A FAILURE OF THE LIBRARY TO OPERATE WITH ANY OTHER SOFTWARE), EVEN IF SUCH HOLDER OR OTHER PARTY HAS BEEN ADVISED OF THE POSSIBILITY OF SUCH DAMAGES.

#### END OF TERMS AND CONDITIONS

How to Apply These Terms to Your New Libraries

 If you develop a new library, and you want it to be of the greatest possible use to the public, we recommend making it free software that everyone can redistribute and change. You can do so by permitting redistribution under these terms (or, alternatively, under the terms of the ordinary General Public License).

 To apply these terms, attach the following notices to the library. It is safest to attach them to the start of each source file to most effectively convey the exclusion of warranty; and each file should have at least the "copyright" line and a pointer to where the full notice is found.

 <one line to give the library's name and a brief idea of what it does.> Copyright  $(C)$  <year > <name of author>

 This library is free software; you can redistribute it and/or modify it under the terms of the GNU Lesser General Public License as published by the Free Software Foundation; either version 2.1 of the License, or (at your option) any later version.

 This library is distributed in the hope that it will be useful, but WITHOUT ANY WARRANTY; without even the implied warranty of MERCHANTABILITY or FITNESS FOR A PARTICULAR PURPOSE. See the GNU Lesser General Public License for more details.

 You should have received a copy of the GNU Lesser General Public License along with this library; if not, write to the Free Software Foundation, Inc., 51 Franklin St, Fifth Floor, Boston, MA 02110-1301 USA

Also add information on how to contact you by electronic and paper mail.

You should also get your employer (if you work as a programmer) or your school, if any, to sign a "copyright disclaimer" for the library, if necessary. Here is a sample; alter the names:

 Yoyodyne, Inc., hereby disclaims all copyright interest in the library `Frob' (a library for tweaking knobs) written by James Random Hacker.

 <signature of Ty Coon>, 1 April 1990 Ty Coon, President of Vice

That's all there is to it!

# **1.153 net-tools 1.60+git20180626.aebd88e-1ubuntu1**

**1.153.1 Available under license :** 

 GNU GENERAL PUBLIC LICENSE Version 2, June 1991

Copyright (C) 1989, 1991 Free Software Foundation, Inc.,

51 Franklin Street, Fifth Floor, Boston, MA 02110-1301 USA Everyone is permitted to copy and distribute verbatim copies of this license document, but changing it is not allowed.

#### Preamble

 The licenses for most software are designed to take away your freedom to share and change it. By contrast, the GNU General Public License is intended to guarantee your freedom to share and change free software--to make sure the software is free for all its users. This General Public License applies to most of the Free Software Foundation's software and to any other program whose authors commit to using it. (Some other Free Software Foundation software is covered by the GNU Lesser General Public License instead.) You can apply it to your programs, too.

 When we speak of free software, we are referring to freedom, not price. Our General Public Licenses are designed to make sure that you have the freedom to distribute copies of free software (and charge for this service if you wish), that you receive source code or can get it if you want it, that you can change the software or use pieces of it in new free programs; and that you know you can do these things.

 To protect your rights, we need to make restrictions that forbid anyone to deny you these rights or to ask you to surrender the rights. These restrictions translate to certain responsibilities for you if you distribute copies of the software, or if you modify it.

 For example, if you distribute copies of such a program, whether gratis or for a fee, you must give the recipients all the rights that you have. You must make sure that they, too, receive or can get the source code. And you must show them these terms so they know their rights.

We protect your rights with two steps: (1) copyright the software, and (2) offer you this license which gives you legal permission to copy, distribute and/or modify the software.

 Also, for each author's protection and ours, we want to make certain that everyone understands that there is no warranty for this free software. If the software is modified by someone else and passed on, we want its recipients to know that what they have is not the original, so that any problems introduced by others will not reflect on the original authors' reputations.

 Finally, any free program is threatened constantly by software patents. We wish to avoid the danger that redistributors of a free program will individually obtain patent licenses, in effect making the program proprietary. To prevent this, we have made it clear that any patent must be licensed for everyone's free use or not licensed at all.

 The precise terms and conditions for copying, distribution and modification follow.

### GNU GENERAL PUBLIC LICENSE TERMS AND CONDITIONS FOR COPYING, DISTRIBUTION AND MODIFICATION

 0. This License applies to any program or other work which contains a notice placed by the copyright holder saying it may be distributed under the terms of this General Public License. The "Program", below, refers to any such program or work, and a "work based on the Program" means either the Program or any derivative work under copyright law: that is to say, a work containing the Program or a portion of it, either verbatim or with modifications and/or translated into another language. (Hereinafter, translation is included without limitation in the term "modification".) Each licensee is addressed as "you".

Activities other than copying, distribution and modification are not covered by this License; they are outside its scope. The act of running the Program is not restricted, and the output from the Program is covered only if its contents constitute a work based on the Program (independent of having been made by running the Program). Whether that is true depends on what the Program does.

 1. You may copy and distribute verbatim copies of the Program's source code as you receive it, in any medium, provided that you conspicuously and appropriately publish on each copy an appropriate copyright notice and disclaimer of warranty; keep intact all the notices that refer to this License and to the absence of any warranty; and give any other recipients of the Program a copy of this License along with the Program.

You may charge a fee for the physical act of transferring a copy, and you may at your option offer warranty protection in exchange for a fee.

 2. You may modify your copy or copies of the Program or any portion of it, thus forming a work based on the Program, and copy and distribute such modifications or work under the terms of Section 1 above, provided that you also meet all of these conditions:

 a) You must cause the modified files to carry prominent notices stating that you changed the files and the date of any change.

 b) You must cause any work that you distribute or publish, that in whole or in part contains or is derived from the Program or any part thereof, to be licensed as a whole at no charge to all third

parties under the terms of this License.

 c) If the modified program normally reads commands interactively when run, you must cause it, when started running for such interactive use in the most ordinary way, to print or display an announcement including an appropriate copyright notice and a notice that there is no warranty (or else, saying that you provide a warranty) and that users may redistribute the program under these conditions, and telling the user how to view a copy of this License. (Exception: if the Program itself is interactive but does not normally print such an announcement, your work based on the Program is not required to print an announcement.)

These requirements apply to the modified work as a whole. If identifiable sections of that work are not derived from the Program, and can be reasonably considered independent and separate works in themselves, then this License, and its terms, do not apply to those sections when you distribute them as separate works. But when you distribute the same sections as part of a whole which is a work based on the Program, the distribution of the whole must be on the terms of this License, whose permissions for other licensees extend to the entire whole, and thus to each and every part regardless of who wrote it.

Thus, it is not the intent of this section to claim rights or contest your rights to work written entirely by you; rather, the intent is to exercise the right to control the distribution of derivative or collective works based on the Program.

In addition, mere aggregation of another work not based on the Program with the Program (or with a work based on the Program) on a volume of a storage or distribution medium does not bring the other work under the scope of this License.

 3. You may copy and distribute the Program (or a work based on it, under Section 2) in object code or executable form under the terms of Sections 1 and 2 above provided that you also do one of the following:

 a) Accompany it with the complete corresponding machine-readable source code, which must be distributed under the terms of Sections 1 and 2 above on a medium customarily used for software interchange; or,

 b) Accompany it with a written offer, valid for at least three years, to give any third party, for a charge no more than your cost of physically performing source distribution, a complete machine-readable copy of the corresponding source code, to be distributed under the terms of Sections 1 and 2 above on a medium customarily used for software interchange; or,

 c) Accompany it with the information you received as to the offer to distribute corresponding source code. (This alternative is allowed only for noncommercial distribution and only if you received the program in object code or executable form with such an offer, in accord with Subsection b above.)

The source code for a work means the preferred form of the work for making modifications to it. For an executable work, complete source code means all the source code for all modules it contains, plus any associated interface definition files, plus the scripts used to control compilation and installation of the executable. However, as a special exception, the source code distributed need not include anything that is normally distributed (in either source or binary form) with the major components (compiler, kernel, and so on) of the operating system on which the executable runs, unless that component itself accompanies the executable.

If distribution of executable or object code is made by offering access to copy from a designated place, then offering equivalent access to copy the source code from the same place counts as distribution of the source code, even though third parties are not compelled to copy the source along with the object code.

 4. You may not copy, modify, sublicense, or distribute the Program except as expressly provided under this License. Any attempt otherwise to copy, modify, sublicense or distribute the Program is void, and will automatically terminate your rights under this License. However, parties who have received copies, or rights, from you under this License will not have their licenses terminated so long as such parties remain in full compliance.

 5. You are not required to accept this License, since you have not signed it. However, nothing else grants you permission to modify or distribute the Program or its derivative works. These actions are prohibited by law if you do not accept this License. Therefore, by modifying or distributing the Program (or any work based on the Program), you indicate your acceptance of this License to do so, and all its terms and conditions for copying, distributing or modifying the Program or works based on it.

 6. Each time you redistribute the Program (or any work based on the Program), the recipient automatically receives a license from the original licensor to copy, distribute or modify the Program subject to these terms and conditions. You may not impose any further restrictions on the recipients' exercise of the rights granted herein. You are not responsible for enforcing compliance by third parties to this License.

 7. If, as a consequence of a court judgment or allegation of patent infringement or for any other reason (not limited to patent issues), conditions are imposed on you (whether by court order, agreement or otherwise) that contradict the conditions of this License, they do not excuse you from the conditions of this License. If you cannot distribute so as to satisfy simultaneously your obligations under this License and any other pertinent obligations, then as a consequence you may not distribute the Program at all. For example, if a patent license would not permit royalty-free redistribution of the Program by all those who receive copies directly or indirectly through you, then the only way you could satisfy both it and this License would be to refrain entirely from distribution of the Program.

If any portion of this section is held invalid or unenforceable under any particular circumstance, the balance of the section is intended to apply and the section as a whole is intended to apply in other circumstances.

It is not the purpose of this section to induce you to infringe any patents or other property right claims or to contest validity of any such claims; this section has the sole purpose of protecting the integrity of the free software distribution system, which is implemented by public license practices. Many people have made generous contributions to the wide range of software distributed through that system in reliance on consistent application of that system; it is up to the author/donor to decide if he or she is willing to distribute software through any other system and a licensee cannot impose that choice.

This section is intended to make thoroughly clear what is believed to be a consequence of the rest of this License.

 8. If the distribution and/or use of the Program is restricted in certain countries either by patents or by copyrighted interfaces, the original copyright holder who places the Program under this License may add an explicit geographical distribution limitation excluding those countries, so that distribution is permitted only in or among countries not thus excluded. In such case, this License incorporates the limitation as if written in the body of this License.

 9. The Free Software Foundation may publish revised and/or new versions of the General Public License from time to time. Such new versions will be similar in spirit to the present version, but may differ in detail to address new problems or concerns.

Each version is given a distinguishing version number. If the Program specifies a version number of this License which applies to it and "any later version", you have the option of following the terms and conditions either of that version or of any later version published by the Free Software Foundation. If the Program does not specify a version number of this License, you may choose any version ever published by the Free Software Foundation.

 10. If you wish to incorporate parts of the Program into other free programs whose distribution conditions are different, write to the author to ask for permission. For software which is copyrighted by the Free Software Foundation, write to the Free Software Foundation; we sometimes make exceptions for this. Our decision will be guided by the two goals of preserving the free status of all derivatives of our free software and of promoting the sharing and reuse of software generally.

#### NO WARRANTY

 11. BECAUSE THE PROGRAM IS LICENSED FREE OF CHARGE, THERE IS NO WARRANTY FOR THE PROGRAM, TO THE EXTENT PERMITTED BY APPLICABLE LAW. EXCEPT WHEN OTHERWISE STATED IN WRITING THE COPYRIGHT HOLDERS AND/OR OTHER PARTIES PROVIDE THE PROGRAM "AS IS" WITHOUT WARRANTY OF ANY KIND, EITHER EXPRESSED OR IMPLIED, INCLUDING, BUT NOT LIMITED TO, THE IMPLIED WARRANTIES OF MERCHANTABILITY AND FITNESS FOR A PARTICULAR PURPOSE. THE ENTIRE RISK AS TO THE QUALITY AND PERFORMANCE OF THE PROGRAM IS WITH YOU. SHOULD THE PROGRAM PROVE DEFECTIVE, YOU ASSUME THE COST OF ALL NECESSARY SERVICING, REPAIR OR CORRECTION.

 12. IN NO EVENT UNLESS REQUIRED BY APPLICABLE LAW OR AGREED TO IN WRITING WILL ANY COPYRIGHT HOLDER, OR ANY OTHER PARTY WHO MAY MODIFY AND/OR REDISTRIBUTE THE PROGRAM AS PERMITTED ABOVE, BE LIABLE TO YOU FOR DAMAGES, INCLUDING ANY GENERAL, SPECIAL, INCIDENTAL OR CONSEQUENTIAL DAMAGES ARISING OUT OF THE USE OR INABILITY TO USE THE PROGRAM (INCLUDING BUT NOT LIMITED TO LOSS OF DATA OR DATA BEING RENDERED INACCURATE OR LOSSES SUSTAINED BY YOU OR THIRD PARTIES OR A FAILURE OF THE PROGRAM TO OPERATE WITH ANY OTHER PROGRAMS), EVEN IF SUCH HOLDER OR OTHER PARTY HAS BEEN ADVISED OF THE POSSIBILITY OF SUCH DAMAGES.

#### END OF TERMS AND CONDITIONS

How to Apply These Terms to Your New Programs

 If you develop a new program, and you want it to be of the greatest possible use to the public, the best way to achieve this is to make it free software which everyone can redistribute and change under these terms.

 To do so, attach the following notices to the program. It is safest to attach them to the start of each source file to most effectively convey the exclusion of warranty; and each file should have at least the "copyright" line and a pointer to where the full notice is found.

 <one line to give the program's name and a brief idea of what it does.> Copyright  $(C)$  <year > <name of author>

 This program is free software; you can redistribute it and/or modify it under the terms of the GNU General Public License as published by the Free Software Foundation; either version 2 of the License, or (at your option) any later version.

 This program is distributed in the hope that it will be useful, but WITHOUT ANY WARRANTY; without even the implied warranty of MERCHANTABILITY or FITNESS FOR A PARTICULAR PURPOSE. See the GNU General Public License for more details.

 You should have received a copy of the GNU General Public License along with this program; if not, write to the Free Software Foundation, Inc., 51 Franklin Street, Fifth Floor, Boston, MA 02110-1301 USA.

Also add information on how to contact you by electronic and paper mail.

If the program is interactive, make it output a short notice like this when it starts in an interactive mode:

 Gnomovision version 69, Copyright (C) year name of author Gnomovision comes with ABSOLUTELY NO WARRANTY; for details type `show w'. This is free software, and you are welcome to redistribute it under certain conditions; type `show c' for details.

The hypothetical commands `show w' and `show c' should show the appropriate parts of the General Public License. Of course, the commands you use may be called something other than `show w' and `show c'; they could even be mouse-clicks or menu items--whatever suits your program.

You should also get your employer (if you work as a programmer) or your school, if any, to sign a "copyright disclaimer" for the program, if necessary. Here is a sample; alter the names:

 Yoyodyne, Inc., hereby disclaims all copyright interest in the program `Gnomovision' (which makes passes at compilers) written by James Hacker.

 <signature of Ty Coon>, 1 April 1989 Ty Coon, President of Vice

This General Public License does not permit incorporating your program into proprietary programs. If your program is a subroutine library, you may consider it more useful to permit linking proprietary applications with the library. If this is what you want to do, use the GNU Lesser General Public License instead of this License.

# **1.154 spring-web-mvc 5.3.2**

## **1.154.1 Available under license :**

No license file was found, but licenses were detected in source scan.

### /\*

- \* Copyright 2002-2016 the original author or authors.
- \*
- \* Licensed under the Apache License, Version 2.0 (the "License");
- \* you may not use this file except in compliance with the License.
- \* You may obtain a copy of the License at
- \*
- \* https://www.apache.org/licenses/LICENSE-2.0
- \*
- \* Unless required by applicable law or agreed to in writing, software
- \* distributed under the License is distributed on an "AS IS" BASIS,
- \* WITHOUT WARRANTIES OR CONDITIONS OF ANY KIND, either express or implied.
- \* See the License for the specific language governing permissions and
- \* limitations under the License.
- \*/

Found in path(s):

\* /opt/cola/permits/1135921019\_1613632048.93/0/spring-webmvc-5-3-2-sources-1 jar/org/springframework/web/servlet/view/ViewResolverComposite.java \* /opt/cola/permits/1135921019\_1613632048.93/0/spring-webmvc-5-3-2-sources-1 jar/org/springframework/web/servlet/config/DefaultServletHandlerBeanDefinitionParser.java \* /opt/cola/permits/1135921019\_1613632048.93/0/spring-webmvc-5-3-2-sources-1 jar/org/springframework/web/servlet/config/InterceptorsBeanDefinitionParser.java \* /opt/cola/permits/1135921019\_1613632048.93/0/spring-webmvc-5-3-2-sources-1 jar/org/springframework/web/servlet/mvc/condition/RequestCondition.java \* /opt/cola/permits/1135921019\_1613632048.93/0/spring-webmvc-5-3-2-sources-1 jar/org/springframework/web/servlet/mvc/method/annotation/StreamingResponseBody.java \* /opt/cola/permits/1135921019\_1613632048.93/0/spring-webmvc-5-3-2-sources-1 jar/org/springframework/web/servlet/view/AbstractTemplateView.java \* /opt/cola/permits/1135921019\_1613632048.93/0/spring-webmvc-5-3-2-sources-1 jar/org/springframework/web/servlet/view/tiles3/SpringLocaleResolver.java \* /opt/cola/permits/1135921019\_1613632048.93/0/spring-webmvc-5-3-2-sources-1 jar/org/springframework/web/servlet/config/annotation/WebMvcConfigurerComposite.java \* /opt/cola/permits/1135921019\_1613632048.93/0/spring-webmvc-5-3-2-sources-1 jar/org/springframework/web/servlet/config/MvcNamespaceHandler.java \* /opt/cola/permits/1135921019\_1613632048.93/0/spring-webmvc-5-3-2-sources-1 jar/org/springframework/web/servlet/mvc/Controller.java \* /opt/cola/permits/1135921019\_1613632048.93/0/spring-webmvc-5-3-2-sources-1 jar/org/springframework/web/servlet/resource/ResourceTransformer.java \* /opt/cola/permits/1135921019\_1613632048.93/0/spring-webmvc-5-3-2-sources-1 jar/org/springframework/web/servlet/config/annotation/WebMvcConfigurerAdapter.java

No license file was found, but licenses were detected in source scan.

/\*

\* Copyright 2002-2019 the original author or authors.

\*

\* Licensed under the Apache License, Version 2.0 (the "License");

\* you may not use this file except in compliance with the License.

\* You may obtain a copy of the License at

\*

https://www.apache.org/licenses/LICENSE-2.0

\*

\* Unless required by applicable law or agreed to in writing, software

\* distributed under the License is distributed on an "AS IS" BASIS,

\* WITHOUT WARRANTIES OR CONDITIONS OF ANY KIND, either express or implied.

\* See the License for the specific language governing permissions and

\* limitations under the License.

\*/

Found in path(s):

\* /opt/cola/permits/1135921019\_1613632048.93/0/spring-webmvc-5-3-2-sources-1 jar/org/springframework/web/servlet/function/HandlerFunction.java \* /opt/cola/permits/1135921019\_1613632048.93/0/spring-webmvc-5-3-2-sources-1 jar/org/springframework/web/servlet/resource/CachingResourceTransformer.java \* /opt/cola/permits/1135921019\_1613632048.93/0/spring-webmvc-5-3-2-sources-1 jar/org/springframework/web/servlet/view/script/ScriptTemplateView.java \* /opt/cola/permits/1135921019\_1613632048.93/0/spring-webmvc-5-3-2-sources-1 jar/org/springframework/web/servlet/mvc/condition/AbstractRequestCondition.java \* /opt/cola/permits/1135921019\_1613632048.93/0/spring-webmvc-5-3-2-sources-1 jar/org/springframework/web/servlet/function/ServerResponse.java \* /opt/cola/permits/1135921019\_1613632048.93/0/spring-webmvc-5-3-2-sources-1 jar/org/springframework/web/servlet/function/RouterFunction.java \* /opt/cola/permits/1135921019\_1613632048.93/0/spring-webmvc-5-3-2-sources-1 jar/org/springframework/web/servlet/handler/SimpleUrlHandlerMapping.java \* /opt/cola/permits/1135921019\_1613632048.93/0/spring-webmvc-5-3-2-sources-1 jar/org/springframework/web/servlet/function/ServerRequestExtensions.kt \* /opt/cola/permits/1135921019\_1613632048.93/0/spring-webmvc-5-3-2-sources-1 jar/org/springframework/web/servlet/mvc/ServletWrappingController.java \* /opt/cola/permits/1135921019\_1613632048.93/0/spring-webmvc-5-3-2-sources-1 jar/org/springframework/web/servlet/mvc/method/annotation/SessionAttributeMethodArgumentResolver.java \* /opt/cola/permits/1135921019\_1613632048.93/0/spring-webmvc-5-3-2-sources-1 jar/org/springframework/web/servlet/resource/CssLinkResourceTransformer.java \* /opt/cola/permits/1135921019\_1613632048.93/0/spring-webmvc-5-3-2-sources-1 jar/org/springframework/web/servlet/mvc/method/annotation/StreamingResponseBodyReturnValueHandler.java \* /opt/cola/permits/1135921019\_1613632048.93/0/spring-webmvc-5-3-2-sources-1 jar/org/springframework/web/servlet/view/script/ScriptTemplateConfig.java \* /opt/cola/permits/1135921019\_1613632048.93/0/spring-webmvc-5-3-2-sources-1 jar/org/springframework/web/servlet/mvc/method/annotation/ResponseEntityExceptionHandler.java \* /opt/cola/permits/1135921019\_1613632048.93/0/spring-webmvc-5-3-2-sources-1-

jar/org/springframework/web/servlet/handler/HandlerExceptionResolverComposite.java \* /opt/cola/permits/1135921019\_1613632048.93/0/spring-webmvc-5-3-2-sources-1 jar/org/springframework/web/servlet/function/ServerResponseExtensions.kt \* /opt/cola/permits/1135921019\_1613632048.93/0/spring-webmvc-5-3-2-sources-1 jar/org/springframework/web/servlet/function/HandlerFilterFunction.java \* /opt/cola/permits/1135921019\_1613632048.93/0/spring-webmvc-5-3-2-sources-1 jar/org/springframework/web/servlet/function/EntityResponse.java \* /opt/cola/permits/1135921019\_1613632048.93/0/spring-webmvc-5-3-2-sources-1 jar/org/springframework/web/servlet/view/AbstractCachingViewResolver.java \* /opt/cola/permits/1135921019\_1613632048.93/0/spring-webmvc-5-3-2-sources-1 jar/org/springframework/web/servlet/resource/CachingResourceResolver.java \* /opt/cola/permits/1135921019\_1613632048.93/0/spring-webmvc-5-3-2-sources-1 jar/org/springframework/web/servlet/function/ToStringVisitor.java \* /opt/cola/permits/1135921019\_1613632048.93/0/spring-webmvc-5-3-2-sources-1 jar/org/springframework/web/servlet/function/RequestPredicate.java \* /opt/cola/permits/1135921019\_1613632048.93/0/spring-webmvc-5-3-2-sources-1 jar/org/springframework/web/servlet/mvc/method/annotation/ServletInvocableHandlerMethod.java \* /opt/cola/permits/1135921019\_1613632048.93/0/spring-webmvc-5-3-2-sources-1 jar/org/springframework/web/servlet/resource/WebJarsResourceResolver.java \* /opt/cola/permits/1135921019\_1613632048.93/0/spring-webmvc-5-3-2-sources-1 jar/org/springframework/web/servlet/function/RouterFunctionDsl.kt \* /opt/cola/permits/1135921019\_1613632048.93/0/spring-webmvc-5-3-2-sources-1 jar/org/springframework/web/servlet/function/ResourceHandlerFunction.java \* /opt/cola/permits/1135921019\_1613632048.93/0/spring-webmvc-5-3-2-sources-1 jar/org/springframework/web/servlet/config/annotation/DefaultServletHandlerConfigurer.java \* /opt/cola/permits/1135921019\_1613632048.93/0/spring-webmvc-5-3-2-sources-1 jar/org/springframework/web/servlet/config/annotation/AsyncSupportConfigurer.java \* /opt/cola/permits/1135921019\_1613632048.93/0/spring-webmvc-5-3-2-sources-1 jar/org/springframework/web/servlet/mvc/method/annotation/DeferredResultMethodReturnValueHandler.java \* /opt/cola/permits/1135921019\_1613632048.93/0/spring-webmvc-5-3-2-sources-1 jar/org/springframework/web/servlet/function/DefaultRenderingResponseBuilder.java \* /opt/cola/permits/1135921019\_1613632048.93/0/spring-webmvc-5-3-2-sources-1 jar/org/springframework/web/servlet/mvc/method/annotation/ViewNameMethodReturnValueHandler.java \* /opt/cola/permits/1135921019\_1613632048.93/0/spring-webmvc-5-3-2-sources-1 jar/org/springframework/web/servlet/function/RenderingResponse.java \* /opt/cola/permits/1135921019\_1613632048.93/0/spring-webmvc-5-3-2-sources-1 jar/org/springframework/web/servlet/resource/PathResourceResolver.java \* /opt/cola/permits/1135921019\_1613632048.93/0/spring-webmvc-5-3-2-sources-1 jar/org/springframework/web/servlet/support/RequestContext.java \* /opt/cola/permits/1135921019\_1613632048.93/0/spring-webmvc-5-3-2-sources-1 jar/org/springframework/web/servlet/view/script/ScriptTemplateConfigurer.java \* /opt/cola/permits/1135921019\_1613632048.93/0/spring-webmvc-5-3-2-sources-1 jar/org/springframework/web/servlet/mvc/method/annotation/PathVariableMethodArgumentResolver.java \* /opt/cola/permits/1135921019\_1613632048.93/0/spring-webmvc-5-3-2-sources-1 jar/org/springframework/web/servlet/handler/BeanNameUrlHandlerMapping.java \* /opt/cola/permits/1135921019\_1613632048.93/0/spring-webmvc-5-3-2-sources-1 jar/org/springframework/web/servlet/resource/EncodedResourceResolver.java \* /opt/cola/permits/1135921019\_1613632048.93/0/spring-webmvc-5-3-2-sources-1jar/org/springframework/web/servlet/config/annotation/DelegatingWebMvcConfiguration.java

\* /opt/cola/permits/1135921019\_1613632048.93/0/spring-webmvc-5-3-2-sources-1-

jar/org/springframework/web/servlet/mvc/method/RequestMappingInfoHandlerMethodMappingNamingStrategy.jav a

\* /opt/cola/permits/1135921019\_1613632048.93/0/spring-webmvc-5-3-2-sources-1-

jar/org/springframework/web/servlet/function/support/HandlerFunctionAdapter.java

\* /opt/cola/permits/1135921019\_1613632048.93/0/spring-webmvc-5-3-2-sources-1-

jar/org/springframework/web/servlet/mvc/method/annotation/ViewMethodReturnValueHandler.java

No license file was found, but licenses were detected in source scan.

/\*

```
* Copyright 2002-2017 the original author or authors.
```
\*

\* Licensed under the Apache License, Version 2.0 (the "License");

\* you may not use this file except in compliance with the License.

\* You may obtain a copy of the License at

\*

\* https://www.apache.org/licenses/LICENSE-2.0

\*

\* Unless required by applicable law or agreed to in writing, software

\* distributed under the License is distributed on an "AS IS" BASIS,

\* WITHOUT WARRANTIES OR CONDITIONS OF ANY KIND, either express or implied.

\* See the License for the specific language governing permissions and

\* limitations under the License.

```
*/
```
Found in path(s):

\* /opt/cola/permits/1135921019\_1613632048.93/0/spring-webmvc-5-3-2-sources-1 jar/org/springframework/web/servlet/support/JstlUtils.java

\* /opt/cola/permits/1135921019\_1613632048.93/0/spring-webmvc-5-3-2-sources-1-

jar/org/springframework/web/servlet/mvc/method/annotation/ServletWebArgumentResolverAdapter.java

\* /opt/cola/permits/1135921019\_1613632048.93/0/spring-webmvc-5-3-2-sources-1-

jar/org/springframework/web/servlet/AsyncHandlerInterceptor.java

\* /opt/cola/permits/1135921019\_1613632048.93/0/spring-webmvc-5-3-2-sources-1-

jar/org/springframework/web/servlet/mvc/method/annotation/JsonViewResponseBodyAdvice.java

\* /opt/cola/permits/1135921019\_1613632048.93/0/spring-webmvc-5-3-2-sources-1-

jar/org/springframework/web/servlet/view/document/AbstractXlsView.java

\* /opt/cola/permits/1135921019\_1613632048.93/0/spring-webmvc-5-3-2-sources-1 jar/org/springframework/web/servlet/tags/Param.java

\* /opt/cola/permits/1135921019\_1613632048.93/0/spring-webmvc-5-3-2-sources-1-

jar/org/springframework/web/servlet/view/feed/AbstractRssFeedView.java

\* /opt/cola/permits/1135921019\_1613632048.93/0/spring-webmvc-5-3-2-sources-1 jar/org/springframework/web/servlet/view/JstlView.java

\* /opt/cola/permits/1135921019\_1613632048.93/0/spring-webmvc-5-3-2-sources-1-

jar/org/springframework/web/servlet/support/JspAwareRequestContext.java

\* /opt/cola/permits/1135921019\_1613632048.93/0/spring-webmvc-5-3-2-sources-1-

jar/org/springframework/web/servlet/mvc/method/annotation/RequestBodyAdvice.java

\* /opt/cola/permits/1135921019\_1613632048.93/0/spring-webmvc-5-3-2-sources-1-
```
jar/org/springframework/web/servlet/config/annotation/EnableWebMvc.java
* /opt/cola/permits/1135921019_1613632048.93/0/spring-webmvc-5-3-2-sources-1-
jar/org/springframework/web/servlet/mvc/method/annotation/RequestAttributeMethodArgumentResolver.java
* /opt/cola/permits/1135921019_1613632048.93/0/spring-webmvc-5-3-2-sources-1-
jar/org/springframework/web/servlet/i18n/FixedLocaleResolver.java
* /opt/cola/permits/1135921019_1613632048.93/0/spring-webmvc-5-3-2-sources-1-
jar/org/springframework/web/servlet/mvc/method/annotation/JsonViewRequestBodyAdvice.java
* /opt/cola/permits/1135921019_1613632048.93/0/spring-webmvc-5-3-2-sources-1-
jar/org/springframework/web/servlet/view/groovy/GroovyMarkupView.java
* /opt/cola/permits/1135921019_1613632048.93/0/spring-webmvc-5-3-2-sources-1-
jar/org/springframework/web/servlet/config/annotation/RedirectViewControllerRegistration.java
* /opt/cola/permits/1135921019_1613632048.93/0/spring-webmvc-5-3-2-sources-1-
jar/org/springframework/web/servlet/mvc/method/annotation/UriComponentsBuilderMethodArgumentResolver.jav
a
* /opt/cola/permits/1135921019_1613632048.93/0/spring-webmvc-5-3-2-sources-1-
jar/org/springframework/web/servlet/config/annotation/ResourceChainRegistration.java
* /opt/cola/permits/1135921019_1613632048.93/0/spring-webmvc-5-3-2-sources-1-
jar/org/springframework/web/servlet/LocaleContextResolver.java
* /opt/cola/permits/1135921019_1613632048.93/0/spring-webmvc-5-3-2-sources-1-
jar/org/springframework/web/servlet/view/AbstractUrlBasedView.java
* /opt/cola/permits/1135921019_1613632048.93/0/spring-webmvc-5-3-2-sources-1-
jar/org/springframework/web/servlet/mvc/method/annotation/ServletRequestDataBinderFactory.java
* /opt/cola/permits/1135921019_1613632048.93/0/spring-webmvc-5-3-2-sources-1-
jar/org/springframework/web/servlet/mvc/method/annotation/HttpHeadersReturnValueHandler.java
* /opt/cola/permits/1135921019_1613632048.93/0/spring-webmvc-5-3-2-sources-1-
jar/org/springframework/web/servlet/LocaleResolver.java
* /opt/cola/permits/1135921019_1613632048.93/0/spring-webmvc-5-3-2-sources-1-
jar/org/springframework/web/servlet/resource/HttpResource.java
* /opt/cola/permits/1135921019_1613632048.93/0/spring-webmvc-5-3-2-sources-1-
jar/org/springframework/web/servlet/config/CorsBeanDefinitionParser.java
* /opt/cola/permits/1135921019_1613632048.93/0/spring-webmvc-5-3-2-sources-1-
jar/org/springframework/web/servlet/resource/ResourceResolver.java
* /opt/cola/permits/1135921019_1613632048.93/0/spring-webmvc-5-3-2-sources-1-
jar/org/springframework/web/servlet/view/tiles3/TilesView.java
* /opt/cola/permits/1135921019_1613632048.93/0/spring-webmvc-5-3-2-sources-1-
jar/org/springframework/web/servlet/config/annotation/ViewControllerRegistration.java
* /opt/cola/permits/1135921019_1613632048.93/0/spring-webmvc-5-3-2-sources-1-
jar/org/springframework/web/servlet/view/freemarker/FreeMarkerConfig.java
* /opt/cola/permits/1135921019_1613632048.93/0/spring-webmvc-5-3-2-sources-1-
jar/org/springframework/web/servlet/mvc/method/annotation/CallableMethodReturnValueHandler.java
* /opt/cola/permits/1135921019_1613632048.93/0/spring-webmvc-5-3-2-sources-1-
jar/org/springframework/web/servlet/mvc/method/annotation/AsyncTaskMethodReturnValueHandler.java
* /opt/cola/permits/1135921019_1613632048.93/0/spring-webmvc-5-3-2-sources-1-
jar/org/springframework/web/servlet/mvc/method/annotation/RedirectAttributesMethodArgumentResolver.java
* /opt/cola/permits/1135921019_1613632048.93/0/spring-webmvc-5-3-2-sources-1-
jar/org/springframework/web/servlet/view/InternalResourceView.java
* /opt/cola/permits/1135921019_1613632048.93/0/spring-webmvc-5-3-2-sources-1-
jar/org/springframework/web/servlet/resource/AbstractResourceResolver.java
```

```
* /opt/cola/permits/1135921019_1613632048.93/0/spring-webmvc-5-3-2-sources-1-
jar/org/springframework/web/servlet/view/tiles3/SpringWildcardServletTilesApplicationContext.java
* /opt/cola/permits/1135921019_1613632048.93/0/spring-webmvc-5-3-2-sources-1-
jar/org/springframework/web/servlet/theme/FixedThemeResolver.java
* /opt/cola/permits/1135921019_1613632048.93/0/spring-webmvc-5-3-2-sources-1-
jar/org/springframework/web/servlet/handler/SimpleServletPostProcessor.java
* /opt/cola/permits/1135921019_1613632048.93/0/spring-webmvc-5-3-2-sources-1-
jar/org/springframework/web/servlet/ThemeResolver.java
* /opt/cola/permits/1135921019_1613632048.93/0/spring-webmvc-5-3-2-sources-1-
jar/org/springframework/web/servlet/handler/WebRequestHandlerInterceptorAdapter.java
* /opt/cola/permits/1135921019_1613632048.93/0/spring-webmvc-5-3-2-sources-1-
jar/org/springframework/web/servlet/i18n/SessionLocaleResolver.java
* /opt/cola/permits/1135921019_1613632048.93/0/spring-webmvc-5-3-2-sources-1-
jar/org/springframework/web/servlet/mvc/ServletForwardingController.java
* /opt/cola/permits/1135921019_1613632048.93/0/spring-webmvc-5-3-2-sources-1-
jar/org/springframework/web/servlet/theme/SessionThemeResolver.java
* /opt/cola/permits/1135921019_1613632048.93/0/spring-webmvc-5-3-2-sources-1-
jar/org/springframework/web/servlet/config/ViewControllerBeanDefinitionParser.java
* /opt/cola/permits/1135921019_1613632048.93/0/spring-webmvc-5-3-2-sources-1-
jar/org/springframework/web/servlet/i18n/AbstractLocaleContextResolver.java
* /opt/cola/permits/1135921019_1613632048.93/0/spring-webmvc-5-3-2-sources-1-
jar/org/springframework/web/servlet/mvc/method/annotation/PathVariableMapMethodArgumentResolver.java
* /opt/cola/permits/1135921019_1613632048.93/0/spring-webmvc-5-3-2-sources-1-
jar/org/springframework/web/servlet/mvc/ParameterizableViewController.java
* /opt/cola/permits/1135921019_1613632048.93/0/spring-webmvc-5-3-2-sources-1-
jar/org/springframework/web/servlet/mvc/support/RedirectAttributesModelMap.java
* /opt/cola/permits/1135921019_1613632048.93/0/spring-webmvc-5-3-2-sources-1-
jar/org/springframework/web/servlet/mvc/condition/RequestConditionHolder.java
* /opt/cola/permits/1135921019_1613632048.93/0/spring-webmvc-5-3-2-sources-1-
jar/org/springframework/web/servlet/mvc/method/annotation/ModelAndViewMethodReturnValueHandler.java
* /opt/cola/permits/1135921019_1613632048.93/0/spring-webmvc-5-3-2-sources-1-
jar/org/springframework/web/servlet/RequestToViewNameTranslator.java
No license file was found, but licenses were detected in source scan.
```
### /\*

\* Copyright 2002-2010 the original author or authors.

\*

\* Licensed under the Apache License, Version 2.0 (the "License");

\* you may not use this file except in compliance with the License.

- \* You may obtain a copy of the License at
- \*

https://www.apache.org/licenses/LICENSE-2.0

\*

\* Unless required by applicable law or agreed to in writing, software

\* distributed under the License is distributed on an "AS IS" BASIS,

\* WITHOUT WARRANTIES OR CONDITIONS OF ANY KIND, either express or implied.

\* See the License for the specific language governing permissions and

\* limitations under the License.

Found in path(s):

\* /opt/cola/permits/1135921019\_1613632048.93/0/spring-webmvc-5-3-2-sources-1 jar/org/springframework/web/servlet/handler/DispatcherServletWebRequest.java No license file was found, but licenses were detected in source scan.

/\*

\* Copyright 2002-2014 the original author or authors.

\*

\* Licensed under the Apache License, Version 2.0 (the "License");

\* you may not use this file except in compliance with the License.

\* You may obtain a copy of the License at

\*

https://www.apache.org/licenses/LICENSE-2.0

\*

\* Unless required by applicable law or agreed to in writing, software

\* distributed under the License is distributed on an "AS IS" BASIS,

\* WITHOUT WARRANTIES OR CONDITIONS OF ANY KIND, either express or implied.

\* See the License for the specific language governing permissions and

\* limitations under the License.

\*/

Found in path(s):

\* /opt/cola/permits/1135921019\_1613632048.93/0/spring-webmvc-5-3-2-sources-1-

jar/org/springframework/web/servlet/tags/form/PasswordInputTag.java

\* /opt/cola/permits/1135921019\_1613632048.93/0/spring-webmvc-5-3-2-sources-1-

jar/org/springframework/web/servlet/mvc/method/annotation/AbstractMappingJacksonResponseBodyAdvice.java

\* /opt/cola/permits/1135921019\_1613632048.93/0/spring-webmvc-5-3-2-sources-1-

jar/org/springframework/web/servlet/support/SessionFlashMapManager.java

\* /opt/cola/permits/1135921019\_1613632048.93/0/spring-webmvc-5-3-2-sources-1-

jar/org/springframework/web/servlet/config/annotation/UrlBasedViewResolverRegistration.java

\* /opt/cola/permits/1135921019\_1613632048.93/0/spring-webmvc-5-3-2-sources-1-

jar/org/springframework/web/servlet/FlashMapManager.java

No license file was found, but licenses were detected in source scan.

/\*

\* Copyright 2002-2018 the original author or authors.

\*

\* Licensed under the Apache License, Version 2.0 (the "License");

\* you may not use this file except in compliance with the License.

\* You may obtain a copy of the License at

\*

\* https://www.apache.org/licenses/LICENSE-2.0

\*

\* Unless required by applicable law or agreed to in writing, software

\* distributed under the License is distributed on an "AS IS" BASIS,

\* WITHOUT WARRANTIES OR CONDITIONS OF ANY KIND, either express or implied.

\* See the License for the specific language governing permissions and

\* limitations under the License.

\*/ /\*\*

\* A contract for inspecting and potentially modifying request data values such \* as URL query parameters or form field values before they are rendered by a \* view or before a redirect.

\*

\* <p>Implementations may use this contract for example as part of a solution

\* to provide data integrity, confidentiality, protection against cross-site

\* request forgery (CSRF), and others or for other tasks such as automatically

\* adding a hidden field to all forms and URLs.

\*

\* <p>View technologies that support this contract can obtain an instance to

\* delegate to via {@link RequestContext#getRequestDataValueProcessor()}.

\*

\* @author Rossen Stoyanchev

 $*$  @since 3.1

\*/

Found in path(s):

\* /opt/cola/permits/1135921019\_1613632048.93/0/spring-webmvc-5-3-2-sources-1 jar/org/springframework/web/servlet/support/RequestDataValueProcessor.java No license file was found, but licenses were detected in source scan.

/\*

\* Copyright 2002-2020 the original author or authors.

\*

\* Licensed under the Apache License, Version 2.0 (the "License");

\* you may not use this file except in compliance with the License.

\* You may obtain a copy of the License at

\*

\* https://www.apache.org/licenses/LICENSE-2.0

\*

\* Unless required by applicable law or agreed to in writing, software

\* distributed under the License is distributed on an "AS IS" BASIS,

\* WITHOUT WARRANTIES OR CONDITIONS OF ANY KIND, either express or implied.

\* See the License for the specific language governing permissions and

\* limitations under the License.

\*/

Found in path(s):

\* /opt/cola/permits/1135921019\_1613632048.93/0/spring-webmvc-5-3-2-sources-1 jar/org/springframework/web/servlet/handler/ConversionServiceExposingInterceptor.java \* /opt/cola/permits/1135921019\_1613632048.93/0/spring-webmvc-5-3-2-sources-1 jar/org/springframework/web/servlet/view/AbstractView.java \* /opt/cola/permits/1135921019\_1613632048.93/0/spring-webmvc-5-3-2-sources-1-

jar/org/springframework/web/servlet/config/annotation/ResourceHandlerRegistration.java

\* /opt/cola/permits/1135921019\_1613632048.93/0/spring-webmvc-5-3-2-sources-1 jar/org/springframework/web/servlet/resource/AppCacheManifestTransformer.java \* /opt/cola/permits/1135921019\_1613632048.93/0/spring-webmvc-5-3-2-sources-1 jar/org/springframework/web/servlet/mvc/method/annotation/SseEmitter.java \* /opt/cola/permits/1135921019\_1613632048.93/0/spring-webmvc-5-3-2-sources-1 jar/org/springframework/web/servlet/function/AbstractServerResponse.java \* /opt/cola/permits/1135921019\_1613632048.93/0/spring-webmvc-5-3-2-sources-1 jar/org/springframework/web/servlet/handler/AbstractHandlerMethodMapping.java \* /opt/cola/permits/1135921019\_1613632048.93/0/spring-webmvc-5-3-2-sources-1 jar/org/springframework/web/servlet/function/ServerRequest.java \* /opt/cola/permits/1135921019\_1613632048.93/0/spring-webmvc-5-3-2-sources-1 jar/org/springframework/web/servlet/mvc/UrlFilenameViewController.java \* /opt/cola/permits/1135921019\_1613632048.93/0/spring-webmvc-5-3-2-sources-1 jar/org/springframework/web/servlet/mvc/method/annotation/AbstractMessageConverterMethodProcessor.java \* /opt/cola/permits/1135921019\_1613632048.93/0/spring-webmvc-5-3-2-sources-1 jar/org/springframework/web/servlet/mvc/method/annotation/ResponseBodyEmitterReturnValueHandler.java \* /opt/cola/permits/1135921019\_1613632048.93/0/spring-webmvc-5-3-2-sources-1 jar/org/springframework/web/servlet/view/UrlBasedViewResolver.java \* /opt/cola/permits/1135921019\_1613632048.93/0/spring-webmvc-5-3-2-sources-1 jar/org/springframework/web/servlet/support/WebContentGenerator.java \* /opt/cola/permits/1135921019\_1613632048.93/0/spring-webmvc-5-3-2-sources-1 jar/org/springframework/web/servlet/HandlerInterceptor.java \* /opt/cola/permits/1135921019\_1613632048.93/0/spring-webmvc-5-3-2-sources-1 jar/org/springframework/web/servlet/view/AbstractTemplateViewResolver.java \* /opt/cola/permits/1135921019\_1613632048.93/0/spring-webmvc-5-3-2-sources-1 jar/org/springframework/web/servlet/mvc/method/annotation/HttpEntityMethodProcessor.java \* /opt/cola/permits/1135921019\_1613632048.93/0/spring-webmvc-5-3-2-sources-1 jar/org/springframework/web/servlet/view/groovy/GroovyMarkupViewResolver.java \* /opt/cola/permits/1135921019\_1613632048.93/0/spring-webmvc-5-3-2-sources-1 jar/org/springframework/web/servlet/view/tiles3/TilesConfigurer.java \* /opt/cola/permits/1135921019\_1613632048.93/0/spring-webmvc-5-3-2-sources-1 jar/org/springframework/web/servlet/view/InternalResourceViewResolver.java \* /opt/cola/permits/1135921019\_1613632048.93/0/spring-webmvc-5-3-2-sources-1 jar/org/springframework/web/servlet/handler/HandlerMappingIntrospector.java \* /opt/cola/permits/1135921019\_1613632048.93/0/spring-webmvc-5-3-2-sources-1 jar/org/springframework/web/servlet/config/annotation/ContentNegotiationConfigurer.java \* /opt/cola/permits/1135921019\_1613632048.93/0/spring-webmvc-5-3-2-sources-1 jar/org/springframework/web/servlet/handler/UserRoleAuthorizationInterceptor.java \* /opt/cola/permits/1135921019\_1613632048.93/0/spring-webmvc-5-3-2-sources-1 jar/org/springframework/web/servlet/function/PathResourceLookupFunction.java \* /opt/cola/permits/1135921019\_1613632048.93/0/spring-webmvc-5-3-2-sources-1 jar/org/springframework/web/servlet/mvc/annotation/ResponseStatusExceptionResolver.java \* /opt/cola/permits/1135921019\_1613632048.93/0/spring-webmvc-5-3-2-sources-1 jar/org/springframework/web/servlet/mvc/method/annotation/RequestMappingHandlerMapping.java \* /opt/cola/permits/1135921019\_1613632048.93/0/spring-webmvc-5-3-2-sources-1 jar/org/springframework/web/servlet/support/ServletUriComponentsBuilder.java \* /opt/cola/permits/1135921019\_1613632048.93/0/spring-webmvc-5-3-2-sources-1 jar/org/springframework/web/servlet/mvc/method/annotation/ExtendedServletRequestDataBinder.java

\* /opt/cola/permits/1135921019\_1613632048.93/0/spring-webmvc-5-3-2-sources-1 jar/org/springframework/web/servlet/tags/UrlTag.java

\* /opt/cola/permits/1135921019\_1613632048.93/0/spring-webmvc-5-3-2-sources-1 jar/org/springframework/web/servlet/handler/AbstractUrlHandlerMapping.java \* /opt/cola/permits/1135921019\_1613632048.93/0/spring-webmvc-5-3-2-sources-1 jar/org/springframework/web/servlet/resource/ResourceUrlEncodingFilter.java \* /opt/cola/permits/1135921019\_1613632048.93/0/spring-webmvc-5-3-2-sources-1 jar/org/springframework/web/servlet/function/DefaultServerResponseBuilder.java \* /opt/cola/permits/1135921019\_1613632048.93/0/spring-webmvc-5-3-2-sources-1 jar/org/springframework/web/servlet/config/ResourcesBeanDefinitionParser.java \* /opt/cola/permits/1135921019\_1613632048.93/0/spring-webmvc-5-3-2-sources-1 jar/org/springframework/web/servlet/view/RedirectView.java \* /opt/cola/permits/1135921019\_1613632048.93/0/spring-webmvc-5-3-2-sources-1 jar/org/springframework/web/servlet/view/xslt/XsltViewResolver.java \* /opt/cola/permits/1135921019\_1613632048.93/0/spring-webmvc-5-3-2-sources-1 jar/org/springframework/web/servlet/i18n/AcceptHeaderLocaleResolver.java \* /opt/cola/permits/1135921019\_1613632048.93/0/spring-webmvc-5-3-2-sources-1 jar/org/springframework/web/servlet/view/XmlViewResolver.java \* /opt/cola/permits/1135921019\_1613632048.93/0/spring-webmvc-5-3-2-sources-1 jar/org/springframework/web/servlet/mvc/method/annotation/ServletRequestMethodArgumentResolver.java \* /opt/cola/permits/1135921019\_1613632048.93/0/spring-webmvc-5-3-2-sources-1 jar/org/springframework/web/servlet/mvc/condition/RequestMethodsRequestCondition.java \* /opt/cola/permits/1135921019\_1613632048.93/0/spring-webmvc-5-3-2-sources-1 jar/org/springframework/web/servlet/mvc/method/annotation/ServletModelAttributeMethodProcessor.java \* /opt/cola/permits/1135921019\_1613632048.93/0/spring-webmvc-5-3-2-sources-1 jar/org/springframework/web/servlet/mvc/method/RequestMappingInfo.java \* /opt/cola/permits/1135921019\_1613632048.93/0/spring-webmvc-5-3-2-sources-1 jar/org/springframework/web/servlet/config/annotation/InterceptorRegistration.java \* /opt/cola/permits/1135921019\_1613632048.93/0/spring-webmvc-5-3-2-sources-1 jar/org/springframework/web/servlet/config/annotation/ResourceHandlerRegistry.java \* /opt/cola/permits/1135921019\_1613632048.93/0/spring-webmvc-5-3-2-sources-1 jar/org/springframework/web/servlet/function/DefaultEntityResponseBuilder.java \* /opt/cola/permits/1135921019\_1613632048.93/0/spring-webmvc-5-3-2-sources-1 jar/org/springframework/web/servlet/function/support/RouterFunctionMapping.java \* /opt/cola/permits/1135921019\_1613632048.93/0/spring-webmvc-5-3-2-sources-1 jar/org/springframework/web/servlet/config/annotation/WebMvcConfigurer.java \* /opt/cola/permits/1135921019\_1613632048.93/0/spring-webmvc-5-3-2-sources-1 jar/org/springframework/web/servlet/config/annotation/ViewResolverRegistry.java \* /opt/cola/permits/1135921019\_1613632048.93/0/spring-webmvc-5-3-2-sources-1 jar/org/springframework/web/servlet/function/ChangePathPatternParserVisitor.java \* /opt/cola/permits/1135921019\_1613632048.93/0/spring-webmvc-5-3-2-sources-1 jar/org/springframework/web/servlet/i18n/CookieLocaleResolver.java \* /opt/cola/permits/1135921019\_1613632048.93/0/spring-webmvc-5-3-2-sources-1 jar/org/springframework/web/servlet/FrameworkServlet.java \* /opt/cola/permits/1135921019\_1613632048.93/0/spring-webmvc-5-3-2-sources-1 jar/org/springframework/web/servlet/mvc/condition/ConsumesRequestCondition.java \* /opt/cola/permits/1135921019\_1613632048.93/0/spring-webmvc-5-3-2-sources-1 jar/org/springframework/web/servlet/function/DefaultAsyncServerResponse.java

```
* /opt/cola/permits/1135921019_1613632048.93/0/spring-webmvc-5-3-2-sources-1-
jar/org/springframework/web/servlet/mvc/method/annotation/PrincipalMethodArgumentResolver.java
* /opt/cola/permits/1135921019_1613632048.93/0/spring-webmvc-5-3-2-sources-1-
jar/org/springframework/web/servlet/mvc/method/annotation/ContinuationHandlerMethodArgumentResolver.java
* /opt/cola/permits/1135921019_1613632048.93/0/spring-webmvc-5-3-2-sources-1-
jar/org/springframework/web/servlet/tags/form/ErrorsTag.java
* /opt/cola/permits/1135921019_1613632048.93/0/spring-webmvc-5-3-2-sources-1-
jar/org/springframework/web/servlet/resource/VersionResourceResolver.java
* /opt/cola/permits/1135921019_1613632048.93/0/spring-webmvc-5-3-2-sources-1-
jar/org/springframework/web/servlet/view/script/ScriptTemplateViewResolver.java
* /opt/cola/permits/1135921019_1613632048.93/0/spring-webmvc-5-3-2-sources-1-
jar/org/springframework/web/servlet/config/annotation/WebMvcConfigurationSupport.java
* /opt/cola/permits/1135921019_1613632048.93/0/spring-webmvc-5-3-2-sources-1-
jar/org/springframework/web/servlet/view/json/AbstractJackson2View.java
* /opt/cola/permits/1135921019_1613632048.93/0/spring-webmvc-5-3-2-sources-1-
jar/org/springframework/web/servlet/mvc/method/annotation/ServletCookieValueMethodArgumentResolver.java
* /opt/cola/permits/1135921019_1613632048.93/0/spring-webmvc-5-3-2-sources-1-
jar/org/springframework/web/servlet/mvc/condition/AbstractMediaTypeExpression.java
* /opt/cola/permits/1135921019_1613632048.93/0/spring-webmvc-5-3-2-sources-1-
jar/org/springframework/web/servlet/view/BeanNameViewResolver.java
* /opt/cola/permits/1135921019_1613632048.93/0/spring-webmvc-5-3-2-sources-1-
jar/org/springframework/web/servlet/view/freemarker/FreeMarkerViewResolver.java
* /opt/cola/permits/1135921019_1613632048.93/0/spring-webmvc-5-3-2-sources-1-
jar/org/springframework/web/servlet/function/AsyncServerResponse.java
* /opt/cola/permits/1135921019_1613632048.93/0/spring-webmvc-5-3-2-sources-1-
jar/org/springframework/web/servlet/config/annotation/CorsRegistry.java
* /opt/cola/permits/1135921019_1613632048.93/0/spring-webmvc-5-3-2-sources-1-
jar/org/springframework/web/servlet/mvc/condition/HeadersRequestCondition.java
* /opt/cola/permits/1135921019_1613632048.93/0/spring-webmvc-5-3-2-sources-1-
jar/org/springframework/web/servlet/mvc/condition/ProducesRequestCondition.java
* /opt/cola/permits/1135921019_1613632048.93/0/spring-webmvc-5-3-2-sources-1-
jar/org/springframework/web/servlet/mvc/condition/PatternsRequestCondition.java
* /opt/cola/permits/1135921019_1613632048.93/0/spring-webmvc-5-3-2-sources-1-
jar/org/springframework/web/servlet/function/DefaultServerRequest.java
* /opt/cola/permits/1135921019_1613632048.93/0/spring-webmvc-5-3-2-sources-1-
jar/org/springframework/web/servlet/handler/HandlerInterceptorAdapter.java
* /opt/cola/permits/1135921019_1613632048.93/0/spring-webmvc-5-3-2-sources-1-
jar/org/springframework/web/servlet/view/json/MappingJackson2JsonView.java
* /opt/cola/permits/1135921019_1613632048.93/0/spring-webmvc-5-3-2-sources-1-
jar/org/springframework/web/servlet/ViewResolver.java
* /opt/cola/permits/1135921019_1613632048.93/0/spring-webmvc-5-3-2-sources-1-
jar/org/springframework/web/servlet/handler/PathPatternMatchableHandlerMapping.java
* /opt/cola/permits/1135921019_1613632048.93/0/spring-webmvc-5-3-2-sources-1-
jar/org/springframework/web/servlet/support/AbstractFlashMapManager.java
* /opt/cola/permits/1135921019_1613632048.93/0/spring-webmvc-5-3-2-sources-1-
jar/org/springframework/web/servlet/tags/MessageTag.java
* /opt/cola/permits/1135921019_1613632048.93/0/spring-webmvc-5-3-2-sources-1-
jar/org/springframework/web/servlet/resource/ResourceHttpRequestHandler.java
```
\* /opt/cola/permits/1135921019\_1613632048.93/0/spring-webmvc-5-3-2-sources-1 jar/org/springframework/web/servlet/handler/AbstractHandlerExceptionResolver.java \* /opt/cola/permits/1135921019\_1613632048.93/0/spring-webmvc-5-3-2-sources-1 jar/org/springframework/web/servlet/mvc/condition/PathPatternsRequestCondition.java \* /opt/cola/permits/1135921019\_1613632048.93/0/spring-webmvc-5-3-2-sources-1 jar/org/springframework/web/servlet/function/DefaultServerRequestBuilder.java \* /opt/cola/permits/1135921019\_1613632048.93/0/spring-webmvc-5-3-2-sources-1 jar/org/springframework/web/servlet/HandlerExecutionChain.java \* /opt/cola/permits/1135921019\_1613632048.93/0/spring-webmvc-5-3-2-sources-1 jar/org/springframework/web/servlet/resource/ResourceUrlProvider.java \* /opt/cola/permits/1135921019\_1613632048.93/0/spring-webmvc-5-3-2-sources-1 jar/org/springframework/web/servlet/handler/RequestMatchResult.java \* /opt/cola/permits/1135921019\_1613632048.93/0/spring-webmvc-5-3-2-sources-1 jar/org/springframework/web/servlet/mvc/WebContentInterceptor.java \* /opt/cola/permits/1135921019\_1613632048.93/0/spring-webmvc-5-3-2-sources-1 jar/org/springframework/web/servlet/theme/ThemeChangeInterceptor.java \* /opt/cola/permits/1135921019\_1613632048.93/0/spring-webmvc-5-3-2-sources-1 jar/org/springframework/web/servlet/view/tiles3/TilesViewResolver.java \* /opt/cola/permits/1135921019\_1613632048.93/0/spring-webmvc-5-3-2-sources-1 jar/org/springframework/web/servlet/resource/ResourceUrlProviderExposingInterceptor.java \* /opt/cola/permits/1135921019\_1613632048.93/0/spring-webmvc-5-3-2-sources-1 jar/org/springframework/web/servlet/view/ResourceBundleViewResolver.java \* /opt/cola/permits/1135921019\_1613632048.93/0/spring-webmvc-5-3-2-sources-1 jar/org/springframework/web/servlet/handler/MappedInterceptor.java \* /opt/cola/permits/1135921019\_1613632048.93/0/spring-webmvc-5-3-2-sources-1 jar/org/springframework/web/servlet/mvc/method/annotation/ExceptionHandlerExceptionResolver.java \* /opt/cola/permits/1135921019\_1613632048.93/0/spring-webmvc-5-3-2-sources-1 jar/org/springframework/web/servlet/DispatcherServlet.java \* /opt/cola/permits/1135921019\_1613632048.93/0/spring-webmvc-5-3-2-sources-1 jar/org/springframework/web/servlet/function/RequestPredicates.java \* /opt/cola/permits/1135921019\_1613632048.93/0/spring-webmvc-5-3-2-sources-1 jar/org/springframework/web/servlet/i18n/LocaleChangeInterceptor.java \* /opt/cola/permits/1135921019\_1613632048.93/0/spring-webmvc-5-3-2-sources-1 jar/org/springframework/web/servlet/mvc/condition/ParamsRequestCondition.java \* /opt/cola/permits/1135921019\_1613632048.93/0/spring-webmvc-5-3-2-sources-1 jar/org/springframework/web/servlet/function/ErrorHandlingServerResponse.java \* /opt/cola/permits/1135921019\_1613632048.93/0/spring-webmvc-5-3-2-sources-1 jar/org/springframework/web/servlet/mvc/method/annotation/ReactiveTypeHandler.java \* /opt/cola/permits/1135921019\_1613632048.93/0/spring-webmvc-5-3-2-sources-1 jar/org/springframework/web/servlet/config/AnnotationDrivenBeanDefinitionParser.java \* /opt/cola/permits/1135921019\_1613632048.93/0/spring-webmvc-5-3-2-sources-1 jar/org/springframework/web/servlet/handler/MatchableHandlerMapping.java \* /opt/cola/permits/1135921019\_1613632048.93/0/spring-webmvc-5-3-2-sources-1 jar/org/springframework/web/servlet/mvc/method/annotation/ResponseBodyEmitter.java \* /opt/cola/permits/1135921019\_1613632048.93/0/spring-webmvc-5-3-2-sources-1 jar/org/springframework/web/servlet/function/SseServerResponse.java \* /opt/cola/permits/1135921019\_1613632048.93/0/spring-webmvc-5-3-2-sources-1 jar/org/springframework/web/servlet/function/RouterFunctionBuilder.java

```
* /opt/cola/permits/1135921019_1613632048.93/0/spring-webmvc-5-3-2-sources-1-
jar/org/springframework/web/servlet/view/DefaultRequestToViewNameTranslator.java
* /opt/cola/permits/1135921019_1613632048.93/0/spring-webmvc-5-3-2-sources-1-
jar/org/springframework/web/servlet/HandlerMapping.java
* /opt/cola/permits/1135921019_1613632048.93/0/spring-webmvc-5-3-2-sources-1-
jar/org/springframework/web/servlet/mvc/method/annotation/RequestMappingHandlerAdapter.java
* /opt/cola/permits/1135921019_1613632048.93/0/spring-webmvc-5-3-2-sources-1-
jar/org/springframework/web/servlet/mvc/method/RequestMappingInfoHandlerMapping.java
* /opt/cola/permits/1135921019_1613632048.93/0/spring-webmvc-5-3-2-sources-1-
jar/org/springframework/web/servlet/mvc/method/annotation/MvcUriComponentsBuilder.java
* /opt/cola/permits/1135921019_1613632048.93/0/spring-webmvc-5-3-2-sources-1-
jar/org/springframework/web/servlet/config/MvcNamespaceUtils.java
* /opt/cola/permits/1135921019_1613632048.93/0/spring-webmvc-5-3-2-sources-1-
jar/org/springframework/web/servlet/mvc/method/annotation/ModelAndViewResolverMethodReturnValueHandler.j
ava
* /opt/cola/permits/1135921019_1613632048.93/0/spring-webmvc-5-3-2-sources-1-
jar/org/springframework/web/servlet/handler/AbstractHandlerMapping.java
* /opt/cola/permits/1135921019_1613632048.93/0/spring-webmvc-5-3-2-sources-1-
jar/org/springframework/web/servlet/config/annotation/CorsRegistration.java
* /opt/cola/permits/1135921019_1613632048.93/0/spring-webmvc-5-3-2-sources-1-
jar/org/springframework/web/servlet/config/annotation/ViewControllerRegistry.java
* /opt/cola/permits/1135921019_1613632048.93/0/spring-webmvc-5-3-2-sources-1-
jar/org/springframework/web/servlet/function/RouterFunctions.java
* /opt/cola/permits/1135921019_1613632048.93/0/spring-webmvc-5-3-2-sources-1-
jar/org/springframework/web/servlet/config/annotation/PathMatchConfigurer.java
* /opt/cola/permits/1135921019_1613632048.93/0/spring-webmvc-5-3-2-sources-1-
jar/org/springframework/web/servlet/FlashMap.java
* /opt/cola/permits/1135921019_1613632048.93/0/spring-webmvc-5-3-2-sources-1-
jar/org/springframework/web/servlet/view/xml/MappingJackson2XmlView.java
* /opt/cola/permits/1135921019_1613632048.93/0/spring-webmvc-5-3-2-sources-1-
jar/org/springframework/web/servlet/handler/AbstractHandlerMethodExceptionResolver.java
No license file was found, but licenses were detected in source scan.
```
/\*

\* Copyright 2002-2007 the original author or authors.

\*

\* Licensed under the Apache License, Version 2.0 (the "License");

\* you may not use this file except in compliance with the License.

- \* You may obtain a copy of the License at
- \*

\* https://www.apache.org/licenses/LICENSE-2.0

\*

\* Unless required by applicable law or agreed to in writing, software

\* distributed under the License is distributed on an "AS IS" BASIS,

\* WITHOUT WARRANTIES OR CONDITIONS OF ANY KIND, either express or implied.

\* See the License for the specific language governing permissions and

\* limitations under the License.

\*/

Found in path(s):

\* /opt/cola/permits/1135921019\_1613632048.93/0/spring-webmvc-5-3-2-sources-1 jar/org/springframework/web/servlet/theme/AbstractThemeResolver.java No license file was found, but licenses were detected in source scan.

/\*

\* Copyright 2002-2013 the original author or authors.

\*

\* Licensed under the Apache License, Version 2.0 (the "License");

\* you may not use this file except in compliance with the License.

\* You may obtain a copy of the License at

\*

\* https://www.apache.org/licenses/LICENSE-2.0

\*

\* Unless required by applicable law or agreed to in writing, software

\* distributed under the License is distributed on an "AS IS" BASIS,

\* WITHOUT WARRANTIES OR CONDITIONS OF ANY KIND, either express or implied.

\* See the License for the specific language governing permissions and

\* limitations under the License.

\*/

Found in path(s):

\* /opt/cola/permits/1135921019\_1613632048.93/0/spring-webmvc-5-3-2-sources-1 jar/org/springframework/web/servlet/tags/form/HiddenInputTag.java \* /opt/cola/permits/1135921019\_1613632048.93/0/spring-webmvc-5-3-2-sources-1 jar/org/springframework/web/servlet/i18n/AbstractLocaleResolver.java No license file was found, but licenses were detected in source scan.

/\*

\* Copyright 2002-2017 the original author or authors.

\*

\* Licensed under the Apache License, Version 2.0 (the "License");

\* you may not use this file except in compliance with the License.

\* You may obtain a copy of the License at

\*

\* https://www.apache.org/licenses/LICENSE-2.0

\*

\* Unless required by applicable law or agreed to in writing, software

\* distributed under the License is distributed on an "AS IS" BASIS,

\* WITHOUT WARRANTIES OR CONDITIONS OF ANY KIND, either express or implied.

\* See the License for the specific language governing permissions and

\* limitations under the License.

\*/

/\*\*

\* XSLT-driven View that allows for response context to be rendered as the

\* result of an XSLT transformation.

\*

\* <p>The XSLT Source object is supplied as a parameter in the model and then

\* {@link #locateSource detected} during response rendering. Users can either specify

\* a specific entry in the model via the {@link #setSourceKey sourceKey} property or

\* have Spring locate the Source object. This class also provides basic conversion

\* of objects into Source implementations. See {@link #getSourceTypes() here}

\* for more details.

\*

\* <p>All model parameters are passed to the XSLT Transformer as parameters.

- \* In addition the user can configure {@link #setOutputProperties output properties}
- \* to be passed to the Transformer.

\*

- \* @author Rob Harrop
- \* @author Juergen Hoeller

\* @since 2.0

\*/

## Found in path(s):

\* /opt/cola/permits/1135921019\_1613632048.93/0/spring-webmvc-5-3-2-sources-1 jar/org/springframework/web/servlet/view/xslt/XsltView.java No license file was found, but licenses were detected in source scan.

/\*

\* Copyright 2002-2018 the original author or authors.

\*

\* Licensed under the Apache License, Version 2.0 (the "License");

\* you may not use this file except in compliance with the License.

\* You may obtain a copy of the License at

\*

\* https://www.apache.org/licenses/LICENSE-2.0

\*

\* Unless required by applicable law or agreed to in writing, software

\* distributed under the License is distributed on an "AS IS" BASIS,

\* WITHOUT WARRANTIES OR CONDITIONS OF ANY KIND, either express or implied.

\* See the License for the specific language governing permissions and

\* limitations under the License.

```
*/
```
Found in path(s):

\* /opt/cola/permits/1135921019\_1613632048.93/0/spring-webmvc-5-3-2-sources-1 jar/org/springframework/web/servlet/resource/ResourceTransformerSupport.java

\* /opt/cola/permits/1135921019\_1613632048.93/0/spring-webmvc-5-3-2-sources-1 jar/org/springframework/web/servlet/HttpServletBean.java

\* /opt/cola/permits/1135921019\_1613632048.93/0/spring-webmvc-5-3-2-sources-1 jar/org/springframework/web/servlet/mvc/AbstractController.java

\* /opt/cola/permits/1135921019\_1613632048.93/0/spring-webmvc-5-3-2-sources-1-

jar/org/springframework/web/servlet/resource/DefaultResourceTransformerChain.java

\* /opt/cola/permits/1135921019\_1613632048.93/0/spring-webmvc-5-3-2-sources-1-

jar/org/springframework/web/servlet/resource/ResourceResolverChain.java

```
* /opt/cola/permits/1135921019_1613632048.93/0/spring-webmvc-5-3-2-sources-1-
jar/org/springframework/web/servlet/mvc/method/annotation/MatrixVariableMapMethodArgumentResolver.java
* /opt/cola/permits/1135921019_1613632048.93/0/spring-webmvc-5-3-2-sources-1-
jar/org/springframework/web/servlet/tags/BindErrorsTag.java
* /opt/cola/permits/1135921019_1613632048.93/0/spring-webmvc-5-3-2-sources-1-
jar/org/springframework/web/servlet/tags/form/ValueFormatter.java
* /opt/cola/permits/1135921019_1613632048.93/0/spring-webmvc-5-3-2-sources-1-
jar/org/springframework/web/servlet/tags/BindTag.java
* /opt/cola/permits/1135921019_1613632048.93/0/spring-webmvc-5-3-2-sources-1-
jar/org/springframework/web/servlet/tags/EvalTag.java
* /opt/cola/permits/1135921019_1613632048.93/0/spring-webmvc-5-3-2-sources-1-
jar/org/springframework/web/servlet/view/feed/AbstractAtomFeedView.java
* /opt/cola/permits/1135921019_1613632048.93/0/spring-webmvc-5-3-2-sources-1-
jar/org/springframework/web/servlet/mvc/method/annotation/ResponseBodyAdvice.java
* /opt/cola/permits/1135921019_1613632048.93/0/spring-webmvc-5-3-2-sources-1-
jar/org/springframework/web/servlet/config/TilesConfigurerBeanDefinitionParser.java
* /opt/cola/permits/1135921019_1613632048.93/0/spring-webmvc-5-3-2-sources-1-
jar/org/springframework/web/servlet/mvc/condition/AbstractNameValueExpression.java
* /opt/cola/permits/1135921019_1613632048.93/0/spring-webmvc-5-3-2-sources-1-
jar/org/springframework/web/servlet/tags/form/SelectedValueComparator.java
* /opt/cola/permits/1135921019_1613632048.93/0/spring-webmvc-5-3-2-sources-1-
jar/org/springframework/web/servlet/ModelAndViewDefiningException.java
* /opt/cola/permits/1135921019_1613632048.93/0/spring-webmvc-5-3-2-sources-1-
jar/org/springframework/web/servlet/tags/form/ButtonTag.java
* /opt/cola/permits/1135921019_1613632048.93/0/spring-webmvc-5-3-2-sources-1-
jar/org/springframework/web/servlet/support/RequestContextUtils.java
* /opt/cola/permits/1135921019_1613632048.93/0/spring-webmvc-5-3-2-sources-1-
jar/org/springframework/web/servlet/HandlerExceptionResolver.java
* /opt/cola/permits/1135921019_1613632048.93/0/spring-webmvc-5-3-2-sources-1-
jar/org/springframework/web/servlet/theme/CookieThemeResolver.java
* /opt/cola/permits/1135921019_1613632048.93/0/spring-webmvc-5-3-2-sources-1-
jar/org/springframework/web/servlet/tags/form/TextareaTag.java
* /opt/cola/permits/1135921019_1613632048.93/0/spring-webmvc-5-3-2-sources-1-
jar/org/springframework/web/servlet/tags/form/AbstractDataBoundFormElementTag.java
* /opt/cola/permits/1135921019_1613632048.93/0/spring-webmvc-5-3-2-sources-1-
jar/org/springframework/web/servlet/config/FreeMarkerConfigurerBeanDefinitionParser.java
* /opt/cola/permits/1135921019_1613632048.93/0/spring-webmvc-5-3-2-sources-1-
jar/org/springframework/web/servlet/tags/NestedPathTag.java
* /opt/cola/permits/1135921019_1613632048.93/0/spring-webmvc-5-3-2-sources-1-
jar/org/springframework/web/servlet/config/ScriptTemplateConfigurerBeanDefinitionParser.java
* /opt/cola/permits/1135921019_1613632048.93/0/spring-webmvc-5-3-2-sources-1-
jar/org/springframework/web/servlet/handler/SimpleMappingExceptionResolver.java
* /opt/cola/permits/1135921019_1613632048.93/0/spring-webmvc-5-3-2-sources-1-
jar/org/springframework/web/servlet/tags/TransformTag.java
* /opt/cola/permits/1135921019_1613632048.93/0/spring-webmvc-5-3-2-sources-1-
jar/org/springframework/web/servlet/tags/EditorAwareTag.java
* /opt/cola/permits/1135921019_1613632048.93/0/spring-webmvc-5-3-2-sources-1-
jar/org/springframework/web/servlet/mvc/method/annotation/ServletResponseMethodArgumentResolver.java
```
\* /opt/cola/permits/1135921019\_1613632048.93/0/spring-webmvc-5-3-2-sources-1 jar/org/springframework/web/servlet/tags/form/AbstractCheckedElementTag.java \* /opt/cola/permits/1135921019\_1613632048.93/0/spring-webmvc-5-3-2-sources-1 jar/org/springframework/web/servlet/view/groovy/GroovyMarkupConfigurer.java \* /opt/cola/permits/1135921019\_1613632048.93/0/spring-webmvc-5-3-2-sources-1 jar/org/springframework/web/servlet/HandlerAdapter.java \* /opt/cola/permits/1135921019\_1613632048.93/0/spring-webmvc-5-3-2-sources-1 jar/org/springframework/web/servlet/tags/form/OptionsTag.java \* /opt/cola/permits/1135921019\_1613632048.93/0/spring-webmvc-5-3-2-sources-1 jar/org/springframework/web/servlet/tags/form/AbstractHtmlInputElementTag.java \* /opt/cola/permits/1135921019\_1613632048.93/0/spring-webmvc-5-3-2-sources-1 jar/org/springframework/web/servlet/view/feed/AbstractFeedView.java \* /opt/cola/permits/1135921019\_1613632048.93/0/spring-webmvc-5-3-2-sources-1 jar/org/springframework/web/servlet/view/xml/MarshallingView.java \* /opt/cola/permits/1135921019\_1613632048.93/0/spring-webmvc-5-3-2-sources-1 jar/org/springframework/web/servlet/mvc/method/annotation/RequestResponseBodyAdviceChain.java \* /opt/cola/permits/1135921019\_1613632048.93/0/spring-webmvc-5-3-2-sources-1 jar/org/springframework/web/servlet/config/ViewResolversBeanDefinitionParser.java \* /opt/cola/permits/1135921019\_1613632048.93/0/spring-webmvc-5-3-2-sources-1 jar/org/springframework/web/servlet/tags/form/AbstractMultiCheckedElementTag.java \* /opt/cola/permits/1135921019\_1613632048.93/0/spring-webmvc-5-3-2-sources-1 jar/org/springframework/web/servlet/view/ContentNegotiatingViewResolver.java \* /opt/cola/permits/1135921019\_1613632048.93/0/spring-webmvc-5-3-2-sources-1 jar/org/springframework/web/servlet/tags/form/AbstractSingleCheckedElementTag.java \* /opt/cola/permits/1135921019\_1613632048.93/0/spring-webmvc-5-3-2-sources-1 jar/org/springframework/web/servlet/resource/ContentVersionStrategy.java \* /opt/cola/permits/1135921019\_1613632048.93/0/spring-webmvc-5-3-2-sources-1 jar/org/springframework/web/servlet/mvc/condition/NameValueExpression.java \* /opt/cola/permits/1135921019\_1613632048.93/0/spring-webmvc-5-3-2-sources-1 jar/org/springframework/web/servlet/config/GroovyMarkupConfigurerBeanDefinitionParser.java \* /opt/cola/permits/1135921019\_1613632048.93/0/spring-webmvc-5-3-2-sources-1 jar/org/springframework/web/servlet/resource/DefaultResourceResolverChain.java \* /opt/cola/permits/1135921019\_1613632048.93/0/spring-webmvc-5-3-2-sources-1 jar/org/springframework/web/servlet/tags/form/TagWriter.java \* /opt/cola/permits/1135921019\_1613632048.93/0/spring-webmvc-5-3-2-sources-1 jar/org/springframework/web/servlet/view/document/AbstractPdfView.java \* /opt/cola/permits/1135921019\_1613632048.93/0/spring-webmvc-5-3-2-sources-1 jar/org/springframework/web/servlet/tags/form/InputTag.java \* /opt/cola/permits/1135921019\_1613632048.93/0/spring-webmvc-5-3-2-sources-1 jar/org/springframework/web/servlet/mvc/method/annotation/RequestPartMethodArgumentResolver.java \* /opt/cola/permits/1135921019\_1613632048.93/0/spring-webmvc-5-3-2-sources-1 jar/org/springframework/web/servlet/view/freemarker/FreeMarkerConfigurer.java \* /opt/cola/permits/1135921019\_1613632048.93/0/spring-webmvc-5-3-2-sources-1 jar/org/springframework/web/servlet/View.java \* /opt/cola/permits/1135921019\_1613632048.93/0/spring-webmvc-5-3-2-sources-1 jar/org/springframework/web/servlet/mvc/method/annotation/AbstractMessageConverterMethodArgumentResolver. java \* /opt/cola/permits/1135921019\_1613632048.93/0/spring-webmvc-5-3-2-sources-1-

```
jar/org/springframework/web/servlet/resource/AbstractVersionStrategy.java
* /opt/cola/permits/1135921019_1613632048.93/0/spring-webmvc-5-3-2-sources-1-
jar/org/springframework/web/servlet/handler/HandlerMethodMappingNamingStrategy.java
* /opt/cola/permits/1135921019_1613632048.93/0/spring-webmvc-5-3-2-sources-1-
jar/org/springframework/web/servlet/tags/form/CheckboxTag.java
* /opt/cola/permits/1135921019_1613632048.93/0/spring-webmvc-5-3-2-sources-1-
jar/org/springframework/web/servlet/mvc/method/annotation/RequestResponseBodyMethodProcessor.java
* /opt/cola/permits/1135921019_1613632048.93/0/spring-webmvc-5-3-2-sources-1-
jar/org/springframework/web/servlet/support/AbstractDispatcherServletInitializer.java
* /opt/cola/permits/1135921019_1613632048.93/0/spring-webmvc-5-3-2-sources-1-
jar/org/springframework/web/servlet/view/script/RenderingContext.java
* /opt/cola/permits/1135921019_1613632048.93/0/spring-webmvc-5-3-2-sources-1-
jar/org/springframework/web/servlet/mvc/support/DefaultHandlerExceptionResolver.java
* /opt/cola/permits/1135921019_1613632048.93/0/spring-webmvc-5-3-2-sources-1-
jar/org/springframework/web/servlet/tags/ArgumentTag.java
* /opt/cola/permits/1135921019_1613632048.93/0/spring-webmvc-5-3-2-sources-1-
jar/org/springframework/web/servlet/tags/ThemeTag.java
* /opt/cola/permits/1135921019_1613632048.93/0/spring-webmvc-5-3-2-sources-1-
jar/org/springframework/web/servlet/tags/RequestContextAwareTag.java
* /opt/cola/permits/1135921019_1613632048.93/0/spring-webmvc-5-3-2-sources-1-
jar/org/springframework/web/servlet/tags/form/CheckboxesTag.java
* /opt/cola/permits/1135921019_1613632048.93/0/spring-webmvc-5-3-2-sources-1-
jar/org/springframework/web/servlet/view/document/AbstractPdfStamperView.java
* /opt/cola/permits/1135921019_1613632048.93/0/spring-webmvc-5-3-2-sources-1-
jar/org/springframework/web/servlet/mvc/method/annotation/MatrixVariableMethodArgumentResolver.java
* /opt/cola/permits/1135921019_1613632048.93/0/spring-webmvc-5-3-2-sources-1-
jar/org/springframework/web/servlet/tags/ParamTag.java
* /opt/cola/permits/1135921019_1613632048.93/0/spring-webmvc-5-3-2-sources-1-
jar/org/springframework/web/servlet/tags/form/AbstractHtmlElementTag.java
* /opt/cola/permits/1135921019_1613632048.93/0/spring-webmvc-5-3-2-sources-1-
jar/org/springframework/web/servlet/config/annotation/InterceptorRegistry.java
* /opt/cola/permits/1135921019_1613632048.93/0/spring-webmvc-5-3-2-sources-1-
jar/org/springframework/web/servlet/resource/ResourceTransformerChain.java
* /opt/cola/permits/1135921019_1613632048.93/0/spring-webmvc-5-3-2-sources-1-
jar/org/springframework/web/servlet/ModelAndView.java
* /opt/cola/permits/1135921019_1613632048.93/0/spring-webmvc-5-3-2-sources-1-
jar/org/springframework/web/servlet/resource/DefaultServletHttpRequestHandler.java
* /opt/cola/permits/1135921019_1613632048.93/0/spring-webmvc-5-3-2-sources-1-
jar/org/springframework/web/servlet/tags/form/LabelTag.java
* /opt/cola/permits/1135921019_1613632048.93/0/spring-webmvc-5-3-2-sources-1-
jar/org/springframework/web/servlet/resource/TransformedResource.java
* /opt/cola/permits/1135921019_1613632048.93/0/spring-webmvc-5-3-2-sources-1-
jar/org/springframework/web/servlet/tags/form/RadioButtonTag.java
* /opt/cola/permits/1135921019_1613632048.93/0/spring-webmvc-5-3-2-sources-1-
jar/org/springframework/web/servlet/view/tiles3/SimpleSpringPreparerFactory.java
* /opt/cola/permits/1135921019_1613632048.93/0/spring-webmvc-5-3-2-sources-1-
jar/org/springframework/web/servlet/tags/form/AbstractFormTag.java
* /opt/cola/permits/1135921019_1613632048.93/0/spring-webmvc-5-3-2-sources-1-
```
jar/org/springframework/web/servlet/tags/EscapeBodyTag.java \* /opt/cola/permits/1135921019\_1613632048.93/0/spring-webmvc-5-3-2-sources-1 jar/org/springframework/web/servlet/tags/form/SelectTag.java \* /opt/cola/permits/1135921019\_1613632048.93/0/spring-webmvc-5-3-2-sources-1 jar/org/springframework/web/servlet/support/AbstractAnnotationConfigDispatcherServletInitializer.java \* /opt/cola/permits/1135921019\_1613632048.93/0/spring-webmvc-5-3-2-sources-1 jar/org/springframework/web/servlet/tags/form/AbstractHtmlElementBodyTag.java \* /opt/cola/permits/1135921019\_1613632048.93/0/spring-webmvc-5-3-2-sources-1 jar/org/springframework/web/servlet/tags/form/OptionTag.java \* /opt/cola/permits/1135921019\_1613632048.93/0/spring-webmvc-5-3-2-sources-1 jar/org/springframework/web/servlet/support/BindStatus.java \* /opt/cola/permits/1135921019\_1613632048.93/0/spring-webmvc-5-3-2-sources-1 jar/org/springframework/web/servlet/tags/form/FormTag.java \* /opt/cola/permits/1135921019\_1613632048.93/0/spring-webmvc-5-3-2-sources-1 jar/org/springframework/web/servlet/resource/GzipResourceResolver.java \* /opt/cola/permits/1135921019\_1613632048.93/0/spring-webmvc-5-3-2-sources-1 jar/org/springframework/web/servlet/resource/FixedVersionStrategy.java \* /opt/cola/permits/1135921019\_1613632048.93/0/spring-webmvc-5-3-2-sources-1 jar/org/springframework/web/servlet/view/freemarker/FreeMarkerView.java \* /opt/cola/permits/1135921019\_1613632048.93/0/spring-webmvc-5-3-2-sources-1 jar/org/springframework/web/servlet/tags/HtmlEscapeTag.java \* /opt/cola/permits/1135921019\_1613632048.93/0/spring-webmvc-5-3-2-sources-1 jar/org/springframework/web/servlet/mvc/condition/CompositeRequestCondition.java \* /opt/cola/permits/1135921019\_1613632048.93/0/spring-webmvc-5-3-2-sources-1 jar/org/springframework/web/servlet/mvc/method/AbstractHandlerMethodAdapter.java No license file was found, but licenses were detected in source scan.

/\*

\* Copyright 2002-2012 the original author or authors.

\*

\* Licensed under the Apache License, Version 2.0 (the "License");

\* you may not use this file except in compliance with the License.

\* You may obtain a copy of the License at

\*

\* https://www.apache.org/licenses/LICENSE-2.0

\*

\* Unless required by applicable law or agreed to in writing, software

\* distributed under the License is distributed on an "AS IS" BASIS,

\* WITHOUT WARRANTIES OR CONDITIONS OF ANY KIND, either express or implied.

\* See the License for the specific language governing permissions and

\* limitations under the License.

\*/

Found in path(s):

\* /opt/cola/permits/1135921019\_1613632048.93/0/spring-webmvc-5-3-2-sources-1 jar/org/springframework/web/servlet/view/tiles3/SpringBeanPreparerFactory.java \* /opt/cola/permits/1135921019\_1613632048.93/0/spring-webmvc-5-3-2-sources-1 jar/org/springframework/web/servlet/handler/SimpleServletHandlerAdapter.java

\* /opt/cola/permits/1135921019\_1613632048.93/0/spring-webmvc-5-3-2-sources-1 jar/org/springframework/web/servlet/tags/ParamAware.java

\* /opt/cola/permits/1135921019\_1613632048.93/0/spring-webmvc-5-3-2-sources-1 jar/org/springframework/web/servlet/SmartView.java

\* /opt/cola/permits/1135921019\_1613632048.93/0/spring-webmvc-5-3-2-sources-1 jar/org/springframework/web/servlet/tags/form/RadioButtonsTag.java \* /opt/cola/permits/1135921019\_1613632048.93/0/spring-webmvc-5-3-2-sources-1 jar/org/springframework/web/servlet/mvc/SimpleControllerHandlerAdapter.java \* /opt/cola/permits/1135921019\_1613632048.93/0/spring-webmvc-5-3-2-sources-1 jar/org/springframework/web/servlet/tags/form/TagIdGenerator.java \* /opt/cola/permits/1135921019\_1613632048.93/0/spring-webmvc-5-3-2-sources-1 jar/org/springframework/web/servlet/mvc/AbstractUrlViewController.java \* /opt/cola/permits/1135921019\_1613632048.93/0/spring-webmvc-5-3-2-sources-1 jar/org/springframework/web/servlet/mvc/condition/MediaTypeExpression.java \* /opt/cola/permits/1135921019\_1613632048.93/0/spring-webmvc-5-3-2-sources-1 jar/org/springframework/web/servlet/handler/AbstractDetectingUrlHandlerMapping.java \* /opt/cola/permits/1135921019\_1613632048.93/0/spring-webmvc-5-3-2-sources-1 jar/org/springframework/web/servlet/mvc/LastModified.java \* /opt/cola/permits/1135921019\_1613632048.93/0/spring-webmvc-5-3-2-sources-1 jar/org/springframework/web/servlet/view/tiles3/AbstractSpringPreparerFactory.java \* /opt/cola/permits/1135921019\_1613632048.93/0/spring-webmvc-5-3-2-sources-1 jar/org/springframework/web/servlet/tags/form/OptionWriter.java \* /opt/cola/permits/1135921019\_1613632048.93/0/spring-webmvc-5-3-2-sources-1 jar/org/springframework/web/servlet/mvc/support/RedirectAttributes.java

\* /opt/cola/permits/1135921019\_1613632048.93/0/spring-webmvc-5-3-2-sources-1 jar/org/springframework/web/servlet/mvc/HttpRequestHandlerAdapter.java No license file was found, but licenses were detected in source scan.

#### /\*

\* Copyright 2002-2015 the original author or authors.

\*

\* Licensed under the Apache License, Version 2.0 (the "License");

\* you may not use this file except in compliance with the License.

\* You may obtain a copy of the License at

\*

\* https://www.apache.org/licenses/LICENSE-2.0

\*

\* Unless required by applicable law or agreed to in writing, software

\* distributed under the License is distributed on an "AS IS" BASIS,

\* WITHOUT WARRANTIES OR CONDITIONS OF ANY KIND, either express or implied.

\* See the License for the specific language governing permissions and

\* limitations under the License.

\*/

Found in path(s):

\* /opt/cola/permits/1135921019\_1613632048.93/0/spring-webmvc-5-3-2-sources-1-

jar/org/springframework/web/servlet/view/document/AbstractXlsxView.java

\* /opt/cola/permits/1135921019\_1613632048.93/0/spring-webmvc-5-3-2-sources-1-

jar/org/springframework/web/servlet/NoHandlerFoundException.java \* /opt/cola/permits/1135921019\_1613632048.93/0/spring-webmvc-5-3-2-sources-1 jar/org/springframework/web/servlet/tags/ArgumentAware.java \* /opt/cola/permits/1135921019\_1613632048.93/0/spring-webmvc-5-3-2-sources-1 jar/org/springframework/web/servlet/mvc/annotation/ModelAndViewResolver.java \* /opt/cola/permits/1135921019\_1613632048.93/0/spring-webmvc-5-3-2-sources-1 jar/org/springframework/web/servlet/view/groovy/GroovyMarkupConfig.java \* /opt/cola/permits/1135921019\_1613632048.93/0/spring-webmvc-5-3-2-sources-1 jar/org/springframework/web/servlet/tags/HtmlEscapingAwareTag.java \* /opt/cola/permits/1135921019\_1613632048.93/0/spring-webmvc-5-3-2-sources-1 jar/org/springframework/web/servlet/view/document/AbstractXlsxStreamingView.java \* /opt/cola/permits/1135921019\_1613632048.93/0/spring-webmvc-5-3-2-sources-1 jar/org/springframework/web/servlet/resource/VersionStrategy.java \* /opt/cola/permits/1135921019\_1613632048.93/0/spring-webmvc-5-3-2-sources-1 jar/org/springframework/web/servlet/mvc/method/annotation/RequestBodyAdviceAdapter.java \* /opt/cola/permits/1135921019\_1613632048.93/0/spring-webmvc-5-3-2-sources-1 jar/org/springframework/web/servlet/resource/VersionPathStrategy.java

## **1.155 wildfly-naming-client 1.0.15.Final 1.155.1 Available under license :**

No license file was found, but licenses were detected in source scan.

/\*

- \* JBoss, Home of Professional Open Source.
- \* Copyright 2011, Red Hat, Inc., and individual contributors
- \* as indicated by the @author tags. See the copyright.txt file in the
- \* distribution for a full listing of individual contributors.

\*

- \* This is free software; you can redistribute it and/or modify it
- \* under the terms of the GNU Lesser General Public License as
- \* published by the Free Software Foundation; either version 2.1 of
- \* the License, or (at your option) any later version.

\*

- \* This software is distributed in the hope that it will be useful,
- \* but WITHOUT ANY WARRANTY; without even the implied warranty of
- \* MERCHANTABILITY or FITNESS FOR A PARTICULAR PURPOSE. See the GNU
- \* Lesser General Public License for more details.

\*

- \* You should have received a copy of the GNU Lesser General Public
- \* License along with this software; if not, write to the Free
- \* Software Foundation, Inc., 51 Franklin St, Fifth Floor, Boston, MA
- \* 02110-1301 USA, or see the FSF site: http://www.fsf.org.

\*/

Found in path(s):

\* /opt/cola/permits/1458762102\_1667368414.2576268/0/wildfly-naming-client-1-0-15-final-sources-1-

jar/org/wildfly/naming/client/util/NetworkUtils.java No license file was found, but licenses were detected in source scan.

/\*

- \* JBoss, Home of Professional Open Source.
- \* Copyright 2019 Red Hat, Inc., and individual contributors
- \* as indicated by the @author tags.
- \*
- \* Licensed under the Apache License, Version 2.0 (the "License");
- \* you may not use this file except in compliance with the License.
- \* You may obtain a copy of the License at
- \*
- \* http://www.apache.org/licenses/LICENSE-2.0
- \*
- \* Unless required by applicable law or agreed to in writing, software
- \* distributed under the License is distributed on an "AS IS" BASIS,
- \* WITHOUT WARRANTIES OR CONDITIONS OF ANY KIND, either express or implied.
- \* See the License for the specific language governing permissions and
- \* limitations under the License.
- \*/

Found in path(s):

\* /opt/cola/permits/1458762102\_1667368414.2576268/0/wildfly-naming-client-1-0-15-final-sources-1 jar/org/wildfly/naming/client/remote/TCCLUtils.java

No license file was found, but licenses were detected in source scan.

/\*

- \* JBoss, Home of Professional Open Source.
- \* Copyright 2017 Red Hat, Inc., and individual contributors
- \* as indicated by the @author tags.
- \*

\* Licensed under the Apache License, Version 2.0 (the "License");

\* you may not use this file except in compliance with the License.

- \* You may obtain a copy of the License at
- \*
- \* http://www.apache.org/licenses/LICENSE-2.0

\*

- \* Unless required by applicable law or agreed to in writing, software
- \* distributed under the License is distributed on an "AS IS" BASIS,
- \* WITHOUT WARRANTIES OR CONDITIONS OF ANY KIND, either express or implied.
- \* See the License for the specific language governing permissions and
- \* limitations under the License.

\*/

Found in path(s):

\* /opt/cola/permits/1458762102\_1667368414.2576268/0/wildfly-naming-client-1-0-15-final-sources-1 jar/org/jboss/naming/remote/client/InitialContextFactory.java

\* /opt/cola/permits/1458762102\_1667368414.2576268/0/wildfly-naming-client-1-0-15-final-sources-1-

jar/org/wildfly/naming/client/remote/Protocol.java

\* /opt/cola/permits/1458762102\_1667368414.2576268/0/wildfly-naming-client-1-0-15-final-sources-1 jar/org/wildfly/naming/client/WildFlyRootContext.java

\* /opt/cola/permits/1458762102\_1667368414.2576268/0/wildfly-naming-client-1-0-15-final-sources-1 jar/org/wildfly/naming/client/remote/RemoteServerTransport.java

\* /opt/cola/permits/1458762102\_1667368414.2576268/0/wildfly-naming-client-1-0-15-final-sources-1 jar/org/wildfly/naming/client/remote/AggregateObjectResolver.java

\* /opt/cola/permits/1458762102\_1667368414.2576268/0/wildfly-naming-client-1-0-15-final-sources-1 jar/org/wildfly/naming/client/remote/RemoteNamingProviderFactory.java

\* /opt/cola/permits/1458762102\_1667368414.2576268/0/wildfly-naming-client-1-0-15-final-sources-1 jar/org/wildfly/naming/client/\_private/Messages.java

\* /opt/cola/permits/1458762102\_1667368414.2576268/0/wildfly-naming-client-1-0-15-final-sources-1 jar/org/wildfly/naming/client/CloseableNamingEnumeration.java

\* /opt/cola/permits/1458762102\_1667368414.2576268/0/wildfly-naming-client-1-0-15-final-sources-1 jar/org/wildfly/naming/client/remote/RemoteNamingService.java

\* /opt/cola/permits/1458762102\_1667368414.2576268/0/wildfly-naming-client-1-0-15-final-sources-1 jar/org/wildfly/naming/client/WildFlyInitialContextFactory.java

\* /opt/cola/permits/1458762102\_1667368414.2576268/0/wildfly-naming-client-1-0-15-final-sources-1 jar/org/wildfly/naming/client/remote/ProtocolUtils.java

\* /opt/cola/permits/1458762102\_1667368414.2576268/0/wildfly-naming-client-1-0-15-final-sources-1 jar/org/wildfly/naming/client/ProviderEnvironment.java

\* /opt/cola/permits/1458762102\_1667368414.2576268/0/wildfly-naming-client-1-0-15-final-sources-1 jar/org/wildfly/naming/client/remote/RemoteClientTransport.java

\* /opt/cola/permits/1458762102\_1667368414.2576268/0/wildfly-naming-client-1-0-15-final-sources-1 jar/org/wildfly/naming/client/util/NamingUtils.java

\* /opt/cola/permits/1458762102\_1667368414.2576268/0/wildfly-naming-client-1-0-15-final-sources-1 jar/org/wildfly/naming/client/WildFlyInitialContext.java

\* /opt/cola/permits/1458762102\_1667368414.2576268/0/wildfly-naming-client-1-0-15-final-sources-1 jar/org/wildfly/naming/client/store/RelativeContext.java

\* /opt/cola/permits/1458762102\_1667368414.2576268/0/wildfly-naming-client-1-0-15-final-sources-1 jar/org/wildfly/naming/client/remote/RemoteTransport.java

\* /opt/cola/permits/1458762102\_1667368414.2576268/0/wildfly-naming-client-1-0-15-final-sources-1 jar/org/wildfly/naming/client/SimpleName.java

\* /opt/cola/permits/1458762102\_1667368414.2576268/0/wildfly-naming-client-1-0-15-final-sources-1 jar/org/wildfly/naming/security/AbstractSimpleNamePermission.java

\* /opt/cola/permits/1458762102\_1667368414.2576268/0/wildfly-naming-client-1-0-15-final-sources-1 jar/org/wildfly/naming/client/remote/RemoteNamingProvider.java

\* /opt/cola/permits/1458762102\_1667368414.2576268/0/wildfly-naming-client-1-0-15-final-sources-1 jar/org/wildfly/naming/client/util/FastHashtable.java

\* /opt/cola/permits/1458762102\_1667368414.2576268/0/wildfly-naming-client-1-0-15-final-sources-1 jar/org/wildfly/naming/security/SimpleNamePermissions.java

\* /opt/cola/permits/1458762102\_1667368414.2576268/0/wildfly-naming-client-1-0-15-final-sources-1 jar/org/wildfly/naming/client/MarshallingCompatibilityHelper.java

\* /opt/cola/permits/1458762102\_1667368414.2576268/0/wildfly-naming-client-1-0-15-final-sources-1 jar/org/wildfly/naming/client/ExhaustedDestinationsException.java

\* /opt/cola/permits/1458762102\_1667368414.2576268/0/wildfly-naming-client-1-0-15-final-sources-1 jar/org/wildfly/naming/client/Version.java

\* /opt/cola/permits/1458762102\_1667368414.2576268/0/wildfly-naming-client-1-0-15-final-sources-1-

jar/org/jboss/naming/remote/client/package-info.java

\* /opt/cola/permits/1458762102\_1667368414.2576268/0/wildfly-naming-client-1-0-15-final-sources-1 jar/org/wildfly/naming/client/RenameAcrossNamingProvidersException.java

\* /opt/cola/permits/1458762102\_1667368414.2576268/0/wildfly-naming-client-1-0-15-final-sources-1 jar/org/wildfly/naming/client/remote/RemoteNamingContextFactory.java

\* /opt/cola/permits/1458762102\_1667368414.2576268/0/wildfly-naming-client-1-0-15-final-sources-1 jar/org/wildfly/naming/client/CurrentNamingProvider.java

\* /opt/cola/permits/1458762102\_1667368414.2576268/0/wildfly-naming-client-1-0-15-final-sources-1 jar/org/wildfly/naming/client/Transport.java

\* /opt/cola/permits/1458762102\_1667368414.2576268/0/wildfly-naming-client-1-0-15-final-sources-1 jar/org/wildfly/naming/client/NamingProvider.java

\* /opt/cola/permits/1458762102\_1667368414.2576268/0/wildfly-naming-client-1-0-15-final-sources-1 jar/org/wildfly/naming/client/RetryContext.java

\* /opt/cola/permits/1458762102\_1667368414.2576268/0/wildfly-naming-client-1-0-15-final-sources-1 jar/org/wildfly/naming/client/NamingContextFactory.java

\* /opt/cola/permits/1458762102\_1667368414.2576268/0/wildfly-naming-client-1-0-15-final-sources-1 jar/org/wildfly/naming/client/AbstractContext.java

\* /opt/cola/permits/1458762102\_1667368414.2576268/0/wildfly-naming-client-1-0-15-final-sources-1 jar/org/wildfly/naming/client/NamingOperation.java

\* /opt/cola/permits/1458762102\_1667368414.2576268/0/wildfly-naming-client-1-0-15-final-sources-1 jar/org/wildfly/naming/client/NamingCloseable.java

\* /opt/cola/permits/1458762102\_1667368414.2576268/0/wildfly-naming-client-1-0-15-final-sources-1 jar/org/wildfly/naming/client/store/RelativeFederatingContext.java

\* /opt/cola/permits/1458762102\_1667368414.2576268/0/wildfly-naming-client-1-0-15-final-sources-1 jar/org/wildfly/naming/client/WildFlyInitialContextFactoryBuilder.java

\* /opt/cola/permits/1458762102\_1667368414.2576268/0/wildfly-naming-client-1-0-15-final-sources-1 jar/org/wildfly/naming/security/AbstractNamingPermission.java

\* /opt/cola/permits/1458762102\_1667368414.2576268/0/wildfly-naming-client-1-0-15-final-sources-1 jar/org/wildfly/naming/client/NamingProviderFactory.java

\* /opt/cola/permits/1458762102\_1667368414.2576268/0/wildfly-naming-client-1-0-15-final-sources-1 jar/org/wildfly/naming/client/util/EnvironmentUtils.java

\* /opt/cola/permits/1458762102\_1667368414.2576268/0/wildfly-naming-client-1-0-15-final-sources-1 jar/org/wildfly/naming/client/remote/RemoteContext.java

\* /opt/cola/permits/1458762102\_1667368414.2576268/0/wildfly-naming-client-1-0-15-final-sources-1 jar/org/wildfly/naming/client/AbstractFederatingContext.java

# **1.156 wildfly-elytron-auth-server-deprecated 1.19.0.Final**

## **1.156.1 Available under license :**

No license file was found, but licenses were detected in source scan.

 $\lt!$ !--

- ~ JBoss, Home of Professional Open Source.
- $\sim$  Copyright 2018 Red Hat, Inc., and individual contributors
- $\sim$  as indicated by the @author tags.
- $\sim$
- ~ Licensed under the Apache License, Version 2.0 (the "License");
- ~ you may not use this file except in compliance with the License.
- ~ You may obtain a copy of the License at
- $\sim$ 
	- http://www.apache.org/licenses/LICENSE-2.0
- $\sim$
- ~ Unless required by applicable law or agreed to in writing, software
- ~ distributed under the License is distributed on an "AS IS" BASIS,
- ~ WITHOUT WARRANTIES OR CONDITIONS OF ANY KIND, either express or implied.
- ~ See the License for the specific language governing permissions and
- ~ limitations under the License.
- -->

Found in path(s):

\* /opt/cola/permits/1458761910\_1667368314.2088904/0/wildfly-elytron-auth-server-deprecated-1-19-0-final-1 jar/META-INF/maven/org.wildfly.security/wildfly-elytron-auth-server-deprecated/pom.xml

# **1.157 wildfly-elytron-integration 18.1.0.Final 1.157.1 Available under license :**

No license file was found, but licenses were detected in source scan.

```
/*
```
- \* JBoss, Home of Professional Open Source.
- \* Copyright 2017 Red Hat, Inc., and individual contributors
- \* as indicated by the @author tags.
- \*
- \* Licensed under the Apache License, Version 2.0 (the "License");
- \* you may not use this file except in compliance with the License.
- \* You may obtain a copy of the License at
- \*
- \* http://www.apache.org/licenses/LICENSE-2.0
- \*
- \* Unless required by applicable law or agreed to in writing, software
- \* distributed under the License is distributed on an "AS IS" BASIS,
- \* WITHOUT WARRANTIES OR CONDITIONS OF ANY KIND, either express or implied.
- \* See the License for the specific language governing permissions and
- \* limitations under the License.
- \*/

Found in path(s):

\* /opt/cola/permits/1615785221\_1680533866.5509596/0/wildfly-elytron-integration-18-1-0-final-sources-1 jar/org/wildfly/extension/elytron/ElytronRuntimeOnlyHandler.java

\* /opt/cola/permits/1615785221\_1680533866.5509596/0/wildfly-elytron-integration-18-1-0-final-sources-1 jar/org/wildfly/extension/elytron/DependencyProcessor.java

\* /opt/cola/permits/1615785221\_1680533866.5509596/0/wildfly-elytron-integration-18-1-0-final-sources-1-

jar/org/wildfly/extension/elytron/ElytronRemoveStepHandler.java

\* /opt/cola/permits/1615785221\_1680533866.5509596/0/wildfly-elytron-integration-18-1-0-final-sources-1 jar/org/wildfly/extension/elytron/AdvancedModifiableKeyStoreDecorator.java

\* /opt/cola/permits/1615785221\_1680533866.5509596/0/wildfly-elytron-integration-18-1-0-final-sources-1 jar/org/wildfly/extension/elytron/CachingRealmDefinition.java

\* /opt/cola/permits/1615785221\_1680533866.5509596/0/wildfly-elytron-integration-18-1-0-final-sources-1 jar/org/wildfly/extension/elytron/AuditResourceDefinitions.java

\* /opt/cola/permits/1615785221\_1680533866.5509596/0/wildfly-elytron-integration-18-1-0-final-sources-1 jar/org/wildfly/extension/elytron/ProviderDefinitions.java

\* /opt/cola/permits/1615785221\_1680533866.5509596/0/wildfly-elytron-integration-18-1-0-final-sources-1 jar/org/wildfly/extension/elytron/ProviderParser.java

\* /opt/cola/permits/1615785221\_1680533866.5509596/0/wildfly-elytron-integration-18-1-0-final-sources-1 jar/org/wildfly/extension/elytron/ElytronOperationStepHandler.java

\* /opt/cola/permits/1615785221\_1680533866.5509596/0/wildfly-elytron-integration-18-1-0-final-sources-1 jar/org/wildfly/extension/elytron/ElytronRestartParentWriteAttributeHandler.java

\* /opt/cola/permits/1615785221\_1680533866.5509596/0/wildfly-elytron-integration-18-1-0-final-sources-1 jar/org/wildfly/extension/elytron/ModifiableRealmDecorator.java

\* /opt/cola/permits/1615785221\_1680533866.5509596/0/wildfly-elytron-integration-18-1-0-final-sources-1 jar/org/wildfly/extension/elytron/ElytronWriteAttributeHandler.java

\* /opt/cola/permits/1615785221\_1680533866.5509596/0/wildfly-elytron-integration-18-1-0-final-sources-1 jar/org/wildfly/extension/elytron/ModifiableKeyStoreDecorator.java

\* /opt/cola/permits/1615785221\_1680533866.5509596/0/wildfly-elytron-integration-18-1-0-final-sources-1 jar/org/wildfly/extension/elytron/AuditLoggingParser.java

\* /opt/cola/permits/1615785221\_1680533866.5509596/0/wildfly-elytron-integration-18-1-0-final-sources-1 jar/org/wildfly/extension/elytron/capabilities/\_private/SecurityEventListener.java

No license file was found, but licenses were detected in source scan.

/\*

\* JBoss, Home of Professional Open Source

\* Copyright 2017, Red Hat, Inc., and individual contributors as indicated

\* by the @authors tag.

\*

\* Licensed under the Apache License, Version 2.0 (the "License");

\* you may not use this file except in compliance with the License.

\* You may obtain a copy of the License at

\*

\* http://www.apache.org/licenses/LICENSE-2.0

\*

\* Unless required by applicable law or agreed to in writing, software

\* distributed under the License is distributed on an "AS IS" BASIS,

\* WITHOUT WARRANTIES OR CONDITIONS OF ANY KIND, either express or implied.

\* See the License for the specific language governing permissions and

\* limitations under the License.

\*/

Found in path(s):

\* /opt/cola/permits/1615785221\_1680533866.5509596/0/wildfly-elytron-integration-18-1-0-final-sources-1 jar/org/wildfly/extension/elytron/ElytronSubsystemParser1\_1.java

\* /opt/cola/permits/1615785221\_1680533866.5509596/0/wildfly-elytron-integration-18-1-0-final-sources-1 jar/org/wildfly/extension/elytron/ElytronSubsystemParser1\_2.java

\* /opt/cola/permits/1615785221\_1680533866.5509596/0/wildfly-elytron-integration-18-1-0-final-sources-1 jar/org/wildfly/extension/elytron/ElytronSubsystemParser1\_0.java

\* /opt/cola/permits/1615785221\_1680533866.5509596/0/wildfly-elytron-integration-18-1-0-final-sources-1 jar/org/wildfly/extension/elytron/SecurityPropertiesWriteHandler.java

No license file was found, but licenses were detected in source scan.

#

# JBoss, Home of Professional Open Source

# Copyright 2017, Red Hat, Inc., and individual contributors as indicated

# by the @authors tag.

#

# Licensed under the Apache License, Version 2.0 (the "License");

# you may not use this file except in compliance with the License.

# You may obtain a copy of the License at

#

# http://www.apache.org/licenses/LICENSE-2.0

#

# Unless required by applicable law or agreed to in writing, software

# distributed under the License is distributed on an "AS IS" BASIS,

# WITHOUT WARRANTIES OR CONDITIONS OF ANY KIND, either express or implied.

# See the License for the specific language governing permissions and

# limitations under the License.

#

org.wildfly.extension.elytron.ElytronSubsystemTransformers

Found in path(s):

\* /opt/cola/permits/1615785221\_1680533866.5509596/0/wildfly-elytron-integration-18-1-0-final-sources-1 jar/META-INF/services/org.jboss.as.controller.transform.ExtensionTransformerRegistration No license file was found, but licenses were detected in source scan.

/\*

\* JBoss, Home of Professional Open Source.

\* Copyright 2016 Red Hat, Inc., and individual contributors

\* as indicated by the @author tags.

\*

\* Licensed under the Apache License, Version 2.0 (the "License");

\* you may not use this file except in compliance with the License.

\* You may obtain a copy of the License at

\*

http://www.apache.org/licenses/LICENSE-2.0

\*

\* Unless required by applicable law or agreed to in writing, software

\* distributed under the License is distributed on an "AS IS" BASIS,

\* WITHOUT WARRANTIES OR CONDITIONS OF ANY KIND, either express or implied.

\* See the License for the specific language governing permissions and

\* limitations under the License.

\*/

Found in path(s):

\* /opt/cola/permits/1615785221\_1680533866.5509596/0/wildfly-elytron-integration-18-1-0-final-sources-1 jar/org/wildfly/extension/elytron/ModifiableKeyStoreService.java

\* /opt/cola/permits/1615785221\_1680533866.5509596/0/wildfly-elytron-integration-18-1-0-final-sources-1 jar/org/wildfly/extension/elytron/capabilities/package-info.java

\* /opt/cola/permits/1615785221\_1680533866.5509596/0/wildfly-elytron-integration-18-1-0-final-sources-1 jar/org/wildfly/extension/elytron/DirContextDefinition.java

\* /opt/cola/permits/1615785221\_1680533866.5509596/0/wildfly-elytron-integration-18-1-0-final-sources-1 jar/org/wildfly/extension/elytron/AuthenticationContextDependencyProcessor.java

\* /opt/cola/permits/1615785221\_1680533866.5509596/0/wildfly-elytron-integration-18-1-0-final-sources-1 jar/org/wildfly/extension/elytron/SSLDefinitions.java

\* /opt/cola/permits/1615785221\_1680533866.5509596/0/wildfly-elytron-integration-18-1-0-final-sources-1 jar/org/wildfly/extension/elytron/PrincipalTransformerDefinitions.java

\* /opt/cola/permits/1615785221\_1680533866.5509596/0/wildfly-elytron-integration-18-1-0-final-sources-1 jar/org/wildfly/extension/elytron/SSLSessionDefinition.java

\* /opt/cola/permits/1615785221\_1680533866.5509596/0/wildfly-elytron-integration-18-1-0-final-sources-1 jar/org/wildfly/extension/elytron/SSLContextResource.java

\* /opt/cola/permits/1615785221\_1680533866.5509596/0/wildfly-elytron-integration-18-1-0-final-sources-1 jar/org/wildfly/extension/elytron/capabilities/PrincipalTransformer.java

\* /opt/cola/permits/1615785221\_1680533866.5509596/0/wildfly-elytron-integration-18-1-0-final-sources-1 jar/org/wildfly/extension/elytron/PermissionMapperDefinitions.java

\* /opt/cola/permits/1615785221\_1680533866.5509596/0/wildfly-elytron-integration-18-1-0-final-sources-1 jar/org/wildfly/extension/elytron/AuthenticationClientDefinitions.java

\* /opt/cola/permits/1615785221\_1680533866.5509596/0/wildfly-elytron-integration-18-1-0-final-sources-1 jar/org/wildfly/extension/elytron/capabilities/CredentialSecurityFactory.java

\* /opt/cola/permits/1615785221\_1680533866.5509596/0/wildfly-elytron-integration-18-1-0-final-sources-1 jar/org/wildfly/extension/elytron/FilteringKeyStoreDefinition.java

\* /opt/cola/permits/1615785221\_1680533866.5509596/0/wildfly-elytron-integration-18-1-0-final-sources-1 jar/org/wildfly/extension/elytron/AuthenticationClientParser.java

\* /opt/cola/permits/1615785221\_1680533866.5509596/0/wildfly-elytron-integration-18-1-0-final-sources-1 jar/org/wildfly/extension/elytron/RealmDefinitions.java

\* /opt/cola/permits/1615785221\_1680533866.5509596/0/wildfly-elytron-integration-18-1-0-final-sources-1 jar/org/wildfly/extension/elytron/AuthenticationContextAssociationProcessor.java

\* /opt/cola/permits/1615785221\_1680533866.5509596/0/wildfly-elytron-integration-18-1-0-final-sources-1 jar/org/wildfly/extension/elytron/KerberosSecurityFactoryDefinition.java

\* /opt/cola/permits/1615785221\_1680533866.5509596/0/wildfly-elytron-integration-18-1-0-final-sources-1 jar/org/wildfly/extension/elytron/FilteringKeyStoreService.java

\* /opt/cola/permits/1615785221\_1680533866.5509596/0/wildfly-elytron-integration-18-1-0-final-sources-1 jar/org/wildfly/extension/elytron/LdapKeyStoreDefinition.java

\* /opt/cola/permits/1615785221\_1680533866.5509596/0/wildfly-elytron-integration-18-1-0-final-sources-1 jar/org/wildfly/extension/elytron/capabilities/\_private/DirContextSupplier.java

\* /opt/cola/permits/1615785221\_1680533866.5509596/0/wildfly-elytron-integration-18-1-0-final-sources-1 jar/org/wildfly/extension/elytron/LdapKeyStoreService.java

\* /opt/cola/permits/1615785221\_1680533866.5509596/0/wildfly-elytron-integration-18-1-0-final-sources-1 jar/org/wildfly/extension/elytron/CredentialSecurityFactoryParser.java

No license file was found, but licenses were detected in source scan.

## /\*

- \* JBoss, Home of Professional Open Source.
- \* Copyright 2017, Red Hat Middleware LLC, and individual contributors
- \* as indicated by the @author tags. See the copyright.txt file in the
- \* distribution for a full listing of individual contributors.

\*

- \* This is free software; you can redistribute it and/or modify it
- \* under the terms of the GNU Lesser General Public License as
- \* published by the Free Software Foundation; either version 2.1 of
- \* the License, or (at your option) any later version.
- \*

\* This software is distributed in the hope that it will be useful,

- \* but WITHOUT ANY WARRANTY; without even the implied warranty of
- \* MERCHANTABILITY or FITNESS FOR A PARTICULAR PURPOSE. See the GNU
- \* Lesser General Public License for more details.

\*

- \* You should have received a copy of the GNU Lesser General Public
- \* License along with this software; if not, write to the Free
- \* Software Foundation, Inc., 51 Franklin St, Fifth Floor, Boston, MA
- \* 02110-1301 USA, or see the FSF site: http://www.fsf.org.

\*

\*/

Found in path(s):

\* /opt/cola/permits/1615785221\_1680533866.5509596/0/wildfly-elytron-integration-18-1-0-final-sources-1 jar/org/wildfly/extension/elytron/ElytronReloadRequiredWriteAttributeHandler.java No license file was found, but licenses were detected in source scan.

/\*

- \* JBoss, Home of Professional Open Source.
- \* Copyright 2014 Red Hat, Inc., and individual contributors
- \* as indicated by the @author tags.

\*

- \* Licensed under the Apache License, Version 2.0 (the "License");
- \* you may not use this file except in compliance with the License.
- \* You may obtain a copy of the License at
- \*
- http://www.apache.org/licenses/LICENSE-2.0
- \*
- \* Unless required by applicable law or agreed to in writing, software
- \* distributed under the License is distributed on an "AS IS" BASIS,
- \* WITHOUT WARRANTIES OR CONDITIONS OF ANY KIND, either express or implied.
- \* See the License for the specific language governing permissions and
- \* limitations under the License.

\*/

Found in path(s):

\* /opt/cola/permits/1615785221\_1680533866.5509596/0/wildfly-elytron-integration-18-1-0-final-sources-1 jar/org/wildfly/extension/elytron/\_private/package-info.java

\* /opt/cola/permits/1615785221\_1680533866.5509596/0/wildfly-elytron-integration-18-1-0-final-sources-1 jar/org/wildfly/extension/elytron/DomainDefinition.java

\* /opt/cola/permits/1615785221\_1680533866.5509596/0/wildfly-elytron-integration-18-1-0-final-sources-1 jar/org/wildfly/extension/elytron/ElytronDescriptionConstants.java

\* /opt/cola/permits/1615785221\_1680533866.5509596/0/wildfly-elytron-integration-18-1-0-final-sources-1 jar/org/wildfly/extension/elytron/ElytronExtension.java

\* /opt/cola/permits/1615785221\_1680533866.5509596/0/wildfly-elytron-integration-18-1-0-final-sources-1 jar/org/wildfly/extension/elytron/DomainService.java

\* /opt/cola/permits/1615785221\_1680533866.5509596/0/wildfly-elytron-integration-18-1-0-final-sources-1 jar/org/wildfly/extension/elytron/ElytronDefinition.java

\* /opt/cola/permits/1615785221\_1680533866.5509596/0/wildfly-elytron-integration-18-1-0-final-sources-1 jar/org/wildfly/extension/elytron/RealmParser.java

\* /opt/cola/permits/1615785221\_1680533866.5509596/0/wildfly-elytron-integration-18-1-0-final-sources-1 jar/org/wildfly/extension/elytron/ElytronSubsystemParser2\_0.java

\* /opt/cola/permits/1615785221\_1680533866.5509596/0/wildfly-elytron-integration-18-1-0-final-sources-1 jar/org/wildfly/extension/elytron/\_private/ElytronSubsystemMessages.java

No license file was found, but licenses were detected in source scan.

 $\leq$   $\frac{1}{2}$ 

- ~ JBoss, Home of Professional Open Source.
- $\sim$  Copyright 2014 Red Hat, Inc., and individual contributors
- $\sim$  as indicated by the @author tags.

 $\sim$ 

- ~ Licensed under the Apache License, Version 2.0 (the "License");
- ~ you may not use this file except in compliance with the License.
- ~ You may obtain a copy of the License at
- $\sim$ 
	- http://www.apache.org/licenses/LICENSE-2.0

 $\sim$ 

 $\sim$  Unless required by applicable law or agreed to in writing, software

~ distributed under the License is distributed on an "AS IS" BASIS,

- ~ WITHOUT WARRANTIES OR CONDITIONS OF ANY KIND, either express or implied.
- ~ See the License for the specific language governing permissions and
- ~ limitations under the License.

-->

Found in path(s):

\* /opt/cola/permits/1615785221\_1680533866.5509596/0/wildfly-elytron-integration-18-1-0-final-sources-1 jar/schema/wildfly-elytron\_10\_0.xsd

\* /opt/cola/permits/1615785221\_1680533866.5509596/0/wildfly-elytron-integration-18-1-0-final-sources-1 jar/META-INF/maven/org.wildfly.core/wildfly-elytron-integration/pom.xml

\* /opt/cola/permits/1615785221\_1680533866.5509596/0/wildfly-elytron-integration-18-1-0-final-sources-1 jar/schema/wildfly-elytron\_2\_0.xsd

\* /opt/cola/permits/1615785221\_1680533866.5509596/0/wildfly-elytron-integration-18-1-0-final-sources-1 jar/schema/wildfly-elytron\_1\_2.xsd

\* /opt/cola/permits/1615785221\_1680533866.5509596/0/wildfly-elytron-integration-18-1-0-final-sources-1 jar/schema/wildfly-elytron\_5\_0.xsd

\* /opt/cola/permits/1615785221\_1680533866.5509596/0/wildfly-elytron-integration-18-1-0-final-sources-1 jar/schema/wildfly-elytron\_7\_0.xsd

\* /opt/cola/permits/1615785221\_1680533866.5509596/0/wildfly-elytron-integration-18-1-0-final-sources-1 jar/schema/wildfly-elytron\_9\_0.xsd

\* /opt/cola/permits/1615785221\_1680533866.5509596/0/wildfly-elytron-integration-18-1-0-final-sources-1 jar/schema/wildfly-elytron\_11\_0.xsd

\* /opt/cola/permits/1615785221\_1680533866.5509596/0/wildfly-elytron-integration-18-1-0-final-sources-1 jar/schema/wildfly-elytron\_1\_1.xsd

\* /opt/cola/permits/1615785221\_1680533866.5509596/0/wildfly-elytron-integration-18-1-0-final-sources-1 jar/schema/wildfly-elytron\_3\_0.xsd

\* /opt/cola/permits/1615785221\_1680533866.5509596/0/wildfly-elytron-integration-18-1-0-final-sources-1 jar/schema/wildfly-elytron\_6\_0.xsd

\* /opt/cola/permits/1615785221\_1680533866.5509596/0/wildfly-elytron-integration-18-1-0-final-sources-1 jar/schema/wildfly-elytron\_12\_0.xsd

\* /opt/cola/permits/1615785221\_1680533866.5509596/0/wildfly-elytron-integration-18-1-0-final-sources-1 jar/schema/wildfly-elytron\_8\_0.xsd

\* /opt/cola/permits/1615785221\_1680533866.5509596/0/wildfly-elytron-integration-18-1-0-final-sources-1 jar/schema/wildfly-elytron\_1\_0.xsd

\* /opt/cola/permits/1615785221\_1680533866.5509596/0/wildfly-elytron-integration-18-1-0-final-sources-1 jar/schema/wildfly-elytron\_4\_0.xsd

No license file was found, but licenses were detected in source scan.

/\*

\* Copyright 2018 Red Hat, Inc.

\*

\* Licensed under the Apache License, Version 2.0 (the "License");

\* you may not use this file except in compliance with the License.

\* You may obtain a copy of the License at

\*

\* http://www.apache.org/licenses/LICENSE-2.0

\*

\* Unless required by applicable law or agreed to in writing, software

\* distributed under the License is distributed on an "AS IS" BASIS,

\* WITHOUT WARRANTIES OR CONDITIONS OF ANY KIND, either express or implied.

\* See the License for the specific language governing permissions and

\* limitations under the License.

\*/

Found in path(s):

\* /opt/cola/permits/1615785221\_1680533866.5509596/0/wildfly-elytron-integration-18-1-0-final-sources-1 jar/org/wildfly/extension/elytron/JaspiDefinition.java

\* /opt/cola/permits/1615785221\_1680533866.5509596/0/wildfly-elytron-integration-18-1-0-final-sources-1 jar/org/wildfly/extension/elytron/DefaultSSLContextService.java

\* /opt/cola/permits/1615785221\_1680533866.5509596/0/wildfly-elytron-integration-18-1-0-final-sources-1 jar/org/wildfly/extension/elytron/SSLContextDependencyProcessor.java

No license file was found, but licenses were detected in source scan.

/\*

\* Copyright 2020 Red Hat, Inc.

\*

\* Licensed under the Apache License, Version 2.0 (the "License");

\* you may not use this file except in compliance with the License.

\* You may obtain a copy of the License at

\*

\* http://www.apache.org/licenses/LICENSE-2.0

\*

\* Unless required by applicable law or agreed to in writing, software

\* distributed under the License is distributed on an "AS IS" BASIS,

\* WITHOUT WARRANTIES OR CONDITIONS OF ANY KIND, either express or implied.

\* See the License for the specific language governing permissions and

\* limitations under the License.

\*/

Found in path(s):

\* /opt/cola/permits/1615785221\_1680533866.5509596/0/wildfly-elytron-integration-18-1-0-final-sources-1-

jar/org/wildfly/extension/elytron/VirtualSecurityDomainNameProcessor.java

\* /opt/cola/permits/1615785221\_1680533866.5509596/0/wildfly-elytron-integration-18-1-0-final-sources-1-

jar/org/wildfly/extension/elytron/SecurityMetaDataProcessor.java

No license file was found, but licenses were detected in source scan.

/\*

\* Copyright 2021 Red Hat, Inc.

\*

\* Licensed under the Apache License, Version 2.0 (the "License");

\* you may not use this file except in compliance with the License.

\* You may obtain a copy of the License at

\*

\* http://www.apache.org/licenses/LICENSE-2.0

\*

\* Unless required by applicable law or agreed to in writing, software

\* distributed under the License is distributed on an "AS IS" BASIS,

\* WITHOUT WARRANTIES OR CONDITIONS OF ANY KIND, either express or implied.

\* See the License for the specific language governing permissions and

\* limitations under the License.

\*/

Found in path(s):

\* /opt/cola/permits/1615785221\_1680533866.5509596/0/wildfly-elytron-integration-18-1-0-final-sources-1 jar/org/wildfly/extension/elytron/expression/ElytronExpressionResolver.java

\* /opt/cola/permits/1615785221\_1680533866.5509596/0/wildfly-elytron-integration-18-1-0-final-sources-1 jar/org/wildfly/extension/elytron/AbstractCredentialStoreResourceDefinition.java

\* /opt/cola/permits/1615785221\_1680533866.5509596/0/wildfly-elytron-integration-18-1-0-final-sources-1 jar/org/wildfly/extension/elytron/ElytronDoohickey.java

\* /opt/cola/permits/1615785221\_1680533866.5509596/0/wildfly-elytron-integration-18-1-0-final-sources-1 jar/org/wildfly/extension/elytron/ExpressionResolverResourceDefinition.java

\* /opt/cola/permits/1615785221\_1680533866.5509596/0/wildfly-elytron-integration-18-1-0-final-sources-1 jar/org/wildfly/extension/elytron/DoohickeyAddHandler.java

\* /opt/cola/permits/1615785221\_1680533866.5509596/0/wildfly-elytron-integration-18-1-0-final-sources-1 jar/org/wildfly/extension/elytron/SecretKeyCredentialStoreDefinition.java No license file was found, but licenses were detected in source scan.

/\*

Copyright 2017 Red Hat, Inc.

Licensed under the Apache License, Version 2.0 (the "License"); you may not use this file except in compliance with the License. You may obtain a copy of the License at

http://www.apache.org/licenses/LICENSE-2.0

Unless required by applicable law or agreed to in writing, software distributed under the License is distributed on an "AS IS" BASIS, WITHOUT WARRANTIES OR CONDITIONS OF ANY KIND, either express or implied. See the License for the specific language governing permissions and limitations under the License. \*/

Found in path(s):

\* /opt/cola/permits/1615785221\_1680533866.5509596/0/wildfly-elytron-integration-18-1-0-final-sources-1 jar/org/wildfly/extension/elytron/ElytronSubsystemTransformers.java No license file was found, but licenses were detected in source scan.

/\*

\* JBoss, Home of Professional Open Source.

\* Copyright 2018 Red Hat, Inc., and individual contributors

\* as indicated by the @author tags.

\*

\* Licensed under the Apache License, Version 2.0 (the "License");

\* you may not use this file except in compliance with the License.

\* You may obtain a copy of the License at

\*

\* http://www.apache.org/licenses/LICENSE-2.0

\*

\* Unless required by applicable law or agreed to in writing, software

\* distributed under the License is distributed on an "AS IS" BASIS,

\* WITHOUT WARRANTIES OR CONDITIONS OF ANY KIND, either express or implied.

\* See the License for the specific language governing permissions and

\* limitations under the License.

\*/

Found in path(s):

\* /opt/cola/permits/1615785221\_1680533866.5509596/0/wildfly-elytron-integration-18-1-0-final-sources-1 jar/org/wildfly/extension/elytron/CertificateAuthorityAccountDefinition.java

\* /opt/cola/permits/1615785221\_1680533866.5509596/0/wildfly-elytron-integration-18-1-0-final-sources-1 jar/org/wildfly/extension/elytron/ElytronSubsystemParser5\_0.java

\* /opt/cola/permits/1615785221\_1680533866.5509596/0/wildfly-elytron-integration-18-1-0-final-sources-1 jar/org/wildfly/extension/elytron/ElytronSubsystemParser3\_0.java

\* /opt/cola/permits/1615785221\_1680533866.5509596/0/wildfly-elytron-integration-18-1-0-final-sources-1 jar/org/wildfly/extension/elytron/AcmeAccountService.java

\* /opt/cola/permits/1615785221\_1680533866.5509596/0/wildfly-elytron-integration-18-1-0-final-sources-1 jar/org/wildfly/extension/elytron/ElytronSubsystemParser6\_0.java

\* /opt/cola/permits/1615785221\_1680533866.5509596/0/wildfly-elytron-integration-18-1-0-final-sources-1 jar/org/wildfly/extension/elytron/PermissionSetDefinition.java

\* /opt/cola/permits/1615785221\_1680533866.5509596/0/wildfly-elytron-integration-18-1-0-final-sources-1 jar/org/wildfly/extension/elytron/ElytronSubsystemParser4\_0.java

\* /opt/cola/permits/1615785221\_1680533866.5509596/0/wildfly-elytron-integration-18-1-0-final-sources-1 jar/org/wildfly/extension/elytron/\_private/WildFlyAcmeClient.java

No license file was found, but licenses were detected in source scan.

/\*

\* JBoss, Home of Professional Open Source.

\* Copyright 2020 Red Hat, Inc., and individual contributors

\* as indicated by the @author tags.

\*

\* Licensed under the Apache License, Version 2.0 (the "License");

\* you may not use this file except in compliance with the License.

\* You may obtain a copy of the License at

\* http://www.apache.org/licenses/LICENSE-2.0

\*

\*

\* Unless required by applicable law or agreed to in writing, software

\* distributed under the License is distributed on an "AS IS" BASIS,

\* WITHOUT WARRANTIES OR CONDITIONS OF ANY KIND, either express or implied.

\* See the License for the specific language governing permissions and

\* limitations under the License.

\*/

Found in path(s):

\* /opt/cola/permits/1615785221\_1680533866.5509596/0/wildfly-elytron-integration-18-1-0-final-sources-1 jar/org/wildfly/extension/elytron/ElytronSubsystemParser12\_0.java

\* /opt/cola/permits/1615785221\_1680533866.5509596/0/wildfly-elytron-integration-18-1-0-final-sources-1 jar/org/wildfly/extension/elytron/DistributedRealmDefinition.java

\* /opt/cola/permits/1615785221\_1680533866.5509596/0/wildfly-elytron-integration-18-1-0-final-sources-1 jar/org/wildfly/extension/elytron/ElytronSubsystemParser11\_0.java

No license file was found, but licenses were detected in source scan.

/\*

\* JBoss, Home of Professional Open Source.

\* Copyright 2019 Red Hat, Inc., and individual contributors

\* as indicated by the @author tags.

\*

\* Licensed under the Apache License, Version 2.0 (the "License");

\* you may not use this file except in compliance with the License.

\* You may obtain a copy of the License at

\*

\* http://www.apache.org/licenses/LICENSE-2.0

\*

\* Unless required by applicable law or agreed to in writing, software

\* distributed under the License is distributed on an "AS IS" BASIS,

\* WITHOUT WARRANTIES OR CONDITIONS OF ANY KIND, either express or implied.

\* See the License for the specific language governing permissions and

\* limitations under the License.

\*/

Found in path(s):

\* /opt/cola/permits/1615785221\_1680533866.5509596/0/wildfly-elytron-integration-18-1-0-final-sources-1 jar/org/wildfly/extension/elytron/EvidenceDecoderDefinitions.java

\* /opt/cola/permits/1615785221\_1680533866.5509596/0/wildfly-elytron-integration-18-1-0-final-sources-1 jar/org/wildfly/extension/elytron/HttpAuthenticationFactoryService.java

\* /opt/cola/permits/1615785221\_1680533866.5509596/0/wildfly-elytron-integration-18-1-0-final-sources-1 jar/org/wildfly/extension/elytron/ElytronSubsystemParser9\_0.java

\* /opt/cola/permits/1615785221\_1680533866.5509596/0/wildfly-elytron-integration-18-1-0-final-sources-1 jar/org/wildfly/extension/elytron/CertificateAuthorityDefinition.java

\* /opt/cola/permits/1615785221\_1680533866.5509596/0/wildfly-elytron-integration-18-1-0-final-sources-1 jar/org/wildfly/extension/elytron/ElytronSubsystemParser10\_0.java

\* /opt/cola/permits/1615785221\_1680533866.5509596/0/wildfly-elytron-integration-18-1-0-final-sources-1 jar/org/wildfly/extension/elytron/ElytronSubsystemParser7\_0.java

\* /opt/cola/permits/1615785221\_1680533866.5509596/0/wildfly-elytron-integration-18-1-0-final-sources-1 jar/org/wildfly/extension/elytron/FailoverRealmDefinition.java

\* /opt/cola/permits/1615785221\_1680533866.5509596/0/wildfly-elytron-integration-18-1-0-final-sources-1 jar/org/wildfly/extension/elytron/ElytronSubsystemParser8\_0.java

No license file was found, but licenses were detected in source scan.

/\*

\* JBoss, Home of Professional Open Source.

\* Copyright 2015 Red Hat, Inc., and individual contributors

\* as indicated by the @author tags.

\*

\* Licensed under the Apache License, Version 2.0 (the "License");

\* you may not use this file except in compliance with the License.

\* You may obtain a copy of the License at

\*

\* http://www.apache.org/licenses/LICENSE-2.0

\*

\* Unless required by applicable law or agreed to in writing, software

\* distributed under the License is distributed on an "AS IS" BASIS,

\* WITHOUT WARRANTIES OR CONDITIONS OF ANY KIND, either express or implied.

\* See the License for the specific language governing permissions and

\* limitations under the License.

\*/

Found in path(s):

\* /opt/cola/permits/1615785221\_1680533866.5509596/0/wildfly-elytron-integration-18-1-0-final-sources-1 jar/org/wildfly/extension/elytron/Configurable.java

\* /opt/cola/permits/1615785221\_1680533866.5509596/0/wildfly-elytron-integration-18-1-0-final-sources-1 jar/org/wildfly/extension/elytron/RegexAttributeDefinitions.java

\* /opt/cola/permits/1615785221\_1680533866.5509596/0/wildfly-elytron-integration-18-1-0-final-sources-1 jar/org/wildfly/extension/elytron/AuthenticationFactoryDefinitions.java

\* /opt/cola/permits/1615785221\_1680533866.5509596/0/wildfly-elytron-integration-18-1-0-final-sources-1 jar/org/wildfly/extension/elytron/HttpServerDefinitions.java

\* /opt/cola/permits/1615785221\_1680533866.5509596/0/wildfly-elytron-integration-18-1-0-final-sources-1 jar/org/wildfly/extension/elytron/FileSystemRealmDefinition.java

\* /opt/cola/permits/1615785221\_1680533866.5509596/0/wildfly-elytron-integration-18-1-0-final-sources-1 jar/org/wildfly/extension/elytron/RoleMapperDefinitions.java

\* /opt/cola/permits/1615785221\_1680533866.5509596/0/wildfly-elytron-integration-18-1-0-final-sources-1 jar/org/wildfly/extension/elytron/AggregateRealmDefinition.java

\* /opt/cola/permits/1615785221\_1680533866.5509596/0/wildfly-elytron-integration-18-1-0-final-sources-1 jar/org/wildfly/extension/elytron/RealmMapperDefinitions.java

\* /opt/cola/permits/1615785221\_1680533866.5509596/0/wildfly-elytron-integration-18-1-0-final-sources-1 jar/org/wildfly/extension/elytron/CredentialStoreResourceDefinition.java

\* /opt/cola/permits/1615785221\_1680533866.5509596/0/wildfly-elytron-integration-18-1-0-final-sources-1 jar/org/wildfly/extension/elytron/Capabilities.java

\* /opt/cola/permits/1615785221\_1680533866.5509596/0/wildfly-elytron-integration-18-1-0-final-sources-1 jar/org/wildfly/extension/elytron/TrivialCapabilityServiceRemoveHandler.java

\* /opt/cola/permits/1615785221\_1680533866.5509596/0/wildfly-elytron-integration-18-1-0-final-sources-1 jar/org/wildfly/extension/elytron/CertificateChainAttributeDefinitions.java

\* /opt/cola/permits/1615785221\_1680533866.5509596/0/wildfly-elytron-integration-18-1-0-final-sources-1 jar/org/wildfly/extension/elytron/ProviderRegistrationService.java

\* /opt/cola/permits/1615785221\_1680533866.5509596/0/wildfly-elytron-integration-18-1-0-final-sources-1 jar/org/wildfly/extension/elytron/PolicyDefinitions.java

\* /opt/cola/permits/1615785221\_1680533866.5509596/0/wildfly-elytron-integration-18-1-0-final-sources-1 jar/org/wildfly/extension/elytron/CommonAttributes.java

\* /opt/cola/permits/1615785221\_1680533866.5509596/0/wildfly-elytron-integration-18-1-0-final-sources-1 jar/org/wildfly/extension/elytron/SaslServerDefinitions.java

\* /opt/cola/permits/1615785221\_1680533866.5509596/0/wildfly-elytron-integration-18-1-0-final-sources-1 jar/org/wildfly/extension/elytron/JdbcRealmDefinition.java

\* /opt/cola/permits/1615785221\_1680533866.5509596/0/wildfly-elytron-integration-18-1-0-final-sources-1 jar/org/wildfly/extension/elytron/ClassLoadingAttributeDefinitions.java

\* /opt/cola/permits/1615785221\_1680533866.5509596/0/wildfly-elytron-integration-18-1-0-final-sources-1 jar/org/wildfly/extension/elytron/RoleDecoderDefinitions.java

\* /opt/cola/permits/1615785221\_1680533866.5509596/0/wildfly-elytron-integration-18-1-0-final-sources-1 jar/org/wildfly/extension/elytron/SecurityActions.java

\* /opt/cola/permits/1615785221\_1680533866.5509596/0/wildfly-elytron-integration-18-1-0-final-sources-1 jar/org/wildfly/extension/elytron/SecurityPropertyService.java

\* /opt/cola/permits/1615785221\_1680533866.5509596/0/wildfly-elytron-integration-18-1-0-final-sources-1-

jar/org/wildfly/extension/elytron/TrivialService.java

\* /opt/cola/permits/1615785221\_1680533866.5509596/0/wildfly-elytron-integration-18-1-0-final-sources-1 jar/org/wildfly/extension/elytron/CustomComponentDefinition.java

\* /opt/cola/permits/1615785221\_1680533866.5509596/0/wildfly-elytron-integration-18-1-0-final-sources-1 jar/org/wildfly/extension/elytron/SaslParser.java

\* /opt/cola/permits/1615785221\_1680533866.5509596/0/wildfly-elytron-integration-18-1-0-final-sources-1 jar/org/wildfly/extension/elytron/TrivialResourceDefinition.java

\* /opt/cola/permits/1615785221\_1680533866.5509596/0/wildfly-elytron-integration-18-1-0-final-sources-1 jar/org/wildfly/extension/elytron/PrincipalDecoderDefinitions.java

\* /opt/cola/permits/1615785221\_1680533866.5509596/0/wildfly-elytron-integration-18-1-0-final-sources-1 jar/org/wildfly/extension/elytron/AvailableMechanismsRuntimeResource.java

\* /opt/cola/permits/1615785221\_1680533866.5509596/0/wildfly-elytron-integration-18-1-0-final-sources-1 jar/org/wildfly/extension/elytron/EmptyResourceDefinition.java

\* /opt/cola/permits/1615785221\_1680533866.5509596/0/wildfly-elytron-integration-18-1-0-final-sources-1 jar/org/wildfly/extension/elytron/HttpParser.java

\* /opt/cola/permits/1615785221\_1680533866.5509596/0/wildfly-elytron-integration-18-1-0-final-sources-1 jar/org/wildfly/extension/elytron/ServiceUtil.java

\* /opt/cola/permits/1615785221\_1680533866.5509596/0/wildfly-elytron-integration-18-1-0-final-sources-1 jar/org/wildfly/extension/elytron/ProviderAttributeDefinition.java

\* /opt/cola/permits/1615785221\_1680533866.5509596/0/wildfly-elytron-integration-18-1-0-final-sources-1 jar/org/wildfly/extension/elytron/ServiceStateDefinition.java

\* /opt/cola/permits/1615785221\_1680533866.5509596/0/wildfly-elytron-integration-18-1-0-final-sources-1 jar/org/wildfly/extension/elytron/TokenRealmDefinition.java

\* /opt/cola/permits/1615785221\_1680533866.5509596/0/wildfly-elytron-integration-18-1-0-final-sources-1 jar/org/wildfly/extension/elytron/KeyStoreService.java

\* /opt/cola/permits/1615785221\_1680533866.5509596/0/wildfly-elytron-integration-18-1-0-final-sources-1 jar/org/wildfly/extension/elytron/KeyStoreRealmDefinition.java

\* /opt/cola/permits/1615785221\_1680533866.5509596/0/wildfly-elytron-integration-18-1-0-final-sources-1 jar/org/wildfly/extension/elytron/FileAttributeDefinitions.java

\* /opt/cola/permits/1615785221\_1680533866.5509596/0/wildfly-elytron-integration-18-1-0-final-sources-1 jar/org/wildfly/extension/elytron/KeyStoreDefinition.java

\* /opt/cola/permits/1615785221\_1680533866.5509596/0/wildfly-elytron-integration-18-1-0-final-sources-1 jar/org/wildfly/extension/elytron/MapperParser.java

\* /opt/cola/permits/1615785221\_1680533866.5509596/0/wildfly-elytron-integration-18-1-0-final-sources-1 jar/org/wildfly/extension/elytron/TlsParser.java

\* /opt/cola/permits/1615785221\_1680533866.5509596/0/wildfly-elytron-integration-18-1-0-final-sources-1 jar/org/wildfly/extension/elytron/AggregateComponentDefinition.java

\* /opt/cola/permits/1615785221\_1680533866.5509596/0/wildfly-elytron-integration-18-1-0-final-sources-1 jar/org/wildfly/extension/elytron/BaseAddHandler.java

\* /opt/cola/permits/1615785221\_1680533866.5509596/0/wildfly-elytron-integration-18-1-0-final-sources-1 jar/org/wildfly/extension/elytron/AggregateComponentService.java

\* /opt/cola/permits/1615785221\_1680533866.5509596/0/wildfly-elytron-integration-18-1-0-final-sources-1 jar/org/wildfly/extension/elytron/TrivialAddHandler.java

\* /opt/cola/permits/1615785221\_1680533866.5509596/0/wildfly-elytron-integration-18-1-0-final-sources-1 jar/org/wildfly/extension/elytron/LdapRealmDefinition.java

\* /opt/cola/permits/1615785221\_1680533866.5509596/0/wildfly-elytron-integration-18-1-0-final-sources-1 jar/org/wildfly/extension/elytron/PropertiesRealmDefinition.java

No license file was found, but licenses were detected in source scan.

 $\lt!$ !--

- ~ JBoss, Home of Professional Open Source.
- ~ Copyright 2021 Red Hat, Inc., and individual contributors
- $\sim$  as indicated by the @author tags.
- ~ Licensed under the Apache License, Version 2.0 (the "License");
- ~ you may not use this file except in compliance with the License.
- ~ You may obtain a copy of the License at

 $\sim$ 

 $\sim$ 

http://www.apache.org/licenses/LICENSE-2.0

 $\sim$ 

~ Unless required by applicable law or agreed to in writing, software

~ distributed under the License is distributed on an "AS IS" BASIS,

~ WITHOUT WARRANTIES OR CONDITIONS OF ANY KIND, either express or implied.

- ~ See the License for the specific language governing permissions and
- $\sim$  limitations under the License.

-->

Found in path(s):

\* /opt/cola/permits/1615785221\_1680533866.5509596/0/wildfly-elytron-integration-18-1-0-final-sources-1 jar/schema/wildfly-elytron\_13\_0.xsd

\* /opt/cola/permits/1615785221\_1680533866.5509596/0/wildfly-elytron-integration-18-1-0-final-sources-1 jar/schema/wildfly-elytron\_15\_1.xsd

\* /opt/cola/permits/1615785221\_1680533866.5509596/0/wildfly-elytron-integration-18-1-0-final-sources-1 jar/schema/wildfly-elytron\_15\_0.xsd

\* /opt/cola/permits/1615785221\_1680533866.5509596/0/wildfly-elytron-integration-18-1-0-final-sources-1 jar/schema/wildfly-elytron\_14\_0.xsd

No license file was found, but licenses were detected in source scan.

/\*

\* Copyright 2019 Red Hat, Inc.

\*

- \* Licensed under the Apache License, Version 2.0 (the "License");
- \* you may not use this file except in compliance with the License.
- \* You may obtain a copy of the License at

\*

\* http://www.apache.org/licenses/LICENSE-2.0

\*

- \* Unless required by applicable law or agreed to in writing, software
- \* distributed under the License is distributed on an "AS IS" BASIS,
- \* WITHOUT WARRANTIES OR CONDITIONS OF ANY KIND, either express or implied.
- \* See the License for the specific language governing permissions and
- \* limitations under the License.

\*/

Found in path(s):

\* /opt/cola/permits/1615785221\_1680533866.5509596/0/wildfly-elytron-integration-18-1-0-final-sources-1 jar/org/wildfly/extension/elytron/VirtualSecurityDomainProcessor.java

\* /opt/cola/permits/1615785221\_1680533866.5509596/0/wildfly-elytron-integration-18-1-0-final-sources-1 jar/org/wildfly/extension/elytron/DefaultAuthenticationContextService.java

\* /opt/cola/permits/1615785221\_1680533866.5509596/0/wildfly-elytron-integration-18-1-0-final-sources-1 jar/org/wildfly/extension/elytron/EESecurityDependencyProcessor.java

No license file was found, but licenses were detected in source scan.

/\*

- \* JBoss, Home of Professional Open Source
- \* Copyright 2016 Red Hat, Inc., and individual contributors
- \* as indicated by the @author tags.
- \*
- \* Licensed under the Apache License, Version 2.0 (the "License");
- \* you may not use this file except in compliance with the License.
- \* You may obtain a copy of the License at

\*

\* http://www.apache.org/licenses/LICENSE-2.0

\*

- \* Unless required by applicable law or agreed to in writing, software
- \* distributed under the License is distributed on an "AS IS" BASIS,
- \* WITHOUT WARRANTIES OR CONDITIONS OF ANY KIND, either express or implied.
- \* See the License for the specific language governing permissions and
- \* limitations under the License.

\*/

Found in path(s):

\* /opt/cola/permits/1615785221\_1680533866.5509596/0/wildfly-elytron-integration-18-1-0-final-sources-1 jar/org/wildfly/extension/elytron/CredentialStoreParser.java

No license file was found, but licenses were detected in source scan.

/\*

- \* JBoss, Home of Professional Open Source.
- \* Copyright 2021 Red Hat, Inc., and individual contributors
- \* as indicated by the @author tags.

\*

- \* Licensed under the Apache License, Version 2.0 (the "License");
- \* you may not use this file except in compliance with the License.
- \* You may obtain a copy of the License at
- \*
- \* http://www.apache.org/licenses/LICENSE-2.0

\*

- \* Unless required by applicable law or agreed to in writing, software
- \* distributed under the License is distributed on an "AS IS" BASIS,
- \* WITHOUT WARRANTIES OR CONDITIONS OF ANY KIND, either express or implied.
- \* See the License for the specific language governing permissions and
- \* limitations under the License.

\*/

Found in path(s):

\* /opt/cola/permits/1615785221\_1680533866.5509596/0/wildfly-elytron-integration-18-1-0-final-sources-1 jar/org/wildfly/extension/elytron/ElytronSubsystemParser15\_1.java

\* /opt/cola/permits/1615785221\_1680533866.5509596/0/wildfly-elytron-integration-18-1-0-final-sources-1 jar/org/wildfly/extension/elytron/expression/DeploymentExpressionResolverProcessor.java

\* /opt/cola/permits/1615785221\_1680533866.5509596/0/wildfly-elytron-integration-18-1-0-final-sources-1 jar/org/wildfly/extension/elytron/ElytronSubsystemParser15\_0.java

\* /opt/cola/permits/1615785221\_1680533866.5509596/0/wildfly-elytron-integration-18-1-0-final-sources-1 jar/org/wildfly/extension/elytron/expression/package-info.java

\* /opt/cola/permits/1615785221\_1680533866.5509596/0/wildfly-elytron-integration-18-1-0-final-sources-1 jar/org/wildfly/extension/elytron/ElytronSubsystemParser14\_0.java

\* /opt/cola/permits/1615785221\_1680533866.5509596/0/wildfly-elytron-integration-18-1-0-final-sources-1 jar/org/wildfly/extension/elytron/ElytronSubsystemParser13\_0.java

\* /opt/cola/permits/1615785221\_1680533866.5509596/0/wildfly-elytron-integration-18-1-0-final-sources-1 jar/org/wildfly/extension/elytron/expression/ExpressionResolverRuntimeHandler.java

\* /opt/cola/permits/1615785221\_1680533866.5509596/0/wildfly-elytron-integration-18-1-0-final-sources-1 jar/org/wildfly/extension/elytron/JaasRealmDefinition.java

# **1.158 netty-nio-client 2.16.29 1.158.1 Available under license :**

 Apache License Version 2.0, January 2004 http://www.apache.org/licenses/

## TERMS AND CONDITIONS FOR USE, REPRODUCTION, AND DISTRIBUTION

1. Definitions.

 "License" shall mean the terms and conditions for use, reproduction, and distribution as defined by Sections 1 through 9 of this document.

 "Licensor" shall mean the copyright owner or entity authorized by the copyright owner that is granting the License.

 "Legal Entity" shall mean the union of the acting entity and all other entities that control, are controlled by, or are under common control with that entity. For the purposes of this definition, "control" means (i) the power, direct or indirect, to cause the direction or management of such entity, whether by contract or otherwise, or (ii) ownership of fifty percent (50%) or more of the outstanding shares, or (iii) beneficial ownership of such entity.

 "You" (or "Your") shall mean an individual or Legal Entity exercising permissions granted by this License.
"Source" form shall mean the preferred form for making modifications, including but not limited to software source code, documentation source, and configuration files.

 "Object" form shall mean any form resulting from mechanical transformation or translation of a Source form, including but not limited to compiled object code, generated documentation, and conversions to other media types.

 "Work" shall mean the work of authorship, whether in Source or Object form, made available under the License, as indicated by a copyright notice that is included in or attached to the work (an example is provided in the Appendix below).

 "Derivative Works" shall mean any work, whether in Source or Object form, that is based on (or derived from) the Work and for which the editorial revisions, annotations, elaborations, or other modifications represent, as a whole, an original work of authorship. For the purposes of this License, Derivative Works shall not include works that remain separable from, or merely link (or bind by name) to the interfaces of, the Work and Derivative Works thereof.

 "Contribution" shall mean any work of authorship, including the original version of the Work and any modifications or additions to that Work or Derivative Works thereof, that is intentionally submitted to Licensor for inclusion in the Work by the copyright owner or by an individual or Legal Entity authorized to submit on behalf of the copyright owner. For the purposes of this definition, "submitted" means any form of electronic, verbal, or written communication sent to the Licensor or its representatives, including but not limited to communication on electronic mailing lists, source code control systems, and issue tracking systems that are managed by, or on behalf of, the Licensor for the purpose of discussing and improving the Work, but excluding communication that is conspicuously marked or otherwise designated in writing by the copyright owner as "Not a Contribution."

 "Contributor" shall mean Licensor and any individual or Legal Entity on behalf of whom a Contribution has been received by Licensor and subsequently incorporated within the Work.

 2. Grant of Copyright License. Subject to the terms and conditions of this License, each Contributor hereby grants to You a perpetual, worldwide, non-exclusive, no-charge, royalty-free, irrevocable copyright license to reproduce, prepare Derivative Works of, publicly display, publicly perform, sublicense, and distribute the Work and such Derivative Works in Source or Object form.

- 3. Grant of Patent License. Subject to the terms and conditions of this License, each Contributor hereby grants to You a perpetual, worldwide, non-exclusive, no-charge, royalty-free, irrevocable (except as stated in this section) patent license to make, have made, use, offer to sell, sell, import, and otherwise transfer the Work, where such license applies only to those patent claims licensable by such Contributor that are necessarily infringed by their Contribution(s) alone or by combination of their Contribution(s) with the Work to which such Contribution(s) was submitted. If You institute patent litigation against any entity (including a cross-claim or counterclaim in a lawsuit) alleging that the Work or a Contribution incorporated within the Work constitutes direct or contributory patent infringement, then any patent licenses granted to You under this License for that Work shall terminate as of the date such litigation is filed.
- 4. Redistribution. You may reproduce and distribute copies of the Work or Derivative Works thereof in any medium, with or without modifications, and in Source or Object form, provided that You meet the following conditions:
	- (a) You must give any other recipients of the Work or Derivative Works a copy of this License; and
	- (b) You must cause any modified files to carry prominent notices stating that You changed the files; and
	- (c) You must retain, in the Source form of any Derivative Works that You distribute, all copyright, patent, trademark, and attribution notices from the Source form of the Work, excluding those notices that do not pertain to any part of the Derivative Works; and
	- (d) If the Work includes a "NOTICE" text file as part of its distribution, then any Derivative Works that You distribute must include a readable copy of the attribution notices contained within such NOTICE file, excluding those notices that do not pertain to any part of the Derivative Works, in at least one of the following places: within a NOTICE text file distributed as part of the Derivative Works; within the Source form or documentation, if provided along with the Derivative Works; or, within a display generated by the Derivative Works, if and wherever such third-party notices normally appear. The contents of the NOTICE file are for informational purposes only and do not modify the License. You may add Your own attribution notices within Derivative Works that You distribute, alongside or as an addendum to the NOTICE text from the Work, provided that such additional attribution notices cannot be construed

as modifying the License.

 You may add Your own copyright statement to Your modifications and may provide additional or different license terms and conditions for use, reproduction, or distribution of Your modifications, or for any such Derivative Works as a whole, provided Your use, reproduction, and distribution of the Work otherwise complies with the conditions stated in this License.

- 5. Submission of Contributions. Unless You explicitly state otherwise, any Contribution intentionally submitted for inclusion in the Work by You to the Licensor shall be under the terms and conditions of this License, without any additional terms or conditions. Notwithstanding the above, nothing herein shall supersede or modify the terms of any separate license agreement you may have executed with Licensor regarding such Contributions.
- 6. Trademarks. This License does not grant permission to use the trade names, trademarks, service marks, or product names of the Licensor, except as required for reasonable and customary use in describing the origin of the Work and reproducing the content of the NOTICE file.
- 7. Disclaimer of Warranty. Unless required by applicable law or agreed to in writing, Licensor provides the Work (and each Contributor provides its Contributions) on an "AS IS" BASIS, WITHOUT WARRANTIES OR CONDITIONS OF ANY KIND, either express or implied, including, without limitation, any warranties or conditions of TITLE, NON-INFRINGEMENT, MERCHANTABILITY, or FITNESS FOR A PARTICULAR PURPOSE. You are solely responsible for determining the appropriateness of using or redistributing the Work and assume any risks associated with Your exercise of permissions under this License.
- 8. Limitation of Liability. In no event and under no legal theory, whether in tort (including negligence), contract, or otherwise, unless required by applicable law (such as deliberate and grossly negligent acts) or agreed to in writing, shall any Contributor be liable to You for damages, including any direct, indirect, special, incidental, or consequential damages of any character arising as a result of this License or out of the use or inability to use the Work (including but not limited to damages for loss of goodwill, work stoppage, computer failure or malfunction, or any and all other commercial damages or losses), even if such Contributor has been advised of the possibility of such damages.
- 9. Accepting Warranty or Additional Liability. While redistributing the Work or Derivative Works thereof, You may choose to offer, and charge a fee for, acceptance of support, warranty, indemnity, or other liability obligations and/or rights consistent with this

 License. However, in accepting such obligations, You may act only on Your own behalf and on Your sole responsibility, not on behalf of any other Contributor, and only if You agree to indemnify, defend, and hold each Contributor harmless for any liability incurred by, or claims asserted against, such Contributor by reason of your accepting any such warranty or additional liability.

#### END OF TERMS AND CONDITIONS

APPENDIX: How to apply the Apache License to your work.

 To apply the Apache License to your work, attach the following boilerplate notice, with the fields enclosed by brackets "[]" replaced with your own identifying information. (Don't include the brackets!) The text should be enclosed in the appropriate comment syntax for the file format. We also recommend that a file or class name and description of purpose be included on the same "printed page" as the copyright notice for easier identification within third-party archives.

Copyright [yyyy] [name of copyright owner]

 Licensed under the Apache License, Version 2.0 (the "License"); you may not use this file except in compliance with the License. You may obtain a copy of the License at

http://www.apache.org/licenses/LICENSE-2.0

 Unless required by applicable law or agreed to in writing, software distributed under the License is distributed on an "AS IS" BASIS, WITHOUT WARRANTIES OR CONDITIONS OF ANY KIND, either express or implied. See the License for the specific language governing permissions and limitations under the License.

 Note: Other license terms may apply to certain, identified software files contained within or distributed with the accompanying software if such terms are included in the directory containing the accompanying software. Such other license terms will then apply in lieu of the terms of the software license above. AWS SDK for Java 2.0 Copyright Amazon.com, Inc. or its affiliates. All Rights Reserved.

This product includes software developed by Amazon Technologies, Inc (http://www.amazon.com/).

#### \*\*\*\*\*\*\*\*\*\*\*\*\*\*\*\*\*\*\*\*\*\*

THIRD PARTY COMPONENTS

\*\*\*\*\*\*\*\*\*\*\*\*\*\*\*\*\*\*\*\*\*\*

This software includes third party software subject to the following copyrights: - XML parsing and utility functions from JetS3t - Copyright 2006-2009 James Murty. - PKCS#1 PEM encoded private key parsing and utility functions from oauth.googlecode.com - Copyright 1998- 2010 AOL Inc.

- Apache Commons Lang - https://github.com/apache/commons-lang

- Netty Reactive Streams - https://github.com/playframework/netty-reactive-streams

The licenses for these third party components are included in LICENSE.txt

- For Apache Commons Lang see also this required NOTICE: Apache Commons Lang Copyright 2001-2020 The Apache Software Foundation

 This product includes software developed at The Apache Software Foundation (https://www.apache.org/).

## **1.159 ftp 0.17-34.1**

### **1.159.1 Available under license :**

No license file was found, but licenses were detected in source scan.

/\*

- \* Copyright (c) 1985, 1989 Regents of the University of California.
- \* All rights reserved.
- \*
- \* Redistribution and use in source and binary forms, with or without
- \* modification, are permitted provided that the following conditions
- \* are met:
- \* 1. Redistributions of source code must retain the above copyright
- \* notice, this list of conditions and the following disclaimer.
- \* 2. Redistributions in binary form must reproduce the above copyright
- \* notice, this list of conditions and the following disclaimer in the
- \* documentation and/or other materials provided with the distribution.
- \* 3. All advertising materials mentioning features or use of this software
- \* must display the following acknowledgement:
- \* This product includes software developed by the University of
- \* California, Berkeley and its contributors.
- \* 4. Neither the name of the University nor the names of its contributors
- \* may be used to endorse or promote products derived from this software
- without specific prior written permission.
- \*
- \* THIS SOFTWARE IS PROVIDED BY THE REGENTS AND CONTRIBUTORS ``AS IS'' AND
- \* ANY EXPRESS OR IMPLIED WARRANTIES, INCLUDING, BUT NOT LIMITED TO, THE
- \* IMPLIED WARRANTIES OF MERCHANTABILITY AND FITNESS FOR A PARTICULAR PURPOSE
- \* ARE DISCLAIMED. IN NO EVENT SHALL THE REGENTS OR CONTRIBUTORS BE LIABLE
- \* FOR ANY DIRECT, INDIRECT, INCIDENTAL, SPECIAL, EXEMPLARY, OR CONSEQUENTIAL
- \* DAMAGES (INCLUDING, BUT NOT LIMITED TO, PROCUREMENT OF SUBSTITUTE GOODS
- \* OR SERVICES; LOSS OF USE, DATA, OR PROFITS; OR BUSINESS INTERRUPTION)
- \* HOWEVER CAUSED AND ON ANY THEORY OF LIABILITY, WHETHER IN CONTRACT, STRICT

#### \* LIABILITY, OR TORT (INCLUDING NEGLIGENCE OR OTHERWISE) ARISING IN ANY WAY

\* OUT OF THE USE OF THIS SOFTWARE, EVEN IF ADVISED OF THE POSSIBILITY OF

\* SUCH DAMAGE.

\*

 $*$  from:  $@(\#)$ ftp\_var.h 5.9 (Berkeley) 6/1/90

\* \$Id: ftp\_var.h,v 1.12 1999/10/02 18:39:17 dholland Exp \$ \*/

Found in path(s):

\* /opt/cola/permits/1252267830\_1641885835.3/0/netkit-ftp-0-17-orig-tar-gz/netkit-ftp-0.17/ftp/ftp\_var.h No license file was found, but licenses were detected in source scan.

/\*

\* Copyright (c) 1989 The Regents of the University of California.

\* All rights reserved.

\*

\* Redistribution and use in source and binary forms, with or without

\* modification, are permitted provided that the following conditions

\* are met:

\* 1. Redistributions of source code must retain the above copyright

notice, this list of conditions and the following disclaimer.

- \* 2. Redistributions in binary form must reproduce the above copyright
- \* notice, this list of conditions and the following disclaimer in the
- \* documentation and/or other materials provided with the distribution.
- \* 3. All advertising materials mentioning features or use of this software
- \* must display the following acknowledgement:
- \* This product includes software developed by the University of
- \* California, Berkeley and its contributors.
- \* 4. Neither the name of the University nor the names of its contributors
- may be used to endorse or promote products derived from this software
- \* without specific prior written permission.

\*

\* THIS SOFTWARE IS PROVIDED BY THE REGENTS AND CONTRIBUTORS ``AS IS'' AND \* ANY EXPRESS OR IMPLIED WARRANTIES, INCLUDING, BUT NOT LIMITED TO, THE \* IMPLIED WARRANTIES OF MERCHANTABILITY AND FITNESS FOR A PARTICULAR PURPOSE \* ARE DISCLAIMED. IN NO EVENT SHALL THE REGENTS OR CONTRIBUTORS BE LIABLE \* FOR ANY DIRECT, INDIRECT, INCIDENTAL, SPECIAL, EXEMPLARY, OR CONSEQUENTIAL \* DAMAGES (INCLUDING, BUT NOT LIMITED TO, PROCUREMENT OF SUBSTITUTE GOODS \* OR SERVICES; LOSS OF USE, DATA, OR PROFITS; OR BUSINESS INTERRUPTION) \* HOWEVER CAUSED AND ON ANY THEORY OF LIABILITY, WHETHER IN CONTRACT, STRICT \* LIABILITY, OR TORT (INCLUDING NEGLIGENCE OR OTHERWISE) ARISING IN ANY WAY \* OUT OF THE USE OF THIS SOFTWARE, EVEN IF ADVISED OF THE POSSIBILITY OF \* SUCH DAMAGE.

\*

 $*$  from: @(#)pathnames.h 5.2 (Berkeley) 6/1/90

- $*$  \$Id: pathnames.h,v 1.1 1996/07/13 23:46:07 dholland Exp \$
- \*/

Found in path(s):

\* /opt/cola/permits/1252267830\_1641885835.3/0/netkit-ftp-0-17-orig-tar-gz/netkit-ftp-0.17/ftp/pathnames.h No license file was found, but licenses were detected in source scan.

.\" Copyright (c) 1985, 1989, 1990 The Regents of the University of California.

.\" All rights reserved.

.\"

.\" Redistribution and use in source and binary forms, with or without

.\" modification, are permitted provided that the following conditions

.\" are met:

.\" 1. Redistributions of source code must retain the above copyright

.\" notice, this list of conditions and the following disclaimer.

.\" 2. Redistributions in binary form must reproduce the above copyright

.\" notice, this list of conditions and the following disclaimer in the

.\" documentation and/or other materials provided with the distribution.

.\" 3. All advertising materials mentioning features or use of this software

.\" must display the following acknowledgement:

.\" This product includes software developed by the University of

.\" California, Berkeley and its contributors.

.\" 4. Neither the name of the University nor the names of its contributors

.\" may be used to endorse or promote products derived from this software

.\" without specific prior written permission.

.\"

.\" THIS SOFTWARE IS PROVIDED BY THE REGENTS AND CONTRIBUTORS ``AS IS'' AND .\" ANY EXPRESS OR IMPLIED WARRANTIES, INCLUDING, BUT NOT LIMITED TO, THE .\" IMPLIED WARRANTIES OF MERCHANTABILITY AND FITNESS FOR A PARTICULAR PURPOSE .\" ARE DISCLAIMED. IN NO EVENT SHALL THE REGENTS OR CONTRIBUTORS BE LIABLE .\" FOR ANY DIRECT, INDIRECT, INCIDENTAL, SPECIAL, EXEMPLARY, OR CONSEQUENTIAL .\" DAMAGES (INCLUDING, BUT NOT LIMITED TO, PROCUREMENT OF SUBSTITUTE GOODS .\" OR SERVICES; LOSS OF USE, DATA, OR PROFITS; OR BUSINESS INTERRUPTION) .\" HOWEVER CAUSED AND ON ANY THEORY OF LIABILITY, WHETHER IN CONTRACT, STRICT .\" LIABILITY, OR TORT (INCLUDING NEGLIGENCE OR OTHERWISE) ARISING IN ANY WAY .\" OUT OF THE USE OF THIS SOFTWARE, EVEN IF ADVISED OF THE POSSIBILITY OF .\" SUCH DAMAGE.

.\"

.\" from: @(#)ftp.1 6.18 (Berkeley) 7/30/91

.\" from: ftp.1, v 1.2 1997/06/08 20:01:35 dholland Exp

.\" \$Id: netrc.5,v 1.12 2000/07/30 23:56:59 dholland Exp \$

.\"

Found in path(s):

\* /opt/cola/permits/1252267830\_1641885835.3/0/netkit-ftp-0-17-orig-tar-gz/netkit-ftp-0.17/ftp/netrc.5 No license file was found, but licenses were detected in source scan.

/\*

\* Copyright (c) 1980 Regents of the University of California.

\* All rights reserved.

\*

- \* Redistribution and use in source and binary forms, with or without
- \* modification, are permitted provided that the following conditions
- \* are met:
- \* 1. Redistributions of source code must retain the above copyright
- \* notice, this list of conditions and the following disclaimer.
- \* 2. Redistributions in binary form must reproduce the above copyright
- \* notice, this list of conditions and the following disclaimer in the
- \* documentation and/or other materials provided with the distribution.
- \* 3. All advertising materials mentioning features or use of this software
- \* must display the following acknowledgement:
- \* This product includes software developed by the University of
- \* California, Berkeley and its contributors.
- \* 4. Neither the name of the University nor the names of its contributors
- \* may be used to endorse or promote products derived from this software
- without specific prior written permission.

\*

\* THIS SOFTWARE IS PROVIDED BY THE REGENTS AND CONTRIBUTORS ``AS IS'' AND \* ANY EXPRESS OR IMPLIED WARRANTIES, INCLUDING, BUT NOT LIMITED TO, THE \* IMPLIED WARRANTIES OF MERCHANTABILITY AND FITNESS FOR A PARTICULAR PURPOSE \* ARE DISCLAIMED. IN NO EVENT SHALL THE REGENTS OR CONTRIBUTORS BE LIABLE \* FOR ANY DIRECT, INDIRECT, INCIDENTAL, SPECIAL, EXEMPLARY, OR CONSEQUENTIAL \* DAMAGES (INCLUDING, BUT NOT LIMITED TO, PROCUREMENT OF SUBSTITUTE GOODS \* OR SERVICES; LOSS OF USE, DATA, OR PROFITS; OR BUSINESS INTERRUPTION) \* HOWEVER CAUSED AND ON ANY THEORY OF LIABILITY, WHETHER IN CONTRACT, STRICT \* LIABILITY, OR TORT (INCLUDING NEGLIGENCE OR OTHERWISE) ARISING IN ANY WAY \* OUT OF THE USE OF THIS SOFTWARE, EVEN IF ADVISED OF THE POSSIBILITY OF \* SUCH DAMAGE.

\*/

#### Found in path(s):

\* /opt/cola/permits/1252267830\_1641885835.3/0/netkit-ftp-0-17-orig-tar-gz/netkit-ftp-0.17/ftp/glob.h \* /opt/cola/permits/1252267830\_1641885835.3/0/netkit-ftp-0-17-orig-tar-gz/netkit-ftp-0.17/ftp/glob.c No license file was found, but licenses were detected in source scan.

/\*

\* Copyright (c) 1985, 1989 Regents of the University of California.

\* All rights reserved.

\*

- \* Redistribution and use in source and binary forms, with or without
- \* modification, are permitted provided that the following conditions
- \* are met:
- \* 1. Redistributions of source code must retain the above copyright
- notice, this list of conditions and the following disclaimer.
- \* 2. Redistributions in binary form must reproduce the above copyright
- notice, this list of conditions and the following disclaimer in the
- \* documentation and/or other materials provided with the distribution.
- \* 3. All advertising materials mentioning features or use of this software
- must display the following acknowledgement:
- \* This product includes software developed by the University of
- \* California, Berkeley and its contributors.
- \* 4. Neither the name of the University nor the names of its contributors
- \* may be used to endorse or promote products derived from this software
- \* without specific prior written permission.
- \*

\* THIS SOFTWARE IS PROVIDED BY THE REGENTS AND CONTRIBUTORS ``AS IS'' AND \* ANY EXPRESS OR IMPLIED WARRANTIES, INCLUDING, BUT NOT LIMITED TO, THE \* IMPLIED WARRANTIES OF MERCHANTABILITY AND FITNESS FOR A PARTICULAR PURPOSE \* ARE DISCLAIMED. IN NO EVENT SHALL THE REGENTS OR CONTRIBUTORS BE LIABLE \* FOR ANY DIRECT, INDIRECT, INCIDENTAL, SPECIAL, EXEMPLARY, OR CONSEQUENTIAL \* DAMAGES (INCLUDING, BUT NOT LIMITED TO, PROCUREMENT OF SUBSTITUTE GOODS \* OR SERVICES; LOSS OF USE, DATA, OR PROFITS; OR BUSINESS INTERRUPTION) \* HOWEVER CAUSED AND ON ANY THEORY OF LIABILITY, WHETHER IN CONTRACT, STRICT \* LIABILITY, OR TORT (INCLUDING NEGLIGENCE OR OTHERWISE) ARISING IN ANY WAY \* OUT OF THE USE OF THIS SOFTWARE, EVEN IF ADVISED OF THE POSSIBILITY OF \* SUCH DAMAGE.

\*/

#### Found in path(s):

\* /opt/cola/permits/1252267830\_1641885835.3/0/netkit-ftp-0-17-orig-tar-gz/netkit-ftp-0.17/ftp/main.c

\* /opt/cola/permits/1252267830\_1641885835.3/0/netkit-ftp-0-17-orig-tar-gz/netkit-ftp-0.17/ftp/cmdtab.c

\* /opt/cola/permits/1252267830\_1641885835.3/0/netkit-ftp-0-17-orig-tar-gz/netkit-ftp-0.17/ftp/cmds.c No license file was found, but licenses were detected in source scan.

/\*

\* Copyright (c) 1985, 1989 Regents of the University of California.

\* All rights reserved.

\*

\* Redistribution and use in source and binary forms, with or without

\* modification, are permitted provided that the following conditions

\* are met:

- \* 1. Redistributions of source code must retain the above copyright
- notice, this list of conditions and the following disclaimer.
- \* 2. Redistributions in binary form must reproduce the above copyright
- notice, this list of conditions and the following disclaimer in the
- \* documentation and/or other materials provided with the distribution.
- \* 3. All advertising materials mentioning features or use of this software
- must display the following acknowledgement:
- \* This product includes software developed by the University of
- \* California, Berkeley and its contributors.
- \* 4. Neither the name of the University nor the names of its contributors
- may be used to endorse or promote products derived from this software
- \* without specific prior written permission.
- \*

```
* THIS SOFTWARE IS PROVIDED BY THE REGENTS AND CONTRIBUTORS ``AS IS'' AND
```
- \* ANY EXPRESS OR IMPLIED WARRANTIES, INCLUDING, BUT NOT LIMITED TO, THE
- \* IMPLIED WARRANTIES OF MERCHANTABILITY AND FITNESS FOR A PARTICULAR PURPOSE

\* ARE DISCLAIMED. IN NO EVENT SHALL THE REGENTS OR CONTRIBUTORS BE LIABLE \* FOR ANY DIRECT, INDIRECT, INCIDENTAL, SPECIAL, EXEMPLARY, OR CONSEQUENTIAL \* DAMAGES (INCLUDING, BUT NOT LIMITED TO, PROCUREMENT OF SUBSTITUTE GOODS \* OR SERVICES; LOSS OF USE, DATA, OR PROFITS; OR BUSINESS INTERRUPTION) \* HOWEVER CAUSED AND ON ANY THEORY OF LIABILITY, WHETHER IN CONTRACT, STRICT \* LIABILITY, OR TORT (INCLUDING NEGLIGENCE OR OTHERWISE) ARISING IN ANY WAY \* OUT OF THE USE OF THIS SOFTWARE, EVEN IF ADVISED OF THE POSSIBILITY OF \* SUCH DAMAGE. \*/

Found in path(s):

\* /opt/cola/permits/1252267830\_1641885835.3/0/netkit-ftp-0-17-orig-tar-gz/netkit-ftp-0.17/ftp/ftp.c No license file was found, but licenses were detected in source scan.

/\*

\* Copyright (c) 1985 Regents of the University of California.

\* All rights reserved.

\*

\* Redistribution and use in source and binary forms, with or without

\* modification, are permitted provided that the following conditions

\* are met:

\* 1. Redistributions of source code must retain the above copyright

\* notice, this list of conditions and the following disclaimer.

\* 2. Redistributions in binary form must reproduce the above copyright

\* notice, this list of conditions and the following disclaimer in the

\* documentation and/or other materials provided with the distribution.

\* 3. All advertising materials mentioning features or use of this software

\* must display the following acknowledgement:

\* This product includes software developed by the University of

\* California, Berkeley and its contributors.

\* 4. Neither the name of the University nor the names of its contributors

\* may be used to endorse or promote products derived from this software

\* without specific prior written permission.

\*

\* THIS SOFTWARE IS PROVIDED BY THE REGENTS AND CONTRIBUTORS ``AS IS'' AND

\* ANY EXPRESS OR IMPLIED WARRANTIES, INCLUDING, BUT NOT LIMITED TO, THE

\* IMPLIED WARRANTIES OF MERCHANTABILITY AND FITNESS FOR A PARTICULAR PURPOSE

\* ARE DISCLAIMED. IN NO EVENT SHALL THE REGENTS OR CONTRIBUTORS BE LIABLE

\* FOR ANY DIRECT, INDIRECT, INCIDENTAL, SPECIAL, EXEMPLARY, OR CONSEQUENTIAL

\* DAMAGES (INCLUDING, BUT NOT LIMITED TO, PROCUREMENT OF SUBSTITUTE GOODS

\* OR SERVICES; LOSS OF USE, DATA, OR PROFITS; OR BUSINESS INTERRUPTION)

\* HOWEVER CAUSED AND ON ANY THEORY OF LIABILITY, WHETHER IN CONTRACT, STRICT

\* LIABILITY, OR TORT (INCLUDING NEGLIGENCE OR OTHERWISE) ARISING IN ANY WAY

\* OUT OF THE USE OF THIS SOFTWARE, EVEN IF ADVISED OF THE POSSIBILITY OF \* SUCH DAMAGE.

\*/

Found in path(s):

\* /opt/cola/permits/1252267830\_1641885835.3/0/netkit-ftp-0-17-orig-tar-gz/netkit-ftp-0.17/ftp/ruserpass.c \* /opt/cola/permits/1252267830\_1641885835.3/0/netkit-ftp-0-17-orig-tar-gz/netkit-ftp-0.17/ftp/domacro.c No license file was found, but licenses were detected in source scan.

.\" Copyright (c) 1985, 1989, 1990 The Regents of the University of California.

.\" All rights reserved.

.\"

.\" Redistribution and use in source and binary forms, with or without

.\" modification, are permitted provided that the following conditions

.\" are met:

.\" 1. Redistributions of source code must retain the above copyright

.\" notice, this list of conditions and the following disclaimer.

.\" 2. Redistributions in binary form must reproduce the above copyright

.\" notice, this list of conditions and the following disclaimer in the

.\" documentation and/or other materials provided with the distribution.

.\" 3. All advertising materials mentioning features or use of this software

.\" must display the following acknowledgement:

.\" This product includes software developed by the University of

.\" California, Berkeley and its contributors.

.\" 4. Neither the name of the University nor the names of its contributors

.\" may be used to endorse or promote products derived from this software

.\" without specific prior written permission.

.\"

.\" THIS SOFTWARE IS PROVIDED BY THE REGENTS AND CONTRIBUTORS ``AS IS'' AND .\" ANY EXPRESS OR IMPLIED WARRANTIES, INCLUDING, BUT NOT LIMITED TO, THE .\" IMPLIED WARRANTIES OF MERCHANTABILITY AND FITNESS FOR A PARTICULAR PURPOSE .\" ARE DISCLAIMED. IN NO EVENT SHALL THE REGENTS OR CONTRIBUTORS BE LIABLE .\" FOR ANY DIRECT, INDIRECT, INCIDENTAL, SPECIAL, EXEMPLARY, OR CONSEQUENTIAL .\" DAMAGES (INCLUDING, BUT NOT LIMITED TO, PROCUREMENT OF SUBSTITUTE GOODS .\" OR SERVICES; LOSS OF USE, DATA, OR PROFITS; OR BUSINESS INTERRUPTION) .\" HOWEVER CAUSED AND ON ANY THEORY OF LIABILITY, WHETHER IN CONTRACT, STRICT .\" LIABILITY, OR TORT (INCLUDING NEGLIGENCE OR OTHERWISE) ARISING IN ANY WAY .\" OUT OF THE USE OF THIS SOFTWARE, EVEN IF ADVISED OF THE POSSIBILITY OF .\" SUCH DAMAGE. .\"

.\" from: @(#)ftp.1 6.18 (Berkeley) 7/30/91

.\" \$Id: ftp.1,v 1.14 2000/07/30 23:56:59 dholland Exp \$ .\"

Found in path(s):

\* /opt/cola/permits/1252267830\_1641885835.3/0/netkit-ftp-0-17-orig-tar-gz/netkit-ftp-0.17/ftp/ftp.1

# **1.160 jbosssx-bare 5.0.3.Final-redhat-00008**

## **1.160.1 Available under license :**

/\*

\*

\*

\*

\*/

No license file was found, but licenses were detected in source scan.

\* JBoss, Home of Professional Open Source. \* Copyright 2011, Red Hat, Inc., and individual contributors \* as indicated by the @author tags. See the copyright.txt file in the \* distribution for a full listing of individual contributors. \* This is free software; you can redistribute it and/or modify it \* under the terms of the GNU Lesser General Public License as \* published by the Free Software Foundation; either version 2.1 of \* the License, or (at your option) any later version. \* This software is distributed in the hope that it will be useful, \* but WITHOUT ANY WARRANTY; without even the implied warranty of \* MERCHANTABILITY or FITNESS FOR A PARTICULAR PURPOSE. See the GNU \* Lesser General Public License for more details. \* You should have received a copy of the GNU Lesser General Public \* License along with this software; if not, write to the Free \* Software Foundation, Inc., 51 Franklin St, Fifth Floor, Boston, MA \* 02110-1301 USA, or see the FSF site: http://www.fsf.org. Found in path(s): \* /opt/cola/permits/1353341550\_1662026656.329721/0/jbosssx-bare-5-0-3-final-redhat-00008-sourcesjar/org/jboss/security/JBossJSSESecurityDomain.java \* /opt/cola/permits/1353341550\_1662026656.329721/0/jbosssx-bare-5-0-3-final-redhat-00008-sourcesjar/org/jboss/security/auth/callback/DigestCallbackHandler.java

No license file was found, but licenses were detected in source scan.

/\*

- \* JBoss, Home of Professional Open Source
- \* Copyright 2007, JBoss Inc., and individual contributors as indicated
- \* by the @authors tag. See the copyright.txt in the distribution for a
- \* full listing of individual contributors.

\*

- \* This is free software; you can redistribute it and/or modify it
- \* under the terms of the GNU Lesser General Public License as
- \* published by the Free Software Foundation; either version 2.1 of
- \* the License, or (at your option) any later version.

\*

- \* This software is distributed in the hope that it will be useful,
- \* but WITHOUT ANY WARRANTY; without even the implied warranty of
- \* MERCHANTABILITY or FITNESS FOR A PARTICULAR PURPOSE. See the GNU
- \* Lesser General Public License for more details.

\*

- \* You should have received a copy of the GNU Lesser General Public
- \* License along with this software; if not, write to the Free
- \* Software Foundation, Inc., 51 Franklin St, Fifth Floor, Boston, MA
- \* 02110-1301 USA, or see the FSF site: http://www.fsf.org.

\*/

#### Found in path(s):

\* /opt/cola/permits/1353341550\_1662026656.329721/0/jbosssx-bare-5-0-3-final-redhat-00008-sourcesjar/org/jboss/security/identitytrust/JBossIdentityTrustContext.java

\* /opt/cola/permits/1353341550\_1662026656.329721/0/jbosssx-bare-5-0-3-final-redhat-00008-sourcesjar/org/jboss/security/mapping/providers/principal/SubjectCNMapper.java

\* /opt/cola/permits/1353341550\_1662026656.329721/0/jbosssx-bare-5-0-3-final-redhat-00008-sourcesjar/org/jboss/security/identitytrust/SecurityActions.java

\* /opt/cola/permits/1353341550\_1662026656.329721/0/jbosssx-bare-5-0-3-final-redhat-00008-sourcesjar/org/jboss/security/identitytrust/modules/AbstractIdentityTrustModule.java

\* /opt/cola/permits/1353341550\_1662026656.329721/0/jbosssx-bare-5-0-3-final-redhat-00008-sourcesjar/org/jboss/security/plugins/JBossAuthenticationManager.java

\* /opt/cola/permits/1353341550\_1662026656.329721/0/jbosssx-bare-5-0-3-final-redhat-00008-sourcesjar/org/jboss/security/identitytrust/modules/AlwaysNotApplicableTrustModule.java

\* /opt/cola/permits/1353341550\_1662026656.329721/0/jbosssx-bare-5-0-3-final-redhat-00008-sourcesjar/org/jboss/security/acl/config/ACLProviderEntry.java

\* /opt/cola/permits/1353341550\_1662026656.329721/0/jbosssx-bare-5-0-3-final-redhat-00008-sourcesjar/org/jboss/security/auth/message/config/SecurityActions.java

\* /opt/cola/permits/1353341550\_1662026656.329721/0/jbosssx-bare-5-0-3-final-redhat-00008-sourcesjar/org/jboss/security/plugins/mapping/SecurityActions.java

\* /opt/cola/permits/1353341550\_1662026656.329721/0/jbosssx-bare-5-0-3-final-redhat-00008-sourcesjar/org/jboss/security/authorization/modules/AbstractJACCModuleDelegate.java

\* /opt/cola/permits/1353341550\_1662026656.329721/0/jbosssx-bare-5-0-3-final-redhat-00008-sourcesjar/org/jboss/security/plugins/mapping/JBossMappingManager.java

\* /opt/cola/permits/1353341550\_1662026656.329721/0/jbosssx-bare-5-0-3-final-redhat-00008-sourcesjar/org/jboss/security/identitytrust/modules/JavaEETrustModule.java

\* /opt/cola/permits/1353341550\_1662026656.329721/0/jbosssx-bare-5-0-3-final-redhat-00008-sourcesjar/org/jboss/security/mapping/providers/SecurityActions.java

\* /opt/cola/permits/1353341550\_1662026656.329721/0/jbosssx-bare-5-0-3-final-redhat-00008-sourcesjar/org/jboss/security/mapping/providers/principal/SubjectDNMapper.java

\* /opt/cola/permits/1353341550\_1662026656.329721/0/jbosssx-bare-5-0-3-final-redhat-00008-sourcesjar/org/jboss/security/plugins/identitytrust/JBossIdentityTrustManager.java

\* /opt/cola/permits/1353341550\_1662026656.329721/0/jbosssx-bare-5-0-3-final-redhat-00008-sourcesjar/org/jboss/security/authorization/resources/JavaEEResource.java

\* /opt/cola/permits/1353341550\_1662026656.329721/0/jbosssx-bare-5-0-3-final-redhat-00008-sourcesjar/org/jboss/security/config/AuditInfo.java

\* /opt/cola/permits/1353341550\_1662026656.329721/0/jbosssx-bare-5-0-3-final-redhat-00008-sourcesjar/org/jboss/security/plugins/TransactionManagerLocator.java

\* /opt/cola/permits/1353341550\_1662026656.329721/0/jbosssx-bare-5-0-3-final-redhat-00008-sourcesjar/org/jboss/security/plugins/javaee/EJBAuthorizationHelper.java

\* /opt/cola/permits/1353341550\_1662026656.329721/0/jbosssx-bare-5-0-3-final-redhat-00008-sourcesjar/org/jboss/security/auth/container/modules/DelegatingServerAuthModule.java

\* /opt/cola/permits/1353341550\_1662026656.329721/0/jbosssx-bare-5-0-3-final-redhat-00008-sources-

jar/org/jboss/security/auth/spi/otp/SecurityActions.java

\* /opt/cola/permits/1353341550\_1662026656.329721/0/jbosssx-bare-5-0-3-final-redhat-00008-sourcesjar/org/jboss/security/identitytrust/modules/AlwaysPermitTrustModule.java

\* /opt/cola/permits/1353341550\_1662026656.329721/0/jbosssx-bare-5-0-3-final-redhat-00008-sourcesjar/org/jboss/security/auth/container/modules/HttpServletServerAuthModule.java

\* /opt/cola/permits/1353341550\_1662026656.329721/0/jbosssx-bare-5-0-3-final-redhat-00008-sourcesjar/org/jboss/security/auth/login/SecurityActions.java

\* /opt/cola/permits/1353341550\_1662026656.329721/0/jbosssx-bare-5-0-3-final-redhat-00008-sourcesjar/org/jboss/security/auth/container/modules/SecurityActions.java

\* /opt/cola/permits/1353341550\_1662026656.329721/0/jbosssx-bare-5-0-3-final-redhat-00008-sourcesjar/org/jboss/security/cache/JBossAuthenticationCache.java

\* /opt/cola/permits/1353341550\_1662026656.329721/0/jbosssx-bare-5-0-3-final-redhat-00008-sourcesjar/org/jboss/security/mapping/providers/role/SecurityActions.java

\* /opt/cola/permits/1353341550\_1662026656.329721/0/jbosssx-bare-5-0-3-final-redhat-00008-sourcesjar/org/jboss/security/plugins/authorization/SecurityActions.java

\* /opt/cola/permits/1353341550\_1662026656.329721/0/jbosssx-bare-5-0-3-final-redhat-00008-sourcesjar/org/jboss/security/plugins/javaee/WebAuthorizationHelper.java

\* /opt/cola/permits/1353341550\_1662026656.329721/0/jbosssx-bare-5-0-3-final-redhat-00008-sourcesjar/org/jboss/security/jacc/SecurityActions.java

\* /opt/cola/permits/1353341550\_1662026656.329721/0/jbosssx-bare-5-0-3-final-redhat-00008-sourcesjar/org/jboss/security/identitytrust/modules/AlwaysDenyTrustModule.java

\* /opt/cola/permits/1353341550\_1662026656.329721/0/jbosssx-bare-5-0-3-final-redhat-00008-sourcesjar/org/jboss/security/authorization/XACMLConstants.java

\* /opt/cola/permits/1353341550\_1662026656.329721/0/jbosssx-bare-5-0-3-final-redhat-00008-sourcesjar/org/jboss/security/identitytrust/config/IdentityTrustModuleEntry.java

\* /opt/cola/permits/1353341550\_1662026656.329721/0/jbosssx-bare-5-0-3-final-redhat-00008-sourcesjar/org/jboss/security/authorization/util/JBossXACMLUtil.java

\* /opt/cola/permits/1353341550\_1662026656.329721/0/jbosssx-bare-5-0-3-final-redhat-00008-sourcesjar/org/jboss/security/config/SecurityActions.java

\* /opt/cola/permits/1353341550\_1662026656.329721/0/jbosssx-bare-5-0-3-final-redhat-00008-sourcesjar/org/jboss/security/plugins/audit/SecurityActions.java

\* /opt/cola/permits/1353341550\_1662026656.329721/0/jbosssx-bare-5-0-3-final-redhat-00008-sourcesjar/org/jboss/security/mapping/providers/attribute/SecurityActions.java

\* /opt/cola/permits/1353341550\_1662026656.329721/0/jbosssx-bare-5-0-3-final-redhat-00008-sourcesjar/org/jboss/security/plugins/DefaultSecurityManagement.java

\* /opt/cola/permits/1353341550\_1662026656.329721/0/jbosssx-bare-5-0-3-final-redhat-00008-sourcesjar/org/jboss/security/audit/config/AuditProviderEntry.java

\* /opt/cola/permits/1353341550\_1662026656.329721/0/jbosssx-bare-5-0-3-final-redhat-00008-sourcesjar/org/jboss/security/plugins/audit/JBossAuditContext.java

\* /opt/cola/permits/1353341550\_1662026656.329721/0/jbosssx-bare-5-0-3-final-redhat-00008-sourcesjar/org/jboss/security/client/JBossSecurityClient.java

\* /opt/cola/permits/1353341550\_1662026656.329721/0/jbosssx-bare-5-0-3-final-redhat-00008-sourcesjar/org/jboss/security/auth/spi/SecurityActions.java

No license file was found, but licenses were detected in source scan.

#### /\*

\* JBoss, Home of Professional Open Source.

\* Copyright 2006, Red Hat Middleware LLC, and individual contributors

- \* as indicated by the @author tags. See the copyright.txt file in the
- \* distribution for a full listing of individual contributors.

\*

- \* This is free software; you can redistribute it and/or modify it
- \* under the terms of the GNU Lesser General Public License as
- \* published by the Free Software Foundation; either version 2.1 of
- \* the License, or (at your option) any later version.

\*

- \* This software is distributed in the hope that it will be useful,
- \* but WITHOUT ANY WARRANTY; without even the implied warranty of
- \* MERCHANTABILITY or FITNESS FOR A PARTICULAR PURPOSE. See the GNU
- \* Lesser General Public License for more details.
- \*

\* You should have received a copy of the GNU Lesser General Public

- \* License along with this software; if not, write to the Free
- \* Software Foundation, Inc., 51 Franklin St, Fifth Floor, Boston, MA
- \* 02110-1301 USA, or see the FSF site: http://www.fsf.org.

\*/

Found in path(s):

\* /opt/cola/permits/1353341550\_1662026656.329721/0/jbosssx-bare-5-0-3-final-redhat-00008-sourcesjar/org/jboss/security/mapping/providers/MappingProviderUtil.java

\* /opt/cola/permits/1353341550\_1662026656.329721/0/jbosssx-bare-5-0-3-final-redhat-00008-sourcesjar/org/jboss/security/mapping/providers/DeploymentRolesMappingProvider.java

\* /opt/cola/permits/1353341550\_1662026656.329721/0/jbosssx-bare-5-0-3-final-redhat-00008-sources-

jar/org/jboss/security/mapping/providers/DeploymentRoleToRolesMappingProvider.java

No license file was found, but licenses were detected in source scan.

/\*

- \* JBoss, Home of Professional Open Source.
- \* Copyright 2008, Red Hat Middleware LLC, and individual contributors
- \* as indicated by the @author tags. See the copyright.txt file in the
- \* distribution for a full listing of individual contributors.
- \*
- \* This is free software; you can redistribute it and/or modify it
- \* under the terms of the GNU Lesser General Public License as
- \* published by the Free Software Foundation; either version 2.1 of
- \* the License, or (at your option) any later version.

\*

\* This software is distributed in the hope that it will be useful,

\* but WITHOUT ANY WARRANTY; without even the implied warranty of

\* MERCHANTABILITY or FITNESS FOR A PARTICULAR PURPOSE. See the GNU

\* Lesser General Public License for more details.

\*

\* You should have received a copy of the GNU Lesser General Public

\* License along with this software; if not, write to the Free

\* Software Foundation, Inc., 51 Franklin St, Fifth Floor, Boston, MA

\* 02110-1301 USA, or see the FSF site: http://www.fsf.org.

\*/

Found in path(s):

\* /opt/cola/permits/1353341550\_1662026656.329721/0/jbosssx-bare-5-0-3-final-redhat-00008-sourcesjar/org/picketbox/util/EncryptionUtil.java

\* /opt/cola/permits/1353341550\_1662026656.329721/0/jbosssx-bare-5-0-3-final-redhat-00008-sourcesjar/org/jboss/security/auth/spi/otp/JBossTimeBasedOTPLoginModule.java

\* /opt/cola/permits/1353341550\_1662026656.329721/0/jbosssx-bare-5-0-3-final-redhat-00008-sourcesjar/org/jboss/security/mapping/providers/principal/AbstractPrincipalMappingProvider.java

\* /opt/cola/permits/1353341550\_1662026656.329721/0/jbosssx-bare-5-0-3-final-redhat-00008-sourcesjar/org/jboss/security/config/parser/ParserNamespaceSupport.java

\* /opt/cola/permits/1353341550\_1662026656.329721/0/jbosssx-bare-5-0-3-final-redhat-00008-sourcesjar/org/jboss/security/config/parser/AuthenticationConfigParser.java

\* /opt/cola/permits/1353341550\_1662026656.329721/0/jbosssx-bare-5-0-3-final-redhat-00008-sourcesjar/org/jboss/security/config/parser/StaxBasedConfigParser.java

\* /opt/cola/permits/1353341550\_1662026656.329721/0/jbosssx-bare-5-0-3-final-redhat-00008-sourcesjar/org/jboss/security/config/parser/StaxParserUtil.java

\* /opt/cola/permits/1353341550\_1662026656.329721/0/jbosssx-bare-5-0-3-final-redhat-00008-sourcesjar/org/jboss/security/config/parser/UsersConfigParser.java

\* /opt/cola/permits/1353341550\_1662026656.329721/0/jbosssx-bare-5-0-3-final-redhat-00008-sourcesjar/org/picketbox/util/SecurityActions.java

\* /opt/cola/permits/1353341550\_1662026656.329721/0/jbosssx-bare-5-0-3-final-redhat-00008-sourcesjar/org/jboss/security/auth/spi/DbUtil.java

\* /opt/cola/permits/1353341550\_1662026656.329721/0/jbosssx-bare-5-0-3-final-redhat-00008-sourcesjar/org/jboss/security/config/parser/MappingConfigParser.java

\* /opt/cola/permits/1353341550\_1662026656.329721/0/jbosssx-bare-5-0-3-final-redhat-00008-sourcesjar/org/jboss/security/config/parser/IdentityTrustConfigParser.java

\* /opt/cola/permits/1353341550\_1662026656.329721/0/jbosssx-bare-5-0-3-final-redhat-00008-sourcesjar/org/jboss/security/auth/callback/JASPICallbackHandler.java

\* /opt/cola/permits/1353341550\_1662026656.329721/0/jbosssx-bare-5-0-3-final-redhat-00008-sourcesjar/org/jboss/security/config/parser/AuthenticationJASPIConfigParser.java

\* /opt/cola/permits/1353341550\_1662026656.329721/0/jbosssx-bare-5-0-3-final-redhat-00008-sourcesjar/org/jboss/security/config/parser/JavaPropertiesConfigParser.java

\* /opt/cola/permits/1353341550\_1662026656.329721/0/jbosssx-bare-5-0-3-final-redhat-00008-sourcesjar/org/jboss/security/config/StandaloneConfiguration.java

\* /opt/cola/permits/1353341550\_1662026656.329721/0/jbosssx-bare-5-0-3-final-redhat-00008-sourcesjar/org/jboss/security/config/parser/AuditConfigParser.java

\* /opt/cola/permits/1353341550\_1662026656.329721/0/jbosssx-bare-5-0-3-final-redhat-00008-sourcesjar/org/jboss/security/plugins/javaee/SecurityActions.java

\* /opt/cola/permits/1353341550\_1662026656.329721/0/jbosssx-bare-5-0-3-final-redhat-00008-sourcesjar/org/jboss/security/config/parser/AuthorizationConfigParser.java

\* /opt/cola/permits/1353341550\_1662026656.329721/0/jbosssx-bare-5-0-3-final-redhat-00008-sourcesjar/org/picketbox/plugins/vault/PicketBoxSecurityVault.java

\* /opt/cola/permits/1353341550\_1662026656.329721/0/jbosssx-bare-5-0-3-final-redhat-00008-sourcesjar/org/jboss/security/auth/container/modules/AllFailureServerAuthModule.java

\* /opt/cola/permits/1353341550\_1662026656.329721/0/jbosssx-bare-5-0-3-final-redhat-00008-sourcesjar/org/jboss/security/mapping/providers/attribute/DefaultAttributeMappingProvider.java

\* /opt/cola/permits/1353341550\_1662026656.329721/0/jbosssx-bare-5-0-3-final-redhat-00008-sources-

jar/org/picketbox/util/StringUtil.java

\* /opt/cola/permits/1353341550\_1662026656.329721/0/jbosssx-bare-5-0-3-final-redhat-00008-sourcesjar/org/jboss/security/mapping/providers/principal/SimplePrincipalMappingProvider.java

\* /opt/cola/permits/1353341550\_1662026656.329721/0/jbosssx-bare-5-0-3-final-redhat-00008-sourcesjar/org/jboss/security/config/parser/ModuleOptionParser.java

\* /opt/cola/permits/1353341550\_1662026656.329721/0/jbosssx-bare-5-0-3-final-redhat-00008-sourcesjar/org/jboss/security/plugins/auth/JASPIServerAuthenticationManager.java

\* /opt/cola/permits/1353341550\_1662026656.329721/0/jbosssx-bare-5-0-3-final-redhat-00008-sourcesjar/org/jboss/security/config/parser/ApplicationPolicyParser.java

\* /opt/cola/permits/1353341550\_1662026656.329721/0/jbosssx-bare-5-0-3-final-redhat-00008-sourcesjar/org/jboss/security/authorization/resources/SecurityActions.java

\* /opt/cola/permits/1353341550\_1662026656.329721/0/jbosssx-bare-5-0-3-final-redhat-00008-sourcesjar/org/jboss/security/config/AttributeMappingInfo.java

\* /opt/cola/permits/1353341550\_1662026656.329721/0/jbosssx-bare-5-0-3-final-redhat-00008-sourcesjar/org/jboss/security/config/parser/SecurityActions.java

\* /opt/cola/permits/1353341550\_1662026656.329721/0/jbosssx-bare-5-0-3-final-redhat-00008-sourcesjar/org/jboss/security/config/parser/AclConfigParser.java

\* /opt/cola/permits/1353341550\_1662026656.329721/0/jbosssx-bare-5-0-3-final-redhat-00008-sourcesjar/org/jboss/security/auth/container/modules/AllSuccessServerAuthModule.java

\* /opt/cola/permits/1353341550\_1662026656.329721/0/jbosssx-bare-5-0-3-final-redhat-00008-sourcesjar/org/jboss/security/auth/callback/JBossCallbackHandler.java

No license file was found, but licenses were detected in source scan.

/\*

\* JBoss, Home of Professional Open Source

\* Copyright 2005, JBoss Inc., and individual contributors as indicated

\* by the @authors tag. See the copyright.txt in the distribution for a

\* full listing of individual contributors.

\*

\* This is free software; you can redistribute it and/or modify it

\* under the terms of the GNU Lesser General Public License as

\* published by the Free Software Foundation; either version 2.1 of

\* the License, or (at your option) any later version.

\*

\* This software is distributed in the hope that it will be useful,

\* but WITHOUT ANY WARRANTY; without even the implied warranty of

\* MERCHANTABILITY or FITNESS FOR A PARTICULAR PURPOSE. See the GNU

\* Lesser General Public License for more details.

\*

\* You should have received a copy of the GNU Lesser General Public

\* License along with this software; if not, write to the Free

\* Software Foundation, Inc., 51 Franklin St, Fifth Floor, Boston, MA

\* 02110-1301 USA, or see the FSF site: http://www.fsf.org.

\*/

Found in path(s):

\* /opt/cola/permits/1353341550\_1662026656.329721/0/jbosssx-bare-5-0-3-final-redhat-00008-sourcesjar/org/jboss/security/config/ApplicationPolicy.java

\* /opt/cola/permits/1353341550\_1662026656.329721/0/jbosssx-bare-5-0-3-final-redhat-00008-sourcesjar/org/jboss/security/util/state/xml/StateMachineParser.java

\* /opt/cola/permits/1353341550\_1662026656.329721/0/jbosssx-bare-5-0-3-final-redhat-00008-sourcesjar/org/jboss/security/mapping/config/MappingModuleEntry.java

\* /opt/cola/permits/1353341550\_1662026656.329721/0/jbosssx-bare-5-0-3-final-redhat-00008-sourcesjar/org/jboss/security/util/state/IllegalTransitionException.java

\* /opt/cola/permits/1353341550\_1662026656.329721/0/jbosssx-bare-5-0-3-final-redhat-00008-sourcesjar/org/jboss/security/plugins/JBossAuthorizationManager.java

\* /opt/cola/permits/1353341550\_1662026656.329721/0/jbosssx-bare-5-0-3-final-redhat-00008-sourcesjar/org/jboss/security/SimplePrincipal.java

\* /opt/cola/permits/1353341550\_1662026656.329721/0/jbosssx-bare-5-0-3-final-redhat-00008-sourcesjar/org/jboss/security/util/xml/JBossEntityResolver.java

\* /opt/cola/permits/1353341550\_1662026656.329721/0/jbosssx-bare-5-0-3-final-redhat-00008-sourcesjar/org/jboss/security/util/state/Transition.java

\* /opt/cola/permits/1353341550\_1662026656.329721/0/jbosssx-bare-5-0-3-final-redhat-00008-sourcesjar/org/jboss/security/auth/login/AuthenticationInfo.java

\* /opt/cola/permits/1353341550\_1662026656.329721/0/jbosssx-bare-5-0-3-final-redhat-00008-sourcesjar/org/jboss/security/authorization/modules/web/WebJACCPolicyModuleDelegate.java

\* /opt/cola/permits/1353341550\_1662026656.329721/0/jbosssx-bare-5-0-3-final-redhat-00008-sourcesjar/org/jboss/security/authorization/modules/ejb/EJBXACMLUtil.java

\* /opt/cola/permits/1353341550\_1662026656.329721/0/jbosssx-bare-5-0-3-final-redhat-00008-sourcesjar/org/jboss/security/auth/message/config/JBossClientAuthContext.java

\* /opt/cola/permits/1353341550\_1662026656.329721/0/jbosssx-bare-5-0-3-final-redhat-00008-sourcesjar/org/jboss/security/Base64Utils.java

\* /opt/cola/permits/1353341550\_1662026656.329721/0/jbosssx-bare-5-0-3-final-redhat-00008-sourcesjar/org/jboss/security/plugins/authorization/JBossAuthorizationContext.java

\* /opt/cola/permits/1353341550\_1662026656.329721/0/jbosssx-bare-5-0-3-final-redhat-00008-sourcesjar/org/jboss/security/auth/message/config/JBossServerAuthContext.java

\* /opt/cola/permits/1353341550\_1662026656.329721/0/jbosssx-bare-5-0-3-final-redhat-00008-sourcesjar/org/jboss/security/auth/login/BaseAuthenticationInfo.java

\* /opt/cola/permits/1353341550\_1662026656.329721/0/jbosssx-bare-5-0-3-final-redhat-00008-sourcesjar/org/jboss/security/auth/message/config/JBossAuthConfigFactory.java

\* /opt/cola/permits/1353341550\_1662026656.329721/0/jbosssx-bare-5-0-3-final-redhat-00008-sourcesjar/org/jboss/security/auth/login/JASPIAuthenticationInfo.java

\* /opt/cola/permits/1353341550\_1662026656.329721/0/jbosssx-bare-5-0-3-final-redhat-00008-sourcesjar/org/jboss/security/config/ApplicationPolicyRegistration.java

\* /opt/cola/permits/1353341550\_1662026656.329721/0/jbosssx-bare-5-0-3-final-redhat-00008-sourcesjar/org/jboss/security/util/xml/DOMUtils.java

\* /opt/cola/permits/1353341550\_1662026656.329721/0/jbosssx-bare-5-0-3-final-redhat-00008-sourcesjar/org/jboss/security/auth/login/XMLLoginConfigImpl.java

\* /opt/cola/permits/1353341550\_1662026656.329721/0/jbosssx-bare-5-0-3-final-redhat-00008-sourcesjar/org/jboss/security/auth/container/config/AuthModuleEntry.java

No license file was found, but licenses were detected in source scan.

/\*

\* JBoss, Home of Professional Open Source.

\* Copyright 2011, Red Hat Middleware LLC, and individual contributors

\* as indicated by the @author tags. See the copyright.txt file in the

- \* distribution for a full listing of individual contributors.
- \*
- \* This is free software; you can redistribute it and/or modify it
- \* under the terms of the GNU Lesser General Public License as
- \* published by the Free Software Foundation; either version 2.1 of
- \* the License, or (at your option) any later version.
- \*
- \* This software is distributed in the hope that it will be useful,
- \* but WITHOUT ANY WARRANTY; without even the implied warranty of
- \* MERCHANTABILITY or FITNESS FOR A PARTICULAR PURPOSE. See the GNU
- \* Lesser General Public License for more details.
- \*

\* You should have received a copy of the GNU Lesser General Public

- \* License along with this software; if not, write to the Free
- \* Software Foundation, Inc., 51 Franklin St, Fifth Floor, Boston, MA

\* 02110-1301 USA, or see the FSF site: http://www.fsf.org.

\*/

Found in path(s):

\* /opt/cola/permits/1353341550\_1662026656.329721/0/jbosssx-bare-5-0-3-final-redhat-00008-sourcesjar/org/jboss/security/auth/callback/VerifyPasswordCallback.java

\* /opt/cola/permits/1353341550\_1662026656.329721/0/jbosssx-bare-5-0-3-final-redhat-00008-sourcesjar/org/jboss/security/auth/callback/AbstractCallbackHandler.java

\* /opt/cola/permits/1353341550\_1662026656.329721/0/jbosssx-bare-5-0-3-final-redhat-00008-sourcesjar/org/jboss/security/mapping/providers/role/AbstractRolesMappingProvider.java

\* /opt/cola/permits/1353341550\_1662026656.329721/0/jbosssx-bare-5-0-3-final-redhat-00008-sourcesjar/org/jboss/security/plugins/ClassLoaderLocatorFactory.java

\* /opt/cola/permits/1353341550\_1662026656.329721/0/jbosssx-bare-5-0-3-final-redhat-00008-sourcesjar/org/jboss/security/plugins/ClassLoaderLocator.java

\* /opt/cola/permits/1353341550\_1662026656.329721/0/jbosssx-bare-5-0-3-final-redhat-00008-sourcesjar/org/jboss/security/auth/callback/DatabaseCallbackHandler.java

\* /opt/cola/permits/1353341550\_1662026656.329721/0/jbosssx-bare-5-0-3-final-redhat-00008-sourcesjar/org/picketbox/util/KeyStoreUtil.java

No license file was found, but licenses were detected in source scan.

/\*

\* JBoss, Home of Professional Open Source

\* Copyright 2007, JBoss Inc., and individual contributors as indicated

\* by the @authors tag. See the copyright.txt in the distribution for a

- \* full listing of individual contributors.
- \*

\* This is free software; you can redistribute it and/or modify it

- \* under the terms of the GNU Lesser General Public License as
- \* published by the Free Software Foundation; either version 2.1 of
- \* the License, or (at your option) any later version.

\*

\* This software is distributed in the hope that it will be useful,

\* but WITHOUT ANY WARRANTY; without even the implied warranty of

#### \* MERCHANTABILITY or FITNESS FOR A PARTICULAR PURPOSE. See the GNU

\* Lesser General Public License for more details.

\*

\* You should have received a copy of the GNU Lesser General Public

\* License along with this software; if not, write to the Free

\* Software Foundation, Inc., 51 Franklin St, Fifth Floor, Boston, MA

\* 02110-1301 USA, or see the FSF site: http://www.fsf.org.

\*/

#### Found in path(s):

\* /opt/cola/permits/1353341550\_1662026656.329721/0/jbosssx-bare-5-0-3-final-redhat-00008-sourcesjar/org/jboss/security/SecurityUtil.java

\* /opt/cola/permits/1353341550\_1662026656.329721/0/jbosssx-bare-5-0-3-final-redhat-00008-sourcesjar/org/jboss/security/plugins/JBossPolicyRegistration.java

\* /opt/cola/permits/1353341550\_1662026656.329721/0/jbosssx-bare-5-0-3-final-redhat-00008-sourcesjar/org/jboss/security/config/BaseSecurityInfo.java

No license file was found, but licenses were detected in source scan.

/\*

- \* JBoss, Home of Professional Open Source.
- \* Copyright 2011, Red Hat Middleware LLC, and individual contributors
- \* as indicated by the @author tags. See the copyright.txt file in the
- \* distribution for a full listing of individual contributors.
- \*
- \* This is free software; you can redistribute it and/or modify it
- \* under the terms of the GNU Lesser General Public License as
- \* published by the Free Software Foundation; either version 2.1 of
- \* the License, or (at your option) any later version.
- \*

\* This software is distributed in the hope that it will be useful,

\* but WITHOUT ANY WARRANTY; without even the implied warranty of

\* MERCHANTABILITY or FITNESS FOR A PARTICULAR PURPOSE. See the GNU

- \* Lesser General Public License for more details.
- \*

\* You should have received a copy of the GNU Lesser General Public

\* License along with this software; if not, write to the Free

\* Software Foundation, Inc., 51 Franklin St, Fifth Floor, Boston, MA

\* 02110-1301 USA, or see the FSF site: http://www.fsf.org.

\*/

Found in path(s):

\* /opt/cola/permits/1353341550\_1662026656.329721/0/jbosssx-bare-5-0-3-final-redhat-00008-sourcesjar/org/jboss/security/mapping/providers/role/SimpleRolesMappingProvider.java

\* /opt/cola/permits/1353341550\_1662026656.329721/0/jbosssx-bare-5-0-3-final-redhat-00008-sourcesjar/org/jboss/security/mapping/providers/role/PropertiesRolesMappingProvider.java

\* /opt/cola/permits/1353341550\_1662026656.329721/0/jbosssx-bare-5-0-3-final-redhat-00008-sourcesjar/org/jboss/security/auth/callback/LdapCallbackHandler.java

\* /opt/cola/permits/1353341550\_1662026656.329721/0/jbosssx-bare-5-0-3-final-redhat-00008-sources-

jar/org/jboss/security/auth/spi/DisabledLoginModule.java

\* /opt/cola/permits/1353341550\_1662026656.329721/0/jbosssx-bare-5-0-3-final-redhat-00008-sourcesjar/org/jboss/security/auth/spi/PropertiesUsersLoginModule.java

\* /opt/cola/permits/1353341550\_1662026656.329721/0/jbosssx-bare-5-0-3-final-redhat-00008-sourcesjar/org/jboss/security/auth/spi/SimpleUsersLoginModule.java

\* /opt/cola/permits/1353341550\_1662026656.329721/0/jbosssx-bare-5-0-3-final-redhat-00008-sourcesjar/org/jboss/security/mapping/providers/role/DatabaseRolesMappingProvider.java

\* /opt/cola/permits/1353341550\_1662026656.329721/0/jbosssx-bare-5-0-3-final-redhat-00008-sourcesjar/org/jboss/security/auth/spi/LdapUsersLoginModule.java

\* /opt/cola/permits/1353341550\_1662026656.329721/0/jbosssx-bare-5-0-3-final-redhat-00008-sourcesjar/org/jboss/security/mapping/providers/role/LdapRolesMappingProvider.java

\* /opt/cola/permits/1353341550\_1662026656.329721/0/jbosssx-bare-5-0-3-final-redhat-00008-sourcesjar/org/jboss/security/plugins/SecurityKeyManager.java

No license file was found, but licenses were detected in source scan.

/\*

\* JBoss, Home of Professional Open Source

\* Copyright 2005, JBoss Inc., and individual contributors as indicated

- \* by the @authors tag. See the copyright.txt in the distribution for a
- \* full listing of individual contributors.
- \*

\* This is free software; you can redistribute it and/or modify it

\* under the terms of the GNU Lesser General Public License as

\* published by the Free Software Foundation; either version 2.1 of

\* the License, or (at your option) any later version.

\*

\* This software is distributed in the hope that it will be useful,

\* but WITHOUT ANY WARRANTY; without even the implied warranty of

\* MERCHANTABILITY or FITNESS FOR A PARTICULAR PURPOSE. See the GNU

\* Lesser General Public License for more details.

\*

\* You should have received a copy of the GNU Lesser General Public

\* License along with this software; if not, write to the Free

\* Software Foundation, Inc., 51 Franklin St, Fifth Floor, Boston, MA

\* 02110-1301 USA, or see the FSF site: http://www.fsf.org.

\*/

Found in path(s):

\* /opt/cola/permits/1353341550\_1662026656.329721/0/jbosssx-bare-5-0-3-final-redhat-00008-sourcesjar/org/jboss/security/config/PolicyConfig.java

\* /opt/cola/permits/1353341550\_1662026656.329721/0/jbosssx-bare-5-0-3-final-redhat-00008-sourcesjar/org/jboss/security/auth/spi/AnonLoginModule.java

\* /opt/cola/permits/1353341550\_1662026656.329721/0/jbosssx-bare-5-0-3-final-redhat-00008-sourcesjar/org/jboss/security/auth/spi/DecodeAction.java

\* /opt/cola/permits/1353341550\_1662026656.329721/0/jbosssx-bare-5-0-3-final-redhat-00008-sourcesjar/org/jboss/security/auth/spi/Util.java

\* /opt/cola/permits/1353341550\_1662026656.329721/0/jbosssx-bare-5-0-3-final-redhat-00008-sourcesjar/org/jboss/security/auth/spi/AbstractServerLoginModule.java

\* /opt/cola/permits/1353341550\_1662026656.329721/0/jbosssx-bare-5-0-3-final-redhat-00008-sourcesjar/org/jboss/security/util/state/StateMachine.java

\* /opt/cola/permits/1353341550\_1662026656.329721/0/jbosssx-bare-5-0-3-final-redhat-00008-sourcesjar/org/jboss/crypto/CryptoUtil.java

\* /opt/cola/permits/1353341550\_1662026656.329721/0/jbosssx-bare-5-0-3-final-redhat-00008-sourcesjar/org/jboss/security/RunAsIdentity.java

\* /opt/cola/permits/1353341550\_1662026656.329721/0/jbosssx-bare-5-0-3-final-redhat-00008-sourcesjar/org/jboss/security/AltClientLoginModule.java

\* /opt/cola/permits/1353341550\_1662026656.329721/0/jbosssx-bare-5-0-3-final-redhat-00008-sourcesjar/org/jboss/security/auth/spi/IdentityLoginModule.java

\* /opt/cola/permits/1353341550\_1662026656.329721/0/jbosssx-bare-5-0-3-final-redhat-00008-sourcesjar/org/jboss/security/CertificatePrincipal.java

\* /opt/cola/permits/1353341550\_1662026656.329721/0/jbosssx-bare-5-0-3-final-redhat-00008-sourcesjar/org/jboss/security/auth/callback/ObjectCallback.java

\* /opt/cola/permits/1353341550\_1662026656.329721/0/jbosssx-bare-5-0-3-final-redhat-00008-sourcesjar/org/jboss/security/auth/spi/ProxyLoginModule.java

\* /opt/cola/permits/1353341550\_1662026656.329721/0/jbosssx-bare-5-0-3-final-redhat-00008-sourcesjar/org/jboss/security/plugins/NoAccessSecurityManager.java

\* /opt/cola/permits/1353341550\_1662026656.329721/0/jbosssx-bare-5-0-3-final-redhat-00008-sourcesjar/org/jboss/security/SimpleGroup.java

\* /opt/cola/permits/1353341550\_1662026656.329721/0/jbosssx-bare-5-0-3-final-redhat-00008-sourcesjar/org/jboss/security/plugins/DefaultLoginConfig.java

\* /opt/cola/permits/1353341550\_1662026656.329721/0/jbosssx-bare-5-0-3-final-redhat-00008-sourcesjar/org/jboss/security/plugins/auth/JaasSecurityManagerBase.java

\* /opt/cola/permits/1353341550\_1662026656.329721/0/jbosssx-bare-5-0-3-final-redhat-00008-sourcesjar/org/jboss/security/auth/spi/MemoryUsersRolesLoginModule.java

\* /opt/cola/permits/1353341550\_1662026656.329721/0/jbosssx-bare-5-0-3-final-redhat-00008-sourcesjar/org/jboss/security/plugins/SubjectActions.java

\* /opt/cola/permits/1353341550\_1662026656.329721/0/jbosssx-bare-5-0-3-final-redhat-00008-sourcesjar/org/jboss/security/auth/certs/X509CertificateVerifier.java

\* /opt/cola/permits/1353341550\_1662026656.329721/0/jbosssx-bare-5-0-3-final-redhat-00008-sourcesjar/org/jboss/security/AnybodyPrincipal.java

\* /opt/cola/permits/1353341550\_1662026656.329721/0/jbosssx-bare-5-0-3-final-redhat-00008-sourcesjar/org/jboss/security/auth/callback/UsernamePasswordHandler.java

\* /opt/cola/permits/1353341550\_1662026656.329721/0/jbosssx-bare-5-0-3-final-redhat-00008-sourcesjar/org/jboss/security/NestableGroup.java

\* /opt/cola/permits/1353341550\_1662026656.329721/0/jbosssx-bare-5-0-3-final-redhat-00008-sourcesjar/org/jboss/security/auth/spi/RunAsLoginModule.java

\* /opt/cola/permits/1353341550\_1662026656.329721/0/jbosssx-bare-5-0-3-final-redhat-00008-sourcesjar/org/jboss/security/auth/spi/DatabaseCertLoginModule.java

\* /opt/cola/permits/1353341550\_1662026656.329721/0/jbosssx-bare-5-0-3-final-redhat-00008-sourcesjar/org/jboss/security/NestablePrincipal.java

\* /opt/cola/permits/1353341550\_1662026656.329721/0/jbosssx-bare-5-0-3-final-redhat-00008-sourcesjar/org/jboss/security/auth/callback/DecodeAction.java

\* /opt/cola/permits/1353341550\_1662026656.329721/0/jbosssx-bare-5-0-3-final-redhat-00008-sourcesjar/org/jboss/security/auth/login/PolicyConfig.java

\* /opt/cola/permits/1353341550\_1662026656.329721/0/jbosssx-bare-5-0-3-final-redhat-00008-sourcesjar/org/jboss/security/jacc/DelegatingPolicy.java

\* /opt/cola/permits/1353341550\_1662026656.329721/0/jbosssx-bare-5-0-3-final-redhat-00008-sourcesjar/org/jboss/security/auth/callback/SecurityActions.java

\* /opt/cola/permits/1353341550\_1662026656.329721/0/jbosssx-bare-5-0-3-final-redhat-00008-sourcesjar/org/jboss/security/auth/login/ConfigUtil.java

\* /opt/cola/permits/1353341550\_1662026656.329721/0/jbosssx-bare-5-0-3-final-redhat-00008-sourcesjar/org/jboss/security/IAppPolicyStore.java

\* /opt/cola/permits/1353341550\_1662026656.329721/0/jbosssx-bare-5-0-3-final-redhat-00008-sourcesjar/org/jboss/security/PasswordCache.java

\* /opt/cola/permits/1353341550\_1662026656.329721/0/jbosssx-bare-5-0-3-final-redhat-00008-sourcesjar/org/jboss/security/auth/spi/UsersRolesLoginModule.java

\* /opt/cola/permits/1353341550\_1662026656.329721/0/jbosssx-bare-5-0-3-final-redhat-00008-sourcesjar/org/jboss/security/AuthenticationInfo.java

\* /opt/cola/permits/1353341550\_1662026656.329721/0/jbosssx-bare-5-0-3-final-redhat-00008-sourcesjar/org/jboss/security/auth/spi/SimpleServerLoginModule.java

\* /opt/cola/permits/1353341550\_1662026656.329721/0/jbosssx-bare-5-0-3-final-redhat-00008-sourcesjar/org/jboss/security/auth/callback/SecurityAssociationHandler.java

\* /opt/cola/permits/1353341550\_1662026656.329721/0/jbosssx-bare-5-0-3-final-redhat-00008-sourcesjar/org/jboss/security/jacc/ContextPolicy.java

\* /opt/cola/permits/1353341550\_1662026656.329721/0/jbosssx-bare-5-0-3-final-redhat-00008-sourcesjar/org/jboss/security/auth/callback/SecurityAssociationCallback.java

\* /opt/cola/permits/1353341550\_1662026656.329721/0/jbosssx-bare-5-0-3-final-redhat-00008-sourcesjar/org/jboss/security/auth/callback/CallbackHandlerPolicyContextHandler.java

\* /opt/cola/permits/1353341550\_1662026656.329721/0/jbosssx-bare-5-0-3-final-redhat-00008-sourcesjar/org/jboss/security/plugins/auth/SubjectActions.java

\* /opt/cola/permits/1353341550\_1662026656.329721/0/jbosssx-bare-5-0-3-final-redhat-00008-sourcesjar/org/jboss/crypto/digest/DigestCallback.java

\* /opt/cola/permits/1353341550\_1662026656.329721/0/jbosssx-bare-5-0-3-final-redhat-00008-sourcesjar/org/jboss/security/AuthorizationInfo.java

\* /opt/cola/permits/1353341550\_1662026656.329721/0/jbosssx-bare-5-0-3-final-redhat-00008-sourcesjar/org/jboss/security/auth/callback/ByteArrayCallback.java

\* /opt/cola/permits/1353341550\_1662026656.329721/0/jbosssx-bare-5-0-3-final-redhat-00008-sourcesjar/org/jboss/security/jacc/SecurityService.java

\* /opt/cola/permits/1353341550\_1662026656.329721/0/jbosssx-bare-5-0-3-final-redhat-00008-sourcesjar/org/jboss/security/auth/spi/RoleMappingLoginModule.java

\* /opt/cola/permits/1353341550\_1662026656.329721/0/jbosssx-bare-5-0-3-final-redhat-00008-sourcesjar/org/jboss/security/jacc/JBossPolicyConfigurationFactory.java

\* /opt/cola/permits/1353341550\_1662026656.329721/0/jbosssx-bare-5-0-3-final-redhat-00008-sourcesjar/org/jboss/security/jacc/JBossPolicyConfiguration.java

\* /opt/cola/permits/1353341550\_1662026656.329721/0/jbosssx-bare-5-0-3-final-redhat-00008-sourcesjar/org/jboss/crypto/digest/SHAInterleave.java

\* /opt/cola/permits/1353341550\_1662026656.329721/0/jbosssx-bare-5-0-3-final-redhat-00008-sourcesjar/org/jboss/security/SecurityRolesAssociation.java

\* /opt/cola/permits/1353341550\_1662026656.329721/0/jbosssx-bare-5-0-3-final-redhat-00008-sourcesjar/org/jboss/security/auth/spi/BaseCertLoginModule.java

\* /opt/cola/permits/1353341550\_1662026656.329721/0/jbosssx-bare-5-0-3-final-redhat-00008-sourcesjar/org/jboss/security/jacc/SubjectPolicyContextHandler.java

\* /opt/cola/permits/1353341550\_1662026656.329721/0/jbosssx-bare-5-0-3-final-redhat-00008-sourcesjar/org/jboss/security/auth/spi/LdapLoginModule.java

\* /opt/cola/permits/1353341550\_1662026656.329721/0/jbosssx-bare-5-0-3-final-redhat-00008-sourcesjar/org/jboss/security/plugins/FilePassword.java

\* /opt/cola/permits/1353341550\_1662026656.329721/0/jbosssx-bare-5-0-3-final-redhat-00008-sourcesjar/org/jboss/security/auth/certs/SubjectDNMapping.java

\* /opt/cola/permits/1353341550\_1662026656.329721/0/jbosssx-bare-5-0-3-final-redhat-00008-sourcesjar/org/jboss/security/auth/spi/UsernamePasswordLoginModule.java

\* /opt/cola/permits/1353341550\_1662026656.329721/0/jbosssx-bare-5-0-3-final-redhat-00008-sourcesjar/org/jboss/security/auth/spi/XMLLoginModule.java

\* /opt/cola/permits/1353341550\_1662026656.329721/0/jbosssx-bare-5-0-3-final-redhat-00008-sourcesjar/org/jboss/security/auth/callback/ConsoleInputHandler.java

\* /opt/cola/permits/1353341550\_1662026656.329721/0/jbosssx-bare-5-0-3-final-redhat-00008-sourcesjar/org/jboss/security/auth/spi/CertRolesLoginModule.java

\* /opt/cola/permits/1353341550\_1662026656.329721/0/jbosssx-bare-5-0-3-final-redhat-00008-sourcesjar/org/jboss/security/auth/spi/DatabaseServerLoginModule.java

\* /opt/cola/permits/1353341550\_1662026656.329721/0/jbosssx-bare-5-0-3-final-redhat-00008-sourcesjar/org/jboss/security/auth/spi/Users.java

\* /opt/cola/permits/1353341550\_1662026656.329721/0/jbosssx-bare-5-0-3-final-redhat-00008-sourcesjar/org/jboss/security/auth/certs/SerialNumberIssuerDNMapping.java

\* /opt/cola/permits/1353341550\_1662026656.329721/0/jbosssx-bare-5-0-3-final-redhat-00008-sourcesjar/org/jboss/security/SecurityActions.java

\* /opt/cola/permits/1353341550\_1662026656.329721/0/jbosssx-bare-5-0-3-final-redhat-00008-sourcesjar/org/jboss/security/ClientLoginModule.java

\* /opt/cola/permits/1353341550\_1662026656.329721/0/jbosssx-bare-5-0-3-final-redhat-00008-sourcesjar/org/jboss/security/NobodyPrincipal.java

\* /opt/cola/permits/1353341550\_1662026656.329721/0/jbosssx-bare-5-0-3-final-redhat-00008-sourcesjar/org/jboss/crypto/JBossSXProvider.java

\* /opt/cola/permits/1353341550\_1662026656.329721/0/jbosssx-bare-5-0-3-final-redhat-00008-sourcesjar/org/jboss/security/ExternalPasswordCache.java

\* /opt/cola/permits/1353341550\_1662026656.329721/0/jbosssx-bare-5-0-3-final-redhat-00008-sourcesjar/org/jboss/security/auth/certs/SubjectCNMapping.java

\* /opt/cola/permits/1353341550\_1662026656.329721/0/jbosssx-bare-5-0-3-final-redhat-00008-sourcesjar/org/jboss/security/auth/spi/UsersLoginModule.java

\* /opt/cola/permits/1353341550\_1662026656.329721/0/jbosssx-bare-5-0-3-final-redhat-00008-sourcesjar/org/jboss/security/plugins/PBEUtils.java

\* /opt/cola/permits/1353341550\_1662026656.329721/0/jbosssx-bare-5-0-3-final-redhat-00008-sourcesjar/org/jboss/security/util/state/State.java

\* /opt/cola/permits/1353341550\_1662026656.329721/0/jbosssx-bare-5-0-3-final-redhat-00008-sourcesjar/org/jboss/security/auth/callback/AppCallbackHandler.java

\* /opt/cola/permits/1353341550\_1662026656.329721/0/jbosssx-bare-5-0-3-final-redhat-00008-sourcesjar/org/jboss/security/auth/certs/AnyCertVerifier.java

\* /opt/cola/permits/1353341550\_1662026656.329721/0/jbosssx-bare-5-0-3-final-redhat-00008-sourcesjar/org/jboss/crypto/digest/SHAReverseInterleave.java

\* /opt/cola/permits/1353341550\_1662026656.329721/0/jbosssx-bare-5-0-3-final-redhat-00008-sourcesjar/org/jboss/security/SecurityAssociationActions.java

\* /opt/cola/permits/1353341550\_1662026656.329721/0/jbosssx-bare-5-0-3-final-redhat-00008-sourcesjar/org/jboss/security/AppPolicy.java

\* /opt/cola/permits/1353341550\_1662026656.329721/0/jbosssx-bare-5-0-3-final-redhat-00008-sourcesjar/org/jboss/security/mapping/providers/attribute/MappingProvidersDecodeAction.java

\* /opt/cola/permits/1353341550\_1662026656.329721/0/jbosssx-bare-5-0-3-final-redhat-00008-sourcesjar/org/jboss/security/auth/callback/MapCallback.java

\* /opt/cola/permits/1353341550\_1662026656.329721/0/jbosssx-bare-5-0-3-final-redhat-00008-sourcesjar/org/jboss/security/plugins/ConsolePassword.java

\* /opt/cola/permits/1353341550\_1662026656.329721/0/jbosssx-bare-5-0-3-final-redhat-00008-sourcesjar/org/jboss/security/plugins/TmpFilePassword.java

\* /opt/cola/permits/1353341550\_1662026656.329721/0/jbosssx-bare-5-0-3-final-redhat-00008-sourcesjar/org/jboss/security/plugins/NullSecurityManager.java

No license file was found, but licenses were detected in source scan.

/\*

\* JBoss, Home of Professional Open Source.

\* Copyright 2008, Red Hat Middleware LLC, and individual contributors

\* as indicated by the @author tags. See the copyright.txt file in the

\* distribution for a full listing of individual contributors.

\*

\* This is free software; you can redistribute it and/or modify it

\* under the terms of the GNU Lesser General Public License as

\* published by the Free Software Foundation; either version 2.1 of

\* the License, or (at your option) any later version.

\*

\* This software is distributed in the hope that it will be useful,

\* but WITHOUT ANY WARRANTY; without even the implied warranty of

\* MERCHANTABILITY or FITNESS FOR A PARTICULAR PURPOSE. See the GNU

\* Lesser General Public License for more details.

\*

\* You should have received a copy of the GNU Lesser General Public

\* License along with this software; if not, write to the Free

\* Software Foundation, Inc., 51 Franklin St, Fifth Floor, Boston, MA

\* 02110-1301 USA, or see the FSF site: http://www.fsf.org.

\*/

Found in path(s):

\* /opt/cola/permits/1353341550\_1662026656.329721/0/jbosssx-bare-5-0-3-final-redhat-00008-sourcesjar/org/jboss/security/auth/callback/RFC2617Digest.java

\* /opt/cola/permits/1353341550\_1662026656.329721/0/jbosssx-bare-5-0-3-final-redhat-00008-sources-

jar/org/jboss/security/mapping/providers/attribute/LdapAttributeMappingProvider.java

No license file was found, but licenses were detected in source scan.

/\*

\* JBoss, Home of Professional Open Source.

\* Copyright 2010, Red Hat Middleware LLC, and individual contributors

\* as indicated by the @author tags. See the copyright.txt file in the

\* distribution for a full listing of individual contributors.

\*

\* This is free software; you can redistribute it and/or modify it

\* under the terms of the GNU Lesser General Public License as

\* published by the Free Software Foundation; either version 2.1 of

\* the License, or (at your option) any later version.

\*

\* This software is distributed in the hope that it will be useful,

- \* but WITHOUT ANY WARRANTY; without even the implied warranty of
- \* MERCHANTABILITY or FITNESS FOR A PARTICULAR PURPOSE. See the GNU
- \* Lesser General Public License for more details.
- \*
- \* You should have received a copy of the GNU Lesser General Public
- \* License along with this software; if not, write to the Free
- \* Software Foundation, Inc., 51 Franklin St, Fifth Floor, Boston, MA
- \* 02110-1301 USA, or see the FSF site: http://www.fsf.org.
- \*/

#### Found in path(s):

\* /opt/cola/permits/1353341550\_1662026656.329721/0/jbosssx-bare-5-0-3-final-redhat-00008-sourcesjar/org/jboss/security/mapping/providers/role/Util.java

\* /opt/cola/permits/1353341550\_1662026656.329721/0/jbosssx-bare-5-0-3-final-redhat-00008-sources-

jar/org/jboss/security/plugins/JBossSecuritySubjectFactory.java

No license file was found, but licenses were detected in source scan.

/\*

- \* JBoss, Home of Professional Open Source.
- \* Copyright 2010, Red Hat, Inc., and individual contributors
- \* as indicated by the @author tags. See the copyright.txt file in the
- \* distribution for a full listing of individual contributors.

\*

- \* This is free software; you can redistribute it and/or modify it
- \* under the terms of the GNU Lesser General Public License as
- \* published by the Free Software Foundation; either version 2.1 of
- \* the License, or (at your option) any later version.

\*

\* This software is distributed in the hope that it will be useful,

\* but WITHOUT ANY WARRANTY; without even the implied warranty of

\* MERCHANTABILITY or FITNESS FOR A PARTICULAR PURPOSE. See the GNU

\* Lesser General Public License for more details.

\*

- \* You should have received a copy of the GNU Lesser General Public
- \* License along with this software; if not, write to the Free
- \* Software Foundation, Inc., 51 Franklin St, Fifth Floor, Boston, MA
- \* 02110-1301 USA, or see the FSF site: http://www.fsf.org.

\*/

Found in path(s):

\* /opt/cola/permits/1353341550\_1662026656.329721/0/jbosssx-bare-5-0-3-final-redhat-00008-sourcesjar/org/jboss/security/config/Attribute.java

\* /opt/cola/permits/1353341550\_1662026656.329721/0/jbosssx-bare-5-0-3-final-redhat-00008-sourcesjar/org/jboss/security/config/Element.java

No license file was found, but licenses were detected in source scan.

/\*

- \* JBoss, Home of Professional Open Source.
- \* Copyright 2012, Red Hat, Inc., and individual contributors
- \* as indicated by the @author tags. See the copyright.txt file in the
- \* distribution for a full listing of individual contributors.

\*

- \* This is free software; you can redistribute it and/or modify it
- \* under the terms of the GNU Lesser General Public License as
- \* published by the Free Software Foundation; either version 2.1 of
- \* the License, or (at your option) any later version.
- \*

\* This software is distributed in the hope that it will be useful,

- \* but WITHOUT ANY WARRANTY; without even the implied warranty of
- \* MERCHANTABILITY or FITNESS FOR A PARTICULAR PURPOSE. See the GNU
- \* Lesser General Public License for more details.

\*

- \* You should have received a copy of the GNU Lesser General Public
- \* License along with this software; if not, write to the Free
- \* Software Foundation, Inc., 51 Franklin St, Fifth Floor, Boston, MA
- \* 02110-1301 USA, or see the FSF site: http://www.fsf.org.

\*/

Found in path(s):

\* /opt/cola/permits/1353341550\_1662026656.329721/0/jbosssx-bare-5-0-3-final-redhat-00008-sources-

jar/org/picketbox/plugins/vault/SecurityVaultData.java

No license file was found, but licenses were detected in source scan.

/\*

- \* JBoss, Home of Professional Open Source.
- \* Copyright 2009, Red Hat Middleware LLC, and individual contributors
- \* as indicated by the @author tags. See the copyright.txt file in the
- \* distribution for a full listing of individual contributors.

\*

- \* This is free software; you can redistribute it and/or modify it
- \* under the terms of the GNU Lesser General Public License as
- \* published by the Free Software Foundation; either version 2.1 of
- \* the License, or (at your option) any later version.

\*

\* This software is distributed in the hope that it will be useful,

\* but WITHOUT ANY WARRANTY; without even the implied warranty of

- \* MERCHANTABILITY or FITNESS FOR A PARTICULAR PURPOSE. See the GNU
- \* Lesser General Public License for more details.

\*

- \* You should have received a copy of the GNU Lesser General Public
- \* License along with this software; if not, write to the Free
- \* Software Foundation, Inc., 51 Franklin St, Fifth Floor, Boston, MA

\* 02110-1301 USA, or see the FSF site: http://www.fsf.org.

\*/

Found in path(s):

\* /opt/cola/permits/1353341550\_1662026656.329721/0/jbosssx-bare-5-0-3-final-redhat-00008-sourcesjar/org/jboss/security/auth/spi/InputValidationException.java

\* /opt/cola/permits/1353341550\_1662026656.329721/0/jbosssx-bare-5-0-3-final-redhat-00008-sourcesjar/org/jboss/security/auth/spi/InputValidator.java

No license file was found, but licenses were detected in source scan.

/\*

- \* JBoss, Home of Professional Open Source
- \* Copyright 2005, JBoss Inc., and individual contributors as indicated
- \* by the @authors tag. See the copyright.txt in the distribution for a
- \* full listing of individual contributors.

\*

- \* This is free software; you can redistribute it and/or modify it
- \* under the terms of the GNU Lesser General Public License as
- \* published by the Free Software Foundation; either version 2.1 of
- \* the License, or (at your option) any later version.

\*

\* This software is distributed in the hope that it will be useful,

\* but WITHOUT ANY WARRANTY; without even the implied warranty of

\* MERCHANTABILITY or FITNESS FOR A PARTICULAR PURPOSE. See the GNU

\* Lesser General Public License for more details.

\*

- \* You should have received a copy of the GNU Lesser General Public
- \* License along with this software; if not, write to the Free
- \* Software Foundation, Inc., 51 Franklin St, Fifth Floor, Boston, MA
- \* 02110-1301 USA, or see the FSF site: http://www.fsf.org.

Found in path(s):

\* /opt/cola/permits/1353341550\_1662026656.329721/0/jbosssx-bare-5-0-3-final-redhat-00008-sourcesjar/org/jboss/security/config/RoleMappingInfo.java

\* /opt/cola/permits/1353341550\_1662026656.329721/0/jbosssx-bare-5-0-3-final-redhat-00008-sourcesjar/org/jboss/security/util/StringPropertyReplacer.java

\* /opt/cola/permits/1353341550\_1662026656.329721/0/jbosssx-bare-5-0-3-final-redhat-00008-sourcesjar/org/jboss/security/authorization/modules/DelegatingAuthorizationModule.java

\* /opt/cola/permits/1353341550\_1662026656.329721/0/jbosssx-bare-5-0-3-final-redhat-00008-sourcesjar/org/jboss/security/authorization/modules/AuthorizationModuleDelegate.java

\* /opt/cola/permits/1353341550\_1662026656.329721/0/jbosssx-bare-5-0-3-final-redhat-00008-sourcesjar/org/jboss/security/auth/message/config/JBossAuthConfigProvider.java

- \* /opt/cola/permits/1353341550\_1662026656.329721/0/jbosssx-bare-5-0-3-final-redhat-00008-sourcesjar/org/jboss/security/authorization/config/AuthorizationModuleEntry.java
- \* /opt/cola/permits/1353341550\_1662026656.329721/0/jbosssx-bare-5-0-3-final-redhat-00008-sourcesjar/org/jboss/security/auth/container/modules/SimpleClientAuthModule.java

\* /opt/cola/permits/1353341550\_1662026656.329721/0/jbosssx-bare-5-0-3-final-redhat-00008-sources-

 <sup>\*/</sup>

jar/org/jboss/security/auth/login/LoginModuleStackHolder.java

\* /opt/cola/permits/1353341550\_1662026656.329721/0/jbosssx-bare-5-0-3-final-redhat-00008-sourcesjar/org/jboss/security/auth/message/config/JBossClientAuthConfig.java

\* /opt/cola/permits/1353341550\_1662026656.329721/0/jbosssx-bare-5-0-3-final-redhat-00008-sourcesjar/org/jboss/security/authorization/modules/JACCAuthorizationModule.java

\* /opt/cola/permits/1353341550\_1662026656.329721/0/jbosssx-bare-5-0-3-final-redhat-00008-sourcesjar/org/jboss/security/util/SysPropertyActions.java

\* /opt/cola/permits/1353341550\_1662026656.329721/0/jbosssx-bare-5-0-3-final-redhat-00008-sourcesjar/org/jboss/security/authorization/modules/ejb/EJBJACCPolicyModuleDelegate.java

\* /opt/cola/permits/1353341550\_1662026656.329721/0/jbosssx-bare-5-0-3-final-redhat-00008-sourcesjar/org/jboss/security/authorization/modules/AbstractAuthorizationModule.java

\* /opt/cola/permits/1353341550\_1662026656.329721/0/jbosssx-bare-5-0-3-final-redhat-00008-sourcesjar/org/jboss/security/authorization/modules/web/WebXACMLUtil.java

\* /opt/cola/permits/1353341550\_1662026656.329721/0/jbosssx-bare-5-0-3-final-redhat-00008-sourcesjar/org/jboss/security/auth/certs/SubjectX500Principal.java

\* /opt/cola/permits/1353341550\_1662026656.329721/0/jbosssx-bare-5-0-3-final-redhat-00008-sourcesjar/org/jboss/security/authorization/modules/ejb/EJBPolicyModuleDelegate.java

\* /opt/cola/permits/1353341550\_1662026656.329721/0/jbosssx-bare-5-0-3-final-redhat-00008-sourcesjar/org/jboss/security/config/AuthorizationInfo.java

\* /opt/cola/permits/1353341550\_1662026656.329721/0/jbosssx-bare-5-0-3-final-redhat-00008-sourcesjar/org/jboss/security/auth/message/GenericMessageInfo.java

\* /opt/cola/permits/1353341550\_1662026656.329721/0/jbosssx-bare-5-0-3-final-redhat-00008-sourcesjar/org/jboss/security/plugins/JBossSecurityContextUtil.java

\* /opt/cola/permits/1353341550\_1662026656.329721/0/jbosssx-bare-5-0-3-final-redhat-00008-sourcesjar/org/jboss/security/auth/container/modules/SimpleServerAuthModule.java

\* /opt/cola/permits/1353341550\_1662026656.329721/0/jbosssx-bare-5-0-3-final-redhat-00008-sourcesjar/org/jboss/security/authorization/resources/WebResource.java

\* /opt/cola/permits/1353341550\_1662026656.329721/0/jbosssx-bare-5-0-3-final-redhat-00008-sourcesjar/org/jboss/security/authorization/modules/AllPermitAuthorizationModule.java

\* /opt/cola/permits/1353341550\_1662026656.329721/0/jbosssx-bare-5-0-3-final-redhat-00008-sourcesjar/org/jboss/security/SecurityRoleRef.java

\* /opt/cola/permits/1353341550\_1662026656.329721/0/jbosssx-bare-5-0-3-final-redhat-00008-sourcesjar/org/jboss/security/authorization/modules/web/WebAuthorizationModule.java

\* /opt/cola/permits/1353341550\_1662026656.329721/0/jbosssx-bare-5-0-3-final-redhat-00008-sourcesjar/org/jboss/security/authorization/SecurityActions.java

\* /opt/cola/permits/1353341550\_1662026656.329721/0/jbosssx-bare-5-0-3-final-redhat-00008-sourcesjar/org/jboss/security/authorization/modules/SecurityActions.java

\* /opt/cola/permits/1353341550\_1662026656.329721/0/jbosssx-bare-5-0-3-final-redhat-00008-sourcesjar/org/jboss/security/authorization/modules/web/WebPolicyModuleDelegate.java

\* /opt/cola/permits/1353341550\_1662026656.329721/0/jbosssx-bare-5-0-3-final-redhat-00008-sourcesjar/org/jboss/security/config/ACLInfo.java

\* /opt/cola/permits/1353341550\_1662026656.329721/0/jbosssx-bare-5-0-3-final-redhat-00008-sourcesjar/org/jboss/security/auth/message/config/JBossServerAuthConfig.java

\* /opt/cola/permits/1353341550\_1662026656.329721/0/jbosssx-bare-5-0-3-final-redhat-00008-sourcesjar/org/jboss/security/authorization/resources/EJBResource.java

\* /opt/cola/permits/1353341550\_1662026656.329721/0/jbosssx-bare-5-0-3-final-redhat-00008-sourcesjar/org/jboss/security/auth/container/modules/AbstractServerAuthModule.java

\* /opt/cola/permits/1353341550\_1662026656.329721/0/jbosssx-bare-5-0-3-final-redhat-00008-sources-

jar/org/jboss/security/authorization/modules/XACMLAuthorizationModule.java \* /opt/cola/permits/1353341550\_1662026656.329721/0/jbosssx-bare-5-0-3-final-redhat-00008-sourcesjar/org/jboss/security/authorization/modules/ejb/EJBXACMLPolicyModuleDelegate.java \* /opt/cola/permits/1353341550\_1662026656.329721/0/jbosssx-bare-5-0-3-final-redhat-00008-sourcesjar/org/jboss/security/authorization/modules/web/WebXACMLPolicyModuleDelegate.java \* /opt/cola/permits/1353341550\_1662026656.329721/0/jbosssx-bare-5-0-3-final-redhat-00008-sourcesjar/org/jboss/security/authorization/modules/AllDenyAuthorizationModule.java No license file was found, but licenses were detected in source scan.

/\*

\* Copyright (c) 2004 World Wide Web Consortium,

\*

\* (Massachusetts Institute of Technology, European Research Consortium for

\* Informatics and Mathematics, Keio University). All Rights Reserved. This

\* work is distributed under the W3C(r) Software License [1] in the hope that

\* it will be useful, but WITHOUT ANY WARRANTY; without even the implied

\* warranty of MERCHANTABILITY or FITNESS FOR A PARTICULAR PURPOSE.

\*

\* [1] http://www.w3.org/Consortium/Legal/2002/copyright-software-20021231

\*/

/\*\*

\* BASE64 encoder implementation.

\* Provides encoding methods, using the BASE64 encoding rules, as defined

\* in the MIME specification, <a href="http://ietf.org/rfc/rfc1521.txt">rfc1521</a>.

\*

\*

\* This class is a modified version based on code

\* obtained from the w3 consortium website,

\* which is subject to their generic copyright notice:

\*

 $*$  <dl>

\* <dd><a href="http://www.w3.org/Consortium/Legal/">Copyright</a> [\$date-of-software] <a

\* HREF="http://www.w3.org/">World Wide Web Consortium</a>, (<a

\* HREF="http://www.lcs.mit.edu/">Massachusetts Institute of Technology</a>, <a

\* HREF="http://www.inria.fr/">Institut National de Recherche en Informatique et en

\* Automatique</a>, <a HREF="http://www.keio.ac.jp/">Keio University</a>). All Rights

\* Reserved. This program is distributed under the <a

\* HREF="http://www.w3.org/Consortium/Legal/copyright-software-19980720.html">W3C's Software

Intellectual Property License $\langle x \rangle$ . This program is distributed in the hope that it will be

\* useful, but WITHOUT ANY WARRANTY; without even the implied warranty of MERCHANTABILITY or

\* FITNESS FOR A PARTICULAR PURPOSE. See W3C License <a

\* href="http://www.w3.org/Consortium/Legal/">http://www.w3.org/Consortium/Legal/</a> for

\* more details. </dd>

 $*$  </dl>

\*

\*

\*/

 **Open Source Used In imiconnect CentralAdmin-R2.3.3 3090**

Found in path(s):

\* /opt/cola/permits/1353341550\_1662026656.329721/0/jbosssx-bare-5-0-3-final-redhat-00008-sourcesjar/org/jboss/security/Base64Encoder.java No license file was found, but licenses were detected in source scan.

/\*

- \* JBoss, Home of Professional Open Source.
- \* Copyright 2006, Red Hat Middleware LLC, and individual contributors
- \* as indicated by the @author tags. See the copyright.txt file in the
- \* distribution for a full listing of individual contributors.
- \*

\* This is free software; you can redistribute it and/or modify it

- \* under the terms of the GNU Lesser General Public License as
- \* published by the Free Software Foundation; either version 2.1 of
- \* the License, or (at your option) any later version.

\*

- \* This software is distributed in the hope that it will be useful,
- \* but WITHOUT ANY WARRANTY; without even the implied warranty of

\* MERCHANTABILITY or FITNESS FOR A PARTICULAR PURPOSE. See the GNU

\* Lesser General Public License for more details.

\*

\* You should have received a copy of the GNU Lesser General Public

\* License along with this software; if not, write to the Free

\* Software Foundation, Inc., 51 Franklin St, Fifth Floor, Boston, MA

\* 02110-1301 USA, or see the FSF site: http://www.fsf.org.

\*/

Found in path(s):

\* /opt/cola/permits/1353341550\_1662026656.329721/0/jbosssx-bare-5-0-3-final-redhat-00008-sourcesjar/org/jboss/security/util/MBeanServerLocator.java

\* /opt/cola/permits/1353341550\_1662026656.329721/0/jbosssx-bare-5-0-3-final-redhat-00008-sourcesjar/org/picketbox/datasource/security/CallerIdentityLoginModule.java

\* /opt/cola/permits/1353341550\_1662026656.329721/0/jbosssx-bare-5-0-3-final-redhat-00008-sourcesjar/org/picketbox/datasource/security/PBEIdentityLoginModule.java

\* /opt/cola/permits/1353341550\_1662026656.329721/0/jbosssx-bare-5-0-3-final-redhat-00008-sourcesjar/org/jboss/security/auth/spi/LdapExtLoginModule.java

\* /opt/cola/permits/1353341550\_1662026656.329721/0/jbosssx-bare-5-0-3-final-redhat-00008-sourcesjar/org/jboss/security/plugins/HostThreadLocal.java

\* /opt/cola/permits/1353341550\_1662026656.329721/0/jbosssx-bare-5-0-3-final-redhat-00008-sourcesjar/org/picketbox/datasource/security/SecureIdentityLoginModule.java

\* /opt/cola/permits/1353341550\_1662026656.329721/0/jbosssx-bare-5-0-3-final-redhat-00008-sourcesjar/org/jboss/security/Util.java

\* /opt/cola/permits/1353341550\_1662026656.329721/0/jbosssx-bare-5-0-3-final-redhat-00008-sourcesjar/org/picketbox/datasource/security/JaasSecurityDomainIdentityLoginModule.java

\* /opt/cola/permits/1353341550\_1662026656.329721/0/jbosssx-bare-5-0-3-final-redhat-00008-sourcesjar/org/jboss/security/auth/spi/RemoteHostTrustLoginModule.java

\* /opt/cola/permits/1353341550\_1662026656.329721/0/jbosssx-bare-5-0-3-final-redhat-00008-sourcesjar/org/picketbox/datasource/security/AbstractPasswordCredentialLoginModule.java

\* /opt/cola/permits/1353341550\_1662026656.329721/0/jbosssx-bare-5-0-3-final-redhat-00008-sourcesjar/org/picketbox/datasource/security/ConfiguredIdentityLoginModule.java

\* /opt/cola/permits/1353341550\_1662026656.329721/0/jbosssx-bare-5-0-3-final-redhat-00008-sourcesjar/org/picketbox/datasource/security/SubjectActions.java

\* /opt/cola/permits/1353341550\_1662026656.329721/0/jbosssx-bare-5-0-3-final-redhat-00008-sourcesjar/org/picketbox/datasource/security/GetPrincipalInfoAction.java

# **1.161 jjwt-jackson 0.11.2**

## **1.161.1 Available under license :**

No license file was found, but licenses were detected in source scan.

```
/*
```
\* Copyright (C) 2014 jsonwebtoken.io

\*

\* Licensed under the Apache License, Version 2.0 (the "License");

\* you may not use this file except in compliance with the License.

\* You may obtain a copy of the License at

\*

\* http://www.apache.org/licenses/LICENSE-2.0

\*

\* Unless required by applicable law or agreed to in writing, software

\* distributed under the License is distributed on an "AS IS" BASIS,

\* WITHOUT WARRANTIES OR CONDITIONS OF ANY KIND, either express or implied.

\* See the License for the specific language governing permissions and

\* limitations under the License.

\*/

Found in path(s):

\* /opt/cola/permits/1257863725\_1643019585.99/0/jjwt-jackson-0-11-2-sources-

jar/io/jsonwebtoken/jackson/io/JacksonSerializer.java

\* /opt/cola/permits/1257863725\_1643019585.99/0/jjwt-jackson-0-11-2-sources-

jar/io/jsonwebtoken/jackson/io/JacksonDeserializer.java

No license file was found, but licenses were detected in source scan.

~ Copyright 2018 JWTK

 $\sim$ 

~ Licensed under the Apache License, Version 2.0 (the "License");

 $\sim$  you may not use this file except in compliance with the License.

~ You may obtain a copy of the License at

 $\sim$ 

~ http://www.apache.org/licenses/LICENSE

2.0

 $\sim$ 

 $\sim$  Unless required by applicable law or agreed to in writing, software

~ distributed under the License is distributed on an "AS IS" BASIS,

~ WITHOUT WARRANTIES OR CONDITIONS OF ANY KIND, either express or implied.

~ See the License for the specific language governing permissions and

 $\sim$  limitations under the License.

Found in path(s):

\* /opt/cola/permits/1257863725\_1643019585.99/0/jjwt-jackson-0-11-2-sources-jar/META-INF/maven/io.jsonwebtoken/jjwt-jackson/pom.xml

## **1.162 libsensors-config 3.6.0-2ubuntu1.1**

## **1.162.1 Available under license :**

 GNU GENERAL PUBLIC LICENSE Version 2, June 1991

Copyright (C) 1989, 1991 Free Software Foundation, Inc., 51 Franklin Street, Fifth Floor, Boston, MA 02110-1301 USA Everyone is permitted to copy and distribute verbatim copies of this license document, but changing it is not allowed.

 Preamble

 The licenses for most software are designed to take away your freedom to share and change it. By contrast, the GNU General Public License is intended to guarantee your freedom to share and change free software--to make sure the software is free for all its users. This General Public License applies to most of the Free Software Foundation's software and to any other program whose authors commit to using it. (Some other Free Software Foundation software is covered by the GNU Lesser General Public License instead.) You can apply it to your programs, too.

 When we speak of free software, we are referring to freedom, not price. Our General Public Licenses are designed to make sure that you have the freedom to distribute copies of free software (and charge for this service if you wish), that you receive source code or can get it if you want it, that you can change the software or use pieces of it in new free programs; and that you know you can do these things.

 To protect your rights, we need to make restrictions that forbid anyone to deny you these rights or to ask you to surrender the rights. These restrictions translate to certain responsibilities for you if you distribute copies of the software, or if you modify it.

 For example, if you distribute copies of such a program, whether gratis or for a fee, you must give the recipients all the rights that you have. You must make sure that they, too, receive or can get the source code. And you must show them these terms so they know their rights.

We protect your rights with two steps: (1) copyright the software, and (2) offer you this license which gives you legal permission to copy, distribute and/or modify the software.

 Also, for each author's protection and ours, we want to make certain that everyone understands that there is no warranty for this free software. If the software is modified by someone else and passed on, we want its recipients to know that what they have is not the original, so that any problems introduced by others will not reflect on the original authors' reputations.

 Finally, any free program is threatened constantly by software patents. We wish to avoid the danger that redistributors of a free program will individually obtain patent licenses, in effect making the program proprietary. To prevent this, we have made it clear that any patent must be licensed for everyone's free use or not licensed at all.

 The precise terms and conditions for copying, distribution and modification follow.

#### GNU GENERAL PUBLIC LICENSE TERMS AND CONDITIONS FOR COPYING, DISTRIBUTION AND MODIFICATION

 0. This License applies to any program or other work which contains a notice placed by the copyright holder saying it may be distributed under the terms of this General Public License. The "Program", below, refers to any such program or work, and a "work based on the Program" means either the Program or any derivative work under copyright law: that is to say, a work containing the Program or a portion of it, either verbatim or with modifications and/or translated into another language. (Hereinafter, translation is included without limitation in the term "modification".) Each licensee is addressed as "you".

Activities other than copying, distribution and modification are not covered by this License; they are outside its scope. The act of running the Program is not restricted, and the output from the Program is covered only if its contents constitute a work based on the Program (independent of having been made by running the Program). Whether that is true depends on what the Program does.

 1. You may copy and distribute verbatim copies of the Program's source code as you receive it, in any medium, provided that you conspicuously and appropriately publish on each copy an appropriate copyright notice and disclaimer of warranty; keep intact all the notices that refer to this License and to the absence of any warranty; and give any other recipients of the Program a copy of this License along with the Program.

You may charge a fee for the physical act of transferring a copy, and you may at your option offer warranty protection in exchange for a fee.

 2. You may modify your copy or copies of the Program or any portion of it, thus forming a work based on the Program, and copy and distribute such modifications or work under the terms of Section 1 above, provided that you also meet all of these conditions:

 a) You must cause the modified files to carry prominent notices stating that you changed the files and the date of any change.

 b) You must cause any work that you distribute or publish, that in whole or in part contains or is derived from the Program or any part thereof, to be licensed as a whole at no charge to all third parties under the terms of this License.

 c) If the modified program normally reads commands interactively when run, you must cause it, when started running for such interactive use in the most ordinary way, to print or display an announcement including an appropriate copyright notice and a notice that there is no warranty (or else, saying that you provide a warranty) and that users may redistribute the program under these conditions, and telling the user how to view a copy of this License. (Exception: if the Program itself is interactive but does not normally print such an announcement, your work based on the Program is not required to print an announcement.)

These requirements apply to the modified work as a whole. If identifiable sections of that work are not derived from the Program, and can be reasonably considered independent and separate works in themselves, then this License, and its terms, do not apply to those sections when you distribute them as separate works. But when you distribute the same sections as part of a whole which is a work based on the Program, the distribution of the whole must be on the terms of this License, whose permissions for other licensees extend to the entire whole, and thus to each and every part regardless of who wrote it.

Thus, it is not the intent of this section to claim rights or contest your rights to work written entirely by you; rather, the intent is to exercise the right to control the distribution of derivative or collective works based on the Program.

In addition, mere aggregation of another work not based on the Program with the Program (or with a work based on the Program) on a volume of a storage or distribution medium does not bring the other work under the scope of this License.

 3. You may copy and distribute the Program (or a work based on it, under Section 2) in object code or executable form under the terms of Sections 1 and 2 above provided that you also do one of the following:

 a) Accompany it with the complete corresponding machine-readable source code, which must be distributed under the terms of Sections 1 and 2 above on a medium customarily used for software interchange; or,

 b) Accompany it with a written offer, valid for at least three years, to give any third party, for a charge no more than your cost of physically performing source distribution, a complete machine-readable copy of the corresponding source code, to be distributed under the terms of Sections 1 and 2 above on a medium customarily used for software interchange; or,

 c) Accompany it with the information you received as to the offer to distribute corresponding source code. (This alternative is allowed only for noncommercial distribution and only if you received the program in object code or executable form with such an offer, in accord with Subsection b above.)

The source code for a work means the preferred form of the work for making modifications to it. For an executable work, complete source code means all the source code for all modules it contains, plus any associated interface definition files, plus the scripts used to control compilation and installation of the executable. However, as a special exception, the source code distributed need not include anything that is normally distributed (in either source or binary form) with the major components (compiler, kernel, and so on) of the operating system on which the executable runs, unless that component itself accompanies the executable.

If distribution of executable or object code is made by offering access to copy from a designated place, then offering equivalent access to copy the source code from the same place counts as distribution of the source code, even though third parties are not compelled to copy the source along with the object code.

 4. You may not copy, modify, sublicense, or distribute the Program except as expressly provided under this License. Any attempt otherwise to copy, modify, sublicense or distribute the Program is void, and will automatically terminate your rights under this License. However, parties who have received copies, or rights, from you under this License will not have their licenses terminated so long as such parties remain in full compliance.

 5. You are not required to accept this License, since you have not signed it. However, nothing else grants you permission to modify or
distribute the Program or its derivative works. These actions are prohibited by law if you do not accept this License. Therefore, by modifying or distributing the Program (or any work based on the Program), you indicate your acceptance of this License to do so, and all its terms and conditions for copying, distributing or modifying the Program or works based on it.

 6. Each time you redistribute the Program (or any work based on the Program), the recipient automatically receives a license from the original licensor to copy, distribute or modify the Program subject to these terms and conditions. You may not impose any further restrictions on the recipients' exercise of the rights granted herein. You are not responsible for enforcing compliance by third parties to this License.

 7. If, as a consequence of a court judgment or allegation of patent infringement or for any other reason (not limited to patent issues), conditions are imposed on you (whether by court order, agreement or otherwise) that contradict the conditions of this License, they do not excuse you from the conditions of this License. If you cannot distribute so as to satisfy simultaneously your obligations under this License and any other pertinent obligations, then as a consequence you may not distribute the Program at all. For example, if a patent license would not permit royalty-free redistribution of the Program by all those who receive copies directly or indirectly through you, then the only way you could satisfy both it and this License would be to refrain entirely from distribution of the Program.

If any portion of this section is held invalid or unenforceable under any particular circumstance, the balance of the section is intended to apply and the section as a whole is intended to apply in other circumstances.

It is not the purpose of this section to induce you to infringe any patents or other property right claims or to contest validity of any such claims; this section has the sole purpose of protecting the integrity of the free software distribution system, which is implemented by public license practices. Many people have made generous contributions to the wide range of software distributed through that system in reliance on consistent application of that system; it is up to the author/donor to decide if he or she is willing to distribute software through any other system and a licensee cannot impose that choice.

This section is intended to make thoroughly clear what is believed to be a consequence of the rest of this License.

8. If the distribution and/or use of the Program is restricted in

certain countries either by patents or by copyrighted interfaces, the original copyright holder who places the Program under this License may add an explicit geographical distribution limitation excluding those countries, so that distribution is permitted only in or among countries not thus excluded. In such case, this License incorporates the limitation as if written in the body of this License.

 9. The Free Software Foundation may publish revised and/or new versions of the General Public License from time to time. Such new versions will be similar in spirit to the present version, but may differ in detail to address new problems or concerns.

Each version is given a distinguishing version number. If the Program specifies a version number of this License which applies to it and "any later version", you have the option of following the terms and conditions either of that version or of any later version published by the Free Software Foundation. If the Program does not specify a version number of this License, you may choose any version ever published by the Free Software Foundation.

 10. If you wish to incorporate parts of the Program into other free programs whose distribution conditions are different, write to the author to ask for permission. For software which is copyrighted by the Free Software Foundation, write to the Free Software Foundation; we sometimes make exceptions for this. Our decision will be guided by the two goals of preserving the free status of all derivatives of our free software and of promoting the sharing and reuse of software generally.

#### NO WARRANTY

 11. BECAUSE THE PROGRAM IS LICENSED FREE OF CHARGE, THERE IS NO WARRANTY FOR THE PROGRAM, TO THE EXTENT PERMITTED BY APPLICABLE LAW. EXCEPT WHEN OTHERWISE STATED IN WRITING THE COPYRIGHT HOLDERS AND/OR OTHER PARTIES PROVIDE THE PROGRAM "AS IS" WITHOUT WARRANTY OF ANY KIND, EITHER EXPRESSED OR IMPLIED, INCLUDING, BUT NOT LIMITED TO, THE IMPLIED WARRANTIES OF MERCHANTABILITY AND FITNESS FOR A PARTICULAR PURPOSE. THE ENTIRE RISK AS TO THE QUALITY AND PERFORMANCE OF THE PROGRAM IS WITH YOU. SHOULD THE PROGRAM PROVE DEFECTIVE, YOU ASSUME THE COST OF ALL NECESSARY SERVICING, REPAIR OR CORRECTION.

 12. IN NO EVENT UNLESS REQUIRED BY APPLICABLE LAW OR AGREED TO IN WRITING WILL ANY COPYRIGHT HOLDER, OR ANY OTHER PARTY WHO MAY MODIFY AND/OR REDISTRIBUTE THE PROGRAM AS PERMITTED ABOVE, BE LIABLE TO YOU FOR DAMAGES, INCLUDING ANY GENERAL, SPECIAL, INCIDENTAL OR CONSEQUENTIAL DAMAGES ARISING OUT OF THE USE OR INABILITY TO USE THE PROGRAM (INCLUDING BUT NOT LIMITED TO LOSS OF DATA OR DATA BEING RENDERED INACCURATE OR LOSSES SUSTAINED BY YOU OR THIRD PARTIES OR A FAILURE OF THE PROGRAM TO OPERATE WITH ANY OTHER PROGRAMS), EVEN IF SUCH HOLDER OR OTHER PARTY HAS BEEN ADVISED OF THE

#### POSSIBILITY OF SUCH DAMAGES.

#### END OF TERMS AND CONDITIONS

 How to Apply These Terms to Your New Programs

 If you develop a new program, and you want it to be of the greatest possible use to the public, the best way to achieve this is to make it free software which everyone can redistribute and change under these terms.

 To do so, attach the following notices to the program. It is safest to attach them to the start of each source file to most effectively convey the exclusion of warranty; and each file should have at least the "copyright" line and a pointer to where the full notice is found.

 <one line to give the program's name and a brief idea of what it does.> Copyright  $(C)$  <year > <name of author>

 This program is free software; you can redistribute it and/or modify it under the terms of the GNU General Public License as published by the Free Software Foundation; either version 2 of the License, or (at your option) any later version.

 This program is distributed in the hope that it will be useful, but WITHOUT ANY WARRANTY; without even the implied warranty of MERCHANTABILITY or FITNESS FOR A PARTICULAR PURPOSE. See the GNU General Public License for more details.

 You should have received a copy of the GNU General Public License along with this program; if not, write to the Free Software Foundation, Inc., 51 Franklin Street, Fifth Floor, Boston, MA 02110-1301 USA.

Also add information on how to contact you by electronic and paper mail.

If the program is interactive, make it output a short notice like this when it starts in an interactive mode:

 Gnomovision version 69, Copyright (C) year name of author Gnomovision comes with ABSOLUTELY NO WARRANTY; for details type `show w'. This is free software, and you are welcome to redistribute it under certain conditions; type `show c' for details.

The hypothetical commands `show w' and `show c' should show the appropriate parts of the General Public License. Of course, the commands you use may be called something other than `show w' and `show c'; they could even be mouse-clicks or menu items--whatever suits your program.

You should also get your employer (if you work as a programmer) or your

school, if any, to sign a "copyright disclaimer" for the program, if necessary. Here is a sample; alter the names:

 Yoyodyne, Inc., hereby disclaims all copyright interest in the program `Gnomovision' (which makes passes at compilers) written by James Hacker.

 <signature of Ty Coon>, 1 April 1989 Ty Coon, President of Vice

This General Public License does not permit incorporating your program into proprietary programs. If your program is a subroutine library, you may consider it more useful to permit linking proprietary applications with the library. If this is what you want to do, use the GNU Lesser General Public License instead of this License. GNU LESSER GENERAL PUBLIC LICENSE

Version 2.1, February 1999

Copyright (C) 1991, 1999 Free Software Foundation, Inc. 51 Franklin Street, Fifth Floor, Boston, MA 02110-1301 USA Everyone is permitted to copy and distribute verbatim copies of this license document, but changing it is not allowed.

[This is the first released version of the Lesser GPL. It also counts as the successor of the GNU Library Public License, version 2, hence the version number 2.1.]

#### Preamble

 The licenses for most software are designed to take away your freedom to share and change it. By contrast, the GNU General Public Licenses are intended to guarantee your freedom to share and change free software--to make sure the software is free for all its users.

 This license, the Lesser General Public License, applies to some specially designated software packages--typically libraries--of the Free Software Foundation and other authors who decide to use it. You can use it too, but we suggest you first think carefully about whether this license or the ordinary General Public License is the better strategy to use in any particular case, based on the explanations below.

 When we speak of free software, we are referring to freedom of use, not price. Our General Public Licenses are designed to make sure that you have the freedom to distribute copies of free software (and charge for this service if you wish); that you receive source code or can get it if you want it; that you can change the software and use pieces of it in new free programs; and that you are informed that you can do these things.

 To protect your rights, we need to make restrictions that forbid distributors to deny you these rights or to ask you to surrender these rights. These restrictions translate to certain responsibilities for you if you distribute copies of the library or if you modify it.

 For example, if you distribute copies of the library, whether gratis or for a fee, you must give the recipients all the rights that we gave you. You must make sure that they, too, receive or can get the source code. If you link other code with the library, you must provide complete object files to the recipients, so that they can relink them with the library after making changes to the library and recompiling it. And you must show them these terms so they know their rights.

We protect your rights with a two-step method: (1) we copyright the library, and (2) we offer you this license, which gives you legal permission to copy, distribute and/or modify the library.

 To protect each distributor, we want to make it very clear that there is no warranty for the free library. Also, if the library is modified by someone else and passed on, the recipients should know that what they have is not the original version, so that the original author's reputation will not be affected by problems that might be introduced by others.

 Finally, software patents pose a constant threat to the existence of any free program. We wish to make sure that a company cannot effectively restrict the users of a free program by obtaining a restrictive license from a patent holder. Therefore, we insist that any patent license obtained for a version of the library must be consistent with the full freedom of use specified in this license.

 Most GNU software, including some libraries, is covered by the ordinary GNU General Public License. This license, the GNU Lesser General Public License, applies to certain designated libraries, and is quite different from the ordinary General Public License. We use this license for certain libraries in order to permit linking those libraries into non-free programs.

 When a program is linked with a library, whether statically or using a shared library, the combination of the two is legally speaking a combined work, a derivative of the original library. The ordinary General Public License therefore permits such linking only if the entire combination fits its criteria of freedom. The Lesser General Public License permits more lax criteria for linking other code with the library.

 We call this license the "Lesser" General Public License because it does Less to protect the user's freedom than the ordinary General

Public License. It also provides other free software developers Less of an advantage over competing non-free programs. These disadvantages are the reason we use the ordinary General Public License for many libraries. However, the Lesser license provides advantages in certain special circumstances.

 For example, on rare occasions, there may be a special need to encourage the widest possible use of a certain library, so that it becomes a de-facto standard. To achieve this, non-free programs must be allowed to use the library. A more frequent case is that a free library does the same job as widely used non-free libraries. In this case, there is little to gain by limiting the free library to free software only, so we use the Lesser General Public License.

 In other cases, permission to use a particular library in non-free programs enables a greater number of people to use a large body of free software. For example, permission to use the GNU C Library in non-free programs enables many more people to use the whole GNU operating system, as well as its variant, the GNU/Linux operating system.

 Although the Lesser General Public License is Less protective of the users' freedom, it does ensure that the user of a program that is linked with the Library has the freedom and the wherewithal to run that program using a modified version of the Library.

 The precise terms and conditions for copying, distribution and modification follow. Pay close attention to the difference between a "work based on the library" and a "work that uses the library". The former contains code derived from the library, whereas the latter must be combined with the library in order to run.

#### GNU LESSER GENERAL PUBLIC LICENSE TERMS AND CONDITIONS FOR COPYING, DISTRIBUTION AND MODIFICATION

 0. This License Agreement applies to any software library or other program which contains a notice placed by the copyright holder or other authorized party saying it may be distributed under the terms of this Lesser General Public License (also called "this License"). Each licensee is addressed as "you".

 A "library" means a collection of software functions and/or data prepared so as to be conveniently linked with application programs (which use some of those functions and data) to form executables.

 The "Library", below, refers to any such software library or work which has been distributed under these terms. A "work based on the Library" means either the Library or any derivative work under

copyright law: that is to say, a work containing the Library or a portion of it, either verbatim or with modifications and/or translated straightforwardly into another language. (Hereinafter, translation is included without limitation in the term "modification".)

 "Source code" for a work means the preferred form of the work for making modifications to it. For a library, complete source code means all the source code for all modules it contains, plus any associated interface definition files, plus the scripts used to control compilation and installation of the library.

 Activities other than copying, distribution and modification are not covered by this License; they are outside its scope. The act of running a program using the Library is not restricted, and output from such a program is covered only if its contents constitute a work based on the Library (independent of the use of the Library in a tool for writing it). Whether that is true depends on what the Library does and what the program that uses the Library does.

 1. You may copy and distribute verbatim copies of the Library's complete source code as you receive it, in any medium, provided that you conspicuously and appropriately publish on each copy an appropriate copyright notice and disclaimer of warranty; keep intact all the notices that refer to this License and to the absence of any warranty; and distribute a copy of this License along with the Library.

 You may charge a fee for the physical act of transferring a copy, and you may at your option offer warranty protection in exchange for a fee.

 2. You may modify your copy or copies of the Library or any portion of it, thus forming a work based on the Library, and copy and distribute such modifications or work under the terms of Section 1 above, provided that you also meet all of these conditions:

a) The modified work must itself be a software library.

 b) You must cause the files modified to carry prominent notices stating that you changed the files and the date of any change.

 c) You must cause the whole of the work to be licensed at no charge to all third parties under the terms of this License.

 d) If a facility in the modified Library refers to a function or a table of data to be supplied by an application program that uses the facility, other than as an argument passed when the facility is invoked, then you must make a good faith effort to ensure that,  in the event an application does not supply such function or table, the facility still operates, and performs whatever part of its purpose remains meaningful.

 (For example, a function in a library to compute square roots has a purpose that is entirely well-defined independent of the application. Therefore, Subsection 2d requires that any application-supplied function or table used by this function must be optional: if the application does not supply it, the square root function must still compute square roots.)

These requirements apply to the modified work as a whole. If identifiable sections of that work are not derived from the Library, and can be reasonably considered independent and separate works in themselves, then this License, and its terms, do not apply to those sections when you distribute them as separate works. But when you distribute the same sections as part of a whole which is a work based on the Library, the distribution of the whole must be on the terms of this License, whose permissions for other licensees extend to the entire whole, and thus to each and every part regardless of who wrote it.

Thus, it is not the intent of this section to claim rights or contest your rights to work written entirely by you; rather, the intent is to exercise the right to control the distribution of derivative or collective works based on the Library.

In addition, mere aggregation of another work not based on the Library with the Library (or with a work based on the Library) on a volume of a storage or distribution medium does not bring the other work under the scope of this License.

 3. You may opt to apply the terms of the ordinary GNU General Public License instead of this License to a given copy of the Library. To do this, you must alter all the notices that refer to this License, so that they refer to the ordinary GNU General Public License, version 2, instead of to this License. (If a newer version than version 2 of the ordinary GNU General Public License has appeared, then you can specify that version instead if you wish.) Do not make any other change in these notices.

 Once this change is made in a given copy, it is irreversible for that copy, so the ordinary GNU General Public License applies to all subsequent copies and derivative works made from that copy.

 This option is useful when you wish to copy part of the code of the Library into a program that is not a library.

 4. You may copy and distribute the Library (or a portion or derivative of it, under Section 2) in object code or executable form under the terms of Sections 1 and 2 above provided that you accompany it with the complete corresponding machine-readable source code, which must be distributed under the terms of Sections 1 and 2 above on a medium customarily used for software interchange.

 If distribution of object code is made by offering access to copy from a designated place, then offering equivalent access to copy the source code from the same place satisfies the requirement to distribute the source code, even though third parties are not compelled to copy the source along with the object code.

 5. A program that contains no derivative of any portion of the Library, but is designed to work with the Library by being compiled or linked with it, is called a "work that uses the Library". Such a work, in isolation, is not a derivative work of the Library, and therefore falls outside the scope of this License.

 However, linking a "work that uses the Library" with the Library creates an executable that is a derivative of the Library (because it contains portions of the Library), rather than a "work that uses the library". The executable is therefore covered by this License. Section 6 states terms for distribution of such executables.

 When a "work that uses the Library" uses material from a header file that is part of the Library, the object code for the work may be a derivative work of the Library even though the source code is not. Whether this is true is especially significant if the work can be linked without the Library, or if the work is itself a library. The threshold for this to be true is not precisely defined by law.

 If such an object file uses only numerical parameters, data structure layouts and accessors, and small macros and small inline functions (ten lines or less in length), then the use of the object file is unrestricted, regardless of whether it is legally a derivative work. (Executables containing this object code plus portions of the Library will still fall under Section 6.)

 Otherwise, if the work is a derivative of the Library, you may distribute the object code for the work under the terms of Section 6. Any executables containing that work also fall under Section 6, whether or not they are linked directly with the Library itself.

 6. As an exception to the Sections above, you may also combine or link a "work that uses the Library" with the Library to produce a work containing portions of the Library, and distribute that work under terms of your choice, provided that the terms permit

modification of the work for the customer's own use and reverse engineering for debugging such modifications.

 You must give prominent notice with each copy of the work that the Library is used in it and that the Library and its use are covered by this License. You must supply a copy of this License. If the work during execution displays copyright notices, you must include the copyright notice for the Library among them, as well as a reference directing the user to the copy of this License. Also, you must do one of these things:

 a) Accompany the work with the complete corresponding machine-readable source code for the Library including whatever changes were used in the work (which must be distributed under Sections 1 and 2 above); and, if the work is an executable linked with the Library, with the complete machine-readable "work that uses the Library", as object code and/or source code, so that the user can modify the Library and then relink to produce a modified executable containing the modified Library. (It is understood that the user who changes the contents of definitions files in the Library will not necessarily be able to recompile the application to use the modified definitions.)

 b) Use a suitable shared library mechanism for linking with the Library. A suitable mechanism is one that (1) uses at run time a copy of the library already present on the user's computer system, rather than copying library functions into the executable, and (2) will operate properly with a modified version of the library, if the user installs one, as long as the modified version is interface-compatible with the version that the work was made with.

 c) Accompany the work with a written offer, valid for at least three years, to give the same user the materials specified in Subsection 6a, above, for a charge no more than the cost of performing this distribution.

 d) If distribution of the work is made by offering access to copy from a designated place, offer equivalent access to copy the above specified materials from the same place.

 e) Verify that the user has already received a copy of these materials or that you have already sent this user a copy.

 For an executable, the required form of the "work that uses the Library" must include any data and utility programs needed for reproducing the executable from it. However, as a special exception, the materials to be distributed need not include anything that is normally distributed (in either source or binary form) with the major

components (compiler, kernel, and so on) of the operating system on which the executable runs, unless that component itself accompanies the executable.

 It may happen that this requirement contradicts the license restrictions of other proprietary libraries that do not normally accompany the operating system. Such a contradiction means you cannot use both them and the Library together in an executable that you distribute.

 7. You may place library facilities that are a work based on the Library side-by-side in a single library together with other library facilities not covered by this License, and distribute such a combined library, provided that the separate distribution of the work based on the Library and of the other library facilities is otherwise permitted, and provided that you do these two things:

 a) Accompany the combined library with a copy of the same work based on the Library, uncombined with any other library facilities. This must be distributed under the terms of the Sections above.

 b) Give prominent notice with the combined library of the fact that part of it is a work based on the Library, and explaining where to find the accompanying uncombined form of the same work.

 8. You may not copy, modify, sublicense, link with, or distribute the Library except as expressly provided under this License. Any attempt otherwise to copy, modify, sublicense, link with, or distribute the Library is void, and will automatically terminate your rights under this License. However, parties who have received copies, or rights, from you under this License will not have their licenses terminated so long as such parties remain in full compliance.

 9. You are not required to accept this License, since you have not signed it. However, nothing else grants you permission to modify or distribute the Library or its derivative works. These actions are prohibited by law if you do not accept this License. Therefore, by modifying or distributing the Library (or any work based on the Library), you indicate your acceptance of this License to do so, and all its terms and conditions for copying, distributing or modifying the Library or works based on it.

 10. Each time you redistribute the Library (or any work based on the Library), the recipient automatically receives a license from the original licensor to copy, distribute, link with or modify the Library subject to these terms and conditions. You may not impose any further restrictions on the recipients' exercise of the rights granted herein.

You are not responsible for enforcing compliance by third parties with this License.

 11. If, as a consequence of a court judgment or allegation of patent infringement or for any other reason (not limited to patent issues), conditions are imposed on you (whether by court order, agreement or otherwise) that contradict the conditions of this License, they do not excuse you from the conditions of this License. If you cannot distribute so as to satisfy simultaneously your obligations under this License and any other pertinent obligations, then as a consequence you may not distribute the Library at all. For example, if a patent license would not permit royalty-free redistribution of the Library by all those who receive copies directly or indirectly through you, then the only way you could satisfy both it and this License would be to refrain entirely from distribution of the Library.

If any portion of this section is held invalid or unenforceable under any particular circumstance, the balance of the section is intended to apply, and the section as a whole is intended to apply in other circumstances.

It is not the purpose of this section to induce you to infringe any patents or other property right claims or to contest validity of any such claims; this section has the sole purpose of protecting the integrity of the free software distribution system which is implemented by public license practices. Many people have made generous contributions to the wide range of software distributed through that system in reliance on consistent application of that system; it is up to the author/donor to decide if he or she is willing to distribute software through any other system and a licensee cannot impose that choice.

This section is intended to make thoroughly clear what is believed to be a consequence of the rest of this License.

 12. If the distribution and/or use of the Library is restricted in certain countries either by patents or by copyrighted interfaces, the original copyright holder who places the Library under this License may add an explicit geographical distribution limitation excluding those countries, so that distribution is permitted only in or among countries not thus excluded. In such case, this License incorporates the limitation as if written in the body of this License.

 13. The Free Software Foundation may publish revised and/or new versions of the Lesser General Public License from time to time. Such new versions will be similar in spirit to the present version, but may differ in detail to address new problems or concerns.

Each version is given a distinguishing version number. If the Library

specifies a version number of this License which applies to it and "any later version", you have the option of following the terms and conditions either of that version or of any later version published by the Free Software Foundation. If the Library does not specify a license version number, you may choose any version ever published by the Free Software Foundation.

 14. If you wish to incorporate parts of the Library into other free programs whose distribution conditions are incompatible with these, write to the author to ask for permission. For software which is copyrighted by the Free Software Foundation, write to the Free Software Foundation; we sometimes make exceptions for this. Our decision will be guided by the two goals of preserving the free status of all derivatives of our free software and of promoting the sharing and reuse of software generally.

#### NO WARRANTY

 15. BECAUSE THE LIBRARY IS LICENSED FREE OF CHARGE, THERE IS NO WARRANTY FOR THE LIBRARY, TO THE EXTENT PERMITTED BY APPLICABLE LAW. EXCEPT WHEN OTHERWISE STATED IN WRITING THE COPYRIGHT HOLDERS AND/OR OTHER PARTIES PROVIDE THE LIBRARY "AS IS" WITHOUT WARRANTY OF ANY KIND, EITHER EXPRESSED OR IMPLIED, INCLUDING, BUT NOT LIMITED TO, THE IMPLIED WARRANTIES OF MERCHANTABILITY AND FITNESS FOR A PARTICULAR PURPOSE. THE ENTIRE RISK AS TO THE QUALITY AND PERFORMANCE OF THE LIBRARY IS WITH YOU. SHOULD THE LIBRARY PROVE DEFECTIVE, YOU ASSUME THE COST OF ALL NECESSARY SERVICING, REPAIR OR CORRECTION.

 16. IN NO EVENT UNLESS REQUIRED BY APPLICABLE LAW OR AGREED TO IN WRITING WILL ANY COPYRIGHT HOLDER, OR ANY OTHER PARTY WHO MAY MODIFY AND/OR REDISTRIBUTE THE LIBRARY AS PERMITTED ABOVE, BE LIABLE TO YOU FOR DAMAGES, INCLUDING ANY GENERAL, SPECIAL, INCIDENTAL OR CONSEQUENTIAL DAMAGES ARISING OUT OF THE USE OR INABILITY TO USE THE LIBRARY (INCLUDING BUT NOT LIMITED TO LOSS OF DATA OR DATA BEING RENDERED INACCURATE OR LOSSES SUSTAINED BY YOU OR THIRD PARTIES OR A FAILURE OF THE LIBRARY TO OPERATE WITH ANY OTHER SOFTWARE), EVEN IF SUCH HOLDER OR OTHER PARTY HAS BEEN ADVISED OF THE POSSIBILITY OF SUCH DAMAGES.

#### END OF TERMS AND CONDITIONS

How to Apply These Terms to Your New Libraries

 If you develop a new library, and you want it to be of the greatest possible use to the public, we recommend making it free software that everyone can redistribute and change. You can do so by permitting redistribution under these terms (or, alternatively, under the terms of the ordinary General Public License).

 To apply these terms, attach the following notices to the library. It is safest to attach them to the start of each source file to most effectively convey the exclusion of warranty; and each file should have at least the "copyright" line and a pointer to where the full notice is found.

 $\alpha$  < one line to give the library's name and a brief idea of what it does. Copyright  $(C)$  <year > <name of author>

 This library is free software; you can redistribute it and/or modify it under the terms of the GNU Lesser General Public License as published by the Free Software Foundation; either version 2.1 of the License, or (at your option) any later version.

 This library is distributed in the hope that it will be useful, but WITHOUT ANY WARRANTY; without even the implied warranty of MERCHANTABILITY or FITNESS FOR A PARTICULAR PURPOSE. See the GNU Lesser General Public License for more details.

 You should have received a copy of the GNU Lesser General Public License along with this library; if not, write to the Free Software Foundation, Inc., 51 Franklin Street, Fifth Floor, Boston, MA 02110-1301 USA

Also add information on how to contact you by electronic and paper mail.

You should also get your employer (if you work as a programmer) or your school, if any, to sign a "copyright disclaimer" for the library, if necessary. Here is a sample; alter the names:

 Yoyodyne, Inc., hereby disclaims all copyright interest in the library `Frob' (a library for tweaking knobs) written by James Random Hacker.

 <signature of Ty Coon>, 1 April 1990 Ty Coon, President of Vice

That's all there is to it! Here is a list of the main contributors to lm-sensors version 3.

\* Frodo Looijaard Original author of libsensors, sensors-detect, sensors and isadump. \* Merlin Hughes Original author of sensord. \* Bob Schlaermann Dynamic chip feature detection (a.k.a. generic chip support) in libsensors and sensors. \* Mark M. Hoffman Many improvements to the libsensors configuration file scanner. \* Jean Delvare

 New libsensors API, and migration of sensors and sensord thereto. Many optimizations in libsensors and sensors. Configuration file converter. Rewrite of sensors-detect. Support for multiple configuration files in libsensors.

# **1.163 ion-java 1.0.2 1.163.1 Available under license :**

Amazon Ion Java

Copyright 2007-2016 Amazon.com, Inc. or its affiliates. All Rights Reserved. Apache License Version 2.0, January 2004 http://www.apache.org/licenses/

#### TERMS AND CONDITIONS FOR USE, REPRODUCTION, AND DISTRIBUTION

1. Definitions.

 "License" shall mean the terms and conditions for use, reproduction, and distribution as defined by Sections 1 through 9 of this document.

 "Licensor" shall mean the copyright owner or entity authorized by the copyright owner that is granting the License.

 "Legal Entity" shall mean the union of the acting entity and all other entities that control, are controlled by, or are under common control with that entity. For the purposes of this definition, "control" means (i) the power, direct or indirect, to cause the direction or management of such entity, whether by contract or otherwise, or (ii) ownership of fifty percent (50%) or more of the outstanding shares, or (iii) beneficial ownership of such entity.

 "You" (or "Your") shall mean an individual or Legal Entity exercising permissions granted by this License.

 "Source" form shall mean the preferred form for making modifications, including but not limited to software source code, documentation source, and configuration files.

 "Object" form shall mean any form resulting from mechanical transformation or translation of a Source form, including but not limited to compiled object code, generated documentation, and conversions to other media types.

 "Work" shall mean the work of authorship, whether in Source or Object form, made available under the License, as indicated by a  copyright notice that is included in or attached to the work (an example is provided in the Appendix below).

 "Derivative Works" shall mean any work, whether in Source or Object form, that is based on (or derived from) the Work and for which the editorial revisions, annotations, elaborations, or other modifications represent, as a whole, an original work of authorship. For the purposes of this License, Derivative Works shall not include works that remain separable from, or merely link (or bind by name) to the interfaces of, the Work and Derivative Works thereof.

 "Contribution" shall mean any work of authorship, including the original version of the Work and any modifications or additions to that Work or Derivative Works thereof, that is intentionally submitted to Licensor for inclusion in the Work by the copyright owner or by an individual or Legal Entity authorized to submit on behalf of the copyright owner. For the purposes of this definition, "submitted" means any form of electronic, verbal, or written communication sent to the Licensor or its representatives, including but not limited to communication on electronic mailing lists, source code control systems, and issue tracking systems that are managed by, or on behalf of, the Licensor for the purpose of discussing and improving the Work, but excluding communication that is conspicuously marked or otherwise designated in writing by the copyright owner as "Not a Contribution."

 "Contributor" shall mean Licensor and any individual or Legal Entity on behalf of whom a Contribution has been received by Licensor and subsequently incorporated within the Work.

- 2. Grant of Copyright License. Subject to the terms and conditions of this License, each Contributor hereby grants to You a perpetual, worldwide, non-exclusive, no-charge, royalty-free, irrevocable copyright license to reproduce, prepare Derivative Works of, publicly display, publicly perform, sublicense, and distribute the Work and such Derivative Works in Source or Object form.
- 3. Grant of Patent License. Subject to the terms and conditions of this License, each Contributor hereby grants to You a perpetual, worldwide, non-exclusive, no-charge, royalty-free, irrevocable (except as stated in this section) patent license to make, have made, use, offer to sell, sell, import, and otherwise transfer the Work, where such license applies only to those patent claims licensable by such Contributor that are necessarily infringed by their Contribution(s) alone or by combination of their Contribution(s) with the Work to which such Contribution(s) was submitted. If You institute patent litigation against any entity (including a cross-claim or counterclaim in a lawsuit) alleging that the Work or a Contribution incorporated within the Work constitutes direct

 or contributory patent infringement, then any patent licenses granted to You under this License for that Work shall terminate as of the date such litigation is filed.

- 4. Redistribution. You may reproduce and distribute copies of the Work or Derivative Works thereof in any medium, with or without modifications, and in Source or Object form, provided that You meet the following conditions:
	- (a) You must give any other recipients of the Work or Derivative Works a copy of this License; and
	- (b) You must cause any modified files to carry prominent notices stating that You changed the files; and
	- (c) You must retain, in the Source form of any Derivative Works that You distribute, all copyright, patent, trademark, and attribution notices from the Source form of the Work, excluding those notices that do not pertain to any part of the Derivative Works; and
	- (d) If the Work includes a "NOTICE" text file as part of its distribution, then any Derivative Works that You distribute must include a readable copy of the attribution notices contained within such NOTICE file, excluding those notices that do not pertain to any part of the Derivative Works, in at least one of the following places: within a NOTICE text file distributed as part of the Derivative Works; within the Source form or documentation, if provided along with the Derivative Works; or, within a display generated by the Derivative Works, if and wherever such third-party notices normally appear. The contents of the NOTICE file are for informational purposes only and do not modify the License. You may add Your own attribution notices within Derivative Works that You distribute, alongside or as an addendum to the NOTICE text from the Work, provided that such additional attribution notices cannot be construed as modifying the License.

 You may add Your own copyright statement to Your modifications and may provide additional or different license terms and conditions for use, reproduction, or distribution of Your modifications, or for any such Derivative Works as a whole, provided Your use, reproduction, and distribution of the Work otherwise complies with the conditions stated in this License.

 5. Submission of Contributions. Unless You explicitly state otherwise, any Contribution intentionally submitted for inclusion in the Work by You to the Licensor shall be under the terms and conditions of

 this License, without any additional terms or conditions. Notwithstanding the above, nothing herein shall supersede or modify the terms of any separate license agreement you may have executed with Licensor regarding such Contributions.

- 6. Trademarks. This License does not grant permission to use the trade names, trademarks, service marks, or product names of the Licensor, except as required for reasonable and customary use in describing the origin of the Work and reproducing the content of the NOTICE file.
- 7. Disclaimer of Warranty. Unless required by applicable law or agreed to in writing, Licensor provides the Work (and each Contributor provides its Contributions) on an "AS IS" BASIS, WITHOUT WARRANTIES OR CONDITIONS OF ANY KIND, either express or implied, including, without limitation, any warranties or conditions of TITLE, NON-INFRINGEMENT, MERCHANTABILITY, or FITNESS FOR A PARTICULAR PURPOSE. You are solely responsible for determining the appropriateness of using or redistributing the Work and assume any risks associated with Your exercise of permissions under this License.
- 8. Limitation of Liability. In no event and under no legal theory, whether in tort (including negligence), contract, or otherwise, unless required by applicable law (such as deliberate and grossly negligent acts) or agreed to in writing, shall any Contributor be liable to You for damages, including any direct, indirect, special, incidental, or consequential damages of any character arising as a result of this License or out of the use or inability to use the Work (including but not limited to damages for loss of goodwill, work stoppage, computer failure or malfunction, or any and all other commercial damages or losses), even if such Contributor has been advised of the possibility of such damages.
- 9. Accepting Warranty or Additional Liability. While redistributing the Work or Derivative Works thereof, You may choose to offer, and charge a fee for, acceptance of support, warranty, indemnity, or other liability obligations and/or rights consistent with this License. However, in accepting such obligations, You may act only on Your own behalf and on Your sole responsibility, not on behalf of any other Contributor, and only if You agree to indemnify, defend, and hold each Contributor harmless for any liability incurred by, or claims asserted against, such Contributor by reason of your accepting any such warranty or additional liability.

#### END OF TERMS AND CONDITIONS

# **1.164 keycloak-tomcat-adapter-spi 14.0.0**

## **1.164.1 Available under license :**

No license file was found, but licenses were detected in source scan.

- ~ Copyright 2016 Red Hat, Inc. and/or its affiliates
- $\sim$  and other contributors as indicated by the @author tags.
- $\sim$
- ~ Licensed under the Apache License, Version 2.0 (the "License");
- ~ you may not use this file except in compliance with the License.
- ~ You may obtain a copy of the License at
- ~ http://www.apache.org/licenses/LICENSE

2.0  $\sim$ 

 $\sim$ 

- ~ Unless required by applicable law or agreed to in writing, software
- ~ distributed under the License is distributed on an "AS IS" BASIS,
- ~ WITHOUT WARRANTIES OR CONDITIONS OF ANY KIND, either express or implied.
- ~ See the License for the specific language governing permissions and
- ~ limitations under the License.

Found in path(s):

\* /opt/cola/permits/1284660435\_1646834311.73/0/keycloak-tomcat-adapter-spi-14-0-0-sources-jar/META-INF/maven/org.keycloak/keycloak-tomcat-adapter-spi/pom.xml No license file was found, but licenses were detected in source scan.

/\*

- \* Copyright 2016 Red Hat, Inc. and/or its affiliates
- \* and other contributors as indicated by the @author tags.

\*

- \* Licensed under the Apache License, Version 2.0 (the "License");
- \* you may not use this file except in compliance with the License.
- \* You may obtain a copy of the License at
- \*
- \* http://www.apache.org/licenses/LICENSE-2.0

\*

- \* Unless required by applicable law or agreed to in writing, software
- \* distributed under the License is distributed on an "AS IS" BASIS,
- \* WITHOUT WARRANTIES OR CONDITIONS OF ANY KIND, either express or implied.
- \* See the License for the specific language governing permissions and
- \* limitations under the License.

\*/

Found in path(s):

\* /opt/cola/permits/1284660435\_1646834311.73/0/keycloak-tomcat-adapter-spi-14-0-0-sources-

jar/org/keycloak/adapters/tomcat/CatalinaUserSessionManagementWrapper.java

\* /opt/cola/permits/1284660435\_1646834311.73/0/keycloak-tomcat-adapter-spi-14-0-0-sources-

jar/org/keycloak/adapters/tomcat/SimplePrincipal.java

\* /opt/cola/permits/1284660435\_1646834311.73/0/keycloak-tomcat-adapter-spi-14-0-0-sourcesjar/org/keycloak/adapters/tomcat/CatalinaUserSessionManagement.java

\* /opt/cola/permits/1284660435\_1646834311.73/0/keycloak-tomcat-adapter-spi-14-0-0-sourcesjar/org/keycloak/adapters/tomcat/SimpleGroup.java

\* /opt/cola/permits/1284660435\_1646834311.73/0/keycloak-tomcat-adapter-spi-14-0-0-sourcesjar/org/keycloak/adapters/tomcat/CatalinaHttpFacade.java

\* /opt/cola/permits/1284660435\_1646834311.73/0/keycloak-tomcat-adapter-spi-14-0-0-sourcesjar/org/keycloak/adapters/tomcat/GenericPrincipalFactory.java

# **1.165 python3.8-minimal 3.8.10- 0ubuntu1~20.04.7**

### **1.165.1 Available under license :**

This package was put together by Klee Dienes <klee@debian.org> from sources from ftp.python.org:/pub/python, based on the Debianization by the previous maintainers Bernd S. Brentrup <br/>bsb@uni-muenster.de> and Bruce Perens. Current maintainer is Matthias Klose <doko@debian.org>.

It was downloaded from http://python.org/

Copyright:

Upstream Author: Guido van Rossum <guido@cwi.nl> and others.

License:

The following text includes the Python license and licenses and acknowledgements for incorporated software. The licenses can be read in the HTML and texinfo versions of the documentation as well, after installing the pythonx.y-doc package. Licenses for files not licensed under the Python Licenses are found at the end of this file.

Python License

==============

A. HISTORY OF THE SOFTWARE

==========================

Python was created in the early 1990s by Guido van Rossum at Stichting Mathematisch Centrum (CWI, see http://www.cwi.nl) in the Netherlands as a successor of a language called ABC. Guido remains Python's principal author, although it includes many contributions from others.

In 1995, Guido continued his work on Python at the Corporation for

National Research Initiatives (CNRI, see http://www.cnri.reston.va.us) in Reston, Virginia where he released several versions of the software.

In May 2000, Guido and the Python core development team moved to BeOpen.com to form the BeOpen PythonLabs team. In October of the same year, the PythonLabs team moved to Digital Creations (now Zope Corporation, see http://www.zope.com). In 2001, the Python Software Foundation (PSF, see http://www.python.org/psf/) was formed, a non-profit organization created specifically to own Python-related Intellectual Property. Zope Corporation is a sponsoring member of the PSF.

All Python releases are Open Source (see http://www.opensource.org for the Open Source Definition). Historically, most, but not all, Python releases have also been GPL-compatible; the table below summarizes the various releases.

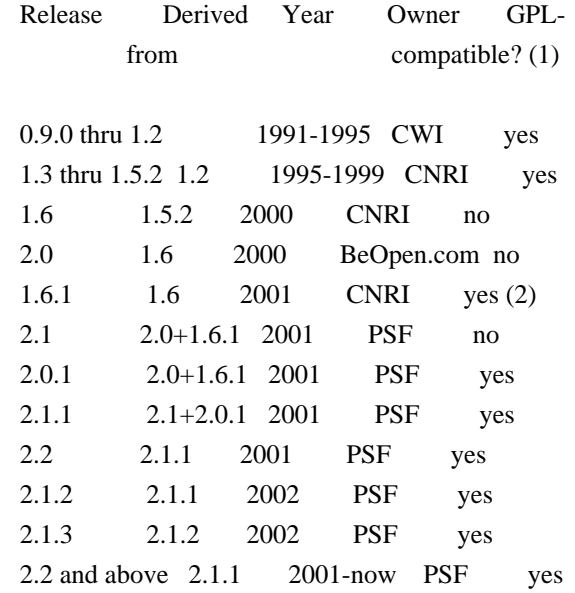

Footnotes:

- (1) GPL-compatible doesn't mean that we're distributing Python under the GPL. All Python licenses, unlike the GPL, let you distribute a modified version without making your changes open source. The GPL-compatible licenses make it possible to combine Python with other software that is released under the GPL; the others don't.
- (2) According to Richard Stallman, 1.6.1 is not GPL-compatible, because its license has a choice of law clause. According to CNRI, however, Stallman's lawyer has told CNRI's lawyer that 1.6.1 is "not incompatible" with the GPL.

Thanks to the many outside volunteers who have worked under Guido's

#### B. TERMS AND CONDITIONS FOR ACCESSING OR OTHERWISE USING PYTHON

===============================================================

PYTHON SOFTWARE FOUNDATION LICENSE VERSION 2

--------------------------------------------

1. This LICENSE AGREEMENT is between the Python Software Foundation ("PSF"), and the Individual or Organization ("Licensee") accessing and otherwise using this software ("Python") in source or binary form and its associated documentation.

2. Subject to the terms and conditions of this License Agreement, PSF hereby grants Licensee a nonexclusive, royalty-free, world-wide license to reproduce, analyze, test, perform and/or display publicly, prepare derivative works, distribute, and otherwise use Python alone or in any derivative version, provided, however, that PSF's License Agreement and PSF's notice of copyright, i.e., "Copyright (c) 2001, 2002, 2003, 2004, 2005, 2006, 2007, 2008, 2009, 2010, 2011, 2012, 2013, 2014 Python Software Foundation; All Rights Reserved" are retained in Python alone or in any derivative version prepared by Licensee.

3. In the event Licensee prepares a derivative work that is based on or incorporates Python or any part thereof, and wants to make the derivative work available to others as provided herein, then Licensee hereby agrees to include in any such work a brief summary of the changes made to Python.

4. PSF is making Python available to Licensee on an "AS IS" basis. PSF MAKES NO REPRESENTATIONS OR WARRANTIES, EXPRESS OR IMPLIED. BY WAY OF EXAMPLE, BUT NOT LIMITATION, PSF MAKES NO AND DISCLAIMS ANY REPRESENTATION OR WARRANTY OF MERCHANTABILITY OR FITNESS FOR ANY PARTICULAR PURPOSE OR THAT THE USE OF PYTHON WILL NOT INFRINGE ANY THIRD PARTY RIGHTS.

5. PSF SHALL NOT BE LIABLE TO LICENSEE OR ANY OTHER USERS OF PYTHON FOR ANY INCIDENTAL, SPECIAL, OR CONSEQUENTIAL DAMAGES OR LOSS AS A RESULT OF MODIFYING, DISTRIBUTING, OR OTHERWISE USING PYTHON, OR ANY DERIVATIVE THEREOF, EVEN IF ADVISED OF THE POSSIBILITY THEREOF.

6. This License Agreement will automatically terminate upon a material breach of its terms and conditions.

7. Nothing in this License Agreement shall be deemed to create any relationship of agency, partnership, or joint venture between PSF and Licensee. This License Agreement does not grant permission to use PSF trademarks or trade name in a trademark sense to endorse or promote products or services of Licensee, or any third party.

8. By copying, installing or otherwise using Python, Licensee agrees to be bound by the terms and conditions of this License Agreement.

BEOPEN.COM LICENSE AGREEMENT FOR PYTHON 2.0 -------------------------------------------

#### BEOPEN PYTHON OPEN SOURCE LICENSE AGREEMENT VERSION 1

1. This LICENSE AGREEMENT is between BeOpen.com ("BeOpen"), having an office at 160 Saratoga Avenue, Santa Clara, CA 95051, and the Individual or Organization ("Licensee") accessing and otherwise using this software in source or binary form and its associated documentation ("the Software").

2. Subject to the terms and conditions of this BeOpen Python License Agreement, BeOpen hereby grants Licensee a non-exclusive, royalty-free, world-wide license to reproduce, analyze, test, perform and/or display publicly, prepare derivative works, distribute, and otherwise use the Software alone or in any derivative version, provided, however, that the BeOpen Python License is retained in the Software, alone or in any derivative version prepared by Licensee.

3. BeOpen is making the Software available to Licensee on an "AS IS" basis. BEOPEN MAKES NO REPRESENTATIONS OR WARRANTIES, EXPRESS OR IMPLIED. BY WAY OF EXAMPLE, BUT NOT LIMITATION, BEOPEN MAKES NO AND DISCLAIMS ANY REPRESENTATION OR WARRANTY OF MERCHANTABILITY OR FITNESS FOR ANY PARTICULAR PURPOSE OR THAT THE USE OF THE SOFTWARE WILL NOT INFRINGE ANY THIRD PARTY RIGHTS.

4. BEOPEN SHALL NOT BE LIABLE TO LICENSEE OR ANY OTHER USERS OF THE SOFTWARE FOR ANY INCIDENTAL, SPECIAL, OR CONSEQUENTIAL DAMAGES OR LOSS AS A RESULT OF USING, MODIFYING OR DISTRIBUTING THE SOFTWARE, OR ANY DERIVATIVE THEREOF, EVEN IF ADVISED OF THE POSSIBILITY THEREOF.

5. This License Agreement will automatically terminate upon a material breach of its terms and conditions.

6. This License Agreement shall be governed by and interpreted in all respects by the law of the State of California, excluding conflict of law provisions. Nothing in this License Agreement shall be deemed to create any relationship of agency, partnership, or joint venture between BeOpen and Licensee. This License Agreement does not grant

permission to use BeOpen trademarks or trade names in a trademark sense to endorse or promote products or services of Licensee, or any third party. As an exception, the "BeOpen Python" logos available at http://www.pythonlabs.com/logos.html may be used according to the permissions granted on that web page.

7. By copying, installing or otherwise using the software, Licensee agrees to be bound by the terms and conditions of this License Agreement.

#### CNRI LICENSE AGREEMENT FOR PYTHON 1.6.1

---------------------------------------

1. This LICENSE AGREEMENT is between the Corporation for National Research Initiatives, having an office at 1895 Preston White Drive, Reston, VA 20191 ("CNRI"), and the Individual or Organization ("Licensee") accessing and otherwise using Python 1.6.1 software in source or binary form and its associated documentation.

2. Subject to the terms and conditions of this License Agreement, CNRI hereby grants Licensee a nonexclusive, royalty-free, world-wide license to reproduce, analyze, test, perform and/or display publicly, prepare derivative works, distribute, and otherwise use Python 1.6.1 alone or in any derivative version, provided, however, that CNRI's License Agreement and CNRI's notice of copyright, i.e., "Copyright (c) 1995-2001 Corporation for National Research Initiatives; All Rights Reserved" are retained in Python 1.6.1 alone or in any derivative version prepared by Licensee. Alternately, in lieu of CNRI's License Agreement, Licensee may substitute the following text (omitting the quotes): "Python 1.6.1 is made available subject to the terms and conditions in CNRI's License Agreement. This Agreement together with Python 1.6.1 may be located on the Internet using the following unique, persistent identifier (known as a handle): 1895.22/1013. This Agreement may also be obtained from a proxy server on the Internet using the following URL: http://hdl.handle.net/1895.22/1013".

3. In the event Licensee prepares a derivative work that is based on or incorporates Python 1.6.1 or any part thereof, and wants to make the derivative work available to others as provided herein, then Licensee hereby agrees to include in any such work a brief summary of the changes made to Python 1.6.1.

4. CNRI is making Python 1.6.1 available to Licensee on an "AS IS" basis. CNRI MAKES NO REPRESENTATIONS OR WARRANTIES, EXPRESS OR IMPLIED. BY WAY OF EXAMPLE, BUT NOT LIMITATION, CNRI MAKES NO AND DISCLAIMS ANY REPRESENTATION OR WARRANTY OF MERCHANTABILITY OR FITNESS FOR ANY PARTICULAR PURPOSE OR THAT THE USE OF PYTHON 1.6.1 WILL NOT

#### INFRINGE ANY THIRD PARTY RIGHTS.

### 5. CNRI SHALL NOT BE LIABLE TO LICENSEE OR ANY OTHER USERS OF PYTHON 1.6.1 FOR ANY INCIDENTAL, SPECIAL, OR CONSEQUENTIAL DAMAGES OR LOSS AS A RESULT OF MODIFYING, DISTRIBUTING, OR OTHERWISE USING PYTHON 1.6.1, OR ANY DERIVATIVE THEREOF, EVEN IF ADVISED OF THE POSSIBILITY THEREOF.

6. This License Agreement will automatically terminate upon a material breach of its terms and conditions.

7. This License Agreement shall be governed by the federal intellectual property law of the United States, including without limitation the federal copyright law, and, to the extent such U.S. federal law does not apply, by the law of the Commonwealth of Virginia, excluding Virginia's conflict of law provisions. Notwithstanding the foregoing, with regard to derivative works based on Python 1.6.1 that incorporate non-separable material that was previously distributed under the GNU General Public License (GPL), the law of the Commonwealth of Virginia shall govern this License Agreement only as to issues arising under or with respect to Paragraphs 4, 5, and 7 of this License Agreement. Nothing in this License Agreement shall be deemed to create any relationship of agency, partnership, or joint venture between CNRI and Licensee. This License Agreement does not grant permission to use CNRI trademarks or trade name in a trademark sense to endorse or promote products or services of Licensee, or any third party.

8. By clicking on the "ACCEPT" button where indicated, or by copying, installing or otherwise using Python 1.6.1, Licensee agrees to be bound by the terms and conditions of this License Agreement.

#### ACCEPT

#### CWI LICENSE AGREEMENT FOR PYTHON 0.9.0 THROUGH 1.2

--------------------------------------------------

Copyright (c) 1991 - 1995, Stichting Mathematisch Centrum Amsterdam, The Netherlands. All rights reserved.

Permission to use, copy, modify, and distribute this software and its documentation for any purpose and without fee is hereby granted, provided that the above copyright notice appear in all copies and that both that copyright notice and this permission notice appear in supporting documentation, and that the name of Stichting Mathematisch Centrum or CWI not be used in advertising or publicity pertaining to distribution of the software without specific, written prior permission.

STICHTING MATHEMATISCH CENTRUM DISCLAIMS ALL WARRANTIES WITH REGARD TO THIS SOFTWARE, INCLUDING ALL IMPLIED WARRANTIES OF MERCHANTABILITY AND FITNESS, IN NO EVENT SHALL STICHTING MATHEMATISCH CENTRUM BE LIABLE FOR ANY SPECIAL, INDIRECT OR CONSEQUENTIAL DAMAGES OR ANY DAMAGES WHATSOEVER RESULTING FROM LOSS OF USE, DATA OR PROFITS, WHETHER IN AN ACTION OF CONTRACT, NEGLIGENCE OR OTHER TORTIOUS ACTION, ARISING OUT OF OR IN CONNECTION WITH THE USE OR PERFORMANCE OF THIS SOFTWARE.

Licenses and Acknowledgements for Incorporated Software

=======================================================

Mersenne Twister

----------------

The `\_random' module includes code based on a download from `http://www.math.keio.ac.jp/~matumoto/MT2002/emt19937ar.html'. The following are the verbatim comments from the original code:

 A C-program for MT19937, with initialization improved 2002/1/26. Coded by Takuji Nishimura and Makoto Matsumoto.

 Before using, initialize the state by using init\_genrand(seed) or init\_by\_array(init\_key, key\_length).

 Copyright (C) 1997 - 2002, Makoto Matsumoto and Takuji Nishimura, All rights reserved.

 Redistribution and use in source and binary forms, with or without modification, are permitted provided that the following conditions are met:

- 1. Redistributions of source code must retain the above copyright notice, this list of conditions and the following disclaimer.
- 2. Redistributions in binary form must reproduce the above copyright notice, this list of conditions and the following disclaimer in the documentation and/or other materials provided with the distribution.
- 3. The names of its contributors may not be used to endorse or promote products derived from this software without specific prior written permission.

 THIS SOFTWARE IS PROVIDED BY THE COPYRIGHT HOLDERS AND CONTRIBUTORS "AS IS" AND ANY EXPRESS OR IMPLIED WARRANTIES, INCLUDING, BUT NOT LIMITED TO, THE IMPLIED WARRANTIES OF MERCHANTABILITY AND FITNESS FOR A PARTICULAR PURPOSE ARE DISCLAIMED. IN NO EVENT SHALL THE COPYRIGHT

 OWNER OR CONTRIBUTORS BE LIABLE FOR ANY DIRECT, INDIRECT, INCIDENTAL, SPECIAL, EXEMPLARY, OR CONSEQUENTIAL DAMAGES (INCLUDING, BUT NOT LIMITED TO, PROCUREMENT OF SUBSTITUTE GOODS OR SERVICES; LOSS OF USE, DATA, OR PROFITS; OR BUSINESS INTERRUPTION) HOWEVER CAUSED AND ON ANY THEORY OF LIABILITY, WHETHER IN CONTRACT, STRICT LIABILITY, OR TORT (INCLUDING NEGLIGENCE OR OTHERWISE) ARISING IN ANY WAY OUT OF THE USE OF THIS SOFTWARE, EVEN IF ADVISED OF THE POSSIBILITY OF SUCH DAMAGE.

 Any feedback is very welcome. http://www.math.keio.ac.jp/matumoto/emt.html email: matumoto@math.keio.ac.jp

#### **Sockets**

-------

The `socket' module uses the functions, `getaddrinfo', and `getnameinfo', which are coded in separate source files from the WIDE Project, `http://www.wide.ad.jp/about/index.html'.

 Copyright (C) 1995, 1996, 1997, and 1998 WIDE Project. All rights reserved.

 Redistribution and use in source and binary forms, with or without modification, are permitted provided that the following conditions are met:

- 1. Redistributions of source code must retain the above copyright notice, this list of conditions and the following disclaimer.
- 2. Redistributions in binary form must reproduce the above copyright notice, this list of conditions and the following disclaimer in the documentation and/or other materials provided with the distribution.
- 3. Neither the name of the project nor the names of its contributors may be used to endorse or promote products derived from this software without specific prior written permission.

 THIS SOFTWARE IS PROVIDED BY THE PROJECT AND CONTRIBUTORS ``AS IS'' AND GAI\_ANY EXPRESS OR IMPLIED WARRANTIES, INCLUDING, BUT NOT LIMITED TO, THE IMPLIED WARRANTIES OF MERCHANTABILITY AND FITNESS FOR A PARTICULAR PURPOSE ARE DISCLAIMED. IN NO EVENT SHALL THE PROJECT OR CONTRIBUTORS BE LIABLE FOR GAI\_ANY DIRECT, INDIRECT, INCIDENTAL, SPECIAL, EXEMPLARY, OR CONSEQUENTIAL DAMAGES (INCLUDING, BUT NOT LIMITED TO, PROCUREMENT OF SUBSTITUTE GOODS OR SERVICES; LOSS OF USE, DATA, OR PROFITS; OR BUSINESS INTERRUPTION) HOWEVER CAUSED AND ON GAI\_ANY THEORY OF LIABILITY, WHETHER IN CONTRACT, STRICT LIABILITY, OR TORT (INCLUDING NEGLIGENCE OR OTHERWISE) ARISING IN GAI\_ANY WAY OUT OF THE USE OF THIS SOFTWARE, EVEN IF ADVISED OF THE POSSIBILITY OF SUCH DAMAGE.

#### Floating point exception control

--------------------------------

The source for the `fpectl' module includes the following notice:

 --------------------------------------------------------------------- Copyright (c)  $1996.$ The Regents of the University of California. All rights reserved. | | | Permission to use, copy, modify, and distribute this software for | | any purpose without fee is hereby granted, provided that this en- | | tire notice is included in all copies of any software which is or | | includes a copy or modification of this software and in all | | copies of the supporting documentation for such software. | | | | This work was produced at the University of California, Lawrence | | Livermore National Laboratory under contract no. W-7405-ENG-48 | | between the U.S. Department of Energy and The Regents of the | University of California for the operation of UC LLNL. | | | DISCLAIMER | | | | This software was prepared as an account of work sponsored by an | | agency of the United States Government. Neither the United States | | Government nor the University of California nor any of their em- | | ployees, makes any warranty, express or implied, or assumes any | | liability or responsibility for the accuracy, completeness, or | | usefulness of any information, apparatus, product, or process | | disclosed, or represents that its use would not infringe | | privately-owned rights. Reference herein to any specific commer- | | cial products, process, or service by trade name, trademark, | | manufacturer, or otherwise, does not necessarily constitute or | | imply its endorsement, recommendation, or favoring by the United | | States Government or the University of California. The views and | | opinions of authors expressed herein do not necessarily state or | | reflect those of the United States Government or the University | | of California, and shall not be used for advertising or product | \ endorsement purposes. / ---------------------------------------------------------------------

Cookie management

-----------------

The `Cookie' module contains the following notice:

Copyright 2000 by Timothy O'Malley <timo@alum.mit.edu>

#### All Rights Reserved

 Permission to use, copy, modify, and distribute this software and its documentation for any purpose and without fee is hereby granted, provided that the above copyright notice appear in all copies and that both that copyright notice and this permission notice appear in supporting documentation, and that the name of Timothy O'Malley not be used in advertising or publicity pertaining to distribution of the software without specific, written prior permission.

 Timothy O'Malley DISCLAIMS ALL WARRANTIES WITH REGARD TO THIS SOFTWARE, INCLUDING ALL IMPLIED WARRANTIES OF MERCHANTABILITY AND FITNESS, IN NO EVENT SHALL Timothy O'Malley BE LIABLE FOR ANY SPECIAL, INDIRECT OR CONSEQUENTIAL DAMAGES OR ANY DAMAGES WHATSOEVER RESULTING FROM LOSS OF USE, DATA OR PROFITS, WHETHER IN AN ACTION OF CONTRACT, NEGLIGENCE OR OTHER TORTIOUS ACTION, ARISING OUT OF OR IN CONNECTION WITH THE USE OR PERFORMANCE OF THIS SOFTWARE.

Execution tracing

-----------------

The `trace' module contains the following notice:

 portions copyright 2001, Autonomous Zones Industries, Inc., all rights... err... reserved and offered to the public under the terms of the Python 2.2 license. Author: Zooko O'Whielacronx http://zooko.com/ mailto:zooko@zooko.com

 Copyright 2000, Mojam Media, Inc., all rights reserved. Author: Skip Montanaro

 Copyright 1999, Bioreason, Inc., all rights reserved. Author: Andrew Dalke

 Copyright 1995-1997, Automatrix, Inc., all rights reserved. Author: Skip Montanaro

Copyright 1991-1995, Stichting Mathematisch Centrum, all rights reserved.

 Permission to use, copy, modify, and distribute this Python software and its associated documentation for any purpose without fee is hereby granted, provided that the above copyright notice appears in all copies,

 and that both that copyright notice and this permission notice appear in supporting documentation, and that the name of neither Automatrix, Bioreason or Mojam Media be used in advertising or publicity pertaining to distribution of the software without specific, written prior permission.

UUencode and UUdecode functions  $-$ 

The `uu' module contains the following notice:

 Copyright 1994 by Lance Ellinghouse Cathedral City, California Republic, United States of America. All Rights Reserved

 Permission to use, copy, modify, and distribute this software and its documentation for any purpose and without fee is hereby granted, provided that the above copyright notice appear in all copies and that both that copyright notice and this permission notice appear in supporting documentation, and that the name of Lance Ellinghouse not be used in advertising or publicity pertaining to distribution of the software without specific, written prior permission. LANCE ELLINGHOUSE DISCLAIMS ALL WARRANTIES WITH REGARD TO THIS SOFTWARE, INCLUDING ALL IMPLIED WARRANTIES OF MERCHANTABILITY AND FITNESS, IN NO EVENT SHALL LANCE ELLINGHOUSE CENTRUM BE LIABLE FOR ANY SPECIAL, INDIRECT OR CONSEQUENTIAL DAMAGES OR ANY DAMAGES WHATSOEVER RESULTING FROM LOSS OF USE, DATA OR PROFITS, WHETHER IN AN ACTION OF CONTRACT, NEGLIGENCE OR OTHER TORTIOUS ACTION, ARISING OUT OF OR IN CONNECTION WITH THE USE OR PERFORMANCE OF THIS SOFTWARE.

Modified by Jack Jansen, CWI, July 1995:

- Use binascii module to do the actual line-by-line conversion between ascii and binary. This results in a 1000-fold speedup. The C version is still 5 times faster, though.
- Arguments more compliant with python standard

XML Remote Procedure Calls

--------------------------

The `xmlrpclib' module contains the following notice:

The XML-RPC client interface is

 Copyright (c) 1999-2002 by Secret Labs AB Copyright (c) 1999-2002 by Fredrik Lundh

By obtaining, using, and/or copying this software and/or its

 associated documentation, you agree that you have read, understood, and will comply with the following terms and conditions:

 Permission to use, copy, modify, and distribute this software and its associated documentation for any purpose and without fee is hereby granted, provided that the above copyright notice appears in all copies, and that both that copyright notice and this permission notice appear in supporting documentation, and that the name of Secret Labs AB or the author not be used in advertising or publicity pertaining to distribution of the software without specific, written prior permission.

 SECRET LABS AB AND THE AUTHOR DISCLAIMS ALL WARRANTIES WITH REGARD TO THIS SOFTWARE, INCLUDING ALL IMPLIED WARRANTIES OF MERCHANT- ABILITY AND FITNESS. IN NO EVENT SHALL SECRET LABS AB OR THE AUTHOR BE LIABLE FOR ANY SPECIAL, INDIRECT OR CONSEQUENTIAL DAMAGES OR ANY DAMAGES WHATSOEVER RESULTING FROM LOSS OF USE, DATA OR PROFITS, WHETHER IN AN ACTION OF CONTRACT, NEGLIGENCE OR OTHER TORTIOUS ACTION, ARISING OUT OF OR IN CONNECTION WITH THE USE OR PERFORMANCE OF THIS SOFTWARE.

Licenses for Software linked to ===============================

Note that the choice of GPL compatibility outlined above doesn't extend to modules linked to particular libraries, since they change the effective License of the module binary.

#### GNU Readline

------------

The 'readline' module makes use of GNU Readline.

 The GNU Readline Library is free software; you can redistribute it and/or modify it under the terms of the GNU General Public License as published by the Free Software Foundation; either version 2, or (at your option) any later version.

 On Debian systems, you can find the complete statement in /usr/share/doc/readline-common/copyright'. A copy of the GNU General Public License is available in /usr/share/common-licenses/GPL-2'.

OpenSSL

-------

The '\_ssl' module makes use of OpenSSL.

 The OpenSSL toolkit stays under a dual license, i.e. both the conditions of the OpenSSL License and the original SSLeay license apply to the toolkit. Actually both licenses are BSD-style Open Source licenses. Note that both licenses are incompatible with the GPL.

 On Debian systems, you can find the complete license text in /usr/share/doc/openssl/copyright'.

Files with other licenses than the Python License

-------------------------------------------------

Files: Include/dynamic\_annotations.h Files: Python/dynamic\_annotations.c Copyright: (c) 2008-2009, Google Inc. License: Redistribution and use in source and binary forms, with or without modification, are permitted provided that the following conditions are met:

 \* Redistributions of source code must retain the above copyright notice, this list of conditions and the following disclaimer.

 \* Neither the name of Google Inc. nor the names of its contributors may be used to endorse or promote products derived from this software without specific prior written permission.

 THIS SOFTWARE IS PROVIDED BY THE COPYRIGHT HOLDERS AND CONTRIBUTORS "AS IS" AND ANY EXPRESS OR IMPLIED WARRANTIES, INCLUDING, BUT NOT LIMITED TO, THE IMPLIED WARRANTIES OF MERCHANTABILITY AND FITNESS FOR A PARTICULAR PURPOSE ARE DISCLAIMED. IN NO EVENT SHALL THE COPYRIGHT OWNER OR CONTRIBUTORS BE LIABLE FOR ANY DIRECT, INDIRECT, INCIDENTAL, SPECIAL, EXEMPLARY, OR CONSEQUENTIAL DAMAGES (INCLUDING, BUT NOT LIMITED TO, PROCUREMENT OF SUBSTITUTE GOODS OR SERVICES; LOSS OF USE, DATA, OR PROFITS; OR BUSINESS INTERRUPTION) HOWEVER CAUSED AND ON ANY THEORY OF LIABILITY, WHETHER IN CONTRACT, STRICT LIABILITY, OR TORT (INCLUDING NEGLIGENCE OR OTHERWISE) ARISING IN ANY WAY OUT OF THE USE OF THIS SOFTWARE, EVEN IF ADVISED OF THE POSSIBILITY OF SUCH DAMAGE.

Files: Include/unicodeobject.h Copyright: (c) Corporation for National Research Initiatives. Copyright: (c) 1999 by Secret Labs AB. Copyright: (c) 1999 by Fredrik Lundh. License: By obtaining, using, and/or copying this software and/or its associated documentation, you agree that you have read, understood, and will comply with the following terms and conditions:

Permission to use, copy, modify, and distribute this software and its

 associated documentation for any purpose and without fee is hereby granted, provided that the above copyright notice appears in all copies, and that both that copyright notice and this permission notice appear in supporting documentation, and that the name of Secret Labs AB or the author not be used in advertising or publicity pertaining to distribution of the software without specific, written prior permission.

 SECRET LABS AB AND THE AUTHOR DISCLAIMS ALL WARRANTIES WITH REGARD TO THIS SOFTWARE, INCLUDING ALL IMPLIED WARRANTIES OF MERCHANTABILITY AND FITNESS. IN NO EVENT SHALL SECRET LABS AB OR THE AUTHOR BE LIABLE FOR ANY SPECIAL, INDIRECT OR CONSEQUENTIAL DAMAGES OR ANY DAMAGES WHATSOEVER RESULTING FROM LOSS OF USE, DATA OR PROFITS, WHETHER IN AN ACTION OF CONTRACT, NEGLIGENCE OR OTHER TORTIOUS ACTION, ARISING OUT OF OR IN CONNECTION WITH THE USE OR PERFORMANCE OF THIS SOFTWARE.

#### Files: Lib/logging/\*

Copyright: 2001-2010 by Vinay Sajip. All Rights Reserved. License: Permission to use, copy, modify, and distribute this software and its documentation for any purpose and without fee is hereby granted, provided that the above copyright notice appear in all copies and that both that copyright notice and this permission notice appear in supporting documentation, and that the name of Vinay Sajip not be used in advertising or publicity pertaining to distribution of the software without specific, written prior permission. VINAY SAJIP DISCLAIMS ALL WARRANTIES WITH REGARD TO THIS SOFTWARE, INCLUDING ALL IMPLIED WARRANTIES OF MERCHANTABILITY AND FITNESS. IN NO EVENT SHALL VINAY SAJIP BE LIABLE FOR ANY SPECIAL, INDIRECT OR CONSEQUENTIAL DAMAGES OR ANY DAMAGES WHATSOEVER RESULTING FROM LOSS OF USE, DATA OR PROFITS, WHETHER IN AN ACTION OF CONTRACT, NEGLIGENCE OR OTHER TORTIOUS ACTION, ARISING OUT OF OR IN CONNECTION WITH THE USE OR PERFORMANCE OF THIS SOFTWARE.

Files: Lib/multiprocessing/\* Files: Modules/\_multiprocessing/\* Copyright: (c) 2006-2008, R Oudkerk. All rights reserved. License: Redistribution and use in source and binary forms, with or without modification, are permitted provided that the following conditions are met:

- 1. Redistributions of source code must retain the above copyright notice, this list of conditions and the following disclaimer.
- 2. Redistributions in binary form must reproduce the above copyright notice, this list of conditions and the following disclaimer in the documentation and/or other materials provided with the distribution.
- 3. Neither the name of author nor the names of any contributors may be used to endorse or promote products derived from this software without specific prior written permission.

THIS SOFTWARE IS PROVIDED BY THE AUTHOR AND CONTRIBUTORS "AS IS" AND ANY EXPRESS OR IMPLIED WARRANTIES, INCLUDING, BUT NOT LIMITED TO, THE IMPLIED WARRANTIES OF MERCHANTABILITY AND FITNESS FOR A PARTICULAR PURPOSE ARE DISCLAIMED. IN NO EVENT SHALL THE AUTHOR OR CONTRIBUTORS BE LIABLE FOR ANY DIRECT, INDIRECT, INCIDENTAL, SPECIAL, EXEMPLARY, OR CONSEQUENTIAL DAMAGES (INCLUDING, BUT NOT LIMITED TO, PROCUREMENT OF SUBSTITUTE GOODS OR SERVICES; LOSS OF USE, DATA, OR PROFITS; OR BUSINESS INTERRUPTION) HOWEVER CAUSED AND ON ANY THEORY OF LIABILITY, WHETHER IN CONTRACT, STRICT LIABILITY, OR TORT (INCLUDING NEGLIGENCE OR OTHERWISE) ARISING IN ANY WAY OUT OF THE USE OF THIS SOFTWARE, EVEN IF ADVISED OF THE POSSIBILITY OF SUCH DAMAGE.

Files: Lib/sqlite3/\*

Files: Modules/\_sqlite/\*

Copyright: (C) 2004-2005 Gerhard Hring <gh@ghaering.de> License: This software is provided 'as-is', without any express or implied warranty. In no event will the authors be held liable for any damages arising from the use of this software.

Permission is granted to anyone to use this software for any purpose, including commercial applications, and to alter it and redistribute it freely, subject to the following restrictions:

- 1. The origin of this software must not be misrepresented; you must not claim that you wrote the original software. If you use this software in a product, an acknowledgment in the product documentation would be appreciated but is not required.
- 2. Altered source versions must be plainly marked as such, and must not be misrepresented as being the original software.
- 3. This notice may not be removed or altered from any source distribution.

Files: Lib/async\*

Copyright: Copyright 1996 by Sam Rushing License: Permission to use, copy, modify, and distribute this software and its documentation for any purpose and without fee is hereby granted, provided that the above copyright notice appear in all copies and that both that copyright notice and this permission notice appear in supporting documentation, and that the name of Sam Rushing not be used in advertising or publicity pertaining to distribution of the software without specific, written prior permission.

SAM RUSHING DISCLAIMS ALL WARRANTIES WITH REGARD TO THIS SOFTWARE, INCLUDING ALL IMPLIED WARRANTIES OF MERCHANTABILITY AND FITNESS, IN NO EVENT SHALL SAM RUSHING BE LIABLE FOR ANY SPECIAL, INDIRECT OR CONSEQUENTIAL DAMAGES OR ANY DAMAGES WHATSOEVER RESULTING FROM LOSS OF USE, DATA OR PROFITS, WHETHER IN AN ACTION OF CONTRACT, NEGLIGENCE OR OTHER TORTIOUS ACTION, ARISING OUT OF OR IN

#### CONNECTION WITH THE USE OR PERFORMANCE OF THIS SOFTWARE.

#### Files: Lib/tarfile.py

Copyright: (C) 2002 Lars Gustaebel <lars@gustaebel.de> License: Permission is hereby granted, free of charge, to any person obtaining a copy of this software and associated documentation files (the "Software"), to deal in the Software without restriction, including without limitation the rights to use, copy, modify, merge, publish, distribute, sublicense, and/or sell copies of the Software, and to permit persons to whom the Software is furnished to do so, subject to the following conditions:

The above copyright notice and this permission notice shall be included in all copies or substantial portions of the Software.

THE SOFTWARE IS PROVIDED "AS IS", WITHOUT WARRANTY OF ANY KIND, EXPRESS OR IMPLIED, INCLUDING BUT NOT LIMITED TO THE WARRANTIES OF MERCHANTABILITY, FITNESS FOR A PARTICULAR PURPOSE AND NONINFRINGEMENT. IN NO EVENT SHALL THE AUTHORS OR COPYRIGHT HOLDERS BE LIABLE FOR ANY CLAIM, DAMAGES OR OTHER LIABILITY, WHETHER IN AN ACTION OF CONTRACT, TORT OR OTHERWISE, ARISING FROM, OUT OF OR IN CONNECTION WITH THE SOFTWARE OR THE USE OR OTHER DEALINGS IN THE SOFTWARE.

#### Files: Lib/turtle.py

Copyright: (C) 2006 - 2010 Gregor Lingl

License: This software is provided 'as-is', without any express or implied warranty. In no event will the authors be held liable for any damages arising from the use of this software.

Permission is granted to anyone to use this software for any purpose, including commercial applications, and to alter it and redistribute it freely, subject to the following restrictions:

- 1. The origin of this software must not be misrepresented; you must not claim that you wrote the original software. If you use this software in a product, an acknowledgment in the product documentation would be appreciated but is not required.
- 2. Altered source versions must be plainly marked as such, and must not be misrepresented as being the original software.
- 3. This notice may not be removed or altered from any source distribution.

is copyright Gregor Lingl and licensed under a BSD-like license

Files: Modules/\_ctypes/libffi/\*

Copyright: Copyright (C) 1996-2011 Red Hat, Inc and others. Copyright (C) 1996-2011 Anthony Green

- Copyright (C) 1996-2010 Free Software Foundation, Inc Copyright (c) 2003, 2004, 2006, 2007, 2008 Kaz Kojima Copyright (c) 2010, 2011, Plausible Labs Cooperative , Inc. Copyright (c) 2010 CodeSourcery Copyright (c) 1998 Andreas Schwab Copyright (c) 2000 Hewlett Packard Company Copyright (c) 2009 Bradley Smith Copyright (c) 2008 David Daney Copyright (c) 2004 Simon Posnjak Copyright (c) 2005 Axis Communications AB Copyright (c) 1998 Cygnus Solutions Copyright (c) 2004 Renesas Technology Copyright (c) 2002, 2007 Bo Thorsen  $\langle$ bo@suse.de> Copyright (c) 2002 Ranjit Mathew Copyright (c) 2002 Roger Sayle Copyright (c) 2000, 2007 Software AG Copyright (c) 2003 Jakub Jelinek Copyright (c) 2000, 2001 John Hornkvist Copyright (c) 1998 Geoffrey Keating
- Copyright (c) 2008 Bjrn Knig

License: Permission is hereby granted, free of charge, to any person obtaining a copy of this software and associated documentation files (the ``Software''), to deal in the Software without restriction, including without limitation the rights to use, copy, modify, merge, publish, distribute, sublicense, and/or sell copies of the Software, and to permit persons to whom the Software is furnished to do so, subject to the following conditions:

 The above copyright notice and this permission notice shall be included in all copies or substantial portions of the Software.

 THE SOFTWARE IS PROVIDED ``AS IS'', WITHOUT WARRANTY OF ANY KIND, EXPRESS OR IMPLIED, INCLUDING BUT NOT LIMITED TO THE WARRANTIES OF MERCHANTABILITY, FITNESS FOR A PARTICULAR PURPOSE AND NONINFRINGEMENT. IN NO EVENT SHALL THE AUTHORS OR COPYRIGHT HOLDERS BE LIABLE FOR ANY CLAIM, DAMAGES OR OTHER LIABILITY, WHETHER IN AN ACTION OF CONTRACT, TORT OR OTHERWISE, ARISING FROM, OUT OF OR IN CONNECTION WITH THE SOFTWARE OR THE USE OR OTHER DEALINGS IN THE SOFTWARE.

#### Documentation:

 Permission is granted to copy, distribute and/or modify this document under the terms of the GNU General Public License as published by the Free Software Foundation; either version 2, or (at your option) any later version. A copy of the license is included in the section entitled ``GNU General Public License''.
## Files: Modules/\_gestalt.c

Copyright: 1991-1997 by Stichting Mathematisch Centrum, Amsterdam. License: Permission to use, copy, modify, and distribute this software and its documentation for any purpose and without fee is hereby granted, provided that the above copyright notice appear in all copies and that both that copyright notice and this permission notice appear in supporting documentation, and that the names of Stichting Mathematisch Centrum or CWI not be used in advertising or publicity pertaining to distribution of the software without specific, written prior permission.

STICHTING MATHEMATISCH CENTRUM DISCLAIMS ALL WARRANTIES WITH REGARD TO THIS SOFTWARE, INCLUDING ALL IMPLIED WARRANTIES OF MERCHANTABILITY AND FITNESS, IN NO EVENT SHALL STICHTING MATHEMATISCH CENTRUM BE LIABLE FOR ANY SPECIAL, INDIRECT OR CONSEQUENTIAL DAMAGES OR ANY DAMAGES WHATSOEVER RESULTING FROM LOSS OF USE, DATA OR PROFITS, WHETHER IN AN ACTION OF CONTRACT, NEGLIGENCE OR OTHER TORTIOUS ACTION, ARISING OUT OF OR IN CONNECTION WITH THE USE OR PERFORMANCE OF THIS SOFTWARE.

Files: Modules/syslogmodule.c

Copyright: 1994 by Lance Ellinghouse

License: Permission to use, copy, modify, and distribute this software and its documentation for any purpose and without fee is hereby granted, provided that the above copyright notice appear in all copies and that both that copyright notice and this permission notice appear in supporting documentation, and that the name of Lance Ellinghouse not be used in advertising or publicity pertaining to distribution of the software without specific, written prior permission.

LANCE ELLINGHOUSE DISCLAIMS ALL WARRANTIES WITH REGARD TO THIS SOFTWARE, INCLUDING ALL IMPLIED WARRANTIES OF MERCHANTABILITY AND FITNESS, IN NO EVENT SHALL LANCE ELLINGHOUSE BE LIABLE FOR ANY SPECIAL, INDIRECT OR CONSEQUENTIAL DAMAGES OR ANY DAMAGES WHATSOEVER RESULTING FROM LOSS OF USE, DATA OR PROFITS, WHETHER IN AN ACTION OF CONTRACT, NEGLIGENCE OR OTHER TORTIOUS ACTION, ARISING OUT OF OR IN CONNECTION WITH THE USE OR PERFORMANCE OF THIS SOFTWARE.

## Files: Modules/zlib/\*

Copyright: (C) 1995-2010 Jean-loup Gailly and Mark Adler License: This software is provided 'as-is', without any express or implied warranty. In no event will the authors be held liable for any damages arising from the use of this software.

 Permission is granted to anyone to use this software for any purpose, including commercial applications, and to alter it and redistribute it freely, subject to the following restrictions:

 1. The origin of this software must not be misrepresented; you must not claim that you wrote the original software. If you use this software

 in a product, an acknowledgment in the product documentation would be appreciated but is not required.

- 2. Altered source versions must be plainly marked as such, and must not be misrepresented as being the original software.
- 3. This notice may not be removed or altered from any source distribution.

 Jean-loup Gailly Mark Adler jloup@gzip.org madler@alumni.caltech.edu

If you use the zlib library in a product, we would appreciate \*not\* receiving lengthy legal documents to sign. The sources are provided for free but without warranty of any kind. The library has been entirely written by Jean-loup Gailly and Mark Adler; it does not include third-party code.

## Files: Modules/expat/\*

Copyright: Copyright (c) 1998, 1999, 2000 Thai Open Source Software Center Ltd and Clark Cooper Copyright (c) 2001, 2002, 2003, 2004, 2005, 2006 Expat maintainers License: Permission is hereby granted, free of charge, to any person obtaining a copy of this software and associated documentation files (the "Software"), to deal in the Software without restriction, including without limitation the rights to use, copy, modify, merge, publish, distribute, sublicense, and/or sell copies of the Software, and to permit persons to whom the Software is furnished to do so, subject to the following conditions:

 The above copyright notice and this permission notice shall be included in all copies or substantial portions of the Software.

 THE SOFTWARE IS PROVIDED "AS IS", WITHOUT WARRANTY OF ANY KIND, EXPRESS OR IMPLIED, INCLUDING BUT NOT LIMITED TO THE WARRANTIES OF MERCHANTABILITY, FITNESS FOR A PARTICULAR PURPOSE AND NONINFRINGEMENT. IN NO EVENT SHALL THE AUTHORS OR COPYRIGHT HOLDERS BE LIABLE FOR ANY CLAIM, DAMAGES OR OTHER LIABILITY, WHETHER IN AN ACTION OF CONTRACT, TORT OR OTHERWISE, ARISING FROM, OUT OF OR IN CONNECTION WITH THE SOFTWARE OR THE USE OR OTHER DEALINGS IN THE SOFTWARE.

### Files: Modules/\_decimal/libmpdec/\*

.

.

Copyright: Copyright (c) 2008-2012 Stefan Krah. All rights reserved. License: Redistribution and use in source and binary forms, with or without modification, are permitted provided that the following conditions are met:

- 1. Redistributions of source code must retain the above copyright notice, this list of conditions and the following disclaimer.
- 2. Redistributions in binary form must reproduce the above copyright notice, this list of conditions and the following disclaimer in the

documentation and/or other materials provided with the distribution.

THIS SOFTWARE IS PROVIDED BY THE AUTHOR AND CONTRIBUTORS "AS IS" AND ANY EXPRESS OR IMPLIED WARRANTIES, INCLUDING, BUT NOT LIMITED TO, THE IMPLIED WARRANTIES OF MERCHANTABILITY AND FITNESS FOR A PARTICULAR PURPOSE ARE DISCLAIMED. IN NO EVENT SHALL THE AUTHOR OR CONTRIBUTORS BE LIABLE FOR ANY DIRECT, INDIRECT, INCIDENTAL, SPECIAL, EXEMPLARY, OR CONSEQUENTIAL DAMAGES (INCLUDING, BUT NOT LIMITED TO, PROCUREMENT OF SUBSTITUTE GOODS OR SERVICES; LOSS OF USE, DATA, OR PROFITS; OR BUSINESS INTERRUPTION) HOWEVER CAUSED AND ON ANY THEORY OF LIABILITY, WHETHER IN CONTRACT, STRICT LIABILITY, OR TORT (INCLUDING NEGLIGENCE OR OTHERWISE) ARISING IN ANY WAY OUT OF THE USE OF THIS SOFTWARE, EVEN IF ADVISED OF THE POSSIBILITY OF SUCH DAMAGE.

## Files: Misc/python-mode.el

,

Copyright: Copyright (C) 1992,1993,1994 Tim Peters License: This software is provided as-is, without express or implied warranty. Permission to use, copy, modify, distribute or sell this software, without fee, for any purpose and by any individual or organization, is hereby granted, provided that the above copyright notice and this paragraph appear in all copies.

Files: Python/dtoa.c

Copyright: (c) 1991, 2000, 2001 by Lucent Technologies. License: Permission to use, copy, modify, and distribute this software for any purpose without fee is hereby granted, provided that this entire notice is included in all copies of any software which is or includes a copy or modification of this software and in all copies of the supporting documentation for such software.

## THIS SOFTWARE IS BEING PROVIDED "AS IS", WITHOUT ANY EXPRESS OR IMPLIED WARRANTY. IN PARTICULAR, NEITHER THE AUTHOR NOR LUCENT MAKES ANY REPRESENTATION OR WARRANTY OF ANY KIND CONCERNING THE MERCHANTABILITY OF THIS SOFTWARE OR ITS FITNESS FOR ANY PARTICULAR PURPOSE.

Files: Python/getopt.c Copyright: 1992-1994, David Gottner License: Permission to use, copy, modify, and distribute this software and its documentation for any purpose and without fee is hereby granted, provided that the above copyright notice, this permission notice and the following disclaimer notice appear unmodified in all copies.

 I DISCLAIM ALL WARRANTIES WITH REGARD TO THIS SOFTWARE, INCLUDING ALL IMPLIED WARRANTIES OF MERCHANTABILITY AND FITNESS. IN NO EVENT SHALL I BE LIABLE FOR ANY SPECIAL, INDIRECT, OR CONSEQUENTIAL DAMAGES OR ANY DAMAGES WHATSOEVER RESULTING FROM LOSS OF USE, DATA, OR PROFITS, WHETHER IN AN ACTION OF CONTRACT, NEGLIGENCE OR OTHER TORTIOUS ACTION, ARISING OUT OF OR IN CONNECTION WITH THE USE OR PERFORMANCE OF THIS SOFTWARE.

Files: PC/\_subprocess.c

Copyright: Copyright (c) 2004 by Fredrik Lundh <fredrik@pythonware.com> Copyright (c) 2004 by Secret Labs AB, http://www.pythonware.com Copyright (c) 2004 by Peter Astrand  $\langle$  astrand@lysator.liu.se $>$ License:

\* Permission to use, copy, modify, and distribute this software and

\* its associated documentation for any purpose and without fee is

\* hereby granted, provided that the above copyright notice appears in

\* all copies, and that both that copyright notice and this permission

\* notice appear in supporting documentation, and that the name of the

\* authors not be used in advertising or publicity pertaining to

\* distribution of the software without specific, written prior

\* permission.

\*

\* THE AUTHORS DISCLAIMS ALL WARRANTIES WITH REGARD TO THIS SOFTWARE,

\* INCLUDING ALL IMPLIED WARRANTIES OF MERCHANTABILITY AND FITNESS.

\* IN NO EVENT SHALL THE AUTHORS BE LIABLE FOR ANY SPECIAL, INDIRECT OR

\* CONSEQUENTIAL DAMAGES OR ANY DAMAGES WHATSOEVER RESULTING FROM LOSS

\* OF USE, DATA OR PROFITS, WHETHER IN AN ACTION OF CONTRACT,

\* NEGLIGENCE OR OTHER TORTIOUS ACTION, ARISING OUT OF OR IN CONNECTION

\* WITH THE USE OR PERFORMANCE OF THIS SOFTWARE.

Files: PC/winsound.c

Copyright: Copyright (c) 1999 Toby Dickenson

License: \* Permission to use this software in any way is granted without

\* fee, provided that the copyright notice above appears in all

\* copies. This software is provided "as is" without any warranty.

\*/

/\* Modified by Guido van Rossum \*/

/\* Beep added by Mark Hammond \*/

/\* Win9X Beep and platform identification added by Uncle Timmy \*/

Files: Tools/pybench/\*

Copyright: (c), 1997-2006, Marc-Andre Lemburg (mal@lemburg.com) (c), 2000-2006, eGenix.com Software GmbH (info@egenix.com) License: Permission to use, copy, modify, and distribute this software and its documentation for any purpose and without fee or royalty is hereby granted, provided that the above copyright notice appear in all copies and that both that copyright notice and this permission notice appear in supporting documentation or portions thereof, including modifications, that you make.

## THE AUTHOR MARC-ANDRE LEMBURG DISCLAIMS ALL WARRANTIES WITH REGARD TO THIS SOFTWARE, INCLUDING ALL IMPLIED WARRANTIES OF MERCHANTABILITY AND FITNESS, IN NO EVENT SHALL THE AUTHOR BE LIABLE FOR ANY SPECIAL, INDIRECT OR CONSEQUENTIAL DAMAGES OR ANY DAMAGES WHATSOEVER RESULTING

 FROM LOSS OF USE, DATA OR PROFITS, WHETHER IN AN ACTION OF CONTRACT, NEGLIGENCE OR OTHER TORTIOUS ACTION, ARISING OUT OF OR IN CONNECTION WITH THE USE OR PERFORMANCE OF THIS SOFTWARE !

# **1.166 libcryptsetup12 2.2.2-3ubuntu2.4**

## **1.166.1 Available under license :**

 CREATIVE COMMONS CORPORATION IS NOT A LAW FIRM AND DOES NOT PROVIDE LEGAL SERVICES. DISTRIBUTION OF THIS DOCUMENT DOES NOT CREATE AN ATTORNEY-CLIENT RELATIONSHIP. CREATIVE COMMONS PROVIDES THIS INFORMATION ON AN "AS-IS" BASIS. CREATIVE COMMONS MAKES NO WARRANTIES REGARDING THE USE OF THIS DOCUMENT OR THE INFORMATION OR WORKS PROVIDED HEREUNDER, AND DISCLAIMS LIABILITY FOR DAMAGES RESULTING FROM THE USE OF THIS DOCUMENT OR THE INFORMATION OR WORKS PROVIDED HEREUNDER.

## Statement of Purpose

The laws of most jurisdictions throughout the world automatically confer exclusive Copyright and Related Rights (defined below) upon the creator and subsequent owner(s) (each and all, an "owner") of an original work of authorship and/or a database (each, a "Work").

Certain owners wish to permanently relinquish those rights to a Work for the purpose of contributing to a commons of creative, cultural and scientific works ("Commons") that the public can reliably and without fear of later claims of infringement build upon, modify, incorporate in other works, reuse and redistribute as freely as possible in any form whatsoever and for any purposes, including without limitation commercial purposes. These owners may contribute to the Commons to promote the ideal of a free culture and the further production of creative, cultural and scientific works, or to gain reputation or greater distribution for their Work in part through the use and efforts of others.

For these and/or other purposes and motivations, and without any expectation of additional consideration or compensation, the person associating CC0 with a Work (the "Affirmer"), to the extent that he or she is an owner of Copyright and Related Rights in the Work, voluntarily elects to apply CC0 to the Work and publicly distribute the Work under its terms, with knowledge of his or her Copyright and Related Rights in the Work and the meaning and intended legal effect of CC0 on those rights.

1. Copyright and Related Rights. A Work made available under CC0 may be protected by copyright and related or neighboring rights ("Copyright and Related Rights"). Copyright and Related Rights include, but are not limited to, the following:

the right to reproduce, adapt, distribute, perform, display, communicate, and translate a Work;

moral rights retained by the original author(s) and/or performer(s);

publicity and privacy rights pertaining to a person's image or likeness depicted in a Work;

 rights protecting against unfair competition in regards to a Work, subject to the limitations in paragraph 4(a), below;

rights protecting the extraction, dissemination, use and reuse of data in a Work;

 database rights (such as those arising under Directive 96/9/EC of the European Parliament and of the Council of 11 March 1996 on the legal protection of databases, and under any national implementation thereof, including any amended or successor version of such directive); and

 other similar, equivalent or corresponding rights throughout the world based on applicable law or treaty, and any national implementations thereof.

2. Waiver. To the greatest extent permitted by, but not in contravention of, applicable law, Affirmer hereby overtly, fully, permanently, irrevocably and unconditionally waives, abandons, and surrenders all of Affirmer's Copyright and Related Rights and associated claims and causes of action, whether now known or unknown (including existing as well as future claims and causes of action), in the Work (i) in all territories worldwide, (ii) for the maximum duration provided by applicable law or treaty (including future time extensions), (iii) in any current or future medium and for any number of copies, and (iv) for any purpose whatsoever, including without limitation commercial, advertising or promotional purposes (the "Waiver"). Affirmer makes the Waiver for the benefit of each member of the public at large and to the detriment of Affirmer's heirs and successors, fully intending that such Waiver shall not be subject to revocation, rescission, cancellation, termination, or any other legal or equitable action to disrupt the quiet enjoyment of the Work by the public as contemplated by Affirmer's express Statement of Purpose.

3. Public License Fallback. Should any part of the Waiver for any reason be judged legally invalid or ineffective under applicable law, then the Waiver shall be preserved to the maximum extent permitted taking into account Affirmer's express Statement of Purpose. In addition, to the extent the Waiver is so judged Affirmer hereby grants to each affected person a royalty-free, non transferable, non sublicensable, non exclusive, irrevocable and unconditional license to exercise Affirmer's Copyright and Related Rights in the Work (i) in all territories worldwide, (ii) for the maximum duration provided by applicable law or treaty (including future time extensions), (iii) in any current or future medium and for any number of copies, and (iv) for any purpose whatsoever, including without limitation commercial, advertising or promotional purposes (the "License"). The License shall be deemed effective as of the date CC0 was applied by Affirmer to the Work. Should any part of the License for any reason be judged legally invalid or ineffective under applicable law, such partial invalidity or ineffectiveness shall not invalidate the remainder of the License, and in such case Affirmer hereby affirms that he or she will not (i) exercise any of his or her remaining Copyright and Related Rights in the Work or (ii) assert any associated claims and causes of action with respect to the Work, in either case contrary to Affirmer's express Statement of Purpose.

4. Limitations and Disclaimers.

 No trademark or patent rights held by Affirmer are waived, abandoned, surrendered, licensed or otherwise affected by this document.

 Affirmer offers the Work as-is and makes no representations or warranties of any kind concerning the Work, express, implied, statutory or otherwise, including without limitation warranties of title, merchantability, fitness for a particular purpose, non infringement, or the absence of latent or other defects, accuracy, or the present or absence of errors, whether or not discoverable, all to the greatest extent permissible under applicable law.

 Affirmer disclaims responsibility for clearing rights of other persons that may apply to the Work or any use thereof, including without limitation any person's Copyright and Related Rights in the Work. Further, Affirmer disclaims responsibility for obtaining any necessary consents, permissions or other rights required for any use of the Work.

 Affirmer understands and acknowledges that Creative Commons is not a party to this document and has no duty or obligation with respect to this CC0 or use of the Work.

 GNU LESSER GENERAL PUBLIC LICENSE Version 2.1, February 1999

Copyright (C) 1991, 1999 Free Software Foundation, Inc. 51 Franklin Street, Fifth Floor, Boston, MA 02110-1301 USA Everyone is permitted to copy and distribute verbatim copies of this license document, but changing it is not allowed.

[This is the first released version of the Lesser GPL. It also counts as the successor of the GNU Library Public License, version 2, hence the version number 2.1.]

### Preamble

 The licenses for most software are designed to take away your freedom to share and change it. By contrast, the GNU General Public Licenses are intended to guarantee your freedom to share and change free software--to make sure the software is free for all its users.

 This license, the Lesser General Public License, applies to some specially designated software packages--typically libraries--of the Free Software Foundation and other authors who decide to use it. You can use it too, but we suggest you first think carefully about whether this license or the ordinary General Public License is the better strategy to use in any particular case, based on the explanations below.

 When we speak of free software, we are referring to freedom of use, not price. Our General Public Licenses are designed to make sure that you have the freedom to distribute copies of free software (and charge for this service if you wish); that you receive source code or can get it if you want it; that you can change the software and use pieces of it in new free programs; and that you are informed that you can do these things.

 To protect your rights, we need to make restrictions that forbid distributors to deny you these rights or to ask you to surrender these rights. These restrictions translate to certain responsibilities for you if you distribute copies of the library or if you modify it.

 For example, if you distribute copies of the library, whether gratis or for a fee, you must give the recipients all the rights that we gave you. You must make sure that they, too, receive or can get the source code. If you link other code with the library, you must provide complete object files to the recipients, so that they can relink them with the library after making changes to the library and recompiling it. And you must show them these terms so they know their rights.

We protect your rights with a two-step method: (1) we copyright the library, and (2) we offer you this license, which gives you legal permission to copy, distribute and/or modify the library.

 To protect each distributor, we want to make it very clear that there is no warranty for the free library. Also, if the library is

modified by someone else and passed on, the recipients should know that what they have is not the original version, so that the original author's reputation will not be affected by problems that might be introduced by others.

 Finally, software patents pose a constant threat to the existence of any free program. We wish to make sure that a company cannot effectively restrict the users of a free program by obtaining a restrictive license from a patent holder. Therefore, we insist that any patent license obtained for a version of the library must be consistent with the full freedom of use specified in this license.

 Most GNU software, including some libraries, is covered by the ordinary GNU General Public License. This license, the GNU Lesser General Public License, applies to certain designated libraries, and is quite different from the ordinary General Public License. We use this license for certain libraries in order to permit linking those libraries into non-free programs.

 When a program is linked with a library, whether statically or using a shared library, the combination of the two is legally speaking a combined work, a derivative of the original library. The ordinary General Public License therefore permits such linking only if the entire combination fits its criteria of freedom. The Lesser General Public License permits more lax criteria for linking other code with the library.

 We call this license the "Lesser" General Public License because it does Less to protect the user's freedom than the ordinary General Public License. It also provides other free software developers Less of an advantage over competing non-free programs. These disadvantages are the reason we use the ordinary General Public License for many libraries. However, the Lesser license provides advantages in certain special circumstances.

 For example, on rare occasions, there may be a special need to encourage the widest possible use of a certain library, so that it becomes a de-facto standard. To achieve this, non-free programs must be allowed to use the library. A more frequent case is that a free library does the same job as widely used non-free libraries. In this case, there is little to gain by limiting the free library to free software only, so we use the Lesser General Public License.

 In other cases, permission to use a particular library in non-free programs enables a greater number of people to use a large body of free software. For example, permission to use the GNU C Library in non-free programs enables many more people to use the whole GNU operating system, as well as its variant, the GNU/Linux operating

### system.

 Although the Lesser General Public License is Less protective of the users' freedom, it does ensure that the user of a program that is linked with the Library has the freedom and the wherewithal to run that program using a modified version of the Library.

 The precise terms and conditions for copying, distribution and modification follow. Pay close attention to the difference between a "work based on the library" and a "work that uses the library". The former contains code derived from the library, whereas the latter must be combined with the library in order to run.

## GNU LESSER GENERAL PUBLIC LICENSE TERMS AND CONDITIONS FOR COPYING, DISTRIBUTION AND MODIFICATION

 0. This License Agreement applies to any software library or other program which contains a notice placed by the copyright holder or other authorized party saying it may be distributed under the terms of this Lesser General Public License (also called "this License"). Each licensee is addressed as "you".

 A "library" means a collection of software functions and/or data prepared so as to be conveniently linked with application programs (which use some of those functions and data) to form executables.

 The "Library", below, refers to any such software library or work which has been distributed under these terms. A "work based on the Library" means either the Library or any derivative work under copyright law: that is to say, a work containing the Library or a portion of it, either verbatim or with modifications and/or translated straightforwardly into another language. (Hereinafter, translation is included without limitation in the term "modification".)

 "Source code" for a work means the preferred form of the work for making modifications to it. For a library, complete source code means all the source code for all modules it contains, plus any associated interface definition files, plus the scripts used to control compilation and installation of the library.

 Activities other than copying, distribution and modification are not covered by this License; they are outside its scope. The act of running a program using the Library is not restricted, and output from such a program is covered only if its contents constitute a work based on the Library (independent of the use of the Library in a tool for writing it). Whether that is true depends on what the Library does and what the program that uses the Library does.

 1. You may copy and distribute verbatim copies of the Library's complete source code as you receive it, in any medium, provided that you conspicuously and appropriately publish on each copy an appropriate copyright notice and disclaimer of warranty; keep intact all the notices that refer to this License and to the absence of any warranty; and distribute a copy of this License along with the Library.

 You may charge a fee for the physical act of transferring a copy, and you may at your option offer warranty protection in exchange for a fee.

 2. You may modify your copy or copies of the Library or any portion of it, thus forming a work based on the Library, and copy and distribute such modifications or work under the terms of Section 1 above, provided that you also meet all of these conditions:

a) The modified work must itself be a software library.

 b) You must cause the files modified to carry prominent notices stating that you changed the files and the date of any change.

 c) You must cause the whole of the work to be licensed at no charge to all third parties under the terms of this License.

 d) If a facility in the modified Library refers to a function or a table of data to be supplied by an application program that uses the facility, other than as an argument passed when the facility is invoked, then you must make a good faith effort to ensure that, in the event an application does not supply such function or table, the facility still operates, and performs whatever part of its purpose remains meaningful.

 (For example, a function in a library to compute square roots has a purpose that is entirely well-defined independent of the application. Therefore, Subsection 2d requires that any application-supplied function or table used by this function must be optional: if the application does not supply it, the square root function must still compute square roots.)

These requirements apply to the modified work as a whole. If identifiable sections of that work are not derived from the Library, and can be reasonably considered independent and separate works in themselves, then this License, and its terms, do not apply to those sections when you distribute them as separate works. But when you distribute the same sections as part of a whole which is a work based on the Library, the distribution of the whole must be on the terms of this License, whose permissions for other licensees extend to the

entire whole, and thus to each and every part regardless of who wrote it.

Thus, it is not the intent of this section to claim rights or contest your rights to work written entirely by you; rather, the intent is to exercise the right to control the distribution of derivative or collective works based on the Library.

In addition, mere aggregation of another work not based on the Library with the Library (or with a work based on the Library) on a volume of a storage or distribution medium does not bring the other work under the scope of this License.

 3. You may opt to apply the terms of the ordinary GNU General Public License instead of this License to a given copy of the Library. To do this, you must alter all the notices that refer to this License, so that they refer to the ordinary GNU General Public License, version 2, instead of to this License. (If a newer version than version 2 of the ordinary GNU General Public License has appeared, then you can specify that version instead if you wish.) Do not make any other change in these notices.

 Once this change is made in a given copy, it is irreversible for that copy, so the ordinary GNU General Public License applies to all subsequent copies and derivative works made from that copy.

 This option is useful when you wish to copy part of the code of the Library into a program that is not a library.

 4. You may copy and distribute the Library (or a portion or derivative of it, under Section 2) in object code or executable form under the terms of Sections 1 and 2 above provided that you accompany it with the complete corresponding machine-readable source code, which must be distributed under the terms of Sections 1 and 2 above on a medium customarily used for software interchange.

 If distribution of object code is made by offering access to copy from a designated place, then offering equivalent access to copy the source code from the same place satisfies the requirement to distribute the source code, even though third parties are not compelled to copy the source along with the object code.

 5. A program that contains no derivative of any portion of the Library, but is designed to work with the Library by being compiled or linked with it, is called a "work that uses the Library". Such a work, in isolation, is not a derivative work of the Library, and therefore falls outside the scope of this License.

 However, linking a "work that uses the Library" with the Library creates an executable that is a derivative of the Library (because it contains portions of the Library), rather than a "work that uses the library". The executable is therefore covered by this License. Section 6 states terms for distribution of such executables.

 When a "work that uses the Library" uses material from a header file that is part of the Library, the object code for the work may be a derivative work of the Library even though the source code is not. Whether this is true is especially significant if the work can be linked without the Library, or if the work is itself a library. The threshold for this to be true is not precisely defined by law.

 If such an object file uses only numerical parameters, data structure layouts and accessors, and small macros and small inline functions (ten lines or less in length), then the use of the object file is unrestricted, regardless of whether it is legally a derivative work. (Executables containing this object code plus portions of the Library will still fall under Section 6.)

 Otherwise, if the work is a derivative of the Library, you may distribute the object code for the work under the terms of Section 6. Any executables containing that work also fall under Section 6, whether or not they are linked directly with the Library itself.

 6. As an exception to the Sections above, you may also combine or link a "work that uses the Library" with the Library to produce a work containing portions of the Library, and distribute that work under terms of your choice, provided that the terms permit modification of the work for the customer's own use and reverse engineering for debugging such modifications.

 You must give prominent notice with each copy of the work that the Library is used in it and that the Library and its use are covered by this License. You must supply a copy of this License. If the work during execution displays copyright notices, you must include the copyright notice for the Library among them, as well as a reference directing the user to the copy of this License. Also, you must do one of these things:

 a) Accompany the work with the complete corresponding machine-readable source code for the Library including whatever changes were used in the work (which must be distributed under Sections 1 and 2 above); and, if the work is an executable linked with the Library, with the complete machine-readable "work that uses the Library", as object code and/or source code, so that the user can modify the Library and then relink to produce a modified executable containing the modified Library. (It is understood

 that the user who changes the contents of definitions files in the Library will not necessarily be able to recompile the application to use the modified definitions.)

 b) Use a suitable shared library mechanism for linking with the Library. A suitable mechanism is one that (1) uses at run time a copy of the library already present on the user's computer system, rather than copying library functions into the executable, and (2) will operate properly with a modified version of the library, if the user installs one, as long as the modified version is interface-compatible with the version that the work was made with.

 c) Accompany the work with a written offer, valid for at least three years, to give the same user the materials specified in Subsection 6a, above, for a charge no more than the cost of performing this distribution.

 d) If distribution of the work is made by offering access to copy from a designated place, offer equivalent access to copy the above specified materials from the same place.

 e) Verify that the user has already received a copy of these materials or that you have already sent this user a copy.

 For an executable, the required form of the "work that uses the Library" must include any data and utility programs needed for reproducing the executable from it. However, as a special exception, the materials to be distributed need not include anything that is normally distributed (in either source or binary form) with the major components (compiler, kernel, and so on) of the operating system on which the executable runs, unless that component itself accompanies the executable.

 It may happen that this requirement contradicts the license restrictions of other proprietary libraries that do not normally accompany the operating system. Such a contradiction means you cannot use both them and the Library together in an executable that you distribute.

 7. You may place library facilities that are a work based on the Library side-by-side in a single library together with other library facilities not covered by this License, and distribute such a combined library, provided that the separate distribution of the work based on the Library and of the other library facilities is otherwise permitted, and provided that you do these two things:

 a) Accompany the combined library with a copy of the same work based on the Library, uncombined with any other library

 facilities. This must be distributed under the terms of the Sections above.

 b) Give prominent notice with the combined library of the fact that part of it is a work based on the Library, and explaining where to find the accompanying uncombined form of the same work.

 8. You may not copy, modify, sublicense, link with, or distribute the Library except as expressly provided under this License. Any attempt otherwise to copy, modify, sublicense, link with, or distribute the Library is void, and will automatically terminate your rights under this License. However, parties who have received copies, or rights, from you under this License will not have their licenses terminated so long as such parties remain in full compliance.

 9. You are not required to accept this License, since you have not signed it. However, nothing else grants you permission to modify or distribute the Library or its derivative works. These actions are prohibited by law if you do not accept this License. Therefore, by modifying or distributing the Library (or any work based on the Library), you indicate your acceptance of this License to do so, and all its terms and conditions for copying, distributing or modifying the Library or works based on it.

 10. Each time you redistribute the Library (or any work based on the Library), the recipient automatically receives a license from the original licensor to copy, distribute, link with or modify the Library subject to these terms and conditions. You may not impose any further restrictions on the recipients' exercise of the rights granted herein. You are not responsible for enforcing compliance by third parties with this License.

 11. If, as a consequence of a court judgment or allegation of patent infringement or for any other reason (not limited to patent issues), conditions are imposed on you (whether by court order, agreement or otherwise) that contradict the conditions of this License, they do not excuse you from the conditions of this License. If you cannot distribute so as to satisfy simultaneously your obligations under this License and any other pertinent obligations, then as a consequence you may not distribute the Library at all. For example, if a patent license would not permit royalty-free redistribution of the Library by all those who receive copies directly or indirectly through you, then the only way you could satisfy both it and this License would be to refrain entirely from distribution of the Library.

If any portion of this section is held invalid or unenforceable under any particular circumstance, the balance of the section is intended to apply, and the section as a whole is intended to apply in other circumstances.

It is not the purpose of this section to induce you to infringe any patents or other property right claims or to contest validity of any such claims; this section has the sole purpose of protecting the integrity of the free software distribution system which is implemented by public license practices. Many people have made generous contributions to the wide range of software distributed through that system in reliance on consistent application of that system; it is up to the author/donor to decide if he or she is willing to distribute software through any other system and a licensee cannot impose that choice.

This section is intended to make thoroughly clear what is believed to be a consequence of the rest of this License.

 12. If the distribution and/or use of the Library is restricted in certain countries either by patents or by copyrighted interfaces, the original copyright holder who places the Library under this License may add an explicit geographical distribution limitation excluding those countries, so that distribution is permitted only in or among countries not thus excluded. In such case, this License incorporates the limitation as if written in the body of this License.

 13. The Free Software Foundation may publish revised and/or new versions of the Lesser General Public License from time to time. Such new versions will be similar in spirit to the present version, but may differ in detail to address new problems or concerns.

Each version is given a distinguishing version number. If the Library specifies a version number of this License which applies to it and "any later version", you have the option of following the terms and conditions either of that version or of any later version published by the Free Software Foundation. If the Library does not specify a license version number, you may choose any version ever published by the Free Software Foundation.

 14. If you wish to incorporate parts of the Library into other free programs whose distribution conditions are incompatible with these, write to the author to ask for permission. For software which is copyrighted by the Free Software Foundation, write to the Free Software Foundation; we sometimes make exceptions for this. Our decision will be guided by the two goals of preserving the free status of all derivatives of our free software and of promoting the sharing and reuse of software generally.

## NO WARRANTY

## 15. BECAUSE THE LIBRARY IS LICENSED FREE OF CHARGE, THERE IS NO

WARRANTY FOR THE LIBRARY, TO THE EXTENT PERMITTED BY APPLICABLE LAW. EXCEPT WHEN OTHERWISE STATED IN WRITING THE COPYRIGHT HOLDERS AND/OR OTHER PARTIES PROVIDE THE LIBRARY "AS IS" WITHOUT WARRANTY OF ANY KIND, EITHER EXPRESSED OR IMPLIED, INCLUDING, BUT NOT LIMITED TO, THE IMPLIED WARRANTIES OF MERCHANTABILITY AND FITNESS FOR A PARTICULAR PURPOSE. THE ENTIRE RISK AS TO THE QUALITY AND PERFORMANCE OF THE LIBRARY IS WITH YOU. SHOULD THE LIBRARY PROVE DEFECTIVE, YOU ASSUME THE COST OF ALL NECESSARY SERVICING, REPAIR OR CORRECTION.

 16. IN NO EVENT UNLESS REQUIRED BY APPLICABLE LAW OR AGREED TO IN WRITING WILL ANY COPYRIGHT HOLDER, OR ANY OTHER PARTY WHO MAY MODIFY AND/OR REDISTRIBUTE THE LIBRARY AS PERMITTED ABOVE, BE LIABLE TO YOU FOR DAMAGES, INCLUDING ANY GENERAL, SPECIAL, INCIDENTAL OR CONSEQUENTIAL DAMAGES ARISING OUT OF THE USE OR INABILITY TO USE THE LIBRARY (INCLUDING BUT NOT LIMITED TO LOSS OF DATA OR DATA BEING RENDERED INACCURATE OR LOSSES SUSTAINED BY YOU OR THIRD PARTIES OR A FAILURE OF THE LIBRARY TO OPERATE WITH ANY OTHER SOFTWARE), EVEN IF SUCH HOLDER OR OTHER PARTY HAS BEEN ADVISED OF THE POSSIBILITY OF SUCH DAMAGES.

## END OF TERMS AND CONDITIONS

How to Apply These Terms to Your New Libraries

 If you develop a new library, and you want it to be of the greatest possible use to the public, we recommend making it free software that everyone can redistribute and change. You can do so by permitting redistribution under these terms (or, alternatively, under the terms of the ordinary General Public License).

 To apply these terms, attach the following notices to the library. It is safest to attach them to the start of each source file to most effectively convey the exclusion of warranty; and each file should have at least the "copyright" line and a pointer to where the full notice is found.

 <one line to give the library's name and a brief idea of what it does.> Copyright  $(C)$  <year > <name of author>

 This library is free software; you can redistribute it and/or modify it under the terms of the GNU Lesser General Public License as published by the Free Software Foundation; either version 2.1 of the License, or (at your option) any later version.

 This library is distributed in the hope that it will be useful, but WITHOUT ANY WARRANTY; without even the implied warranty of MERCHANTABILITY or FITNESS FOR A PARTICULAR PURPOSE. See the GNU Lesser General Public License for more details.

 You should have received a copy of the GNU Lesser General Public License along with this library; if not, write to the Free Software Foundation, Inc., 51 Franklin Street, Fifth Floor, Boston, MA 02110-1301 USA

Also add information on how to contact you by electronic and paper mail.

You should also get your employer (if you work as a programmer) or your school, if any, to sign a "copyright disclaimer" for the library, if necessary. Here is a sample; alter the names:

 Yoyodyne, Inc., hereby disclaims all copyright interest in the library `Frob' (a library for tweaking knobs) written by James Random Hacker.

 <signature of Ty Coon>, 1 April 1990 Ty Coon, President of Vice

That's all there is to it!

-----

In addition, as a special exception, the copyright holders give permission to link the code of portions of this program with the OpenSSL library under certain conditions as described in each individual source file, and distribute linked combinations including the two.

You must obey the GNU Lesser General Public License in all respects for all of the code used other than OpenSSL. If you modify file(s) with this exception, you may extend this exception to your version of the file(s), but you are not obligated to do so. If you do not wish to do so, delete this exception statement from your version. If you delete this exception statement from all source files in the program, then also delete it here.

> GNU GENERAL PUBLIC LICENSE Version 2, June 1991

Copyright (C) 1989, 1991 Free Software Foundation, Inc., 51 Franklin Street, Fifth Floor, Boston, MA 02110-1301 USA Everyone is permitted to copy and distribute verbatim copies of this license document, but changing it is not allowed.

#### Preamble

 The licenses for most software are designed to take away your freedom to share and change it. By contrast, the GNU General Public License is intended to guarantee your freedom to share and change free software--to make sure the software is free for all its users. This General Public License applies to most of the Free Software Foundation's software and to any other program whose authors commit to

using it. (Some other Free Software Foundation software is covered by the GNU Lesser General Public License instead.) You can apply it to your programs, too.

 When we speak of free software, we are referring to freedom, not price. Our General Public Licenses are designed to make sure that you have the freedom to distribute copies of free software (and charge for this service if you wish), that you receive source code or can get it if you want it, that you can change the software or use pieces of it in new free programs; and that you know you can do these things.

 To protect your rights, we need to make restrictions that forbid anyone to deny you these rights or to ask you to surrender the rights. These restrictions translate to certain responsibilities for you if you distribute copies of the software, or if you modify it.

 For example, if you distribute copies of such a program, whether gratis or for a fee, you must give the recipients all the rights that you have. You must make sure that they, too, receive or can get the source code. And you must show them these terms so they know their rights.

We protect your rights with two steps: (1) copyright the software, and (2) offer you this license which gives you legal permission to copy, distribute and/or modify the software.

 Also, for each author's protection and ours, we want to make certain that everyone understands that there is no warranty for this free software. If the software is modified by someone else and passed on, we want its recipients to know that what they have is not the original, so that any problems introduced by others will not reflect on the original authors' reputations.

 Finally, any free program is threatened constantly by software patents. We wish to avoid the danger that redistributors of a free program will individually obtain patent licenses, in effect making the program proprietary. To prevent this, we have made it clear that any patent must be licensed for everyone's free use or not licensed at all.

 The precise terms and conditions for copying, distribution and modification follow.

## GNU GENERAL PUBLIC LICENSE TERMS AND CONDITIONS FOR COPYING, DISTRIBUTION AND MODIFICATION

 0. This License applies to any program or other work which contains a notice placed by the copyright holder saying it may be distributed under the terms of this General Public License. The "Program", below, refers to any such program or work, and a "work based on the Program" means either the Program or any derivative work under copyright law: that is to say, a work containing the Program or a portion of it, either verbatim or with modifications and/or translated into another language. (Hereinafter, translation is included without limitation in the term "modification".) Each licensee is addressed as "you".

Activities other than copying, distribution and modification are not covered by this License; they are outside its scope. The act of running the Program is not restricted, and the output from the Program is covered only if its contents constitute a work based on the Program (independent of having been made by running the Program). Whether that is true depends on what the Program does.

 1. You may copy and distribute verbatim copies of the Program's source code as you receive it, in any medium, provided that you conspicuously and appropriately publish on each copy an appropriate copyright notice and disclaimer of warranty; keep intact all the notices that refer to this License and to the absence of any warranty; and give any other recipients of the Program a copy of this License along with the Program.

You may charge a fee for the physical act of transferring a copy, and you may at your option offer warranty protection in exchange for a fee.

 2. You may modify your copy or copies of the Program or any portion of it, thus forming a work based on the Program, and copy and distribute such modifications or work under the terms of Section 1 above, provided that you also meet all of these conditions:

 a) You must cause the modified files to carry prominent notices stating that you changed the files and the date of any change.

 b) You must cause any work that you distribute or publish, that in whole or in part contains or is derived from the Program or any part thereof, to be licensed as a whole at no charge to all third parties under the terms of this License.

 c) If the modified program normally reads commands interactively when run, you must cause it, when started running for such interactive use in the most ordinary way, to print or display an announcement including an appropriate copyright notice and a notice that there is no warranty (or else, saying that you provide a warranty) and that users may redistribute the program under these conditions, and telling the user how to view a copy of this License. (Exception: if the Program itself is interactive but does not normally print such an announcement, your work based on the Program is not required to print an announcement.)

These requirements apply to the modified work as a whole. If identifiable sections of that work are not derived from the Program, and can be reasonably considered independent and separate works in themselves, then this License, and its terms, do not apply to those sections when you distribute them as separate works. But when you distribute the same sections as part of a whole which is a work based on the Program, the distribution of the whole must be on the terms of this License, whose permissions for other licensees extend to the entire whole, and thus to each and every part regardless of who wrote it.

Thus, it is not the intent of this section to claim rights or contest your rights to work written entirely by you; rather, the intent is to exercise the right to control the distribution of derivative or collective works based on the Program.

In addition, mere aggregation of another work not based on the Program with the Program (or with a work based on the Program) on a volume of a storage or distribution medium does not bring the other work under the scope of this License.

 3. You may copy and distribute the Program (or a work based on it, under Section 2) in object code or executable form under the terms of Sections 1 and 2 above provided that you also do one of the following:

 a) Accompany it with the complete corresponding machine-readable source code, which must be distributed under the terms of Sections 1 and 2 above on a medium customarily used for software interchange; or,

 b) Accompany it with a written offer, valid for at least three years, to give any third party, for a charge no more than your cost of physically performing source distribution, a complete machine-readable copy of the corresponding source code, to be distributed under the terms of Sections 1 and 2 above on a medium customarily used for software interchange; or,

 c) Accompany it with the information you received as to the offer to distribute corresponding source code. (This alternative is allowed only for noncommercial distribution and only if you received the program in object code or executable form with such an offer, in accord with Subsection b above.)

The source code for a work means the preferred form of the work for making modifications to it. For an executable work, complete source code means all the source code for all modules it contains, plus any associated interface definition files, plus the scripts used to control compilation and installation of the executable. However, as a special exception, the source code distributed need not include

anything that is normally distributed (in either source or binary form) with the major components (compiler, kernel, and so on) of the operating system on which the executable runs, unless that component itself accompanies the executable.

If distribution of executable or object code is made by offering access to copy from a designated place, then offering equivalent access to copy the source code from the same place counts as distribution of the source code, even though third parties are not compelled to copy the source along with the object code.

 4. You may not copy, modify, sublicense, or distribute the Program except as expressly provided under this License. Any attempt otherwise to copy, modify, sublicense or distribute the Program is void, and will automatically terminate your rights under this License. However, parties who have received copies, or rights, from you under this License will not have their licenses terminated so long as such parties remain in full compliance.

 5. You are not required to accept this License, since you have not signed it. However, nothing else grants you permission to modify or distribute the Program or its derivative works. These actions are prohibited by law if you do not accept this License. Therefore, by modifying or distributing the Program (or any work based on the Program), you indicate your acceptance of this License to do so, and all its terms and conditions for copying, distributing or modifying the Program or works based on it.

 6. Each time you redistribute the Program (or any work based on the Program), the recipient automatically receives a license from the original licensor to copy, distribute or modify the Program subject to these terms and conditions. You may not impose any further restrictions on the recipients' exercise of the rights granted herein. You are not responsible for enforcing compliance by third parties to this License.

 7. If, as a consequence of a court judgment or allegation of patent infringement or for any other reason (not limited to patent issues), conditions are imposed on you (whether by court order, agreement or otherwise) that contradict the conditions of this License, they do not excuse you from the conditions of this License. If you cannot distribute so as to satisfy simultaneously your obligations under this License and any other pertinent obligations, then as a consequence you may not distribute the Program at all. For example, if a patent license would not permit royalty-free redistribution of the Program by all those who receive copies directly or indirectly through you, then the only way you could satisfy both it and this License would be to refrain entirely from distribution of the Program.

If any portion of this section is held invalid or unenforceable under any particular circumstance, the balance of the section is intended to apply and the section as a whole is intended to apply in other circumstances.

It is not the purpose of this section to induce you to infringe any patents or other property right claims or to contest validity of any such claims; this section has the sole purpose of protecting the integrity of the free software distribution system, which is implemented by public license practices. Many people have made generous contributions to the wide range of software distributed through that system in reliance on consistent application of that system; it is up to the author/donor to decide if he or she is willing to distribute software through any other system and a licensee cannot impose that choice.

This section is intended to make thoroughly clear what is believed to be a consequence of the rest of this License.

 8. If the distribution and/or use of the Program is restricted in certain countries either by patents or by copyrighted interfaces, the original copyright holder who places the Program under this License may add an explicit geographical distribution limitation excluding those countries, so that distribution is permitted only in or among countries not thus excluded. In such case, this License incorporates the limitation as if written in the body of this License.

 9. The Free Software Foundation may publish revised and/or new versions of the General Public License from time to time. Such new versions will be similar in spirit to the present version, but may differ in detail to address new problems or concerns.

Each version is given a distinguishing version number. If the Program specifies a version number of this License which applies to it and "any later version", you have the option of following the terms and conditions either of that version or of any later version published by the Free Software Foundation. If the Program does not specify a version number of this License, you may choose any version ever published by the Free Software Foundation.

 10. If you wish to incorporate parts of the Program into other free programs whose distribution conditions are different, write to the author to ask for permission. For software which is copyrighted by the Free Software Foundation, write to the Free Software Foundation; we sometimes make exceptions for this. Our decision will be guided by the two goals of preserving the free status of all derivatives of our free software and of promoting the sharing and reuse of software generally.

## NO WARRANTY

 11. BECAUSE THE PROGRAM IS LICENSED FREE OF CHARGE, THERE IS NO WARRANTY FOR THE PROGRAM, TO THE EXTENT PERMITTED BY APPLICABLE LAW. EXCEPT WHEN OTHERWISE STATED IN WRITING THE COPYRIGHT HOLDERS AND/OR OTHER PARTIES PROVIDE THE PROGRAM "AS IS" WITHOUT WARRANTY OF ANY KIND, EITHER EXPRESSED OR IMPLIED, INCLUDING, BUT NOT LIMITED TO, THE IMPLIED WARRANTIES OF MERCHANTABILITY AND FITNESS FOR A PARTICULAR PURPOSE. THE ENTIRE RISK AS TO THE QUALITY AND PERFORMANCE OF THE PROGRAM IS WITH YOU. SHOULD THE PROGRAM PROVE DEFECTIVE, YOU ASSUME THE COST OF ALL NECESSARY SERVICING, REPAIR OR CORRECTION.

 12. IN NO EVENT UNLESS REQUIRED BY APPLICABLE LAW OR AGREED TO IN WRITING WILL ANY COPYRIGHT HOLDER, OR ANY OTHER PARTY WHO MAY MODIFY AND/OR REDISTRIBUTE THE PROGRAM AS PERMITTED ABOVE, BE LIABLE TO YOU FOR DAMAGES, INCLUDING ANY GENERAL, SPECIAL, INCIDENTAL OR CONSEQUENTIAL DAMAGES ARISING OUT OF THE USE OR INABILITY TO USE THE PROGRAM (INCLUDING BUT NOT LIMITED TO LOSS OF DATA OR DATA BEING RENDERED INACCURATE OR LOSSES SUSTAINED BY YOU OR THIRD PARTIES OR A FAILURE OF THE PROGRAM TO OPERATE WITH ANY OTHER PROGRAMS), EVEN IF SUCH HOLDER OR OTHER PARTY HAS BEEN ADVISED OF THE POSSIBILITY OF SUCH DAMAGES.

## END OF TERMS AND CONDITIONS

How to Apply These Terms to Your New Programs

 If you develop a new program, and you want it to be of the greatest possible use to the public, the best way to achieve this is to make it free software which everyone can redistribute and change under these terms.

 To do so, attach the following notices to the program. It is safest to attach them to the start of each source file to most effectively convey the exclusion of warranty; and each file should have at least the "copyright" line and a pointer to where the full notice is found.

 <one line to give the program's name and a brief idea of what it does.> Copyright  $(C)$  <year > <name of author >

 This program is free software; you can redistribute it and/or modify it under the terms of the GNU General Public License as published by the Free Software Foundation; either version 2 of the License, or (at your option) any later version.

 This program is distributed in the hope that it will be useful, but WITHOUT ANY WARRANTY; without even the implied warranty of MERCHANTABILITY or FITNESS FOR A PARTICULAR PURPOSE. See the GNU General Public License for more details.

 You should have received a copy of the GNU General Public License along with this program; if not, write to the Free Software Foundation, Inc., 51 Franklin Street, Fifth Floor, Boston, MA 02110-1301 USA.

Also add information on how to contact you by electronic and paper mail.

If the program is interactive, make it output a short notice like this when it starts in an interactive mode:

 Gnomovision version 69, Copyright (C) year name of author Gnomovision comes with ABSOLUTELY NO WARRANTY; for details type `show w'. This is free software, and you are welcome to redistribute it under certain conditions; type `show c' for details.

The hypothetical commands `show w' and `show c' should show the appropriate parts of the General Public License. Of course, the commands you use may be called something other than `show w' and `show c'; they could even be mouse-clicks or menu items--whatever suits your program.

You should also get your employer (if you work as a programmer) or your school, if any, to sign a "copyright disclaimer" for the program, if necessary. Here is a sample; alter the names:

 Yoyodyne, Inc., hereby disclaims all copyright interest in the program `Gnomovision' (which makes passes at compilers) written by James Hacker.

 <signature of Ty Coon>, 1 April 1989 Ty Coon, President of Vice

This General Public License does not permit incorporating your program into proprietary programs. If your program is a subroutine library, you may consider it more useful to permit linking proprietary applications with the library. If this is what you want to do, use the GNU Lesser General Public License instead of this License.

-----

In addition, as a special exception, the copyright holders give permission to link the code of portions of this program with the OpenSSL library under certain conditions as described in each individual source file, and distribute linked combinations including the two.

You must obey the GNU General Public License in all respects for all of the code used other than OpenSSL. If you modify file(s) with this exception, you may extend this exception to your version of the file $(s)$ , but you are not obligated to do so. If you do not wish to do so, delete this exception statement from your

version. If you delete this exception statement from all source files in the program, then also delete it here.

## **1.167 metrics-spi 2.16.29 1.167.1 Available under license :**

 Apache License Version 2.0, January 2004 http://www.apache.org/licenses/

## TERMS AND CONDITIONS FOR USE, REPRODUCTION, AND DISTRIBUTION

## 1. Definitions.

 "License" shall mean the terms and conditions for use, reproduction, and distribution as defined by Sections 1 through 9 of this document.

 "Licensor" shall mean the copyright owner or entity authorized by the copyright owner that is granting the License.

 "Legal Entity" shall mean the union of the acting entity and all other entities that control, are controlled by, or are under common control with that entity. For the purposes of this definition, "control" means (i) the power, direct or indirect, to cause the direction or management of such entity, whether by contract or otherwise, or (ii) ownership of fifty percent (50%) or more of the outstanding shares, or (iii) beneficial ownership of such entity.

 "You" (or "Your") shall mean an individual or Legal Entity exercising permissions granted by this License.

 "Source" form shall mean the preferred form for making modifications, including but not limited to software source code, documentation source, and configuration files.

 "Object" form shall mean any form resulting from mechanical transformation or translation of a Source form, including but not limited to compiled object code, generated documentation, and conversions to other media types.

 "Work" shall mean the work of authorship, whether in Source or Object form, made available under the License, as indicated by a copyright notice that is included in or attached to the work (an example is provided in the Appendix below).

"Derivative Works" shall mean any work, whether in Source or Object

 form, that is based on (or derived from) the Work and for which the editorial revisions, annotations, elaborations, or other modifications represent, as a whole, an original work of authorship. For the purposes of this License, Derivative Works shall not include works that remain separable from, or merely link (or bind by name) to the interfaces of, the Work and Derivative Works thereof.

 "Contribution" shall mean any work of authorship, including the original version of the Work and any modifications or additions to that Work or Derivative Works thereof, that is intentionally submitted to Licensor for inclusion in the Work by the copyright owner or by an individual or Legal Entity authorized to submit on behalf of the copyright owner. For the purposes of this definition, "submitted" means any form of electronic, verbal, or written communication sent to the Licensor or its representatives, including but not limited to communication on electronic mailing lists, source code control systems, and issue tracking systems that are managed by, or on behalf of, the Licensor for the purpose of discussing and improving the Work, but excluding communication that is conspicuously marked or otherwise designated in writing by the copyright owner as "Not a Contribution."

 "Contributor" shall mean Licensor and any individual or Legal Entity on behalf of whom a Contribution has been received by Licensor and subsequently incorporated within the Work.

- 2. Grant of Copyright License. Subject to the terms and conditions of this License, each Contributor hereby grants to You a perpetual, worldwide, non-exclusive, no-charge, royalty-free, irrevocable copyright license to reproduce, prepare Derivative Works of, publicly display, publicly perform, sublicense, and distribute the Work and such Derivative Works in Source or Object form.
- 3. Grant of Patent License. Subject to the terms and conditions of this License, each Contributor hereby grants to You a perpetual, worldwide, non-exclusive, no-charge, royalty-free, irrevocable (except as stated in this section) patent license to make, have made, use, offer to sell, sell, import, and otherwise transfer the Work, where such license applies only to those patent claims licensable by such Contributor that are necessarily infringed by their Contribution(s) alone or by combination of their Contribution(s) with the Work to which such Contribution(s) was submitted. If You institute patent litigation against any entity (including a cross-claim or counterclaim in a lawsuit) alleging that the Work or a Contribution incorporated within the Work constitutes direct or contributory patent infringement, then any patent licenses granted to You under this License for that Work shall terminate as of the date such litigation is filed.
- 4. Redistribution. You may reproduce and distribute copies of the Work or Derivative Works thereof in any medium, with or without modifications, and in Source or Object form, provided that You meet the following conditions:
	- (a) You must give any other recipients of the Work or Derivative Works a copy of this License; and
	- (b) You must cause any modified files to carry prominent notices stating that You changed the files; and
	- (c) You must retain, in the Source form of any Derivative Works that You distribute, all copyright, patent, trademark, and attribution notices from the Source form of the Work, excluding those notices that do not pertain to any part of the Derivative Works; and
	- (d) If the Work includes a "NOTICE" text file as part of its distribution, then any Derivative Works that You distribute must include a readable copy of the attribution notices contained within such NOTICE file, excluding those notices that do not pertain to any part of the Derivative Works, in at least one of the following places: within a NOTICE text file distributed as part of the Derivative Works; within the Source form or documentation, if provided along with the Derivative Works; or, within a display generated by the Derivative Works, if and wherever such third-party notices normally appear. The contents of the NOTICE file are for informational purposes only and do not modify the License. You may add Your own attribution notices within Derivative Works that You distribute, alongside or as an addendum to the NOTICE text from the Work, provided that such additional attribution notices cannot be construed as modifying the License.

 You may add Your own copyright statement to Your modifications and may provide additional or different license terms and conditions for use, reproduction, or distribution of Your modifications, or for any such Derivative Works as a whole, provided Your use, reproduction, and distribution of the Work otherwise complies with the conditions stated in this License.

 5. Submission of Contributions. Unless You explicitly state otherwise, any Contribution intentionally submitted for inclusion in the Work by You to the Licensor shall be under the terms and conditions of this License, without any additional terms or conditions. Notwithstanding the above, nothing herein shall supersede or modify the terms of any separate license agreement you may have executed with Licensor regarding such Contributions.

- 6. Trademarks. This License does not grant permission to use the trade names, trademarks, service marks, or product names of the Licensor, except as required for reasonable and customary use in describing the origin of the Work and reproducing the content of the NOTICE file.
- 7. Disclaimer of Warranty. Unless required by applicable law or agreed to in writing, Licensor provides the Work (and each Contributor provides its Contributions) on an "AS IS" BASIS, WITHOUT WARRANTIES OR CONDITIONS OF ANY KIND, either express or implied, including, without limitation, any warranties or conditions of TITLE, NON-INFRINGEMENT, MERCHANTABILITY, or FITNESS FOR A PARTICULAR PURPOSE. You are solely responsible for determining the appropriateness of using or redistributing the Work and assume any risks associated with Your exercise of permissions under this License.
- 8. Limitation of Liability. In no event and under no legal theory, whether in tort (including negligence), contract, or otherwise, unless required by applicable law (such as deliberate and grossly negligent acts) or agreed to in writing, shall any Contributor be liable to You for damages, including any direct, indirect, special, incidental, or consequential damages of any character arising as a result of this License or out of the use or inability to use the Work (including but not limited to damages for loss of goodwill, work stoppage, computer failure or malfunction, or any and all other commercial damages or losses), even if such Contributor has been advised of the possibility of such damages.
- 9. Accepting Warranty or Additional Liability. While redistributing the Work or Derivative Works thereof, You may choose to offer, and charge a fee for, acceptance of support, warranty, indemnity, or other liability obligations and/or rights consistent with this License. However, in accepting such obligations, You may act only on Your own behalf and on Your sole responsibility, not on behalf of any other Contributor, and only if You agree to indemnify, defend, and hold each Contributor harmless for any liability incurred by, or claims asserted against, such Contributor by reason of your accepting any such warranty or additional liability.

## END OF TERMS AND CONDITIONS

## APPENDIX: How to apply the Apache License to your work.

 To apply the Apache License to your work, attach the following boilerplate notice, with the fields enclosed by brackets "[]" replaced with your own identifying information. (Don't include the brackets!) The text should be enclosed in the appropriate comment syntax for the file format. We also recommend that a

 file or class name and description of purpose be included on the same "printed page" as the copyright notice for easier identification within third-party archives.

Copyright [yyyy] [name of copyright owner]

 Licensed under the Apache License, Version 2.0 (the "License"); you may not use this file except in compliance with the License. You may obtain a copy of the License at

http://www.apache.org/licenses/LICENSE-2.0

 Unless required by applicable law or agreed to in writing, software distributed under the License is distributed on an "AS IS" BASIS, WITHOUT WARRANTIES OR CONDITIONS OF ANY KIND, either express or implied. See the License for the specific language governing permissions and limitations under the License.

 Note: Other license terms may apply to certain, identified software files contained within or distributed with the accompanying software if such terms are included in the directory containing the accompanying software. Such other license terms will then apply in lieu of the terms of the software license above. AWS SDK for Java 2.0 Copyright Amazon.com, Inc. or its affiliates. All Rights Reserved.

This product includes software developed by Amazon Technologies, Inc (http://www.amazon.com/).

#### \*\*\*\*\*\*\*\*\*\*\*\*\*\*\*\*\*\*\*\*\*\*

### THIRD PARTY COMPONENTS

\*\*\*\*\*\*\*\*\*\*\*\*\*\*\*\*\*\*\*\*\*\*

This software includes third party software subject to the following copyrights:

- XML parsing and utility functions from JetS3t - Copyright 2006-2009 James Murty.

- PKCS#1 PEM encoded private key parsing and utility functions from oauth.googlecode.com - Copyright 1998- 2010 AOL Inc.

- Apache Commons Lang - https://github.com/apache/commons-lang

- Netty Reactive Streams - https://github.com/playframework/netty-reactive-streams

The licenses for these third party components are included in LICENSE.txt

- For Apache Commons Lang see also this required NOTICE: Apache Commons Lang Copyright 2001-2020 The Apache Software Foundation

 This product includes software developed at The Apache Software Foundation (https://www.apache.org/).

# **1.168 jboss-classfilewriter 1.2.5.Final**

## **1.168.1 Available under license :**

No license file was found, but licenses were detected in source scan.

<project xmlns="http://maven.apache.org/POM/4.0.0" xmlns:xsi="http://www.w3.org/2001/XMLSchema-instance" xsi:schemaLocation="http://maven.apache.org/POM/4.0.0 http://maven.apache.org/xsd/maven-4.0.0.xsd"> <modelVersion>4.0.0</modelVersion>

 <parent> <groupId>org.jboss</groupId> <artifactId>jboss-parent</artifactId> <version>24</version> </parent>

 <groupId>org.jboss.classfilewriter</groupId> <artifactId>jboss-classfilewriter</artifactId> <version>1.2.5.Final</version>

 <packaging>jar</packaging> <description>A bytecode writer that creates .class files at runtime</description>

 <name>classfilewriter</name> <url>https://github.com/jbossas/jboss-classfilewriter</url>

<developers>

<developer>

 <name>Stuart Douglas</name> <email>sdouglas@redhat.com</email> </developer>

</developers>

<licenses>

<license>

<name>Apache License, version 2.0</name>

<url>http://www.apache.org/licenses/LICENSE-2.0.txt</url>

</license>

</licenses>

<properties>

 <project.build.sourceEncoding>UTF-8</project.build.sourceEncoding> </properties>

<dependencies>

<dependency>

<groupId>junit</groupId>

<artifactId>junit</artifactId>

 <version>4.13.1</version> <scope>test</scope> </dependency> </dependencies> <build> <plugins> <plugin> <groupId>org.apache.maven.plugins</groupId> <artifactId>maven-compiler-plugin</artifactId> </plugin> <plugin> <groupId>org.apache.maven.plugins</groupId> <artifactId>maven-surefire-plugin</artifactId> <configuration> <forkMode>once</forkMode> </configuration> </plugin> <plugin> <groupId>org.apache.felix</groupId> <artifactId>maven-bundle-plugin</artifactId> <version>3.3.0</version> <extensions>true</extensions> <configuration> <instructions> <Bundle-SymbolicName>\${project.artifactId}</Bundle-SymbolicName> <Bundle-Version>\${project.version}</Bundle-Version> <Export-Package> org.jboss.classfilewriter.\*;version=\${project.version} </Export-Package> </instructions> </configuration> <executions> <execution> <id>osgi-bundle</id> <goals> <goal>bundle</goal> </goals> <phase>package</phase> </execution> </executions> </plugin> </plugins> </build>

## <scm>

 <connection>scm:git:git://github.com/jbossas/jboss-classfilewriter.git</connection> <developerConnection>scm:git:git@github.com:jbossas/jboss-classfilewriter.git</developerConnection> <url>scm:git:git://github.com/jbossas/jboss-classfilewriter.git</url>

</scm>

</project>

Found in path(s):

\* /opt/cola/permits/1615785206\_1679911816.3499517/0/jbossas-jboss-classfilewriter-1-2-5-final-0-g119ae58-targz/jbossas-jboss-classfilewriter-232346f/pom.xml

No license file was found, but licenses were detected in source scan.

/\*

\* JBoss, Home of Professional Open Source.

\*

\* Copyright 2019 Red Hat, Inc.

\*

\* Licensed under the Apache License, Version 2.0 (the "License");

\* you may not use this file except in compliance with the License.

\* You may obtain a copy of the License at

\*

\* http://www.apache.org/licenses/LICENSE-2.0

\*

\* Unless required by applicable law or agreed to in writing, software

\* distributed under the License is distributed on an "AS IS" BASIS,

\* WITHOUT WARRANTIES OR CONDITIONS OF ANY KIND, either express or implied.

\* See the License for the specific language governing permissions and

\* limitations under the License.

\*/

Found in path(s):

\* /opt/cola/permits/1615785206\_1679911816.3499517/0/jbossas-jboss-classfilewriter-1-2-5-final-0-g119ae58-targz/jbossas-jboss-classfilewriter-232346f/src/main/java/org/jboss/classfilewriter/DefaultClassFactory.java \* /opt/cola/permits/1615785206\_1679911816.3499517/0/jbossas-jboss-classfilewriter-1-2-5-final-0-g119ae58-targz/jbossas-jboss-classfilewriter-232346f/src/main/java/org/jboss/classfilewriter/ClassFactory.java No license file was found, but licenses were detected in source scan.

/\*

\* JBoss, Home of Professional Open Source.

\*

\* Copyright 2012 Red Hat, Inc.

\*

\* Licensed under the Apache License, Version 2.0 (the "License");

\* you may not use this file except in compliance with the License.

\* You may obtain a copy of the License at

\*

\* http://www.apache.org/licenses/LICENSE-2.0

\*

\* Unless required by applicable law or agreed to in writing, software

\* distributed under the License is distributed on an "AS IS" BASIS,

\* WITHOUT WARRANTIES OR CONDITIONS OF ANY KIND, either express or implied.

\* See the License for the specific language governing permissions and

\* limitations under the License.

\*/

## Found in path(s):

\* /opt/cola/permits/1615785206\_1679911816.3499517/0/jbossas-jboss-classfilewriter-1-2-5-final-0-g119ae58-targz/jbossas-jboss-classfilewriter-232346f/src/test/java/org/jboss/classfilewriter/test/bytecode/l/LstoreTest.java \* /opt/cola/permits/1615785206\_1679911816.3499517/0/jbossas-jboss-classfilewriter-1-2-5-final-0-g119ae58-targz/jbossas-jboss-classfilewriter-232346f/src/main/java/org/jboss/classfilewriter/code/ExceptionHandler.java \* /opt/cola/permits/1615785206\_1679911816.3499517/0/jbossas-jboss-classfilewriter-1-2-5-final-0-g119ae58-targz/jbossas-jboss-classfilewriter-232346f/src/test/java/org/jboss/classfilewriter/test/bytecode/i/ImulTest.java \* /opt/cola/permits/1615785206\_1679911816.3499517/0/jbossas-jboss-classfilewriter-1-2-5-final-0-g119ae58-targz/jbossas-jboss-classfilewriter-232346f/src/test/java/org/jboss/classfilewriter/test/bytecode/i/IfAcmpeqTest.java \* /opt/cola/permits/1615785206\_1679911816.3499517/0/jbossas-jboss-classfilewriter-1-2-5-final-0-g119ae58-targz/jbossas-jboss-classfilewriter-232346f/src/main/java/org/jboss/classfilewriter/constpool/FieldRefEntry.java \* /opt/cola/permits/1615785206\_1679911816.3499517/0/jbossas-jboss-classfilewriter-1-2-5-final-0-g119ae58-targz/jbossas-jboss-classfilewriter-232346f/src/test/java/org/jboss/classfilewriter/test/bytecode/d/DnegTest.java \* /opt/cola/permits/1615785206\_1679911816.3499517/0/jbossas-jboss-classfilewriter-1-2-5-final-0-g119ae58-targz/jbossas-jboss-classfilewriter-

232346f/src/main/java/org/jboss/classfilewriter/annotations/BooleanAnnotationValue.java

\* /opt/cola/permits/1615785206\_1679911816.3499517/0/jbossas-jboss-classfilewriter-1-2-5-final-0-g119ae58-targz/jbossas-jboss-classfilewriter-232346f/src/main/java/org/jboss/classfilewriter/attributes/Attribute.java \* /opt/cola/permits/1615785206\_1679911816.3499517/0/jbossas-jboss-classfilewriter-1-2-5-final-0-g119ae58-targz/jbossas-jboss-classfilewriter-232346f/src/main/java/org/jboss/classfilewriter/annotations/AnnotationValue.java \* /opt/cola/permits/1615785206\_1679911816.3499517/0/jbossas-jboss-classfilewriter-1-2-5-final-0-g119ae58-targz/jbossas-jboss-classfilewriter-232346f/src/test/java/org/jboss/classfilewriter/test/bytecode/l/LremTest.java \* /opt/cola/permits/1615785206\_1679911816.3499517/0/jbossas-jboss-classfilewriter-1-2-5-final-0-g119ae58-targz/jbossas-jboss-classfilewriter-232346f/src/test/java/org/jboss/classfilewriter/test/bytecode/f/FloadTest.java \* /opt/cola/permits/1615785206\_1679911816.3499517/0/jbossas-jboss-classfilewriter-1-2-5-final-0-g119ae58-targz/jbossas-jboss-classfilewriter-232346f/src/test/java/org/jboss/classfilewriter/test/bytecode/c/CheckcastTest.java \* /opt/cola/permits/1615785206\_1679911816.3499517/0/jbossas-jboss-classfilewriter-1-2-5-final-0-g119ae58-targz/jbossas-jboss-classfilewriter-232346f/src/test/java/org/jboss/classfilewriter/test/bytecode/f/FdivTest.java \* /opt/cola/permits/1615785206\_1679911816.3499517/0/jbossas-jboss-classfilewriter-1-2-5-final-0-g119ae58-targz/jbossas-jboss-classfilewriter-232346f/src/test/java/org/jboss/classfilewriter/test/bytecode/b/BastoreTest.java \* /opt/cola/permits/1615785206\_1679911816.3499517/0/jbossas-jboss-classfilewriter-1-2-5-final-0-g119ae58-targz/jbossas-jboss-classfilewriter-232346f/src/test/java/org/jboss/classfilewriter/test/bytecode/a/AaloadTest.java \* /opt/cola/permits/1615785206\_1679911816.3499517/0/jbossas-jboss-classfilewriter-1-2-5-final-0-g119ae58-targz/jbossas-jboss-classfilewriter-

232346f/src/test/java/org/jboss/classfilewriter/test/bytecode/l/LookupSwitchTest.java

\* /opt/cola/permits/1615785206\_1679911816.3499517/0/jbossas-jboss-classfilewriter-1-2-5-final-0-g119ae58-targz/jbossas-jboss-classfilewriter-232346f/src/test/java/org/jboss/classfilewriter/test/bytecode/l/LsubTest.java \* /opt/cola/permits/1615785206\_1679911816.3499517/0/jbossas-jboss-classfilewriter-1-2-5-final-0-g119ae58-targz/jbossas-jboss-classfilewriter-232346f/src/test/java/org/jboss/classfilewriter/test/bytecode/m/MonitorTest.java \* /opt/cola/permits/1615785206\_1679911816.3499517/0/jbossas-jboss-classfilewriter-1-2-5-final-0-g119ae58-targz/jbossas-jboss-classfilewriter-232346f/src/test/java/org/jboss/classfilewriter/test/bytecode/i/IfIcmpleTest.java \* /opt/cola/permits/1615785206\_1679911816.3499517/0/jbossas-jboss-classfilewriter-1-2-5-final-0-g119ae58-targz/jbossas-jboss-classfilewriter-

232346f/src/test/java/org/jboss/classfilewriter/test/annotation/TimeUnitValuedAnnotation.java

\* /opt/cola/permits/1615785206\_1679911816.3499517/0/jbossas-jboss-classfilewriter-1-2-5-final-0-g119ae58-targz/jbossas-jboss-classfilewriter-232346f/src/test/java/org/jboss/classfilewriter/test/bytecode/i/IincTest.java \* /opt/cola/permits/1615785206\_1679911816.3499517/0/jbossas-jboss-classfilewriter-1-2-5-final-0-g119ae58-targz/jbossas-jboss-classfilewriter-232346f/src/test/java/org/jboss/classfilewriter/test/bytecode/l/LdivTest.java \* /opt/cola/permits/1615785206\_1679911816.3499517/0/jbossas-jboss-classfilewriter-1-2-5-final-0-g119ae58-targz/jbossas-jboss-classfilewriter-232346f/src/test/java/org/jboss/classfilewriter/test/bytecode/i/InvokestaticTest.java \* /opt/cola/permits/1615785206\_1679911816.3499517/0/jbossas-jboss-classfilewriter-1-2-5-final-0-g119ae58-targz/jbossas-jboss-classfilewriter-232346f/src/test/java/org/jboss/classfilewriter/test/bytecode/d/DcmplTest.java \* /opt/cola/permits/1615785206\_1679911816.3499517/0/jbossas-jboss-classfilewriter-1-2-5-final-0-g119ae58-targz/jbossas-jboss-classfilewriter-232346f/src/test/java/org/jboss/classfilewriter/test/bytecode/l/LnegTest.java \* /opt/cola/permits/1615785206\_1679911816.3499517/0/jbossas-jboss-classfilewriter-1-2-5-final-0-g119ae58-targz/jbossas-jboss-classfilewriter-232346f/src/test/java/org/jboss/classfilewriter/test/bytecode/c/CastoreTest.java \* /opt/cola/permits/1615785206\_1679911816.3499517/0/jbossas-jboss-classfilewriter-1-2-5-final-0-g119ae58-targz/jbossas-jboss-classfilewriter-232346f/src/main/java/org/jboss/classfilewriter/annotations/AnnotationBuilder.java \* /opt/cola/permits/1615785206\_1679911816.3499517/0/jbossas-jboss-classfilewriter-1-2-5-final-0-g119ae58-targz/jbossas-jboss-classfilewriter-232346f/src/main/java/org/jboss/classfilewriter/JavaVersions.java \* /opt/cola/permits/1615785206\_1679911816.3499517/0/jbossas-jboss-classfilewriter-1-2-5-final-0-g119ae58-targz/jbossas-jboss-classfilewriter-232346f/src/test/java/org/jboss/classfilewriter/test/bytecode/i/IshrTest.java \* /opt/cola/permits/1615785206\_1679911816.3499517/0/jbossas-jboss-classfilewriter-1-2-5-final-0-g119ae58-targz/jbossas-jboss-classfilewriter-232346f/src/test/java/org/jboss/classfilewriter/test/bytecode/d/DsubTest.java \* /opt/cola/permits/1615785206\_1679911816.3499517/0/jbossas-jboss-classfilewriter-1-2-5-final-0-g119ae58-targz/jbossas-jboss-classfilewriter-232346f/src/main/java/org/jboss/classfilewriter/constpool/Utf8Entry.java \* /opt/cola/permits/1615785206\_1679911816.3499517/0/jbossas-jboss-classfilewriter-1-2-5-final-0-g119ae58-targz/jbossas-jboss-classfilewriter-232346f/src/test/java/org/jboss/classfilewriter/test/bytecode/i/IxorTest.java \* /opt/cola/permits/1615785206\_1679911816.3499517/0/jbossas-jboss-classfilewriter-1-2-5-final-0-g119ae58-targz/jbossas-jboss-classfilewriter-232346f/src/main/java/org/jboss/classfilewriter/code/BranchEnd.java \* /opt/cola/permits/1615785206\_1679911816.3499517/0/jbossas-jboss-classfilewriter-1-2-5-final-0-g119ae58-targz/jbossas-jboss-classfilewriter-232346f/src/test/java/org/jboss/classfilewriter/test/bytecode/s/SaloadTest.java \* /opt/cola/permits/1615785206\_1679911816.3499517/0/jbossas-jboss-classfilewriter-1-2-5-final-0-g119ae58-targz/jbossas-jboss-classfilewriter-

232346f/src/test/java/org/jboss/classfilewriter/test/annotation/AnnotationValuedAnnotation.java

\* /opt/cola/permits/1615785206\_1679911816.3499517/0/jbossas-jboss-classfilewriter-1-2-5-final-0-g119ae58-targz/jbossas-jboss-classfilewriter-232346f/src/test/java/org/jboss/classfilewriter/test/bytecode/i/IastoreTest.java \* /opt/cola/permits/1615785206\_1679911816.3499517/0/jbossas-jboss-classfilewriter-1-2-5-final-0-g119ae58-targz/jbossas-jboss-classfilewriter-232346f/src/test/java/org/jboss/classfilewriter/test/bytecode/i/IorTest.java \* /opt/cola/permits/1615785206\_1679911816.3499517/0/jbossas-jboss-classfilewriter-1-2-5-final-0-g119ae58-targz/jbossas-jboss-classfilewriter-232346f/src/test/java/org/jboss/classfilewriter/test/bytecode/p/PutfieldTest.java \* /opt/cola/permits/1615785206\_1679911816.3499517/0/jbossas-jboss-classfilewriter-1-2-5-final-0-g119ae58-targz/jbossas-jboss-classfilewriter-232346f/src/test/java/org/jboss/classfilewriter/test/bytecode/s/SwapTest.java \* /opt/cola/permits/1615785206\_1679911816.3499517/0/jbossas-jboss-classfilewriter-1-2-5-final-0-g119ae58-targz/jbossas-jboss-classfilewriter-232346f/src/test/java/org/jboss/classfilewriter/test/bytecode/l/LmulTest.java \* /opt/cola/permits/1615785206\_1679911816.3499517/0/jbossas-jboss-classfilewriter-1-2-5-final-0-g119ae58-targz/jbossas-jboss-classfilewriter-

232346f/src/test/java/org/jboss/classfilewriter/test/signature/MethodSignatureTest.java

\* /opt/cola/permits/1615785206\_1679911816.3499517/0/jbossas-jboss-classfilewriter-1-2-5-final-0-g119ae58-targz/jbossas-jboss-classfilewriter-232346f/src/test/java/org/jboss/classfilewriter/test/bytecode/l/LdcTest.java \* /opt/cola/permits/1615785206\_1679911816.3499517/0/jbossas-jboss-classfilewriter-1-2-5-final-0-g119ae58-targz/jbossas-jboss-classfilewriter-232346f/src/test/java/org/jboss/classfilewriter/test/bytecode/d/DaddTest.java

\* /opt/cola/permits/1615785206\_1679911816.3499517/0/jbossas-jboss-classfilewriter-1-2-5-final-0-g119ae58-targz/jbossas-jboss-classfilewriter-232346f/src/main/java/org/jboss/classfilewriter/ClassMethod.java

\* /opt/cola/permits/1615785206\_1679911816.3499517/0/jbossas-jboss-classfilewriter-1-2-5-final-0-g119ae58-targz/jbossas-jboss-classfilewriter-232346f/src/test/java/org/jboss/classfilewriter/test/bytecode/g/GetfieldTest.java \* /opt/cola/permits/1615785206\_1679911816.3499517/0/jbossas-jboss-classfilewriter-1-2-5-final-0-g119ae58-targz/jbossas-jboss-classfilewriter-

232346f/src/main/java/org/jboss/classfilewriter/annotations/LongAnnotationValue.java

\* /opt/cola/permits/1615785206\_1679911816.3499517/0/jbossas-jboss-classfilewriter-1-2-5-final-0-g119ae58-targz/jbossas-jboss-classfilewriter-232346f/src/main/java/org/jboss/classfilewriter/util/LazySize.java \* /opt/cola/permits/1615785206\_1679911816.3499517/0/jbossas-jboss-classfilewriter-1-2-5-final-0-g119ae58-targz/jbossas-jboss-classfilewriter-232346f/src/test/java/org/jboss/classfilewriter/test/bytecode/l/LconstTest.java \* /opt/cola/permits/1615785206\_1679911816.3499517/0/jbossas-jboss-classfilewriter-1-2-5-final-0-g119ae58-targz/jbossas-jboss-classfilewriter-232346f/src/test/java/org/jboss/classfilewriter/test/annotation/AnnotationTester.java \* /opt/cola/permits/1615785206\_1679911816.3499517/0/jbossas-jboss-classfilewriter-1-2-5-final-0-g119ae58-targz/jbossas-jboss-classfilewriter-232346f/src/test/java/org/jboss/classfilewriter/test/bytecode/i/IushrTest.java \* /opt/cola/permits/1615785206\_1679911816.3499517/0/jbossas-jboss-classfilewriter-1-2-5-final-0-g119ae58-targz/jbossas-jboss-classfilewriter-232346f/src/test/java/org/jboss/classfilewriter/test/bytecode/l/LloadTest.java \* /opt/cola/permits/1615785206\_1679911816.3499517/0/jbossas-jboss-classfilewriter-1-2-5-final-0-g119ae58-targz/jbossas-jboss-classfilewriter-232346f/src/test/java/org/jboss/classfilewriter/test/bytecode/l/LxorTest.java \* /opt/cola/permits/1615785206\_1679911816.3499517/0/jbossas-jboss-classfilewriter-1-2-5-final-0-g119ae58-targz/jbossas-jboss-classfilewriter-232346f/src/test/java/org/jboss/classfilewriter/test/bytecode/s/SipushTest.java \* /opt/cola/permits/1615785206\_1679911816.3499517/0/jbossas-jboss-classfilewriter-1-2-5-final-0-g119ae58-targz/jbossas-jboss-classfilewriter-232346f/src/test/java/org/jboss/classfilewriter/test/bytecode/i/IremTest.java \* /opt/cola/permits/1615785206\_1679911816.3499517/0/jbossas-jboss-classfilewriter-1-2-5-final-0-g119ae58-targz/jbossas-jboss-classfilewriter-232346f/src/main/java/org/jboss/classfilewriter/constpool/NameAndTypeEntry.java \* /opt/cola/permits/1615785206\_1679911816.3499517/0/jbossas-jboss-classfilewriter-1-2-5-final-0-g119ae58-targz/jbossas-jboss-classfilewriter-232346f/src/main/java/org/jboss/classfilewriter/attributes/SignatureAttribute.java \* /opt/cola/permits/1615785206\_1679911816.3499517/0/jbossas-jboss-classfilewriter-1-2-5-final-0-g119ae58-targz/jbossas-jboss-classfilewriter-

232346f/src/test/java/org/jboss/classfilewriter/test/annotation/EnumValuedAnnotation.java

\* /opt/cola/permits/1615785206\_1679911816.3499517/0/jbossas-jboss-classfilewriter-1-2-5-final-0-g119ae58-targz/jbossas-jboss-classfilewriter-232346f/src/test/java/org/jboss/classfilewriter/test/bytecode/b/BipushTest.java \* /opt/cola/permits/1615785206\_1679911816.3499517/0/jbossas-jboss-classfilewriter-1-2-5-final-0-g119ae58-targz/jbossas-jboss-classfilewriter-232346f/src/main/java/org/jboss/classfilewriter/DuplicateMemberException.java \* /opt/cola/permits/1615785206\_1679911816.3499517/0/jbossas-jboss-classfilewriter-1-2-5-final-0-g119ae58-targz/jbossas-jboss-classfilewriter-232346f/src/main/java/org/jboss/classfilewriter/constpool/DoubleEntry.java \* /opt/cola/permits/1615785206\_1679911816.3499517/0/jbossas-jboss-classfilewriter-1-2-5-final-0-g119ae58-targz/jbossas-jboss-classfilewriter-

232346f/src/main/java/org/jboss/classfilewriter/annotations/ClassAnnotationValue.java

\* /opt/cola/permits/1615785206\_1679911816.3499517/0/jbossas-jboss-classfilewriter-1-2-5-final-0-g119ae58-targz/jbossas-jboss-classfilewriter-232346f/src/test/java/org/jboss/classfilewriter/test/bytecode/i/IfnotnullTest.java \* /opt/cola/permits/1615785206\_1679911816.3499517/0/jbossas-jboss-classfilewriter-1-2-5-final-0-g119ae58-targz/jbossas-jboss-classfilewriter-

232346f/src/main/java/org/jboss/classfilewriter/util/ByteArrayDataOutputStream.java

\* /opt/cola/permits/1615785206\_1679911816.3499517/0/jbossas-jboss-classfilewriter-1-2-5-final-0-g119ae58-targz/jbossas-jboss-classfilewriter-232346f/src/test/java/org/jboss/classfilewriter/test/bytecode/MethodTester.java \* /opt/cola/permits/1615785206\_1679911816.3499517/0/jbossas-jboss-classfilewriter-1-2-5-final-0-g119ae58-targz/jbossas-jboss-classfilewriter-232346f/src/main/java/org/jboss/classfilewriter/attributes/ExceptionsAttribute.java

\* /opt/cola/permits/1615785206\_1679911816.3499517/0/jbossas-jboss-classfilewriter-1-2-5-final-0-g119ae58-targz/jbossas-jboss-classfilewriter-232346f/src/test/java/org/jboss/classfilewriter/test/bytecode/l/LaddTest.java \* /opt/cola/permits/1615785206\_1679911816.3499517/0/jbossas-jboss-classfilewriter-1-2-5-final-0-g119ae58-targz/jbossas-jboss-classfilewriter-232346f/src/test/java/org/jboss/classfilewriter/test/bytecode/d/DaloadTest.java \* /opt/cola/permits/1615785206\_1679911816.3499517/0/jbossas-jboss-classfilewriter-1-2-5-final-0-g119ae58-targz/jbossas-jboss-classfilewriter-232346f/src/main/java/org/jboss/classfilewriter/ClassField.java \* /opt/cola/permits/1615785206\_1679911816.3499517/0/jbossas-jboss-classfilewriter-1-2-5-final-0-g119ae58-targz/jbossas-jboss-classfilewriter-232346f/src/main/java/org/jboss/classfilewriter/constpool/FloatEntry.java \* /opt/cola/permits/1615785206\_1679911816.3499517/0/jbossas-jboss-classfilewriter-1-2-5-final-0-g119ae58-targz/jbossas-jboss-classfilewriter-232346f/src/test/java/org/jboss/classfilewriter/test/bytecode/i/IfleTest.java \* /opt/cola/permits/1615785206\_1679911816.3499517/0/jbossas-jboss-classfilewriter-1-2-5-final-0-g119ae58-targz/jbossas-jboss-classfilewriter-232346f/src/test/java/org/jboss/classfilewriter/test/bytecode/s/SastoreTest.java \* /opt/cola/permits/1615785206\_1679911816.3499517/0/jbossas-jboss-classfilewriter-1-2-5-final-0-g119ae58-targz/jbossas-jboss-classfilewriter-232346f/src/test/java/org/jboss/classfilewriter/test/bytecode/i/InvokevirtualTest.java \* /opt/cola/permits/1615785206\_1679911816.3499517/0/jbossas-jboss-classfilewriter-1-2-5-final-0-g119ae58-targz/jbossas-jboss-classfilewriter-232346f/src/main/java/org/jboss/classfilewriter/code/LookupSwitchBuilder.java \* /opt/cola/permits/1615785206\_1679911816.3499517/0/jbossas-jboss-classfilewriter-1-2-5-final-0-g119ae58-targz/jbossas-jboss-classfilewriter-232346f/src/test/java/org/jboss/classfilewriter/test/bytecode/a/AloadTest.java \* /opt/cola/permits/1615785206\_1679911816.3499517/0/jbossas-jboss-classfilewriter-1-2-5-final-0-g119ae58-targz/jbossas-jboss-classfilewriter-232346f/src/test/java/org/jboss/classfilewriter/test/bytecode/f/FastoreTest.java \* /opt/cola/permits/1615785206\_1679911816.3499517/0/jbossas-jboss-classfilewriter-1-2-5-final-0-g119ae58-targz/jbossas-jboss-classfilewriter-232346f/src/test/java/org/jboss/classfilewriter/test/bytecode/g/GotoTest.java \* /opt/cola/permits/1615785206\_1679911816.3499517/0/jbossas-jboss-classfilewriter-1-2-5-final-0-g119ae58-targz/jbossas-jboss-classfilewriter-232346f/src/test/java/org/jboss/classfilewriter/test/bytecode/d/DastoreTest.java \* /opt/cola/permits/1615785206\_1679911816.3499517/0/jbossas-jboss-classfilewriter-1-2-5-final-0-g119ae58-targz/jbossas-jboss-classfilewriter-232346f/src/test/java/org/jboss/classfilewriter/test/bytecode/i/IandTest.java \* /opt/cola/permits/1615785206\_1679911816.3499517/0/jbossas-jboss-classfilewriter-1-2-5-final-0-g119ae58-targz/jbossas-jboss-classfilewriter-232346f/src/test/java/org/jboss/classfilewriter/test/bytecode/i/I2cTest.java \* /opt/cola/permits/1615785206\_1679911816.3499517/0/jbossas-jboss-classfilewriter-1-2-5-final-0-g119ae58-targz/jbossas-jboss-classfilewriter-232346f/src/test/java/org/jboss/classfilewriter/test/bytecode/d/Dup2X2Test.java \* /opt/cola/permits/1615785206\_1679911816.3499517/0/jbossas-jboss-classfilewriter-1-2-5-final-0-g119ae58-targz/jbossas-jboss-classfilewriter-232346f/src/test/java/org/jboss/classfilewriter/test/bytecode/i/IfIcmpgeTest.java \* /opt/cola/permits/1615785206\_1679911816.3499517/0/jbossas-jboss-classfilewriter-1-2-5-final-0-g119ae58-targz/jbossas-jboss-classfilewriter-

232346f/src/test/java/org/jboss/classfilewriter/test/annotation/ClassArrayValuedAnnotation.java

\* /opt/cola/permits/1615785206\_1679911816.3499517/0/jbossas-jboss-classfilewriter-1-2-5-final-0-g119ae58-targz/jbossas-jboss-classfilewriter-232346f/src/test/java/org/jboss/classfilewriter/test/signature/FieldSignatureTest.java \* /opt/cola/permits/1615785206\_1679911816.3499517/0/jbossas-jboss-classfilewriter-1-2-5-final-0-g119ae58-targz/jbossas-jboss-classfilewriter-232346f/src/test/java/org/jboss/classfilewriter/test/bytecode/f/FaloadTest.java \* /opt/cola/permits/1615785206\_1679911816.3499517/0/jbossas-jboss-classfilewriter-1-2-5-final-0-g119ae58-targz/jbossas-jboss-classfilewriter-232346f/src/test/java/org/jboss/classfilewriter/test/bytecode/i/InegTest.java \* /opt/cola/permits/1615785206\_1679911816.3499517/0/jbossas-jboss-classfilewriter-1-2-5-final-0-g119ae58-targz/jbossas-jboss-classfilewriter-

232346f/src/test/java/org/jboss/classfilewriter/test/bytecode/i/InvokeinterfaceTest.java

\* /opt/cola/permits/1615785206\_1679911816.3499517/0/jbossas-jboss-classfilewriter-1-2-5-final-0-g119ae58-targz/jbossas-jboss-classfilewriter-

232346f/src/main/java/org/jboss/classfilewriter/annotations/StringAnnotationValue.java

\* /opt/cola/permits/1615785206\_1679911816.3499517/0/jbossas-jboss-classfilewriter-1-2-5-final-0-g119ae58-tar-
gz/jbossas-jboss-classfilewriter-232346f/src/test/java/org/jboss/classfilewriter/test/bytecode/i/I2lTest.java \* /opt/cola/permits/1615785206\_1679911816.3499517/0/jbossas-jboss-classfilewriter-1-2-5-final-0-g119ae58-targz/jbossas-jboss-classfilewriter-232346f/src/test/java/org/jboss/classfilewriter/test/bytecode/i/IfIcmpgtTest.java \* /opt/cola/permits/1615785206\_1679911816.3499517/0/jbossas-jboss-classfilewriter-1-2-5-final-0-g119ae58-targz/jbossas-jboss-classfilewriter-

232346f/src/test/java/org/jboss/classfilewriter/test/annotation/AnnotationArrayValuedAnnotation.java \* /opt/cola/permits/1615785206\_1679911816.3499517/0/jbossas-jboss-classfilewriter-1-2-5-final-0-g119ae58-targz/jbossas-jboss-classfilewriter-232346f/src/test/java/org/jboss/classfilewriter/test/bytecode/p/PutstaticTest.java \* /opt/cola/permits/1615785206\_1679911816.3499517/0/jbossas-jboss-classfilewriter-1-2-5-final-0-g119ae58-targz/jbossas-jboss-classfilewriter-

232346f/src/main/java/org/jboss/classfilewriter/annotations/IntAnnotationValue.java

\* /opt/cola/permits/1615785206\_1679911816.3499517/0/jbossas-jboss-classfilewriter-1-2-5-final-0-g119ae58-targz/jbossas-jboss-classfilewriter-232346f/src/test/java/org/jboss/classfilewriter/test/bytecode/i/IstoreTest.java \* /opt/cola/permits/1615785206\_1679911816.3499517/0/jbossas-jboss-classfilewriter-1-2-5-final-0-g119ae58-targz/jbossas-jboss-classfilewriter-232346f/src/main/java/org/jboss/classfilewriter/code/StackState.java \* /opt/cola/permits/1615785206\_1679911816.3499517/0/jbossas-jboss-classfilewriter-1-2-5-final-0-g119ae58-targz/jbossas-jboss-classfilewriter-232346f/src/test/java/org/jboss/classfilewriter/test/bytecode/g/GetstaticTest.java \* /opt/cola/permits/1615785206\_1679911816.3499517/0/jbossas-jboss-classfilewriter-1-2-5-final-0-g119ae58-targz/jbossas-jboss-classfilewriter-232346f/src/test/java/org/jboss/classfilewriter/test/bytecode/l/LastoreTest.java \* /opt/cola/permits/1615785206\_1679911816.3499517/0/jbossas-jboss-classfilewriter-1-2-5-final-0-g119ae58-targz/jbossas-jboss-classfilewriter-232346f/src/main/java/org/jboss/classfilewriter/constpool/ClassEntry.java \* /opt/cola/permits/1615785206\_1679911816.3499517/0/jbossas-jboss-classfilewriter-1-2-5-final-0-g119ae58-targz/jbossas-jboss-classfilewriter-232346f/src/test/java/org/jboss/classfilewriter/test/bytecode/i/IfIcmpeqTest.java \* /opt/cola/permits/1615785206\_1679911816.3499517/0/jbossas-jboss-classfilewriter-1-2-5-final-0-g119ae58-targz/jbossas-jboss-classfilewriter-

232346f/src/test/java/org/jboss/classfilewriter/test/annotation/FieldAnnotationClass.java

\* /opt/cola/permits/1615785206\_1679911816.3499517/0/jbossas-jboss-classfilewriter-1-2-5-final-0-g119ae58-targz/jbossas-jboss-classfilewriter-232346f/src/main/java/org/jboss/classfilewriter/constpool/IntegerEntry.java \* /opt/cola/permits/1615785206\_1679911816.3499517/0/jbossas-jboss-classfilewriter-1-2-5-final-0-g119ae58-targz/jbossas-jboss-classfilewriter-232346f/src/test/java/org/jboss/classfilewriter/test/bytecode/f/FaddTest.java \* /opt/cola/permits/1615785206\_1679911816.3499517/0/jbossas-jboss-classfilewriter-1-2-5-final-0-g119ae58-targz/jbossas-jboss-classfilewriter-

232346f/src/test/java/org/jboss/classfilewriter/test/bytecode/m/MultianewarrayTest.java

\* /opt/cola/permits/1615785206\_1679911816.3499517/0/jbossas-jboss-classfilewriter-1-2-5-final-0-g119ae58-targz/jbossas-jboss-classfilewriter-232346f/src/test/java/org/jboss/classfilewriter/test/bytecode/d/DconstTest.java \* /opt/cola/permits/1615785206\_1679911816.3499517/0/jbossas-jboss-classfilewriter-1-2-5-final-0-g119ae58-targz/jbossas-jboss-classfilewriter-232346f/src/test/java/org/jboss/classfilewriter/test/bytecode/i/IaloadTest.java \* /opt/cola/permits/1615785206\_1679911816.3499517/0/jbossas-jboss-classfilewriter-1-2-5-final-0-g119ae58-targz/jbossas-jboss-classfilewriter-232346f/src/test/java/org/jboss/classfilewriter/test/bytecode/i/I2sTest.java \* /opt/cola/permits/1615785206\_1679911816.3499517/0/jbossas-jboss-classfilewriter-1-2-5-final-0-g119ae58-targz/jbossas-jboss-classfilewriter-232346f/src/main/java/org/jboss/classfilewriter/code/LocalVariableState.java \* /opt/cola/permits/1615785206\_1679911816.3499517/0/jbossas-jboss-classfilewriter-1-2-5-final-0-g119ae58-targz/jbossas-jboss-classfilewriter-232346f/src/test/java/org/jboss/classfilewriter/test/bytecode/l/LshrTest.java \* /opt/cola/permits/1615785206\_1679911816.3499517/0/jbossas-jboss-classfilewriter-1-2-5-final-0-g119ae58-targz/jbossas-jboss-classfilewriter-232346f/src/test/java/org/jboss/classfilewriter/test/bytecode/l/L2iTest.java \* /opt/cola/permits/1615785206\_1679911816.3499517/0/jbossas-jboss-classfilewriter-1-2-5-final-0-g119ae58-targz/jbossas-jboss-classfilewriter-232346f/src/test/java/org/jboss/classfilewriter/test/bytecode/i/IloadTest.java \* /opt/cola/permits/1615785206\_1679911816.3499517/0/jbossas-jboss-classfilewriter-1-2-5-final-0-g119ae58-tar-

gz/jbossas-jboss-classfilewriter-232346f/src/test/java/org/jboss/classfilewriter/test/bytecode/i/IfIcmpltTest.java \* /opt/cola/permits/1615785206\_1679911816.3499517/0/jbossas-jboss-classfilewriter-1-2-5-final-0-g119ae58-targz/jbossas-jboss-classfilewriter-232346f/src/test/java/org/jboss/classfilewriter/test/bytecode/i/IfgeTest.java \* /opt/cola/permits/1615785206\_1679911816.3499517/0/jbossas-jboss-classfilewriter-1-2-5-final-0-g119ae58-targz/jbossas-jboss-classfilewriter-232346f/src/test/java/org/jboss/classfilewriter/test/bytecode/f/FcmpgTest.java \* /opt/cola/permits/1615785206\_1679911816.3499517/0/jbossas-jboss-classfilewriter-1-2-5-final-0-g119ae58-targz/jbossas-jboss-classfilewriter-232346f/src/test/java/org/jboss/classfilewriter/test/bytecode/d/D2fTest.java \* /opt/cola/permits/1615785206\_1679911816.3499517/0/jbossas-jboss-classfilewriter-1-2-5-final-0-g119ae58-targz/jbossas-jboss-classfilewriter-

232346f/src/main/java/org/jboss/classfilewriter/annotations/ByteAnnotationValue.java

\* /opt/cola/permits/1615785206\_1679911816.3499517/0/jbossas-jboss-classfilewriter-1-2-5-final-0-g119ae58-targz/jbossas-jboss-classfilewriter-232346f/src/test/java/org/jboss/classfilewriter/test/bytecode/n/NewTest.java \* /opt/cola/permits/1615785206\_1679911816.3499517/0/jbossas-jboss-classfilewriter-1-2-5-final-0-g119ae58-targz/jbossas-jboss-classfilewriter-232346f/src/test/java/org/jboss/classfilewriter/test/bytecode/d/DdivTest.java \* /opt/cola/permits/1615785206\_1679911816.3499517/0/jbossas-jboss-classfilewriter-1-2-5-final-0-g119ae58-targz/jbossas-jboss-classfilewriter-232346f/src/test/java/org/jboss/classfilewriter/test/bytecode/l/L2dTest.java \* /opt/cola/permits/1615785206\_1679911816.3499517/0/jbossas-jboss-classfilewriter-1-2-5-final-0-g119ae58-targz/jbossas-jboss-classfilewriter-

232346f/src/main/java/org/jboss/classfilewriter/annotations/AnnotationsAttribute.java

\* /opt/cola/permits/1615785206\_1679911816.3499517/0/jbossas-jboss-classfilewriter-1-2-5-final-0-g119ae58-targz/jbossas-jboss-classfilewriter-232346f/src/test/java/org/jboss/classfilewriter/test/bytecode/l/LushrTest.java \* /opt/cola/permits/1615785206\_1679911816.3499517/0/jbossas-jboss-classfilewriter-1-2-5-final-0-g119ae58-tar-

gz/jbossas-jboss-classfilewriter-232346f/src/test/java/org/jboss/classfilewriter/test/bytecode/d/DupTest.java \* /opt/cola/permits/1615785206\_1679911816.3499517/0/jbossas-jboss-classfilewriter-1-2-5-final-0-g119ae58-tar-

gz/jbossas-jboss-classfilewriter-

232346f/src/main/java/org/jboss/classfilewriter/annotations/EnumAnnotationValue.java

\* /opt/cola/permits/1615785206\_1679911816.3499517/0/jbossas-jboss-classfilewriter-1-2-5-final-0-g119ae58-targz/jbossas-jboss-classfilewriter-

232346f/src/test/java/org/jboss/classfilewriter/test/annotation/FieldAnnotationTest.java

\* /opt/cola/permits/1615785206\_1679911816.3499517/0/jbossas-jboss-classfilewriter-1-2-5-final-0-g119ae58-targz/jbossas-jboss-classfilewriter-

232346f/src/main/java/org/jboss/classfilewriter/attributes/StackMapTableAttribute.java

\* /opt/cola/permits/1615785206\_1679911816.3499517/0/jbossas-jboss-classfilewriter-1-2-5-final-0-g119ae58-targz/jbossas-jboss-classfilewriter-232346f/src/test/java/org/jboss/classfilewriter/test/bytecode/d/DupX2Test.java \* /opt/cola/permits/1615785206\_1679911816.3499517/0/jbossas-jboss-classfilewriter-1-2-5-final-0-g119ae58-targz/jbossas-jboss-classfilewriter-232346f/src/test/java/org/jboss/classfilewriter/test/bytecode/i/IfltTest.java \* /opt/cola/permits/1615785206\_1679911816.3499517/0/jbossas-jboss-classfilewriter-1-2-5-final-0-g119ae58-targz/jbossas-jboss-classfilewriter-232346f/src/main/java/org/jboss/classfilewriter/util/DescriptorUtils.java

\* /opt/cola/permits/1615785206\_1679911816.3499517/0/jbossas-jboss-classfilewriter-1-2-5-final-0-g119ae58-tar-

gz/jbossas-jboss-classfilewriter-232346f/src/test/java/org/jboss/classfilewriter/test/bytecode/a/AthrowTest.java \* /opt/cola/permits/1615785206\_1679911816.3499517/0/jbossas-jboss-classfilewriter-1-2-5-final-0-g119ae58-tar-

gz/jbossas-jboss-classfilewriter-232346f/src/test/java/org/jboss/classfilewriter/test/bytecode/d/DremTest.java

\* /opt/cola/permits/1615785206\_1679911816.3499517/0/jbossas-jboss-classfilewriter-1-2-5-final-0-g119ae58-targz/jbossas-jboss-classfilewriter-

232346f/src/main/java/org/jboss/classfilewriter/annotations/FloatAnnotationValue.java

\* /opt/cola/permits/1615785206\_1679911816.3499517/0/jbossas-jboss-classfilewriter-1-2-5-final-0-g119ae58-targz/jbossas-jboss-classfilewriter-232346f/src/main/java/org/jboss/classfilewriter/constpool/ConstPoolEntry.java

gz/jbossas-jboss-classfilewriter-232346f/src/main/java/org/jboss/classfilewriter/InvalidBytecodeException.java \* /opt/cola/permits/1615785206\_1679911816.3499517/0/jbossas-jboss-classfilewriter-1-2-5-final-0-g119ae58-targz/jbossas-jboss-classfilewriter-232346f/src/main/java/org/jboss/classfilewriter/WritableEntry.java \* /opt/cola/permits/1615785206\_1679911816.3499517/0/jbossas-jboss-classfilewriter-1-2-5-final-0-g119ae58-targz/jbossas-jboss-classfilewriter-

232346f/src/main/java/org/jboss/classfilewriter/annotations/AnnotationAnnotationValue.java \* /opt/cola/permits/1615785206\_1679911816.3499517/0/jbossas-jboss-classfilewriter-1-2-5-final-0-g119ae58-targz/jbossas-jboss-classfilewriter-232346f/src/test/java/org/jboss/classfilewriter/test/bytecode/l/L2fTest.java \* /opt/cola/permits/1615785206\_1679911816.3499517/0/jbossas-jboss-classfilewriter-1-2-5-final-0-g119ae58-targz/jbossas-jboss-classfilewriter-232346f/src/test/java/org/jboss/classfilewriter/test/bytecode/d/DstoreTest.java \* /opt/cola/permits/1615785206\_1679911816.3499517/0/jbossas-jboss-classfilewriter-1-2-5-final-0-g119ae58-targz/jbossas-jboss-classfilewriter-232346f/src/test/java/org/jboss/classfilewriter/test/bytecode/f/FnegTest.java \* /opt/cola/permits/1615785206\_1679911816.3499517/0/jbossas-jboss-classfilewriter-1-2-5-final-0-g119ae58-targz/jbossas-jboss-classfilewriter-232346f/src/main/java/org/jboss/classfilewriter/annotations/ClassAnnotation.java \* /opt/cola/permits/1615785206\_1679911816.3499517/0/jbossas-jboss-classfilewriter-1-2-5-final-0-g119ae58-targz/jbossas-jboss-classfilewriter-232346f/src/main/java/org/jboss/classfilewriter/constpool/LongEntry.java \* /opt/cola/permits/1615785206\_1679911816.3499517/0/jbossas-jboss-classfilewriter-1-2-5-final-0-g119ae58-targz/jbossas-jboss-classfilewriter-232346f/src/test/java/org/jboss/classfilewriter/test/bytecode/c/CaloadTest.java \* /opt/cola/permits/1615785206\_1679911816.3499517/0/jbossas-jboss-classfilewriter-1-2-5-final-0-g119ae58-targz/jbossas-jboss-classfilewriter-232346f/src/test/java/org/jboss/classfilewriter/test/bytecode/i/I2dTest.java \* /opt/cola/permits/1615785206\_1679911816.3499517/0/jbossas-jboss-classfilewriter-1-2-5-final-0-g119ae58-targz/jbossas-jboss-classfilewriter-232346f/src/test/java/org/jboss/classfilewriter/test/simple/FieldTest.java \* /opt/cola/permits/1615785206\_1679911816.3499517/0/jbossas-jboss-classfilewriter-1-2-5-final-0-g119ae58-targz/jbossas-jboss-classfilewriter-232346f/src/test/java/org/jboss/classfilewriter/test/bytecode/a/AconstNullTest.java \* /opt/cola/permits/1615785206\_1679911816.3499517/0/jbossas-jboss-classfilewriter-1-2-5-final-0-g119ae58-targz/jbossas-jboss-classfilewriter-232346f/src/test/java/org/jboss/classfilewriter/test/bytecode/SomeInterface.java \* /opt/cola/permits/1615785206\_1679911816.3499517/0/jbossas-jboss-classfilewriter-1-2-5-final-0-g119ae58-targz/jbossas-jboss-classfilewriter-232346f/src/test/java/org/jboss/classfilewriter/test/bytecode/d/Dup2Test.java \* /opt/cola/permits/1615785206\_1679911816.3499517/0/jbossas-jboss-classfilewriter-1-2-5-final-0-g119ae58-targz/jbossas-jboss-classfilewriter-232346f/src/test/java/org/jboss/classfilewriter/test/bytecode/i/IfgtTest.java \* /opt/cola/permits/1615785206\_1679911816.3499517/0/jbossas-jboss-classfilewriter-1-2-5-final-0-g119ae58-targz/jbossas-jboss-classfilewriter-

232346f/src/main/java/org/jboss/classfilewriter/constpool/InterfaceMethodRefEntry.java

\* /opt/cola/permits/1615785206\_1679911816.3499517/0/jbossas-jboss-classfilewriter-1-2-5-final-0-g119ae58-targz/jbossas-jboss-classfilewriter-232346f/src/test/java/org/jboss/classfilewriter/test/bytecode/l/LaloadTest.java \* /opt/cola/permits/1615785206\_1679911816.3499517/0/jbossas-jboss-classfilewriter-1-2-5-final-0-g119ae58-targz/jbossas-jboss-classfilewriter-232346f/src/test/java/org/jboss/classfilewriter/test/bytecode/i/I2fTest.java \* /opt/cola/permits/1615785206\_1679911816.3499517/0/jbossas-jboss-classfilewriter-1-2-5-final-0-g119ae58-targz/jbossas-jboss-classfilewriter-232346f/src/main/java/org/jboss/classfilewriter/util/Boxing.java \* /opt/cola/permits/1615785206\_1679911816.3499517/0/jbossas-jboss-classfilewriter-1-2-5-final-0-g119ae58-targz/jbossas-jboss-classfilewriter-232346f/src/test/java/org/jboss/classfilewriter/test/simple/SimpleTest.java \* /opt/cola/permits/1615785206\_1679911816.3499517/0/jbossas-jboss-classfilewriter-1-2-5-final-0-g119ae58-targz/jbossas-jboss-classfilewriter-232346f/src/main/java/org/jboss/classfilewriter/code/StackEntryType.java \* /opt/cola/permits/1615785206\_1679911816.3499517/0/jbossas-jboss-classfilewriter-1-2-5-final-0-g119ae58-targz/jbossas-jboss-classfilewriter-232346f/src/test/java/org/jboss/classfilewriter/test/bytecode/f/FcmplTest.java \* /opt/cola/permits/1615785206\_1679911816.3499517/0/jbossas-jboss-classfilewriter-1-2-5-final-0-g119ae58-targz/jbossas-jboss-classfilewriter-232346f/src/test/java/org/jboss/classfilewriter/test/bytecode/f/FremTest.java \* /opt/cola/permits/1615785206\_1679911816.3499517/0/jbossas-jboss-classfilewriter-1-2-5-final-0-g119ae58-targz/jbossas-jboss-classfilewriter-232346f/src/test/java/org/jboss/classfilewriter/test/bytecode/i/IconstTest.java \* /opt/cola/permits/1615785206\_1679911816.3499517/0/jbossas-jboss-classfilewriter-1-2-5-final-0-g119ae58-targz/jbossas-jboss-classfilewriter-232346f/src/main/java/org/jboss/classfilewriter/ClassFile.java \* /opt/cola/permits/1615785206\_1679911816.3499517/0/jbossas-jboss-classfilewriter-1-2-5-final-0-g119ae58-tar-

gz/jbossas-jboss-classfilewriter-232346f/src/test/java/org/jboss/classfilewriter/test/bytecode/f/FmulTest.java \* /opt/cola/permits/1615785206\_1679911816.3499517/0/jbossas-jboss-classfilewriter-1-2-5-final-0-g119ae58-targz/jbossas-jboss-classfilewriter-232346f/src/main/java/org/jboss/classfilewriter/constpool/ConstPool.java \* /opt/cola/permits/1615785206\_1679911816.3499517/0/jbossas-jboss-classfilewriter-1-2-5-final-0-g119ae58-targz/jbossas-jboss-classfilewriter-232346f/src/test/java/org/jboss/classfilewriter/test/bytecode/i/IfnullTest.java \* /opt/cola/permits/1615785206\_1679911816.3499517/0/jbossas-jboss-classfilewriter-1-2-5-final-0-g119ae58-targz/jbossas-jboss-classfilewriter-

232346f/src/test/java/org/jboss/classfilewriter/test/bytecode/handler/ExceptionHandlerTest.java

\* /opt/cola/permits/1615785206\_1679911816.3499517/0/jbossas-jboss-classfilewriter-1-2-5-final-0-g119ae58-targz/jbossas-jboss-classfilewriter-232346f/src/test/java/org/jboss/classfilewriter/test/bytecode/l/LorTest.java \* /opt/cola/permits/1615785206\_1679911816.3499517/0/jbossas-jboss-classfilewriter-1-2-5-final-0-g119ae58-targz/jbossas-jboss-classfilewriter-232346f/src/main/java/org/jboss/classfilewriter/constpool/ConstPoolEntryType.java \* /opt/cola/permits/1615785206\_1679911816.3499517/0/jbossas-jboss-classfilewriter-1-2-5-final-0-g119ae58-targz/jbossas-jboss-classfilewriter-

232346f/src/test/java/org/jboss/classfilewriter/test/annotation/MethodAnnotationClass.java

\* /opt/cola/permits/1615785206\_1679911816.3499517/0/jbossas-jboss-classfilewriter-1-2-5-final-0-g119ae58-targz/jbossas-jboss-classfilewriter-232346f/src/test/java/org/jboss/classfilewriter/test/bytecode/i/IfAcmpneTest.java \* /opt/cola/permits/1615785206\_1679911816.3499517/0/jbossas-jboss-classfilewriter-1-2-5-final-0-g119ae58-targz/jbossas-jboss-classfilewriter-232346f/src/test/java/org/jboss/classfilewriter/test/bytecode/f/FConstTest.java \* /opt/cola/permits/1615785206\_1679911816.3499517/0/jbossas-jboss-classfilewriter-1-2-5-final-0-g119ae58-targz/jbossas-jboss-classfilewriter-232346f/src/test/java/org/jboss/classfilewriter/test/bytecode/d/D2iTest.java \* /opt/cola/permits/1615785206\_1679911816.3499517/0/jbossas-jboss-classfilewriter-1-2-5-final-0-g119ae58-targz/jbossas-jboss-classfilewriter-232346f/src/test/java/org/jboss/classfilewriter/test/bytecode/f/FstoreTest.java \* /opt/cola/permits/1615785206\_1679911816.3499517/0/jbossas-jboss-classfilewriter-1-2-5-final-0-g119ae58-targz/jbossas-jboss-classfilewriter-232346f/src/test/java/org/jboss/classfilewriter/test/bytecode/l/LandTest.java \* /opt/cola/permits/1615785206\_1679911816.3499517/0/jbossas-jboss-classfilewriter-1-2-5-final-0-g119ae58-targz/jbossas-jboss-classfilewriter-232346f/src/test/java/org/jboss/classfilewriter/test/bytecode/l/LcmpTest.java \* /opt/cola/permits/1615785206\_1679911816.3499517/0/jbossas-jboss-classfilewriter-1-2-5-final-0-g119ae58-targz/jbossas-jboss-classfilewriter-232346f/src/test/java/org/jboss/classfilewriter/test/bytecode/a/ArraylengthTest.java \* /opt/cola/permits/1615785206\_1679911816.3499517/0/jbossas-jboss-classfilewriter-1-2-5-final-0-g119ae58-targz/jbossas-jboss-classfilewriter-

232346f/src/main/java/org/jboss/classfilewriter/annotations/ParameterAnnotationsAttribute.java

\* /opt/cola/permits/1615785206\_1679911816.3499517/0/jbossas-jboss-classfilewriter-1-2-5-final-0-g119ae58-targz/jbossas-jboss-classfilewriter-

232346f/src/test/java/org/jboss/classfilewriter/test/annotation/IntArrayAnnotation.java

\* /opt/cola/permits/1615785206\_1679911816.3499517/0/jbossas-jboss-classfilewriter-1-2-5-final-0-g119ae58-targz/jbossas-jboss-classfilewriter-232346f/src/test/java/org/jboss/classfilewriter/test/bytecode/n/NewArrayTest.java \* /opt/cola/permits/1615785206\_1679911816.3499517/0/jbossas-jboss-classfilewriter-1-2-5-final-0-g119ae58-targz/jbossas-jboss-classfilewriter-232346f/src/test/java/org/jboss/classfilewriter/test/bytecode/i/IfneTest.java \* /opt/cola/permits/1615785206\_1679911816.3499517/0/jbossas-jboss-classfilewriter-1-2-5-final-0-g119ae58-targz/jbossas-jboss-classfilewriter-232346f/src/test/java/org/jboss/classfilewriter/test/bytecode/i/IsubTest.java \* /opt/cola/permits/1615785206\_1679911816.3499517/0/jbossas-jboss-classfilewriter-1-2-5-final-0-g119ae58-targz/jbossas-jboss-classfilewriter-232346f/src/main/java/org/jboss/classfilewriter/AccessFlag.java

\* /opt/cola/permits/1615785206\_1679911816.3499517/0/jbossas-jboss-classfilewriter-1-2-5-final-0-g119ae58-tar-

gz/jbossas-jboss-classfilewriter-

232346f/src/test/java/org/jboss/classfilewriter/test/annotation/StringValuedAnnotation.java

\* /opt/cola/permits/1615785206\_1679911816.3499517/0/jbossas-jboss-classfilewriter-1-2-5-final-0-g119ae58-targz/jbossas-jboss-classfilewriter-232346f/src/test/java/org/jboss/classfilewriter/test/bytecode/i/IaddTest.java \* /opt/cola/permits/1615785206\_1679911816.3499517/0/jbossas-jboss-classfilewriter-1-2-5-final-0-g119ae58-targz/jbossas-jboss-classfilewriter-

232346f/src/main/java/org/jboss/classfilewriter/annotations/ArrayAnnotationValue.java

\* /opt/cola/permits/1615785206\_1679911816.3499517/0/jbossas-jboss-classfilewriter-1-2-5-final-0-g119ae58-tar-

gz/jbossas-jboss-classfilewriter-232346f/src/test/java/org/jboss/classfilewriter/test/bytecode/l/LshlTest.java

\* /opt/cola/permits/1615785206\_1679911816.3499517/0/jbossas-jboss-classfilewriter-1-2-5-final-0-g119ae58-targz/jbossas-jboss-classfilewriter-

232346f/src/main/java/org/jboss/classfilewriter/annotations/CharAnnotationValue.java

\* /opt/cola/permits/1615785206\_1679911816.3499517/0/jbossas-jboss-classfilewriter-1-2-5-final-0-g119ae58-targz/jbossas-jboss-classfilewriter-232346f/src/test/java/org/jboss/classfilewriter/test/bytecode/i/IdivTest.java \* /opt/cola/permits/1615785206\_1679911816.3499517/0/jbossas-jboss-classfilewriter-1-2-5-final-0-g119ae58-targz/jbossas-jboss-classfilewriter-232346f/src/test/java/org/jboss/classfilewriter/test/bytecode/d/DcmpgTest.java \* /opt/cola/permits/1615785206\_1679911816.3499517/0/jbossas-jboss-classfilewriter-1-2-5-final-0-g119ae58-targz/jbossas-jboss-classfilewriter-232346f/src/main/java/org/jboss/classfilewriter/constpool/MethodRefEntry.java \* /opt/cola/permits/1615785206\_1679911816.3499517/0/jbossas-jboss-classfilewriter-1-2-5-final-0-g119ae58-targz/jbossas-jboss-classfilewriter-232346f/src/main/java/org/jboss/classfilewriter/code/StackFrameType.java \* /opt/cola/permits/1615785206\_1679911816.3499517/0/jbossas-jboss-classfilewriter-1-2-5-final-0-g119ae58-targz/jbossas-jboss-classfilewriter-232346f/src/test/java/org/jboss/classfilewriter/test/bytecode/a/AastoreTest.java \* /opt/cola/permits/1615785206\_1679911816.3499517/0/jbossas-jboss-classfilewriter-1-2-5-final-0-g119ae58-targz/jbossas-jboss-classfilewriter-232346f/src/test/java/org/jboss/classfilewriter/test/bytecode/d/Dup2X1Test.java \* /opt/cola/permits/1615785206\_1679911816.3499517/0/jbossas-jboss-classfilewriter-1-2-5-final-0-g119ae58-targz/jbossas-jboss-classfilewriter-

232346f/src/test/java/org/jboss/classfilewriter/test/annotation/ClassValuedAnnotation.java

\* /opt/cola/permits/1615785206\_1679911816.3499517/0/jbossas-jboss-classfilewriter-1-2-5-final-0-g119ae58-targz/jbossas-jboss-classfilewriter-232346f/src/test/java/org/jboss/classfilewriter/test/bytecode/d/DmulTest.java \* /opt/cola/permits/1615785206\_1679911816.3499517/0/jbossas-jboss-classfilewriter-1-2-5-final-0-g119ae58-targz/jbossas-jboss-classfilewriter-232346f/src/test/java/org/jboss/classfilewriter/test/bytecode/i/I2bTest.java \* /opt/cola/permits/1615785206\_1679911816.3499517/0/jbossas-jboss-classfilewriter-1-2-5-final-0-g119ae58-targz/jbossas-jboss-classfilewriter-

232346f/src/test/java/org/jboss/classfilewriter/test/annotation/MethodAnnotationTest.java

\* /opt/cola/permits/1615785206\_1679911816.3499517/0/jbossas-jboss-classfilewriter-1-2-5-final-0-g119ae58-targz/jbossas-jboss-classfilewriter-232346f/src/main/java/org/jboss/classfilewriter/code/TableSwitchBuilder.java \* /opt/cola/permits/1615785206\_1679911816.3499517/0/jbossas-jboss-classfilewriter-1-2-5-final-0-g119ae58-targz/jbossas-jboss-classfilewriter-232346f/src/test/java/org/jboss/classfilewriter/test/bytecode/f/FsubTest.java \* /opt/cola/permits/1615785206\_1679911816.3499517/0/jbossas-jboss-classfilewriter-1-2-5-final-0-g119ae58-targz/jbossas-jboss-classfilewriter-232346f/src/test/java/org/jboss/classfilewriter/test/bytecode/a/AnewarrayTest.java \* /opt/cola/permits/1615785206\_1679911816.3499517/0/jbossas-jboss-classfilewriter-1-2-5-final-0-g119ae58-targz/jbossas-jboss-classfilewriter-232346f/src/test/java/org/jboss/classfilewriter/test/bytecode/i/IfIcmpneTest.java \* /opt/cola/permits/1615785206\_1679911816.3499517/0/jbossas-jboss-classfilewriter-1-2-5-final-0-g119ae58-targz/jbossas-jboss-classfilewriter-

232346f/src/main/java/org/jboss/classfilewriter/annotations/ShortAnnotationValue.java

\* /opt/cola/permits/1615785206\_1679911816.3499517/0/jbossas-jboss-classfilewriter-1-2-5-final-0-g119ae58-targz/jbossas-jboss-classfilewriter-232346f/src/test/java/org/jboss/classfilewriter/test/bytecode/b/BaloadTest.java \* /opt/cola/permits/1615785206\_1679911816.3499517/0/jbossas-jboss-classfilewriter-1-2-5-final-0-g119ae58-tar-

gz/jbossas-jboss-classfilewriter-232346f/src/main/java/org/jboss/classfilewriter/code/StackFrame.java \* /opt/cola/permits/1615785206\_1679911816.3499517/0/jbossas-jboss-classfilewriter-1-2-5-final-0-g119ae58-targz/jbossas-jboss-classfilewriter-232346f/src/main/java/org/jboss/classfilewriter/code/Opcode.java \* /opt/cola/permits/1615785206\_1679911816.3499517/0/jbossas-jboss-classfilewriter-1-2-5-final-0-g119ae58-targz/jbossas-jboss-classfilewriter-232346f/src/test/java/org/jboss/classfilewriter/test/bytecode/d/DloadTest.java \* /opt/cola/permits/1615785206\_1679911816.3499517/0/jbossas-jboss-classfilewriter-1-2-5-final-0-g119ae58-targz/jbossas-jboss-classfilewriter-232346f/src/test/java/org/jboss/classfilewriter/test/bytecode/f/F2lTest.java \* /opt/cola/permits/1615785206\_1679911816.3499517/0/jbossas-jboss-classfilewriter-1-2-5-final-0-g119ae58-targz/jbossas-jboss-classfilewriter-232346f/src/main/java/org/jboss/classfilewriter/code/CodeAttribute.java \* /opt/cola/permits/1615785206\_1679911816.3499517/0/jbossas-jboss-classfilewriter-1-2-5-final-0-g119ae58-targz/jbossas-jboss-classfilewriter-

232346f/src/main/java/org/jboss/classfilewriter/annotations/DoubleAnnotationValue.java

\* /opt/cola/permits/1615785206\_1679911816.3499517/0/jbossas-jboss-classfilewriter-1-2-5-final-0-g119ae58-targz/jbossas-jboss-classfilewriter-232346f/src/test/java/org/jboss/classfilewriter/test/bytecode/i/IfeqTest.java \* /opt/cola/permits/1615785206\_1679911816.3499517/0/jbossas-jboss-classfilewriter-1-2-5-final-0-g119ae58-targz/jbossas-jboss-classfilewriter-232346f/src/test/java/org/jboss/classfilewriter/test/bytecode/i/InstanceofTest.java \* /opt/cola/permits/1615785206\_1679911816.3499517/0/jbossas-jboss-classfilewriter-1-2-5-final-0-g119ae58-targz/jbossas-jboss-classfilewriter-232346f/src/test/java/org/jboss/classfilewriter/test/bytecode/f/F2dTest.java \* /opt/cola/permits/1615785206\_1679911816.3499517/0/jbossas-jboss-classfilewriter-1-2-5-final-0-g119ae58-targz/jbossas-jboss-classfilewriter-232346f/src/test/java/org/jboss/classfilewriter/test/bytecode/d/DupX1Test.java \* /opt/cola/permits/1615785206\_1679911816.3499517/0/jbossas-jboss-classfilewriter-1-2-5-final-0-g119ae58-targz/jbossas-jboss-classfilewriter-232346f/src/test/java/org/jboss/classfilewriter/test/bytecode/d/D2lTest.java \* /opt/cola/permits/1615785206\_1679911816.3499517/0/jbossas-jboss-classfilewriter-1-2-5-final-0-g119ae58-targz/jbossas-jboss-classfilewriter-232346f/src/main/java/org/jboss/classfilewriter/util/SignatureBuilder.java \* /opt/cola/permits/1615785206\_1679911816.3499517/0/jbossas-jboss-classfilewriter-1-2-5-final-0-g119ae58-targz/jbossas-jboss-classfilewriter-232346f/src/test/java/org/jboss/classfilewriter/test/simple/MethodTest.java \* /opt/cola/permits/1615785206\_1679911816.3499517/0/jbossas-jboss-classfilewriter-1-2-5-final-0-g119ae58-targz/jbossas-jboss-classfilewriter-232346f/src/main/java/org/jboss/classfilewriter/code/CodeLocation.java \* /opt/cola/permits/1615785206\_1679911816.3499517/0/jbossas-jboss-classfilewriter-1-2-5-final-0-g119ae58-targz/jbossas-jboss-classfilewriter-232346f/src/main/java/org/jboss/classfilewriter/constpool/StringEntry.java \* /opt/cola/permits/1615785206\_1679911816.3499517/0/jbossas-jboss-classfilewriter-1-2-5-final-0-g119ae58-targz/jbossas-jboss-classfilewriter-232346f/src/main/java/org/jboss/classfilewriter/code/StackEntry.java \* /opt/cola/permits/1615785206\_1679911816.3499517/0/jbossas-jboss-classfilewriter-1-2-5-final-0-g119ae58-targz/jbossas-jboss-classfilewriter-232346f/src/test/java/org/jboss/classfilewriter/test/bytecode/f/F2iTest.java \* /opt/cola/permits/1615785206\_1679911816.3499517/0/jbossas-jboss-classfilewriter-1-2-5-final-0-g119ae58-targz/jbossas-jboss-classfilewriter-

232346f/src/test/java/org/jboss/classfilewriter/test/annotation/IntValuedAnnotation.java

\* /opt/cola/permits/1615785206\_1679911816.3499517/0/jbossas-jboss-classfilewriter-1-2-5-final-0-g119ae58-targz/jbossas-jboss-classfilewriter-232346f/src/test/java/org/jboss/classfilewriter/test/bytecode/i/IshlTest.java No license file was found, but licenses were detected in source scan.

/\*

\* JBoss, Home of Professional Open Source

\* Copyright 2015, Red Hat, Inc., and individual contributors

\* by the @authors tag. See the copyright.txt in the distribution for a

\* full listing of individual contributors.

\*

\* Licensed under the Apache License, Version 2.0 (the "License");

- \* you may not use this file except in compliance with the License.
- \* You may obtain a copy of the License at
- \* http://www.apache.org/licenses/LICENSE-2.0
- \* Unless required by applicable law or agreed to in writing, software
- \* distributed under the License is distributed on an "AS IS" BASIS,
- \* WITHOUT WARRANTIES OR CONDITIONS OF ANY KIND, either express or implied.
- \* See the License for the specific language governing permissions and
- \* limitations under the License.

\*/

#### Found in path(s):

\* /opt/cola/permits/1615785206\_1679911816.3499517/0/jbossas-jboss-classfilewriter-1-2-5-final-0-g119ae58-targz/jbossas-jboss-classfilewriter-232346f/src/test/java/org/jboss/classfilewriter/test/util/SignaturesTestCase.java \* /opt/cola/permits/1615785206\_1679911816.3499517/0/jbossas-jboss-classfilewriter-1-2-5-final-0-g119ae58-targz/jbossas-jboss-classfilewriter-232346f/src/test/java/org/jboss/classfilewriter/test/util/ExpectedSignature.java \* /opt/cola/permits/1615785206\_1679911816.3499517/0/jbossas-jboss-classfilewriter-1-2-5-final-0-g119ae58-targz/jbossas-jboss-classfilewriter-232346f/src/test/java/org/jboss/classfilewriter/test/util/Foo.java \* /opt/cola/permits/1615785206\_1679911816.3499517/0/jbossas-jboss-classfilewriter-1-2-5-final-0-g119ae58-targz/jbossas-jboss-classfilewriter-232346f/src/main/java/org/jboss/classfilewriter/util/Signatures.java

# **1.169 libsox-fmt-base 14.4.2+git20190427- 2+deb11u2build0.20.04.1**

### **1.169.1 Available under license :**

 GNU LESSER GENERAL PUBLIC LICENSE Version 2.1, February 1999

Copyright (C) 1991, 1999 Free Software Foundation, Inc. 51 Franklin Street, Fifth Floor, Boston, MA 02110-1301 USA Everyone is permitted to copy and distribute verbatim copies of this license document, but changing it is not allowed.

[This is the first released version of the Lesser GPL. It also counts as the successor of the GNU Library Public License, version 2, hence the version number 2.1.]

 Preamble

 The licenses for most software are designed to take away your freedom to share and change it. By contrast, the GNU General Public Licenses are intended to guarantee your freedom to share and change free software--to make sure the software is free for all its users.

 This license, the Lesser General Public License, applies to some specially designated software packages--typically libraries--of the Free Software Foundation and other authors who decide to use it. You can use it too, but we suggest you first think carefully about whether this license or the ordinary General Public License is the better strategy to use in any particular case, based on the explanations below.

 When we speak of free software, we are referring to freedom of use, not price. Our General Public Licenses are designed to make sure that you have the freedom to distribute copies of free software (and charge for this service if you wish); that you receive source code or can get it if you want it; that you can change the software and use pieces of it in new free programs; and that you are informed that you can do these things.

 To protect your rights, we need to make restrictions that forbid distributors to deny you these rights or to ask you to surrender these rights. These restrictions translate to certain responsibilities for you if you distribute copies of the library or if you modify it.

 For example, if you distribute copies of the library, whether gratis or for a fee, you must give the recipients all the rights that we gave you. You must make sure that they, too, receive or can get the source code. If you link other code with the library, you must provide complete object files to the recipients, so that they can relink them with the library after making changes to the library and recompiling it. And you must show them these terms so they know their rights.

We protect your rights with a two-step method: (1) we copyright the library, and (2) we offer you this license, which gives you legal permission to copy, distribute and/or modify the library.

 To protect each distributor, we want to make it very clear that there is no warranty for the free library. Also, if the library is modified by someone else and passed on, the recipients should know that what they have is not the original version, so that the original author's reputation will not be affected by problems that might be introduced by others.

 Finally, software patents pose a constant threat to the existence of any free program. We wish to make sure that a company cannot effectively restrict the users of a free program by obtaining a restrictive license from a patent holder. Therefore, we insist that any patent license obtained for a version of the library must be consistent with the full freedom of use specified in this license.

 Most GNU software, including some libraries, is covered by the ordinary GNU General Public License. This license, the GNU Lesser General Public License, applies to certain designated libraries, and is quite different from the ordinary General Public License. We use this license for certain libraries in order to permit linking those

libraries into non-free programs.

 When a program is linked with a library, whether statically or using a shared library, the combination of the two is legally speaking a combined work, a derivative of the original library. The ordinary General Public License therefore permits such linking only if the entire combination fits its criteria of freedom. The Lesser General Public License permits more lax criteria for linking other code with the library.

 We call this license the "Lesser" General Public License because it does Less to protect the user's freedom than the ordinary General Public License. It also provides other free software developers Less of an advantage over competing non-free programs. These disadvantages are the reason we use the ordinary General Public License for many libraries. However, the Lesser license provides advantages in certain special circumstances.

 For example, on rare occasions, there may be a special need to encourage the widest possible use of a certain library, so that it becomes a de-facto standard. To achieve this, non-free programs must be allowed to use the library. A more frequent case is that a free library does the same job as widely used non-free libraries. In this case, there is little to gain by limiting the free library to free software only, so we use the Lesser General Public License.

 In other cases, permission to use a particular library in non-free programs enables a greater number of people to use a large body of free software. For example, permission to use the GNU C Library in non-free programs enables many more people to use the whole GNU operating system, as well as its variant, the GNU/Linux operating system.

 Although the Lesser General Public License is Less protective of the users' freedom, it does ensure that the user of a program that is linked with the Library has the freedom and the wherewithal to run that program using a modified version of the Library.

 The precise terms and conditions for copying, distribution and modification follow. Pay close attention to the difference between a "work based on the library" and a "work that uses the library". The former contains code derived from the library, whereas the latter must be combined with the library in order to run.

#### GNU LESSER GENERAL PUBLIC LICENSE TERMS AND CONDITIONS FOR COPYING, DISTRIBUTION AND MODIFICATION

0. This License Agreement applies to any software library or other

program which contains a notice placed by the copyright holder or other authorized party saying it may be distributed under the terms of this Lesser General Public License (also called "this License"). Each licensee is addressed as "you".

 A "library" means a collection of software functions and/or data prepared so as to be conveniently linked with application programs (which use some of those functions and data) to form executables.

 The "Library", below, refers to any such software library or work which has been distributed under these terms. A "work based on the Library" means either the Library or any derivative work under copyright law: that is to say, a work containing the Library or a portion of it, either verbatim or with modifications and/or translated straightforwardly into another language. (Hereinafter, translation is included without limitation in the term "modification".)

 "Source code" for a work means the preferred form of the work for making modifications to it. For a library, complete source code means all the source code for all modules it contains, plus any associated interface definition files, plus the scripts used to control compilation and installation of the library.

 Activities other than copying, distribution and modification are not covered by this License; they are outside its scope. The act of running a program using the Library is not restricted, and output from such a program is covered only if its contents constitute a work based on the Library (independent of the use of the Library in a tool for writing it). Whether that is true depends on what the Library does and what the program that uses the Library does.

 1. You may copy and distribute verbatim copies of the Library's complete source code as you receive it, in any medium, provided that you conspicuously and appropriately publish on each copy an appropriate copyright notice and disclaimer of warranty; keep intact all the notices that refer to this License and to the absence of any warranty; and distribute a copy of this License along with the Library.

 You may charge a fee for the physical act of transferring a copy, and you may at your option offer warranty protection in exchange for a fee.

 2. You may modify your copy or copies of the Library or any portion of it, thus forming a work based on the Library, and copy and distribute such modifications or work under the terms of Section 1 above, provided that you also meet all of these conditions:

a) The modified work must itself be a software library.

 b) You must cause the files modified to carry prominent notices stating that you changed the files and the date of any change.

 c) You must cause the whole of the work to be licensed at no charge to all third parties under the terms of this License.

 d) If a facility in the modified Library refers to a function or a table of data to be supplied by an application program that uses the facility, other than as an argument passed when the facility is invoked, then you must make a good faith effort to ensure that, in the event an application does not supply such function or table, the facility still operates, and performs whatever part of its purpose remains meaningful.

 (For example, a function in a library to compute square roots has a purpose that is entirely well-defined independent of the application. Therefore, Subsection 2d requires that any application-supplied function or table used by this function must be optional: if the application does not supply it, the square root function must still compute square roots.)

These requirements apply to the modified work as a whole. If identifiable sections of that work are not derived from the Library, and can be reasonably considered independent and separate works in themselves, then this License, and its terms, do not apply to those sections when you distribute them as separate works. But when you distribute the same sections as part of a whole which is a work based on the Library, the distribution of the whole must be on the terms of this License, whose permissions for other licensees extend to the entire whole, and thus to each and every part regardless of who wrote it.

Thus, it is not the intent of this section to claim rights or contest your rights to work written entirely by you; rather, the intent is to exercise the right to control the distribution of derivative or collective works based on the Library.

In addition, mere aggregation of another work not based on the Library with the Library (or with a work based on the Library) on a volume of a storage or distribution medium does not bring the other work under the scope of this License.

 3. You may opt to apply the terms of the ordinary GNU General Public License instead of this License to a given copy of the Library. To do this, you must alter all the notices that refer to this License, so that they refer to the ordinary GNU General Public License, version 2,

instead of to this License. (If a newer version than version 2 of the ordinary GNU General Public License has appeared, then you can specify that version instead if you wish.) Do not make any other change in these notices.

 Once this change is made in a given copy, it is irreversible for that copy, so the ordinary GNU General Public License applies to all subsequent copies and derivative works made from that copy.

 This option is useful when you wish to copy part of the code of the Library into a program that is not a library.

 4. You may copy and distribute the Library (or a portion or derivative of it, under Section 2) in object code or executable form under the terms of Sections 1 and 2 above provided that you accompany it with the complete corresponding machine-readable source code, which must be distributed under the terms of Sections 1 and 2 above on a medium customarily used for software interchange.

 If distribution of object code is made by offering access to copy from a designated place, then offering equivalent access to copy the source code from the same place satisfies the requirement to distribute the source code, even though third parties are not compelled to copy the source along with the object code.

 5. A program that contains no derivative of any portion of the Library, but is designed to work with the Library by being compiled or linked with it, is called a "work that uses the Library". Such a work, in isolation, is not a derivative work of the Library, and therefore falls outside the scope of this License.

 However, linking a "work that uses the Library" with the Library creates an executable that is a derivative of the Library (because it contains portions of the Library), rather than a "work that uses the library". The executable is therefore covered by this License. Section 6 states terms for distribution of such executables.

 When a "work that uses the Library" uses material from a header file that is part of the Library, the object code for the work may be a derivative work of the Library even though the source code is not. Whether this is true is especially significant if the work can be linked without the Library, or if the work is itself a library. The threshold for this to be true is not precisely defined by law.

 If such an object file uses only numerical parameters, data structure layouts and accessors, and small macros and small inline functions (ten lines or less in length), then the use of the object file is unrestricted, regardless of whether it is legally a derivative

work. (Executables containing this object code plus portions of the Library will still fall under Section 6.)

 Otherwise, if the work is a derivative of the Library, you may distribute the object code for the work under the terms of Section 6. Any executables containing that work also fall under Section 6, whether or not they are linked directly with the Library itself.

 6. As an exception to the Sections above, you may also combine or link a "work that uses the Library" with the Library to produce a work containing portions of the Library, and distribute that work under terms of your choice, provided that the terms permit modification of the work for the customer's own use and reverse engineering for debugging such modifications.

 You must give prominent notice with each copy of the work that the Library is used in it and that the Library and its use are covered by this License. You must supply a copy of this License. If the work during execution displays copyright notices, you must include the copyright notice for the Library among them, as well as a reference directing the user to the copy of this License. Also, you must do one of these things:

 a) Accompany the work with the complete corresponding machine-readable source code for the Library including whatever changes were used in the work (which must be distributed under Sections 1 and 2 above); and, if the work is an executable linked with the Library, with the complete machine-readable "work that uses the Library", as object code and/or source code, so that the user can modify the Library and then relink to produce a modified executable containing the modified Library. (It is understood that the user who changes the contents of definitions files in the Library will not necessarily be able to recompile the application to use the modified definitions.)

 b) Use a suitable shared library mechanism for linking with the Library. A suitable mechanism is one that (1) uses at run time a copy of the library already present on the user's computer system, rather than copying library functions into the executable, and (2) will operate properly with a modified version of the library, if the user installs one, as long as the modified version is interface-compatible with the version that the work was made with.

 c) Accompany the work with a written offer, valid for at least three years, to give the same user the materials specified in Subsection 6a, above, for a charge no more than the cost of performing this distribution.

 d) If distribution of the work is made by offering access to copy from a designated place, offer equivalent access to copy the above specified materials from the same place.

 e) Verify that the user has already received a copy of these materials or that you have already sent this user a copy.

 For an executable, the required form of the "work that uses the Library" must include any data and utility programs needed for reproducing the executable from it. However, as a special exception, the materials to be distributed need not include anything that is normally distributed (in either source or binary form) with the major components (compiler, kernel, and so on) of the operating system on which the executable runs, unless that component itself accompanies the executable.

 It may happen that this requirement contradicts the license restrictions of other proprietary libraries that do not normally accompany the operating system. Such a contradiction means you cannot use both them and the Library together in an executable that you distribute.

 7. You may place library facilities that are a work based on the Library side-by-side in a single library together with other library facilities not covered by this License, and distribute such a combined library, provided that the separate distribution of the work based on the Library and of the other library facilities is otherwise permitted, and provided that you do these two things:

 a) Accompany the combined library with a copy of the same work based on the Library, uncombined with any other library facilities. This must be distributed under the terms of the Sections above.

 b) Give prominent notice with the combined library of the fact that part of it is a work based on the Library, and explaining where to find the accompanying uncombined form of the same work.

 8. You may not copy, modify, sublicense, link with, or distribute the Library except as expressly provided under this License. Any attempt otherwise to copy, modify, sublicense, link with, or distribute the Library is void, and will automatically terminate your rights under this License. However, parties who have received copies, or rights, from you under this License will not have their licenses terminated so long as such parties remain in full compliance.

 9. You are not required to accept this License, since you have not signed it. However, nothing else grants you permission to modify or

distribute the Library or its derivative works. These actions are prohibited by law if you do not accept this License. Therefore, by modifying or distributing the Library (or any work based on the Library), you indicate your acceptance of this License to do so, and all its terms and conditions for copying, distributing or modifying the Library or works based on it.

 10. Each time you redistribute the Library (or any work based on the Library), the recipient automatically receives a license from the original licensor to copy, distribute, link with or modify the Library subject to these terms and conditions. You may not impose any further restrictions on the recipients' exercise of the rights granted herein. You are not responsible for enforcing compliance by third parties with this License.

 11. If, as a consequence of a court judgment or allegation of patent infringement or for any other reason (not limited to patent issues), conditions are imposed on you (whether by court order, agreement or otherwise) that contradict the conditions of this License, they do not excuse you from the conditions of this License. If you cannot distribute so as to satisfy simultaneously your obligations under this License and any other pertinent obligations, then as a consequence you may not distribute the Library at all. For example, if a patent license would not permit royalty-free redistribution of the Library by all those who receive copies directly or indirectly through you, then the only way you could satisfy both it and this License would be to refrain entirely from distribution of the Library.

If any portion of this section is held invalid or unenforceable under any particular circumstance, the balance of the section is intended to apply, and the section as a whole is intended to apply in other circumstances.

It is not the purpose of this section to induce you to infringe any patents or other property right claims or to contest validity of any such claims; this section has the sole purpose of protecting the integrity of the free software distribution system which is implemented by public license practices. Many people have made generous contributions to the wide range of software distributed through that system in reliance on consistent application of that system; it is up to the author/donor to decide if he or she is willing to distribute software through any other system and a licensee cannot impose that choice.

This section is intended to make thoroughly clear what is believed to be a consequence of the rest of this License.

 12. If the distribution and/or use of the Library is restricted in certain countries either by patents or by copyrighted interfaces, the original copyright holder who places the Library under this License may add an explicit geographical distribution limitation excluding those countries, so that distribution is permitted only in or among countries not thus excluded. In such case, this License incorporates the limitation as if written in the body of this License.

 13. The Free Software Foundation may publish revised and/or new versions of the Lesser General Public License from time to time. Such new versions will be similar in spirit to the present version, but may differ in detail to address new problems or concerns.

Each version is given a distinguishing version number. If the Library specifies a version number of this License which applies to it and "any later version", you have the option of following the terms and conditions either of that version or of any later version published by the Free Software Foundation. If the Library does not specify a license version number, you may choose any version ever published by the Free Software Foundation.

 14. If you wish to incorporate parts of the Library into other free programs whose distribution conditions are incompatible with these, write to the author to ask for permission. For software which is copyrighted by the Free Software Foundation, write to the Free Software Foundation; we sometimes make exceptions for this. Our decision will be guided by the two goals of preserving the free status of all derivatives of our free software and of promoting the sharing and reuse of software generally.

#### NO WARRANTY

 15. BECAUSE THE LIBRARY IS LICENSED FREE OF CHARGE, THERE IS NO WARRANTY FOR THE LIBRARY, TO THE EXTENT PERMITTED BY APPLICABLE LAW. EXCEPT WHEN OTHERWISE STATED IN WRITING THE COPYRIGHT HOLDERS AND/OR OTHER PARTIES PROVIDE THE LIBRARY "AS IS" WITHOUT WARRANTY OF ANY KIND, EITHER EXPRESSED OR IMPLIED, INCLUDING, BUT NOT LIMITED TO, THE IMPLIED WARRANTIES OF MERCHANTABILITY AND FITNESS FOR A PARTICULAR PURPOSE. THE ENTIRE RISK AS TO THE QUALITY AND PERFORMANCE OF THE LIBRARY IS WITH YOU. SHOULD THE LIBRARY PROVE DEFECTIVE, YOU ASSUME THE COST OF ALL NECESSARY SERVICING, REPAIR OR CORRECTION.

 16. IN NO EVENT UNLESS REQUIRED BY APPLICABLE LAW OR AGREED TO IN WRITING WILL ANY COPYRIGHT HOLDER, OR ANY OTHER PARTY WHO MAY MODIFY AND/OR REDISTRIBUTE THE LIBRARY AS PERMITTED ABOVE, BE LIABLE TO YOU FOR DAMAGES, INCLUDING ANY GENERAL, SPECIAL, INCIDENTAL OR CONSEQUENTIAL DAMAGES ARISING OUT OF THE USE OR INABILITY TO USE THE LIBRARY (INCLUDING BUT NOT LIMITED TO LOSS OF DATA OR DATA BEING RENDERED INACCURATE OR LOSSES SUSTAINED BY YOU OR THIRD PARTIES OR A FAILURE OF THE LIBRARY TO OPERATE WITH ANY OTHER SOFTWARE), EVEN IF

#### SUCH HOLDER OR OTHER PARTY HAS BEEN ADVISED OF THE POSSIBILITY OF SUCH DAMAGES.

#### END OF TERMS AND CONDITIONS

#### How to Apply These Terms to Your New Libraries

 If you develop a new library, and you want it to be of the greatest possible use to the public, we recommend making it free software that everyone can redistribute and change. You can do so by permitting redistribution under these terms (or, alternatively, under the terms of the ordinary General Public License).

 To apply these terms, attach the following notices to the library. It is safest to attach them to the start of each source file to most effectively convey the exclusion of warranty; and each file should have at least the "copyright" line and a pointer to where the full notice is found.

 <one line to give the library's name and a brief idea of what it does.> Copyright  $(C)$  <year > <name of author>

 This library is free software; you can redistribute it and/or modify it under the terms of the GNU Lesser General Public License as published by the Free Software Foundation; either version 2.1 of the License, or (at your option) any later version.

 This library is distributed in the hope that it will be useful, but WITHOUT ANY WARRANTY; without even the implied warranty of MERCHANTABILITY or FITNESS FOR A PARTICULAR PURPOSE. See the GNU Lesser General Public License for more details.

 You should have received a copy of the GNU Lesser General Public License along with this library; if not, write to the Free Software Foundation, Inc., 51 Franklin Street, Fifth Floor, Boston, MA 02110-1301 USA

Also add information on how to contact you by electronic and paper mail.

You should also get your employer (if you work as a programmer) or your school, if any, to sign a "copyright disclaimer" for the library, if necessary. Here is a sample; alter the names:

 Yoyodyne, Inc., hereby disclaims all copyright interest in the library `Frob' (a library for tweaking knobs) written by James Random Hacker.

 <signature of Ty Coon>, 1 April 1990 Ty Coon, President of Vice

That's all there is to it!

#### GNU GENERAL PUBLIC LICENSE Version 2, June 1991

Copyright (C) 1989, 1991 Free Software Foundation, Inc., 51 Franklin Street, Fifth Floor, Boston, MA 02110-1301 USA Everyone is permitted to copy and distribute verbatim copies of this license document, but changing it is not allowed.

#### Preamble

 The licenses for most software are designed to take away your freedom to share and change it. By contrast, the GNU General Public License is intended to guarantee your freedom to share and change free software--to make sure the software is free for all its users. This General Public License applies to most of the Free Software Foundation's software and to any other program whose authors commit to using it. (Some other Free Software Foundation software is covered by the GNU Lesser General Public License instead.) You can apply it to your programs, too.

 When we speak of free software, we are referring to freedom, not price. Our General Public Licenses are designed to make sure that you have the freedom to distribute copies of free software (and charge for this service if you wish), that you receive source code or can get it if you want it, that you can change the software or use pieces of it in new free programs; and that you know you can do these things.

 To protect your rights, we need to make restrictions that forbid anyone to deny you these rights or to ask you to surrender the rights. These restrictions translate to certain responsibilities for you if you distribute copies of the software, or if you modify it.

 For example, if you distribute copies of such a program, whether gratis or for a fee, you must give the recipients all the rights that you have. You must make sure that they, too, receive or can get the source code. And you must show them these terms so they know their rights.

We protect your rights with two steps: (1) copyright the software, and (2) offer you this license which gives you legal permission to copy, distribute and/or modify the software.

 Also, for each author's protection and ours, we want to make certain that everyone understands that there is no warranty for this free software. If the software is modified by someone else and passed on, we want its recipients to know that what they have is not the original, so that any problems introduced by others will not reflect on the original authors' reputations.

 Finally, any free program is threatened constantly by software patents. We wish to avoid the danger that redistributors of a free program will individually obtain patent licenses, in effect making the program proprietary. To prevent this, we have made it clear that any patent must be licensed for everyone's free use or not licensed at all.

 The precise terms and conditions for copying, distribution and modification follow.

#### GNU GENERAL PUBLIC LICENSE TERMS AND CONDITIONS FOR COPYING, DISTRIBUTION AND MODIFICATION

 0. This License applies to any program or other work which contains a notice placed by the copyright holder saying it may be distributed under the terms of this General Public License. The "Program", below, refers to any such program or work, and a "work based on the Program" means either the Program or any derivative work under copyright law: that is to say, a work containing the Program or a portion of it, either verbatim or with modifications and/or translated into another language. (Hereinafter, translation is included without limitation in the term "modification".) Each licensee is addressed as "you".

Activities other than copying, distribution and modification are not covered by this License; they are outside its scope. The act of running the Program is not restricted, and the output from the Program is covered only if its contents constitute a work based on the Program (independent of having been made by running the Program). Whether that is true depends on what the Program does.

 1. You may copy and distribute verbatim copies of the Program's source code as you receive it, in any medium, provided that you conspicuously and appropriately publish on each copy an appropriate copyright notice and disclaimer of warranty; keep intact all the notices that refer to this License and to the absence of any warranty; and give any other recipients of the Program a copy of this License along with the Program.

You may charge a fee for the physical act of transferring a copy, and you may at your option offer warranty protection in exchange for a fee.

 2. You may modify your copy or copies of the Program or any portion of it, thus forming a work based on the Program, and copy and distribute such modifications or work under the terms of Section 1 above, provided that you also meet all of these conditions:

 a) You must cause the modified files to carry prominent notices stating that you changed the files and the date of any change.

 b) You must cause any work that you distribute or publish, that in whole or in part contains or is derived from the Program or any part thereof, to be licensed as a whole at no charge to all third parties under the terms of this License.

 c) If the modified program normally reads commands interactively when run, you must cause it, when started running for such interactive use in the most ordinary way, to print or display an announcement including an appropriate copyright notice and a notice that there is no warranty (or else, saying that you provide a warranty) and that users may redistribute the program under these conditions, and telling the user how to view a copy of this License. (Exception: if the Program itself is interactive but does not normally print such an announcement, your work based on the Program is not required to print an announcement.)

These requirements apply to the modified work as a whole. If identifiable sections of that work are not derived from the Program, and can be reasonably considered independent and separate works in themselves, then this License, and its terms, do not apply to those sections when you distribute them as separate works. But when you distribute the same sections as part of a whole which is a work based on the Program, the distribution of the whole must be on the terms of this License, whose permissions for other licensees extend to the entire whole, and thus to each and every part regardless of who wrote it.

Thus, it is not the intent of this section to claim rights or contest your rights to work written entirely by you; rather, the intent is to exercise the right to control the distribution of derivative or collective works based on the Program.

In addition, mere aggregation of another work not based on the Program with the Program (or with a work based on the Program) on a volume of a storage or distribution medium does not bring the other work under the scope of this License.

 3. You may copy and distribute the Program (or a work based on it, under Section 2) in object code or executable form under the terms of Sections 1 and 2 above provided that you also do one of the following:

 a) Accompany it with the complete corresponding machine-readable source code, which must be distributed under the terms of Sections 1 and 2 above on a medium customarily used for software interchange; or,

 b) Accompany it with a written offer, valid for at least three years, to give any third party, for a charge no more than your cost of physically performing source distribution, a complete  machine-readable copy of the corresponding source code, to be distributed under the terms of Sections 1 and 2 above on a medium customarily used for software interchange; or,

 c) Accompany it with the information you received as to the offer to distribute corresponding source code. (This alternative is allowed only for noncommercial distribution and only if you received the program in object code or executable form with such an offer, in accord with Subsection b above.)

The source code for a work means the preferred form of the work for making modifications to it. For an executable work, complete source code means all the source code for all modules it contains, plus any associated interface definition files, plus the scripts used to control compilation and installation of the executable. However, as a special exception, the source code distributed need not include anything that is normally distributed (in either source or binary form) with the major components (compiler, kernel, and so on) of the operating system on which the executable runs, unless that component itself accompanies the executable.

If distribution of executable or object code is made by offering access to copy from a designated place, then offering equivalent access to copy the source code from the same place counts as distribution of the source code, even though third parties are not compelled to copy the source along with the object code.

 4. You may not copy, modify, sublicense, or distribute the Program except as expressly provided under this License. Any attempt otherwise to copy, modify, sublicense or distribute the Program is void, and will automatically terminate your rights under this License. However, parties who have received copies, or rights, from you under this License will not have their licenses terminated so long as such parties remain in full compliance.

 5. You are not required to accept this License, since you have not signed it. However, nothing else grants you permission to modify or distribute the Program or its derivative works. These actions are prohibited by law if you do not accept this License. Therefore, by modifying or distributing the Program (or any work based on the Program), you indicate your acceptance of this License to do so, and all its terms and conditions for copying, distributing or modifying the Program or works based on it.

 6. Each time you redistribute the Program (or any work based on the Program), the recipient automatically receives a license from the original licensor to copy, distribute or modify the Program subject to these terms and conditions. You may not impose any further

restrictions on the recipients' exercise of the rights granted herein. You are not responsible for enforcing compliance by third parties to this License.

 7. If, as a consequence of a court judgment or allegation of patent infringement or for any other reason (not limited to patent issues), conditions are imposed on you (whether by court order, agreement or otherwise) that contradict the conditions of this License, they do not excuse you from the conditions of this License. If you cannot distribute so as to satisfy simultaneously your obligations under this License and any other pertinent obligations, then as a consequence you may not distribute the Program at all. For example, if a patent license would not permit royalty-free redistribution of the Program by all those who receive copies directly or indirectly through you, then the only way you could satisfy both it and this License would be to refrain entirely from distribution of the Program.

If any portion of this section is held invalid or unenforceable under any particular circumstance, the balance of the section is intended to apply and the section as a whole is intended to apply in other circumstances.

It is not the purpose of this section to induce you to infringe any patents or other property right claims or to contest validity of any such claims; this section has the sole purpose of protecting the integrity of the free software distribution system, which is implemented by public license practices. Many people have made generous contributions to the wide range of software distributed through that system in reliance on consistent application of that system; it is up to the author/donor to decide if he or she is willing to distribute software through any other system and a licensee cannot impose that choice.

This section is intended to make thoroughly clear what is believed to be a consequence of the rest of this License.

 8. If the distribution and/or use of the Program is restricted in certain countries either by patents or by copyrighted interfaces, the original copyright holder who places the Program under this License may add an explicit geographical distribution limitation excluding those countries, so that distribution is permitted only in or among countries not thus excluded. In such case, this License incorporates the limitation as if written in the body of this License.

 9. The Free Software Foundation may publish revised and/or new versions of the General Public License from time to time. Such new versions will be similar in spirit to the present version, but may differ in detail to address new problems or concerns.

Each version is given a distinguishing version number. If the Program specifies a version number of this License which applies to it and "any later version", you have the option of following the terms and conditions either of that version or of any later version published by the Free Software Foundation. If the Program does not specify a version number of this License, you may choose any version ever published by the Free Software Foundation.

 10. If you wish to incorporate parts of the Program into other free programs whose distribution conditions are different, write to the author to ask for permission. For software which is copyrighted by the Free Software Foundation, write to the Free Software Foundation; we sometimes make exceptions for this. Our decision will be guided by the two goals of preserving the free status of all derivatives of our free software and of promoting the sharing and reuse of software generally.

#### NO WARRANTY

 11. BECAUSE THE PROGRAM IS LICENSED FREE OF CHARGE, THERE IS NO WARRANTY FOR THE PROGRAM, TO THE EXTENT PERMITTED BY APPLICABLE LAW. EXCEPT WHEN OTHERWISE STATED IN WRITING THE COPYRIGHT HOLDERS AND/OR OTHER PARTIES PROVIDE THE PROGRAM "AS IS" WITHOUT WARRANTY OF ANY KIND, EITHER EXPRESSED OR IMPLIED, INCLUDING, BUT NOT LIMITED TO, THE IMPLIED WARRANTIES OF MERCHANTABILITY AND FITNESS FOR A PARTICULAR PURPOSE. THE ENTIRE RISK AS TO THE QUALITY AND PERFORMANCE OF THE PROGRAM IS WITH YOU. SHOULD THE PROGRAM PROVE DEFECTIVE, YOU ASSUME THE COST OF ALL NECESSARY SERVICING, REPAIR OR CORRECTION.

 12. IN NO EVENT UNLESS REQUIRED BY APPLICABLE LAW OR AGREED TO IN WRITING WILL ANY COPYRIGHT HOLDER, OR ANY OTHER PARTY WHO MAY MODIFY AND/OR REDISTRIBUTE THE PROGRAM AS PERMITTED ABOVE, BE LIABLE TO YOU FOR DAMAGES, INCLUDING ANY GENERAL, SPECIAL, INCIDENTAL OR CONSEQUENTIAL DAMAGES ARISING OUT OF THE USE OR INABILITY TO USE THE PROGRAM (INCLUDING BUT NOT LIMITED TO LOSS OF DATA OR DATA BEING RENDERED INACCURATE OR LOSSES SUSTAINED BY YOU OR THIRD PARTIES OR A FAILURE OF THE PROGRAM TO OPERATE WITH ANY OTHER PROGRAMS), EVEN IF SUCH HOLDER OR OTHER PARTY HAS BEEN ADVISED OF THE POSSIBILITY OF SUCH DAMAGES.

#### END OF TERMS AND CONDITIONS

 How to Apply These Terms to Your New Programs

 If you develop a new program, and you want it to be of the greatest possible use to the public, the best way to achieve this is to make it free software which everyone can redistribute and change under these terms.

To do so, attach the following notices to the program. It is safest

to attach them to the start of each source file to most effectively convey the exclusion of warranty; and each file should have at least the "copyright" line and a pointer to where the full notice is found.

 <one line to give the program's name and a brief idea of what it does.> Copyright  $(C)$  <year > <name of author>

 This program is free software; you can redistribute it and/or modify it under the terms of the GNU General Public License as published by the Free Software Foundation; either version 2 of the License, or (at your option) any later version.

 This program is distributed in the hope that it will be useful, but WITHOUT ANY WARRANTY; without even the implied warranty of MERCHANTABILITY or FITNESS FOR A PARTICULAR PURPOSE. See the GNU General Public License for more details.

 You should have received a copy of the GNU General Public License along with this program; if not, write to the Free Software Foundation, Inc., 51 Franklin Street, Fifth Floor, Boston, MA 02110-1301 USA.

Also add information on how to contact you by electronic and paper mail.

If the program is interactive, make it output a short notice like this when it starts in an interactive mode:

 Gnomovision version 69, Copyright (C) year name of author Gnomovision comes with ABSOLUTELY NO WARRANTY; for details type `show w'. This is free software, and you are welcome to redistribute it under certain conditions; type `show c' for details.

The hypothetical commands `show w' and `show c' should show the appropriate parts of the General Public License. Of course, the commands you use may be called something other than `show w' and `show c'; they could even be mouse-clicks or menu items--whatever suits your program.

You should also get your employer (if you work as a programmer) or your school, if any, to sign a "copyright disclaimer" for the program, if necessary. Here is a sample; alter the names:

 Yoyodyne, Inc., hereby disclaims all copyright interest in the program `Gnomovision' (which makes passes at compilers) written by James Hacker.

 <signature of Ty Coon>, 1 April 1989 Ty Coon, President of Vice

This General Public License does not permit incorporating your program into proprietary programs. If your program is a subroutine library, you may

consider it more useful to permit linking proprietary applications with the library. If this is what you want to do, use the GNU Lesser General Public License instead of this License. SoX source code is distributed under two main licenses. The two licenses are in the files LICENSE.GPL and LICENSE.LGPL.

sox.c, and thus SoX-the user application, is distributed under the GPL, while the files that make up libsox are licensed under the less restrictive LGPL.

Note that some of the external packages that can be linked into libsox are GPLed and/or may have licensing problems, so they can be disabled at configure time with the relevant--with-\* options. If libsox is built with such libraries, it must be distributed under the GPL.

# **1.170 undertow-servlet 2.2.16.Final**

## **1.170.1 Available under license :**

No license file was found, but licenses were detected in source scan.

 $\leftarrow$ 

- ~ JBoss, Home of Professional Open Source.
- $\sim$  Copyright 2012 Red Hat, Inc., and individual contributors
- $\sim$  as indicated by the @author tags.
- $\sim$
- ~ Licensed under the Apache License, Version 2.0 (the "License");
- ~ you may not use this file except in compliance with the License.
- ~ You may obtain a copy of the License at
- $\sim$ 
	- http://www.apache.org/licenses/LICENSE-2.0
- $\sim$
- $\sim$  Unless required by applicable law or agreed to in writing, software
- ~ distributed under the License is distributed on an "AS IS" BASIS,
- ~ WITHOUT WARRANTIES OR CONDITIONS OF ANY KIND, either express or implied.
- ~ See the License for the specific language governing permissions and
- ~ limitations under the License.
- -->

Found in path(s):

\* /opt/cola/permits/1615530608\_1679884290.173589/0/undertow-servlet-2-2-16-final-1-jar/META-INF/maven/io.undertow/undertow-servlet/pom.xml

No license file was found, but licenses were detected in source scan.

/opt/cola/permits/1615530608\_1679884290.173589/0/undertow-servlet-2-2-16-final-1 jar/io/undertow/servlet/UndertowServletMessages.class: binary file matches /opt/cola/permits/1615530608\_1679884290.173589/0/undertow-servlet-2-2-16-final-1 jar/io/undertow/servlet/UndertowServletMessages\_\$bundle.class: binary file matches

/opt/cola/permits/1615530608\_1679884290.173589/0/undertow-servlet-2-2-16-final-1 jar/io/undertow/servlet/api/ConfidentialPortManager.class: binary file matches /opt/cola/permits/1615530608\_1679884290.173589/0/undertow-servlet-2-2-16-final-1 jar/io/undertow/servlet/api/DeploymentInfo.class: binary file matches /opt/cola/permits/1615530608\_1679884290.173589/0/undertow-servlet-2-2-16-final-1 jar/io/undertow/servlet/api/TransportGuaranteeType.class: binary file matches /opt/cola/permits/1615530608\_1679884290.173589/0/undertow-servlet-2-2-16-final-1 jar/io/undertow/servlet/core/DeploymentManagerImpl.class: binary file matches /opt/cola/permits/1615530608\_1679884290.173589/0/undertow-servlet-2-2-16-final-1 jar/io/undertow/servlet/handlers/security/ServletConfidentialityConstraintHandler.class: binary file matches /opt/cola/permits/1615530608\_1679884290.173589/0/undertow-servlet-2-2-16-final-1 jar/io/undertow/servlet/spec/ServletContextImpl\$ReadServletAnnotationsTask.class: binary file matches /opt/cola/permits/1615530608\_1679884290.173589/0/undertow-servlet-2-2-16-final-1 jar/io/undertow/servlet/spec/ServletRegistrationImpl.class: binary file matches

Found in path(s):

\* /bin/grep

No license file was found, but licenses were detected in source scan.

# Message: No confidential port is available to redirect the current request.

Found in path(s):

\* /opt/cola/permits/1615530608\_1679884290.173589/0/undertow-servlet-2-2-16-final-1 jar/io/undertow/servlet/UndertowServletMessages.i18n.properties No license file was found, but licenses were detected in source scan.

```
Manifest-Version: 1.0
```
Bundle-License: http://repository.jboss.org/licenses/apache-2.0.txt Bundle-SymbolicName: io.undertow.servlet Built-By: fla Bnd-LastModified: 1644386270143 Specification-Title: Undertow Servlet Implementation-Vendor-Id: io.undertow Bundle-DocURL: http://www.jboss.org Import-Package: io.undertow;version="[2.2,3)",io.undertow.attribute;ve rsion="[2.2,3)",io.undertow.connector;version="[2.2,3)",io.undertow.i o;version="[2.2,3)",io.undertow.predicate;version="[2.2,3)",io.undert ow.security.api;version="[2.2,3)",io.undertow.security.handlers;versi on="[2.2,3)",io.undertow.security.idm;version="[2.2,3)",io.undertow.s ecurity.impl;version="[2.2,3)",io.undertow.server;version="[2.2,3)",i o.undertow.server.handlers;version="[2.2,3)",io.undertow.server.handl ers.builder;version="[2.2,3)",io.undertow.server.handlers.cache;versi on="[2.2,3)",io.undertow.server.handlers.form;version="[2.2,3)",io.un dertow.server.handlers.resource;version="[2.2,3)",io.undertow.server. handlers.sse; version="[2.2,3)", io.undertow.server.protocol.http; versi on="[2.2,3)",io.undertow.server.session;version="[2.2,3)",io.undertow .util;version="[2.2,3)",io.undertow.websockets;version="[2.2,3)",io.u ndertow.websockets.core;version="[2.2,3)",io.undertow.websockets.core

.protocol;version="[2.2,3)",io.undertow.websockets.core.protocol.vers ion07;version="[2.2,3)",io.undertow.websockets.core.protocol.version0 8;version="[2.2,3)",io.undertow.websockets.core.protocol.version13;ve rsion="[2.2,3)",io.undertow.websockets.spi;version="[2.2,3)",javax.an notation.security;version="[1.2,3)",javax.servlet;version="[4.0,5)",j avax.servlet.annotation;version="[4.0,5)",javax.servlet.descriptor;ve rsion="[4.0,5)",javax.servlet.http;version="[4.0,5)",org.jboss.loggin g;version="[3.4,4)",org.xnio;version="[3.8,4)",org.xnio.channels;vers ion="[3.8,4)",org.xnio.conduits;version="[3.8,4)"

Require-Capability: osgi.ee;filter:="(&(osgi.ee=JavaSE)(version=1.8))" Scm-Url: https://github.com/undertow-io/undertow/undertow-servlet Export-Package: io.undertow.servlet;uses:="io.undertow.servlet.api,jav ax.servlet,org.jboss.logging";version="2.2.16.Final",io.undertow.serv let.api;uses:="io.undertow.security.api,io.undertow.security.idm,io.u ndertow.server,io.undertow.server.handlers,io.undertow.server.handler s.resource,io.undertow.server.session,io.undertow.servlet,io.undertow .servlet.core,io.undertow.servlet.handlers,io.undertow.servlet.spec,j avax.servlet,javax.servlet.descriptor,javax.servlet.http,org.jboss.lo gging";version="2.2.16.Final",io.undertow.servlet.attribute;uses:="io .undertow.attribute,io.undertow.server";version="2.2.16.Final",io.und ertow.servlet.compat.rewrite;uses:="io.undertow.server,io.undertow.se rvlet.handlers,javax.servlet.http";version="2.2.16.Final",io.undertow .servlet.core;uses:="io.undertow.io,io.undertow.security.api,io.under tow.security.idm,io.undertow.server,io.undertow.server.handlers.form, io.undertow.server.session,io.undertow.servlet,io.undertow.servlet.ap i,io.undertow.servlet.handlers,io.undertow.servlet.spec,javax.servlet ,javax.servlet.http,org.xnio";version="2.2.16.Final",io.undertow.serv let.handlers;uses:="io.undertow.server,io.undertow.server.handlers.bu ilder,io.undertow.server.session,io.undertow.servlet.api,io.undertow. servlet.core,io.undertow.servlet.spec,io.undertow.util,javax.servlet, javax.servlet.http";version="2.2.16.Final",io.undertow.servlet.handle rs.security;uses:="io.undertow.security.api,io.undertow.security.hand lers,io.undertow.security.idm,io.undertow.security.impl,io.undertow.s erver,io.undertow.server.handlers.form,io.undertow.server.session,io. undertow.servlet.api,io.undertow.servlet.spec";version="2.2.16.Final" ,io.undertow.servlet.predicate;uses:="io.undertow.attribute,io.undert ow.predicate,io.undertow.server,javax.servlet";version="2.2.16.Final" ,io.undertow.servlet.spec;uses:="io.undertow.connector,io.undertow.io ,io.undertow.server,io.undertow.server.handlers,io.undertow.server.ha ndlers.form,io.undertow.server.session,io.undertow.servlet.api,io.und ertow.servlet.core,io.undertow.servlet.handlers,io.undertow.util,java x.servlet,javax.servlet.descriptor,javax.servlet.http,org.xnio,org.xn io.channels";version="2.2.16.Final",io.undertow.servlet.sse;uses:="ja vax.servlet,javax.servlet.annotation";version="2.2.16.Final",io.under tow.servlet.util;uses:="io.undertow.server,io.undertow.servlet.api,io .undertow.util,javax.servlet.http";version="2.2.16.Final",io.undertow .servlet.websockets;uses:="io.undertow.connector,io.undertow.server,i o.undertow.util,io.undertow.websockets,io.undertow.websockets.core,io

.undertow.websockets.core.protocol,io.undertow.websockets.spi,javax.s ervlet,javax.servlet.http,org.xnio";version="2.2.16.Final" Bundle-Name: Undertow Servlet Build-Jdk-Spec: 1.8 Implementation-Title: Undertow Servlet Bundle-Description: Undertow Implementation-Version: 2.2.16.Final Java-Version: 1.8.0\_251 Scm-Connection: scm:git://github.com/undertow-io/undertow.git/undertow -servlet Specification-Vendor: JBoss by Red Hat Os-Arch: amd64 Bundle-ManifestVersion: 2 Java-Vendor: Oracle Corporation Bundle-Vendor: JBoss by Red Hat Os-Name: Linux Tool: Bnd-5.1.1.202006162103 Implementation-Vendor: JBoss by Red Hat Os-Version: 5.6.13-100.fc30.x86\_64 Scm-Revision: 9451052e820a6bb47c89a5598c9cd357b735c760 Bundle-Version: 2.2.16.Final Created-By: Apache Maven Bundle Plugin Build-Jdk: 1.8.0\_251 Specification-Version: 2.2 Implementation-URL: http://www.jboss.org/undertow-parent/undertow-serv let

Found in path(s): \* /opt/cola/permits/1615530608\_1679884290.173589/0/undertow-servlet-2-2-16-final-1-jar/META-INF/MANIFEST.MF

# **1.171 keycloak-jetty-adapter-spi 14.0.0**

### **1.171.1 Available under license :**

No license file was found, but licenses were detected in source scan.

- /\*
- \* Copyright 2016 Red Hat, Inc. and/or its affiliates
- \* and other contributors as indicated by the @author tags.
- \*
- \* Licensed under the Apache License, Version 2.0 (the "License");
- \* you may not use this file except in compliance with the License.
- \* You may obtain a copy of the License at
- \*
- \* http://www.apache.org/licenses/LICENSE-2.0
- \*
- \* Unless required by applicable law or agreed to in writing, software
- \* distributed under the License is distributed on an "AS IS" BASIS,
- \* WITHOUT WARRANTIES OR CONDITIONS OF ANY KIND, either express or implied.
- \* See the License for the specific language governing permissions and

\* limitations under the License.

\*/

#### Found in path(s):

\* /opt/cola/permits/1284660428\_1646834151.32/0/keycloak-jetty-adapter-spi-14-0-0-sourcesjar/org/keycloak/adapters/jetty/spi/WrappingSessionHandler.java

\* /opt/cola/permits/1284660428\_1646834151.32/0/keycloak-jetty-adapter-spi-14-0-0-sourcesjar/org/keycloak/adapters/jetty/spi/JettyHttpFacade.java

\* /opt/cola/permits/1284660428\_1646834151.32/0/keycloak-jetty-adapter-spi-14-0-0-sourcesjar/org/keycloak/adapters/jetty/spi/JettySessionManager.java

\* /opt/cola/permits/1284660428\_1646834151.32/0/keycloak-jetty-adapter-spi-14-0-0-sources-

jar/org/keycloak/adapters/jetty/spi/JettyUserSessionManagement.java

No license file was found, but licenses were detected in source scan.

~ Copyright 2016 Red Hat, Inc. and/or its affiliates

 $\sim$  and other contributors as indicated by the @author tags.

 $\sim$ 

~ Licensed under the Apache License, Version 2.0 (the "License");

- ~ you may not use this file except in compliance with the License.
- ~ You may obtain a copy of the License at
- $\sim$

~ http://www.apache.org/licenses/LICENSE

2.0  $\sim$ 

- $\sim$  Unless required by applicable law or agreed to in writing, software
- ~ distributed under the License is distributed on an "AS IS" BASIS,
- ~ WITHOUT WARRANTIES OR CONDITIONS OF ANY KIND, either express or implied.
- ~ See the License for the specific language governing permissions and
- $\sim$  limitations under the License.

Found in path(s):

\* /opt/cola/permits/1284660428\_1646834151.32/0/keycloak-jetty-adapter-spi-14-0-0-sources-jar/META-INF/maven/org.keycloak/keycloak-jetty-adapter-spi/pom.xml

## **1.172 pulseaudio 13.99.1-1ubuntu3.13 1.172.1 Available under license :**

 GNU LESSER GENERAL PUBLIC LICENSE Version 2.1, February 1999

Copyright (C) 1991, 1999 Free Software Foundation, Inc. 51 Franklin St, Fifth Floor, Boston, MA 02110-1301 USA Everyone is permitted to copy and distribute verbatim copies of this license document, but changing it is not allowed.

[This is the first released version of the Lesser GPL. It also counts as the successor of the GNU Library Public License, version 2, hence the version number 2.1.]

#### Preamble

 The licenses for most software are designed to take away your freedom to share and change it. By contrast, the GNU General Public Licenses are intended to guarantee your freedom to share and change free software--to make sure the software is free for all its users.

 This license, the Lesser General Public License, applies to some specially designated software packages--typically libraries--of the Free Software Foundation and other authors who decide to use it. You can use it too, but we suggest you first think carefully about whether this license or the ordinary General Public License is the better strategy to use in any particular case, based on the explanations below.

 When we speak of free software, we are referring to freedom of use, not price. Our General Public Licenses are designed to make sure that you have the freedom to distribute copies of free software (and charge for this service if you wish); that you receive source code or can get it if you want it; that you can change the software and use pieces of it in new free programs; and that you are informed that you can do these things.

 To protect your rights, we need to make restrictions that forbid distributors to deny you these rights or to ask you to surrender these rights. These restrictions translate to certain responsibilities for you if you distribute copies of the library or if you modify it.

 For example, if you distribute copies of the library, whether gratis or for a fee, you must give the recipients all the rights that we gave you. You must make sure that they, too, receive or can get the source code. If you link other code with the library, you must provide complete object files to the recipients, so that they can relink them with the library after making changes to the library and recompiling it. And you must show them these terms so they know their rights.

We protect your rights with a two-step method: (1) we copyright the library, and (2) we offer you this license, which gives you legal permission to copy, distribute and/or modify the library.

 To protect each distributor, we want to make it very clear that there is no warranty for the free library. Also, if the library is

modified by someone else and passed on, the recipients should know that what they have is not the original version, so that the original author's reputation will not be affected by problems that might be introduced by others.

 Finally, software patents pose a constant threat to the existence of any free program. We wish to make sure that a company cannot effectively restrict the users of a free program by obtaining a restrictive license from a patent holder. Therefore, we insist that any patent license obtained for a version of the library must be consistent with the full freedom of use specified in this license.

 Most GNU software, including some libraries, is covered by the ordinary GNU General Public License. This license, the GNU Lesser General Public License, applies to certain designated libraries, and is quite different from the ordinary General Public License. We use this license for certain libraries in order to permit linking those libraries into non-free programs.

 When a program is linked with a library, whether statically or using a shared library, the combination of the two is legally speaking a combined work, a derivative of the original library. The ordinary General Public License therefore permits such linking only if the entire combination fits its criteria of freedom. The Lesser General Public License permits more lax criteria for linking other code with the library.

 We call this license the "Lesser" General Public License because it does Less to protect the user's freedom than the ordinary General Public License. It also provides other free software developers Less of an advantage over competing non-free programs. These disadvantages are the reason we use the ordinary General Public License for many libraries. However, the Lesser license provides advantages in certain special circumstances.

 For example, on rare occasions, there may be a special need to encourage the widest possible use of a certain library, so that it becomes a de-facto standard. To achieve this, non-free programs must be allowed to use the library. A more frequent case is that a free library does the same job as widely used non-free libraries. In this case, there is little to gain by limiting the free library to free software only, so we use the Lesser General Public License.

 In other cases, permission to use a particular library in non-free programs enables a greater number of people to use a large body of free software. For example, permission to use the GNU C Library in non-free programs enables many more people to use the whole GNU operating system, as well as its variant, the GNU/Linux operating

#### system.

 Although the Lesser General Public License is Less protective of the users' freedom, it does ensure that the user of a program that is linked with the Library has the freedom and the wherewithal to run that program using a modified version of the Library.

 The precise terms and conditions for copying, distribution and modification follow. Pay close attention to the difference between a "work based on the library" and a "work that uses the library". The former contains code derived from the library, whereas the latter must be combined with the library in order to run.

#### GNU LESSER GENERAL PUBLIC LICENSE TERMS AND CONDITIONS FOR COPYING, DISTRIBUTION AND MODIFICATION

 0. This License Agreement applies to any software library or other program which contains a notice placed by the copyright holder or other authorized party saying it may be distributed under the terms of this Lesser General Public License (also called "this License"). Each licensee is addressed as "you".

 A "library" means a collection of software functions and/or data prepared so as to be conveniently linked with application programs (which use some of those functions and data) to form executables.

 The "Library", below, refers to any such software library or work which has been distributed under these terms. A "work based on the Library" means either the Library or any derivative work under copyright law: that is to say, a work containing the Library or a portion of it, either verbatim or with modifications and/or translated straightforwardly into another language. (Hereinafter, translation is included without limitation in the term "modification".)

 "Source code" for a work means the preferred form of the work for making modifications to it. For a library, complete source code means all the source code for all modules it contains, plus any associated interface definition files, plus the scripts used to control compilation and installation of the library.

 Activities other than copying, distribution and modification are not covered by this License; they are outside its scope. The act of running a program using the Library is not restricted, and output from such a program is covered only if its contents constitute a work based on the Library (independent of the use of the Library in a tool for writing it). Whether that is true depends on what the Library does and what the program that uses the Library does.

 1. You may copy and distribute verbatim copies of the Library's complete source code as you receive it, in any medium, provided that you conspicuously and appropriately publish on each copy an appropriate copyright notice and disclaimer of warranty; keep intact all the notices that refer to this License and to the absence of any warranty; and distribute a copy of this License along with the Library.

 You may charge a fee for the physical act of transferring a copy, and you may at your option offer warranty protection in exchange for a fee.

 2. You may modify your copy or copies of the Library or any portion of it, thus forming a work based on the Library, and copy and distribute such modifications or work under the terms of Section 1 above, provided that you also meet all of these conditions:

a) The modified work must itself be a software library.

 b) You must cause the files modified to carry prominent notices stating that you changed the files and the date of any change.

 c) You must cause the whole of the work to be licensed at no charge to all third parties under the terms of this License.

 d) If a facility in the modified Library refers to a function or a table of data to be supplied by an application program that uses the facility, other than as an argument passed when the facility is invoked, then you must make a good faith effort to ensure that, in the event an application does not supply such function or table, the facility still operates, and performs whatever part of its purpose remains meaningful.

 (For example, a function in a library to compute square roots has a purpose that is entirely well-defined independent of the application. Therefore, Subsection 2d requires that any application-supplied function or table used by this function must be optional: if the application does not supply it, the square root function must still compute square roots.)

These requirements apply to the modified work as a whole. If identifiable sections of that work are not derived from the Library, and can be reasonably considered independent and separate works in themselves, then this License, and its terms, do not apply to those sections when you distribute them as separate works. But when you distribute the same sections as part of a whole which is a work based on the Library, the distribution of the whole must be on the terms of this License, whose permissions for other licensees extend to the

entire whole, and thus to each and every part regardless of who wrote it.

Thus, it is not the intent of this section to claim rights or contest your rights to work written entirely by you; rather, the intent is to exercise the right to control the distribution of derivative or collective works based on the Library.

In addition, mere aggregation of another work not based on the Library with the Library (or with a work based on the Library) on a volume of a storage or distribution medium does not bring the other work under the scope of this License.

 3. You may opt to apply the terms of the ordinary GNU General Public License instead of this License to a given copy of the Library. To do this, you must alter all the notices that refer to this License, so that they refer to the ordinary GNU General Public License, version 2, instead of to this License. (If a newer version than version 2 of the ordinary GNU General Public License has appeared, then you can specify that version instead if you wish.) Do not make any other change in these notices.

 Once this change is made in a given copy, it is irreversible for that copy, so the ordinary GNU General Public License applies to all subsequent copies and derivative works made from that copy.

 This option is useful when you wish to copy part of the code of the Library into a program that is not a library.

 4. You may copy and distribute the Library (or a portion or derivative of it, under Section 2) in object code or executable form under the terms of Sections 1 and 2 above provided that you accompany it with the complete corresponding machine-readable source code, which must be distributed under the terms of Sections 1 and 2 above on a medium customarily used for software interchange.

 If distribution of object code is made by offering access to copy from a designated place, then offering equivalent access to copy the source code from the same place satisfies the requirement to distribute the source code, even though third parties are not compelled to copy the source along with the object code.

 5. A program that contains no derivative of any portion of the Library, but is designed to work with the Library by being compiled or linked with it, is called a "work that uses the Library". Such a work, in isolation, is not a derivative work of the Library, and therefore falls outside the scope of this License.

 However, linking a "work that uses the Library" with the Library creates an executable that is a derivative of the Library (because it contains portions of the Library), rather than a "work that uses the library". The executable is therefore covered by this License. Section 6 states terms for distribution of such executables.

 When a "work that uses the Library" uses material from a header file that is part of the Library, the object code for the work may be a derivative work of the Library even though the source code is not. Whether this is true is especially significant if the work can be linked without the Library, or if the work is itself a library. The threshold for this to be true is not precisely defined by law.

 If such an object file uses only numerical parameters, data structure layouts and accessors, and small macros and small inline functions (ten lines or less in length), then the use of the object file is unrestricted, regardless of whether it is legally a derivative work. (Executables containing this object code plus portions of the Library will still fall under Section 6.)

 Otherwise, if the work is a derivative of the Library, you may distribute the object code for the work under the terms of Section 6. Any executables containing that work also fall under Section 6, whether or not they are linked directly with the Library itself.

 6. As an exception to the Sections above, you may also combine or link a "work that uses the Library" with the Library to produce a work containing portions of the Library, and distribute that work under terms of your choice, provided that the terms permit modification of the work for the customer's own use and reverse engineering for debugging such modifications.

 You must give prominent notice with each copy of the work that the Library is used in it and that the Library and its use are covered by this License. You must supply a copy of this License. If the work during execution displays copyright notices, you must include the copyright notice for the Library among them, as well as a reference directing the user to the copy of this License. Also, you must do one of these things:

 a) Accompany the work with the complete corresponding machine-readable source code for the Library including whatever changes were used in the work (which must be distributed under Sections 1 and 2 above); and, if the work is an executable linked with the Library, with the complete machine-readable "work that uses the Library", as object code and/or source code, so that the user can modify the Library and then relink to produce a modified executable containing the modified Library. (It is understood

 that the user who changes the contents of definitions files in the Library will not necessarily be able to recompile the application to use the modified definitions.)

 b) Use a suitable shared library mechanism for linking with the Library. A suitable mechanism is one that (1) uses at run time a copy of the library already present on the user's computer system, rather than copying library functions into the executable, and (2) will operate properly with a modified version of the library, if the user installs one, as long as the modified version is interface-compatible with the version that the work was made with.

 c) Accompany the work with a written offer, valid for at least three years, to give the same user the materials specified in Subsection 6a, above, for a charge no more than the cost of performing this distribution.

 d) If distribution of the work is made by offering access to copy from a designated place, offer equivalent access to copy the above specified materials from the same place.

 e) Verify that the user has already received a copy of these materials or that you have already sent this user a copy.

 For an executable, the required form of the "work that uses the Library" must include any data and utility programs needed for reproducing the executable from it. However, as a special exception, the materials to be distributed need not include anything that is normally distributed (in either source or binary form) with the major components (compiler, kernel, and so on) of the operating system on which the executable runs, unless that component itself accompanies the executable.

 It may happen that this requirement contradicts the license restrictions of other proprietary libraries that do not normally accompany the operating system. Such a contradiction means you cannot use both them and the Library together in an executable that you distribute.

 7. You may place library facilities that are a work based on the Library side-by-side in a single library together with other library facilities not covered by this License, and distribute such a combined library, provided that the separate distribution of the work based on the Library and of the other library facilities is otherwise permitted, and provided that you do these two things:

 a) Accompany the combined library with a copy of the same work based on the Library, uncombined with any other library
facilities. This must be distributed under the terms of the Sections above.

 b) Give prominent notice with the combined library of the fact that part of it is a work based on the Library, and explaining where to find the accompanying uncombined form of the same work.

 8. You may not copy, modify, sublicense, link with, or distribute the Library except as expressly provided under this License. Any attempt otherwise to copy, modify, sublicense, link with, or distribute the Library is void, and will automatically terminate your rights under this License. However, parties who have received copies, or rights, from you under this License will not have their licenses terminated so long as such parties remain in full compliance.

 9. You are not required to accept this License, since you have not signed it. However, nothing else grants you permission to modify or distribute the Library or its derivative works. These actions are prohibited by law if you do not accept this License. Therefore, by modifying or distributing the Library (or any work based on the Library), you indicate your acceptance of this License to do so, and all its terms and conditions for copying, distributing or modifying the Library or works based on it.

 10. Each time you redistribute the Library (or any work based on the Library), the recipient automatically receives a license from the original licensor to copy, distribute, link with or modify the Library subject to these terms and conditions. You may not impose any further restrictions on the recipients' exercise of the rights granted herein. You are not responsible for enforcing compliance by third parties with this License.

 11. If, as a consequence of a court judgment or allegation of patent infringement or for any other reason (not limited to patent issues), conditions are imposed on you (whether by court order, agreement or otherwise) that contradict the conditions of this License, they do not excuse you from the conditions of this License. If you cannot distribute so as to satisfy simultaneously your obligations under this License and any other pertinent obligations, then as a consequence you may not distribute the Library at all. For example, if a patent license would not permit royalty-free redistribution of the Library by all those who receive copies directly or indirectly through you, then the only way you could satisfy both it and this License would be to refrain entirely from distribution of the Library.

If any portion of this section is held invalid or unenforceable under any particular circumstance, the balance of the section is intended to apply, and the section as a whole is intended to apply in other

circumstances.

It is not the purpose of this section to induce you to infringe any patents or other property right claims or to contest validity of any such claims; this section has the sole purpose of protecting the integrity of the free software distribution system which is implemented by public license practices. Many people have made generous contributions to the wide range of software distributed through that system in reliance on consistent application of that system; it is up to the author/donor to decide if he or she is willing to distribute software through any other system and a licensee cannot impose that choice.

This section is intended to make thoroughly clear what is believed to be a consequence of the rest of this License.

 12. If the distribution and/or use of the Library is restricted in certain countries either by patents or by copyrighted interfaces, the original copyright holder who places the Library under this License may add an explicit geographical distribution limitation excluding those countries, so that distribution is permitted only in or among countries not thus excluded. In such case, this License incorporates the limitation as if written in the body of this License.

 13. The Free Software Foundation may publish revised and/or new versions of the Lesser General Public License from time to time. Such new versions will be similar in spirit to the present version, but may differ in detail to address new problems or concerns.

Each version is given a distinguishing version number. If the Library specifies a version number of this License which applies to it and "any later version", you have the option of following the terms and conditions either of that version or of any later version published by the Free Software Foundation. If the Library does not specify a license version number, you may choose any version ever published by the Free Software Foundation.

 14. If you wish to incorporate parts of the Library into other free programs whose distribution conditions are incompatible with these, write to the author to ask for permission. For software which is copyrighted by the Free Software Foundation, write to the Free Software Foundation; we sometimes make exceptions for this. Our decision will be guided by the two goals of preserving the free status of all derivatives of our free software and of promoting the sharing and reuse of software generally.

# NO WARRANTY

 15. BECAUSE THE LIBRARY IS LICENSED FREE OF CHARGE, THERE IS NO WARRANTY FOR THE LIBRARY, TO THE EXTENT PERMITTED BY APPLICABLE LAW. EXCEPT WHEN OTHERWISE STATED IN WRITING THE COPYRIGHT HOLDERS AND/OR OTHER PARTIES PROVIDE THE LIBRARY "AS IS" WITHOUT WARRANTY OF ANY KIND, EITHER EXPRESSED OR IMPLIED, INCLUDING, BUT NOT LIMITED TO, THE IMPLIED WARRANTIES OF MERCHANTABILITY AND FITNESS FOR A PARTICULAR PURPOSE. THE ENTIRE RISK AS TO THE QUALITY AND PERFORMANCE OF THE LIBRARY IS WITH YOU. SHOULD THE LIBRARY PROVE DEFECTIVE, YOU ASSUME THE COST OF ALL NECESSARY SERVICING, REPAIR OR CORRECTION.

 16. IN NO EVENT UNLESS REQUIRED BY APPLICABLE LAW OR AGREED TO IN WRITING WILL ANY COPYRIGHT HOLDER, OR ANY OTHER PARTY WHO MAY MODIFY AND/OR REDISTRIBUTE THE LIBRARY AS PERMITTED ABOVE, BE LIABLE TO YOU FOR DAMAGES, INCLUDING ANY GENERAL, SPECIAL, INCIDENTAL OR CONSEQUENTIAL DAMAGES ARISING OUT OF THE USE OR INABILITY TO USE THE LIBRARY (INCLUDING BUT NOT LIMITED TO LOSS OF DATA OR DATA BEING RENDERED INACCURATE OR LOSSES SUSTAINED BY YOU OR THIRD PARTIES OR A FAILURE OF THE LIBRARY TO OPERATE WITH ANY OTHER SOFTWARE), EVEN IF SUCH HOLDER OR OTHER PARTY HAS BEEN ADVISED OF THE POSSIBILITY OF SUCH DAMAGES.

# END OF TERMS AND CONDITIONS

How to Apply These Terms to Your New Libraries

 If you develop a new library, and you want it to be of the greatest possible use to the public, we recommend making it free software that everyone can redistribute and change. You can do so by permitting redistribution under these terms (or, alternatively, under the terms of the ordinary General Public License).

 To apply these terms, attach the following notices to the library. It is safest to attach them to the start of each source file to most effectively convey the exclusion of warranty; and each file should have at least the "copyright" line and a pointer to where the full notice is found.

 <one line to give the library's name and a brief idea of what it does.> Copyright  $(C)$  <year > <name of author

 This library is free software; you can redistribute it and/or modify it under the terms of the GNU Lesser General Public License as published by the Free Software Foundation; either version 2.1 of the License, or (at your option) any later version.

 This library is distributed in the hope that it will be useful, but WITHOUT ANY WARRANTY; without even the implied warranty of

# MERCHANTABILITY or FITNESS FOR A PARTICULAR PURPOSE. See the GNU Lesser General Public License for more details.

 You should have received a copy of the GNU Lesser General Public License along with this library; if not, write to the Free Software Foundation, Inc., 51 Franklin St, Fifth Floor, Boston, MA 02110-1301 USA

Also add information on how to contact you by electronic and paper mail.

You should also get your employer (if you work as a programmer) or your school, if any, to sign a "copyright disclaimer" for the library, if necessary. Here is a sample; alter the names:

 Yoyodyne, Inc., hereby disclaims all copyright interest in the library `Frob' (a library for tweaking knobs) written by James Random Hacker.

 <signature of Ty Coon>, 1 April 1990 Ty Coon, President of Vice

That's all there is to it! This package was debianized by CJ van den Berg  $\langle c \rangle$  @vdbonline.com> on Thu, 10 Aug 2006 15:59:43 +0200.

It was downloaded from <http://pulseaudio.org/wiki/DownloadPulseAudio>.

Upstream Authors

================

Lennart Poettering <lennart@poettering.net> Pierre Ossman <drzeus@drzeus.cx>, through his employer Cendio <http://www.cendio.com/>

Files: \*

Copyright: Copyright (C) 2004-2009 Lennart Poettering Copyright (C) 2006-2007 Pierre Ossman <ossman@cendio.se> for Cendio AB License: LGPL-2.1+ The upstream license clarifies pretty well that the sources of pulseaudio are LGPL (please see LGPL license grant below), but that some parts will be effectively GPL since they rely on GPL libraries, quoting the upstream LICENSE:

 """All PulseAudio source files are licensed under the GNU Lesser General Public License. (see file LGPL for details)

 However, the server side links to the GPL-only library 'libsamplerate' which practically downgrades the license of the server part to GPL (see file GPL for details), exercising section 3 of the LGPL.

 Hence you should treat the client library ('libpulse') of PulseAudio as being LGPL licensed and the server part ('libpulsecore') as being GPL licensed. Since the PulseAudio daemon and the modules link to 'libpulsecore' they are of course also GPL licensed.

-- Lennart Poettering, April 20th, 2006."""

On Debian systems, the complete text of the LGPL-2.1 can be found in /usr/share/common-licenses/LGPL-2.1.

File: src/pulsecore/g711.c Copyright: Copyright (C) Sun Microsystems, Inc License: This source code is a product of Sun Microsystems, Inc. and is provided for unrestricted use. Users may copy or modify this source code without charge.

SUN SOURCE CODE IS PROVIDED AS IS WITH NO WARRANTIES OF ANY KIND INCLUDING THE WARRANTIES OF DESIGN, MERCHANTIBILITY AND FITNESS FOR A PARTICULAR PURPOSE, OR ARISING FROM A COURSE OF DEALING, USAGE OR TRADE PRACTICE.

Sun source code is provided with no support and without any obligation on the part of Sun Microsystems, Inc. to assist in its use, correction, modification or enhancement.

# SUN MICROSYSTEMS, INC. SHALL HAVE NO LIABILITY WITH RESPECT TO THE INFRINGEMENT OF COPYRIGHTS, TRADE SECRETS OR ANY PATENTS BY THIS SOFTWARE OR ANY PART THEREOF.

In no event will Sun Microsystems, Inc. be liable for any lost revenue or profits or other special, indirect and consequential damages, even if Sun has been advised of the possibility of such damages.

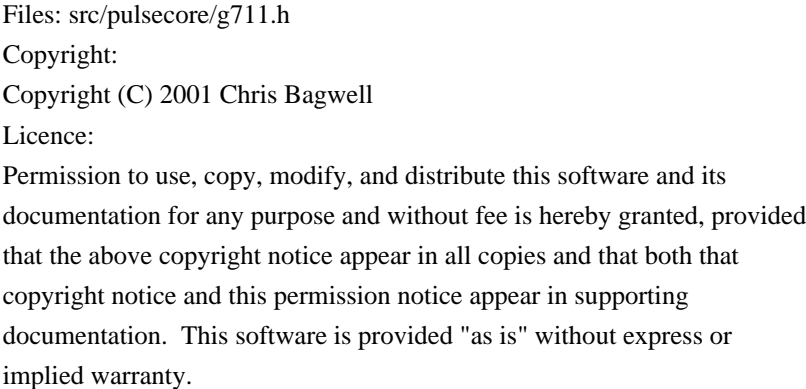

Files: src/pulsecore/poll.\*

Copyright: Copyright 2006 Pierre Ossman <ossman@cendio.se> for Cendio AB Copyright (C)1994,96,97,98,99,2000,2001,2004 Free Software Foundation, Inc. License: LGPL-2.1+ On Debian systems, the complete text of the LGPL-2.1 can be found in /usr/share/common-licenses/LGPL-2.1.

Files: src/pulse/utf8.c Copyright: Copyright (C) 1999 Tom Tromey Copyright (C) 2000 Red Hat, Inc. License: LGPL-2.1+ On Debian systems, the complete text of the LGPL-2.1 can be found in /usr/share/common-licenses/LGPL-2.1.

Files: src/modules/bluetooth/ipc.\*, src/modules/bluetooth/rtp.\* Copyright: Copyright (C) 2004-2009 Marcel Holtmann <marcel@holtmann.org> License: LGPL-2.1+ On Debian systems, the complete text of the LGPL-2.1 can be found in /usr/share/common-licenses/LGPL-2.1.

Files: src/modules/bluetooth/module-bluetooth-{device,discover}.c, src/modules/bluetooth/bluetooth-util.\* Copyright: Copyright (C) 2008-2009 Joao Paulo Rechi Vita License: LGPL-2.1+ On Debian systems, the complete text of the LGPL-2.1 can be found in /usr/share/common-licenses/LGPL-2.

File: src/modules/bluetooth/proximity-helper.c Copyright: Copyright (C) 2000-2001 Qualcomm Incorporated Copyright (C) 2002-2003 Maxim Krasnyansky <maxk@qualcomm.com> Copyright (C) 2002-2007 Marcel Holtmann <marcel@holtmann.org> License: GPL-2+ On Debian systems, the complete text of the GPL-2 can be found in /usr/share/common-licenses/GPL-2.

Files: src/modules/bluetooth/sbc\*

Copyright:

Copyright (C) 2004-2009 Marcel Holtmann <marcel@holtmann.org>

Copyright (C) 2004-2005 Henryk Ploetz <henryk@ploetzli.ch>

Copyright (C) 2005-2006 Brad Midgley <br/>  $\langle$ bmidgley@xmission.com> License: LGPL-2.1+

On Debian systems, the complete text of the LGPL-2.1 can be found in /usr/share/common-licenses/LGPL-2.1.

File: src/modules/dbus/iface-{client,stream}.c: Copyright: Copyright 2009 Tanu Kaskinen Copyright 2009 Vincent Filali-Ansary <filali.v@azurdigitalnetworks.net> License: LGPL-2.1+ On Debian systems, the complete text of the LGPL-2.1 can be found in /usr/share/common-licenses/LGPL-2.1.

File: src/modules/dbus/module-dbus-protocol.c Copyright: Copyright 2009 Tanu Kaskinen Copyright 2006 Lennart Poettering Copyright 2006 Shams E. King License: LGPL-2.1+ On Debian systems, the complete text of the LGPL-2.1 can be found in /usr/share/common-licenses/LGPL-2.1.

Files: src/modules/dbus/\* Copyright: Copyright 2009 Tanu Kaskinen License: LGPL-2.1+ On Debian systems, the complete text of the LGPL-2.1 can be found in /usr/share/common-licenses/LGPL-2.1.

Files: src/modules/echo-cancel/adrian\*.\*

Copyright:

Copyright (C) DFS Deutsche Flugsicherung (2004). All Rights Reserved. License:

You are allowed to use this source code in any open source or closed source software you want. You are allowed to use the algorithms for a hardware solution. You are allowed to modify the source code. You are not allowed to remove the name of the author from this memo or from the source code files. You are not allowed to monopolize the source code or the algorithms behind the source code as your intellectual property. This source code is free of royalty and comes with no warranty.

File: src/modules/echo-cancel/echo-cancel.h Copyright: Copyright 2010 Arun Raghavan <arun.raghavan@collabora.co.uk> License: LGPL-2.1+ On Debian systems, the complete text of the LGPL-2.1 can be found in /usr/share/common-licenses/LGPL-2.1.

File: src/modules/echo-cancel/module-echo-cancel.c Copyright: Copyright 2010 Wim Taymans <wim.taymans@gmail.com> License: LGPL-2.1+

On Debian systems, the complete text of the LGPL-2.1 can be found in /usr/share/common-licenses/LGPL-2.1.

File: src/modules/echo-cancel/speex.c Copyright: Copyright 2010 Wim Taymans <wim.taymans@gmail.com> Contributor: Arun Raghavan <arun.raghavan@collabora.co.uk> License: LGPL-2.1+ On Debian systems, the complete text of the LGPL-2.1 can be found in /usr/share/common-licenses/LGPL-2.1.

File: src/modules/jack/module-jackdbus-detect.c Copyright: Written by David Henningsson <david.henningsson@canonical.com> Copyright 2010 Canonical Ltd. License: LGPL-2.1+ On Debian systems, the complete text of the LGPL-2.1 can be found in /usr/share/common-licenses/LGPL-2.1.

Files: src/modules/module-device-manager.\* Copyright: Copyright 2006-2008 Lennart Poettering Copyright (C) 2009 Colin Guthrie License: LGPL-2.1+ On Debian systems, the complete text of the LGPL-2.1 can be found in /usr/share/common-licenses/LGPL-2.1.

File: src/modules/module-equalizer-sink.c Copyright: Copyright 2004-2008 Lennart Poettering Copyright 2009 Jason Newton <nevion@gmail.com> License: LGPL-2.1+ On Debian systems, the complete text of the LGPL-2.1 can be found in /usr/share/common-licenses/LGPL-2.1.

Files: src/pulsecore/dbus-\*.\*, src/modules/module-hal-detect.c Copyright: Copyright 2006 Lennart Poettering Copyright 2006 Shams E. King License: LGPL-2.1+ On Debian systems, the complete text of the LGPL-2.1 can be found in /usr/share/common-licenses/LGPL-2.1.

File: src/modules/ladspa.h Copyright: Copyright (C) 2000-2002 Richard W.E. Furse, Paul Barton-Davis, Stefan Westerfeld. License: LGPL-2.1+

On Debian systems, the complete text of the LGPL-2.1 can be found in /usr/share/common-licenses/LGPL-2.1.

Files: src/modules/module-always-sink.c, src/modules/rtp/rtsp\_client.\* Copyright: Copyright (C) 2008 Colin Guthrie License: LGPL-2.1+ On Debian systems, the complete text of the LGPL-2.1 can be found in /usr/share/common-licenses/LGPL-2.1.

Files: src/modules/module-detect.c Copyright: Copyright 2006 Lennart Poettering Copyright 2006 Pierre Ossman <ossman@cendio.se> for Cendio AB Copyright 2006 Diego Petteno License: LGPL-2.1+ On Debian systems, the complete text of the LGPL-2.1 can be found in /usr/share/common-licenses/LGPL-2.1.

Files: src/modules/roap/\*roap\*, src/modules/rtp/headerlist.\* Copyright: Copyright 2005-2007 Lennart Poettering Copyright (C) 2008 Colin Guthrie License: LGPL-2.1+ On Debian systems, the complete text of the LGPL-2.1 can be found in /usr/share/common-licenses/LGPL-2.1.

Files: src/modules/roap/base64.\* Copyright: Copyright (C) 2008 Colin Guthrie Copyright (C) Kungliga Tekniska Hogskolan License: LGPL-2.1+ On Debian systems, the complete text of the LGPL-2.1 can be found in /usr/share/common-licenses/LGPL-2.1.

Files: src/modules/module-device-manager.c Copyright: Copyright 2006-2008 Lennart Poettering Copyright 2009 Colin Guthrie License: LGPL-2.1+ On Debian systems, the complete text of the LGPL-2.1 can be found in /usr/share/common-licenses/LGPL-2.1.

Files: src/modules/module-filter-{apply,heuristics}\*.c Copyright: Copyright 2011 Colin Guthrie License: LGPL-2.1+ On Debian systems, the complete text of the LGPL-2.1 can be found in /usr/share/common-licenses/LGPL-2.1.

Files: src/modules/module-solaris.c Copyright: Copyright 2006 Lennart Poettering Copyright 2006-2007 Pierre Ossman <ossman@cendio.se> for Cendio AB Copyright 2009 Finn Thain License: LGPL-2.1+ On Debian systems, the complete text of the LGPL-2.1 can be found in /usr/share/common-licenses/LGPL-2.1.

File: src/modules/module-switch-on-connect.c Copyright: Copyright 2006 Lennart Poettering Copyright 2009 Canonical Ltd License: LGPL-2.1+ On Debian systems, the complete text of the LGPL-2.1 can be found in /usr/share/common-licenses/LGPL-2.1.

Files: src/modules/module-virtual-s{ink,ource}.c Copyright: Copyright 2010 Intel Corporation Contributor: Pierre-Louis Bossart <pierre-louis.bossart@intel.com> License: LGPL-2.1+ On Debian systems, the complete text of the LGPL-2.1 can be found in /usr/share/common-licenses/LGPL-2.1.

Files: src/modules/reserve.\* Copyright: Copyright 2009 (C) Lennart Poettering License: Permission is hereby granted, free of charge, to any person obtaining a copy of this software and associated documentation files (the "Software"), to deal in the Software without restriction, including without limitation the rights to use, copy, modify, merge, publish, distribute, sublicense, and/or sell copies of the Software, and to permit persons to whom the Software is furnished to do so, subject to the following conditions:

 The above copyright notice and this permission notice shall be included in all copies or substantial portions of the Software.

 THE SOFTWARE IS PROVIDED "AS IS", WITHOUT WARRANTY OF ANY KIND, EXPRESS OR IMPLIED, INCLUDING BUT NOT LIMITED TO THE WARRANTIES OF MERCHANTABILITY, FITNESS FOR A PARTICULAR PURPOSE AND NONINFRINGEMENT. IN NO EVENT SHALL THE AUTHORS OR COPYRIGHT HOLDERS BE LIABLE FOR ANY CLAIM, DAMAGES OR OTHER LIABILITY, WHETHER IN AN ACTION OF CONTRACT, TORT OR OTHERWISE, ARISING FROM, OUT OF OR IN

# CONNECTION WITH THE SOFTWARE OR THE USE OR OTHER DEALINGS IN THE SOFTWARE.

Files: src/pulsecore/atomic.h Copyright: Copyright (C) 2006-2008 Lennart Poettering Copyright (C) 2008 Nokia Corporation License: LGPL-2.1+ On Debian systems, the complete text of the LGPL-2.1 can be found in /usr/share/common-licenses/LGPL-2.1.

File: src/pulsecore/core-util.c Copyright: Copyright (C) 2004-2006 Lennart Poettering Copyright (C) 2004 Joe Marcus Clarke Copyright (C) 2006-2007 Pierre Ossman <ossman@cendio.se> for Cendio AB License: LGPL-2.1+ On Debian systems, the complete text of the LGPL-2.1 can be found in /usr/share/common-licenses/LGPL-2.1.

Files: src/pulse/ext-device-manager.\* Copyright: Copyright (C) 2008 Lennart Poettering Copyright (C) 2009 Colin Guthrie License: LGPL-2.1+ On Debian systems, the complete text of the LGPL-2.1 can be found in /usr/share/common-licenses/LGPL-2.1.

File: src/pulsecore/ffmpeg/avcodec.h Copyright: Copyright (c) 2001 Fabrice Bellard License: LGPL-2.1+ On Debian systems, the complete text of the LGPL-2.1 can be found in /usr/share/common-licenses/LGPL-2.1.

File: src/pulsecore/ffmpeg/resample2.c Copyright: Copyright (c) 2004 Michael Niedermayer <michaelni@gmx.at> License: LGPL-2.1+ On Debian systems, the complete text of the LGPL-2.1 can be found in /usr/share/common-licenses/LGPL-2.1.

File: src/pulsecore/socket-util.c Copyright: Copyright (C) 2004-2006 Lennart Poettering Copyright (C) 2004 Joe Marcus Clarke Copyright (C) 2006-2007 Pierre Ossman <ossman@cendio.se> for Cendio AB License: LGPL-2.1+

On Debian systems, the complete text of the LGPL-2.1 can be found in /usr/share/common-licenses/LGPL-2.1.

File: man/xmltoman Copyright: Copyright (C) 2000-2002 Oliver Kurth <oku@masqmail.cx> Copyright (C) 2003 Lennart Poettering <mzkzygbzna@0pointer.de> License: LGPL-2+ On Debian systems, the complete text of the LGPL-2 can be found in /usr/share/common-licenses/LGPL-2.

File: po/ca.po

Copyright:

 Copyright (C) 2008 Xavier Conde Rueda <xavi.conde@gmail.com> Copyright (C) 2009 Agust Grau <fletxa@gmail.com>, 2009. Copyright (C) Judith Pint Subirada <judithp@gmail.com> Copyright (C) 2009 Josep Torn Llavall <josep.torne@gmail.com>

License: LGPL-2.1+

On Debian systems, the complete text of the LGPL-2.1 can be found in /usr/share/common-licenses/LGPL-2.1.

File: po/cs.po

Copyright:

Copyright (C) 2008,2009 Petr Kovar <pknbe@volny.cz>

License: LGPL-2.1+

On Debian systems, the complete text of the LGPL-2.1 can be found in /usr/share/common-licenses/LGPL-2.1.

File: po/de.po

Copyright:

 Copyright (C) 2008,2009 Fabian Affolter <fab@fedoraproject.org> Copyright (C) 2008,2009 Micha Pietsch <br/> <br/> <br/> <br/> <br/>@fedoraproject.org> License: LGPL-2.1+

On Debian systems, the complete text of the LGPL-2.1 can be found in /usr/share/common-licenses/LGPL-2.1.

File: po/de\_CH.po Copyright: Copyright (C) 2008, 2009 Fabian Affolter <fab@fedoraproject.org> Copyright (C) 2008, 2009 Micha Pietsch <br/> <br/> <br/> <br/>edoraproject.org> License: LGPL-2.1+ On Debian systems, the complete text of the LGPL-2.1 can be found in /usr/share/common-licenses/LGPL-2.1.

File: po/el.po Copyright: Copyright (C) 2008 Dimitris Glezos <dimitris@glezos.com>

 Copyright (C) 2009 Thalia Papoutsaki <saliyath@gmail.com> License: LGPL-2.1+

On Debian systems, the complete text of the LGPL-2.1 can be found in /usr/share/common-licenses/LGPL-2.1.

File: po/es.po

Copyright:

 Copyright (C) 2009 Domingo Becker <domingobecker@gmail.com> Copyright (C) 2008 Hector Daniel Cabrera <h.daniel.cabrera@gmail.com> Copyright (C) 2009 Fernando Gonzalez Blanco <fgonz@fedoraproject.org> License: LGPL-2.1+ On Debian systems, the complete text of the LGPL-2.1 can be found in

File: po/fi.po

Copyright:

Copyright (C) 2009 Timo Jyrinki <timo.jyrinki@iki.fi>

/usr/share/common-licenses/LGPL-2.1.

 Copyright (C) 2009 Ville-Pekka Vainio <vpivaini@cs.helsinki.fi> License: LGPL-2.1+

On Debian systems, the complete text of the LGPL-2.1 can be found in /usr/share/common-licenses/LGPL-2.1.

File: po/fr.po

Copyright:

 Copyright (C) 2008 Robert-Andre Mauchin <zebob.m@pengzone.org> Copyright (C) 2008 Michael Ughetto <telimektar esraonline com> Copyright (C) 2008 Pablo Martin-Gomez <pablo.martin-gomez@laposte.net> Copyright (C) 2009 Corentin Perard <corentin.perard@gmail.com> License: LGPL-2.1+ On Debian systems, the complete text of the LGPL-2.1 can be found in /usr/share/common-licenses/LGPL-2.1.

File: po/gu.po

Copyright:

Copyright (C) 2009 Sweta Kothari <swkothar@redhat.com>

License: LGPL-2.1+

On Debian systems, the complete text of the LGPL-2.1 can be found in /usr/share/common-licenses/LGPL-2.1.

File: po/hi.po Copyright: Copyright (C) 2009 Rajesh Ranjan <rajesh672@gmail.com> License: LGPL-2.1+ On Debian systems, the complete text of the LGPL-2.1 can be found in /usr/share/common-licenses/LGPL-2.1.

File: po/it.po Copyright:

 Copyright (C) 2008,2009 Luca Ferretti <elle.uca@libero.it> Copyright (C) 2009 Milo Casagrande <milo@ubuntu.com> Copyright (C) 2009 ario\_santagiuliana <mario at marionline.it> Copyright (C) 2009 Milo Casagrande <milo@ubuntu.com>

License: LGPL-2.1+

On Debian systems, the complete text of the LGPL-2.1 can be found in /usr/share/common-licenses/LGPL-2.1.

File: po/ja.po Copyright: Copyright (C) 2009 Hyu\_gabaru Ryu\_ichi <hyu\_gabaru@yahoo.co.jp> License: LGPL-2.1+ On Debian systems, the complete text of the LGPL-2.1 can be found in /usr/share/common-licenses/LGPL-2.1.

File: po/kn.po

Copyright:

 Copyright (C) 2009 Shankar Prasad <svenkate@redhat.com> License: LGPL-2.1+

On Debian systems, the complete text of the LGPL-2.1 can be found in /usr/share/common-licenses/LGPL-2.1.

File: po/mr.po

Copyright:

 Copyright (C) 2009 Sandeep Shedmake <sandeep.shedmake@gmail.com> Copyright (C) 2009 Sandeep Shedmake <sshedmak@redhat.com> License: LGPL-2.1+ On Debian systems, the complete text of the LGPL-2.1 can be found in /usr/share/common-licenses/LGPL-2.1.

File: po/nl.po Copyright: Copyright (C) 2009 Geert Warrink <geert.warrink@onsnet.nu> Copyright (C) 2009 Reinout van Schouwen <reinout@gmail.com> License: LGPL-2.1+ On Debian systems, the complete text of the LGPL-2.1 can be found in /usr/share/common-licenses/LGPL-2.1.

File: po/or.po Copyright: Copyright (C) 2009 Manoj Kumar Giri <mgiri@redhat.com> License: LGPL-2.1+ On Debian systems, the complete text of the LGPL-2.1 can be found in /usr/share/common-licenses/LGPL-2.1.

File: po/pa.po Copyright:

Copyright (C) 2009 Amanpreet Singh Alam <aalam@users.sf.net> Copyright (C) 2009 Jaswinder Singh <jsingh@redhat.com> Copyright (C) 2009 A S Alam  $\alpha$ aalam@users.sf.net> License: LGPL-2.1+ On Debian systems, the complete text of the LGPL-2.1 can be found in /usr/share/common-licenses/LGPL-2.1.

File: po/pl.po Copyright: Copyright (C) 2008 Piotr Drag <piotrdrag@gmail.com> License: LGPL-2.1+ On Debian systems, the complete text of the LGPL-2.1 can be found in /usr/share/common-licenses/LGPL-2.1.

File: po/pt\_BR.po Copyright: Copyright (C) 2008 Fabian Affolter <fab@fedoraproject.org> License: LGPL-2.1+ On Debian systems, the complete text of the LGPL-2.1 can be found in /usr/share/common-licenses/LGPL-2.1.

File: po/sr.po, po/sr@latin.po

Copyright:

 Copyright (C) 2009 Igor Miletic ( ) <grejigl-gnomeprevod@yahoo.ca>, 2009. Copyright (C) 2009 Milo Komarevi <kmilos@gmail.com>, 2009. License: LGPL-2.1+ On Debian systems, the complete text of the LGPL-2.1 can be found in /usr/share/common-licenses/LGPL-2.1.

File: po/sv.po Copyright: Copyright (C) 2008 Daniel Nylander <po@danielnylander.se> License: LGPL-2.1+ On Debian systems, the complete text of the LGPL-2.1 can be found in /usr/share/common-licenses/LGPL-2.1.

File: po/ta.po Copyright: Copyright (C) 2009 I. Felix <ifelix@redhat.com> License: LGPL-2.1+ On Debian systems, the complete text of the LGPL-2.1 can be found in /usr/share/common-licenses/LGPL-2.1.

File: po/te.po Copyright: Copyright (C) 2009 Krishna Babu K <kkrothap@redhat.com> License: LGPL-2.1+ On Debian systems, the complete text of the LGPL-2.1 can be found in /usr/share/common-licenses/LGPL-2.1.

File: po/uk.po Copyright: Copyright (C) 2009 Yuri Chornoivan <yurchor@ukr.net> License: LGPL-2.1+ On Debian systems, the complete text of the LGPL-2.1 can be found in /usr/share/common-licenses/LGPL-2.1.

File: po/zh\_CN.po Copyright: Copyright (C) 2008 (sainry)<sainry@gmail.com> License: LGPL-2.1+ On Debian systems, the complete text of the LGPL-2.1 can be found in /usr/share/common-licenses/LGPL-2.1.

Files: debian/\*

Copyright:

Copyright 2006-2009 Sjoerd Simons <sjoerd@debian.org>

Copyright 2006-2008 CJ van den Berg <cj@vdbonline.com>

License: GPL-2+

On Debian systems, the complete text of the GPL-2 can be found in /usr/share/common-licenses/GPL-2.

Files: src/pulsecore/cpu-\*, src/pulsecore/remap\*, src/pulsecore/svolume\_{arm,mmx,sse}.c Copyright: Copyright 2004-2006 Lennart Poettering Copyright 2009 Wim Taymans <wim.taymans@collabora.co.uk> License: LGPL-2.1+ On Debian systems, the complete text of the LGPL-2.1 can be found in /usr/share/common-licenses/LGPL-2.1.

Files: src/pulsecore/sconv\_sse.c Copyright: Copyright 2004-2006 Lennart Poettering Copyright 2006 Pierre Ossman <ossman@cendio.se> for Cendio AB License: LGPL-2.1+ On Debian systems, the complete text of the LGPL-2.1 can be found in /usr/share/common-licenses/LGPL-2.1.

Files: src/pulsecore/usergroup.\* Copyright: Copyright 2009 Ted Percival License: LGPL-2.1+ On Debian systems, the complete text of the LGPL-2.1 can be found in

#### /usr/share/common-licenses/LGPL-2.1.

Files: src/utils/qpaeq Copyright: 2009 Jason Newton <nevion@gmail.com> License: LGPL-2.1+ On Debian systems, the complete text of the LGPL-2.1 can be found in /usr/share/common-licenses/LGPL-2.1. GNU GENERAL PUBLIC LICENSE Version 2, June 1991

Copyright (C) 1989, 1991 Free Software Foundation, Inc. 51 Franklin St, Fifth Floor, Boston, MA 02110-1301 USA Everyone is permitted to copy and distribute verbatim copies of this license document, but changing it is not allowed.

# Preamble

 The licenses for most software are designed to take away your freedom to share and change it. By contrast, the GNU General Public License is intended to guarantee your freedom to share and change free software--to make sure the software is free for all its users. This General Public License applies to most of the Free Software Foundation's software and to any other program whose authors commit to using it. (Some other Free Software Foundation software is covered by the GNU Library General Public License instead.) You can apply it to your programs, too.

 When we speak of free software, we are referring to freedom, not price. Our General Public Licenses are designed to make sure that you have the freedom to distribute copies of free software (and charge for this service if you wish), that you receive source code or can get it if you want it, that you can change the software or use pieces of it in new free programs; and that you know you can do these things.

 To protect your rights, we need to make restrictions that forbid anyone to deny you these rights or to ask you to surrender the rights. These restrictions translate to certain responsibilities for you if you distribute copies of the software, or if you modify it.

 For example, if you distribute copies of such a program, whether gratis or for a fee, you must give the recipients all the rights that you have. You must make sure that they, too, receive or can get the source code. And you must show them these terms so they know their rights.

We protect your rights with two steps: (1) copyright the software, and (2) offer you this license which gives you legal permission to copy, distribute and/or modify the software.

 Also, for each author's protection and ours, we want to make certain that everyone understands that there is no warranty for this free software. If the software is modified by someone else and passed on, we want its recipients to know that what they have is not the original, so that any problems introduced by others will not reflect on the original authors' reputations.

 Finally, any free program is threatened constantly by software patents. We wish to avoid the danger that redistributors of a free program will individually obtain patent licenses, in effect making the program proprietary. To prevent this, we have made it clear that any patent must be licensed for everyone's free use or not licensed at all.

 The precise terms and conditions for copying, distribution and modification follow.

# GNU GENERAL PUBLIC LICENSE TERMS AND CONDITIONS FOR COPYING, DISTRIBUTION AND MODIFICATION

 0. This License applies to any program or other work which contains a notice placed by the copyright holder saying it may be distributed under the terms of this General Public License. The "Program", below, refers to any such program or work, and a "work based on the Program" means either the Program or any derivative work under copyright law: that is to say, a work containing the Program or a portion of it, either verbatim or with modifications and/or translated into another language. (Hereinafter, translation is included without limitation in the term "modification".) Each licensee is addressed as "you".

Activities other than copying, distribution and modification are not covered by this License; they are outside its scope. The act of running the Program is not restricted, and the output from the Program is covered only if its contents constitute a work based on the Program (independent of having been made by running the Program). Whether that is true depends on what the Program does.

 1. You may copy and distribute verbatim copies of the Program's source code as you receive it, in any medium, provided that you conspicuously and appropriately publish on each copy an appropriate copyright notice and disclaimer of warranty; keep intact all the notices that refer to this License and to the absence of any warranty; and give any other recipients of the Program a copy of this License along with the Program.

You may charge a fee for the physical act of transferring a copy, and you may at your option offer warranty protection in exchange for a fee.

 2. You may modify your copy or copies of the Program or any portion of it, thus forming a work based on the Program, and copy and distribute such modifications or work under the terms of Section 1 above, provided that you also meet all of these conditions:

 a) You must cause the modified files to carry prominent notices stating that you changed the files and the date of any change.

 b) You must cause any work that you distribute or publish, that in whole or in part contains or is derived from the Program or any part thereof, to be licensed as a whole at no charge to all third parties under the terms of this License.

 c) If the modified program normally reads commands interactively when run, you must cause it, when started running for such interactive use in the most ordinary way, to print or display an announcement including an appropriate copyright notice and a notice that there is no warranty (or else, saying that you provide a warranty) and that users may redistribute the program under these conditions, and telling the user how to view a copy of this License. (Exception: if the Program itself is interactive but does not normally print such an announcement, your work based on the Program is not required to print an announcement.)

These requirements apply to the modified work as a whole. If identifiable sections of that work are not derived from the Program, and can be reasonably considered independent and separate works in themselves, then this License, and its terms, do not apply to those sections when you distribute them as separate works. But when you distribute the same sections as part of a whole which is a work based on the Program, the distribution of the whole must be on the terms of this License, whose permissions for other licensees extend to the entire whole, and thus to each and every part regardless of who wrote it.

Thus, it is not the intent of this section to claim rights or contest your rights to work written entirely by you; rather, the intent is to exercise the right to control the distribution of derivative or collective works based on the Program.

In addition, mere aggregation of another work not based on the Program with the Program (or with a work based on the Program) on a volume of a storage or distribution medium does not bring the other work under the scope of this License.

 3. You may copy and distribute the Program (or a work based on it, under Section 2) in object code or executable form under the terms of Sections 1 and 2 above provided that you also do one of the following:  a) Accompany it with the complete corresponding machine-readable source code, which must be distributed under the terms of Sections 1 and 2 above on a medium customarily used for software interchange; or,

 b) Accompany it with a written offer, valid for at least three years, to give any third party, for a charge no more than your cost of physically performing source distribution, a complete machine-readable copy of the corresponding source code, to be distributed under the terms of Sections 1 and 2 above on a medium customarily used for software interchange; or,

 c) Accompany it with the information you received as to the offer to distribute corresponding source code. (This alternative is allowed only for noncommercial distribution and only if you received the program in object code or executable form with such an offer, in accord with Subsection b above.)

The source code for a work means the preferred form of the work for making modifications to it. For an executable work, complete source code means all the source code for all modules it contains, plus any associated interface definition files, plus the scripts used to control compilation and installation of the executable. However, as a special exception, the source code distributed need not include anything that is normally distributed (in either source or binary form) with the major components (compiler, kernel, and so on) of the operating system on which the executable runs, unless that component itself accompanies the executable.

If distribution of executable or object code is made by offering access to copy from a designated place, then offering equivalent access to copy the source code from the same place counts as distribution of the source code, even though third parties are not compelled to copy the source along with the object code.

 4. You may not copy, modify, sublicense, or distribute the Program except as expressly provided under this License. Any attempt otherwise to copy, modify, sublicense or distribute the Program is void, and will automatically terminate your rights under this License. However, parties who have received copies, or rights, from you under this License will not have their licenses terminated so long as such parties remain in full compliance.

 5. You are not required to accept this License, since you have not signed it. However, nothing else grants you permission to modify or distribute the Program or its derivative works. These actions are prohibited by law if you do not accept this License. Therefore, by modifying or distributing the Program (or any work based on the Program), you indicate your acceptance of this License to do so, and

all its terms and conditions for copying, distributing or modifying the Program or works based on it.

 6. Each time you redistribute the Program (or any work based on the Program), the recipient automatically receives a license from the original licensor to copy, distribute or modify the Program subject to these terms and conditions. You may not impose any further restrictions on the recipients' exercise of the rights granted herein. You are not responsible for enforcing compliance by third parties to this License.

 7. If, as a consequence of a court judgment or allegation of patent infringement or for any other reason (not limited to patent issues), conditions are imposed on you (whether by court order, agreement or otherwise) that contradict the conditions of this License, they do not excuse you from the conditions of this License. If you cannot distribute so as to satisfy simultaneously your obligations under this License and any other pertinent obligations, then as a consequence you may not distribute the Program at all. For example, if a patent license would not permit royalty-free redistribution of the Program by all those who receive copies directly or indirectly through you, then the only way you could satisfy both it and this License would be to refrain entirely from distribution of the Program.

If any portion of this section is held invalid or unenforceable under any particular circumstance, the balance of the section is intended to apply and the section as a whole is intended to apply in other circumstances.

It is not the purpose of this section to induce you to infringe any patents or other property right claims or to contest validity of any such claims; this section has the sole purpose of protecting the integrity of the free software distribution system, which is implemented by public license practices. Many people have made generous contributions to the wide range of software distributed through that system in reliance on consistent application of that system; it is up to the author/donor to decide if he or she is willing to distribute software through any other system and a licensee cannot impose that choice.

This section is intended to make thoroughly clear what is believed to be a consequence of the rest of this License.

 8. If the distribution and/or use of the Program is restricted in certain countries either by patents or by copyrighted interfaces, the original copyright holder who places the Program under this License may add an explicit geographical distribution limitation excluding those countries, so that distribution is permitted only in or among

countries not thus excluded. In such case, this License incorporates the limitation as if written in the body of this License.

 9. The Free Software Foundation may publish revised and/or new versions of the General Public License from time to time. Such new versions will be similar in spirit to the present version, but may differ in detail to address new problems or concerns.

Each version is given a distinguishing version number. If the Program specifies a version number of this License which applies to it and "any later version", you have the option of following the terms and conditions either of that version or of any later version published by the Free Software Foundation. If the Program does not specify a version number of this License, you may choose any version ever published by the Free Software Foundation.

 10. If you wish to incorporate parts of the Program into other free programs whose distribution conditions are different, write to the author to ask for permission. For software which is copyrighted by the Free Software Foundation, write to the Free Software Foundation; we sometimes make exceptions for this. Our decision will be guided by the two goals of preserving the free status of all derivatives of our free software and of promoting the sharing and reuse of software generally.

# NO WARRANTY

 11. BECAUSE THE PROGRAM IS LICENSED FREE OF CHARGE, THERE IS NO WARRANTY FOR THE PROGRAM, TO THE EXTENT PERMITTED BY APPLICABLE LAW. EXCEPT WHEN OTHERWISE STATED IN WRITING THE COPYRIGHT HOLDERS AND/OR OTHER PARTIES PROVIDE THE PROGRAM "AS IS" WITHOUT WARRANTY OF ANY KIND, EITHER EXPRESSED OR IMPLIED, INCLUDING, BUT NOT LIMITED TO, THE IMPLIED WARRANTIES OF MERCHANTABILITY AND FITNESS FOR A PARTICULAR PURPOSE. THE ENTIRE RISK AS TO THE QUALITY AND PERFORMANCE OF THE PROGRAM IS WITH YOU. SHOULD THE PROGRAM PROVE DEFECTIVE, YOU ASSUME THE COST OF ALL NECESSARY SERVICING, REPAIR OR CORRECTION.

 12. IN NO EVENT UNLESS REQUIRED BY APPLICABLE LAW OR AGREED TO IN WRITING WILL ANY COPYRIGHT HOLDER, OR ANY OTHER PARTY WHO MAY MODIFY AND/OR REDISTRIBUTE THE PROGRAM AS PERMITTED ABOVE, BE LIABLE TO YOU FOR DAMAGES, INCLUDING ANY GENERAL, SPECIAL, INCIDENTAL OR CONSEQUENTIAL DAMAGES ARISING OUT OF THE USE OR INABILITY TO USE THE PROGRAM (INCLUDING BUT NOT LIMITED TO LOSS OF DATA OR DATA BEING RENDERED INACCURATE OR LOSSES SUSTAINED BY YOU OR THIRD PARTIES OR A FAILURE OF THE PROGRAM TO OPERATE WITH ANY OTHER PROGRAMS), EVEN IF SUCH HOLDER OR OTHER PARTY HAS BEEN ADVISED OF THE POSSIBILITY OF SUCH DAMAGES.

 END OF TERMS AND CONDITIONS

 If you develop a new program, and you want it to be of the greatest possible use to the public, the best way to achieve this is to make it free software which everyone can redistribute and change under these terms.

 To do so, attach the following notices to the program. It is safest to attach them to the start of each source file to most effectively convey the exclusion of warranty; and each file should have at least the "copyright" line and a pointer to where the full notice is found.

 <one line to give the program's name and a brief idea of what it does.> Copyright  $(C)$  <year > <name of author>

 This program is free software; you can redistribute it and/or modify it under the terms of the GNU General Public License as published by the Free Software Foundation; either version 2 of the License, or (at your option) any later version.

 This program is distributed in the hope that it will be useful, but WITHOUT ANY WARRANTY; without even the implied warranty of MERCHANTABILITY or FITNESS FOR A PARTICULAR PURPOSE. See the GNU General Public License for more details.

 You should have received a copy of the GNU General Public License along with this program; if not, write to the Free Software Foundation, Inc., 51 Franklin St, Fifth Floor, Boston, MA 02110-1301 USA

Also add information on how to contact you by electronic and paper mail.

If the program is interactive, make it output a short notice like this when it starts in an interactive mode:

 Gnomovision version 69, Copyright (C) year name of author Gnomovision comes with ABSOLUTELY NO WARRANTY; for details type `show w'. This is free software, and you are welcome to redistribute it under certain conditions; type `show c' for details.

The hypothetical commands `show w' and `show c' should show the appropriate parts of the General Public License. Of course, the commands you use may be called something other than `show w' and `show c'; they could even be mouse-clicks or menu items--whatever suits your program.

You should also get your employer (if you work as a programmer) or your school, if any, to sign a "copyright disclaimer" for the program, if necessary. Here is a sample; alter the names:

 Yoyodyne, Inc., hereby disclaims all copyright interest in the program `Gnomovision' (which makes passes at compilers) written by James Hacker.

 <signature of Ty Coon>, 1 April 1989 Ty Coon, President of Vice

This General Public License does not permit incorporating your program into proprietary programs. If your program is a subroutine library, you may consider it more useful to permit linking proprietary applications with the library. If this is what you want to do, use the GNU Library General Public License instead of this License. All PulseAudio source files, except as noted below, are licensed under the GNU Lesser General Public License. (see file LGPL for details)

However, the server side has optional GPL dependencies. These include the libsamplerate and gdbm (core libraries), LIRC (lirc module) and FFTW (equalizer module), although others may also be included in the future. If PulseAudio is compiled with these optional components, this effectively downgrades the license of the server part to GPL (see the file GPL for details), exercising section 3 of the LGPL. In such circumstances, you should treat the client library (libpulse) of PulseAudio as being LGPL licensed and the server part (libpulsecore) as being GPL licensed. Since the PulseAudio daemon, tests, various utilities/helpers and the modules link to libpulsecore and/or the afore mentioned optional GPL dependencies they are of course also GPL licensed also in this scenario.

In addition to this, if D-Bus support is enabled, the PulseAudio client library (libpulse) MAY need to be licensed under the GPL, depending on the license adopted for libdbus. libdbus is licensed under either of the Academic Free License 2.1 or GPL 2.0 or above. Which of these applies is your choice, and the result affects the licensing of libpulse and thus, potentially, all programs that link to libpulse.

Andre Adrian's echo cancellation implementation is licensed under a less restrictive license - see src/modules/echo-cancel/adrian-license.txt for details.

Some other files pulled into PA source (i.e. reference implementations that are considered too small and stable to be considered as an external library) use the more permissive MIT license. These include the device reservation DBus protocol and realtime kit implementations.

A more permissive BSD-style license is used for LFE filters, see src/pulsecore/filter/LICENSE.WEBKIT for details.

Additionally, a more permissive Sun license is used for code that performs u-law, A-law and linear PCM conversions.

While we attempt to provide a summary here, it is the ultimate responsibility of the packager to ensure the components they use in their build of PulseAudio meets their license requirements.

Copyright (C) DFS Deutsche Flugsicherung (2004). All Rights Reserved.

 You are allowed to use this source code in any open source or closed source software you want. You are allowed to use the algorithms for a hardware solution. You are allowed to modify the source code. You are not allowed to remove the name of the author from this memo or from the source code files. You are not allowed to monopolize the source code or the algorithms behind the source code as your intellectual property. This source code is free of royalty and comes with no warranty.

--- The following does not apply to the PulseAudio module ---

 Please see g711/gen-lic.txt for the ITU-T G.711 codec copyright. Please see gsm/gen-lic.txt for the ITU-T GSM codec copyright. Please see ilbc/COPYRIGHT and ilbc/NOTICE for the IETF iLBC codec copyright.

/\*

\* Copyright (C) 2010 Google Inc. All rights reserved.

\*

\* Redistribution and use in source and binary forms, with or without

\* modification, are permitted provided that the following conditions

\* are met: \*

\* 1. Redistributions of source code must retain the above copyright

\* notice, this list of conditions and the following disclaimer.

\* 2. Redistributions in binary form must reproduce the above copyright

\* notice, this list of conditions and the following disclaimer in the

\* documentation and/or other materials provided with the distribution.

\* 3. Neither the name of Apple Computer, Inc. ("Apple") nor the names of

\* its contributors may be used to endorse or promote products derived

\* from this software without specific prior written permission.

\*

\* THIS SOFTWARE IS PROVIDED BY APPLE AND ITS CONTRIBUTORS "AS IS" AND ANY \* EXPRESS OR IMPLIED WARRANTIES, INCLUDING, BUT NOT LIMITED TO, THE IMPLIED \* WARRANTIES OF MERCHANTABILITY AND FITNESS FOR A PARTICULAR PURPOSE ARE \* DISCLAIMED. IN NO EVENT SHALL APPLE OR ITS CONTRIBUTORS BE LIABLE FOR ANY \* DIRECT, INDIRECT, INCIDENTAL, SPECIAL, EXEMPLARY, OR CONSEQUENTIAL DAMAGES \* (INCLUDING, BUT NOT LIMITED TO, PROCUREMENT OF SUBSTITUTE GOODS OR SERVICES; \* LOSS OF USE, DATA, OR PROFITS; OR BUSINESS INTERRUPTION) HOWEVER CAUSED AND \* ON ANY THEORY OF LIABILITY, WHETHER IN CONTRACT, STRICT LIABILITY, OR TORT \* (INCLUDING NEGLIGENCE OR OTHERWISE) ARISING IN ANY WAY OUT OF THE USE OF \* THIS SOFTWARE, EVEN IF ADVISED OF THE POSSIBILITY OF SUCH DAMAGE. \*/

# **1.173 wildfly-patching 18.1.0.Final**

# **1.173.1 Available under license :**

No license file was found, but licenses were detected in source scan.

#### /\*\*

- \* JBoss, Home of Professional Open Source.
- \* Copyright 2013, Red Hat, Inc., and individual contributors
- \* as indicated by the @author tags. See the copyright.txt file in the
- \* distribution for a full listing of individual contributors.
- \*
- \* This is free software; you can redistribute it and/or modify it
- \* under the terms of the GNU Lesser General Public License as
- \* published by the Free Software Foundation; either version 2.1 of
- \* the License, or (at your option) any later version.

\*

- \* This software is distributed in the hope that it will be useful,
- \* but WITHOUT ANY WARRANTY; without even the implied warranty of
- \* MERCHANTABILITY or FITNESS FOR A PARTICULAR PURPOSE. See the GNU
- \* Lesser General Public License for more details.

\*

- \* You should have received a copy of the GNU Lesser General Public
- \* License along with this software; if not, write to the Free
- \* Software Foundation, Inc., 51 Franklin St, Fifth Floor, Boston, MA
- \* 02110-1301 USA, or see the FSF site: http://www.fsf.org.

\*/

Found in path(s):

\* /opt/cola/permits/1615785241\_1680533895.0081282/0/wildfly-patching-18-1-0-final-sources-1 jar/org/jboss/as/patching/management/PatchAttributeReadHandler.java No license file was found, but licenses were detected in source scan.

 $\lt!$ !--

- ~ JBoss, Home of Professional Open Source.
- $\sim$  Copyright 2012, Red Hat, Inc., and individual contributors
- ~ as indicated by the @author tags. See the copyright.txt file in the
- ~ distribution for a full listing of individual contributors.
- $\sim$
- $\sim$  This is free software; you can redistribute it and/or modify it
- ~ under the terms of the GNU Lesser General Public License as
- $\sim$  published by the Free Software Foundation; either version 2.1 of
- $\sim$  the License, or (at your option) any later version.

 $\sim$ 

- $\sim$  This software is distributed in the hope that it will be useful,
- ~ but WITHOUT ANY WARRANTY; without even the implied warranty of
- ~ MERCHANTABILITY or FITNESS FOR A PARTICULAR PURPOSE. See the GNU

~ Lesser General Public License for more details.

 $\sim$ 

- ~ You should have received a copy of the GNU Lesser General Public
- ~ License along with this software; if not, write to the Free
- ~ Software Foundation, Inc., 51 Franklin St, Fifth Floor, Boston, MA
- $\sim 02110 1301$  USA, or see the FSF site: http://www.fsf.org.

-->

## Found in path(s):

\* /opt/cola/permits/1615785241\_1680533895.0081282/0/wildfly-patching-18-1-0-final-sources-1-jar/META-INF/maven/org.wildfly.core/wildfly-patching/pom.xml No license file was found, but licenses were detected in source scan.

/\*

- \* JBoss, Home of Professional Open Source.
- \* Copyright 2012, Red Hat, Inc., and individual contributors
- \* as indicated by the @author tags. See the copyright.txt file in the
- \* distribution for a full listing of individual contributors.

\*

- \* This is free software; you can redistribute it and/or modify it
- \* under the terms of the GNU Lesser General Public License as
- \* published by the Free Software Foundation; either version 2.1 of
- \* the License, or (at your option) any later version.

\*

- \* This software is distributed in the hope that it will be useful,
- \* but WITHOUT ANY WARRANTY; without even the implied warranty of
- \* MERCHANTABILITY or FITNESS FOR A PARTICULAR PURPOSE. See the GNU
- \* Lesser General Public License for more details.

\*

- \* You should have received a copy of the GNU Lesser General Public
- \* License along with this software; if not, write to the Free
- \* Software Foundation, Inc., 51 Franklin St, Fifth Floor, Boston, MA
- \* 02110-1301 USA, or see the FSF site: http://www.fsf.org.

\*/

Found in path(s):

\* /opt/cola/permits/1615785241\_1680533895.0081282/0/wildfly-patching-18-1-0-final-sources-1 jar/org/jboss/as/patching/tool/PatchTool.java

\* /opt/cola/permits/1615785241\_1680533895.0081282/0/wildfly-patching-18-1-0-final-sources-1 jar/org/jboss/as/patching/metadata/PatchElement.java

\* /opt/cola/permits/1615785241\_1680533895.0081282/0/wildfly-patching-18-1-0-final-sources-1 jar/org/jboss/as/patching/metadata/impl/IdentityImpl.java

\* /opt/cola/permits/1615785241\_1680533895.0081282/0/wildfly-patching-18-1-0-final-sources-1 jar/org/jboss/as/patching/metadata/Patch.java

\* /opt/cola/permits/1615785241\_1680533895.0081282/0/wildfly-patching-18-1-0-final-sources-1 jar/org/jboss/as/patching/metadata/BundleItem.java

\* /opt/cola/permits/1615785241\_1680533895.0081282/0/wildfly-patching-18-1-0-final-sources-1 jar/org/jboss/as/patching/metadata/ContentItem.java

\* /opt/cola/permits/1615785241\_1680533895.0081282/0/wildfly-patching-18-1-0-final-sources-1 jar/org/jboss/as/patching/metadata/ModuleItem.java

\* /opt/cola/permits/1615785241\_1680533895.0081282/0/wildfly-patching-18-1-0-final-sources-1 jar/org/jboss/as/patching/runner/FileRemoveTask.java

\* /opt/cola/permits/1615785241\_1680533895.0081282/0/wildfly-patching-18-1-0-final-sources-1 jar/org/jboss/as/patching/metadata/Builder.java

\* /opt/cola/permits/1615785241\_1680533895.0081282/0/wildfly-patching-18-1-0-final-sources-1 jar/org/jboss/as/patching/metadata/PatchXml.java

\* /opt/cola/permits/1615785241\_1680533895.0081282/0/wildfly-patching-18-1-0-final-sources-1 jar/org/jboss/as/patching/cli/PatchHandlerProvider.java

\* /opt/cola/permits/1615785241\_1680533895.0081282/0/wildfly-patching-18-1-0-final-sources-1 jar/org/jboss/as/patching/runner/ContentItemFilter.java

\* /opt/cola/permits/1615785241\_1680533895.0081282/0/wildfly-patching-18-1-0-final-sources-1 jar/org/jboss/as/patching/runner/AbstractFileTask.java

\* /opt/cola/permits/1615785241\_1680533895.0081282/0/wildfly-patching-18-1-0-final-sources-1 jar/org/jboss/as/patching/metadata/impl/PatchElementImpl.java

\* /opt/cola/permits/1615785241\_1680533895.0081282/0/wildfly-patching-18-1-0-final-sources-1 jar/org/jboss/as/patching/metadata/impl/RequiresCallback.java

\* /opt/cola/permits/1615785241\_1680533895.0081282/0/wildfly-patching-18-1-0-final-sources-1 jar/org/jboss/as/patching/runner/PatchContentLoader.java

\* /opt/cola/permits/1615785241\_1680533895.0081282/0/wildfly-patching-18-1-0-final-sources-1 jar/org/jboss/as/patching/cli/PatchHandler.java

\* /opt/cola/permits/1615785241\_1680533895.0081282/0/wildfly-patching-18-1-0-final-sources-1 jar/org/jboss/as/patching/management/PatchIntegrationFactory.java

\* /opt/cola/permits/1615785241\_1680533895.0081282/0/wildfly-patching-18-1-0-final-sources-1 jar/org/jboss/as/patching/management/PatchResource.java

\* /opt/cola/permits/1615785241\_1680533895.0081282/0/wildfly-patching-18-1-0-final-sources-1 jar/org/jboss/as/patching/metadata/ModificationType.java

\* /opt/cola/permits/1615785241\_1680533895.0081282/0/wildfly-patching-18-1-0-final-sources-1 jar/org/jboss/as/patching/PatchInfo.java

\* /opt/cola/permits/1615785241\_1680533895.0081282/0/wildfly-patching-18-1-0-final-sources-1 jar/org/jboss/as/patching/runner/AbstractPatchingTask.java

\* /opt/cola/permits/1615785241\_1680533895.0081282/0/wildfly-patching-18-1-0-final-sources-1 jar/org/jboss/as/patching/runner/PatchUtils.java

\* /opt/cola/permits/1615785241\_1680533895.0081282/0/wildfly-patching-18-1-0-final-sources-1 jar/org/jboss/as/patching/metadata/PatchXml\_1\_0.java

\* /opt/cola/permits/1615785241\_1680533895.0081282/0/wildfly-patching-18-1-0-final-sources-1 jar/org/jboss/as/patching/runner/BundlePatchingTask.java

\* /opt/cola/permits/1615785241\_1680533895.0081282/0/wildfly-patching-18-1-0-final-sources-1 jar/org/jboss/as/patching/DirectoryStructure.java

\* /opt/cola/permits/1615785241\_1680533895.0081282/0/wildfly-patching-18-1-0-final-sources-1 jar/org/jboss/as/patching/runner/PatchingTaskDescription.java

\* /opt/cola/permits/1615785241\_1680533895.0081282/0/wildfly-patching-18-1-0-final-sources-1 jar/org/jboss/as/patching/ContentConflictsException.java

\* /opt/cola/permits/1615785241\_1680533895.0081282/0/wildfly-patching-18-1-0-final-sources-1 jar/org/jboss/as/patching/metadata/ContentModification.java

\* /opt/cola/permits/1615785241\_1680533895.0081282/0/wildfly-patching-18-1-0-final-sources-1 jar/org/jboss/as/patching/runner/Location.java

\* /opt/cola/permits/1615785241\_1680533895.0081282/0/wildfly-patching-18-1-0-final-sources-1 jar/org/jboss/as/patching/logging/PatchLogger.java

\* /opt/cola/permits/1615785241\_1680533895.0081282/0/wildfly-patching-18-1-0-final-sources-1 jar/org/jboss/as/patching/PatchingException.java

\* /opt/cola/permits/1615785241\_1680533895.0081282/0/wildfly-patching-18-1-0-final-sources-1 jar/org/jboss/as/patching/metadata/PatchElementProvider.java

\* /opt/cola/permits/1615785241\_1680533895.0081282/0/wildfly-patching-18-1-0-final-sources-1 jar/org/jboss/as/patching/runner/PatchingTask.java

\* /opt/cola/permits/1615785241\_1680533895.0081282/0/wildfly-patching-18-1-0-final-sources-1 jar/org/jboss/as/patching/metadata/impl/PatchElementProviderImpl.java

\* /opt/cola/permits/1615785241\_1680533895.0081282/0/wildfly-patching-18-1-0-final-sources-1 jar/org/jboss/as/patching/metadata/PatchBuilderFactory.java

\* /opt/cola/permits/1615785241\_1680533895.0081282/0/wildfly-patching-18-1-0-final-sources-1 jar/org/jboss/as/patching/runner/PatchingTasks.java

\* /opt/cola/permits/1615785241\_1680533895.0081282/0/wildfly-patching-18-1-0-final-sources-1 jar/org/jboss/as/patching/tool/PatchingResult.java

No license file was found, but licenses were detected in source scan.

 $\lt!$ !--

~ JBoss, Home of Professional Open Source.

 $\sim$  Copyright 2014, Red Hat, Inc., and individual contributors

 $\sim$  as indicated by the @author tags. See the copyright.txt file in the

~ distribution for a full listing of individual contributors.

 $\sim$ 

~ This is free software; you can redistribute it and/or modify it

~ under the terms of the GNU Lesser General Public License as

 $\sim$  published by the Free Software Foundation; either version 2.1 of

 $\sim$  the License, or (at your option) any later version.

 $\sim$ 

 $\sim$  This software is distributed in the hope that it will be useful,

~ but WITHOUT ANY WARRANTY; without even the implied warranty of

~ MERCHANTABILITY or FITNESS FOR A PARTICULAR PURPOSE. See the GNU

~ Lesser General Public License for more details.

 $\sim$ 

~ You should have received a copy of the GNU Lesser General Public

~ License along with this software; if not, write to the Free

~ Software Foundation, Inc., 51 Franklin St, Fifth Floor, Boston, MA

 $\sim 02110 - 1301$  USA, or see the FSF site: http://www.fsf.org.

-->

Found in path(s):

 $*$ /opt/cola/permits/1615785241\_1680533895.0081282/0/wildfly-patching-18-1-0-final-sources-1-jar/patch\_1\_1.xsd \* /opt/cola/permits/1615785241\_1680533895.0081282/0/wildfly-patching-18-1-0-final-sources-1-jar/patch\_1\_2.xsd No license file was found, but licenses were detected in source scan.

/\*

\* JBoss, Home of Professional Open Source.

\* Copyright 2013, Red Hat, Inc., and individual contributors

- \* as indicated by the @author tags. See the copyright.txt file in the
- \* distribution for a full listing of individual contributors.

\*

- \* This is free software; you can redistribute it and/or modify it
- \* under the terms of the GNU Lesser General Public License as
- \* published by the Free Software Foundation; either version 2.1 of
- \* the License, or (at your option) any later version.

\*

- \* This software is distributed in the hope that it will be useful,
- \* but WITHOUT ANY WARRANTY; without even the implied warranty of
- \* MERCHANTABILITY or FITNESS FOR A PARTICULAR PURPOSE. See the GNU
- \* Lesser General Public License for more details.
- \*

\* You should have received a copy of the GNU Lesser General Public

\* License along with this software; if not, write to the Free

\* Software Foundation, Inc., 51 Franklin St, Fifth Floor, Boston, MA

\* 02110-1301 USA, or see the FSF site: http://www.fsf.org.

\*/

Found in path(s):

\* /opt/cola/permits/1615785241\_1680533895.0081282/0/wildfly-patching-18-1-0-final-sources-1 jar/org/jboss/as/patching/Constants.java

\* /opt/cola/permits/1615785241\_1680533895.0081282/0/wildfly-patching-18-1-0-final-sources-1 jar/org/jboss/as/patching/installation/InstalledIdentity.java

\* /opt/cola/permits/1615785241\_1680533895.0081282/0/wildfly-patching-18-1-0-final-sources-1 jar/org/jboss/as/patching/runner/PatchModuleInvalidationUtils.java

\* /opt/cola/permits/1615785241\_1680533895.0081282/0/wildfly-patching-18-1-0-final-sources-1 jar/org/jboss/as/patching/runner/FileUpdateTask.java

\* /opt/cola/permits/1615785241\_1680533895.0081282/0/wildfly-patching-18-1-0-final-sources-1 jar/org/jboss/as/patching/metadata/PatchBundleXml.java

\* /opt/cola/permits/1615785241\_1680533895.0081282/0/wildfly-patching-18-1-0-final-sources-1 jar/org/jboss/as/patching/metadata/ContentType.java

\* /opt/cola/permits/1615785241\_1680533895.0081282/0/wildfly-patching-18-1-0-final-sources-1 jar/org/jboss/as/patching/management/ElementProviderAttributeReadHandler.java

\* /opt/cola/permits/1615785241\_1680533895.0081282/0/wildfly-patching-18-1-0-final-sources-1 jar/org/jboss/as/patching/management/LocalPatchRollbackHandler.java

\* /opt/cola/permits/1615785241\_1680533895.0081282/0/wildfly-patching-18-1-0-final-sources-1 jar/org/jboss/as/patching/tool/PatchOperationTarget.java

\* /opt/cola/permits/1615785241\_1680533895.0081282/0/wildfly-patching-18-1-0-final-sources-1 jar/org/jboss/as/patching/runner/SecurityActions.java

\* /opt/cola/permits/1615785241\_1680533895.0081282/0/wildfly-patching-18-1-0-final-sources-1 jar/org/jboss/as/patching/installation/LayerInfo.java

\* /opt/cola/permits/1615785241\_1680533895.0081282/0/wildfly-patching-18-1-0-final-sources-1 jar/org/jboss/as/patching/runner/ModuleRemoveTask.java

\* /opt/cola/permits/1615785241\_1680533895.0081282/0/wildfly-patching-18-1-0-final-sources-1 jar/org/jboss/as/patching/runner/PatchToolImpl.java

\* /opt/cola/permits/1615785241\_1680533895.0081282/0/wildfly-patching-18-1-0-final-sources-1 jar/org/jboss/as/patching/metadata/PatchBundleXml\_1\_0.java

\* /opt/cola/permits/1615785241\_1680533895.0081282/0/wildfly-patching-18-1-0-final-sources-1 jar/org/jboss/as/patching/metadata/UpgradeCondition.java

\* /opt/cola/permits/1615785241\_1680533895.0081282/0/wildfly-patching-18-1-0-final-sources-1 jar/org/jboss/as/patching/metadata/LayerType.java

\* /opt/cola/permits/1615785241\_1680533895.0081282/0/wildfly-patching-18-1-0-final-sources-1 jar/org/jboss/as/patching/metadata/PatchMetadataResolver.java

\* /opt/cola/permits/1615785241\_1680533895.0081282/0/wildfly-patching-18-1-0-final-sources-1 jar/org/jboss/as/patching/metadata/PatchXmlUtils.java

\* /opt/cola/permits/1615785241\_1680533895.0081282/0/wildfly-patching-18-1-0-final-sources-1 jar/org/jboss/as/patching/management/PatchResourceDefinition.java

\* /opt/cola/permits/1615785241\_1680533895.0081282/0/wildfly-patching-18-1-0-final-sources-1 jar/org/jboss/as/patching/management/PatchInfoHandler.java

\* /opt/cola/permits/1615785241\_1680533895.0081282/0/wildfly-patching-18-1-0-final-sources-1 jar/org/jboss/as/patching/tool/ContentVerificationPolicy.java

\* /opt/cola/permits/1615785241\_1680533895.0081282/0/wildfly-patching-18-1-0-final-sources-1 jar/org/jboss/as/patching/installation/InstalledIdentityImpl.java

\* /opt/cola/permits/1615785241\_1680533895.0081282/0/wildfly-patching-18-1-0-final-sources-1 jar/org/jboss/as/patching/tool/ContentPolicyBuilderImpl.java

\* /opt/cola/permits/1615785241\_1680533895.0081282/0/wildfly-patching-18-1-0-final-sources-1 jar/org/jboss/as/patching/management/LocalPatchRollbackLastHandler.java

\* /opt/cola/permits/1615785241\_1680533895.0081282/0/wildfly-patching-18-1-0-final-sources-1 jar/org/jboss/as/patching/metadata/Identity.java

\* /opt/cola/permits/1615785241\_1680533895.0081282/0/wildfly-patching-18-1-0-final-sources-1 jar/org/jboss/as/patching/metadata/RollbackPatch.java

\* /opt/cola/permits/1615785241\_1680533895.0081282/0/wildfly-patching-18-1-0-final-sources-1 jar/org/jboss/as/patching/installation/InstalledImage.java

\* /opt/cola/permits/1615785241\_1680533895.0081282/0/wildfly-patching-18-1-0-final-sources-1 jar/org/jboss/as/patching/installation/LayersFactory.java

\* /opt/cola/permits/1615785241\_1680533895.0081282/0/wildfly-patching-18-1-0-final-sources-1 jar/org/jboss/as/patching/installation/PatchableTarget.java

\* /opt/cola/permits/1615785241\_1680533895.0081282/0/wildfly-patching-18-1-0-final-sources-1 jar/org/jboss/as/patching/HashUtils.java

\* /opt/cola/permits/1615785241\_1680533895.0081282/0/wildfly-patching-18-1-0-final-sources-1 jar/org/jboss/as/patching/management/LocalPatchOperationStepHandler.java

\* /opt/cola/permits/1615785241\_1680533895.0081282/0/wildfly-patching-18-1-0-final-sources-1 jar/org/jboss/as/patching/metadata/impl/IncompatibleWithCallback.java

\* /opt/cola/permits/1615785241\_1680533895.0081282/0/wildfly-patching-18-1-0-final-sources-1 jar/org/jboss/as/patching/installation/Layer.java

\* /opt/cola/permits/1615785241\_1680533895.0081282/0/wildfly-patching-18-1-0-final-sources-1 jar/org/jboss/as/patching/metadata/PatchElementBuilder.java

\* /opt/cola/permits/1615785241\_1680533895.0081282/0/wildfly-patching-18-1-0-final-sources-1 jar/org/jboss/as/patching/ZipUtils.java

\* /opt/cola/permits/1615785241\_1680533895.0081282/0/wildfly-patching-18-1-0-final-sources-1 jar/org/jboss/as/patching/installation/LayerDirectoryStructure.java

\* /opt/cola/permits/1615785241\_1680533895.0081282/0/wildfly-patching-18-1-0-final-sources-1 jar/org/jboss/as/patching/metadata/MiscContentItem.java

\* /opt/cola/permits/1615785241\_1680533895.0081282/0/wildfly-patching-18-1-0-final-sources-1 jar/org/jboss/as/patching/metadata/ModificationBuilderTarget.java

\* /opt/cola/permits/1615785241\_1680533895.0081282/0/wildfly-patching-18-1-0-final-sources-1 jar/org/jboss/as/patching/runner/ModuleRollbackTask.java

\* /opt/cola/permits/1615785241\_1680533895.0081282/0/wildfly-patching-18-1-0-final-sources-1 jar/org/jboss/as/patching/metadata/PatchBuilder.java

\* /opt/cola/permits/1615785241\_1680533895.0081282/0/wildfly-patching-18-1-0-final-sources-1 jar/org/jboss/as/patching/metadata/BundledPatch.java

\* /opt/cola/permits/1615785241\_1680533895.0081282/0/wildfly-patching-18-1-0-final-sources-1 jar/org/jboss/as/patching/tool/PatchingHistory.java

\* /opt/cola/permits/1615785241\_1680533895.0081282/0/wildfly-patching-18-1-0-final-sources-1 jar/org/jboss/as/patching/metadata/RollbackPatchXml\_1\_0.java

\* /opt/cola/permits/1615785241\_1680533895.0081282/0/wildfly-patching-18-1-0-final-sources-1 jar/org/jboss/as/patching/tool/PatchOperationBuilder.java

\* /opt/cola/permits/1615785241\_1680533895.0081282/0/wildfly-patching-18-1-0-final-sources-1 jar/org/jboss/as/patching/metadata/PatchImpl.java

\* /opt/cola/permits/1615785241\_1680533895.0081282/0/wildfly-patching-18-1-0-final-sources-1 jar/org/jboss/as/patching/installation/SecurityActions.java

\* /opt/cola/permits/1615785241\_1680533895.0081282/0/wildfly-patching-18-1-0-final-sources-1 jar/org/jboss/as/patching/runner/AbstractModuleTask.java

\* /opt/cola/permits/1615785241\_1680533895.0081282/0/wildfly-patching-18-1-0-final-sources-1 jar/org/jboss/as/patching/IoUtils.java

\* /opt/cola/permits/1615785241\_1680533895.0081282/0/wildfly-patching-18-1-0-final-sources-1 jar/org/jboss/as/patching/runner/ModuleUpdateTask.java

\* /opt/cola/permits/1615785241\_1680533895.0081282/0/wildfly-patching-18-1-0-final-sources-1 jar/org/jboss/as/patching/installation/AddOn.java

\* /opt/cola/permits/1615785241\_1680533895.0081282/0/wildfly-patching-18-1-0-final-sources-1 jar/org/jboss/as/patching/metadata/PatchIdentityBuilder.java

\* /opt/cola/permits/1615785241\_1680533895.0081282/0/wildfly-patching-18-1-0-final-sources-1 jar/org/jboss/as/patching/management/LocalShowHistoryHandler.java

\* /opt/cola/permits/1615785241\_1680533895.0081282/0/wildfly-patching-18-1-0-final-sources-1 jar/org/jboss/as/patching/management/LocalAgeoutHistoryHandler.java

No license file was found, but licenses were detected in source scan.

 $\lt!$ !--

~ JBoss, Home of Professional Open Source.

~ Copyright 2013, Red Hat, Inc., and individual contributors

 $\sim$  as indicated by the @author tags. See the copyright.txt file in the

~ distribution for a full listing of individual contributors.

 $\sim$ 

~ This is free software; you can redistribute it and/or modify it

~ under the terms of the GNU Lesser General Public License as

 $\sim$  published by the Free Software Foundation; either version 2.1 of

 $\sim$  the License, or (at your option) any later version.

 $\sim$  This software is distributed in the hope that it will be useful,

~ but WITHOUT ANY WARRANTY; without even the implied warranty of

~ MERCHANTABILITY or FITNESS FOR A PARTICULAR PURPOSE. See the GNU

~ Lesser General Public License for more details.

 $\sim$ 

 $\sim$ 

~ You should have received a copy of the GNU Lesser General Public

~ License along with this software; if not, write to the Free

~ Software Foundation, Inc., 51 Franklin St, Fifth Floor, Boston, MA

 $\sim 02110$ -1301 USA, or see the FSF site: http://www.fsf.org.

-->

Found in path(s):

\* /opt/cola/permits/1615785241\_1680533895.0081282/0/wildfly-patching-18-1-0-final-sources-1-jar/patch\_1\_0.xsd No license file was found, but licenses were detected in source scan.

/\*

\* JBoss, Home of Professional Open Source.

\* Copyright 2014, Red Hat, Inc., and individual contributors

\* as indicated by the @author tags. See the copyright.txt file in the

\* distribution for a full listing of individual contributors.

\*

\* This is free software; you can redistribute it and/or modify it

\* under the terms of the GNU Lesser General Public License as

\* published by the Free Software Foundation; either version 2.1 of

\* the License, or (at your option) any later version.

\*

\* This software is distributed in the hope that it will be useful,

\* but WITHOUT ANY WARRANTY; without even the implied warranty of

\* MERCHANTABILITY or FITNESS FOR A PARTICULAR PURPOSE. See the GNU

\* Lesser General Public License for more details.

\*

\* You should have received a copy of the GNU Lesser General Public

\* License along with this software; if not, write to the Free

\* Software Foundation, Inc., 51 Franklin St, Fifth Floor, Boston, MA

\* 02110-1301 USA, or see the FSF site: http://www.fsf.org.

Found in path(s):

\* /opt/cola/permits/1615785241\_1680533895.0081282/0/wildfly-patching-18-1-0-final-sources-1 jar/org/jboss/as/patching/validation/PatchingArtifactValidationContext.java

\* /opt/cola/permits/1615785241\_1680533895.0081282/0/wildfly-patching-18-1-0-final-sources-1 jar/org/jboss/as/patching/validation/PatchingGarbageLocator.java

\* /opt/cola/permits/1615785241\_1680533895.0081282/0/wildfly-patching-18-1-0-final-sources-1 jar/org/jboss/as/patching/validation/PatchingXmlArtifact.java

\* /opt/cola/permits/1615785241\_1680533895.0081282/0/wildfly-patching-18-1-0-final-sources-1 jar/org/jboss/as/patching/validation/AbstractArtifact.java

\* /opt/cola/permits/1615785241\_1680533895.0081282/0/wildfly-patching-18-1-0-final-sources-1 jar/org/jboss/as/patching/validation/PatchingArtifactProcessor.java

\* /opt/cola/permits/1615785241\_1680533895.0081282/0/wildfly-patching-18-1-0-final-sources-1 jar/org/jboss/as/patching/validation/PatchingValidationErrorHandler.java

\* /opt/cola/permits/1615785241\_1680533895.0081282/0/wildfly-patching-18-1-0-final-sources-1 jar/org/jboss/as/patching/validation/BasicArtifactProcessor.java

\* /opt/cola/permits/1615785241\_1680533895.0081282/0/wildfly-patching-18-1-0-final-sources-1-

<sup>\*/</sup>

jar/org/jboss/as/patching/validation/PatchingArtifact.java

\* /opt/cola/permits/1615785241\_1680533895.0081282/0/wildfly-patching-18-1-0-final-sources-1 jar/org/jboss/as/patching/validation/CreatedArtifact.java

\* /opt/cola/permits/1615785241\_1680533895.0081282/0/wildfly-patching-18-1-0-final-sources-1 jar/org/jboss/as/patching/validation/PatchingFileArtifact.java

\* /opt/cola/permits/1615785241\_1680533895.0081282/0/wildfly-patching-18-1-0-final-sources-1 jar/org/jboss/as/patching/validation/PatchingHistoryDirArtifact.java

\* /opt/cola/permits/1615785241\_1680533895.0081282/0/wildfly-patching-18-1-0-final-sources-1 jar/org/jboss/as/patching/validation/PatchingArtifactStateHandler.java

\* /opt/cola/permits/1615785241\_1680533895.0081282/0/wildfly-patching-18-1-0-final-sources-1 jar/org/jboss/as/patching/validation/PatchableTargetsArtifact.java

\* /opt/cola/permits/1615785241\_1680533895.0081282/0/wildfly-patching-18-1-0-final-sources-1 jar/org/jboss/as/patching/validation/RollbackTargetArtifact.java

\* /opt/cola/permits/1615785241\_1680533895.0081282/0/wildfly-patching-18-1-0-final-sources-1 jar/org/jboss/as/patching/validation/PatchingArtifacts.java

\* /opt/cola/permits/1615785241\_1680533895.0081282/0/wildfly-patching-18-1-0-final-sources-1 jar/org/jboss/as/patching/validation/PatchHistoryValidations.java

\* /opt/cola/permits/1615785241\_1680533895.0081282/0/wildfly-patching-18-1-0-final-sources-1 jar/org/jboss/as/patching/validation/PatchHistoryIterator.java

\* /opt/cola/permits/1615785241\_1680533895.0081282/0/wildfly-patching-18-1-0-final-sources-1 jar/org/jboss/as/patching/validation/PatchingOverlayDirArtifact.java

No license file was found, but licenses were detected in source scan.

# This is free software; you can redistribute it and/or modify it

# under the terms of the GNU Lesser General Public License as

# published by the Free Software Foundation; either version 2.1 of

# the License, or (at your option) any later version.

# This software is distributed in the hope that it will be useful,

# but WITHOUT ANY WARRANTY; without even the implied warranty of

# MERCHANTABILITY or FITNESS FOR A PARTICULAR PURPOSE. See the GNU

# Lesser General Public License for more details.

# You should have received a copy of the GNU Lesser General Public

Found in path(s):

\* /opt/cola/permits/1615785241\_1680533895.0081282/0/wildfly-patching-18-1-0-final-sources-1 jar/org/jboss/as/patching/management/LocalDescriptions.properties

\* /opt/cola/permits/1615785241\_1680533895.0081282/0/wildfly-patching-18-1-0-final-sources-1 jar/logging.properties

No license file was found, but licenses were detected in source scan.

/\*

\* Copyright (C) 2014 Red Hat, inc., and individual contributors

\* as indicated by the @author tags. See the copyright.txt file in the

\* distribution for a full listing of individual contributors.

\*

\* This library is free software; you can redistribute it and/or

\* modify it under the terms of the GNU Lesser General Public

\* License as published by the Free Software Foundation; either

\* version 2.1 of the License, or (at your option) any later version.

\*

\* This library is distributed in the hope that it will be useful,

- \* but WITHOUT ANY WARRANTY; without even the implied warranty of
- \* MERCHANTABILITY or FITNESS FOR A PARTICULAR PURPOSE. See the GNU
- \* Lesser General Public License for more details.
- \*
- \* You should have received a copy of the GNU Lesser General Public
- \* License along with this library; if not, write to the Free Software
- \* Foundation, Inc., 51 Franklin Street, Fifth Floor, Boston,
- \* MA 02110-1301 USA
- \*/

# Found in path(s):

\* /opt/cola/permits/1615785241\_1680533895.0081282/0/wildfly-patching-18-1-0-final-sources-1 jar/org/jboss/as/patching/validation/PatchingFileRenamingCollector.java

\* /opt/cola/permits/1615785241\_1680533895.0081282/0/wildfly-patching-18-1-0-final-sources-1-

jar/org/jboss/as/patching/runner/FailedFileRenaming.java

No license file was found, but licenses were detected in source scan.

# Licensed under the Apache License, Version 2.0 (the "License");

- # you may not use this file except in compliance with the License.
- # You may obtain a copy of the License at
- # http://www.apache.org/licenses/LICENSE-2.0
- # distributed under the License is distributed on an "AS IS" BASIS,

Found in path(s):

\* /opt/cola/permits/1615785241\_1680533895.0081282/0/wildfly-patching-18-1-0-final-sources-1 jar/org/jboss/as/patching/cli/command\_resources.properties No license file was found, but licenses were detected in source scan.

/\*

- \* JBoss, Home of Professional Open Source.
- \* Copyright 2016, Red Hat, Inc., and individual contributors
- \* as indicated by the @author tags. See the copyright.txt file in the
- \* distribution for a full listing of individual contributors.

\*

- \* This is free software; you can redistribute it and/or modify it
- \* under the terms of the GNU Lesser General Public License as
- \* published by the Free Software Foundation; either version 2.1 of
- \* the License, or (at your option) any later version.

\*

- \* This software is distributed in the hope that it will be useful,
- \* but WITHOUT ANY WARRANTY; without even the implied warranty of
- \* MERCHANTABILITY or FITNESS FOR A PARTICULAR PURPOSE. See the GNU
- \* Lesser General Public License for more details.

\*

\* You should have received a copy of the GNU Lesser General Public

\* License along with this software; if not, write to the Free

\* Software Foundation, Inc., 51 Franklin St, Fifth Floor, Boston, MA

\* 02110-1301 USA, or see the FSF site: http://www.fsf.org.

\*/

Found in path(s):

\* /opt/cola/permits/1615785241\_1680533895.0081282/0/wildfly-patching-18-1-0-final-sources-1 jar/org/jboss/as/patching/runner/ContentTaskDefinitions.java

\* /opt/cola/permits/1615785241\_1680533895.0081282/0/wildfly-patching-18-1-0-final-sources-1 jar/org/jboss/as/patching/VerbosePatchInfo.java

No license file was found, but licenses were detected in source scan.

/\*

- \* JBoss, Home of Professional Open Source.
- \* Copyright 2015, Red Hat, Inc., and individual contributors
- \* as indicated by the @author tags. See the copyright.txt file in the
- \* distribution for a full listing of individual contributors.

\*

\* This is free software; you can redistribute it and/or modify it

\* under the terms of the GNU Lesser General Public License as

\* published by the Free Software Foundation; either version 2.1 of

\* the License, or (at your option) any later version.

\*

\* This software is distributed in the hope that it will be useful,

\* but WITHOUT ANY WARRANTY; without even the implied warranty of

\* MERCHANTABILITY or FITNESS FOR A PARTICULAR PURPOSE. See the GNU

\* Lesser General Public License for more details.

\*

- \* You should have received a copy of the GNU Lesser General Public
- \* License along with this software; if not, write to the Free

\* Software Foundation, Inc., 51 Franklin St, Fifth Floor, Boston, MA

\* 02110-1301 USA, or see the FSF site: http://www.fsf.org.

\*/

Found in path(s):

\* /opt/cola/permits/1615785241\_1680533895.0081282/0/wildfly-patching-18-1-0-final-sources-1 jar/org/jboss/as/patching/management/PatchStreamResourceOperationStepHandler.java

\* /opt/cola/permits/1615785241\_1680533895.0081282/0/wildfly-patching-18-1-0-final-sources-1 jar/org/jboss/as/patching/metadata/PatchMerger.java

\* /opt/cola/permits/1615785241\_1680533895.0081282/0/wildfly-patching-18-1-0-final-sources-1 jar/org/jboss/as/patching/metadata/ModificationCondition.java

No license file was found, but licenses were detected in source scan.

/\*

\* JBoss, Home of Professional Open Source

\* Copyright 2014, JBoss Inc., and individual contributors as indicated

\* by the @authors tag.

\*
- \* Licensed under the Apache License, Version 2.0 (the "License");
- \* you may not use this file except in compliance with the License.
- \* You may obtain a copy of the License at

\*

\* http://www.apache.org/licenses/LICENSE-2.0

\*

- \* Unless required by applicable law or agreed to in writing, software
- \* distributed under the License is distributed on an "AS IS" BASIS,
- \* WITHOUT WARRANTIES OR CONDITIONS OF ANY KIND, either express or implied.
- \* See the License for the specific language governing permissions and
- \* limitations under the License.

\*/

Found in path(s):

\* /opt/cola/permits/1615785241\_1680533895.0081282/0/wildfly-patching-18-1-0-final-sources-1 jar/org/jboss/as/patching/management/DeleteOp.java No license file was found, but licenses were detected in source scan.

/\*

Copyright 2017 Red Hat, Inc.

Licensed under the Apache License, Version 2.0 (the "License"); you may not use this file except in compliance with the License. You may obtain a copy of the License at

http://www.apache.org/licenses/LICENSE-2.0

Unless required by applicable law or agreed to in writing, software distributed under the License is distributed on an "AS IS" BASIS, WITHOUT WARRANTIES OR CONDITIONS OF ANY KIND, either express or implied. See the License for the specific language governing permissions and limitations under the License.

\*/

Found in path(s):

\* /opt/cola/permits/1615785241\_1680533895.0081282/0/wildfly-patching-18-1-0-final-sources-1 jar/org/jboss/as/patching/cli/PatchInfo.java

\* /opt/cola/permits/1615785241\_1680533895.0081282/0/wildfly-patching-18-1-0-final-sources-1 jar/org/jboss/as/patching/cli/PatchRollbackActivator.java

\* /opt/cola/permits/1615785241\_1680533895.0081282/0/wildfly-patching-18-1-0-final-sources-1 jar/org/jboss/as/patching/cli/PatchIdCompleter.java

\* /opt/cola/permits/1615785241\_1680533895.0081282/0/wildfly-patching-18-1-0-final-sources-1 jar/org/jboss/as/patching/cli/PatchApply.java

\* /opt/cola/permits/1615785241\_1680533895.0081282/0/wildfly-patching-18-1-0-final-sources-1 jar/org/jboss/as/patching/cli/PatchOverrideCommand.java

\* /opt/cola/permits/1615785241\_1680533895.0081282/0/wildfly-patching-18-1-0-final-sources-1 jar/org/jboss/as/patching/cli/PatchCommand.java

\* /opt/cola/permits/1615785241\_1680533895.0081282/0/wildfly-patching-18-1-0-final-sources-1-

jar/org/jboss/as/patching/cli/AbstractDistributionCommand.java \* /opt/cola/permits/1615785241\_1680533895.0081282/0/wildfly-patching-18-1-0-final-sources-1 jar/org/jboss/as/patching/cli/PatchHistory.java

\* /opt/cola/permits/1615785241\_1680533895.0081282/0/wildfly-patching-18-1-0-final-sources-1 jar/org/jboss/as/patching/cli/PatchInspect.java

\* /opt/cola/permits/1615785241\_1680533895.0081282/0/wildfly-patching-18-1-0-final-sources-1 jar/org/jboss/as/patching/cli/PatchRollback.java

## **1.174 jboss-common-beans 2.0.1.Final 1.174.1 Available under license :**

 GNU LESSER GENERAL PUBLIC LICENSE Version 2.1, February 1999

Copyright (C) 1991, 1999 Free Software Foundation, Inc. 51 Franklin Street, Fifth Floor, Boston, MA 02110-1301 USA Everyone is permitted to copy and distribute verbatim copies of this license document, but changing it is not allowed.

[This is the first released version of the Lesser GPL. It also counts as the successor of the GNU Library Public License, version 2, hence the version number 2.1.]

#### Preamble

 The licenses for most software are designed to take away your freedom to share and change it. By contrast, the GNU General Public Licenses are intended to guarantee your freedom to share and change free software--to make sure the software is free for all its users.

 This license, the Lesser General Public License, applies to some specially designated software packages--typically libraries--of the Free Software Foundation and other authors who decide to use it. You can use it too, but we suggest you first think carefully about whether this license or the ordinary General Public License is the better strategy to use in any particular case, based on the explanations below.

 When we speak of free software, we are referring to freedom of use, not price. Our General Public Licenses are designed to make sure that you have the freedom to distribute copies of free software (and charge for this service if you wish); that you receive source code or can get it if you want it; that you can change the software and use pieces of it in new free programs; and that you are informed that you can do these things.

 To protect your rights, we need to make restrictions that forbid distributors to deny you these rights or to ask you to surrender these rights. These restrictions translate to certain responsibilities for you if you distribute copies of the library or if you modify it.

 For example, if you distribute copies of the library, whether gratis or for a fee, you must give the recipients all the rights that we gave you. You must make sure that they, too, receive or can get the source code. If you link other code with the library, you must provide complete object files to the recipients, so that they can relink them with the library after making changes to the library and recompiling it. And you must show them these terms so they know their rights.

 We protect your rights with a two-step method: (1) we copyright the library, and (2) we offer you this license, which gives you legal permission to copy, distribute and/or modify the library.

 To protect each distributor, we want to make it very clear that there is no warranty for the free library. Also, if the library is modified by someone else and passed on, the recipients should know that what they have is not the original version, so that the original author's reputation will not be affected by problems that might be introduced by others.

 Finally, software patents pose a constant threat to the existence of any free program. We wish to make sure that a company cannot effectively restrict the users of a free program by obtaining a restrictive license from a patent holder. Therefore, we insist that any patent license obtained for a version of the library must be consistent with the full freedom of use specified in this license.

 Most GNU software, including some libraries, is covered by the ordinary GNU General Public License. This license, the GNU Lesser General Public License, applies to certain designated libraries, and is quite different from the ordinary General Public License. We use this license for certain libraries in order to permit linking those libraries into non-free programs.

 When a program is linked with a library, whether statically or using a shared library, the combination of the two is legally speaking a combined work, a derivative of the original library. The ordinary General Public License therefore permits such linking only if the entire combination fits its criteria of freedom. The Lesser General Public License permits more lax criteria for linking other code with the library.

 We call this license the "Lesser" General Public License because it does Less to protect the user's freedom than the ordinary General Public License. It also provides other free software developers Less of an advantage over competing non-free programs. These disadvantages

are the reason we use the ordinary General Public License for many libraries. However, the Lesser license provides advantages in certain special circumstances.

 For example, on rare occasions, there may be a special need to encourage the widest possible use of a certain library, so that it becomes a de-facto standard. To achieve this, non-free programs must be allowed to use the library. A more frequent case is that a free library does the same job as widely used non-free libraries. In this case, there is little to gain by limiting the free library to free software only, so we use the Lesser General Public License.

 In other cases, permission to use a particular library in non-free programs enables a greater number of people to use a large body of free software. For example, permission to use the GNU C Library in non-free programs enables many more people to use the whole GNU operating system, as well as its variant, the GNU/Linux operating system.

 Although the Lesser General Public License is Less protective of the users' freedom, it does ensure that the user of a program that is linked with the Library has the freedom and the wherewithal to run that program using a modified version of the Library.

 The precise terms and conditions for copying, distribution and modification follow. Pay close attention to the difference between a "work based on the library" and a "work that uses the library". The former contains code derived from the library, whereas the latter must be combined with the library in order to run.

#### GNU LESSER GENERAL PUBLIC LICENSE TERMS AND CONDITIONS FOR COPYING, DISTRIBUTION AND MODIFICATION

 0. This License Agreement applies to any software library or other program which contains a notice placed by the copyright holder or other authorized party saying it may be distributed under the terms of this Lesser General Public License (also called "this License"). Each licensee is addressed as "you".

 A "library" means a collection of software functions and/or data prepared so as to be conveniently linked with application programs (which use some of those functions and data) to form executables.

 The "Library", below, refers to any such software library or work which has been distributed under these terms. A "work based on the Library" means either the Library or any derivative work under copyright law: that is to say, a work containing the Library or a portion of it, either verbatim or with modifications and/or translated

straightforwardly into another language. (Hereinafter, translation is included without limitation in the term "modification".)

 "Source code" for a work means the preferred form of the work for making modifications to it. For a library, complete source code means all the source code for all modules it contains, plus any associated interface definition files, plus the scripts used to control compilation and installation of the library.

 Activities other than copying, distribution and modification are not covered by this License; they are outside its scope. The act of running a program using the Library is not restricted, and output from such a program is covered only if its contents constitute a work based on the Library (independent of the use of the Library in a tool for writing it). Whether that is true depends on what the Library does and what the program that uses the Library does.

 1. You may copy and distribute verbatim copies of the Library's complete source code as you receive it, in any medium, provided that you conspicuously and appropriately publish on each copy an appropriate copyright notice and disclaimer of warranty; keep intact all the notices that refer to this License and to the absence of any warranty; and distribute a copy of this License along with the Library.

 You may charge a fee for the physical act of transferring a copy, and you may at your option offer warranty protection in exchange for a fee.

 2. You may modify your copy or copies of the Library or any portion of it, thus forming a work based on the Library, and copy and distribute such modifications or work under the terms of Section 1 above, provided that you also meet all of these conditions:

a) The modified work must itself be a software library.

 b) You must cause the files modified to carry prominent notices stating that you changed the files and the date of any change.

 c) You must cause the whole of the work to be licensed at no charge to all third parties under the terms of this License.

 d) If a facility in the modified Library refers to a function or a table of data to be supplied by an application program that uses the facility, other than as an argument passed when the facility is invoked, then you must make a good faith effort to ensure that, in the event an application does not supply such function or table, the facility still operates, and performs whatever part of

its purpose remains meaningful.

 (For example, a function in a library to compute square roots has a purpose that is entirely well-defined independent of the application. Therefore, Subsection 2d requires that any application-supplied function or table used by this function must be optional: if the application does not supply it, the square root function must still compute square roots.)

These requirements apply to the modified work as a whole. If identifiable sections of that work are not derived from the Library, and can be reasonably considered independent and separate works in themselves, then this License, and its terms, do not apply to those sections when you distribute them as separate works. But when you distribute the same sections as part of a whole which is a work based on the Library, the distribution of the whole must be on the terms of this License, whose permissions for other licensees extend to the entire whole, and thus to each and every part regardless of who wrote it.

Thus, it is not the intent of this section to claim rights or contest your rights to work written entirely by you; rather, the intent is to exercise the right to control the distribution of derivative or collective works based on the Library.

In addition, mere aggregation of another work not based on the Library with the Library (or with a work based on the Library) on a volume of a storage or distribution medium does not bring the other work under the scope of this License.

 3. You may opt to apply the terms of the ordinary GNU General Public License instead of this License to a given copy of the Library. To do this, you must alter all the notices that refer to this License, so that they refer to the ordinary GNU General Public License, version 2, instead of to this License. (If a newer version than version 2 of the ordinary GNU General Public License has appeared, then you can specify that version instead if you wish.) Do not make any other change in these notices.

 Once this change is made in a given copy, it is irreversible for that copy, so the ordinary GNU General Public License applies to all subsequent copies and derivative works made from that copy.

 This option is useful when you wish to copy part of the code of the Library into a program that is not a library.

 4. You may copy and distribute the Library (or a portion or derivative of it, under Section 2) in object code or executable form

under the terms of Sections 1 and 2 above provided that you accompany it with the complete corresponding machine-readable source code, which must be distributed under the terms of Sections 1 and 2 above on a medium customarily used for software interchange.

 If distribution of object code is made by offering access to copy from a designated place, then offering equivalent access to copy the source code from the same place satisfies the requirement to distribute the source code, even though third parties are not compelled to copy the source along with the object code.

 5. A program that contains no derivative of any portion of the Library, but is designed to work with the Library by being compiled or linked with it, is called a "work that uses the Library". Such a work, in isolation, is not a derivative work of the Library, and therefore falls outside the scope of this License.

 However, linking a "work that uses the Library" with the Library creates an executable that is a derivative of the Library (because it contains portions of the Library), rather than a "work that uses the library". The executable is therefore covered by this License. Section 6 states terms for distribution of such executables.

 When a "work that uses the Library" uses material from a header file that is part of the Library, the object code for the work may be a derivative work of the Library even though the source code is not. Whether this is true is especially significant if the work can be linked without the Library, or if the work is itself a library. The threshold for this to be true is not precisely defined by law.

 If such an object file uses only numerical parameters, data structure layouts and accessors, and small macros and small inline functions (ten lines or less in length), then the use of the object file is unrestricted, regardless of whether it is legally a derivative work. (Executables containing this object code plus portions of the Library will still fall under Section 6.)

 Otherwise, if the work is a derivative of the Library, you may distribute the object code for the work under the terms of Section 6. Any executables containing that work also fall under Section 6, whether or not they are linked directly with the Library itself.

 6. As an exception to the Sections above, you may also combine or link a "work that uses the Library" with the Library to produce a work containing portions of the Library, and distribute that work under terms of your choice, provided that the terms permit modification of the work for the customer's own use and reverse engineering for debugging such modifications.

 You must give prominent notice with each copy of the work that the Library is used in it and that the Library and its use are covered by this License. You must supply a copy of this License. If the work during execution displays copyright notices, you must include the copyright notice for the Library among them, as well as a reference directing the user to the copy of this License. Also, you must do one of these things:

 a) Accompany the work with the complete corresponding machine-readable source code for the Library including whatever changes were used in the work (which must be distributed under Sections 1 and 2 above); and, if the work is an executable linked with the Library, with the complete machine-readable "work that uses the Library", as object code and/or source code, so that the user can modify the Library and then relink to produce a modified executable containing the modified Library. (It is understood that the user who changes the contents of definitions files in the Library will not necessarily be able to recompile the application to use the modified definitions.)

 b) Use a suitable shared library mechanism for linking with the Library. A suitable mechanism is one that (1) uses at run time a copy of the library already present on the user's computer system, rather than copying library functions into the executable, and (2) will operate properly with a modified version of the library, if the user installs one, as long as the modified version is interface-compatible with the version that the work was made with.

 c) Accompany the work with a written offer, valid for at least three years, to give the same user the materials specified in Subsection 6a, above, for a charge no more than the cost of performing this distribution.

 d) If distribution of the work is made by offering access to copy from a designated place, offer equivalent access to copy the above specified materials from the same place.

 e) Verify that the user has already received a copy of these materials or that you have already sent this user a copy.

 For an executable, the required form of the "work that uses the Library" must include any data and utility programs needed for reproducing the executable from it. However, as a special exception, the materials to be distributed need not include anything that is normally distributed (in either source or binary form) with the major components (compiler, kernel, and so on) of the operating system on which the executable runs, unless that component itself accompanies

#### the executable.

 It may happen that this requirement contradicts the license restrictions of other proprietary libraries that do not normally accompany the operating system. Such a contradiction means you cannot use both them and the Library together in an executable that you distribute.

 7. You may place library facilities that are a work based on the Library side-by-side in a single library together with other library facilities not covered by this License, and distribute such a combined library, provided that the separate distribution of the work based on the Library and of the other library facilities is otherwise permitted, and provided that you do these two things:

 a) Accompany the combined library with a copy of the same work based on the Library, uncombined with any other library facilities. This must be distributed under the terms of the Sections above.

 b) Give prominent notice with the combined library of the fact that part of it is a work based on the Library, and explaining where to find the accompanying uncombined form of the same work.

 8. You may not copy, modify, sublicense, link with, or distribute the Library except as expressly provided under this License. Any attempt otherwise to copy, modify, sublicense, link with, or distribute the Library is void, and will automatically terminate your rights under this License. However, parties who have received copies, or rights, from you under this License will not have their licenses terminated so long as such parties remain in full compliance.

 9. You are not required to accept this License, since you have not signed it. However, nothing else grants you permission to modify or distribute the Library or its derivative works. These actions are prohibited by law if you do not accept this License. Therefore, by modifying or distributing the Library (or any work based on the Library), you indicate your acceptance of this License to do so, and all its terms and conditions for copying, distributing or modifying the Library or works based on it.

 10. Each time you redistribute the Library (or any work based on the Library), the recipient automatically receives a license from the original licensor to copy, distribute, link with or modify the Library subject to these terms and conditions. You may not impose any further restrictions on the recipients' exercise of the rights granted herein. You are not responsible for enforcing compliance by third parties with this License.

 11. If, as a consequence of a court judgment or allegation of patent infringement or for any other reason (not limited to patent issues), conditions are imposed on you (whether by court order, agreement or otherwise) that contradict the conditions of this License, they do not excuse you from the conditions of this License. If you cannot distribute so as to satisfy simultaneously your obligations under this License and any other pertinent obligations, then as a consequence you may not distribute the Library at all. For example, if a patent license would not permit royalty-free redistribution of the Library by all those who receive copies directly or indirectly through you, then the only way you could satisfy both it and this License would be to refrain entirely from distribution of the Library.

If any portion of this section is held invalid or unenforceable under any particular circumstance, the balance of the section is intended to apply, and the section as a whole is intended to apply in other circumstances.

It is not the purpose of this section to induce you to infringe any patents or other property right claims or to contest validity of any such claims; this section has the sole purpose of protecting the integrity of the free software distribution system which is implemented by public license practices. Many people have made generous contributions to the wide range of software distributed through that system in reliance on consistent application of that system; it is up to the author/donor to decide if he or she is willing to distribute software through any other system and a licensee cannot impose that choice.

This section is intended to make thoroughly clear what is believed to be a consequence of the rest of this License.

 12. If the distribution and/or use of the Library is restricted in certain countries either by patents or by copyrighted interfaces, the original copyright holder who places the Library under this License may add an explicit geographical distribution limitation excluding those countries, so that distribution is permitted only in or among countries not thus excluded. In such case, this License incorporates the limitation as if written in the body of this License.

 13. The Free Software Foundation may publish revised and/or new versions of the Lesser General Public License from time to time. Such new versions will be similar in spirit to the present version, but may differ in detail to address new problems or concerns.

Each version is given a distinguishing version number. If the Library specifies a version number of this License which applies to it and "any later version", you have the option of following the terms and

conditions either of that version or of any later version published by the Free Software Foundation. If the Library does not specify a license version number, you may choose any version ever published by the Free Software Foundation.

 14. If you wish to incorporate parts of the Library into other free programs whose distribution conditions are incompatible with these, write to the author to ask for permission. For software which is copyrighted by the Free Software Foundation, write to the Free Software Foundation; we sometimes make exceptions for this. Our decision will be guided by the two goals of preserving the free status of all derivatives of our free software and of promoting the sharing and reuse of software generally.

#### NO WARRANTY

 15. BECAUSE THE LIBRARY IS LICENSED FREE OF CHARGE, THERE IS NO WARRANTY FOR THE LIBRARY, TO THE EXTENT PERMITTED BY APPLICABLE LAW. EXCEPT WHEN OTHERWISE STATED IN WRITING THE COPYRIGHT HOLDERS AND/OR OTHER PARTIES PROVIDE THE LIBRARY "AS IS" WITHOUT WARRANTY OF ANY KIND, EITHER EXPRESSED OR IMPLIED, INCLUDING, BUT NOT LIMITED TO, THE IMPLIED WARRANTIES OF MERCHANTABILITY AND FITNESS FOR A PARTICULAR PURPOSE. THE ENTIRE RISK AS TO THE QUALITY AND PERFORMANCE OF THE LIBRARY IS WITH YOU. SHOULD THE LIBRARY PROVE DEFECTIVE, YOU ASSUME THE COST OF ALL NECESSARY SERVICING, REPAIR OR CORRECTION.

 16. IN NO EVENT UNLESS REQUIRED BY APPLICABLE LAW OR AGREED TO IN WRITING WILL ANY COPYRIGHT HOLDER, OR ANY OTHER PARTY WHO MAY MODIFY AND/OR REDISTRIBUTE THE LIBRARY AS PERMITTED ABOVE, BE LIABLE TO YOU FOR DAMAGES, INCLUDING ANY GENERAL, SPECIAL, INCIDENTAL OR CONSEQUENTIAL DAMAGES ARISING OUT OF THE USE OR INABILITY TO USE THE LIBRARY (INCLUDING BUT NOT LIMITED TO LOSS OF DATA OR DATA BEING RENDERED INACCURATE OR LOSSES SUSTAINED BY YOU OR THIRD PARTIES OR A FAILURE OF THE LIBRARY TO OPERATE WITH ANY OTHER SOFTWARE), EVEN IF SUCH HOLDER OR OTHER PARTY HAS BEEN ADVISED OF THE POSSIBILITY OF SUCH DAMAGES.

#### END OF TERMS AND CONDITIONS

How to Apply These Terms to Your New Libraries

 If you develop a new library, and you want it to be of the greatest possible use to the public, we recommend making it free software that everyone can redistribute and change. You can do so by permitting redistribution under these terms (or, alternatively, under the terms of the ordinary General Public License).

To apply these terms, attach the following notices to the library. It is

safest to attach them to the start of each source file to most effectively convey the exclusion of warranty; and each file should have at least the "copyright" line and a pointer to where the full notice is found.

 <one line to give the library's name and a brief idea of what it does.> Copyright  $(C)$  <year > <name of author>

 This library is free software; you can redistribute it and/or modify it under the terms of the GNU Lesser General Public License as published by the Free Software Foundation; either version 2.1 of the License, or (at your option) any later version.

 This library is distributed in the hope that it will be useful, but WITHOUT ANY WARRANTY; without even the implied warranty of MERCHANTABILITY or FITNESS FOR A PARTICULAR PURPOSE. See the GNU Lesser General Public License for more details.

 You should have received a copy of the GNU Lesser General Public License along with this library; if not, write to the Free Software Foundation, Inc., 51 Franklin Street, Fifth Floor, Boston, MA 02110-1301 USA

Also add information on how to contact you by electronic and paper mail.

You should also get your employer (if you work as a programmer) or your school, if any, to sign a "copyright disclaimer" for the library, if necessary. Here is a sample; alter the names:

 Yoyodyne, Inc., hereby disclaims all copyright interest in the library `Frob' (a library for tweaking knobs) written by James Random Hacker.

 <signature of Ty Coon>, 1 April 1990 Ty Coon, President of Vice

That's all there is to it!

## **1.175 wayland 1.18.0-1ubuntu0.1 1.175.1 Available under license :**

### Copyright 2008-2012 Kristian Hgsberg Copyright 2010-2012 Intel Corporation

Copyright 2011 Benjamin Franzke Copyright 2012 Collabora, Ltd.

Permission is hereby granted, free of charge, to any person obtaining a copy of this software and associated documentation files (the "Software"), to deal in the Software without restriction, including without limitation the rights to use, copy, modify, merge, publish, distribute, sublicense,

and/or sell copies of the Software, and to permit persons to whom the Software is furnished to do so, subject to the following conditions:

The above copyright notice and this permission notice (including the next paragraph) shall be included in all copies or substantial portions of the Software.

THE SOFTWARE IS PROVIDED "AS IS", WITHOUT WARRANTY OF ANY KIND, EXPRESS OR IMPLIED, INCLUDING BUT NOT LIMITED TO THE WARRANTIES OF MERCHANTABILITY, FITNESS FOR A PARTICULAR PURPOSE AND NONINFRINGEMENT. IN NO EVENT SHALL THE AUTHORS OR COPYRIGHT HOLDERS BE LIABLE FOR ANY CLAIM, DAMAGES OR OTHER LIABILITY, WHETHER IN AN ACTION OF CONTRACT, TORT OR OTHERWISE, ARISING FROM, OUT OF OR IN CONNECTION WITH THE SOFTWARE OR THE USE OR OTHER DEALINGS IN THE SOFTWARE.

---

The above is the version of the MIT "Expat" License used by X.org:

http://cgit.freedesktop.org/xorg/xserver/tree/COPYING

# **1.176 wildfly-elytron-mechanism-gssapi 1.19.0.Final**

## **1.176.1 Available under license :**

No license file was found, but licenses were detected in source scan.

 $\lt!$ !--

- ~ JBoss, Home of Professional Open Source.
- ~ Copyright 2018 Red Hat, Inc., and individual contributors
- $\sim$  as indicated by the @author tags.

 $\sim$ 

- ~ Licensed under the Apache License, Version 2.0 (the "License");
- ~ you may not use this file except in compliance with the License.
- ~ You may obtain a copy of the License at

 $\sim$ 

~ http://www.apache.org/licenses/LICENSE-2.0

 $\sim$ 

- $\sim$  Unless required by applicable law or agreed to in writing, software
- ~ distributed under the License is distributed on an "AS IS" BASIS,
- ~ WITHOUT WARRANTIES OR CONDITIONS OF ANY KIND, either express or implied.
- ~ See the License for the specific language governing permissions and
- ~ limitations under the License.

-->

Found in path(s):

\* /opt/cola/permits/1458761240\_1667368332.2538934/0/wildfly-elytron-mechanism-gssapi-1-19-0-final-1 jar/META-INF/maven/org.wildfly.security/wildfly-elytron-mechanism-gssapi/pom.xml

# **1.177 wildfly-clustering-service 26.1.0.Final**

### **1.177.1 Available under license :**

No license file was found, but licenses were detected in source scan.

#### /\*

- \* JBoss, Home of Professional Open Source.
- \* Copyright 2018, Red Hat, Inc., and individual contributors
- \* as indicated by the @author tags. See the copyright.txt file in the
- \* distribution for a full listing of individual contributors.
- \*
- \* This is free software; you can redistribute it and/or modify it
- \* under the terms of the GNU Lesser General Public License as
- \* published by the Free Software Foundation; either version 2.1 of
- \* the License, or (at your option) any later version.
- \*
- \* This software is distributed in the hope that it will be useful,
- \* but WITHOUT ANY WARRANTY; without even the implied warranty of
- \* MERCHANTABILITY or FITNESS FOR A PARTICULAR PURPOSE. See the GNU
- \* Lesser General Public License for more details.
- \*
- \* You should have received a copy of the GNU Lesser General Public
- \* License along with this software; if not, write to the Free
- \* Software Foundation, Inc., 51 Franklin St, Fifth Floor, Boston, MA
- \* 02110-1301 USA, or see the FSF site: http://www.fsf.org.
- \*/

Found in path(s):

\* /opt/cola/permits/1615785835\_1680534420.6365244/0/wildfly-clustering-service-26-1-0-final-sources-1 jar/org/wildfly/clustering/service/SimpleServiceConfigurator.java

\* /opt/cola/permits/1615785835\_1680534420.6365244/0/wildfly-clustering-service-26-1-0-final-sources-1 jar/org/wildfly/clustering/service/ServiceDependency.java

\* /opt/cola/permits/1615785835\_1680534420.6365244/0/wildfly-clustering-service-26-1-0-final-sources-1 jar/org/wildfly/clustering/service/ServiceConfigurator.java

\* /opt/cola/permits/1615785835\_1680534420.6365244/0/wildfly-clustering-service-26-1-0-final-sources-1 jar/org/wildfly/clustering/service/ChildTargetService.java

\* /opt/cola/permits/1615785835\_1680534420.6365244/0/wildfly-clustering-service-26-1-0-final-sources-1 jar/org/wildfly/clustering/service/CompositeDependency.java

\* /opt/cola/permits/1615785835\_1680534420.6365244/0/wildfly-clustering-service-26-1-0-final-sources-1 jar/org/wildfly/clustering/service/IdentityServiceConfigurator.java

\* /opt/cola/permits/1615785835\_1680534420.6365244/0/wildfly-clustering-service-26-1-0-final-sources-1 jar/org/wildfly/clustering/service/FunctionalService.java

\* /opt/cola/permits/1615785835\_1680534420.6365244/0/wildfly-clustering-service-26-1-0-final-sources-1 jar/org/wildfly/clustering/service/SimpleSupplierDependency.java

\* /opt/cola/permits/1615785835\_1680534420.6365244/0/wildfly-clustering-service-26-1-0-final-sources-1 jar/org/wildfly/clustering/service/SupplierDependency.java

\* /opt/cola/permits/1615785835\_1680534420.6365244/0/wildfly-clustering-service-26-1-0-final-sources-1 jar/org/wildfly/clustering/service/SimpleServiceNameProvider.java

\* /opt/cola/permits/1615785835\_1680534420.6365244/0/wildfly-clustering-service-26-1-0-final-sources-1 jar/org/wildfly/clustering/service/AsyncServiceConfigurator.java

\* /opt/cola/permits/1615785835\_1680534420.6365244/0/wildfly-clustering-service-26-1-0-final-sources-1 jar/org/wildfly/clustering/service/ServiceSupplierDependency.java

\* /opt/cola/permits/1615785835\_1680534420.6365244/0/wildfly-clustering-service-26-1-0-final-sources-1 jar/org/wildfly/clustering/service/FunctionSupplierDependency.java

No license file was found, but licenses were detected in source scan.

 $\langle$  . .

~ JBoss, Home of Professional Open Source.

- ~ Copyright 2010, Red Hat, Inc., and individual contributors
- $\sim$  as indicated by the @author tags. See the copyright.txt file in the

~ distribution for a full listing of individual contributors.

 $\sim$ 

 $\sim$  This is free software; you can redistribute it and/or modify it

~ under the terms of the GNU Lesser General Public License as

 $\sim$  published by the Free Software Foundation; either version 2.1 of

 $\sim$  the License, or (at your option) any later version.

 $\sim$ 

 $\sim$  This software is distributed in the hope that it will be useful,

~ but WITHOUT ANY WARRANTY; without even the implied warranty of

~ MERCHANTABILITY or FITNESS FOR A PARTICULAR PURPOSE. See the GNU

~ Lesser General Public License for more details.

 $\sim$ 

 $\sim$  You should have received a copy of the GNU Lesser General Public

 $\sim$  License along with this software; if not, write to the Free

~ Software Foundation, Inc., 51 Franklin St, Fifth Floor, Boston, MA

 $\sim 02110$ -1301 USA, or see the FSF site: http://www.fsf.org.

-->

Found in path(s):

\* /opt/cola/permits/1615785835\_1680534420.6365244/0/wildfly-clustering-service-26-1-0-final-sources-1 jar/META-INF/maven/org.wildfly/wildfly-clustering-service/pom.xml No license file was found, but licenses were detected in source scan.

/\*

- \* JBoss, Home of Professional Open Source.
- \* Copyright 2019, Red Hat, Inc., and individual contributors

\* as indicated by the @author tags. See the copyright.txt file in the

\* distribution for a full listing of individual contributors.

\*

\* This is free software; you can redistribute it and/or modify it

\* under the terms of the GNU Lesser General Public License as

\* published by the Free Software Foundation; either version 2.1 of

\* the License, or (at your option) any later version.

\*

\* This software is distributed in the hope that it will be useful,

- \* but WITHOUT ANY WARRANTY; without even the implied warranty of
- \* MERCHANTABILITY or FITNESS FOR A PARTICULAR PURPOSE. See the GNU
- \* Lesser General Public License for more details.
- \*
- \* You should have received a copy of the GNU Lesser General Public
- \* License along with this software; if not, write to the Free
- \* Software Foundation, Inc., 51 Franklin St, Fifth Floor, Boston, MA
- \* 02110-1301 USA, or see the FSF site: http://www.fsf.org.
- \*/

#### Found in path(s):

\* /opt/cola/permits/1615785835\_1680534420.6365244/0/wildfly-clustering-service-26-1-0-final-sources-1 jar/org/wildfly/clustering/service/CountDownLifecycleListener.java

\* /opt/cola/permits/1615785835\_1680534420.6365244/0/wildfly-clustering-service-26-1-0-final-sources-1 jar/org/wildfly/clustering/service/concurrent/Executor.java

\* /opt/cola/permits/1615785835\_1680534420.6365244/0/wildfly-clustering-service-26-1-0-final-sources-1 jar/org/wildfly/clustering/service/CascadeRemovalLifecycleListener.java

No license file was found, but licenses were detected in source scan.

/\*

- \* JBoss, Home of Professional Open Source.
- \* Copyright 2014, Red Hat, Inc., and individual contributors
- \* as indicated by the @author tags. See the copyright.txt file in the
- \* distribution for a full listing of individual contributors.

\*

- \* This is free software; you can redistribute it and/or modify it
- \* under the terms of the GNU Lesser General Public License as
- \* published by the Free Software Foundation; either version 2.1 of
- \* the License, or (at your option) any later version.

\*

\* This software is distributed in the hope that it will be useful,

\* but WITHOUT ANY WARRANTY; without even the implied warranty of

- \* MERCHANTABILITY or FITNESS FOR A PARTICULAR PURPOSE. See the GNU
- \* Lesser General Public License for more details.
- \*
- \* You should have received a copy of the GNU Lesser General Public
- \* License along with this software; if not, write to the Free
- \* Software Foundation, Inc., 51 Franklin St, Fifth Floor, Boston, MA
- \* 02110-1301 USA, or see the FSF site: http://www.fsf.org.

\*/

Found in path(s):

\* /opt/cola/permits/1615785835\_1680534420.6365244/0/wildfly-clustering-service-26-1-0-final-sources-1 jar/org/wildfly/clustering/service/Dependency.java

\* /opt/cola/permits/1615785835\_1680534420.6365244/0/wildfly-clustering-service-26-1-0-final-sources-1-

jar/org/wildfly/clustering/service/Builder.java

\* /opt/cola/permits/1615785835\_1680534420.6365244/0/wildfly-clustering-service-26-1-0-final-sources-1 jar/org/wildfly/clustering/service/ServiceNameProvider.java No license file was found, but licenses were detected in source scan.

/\*

- \* JBoss, Home of Professional Open Source.
- \* Copyright 2015, Red Hat, Inc., and individual contributors
- \* as indicated by the @author tags. See the copyright.txt file in the
- \* distribution for a full listing of individual contributors.
- \*

\* This is free software; you can redistribute it and/or modify it

- \* under the terms of the GNU Lesser General Public License as
- \* published by the Free Software Foundation; either version 2.1 of
- \* the License, or (at your option) any later version.

\*

- \* This software is distributed in the hope that it will be useful,
- \* but WITHOUT ANY WARRANTY; without even the implied warranty of

\* MERCHANTABILITY or FITNESS FOR A PARTICULAR PURPOSE. See the GNU

\* Lesser General Public License for more details.

\*

\* You should have received a copy of the GNU Lesser General Public

\* License along with this software; if not, write to the Free

\* Software Foundation, Inc., 51 Franklin St, Fifth Floor, Boston, MA

\* 02110-1301 USA, or see the FSF site: http://www.fsf.org.

\*/

Found in path(s):

\* /opt/cola/permits/1615785835\_1680534420.6365244/0/wildfly-clustering-service-26-1-0-final-sources-1 jar/org/wildfly/clustering/service/Requirement.java

\* /opt/cola/permits/1615785835\_1680534420.6365244/0/wildfly-clustering-service-26-1-0-final-sources-1 jar/org/wildfly/clustering/service/concurrent/StampedLockServiceExecutor.java

\* /opt/cola/permits/1615785835\_1680534420.6365244/0/wildfly-clustering-service-26-1-0-final-sources-1 jar/org/wildfly/clustering/service/concurrent/ServiceExecutor.java

No license file was found, but licenses were detected in source scan.

/\*

- \* JBoss, Home of Professional Open Source.
- \* Copyright 2016, Red Hat, Inc., and individual contributors
- \* as indicated by the @author tags. See the copyright.txt file in the
- \* distribution for a full listing of individual contributors.
- \*
- \* This is free software; you can redistribute it and/or modify it
- \* under the terms of the GNU Lesser General Public License as
- \* published by the Free Software Foundation; either version 2.1 of
- \* the License, or (at your option) any later version.

\*

\* This software is distributed in the hope that it will be useful,

\* but WITHOUT ANY WARRANTY; without even the implied warranty of

\* MERCHANTABILITY or FITNESS FOR A PARTICULAR PURPOSE. See the GNU

\* Lesser General Public License for more details.

\*

- \* You should have received a copy of the GNU Lesser General Public
- \* License along with this software; if not, write to the Free
- \* Software Foundation, Inc., 51 Franklin St, Fifth Floor, Boston, MA
- \* 02110-1301 USA, or see the FSF site: http://www.fsf.org.

\*/

#### Found in path(s):

\* /opt/cola/permits/1615785835\_1680534420.6365244/0/wildfly-clustering-service-26-1-0-final-sources-1 jar/org/wildfly/clustering/service/DefaultableBinaryRequirement.java

\* /opt/cola/permits/1615785835\_1680534420.6365244/0/wildfly-clustering-service-26-1-0-final-sources-1 jar/org/wildfly/clustering/service/UnaryRequirement.java

\* /opt/cola/permits/1615785835\_1680534420.6365244/0/wildfly-clustering-service-26-1-0-final-sources-1 jar/org/wildfly/clustering/service/ServiceNameRegistry.java

\* /opt/cola/permits/1615785835\_1680534420.6365244/0/wildfly-clustering-service-26-1-0-final-sources-1 jar/org/wildfly/clustering/service/DefaultableUnaryRequirement.java

\* /opt/cola/permits/1615785835\_1680534420.6365244/0/wildfly-clustering-service-26-1-0-final-sources-1 jar/org/wildfly/clustering/service/BinaryRequirement.java

## **1.178 wildfly-threads 18.1.0.Final**

### **1.178.1 Available under license :**

No license file was found, but licenses were detected in source scan.

#### $\leq$   $\sim$

- ~ JBoss, Home of Professional Open Source.
- ~ Copyright 2011, Red Hat, Inc., and individual contributors
- $\sim$  as indicated by the @author tags. See the copyright.txt file in the
- ~ distribution for a full listing of individual contributors.
- $\sim$

#### ~ This is free software; you can redistribute it and/or modify it

- ~ under the terms of the GNU Lesser General Public License as
- ~ published by the Free Software Foundation; either version 2.1 of
- $\sim$  the License, or (at your option) any later version.

 $\sim$ 

- $\sim$  This software is distributed in the hope that it will be useful,
- ~ but WITHOUT ANY WARRANTY; without even the implied warranty of
- ~ MERCHANTABILITY or FITNESS FOR A PARTICULAR PURPOSE. See the GNU
- $\sim$  Lesser General Public License for more details.

 $\sim$ 

- ~ You should have received a copy of the GNU Lesser General Public
- $\sim$  License along with this software; if not, write to the Free
- ~ Software Foundation, Inc., 51 Franklin St, Fifth Floor, Boston, MA
- $\sim 02110 1301$  USA, or see the FSF site: http://www.fsf.org.

-->

Found in path(s):

\* /opt/cola/permits/1615785263\_1679911765.7110221/0/wildfly-threads-18-1-0-final-sources-1-jar/schema/jbossas-threads\_1\_1.xsd

\* /opt/cola/permits/1615785263\_1679911765.7110221/0/wildfly-threads-18-1-0-final-sources-1-jar/schema/jbossas-threads\_1\_0.xsd

No license file was found, but licenses were detected in source scan.

/\*

- \* JBoss, Home of Professional Open Source
- \* Copyright 2015, Red Hat, Inc., and individual contributors as indicated
- \* by the @authors tag.
- \*

\* Licensed under the Apache License, Version 2.0 (the "License");

\* you may not use this file except in compliance with the License.

\* You may obtain a copy of the License at

\*

\* http://www.apache.org/licenses/LICENSE-2.0

\*

\* Unless required by applicable law or agreed to in writing, software

\* distributed under the License is distributed on an "AS IS" BASIS,

\* WITHOUT WARRANTIES OR CONDITIONS OF ANY KIND, either express or implied.

\* See the License for the specific language governing permissions and

\* limitations under the License.

\*/

Found in path(s):

\* /opt/cola/permits/1615785263\_1679911765.7110221/0/wildfly-threads-18-1-0-final-sources-1 jar/org/jboss/as/threads/ThreadsParser2\_0.java

No license file was found, but licenses were detected in source scan.

#

# JBoss, Home of Professional Open Source. # Copyright 2010, Red Hat, Inc., and individual contributors # as indicated by the @author tags. See the copyright.txt file in the # distribution for a full listing of individual contributors. # # This is free software; you can redistribute it and/or modify it # under the terms of the GNU Lesser General Public License as # published by the Free Software Foundation; either version 2.1 of # the License, or (at your option) any later version. # # This software is distributed in the hope that it will be useful, # but WITHOUT ANY WARRANTY; without even the implied warranty of # MERCHANTABILITY or FITNESS FOR A PARTICULAR PURPOSE. See the GNU # Lesser General Public License for more details. #

# You should have received a copy of the GNU Lesser General Public # License along with this software; if not, write to the Free # Software Foundation, Inc., 51 Franklin St, Fifth Floor, Boston, MA # 02110-1301 USA, or see the FSF site: http://www.fsf.org. #

org.jboss.as.threads.ThreadsExtension

Found in path(s):

\* /opt/cola/permits/1615785263\_1679911765.7110221/0/wildfly-threads-18-1-0-final-sources-1-jar/META-INF/services/org.jboss.as.controller.Extension

No license file was found, but licenses were detected in source scan.

/\*

\* JBoss, Home of Professional Open Source.

\* Copyright 2013, Red Hat, Inc., and individual contributors

\* as indicated by the @author tags. See the copyright.txt file in the

\* distribution for a full listing of individual contributors.

\*

\* This is free software; you can redistribute it and/or modify it

\* under the terms of the GNU Lesser General Public License as

\* published by the Free Software Foundation; either version 2.1 of

\* the License, or (at your option) any later version.

\*

\* This software is distributed in the hope that it will be useful,

\* but WITHOUT ANY WARRANTY; without even the implied warranty of

\* MERCHANTABILITY or FITNESS FOR A PARTICULAR PURPOSE. See the GNU

\* Lesser General Public License for more details.

\*

\* You should have received a copy of the GNU Lesser General Public

\* License along with this software; if not, write to the Free

\* Software Foundation, Inc., 51 Franklin St, Fifth Floor, Boston, MA

\* 02110-1301 USA, or see the FSF site: http://www.fsf.org.

\*/

Found in path(s):

\* /opt/cola/permits/1615785263\_1679911765.7110221/0/wildfly-threads-18-1-0-final-sources-1 jar/org/jboss/as/threads/KeepAliveTimeAttributeDefinition.java No license file was found, but licenses were detected in source scan.

/\*

\* JBoss, Home of Professional Open Source.

\* Copyright 2012, Red Hat, Inc., and individual contributors

\* as indicated by the @author tags. See the copyright.txt file in the

\* distribution for a full listing of individual contributors.

\*

\* This is free software; you can redistribute it and/or modify it

\* under the terms of the GNU Lesser General Public License as

- \* published by the Free Software Foundation; either version 2.1 of
- \* the License, or (at your option) any later version.

\*

- \* This software is distributed in the hope that it will be useful,
- \* but WITHOUT ANY WARRANTY; without even the implied warranty of

\* MERCHANTABILITY or FITNESS FOR A PARTICULAR PURPOSE. See the GNU

- \* Lesser General Public License for more details.
- \*
- \* You should have received a copy of the GNU Lesser General Public
- \* License along with this software; if not, write to the Free
- \* Software Foundation, Inc., 51 Franklin St, Fifth Floor, Boston, MA
- \* 02110-1301 USA, or see the FSF site: http://www.fsf.org.

\*/

Found in path(s):

\* /opt/cola/permits/1615785263\_1679911765.7110221/0/wildfly-threads-18-1-0-final-sources-1 jar/org/jboss/as/threads/ThreadFactoryResolver.java

\* /opt/cola/permits/1615785263\_1679911765.7110221/0/wildfly-threads-18-1-0-final-sources-1-

jar/org/jboss/as/threads/HandoffExecutorResolver.java

No license file was found, but licenses were detected in source scan.

/\*

- \* JBoss, Home of Professional Open Source.
- \* Copyright 2010, Red Hat, Inc., and individual contributors
- \* as indicated by the @author tags. See the copyright.txt file in the
- \* distribution for a full listing of individual contributors.

\*

- \* This is free software; you can redistribute it and/or modify it
- \* under the terms of the GNU Lesser General Public License as
- \* published by the Free Software Foundation; either version 2.1 of
- \* the License, or (at your option) any later version.

\*

\* This software is distributed in the hope that it will be useful,

\* but WITHOUT ANY WARRANTY; without even the implied warranty of

- \* MERCHANTABILITY or FITNESS FOR A PARTICULAR PURPOSE. See the GNU
- \* Lesser General Public License for more details.

\*

- \* You should have received a copy of the GNU Lesser General Public
- \* License along with this software; if not, write to the Free
- \* Software Foundation, Inc., 51 Franklin St, Fifth Floor, Boston, MA
- \* 02110-1301 USA, or see the FSF site: http://www.fsf.org.

\*/

Found in path(s):

\* /opt/cola/permits/1615785263\_1679911765.7110221/0/wildfly-threads-18-1-0-final-sources-1 jar/org/jboss/as/threads/ThreadsSubsystemAdd.java

\* /opt/cola/permits/1615785263\_1679911765.7110221/0/wildfly-threads-18-1-0-final-sources-1 jar/org/jboss/as/threads/ThreadsExtension.java

\* /opt/cola/permits/1615785263\_1679911765.7110221/0/wildfly-threads-18-1-0-final-sources-1 jar/org/jboss/as/threads/ThreadsServices.java

\* /opt/cola/permits/1615785263\_1679911765.7110221/0/wildfly-threads-18-1-0-final-sources-1 jar/org/jboss/as/threads/BoundedQueueThreadPoolRemove.java

\* /opt/cola/permits/1615785263\_1679911765.7110221/0/wildfly-threads-18-1-0-final-sources-1 jar/org/jboss/as/threads/ScheduledThreadPoolService.java

\* /opt/cola/permits/1615785263\_1679911765.7110221/0/wildfly-threads-18-1-0-final-sources-1 jar/org/jboss/as/threads/Attribute.java

\* /opt/cola/permits/1615785263\_1679911765.7110221/0/wildfly-threads-18-1-0-final-sources-1 jar/org/jboss/as/threads/ThreadFactoryAdd.java

\* /opt/cola/permits/1615785263\_1679911765.7110221/0/wildfly-threads-18-1-0-final-sources-1 jar/org/jboss/as/threads/UnboundedQueueThreadPoolRemove.java

\* /opt/cola/permits/1615785263\_1679911765.7110221/0/wildfly-threads-18-1-0-final-sources-1 jar/org/jboss/as/threads/TimeSpec.java

\* /opt/cola/permits/1615785263\_1679911765.7110221/0/wildfly-threads-18-1-0-final-sources-1 jar/org/jboss/as/threads/QueuelessThreadPoolRemove.java

\* /opt/cola/permits/1615785263\_1679911765.7110221/0/wildfly-threads-18-1-0-final-sources-1 jar/org/jboss/as/threads/ThreadFactoryService.java

\* /opt/cola/permits/1615785263\_1679911765.7110221/0/wildfly-threads-18-1-0-final-sources-1 jar/org/jboss/as/threads/BoundedQueueThreadPoolAdd.java

\* /opt/cola/permits/1615785263\_1679911765.7110221/0/wildfly-threads-18-1-0-final-sources-1 jar/org/jboss/as/threads/Namespace.java

\* /opt/cola/permits/1615785263\_1679911765.7110221/0/wildfly-threads-18-1-0-final-sources-1 jar/org/jboss/as/threads/QueuelessThreadPoolService.java

\* /opt/cola/permits/1615785263\_1679911765.7110221/0/wildfly-threads-18-1-0-final-sources-1 jar/org/jboss/as/threads/BoundedQueueThreadPoolService.java

\* /opt/cola/permits/1615785263\_1679911765.7110221/0/wildfly-threads-18-1-0-final-sources-1 jar/org/jboss/as/threads/Element.java

\* /opt/cola/permits/1615785263\_1679911765.7110221/0/wildfly-threads-18-1-0-final-sources-1 jar/org/jboss/as/threads/ScheduledThreadPoolAdd.java

\* /opt/cola/permits/1615785263\_1679911765.7110221/0/wildfly-threads-18-1-0-final-sources-1 jar/org/jboss/as/threads/QueuelessThreadPoolAdd.java

\* /opt/cola/permits/1615785263\_1679911765.7110221/0/wildfly-threads-18-1-0-final-sources-1 jar/org/jboss/as/threads/ScheduledThreadPoolRemove.java

\* /opt/cola/permits/1615785263\_1679911765.7110221/0/wildfly-threads-18-1-0-final-sources-1 jar/org/jboss/as/threads/UnboundedQueueThreadPoolService.java

\* /opt/cola/permits/1615785263\_1679911765.7110221/0/wildfly-threads-18-1-0-final-sources-1 jar/org/jboss/as/threads/UnboundedQueueThreadPoolAdd.java

\* /opt/cola/permits/1615785263\_1679911765.7110221/0/wildfly-threads-18-1-0-final-sources-1 jar/org/jboss/as/threads/CommonAttributes.java

No license file was found, but licenses were detected in source scan.

 $\leq$ 

~ JBoss, Home of Professional Open Source.

~ Copyright 2010, Red Hat, Inc., and individual contributors

 $\sim$  as indicated by the @author tags. See the copyright.txt file in the

~ distribution for a full listing of individual contributors.

 $\sim$ 

- ~ This is free software; you can redistribute it and/or modify it
- ~ under the terms of the GNU Lesser General Public License as
- ~ published by the Free Software Foundation; either version 2.1 of
- ~ the License, or (at your option) any later version.

 $\sim$ 

- $\sim$  This software is distributed in the hope that it will be useful,
- ~ but WITHOUT ANY WARRANTY; without even the implied warranty of
- ~ MERCHANTABILITY or FITNESS FOR A PARTICULAR PURPOSE. See the GNU
- ~ Lesser General Public License for more details.

 $\sim$ 

- ~ You should have received a copy of the GNU Lesser General Public
- ~ License along with this software; if not, write to the Free
- ~ Software Foundation, Inc., 51 Franklin St, Fifth Floor, Boston, MA
- $\sim 02110$ -1301 USA, or see the FSF site: http://www.fsf.org.

-->

#### Found in path(s):

\* /opt/cola/permits/1615785263\_1679911765.7110221/0/wildfly-threads-18-1-0-final-sources-1-jar/META-INF/maven/org.wildfly.core/wildfly-threads/pom.xml

No license file was found, but licenses were detected in source scan.

/\*

- \* JBoss, Home of Professional Open Source.
- \* Copyright 2011, Red Hat, Inc., and individual contributors
- \* as indicated by the @author tags. See the copyright.txt file in the
- \* distribution for a full listing of individual contributors.

\*

- \* This is free software; you can redistribute it and/or modify it
- \* under the terms of the GNU Lesser General Public License as
- \* published by the Free Software Foundation; either version 2.1 of
- \* the License, or (at your option) any later version.

\*

\* This software is distributed in the hope that it will be useful,

\* but WITHOUT ANY WARRANTY; without even the implied warranty of

- \* MERCHANTABILITY or FITNESS FOR A PARTICULAR PURPOSE. See the GNU
- \* Lesser General Public License for more details.

\*

- \* You should have received a copy of the GNU Lesser General Public
- \* License along with this software; if not, write to the Free
- \* Software Foundation, Inc., 51 Franklin St, Fifth Floor, Boston, MA
- \* 02110-1301 USA, or see the FSF site: http://www.fsf.org.

\*/

Found in path(s):

\* /opt/cola/permits/1615785263\_1679911765.7110221/0/wildfly-threads-18-1-0-final-sources-1 jar/org/jboss/as/threads/ThreadsParser.java

\* /opt/cola/permits/1615785263\_1679911765.7110221/0/wildfly-threads-18-1-0-final-sources-1 jar/org/jboss/as/threads/ThreadsLogger.java

- \* /opt/cola/permits/1615785263\_1679911765.7110221/0/wildfly-threads-18-1-0-final-sources-1 jar/org/jboss/as/threads/ManagedScheduledExecutorService.java
- \* /opt/cola/permits/1615785263\_1679911765.7110221/0/wildfly-threads-18-1-0-final-sources-1 jar/org/jboss/as/threads/QueuelessThreadPoolResourceDefinition.java
- \* /opt/cola/permits/1615785263\_1679911765.7110221/0/wildfly-threads-18-1-0-final-sources-1 jar/org/jboss/as/threads/ThreadFactoryWriteAttributeHandler.java
- \* /opt/cola/permits/1615785263\_1679911765.7110221/0/wildfly-threads-18-1-0-final-sources-1 jar/org/jboss/as/threads/ThreadPoolResourceDescriptionResolver.java
- \* /opt/cola/permits/1615785263\_1679911765.7110221/0/wildfly-threads-18-1-0-final-sources-1 jar/org/jboss/as/threads/ScheduledThreadPoolMetricsHandler.java
- \* /opt/cola/permits/1615785263\_1679911765.7110221/0/wildfly-threads-18-1-0-final-sources-1 jar/org/jboss/as/threads/ScheduledThreadPoolWriteAttributeHandler.java
- \* /opt/cola/permits/1615785263\_1679911765.7110221/0/wildfly-threads-18-1-0-final-sources-1 jar/org/jboss/as/threads/ThreadPoolMetricsHandler.java
- \* /opt/cola/permits/1615785263\_1679911765.7110221/0/wildfly-threads-18-1-0-final-sources-1 jar/org/jboss/as/threads/ManagedQueueExecutorService.java
- \* /opt/cola/permits/1615785263\_1679911765.7110221/0/wildfly-threads-18-1-0-final-sources-1 jar/org/jboss/as/threads/ThreadsWriteAttributeOperationHandler.java
- \* /opt/cola/permits/1615785263\_1679911765.7110221/0/wildfly-threads-18-1-0-final-sources-1 jar/org/jboss/as/threads/UnboundedQueueThreadPoolResourceDefinition.java
- \* /opt/cola/permits/1615785263\_1679911765.7110221/0/wildfly-threads-18-1-0-final-sources-1 jar/org/jboss/as/threads/UnboundedQueueThreadPoolMetricsHandler.java
- \* /opt/cola/permits/1615785263\_1679911765.7110221/0/wildfly-threads-18-1-0-final-sources-1 jar/org/jboss/as/threads/ManagedExecutorService.java
- \* /opt/cola/permits/1615785263\_1679911765.7110221/0/wildfly-threads-18-1-0-final-sources-1 jar/org/jboss/as/threads/BoundedQueueThreadPoolMetricsHandler.java
- \* /opt/cola/permits/1615785263\_1679911765.7110221/0/wildfly-threads-18-1-0-final-sources-1 jar/org/jboss/as/threads/ThreadSubsystemResourceDefinition.java
- \* /opt/cola/permits/1615785263\_1679911765.7110221/0/wildfly-threads-18-1-0-final-sources-1 jar/org/jboss/as/threads/BoundedQueueThreadPoolResourceDefinition.java
- \* /opt/cola/permits/1615785263\_1679911765.7110221/0/wildfly-threads-18-1-0-final-sources-1 jar/org/jboss/as/threads/ThreadFactoryResourceDefinition.java
- \* /opt/cola/permits/1615785263\_1679911765.7110221/0/wildfly-threads-18-1-0-final-sources-1 jar/org/jboss/as/threads/QueuelessThreadPoolMetricsHandler.java
- \* /opt/cola/permits/1615785263\_1679911765.7110221/0/wildfly-threads-18-1-0-final-sources-1 jar/org/jboss/as/threads/PoolAttributeDefinitions.java
- \* /opt/cola/permits/1615785263\_1679911765.7110221/0/wildfly-threads-18-1-0-final-sources-1 jar/org/jboss/as/threads/ScheduledThreadPoolResourceDefinition.java
- \* /opt/cola/permits/1615785263\_1679911765.7110221/0/wildfly-threads-18-1-0-final-sources-1 jar/org/jboss/as/threads/ManagedQueuelessExecutorService.java
- \* /opt/cola/permits/1615785263\_1679911765.7110221/0/wildfly-threads-18-1-0-final-sources-1 jar/org/jboss/as/threads/UnboundedQueueThreadPoolWriteAttributeHandler.java
- \* /opt/cola/permits/1615785263\_1679911765.7110221/0/wildfly-threads-18-1-0-final-sources-1 jar/org/jboss/as/threads/ManagedJBossThreadPoolExecutorService.java
- \* /opt/cola/permits/1615785263\_1679911765.7110221/0/wildfly-threads-18-1-0-final-sources-1 jar/org/jboss/as/threads/BoundedQueueThreadPoolWriteAttributeHandler.java
- \* /opt/cola/permits/1615785263\_1679911765.7110221/0/wildfly-threads-18-1-0-final-sources-1 jar/org/jboss/as/threads/QueuelessThreadPoolWriteAttributeHandler.java

No license file was found, but licenses were detected in source scan.

/\*

- \* JBoss, Home of Professional Open Source.
- \* Copyright 2019, Red Hat, Inc., and individual contributors
- \* as indicated by the @author tags. See the copyright.txt file in the
- \* distribution for a full listing of individual contributors.

\*

- \* This is free software; you can redistribute it and/or modify it
- \* under the terms of the GNU Lesser General Public License as
- \* published by the Free Software Foundation; either version 2.1 of
- \* the License, or (at your option) any later version.
- \*

\* This software is distributed in the hope that it will be useful,

- \* but WITHOUT ANY WARRANTY; without even the implied warranty of
- \* MERCHANTABILITY or FITNESS FOR A PARTICULAR PURPOSE. See the GNU
- \* Lesser General Public License for more details.

\*

- \* You should have received a copy of the GNU Lesser General Public
- \* License along with this software; if not, write to the Free
- \* Software Foundation, Inc., 51 Franklin St, Fifth Floor, Boston, MA
- \* 02110-1301 USA, or see the FSF site: http://www.fsf.org.

\*/

Found in path(s):

\* /opt/cola/permits/1615785263\_1679911765.7110221/0/wildfly-threads-18-1-0-final-sources-1 jar/org/jboss/as/threads/EnhancedQueueExecutorMetricsHandler.java

\* /opt/cola/permits/1615785263\_1679911765.7110221/0/wildfly-threads-18-1-0-final-sources-1 jar/org/jboss/as/threads/ManagedEnhancedQueueExecutor.java

\* /opt/cola/permits/1615785263\_1679911765.7110221/0/wildfly-threads-18-1-0-final-sources-1 jar/org/jboss/as/threads/EnhancedQueueExecutorRemove.java

\* /opt/cola/permits/1615785263\_1679911765.7110221/0/wildfly-threads-18-1-0-final-sources-1 jar/org/jboss/as/threads/EnhancedQueueExecutorWriteAttributeHandler.java

\* /opt/cola/permits/1615785263\_1679911765.7110221/0/wildfly-threads-18-1-0-final-sources-1 jar/org/jboss/as/threads/EnhancedQueueExecutorService.java

\* /opt/cola/permits/1615785263\_1679911765.7110221/0/wildfly-threads-18-1-0-final-sources-1 jar/org/jboss/as/threads/EnhancedQueueExecutorAdd.java

\* /opt/cola/permits/1615785263\_1679911765.7110221/0/wildfly-threads-18-1-0-final-sources-1 jar/org/jboss/as/threads/EnhancedQueueExecutorResourceDefinition.java No license file was found, but licenses were detected in source scan.

/\*

\* JBoss, Home of Professional Open Source.

\* Copyright 2006, Red Hat Middleware LLC, and individual contributors

\* as indicated by the @author tags. See the copyright.txt file in the

\* distribution for a full listing of individual contributors.

\*

\* This is free software; you can redistribute it and/or modify it

- \* under the terms of the GNU Lesser General Public License as
- \* published by the Free Software Foundation; either version 2.1 of
- \* the License, or (at your option) any later version.
- \*
- \* This software is distributed in the hope that it will be useful,
- \* but WITHOUT ANY WARRANTY; without even the implied warranty of
- \* MERCHANTABILITY or FITNESS FOR A PARTICULAR PURPOSE. See the GNU
- \* Lesser General Public License for more details.

\*

- \* You should have received a copy of the GNU Lesser General Public
- \* License along with this software; if not, write to the Free
- \* Software Foundation, Inc., 51 Franklin St, Fifth Floor, Boston, MA

\* 02110-1301 USA, or see the FSF site: http://www.fsf.org.

\*/

Found in path(s):

\* /opt/cola/permits/1615785263\_1679911765.7110221/0/wildfly-threads-18-1-0-final-sources-1 jar/org/jboss/as/threads/ThreadPoolManagementUtils.java No license file was found, but licenses were detected in source scan.

 $\epsilon$  ! - -

- ~ JBoss, Home of Professional Open Source
- ~ Copyright 2015, Red Hat, Inc., and individual contributors as indicated

 $\sim$  by the @authors tag.

- $\sim$
- ~ Licensed under the Apache License, Version 2.0 (the "License");
- ~ you may not use this file except in compliance with the License.
- ~ You may obtain a copy of the License at

 $\sim$ 

~ http://www.apache.org/licenses/LICENSE-2.0

 $\sim$ 

- ~ Unless required by applicable law or agreed to in writing, software
- ~ distributed under the License is distributed on an "AS IS" BASIS,
- ~ WITHOUT WARRANTIES OR CONDITIONS OF ANY KIND, either express or implied.
- ~ See the License for the specific language governing permissions and
- ~ limitations under the License.

-->

Found in path(s):

\* /opt/cola/permits/1615785263\_1679911765.7110221/0/wildfly-threads-18-1-0-final-sources-1-jar/schema/wildflythreads 2 0.xsd

No license file was found, but licenses were detected in source scan.

/\*

- \* JBoss, Home of Professional Open Source.
- \* Copyright 2014, Red Hat, Inc., and individual contributors
- \* as indicated by the @author tags. See the copyright.txt file in the
- \* distribution for a full listing of individual contributors.
- \*
- \* This is free software; you can redistribute it and/or modify it
- \* under the terms of the GNU Lesser General Public License as
- \* published by the Free Software Foundation; either version 2.1 of
- \* the License, or (at your option) any later version.
- \*
- \* This software is distributed in the hope that it will be useful,
- \* but WITHOUT ANY WARRANTY; without even the implied warranty of
- \* MERCHANTABILITY or FITNESS FOR A PARTICULAR PURPOSE. See the GNU
- \* Lesser General Public License for more details.

\*

- \* You should have received a copy of the GNU Lesser General Public
- \* License along with this software; if not, write to the Free
- \* Software Foundation, Inc., 51 Franklin St, Fifth Floor, Boston, MA
- \* 02110-1301 USA, or see the FSF site: http://www.fsf.org.

\*/

Found in path(s):

\* /opt/cola/permits/1615785263\_1679911765.7110221/0/wildfly-threads-18-1-0-final-sources-1 jar/org/jboss/as/threads/StopContextEventListener.java

# **1.179 jackd2 1.9.12~dfsg-2ubuntu2**

## **1.179.1 Available under license :**

 GNU GENERAL PUBLIC LICENSE Version 3, 29 June 2007

Copyright (C) 2007 Free Software Foundation, Inc. <http://fsf.org/> Everyone is permitted to copy and distribute verbatim copies of this license document, but changing it is not allowed.

Preamble

 The GNU General Public License is a free, copyleft license for software and other kinds of works.

 The licenses for most software and other practical works are designed to take away your freedom to share and change the works. By contrast, the GNU General Public License is intended to guarantee your freedom to share and change all versions of a program--to make sure it remains free software for all its users. We, the Free Software Foundation, use the GNU General Public License for most of our software; it applies also to any other work released this way by its authors. You can apply it to your programs, too.

 When we speak of free software, we are referring to freedom, not price. Our General Public Licenses are designed to make sure that you have the freedom to distribute copies of free software (and charge for them if you wish), that you receive source code or can get it if you want it, that you can change the software or use pieces of it in new free programs, and that you know you can do these things.

 To protect your rights, we need to prevent others from denying you these rights or asking you to surrender the rights. Therefore, you have certain responsibilities if you distribute copies of the software, or if you modify it: responsibilities to respect the freedom of others.

 For example, if you distribute copies of such a program, whether gratis or for a fee, you must pass on to the recipients the same freedoms that you received. You must make sure that they, too, receive or can get the source code. And you must show them these terms so they know their rights.

 Developers that use the GNU GPL protect your rights with two steps: (1) assert copyright on the software, and (2) offer you this License giving you legal permission to copy, distribute and/or modify it.

 For the developers' and authors' protection, the GPL clearly explains that there is no warranty for this free software. For both users' and authors' sake, the GPL requires that modified versions be marked as changed, so that their problems will not be attributed erroneously to authors of previous versions.

 Some devices are designed to deny users access to install or run modified versions of the software inside them, although the manufacturer can do so. This is fundamentally incompatible with the aim of protecting users' freedom to change the software. The systematic pattern of such abuse occurs in the area of products for individuals to use, which is precisely where it is most unacceptable. Therefore, we have designed this version of the GPL to prohibit the practice for those products. If such problems arise substantially in other domains, we stand ready to extend this provision to those domains in future versions of the GPL, as needed to protect the freedom of users.

 Finally, every program is threatened constantly by software patents. States should not allow patents to restrict development and use of software on general-purpose computers, but in those that do, we wish to avoid the special danger that patents applied to a free program could make it effectively proprietary. To prevent this, the GPL assures that patents cannot be used to render the program non-free.

 The precise terms and conditions for copying, distribution and modification follow.

#### TERMS AND CONDITIONS

#### 0. Definitions.

"This License" refers to version 3 of the GNU General Public License.

 "Copyright" also means copyright-like laws that apply to other kinds of works, such as semiconductor masks.

 "The Program" refers to any copyrightable work licensed under this License. Each licensee is addressed as "you". "Licensees" and "recipients" may be individuals or organizations.

 To "modify" a work means to copy from or adapt all or part of the work in a fashion requiring copyright permission, other than the making of an exact copy. The resulting work is called a "modified version" of the earlier work or a work "based on" the earlier work.

 A "covered work" means either the unmodified Program or a work based on the Program.

 To "propagate" a work means to do anything with it that, without permission, would make you directly or secondarily liable for infringement under applicable copyright law, except executing it on a computer or modifying a private copy. Propagation includes copying, distribution (with or without modification), making available to the public, and in some countries other activities as well.

 To "convey" a work means any kind of propagation that enables other parties to make or receive copies. Mere interaction with a user through a computer network, with no transfer of a copy, is not conveying.

 An interactive user interface displays "Appropriate Legal Notices" to the extent that it includes a convenient and prominently visible feature that (1) displays an appropriate copyright notice, and (2) tells the user that there is no warranty for the work (except to the extent that warranties are provided), that licensees may convey the work under this License, and how to view a copy of this License. If the interface presents a list of user commands or options, such as a menu, a prominent item in the list meets this criterion.

#### 1. Source Code.

 The "source code" for a work means the preferred form of the work for making modifications to it. "Object code" means any non-source form of a work.

 A "Standard Interface" means an interface that either is an official standard defined by a recognized standards body, or, in the case of

interfaces specified for a particular programming language, one that is widely used among developers working in that language.

 The "System Libraries" of an executable work include anything, other than the work as a whole, that (a) is included in the normal form of packaging a Major Component, but which is not part of that Major Component, and (b) serves only to enable use of the work with that Major Component, or to implement a Standard Interface for which an implementation is available to the public in source code form. A "Major Component", in this context, means a major essential component (kernel, window system, and so on) of the specific operating system (if any) on which the executable work runs, or a compiler used to produce the work, or an object code interpreter used to run it.

 The "Corresponding Source" for a work in object code form means all the source code needed to generate, install, and (for an executable work) run the object code and to modify the work, including scripts to control those activities. However, it does not include the work's System Libraries, or general-purpose tools or generally available free programs which are used unmodified in performing those activities but which are not part of the work. For example, Corresponding Source includes interface definition files associated with source files for the work, and the source code for shared libraries and dynamically linked subprograms that the work is specifically designed to require, such as by intimate data communication or control flow between those subprograms and other parts of the work.

 The Corresponding Source need not include anything that users can regenerate automatically from other parts of the Corresponding Source.

 The Corresponding Source for a work in source code form is that same work.

#### 2. Basic Permissions.

 All rights granted under this License are granted for the term of copyright on the Program, and are irrevocable provided the stated conditions are met. This License explicitly affirms your unlimited permission to run the unmodified Program. The output from running a covered work is covered by this License only if the output, given its content, constitutes a covered work. This License acknowledges your rights of fair use or other equivalent, as provided by copyright law.

 You may make, run and propagate covered works that you do not convey, without conditions so long as your license otherwise remains in force. You may convey covered works to others for the sole purpose of having them make modifications exclusively for you, or provide you

with facilities for running those works, provided that you comply with the terms of this License in conveying all material for which you do not control copyright. Those thus making or running the covered works for you must do so exclusively on your behalf, under your direction and control, on terms that prohibit them from making any copies of your copyrighted material outside their relationship with you.

 Conveying under any other circumstances is permitted solely under the conditions stated below. Sublicensing is not allowed; section 10 makes it unnecessary.

3. Protecting Users' Legal Rights From Anti-Circumvention Law.

 No covered work shall be deemed part of an effective technological measure under any applicable law fulfilling obligations under article 11 of the WIPO copyright treaty adopted on 20 December 1996, or similar laws prohibiting or restricting circumvention of such measures.

 When you convey a covered work, you waive any legal power to forbid circumvention of technological measures to the extent such circumvention is effected by exercising rights under this License with respect to the covered work, and you disclaim any intention to limit operation or modification of the work as a means of enforcing, against the work's users, your or third parties' legal rights to forbid circumvention of technological measures.

4. Conveying Verbatim Copies.

 You may convey verbatim copies of the Program's source code as you receive it, in any medium, provided that you conspicuously and appropriately publish on each copy an appropriate copyright notice; keep intact all notices stating that this License and any non-permissive terms added in accord with section 7 apply to the code; keep intact all notices of the absence of any warranty; and give all recipients a copy of this License along with the Program.

 You may charge any price or no price for each copy that you convey, and you may offer support or warranty protection for a fee.

5. Conveying Modified Source Versions.

 You may convey a work based on the Program, or the modifications to produce it from the Program, in the form of source code under the terms of section 4, provided that you also meet all of these conditions:

 a) The work must carry prominent notices stating that you modified it, and giving a relevant date.

 b) The work must carry prominent notices stating that it is released under this License and any conditions added under section 7. This requirement modifies the requirement in section 4 to "keep intact all notices".

 c) You must license the entire work, as a whole, under this License to anyone who comes into possession of a copy. This License will therefore apply, along with any applicable section 7 additional terms, to the whole of the work, and all its parts, regardless of how they are packaged. This License gives no permission to license the work in any other way, but it does not invalidate such permission if you have separately received it.

 d) If the work has interactive user interfaces, each must display Appropriate Legal Notices; however, if the Program has interactive interfaces that do not display Appropriate Legal Notices, your work need not make them do so.

 A compilation of a covered work with other separate and independent works, which are not by their nature extensions of the covered work, and which are not combined with it such as to form a larger program, in or on a volume of a storage or distribution medium, is called an "aggregate" if the compilation and its resulting copyright are not used to limit the access or legal rights of the compilation's users beyond what the individual works permit. Inclusion of a covered work in an aggregate does not cause this License to apply to the other parts of the aggregate.

6. Conveying Non-Source Forms.

 You may convey a covered work in object code form under the terms of sections 4 and 5, provided that you also convey the machine-readable Corresponding Source under the terms of this License, in one of these ways:

 a) Convey the object code in, or embodied in, a physical product (including a physical distribution medium), accompanied by the Corresponding Source fixed on a durable physical medium customarily used for software interchange.

 b) Convey the object code in, or embodied in, a physical product (including a physical distribution medium), accompanied by a written offer, valid for at least three years and valid for as long as you offer spare parts or customer support for that product model, to give anyone who possesses the object code either (1) a copy of the Corresponding Source for all the software in the product that is covered by this License, on a durable physical

 medium customarily used for software interchange, for a price no more than your reasonable cost of physically performing this conveying of source, or (2) access to copy the Corresponding Source from a network server at no charge.

 c) Convey individual copies of the object code with a copy of the written offer to provide the Corresponding Source. This alternative is allowed only occasionally and noncommercially, and only if you received the object code with such an offer, in accord with subsection 6b.

 d) Convey the object code by offering access from a designated place (gratis or for a charge), and offer equivalent access to the Corresponding Source in the same way through the same place at no further charge. You need not require recipients to copy the Corresponding Source along with the object code. If the place to copy the object code is a network server, the Corresponding Source may be on a different server (operated by you or a third party) that supports equivalent copying facilities, provided you maintain clear directions next to the object code saying where to find the Corresponding Source. Regardless of what server hosts the Corresponding Source, you remain obligated to ensure that it is available for as long as needed to satisfy these requirements.

 e) Convey the object code using peer-to-peer transmission, provided you inform other peers where the object code and Corresponding Source of the work are being offered to the general public at no charge under subsection 6d.

 A separable portion of the object code, whose source code is excluded from the Corresponding Source as a System Library, need not be included in conveying the object code work.

 A "User Product" is either (1) a "consumer product", which means any tangible personal property which is normally used for personal, family, or household purposes, or (2) anything designed or sold for incorporation into a dwelling. In determining whether a product is a consumer product, doubtful cases shall be resolved in favor of coverage. For a particular product received by a particular user, "normally used" refers to a typical or common use of that class of product, regardless of the status of the particular user or of the way in which the particular user actually uses, or expects or is expected to use, the product. A product is a consumer product regardless of whether the product has substantial commercial, industrial or non-consumer uses, unless such uses represent the only significant mode of use of the product.

 "Installation Information" for a User Product means any methods, procedures, authorization keys, or other information required to install

and execute modified versions of a covered work in that User Product from a modified version of its Corresponding Source. The information must suffice to ensure that the continued functioning of the modified object code is in no case prevented or interfered with solely because modification has been made.

 If you convey an object code work under this section in, or with, or specifically for use in, a User Product, and the conveying occurs as part of a transaction in which the right of possession and use of the User Product is transferred to the recipient in perpetuity or for a fixed term (regardless of how the transaction is characterized), the Corresponding Source conveyed under this section must be accompanied by the Installation Information. But this requirement does not apply if neither you nor any third party retains the ability to install modified object code on the User Product (for example, the work has been installed in ROM).

 The requirement to provide Installation Information does not include a requirement to continue to provide support service, warranty, or updates for a work that has been modified or installed by the recipient, or for the User Product in which it has been modified or installed. Access to a network may be denied when the modification itself materially and adversely affects the operation of the network or violates the rules and protocols for communication across the network.

 Corresponding Source conveyed, and Installation Information provided, in accord with this section must be in a format that is publicly documented (and with an implementation available to the public in source code form), and must require no special password or key for unpacking, reading or copying.

#### 7. Additional Terms.

 "Additional permissions" are terms that supplement the terms of this License by making exceptions from one or more of its conditions. Additional permissions that are applicable to the entire Program shall be treated as though they were included in this License, to the extent that they are valid under applicable law. If additional permissions apply only to part of the Program, that part may be used separately under those permissions, but the entire Program remains governed by this License without regard to the additional permissions.

 When you convey a copy of a covered work, you may at your option remove any additional permissions from that copy, or from any part of it. (Additional permissions may be written to require their own removal in certain cases when you modify the work.) You may place additional permissions on material, added by you to a covered work, for which you have or can give appropriate copyright permission.

 Notwithstanding any other provision of this License, for material you add to a covered work, you may (if authorized by the copyright holders of that material) supplement the terms of this License with terms:

 a) Disclaiming warranty or limiting liability differently from the terms of sections 15 and 16 of this License; or

 b) Requiring preservation of specified reasonable legal notices or author attributions in that material or in the Appropriate Legal Notices displayed by works containing it; or

 c) Prohibiting misrepresentation of the origin of that material, or requiring that modified versions of such material be marked in reasonable ways as different from the original version; or

 d) Limiting the use for publicity purposes of names of licensors or authors of the material; or

 e) Declining to grant rights under trademark law for use of some trade names, trademarks, or service marks; or

 f) Requiring indemnification of licensors and authors of that material by anyone who conveys the material (or modified versions of it) with contractual assumptions of liability to the recipient, for any liability that these contractual assumptions directly impose on those licensors and authors.

 All other non-permissive additional terms are considered "further restrictions" within the meaning of section 10. If the Program as you received it, or any part of it, contains a notice stating that it is governed by this License along with a term that is a further restriction, you may remove that term. If a license document contains a further restriction but permits relicensing or conveying under this License, you may add to a covered work material governed by the terms of that license document, provided that the further restriction does not survive such relicensing or conveying.

 If you add terms to a covered work in accord with this section, you must place, in the relevant source files, a statement of the additional terms that apply to those files, or a notice indicating where to find the applicable terms.

 Additional terms, permissive or non-permissive, may be stated in the form of a separately written license, or stated as exceptions; the above requirements apply either way.

8. Termination.

 You may not propagate or modify a covered work except as expressly provided under this License. Any attempt otherwise to propagate or modify it is void, and will automatically terminate your rights under this License (including any patent licenses granted under the third paragraph of section 11).

 However, if you cease all violation of this License, then your license from a particular copyright holder is reinstated (a) provisionally, unless and until the copyright holder explicitly and finally terminates your license, and (b) permanently, if the copyright holder fails to notify you of the violation by some reasonable means prior to 60 days after the cessation.

 Moreover, your license from a particular copyright holder is reinstated permanently if the copyright holder notifies you of the violation by some reasonable means, this is the first time you have received notice of violation of this License (for any work) from that copyright holder, and you cure the violation prior to 30 days after your receipt of the notice.

 Termination of your rights under this section does not terminate the licenses of parties who have received copies or rights from you under this License. If your rights have been terminated and not permanently reinstated, you do not qualify to receive new licenses for the same material under section 10.

9. Acceptance Not Required for Having Copies.

 You are not required to accept this License in order to receive or run a copy of the Program. Ancillary propagation of a covered work occurring solely as a consequence of using peer-to-peer transmission to receive a copy likewise does not require acceptance. However, nothing other than this License grants you permission to propagate or modify any covered work. These actions infringe copyright if you do not accept this License. Therefore, by modifying or propagating a covered work, you indicate your acceptance of this License to do so.

10. Automatic Licensing of Downstream Recipients.

 Each time you convey a covered work, the recipient automatically receives a license from the original licensors, to run, modify and propagate that work, subject to this License. You are not responsible for enforcing compliance by third parties with this License.

 An "entity transaction" is a transaction transferring control of an organization, or substantially all assets of one, or subdividing an organization, or merging organizations. If propagation of a covered
work results from an entity transaction, each party to that transaction who receives a copy of the work also receives whatever licenses to the work the party's predecessor in interest had or could give under the previous paragraph, plus a right to possession of the Corresponding Source of the work from the predecessor in interest, if the predecessor has it or can get it with reasonable efforts.

 You may not impose any further restrictions on the exercise of the rights granted or affirmed under this License. For example, you may not impose a license fee, royalty, or other charge for exercise of rights granted under this License, and you may not initiate litigation (including a cross-claim or counterclaim in a lawsuit) alleging that any patent claim is infringed by making, using, selling, offering for sale, or importing the Program or any portion of it.

#### 11. Patents.

 A "contributor" is a copyright holder who authorizes use under this License of the Program or a work on which the Program is based. The work thus licensed is called the contributor's "contributor version".

 A contributor's "essential patent claims" are all patent claims owned or controlled by the contributor, whether already acquired or hereafter acquired, that would be infringed by some manner, permitted by this License, of making, using, or selling its contributor version, but do not include claims that would be infringed only as a consequence of further modification of the contributor version. For purposes of this definition, "control" includes the right to grant patent sublicenses in a manner consistent with the requirements of this License.

 Each contributor grants you a non-exclusive, worldwide, royalty-free patent license under the contributor's essential patent claims, to make, use, sell, offer for sale, import and otherwise run, modify and propagate the contents of its contributor version.

 In the following three paragraphs, a "patent license" is any express agreement or commitment, however denominated, not to enforce a patent (such as an express permission to practice a patent or covenant not to sue for patent infringement). To "grant" such a patent license to a party means to make such an agreement or commitment not to enforce a patent against the party.

 If you convey a covered work, knowingly relying on a patent license, and the Corresponding Source of the work is not available for anyone to copy, free of charge and under the terms of this License, through a publicly available network server or other readily accessible means, then you must either (1) cause the Corresponding Source to be so

available, or (2) arrange to deprive yourself of the benefit of the patent license for this particular work, or (3) arrange, in a manner consistent with the requirements of this License, to extend the patent license to downstream recipients. "Knowingly relying" means you have actual knowledge that, but for the patent license, your conveying the covered work in a country, or your recipient's use of the covered work in a country, would infringe one or more identifiable patents in that country that you have reason to believe are valid.

 If, pursuant to or in connection with a single transaction or arrangement, you convey, or propagate by procuring conveyance of, a covered work, and grant a patent license to some of the parties receiving the covered work authorizing them to use, propagate, modify or convey a specific copy of the covered work, then the patent license you grant is automatically extended to all recipients of the covered work and works based on it.

 A patent license is "discriminatory" if it does not include within the scope of its coverage, prohibits the exercise of, or is conditioned on the non-exercise of one or more of the rights that are specifically granted under this License. You may not convey a covered work if you are a party to an arrangement with a third party that is in the business of distributing software, under which you make payment to the third party based on the extent of your activity of conveying the work, and under which the third party grants, to any of the parties who would receive the covered work from you, a discriminatory patent license (a) in connection with copies of the covered work conveyed by you (or copies made from those copies), or (b) primarily for and in connection with specific products or compilations that contain the covered work, unless you entered into that arrangement, or that patent license was granted, prior to 28 March 2007.

 Nothing in this License shall be construed as excluding or limiting any implied license or other defenses to infringement that may otherwise be available to you under applicable patent law.

12. No Surrender of Others' Freedom.

 If conditions are imposed on you (whether by court order, agreement or otherwise) that contradict the conditions of this License, they do not excuse you from the conditions of this License. If you cannot convey a covered work so as to satisfy simultaneously your obligations under this License and any other pertinent obligations, then as a consequence you may not convey it at all. For example, if you agree to terms that obligate you to collect a royalty for further conveying from those to whom you convey the Program, the only way you could satisfy both those terms and this License would be to refrain entirely from conveying the Program.

#### 13. Use with the GNU Affero General Public License.

 Notwithstanding any other provision of this License, you have permission to link or combine any covered work with a work licensed under version 3 of the GNU Affero General Public License into a single combined work, and to convey the resulting work. The terms of this License will continue to apply to the part which is the covered work, but the special requirements of the GNU Affero General Public License, section 13, concerning interaction through a network will apply to the combination as such.

14. Revised Versions of this License.

 The Free Software Foundation may publish revised and/or new versions of the GNU General Public License from time to time. Such new versions will be similar in spirit to the present version, but may differ in detail to address new problems or concerns.

 Each version is given a distinguishing version number. If the Program specifies that a certain numbered version of the GNU General Public License "or any later version" applies to it, you have the option of following the terms and conditions either of that numbered version or of any later version published by the Free Software Foundation. If the Program does not specify a version number of the GNU General Public License, you may choose any version ever published by the Free Software Foundation.

 If the Program specifies that a proxy can decide which future versions of the GNU General Public License can be used, that proxy's public statement of acceptance of a version permanently authorizes you to choose that version for the Program.

 Later license versions may give you additional or different permissions. However, no additional obligations are imposed on any author or copyright holder as a result of your choosing to follow a later version.

15. Disclaimer of Warranty.

 THERE IS NO WARRANTY FOR THE PROGRAM, TO THE EXTENT PERMITTED BY APPLICABLE LAW. EXCEPT WHEN OTHERWISE STATED IN WRITING THE COPYRIGHT HOLDERS AND/OR OTHER PARTIES PROVIDE THE PROGRAM "AS IS" WITHOUT WARRANTY OF ANY KIND, EITHER EXPRESSED OR IMPLIED, INCLUDING, BUT NOT LIMITED TO, THE IMPLIED WARRANTIES OF MERCHANTABILITY AND FITNESS FOR A PARTICULAR PURPOSE. THE ENTIRE RISK AS TO THE QUALITY AND PERFORMANCE OF THE PROGRAM IS WITH YOU. SHOULD THE PROGRAM PROVE DEFECTIVE, YOU ASSUME THE COST OF ALL NECESSARY SERVICING, REPAIR OR CORRECTION.

16. Limitation of Liability.

 IN NO EVENT UNLESS REQUIRED BY APPLICABLE LAW OR AGREED TO IN WRITING WILL ANY COPYRIGHT HOLDER, OR ANY OTHER PARTY WHO MODIFIES AND/OR CONVEYS THE PROGRAM AS PERMITTED ABOVE, BE LIABLE TO YOU FOR DAMAGES, INCLUDING ANY GENERAL, SPECIAL, INCIDENTAL OR CONSEQUENTIAL DAMAGES ARISING OUT OF THE USE OR INABILITY TO USE THE PROGRAM (INCLUDING BUT NOT LIMITED TO LOSS OF DATA OR DATA BEING RENDERED INACCURATE OR LOSSES SUSTAINED BY YOU OR THIRD PARTIES OR A FAILURE OF THE PROGRAM TO OPERATE WITH ANY OTHER PROGRAMS), EVEN IF SUCH HOLDER OR OTHER PARTY HAS BEEN ADVISED OF THE POSSIBILITY OF SUCH DAMAGES.

17. Interpretation of Sections 15 and 16.

 If the disclaimer of warranty and limitation of liability provided above cannot be given local legal effect according to their terms, reviewing courts shall apply local law that most closely approximates an absolute waiver of all civil liability in connection with the Program, unless a warranty or assumption of liability accompanies a copy of the Program in return for a fee.

#### END OF TERMS AND CONDITIONS

How to Apply These Terms to Your New Programs

 If you develop a new program, and you want it to be of the greatest possible use to the public, the best way to achieve this is to make it free software which everyone can redistribute and change under these terms.

 To do so, attach the following notices to the program. It is safest to attach them to the start of each source file to most effectively state the exclusion of warranty; and each file should have at least the "copyright" line and a pointer to where the full notice is found.

 <one line to give the program's name and a brief idea of what it does.> Copyright  $(C)$  <year > <name of author>

 This program is free software: you can redistribute it and/or modify it under the terms of the GNU General Public License as published by the Free Software Foundation, either version 3 of the License, or (at your option) any later version.

 This program is distributed in the hope that it will be useful, but WITHOUT ANY WARRANTY; without even the implied warranty of MERCHANTABILITY or FITNESS FOR A PARTICULAR PURPOSE. See the GNU General Public License for more details.

You should have received a copy of the GNU General Public License

along with this program. If not, see <http://www.gnu.org/licenses/>.

Also add information on how to contact you by electronic and paper mail.

 If the program does terminal interaction, make it output a short notice like this when it starts in an interactive mode:

 $<$ program> Copyright (C)  $<$ year>  $<$ name of author> This program comes with ABSOLUTELY NO WARRANTY; for details type `show w'. This is free software, and you are welcome to redistribute it under certain conditions; type `show c' for details.

The hypothetical commands `show w' and `show c' should show the appropriate parts of the General Public License. Of course, your program's commands might be different; for a GUI interface, you would use an "about box".

 You should also get your employer (if you work as a programmer) or school, if any, to sign a "copyright disclaimer" for the program, if necessary. For more information on this, and how to apply and follow the GNU GPL, see <http://www.gnu.org/licenses/>.

 The GNU General Public License does not permit incorporating your program into proprietary programs. If your program is a subroutine library, you may consider it more useful to permit linking proprietary applications with the library. If this is what you want to do, use the GNU Lesser General Public License instead of this License. But first, please read <http://www.gnu.org/philosophy/why-not-lgpl.html>. GNU GENERAL PUBLIC LICENSE Version 2, June 1991

Copyright (C) 1989, 1991 Free Software Foundation, Inc., 51 Franklin Street, Fifth Floor, Boston, MA 02110-1301 USA Everyone is permitted to copy and distribute verbatim copies of this license document, but changing it is not allowed.

#### Preamble

 The licenses for most software are designed to take away your freedom to share and change it. By contrast, the GNU General Public License is intended to guarantee your freedom to share and change free software--to make sure the software is free for all its users. This General Public License applies to most of the Free Software Foundation's software and to any other program whose authors commit to using it. (Some other Free Software Foundation software is covered by the GNU Lesser General Public License instead.) You can apply it to your programs, too.

When we speak of free software, we are referring to freedom, not

price. Our General Public Licenses are designed to make sure that you have the freedom to distribute copies of free software (and charge for this service if you wish), that you receive source code or can get it if you want it, that you can change the software or use pieces of it in new free programs; and that you know you can do these things.

 To protect your rights, we need to make restrictions that forbid anyone to deny you these rights or to ask you to surrender the rights. These restrictions translate to certain responsibilities for you if you distribute copies of the software, or if you modify it.

 For example, if you distribute copies of such a program, whether gratis or for a fee, you must give the recipients all the rights that you have. You must make sure that they, too, receive or can get the source code. And you must show them these terms so they know their rights.

We protect your rights with two steps: (1) copyright the software, and (2) offer you this license which gives you legal permission to copy, distribute and/or modify the software.

 Also, for each author's protection and ours, we want to make certain that everyone understands that there is no warranty for this free software. If the software is modified by someone else and passed on, we want its recipients to know that what they have is not the original, so that any problems introduced by others will not reflect on the original authors' reputations.

 Finally, any free program is threatened constantly by software patents. We wish to avoid the danger that redistributors of a free program will individually obtain patent licenses, in effect making the program proprietary. To prevent this, we have made it clear that any patent must be licensed for everyone's free use or not licensed at all.

 The precise terms and conditions for copying, distribution and modification follow.

#### GNU GENERAL PUBLIC LICENSE TERMS AND CONDITIONS FOR COPYING, DISTRIBUTION AND MODIFICATION

 0. This License applies to any program or other work which contains a notice placed by the copyright holder saying it may be distributed under the terms of this General Public License. The "Program", below, refers to any such program or work, and a "work based on the Program" means either the Program or any derivative work under copyright law: that is to say, a work containing the Program or a portion of it, either verbatim or with modifications and/or translated into another language. (Hereinafter, translation is included without limitation in

the term "modification".) Each licensee is addressed as "you".

Activities other than copying, distribution and modification are not covered by this License; they are outside its scope. The act of running the Program is not restricted, and the output from the Program is covered only if its contents constitute a work based on the Program (independent of having been made by running the Program). Whether that is true depends on what the Program does.

 1. You may copy and distribute verbatim copies of the Program's source code as you receive it, in any medium, provided that you conspicuously and appropriately publish on each copy an appropriate copyright notice and disclaimer of warranty; keep intact all the notices that refer to this License and to the absence of any warranty; and give any other recipients of the Program a copy of this License along with the Program.

You may charge a fee for the physical act of transferring a copy, and you may at your option offer warranty protection in exchange for a fee.

 2. You may modify your copy or copies of the Program or any portion of it, thus forming a work based on the Program, and copy and distribute such modifications or work under the terms of Section 1 above, provided that you also meet all of these conditions:

 a) You must cause the modified files to carry prominent notices stating that you changed the files and the date of any change.

 b) You must cause any work that you distribute or publish, that in whole or in part contains or is derived from the Program or any part thereof, to be licensed as a whole at no charge to all third parties under the terms of this License.

 c) If the modified program normally reads commands interactively when run, you must cause it, when started running for such interactive use in the most ordinary way, to print or display an announcement including an appropriate copyright notice and a notice that there is no warranty (or else, saying that you provide a warranty) and that users may redistribute the program under these conditions, and telling the user how to view a copy of this License. (Exception: if the Program itself is interactive but does not normally print such an announcement, your work based on the Program is not required to print an announcement.)

These requirements apply to the modified work as a whole. If identifiable sections of that work are not derived from the Program, and can be reasonably considered independent and separate works in themselves, then this License, and its terms, do not apply to those

sections when you distribute them as separate works. But when you distribute the same sections as part of a whole which is a work based on the Program, the distribution of the whole must be on the terms of this License, whose permissions for other licensees extend to the entire whole, and thus to each and every part regardless of who wrote it.

Thus, it is not the intent of this section to claim rights or contest your rights to work written entirely by you; rather, the intent is to exercise the right to control the distribution of derivative or collective works based on the Program.

In addition, mere aggregation of another work not based on the Program with the Program (or with a work based on the Program) on a volume of a storage or distribution medium does not bring the other work under the scope of this License.

 3. You may copy and distribute the Program (or a work based on it, under Section 2) in object code or executable form under the terms of Sections 1 and 2 above provided that you also do one of the following:

 a) Accompany it with the complete corresponding machine-readable source code, which must be distributed under the terms of Sections 1 and 2 above on a medium customarily used for software interchange; or,

 b) Accompany it with a written offer, valid for at least three years, to give any third party, for a charge no more than your cost of physically performing source distribution, a complete machine-readable copy of the corresponding source code, to be distributed under the terms of Sections 1 and 2 above on a medium customarily used for software interchange; or,

 c) Accompany it with the information you received as to the offer to distribute corresponding source code. (This alternative is allowed only for noncommercial distribution and only if you received the program in object code or executable form with such an offer, in accord with Subsection b above.)

The source code for a work means the preferred form of the work for making modifications to it. For an executable work, complete source code means all the source code for all modules it contains, plus any associated interface definition files, plus the scripts used to control compilation and installation of the executable. However, as a special exception, the source code distributed need not include anything that is normally distributed (in either source or binary form) with the major components (compiler, kernel, and so on) of the operating system on which the executable runs, unless that component itself accompanies the executable.

If distribution of executable or object code is made by offering access to copy from a designated place, then offering equivalent access to copy the source code from the same place counts as distribution of the source code, even though third parties are not compelled to copy the source along with the object code.

 4. You may not copy, modify, sublicense, or distribute the Program except as expressly provided under this License. Any attempt otherwise to copy, modify, sublicense or distribute the Program is void, and will automatically terminate your rights under this License. However, parties who have received copies, or rights, from you under this License will not have their licenses terminated so long as such parties remain in full compliance.

 5. You are not required to accept this License, since you have not signed it. However, nothing else grants you permission to modify or distribute the Program or its derivative works. These actions are prohibited by law if you do not accept this License. Therefore, by modifying or distributing the Program (or any work based on the Program), you indicate your acceptance of this License to do so, and all its terms and conditions for copying, distributing or modifying the Program or works based on it.

 6. Each time you redistribute the Program (or any work based on the Program), the recipient automatically receives a license from the original licensor to copy, distribute or modify the Program subject to these terms and conditions. You may not impose any further restrictions on the recipients' exercise of the rights granted herein. You are not responsible for enforcing compliance by third parties to this License.

 7. If, as a consequence of a court judgment or allegation of patent infringement or for any other reason (not limited to patent issues), conditions are imposed on you (whether by court order, agreement or otherwise) that contradict the conditions of this License, they do not excuse you from the conditions of this License. If you cannot distribute so as to satisfy simultaneously your obligations under this License and any other pertinent obligations, then as a consequence you may not distribute the Program at all. For example, if a patent license would not permit royalty-free redistribution of the Program by all those who receive copies directly or indirectly through you, then the only way you could satisfy both it and this License would be to refrain entirely from distribution of the Program.

If any portion of this section is held invalid or unenforceable under any particular circumstance, the balance of the section is intended to apply and the section as a whole is intended to apply in other circumstances.

It is not the purpose of this section to induce you to infringe any patents or other property right claims or to contest validity of any such claims; this section has the sole purpose of protecting the integrity of the free software distribution system, which is implemented by public license practices. Many people have made generous contributions to the wide range of software distributed through that system in reliance on consistent application of that system; it is up to the author/donor to decide if he or she is willing to distribute software through any other system and a licensee cannot impose that choice.

This section is intended to make thoroughly clear what is believed to be a consequence of the rest of this License.

 8. If the distribution and/or use of the Program is restricted in certain countries either by patents or by copyrighted interfaces, the original copyright holder who places the Program under this License may add an explicit geographical distribution limitation excluding those countries, so that distribution is permitted only in or among countries not thus excluded. In such case, this License incorporates the limitation as if written in the body of this License.

 9. The Free Software Foundation may publish revised and/or new versions of the General Public License from time to time. Such new versions will be similar in spirit to the present version, but may differ in detail to address new problems or concerns.

Each version is given a distinguishing version number. If the Program specifies a version number of this License which applies to it and "any later version", you have the option of following the terms and conditions either of that version or of any later version published by the Free Software Foundation. If the Program does not specify a version number of this License, you may choose any version ever published by the Free Software Foundation.

 10. If you wish to incorporate parts of the Program into other free programs whose distribution conditions are different, write to the author to ask for permission. For software which is copyrighted by the Free Software Foundation, write to the Free Software Foundation; we sometimes make exceptions for this. Our decision will be guided by the two goals of preserving the free status of all derivatives of our free software and of promoting the sharing and reuse of software generally.

#### NO WARRANTY

#### 11. BECAUSE THE PROGRAM IS LICENSED FREE OF CHARGE, THERE IS NO WARRANTY FOR THE PROGRAM, TO THE EXTENT PERMITTED BY APPLICABLE LAW. EXCEPT WHEN

OTHERWISE STATED IN WRITING THE COPYRIGHT HOLDERS AND/OR OTHER PARTIES PROVIDE THE PROGRAM "AS IS" WITHOUT WARRANTY OF ANY KIND, EITHER EXPRESSED OR IMPLIED, INCLUDING, BUT NOT LIMITED TO, THE IMPLIED WARRANTIES OF MERCHANTABILITY AND FITNESS FOR A PARTICULAR PURPOSE. THE ENTIRE RISK AS TO THE QUALITY AND PERFORMANCE OF THE PROGRAM IS WITH YOU. SHOULD THE PROGRAM PROVE DEFECTIVE, YOU ASSUME THE COST OF ALL NECESSARY SERVICING, REPAIR OR CORRECTION.

 12. IN NO EVENT UNLESS REQUIRED BY APPLICABLE LAW OR AGREED TO IN WRITING WILL ANY COPYRIGHT HOLDER, OR ANY OTHER PARTY WHO MAY MODIFY AND/OR REDISTRIBUTE THE PROGRAM AS PERMITTED ABOVE, BE LIABLE TO YOU FOR DAMAGES, INCLUDING ANY GENERAL, SPECIAL, INCIDENTAL OR CONSEQUENTIAL DAMAGES ARISING OUT OF THE USE OR INABILITY TO USE THE PROGRAM (INCLUDING BUT NOT LIMITED TO LOSS OF DATA OR DATA BEING RENDERED INACCURATE OR LOSSES SUSTAINED BY YOU OR THIRD PARTIES OR A FAILURE OF THE PROGRAM TO OPERATE WITH ANY OTHER PROGRAMS), EVEN IF SUCH HOLDER OR OTHER PARTY HAS BEEN ADVISED OF THE POSSIBILITY OF SUCH DAMAGES.

#### END OF TERMS AND CONDITIONS

How to Apply These Terms to Your New Programs

 If you develop a new program, and you want it to be of the greatest possible use to the public, the best way to achieve this is to make it free software which everyone can redistribute and change under these terms.

 To do so, attach the following notices to the program. It is safest to attach them to the start of each source file to most effectively convey the exclusion of warranty; and each file should have at least the "copyright" line and a pointer to where the full notice is found.

 <one line to give the program's name and a brief idea of what it does.> Copyright  $(C)$  <year > <name of author>

 This program is free software; you can redistribute it and/or modify it under the terms of the GNU General Public License as published by the Free Software Foundation; either version 2 of the License, or (at your option) any later version.

 This program is distributed in the hope that it will be useful, but WITHOUT ANY WARRANTY; without even the implied warranty of MERCHANTABILITY or FITNESS FOR A PARTICULAR PURPOSE. See the GNU General Public License for more details.

 You should have received a copy of the GNU General Public License along with this program; if not, write to the Free Software Foundation, Inc., 51 Franklin Street, Fifth Floor, Boston, MA 02110-1301 USA.

Also add information on how to contact you by electronic and paper mail.

If the program is interactive, make it output a short notice like this when it starts in an interactive mode:

 Gnomovision version 69, Copyright (C) year name of author Gnomovision comes with ABSOLUTELY NO WARRANTY; for details type `show w'. This is free software, and you are welcome to redistribute it under certain conditions; type `show c' for details.

The hypothetical commands `show w' and `show c' should show the appropriate parts of the General Public License. Of course, the commands you use may be called something other than `show w' and `show c'; they could even be mouse-clicks or menu items--whatever suits your program.

You should also get your employer (if you work as a programmer) or your school, if any, to sign a "copyright disclaimer" for the program, if necessary. Here is a sample; alter the names:

 Yoyodyne, Inc., hereby disclaims all copyright interest in the program `Gnomovision' (which makes passes at compilers) written by James Hacker.

 <signature of Ty Coon>, 1 April 1989 Ty Coon, President of Vice

This General Public License does not permit incorporating your program into proprietary programs. If your program is a subroutine library, you may consider it more useful to permit linking proprietary applications with the library. If this is what you want to do, use the GNU Lesser General Public License instead of this License.

-------------------------------------------------------------------------------

 GNU LESSER GENERAL PUBLIC LICENSE Version 2.1, February 1999

Copyright (C) 1991, 1999 Free Software Foundation, Inc. 51 Franklin Street, Fifth Floor, Boston, MA 02110-1301 USA Everyone is permitted to copy and distribute verbatim copies of this license document, but changing it is not allowed.

[This is the first released version of the Lesser GPL. It also counts as the successor of the GNU Library Public License, version 2, hence the version number 2.1.]

Preamble

 The licenses for most software are designed to take away your freedom to share and change it. By contrast, the GNU General Public Licenses are intended to guarantee your freedom to share and change

free software--to make sure the software is free for all its users.

 This license, the Lesser General Public License, applies to some specially designated software packages--typically libraries--of the Free Software Foundation and other authors who decide to use it. You can use it too, but we suggest you first think carefully about whether this license or the ordinary General Public License is the better strategy to use in any particular case, based on the explanations below.

 When we speak of free software, we are referring to freedom of use, not price. Our General Public Licenses are designed to make sure that you have the freedom to distribute copies of free software (and charge for this service if you wish); that you receive source code or can get it if you want it; that you can change the software and use pieces of it in new free programs; and that you are informed that you can do these things.

 To protect your rights, we need to make restrictions that forbid distributors to deny you these rights or to ask you to surrender these rights. These restrictions translate to certain responsibilities for you if you distribute copies of the library or if you modify it.

 For example, if you distribute copies of the library, whether gratis or for a fee, you must give the recipients all the rights that we gave you. You must make sure that they, too, receive or can get the source code. If you link other code with the library, you must provide complete object files to the recipients, so that they can relink them with the library after making changes to the library and recompiling it. And you must show them these terms so they know their rights.

 We protect your rights with a two-step method: (1) we copyright the library, and (2) we offer you this license, which gives you legal permission to copy, distribute and/or modify the library.

 To protect each distributor, we want to make it very clear that there is no warranty for the free library. Also, if the library is modified by someone else and passed on, the recipients should know that what they have is not the original version, so that the original author's reputation will not be affected by problems that might be introduced by others.

 Finally, software patents pose a constant threat to the existence of any free program. We wish to make sure that a company cannot effectively restrict the users of a free program by obtaining a restrictive license from a patent holder. Therefore, we insist that any patent license obtained for a version of the library must be consistent with the full freedom of use specified in this license.

 Most GNU software, including some libraries, is covered by the ordinary GNU General Public License. This license, the GNU Lesser General Public License, applies to certain designated libraries, and is quite different from the ordinary General Public License. We use this license for certain libraries in order to permit linking those libraries into non-free programs.

 When a program is linked with a library, whether statically or using a shared library, the combination of the two is legally speaking a combined work, a derivative of the original library. The ordinary General Public License therefore permits such linking only if the entire combination fits its criteria of freedom. The Lesser General Public License permits more lax criteria for linking other code with the library.

 We call this license the "Lesser" General Public License because it does Less to protect the user's freedom than the ordinary General Public License. It also provides other free software developers Less of an advantage over competing non-free programs. These disadvantages are the reason we use the ordinary General Public License for many libraries. However, the Lesser license provides advantages in certain special circumstances.

 For example, on rare occasions, there may be a special need to encourage the widest possible use of a certain library, so that it becomes a de-facto standard. To achieve this, non-free programs must be allowed to use the library. A more frequent case is that a free library does the same job as widely used non-free libraries. In this case, there is little to gain by limiting the free library to free software only, so we use the Lesser General Public License.

 In other cases, permission to use a particular library in non-free programs enables a greater number of people to use a large body of free software. For example, permission to use the GNU C Library in non-free programs enables many more people to use the whole GNU operating system, as well as its variant, the GNU/Linux operating system.

 Although the Lesser General Public License is Less protective of the users' freedom, it does ensure that the user of a program that is linked with the Library has the freedom and the wherewithal to run that program using a modified version of the Library.

 The precise terms and conditions for copying, distribution and modification follow. Pay close attention to the difference between a "work based on the library" and a "work that uses the library". The former contains code derived from the library, whereas the latter must be combined with the library in order to run.

#### GNU LESSER GENERAL PUBLIC LICENSE TERMS AND CONDITIONS FOR COPYING, DISTRIBUTION AND MODIFICATION

 0. This License Agreement applies to any software library or other program which contains a notice placed by the copyright holder or other authorized party saying it may be distributed under the terms of this Lesser General Public License (also called "this License"). Each licensee is addressed as "you".

 A "library" means a collection of software functions and/or data prepared so as to be conveniently linked with application programs (which use some of those functions and data) to form executables.

 The "Library", below, refers to any such software library or work which has been distributed under these terms. A "work based on the Library" means either the Library or any derivative work under copyright law: that is to say, a work containing the Library or a portion of it, either verbatim or with modifications and/or translated straightforwardly into another language. (Hereinafter, translation is included without limitation in the term "modification".)

 "Source code" for a work means the preferred form of the work for making modifications to it. For a library, complete source code means all the source code for all modules it contains, plus any associated interface definition files, plus the scripts used to control compilation and installation of the library.

 Activities other than copying, distribution and modification are not covered by this License; they are outside its scope. The act of running a program using the Library is not restricted, and output from such a program is covered only if its contents constitute a work based on the Library (independent of the use of the Library in a tool for writing it). Whether that is true depends on what the Library does and what the program that uses the Library does.

 1. You may copy and distribute verbatim copies of the Library's complete source code as you receive it, in any medium, provided that you conspicuously and appropriately publish on each copy an appropriate copyright notice and disclaimer of warranty; keep intact all the notices that refer to this License and to the absence of any warranty; and distribute a copy of this License along with the Library.

 You may charge a fee for the physical act of transferring a copy, and you may at your option offer warranty protection in exchange for a fee.

 2. You may modify your copy or copies of the Library or any portion of it, thus forming a work based on the Library, and copy and distribute such modifications or work under the terms of Section 1 above, provided that you also meet all of these conditions:

a) The modified work must itself be a software library.

 b) You must cause the files modified to carry prominent notices stating that you changed the files and the date of any change.

 c) You must cause the whole of the work to be licensed at no charge to all third parties under the terms of this License.

 d) If a facility in the modified Library refers to a function or a table of data to be supplied by an application program that uses the facility, other than as an argument passed when the facility is invoked, then you must make a good faith effort to ensure that, in the event an application does not supply such function or table, the facility still operates, and performs whatever part of its purpose remains meaningful.

 (For example, a function in a library to compute square roots has a purpose that is entirely well-defined independent of the application. Therefore, Subsection 2d requires that any application-supplied function or table used by this function must be optional: if the application does not supply it, the square root function must still compute square roots.)

These requirements apply to the modified work as a whole. If identifiable sections of that work are not derived from the Library, and can be reasonably considered independent and separate works in themselves, then this License, and its terms, do not apply to those sections when you distribute them as separate works. But when you distribute the same sections as part of a whole which is a work based on the Library, the distribution of the whole must be on the terms of this License, whose permissions for other licensees extend to the entire whole, and thus to each and every part regardless of who wrote it.

Thus, it is not the intent of this section to claim rights or contest your rights to work written entirely by you; rather, the intent is to exercise the right to control the distribution of derivative or collective works based on the Library.

In addition, mere aggregation of another work not based on the Library with the Library (or with a work based on the Library) on a volume of a storage or distribution medium does not bring the other work under the scope of this License.

 3. You may opt to apply the terms of the ordinary GNU General Public License instead of this License to a given copy of the Library. To do this, you must alter all the notices that refer to this License, so that they refer to the ordinary GNU General Public License, version 2, instead of to this License. (If a newer version than version 2 of the ordinary GNU General Public License has appeared, then you can specify that version instead if you wish.) Do not make any other change in these notices.

 Once this change is made in a given copy, it is irreversible for that copy, so the ordinary GNU General Public License applies to all subsequent copies and derivative works made from that copy.

 This option is useful when you wish to copy part of the code of the Library into a program that is not a library.

 4. You may copy and distribute the Library (or a portion or derivative of it, under Section 2) in object code or executable form under the terms of Sections 1 and 2 above provided that you accompany it with the complete corresponding machine-readable source code, which must be distributed under the terms of Sections 1 and 2 above on a medium customarily used for software interchange.

 If distribution of object code is made by offering access to copy from a designated place, then offering equivalent access to copy the source code from the same place satisfies the requirement to distribute the source code, even though third parties are not compelled to copy the source along with the object code.

 5. A program that contains no derivative of any portion of the Library, but is designed to work with the Library by being compiled or linked with it, is called a "work that uses the Library". Such a work, in isolation, is not a derivative work of the Library, and therefore falls outside the scope of this License.

 However, linking a "work that uses the Library" with the Library creates an executable that is a derivative of the Library (because it contains portions of the Library), rather than a "work that uses the library". The executable is therefore covered by this License. Section 6 states terms for distribution of such executables.

 When a "work that uses the Library" uses material from a header file that is part of the Library, the object code for the work may be a derivative work of the Library even though the source code is not. Whether this is true is especially significant if the work can be linked without the Library, or if the work is itself a library. The threshold for this to be true is not precisely defined by law.

 If such an object file uses only numerical parameters, data structure layouts and accessors, and small macros and small inline functions (ten lines or less in length), then the use of the object file is unrestricted, regardless of whether it is legally a derivative work. (Executables containing this object code plus portions of the Library will still fall under Section 6.)

 Otherwise, if the work is a derivative of the Library, you may distribute the object code for the work under the terms of Section 6. Any executables containing that work also fall under Section 6, whether or not they are linked directly with the Library itself.

 6. As an exception to the Sections above, you may also combine or link a "work that uses the Library" with the Library to produce a work containing portions of the Library, and distribute that work under terms of your choice, provided that the terms permit modification of the work for the customer's own use and reverse engineering for debugging such modifications.

 You must give prominent notice with each copy of the work that the Library is used in it and that the Library and its use are covered by this License. You must supply a copy of this License. If the work during execution displays copyright notices, you must include the copyright notice for the Library among them, as well as a reference directing the user to the copy of this License. Also, you must do one of these things:

 a) Accompany the work with the complete corresponding machine-readable source code for the Library including whatever changes were used in the work (which must be distributed under Sections 1 and 2 above); and, if the work is an executable linked with the Library, with the complete machine-readable "work that uses the Library", as object code and/or source code, so that the user can modify the Library and then relink to produce a modified executable containing the modified Library. (It is understood that the user who changes the contents of definitions files in the Library will not necessarily be able to recompile the application to use the modified definitions.)

 b) Use a suitable shared library mechanism for linking with the Library. A suitable mechanism is one that (1) uses at run time a copy of the library already present on the user's computer system, rather than copying library functions into the executable, and (2) will operate properly with a modified version of the library, if the user installs one, as long as the modified version is interface-compatible with the version that the work was made with.  c) Accompany the work with a written offer, valid for at least three years, to give the same user the materials specified in Subsection 6a, above, for a charge no more than the cost of performing this distribution.

 d) If distribution of the work is made by offering access to copy from a designated place, offer equivalent access to copy the above specified materials from the same place.

 e) Verify that the user has already received a copy of these materials or that you have already sent this user a copy.

 For an executable, the required form of the "work that uses the Library" must include any data and utility programs needed for reproducing the executable from it. However, as a special exception, the materials to be distributed need not include anything that is normally distributed (in either source or binary form) with the major components (compiler, kernel, and so on) of the operating system on which the executable runs, unless that component itself accompanies the executable.

 It may happen that this requirement contradicts the license restrictions of other proprietary libraries that do not normally accompany the operating system. Such a contradiction means you cannot use both them and the Library together in an executable that you distribute.

 7. You may place library facilities that are a work based on the Library side-by-side in a single library together with other library facilities not covered by this License, and distribute such a combined library, provided that the separate distribution of the work based on the Library and of the other library facilities is otherwise permitted, and provided that you do these two things:

 a) Accompany the combined library with a copy of the same work based on the Library, uncombined with any other library facilities. This must be distributed under the terms of the Sections above.

 b) Give prominent notice with the combined library of the fact that part of it is a work based on the Library, and explaining where to find the accompanying uncombined form of the same work.

 8. You may not copy, modify, sublicense, link with, or distribute the Library except as expressly provided under this License. Any attempt otherwise to copy, modify, sublicense, link with, or distribute the Library is void, and will automatically terminate your rights under this License. However, parties who have received copies, or rights, from you under this License will not have their licenses terminated so long as such parties remain in full compliance.

 9. You are not required to accept this License, since you have not signed it. However, nothing else grants you permission to modify or distribute the Library or its derivative works. These actions are prohibited by law if you do not accept this License. Therefore, by modifying or distributing the Library (or any work based on the Library), you indicate your acceptance of this License to do so, and all its terms and conditions for copying, distributing or modifying the Library or works based on it.

 10. Each time you redistribute the Library (or any work based on the Library), the recipient automatically receives a license from the original licensor to copy, distribute, link with or modify the Library subject to these terms and conditions. You may not impose any further restrictions on the recipients' exercise of the rights granted herein. You are not responsible for enforcing compliance by third parties with this License.

 11. If, as a consequence of a court judgment or allegation of patent infringement or for any other reason (not limited to patent issues), conditions are imposed on you (whether by court order, agreement or otherwise) that contradict the conditions of this License, they do not excuse you from the conditions of this License. If you cannot distribute so as to satisfy simultaneously your obligations under this License and any other pertinent obligations, then as a consequence you may not distribute the Library at all. For example, if a patent license would not permit royalty-free redistribution of the Library by all those who receive copies directly or indirectly through you, then the only way you could satisfy both it and this License would be to refrain entirely from distribution of the Library.

If any portion of this section is held invalid or unenforceable under any particular circumstance, the balance of the section is intended to apply, and the section as a whole is intended to apply in other circumstances.

It is not the purpose of this section to induce you to infringe any patents or other property right claims or to contest validity of any such claims; this section has the sole purpose of protecting the integrity of the free software distribution system which is implemented by public license practices. Many people have made generous contributions to the wide range of software distributed through that system in reliance on consistent application of that system; it is up to the author/donor to decide if he or she is willing to distribute software through any other system and a licensee cannot impose that choice.

This section is intended to make thoroughly clear what is believed to be a consequence of the rest of this License.

 12. If the distribution and/or use of the Library is restricted in certain countries either by patents or by copyrighted interfaces, the original copyright holder who places the Library under this License may add an explicit geographical distribution limitation excluding those countries, so that distribution is permitted only in or among countries not thus excluded. In such case, this License incorporates the limitation as if written in the body of this License.

 13. The Free Software Foundation may publish revised and/or new versions of the Lesser General Public License from time to time. Such new versions will be similar in spirit to the present version, but may differ in detail to address new problems or concerns.

Each version is given a distinguishing version number. If the Library specifies a version number of this License which applies to it and "any later version", you have the option of following the terms and conditions either of that version or of any later version published by the Free Software Foundation. If the Library does not specify a license version number, you may choose any version ever published by the Free Software Foundation.

 14. If you wish to incorporate parts of the Library into other free programs whose distribution conditions are incompatible with these, write to the author to ask for permission. For software which is copyrighted by the Free Software Foundation, write to the Free Software Foundation; we sometimes make exceptions for this. Our decision will be guided by the two goals of preserving the free status of all derivatives of our free software and of promoting the sharing and reuse of software generally.

#### NO WARRANTY

 15. BECAUSE THE LIBRARY IS LICENSED FREE OF CHARGE, THERE IS NO WARRANTY FOR THE LIBRARY, TO THE EXTENT PERMITTED BY APPLICABLE LAW. EXCEPT WHEN OTHERWISE STATED IN WRITING THE COPYRIGHT HOLDERS AND/OR OTHER PARTIES PROVIDE THE LIBRARY "AS IS" WITHOUT WARRANTY OF ANY KIND, EITHER EXPRESSED OR IMPLIED, INCLUDING, BUT NOT LIMITED TO, THE IMPLIED WARRANTIES OF MERCHANTABILITY AND FITNESS FOR A PARTICULAR PURPOSE. THE ENTIRE RISK AS TO THE QUALITY AND PERFORMANCE OF THE LIBRARY IS WITH YOU. SHOULD THE LIBRARY PROVE DEFECTIVE, YOU ASSUME THE COST OF ALL NECESSARY SERVICING, REPAIR OR CORRECTION.

 16. IN NO EVENT UNLESS REQUIRED BY APPLICABLE LAW OR AGREED TO IN WRITING WILL ANY COPYRIGHT HOLDER, OR ANY OTHER PARTY WHO MAY MODIFY AND/OR REDISTRIBUTE THE LIBRARY AS PERMITTED ABOVE, BE LIABLE TO YOU

FOR DAMAGES, INCLUDING ANY GENERAL, SPECIAL, INCIDENTAL OR CONSEQUENTIAL DAMAGES ARISING OUT OF THE USE OR INABILITY TO USE THE LIBRARY (INCLUDING BUT NOT LIMITED TO LOSS OF DATA OR DATA BEING RENDERED INACCURATE OR LOSSES SUSTAINED BY YOU OR THIRD PARTIES OR A FAILURE OF THE LIBRARY TO OPERATE WITH ANY OTHER SOFTWARE), EVEN IF SUCH HOLDER OR OTHER PARTY HAS BEEN ADVISED OF THE POSSIBILITY OF SUCH DAMAGES.

#### END OF TERMS AND CONDITIONS

How to Apply These Terms to Your New Libraries

 If you develop a new library, and you want it to be of the greatest possible use to the public, we recommend making it free software that everyone can redistribute and change. You can do so by permitting redistribution under these terms (or, alternatively, under the terms of the ordinary General Public License).

 To apply these terms, attach the following notices to the library. It is safest to attach them to the start of each source file to most effectively convey the exclusion of warranty; and each file should have at least the "copyright" line and a pointer to where the full notice is found.

 <one line to give the library's name and a brief idea of what it does.> Copyright  $(C)$  <year > <name of author>

 This library is free software; you can redistribute it and/or modify it under the terms of the GNU Lesser General Public License as published by the Free Software Foundation; either version 2.1 of the License, or (at your option) any later version.

 This library is distributed in the hope that it will be useful, but WITHOUT ANY WARRANTY; without even the implied warranty of MERCHANTABILITY or FITNESS FOR A PARTICULAR PURPOSE. See the GNU Lesser General Public License for more details.

 You should have received a copy of the GNU Lesser General Public License along with this library; if not, write to the Free Software Foundation, Inc., 51 Franklin Street, Fifth Floor, Boston, MA 02110-1301 USA

Also add information on how to contact you by electronic and paper mail.

You should also get your employer (if you work as a programmer) or your school, if any, to sign a "copyright disclaimer" for the library, if necessary. Here is a sample; alter the names:

 Yoyodyne, Inc., hereby disclaims all copyright interest in the library `Frob' (a library for tweaking knobs) written by James Random Hacker.  <signature of Ty Coon>, 1 April 1990 Ty Coon, President of Vice

That's all there is to it!

-------------------------------------------------------------------------------

opensl\_io.c:

Android OpenSL input/output module (header) Copyright (c) 2012, Victor Lazzarini All rights reserved.

Redistribution and use in source and binary forms, with or without modification, are permitted provided that the following conditions are met:

- \* Redistributions of source code must retain the above copyright notice, this list of conditions and the following disclaimer.
- \* Redistributions in binary form must reproduce the above copyright notice, this list of conditions and the following disclaimer in the documentation and/or other materials provided with the distribution.
- \* Neither the name of the <organization> nor the names of its contributors may be used to endorse or promote products derived from this software without specific prior written permission.

THIS SOFTWARE IS PROVIDED BY THE COPYRIGHT HOLDERS AND CONTRIBUTORS "AS IS" AND ANY EXPRESS OR IMPLIED WARRANTIES, INCLUDING, BUT NOT LIMITED TO, THE IMPLIED WARRANTIES OF MERCHANTABILITY AND FITNESS FOR A PARTICULAR PURPOSE ARE DISCLAIMED. IN NO EVENT SHALL <COPYRIGHT HOLDER> BE LIABLE FOR ANY DIRECT, INDIRECT, INCIDENTAL, SPECIAL, EXEMPLARY, OR CONSEQUENTIAL DAMAGES (INCLUDING, BUT NOT LIMITED TO, PROCUREMENT OF SUBSTITUTE GOODS OR SERVICES; LOSS OF USE, DATA, OR PROFITS; OR BUSINESS INTERRUPTION) HOWEVER CAUSED AND ON ANY THEORY OF LIABILITY, WHETHER IN CONTRACT, STRICT LIABILITY, OR TORT (INCLUDING NEGLIGENCE OR OTHERWISE) ARISING IN ANY WAY OUT OF THE USE OF THIS SOFTWARE, EVEN IF ADVISED OF THE POSSIBILITY OF SUCH DAMAGE.

# **1.180 wildfly-elytron-sasl-anonymous**

# **1.19.0.Final**

### **1.180.1 Available under license :**

No license file was found, but licenses were detected in source scan.

 $\geq$   $\geq$ 

- ~ JBoss, Home of Professional Open Source.
- ~ Copyright 2018 Red Hat, Inc., and individual contributors
- $\sim$  as indicated by the @author tags.
- $\sim$
- ~ Licensed under the Apache License, Version 2.0 (the "License");
- $\sim$  you may not use this file except in compliance with the License.
- ~ You may obtain a copy of the License at
- $\sim$

 $\sim$ 

- ~ http://www.apache.org/licenses/LICENSE-2.0
- $\sim$  Unless required by applicable law or agreed to in writing, software
- ~ distributed under the License is distributed on an "AS IS" BASIS,
- ~ WITHOUT WARRANTIES OR CONDITIONS OF ANY KIND, either express or implied.
- ~ See the License for the specific language governing permissions and
- ~ limitations under the License.

-->

Found in path(s):

\* /opt/cola/permits/1458761790\_1667368446.3611681/0/wildfly-elytron-sasl-anonymous-1-19-0-final-1-jar/META-INF/maven/org.wildfly.security/wildfly-elytron-sasl-anonymous/pom.xml

# **1.181 reload4j 2.17.2**

### **1.181.1 Available under license :**

Apache log4j Copyright 2010 The Apache Software Foundation

This product includes software developed at The Apache Software Foundation (http://www.apache.org/).

> Apache License Version 2.0, January 2004 http://www.apache.org/licenses/

#### TERMS AND CONDITIONS FOR USE, REPRODUCTION, AND DISTRIBUTION

1. Definitions.

 "License" shall mean the terms and conditions for use, reproduction, and distribution as defined by Sections 1 through 9 of this document.

 "Licensor" shall mean the copyright owner or entity authorized by the copyright owner that is granting the License.

 "Legal Entity" shall mean the union of the acting entity and all other entities that control, are controlled by, or are under common control with that entity. For the purposes of this definition, "control" means (i) the power, direct or indirect, to cause the direction or management of such entity, whether by contract or otherwise, or (ii) ownership of fifty percent (50%) or more of the outstanding shares, or (iii) beneficial ownership of such entity.

"You" (or "Your") shall mean an individual or Legal Entity

exercising permissions granted by this License.

 "Source" form shall mean the preferred form for making modifications, including but not limited to software source code, documentation source, and configuration files.

 "Object" form shall mean any form resulting from mechanical transformation or translation of a Source form, including but not limited to compiled object code, generated documentation, and conversions to other media types.

 "Work" shall mean the work of authorship, whether in Source or Object form, made available under the License, as indicated by a copyright notice that is included in or attached to the work (an example is provided in the Appendix below).

 "Derivative Works" shall mean any work, whether in Source or Object form, that is based on (or derived from) the Work and for which the editorial revisions, annotations, elaborations, or other modifications represent, as a whole, an original work of authorship. For the purposes of this License, Derivative Works shall not include works that remain separable from, or merely link (or bind by name) to the interfaces of, the Work and Derivative Works thereof.

 "Contribution" shall mean any work of authorship, including the original version of the Work and any modifications or additions to that Work or Derivative Works thereof, that is intentionally submitted to Licensor for inclusion in the Work by the copyright owner or by an individual or Legal Entity authorized to submit on behalf of the copyright owner. For the purposes of this definition, "submitted" means any form of electronic, verbal, or written communication sent to the Licensor or its representatives, including but not limited to communication on electronic mailing lists, source code control systems, and issue tracking systems that are managed by, or on behalf of, the Licensor for the purpose of discussing and improving the Work, but excluding communication that is conspicuously marked or otherwise designated in writing by the copyright owner as "Not a Contribution."

 "Contributor" shall mean Licensor and any individual or Legal Entity on behalf of whom a Contribution has been received by Licensor and subsequently incorporated within the Work.

 2. Grant of Copyright License. Subject to the terms and conditions of this License, each Contributor hereby grants to You a perpetual, worldwide, non-exclusive, no-charge, royalty-free, irrevocable copyright license to reproduce, prepare Derivative Works of, publicly display, publicly perform, sublicense, and distribute the Work and such Derivative Works in Source or Object form.

- 3. Grant of Patent License. Subject to the terms and conditions of this License, each Contributor hereby grants to You a perpetual, worldwide, non-exclusive, no-charge, royalty-free, irrevocable (except as stated in this section) patent license to make, have made, use, offer to sell, sell, import, and otherwise transfer the Work, where such license applies only to those patent claims licensable by such Contributor that are necessarily infringed by their Contribution(s) alone or by combination of their Contribution(s) with the Work to which such Contribution(s) was submitted. If You institute patent litigation against any entity (including a cross-claim or counterclaim in a lawsuit) alleging that the Work or a Contribution incorporated within the Work constitutes direct or contributory patent infringement, then any patent licenses granted to You under this License for that Work shall terminate as of the date such litigation is filed.
- 4. Redistribution. You may reproduce and distribute copies of the Work or Derivative Works thereof in any medium, with or without modifications, and in Source or Object form, provided that You meet the following conditions:
	- (a) You must give any other recipients of the Work or Derivative Works a copy of this License; and
	- (b) You must cause any modified files to carry prominent notices stating that You changed the files; and
	- (c) You must retain, in the Source form of any Derivative Works that You distribute, all copyright, patent, trademark, and attribution notices from the Source form of the Work, excluding those notices that do not pertain to any part of the Derivative Works; and
	- (d) If the Work includes a "NOTICE" text file as part of its distribution, then any Derivative Works that You distribute must include a readable copy of the attribution notices contained within such NOTICE file, excluding those notices that do not pertain to any part of the Derivative Works, in at least one of the following places: within a NOTICE text file distributed as part of the Derivative Works; within the Source form or documentation, if provided along with the Derivative Works; or, within a display generated by the Derivative Works, if and wherever such third-party notices normally appear. The contents of the NOTICE file are for informational purposes only and do not modify the License. You may add Your own attribution notices within Derivative Works that You distribute, alongside or as an addendum to the NOTICE text from the Work, provided

 that such additional attribution notices cannot be construed as modifying the License.

 You may add Your own copyright statement to Your modifications and may provide additional or different license terms and conditions for use, reproduction, or distribution of Your modifications, or for any such Derivative Works as a whole, provided Your use, reproduction, and distribution of the Work otherwise complies with the conditions stated in this License.

- 5. Submission of Contributions. Unless You explicitly state otherwise, any Contribution intentionally submitted for inclusion in the Work by You to the Licensor shall be under the terms and conditions of this License, without any additional terms or conditions. Notwithstanding the above, nothing herein shall supersede or modify the terms of any separate license agreement you may have executed with Licensor regarding such Contributions.
- 6. Trademarks. This License does not grant permission to use the trade names, trademarks, service marks, or product names of the Licensor, except as required for reasonable and customary use in describing the origin of the Work and reproducing the content of the NOTICE file.
- 7. Disclaimer of Warranty. Unless required by applicable law or agreed to in writing, Licensor provides the Work (and each Contributor provides its Contributions) on an "AS IS" BASIS, WITHOUT WARRANTIES OR CONDITIONS OF ANY KIND, either express or implied, including, without limitation, any warranties or conditions of TITLE, NON-INFRINGEMENT, MERCHANTABILITY, or FITNESS FOR A PARTICULAR PURPOSE. You are solely responsible for determining the appropriateness of using or redistributing the Work and assume any risks associated with Your exercise of permissions under this License.
- 8. Limitation of Liability. In no event and under no legal theory, whether in tort (including negligence), contract, or otherwise, unless required by applicable law (such as deliberate and grossly negligent acts) or agreed to in writing, shall any Contributor be liable to You for damages, including any direct, indirect, special, incidental, or consequential damages of any character arising as a result of this License or out of the use or inability to use the Work (including but not limited to damages for loss of goodwill, work stoppage, computer failure or malfunction, or any and all other commercial damages or losses), even if such Contributor has been advised of the possibility of such damages.
- 9. Accepting Warranty or Additional Liability. While redistributing the Work or Derivative Works thereof, You may choose to offer, and charge a fee for, acceptance of support, warranty, indemnity,

 or other liability obligations and/or rights consistent with this License. However, in accepting such obligations, You may act only on Your own behalf and on Your sole responsibility, not on behalf of any other Contributor, and only if You agree to indemnify, defend, and hold each Contributor harmless for any liability incurred by, or claims asserted against, such Contributor by reason of your accepting any such warranty or additional liability.

#### END OF TERMS AND CONDITIONS

APPENDIX: How to apply the Apache License to your work.

 To apply the Apache License to your work, attach the following boilerplate notice, with the fields enclosed by brackets "[]" replaced with your own identifying information. (Don't include the brackets!) The text should be enclosed in the appropriate comment syntax for the file format. We also recommend that a file or class name and description of purpose be included on the same "printed page" as the copyright notice for easier identification within third-party archives.

Copyright 1999-2005 The Apache Software Foundation

 Licensed under the Apache License, Version 2.0 (the "License"); you may not use this file except in compliance with the License. You may obtain a copy of the License at

http://www.apache.org/licenses/LICENSE-2.0

 Unless required by applicable law or agreed to in writing, software distributed under the License is distributed on an "AS IS" BASIS, WITHOUT WARRANTIES OR CONDITIONS OF ANY KIND, either express or implied. See the License for the specific language governing permissions and limitations under the License. Apache log4j Copyright 2007 The Apache Software Foundation

This product includes software developed at The Apache Software Foundation (http://www.apache.org/).

## **1.182 spring-aop 5.3.2**

### **1.182.1 Available under license :**

No license file was found, but licenses were detected in source scan.

/\*

\* Copyright 2002-2008 the original author or authors.

- \*
- \* Licensed under the Apache License, Version 2.0 (the "License");
- \* you may not use this file except in compliance with the License.

```
* You may obtain a copy of the License at
```
- \*
- \* https://www.apache.org/licenses/LICENSE-2.0
- \*
- \* Unless required by applicable law or agreed to in writing, software
- \* distributed under the License is distributed on an "AS IS" BASIS,
- \* WITHOUT WARRANTIES OR CONDITIONS OF ANY KIND, either express or implied.
- \* See the License for the specific language governing permissions and
- \* limitations under the License.

\*/

Found in path(s):

\* /opt/cola/permits/1135921117\_1613631828.53/0/spring-aop-5-3-2-sources-1 jar/org/springframework/aop/ThrowsAdvice.java No license file was found, but licenses were detected in source scan.

/\*

\* Copyright 2002-2017 the original author or authors.

\*

\* Licensed under the Apache License, Version 2.0 (the "License");

\* you may not use this file except in compliance with the License.

\* You may obtain a copy of the License at

\*

\* https://www.apache.org/licenses/LICENSE-2.0

\*

- \* Unless required by applicable law or agreed to in writing, software
- \* distributed under the License is distributed on an "AS IS" BASIS,

\* WITHOUT WARRANTIES OR CONDITIONS OF ANY KIND, either express or implied.

\* See the License for the specific language governing permissions and

\* limitations under the License.

\*/

Found in path(s):

\* /opt/cola/permits/1135921117\_1613631828.53/0/spring-aop-5-3-2-sources-1-

jar/org/springframework/aop/aspectj/annotation/LazySingletonAspectInstanceFactoryDecorator.java

```
* /opt/cola/permits/1135921117_1613631828.53/0/spring-aop-5-3-2-sources-1-
```

```
jar/org/springframework/aop/support/AbstractGenericPointcutAdvisor.java
```
\* /opt/cola/permits/1135921117\_1613631828.53/0/spring-aop-5-3-2-sources-1-

jar/org/springframework/aop/config/SimpleBeanFactoryAwareAspectInstanceFactory.java

\* /opt/cola/permits/1135921117\_1613631828.53/0/spring-aop-5-3-2-sources-1-

jar/org/springframework/aop/support/AbstractPointcutAdvisor.java

\* /opt/cola/permits/1135921117\_1613631828.53/0/spring-aop-5-3-2-sources-1-

jar/org/springframework/aop/aspectj/annotation/AnnotationAwareAspectJAutoProxyCreator.java

\* /opt/cola/permits/1135921117\_1613631828.53/0/spring-aop-5-3-2-sources-1-

jar/org/springframework/aop/aspectj/AspectInstanceFactory.java

\* /opt/cola/permits/1135921117\_1613631828.53/0/spring-aop-5-3-2-sources-1 jar/org/springframework/aop/config/MethodLocatingFactoryBean.java \* /opt/cola/permits/1135921117\_1613631828.53/0/spring-aop-5-3-2-sources-1 jar/org/springframework/aop/support/DefaultPointcutAdvisor.java \* /opt/cola/permits/1135921117\_1613631828.53/0/spring-aop-5-3-2-sources-1 jar/org/springframework/aop/support/ExpressionPointcut.java \* /opt/cola/permits/1135921117\_1613631828.53/0/spring-aop-5-3-2-sources-1 jar/org/springframework/aop/framework/autoproxy/InfrastructureAdvisorAutoProxyCreator.java \* /opt/cola/permits/1135921117\_1613631828.53/0/spring-aop-5-3-2-sources-1 jar/org/springframework/aop/support/DelegatePerTargetObjectIntroductionInterceptor.java \* /opt/cola/permits/1135921117\_1613631828.53/0/spring-aop-5-3-2-sources-1 jar/org/springframework/aop/support/AbstractExpressionPointcut.java \* /opt/cola/permits/1135921117\_1613631828.53/0/spring-aop-5-3-2-sources-1 jar/org/springframework/aop/support/DefaultBeanFactoryPointcutAdvisor.java \* /opt/cola/permits/1135921117\_1613631828.53/0/spring-aop-5-3-2-sources-1 jar/org/springframework/aop/aspectj/AspectJExpressionPointcutAdvisor.java \* /opt/cola/permits/1135921117\_1613631828.53/0/spring-aop-5-3-2-sources-1 jar/org/springframework/aop/interceptor/PerformanceMonitorInterceptor.java \* /opt/cola/permits/1135921117\_1613631828.53/0/spring-aop-5-3-2-sources-1 jar/org/springframework/aop/config/AspectComponentDefinition.java \* /opt/cola/permits/1135921117\_1613631828.53/0/spring-aop-5-3-2-sources-1 jar/org/springframework/aop/interceptor/JamonPerformanceMonitorInterceptor.java \* /opt/cola/permits/1135921117\_1613631828.53/0/spring-aop-5-3-2-sources-1 jar/org/springframework/aop/Advisor.java \* /opt/cola/permits/1135921117\_1613631828.53/0/spring-aop-5-3-2-sources-1 jar/org/springframework/aop/config/AbstractInterceptorDrivenBeanDefinitionDecorator.java

\* /opt/cola/permits/1135921117\_1613631828.53/0/spring-aop-5-3-2-sources-1 jar/org/springframework/aop/support/AbstractBeanFactoryPointcutAdvisor.java No license file was found, but licenses were detected in source scan.

/\*

\* Copyright 2002-2015 the original author or authors.

\*

\* Licensed under the Apache License, Version 2.0 (the "License");

\* you may not use this file except in compliance with the License.

\* You may obtain a copy of the License at

\*

\* https://www.apache.org/licenses/LICENSE-2.0

\*

\* Unless required by applicable law or agreed to in writing, software

\* distributed under the License is distributed on an "AS IS" BASIS,

\* WITHOUT WARRANTIES OR CONDITIONS OF ANY KIND, either express or implied.

\* See the License for the specific language governing permissions and

\* limitations under the License.

\*/

Found in path(s):

\* /opt/cola/permits/1135921117\_1613631828.53/0/spring-aop-5-3-2-sources-1-

jar/org/springframework/aop/aspectj/annotation/AspectJAdvisorFactory.java \* /opt/cola/permits/1135921117\_1613631828.53/0/spring-aop-5-3-2-sources-1 jar/org/springframework/aop/ProxyMethodInvocation.java \* /opt/cola/permits/1135921117\_1613631828.53/0/spring-aop-5-3-2-sources-1 jar/org/springframework/aop/aspectj/SingletonAspectInstanceFactory.java \* /opt/cola/permits/1135921117\_1613631828.53/0/spring-aop-5-3-2-sources-1 jar/org/springframework/aop/aspectj/annotation/PrototypeAspectInstanceFactory.java \* /opt/cola/permits/1135921117\_1613631828.53/0/spring-aop-5-3-2-sources-1 jar/org/springframework/aop/framework/DefaultAopProxyFactory.java \* /opt/cola/permits/1135921117\_1613631828.53/0/spring-aop-5-3-2-sources-1 jar/org/springframework/aop/TargetClassAware.java \* /opt/cola/permits/1135921117\_1613631828.53/0/spring-aop-5-3-2-sources-1 jar/org/springframework/aop/aspectj/AspectJMethodBeforeAdvice.java No license file was found, but licenses were detected in source scan.

/\*

\* Copyright 2002-2006 the original author or authors.

\*

\* Licensed under the Apache License, Version 2.0 (the "License");

\* you may not use this file except in compliance with the License.

\* You may obtain a copy of the License at

\*

\* https://www.apache.org/licenses/LICENSE-2.0

\*

\* Unless required by applicable law or agreed to in writing, software

\* distributed under the License is distributed on an "AS IS" BASIS,

\* WITHOUT WARRANTIES OR CONDITIONS OF ANY KIND, either express or implied.

\* See the License for the specific language governing permissions and

\* limitations under the License.

\*/

Found in path(s):

\* /opt/cola/permits/1135921117\_1613631828.53/0/spring-aop-5-3-2-sources-1 jar/org/springframework/aop/aspectj/InstantiationModelAwarePointcutAdvisor.java No license file was found, but licenses were detected in source scan.

/\*

\* Copyright 2002-2014 the original author or authors.

\*

\* Licensed under the Apache License, Version 2.0 (the "License");

\* you may not use this file except in compliance with the License.

\* You may obtain a copy of the License at

\*

\* https://www.apache.org/licenses/LICENSE-2.0

\*

\* Unless required by applicable law or agreed to in writing, software

\* distributed under the License is distributed on an "AS IS" BASIS,

\* WITHOUT WARRANTIES OR CONDITIONS OF ANY KIND, either express or implied.

\* See the License for the specific language governing permissions and

\* limitations under the License.

\*/

Found in path(s):

\* /opt/cola/permits/1135921117\_1613631828.53/0/spring-aop-5-3-2-sources-1 jar/org/springframework/aop/target/PrototypeTargetSource.java \* /opt/cola/permits/1135921117\_1613631828.53/0/spring-aop-5-3-2-sources-1 jar/org/springframework/aop/support/NameMatchMethodPointcutAdvisor.java

No license file was found, but licenses were detected in source scan.

/\*

\* Copyright 2002-2016 the original author or authors.

\*

\* Licensed under the Apache License, Version 2.0 (the "License");

\* you may not use this file except in compliance with the License.

\* You may obtain a copy of the License at

\*

\* https://www.apache.org/licenses/LICENSE-2.0

\*

\* Unless required by applicable law or agreed to in writing, software

\* distributed under the License is distributed on an "AS IS" BASIS,

\* WITHOUT WARRANTIES OR CONDITIONS OF ANY KIND, either express or implied.

\* See the License for the specific language governing permissions and

\* limitations under the License.

\*/

Found in path(s):

\* /opt/cola/permits/1135921117\_1613631828.53/0/spring-aop-5-3-2-sources-1 jar/org/springframework/aop/framework/ProxyFactory.java \* /opt/cola/permits/1135921117\_1613631828.53/0/spring-aop-5-3-2-sources-1 jar/org/springframework/aop/aspectj/AspectJAfterReturningAdvice.java \* /opt/cola/permits/1135921117\_1613631828.53/0/spring-aop-5-3-2-sources-1 jar/org/aopalliance/intercept/ConstructorInterceptor.java \* /opt/cola/permits/1135921117\_1613631828.53/0/spring-aop-5-3-2-sources-1 jar/org/springframework/aop/target/ThreadLocalTargetSource.java \* /opt/cola/permits/1135921117\_1613631828.53/0/spring-aop-5-3-2-sources-1 jar/org/aopalliance/intercept/MethodInvocation.java \* /opt/cola/permits/1135921117\_1613631828.53/0/spring-aop-5-3-2-sources-1 jar/org/aopalliance/intercept/Invocation.java \* /opt/cola/permits/1135921117\_1613631828.53/0/spring-aop-5-3-2-sources-1 jar/org/springframework/aop/aspectj/annotation/SingletonMetadataAwareAspectInstanceFactory.java \* /opt/cola/permits/1135921117\_1613631828.53/0/spring-aop-5-3-2-sources-1 jar/org/springframework/aop/config/AspectJAutoProxyBeanDefinitionParser.java \* /opt/cola/permits/1135921117\_1613631828.53/0/spring-aop-5-3-2-sources-1 jar/org/springframework/aop/aspectj/annotation/MetadataAwareAspectInstanceFactory.java \* /opt/cola/permits/1135921117\_1613631828.53/0/spring-aop-5-3-2-sources-1 jar/org/springframework/aop/aspectj/annotation/SimpleMetadataAwareAspectInstanceFactory.java

\* /opt/cola/permits/1135921117\_1613631828.53/0/spring-aop-5-3-2-sources-1-jar/org/aopalliance/aop/Advice.java

\* /opt/cola/permits/1135921117\_1613631828.53/0/spring-aop-5-3-2-sources-1-

jar/org/aopalliance/intercept/Joinpoint.java

\* /opt/cola/permits/1135921117\_1613631828.53/0/spring-aop-5-3-2-sources-1 jar/org/springframework/aop/framework/autoproxy/TargetSourceCreator.java No license file was found, but licenses were detected in source scan.

/\*

\* Copyright 2002-2020 the original author or authors.

\*

\* Licensed under the Apache License, Version 2.0 (the "License");

\* you may not use this file except in compliance with the License.

\* You may obtain a copy of the License at

\*

\* https://www.apache.org/licenses/LICENSE-2.0

\*

\* Unless required by applicable law or agreed to in writing, software

\* distributed under the License is distributed on an "AS IS" BASIS,

\* WITHOUT WARRANTIES OR CONDITIONS OF ANY KIND, either express or implied.

\* See the License for the specific language governing permissions and

\* limitations under the License.

```
*/
```
Found in path(s):

\* /opt/cola/permits/1135921117\_1613631828.53/0/spring-aop-5-3-2-sources-1 jar/org/springframework/aop/interceptor/AbstractMonitoringInterceptor.java \* /opt/cola/permits/1135921117\_1613631828.53/0/spring-aop-5-3-2-sources-1 jar/org/springframework/aop/aspectj/annotation/AspectJProxyFactory.java \* /opt/cola/permits/1135921117\_1613631828.53/0/spring-aop-5-3-2-sources-1 jar/org/springframework/aop/aspectj/AbstractAspectJAdvice.java \* /opt/cola/permits/1135921117\_1613631828.53/0/spring-aop-5-3-2-sources-1 jar/org/springframework/aop/framework/AopProxyUtils.java \* /opt/cola/permits/1135921117\_1613631828.53/0/spring-aop-5-3-2-sources-1 jar/org/springframework/aop/framework/adapter/ThrowsAdviceInterceptor.java \* /opt/cola/permits/1135921117\_1613631828.53/0/spring-aop-5-3-2-sources-1 jar/org/springframework/aop/framework/ProxyCreatorSupport.java \* /opt/cola/permits/1135921117\_1613631828.53/0/spring-aop-5-3-2-sources-1 jar/org/springframework/aop/aspectj/AspectJAdviceParameterNameDiscoverer.java \* /opt/cola/permits/1135921117\_1613631828.53/0/spring-aop-5-3-2-sources-1 jar/org/springframework/aop/interceptor/ConcurrencyThrottleInterceptor.java \* /opt/cola/permits/1135921117\_1613631828.53/0/spring-aop-5-3-2-sources-1 jar/org/springframework/aop/config/AdvisorEntry.java \* /opt/cola/permits/1135921117\_1613631828.53/0/spring-aop-5-3-2-sources-1 jar/org/springframework/aop/aspectj/AspectJProxyUtils.java \* /opt/cola/permits/1135921117\_1613631828.53/0/spring-aop-5-3-2-sources-1 jar/org/springframework/aop/interceptor/ExposeInvocationInterceptor.java \* /opt/cola/permits/1135921117\_1613631828.53/0/spring-aop-5-3-2-sources-1 jar/org/springframework/aop/config/AdviceEntry.java

\* /opt/cola/permits/1135921117\_1613631828.53/0/spring-aop-5-3-2-sources-1 jar/org/springframework/aop/aspectj/annotation/ReflectiveAspectJAdvisorFactory.java \* /opt/cola/permits/1135921117\_1613631828.53/0/spring-aop-5-3-2-sources-1 jar/org/springframework/aop/aspectj/AspectJAfterThrowingAdvice.java \* /opt/cola/permits/1135921117\_1613631828.53/0/spring-aop-5-3-2-sources-1 jar/org/springframework/aop/framework/adapter/AfterReturningAdviceInterceptor.java \* /opt/cola/permits/1135921117\_1613631828.53/0/spring-aop-5-3-2-sources-1 jar/org/springframework/aop/framework/autoproxy/target/LazyInitTargetSourceCreator.java \* /opt/cola/permits/1135921117\_1613631828.53/0/spring-aop-5-3-2-sources-1 jar/org/springframework/aop/support/ControlFlowPointcut.java \* /opt/cola/permits/1135921117\_1613631828.53/0/spring-aop-5-3-2-sources-1 jar/org/springframework/aop/framework/CglibAopProxy.java \* /opt/cola/permits/1135921117\_1613631828.53/0/spring-aop-5-3-2-sources-1 jar/org/springframework/aop/aspectj/autoproxy/AspectJPrecedenceComparator.java \* /opt/cola/permits/1135921117\_1613631828.53/0/spring-aop-5-3-2-sources-1 jar/org/springframework/aop/interceptor/CustomizableTraceInterceptor.java \* /opt/cola/permits/1135921117\_1613631828.53/0/spring-aop-5-3-2-sources-1 jar/org/springframework/aop/aspectj/autoproxy/AspectJAwareAdvisorAutoProxyCreator.java \* /opt/cola/permits/1135921117\_1613631828.53/0/spring-aop-5-3-2-sources-1 jar/org/springframework/aop/aspectj/AspectJAfterAdvice.java \* /opt/cola/permits/1135921117\_1613631828.53/0/spring-aop-5-3-2-sources-1 jar/org/springframework/aop/framework/AdvisedSupport.java \* /opt/cola/permits/1135921117\_1613631828.53/0/spring-aop-5-3-2-sources-1 jar/org/springframework/aop/aspectj/AspectJAroundAdvice.java \* /opt/cola/permits/1135921117\_1613631828.53/0/spring-aop-5-3-2-sources-1 jar/org/springframework/aop/interceptor/AbstractTraceInterceptor.java \* /opt/cola/permits/1135921117\_1613631828.53/0/spring-aop-5-3-2-sources-1 jar/org/springframework/aop/aspectj/MethodInvocationProceedingJoinPoint.java \* /opt/cola/permits/1135921117\_1613631828.53/0/spring-aop-5-3-2-sources-1 jar/org/springframework/aop/framework/autoproxy/AbstractAutoProxyCreator.java \* /opt/cola/permits/1135921117\_1613631828.53/0/spring-aop-5-3-2-sources-1 jar/org/springframework/aop/framework/autoproxy/BeanNameAutoProxyCreator.java \* /opt/cola/permits/1135921117\_1613631828.53/0/spring-aop-5-3-2-sources-1 jar/org/springframework/aop/config/AopNamespaceHandler.java \* /opt/cola/permits/1135921117\_1613631828.53/0/spring-aop-5-3-2-sources-1 jar/org/springframework/aop/framework/JdkDynamicAopProxy.java \* /opt/cola/permits/1135921117\_1613631828.53/0/spring-aop-5-3-2-sources-1 jar/org/springframework/aop/support/DelegatingIntroductionInterceptor.java \* /opt/cola/permits/1135921117\_1613631828.53/0/spring-aop-5-3-2-sources-1 jar/org/springframework/aop/framework/adapter/MethodBeforeAdviceInterceptor.java \* /opt/cola/permits/1135921117\_1613631828.53/0/spring-aop-5-3-2-sources-1 jar/org/springframework/aop/framework/AopContext.java \* /opt/cola/permits/1135921117\_1613631828.53/0/spring-aop-5-3-2-sources-1 jar/org/springframework/aop/config/PointcutEntry.java \* /opt/cola/permits/1135921117\_1613631828.53/0/spring-aop-5-3-2-sources-1 jar/org/springframework/aop/framework/ProxyFactoryBean.java \* /opt/cola/permits/1135921117\_1613631828.53/0/spring-aop-5-3-2-sources-1 jar/org/springframework/aop/config/AspectEntry.java

\* /opt/cola/permits/1135921117\_1613631828.53/0/spring-aop-5-3-2-sources-1 jar/org/springframework/aop/framework/Advised.java \* /opt/cola/permits/1135921117\_1613631828.53/0/spring-aop-5-3-2-sources-1 jar/org/springframework/aop/interceptor/SimpleTraceInterceptor.java \* /opt/cola/permits/1135921117\_1613631828.53/0/spring-aop-5-3-2-sources-1 jar/org/springframework/aop/framework/autoproxy/AbstractAdvisorAutoProxyCreator.java \* /opt/cola/permits/1135921117\_1613631828.53/0/spring-aop-5-3-2-sources-1 jar/org/springframework/aop/interceptor/ExposeBeanNameAdvisors.java \* /opt/cola/permits/1135921117\_1613631828.53/0/spring-aop-5-3-2-sources-1 jar/org/springframework/aop/aspectj/annotation/BeanFactoryAspectJAdvisorsBuilder.java \* /opt/cola/permits/1135921117\_1613631828.53/0/spring-aop-5-3-2-sources-1 jar/org/springframework/aop/interceptor/DebugInterceptor.java No license file was found, but licenses were detected in source scan.

/\*

\* Copyright 2002-2007 the original author or authors.

\*

\* Licensed under the Apache License, Version 2.0 (the "License");

\* you may not use this file except in compliance with the License.

- \* You may obtain a copy of the License at
- \*

\* https://www.apache.org/licenses/LICENSE-2.0

\*

\* Unless required by applicable law or agreed to in writing, software

\* distributed under the License is distributed on an "AS IS" BASIS,

\* WITHOUT WARRANTIES OR CONDITIONS OF ANY KIND, either express or implied.

\* See the License for the specific language governing permissions and

\* limitations under the License.

\*/

Found in path(s):

\* /opt/cola/permits/1135921117\_1613631828.53/0/spring-aop-5-3-2-sources-1 jar/org/springframework/aop/framework/AopInfrastructureBean.java \* /opt/cola/permits/1135921117\_1613631828.53/0/spring-aop-5-3-2-sources-1 jar/org/springframework/aop/SpringProxy.java \* /opt/cola/permits/1135921117\_1613631828.53/0/spring-aop-5-3-2-sources-1 jar/org/springframework/aop/framework/AdvisedSupportListener.java \* /opt/cola/permits/1135921117\_1613631828.53/0/spring-aop-5-3-2-sources-1 jar/org/springframework/aop/RawTargetAccess.java \* /opt/cola/permits/1135921117\_1613631828.53/0/spring-aop-5-3-2-sources-1 jar/org/springframework/aop/framework/InterceptorAndDynamicMethodMatcher.java \* /opt/cola/permits/1135921117\_1613631828.53/0/spring-aop-5-3-2-sources-1 jar/org/springframework/aop/IntroductionInterceptor.java \* /opt/cola/permits/1135921117\_1613631828.53/0/spring-aop-5-3-2-sources-1 jar/org/springframework/aop/AfterAdvice.java \* /opt/cola/permits/1135921117\_1613631828.53/0/spring-aop-5-3-2-sources-1 jar/org/springframework/aop/BeforeAdvice.java

No license file was found, but licenses were detected in source scan.

/\*

\* Copyright 2002-2013 the original author or authors.

\*

\* Licensed under the Apache License, Version 2.0 (the "License");

\* you may not use this file except in compliance with the License.

\* You may obtain a copy of the License at

\*

\* https://www.apache.org/licenses/LICENSE-2.0

\*

\* Unless required by applicable law or agreed to in writing, software

\* distributed under the License is distributed on an "AS IS" BASIS,

\* WITHOUT WARRANTIES OR CONDITIONS OF ANY KIND, either express or implied.

\* See the License for the specific language governing permissions and

\* limitations under the License.

\*/

Found in path(s):

\* /opt/cola/permits/1135921117\_1613631828.53/0/spring-aop-5-3-2-sources-1 jar/org/springframework/aop/aspectj/AspectJWeaverMessageHandler.java No license file was found, but licenses were detected in source scan.

/\*

\* Copyright 2002-2012 the original author or authors.

\*

\* Licensed under the Apache License, Version 2.0 (the "License");

\* you may not use this file except in compliance with the License.

\* You may obtain a copy of the License at

\*

\* https://www.apache.org/licenses/LICENSE-2.0

\*

\* Unless required by applicable law or agreed to in writing, software

\* distributed under the License is distributed on an "AS IS" BASIS,

\* WITHOUT WARRANTIES OR CONDITIONS OF ANY KIND, either express or implied.

\* See the License for the specific language governing permissions and

\* limitations under the License.

\*/

Found in path(s):

\* /opt/cola/permits/1135921117\_1613631828.53/0/spring-aop-5-3-2-sources-1 jar/org/springframework/aop/scope/ScopedObject.java

\* /opt/cola/permits/1135921117\_1613631828.53/0/spring-aop-5-3-2-sources-1-

jar/org/springframework/aop/config/PointcutComponentDefinition.java

\* /opt/cola/permits/1135921117\_1613631828.53/0/spring-aop-5-3-2-sources-1-

jar/org/springframework/aop/target/SimpleBeanTargetSource.java

\* /opt/cola/permits/1135921117\_1613631828.53/0/spring-aop-5-3-2-sources-1-

jar/org/springframework/aop/IntroductionInfo.java
\* /opt/cola/permits/1135921117\_1613631828.53/0/spring-aop-5-3-2-sources-1 jar/org/springframework/aop/support/StaticMethodMatcherPointcut.java \* /opt/cola/permits/1135921117\_1613631828.53/0/spring-aop-5-3-2-sources-1 jar/org/springframework/aop/target/PoolingConfig.java \* /opt/cola/permits/1135921117\_1613631828.53/0/spring-aop-5-3-2-sources-1 jar/org/springframework/aop/AfterReturningAdvice.java \* /opt/cola/permits/1135921117\_1613631828.53/0/spring-aop-5-3-2-sources-1 jar/org/springframework/aop/framework/AopProxy.java \* /opt/cola/permits/1135921117\_1613631828.53/0/spring-aop-5-3-2-sources-1 jar/org/springframework/aop/config/SpringConfiguredBeanDefinitionParser.java \* /opt/cola/permits/1135921117\_1613631828.53/0/spring-aop-5-3-2-sources-1 jar/org/springframework/aop/framework/adapter/AfterReturningAdviceAdapter.java \* /opt/cola/permits/1135921117\_1613631828.53/0/spring-aop-5-3-2-sources-1 jar/org/springframework/aop/framework/adapter/AdvisorAdapter.java \* /opt/cola/permits/1135921117\_1613631828.53/0/spring-aop-5-3-2-sources-1 jar/org/springframework/aop/framework/AopProxyFactory.java \* /opt/cola/permits/1135921117\_1613631828.53/0/spring-aop-5-3-2-sources-1 jar/org/springframework/aop/target/dynamic/Refreshable.java \* /opt/cola/permits/1135921117\_1613631828.53/0/spring-aop-5-3-2-sources-1 jar/org/springframework/aop/AopInvocationException.java \* /opt/cola/permits/1135921117\_1613631828.53/0/spring-aop-5-3-2-sources-1 jar/org/springframework/aop/aspectj/AspectJAopUtils.java \* /opt/cola/permits/1135921117\_1613631828.53/0/spring-aop-5-3-2-sources-1 jar/org/springframework/aop/framework/AopConfigException.java \* /opt/cola/permits/1135921117\_1613631828.53/0/spring-aop-5-3-2-sources-1 jar/org/springframework/aop/target/dynamic/BeanFactoryRefreshableTargetSource.java \* /opt/cola/permits/1135921117\_1613631828.53/0/spring-aop-5-3-2-sources-1 jar/org/springframework/aop/DynamicIntroductionAdvice.java \* /opt/cola/permits/1135921117\_1613631828.53/0/spring-aop-5-3-2-sources-1 jar/org/springframework/aop/support/DynamicMethodMatcherPointcut.java \* /opt/cola/permits/1135921117\_1613631828.53/0/spring-aop-5-3-2-sources-1 jar/org/springframework/aop/framework/adapter/ThrowsAdviceAdapter.java \* /opt/cola/permits/1135921117\_1613631828.53/0/spring-aop-5-3-2-sources-1 jar/org/springframework/aop/support/JdkRegexpMethodPointcut.java \* /opt/cola/permits/1135921117\_1613631828.53/0/spring-aop-5-3-2-sources-1 jar/org/springframework/aop/framework/adapter/AdvisorAdapterRegistrationManager.java \* /opt/cola/permits/1135921117\_1613631828.53/0/spring-aop-5-3-2-sources-1 jar/org/springframework/aop/framework/adapter/UnknownAdviceTypeException.java \* /opt/cola/permits/1135921117\_1613631828.53/0/spring-aop-5-3-2-sources-1 jar/org/springframework/aop/Pointcut.java \* /opt/cola/permits/1135921117\_1613631828.53/0/spring-aop-5-3-2-sources-1 jar/org/springframework/aop/config/ScopedProxyBeanDefinitionDecorator.java \* /opt/cola/permits/1135921117\_1613631828.53/0/spring-aop-5-3-2-sources-1 jar/org/springframework/aop/IntroductionAdvisor.java \* /opt/cola/permits/1135921117\_1613631828.53/0/spring-aop-5-3-2-sources-1 jar/org/springframework/aop/PointcutAdvisor.java \* /opt/cola/permits/1135921117\_1613631828.53/0/spring-aop-5-3-2-sources-1 jar/org/springframework/aop/framework/adapter/MethodBeforeAdviceAdapter.java

\* /opt/cola/permits/1135921117\_1613631828.53/0/spring-aop-5-3-2-sources-1 jar/org/springframework/aop/scope/DefaultScopedObject.java \* /opt/cola/permits/1135921117\_1613631828.53/0/spring-aop-5-3-2-sources-1 jar/org/springframework/aop/target/ThreadLocalTargetSourceStats.java \* /opt/cola/permits/1135921117\_1613631828.53/0/spring-aop-5-3-2-sources-1 jar/org/springframework/aop/target/LazyInitTargetSource.java No license file was found, but licenses were detected in source scan.

#### /\*

\* Copyright 2002-2018 the original author or authors.

\*

\* Licensed under the Apache License, Version 2.0 (the "License");

\* you may not use this file except in compliance with the License.

\* You may obtain a copy of the License at

\*

\* https://www.apache.org/licenses/LICENSE-2.0

\*

\* Unless required by applicable law or agreed to in writing, software

\* distributed under the License is distributed on an "AS IS" BASIS,

\* WITHOUT WARRANTIES OR CONDITIONS OF ANY KIND, either express or implied.

\* See the License for the specific language governing permissions and

\* limitations under the License.

\*/

Found in path(s):

\* /opt/cola/permits/1135921117\_1613631828.53/0/spring-aop-5-3-2-sources-1 jar/org/springframework/aop/aspectj/SimpleAspectInstanceFactory.java \* /opt/cola/permits/1135921117\_1613631828.53/0/spring-aop-5-3-2-sources-1 jar/org/springframework/aop/framework/AdvisorChainFactory.java \* /opt/cola/permits/1135921117\_1613631828.53/0/spring-aop-5-3-2-sources-1 jar/org/springframework/aop/framework/autoproxy/target/AbstractBeanFactoryBasedTargetSourceCreator.java \* /opt/cola/permits/1135921117\_1613631828.53/0/spring-aop-5-3-2-sources-1 jar/org/springframework/aop/aspectj/AspectJPrecedenceInformation.java \* /opt/cola/permits/1135921117\_1613631828.53/0/spring-aop-5-3-2-sources-1 jar/org/springframework/aop/interceptor/AsyncExecutionInterceptor.java \* /opt/cola/permits/1135921117\_1613631828.53/0/spring-aop-5-3-2-sources-1 jar/org/springframework/aop/config/AopNamespaceUtils.java \* /opt/cola/permits/1135921117\_1613631828.53/0/spring-aop-5-3-2-sources-1 jar/org/springframework/aop/framework/autoproxy/BeanFactoryAdvisorRetrievalHelper.java \* /opt/cola/permits/1135921117\_1613631828.53/0/spring-aop-5-3-2-sources-1 jar/org/springframework/aop/TruePointcut.java \* /opt/cola/permits/1135921117\_1613631828.53/0/spring-aop-5-3-2-sources-1 jar/org/springframework/aop/target/CommonsPool2TargetSource.java \* /opt/cola/permits/1135921117\_1613631828.53/0/spring-aop-5-3-2-sources-1 jar/org/springframework/aop/framework/adapter/AdvisorAdapterRegistry.java \* /opt/cola/permits/1135921117\_1613631828.53/0/spring-aop-5-3-2-sources-1 jar/org/springframework/aop/framework/autoproxy/ProxyCreationContext.java \* /opt/cola/permits/1135921117\_1613631828.53/0/spring-aop-5-3-2-sources-1-

jar/org/springframework/aop/MethodBeforeAdvice.java \* /opt/cola/permits/1135921117\_1613631828.53/0/spring-aop-5-3-2-sources-1 jar/org/springframework/aop/framework/adapter/DefaultAdvisorAdapterRegistry.java \* /opt/cola/permits/1135921117\_1613631828.53/0/spring-aop-5-3-2-sources-1 jar/org/springframework/aop/target/AbstractPrototypeBasedTargetSource.java \* /opt/cola/permits/1135921117\_1613631828.53/0/spring-aop-5-3-2-sources-1 jar/org/springframework/aop/target/AbstractPoolingTargetSource.java \* /opt/cola/permits/1135921117\_1613631828.53/0/spring-aop-5-3-2-sources-1 jar/org/springframework/aop/config/ConfigBeanDefinitionParser.java \* /opt/cola/permits/1135921117\_1613631828.53/0/spring-aop-5-3-2-sources-1 jar/org/springframework/aop/framework/ProxyProcessorSupport.java \* /opt/cola/permits/1135921117\_1613631828.53/0/spring-aop-5-3-2-sources-1 jar/org/springframework/aop/target/HotSwappableTargetSource.java \* /opt/cola/permits/1135921117\_1613631828.53/0/spring-aop-5-3-2-sources-1 jar/org/springframework/aop/framework/autoproxy/DefaultAdvisorAutoProxyCreator.java \* /opt/cola/permits/1135921117\_1613631828.53/0/spring-aop-5-3-2-sources-1 jar/org/springframework/aop/framework/DefaultAdvisorChainFactory.java \* /opt/cola/permits/1135921117\_1613631828.53/0/spring-aop-5-3-2-sources-1 jar/org/springframework/aop/config/AdvisorComponentDefinition.java \* /opt/cola/permits/1135921117\_1613631828.53/0/spring-aop-5-3-2-sources-1 jar/org/springframework/aop/aspectj/annotation/BeanFactoryAspectInstanceFactory.java \* /opt/cola/permits/1135921117\_1613631828.53/0/spring-aop-5-3-2-sources-1 jar/org/springframework/aop/TrueClassFilter.java \* /opt/cola/permits/1135921117\_1613631828.53/0/spring-aop-5-3-2-sources-1 jar/org/aopalliance/intercept/MethodInterceptor.java \* /opt/cola/permits/1135921117\_1613631828.53/0/spring-aop-5-3-2-sources-1 jar/org/springframework/aop/support/AbstractRegexpMethodPointcut.java \* /opt/cola/permits/1135921117\_1613631828.53/0/spring-aop-5-3-2-sources-1 jar/org/springframework/aop/support/StaticMethodMatcher.java \* /opt/cola/permits/1135921117\_1613631828.53/0/spring-aop-5-3-2-sources-1 jar/org/springframework/aop/framework/autoproxy/target/QuickTargetSourceCreator.java \* /opt/cola/permits/1135921117\_1613631828.53/0/spring-aop-5-3-2-sources-1 jar/org/springframework/aop/aspectj/RuntimeTestWalker.java \* /opt/cola/permits/1135921117\_1613631828.53/0/spring-aop-5-3-2-sources-1 jar/org/springframework/aop/config/AopConfigUtils.java \* /opt/cola/permits/1135921117\_1613631828.53/0/spring-aop-5-3-2-sources-1 jar/org/springframework/aop/target/AbstractBeanFactoryBasedTargetSource.java \* /opt/cola/permits/1135921117\_1613631828.53/0/spring-aop-5-3-2-sources-1 jar/org/springframework/aop/framework/AbstractSingletonProxyFactoryBean.java \* /opt/cola/permits/1135921117\_1613631828.53/0/spring-aop-5-3-2-sources-1 jar/org/springframework/aop/aspectj/annotation/NotAnAtAspectException.java \* /opt/cola/permits/1135921117\_1613631828.53/0/spring-aop-5-3-2-sources-1 jar/org/springframework/aop/IntroductionAwareMethodMatcher.java \* /opt/cola/permits/1135921117\_1613631828.53/0/spring-aop-5-3-2-sources-1 jar/org/springframework/aop/framework/ProxyConfig.java \* /opt/cola/permits/1135921117\_1613631828.53/0/spring-aop-5-3-2-sources-1 jar/org/springframework/aop/framework/autoproxy/AbstractBeanFactoryAwareAdvisingPostProcessor.java \* /opt/cola/permits/1135921117\_1613631828.53/0/spring-aop-5-3-2-sources-1-

jar/org/springframework/aop/framework/autoproxy/AutoProxyUtils.java \* /opt/cola/permits/1135921117\_1613631828.53/0/spring-aop-5-3-2-sources-1 jar/org/springframework/aop/aspectj/AspectJPointcutAdvisor.java \* /opt/cola/permits/1135921117\_1613631828.53/0/spring-aop-5-3-2-sources-1 jar/org/springframework/aop/aspectj/annotation/InstantiationModelAwarePointcutAdvisorImpl.java \* /opt/cola/permits/1135921117\_1613631828.53/0/spring-aop-5-3-2-sources-1 jar/org/springframework/aop/target/AbstractLazyCreationTargetSource.java \* /opt/cola/permits/1135921117\_1613631828.53/0/spring-aop-5-3-2-sources-1 jar/org/springframework/aop/aspectj/AspectJExpressionPointcut.java \* /opt/cola/permits/1135921117\_1613631828.53/0/spring-aop-5-3-2-sources-1 jar/org/springframework/aop/target/dynamic/AbstractRefreshableTargetSource.java \* /opt/cola/permits/1135921117\_1613631828.53/0/spring-aop-5-3-2-sources-1 jar/org/springframework/aop/framework/adapter/GlobalAdvisorAdapterRegistry.java \* /opt/cola/permits/1135921117\_1613631828.53/0/spring-aop-5-3-2-sources-1 jar/org/springframework/aop/framework/AbstractAdvisingBeanPostProcessor.java \* /opt/cola/permits/1135921117\_1613631828.53/0/spring-aop-5-3-2-sources-1 jar/org/springframework/aop/aspectj/DeclareParentsAdvisor.java \* /opt/cola/permits/1135921117\_1613631828.53/0/spring-aop-5-3-2-sources-1 jar/org/springframework/aop/target/EmptyTargetSource.java \* /opt/cola/permits/1135921117\_1613631828.53/0/spring-aop-5-3-2-sources-1 jar/org/aopalliance/aop/AspectException.java \* /opt/cola/permits/1135921117\_1613631828.53/0/spring-aop-5-3-2-sources-1 jar/org/springframework/aop/support/RegexpMethodPointcutAdvisor.java \* /opt/cola/permits/1135921117\_1613631828.53/0/spring-aop-5-3-2-sources-1 jar/org/springframework/aop/aspectj/annotation/AbstractAspectJAdvisorFactory.java \* /opt/cola/permits/1135921117\_1613631828.53/0/spring-aop-5-3-2-sources-1 jar/org/springframework/aop/scope/ScopedProxyFactoryBean.java \* /opt/cola/permits/1135921117\_1613631828.53/0/spring-aop-5-3-2-sources-1 jar/org/springframework/aop/support/IntroductionInfoSupport.java \* /opt/cola/permits/1135921117\_1613631828.53/0/spring-aop-5-3-2-sources-1 jar/org/springframework/aop/support/StaticMethodMatcherPointcutAdvisor.java \* /opt/cola/permits/1135921117\_1613631828.53/0/spring-aop-5-3-2-sources-1 jar/org/springframework/aop/interceptor/SimpleAsyncUncaughtExceptionHandler.java \* /opt/cola/permits/1135921117\_1613631828.53/0/spring-aop-5-3-2-sources-1 jar/org/springframework/aop/TrueMethodMatcher.java \* /opt/cola/permits/1135921117\_1613631828.53/0/spring-aop-5-3-2-sources-1 jar/org/springframework/aop/interceptor/AsyncExecutionAspectSupport.java \* /opt/cola/permits/1135921117\_1613631828.53/0/spring-aop-5-3-2-sources-1 jar/org/aopalliance/intercept/ConstructorInvocation.java \* /opt/cola/permits/1135921117\_1613631828.53/0/spring-aop-5-3-2-sources-1 jar/org/springframework/aop/TargetSource.java \* /opt/cola/permits/1135921117\_1613631828.53/0/spring-aop-5-3-2-sources-1 jar/org/springframework/aop/support/DynamicMethodMatcher.java \* /opt/cola/permits/1135921117\_1613631828.53/0/spring-aop-5-3-2-sources-1 jar/org/springframework/aop/target/SingletonTargetSource.java \* /opt/cola/permits/1135921117\_1613631828.53/0/spring-aop-5-3-2-sources-1 jar/org/springframework/aop/support/annotation/AnnotationClassFilter.java

No license file was found, but licenses were detected in source scan.

/\*

\* Copyright 2002-2019 the original author or authors.

\*

\* Licensed under the Apache License, Version 2.0 (the "License");

\* you may not use this file except in compliance with the License.

\* You may obtain a copy of the License at

\*

https://www.apache.org/licenses/LICENSE-2.0

\*

\* Unless required by applicable law or agreed to in writing, software

\* distributed under the License is distributed on an "AS IS" BASIS,

\* WITHOUT WARRANTIES OR CONDITIONS OF ANY KIND, either express or implied.

\* See the License for the specific language governing permissions and

\* limitations under the License.

\*/

Found in path(s):

\* /opt/cola/permits/1135921117\_1613631828.53/0/spring-aop-5-3-2-sources-1 jar/org/springframework/aop/aspectj/TypePatternClassFilter.java \* /opt/cola/permits/1135921117\_1613631828.53/0/spring-aop-5-3-2-sources-1 jar/org/springframework/aop/interceptor/AsyncUncaughtExceptionHandler.java \* /opt/cola/permits/1135921117\_1613631828.53/0/spring-aop-5-3-2-sources-1 jar/org/springframework/aop/support/ComposablePointcut.java \* /opt/cola/permits/1135921117\_1613631828.53/0/spring-aop-5-3-2-sources-1 jar/org/springframework/aop/support/Pointcuts.java \* /opt/cola/permits/1135921117\_1613631828.53/0/spring-aop-5-3-2-sources-1 jar/org/springframework/aop/support/annotation/AnnotationMethodMatcher.java \* /opt/cola/permits/1135921117\_1613631828.53/0/spring-aop-5-3-2-sources-1 jar/org/aopalliance/intercept/Interceptor.java \* /opt/cola/permits/1135921117\_1613631828.53/0/spring-aop-5-3-2-sources-1 jar/org/springframework/aop/support/ClassFilters.java \* /opt/cola/permits/1135921117\_1613631828.53/0/spring-aop-5-3-2-sources-1 jar/org/springframework/aop/support/annotation/AnnotationMatchingPointcut.java \* /opt/cola/permits/1135921117\_1613631828.53/0/spring-aop-5-3-2-sources-1 jar/org/springframework/aop/support/DefaultIntroductionAdvisor.java \* /opt/cola/permits/1135921117\_1613631828.53/0/spring-aop-5-3-2-sources-1 jar/org/springframework/aop/ClassFilter.java \* /opt/cola/permits/1135921117\_1613631828.53/0/spring-aop-5-3-2-sources-1 jar/org/springframework/aop/framework/ObjenesisCglibAopProxy.java \* /opt/cola/permits/1135921117\_1613631828.53/0/spring-aop-5-3-2-sources-1 jar/org/springframework/aop/support/NameMatchMethodPointcut.java \* /opt/cola/permits/1135921117\_1613631828.53/0/spring-aop-5-3-2-sources-1 jar/org/springframework/aop/framework/ReflectiveMethodInvocation.java \* /opt/cola/permits/1135921117\_1613631828.53/0/spring-aop-5-3-2-sources-1 jar/org/springframework/aop/support/MethodMatchers.java \* /opt/cola/permits/1135921117\_1613631828.53/0/spring-aop-5-3-2-sources-1jar/org/springframework/aop/support/AopUtils.java

\* /opt/cola/permits/1135921117\_1613631828.53/0/spring-aop-5-3-2-sources-1 jar/org/springframework/aop/aspectj/annotation/AspectMetadata.java

\* /opt/cola/permits/1135921117\_1613631828.53/0/spring-aop-5-3-2-sources-1-

jar/org/springframework/aop/MethodMatcher.java

\* /opt/cola/permits/1135921117\_1613631828.53/0/spring-aop-5-3-2-sources-1 jar/org/springframework/aop/support/RootClassFilter.java

\* /opt/cola/permits/1135921117\_1613631828.53/0/spring-aop-5-3-2-sources-1 jar/org/springframework/aop/scope/ScopedProxyUtils.java

# **1.183 sox 14.4.2+git20190427- 2+deb11u2build0.20.04.1**

### **1.183.1 Available under license :**

 GNU LESSER GENERAL PUBLIC LICENSE Version 2.1, February 1999

Copyright (C) 1991, 1999 Free Software Foundation, Inc. 51 Franklin Street, Fifth Floor, Boston, MA 02110-1301 USA Everyone is permitted to copy and distribute verbatim copies of this license document, but changing it is not allowed.

[This is the first released version of the Lesser GPL. It also counts as the successor of the GNU Library Public License, version 2, hence the version number 2.1.]

#### Preamble

 The licenses for most software are designed to take away your freedom to share and change it. By contrast, the GNU General Public Licenses are intended to guarantee your freedom to share and change free software--to make sure the software is free for all its users.

 This license, the Lesser General Public License, applies to some specially designated software packages--typically libraries--of the Free Software Foundation and other authors who decide to use it. You can use it too, but we suggest you first think carefully about whether this license or the ordinary General Public License is the better strategy to use in any particular case, based on the explanations below.

 When we speak of free software, we are referring to freedom of use, not price. Our General Public Licenses are designed to make sure that you have the freedom to distribute copies of free software (and charge for this service if you wish); that you receive source code or can get it if you want it; that you can change the software and use pieces of it in new free programs; and that you are informed that you can do

#### these things.

 To protect your rights, we need to make restrictions that forbid distributors to deny you these rights or to ask you to surrender these rights. These restrictions translate to certain responsibilities for you if you distribute copies of the library or if you modify it.

 For example, if you distribute copies of the library, whether gratis or for a fee, you must give the recipients all the rights that we gave you. You must make sure that they, too, receive or can get the source code. If you link other code with the library, you must provide complete object files to the recipients, so that they can relink them with the library after making changes to the library and recompiling it. And you must show them these terms so they know their rights.

We protect your rights with a two-step method: (1) we copyright the library, and (2) we offer you this license, which gives you legal permission to copy, distribute and/or modify the library.

 To protect each distributor, we want to make it very clear that there is no warranty for the free library. Also, if the library is modified by someone else and passed on, the recipients should know that what they have is not the original version, so that the original author's reputation will not be affected by problems that might be introduced by others.

 Finally, software patents pose a constant threat to the existence of any free program. We wish to make sure that a company cannot effectively restrict the users of a free program by obtaining a restrictive license from a patent holder. Therefore, we insist that any patent license obtained for a version of the library must be consistent with the full freedom of use specified in this license.

 Most GNU software, including some libraries, is covered by the ordinary GNU General Public License. This license, the GNU Lesser General Public License, applies to certain designated libraries, and is quite different from the ordinary General Public License. We use this license for certain libraries in order to permit linking those libraries into non-free programs.

 When a program is linked with a library, whether statically or using a shared library, the combination of the two is legally speaking a combined work, a derivative of the original library. The ordinary General Public License therefore permits such linking only if the entire combination fits its criteria of freedom. The Lesser General Public License permits more lax criteria for linking other code with the library.

 We call this license the "Lesser" General Public License because it does Less to protect the user's freedom than the ordinary General Public License. It also provides other free software developers Less of an advantage over competing non-free programs. These disadvantages are the reason we use the ordinary General Public License for many libraries. However, the Lesser license provides advantages in certain special circumstances.

 For example, on rare occasions, there may be a special need to encourage the widest possible use of a certain library, so that it becomes a de-facto standard. To achieve this, non-free programs must be allowed to use the library. A more frequent case is that a free library does the same job as widely used non-free libraries. In this case, there is little to gain by limiting the free library to free software only, so we use the Lesser General Public License.

 In other cases, permission to use a particular library in non-free programs enables a greater number of people to use a large body of free software. For example, permission to use the GNU C Library in non-free programs enables many more people to use the whole GNU operating system, as well as its variant, the GNU/Linux operating system.

 Although the Lesser General Public License is Less protective of the users' freedom, it does ensure that the user of a program that is linked with the Library has the freedom and the wherewithal to run that program using a modified version of the Library.

 The precise terms and conditions for copying, distribution and modification follow. Pay close attention to the difference between a "work based on the library" and a "work that uses the library". The former contains code derived from the library, whereas the latter must be combined with the library in order to run.

#### GNU LESSER GENERAL PUBLIC LICENSE TERMS AND CONDITIONS FOR COPYING, DISTRIBUTION AND MODIFICATION

 0. This License Agreement applies to any software library or other program which contains a notice placed by the copyright holder or other authorized party saying it may be distributed under the terms of this Lesser General Public License (also called "this License"). Each licensee is addressed as "you".

 A "library" means a collection of software functions and/or data prepared so as to be conveniently linked with application programs (which use some of those functions and data) to form executables.

The "Library", below, refers to any such software library or work

which has been distributed under these terms. A "work based on the Library" means either the Library or any derivative work under copyright law: that is to say, a work containing the Library or a portion of it, either verbatim or with modifications and/or translated straightforwardly into another language. (Hereinafter, translation is included without limitation in the term "modification".)

 "Source code" for a work means the preferred form of the work for making modifications to it. For a library, complete source code means all the source code for all modules it contains, plus any associated interface definition files, plus the scripts used to control compilation and installation of the library.

 Activities other than copying, distribution and modification are not covered by this License; they are outside its scope. The act of running a program using the Library is not restricted, and output from such a program is covered only if its contents constitute a work based on the Library (independent of the use of the Library in a tool for writing it). Whether that is true depends on what the Library does and what the program that uses the Library does.

 1. You may copy and distribute verbatim copies of the Library's complete source code as you receive it, in any medium, provided that you conspicuously and appropriately publish on each copy an appropriate copyright notice and disclaimer of warranty; keep intact all the notices that refer to this License and to the absence of any warranty; and distribute a copy of this License along with the Library.

 You may charge a fee for the physical act of transferring a copy, and you may at your option offer warranty protection in exchange for a fee.

 2. You may modify your copy or copies of the Library or any portion of it, thus forming a work based on the Library, and copy and distribute such modifications or work under the terms of Section 1 above, provided that you also meet all of these conditions:

a) The modified work must itself be a software library.

 b) You must cause the files modified to carry prominent notices stating that you changed the files and the date of any change.

 c) You must cause the whole of the work to be licensed at no charge to all third parties under the terms of this License.

 d) If a facility in the modified Library refers to a function or a table of data to be supplied by an application program that uses

 the facility, other than as an argument passed when the facility is invoked, then you must make a good faith effort to ensure that, in the event an application does not supply such function or table, the facility still operates, and performs whatever part of its purpose remains meaningful.

 (For example, a function in a library to compute square roots has a purpose that is entirely well-defined independent of the application. Therefore, Subsection 2d requires that any application-supplied function or table used by this function must be optional: if the application does not supply it, the square root function must still compute square roots.)

These requirements apply to the modified work as a whole. If identifiable sections of that work are not derived from the Library, and can be reasonably considered independent and separate works in themselves, then this License, and its terms, do not apply to those sections when you distribute them as separate works. But when you distribute the same sections as part of a whole which is a work based on the Library, the distribution of the whole must be on the terms of this License, whose permissions for other licensees extend to the entire whole, and thus to each and every part regardless of who wrote it.

Thus, it is not the intent of this section to claim rights or contest your rights to work written entirely by you; rather, the intent is to exercise the right to control the distribution of derivative or collective works based on the Library.

In addition, mere aggregation of another work not based on the Library with the Library (or with a work based on the Library) on a volume of a storage or distribution medium does not bring the other work under the scope of this License.

 3. You may opt to apply the terms of the ordinary GNU General Public License instead of this License to a given copy of the Library. To do this, you must alter all the notices that refer to this License, so that they refer to the ordinary GNU General Public License, version 2, instead of to this License. (If a newer version than version 2 of the ordinary GNU General Public License has appeared, then you can specify that version instead if you wish.) Do not make any other change in these notices.

 Once this change is made in a given copy, it is irreversible for that copy, so the ordinary GNU General Public License applies to all subsequent copies and derivative works made from that copy.

This option is useful when you wish to copy part of the code of

the Library into a program that is not a library.

 4. You may copy and distribute the Library (or a portion or derivative of it, under Section 2) in object code or executable form under the terms of Sections 1 and 2 above provided that you accompany it with the complete corresponding machine-readable source code, which must be distributed under the terms of Sections 1 and 2 above on a medium customarily used for software interchange.

 If distribution of object code is made by offering access to copy from a designated place, then offering equivalent access to copy the source code from the same place satisfies the requirement to distribute the source code, even though third parties are not compelled to copy the source along with the object code.

 5. A program that contains no derivative of any portion of the Library, but is designed to work with the Library by being compiled or linked with it, is called a "work that uses the Library". Such a work, in isolation, is not a derivative work of the Library, and therefore falls outside the scope of this License.

 However, linking a "work that uses the Library" with the Library creates an executable that is a derivative of the Library (because it contains portions of the Library), rather than a "work that uses the library". The executable is therefore covered by this License. Section 6 states terms for distribution of such executables.

 When a "work that uses the Library" uses material from a header file that is part of the Library, the object code for the work may be a derivative work of the Library even though the source code is not. Whether this is true is especially significant if the work can be linked without the Library, or if the work is itself a library. The threshold for this to be true is not precisely defined by law.

 If such an object file uses only numerical parameters, data structure layouts and accessors, and small macros and small inline functions (ten lines or less in length), then the use of the object file is unrestricted, regardless of whether it is legally a derivative work. (Executables containing this object code plus portions of the Library will still fall under Section 6.)

 Otherwise, if the work is a derivative of the Library, you may distribute the object code for the work under the terms of Section 6. Any executables containing that work also fall under Section 6, whether or not they are linked directly with the Library itself.

 6. As an exception to the Sections above, you may also combine or link a "work that uses the Library" with the Library to produce a

work containing portions of the Library, and distribute that work under terms of your choice, provided that the terms permit modification of the work for the customer's own use and reverse engineering for debugging such modifications.

 You must give prominent notice with each copy of the work that the Library is used in it and that the Library and its use are covered by this License. You must supply a copy of this License. If the work during execution displays copyright notices, you must include the copyright notice for the Library among them, as well as a reference directing the user to the copy of this License. Also, you must do one of these things:

 a) Accompany the work with the complete corresponding machine-readable source code for the Library including whatever changes were used in the work (which must be distributed under Sections 1 and 2 above); and, if the work is an executable linked with the Library, with the complete machine-readable "work that uses the Library", as object code and/or source code, so that the user can modify the Library and then relink to produce a modified executable containing the modified Library. (It is understood that the user who changes the contents of definitions files in the Library will not necessarily be able to recompile the application to use the modified definitions.)

 b) Use a suitable shared library mechanism for linking with the Library. A suitable mechanism is one that (1) uses at run time a copy of the library already present on the user's computer system, rather than copying library functions into the executable, and (2) will operate properly with a modified version of the library, if the user installs one, as long as the modified version is interface-compatible with the version that the work was made with.

 c) Accompany the work with a written offer, valid for at least three years, to give the same user the materials specified in Subsection 6a, above, for a charge no more than the cost of performing this distribution.

 d) If distribution of the work is made by offering access to copy from a designated place, offer equivalent access to copy the above specified materials from the same place.

 e) Verify that the user has already received a copy of these materials or that you have already sent this user a copy.

 For an executable, the required form of the "work that uses the Library" must include any data and utility programs needed for reproducing the executable from it. However, as a special exception,

the materials to be distributed need not include anything that is normally distributed (in either source or binary form) with the major components (compiler, kernel, and so on) of the operating system on which the executable runs, unless that component itself accompanies the executable.

 It may happen that this requirement contradicts the license restrictions of other proprietary libraries that do not normally accompany the operating system. Such a contradiction means you cannot use both them and the Library together in an executable that you distribute.

 7. You may place library facilities that are a work based on the Library side-by-side in a single library together with other library facilities not covered by this License, and distribute such a combined library, provided that the separate distribution of the work based on the Library and of the other library facilities is otherwise permitted, and provided that you do these two things:

 a) Accompany the combined library with a copy of the same work based on the Library, uncombined with any other library facilities. This must be distributed under the terms of the Sections above.

 b) Give prominent notice with the combined library of the fact that part of it is a work based on the Library, and explaining where to find the accompanying uncombined form of the same work.

 8. You may not copy, modify, sublicense, link with, or distribute the Library except as expressly provided under this License. Any attempt otherwise to copy, modify, sublicense, link with, or distribute the Library is void, and will automatically terminate your rights under this License. However, parties who have received copies, or rights, from you under this License will not have their licenses terminated so long as such parties remain in full compliance.

 9. You are not required to accept this License, since you have not signed it. However, nothing else grants you permission to modify or distribute the Library or its derivative works. These actions are prohibited by law if you do not accept this License. Therefore, by modifying or distributing the Library (or any work based on the Library), you indicate your acceptance of this License to do so, and all its terms and conditions for copying, distributing or modifying the Library or works based on it.

 10. Each time you redistribute the Library (or any work based on the Library), the recipient automatically receives a license from the original licensor to copy, distribute, link with or modify the Library

subject to these terms and conditions. You may not impose any further restrictions on the recipients' exercise of the rights granted herein. You are not responsible for enforcing compliance by third parties with this License.

 11. If, as a consequence of a court judgment or allegation of patent infringement or for any other reason (not limited to patent issues), conditions are imposed on you (whether by court order, agreement or otherwise) that contradict the conditions of this License, they do not excuse you from the conditions of this License. If you cannot distribute so as to satisfy simultaneously your obligations under this License and any other pertinent obligations, then as a consequence you may not distribute the Library at all. For example, if a patent license would not permit royalty-free redistribution of the Library by all those who receive copies directly or indirectly through you, then the only way you could satisfy both it and this License would be to refrain entirely from distribution of the Library.

If any portion of this section is held invalid or unenforceable under any particular circumstance, the balance of the section is intended to apply, and the section as a whole is intended to apply in other circumstances.

It is not the purpose of this section to induce you to infringe any patents or other property right claims or to contest validity of any such claims; this section has the sole purpose of protecting the integrity of the free software distribution system which is implemented by public license practices. Many people have made generous contributions to the wide range of software distributed through that system in reliance on consistent application of that system; it is up to the author/donor to decide if he or she is willing to distribute software through any other system and a licensee cannot impose that choice.

This section is intended to make thoroughly clear what is believed to be a consequence of the rest of this License.

 12. If the distribution and/or use of the Library is restricted in certain countries either by patents or by copyrighted interfaces, the original copyright holder who places the Library under this License may add an explicit geographical distribution limitation excluding those countries, so that distribution is permitted only in or among countries not thus excluded. In such case, this License incorporates the limitation as if written in the body of this License.

 13. The Free Software Foundation may publish revised and/or new versions of the Lesser General Public License from time to time. Such new versions will be similar in spirit to the present version, but may differ in detail to address new problems or concerns.

Each version is given a distinguishing version number. If the Library specifies a version number of this License which applies to it and "any later version", you have the option of following the terms and conditions either of that version or of any later version published by the Free Software Foundation. If the Library does not specify a license version number, you may choose any version ever published by the Free Software Foundation.

 14. If you wish to incorporate parts of the Library into other free programs whose distribution conditions are incompatible with these, write to the author to ask for permission. For software which is copyrighted by the Free Software Foundation, write to the Free Software Foundation; we sometimes make exceptions for this. Our decision will be guided by the two goals of preserving the free status of all derivatives of our free software and of promoting the sharing and reuse of software generally.

#### NO WARRANTY

 15. BECAUSE THE LIBRARY IS LICENSED FREE OF CHARGE, THERE IS NO WARRANTY FOR THE LIBRARY, TO THE EXTENT PERMITTED BY APPLICABLE LAW. EXCEPT WHEN OTHERWISE STATED IN WRITING THE COPYRIGHT HOLDERS AND/OR OTHER PARTIES PROVIDE THE LIBRARY "AS IS" WITHOUT WARRANTY OF ANY KIND, EITHER EXPRESSED OR IMPLIED, INCLUDING, BUT NOT LIMITED TO, THE IMPLIED WARRANTIES OF MERCHANTABILITY AND FITNESS FOR A PARTICULAR PURPOSE. THE ENTIRE RISK AS TO THE QUALITY AND PERFORMANCE OF THE LIBRARY IS WITH YOU. SHOULD THE LIBRARY PROVE DEFECTIVE, YOU ASSUME THE COST OF ALL NECESSARY SERVICING, REPAIR OR CORRECTION.

 16. IN NO EVENT UNLESS REQUIRED BY APPLICABLE LAW OR AGREED TO IN WRITING WILL ANY COPYRIGHT HOLDER, OR ANY OTHER PARTY WHO MAY MODIFY AND/OR REDISTRIBUTE THE LIBRARY AS PERMITTED ABOVE, BE LIABLE TO YOU FOR DAMAGES, INCLUDING ANY GENERAL, SPECIAL, INCIDENTAL OR CONSEQUENTIAL DAMAGES ARISING OUT OF THE USE OR INABILITY TO USE THE LIBRARY (INCLUDING BUT NOT LIMITED TO LOSS OF DATA OR DATA BEING RENDERED INACCURATE OR LOSSES SUSTAINED BY YOU OR THIRD PARTIES OR A FAILURE OF THE LIBRARY TO OPERATE WITH ANY OTHER SOFTWARE), EVEN IF SUCH HOLDER OR OTHER PARTY HAS BEEN ADVISED OF THE POSSIBILITY OF SUCH **DAMAGES** 

#### END OF TERMS AND CONDITIONS

How to Apply These Terms to Your New Libraries

 If you develop a new library, and you want it to be of the greatest possible use to the public, we recommend making it free software that everyone can redistribute and change. You can do so by permitting

redistribution under these terms (or, alternatively, under the terms of the ordinary General Public License).

 To apply these terms, attach the following notices to the library. It is safest to attach them to the start of each source file to most effectively convey the exclusion of warranty; and each file should have at least the "copyright" line and a pointer to where the full notice is found.

 <one line to give the library's name and a brief idea of what it does.> Copyright  $(C)$  <year > <name of author>

 This library is free software; you can redistribute it and/or modify it under the terms of the GNU Lesser General Public License as published by the Free Software Foundation; either version 2.1 of the License, or (at your option) any later version.

 This library is distributed in the hope that it will be useful, but WITHOUT ANY WARRANTY; without even the implied warranty of MERCHANTABILITY or FITNESS FOR A PARTICULAR PURPOSE. See the GNU Lesser General Public License for more details.

 You should have received a copy of the GNU Lesser General Public License along with this library; if not, write to the Free Software Foundation, Inc., 51 Franklin Street, Fifth Floor, Boston, MA 02110-1301 USA

Also add information on how to contact you by electronic and paper mail.

You should also get your employer (if you work as a programmer) or your school, if any, to sign a "copyright disclaimer" for the library, if necessary. Here is a sample; alter the names:

 Yoyodyne, Inc., hereby disclaims all copyright interest in the library `Frob' (a library for tweaking knobs) written by James Random Hacker.

 <signature of Ty Coon>, 1 April 1990 Ty Coon, President of Vice

That's all there is to it! GNU GENERAL PUBLIC LICENSE Version 2, June 1991

Copyright (C) 1989, 1991 Free Software Foundation, Inc., 51 Franklin Street, Fifth Floor, Boston, MA 02110-1301 USA Everyone is permitted to copy and distribute verbatim copies of this license document, but changing it is not allowed.

 Preamble

 The licenses for most software are designed to take away your freedom to share and change it. By contrast, the GNU General Public License is intended to guarantee your freedom to share and change free software--to make sure the software is free for all its users. This General Public License applies to most of the Free Software Foundation's software and to any other program whose authors commit to using it. (Some other Free Software Foundation software is covered by the GNU Lesser General Public License instead.) You can apply it to your programs, too.

 When we speak of free software, we are referring to freedom, not price. Our General Public Licenses are designed to make sure that you have the freedom to distribute copies of free software (and charge for this service if you wish), that you receive source code or can get it if you want it, that you can change the software or use pieces of it in new free programs; and that you know you can do these things.

 To protect your rights, we need to make restrictions that forbid anyone to deny you these rights or to ask you to surrender the rights. These restrictions translate to certain responsibilities for you if you distribute copies of the software, or if you modify it.

 For example, if you distribute copies of such a program, whether gratis or for a fee, you must give the recipients all the rights that you have. You must make sure that they, too, receive or can get the source code. And you must show them these terms so they know their rights.

We protect your rights with two steps: (1) copyright the software, and (2) offer you this license which gives you legal permission to copy, distribute and/or modify the software.

 Also, for each author's protection and ours, we want to make certain that everyone understands that there is no warranty for this free software. If the software is modified by someone else and passed on, we want its recipients to know that what they have is not the original, so that any problems introduced by others will not reflect on the original authors' reputations.

 Finally, any free program is threatened constantly by software patents. We wish to avoid the danger that redistributors of a free program will individually obtain patent licenses, in effect making the program proprietary. To prevent this, we have made it clear that any patent must be licensed for everyone's free use or not licensed at all.

 The precise terms and conditions for copying, distribution and modification follow.

#### GNU GENERAL PUBLIC LICENSE TERMS AND CONDITIONS FOR COPYING, DISTRIBUTION AND MODIFICATION

 0. This License applies to any program or other work which contains a notice placed by the copyright holder saying it may be distributed under the terms of this General Public License. The "Program", below, refers to any such program or work, and a "work based on the Program" means either the Program or any derivative work under copyright law: that is to say, a work containing the Program or a portion of it, either verbatim or with modifications and/or translated into another language. (Hereinafter, translation is included without limitation in the term "modification".) Each licensee is addressed as "you".

Activities other than copying, distribution and modification are not covered by this License; they are outside its scope. The act of running the Program is not restricted, and the output from the Program is covered only if its contents constitute a work based on the Program (independent of having been made by running the Program). Whether that is true depends on what the Program does.

 1. You may copy and distribute verbatim copies of the Program's source code as you receive it, in any medium, provided that you conspicuously and appropriately publish on each copy an appropriate copyright notice and disclaimer of warranty; keep intact all the notices that refer to this License and to the absence of any warranty; and give any other recipients of the Program a copy of this License along with the Program.

You may charge a fee for the physical act of transferring a copy, and you may at your option offer warranty protection in exchange for a fee.

 2. You may modify your copy or copies of the Program or any portion of it, thus forming a work based on the Program, and copy and distribute such modifications or work under the terms of Section 1 above, provided that you also meet all of these conditions:

 a) You must cause the modified files to carry prominent notices stating that you changed the files and the date of any change.

 b) You must cause any work that you distribute or publish, that in whole or in part contains or is derived from the Program or any part thereof, to be licensed as a whole at no charge to all third parties under the terms of this License.

 c) If the modified program normally reads commands interactively when run, you must cause it, when started running for such interactive use in the most ordinary way, to print or display an announcement including an appropriate copyright notice and a

 notice that there is no warranty (or else, saying that you provide a warranty) and that users may redistribute the program under these conditions, and telling the user how to view a copy of this License. (Exception: if the Program itself is interactive but does not normally print such an announcement, your work based on the Program is not required to print an announcement.)

These requirements apply to the modified work as a whole. If identifiable sections of that work are not derived from the Program, and can be reasonably considered independent and separate works in themselves, then this License, and its terms, do not apply to those sections when you distribute them as separate works. But when you distribute the same sections as part of a whole which is a work based on the Program, the distribution of the whole must be on the terms of this License, whose permissions for other licensees extend to the entire whole, and thus to each and every part regardless of who wrote it.

Thus, it is not the intent of this section to claim rights or contest your rights to work written entirely by you; rather, the intent is to exercise the right to control the distribution of derivative or collective works based on the Program.

In addition, mere aggregation of another work not based on the Program with the Program (or with a work based on the Program) on a volume of a storage or distribution medium does not bring the other work under the scope of this License.

 3. You may copy and distribute the Program (or a work based on it, under Section 2) in object code or executable form under the terms of Sections 1 and 2 above provided that you also do one of the following:

 a) Accompany it with the complete corresponding machine-readable source code, which must be distributed under the terms of Sections 1 and 2 above on a medium customarily used for software interchange; or,

 b) Accompany it with a written offer, valid for at least three years, to give any third party, for a charge no more than your cost of physically performing source distribution, a complete machine-readable copy of the corresponding source code, to be distributed under the terms of Sections 1 and 2 above on a medium customarily used for software interchange; or,

 c) Accompany it with the information you received as to the offer to distribute corresponding source code. (This alternative is allowed only for noncommercial distribution and only if you received the program in object code or executable form with such an offer, in accord with Subsection b above.)

The source code for a work means the preferred form of the work for making modifications to it. For an executable work, complete source code means all the source code for all modules it contains, plus any associated interface definition files, plus the scripts used to control compilation and installation of the executable. However, as a special exception, the source code distributed need not include anything that is normally distributed (in either source or binary form) with the major components (compiler, kernel, and so on) of the operating system on which the executable runs, unless that component itself accompanies the executable.

If distribution of executable or object code is made by offering access to copy from a designated place, then offering equivalent access to copy the source code from the same place counts as distribution of the source code, even though third parties are not compelled to copy the source along with the object code.

 4. You may not copy, modify, sublicense, or distribute the Program except as expressly provided under this License. Any attempt otherwise to copy, modify, sublicense or distribute the Program is void, and will automatically terminate your rights under this License. However, parties who have received copies, or rights, from you under this License will not have their licenses terminated so long as such parties remain in full compliance.

 5. You are not required to accept this License, since you have not signed it. However, nothing else grants you permission to modify or distribute the Program or its derivative works. These actions are prohibited by law if you do not accept this License. Therefore, by modifying or distributing the Program (or any work based on the Program), you indicate your acceptance of this License to do so, and all its terms and conditions for copying, distributing or modifying the Program or works based on it.

 6. Each time you redistribute the Program (or any work based on the Program), the recipient automatically receives a license from the original licensor to copy, distribute or modify the Program subject to these terms and conditions. You may not impose any further restrictions on the recipients' exercise of the rights granted herein. You are not responsible for enforcing compliance by third parties to this License.

 7. If, as a consequence of a court judgment or allegation of patent infringement or for any other reason (not limited to patent issues), conditions are imposed on you (whether by court order, agreement or otherwise) that contradict the conditions of this License, they do not excuse you from the conditions of this License. If you cannot distribute so as to satisfy simultaneously your obligations under this

License and any other pertinent obligations, then as a consequence you may not distribute the Program at all. For example, if a patent license would not permit royalty-free redistribution of the Program by all those who receive copies directly or indirectly through you, then the only way you could satisfy both it and this License would be to refrain entirely from distribution of the Program.

If any portion of this section is held invalid or unenforceable under any particular circumstance, the balance of the section is intended to apply and the section as a whole is intended to apply in other circumstances.

It is not the purpose of this section to induce you to infringe any patents or other property right claims or to contest validity of any such claims; this section has the sole purpose of protecting the integrity of the free software distribution system, which is implemented by public license practices. Many people have made generous contributions to the wide range of software distributed through that system in reliance on consistent application of that system; it is up to the author/donor to decide if he or she is willing to distribute software through any other system and a licensee cannot impose that choice.

This section is intended to make thoroughly clear what is believed to be a consequence of the rest of this License.

 8. If the distribution and/or use of the Program is restricted in certain countries either by patents or by copyrighted interfaces, the original copyright holder who places the Program under this License may add an explicit geographical distribution limitation excluding those countries, so that distribution is permitted only in or among countries not thus excluded. In such case, this License incorporates the limitation as if written in the body of this License.

 9. The Free Software Foundation may publish revised and/or new versions of the General Public License from time to time. Such new versions will be similar in spirit to the present version, but may differ in detail to address new problems or concerns.

Each version is given a distinguishing version number. If the Program specifies a version number of this License which applies to it and "any later version", you have the option of following the terms and conditions either of that version or of any later version published by the Free Software Foundation. If the Program does not specify a version number of this License, you may choose any version ever published by the Free Software Foundation.

10. If you wish to incorporate parts of the Program into other free

programs whose distribution conditions are different, write to the author to ask for permission. For software which is copyrighted by the Free Software Foundation, write to the Free Software Foundation; we sometimes make exceptions for this. Our decision will be guided by the two goals of preserving the free status of all derivatives of our free software and of promoting the sharing and reuse of software generally.

#### NO WARRANTY

 11. BECAUSE THE PROGRAM IS LICENSED FREE OF CHARGE, THERE IS NO WARRANTY FOR THE PROGRAM, TO THE EXTENT PERMITTED BY APPLICABLE LAW. EXCEPT WHEN OTHERWISE STATED IN WRITING THE COPYRIGHT HOLDERS AND/OR OTHER PARTIES PROVIDE THE PROGRAM "AS IS" WITHOUT WARRANTY OF ANY KIND, EITHER EXPRESSED OR IMPLIED, INCLUDING, BUT NOT LIMITED TO, THE IMPLIED WARRANTIES OF MERCHANTABILITY AND FITNESS FOR A PARTICULAR PURPOSE. THE ENTIRE RISK AS TO THE QUALITY AND PERFORMANCE OF THE PROGRAM IS WITH YOU. SHOULD THE PROGRAM PROVE DEFECTIVE, YOU ASSUME THE COST OF ALL NECESSARY SERVICING, REPAIR OR CORRECTION.

 12. IN NO EVENT UNLESS REQUIRED BY APPLICABLE LAW OR AGREED TO IN WRITING WILL ANY COPYRIGHT HOLDER, OR ANY OTHER PARTY WHO MAY MODIFY AND/OR REDISTRIBUTE THE PROGRAM AS PERMITTED ABOVE, BE LIABLE TO YOU FOR DAMAGES, INCLUDING ANY GENERAL, SPECIAL, INCIDENTAL OR CONSEQUENTIAL DAMAGES ARISING OUT OF THE USE OR INABILITY TO USE THE PROGRAM (INCLUDING BUT NOT LIMITED TO LOSS OF DATA OR DATA BEING RENDERED INACCURATE OR LOSSES SUSTAINED BY YOU OR THIRD PARTIES OR A FAILURE OF THE PROGRAM TO OPERATE WITH ANY OTHER PROGRAMS), EVEN IF SUCH HOLDER OR OTHER PARTY HAS BEEN ADVISED OF THE POSSIBILITY OF SUCH DAMAGES.

#### END OF TERMS AND CONDITIONS

 How to Apply These Terms to Your New Programs

 If you develop a new program, and you want it to be of the greatest possible use to the public, the best way to achieve this is to make it free software which everyone can redistribute and change under these terms.

 To do so, attach the following notices to the program. It is safest to attach them to the start of each source file to most effectively convey the exclusion of warranty; and each file should have at least the "copyright" line and a pointer to where the full notice is found.

 <one line to give the program's name and a brief idea of what it does.> Copyright  $(C)$  <year > <name of author>

 This program is free software; you can redistribute it and/or modify it under the terms of the GNU General Public License as published by the Free Software Foundation; either version 2 of the License, or

(at your option) any later version.

 This program is distributed in the hope that it will be useful, but WITHOUT ANY WARRANTY; without even the implied warranty of MERCHANTABILITY or FITNESS FOR A PARTICULAR PURPOSE. See the GNU General Public License for more details.

 You should have received a copy of the GNU General Public License along with this program; if not, write to the Free Software Foundation, Inc., 51 Franklin Street, Fifth Floor, Boston, MA 02110-1301 USA.

Also add information on how to contact you by electronic and paper mail.

If the program is interactive, make it output a short notice like this when it starts in an interactive mode:

 Gnomovision version 69, Copyright (C) year name of author Gnomovision comes with ABSOLUTELY NO WARRANTY; for details type `show w'. This is free software, and you are welcome to redistribute it under certain conditions; type `show c' for details.

The hypothetical commands `show w' and `show c' should show the appropriate parts of the General Public License. Of course, the commands you use may be called something other than `show w' and `show c'; they could even be mouse-clicks or menu items--whatever suits your program.

You should also get your employer (if you work as a programmer) or your school, if any, to sign a "copyright disclaimer" for the program, if necessary. Here is a sample; alter the names:

 Yoyodyne, Inc., hereby disclaims all copyright interest in the program `Gnomovision' (which makes passes at compilers) written by James Hacker.

 <signature of Ty Coon>, 1 April 1989 Ty Coon, President of Vice

This General Public License does not permit incorporating your program into proprietary programs. If your program is a subroutine library, you may consider it more useful to permit linking proprietary applications with the library. If this is what you want to do, use the GNU Lesser General Public License instead of this License. SoX source code is distributed under two main licenses. The two licenses are in the files LICENSE.GPL and LICENSE.LGPL.

sox.c, and thus SoX-the user application, is distributed under the GPL, while the files that make up libsox are licensed under the less restrictive LGPL.

Note that some of the external packages that can be linked into libsox are GPLed and/or may have licensing problems, so they can be disabled at configure time with the relevant--with-\* options. If libsox is built with such libraries, it must be distributed under the GPL.

## **1.184 jakarta-json-bind-api 1.0.2**

### **1.184.1 Available under license :**

Found license 'Eclipse Public License 1.0' in 'Copyright (c) 2015, 2019 Oracle and/or its affiliates. All rights reserved. This program and the accompanying materials are made available under the terms of the Eclipse Public License v. 2.0, which is available at Eclipse Public License v. 2.0 are satisfied: GNU General Public License,' Found license 'Eclipse Public License 1.0' in 'Copyright (c) 2015, 2018 Oracle and/or its affiliates. All rights reserved. This program and the accompanying materials are made available under the terms of the Eclipse Public License v. 2.0, which is available at Eclipse Public License v. 2.0 are satisfied: GNU General Public License,' Found license 'Eclipse Public License 1.0' in 'Copyright (c) 2016, 2018 Oracle and/or its affiliates. All rights reserved. This program and the accompanying materials are made available under the terms of the Eclipse Public License v. 2.0, which is available at Eclipse Public License v. 2.0 are satisfied: GNU General Public License,' Found license 'Eclipse Public License 1.0' in 'Copyright (c) 2016, 2019 Oracle and/or its affiliates. All rights reserved. This program and the accompanying materials are made available under the terms of the Eclipse Public License v. 2.0, which is available at Eclipse Public License v. 2.0 are satisfied: GNU General Public License, <name>Eclipse Public License 2.0</name> <name>GNU General Public License, version 2 with the GNU Classpath Exception</name> Copyright &#169; 2019 Eclipse Foundation. All Rights Reserved.<br/>lost> Found license 'Eclipse Public License 1.0' in 'Copyright (c) 2017, 2018 Oracle and/or its affiliates. All rights reserved. This program and the accompanying materials are made available under the terms of the Eclipse Public License v. 2.0, which is available at Eclipse Public License v. 2.0 are satisfied: GNU General Public License,'

## **1.185 tdb 1.45.5 1.185.1 Available under license :**

 GNU LESSER GENERAL PUBLIC LICENSE Version 3, 29 June 2007

Copyright (C) 2007 Free Software Foundation, Inc. <http://fsf.org/> Everyone is permitted to copy and distribute verbatim copies of this license document, but changing it is not allowed.

 This version of the GNU Lesser General Public License incorporates the terms and conditions of version 3 of the GNU General Public License, supplemented by the additional permissions listed below.

0. Additional Definitions.

 As used herein, "this License" refers to version 3 of the GNU Lesser General Public License, and the "GNU GPL" refers to version 3 of the GNU General Public License.

 "The Library" refers to a covered work governed by this License, other than an Application or a Combined Work as defined below.

 An "Application" is any work that makes use of an interface provided by the Library, but which is not otherwise based on the Library. Defining a subclass of a class defined by the Library is deemed a mode of using an interface provided by the Library.

 A "Combined Work" is a work produced by combining or linking an Application with the Library. The particular version of the Library with which the Combined Work was made is also called the "Linked Version".

 The "Minimal Corresponding Source" for a Combined Work means the Corresponding Source for the Combined Work, excluding any source code for portions of the Combined Work that, considered in isolation, are based on the Application, and not on the Linked Version.

 The "Corresponding Application Code" for a Combined Work means the object code and/or source code for the Application, including any data and utility programs needed for reproducing the Combined Work from the Application, but excluding the System Libraries of the Combined Work.

1. Exception to Section 3 of the GNU GPL.

 You may convey a covered work under sections 3 and 4 of this License without being bound by section 3 of the GNU GPL.

2. Conveying Modified Versions.

 If you modify a copy of the Library, and, in your modifications, a facility refers to a function or data to be supplied by an Application that uses the facility (other than as an argument passed when the facility is invoked), then you may convey a copy of the modified version:

 a) under this License, provided that you make a good faith effort to ensure that, in the event an Application does not supply the function or data, the facility still operates, and performs whatever part of its purpose remains meaningful, or

 b) under the GNU GPL, with none of the additional permissions of this License applicable to that copy.

3. Object Code Incorporating Material from Library Header Files.

The object code form of an Application may incorporate material from

a header file that is part of the Library. You may convey such object code under terms of your choice, provided that, if the incorporated material is not limited to numerical parameters, data structure layouts and accessors, or small macros, inline functions and templates (ten or fewer lines in length), you do both of the following:

 a) Give prominent notice with each copy of the object code that the Library is used in it and that the Library and its use are covered by this License.

 b) Accompany the object code with a copy of the GNU GPL and this license document.

#### 4. Combined Works.

 You may convey a Combined Work under terms of your choice that, taken together, effectively do not restrict modification of the portions of the Library contained in the Combined Work and reverse engineering for debugging such modifications, if you also do each of the following:

 a) Give prominent notice with each copy of the Combined Work that the Library is used in it and that the Library and its use are covered by this License.

 b) Accompany the Combined Work with a copy of the GNU GPL and this license document.

 c) For a Combined Work that displays copyright notices during execution, include the copyright notice for the Library among these notices, as well as a reference directing the user to the copies of the GNU GPL and this license document.

#### d) Do one of the following:

 0) Convey the Minimal Corresponding Source under the terms of this License, and the Corresponding Application Code in a form suitable for, and under terms that permit, the user to recombine or relink the Application with a modified version of the Linked Version to produce a modified Combined Work, in the manner specified by section 6 of the GNU GPL for conveying Corresponding Source.

 1) Use a suitable shared library mechanism for linking with the Library. A suitable mechanism is one that (a) uses at run time a copy of the Library already present on the user's computer system, and (b) will operate properly with a modified version of the Library that is interface-compatible with the Linked

#### Version.

 e) Provide Installation Information, but only if you would otherwise be required to provide such information under section 6 of the GNU GPL, and only to the extent that such information is necessary to install and execute a modified version of the Combined Work produced by recombining or relinking the Application with a modified version of the Linked Version. (If you use option 4d0, the Installation Information must accompany the Minimal Corresponding Source and Corresponding Application Code. If you use option 4d1, you must provide the Installation Information in the manner specified by section 6 of the GNU GPL for conveying Corresponding Source.)

#### 5. Combined Libraries.

 You may place library facilities that are a work based on the Library side by side in a single library together with other library facilities that are not Applications and are not covered by this License, and convey such a combined library under terms of your choice, if you do both of the following:

 a) Accompany the combined library with a copy of the same work based on the Library, uncombined with any other library facilities, conveyed under the terms of this License.

 b) Give prominent notice with the combined library that part of it is a work based on the Library, and explaining where to find the accompanying uncombined form of the same work.

6. Revised Versions of the GNU Lesser General Public License.

 The Free Software Foundation may publish revised and/or new versions of the GNU Lesser General Public License from time to time. Such new versions will be similar in spirit to the present version, but may differ in detail to address new problems or concerns.

 Each version is given a distinguishing version number. If the Library as you received it specifies that a certain numbered version of the GNU Lesser General Public License "or any later version" applies to it, you have the option of following the terms and conditions either of that published version or of any later version published by the Free Software Foundation. If the Library as you received it does not specify a version number of the GNU Lesser General Public License, you may choose any version of the GNU Lesser General Public License ever published by the Free Software Foundation.

If the Library as you received it specifies that a proxy can decide

whether future versions of the GNU Lesser General Public License shall apply, that proxy's public statement of acceptance of any version is permanent authorization for you to choose that version for the Library.

## **1.186 free-type 2.10.1-2ubuntu0.2**

### **1.186.1 Available under license :**

The FreeType Project LICENSE

----------------------------

2006-Jan-27

 Copyright 1996-2002, 2006 by David Turner, Robert Wilhelm, and Werner Lemberg

#### Introduction

============

 The FreeType Project is distributed in several archive packages; some of them may contain, in addition to the FreeType font engine, various tools and contributions which rely on, or relate to, the FreeType Project.

 This license applies to all files found in such packages, and which do not fall under their own explicit license. The license affects thus the FreeType font engine, the test programs, documentation and makefiles, at the very least.

 This license was inspired by the BSD, Artistic, and IJG (Independent JPEG Group) licenses, which all encourage inclusion and use of free software in commercial and freeware products alike. As a consequence, its main points are that:

 o We don't promise that this software works. However, we will be interested in any kind of bug reports. (`as is' distribution)

 o You can use this software for whatever you want, in parts or full form, without having to pay us. (`royalty-free' usage)

 o You may not pretend that you wrote this software. If you use it, or only parts of it, in a program, you must acknowledge somewhere in your documentation that you have used the FreeType code. (`credits')

 We specifically permit and encourage the inclusion of this software, with or without modifications, in commercial products. We disclaim all warranties covering The FreeType Project and assume no liability related to The FreeType Project.

 Finally, many people asked us for a preferred form for a credit/disclaimer to use in compliance with this license. We thus encourage you to use the following text:

 $"''"$ 

Portions of this software are copyright <year> The FreeType Project (www.freetype.org). All rights reserved. """

 Please replace <year> with the value from the FreeType version you actually use.

#### Legal Terms

===========

#### 0. Definitions

--------------

 Throughout this license, the terms `package', `FreeType Project', and `FreeType archive' refer to the set of files originally distributed by the authors (David Turner, Robert Wilhelm, and Werner Lemberg) as the `FreeType Project', be they named as alpha, beta or final release.

 `You' refers to the licensee, or person using the project, where `using' is a generic term including compiling the project's source code as well as linking it to form a `program' or `executable'. This program is referred to as `a program using the FreeType engine'.

 This license applies to all files distributed in the original FreeType Project, including all source code, binaries and documentation, unless otherwise stated in the file in its original, unmodified form as distributed in the original archive. If you are unsure whether or not a particular file is covered by this license, you must contact us to verify this.

 The FreeType Project is copyright (C) 1996-2000 by David Turner, Robert Wilhelm, and Werner Lemberg. All rights reserved except as specified below.

 THE FREETYPE PROJECT IS PROVIDED `AS IS' WITHOUT WARRANTY OF ANY KIND, EITHER EXPRESS OR IMPLIED, INCLUDING, BUT NOT LIMITED TO, WARRANTIES OF MERCHANTABILITY AND FITNESS FOR A PARTICULAR PURPOSE. IN NO EVENT WILL ANY OF THE AUTHORS OR COPYRIGHT HOLDERS BE LIABLE FOR ANY DAMAGES CAUSED BY THE USE OR THE INABILITY TO USE, OF THE FREETYPE PROJECT.

#### 2. Redistribution

-----------------

 This license grants a worldwide, royalty-free, perpetual and irrevocable right and license to use, execute, perform, compile, display, copy, create derivative works of, distribute and sublicense the FreeType Project (in both source and object code forms) and derivative works thereof for any purpose; and to authorize others to exercise some or all of the rights granted herein, subject to the following conditions:

- o Redistribution of source code must retain this license file (`FTL.TXT') unaltered; any additions, deletions or changes to the original files must be clearly indicated in accompanying documentation. The copyright notices of the unaltered, original files must be preserved in all copies of source files.
- o Redistribution in binary form must provide a disclaimer that states that the software is based in part of the work of the FreeType Team, in the distribution documentation. We also encourage you to put an URL to the FreeType web page in your documentation, though this isn't mandatory.

 These conditions apply to any software derived from or based on the FreeType Project, not just the unmodified files. If you use our work, you must acknowledge us. However, no fee need be paid to us.

#### 3. Advertising

--------------

 Neither the FreeType authors and contributors nor you shall use the name of the other for commercial, advertising, or promotional purposes without specific prior written permission.

 We suggest, but do not require, that you use one or more of the following phrases to refer to this software in your documentation  or advertising materials: `FreeType Project', `FreeType Engine', `FreeType library', or `FreeType Distribution'.

 As you have not signed this license, you are not required to accept it. However, as the FreeType Project is copyrighted material, only this license, or another one contracted with the authors, grants you the right to use, distribute, and modify it. Therefore, by using, distributing, or modifying the FreeType Project, you indicate that you understand and accept all the terms of this license.

4. Contacts -----------

There are two mailing lists related to FreeType:

o freetype@nongnu.org

 Discusses general use and applications of FreeType, as well as future and wanted additions to the library and distribution. If you are looking for support, start in this list if you haven't found anything to help you in the documentation.

o freetype-devel@nongnu.org

 Discusses bugs, as well as engine internals, design issues, specific licenses, porting, etc.

Our home page can be found at

https://www.freetype.org

--- end of FTL.TXT ---

# Files that don't get a copyright, or which are taken from elsewhere. # # All lines in this file are patterns, including the comment lines; this # means that e.g. `FTL.TXT' matches all files that have this string in # the file name (including the path relative to the current directory, # always starting with `./'). # # Don't put empty lines into this file! # .gitignore # builds/unix/pkg.m4 # docs/FTL.TXT

docs/GPLv2.TXT # include/freetype/internal/fthash.h # src/base/fthash.c src/base/md5.c src/base/md5.h # src/bdf/bdf.c src/bdf/bdf.h src/bdf/bdfdrivr.c src/bdf/bdfdrivr.h src/bdf/bdferror.h src/bdf/bdflib.c src/bdf/module.mk src/bdf/README src/bdf/rules.mk # src/pcf/module.mk src/pcf/pcf.c src/pcf/pcf.h src/pcf/pcfdrivr.c src/pcf/pcfdrivr.h src/pcf/pcferror.h src/pcf/pcfread.c src/pcf/pcfread.h src/pcf/pcfutil.c src/pcf/pcfutil.h src/pcf/README src/pcf/rules.mk # src/gzip/adler32.c src/gzip/infblock.c src/gzip/infblock.h src/gzip/infcodes.c src/gzip/infcodes.h src/gzip/inffixed.h src/gzip/inflate.c src/gzip/inftrees.c src/gzip/inftrees.h src/gzip/infutil.c src/gzip/infutil.h src/gzip/zconf.h src/gzip/zlib.h src/gzip/zutil.c src/gzip/zutil.h # src/tools/apinames.c

The FreeType 2 font engine is copyrighted work and cannot be used legally without a software license. In order to make this project usable to a vast majority of developers, we distribute it under two mutually exclusive open-source licenses.

This means that \*you\* must choose \*one\* of the two licenses described below, then obey all its terms and conditions when using FreeType 2 in any of your projects or products.

 - The FreeType License, found in the file `FTL.TXT', which is similar to the original BSD license \*with\* an advertising clause that forces you to explicitly cite the FreeType project in your product's documentation. All details are in the license file. This license is suited to products which don't use the GNU General Public License.

 Note that this license is compatible to the GNU General Public License version 3, but not version 2.

 - The GNU General Public License version 2, found in `GPLv2.TXT' (any later version can be used also), for programs which already use the GPL. Note that the FTL is incompatible with GPLv2 due to its advertisement clause.

The contributed BDF and PCF drivers come with a license similar to that of the X Window System. It is compatible to the above two licenses (see file src/bdf/README and src/pcf/README). The same holds for the files `fthash.c' and `fthash.h'; their code was part of the BDF driver in earlier FreeType versions.

The gzip module uses the zlib license (see src/gzip/zlib.h) which too is compatible to the above two licenses.

The MD5 checksum support (only used for debugging in development builds) is in the public domain.

--- end of LICENSE.TXT --- GNU GENERAL PUBLIC LICENSE Version 2, June 1991

Copyright (C) 1989, 1991 Free Software Foundation, Inc. 51 Franklin St, Fifth Floor, Boston, MA 02110-1301 USA Everyone is permitted to copy and distribute verbatim copies

of this license document, but changing it is not allowed.

#### Preamble

 The licenses for most software are designed to take away your freedom to share and change it. By contrast, the GNU General Public License is intended to guarantee your freedom to share and change free software--to make sure the software is free for all its users. This General Public License applies to most of the Free Software Foundation's software and to any other program whose authors commit to using it. (Some other Free Software Foundation software is covered by the GNU Library General Public License instead.) You can apply it to your programs, too.

 When we speak of free software, we are referring to freedom, not price. Our General Public Licenses are designed to make sure that you have the freedom to distribute copies of free software (and charge for this service if you wish), that you receive source code or can get it if you want it, that you can change the software or use pieces of it in new free programs; and that you know you can do these things.

 To protect your rights, we need to make restrictions that forbid anyone to deny you these rights or to ask you to surrender the rights. These restrictions translate to certain responsibilities for you if you distribute copies of the software, or if you modify it.

 For example, if you distribute copies of such a program, whether gratis or for a fee, you must give the recipients all the rights that you have. You must make sure that they, too, receive or can get the source code. And you must show them these terms so they know their rights.

We protect your rights with two steps: (1) copyright the software, and (2) offer you this license which gives you legal permission to copy, distribute and/or modify the software.

 Also, for each author's protection and ours, we want to make certain that everyone understands that there is no warranty for this free software. If the software is modified by someone else and passed on, we want its recipients to know that what they have is not the original, so that any problems introduced by others will not reflect on the original authors' reputations.

 Finally, any free program is threatened constantly by software patents. We wish to avoid the danger that redistributors of a free program will individually obtain patent licenses, in effect making the program proprietary. To prevent this, we have made it clear that any patent must be licensed for everyone's free use or not licensed at all.

 The precise terms and conditions for copying, distribution and modification follow.

#### GNU GENERAL PUBLIC LICENSE TERMS AND CONDITIONS FOR COPYING, DISTRIBUTION AND MODIFICATION

 0. This License applies to any program or other work which contains a notice placed by the copyright holder saying it may be distributed under the terms of this General Public License. The "Program", below, refers to any such program or work, and a "work based on the Program" means either the Program or any derivative work under copyright law: that is to say, a work containing the Program or a portion of it, either verbatim or with modifications and/or translated into another language. (Hereinafter, translation is included without limitation in the term "modification".) Each licensee is addressed as "you".

Activities other than copying, distribution and modification are not covered by this License; they are outside its scope. The act of running the Program is not restricted, and the output from the Program is covered only if its contents constitute a work based on the Program (independent of having been made by running the Program). Whether that is true depends on what the Program does.

 1. You may copy and distribute verbatim copies of the Program's source code as you receive it, in any medium, provided that you conspicuously and appropriately publish on each copy an appropriate copyright notice and disclaimer of warranty; keep intact all the notices that refer to this License and to the absence of any warranty; and give any other recipients of the Program a copy of this License along with the Program.

You may charge a fee for the physical act of transferring a copy, and you may at your option offer warranty protection in exchange for a fee.

 2. You may modify your copy or copies of the Program or any portion of it, thus forming a work based on the Program, and copy and distribute such modifications or work under the terms of Section 1 above, provided that you also meet all of these conditions:

 a) You must cause the modified files to carry prominent notices stating that you changed the files and the date of any change.

 b) You must cause any work that you distribute or publish, that in whole or in part contains or is derived from the Program or any part thereof, to be licensed as a whole at no charge to all third parties under the terms of this License.

 c) If the modified program normally reads commands interactively when run, you must cause it, when started running for such interactive use in the most ordinary way, to print or display an announcement including an appropriate copyright notice and a notice that there is no warranty (or else, saying that you provide a warranty) and that users may redistribute the program under these conditions, and telling the user how to view a copy of this License. (Exception: if the Program itself is interactive but does not normally print such an announcement, your work based on the Program is not required to print an announcement.)

These requirements apply to the modified work as a whole. If identifiable sections of that work are not derived from the Program, and can be reasonably considered independent and separate works in themselves, then this License, and its terms, do not apply to those sections when you distribute them as separate works. But when you distribute the same sections as part of a whole which is a work based on the Program, the distribution of the whole must be on the terms of this License, whose permissions for other licensees extend to the entire whole, and thus to each and every part regardless of who wrote it.

Thus, it is not the intent of this section to claim rights or contest your rights to work written entirely by you; rather, the intent is to exercise the right to control the distribution of derivative or collective works based on the Program.

In addition, mere aggregation of another work not based on the Program with the Program (or with a work based on the Program) on a volume of a storage or distribution medium does not bring the other work under the scope of this License.

 3. You may copy and distribute the Program (or a work based on it, under Section 2) in object code or executable form under the terms of Sections 1 and 2 above provided that you also do one of the following:

 a) Accompany it with the complete corresponding machine-readable source code, which must be distributed under the terms of Sections 1 and 2 above on a medium customarily used for software interchange; or,

 b) Accompany it with a written offer, valid for at least three years, to give any third party, for a charge no more than your cost of physically performing source distribution, a complete machine-readable copy of the corresponding source code, to be distributed under the terms of Sections 1 and 2 above on a medium customarily used for software interchange; or,

 c) Accompany it with the information you received as to the offer to distribute corresponding source code. (This alternative is
allowed only for noncommercial distribution and only if you received the program in object code or executable form with such an offer, in accord with Subsection b above.)

The source code for a work means the preferred form of the work for making modifications to it. For an executable work, complete source code means all the source code for all modules it contains, plus any associated interface definition files, plus the scripts used to control compilation and installation of the executable. However, as a special exception, the source code distributed need not include anything that is normally distributed (in either source or binary form) with the major components (compiler, kernel, and so on) of the operating system on which the executable runs, unless that component itself accompanies the executable.

If distribution of executable or object code is made by offering access to copy from a designated place, then offering equivalent access to copy the source code from the same place counts as distribution of the source code, even though third parties are not compelled to copy the source along with the object code.

 4. You may not copy, modify, sublicense, or distribute the Program except as expressly provided under this License. Any attempt otherwise to copy, modify, sublicense or distribute the Program is void, and will automatically terminate your rights under this License. However, parties who have received copies, or rights, from you under this License will not have their licenses terminated so long as such parties remain in full compliance.

 5. You are not required to accept this License, since you have not signed it. However, nothing else grants you permission to modify or distribute the Program or its derivative works. These actions are prohibited by law if you do not accept this License. Therefore, by modifying or distributing the Program (or any work based on the Program), you indicate your acceptance of this License to do so, and all its terms and conditions for copying, distributing or modifying the Program or works based on it.

 6. Each time you redistribute the Program (or any work based on the Program), the recipient automatically receives a license from the original licensor to copy, distribute or modify the Program subject to these terms and conditions. You may not impose any further restrictions on the recipients' exercise of the rights granted herein. You are not responsible for enforcing compliance by third parties to this License.

 7. If, as a consequence of a court judgment or allegation of patent infringement or for any other reason (not limited to patent issues),

conditions are imposed on you (whether by court order, agreement or otherwise) that contradict the conditions of this License, they do not excuse you from the conditions of this License. If you cannot distribute so as to satisfy simultaneously your obligations under this License and any other pertinent obligations, then as a consequence you may not distribute the Program at all. For example, if a patent license would not permit royalty-free redistribution of the Program by all those who receive copies directly or indirectly through you, then the only way you could satisfy both it and this License would be to refrain entirely from distribution of the Program.

If any portion of this section is held invalid or unenforceable under any particular circumstance, the balance of the section is intended to apply and the section as a whole is intended to apply in other circumstances.

It is not the purpose of this section to induce you to infringe any patents or other property right claims or to contest validity of any such claims; this section has the sole purpose of protecting the integrity of the free software distribution system, which is implemented by public license practices. Many people have made generous contributions to the wide range of software distributed through that system in reliance on consistent application of that system; it is up to the author/donor to decide if he or she is willing to distribute software through any other system and a licensee cannot impose that choice.

This section is intended to make thoroughly clear what is believed to be a consequence of the rest of this License.

 8. If the distribution and/or use of the Program is restricted in certain countries either by patents or by copyrighted interfaces, the original copyright holder who places the Program under this License may add an explicit geographical distribution limitation excluding those countries, so that distribution is permitted only in or among countries not thus excluded. In such case, this License incorporates the limitation as if written in the body of this License.

 9. The Free Software Foundation may publish revised and/or new versions of the General Public License from time to time. Such new versions will be similar in spirit to the present version, but may differ in detail to address new problems or concerns.

Each version is given a distinguishing version number. If the Program specifies a version number of this License which applies to it and "any later version", you have the option of following the terms and conditions either of that version or of any later version published by the Free Software Foundation. If the Program does not specify a version number of

this License, you may choose any version ever published by the Free Software Foundation.

 10. If you wish to incorporate parts of the Program into other free programs whose distribution conditions are different, write to the author to ask for permission. For software which is copyrighted by the Free Software Foundation, write to the Free Software Foundation; we sometimes make exceptions for this. Our decision will be guided by the two goals of preserving the free status of all derivatives of our free software and of promoting the sharing and reuse of software generally.

### NO WARRANTY

 11. BECAUSE THE PROGRAM IS LICENSED FREE OF CHARGE, THERE IS NO WARRANTY FOR THE PROGRAM, TO THE EXTENT PERMITTED BY APPLICABLE LAW. EXCEPT WHEN OTHERWISE STATED IN WRITING THE COPYRIGHT HOLDERS AND/OR OTHER PARTIES PROVIDE THE PROGRAM "AS IS" WITHOUT WARRANTY OF ANY KIND, EITHER EXPRESSED OR IMPLIED, INCLUDING, BUT NOT LIMITED TO, THE IMPLIED WARRANTIES OF MERCHANTABILITY AND FITNESS FOR A PARTICULAR PURPOSE. THE ENTIRE RISK AS TO THE QUALITY AND PERFORMANCE OF THE PROGRAM IS WITH YOU. SHOULD THE PROGRAM PROVE DEFECTIVE, YOU ASSUME THE COST OF ALL NECESSARY SERVICING, REPAIR OR CORRECTION.

 12. IN NO EVENT UNLESS REQUIRED BY APPLICABLE LAW OR AGREED TO IN WRITING WILL ANY COPYRIGHT HOLDER, OR ANY OTHER PARTY WHO MAY MODIFY AND/OR REDISTRIBUTE THE PROGRAM AS PERMITTED ABOVE, BE LIABLE TO YOU FOR DAMAGES, INCLUDING ANY GENERAL, SPECIAL, INCIDENTAL OR CONSEQUENTIAL DAMAGES ARISING OUT OF THE USE OR INABILITY TO USE THE PROGRAM (INCLUDING BUT NOT LIMITED TO LOSS OF DATA OR DATA BEING RENDERED INACCURATE OR LOSSES SUSTAINED BY YOU OR THIRD PARTIES OR A FAILURE OF THE PROGRAM TO OPERATE WITH ANY OTHER PROGRAMS), EVEN IF SUCH HOLDER OR OTHER PARTY HAS BEEN ADVISED OF THE POSSIBILITY OF SUCH DAMAGES.

### END OF TERMS AND CONDITIONS

 How to Apply These Terms to Your New Programs

 If you develop a new program, and you want it to be of the greatest possible use to the public, the best way to achieve this is to make it free software which everyone can redistribute and change under these terms.

 To do so, attach the following notices to the program. It is safest to attach them to the start of each source file to most effectively convey the exclusion of warranty; and each file should have at least the "copyright" line and a pointer to where the full notice is found.

 <one line to give the program's name and a brief idea of what it does.> Copyright  $(C)$  <year > <name of author

 This program is free software; you can redistribute it and/or modify it under the terms of the GNU General Public License as published by the Free Software Foundation; either version 2 of the License, or (at your option) any later version.

 This program is distributed in the hope that it will be useful, but WITHOUT ANY WARRANTY; without even the implied warranty of MERCHANTABILITY or FITNESS FOR A PARTICULAR PURPOSE. See the GNU General Public License for more details.

 You should have received a copy of the GNU General Public License along with this program; if not, write to the Free Software Foundation, Inc., 51 Franklin St, Fifth Floor, Boston, MA 02110-1301 USA

Also add information on how to contact you by electronic and paper mail.

If the program is interactive, make it output a short notice like this when it starts in an interactive mode:

 Gnomovision version 69, Copyright (C) year name of author Gnomovision comes with ABSOLUTELY NO WARRANTY; for details type `show w'. This is free software, and you are welcome to redistribute it under certain conditions; type `show c' for details.

The hypothetical commands `show w' and `show c' should show the appropriate parts of the General Public License. Of course, the commands you use may be called something other than `show w' and `show c'; they could even be mouse-clicks or menu items--whatever suits your program.

You should also get your employer (if you work as a programmer) or your school, if any, to sign a "copyright disclaimer" for the program, if necessary. Here is a sample; alter the names:

 Yoyodyne, Inc., hereby disclaims all copyright interest in the program `Gnomovision' (which makes passes at compilers) written by James Hacker.

 <signature of Ty Coon>, 1 April 1989 Ty Coon, President of Vice

This General Public License does not permit incorporating your program into proprietary programs. If your program is a subroutine library, you may consider it more useful to permit linking proprietary applications with the library. If this is what you want to do, use the GNU Library General Public License instead of this License.

## **1.187 libxcb 1.14-2**

### **1.187.1 Available under license :**

Copyright (C) 2001-2006 Bart Massey, Jamey Sharp, and Josh Triplett. All Rights Reserved.

Permission is hereby granted, free of charge, to any person obtaining a copy of this software and associated documentation files (the "Software"), to deal in the Software without restriction, including without limitation the rights to use, copy, modify, merge, publish, distribute, sublicense, and/or sell copies of the Software, and to permit persons to whom the Software is furnished to do so, subject to the following conditions:

The above copyright notice and this permission notice shall be included in all copies or substantial portions of the Software.

THE SOFTWARE IS PROVIDED "AS IS", WITHOUT WARRANTY OF ANY KIND, EXPRESS OR IMPLIED, INCLUDING BUT NOT LIMITED TO THE WARRANTIES OF MERCHANTABILITY, FITNESS FOR A PARTICULAR PURPOSE AND NONINFRINGEMENT. IN NO EVENT SHALL THE AUTHORS BE LIABLE FOR ANY CLAIM, DAMAGES OR OTHER LIABILITY, WHETHER IN AN ACTION OF CONTRACT, TORT OR OTHERWISE, ARISING FROM, OUT OF OR IN CONNECTION WITH THE SOFTWARE OR THE USE OR OTHER DEALINGS IN THE SOFTWARE.

Except as contained in this notice, the names of the authors or their institutions shall not be used in advertising or otherwise to promote the sale, use or other dealings in this Software without prior written authorization from the authors.

## **1.188 jakarta-enterprise-concurrent 1.1.1 1.188.1 Available under license :**

No license file was found, but licenses were detected in source scan.

#### /\*

\* Copyright (c) 2010, 2018 Oracle and/or its affiliates. All rights reserved.

\*

- \* This program and the accompanying materials are made available under the
- \* terms of the Eclipse Public License v. 2.0, which is available at
- \* http://www.eclipse.org/legal/epl-2.0.
- \*
- \* This Source Code may also be made available under the following Secondary
- \* Licenses when the conditions for such availability set forth in the
- \* Eclipse Public License v. 2.0 are satisfied: GNU General Public License,
- \* version 2 with the GNU Classpath Exception, which is available at
- \* https://www.gnu.org/software/classpath/license.html.

\*

\* SPDX-License-Identifier: EPL-2.0 OR GPL-2.0 WITH Classpath-exception-2.0 \*/

Found in path(s):

\* /opt/cola/permits/1615785197\_1679911819.4449341/0/jakarta-enterprise-concurrent-1-1-1-sources-4 jar/org/glassfish/enterprise/concurrent/internal/ThreadExpiredException.java

\* /opt/cola/permits/1615785197\_1679911819.4449341/0/jakarta-enterprise-concurrent-1-1-1-sources-4 jar/org/glassfish/enterprise/concurrent/management/ManagedThreadFactory.java

\* /opt/cola/permits/1615785197\_1679911819.4449341/0/jakarta-enterprise-concurrent-1-1-1-sources-4 jar/org/glassfish/enterprise/concurrent/spi/ContextSetupProvider.java

\* /opt/cola/permits/1615785197\_1679911819.4449341/0/jakarta-enterprise-concurrent-1-1-1-sources-4 jar/org/glassfish/enterprise/concurrent/spi/TransactionHandle.java

\* /opt/cola/permits/1615785197\_1679911819.4449341/0/jakarta-enterprise-concurrent-1-1-1-sources-4 jar/org/glassfish/enterprise/concurrent/ManagedExecutorCompletionService.java

\* /opt/cola/permits/1615785197\_1679911819.4449341/0/jakarta-enterprise-concurrent-1-1-1-sources-4 jar/org/glassfish/enterprise/concurrent/spi/ContextInfo.java

\* /opt/cola/permits/1615785197\_1679911819.4449341/0/jakarta-enterprise-concurrent-1-1-1-sources-4 jar/org/glassfish/enterprise/concurrent/AbstractManagedExecutorServiceAdapter.java

\* /opt/cola/permits/1615785197\_1679911819.4449341/0/jakarta-enterprise-concurrent-1-1-1-sources-4 jar/org/glassfish/enterprise/concurrent/internal/ManagedScheduledThreadPoolExecutor.java

\* /opt/cola/permits/1615785197\_1679911819.4449341/0/jakarta-enterprise-concurrent-1-1-1-sources-4 jar/org/glassfish/enterprise/concurrent/spi/ContextHandle.java

\* /opt/cola/permits/1615785197\_1679911819.4449341/0/jakarta-enterprise-concurrent-1-1-1-sources-4 jar/org/glassfish/enterprise/concurrent/AbstractManagedExecutorService.java

\* /opt/cola/permits/1615785197\_1679911819.4449341/0/jakarta-enterprise-concurrent-1-1-1-sources-4 jar/org/glassfish/enterprise/concurrent/management/J2EEManagedObject.java

\* /opt/cola/permits/1615785197\_1679911819.4449341/0/jakarta-enterprise-concurrent-1-1-1-sources-4 jar/org/glassfish/enterprise/concurrent/internal/ManagedThreadPoolExecutor.java

\* /opt/cola/permits/1615785197\_1679911819.4449341/0/jakarta-enterprise-concurrent-1-1-1-sources-4 jar/org/glassfish/enterprise/concurrent/internal/Util.java

\* /opt/cola/permits/1615785197\_1679911819.4449341/0/jakarta-enterprise-concurrent-1-1-1-sources-4 jar/org/glassfish/enterprise/concurrent/ManagedThreadFactoryImpl.java

\* /opt/cola/permits/1615785197\_1679911819.4449341/0/jakarta-enterprise-concurrent-1-1-1-sources-4 jar/org/glassfish/enterprise/concurrent/internal/ManagedFutureTask.java

\* /opt/cola/permits/1615785197\_1679911819.4449341/0/jakarta-enterprise-concurrent-1-1-1-sources-4 jar/org/glassfish/enterprise/concurrent/management/ManagedThread.java

\* /opt/cola/permits/1615785197\_1679911819.4449341/0/jakarta-enterprise-concurrent-1-1-1-sources-4 jar/org/glassfish/enterprise/concurrent/ManagedExecutorServiceImpl.java

\* /opt/cola/permits/1615785197\_1679911819.4449341/0/jakarta-enterprise-concurrent-1-1-1-sources-4 jar/org/glassfish/enterprise/concurrent/internal/ContextProxyInvocationHandler.java

\* /opt/cola/permits/1615785197\_1679911819.4449341/0/jakarta-enterprise-concurrent-1-1-1-sources-4 jar/org/glassfish/enterprise/concurrent/internal/TaskDoneCallback.java

\* /opt/cola/permits/1615785197\_1679911819.4449341/0/jakarta-enterprise-concurrent-1-1-1-sources-4 jar/org/glassfish/enterprise/concurrent/ManagedScheduledExecutorServiceAdapter.java

\* /opt/cola/permits/1615785197\_1679911819.4449341/0/jakarta-enterprise-concurrent-1-1-1-sources-4 jar/org/glassfish/enterprise/concurrent/spi/TransactionSetupProvider.java

\* /opt/cola/permits/1615785197\_1679911819.4449341/0/jakarta-enterprise-concurrent-1-1-1-sources-4 jar/org/glassfish/enterprise/concurrent/management/ManagedExecutorService.java

\* /opt/cola/permits/1615785197\_1679911819.4449341/0/jakarta-enterprise-concurrent-1-1-1-sources-4 jar/org/glassfish/enterprise/concurrent/ContextServiceImpl.java

\* /opt/cola/permits/1615785197\_1679911819.4449341/0/jakarta-enterprise-concurrent-1-1-1-sources-4 jar/org/glassfish/enterprise/concurrent/AbstractManagedThread.java

\* /opt/cola/permits/1615785197\_1679911819.4449341/0/jakarta-enterprise-concurrent-1-1-1-sources-4 jar/org/glassfish/enterprise/concurrent/ManagedExecutorServiceAdapter.java

\* /opt/cola/permits/1615785197\_1679911819.4449341/0/jakarta-enterprise-concurrent-1-1-1-sources-4 jar/org/glassfish/enterprise/concurrent/ManagedScheduledExecutorServiceImpl.java

# **1.189 javaewah 1.1.13**

### **1.189.1 Available under license :**

No license file was found, but licenses were detected in source scan.

```
/*
```

```
* Copyright 2012, Google Inc.
```

```
* Licensed under the Apache License, Version 2.0.
```

```
*/
```
Found in path(s):

\* /opt/cola/permits/1362667187\_1657728131.9014533/0/javaewah-1-1-13-sourcesjar/com/googlecode/javaewah/IntIteratorImpl.java No license file was found, but licenses were detected in source scan.

/\*

```
* Copyright 2012, Google Inc.
```
\* Licensed under the Apache License, Version 2.0.

\*/

Found in path(s):

\* /opt/cola/permits/1362667187\_1657728131.9014533/0/javaewah-1-1-13-sourcesjar/com/googlecode/javaewah32/IntIteratorImpl32.java No license file was found, but licenses were detected in source scan.

/\*

\* Copyright 2009-2016, Daniel Lemire, Cliff Moon, David McIntosh, Robert Becho, Google Inc., Veronika Zenz, Owen Kaser, Gregory Ssi-Yan-Kai, Rory Graves

\* Licensed under the Apache License, Version 2.0.

\*/

Found in path(s):

\* /opt/cola/permits/1362667187\_1657728131.9014533/0/javaewah-1-1-13-sourcesjar/com/googlecode/javaewah/LongArray.java

\* /opt/cola/permits/1362667187\_1657728131.9014533/0/javaewah-1-1-13-sourcesjar/com/googlecode/javaewah/ReverseIntIterator.java

\* /opt/cola/permits/1362667187\_1657728131.9014533/0/javaewah-1-1-13-sourcesjar/com/googlecode/javaewah32/ChunkIteratorImpl32.java

\* /opt/cola/permits/1362667187\_1657728131.9014533/0/javaewah-1-1-13-sourcesjar/com/googlecode/javaewah/LongBufferWrapper.java

\* /opt/cola/permits/1362667187\_1657728131.9014533/0/javaewah-1-1-13-sourcesjar/com/googlecode/javaewah32/IteratingRLW32.java

\* /opt/cola/permits/1362667187\_1657728131.9014533/0/javaewah-1-1-13-sourcesjar/com/googlecode/javaewah/BitCounter.java

\* /opt/cola/permits/1362667187\_1657728131.9014533/0/javaewah-1-1-13-sourcesjar/com/googlecode/javaewah/ClearIntIterator.java

\* /opt/cola/permits/1362667187\_1657728131.9014533/0/javaewah-1-1-13-sourcesjar/com/googlecode/javaewah32/IntArray.java

\* /opt/cola/permits/1362667187\_1657728131.9014533/0/javaewah-1-1-13-sourcesjar/com/googlecode/javaewah/BufferedRunningLengthWord.java

\* /opt/cola/permits/1362667187\_1657728131.9014533/0/javaewah-1-1-13-sourcesjar/com/googlecode/javaewah/ChunkIterator.java

\* /opt/cola/permits/1362667187\_1657728131.9014533/0/javaewah-1-1-13-sourcesjar/com/googlecode/javaewah32/Buffer32.java

\* /opt/cola/permits/1362667187\_1657728131.9014533/0/javaewah-1-1-13-sourcesjar/com/googlecode/javaewah32/BufferedIterator32.java

\* /opt/cola/permits/1362667187\_1657728131.9014533/0/javaewah-1-1-13-sourcesjar/com/googlecode/javaewah32/ReverseEWAHIterator32.java

\* /opt/cola/permits/1362667187\_1657728131.9014533/0/javaewah-1-1-13-sourcesjar/com/googlecode/javaewah32/ReverseIntIterator32.java

\* /opt/cola/permits/1362667187\_1657728131.9014533/0/javaewah-1-1-13-sourcesjar/com/googlecode/javaewah32/IteratingBufferedRunningLengthWord32.java

\* /opt/cola/permits/1362667187\_1657728131.9014533/0/javaewah-1-1-13-sourcesjar/com/googlecode/javaewah32/IteratorAggregation32.java

\* /opt/cola/permits/1362667187\_1657728131.9014533/0/javaewah-1-1-13-sourcesjar/com/googlecode/javaewah32/RunningLengthWord32.java

\* /opt/cola/permits/1362667187\_1657728131.9014533/0/javaewah-1-1-13-sourcesjar/com/googlecode/javaewah32/BufferedRunningLengthWord32.java

\* /opt/cola/permits/1362667187\_1657728131.9014533/0/javaewah-1-1-13-sourcesjar/com/googlecode/javaewah/RunningLengthWord.java

\* /opt/cola/permits/1362667187\_1657728131.9014533/0/javaewah-1-1-13-sourcesjar/com/googlecode/javaewah32/ClearIntIterator32.java

\* /opt/cola/permits/1362667187\_1657728131.9014533/0/javaewah-1-1-13-sourcesjar/com/googlecode/javaewah/IntIteratorOverIteratingRLW.java

\* /opt/cola/permits/1362667187\_1657728131.9014533/0/javaewah-1-1-13-sourcesjar/com/googlecode/javaewah32/IntIteratorOverIteratingRLW32.java

\* /opt/cola/permits/1362667187\_1657728131.9014533/0/javaewah-1-1-13-sourcesjar/com/googlecode/javaewah/LogicalElement.java

\* /opt/cola/permits/1362667187\_1657728131.9014533/0/javaewah-1-1-13-sourcesjar/com/googlecode/javaewah/BitmapStorage.java

\* /opt/cola/permits/1362667187\_1657728131.9014533/0/javaewah-1-1-13-sourcesjar/com/googlecode/javaewah/IntIterator.java

\* /opt/cola/permits/1362667187\_1657728131.9014533/0/javaewah-1-1-13-sourcesjar/com/googlecode/javaewah/EWAHCompressedBitmap.java

\* /opt/cola/permits/1362667187\_1657728131.9014533/0/javaewah-1-1-13-sourcesjar/com/googlecode/javaewah32/IntBufferWrapper.java

\* /opt/cola/permits/1362667187\_1657728131.9014533/0/javaewah-1-1-13-sourcesjar/com/googlecode/javaewah32/BitCounter32.java

\* /opt/cola/permits/1362667187\_1657728131.9014533/0/javaewah-1-1-13-sourcesjar/com/googlecode/javaewah/CloneableIterator.java

\* /opt/cola/permits/1362667187\_1657728131.9014533/0/javaewah-1-1-13-sourcesjar/com/googlecode/javaewah/IteratingBufferedRunningLengthWord.java

\* /opt/cola/permits/1362667187\_1657728131.9014533/0/javaewah-1-1-13-sourcesjar/com/googlecode/javaewah32/IteratorUtil32.java

\* /opt/cola/permits/1362667187\_1657728131.9014533/0/javaewah-1-1-13-sourcesjar/com/googlecode/javaewah/ChunkIteratorImpl.java

\* /opt/cola/permits/1362667187\_1657728131.9014533/0/javaewah-1-1-13-sourcesjar/com/googlecode/javaewah/FastAggregation.java

\* /opt/cola/permits/1362667187\_1657728131.9014533/0/javaewah-1-1-13-sourcesjar/com/googlecode/javaewah32/BitmapStorage32.java

\* /opt/cola/permits/1362667187\_1657728131.9014533/0/javaewah-1-1-13-sourcesjar/com/googlecode/javaewah/IteratorUtil.java

\* /opt/cola/permits/1362667187\_1657728131.9014533/0/javaewah-1-1-13-sourcesjar/com/googlecode/javaewah32/EWAHIterator32.java

\* /opt/cola/permits/1362667187\_1657728131.9014533/0/javaewah-1-1-13-sourcesjar/com/googlecode/javaewah32/NonEmptyVirtualStorage32.java

\* /opt/cola/permits/1362667187\_1657728131.9014533/0/javaewah-1-1-13-sourcesjar/com/googlecode/javaewah/BufferedIterator.java

\* /opt/cola/permits/1362667187\_1657728131.9014533/0/javaewah-1-1-13-sourcesjar/com/googlecode/javaewah32/EWAHCompressedBitmap32.java

\* /opt/cola/permits/1362667187\_1657728131.9014533/0/javaewah-1-1-13-sourcesjar/com/googlecode/javaewah/Buffer.java

\* /opt/cola/permits/1362667187\_1657728131.9014533/0/javaewah-1-1-13-sourcesjar/com/googlecode/javaewah/IteratingRLW.java

\* /opt/cola/permits/1362667187\_1657728131.9014533/0/javaewah-1-1-13-sourcesjar/com/googlecode/javaewah/NonEmptyVirtualStorage.java

\* /opt/cola/permits/1362667187\_1657728131.9014533/0/javaewah-1-1-13-sourcesjar/com/googlecode/javaewah/EWAHIterator.java

\* /opt/cola/permits/1362667187\_1657728131.9014533/0/javaewah-1-1-13-sourcesjar/com/googlecode/javaewah/ReverseEWAHIterator.java

\* /opt/cola/permits/1362667187\_1657728131.9014533/0/javaewah-1-1-13-sourcesjar/com/googlecode/javaewah32/FastAggregation32.java

\* /opt/cola/permits/1362667187\_1657728131.9014533/0/javaewah-1-1-13-sourcesjar/com/googlecode/javaewah/IteratorAggregation.java

## **1.190 libcbor0.6 0.6.0-0ubuntu1**

### **1.190.1 Available under license :**

MIT License

Copyright (c) 2014-2017 Pavel Kalvoda

Permission is hereby granted, free of charge, to any person obtaining a copy of this software and associated documentation files (the "Software"), to deal in the Software without restriction, including without limitation the rights to use, copy, modify, merge, publish, distribute, sublicense, and/or sell copies of the Software, and to permit persons to whom the Software is furnished to do so, subject to the following conditions:

The above copyright notice and this permission notice shall be included in all copies or substantial portions of the Software.

THE SOFTWARE IS PROVIDED "AS IS", WITHOUT WARRANTY OF ANY KIND, EXPRESS OR IMPLIED, INCLUDING BUT NOT LIMITED TO THE WARRANTIES OF MERCHANTABILITY, FITNESS FOR A PARTICULAR PURPOSE AND NONINFRINGEMENT. IN NO EVENT SHALL THE AUTHORS OR COPYRIGHT HOLDERS BE LIABLE FOR ANY CLAIM, DAMAGES OR OTHER LIABILITY, WHETHER IN AN ACTION OF CONTRACT, TORT OR OTHERWISE, ARISING FROM, OUT OF OR IN CONNECTION WITH THE SOFTWARE OR THE USE OR OTHER DEALINGS IN THE SOFTWARE.

## **1.191 jboss-dmr 1.6.1.Final**

### **1.191.1 Available under license :**

No license file was found, but licenses were detected in source scan.

/\*

- \* JBoss, Home of Professional Open Source.
- \* Copyright 2016, Red Hat, Inc., and individual contributors
- \* as indicated by the @author tags. See the copyright.txt file in the
- \* distribution for a full listing of individual contributors.

\*

- \* This is free software; you can redistribute it and/or modify it
- \* under the terms of the GNU Lesser General Public License as
- \* published by the Free Software Foundation; either version 2.1 of
- \* the License, or (at your option) any later version.

\*

- \* This software is distributed in the hope that it will be useful,
- \* but WITHOUT ANY WARRANTY; without even the implied warranty of
- \* MERCHANTABILITY or FITNESS FOR A PARTICULAR PURPOSE. See the GNU
- \* Lesser General Public License for more details.

\*

- \* You should have received a copy of the GNU Lesser General Public
- \* License along with this software; if not, write to the Free
- \* Software Foundation, Inc., 51 Franklin St, Fifth Floor, Boston, MA
- \* 02110-1301 USA, or see the FSF site: http://www.fsf.org.

\*/

#### Found in path(s):

\* /opt/cola/permits/1409955836\_1662526097.9249034/0/jboss-dmr-1-6-1-final-sources-1 jar/org/jboss/dmr/stream/ModelReaderImpl.java

\* /opt/cola/permits/1409955836\_1662526097.9249034/0/jboss-dmr-1-6-1-final-sources-1 jar/org/jboss/dmr/stream/package-info.java

\* /opt/cola/permits/1409955836\_1662526097.9249034/0/jboss-dmr-1-6-1-final-sources-1 jar/org/jboss/dmr/stream/ModelStreamFactory.java

\* /opt/cola/permits/1409955836\_1662526097.9249034/0/jboss-dmr-1-6-1-final-sources-1 jar/org/jboss/dmr/stream/ModelWriterImpl.java

\* /opt/cola/permits/1409955836\_1662526097.9249034/0/jboss-dmr-1-6-1-final-sources-1 jar/org/jboss/dmr/stream/JsonGrammarAnalyzer.java

\* /opt/cola/permits/1409955836\_1662526097.9249034/0/jboss-dmr-1-6-1-final-sources-1 jar/org/jboss/dmr/stream/JsonReaderImpl.java

\* /opt/cola/permits/1409955836\_1662526097.9249034/0/jboss-dmr-1-6-1-final-sources-1 jar/org/jboss/dmr/stream/ModelException.java

\* /opt/cola/permits/1409955836\_1662526097.9249034/0/jboss-dmr-1-6-1-final-sources-1 jar/org/jboss/dmr/stream/Utils.java

\* /opt/cola/permits/1409955836\_1662526097.9249034/0/jboss-dmr-1-6-1-final-sources-1 jar/org/jboss/dmr/ModelNodeFactory.java

\* /opt/cola/permits/1409955836\_1662526097.9249034/0/jboss-dmr-1-6-1-final-sources-1 jar/org/jboss/dmr/stream/ModelWriter.java

\* /opt/cola/permits/1409955836\_1662526097.9249034/0/jboss-dmr-1-6-1-final-sources-1 jar/org/jboss/dmr/stream/ModelConstants.java

\* /opt/cola/permits/1409955836\_1662526097.9249034/0/jboss-dmr-1-6-1-final-sources-1 jar/org/jboss/dmr/stream/ModelReader.java

\* /opt/cola/permits/1409955836\_1662526097.9249034/0/jboss-dmr-1-6-1-final-sources-1 jar/org/jboss/dmr/stream/ModelEvent.java

\* /opt/cola/permits/1409955836\_1662526097.9249034/0/jboss-dmr-1-6-1-final-sources-1 jar/org/jboss/dmr/stream/ModelGrammarAnalyzer.java

\* /opt/cola/permits/1409955836\_1662526097.9249034/0/jboss-dmr-1-6-1-final-sources-1 jar/org/jboss/dmr/stream/JsonWriterImpl.java

No license file was found, but licenses were detected in source scan.

### /\*

\* JBoss, Home of Professional Open Source.

\* Copyright 2011, Red Hat, Inc., and individual contributors

\* as indicated by the @author tags. See the copyright.txt file in the

\* distribution for a full listing of individual contributors.

\*

\* This is free software; you can redistribute it and/or modify it

\* under the terms of the GNU Lesser General Public License as

\* published by the Free Software Foundation; either version 2.1 of

\* the License, or (at your option) any later version.

\*

\* This software is distributed in the hope that it will be useful,

- \* but WITHOUT ANY WARRANTY; without even the implied warranty of
- \* MERCHANTABILITY or FITNESS FOR A PARTICULAR PURPOSE. See the GNU
- \* Lesser General Public License for more details.
- \*
- \* You should have received a copy of the GNU Lesser General Public
- \* License along with this software; if not, write to the Free
- \* Software Foundation, Inc., 51 Franklin St, Fifth Floor, Boston, MA
- \* 02110-1301 USA, or see the FSF site: http://www.fsf.org.
- \*/

Found in path(s):

\* /opt/cola/permits/1409955836\_1662526097.9249034/0/jboss-dmr-1-6-1-final-sources-1 jar/org/jboss/dmr/LongModelValue.java

\* /opt/cola/permits/1409955836\_1662526097.9249034/0/jboss-dmr-1-6-1-final-sources-1 jar/org/jboss/dmr/ModelValue.java

\* /opt/cola/permits/1409955836\_1662526097.9249034/0/jboss-dmr-1-6-1-final-sources-1 jar/org/jboss/dmr/BigDecimalModelValue.java

\* /opt/cola/permits/1409955836\_1662526097.9249034/0/jboss-dmr-1-6-1-final-sources-1 jar/org/jboss/dmr/ModelType.java

\* /opt/cola/permits/1409955836\_1662526097.9249034/0/jboss-dmr-1-6-1-final-sources-1 jar/org/jboss/dmr/ExpressionValue.java

\* /opt/cola/permits/1409955836\_1662526097.9249034/0/jboss-dmr-1-6-1-final-sources-1 jar/org/jboss/dmr/Validation.java

\* /opt/cola/permits/1409955836\_1662526097.9249034/0/jboss-dmr-1-6-1-final-sources-1 jar/org/jboss/dmr/TypeModelValue.java

\* /opt/cola/permits/1409955836\_1662526097.9249034/0/jboss-dmr-1-6-1-final-sources-1 jar/org/jboss/dmr/ObjectModelValue.java

\* /opt/cola/permits/1409955836\_1662526097.9249034/0/jboss-dmr-1-6-1-final-sources-1 jar/org/jboss/dmr/BooleanModelValue.java

\* /opt/cola/permits/1409955836\_1662526097.9249034/0/jboss-dmr-1-6-1-final-sources-1 jar/org/jboss/dmr/StringModelValue.java

\* /opt/cola/permits/1409955836\_1662526097.9249034/0/jboss-dmr-1-6-1-final-sources-1 jar/org/jboss/dmr/IntModelValue.java

\* /opt/cola/permits/1409955836\_1662526097.9249034/0/jboss-dmr-1-6-1-final-sources-1 jar/org/jboss/dmr/ModelNode.java

\* /opt/cola/permits/1409955836\_1662526097.9249034/0/jboss-dmr-1-6-1-final-sources-1 jar/org/jboss/dmr/PropertyModelValue.java

\* /opt/cola/permits/1409955836\_1662526097.9249034/0/jboss-dmr-1-6-1-final-sources-1 jar/org/jboss/dmr/BigIntegerModelValue.java

\* /opt/cola/permits/1409955836\_1662526097.9249034/0/jboss-dmr-1-6-1-final-sources-1 jar/org/jboss/dmr/Property.java

\* /opt/cola/permits/1409955836\_1662526097.9249034/0/jboss-dmr-1-6-1-final-sources-1 jar/org/jboss/dmr/BytesModelValue.java

\* /opt/cola/permits/1409955836\_1662526097.9249034/0/jboss-dmr-1-6-1-final-sources-1 jar/org/jboss/dmr/ListModelValue.java

\* /opt/cola/permits/1409955836\_1662526097.9249034/0/jboss-dmr-1-6-1-final-sources-1 jar/org/jboss/dmr/DoubleModelValue.java No license file was found, but licenses were detected in source scan.

 $\lt$   $\sim$ 

- ~ JBoss, Home of Professional Open Source.
- $\sim$  Copyright 2015, Red Hat, Inc., and individual contributors
- $\sim$  as indicated by the @author tags. See the copyright.txt file in the
- ~ distribution for a full listing of individual contributors.

 $\sim$ 

- ~ This is free software; you can redistribute it and/or modify it
- ~ under the terms of the GNU Lesser General Public License as
- ~ published by the Free Software Foundation; either version 2.1 of
- $\sim$  the License, or (at your option) any later version.
- $\sim$
- $\sim$  This software is distributed in the hope that it will be useful,
- ~ but WITHOUT ANY WARRANTY; without even the implied warranty of

~ MERCHANTABILITY or FITNESS FOR A PARTICULAR PURPOSE. See the GNU

~ Lesser General Public License for more details.

 $\sim$ 

- ~ You should have received a copy of the GNU Lesser General Public
- ~ License along with this software; if not, write to the Free

~ Software Foundation, Inc., 51 Franklin St, Fifth Floor, Boston, MA

 $\sim 02110 - 1301$  USA, or see the FSF site: http://www.fsf.org.

-->

Found in path(s):

\* /opt/cola/permits/1409955836\_1662526097.9249034/0/jboss-dmr-1-6-1-final-sources-1-jar/META-

INF/maven/org.jboss/jboss-dmr/pom.xml

No license file was found, but licenses were detected in source scan.

/\*

- \* JBoss, Home of Professional Open Source.
- \* Copyright 2021, Red Hat, Inc., and individual contributors
- \* as indicated by the @author tags. See the copyright.txt file in the
- \* distribution for a full listing of individual contributors.

\*

- \* This is free software; you can redistribute it and/or modify it
- \* under the terms of the GNU Lesser General Public License as
- \* published by the Free Software Foundation; either version 2.1 of
- \* the License, or (at your option) any later version.

\*

- \* This software is distributed in the hope that it will be useful,
- \* but WITHOUT ANY WARRANTY; without even the implied warranty of
- \* MERCHANTABILITY or FITNESS FOR A PARTICULAR PURPOSE. See the GNU
- \* Lesser General Public License for more details.

\*

\* You should have received a copy of the GNU Lesser General Public

\* License along with this software; if not, write to the Free

\* Software Foundation, Inc., 51 Franklin St, Fifth Floor, Boston, MA

\* 02110-1301 USA, or see the FSF site: http://www.fsf.org.

\*/

Found in path(s):

\* /opt/cola/permits/1409955836\_1662526097.9249034/0/jboss-dmr-1-6-1-final-sources-1 jar/org/jboss/dmr/\_private/JBossDmrLogger.java No license file was found, but licenses were detected in source scan.

/\*

\* JBoss, Home of Professional Open Source.

\* Copyright 2013, Red Hat, Inc., and individual contributors

\* as indicated by the @author tags. See the copyright.txt file in the

\* distribution for a full listing of individual contributors.

\*

\* This is free software; you can redistribute it and/or modify it

\* under the terms of the GNU Lesser General Public License as

\* published by the Free Software Foundation; either version 2.1 of

\* the License, or (at your option) any later version.

\*

\* This software is distributed in the hope that it will be useful,

\* but WITHOUT ANY WARRANTY; without even the implied warranty of

\* MERCHANTABILITY or FITNESS FOR A PARTICULAR PURPOSE. See the GNU

\* Lesser General Public License for more details.

\*

\* You should have received a copy of the GNU Lesser General Public

\* License along with this software; if not, write to the Free

\* Software Foundation, Inc., 51 Franklin St, Fifth Floor, Boston, MA

\* 02110-1301 USA, or see the FSF site: http://www.fsf.org.

\*/

Found in path(s):

\* /opt/cola/permits/1409955836\_1662526097.9249034/0/jboss-dmr-1-6-1-final-sources-1 jar/org/jboss/dmr/ValueExpression.java

\* /opt/cola/permits/1409955836\_1662526097.9249034/0/jboss-dmr-1-6-1-final-sources-1-

jar/org/jboss/dmr/ValueExpressionResolver.java

No license file was found, but licenses were detected in source scan.

/\*

\* JBoss, Home of Professional Open Source

\* Copyright 2005, JBoss Inc., and individual contributors as indicated

\* by the @authors tag. See the copyright.txt in the distribution for a

\* full listing of individual contributors.

\*

\* This is free software; you can redistribute it and/or modify it

\* under the terms of the GNU Lesser General Public License as

\* published by the Free Software Foundation; either version 2.1 of

\* the License, or (at your option) any later version.

\*

\* This software is distributed in the hope that it will be useful,

\* but WITHOUT ANY WARRANTY; without even the implied warranty of

\* MERCHANTABILITY or FITNESS FOR A PARTICULAR PURPOSE. See the GNU

\* Lesser General Public License for more details.

\*

\* You should have received a copy of the GNU Lesser General Public

\* License along with this software; if not, write to the Free

\* Software Foundation, Inc., 51 Franklin St, Fifth Floor, Boston, MA

\* 02110-1301 USA, or see the FSF site: http://www.fsf.org.

\*/ /\*\*

\* Encodes and decodes to and from Base64 notation.

\*

 $*$  <p>

\* Change Log:

 $*$ 

 $*$   $<$ ul $>$ 

\* <li>v2.1 - Cleaned up javadoc comments and unused variables and methods. Added some convenience methods for reading and

\* writing to and from files.</li>

\* <li>v2.0.2 - Now specifies UTF-8 encoding in places where the code fails on systems with other encodings (like EBCDIC).</li>

 $*$  <li>v2.0.1 - Fixed an error when decoding a single byte, that is, when the encoded data was a single byte. $\langle$ li>

\* <li>v2.0 - I got rid of methods that used booleans to set options. Now everything is more consolidated and cleaner. The code

\* now detects when data that's being decoded is gzip-compressed and will decompress it automatically. Generally things are

\* cleaner. You'll probably have to change some method calls that you were making to support the new options format (

\* <tt>int</tt>s that you "OR" together).</li>

\* <li>v1.5.1 - Fixed bug when decompressing and decoding to a byte[] using <tt>decode( String s, boolean gzipCompressed )</tt>.

\* Added the ability to "suspend" encoding in the Output Stream so you can turn on and off the encoding if you need to embed

\* base64 data in an otherwise "normal" stream (like an XML file).</li>

\* <li>v1.5 - Output stream pases on flush() command but doesn't do anything itself. This helps when using GZIP streams. Added

\* the ability to GZip-compress objects before encoding them.</li>

\* <li>v1.4 - Added helper methods to read/write files.</li>

\* <li>v1.3.6 - Fixed OutputStream.flush() so that 'position' is reset.</li>

\* <li>v1.3.5 - Added flag to turn on and off line breaks. Fixed bug in input stream where last buffer being read, if not

\* completely full, was not returned.</li>

 $*$  <li>v1.3.4 - Fixed when "improperly padded stream" error was thrown at the wrong time.  $\langle$ li>

\* <li>v1.3.3 - Fixed I/O streams which were totally messed up.</li>

 $*$   $<$ /ul>

\*

 $*$  <p>

\* I am placing this code in the Public Domain. Do with it as you will. This software comes with no guarantees or warranties but

\* with plenty of well-wishing instead! Please visit <a href="http://iharder.net/base64">http://iharder.net/base64</a>

\* periodically to check for updates or to contribute improvements.

 $*$ 

\*

\* @author Robert Harder

- \* @author rob@iharder.net
- \* @version 2.1
- \*/

Found in path(s):

\* /opt/cola/permits/1409955836\_1662526097.9249034/0/jboss-dmr-1-6-1-final-sources-1 jar/org/jboss/dmr/Base64.java

## **1.192 commons-lang3 3.11**

### **1.192.1 Available under license :**

Apache Commons Lang Copyright 2001-2020 The Apache Software Foundation

This product includes software developed at The Apache Software Foundation (https://www.apache.org/).

> Apache License Version 2.0, January 2004 http://www.apache.org/licenses/

### TERMS AND CONDITIONS FOR USE, REPRODUCTION, AND DISTRIBUTION

1. Definitions.

 "License" shall mean the terms and conditions for use, reproduction, and distribution as defined by Sections 1 through 9 of this document.

 "Licensor" shall mean the copyright owner or entity authorized by the copyright owner that is granting the License.

 "Legal Entity" shall mean the union of the acting entity and all other entities that control, are controlled by, or are under common control with that entity. For the purposes of this definition, "control" means (i) the power, direct or indirect, to cause the direction or management of such entity, whether by contract or otherwise, or (ii) ownership of fifty percent (50%) or more of the outstanding shares, or (iii) beneficial ownership of such entity.

 "You" (or "Your") shall mean an individual or Legal Entity exercising permissions granted by this License.

 "Source" form shall mean the preferred form for making modifications, including but not limited to software source code, documentation source, and configuration files.

 "Object" form shall mean any form resulting from mechanical transformation or translation of a Source form, including but not limited to compiled object code, generated documentation, and conversions to other media types.

 "Work" shall mean the work of authorship, whether in Source or Object form, made available under the License, as indicated by a copyright notice that is included in or attached to the work (an example is provided in the Appendix below).

 "Derivative Works" shall mean any work, whether in Source or Object form, that is based on (or derived from) the Work and for which the editorial revisions, annotations, elaborations, or other modifications represent, as a whole, an original work of authorship. For the purposes of this License, Derivative Works shall not include works that remain separable from, or merely link (or bind by name) to the interfaces of, the Work and Derivative Works thereof.

 "Contribution" shall mean any work of authorship, including the original version of the Work and any modifications or additions to that Work or Derivative Works thereof, that is intentionally submitted to Licensor for inclusion in the Work by the copyright owner or by an individual or Legal Entity authorized to submit on behalf of the copyright owner. For the purposes of this definition, "submitted" means any form of electronic, verbal, or written communication sent to the Licensor or its representatives, including but not limited to communication on electronic mailing lists, source code control systems, and issue tracking systems that are managed by, or on behalf of, the Licensor for the purpose of discussing and improving the Work, but excluding communication that is conspicuously marked or otherwise designated in writing by the copyright owner as "Not a Contribution."

 "Contributor" shall mean Licensor and any individual or Legal Entity on behalf of whom a Contribution has been received by Licensor and subsequently incorporated within the Work.

 2. Grant of Copyright License. Subject to the terms and conditions of this License, each Contributor hereby grants to You a perpetual, worldwide, non-exclusive, no-charge, royalty-free, irrevocable copyright license to reproduce, prepare Derivative Works of,

 publicly display, publicly perform, sublicense, and distribute the Work and such Derivative Works in Source or Object form.

- 3. Grant of Patent License. Subject to the terms and conditions of this License, each Contributor hereby grants to You a perpetual, worldwide, non-exclusive, no-charge, royalty-free, irrevocable (except as stated in this section) patent license to make, have made, use, offer to sell, sell, import, and otherwise transfer the Work, where such license applies only to those patent claims licensable by such Contributor that are necessarily infringed by their Contribution(s) alone or by combination of their Contribution(s) with the Work to which such Contribution(s) was submitted. If You institute patent litigation against any entity (including a cross-claim or counterclaim in a lawsuit) alleging that the Work or a Contribution incorporated within the Work constitutes direct or contributory patent infringement, then any patent licenses granted to You under this License for that Work shall terminate as of the date such litigation is filed.
- 4. Redistribution. You may reproduce and distribute copies of the Work or Derivative Works thereof in any medium, with or without modifications, and in Source or Object form, provided that You meet the following conditions:
	- (a) You must give any other recipients of the Work or Derivative Works a copy of this License; and
	- (b) You must cause any modified files to carry prominent notices stating that You changed the files; and
	- (c) You must retain, in the Source form of any Derivative Works that You distribute, all copyright, patent, trademark, and attribution notices from the Source form of the Work, excluding those notices that do not pertain to any part of the Derivative Works; and
	- (d) If the Work includes a "NOTICE" text file as part of its distribution, then any Derivative Works that You distribute must include a readable copy of the attribution notices contained within such NOTICE file, excluding those notices that do not pertain to any part of the Derivative Works, in at least one of the following places: within a NOTICE text file distributed as part of the Derivative Works; within the Source form or documentation, if provided along with the Derivative Works; or, within a display generated by the Derivative Works, if and wherever such third-party notices normally appear. The contents of the NOTICE file are for informational purposes only and do not modify the License. You may add Your own attribution

 notices within Derivative Works that You distribute, alongside or as an addendum to the NOTICE text from the Work, provided that such additional attribution notices cannot be construed as modifying the License.

 You may add Your own copyright statement to Your modifications and may provide additional or different license terms and conditions for use, reproduction, or distribution of Your modifications, or for any such Derivative Works as a whole, provided Your use, reproduction, and distribution of the Work otherwise complies with the conditions stated in this License.

- 5. Submission of Contributions. Unless You explicitly state otherwise, any Contribution intentionally submitted for inclusion in the Work by You to the Licensor shall be under the terms and conditions of this License, without any additional terms or conditions. Notwithstanding the above, nothing herein shall supersede or modify the terms of any separate license agreement you may have executed with Licensor regarding such Contributions.
- 6. Trademarks. This License does not grant permission to use the trade names, trademarks, service marks, or product names of the Licensor, except as required for reasonable and customary use in describing the origin of the Work and reproducing the content of the NOTICE file.
- 7. Disclaimer of Warranty. Unless required by applicable law or agreed to in writing, Licensor provides the Work (and each Contributor provides its Contributions) on an "AS IS" BASIS, WITHOUT WARRANTIES OR CONDITIONS OF ANY KIND, either express or implied, including, without limitation, any warranties or conditions of TITLE, NON-INFRINGEMENT, MERCHANTABILITY, or FITNESS FOR A PARTICULAR PURPOSE. You are solely responsible for determining the appropriateness of using or redistributing the Work and assume any risks associated with Your exercise of permissions under this License.
- 8. Limitation of Liability. In no event and under no legal theory, whether in tort (including negligence), contract, or otherwise, unless required by applicable law (such as deliberate and grossly negligent acts) or agreed to in writing, shall any Contributor be liable to You for damages, including any direct, indirect, special, incidental, or consequential damages of any character arising as a result of this License or out of the use or inability to use the Work (including but not limited to damages for loss of goodwill, work stoppage, computer failure or malfunction, or any and all other commercial damages or losses), even if such Contributor has been advised of the possibility of such damages.

9. Accepting Warranty or Additional Liability. While redistributing

 the Work or Derivative Works thereof, You may choose to offer, and charge a fee for, acceptance of support, warranty, indemnity, or other liability obligations and/or rights consistent with this License. However, in accepting such obligations, You may act only on Your own behalf and on Your sole responsibility, not on behalf of any other Contributor, and only if You agree to indemnify, defend, and hold each Contributor harmless for any liability incurred by, or claims asserted against, such Contributor by reason of your accepting any such warranty or additional liability.

### END OF TERMS AND CONDITIONS

APPENDIX: How to apply the Apache License to your work.

 To apply the Apache License to your work, attach the following boilerplate notice, with the fields enclosed by brackets "[]" replaced with your own identifying information. (Don't include the brackets!) The text should be enclosed in the appropriate comment syntax for the file format. We also recommend that a file or class name and description of purpose be included on the same "printed page" as the copyright notice for easier identification within third-party archives.

Copyright [yyyy] [name of copyright owner]

 Licensed under the Apache License, Version 2.0 (the "License"); you may not use this file except in compliance with the License. You may obtain a copy of the License at

http://www.apache.org/licenses/LICENSE-2.0

 Unless required by applicable law or agreed to in writing, software distributed under the License is distributed on an "AS IS" BASIS, WITHOUT WARRANTIES OR CONDITIONS OF ANY KIND, either express or implied. See the License for the specific language governing permissions and limitations under the License.

## **1.193 xorg 7.7+19ubuntu14**

### **1.193.1 Available under license :**

2010-2011 Cyril Brulebois <kibi@debian.org>

Permission is hereby granted, free of charge, to any person obtaining a copy of this software and associated documentation files (the "Software"), to deal in the Software without restriction, including without limitation the rights to use, copy, modify, merge, publish, distribute, sublicense, and/or sell copies of the Software, and to permit persons to whom the Software is

furnished to do so, subject to the following conditions:

The above copyright notice and this permission notice shall be included in all copies or substantial portions of the Software.

THE SOFTWARE IS PROVIDED "AS IS", WITHOUT WARRANTY OF ANY KIND, EXPRESS OR IMPLIED, INCLUDING BUT NOT LIMITED TO THE WARRANTIES OF MERCHANTABILITY, FITNESS FOR A PARTICULAR PURPOSE AND NONINFRINGEMENT. IN NO EVENT SHALL THE AUTHORS OR COPYRIGHT HOLDERS BE LIABLE FOR ANY CLAIM, DAMAGES OR OTHER LIABILITY, WHETHER IN AN ACTION OF CONTRACT, TORT OR OTHERWISE, ARISING FROM, OUT OF OR IN CONNECTION WITH THE SOFTWARE OR THE USE OR OTHER DEALINGS IN THE SOFTWARE. Source Package: xorg

Debian/Ubuntu package authors: Branden Robinson, Fabio M. Di Nitto, Daniel Stone and others

Copyright 2004-2005 Canonical Ltd.

Permission is hereby granted, free of charge, to any person obtaining a copy of this software and associated documentation files (the "Software"), to deal in the Software without restriction, including without limitation the rights to use, copy, modify, merge, publish, distribute, sublicense, and/or sell copies of the Software, and to permit persons to whom the Software is furnished to do so, subject to the following conditions:

The above copyright notice and this permission notice shall be included in all copies or substantial portions of the Software.

THE SOFTWARE IS PROVIDED "AS IS", WITHOUT WARRANTY OF ANY KIND, EXPRESS OR IMPLIED, INCLUDING BUT NOT LIMITED TO THE WARRANTIES OF MERCHANTABILITY, FITNESS FOR A PARTICULAR PURPOSE AND NONINFRINGEMENT. IN NO EVENT SHALL SOFTWARE IN THE PUBLIC INTEREST, INC. BE LIABLE FOR ANY CLAIM, DAMAGES OR OTHER LIABILITY, WHETHER IN AN ACTION OF CONTRACT, TORT OR OTHERWISE, ARISING FROM, OUT OF OR IN CONNECTION WITH THE SOFTWARE OR THE USE OR OTHER DEALINGS IN THE SOFTWARE.

Except as contained in this notice, the name of Canoncial Ltd. shall not be used in advertising or otherwise to promote the sale, use or other dealings in this Software without prior written authorization from Canonical Ltd.

-------------------------------------------------------------------------------

Copyright 1996-2002 Software in the Public Interest, Inc.

Permission is hereby granted, free of charge, to any person obtaining a copy of this software and associated documentation files (the "Software"), to deal in the Software without restriction, including without limitation the rights to use, copy, modify, merge, publish, distribute, sublicense, and/or sell copies of the Software, and to permit persons to whom the

Software is furnished to do so, subject to the following conditions:

The above copyright notice and this permission notice shall be included in all copies or substantial portions of the Software.

THE SOFTWARE IS PROVIDED "AS IS", WITHOUT WARRANTY OF ANY KIND, EXPRESS OR IMPLIED, INCLUDING BUT NOT LIMITED TO THE WARRANTIES OF MERCHANTABILITY, FITNESS FOR A PARTICULAR PURPOSE AND NONINFRINGEMENT. IN NO EVENT SHALL SOFTWARE IN THE PUBLIC INTEREST, INC. BE LIABLE FOR ANY CLAIM, DAMAGES OR OTHER LIABILITY, WHETHER IN AN ACTION OF CONTRACT, TORT OR OTHERWISE, ARISING FROM, OUT OF OR IN CONNECTION WITH THE SOFTWARE OR THE USE OR OTHER DEALINGS IN THE SOFTWARE.

Except as contained in this notice, the name of Software in the Public Interest, Inc. shall not be used in advertising or otherwise to promote the sale, use or other dealings in this Software without prior written authorization from Software in the Public Interest, Inc.

--------------------------------------------------------------------------------

Copyright 1998-2007 Branden Robinson <branden@debian.org>. Copyright 2000, 2003, 2004 Progeny Linux Systems, Inc. Copyright 1996 Stephen Early Copyright 1997 Mark Eichin Copyright 2005 David Nusinow

This is free software; you may redistribute it and/or modify it under the terms of the GNU General Public License as published by the Free Software Foundation; either version 2, or (at your option) any later version.

This is distributed in the hope that it will be useful, but WITHOUT ANY WARRANTY; without even the implied warranty of MERCHANTABILITY or FITNESS FOR A PARTICULAR PURPOSE. See the GNU General Public License for more details.

You should have received a copy of the GNU General Public License with the Debian operating system, in /usr/share/common-licenses/GPL; if not, write to the Free Software Foundation, Inc., 51 Franklin St, Fifth Floor, Boston, MA 02110-1301, USA.

--------------------------------------------------------------------------------

2010-2011 Cyril Brulebois <kibi@debian.org>

Permission is hereby granted, free of charge, to any person obtaining a copy of this software and associated documentation files (the "Software"), to deal in the Software without restriction, including without limitation the rights to use, copy, modify, merge, publish, distribute, sublicense, and/or sell copies of the Software, and to permit persons to whom the Software is

furnished to do so, subject to the following conditions:

The above copyright notice and this permission notice shall be included in all copies or substantial portions of the Software.

THE SOFTWARE IS PROVIDED "AS IS", WITHOUT WARRANTY OF ANY KIND, EXPRESS OR IMPLIED, INCLUDING BUT NOT LIMITED TO THE WARRANTIES OF MERCHANTABILITY, FITNESS FOR A PARTICULAR PURPOSE AND NONINFRINGEMENT. IN NO EVENT SHALL THE AUTHORS OR COPYRIGHT HOLDERS BE LIABLE FOR ANY CLAIM, DAMAGES OR OTHER LIABILITY, WHETHER IN AN ACTION OF CONTRACT, TORT OR OTHERWISE, ARISING FROM, OUT OF OR IN CONNECTION WITH THE SOFTWARE OR THE USE OR OTHER DEALINGS IN THE SOFTWARE.

## **1.194 jul-to-slf4j-stub 1.0.1.Final**

## **1.195 yasson 1.0.10**

### **1.195.1 Available under license :**

.iml .apt .args .bundle .class .ddl .exe .gif .gitignore .ico .jar .jks .jpg .json .mm .ods .png .svg .war .zip .dat .md .p12 .txt .mf .pem .p8

```
.pkcs8.pem
.p12
.bin
.vm
.policy
/*
* Copyright (c) YYYY Oracle and/or its affiliates. All rights reserved.
*
* This program and the accompanying materials are made available under the
* terms of the Eclipse Public License v. 2.0 which is available at
* http://www.eclipse.org/legal/epl-2.0,
* or the Eclipse Distribution License v. 1.0 which is available at
* http://www.eclipse.org/org/documents/edl-v10.php.
*
* SPDX-License-Identifier: EPL-2.0 OR BSD-3-Clause
*/
# Notices for Eclipse Yasson
```
This content is produced and maintained by the Eclipse Yasson project.

\* Project home: https://projects.eclipse.org/projects/ee4j.yasson

### ## Trademarks

Eclipse Yasson is a trademark of the Eclipse Foundation.

### ## Copyright

All content is the property of the respective authors or their employers. For more information regarding authorship of content, please consult the listed source code repository logs.

### ## Declared Project Licenses

This program and the accompanying materials are made available under the terms of the Eclipse Public License v. 2.0 which is available at http://www.eclipse.org/legal/epl-v20.html, or the Eclipse Distribution License v. 1.0 which is available at http://www.eclipse.org/org/documents/edl-v10.php.

### SPDX-License-Identifier: EPL-2.0 OR BSD-3-Clause

### ## Source Code

The project maintains the following source code repositories:

\* https://github.com/eclipse/yasson

\* https://github.com/eclipse-ee4j/yasson

## Third-party Content

cdi-api 2.0 (JSR 365: Contexts and Dependency Injection for Java (2.0)

#### ## Cryptography

Content may contain encryption software. The country in which you are currently may have restrictions on the import, possession, and use, and/or re-export to another country, of encryption software. BEFORE using any encryption software, please check the country's laws, regulations and policies concerning the import, possession, or use, and re-export of encryption software, to see if this is permitted.

# Eclipse Public License - v 2.0

### THE ACCOMPANYING PROGRAM IS PROVIDED UNDER THE TERMS OF THIS ECLIPSE PUBLIC LICENSE (AGREEMENT). ANY USE, REPRODUCTION OR DISTRIBUTION OF THE PROGRAM CONSTITUTES RECIPIENT'S ACCEPTANCE OF THIS AGREEMENT. 1. DEFINITIONS

#### Contribution means:

a) in the case of the initial Contributor, the initial content Distributed under this Agreement, and

b) in the case of each subsequent Contributor:

i) changes to the Program, and

ii) additions to the Program;

 where such changes and/or additions to the Program originate from and are Distributed by that particular Contributor. A Contribution originates from a Contributor if it was added to the Program by such Contributor itself or anyone acting on such Contributor's behalf. Contributions do not include changes or additions to the Program that are not Modified Works.

Contributor means any person or entity that Distributes the Program.

 Licensed Patents mean patent claims licensable by a Contributor which are necessarily infringed by the use or sale of its Contribution alone or when combined with the Program.

Program means the Contributions Distributed in accordance with this Agreement.

 Recipient means anyone who receives the Program under this Agreement or any Secondary License (as applicable), including Contributors.

 Derivative Works shall mean any work, whether in Source Code or other form, that is based on (or derived from) the Program and for which the editorial revisions, annotations, elaborations, or other modifications represent, as a whole, an original work of authorship.

 Modified Works shall mean any work in Source Code or other form that results from an addition to, deletion from, or modification of the contents of the Program, including, for purposes of clarity any new file in Source Code form that contains any contents of the Program. Modified Works shall not include works that contain only declarations,

interfaces, types, classes, structures, or files of the Program solely in each case in order to link to, bind by name, or subclass the Program or Modified Works thereof.

 Distribute means the acts of a) distributing or b) making available in any manner that enables the transfer of a copy.

 Source Code means the form of a Program preferred for making modifications, including but not limited to software source code, documentation source, and configuration files.

 Secondary License means either the GNU General Public License, Version 2.0, or any later versions of that license, including any exceptions or additional permissions as identified by the initial Contributor. 2. GRANT OF RIGHTS

 a) Subject to the terms of this Agreement, each Contributor hereby grants Recipient a non-exclusive, worldwide, royalty-free copyright license to reproduce, prepare Derivative Works of, publicly display, publicly perform, Distribute and sublicense the Contribution of such Contributor, if any, and such Derivative Works.

 b) Subject to the terms of this Agreement, each Contributor hereby grants Recipient a non-exclusive, worldwide, royalty-free patent license under Licensed Patents to make, use, sell, offer to sell, import and otherwise transfer the Contribution of such Contributor, if any, in Source Code or other form. This patent license shall apply to the combination of the Contribution and the Program if, at the time the Contribution is added by the Contributor, such addition of the Contribution causes such combination to be covered by the Licensed Patents. The patent license shall not apply to any other combinations which include the Contribution. No hardware per se is licensed hereunder.

 c) Recipient understands that although each Contributor grants the licenses to its Contributions set forth herein, no assurances are provided by any Contributor that the Program does not infringe the patent or other intellectual property rights of any other entity. Each Contributor disclaims any liability to Recipient for claims brought by any other entity based on infringement of intellectual property rights or otherwise. As a condition to exercising the rights and licenses granted hereunder, each Recipient hereby assumes sole responsibility to secure any other intellectual property rights needed, if any. For example, if a third party patent license is required to allow Recipient to Distribute the Program, it is Recipient's responsibility to acquire that license before distributing the Program.

 d) Each Contributor represents that to its knowledge it has sufficient copyright rights in its Contribution, if any, to grant the copyright license set forth in this Agreement.

 e) Notwithstanding the terms of any Secondary License, no Contributor makes additional grants to any Recipient (other than those set forth in this Agreement) as a result of such Recipient's receipt of the Program under the terms of a Secondary License (if permitted under the terms of Section 3).

#### 3. REQUIREMENTS

3.1 If a Contributor Distributes the Program in any form, then:

 a) the Program must also be made available as Source Code, in accordance with section 3.2, and the Contributor must accompany the Program with a statement that the Source Code for the Program is available under this Agreement, and informs Recipients how to obtain it in a reasonable manner on or through a medium customarily used for software exchange; and

 b) the Contributor may Distribute the Program under a license different than this Agreement, provided that such license:

 i) effectively disclaims on behalf of all other Contributors all warranties and conditions, express and implied, including warranties or conditions of title and non-infringement, and implied warranties or conditions of merchantability and fitness for a particular purpose;

 ii) effectively excludes on behalf of all other Contributors all liability for damages, including direct, indirect, special, incidental and consequential damages, such as lost profits;

iii) does not attempt to limit or alter the recipients' rights in the Source Code under section 3.2; and

 iv) requires any subsequent distribution of the Program by any party to be under a license that satisfies the requirements of this section 3.

### 3.2 When the Program is Distributed as Source Code:

 a) it must be made available under this Agreement, or if the Program (i) is combined with other material in a separate file or files made available under a Secondary License, and (ii) the initial Contributor attached to the Source Code the notice described in Exhibit A of this Agreement, then the Program may be made available under the terms of such Secondary Licenses, and

b) a copy of this Agreement must be included with each copy of the Program.

 3.3 Contributors may not remove or alter any copyright, patent, trademark, attribution notices, disclaimers of warranty, or limitations of liability (notices) contained within the Program from any copy of the Program which they Distribute, provided that Contributors may add their own appropriate notices.

### 4. COMMERCIAL DISTRIBUTION

 Commercial distributors of software may accept certain responsibilities with respect to end users, business partners and the like. While this license is intended to facilitate the commercial use of the Program, the Contributor who includes the Program in a commercial product offering should do so in a manner which does not create potential liability for other Contributors. Therefore, if a Contributor includes the Program in a commercial product offering, such Contributor (Commercial Contributor) hereby agrees to defend and indemnify every other Contributor (Indemnified Contributor) against any losses, damages and costs (collectively Losses) arising from claims, lawsuits and other legal actions brought by a third party against the Indemnified Contributor to the extent caused by the acts or omissions of such Commercial Contributor in connection with its distribution of the Program in a commercial product offering. The obligations in this section do not apply to any claims or Losses relating to any actual or alleged intellectual property infringement. In order to qualify, an Indemnified Contributor must: a) promptly notify the Commercial Contributor in writing of such claim, and b) allow the Commercial Contributor to control, and cooperate with the Commercial Contributor in, the defense and any related settlement negotiations. The Indemnified Contributor may participate in any such claim at its own expense.

 For example, a Contributor might include the Program in a commercial product offering, Product X. That Contributor is then a Commercial Contributor. If that Commercial Contributor then makes performance claims, or offers warranties related to Product X, those performance claims and warranties are such Commercial Contributor's responsibility alone. Under this section, the Commercial Contributor would have to defend claims against the other Contributors related to those performance claims and warranties, and if a court requires any other Contributor to pay any damages as a result, the Commercial Contributor must pay those damages.

### 5. NO WARRANTY

 EXCEPT AS EXPRESSLY SET FORTH IN THIS AGREEMENT, AND TO THE EXTENT PERMITTED BY APPLICABLE LAW, THE PROGRAM IS PROVIDED ON AN AS IS BASIS, WITHOUT WARRANTIES OR CONDITIONS OF ANY KIND, EITHER EXPRESS OR IMPLIED INCLUDING, WITHOUT LIMITATION, ANY WARRANTIES OR CONDITIONS OF TITLE, NON-INFRINGEMENT, MERCHANTABILITY OR FITNESS FOR A PARTICULAR PURPOSE. Each Recipient is solely responsible for determining the appropriateness of using and distributing the Program and assumes all risks associated with its exercise of rights under this Agreement, including but not limited to the risks and costs of program errors, compliance with applicable laws, damage to or loss of data, programs or equipment, and unavailability or interruption of operations. 6. DISCLAIMER OF LIABILITY

 EXCEPT AS EXPRESSLY SET FORTH IN THIS AGREEMENT, AND TO THE EXTENT PERMITTED BY APPLICABLE LAW, NEITHER RECIPIENT NOR ANY CONTRIBUTORS SHALL HAVE ANY LIABILITY FOR ANY DIRECT, INDIRECT, INCIDENTAL, SPECIAL, EXEMPLARY, OR CONSEQUENTIAL DAMAGES (INCLUDING WITHOUT LIMITATION LOST PROFITS), HOWEVER CAUSED AND ON ANY THEORY OF LIABILITY, WHETHER IN CONTRACT, STRICT LIABILITY, OR TORT (INCLUDING NEGLIGENCE OR OTHERWISE) ARISING IN ANY WAY OUT OF THE USE OR DISTRIBUTION OF THE PROGRAM OR THE EXERCISE OF ANY RIGHTS GRANTED HEREUNDER, EVEN IF ADVISED OF THE POSSIBILITY OF SUCH DAMAGES.

7. GENERAL

 If any provision of this Agreement is invalid or unenforceable under applicable law, it shall not affect the validity or enforceability of the remainder of the terms of this Agreement, and without further action by the parties hereto, such provision shall be reformed to the minimum extent necessary to make such provision valid and enforceable.

 If Recipient institutes patent litigation against any entity (including a cross-claim or counterclaim in a lawsuit) alleging that the Program itself (excluding combinations of the Program with other software or hardware) infringes such Recipient's patent(s), then such Recipient's rights granted under Section 2(b) shall terminate as of the date such litigation is filed.

 All Recipient's rights under this Agreement shall terminate if it fails to comply with any of the material terms or conditions of this Agreement and does not cure such failure in a reasonable period of time after becoming aware of such noncompliance. If all Recipient's rights under this Agreement terminate, Recipient agrees to cease use and distribution of the Program as soon as reasonably practicable. However, Recipient's obligations under this Agreement and any licenses granted by Recipient relating to the Program shall continue and survive.

 Everyone is permitted to copy and distribute copies of this Agreement, but in order to avoid inconsistency the Agreement is copyrighted and may only be modified in the following manner. The Agreement Steward reserves the right to publish new versions (including revisions) of this Agreement from time to time. No one other than the Agreement Steward has the right to modify this Agreement. The Eclipse Foundation is the initial Agreement Steward. The Eclipse Foundation may assign the responsibility to serve as the Agreement Steward to a suitable separate entity. Each new version of the Agreement will be given a distinguishing version number. The Program (including Contributions) may always be Distributed subject to the version of the Agreement under which it was received. In addition, after a new version of the Agreement is published, Contributor may elect to Distribute the Program (including its Contributions) under the new version.

 Except as expressly stated in Sections 2(a) and 2(b) above, Recipient receives no rights or licenses to the intellectual property of any Contributor under this Agreement, whether expressly, by implication, estoppel or otherwise. All rights in the Program not expressly granted under this Agreement are reserved. Nothing in this Agreement is intended to be enforceable by any entity that is not a Contributor or Recipient. No third-party beneficiary rights are created under this Agreement.

Exhibit A Form of Secondary Licenses Notice

 This Source Code may also be made available under the following Secondary Licenses when the conditions for such availability set forth in the Eclipse Public License, v. 2.0 are satisfied: {name license(s), version(s), and exceptions or additional permissions here}.

 Simply including a copy of this Agreement, including this Exhibit A is not sufficient to license the Source Code under Secondary Licenses.

 If it is not possible or desirable to put the notice in a particular file, then You may include the notice in a location (such as a LICENSE file in a relevant directory) where a recipient would be likely to look for such a notice.

You may add additional accurate notices of copyright ownership.

# Eclipse Distribution License - v 1.0

Copyright (c) 2007, Eclipse Foundation, Inc. and its licensors.

All rights reserved.

 Redistribution and use in source and binary forms, with or without modification, are permitted provided that the following conditions are met:

 Redistributions of source code must retain the above copyright notice, this list of conditions and the following disclaimer.

 Redistributions in binary form must reproduce the above copyright notice, this list of conditions and the following disclaimer in the documentation and/or other materials provided with the distribution.

 Neither the name of the Eclipse Foundation, Inc. nor the names of its contributors may be used to endorse or promote products derived from this software without specific prior written permission.

 THIS SOFTWARE IS PROVIDED BY THE COPYRIGHT HOLDERS AND CONTRIBUTORS "AS IS" AND ANY EXPRESS OR IMPLIED WARRANTIES, INCLUDING, BUT NOT LIMITED TO, THE IMPLIED WARRANTIES OF MERCHANTABILITY AND FITNESS FOR A PARTICULAR PURPOSE ARE DISCLAIMED. IN NO EVENT SHALL THE COPYRIGHT OWNER OR CONTRIBUTORS BE LIABLE FOR ANY DIRECT, INDIRECT, INCIDENTAL, SPECIAL, EXEMPLARY, OR CONSEQUENTIAL DAMAGES (INCLUDING, BUT NOT LIMITED TO, PROCUREMENT OF SUBSTITUTE GOODS OR SERVICES; LOSS OF USE, DATA, OR PROFITS; OR BUSINESS INTERRUPTION) HOWEVER CAUSED AND ON ANY THEORY OF LIABILITY, WHETHER IN CONTRACT, STRICT LIABILITY, OR TORT (INCLUDING NEGLIGENCE OR OTHERWISE) ARISING IN ANY WAY OUT OF THE USE OF THIS SOFTWARE, EVEN IF ADVISED OF THE POSSIBILITY OF SUCH DAMAGE.

## **1.196 lilv 0.24.6-1ubuntu0.1**

### **1.196.1 Available under license :**

Copyright 2011-2019 David Robillard <http://drobilla.net>

Permission to use, copy, modify, and/or distribute this software for any purpose with or without fee is hereby granted, provided that the above copyright notice and this permission notice appear in all copies.

THIS SOFTWARE IS PROVIDED "AS IS" AND THE AUTHOR DISCLAIMS ALL WARRANTIES WITH REGARD TO THIS SOFTWARE INCLUDING ALL IMPLIED WARRANTIES OF

MERCHANTABILITY AND FITNESS. IN NO EVENT SHALL THE AUTHOR BE LIABLE FOR ANY SPECIAL, DIRECT, INDIRECT, OR CONSEQUENTIAL DAMAGES OR ANY DAMAGES WHATSOEVER RESULTING FROM LOSS OF USE, DATA OR PROFITS, WHETHER IN AN ACTION OF CONTRACT, NEGLIGENCE OR OTHER TORTIOUS ACTION, ARISING OUT OF OR IN CONNECTION WITH THE USE OR PERFORMANCE OF THIS SOFTWARE. Redistribution and use in source and binary forms, with or without modification, are permitted provided that the following conditions are met:

- 1. Redistributions of source code must retain the above copyright notice, this list of conditions and the following disclaimer.
- 2. Redistributions in binary form must reproduce the above copyright notice, this list of conditions and the following disclaimer in the documentation and/or other materials provided with the distribution.
- 3. The name of the author may not be used to endorse or promote products derived from this software without specific prior written permission.

THIS SOFTWARE IS PROVIDED BY THE AUTHOR "AS IS" AND ANY EXPRESS OR IMPLIED WARRANTIES, INCLUDING, BUT NOT LIMITED TO, THE IMPLIED WARRANTIES OF MERCHANTABILITY AND FITNESS FOR A PARTICULAR PURPOSE ARE DISCLAIMED. IN NO EVENT SHALL THE AUTHOR BE LIABLE FOR ANY DIRECT, INDIRECT, INCIDENTAL, SPECIAL, EXEMPLARY, OR CONSEQUENTIAL DAMAGES (INCLUDING, BUT NOT LIMITED TO, PROCUREMENT OF SUBSTITUTE GOODS OR SERVICES; LOSS OF USE, DATA, OR PROFITS; OR BUSINESS INTERRUPTION) HOWEVER CAUSED AND ON ANY THEORY OF LIABILITY, WHETHER IN CONTRACT, STRICT LIABILITY, OR TORT (INCLUDING NEGLIGENCE OR OTHERWISE) ARISING IN ANY WAY OUT OF THE USE OF THIS SOFTWARE, EVEN IF ADVISED OF THE POSSIBILITY OF SUCH DAMAGE.

## **1.197 libmnl 1.0.4-2**

### **1.197.1 Available under license :**

 GNU LESSER GENERAL PUBLIC LICENSE Version 2.1, February 1999

Copyright (C) 1991, 1999 Free Software Foundation, Inc. 51 Franklin Street, Fifth Floor, Boston, MA 02110-1301 USA Everyone is permitted to copy and distribute verbatim copies of this license document, but changing it is not allowed.

[This is the first released version of the Lesser GPL. It also counts as the successor of the GNU Library Public License, version 2, hence the version number 2.1.]

Preamble

 The licenses for most software are designed to take away your freedom to share and change it. By contrast, the GNU General Public Licenses are intended to guarantee your freedom to share and change free software--to make sure the software is free for all its users.

 This license, the Lesser General Public License, applies to some specially designated software packages--typically libraries--of the Free Software Foundation and other authors who decide to use it. You can use it too, but we suggest you first think carefully about whether this license or the ordinary General Public License is the better strategy to use in any particular case, based on the explanations below.

 When we speak of free software, we are referring to freedom of use, not price. Our General Public Licenses are designed to make sure that you have the freedom to distribute copies of free software (and charge for this service if you wish); that you receive source code or can get it if you want it; that you can change the software and use pieces of it in new free programs; and that you are informed that you can do these things.

 To protect your rights, we need to make restrictions that forbid distributors to deny you these rights or to ask you to surrender these rights. These restrictions translate to certain responsibilities for you if you distribute copies of the library or if you modify it.

 For example, if you distribute copies of the library, whether gratis or for a fee, you must give the recipients all the rights that we gave you. You must make sure that they, too, receive or can get the source code. If you link other code with the library, you must provide complete object files to the recipients, so that they can relink them with the library after making changes to the library and recompiling it. And you must show them these terms so they know their rights.

We protect your rights with a two-step method: (1) we copyright the library, and (2) we offer you this license, which gives you legal permission to copy, distribute and/or modify the library.

 To protect each distributor, we want to make it very clear that there is no warranty for the free library. Also, if the library is modified by someone else and passed on, the recipients should know that what they have is not the original version, so that the original author's reputation will not be affected by problems that might be introduced by others.

 Finally, software patents pose a constant threat to the existence of any free program. We wish to make sure that a company cannot effectively restrict the users of a free program by obtaining a

restrictive license from a patent holder. Therefore, we insist that any patent license obtained for a version of the library must be consistent with the full freedom of use specified in this license.

 Most GNU software, including some libraries, is covered by the ordinary GNU General Public License. This license, the GNU Lesser General Public License, applies to certain designated libraries, and is quite different from the ordinary General Public License. We use this license for certain libraries in order to permit linking those libraries into non-free programs.

 When a program is linked with a library, whether statically or using a shared library, the combination of the two is legally speaking a combined work, a derivative of the original library. The ordinary General Public License therefore permits such linking only if the entire combination fits its criteria of freedom. The Lesser General Public License permits more lax criteria for linking other code with the library.

 We call this license the "Lesser" General Public License because it does Less to protect the user's freedom than the ordinary General Public License. It also provides other free software developers Less of an advantage over competing non-free programs. These disadvantages are the reason we use the ordinary General Public License for many libraries. However, the Lesser license provides advantages in certain special circumstances.

 For example, on rare occasions, there may be a special need to encourage the widest possible use of a certain library, so that it becomes a de-facto standard. To achieve this, non-free programs must be allowed to use the library. A more frequent case is that a free library does the same job as widely used non-free libraries. In this case, there is little to gain by limiting the free library to free software only, so we use the Lesser General Public License.

 In other cases, permission to use a particular library in non-free programs enables a greater number of people to use a large body of free software. For example, permission to use the GNU C Library in non-free programs enables many more people to use the whole GNU operating system, as well as its variant, the GNU/Linux operating system.

 Although the Lesser General Public License is Less protective of the users' freedom, it does ensure that the user of a program that is linked with the Library has the freedom and the wherewithal to run that program using a modified version of the Library.

The precise terms and conditions for copying, distribution and

modification follow. Pay close attention to the difference between a "work based on the library" and a "work that uses the library". The former contains code derived from the library, whereas the latter must be combined with the library in order to run.

### GNU LESSER GENERAL PUBLIC LICENSE TERMS AND CONDITIONS FOR COPYING, DISTRIBUTION AND MODIFICATION

 0. This License Agreement applies to any software library or other program which contains a notice placed by the copyright holder or other authorized party saying it may be distributed under the terms of this Lesser General Public License (also called "this License"). Each licensee is addressed as "you".

 A "library" means a collection of software functions and/or data prepared so as to be conveniently linked with application programs (which use some of those functions and data) to form executables.

 The "Library", below, refers to any such software library or work which has been distributed under these terms. A "work based on the Library" means either the Library or any derivative work under copyright law: that is to say, a work containing the Library or a portion of it, either verbatim or with modifications and/or translated straightforwardly into another language. (Hereinafter, translation is included without limitation in the term "modification".)

 "Source code" for a work means the preferred form of the work for making modifications to it. For a library, complete source code means all the source code for all modules it contains, plus any associated interface definition files, plus the scripts used to control compilation and installation of the library.

 Activities other than copying, distribution and modification are not covered by this License; they are outside its scope. The act of running a program using the Library is not restricted, and output from such a program is covered only if its contents constitute a work based on the Library (independent of the use of the Library in a tool for writing it). Whether that is true depends on what the Library does and what the program that uses the Library does.

 1. You may copy and distribute verbatim copies of the Library's complete source code as you receive it, in any medium, provided that you conspicuously and appropriately publish on each copy an appropriate copyright notice and disclaimer of warranty; keep intact all the notices that refer to this License and to the absence of any warranty; and distribute a copy of this License along with the Library.

 You may charge a fee for the physical act of transferring a copy, and you may at your option offer warranty protection in exchange for a fee.

 2. You may modify your copy or copies of the Library or any portion of it, thus forming a work based on the Library, and copy and distribute such modifications or work under the terms of Section 1 above, provided that you also meet all of these conditions:

a) The modified work must itself be a software library.

 b) You must cause the files modified to carry prominent notices stating that you changed the files and the date of any change.

 c) You must cause the whole of the work to be licensed at no charge to all third parties under the terms of this License.

 d) If a facility in the modified Library refers to a function or a table of data to be supplied by an application program that uses the facility, other than as an argument passed when the facility is invoked, then you must make a good faith effort to ensure that, in the event an application does not supply such function or table, the facility still operates, and performs whatever part of its purpose remains meaningful.

 (For example, a function in a library to compute square roots has a purpose that is entirely well-defined independent of the application. Therefore, Subsection 2d requires that any application-supplied function or table used by this function must be optional: if the application does not supply it, the square root function must still compute square roots.)

These requirements apply to the modified work as a whole. If identifiable sections of that work are not derived from the Library, and can be reasonably considered independent and separate works in themselves, then this License, and its terms, do not apply to those sections when you distribute them as separate works. But when you distribute the same sections as part of a whole which is a work based on the Library, the distribution of the whole must be on the terms of this License, whose permissions for other licensees extend to the entire whole, and thus to each and every part regardless of who wrote it.

Thus, it is not the intent of this section to claim rights or contest your rights to work written entirely by you; rather, the intent is to exercise the right to control the distribution of derivative or collective works based on the Library.

In addition, mere aggregation of another work not based on the Library with the Library (or with a work based on the Library) on a volume of a storage or distribution medium does not bring the other work under the scope of this License.

 3. You may opt to apply the terms of the ordinary GNU General Public License instead of this License to a given copy of the Library. To do this, you must alter all the notices that refer to this License, so that they refer to the ordinary GNU General Public License, version 2, instead of to this License. (If a newer version than version 2 of the ordinary GNU General Public License has appeared, then you can specify that version instead if you wish.) Do not make any other change in these notices.

 Once this change is made in a given copy, it is irreversible for that copy, so the ordinary GNU General Public License applies to all subsequent copies and derivative works made from that copy.

 This option is useful when you wish to copy part of the code of the Library into a program that is not a library.

 4. You may copy and distribute the Library (or a portion or derivative of it, under Section 2) in object code or executable form under the terms of Sections 1 and 2 above provided that you accompany it with the complete corresponding machine-readable source code, which must be distributed under the terms of Sections 1 and 2 above on a medium customarily used for software interchange.

 If distribution of object code is made by offering access to copy from a designated place, then offering equivalent access to copy the source code from the same place satisfies the requirement to distribute the source code, even though third parties are not compelled to copy the source along with the object code.

 5. A program that contains no derivative of any portion of the Library, but is designed to work with the Library by being compiled or linked with it, is called a "work that uses the Library". Such a work, in isolation, is not a derivative work of the Library, and therefore falls outside the scope of this License.

 However, linking a "work that uses the Library" with the Library creates an executable that is a derivative of the Library (because it contains portions of the Library), rather than a "work that uses the library". The executable is therefore covered by this License. Section 6 states terms for distribution of such executables.

 When a "work that uses the Library" uses material from a header file that is part of the Library, the object code for the work may be a

derivative work of the Library even though the source code is not. Whether this is true is especially significant if the work can be linked without the Library, or if the work is itself a library. The threshold for this to be true is not precisely defined by law.

 If such an object file uses only numerical parameters, data structure layouts and accessors, and small macros and small inline functions (ten lines or less in length), then the use of the object file is unrestricted, regardless of whether it is legally a derivative work. (Executables containing this object code plus portions of the Library will still fall under Section 6.)

 Otherwise, if the work is a derivative of the Library, you may distribute the object code for the work under the terms of Section 6. Any executables containing that work also fall under Section 6, whether or not they are linked directly with the Library itself.

 6. As an exception to the Sections above, you may also combine or link a "work that uses the Library" with the Library to produce a work containing portions of the Library, and distribute that work under terms of your choice, provided that the terms permit modification of the work for the customer's own use and reverse engineering for debugging such modifications.

 You must give prominent notice with each copy of the work that the Library is used in it and that the Library and its use are covered by this License. You must supply a copy of this License. If the work during execution displays copyright notices, you must include the copyright notice for the Library among them, as well as a reference directing the user to the copy of this License. Also, you must do one of these things:

 a) Accompany the work with the complete corresponding machine-readable source code for the Library including whatever changes were used in the work (which must be distributed under Sections 1 and 2 above); and, if the work is an executable linked with the Library, with the complete machine-readable "work that uses the Library", as object code and/or source code, so that the user can modify the Library and then relink to produce a modified executable containing the modified Library. (It is understood that the user who changes the contents of definitions files in the Library will not necessarily be able to recompile the application to use the modified definitions.)

 b) Use a suitable shared library mechanism for linking with the Library. A suitable mechanism is one that (1) uses at run time a copy of the library already present on the user's computer system, rather than copying library functions into the executable, and (2)
will operate properly with a modified version of the library, if the user installs one, as long as the modified version is interface-compatible with the version that the work was made with.

 c) Accompany the work with a written offer, valid for at least three years, to give the same user the materials specified in Subsection 6a, above, for a charge no more than the cost of performing this distribution.

 d) If distribution of the work is made by offering access to copy from a designated place, offer equivalent access to copy the above specified materials from the same place.

 e) Verify that the user has already received a copy of these materials or that you have already sent this user a copy.

 For an executable, the required form of the "work that uses the Library" must include any data and utility programs needed for reproducing the executable from it. However, as a special exception, the materials to be distributed need not include anything that is normally distributed (in either source or binary form) with the major components (compiler, kernel, and so on) of the operating system on which the executable runs, unless that component itself accompanies the executable.

 It may happen that this requirement contradicts the license restrictions of other proprietary libraries that do not normally accompany the operating system. Such a contradiction means you cannot use both them and the Library together in an executable that you distribute.

 7. You may place library facilities that are a work based on the Library side-by-side in a single library together with other library facilities not covered by this License, and distribute such a combined library, provided that the separate distribution of the work based on the Library and of the other library facilities is otherwise permitted, and provided that you do these two things:

 a) Accompany the combined library with a copy of the same work based on the Library, uncombined with any other library facilities. This must be distributed under the terms of the Sections above.

 b) Give prominent notice with the combined library of the fact that part of it is a work based on the Library, and explaining where to find the accompanying uncombined form of the same work.

8. You may not copy, modify, sublicense, link with, or distribute

the Library except as expressly provided under this License. Any attempt otherwise to copy, modify, sublicense, link with, or distribute the Library is void, and will automatically terminate your rights under this License. However, parties who have received copies, or rights, from you under this License will not have their licenses terminated so long as such parties remain in full compliance.

 9. You are not required to accept this License, since you have not signed it. However, nothing else grants you permission to modify or distribute the Library or its derivative works. These actions are prohibited by law if you do not accept this License. Therefore, by modifying or distributing the Library (or any work based on the Library), you indicate your acceptance of this License to do so, and all its terms and conditions for copying, distributing or modifying the Library or works based on it.

 10. Each time you redistribute the Library (or any work based on the Library), the recipient automatically receives a license from the original licensor to copy, distribute, link with or modify the Library subject to these terms and conditions. You may not impose any further restrictions on the recipients' exercise of the rights granted herein. You are not responsible for enforcing compliance by third parties with this License.

 11. If, as a consequence of a court judgment or allegation of patent infringement or for any other reason (not limited to patent issues), conditions are imposed on you (whether by court order, agreement or otherwise) that contradict the conditions of this License, they do not excuse you from the conditions of this License. If you cannot distribute so as to satisfy simultaneously your obligations under this License and any other pertinent obligations, then as a consequence you may not distribute the Library at all. For example, if a patent license would not permit royalty-free redistribution of the Library by all those who receive copies directly or indirectly through you, then the only way you could satisfy both it and this License would be to refrain entirely from distribution of the Library.

If any portion of this section is held invalid or unenforceable under any particular circumstance, the balance of the section is intended to apply, and the section as a whole is intended to apply in other circumstances.

It is not the purpose of this section to induce you to infringe any patents or other property right claims or to contest validity of any such claims; this section has the sole purpose of protecting the integrity of the free software distribution system which is implemented by public license practices. Many people have made generous contributions to the wide range of software distributed through that system in reliance on consistent application of that

system; it is up to the author/donor to decide if he or she is willing to distribute software through any other system and a licensee cannot impose that choice.

This section is intended to make thoroughly clear what is believed to be a consequence of the rest of this License.

 12. If the distribution and/or use of the Library is restricted in certain countries either by patents or by copyrighted interfaces, the original copyright holder who places the Library under this License may add an explicit geographical distribution limitation excluding those countries, so that distribution is permitted only in or among countries not thus excluded. In such case, this License incorporates the limitation as if written in the body of this License.

 13. The Free Software Foundation may publish revised and/or new versions of the Lesser General Public License from time to time. Such new versions will be similar in spirit to the present version, but may differ in detail to address new problems or concerns.

Each version is given a distinguishing version number. If the Library specifies a version number of this License which applies to it and "any later version", you have the option of following the terms and conditions either of that version or of any later version published by the Free Software Foundation. If the Library does not specify a license version number, you may choose any version ever published by the Free Software Foundation.

 14. If you wish to incorporate parts of the Library into other free programs whose distribution conditions are incompatible with these, write to the author to ask for permission. For software which is copyrighted by the Free Software Foundation, write to the Free Software Foundation; we sometimes make exceptions for this. Our decision will be guided by the two goals of preserving the free status of all derivatives of our free software and of promoting the sharing and reuse of software generally.

#### NO WARRANTY

 15. BECAUSE THE LIBRARY IS LICENSED FREE OF CHARGE, THERE IS NO WARRANTY FOR THE LIBRARY, TO THE EXTENT PERMITTED BY APPLICABLE LAW. EXCEPT WHEN OTHERWISE STATED IN WRITING THE COPYRIGHT HOLDERS AND/OR OTHER PARTIES PROVIDE THE LIBRARY "AS IS" WITHOUT WARRANTY OF ANY KIND, EITHER EXPRESSED OR IMPLIED, INCLUDING, BUT NOT LIMITED TO, THE IMPLIED WARRANTIES OF MERCHANTABILITY AND FITNESS FOR A PARTICULAR PURPOSE. THE ENTIRE RISK AS TO THE QUALITY AND PERFORMANCE OF THE LIBRARY IS WITH YOU. SHOULD THE LIBRARY PROVE DEFECTIVE, YOU ASSUME THE COST OF ALL NECESSARY SERVICING, REPAIR OR CORRECTION.

 16. IN NO EVENT UNLESS REQUIRED BY APPLICABLE LAW OR AGREED TO IN WRITING WILL ANY COPYRIGHT HOLDER, OR ANY OTHER PARTY WHO MAY MODIFY AND/OR REDISTRIBUTE THE LIBRARY AS PERMITTED ABOVE, BE LIABLE TO YOU FOR DAMAGES, INCLUDING ANY GENERAL, SPECIAL, INCIDENTAL OR CONSEQUENTIAL DAMAGES ARISING OUT OF THE USE OR INABILITY TO USE THE LIBRARY (INCLUDING BUT NOT LIMITED TO LOSS OF DATA OR DATA BEING RENDERED INACCURATE OR LOSSES SUSTAINED BY YOU OR THIRD PARTIES OR A FAILURE OF THE LIBRARY TO OPERATE WITH ANY OTHER SOFTWARE), EVEN IF SUCH HOLDER OR OTHER PARTY HAS BEEN ADVISED OF THE POSSIBILITY OF SUCH DAMAGES.

#### END OF TERMS AND CONDITIONS

How to Apply These Terms to Your New Libraries

 If you develop a new library, and you want it to be of the greatest possible use to the public, we recommend making it free software that everyone can redistribute and change. You can do so by permitting redistribution under these terms (or, alternatively, under the terms of the ordinary General Public License).

 To apply these terms, attach the following notices to the library. It is safest to attach them to the start of each source file to most effectively convey the exclusion of warranty; and each file should have at least the "copyright" line and a pointer to where the full notice is found.

 <one line to give the library's name and a brief idea of what it does.> Copyright  $(C)$  <year > <name of author>

 This library is free software; you can redistribute it and/or modify it under the terms of the GNU Lesser General Public License as published by the Free Software Foundation; either version 2.1 of the License, or (at your option) any later version.

 This library is distributed in the hope that it will be useful, but WITHOUT ANY WARRANTY; without even the implied warranty of MERCHANTABILITY or FITNESS FOR A PARTICULAR PURPOSE. See the GNU Lesser General Public License for more details.

 You should have received a copy of the GNU Lesser General Public License along with this library; if not, write to the Free Software Foundation, Inc., 51 Franklin Street, Fifth Floor, Boston, MA 02110-1301 USA

Also add information on how to contact you by electronic and paper mail.

You should also get your employer (if you work as a programmer) or your school, if any, to sign a "copyright disclaimer" for the library, if

necessary. Here is a sample; alter the names:

 Yoyodyne, Inc., hereby disclaims all copyright interest in the library `Frob' (a library for tweaking knobs) written by James Random Hacker.

 <signature of Ty Coon>, 1 April 1990 Ty Coon, President of Vice

That's all there is to it! Format: http://www.debian.org/doc/packaging-manuals/copyright-format/1.0/ Upstream-Name: libmnl Upstream-Contact: Pablo Neira Ayuso <pablo@netfilter.org> Source: http://www.netfilter.org/projects/libmnl/files

Files: \*

Copyright: 2008-2012, Pablo Neira Ayuso <pablo@netfilter.org> License: LGPL-2.1

Files: debian/\*

Copyright: 2010-2016, Anibal Monsalve Salazar <anibal@debian.org> 2012-2016, Neutron Soutmun <neutrons@debian.org> License: GPL-2+

License: GPL-2+

.

.

.

.

This program is free software; you can redistribute it and/or modify it under the terms of the GNU General Public License as published by the Free Software Foundation; either version 2 of the License, or (at your option) any later version.

This program is distributed in the hope that it will be useful, but WITHOUT ANY WARRANTY; without even the implied warranty of MERCHANTABILITY or FITNESS FOR A PARTICULAR PURPOSE. See the GNU General Public License for more details.

You should have received a copy of the GNU General Public License along with this package; if not, write to the Free Software Foundation, Inc., 51 Franklin St, Fifth Floor, Boston, MA 02110-1301 USA

On Debian systems, the complete text of the GNU General Public License version 2 can be found in "/usr/share/common-licenses/GPL-2".

License: LGPL-2.1

This library is free software; you can redistribute it and/or modify it under the terms of the GNU Lesser General Public License as published by the Free Software Foundation; either version 2.1 of the License, or (at your option) any later version.

This library is distributed in the hope that it will be useful,

but WITHOUT ANY WARRANTY; without even the implied warranty of MERCHANTABILITY or FITNESS FOR A PARTICULAR PURPOSE. See the GNU Lesser General Public License for more details.

You should have received a copy of the GNU Lesser General Public License along with this library; if not, write to the Free Software Foundation, Inc., 51 Franklin Street, Fifth Floor, Boston, MA 02110-1301 USA

On Debian systems, the complete text of the GNU Lesser General Public License version 2.1 can be found in "/usr/share/common-licenses/LGPL-2.1".

## **1.198 liblmdb0 0.9.24-1**

.

.

### **1.198.1 Available under license :**

Copyright 2011-2019 Howard Chu, Symas Corp. All rights reserved.

Redistribution and use in source and binary forms, with or without modification, are permitted only as authorized by the OpenLDAP Public License.

A copy of this license is available in the file LICENSE in the top-level directory of the distribution or, alternatively, at <http://www.OpenLDAP.org/license.html>.

OpenLDAP is a registered trademark of the OpenLDAP Foundation.

Individual files and/or contributed packages may be copyright by other parties and/or subject to additional restrictions.

This work also contains materials derived from public sources.

Additional information about OpenLDAP can be obtained at <http://www.openldap.org/>. The OpenLDAP Public License Version 2.8, 17 August 2003

Redistribution and use of this software and associated documentation ("Software"), with or without modification, are permitted provided that the following conditions are met:

1. Redistributions in source form must retain copyright statements and notices,

2. Redistributions in binary form must reproduce applicable copyright statements and notices, this list of conditions, and the following disclaimer in the documentation and/or other materials provided

with the distribution, and

3. Redistributions must contain a verbatim copy of this document.

The OpenLDAP Foundation may revise this license from time to time. Each revision is distinguished by a version number. You may use this Software under terms of this license revision or under the terms of any subsequent revision of the license.

THIS SOFTWARE IS PROVIDED BY THE OPENLDAP FOUNDATION AND ITS CONTRIBUTORS ``AS IS'' AND ANY EXPRESSED OR IMPLIED WARRANTIES, INCLUDING, BUT NOT LIMITED TO, THE IMPLIED WARRANTIES OF MERCHANTABILITY AND FITNESS FOR A PARTICULAR PURPOSE ARE DISCLAIMED. IN NO EVENT SHALL THE OPENLDAP FOUNDATION, ITS CONTRIBUTORS, OR THE AUTHOR(S) OR OWNER(S) OF THE SOFTWARE BE LIABLE FOR ANY DIRECT, INDIRECT, INCIDENTAL, SPECIAL, EXEMPLARY, OR CONSEQUENTIAL DAMAGES (INCLUDING, BUT NOT LIMITED TO, PROCUREMENT OF SUBSTITUTE GOODS OR SERVICES; LOSS OF USE, DATA, OR PROFITS; OR BUSINESS INTERRUPTION) HOWEVER CAUSED AND ON ANY THEORY OF LIABILITY, WHETHER IN CONTRACT, STRICT LIABILITY, OR TORT (INCLUDING NEGLIGENCE OR OTHERWISE) ARISING IN ANY WAY OUT OF THE USE OF THIS SOFTWARE, EVEN IF ADVISED OF THE POSSIBILITY OF SUCH DAMAGE.

The names of the authors and copyright holders must not be used in advertising or otherwise to promote the sale, use or other dealing in this Software without specific, written prior permission. Title to copyright in this Software shall at all times remain with copyright holders.

OpenLDAP is a registered trademark of the OpenLDAP Foundation.

Copyright 1999-2003 The OpenLDAP Foundation, Redwood City, California, USA. All Rights Reserved. Permission to copy and distribute verbatim copies of this document is granted.

# **1.199 libcbor 0.6.0-0ubuntu1**

## **1.199.1 Available under license :**

MIT License

Copyright (c) 2014-2017 Pavel Kalvoda

Permission is hereby granted, free of charge, to any person obtaining a copy of this software and associated documentation files (the "Software"), to deal in the Software without restriction, including without limitation the rights to use, copy, modify, merge, publish, distribute, sublicense, and/or sell copies of the Software, and to permit persons to whom the Software is

furnished to do so, subject to the following conditions:

The above copyright notice and this permission notice shall be included in all copies or substantial portions of the Software.

THE SOFTWARE IS PROVIDED "AS IS", WITHOUT WARRANTY OF ANY KIND, EXPRESS OR IMPLIED, INCLUDING BUT NOT LIMITED TO THE WARRANTIES OF MERCHANTABILITY, FITNESS FOR A PARTICULAR PURPOSE AND NONINFRINGEMENT. IN NO EVENT SHALL THE AUTHORS OR COPYRIGHT HOLDERS BE LIABLE FOR ANY CLAIM, DAMAGES OR OTHER LIABILITY, WHETHER IN AN ACTION OF CONTRACT, TORT OR OTHERWISE, ARISING FROM, OUT OF OR IN CONNECTION WITH THE SOFTWARE OR THE USE OR OTHER DEALINGS IN THE SOFTWARE.

## **1.200 slf4j 1.7.30**

### **1.200.1 Available under license :**

No license file was found, but licenses were detected in source scan.

/\*\*

- \* Copyright (c) 2004-2011 QOS.ch
- \* All rights reserved.

\*

\* Permission is hereby granted, free of charge, to any person obtaining

\* a copy of this software and associated documentation files (the

- \* "Software"), to deal in the Software without restriction, including
- \* without limitation the rights to use, copy, modify, merge, publish,
- \* distribute, sublicense, and/or sell copies of the Software, and to
- \* permit persons to whom the Software is furnished to do so, subject to
- \* the following conditions:

\*

\* The above copyright notice and this permission notice shall be

\* included in all copies or substantial portions of the Software.

\*

\* THE SOFTWARE IS PROVIDED "AS IS", WITHOUT WARRANTY OF ANY KIND, \* EXPRESS OR IMPLIED, INCLUDING BUT NOT LIMITED TO THE WARRANTIES OF

\* MERCHANTABILITY, FITNESS FOR A PARTICULAR PURPOSE AND

\* NONINFRINGEMENT. IN NO EVENT SHALL THE AUTHORS OR COPYRIGHT HOLDERS BE

\* LIABLE FOR ANY CLAIM, DAMAGES OR OTHER LIABILITY, WHETHER IN AN ACTION

\* OF CONTRACT, TORT OR OTHERWISE, ARISING FROM, OUT OF OR IN CONNECTION

\* WITH THE SOFTWARE OR THE USE OR OTHER DEALINGS IN THE SOFTWARE.

\*

\*/

Found in path(s):

\* /opt/cola/permits/1512023582\_1671282538.4353569/0/slf4j-api-1-7-30-sources-

jar/org/slf4j/helpers/BasicMarkerFactory.java

\* /opt/cola/permits/1512023582\_1671282538.4353569/0/slf4j-api-1-7-30-sources-

jar/org/slf4j/spi/LocationAwareLogger.java

\* /opt/cola/permits/1512023582\_1671282538.4353569/0/slf4j-api-1-7-30-sourcesjar/org/slf4j/impl/StaticLoggerBinder.java

\* /opt/cola/permits/1512023582\_1671282538.4353569/0/slf4j-api-1-7-30-sourcesjar/org/slf4j/spi/LoggerFactoryBinder.java

\* /opt/cola/permits/1512023582\_1671282538.4353569/0/slf4j-api-1-7-30-sources-

jar/org/slf4j/helpers/NOPMDCAdapter.java

\* /opt/cola/permits/1512023582\_1671282538.4353569/0/slf4j-api-1-7-30-sources-

jar/org/slf4j/helpers/BasicMDCAdapter.java

\* /opt/cola/permits/1512023582\_1671282538.4353569/0/slf4j-api-1-7-30-sourcesjar/org/slf4j/helpers/MarkerIgnoringBase.java

\* /opt/cola/permits/1512023582\_1671282538.4353569/0/slf4j-api-1-7-30-sources-jar/org/slf4j/Logger.java

\* /opt/cola/permits/1512023582\_1671282538.4353569/0/slf4j-api-1-7-30-sources-jar/org/slf4j/MDC.java

\* /opt/cola/permits/1512023582\_1671282538.4353569/0/slf4j-api-1-7-30-sources-

jar/org/slf4j/impl/StaticMarkerBinder.java

\* /opt/cola/permits/1512023582\_1671282538.4353569/0/slf4j-api-1-7-30-sources-

jar/org/slf4j/helpers/NOPLogger.java

\* /opt/cola/permits/1512023582\_1671282538.4353569/0/slf4j-api-1-7-30-sources-jar/org/slf4j/IMarkerFactory.java

\* /opt/cola/permits/1512023582\_1671282538.4353569/0/slf4j-api-1-7-30-sources-

jar/org/slf4j/impl/StaticMDCBinder.java

\* /opt/cola/permits/1512023582\_1671282538.4353569/0/slf4j-api-1-7-30-sources-jar/org/slf4j/ILoggerFactory.java

\* /opt/cola/permits/1512023582\_1671282538.4353569/0/slf4j-api-1-7-30-sources-jar/org/slf4j/Marker.java

\* /opt/cola/permits/1512023582\_1671282538.4353569/0/slf4j-api-1-7-30-sources-

jar/org/slf4j/helpers/NamedLoggerBase.java

\* /opt/cola/permits/1512023582\_1671282538.4353569/0/slf4j-api-1-7-30-sources-jar/org/slf4j/LoggerFactory.java \* /opt/cola/permits/1512023582\_1671282538.4353569/0/slf4j-api-1-7-30-sources-

jar/org/slf4j/spi/MDCAdapter.java

\* /opt/cola/permits/1512023582\_1671282538.4353569/0/slf4j-api-1-7-30-sources-

jar/org/slf4j/helpers/BasicMarker.java

\* /opt/cola/permits/1512023582\_1671282538.4353569/0/slf4j-api-1-7-30-sources-

jar/org/slf4j/helpers/SubstituteLoggerFactory.java

\* /opt/cola/permits/1512023582\_1671282538.4353569/0/slf4j-api-1-7-30-sources-

jar/org/slf4j/helpers/FormattingTuple.java

\* /opt/cola/permits/1512023582\_1671282538.4353569/0/slf4j-api-1-7-30-sources-

jar/org/slf4j/helpers/MessageFormatter.java

\* /opt/cola/permits/1512023582\_1671282538.4353569/0/slf4j-api-1-7-30-sources-jar/org/slf4j/MarkerFactory.java

\* /opt/cola/permits/1512023582\_1671282538.4353569/0/slf4j-api-1-7-30-sources-jar/org/slf4j/helpers/Util.java

\* /opt/cola/permits/1512023582\_1671282538.4353569/0/slf4j-api-1-7-30-sources-

jar/org/slf4j/helpers/NOPLoggerFactory.java

\* /opt/cola/permits/1512023582\_1671282538.4353569/0/slf4j-api-1-7-30-sources-

jar/org/slf4j/helpers/SubstituteLogger.java

\* /opt/cola/permits/1512023582\_1671282538.4353569/0/slf4j-api-1-7-30-sourcesjar/org/slf4j/spi/MarkerFactoryBinder.java

# **1.201 gobject-introspection 1.64.1- 1~ubuntu20.04.1**

## **1.201.1 Available under license :**

 GNU LIBRARY GENERAL PUBLIC LICENSE

 Version 2, June 1991

Copyright (C) 1991 Free Software Foundation, Inc. 59 Temple Place, Suite 330, Boston, MA 02111-1307 USA Everyone is permitted to copy and distribute verbatim copies of this license document, but changing it is not allowed.

[This is the first released version of the library GPL. It is numbered 2 because it goes with version 2 of the ordinary GPL.]

#### Preamble

 The licenses for most software are designed to take away your freedom to share and change it. By contrast, the GNU General Public Licenses are intended to guarantee your freedom to share and change free software--to make sure the software is free for all its users.

 This license, the Library General Public License, applies to some specially designated Free Software Foundation software, and to any other libraries whose authors decide to use it. You can use it for your libraries, too.

 When we speak of free software, we are referring to freedom, not price. Our General Public Licenses are designed to make sure that you have the freedom to distribute copies of free software (and charge for this service if you wish), that you receive source code or can get it if you want it, that you can change the software or use pieces of it in new free programs; and that you know you can do these things.

 To protect your rights, we need to make restrictions that forbid anyone to deny you these rights or to ask you to surrender the rights. These restrictions translate to certain responsibilities for you if you distribute copies of the library, or if you modify it.

 For example, if you distribute copies of the library, whether gratis or for a fee, you must give the recipients all the rights that we gave you. You must make sure that they, too, receive or can get the source code. If you link a program with the library, you must provide complete object files to the recipients so that they can relink them with the library, after making changes to the library and recompiling it. And you must show them these terms so they know their rights.

 Our method of protecting your rights has two steps: (1) copyright the library, and (2) offer you this license which gives you legal permission to copy, distribute and/or modify the library.

 Also, for each distributor's protection, we want to make certain that everyone understands that there is no warranty for this free library. If the library is modified by someone else and passed on, we want its recipients to know that what they have is not the original version, so that any problems introduced by others will not reflect on the original authors' reputations.

 Finally, any free program is threatened constantly by software patents. We wish to avoid the danger that companies distributing free software will individually obtain patent licenses, thus in effect transforming the program into proprietary software. To prevent this, we have made it clear that any patent must be licensed for everyone's free use or not licensed at all.

 Most GNU software, including some libraries, is covered by the ordinary GNU General Public License, which was designed for utility programs. This license, the GNU Library General Public License, applies to certain designated libraries. This license is quite different from the ordinary one; be sure to read it in full, and don't assume that anything in it is the same as in the ordinary license.

 The reason we have a separate public license for some libraries is that they blur the distinction we usually make between modifying or adding to a program and simply using it. Linking a program with a library, without changing the library, is in some sense simply using the library, and is analogous to running a utility program or application program. However, in a textual and legal sense, the linked executable is a combined work, a derivative of the original library, and the ordinary General Public License treats it as such.

 Because of this blurred distinction, using the ordinary General Public License for libraries did not effectively promote software sharing, because most developers did not use the libraries. We concluded that weaker conditions might promote sharing better.

 However, unrestricted linking of non-free programs would deprive the users of those programs of all benefit from the free status of the libraries themselves. This Library General Public License is intended to permit developers of non-free programs to use free libraries, while preserving your freedom as a user of such programs to change the free libraries that are incorporated in them. (We have not seen how to achieve this as regards changes in header files, but we have achieved it as regards changes in the actual functions of the Library.) The hope is that this will lead to faster development of free libraries.

 The precise terms and conditions for copying, distribution and modification follow. Pay close attention to the difference between a "work based on the library" and a "work that uses the library". The

former contains code derived from the library, while the latter only works together with the library.

 Note that it is possible for a library to be covered by the ordinary General Public License rather than by this special one.

#### GNU LIBRARY GENERAL PUBLIC LICENSE TERMS AND CONDITIONS FOR COPYING, DISTRIBUTION AND MODIFICATION

 0. This License Agreement applies to any software library which contains a notice placed by the copyright holder or other authorized party saying it may be distributed under the terms of this Library General Public License (also called "this License"). Each licensee is addressed as "you".

 A "library" means a collection of software functions and/or data prepared so as to be conveniently linked with application programs (which use some of those functions and data) to form executables.

 The "Library", below, refers to any such software library or work which has been distributed under these terms. A "work based on the Library" means either the Library or any derivative work under copyright law: that is to say, a work containing the Library or a portion of it, either verbatim or with modifications and/or translated straightforwardly into another language. (Hereinafter, translation is included without limitation in the term "modification".)

 "Source code" for a work means the preferred form of the work for making modifications to it. For a library, complete source code means all the source code for all modules it contains, plus any associated interface definition files, plus the scripts used to control compilation and installation of the library.

 Activities other than copying, distribution and modification are not covered by this License; they are outside its scope. The act of running a program using the Library is not restricted, and output from such a program is covered only if its contents constitute a work based on the Library (independent of the use of the Library in a tool for writing it). Whether that is true depends on what the Library does and what the program that uses the Library does.

 1. You may copy and distribute verbatim copies of the Library's complete source code as you receive it, in any medium, provided that you conspicuously and appropriately publish on each copy an appropriate copyright notice and disclaimer of warranty; keep intact all the notices that refer to this License and to the absence of any warranty; and distribute a copy of this License along with the Library.

 You may charge a fee for the physical act of transferring a copy, and you may at your option offer warranty protection in exchange for a fee.

 2. You may modify your copy or copies of the Library or any portion of it, thus forming a work based on the Library, and copy and distribute such modifications or work under the terms of Section 1 above, provided that you also meet all of these conditions:

a) The modified work must itself be a software library.

 b) You must cause the files modified to carry prominent notices stating that you changed the files and the date of any change.

 c) You must cause the whole of the work to be licensed at no charge to all third parties under the terms of this License.

 d) If a facility in the modified Library refers to a function or a table of data to be supplied by an application program that uses the facility, other than as an argument passed when the facility is invoked, then you must make a good faith effort to ensure that, in the event an application does not supply such function or table, the facility still operates, and performs whatever part of its purpose remains meaningful.

 (For example, a function in a library to compute square roots has a purpose that is entirely well-defined independent of the application. Therefore, Subsection 2d requires that any application-supplied function or table used by this function must be optional: if the application does not supply it, the square root function must still compute square roots.)

These requirements apply to the modified work as a whole. If identifiable sections of that work are not derived from the Library, and can be reasonably considered independent and separate works in themselves, then this License, and its terms, do not apply to those sections when you distribute them as separate works. But when you distribute the same sections as part of a whole which is a work based on the Library, the distribution of the whole must be on the terms of this License, whose permissions for other licensees extend to the entire whole, and thus to each and every part regardless of who wrote it.

Thus, it is not the intent of this section to claim rights or contest your rights to work written entirely by you; rather, the intent is to exercise the right to control the distribution of derivative or collective works based on the Library.

In addition, mere aggregation of another work not based on the Library with the Library (or with a work based on the Library) on a volume of a storage or distribution medium does not bring the other work under the scope of this License.

 3. You may opt to apply the terms of the ordinary GNU General Public License instead of this License to a given copy of the Library. To do this, you must alter all the notices that refer to this License, so that they refer to the ordinary GNU General Public License, version 2, instead of to this License. (If a newer version than version 2 of the ordinary GNU General Public License has appeared, then you can specify that version instead if you wish.) Do not make any other change in these notices.

 Once this change is made in a given copy, it is irreversible for that copy, so the ordinary GNU General Public License applies to all subsequent copies and derivative works made from that copy.

 This option is useful when you wish to copy part of the code of the Library into a program that is not a library.

 4. You may copy and distribute the Library (or a portion or derivative of it, under Section 2) in object code or executable form under the terms of Sections 1 and 2 above provided that you accompany it with the complete corresponding machine-readable source code, which must be distributed under the terms of Sections 1 and 2 above on a medium customarily used for software interchange.

 If distribution of object code is made by offering access to copy from a designated place, then offering equivalent access to copy the source code from the same place satisfies the requirement to distribute the source code, even though third parties are not compelled to copy the source along with the object code.

 5. A program that contains no derivative of any portion of the Library, but is designed to work with the Library by being compiled or linked with it, is called a "work that uses the Library". Such a work, in isolation, is not a derivative work of the Library, and therefore falls outside the scope of this License.

 However, linking a "work that uses the Library" with the Library creates an executable that is a derivative of the Library (because it contains portions of the Library), rather than a "work that uses the library". The executable is therefore covered by this License. Section 6 states terms for distribution of such executables.

When a "work that uses the Library" uses material from a header file

that is part of the Library, the object code for the work may be a derivative work of the Library even though the source code is not. Whether this is true is especially significant if the work can be linked without the Library, or if the work is itself a library. The threshold for this to be true is not precisely defined by law.

 If such an object file uses only numerical parameters, data structure layouts and accessors, and small macros and small inline functions (ten lines or less in length), then the use of the object file is unrestricted, regardless of whether it is legally a derivative work. (Executables containing this object code plus portions of the Library will still fall under Section 6.)

 Otherwise, if the work is a derivative of the Library, you may distribute the object code for the work under the terms of Section 6. Any executables containing that work also fall under Section 6, whether or not they are linked directly with the Library itself.

 6. As an exception to the Sections above, you may also compile or link a "work that uses the Library" with the Library to produce a work containing portions of the Library, and distribute that work under terms of your choice, provided that the terms permit modification of the work for the customer's own use and reverse engineering for debugging such modifications.

 You must give prominent notice with each copy of the work that the Library is used in it and that the Library and its use are covered by this License. You must supply a copy of this License. If the work during execution displays copyright notices, you must include the copyright notice for the Library among them, as well as a reference directing the user to the copy of this License. Also, you must do one of these things:

 a) Accompany the work with the complete corresponding machine-readable source code for the Library including whatever changes were used in the work (which must be distributed under Sections 1 and 2 above); and, if the work is an executable linked with the Library, with the complete machine-readable "work that uses the Library", as object code and/or source code, so that the user can modify the Library and then relink to produce a modified executable containing the modified Library. (It is understood that the user who changes the contents of definitions files in the Library will not necessarily be able to recompile the application to use the modified definitions.)

 b) Accompany the work with a written offer, valid for at least three years, to give the same user the materials specified in Subsection 6a, above, for a charge no more

than the cost of performing this distribution.

 c) If distribution of the work is made by offering access to copy from a designated place, offer equivalent access to copy the above specified materials from the same place.

 d) Verify that the user has already received a copy of these materials or that you have already sent this user a copy.

 For an executable, the required form of the "work that uses the Library" must include any data and utility programs needed for reproducing the executable from it. However, as a special exception, the source code distributed need not include anything that is normally distributed (in either source or binary form) with the major components (compiler, kernel, and so on) of the operating system on which the executable runs, unless that component itself accompanies the executable.

 It may happen that this requirement contradicts the license restrictions of other proprietary libraries that do not normally accompany the operating system. Such a contradiction means you cannot use both them and the Library together in an executable that you distribute.

 7. You may place library facilities that are a work based on the Library side-by-side in a single library together with other library facilities not covered by this License, and distribute such a combined library, provided that the separate distribution of the work based on the Library and of the other library facilities is otherwise permitted, and provided that you do these two things:

 a) Accompany the combined library with a copy of the same work based on the Library, uncombined with any other library facilities. This must be distributed under the terms of the Sections above.

 b) Give prominent notice with the combined library of the fact that part of it is a work based on the Library, and explaining where to find the accompanying uncombined form of the same work.

 8. You may not copy, modify, sublicense, link with, or distribute the Library except as expressly provided under this License. Any attempt otherwise to copy, modify, sublicense, link with, or distribute the Library is void, and will automatically terminate your rights under this License. However, parties who have received copies, or rights, from you under this License will not have their licenses terminated so long as such parties remain in full compliance.

 9. You are not required to accept this License, since you have not signed it. However, nothing else grants you permission to modify or distribute the Library or its derivative works. These actions are prohibited by law if you do not accept this License. Therefore, by modifying or distributing the Library (or any work based on the Library), you indicate your acceptance of this License to do so, and all its terms and conditions for copying, distributing or modifying the Library or works based on it.

 10. Each time you redistribute the Library (or any work based on the Library), the recipient automatically receives a license from the original licensor to copy, distribute, link with or modify the Library subject to these terms and conditions. You may not impose any further restrictions on the recipients' exercise of the rights granted herein. You are not responsible for enforcing compliance by third parties to this License.

 11. If, as a consequence of a court judgment or allegation of patent infringement or for any other reason (not limited to patent issues), conditions are imposed on you (whether by court order, agreement or otherwise) that contradict the conditions of this License, they do not excuse you from the conditions of this License. If you cannot distribute so as to satisfy simultaneously your obligations under this License and any other pertinent obligations, then as a consequence you may not distribute the Library at all. For example, if a patent license would not permit royalty-free redistribution of the Library by all those who receive copies directly or indirectly through you, then the only way you could satisfy both it and this License would be to refrain entirely from distribution of the Library.

If any portion of this section is held invalid or unenforceable under any particular circumstance, the balance of the section is intended to apply, and the section as a whole is intended to apply in other circumstances.

It is not the purpose of this section to induce you to infringe any patents or other property right claims or to contest validity of any such claims; this section has the sole purpose of protecting the integrity of the free software distribution system which is implemented by public license practices. Many people have made generous contributions to the wide range of software distributed through that system in reliance on consistent application of that system; it is up to the author/donor to decide if he or she is willing to distribute software through any other system and a licensee cannot impose that choice.

This section is intended to make thoroughly clear what is believed to be a consequence of the rest of this License.

 12. If the distribution and/or use of the Library is restricted in certain countries either by patents or by copyrighted interfaces, the original copyright holder who places the Library under this License may add an explicit geographical distribution limitation excluding those countries, so that distribution is permitted only in or among countries not thus excluded. In such case, this License incorporates the limitation as if written in the body of this License.

 13. The Free Software Foundation may publish revised and/or new versions of the Library General Public License from time to time. Such new versions will be similar in spirit to the present version, but may differ in detail to address new problems or concerns.

Each version is given a distinguishing version number. If the Library specifies a version number of this License which applies to it and "any later version", you have the option of following the terms and conditions either of that version or of any later version published by the Free Software Foundation. If the Library does not specify a license version number, you may choose any version ever published by the Free Software Foundation.

 14. If you wish to incorporate parts of the Library into other free programs whose distribution conditions are incompatible with these, write to the author to ask for permission. For software which is copyrighted by the Free Software Foundation, write to the Free Software Foundation; we sometimes make exceptions for this. Our decision will be guided by the two goals of preserving the free status of all derivatives of our free software and of promoting the sharing and reuse of software generally.

#### NO WARRANTY

 15. BECAUSE THE LIBRARY IS LICENSED FREE OF CHARGE, THERE IS NO WARRANTY FOR THE LIBRARY, TO THE EXTENT PERMITTED BY APPLICABLE LAW. EXCEPT WHEN OTHERWISE STATED IN WRITING THE COPYRIGHT HOLDERS AND/OR OTHER PARTIES PROVIDE THE LIBRARY "AS IS" WITHOUT WARRANTY OF ANY KIND, EITHER EXPRESSED OR IMPLIED, INCLUDING, BUT NOT LIMITED TO, THE IMPLIED WARRANTIES OF MERCHANTABILITY AND FITNESS FOR A PARTICULAR PURPOSE. THE ENTIRE RISK AS TO THE QUALITY AND PERFORMANCE OF THE LIBRARY IS WITH YOU. SHOULD THE LIBRARY PROVE DEFECTIVE, YOU ASSUME THE COST OF ALL NECESSARY SERVICING, REPAIR OR CORRECTION.

 16. IN NO EVENT UNLESS REQUIRED BY APPLICABLE LAW OR AGREED TO IN WRITING WILL ANY COPYRIGHT HOLDER, OR ANY OTHER PARTY WHO MAY MODIFY AND/OR REDISTRIBUTE THE LIBRARY AS PERMITTED ABOVE, BE LIABLE TO YOU FOR DAMAGES, INCLUDING ANY GENERAL, SPECIAL, INCIDENTAL OR CONSEQUENTIAL DAMAGES ARISING OUT OF THE USE OR INABILITY TO USE THE LIBRARY (INCLUDING BUT NOT LIMITED TO LOSS OF DATA OR DATA BEING

RENDERED INACCURATE OR LOSSES SUSTAINED BY YOU OR THIRD PARTIES OR A FAILURE OF THE LIBRARY TO OPERATE WITH ANY OTHER SOFTWARE), EVEN IF SUCH HOLDER OR OTHER PARTY HAS BEEN ADVISED OF THE POSSIBILITY OF SUCH DAMAGES.

#### END OF TERMS AND CONDITIONS

How to Apply These Terms to Your New Libraries

 If you develop a new library, and you want it to be of the greatest possible use to the public, we recommend making it free software that everyone can redistribute and change. You can do so by permitting redistribution under these terms (or, alternatively, under the terms of the ordinary General Public License).

 To apply these terms, attach the following notices to the library. It is safest to attach them to the start of each source file to most effectively convey the exclusion of warranty; and each file should have at least the "copyright" line and a pointer to where the full notice is found.

 <one line to give the library's name and a brief idea of what it does.> Copyright  $(C)$  <year > <name of author>

 This library is free software; you can redistribute it and/or modify it under the terms of the GNU Library General Public License as published by the Free Software Foundation; either version 2 of the License, or (at your option) any later version.

 This library is distributed in the hope that it will be useful, but WITHOUT ANY WARRANTY; without even the implied warranty of MERCHANTABILITY or FITNESS FOR A PARTICULAR PURPOSE. See the GNU Library General Public License for more details.

 You should have received a copy of the GNU Library General Public License along with this library; if not, write to the Free Software Foundation, Inc., 59 Temple Place - Suite 330, Boston, MA 02111-1307 USA.

Also add information on how to contact you by electronic and paper mail.

You should also get your employer (if you work as a programmer) or your school, if any, to sign a "copyright disclaimer" for the library, if necessary. Here is a sample; alter the names:

 Yoyodyne, Inc., hereby disclaims all copyright interest in the library `Frob' (a library for tweaking knobs) written by James Random Hacker.

<signature of Ty Coon>, 1 April 1990

That's all there is to it! GNU GENERAL PUBLIC LICENSE Version 2, June 1991

Copyright (C) 1989, 1991 Free Software Foundation, Inc. 59 Temple Place, Suite 330, Boston, MA 02111-1307 USA Everyone is permitted to copy and distribute verbatim copies of this license document, but changing it is not allowed.

#### Preamble

 The licenses for most software are designed to take away your freedom to share and change it. By contrast, the GNU General Public License is intended to guarantee your freedom to share and change free software--to make sure the software is free for all its users. This General Public License applies to most of the Free Software Foundation's software and to any other program whose authors commit to using it. (Some other Free Software Foundation software is covered by the GNU Library General Public License instead.) You can apply it to your programs, too.

 When we speak of free software, we are referring to freedom, not price. Our General Public Licenses are designed to make sure that you have the freedom to distribute copies of free software (and charge for this service if you wish), that you receive source code or can get it if you want it, that you can change the software or use pieces of it in new free programs; and that you know you can do these things.

 To protect your rights, we need to make restrictions that forbid anyone to deny you these rights or to ask you to surrender the rights. These restrictions translate to certain responsibilities for you if you distribute copies of the software, or if you modify it.

 For example, if you distribute copies of such a program, whether gratis or for a fee, you must give the recipients all the rights that you have. You must make sure that they, too, receive or can get the source code. And you must show them these terms so they know their rights.

We protect your rights with two steps: (1) copyright the software, and (2) offer you this license which gives you legal permission to copy, distribute and/or modify the software.

 Also, for each author's protection and ours, we want to make certain that everyone understands that there is no warranty for this free software. If the software is modified by someone else and passed on, we want its recipients to know that what they have is not the original, so that any problems introduced by others will not reflect on the original authors' reputations.

 Finally, any free program is threatened constantly by software patents. We wish to avoid the danger that redistributors of a free program will individually obtain patent licenses, in effect making the program proprietary. To prevent this, we have made it clear that any patent must be licensed for everyone's free use or not licensed at all.

 The precise terms and conditions for copying, distribution and modification follow.

#### GNU GENERAL PUBLIC LICENSE TERMS AND CONDITIONS FOR COPYING, DISTRIBUTION AND MODIFICATION

 0. This License applies to any program or other work which contains a notice placed by the copyright holder saying it may be distributed under the terms of this General Public License. The "Program", below, refers to any such program or work, and a "work based on the Program" means either the Program or any derivative work under copyright law: that is to say, a work containing the Program or a portion of it, either verbatim or with modifications and/or translated into another language. (Hereinafter, translation is included without limitation in the term "modification".) Each licensee is addressed as "you".

Activities other than copying, distribution and modification are not covered by this License; they are outside its scope. The act of running the Program is not restricted, and the output from the Program is covered only if its contents constitute a work based on the Program (independent of having been made by running the Program). Whether that is true depends on what the Program does.

 1. You may copy and distribute verbatim copies of the Program's source code as you receive it, in any medium, provided that you conspicuously and appropriately publish on each copy an appropriate copyright notice and disclaimer of warranty; keep intact all the notices that refer to this License and to the absence of any warranty; and give any other recipients of the Program a copy of this License along with the Program.

You may charge a fee for the physical act of transferring a copy, and you may at your option offer warranty protection in exchange for a fee.

 2. You may modify your copy or copies of the Program or any portion of it, thus forming a work based on the Program, and copy and distribute such modifications or work under the terms of Section 1 above, provided that you also meet all of these conditions:

 a) You must cause the modified files to carry prominent notices stating that you changed the files and the date of any change.

 b) You must cause any work that you distribute or publish, that in whole or in part contains or is derived from the Program or any part thereof, to be licensed as a whole at no charge to all third parties under the terms of this License.

 c) If the modified program normally reads commands interactively when run, you must cause it, when started running for such interactive use in the most ordinary way, to print or display an announcement including an appropriate copyright notice and a notice that there is no warranty (or else, saying that you provide a warranty) and that users may redistribute the program under these conditions, and telling the user how to view a copy of this License. (Exception: if the Program itself is interactive but does not normally print such an announcement, your work based on the Program is not required to print an announcement.)

These requirements apply to the modified work as a whole. If identifiable sections of that work are not derived from the Program, and can be reasonably considered independent and separate works in themselves, then this License, and its terms, do not apply to those sections when you distribute them as separate works. But when you distribute the same sections as part of a whole which is a work based on the Program, the distribution of the whole must be on the terms of this License, whose permissions for other licensees extend to the entire whole, and thus to each and every part regardless of who wrote it.

Thus, it is not the intent of this section to claim rights or contest your rights to work written entirely by you; rather, the intent is to exercise the right to control the distribution of derivative or collective works based on the Program.

In addition, mere aggregation of another work not based on the Program with the Program (or with a work based on the Program) on a volume of a storage or distribution medium does not bring the other work under the scope of this License.

 3. You may copy and distribute the Program (or a work based on it, under Section 2) in object code or executable form under the terms of Sections 1 and 2 above provided that you also do one of the following:

 a) Accompany it with the complete corresponding machine-readable source code, which must be distributed under the terms of Sections 1 and 2 above on a medium customarily used for software interchange; or,  b) Accompany it with a written offer, valid for at least three years, to give any third party, for a charge no more than your cost of physically performing source distribution, a complete machine-readable copy of the corresponding source code, to be distributed under the terms of Sections 1 and 2 above on a medium customarily used for software interchange; or,

 c) Accompany it with the information you received as to the offer to distribute corresponding source code. (This alternative is allowed only for noncommercial distribution and only if you received the program in object code or executable form with such an offer, in accord with Subsection b above.)

The source code for a work means the preferred form of the work for making modifications to it. For an executable work, complete source code means all the source code for all modules it contains, plus any associated interface definition files, plus the scripts used to control compilation and installation of the executable. However, as a special exception, the source code distributed need not include anything that is normally distributed (in either source or binary form) with the major components (compiler, kernel, and so on) of the operating system on which the executable runs, unless that component itself accompanies the executable.

If distribution of executable or object code is made by offering access to copy from a designated place, then offering equivalent access to copy the source code from the same place counts as distribution of the source code, even though third parties are not compelled to copy the source along with the object code.

 4. You may not copy, modify, sublicense, or distribute the Program except as expressly provided under this License. Any attempt otherwise to copy, modify, sublicense or distribute the Program is void, and will automatically terminate your rights under this License. However, parties who have received copies, or rights, from you under this License will not have their licenses terminated so long as such parties remain in full compliance.

 5. You are not required to accept this License, since you have not signed it. However, nothing else grants you permission to modify or distribute the Program or its derivative works. These actions are prohibited by law if you do not accept this License. Therefore, by modifying or distributing the Program (or any work based on the Program), you indicate your acceptance of this License to do so, and all its terms and conditions for copying, distributing or modifying the Program or works based on it.

6. Each time you redistribute the Program (or any work based on the

Program), the recipient automatically receives a license from the original licensor to copy, distribute or modify the Program subject to these terms and conditions. You may not impose any further restrictions on the recipients' exercise of the rights granted herein. You are not responsible for enforcing compliance by third parties to this License.

 7. If, as a consequence of a court judgment or allegation of patent infringement or for any other reason (not limited to patent issues), conditions are imposed on you (whether by court order, agreement or otherwise) that contradict the conditions of this License, they do not excuse you from the conditions of this License. If you cannot distribute so as to satisfy simultaneously your obligations under this License and any other pertinent obligations, then as a consequence you may not distribute the Program at all. For example, if a patent license would not permit royalty-free redistribution of the Program by all those who receive copies directly or indirectly through you, then the only way you could satisfy both it and this License would be to refrain entirely from distribution of the Program.

If any portion of this section is held invalid or unenforceable under any particular circumstance, the balance of the section is intended to apply and the section as a whole is intended to apply in other circumstances.

It is not the purpose of this section to induce you to infringe any patents or other property right claims or to contest validity of any such claims; this section has the sole purpose of protecting the integrity of the free software distribution system, which is implemented by public license practices. Many people have made generous contributions to the wide range of software distributed through that system in reliance on consistent application of that system; it is up to the author/donor to decide if he or she is willing to distribute software through any other system and a licensee cannot impose that choice.

This section is intended to make thoroughly clear what is believed to be a consequence of the rest of this License.

 8. If the distribution and/or use of the Program is restricted in certain countries either by patents or by copyrighted interfaces, the original copyright holder who places the Program under this License may add an explicit geographical distribution limitation excluding those countries, so that distribution is permitted only in or among countries not thus excluded. In such case, this License incorporates the limitation as if written in the body of this License.

9. The Free Software Foundation may publish revised and/or new versions

of the General Public License from time to time. Such new versions will be similar in spirit to the present version, but may differ in detail to address new problems or concerns.

Each version is given a distinguishing version number. If the Program specifies a version number of this License which applies to it and "any later version", you have the option of following the terms and conditions either of that version or of any later version published by the Free Software Foundation. If the Program does not specify a version number of this License, you may choose any version ever published by the Free Software Foundation.

 10. If you wish to incorporate parts of the Program into other free programs whose distribution conditions are different, write to the author to ask for permission. For software which is copyrighted by the Free Software Foundation, write to the Free Software Foundation; we sometimes make exceptions for this. Our decision will be guided by the two goals of preserving the free status of all derivatives of our free software and of promoting the sharing and reuse of software generally.

#### NO WARRANTY

 11. BECAUSE THE PROGRAM IS LICENSED FREE OF CHARGE, THERE IS NO WARRANTY FOR THE PROGRAM, TO THE EXTENT PERMITTED BY APPLICABLE LAW. EXCEPT WHEN OTHERWISE STATED IN WRITING THE COPYRIGHT HOLDERS AND/OR OTHER PARTIES PROVIDE THE PROGRAM "AS IS" WITHOUT WARRANTY OF ANY KIND, EITHER EXPRESSED OR IMPLIED, INCLUDING, BUT NOT LIMITED TO, THE IMPLIED WARRANTIES OF MERCHANTABILITY AND FITNESS FOR A PARTICULAR PURPOSE. THE ENTIRE RISK AS TO THE QUALITY AND PERFORMANCE OF THE PROGRAM IS WITH YOU. SHOULD THE PROGRAM PROVE DEFECTIVE, YOU ASSUME THE COST OF ALL NECESSARY SERVICING, REPAIR OR CORRECTION.

 12. IN NO EVENT UNLESS REQUIRED BY APPLICABLE LAW OR AGREED TO IN WRITING WILL ANY COPYRIGHT HOLDER, OR ANY OTHER PARTY WHO MAY MODIFY AND/OR REDISTRIBUTE THE PROGRAM AS PERMITTED ABOVE, BE LIABLE TO YOU FOR DAMAGES, INCLUDING ANY GENERAL, SPECIAL, INCIDENTAL OR CONSEQUENTIAL DAMAGES ARISING OUT OF THE USE OR INABILITY TO USE THE PROGRAM (INCLUDING BUT NOT LIMITED TO LOSS OF DATA OR DATA BEING RENDERED INACCURATE OR LOSSES SUSTAINED BY YOU OR THIRD PARTIES OR A FAILURE OF THE PROGRAM TO OPERATE WITH ANY OTHER PROGRAMS), EVEN IF SUCH HOLDER OR OTHER PARTY HAS BEEN ADVISED OF THE POSSIBILITY OF SUCH DAMAGES.

#### END OF TERMS AND CONDITIONS

 How to Apply These Terms to Your New Programs

 If you develop a new program, and you want it to be of the greatest possible use to the public, the best way to achieve this is to make it

free software which everyone can redistribute and change under these terms.

 To do so, attach the following notices to the program. It is safest to attach them to the start of each source file to most effectively convey the exclusion of warranty; and each file should have at least the "copyright" line and a pointer to where the full notice is found.

 <one line to give the program's name and a brief idea of what it does.> Copyright  $(C)$  <year > <name of author>

 This program is free software; you can redistribute it and/or modify it under the terms of the GNU General Public License as published by the Free Software Foundation; either version 2 of the License, or (at your option) any later version.

 This program is distributed in the hope that it will be useful, but WITHOUT ANY WARRANTY; without even the implied warranty of MERCHANTABILITY or FITNESS FOR A PARTICULAR PURPOSE. See the GNU General Public License for more details.

 You should have received a copy of the GNU General Public License along with this program; if not, write to the Free Software Foundation, Inc., 59 Temple Place, Suite 330, Boston, MA 02111-1307 USA

Also add information on how to contact you by electronic and paper mail.

If the program is interactive, make it output a short notice like this when it starts in an interactive mode:

 Gnomovision version 69, Copyright (C) year name of author Gnomovision comes with ABSOLUTELY NO WARRANTY; for details type `show w'. This is free software, and you are welcome to redistribute it under certain conditions; type `show c' for details.

The hypothetical commands `show w' and `show c' should show the appropriate parts of the General Public License. Of course, the commands you use may be called something other than `show w' and `show c'; they could even be mouse-clicks or menu items--whatever suits your program.

You should also get your employer (if you work as a programmer) or your school, if any, to sign a "copyright disclaimer" for the program, if necessary. Here is a sample; alter the names:

 Yoyodyne, Inc., hereby disclaims all copyright interest in the program `Gnomovision' (which makes passes at compilers) written by James Hacker.

<signature of Ty Coon>, 1 April 1989

This General Public License does not permit incorporating your program into proprietary programs. If your program is a subroutine library, you may consider it more useful to permit linking proprietary applications with the library. If this is what you want to do, use the GNU Library General Public License instead of this License. gobject-introspection has two licenses; one for the typelib library, and one for the tools.

\* The typelib libraries (girepository/) are licensed under the LGPLv2+. See the file COPYING.LGPL.

\* The remaining code is GPLv2+ compatible (see the file COPYING.GPL) and consists of a mix of GPLv2+, LGPLv2+ and MIT. See the license headers in each file for details.

In general where applicable files should have headers denoting their license status; if they do not, please file a bug at https://gitlab.gnome.org/GNOME/gobject-introspection/issues.

## **1.202 mpg123 1.25.13-1**

### **1.202.1 Available under license :**

This is the file that contains the terms of use, copying, etc. for the mpg123 distribution package.

Main message, to include in "About ..." boxes, etc:

 Copyright (c) 1995-2013 by Michael Hipp and others, free software under the terms of the LGPL v2.1

There is an attempt to cover the actual list of authors in the AUTHORS file. Project maintainer since 2006 is Thomas Orgis and many people have contributed since the Michael Hipp era, but he stays the initial source and it would be impractical to count them all individually, so it's "and others". Source files contain the phrase "the mpg123 project" to the same effect in their license boilerplate; especially those that were added after maintainership changed. The person mainly responsible for the first version is usually named in the phrase "initially written by ...".

All files in the distribution that don't carry a license note on their own are licensed under the terms of the LGPL 2.1; exceptions may apply, especially to files not in the official distribution but in the revision control repository.

The formal license text follows.

=======================

=======================

#### GNU LESSER GENERAL PUBLIC LICENSE Version 2.1, February 1999

Copyright (C) 1991, 1999 Free Software Foundation, Inc. 51 Franklin Street, Fifth Floor, Boston, MA 02110-1301 USA Everyone is permitted to copy and distribute verbatim copies of this license document, but changing it is not allowed.

[This is the first released version of the Lesser GPL. It also counts as the successor of the GNU Library Public License, version 2, hence the version number 2.1.]

#### Preamble

 The licenses for most software are designed to take away your freedom to share and change it. By contrast, the GNU General Public Licenses are intended to guarantee your freedom to share and change free software--to make sure the software is free for all its users.

 This license, the Lesser General Public License, applies to some specially designated software packages--typically libraries--of the Free Software Foundation and other authors who decide to use it. You can use it too, but we suggest you first think carefully about whether this license or the ordinary General Public License is the better strategy to use in any particular case, based on the explanations below.

 When we speak of free software, we are referring to freedom of use, not price. Our General Public Licenses are designed to make sure that you have the freedom to distribute copies of free software (and charge for this service if you wish); that you receive source code or can get it if you want it; that you can change the software and use pieces of it in new free programs; and that you are informed that you can do these things.

 To protect your rights, we need to make restrictions that forbid distributors to deny you these rights or to ask you to surrender these rights. These restrictions translate to certain responsibilities for you if you distribute copies of the library or if you modify it.

 For example, if you distribute copies of the library, whether gratis or for a fee, you must give the recipients all the rights that we gave you. You must make sure that they, too, receive or can get the source code. If you link other code with the library, you must provide complete object files to the recipients, so that they can relink them

with the library after making changes to the library and recompiling it. And you must show them these terms so they know their rights.

 We protect your rights with a two-step method: (1) we copyright the library, and (2) we offer you this license, which gives you legal permission to copy, distribute and/or modify the library.

 To protect each distributor, we want to make it very clear that there is no warranty for the free library. Also, if the library is modified by someone else and passed on, the recipients should know that what they have is not the original version, so that the original author's reputation will not be affected by problems that might be introduced by others.

 Finally, software patents pose a constant threat to the existence of any free program. We wish to make sure that a company cannot effectively restrict the users of a free program by obtaining a restrictive license from a patent holder. Therefore, we insist that any patent license obtained for a version of the library must be consistent with the full freedom of use specified in this license.

 Most GNU software, including some libraries, is covered by the ordinary GNU General Public License. This license, the GNU Lesser General Public License, applies to certain designated libraries, and is quite different from the ordinary General Public License. We use this license for certain libraries in order to permit linking those libraries into non-free programs.

 When a program is linked with a library, whether statically or using a shared library, the combination of the two is legally speaking a combined work, a derivative of the original library. The ordinary General Public License therefore permits such linking only if the entire combination fits its criteria of freedom. The Lesser General Public License permits more lax criteria for linking other code with the library.

 We call this license the "Lesser" General Public License because it does Less to protect the user's freedom than the ordinary General Public License. It also provides other free software developers Less of an advantage over competing non-free programs. These disadvantages are the reason we use the ordinary General Public License for many libraries. However, the Lesser license provides advantages in certain special circumstances.

 For example, on rare occasions, there may be a special need to encourage the widest possible use of a certain library, so that it becomes a de-facto standard. To achieve this, non-free programs must be allowed to use the library. A more frequent case is that a free

library does the same job as widely used non-free libraries. In this case, there is little to gain by limiting the free library to free software only, so we use the Lesser General Public License.

 In other cases, permission to use a particular library in non-free programs enables a greater number of people to use a large body of free software. For example, permission to use the GNU C Library in non-free programs enables many more people to use the whole GNU operating system, as well as its variant, the GNU/Linux operating system.

 Although the Lesser General Public License is Less protective of the users' freedom, it does ensure that the user of a program that is linked with the Library has the freedom and the wherewithal to run that program using a modified version of the Library.

 The precise terms and conditions for copying, distribution and modification follow. Pay close attention to the difference between a "work based on the library" and a "work that uses the library". The former contains code derived from the library, whereas the latter must be combined with the library in order to run.

#### GNU LESSER GENERAL PUBLIC LICENSE TERMS AND CONDITIONS FOR COPYING, DISTRIBUTION AND MODIFICATION

 0. This License Agreement applies to any software library or other program which contains a notice placed by the copyright holder or other authorized party saying it may be distributed under the terms of this Lesser General Public License (also called "this License"). Each licensee is addressed as "you".

 A "library" means a collection of software functions and/or data prepared so as to be conveniently linked with application programs (which use some of those functions and data) to form executables.

 The "Library", below, refers to any such software library or work which has been distributed under these terms. A "work based on the Library" means either the Library or any derivative work under copyright law: that is to say, a work containing the Library or a portion of it, either verbatim or with modifications and/or translated straightforwardly into another language. (Hereinafter, translation is included without limitation in the term "modification".)

 "Source code" for a work means the preferred form of the work for making modifications to it. For a library, complete source code means all the source code for all modules it contains, plus any associated interface definition files, plus the scripts used to control compilation and installation of the library.

 Activities other than copying, distribution and modification are not covered by this License; they are outside its scope. The act of running a program using the Library is not restricted, and output from such a program is covered only if its contents constitute a work based on the Library (independent of the use of the Library in a tool for writing it). Whether that is true depends on what the Library does and what the program that uses the Library does.

 1. You may copy and distribute verbatim copies of the Library's complete source code as you receive it, in any medium, provided that you conspicuously and appropriately publish on each copy an appropriate copyright notice and disclaimer of warranty; keep intact all the notices that refer to this License and to the absence of any warranty; and distribute a copy of this License along with the Library.

 You may charge a fee for the physical act of transferring a copy, and you may at your option offer warranty protection in exchange for a fee.

 2. You may modify your copy or copies of the Library or any portion of it, thus forming a work based on the Library, and copy and distribute such modifications or work under the terms of Section 1 above, provided that you also meet all of these conditions:

a) The modified work must itself be a software library.

 b) You must cause the files modified to carry prominent notices stating that you changed the files and the date of any change.

 c) You must cause the whole of the work to be licensed at no charge to all third parties under the terms of this License.

 d) If a facility in the modified Library refers to a function or a table of data to be supplied by an application program that uses the facility, other than as an argument passed when the facility is invoked, then you must make a good faith effort to ensure that, in the event an application does not supply such function or table, the facility still operates, and performs whatever part of its purpose remains meaningful.

 (For example, a function in a library to compute square roots has a purpose that is entirely well-defined independent of the application. Therefore, Subsection 2d requires that any application-supplied function or table used by this function must be optional: if the application does not supply it, the square root function must still compute square roots.)

These requirements apply to the modified work as a whole. If identifiable sections of that work are not derived from the Library, and can be reasonably considered independent and separate works in themselves, then this License, and its terms, do not apply to those sections when you distribute them as separate works. But when you distribute the same sections as part of a whole which is a work based on the Library, the distribution of the whole must be on the terms of this License, whose permissions for other licensees extend to the entire whole, and thus to each and every part regardless of who wrote it.

Thus, it is not the intent of this section to claim rights or contest your rights to work written entirely by you; rather, the intent is to exercise the right to control the distribution of derivative or collective works based on the Library.

In addition, mere aggregation of another work not based on the Library with the Library (or with a work based on the Library) on a volume of a storage or distribution medium does not bring the other work under the scope of this License.

 3. You may opt to apply the terms of the ordinary GNU General Public License instead of this License to a given copy of the Library. To do this, you must alter all the notices that refer to this License, so that they refer to the ordinary GNU General Public License, version 2, instead of to this License. (If a newer version than version 2 of the ordinary GNU General Public License has appeared, then you can specify that version instead if you wish.) Do not make any other change in these notices.

 Once this change is made in a given copy, it is irreversible for that copy, so the ordinary GNU General Public License applies to all subsequent copies and derivative works made from that copy.

 This option is useful when you wish to copy part of the code of the Library into a program that is not a library.

 4. You may copy and distribute the Library (or a portion or derivative of it, under Section 2) in object code or executable form under the terms of Sections 1 and 2 above provided that you accompany it with the complete corresponding machine-readable source code, which must be distributed under the terms of Sections 1 and 2 above on a medium customarily used for software interchange.

 If distribution of object code is made by offering access to copy from a designated place, then offering equivalent access to copy the source code from the same place satisfies the requirement to

distribute the source code, even though third parties are not compelled to copy the source along with the object code.

 5. A program that contains no derivative of any portion of the Library, but is designed to work with the Library by being compiled or linked with it, is called a "work that uses the Library". Such a work, in isolation, is not a derivative work of the Library, and therefore falls outside the scope of this License.

 However, linking a "work that uses the Library" with the Library creates an executable that is a derivative of the Library (because it contains portions of the Library), rather than a "work that uses the library". The executable is therefore covered by this License. Section 6 states terms for distribution of such executables.

 When a "work that uses the Library" uses material from a header file that is part of the Library, the object code for the work may be a derivative work of the Library even though the source code is not. Whether this is true is especially significant if the work can be linked without the Library, or if the work is itself a library. The threshold for this to be true is not precisely defined by law.

 If such an object file uses only numerical parameters, data structure layouts and accessors, and small macros and small inline functions (ten lines or less in length), then the use of the object file is unrestricted, regardless of whether it is legally a derivative work. (Executables containing this object code plus portions of the Library will still fall under Section 6.)

 Otherwise, if the work is a derivative of the Library, you may distribute the object code for the work under the terms of Section 6. Any executables containing that work also fall under Section 6, whether or not they are linked directly with the Library itself.

 6. As an exception to the Sections above, you may also combine or link a "work that uses the Library" with the Library to produce a work containing portions of the Library, and distribute that work under terms of your choice, provided that the terms permit modification of the work for the customer's own use and reverse engineering for debugging such modifications.

 You must give prominent notice with each copy of the work that the Library is used in it and that the Library and its use are covered by this License. You must supply a copy of this License. If the work during execution displays copyright notices, you must include the copyright notice for the Library among them, as well as a reference directing the user to the copy of this License. Also, you must do one of these things:

 a) Accompany the work with the complete corresponding machine-readable source code for the Library including whatever changes were used in the work (which must be distributed under Sections 1 and 2 above); and, if the work is an executable linked with the Library, with the complete machine-readable "work that uses the Library", as object code and/or source code, so that the user can modify the Library and then relink to produce a modified executable containing the modified Library. (It is understood that the user who changes the contents of definitions files in the Library will not necessarily be able to recompile the application to use the modified definitions.)

 b) Use a suitable shared library mechanism for linking with the Library. A suitable mechanism is one that (1) uses at run time a copy of the library already present on the user's computer system, rather than copying library functions into the executable, and (2) will operate properly with a modified version of the library, if the user installs one, as long as the modified version is interface-compatible with the version that the work was made with.

 c) Accompany the work with a written offer, valid for at least three years, to give the same user the materials specified in Subsection 6a, above, for a charge no more than the cost of performing this distribution.

 d) If distribution of the work is made by offering access to copy from a designated place, offer equivalent access to copy the above specified materials from the same place.

 e) Verify that the user has already received a copy of these materials or that you have already sent this user a copy.

 For an executable, the required form of the "work that uses the Library" must include any data and utility programs needed for reproducing the executable from it. However, as a special exception, the materials to be distributed need not include anything that is normally distributed (in either source or binary form) with the major components (compiler, kernel, and so on) of the operating system on which the executable runs, unless that component itself accompanies the executable.

 It may happen that this requirement contradicts the license restrictions of other proprietary libraries that do not normally accompany the operating system. Such a contradiction means you cannot use both them and the Library together in an executable that you distribute.

 7. You may place library facilities that are a work based on the Library side-by-side in a single library together with other library facilities not covered by this License, and distribute such a combined library, provided that the separate distribution of the work based on the Library and of the other library facilities is otherwise permitted, and provided that you do these two things:

 a) Accompany the combined library with a copy of the same work based on the Library, uncombined with any other library facilities. This must be distributed under the terms of the Sections above.

 b) Give prominent notice with the combined library of the fact that part of it is a work based on the Library, and explaining where to find the accompanying uncombined form of the same work.

 8. You may not copy, modify, sublicense, link with, or distribute the Library except as expressly provided under this License. Any attempt otherwise to copy, modify, sublicense, link with, or distribute the Library is void, and will automatically terminate your rights under this License. However, parties who have received copies, or rights, from you under this License will not have their licenses terminated so long as such parties remain in full compliance.

 9. You are not required to accept this License, since you have not signed it. However, nothing else grants you permission to modify or distribute the Library or its derivative works. These actions are prohibited by law if you do not accept this License. Therefore, by modifying or distributing the Library (or any work based on the Library), you indicate your acceptance of this License to do so, and all its terms and conditions for copying, distributing or modifying the Library or works based on it.

 10. Each time you redistribute the Library (or any work based on the Library), the recipient automatically receives a license from the original licensor to copy, distribute, link with or modify the Library subject to these terms and conditions. You may not impose any further restrictions on the recipients' exercise of the rights granted herein. You are not responsible for enforcing compliance by third parties with this License.

 11. If, as a consequence of a court judgment or allegation of patent infringement or for any other reason (not limited to patent issues), conditions are imposed on you (whether by court order, agreement or otherwise) that contradict the conditions of this License, they do not excuse you from the conditions of this License. If you cannot distribute so as to satisfy simultaneously your obligations under this License and any other pertinent obligations, then as a consequence you

may not distribute the Library at all. For example, if a patent license would not permit royalty-free redistribution of the Library by all those who receive copies directly or indirectly through you, then the only way you could satisfy both it and this License would be to refrain entirely from distribution of the Library.

If any portion of this section is held invalid or unenforceable under any particular circumstance, the balance of the section is intended to apply, and the section as a whole is intended to apply in other circumstances.

It is not the purpose of this section to induce you to infringe any patents or other property right claims or to contest validity of any such claims; this section has the sole purpose of protecting the integrity of the free software distribution system which is implemented by public license practices. Many people have made generous contributions to the wide range of software distributed through that system in reliance on consistent application of that system; it is up to the author/donor to decide if he or she is willing to distribute software through any other system and a licensee cannot impose that choice.

This section is intended to make thoroughly clear what is believed to be a consequence of the rest of this License.

 12. If the distribution and/or use of the Library is restricted in certain countries either by patents or by copyrighted interfaces, the original copyright holder who places the Library under this License may add an explicit geographical distribution limitation excluding those countries, so that distribution is permitted only in or among countries not thus excluded. In such case, this License incorporates the limitation as if written in the body of this License.

 13. The Free Software Foundation may publish revised and/or new versions of the Lesser General Public License from time to time. Such new versions will be similar in spirit to the present version, but may differ in detail to address new problems or concerns.

Each version is given a distinguishing version number. If the Library specifies a version number of this License which applies to it and "any later version", you have the option of following the terms and conditions either of that version or of any later version published by the Free Software Foundation. If the Library does not specify a license version number, you may choose any version ever published by the Free Software Foundation.

 14. If you wish to incorporate parts of the Library into other free programs whose distribution conditions are incompatible with these, write to the author to ask for permission. For software which is
copyrighted by the Free Software Foundation, write to the Free Software Foundation; we sometimes make exceptions for this. Our decision will be guided by the two goals of preserving the free status of all derivatives of our free software and of promoting the sharing and reuse of software generally.

#### NO WARRANTY

 15. BECAUSE THE LIBRARY IS LICENSED FREE OF CHARGE, THERE IS NO WARRANTY FOR THE LIBRARY, TO THE EXTENT PERMITTED BY APPLICABLE LAW. EXCEPT WHEN OTHERWISE STATED IN WRITING THE COPYRIGHT HOLDERS AND/OR OTHER PARTIES PROVIDE THE LIBRARY "AS IS" WITHOUT WARRANTY OF ANY KIND, EITHER EXPRESSED OR IMPLIED, INCLUDING, BUT NOT LIMITED TO, THE IMPLIED WARRANTIES OF MERCHANTABILITY AND FITNESS FOR A PARTICULAR PURPOSE. THE ENTIRE RISK AS TO THE QUALITY AND PERFORMANCE OF THE LIBRARY IS WITH YOU. SHOULD THE LIBRARY PROVE DEFECTIVE, YOU ASSUME THE COST OF ALL NECESSARY SERVICING, REPAIR OR CORRECTION.

 16. IN NO EVENT UNLESS REQUIRED BY APPLICABLE LAW OR AGREED TO IN WRITING WILL ANY COPYRIGHT HOLDER, OR ANY OTHER PARTY WHO MAY MODIFY AND/OR REDISTRIBUTE THE LIBRARY AS PERMITTED ABOVE, BE LIABLE TO YOU FOR DAMAGES, INCLUDING ANY GENERAL, SPECIAL, INCIDENTAL OR CONSEQUENTIAL DAMAGES ARISING OUT OF THE USE OR INABILITY TO USE THE LIBRARY (INCLUDING BUT NOT LIMITED TO LOSS OF DATA OR DATA BEING RENDERED INACCURATE OR LOSSES SUSTAINED BY YOU OR THIRD PARTIES OR A FAILURE OF THE LIBRARY TO OPERATE WITH ANY OTHER SOFTWARE), EVEN IF SUCH HOLDER OR OTHER PARTY HAS BEEN ADVISED OF THE POSSIBILITY OF SUCH DAMAGES.

END OF TERMS AND CONDITIONS

2. The GPL version 2

====================

====================

 GNU GENERAL PUBLIC LICENSE Version 2, June 1991

Copyright (C) 1989, 1991 Free Software Foundation, Inc., 51 Franklin Street, Fifth Floor, Boston, MA 02110-1301 USA Everyone is permitted to copy and distribute verbatim copies of this license document, but changing it is not allowed.

Preamble

The licenses for most software are designed to take away your

freedom to share and change it. By contrast, the GNU General Public License is intended to guarantee your freedom to share and change free software--to make sure the software is free for all its users. This General Public License applies to most of the Free Software Foundation's software and to any other program whose authors commit to using it. (Some other Free Software Foundation software is covered by the GNU Lesser General Public License instead.) You can apply it to your programs, too.

 When we speak of free software, we are referring to freedom, not price. Our General Public Licenses are designed to make sure that you have the freedom to distribute copies of free software (and charge for this service if you wish), that you receive source code or can get it if you want it, that you can change the software or use pieces of it in new free programs; and that you know you can do these things.

 To protect your rights, we need to make restrictions that forbid anyone to deny you these rights or to ask you to surrender the rights. These restrictions translate to certain responsibilities for you if you distribute copies of the software, or if you modify it.

 For example, if you distribute copies of such a program, whether gratis or for a fee, you must give the recipients all the rights that you have. You must make sure that they, too, receive or can get the source code. And you must show them these terms so they know their rights.

 We protect your rights with two steps: (1) copyright the software, and (2) offer you this license which gives you legal permission to copy, distribute and/or modify the software.

 Also, for each author's protection and ours, we want to make certain that everyone understands that there is no warranty for this free software. If the software is modified by someone else and passed on, we want its recipients to know that what they have is not the original, so that any problems introduced by others will not reflect on the original authors' reputations.

 Finally, any free program is threatened constantly by software patents. We wish to avoid the danger that redistributors of a free program will individually obtain patent licenses, in effect making the program proprietary. To prevent this, we have made it clear that any patent must be licensed for everyone's free use or not licensed at all.

 The precise terms and conditions for copying, distribution and modification follow.

GNU GENERAL PUBLIC LICENSE

#### TERMS AND CONDITIONS FOR COPYING, DISTRIBUTION AND MODIFICATION

 0. This License applies to any program or other work which contains a notice placed by the copyright holder saying it may be distributed under the terms of this General Public License. The "Program", below, refers to any such program or work, and a "work based on the Program" means either the Program or any derivative work under copyright law: that is to say, a work containing the Program or a portion of it, either verbatim or with modifications and/or translated into another language. (Hereinafter, translation is included without limitation in the term "modification".) Each licensee is addressed as "you".

Activities other than copying, distribution and modification are not covered by this License; they are outside its scope. The act of running the Program is not restricted, and the output from the Program is covered only if its contents constitute a work based on the Program (independent of having been made by running the Program). Whether that is true depends on what the Program does.

 1. You may copy and distribute verbatim copies of the Program's source code as you receive it, in any medium, provided that you conspicuously and appropriately publish on each copy an appropriate copyright notice and disclaimer of warranty; keep intact all the notices that refer to this License and to the absence of any warranty; and give any other recipients of the Program a copy of this License along with the Program.

You may charge a fee for the physical act of transferring a copy, and you may at your option offer warranty protection in exchange for a fee.

 2. You may modify your copy or copies of the Program or any portion of it, thus forming a work based on the Program, and copy and distribute such modifications or work under the terms of Section 1 above, provided that you also meet all of these conditions:

 a) You must cause the modified files to carry prominent notices stating that you changed the files and the date of any change.

 b) You must cause any work that you distribute or publish, that in whole or in part contains or is derived from the Program or any part thereof, to be licensed as a whole at no charge to all third parties under the terms of this License.

 c) If the modified program normally reads commands interactively when run, you must cause it, when started running for such interactive use in the most ordinary way, to print or display an announcement including an appropriate copyright notice and a notice that there is no warranty (or else, saying that you provide

 a warranty) and that users may redistribute the program under these conditions, and telling the user how to view a copy of this License. (Exception: if the Program itself is interactive but does not normally print such an announcement, your work based on the Program is not required to print an announcement.)

These requirements apply to the modified work as a whole. If identifiable sections of that work are not derived from the Program, and can be reasonably considered independent and separate works in themselves, then this License, and its terms, do not apply to those sections when you distribute them as separate works. But when you distribute the same sections as part of a whole which is a work based on the Program, the distribution of the whole must be on the terms of this License, whose permissions for other licensees extend to the entire whole, and thus to each and every part regardless of who wrote it.

Thus, it is not the intent of this section to claim rights or contest your rights to work written entirely by you; rather, the intent is to exercise the right to control the distribution of derivative or collective works based on the Program.

In addition, mere aggregation of another work not based on the Program with the Program (or with a work based on the Program) on a volume of a storage or distribution medium does not bring the other work under the scope of this License.

 3. You may copy and distribute the Program (or a work based on it, under Section 2) in object code or executable form under the terms of Sections 1 and 2 above provided that you also do one of the following:

 a) Accompany it with the complete corresponding machine-readable source code, which must be distributed under the terms of Sections 1 and 2 above on a medium customarily used for software interchange; or,

 b) Accompany it with a written offer, valid for at least three years, to give any third party, for a charge no more than your cost of physically performing source distribution, a complete machine-readable copy of the corresponding source code, to be distributed under the terms of Sections 1 and 2 above on a medium customarily used for software interchange; or,

 c) Accompany it with the information you received as to the offer to distribute corresponding source code. (This alternative is allowed only for noncommercial distribution and only if you received the program in object code or executable form with such an offer, in accord with Subsection b above.)

The source code for a work means the preferred form of the work for

making modifications to it. For an executable work, complete source code means all the source code for all modules it contains, plus any associated interface definition files, plus the scripts used to control compilation and installation of the executable. However, as a special exception, the source code distributed need not include anything that is normally distributed (in either source or binary form) with the major components (compiler, kernel, and so on) of the operating system on which the executable runs, unless that component itself accompanies the executable.

If distribution of executable or object code is made by offering access to copy from a designated place, then offering equivalent access to copy the source code from the same place counts as distribution of the source code, even though third parties are not compelled to copy the source along with the object code.

 4. You may not copy, modify, sublicense, or distribute the Program except as expressly provided under this License. Any attempt otherwise to copy, modify, sublicense or distribute the Program is void, and will automatically terminate your rights under this License. However, parties who have received copies, or rights, from you under this License will not have their licenses terminated so long as such parties remain in full compliance.

 5. You are not required to accept this License, since you have not signed it. However, nothing else grants you permission to modify or distribute the Program or its derivative works. These actions are prohibited by law if you do not accept this License. Therefore, by modifying or distributing the Program (or any work based on the Program), you indicate your acceptance of this License to do so, and all its terms and conditions for copying, distributing or modifying the Program or works based on it.

 6. Each time you redistribute the Program (or any work based on the Program), the recipient automatically receives a license from the original licensor to copy, distribute or modify the Program subject to these terms and conditions. You may not impose any further restrictions on the recipients' exercise of the rights granted herein. You are not responsible for enforcing compliance by third parties to this License.

 7. If, as a consequence of a court judgment or allegation of patent infringement or for any other reason (not limited to patent issues), conditions are imposed on you (whether by court order, agreement or otherwise) that contradict the conditions of this License, they do not excuse you from the conditions of this License. If you cannot distribute so as to satisfy simultaneously your obligations under this License and any other pertinent obligations, then as a consequence you

may not distribute the Program at all. For example, if a patent license would not permit royalty-free redistribution of the Program by all those who receive copies directly or indirectly through you, then the only way you could satisfy both it and this License would be to refrain entirely from distribution of the Program.

If any portion of this section is held invalid or unenforceable under any particular circumstance, the balance of the section is intended to apply and the section as a whole is intended to apply in other circumstances.

It is not the purpose of this section to induce you to infringe any patents or other property right claims or to contest validity of any such claims; this section has the sole purpose of protecting the integrity of the free software distribution system, which is implemented by public license practices. Many people have made generous contributions to the wide range of software distributed through that system in reliance on consistent application of that system; it is up to the author/donor to decide if he or she is willing to distribute software through any other system and a licensee cannot impose that choice.

This section is intended to make thoroughly clear what is believed to be a consequence of the rest of this License.

 8. If the distribution and/or use of the Program is restricted in certain countries either by patents or by copyrighted interfaces, the original copyright holder who places the Program under this License may add an explicit geographical distribution limitation excluding those countries, so that distribution is permitted only in or among countries not thus excluded. In such case, this License incorporates the limitation as if written in the body of this License.

 9. The Free Software Foundation may publish revised and/or new versions of the General Public License from time to time. Such new versions will be similar in spirit to the present version, but may differ in detail to address new problems or concerns.

Each version is given a distinguishing version number. If the Program specifies a version number of this License which applies to it and "any later version", you have the option of following the terms and conditions either of that version or of any later version published by the Free Software Foundation. If the Program does not specify a version number of this License, you may choose any version ever published by the Free Software Foundation.

 10. If you wish to incorporate parts of the Program into other free programs whose distribution conditions are different, write to the author

to ask for permission. For software which is copyrighted by the Free Software Foundation, write to the Free Software Foundation; we sometimes make exceptions for this. Our decision will be guided by the two goals of preserving the free status of all derivatives of our free software and of promoting the sharing and reuse of software generally.

#### NO WARRANTY

 11. BECAUSE THE PROGRAM IS LICENSED FREE OF CHARGE, THERE IS NO WARRANTY FOR THE PROGRAM, TO THE EXTENT PERMITTED BY APPLICABLE LAW. EXCEPT WHEN OTHERWISE STATED IN WRITING THE COPYRIGHT HOLDERS AND/OR OTHER PARTIES PROVIDE THE PROGRAM "AS IS" WITHOUT WARRANTY OF ANY KIND, EITHER EXPRESSED OR IMPLIED, INCLUDING, BUT NOT LIMITED TO, THE IMPLIED WARRANTIES OF MERCHANTABILITY AND FITNESS FOR A PARTICULAR PURPOSE. THE ENTIRE RISK AS TO THE QUALITY AND PERFORMANCE OF THE PROGRAM IS WITH YOU. SHOULD THE PROGRAM PROVE DEFECTIVE, YOU ASSUME THE COST OF ALL NECESSARY SERVICING, REPAIR OR CORRECTION.

 12. IN NO EVENT UNLESS REQUIRED BY APPLICABLE LAW OR AGREED TO IN WRITING WILL ANY COPYRIGHT HOLDER, OR ANY OTHER PARTY WHO MAY MODIFY AND/OR REDISTRIBUTE THE PROGRAM AS PERMITTED ABOVE, BE LIABLE TO YOU FOR DAMAGES, INCLUDING ANY GENERAL, SPECIAL, INCIDENTAL OR CONSEQUENTIAL DAMAGES ARISING OUT OF THE USE OR INABILITY TO USE THE PROGRAM (INCLUDING BUT NOT LIMITED TO LOSS OF DATA OR DATA BEING RENDERED INACCURATE OR LOSSES SUSTAINED BY YOU OR THIRD PARTIES OR A FAILURE OF THE PROGRAM TO OPERATE WITH ANY OTHER PROGRAMS), EVEN IF SUCH HOLDER OR OTHER PARTY HAS BEEN ADVISED OF THE POSSIBILITY OF SUCH DAMAGES.

#### END OF TERMS AND CONDITIONS

GNU says that the license terms go into a file called COPYING. Go over to COPYING to read the license, then.

Or...

You stay a bit with me here and read some not really important text. You could imagine that there was some important text here, though. You could also imagine that you were not sitting in your office / living room / bathroom in front of one of these evil electronic brains (you didn't \_print\_ this file, did you?) but being at some happy place, far, far away. You could also imagine being at some unhappy place. If you indeed are at such an unhappy place, imagine you were sitting in your office / living room / bathroom in front of this shiny, though evil, electronic brain. Reading this pointless text. Wondering about what you could have achieved in the past moments if you wouldn't have continued reading this pointless text.

 Wondering if anything is worth being achieved at all. Or if it all is just... pointless.

## **1.203 python-requests-unixsocket 0.2.0-2 1.203.1 Available under license :**

Apache License

 Version 2.0, January 2004 http://www.apache.org/licenses/

#### TERMS AND CONDITIONS FOR USE, REPRODUCTION, AND DISTRIBUTION

#### 1. Definitions.

 "License" shall mean the terms and conditions for use, reproduction, and distribution as defined by Sections 1 through 9 of this document.

 "Licensor" shall mean the copyright owner or entity authorized by the copyright owner that is granting the License.

 "Legal Entity" shall mean the union of the acting entity and all other entities that control, are controlled by, or are under common control with that entity. For the purposes of this definition, "control" means (i) the power, direct or indirect, to cause the direction or management of such entity, whether by contract or otherwise, or (ii) ownership of fifty percent (50%) or more of the outstanding shares, or (iii) beneficial ownership of such entity.

 "You" (or "Your") shall mean an individual or Legal Entity exercising permissions granted by this License.

 "Source" form shall mean the preferred form for making modifications, including but not limited to software source code, documentation source, and configuration files.

 "Object" form shall mean any form resulting from mechanical transformation or translation of a Source form, including but not limited to compiled object code, generated documentation, and conversions to other media types.

 "Work" shall mean the work of authorship, whether in Source or Object form, made available under the License, as indicated by a copyright notice that is included in or attached to the work (an example is provided in the Appendix below).

"Derivative Works" shall mean any work, whether in Source or Object

 form, that is based on (or derived from) the Work and for which the editorial revisions, annotations, elaborations, or other modifications represent, as a whole, an original work of authorship. For the purposes of this License, Derivative Works shall not include works that remain separable from, or merely link (or bind by name) to the interfaces of, the Work and Derivative Works thereof.

 "Contribution" shall mean any work of authorship, including the original version of the Work and any modifications or additions to that Work or Derivative Works thereof, that is intentionally submitted to Licensor for inclusion in the Work by the copyright owner or by an individual or Legal Entity authorized to submit on behalf of the copyright owner. For the purposes of this definition, "submitted" means any form of electronic, verbal, or written communication sent to the Licensor or its representatives, including but not limited to communication on electronic mailing lists, source code control systems, and issue tracking systems that are managed by, or on behalf of, the Licensor for the purpose of discussing and improving the Work, but excluding communication that is conspicuously marked or otherwise designated in writing by the copyright owner as "Not a Contribution."

 "Contributor" shall mean Licensor and any individual or Legal Entity on behalf of whom a Contribution has been received by Licensor and subsequently incorporated within the Work.

- 2. Grant of Copyright License. Subject to the terms and conditions of this License, each Contributor hereby grants to You a perpetual, worldwide, non-exclusive, no-charge, royalty-free, irrevocable copyright license to reproduce, prepare Derivative Works of, publicly display, publicly perform, sublicense, and distribute the Work and such Derivative Works in Source or Object form.
- 3. Grant of Patent License. Subject to the terms and conditions of this License, each Contributor hereby grants to You a perpetual, worldwide, non-exclusive, no-charge, royalty-free, irrevocable (except as stated in this section) patent license to make, have made, use, offer to sell, sell, import, and otherwise transfer the Work, where such license applies only to those patent claims licensable by such Contributor that are necessarily infringed by their Contribution(s) alone or by combination of their Contribution(s) with the Work to which such Contribution(s) was submitted. If You institute patent litigation against any entity (including a cross-claim or counterclaim in a lawsuit) alleging that the Work or a Contribution incorporated within the Work constitutes direct or contributory patent infringement, then any patent licenses granted to You under this License for that Work shall terminate as of the date such litigation is filed.
- 4. Redistribution. You may reproduce and distribute copies of the Work or Derivative Works thereof in any medium, with or without modifications, and in Source or Object form, provided that You meet the following conditions:
	- (a) You must give any other recipients of the Work or Derivative Works a copy of this License; and
	- (b) You must cause any modified files to carry prominent notices stating that You changed the files; and
	- (c) You must retain, in the Source form of any Derivative Works that You distribute, all copyright, patent, trademark, and attribution notices from the Source form of the Work, excluding those notices that do not pertain to any part of the Derivative Works; and
	- (d) If the Work includes a "NOTICE" text file as part of its distribution, then any Derivative Works that You distribute must include a readable copy of the attribution notices contained within such NOTICE file, excluding those notices that do not pertain to any part of the Derivative Works, in at least one of the following places: within a NOTICE text file distributed as part of the Derivative Works; within the Source form or documentation, if provided along with the Derivative Works; or, within a display generated by the Derivative Works, if and wherever such third-party notices normally appear. The contents of the NOTICE file are for informational purposes only and do not modify the License. You may add Your own attribution notices within Derivative Works that You distribute, alongside or as an addendum to the NOTICE text from the Work, provided that such additional attribution notices cannot be construed as modifying the License.

 You may add Your own copyright statement to Your modifications and may provide additional or different license terms and conditions for use, reproduction, or distribution of Your modifications, or for any such Derivative Works as a whole, provided Your use, reproduction, and distribution of the Work otherwise complies with the conditions stated in this License.

 5. Submission of Contributions. Unless You explicitly state otherwise, any Contribution intentionally submitted for inclusion in the Work by You to the Licensor shall be under the terms and conditions of this License, without any additional terms or conditions. Notwithstanding the above, nothing herein shall supersede or modify the terms of any separate license agreement you may have executed with Licensor regarding such Contributions.

- 6. Trademarks. This License does not grant permission to use the trade names, trademarks, service marks, or product names of the Licensor, except as required for reasonable and customary use in describing the origin of the Work and reproducing the content of the NOTICE file.
- 7. Disclaimer of Warranty. Unless required by applicable law or agreed to in writing, Licensor provides the Work (and each Contributor provides its Contributions) on an "AS IS" BASIS, WITHOUT WARRANTIES OR CONDITIONS OF ANY KIND, either express or implied, including, without limitation, any warranties or conditions of TITLE, NON-INFRINGEMENT, MERCHANTABILITY, or FITNESS FOR A PARTICULAR PURPOSE. You are solely responsible for determining the appropriateness of using or redistributing the Work and assume any risks associated with Your exercise of permissions under this License.
- 8. Limitation of Liability. In no event and under no legal theory, whether in tort (including negligence), contract, or otherwise, unless required by applicable law (such as deliberate and grossly negligent acts) or agreed to in writing, shall any Contributor be liable to You for damages, including any direct, indirect, special, incidental, or consequential damages of any character arising as a result of this License or out of the use or inability to use the Work (including but not limited to damages for loss of goodwill, work stoppage, computer failure or malfunction, or any and all other commercial damages or losses), even if such Contributor has been advised of the possibility of such damages.
- 9. Accepting Warranty or Additional Liability. While redistributing the Work or Derivative Works thereof, You may choose to offer, and charge a fee for, acceptance of support, warranty, indemnity, or other liability obligations and/or rights consistent with this License. However, in accepting such obligations, You may act only on Your own behalf and on Your sole responsibility, not on behalf of any other Contributor, and only if You agree to indemnify, defend, and hold each Contributor harmless for any liability incurred by, or claims asserted against, such Contributor by reason of your accepting any such warranty or additional liability.

#### END OF TERMS AND CONDITIONS

#### APPENDIX: How to apply the Apache License to your work.

 To apply the Apache License to your work, attach the following boilerplate notice, with the fields enclosed by brackets "{}" replaced with your own identifying information. (Don't include the brackets!) The text should be enclosed in the appropriate comment syntax for the file format. We also recommend that a

 file or class name and description of purpose be included on the same "printed page" as the copyright notice for easier identification within third-party archives.

Copyright {yyyy} {name of copyright owner}

 Licensed under the Apache License, Version 2.0 (the "License"); you may not use this file except in compliance with the License. You may obtain a copy of the License at

http://www.apache.org/licenses/LICENSE-2.0

 Unless required by applicable law or agreed to in writing, software distributed under the License is distributed on an "AS IS" BASIS, WITHOUT WARRANTIES OR CONDITIONS OF ANY KIND, either express or implied. See the License for the specific language governing permissions and limitations under the License.

# **1.204 keycloak-authz-client 14.0.0**

## **1.204.1 Available under license :**

No license file was found, but licenses were detected in source scan.

```
/*
```
\* Copyright 2016 Red Hat, Inc. and/or its affiliates

\* and other contributors as indicated by the @author tags.

\*

- \* Licensed under the Apache License, Version 2.0 (the "License");
- \* you may not use this file except in compliance with the License.
- \* You may obtain a copy of the License at
- \*
- \* http://www.apache.org/licenses/LICENSE-2.0
- \*
- \* Unless required by applicable law or agreed to in writing, software
- \* distributed under the License is distributed on an "AS IS" BASIS,
- \* WITHOUT WARRANTIES OR CONDITIONS OF ANY KIND, either express or implied.
- \* See the License for the specific language governing permissions and
- \* limitations under the License.

\*/

Found in path(s):

\* /opt/cola/permits/1615785397\_1679911960.5606422/0/keycloak-authz-client-14-0-0-sources-1 jar/org/keycloak/authorization/client/ClientAuthorizationContext.java No license file was found, but licenses were detected in source scan.

/\*

\* Copyright 2016 Red Hat, Inc. and/or its affiliates

- \* and other contributors as indicated by the @author tags.
- \*
- \* Licensed under the Apache License, Version 2.0 (the "License");
- \* you may not use this file except in compliance with the License.
- \* You may obtain a copy of the License at
- \*
- \* http://www.apache.org/licenses/LICENSE-2.0
- \*
- \* Unless required by applicable law or agreed to in writing, software
- \* distributed under the License is distributed on an "AS IS" BASIS,
- \* WITHOUT WARRANTIES OR CONDITIONS OF ANY KIND, either express or implied.
- \* See the License for the specific language governing permissions and
- \* limitations under the License.
- \*
- \*/

#### Found in path(s):

\* /opt/cola/permits/1615785397\_1679911960.5606422/0/keycloak-authz-client-14-0-0-sources-1 jar/org/keycloak/authorization/client/ClientAuthenticator.java

\* /opt/cola/permits/1615785397\_1679911960.5606422/0/keycloak-authz-client-14-0-0-sources-1 jar/org/keycloak/authorization/client/util/HttpMethodAuthenticator.java

\* /opt/cola/permits/1615785397\_1679911960.5606422/0/keycloak-authz-client-14-0-0-sources-1 jar/org/keycloak/authorization/client/util/HttpMethodResponse.java

\* /opt/cola/permits/1615785397\_1679911960.5606422/0/keycloak-authz-client-14-0-0-sources-1 jar/org/keycloak/authorization/client/util/HttpMethod.java

\* /opt/cola/permits/1615785397\_1679911960.5606422/0/keycloak-authz-client-14-0-0-sources-1 jar/org/keycloak/authorization/client/util/HttpResponseException.java

\* /opt/cola/permits/1615785397\_1679911960.5606422/0/keycloak-authz-client-14-0-0-sources-1 jar/org/keycloak/authorization/client/util/Http.java

\* /opt/cola/permits/1615785397\_1679911960.5606422/0/keycloak-authz-client-14-0-0-sources-1 jar/org/keycloak/authorization/client/AuthorizationDeniedException.java

\* /opt/cola/permits/1615785397\_1679911960.5606422/0/keycloak-authz-client-14-0-0-sources-1 jar/org/keycloak/authorization/client/util/HttpResponseProcessor.java

\* /opt/cola/permits/1615785397\_1679911960.5606422/0/keycloak-authz-client-14-0-0-sources-1 jar/org/keycloak/authorization/client/resource/ProtectionResource.java

\* /opt/cola/permits/1615785397\_1679911960.5606422/0/keycloak-authz-client-14-0-0-sources-1 jar/org/keycloak/authorization/client/representation/TokenIntrospectionResponse.java

\* /opt/cola/permits/1615785397\_1679911960.5606422/0/keycloak-authz-client-14-0-0-sources-1 jar/org/keycloak/authorization/client/Configuration.java

No license file was found, but licenses were detected in source scan.

/\*

\* Copyright 2017 Red Hat, Inc. and/or its affiliates

\* and other contributors as indicated by the @author tags.

\*

\* Licensed under the Apache License, Version 2.0 (the "License");

\* you may not use this file except in compliance with the License.

\* You may obtain a copy of the License at

\*

\* http://www.apache.org/licenses/LICENSE-2.0

\*

- \* Unless required by applicable law or agreed to in writing, software
- \* distributed under the License is distributed on an "AS IS" BASIS,

\* WITHOUT WARRANTIES OR CONDITIONS OF ANY KIND, either express or implied.

\* See the License for the specific language governing permissions and

\* limitations under the License.

\*/

Found in path(s):

\* /opt/cola/permits/1615785397\_1679911960.5606422/0/keycloak-authz-client-14-0-0-sources-1 jar/org/keycloak/authorization/client/util/Throwables.java No license file was found, but licenses were detected in source scan.

/\*

\* JBoss, Home of Professional Open Source

- \*
- \* Copyright 2015 Red Hat, Inc. and/or its affiliates.
- \*

\* Licensed under the Apache License, Version 2.0 (the "License");

\* you may not use this file except in compliance with the License.

- \* You may obtain a copy of the License at
- \*

\* http://www.apache.org/licenses/LICENSE-2.0

\*

\* Unless required by applicable law or agreed to in writing, software

\* distributed under the License is distributed on an "AS IS" BASIS,

\* WITHOUT WARRANTIES OR CONDITIONS OF ANY KIND, either express or implied.

\* See the License for the specific language governing permissions and

\* limitations under the License.

\*/

Found in path(s):

\* /opt/cola/permits/1615785397\_1679911960.5606422/0/keycloak-authz-client-14-0-0-sources-1 jar/org/keycloak/authorization/client/AuthzClient.java

\* /opt/cola/permits/1615785397\_1679911960.5606422/0/keycloak-authz-client-14-0-0-sources-1 jar/org/keycloak/authorization/client/resource/AuthorizationResource.java

\* /opt/cola/permits/1615785397\_1679911960.5606422/0/keycloak-authz-client-14-0-0-sources-1 jar/org/keycloak/authorization/client/resource/ProtectedResource.java

\* /opt/cola/permits/1615785397\_1679911960.5606422/0/keycloak-authz-client-14-0-0-sources-1 jar/org/keycloak/authorization/client/resource/PermissionResource.java

No license file was found, but licenses were detected in source scan.

/\*

\* Copyright 2018 Red Hat, Inc. and/or its affiliates

\* and other contributors as indicated by the @author tags.

\*

- \* Licensed under the Apache License, Version 2.0 (the "License");
- \* you may not use this file except in compliance with the License.
- \* You may obtain a copy of the License at
- \*

\* http://www.apache.org/licenses/LICENSE-2.0

- \*
- \* Unless required by applicable law or agreed to in writing, software
- \* distributed under the License is distributed on an "AS IS" BASIS,
- \* WITHOUT WARRANTIES OR CONDITIONS OF ANY KIND, either express or implied.
- \* See the License for the specific language governing permissions and
- \* limitations under the License.
- \*/

Found in path(s):

\* /opt/cola/permits/1615785397\_1679911960.5606422/0/keycloak-authz-client-14-0-0-sources-1 jar/org/keycloak/authorization/client/representation/ServerConfiguration.java

\* /opt/cola/permits/1615785397\_1679911960.5606422/0/keycloak-authz-client-14-0-0-sources-1 jar/org/keycloak/authorization/client/resource/PolicyResource.java

\* /opt/cola/permits/1615785397\_1679911960.5606422/0/keycloak-authz-client-14-0-0-sources-1 jar/org/keycloak/authorization/client/util/TokenCallable.java

## **1.205 libgme0 0.6.2-1build1**

### **1.205.1 Available under license :**

 GNU LESSER GENERAL PUBLIC LICENSE Version 2.1, February 1999

Copyright (C) 1991, 1999 Free Software Foundation, Inc. 51 Franklin Street, Fifth Floor, Boston, MA 02110-1301 USA Everyone is permitted to copy and distribute verbatim copies of this license document, but changing it is not allowed.

[This is the first released version of the Lesser GPL. It also counts as the successor of the GNU Library Public License, version 2, hence the version number 2.1.]

 Preamble

 The licenses for most software are designed to take away your freedom to share and change it. By contrast, the GNU General Public Licenses are intended to guarantee your freedom to share and change free software--to make sure the software is free for all its users.

 This license, the Lesser General Public License, applies to some specially designated software packages--typically libraries--of the Free Software Foundation and other authors who decide to use it. You can use it too, but we suggest you first think carefully about whether

this license or the ordinary General Public License is the better strategy to use in any particular case, based on the explanations below.

 When we speak of free software, we are referring to freedom of use, not price. Our General Public Licenses are designed to make sure that you have the freedom to distribute copies of free software (and charge for this service if you wish); that you receive source code or can get it if you want it; that you can change the software and use pieces of it in new free programs; and that you are informed that you can do these things.

 To protect your rights, we need to make restrictions that forbid distributors to deny you these rights or to ask you to surrender these rights. These restrictions translate to certain responsibilities for you if you distribute copies of the library or if you modify it.

 For example, if you distribute copies of the library, whether gratis or for a fee, you must give the recipients all the rights that we gave you. You must make sure that they, too, receive or can get the source code. If you link other code with the library, you must provide complete object files to the recipients, so that they can relink them with the library after making changes to the library and recompiling it. And you must show them these terms so they know their rights.

We protect your rights with a two-step method: (1) we copyright the library, and (2) we offer you this license, which gives you legal permission to copy, distribute and/or modify the library.

 To protect each distributor, we want to make it very clear that there is no warranty for the free library. Also, if the library is modified by someone else and passed on, the recipients should know that what they have is not the original version, so that the original author's reputation will not be affected by problems that might be introduced by others.

 Finally, software patents pose a constant threat to the existence of any free program. We wish to make sure that a company cannot effectively restrict the users of a free program by obtaining a restrictive license from a patent holder. Therefore, we insist that any patent license obtained for a version of the library must be consistent with the full freedom of use specified in this license.

 Most GNU software, including some libraries, is covered by the ordinary GNU General Public License. This license, the GNU Lesser General Public License, applies to certain designated libraries, and is quite different from the ordinary General Public License. We use this license for certain libraries in order to permit linking those libraries into non-free programs.

 When a program is linked with a library, whether statically or using a shared library, the combination of the two is legally speaking a combined work, a derivative of the original library. The ordinary General Public License therefore permits such linking only if the entire combination fits its criteria of freedom. The Lesser General Public License permits more lax criteria for linking other code with the library.

 We call this license the "Lesser" General Public License because it does Less to protect the user's freedom than the ordinary General Public License. It also provides other free software developers Less of an advantage over competing non-free programs. These disadvantages are the reason we use the ordinary General Public License for many libraries. However, the Lesser license provides advantages in certain special circumstances.

 For example, on rare occasions, there may be a special need to encourage the widest possible use of a certain library, so that it becomes a de-facto standard. To achieve this, non-free programs must be allowed to use the library. A more frequent case is that a free library does the same job as widely used non-free libraries. In this case, there is little to gain by limiting the free library to free software only, so we use the Lesser General Public License.

 In other cases, permission to use a particular library in non-free programs enables a greater number of people to use a large body of free software. For example, permission to use the GNU C Library in non-free programs enables many more people to use the whole GNU operating system, as well as its variant, the GNU/Linux operating system.

 Although the Lesser General Public License is Less protective of the users' freedom, it does ensure that the user of a program that is linked with the Library has the freedom and the wherewithal to run that program using a modified version of the Library.

 The precise terms and conditions for copying, distribution and modification follow. Pay close attention to the difference between a "work based on the library" and a "work that uses the library". The former contains code derived from the library, whereas the latter must be combined with the library in order to run.

#### GNU LESSER GENERAL PUBLIC LICENSE TERMS AND CONDITIONS FOR COPYING, DISTRIBUTION AND MODIFICATION

 0. This License Agreement applies to any software library or other program which contains a notice placed by the copyright holder or

other authorized party saying it may be distributed under the terms of this Lesser General Public License (also called "this License"). Each licensee is addressed as "you".

 A "library" means a collection of software functions and/or data prepared so as to be conveniently linked with application programs (which use some of those functions and data) to form executables.

 The "Library", below, refers to any such software library or work which has been distributed under these terms. A "work based on the Library" means either the Library or any derivative work under copyright law: that is to say, a work containing the Library or a portion of it, either verbatim or with modifications and/or translated straightforwardly into another language. (Hereinafter, translation is included without limitation in the term "modification".)

 "Source code" for a work means the preferred form of the work for making modifications to it. For a library, complete source code means all the source code for all modules it contains, plus any associated interface definition files, plus the scripts used to control compilation and installation of the library.

 Activities other than copying, distribution and modification are not covered by this License; they are outside its scope. The act of running a program using the Library is not restricted, and output from such a program is covered only if its contents constitute a work based on the Library (independent of the use of the Library in a tool for writing it). Whether that is true depends on what the Library does and what the program that uses the Library does.

 1. You may copy and distribute verbatim copies of the Library's complete source code as you receive it, in any medium, provided that you conspicuously and appropriately publish on each copy an appropriate copyright notice and disclaimer of warranty; keep intact all the notices that refer to this License and to the absence of any warranty; and distribute a copy of this License along with the Library.

 You may charge a fee for the physical act of transferring a copy, and you may at your option offer warranty protection in exchange for a fee.

 2. You may modify your copy or copies of the Library or any portion of it, thus forming a work based on the Library, and copy and distribute such modifications or work under the terms of Section 1 above, provided that you also meet all of these conditions:

a) The modified work must itself be a software library.

 b) You must cause the files modified to carry prominent notices stating that you changed the files and the date of any change.

 c) You must cause the whole of the work to be licensed at no charge to all third parties under the terms of this License.

 d) If a facility in the modified Library refers to a function or a table of data to be supplied by an application program that uses the facility, other than as an argument passed when the facility is invoked, then you must make a good faith effort to ensure that, in the event an application does not supply such function or table, the facility still operates, and performs whatever part of its purpose remains meaningful.

 (For example, a function in a library to compute square roots has a purpose that is entirely well-defined independent of the application. Therefore, Subsection 2d requires that any application-supplied function or table used by this function must be optional: if the application does not supply it, the square root function must still compute square roots.)

These requirements apply to the modified work as a whole. If identifiable sections of that work are not derived from the Library, and can be reasonably considered independent and separate works in themselves, then this License, and its terms, do not apply to those sections when you distribute them as separate works. But when you distribute the same sections as part of a whole which is a work based on the Library, the distribution of the whole must be on the terms of this License, whose permissions for other licensees extend to the entire whole, and thus to each and every part regardless of who wrote it.

Thus, it is not the intent of this section to claim rights or contest your rights to work written entirely by you; rather, the intent is to exercise the right to control the distribution of derivative or collective works based on the Library.

In addition, mere aggregation of another work not based on the Library with the Library (or with a work based on the Library) on a volume of a storage or distribution medium does not bring the other work under the scope of this License.

 3. You may opt to apply the terms of the ordinary GNU General Public License instead of this License to a given copy of the Library. To do this, you must alter all the notices that refer to this License, so that they refer to the ordinary GNU General Public License, version 2, instead of to this License. (If a newer version than version 2 of the

ordinary GNU General Public License has appeared, then you can specify that version instead if you wish.) Do not make any other change in these notices.

 Once this change is made in a given copy, it is irreversible for that copy, so the ordinary GNU General Public License applies to all subsequent copies and derivative works made from that copy.

 This option is useful when you wish to copy part of the code of the Library into a program that is not a library.

 4. You may copy and distribute the Library (or a portion or derivative of it, under Section 2) in object code or executable form under the terms of Sections 1 and 2 above provided that you accompany it with the complete corresponding machine-readable source code, which must be distributed under the terms of Sections 1 and 2 above on a medium customarily used for software interchange.

 If distribution of object code is made by offering access to copy from a designated place, then offering equivalent access to copy the source code from the same place satisfies the requirement to distribute the source code, even though third parties are not compelled to copy the source along with the object code.

 5. A program that contains no derivative of any portion of the Library, but is designed to work with the Library by being compiled or linked with it, is called a "work that uses the Library". Such a work, in isolation, is not a derivative work of the Library, and therefore falls outside the scope of this License.

 However, linking a "work that uses the Library" with the Library creates an executable that is a derivative of the Library (because it contains portions of the Library), rather than a "work that uses the library". The executable is therefore covered by this License. Section 6 states terms for distribution of such executables.

 When a "work that uses the Library" uses material from a header file that is part of the Library, the object code for the work may be a derivative work of the Library even though the source code is not. Whether this is true is especially significant if the work can be linked without the Library, or if the work is itself a library. The threshold for this to be true is not precisely defined by law.

 If such an object file uses only numerical parameters, data structure layouts and accessors, and small macros and small inline functions (ten lines or less in length), then the use of the object file is unrestricted, regardless of whether it is legally a derivative work. (Executables containing this object code plus portions of the

#### Library will still fall under Section 6.)

 Otherwise, if the work is a derivative of the Library, you may distribute the object code for the work under the terms of Section 6. Any executables containing that work also fall under Section 6, whether or not they are linked directly with the Library itself.

 6. As an exception to the Sections above, you may also combine or link a "work that uses the Library" with the Library to produce a work containing portions of the Library, and distribute that work under terms of your choice, provided that the terms permit modification of the work for the customer's own use and reverse engineering for debugging such modifications.

 You must give prominent notice with each copy of the work that the Library is used in it and that the Library and its use are covered by this License. You must supply a copy of this License. If the work during execution displays copyright notices, you must include the copyright notice for the Library among them, as well as a reference directing the user to the copy of this License. Also, you must do one of these things:

 a) Accompany the work with the complete corresponding machine-readable source code for the Library including whatever changes were used in the work (which must be distributed under Sections 1 and 2 above); and, if the work is an executable linked with the Library, with the complete machine-readable "work that uses the Library", as object code and/or source code, so that the user can modify the Library and then relink to produce a modified executable containing the modified Library. (It is understood that the user who changes the contents of definitions files in the Library will not necessarily be able to recompile the application to use the modified definitions.)

 b) Use a suitable shared library mechanism for linking with the Library. A suitable mechanism is one that (1) uses at run time a copy of the library already present on the user's computer system, rather than copying library functions into the executable, and (2) will operate properly with a modified version of the library, if the user installs one, as long as the modified version is interface-compatible with the version that the work was made with.

 c) Accompany the work with a written offer, valid for at least three years, to give the same user the materials specified in Subsection 6a, above, for a charge no more than the cost of performing this distribution.

d) If distribution of the work is made by offering access to copy

 from a designated place, offer equivalent access to copy the above specified materials from the same place.

 e) Verify that the user has already received a copy of these materials or that you have already sent this user a copy.

 For an executable, the required form of the "work that uses the Library" must include any data and utility programs needed for reproducing the executable from it. However, as a special exception, the materials to be distributed need not include anything that is normally distributed (in either source or binary form) with the major components (compiler, kernel, and so on) of the operating system on which the executable runs, unless that component itself accompanies the executable.

 It may happen that this requirement contradicts the license restrictions of other proprietary libraries that do not normally accompany the operating system. Such a contradiction means you cannot use both them and the Library together in an executable that you distribute.

 7. You may place library facilities that are a work based on the Library side-by-side in a single library together with other library facilities not covered by this License, and distribute such a combined library, provided that the separate distribution of the work based on the Library and of the other library facilities is otherwise permitted, and provided that you do these two things:

 a) Accompany the combined library with a copy of the same work based on the Library, uncombined with any other library facilities. This must be distributed under the terms of the Sections above.

 b) Give prominent notice with the combined library of the fact that part of it is a work based on the Library, and explaining where to find the accompanying uncombined form of the same work.

 8. You may not copy, modify, sublicense, link with, or distribute the Library except as expressly provided under this License. Any attempt otherwise to copy, modify, sublicense, link with, or distribute the Library is void, and will automatically terminate your rights under this License. However, parties who have received copies, or rights, from you under this License will not have their licenses terminated so long as such parties remain in full compliance.

 9. You are not required to accept this License, since you have not signed it. However, nothing else grants you permission to modify or distribute the Library or its derivative works. These actions are

prohibited by law if you do not accept this License. Therefore, by modifying or distributing the Library (or any work based on the Library), you indicate your acceptance of this License to do so, and all its terms and conditions for copying, distributing or modifying the Library or works based on it.

 10. Each time you redistribute the Library (or any work based on the Library), the recipient automatically receives a license from the original licensor to copy, distribute, link with or modify the Library subject to these terms and conditions. You may not impose any further restrictions on the recipients' exercise of the rights granted herein. You are not responsible for enforcing compliance by third parties with this License.

 11. If, as a consequence of a court judgment or allegation of patent infringement or for any other reason (not limited to patent issues), conditions are imposed on you (whether by court order, agreement or otherwise) that contradict the conditions of this License, they do not excuse you from the conditions of this License. If you cannot distribute so as to satisfy simultaneously your obligations under this License and any other pertinent obligations, then as a consequence you may not distribute the Library at all. For example, if a patent license would not permit royalty-free redistribution of the Library by all those who receive copies directly or indirectly through you, then the only way you could satisfy both it and this License would be to refrain entirely from distribution of the Library.

If any portion of this section is held invalid or unenforceable under any particular circumstance, the balance of the section is intended to apply, and the section as a whole is intended to apply in other circumstances.

It is not the purpose of this section to induce you to infringe any patents or other property right claims or to contest validity of any such claims; this section has the sole purpose of protecting the integrity of the free software distribution system which is implemented by public license practices. Many people have made generous contributions to the wide range of software distributed through that system in reliance on consistent application of that system; it is up to the author/donor to decide if he or she is willing to distribute software through any other system and a licensee cannot impose that choice.

This section is intended to make thoroughly clear what is believed to be a consequence of the rest of this License.

 12. If the distribution and/or use of the Library is restricted in certain countries either by patents or by copyrighted interfaces, the original copyright holder who places the Library under this License may add

an explicit geographical distribution limitation excluding those countries, so that distribution is permitted only in or among countries not thus excluded. In such case, this License incorporates the limitation as if written in the body of this License.

 13. The Free Software Foundation may publish revised and/or new versions of the Lesser General Public License from time to time. Such new versions will be similar in spirit to the present version, but may differ in detail to address new problems or concerns.

Each version is given a distinguishing version number. If the Library specifies a version number of this License which applies to it and "any later version", you have the option of following the terms and conditions either of that version or of any later version published by the Free Software Foundation. If the Library does not specify a license version number, you may choose any version ever published by the Free Software Foundation.

 14. If you wish to incorporate parts of the Library into other free programs whose distribution conditions are incompatible with these, write to the author to ask for permission. For software which is copyrighted by the Free Software Foundation, write to the Free Software Foundation; we sometimes make exceptions for this. Our decision will be guided by the two goals of preserving the free status of all derivatives of our free software and of promoting the sharing and reuse of software generally.

#### NO WARRANTY

 15. BECAUSE THE LIBRARY IS LICENSED FREE OF CHARGE, THERE IS NO WARRANTY FOR THE LIBRARY, TO THE EXTENT PERMITTED BY APPLICABLE LAW. EXCEPT WHEN OTHERWISE STATED IN WRITING THE COPYRIGHT HOLDERS AND/OR OTHER PARTIES PROVIDE THE LIBRARY "AS IS" WITHOUT WARRANTY OF ANY KIND, EITHER EXPRESSED OR IMPLIED, INCLUDING, BUT NOT LIMITED TO, THE IMPLIED WARRANTIES OF MERCHANTABILITY AND FITNESS FOR A PARTICULAR PURPOSE. THE ENTIRE RISK AS TO THE QUALITY AND PERFORMANCE OF THE LIBRARY IS WITH YOU. SHOULD THE LIBRARY PROVE DEFECTIVE, YOU ASSUME THE COST OF ALL NECESSARY SERVICING, REPAIR OR CORRECTION.

 16. IN NO EVENT UNLESS REQUIRED BY APPLICABLE LAW OR AGREED TO IN WRITING WILL ANY COPYRIGHT HOLDER, OR ANY OTHER PARTY WHO MAY MODIFY AND/OR REDISTRIBUTE THE LIBRARY AS PERMITTED ABOVE, BE LIABLE TO YOU FOR DAMAGES, INCLUDING ANY GENERAL, SPECIAL, INCIDENTAL OR CONSEQUENTIAL DAMAGES ARISING OUT OF THE USE OR INABILITY TO USE THE LIBRARY (INCLUDING BUT NOT LIMITED TO LOSS OF DATA OR DATA BEING RENDERED INACCURATE OR LOSSES SUSTAINED BY YOU OR THIRD PARTIES OR A FAILURE OF THE LIBRARY TO OPERATE WITH ANY OTHER SOFTWARE), EVEN IF SUCH HOLDER OR OTHER PARTY HAS BEEN ADVISED OF THE POSSIBILITY OF SUCH

#### DAMAGES.

#### END OF TERMS AND CONDITIONS

#### How to Apply These Terms to Your New Libraries

 If you develop a new library, and you want it to be of the greatest possible use to the public, we recommend making it free software that everyone can redistribute and change. You can do so by permitting redistribution under these terms (or, alternatively, under the terms of the ordinary General Public License).

 To apply these terms, attach the following notices to the library. It is safest to attach them to the start of each source file to most effectively convey the exclusion of warranty; and each file should have at least the "copyright" line and a pointer to where the full notice is found.

 $\leq$  one line to give the library's name and a brief idea of what it does. $\geq$ Copyright  $(C)$  <year > <name of author>

 This library is free software; you can redistribute it and/or modify it under the terms of the GNU Lesser General Public License as published by the Free Software Foundation; either version 2.1 of the License, or (at your option) any later version.

 This library is distributed in the hope that it will be useful, but WITHOUT ANY WARRANTY; without even the implied warranty of MERCHANTABILITY or FITNESS FOR A PARTICULAR PURPOSE. See the GNU Lesser General Public License for more details.

 You should have received a copy of the GNU Lesser General Public License along with this library; if not, write to the Free Software Foundation, Inc., 51 Franklin Street, Fifth Floor, Boston, MA 02110-1301 USA

Also add information on how to contact you by electronic and paper mail.

You should also get your employer (if you work as a programmer) or your school, if any, to sign a "copyright disclaimer" for the library, if necessary. Here is a sample; alter the names:

 Yoyodyne, Inc., hereby disclaims all copyright interest in the library `Frob' (a library for tweaking knobs) written by James Random Hacker.

 <signature of Ty Coon>, 1 April 1990 Ty Coon, President of Vice

That's all there is to it!

## **1.206 chromaprint 1.4.3-3build1 1.206.1 Available under license :**

License =======

Chromaprint's own source code is licensed under the MIT license, but we include some parts of the FFmpeg library, which is licensed under the LGPL 2.1 license.

As a whole, Chromaprint should be therefore considered to be licensed under the LGPL 2.1 license. We are hoping to remove the included FFmpeg code and make MIT the only license used in the project.

Note that when distributing Chromaprint in binary form, you should also take into consideration the license of the external FFT library that you compile Chromaprint with.

## MIT License

Copyright (C) 2010-2016 Lukas Lalinsky

Permission is hereby granted, free of charge, to any person obtaining a copy of this software and associated documentation files (the "Software"), to deal in the Software without restriction, including without limitation the rights to use, copy, modify, merge, publish, distribute, sublicense, and/or sell copies of the Software, and to permit persons to whom the Software is furnished to do so, subject to the following conditions:

The above copyright notice and this permission notice shall be included in all copies or substantial portions of the Software.

THE SOFTWARE IS PROVIDED "AS IS", WITHOUT WARRANTY OF ANY KIND, EXPRESS OR IMPLIED, INCLUDING BUT NOT LIMITED TO THE WARRANTIES OF MERCHANTABILITY, FITNESS FOR A PARTICULAR PURPOSE AND NONINFRINGEMENT. IN NO EVENT SHALL THE AUTHORS OR COPYRIGHT HOLDERS BE LIABLE FOR ANY CLAIM, DAMAGES OR OTHER LIABILITY, WHETHER IN AN ACTION OF CONTRACT, TORT OR OTHERWISE, ARISING FROM, OUT OF OR IN CONNECTION WITH THE SOFTWARE OR THE USE OR OTHER DEALINGS IN THE SOFTWARE.

## GNU Lesser General Public License version 2.1 (LGPL 2.1)

You can find the full text of the license [here](https://www.gnu.org/licenses/old-licenses/lgpl-2.1.en.html). Copyright (c) 2003-2010 Mark Borgerding

All rights reserved.

Redistribution and use in source and binary forms, with or without modification, are permitted provided that the following conditions are met:

 \* Redistributions of source code must retain the above copyright notice, this list of conditions and the following disclaimer.

 \* Redistributions in binary form must reproduce the above copyright notice, this list of conditions and the following disclaimer in the documentation and/or other materials provided with the distribution.

 \* Neither the author nor the names of any contributors may be used to endorse or promote products derived from this software without specific prior written permission.

THIS SOFTWARE IS PROVIDED BY THE COPYRIGHT HOLDERS AND CONTRIBUTORS "AS IS" AND ANY EXPRESS OR IMPLIED WARRANTIES, INCLUDING, BUT NOT LIMITED TO, THE IMPLIED WARRANTIES OF MERCHANTABILITY AND FITNESS FOR A PARTICULAR PURPOSE ARE DISCLAIMED. IN NO EVENT SHALL THE COPYRIGHT OWNER OR CONTRIBUTORS BE LIABLE FOR ANY DIRECT, INDIRECT, INCIDENTAL, SPECIAL, EXEMPLARY, OR CONSEQUENTIAL DAMAGES (INCLUDING, BUT NOT LIMITED TO, PROCUREMENT OF SUBSTITUTE GOODS OR SERVICES; LOSS OF USE, DATA, OR PROFITS; OR BUSINESS INTERRUPTION) HOWEVER CAUSED AND ON ANY THEORY OF LIABILITY, WHETHER IN CONTRACT, STRICT LIABILITY, OR TORT (INCLUDING NEGLIGENCE OR OTHERWISE) ARISING IN ANY WAY OUT OF THE USE OF THIS SOFTWARE, EVEN IF ADVISED OF THE POSSIBILITY OF SUCH DAMAGE.

# **1.207 python3.8 3.8.10-0ubuntu1~20.04.7**

### **1.207.1 Available under license :**

Copyright (c) 2002 Jorge Acereda <iacereda@users.sourceforge.net>  $\&$ Peter O'Gorman <ogorman@users.sourceforge.net>

Portions may be copyright others, see the AUTHORS file included with this distribution.

Maintained by Peter O'Gorman <ogorman@users.sourceforge.net>

Bug Reports and other queries should go to <ogorman@users.sourceforge.net>

Permission is hereby granted, free of charge, to any person obtaining a copy of this software and associated documentation files (the "Software"), to deal in the Software without restriction, including without limitation the rights to use, copy, modify, merge, publish, distribute, sublicense, and/or sell copies of the Software, and to permit persons to whom the Software is furnished to do so, subject to the following conditions:

The above copyright notice and this permission notice shall be included in all copies or substantial portions of the Software.

THE SOFTWARE IS PROVIDED "AS IS", WITHOUT WARRANTY OF ANY KIND, EXPRESS OR IMPLIED, INCLUDING BUT NOT LIMITED TO THE WARRANTIES OF MERCHANTABILITY, FITNESS FOR A PARTICULAR PURPOSE AND NONINFRINGEMENT. IN NO EVENT SHALL THE AUTHORS OR COPYRIGHT HOLDERS BE LIABLE FOR ANY CLAIM, DAMAGES OR OTHER LIABILITY, WHETHER IN AN ACTION OF CONTRACT, TORT OR OTHERWISE, ARISING FROM, OUT OF OR IN CONNECTION WITH THE SOFTWARE OR THE USE OR OTHER DEALINGS IN THE SOFTWARE.

Additional Conditions for this Windows binary build

---------------------------------------------------

This program is linked with and uses Microsoft Distributable Code, copyrighted by Microsoft Corporation. The Microsoft Distributable Code is embedded in each .exe, .dll and .pyd file as a result of running the code through a linker.

If you further distribute programs that include the Microsoft Distributable Code, you must comply with the restrictions on distribution specified by Microsoft. In particular, you must require distributors and external end users to agree to terms that protect the Microsoft Distributable Code at least as much as Microsoft's own requirements for the Distributable Code. See Microsoft's documentation (included in its developer tools and on its website at microsoft.com) for specific details.

Redistribution of the Windows binary build of the Python interpreter complies with this agreement, provided that you do not:

- alter any copyright, trademark or patent notice in Microsoft's Distributable Code;

- use Microsoft's trademarks in your programs' names or in a way that suggests your programs come from or are endorsed by Microsoft;

- distribute Microsoft's Distributable Code to run on a platform other than Microsoft operating systems, run-time technologies or application platforms; or

- include Microsoft Distributable Code in malicious, deceptive or unlawful programs.

These restrictions apply only to the Microsoft Distributable Code as defined above, not to Python itself or any programs running on the Python interpreter. The redistribution of the Python interpreter and libraries is governed by the Python Software License included with this file, or by other licenses as marked.

X Window System License - X11R6.4

Copyright (c) 1998 The Open Group

Permission is hereby granted, free of charge, to any person obtaining a copy of this software and associated documentation files (the "Software"), to deal in the Software without restriction, including without limitation the rights to use, copy, modify, merge, publish, distribute, sublicense, and/or sell copies of the Software, and to permit persons to whom the Software is furnished to do so, subject to the following conditions:

The above copyright notice and this permission notice shall be included in all copies or substantial portions of the Software.

THE SOFTWARE IS PROVIDED "AS IS", WITHOUT WARRANTY OF ANY KIND, EXPRESS OR IMPLIED, INCLUDING BUT NOT LIMITED TO THE WARRANTIES OF MERCHANTABILITY, FITNESS FOR A PARTICULAR PURPOSE AND NONINFRINGEMENT. IN NO EVENT SHALL THE OPEN GROUP BE LIABLE FOR ANY CLAIM, DAMAGES OR OTHER LIABILITY, WHETHER IN AN ACTION OF CONTRACT, TORT OR OTHERWISE, ARISING FROM, OUT OF OR IN CONNECTION WITH THE SOFTWARE OR THE USE OR OTHER DEALINGS IN THE SOFTWARE.

Except as contained in this notice, the name of The Open Group shall not be used in advertising or otherwise to promote the sale, use or other dealings in this Software without prior written authorization from The Open Group.

X Window System is a trademark of The Open Group libffi - Copyright (c) 1996-2003 Red Hat, Inc.

Permission is hereby granted, free of charge, to any person obtaining a copy of this software and associated documentation files (the ``Software''), to deal in the Software without restriction, including without limitation the rights to use, copy, modify, merge, publish, distribute, sublicense, and/or sell copies of the Software, and to permit persons to whom the Software is furnished to do so, subject to the following conditions:

The above copyright notice and this permission notice shall be included in all copies or substantial portions of the Software.

THE SOFTWARE IS PROVIDED ``AS IS'', WITHOUT WARRANTY OF ANY KIND, EXPRESS OR IMPLIED, INCLUDING BUT NOT LIMITED TO THE WARRANTIES OF MERCHANTABILITY, FITNESS FOR A PARTICULAR PURPOSE AND NONINFRINGEMENT. IN NO EVENT SHALL CYGNUS SOLUTIONS BE LIABLE FOR ANY CLAIM, DAMAGES OR OTHER LIABILITY, WHETHER IN AN ACTION OF CONTRACT, TORT OR OTHERWISE, ARISING FROM, OUT OF OR IN CONNECTION WITH THE SOFTWARE OR THE USE OR

OTHER DEALINGS IN THE SOFTWARE.

Copyright (c) 1998-2000 Thai Open Source Software Center Ltd and Clark Cooper Copyright (c) 2001-2017 Expat maintainers

Permission is hereby granted, free of charge, to any person obtaining a copy of this software and associated documentation files (the "Software"), to deal in the Software without restriction, including without limitation the rights to use, copy, modify, merge, publish, distribute, sublicense, and/or sell copies of the Software, and to permit persons to whom the Software is furnished to do so, subject to the following conditions:

The above copyright notice and this permission notice shall be included in all copies or substantial portions of the Software.

THE SOFTWARE IS PROVIDED "AS IS", WITHOUT WARRANTY OF ANY KIND, EXPRESS OR IMPLIED, INCLUDING BUT NOT LIMITED TO THE WARRANTIES OF MERCHANTABILITY, FITNESS FOR A PARTICULAR PURPOSE AND NONINFRINGEMENT. IN NO EVENT SHALL THE AUTHORS OR COPYRIGHT HOLDERS BE LIABLE FOR ANY CLAIM, DAMAGES OR OTHER LIABILITY, WHETHER IN AN ACTION OF CONTRACT, TORT OR OTHERWISE, ARISING FROM, OUT OF OR IN CONNECTION WITH THE SOFTWARE OR THE USE OR OTHER DEALINGS IN THE SOFTWARE. A. HISTORY OF THE SOFTWARE

==========================

Python was created in the early 1990s by Guido van Rossum at Stichting Mathematisch Centrum (CWI, see http://www.cwi.nl) in the Netherlands as a successor of a language called ABC. Guido remains Python's principal author, although it includes many contributions from others.

In 1995, Guido continued his work on Python at the Corporation for National Research Initiatives (CNRI, see http://www.cnri.reston.va.us) in Reston, Virginia where he released several versions of the software.

In May 2000, Guido and the Python core development team moved to BeOpen.com to form the BeOpen PythonLabs team. In October of the same year, the PythonLabs team moved to Digital Creations, which became Zope Corporation. In 2001, the Python Software Foundation (PSF, see https://www.python.org/psf/) was formed, a non-profit organization created specifically to own Python-related Intellectual Property. Zope Corporation was a sponsoring member of the PSF.

All Python releases are Open Source (see http://www.opensource.org for the Open Source Definition). Historically, most, but not all, Python releases have also been GPL-compatible; the table below summarizes the various releases.

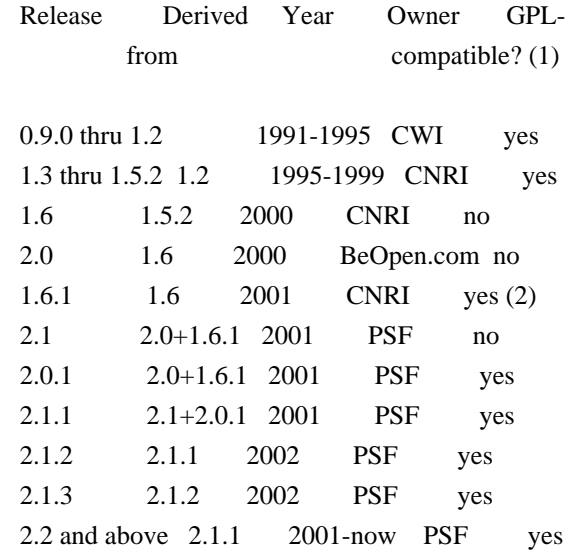

#### Footnotes:

- (1) GPL-compatible doesn't mean that we're distributing Python under the GPL. All Python licenses, unlike the GPL, let you distribute a modified version without making your changes open source. The GPL-compatible licenses make it possible to combine Python with other software that is released under the GPL; the others don't.
- (2) According to Richard Stallman, 1.6.1 is not GPL-compatible, because its license has a choice of law clause. According to CNRI, however, Stallman's lawyer has told CNRI's lawyer that 1.6.1 is "not incompatible" with the GPL.

Thanks to the many outside volunteers who have worked under Guido's direction to make these releases possible.

#### B. TERMS AND CONDITIONS FOR ACCESSING OR OTHERWISE USING PYTHON

===============================================================

Python software and documentation are licensed under the Python Software Foundation License Version 2.

Starting with Python 3.8.6, examples, recipes, and other code in the documentation are dual licensed under the PSF License Version 2 and the Zero-Clause BSD license.

Some software incorporated into Python is under different licenses. The licenses are listed with code falling under that license.

#### PYTHON SOFTWARE FOUNDATION LICENSE VERSION 2

--------------------------------------------

1. This LICENSE AGREEMENT is between the Python Software Foundation ("PSF"), and the Individual or Organization ("Licensee") accessing and otherwise using this software ("Python") in source or binary form and its associated documentation.

2. Subject to the terms and conditions of this License Agreement, PSF hereby grants Licensee a nonexclusive, royalty-free, world-wide license to reproduce, analyze, test, perform and/or display publicly, prepare derivative works, distribute, and otherwise use Python alone or in any derivative version, provided, however, that PSF's License Agreement and PSF's notice of copyright, i.e., "Copyright (c) 2001, 2002, 2003, 2004, 2005, 2006, 2007, 2008, 2009, 2010, 2011, 2012, 2013, 2014, 2015, 2016, 2017, 2018, 2019, 2020, 2021 Python Software Foundation; All Rights Reserved" are retained in Python alone or in any derivative version prepared by Licensee.

3. In the event Licensee prepares a derivative work that is based on or incorporates Python or any part thereof, and wants to make the derivative work available to others as provided herein, then Licensee hereby agrees to include in any such work a brief summary of the changes made to Python.

4. PSF is making Python available to Licensee on an "AS IS" basis. PSF MAKES NO REPRESENTATIONS OR WARRANTIES, EXPRESS OR IMPLIED. BY WAY OF EXAMPLE, BUT NOT LIMITATION, PSF MAKES NO AND DISCLAIMS ANY REPRESENTATION OR WARRANTY OF MERCHANTABILITY OR FITNESS FOR ANY PARTICULAR PURPOSE OR THAT THE USE OF PYTHON WILL NOT INFRINGE ANY THIRD PARTY RIGHTS.

5. PSF SHALL NOT BE LIABLE TO LICENSEE OR ANY OTHER USERS OF PYTHON FOR ANY INCIDENTAL, SPECIAL, OR CONSEQUENTIAL DAMAGES OR LOSS AS A RESULT OF MODIFYING, DISTRIBUTING, OR OTHERWISE USING PYTHON, OR ANY DERIVATIVE THEREOF, EVEN IF ADVISED OF THE POSSIBILITY THEREOF.

6. This License Agreement will automatically terminate upon a material breach of its terms and conditions.

7. Nothing in this License Agreement shall be deemed to create any relationship of agency, partnership, or joint venture between PSF and Licensee. This License Agreement does not grant permission to use PSF trademarks or trade name in a trademark sense to endorse or promote products or services of Licensee, or any third party.

8. By copying, installing or otherwise using Python, Licensee agrees to be bound by the terms and conditions of this License Agreement.

#### BEOPEN.COM LICENSE AGREEMENT FOR PYTHON 2.0

-------------------------------------------

#### BEOPEN PYTHON OPEN SOURCE LICENSE AGREEMENT VERSION 1

1. This LICENSE AGREEMENT is between BeOpen.com ("BeOpen"), having an office at 160 Saratoga Avenue, Santa Clara, CA 95051, and the Individual or Organization ("Licensee") accessing and otherwise using this software in source or binary form and its associated documentation ("the Software").

2. Subject to the terms and conditions of this BeOpen Python License Agreement, BeOpen hereby grants Licensee a non-exclusive, royalty-free, world-wide license to reproduce, analyze, test, perform and/or display publicly, prepare derivative works, distribute, and otherwise use the Software alone or in any derivative version, provided, however, that the BeOpen Python License is retained in the Software, alone or in any derivative version prepared by Licensee.

3. BeOpen is making the Software available to Licensee on an "AS IS" basis. BEOPEN MAKES NO REPRESENTATIONS OR WARRANTIES, EXPRESS OR IMPLIED. BY WAY OF EXAMPLE, BUT NOT LIMITATION, BEOPEN MAKES NO AND DISCLAIMS ANY REPRESENTATION OR WARRANTY OF MERCHANTABILITY OR FITNESS FOR ANY PARTICULAR PURPOSE OR THAT THE USE OF THE SOFTWARE WILL NOT INFRINGE ANY THIRD PARTY RIGHTS.

4. BEOPEN SHALL NOT BE LIABLE TO LICENSEE OR ANY OTHER USERS OF THE SOFTWARE FOR ANY INCIDENTAL, SPECIAL, OR CONSEQUENTIAL DAMAGES OR LOSS AS A RESULT OF USING, MODIFYING OR DISTRIBUTING THE SOFTWARE, OR ANY DERIVATIVE THEREOF, EVEN IF ADVISED OF THE POSSIBILITY THEREOF.

5. This License Agreement will automatically terminate upon a material breach of its terms and conditions.

6. This License Agreement shall be governed by and interpreted in all respects by the law of the State of California, excluding conflict of law provisions. Nothing in this License Agreement shall be deemed to create any relationship of agency, partnership, or joint venture between BeOpen and Licensee. This License Agreement does not grant permission to use BeOpen trademarks or trade names in a trademark sense to endorse or promote products or services of Licensee, or any third party. As an exception, the "BeOpen Python" logos available at http://www.pythonlabs.com/logos.html may be used according to the permissions granted on that web page.

7. By copying, installing or otherwise using the software, Licensee agrees to be bound by the terms and conditions of this License Agreement.

#### CNRI LICENSE AGREEMENT FOR PYTHON 1.6.1

---------------------------------------

1. This LICENSE AGREEMENT is between the Corporation for National Research Initiatives, having an office at 1895 Preston White Drive, Reston, VA 20191 ("CNRI"), and the Individual or Organization ("Licensee") accessing and otherwise using Python 1.6.1 software in source or binary form and its associated documentation.

2. Subject to the terms and conditions of this License Agreement, CNRI hereby grants Licensee a nonexclusive, royalty-free, world-wide license to reproduce, analyze, test, perform and/or display publicly, prepare derivative works, distribute, and otherwise use Python 1.6.1 alone or in any derivative version, provided, however, that CNRI's License Agreement and CNRI's notice of copyright, i.e., "Copyright (c) 1995-2001 Corporation for National Research Initiatives; All Rights Reserved" are retained in Python 1.6.1 alone or in any derivative version prepared by Licensee. Alternately, in lieu of CNRI's License Agreement, Licensee may substitute the following text (omitting the quotes): "Python 1.6.1 is made available subject to the terms and conditions in CNRI's License Agreement. This Agreement together with Python 1.6.1 may be located on the Internet using the following unique, persistent identifier (known as a handle): 1895.22/1013. This Agreement may also be obtained from a proxy server on the Internet using the following URL: http://hdl.handle.net/1895.22/1013".

3. In the event Licensee prepares a derivative work that is based on or incorporates Python 1.6.1 or any part thereof, and wants to make the derivative work available to others as provided herein, then Licensee hereby agrees to include in any such work a brief summary of the changes made to Python 1.6.1.

4. CNRI is making Python 1.6.1 available to Licensee on an "AS IS" basis. CNRI MAKES NO REPRESENTATIONS OR WARRANTIES, EXPRESS OR IMPLIED. BY WAY OF EXAMPLE, BUT NOT LIMITATION, CNRI MAKES NO AND DISCLAIMS ANY REPRESENTATION OR WARRANTY OF MERCHANTABILITY OR FITNESS FOR ANY PARTICULAR PURPOSE OR THAT THE USE OF PYTHON 1.6.1 WILL NOT INFRINGE ANY THIRD PARTY RIGHTS.

5. CNRI SHALL NOT BE LIABLE TO LICENSEE OR ANY OTHER USERS OF PYTHON 1.6.1 FOR ANY INCIDENTAL, SPECIAL, OR CONSEQUENTIAL DAMAGES OR LOSS AS A RESULT OF MODIFYING, DISTRIBUTING, OR OTHERWISE USING PYTHON 1.6.1, OR ANY DERIVATIVE THEREOF, EVEN IF ADVISED OF THE POSSIBILITY THEREOF.

6. This License Agreement will automatically terminate upon a material breach of its terms and conditions.

7. This License Agreement shall be governed by the federal intellectual property law of the United States, including without limitation the federal copyright law, and, to the extent such U.S. federal law does not apply, by the law of the Commonwealth of Virginia, excluding Virginia's conflict of law provisions. Notwithstanding the foregoing, with regard to derivative works based on Python 1.6.1 that incorporate non-separable material that was previously distributed under the GNU General Public License (GPL), the law of the Commonwealth of Virginia shall govern this License Agreement only as to issues arising under or with respect to Paragraphs 4, 5, and 7 of this License Agreement. Nothing in this License Agreement shall be deemed to create any relationship of agency, partnership, or joint venture between CNRI and Licensee. This License Agreement does not grant permission to use CNRI trademarks or trade name in a trademark sense to endorse or promote products or services of Licensee, or any third party.

8. By clicking on the "ACCEPT" button where indicated, or by copying, installing or otherwise using Python 1.6.1, Licensee agrees to be bound by the terms and conditions of this License Agreement.

#### ACCEPT

#### CWI LICENSE AGREEMENT FOR PYTHON 0.9.0 THROUGH 1.2

--------------------------------------------------

Copyright (c) 1991 - 1995, Stichting Mathematisch Centrum Amsterdam, The Netherlands. All rights reserved.

Permission to use, copy, modify, and distribute this software and its documentation for any purpose and without fee is hereby granted, provided that the above copyright notice appear in all copies and that both that copyright notice and this permission notice appear in supporting documentation, and that the name of Stichting Mathematisch Centrum or CWI not be used in advertising or publicity pertaining to distribution of the software without specific, written prior permission.

STICHTING MATHEMATISCH CENTRUM DISCLAIMS ALL WARRANTIES WITH REGARD TO THIS SOFTWARE, INCLUDING ALL IMPLIED WARRANTIES OF MERCHANTABILITY AND FITNESS, IN NO EVENT SHALL STICHTING MATHEMATISCH CENTRUM BE LIABLE FOR ANY SPECIAL, INDIRECT OR CONSEQUENTIAL DAMAGES OR ANY DAMAGES WHATSOEVER RESULTING FROM LOSS OF USE, DATA OR PROFITS, WHETHER IN AN ACTION OF CONTRACT, NEGLIGENCE OR OTHER TORTIOUS ACTION, ARISING OUT OF OR IN CONNECTION WITH THE USE OR PERFORMANCE OF THIS SOFTWARE.

#### ZERO-CLAUSE BSD LICENSE FOR CODE IN THE PYTHON DOCUMENTATION

----------------------------------------------------------------------

Permission to use, copy, modify, and/or distribute this software for any purpose with or without fee is hereby granted.

### THE SOFTWARE IS PROVIDED "AS IS" AND THE AUTHOR DISCLAIMS ALL WARRANTIES WITH REGARD TO THIS SOFTWARE INCLUDING ALL IMPLIED WARRANTIES OF MERCHANTABILITY AND FITNESS. IN NO EVENT SHALL THE AUTHOR BE LIABLE FOR ANY SPECIAL, DIRECT, INDIRECT, OR CONSEQUENTIAL DAMAGES OR ANY DAMAGES WHATSOEVER RESULTING FROM LOSS OF USE, DATA OR PROFITS, WHETHER IN AN ACTION OF CONTRACT, NEGLIGENCE OR OTHER TORTIOUS ACTION, ARISING OUT OF OR IN CONNECTION WITH THE USE OR PERFORMANCE OF THIS SOFTWARE.

This license applies to the bootstrapper application that is embedded within the installer. It has no impact on the licensing for the rest of the installer or Python itself, as no code covered by this license exists in any other part of the product.

---

Microsoft Reciprocal License (MS-RL)

This license governs use of the accompanying software. If you use the software, you accept this license. If you do not accept the license, do not use the software.

1. Definitions

The terms "reproduce," "reproduction," "derivative works," and "distribution" have the same meaning here as under U.S. copyright law.

A "contribution" is the original software, or any additions or changes to the software.

A "contributor" is any person that distributes its contribution under this license.

"Licensed patents" are a contributor's patent claims that read directly on its contribution.

2. Grant of Rights

(A) Copyright Grant- Subject to the terms of this license, including the license conditions and limitations in section 3, each contributor grants you a non-exclusive, worldwide, royalty-free copyright license to reproduce its contribution, prepare derivative works of its contribution, and distribute its contribution or any derivative works that you create.

(B) Patent Grant- Subject to the terms of this license, including the license conditions and limitations in section 3, each contributor grants you a non-exclusive, worldwide, royalty-free license under its licensed patents to make, have made, use, sell, offer for sale, import, and/or otherwise dispose of its contribution in the software or derivative works of the contribution in the software.

#### 3. Conditions and Limitations

(A) Reciprocal Grants- For any file you distribute that contains code from the software (in source code or binary format), you must provide recipients the source code to that file along with a copy of this license, which license will govern that file. You may license other files that are entirely your own work and do not contain code from the software under any terms you choose.

(B) No Trademark License- This license does not grant you rights to use any contributors' name, logo, or trademarks.
(C) If you bring a patent claim against any contributor over patents that you claim are infringed by the software, your patent license from such contributor to the software ends automatically.

(D) If you distribute any portion of the software, you must retain all copyright, patent, trademark, and attribution notices that are present in the software.

(E) If you distribute any portion of the software in source code form, you may do so only under this license by including a complete copy of this license with your distribution. If you distribute any portion of the software in compiled or object code form, you may only do so under a license that complies with this license.

(F) The software is licensed "as-is." You bear the risk of using it. The contributors give no express warranties, guarantees or conditions. You may have additional consumer rights under your local laws which this license cannot change. To the extent permitted under your local laws, the contributors exclude the implied warranties of merchantability, fitness for a particular purpose and non-infringement.

## **1.208 libopenal1 1.19.1-1**

## **1.208.1 Available under license :**

 GNU LIBRARY GENERAL PUBLIC LICENSE Version 2, June 1991

Copyright (C) 1991 Free Software Foundation, Inc. 51 Franklin Street, Fifth Floor, Boston, MA 02110-1301 USA Everyone is permitted to copy and distribute verbatim copies of this license document, but changing it is not allowed.

[This is the first released version of the library GPL. It is numbered 2 because it goes with version 2 of the ordinary GPL.]

### Preamble

 The licenses for most software are designed to take away your freedom to share and change it. By contrast, the GNU General Public Licenses are intended to guarantee your freedom to share and change free software--to make sure the software is free for all its users.

 This license, the Library General Public License, applies to some specially designated Free Software Foundation software, and to any other libraries whose authors decide to use it. You can use it for your libraries, too.

 When we speak of free software, we are referring to freedom, not price. Our General Public Licenses are designed to make sure that you have the freedom to distribute copies of free software (and charge for this service if you wish), that you receive source code or can get it if you want it, that you can change the software or use pieces of it in new free programs; and that you know you can do these things.

 To protect your rights, we need to make restrictions that forbid anyone to deny you these rights or to ask you to surrender the rights.

These restrictions translate to certain responsibilities for you if you distribute copies of the library, or if you modify it.

 For example, if you distribute copies of the library, whether gratis or for a fee, you must give the recipients all the rights that we gave you. You must make sure that they, too, receive or can get the source code. If you link a program with the library, you must provide complete object files to the recipients so that they can relink them with the library, after making changes to the library and recompiling it. And you must show them these terms so they know their rights.

 Our method of protecting your rights has two steps: (1) copyright the library, and (2) offer you this license which gives you legal permission to copy, distribute and/or modify the library.

 Also, for each distributor's protection, we want to make certain that everyone understands that there is no warranty for this free library. If the library is modified by someone else and passed on, we want its recipients to know that what they have is not the original version, so that any problems introduced by others will not reflect on the original authors' reputations.

 Finally, any free program is threatened constantly by software patents. We wish to avoid the danger that companies distributing free software will individually obtain patent licenses, thus in effect transforming the program into proprietary software. To prevent this, we have made it clear that any patent must be licensed for everyone's free use or not licensed at all.

 Most GNU software, including some libraries, is covered by the ordinary GNU General Public License, which was designed for utility programs. This license, the GNU Library General Public License, applies to certain designated libraries. This license is quite different from the ordinary one; be sure to read it in full, and don't assume that anything in it is the same as in the ordinary license.

 The reason we have a separate public license for some libraries is that they blur the distinction we usually make between modifying or adding to a program and simply using it. Linking a program with a library, without changing the library, is in some sense simply using the library, and is analogous to running a utility program or application program. However, in a textual and legal sense, the linked executable is a combined work, a derivative of the original library, and the ordinary General Public License treats it as such.

 Because of this blurred distinction, using the ordinary General Public License for libraries did not effectively promote software sharing, because most developers did not use the libraries. We

concluded that weaker conditions might promote sharing better.

 However, unrestricted linking of non-free programs would deprive the users of those programs of all benefit from the free status of the libraries themselves. This Library General Public License is intended to permit developers of non-free programs to use free libraries, while preserving your freedom as a user of such programs to change the free libraries that are incorporated in them. (We have not seen how to achieve this as regards changes in header files, but we have achieved it as regards changes in the actual functions of the Library.) The hope is that this will lead to faster development of free libraries.

 The precise terms and conditions for copying, distribution and modification follow. Pay close attention to the difference between a "work based on the library" and a "work that uses the library". The former contains code derived from the library, while the latter only works together with the library.

 Note that it is possible for a library to be covered by the ordinary General Public License rather than by this special one.

## GNU LIBRARY GENERAL PUBLIC LICENSE TERMS AND CONDITIONS FOR COPYING, DISTRIBUTION AND MODIFICATION

 0. This License Agreement applies to any software library which contains a notice placed by the copyright holder or other authorized party saying it may be distributed under the terms of this Library General Public License (also called "this License"). Each licensee is addressed as "you".

 A "library" means a collection of software functions and/or data prepared so as to be conveniently linked with application programs (which use some of those functions and data) to form executables.

 The "Library", below, refers to any such software library or work which has been distributed under these terms. A "work based on the Library" means either the Library or any derivative work under copyright law: that is to say, a work containing the Library or a portion of it, either verbatim or with modifications and/or translated straightforwardly into another language. (Hereinafter, translation is included without limitation in the term "modification".)

 "Source code" for a work means the preferred form of the work for making modifications to it. For a library, complete source code means all the source code for all modules it contains, plus any associated interface definition files, plus the scripts used to control compilation and installation of the library.

 Activities other than copying, distribution and modification are not covered by this License; they are outside its scope. The act of running a program using the Library is not restricted, and output from such a program is covered only if its contents constitute a work based on the Library (independent of the use of the Library in a tool for writing it). Whether that is true depends on what the Library does and what the program that uses the Library does.

 1. You may copy and distribute verbatim copies of the Library's complete source code as you receive it, in any medium, provided that you conspicuously and appropriately publish on each copy an appropriate copyright notice and disclaimer of warranty; keep intact all the notices that refer to this License and to the absence of any warranty; and distribute a copy of this License along with the Library.

 You may charge a fee for the physical act of transferring a copy, and you may at your option offer warranty protection in exchange for a fee.

 2. You may modify your copy or copies of the Library or any portion of it, thus forming a work based on the Library, and copy and distribute such modifications or work under the terms of Section 1 above, provided that you also meet all of these conditions:

a) The modified work must itself be a software library.

 b) You must cause the files modified to carry prominent notices stating that you changed the files and the date of any change.

 c) You must cause the whole of the work to be licensed at no charge to all third parties under the terms of this License.

 d) If a facility in the modified Library refers to a function or a table of data to be supplied by an application program that uses the facility, other than as an argument passed when the facility is invoked, then you must make a good faith effort to ensure that, in the event an application does not supply such function or table, the facility still operates, and performs whatever part of its purpose remains meaningful.

 (For example, a function in a library to compute square roots has a purpose that is entirely well-defined independent of the application. Therefore, Subsection 2d requires that any application-supplied function or table used by this function must be optional: if the application does not supply it, the square root function must still compute square roots.)

These requirements apply to the modified work as a whole. If identifiable sections of that work are not derived from the Library, and can be reasonably considered independent and separate works in themselves, then this License, and its terms, do not apply to those sections when you distribute them as separate works. But when you distribute the same sections as part of a whole which is a work based on the Library, the distribution of the whole must be on the terms of this License, whose permissions for other licensees extend to the entire whole, and thus to each and every part regardless of who wrote it.

Thus, it is not the intent of this section to claim rights or contest your rights to work written entirely by you; rather, the intent is to exercise the right to control the distribution of derivative or collective works based on the Library.

In addition, mere aggregation of another work not based on the Library with the Library (or with a work based on the Library) on a volume of a storage or distribution medium does not bring the other work under the scope of this License.

 3. You may opt to apply the terms of the ordinary GNU General Public License instead of this License to a given copy of the Library. To do this, you must alter all the notices that refer to this License, so that they refer to the ordinary GNU General Public License, version 2, instead of to this License. (If a newer version than version 2 of the ordinary GNU General Public License has appeared, then you can specify that version instead if you wish.) Do not make any other change in these notices.

 Once this change is made in a given copy, it is irreversible for that copy, so the ordinary GNU General Public License applies to all subsequent copies and derivative works made from that copy.

 This option is useful when you wish to copy part of the code of the Library into a program that is not a library.

 4. You may copy and distribute the Library (or a portion or derivative of it, under Section 2) in object code or executable form under the terms of Sections 1 and 2 above provided that you accompany it with the complete corresponding machine-readable source code, which must be distributed under the terms of Sections 1 and 2 above on a medium customarily used for software interchange.

 If distribution of object code is made by offering access to copy from a designated place, then offering equivalent access to copy the source code from the same place satisfies the requirement to distribute the source code, even though third parties are not

compelled to copy the source along with the object code.

 5. A program that contains no derivative of any portion of the Library, but is designed to work with the Library by being compiled or linked with it, is called a "work that uses the Library". Such a work, in isolation, is not a derivative work of the Library, and therefore falls outside the scope of this License.

 However, linking a "work that uses the Library" with the Library creates an executable that is a derivative of the Library (because it contains portions of the Library), rather than a "work that uses the library". The executable is therefore covered by this License. Section 6 states terms for distribution of such executables.

 When a "work that uses the Library" uses material from a header file that is part of the Library, the object code for the work may be a derivative work of the Library even though the source code is not. Whether this is true is especially significant if the work can be linked without the Library, or if the work is itself a library. The threshold for this to be true is not precisely defined by law.

 If such an object file uses only numerical parameters, data structure layouts and accessors, and small macros and small inline functions (ten lines or less in length), then the use of the object file is unrestricted, regardless of whether it is legally a derivative work. (Executables containing this object code plus portions of the Library will still fall under Section 6.)

 Otherwise, if the work is a derivative of the Library, you may distribute the object code for the work under the terms of Section 6. Any executables containing that work also fall under Section 6, whether or not they are linked directly with the Library itself.

 6. As an exception to the Sections above, you may also compile or link a "work that uses the Library" with the Library to produce a work containing portions of the Library, and distribute that work under terms of your choice, provided that the terms permit modification of the work for the customer's own use and reverse engineering for debugging such modifications.

 You must give prominent notice with each copy of the work that the Library is used in it and that the Library and its use are covered by this License. You must supply a copy of this License. If the work during execution displays copyright notices, you must include the copyright notice for the Library among them, as well as a reference directing the user to the copy of this License. Also, you must do one of these things:

 a) Accompany the work with the complete corresponding machine-readable source code for the Library including whatever changes were used in the work (which must be distributed under Sections 1 and 2 above); and, if the work is an executable linked with the Library, with the complete machine-readable "work that uses the Library", as object code and/or source code, so that the user can modify the Library and then relink to produce a modified executable containing the modified Library. (It is understood that the user who changes the contents of definitions files in the Library will not necessarily be able to recompile the application to use the modified definitions.)

 b) Accompany the work with a written offer, valid for at least three years, to give the same user the materials specified in Subsection 6a, above, for a charge no more than the cost of performing this distribution.

 c) If distribution of the work is made by offering access to copy from a designated place, offer equivalent access to copy the above specified materials from the same place.

 d) Verify that the user has already received a copy of these materials or that you have already sent this user a copy.

 For an executable, the required form of the "work that uses the Library" must include any data and utility programs needed for reproducing the executable from it. However, as a special exception, the source code distributed need not include anything that is normally distributed (in either source or binary form) with the major components (compiler, kernel, and so on) of the operating system on which the executable runs, unless that component itself accompanies the executable.

 It may happen that this requirement contradicts the license restrictions of other proprietary libraries that do not normally accompany the operating system. Such a contradiction means you cannot use both them and the Library together in an executable that you distribute.

 7. You may place library facilities that are a work based on the Library side-by-side in a single library together with other library facilities not covered by this License, and distribute such a combined library, provided that the separate distribution of the work based on the Library and of the other library facilities is otherwise permitted, and provided that you do these two things:

 a) Accompany the combined library with a copy of the same work based on the Library, uncombined with any other library

 facilities. This must be distributed under the terms of the Sections above.

 b) Give prominent notice with the combined library of the fact that part of it is a work based on the Library, and explaining where to find the accompanying uncombined form of the same work.

 8. You may not copy, modify, sublicense, link with, or distribute the Library except as expressly provided under this License. Any attempt otherwise to copy, modify, sublicense, link with, or distribute the Library is void, and will automatically terminate your rights under this License. However, parties who have received copies, or rights, from you under this License will not have their licenses terminated so long as such parties remain in full compliance.

 9. You are not required to accept this License, since you have not signed it. However, nothing else grants you permission to modify or distribute the Library or its derivative works. These actions are prohibited by law if you do not accept this License. Therefore, by modifying or distributing the Library (or any work based on the Library), you indicate your acceptance of this License to do so, and all its terms and conditions for copying, distributing or modifying the Library or works based on it.

 10. Each time you redistribute the Library (or any work based on the Library), the recipient automatically receives a license from the original licensor to copy, distribute, link with or modify the Library subject to these terms and conditions. You may not impose any further restrictions on the recipients' exercise of the rights granted herein. You are not responsible for enforcing compliance by third parties to this License.

 11. If, as a consequence of a court judgment or allegation of patent infringement or for any other reason (not limited to patent issues), conditions are imposed on you (whether by court order, agreement or otherwise) that contradict the conditions of this License, they do not excuse you from the conditions of this License. If you cannot distribute so as to satisfy simultaneously your obligations under this License and any other pertinent obligations, then as a consequence you may not distribute the Library at all. For example, if a patent license would not permit royalty-free redistribution of the Library by all those who receive copies directly or indirectly through you, then the only way you could satisfy both it and this License would be to refrain entirely from distribution of the Library.

If any portion of this section is held invalid or unenforceable under any particular circumstance, the balance of the section is intended to apply, and the section as a whole is intended to apply in other circumstances.

It is not the purpose of this section to induce you to infringe any patents or other property right claims or to contest validity of any such claims; this section has the sole purpose of protecting the integrity of the free software distribution system which is implemented by public license practices. Many people have made generous contributions to the wide range of software distributed through that system in reliance on consistent application of that system; it is up to the author/donor to decide if he or she is willing to distribute software through any other system and a licensee cannot impose that choice.

This section is intended to make thoroughly clear what is believed to be a consequence of the rest of this License.

 12. If the distribution and/or use of the Library is restricted in certain countries either by patents or by copyrighted interfaces, the original copyright holder who places the Library under this License may add an explicit geographical distribution limitation excluding those countries, so that distribution is permitted only in or among countries not thus excluded. In such case, this License incorporates the limitation as if written in the body of this License.

 13. The Free Software Foundation may publish revised and/or new versions of the Library General Public License from time to time. Such new versions will be similar in spirit to the present version, but may differ in detail to address new problems or concerns.

Each version is given a distinguishing version number. If the Library specifies a version number of this License which applies to it and "any later version", you have the option of following the terms and conditions either of that version or of any later version published by the Free Software Foundation. If the Library does not specify a license version number, you may choose any version ever published by the Free Software Foundation.

 14. If you wish to incorporate parts of the Library into other free programs whose distribution conditions are incompatible with these, write to the author to ask for permission. For software which is copyrighted by the Free Software Foundation, write to the Free Software Foundation; we sometimes make exceptions for this. Our decision will be guided by the two goals of preserving the free status of all derivatives of our free software and of promoting the sharing and reuse of software generally.

## NO WARRANTY

## 15. BECAUSE THE LIBRARY IS LICENSED FREE OF CHARGE, THERE IS NO

WARRANTY FOR THE LIBRARY, TO THE EXTENT PERMITTED BY APPLICABLE LAW. EXCEPT WHEN OTHERWISE STATED IN WRITING THE COPYRIGHT HOLDERS AND/OR OTHER PARTIES PROVIDE THE LIBRARY "AS IS" WITHOUT WARRANTY OF ANY KIND, EITHER EXPRESSED OR IMPLIED, INCLUDING, BUT NOT LIMITED TO, THE IMPLIED WARRANTIES OF MERCHANTABILITY AND FITNESS FOR A PARTICULAR PURPOSE. THE ENTIRE RISK AS TO THE QUALITY AND PERFORMANCE OF THE LIBRARY IS WITH YOU. SHOULD THE LIBRARY PROVE DEFECTIVE, YOU ASSUME THE COST OF ALL NECESSARY SERVICING, REPAIR OR CORRECTION.

 16. IN NO EVENT UNLESS REQUIRED BY APPLICABLE LAW OR AGREED TO IN WRITING WILL ANY COPYRIGHT HOLDER, OR ANY OTHER PARTY WHO MAY MODIFY AND/OR REDISTRIBUTE THE LIBRARY AS PERMITTED ABOVE, BE LIABLE TO YOU FOR DAMAGES, INCLUDING ANY GENERAL, SPECIAL, INCIDENTAL OR CONSEQUENTIAL DAMAGES ARISING OUT OF THE USE OR INABILITY TO USE THE LIBRARY (INCLUDING BUT NOT LIMITED TO LOSS OF DATA OR DATA BEING RENDERED INACCURATE OR LOSSES SUSTAINED BY YOU OR THIRD PARTIES OR A FAILURE OF THE LIBRARY TO OPERATE WITH ANY OTHER SOFTWARE), EVEN IF SUCH HOLDER OR OTHER PARTY HAS BEEN ADVISED OF THE POSSIBILITY OF SUCH DAMAGES.

END OF TERMS AND CONDITIONS

# **1.209 libldap-common 2.4.49+dfsg-2ubuntu1.9**

## **1.209.1 Available under license :**

Copyright 1998-2020 The OpenLDAP Foundation. All rights reserved.

COPYING RESTRICTIONS APPLY.

See COPYRIGHT and LICENSE files in the top-level directory of this distribution (i.e., ../../COPYRIGHT and ../../LICENSE, respectively).

---

NeoSoft Tcl client extensions to Lightweight Directory Access Protocol.

Copyright (c) 1998-1999 NeoSoft, Inc. All Rights Reserved.

This software may be used, modified, copied, distributed, and sold, in both source and binary form provided that these copyrights are retained and their terms are followed.

Under no circumstances are the authors or NeoSoft Inc. responsible for the proper functioning of this software, nor do the authors assume any liability for damages incurred with its use.

Redistribution and use in source and binary forms are permitted provided that this notice is preserved and that due credit is given to NeoSoft, Inc.

NeoSoft, Inc. may not be used to endorse or promote products derived from this software without specific prior written permission. This software is provided "as is" without express or implied warranty.

Requests for permission may be sent to NeoSoft Inc, 1770 St. James Place, Suite 500, Houston, TX, 77056. Copyright 1998-2020 The OpenLDAP Foundation All rights reserved.

Redistribution and use in source and binary forms, with or without modification, are permitted only as authorized by the OpenLDAP Public License.

A copy of this license is available in the file LICENSE in the top-level directory of the distribution or, alternatively, at <http://www.OpenLDAP.org/license.html>.

OpenLDAP is a registered trademark of the OpenLDAP Foundation.

Individual files and/or contributed packages may be copyright by other parties and/or subject to additional restrictions.

This work is derived from the University of Michigan LDAP v3.3 distribution. Information concerning this software is available at <http://www.umich.edu/~dirsvcs/ldap/ldap.html>.

This work also contains materials derived from public sources.

Additional information about OpenLDAP can be obtained at <http://www.openldap.org/>.

---

Portions Copyright 1998-2012 Kurt D. Zeilenga. Portions Copyright 1998-2006 Net Boolean Incorporated. Portions Copyright 2001-2006 IBM Corporation. All rights reserved.

Redistribution and use in source and binary forms, with or without modification, are permitted only as authorized by the OpenLDAP Public License.

---

Portions Copyright 1999-2008 Howard Y.H. Chu. Portions Copyright 1999-2008 Symas Corporation. Portions Copyright 1998-2003 Hallvard B. Furuseth. Portions Copyright 2007-2011 Gavin Henry. Portions Copyright 2007-2011 Suretec Systems Ltd. All rights reserved.

Redistribution and use in source and binary forms, with or without modification, are permitted provided that this notice is preserved. The names of the copyright holders may not be used to endorse or promote products derived from this software without their specific prior written permission. This software is provided ``as is'' without express or implied warranty.

---

Portions Copyright (c) 1992-1996 Regents of the University of Michigan. All rights reserved.

Redistribution and use in source and binary forms are permitted provided that this notice is preserved and that due credit is given to the University of Michigan at Ann Arbor. The name of the University may not be used to endorse or promote products derived from this software without specific prior written permission. This software is provided "as is" without express or implied warranty. /\*\*\*\*\*\*\*\*\*\*\*\*\*\*\*\*\*\*\*\*\*\*\*\*\*\*\*\*\*\*\*\*\*\*\*\*\*\*\*\*\*\*\*\*\*\*\*\*\*\*\*\*\*\*\*\*\*\*\*\*\*\*\*\*\*\*\*\*\*\*\*\*\*\*\*\*\*\*

\* Copyright (C) 2000 Pierangelo Masarati, <ando@sys-net.it>

\* All rights reserved.

\*

\*

\*

\*

\* Permission is granted to anyone to use this software for any purpose \* on any computer system, and to alter it and redistribute it, subject

\* to the following restrictions:

\* 1. The author is not responsible for the consequences of use of this \* software, no matter how awful, even if they arise from flaws in it.

\* 2. The origin of this software must not be misrepresented, either by

\* explicit claim or by omission. Since few users ever read sources,

\* credits should appear in the documentation.

\*

\* 3. Altered versions must be plainly marked as such, and must not be

\* misrepresented as being the original software. Since few users

\* ever read sources, credits should appear in the documentation.

\*

\* 4. This notice may not be removed or altered.

\*

\*\*\*\*\*\*\*\*\*\*\*\*\*\*\*\*\*\*\*\*\*\*\*\*\*\*\*\*\*\*\*\*\*\*\*\*\*\*\*\*\*\*\*\*\*\*\*\*\*\*\*\*\*\*\*\*\*\*\*\*\*\*\*\*\*\*\*\*\*\*\*\*\*\*\*\*\*\*/

Copyright 2011-2020 Howard Chu, Symas Corp. All rights reserved.

Redistribution and use in source and binary forms, with or without modification, are permitted only as authorized by the OpenLDAP Public License.

A copy of this license is available in the file LICENSE in the top-level directory of the distribution or, alternatively, at <http://www.OpenLDAP.org/license.html>.

OpenLDAP is a registered trademark of the OpenLDAP Foundation.

Individual files and/or contributed packages may be copyright by other parties and/or subject to additional restrictions.

This work also contains materials derived from public sources.

Additional information about OpenLDAP can be obtained at <http://www.openldap.org/>. Copyright 1998-2020 The OpenLDAP Foundation. All rights reserved.

COPYING RESTRICTIONS APPLY.

See COPYRIGHT and LICENSE files in the top-level directory of this distribution (i.e., ../../COPYRIGHT and ../../LICENSE, respectively). The OpenLDAP Public License Version 2.8, 17 August 2003

Redistribution and use of this software and associated documentation ("Software"), with or without modification, are permitted provided that the following conditions are met:

- 1. Redistributions in source form must retain copyright statements and notices,
- 2. Redistributions in binary form must reproduce applicable copyright statements and notices, this list of conditions, and the following disclaimer in the documentation and/or other materials provided with the distribution, and

3. Redistributions must contain a verbatim copy of this document.

The OpenLDAP Foundation may revise this license from time to time. Each revision is distinguished by a version number. You may use this Software under terms of this license revision or under the terms of any subsequent revision of the license.

THIS SOFTWARE IS PROVIDED BY THE OPENLDAP FOUNDATION AND ITS CONTRIBUTORS ``AS IS'' AND ANY EXPRESSED OR IMPLIED WARRANTIES, INCLUDING, BUT NOT LIMITED TO, THE IMPLIED WARRANTIES OF MERCHANTABILITY AND FITNESS FOR A PARTICULAR PURPOSE ARE DISCLAIMED. IN NO EVENT SHALL THE OPENLDAP FOUNDATION, ITS CONTRIBUTORS, OR THE AUTHOR(S) OR OWNER(S) OF THE SOFTWARE BE LIABLE FOR ANY DIRECT, INDIRECT, INCIDENTAL, SPECIAL, EXEMPLARY, OR CONSEQUENTIAL DAMAGES (INCLUDING, BUT NOT LIMITED TO, PROCUREMENT OF SUBSTITUTE GOODS OR SERVICES; LOSS OF USE, DATA, OR PROFITS; OR BUSINESS INTERRUPTION) HOWEVER CAUSED AND ON ANY THEORY OF LIABILITY, WHETHER IN CONTRACT, STRICT LIABILITY, OR TORT (INCLUDING NEGLIGENCE OR OTHERWISE) ARISING IN ANY WAY OUT OF THE USE OF THIS SOFTWARE, EVEN IF ADVISED OF THE POSSIBILITY OF SUCH DAMAGE.

The names of the authors and copyright holders must not be used in advertising or otherwise to promote the sale, use or other dealing in this Software without specific, written prior permission. Title to copyright in this Software shall at all times remain with copyright holders.

OpenLDAP is a registered trademark of the OpenLDAP Foundation.

Copyright 1999-2003 The OpenLDAP Foundation, Redwood City, California, USA. All Rights Reserved. Permission to copy and distribute verbatim copies of this document is granted.

## **1.210 wildfly-host-controller 18.1.0.Final 1.210.1 Available under license :**

No license file was found, but licenses were detected in source scan.

/\*

- \* Copyright (C) 2016 Red Hat, inc., and individual contributors
- \* as indicated by the @author tags. See the copyright.txt file in the
- \* distribution for a full listing of individual contributors.

\*

- \* This library is free software; you can redistribute it and/or
- \* modify it under the terms of the GNU Lesser General Public
- \* License as published by the Free Software Foundation; either
- \* version 2.1 of the License, or (at your option) any later version.

\*

- \* This library is distributed in the hope that it will be useful,
- \* but WITHOUT ANY WARRANTY; without even the implied warranty of
- \* MERCHANTABILITY or FITNESS FOR A PARTICULAR PURPOSE. See the GNU
- \* Lesser General Public License for more details.

\*

\* You should have received a copy of the GNU Lesser General Public

\* License along with this library; if not, write to the Free Software

\* Foundation, Inc., 51 Franklin Street, Fifth Floor, Boston,

\* MA 02110-1301 USA

\*/

Found in path(s):

\* /opt/cola/permits/1615785183\_1679911841.4347625/0/wildfly-host-controller-18-1-0-final-sources-1 jar/org/jboss/as/host/controller/operations/DomainControllerWriteAttributeHandler.java No license file was found, but licenses were detected in source scan.

/\*

\* JBoss, Home of Professional Open Source.

\* Copyright \${year}, Red Hat, Inc., and individual contributors

\* as indicated by the @author tags. See the copyright.txt file in the

\* distribution for a full listing of individual contributors.

\*

\* This is free software; you can redistribute it and/or modify it

\* under the terms of the GNU Lesser General Public License as

\* published by the Free Software Foundation; either version 2.1 of

\* the License, or (at your option) any later version.

\*

\* This software is distributed in the hope that it will be useful,

\* but WITHOUT ANY WARRANTY; without even the implied warranty of

\* MERCHANTABILITY or FITNESS FOR A PARTICULAR PURPOSE. See the GNU

\* Lesser General Public License for more details.

\*

\* You should have received a copy of the GNU Lesser General Public

\* License along with this software; if not, write to the Free

\* Software Foundation, Inc., 51 Franklin St, Fifth Floor, Boston, MA

\* 02110-1301 USA, or see the FSF site: http://www.fsf.org.

\*/

Found in path(s):

\* /opt/cola/permits/1615785183\_1679911841.4347625/0/wildfly-host-controller-18-1-0-final-sources-1 jar/org/jboss/as/domain/controller/transformers/SocketBindingGroupTransformers.java

\* /opt/cola/permits/1615785183\_1679911841.4347625/0/wildfly-host-controller-18-1-0-final-sources-1 jar/org/jboss/as/domain/controller/operations/DomainIncludesValidationWriteAttributeHandler.java

\* /opt/cola/permits/1615785183\_1679911841.4347625/0/wildfly-host-controller-18-1-0-final-sources-1 jar/org/jboss/as/host/controller/parsing/DomainSocketBindingsXml.java

\* /opt/cola/permits/1615785183\_1679911841.4347625/0/wildfly-host-controller-18-1-0-final-sources-1 jar/org/jboss/as/domain/controller/operations/SocketBindingGroupResourceDefinition.java No license file was found, but licenses were detected in source scan.

/\*

\* JBoss, Home of Professional Open Source.

\* Copyright 2013, Red Hat Middleware LLC, and individual contributors

\* as indicated by the @author tags. See the copyright.txt file in the

- \* distribution for a full listing of individual contributors.
- \*
- \* This is free software; you can redistribute it and/or modify it
- \* under the terms of the GNU Lesser General Public License as
- \* published by the Free Software Foundation; either version 2.1 of
- \* the License, or (at your option) any later version.
- \*
- \* This software is distributed in the hope that it will be useful,
- \* but WITHOUT ANY WARRANTY; without even the implied warranty of
- \* MERCHANTABILITY or FITNESS FOR A PARTICULAR PURPOSE. See the GNU
- \* Lesser General Public License for more details.
- \*

\* You should have received a copy of the GNU Lesser General Public

- \* License along with this software; if not, write to the Free
- \* Software Foundation, Inc., 51 Franklin St, Fifth Floor, Boston, MA
- \* 02110-1301 USA, or see the FSF site: http://www.fsf.org.

\*/

Found in path(s):

\* /opt/cola/permits/1615785183\_1679911841.4347625/0/wildfly-host-controller-18-1-0-final-sources-1 jar/org/jboss/as/host/controller/discovery/DiscoveryOption.java

\* /opt/cola/permits/1615785183\_1679911841.4347625/0/wildfly-host-controller-18-1-0-final-sources-1 jar/org/jboss/as/host/controller/discovery/DiscoveryOptionResourceDefinition.java

\* /opt/cola/permits/1615785183\_1679911841.4347625/0/wildfly-host-controller-18-1-0-final-sources-1 jar/org/jboss/as/host/controller/discovery/S3Discovery.java

\* /opt/cola/permits/1615785183\_1679911841.4347625/0/wildfly-host-controller-18-1-0-final-sources-1 jar/org/jboss/as/host/controller/discovery/DomainControllerData.java

\* /opt/cola/permits/1615785183\_1679911841.4347625/0/wildfly-host-controller-18-1-0-final-sources-1 jar/org/jboss/as/host/controller/discovery/StaticDiscoveryResourceDefinition.java

\* /opt/cola/permits/1615785183\_1679911841.4347625/0/wildfly-host-controller-18-1-0-final-sources-1 jar/org/jboss/as/host/controller/discovery/StaticDiscovery.java

\* /opt/cola/permits/1615785183\_1679911841.4347625/0/wildfly-host-controller-18-1-0-final-sources-1 jar/org/jboss/as/host/controller/discovery/DiscoveryOptionsResourceDefinition.java No license file was found, but licenses were detected in source scan.

/\*

\* Copyright 2017 JBoss by Red Hat.

\*

\* Licensed under the Apache License, Version 2.0 (the "License");

\* you may not use this file except in compliance with the License.

- \* You may obtain a copy of the License at
- \*

http://www.apache.org/licenses/LICENSE-2.0

\*

\* Unless required by applicable law or agreed to in writing, software

\* distributed under the License is distributed on an "AS IS" BASIS,

\* WITHOUT WARRANTIES OR CONDITIONS OF ANY KIND, either express or implied.

\* See the License for the specific language governing permissions and

\* limitations under the License.

\*/

Found in path(s):

\* /opt/cola/permits/1615785183\_1679911841.4347625/0/wildfly-host-controller-18-1-0-final-sources-1 jar/org/jboss/as/domain/controller/resources/DomainDeploymentOverlayDefinition.java

\* /opt/cola/permits/1615785183\_1679911841.4347625/0/wildfly-host-controller-18-1-0-final-sources-1 jar/org/jboss/as/domain/controller/operations/DomainDeploymentOverlayRedeployLinksHandler.java \* /opt/cola/permits/1615785183\_1679911841.4347625/0/wildfly-host-controller-18-1-0-final-sources-1-

jar/org/jboss/as/host/controller/operations/HostAddHandler.java

\* /opt/cola/permits/1615785183\_1679911841.4347625/0/wildfly-host-controller-18-1-0-final-sources-1 jar/org/jboss/as/host/controller/model/host/HostDefinition.java No license file was found, but licenses were detected in source scan.

/\*

Copyright 2017 Red Hat, Inc.

Licensed under the Apache License, Version 2.0 (the "License"); you may not use this file except in compliance with the License. You may obtain a copy of the License at

http://www.apache.org/licenses/LICENSE-2.0

Unless required by applicable law or agreed to in writing, software distributed under the License is distributed on an "AS IS" BASIS, WITHOUT WARRANTIES OR CONDITIONS OF ANY KIND, either express or implied. See the License for the specific language governing permissions and limitations under the License. \*/

Found in path(s):

\* /opt/cola/permits/1615785183\_1679911841.4347625/0/wildfly-host-controller-18-1-0-final-sources-1 jar/org/jboss/as/host/controller/parsing/HostXml\_6.java

\* /opt/cola/permits/1615785183\_1679911841.4347625/0/wildfly-host-controller-18-1-0-final-sources-1 jar/org/jboss/as/domain/controller/transformers/KernelAPIVersion.java

\* /opt/cola/permits/1615785183\_1679911841.4347625/0/wildfly-host-controller-18-1-0-final-sources-1 jar/org/jboss/as/host/controller/SecurityActions.java

\* /opt/cola/permits/1615785183\_1679911841.4347625/0/wildfly-host-controller-18-1-0-final-sources-1 jar/org/jboss/as/host/controller/parsing/HostXml\_10.java

\* /opt/cola/permits/1615785183\_1679911841.4347625/0/wildfly-host-controller-18-1-0-final-sources-1 jar/org/jboss/as/host/controller/parsing/HostXml\_11.java

No license file was found, but licenses were detected in source scan.

/\*

Copyright 2016 Red Hat, Inc.

Licensed under the Apache License, Version 2.0 (the "License"); you may not use this file except in compliance with the License.

You may obtain a copy of the License at

### http://www.apache.org/licenses/LICENSE-2.0

Unless required by applicable law or agreed to in writing, software distributed under the License is distributed on an "AS IS" BASIS, WITHOUT WARRANTIES OR CONDITIONS OF ANY KIND, either express or implied. See the License for the specific language governing permissions and limitations under the License. \*/

Found in path(s):

\* /opt/cola/permits/1615785183\_1679911841.4347625/0/wildfly-host-controller-18-1-0-final-sources-1 jar/org/jboss/as/domain/controller/resources/HostExcludeResourceDefinition.java \* /opt/cola/permits/1615785183\_1679911841.4347625/0/wildfly-host-controller-18-1-0-final-sources-1 jar/org/jboss/as/host/controller/mgmt/DomainHostExcludeRegistry.java No license file was found, but licenses were detected in source scan.

/\*

\* JBoss, Home of Professional Open Source.

\* Copyright (c) 2011, Red Hat, Inc., and individual contributors

\* as indicated by the @author tags. See the copyright.txt file in the

\* distribution for a full listing of individual contributors.

\*

\* This is free software; you can redistribute it and/or modify it

\* under the terms of the GNU Lesser General Public License as

\* published by the Free Software Foundation; either version 2.1 of

\* the License, or (at your option) any later version.

\*

\* This software is distributed in the hope that it will be useful,

\* but WITHOUT ANY WARRANTY; without even the implied warranty of

\* MERCHANTABILITY or FITNESS FOR A PARTICULAR PURPOSE. See the GNU

\* Lesser General Public License for more details.

\*

\* You should have received a copy of the GNU Lesser General Public

\* License along with this software; if not, write to the Free

\* Software Foundation, Inc., 51 Franklin St, Fifth Floor, Boston, MA

\* 02110-1301 USA, or see the FSF site: http://www.fsf.org.

\*/

Found in path(s):

\* /opt/cola/permits/1615785183\_1679911841.4347625/0/wildfly-host-controller-18-1-0-final-sources-1 jar/org/jboss/as/domain/controller/operations/deployment/AbstractDeploymentHandler.java No license file was found, but licenses were detected in source scan.

/\*

\* JBoss, Home of Professional Open Source.

\* Copyright 2013, Red Hat Middleware LLC, and individual contributors

- \* as indicated by the @author tags. See the copyright.txt file in the
- \* distribution for a full listing of individual contributors.

\*

- \* This is free software; you can redistribute it and/or modify it
- \* under the terms of the GNU Lesser General Public License as
- \* published by the Free Software Foundation; either version 2.1 of
- \* the License, or (at your option) any later version.

\*

- \* This software is distributed in the hope that it will be useful,
- \* but WITHOUT ANY WARRANTY; without even the implied warranty of
- \* MERCHANTABILITY or FITNESS FOR A PARTICULAR PURPOSE. See the GNU
- \* Lesser General Public License for more details.
- \*

\* You should have received a copy of the GNU Lesser General Public

\* License along with this software; if not, write to the Free

\* Software Foundation, Inc., 51 Franklin St, Fifth Floor, Boston, MA

\* 02110-1301 USA, or see the FSF site: http://www.fsf.org.

\*/

Found in path(s):

\* /opt/cola/permits/1615785183\_1679911841.4347625/0/wildfly-host-controller-18-1-0-final-sources-1 jar/org/jboss/as/host/controller/discovery/S3Util.java No license file was found, but licenses were detected in source scan.

/\*

\* JBoss, Home of Professional Open Source.

\* Copyright 2011, Red Hat Middleware LLC, and individual contributors

- \* as indicated by the @author tags. See the copyright.txt file in the
- \* distribution for a full listing of individual contributors.

\*

\* This is free software; you can redistribute it and/or modify it

\* under the terms of the GNU Lesser General Public License as

\* published by the Free Software Foundation; either version 2.1 of

\* the License, or (at your option) any later version.

\*

\* This software is distributed in the hope that it will be useful,

\* but WITHOUT ANY WARRANTY; without even the implied warranty of

\* MERCHANTABILITY or FITNESS FOR A PARTICULAR PURPOSE. See the GNU

\* Lesser General Public License for more details.

\*

\* You should have received a copy of the GNU Lesser General Public

\* License along with this software; if not, write to the Free

\* Software Foundation, Inc., 51 Franklin St, Fifth Floor, Boston, MA

\* 02110-1301 USA, or see the FSF site: http://www.fsf.org.

\*/

Found in path(s):

jar/org/jboss/as/domain/controller/SlaveRegistrationException.java

\* /opt/cola/permits/1615785183\_1679911841.4347625/0/wildfly-host-controller-18-1-0-final-sources-1 jar/org/jboss/as/host/controller/model/jvm/JVMOptionAddHandler.java

\* /opt/cola/permits/1615785183\_1679911841.4347625/0/wildfly-host-controller-18-1-0-final-sources-1 jar/org/jboss/as/host/controller/model/jvm/JVMOptionRemoveHandler.java

\* /opt/cola/permits/1615785183\_1679911841.4347625/0/wildfly-host-controller-18-1-0-final-sources-1 jar/org/jboss/as/host/controller/RestartMode.java

\* /opt/cola/permits/1615785183\_1679911841.4347625/0/wildfly-host-controller-18-1-0-final-sources-1 jar/org/jboss/as/domain/controller/resources/DomainDeploymentResourceDefinition.java

\* /opt/cola/permits/1615785183\_1679911841.4347625/0/wildfly-host-controller-18-1-0-final-sources-1 jar/org/jboss/as/domain/controller/resources/DomainRootDefinition.java

\* /opt/cola/permits/1615785183\_1679911841.4347625/0/wildfly-host-controller-18-1-0-final-sources-1 jar/org/jboss/as/host/controller/HostRunningModeControl.java

\* /opt/cola/permits/1615785183\_1679911841.4347625/0/wildfly-host-controller-18-1-0-final-sources-1 jar/org/jboss/as/host/controller/mgmt/DomainRemoteFileRequestAndHandler.java

\* /opt/cola/permits/1615785183\_1679911841.4347625/0/wildfly-host-controller-18-1-0-final-sources-1 jar/org/jboss/as/host/controller/operations/ServerRestartRequiredServerConfigWriteAttributeHandler.java

\* /opt/cola/permits/1615785183\_1679911841.4347625/0/wildfly-host-controller-18-1-0-final-sources-1 jar/org/jboss/as/domain/controller/resources/ProfileResourceDefinition.java

\* /opt/cola/permits/1615785183\_1679911841.4347625/0/wildfly-host-controller-18-1-0-final-sources-1 jar/org/jboss/as/host/controller/model/jvm/JvmAttributes.java

\* /opt/cola/permits/1615785183\_1679911841.4347625/0/wildfly-host-controller-18-1-0-final-sources-1 jar/org/jboss/as/domain/controller/operations/HostProcessReloadHandler.java

\* /opt/cola/permits/1615785183\_1679911841.4347625/0/wildfly-host-controller-18-1-0-final-sources-1 jar/org/jboss/as/domain/controller/operations/DomainServerLifecycleHandlers.java

No license file was found, but licenses were detected in source scan.

/\*

\* JBoss, Home of Professional Open Source.

\* Copyright 2013, Red Hat, Inc., and individual contributors

\* as indicated by the @author tags. See the copyright.txt file in the

\* distribution for a full listing of individual contributors.

\*

\* This is free software; you can redistribute it and/or modify it

\* under the terms of the GNU Lesser General Public License as

\* published by the Free Software Foundation; either version 2.1 of

- \* the License, or (at your option) any later version.
- \*

\* This software is distributed in the hope that it will be useful,

\* but WITHOUT ANY WARRANTY; without even the implied warranty of

\* MERCHANTABILITY or FITNESS FOR A PARTICULAR PURPOSE. See the GNU

\* Lesser General Public License for more details.

\*

\* You should have received a copy of the GNU Lesser General Public

\* License along with this software; if not, write to the Free

\* Software Foundation, Inc., 51 Franklin St, Fifth Floor, Boston, MA

\* 02110-1301 USA, or see the FSF site: http://www.fsf.org.

\*/

Found in path(s):

\* /opt/cola/permits/1615785183\_1679911841.4347625/0/wildfly-host-controller-18-1-0-final-sources-1 jar/org/jboss/as/host/controller/mgmt/SlaveChannelAttachments.java

\* /opt/cola/permits/1615785183\_1679911841.4347625/0/wildfly-host-controller-18-1-0-final-sources-1 jar/org/jboss/as/host/controller/operations/ServerSuspendHandler.java

\* /opt/cola/permits/1615785183\_1679911841.4347625/0/wildfly-host-controller-18-1-0-final-sources-1 jar/org/jboss/as/host/controller/operations/ServerReloadHandler.java

\* /opt/cola/permits/1615785183\_1679911841.4347625/0/wildfly-host-controller-18-1-0-final-sources-1 jar/org/jboss/as/host/controller/operations/StaticDiscoveryAddHandler.java

\* /opt/cola/permits/1615785183\_1679911841.4347625/0/wildfly-host-controller-18-1-0-final-sources-1 jar/org/jboss/as/host/controller/operations/ServerProcessHandlers.java

\* /opt/cola/permits/1615785183\_1679911841.4347625/0/wildfly-host-controller-18-1-0-final-sources-1 jar/org/jboss/as/host/controller/operations/ServerResumeHandler.java

\* /opt/cola/permits/1615785183\_1679911841.4347625/0/wildfly-host-controller-18-1-0-final-sources-1 jar/org/jboss/as/domain/controller/operations/ReadMasterDomainModelUtil.java

\* /opt/cola/permits/1615785183\_1679911841.4347625/0/wildfly-host-controller-18-1-0-final-sources-1 jar/org/jboss/as/host/controller/operations/DiscoveryOptionRemoveHandler.java

\* /opt/cola/permits/1615785183\_1679911841.4347625/0/wildfly-host-controller-18-1-0-final-sources-1 jar/org/jboss/as/domain/controller/HostRegistrations.java

\* /opt/cola/permits/1615785183\_1679911841.4347625/0/wildfly-host-controller-18-1-0-final-sources-1 jar/org/jboss/as/host/controller/operations/AbstractDiscoveryOptionRemoveHandler.java

\* /opt/cola/permits/1615785183\_1679911841.4347625/0/wildfly-host-controller-18-1-0-final-sources-1 jar/org/jboss/as/host/controller/operations/DiscoveryOptionAddHandler.java

\* /opt/cola/permits/1615785183\_1679911841.4347625/0/wildfly-host-controller-18-1-0-final-sources-1 jar/org/jboss/as/host/controller/operations/StaticDiscoveryRemoveHandler.java

\* /opt/cola/permits/1615785183\_1679911841.4347625/0/wildfly-host-controller-18-1-0-final-sources-1 jar/org/jboss/as/domain/controller/transformers/ManagementTransformers.java

\* /opt/cola/permits/1615785183\_1679911841.4347625/0/wildfly-host-controller-18-1-0-final-sources-1 jar/org/jboss/as/host/controller/DiscoveryService.java

\* /opt/cola/permits/1615785183\_1679911841.4347625/0/wildfly-host-controller-18-1-0-final-sources-1 jar/org/jboss/as/host/controller/DomainSlaveHostRegistrations.java

\* /opt/cola/permits/1615785183\_1679911841.4347625/0/wildfly-host-controller-18-1-0-final-sources-1 jar/org/jboss/as/host/controller/operations/AbstractDiscoveryOptionAddHandler.java

\* /opt/cola/permits/1615785183\_1679911841.4347625/0/wildfly-host-controller-18-1-0-final-sources-1 jar/org/jboss/as/host/controller/model/host/AdminOnlyDomainConfigPolicy.java

\* /opt/cola/permits/1615785183\_1679911841.4347625/0/wildfly-host-controller-18-1-0-final-sources-1 jar/org/jboss/as/host/controller/resources/StoppedServerResource.java

\* /opt/cola/permits/1615785183\_1679911841.4347625/0/wildfly-host-controller-18-1-0-final-sources-1 jar/org/jboss/as/host/controller/discovery/Constants.java

\* /opt/cola/permits/1615785183\_1679911841.4347625/0/wildfly-host-controller-18-1-0-final-sources-1 jar/org/jboss/as/host/controller/operations/DiscoveryWriteAttributeHandler.java

No license file was found, but licenses were detected in source scan.

/\*

\* JBoss, Home of Professional Open Source.

\* Copyright 2012, Red Hat Middleware LLC, and individual contributors

\* as indicated by the @author tags. See the copyright.txt file in the

- \* distribution for a full listing of individual contributors.
- \*
- \* This is free software; you can redistribute it and/or modify it
- \* under the terms of the GNU Lesser General Public License as
- \* published by the Free Software Foundation; either version 2.1 of
- \* the License, or (at your option) any later version.
- \*
- \* This software is distributed in the hope that it will be useful,
- \* but WITHOUT ANY WARRANTY; without even the implied warranty of
- \* MERCHANTABILITY or FITNESS FOR A PARTICULAR PURPOSE. See the GNU
- \* Lesser General Public License for more details.
- \*
- \* You should have received a copy of the GNU Lesser General Public
- \* License along with this software; if not, write to the Free
- \* Software Foundation, Inc., 51 Franklin St, Fifth Floor, Boston, MA
- \* 02110-1301 USA, or see the FSF site: http://www.fsf.org.

\*/

Found in path(s):

\* /opt/cola/permits/1615785183\_1679911841.4347625/0/wildfly-host-controller-18-1-0-final-sources-1 jar/org/jboss/as/host/controller/HostPathManagerService.java

\* /opt/cola/permits/1615785183\_1679911841.4347625/0/wildfly-host-controller-18-1-0-final-sources-1 jar/org/jboss/as/domain/controller/operations/LocalHostNameOperationHandler.java

\* /opt/cola/permits/1615785183\_1679911841.4347625/0/wildfly-host-controller-18-1-0-final-sources-1 jar/org/jboss/as/host/controller/model/jvm/JvmResourceDefinition.java

\* /opt/cola/permits/1615785183\_1679911841.4347625/0/wildfly-host-controller-18-1-0-final-sources-1 jar/org/jboss/as/domain/controller/transformers/JvmTransformers.java

No license file was found, but licenses were detected in source scan.

public DomainControllerLogger\_\$logger(final Logger log) {

Found in path(s):

\* /opt/cola/permits/1615785183\_1679911841.4347625/0/wildfly-host-controller-18-1-0-final-sources-1 jar/org/jboss/as/domain/controller/logging/DomainControllerLogger\_\$logger.java No license file was found, but licenses were detected in source scan.

/\*

- \* JBoss, Home of Professional Open Source.
- \* Copyright 2015, Red Hat, Inc., and individual contributors
- \* as indicated by the @author tags. See the copyright.txt file in the
- \* distribution for a full listing of individual contributors.
- \*
- \* This is free software; you can redistribute it and/or modify it
- \* under the terms of the GNU Lesser General Public License as
- \* published by the Free Software Foundation; either version 2.1 of
- \* the License, or (at your option) any later version.

\*

\* This software is distributed in the hope that it will be useful,

\* but WITHOUT ANY WARRANTY; without even the implied warranty of

\* MERCHANTABILITY or FITNESS FOR A PARTICULAR PURPOSE. See the GNU

\* Lesser General Public License for more details.

\*

\* You should have received a copy of the GNU Lesser General Public

\* License along with this software; if not, write to the Free

\* Software Foundation, Inc., 51 Franklin St, Fifth Floor, Boston, MA

\* 02110-1301 USA, or see the FSF site: http://www.fsf.org.

\*/

Found in path(s):

\* /opt/cola/permits/1615785183\_1679911841.4347625/0/wildfly-host-controller-18-1-0-final-sources-1 jar/org/jboss/as/host/controller/discovery/DiscoveryOptionsResource.java

\* /opt/cola/permits/1615785183\_1679911841.4347625/0/wildfly-host-controller-18-1-0-final-sources-1-

jar/org/jboss/as/host/controller/operations/DiscoveryOptionsReadAttributeHandler.java

\* /opt/cola/permits/1615785183\_1679911841.4347625/0/wildfly-host-controller-18-1-0-final-sources-1-

jar/org/jboss/as/domain/controller/operations/coordination/MultiPhaseLocalContext.java

No license file was found, but licenses were detected in source scan.

/\*

\* JBoss, Home of Professional Open Source.

\* Copyright 2019, Red Hat, Inc., and individual contributors

\* as indicated by the @author tags. See the copyright.txt file in the

\* distribution for a full listing of individual contributors.

\*

\* This is free software; you can redistribute it and/or modify it

\* under the terms of the GNU Lesser General Public License as

\* published by the Free Software Foundation; either version 2.1 of

\* the License, or (at your option) any later version.

\*

\* This software is distributed in the hope that it will be useful,

\* but WITHOUT ANY WARRANTY; without even the implied warranty of

\* MERCHANTABILITY or FITNESS FOR A PARTICULAR PURPOSE. See the GNU

\* Lesser General Public License for more details.

\*

\* You should have received a copy of the GNU Lesser General Public

\* License along with this software; if not, write to the Free

\* Software Foundation, Inc., 51 Franklin St, Fifth Floor, Boston, MA

\* 02110-1301 USA, or see the FSF site: http://www.fsf.org.

\*/

Found in path(s):

\* /opt/cola/permits/1615785183\_1679911841.4347625/0/wildfly-host-controller-18-1-0-final-sources-1 jar/org/jboss/as/host/controller/operations/StaticDiscoveryWriteAttributeHandler.java No license file was found, but licenses were detected in source scan.

public DomainController getDomainController() {

Found in path(s):

\* /opt/cola/permits/1615785183\_1679911841.4347625/0/wildfly-host-controller-18-1-0-final-sources-1 jar/org/jboss/as/domain/controller/operations/deployment/SyncModelParameters.java No license file was found, but licenses were detected in source scan.

/\*

- \* JBoss, Home of Professional Open Source.
- \* Copyright 2006, Red Hat Middleware LLC, and individual contributors
- \* as indicated by the @author tags. See the copyright.txt file in the
- \* distribution for a full listing of individual contributors.
- \*

\* This is free software; you can redistribute it and/or modify it

- \* under the terms of the GNU Lesser General Public License as
- \* published by the Free Software Foundation; either version 2.1 of
- \* the License, or (at your option) any later version.

\*

- \* This software is distributed in the hope that it will be useful,
- \* but WITHOUT ANY WARRANTY; without even the implied warranty of

\* MERCHANTABILITY or FITNESS FOR A PARTICULAR PURPOSE. See the GNU

\* Lesser General Public License for more details.

\*

- \* You should have received a copy of the GNU Lesser General Public
- \* License along with this software; if not, write to the Free
- \* Software Foundation, Inc., 51 Franklin St, Fifth Floor, Boston, MA
- \* 02110-1301 USA, or see the FSF site: http://www.fsf.org.

\*/

Found in path(s):

\* /opt/cola/permits/1615785183\_1679911841.4347625/0/wildfly-host-controller-18-1-0-final-sources-1 jar/org/jboss/as/host/controller/mgmt/DomainControllerProtocol.java

\* /opt/cola/permits/1615785183\_1679911841.4347625/0/wildfly-host-controller-18-1-0-final-sources-1 jar/org/jboss/as/host/controller/ConfigurationPersisterFactory.java

\* /opt/cola/permits/1615785183\_1679911841.4347625/0/wildfly-host-controller-18-1-0-final-sources-1 jar/org/jboss/as/host/controller/mgmt/MasterDomainControllerOperationHandlerService.java No license file was found, but licenses were detected in source scan.

/\*

- \* Copyright (C) 2014 Red Hat, inc., and individual contributors
- \* as indicated by the @author tags. See the copyright.txt file in the
- \* distribution for a full listing of individual contributors.
- \*
- \* This library is free software; you can redistribute it and/or
- \* modify it under the terms of the GNU Lesser General Public
- \* License as published by the Free Software Foundation; either
- \* version 2.1 of the License, or (at your option) any later version.

\*

- \* This library is distributed in the hope that it will be useful,
- \* but WITHOUT ANY WARRANTY; without even the implied warranty of

\* MERCHANTABILITY or FITNESS FOR A PARTICULAR PURPOSE. See the GNU

\* Lesser General Public License for more details.

\*

- \* You should have received a copy of the GNU Lesser General Public
- \* License along with this library; if not, write to the Free Software
- \* Foundation, Inc., 51 Franklin Street, Fifth Floor, Boston,
- \* MA 02110-1301 USA
- \*/

Found in path(s):

\* /opt/cola/permits/1615785183\_1679911841.4347625/0/wildfly-host-controller-18-1-0-final-sources-1 jar/org/jboss/as/host/controller/discovery/DomainControllerManagementInterface.java No license file was found, but licenses were detected in source scan.

/\*

\* Copyright 2016 JBoss by Red Hat.

\*

- \* Licensed under the Apache License, Version 2.0 (the "License");
- \* you may not use this file except in compliance with the License.
- \* You may obtain a copy of the License at
- \*
- \* http://www.apache.org/licenses/LICENSE-2.0
- \*
- \* Unless required by applicable law or agreed to in writing, software
- \* distributed under the License is distributed on an "AS IS" BASIS,
- \* WITHOUT WARRANTIES OR CONDITIONS OF ANY KIND, either express or implied.
- \* See the License for the specific language governing permissions and
- \* limitations under the License.
- \*/

Found in path(s):

\* /opt/cola/permits/1615785183\_1679911841.4347625/0/wildfly-host-controller-18-1-0-final-sources-1 jar/org/jboss/as/domain/controller/operations/deployment/ExplodedDeploymentRemoveContentHandler.java \* /opt/cola/permits/1615785183\_1679911841.4347625/0/wildfly-host-controller-18-1-0-final-sources-1 jar/org/jboss/as/domain/controller/operations/deployment/ManagedDeploymentBrowseContentHandler.java \* /opt/cola/permits/1615785183\_1679911841.4347625/0/wildfly-host-controller-18-1-0-final-sources-1 jar/org/jboss/as/domain/controller/transformers/DeploymentTransformers.java

\* /opt/cola/permits/1615785183\_1679911841.4347625/0/wildfly-host-controller-18-1-0-final-sources-1 jar/org/jboss/as/domain/controller/operations/deployment/ExplodedDeploymentAddContentHandler.java \* /opt/cola/permits/1615785183\_1679911841.4347625/0/wildfly-host-controller-18-1-0-final-sources-1 jar/org/jboss/as/domain/controller/operations/deployment/ManagedDeploymentReadContentHandler.java \* /opt/cola/permits/1615785183\_1679911841.4347625/0/wildfly-host-controller-18-1-0-final-sources-1 jar/org/jboss/as/domain/controller/operations/deployment/DeploymentExplodeHandler.java No license file was found, but licenses were detected in source scan.

/\*

\*

\* \* JBoss, Home of Professional Open Source.

- \* \* Copyright 2013, Red Hat, Inc., and individual contributors
- \* \* as indicated by the @author tags. See the copyright.txt file in the
- \* \* distribution for a full listing of individual contributors.

\* \*

- \* \* This is free software; you can redistribute it and/or modify it
- \* \* under the terms of the GNU Lesser General Public License as
- \* \* published by the Free Software Foundation; either version 2.1 of
- \* \* the License, or (at your option) any later version.

\* \*

- \* \* This software is distributed in the hope that it will be useful,
- \* \* but WITHOUT ANY WARRANTY; without even the implied warranty of
- \* \* MERCHANTABILITY or FITNESS FOR A PARTICULAR PURPOSE. See the GNU
- \* \* Lesser General Public License for more details.
- \* \*
- \* \* You should have received a copy of the GNU Lesser General Public
- \* \* License along with this software; if not, write to the Free
- \* \* Software Foundation, Inc., 51 Franklin St, Fifth Floor, Boston, MA
- \* \* 02110-1301 USA, or see the FSF site: http://www.fsf.org.

\*

\*/

Found in path(s):

\* /opt/cola/permits/1615785183\_1679911841.4347625/0/wildfly-host-controller-18-1-0-final-sources-1 jar/org/jboss/as/domain/controller/operations/coordination/DomainControllerLockIdUtils.java

\* /opt/cola/permits/1615785183\_1679911841.4347625/0/wildfly-host-controller-18-1-0-final-sources-1 jar/org/jboss/as/host/controller/IgnoredNonAffectedServerGroupsUtil.java

\* /opt/cola/permits/1615785183\_1679911841.4347625/0/wildfly-host-controller-18-1-0-final-sources-1 jar/org/jboss/as/host/controller/ManagedServerBootConfiguration.java

\* /opt/cola/permits/1615785183\_1679911841.4347625/0/wildfly-host-controller-18-1-0-final-sources-1 jar/org/jboss/as/domain/controller/operations/FetchMissingConfigurationHandler.java

No license file was found, but licenses were detected in source scan.

/\*

- \* JBoss, Home of Professional Open Source.
- \* Copyright 2014, Red Hat, Inc., and individual contributors
- \* as indicated by the @author tags. See the copyright.txt file in the
- \* distribution for a full listing of individual contributors.
- \*
- \* This is free software; you can redistribute it and/or modify it
- \* under the terms of the GNU Lesser General Public License as
- \* published by the Free Software Foundation; either version 2.1 of
- \* the License, or (at your option) any later version.

\*

- \* This software is distributed in the hope that it will be useful,
- \* but WITHOUT ANY WARRANTY; without even the implied warranty of

\* MERCHANTABILITY or FITNESS FOR A PARTICULAR PURPOSE. See the GNU

\* Lesser General Public License for more details.

\*

- \* You should have received a copy of the GNU Lesser General Public
- \* License along with this software; if not, write to the Free
- \* Software Foundation, Inc., 51 Franklin St, Fifth Floor, Boston, MA
- \* 02110-1301 USA, or see the FSF site: http://www.fsf.org.

\*/

## Found in path(s):

\* /opt/cola/permits/1615785183\_1679911841.4347625/0/wildfly-host-controller-18-1-0-final-sources-1 jar/org/jboss/as/domain/controller/operations/ReadMasterDomainOperationsHandler.java \* /opt/cola/permits/1615785183\_1679911841.4347625/0/wildfly-host-controller-18-1-0-final-sources-1 jar/org/jboss/as/domain/controller/operations/SyncModelHandlerBase.java \* /opt/cola/permits/1615785183\_1679911841.4347625/0/wildfly-host-controller-18-1-0-final-sources-1 jar/org/jboss/as/domain/controller/operations/SyncModelOperationHandler.java \* /opt/cola/permits/1615785183\_1679911841.4347625/0/wildfly-host-controller-18-1-0-final-sources-1 jar/org/jboss/as/domain/controller/operations/GenericModelDescribeOperationHandler.java \* /opt/cola/permits/1615785183\_1679911841.4347625/0/wildfly-host-controller-18-1-0-final-sources-1 jar/org/jboss/as/domain/controller/operations/ProfileCloneHandler.java \* /opt/cola/permits/1615785183\_1679911841.4347625/0/wildfly-host-controller-18-1-0-final-sources-1 jar/org/jboss/as/domain/controller/operations/SyncDomainModelOperationHandler.java \* /opt/cola/permits/1615785183\_1679911841.4347625/0/wildfly-host-controller-18-1-0-final-sources-1 jar/org/jboss/as/domain/controller/resources/HostConnectionResourceDefinition.java \* /opt/cola/permits/1615785183\_1679911841.4347625/0/wildfly-host-controller-18-1-0-final-sources-1 jar/org/jboss/as/domain/controller/HostConnectionInfo.java \* /opt/cola/permits/1615785183\_1679911841.4347625/0/wildfly-host-controller-18-1-0-final-sources-1 jar/org/jboss/as/domain/controller/operations/ProfileModelDescribeHandler.java \* /opt/cola/permits/1615785183\_1679911841.4347625/0/wildfly-host-controller-18-1-0-final-sources-1 jar/org/jboss/as/domain/controller/operations/SyncServerGroupOperationHandler.java \* /opt/cola/permits/1615785183\_1679911841.4347625/0/wildfly-host-controller-18-1-0-final-sources-1 jar/org/jboss/as/domain/controller/operations/coordination/SecurityActions.java \* /opt/cola/permits/1615785183\_1679911841.4347625/0/wildfly-host-controller-18-1-0-final-sources-1 jar/org/jboss/as/domain/controller/operations/SyncModelOperationHandlerWrapper.java \* /opt/cola/permits/1615785183\_1679911841.4347625/0/wildfly-host-controller-18-1-0-final-sources-1 jar/org/jboss/as/domain/controller/operations/ReadMasterDomainModelHandler.java \* /opt/cola/permits/1615785183\_1679911841.4347625/0/wildfly-host-controller-18-1-0-final-sources-1-

jar/org/jboss/as/domain/controller/operations/DomainModelIncludesValidator.java

No license file was found, but licenses were detected in source scan.

#### /\*

- \* JBoss, Home of Professional Open Source.
- \* Copyright 2012, Red Hat, Inc., and individual contributors
- \* as indicated by the @author tags. See the copyright.txt file in the
- \* distribution for a full listing of individual contributors.
- \*
- \* This is free software; you can redistribute it and/or modify it
- \* under the terms of the GNU Lesser General Public License as
- \* published by the Free Software Foundation; either version 2.1 of
- \* the License, or (at your option) any later version.
- \*
- \* This software is distributed in the hope that it will be useful,
- \* but WITHOUT ANY WARRANTY; without even the implied warranty of
- \* MERCHANTABILITY or FITNESS FOR A PARTICULAR PURPOSE. See the GNU
- \* Lesser General Public License for more details.
- \*
- \* You should have received a copy of the GNU Lesser General Public
- \* License along with this software; if not, write to the Free
- \* Software Foundation, Inc., 51 Franklin St, Fifth Floor, Boston, MA
- \* 02110-1301 USA, or see the FSF site: http://www.fsf.org.
- \*/

Found in path(s):

\* /opt/cola/permits/1615785183\_1679911841.4347625/0/wildfly-host-controller-18-1-0-final-sources-1 jar/org/jboss/as/host/controller/mgmt/HostControllerRegistrationHandler.java

\* /opt/cola/permits/1615785183\_1679911841.4347625/0/wildfly-host-controller-18-1-0-final-sources-1 jar/org/jboss/as/domain/controller/operations/ApplyExtensionsHandler.java

\* /opt/cola/permits/1615785183\_1679911841.4347625/0/wildfly-host-controller-18-1-0-final-sources-1 jar/org/jboss/as/domain/controller/operations/deployment/DeploymentUploadUtil.java

\* /opt/cola/permits/1615785183\_1679911841.4347625/0/wildfly-host-controller-18-1-0-final-sources-1 jar/org/jboss/as/domain/controller/operations/coordination/ServerRequireRestartTask.java

\* /opt/cola/permits/1615785183\_1679911841.4347625/0/wildfly-host-controller-18-1-0-final-sources-1 jar/org/jboss/as/host/controller/ignored/IgnoredDomainResourceRegistry.java

\* /opt/cola/permits/1615785183\_1679911841.4347625/0/wildfly-host-controller-18-1-0-final-sources-1 jar/org/jboss/as/host/controller/ManagedServerBootCmdFactory.java

\* /opt/cola/permits/1615785183\_1679911841.4347625/0/wildfly-host-controller-18-1-0-final-sources-1 jar/org/jboss/as/domain/controller/transformers/DomainTransformers.java

\* /opt/cola/permits/1615785183\_1679911841.4347625/0/wildfly-host-controller-18-1-0-final-sources-1 jar/org/jboss/as/host/controller/RemoteDomainConnection.java

\* /opt/cola/permits/1615785183\_1679911841.4347625/0/wildfly-host-controller-18-1-0-final-sources-1 jar/org/jboss/as/host/controller/ManagedServerProxy.java

\* /opt/cola/permits/1615785183\_1679911841.4347625/0/wildfly-host-controller-18-1-0-final-sources-1 jar/org/jboss/as/host/controller/ReconnectPolicy.java

\* /opt/cola/permits/1615785183\_1679911841.4347625/0/wildfly-host-controller-18-1-0-final-sources-1 jar/org/jboss/as/host/controller/DirectoryGrouping.java

\* /opt/cola/permits/1615785183\_1679911841.4347625/0/wildfly-host-controller-18-1-0-final-sources-1 jar/org/jboss/as/domain/controller/plan/RollingServerGroupUpdateTask.java

\* /opt/cola/permits/1615785183\_1679911841.4347625/0/wildfly-host-controller-18-1-0-final-sources-1 jar/org/jboss/as/domain/controller/operations/coordination/HostControllerUpdateTask.java

\* /opt/cola/permits/1615785183\_1679911841.4347625/0/wildfly-host-controller-18-1-0-final-sources-1 jar/org/jboss/as/host/controller/mgmt/HostInfo.java

\* /opt/cola/permits/1615785183\_1679911841.4347625/0/wildfly-host-controller-18-1-0-final-sources-1 jar/org/jboss/as/domain/controller/resources/ServerGroupResourceDefinition.java

\* /opt/cola/permits/1615785183\_1679911841.4347625/0/wildfly-host-controller-18-1-0-final-sources-1 jar/org/jboss/as/domain/controller/plan/ServerTaskExecutor.java

\* /opt/cola/permits/1615785183\_1679911841.4347625/0/wildfly-host-controller-18-1-0-final-sources-1 jar/org/jboss/as/domain/controller/plan/RolloutPlanController.java

\* /opt/cola/permits/1615785183\_1679911841.4347625/0/wildfly-host-controller-18-1-0-final-sources-1 jar/org/jboss/as/host/controller/mgmt/ServerToHostProtocolHandler.java

\* /opt/cola/permits/1615785183\_1679911841.4347625/0/wildfly-host-controller-18-1-0-final-sources-1 jar/org/jboss/as/host/controller/MasterDomainControllerClient.java

\* /opt/cola/permits/1615785183\_1679911841.4347625/0/wildfly-host-controller-18-1-0-final-sources-1 jar/org/jboss/as/domain/controller/transformers/ServerGroupTransformers.java

\* /opt/cola/permits/1615785183\_1679911841.4347625/0/wildfly-host-controller-18-1-0-final-sources-1 jar/org/jboss/as/host/controller/HostControllerEnvironment.java

\* /opt/cola/permits/1615785183\_1679911841.4347625/0/wildfly-host-controller-18-1-0-final-sources-1 jar/org/jboss/as/host/controller/ManagedServerOperationsFactory.java

\* /opt/cola/permits/1615785183\_1679911841.4347625/0/wildfly-host-controller-18-1-0-final-sources-1 jar/org/jboss/as/host/controller/model/host/HostResourceDefinition.java

\* /opt/cola/permits/1615785183\_1679911841.4347625/0/wildfly-host-controller-18-1-0-final-sources-1 jar/org/jboss/as/host/controller/resources/ServerConfigResourceDefinition.java

\* /opt/cola/permits/1615785183\_1679911841.4347625/0/wildfly-host-controller-18-1-0-final-sources-1 jar/org/jboss/as/host/controller/model/jvm/JvmElement.java

\* /opt/cola/permits/1615785183\_1679911841.4347625/0/wildfly-host-controller-18-1-0-final-sources-1 jar/org/jboss/as/domain/controller/plan/ConcurrentServerGroupUpdateTask.java

\* /opt/cola/permits/1615785183\_1679911841.4347625/0/wildfly-host-controller-18-1-0-final-sources-1 jar/org/jboss/as/domain/controller/operations/coordination/ServerOperationResolver.java

\* /opt/cola/permits/1615785183\_1679911841.4347625/0/wildfly-host-controller-18-1-0-final-sources-1 jar/org/jboss/as/domain/controller/plan/AbstractServerGroupRolloutTask.java

No license file was found, but licenses were detected in source scan.

## /\*

\* JBoss, Home of Professional Open Source.

\* Copyright 2011, Red Hat, Inc., and individual contributors

\* as indicated by the @author tags. See the copyright.txt file in the

\* distribution for a full listing of individual contributors.

\*

\* This is free software; you can redistribute it and/or modify it

\* under the terms of the GNU Lesser General Public License as

\* published by the Free Software Foundation; either version 2.1 of

\* the License, or (at your option) any later version.

\*

\* This software is distributed in the hope that it will be useful,

\* but WITHOUT ANY WARRANTY; without even the implied warranty of

\* MERCHANTABILITY or FITNESS FOR A PARTICULAR PURPOSE. See the GNU

\* Lesser General Public License for more details.

\*

\* You should have received a copy of the GNU Lesser General Public

\* License along with this software; if not, write to the Free

\* Software Foundation, Inc., 51 Franklin St, Fifth Floor, Boston, MA

\* 02110-1301 USA, or see the FSF site: http://www.fsf.org.

\*/

Found in path(s):

\* /opt/cola/permits/1615785183\_1679911841.4347625/0/wildfly-host-controller-18-1-0-final-sources-1 jar/org/jboss/as/domain/controller/operations/ProfileRemoveHandler.java

jar/org/jboss/as/host/controller/ProcessControllerConnectionServiceNoop.java

\* /opt/cola/permits/1615785183\_1679911841.4347625/0/wildfly-host-controller-18-1-0-final-sources-1 jar/org/jboss/as/host/controller/resources/HttpManagementResourceDefinition.java

\* /opt/cola/permits/1615785183\_1679911841.4347625/0/wildfly-host-controller-18-1-0-final-sources-1 jar/org/jboss/as/domain/controller/operations/coordination/DomainServerUtils.java

\* /opt/cola/permits/1615785183\_1679911841.4347625/0/wildfly-host-controller-18-1-0-final-sources-1 jar/org/jboss/as/domain/controller/operations/coordination/OperationCoordinatorStepHandler.java

\* /opt/cola/permits/1615785183\_1679911841.4347625/0/wildfly-host-controller-18-1-0-final-sources-1 jar/org/jboss/as/host/controller/descriptions/HostEnvironmentResourceDefinition.java

\* /opt/cola/permits/1615785183\_1679911841.4347625/0/wildfly-host-controller-18-1-0-final-sources-1 jar/org/jboss/as/host/controller/ignored/IgnoreDomainResourceTypeResource.java

\* /opt/cola/permits/1615785183\_1679911841.4347625/0/wildfly-host-controller-18-1-0-final-sources-1 jar/org/jboss/as/host/controller/parsing/DomainXml\_5.java

\* /opt/cola/permits/1615785183\_1679911841.4347625/0/wildfly-host-controller-18-1-0-final-sources-1 jar/org/jboss/as/domain/controller/DomainController.java

\* /opt/cola/permits/1615785183\_1679911841.4347625/0/wildfly-host-controller-18-1-0-final-sources-1 jar/org/jboss/as/host/controller/parsing/HostXml\_Legacy.java

\* /opt/cola/permits/1615785183\_1679911841.4347625/0/wildfly-host-controller-18-1-0-final-sources-1 jar/org/jboss/as/host/controller/ManagedServer.java

\* /opt/cola/permits/1615785183\_1679911841.4347625/0/wildfly-host-controller-18-1-0-final-sources-1 jar/org/jboss/as/domain/controller/operations/coordination/OperationSlaveStepHandler.java

\* /opt/cola/permits/1615785183\_1679911841.4347625/0/wildfly-host-controller-18-1-0-final-sources-1 jar/org/jboss/as/domain/controller/operations/coordination/ServerOperationsResolverHandler.java

\* /opt/cola/permits/1615785183\_1679911841.4347625/0/wildfly-host-controller-18-1-0-final-sources-1 jar/org/jboss/as/host/controller/parsing/DomainXml.java

\* /opt/cola/permits/1615785183\_1679911841.4347625/0/wildfly-host-controller-18-1-0-final-sources-1 jar/org/jboss/as/domain/controller/operations/coordination/DomainSlaveHandler.java

\* /opt/cola/permits/1615785183\_1679911841.4347625/0/wildfly-host-controller-18-1-0-final-sources-1 jar/org/jboss/as/domain/controller/operations/ProfileAddHandler.java

\* /opt/cola/permits/1615785183\_1679911841.4347625/0/wildfly-host-controller-18-1-0-final-sources-1 jar/org/jboss/as/domain/controller/LocalHostControllerInfo.java

\* /opt/cola/permits/1615785183\_1679911841.4347625/0/wildfly-host-controller-18-1-0-final-sources-1 jar/org/jboss/as/domain/controller/operations/coordination/HostControllerExecutionSupport.java

\* /opt/cola/permits/1615785183\_1679911841.4347625/0/wildfly-host-controller-18-1-0-final-sources-1 jar/org/jboss/as/host/controller/operations/IsMasterHandler.java

\* /opt/cola/permits/1615785183\_1679911841.4347625/0/wildfly-host-controller-18-1-0-final-sources-1 jar/org/jboss/as/domain/controller/operations/ResolveExpressionOnDomainHandler.java

\* /opt/cola/permits/1615785183\_1679911841.4347625/0/wildfly-host-controller-18-1-0-final-sources-1 jar/org/jboss/as/host/controller/HostControllerConfigurationPersister.java

\* /opt/cola/permits/1615785183\_1679911841.4347625/0/wildfly-host-controller-18-1-0-final-sources-1 jar/org/jboss/as/host/controller/parsing/DomainXml\_4.java

\* /opt/cola/permits/1615785183\_1679911841.4347625/0/wildfly-host-controller-18-1-0-final-sources-1 jar/org/jboss/as/host/controller/HostControllerBootstrap.java

\* /opt/cola/permits/1615785183\_1679911841.4347625/0/wildfly-host-controller-18-1-0-final-sources-1 jar/org/jboss/as/host/controller/ServerInventoryService.java

\* /opt/cola/permits/1615785183\_1679911841.4347625/0/wildfly-host-controller-18-1-0-final-sources-1 jar/org/jboss/as/host/controller/HostControllerService.java

jar/org/jboss/as/domain/controller/resources/DomainResolver.java

\* /opt/cola/permits/1615785183\_1679911841.4347625/0/wildfly-host-controller-18-1-0-final-sources-1 jar/org/jboss/as/host/controller/operations/NativeManagementAddHandler.java

\* /opt/cola/permits/1615785183\_1679911841.4347625/0/wildfly-host-controller-18-1-0-final-sources-1 jar/org/jboss/as/host/controller/ignored/IgnoredDomainTypeResourceDefinition.java

\* /opt/cola/permits/1615785183\_1679911841.4347625/0/wildfly-host-controller-18-1-0-final-sources-1 jar/org/jboss/as/domain/controller/operations/coordination/DomainFinalResultHandler.java

\* /opt/cola/permits/1615785183\_1679911841.4347625/0/wildfly-host-controller-18-1-0-final-sources-1 jar/org/jboss/as/host/controller/ServerInventoryImpl.java

\* /opt/cola/permits/1615785183\_1679911841.4347625/0/wildfly-host-controller-18-1-0-final-sources-1 jar/org/jboss/as/host/controller/mgmt/ServerToHostOperationHandlerFactoryService.java

\* /opt/cola/permits/1615785183\_1679911841.4347625/0/wildfly-host-controller-18-1-0-final-sources-1 jar/org/jboss/as/host/controller/resources/NativeManagementResourceDefinition.java

\* /opt/cola/permits/1615785183\_1679911841.4347625/0/wildfly-host-controller-18-1-0-final-sources-1 jar/org/jboss/as/host/controller/ServerInventory.java

\* /opt/cola/permits/1615785183\_1679911841.4347625/0/wildfly-host-controller-18-1-0-final-sources-1 jar/org/jboss/as/host/controller/parsing/HostXml.java

\* /opt/cola/permits/1615785183\_1679911841.4347625/0/wildfly-host-controller-18-1-0-final-sources-1 jar/org/jboss/as/host/controller/ignored/IgnoredDomainTypeWriteAttributeHandler.java

\* /opt/cola/permits/1615785183\_1679911841.4347625/0/wildfly-host-controller-18-1-0-final-sources-1 jar/org/jboss/as/domain/controller/operations/coordination/DomainRolloutStepHandler.java

\* /opt/cola/permits/1615785183\_1679911841.4347625/0/wildfly-host-controller-18-1-0-final-sources-1 jar/org/jboss/as/host/controller/ignored/IgnoredDomainTypeRemoveHandler.java

\* /opt/cola/permits/1615785183\_1679911841.4347625/0/wildfly-host-controller-18-1-0-final-sources-1 jar/org/jboss/as/domain/controller/operations/ServerGroupRemoveHandler.java

\* /opt/cola/permits/1615785183\_1679911841.4347625/0/wildfly-host-controller-18-1-0-final-sources-1 jar/org/jboss/as/host/controller/ServerInventoryCallbackService.java

\* /opt/cola/permits/1615785183\_1679911841.4347625/0/wildfly-host-controller-18-1-0-final-sources-1 jar/org/jboss/as/domain/controller/operations/ProcessTypeHandler.java

\* /opt/cola/permits/1615785183\_1679911841.4347625/0/wildfly-host-controller-18-1-0-final-sources-1 jar/org/jboss/as/host/controller/operations/HttpManagementAddHandler.java

\* /opt/cola/permits/1615785183\_1679911841.4347625/0/wildfly-host-controller-18-1-0-final-sources-1 jar/org/jboss/as/host/controller/operations/HostSpecifiedInterfaceAddHandler.java

\* /opt/cola/permits/1615785183\_1679911841.4347625/0/wildfly-host-controller-18-1-0-final-sources-1 jar/org/jboss/as/host/controller/operations/ResolveExpressionOnHostHandler.java

\* /opt/cola/permits/1615785183\_1679911841.4347625/0/wildfly-host-controller-18-1-0-final-sources-1 jar/org/jboss/as/host/controller/operations/HttpManagementRemoveHandler.java

\* /opt/cola/permits/1615785183\_1679911841.4347625/0/wildfly-host-controller-18-1-0-final-sources-1 jar/org/jboss/as/domain/controller/operations/ServerGroupAddHandler.java

\* /opt/cola/permits/1615785183\_1679911841.4347625/0/wildfly-host-controller-18-1-0-final-sources-1 jar/org/jboss/as/host/controller/parsing/JvmXml.java

\* /opt/cola/permits/1615785183\_1679911841.4347625/0/wildfly-host-controller-18-1-0-final-sources-1 jar/org/jboss/as/host/controller/operations/HostXmlMarshallingHandler.java

\* /opt/cola/permits/1615785183\_1679911841.4347625/0/wildfly-host-controller-18-1-0-final-sources-1 jar/org/jboss/as/domain/controller/operations/coordination/PrepareStepHandler.java

\* /opt/cola/permits/1615785183\_1679911841.4347625/0/wildfly-host-controller-18-1-0-final-sources-1 jar/org/jboss/as/host/controller/descriptions/HostResolver.java

jar/org/jboss/as/host/controller/model/jvm/JVMRemoveHandler.java

\* /opt/cola/permits/1615785183\_1679911841.4347625/0/wildfly-host-controller-18-1-0-final-sources-1 jar/org/jboss/as/host/controller/operations/ServerStatusHandler.java

\* /opt/cola/permits/1615785183\_1679911841.4347625/0/wildfly-host-controller-18-1-0-final-sources-1 jar/org/jboss/as/host/controller/ignored/IgnoredDomainResourceRoot.java

\* /opt/cola/permits/1615785183\_1679911841.4347625/0/wildfly-host-controller-18-1-0-final-sources-1 jar/org/jboss/as/host/controller/mgmt/SlaveHostPinger.java

\* /opt/cola/permits/1615785183\_1679911841.4347625/0/wildfly-host-controller-18-1-0-final-sources-1 jar/org/jboss/as/host/controller/parsing/HostXml\_4.java

\* /opt/cola/permits/1615785183\_1679911841.4347625/0/wildfly-host-controller-18-1-0-final-sources-1 jar/org/jboss/as/host/controller/operations/LocalHostControllerInfoImpl.java

\* /opt/cola/permits/1615785183\_1679911841.4347625/0/wildfly-host-controller-18-1-0-final-sources-1 jar/org/jboss/as/host/controller/ignored/IgnoredDomainTypeAddHandler.java

\* /opt/cola/permits/1615785183\_1679911841.4347625/0/wildfly-host-controller-18-1-0-final-sources-1 jar/org/jboss/as/domain/controller/operations/coordination/MultiphaseOverallContext.java

\* /opt/cola/permits/1615785183\_1679911841.4347625/0/wildfly-host-controller-18-1-0-final-sources-1 jar/org/jboss/as/host/controller/RemoteDomainConnectionService.java

\* /opt/cola/permits/1615785183\_1679911841.4347625/0/wildfly-host-controller-18-1-0-final-sources-1 jar/org/jboss/as/domain/controller/logging/DomainControllerLogger.java

\* /opt/cola/permits/1615785183\_1679911841.4347625/0/wildfly-host-controller-18-1-0-final-sources-1 jar/org/jboss/as/domain/controller/resources/SocketBindingResourceDefinition.java

\* /opt/cola/permits/1615785183\_1679911841.4347625/0/wildfly-host-controller-18-1-0-final-sources-1 jar/org/jboss/as/domain/controller/operations/SecurityActions.java

\* /opt/cola/permits/1615785183\_1679911841.4347625/0/wildfly-host-controller-18-1-0-final-sources-1 jar/org/jboss/as/host/controller/parsing/HostXml\_5.java

\* /opt/cola/permits/1615785183\_1679911841.4347625/0/wildfly-host-controller-18-1-0-final-sources-1 jar/org/jboss/as/host/controller/logging/HostControllerLogger.java

\* /opt/cola/permits/1615785183\_1679911841.4347625/0/wildfly-host-controller-18-1-0-final-sources-1 jar/org/jboss/as/domain/controller/operations/coordination/OperationRouting.java

\* /opt/cola/permits/1615785183\_1679911841.4347625/0/wildfly-host-controller-18-1-0-final-sources-1 jar/org/jboss/as/host/controller/ProcessControllerConnectionService.java

\* /opt/cola/permits/1615785183\_1679911841.4347625/0/wildfly-host-controller-18-1-0-final-sources-1 jar/org/jboss/as/domain/controller/operations/ReadDomainModelHandler.java

\* /opt/cola/permits/1615785183\_1679911841.4347625/0/wildfly-host-controller-18-1-0-final-sources-1 jar/org/jboss/as/host/controller/model/jvm/JVMAddHandler.java

\* /opt/cola/permits/1615785183\_1679911841.4347625/0/wildfly-host-controller-18-1-0-final-sources-1 jar/org/jboss/as/host/controller/DomainModelControllerService.java

\* /opt/cola/permits/1615785183\_1679911841.4347625/0/wildfly-host-controller-18-1-0-final-sources-1 jar/org/jboss/as/host/controller/parsing/DomainXml\_Legacy.java

No license file was found, but licenses were detected in source scan.

/\*

\* JBoss, Home of Professional Open Source.

\* Copyright 2016, Red Hat, Inc., and individual contributors

\* as indicated by the @author tags. See the copyright.txt file in the

\* distribution for a full listing of individual contributors.

\*

\* This is free software; you can redistribute it and/or modify it

- \* under the terms of the GNU Lesser General Public License as
- \* published by the Free Software Foundation; either version 2.1 of
- \* the License, or (at your option) any later version.
- \*
- \* This software is distributed in the hope that it will be useful,
- \* but WITHOUT ANY WARRANTY; without even the implied warranty of
- \* MERCHANTABILITY or FITNESS FOR A PARTICULAR PURPOSE. See the GNU
- \* Lesser General Public License for more details.

\*

- \* You should have received a copy of the GNU Lesser General Public
- \* License along with this software; if not, write to the Free
- \* Software Foundation, Inc., 51 Franklin St, Fifth Floor, Boston, MA

\* 02110-1301 USA, or see the FSF site: http://www.fsf.org.

\*/

### Found in path(s):

\* /opt/cola/permits/1615785183\_1679911841.4347625/0/wildfly-host-controller-18-1-0-final-sources-1 jar/org/jboss/as/host/controller/HostControllerEnvironmentService.java No license file was found, but licenses were detected in source scan.

/\*

- \* JBoss, Home of Professional Open Source
- \* Copyright 2011 Red Hat Inc. and/or its affiliates and other contributors
- \* as indicated by the @authors tag. All rights reserved.
- \* See the copyright.txt in the distribution for a
- \* full listing of individual contributors.

\*

- \* This copyrighted material is made available to anyone wishing to use,
- \* modify, copy, or redistribute it subject to the terms and conditions
- \* of the GNU Lesser General Public License, v. 2.1.
- \* This program is distributed in the hope that it will be useful, but WITHOUT A
- \* WARRANTY; without even the implied warranty of MERCHANTABILITY or FITNESS FOR A
- \* PARTICULAR PURPOSE. See the GNU Lesser General Public License for more details.
- \* You should have received a copy of the GNU Lesser General Public License,
- \* v.2.1 along with this distribution; if not, write to the Free Software
- \* Foundation, Inc., 51 Franklin Street, Fifth Floor, Boston,
- \* MA 02110-1301, USA.

\*/

Found in path(s):

\* /opt/cola/permits/1615785183\_1679911841.4347625/0/wildfly-host-controller-18-1-0-final-sources-1 jar/org/jboss/as/host/controller/operations/ServerStopHandler.java

\* /opt/cola/permits/1615785183\_1679911841.4347625/0/wildfly-host-controller-18-1-0-final-sources-1 jar/org/jboss/as/host/controller/operations/ServerRemoveHandler.java

\* /opt/cola/permits/1615785183\_1679911841.4347625/0/wildfly-host-controller-18-1-0-final-sources-1 jar/org/jboss/as/domain/controller/operations/deployment/ServerGroupDeploymentRemoveHandler.java \* /opt/cola/permits/1615785183\_1679911841.4347625/0/wildfly-host-controller-18-1-0-final-sources-1-

jar/org/jboss/as/host/controller/operations/RemoteDomainControllerRemoveHandler.java

\* /opt/cola/permits/1615785183\_1679911841.4347625/0/wildfly-host-controller-18-1-0-final-sources-1 jar/org/jboss/as/host/controller/mgmt/MasterDomainControllerOperationHandlerImpl.java

\* /opt/cola/permits/1615785183\_1679911841.4347625/0/wildfly-host-controller-18-1-0-final-sources-1 jar/org/jboss/as/domain/controller/operations/deployment/DeploymentAddHandler.java

\* /opt/cola/permits/1615785183\_1679911841.4347625/0/wildfly-host-controller-18-1-0-final-sources-1 jar/org/jboss/as/domain/controller/operations/deployment/DeploymentUploadStreamAttachmentHandler.java \* /opt/cola/permits/1615785183\_1679911841.4347625/0/wildfly-host-controller-18-1-0-final-sources-1 jar/org/jboss/as/host/controller/operations/ServerAddHandler.java

\* /opt/cola/permits/1615785183\_1679911841.4347625/0/wildfly-host-controller-18-1-0-final-sources-1 jar/org/jboss/as/domain/controller/operations/deployment/ServerGroupDeploymentDeployHandler.java \* /opt/cola/permits/1615785183\_1679911841.4347625/0/wildfly-host-controller-18-1-0-final-sources-1 jar/org/jboss/as/host/controller/operations/ServerStartHandler.java

\* /opt/cola/permits/1615785183\_1679911841.4347625/0/wildfly-host-controller-18-1-0-final-sources-1 jar/org/jboss/as/host/controller/operations/StartServersHandler.java

\* /opt/cola/permits/1615785183\_1679911841.4347625/0/wildfly-host-controller-18-1-0-final-sources-1 jar/org/jboss/as/domain/controller/operations/ProfileDescribeHandler.java

\* /opt/cola/permits/1615785183\_1679911841.4347625/0/wildfly-host-controller-18-1-0-final-sources-1 jar/org/jboss/as/host/controller/operations/HostSpecifiedInterfaceRemoveHandler.java

\* /opt/cola/permits/1615785183\_1679911841.4347625/0/wildfly-host-controller-18-1-0-final-sources-1 jar/org/jboss/as/domain/controller/operations/deployment/DeploymentUploadBytesHandler.java

\* /opt/cola/permits/1615785183\_1679911841.4347625/0/wildfly-host-controller-18-1-0-final-sources-1 jar/org/jboss/as/domain/controller/operations/SocketBindingGroupAddHandler.java

\* /opt/cola/permits/1615785183\_1679911841.4347625/0/wildfly-host-controller-18-1-0-final-sources-1 jar/org/jboss/as/domain/controller/operations/deployment/DeploymentUploadURLHandler.java

\* /opt/cola/permits/1615785183\_1679911841.4347625/0/wildfly-host-controller-18-1-0-final-sources-1 jar/org/jboss/as/host/controller/operations/LocalDomainControllerRemoveHandler.java

\* /opt/cola/permits/1615785183\_1679911841.4347625/0/wildfly-host-controller-18-1-0-final-sources-1 jar/org/jboss/as/domain/controller/operations/deployment/ServerGroupDeploymentReplaceHandler.java

\* /opt/cola/permits/1615785183\_1679911841.4347625/0/wildfly-host-controller-18-1-0-final-sources-1 jar/org/jboss/as/domain/controller/operations/deployment/ServerGroupDeploymentUndeployHandler.java

\* /opt/cola/permits/1615785183\_1679911841.4347625/0/wildfly-host-controller-18-1-0-final-sources-1 jar/org/jboss/as/host/controller/operations/LocalDomainControllerAddHandler.java

\* /opt/cola/permits/1615785183\_1679911841.4347625/0/wildfly-host-controller-18-1-0-final-sources-1 jar/org/jboss/as/domain/controller/operations/deployment/DeploymentFullReplaceHandler.java

\* /opt/cola/permits/1615785183\_1679911841.4347625/0/wildfly-host-controller-18-1-0-final-sources-1 jar/org/jboss/as/host/controller/operations/ServerRestartHandler.java

\* /opt/cola/permits/1615785183\_1679911841.4347625/0/wildfly-host-controller-18-1-0-final-sources-1 jar/org/jboss/as/host/controller/operations/RemoteDomainControllerAddHandler.java

\* /opt/cola/permits/1615785183\_1679911841.4347625/0/wildfly-host-controller-18-1-0-final-sources-1 jar/org/jboss/as/host/controller/operations/HostShutdownHandler.java

\* /opt/cola/permits/1615785183\_1679911841.4347625/0/wildfly-host-controller-18-1-0-final-sources-1 jar/org/jboss/as/domain/controller/operations/deployment/AbstractDeploymentUploadHandler.java

\* /opt/cola/permits/1615785183\_1679911841.4347625/0/wildfly-host-controller-18-1-0-final-sources-1 jar/org/jboss/as/host/controller/HostModelUtil.java

\* /opt/cola/permits/1615785183\_1679911841.4347625/0/wildfly-host-controller-18-1-0-final-sources-1 jar/org/jboss/as/domain/controller/operations/deployment/DeploymentRemoveHandler.java

\* /opt/cola/permits/1615785183\_1679911841.4347625/0/wildfly-host-controller-18-1-0-final-sources-1 jar/org/jboss/as/domain/controller/operations/deployment/ServerGroupDeploymentRedeployHandler.java

\* /opt/cola/permits/1615785183\_1679911841.4347625/0/wildfly-host-controller-18-1-0-final-sources-1 jar/org/jboss/as/domain/controller/operations/deployment/ServerGroupDeploymentAddHandler.java No license file was found, but licenses were detected in source scan.

/\*

\* Copyright 2016 Red Hat, Inc.

\*

\* Licensed under the Apache License, Version 2.0 (the "License");

\* you may not use this file except in compliance with the License.

\* You may obtain a copy of the License at

\*

\* http://www.apache.org/licenses/LICENSE-2.0

\*

\* Unless required by applicable law or agreed to in writing, software

\* distributed under the License is distributed on an "AS IS" BASIS,

\* WITHOUT WARRANTIES OR CONDITIONS OF ANY KIND, either express or implied.

\* See the License for the specific language governing permissions and

\* limitations under the License.

\*/

Found in path(s):

\* /opt/cola/permits/1615785183\_1679911841.4347625/0/wildfly-host-controller-18-1-0-final-sources-1 jar/org/jboss/as/host/controller/HostControllerEnvironmentWrapper.java No license file was found, but licenses were detected in source scan.

/\*

\* Copyright (C) 2015 Red Hat, inc., and individual contributors

\* as indicated by the @author tags. See the copyright.txt file in the

\* distribution for a full listing of individual contributors.

\*

\* This library is free software; you can redistribute it and/or

\* modify it under the terms of the GNU Lesser General Public

\* License as published by the Free Software Foundation; either

\* version 2.1 of the License, or (at your option) any later version.

\*

\* This library is distributed in the hope that it will be useful,

\* but WITHOUT ANY WARRANTY; without even the implied warranty of

\* MERCHANTABILITY or FITNESS FOR A PARTICULAR PURPOSE. See the GNU

\* Lesser General Public License for more details.

\*

\* You should have received a copy of the GNU Lesser General Public

\* License along with this library; if not, write to the Free Software

\* Foundation, Inc., 51 Franklin Street, Fifth Floor, Boston,

\* MA 02110-1301 USA

\*/

Found in path(s):

jar/org/jboss/as/host/controller/resources/ServerConfigResource.java

\* /opt/cola/permits/1615785183\_1679911841.4347625/0/wildfly-host-controller-18-1-0-final-sources-1 jar/org/jboss/as/host/controller/operations/NativeManagementRemoveHandler.java

\* /opt/cola/permits/1615785183\_1679911841.4347625/0/wildfly-host-controller-18-1-0-final-sources-1 jar/org/jboss/as/host/controller/discovery/RemoteDomainControllerConnectionConfiguration.java \* /opt/cola/permits/1615785183\_1679911841.4347625/0/wildfly-host-controller-18-1-0-final-sources-1-

jar/org/jboss/as/host/controller/operations/InstallationReportHandler.java

No license file was found, but licenses were detected in source scan.

/\*

\* Copyright 2021 Red Hat, Inc.

\*

\* Licensed under the Apache License, Version 2.0 (the "License");

\* you may not use this file except in compliance with the License.

\* You may obtain a copy of the License at

\*

\* http://www.apache.org/licenses/LICENSE-2.0

\*

\* Unless required by applicable law or agreed to in writing, software

\* distributed under the License is distributed on an "AS IS" BASIS,

\* WITHOUT WARRANTIES OR CONDITIONS OF ANY KIND, either express or implied.

\* See the License for the specific language governing permissions and

\* limitations under the License.

\*/

Found in path(s):

\* /opt/cola/permits/1615785183\_1679911841.4347625/0/wildfly-host-controller-18-1-0-final-sources-1 jar/org/jboss/as/host/controller/parsing/HostXml\_18.java

\* /opt/cola/permits/1615785183\_1679911841.4347625/0/wildfly-host-controller-18-1-0-final-sources-1-

jar/org/jboss/as/host/controller/parsing/DomainXml\_16.java

No license file was found, but licenses were detected in source scan.

/\*

\* JBoss, Home of Professional Open Source.

\* Copyright 2016 Red Hat, Inc., and individual contributors

\* as indicated by the @author tags.

\*

\* Licensed under the Apache License, Version 2.0 (the "License");

\* you may not use this file except in compliance with the License.

\* You may obtain a copy of the License at

\*

\* http://www.apache.org/licenses/LICENSE-2.0

\*

\* Unless required by applicable law or agreed to in writing, software

\* distributed under the License is distributed on an "AS IS" BASIS,

\* WITHOUT WARRANTIES OR CONDITIONS OF ANY KIND, either express or implied.

\* See the License for the specific language governing permissions and

\* limitations under the License.
\*/

Found in path(s):

\* /opt/cola/permits/1615785183\_1679911841.4347625/0/wildfly-host-controller-18-1-0-final-sources-1 jar/org/jboss/as/host/controller/resources/SslLoopbackResourceDefinition.java No license file was found, but licenses were detected in source scan.

 $\langle$  --

- ~ JBoss, Home of Professional Open Source.
- $\sim$  Copyright 2010, Red Hat, Inc., and individual contributors
- $\sim$  as indicated by the @author tags. See the copyright.txt file in the
- ~ distribution for a full listing of individual contributors.
- $\sim$

~ This is free software; you can redistribute it and/or modify it

~ under the terms of the GNU Lesser General Public License as

~ published by the Free Software Foundation; either version 2.1 of

~ the License, or (at your option) any later version.

 $\sim$ 

 $\sim$  This software is distributed in the hope that it will be useful,

~ but WITHOUT ANY WARRANTY; without even the implied warranty of

~ MERCHANTABILITY or FITNESS FOR A PARTICULAR PURPOSE. See the GNU

~ Lesser General Public License for more details.

 $\sim$ 

~ You should have received a copy of the GNU Lesser General Public

~ License along with this software; if not, write to the Free

~ Software Foundation, Inc., 51 Franklin St, Fifth Floor, Boston, MA

 $\sim 02110 - 1301$  USA, or see the FSF site: http://www.fsf.org.

-->

Found in path(s):

\* /opt/cola/permits/1615785183\_1679911841.4347625/0/wildfly-host-controller-18-1-0-final-sources-1-jar/META-INF/maven/org.wildfly.core/wildfly-host-controller/pom.xml No license file was found, but licenses were detected in source scan.

/\*

\* JBoss, Home of Professional Open Source.

\* Copyright 2010, Red Hat, Inc., and individual contributors

\* as indicated by the @author tags. See the copyright.txt file in the

\* distribution for a full listing of individual contributors.

\*

\* This is free software; you can redistribute it and/or modify it

\* under the terms of the GNU Lesser General Public License as

\* published by the Free Software Foundation; either version 2.1 of

\* the License, or (at your option) any later version.

\*

\* This software is distributed in the hope that it will be useful,

\* but WITHOUT ANY WARRANTY; without even the implied warranty of

\* MERCHANTABILITY or FITNESS FOR A PARTICULAR PURPOSE. See the GNU

- \* Lesser General Public License for more details.
- \*
- \* You should have received a copy of the GNU Lesser General Public
- \* License along with this software; if not, write to the Free
- \* Software Foundation, Inc., 51 Franklin St, Fifth Floor, Boston, MA
- \* 02110-1301 USA, or see the FSF site: http://www.fsf.org.

\*/

#### Found in path(s):

\* /opt/cola/permits/1615785183\_1679911841.4347625/0/wildfly-host-controller-18-1-0-final-sources-1 jar/org/jboss/as/host/controller/SystemExiter.java

\* /opt/cola/permits/1615785183\_1679911841.4347625/0/wildfly-host-controller-18-1-0-final-sources-1 jar/org/jboss/as/host/controller/model/jvm/JvmOptionsElement.java

\* /opt/cola/permits/1615785183\_1679911841.4347625/0/wildfly-host-controller-18-1-0-final-sources-1 jar/org/jboss/as/domain/controller/plan/RunningServerUpdateTask.java

\* /opt/cola/permits/1615785183\_1679911841.4347625/0/wildfly-host-controller-18-1-0-final-sources-1 jar/org/jboss/as/domain/controller/plan/ConcurrentUpdateTask.java

\* /opt/cola/permits/1615785183\_1679911841.4347625/0/wildfly-host-controller-18-1-0-final-sources-1 jar/org/jboss/as/domain/controller/plan/ConcurrentGroupServerUpdatePolicy.java

\* /opt/cola/permits/1615785183\_1679911841.4347625/0/wildfly-host-controller-18-1-0-final-sources-1 jar/org/jboss/as/domain/controller/plan/RollingUpdateTask.java

\* /opt/cola/permits/1615785183\_1679911841.4347625/0/wildfly-host-controller-18-1-0-final-sources-1 jar/org/jboss/as/host/controller/Main.java

\* /opt/cola/permits/1615785183\_1679911841.4347625/0/wildfly-host-controller-18-1-0-final-sources-1 jar/org/jboss/as/domain/controller/ServerIdentity.java

\* /opt/cola/permits/1615785183\_1679911841.4347625/0/wildfly-host-controller-18-1-0-final-sources-1 jar/org/jboss/as/domain/controller/plan/ServerRestartTask.java

\* /opt/cola/permits/1615785183\_1679911841.4347625/0/wildfly-host-controller-18-1-0-final-sources-1 jar/org/jboss/as/domain/controller/plan/ServerUpdatePolicy.java

\* /opt/cola/permits/1615785183\_1679911841.4347625/0/wildfly-host-controller-18-1-0-final-sources-1 jar/org/jboss/as/host/controller/model/jvm/JvmOptionsBuilderFactory.java

\* /opt/cola/permits/1615785183\_1679911841.4347625/0/wildfly-host-controller-18-1-0-final-sources-1 jar/org/jboss/as/domain/controller/plan/ServerIdentityComparator.java

\* /opt/cola/permits/1615785183\_1679911841.4347625/0/wildfly-host-controller-18-1-0-final-sources-1 jar/org/jboss/as/host/controller/model/jvm/JvmType.java

\* /opt/cola/permits/1615785183\_1679911841.4347625/0/wildfly-host-controller-18-1-0-final-sources-1 jar/org/jboss/as/domain/controller/plan/ServerUpdateTask.java

No license file was found, but licenses were detected in source scan.

/\*

\* JBoss, Home of Professional Open Source.

\* Copyright 2018, Red Hat, Inc., and individual contributors

\* as indicated by the @author tags. See the copyright.txt file in the

\* distribution for a full listing of individual contributors.

\*

- \* This is free software; you can redistribute it and/or modify it
- \* under the terms of the GNU Lesser General Public License as
- \* published by the Free Software Foundation; either version 2.1 of
- \* the License, or (at your option) any later version.
- \*
- \* This software is distributed in the hope that it will be useful,
- \* but WITHOUT ANY WARRANTY; without even the implied warranty of
- \* MERCHANTABILITY or FITNESS FOR A PARTICULAR PURPOSE. See the GNU
- \* Lesser General Public License for more details.
- \*
- \* You should have received a copy of the GNU Lesser General Public
- \* License along with this software; if not, write to the Free
- \* Software Foundation, Inc., 51 Franklin St, Fifth Floor, Boston, MA
- \* 02110-1301 USA, or see the FSF site: http://www.fsf.org.
- \*/

Found in path(s):

\* /opt/cola/permits/1615785183\_1679911841.4347625/0/wildfly-host-controller-18-1-0-final-sources-1 jar/org/jboss/as/host/controller/jvm/JvmType.java

# **1.211 glib-networking-services 2.64.2- 1ubuntu0.1**

## **1.211.1 Available under license :**

 LICENSE EXCEPTION FOR OPENSSL

- \* In addition, as a special exception, the copyright holders give
- \* permission to link the code of portions of this program with the
- \* OpenSSL library, and distribute linked combinations
- \* including the two.
- \* You must obey the GNU Lesser General Public License in all respects
- \* for all of the code used other than OpenSSL. If you modify
- \* file(s) with this exception, you may extend this exception to your
- \* version of the file(s), but you are not obligated to do so. If you
- \* do not wish to do so, delete this exception statement from your
- \* version. If you delete this exception statement from all source
- \* files in the program, then also delete it here.

 GNU LESSER GENERAL PUBLIC LICENSE Version 2.1, February 1999

Copyright (C) 1991, 1999 Free Software Foundation, Inc. 51 Franklin Street, Fifth Floor, Boston, MA 02110-1301 USA Everyone is permitted to copy and distribute verbatim copies of this license document, but changing it is not allowed.

[This is the first released version of the Lesser GPL. It also counts as the successor of the GNU Library Public License, version 2, hence the version number 2.1.]

#### Preamble

 The licenses for most software are designed to take away your freedom to share and change it. By contrast, the GNU General Public Licenses are intended to guarantee your freedom to share and change free software--to make sure the software is free for all its users.

 This license, the Lesser General Public License, applies to some specially designated software packages--typically libraries--of the Free Software Foundation and other authors who decide to use it. You can use it too, but we suggest you first think carefully about whether this license or the ordinary General Public License is the better strategy to use in any particular case, based on the explanations below.

 When we speak of free software, we are referring to freedom of use, not price. Our General Public Licenses are designed to make sure that you have the freedom to distribute copies of free software (and charge for this service if you wish); that you receive source code or can get it if you want it; that you can change the software and use pieces of it in new free programs; and that you are informed that you can do these things.

 To protect your rights, we need to make restrictions that forbid distributors to deny you these rights or to ask you to surrender these rights. These restrictions translate to certain responsibilities for you if you distribute copies of the library or if you modify it.

 For example, if you distribute copies of the library, whether gratis or for a fee, you must give the recipients all the rights that we gave you. You must make sure that they, too, receive or can get the source code. If you link other code with the library, you must provide complete object files to the recipients, so that they can relink them with the library after making changes to the library and recompiling it. And you must show them these terms so they know their rights.

We protect your rights with a two-step method: (1) we copyright the library, and (2) we offer you this license, which gives you legal permission to copy, distribute and/or modify the library.

 To protect each distributor, we want to make it very clear that there is no warranty for the free library. Also, if the library is modified by someone else and passed on, the recipients should know that what they have is not the original version, so that the original author's reputation will not be affected by problems that might be introduced by others.

 Finally, software patents pose a constant threat to the existence of any free program. We wish to make sure that a company cannot

effectively restrict the users of a free program by obtaining a restrictive license from a patent holder. Therefore, we insist that any patent license obtained for a version of the library must be consistent with the full freedom of use specified in this license.

 Most GNU software, including some libraries, is covered by the ordinary GNU General Public License. This license, the GNU Lesser General Public License, applies to certain designated libraries, and is quite different from the ordinary General Public License. We use this license for certain libraries in order to permit linking those libraries into non-free programs.

 When a program is linked with a library, whether statically or using a shared library, the combination of the two is legally speaking a combined work, a derivative of the original library. The ordinary General Public License therefore permits such linking only if the entire combination fits its criteria of freedom. The Lesser General Public License permits more lax criteria for linking other code with the library.

 We call this license the "Lesser" General Public License because it does Less to protect the user's freedom than the ordinary General Public License. It also provides other free software developers Less of an advantage over competing non-free programs. These disadvantages are the reason we use the ordinary General Public License for many libraries. However, the Lesser license provides advantages in certain special circumstances.

 For example, on rare occasions, there may be a special need to encourage the widest possible use of a certain library, so that it becomes a de-facto standard. To achieve this, non-free programs must be allowed to use the library. A more frequent case is that a free library does the same job as widely used non-free libraries. In this case, there is little to gain by limiting the free library to free software only, so we use the Lesser General Public License.

 In other cases, permission to use a particular library in non-free programs enables a greater number of people to use a large body of free software. For example, permission to use the GNU C Library in non-free programs enables many more people to use the whole GNU operating system, as well as its variant, the GNU/Linux operating system.

 Although the Lesser General Public License is Less protective of the users' freedom, it does ensure that the user of a program that is linked with the Library has the freedom and the wherewithal to run that program using a modified version of the Library.

 The precise terms and conditions for copying, distribution and modification follow. Pay close attention to the difference between a "work based on the library" and a "work that uses the library". The former contains code derived from the library, whereas the latter must be combined with the library in order to run.

#### GNU LESSER GENERAL PUBLIC LICENSE TERMS AND CONDITIONS FOR COPYING, DISTRIBUTION AND MODIFICATION

 0. This License Agreement applies to any software library or other program which contains a notice placed by the copyright holder or other authorized party saying it may be distributed under the terms of this Lesser General Public License (also called "this License"). Each licensee is addressed as "you".

 A "library" means a collection of software functions and/or data prepared so as to be conveniently linked with application programs (which use some of those functions and data) to form executables.

 The "Library", below, refers to any such software library or work which has been distributed under these terms. A "work based on the Library" means either the Library or any derivative work under copyright law: that is to say, a work containing the Library or a portion of it, either verbatim or with modifications and/or translated straightforwardly into another language. (Hereinafter, translation is included without limitation in the term "modification".)

 "Source code" for a work means the preferred form of the work for making modifications to it. For a library, complete source code means all the source code for all modules it contains, plus any associated interface definition files, plus the scripts used to control compilation and installation of the library.

 Activities other than copying, distribution and modification are not covered by this License; they are outside its scope. The act of running a program using the Library is not restricted, and output from such a program is covered only if its contents constitute a work based on the Library (independent of the use of the Library in a tool for writing it). Whether that is true depends on what the Library does and what the program that uses the Library does.

 1. You may copy and distribute verbatim copies of the Library's complete source code as you receive it, in any medium, provided that you conspicuously and appropriately publish on each copy an appropriate copyright notice and disclaimer of warranty; keep intact all the notices that refer to this License and to the absence of any warranty; and distribute a copy of this License along with the Library.

 You may charge a fee for the physical act of transferring a copy, and you may at your option offer warranty protection in exchange for a fee.

 2. You may modify your copy or copies of the Library or any portion of it, thus forming a work based on the Library, and copy and distribute such modifications or work under the terms of Section 1 above, provided that you also meet all of these conditions:

a) The modified work must itself be a software library.

 b) You must cause the files modified to carry prominent notices stating that you changed the files and the date of any change.

 c) You must cause the whole of the work to be licensed at no charge to all third parties under the terms of this License.

 d) If a facility in the modified Library refers to a function or a table of data to be supplied by an application program that uses the facility, other than as an argument passed when the facility is invoked, then you must make a good faith effort to ensure that, in the event an application does not supply such function or table, the facility still operates, and performs whatever part of its purpose remains meaningful.

 (For example, a function in a library to compute square roots has a purpose that is entirely well-defined independent of the application. Therefore, Subsection 2d requires that any application-supplied function or table used by this function must be optional: if the application does not supply it, the square root function must still compute square roots.)

These requirements apply to the modified work as a whole. If identifiable sections of that work are not derived from the Library, and can be reasonably considered independent and separate works in themselves, then this License, and its terms, do not apply to those sections when you distribute them as separate works. But when you distribute the same sections as part of a whole which is a work based on the Library, the distribution of the whole must be on the terms of this License, whose permissions for other licensees extend to the entire whole, and thus to each and every part regardless of who wrote it.

Thus, it is not the intent of this section to claim rights or contest your rights to work written entirely by you; rather, the intent is to exercise the right to control the distribution of derivative or collective works based on the Library.

In addition, mere aggregation of another work not based on the Library with the Library (or with a work based on the Library) on a volume of a storage or distribution medium does not bring the other work under the scope of this License.

 3. You may opt to apply the terms of the ordinary GNU General Public License instead of this License to a given copy of the Library. To do this, you must alter all the notices that refer to this License, so that they refer to the ordinary GNU General Public License, version 2, instead of to this License. (If a newer version than version 2 of the ordinary GNU General Public License has appeared, then you can specify that version instead if you wish.) Do not make any other change in these notices.

 Once this change is made in a given copy, it is irreversible for that copy, so the ordinary GNU General Public License applies to all subsequent copies and derivative works made from that copy.

 This option is useful when you wish to copy part of the code of the Library into a program that is not a library.

 4. You may copy and distribute the Library (or a portion or derivative of it, under Section 2) in object code or executable form under the terms of Sections 1 and 2 above provided that you accompany it with the complete corresponding machine-readable source code, which must be distributed under the terms of Sections 1 and 2 above on a medium customarily used for software interchange.

 If distribution of object code is made by offering access to copy from a designated place, then offering equivalent access to copy the source code from the same place satisfies the requirement to distribute the source code, even though third parties are not compelled to copy the source along with the object code.

 5. A program that contains no derivative of any portion of the Library, but is designed to work with the Library by being compiled or linked with it, is called a "work that uses the Library". Such a work, in isolation, is not a derivative work of the Library, and therefore falls outside the scope of this License.

 However, linking a "work that uses the Library" with the Library creates an executable that is a derivative of the Library (because it contains portions of the Library), rather than a "work that uses the library". The executable is therefore covered by this License. Section 6 states terms for distribution of such executables.

When a "work that uses the Library" uses material from a header file

that is part of the Library, the object code for the work may be a derivative work of the Library even though the source code is not. Whether this is true is especially significant if the work can be linked without the Library, or if the work is itself a library. The threshold for this to be true is not precisely defined by law.

 If such an object file uses only numerical parameters, data structure layouts and accessors, and small macros and small inline functions (ten lines or less in length), then the use of the object file is unrestricted, regardless of whether it is legally a derivative work. (Executables containing this object code plus portions of the Library will still fall under Section 6.)

 Otherwise, if the work is a derivative of the Library, you may distribute the object code for the work under the terms of Section 6. Any executables containing that work also fall under Section 6, whether or not they are linked directly with the Library itself.

 6. As an exception to the Sections above, you may also combine or link a "work that uses the Library" with the Library to produce a work containing portions of the Library, and distribute that work under terms of your choice, provided that the terms permit modification of the work for the customer's own use and reverse engineering for debugging such modifications.

 You must give prominent notice with each copy of the work that the Library is used in it and that the Library and its use are covered by this License. You must supply a copy of this License. If the work during execution displays copyright notices, you must include the copyright notice for the Library among them, as well as a reference directing the user to the copy of this License. Also, you must do one of these things:

 a) Accompany the work with the complete corresponding machine-readable source code for the Library including whatever changes were used in the work (which must be distributed under Sections 1 and 2 above); and, if the work is an executable linked with the Library, with the complete machine-readable "work that uses the Library", as object code and/or source code, so that the user can modify the Library and then relink to produce a modified executable containing the modified Library. (It is understood that the user who changes the contents of definitions files in the Library will not necessarily be able to recompile the application to use the modified definitions.)

 b) Use a suitable shared library mechanism for linking with the Library. A suitable mechanism is one that (1) uses at run time a copy of the library already present on the user's computer system,  rather than copying library functions into the executable, and (2) will operate properly with a modified version of the library, if the user installs one, as long as the modified version is interface-compatible with the version that the work was made with.

 c) Accompany the work with a written offer, valid for at least three years, to give the same user the materials specified in Subsection 6a, above, for a charge no more than the cost of performing this distribution.

 d) If distribution of the work is made by offering access to copy from a designated place, offer equivalent access to copy the above specified materials from the same place.

 e) Verify that the user has already received a copy of these materials or that you have already sent this user a copy.

 For an executable, the required form of the "work that uses the Library" must include any data and utility programs needed for reproducing the executable from it. However, as a special exception, the materials to be distributed need not include anything that is normally distributed (in either source or binary form) with the major components (compiler, kernel, and so on) of the operating system on which the executable runs, unless that component itself accompanies the executable.

 It may happen that this requirement contradicts the license restrictions of other proprietary libraries that do not normally accompany the operating system. Such a contradiction means you cannot use both them and the Library together in an executable that you distribute.

 7. You may place library facilities that are a work based on the Library side-by-side in a single library together with other library facilities not covered by this License, and distribute such a combined library, provided that the separate distribution of the work based on the Library and of the other library facilities is otherwise permitted, and provided that you do these two things:

 a) Accompany the combined library with a copy of the same work based on the Library, uncombined with any other library facilities. This must be distributed under the terms of the Sections above.

 b) Give prominent notice with the combined library of the fact that part of it is a work based on the Library, and explaining where to find the accompanying uncombined form of the same work.

 8. You may not copy, modify, sublicense, link with, or distribute the Library except as expressly provided under this License. Any attempt otherwise to copy, modify, sublicense, link with, or distribute the Library is void, and will automatically terminate your rights under this License. However, parties who have received copies, or rights, from you under this License will not have their licenses terminated so long as such parties remain in full compliance.

 9. You are not required to accept this License, since you have not signed it. However, nothing else grants you permission to modify or distribute the Library or its derivative works. These actions are prohibited by law if you do not accept this License. Therefore, by modifying or distributing the Library (or any work based on the Library), you indicate your acceptance of this License to do so, and all its terms and conditions for copying, distributing or modifying the Library or works based on it.

 10. Each time you redistribute the Library (or any work based on the Library), the recipient automatically receives a license from the original licensor to copy, distribute, link with or modify the Library subject to these terms and conditions. You may not impose any further restrictions on the recipients' exercise of the rights granted herein. You are not responsible for enforcing compliance by third parties with this License.

 11. If, as a consequence of a court judgment or allegation of patent infringement or for any other reason (not limited to patent issues), conditions are imposed on you (whether by court order, agreement or otherwise) that contradict the conditions of this License, they do not excuse you from the conditions of this License. If you cannot distribute so as to satisfy simultaneously your obligations under this License and any other pertinent obligations, then as a consequence you may not distribute the Library at all. For example, if a patent license would not permit royalty-free redistribution of the Library by all those who receive copies directly or indirectly through you, then the only way you could satisfy both it and this License would be to refrain entirely from distribution of the Library.

If any portion of this section is held invalid or unenforceable under any particular circumstance, the balance of the section is intended to apply, and the section as a whole is intended to apply in other circumstances.

It is not the purpose of this section to induce you to infringe any patents or other property right claims or to contest validity of any such claims; this section has the sole purpose of protecting the integrity of the free software distribution system which is implemented by public license practices. Many people have made generous contributions to the wide range of software distributed

through that system in reliance on consistent application of that system; it is up to the author/donor to decide if he or she is willing to distribute software through any other system and a licensee cannot impose that choice.

This section is intended to make thoroughly clear what is believed to be a consequence of the rest of this License.

 12. If the distribution and/or use of the Library is restricted in certain countries either by patents or by copyrighted interfaces, the original copyright holder who places the Library under this License may add an explicit geographical distribution limitation excluding those countries, so that distribution is permitted only in or among countries not thus excluded. In such case, this License incorporates the limitation as if written in the body of this License.

 13. The Free Software Foundation may publish revised and/or new versions of the Lesser General Public License from time to time. Such new versions will be similar in spirit to the present version, but may differ in detail to address new problems or concerns.

Each version is given a distinguishing version number. If the Library specifies a version number of this License which applies to it and "any later version", you have the option of following the terms and conditions either of that version or of any later version published by the Free Software Foundation. If the Library does not specify a license version number, you may choose any version ever published by the Free Software Foundation.

 14. If you wish to incorporate parts of the Library into other free programs whose distribution conditions are incompatible with these, write to the author to ask for permission. For software which is copyrighted by the Free Software Foundation, write to the Free Software Foundation; we sometimes make exceptions for this. Our decision will be guided by the two goals of preserving the free status of all derivatives of our free software and of promoting the sharing and reuse of software generally.

#### NO WARRANTY

 15. BECAUSE THE LIBRARY IS LICENSED FREE OF CHARGE, THERE IS NO WARRANTY FOR THE LIBRARY, TO THE EXTENT PERMITTED BY APPLICABLE LAW. EXCEPT WHEN OTHERWISE STATED IN WRITING THE COPYRIGHT HOLDERS AND/OR OTHER PARTIES PROVIDE THE LIBRARY "AS IS" WITHOUT WARRANTY OF ANY KIND, EITHER EXPRESSED OR IMPLIED, INCLUDING, BUT NOT LIMITED TO, THE IMPLIED WARRANTIES OF MERCHANTABILITY AND FITNESS FOR A PARTICULAR PURPOSE. THE ENTIRE RISK AS TO THE QUALITY AND PERFORMANCE OF THE LIBRARY IS WITH YOU. SHOULD THE LIBRARY PROVE DEFECTIVE, YOU ASSUME

THE COST OF ALL NECESSARY SERVICING, REPAIR OR CORRECTION.

 16. IN NO EVENT UNLESS REQUIRED BY APPLICABLE LAW OR AGREED TO IN WRITING WILL ANY COPYRIGHT HOLDER, OR ANY OTHER PARTY WHO MAY MODIFY AND/OR REDISTRIBUTE THE LIBRARY AS PERMITTED ABOVE, BE LIABLE TO YOU FOR DAMAGES, INCLUDING ANY GENERAL, SPECIAL, INCIDENTAL OR CONSEQUENTIAL DAMAGES ARISING OUT OF THE USE OR INABILITY TO USE THE LIBRARY (INCLUDING BUT NOT LIMITED TO LOSS OF DATA OR DATA BEING RENDERED INACCURATE OR LOSSES SUSTAINED BY YOU OR THIRD PARTIES OR A FAILURE OF THE LIBRARY TO OPERATE WITH ANY OTHER SOFTWARE), EVEN IF SUCH HOLDER OR OTHER PARTY HAS BEEN ADVISED OF THE POSSIBILITY OF SUCH DAMAGES.

#### END OF TERMS AND CONDITIONS

How to Apply These Terms to Your New Libraries

 If you develop a new library, and you want it to be of the greatest possible use to the public, we recommend making it free software that everyone can redistribute and change. You can do so by permitting redistribution under these terms (or, alternatively, under the terms of the ordinary General Public License).

 To apply these terms, attach the following notices to the library. It is safest to attach them to the start of each source file to most effectively convey the exclusion of warranty; and each file should have at least the "copyright" line and a pointer to where the full notice is found.

 <one line to give the library's name and a brief idea of what it does.> Copyright  $(C)$  <year > <name of author>

 This library is free software; you can redistribute it and/or modify it under the terms of the GNU Lesser General Public License as published by the Free Software Foundation; either version 2.1 of the License, or (at your option) any later version.

 This library is distributed in the hope that it will be useful, but WITHOUT ANY WARRANTY; without even the implied warranty of MERCHANTABILITY or FITNESS FOR A PARTICULAR PURPOSE. See the GNU Lesser General Public License for more details.

 You should have received a copy of the GNU Lesser General Public License along with this library; if not, write to the Free Software Foundation, Inc., 51 Franklin Street, Fifth Floor, Boston, MA 02110-1301 USA

Also add information on how to contact you by electronic and paper mail.

You should also get your employer (if you work as a programmer) or your

school, if any, to sign a "copyright disclaimer" for the library, if necessary. Here is a sample; alter the names:

 Yoyodyne, Inc., hereby disclaims all copyright interest in the library `Frob' (a library for tweaking knobs) written by James Random Hacker.

 <signature of Ty Coon>, 1 April 1990 Ty Coon, President of Vice

That's all there is to it!

## **1.212 wildfly-elytron-http-util 1.19.0.Final**

### **1.212.1 Available under license :**

No license file was found, but licenses were detected in source scan.

 $\lt!$ !--

- ~ JBoss, Home of Professional Open Source.
- ~ Copyright 2018 Red Hat, Inc., and individual contributors
- $\sim$  as indicated by the @author tags.
- ~ Licensed under the Apache License, Version 2.0 (the "License");
- $\sim$  you may not use this file except in compliance with the License.
- ~ You may obtain a copy of the License at
- $\sim$

 $\sim$ 

- http://www.apache.org/licenses/LICENSE-2.0
- $\sim$
- ~ Unless required by applicable law or agreed to in writing, software
- ~ distributed under the License is distributed on an "AS IS" BASIS,
- ~ WITHOUT WARRANTIES OR CONDITIONS OF ANY KIND, either express or implied.
- ~ See the License for the specific language governing permissions and
- ~ limitations under the License.

-->

Found in path(s):

\* /opt/cola/permits/1458762219\_1667368119.054414/0/wildfly-elytron-http-util-1-19-0-final-1-jar/META-INF/maven/org.wildfly.security/wildfly-elytron-http-util/pom.xml

## **1.213 keycloak-adapter-core 14.0.0**

## **1.213.1 Available under license :**

No license file was found, but licenses were detected in source scan.

/\*

\* Copyright 2018 Red Hat, Inc. and/or its affiliates

\* and other contributors as indicated by the @author tags.

- \*
- \* Licensed under the Apache License, Version 2.0 (the "License");
- \* you may not use this file except in compliance with the License.
- \* You may obtain a copy of the License at
- \*

\* http://www.apache.org/licenses/LICENSE-2.0

- \*
- \* Unless required by applicable law or agreed to in writing, software
- \* distributed under the License is distributed on an "AS IS" BASIS,
- \* WITHOUT WARRANTIES OR CONDITIONS OF ANY KIND, either express or implied.
- \* See the License for the specific language governing permissions and
- \* limitations under the License.
- \*/

Found in path(s):

\* /opt/cola/permits/1615785127\_1680533889.1196735/0/keycloak-adapter-core-14-0-0-sources-1 jar/org/keycloak/adapters/authorization/cip/HttpClaimInformationPointProviderFactory.java \* /opt/cola/permits/1615785127\_1680533889.1196735/0/keycloak-adapter-core-14-0-0-sources-1 jar/org/keycloak/adapters/authorization/ClaimInformationPointProvider.java \* /opt/cola/permits/1615785127\_1680533889.1196735/0/keycloak-adapter-core-14-0-0-sources-1 jar/org/keycloak/adapters/authorization/ClaimInformationPointProviderFactory.java \* /opt/cola/permits/1615785127\_1680533889.1196735/0/keycloak-adapter-core-14-0-0-sources-1 jar/org/keycloak/adapters/authorization/util/JsonUtils.java \* /opt/cola/permits/1615785127\_1680533889.1196735/0/keycloak-adapter-core-14-0-0-sources-1 jar/org/keycloak/adapters/authorization/util/PlaceHolders.java \* /opt/cola/permits/1615785127\_1680533889.1196735/0/keycloak-adapter-core-14-0-0-sources-1 jar/org/keycloak/adapters/authorization/util/PlaceHolderResolver.java \* /opt/cola/permits/1615785127\_1680533889.1196735/0/keycloak-adapter-core-14-0-0-sources-1 jar/org/keycloak/adapters/authorization/cip/HttpClaimInformationPointProvider.java \* /opt/cola/permits/1615785127\_1680533889.1196735/0/keycloak-adapter-core-14-0-0-sources-1 jar/org/keycloak/adapters/authorization/util/RequestPlaceHolderResolver.java \* /opt/cola/permits/1615785127\_1680533889.1196735/0/keycloak-adapter-core-14-0-0-sources-1 jar/org/keycloak/adapters/authorization/cip/ClaimsInformationPointProvider.java \* /opt/cola/permits/1615785127\_1680533889.1196735/0/keycloak-adapter-core-14-0-0-sources-1 jar/org/keycloak/adapters/authentication/JWTClientSecretCredentialsProvider.java \* /opt/cola/permits/1615785127\_1680533889.1196735/0/keycloak-adapter-core-14-0-0-sources-1 jar/org/keycloak/adapters/authorization/cip/ClaimsInformationPointProviderFactory.java \* /opt/cola/permits/1615785127\_1680533889.1196735/0/keycloak-adapter-core-14-0-0-sources-1 jar/org/keycloak/adapters/authorization/util/KeycloakSecurityContextPlaceHolderResolver.java No license file was found, but licenses were detected in source scan.

#

# \* Copyright 2018 Red Hat, Inc. and/or its affiliates

# \* and other contributors as indicated by the @author tags.

- # \*
- # \* Licensed under the Apache License, Version 2.0 (the "License");

# \* you may not use this file except in compliance with the License.

# \* You may obtain a copy of the License at

# \*

# \* http://www.apache.org/licenses/LICENSE-2.0

# \*

- # \* Unless required by applicable law or agreed to in writing, software
- # \* distributed under the License is distributed on an "AS IS" BASIS,

# \* WITHOUT WARRANTIES OR CONDITIONS OF ANY KIND, either express or implied.

- # \* See the License for the specific language governing permissions and
- # \* limitations under the License.
- #

org.keycloak.adapters.authorization.cip.ClaimsInformationPointProviderFactory org.keycloak.adapters.authorization.cip.HttpClaimInformationPointProviderFactory

Found in path(s):

\* /opt/cola/permits/1615785127\_1680533889.1196735/0/keycloak-adapter-core-14-0-0-sources-1-jar/META-INF/services/org.keycloak.adapters.authorization.ClaimInformationPointProviderFactory No license file was found, but licenses were detected in source scan.

/\*

- \* Copyright 2016 Red Hat, Inc. and/or its affiliates
- \* and other contributors as indicated by the @author tags.
- \*
- \* Licensed under the Apache License, Version 2.0 (the "License");
- \* you may not use this file except in compliance with the License.
- \* You may obtain a copy of the License at
- \*
- \* http://www.apache.org/licenses/LICENSE-2.0
- \*
- \* Unless required by applicable law or agreed to in writing, software
- \* distributed under the License is distributed on an "AS IS" BASIS,
- \* WITHOUT WARRANTIES OR CONDITIONS OF ANY KIND, either express or implied.
- \* See the License for the specific language governing permissions and
- \* limitations under the License.
- \*/

Found in path(s):

\* /opt/cola/permits/1615785127\_1680533889.1196735/0/keycloak-adapter-core-14-0-0-sources-1 jar/org/keycloak/adapters/RefreshableKeycloakSecurityContext.java

\* /opt/cola/permits/1615785127\_1680533889.1196735/0/keycloak-adapter-core-14-0-0-sources-1 jar/org/keycloak/adapters/ServerRequest.java

\* /opt/cola/permits/1615785127\_1680533889.1196735/0/keycloak-adapter-core-14-0-0-sources-1 jar/org/keycloak/adapters/rotation/JWKPublicKeyLocator.java

\* /opt/cola/permits/1615785127\_1680533889.1196735/0/keycloak-adapter-core-14-0-0-sources-1 jar/org/keycloak/adapters/PreAuthActionsHandler.java

\* /opt/cola/permits/1615785127\_1680533889.1196735/0/keycloak-adapter-core-14-0-0-sources-1 jar/org/keycloak/adapters/BasicAuthRequestAuthenticator.java

\* /opt/cola/permits/1615785127\_1680533889.1196735/0/keycloak-adapter-core-14-0-0-sources-1 jar/org/keycloak/adapters/rotation/PublicKeyLocator.java

\* /opt/cola/permits/1615785127\_1680533889.1196735/0/keycloak-adapter-core-14-0-0-sources-1 jar/org/keycloak/adapters/jaas/AbstractKeycloakLoginModule.java

\* /opt/cola/permits/1615785127\_1680533889.1196735/0/keycloak-adapter-core-14-0-0-sources-1 jar/org/keycloak/adapters/rotation/HardcodedPublicKeyLocator.java

\* /opt/cola/permits/1615785127\_1680533889.1196735/0/keycloak-adapter-core-14-0-0-sources-1 jar/org/keycloak/adapters/AdapterDeploymentContext.java

\* /opt/cola/permits/1615785127\_1680533889.1196735/0/keycloak-adapter-core-14-0-0-sources-1 jar/org/keycloak/adapters/authentication/ClientCredentialsProvider.java

\* /opt/cola/permits/1615785127\_1680533889.1196735/0/keycloak-adapter-core-14-0-0-sources-1 jar/org/keycloak/adapters/CorsHeaders.java

\* /opt/cola/permits/1615785127\_1680533889.1196735/0/keycloak-adapter-core-14-0-0-sources-1 jar/org/keycloak/adapters/HttpClientAdapterException.java

\* /opt/cola/permits/1615785127\_1680533889.1196735/0/keycloak-adapter-core-14-0-0-sources-1 jar/org/keycloak/adapters/KeycloakDeploymentBuilder.java

\* /opt/cola/permits/1615785127\_1680533889.1196735/0/keycloak-adapter-core-14-0-0-sources-1 jar/org/keycloak/adapters/authentication/ClientIdAndSecretCredentialsProvider.java

\* /opt/cola/permits/1615785127\_1680533889.1196735/0/keycloak-adapter-core-14-0-0-sources-1 jar/org/keycloak/adapters/NodesRegistrationManagement.java

\* /opt/cola/permits/1615785127\_1680533889.1196735/0/keycloak-adapter-core-14-0-0-sources-1 jar/org/keycloak/adapters/KeycloakConfigResolver.java

\* /opt/cola/permits/1615785127\_1680533889.1196735/0/keycloak-adapter-core-14-0-0-sources-1 jar/org/keycloak/adapters/OAuthRequestAuthenticator.java

\* /opt/cola/permits/1615785127\_1680533889.1196735/0/keycloak-adapter-core-14-0-0-sources-1 jar/org/keycloak/adapters/BearerTokenRequestAuthenticator.java

\* /opt/cola/permits/1615785127\_1680533889.1196735/0/keycloak-adapter-core-14-0-0-sources-1 jar/org/keycloak/adapters/SniSSLSocketFactory.java

\* /opt/cola/permits/1615785127\_1680533889.1196735/0/keycloak-adapter-core-14-0-0-sources-1 jar/org/keycloak/adapters/authorization/PathCache.java

\* /opt/cola/permits/1615785127\_1680533889.1196735/0/keycloak-adapter-core-14-0-0-sources-1 jar/org/keycloak/adapters/OIDCHttpFacade.java

\* /opt/cola/permits/1615785127\_1680533889.1196735/0/keycloak-adapter-core-14-0-0-sources-1 jar/org/keycloak/adapters/HttpAdapterUtils.java

\* /opt/cola/permits/1615785127\_1680533889.1196735/0/keycloak-adapter-core-14-0-0-sources-1 jar/org/keycloak/adapters/KeycloakDeployment.java

\* /opt/cola/permits/1615785127\_1680533889.1196735/0/keycloak-adapter-core-14-0-0-sources-1 jar/org/keycloak/adapters/RequestAuthenticator.java

\* /opt/cola/permits/1615785127\_1680533889.1196735/0/keycloak-adapter-core-14-0-0-sources-1 jar/org/keycloak/adapters/authentication/ClientCredentialsProviderUtils.java

\* /opt/cola/permits/1615785127\_1680533889.1196735/0/keycloak-adapter-core-14-0-0-sources-1 jar/org/keycloak/adapters/jaas/RolePrincipal.java

\* /opt/cola/permits/1615785127\_1680533889.1196735/0/keycloak-adapter-core-14-0-0-sources-1 jar/org/keycloak/adapters/authentication/JWTClientCredentialsProvider.java

\* /opt/cola/permits/1615785127\_1680533889.1196735/0/keycloak-adapter-core-14-0-0-sources-1 jar/org/keycloak/adapters/jaas/BearerTokenLoginModule.java

\* /opt/cola/permits/1615785127\_1680533889.1196735/0/keycloak-adapter-core-14-0-0-sources-1 jar/org/keycloak/adapters/rotation/AdapterTokenVerifier.java

\* /opt/cola/permits/1615785127\_1680533889.1196735/0/keycloak-adapter-core-14-0-0-sources-1 jar/org/keycloak/adapters/OidcKeycloakAccount.java

\* /opt/cola/permits/1615785127\_1680533889.1196735/0/keycloak-adapter-core-14-0-0-sources-1 jar/org/keycloak/adapters/AdapterUtils.java

\* /opt/cola/permits/1615785127\_1680533889.1196735/0/keycloak-adapter-core-14-0-0-sources-1 jar/org/keycloak/adapters/CookieTokenStore.java

\* /opt/cola/permits/1615785127\_1680533889.1196735/0/keycloak-adapter-core-14-0-0-sources-1 jar/org/keycloak/adapters/QueryParameterTokenRequestAuthenticator.java

\* /opt/cola/permits/1615785127\_1680533889.1196735/0/keycloak-adapter-core-14-0-0-sources-1 jar/org/keycloak/adapters/HttpClientBuilder.java

\* /opt/cola/permits/1615785127\_1680533889.1196735/0/keycloak-adapter-core-14-0-0-sources-1 jar/org/keycloak/adapters/jaas/DirectAccessGrantsLoginModule.java

\* /opt/cola/permits/1615785127\_1680533889.1196735/0/keycloak-adapter-core-14-0-0-sources-1 jar/org/keycloak/adapters/AuthenticatedActionsHandler.java

\* /opt/cola/permits/1615785127\_1680533889.1196735/0/keycloak-adapter-core-14-0-0-sources-1 jar/org/keycloak/adapters/OIDCAuthenticationError.java

\* /opt/cola/permits/1615785127\_1680533889.1196735/0/keycloak-adapter-core-14-0-0-sources-1 jar/org/keycloak/adapters/AdapterTokenStore.java

No license file was found, but licenses were detected in source scan.

#

# Copyright 2016 Red Hat, Inc. and/or its affiliates

# and other contributors as indicated by the @author tags.

#

# Licensed under the Apache License, Version 2.0 (the "License");

# you may not use this file except in compliance with the License.

# You may obtain a copy of the License at

#

# http://www.apache.org/licenses/LICENSE-2.0

#

# Unless required by applicable law or agreed to in writing, software

# distributed under the License is distributed on an "AS IS" BASIS,

# WITHOUT WARRANTIES OR CONDITIONS OF ANY KIND, either express or implied.

# See the License for the specific language governing permissions and

# limitations under the License.

#

org.keycloak.adapters.authentication.ClientIdAndSecretCredentialsProvider org.keycloak.adapters.authentication.JWTClientCredentialsProvider org.keycloak.adapters.authentication.JWTClientSecretCredentialsProvider

Found in path(s):

\* /opt/cola/permits/1615785127\_1680533889.1196735/0/keycloak-adapter-core-14-0-0-sources-1-jar/META-INF/services/org.keycloak.adapters.authentication.ClientCredentialsProvider No license file was found, but licenses were detected in source scan.

/\*

\* Copyright 2016 Red Hat, Inc. and/or its affiliates

\* and other contributors as indicated by the @author tags.

\*

- \* Licensed under the Apache License, Version 2.0 (the "License");
- \* you may not use this file except in compliance with the License.
- \* You may obtain a copy of the License at
- \*
- \* http://www.apache.org/licenses/LICENSE-2.0
- \*
- \* Unless required by applicable law or agreed to in writing, software
- \* distributed under the License is distributed on an "AS IS" BASIS,
- \* WITHOUT WARRANTIES OR CONDITIONS OF ANY KIND, either express or implied.
- \* See the License for the specific language governing permissions and
- \* limitations under the License.
- \*

\*/

Found in path(s):

\* /opt/cola/permits/1615785127\_1680533889.1196735/0/keycloak-adapter-core-14-0-0-sources-1 jar/org/keycloak/adapters/authorization/AbstractPolicyEnforcer.java

\* /opt/cola/permits/1615785127\_1680533889.1196735/0/keycloak-adapter-core-14-0-0-sources-1 jar/org/keycloak/adapters/authorization/PolicyEnforcer.java

\* /opt/cola/permits/1615785127\_1680533889.1196735/0/keycloak-adapter-core-14-0-0-sources-1-

jar/org/keycloak/adapters/authorization/KeycloakAdapterPolicyEnforcer.java

No license file was found, but licenses were detected in source scan.

 $\lt!!$ --

- ~ Copyright 2016 Red Hat, Inc. and/or its affiliates
- $\sim$  and other contributors as indicated by the @author tags.
- $\sim$
- ~ Licensed under the Apache License, Version 2.0 (the "License");
- ~ you may not use this file except in compliance with the License.
- ~ You may obtain a copy of the License at
- $\sim$

~ http://www.apache.org/licenses/LICENSE-2.0

 $\sim$ 

~ Unless required by applicable law or agreed to in writing, software

- ~ distributed under the License is distributed on an "AS IS" BASIS,
- ~ WITHOUT WARRANTIES OR CONDITIONS OF ANY KIND, either express or implied.
- ~ See the License for the specific language governing permissions and
- $\sim$  limitations under the License.
- -->

Found in path(s):

\* /opt/cola/permits/1615785127\_1680533889.1196735/0/keycloak-adapter-core-14-0-0-sources-1-jar/META-INF/maven/org.keycloak/keycloak-adapter-core/pom.xml

## **1.214 isl 20**

### **1.214.1 Available under license :**

MIT License (MIT)

Permission is hereby granted, free of charge, to any person obtaining a copy of this software and associated documentation files (the "Software"), to deal in the Software without restriction, including without limitation the rights to use, copy, modify, merge, publish, distribute, sublicense, and/or sell copies of the Software, and to permit persons to whom the Software is furnished to do so, subject to the following conditions:

The above copyright notice and this permission notice shall be included in all copies or substantial portions of the Software.

THE SOFTWARE IS PROVIDED "AS IS", WITHOUT WARRANTY OF ANY KIND, EXPRESS OR IMPLIED, INCLUDING BUT NOT LIMITED TO THE WARRANTIES OF MERCHANTABILITY, FITNESS FOR A PARTICULAR PURPOSE AND NONINFRINGEMENT. IN NO EVENT SHALL THE AUTHORS OR COPYRIGHT HOLDERS BE LIABLE FOR ANY CLAIM, DAMAGES OR OTHER LIABILITY, WHETHER IN AN ACTION OF CONTRACT, TORT OR OTHERWISE, ARISING FROM, OUT OF OR IN CONNECTION WITH THE SOFTWARE OR THE USE OR OTHER DEALINGS IN THE SOFTWARE.

## **1.215 libcdio-cdda2 10.2+2.0.0-1**

### **1.215.1 Available under license :**

 GNU GENERAL PUBLIC LICENSE Version 3, 29 June 2007

Copyright (C) 2007 Free Software Foundation, Inc. <http://fsf.org/> Everyone is permitted to copy and distribute verbatim copies of this license document, but changing it is not allowed.

Preamble

 The GNU General Public License is a free, copyleft license for software and other kinds of works.

 The licenses for most software and other practical works are designed to take away your freedom to share and change the works. By contrast, the GNU General Public License is intended to guarantee your freedom to share and change all versions of a program--to make sure it remains free software for all its users. We, the Free Software Foundation, use the GNU General Public License for most of our software; it applies also to any other work released this way by its authors. You can apply it to your programs, too.

 When we speak of free software, we are referring to freedom, not price. Our General Public Licenses are designed to make sure that you have the freedom to distribute copies of free software (and charge for them if you wish), that you receive source code or can get it if you want it, that you can change the software or use pieces of it in new free programs, and that you know you can do these things.

 To protect your rights, we need to prevent others from denying you these rights or asking you to surrender the rights. Therefore, you have certain responsibilities if you distribute copies of the software, or if you modify it: responsibilities to respect the freedom of others.

 For example, if you distribute copies of such a program, whether gratis or for a fee, you must pass on to the recipients the same freedoms that you received. You must make sure that they, too, receive or can get the source code. And you must show them these terms so they know their rights.

 Developers that use the GNU GPL protect your rights with two steps: (1) assert copyright on the software, and (2) offer you this License giving you legal permission to copy, distribute and/or modify it.

 For the developers' and authors' protection, the GPL clearly explains that there is no warranty for this free software. For both users' and authors' sake, the GPL requires that modified versions be marked as changed, so that their problems will not be attributed erroneously to authors of previous versions.

 Some devices are designed to deny users access to install or run modified versions of the software inside them, although the manufacturer can do so. This is fundamentally incompatible with the aim of protecting users' freedom to change the software. The systematic pattern of such abuse occurs in the area of products for individuals to use, which is precisely where it is most unacceptable. Therefore, we have designed this version of the GPL to prohibit the practice for those products. If such problems arise substantially in other domains, we stand ready to extend this provision to those domains in future versions of the GPL, as needed to protect the freedom of users.

 Finally, every program is threatened constantly by software patents. States should not allow patents to restrict development and use of software on general-purpose computers, but in those that do, we wish to avoid the special danger that patents applied to a free program could make it effectively proprietary. To prevent this, the GPL assures that patents cannot be used to render the program non-free.

 The precise terms and conditions for copying, distribution and modification follow.

#### TERMS AND CONDITIONS

#### 0. Definitions.

"This License" refers to version 3 of the GNU General Public License.

 "Copyright" also means copyright-like laws that apply to other kinds of works, such as semiconductor masks.

 "The Program" refers to any copyrightable work licensed under this License. Each licensee is addressed as "you". "Licensees" and "recipients" may be individuals or organizations.

 To "modify" a work means to copy from or adapt all or part of the work in a fashion requiring copyright permission, other than the making of an exact copy. The resulting work is called a "modified version" of the earlier work or a work "based on" the earlier work.

 A "covered work" means either the unmodified Program or a work based on the Program.

 To "propagate" a work means to do anything with it that, without permission, would make you directly or secondarily liable for infringement under applicable copyright law, except executing it on a computer or modifying a private copy. Propagation includes copying, distribution (with or without modification), making available to the public, and in some countries other activities as well.

 To "convey" a work means any kind of propagation that enables other parties to make or receive copies. Mere interaction with a user through a computer network, with no transfer of a copy, is not conveying.

 An interactive user interface displays "Appropriate Legal Notices" to the extent that it includes a convenient and prominently visible feature that (1) displays an appropriate copyright notice, and (2) tells the user that there is no warranty for the work (except to the extent that warranties are provided), that licensees may convey the work under this License, and how to view a copy of this License. If the interface presents a list of user commands or options, such as a menu, a prominent item in the list meets this criterion.

#### 1. Source Code.

 The "source code" for a work means the preferred form of the work for making modifications to it. "Object code" means any non-source form of a work.

 A "Standard Interface" means an interface that either is an official standard defined by a recognized standards body, or, in the case of

interfaces specified for a particular programming language, one that is widely used among developers working in that language.

 The "System Libraries" of an executable work include anything, other than the work as a whole, that (a) is included in the normal form of packaging a Major Component, but which is not part of that Major Component, and (b) serves only to enable use of the work with that Major Component, or to implement a Standard Interface for which an implementation is available to the public in source code form. A "Major Component", in this context, means a major essential component (kernel, window system, and so on) of the specific operating system (if any) on which the executable work runs, or a compiler used to produce the work, or an object code interpreter used to run it.

 The "Corresponding Source" for a work in object code form means all the source code needed to generate, install, and (for an executable work) run the object code and to modify the work, including scripts to control those activities. However, it does not include the work's System Libraries, or general-purpose tools or generally available free programs which are used unmodified in performing those activities but which are not part of the work. For example, Corresponding Source includes interface definition files associated with source files for the work, and the source code for shared libraries and dynamically linked subprograms that the work is specifically designed to require, such as by intimate data communication or control flow between those subprograms and other parts of the work.

 The Corresponding Source need not include anything that users can regenerate automatically from other parts of the Corresponding Source.

 The Corresponding Source for a work in source code form is that same work.

#### 2. Basic Permissions.

 All rights granted under this License are granted for the term of copyright on the Program, and are irrevocable provided the stated conditions are met. This License explicitly affirms your unlimited permission to run the unmodified Program. The output from running a covered work is covered by this License only if the output, given its content, constitutes a covered work. This License acknowledges your rights of fair use or other equivalent, as provided by copyright law.

 You may make, run and propagate covered works that you do not convey, without conditions so long as your license otherwise remains in force. You may convey covered works to others for the sole purpose of having them make modifications exclusively for you, or provide you

with facilities for running those works, provided that you comply with the terms of this License in conveying all material for which you do not control copyright. Those thus making or running the covered works for you must do so exclusively on your behalf, under your direction and control, on terms that prohibit them from making any copies of your copyrighted material outside their relationship with you.

 Conveying under any other circumstances is permitted solely under the conditions stated below. Sublicensing is not allowed; section 10 makes it unnecessary.

3. Protecting Users' Legal Rights From Anti-Circumvention Law.

 No covered work shall be deemed part of an effective technological measure under any applicable law fulfilling obligations under article 11 of the WIPO copyright treaty adopted on 20 December 1996, or similar laws prohibiting or restricting circumvention of such measures.

 When you convey a covered work, you waive any legal power to forbid circumvention of technological measures to the extent such circumvention is effected by exercising rights under this License with respect to the covered work, and you disclaim any intention to limit operation or modification of the work as a means of enforcing, against the work's users, your or third parties' legal rights to forbid circumvention of technological measures.

4. Conveying Verbatim Copies.

 You may convey verbatim copies of the Program's source code as you receive it, in any medium, provided that you conspicuously and appropriately publish on each copy an appropriate copyright notice; keep intact all notices stating that this License and any non-permissive terms added in accord with section 7 apply to the code; keep intact all notices of the absence of any warranty; and give all recipients a copy of this License along with the Program.

 You may charge any price or no price for each copy that you convey, and you may offer support or warranty protection for a fee.

5. Conveying Modified Source Versions.

 You may convey a work based on the Program, or the modifications to produce it from the Program, in the form of source code under the terms of section 4, provided that you also meet all of these conditions:

 a) The work must carry prominent notices stating that you modified it, and giving a relevant date.

 b) The work must carry prominent notices stating that it is released under this License and any conditions added under section 7. This requirement modifies the requirement in section 4 to "keep intact all notices".

 c) You must license the entire work, as a whole, under this License to anyone who comes into possession of a copy. This License will therefore apply, along with any applicable section 7 additional terms, to the whole of the work, and all its parts, regardless of how they are packaged. This License gives no permission to license the work in any other way, but it does not invalidate such permission if you have separately received it.

 d) If the work has interactive user interfaces, each must display Appropriate Legal Notices; however, if the Program has interactive interfaces that do not display Appropriate Legal Notices, your work need not make them do so.

 A compilation of a covered work with other separate and independent works, which are not by their nature extensions of the covered work, and which are not combined with it such as to form a larger program, in or on a volume of a storage or distribution medium, is called an "aggregate" if the compilation and its resulting copyright are not used to limit the access or legal rights of the compilation's users beyond what the individual works permit. Inclusion of a covered work in an aggregate does not cause this License to apply to the other parts of the aggregate.

6. Conveying Non-Source Forms.

 You may convey a covered work in object code form under the terms of sections 4 and 5, provided that you also convey the machine-readable Corresponding Source under the terms of this License, in one of these ways:

 a) Convey the object code in, or embodied in, a physical product (including a physical distribution medium), accompanied by the Corresponding Source fixed on a durable physical medium customarily used for software interchange.

 b) Convey the object code in, or embodied in, a physical product (including a physical distribution medium), accompanied by a written offer, valid for at least three years and valid for as long as you offer spare parts or customer support for that product model, to give anyone who possesses the object code either (1) a copy of the Corresponding Source for all the software in the product that is covered by this License, on a durable physical

 medium customarily used for software interchange, for a price no more than your reasonable cost of physically performing this conveying of source, or (2) access to copy the Corresponding Source from a network server at no charge.

 c) Convey individual copies of the object code with a copy of the written offer to provide the Corresponding Source. This alternative is allowed only occasionally and noncommercially, and only if you received the object code with such an offer, in accord with subsection 6b.

 d) Convey the object code by offering access from a designated place (gratis or for a charge), and offer equivalent access to the Corresponding Source in the same way through the same place at no further charge. You need not require recipients to copy the Corresponding Source along with the object code. If the place to copy the object code is a network server, the Corresponding Source may be on a different server (operated by you or a third party) that supports equivalent copying facilities, provided you maintain clear directions next to the object code saying where to find the Corresponding Source. Regardless of what server hosts the Corresponding Source, you remain obligated to ensure that it is available for as long as needed to satisfy these requirements.

 e) Convey the object code using peer-to-peer transmission, provided you inform other peers where the object code and Corresponding Source of the work are being offered to the general public at no charge under subsection 6d.

 A separable portion of the object code, whose source code is excluded from the Corresponding Source as a System Library, need not be included in conveying the object code work.

 A "User Product" is either (1) a "consumer product", which means any tangible personal property which is normally used for personal, family, or household purposes, or (2) anything designed or sold for incorporation into a dwelling. In determining whether a product is a consumer product, doubtful cases shall be resolved in favor of coverage. For a particular product received by a particular user, "normally used" refers to a typical or common use of that class of product, regardless of the status of the particular user or of the way in which the particular user actually uses, or expects or is expected to use, the product. A product is a consumer product regardless of whether the product has substantial commercial, industrial or non-consumer uses, unless such uses represent the only significant mode of use of the product.

 "Installation Information" for a User Product means any methods, procedures, authorization keys, or other information required to install

and execute modified versions of a covered work in that User Product from a modified version of its Corresponding Source. The information must suffice to ensure that the continued functioning of the modified object code is in no case prevented or interfered with solely because modification has been made.

 If you convey an object code work under this section in, or with, or specifically for use in, a User Product, and the conveying occurs as part of a transaction in which the right of possession and use of the User Product is transferred to the recipient in perpetuity or for a fixed term (regardless of how the transaction is characterized), the Corresponding Source conveyed under this section must be accompanied by the Installation Information. But this requirement does not apply if neither you nor any third party retains the ability to install modified object code on the User Product (for example, the work has been installed in ROM).

 The requirement to provide Installation Information does not include a requirement to continue to provide support service, warranty, or updates for a work that has been modified or installed by the recipient, or for the User Product in which it has been modified or installed. Access to a network may be denied when the modification itself materially and adversely affects the operation of the network or violates the rules and protocols for communication across the network.

 Corresponding Source conveyed, and Installation Information provided, in accord with this section must be in a format that is publicly documented (and with an implementation available to the public in source code form), and must require no special password or key for unpacking, reading or copying.

#### 7. Additional Terms.

 "Additional permissions" are terms that supplement the terms of this License by making exceptions from one or more of its conditions. Additional permissions that are applicable to the entire Program shall be treated as though they were included in this License, to the extent that they are valid under applicable law. If additional permissions apply only to part of the Program, that part may be used separately under those permissions, but the entire Program remains governed by this License without regard to the additional permissions.

 When you convey a copy of a covered work, you may at your option remove any additional permissions from that copy, or from any part of it. (Additional permissions may be written to require their own removal in certain cases when you modify the work.) You may place additional permissions on material, added by you to a covered work, for which you have or can give appropriate copyright permission.

 Notwithstanding any other provision of this License, for material you add to a covered work, you may (if authorized by the copyright holders of that material) supplement the terms of this License with terms:

 a) Disclaiming warranty or limiting liability differently from the terms of sections 15 and 16 of this License; or

 b) Requiring preservation of specified reasonable legal notices or author attributions in that material or in the Appropriate Legal Notices displayed by works containing it; or

 c) Prohibiting misrepresentation of the origin of that material, or requiring that modified versions of such material be marked in reasonable ways as different from the original version; or

 d) Limiting the use for publicity purposes of names of licensors or authors of the material; or

 e) Declining to grant rights under trademark law for use of some trade names, trademarks, or service marks; or

 f) Requiring indemnification of licensors and authors of that material by anyone who conveys the material (or modified versions of it) with contractual assumptions of liability to the recipient, for any liability that these contractual assumptions directly impose on those licensors and authors.

 All other non-permissive additional terms are considered "further restrictions" within the meaning of section 10. If the Program as you received it, or any part of it, contains a notice stating that it is governed by this License along with a term that is a further restriction, you may remove that term. If a license document contains a further restriction but permits relicensing or conveying under this License, you may add to a covered work material governed by the terms of that license document, provided that the further restriction does not survive such relicensing or conveying.

 If you add terms to a covered work in accord with this section, you must place, in the relevant source files, a statement of the additional terms that apply to those files, or a notice indicating where to find the applicable terms.

 Additional terms, permissive or non-permissive, may be stated in the form of a separately written license, or stated as exceptions; the above requirements apply either way.

8. Termination.

 You may not propagate or modify a covered work except as expressly provided under this License. Any attempt otherwise to propagate or modify it is void, and will automatically terminate your rights under this License (including any patent licenses granted under the third paragraph of section 11).

 However, if you cease all violation of this License, then your license from a particular copyright holder is reinstated (a) provisionally, unless and until the copyright holder explicitly and finally terminates your license, and (b) permanently, if the copyright holder fails to notify you of the violation by some reasonable means prior to 60 days after the cessation.

 Moreover, your license from a particular copyright holder is reinstated permanently if the copyright holder notifies you of the violation by some reasonable means, this is the first time you have received notice of violation of this License (for any work) from that copyright holder, and you cure the violation prior to 30 days after your receipt of the notice.

 Termination of your rights under this section does not terminate the licenses of parties who have received copies or rights from you under this License. If your rights have been terminated and not permanently reinstated, you do not qualify to receive new licenses for the same material under section 10.

9. Acceptance Not Required for Having Copies.

 You are not required to accept this License in order to receive or run a copy of the Program. Ancillary propagation of a covered work occurring solely as a consequence of using peer-to-peer transmission to receive a copy likewise does not require acceptance. However, nothing other than this License grants you permission to propagate or modify any covered work. These actions infringe copyright if you do not accept this License. Therefore, by modifying or propagating a covered work, you indicate your acceptance of this License to do so.

10. Automatic Licensing of Downstream Recipients.

 Each time you convey a covered work, the recipient automatically receives a license from the original licensors, to run, modify and propagate that work, subject to this License. You are not responsible for enforcing compliance by third parties with this License.

 An "entity transaction" is a transaction transferring control of an organization, or substantially all assets of one, or subdividing an organization, or merging organizations. If propagation of a covered

work results from an entity transaction, each party to that transaction who receives a copy of the work also receives whatever licenses to the work the party's predecessor in interest had or could give under the previous paragraph, plus a right to possession of the Corresponding Source of the work from the predecessor in interest, if the predecessor has it or can get it with reasonable efforts.

 You may not impose any further restrictions on the exercise of the rights granted or affirmed under this License. For example, you may not impose a license fee, royalty, or other charge for exercise of rights granted under this License, and you may not initiate litigation (including a cross-claim or counterclaim in a lawsuit) alleging that any patent claim is infringed by making, using, selling, offering for sale, or importing the Program or any portion of it.

#### 11. Patents.

 A "contributor" is a copyright holder who authorizes use under this License of the Program or a work on which the Program is based. The work thus licensed is called the contributor's "contributor version".

 A contributor's "essential patent claims" are all patent claims owned or controlled by the contributor, whether already acquired or hereafter acquired, that would be infringed by some manner, permitted by this License, of making, using, or selling its contributor version, but do not include claims that would be infringed only as a consequence of further modification of the contributor version. For purposes of this definition, "control" includes the right to grant patent sublicenses in a manner consistent with the requirements of this License.

 Each contributor grants you a non-exclusive, worldwide, royalty-free patent license under the contributor's essential patent claims, to make, use, sell, offer for sale, import and otherwise run, modify and propagate the contents of its contributor version.

 In the following three paragraphs, a "patent license" is any express agreement or commitment, however denominated, not to enforce a patent (such as an express permission to practice a patent or covenant not to sue for patent infringement). To "grant" such a patent license to a party means to make such an agreement or commitment not to enforce a patent against the party.

 If you convey a covered work, knowingly relying on a patent license, and the Corresponding Source of the work is not available for anyone to copy, free of charge and under the terms of this License, through a publicly available network server or other readily accessible means, then you must either (1) cause the Corresponding Source to be so

available, or (2) arrange to deprive yourself of the benefit of the patent license for this particular work, or (3) arrange, in a manner consistent with the requirements of this License, to extend the patent license to downstream recipients. "Knowingly relying" means you have actual knowledge that, but for the patent license, your conveying the covered work in a country, or your recipient's use of the covered work in a country, would infringe one or more identifiable patents in that country that you have reason to believe are valid.

 If, pursuant to or in connection with a single transaction or arrangement, you convey, or propagate by procuring conveyance of, a covered work, and grant a patent license to some of the parties receiving the covered work authorizing them to use, propagate, modify or convey a specific copy of the covered work, then the patent license you grant is automatically extended to all recipients of the covered work and works based on it.

 A patent license is "discriminatory" if it does not include within the scope of its coverage, prohibits the exercise of, or is conditioned on the non-exercise of one or more of the rights that are specifically granted under this License. You may not convey a covered work if you are a party to an arrangement with a third party that is in the business of distributing software, under which you make payment to the third party based on the extent of your activity of conveying the work, and under which the third party grants, to any of the parties who would receive the covered work from you, a discriminatory patent license (a) in connection with copies of the covered work conveyed by you (or copies made from those copies), or (b) primarily for and in connection with specific products or compilations that contain the covered work, unless you entered into that arrangement, or that patent license was granted, prior to 28 March 2007.

 Nothing in this License shall be construed as excluding or limiting any implied license or other defenses to infringement that may otherwise be available to you under applicable patent law.

12. No Surrender of Others' Freedom.

 If conditions are imposed on you (whether by court order, agreement or otherwise) that contradict the conditions of this License, they do not excuse you from the conditions of this License. If you cannot convey a covered work so as to satisfy simultaneously your obligations under this License and any other pertinent obligations, then as a consequence you may not convey it at all. For example, if you agree to terms that obligate you to collect a royalty for further conveying from those to whom you convey the Program, the only way you could satisfy both those terms and this License would be to refrain entirely from conveying the Program.

#### 13. Use with the GNU Affero General Public License.

 Notwithstanding any other provision of this License, you have permission to link or combine any covered work with a work licensed under version 3 of the GNU Affero General Public License into a single combined work, and to convey the resulting work. The terms of this License will continue to apply to the part which is the covered work, but the special requirements of the GNU Affero General Public License, section 13, concerning interaction through a network will apply to the combination as such.

14. Revised Versions of this License.

 The Free Software Foundation may publish revised and/or new versions of the GNU General Public License from time to time. Such new versions will be similar in spirit to the present version, but may differ in detail to address new problems or concerns.

 Each version is given a distinguishing version number. If the Program specifies that a certain numbered version of the GNU General Public License "or any later version" applies to it, you have the option of following the terms and conditions either of that numbered version or of any later version published by the Free Software Foundation. If the Program does not specify a version number of the GNU General Public License, you may choose any version ever published by the Free Software Foundation.

 If the Program specifies that a proxy can decide which future versions of the GNU General Public License can be used, that proxy's public statement of acceptance of a version permanently authorizes you to choose that version for the Program.

 Later license versions may give you additional or different permissions. However, no additional obligations are imposed on any author or copyright holder as a result of your choosing to follow a later version.

15. Disclaimer of Warranty.

 THERE IS NO WARRANTY FOR THE PROGRAM, TO THE EXTENT PERMITTED BY APPLICABLE LAW. EXCEPT WHEN OTHERWISE STATED IN WRITING THE COPYRIGHT HOLDERS AND/OR OTHER PARTIES PROVIDE THE PROGRAM "AS IS" WITHOUT WARRANTY OF ANY KIND, EITHER EXPRESSED OR IMPLIED, INCLUDING, BUT NOT LIMITED TO, THE IMPLIED WARRANTIES OF MERCHANTABILITY AND FITNESS FOR A PARTICULAR PURPOSE. THE ENTIRE RISK AS TO THE QUALITY AND PERFORMANCE OF THE PROGRAM IS WITH YOU. SHOULD THE PROGRAM PROVE DEFECTIVE, YOU ASSUME THE COST OF ALL NECESSARY SERVICING, REPAIR OR CORRECTION.

16. Limitation of Liability.

 IN NO EVENT UNLESS REQUIRED BY APPLICABLE LAW OR AGREED TO IN WRITING WILL ANY COPYRIGHT HOLDER, OR ANY OTHER PARTY WHO MODIFIES AND/OR CONVEYS THE PROGRAM AS PERMITTED ABOVE, BE LIABLE TO YOU FOR DAMAGES, INCLUDING ANY GENERAL, SPECIAL, INCIDENTAL OR CONSEQUENTIAL DAMAGES ARISING OUT OF THE USE OR INABILITY TO USE THE PROGRAM (INCLUDING BUT NOT LIMITED TO LOSS OF DATA OR DATA BEING RENDERED INACCURATE OR LOSSES SUSTAINED BY YOU OR THIRD PARTIES OR A FAILURE OF THE PROGRAM TO OPERATE WITH ANY OTHER PROGRAMS), EVEN IF SUCH HOLDER OR OTHER PARTY HAS BEEN ADVISED OF THE POSSIBILITY OF SUCH DAMAGES.

17. Interpretation of Sections 15 and 16.

 If the disclaimer of warranty and limitation of liability provided above cannot be given local legal effect according to their terms, reviewing courts shall apply local law that most closely approximates an absolute waiver of all civil liability in connection with the Program, unless a warranty or assumption of liability accompanies a copy of the Program in return for a fee.

#### END OF TERMS AND CONDITIONS

How to Apply These Terms to Your New Programs

 If you develop a new program, and you want it to be of the greatest possible use to the public, the best way to achieve this is to make it free software which everyone can redistribute and change under these terms.

 To do so, attach the following notices to the program. It is safest to attach them to the start of each source file to most effectively state the exclusion of warranty; and each file should have at least the "copyright" line and a pointer to where the full notice is found.

 <one line to give the program's name and a brief idea of what it does.> Copyright  $(C)$  <year > <name of author>

 This program is free software: you can redistribute it and/or modify it under the terms of the GNU General Public License as published by the Free Software Foundation, either version 3 of the License, or (at your option) any later version.

 This program is distributed in the hope that it will be useful, but WITHOUT ANY WARRANTY; without even the implied warranty of MERCHANTABILITY or FITNESS FOR A PARTICULAR PURPOSE. See the GNU General Public License for more details.

You should have received a copy of the GNU General Public License

along with this program. If not, see <http://www.gnu.org/licenses/>.

Also add information on how to contact you by electronic and paper mail.

 If the program does terminal interaction, make it output a short notice like this when it starts in an interactive mode:

 $\langle$  sprogram> Copyright (C)  $\langle$  year>  $\langle$  name of author> This program comes with ABSOLUTELY NO WARRANTY; for details type `show w'. This is free software, and you are welcome to redistribute it under certain conditions; type `show c' for details.

The hypothetical commands `show w' and `show c' should show the appropriate parts of the General Public License. Of course, your program's commands might be different; for a GUI interface, you would use an "about box".

 You should also get your employer (if you work as a programmer) or school, if any, to sign a "copyright disclaimer" for the program, if necessary. For more information on this, and how to apply and follow the GNU GPL, see <http://www.gnu.org/licenses/>.

 The GNU General Public License does not permit incorporating your program into proprietary programs. If your program is a subroutine library, you may consider it more useful to permit linking proprietary applications with the library. If this is what you want to do, use the GNU Lesser General Public License instead of this License. But first, please read <http://www.gnu.org/philosophy/why-not-lgpl.html>.

# **1.216 wildfly-elytron-security-manager 1.19.0.Final**

### **1.216.1 Available under license :**

No license file was found, but licenses were detected in source scan.

 $\langle$  --

- ~ JBoss, Home of Professional Open Source.
- ~ Copyright 2018 Red Hat, Inc., and individual contributors
- $\sim$  as indicated by the @author tags.
- $\sim$
- ~ Licensed under the Apache License, Version 2.0 (the "License");
- $\sim$  you may not use this file except in compliance with the License.
- ~ You may obtain a copy of the License at
- $\sim$ 
	- ~ http://www.apache.org/licenses/LICENSE-2.0

 $\sim$ 

 $\sim$  Unless required by applicable law or agreed to in writing, software

- ~ distributed under the License is distributed on an "AS IS" BASIS,
- ~ WITHOUT WARRANTIES OR CONDITIONS OF ANY KIND, either express or implied.
- ~ See the License for the specific language governing permissions and
- ~ limitations under the License.

-->

#### Found in path(s):

\* /opt/cola/permits/1458761559\_1667368134.6144617/0/wildfly-elytron-security-manager-1-19-0-final-1 jar/META-INF/maven/org.wildfly.security/wildfly-elytron-security-manager/pom.xml

## **1.217 mysql-jdbc 8.0.22**

### **1.217.1 Available under license :**

Found license 'General Public License 2.0' in '# This program is free software; you can redistribute it and/or modify it under # the terms of the GNU General Public License, version 2.0, as published by the # limited to OpenSSL) that is licensed under separate terms, as designated in a # This program is distributed in the hope that it will be useful, but WITHOUT # ANY WARRANTY; without even the implied warranty of MERCHANTABILITY or FITNESS # FOR A PARTICULAR PURPOSE. See the GNU General Public License, version 2.0, # for more details. # You should have received a copy of the GNU General Public License along with License: %{lic\_tag}'

## **1.218 taglibs-standard-spec 1.2.6-RC1 1.218.1 Available under license :**

Apache Standard Taglib Specification API Copyright 2001-2017 The Apache Software Foundation

This product includes software developed at The Apache Software Foundation (http://www.apache.org/).

> Apache License Version 2.0, January 2004 http://www.apache.org/licenses/

#### TERMS AND CONDITIONS FOR USE, REPRODUCTION, AND DISTRIBUTION

#### 1. Definitions.

 "License" shall mean the terms and conditions for use, reproduction, and distribution as defined by Sections 1 through 9 of this document.

 "Licensor" shall mean the copyright owner or entity authorized by the copyright owner that is granting the License.

 "Legal Entity" shall mean the union of the acting entity and all other entities that control, are controlled by, or are under common  control with that entity. For the purposes of this definition, "control" means (i) the power, direct or indirect, to cause the direction or management of such entity, whether by contract or otherwise, or (ii) ownership of fifty percent (50%) or more of the outstanding shares, or (iii) beneficial ownership of such entity.

 "You" (or "Your") shall mean an individual or Legal Entity exercising permissions granted by this License.

 "Source" form shall mean the preferred form for making modifications, including but not limited to software source code, documentation source, and configuration files.

 "Object" form shall mean any form resulting from mechanical transformation or translation of a Source form, including but not limited to compiled object code, generated documentation, and conversions to other media types.

 "Work" shall mean the work of authorship, whether in Source or Object form, made available under the License, as indicated by a copyright notice that is included in or attached to the work (an example is provided in the Appendix below).

 "Derivative Works" shall mean any work, whether in Source or Object form, that is based on (or derived from) the Work and for which the editorial revisions, annotations, elaborations, or other modifications represent, as a whole, an original work of authorship. For the purposes of this License, Derivative Works shall not include works that remain separable from, or merely link (or bind by name) to the interfaces of, the Work and Derivative Works thereof.

 "Contribution" shall mean any work of authorship, including the original version of the Work and any modifications or additions to that Work or Derivative Works thereof, that is intentionally submitted to Licensor for inclusion in the Work by the copyright owner or by an individual or Legal Entity authorized to submit on behalf of the copyright owner. For the purposes of this definition, "submitted" means any form of electronic, verbal, or written communication sent to the Licensor or its representatives, including but not limited to communication on electronic mailing lists, source code control systems, and issue tracking systems that are managed by, or on behalf of, the Licensor for the purpose of discussing and improving the Work, but excluding communication that is conspicuously marked or otherwise designated in writing by the copyright owner as "Not a Contribution."

 "Contributor" shall mean Licensor and any individual or Legal Entity on behalf of whom a Contribution has been received by Licensor and subsequently incorporated within the Work.
- 2. Grant of Copyright License. Subject to the terms and conditions of this License, each Contributor hereby grants to You a perpetual, worldwide, non-exclusive, no-charge, royalty-free, irrevocable copyright license to reproduce, prepare Derivative Works of, publicly display, publicly perform, sublicense, and distribute the Work and such Derivative Works in Source or Object form.
- 3. Grant of Patent License. Subject to the terms and conditions of this License, each Contributor hereby grants to You a perpetual, worldwide, non-exclusive, no-charge, royalty-free, irrevocable (except as stated in this section) patent license to make, have made, use, offer to sell, sell, import, and otherwise transfer the Work, where such license applies only to those patent claims licensable by such Contributor that are necessarily infringed by their Contribution(s) alone or by combination of their Contribution(s) with the Work to which such Contribution(s) was submitted. If You institute patent litigation against any entity (including a cross-claim or counterclaim in a lawsuit) alleging that the Work or a Contribution incorporated within the Work constitutes direct or contributory patent infringement, then any patent licenses granted to You under this License for that Work shall terminate as of the date such litigation is filed.
- 4. Redistribution. You may reproduce and distribute copies of the Work or Derivative Works thereof in any medium, with or without modifications, and in Source or Object form, provided that You meet the following conditions:
	- (a) You must give any other recipients of the Work or Derivative Works a copy of this License; and
	- (b) You must cause any modified files to carry prominent notices stating that You changed the files; and
	- (c) You must retain, in the Source form of any Derivative Works that You distribute, all copyright, patent, trademark, and attribution notices from the Source form of the Work, excluding those notices that do not pertain to any part of the Derivative Works; and
	- (d) If the Work includes a "NOTICE" text file as part of its distribution, then any Derivative Works that You distribute must include a readable copy of the attribution notices contained within such NOTICE file, excluding those notices that do not pertain to any part of the Derivative Works, in at least one of the following places: within a NOTICE text file distributed as part of the Derivative Works; within the Source form or

 documentation, if provided along with the Derivative Works; or, within a display generated by the Derivative Works, if and wherever such third-party notices normally appear. The contents of the NOTICE file are for informational purposes only and do not modify the License. You may add Your own attribution notices within Derivative Works that You distribute, alongside or as an addendum to the NOTICE text from the Work, provided that such additional attribution notices cannot be construed as modifying the License.

 You may add Your own copyright statement to Your modifications and may provide additional or different license terms and conditions for use, reproduction, or distribution of Your modifications, or for any such Derivative Works as a whole, provided Your use, reproduction, and distribution of the Work otherwise complies with the conditions stated in this License.

- 5. Submission of Contributions. Unless You explicitly state otherwise, any Contribution intentionally submitted for inclusion in the Work by You to the Licensor shall be under the terms and conditions of this License, without any additional terms or conditions. Notwithstanding the above, nothing herein shall supersede or modify the terms of any separate license agreement you may have executed with Licensor regarding such Contributions.
- 6. Trademarks. This License does not grant permission to use the trade names, trademarks, service marks, or product names of the Licensor, except as required for reasonable and customary use in describing the origin of the Work and reproducing the content of the NOTICE file.
- 7. Disclaimer of Warranty. Unless required by applicable law or agreed to in writing, Licensor provides the Work (and each Contributor provides its Contributions) on an "AS IS" BASIS, WITHOUT WARRANTIES OR CONDITIONS OF ANY KIND, either express or implied, including, without limitation, any warranties or conditions of TITLE, NON-INFRINGEMENT, MERCHANTABILITY, or FITNESS FOR A PARTICULAR PURPOSE. You are solely responsible for determining the appropriateness of using or redistributing the Work and assume any risks associated with Your exercise of permissions under this License.
- 8. Limitation of Liability. In no event and under no legal theory, whether in tort (including negligence), contract, or otherwise. unless required by applicable law (such as deliberate and grossly negligent acts) or agreed to in writing, shall any Contributor be liable to You for damages, including any direct, indirect, special, incidental, or consequential damages of any character arising as a result of this License or out of the use or inability to use the Work (including but not limited to damages for loss of goodwill,

 work stoppage, computer failure or malfunction, or any and all other commercial damages or losses), even if such Contributor has been advised of the possibility of such damages.

 9. Accepting Warranty or Additional Liability. While redistributing the Work or Derivative Works thereof, You may choose to offer, and charge a fee for, acceptance of support, warranty, indemnity, or other liability obligations and/or rights consistent with this License. However, in accepting such obligations, You may act only on Your own behalf and on Your sole responsibility, not on behalf of any other Contributor, and only if You agree to indemnify, defend, and hold each Contributor harmless for any liability incurred by, or claims asserted against, such Contributor by reason of your accepting any such warranty or additional liability.

#### END OF TERMS AND CONDITIONS

APPENDIX: How to apply the Apache License to your work.

 To apply the Apache License to your work, attach the following boilerplate notice, with the fields enclosed by brackets "[]" replaced with your own identifying information. (Don't include the brackets!) The text should be enclosed in the appropriate comment syntax for the file format. We also recommend that a file or class name and description of purpose be included on the same "printed page" as the copyright notice for easier identification within third-party archives.

Copyright [yyyy] [name of copyright owner]

 Licensed under the Apache License, Version 2.0 (the "License"); you may not use this file except in compliance with the License. You may obtain a copy of the License at

http://www.apache.org/licenses/LICENSE-2.0

 Unless required by applicable law or agreed to in writing, software distributed under the License is distributed on an "AS IS" BASIS, WITHOUT WARRANTIES OR CONDITIONS OF ANY KIND, either express or implied. See the License for the specific language governing permissions and limitations under the License.

# **1.219 libglx0 1.3.2-1~ubuntu0.20.04.2**

## **1.219.1 Available under license :**

Copyright (c) 2005-2013, Troy D. Hanson http://troydhanson.github.com/uthash/ All rights reserved.

Redistribution and use in source and binary forms, with or without modification, are permitted provided that the following conditions are met:

 \* Redistributions of source code must retain the above copyright notice, this list of conditions and the following disclaimer.

THIS SOFTWARE IS PROVIDED BY THE COPYRIGHT HOLDERS AND CONTRIBUTORS "AS IS" AND ANY EXPRESS OR IMPLIED WARRANTIES, INCLUDING, BUT NOT LIMITED TO, THE IMPLIED WARRANTIES OF MERCHANTABILITY AND FITNESS FOR A PARTICULAR PURPOSE ARE DISCLAIMED. IN NO EVENT SHALL THE COPYRIGHT OWNER OR CONTRIBUTORS BE LIABLE FOR ANY DIRECT, INDIRECT, INCIDENTAL, SPECIAL, EXEMPLARY, OR CONSEQUENTIAL DAMAGES (INCLUDING, BUT NOT LIMITED TO, PROCUREMENT OF SUBSTITUTE GOODS OR SERVICES; LOSS OF USE, DATA, OR PROFITS; OR BUSINESS INTERRUPTION) HOWEVER CAUSED AND ON ANY THEORY OF LIABILITY, WHETHER IN CONTRACT, STRICT LIABILITY, OR TORT (INCLUDING NEGLIGENCE OR OTHERWISE) ARISING IN ANY WAY OUT OF THE USE OF THIS SOFTWARE, EVEN IF ADVISED OF THE POSSIBILITY OF SUCH DAMAGE. Copyright (c) 2009-2017 Dave Gamble and cJSON contributors

 Permission is hereby granted, free of charge, to any person obtaining a copy of this software and associated documentation files (the "Software"), to deal in the Software without restriction, including without limitation the rights to use, copy, modify, merge, publish, distribute, sublicense, and/or sell copies of the Software, and to permit persons to whom the Software is furnished to do so, subject to the following conditions:

 The above copyright notice and this permission notice shall be included in all copies or substantial portions of the Software.

 THE SOFTWARE IS PROVIDED "AS IS", WITHOUT WARRANTY OF ANY KIND, EXPRESS OR IMPLIED, INCLUDING BUT NOT LIMITED TO THE WARRANTIES OF MERCHANTABILITY, FITNESS FOR A PARTICULAR PURPOSE AND NONINFRINGEMENT. IN NO EVENT SHALL THE AUTHORS OR COPYRIGHT HOLDERS BE LIABLE FOR ANY CLAIM, DAMAGES OR OTHER LIABILITY, WHETHER IN AN ACTION OF CONTRACT, TORT OR OTHERWISE, ARISING FROM, OUT OF OR IN CONNECTION WITH THE SOFTWARE OR THE USE OR OTHER DEALINGS IN THE SOFTWARE.

# **1.220 wildfly-web-common 26.1.0.Final 1.220.1 Available under license :**

No license file was found, but licenses were detected in source scan.

/\*

- \* JBoss, Home of Professional Open Source.
- \* Copyright 2014, Red Hat, Inc., and individual contributors
- \* as indicated by the @author tags. See the copyright.txt file in the
- \* distribution for a full listing of individual contributors.
- \*
- \* This is free software; you can redistribute it and/or modify it
- \* under the terms of the GNU Lesser General Public License as
- \* published by the Free Software Foundation; either version 2.1 of
- \* the License, or (at your option) any later version.
- \*

\* This software is distributed in the hope that it will be useful,

\* but WITHOUT ANY WARRANTY; without even the implied warranty of

\* MERCHANTABILITY or FITNESS FOR A PARTICULAR PURPOSE. See the GNU

- \* Lesser General Public License for more details.
- \*

\* You should have received a copy of the GNU Lesser General Public

\* License along with this software; if not, write to the Free

\* Software Foundation, Inc., 51 Franklin St, Fifth Floor, Boston, MA

\* 02110-1301 USA, or see the FSF site: http://www.fsf.org.

\*/

Found in path(s):

\* /opt/cola/permits/1615785156\_1680534414.5713034/0/wildfly-web-common-26-1-0-final-sources-1 jar/org/jboss/as/web/session/SimpleSessionIdentifierCodec.java

\* /opt/cola/permits/1615785156\_1680534414.5713034/0/wildfly-web-common-26-1-0-final-sources-1-

jar/org/jboss/as/web/session/SimpleRoutingSupport.java

No license file was found, but licenses were detected in source scan.

/\*

- \* JBoss, Home of Professional Open Source.
- \* Copyright 2012, Red Hat, Inc., and individual contributors
- \* as indicated by the @author tags. See the copyright.txt file in the
- \* distribution for a full listing of individual contributors.
- \*
- \* This is free software; you can redistribute it and/or modify it
- \* under the terms of the GNU Lesser General Public License as
- \* published by the Free Software Foundation; either version 2.1 of
- \* the License, or (at your option) any later version.

\*

\* This software is distributed in the hope that it will be useful,

\* but WITHOUT ANY WARRANTY; without even the implied warranty of

\* MERCHANTABILITY or FITNESS FOR A PARTICULAR PURPOSE. See the GNU

\* Lesser General Public License for more details.

\*

\* You should have received a copy of the GNU Lesser General Public

\* License along with this software; if not, write to the Free

\* Software Foundation, Inc., 51 Franklin St, Fifth Floor, Boston, MA

\* 02110-1301 USA, or see the FSF site: http://www.fsf.org.

\*/

#### Found in path(s):

\* /opt/cola/permits/1615785156\_1680534414.5713034/0/wildfly-web-common-26-1-0-final-sources-1 jar/org/jboss/as/web/common/StartupContext.java No license file was found, but licenses were detected in source scan.

/\*

\* Copyright 2021 Red Hat, Inc.

\*

\* Licensed under the Apache License, Version 2.0 (the "License");

\* you may not use this file except in compliance with the License.

\* You may obtain a copy of the License at

\*

\* http://www.apache.org/licenses/LICENSE-2.0

\*

\* Unless required by applicable law or agreed to in writing, software

\* distributed under the License is distributed on an "AS IS" BASIS,

\* WITHOUT WARRANTIES OR CONDITIONS OF ANY KIND, either express or implied.

\* See the License for the specific language governing permissions and

\* limitations under the License.

\*/

Found in path(s):

\* /opt/cola/permits/1615785156\_1680534414.5713034/0/wildfly-web-common-26-1-0-final-sources-1 jar/org/jboss/as/web/common/VirtualHttpServerMechanismFactoryMarkerUtility.java

\* /opt/cola/permits/1615785156\_1680534414.5713034/0/wildfly-web-common-26-1-0-final-sources-1-

jar/org/jboss/as/web/common/AdvancedSecurityMetaData.java

No license file was found, but licenses were detected in source scan.

/\*

\* JBoss, Home of Professional Open Source.

\* Copyright 2014 Red Hat, Inc., and individual contributors

\* as indicated by the @author tags.

\*

\* Licensed under the Apache License, Version 2.0 (the "License");

\* you may not use this file except in compliance with the License.

\* You may obtain a copy of the License at

\*

http://www.apache.org/licenses/LICENSE-2.0

\*

\* Unless required by applicable law or agreed to in writing, software

\* distributed under the License is distributed on an "AS IS" BASIS,

\* WITHOUT WARRANTIES OR CONDITIONS OF ANY KIND, either express or implied.

\* See the License for the specific language governing permissions and

\* limitations under the License.

\*/

Found in path(s):

\* /opt/cola/permits/1615785156\_1680534414.5713034/0/wildfly-web-common-26-1-0-final-sources-1 jar/org/jboss/as/web/session/SessionIdentifierCodec.java No license file was found, but licenses were detected in source scan.

/\*

- \* JBoss, Home of Professional Open Source.
- \* Copyright 2011, Red Hat, Inc., and individual contributors
- \* as indicated by the @author tags. See the copyright.txt file in the
- \* distribution for a full listing of individual contributors.
- \*

\* This is free software; you can redistribute it and/or modify it

- \* under the terms of the GNU Lesser General Public License as
- \* published by the Free Software Foundation; either version 2.1 of
- \* the License, or (at your option) any later version.

\*

- \* This software is distributed in the hope that it will be useful,
- \* but WITHOUT ANY WARRANTY; without even the implied warranty of

\* MERCHANTABILITY or FITNESS FOR A PARTICULAR PURPOSE. See the GNU

\* Lesser General Public License for more details.

\*

- \* You should have received a copy of the GNU Lesser General Public
- \* License along with this software; if not, write to the Free
- \* Software Foundation, Inc., 51 Franklin St, Fifth Floor, Boston, MA
- \* 02110-1301 USA, or see the FSF site: http://www.fsf.org.

\*/

Found in path(s):

\* /opt/cola/permits/1615785156\_1680534414.5713034/0/wildfly-web-common-26-1-0-final-sources-1 jar/org/jboss/as/web/common/ServletContextAttribute.java

\* /opt/cola/permits/1615785156\_1680534414.5713034/0/wildfly-web-common-26-1-0-final-sources-1 jar/org/jboss/as/web/common/WebComponentDescription.java

No license file was found, but licenses were detected in source scan.

/\*

- \* JBoss, Home of Professional Open Source.
- \* Copyright 2010, Red Hat, Inc., and individual contributors
- \* as indicated by the @author tags. See the copyright.txt file in the
- \* distribution for a full listing of individual contributors.
- \*
- \* This is free software; you can redistribute it and/or modify it
- \* under the terms of the GNU Lesser General Public License as
- \* published by the Free Software Foundation; either version 2.1 of
- \* the License, or (at your option) any later version.

\*

- \* This software is distributed in the hope that it will be useful,
- \* but WITHOUT ANY WARRANTY; without even the implied warranty of
- \* MERCHANTABILITY or FITNESS FOR A PARTICULAR PURPOSE. See the GNU
- \* Lesser General Public License for more details.
- \*
- \* You should have received a copy of the GNU Lesser General Public
- \* License along with this software; if not, write to the Free
- \* Software Foundation, Inc., 51 Franklin St, Fifth Floor, Boston, MA
- \* 02110-1301 USA, or see the FSF site: http://www.fsf.org.
- \*/
- /\*
- \* Written by Doug Lea with assistance from members of JCP JSR-166
- \* Expert Group and released to the public domain, as explained at
- \* http://creativecommons.org/licenses/publicdomain
- \*/

#### Found in path(s):

\* /opt/cola/permits/1615785156\_1680534414.5713034/0/wildfly-web-common-26-1-0-final-sources-1 jar/org/jboss/as/web/common/ConcurrentReferenceHashMap.java No license file was found, but licenses were detected in source scan.

/\*

- \* JBoss, Home of Professional Open Source.
- \* Copyright 2017, Red Hat, Inc., and individual contributors
- \* as indicated by the @author tags. See the copyright.txt file in the
- \* distribution for a full listing of individual contributors.
- \*
- \* This is free software; you can redistribute it and/or modify it
- \* under the terms of the GNU Lesser General Public License as
- \* published by the Free Software Foundation; either version 2.1 of
- \* the License, or (at your option) any later version.

\*

\* This software is distributed in the hope that it will be useful,

\* but WITHOUT ANY WARRANTY; without even the implied warranty of

\* MERCHANTABILITY or FITNESS FOR A PARTICULAR PURPOSE. See the GNU

- \* Lesser General Public License for more details.
- \*

\* You should have received a copy of the GNU Lesser General Public

\* License along with this software; if not, write to the Free

\* Software Foundation, Inc., 51 Franklin St, Fifth Floor, Boston, MA

\* 02110-1301 USA, or see the FSF site: http://www.fsf.org.

\*/

Found in path(s):

\* /opt/cola/permits/1615785156\_1680534414.5713034/0/wildfly-web-common-26-1-0-final-sources-1 jar/org/jboss/as/web/session/SharedSessionManagerConfig.java

No license file was found, but licenses were detected in source scan.

/\*

\* JBoss, Home of Professional Open Source.

\* Copyright 2021, Red Hat, Inc., and individual contributors

- \* as indicated by the @author tags. See the copyright.txt file in the
- \* distribution for a full listing of individual contributors.

\*

- \* This is free software; you can redistribute it and/or modify it
- \* under the terms of the GNU Lesser General Public License as
- \* published by the Free Software Foundation; either version 2.1 of
- \* the License, or (at your option) any later version.

\*

- \* This software is distributed in the hope that it will be useful,
- \* but WITHOUT ANY WARRANTY; without even the implied warranty of
- \* MERCHANTABILITY or FITNESS FOR A PARTICULAR PURPOSE. See the GNU
- \* Lesser General Public License for more details.
- \*

\* You should have received a copy of the GNU Lesser General Public

\* License along with this software; if not, write to the Free

\* Software Foundation, Inc., 51 Franklin St, Fifth Floor, Boston, MA

\* 02110-1301 USA, or see the FSF site: http://www.fsf.org.

\*/

Found in path(s):

\* /opt/cola/permits/1615785156\_1680534414.5713034/0/wildfly-web-common-26-1-0-final-sources-1 jar/org/jboss/as/web/common/AbstractWebInjectionContainer.java

\* /opt/cola/permits/1615785156\_1680534414.5713034/0/wildfly-web-common-26-1-0-final-sources-1 jar/org/jboss/as/web/common/SimpleWebInjectionContainer.java

\* /opt/cola/permits/1615785156\_1680534414.5713034/0/wildfly-web-common-26-1-0-final-sources-1-

jar/org/jboss/as/web/common/CachingWebInjectionContainer.java

No license file was found, but licenses were detected in source scan.

/\*

- \* JBoss, Home of Professional Open Source.
- \* Copyright 2013, Red Hat, Inc., and individual contributors
- \* as indicated by the @author tags. See the copyright.txt file in the
- \* distribution for a full listing of individual contributors.
- \*
- \* This is free software; you can redistribute it and/or modify it
- \* under the terms of the GNU Lesser General Public License as
- \* published by the Free Software Foundation; either version 2.1 of
- \* the License, or (at your option) any later version.

\*

\* This software is distributed in the hope that it will be useful,

\* but WITHOUT ANY WARRANTY; without even the implied warranty of

\* MERCHANTABILITY or FITNESS FOR A PARTICULAR PURPOSE. See the GNU

\* Lesser General Public License for more details.

\*

\* You should have received a copy of the GNU Lesser General Public

\* License along with this software; if not, write to the Free

\* Software Foundation, Inc., 51 Franklin St, Fifth Floor, Boston, MA

\* 02110-1301 USA, or see the FSF site: http://www.fsf.org.

\*/

Found in path(s):

\* /opt/cola/permits/1615785156\_1680534414.5713034/0/wildfly-web-common-26-1-0-final-sources-1 jar/org/jboss/as/web/session/RoutingSupport.java No license file was found, but licenses were detected in source scan.

 $\lt$  --

- ~ JBoss, Home of Professional Open Source.
- $\sim$  Copyright 2010, Red Hat, Inc., and individual contributors
- $\sim$  as indicated by the @author tags. See the copyright.txt file in the
- ~ distribution for a full listing of individual contributors.
- $\sim$

~ This is free software; you can redistribute it and/or modify it

- ~ under the terms of the GNU Lesser General Public License as
- ~ published by the Free Software Foundation; either version 2.1 of
- ~ the License, or (at your option) any later version.

 $\sim$ 

 $\sim$  This software is distributed in the hope that it will be useful,

- ~ but WITHOUT ANY WARRANTY; without even the implied warranty of
- ~ MERCHANTABILITY or FITNESS FOR A PARTICULAR PURPOSE. See the GNU
- ~ Lesser General Public License for more details.

 $\sim$ 

- ~ You should have received a copy of the GNU Lesser General Public
- ~ License along with this software; if not, write to the Free
- ~ Software Foundation, Inc., 51 Franklin St, Fifth Floor, Boston, MA
- $\sim 02110 1301$  USA, or see the FSF site: http://www.fsf.org.
- -->

Found in path(s):

\* /opt/cola/permits/1615785156\_1680534414.5713034/0/wildfly-web-common-26-1-0-final-sources-1-jar/META-INF/maven/org.wildfly/wildfly-web-common/pom.xml No license file was found, but licenses were detected in source scan.

/\*

- \* JBoss, Home of Professional Open Source
- \* Copyright 2010, Red Hat Inc., and individual contributors as indicated
- \* by the @authors tag. See the copyright.txt in the distribution for a
- \* full listing of individual contributors.
- \*
- \* This is free software; you can redistribute it and/or modify it
- \* under the terms of the GNU Lesser General Public License as
- \* published by the Free Software Foundation; either version 2.1 of
- \* the License, or (at your option) any later version.

\*

- \* This software is distributed in the hope that it will be useful,
- \* but WITHOUT ANY WARRANTY; without even the implied warranty of
- \* MERCHANTABILITY or FITNESS FOR A PARTICULAR PURPOSE. See the GNU
- \* Lesser General Public License for more details.
- \*
- \* You should have received a copy of the GNU Lesser General Public
- \* License along with this software; if not, write to the Free
- \* Software Foundation, Inc., 51 Franklin St, Fifth Floor, Boston, MA
- \* 02110-1301 USA, or see the FSF site: http://www.fsf.org.

\*/

Found in path(s):

\* /opt/cola/permits/1615785156\_1680534414.5713034/0/wildfly-web-common-26-1-0-final-sources-1 jar/org/jboss/as/web/common/SharedTldsMetaDataBuilder.java

\* /opt/cola/permits/1615785156\_1680534414.5713034/0/wildfly-web-common-26-1-0-final-sources-1 jar/org/jboss/as/web/common/WebInjectionContainer.java

\* /opt/cola/permits/1615785156\_1680534414.5713034/0/wildfly-web-common-26-1-0-final-sources-1 jar/org/jboss/as/web/common/WarMetaData.java

## **1.221 libsepol 3.0-1ubuntu0.1**

### **1.221.1 Available under license :**

The intent is to allow free use of this source code. All programs' source files are copyright protected and freely distributed under the GNU General Public License (see COPYING.GPL). All library source files are copyright under the GNU Lesser General Public License (see COPYING.LGPL). All files distributed with this package indicate the appropriate license to use with that file. Absolutely no warranty is provided or implied.

> GNU LESSER GENERAL PUBLIC LICENSE Version 2.1, February 1999

Copyright (C) 1991, 1999 Free Software Foundation, Inc. 51 Franklin Street, Fifth Floor, Boston, MA 02110-1301 USA Everyone is permitted to copy and distribute verbatim copies of this license document, but changing it is not allowed.

[This is the first released version of the Lesser GPL. It also counts as the successor of the GNU Library Public License, version 2, hence the version number 2.1.]

#### Preamble

 The licenses for most software are designed to take away your freedom to share and change it. By contrast, the GNU General Public Licenses are intended to guarantee your freedom to share and change free software--to make sure the software is free for all its users.

 This license, the Lesser General Public License, applies to some specially designated software packages--typically libraries--of the Free Software Foundation and other authors who decide to use it. You can use it too, but we suggest you first think carefully about whether this license or the ordinary General Public License is the better strategy to use in any particular case, based on the explanations below.

 When we speak of free software, we are referring to freedom of use, not price. Our General Public Licenses are designed to make sure that you have the freedom to distribute copies of free software (and charge for this service if you wish); that you receive source code or can get it if you want it; that you can change the software and use pieces of it in new free programs; and that you are informed that you can do these things.

 To protect your rights, we need to make restrictions that forbid distributors to deny you these rights or to ask you to surrender these rights. These restrictions translate to certain responsibilities for you if you distribute copies of the library or if you modify it.

 For example, if you distribute copies of the library, whether gratis or for a fee, you must give the recipients all the rights that we gave you. You must make sure that they, too, receive or can get the source code. If you link other code with the library, you must provide complete object files to the recipients, so that they can relink them with the library after making changes to the library and recompiling it. And you must show them these terms so they know their rights.

We protect your rights with a two-step method: (1) we copyright the library, and (2) we offer you this license, which gives you legal permission to copy, distribute and/or modify the library.

 To protect each distributor, we want to make it very clear that there is no warranty for the free library. Also, if the library is modified by someone else and passed on, the recipients should know that what they have is not the original version, so that the original author's reputation will not be affected by problems that might be introduced by others.

 Finally, software patents pose a constant threat to the existence of any free program. We wish to make sure that a company cannot effectively restrict the users of a free program by obtaining a restrictive license from a patent holder. Therefore, we insist that any patent license obtained for a version of the library must be consistent with the full freedom of use specified in this license.

 Most GNU software, including some libraries, is covered by the ordinary GNU General Public License. This license, the GNU Lesser General Public License, applies to certain designated libraries, and is quite different from the ordinary General Public License. We use

this license for certain libraries in order to permit linking those libraries into non-free programs.

 When a program is linked with a library, whether statically or using a shared library, the combination of the two is legally speaking a combined work, a derivative of the original library. The ordinary General Public License therefore permits such linking only if the entire combination fits its criteria of freedom. The Lesser General Public License permits more lax criteria for linking other code with the library.

 We call this license the "Lesser" General Public License because it does Less to protect the user's freedom than the ordinary General Public License. It also provides other free software developers Less of an advantage over competing non-free programs. These disadvantages are the reason we use the ordinary General Public License for many libraries. However, the Lesser license provides advantages in certain special circumstances.

 For example, on rare occasions, there may be a special need to encourage the widest possible use of a certain library, so that it becomes a de-facto standard. To achieve this, non-free programs must be allowed to use the library. A more frequent case is that a free library does the same job as widely used non-free libraries. In this case, there is little to gain by limiting the free library to free software only, so we use the Lesser General Public License.

 In other cases, permission to use a particular library in non-free programs enables a greater number of people to use a large body of free software. For example, permission to use the GNU C Library in non-free programs enables many more people to use the whole GNU operating system, as well as its variant, the GNU/Linux operating system.

 Although the Lesser General Public License is Less protective of the users' freedom, it does ensure that the user of a program that is linked with the Library has the freedom and the wherewithal to run that program using a modified version of the Library.

 The precise terms and conditions for copying, distribution and modification follow. Pay close attention to the difference between a "work based on the library" and a "work that uses the library". The former contains code derived from the library, whereas the latter must be combined with the library in order to run.

#### GNU LESSER GENERAL PUBLIC LICENSE TERMS AND CONDITIONS FOR COPYING, DISTRIBUTION AND MODIFICATION

 0. This License Agreement applies to any software library or other program which contains a notice placed by the copyright holder or other authorized party saying it may be distributed under the terms of this Lesser General Public License (also called "this License"). Each licensee is addressed as "you".

 A "library" means a collection of software functions and/or data prepared so as to be conveniently linked with application programs (which use some of those functions and data) to form executables.

 The "Library", below, refers to any such software library or work which has been distributed under these terms. A "work based on the Library" means either the Library or any derivative work under copyright law: that is to say, a work containing the Library or a portion of it, either verbatim or with modifications and/or translated straightforwardly into another language. (Hereinafter, translation is included without limitation in the term "modification".)

 "Source code" for a work means the preferred form of the work for making modifications to it. For a library, complete source code means all the source code for all modules it contains, plus any associated interface definition files, plus the scripts used to control compilation and installation of the library.

 Activities other than copying, distribution and modification are not covered by this License; they are outside its scope. The act of running a program using the Library is not restricted, and output from such a program is covered only if its contents constitute a work based on the Library (independent of the use of the Library in a tool for writing it). Whether that is true depends on what the Library does and what the program that uses the Library does.

 1. You may copy and distribute verbatim copies of the Library's complete source code as you receive it, in any medium, provided that you conspicuously and appropriately publish on each copy an appropriate copyright notice and disclaimer of warranty; keep intact all the notices that refer to this License and to the absence of any warranty; and distribute a copy of this License along with the Library.

 You may charge a fee for the physical act of transferring a copy, and you may at your option offer warranty protection in exchange for a fee.

 2. You may modify your copy or copies of the Library or any portion of it, thus forming a work based on the Library, and copy and distribute such modifications or work under the terms of Section 1 above, provided that you also meet all of these conditions:

a) The modified work must itself be a software library.

 b) You must cause the files modified to carry prominent notices stating that you changed the files and the date of any change.

 c) You must cause the whole of the work to be licensed at no charge to all third parties under the terms of this License.

 d) If a facility in the modified Library refers to a function or a table of data to be supplied by an application program that uses the facility, other than as an argument passed when the facility is invoked, then you must make a good faith effort to ensure that, in the event an application does not supply such function or table, the facility still operates, and performs whatever part of its purpose remains meaningful.

 (For example, a function in a library to compute square roots has a purpose that is entirely well-defined independent of the application. Therefore, Subsection 2d requires that any application-supplied function or table used by this function must be optional: if the application does not supply it, the square root function must still compute square roots.)

These requirements apply to the modified work as a whole. If identifiable sections of that work are not derived from the Library, and can be reasonably considered independent and separate works in themselves, then this License, and its terms, do not apply to those sections when you distribute them as separate works. But when you distribute the same sections as part of a whole which is a work based on the Library, the distribution of the whole must be on the terms of this License, whose permissions for other licensees extend to the entire whole, and thus to each and every part regardless of who wrote it.

Thus, it is not the intent of this section to claim rights or contest your rights to work written entirely by you; rather, the intent is to exercise the right to control the distribution of derivative or collective works based on the Library.

In addition, mere aggregation of another work not based on the Library with the Library (or with a work based on the Library) on a volume of a storage or distribution medium does not bring the other work under the scope of this License.

 3. You may opt to apply the terms of the ordinary GNU General Public License instead of this License to a given copy of the Library. To do this, you must alter all the notices that refer to this License, so

that they refer to the ordinary GNU General Public License, version 2, instead of to this License. (If a newer version than version 2 of the ordinary GNU General Public License has appeared, then you can specify that version instead if you wish.) Do not make any other change in these notices.

 Once this change is made in a given copy, it is irreversible for that copy, so the ordinary GNU General Public License applies to all subsequent copies and derivative works made from that copy.

 This option is useful when you wish to copy part of the code of the Library into a program that is not a library.

 4. You may copy and distribute the Library (or a portion or derivative of it, under Section 2) in object code or executable form under the terms of Sections 1 and 2 above provided that you accompany it with the complete corresponding machine-readable source code, which must be distributed under the terms of Sections 1 and 2 above on a medium customarily used for software interchange.

 If distribution of object code is made by offering access to copy from a designated place, then offering equivalent access to copy the source code from the same place satisfies the requirement to distribute the source code, even though third parties are not compelled to copy the source along with the object code.

 5. A program that contains no derivative of any portion of the Library, but is designed to work with the Library by being compiled or linked with it, is called a "work that uses the Library". Such a work, in isolation, is not a derivative work of the Library, and therefore falls outside the scope of this License.

 However, linking a "work that uses the Library" with the Library creates an executable that is a derivative of the Library (because it contains portions of the Library), rather than a "work that uses the library". The executable is therefore covered by this License. Section 6 states terms for distribution of such executables.

 When a "work that uses the Library" uses material from a header file that is part of the Library, the object code for the work may be a derivative work of the Library even though the source code is not. Whether this is true is especially significant if the work can be linked without the Library, or if the work is itself a library. The threshold for this to be true is not precisely defined by law.

 If such an object file uses only numerical parameters, data structure layouts and accessors, and small macros and small inline functions (ten lines or less in length), then the use of the object

file is unrestricted, regardless of whether it is legally a derivative work. (Executables containing this object code plus portions of the Library will still fall under Section 6.)

 Otherwise, if the work is a derivative of the Library, you may distribute the object code for the work under the terms of Section 6. Any executables containing that work also fall under Section 6, whether or not they are linked directly with the Library itself.

 6. As an exception to the Sections above, you may also combine or link a "work that uses the Library" with the Library to produce a work containing portions of the Library, and distribute that work under terms of your choice, provided that the terms permit modification of the work for the customer's own use and reverse engineering for debugging such modifications.

 You must give prominent notice with each copy of the work that the Library is used in it and that the Library and its use are covered by this License. You must supply a copy of this License. If the work during execution displays copyright notices, you must include the copyright notice for the Library among them, as well as a reference directing the user to the copy of this License. Also, you must do one of these things:

 a) Accompany the work with the complete corresponding machine-readable source code for the Library including whatever changes were used in the work (which must be distributed under Sections 1 and 2 above); and, if the work is an executable linked with the Library, with the complete machine-readable "work that uses the Library", as object code and/or source code, so that the user can modify the Library and then relink to produce a modified executable containing the modified Library. (It is understood that the user who changes the contents of definitions files in the Library will not necessarily be able to recompile the application to use the modified definitions.)

 b) Use a suitable shared library mechanism for linking with the Library. A suitable mechanism is one that (1) uses at run time a copy of the library already present on the user's computer system, rather than copying library functions into the executable, and (2) will operate properly with a modified version of the library, if the user installs one, as long as the modified version is interface-compatible with the version that the work was made with.

 c) Accompany the work with a written offer, valid for at least three years, to give the same user the materials specified in Subsection 6a, above, for a charge no more than the cost of performing this distribution.

 d) If distribution of the work is made by offering access to copy from a designated place, offer equivalent access to copy the above specified materials from the same place.

 e) Verify that the user has already received a copy of these materials or that you have already sent this user a copy.

 For an executable, the required form of the "work that uses the Library" must include any data and utility programs needed for reproducing the executable from it. However, as a special exception, the materials to be distributed need not include anything that is normally distributed (in either source or binary form) with the major components (compiler, kernel, and so on) of the operating system on which the executable runs, unless that component itself accompanies the executable.

 It may happen that this requirement contradicts the license restrictions of other proprietary libraries that do not normally accompany the operating system. Such a contradiction means you cannot use both them and the Library together in an executable that you distribute.

 7. You may place library facilities that are a work based on the Library side-by-side in a single library together with other library facilities not covered by this License, and distribute such a combined library, provided that the separate distribution of the work based on the Library and of the other library facilities is otherwise permitted, and provided that you do these two things:

 a) Accompany the combined library with a copy of the same work based on the Library, uncombined with any other library facilities. This must be distributed under the terms of the Sections above.

 b) Give prominent notice with the combined library of the fact that part of it is a work based on the Library, and explaining where to find the accompanying uncombined form of the same work.

 8. You may not copy, modify, sublicense, link with, or distribute the Library except as expressly provided under this License. Any attempt otherwise to copy, modify, sublicense, link with, or distribute the Library is void, and will automatically terminate your rights under this License. However, parties who have received copies, or rights, from you under this License will not have their licenses terminated so long as such parties remain in full compliance.

9. You are not required to accept this License, since you have not

signed it. However, nothing else grants you permission to modify or distribute the Library or its derivative works. These actions are prohibited by law if you do not accept this License. Therefore, by modifying or distributing the Library (or any work based on the Library), you indicate your acceptance of this License to do so, and all its terms and conditions for copying, distributing or modifying the Library or works based on it.

 10. Each time you redistribute the Library (or any work based on the Library), the recipient automatically receives a license from the original licensor to copy, distribute, link with or modify the Library subject to these terms and conditions. You may not impose any further restrictions on the recipients' exercise of the rights granted herein. You are not responsible for enforcing compliance by third parties with this License.

 11. If, as a consequence of a court judgment or allegation of patent infringement or for any other reason (not limited to patent issues), conditions are imposed on you (whether by court order, agreement or otherwise) that contradict the conditions of this License, they do not excuse you from the conditions of this License. If you cannot distribute so as to satisfy simultaneously your obligations under this License and any other pertinent obligations, then as a consequence you may not distribute the Library at all. For example, if a patent license would not permit royalty-free redistribution of the Library by all those who receive copies directly or indirectly through you, then the only way you could satisfy both it and this License would be to refrain entirely from distribution of the Library.

If any portion of this section is held invalid or unenforceable under any particular circumstance, the balance of the section is intended to apply, and the section as a whole is intended to apply in other circumstances.

It is not the purpose of this section to induce you to infringe any patents or other property right claims or to contest validity of any such claims; this section has the sole purpose of protecting the integrity of the free software distribution system which is implemented by public license practices. Many people have made generous contributions to the wide range of software distributed through that system in reliance on consistent application of that system; it is up to the author/donor to decide if he or she is willing to distribute software through any other system and a licensee cannot impose that choice.

This section is intended to make thoroughly clear what is believed to be a consequence of the rest of this License.

12. If the distribution and/or use of the Library is restricted in

certain countries either by patents or by copyrighted interfaces, the original copyright holder who places the Library under this License may add an explicit geographical distribution limitation excluding those countries, so that distribution is permitted only in or among countries not thus excluded. In such case, this License incorporates the limitation as if written in the body of this License.

 13. The Free Software Foundation may publish revised and/or new versions of the Lesser General Public License from time to time. Such new versions will be similar in spirit to the present version, but may differ in detail to address new problems or concerns.

Each version is given a distinguishing version number. If the Library specifies a version number of this License which applies to it and "any later version", you have the option of following the terms and conditions either of that version or of any later version published by the Free Software Foundation. If the Library does not specify a license version number, you may choose any version ever published by the Free Software Foundation.

 14. If you wish to incorporate parts of the Library into other free programs whose distribution conditions are incompatible with these, write to the author to ask for permission. For software which is copyrighted by the Free Software Foundation, write to the Free Software Foundation; we sometimes make exceptions for this. Our decision will be guided by the two goals of preserving the free status of all derivatives of our free software and of promoting the sharing and reuse of software generally.

#### NO WARRANTY

 15. BECAUSE THE LIBRARY IS LICENSED FREE OF CHARGE, THERE IS NO WARRANTY FOR THE LIBRARY, TO THE EXTENT PERMITTED BY APPLICABLE LAW. EXCEPT WHEN OTHERWISE STATED IN WRITING THE COPYRIGHT HOLDERS AND/OR OTHER PARTIES PROVIDE THE LIBRARY "AS IS" WITHOUT WARRANTY OF ANY KIND, EITHER EXPRESSED OR IMPLIED, INCLUDING, BUT NOT LIMITED TO, THE IMPLIED WARRANTIES OF MERCHANTABILITY AND FITNESS FOR A PARTICULAR PURPOSE. THE ENTIRE RISK AS TO THE QUALITY AND PERFORMANCE OF THE LIBRARY IS WITH YOU. SHOULD THE LIBRARY PROVE DEFECTIVE, YOU ASSUME THE COST OF ALL NECESSARY SERVICING, REPAIR OR CORRECTION.

 16. IN NO EVENT UNLESS REQUIRED BY APPLICABLE LAW OR AGREED TO IN WRITING WILL ANY COPYRIGHT HOLDER, OR ANY OTHER PARTY WHO MAY MODIFY AND/OR REDISTRIBUTE THE LIBRARY AS PERMITTED ABOVE, BE LIABLE TO YOU FOR DAMAGES, INCLUDING ANY GENERAL, SPECIAL, INCIDENTAL OR CONSEQUENTIAL DAMAGES ARISING OUT OF THE USE OR INABILITY TO USE THE LIBRARY (INCLUDING BUT NOT LIMITED TO LOSS OF DATA OR DATA BEING RENDERED INACCURATE OR LOSSES SUSTAINED BY YOU OR THIRD PARTIES OR A

#### FAILURE OF THE LIBRARY TO OPERATE WITH ANY OTHER SOFTWARE), EVEN IF SUCH HOLDER OR OTHER PARTY HAS BEEN ADVISED OF THE POSSIBILITY OF SUCH DAMAGES.

#### END OF TERMS AND CONDITIONS

How to Apply These Terms to Your New Libraries

 If you develop a new library, and you want it to be of the greatest possible use to the public, we recommend making it free software that everyone can redistribute and change. You can do so by permitting redistribution under these terms (or, alternatively, under the terms of the ordinary General Public License).

 To apply these terms, attach the following notices to the library. It is safest to attach them to the start of each source file to most effectively convey the exclusion of warranty; and each file should have at least the "copyright" line and a pointer to where the full notice is found.

 <one line to give the library's name and a brief idea of what it does.> Copyright  $(C)$  <year > <name of author>

 This library is free software; you can redistribute it and/or modify it under the terms of the GNU Lesser General Public License as published by the Free Software Foundation; either version 2.1 of the License, or (at your option) any later version.

 This library is distributed in the hope that it will be useful, but WITHOUT ANY WARRANTY; without even the implied warranty of MERCHANTABILITY or FITNESS FOR A PARTICULAR PURPOSE. See the GNU Lesser General Public License for more details.

 You should have received a copy of the GNU Lesser General Public License along with this library; if not, write to the Free Software Foundation, Inc., 51 Franklin Street, Fifth Floor, Boston, MA 02110-1301 USA

Also add information on how to contact you by electronic and paper mail.

You should also get your employer (if you work as a programmer) or your school, if any, to sign a "copyright disclaimer" for the library, if necessary. Here is a sample; alter the names:

 Yoyodyne, Inc., hereby disclaims all copyright interest in the library `Frob' (a library for tweaking knobs) written by James Random Hacker.

 <signature of Ty Coon>, 1 April 1990 Ty Coon, President of Vice

#### That's all there is to it!

#### GNU GENERAL PUBLIC LICENSE Version 2, June 1991

Copyright (C) 1989, 1991 Free Software Foundation, Inc., 51 Franklin Street, Fifth Floor, Boston, MA 02110-1301 USA Everyone is permitted to copy and distribute verbatim copies of this license document, but changing it is not allowed.

#### Preamble

 The licenses for most software are designed to take away your freedom to share and change it. By contrast, the GNU General Public License is intended to guarantee your freedom to share and change free software--to make sure the software is free for all its users. This General Public License applies to most of the Free Software Foundation's software and to any other program whose authors commit to using it. (Some other Free Software Foundation software is covered by the GNU Lesser General Public License instead.) You can apply it to your programs, too.

 When we speak of free software, we are referring to freedom, not price. Our General Public Licenses are designed to make sure that you have the freedom to distribute copies of free software (and charge for this service if you wish), that you receive source code or can get it if you want it, that you can change the software or use pieces of it in new free programs; and that you know you can do these things.

 To protect your rights, we need to make restrictions that forbid anyone to deny you these rights or to ask you to surrender the rights. These restrictions translate to certain responsibilities for you if you distribute copies of the software, or if you modify it.

 For example, if you distribute copies of such a program, whether gratis or for a fee, you must give the recipients all the rights that you have. You must make sure that they, too, receive or can get the source code. And you must show them these terms so they know their rights.

We protect your rights with two steps: (1) copyright the software, and (2) offer you this license which gives you legal permission to copy, distribute and/or modify the software.

 Also, for each author's protection and ours, we want to make certain that everyone understands that there is no warranty for this free software. If the software is modified by someone else and passed on, we want its recipients to know that what they have is not the original, so that any problems introduced by others will not reflect on the original

authors' reputations.

 Finally, any free program is threatened constantly by software patents. We wish to avoid the danger that redistributors of a free program will individually obtain patent licenses, in effect making the program proprietary. To prevent this, we have made it clear that any patent must be licensed for everyone's free use or not licensed at all.

 The precise terms and conditions for copying, distribution and modification follow.

#### GNU GENERAL PUBLIC LICENSE TERMS AND CONDITIONS FOR COPYING, DISTRIBUTION AND MODIFICATION

 0. This License applies to any program or other work which contains a notice placed by the copyright holder saying it may be distributed under the terms of this General Public License. The "Program", below, refers to any such program or work, and a "work based on the Program" means either the Program or any derivative work under copyright law: that is to say, a work containing the Program or a portion of it, either verbatim or with modifications and/or translated into another language. (Hereinafter, translation is included without limitation in the term "modification".) Each licensee is addressed as "you".

Activities other than copying, distribution and modification are not covered by this License; they are outside its scope. The act of running the Program is not restricted, and the output from the Program is covered only if its contents constitute a work based on the Program (independent of having been made by running the Program). Whether that is true depends on what the Program does.

 1. You may copy and distribute verbatim copies of the Program's source code as you receive it, in any medium, provided that you conspicuously and appropriately publish on each copy an appropriate copyright notice and disclaimer of warranty; keep intact all the notices that refer to this License and to the absence of any warranty; and give any other recipients of the Program a copy of this License along with the Program.

You may charge a fee for the physical act of transferring a copy, and you may at your option offer warranty protection in exchange for a fee.

 2. You may modify your copy or copies of the Program or any portion of it, thus forming a work based on the Program, and copy and distribute such modifications or work under the terms of Section 1 above, provided that you also meet all of these conditions:

a) You must cause the modified files to carry prominent notices

stating that you changed the files and the date of any change.

 b) You must cause any work that you distribute or publish, that in whole or in part contains or is derived from the Program or any part thereof, to be licensed as a whole at no charge to all third parties under the terms of this License.

 c) If the modified program normally reads commands interactively when run, you must cause it, when started running for such interactive use in the most ordinary way, to print or display an announcement including an appropriate copyright notice and a notice that there is no warranty (or else, saying that you provide a warranty) and that users may redistribute the program under these conditions, and telling the user how to view a copy of this License. (Exception: if the Program itself is interactive but does not normally print such an announcement, your work based on the Program is not required to print an announcement.)

These requirements apply to the modified work as a whole. If identifiable sections of that work are not derived from the Program, and can be reasonably considered independent and separate works in themselves, then this License, and its terms, do not apply to those sections when you distribute them as separate works. But when you distribute the same sections as part of a whole which is a work based on the Program, the distribution of the whole must be on the terms of this License, whose permissions for other licensees extend to the entire whole, and thus to each and every part regardless of who wrote it.

Thus, it is not the intent of this section to claim rights or contest your rights to work written entirely by you; rather, the intent is to exercise the right to control the distribution of derivative or collective works based on the Program.

In addition, mere aggregation of another work not based on the Program with the Program (or with a work based on the Program) on a volume of a storage or distribution medium does not bring the other work under the scope of this License.

 3. You may copy and distribute the Program (or a work based on it, under Section 2) in object code or executable form under the terms of Sections 1 and 2 above provided that you also do one of the following:

 a) Accompany it with the complete corresponding machine-readable source code, which must be distributed under the terms of Sections 1 and 2 above on a medium customarily used for software interchange; or,

 b) Accompany it with a written offer, valid for at least three years, to give any third party, for a charge no more than your  cost of physically performing source distribution, a complete machine-readable copy of the corresponding source code, to be distributed under the terms of Sections 1 and 2 above on a medium customarily used for software interchange; or,

 c) Accompany it with the information you received as to the offer to distribute corresponding source code. (This alternative is allowed only for noncommercial distribution and only if you received the program in object code or executable form with such an offer, in accord with Subsection b above.)

The source code for a work means the preferred form of the work for making modifications to it. For an executable work, complete source code means all the source code for all modules it contains, plus any associated interface definition files, plus the scripts used to control compilation and installation of the executable. However, as a special exception, the source code distributed need not include anything that is normally distributed (in either source or binary form) with the major components (compiler, kernel, and so on) of the operating system on which the executable runs, unless that component itself accompanies the executable.

If distribution of executable or object code is made by offering access to copy from a designated place, then offering equivalent access to copy the source code from the same place counts as distribution of the source code, even though third parties are not compelled to copy the source along with the object code.

 4. You may not copy, modify, sublicense, or distribute the Program except as expressly provided under this License. Any attempt otherwise to copy, modify, sublicense or distribute the Program is void, and will automatically terminate your rights under this License. However, parties who have received copies, or rights, from you under this License will not have their licenses terminated so long as such parties remain in full compliance.

 5. You are not required to accept this License, since you have not signed it. However, nothing else grants you permission to modify or distribute the Program or its derivative works. These actions are prohibited by law if you do not accept this License. Therefore, by modifying or distributing the Program (or any work based on the Program), you indicate your acceptance of this License to do so, and all its terms and conditions for copying, distributing or modifying the Program or works based on it.

 6. Each time you redistribute the Program (or any work based on the Program), the recipient automatically receives a license from the original licensor to copy, distribute or modify the Program subject to

these terms and conditions. You may not impose any further restrictions on the recipients' exercise of the rights granted herein. You are not responsible for enforcing compliance by third parties to this License.

 7. If, as a consequence of a court judgment or allegation of patent infringement or for any other reason (not limited to patent issues), conditions are imposed on you (whether by court order, agreement or otherwise) that contradict the conditions of this License, they do not excuse you from the conditions of this License. If you cannot distribute so as to satisfy simultaneously your obligations under this License and any other pertinent obligations, then as a consequence you may not distribute the Program at all. For example, if a patent license would not permit royalty-free redistribution of the Program by all those who receive copies directly or indirectly through you, then the only way you could satisfy both it and this License would be to refrain entirely from distribution of the Program.

If any portion of this section is held invalid or unenforceable under any particular circumstance, the balance of the section is intended to apply and the section as a whole is intended to apply in other circumstances.

It is not the purpose of this section to induce you to infringe any patents or other property right claims or to contest validity of any such claims; this section has the sole purpose of protecting the integrity of the free software distribution system, which is implemented by public license practices. Many people have made generous contributions to the wide range of software distributed through that system in reliance on consistent application of that system; it is up to the author/donor to decide if he or she is willing to distribute software through any other system and a licensee cannot impose that choice.

This section is intended to make thoroughly clear what is believed to be a consequence of the rest of this License.

 8. If the distribution and/or use of the Program is restricted in certain countries either by patents or by copyrighted interfaces, the original copyright holder who places the Program under this License may add an explicit geographical distribution limitation excluding those countries, so that distribution is permitted only in or among countries not thus excluded. In such case, this License incorporates the limitation as if written in the body of this License.

 9. The Free Software Foundation may publish revised and/or new versions of the General Public License from time to time. Such new versions will be similar in spirit to the present version, but may differ in detail to

address new problems or concerns.

Each version is given a distinguishing version number. If the Program specifies a version number of this License which applies to it and "any later version", you have the option of following the terms and conditions either of that version or of any later version published by the Free Software Foundation. If the Program does not specify a version number of this License, you may choose any version ever published by the Free Software Foundation.

 10. If you wish to incorporate parts of the Program into other free programs whose distribution conditions are different, write to the author to ask for permission. For software which is copyrighted by the Free Software Foundation, write to the Free Software Foundation; we sometimes make exceptions for this. Our decision will be guided by the two goals of preserving the free status of all derivatives of our free software and of promoting the sharing and reuse of software generally.

#### NO WARRANTY

 11. BECAUSE THE PROGRAM IS LICENSED FREE OF CHARGE, THERE IS NO WARRANTY FOR THE PROGRAM, TO THE EXTENT PERMITTED BY APPLICABLE LAW. EXCEPT WHEN OTHERWISE STATED IN WRITING THE COPYRIGHT HOLDERS AND/OR OTHER PARTIES PROVIDE THE PROGRAM "AS IS" WITHOUT WARRANTY OF ANY KIND, EITHER EXPRESSED OR IMPLIED, INCLUDING, BUT NOT LIMITED TO, THE IMPLIED WARRANTIES OF MERCHANTABILITY AND FITNESS FOR A PARTICULAR PURPOSE. THE ENTIRE RISK AS TO THE QUALITY AND PERFORMANCE OF THE PROGRAM IS WITH YOU. SHOULD THE PROGRAM PROVE DEFECTIVE, YOU ASSUME THE COST OF ALL NECESSARY SERVICING, REPAIR OR CORRECTION.

 12. IN NO EVENT UNLESS REQUIRED BY APPLICABLE LAW OR AGREED TO IN WRITING WILL ANY COPYRIGHT HOLDER, OR ANY OTHER PARTY WHO MAY MODIFY AND/OR REDISTRIBUTE THE PROGRAM AS PERMITTED ABOVE, BE LIABLE TO YOU FOR DAMAGES, INCLUDING ANY GENERAL, SPECIAL, INCIDENTAL OR CONSEQUENTIAL DAMAGES ARISING OUT OF THE USE OR INABILITY TO USE THE PROGRAM (INCLUDING BUT NOT LIMITED TO LOSS OF DATA OR DATA BEING RENDERED INACCURATE OR LOSSES SUSTAINED BY YOU OR THIRD PARTIES OR A FAILURE OF THE PROGRAM TO OPERATE WITH ANY OTHER PROGRAMS), EVEN IF SUCH HOLDER OR OTHER PARTY HAS BEEN ADVISED OF THE POSSIBILITY OF SUCH DAMAGES.

#### END OF TERMS AND CONDITIONS

How to Apply These Terms to Your New Programs

 If you develop a new program, and you want it to be of the greatest possible use to the public, the best way to achieve this is to make it free software which everyone can redistribute and change under these terms.

 To do so, attach the following notices to the program. It is safest to attach them to the start of each source file to most effectively convey the exclusion of warranty; and each file should have at least the "copyright" line and a pointer to where the full notice is found.

 <one line to give the program's name and a brief idea of what it does.> Copyright  $(C)$  <year > <name of author>

 This program is free software; you can redistribute it and/or modify it under the terms of the GNU General Public License as published by the Free Software Foundation; either version 2 of the License, or (at your option) any later version.

 This program is distributed in the hope that it will be useful, but WITHOUT ANY WARRANTY; without even the implied warranty of MERCHANTABILITY or FITNESS FOR A PARTICULAR PURPOSE. See the GNU General Public License for more details.

 You should have received a copy of the GNU General Public License along with this program; if not, write to the Free Software Foundation, Inc., 51 Franklin Street, Fifth Floor, Boston, MA 02110-1301 USA.

Also add information on how to contact you by electronic and paper mail.

If the program is interactive, make it output a short notice like this when it starts in an interactive mode:

 Gnomovision version 69, Copyright (C) year name of author Gnomovision comes with ABSOLUTELY NO WARRANTY; for details type `show w'. This is free software, and you are welcome to redistribute it under certain conditions; type `show c' for details.

The hypothetical commands `show w' and `show c' should show the appropriate parts of the General Public License. Of course, the commands you use may be called something other than `show w' and `show c'; they could even be mouse-clicks or menu items--whatever suits your program.

You should also get your employer (if you work as a programmer) or your school, if any, to sign a "copyright disclaimer" for the program, if necessary. Here is a sample; alter the names:

 Yoyodyne, Inc., hereby disclaims all copyright interest in the program `Gnomovision' (which makes passes at compilers) written by James Hacker.

 <signature of Ty Coon>, 1 April 1989 Ty Coon, President of Vice

This General Public License does not permit incorporating your program into

proprietary programs. If your program is a subroutine library, you may consider it more useful to permit linking proprietary applications with the library. If this is what you want to do, use the GNU Lesser General Public License instead of this License.

# **1.222 libnghttp2-14 1.40.0-1build1**

## **1.222.1 Available under license :**

LEGAL NOTICE INFORMATION

------------------------

All the files in this distribution are covered under the MIT license (see the file LICENSE) except some files mentioned below: The MIT License

Copyright (c) 2012, 2014, 2015, 2016 Tatsuhiro Tsujikawa Copyright (c) 2012, 2014, 2015, 2016 nghttp2 contributors

Permission is hereby granted, free of charge, to any person obtaining a copy of this software and associated documentation files (the "Software"), to deal in the Software without restriction, including without limitation the rights to use, copy, modify, merge, publish, distribute, sublicense, and/or sell copies of the Software, and to permit persons to whom the Software is furnished to do so, subject to the following conditions:

The above copyright notice and this permission notice shall be included in all copies or substantial portions of the Software.

THE SOFTWARE IS PROVIDED "AS IS", WITHOUT WARRANTY OF ANY KIND, EXPRESS OR IMPLIED, INCLUDING BUT NOT LIMITED TO THE WARRANTIES OF MERCHANTABILITY, FITNESS FOR A PARTICULAR PURPOSE AND NONINFRINGEMENT. IN NO EVENT SHALL THE AUTHORS OR COPYRIGHT HOLDERS BE LIABLE FOR ANY CLAIM, DAMAGES OR OTHER LIABILITY, WHETHER IN AN ACTION OF CONTRACT, TORT OR OTHERWISE, ARISING FROM, OUT OF OR IN CONNECTION WITH THE SOFTWARE OR THE USE OR OTHER DEALINGS IN THE SOFTWARE. set yrange [0:] set terminal pngcairo font 'Sans, 8' lw 1 size 1400,1024 set xtics rotate by -45 set style histogram errorbars gap 2 lw 1 set style fill solid border -1 Copyright (c) 2019 mruby developers

Permission is hereby granted, free of charge, to any person obtaining a copy of this software and associated documentation files (the "Software"), to deal in the Software without restriction, including without limitation the rights to use, copy, modify, merge, publish, distribute, sublicense,

and/or sell copies of the Software, and to permit persons to whom the Software is furnished to do so, subject to the following conditions:

The above copyright notice and this permission notice shall be included in all copies or substantial portions of the Software.

THE SOFTWARE IS PROVIDED "AS IS", WITHOUT WARRANTY OF ANY KIND, EXPRESS OR IMPLIED, INCLUDING BUT NOT LIMITED TO THE WARRANTIES OF MERCHANTABILITY, FITNESS FOR A PARTICULAR PURPOSE AND NONINFRINGEMENT. IN NO EVENT SHALL THE AUTHORS OR COPYRIGHT HOLDERS BE LIABLE FOR ANY CLAIM, DAMAGES OR OTHER LIABILITY, WHETHER IN AN ACTION OF CONTRACT, TORT OR OTHERWISE, ARISING FROM, OUT OF OR IN CONNECTION WITH THE SOFTWARE OR THE USE OR OTHER DEALINGS IN THE SOFTWARE.

If not otherwise noted, the extensions in this package are licensed under the following license.

Copyright (c) 2010 by the contributors (see AUTHORS file). All rights reserved.

Redistribution and use in source and binary forms, with or without modification, are permitted provided that the following conditions are met:

\* Redistributions of source code must retain the above copyright notice, this list of conditions and the following disclaimer.

\* Redistributions in binary form must reproduce the above copyright notice, this list of conditions and the following disclaimer in the documentation and/or other materials provided with the distribution.

THIS SOFTWARE IS PROVIDED BY THE COPYRIGHT HOLDERS AND CONTRIBUTORS "AS IS" AND ANY EXPRESS OR IMPLIED WARRANTIES, INCLUDING, BUT NOT LIMITED TO, THE IMPLIED WARRANTIES OF MERCHANTABILITY AND FITNESS FOR A PARTICULAR PURPOSE ARE DISCLAIMED. IN NO EVENT SHALL THE COPYRIGHT OWNER OR CONTRIBUTORS BE LIABLE FOR ANY DIRECT, INDIRECT, INCIDENTAL, SPECIAL, EXEMPLARY, OR CONSEQUENTIAL DAMAGES (INCLUDING, BUT NOT LIMITED TO, PROCUREMENT OF SUBSTITUTE GOODS OR SERVICES; LOSS OF USE, DATA, OR PROFITS; OR BUSINESS INTERRUPTION) HOWEVER CAUSED AND ON ANY THEORY OF LIABILITY, WHETHER IN CONTRACT, STRICT LIABILITY, OR TORT (INCLUDING NEGLIGENCE OR OTHERWISE) ARISING IN ANY WAY OUT OF THE USE OF THIS SOFTWARE, EVEN IF ADVISED OF THE POSSIBILITY OF SUCH DAMAGE.

# **1.223 libtiff 4.1.0+git191117-2ubuntu0.20.04.8**

## **1.223.1 Available under license :**

# LibTIFF license

Copyright 1988-1997 Sam Leffler\ Copyright 1991-1997 Silicon Graphics, Inc.

Permission to use, copy, modify, distribute, and sell this software and its documentation for any purpose is hereby granted without fee, provided that (i) the above copyright notices and this permission notice appear in all copies of the software and related documentation, and (ii) the names of Sam Leffler and Silicon Graphics may not be used in any advertising or publicity relating to the software without the specific, prior written permission of Sam Leffler and Silicon Graphics.

THE SOFTWARE IS PROVIDED "AS-IS" AND WITHOUT WARRANTY OF ANY KIND, EXPRESS, IMPLIED OR OTHERWISE, INCLUDING WITHOUT LIMITATION, ANY WARRANTY OF MERCHANTABILITY OR FITNESS FOR A PARTICULAR PURPOSE.

IN NO EVENT SHALL SAM LEFFLER OR SILICON GRAPHICS BE LIABLE FOR ANY SPECIAL, INCIDENTAL, INDIRECT OR CONSEQUENTIAL DAMAGES OF ANY KIND, OR ANY DAMAGES WHATSOEVER RESULTING FROM LOSS OF USE, DATA OR PROFITS, WHETHER OR NOT ADVISED OF THE POSSIBILITY OF DAMAGE, AND ON ANY THEORY OF LIABILITY, ARISING OUT OF OR IN CONNECTION WITH THE USE OR PERFORMANCE OF THIS SOFTWARE.

# **1.224 auth 2.16.29**

## **1.224.1 Available under license :**

 Apache License Version 2.0, January 2004 http://www.apache.org/licenses/

#### TERMS AND CONDITIONS FOR USE, REPRODUCTION, AND DISTRIBUTION

#### 1. Definitions.

 "License" shall mean the terms and conditions for use, reproduction, and distribution as defined by Sections 1 through 9 of this document.

 "Licensor" shall mean the copyright owner or entity authorized by the copyright owner that is granting the License.

 "Legal Entity" shall mean the union of the acting entity and all other entities that control, are controlled by, or are under common control with that entity. For the purposes of this definition, "control" means (i) the power, direct or indirect, to cause the

 direction or management of such entity, whether by contract or otherwise, or (ii) ownership of fifty percent (50%) or more of the outstanding shares, or (iii) beneficial ownership of such entity.

 "You" (or "Your") shall mean an individual or Legal Entity exercising permissions granted by this License.

 "Source" form shall mean the preferred form for making modifications, including but not limited to software source code, documentation source, and configuration files.

 "Object" form shall mean any form resulting from mechanical transformation or translation of a Source form, including but not limited to compiled object code, generated documentation, and conversions to other media types.

 "Work" shall mean the work of authorship, whether in Source or Object form, made available under the License, as indicated by a copyright notice that is included in or attached to the work (an example is provided in the Appendix below).

 "Derivative Works" shall mean any work, whether in Source or Object form, that is based on (or derived from) the Work and for which the editorial revisions, annotations, elaborations, or other modifications represent, as a whole, an original work of authorship. For the purposes of this License, Derivative Works shall not include works that remain separable from, or merely link (or bind by name) to the interfaces of, the Work and Derivative Works thereof.

 "Contribution" shall mean any work of authorship, including the original version of the Work and any modifications or additions to that Work or Derivative Works thereof, that is intentionally submitted to Licensor for inclusion in the Work by the copyright owner or by an individual or Legal Entity authorized to submit on behalf of the copyright owner. For the purposes of this definition, "submitted" means any form of electronic, verbal, or written communication sent to the Licensor or its representatives, including but not limited to communication on electronic mailing lists, source code control systems, and issue tracking systems that are managed by, or on behalf of, the Licensor for the purpose of discussing and improving the Work, but excluding communication that is conspicuously marked or otherwise designated in writing by the copyright owner as "Not a Contribution."

 "Contributor" shall mean Licensor and any individual or Legal Entity on behalf of whom a Contribution has been received by Licensor and subsequently incorporated within the Work.

2. Grant of Copyright License. Subject to the terms and conditions of

 this License, each Contributor hereby grants to You a perpetual, worldwide, non-exclusive, no-charge, royalty-free, irrevocable copyright license to reproduce, prepare Derivative Works of, publicly display, publicly perform, sublicense, and distribute the Work and such Derivative Works in Source or Object form.

- 3. Grant of Patent License. Subject to the terms and conditions of this License, each Contributor hereby grants to You a perpetual, worldwide, non-exclusive, no-charge, royalty-free, irrevocable (except as stated in this section) patent license to make, have made, use, offer to sell, sell, import, and otherwise transfer the Work, where such license applies only to those patent claims licensable by such Contributor that are necessarily infringed by their Contribution(s) alone or by combination of their Contribution(s) with the Work to which such Contribution(s) was submitted. If You institute patent litigation against any entity (including a cross-claim or counterclaim in a lawsuit) alleging that the Work or a Contribution incorporated within the Work constitutes direct or contributory patent infringement, then any patent licenses granted to You under this License for that Work shall terminate as of the date such litigation is filed.
- 4. Redistribution. You may reproduce and distribute copies of the Work or Derivative Works thereof in any medium, with or without modifications, and in Source or Object form, provided that You meet the following conditions:
	- (a) You must give any other recipients of the Work or Derivative Works a copy of this License; and
	- (b) You must cause any modified files to carry prominent notices stating that You changed the files; and
	- (c) You must retain, in the Source form of any Derivative Works that You distribute, all copyright, patent, trademark, and attribution notices from the Source form of the Work, excluding those notices that do not pertain to any part of the Derivative Works; and
	- (d) If the Work includes a "NOTICE" text file as part of its distribution, then any Derivative Works that You distribute must include a readable copy of the attribution notices contained within such NOTICE file, excluding those notices that do not pertain to any part of the Derivative Works, in at least one of the following places: within a NOTICE text file distributed as part of the Derivative Works; within the Source form or documentation, if provided along with the Derivative Works; or, within a display generated by the Derivative Works, if and

 wherever such third-party notices normally appear. The contents of the NOTICE file are for informational purposes only and do not modify the License. You may add Your own attribution notices within Derivative Works that You distribute, alongside or as an addendum to the NOTICE text from the Work, provided that such additional attribution notices cannot be construed as modifying the License.

 You may add Your own copyright statement to Your modifications and may provide additional or different license terms and conditions for use, reproduction, or distribution of Your modifications, or for any such Derivative Works as a whole, provided Your use, reproduction, and distribution of the Work otherwise complies with the conditions stated in this License.

- 5. Submission of Contributions. Unless You explicitly state otherwise, any Contribution intentionally submitted for inclusion in the Work by You to the Licensor shall be under the terms and conditions of this License, without any additional terms or conditions. Notwithstanding the above, nothing herein shall supersede or modify the terms of any separate license agreement you may have executed with Licensor regarding such Contributions.
- 6. Trademarks. This License does not grant permission to use the trade names, trademarks, service marks, or product names of the Licensor, except as required for reasonable and customary use in describing the origin of the Work and reproducing the content of the NOTICE file.
- 7. Disclaimer of Warranty. Unless required by applicable law or agreed to in writing, Licensor provides the Work (and each Contributor provides its Contributions) on an "AS IS" BASIS, WITHOUT WARRANTIES OR CONDITIONS OF ANY KIND, either express or implied, including, without limitation, any warranties or conditions of TITLE, NON-INFRINGEMENT, MERCHANTABILITY, or FITNESS FOR A PARTICULAR PURPOSE. You are solely responsible for determining the appropriateness of using or redistributing the Work and assume any risks associated with Your exercise of permissions under this License.
- 8. Limitation of Liability. In no event and under no legal theory, whether in tort (including negligence), contract, or otherwise, unless required by applicable law (such as deliberate and grossly negligent acts) or agreed to in writing, shall any Contributor be liable to You for damages, including any direct, indirect, special, incidental, or consequential damages of any character arising as a result of this License or out of the use or inability to use the Work (including but not limited to damages for loss of goodwill, work stoppage, computer failure or malfunction, or any and all other commercial damages or losses), even if such Contributor

has been advised of the possibility of such damages.

 9. Accepting Warranty or Additional Liability. While redistributing the Work or Derivative Works thereof, You may choose to offer, and charge a fee for, acceptance of support, warranty, indemnity, or other liability obligations and/or rights consistent with this License. However, in accepting such obligations, You may act only on Your own behalf and on Your sole responsibility, not on behalf of any other Contributor, and only if You agree to indemnify, defend, and hold each Contributor harmless for any liability incurred by, or claims asserted against, such Contributor by reason of your accepting any such warranty or additional liability.

#### END OF TERMS AND CONDITIONS

APPENDIX: How to apply the Apache License to your work.

 To apply the Apache License to your work, attach the following boilerplate notice, with the fields enclosed by brackets "[]" replaced with your own identifying information. (Don't include the brackets!) The text should be enclosed in the appropriate comment syntax for the file format. We also recommend that a file or class name and description of purpose be included on the same "printed page" as the copyright notice for easier identification within third-party archives.

Copyright [yyyy] [name of copyright owner]

 Licensed under the Apache License, Version 2.0 (the "License"); you may not use this file except in compliance with the License. You may obtain a copy of the License at

http://www.apache.org/licenses/LICENSE-2.0

 Unless required by applicable law or agreed to in writing, software distributed under the License is distributed on an "AS IS" BASIS, WITHOUT WARRANTIES OR CONDITIONS OF ANY KIND, either express or implied. See the License for the specific language governing permissions and limitations under the License.

 Note: Other license terms may apply to certain, identified software files contained within or distributed with the accompanying software if such terms are included in the directory containing the accompanying software. Such other license terms will then apply in lieu of the terms of the software license above. AWS SDK for Java 2.0 Copyright Amazon.com, Inc. or its affiliates. All Rights Reserved.

This product includes software developed by Amazon Technologies, Inc (http://www.amazon.com/).

#### \*\*\*\*\*\*\*\*\*\*\*\*\*\*\*\*\*\*\*\*\*\*

#### THIRD PARTY COMPONENTS

\*\*\*\*\*\*\*\*\*\*\*\*\*\*\*\*\*\*\*\*\*\*

This software includes third party software subject to the following copyrights:

- XML parsing and utility functions from JetS3t - Copyright 2006-2009 James Murty.

- PKCS#1 PEM encoded private key parsing and utility functions from oauth.googlecode.com - Copyright 1998- 2010 AOL Inc.

- Apache Commons Lang - https://github.com/apache/commons-lang

- Netty Reactive Streams - https://github.com/playframework/netty-reactive-streams

The licenses for these third party components are included in LICENSE.txt

- For Apache Commons Lang see also this required NOTICE: Apache Commons Lang Copyright 2001-2020 The Apache Software Foundation

 This product includes software developed at The Apache Software Foundation (https://www.apache.org/).

## **1.225 istack-commons 8.275.01-r0**

### **1.225.1 Available under license :**

Copyright (c) 1999-2003 David Corcoran <corcoran@musclecard.com> Copyright (c) 2001-2011 Ludovic Rousseau <ludovic.rousseau@free.fr> All rights reserved.

Redistribution and use in source and binary forms, with or without modification, are permitted provided that the following conditions are met:

- 1. Redistributions of source code must retain the above copyright notice, this list of conditions and the following disclaimer.
- 2. Redistributions in binary form must reproduce the above copyright notice, this list of conditions and the following disclaimer in the documentation and/or other materials provided with the distribution.
- 3. The name of the author may not be used to endorse or promote products derived from this software without specific prior written permission.

THIS SOFTWARE IS PROVIDED BY THE AUTHOR ``AS IS'' AND ANY EXPRESS OR IMPLIED WARRANTIES, INCLUDING, BUT NOT LIMITED TO, THE IMPLIED WARRANTIES OF MERCHANTABILITY AND FITNESS FOR A PARTICULAR PURPOSE ARE DISCLAIMED. IN NO EVENT SHALL THE AUTHOR BE LIABLE FOR ANY DIRECT, INDIRECT, INCIDENTAL, SPECIAL, EXEMPLARY, OR CONSEQUENTIAL DAMAGES (INCLUDING, BUT NOT LIMITED TO, PROCUREMENT OF SUBSTITUTE GOODS OR SERVICES; LOSS OF USE, DATA, OR PROFITS; OR BUSINESS INTERRUPTION) HOWEVER CAUSED AND ON ANY THEORY OF LIABILITY, WHETHER IN CONTRACT, STRICT LIABILITY, OR TORT
# (INCLUDING NEGLIGENCE OR OTHERWISE) ARISING IN ANY WAY OUT OF THE USE OF THIS SOFTWARE, EVEN IF ADVISED OF THE POSSIBILITY OF SUCH DAMAGE.

Some files are under GNU GPL v3 or any later version

- doc/example/pcsc\_demo.c

- the files in src/spy/

- the files in UnitaryTests/

Copyright (C) 2003-2014 Ludovic Rousseau

 This program is free software: you can redistribute it and/or modify it under the terms of the GNU General Public License as published by the Free Software Foundation, either version 3 of the License, or (at your option) any later version.

 This program is distributed in the hope that it will be useful, but WITHOUT ANY WARRANTY; without even the implied warranty of MERCHANTABILITY or FITNESS FOR A PARTICULAR PURPOSE. See the GNU General Public License for more details.

 You should have received a copy of the GNU General Public License along with this program. If not, see <http://www.gnu.org/licenses/>.

Files src/auth.c and src/auth.h are:

\* Copyright (C) 2013 Red Hat

\*

\* All rights reserved.

\* Redistribution and use in source and binary forms, with or without

\* modification, are permitted provided that the following conditions

\* are met:

\*

\* 1. Redistributions of source code must retain the above copyright

\* notice, this list of conditions and the following disclaimer.

\*

\* 2. Redistributions in binary form must reproduce the above copyright

\* notice, this list of conditions and the following disclaimer in the

\* documentation and/or other materials provided with the distribution.

\*

\* THIS SOFTWARE IS PROVIDED BY THE COPYRIGHT HOLDERS AND CONTRIBUTORS

\* "AS IS" AND ANY EXPRESS OR IMPLIED WARRANTIES, INCLUDING, BUT NOT

\* LIMITED TO, THE IMPLIED WARRANTIES OF MERCHANTABILITY AND FITNESS

\* FOR A PARTICULAR PURPOSE ARE DISCLAIMED. IN NO EVENT SHALL THE

\* COPYRIGHT HOLDER OR CONTRIBUTORS BE LIABLE FOR ANY DIRECT, INDIRECT,

\* INCIDENTAL, SPECIAL, EXEMPLARY, OR CONSEQUENTIAL DAMAGES (INCLUDING,

\* BUT NOT LIMITED TO, PROCUREMENT OF SUBSTITUTE GOODS OR SERVICES; LOSS

\* OF USE, DATA, OR PROFITS; OR BUSINESS INTERRUPTION) HOWEVER CAUSED

\* AND ON ANY THEORY OF LIABILITY, WHETHER IN CONTRACT, STRICT LIABILITY,

\* OR TORT (INCLUDING NEGLIGENCE OR OTHERWISE) ARISING IN ANY WAY OUT OF

\* THE USE OF THIS SOFTWARE, EVEN IF ADVISED OF THE POSSIBILITY OF SUCH

\* DAMAGE.

\*

\* Author: Nikos Mavrogiannopoulos <nmav@redhat.com>

Files src/simclist.c and src/simclist.h are:

\* Copyright (c) 2007,2008,2009,2010,2011 Mij <mij@bitchx.it>

\*

\* Permission to use, copy, modify, and distribute this software for any

\* purpose with or without fee is hereby granted, provided that the above

\* copyright notice and this permission notice appear in all copies.

\*

\* THE SOFTWARE IS PROVIDED "AS IS" AND THE AUTHOR DISCLAIMS ALL WARRANTIES \* WITH REGARD TO THIS SOFTWARE INCLUDING ALL IMPLIED WARRANTIES OF \* MERCHANTABILITY AND FITNESS. IN NO EVENT SHALL THE AUTHOR BE LIABLE FOR \* ANY SPECIAL, DIRECT, INDIRECT, OR CONSEQUENTIAL DAMAGES OR ANY DAMAGES \* WHATSOEVER RESULTING FROM LOSS OF USE, DATA OR PROFITS, WHETHER IN AN \* ACTION OF CONTRACT, NEGLIGENCE OR OTHER TORTIOUS ACTION, ARISING OUT OF \* OR IN CONNECTION WITH THE USE OR PERFORMANCE OF THIS SOFTWARE. The GIFLIB distribution is Copyright (c) 1997 Eric S. Raymond

Permission is hereby granted, free of charge, to any person obtaining a copy of this software and associated documentation files (the "Software"), to deal in the Software without restriction, including without limitation the rights to use, copy, modify, merge, publish, distribute, sublicense, and/or sell copies of the Software, and to permit persons to whom the Software is furnished to do so, subject to the following conditions:

The above copyright notice and this permission notice shall be included in all copies or substantial portions of the Software.

THE SOFTWARE IS PROVIDED "AS IS", WITHOUT WARRANTY OF ANY KIND, EXPRESS OR IMPLIED, INCLUDING BUT NOT LIMITED TO THE WARRANTIES OF MERCHANTABILITY, FITNESS FOR A PARTICULAR PURPOSE AND NONINFRINGEMENT. IN NO EVENT SHALL THE AUTHORS OR COPYRIGHT HOLDERS BE LIABLE FOR ANY CLAIM, DAMAGES OR OTHER LIABILITY, WHETHER IN AN ACTION OF CONTRACT, TORT OR OTHERWISE, ARISING FROM, OUT OF OR IN CONNECTION WITH THE SOFTWARE OR THE USE OR OTHER DEALINGS IN THE SOFTWARE.

Within this directory, each of the file listed below is licensed under the terms given in the file LICENSE-MPL, also in this directory.

## PRIMES

Copyright (c) %YEARS%, Oracle and/or its affiliates. All rights reserved. DO NOT ALTER OR REMOVE COPYRIGHT NOTICES OR THIS FILE HEADER. This code is free software; you can redistribute it and/or modify it under the terms of the GNU General Public License version 2 only, as published by the Free Software Foundation.

This code is distributed in the hope that it will be useful, but WITHOUT ANY WARRANTY; without even the implied warranty of MERCHANTABILITY or FITNESS FOR A PARTICULAR PURPOSE. See the GNU General Public License version 2 for more details (a copy is included in the LICENSE file that accompanied this code).

You should have received a copy of the GNU General Public License version 2 along with this work; if not, write to the Free Software Foundation, Inc., 51 Franklin St, Fifth Floor, Boston, MA 02110-1301 USA.

Please contact Oracle, 500 Oracle Parkway, Redwood Shores, CA 94065 USA or visit www.oracle.com if you need additional information or have any questions.

COPYRIGHT NOTICE, DISCLAIMER, and LICENSE =========================================

PNG Reference Library License version 2

---------------------------------------

- \* Copyright (c) 1995-2019 The PNG Reference Library Authors.
- \* Copyright (c) 2018-2019 Cosmin Truta.
- \* Copyright (c) 2000-2002, 2004, 2006-2018 Glenn Randers-Pehrson.
- \* Copyright (c) 1996-1997 Andreas Dilger.
- \* Copyright (c) 1995-1996 Guy Eric Schalnat, Group 42, Inc.

The software is supplied "as is", without warranty of any kind, express or implied, including, without limitation, the warranties of merchantability, fitness for a particular purpose, title, and non-infringement. In no event shall the Copyright owners, or anyone distributing the software, be liable for any damages or other liability, whether in contract, tort or otherwise, arising from, out of, or in connection with the software, or the use or other dealings in the software, even if advised of the possibility of such damage.

Permission is hereby granted to use, copy, modify, and distribute this software, or portions hereof, for any purpose, without fee, subject to the following restrictions:

1. The origin of this software must not be misrepresented; you must not claim that you wrote the original software. If you use this software in a product, an acknowledgment in the product documentation would be appreciated, but is not required.

- 2. Altered source versions must be plainly marked as such, and must not be misrepresented as being the original software.
- 3. This Copyright notice may not be removed or altered from any source or altered source distribution.

PNG Reference Library License version 1 (for libpng 0.5 through 1.6.35) -----------------------------------------------------------------------

libpng versions 1.0.7, July 1, 2000, through 1.6.35, July 15, 2018 are Copyright (c) 2000-2002, 2004, 2006-2018 Glenn Randers-Pehrson, are derived from libpng-1.0.6, and are distributed according to the same disclaimer and license as libpng-1.0.6 with the following individuals added to the list of Contributing Authors:

 Simon-Pierre Cadieux Eric S. Raymond Mans Rullgard Cosmin Truta Gilles Vollant James Yu Mandar Sahastrabuddhe Google Inc. Vadim Barkov

and with the following additions to the disclaimer:

 There is no warranty against interference with your enjoyment of the library or against infringement. There is no warranty that our efforts or the library will fulfill any of your particular purposes or needs. This library is provided with all faults, and the entire risk of satisfactory quality, performance, accuracy, and effort is with the user.

Some files in the "contrib" directory and some configure-generated files that are distributed with libpng have other copyright owners, and are released under other open source licenses.

libpng versions 0.97, January 1998, through 1.0.6, March 20, 2000, are Copyright (c) 1998-2000 Glenn Randers-Pehrson, are derived from libpng-0.96, and are distributed according to the same disclaimer and license as libpng-0.96, with the following individuals added to the list of Contributing Authors:

 Tom Lane Glenn Randers-Pehrson Willem van Schaik

libpng versions 0.89, June 1996, through 0.96, May 1997, are Copyright (c) 1996-1997 Andreas Dilger, are derived from libpng-0.88, and are distributed according to the same disclaimer and license as libpng-0.88, with the following individuals added to the list of Contributing Authors:

 John Bowler Kevin Bracey Sam Bushell Magnus Holmgren Greg Roelofs Tom Tanner

Some files in the "scripts" directory have other copyright owners, but are released under this license.

libpng versions 0.5, May 1995, through 0.88, January 1996, are Copyright (c) 1995-1996 Guy Eric Schalnat, Group 42, Inc.

For the purposes of this copyright and license, "Contributing Authors" is defined as the following set of individuals:

 Andreas Dilger Dave Martindale Guy Eric Schalnat Paul Schmidt Tim Wegner

The PNG Reference Library is supplied "AS IS". The Contributing Authors and Group 42, Inc. disclaim all warranties, expressed or implied, including, without limitation, the warranties of merchantability and of fitness for any purpose. The Contributing Authors and Group 42, Inc. assume no liability for direct, indirect, incidental, special, exemplary, or consequential damages, which may result from the use of the PNG Reference Library, even if advised of the possibility of such damage.

Permission is hereby granted to use, copy, modify, and distribute this source code, or portions hereof, for any purpose, without fee, subject to the following restrictions:

- 1. The origin of this source code must not be misrepresented.
- 2. Altered versions must be plainly marked as such and must not be misrepresented as being the original source.
- 3. This Copyright notice may not be removed or altered from any

source or altered source distribution.

The Contributing Authors and Group 42, Inc. specifically permit, without fee, and encourage the use of this source code as a component to supporting the PNG file format in commercial products. If you use this source code in a product, acknowledgment is not required but would be appreciated.

Within this directory, each of the file listed below is licensed under the terms given in the file LICENSE-MPL, also in this directory.

basecvt.pod gcd.pod invmod.pod isprime.pod lap.pod mpi-test.pod prime.txt prng.pod This is the copyright file The GNU General Public License (GPL)

Version 2, June 1991

Copyright (C) 1989, 1991 Free Software Foundation, Inc. 51 Franklin Street, Fifth Floor, Boston, MA 02110-1301 USA

Everyone is permitted to copy and distribute verbatim copies of this license document, but changing it is not allowed.

#### Preamble

The licenses for most software are designed to take away your freedom to share and change it. By contrast, the GNU General Public License is intended to guarantee your freedom to share and change free software--to make sure the software is free for all its users. This General Public License applies to most of the Free Software Foundation's software and to any other program whose authors commit to using it. (Some other Free Software Foundation software is covered by the GNU Library General Public License instead.) You can apply it to your programs, too.

When we speak of free software, we are referring to freedom, not price. Our General Public Licenses are designed to make sure that you have the freedom to distribute copies of free software (and charge for this service if you wish), that you receive source code or can get it if you want it, that you can change the software or use pieces of it in new free programs; and that you know you can do these things.

To protect your rights, we need to make restrictions that forbid anyone to deny

you these rights or to ask you to surrender the rights. These restrictions translate to certain responsibilities for you if you distribute copies of the software, or if you modify it.

For example, if you distribute copies of such a program, whether gratis or for a fee, you must give the recipients all the rights that you have. You must make sure that they, too, receive or can get the source code. And you must show them these terms so they know their rights.

We protect your rights with two steps: (1) copyright the software, and (2) offer you this license which gives you legal permission to copy, distribute and/or modify the software.

Also, for each author's protection and ours, we want to make certain that everyone understands that there is no warranty for this free software. If the software is modified by someone else and passed on, we want its recipients to know that what they have is not the original, so that any problems introduced by others will not reflect on the original authors' reputations.

Finally, any free program is threatened constantly by software patents. We wish to avoid the danger that redistributors of a free program will individually obtain patent licenses, in effect making the program proprietary. To prevent this, we have made it clear that any patent must be licensed for everyone's free use or not licensed at all.

The precise terms and conditions for copying, distribution and modification follow.

## TERMS AND CONDITIONS FOR COPYING, DISTRIBUTION AND MODIFICATION

0. This License applies to any program or other work which contains a notice placed by the copyright holder saying it may be distributed under the terms of this General Public License. The "Program", below, refers to any such program or work, and a "work based on the Program" means either the Program or any derivative work under copyright law: that is to say, a work containing the Program or a portion of it, either verbatim or with modifications and/or translated into another language. (Hereinafter, translation is included without limitation in the term "modification".) Each licensee is addressed as "you".

Activities other than copying, distribution and modification are not covered by this License; they are outside its scope. The act of running the Program is not restricted, and the output from the Program is covered only if its contents constitute a work based on the Program (independent of having been made by running the Program). Whether that is true depends on what the Program does.

1. You may copy and distribute verbatim copies of the Program's source code as you receive it, in any medium, provided that you conspicuously and

appropriately publish on each copy an appropriate copyright notice and disclaimer of warranty; keep intact all the notices that refer to this License and to the absence of any warranty; and give any other recipients of the Program a copy of this License along with the Program.

You may charge a fee for the physical act of transferring a copy, and you may at your option offer warranty protection in exchange for a fee.

2. You may modify your copy or copies of the Program or any portion of it, thus forming a work based on the Program, and copy and distribute such modifications or work under the terms of Section 1 above, provided that you also meet all of these conditions:

 a) You must cause the modified files to carry prominent notices stating that you changed the files and the date of any change.

 b) You must cause any work that you distribute or publish, that in whole or in part contains or is derived from the Program or any part thereof, to be licensed as a whole at no charge to all third parties under the terms of this License.

 c) If the modified program normally reads commands interactively when run, you must cause it, when started running for such interactive use in the most ordinary way, to print or display an announcement including an appropriate copyright notice and a notice that there is no warranty (or else, saying that you provide a warranty) and that users may redistribute the program under these conditions, and telling the user how to view a copy of this License. (Exception: if the Program itself is interactive but does not normally print such an announcement, your work based on the Program is not required to print an announcement.)

These requirements apply to the modified work as a whole. If identifiable sections of that work are not derived from the Program, and can be reasonably considered independent and separate works in themselves, then this License, and its terms, do not apply to those sections when you distribute them as separate works. But when you distribute the same sections as part of a whole which is a work based on the Program, the distribution of the whole must be on the terms of this License, whose permissions for other licensees extend to the entire whole, and thus to each and every part regardless of who wrote it.

Thus, it is not the intent of this section to claim rights or contest your rights to work written entirely by you; rather, the intent is to exercise the right to control the distribution of derivative or collective works based on the Program.

In addition, mere aggregation of another work not based on the Program with the Program (or with a work based on the Program) on a volume of a storage or distribution medium does not bring the other work under the scope of this

#### License.

3. You may copy and distribute the Program (or a work based on it, under Section 2) in object code or executable form under the terms of Sections 1 and 2 above provided that you also do one of the following:

 a) Accompany it with the complete corresponding machine-readable source code, which must be distributed under the terms of Sections 1 and 2 above on a medium customarily used for software interchange; or,

 b) Accompany it with a written offer, valid for at least three years, to give any third party, for a charge no more than your cost of physically performing source distribution, a complete machine-readable copy of the corresponding source code, to be distributed under the terms of Sections 1 and 2 above on a medium customarily used for software interchange; or,

 c) Accompany it with the information you received as to the offer to distribute corresponding source code. (This alternative is allowed only for noncommercial distribution and only if you received the program in object code or executable form with such an offer, in accord with Subsection b above.)

The source code for a work means the preferred form of the work for making modifications to it. For an executable work, complete source code means all the source code for all modules it contains, plus any associated interface definition files, plus the scripts used to control compilation and installation of the executable. However, as a special exception, the source code distributed need not include anything that is normally distributed (in either source or binary form) with the major components (compiler, kernel, and so on) of the operating system on which the executable runs, unless that component itself accompanies the executable.

If distribution of executable or object code is made by offering access to copy from a designated place, then offering equivalent access to copy the source code from the same place counts as distribution of the source code, even though third parties are not compelled to copy the source along with the object code.

4. You may not copy, modify, sublicense, or distribute the Program except as expressly provided under this License. Any attempt otherwise to copy, modify, sublicense or distribute the Program is void, and will automatically terminate your rights under this License. However, parties who have received copies, or rights, from you under this License will not have their licenses terminated so long as such parties remain in full compliance.

5. You are not required to accept this License, since you have not signed it. However, nothing else grants you permission to modify or distribute the Program or its derivative works. These actions are prohibited by law if you do not accept this License. Therefore, by modifying or distributing the Program (or

any work based on the Program), you indicate your acceptance of this License to do so, and all its terms and conditions for copying, distributing or modifying the Program or works based on it.

6. Each time you redistribute the Program (or any work based on the Program), the recipient automatically receives a license from the original licensor to copy, distribute or modify the Program subject to these terms and conditions. You may not impose any further restrictions on the recipients' exercise of the rights granted herein. You are not responsible for enforcing compliance by third parties to this License.

7. If, as a consequence of a court judgment or allegation of patent infringement or for any other reason (not limited to patent issues), conditions are imposed on you (whether by court order, agreement or otherwise) that contradict the conditions of this License, they do not excuse you from the conditions of this License. If you cannot distribute so as to satisfy simultaneously your obligations under this License and any other pertinent obligations, then as a consequence you may not distribute the Program at all. For example, if a patent license would not permit royalty-free redistribution of the Program by all those who receive copies directly or indirectly through you, then the only way you could satisfy both it and this License would be to refrain entirely from distribution of the Program.

If any portion of this section is held invalid or unenforceable under any particular circumstance, the balance of the section is intended to apply and the section as a whole is intended to apply in other circumstances.

It is not the purpose of this section to induce you to infringe any patents or other property right claims or to contest validity of any such claims; this section has the sole purpose of protecting the integrity of the free software distribution system, which is implemented by public license practices. Many people have made generous contributions to the wide range of software distributed through that system in reliance on consistent application of that system; it is up to the author/donor to decide if he or she is willing to distribute software through any other system and a licensee cannot impose that choice.

This section is intended to make thoroughly clear what is believed to be a consequence of the rest of this License.

8. If the distribution and/or use of the Program is restricted in certain countries either by patents or by copyrighted interfaces, the original copyright holder who places the Program under this License may add an explicit geographical distribution limitation excluding those countries, so that distribution is permitted only in or among countries not thus excluded. In such case, this License incorporates the limitation as if written in the body of this License.

9. The Free Software Foundation may publish revised and/or new versions of the General Public License from time to time. Such new versions will be similar in spirit to the present version, but may differ in detail to address new problems or concerns.

Each version is given a distinguishing version number. If the Program specifies a version number of this License which applies to it and "any later version", you have the option of following the terms and conditions either of that version or of any later version published by the Free Software Foundation. If the Program does not specify a version number of this License, you may choose any version ever published by the Free Software Foundation.

10. If you wish to incorporate parts of the Program into other free programs whose distribution conditions are different, write to the author to ask for permission. For software which is copyrighted by the Free Software Foundation, write to the Free Software Foundation; we sometimes make exceptions for this. Our decision will be guided by the two goals of preserving the free status of all derivatives of our free software and of promoting the sharing and reuse of software generally.

## NO WARRANTY

11. BECAUSE THE PROGRAM IS LICENSED FREE OF CHARGE, THERE IS NO WARRANTY FOR THE PROGRAM, TO THE EXTENT PERMITTED BY APPLICABLE LAW. EXCEPT WHEN OTHERWISE STATED IN WRITING THE COPYRIGHT HOLDERS AND/OR OTHER PARTIES PROVIDE THE PROGRAM "AS IS" WITHOUT WARRANTY OF ANY KIND, EITHER EXPRESSED OR IMPLIED, INCLUDING, BUT NOT LIMITED TO, THE IMPLIED WARRANTIES OF MERCHANTABILITY AND FITNESS FOR A PARTICULAR PURPOSE. THE ENTIRE RISK AS TO THE QUALITY AND PERFORMANCE OF THE PROGRAM IS WITH YOU. SHOULD THE PROGRAM PROVE DEFECTIVE, YOU ASSUME THE COST OF ALL NECESSARY SERVICING, REPAIR OR CORRECTION.

12. IN NO EVENT UNLESS REQUIRED BY APPLICABLE LAW OR AGREED TO IN WRITING WILL ANY COPYRIGHT HOLDER, OR ANY OTHER PARTY WHO MAY MODIFY AND/OR REDISTRIBUTE THE

PROGRAM AS PERMITTED ABOVE, BE LIABLE TO YOU FOR DAMAGES, INCLUDING ANY GENERAL, SPECIAL, INCIDENTAL OR CONSEQUENTIAL DAMAGES ARISING OUT OF THE USE OR INABILITY TO USE THE PROGRAM (INCLUDING BUT NOT LIMITED TO LOSS OF DATA OR DATA BEING RENDERED INACCURATE OR LOSSES SUSTAINED BY YOU OR THIRD PARTIES OR A FAILURE OF THE PROGRAM TO OPERATE WITH ANY OTHER PROGRAMS), EVEN IF SUCH HOLDER OR OTHER PARTY HAS BEEN ADVISED OF THE POSSIBILITY OF SUCH DAMAGES.

## END OF TERMS AND CONDITIONS

How to Apply These Terms to Your New Programs

If you develop a new program, and you want it to be of the greatest possible use to the public, the best way to achieve this is to make it free software which everyone can redistribute and change under these terms.

To do so, attach the following notices to the program. It is safest to attach them to the start of each source file to most effectively convey the exclusion of warranty; and each file should have at least the "copyright" line and a pointer to where the full notice is found.

One line to give the program's name and a brief idea of what it does.

Copyright  $(C)$  <year > <name of author>

 This program is free software; you can redistribute it and/or modify it under the terms of the GNU General Public License as published by the Free Software Foundation; either version 2 of the License, or (at your option) any later version.

 This program is distributed in the hope that it will be useful, but WITHOUT ANY WARRANTY; without even the implied warranty of MERCHANTABILITY or FITNESS FOR A PARTICULAR PURPOSE. See the GNU General Public License for more details.

 You should have received a copy of the GNU General Public License along with this program; if not, write to the Free Software Foundation, Inc., 51 Franklin Street, Fifth Floor, Boston, MA 02110-1301 USA.

Also add information on how to contact you by electronic and paper mail.

If the program is interactive, make it output a short notice like this when it starts in an interactive mode:

 Gnomovision version 69, Copyright (C) year name of author Gnomovision comes with ABSOLUTELY NO WARRANTY; for details type 'show w'. This is free software, and you are welcome to redistribute it under certain conditions; type 'show c' for details.

The hypothetical commands 'show w' and 'show c' should show the appropriate parts of the General Public License. Of course, the commands you use may be called something other than 'show w' and 'show c'; they could even be mouse-clicks or menu items--whatever suits your program.

You should also get your employer (if you work as a programmer) or your school, if any, to sign a "copyright disclaimer" for the program, if necessary. Here is a sample; alter the names:

 Yoyodyne, Inc., hereby disclaims all copyright interest in the program 'Gnomovision' (which makes passes at compilers) written by James Hacker.

signature of Ty Coon, 1 April 1989

#### Ty Coon, President of Vice

This General Public License does not permit incorporating your program into proprietary programs. If your program is a subroutine library, you may consider it more useful to permit linking proprietary applications with the library. If this is what you want to do, use the GNU Library General Public License instead of this License.

## "CLASSPATH" EXCEPTION TO THE GPL

Certain source files distributed by Oracle America and/or its affiliates are subject to the following clarification and special exception to the GPL, but only where Oracle has expressly included in the particular source file's header the words "Oracle designates this particular file as subject to the "Classpath" exception as provided by Oracle in the LICENSE file that accompanied this code."

 Linking this library statically or dynamically with other modules is making a combined work based on this library. Thus, the terms and conditions of the GNU General Public License cover the whole combination.

 As a special exception, the copyright holders of this library give you permission to link this library with independent modules to produce an executable, regardless of the license terms of these independent modules, and to copy and distribute the resulting executable under terms of your choice, provided that you also meet, for each linked independent module, the terms and conditions of the license of that module. An independent module is a module which is not derived from or based on this library. If you modify this library, you may extend this exception to your version of the library, but you are not obligated to do so. If you do not wish to do so, delete this exception statement from your version.

NSS is available under the Mozilla Public License, version 2, a copy of which is below.

# Note on GPL Compatibility

-------------------------

The MPL 2, section 3.3, permits you to combine NSS with code under the GNU General Public License (GPL) version 2, or any later version of that license, to make a Larger Work, and distribute the result under the GPL. The only condition is that you must also make NSS, and any changes you have made to it, available to recipients under the terms of the MPL 2 also.

Anyone who receives the combined code from you does not have to continue to dual licence in this way, and may, if they wish, distribute under the terms of either of the two licences - either the MPL alone or the GPL alone. However, we discourage people from distributing copies of NSS under the GPL alone, because it means that any improvements they make cannot be

reincorporated into the main version of NSS. There is never a need to do this for license compatibility reasons.

Note on LGPL Compatibility

--------------------------

The above also applies to combining MPLed code in a single library with code under the GNU Lesser General Public License (LGPL) version 2.1, or any later version of that license. If the LGPLed code and the MPLed code are not in the same library, then the copyleft coverage of the two licences does not overlap, so no issues arise.

Mozilla Public License Version 2.0

==================================

1. Definitions

--------------

1.1. "Contributor"

 means each individual or legal entity that creates, contributes to the creation of, or owns Covered Software.

1.2. "Contributor Version"

 means the combination of the Contributions of others (if any) used by a Contributor and that particular Contributor's Contribution.

1.3. "Contribution"

means Covered Software of a particular Contributor.

# 1.4. "Covered Software"

 means Source Code Form to which the initial Contributor has attached the notice in Exhibit A, the Executable Form of such Source Code Form, and Modifications of such Source Code Form, in each case including portions thereof.

1.5. "Incompatible With Secondary Licenses" means

- (a) that the initial Contributor has attached the notice described in Exhibit B to the Covered Software; or
- (b) that the Covered Software was made available under the terms of version 1.1 or earlier of the License, but not also under the terms of a Secondary License.
- 1.6. "Executable Form" means any form of the work other than Source Code Form.

## 1.7. "Larger Work"

 means a work that combines Covered Software with other material, in a separate file or files, that is not Covered Software.

1.8. "License"

means this document.

### 1.9. "Licensable"

 means having the right to grant, to the maximum extent possible, whether at the time of the initial grant or subsequently, any and all of the rights conveyed by this License.

#### 1.10. "Modifications"

means any of the following:

- (a) any file in Source Code Form that results from an addition to, deletion from, or modification of the contents of Covered Software; or
- (b) any new file in Source Code Form that contains any Covered Software.

## 1.11. "Patent Claims" of a Contributor

 means any patent claim(s), including without limitation, method, process, and apparatus claims, in any patent Licensable by such Contributor that would be infringed, but for the grant of the License, by the making, using, selling, offering for sale, having made, import, or transfer of either its Contributions or its Contributor Version.

## 1.12. "Secondary License"

 means either the GNU General Public License, Version 2.0, the GNU Lesser General Public License, Version 2.1, the GNU Affero General Public License, Version 3.0, or any later versions of those licenses.

#### 1.13. "Source Code Form"

means the form of the work preferred for making modifications.

#### 1.14. "You" (or "Your")

 means an individual or a legal entity exercising rights under this License. For legal entities, "You" includes any entity that controls, is controlled by, or is under common control with You. For purposes of this definition, "control" means (a) the power, direct or indirect, to cause the direction or management of such entity, whether by contract or otherwise, or (b) ownership of more than fifty percent (50%) of the outstanding shares or beneficial

ownership of such entity.

2. License Grants and Conditions

--------------------------------

## 2.1. Grants

Each Contributor hereby grants You a world-wide, royalty-free, non-exclusive license:

- (a) under intellectual property rights (other than patent or trademark) Licensable by such Contributor to use, reproduce, make available, modify, display, perform, distribute, and otherwise exploit its Contributions, either on an unmodified basis, with Modifications, or as part of a Larger Work; and
- (b) under Patent Claims of such Contributor to make, use, sell, offer for sale, have made, import, and otherwise transfer either its Contributions or its Contributor Version.
- 2.2. Effective Date

The licenses granted in Section 2.1 with respect to any Contribution become effective for each Contribution on the date the Contributor first distributes such Contribution.

2.3. Limitations on Grant Scope

The licenses granted in this Section 2 are the only rights granted under this License. No additional rights or licenses will be implied from the distribution or licensing of Covered Software under this License. Notwithstanding Section 2.1(b) above, no patent license is granted by a Contributor:

- (a) for any code that a Contributor has removed from Covered Software; or
- (b) for infringements caused by: (i) Your and any other third party's modifications of Covered Software, or (ii) the combination of its Contributions with other software (except as part of its Contributor Version); or
- (c) under Patent Claims infringed by Covered Software in the absence of its Contributions.

This License does not grant any rights in the trademarks, service marks, or logos of any Contributor (except as may be necessary to comply with the notice requirements in Section 3.4).

## 2.4. Subsequent Licenses

No Contributor makes additional grants as a result of Your choice to distribute the Covered Software under a subsequent version of this License (see Section 10.2) or under the terms of a Secondary License (if permitted under the terms of Section 3.3).

#### 2.5. Representation

Each Contributor represents that the Contributor believes its Contributions are its original creation(s) or it has sufficient rights to grant the rights to its Contributions conveyed by this License.

## 2.6. Fair Use

This License is not intended to limit any rights You have under applicable copyright doctrines of fair use, fair dealing, or other equivalents.

## 2.7. Conditions

Sections 3.1, 3.2, 3.3, and 3.4 are conditions of the licenses granted in Section 2.1.

## 3. Responsibilities

-------------------

## 3.1. Distribution of Source Form

All distribution of Covered Software in Source Code Form, including any Modifications that You create or to which You contribute, must be under the terms of this License. You must inform recipients that the Source Code Form of the Covered Software is governed by the terms of this License, and how they can obtain a copy of this License. You may not attempt to alter or restrict the recipients' rights in the Source Code Form.

## 3.2. Distribution of Executable Form

If You distribute Covered Software in Executable Form then:

(a) such Covered Software must also be made available in Source Code Form, as described in Section 3.1, and You must inform recipients of the Executable Form how they can obtain a copy of such Source Code Form by reasonable means in a timely manner, at a charge no more than the cost of distribution to the recipient; and

(b) You may distribute such Executable Form under the terms of this License, or sublicense it under different terms, provided that the license for the Executable Form does not attempt to limit or alter the recipients' rights in the Source Code Form under this License.

### 3.3. Distribution of a Larger Work

You may create and distribute a Larger Work under terms of Your choice, provided that You also comply with the requirements of this License for the Covered Software. If the Larger Work is a combination of Covered Software with a work governed by one or more Secondary Licenses, and the Covered Software is not Incompatible With Secondary Licenses, this License permits You to additionally distribute such Covered Software under the terms of such Secondary License(s), so that the recipient of the Larger Work may, at their option, further distribute the Covered Software under the terms of either this License or such Secondary License(s).

## 3.4. Notices

You may not remove or alter the substance of any license notices (including copyright notices, patent notices, disclaimers of warranty, or limitations of liability) contained within the Source Code Form of the Covered Software, except that You may alter any license notices to the extent required to remedy known factual inaccuracies.

#### 3.5. Application of Additional Terms

You may choose to offer, and to charge a fee for, warranty, support, indemnity or liability obligations to one or more recipients of Covered Software. However, You may do so only on Your own behalf, and not on behalf of any Contributor. You must make it absolutely clear that any such warranty, support, indemnity, or liability obligation is offered by You alone, and You hereby agree to indemnify every Contributor for any liability incurred by such Contributor as a result of warranty, support, indemnity or liability terms You offer. You may include additional disclaimers of warranty and limitations of liability specific to any jurisdiction.

4. Inability to Comply Due to Statute or Regulation

---------------------------------------------------

If it is impossible for You to comply with any of the terms of this License with respect to some or all of the Covered Software due to statute, judicial order, or regulation then You must: (a) comply with the terms of this License to the maximum extent possible; and (b) describe the limitations and the code they affect. Such description must be placed in a text file included with all distributions of the Covered

Software under this License. Except to the extent prohibited by statute or regulation, such description must be sufficiently detailed for a recipient of ordinary skill to be able to understand it.

#### 5. Termination

--------------

5.1. The rights granted under this License will terminate automatically if You fail to comply with any of its terms. However, if You become compliant, then the rights granted under this License from a particular Contributor are reinstated (a) provisionally, unless and until such Contributor explicitly and finally terminates Your grants, and (b) on an ongoing basis, if such Contributor fails to notify You of the non-compliance by some reasonable means prior to 60 days after You have come back into compliance. Moreover, Your grants from a particular Contributor are reinstated on an ongoing basis if such Contributor notifies You of the non-compliance by some reasonable means, this is the first time You have received notice of non-compliance with this License from such Contributor, and You become compliant prior to 30 days after Your receipt of the notice.

5.2. If You initiate litigation against any entity by asserting a patent infringement claim (excluding declaratory judgment actions, counter-claims, and cross-claims) alleging that a Contributor Version directly or indirectly infringes any patent, then the rights granted to You by any and all Contributors for the Covered Software under Section 2.1 of this License shall terminate.

5.3. In the event of termination under Sections 5.1 or 5.2 above, all end user license agreements (excluding distributors and resellers) which have been validly granted by You or Your distributors under this License prior to termination shall survive termination.

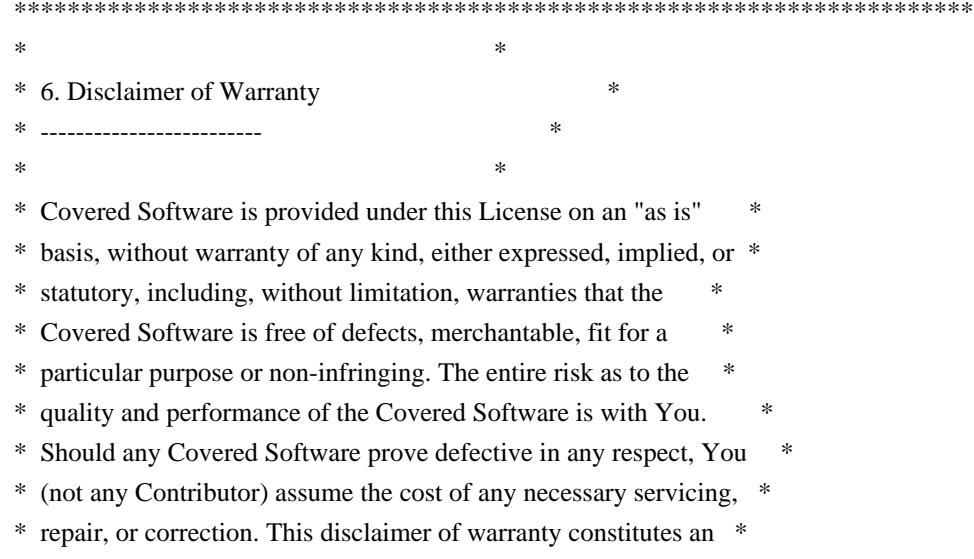

\* essential part of this License. No use of any Covered Software is \*

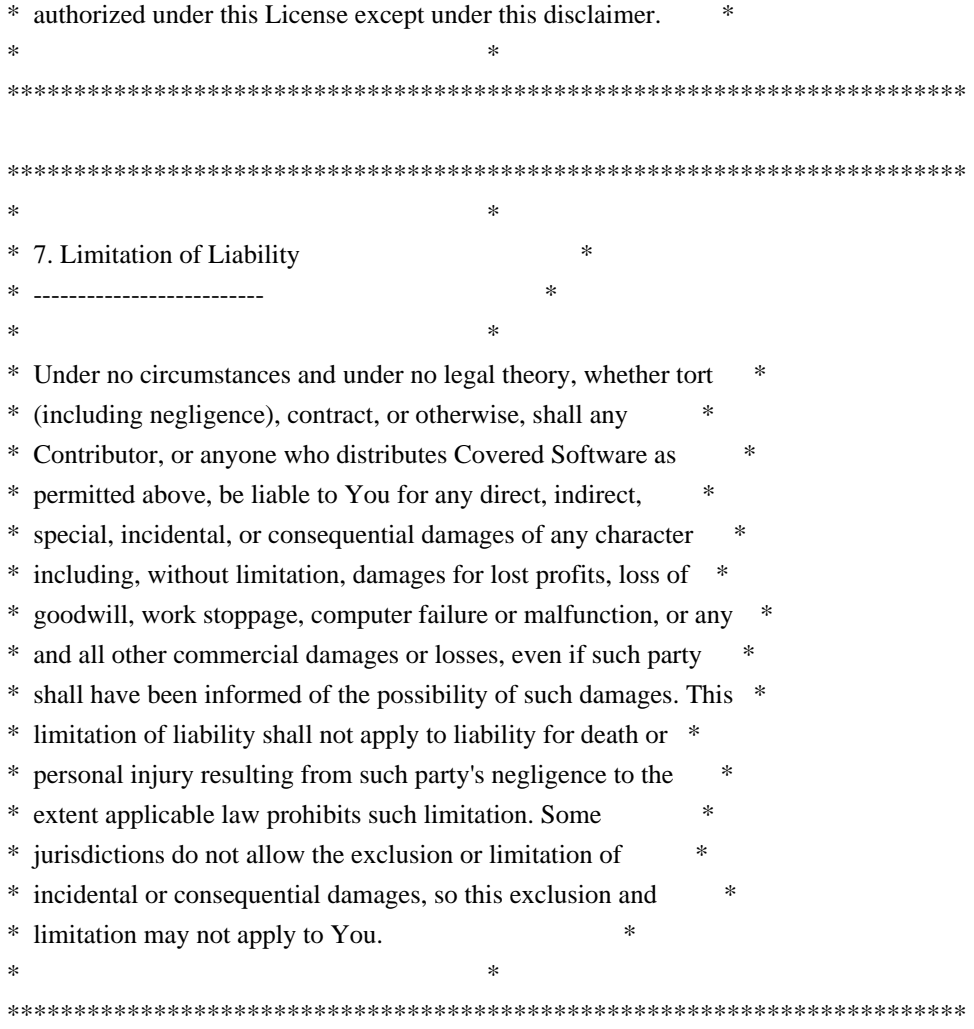

## 8. Litigation

-------------

Any litigation relating to this License may be brought only in the courts of a jurisdiction where the defendant maintains its principal place of business and such litigation shall be governed by laws of that jurisdiction, without reference to its conflict-of-law provisions. Nothing in this Section shall prevent a party's ability to bring cross-claims or counter-claims.

## 9. Miscellaneous

----------------

This License represents the complete agreement concerning the subject matter hereof. If any provision of this License is held to be unenforceable, such provision shall be reformed only to the extent necessary to make it enforceable. Any law or regulation which provides that the language of a contract shall be construed against the drafter shall not be used to construe this License against a Contributor.

10. Versions of the License

#### 10.1. New Versions

---------------------------

Mozilla Foundation is the license steward. Except as provided in Section 10.3, no one other than the license steward has the right to modify or publish new versions of this License. Each version will be given a distinguishing version number.

10.2. Effect of New Versions

You may distribute the Covered Software under the terms of the version of the License under which You originally received the Covered Software, or under the terms of any subsequent version published by the license steward.

10.3. Modified Versions

If you create software not governed by this License, and you want to create a new license for such software, you may create and use a modified version of this License if you rename the license and remove any references to the name of the license steward (except to note that such modified license differs from this License).

10.4. Distributing Source Code Form that is Incompatible With Secondary Licenses

If You choose to distribute Source Code Form that is Incompatible With Secondary Licenses under the terms of this version of the License, the notice described in Exhibit B of this License must be attached.

Exhibit A - Source Code Form License Notice -------------------------------------------

 This Source Code Form is subject to the terms of the Mozilla Public License, v. 2.0. If a copy of the MPL was not distributed with this file, You can obtain one at http://mozilla.org/MPL/2.0/.

If it is not possible or desirable to put the notice in a particular file, then You may include the notice in a location (such as a LICENSE file in a relevant directory) where a recipient would be likely to look for such a notice.

You may add additional accurate notices of copyright ownership.

Exhibit B - "Incompatible With Secondary Licenses" Notice ---------------------------------------------------------

 This Source Code Form is "Incompatible With Secondary Licenses", as defined by the Mozilla Public License, v. 2.0. Copyright (c) %YEARS% Oracle and/or its affiliates. All rights reserved.

Redistribution and use in source and binary forms, with or without modification, are permitted provided that the following conditions are met:

- Redistributions of source code must retain the above copyright notice, this list of conditions and the following disclaimer.
- Redistributions in binary form must reproduce the above copyright notice, this list of conditions and the following disclaimer in the documentation and/or other materials provided with the distribution.
- Neither the name of Oracle nor the names of its contributors may be used to endorse or promote products derived from this software without specific prior written permission.

THIS SOFTWARE IS PROVIDED BY THE COPYRIGHT HOLDERS AND CONTRIBUTORS "AS IS" AND ANY EXPRESS OR IMPLIED WARRANTIES, INCLUDING, BUT NOT LIMITED TO, THE IMPLIED WARRANTIES OF MERCHANTABILITY AND FITNESS FOR A PARTICULAR PURPOSE ARE DISCLAIMED. IN NO EVENT SHALL THE COPYRIGHT OWNER OR CONTRIBUTORS BE LIABLE FOR ANY DIRECT, INDIRECT, INCIDENTAL, SPECIAL, EXEMPLARY, OR CONSEQUENTIAL DAMAGES (INCLUDING, BUT NOT LIMITED TO, PROCUREMENT OF SUBSTITUTE GOODS OR SERVICES; LOSS OF USE, DATA, OR PROFITS; OR BUSINESS INTERRUPTION) HOWEVER CAUSED AND ON ANY THEORY OF LIABILITY, WHETHER IN CONTRACT, STRICT LIABILITY, OR TORT (INCLUDING NEGLIGENCE OR OTHERWISE) ARISING IN ANY WAY OUT OF THE USE OF THIS SOFTWARE, EVEN IF ADVISED OF THE POSSIBILITY OF SUCH DAMAGE. Mozilla Public License Version 2.0

==================================

1. Definitions

--------------

1.1. "Contributor"

 means each individual or legal entity that creates, contributes to the creation of, or owns Covered Software.

#### 1.2. "Contributor Version"

 means the combination of the Contributions of others (if any) used by a Contributor and that particular Contributor's Contribution.

## 1.3. "Contribution"

means Covered Software of a particular Contributor.

1.4. "Covered Software"

 means Source Code Form to which the initial Contributor has attached the notice in Exhibit A, the Executable Form of such Source Code Form, and Modifications of such Source Code Form, in each case including portions thereof.

- 1.5. "Incompatible With Secondary Licenses" means
	- (a) that the initial Contributor has attached the notice described in Exhibit B to the Covered Software; or
- (b) that the Covered Software was made available under the terms of version 1.1 or earlier of the License, but not also under the terms of a Secondary License.
- 1.6. "Executable Form" means any form of the work other than Source Code Form.
- 1.7. "Larger Work"

 means a work that combines Covered Software with other material, in a separate file or files, that is not Covered Software.

- 1.8. "License" means this document.
- 1.9. "Licensable"

 means having the right to grant, to the maximum extent possible, whether at the time of the initial grant or subsequently, any and all of the rights conveyed by this License.

- 1.10. "Modifications" means any of the following:
	- (a) any file in Source Code Form that results from an addition to, deletion from, or modification of the contents of Covered Software; or
	- (b) any new file in Source Code Form that contains any Covered Software.

## 1.11. "Patent Claims" of a Contributor

 means any patent claim(s), including without limitation, method, process, and apparatus claims, in any patent Licensable by such Contributor that would be infringed, but for the grant of the License, by the making, using, selling, offering for sale, having made, import, or transfer of either its Contributions or its Contributor Version.

1.12. "Secondary License"

 means either the GNU General Public License, Version 2.0, the GNU Lesser General Public License, Version 2.1, the GNU Affero General Public License, Version 3.0, or any later versions of those licenses.

1.13. "Source Code Form"

means the form of the work preferred for making modifications.

1.14. "You" (or "Your")

 means an individual or a legal entity exercising rights under this License. For legal entities, "You" includes any entity that controls, is controlled by, or is under common control with You. For purposes of this definition, "control" means (a) the power, direct or indirect, to cause the direction or management of such entity, whether by contract or otherwise, or (b) ownership of more than fifty percent (50%) of the outstanding shares or beneficial ownership of such entity.

2. License Grants and Conditions

--------------------------------

## 2.1. Grants

Each Contributor hereby grants You a world-wide, royalty-free, non-exclusive license:

- (a) under intellectual property rights (other than patent or trademark) Licensable by such Contributor to use, reproduce, make available, modify, display, perform, distribute, and otherwise exploit its Contributions, either on an unmodified basis, with Modifications, or as part of a Larger Work; and
- (b) under Patent Claims of such Contributor to make, use, sell, offer for sale, have made, import, and otherwise transfer either its Contributions or its Contributor Version.

2.2. Effective Date

The licenses granted in Section 2.1 with respect to any Contribution become effective for each Contribution on the date the Contributor first distributes such Contribution.

## 2.3. Limitations on Grant Scope

The licenses granted in this Section 2 are the only rights granted under this License. No additional rights or licenses will be implied from the distribution or licensing of Covered Software under this License.

Notwithstanding Section 2.1(b) above, no patent license is granted by a Contributor:

- (a) for any code that a Contributor has removed from Covered Software; or
- (b) for infringements caused by: (i) Your and any other third party's modifications of Covered Software, or (ii) the combination of its Contributions with other software (except as part of its Contributor Version); or
- (c) under Patent Claims infringed by Covered Software in the absence of its Contributions.

This License does not grant any rights in the trademarks, service marks, or logos of any Contributor (except as may be necessary to comply with the notice requirements in Section 3.4).

2.4. Subsequent Licenses

No Contributor makes additional grants as a result of Your choice to distribute the Covered Software under a subsequent version of this License (see Section 10.2) or under the terms of a Secondary License (if permitted under the terms of Section 3.3).

## 2.5. Representation

Each Contributor represents that the Contributor believes its Contributions are its original creation(s) or it has sufficient rights to grant the rights to its Contributions conveyed by this License.

### 2.6. Fair Use

This License is not intended to limit any rights You have under applicable copyright doctrines of fair use, fair dealing, or other equivalents.

## 2.7. Conditions

Sections 3.1, 3.2, 3.3, and 3.4 are conditions of the licenses granted in Section 2.1.

#### 3. Responsibilities

-------------------

## 3.1. Distribution of Source Form

All distribution of Covered Software in Source Code Form, including any

Modifications that You create or to which You contribute, must be under the terms of this License. You must inform recipients that the Source Code Form of the Covered Software is governed by the terms of this License, and how they can obtain a copy of this License. You may not attempt to alter or restrict the recipients' rights in the Source Code Form.

- 3.2. Distribution of Executable Form
- If You distribute Covered Software in Executable Form then:
- (a) such Covered Software must also be made available in Source Code Form, as described in Section 3.1, and You must inform recipients of the Executable Form how they can obtain a copy of such Source Code Form by reasonable means in a timely manner, at a charge no more than the cost of distribution to the recipient; and
- (b) You may distribute such Executable Form under the terms of this License, or sublicense it under different terms, provided that the license for the Executable Form does not attempt to limit or alter the recipients' rights in the Source Code Form under this License.
- 3.3. Distribution of a Larger Work

You may create and distribute a Larger Work under terms of Your choice, provided that You also comply with the requirements of this License for the Covered Software. If the Larger Work is a combination of Covered Software with a work governed by one or more Secondary Licenses, and the Covered Software is not Incompatible With Secondary Licenses, this License permits You to additionally distribute such Covered Software under the terms of such Secondary License(s), so that the recipient of the Larger Work may, at their option, further distribute the Covered Software under the terms of either this License or such Secondary License(s).

#### 3.4. Notices

You may not remove or alter the substance of any license notices (including copyright notices, patent notices, disclaimers of warranty, or limitations of liability) contained within the Source Code Form of the Covered Software, except that You may alter any license notices to the extent required to remedy known factual inaccuracies.

#### 3.5. Application of Additional Terms

You may choose to offer, and to charge a fee for, warranty, support, indemnity or liability obligations to one or more recipients of Covered Software. However, You may do so only on Your own behalf, and not on

behalf of any Contributor. You must make it absolutely clear that any such warranty, support, indemnity, or liability obligation is offered by You alone, and You hereby agree to indemnify every Contributor for any liability incurred by such Contributor as a result of warranty, support, indemnity or liability terms You offer. You may include additional disclaimers of warranty and limitations of liability specific to any jurisdiction.

4. Inability to Comply Due to Statute or Regulation ---------------------------------------------------

If it is impossible for You to comply with any of the terms of this License with respect to some or all of the Covered Software due to statute, judicial order, or regulation then You must: (a) comply with the terms of this License to the maximum extent possible; and (b) describe the limitations and the code they affect. Such description must be placed in a text file included with all distributions of the Covered Software under this License. Except to the extent prohibited by statute or regulation, such description must be sufficiently detailed for a recipient of ordinary skill to be able to understand it.

#### 5. Termination

--------------

5.1. The rights granted under this License will terminate automatically if You fail to comply with any of its terms. However, if You become compliant, then the rights granted under this License from a particular Contributor are reinstated (a) provisionally, unless and until such Contributor explicitly and finally terminates Your grants, and (b) on an ongoing basis, if such Contributor fails to notify You of the non-compliance by some reasonable means prior to 60 days after You have come back into compliance. Moreover, Your grants from a particular Contributor are reinstated on an ongoing basis if such Contributor notifies You of the non-compliance by some reasonable means, this is the first time You have received notice of non-compliance with this License from such Contributor, and You become compliant prior to 30 days after Your receipt of the notice.

5.2. If You initiate litigation against any entity by asserting a patent infringement claim (excluding declaratory judgment actions, counter-claims, and cross-claims) alleging that a Contributor Version directly or indirectly infringes any patent, then the rights granted to You by any and all Contributors for the Covered Software under Section 2.1 of this License shall terminate.

5.3. In the event of termination under Sections 5.1 or 5.2 above, all end user license agreements (excluding distributors and resellers) which have been validly granted by You or Your distributors under this License prior to termination shall survive termination.

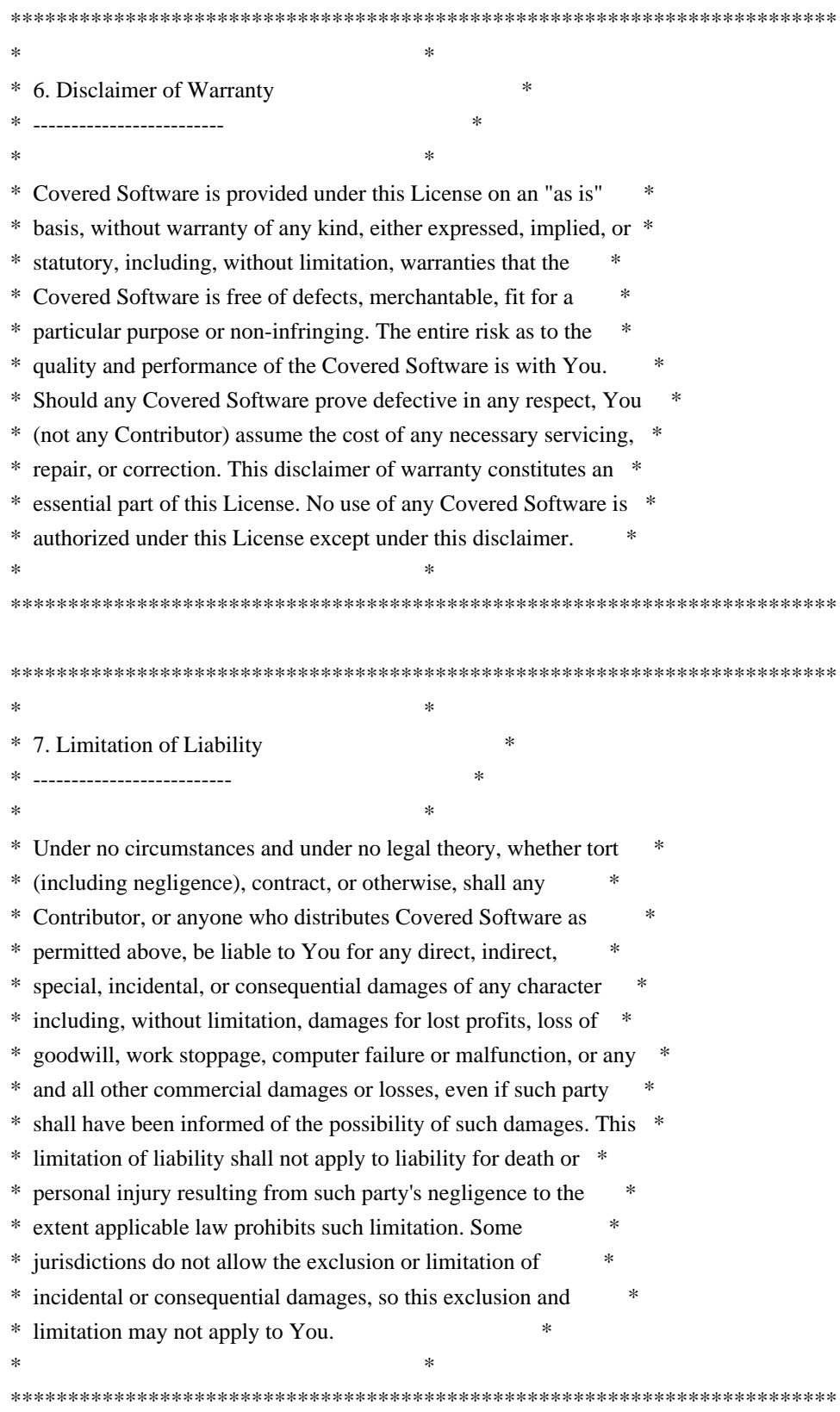

# 8. Litigation

-------------

Any litigation relating to this License may be brought only in the

courts of a jurisdiction where the defendant maintains its principal place of business and such litigation shall be governed by laws of that jurisdiction, without reference to its conflict-of-law provisions. Nothing in this Section shall prevent a party's ability to bring cross-claims or counter-claims.

# 9. Miscellaneous

----------------

This License represents the complete agreement concerning the subject matter hereof. If any provision of this License is held to be unenforceable, such provision shall be reformed only to the extent necessary to make it enforceable. Any law or regulation which provides that the language of a contract shall be construed against the drafter shall not be used to construe this License against a Contributor.

10. Versions of the License

---------------------------

10.1. New Versions

Mozilla Foundation is the license steward. Except as provided in Section 10.3, no one other than the license steward has the right to modify or publish new versions of this License. Each version will be given a distinguishing version number.

## 10.2. Effect of New Versions

You may distribute the Covered Software under the terms of the version of the License under which You originally received the Covered Software, or under the terms of any subsequent version published by the license steward.

## 10.3. Modified Versions

If you create software not governed by this License, and you want to create a new license for such software, you may create and use a modified version of this License if you rename the license and remove any references to the name of the license steward (except to note that such modified license differs from this License).

10.4. Distributing Source Code Form that is Incompatible With Secondary Licenses

If You choose to distribute Source Code Form that is Incompatible With Secondary Licenses under the terms of this version of the License, the notice described in Exhibit B of this License must be attached.

Exhibit A - Source Code Form License Notice

-------------------------------------------

 This Source Code Form is subject to the terms of the Mozilla Public License, v. 2.0. If a copy of the MPL was not distributed with this file, You can obtain one at http://mozilla.org/MPL/2.0/.

If it is not possible or desirable to put the notice in a particular file, then You may include the notice in a location (such as a LICENSE file in a relevant directory) where a recipient would be likely to look for such a notice.

You may add additional accurate notices of copyright ownership.

Exhibit B - "Incompatible With Secondary Licenses" Notice ---------------------------------------------------------

 This Source Code Form is "Incompatible With Secondary Licenses", as defined by the Mozilla Public License, v. 2.0. Copyright 2005 Sun Microsystems, Inc. All rights reserved. Use is subject to license terms.

This Source Code Form is subject to the terms of the Mozilla Public License, v. 2.0. If a copy of the MPL was not distributed with this file, You can obtain one at http://mozilla.org/MPL/2.0/. Copyright (c) %YEARS% Oracle and/or its affiliates. All rights reserved. DO NOT ALTER OR REMOVE COPYRIGHT NOTICES OR THIS FILE HEADER.

This code is free software; you can redistribute it and/or modify it under the terms of the GNU General Public License version 2 only, as published by the Free Software Foundation.

This code is distributed in the hope that it will be useful, but WITHOUT ANY WARRANTY; without even the implied warranty of MERCHANTABILITY or FITNESS FOR A PARTICULAR PURPOSE. See the GNU General Public License version 2 for more details (a copy is included in the LICENSE file that accompanied this code).

You should have received a copy of the GNU General Public License version 2 along with this work; if not, write to the Free Software Foundation, Inc., 51 Franklin St, Fifth Floor, Boston, MA 02110-1301 USA.

Please contact Oracle, 500 Oracle Parkway, Redwood Shores, CA 94065 USA or visit www.oracle.com if you need additional information or have any questions.

Copyright (c) %YEARS%, Oracle and/or its affiliates. All rights reserved. DO NOT ALTER OR REMOVE COPYRIGHT NOTICES OR THIS FILE HEADER. This code is free software; you can redistribute it and/or modify it under the terms of the GNU General Public License version 2 only, as published by the Free Software Foundation. Oracle designates this particular file as subject to the "Classpath" exception as provided by Oracle in the LICENSE file that accompanied this code.

This code is distributed in the hope that it will be useful, but WITHOUT ANY WARRANTY; without even the implied warranty of MERCHANTABILITY or FITNESS FOR A PARTICULAR PURPOSE. See the GNU General Public License version 2 for more details (a copy is included in the LICENSE file that accompanied this code).

You should have received a copy of the GNU General Public License version 2 along with this work; if not, write to the Free Software Foundation, Inc., 51 Franklin St, Fifth Floor, Boston, MA 02110-1301 USA.

Please contact Oracle, 500 Oracle Parkway, Redwood Shores, CA 94065 USA or visit www.oracle.com if you need additional information or have any questions.

 SAX COPYRIGHT STATUS

Version 1.0 of the Simple API for XML (SAX), created collectively by the membership of the XML-DEV mailing list, is hereby released into the public domain.

No one owns SAX: you may use it freely in both commercial and non-commercial applications, bundle it with your software distribution, include it on a CD-ROM, list the source code in a book, mirror the documentation at your own web site, or use it in any other way you see fit.

#### NO WARRANTY

Because SAX is released to the public domain, there is no warranty for the design or for the software implementation, to the extent permitted by applicable law. Except when otherwise stated in writing the copyright holders and/or other parties provide SAX "as is" without warranty of any kind, either expressed or implied, including, but not limited to, the implied warranties of merchantability and fitness for a particular purpose. The entire risk as to the quality and performance of SAX is with you. Should SAX prove defective, you assume the cost of all necessary servicing, repair or correction.

In no event unless required by applicable law or agreed to in writing will any copyright holder, or any other party who may modify and/or redistribute SAX, be liable to you for damages, including any general, special, incidental or consequential damages arising out of the use or

inability to use SAX (including but not limited to loss of data or data being rendered inaccurate or losses sustained by you or third parties or a failure of the SAX to operate with any other programs), even if such holder or other party has been advised of the possibility of such damages.

David Megginson <sax@megginson.com> 1998-05-11 \*\*\*\*\* BEGIN LICENSE BLOCK \*\*\*\*\* Version: MPL 1.1/GPL 2.0/LGPL 2.1

The contents of this file are subject to the Mozilla Public License Version 1.1 (the "License"); you may not use this file except in compliance with the License. You may obtain a copy of the License at http://www.mozilla.org/MPL/

Software distributed under the License is distributed on an "AS IS" basis, WITHOUT WARRANTY OF ANY KIND, either express or implied. See the License for the specific language governing rights and limitations under the License.

The Original Code is the Netscape security libraries.

The Initial Developer of the Original Code is Netscape Communications Corporation. Portions created by Netscape are Copyright (C) 1994-2000 Netscape Communications Corporation. All Rights Reserved.

Contributor(s):

Alternatively, the contents of this file may be used under the terms of either the GNU General Public License Version 2 or later (the "GPL"), or the GNU Lesser General Public License Version 2.1 or later (the "LGPL"), in which case the provisions of the GPL or the LGPL are applicable instead of those above. If you wish to allow use of your version of this file only under the terms of either the GPL or the LGPL, and not to allow others to use your version of this file under the terms of the MPL, indicate your decision by deleting the provisions above and replace them with the notice and other provisions required by the GPL or the LGPL. If you do not delete the provisions above, a recipient may use your version of this file under the terms of any one of the MPL, the GPL or the LGPL.

\*\*\*\*\* END LICENSE BLOCK \*\*\*\*\*

Copyright 2005 Sun Microsystems, Inc. All rights reserved. Use is subject to license terms.

\*\*\*\*\* BEGIN LICENSE BLOCK \*\*\*\*\*

Version: MPL 1.1/GPL 2.0/LGPL 2.1

The contents of this package are subject to the Mozilla Public License Version 1.1 (the "License"); you may not use this package except in compliance with the License. You may obtain a copy of the License at http://www.mozilla.org/MPL/

Software distributed under the License is distributed on an "AS IS" basis, WITHOUT WARRANTY OF ANY KIND, either express or implied. See the License for the specific language governing rights and limitations under the License.

The Original Code is the Netscape Portable Runtime (NSPR).

The Initial Developer of the Original Code is Netscape Communications Corporation. Portions created by the Initial Developer are Copyright (C) 1998-2000 the Initial Developer. All Rights Reserved.

### Contributor(s):

Alternatively, the contents of this file may be used under the terms of either the GNU General Public License Version 2 or later (the "GPL"), or the GNU Lesser General Public License Version 2.1 or later (the "LGPL"), in which case the provisions of the GPL or the LGPL are applicable instead of those above. If you wish to allow use of your version of this file only under the terms of either the GPL or the LGPL, and not to allow others to use your version of this file under the terms of the MPL, indicate your decision by deleting the provisions above and replace them with the notice and other provisions required by the GPL or the LGPL. If you do not delete the provisions above, a recipient may use your version of this file under the terms of any one of the MPL, the GPL or the LGPL.

# \*\*\*\*\* END LICENSE BLOCK \*\*\*\*\* UNICODE, INC. LICENSE AGREEMENT - DATA FILES AND SOFTWARE

Unicode Data Files include all data files under the directories http://www.unicode.org/Public/, http://www.unicode.org/reports/, and http://www.unicode.org/cldr/data/. Unicode Data Files do not include PDF online code charts under the directory http://www.unicode.org/Public/. Software includes any source code published in the Unicode Standard or under the directories http://www.unicode.org/Public/, http://www.unicode.org/reports/, and http://www.unicode.org/cldr/data/.

NOTICE TO USER: Carefully read the following legal agreement. BY DOWNLOADING, INSTALLING, COPYING OR OTHERWISE USING UNICODE INC.'S DATA FILES ("DATA FILES"), AND/OR SOFTWARE ("SOFTWARE"), YOU UNEQUIVOCALLY ACCEPT, AND AGREE TO BE BOUND BY, ALL OF THE TERMS AND CONDITIONS OF THIS AGREEMENT. IF YOU DO NOT

# AGREE, DO NOT DOWNLOAD, INSTALL, COPY, DISTRIBUTE OR USE THE DATA FILES OR SOFTWARE.

## COPYRIGHT AND PERMISSION NOTICE

Copyright 1991-2012 Unicode, Inc. All rights reserved. Distributed under the Terms of Use in http://www.unicode.org/copyright.html.

Permission is hereby granted, free of charge, to any person obtaining a copy of the Unicode data files and any associated documentation (the "Data Files") or Unicode software and any associated documentation (the "Software") to deal in the Data Files or Software without restriction, including without limitation the rights to use, copy, modify, merge, publish, distribute, and/or sell copies of the Data Files or Software, and to permit persons to whom the Data Files or Software are furnished to do so, provided that (a) the above copyright notice(s) and this permission notice appear with all copies of the Data Files or Software, (b) both the above copyright notice(s) and this permission notice appear in associated documentation, and (c) there is clear notice in each modified Data File or in the Software as well as in the documentation associated with the Data File(s) or Software that the data or software has been modified.

THE DATA FILES AND SOFTWARE ARE PROVIDED "AS IS", WITHOUT WARRANTY OF ANY KIND, EXPRESS OR IMPLIED, INCLUDING BUT NOT LIMITED TO THE WARRANTIES OF MERCHANTABILITY, FITNESS FOR A PARTICULAR PURPOSE AND NONINFRINGEMENT OF THIRD PARTY RIGHTS. IN NO EVENT SHALL THE COPYRIGHT HOLDER OR HOLDERS INCLUDED IN THIS NOTICE BE LIABLE FOR ANY CLAIM, OR ANY SPECIAL INDIRECT OR CONSEQUENTIAL DAMAGES, OR ANY DAMAGES WHATSOEVER RESULTING FROM LOSS OF USE, DATA OR PROFITS, WHETHER IN AN ACTION OF CONTRACT, NEGLIGENCE OR OTHER TORTIOUS ACTION, ARISING OUT OF OR IN CONNECTION WITH THE USE OR PERFORMANCE OF THE DATA FILES OR SOFTWARE.

Except as contained in this notice, the name of a copyright holder shall not be used in advertising or otherwise to promote the sale, use or other dealings in these Data Files or Software without prior written authorization of the copyright holder.

COMMON DEVELOPMENT AND DISTRIBUTION LICENSE (CDDL) Version 1.0

1. Definitions.

1.1. Contributor. means each individual or entity that creates or contributes to the creation of Modifications.

 1.2. Contributor Version. means the combination of the Original Software, prior Modifications used by a Contributor (if any), and the Modifications made by that particular Contributor.

 1.3. Covered Software. means (a) the Original Software, or (b) Modifications, or (c) the combination of files containing Original Software with files containing Modifications, in each case including portions thereof.

1.4. Executable. means the Covered Software in any form other than Source Code.

 1.5. Initial Developer. means the individual or entity that first makes Original Software available under this License.

 1.6. Larger Work. means a work which combines Covered Software or portions thereof with code not governed by the terms of this License.

1.7. License. means this document.

 1.8. Licensable. means having the right to grant, to the maximum extent possible, whether at the time of the initial grant or subsequently acquired, any and all of the rights conveyed herein.

1.9. Modifications. means the Source Code and Executable form of any of the following:

 A. Any file that results from an addition to, deletion from or modification of the contents of a file containing Original Software or previous Modifications;

B. Any new file that contains any part of the Original Software or previous Modification; or

C. Any new file that is contributed or otherwise made available under the terms of this License.

 1.10. Original Software. means the Source Code and Executable form of computer software code that is originally released under this License.

 1.11. Patent Claims. means any patent claim(s), now owned or hereafter acquired, including without limitation, method, process, and apparatus claims, in any patent Licensable by grantor.

 1.12. Source Code. means (a) the common form of computer software code in which modifications are made and (b) associated documentation included in or with such code.

 1.13. You. (or .Your.) means an individual or a legal entity exercising rights under, and complying with all of the terms of, this License. For legal entities, .You. includes any entity which controls, is controlled by, or is under common control with You. For purposes of this definition, .control. means (a) the power, direct or indirect, to cause the direction or management of such entity, whether by contract or otherwise, or (b) ownership of more than fifty percent (50%) of the outstanding shares or beneficial ownership of such entity.

2. License Grants.

2.1. The Initial Developer Grant.

 Conditioned upon Your compliance with Section 3.1 below and subject to third party intellectual property claims, the Initial Developer hereby grants You a world-wide, royalty-free, non-exclusive license:

 (a) under intellectual property rights (other than patent or trademark) Licensable by Initial Developer, to use, reproduce, modify, display, perform, sublicense and distribute the Original Software (or portions thereof), with or without Modifications, and/or as part of a Larger Work; and

 (b) under Patent Claims infringed by the making, using or selling of Original Software, to make, have made, use, practice, sell, and offer for sale, and/or otherwise dispose of the Original Software (or portions thereof).

 (c) The licenses granted in Sections 2.1(a) and (b) are effective on the date Initial Developer first distributes or otherwise makes the Original Software available to a third party under the terms of this License.

 (d) Notwithstanding Section 2.1(b) above, no patent license is granted: (1) for code that You delete from the Original Software, or (2) for infringements caused by: (i) the modification of the Original Software, or (ii) the combination of the Original Software with other software or devices.

#### 2.2. Contributor Grant.

 Conditioned upon Your compliance with Section 3.1 below and subject to third party intellectual property claims, each Contributor hereby grants You a world-wide, royalty-free, non-exclusive license:

 (a) under intellectual property rights (other than patent or trademark) Licensable by Contributor to use, reproduce, modify, display, perform, sublicense and distribute the Modifications created by such Contributor (or portions thereof), either on an unmodified basis, with other Modifications, as Covered Software and/or as part of a Larger Work; and

 (b) under Patent Claims infringed by the making, using, or selling of Modifications made by that Contributor either alone and/or in combination with its Contributor Version (or portions of such combination), to make, use, sell, offer for sale, have made, and/or otherwise dispose of: (1) Modifications made by that Contributor (or portions thereof); and (2) the combination of Modifications made by that Contributor with its Contributor Version (or portions of such combination).

 (c) The licenses granted in Sections 2.2(a) and 2.2(b) are effective on the date Contributor first distributes or otherwise makes the Modifications available to a third party.

 (d) Notwithstanding Section 2.2(b) above, no patent license is granted: (1) for any code that Contributor has deleted from the Contributor Version; (2) for infringements caused by: (i) third party modifications of Contributor Version, or (ii) the combination of Modifications made by that Contributor with other software (except as part of the Contributor Version) or other devices; or (3) under Patent Claims infringed by Covered Software in the absence of Modifications made by that Contributor.

#### 3. Distribution Obligations.

#### 3.1. Availability of Source Code.

 Any Covered Software that You distribute or otherwise make available in Executable form must also be made available in Source Code form and that Source Code form must be distributed only under the terms of this License. You must include a copy of this License with every copy of the Source Code form of the Covered Software You distribute or otherwise make available. You must inform recipients of any such Covered Software in Executable form as to how they can obtain such Covered Software in Source Code form in a reasonable manner on or through a medium customarily used for software exchange.

## 3.2. Modifications.

 The Modifications that You create or to which You contribute are governed by the terms of this License. You represent that You believe Your Modifications are Your original creation(s) and/or You have sufficient rights to
grant the rights conveyed by this License.

### 3.3. Required Notices.

 You must include a notice in each of Your Modifications that identifies You as the Contributor of the Modification. You may not remove or alter any copyright, patent or trademark notices contained within the Covered Software, or any notices of licensing or any descriptive text giving attribution to any Contributor or the Initial Developer.

### 3.4. Application of Additional Terms.

 You may not offer or impose any terms on any Covered Software in Source Code form that alters or restricts the applicable version of this License or the recipients. rights hereunder. You may choose to offer, and to charge a fee for, warranty, support, indemnity or liability obligations to one or more recipients of Covered Software. However, you may do so only on Your own behalf, and not on behalf of the Initial Developer or any Contributor. You must make it absolutely clear that any such warranty, support, indemnity or liability obligation is offered by You alone, and You hereby agree to indemnify the Initial Developer and every Contributor for any liability incurred by the Initial Developer or such Contributor as a result of warranty, support, indemnity or liability terms You offer.

### 3.5. Distribution of Executable Versions.

 You may distribute the Executable form of the Covered Software under the terms of this License or under the terms of a license of Your choice, which may contain terms different from this License, provided that You are in compliance with the terms of this License and that the license for the Executable form does not attempt to limit or alter the recipient.s rights in the Source Code form from the rights set forth in this License. If You distribute the Covered Software in Executable form under a different license, You must make it absolutely clear that any terms which differ from this License are offered by You alone, not by the Initial Developer or Contributor. You hereby agree to indemnify the Initial Developer and every Contributor for any liability incurred by the Initial Developer or such Contributor as a result of any such terms You offer.

### 3.6. Larger Works.

 You may create a Larger Work by combining Covered Software with other code not governed by the terms of this License and distribute the Larger Work as a single product. In such a case, You must make sure the requirements of this License are fulfilled for the Covered Software.

#### 4. Versions of the License.

#### 4.1. New Versions.

 Sun Microsystems, Inc. is the initial license steward and may publish revised and/or new versions of this License from time to time. Each version will be given a distinguishing version number. Except as provided in Section 4.3, no one other than the license steward has the right to modify this License.

### 4.2. Effect of New Versions.

 You may always continue to use, distribute or otherwise make the Covered Software available under the terms of the version of the License under which You originally received the Covered Software. If the Initial Developer includes a notice in the Original Software prohibiting it from being distributed or otherwise made available under any subsequent version of the License, You must distribute and make the Covered Software available under the terms of the version of the License under which You originally received the Covered Software. Otherwise, You may also choose to use, distribute or otherwise make the Covered Software available under the terms of any subsequent version of the License published by the license steward.

### 4.3. Modified Versions.

 When You are an Initial Developer and You want to create a new license for Your Original Software, You may create and use a modified version of this License if You: (a) rename the license and remove any references to the name of the license steward (except to note that the license differs from this License); and (b) otherwise make it clear that the license contains terms which differ from this License.

## 5. DISCLAIMER OF WARRANTY.

 COVERED SOFTWARE IS PROVIDED UNDER THIS LICENSE ON AN .AS IS. BASIS, WITHOUT WARRANTY OF ANY KIND, EITHER EXPRESSED OR IMPLIED, INCLUDING, WITHOUT LIMITATION, WARRANTIES THAT THE COVERED SOFTWARE IS FREE OF DEFECTS, MERCHANTABLE, FIT FOR A PARTICULAR PURPOSE OR NON-INFRINGING. THE ENTIRE RISK AS TO THE QUALITY AND PERFORMANCE OF THE COVERED SOFTWARE IS WITH YOU. SHOULD ANY COVERED SOFTWARE PROVE DEFECTIVE IN ANY RESPECT, YOU (NOT THE INITIAL DEVELOPER OR ANY OTHER CONTRIBUTOR) ASSUME THE COST OF ANY NECESSARY SERVICING, REPAIR OR CORRECTION. THIS DISCLAIMER OF WARRANTY CONSTITUTES AN ESSENTIAL PART OF THIS LICENSE. NO USE OF ANY COVERED SOFTWARE IS AUTHORIZED HEREUNDER EXCEPT UNDER THIS DISCLAIMER.

## 6. TERMINATION.

 6.1. This License and the rights granted hereunder will terminate automatically if You fail to comply with terms herein and fail to cure such breach within 30 days of becoming aware of the breach. Provisions which, by their nature, must remain in effect beyond the termination of this License shall survive.

 6.2. If You assert a patent infringement claim (excluding declaratory judgment actions) against Initial Developer or a Contributor (the Initial Developer or Contributor against whom You assert such claim is referred to as .Participant.) alleging that the Participant Software (meaning the Contributor Version where the Participant is a Contributor or the Original Software where the Participant is the Initial Developer) directly or indirectly infringes any patent, then any and all rights granted directly or indirectly to You by such Participant, the Initial Developer (if the Initial Developer is not the Participant) and all Contributors under Sections 2.1 and/or 2.2 of this License shall, upon 60 days notice from Participant terminate prospectively and automatically at the expiration of such 60 day notice period, unless if within such 60 day period You withdraw Your claim with respect to the Participant Software against such Participant either unilaterally or pursuant to a written agreement with Participant.

 6.3. In the event of termination under Sections 6.1 or 6.2 above, all end user licenses that have been validly granted by You or any distributor hereunder prior to termination (excluding licenses granted to You by any distributor) shall survive termination.

### 7. LIMITATION OF LIABILITY.

 UNDER NO CIRCUMSTANCES AND UNDER NO LEGAL THEORY, WHETHER TORT (INCLUDING NEGLIGENCE), CONTRACT, OR OTHERWISE, SHALL YOU, THE INITIAL DEVELOPER, ANY OTHER CONTRIBUTOR, OR ANY DISTRIBUTOR OF COVERED SOFTWARE, OR ANY SUPPLIER OF ANY OF SUCH PARTIES, BE LIABLE TO ANY PERSON FOR ANY INDIRECT, SPECIAL, INCIDENTAL, OR CONSEQUENTIAL DAMAGES OF ANY CHARACTER INCLUDING, WITHOUT LIMITATION, DAMAGES FOR LOST PROFITS, LOSS OF GOODWILL, WORK STOPPAGE, COMPUTER FAILURE OR MALFUNCTION, OR ANY AND ALL OTHER COMMERCIAL DAMAGES OR LOSSES, EVEN IF SUCH PARTY SHALL HAVE BEEN INFORMED OF THE POSSIBILITY OF SUCH DAMAGES. THIS LIMITATION OF LIABILITY SHALL NOT APPLY TO LIABILITY FOR DEATH OR PERSONAL INJURY RESULTING FROM SUCH PARTY.S NEGLIGENCE TO THE EXTENT APPLICABLE LAW PROHIBITS SUCH LIMITATION. SOME JURISDICTIONS DO NOT ALLOW THE EXCLUSION OR LIMITATION OF INCIDENTAL OR CONSEQUENTIAL DAMAGES, SO THIS EXCLUSION AND LIMITATION MAY NOT APPLY TO YOU.

## 8. U.S. GOVERNMENT END USERS.

 The Covered Software is a .commercial item,. as that term is defined in 48 C.F.R. 2.101 (Oct. 1995), consisting of .commercial computer software. (as that term is defined at 48 C.F.R. 252.227-7014(a)(1)) and .commercial computer software documentation. as such terms are used in 48 C.F.R. 12.212 (Sept. 1995). Consistent with 48 C.F.R. 12.212 and 48 C.F.R. 227.7202-1 through 227.7202-4 (June 1995), all U.S. Government End Users acquire Covered Software with only those rights set forth herein. This U.S. Government Rights clause is in lieu of, and supersedes, any other FAR, DFAR, or other clause or provision that addresses Government rights in computer software under this License.

## 9. MISCELLANEOUS.

 This License represents the complete agreement concerning subject matter hereof. If any provision of this License is held to be unenforceable, such provision shall be reformed only to the extent necessary to make it enforceable. This License shall be governed by the law of the jurisdiction specified in a notice contained within the Original Software (except to the extent applicable law, if any, provides otherwise), excluding such jurisdiction.s conflict-oflaw provisions. Any litigation relating to this License shall be subject to the jurisdiction of the courts located in the jurisdiction and venue specified in a notice contained within the Original Software, with the losing party responsible for costs, including, without limitation, court costs and reasonable attorneys. fees and expenses. The application of the United Nations Convention on Contracts for the International Sale of Goods is expressly excluded. Any law or regulation which provides that the language of a contract shall be construed against the drafter shall not apply to this License. You agree that You alone are responsible for compliance with the United States export administration regulations (and the export control laws and regulation of any other countries) when You use, distribute or otherwise make available any Covered Software.

### 10. RESPONSIBILITY FOR CLAIMS.

 As between Initial Developer and the Contributors, each party is responsible for claims and damages arising, directly or indirectly, out of its utilization of rights under this License and You agree to work with Initial Developer and Contributors to distribute such responsibility on an equitable basis. Nothing herein is intended or shall be deemed to constitute any admission of liability.

# NOTICE PURSUANT TO SECTION 9 OF THE COMMON DEVELOPMENT AND DISTRIBUTION LICENSE (CDDL)

 The code released under the CDDL shall be governed by the laws of the State of California (excluding conflict-oflaw provisions). Any litigation relating to this License shall be subject to the jurisdiction of the Federal Courts of the Northern District of California and the state courts of the State of California, with venue lying in Santa Clara County, California.

The GNU General Public License (GPL) Version 2, June 1991

Copyright (C) 1989, 1991 Free Software Foundation, Inc. 59 Temple Place, Suite 330, Boston, MA 02111-1307 USA

Everyone is permitted to copy and distribute verbatim copies of this license document, but changing it is not allowed.

### Preamble

The licenses for most software are designed to take away your freedom to share and change it. By contrast, the GNU General Public License is intended to guarantee your freedom to share and change free software--to make sure the software is free for all its users. This General Public License applies to most of the Free Software Foundation's software and to any other program whose authors commit to using it. (Some other Free Software Foundation software is covered by the GNU Library General Public License instead.) You can apply it to your programs, too.

When we speak of free software, we are referring to freedom, not price. Our General Public Licenses are designed to make sure that you have the freedom to distribute copies of free software (and charge for this service if you wish), that you receive source code or can get it if you want it, that you can change the software or use pieces of it in new free programs; and that you know you can do these things.

To protect your rights, we need to make restrictions that forbid anyone to deny you these rights or to ask you to surrender the rights. These restrictions translate to certain responsibilities for you if you distribute copies of the software, or if you modify it.

For example, if you distribute copies of such a program, whether gratis or for a fee, you must give the recipients all the rights that you have. You must make sure that they, too, receive or can get the source code. And you must show them these terms so they know their rights.

We protect your rights with two steps: (1) copyright the software, and (2) offer you this license which gives you legal permission to copy, distribute and/or modify the software.

Also, for each author's protection and ours, we want to make certain that everyone understands that there is no warranty for this free software. If the software is modified by someone else and passed on, we want its recipients to know that what they have is not the original, so that any problems introduced by others will not reflect on the original authors' reputations.

Finally, any free program is threatened constantly by software patents. We wish to avoid the danger that redistributors of a free program will individually obtain patent licenses, in effect making the program proprietary. To prevent this, we have made it clear that any patent must be licensed for everyone's free use or not licensed at all.

The precise terms and conditions for copying, distribution and modification follow.

# TERMS AND CONDITIONS FOR COPYING, DISTRIBUTION AND MODIFICATION

0. This License applies to any program or other work which contains a notice placed by the copyright holder saying it may be distributed under the terms of this General Public License. The "Program", below, refers to any such

program or work, and a "work based on the Program" means either the Program or any derivative work under copyright law: that is to say, a work containing the Program or a portion of it, either verbatim or with modifications and/or translated into another language. (Hereinafter, translation is included without limitation in the term "modification".) Each licensee is addressed as "you".

Activities other than copying, distribution and modification are not covered by this License; they are outside its scope. The act of running the Program is not restricted, and the output from the Program is covered only if its contents constitute a work based on the Program (independent of having been made by running the Program). Whether that is true depends on what the Program does.

1. You may copy and distribute verbatim copies of the Program's source code as you receive it, in any medium, provided that you conspicuously and appropriately publish on each copy an appropriate copyright notice and disclaimer of warranty; keep intact all the notices that refer to this License and to the absence of any warranty; and give any other recipients of the Program a copy of this License along with the Program.

You may charge a fee for the physical act of transferring a copy, and you may at your option offer warranty protection in exchange for a fee.

2. You may modify your copy or copies of the Program or any portion of it, thus forming a work based on the Program, and copy and distribute such modifications or work under the terms of Section 1 above, provided that you also meet all of these conditions:

 a) You must cause the modified files to carry prominent notices stating that you changed the files and the date of any change.

 b) You must cause any work that you distribute or publish, that in whole or in part contains or is derived from the Program or any part thereof, to be licensed as a whole at no charge to all third parties under the terms of this License.

 c) If the modified program normally reads commands interactively when run, you must cause it, when started running for such interactive use in the most ordinary way, to print or display an announcement including an appropriate copyright notice and a notice that there is no warranty (or else, saying that you provide a warranty) and that users may redistribute the program under these conditions, and telling the user how to view a copy of this License. (Exception: if the Program itself is interactive but does not normally print such an announcement, your work based on the Program is not required to print an announcement.)

These requirements apply to the modified work as a whole. If identifiable sections of that work are not derived from the Program, and can be reasonably considered independent and separate works in themselves, then this License, and its terms, do not apply to those sections when you distribute them as separate works. But when you distribute the same sections as part of a whole which is a work based on the Program, the distribution of the whole must be on the terms of this License, whose permissions for other licensees extend to the entire whole, and thus to each and every part regardless of who wrote it.

Thus, it is not the intent of this section to claim rights or contest your rights to work written entirely by you; rather, the intent is to exercise the right to control the distribution of derivative or collective works based on the Program.

In addition, mere aggregation of another work not based on the Program with the Program (or with a work based on the Program) on a volume of a storage or distribution medium does not bring the other work under the scope of this

### License.

3. You may copy and distribute the Program (or a work based on it, under Section 2) in object code or executable form under the terms of Sections 1 and 2 above provided that you also do one of the following:

 a) Accompany it with the complete corresponding machine-readable source code, which must be distributed under the terms of Sections 1 and 2 above on a medium customarily used for software interchange; or,

 b) Accompany it with a written offer, valid for at least three years, to give any third party, for a charge no more than your cost of physically performing source distribution, a complete machine-readable copy of the corresponding source code, to be distributed under the terms of Sections 1 and 2 above on a medium customarily used for software interchange; or,

 c) Accompany it with the information you received as to the offer to distribute corresponding source code. (This alternative is allowed only for noncommercial distribution and only if you received the program in object code or executable form with such an offer, in accord with Subsection b above.)

The source code for a work means the preferred form of the work for making modifications to it. For an executable work, complete source code means all the source code for all modules it contains, plus any associated interface definition files, plus the scripts used to control compilation and installation of the executable. However, as a special exception, the source code distributed need not include anything that is normally distributed (in either source or binary form) with the major components (compiler, kernel, and so on) of the operating system on which the executable runs, unless that component itself accompanies the executable.

If distribution of executable or object code is made by offering access to copy from a designated place, then offering equivalent access to copy the source code from the same place counts as distribution of the source code, even though third parties are not compelled to copy the source along with the object code.

4. You may not copy, modify, sublicense, or distribute the Program except as expressly provided under this License. Any attempt otherwise to copy, modify, sublicense or distribute the Program is void, and will automatically terminate your rights under this License. However, parties who have received copies, or rights, from you under this License will not have their licenses terminated so long as such parties remain in full compliance.

5. You are not required to accept this License, since you have not signed it. However, nothing else grants you permission to modify or distribute the Program or its derivative works. These actions are prohibited by law if you do not accept this License. Therefore, by modifying or distributing the Program (or any work based on the Program), you indicate your acceptance of this License to do so, and all its terms and conditions for copying, distributing or modifying the Program or works based on it.

6. Each time you redistribute the Program (or any work based on the Program), the recipient automatically receives a license from the original licensor to copy, distribute or modify the Program subject to these terms and conditions. You may not impose any further restrictions on the recipients' exercise of the rights granted herein. You are not responsible for enforcing compliance by third parties to this License.

7. If, as a consequence of a court judgment or allegation of patent infringement or for any other reason (not limited to patent issues), conditions are imposed on you (whether by court order, agreement or otherwise) that contradict the conditions of this License, they do not excuse you from the conditions of this License. If you cannot distribute so as to satisfy simultaneously your obligations under this License and any other pertinent obligations, then as a

consequence you may not distribute the Program at all. For example, if a patent license would not permit royaltyfree redistribution of the Program by all those who receive copies directly or indirectly through you, then the only way you could satisfy both it and this License would be to refrain entirely from distribution of the Program.

If any portion of this section is held invalid or unenforceable under any particular circumstance, the balance of the section is intended to apply and the section as a whole is intended to apply in other circumstances.

It is not the purpose of this section to induce you to infringe any patents or other property right claims or to contest validity of any such claims; this section has the sole purpose of protecting the integrity of the free software distribution system, which is implemented by public license practices. Many people have made generous contributions to the wide range of software distributed through that system in reliance on consistent application of that system; it is up to the author/donor to decide if he or she is willing to distribute software through any other system and a licensee cannot impose that choice.

This section is intended to make thoroughly clear what is believed to be a consequence of the rest of this License.

8. If the distribution and/or use of the Program is restricted in certain countries either by patents or by copyrighted interfaces, the original copyright holder who places the Program under this License may add an explicit geographical distribution limitation excluding those countries, so that distribution is permitted only in or among countries not thus excluded. In such case, this License incorporates the limitation as if written in the body of this License.

9. The Free Software Foundation may publish revised and/or new versions of the General Public License from time to time. Such new versions will be similar in spirit to the present version, but may differ in detail to address new problems or concerns.

Each version is given a distinguishing version number. If the Program specifies a version number of this License which applies to it and "any later version", you have the option of following the terms and conditions either of that version or of any later version published by the Free Software Foundation. If the Program does not specify a version number of this License, you may choose any version ever published by the Free Software Foundation.

10. If you wish to incorporate parts of the Program into other free programs whose distribution conditions are different, write to the author to ask for permission. For software which is copyrighted by the Free Software Foundation, write to the Free Software Foundation; we sometimes make exceptions for this. Our decision will be guided by the two goals of preserving the free status of all derivatives of our free software and of promoting the sharing and reuse of software generally.

# NO WARRANTY

11. BECAUSE THE PROGRAM IS LICENSED FREE OF CHARGE, THERE IS NO WARRANTY FOR THE PROGRAM, TO THE EXTENT PERMITTED BY APPLICABLE LAW. EXCEPT WHEN OTHERWISE STATED IN WRITING THE COPYRIGHT HOLDERS AND/OR OTHER PARTIES PROVIDE THE PROGRAM "AS IS" WITHOUT WARRANTY OF ANY KIND, EITHER EXPRESSED OR IMPLIED, INCLUDING, BUT NOT LIMITED TO, THE IMPLIED WARRANTIES OF MERCHANTABILITY AND FITNESS FOR A PARTICULAR PURPOSE. THE ENTIRE RISK AS TO THE QUALITY AND PERFORMANCE OF THE PROGRAM IS WITH YOU. SHOULD THE PROGRAM PROVE DEFECTIVE, YOU ASSUME THE COST OF ALL NECESSARY SERVICING, REPAIR OR CORRECTION.

12. IN NO EVENT UNLESS REQUIRED BY APPLICABLE LAW OR AGREED TO IN WRITING WILL ANY COPYRIGHT HOLDER, OR ANY OTHER PARTY WHO MAY MODIFY AND/OR REDISTRIBUTE THE PROGRAM AS PERMITTED ABOVE, BE LIABLE TO YOU FOR DAMAGES, INCLUDING ANY GENERAL, SPECIAL, INCIDENTAL OR CONSEQUENTIAL DAMAGES ARISING OUT OF THE USE OR INABILITY TO USE THE PROGRAM (INCLUDING BUT NOT LIMITED TO LOSS OF DATA OR DATA BEING RENDERED INACCURATE OR LOSSES SUSTAINED BY YOU OR THIRD PARTIES OR A FAILURE OF THE PROGRAM TO OPERATE WITH ANY OTHER PROGRAMS), EVEN IF SUCH HOLDER OR OTHER PARTY HAS BEEN ADVISED OF THE POSSIBILITY OF SUCH DAMAGES.

# END OF TERMS AND CONDITIONS

How to Apply These Terms to Your New Programs

If you develop a new program, and you want it to be of the greatest possible use to the public, the best way to achieve this is to make it free software which everyone can redistribute and change under these terms.

To do so, attach the following notices to the program. It is safest to attach them to the start of each source file to most effectively convey the exclusion of warranty; and each file should have at least the "copyright" line and a pointer to where the full notice is found.

One line to give the program's name and a brief idea of what it does.

Copyright (C)

 This program is free software; you can redistribute it and/or modify it under the terms of the GNU General Public License as published by the Free Software Foundation; either version 2 of the License, or (at your option) any later version.

 This program is distributed in the hope that it will be useful, but WITHOUT ANY WARRANTY; without even the implied warranty of MERCHANTABILITY or FITNESS FOR A PARTICULAR PURPOSE. See the GNU General Public License for more details.

 You should have received a copy of the GNU General Public License along with this program; if not, write to the Free Software Foundation, Inc., 59 Temple Place, Suite 330, Boston, MA 02111-1307 USA

Also add information on how to contact you by electronic and paper mail.

If the program is interactive, make it output a short notice like this when it starts in an interactive mode:

Gnomovision version 69, Copyright (C) year name of author

 Gnomovision comes with ABSOLUTELY NO WARRANTY; for details type `show w'. This is free software, and you are welcome to redistribute it under certain conditions; type `show c' for details.

The hypothetical commands `show w' and `show c' should show the appropriate parts of the General Public License. Of course, the commands you use may be called something other than `show w' and `show c'; they could even be mouse-clicks or menu items--whatever suits your program.

You should also get your employer (if you work as a programmer) or your school, if any, to sign a "copyright disclaimer" for the program, if necessary. Here is a sample; alter the names:

 Yoyodyne, Inc., hereby disclaims all copyright interest in the program `Gnomovision' (which makes passes at compilers) written by James Hacker.

 signature of Ty Coon, 1 April 1989 Ty Coon, President of Vice

This General Public License does not permit incorporating your program into proprietary programs. If your program is a subroutine library, you may consider it more useful to permit linking proprietary applications with the library. If this is what you want to do, use the GNU Library General Public License instead of this License.

### "CLASSPATH" EXCEPTION TO THE GPL VERSION 2

Certain source files distributed by Sun Microsystems, Inc. are subject to the following clarification and special exception to the GPL Version 2, but only where Sun has expressly included in the particular source file's header the words

"Sun designates this particular file as subject to the "Classpath" exception as provided by Sun in the License file that accompanied this code."

Linking this library statically or dynamically with other modules is making a combined work based on this library. Thus, the terms and conditions of the GNU General Public License Version 2 cover the whole combination.

As a special exception, the copyright holders of this library give you permission to link this library with independent modules to produce an executable, regardless of the license terms of these independent modules, and to copy and distribute the resulting executable under terms of your choice, provided that you also meet, for each linked independent module, the terms and conditions of the license of that module.? An independent module is a module which is not derived from or based on this library.? If you modify this library, you may extend this exception to your version of the library, but you are not obligated to do so.? If you do not wish to do so, delete this exception statement from your version.

Copyright (c) %YEARS% Oracle and/or its affiliates. All rights reserved. DO NOT ALTER OR REMOVE COPYRIGHT NOTICES OR THIS FILE HEADER.

This code is free software; you can redistribute it and/or modify it under the terms of the GNU General Public License version 2 only, as published by the Free Software Foundation. Oracle designates this particular file as subject to the "Classpath" exception as provided by Oracle in the LICENSE file that accompanied this code.

This code is distributed in the hope that it will be useful, but WITHOUT ANY WARRANTY; without even the implied warranty of MERCHANTABILITY or FITNESS FOR A PARTICULAR PURPOSE. See the GNU General Public License version 2 for more details (a copy is included in the LICENSE file that accompanied this code).

You should have received a copy of the GNU General Public License version 2 along with this work; if not, write to the Free Software Foundation, Inc., 51 Franklin St, Fifth Floor, Boston, MA 02110-1301 USA.

Please contact Oracle, 500 Oracle Parkway, Redwood Shores, CA 94065 USA or visit www.oracle.com if you need additional information or have any questions. SAX IS FREE -----------

I hereby abandon any property rights to SAX 2.0 (the Simple API for XML), and release all of the SAX 2.0 source code, compiled code, and documentation contained in this distribution into the Public Domain. SAX comes with NO WARRANTY or guarantee of fitness for any purpose.

David Megginson david@megginson.com 2000-01-14

# **1.226 commons-logging-jboss-logging 1.0.0.Final**

# **1.227 libsdl 2.0.10+dfsg1-3**

# **1.227.1 Available under license :**

Format: https://www.debian.org/doc/packaging-manuals/copyright-format/1.0/ Upstream-Name: SDL Upstream-Contact: Sam Lantinga <slouken@libsdl.org> Source: https://www.libsdl.org/ Files-Excluded: Android.mk android-project debian src/hidapi/android src/hidapi/ios src/hidapi/linux src/hidapi/mac src/hidapi/testgui src/hidapi/windows VisualC VisualC-WinRT Xcode

Xcode-iOS

Files: \* Copyright: 1997-2017 Sam Lantinga <slouken@libsdl.org> License: zlib/libpng

Files: include/SDL\_opengl\_glext.h include/SDL\_opengles2\_khrplatform.h Copyright: 2008-2014 The Khronos Group Inc. License: Expat-like

Files: include/SDL\_opengles2\_gl2.h include/SDL\_opengles2\_gl2ext.h include/SDL\_opengles2\_gl2platform.h Copyright: 1997-2016 Sam Lantinga <slouken@libsdl.org> License: SGI-Free-Software-License-B

Files: src/libm/\* Copyright: 1993 by Sun Microsystems, Inc. All rights reserved. License: SunPro

Files: src/main/windows/SDL\_windows\_main.c Copyright: 1998 Sam Lantinga License: PublicDomain\_Sam\_Lantinga Comment: SDL\_main.c, placed in the public domain by Sam Lantinga 4/13/98

Files: src/main/winrt/SDL\_winrt\_main\_NonXAML.cpp Copyright: 2014 David Ludwig License: PublicDomain\_David\_Ludwig

Files: src/render/SDL\_yuv\_sw.c Copyright: 1995 Erik Corry 1995 The Regents of the University of California 1995 Brown University License: BrownUn\_UnCalifornia\_ErikCorry

Files: src/stdlib/SDL\_qsort.c Copyright: 1998 Gareth McCaughan License: Gareth\_McCaughan

Files: src/test/SDL\_test\_md5.c include/SDL\_test\_md5.h Copyright: 1997-2012 Sam Lantinga <slouken@libsdl.org> 1990-1991 RSA Data Security, Inc. License: zlib/libpng and RSA\_Data\_Security

Files: src/video/haiku/SDL\_bkeyboard.cc src/video/haiku/SDL\_bkeyboard.h Copyright: 1997-2012 Sam Lantinga License: LGPL-2.1+

Files: src/video/x11/imKStoUCS.c src/video/x11/imKStoUCS.h Copyright: 1994-2003 The XFree86 Project, Inc. License: MIT/X11

Files: test/testautomation\_rwops.c include/SDL\_test\_fuzzer.h include/SDL\_test\_harness.h Copyright: 2011 Markus Kauppila <markus.kauppila@gmail.com> License: zlib/libpng

Files: test/testautomation  $*$ Copyright: Edgar Simo "bobbens" License: PublicDomain\_Edgar\_Simo

Files: test/testhaptic.c Copyright: 1997-2011 Sam Lantinga <slouken@libsdl.org> 2008 Edgar Simo Serra License: BSD-3-clause

Files: test/testrumble.c Copyright: 1997-2011 Sam Lantinga <slouken@libsdl.org> 2011 Edgar Simo Serra License: BSD-3-clause

Files: test/nacl/\* Copyright: 2013 The Chromium Authors License: BSD-3-clause-chromium

Files: test/shapes/\* Copyright: none License: zlib/libpng Comment: No specific information about the images

Files: debian/\*

Copyright: 2015, Gianfranco Costamagna <locutusofborg@debian.org> 2011-2013, Manuel A. Fernandez Montecelo <mafm@debian.org> 2011-2013, Felix Geyer <fgeyer@debian.org> 2011, Roman Vasiyarov <rvasiyarov@gmail.com> 2010, Jon Dowland <jmtd@debian.org> 2009, Barry deFreese <bdefreese@debian.org> 2007-2008, Aurelien Jarno <aurel32@debian.org> 2007-2008, Sam Hocevar (Debian packages) <sam+deb@zoy.org> 2002-2007, Josselin Mouette <joss@debian.org> 2001, Christian T. Steigies <cts@debian.org> 2001, Branden Robinson <br/> <br/> <br/> <br/> <br/>debian.org> 2012, Canonical Ltd.

 2018, Simon McVittie License: LGPL-2.1+

.

.

,

.

.

Files: debian/tests/cmake-findsdl2/FindSDL2.cmake Copyright: 2003-2009 Kitware, Inc. License: BSD-3-clause-kitware Comment: Taken from the openjk package. Similar files exist in hedgewars, spring, megaglest, etc.

License: SGI-Free-Software-License-B SGI FREE SOFTWARE LICENSE B (Version 2.0, Sept. 18, 2008) Copyright (C) 1991-2000 Silicon Graphics, Inc. All Rights Reserved.

Permission is hereby granted, free of charge, to any person obtaining a copy of this software and associated documentation files (the "Software"), to deal in the Software without restriction, including without limitation the rights to use, copy, modify, merge, publish, distribute, sublicense, and/or sell copies of the Software, and to permit persons to whom the Software is furnished to do so, subject to the following conditions:

The above copyright notice including the dates of first publication and either this permission notice or a reference to http://oss.sgi.com/projects/FreeB/ shall be included in all copies or substantial portions of the Software.

THE SOFTWARE IS PROVIDED "AS IS", WITHOUT WARRANTY OF ANY KIND, EXPRESS OR IMPLIED, INCLUDING BUT NOT LIMITED TO THE WARRANTIES OF MERCHANTABILITY, FITNESS FOR A PARTICULAR PURPOSE AND NONINFRINGEMENT. IN NO EVENT SHALL SILICON GRAPHICS, INC. BE LIABLE FOR ANY CLAIM, DAMAGES OR OTHER LIABILITY, WHETHER IN AN ACTION OF CONTRACT, TORT OR OTHERWISE, ARISING FROM, OUT OF OR IN CONNECTION WITH THE SOFTWARE OR THE USE OR OTHER DEALINGS IN THE SOFTWARE.

Except as contained in this notice, the name of Silicon Graphics, Inc. shall not be used in advertising or otherwise to promote the sale, use or other dealings in this Software without prior written authorization from Silicon Graphics, Inc.

### License: Expat-like

Permission is hereby granted, free of charge, to any person obtaining a copy of this software and/or associated documentation files (the "Materials"), to deal in the Materials without restriction, including without limitation the rights to use, copy, modify, merge, publish, distribute, sublicense, and/or sell copies of the Materials, and to permit persons to whom the Materials are furnished to do so, subject to the following conditions:

The above copyright notice and this permission notice shall be included in all copies or substantial portions of the Materials.

THE MATERIALS ARE PROVIDED "AS IS", WITHOUT WARRANTY OF ANY KIND, EXPRESS OR IMPLIED, INCLUDING BUT NOT LIMITED TO THE WARRANTIES OF MERCHANTABILITY, FITNESS FOR A PARTICULAR PURPOSE AND NONINFRINGEMENT. IN NO EVENT SHALL THE AUTHORS OR COPYRIGHT HOLDERS BE LIABLE FOR ANY CLAIM, DAMAGES OR OTHER LIABILITY, WHETHER IN AN ACTION OF CONTRACT, TORT OR OTHERWISE, ARISING FROM, OUT OF OR IN CONNECTION WITH THE MATERIALS OR THE USE OR OTHER DEALINGS IN THE MATERIALS.

## License: zlib/libpng

.

.

.

.

.

.

This software is provided 'as-is', without any express or implied warranty. In no event will the authors be held liable for any damages arising from the use of this software.

Permission is granted to anyone to use this software for any purpose, including commercial applications, and to alter it and redistribute it freely, subject to the following restrictions:

- 1. The origin of this software must not be misrepresented; you must not claim that you wrote the original software. If you use this software in a product, an acknowledgment in the product documentation would be appreciated but is not required.
- 2. Altered source versions must be plainly marked as such, and must not be misrepresented as being the original software.
- 3. This notice may not be removed or altered from any source distribution.

### License: LGPL-2.1+

This program is free software; you can redistribute it and/or modify it under the terms of the GNU Lesser General Public License as published by the Free Software Foundation; either version 2.1 of the License, or (at your option) any later version.

On Debian systems, the complete text of version 2.1 of the GNU Lesser General Public License can be found in '/usr/share/common-licenses/LGPL-2.1'.

### License: MIT/X11

Permission is hereby granted, free of charge, to any person obtaining a copy of this software and associated documentation files (the "Software"), to deal in the Software without restriction, including without limitation the rights to use, copy, modify, merge, publish, distribute, sublicense, and/or sell copies of the Software, and to permit persons to whom the Software is furnished to do so, subject to the following conditions:

The above copyright notice and this permission notice shall be included in all copies or substantial portions of the Software.

THE SOFTWARE IS PROVIDED "AS IS", WITHOUT WARRANTY OF ANY KIND, EXPRESS OR IMPLIED, INCLUDING BUT NOT LIMITED TO THE WARRANTIES OF MERCHANTABILITY, FIT-NESS FOR A PARTICULAR PURPOSE AND NONINFRINGEMENT. IN NO EVENT SHALL THE XFREE86 PROJECT BE LIABLE FOR ANY CLAIM, DAMAGES OR OTHER LIABILITY, WHETHER IN AN ACTION OF CONTRACT, TORT OR OTHERWISE, ARISING FROM, OUT OF OR IN CON-NECTION WITH THE SOFTWARE OR THE USE OR OTHER DEALINGS IN THE SOFTWARE.

Except as contained in this notice, the name of the XFree86 Project shall not be used in advertising or otherwise to promote the sale, use or other dealings in this Software without prior written authorization from the XFree86 Project.

License: BSD-3-clause-chromium Copyright (c) 2011 Google Inc. All rights reserved.

.

.

.

.

.

.

Redistribution and use in source and binary forms, with or without modification, are permitted provided that the following conditions are met:

 \* Redistributions of source code must retain the above copyright notice, this list of conditions and the following disclaimer.

 \* Redistributions in binary form must reproduce the above copyright notice, this list of conditions and the following disclaimer in the documentation and/or other materials provided with the distribution.

 \* Neither the name of Google Inc. nor the names of its contributors may be used to endorse or promote products derived from this software without specific prior written permission.

THIS SOFTWARE IS PROVIDED BY THE COPYRIGHT HOLDERS AND CONTRIBUTORS "AS IS" AND ANY EXPRESS OR IMPLIED WARRANTIES, INCLUDING, BUT NOT LIMITED TO, THE IMPLIED WARRANTIES OF MERCHANTABILITY AND FITNESS FOR A PARTICULAR PURPOSE ARE DISCLAIMED. IN NO EVENT SHALL THE COPYRIGHT OWNER OR CONTRIBUTORS BE LIABLE FOR ANY DIRECT, INDIRECT, INCIDENTAL, SPECIAL, EXEMPLARY, OR CONSEQUENTIAL DAMAGES (INCLUDING, BUT NOT LIMITED TO, PROCUREMENT OF SUBSTITUTE GOODS OR SERVICES; LOSS OF USE, DATA, OR PROFITS; OR BUSINESS INTERRUPTION) HOWEVER CAUSED AND ON ANY THEORY OF LIABILITY, WHETHER IN CONTRACT, STRICT LIABILITY, OR TORT (INCLUDING NEGLIGENCE OR OTHERWISE) ARISING IN ANY WAY OUT OF THE USE OF THIS SOFTWARE, EVEN IF ADVISED OF THE POSSIBILITY OF SUCH DAMAGE.

License: BSD-3-clause-kitware Copyright 2003-2009 Kitware, Inc.

Redistribution and use in source and binary forms, with or without modification, are permitted provided that the following conditions are met:

- \* Redistributions of source code must retain the above copyright notice, this list of conditions and the following disclaimer.
- \* Redistributions in binary form must reproduce the above copyright notice, this list of conditions and the following disclaimer in the documentation and/or other materials provided with the distribution.
- \* Neither the names of Kitware, Inc., the Insight Software Consortium, nor the names of their contributors may be used to endorse or promote products derived from this software without specific prior written permission.

THIS SOFTWARE IS PROVIDED BY THE COPYRIGHT HOLDERS AND CONTRIBUTORS "AS IS" AND ANY EXPRESS OR IMPLIED WARRANTIES, INCLUDING, BUT NOT LIMITED TO, THE IMPLIED WARRANTIES OF MERCHANTABILITY AND FITNESS FOR A PARTICULAR PURPOSE ARE DISCLAIMED. IN NO EVENT SHALL THE COPYRIGHT HOLDER OR CONTRIBUTORS BE LIABLE FOR ANY DIRECT, INDIRECT, INCIDENTAL, SPECIAL, EXEMPLARY, OR CONSEQUENTIAL DAMAGES (INCLUDING, BUT NOT LIMITED TO, PROCUREMENT OF SUBSTITUTE GOODS OR SERVICES; LOSS OF USE, DATA, OR PROFITS; OR BUSINESS INTERRUPTION) HOWEVER CAUSED AND ON ANY THEORY OF LIABILITY, WHETHER IN CONTRACT, STRICT LIABILITY, OR TORT (INCLUDING NEGLIGENCE OR OTHERWISE) ARISING IN ANY WAY OUT OF THE USE OF THIS SOFTWARE, EVEN IF ADVISED OF THE POSSIBILITY OF SUCH DAMAGE.

### License: BSD-3-clause

.

.

.

.

Redistribution and use in source and binary forms, with or without modification, are permitted provided that the following conditions are met:

- \* Redistributions of source code must retain the above copyright notice, this list of conditions and the following disclaimer.
- \* Redistributions in binary form must reproduce the above copyright notice, this list of conditions and the following disclaimer in the documentation and/or other materials provided with the distribution.
- \* Neither the name of the LibQxt project nor the names of its contributors may be used to endorse or promote products derived from this software without specific prior written permission.

THIS SOFTWARE IS PROVIDED BY THE COPYRIGHT HOLDERS AND CONTRIBUTORS "AS IS" AND ANY EXPRESS OR IMPLIED WARRANTIES, INCLUDING, BUT NOT LIMITED TO, THE IMPLIED WARRANTIES OF MERCHANTABILITY AND FITNESS FOR A PARTICULAR PURPOSE ARE DISCLAIMED. IN NO EVENT SHALL <COPYRIGHT HOLDER> BE LIABLE FOR ANY DIRECT, INDIRECT, INCIDENTAL, SPECIAL, EXEMPLARY, OR CONSEQUENTIAL DAMAGES (INCLUDING, BUT NOT LIMITED TO, PROCUREMENT OF SUBSTITUTE GOODS OR SERVICES; LOSS OF USE, DATA, OR PROFITS; OR BUSINESS INTERRUPTION) HOWEVER CAUSED AND ON ANY THEORY OF LIABILITY, WHETHER IN CONTRACT, STRICT LIABILITY, OR TORT (INCLUDING NEGLIGENCE OR OTHERWISE) ARISING IN ANY WAY OUT OF THE USE OF THIS SOFTWARE, EVEN IF ADVISED OF THE POSSIBILITY OF SUCH DAMAGE. Comment:

Copyright (C) 1997-2011 Sam Lantinga <slouken@libsdl.org>

 This software is provided 'as-is', without any express or implied warranty. In no event will the authors be held liable for any damages arising from the use of this software.

 Permission is granted to anyone to use this software for any purpose, including commercial applications, and to alter it and redistribute it freely.

 Copyright (c) 2011, Edgar Simo Serra All rights reserved.

 Redistribution and use in source and binary forms, with or without modification, are permitted provided that the following conditions are met:

- \* Redistributions of source code must retain the above copyright notice, this list of conditions and the following disclaimer.
- \* Redistributions in binary form must reproduce the above copyright notice, this list of conditions and the following disclaimer in the documentation and/or other materials provided with the distribution.
- \* Neither the name of the Simple Directmedia Layer (SDL) nor the names of its contributors may be used to endorse or promote products derived from this software without specific prior written permission.

.

.

.

 . .

.

.

 THIS SOFTWARE IS PROVIDED BY THE COPYRIGHT HOLDERS AND CONTRIBUTORS "AS IS" AND ANY EXPRESS OR IMPLIED WARRANTIES, INCLUDING, BUT NOT LIMITED TO, THE IMPLIED WARRANTIES OF MERCHANTABILITY AND FITNESS FOR A PARTICULAR PURPOSE ARE DISCLAIMED. IN NO EVENT SHALL THE COPYRIGHT OWNER OR CONTRIBUTORS BE LIABLE FOR ANY DIRECT, INDIRECT, INCIDENTAL, SPECIAL, EXEMPLARY, OR CONSEQUENTIAL DAMAGES (INCLUDING, BUT NOT LIMITED TO, PROCUREMENT OF SUBSTITUTE GOODS OR SERVICES; LOSS OF USE, DATA, OR PROFITS; OR BUSINESS INTERRUPTION) HOWEVER CAUSED AND ON ANY THEORY OF LIABILITY, WHETHER IN CONTRACT, STRICT LIABILITY, OR TORT (INCLUDING NEGLIGENCE OR OTHERWISE) ARISING IN ANY WAY OUT OF THE USE OF THIS SOFTWARE, EVEN IF ADVISED OF THE POSSIBILITY OF SUCH DAMAGE.

License: BrownUn\_UnCalifornia\_ErikCorry

- /\* This code was derived from code carrying the following copyright notices:
- \* Copyright (c) 1995 The Regents of the University of California.
- \* All rights reserved.
- \*
- \* Permission to use, copy, modify, and distribute this software and its
- \* documentation for any purpose, without fee, and without written agreement is
- \* hereby granted, provided that the above copyright notice and the following
- \* two paragraphs appear in all copies of this software.
- \*
- \* IN NO EVENT SHALL THE UNIVERSITY OF CALIFORNIA BE LIABLE TO ANY PARTY FOR \* DIRECT, INDIRECT, SPECIAL, INCIDENTAL, OR CONSEQUENTIAL DAMAGES ARISING OUT

 \* OF THE USE OF THIS SOFTWARE AND ITS DOCUMENTATION, EVEN IF THE UNIVERSITY OF \* CALIFORNIA HAS BEEN ADVISED OF THE POSSIBILITY OF SUCH DAMAGE.

\*

\* THE UNIVERSITY OF CALIFORNIA SPECIFICALLY DISCLAIMS ANY WARRANTIES,

 \* INCLUDING, BUT NOT LIMITED TO, THE IMPLIED WARRANTIES OF MERCHANTABILITY \* AND FITNESS FOR A PARTICULAR PURPOSE. THE SOFTWARE PROVIDED HEREUNDER IS \* ON AN "AS IS" BASIS, AND THE UNIVERSITY OF CALIFORNIA HAS NO OBLIGATION TO \* PROVIDE MAINTENANCE, SUPPORT, UPDATES, ENHANCEMENTS, OR MODIFICATIONS.

\*

\* Copyright (c) 1995 Erik Corry

\* All rights reserved.

\*

\* Permission to use, copy, modify, and distribute this software and its

\* documentation for any purpose, without fee, and without written agreement is

\* hereby granted, provided that the above copyright notice and the following

\* two paragraphs appear in all copies of this software.

\*

 \* IN NO EVENT SHALL ERIK CORRY BE LIABLE TO ANY PARTY FOR DIRECT, INDIRECT, \* SPECIAL, INCIDENTAL, OR CONSEQUENTIAL DAMAGES ARISING OUT OF THE USE OF \* THIS SOFTWARE AND ITS DOCUMENTATION, EVEN IF ERIK CORRY HAS BEEN ADVISED \* OF THE POSSIBILITY OF SUCH DAMAGE.

\*

 \* ERIK CORRY SPECIFICALLY DISCLAIMS ANY WARRANTIES, INCLUDING, BUT NOT \* LIMITED TO, THE IMPLIED WARRANTIES OF MERCHANTABILITY AND FITNESS FOR A \* PARTICULAR PURPOSE. THE SOFTWARE PROVIDED HEREUNDER IS ON AN "AS IS" \* BASIS, AND ERIK CORRY HAS NO OBLIGATION TO PROVIDE MAINTENANCE, SUPPORT, \* UPDATES, ENHANCEMENTS, OR MODIFICATIONS.

\*

\* Portions of this software Copyright (c) 1995 Brown University.

\* All rights reserved.

\*

\* Permission to use, copy, modify, and distribute this software and its

\* documentation for any purpose, without fee, and without written agreement

\* is hereby granted, provided that the above copyright notice and the

\* following two paragraphs appear in all copies of this software.

\*

\* IN NO EVENT SHALL BROWN UNIVERSITY BE LIABLE TO ANY PARTY FOR

\* DIRECT, INDIRECT, SPECIAL, INCIDENTAL, OR CONSEQUENTIAL DAMAGES ARISING OUT

\* OF THE USE OF THIS SOFTWARE AND ITS DOCUMENTATION, EVEN IF BROWN

\* UNIVERSITY HAS BEEN ADVISED OF THE POSSIBILITY OF SUCH DAMAGE.

\*

\* BROWN UNIVERSITY SPECIFICALLY DISCLAIMS ANY WARRANTIES, INCLUDING, BUT NOT

\* LIMITED TO, THE IMPLIED WARRANTIES OF MERCHANTABILITY AND FITNESS FOR A

\* PARTICULAR PURPOSE. THE SOFTWARE PROVIDED HEREUNDER IS ON AN "AS IS"

\* BASIS, AND BROWN UNIVERSITY HAS NO OBLIGATION TO PROVIDE MAINTENANCE,

\* SUPPORT, UPDATES, ENHANCEMENTS, OR MODIFICATIONS.

\*/

### License: Gareth\_McCaughan

 You may use it in anything you like; you may make money out of it; you may distribute it in object form or as part of an executable without including source code; you don't have to credit me. (But it would be nice if you did.)

### License: SunPro

 Developed at SunPro, a Sun Microsystems, Inc. business. Permission to use, copy, modify, and distribute this software is freely granted, provided that this notice is preserved.

License: PublicDomain\_Sam\_Lantinga Placed in the public domain by Sam Lantinga 4/13/98

License: PublicDomain\_David\_Ludwig placed in the public domain by David Ludwig 3/13/14

License: PublicDomain\_Edgar\_Simo Written by Edgar Simo "bobbens"

Released under Public Domain.

.

License: RSA\_Data\_Security \*\*\*\*\*\*\*\*\*\*\*\*\*\*\*\*\*\*\*\*\*\*\*\*\*\*\*\*\*\*\*\*\*\*\*\*\*\*\*\*\*\*\*\*\*\*\*\*\*\*\*\*\*\*\*\*\*\*\*\*\*\*\*\*\*\*\*\*\*\*\* \*\* utl md5.c -- the source code for MD5 routines \*\* \*\* RSA Data Security, Inc. MD5 Message-Digest Algorithm \*\* \*\* Created: 2/17/90 RLR \*\* \*\* Revised: 1/91 SRD,AJ,BSK,JT Reference C ver., 7/10 constant corr. \*\* \*\*\*\*\*\*\*\*\*\*\*\*\*\*\*\*\*\*\*\*\*\*\*\*\*\*\*\*\*\*\*\*\*\*\*\*\*\*\*\*\*\*\*\*\*\*\*\*\*\*\*\*\*\*\*\*\*\*\*\*\*\*\*\*\*\*\*\*\*\*\* \*\*\*\*\*\*\*\*\*\*\*\*\*\*\*\*\*\*\*\*\*\*\*\*\*\*\*\*\*\*\*\*\*\*\*\*\*\*\*\*\*\*\*\*\*\*\*\*\*\*\*\*\*\*\*\*\*\*\*\*\*\*\*\*\*\*\*\*\*\*\* \*\* Copyright (C) 1990, RSA Data Security, Inc. All rights reserved. \*\*  $**$ \*\* License to copy and use this software is granted provided that \*\* \*\* it is identified as the "RSA Data Security, Inc. MD5 Message- \*\* \*\* Digest Algorithm" in all material mentioning or referencing this \*\* \*\* software or this function. \*\*  $**$ \*\* License is also granted to make and use derivative works \*\* \*\* provided that such works are identified as "derived from the RSA \*\* \*\* Data Security, Inc. MD5 Message-Digest Algorithm" in all \*\* \*\* material mentioning or referencing the derived work. \*\*  $**$ \*\* RSA Data Security, Inc. makes no representations concerning \*\* \*\* either the merchantability of this software or the suitability \*\* \*\* of this software for any particular purpose. It is provided "as \*\* \*\* is" without express or implied warranty of any kind. \*\*

 $**$ 

\*\* These notices must be retained in any copies of any part of this \*\*

\*\* documentation and/or software. \*\*

\*\*\*\*\*\*\*\*\*\*\*\*\*\*\*\*\*\*\*\*\*\*\*\*\*\*\*\*\*\*\*\*\*\*\*\*\*\*\*\*\*\*\*\*\*\*\*\*\*\*\*\*\*\*\*\*\*\*\*\*\*\*\*\*\*\*\*\*\*\*\*

# **1.228 undertow-websockets-jsr 2.2.16.Final**

# **1.228.1 Available under license :**

No license file was found, but licenses were detected in source scan.

Manifest-Version: 1.0 Bundle-License: http://repository.jboss.org/licenses/apache-2.0.txt Bundle-SymbolicName: io.undertow.websockets-jsr Built-By: fla Bnd-LastModified: 1644386429151 Specification-Title: Undertow WebSockets JSR356 implementations Implementation-Vendor-Id: io.undertow Bundle-DocURL: http://www.jboss.org Import-Package: io.undertow;version="[2.2,3)",io.undertow.connector;ve rsion="[2.2,3)",io.undertow.protocols.ssl;version="[2.2,3)",io.undert ow.server;version="[2.2,3)",io.undertow.server.session;version="[2.2, 3)",io.undertow.servlet;version="[2.2,3)",io.undertow.servlet.api;ver sion="[2.2,3)",io.undertow.servlet.core;version="[2.2,3)",io.undertow .servlet.handlers;version="[2.2,3)",io.undertow.servlet.spec;version= "[2.2,3)",io.undertow.servlet.util;version="[2.2,3)",io.undertow.serv let.websockets;version="[2.2,3)",io.undertow.util;version="[2.2,3)",i o.undertow.websockets;version="[2.2,3)",io.undertow.websockets.client ;version="[2.2,3)",io.undertow.websockets.core;version="[2.2,3)",io.u ndertow.websockets.core.protocol;version="[2.2,3)",io.undertow.websoc kets.core.protocol.version07;version="[2.2,3)",io.undertow.websockets .core.protocol.version08;version="[2.2,3)",io.undertow.websockets.cor e.protocol.version13;version="[2.2,3)",io.undertow.websockets.extensi ons;version="[2.2,3)",io.undertow.websockets.spi;version="[2.2,3)",ja vax.net.ssl,javax.servlet;version="[4.0,5)",javax.servlet.http;versio n="[4.0,5)",javax.websocket;version="[1.1,2)",javax.websocket.server; version="[1.1,2)",org.jboss.logging;version="[3.4,4)",org.xnio;versio n="[3.8,4)",org.xnio.channels;version="[3.8,4)",org.xnio.http;version ="[3.8,4)",org.xnio.ssl;version="[3.8,4)" Require-Capability: osgi.ee;filter:="(&(osgi.ee=JavaSE)(version=1.8))" Scm-Url: https://github.com/undertow-io/undertow/undertow-websockets-j sr Export-Package: io.undertow.websockets.jsr;uses:="io.undertow.connecto r,io.undertow.servlet,io.undertow.servlet.api,io.undertow.servlet.spe c,io.undertow.util,io.undertow.websockets,io.undertow.websockets.clie

nt,io.undertow.websockets.core,io.undertow.websockets.extensions,io.u ndertow.websockets.jsr.annotated,io.undertow.websockets.spi,javax.net .ssl,javax.servlet,javax.servlet.http,javax.websocket,javax.websocket

.server,org.jboss.logging,org.xnio,org.xnio.ssl";version="2.2.16.Fina l",io.undertow.websockets.jsr.annotated;uses:="io.undertow.servlet.ap i,io.undertow.websockets.jsr,javax.websocket";version="2.2.16.Final", io.undertow.websockets.jsr.handshake;uses:="io.undertow.connector,io. undertow.util,io.undertow.websockets,io.undertow.websockets.core,io.u ndertow.websockets.core.protocol.version07,io.undertow.websockets.cor e.protocol.version08,io.undertow.websockets.core.protocol.version13,i o.undertow.websockets.jsr,io.undertow.websockets.spi,javax.websocket, javax.websocket.server,org.xnio";version="2.2.16.Final",io.undertow.w ebsockets.jsr.util;uses:="javax.websocket";version="2.2.16.Final" Bundle-Name: Undertow WebSockets JSR356 implementations Build-Jdk-Spec: 1.8 Implementation-Title: Undertow WebSockets JSR356 implementations Bundle-Description: Undertow Implementation-Version: 2.2.16.Final Java-Version: 1.8.0\_251 Scm-Connection: scm:git://github.com/undertow-io/undertow.git/undertow -websockets-jsr Specification-Vendor: JBoss by Red Hat Os-Arch: amd64 Bundle-ManifestVersion: 2 Java-Vendor: Oracle Corporation Bundle-Vendor: JBoss by Red Hat Os-Name: Linux Tool: Bnd-5.1.1.202006162103 Implementation-Vendor: JBoss by Red Hat Os-Version: 5.6.13-100.fc30.x86\_64 Scm-Revision: 9451052e820a6bb47c89a5598c9cd357b735c760 Bundle-Version: 2.2.16.Final Created-By: Apache Maven Bundle Plugin Build-Jdk: 1.8.0\_251 Specification-Version: 2.2

Implementation-URL: http://www.jboss.org/undertow-parent/undertow-webs ockets-jsr

Found in path(s):

\* /opt/cola/permits/1615530680\_1680069083.8908424/0/undertow-websockets-jsr-2-2-16-final-1-jar/META-INF/MANIFEST.MF

No license file was found, but licenses were detected in source scan.

 $\lt!$ !--

- ~ JBoss, Home of Professional Open Source.
- $\sim$  Copyright 2012 Red Hat, Inc., and individual contributors
- $\sim$  as indicated by the @author tags.

 $\sim$ 

- ~ Licensed under the Apache License, Version 2.0 (the "License");
- $\sim$  you may not use this file except in compliance with the License.
- ~ You may obtain a copy of the License at
- $\sim$ 
	- http://www.apache.org/licenses/LICENSE-2.0
- $\sim$
- ~ Unless required by applicable law or agreed to in writing, software
- ~ distributed under the License is distributed on an "AS IS" BASIS,
- ~ WITHOUT WARRANTIES OR CONDITIONS OF ANY KIND, either express or implied.
- ~ See the License for the specific language governing permissions and
- ~ limitations under the License.

-->

Found in path(s):

\* /opt/cola/permits/1615530680\_1680069083.8908424/0/undertow-websockets-jsr-2-2-16-final-1-jar/META-INF/maven/io.undertow/undertow-websockets-jsr/pom.xml

# **1.229 wildfly-elytron-ssl 1.19.0.Final**

# **1.229.1 Available under license :**

No license file was found, but licenses were detected in source scan.

 $\lt$   $\sim$ 

- ~ JBoss, Home of Professional Open Source.
- ~ Copyright 2018 Red Hat, Inc., and individual contributors
- $\sim$  as indicated by the @author tags.
- $\sim$
- ~ Licensed under the Apache License, Version 2.0 (the "License");
- ~ you may not use this file except in compliance with the License.
- ~ You may obtain a copy of the License at
- $\sim$ 
	- http://www.apache.org/licenses/LICENSE-2.0

 $\sim$ 

- ~ Unless required by applicable law or agreed to in writing, software
- ~ distributed under the License is distributed on an "AS IS" BASIS,
- ~ WITHOUT WARRANTIES OR CONDITIONS OF ANY KIND, either express or implied.
- ~ See the License for the specific language governing permissions and
- ~ limitations under the License.
- -->

Found in path(s):

\* /opt/cola/permits/1458761297\_1667368092.1287875/0/wildfly-elytron-ssl-1-19-0-final-1-jar/META-INF/maven/org.wildfly.security/wildfly-elytron-ssl/pom.xml

No license file was found, but licenses were detected in source scan.

# Licensed under the Apache License, Version 2.0 (the "License");

# you may not use this file except in compliance with the License.

# You may obtain a copy of the License at

# http://www.apache.org/licenses/LICENSE-2.0

# distributed under the License is distributed on an "AS IS" BASIS,

Found in path(s):

\* /opt/cola/permits/1458761297\_1667368092.1287875/0/wildfly-elytron-ssl-1-19-0-final-1 jar/org/wildfly/security/ssl/TLS13MechanismDatabase.properties \* /opt/cola/permits/1458761297\_1667368092.1287875/0/wildfly-elytron-ssl-1-19-0-final-1 jar/org/wildfly/security/ssl/MechanismDatabase.properties

# **1.230 gnutls 3.6.13-2ubuntu1.8 1.230.1 Available under license :**

The "inih" library is distributed under the New BSD license:

Copyright (c) 2009, Ben Hoyt All rights reserved.

Redistribution and use in source and binary forms, with or without modification, are permitted provided that the following conditions are met:

- \* Redistributions of source code must retain the above copyright notice, this list of conditions and the following disclaimer.
- \* Redistributions in binary form must reproduce the above copyright notice, this list of conditions and the following disclaimer in the documentation and/or other materials provided with the distribution.
- \* Neither the name of Ben Hoyt nor the names of its contributors may be used to endorse or promote products derived from this software without specific prior written permission.

THIS SOFTWARE IS PROVIDED BY BEN HOYT ''AS IS'' AND ANY

EXPRESS OR IMPLIED WARRANTIES, INCLUDING, BUT NOT LIMITED TO, THE IMPLIED WARRANTIES OF MERCHANTABILITY AND FITNESS FOR A PARTICULAR PURPOSE ARE DISCLAIMED. IN NO EVENT SHALL BEN HOYT BE LIABLE FOR ANY DIRECT, INDIRECT, INCIDENTAL, SPECIAL, EXEMPLARY, OR CONSEQUENTIAL DAMAGES (INCLUDING, BUT NOT LIMITED TO, PROCUREMENT OF SUBSTITUTE GOODS OR SERVICES; LOSS OF USE, DATA, OR PROFITS; OR BUSINESS INTERRUPTION) HOWEVER CAUSED AND ON ANY THEORY OF LIABILITY, WHETHER IN CONTRACT, STRICT LIABILITY, OR TORT (INCLUDING NEGLIGENCE OR OTHERWISE) ARISING IN ANY WAY OUT OF THE USE OF THIS SOFTWARE, EVEN IF ADVISED OF THE POSSIBILITY OF SUCH DAMAGE.

 GNU LESSER GENERAL PUBLIC LICENSE

 Version 2.1, February 1999

Copyright (C) 1991, 1999 Free Software Foundation, Inc.

 51 Franklin St, Fifth Floor, Boston, MA 02110-1301 USA Everyone is permitted to copy and distribute verbatim copies of this license document, but changing it is not allowed.

[This is the first released version of the Lesser GPL. It also counts as the successor of the GNU Library Public License, version 2, hence

### Preamble

 The licenses for most software are designed to take away your freedom to share and change it. By contrast, the GNU General Public Licenses are intended to guarantee your freedom to share and change free software--to make sure the software is free for all its users.

 This license, the Lesser General Public License, applies to some specially designated software packages--typically libraries--of the Free Software Foundation and other authors who decide to use it. You can use it too, but we suggest you first think carefully about whether this license or the ordinary General Public License is the better strategy to use in any particular case, based on the explanations below.

 When we speak of free software, we are referring to freedom of use, not price. Our General Public Licenses are designed to make sure that you have the freedom to distribute copies of free software (and charge for this service if you wish); that you receive source code or can get it if you want it; that you can change the software and use pieces of it in new free programs; and that you are informed that you can do these things.

 To protect your rights, we need to make restrictions that forbid distributors to deny you these rights or to ask you to surrender these rights. These restrictions translate to certain responsibilities for you if you distribute copies of the library or if you modify it.

 For example, if you distribute copies of the library, whether gratis or for a fee, you must give the recipients all the rights that we gave you. You must make sure that they, too, receive or can get the source code. If you link other code with the library, you must provide complete object files to the recipients, so that they can relink them with the library after making changes to the library and recompiling it. And you must show them these terms so they know their rights.

We protect your rights with a two-step method: (1) we copyright the library, and (2) we offer you this license, which gives you legal permission to copy, distribute and/or modify the library.

 To protect each distributor, we want to make it very clear that there is no warranty for the free library. Also, if the library is modified by someone else and passed on, the recipients should know that what they have is not the original version, so that the original author's reputation will not be affected by problems that might be introduced by others.

 Finally, software patents pose a constant threat to the existence of any free program. We wish to make sure that a company cannot effectively restrict the users of a free program by obtaining a restrictive license from a patent holder. Therefore, we insist that any patent license obtained for a version of the library must be consistent with the full freedom of use specified in this license.

 Most GNU software, including some libraries, is covered by the ordinary GNU General Public License. This license, the GNU Lesser General Public License, applies to certain designated libraries, and is quite different from the ordinary General Public License. We use this license for certain libraries in order to permit linking those libraries into non-free programs.

 When a program is linked with a library, whether statically or using a shared library, the combination of the two is legally speaking a combined work, a derivative of the original library. The ordinary General Public License therefore permits such linking only if the entire combination fits its criteria of freedom. The Lesser General Public License permits more lax criteria for linking other code with the library.

 We call this license the "Lesser" General Public License because it does Less to protect the user's freedom than the ordinary General Public License. It also provides other free software developers Less of an advantage over competing non-free programs. These disadvantages are the reason we use the ordinary General Public License for many libraries. However, the Lesser license provides advantages in certain special circumstances.

 For example, on rare occasions, there may be a special need to encourage the widest possible use of a certain library, so that it becomes a de-facto standard. To achieve this, non-free programs must be allowed to use the library. A more frequent case is that a free library does the same job as widely used non-free libraries. In this case, there is little to gain by limiting the free library to free software only, so we use the Lesser General Public License.

 In other cases, permission to use a particular library in non-free programs enables a greater number of people to use a large body of free software. For example, permission to use the GNU C Library in non-free programs enables many more people to use the whole GNU operating system, as well as its variant, the GNU/Linux operating system.

 Although the Lesser General Public License is Less protective of the users' freedom, it does ensure that the user of a program that is linked with the Library has the freedom and the wherewithal to run

that program using a modified version of the Library.

 The precise terms and conditions for copying, distribution and modification follow. Pay close attention to the difference between a "work based on the library" and a "work that uses the library". The former contains code derived from the library, whereas the latter must be combined with the library in order to run.

# GNU LESSER GENERAL PUBLIC LICENSE TERMS AND CONDITIONS FOR COPYING, DISTRIBUTION AND MODIFICATION

 0. This License Agreement applies to any software library or other program which contains a notice placed by the copyright holder or other authorized party saying it may be distributed under the terms of this Lesser General Public License (also called "this License"). Each licensee is addressed as "you".

 A "library" means a collection of software functions and/or data prepared so as to be conveniently linked with application programs (which use some of those functions and data) to form executables.

 The "Library", below, refers to any such software library or work which has been distributed under these terms. A "work based on the Library" means either the Library or any derivative work under copyright law: that is to say, a work containing the Library or a portion of it, either verbatim or with modifications and/or translated straightforwardly into another language. (Hereinafter, translation is included without limitation in the term "modification".)

 "Source code" for a work means the preferred form of the work for making modifications to it. For a library, complete source code means all the source code for all modules it contains, plus any associated interface definition files, plus the scripts used to control compilation and installation of the library.

 Activities other than copying, distribution and modification are not covered by this License; they are outside its scope. The act of running a program using the Library is not restricted, and output from such a program is covered only if its contents constitute a work based on the Library (independent of the use of the Library in a tool for writing it). Whether that is true depends on what the Library does and what the program that uses the Library does.

 1. You may copy and distribute verbatim copies of the Library's complete source code as you receive it, in any medium, provided that you conspicuously and appropriately publish on each copy an appropriate copyright notice and disclaimer of warranty; keep intact all the notices that refer to this License and to the absence of any

warranty; and distribute a copy of this License along with the Library.

 You may charge a fee for the physical act of transferring a copy, and you may at your option offer warranty protection in exchange for a fee.

 2. You may modify your copy or copies of the Library or any portion of it, thus forming a work based on the Library, and copy and distribute such modifications or work under the terms of Section 1 above, provided that you also meet all of these conditions:

a) The modified work must itself be a software library.

 b) You must cause the files modified to carry prominent notices stating that you changed the files and the date of any change.

 c) You must cause the whole of the work to be licensed at no charge to all third parties under the terms of this License.

 d) If a facility in the modified Library refers to a function or a table of data to be supplied by an application program that uses the facility, other than as an argument passed when the facility is invoked, then you must make a good faith effort to ensure that, in the event an application does not supply such function or table, the facility still operates, and performs whatever part of its purpose remains meaningful.

 (For example, a function in a library to compute square roots has a purpose that is entirely well-defined independent of the application. Therefore, Subsection 2d requires that any application-supplied function or table used by this function must be optional: if the application does not supply it, the square root function must still compute square roots.)

These requirements apply to the modified work as a whole. If identifiable sections of that work are not derived from the Library, and can be reasonably considered independent and separate works in themselves, then this License, and its terms, do not apply to those sections when you distribute them as separate works. But when you distribute the same sections as part of a whole which is a work based on the Library, the distribution of the whole must be on the terms of this License, whose permissions for other licensees extend to the entire whole, and thus to each and every part regardless of who wrote it.

Thus, it is not the intent of this section to claim rights or contest your rights to work written entirely by you; rather, the intent is to exercise the right to control the distribution of derivative or collective works based on the Library.

In addition, mere aggregation of another work not based on the Library with the Library (or with a work based on the Library) on a volume of a storage or distribution medium does not bring the other work under the scope of this License.

 3. You may opt to apply the terms of the ordinary GNU General Public License instead of this License to a given copy of the Library. To do this, you must alter all the notices that refer to this License, so that they refer to the ordinary GNU General Public License, version 2, instead of to this License. (If a newer version than version 2 of the ordinary GNU General Public License has appeared, then you can specify that version instead if you wish.) Do not make any other change in these notices.

 Once this change is made in a given copy, it is irreversible for that copy, so the ordinary GNU General Public License applies to all subsequent copies and derivative works made from that copy.

 This option is useful when you wish to copy part of the code of the Library into a program that is not a library.

 4. You may copy and distribute the Library (or a portion or derivative of it, under Section 2) in object code or executable form under the terms of Sections 1 and 2 above provided that you accompany it with the complete corresponding machine-readable source code, which must be distributed under the terms of Sections 1 and 2 above on a medium customarily used for software interchange.

 If distribution of object code is made by offering access to copy from a designated place, then offering equivalent access to copy the source code from the same place satisfies the requirement to distribute the source code, even though third parties are not compelled to copy the source along with the object code.

 5. A program that contains no derivative of any portion of the Library, but is designed to work with the Library by being compiled or linked with it, is called a "work that uses the Library". Such a work, in isolation, is not a derivative work of the Library, and therefore falls outside the scope of this License.

 However, linking a "work that uses the Library" with the Library creates an executable that is a derivative of the Library (because it contains portions of the Library), rather than a "work that uses the library". The executable is therefore covered by this License. Section 6 states terms for distribution of such executables.

 When a "work that uses the Library" uses material from a header file that is part of the Library, the object code for the work may be a derivative work of the Library even though the source code is not. Whether this is true is especially significant if the work can be linked without the Library, or if the work is itself a library. The threshold for this to be true is not precisely defined by law.

 If such an object file uses only numerical parameters, data structure layouts and accessors, and small macros and small inline functions (ten lines or less in length), then the use of the object file is unrestricted, regardless of whether it is legally a derivative work. (Executables containing this object code plus portions of the Library will still fall under Section 6.)

 Otherwise, if the work is a derivative of the Library, you may distribute the object code for the work under the terms of Section 6. Any executables containing that work also fall under Section 6, whether or not they are linked directly with the Library itself.

 6. As an exception to the Sections above, you may also combine or link a "work that uses the Library" with the Library to produce a work containing portions of the Library, and distribute that work under terms of your choice, provided that the terms permit modification of the work for the customer's own use and reverse engineering for debugging such modifications.

 You must give prominent notice with each copy of the work that the Library is used in it and that the Library and its use are covered by this License. You must supply a copy of this License. If the work during execution displays copyright notices, you must include the copyright notice for the Library among them, as well as a reference directing the user to the copy of this License. Also, you must do one of these things:

 a) Accompany the work with the complete corresponding machine-readable source code for the Library including whatever changes were used in the work (which must be distributed under Sections 1 and 2 above); and, if the work is an executable linked with the Library, with the complete machine-readable "work that uses the Library", as object code and/or source code, so that the user can modify the Library and then relink to produce a modified executable containing the modified Library. (It is understood that the user who changes the contents of definitions files in the Library will not necessarily be able to recompile the application to use the modified definitions.)

b) Use a suitable shared library mechanism for linking with the

 Library. A suitable mechanism is one that (1) uses at run time a copy of the library already present on the user's computer system, rather than copying library functions into the executable, and (2) will operate properly with a modified version of the library, if the user installs one, as long as the modified version is interface-compatible with the version that the work was made with.

 c) Accompany the work with a written offer, valid for at least three years, to give the same user the materials specified in Subsection 6a, above, for a charge no more than the cost of performing this distribution.

 d) If distribution of the work is made by offering access to copy from a designated place, offer equivalent access to copy the above specified materials from the same place.

 e) Verify that the user has already received a copy of these materials or that you have already sent this user a copy.

 For an executable, the required form of the "work that uses the Library" must include any data and utility programs needed for reproducing the executable from it. However, as a special exception, the materials to be distributed need not include anything that is normally distributed (in either source or binary form) with the major components (compiler, kernel, and so on) of the operating system on which the executable runs, unless that component itself accompanies the executable.

 It may happen that this requirement contradicts the license restrictions of other proprietary libraries that do not normally accompany the operating system. Such a contradiction means you cannot use both them and the Library together in an executable that you distribute.

 7. You may place library facilities that are a work based on the Library side-by-side in a single library together with other library facilities not covered by this License, and distribute such a combined library, provided that the separate distribution of the work based on the Library and of the other library facilities is otherwise permitted, and provided that you do these two things:

 a) Accompany the combined library with a copy of the same work based on the Library, uncombined with any other library facilities. This must be distributed under the terms of the Sections above.

 b) Give prominent notice with the combined library of the fact that part of it is a work based on the Library, and explaining

where to find the accompanying uncombined form of the same work.

 8. You may not copy, modify, sublicense, link with, or distribute the Library except as expressly provided under this License. Any attempt otherwise to copy, modify, sublicense, link with, or distribute the Library is void, and will automatically terminate your rights under this License. However, parties who have received copies, or rights, from you under this License will not have their licenses terminated so long as such parties remain in full compliance.

 9. You are not required to accept this License, since you have not signed it. However, nothing else grants you permission to modify or distribute the Library or its derivative works. These actions are prohibited by law if you do not accept this License. Therefore, by modifying or distributing the Library (or any work based on the Library), you indicate your acceptance of this License to do so, and all its terms and conditions for copying, distributing or modifying the Library or works based on it.

 10. Each time you redistribute the Library (or any work based on the Library), the recipient automatically receives a license from the original licensor to copy, distribute, link with or modify the Library subject to these terms and conditions. You may not impose any further restrictions on the recipients' exercise of the rights granted herein. You are not responsible for enforcing compliance by third parties with this License.

 11. If, as a consequence of a court judgment or allegation of patent infringement or for any other reason (not limited to patent issues), conditions are imposed on you (whether by court order, agreement or otherwise) that contradict the conditions of this License, they do not excuse you from the conditions of this License. If you cannot distribute so as to satisfy simultaneously your obligations under this License and any other pertinent obligations, then as a consequence you may not distribute the Library at all. For example, if a patent license would not permit royalty-free redistribution of the Library by all those who receive copies directly or indirectly through you, then the only way you could satisfy both it and this License would be to refrain entirely from distribution of the Library.

If any portion of this section is held invalid or unenforceable under any particular circumstance, the balance of the section is intended to apply, and the section as a whole is intended to apply in other circumstances.

It is not the purpose of this section to induce you to infringe any patents or other property right claims or to contest validity of any such claims; this section has the sole purpose of protecting the integrity of the free software distribution system which is

implemented by public license practices. Many people have made generous contributions to the wide range of software distributed through that system in reliance on consistent application of that system; it is up to the author/donor to decide if he or she is willing to distribute software through any other system and a licensee cannot impose that choice.

This section is intended to make thoroughly clear what is believed to be a consequence of the rest of this License.

 12. If the distribution and/or use of the Library is restricted in certain countries either by patents or by copyrighted interfaces, the original copyright holder who places the Library under this License may add an explicit geographical distribution limitation excluding those countries, so that distribution is permitted only in or among countries not thus excluded. In such case, this License incorporates the limitation as if written in the body of this License.

 13. The Free Software Foundation may publish revised and/or new versions of the Lesser General Public License from time to time. Such new versions will be similar in spirit to the present version, but may differ in detail to address new problems or concerns.

Each version is given a distinguishing version number. If the Library specifies a version number of this License which applies to it and "any later version", you have the option of following the terms and conditions either of that version or of any later version published by the Free Software Foundation. If the Library does not specify a license version number, you may choose any version ever published by the Free Software Foundation.

 14. If you wish to incorporate parts of the Library into other free programs whose distribution conditions are incompatible with these, write to the author to ask for permission. For software which is copyrighted by the Free Software Foundation, write to the Free Software Foundation; we sometimes make exceptions for this. Our decision will be guided by the two goals of preserving the free status of all derivatives of our free software and of promoting the sharing and reuse of software generally.

### NO WARRANTY

 15. BECAUSE THE LIBRARY IS LICENSED FREE OF CHARGE, THERE IS NO WARRANTY FOR THE LIBRARY, TO THE EXTENT PERMITTED BY APPLICABLE LAW. EXCEPT WHEN OTHERWISE STATED IN WRITING THE COPYRIGHT HOLDERS AND/OR OTHER PARTIES PROVIDE THE LIBRARY "AS IS" WITHOUT WARRANTY OF ANY KIND, EITHER EXPRESSED OR IMPLIED, INCLUDING, BUT NOT LIMITED TO, THE IMPLIED WARRANTIES OF MERCHANTABILITY AND FITNESS FOR A PARTICULAR

PURPOSE. THE ENTIRE RISK AS TO THE QUALITY AND PERFORMANCE OF THE LIBRARY IS WITH YOU. SHOULD THE LIBRARY PROVE DEFECTIVE, YOU ASSUME THE COST OF ALL NECESSARY SERVICING, REPAIR OR CORRECTION.

 16. IN NO EVENT UNLESS REQUIRED BY APPLICABLE LAW OR AGREED TO IN WRITING WILL ANY COPYRIGHT HOLDER, OR ANY OTHER PARTY WHO MAY MODIFY AND/OR REDISTRIBUTE THE LIBRARY AS PERMITTED ABOVE, BE LIABLE TO YOU FOR DAMAGES, INCLUDING ANY GENERAL, SPECIAL, INCIDENTAL OR CONSEQUENTIAL DAMAGES ARISING OUT OF THE USE OR INABILITY TO USE THE LIBRARY (INCLUDING BUT NOT LIMITED TO LOSS OF DATA OR DATA BEING RENDERED INACCURATE OR LOSSES SUSTAINED BY YOU OR THIRD PARTIES OR A FAILURE OF THE LIBRARY TO OPERATE WITH ANY OTHER SOFTWARE), EVEN IF SUCH HOLDER OR OTHER PARTY HAS BEEN ADVISED OF THE POSSIBILITY OF SUCH **DAMAGES** 

 END OF TERMS AND CONDITIONS

How to Apply These Terms to Your New Libraries

 If you develop a new library, and you want it to be of the greatest possible use to the public, we recommend making it free software that everyone can redistribute and change. You can do so by permitting redistribution under these terms (or, alternatively, under the terms of the ordinary General Public License).

 To apply these terms, attach the following notices to the library. It is safest to attach them to the start of each source file to most effectively convey the exclusion of warranty; and each file should have at least the "copyright" line and a pointer to where the full notice is found.

 <one line to give the library's name and a brief idea of what it does.> Copyright  $(C)$  <year > <name of author>

 This library is free software; you can redistribute it and/or modify it under the terms of the GNU Lesser General Public License as published by the Free Software Foundation; either version 2.1 of the License, or (at your option) any later version.

 This library is distributed in the hope that it will be useful, but WITHOUT ANY WARRANTY; without even the implied warranty of MERCHANTABILITY or FITNESS FOR A PARTICULAR PURPOSE. See the GNU Lesser General Public License for more details.

 You should have received a copy of the GNU Lesser General Public License along with this library; if not, write to the Free Software Foundation, Inc., 51 Franklin St, Fifth Floor, Boston, MA 02110-1301 USA

Also add information on how to contact you by electronic and paper mail.

You should also get your employer (if you work as a programmer) or your school, if any, to sign a "copyright disclaimer" for the library, if necessary. Here is a sample; alter the names:

 Yoyodyne, Inc., hereby disclaims all copyright interest in the library `Frob' (a library for tweaking knobs) written by James Random Hacker.

 <signature of Ty Coon>, 1 April 1990 Ty Coon, President of Vice

That's all there is to it! GNU LESSER GENERAL PUBLIC LICENSE Version 3, 29 June 2007

Copyright (C) 1992-2015 by Bruce Korb - all rights reserved Everyone is permitted to copy and distribute verbatim copies of this license document, but changing it is not allowed.

 This version of the GNU Lesser General Public License incorporates the terms and conditions of version 3 of the GNU General Public License, supplemented by the additional permissions listed below.

0. Additional Definitions.

 As used herein, "this License" refers to version 3 of the GNU Lesser General Public License, and the "GNU GPL" refers to version 3 of the GNU General Public License.

 "The Library" refers to a covered work governed by this License, other than an Application or a Combined Work as defined below.

 An "Application" is any work that makes use of an interface provided by the Library, but which is not otherwise based on the Library. Defining a subclass of a class defined by the Library is deemed a mode of using an interface provided by the Library.

 A "Combined Work" is a work produced by combining or linking an Application with the Library. The particular version of the Library with which the Combined Work was made is also called the "Linked Version".

 The "Minimal Corresponding Source" for a Combined Work means the Corresponding Source for the Combined Work, excluding any source code for portions of the Combined Work that, considered in isolation, are based on the Application, and not on the Linked Version.

 The "Corresponding Application Code" for a Combined Work means the object code and/or source code for the Application, including any data and utility programs needed for reproducing the Combined Work from the Application, but excluding the System Libraries of the Combined Work.

1. Exception to Section 3 of the GNU GPL.

 You may convey a covered work under sections 3 and 4 of this License without being bound by section 3 of the GNU GPL.

2. Conveying Modified Versions.

 If you modify a copy of the Library, and, in your modifications, a facility refers to a function or data to be supplied by an Application that uses the facility (other than as an argument passed when the facility is invoked), then you may convey a copy of the modified version:

 a) under this License, provided that you make a good faith effort to ensure that, in the event an Application does not supply the function or data, the facility still operates, and performs whatever part of its purpose remains meaningful, or

 b) under the GNU GPL, with none of the additional permissions of this License applicable to that copy.

3. Object Code Incorporating Material from Library Header Files.

 The object code form of an Application may incorporate material from a header file that is part of the Library. You may convey such object code under terms of your choice, provided that, if the incorporated material is not limited to numerical parameters, data structure layouts and accessors, or small macros, inline functions and templates (ten or fewer lines in length), you do both of the following:

 a) Give prominent notice with each copy of the object code that the Library is used in it and that the Library and its use are covered by this License.

 b) Accompany the object code with a copy of the GNU GPL and this license document.

4. Combined Works.

 You may convey a Combined Work under terms of your choice that, taken together, effectively do not restrict modification of the portions of the Library contained in the Combined Work and reverse engineering for debugging such modifications, if you also do each of

### the following:

 a) Give prominent notice with each copy of the Combined Work that the Library is used in it and that the Library and its use are covered by this License.

 b) Accompany the Combined Work with a copy of the GNU GPL and this license document.

 c) For a Combined Work that displays copyright notices during execution, include the copyright notice for the Library among these notices, as well as a reference directing the user to the copies of the GNU GPL and this license document.

### d) Do one of the following:

 0) Convey the Minimal Corresponding Source under the terms of this License, and the Corresponding Application Code in a form suitable for, and under terms that permit, the user to recombine or relink the Application with a modified version of the Linked Version to produce a modified Combined Work, in the manner specified by section 6 of the GNU GPL for conveying Corresponding Source.

 1) Use a suitable shared library mechanism for linking with the Library. A suitable mechanism is one that (a) uses at run time a copy of the Library already present on the user's computer system, and (b) will operate properly with a modified version of the Library that is interface-compatible with the Linked Version.

 e) Provide Installation Information, but only if you would otherwise be required to provide such information under section 6 of the GNU GPL, and only to the extent that such information is necessary to install and execute a modified version of the Combined Work produced by recombining or relinking the Application with a modified version of the Linked Version. (If you use option 4d0, the Installation Information must accompany the Minimal Corresponding Source and Corresponding Application Code. If you use option 4d1, you must provide the Installation Information in the manner specified by section 6 of the GNU GPL for conveying Corresponding Source.)

### 5. Combined Libraries.

 You may place library facilities that are a work based on the Library side by side in a single library together with other library facilities that are not Applications and are not covered by this
License, and convey such a combined library under terms of your choice, if you do both of the following:

 a) Accompany the combined library with a copy of the same work based on the Library, uncombined with any other library facilities, conveyed under the terms of this License.

 b) Give prominent notice with the combined library that part of it is a work based on the Library, and explaining where to find the accompanying uncombined form of the same work.

6. Revised Versions of the GNU Lesser General Public License.

 The Free Software Foundation may publish revised and/or new versions of the GNU Lesser General Public License from time to time. Such new versions will be similar in spirit to the present version, but may differ in detail to address new problems or concerns.

 Each version is given a distinguishing version number. If the Library as you received it specifies that a certain numbered version of the GNU Lesser General Public License "or any later version" applies to it, you have the option of following the terms and conditions either of that published version or of any later version published by the Free Software Foundation. If the Library as you received it does not specify a version number of the GNU Lesser General Public License, you may choose any version of the GNU Lesser General Public License ever published by the Free Software Foundation.

 If the Library as you received it specifies that a proxy can decide whether future versions of the GNU Lesser General Public License shall apply, that proxy's public statement of acceptance of any version is permanent authorization for you to choose that version for the Library.

Copyright (C) 1992-2015 by Bruce Korb - all rights reserved Redistribution and use in source and binary forms, with or without modification, are permitted provided that the following conditions are met:

- 1. Redistributions of source code must retain the above copyright notice, this list of conditions and the following disclaimer.
- 2. Redistributions in binary form must reproduce the above copyright notice, this list of conditions and the following disclaimer in the documentation and/or other materials provided with the distribution.
- 3. The name of the author may not be used to endorse or promote products derived from this software without specific prior written permission.

THIS SOFTWARE IS PROVIDED BY THE AUTHOR ``AS IS'' AND ANY EXPRESS OR IMPLIED WARRANTIES, INCLUDING, BUT NOT LIMITED TO, THE IMPLIED WARRANTIES OF MERCHANTABILITY AND FITNESS FOR A PARTICULAR PURPOSE ARE DISCLAIMED. IN NO EVENT SHALL THE AUTHOR BE LIABLE FOR ANY DIRECT, INDIRECT, INCIDENTAL, SPECIAL, EXEMPLARY, OR CONSEQUENTIAL DAMAGES (INCLUDING, BUT NOT LIMITED TO, PROCUREMENT OF SUBSTITUTE GOODS OR SERVICES; LOSS OF USE, DATA, OR PROFITS; OR BUSINESS INTERRUPTION) HOWEVER CAUSED AND ON ANY THEORY OF LIABILITY, WHETHER IN CONTRACT, STRICT LIABILITY, OR TORT (INCLUDING NEGLIGENCE OR OTHERWISE) ARISING IN ANY WAY OUT OF THE USE OF THIS SOFTWARE, EVEN IF ADVISED OF THE POSSIBILITY OF SUCH DAMAGE.

====================================================================

====================================================================

Written by Andy Polyakov <appro@fy.chalmers.se> for the OpenSSL project. The module is, however, dual licensed under OpenSSL and CRYPTOGAMS licenses depending on where you obtain it. For further details see https://www.openssl.org/~appro/cryptogams/.

Copyright (c) 2006-2012, CRYPTOGAMS by <appro@openssl.org> All rights reserved.

Redistribution and use in source and binary forms, with or without modification, are permitted provided that the following conditions are met:

 \* Redistributions of source code must retain copyright notices, this list of conditions and the following disclaimer.

 \* Redistributions in binary form must reproduce the above copyright notice, this list of conditions and the following disclaimer in the documentation and/or other materials provided with the distribution.

 \* Neither the name of the CRYPTOGAMS nor the names of its copyright holder and contributors may be used to endorse or promote products derived from this software without specific prior written permission.

ALTERNATIVELY, provided that this notice is retained in full, this product may be distributed under the terms of the GNU General Public License (GPL), in which case the provisions of the GPL apply INSTEAD OF those given above.

THIS SOFTWARE IS PROVIDED BY THE COPYRIGHT HOLDER AND CONTRIBUTORS "AS IS" AND ANY EXPRESS OR IMPLIED WARRANTIES, INCLUDING, BUT NOT LIMITED TO, THE IMPLIED WARRANTIES OF MERCHANTABILITY AND FITNESS FOR A PARTICULAR PURPOSE ARE DISCLAIMED. IN NO EVENT SHALL THE COPYRIGHT

OWNER OR CONTRIBUTORS BE LIABLE FOR ANY DIRECT, INDIRECT, INCIDENTAL, SPECIAL, EXEMPLARY, OR CONSEQUENTIAL DAMAGES (INCLUDING, BUT NOT LIMITED TO, PROCUREMENT OF SUBSTITUTE GOODS OR SERVICES; LOSS OF USE, DATA, OR PROFITS; OR BUSINESS INTERRUPTION) HOWEVER CAUSED AND ON ANY THEORY OF LIABILITY, WHETHER IN CONTRACT, STRICT LIABILITY, OR TORT (INCLUDING NEGLIGENCE OR OTHERWISE) ARISING IN ANY WAY OUT OF THE USE OF THIS SOFTWARE, EVEN IF ADVISED OF THE POSSIBILITY OF SUCH DAMAGE.

###################################################################### ## Constant-time SSSE3 AES core implementation. ## version 0.1 ## ## By Mike Hamburg (Stanford University), 2009 ## Public domain. ## ## For details see https://shiftleft.org/papers/vector\_aes/ and ## https://crypto.stanford.edu/vpaes/. GNU GENERAL PUBLIC LICENSE Version 3, 29 June 2007

Copyright (C) 1992-2015 by Bruce Korb - all rights reserved Everyone is permitted to copy and distribute verbatim copies of this license document, but changing it is not allowed.

#### Preamble

 The GNU General Public License is a free, copyleft license for software and other kinds of works.

 The licenses for most software and other practical works are designed to take away your freedom to share and change the works. By contrast, the GNU General Public License is intended to guarantee your freedom to share and change all versions of a program--to make sure it remains free software for all its users. We, the Free Software Foundation, use the GNU General Public License for most of our software; it applies also to any other work released this way by its authors. You can apply it to your programs, too.

 When we speak of free software, we are referring to freedom, not price. Our General Public Licenses are designed to make sure that you have the freedom to distribute copies of free software (and charge for them if you wish), that you receive source code or can get it if you want it, that you can change the software or use pieces of it in new free programs, and that you know you can do these things.

 To protect your rights, we need to prevent others from denying you these rights or asking you to surrender the rights. Therefore, you have certain responsibilities if you distribute copies of the software, or if you modify it: responsibilities to respect the freedom of others.

 For example, if you distribute copies of such a program, whether gratis or for a fee, you must pass on to the recipients the same freedoms that you received. You must make sure that they, too, receive or can get the source code. And you must show them these terms so they know their rights.

 Developers that use the GNU GPL protect your rights with two steps: (1) assert copyright on the software, and (2) offer you this License giving you legal permission to copy, distribute and/or modify it.

 For the developers' and authors' protection, the GPL clearly explains that there is no warranty for this free software. For both users' and authors' sake, the GPL requires that modified versions be marked as changed, so that their problems will not be attributed erroneously to authors of previous versions.

 Some devices are designed to deny users access to install or run modified versions of the software inside them, although the manufacturer can do so. This is fundamentally incompatible with the aim of protecting users' freedom to change the software. The systematic pattern of such abuse occurs in the area of products for individuals to use, which is precisely where it is most unacceptable. Therefore, we have designed this version of the GPL to prohibit the practice for those products. If such problems arise substantially in other domains, we stand ready to extend this provision to those domains in future versions of the GPL, as needed to protect the freedom of users.

 Finally, every program is threatened constantly by software patents. States should not allow patents to restrict development and use of software on general-purpose computers, but in those that do, we wish to avoid the special danger that patents applied to a free program could make it effectively proprietary. To prevent this, the GPL assures that patents cannot be used to render the program non-free.

 The precise terms and conditions for copying, distribution and modification follow.

#### TERMS AND CONDITIONS

0. Definitions.

"This License" refers to version 3 of the GNU General Public License.

 "Copyright" also means copyright-like laws that apply to other kinds of works, such as semiconductor masks.

 "The Program" refers to any copyrightable work licensed under this License. Each licensee is addressed as "you". "Licensees" and "recipients" may be individuals or organizations.

 To "modify" a work means to copy from or adapt all or part of the work in a fashion requiring copyright permission, other than the making of an exact copy. The resulting work is called a "modified version" of the earlier work or a work "based on" the earlier work.

 A "covered work" means either the unmodified Program or a work based on the Program.

 To "propagate" a work means to do anything with it that, without permission, would make you directly or secondarily liable for infringement under applicable copyright law, except executing it on a computer or modifying a private copy. Propagation includes copying, distribution (with or without modification), making available to the public, and in some countries other activities as well.

 To "convey" a work means any kind of propagation that enables other parties to make or receive copies. Mere interaction with a user through a computer network, with no transfer of a copy, is not conveying.

 An interactive user interface displays "Appropriate Legal Notices" to the extent that it includes a convenient and prominently visible feature that (1) displays an appropriate copyright notice, and (2) tells the user that there is no warranty for the work (except to the extent that warranties are provided), that licensees may convey the work under this License, and how to view a copy of this License. If the interface presents a list of user commands or options, such as a menu, a prominent item in the list meets this criterion.

1. Source Code.

 The "source code" for a work means the preferred form of the work for making modifications to it. "Object code" means any non-source form of a work.

 A "Standard Interface" means an interface that either is an official standard defined by a recognized standards body, or, in the case of interfaces specified for a particular programming language, one that is widely used among developers working in that language.

 The "System Libraries" of an executable work include anything, other than the work as a whole, that (a) is included in the normal form of packaging a Major Component, but which is not part of that Major Component, and (b) serves only to enable use of the work with that

Major Component, or to implement a Standard Interface for which an implementation is available to the public in source code form. A "Major Component", in this context, means a major essential component (kernel, window system, and so on) of the specific operating system (if any) on which the executable work runs, or a compiler used to produce the work, or an object code interpreter used to run it.

 The "Corresponding Source" for a work in object code form means all the source code needed to generate, install, and (for an executable work) run the object code and to modify the work, including scripts to control those activities. However, it does not include the work's System Libraries, or general-purpose tools or generally available free programs which are used unmodified in performing those activities but which are not part of the work. For example, Corresponding Source includes interface definition files associated with source files for the work, and the source code for shared libraries and dynamically linked subprograms that the work is specifically designed to require, such as by intimate data communication or control flow between those subprograms and other parts of the work.

 The Corresponding Source need not include anything that users can regenerate automatically from other parts of the Corresponding Source.

 The Corresponding Source for a work in source code form is that same work.

#### 2. Basic Permissions.

 All rights granted under this License are granted for the term of copyright on the Program, and are irrevocable provided the stated conditions are met. This License explicitly affirms your unlimited permission to run the unmodified Program. The output from running a covered work is covered by this License only if the output, given its content, constitutes a covered work. This License acknowledges your rights of fair use or other equivalent, as provided by copyright law.

 You may make, run and propagate covered works that you do not convey, without conditions so long as your license otherwise remains in force. You may convey covered works to others for the sole purpose of having them make modifications exclusively for you, or provide you with facilities for running those works, provided that you comply with the terms of this License in conveying all material for which you do not control copyright. Those thus making or running the covered works for you must do so exclusively on your behalf, under your direction and control, on terms that prohibit them from making any copies of your copyrighted material outside their relationship with you.

 Conveying under any other circumstances is permitted solely under the conditions stated below. Sublicensing is not allowed; section 10 makes it unnecessary.

3. Protecting Users' Legal Rights From Anti-Circumvention Law.

 No covered work shall be deemed part of an effective technological measure under any applicable law fulfilling obligations under article 11 of the WIPO copyright treaty adopted on 20 December 1996, or similar laws prohibiting or restricting circumvention of such measures.

 When you convey a covered work, you waive any legal power to forbid circumvention of technological measures to the extent such circumvention is effected by exercising rights under this License with respect to the covered work, and you disclaim any intention to limit operation or modification of the work as a means of enforcing, against the work's users, your or third parties' legal rights to forbid circumvention of technological measures.

4. Conveying Verbatim Copies.

 You may convey verbatim copies of the Program's source code as you receive it, in any medium, provided that you conspicuously and appropriately publish on each copy an appropriate copyright notice; keep intact all notices stating that this License and any non-permissive terms added in accord with section 7 apply to the code; keep intact all notices of the absence of any warranty; and give all recipients a copy of this License along with the Program.

 You may charge any price or no price for each copy that you convey, and you may offer support or warranty protection for a fee.

5. Conveying Modified Source Versions.

 You may convey a work based on the Program, or the modifications to produce it from the Program, in the form of source code under the terms of section 4, provided that you also meet all of these conditions:

 a) The work must carry prominent notices stating that you modified it, and giving a relevant date.

 b) The work must carry prominent notices stating that it is released under this License and any conditions added under section 7. This requirement modifies the requirement in section 4 to "keep intact all notices".

c) You must license the entire work, as a whole, under this

 License to anyone who comes into possession of a copy. This License will therefore apply, along with any applicable section 7 additional terms, to the whole of the work, and all its parts, regardless of how they are packaged. This License gives no permission to license the work in any other way, but it does not invalidate such permission if you have separately received it.

 d) If the work has interactive user interfaces, each must display Appropriate Legal Notices; however, if the Program has interactive interfaces that do not display Appropriate Legal Notices, your work need not make them do so.

 A compilation of a covered work with other separate and independent works, which are not by their nature extensions of the covered work, and which are not combined with it such as to form a larger program, in or on a volume of a storage or distribution medium, is called an "aggregate" if the compilation and its resulting copyright are not used to limit the access or legal rights of the compilation's users beyond what the individual works permit. Inclusion of a covered work in an aggregate does not cause this License to apply to the other parts of the aggregate.

6. Conveying Non-Source Forms.

 You may convey a covered work in object code form under the terms of sections 4 and 5, provided that you also convey the machine-readable Corresponding Source under the terms of this License, in one of these ways:

 a) Convey the object code in, or embodied in, a physical product (including a physical distribution medium), accompanied by the Corresponding Source fixed on a durable physical medium customarily used for software interchange.

 b) Convey the object code in, or embodied in, a physical product (including a physical distribution medium), accompanied by a written offer, valid for at least three years and valid for as long as you offer spare parts or customer support for that product model, to give anyone who possesses the object code either (1) a copy of the Corresponding Source for all the software in the product that is covered by this License, on a durable physical medium customarily used for software interchange, for a price no more than your reasonable cost of physically performing this conveying of source, or (2) access to copy the Corresponding Source from a network server at no charge.

 c) Convey individual copies of the object code with a copy of the written offer to provide the Corresponding Source. This

 alternative is allowed only occasionally and noncommercially, and only if you received the object code with such an offer, in accord with subsection 6b.

 d) Convey the object code by offering access from a designated place (gratis or for a charge), and offer equivalent access to the Corresponding Source in the same way through the same place at no further charge. You need not require recipients to copy the Corresponding Source along with the object code. If the place to copy the object code is a network server, the Corresponding Source may be on a different server (operated by you or a third party) that supports equivalent copying facilities, provided you maintain clear directions next to the object code saying where to find the Corresponding Source. Regardless of what server hosts the Corresponding Source, you remain obligated to ensure that it is available for as long as needed to satisfy these requirements.

 e) Convey the object code using peer-to-peer transmission, provided you inform other peers where the object code and Corresponding Source of the work are being offered to the general public at no charge under subsection 6d.

 A separable portion of the object code, whose source code is excluded from the Corresponding Source as a System Library, need not be included in conveying the object code work.

 A "User Product" is either (1) a "consumer product", which means any tangible personal property which is normally used for personal, family, or household purposes, or (2) anything designed or sold for incorporation into a dwelling. In determining whether a product is a consumer product, doubtful cases shall be resolved in favor of coverage. For a particular product received by a particular user, "normally used" refers to a typical or common use of that class of product, regardless of the status of the particular user or of the way in which the particular user actually uses, or expects or is expected to use, the product. A product is a consumer product regardless of whether the product has substantial commercial, industrial or non-consumer uses, unless such uses represent the only significant mode of use of the product.

 "Installation Information" for a User Product means any methods, procedures, authorization keys, or other information required to install and execute modified versions of a covered work in that User Product from a modified version of its Corresponding Source. The information must suffice to ensure that the continued functioning of the modified object code is in no case prevented or interfered with solely because modification has been made.

If you convey an object code work under this section in, or with, or

specifically for use in, a User Product, and the conveying occurs as part of a transaction in which the right of possession and use of the User Product is transferred to the recipient in perpetuity or for a fixed term (regardless of how the transaction is characterized), the Corresponding Source conveyed under this section must be accompanied by the Installation Information. But this requirement does not apply if neither you nor any third party retains the ability to install modified object code on the User Product (for example, the work has been installed in ROM).

 The requirement to provide Installation Information does not include a requirement to continue to provide support service, warranty, or updates for a work that has been modified or installed by the recipient, or for the User Product in which it has been modified or installed. Access to a network may be denied when the modification itself materially and adversely affects the operation of the network or violates the rules and protocols for communication across the network.

 Corresponding Source conveyed, and Installation Information provided, in accord with this section must be in a format that is publicly documented (and with an implementation available to the public in source code form), and must require no special password or key for unpacking, reading or copying.

#### 7. Additional Terms.

 "Additional permissions" are terms that supplement the terms of this License by making exceptions from one or more of its conditions. Additional permissions that are applicable to the entire Program shall be treated as though they were included in this License, to the extent that they are valid under applicable law. If additional permissions apply only to part of the Program, that part may be used separately under those permissions, but the entire Program remains governed by this License without regard to the additional permissions.

 When you convey a copy of a covered work, you may at your option remove any additional permissions from that copy, or from any part of it. (Additional permissions may be written to require their own removal in certain cases when you modify the work.) You may place additional permissions on material, added by you to a covered work, for which you have or can give appropriate copyright permission.

 Notwithstanding any other provision of this License, for material you add to a covered work, you may (if authorized by the copyright holders of that material) supplement the terms of this License with terms:

 a) Disclaiming warranty or limiting liability differently from the terms of sections 15 and 16 of this License; or

 b) Requiring preservation of specified reasonable legal notices or author attributions in that material or in the Appropriate Legal Notices displayed by works containing it; or

 c) Prohibiting misrepresentation of the origin of that material, or requiring that modified versions of such material be marked in reasonable ways as different from the original version; or

 d) Limiting the use for publicity purposes of names of licensors or authors of the material; or

 e) Declining to grant rights under trademark law for use of some trade names, trademarks, or service marks; or

 f) Requiring indemnification of licensors and authors of that material by anyone who conveys the material (or modified versions of it) with contractual assumptions of liability to the recipient, for any liability that these contractual assumptions directly impose on those licensors and authors.

 All other non-permissive additional terms are considered "further restrictions" within the meaning of section 10. If the Program as you received it, or any part of it, contains a notice stating that it is governed by this License along with a term that is a further restriction, you may remove that term. If a license document contains a further restriction but permits relicensing or conveying under this License, you may add to a covered work material governed by the terms of that license document, provided that the further restriction does not survive such relicensing or conveying.

 If you add terms to a covered work in accord with this section, you must place, in the relevant source files, a statement of the additional terms that apply to those files, or a notice indicating where to find the applicable terms.

 Additional terms, permissive or non-permissive, may be stated in the form of a separately written license, or stated as exceptions; the above requirements apply either way.

#### 8. Termination.

 You may not propagate or modify a covered work except as expressly provided under this License. Any attempt otherwise to propagate or modify it is void, and will automatically terminate your rights under this License (including any patent licenses granted under the third paragraph of section 11).

 However, if you cease all violation of this License, then your license from a particular copyright holder is reinstated (a) provisionally, unless and until the copyright holder explicitly and finally terminates your license, and (b) permanently, if the copyright holder fails to notify you of the violation by some reasonable means prior to 60 days after the cessation.

 Moreover, your license from a particular copyright holder is reinstated permanently if the copyright holder notifies you of the violation by some reasonable means, this is the first time you have received notice of violation of this License (for any work) from that copyright holder, and you cure the violation prior to 30 days after your receipt of the notice.

 Termination of your rights under this section does not terminate the licenses of parties who have received copies or rights from you under this License. If your rights have been terminated and not permanently reinstated, you do not qualify to receive new licenses for the same material under section 10.

9. Acceptance Not Required for Having Copies.

 You are not required to accept this License in order to receive or run a copy of the Program. Ancillary propagation of a covered work occurring solely as a consequence of using peer-to-peer transmission to receive a copy likewise does not require acceptance. However, nothing other than this License grants you permission to propagate or modify any covered work. These actions infringe copyright if you do not accept this License. Therefore, by modifying or propagating a covered work, you indicate your acceptance of this License to do so.

10. Automatic Licensing of Downstream Recipients.

 Each time you convey a covered work, the recipient automatically receives a license from the original licensors, to run, modify and propagate that work, subject to this License. You are not responsible for enforcing compliance by third parties with this License.

 An "entity transaction" is a transaction transferring control of an organization, or substantially all assets of one, or subdividing an organization, or merging organizations. If propagation of a covered work results from an entity transaction, each party to that transaction who receives a copy of the work also receives whatever licenses to the work the party's predecessor in interest had or could give under the previous paragraph, plus a right to possession of the Corresponding Source of the work from the predecessor in interest, if the predecessor has it or can get it with reasonable efforts.

 You may not impose any further restrictions on the exercise of the rights granted or affirmed under this License. For example, you may not impose a license fee, royalty, or other charge for exercise of rights granted under this License, and you may not initiate litigation (including a cross-claim or counterclaim in a lawsuit) alleging that any patent claim is infringed by making, using, selling, offering for sale, or importing the Program or any portion of it.

#### 11. Patents.

 A "contributor" is a copyright holder who authorizes use under this License of the Program or a work on which the Program is based. The work thus licensed is called the contributor's "contributor version".

 A contributor's "essential patent claims" are all patent claims owned or controlled by the contributor, whether already acquired or hereafter acquired, that would be infringed by some manner, permitted by this License, of making, using, or selling its contributor version, but do not include claims that would be infringed only as a consequence of further modification of the contributor version. For purposes of this definition, "control" includes the right to grant patent sublicenses in a manner consistent with the requirements of this License.

 Each contributor grants you a non-exclusive, worldwide, royalty-free patent license under the contributor's essential patent claims, to make, use, sell, offer for sale, import and otherwise run, modify and propagate the contents of its contributor version.

 In the following three paragraphs, a "patent license" is any express agreement or commitment, however denominated, not to enforce a patent (such as an express permission to practice a patent or covenant not to sue for patent infringement). To "grant" such a patent license to a party means to make such an agreement or commitment not to enforce a patent against the party.

 If you convey a covered work, knowingly relying on a patent license, and the Corresponding Source of the work is not available for anyone to copy, free of charge and under the terms of this License, through a publicly available network server or other readily accessible means, then you must either (1) cause the Corresponding Source to be so available, or (2) arrange to deprive yourself of the benefit of the patent license for this particular work, or (3) arrange, in a manner consistent with the requirements of this License, to extend the patent license to downstream recipients. "Knowingly relying" means you have actual knowledge that, but for the patent license, your conveying the covered work in a country, or your recipient's use of the covered work in a country, would infringe one or more identifiable patents in that

country that you have reason to believe are valid.

 If, pursuant to or in connection with a single transaction or arrangement, you convey, or propagate by procuring conveyance of, a covered work, and grant a patent license to some of the parties receiving the covered work authorizing them to use, propagate, modify or convey a specific copy of the covered work, then the patent license you grant is automatically extended to all recipients of the covered work and works based on it.

 A patent license is "discriminatory" if it does not include within the scope of its coverage, prohibits the exercise of, or is conditioned on the non-exercise of one or more of the rights that are specifically granted under this License. You may not convey a covered work if you are a party to an arrangement with a third party that is in the business of distributing software, under which you make payment to the third party based on the extent of your activity of conveying the work, and under which the third party grants, to any of the parties who would receive the covered work from you, a discriminatory patent license (a) in connection with copies of the covered work conveyed by you (or copies made from those copies), or (b) primarily for and in connection with specific products or compilations that contain the covered work, unless you entered into that arrangement, or that patent license was granted, prior to 28 March 2007.

 Nothing in this License shall be construed as excluding or limiting any implied license or other defenses to infringement that may otherwise be available to you under applicable patent law.

#### 12. No Surrender of Others' Freedom.

 If conditions are imposed on you (whether by court order, agreement or otherwise) that contradict the conditions of this License, they do not excuse you from the conditions of this License. If you cannot convey a covered work so as to satisfy simultaneously your obligations under this License and any other pertinent obligations, then as a consequence you may not convey it at all. For example, if you agree to terms that obligate you to collect a royalty for further conveying from those to whom you convey the Program, the only way you could satisfy both those terms and this License would be to refrain entirely from conveying the Program.

#### 13. Use with the GNU Affero General Public License.

 Notwithstanding any other provision of this License, you have permission to link or combine any covered work with a work licensed under version 3 of the GNU Affero General Public License into a single combined work, and to convey the resulting work. The terms of this License will continue to apply to the part which is the covered work,

but the special requirements of the GNU Affero General Public License, section 13, concerning interaction through a network will apply to the combination as such.

14. Revised Versions of this License.

 The Free Software Foundation may publish revised and/or new versions of the GNU General Public License from time to time. Such new versions will be similar in spirit to the present version, but may differ in detail to address new problems or concerns.

 Each version is given a distinguishing version number. If the Program specifies that a certain numbered version of the GNU General Public License "or any later version" applies to it, you have the option of following the terms and conditions either of that numbered version or of any later version published by the Free Software Foundation. If the Program does not specify a version number of the GNU General Public License, you may choose any version ever published by the Free Software Foundation.

 If the Program specifies that a proxy can decide which future versions of the GNU General Public License can be used, that proxy's public statement of acceptance of a version permanently authorizes you to choose that version for the Program.

 Later license versions may give you additional or different permissions. However, no additional obligations are imposed on any author or copyright holder as a result of your choosing to follow a later version.

15. Disclaimer of Warranty.

 THERE IS NO WARRANTY FOR THE PROGRAM, TO THE EXTENT PERMITTED BY APPLICABLE LAW. EXCEPT WHEN OTHERWISE STATED IN WRITING THE COPYRIGHT HOLDERS AND/OR OTHER PARTIES PROVIDE THE PROGRAM "AS IS" WITHOUT WARRANTY OF ANY KIND, EITHER EXPRESSED OR IMPLIED, INCLUDING, BUT NOT LIMITED TO, THE IMPLIED WARRANTIES OF MERCHANTABILITY AND FITNESS FOR A PARTICULAR PURPOSE. THE ENTIRE RISK AS TO THE QUALITY AND PERFORMANCE OF THE PROGRAM IS WITH YOU. SHOULD THE PROGRAM PROVE DEFECTIVE, YOU ASSUME THE COST OF ALL NECESSARY SERVICING, REPAIR OR CORRECTION.

16. Limitation of Liability.

 IN NO EVENT UNLESS REQUIRED BY APPLICABLE LAW OR AGREED TO IN WRITING WILL ANY COPYRIGHT HOLDER, OR ANY OTHER PARTY WHO MODIFIES AND/OR CONVEYS THE PROGRAM AS PERMITTED ABOVE, BE LIABLE TO YOU FOR DAMAGES, INCLUDING ANY GENERAL, SPECIAL, INCIDENTAL OR CONSEQUENTIAL DAMAGES ARISING OUT OF THE USE OR INABILITY TO USE THE PROGRAM (INCLUDING BUT NOT LIMITED TO LOSS OF

DATA OR DATA BEING RENDERED INACCURATE OR LOSSES SUSTAINED BY YOU OR THIRD PARTIES OR A FAILURE OF THE PROGRAM TO OPERATE WITH ANY OTHER PROGRAMS), EVEN IF SUCH HOLDER OR OTHER PARTY HAS BEEN ADVISED OF THE POSSIBILITY OF SUCH DAMAGES.

17. Interpretation of Sections 15 and 16.

 If the disclaimer of warranty and limitation of liability provided above cannot be given local legal effect according to their terms, reviewing courts shall apply local law that most closely approximates an absolute waiver of all civil liability in connection with the Program, unless a warranty or assumption of liability accompanies a copy of the Program in return for a fee.

#### END OF TERMS AND CONDITIONS

How to Apply These Terms to Your New Programs

 If you develop a new program, and you want it to be of the greatest possible use to the public, the best way to achieve this is to make it free software which everyone can redistribute and change under these terms.

 To do so, attach the following notices to the program. It is safest to attach them to the start of each source file to most effectively state the exclusion of warranty; and each file should have at least the "copyright" line and a pointer to where the full notice is found.

 <one line to give the program's name and a brief idea of what it does.> Copyright (C) by Bruce Korb - all rights reserved

 This program is free software: you can redistribute it and/or modify it under the terms of the GNU General Public License as published by the Free Software Foundation, either version 3 of the License, or (at your option) any later version.

 This program is distributed in the hope that it will be useful, but WITHOUT ANY WARRANTY; without even the implied warranty of MERCHANTABILITY or FITNESS FOR A PARTICULAR PURPOSE. See the GNU General Public License for more details.

 You should have received a copy of the GNU General Public License along with this program. If not, see <https://www.gnu.org/licenses/>.

Also add information on how to contact you by electronic and paper mail.

 If the program does terminal interaction, make it output a short notice like this when it starts in an interactive mode:

 $\langle$ program> Copyright (C) by Bruce Korb - all rights reserved This program comes with ABSOLUTELY NO WARRANTY; for details type `show w'. This is free software, and you are welcome to redistribute it under certain conditions; type `show c' for details.

The hypothetical commands `show w' and `show c' should show the appropriate parts of the General Public License. Of course, your program's commands might be different; for a GUI interface, you would use an "about box".

 You should also get your employer (if you work as a programmer) or school, if any, to sign a "copyright disclaimer" for the program, if necessary. For more information on this, and how to apply and follow the GNU GPL, see <https://www.gnu.org/licenses/>.

 The GNU General Public License does not permit incorporating your program into proprietary programs. If your program is a subroutine library, you may consider it more useful to permit linking proprietary applications with the library. If this is what you want to do, use the GNU Lesser General Public License instead of this License. But first, please read <https://www.gnu.org/philosophy/why-not-lgpl.html>. LICENSING

=========

Since GnuTLS version 3.1.10, the core library is released under the GNU Lesser General Public License (LGPL) version 2.1 or later (see doc/COPYING.LESSER for the license terms).

The GNU LGPL applies to the main GnuTLS library, while the included applications as well as gnutls-openssl library are under the GNU GPL version 3. The gnutls library is located in the lib/ and libdane/ directories, while the applications in src/ and, the gnutls-openssl library is at extra/.

The documentation in doc/ is under the GNU FDL license 1.3.

Note, however, that the nettle and the gmp libraries which are GnuTLS dependencies, they are distributed under a LGPLv3+ or GPLv2+ dual license. As such binaries linking to them need to adhere to either LGPLv3+ or the GPLv2+ license.

For any copyright year range specified as YYYY-ZZZZ in this package note that the range specifies every single year in that closed interval. The MIT License (MIT)

Copyright (c) 2016 Wrymouth Innovation Ltd

Permission is hereby granted, free of charge, to any person obtaining a

copy of this software and associated documentation files (the "Software"), to deal in the Software without restriction, including without limitation the rights to use, copy, modify, merge, publish, distribute, sublicense, and/or sell copies of the Software, and to permit persons to whom the Software is furnished to do so, subject to the following conditions:

The above copyright notice and this permission notice shall be included in all copies or substantial portions of the Software.

THE SOFTWARE IS PROVIDED "AS IS", WITHOUT WARRANTY OF ANY KIND, EXPRESS OR IMPLIED, INCLUDING BUT NOT LIMITED TO THE WARRANTIES OF MERCHANTABILITY, FITNESS FOR A PARTICULAR PURPOSE AND NONINFRINGEMENT. IN NO EVENT SHALL THE AUTHORS OR COPYRIGHT HOLDERS BE LIABLE FOR ANY CLAIM, DAMAGES OR OTHER LIABILITY, WHETHER IN AN ACTION OF CONTRACT, TORT OR OTHERWISE, ARISING FROM, OUT OF OR IN CONNECTION WITH THE SOFTWARE OR THE USE OR OTHER DEALINGS IN THE SOFTWARE. Statement of Purpose

The laws of most jurisdictions throughout the world automatically confer exclusive Copyright and Related Rights (defined below) upon the creator and subsequent owner(s) (each and all, an "owner") of an original work of authorship and/or a database (each, a "Work").

Certain owners wish to permanently relinquish those rights to a Work for the purpose of contributing to a commons of creative, cultural and scientific works ("Commons") that the public can reliably and without fear of later claims of infringement build upon, modify, incorporate in other works, reuse and redistribute as freely as possible in any form whatsoever and for any purposes, including without limitation commercial purposes. These owners may contribute to the Commons to promote the ideal of a free culture and the further production of creative, cultural and scientific works, or to gain reputation or greater distribution for their Work in part through the use and efforts of others.

For these and/or other purposes and motivations, and without any expectation of additional consideration or compensation, the person associating CC0 with a Work (the "Affirmer"), to the extent that he or she is an owner of Copyright and Related Rights in the Work, voluntarily elects to apply CC0 to the Work and publicly distribute the Work under its terms, with knowledge of his or her Copyright and Related Rights in the Work and the meaning and intended legal effect of CC0 on those rights.

1. Copyright and Related Rights. A Work made available under CC0 may be protected by copyright and related or neighboring rights ("Copyright and Related Rights"). Copyright and Related Rights include, but are not limited to, the following:

the right to reproduce, adapt, distribute, perform, display, communicate, and translate a Work;

moral rights retained by the original author(s) and/or performer(s);

publicity and privacy rights pertaining to a person's image or likeness depicted in a Work;

 rights protecting against unfair competition in regards to a Work, subject to the limitations in paragraph 4(a), below;

rights protecting the extraction, dissemination, use and reuse of data in a Work;

 database rights (such as those arising under Directive 96/9/EC of the European Parliament and of the Council of 11 March 1996 on the legal protection of databases, and under any national implementation thereof, including any amended or successor version of such directive); and

 other similar, equivalent or corresponding rights throughout the world based on applicable law or treaty, and any national implementations thereof.

2. Waiver. To the greatest extent permitted by, but not in contravention of, applicable law, Affirmer hereby overtly, fully, permanently, irrevocably and unconditionally waives, abandons, and surrenders all of Affirmer's Copyright and Related Rights and associated claims and causes of action, whether now known or unknown (including existing as well as future claims and causes of action), in the Work (i) in all territories worldwide, (ii) for the maximum duration provided by applicable law or treaty (including future time extensions), (iii) in any current or future medium and for any number of copies, and (iv) for any purpose whatsoever, including without limitation commercial, advertising or promotional purposes (the "Waiver"). Affirmer makes the Waiver for the benefit of each member of the public at large and to the detriment of Affirmer's heirs and successors, fully intending that such Waiver shall not be subject to revocation, rescission, cancellation, termination, or any other legal or equitable action to disrupt the quiet enjoyment of the Work by the public as contemplated by Affirmer's express Statement of Purpose.

3. Public License Fallback. Should any part of the Waiver for any reason be judged legally invalid or ineffective under applicable law, then the Waiver shall be preserved to the maximum extent permitted taking into account Affirmer's express Statement of Purpose. In addition, to the extent the Waiver is so judged Affirmer hereby grants to each affected person a royalty-free, non transferable, non sublicensable, non exclusive, irrevocable and unconditional license to exercise Affirmer's Copyright and Related Rights in the Work (i) in all territories worldwide, (ii) for the maximum duration provided by applicable law or treaty (including future time extensions), (iii) in any current or future medium and for any number of copies, and (iv) for any purpose whatsoever, including without limitation commercial, advertising or promotional purposes (the "License"). The License shall be deemed effective as of the date CC0 was applied by Affirmer to the Work. Should any part of the License for any reason be judged legally invalid or ineffective under applicable law, such partial invalidity or ineffectiveness shall not invalidate the remainder of the License, and in such case Affirmer hereby affirms that he or she will not (i) exercise any of his or her remaining Copyright and Related Rights in the Work or (ii) assert any associated claims and causes of action with respect to the Work, in either case contrary to Affirmer's express Statement of Purpose.

4. Limitations and Disclaimers.

 No trademark or patent rights held by Affirmer are waived, abandoned, surrendered, licensed or otherwise affected by this document.

 Affirmer offers the Work as-is and makes no representations or warranties of any kind concerning the Work, express, implied, statutory or otherwise, including without limitation warranties of title, merchantability, fitness for a particular purpose, non infringement, or the absence of latent or other defects, accuracy, or the present or absence of errors, whether or not discoverable, all to the greatest extent permissible under applicable law.

 Affirmer disclaims responsibility for clearing rights of other persons that may apply to the Work or any use thereof, including without limitation any person's Copyright and Related Rights in the Work. Further, Affirmer disclaims responsibility for obtaining any necessary consents, permissions or other rights required for any use of the Work.

 Affirmer understands and acknowledges that Creative Commons is not a party to this document and has no duty or obligation with respect to this CC0 or use of the Work.

> GNU GENERAL PUBLIC LICENSE Version 3, 29 June 2007

Copyright (C) 2007 Free Software Foundation, Inc. <https://fsf.org/> Everyone is permitted to copy and distribute verbatim copies

of this license document, but changing it is not allowed.

#### Preamble

 The GNU General Public License is a free, copyleft license for software and other kinds of works.

 The licenses for most software and other practical works are designed to take away your freedom to share and change the works. By contrast, the GNU General Public License is intended to guarantee your freedom to share and change all versions of a program--to make sure it remains free software for all its users. We, the Free Software Foundation, use the GNU General Public License for most of our software; it applies also to any other work released this way by its authors. You can apply it to your programs, too.

 When we speak of free software, we are referring to freedom, not price. Our General Public Licenses are designed to make sure that you have the freedom to distribute copies of free software (and charge for them if you wish), that you receive source code or can get it if you want it, that you can change the software or use pieces of it in new free programs, and that you know you can do these things.

 To protect your rights, we need to prevent others from denying you these rights or asking you to surrender the rights. Therefore, you have certain responsibilities if you distribute copies of the software, or if you modify it: responsibilities to respect the freedom of others.

 For example, if you distribute copies of such a program, whether gratis or for a fee, you must pass on to the recipients the same freedoms that you received. You must make sure that they, too, receive or can get the source code. And you must show them these terms so they know their rights.

 Developers that use the GNU GPL protect your rights with two steps: (1) assert copyright on the software, and (2) offer you this License giving you legal permission to copy, distribute and/or modify it.

 For the developers' and authors' protection, the GPL clearly explains that there is no warranty for this free software. For both users' and authors' sake, the GPL requires that modified versions be marked as changed, so that their problems will not be attributed erroneously to authors of previous versions.

 Some devices are designed to deny users access to install or run modified versions of the software inside them, although the manufacturer can do so. This is fundamentally incompatible with the aim of protecting users' freedom to change the software. The systematic

pattern of such abuse occurs in the area of products for individuals to use, which is precisely where it is most unacceptable. Therefore, we have designed this version of the GPL to prohibit the practice for those products. If such problems arise substantially in other domains, we stand ready to extend this provision to those domains in future versions of the GPL, as needed to protect the freedom of users.

 Finally, every program is threatened constantly by software patents. States should not allow patents to restrict development and use of software on general-purpose computers, but in those that do, we wish to avoid the special danger that patents applied to a free program could make it effectively proprietary. To prevent this, the GPL assures that patents cannot be used to render the program non-free.

 The precise terms and conditions for copying, distribution and modification follow.

#### TERMS AND CONDITIONS

#### 0. Definitions.

"This License" refers to version 3 of the GNU General Public License.

 "Copyright" also means copyright-like laws that apply to other kinds of works, such as semiconductor masks.

 "The Program" refers to any copyrightable work licensed under this License. Each licensee is addressed as "you". "Licensees" and "recipients" may be individuals or organizations.

 To "modify" a work means to copy from or adapt all or part of the work in a fashion requiring copyright permission, other than the making of an exact copy. The resulting work is called a "modified version" of the earlier work or a work "based on" the earlier work.

 A "covered work" means either the unmodified Program or a work based on the Program.

 To "propagate" a work means to do anything with it that, without permission, would make you directly or secondarily liable for infringement under applicable copyright law, except executing it on a computer or modifying a private copy. Propagation includes copying, distribution (with or without modification), making available to the public, and in some countries other activities as well.

 To "convey" a work means any kind of propagation that enables other parties to make or receive copies. Mere interaction with a user through a computer network, with no transfer of a copy, is not conveying.

 An interactive user interface displays "Appropriate Legal Notices" to the extent that it includes a convenient and prominently visible feature that (1) displays an appropriate copyright notice, and (2) tells the user that there is no warranty for the work (except to the extent that warranties are provided), that licensees may convey the work under this License, and how to view a copy of this License. If the interface presents a list of user commands or options, such as a menu, a prominent item in the list meets this criterion.

#### 1. Source Code.

 The "source code" for a work means the preferred form of the work for making modifications to it. "Object code" means any non-source form of a work.

 A "Standard Interface" means an interface that either is an official standard defined by a recognized standards body, or, in the case of interfaces specified for a particular programming language, one that is widely used among developers working in that language.

 The "System Libraries" of an executable work include anything, other than the work as a whole, that (a) is included in the normal form of packaging a Major Component, but which is not part of that Major Component, and (b) serves only to enable use of the work with that Major Component, or to implement a Standard Interface for which an implementation is available to the public in source code form. A "Major Component", in this context, means a major essential component (kernel, window system, and so on) of the specific operating system (if any) on which the executable work runs, or a compiler used to produce the work, or an object code interpreter used to run it.

 The "Corresponding Source" for a work in object code form means all the source code needed to generate, install, and (for an executable work) run the object code and to modify the work, including scripts to control those activities. However, it does not include the work's System Libraries, or general-purpose tools or generally available free programs which are used unmodified in performing those activities but which are not part of the work. For example, Corresponding Source includes interface definition files associated with source files for the work, and the source code for shared libraries and dynamically linked subprograms that the work is specifically designed to require, such as by intimate data communication or control flow between those subprograms and other parts of the work.

 The Corresponding Source need not include anything that users can regenerate automatically from other parts of the Corresponding Source.

 The Corresponding Source for a work in source code form is that same work.

#### 2. Basic Permissions.

 All rights granted under this License are granted for the term of copyright on the Program, and are irrevocable provided the stated conditions are met. This License explicitly affirms your unlimited permission to run the unmodified Program. The output from running a covered work is covered by this License only if the output, given its content, constitutes a covered work. This License acknowledges your rights of fair use or other equivalent, as provided by copyright law.

 You may make, run and propagate covered works that you do not convey, without conditions so long as your license otherwise remains in force. You may convey covered works to others for the sole purpose of having them make modifications exclusively for you, or provide you with facilities for running those works, provided that you comply with the terms of this License in conveying all material for which you do not control copyright. Those thus making or running the covered works for you must do so exclusively on your behalf, under your direction and control, on terms that prohibit them from making any copies of your copyrighted material outside their relationship with you.

 Conveying under any other circumstances is permitted solely under the conditions stated below. Sublicensing is not allowed; section 10 makes it unnecessary.

3. Protecting Users' Legal Rights From Anti-Circumvention Law.

 No covered work shall be deemed part of an effective technological measure under any applicable law fulfilling obligations under article 11 of the WIPO copyright treaty adopted on 20 December 1996, or similar laws prohibiting or restricting circumvention of such measures.

 When you convey a covered work, you waive any legal power to forbid circumvention of technological measures to the extent such circumvention is effected by exercising rights under this License with respect to the covered work, and you disclaim any intention to limit operation or modification of the work as a means of enforcing, against the work's users, your or third parties' legal rights to forbid circumvention of technological measures.

4. Conveying Verbatim Copies.

You may convey verbatim copies of the Program's source code as you

receive it, in any medium, provided that you conspicuously and appropriately publish on each copy an appropriate copyright notice; keep intact all notices stating that this License and any non-permissive terms added in accord with section 7 apply to the code; keep intact all notices of the absence of any warranty; and give all recipients a copy of this License along with the Program.

 You may charge any price or no price for each copy that you convey, and you may offer support or warranty protection for a fee.

5. Conveying Modified Source Versions.

 You may convey a work based on the Program, or the modifications to produce it from the Program, in the form of source code under the terms of section 4, provided that you also meet all of these conditions:

 a) The work must carry prominent notices stating that you modified it, and giving a relevant date.

 b) The work must carry prominent notices stating that it is released under this License and any conditions added under section 7. This requirement modifies the requirement in section 4 to "keep intact all notices".

 c) You must license the entire work, as a whole, under this License to anyone who comes into possession of a copy. This License will therefore apply, along with any applicable section 7 additional terms, to the whole of the work, and all its parts, regardless of how they are packaged. This License gives no permission to license the work in any other way, but it does not invalidate such permission if you have separately received it.

 d) If the work has interactive user interfaces, each must display Appropriate Legal Notices; however, if the Program has interactive interfaces that do not display Appropriate Legal Notices, your work need not make them do so.

 A compilation of a covered work with other separate and independent works, which are not by their nature extensions of the covered work, and which are not combined with it such as to form a larger program, in or on a volume of a storage or distribution medium, is called an "aggregate" if the compilation and its resulting copyright are not used to limit the access or legal rights of the compilation's users beyond what the individual works permit. Inclusion of a covered work in an aggregate does not cause this License to apply to the other parts of the aggregate.

6. Conveying Non-Source Forms.

 You may convey a covered work in object code form under the terms of sections 4 and 5, provided that you also convey the machine-readable Corresponding Source under the terms of this License, in one of these ways:

 a) Convey the object code in, or embodied in, a physical product (including a physical distribution medium), accompanied by the Corresponding Source fixed on a durable physical medium customarily used for software interchange.

 b) Convey the object code in, or embodied in, a physical product (including a physical distribution medium), accompanied by a written offer, valid for at least three years and valid for as long as you offer spare parts or customer support for that product model, to give anyone who possesses the object code either (1) a copy of the Corresponding Source for all the software in the product that is covered by this License, on a durable physical medium customarily used for software interchange, for a price no more than your reasonable cost of physically performing this conveying of source, or (2) access to copy the Corresponding Source from a network server at no charge.

 c) Convey individual copies of the object code with a copy of the written offer to provide the Corresponding Source. This alternative is allowed only occasionally and noncommercially, and only if you received the object code with such an offer, in accord with subsection 6b.

 d) Convey the object code by offering access from a designated place (gratis or for a charge), and offer equivalent access to the Corresponding Source in the same way through the same place at no further charge. You need not require recipients to copy the Corresponding Source along with the object code. If the place to copy the object code is a network server, the Corresponding Source may be on a different server (operated by you or a third party) that supports equivalent copying facilities, provided you maintain clear directions next to the object code saying where to find the Corresponding Source. Regardless of what server hosts the Corresponding Source, you remain obligated to ensure that it is available for as long as needed to satisfy these requirements.

 e) Convey the object code using peer-to-peer transmission, provided you inform other peers where the object code and Corresponding Source of the work are being offered to the general public at no charge under subsection 6d.

A separable portion of the object code, whose source code is excluded

from the Corresponding Source as a System Library, need not be included in conveying the object code work.

 A "User Product" is either (1) a "consumer product", which means any tangible personal property which is normally used for personal, family, or household purposes, or (2) anything designed or sold for incorporation into a dwelling. In determining whether a product is a consumer product, doubtful cases shall be resolved in favor of coverage. For a particular product received by a particular user, "normally used" refers to a typical or common use of that class of product, regardless of the status of the particular user or of the way in which the particular user actually uses, or expects or is expected to use, the product. A product is a consumer product regardless of whether the product has substantial commercial, industrial or non-consumer uses, unless such uses represent the only significant mode of use of the product.

 "Installation Information" for a User Product means any methods, procedures, authorization keys, or other information required to install and execute modified versions of a covered work in that User Product from a modified version of its Corresponding Source. The information must suffice to ensure that the continued functioning of the modified object code is in no case prevented or interfered with solely because modification has been made.

 If you convey an object code work under this section in, or with, or specifically for use in, a User Product, and the conveying occurs as part of a transaction in which the right of possession and use of the User Product is transferred to the recipient in perpetuity or for a fixed term (regardless of how the transaction is characterized), the Corresponding Source conveyed under this section must be accompanied by the Installation Information. But this requirement does not apply if neither you nor any third party retains the ability to install modified object code on the User Product (for example, the work has been installed in ROM).

 The requirement to provide Installation Information does not include a requirement to continue to provide support service, warranty, or updates for a work that has been modified or installed by the recipient, or for the User Product in which it has been modified or installed. Access to a network may be denied when the modification itself materially and adversely affects the operation of the network or violates the rules and protocols for communication across the network.

 Corresponding Source conveyed, and Installation Information provided, in accord with this section must be in a format that is publicly documented (and with an implementation available to the public in source code form), and must require no special password or key for unpacking, reading or copying.

#### 7. Additional Terms.

 "Additional permissions" are terms that supplement the terms of this License by making exceptions from one or more of its conditions. Additional permissions that are applicable to the entire Program shall be treated as though they were included in this License, to the extent that they are valid under applicable law. If additional permissions apply only to part of the Program, that part may be used separately under those permissions, but the entire Program remains governed by this License without regard to the additional permissions.

 When you convey a copy of a covered work, you may at your option remove any additional permissions from that copy, or from any part of it. (Additional permissions may be written to require their own removal in certain cases when you modify the work.) You may place additional permissions on material, added by you to a covered work, for which you have or can give appropriate copyright permission.

 Notwithstanding any other provision of this License, for material you add to a covered work, you may (if authorized by the copyright holders of that material) supplement the terms of this License with terms:

 a) Disclaiming warranty or limiting liability differently from the terms of sections 15 and 16 of this License; or

 b) Requiring preservation of specified reasonable legal notices or author attributions in that material or in the Appropriate Legal Notices displayed by works containing it; or

 c) Prohibiting misrepresentation of the origin of that material, or requiring that modified versions of such material be marked in reasonable ways as different from the original version; or

 d) Limiting the use for publicity purposes of names of licensors or authors of the material; or

 e) Declining to grant rights under trademark law for use of some trade names, trademarks, or service marks; or

 f) Requiring indemnification of licensors and authors of that material by anyone who conveys the material (or modified versions of it) with contractual assumptions of liability to the recipient, for any liability that these contractual assumptions directly impose on those licensors and authors.

 All other non-permissive additional terms are considered "further restrictions" within the meaning of section 10. If the Program as you

received it, or any part of it, contains a notice stating that it is governed by this License along with a term that is a further restriction, you may remove that term. If a license document contains a further restriction but permits relicensing or conveying under this License, you may add to a covered work material governed by the terms of that license document, provided that the further restriction does not survive such relicensing or conveying.

 If you add terms to a covered work in accord with this section, you must place, in the relevant source files, a statement of the additional terms that apply to those files, or a notice indicating where to find the applicable terms.

 Additional terms, permissive or non-permissive, may be stated in the form of a separately written license, or stated as exceptions; the above requirements apply either way.

8. Termination.

 You may not propagate or modify a covered work except as expressly provided under this License. Any attempt otherwise to propagate or modify it is void, and will automatically terminate your rights under this License (including any patent licenses granted under the third paragraph of section 11).

 However, if you cease all violation of this License, then your license from a particular copyright holder is reinstated (a) provisionally, unless and until the copyright holder explicitly and finally terminates your license, and (b) permanently, if the copyright holder fails to notify you of the violation by some reasonable means prior to 60 days after the cessation.

 Moreover, your license from a particular copyright holder is reinstated permanently if the copyright holder notifies you of the violation by some reasonable means, this is the first time you have received notice of violation of this License (for any work) from that copyright holder, and you cure the violation prior to 30 days after your receipt of the notice.

 Termination of your rights under this section does not terminate the licenses of parties who have received copies or rights from you under this License. If your rights have been terminated and not permanently reinstated, you do not qualify to receive new licenses for the same material under section 10.

9. Acceptance Not Required for Having Copies.

You are not required to accept this License in order to receive or

run a copy of the Program. Ancillary propagation of a covered work occurring solely as a consequence of using peer-to-peer transmission to receive a copy likewise does not require acceptance. However, nothing other than this License grants you permission to propagate or modify any covered work. These actions infringe copyright if you do not accept this License. Therefore, by modifying or propagating a covered work, you indicate your acceptance of this License to do so.

#### 10. Automatic Licensing of Downstream Recipients.

 Each time you convey a covered work, the recipient automatically receives a license from the original licensors, to run, modify and propagate that work, subject to this License. You are not responsible for enforcing compliance by third parties with this License.

 An "entity transaction" is a transaction transferring control of an organization, or substantially all assets of one, or subdividing an organization, or merging organizations. If propagation of a covered work results from an entity transaction, each party to that transaction who receives a copy of the work also receives whatever licenses to the work the party's predecessor in interest had or could give under the previous paragraph, plus a right to possession of the Corresponding Source of the work from the predecessor in interest, if the predecessor has it or can get it with reasonable efforts.

 You may not impose any further restrictions on the exercise of the rights granted or affirmed under this License. For example, you may not impose a license fee, royalty, or other charge for exercise of rights granted under this License, and you may not initiate litigation (including a cross-claim or counterclaim in a lawsuit) alleging that any patent claim is infringed by making, using, selling, offering for sale, or importing the Program or any portion of it.

#### 11. Patents.

 A "contributor" is a copyright holder who authorizes use under this License of the Program or a work on which the Program is based. The work thus licensed is called the contributor's "contributor version".

 A contributor's "essential patent claims" are all patent claims owned or controlled by the contributor, whether already acquired or hereafter acquired, that would be infringed by some manner, permitted by this License, of making, using, or selling its contributor version, but do not include claims that would be infringed only as a consequence of further modification of the contributor version. For purposes of this definition, "control" includes the right to grant patent sublicenses in a manner consistent with the requirements of this License.

 Each contributor grants you a non-exclusive, worldwide, royalty-free patent license under the contributor's essential patent claims, to make, use, sell, offer for sale, import and otherwise run, modify and propagate the contents of its contributor version.

 In the following three paragraphs, a "patent license" is any express agreement or commitment, however denominated, not to enforce a patent (such as an express permission to practice a patent or covenant not to sue for patent infringement). To "grant" such a patent license to a party means to make such an agreement or commitment not to enforce a patent against the party.

 If you convey a covered work, knowingly relying on a patent license, and the Corresponding Source of the work is not available for anyone to copy, free of charge and under the terms of this License, through a publicly available network server or other readily accessible means, then you must either (1) cause the Corresponding Source to be so available, or (2) arrange to deprive yourself of the benefit of the patent license for this particular work, or (3) arrange, in a manner consistent with the requirements of this License, to extend the patent license to downstream recipients. "Knowingly relying" means you have actual knowledge that, but for the patent license, your conveying the covered work in a country, or your recipient's use of the covered work in a country, would infringe one or more identifiable patents in that country that you have reason to believe are valid.

 If, pursuant to or in connection with a single transaction or arrangement, you convey, or propagate by procuring conveyance of, a covered work, and grant a patent license to some of the parties receiving the covered work authorizing them to use, propagate, modify or convey a specific copy of the covered work, then the patent license you grant is automatically extended to all recipients of the covered work and works based on it.

 A patent license is "discriminatory" if it does not include within the scope of its coverage, prohibits the exercise of, or is conditioned on the non-exercise of one or more of the rights that are specifically granted under this License. You may not convey a covered work if you are a party to an arrangement with a third party that is in the business of distributing software, under which you make payment to the third party based on the extent of your activity of conveying the work, and under which the third party grants, to any of the parties who would receive the covered work from you, a discriminatory patent license (a) in connection with copies of the covered work conveyed by you (or copies made from those copies), or (b) primarily for and in connection with specific products or compilations that contain the covered work, unless you entered into that arrangement,

 Nothing in this License shall be construed as excluding or limiting any implied license or other defenses to infringement that may otherwise be available to you under applicable patent law.

#### 12. No Surrender of Others' Freedom.

 If conditions are imposed on you (whether by court order, agreement or otherwise) that contradict the conditions of this License, they do not excuse you from the conditions of this License. If you cannot convey a covered work so as to satisfy simultaneously your obligations under this License and any other pertinent obligations, then as a consequence you may not convey it at all. For example, if you agree to terms that obligate you to collect a royalty for further conveying from those to whom you convey the Program, the only way you could satisfy both those terms and this License would be to refrain entirely from conveying the Program.

13. Use with the GNU Affero General Public License.

 Notwithstanding any other provision of this License, you have permission to link or combine any covered work with a work licensed under version 3 of the GNU Affero General Public License into a single combined work, and to convey the resulting work. The terms of this License will continue to apply to the part which is the covered work, but the special requirements of the GNU Affero General Public License, section 13, concerning interaction through a network will apply to the combination as such.

14. Revised Versions of this License.

 The Free Software Foundation may publish revised and/or new versions of the GNU General Public License from time to time. Such new versions will be similar in spirit to the present version, but may differ in detail to address new problems or concerns.

 Each version is given a distinguishing version number. If the Program specifies that a certain numbered version of the GNU General Public License "or any later version" applies to it, you have the option of following the terms and conditions either of that numbered version or of any later version published by the Free Software Foundation. If the Program does not specify a version number of the GNU General Public License, you may choose any version ever published by the Free Software Foundation.

 If the Program specifies that a proxy can decide which future versions of the GNU General Public License can be used, that proxy's public statement of acceptance of a version permanently authorizes you to choose that version for the Program.

 Later license versions may give you additional or different permissions. However, no additional obligations are imposed on any author or copyright holder as a result of your choosing to follow a later version.

15. Disclaimer of Warranty.

 THERE IS NO WARRANTY FOR THE PROGRAM, TO THE EXTENT PERMITTED BY APPLICABLE LAW. EXCEPT WHEN OTHERWISE STATED IN WRITING THE COPYRIGHT HOLDERS AND/OR OTHER PARTIES PROVIDE THE PROGRAM "AS IS" WITHOUT WARRANTY OF ANY KIND, EITHER EXPRESSED OR IMPLIED, INCLUDING, BUT NOT LIMITED TO, THE IMPLIED WARRANTIES OF MERCHANTABILITY AND FITNESS FOR A PARTICULAR PURPOSE. THE ENTIRE RISK AS TO THE QUALITY AND PERFORMANCE OF THE PROGRAM IS WITH YOU. SHOULD THE PROGRAM PROVE DEFECTIVE, YOU ASSUME THE COST OF ALL NECESSARY SERVICING, REPAIR OR CORRECTION.

16. Limitation of Liability.

 IN NO EVENT UNLESS REQUIRED BY APPLICABLE LAW OR AGREED TO IN WRITING WILL ANY COPYRIGHT HOLDER, OR ANY OTHER PARTY WHO MODIFIES AND/OR CONVEYS THE PROGRAM AS PERMITTED ABOVE, BE LIABLE TO YOU FOR DAMAGES, INCLUDING ANY GENERAL, SPECIAL, INCIDENTAL OR CONSEQUENTIAL DAMAGES ARISING OUT OF THE USE OR INABILITY TO USE THE PROGRAM (INCLUDING BUT NOT LIMITED TO LOSS OF DATA OR DATA BEING RENDERED INACCURATE OR LOSSES SUSTAINED BY YOU OR THIRD PARTIES OR A FAILURE OF THE PROGRAM TO OPERATE WITH ANY OTHER PROGRAMS), EVEN IF SUCH HOLDER OR OTHER PARTY HAS BEEN ADVISED OF THE POSSIBILITY OF SUCH DAMAGES.

17. Interpretation of Sections 15 and 16.

 If the disclaimer of warranty and limitation of liability provided above cannot be given local legal effect according to their terms, reviewing courts shall apply local law that most closely approximates an absolute waiver of all civil liability in connection with the Program, unless a warranty or assumption of liability accompanies a copy of the Program in return for a fee.

#### END OF TERMS AND CONDITIONS

How to Apply These Terms to Your New Programs

 If you develop a new program, and you want it to be of the greatest possible use to the public, the best way to achieve this is to make it free software which everyone can redistribute and change under these terms.

To do so, attach the following notices to the program. It is safest

to attach them to the start of each source file to most effectively state the exclusion of warranty; and each file should have at least the "copyright" line and a pointer to where the full notice is found.

 <one line to give the program's name and a brief idea of what it does.> Copyright  $(C)$  <year > <name of author>

 This program is free software: you can redistribute it and/or modify it under the terms of the GNU General Public License as published by the Free Software Foundation, either version 3 of the License, or (at your option) any later version.

 This program is distributed in the hope that it will be useful, but WITHOUT ANY WARRANTY; without even the implied warranty of MERCHANTABILITY or FITNESS FOR A PARTICULAR PURPOSE. See the GNU General Public License for more details.

 You should have received a copy of the GNU General Public License along with this program. If not, see <https://www.gnu.org/licenses/>.

Also add information on how to contact you by electronic and paper mail.

 If the program does terminal interaction, make it output a short notice like this when it starts in an interactive mode:

 $\langle$  sprogram $\rangle$  Copyright (C)  $\langle$  year $\rangle$   $\langle$  name of author $\rangle$  This program comes with ABSOLUTELY NO WARRANTY; for details type `show w'. This is free software, and you are welcome to redistribute it under certain conditions; type `show c' for details.

The hypothetical commands `show w' and `show c' should show the appropriate parts of the General Public License. Of course, your program's commands might be different; for a GUI interface, you would use an "about box".

 You should also get your employer (if you work as a programmer) or school, if any, to sign a "copyright disclaimer" for the program, if necessary. For more information on this, and how to apply and follow the GNU GPL, see <https://www.gnu.org/licenses/>.

 The GNU General Public License does not permit incorporating your program into proprietary programs. If your program is a subroutine library, you may consider it more useful to permit linking proprietary applications with the library. If this is what you want to do, use the GNU Lesser General Public License instead of this License. But first, please read <https://www.gnu.org/philosophy/why-not-lgpl.html>.

# **1.231 intel-vaapi-driver 2.4.0-0ubuntu1**

**1.231.1 Available under license :** 

Copyright 2008, Google Inc. All rights reserved.

Redistribution and use in source and binary forms, with or without modification, are permitted provided that the following conditions are met:

 \* Redistributions of source code must retain the above copyright notice, this list of conditions and the following disclaimer.

 \* Redistributions in binary form must reproduce the above copyright notice, this list of conditions and the following disclaimer in the documentation and/or other materials provided with the distribution.

 \* Neither the name of Google Inc. nor the names of its contributors may be used to endorse or promote products derived from this software without specific prior written permission.

THIS SOFTWARE IS PROVIDED BY THE COPYRIGHT HOLDERS AND CONTRIBUTORS "AS IS" AND ANY EXPRESS OR IMPLIED WARRANTIES, INCLUDING, BUT NOT LIMITED TO, THE IMPLIED WARRANTIES OF MERCHANTABILITY AND FITNESS FOR A PARTICULAR PURPOSE ARE DISCLAIMED. IN NO EVENT SHALL THE COPYRIGHT OWNER OR CONTRIBUTORS BE LIABLE FOR ANY DIRECT, INDIRECT, INCIDENTAL, SPECIAL, EXEMPLARY, OR CONSEQUENTIAL DAMAGES (INCLUDING, BUT NOT LIMITED TO, PROCUREMENT OF SUBSTITUTE GOODS OR SERVICES; LOSS OF USE, DATA, OR PROFITS; OR BUSINESS INTERRUPTION) HOWEVER CAUSED AND ON ANY THEORY OF LIABILITY, WHETHER IN CONTRACT, STRICT LIABILITY, OR TORT (INCLUDING NEGLIGENCE OR OTHERWISE) ARISING IN ANY WAY OUT OF THE USE OF THIS SOFTWARE, EVEN IF ADVISED OF THE POSSIBILITY OF SUCH DAMAGE.

 Permission is hereby granted, free of charge, to any person obtaining a copy of this software and associated documentation files (the "Software"), to deal in the Software without restriction, including without limitation the rights to use, copy, modify, merge, publish, distribute, sub license, and/or sell copies of the Software, and to permit persons to whom the Software is furnished to do so, subject to the following conditions:

 The above copyright notice and this permission notice (including the next paragraph) shall be included in all copies or substantial portions of the Software.

 THE SOFTWARE IS PROVIDED "AS IS", WITHOUT WARRANTY OF ANY KIND, EXPRESS OR IMPLIED, INCLUDING BUT NOT LIMITED TO THE WARRANTIES OF MERCHANTABILITY, FITNESS FOR A PARTICULAR PURPOSE AND NON-INFRINGEMENT. IN NO EVENT SHALL PRECISION INSIGHT AND/OR ITS SUPPLIERS BE LIABLE FOR

 ANY CLAIM, DAMAGES OR OTHER LIABILITY, WHETHER IN AN ACTION OF CONTRACT, TORT OR OTHERWISE, ARISING FROM, OUT OF OR IN CONNECTION WITH THE SOFTWARE OR THE USE OR OTHER DEALINGS IN THE SOFTWARE.

## **1.232 va-driver-all 2.7.0-2**

### **1.232.1 Available under license :**

 Permission is hereby granted, free of charge, to any person obtaining a copy of this software and associated documentation files (the "Software"), to deal in the Software without restriction, including without limitation the rights to use, copy, modify, merge, publish, distribute, sub license, and/or sell copies of the Software, and to permit persons to whom the Software is furnished to do so, subject to the following conditions:

 The above copyright notice and this permission notice (including the next paragraph) shall be included in all copies or substantial portions of the Software.

 THE SOFTWARE IS PROVIDED "AS IS", WITHOUT WARRANTY OF ANY KIND, EXPRESS OR IMPLIED, INCLUDING BUT NOT LIMITED TO THE WARRANTIES OF MERCHANTABILITY, FITNESS FOR A PARTICULAR PURPOSE AND NON-INFRINGEMENT. IN NO EVENT SHALL PRECISION INSIGHT AND/OR ITS SUPPLIERS BE LIABLE FOR ANY CLAIM, DAMAGES OR OTHER LIABILITY, WHETHER IN AN ACTION OF CONTRACT, TORT OR OTHERWISE, ARISING FROM, OUT OF OR IN CONNECTION WITH THE SOFTWARE OR THE USE OR OTHER DEALINGS IN THE SOFTWARE.

# **1.233 dbus-user-session 1.12.16-2ubuntu2.3**

### **1.233.1 Available under license :**

Format: https://www.debian.org/doc/packaging-manuals/copyright-format/1.0/ Upstream-Name: D-Bus Source: https://dbus.freedesktop.org/releases/dbus/ Comment: The effective license of the majority of the package, including the shared library, is "GPL-2+ or AFL-2.1". Certain utilities are "GPL-2+" only.

Files: \* Copyright: 1994 A.M. Kuchling 2002-2008 Red Hat, Inc 2002-2003 CodeFactory AB 2002 Michael Meeks 2004 Imendio HB 2005 Lennart Poettering

 2005 Novell, Inc 2005 David A. Wheeler 2006-2013 Ralf Habacker 2006 Mandriva 2006 Peter Kmmel 2006 Christian Ehrlicher 2006 Thiago Macieira 2008 Colin Walters 2009 Klaralvdalens Datakonsult AB, a KDAB Group company 2011-2012 Nokia Corporation 2012-2018 Collabora Ltd. 2013 Intel Corporation 2017 Laurent Bigonville 2018 KPIT Technologies Ltd. 2018 Manish Narang "modified code from libassuan, (C) FSF" License: GPL-2+ or AFL-2.1

#### Files:

doc/dbus-test-tool.1.xml.in tools/dbus-cleanup-sockets.c tools/dbus-monitor.c tools/dbus-send.c tools/dbus-print-message.? tools/dbus-uuidgen.c tools/test-tool.c tools/tool-common.? Copyright: 2002 Michael Meeks 2003-2006 Red Hat, Inc. 2003 Philip Blundell 2011 Nokia Corporation 2014-2017 Collabora Ltd. License: GPL-2+

#### Files:

dbus/dbus-server-launchd.? doc/dbus-update-activation-environment.1.xml.in test/test-apparmor-activation.sh test/corrupt.c test/data/dbus-installed-tests.aaprofile.in test/dbus-daemon-eavesdrop.c test/dbus-daemon.c test/fdpass.c test/internals/printf.c test/internals/refs.c test/internals/syslog.c test/loopback.c
test/manual-authz.c test/marshal.c test/monitor.c test/relay.c test/sd-activation.c test/syntax.c test/uid-permissions.c test/test-utils-glib.? tools/dbus-update-activation-environment.c Copyright: 2007 Tanner Lovelace 2008-2009 Benjamin Reed 2008 Colin Walters 2009 Jonas Bhr 2008-2012 Nokia Corporation 2008-2018 Collabora Ltd 2013 Intel Corporation 2017 Shin-ichi MORITA License: Expat

Files: tools/strto\*ll.c Copyright: 1991-1993 The Regents of the University of California License: BSD-3-clause

Files: cmake/modules/FindGLib2.cmake cmake/modules/FindGObject.cmake Copyright: 2008 Laurent Montel 2011 Raphael Kubo da Costa 2013 Ralf Habacker License: BSD-3-clause-generic Comment: BSD-3-clause with more generic terms for the authors and copyright holders

Files: dbus/dbus-hash.c Copyright: 1991-1993 The Regents of the University of California 1994 Sun Microsystems, Inc 2002 Red Hat, Inc. License: GPL-2+ or AFL-2.1, and Tcl-BSDish Comment: The Tcl license appears to be compatible with either the GPL-2+ or the AFL-2.1, so the effective license is "GPL-2+ or AFL-2.1".

Files: dbus/versioninfo.rc.in Copyright: 2005 g10 Code GmbH License: g10-permissive

This file is free software; as a special exception the author gives unlimited permission to copy and/or distribute it, with or without modifications, as long as this notice is preserved.

This program is distributed in the hope that it will be useful, but WITHOUT ANY WARRANTY, to the extent permitted by law; without even the implied warranty of MERCHANTABILITY or FITNESS FOR A PARTICULAR PURPOSE.

## License: GPL-2+

.

.

.

.

.

This program is free software; you can redistribute it and/or modify it under the terms of the GNU General Public License as published by the Free Software Foundation; either version 2 of the License, or (at your option) any later version.

This program is distributed in the hope that it will be useful, but WITHOUT ANY WARRANTY; without even the implied warranty of MERCHANTABILITY or FITNESS FOR A PARTICULAR PURPOSE. See the GNU General Public License for more details.

You should have received a copy of the GNU General Public License along with this program; if not, write to the Free Software Foundation, Inc., 51 Franklin Street, Fifth Floor, Boston, MA 02110-1301 USA Comment: On Debian systems, see /usr/share/common-licenses/GPL-2 for the full text of the GPL version 2.

## License: Expat

Permission is hereby granted, free of charge, to any person obtaining a copy of this software and associated documentation files (the "Software"), to deal in the Software without restriction, including without limitation the rights to use, copy, modify, merge, publish, distribute, sublicense, and/or sell copies of the Software, and to permit persons to whom the Software is furnished to do so, subject to the following conditions:

The above copyright notice and this permission notice shall be included in all copies or substantial portions of the Software.

THE SOFTWARE IS PROVIDED "AS IS", WITHOUT WARRANTY OF ANY KIND, EXPRESS OR IMPLIED, INCLUDING BUT NOT LIMITED TO THE WARRANTIES OF MERCHANTABILITY, FITNESS FOR A PARTICULAR PURPOSE AND NONINFRINGEMENT. IN NO EVENT SHALL THE AUTHORS OR COPYRIGHT HOLDERS BE LIABLE FOR ANY CLAIM, DAMAGES OR OTHER LIABILITY, WHETHER IN AN ACTION OF CONTRACT, TORT OR OTHERWISE, ARISING FROM, OUT OF OR IN CONNECTION WITH THE SOFTWARE OR THE USE OR OTHER DEALINGS IN THE SOFTWARE.

#### License: Tcl-BSDish

.

.

.

.

This software is copyrighted by the Regents of the University of California, Sun Microsystems, Inc., Scriptics Corporation, and other parties. The following terms apply to all files associated with the software unless explicitly disclaimed in individual files.

The authors hereby grant permission to use, copy, modify, distribute, and license this software and its documentation for any purpose, provided that existing copyright notices are retained in all copies and that this notice is included verbatim in any distributions. No written agreement, license, or royalty fee is required for any of the authorized uses. Modifications to this software may be copyrighted by their authors and need not follow the licensing terms described here, provided that the new terms are clearly indicated on the first page of each file where they apply.

IN NO EVENT SHALL THE AUTHORS OR DISTRIBUTORS BE LIABLE TO ANY PARTY FOR DIRECT, INDIRECT, SPECIAL, INCIDENTAL, OR CONSEQUENTIAL DAMAGES ARISING OUT OF THE USE OF THIS SOFTWARE, ITS DOCUMENTATION, OR ANY DERIVATIVES THEREOF, EVEN IF THE AUTHORS HAVE BEEN ADVISED OF THE POSSIBILITY OF SUCH DAMAGE.

THE AUTHORS AND DISTRIBUTORS SPECIFICALLY DISCLAIM ANY WARRANTIES, INCLUDING, BUT NOT LIMITED TO, THE IMPLIED WARRANTIES OF MERCHANTABILITY, FITNESS FOR A PARTICULAR PURPOSE, AND NON-INFRINGEMENT. THIS SOFTWARE IS PROVIDED ON AN "AS IS" BASIS, AND THE AUTHORS AND DISTRIBUTORS HAVE NO OBLIGATION TO PROVIDE MAINTENANCE, SUPPORT, UPDATES, ENHANCEMENTS, OR MODIFICATIONS.

GOVERNMENT USE: If you are acquiring this software on behalf of the U.S. government, the Government shall have only "Restricted Rights" in the software and related documentation as defined in the Federal Acquisition Regulations (FARs) in Clause 52.227.19 (c) (2). If you are acquiring the software on behalf of the Department of Defense, the software shall be classified as "Commercial Computer Software" and the Government shall have only "Restricted Rights" as defined in Clause 252.227-7013 (c) (1) of DFARs. Notwithstanding the foregoing, the authors grant the U.S. Government and others acting in its behalf permission to use and distribute the software in accordance with the terms specified in this license.

## License: BSD-3-clause

Redistribution and use in source and binary forms, with or without modification, are permitted provided that the following conditions are met:

- 1. Redistributions of source code must retain the above copyright notice, this list of conditions and the following disclaimer.
- 2. Redistributions in binary form must reproduce the above copyright

 notice, this list of conditions and the following disclaimer in the documentation and/or other materials provided with the distribution.

4. Neither the name of the University nor the names of its contributors may be used to endorse or promote products derived from this software without specific prior written permission.

THIS SOFTWARE IS PROVIDED BY THE REGENTS AND CONTRIBUTORS ``AS IS'' AND ANY EXPRESS OR IMPLIED WARRANTIES, INCLUDING, BUT NOT LIMITED TO, THE IMPLIED WARRANTIES OF MERCHANTABILITY AND FITNESS FOR A PARTICULAR PURPOSE ARE DISCLAIMED. IN NO EVENT SHALL THE REGENTS OR CONTRIBUTORS BE LIABLE FOR ANY DIRECT, INDIRECT, INCIDENTAL, SPECIAL, EXEMPLARY, OR CONSEQUENTIAL DAMAGES (INCLUDING, BUT NOT LIMITED TO, PROCUREMENT OF SUBSTITUTE GOODS OR SERVICES; LOSS OF USE, DATA, OR PROFITS; OR BUSINESS INTERRUPTION) HOWEVER CAUSED AND ON ANY THEORY OF LIABILITY, WHETHER IN CONTRACT, STRICT LIABILITY, OR TORT (INCLUDING NEGLIGENCE OR OTHERWISE) ARISING IN ANY WAY OUT OF THE USE OF THIS SOFTWARE, EVEN IF ADVISED OF THE POSSIBILITY OF SUCH DAMAGE.

## License: BSD-3-clause-generic

.

.

.

.

Redistribution and use in source and binary forms, with or without modification, are permitted provided that the following conditions are met:

- 1. Redistributions of source code must retain the copyright notice, this list of conditions and the following disclaimer.
- 2. Redistributions in binary form must reproduce the copyright notice, this list of conditions and the following disclaimer in the documentation and/or other materials provided with the distribution.
- 3. The name of the author may not be used to endorse or promote products derived from this software without specific prior written permission.

THIS SOFTWARE IS PROVIDED BY THE AUTHOR ``AS IS'' AND ANY EXPRESS OR IMPLIED WARRANTIES, INCLUDING, BUT NOT LIMITED TO, THE IMPLIED WARRANTIES OF MERCHANTABILITY AND FITNESS FOR A PARTICULAR PURPOSE ARE DISCLAIMED. IN NO EVENT SHALL THE AUTHOR BE LIABLE FOR ANY DIRECT, INDIRECT, INCIDENTAL, SPECIAL, EXEMPLARY, OR CONSEQUENTIAL DAMAGES (INCLUDING, BUT NOT LIMITED TO, PROCUREMENT OF SUBSTITUTE GOODS OR SERVICES; LOSS OF USE, DATA, OR PROFITS; OR BUSINESS INTERRUPTION) HOWEVER CAUSED AND ON ANY THEORY OF LIABILITY, WHETHER IN CONTRACT, STRICT LIABILITY, OR TORT (INCLUDING NEGLIGENCE OR OTHERWISE) ARISING IN ANY WAY OUT OF THE USE OF THIS SOFTWARE, EVEN IF ADVISED OF THE POSSIBILITY OF SUCH DAMAGE.

License: AFL-2.1 The Academic Free License v. 2.1

This Academic Free License (the "License") applies to any original work of authorship (the "Original Work") whose owner (the "Licensor") has placed the following notice immediately following the copyright notice for the Original Work:

Licensed under the Academic Free License version 2.1

1) Grant of Copyright License. Licensor hereby grants You a world-wide, royalty-free, non-exclusive, perpetual, sublicenseable license to do the following:

a) to reproduce the Original Work in copies;

.

.

.

.

.

.

.

.

.

.

b) to prepare derivative works ("Derivative Works") based upon the Original Work;

c) to distribute copies of the Original Work and Derivative Works to the public;

d) to perform the Original Work publicly; and

e) to display the Original Work publicly.

2) Grant of Patent License. Licensor hereby grants You a world-wide, royalty-free, non-exclusive, perpetual, sublicenseable license, under patent claims owned or controlled by the Licensor that are embodied in the Original Work as furnished by the Licensor, to make, use, sell and offer for sale the Original Work and Derivative Works.

3) Grant of Source Code License. The term "Source Code" means the preferred form of the Original Work for making modifications to it and all available documentation describing how to modify the Original Work. Licensor hereby agrees to provide a machine-readable copy of the Source Code of the Original Work along with each copy of the Original Work that Licensor distributes. Licensor reserves the right to satisfy this obligation by placing a machine-readable copy of the Source Code in an information repository reasonably calculated to permit inexpensive and convenient access by You for as long as Licensor continues to distribute the Original Work, and by publishing the address of that information repository in a notice immediately following the copyright notice that applies to the Original Work.

4) Exclusions From License Grant. Neither the names of Licensor, nor the names of any contributors to the Original Work, nor any of their trademarks or service marks, may be used to endorse or promote products derived from this Original Work without express prior written permission of the Licensor. Nothing in this License shall be deemed to grant any rights to trademarks, copyrights, patents, trade secrets or any other intellectual property of Licensor except as expressly stated herein. No patent license is granted to make, use, sell or offer to

sell embodiments of any patent claims other than the licensed claims defined in Section 2. No right is granted to the trademarks of Licensor even if such marks are included in the Original Work. Nothing in this License shall be interpreted to prohibit Licensor from licensing under different terms from this License any Original Work that Licensor otherwise would have a right to license.

5) This section intentionally omitted.

.

.

.

.

.

6) Attribution Rights. You must retain, in the Source Code of any Derivative Works that You create, all copyright, patent or trademark notices from the Source Code of the Original Work, as well as any notices of licensing and any descriptive text identified therein as an "Attribution Notice." You must cause the Source Code for any Derivative Works that You create to carry a prominent Attribution Notice reasonably calculated to inform recipients that You have modified the Original Work.

7) Warranty of Provenance and Disclaimer of Warranty. Licensor warrants that the copyright in and to the Original Work and the patent rights granted herein by Licensor are owned by the Licensor or are sublicensed to You under the terms of this License with the permission of the contributor(s) of those copyrights and patent rights. Except as expressly stated in the immediately proceeding sentence, the Original Work is provided under this License on an "AS IS" BASIS and WITHOUT WARRANTY, either express or implied, including, without limitation, the warranties of NON-INFRINGEMENT, MERCHANTABILITY or FITNESS FOR A PARTICULAR PURPOSE. THE ENTIRE RISK AS TO THE QUALITY OF THE ORIGINAL WORK IS WITH YOU. This DISCLAIMER OF WARRANTY constitutes an essential part of this License. No license to Original Work is granted hereunder except under this disclaimer.

8) Limitation of Liability. Under no circumstances and under no legal theory, whether in tort (including negligence), contract, or otherwise, shall the Licensor be liable to any person for any direct, indirect, special, incidental, or consequential damages of any character arising as a result of this License or the use of the Original Work including, without limitation, damages for loss of goodwill, work stoppage, computer failure or malfunction, or any and all other commercial damages or losses. This limitation of liability shall not apply to liability for death or personal injury resulting from Licensor's negligence to the extent applicable law prohibits such limitation. Some jurisdictions do not allow the exclusion or limitation of incidental or consequential damages, so this exclusion and limitation may not apply to You.

9) Acceptance and Termination. If You distribute copies of the Original Work or a Derivative Work, You must make a reasonable effort

under the circumstances to obtain the express assent of recipients to the terms of this License. Nothing else but this License (or another written agreement between Licensor and You) grants You permission to create Derivative Works based upon the Original Work or to exercise any of the rights granted in Section 1 herein, and any attempt to do so except under the terms of this License (or another written agreement between Licensor and You) is expressly prohibited by U.S. copyright law, the equivalent laws of other countries, and by international treaty. Therefore, by exercising any of the rights granted to You in Section 1 herein, You indicate Your acceptance of this License and all of its terms and conditions.

10) Termination for Patent Action. This License shall terminate automatically and You may no longer exercise any of the rights granted to You by this License as of the date You commence an action, including a cross-claim or counterclaim, against Licensor or any licensee alleging that the Original Work infringes a patent. This termination provision shall not apply for an action alleging patent infringement by combinations of the Original Work with other software or hardware.

.

.

.

.

.

11) Jurisdiction, Venue and Governing Law. Any action or suit relating to this License may be brought only in the courts of a jurisdiction wherein the Licensor resides or in which Licensor conducts its primary business, and under the laws of that jurisdiction excluding its conflict-of-law provisions. The application of the United Nations Convention on Contracts for the International Sale of Goods is expressly excluded. Any use of the Original Work outside the scope of this License or after its termination shall be subject to the requirements and penalties of the U.S. Copyright Act, 17 U.S.C. 101 et seq., the equivalent laws of other countries, and international treaty. This section shall survive the termination of this License.

12) Attorneys Fees. In any action to enforce the terms of this License or seeking damages relating thereto, the prevailing party shall be entitled to recover its costs and expenses, including, without limitation, reasonable attorneys' fees and costs incurred in connection with such action, including any appeal of such action. This section shall survive the termination of this License.

13) Miscellaneous. This License represents the complete agreement concerning the subject matter hereof. If any provision of this License is held to be unenforceable, such provision shall be reformed only to the extent necessary to make it enforceable.

14) Definition of "You" in This License. "You" throughout this License, whether in upper or lower case, means an individual or a legal entity exercising rights under, and complying with all of the

terms of, this License. For legal entities, "You" includes any entity that controls, is controlled by, or is under common control with you. For purposes of this definition, "control" means (i) the power, direct or indirect, to cause the direction or management of such entity, whether by contract or otherwise, or (ii) ownership of fifty percent (50%) or more of the outstanding shares, or (iii) beneficial ownership of such entity.

15) Right to Use. You may use the Original Work in all ways not otherwise restricted or conditioned by this License or by law, and Licensor promises not to interfere with or be responsible for such uses by You.

This license is Copyright (C) 2003-2004 Lawrence E. Rosen. All rights reserved. Permission is hereby granted to copy and distribute this license without modification. This license may not be modified without the express written permission of its copyright owner.

## **1.234 jboss-logging 3.4.1.Final 1.234.1 Available under license :**

 Apache License Version 2.0, January 2004 http://www.apache.org/licenses/

## TERMS AND CONDITIONS FOR USE, REPRODUCTION, AND DISTRIBUTION

#### 1. Definitions.

.

.

 "License" shall mean the terms and conditions for use, reproduction, and distribution as defined by Sections 1 through 9 of this document.

 "Licensor" shall mean the copyright owner or entity authorized by the copyright owner that is granting the License.

 "Legal Entity" shall mean the union of the acting entity and all other entities that control, are controlled by, or are under common control with that entity. For the purposes of this definition, "control" means (i) the power, direct or indirect, to cause the direction or management of such entity, whether by contract or otherwise, or (ii) ownership of fifty percent (50%) or more of the outstanding shares, or (iii) beneficial ownership of such entity.

 "You" (or "Your") shall mean an individual or Legal Entity exercising permissions granted by this License.

 "Source" form shall mean the preferred form for making modifications, including but not limited to software source code, documentation source, and configuration files.

 "Object" form shall mean any form resulting from mechanical transformation or translation of a Source form, including but not limited to compiled object code, generated documentation, and conversions to other media types.

 "Work" shall mean the work of authorship, whether in Source or Object form, made available under the License, as indicated by a copyright notice that is included in or attached to the work (an example is provided in the Appendix below).

 "Derivative Works" shall mean any work, whether in Source or Object form, that is based on (or derived from) the Work and for which the editorial revisions, annotations, elaborations, or other modifications represent, as a whole, an original work of authorship. For the purposes of this License, Derivative Works shall not include works that remain separable from, or merely link (or bind by name) to the interfaces of, the Work and Derivative Works thereof.

 "Contribution" shall mean any work of authorship, including the original version of the Work and any modifications or additions to that Work or Derivative Works thereof, that is intentionally submitted to Licensor for inclusion in the Work by the copyright owner or by an individual or Legal Entity authorized to submit on behalf of the copyright owner. For the purposes of this definition, "submitted" means any form of electronic, verbal, or written communication sent to the Licensor or its representatives, including but not limited to communication on electronic mailing lists, source code control systems, and issue tracking systems that are managed by, or on behalf of, the Licensor for the purpose of discussing and improving the Work, but excluding communication that is conspicuously marked or otherwise designated in writing by the copyright owner as "Not a Contribution."

 "Contributor" shall mean Licensor and any individual or Legal Entity on behalf of whom a Contribution has been received by Licensor and subsequently incorporated within the Work.

- 2. Grant of Copyright License. Subject to the terms and conditions of this License, each Contributor hereby grants to You a perpetual, worldwide, non-exclusive, no-charge, royalty-free, irrevocable copyright license to reproduce, prepare Derivative Works of, publicly display, publicly perform, sublicense, and distribute the Work and such Derivative Works in Source or Object form.
- 3. Grant of Patent License. Subject to the terms and conditions of

 this License, each Contributor hereby grants to You a perpetual, worldwide, non-exclusive, no-charge, royalty-free, irrevocable (except as stated in this section) patent license to make, have made, use, offer to sell, sell, import, and otherwise transfer the Work, where such license applies only to those patent claims licensable by such Contributor that are necessarily infringed by their Contribution(s) alone or by combination of their Contribution(s) with the Work to which such Contribution(s) was submitted. If You institute patent litigation against any entity (including a cross-claim or counterclaim in a lawsuit) alleging that the Work or a Contribution incorporated within the Work constitutes direct or contributory patent infringement, then any patent licenses granted to You under this License for that Work shall terminate as of the date such litigation is filed.

- 4. Redistribution. You may reproduce and distribute copies of the Work or Derivative Works thereof in any medium, with or without modifications, and in Source or Object form, provided that You meet the following conditions:
	- (a) You must give any other recipients of the Work or Derivative Works a copy of this License; and
	- (b) You must cause any modified files to carry prominent notices stating that You changed the files; and
	- (c) You must retain, in the Source form of any Derivative Works that You distribute, all copyright, patent, trademark, and attribution notices from the Source form of the Work, excluding those notices that do not pertain to any part of the Derivative Works; and
	- (d) If the Work includes a "NOTICE" text file as part of its distribution, then any Derivative Works that You distribute must include a readable copy of the attribution notices contained within such NOTICE file, excluding those notices that do not pertain to any part of the Derivative Works, in at least one of the following places: within a NOTICE text file distributed as part of the Derivative Works; within the Source form or documentation, if provided along with the Derivative Works; or, within a display generated by the Derivative Works, if and wherever such third-party notices normally appear. The contents of the NOTICE file are for informational purposes only and do not modify the License. You may add Your own attribution notices within Derivative Works that You distribute, alongside or as an addendum to the NOTICE text from the Work, provided that such additional attribution notices cannot be construed as modifying the License.

 You may add Your own copyright statement to Your modifications and may provide additional or different license terms and conditions for use, reproduction, or distribution of Your modifications, or for any such Derivative Works as a whole, provided Your use, reproduction, and distribution of the Work otherwise complies with the conditions stated in this License.

- 5. Submission of Contributions. Unless You explicitly state otherwise, any Contribution intentionally submitted for inclusion in the Work by You to the Licensor shall be under the terms and conditions of this License, without any additional terms or conditions. Notwithstanding the above, nothing herein shall supersede or modify the terms of any separate license agreement you may have executed with Licensor regarding such Contributions.
- 6. Trademarks. This License does not grant permission to use the trade names, trademarks, service marks, or product names of the Licensor, except as required for reasonable and customary use in describing the origin of the Work and reproducing the content of the NOTICE file.
- 7. Disclaimer of Warranty. Unless required by applicable law or agreed to in writing, Licensor provides the Work (and each Contributor provides its Contributions) on an "AS IS" BASIS, WITHOUT WARRANTIES OR CONDITIONS OF ANY KIND, either express or implied, including, without limitation, any warranties or conditions of TITLE, NON-INFRINGEMENT, MERCHANTABILITY, or FITNESS FOR A PARTICULAR PURPOSE. You are solely responsible for determining the appropriateness of using or redistributing the Work and assume any risks associated with Your exercise of permissions under this License.
- 8. Limitation of Liability. In no event and under no legal theory, whether in tort (including negligence), contract, or otherwise, unless required by applicable law (such as deliberate and grossly negligent acts) or agreed to in writing, shall any Contributor be liable to You for damages, including any direct, indirect, special, incidental, or consequential damages of any character arising as a result of this License or out of the use or inability to use the Work (including but not limited to damages for loss of goodwill, work stoppage, computer failure or malfunction, or any and all other commercial damages or losses), even if such Contributor has been advised of the possibility of such damages.
- 9. Accepting Warranty or Additional Liability. While redistributing the Work or Derivative Works thereof, You may choose to offer, and charge a fee for, acceptance of support, warranty, indemnity, or other liability obligations and/or rights consistent with this License. However, in accepting such obligations, You may act only

 on Your own behalf and on Your sole responsibility, not on behalf of any other Contributor, and only if You agree to indemnify, defend, and hold each Contributor harmless for any liability incurred by, or claims asserted against, such Contributor by reason of your accepting any such warranty or additional liability.

## END OF TERMS AND CONDITIONS

APPENDIX: How to apply the Apache License to your work.

 To apply the Apache License to your work, attach the following boilerplate notice, with the fields enclosed by brackets "[]" replaced with your own identifying information. (Don't include the brackets!) The text should be enclosed in the appropriate comment syntax for the file format. We also recommend that a file or class name and description of purpose be included on the same "printed page" as the copyright notice for easier identification within third-party archives.

Copyright [yyyy] [name of copyright owner]

 Licensed under the Apache License, Version 2.0 (the "License"); you may not use this file except in compliance with the License. You may obtain a copy of the License at

http://www.apache.org/licenses/LICENSE-2.0

 Unless required by applicable law or agreed to in writing, software distributed under the License is distributed on an "AS IS" BASIS, WITHOUT WARRANTIES OR CONDITIONS OF ANY KIND, either express or implied. See the License for the specific language governing permissions and limitations under the License.

## **1.235 jboss-vfs 3.2.16.Final**

## **1.235.1 Available under license :**

No license file was found, but licenses were detected in source scan.

/\*

- \* JBoss, Home of Professional Open Source.
- \* Copyright 2010, Red Hat Middleware LLC, and individual contributors
- \* as indicated by the @author tags. See the copyright.txt file in the
- \* distribution for a full listing of individual contributors.
- \*
- \* Licensed under the Apache License, Version 2.0 (the "License");
- \* you may not use this file except in compliance with the License.
- \* You may obtain a copy of the License at
- \*
- \* http://www.apache.org/licenses/LICENSE-2.0
- \*
- \* Unless required by applicable law or agreed to in writing, software
- \* distributed under the License is distributed on an "AS IS" BASIS,

\* WITHOUT WARRANTIES OR CONDITIONS OF ANY KIND, either express or implied.

\* See the License for the specific language governing permissions and

\* limitations under the License.

\*/

Found in path(s):

\* /opt/cola/permits/1397674465\_1661336431.6439583/0/jboss-vfs-3-2-16-final-sourcesjar/org/jboss/vfs/util/LazyInputStream.java No license file was found, but licenses were detected in source scan.

/\*

\* JBoss, Home of Professional Open Source

\* Copyright 2010, JBoss Inc., and individual contributors as indicated

\* by the @authors tag.

\*

\* Licensed under the Apache License, Version 2.0 (the "License");

\* you may not use this file except in compliance with the License.

- \* You may obtain a copy of the License at
- \*

\* http://www.apache.org/licenses/LICENSE-2.0

\*

\* Unless required by applicable law or agreed to in writing, software

\* distributed under the License is distributed on an "AS IS" BASIS,

\* WITHOUT WARRANTIES OR CONDITIONS OF ANY KIND, either express or implied.

\* See the License for the specific language governing permissions and

\* limitations under the License.

\*/

Found in path(s):

\* /opt/cola/permits/1397674465\_1661336431.6439583/0/jboss-vfs-3-2-16-final-sourcesjar/org/jboss/vfs/protocol/FileURLConnection.java

\* /opt/cola/permits/1397674465\_1661336431.6439583/0/jboss-vfs-3-2-16-final-sourcesjar/org/jboss/vfs/protocol/AbstractLocalURLStreamHandler.java

\* /opt/cola/permits/1397674465\_1661336431.6439583/0/jboss-vfs-3-2-16-final-sourcesjar/org/jboss/vfs/protocol/VfsUrlStreamHandlerFactory.java

\* /opt/cola/permits/1397674465\_1661336431.6439583/0/jboss-vfs-3-2-16-final-sourcesjar/org/jboss/vfs/protocol/FileURLStreamHandler.java

\* /opt/cola/permits/1397674465\_1661336431.6439583/0/jboss-vfs-3-2-16-final-sourcesjar/org/jboss/vfs/protocol/AbstractURLConnection.java

No license file was found, but licenses were detected in source scan.

/\*

\* JBoss, Home of Professional Open Source

\* Copyright 2009, JBoss Inc., and individual contributors as indicated

\* by the @authors tag.

\*

- \* Licensed under the Apache License, Version 2.0 (the "License");
- \* you may not use this file except in compliance with the License.
- \* You may obtain a copy of the License at

\*

\* http://www.apache.org/licenses/LICENSE-2.0

\*

- \* Unless required by applicable law or agreed to in writing, software
- \* distributed under the License is distributed on an "AS IS" BASIS,
- \* WITHOUT WARRANTIES OR CONDITIONS OF ANY KIND, either express or implied.
- \* See the License for the specific language governing permissions and

\* limitations under the License.

\*/

#### Found in path(s):

\* /opt/cola/permits/1397674465\_1661336431.6439583/0/jboss-vfs-3-2-16-final-sourcesjar/org/jboss/vfs/VirtualJarInputStream.java

\* /opt/cola/permits/1397674465\_1661336431.6439583/0/jboss-vfs-3-2-16-final-sourcesjar/org/jboss/vfs/spi/RootFileSystem.java

\* /opt/cola/permits/1397674465\_1661336431.6439583/0/jboss-vfs-3-2-16-final-sourcesjar/org/jboss/vfs/protocol/file/Handler.java

\* /opt/cola/permits/1397674465\_1661336431.6439583/0/jboss-vfs-3-2-16-final-sourcesjar/org/jboss/vfs/BasicMountHandle.java

\* /opt/cola/permits/1397674465\_1661336431.6439583/0/jboss-vfs-3-2-16-final-sourcesjar/org/jboss/vfs/util/automount/VirtualFileOwner.java

\* /opt/cola/permits/1397674465\_1661336431.6439583/0/jboss-vfs-3-2-16-final-sourcesjar/org/jboss/vfs/util/PaddedManifestStream.java

\* /opt/cola/permits/1397674465\_1661336431.6439583/0/jboss-vfs-3-2-16-final-sourcesjar/org/jboss/vfs/util/automount/Automounter.java

\* /opt/cola/permits/1397674465\_1661336431.6439583/0/jboss-vfs-3-2-16-final-sourcesjar/org/jboss/vfs/protocol/VirtualFileURLStreamHandler.java

\* /opt/cola/permits/1397674465\_1661336431.6439583/0/jboss-vfs-3-2-16-final-sourcesjar/org/jboss/vfs/TempFileProvider.java

\* /opt/cola/permits/1397674465\_1661336431.6439583/0/jboss-vfs-3-2-16-final-sourcesjar/org/jboss/vfs/spi/JavaZipFileSystem.java

\* /opt/cola/permits/1397674465\_1661336431.6439583/0/jboss-vfs-3-2-16-final-sourcesjar/org/jboss/vfs/spi/FileSystem.java

\* /opt/cola/permits/1397674465\_1661336431.6439583/0/jboss-vfs-3-2-16-final-sourcesjar/org/jboss/vfs/util/automount/SimpleMountOwner.java

\* /opt/cola/permits/1397674465\_1661336431.6439583/0/jboss-vfs-3-2-16-final-sourcesjar/org/jboss/vfs/spi/EnumerationIterator.java

\* /opt/cola/permits/1397674465\_1661336431.6439583/0/jboss-vfs-3-2-16-final-sourcesjar/org/jboss/vfs/spi/MountHandle.java

\* /opt/cola/permits/1397674465\_1661336431.6439583/0/jboss-vfs-3-2-16-final-sourcesjar/org/jboss/vfs/VirtualFileAssembly.java

\* /opt/cola/permits/1397674465\_1661336431.6439583/0/jboss-vfs-3-2-16-final-sources-

jar/org/jboss/vfs/TempDir.java

\* /opt/cola/permits/1397674465\_1661336431.6439583/0/jboss-vfs-3-2-16-final-sourcesjar/org/jboss/vfs/util/automount/AbstractMountOwner.java

\* /opt/cola/permits/1397674465\_1661336431.6439583/0/jboss-vfs-3-2-16-final-sourcesjar/org/jboss/vfs/util/automount/MountConfig.java

\* /opt/cola/permits/1397674465\_1661336431.6439583/0/jboss-vfs-3-2-16-final-sourcesjar/org/jboss/vfs/spi/EnumerationIterable.java

\* /opt/cola/permits/1397674465\_1661336431.6439583/0/jboss-vfs-3-2-16-final-sourcesjar/org/jboss/vfs/spi/AssemblyFileSystem.java

\* /opt/cola/permits/1397674465\_1661336431.6439583/0/jboss-vfs-3-2-16-final-sourcesjar/org/jboss/vfs/VirtualJarFileInputStream.java

\* /opt/cola/permits/1397674465\_1661336431.6439583/0/jboss-vfs-3-2-16-final-sourcesjar/org/jboss/vfs/spi/RealFileSystem.java

\* /opt/cola/permits/1397674465\_1661336431.6439583/0/jboss-vfs-3-2-16-final-sourcesjar/org/jboss/vfs/util/automount/MountOwner.java

\* /opt/cola/permits/1397674465\_1661336431.6439583/0/jboss-vfs-3-2-16-final-sourcesjar/org/jboss/vfs/util/automount/MountOption.java

\* /opt/cola/permits/1397674465\_1661336431.6439583/0/jboss-vfs-3-2-16-final-sourcesjar/org/jboss/vfs/protocol/vfs/Handler.java

No license file was found, but licenses were detected in source scan.

/\*

\* JBoss, Home of Professional Open Source

\* Copyright 2006, JBoss Inc., and individual contributors as indicated

\* by the @authors tag.

\*

\* Licensed under the Apache License, Version 2.0 (the "License");

\* you may not use this file except in compliance with the License.

\* You may obtain a copy of the License at

\*

\* http://www.apache.org/licenses/LICENSE-2.0

\*

\* Unless required by applicable law or agreed to in writing, software

\* distributed under the License is distributed on an "AS IS" BASIS,

- \* WITHOUT WARRANTIES OR CONDITIONS OF ANY KIND, either express or implied.
- \* See the License for the specific language governing permissions and
- \* limitations under the License.

\*/

Found in path(s):

\* /opt/cola/permits/1397674465\_1661336431.6439583/0/jboss-vfs-3-2-16-final-sourcesjar/org/jboss/vfs/VisitorAttributes.java

\* /opt/cola/permits/1397674465\_1661336431.6439583/0/jboss-vfs-3-2-16-final-sources-jar/org/jboss/vfs/VFS.java

```
* /opt/cola/permits/1397674465_1661336431.6439583/0/jboss-vfs-3-2-16-final-sources-
```
jar/org/jboss/vfs/util/FilterVirtualFileVisitor.java

\* /opt/cola/permits/1397674465\_1661336431.6439583/0/jboss-vfs-3-2-16-final-sources-

jar/org/jboss/vfs/VFSUtils.java

```
* /opt/cola/permits/1397674465_1661336431.6439583/0/jboss-vfs-3-2-16-final-sources-
```
jar/org/jboss/vfs/protocol/VirtualFileURLConnection.java

\* /opt/cola/permits/1397674465\_1661336431.6439583/0/jboss-vfs-3-2-16-final-sources-

jar/org/jboss/vfs/util/MatchAllVirtualFileFilter.java

\* /opt/cola/permits/1397674465\_1661336431.6439583/0/jboss-vfs-3-2-16-final-sourcesjar/org/jboss/vfs/util/AbstractVirtualFileVisitor.java

\* /opt/cola/permits/1397674465\_1661336431.6439583/0/jboss-vfs-3-2-16-final-sources-

jar/org/jboss/vfs/util/PathTokenizer.java

\* /opt/cola/permits/1397674465\_1661336431.6439583/0/jboss-vfs-3-2-16-final-sources-

jar/org/jboss/vfs/VirtualFileVisitor.java

No license file was found, but licenses were detected in source scan.

/\*

\* JBoss, Home of Professional Open Source

\* Copyright 2005, JBoss Inc., and individual contributors as indicated

\* by the @authors tag.

\*

\* Licensed under the Apache License, Version 2.0 (the "License");

\* you may not use this file except in compliance with the License.

\* You may obtain a copy of the License at

\*

\* http://www.apache.org/licenses/LICENSE-2.0

\*

\* Unless required by applicable law or agreed to in writing, software

\* distributed under the License is distributed on an "AS IS" BASIS,

\* WITHOUT WARRANTIES OR CONDITIONS OF ANY KIND, either express or implied.

\* See the License for the specific language governing permissions and

\* limitations under the License.

\*/

Found in path(s):

\* /opt/cola/permits/1397674465\_1661336431.6439583/0/jboss-vfs-3-2-16-final-sourcesjar/org/jboss/vfs/VirtualFileFilterWithAttributes.java

\* /opt/cola/permits/1397674465\_1661336431.6439583/0/jboss-vfs-3-2-16-final-sources-

jar/org/jboss/vfs/VirtualFileFilter.java

No license file was found, but licenses were detected in source scan.

/\*

\* JBoss, Home of Professional Open Source

\* Copyright 2005, JBoss Inc., and individual contributors as indicated

\* by the @authors tag.

\*

\* Licensed under the Apache License, Version 2.0 (the "License");

\* you may not use this file except in compliance with the License.

\* You may obtain a copy of the License at

\* http://www.apache.org/licenses/LICENSE-2.0

\*

\*

\* Unless required by applicable law or agreed to in writing, software

- \* distributed under the License is distributed on an "AS IS" BASIS,
- \* WITHOUT WARRANTIES OR CONDITIONS OF ANY KIND, either express or implied.
- \* See the License for the specific language governing permissions and

\* limitations under the License.

\*/

## Found in path(s):

\* /opt/cola/permits/1397674465\_1661336431.6439583/0/jboss-vfs-3-2-16-final-sourcesjar/org/jboss/vfs/util/AbstractVirtualFileFilterWithAttributes.java

\* /opt/cola/permits/1397674465\_1661336431.6439583/0/jboss-vfs-3-2-16-final-sourcesjar/org/jboss/vfs/util/SuffixesExcludeFilter.java

\* /opt/cola/permits/1397674465\_1661336431.6439583/0/jboss-vfs-3-2-16-final-sourcesjar/org/jboss/vfs/VirtualFile.java

No license file was found, but licenses were detected in source scan.

/\*

\* JBoss, Home of Professional Open Source.

\* Copyright 2008, Red Hat Middleware LLC, and individual contributors

\* as indicated by the @author tags. See the copyright.txt file in the

\* distribution for a full listing of individual contributors.

\*

\* Licensed under the Apache License, Version 2.0 (the "License");

\* you may not use this file except in compliance with the License.

\* You may obtain a copy of the License at

\*

\* http://www.apache.org/licenses/LICENSE-2.0

\*

\* Unless required by applicable law or agreed to in writing, software

\* distributed under the License is distributed on an "AS IS" BASIS,

\* WITHOUT WARRANTIES OR CONDITIONS OF ANY KIND, either express or implied.

\* See the License for the specific language governing permissions and

\* limitations under the License.

\*/

Found in path(s):

\* /opt/cola/permits/1397674465\_1661336431.6439583/0/jboss-vfs-3-2-16-final-sourcesjar/org/jboss/vfs/util/IncludeExcludeVisitorAttributes.java

\* /opt/cola/permits/1397674465\_1661336431.6439583/0/jboss-vfs-3-2-16-final-sourcesjar/org/jboss/vfs/util/FileNameVirtualFileFilter.java

\* /opt/cola/permits/1397674465\_1661336431.6439583/0/jboss-vfs-3-2-16-final-sourcesjar/org/jboss/vfs/util/IncludePatternVirtualFileFilter.java

\* /opt/cola/permits/1397674465\_1661336431.6439583/0/jboss-vfs-3-2-16-final-sourcesjar/org/jboss/vfs/util/IncludeFileNameVirtualFileFilter.java

\* /opt/cola/permits/1397674465\_1661336431.6439583/0/jboss-vfs-3-2-16-final-sourcesjar/org/jboss/vfs/util/AbstractPatternVirtualFileFilter.java

\* /opt/cola/permits/1397674465\_1661336431.6439583/0/jboss-vfs-3-2-16-final-sourcesjar/org/jboss/vfs/VFSInputSource.java

No license file was found, but licenses were detected in source scan.

/\*

- \* JBoss, Home of Professional Open Source.
- \* Copyright 2013, Red Hat, Inc., and individual contributors
- \* as indicated by the @author tags. See the copyright.txt file in the
- \* distribution for a full listing of individual contributors.
- \*
- \* Licensed under the Apache License, Version 2.0 (the "License");
- \* you may not use this file except in compliance with the License.
- \* You may obtain a copy of the License at
- \*

\* http://www.apache.org/licenses/LICENSE-2.0

\*

\* Unless required by applicable law or agreed to in writing, software

- \* distributed under the License is distributed on an "AS IS" BASIS,
- \* WITHOUT WARRANTIES OR CONDITIONS OF ANY KIND, either express or implied.
- \* See the License for the specific language governing permissions and
- \* limitations under the License.

\*/

Found in path(s):

\* /opt/cola/permits/1397674465\_1661336431.6439583/0/jboss-vfs-3-2-16-final-sourcesjar/org/jboss/vfs/VirtualFilePermission.java

\* /opt/cola/permits/1397674465\_1661336431.6439583/0/jboss-vfs-3-2-16-final-sources-

jar/org/jboss/vfs/VirtualFilePermissionCollection.java

No license file was found, but licenses were detected in source scan.

/\*

- \* JBoss, Home of Professional Open Source
- \* Copyright 2006, Red Hat Middleware LLC, and individual contributors
- \* by the @authors tag.

\*

- \* Licensed under the Apache License, Version 2.0 (the "License");
- \* you may not use this file except in compliance with the License.
- \* You may obtain a copy of the License at

\*

\* http://www.apache.org/licenses/LICENSE-2.0

\*

- \* Unless required by applicable law or agreed to in writing, software
- \* distributed under the License is distributed on an "AS IS" BASIS,
- \* WITHOUT WARRANTIES OR CONDITIONS OF ANY KIND, either express or implied.
- \* See the License for the specific language governing permissions and
- \* limitations under the License.

\*/

Found in path(s):

<sup>\* /</sup>opt/cola/permits/1397674465\_1661336431.6439583/0/jboss-vfs-3-2-16-final-sources-

jar/org/jboss/vfs/util/SuffixMatchFilter.java \* /opt/cola/permits/1397674465\_1661336431.6439583/0/jboss-vfs-3-2-16-final-sourcesjar/org/jboss/vfs/util/ExtensibleFilter.java

# **1.236 readline 2.2**

## **1.236.1 Available under license :**

 GNU GENERAL PUBLIC LICENSE Version 2, June 1991

Copyright (C) 1989, 1991 Free Software Foundation, Inc. 675 Mass Ave, Cambridge, MA 02139, USA Everyone is permitted to copy and distribute verbatim copies of this license document, but changing it is not allowed.

## Preamble

 The licenses for most software are designed to take away your freedom to share and change it. By contrast, the GNU General Public License is intended to guarantee your freedom to share and change free software--to make sure the software is free for all its users. This General Public License applies to most of the Free Software Foundation's software and to any other program whose authors commit to using it. (Some other Free Software Foundation software is covered by the GNU Library General Public License instead.) You can apply it to your programs, too.

 When we speak of free software, we are referring to freedom, not price. Our General Public Licenses are designed to make sure that you have the freedom to distribute copies of free software (and charge for this service if you wish), that you receive source code or can get it if you want it, that you can change the software or use pieces of it in new free programs; and that you know you can do these things.

 To protect your rights, we need to make restrictions that forbid anyone to deny you these rights or to ask you to surrender the rights. These restrictions translate to certain responsibilities for you if you distribute copies of the software, or if you modify it.

 For example, if you distribute copies of such a program, whether gratis or for a fee, you must give the recipients all the rights that you have. You must make sure that they, too, receive or can get the source code. And you must show them these terms so they know their rights.

We protect your rights with two steps: (1) copyright the software, and (2) offer you this license which gives you legal permission to copy,

distribute and/or modify the software.

 Also, for each author's protection and ours, we want to make certain that everyone understands that there is no warranty for this free software. If the software is modified by someone else and passed on, we want its recipients to know that what they have is not the original, so that any problems introduced by others will not reflect on the original authors' reputations.

 Finally, any free program is threatened constantly by software patents. We wish to avoid the danger that redistributors of a free program will individually obtain patent licenses, in effect making the program proprietary. To prevent this, we have made it clear that any patent must be licensed for everyone's free use or not licensed at all.

 The precise terms and conditions for copying, distribution and modification follow.

## GNU GENERAL PUBLIC LICENSE TERMS AND CONDITIONS FOR COPYING, DISTRIBUTION AND MODIFICATION

 0. This License applies to any program or other work which contains a notice placed by the copyright holder saying it may be distributed under the terms of this General Public License. The "Program", below, refers to any such program or work, and a "work based on the Program" means either the Program or any derivative work under copyright law: that is to say, a work containing the Program or a portion of it, either verbatim or with modifications and/or translated into another language. (Hereinafter, translation is included without limitation in the term "modification".) Each licensee is addressed as "you".

Activities other than copying, distribution and modification are not covered by this License; they are outside its scope. The act of running the Program is not restricted, and the output from the Program is covered only if its contents constitute a work based on the Program (independent of having been made by running the Program). Whether that is true depends on what the Program does.

 1. You may copy and distribute verbatim copies of the Program's source code as you receive it, in any medium, provided that you conspicuously and appropriately publish on each copy an appropriate copyright notice and disclaimer of warranty; keep intact all the notices that refer to this License and to the absence of any warranty; and give any other recipients of the Program a copy of this License along with the Program.

You may charge a fee for the physical act of transferring a copy, and you may at your option offer warranty protection in exchange for a fee.

 2. You may modify your copy or copies of the Program or any portion of it, thus forming a work based on the Program, and copy and distribute such modifications or work under the terms of Section 1 above, provided that you also meet all of these conditions:

 a) You must cause the modified files to carry prominent notices stating that you changed the files and the date of any change.

 b) You must cause any work that you distribute or publish, that in whole or in part contains or is derived from the Program or any part thereof, to be licensed as a whole at no charge to all third parties under the terms of this License.

 c) If the modified program normally reads commands interactively when run, you must cause it, when started running for such interactive use in the most ordinary way, to print or display an announcement including an appropriate copyright notice and a notice that there is no warranty (or else, saying that you provide a warranty) and that users may redistribute the program under these conditions, and telling the user how to view a copy of this License. (Exception: if the Program itself is interactive but does not normally print such an announcement, your work based on the Program is not required to print an announcement.)

These requirements apply to the modified work as a whole. If identifiable sections of that work are not derived from the Program, and can be reasonably considered independent and separate works in themselves, then this License, and its terms, do not apply to those sections when you distribute them as separate works. But when you distribute the same sections as part of a whole which is a work based on the Program, the distribution of the whole must be on the terms of this License, whose permissions for other licensees extend to the entire whole, and thus to each and every part regardless of who wrote it.

Thus, it is not the intent of this section to claim rights or contest your rights to work written entirely by you; rather, the intent is to exercise the right to control the distribution of derivative or collective works based on the Program.

In addition, mere aggregation of another work not based on the Program with the Program (or with a work based on the Program) on a volume of a storage or distribution medium does not bring the other work under the scope of this License.

 3. You may copy and distribute the Program (or a work based on it, under Section 2) in object code or executable form under the terms of Sections 1 and 2 above provided that you also do one of the following:  a) Accompany it with the complete corresponding machine-readable source code, which must be distributed under the terms of Sections 1 and 2 above on a medium customarily used for software interchange; or,

 b) Accompany it with a written offer, valid for at least three years, to give any third party, for a charge no more than your cost of physically performing source distribution, a complete machine-readable copy of the corresponding source code, to be distributed under the terms of Sections 1 and 2 above on a medium customarily used for software interchange; or,

 c) Accompany it with the information you received as to the offer to distribute corresponding source code. (This alternative is allowed only for noncommercial distribution and only if you received the program in object code or executable form with such an offer, in accord with Subsection b above.)

The source code for a work means the preferred form of the work for making modifications to it. For an executable work, complete source code means all the source code for all modules it contains, plus any associated interface definition files, plus the scripts used to control compilation and installation of the executable. However, as a special exception, the source code distributed need not include anything that is normally distributed (in either source or binary form) with the major components (compiler, kernel, and so on) of the operating system on which the executable runs, unless that component itself accompanies the executable.

If distribution of executable or object code is made by offering access to copy from a designated place, then offering equivalent access to copy the source code from the same place counts as distribution of the source code, even though third parties are not compelled to copy the source along with the object code.

 4. You may not copy, modify, sublicense, or distribute the Program except as expressly provided under this License. Any attempt otherwise to copy, modify, sublicense or distribute the Program is void, and will automatically terminate your rights under this License. However, parties who have received copies, or rights, from you under this License will not have their licenses terminated so long as such parties remain in full compliance.

 5. You are not required to accept this License, since you have not signed it. However, nothing else grants you permission to modify or distribute the Program or its derivative works. These actions are prohibited by law if you do not accept this License. Therefore, by modifying or distributing the Program (or any work based on the

Program), you indicate your acceptance of this License to do so, and all its terms and conditions for copying, distributing or modifying the Program or works based on it.

 6. Each time you redistribute the Program (or any work based on the Program), the recipient automatically receives a license from the original licensor to copy, distribute or modify the Program subject to these terms and conditions. You may not impose any further restrictions on the recipients' exercise of the rights granted herein. You are not responsible for enforcing compliance by third parties to this License.

 7. If, as a consequence of a court judgment or allegation of patent infringement or for any other reason (not limited to patent issues), conditions are imposed on you (whether by court order, agreement or otherwise) that contradict the conditions of this License, they do not excuse you from the conditions of this License. If you cannot distribute so as to satisfy simultaneously your obligations under this License and any other pertinent obligations, then as a consequence you may not distribute the Program at all. For example, if a patent license would not permit royalty-free redistribution of the Program by all those who receive copies directly or indirectly through you, then the only way you could satisfy both it and this License would be to refrain entirely from distribution of the Program.

If any portion of this section is held invalid or unenforceable under any particular circumstance, the balance of the section is intended to apply and the section as a whole is intended to apply in other circumstances.

It is not the purpose of this section to induce you to infringe any patents or other property right claims or to contest validity of any such claims; this section has the sole purpose of protecting the integrity of the free software distribution system, which is implemented by public license practices. Many people have made generous contributions to the wide range of software distributed through that system in reliance on consistent application of that system; it is up to the author/donor to decide if he or she is willing to distribute software through any other system and a licensee cannot impose that choice.

This section is intended to make thoroughly clear what is believed to be a consequence of the rest of this License.

 8. If the distribution and/or use of the Program is restricted in certain countries either by patents or by copyrighted interfaces, the original copyright holder who places the Program under this License may add an explicit geographical distribution limitation excluding

those countries, so that distribution is permitted only in or among countries not thus excluded. In such case, this License incorporates the limitation as if written in the body of this License.

 9. The Free Software Foundation may publish revised and/or new versions of the General Public License from time to time. Such new versions will be similar in spirit to the present version, but may differ in detail to address new problems or concerns.

Each version is given a distinguishing version number. If the Program specifies a version number of this License which applies to it and "any later version", you have the option of following the terms and conditions either of that version or of any later version published by the Free Software Foundation. If the Program does not specify a version number of this License, you may choose any version ever published by the Free Software Foundation.

 10. If you wish to incorporate parts of the Program into other free programs whose distribution conditions are different, write to the author to ask for permission. For software which is copyrighted by the Free Software Foundation, write to the Free Software Foundation; we sometimes make exceptions for this. Our decision will be guided by the two goals of preserving the free status of all derivatives of our free software and of promoting the sharing and reuse of software generally.

## NO WARRANTY

 11. BECAUSE THE PROGRAM IS LICENSED FREE OF CHARGE, THERE IS NO WARRANTY FOR THE PROGRAM, TO THE EXTENT PERMITTED BY APPLICABLE LAW. EXCEPT WHEN OTHERWISE STATED IN WRITING THE COPYRIGHT HOLDERS AND/OR OTHER PARTIES PROVIDE THE PROGRAM "AS IS" WITHOUT WARRANTY OF ANY KIND, EITHER EXPRESSED OR IMPLIED, INCLUDING, BUT NOT LIMITED TO, THE IMPLIED WARRANTIES OF MERCHANTABILITY AND FITNESS FOR A PARTICULAR PURPOSE. THE ENTIRE RISK AS TO THE QUALITY AND PERFORMANCE OF THE PROGRAM IS WITH YOU. SHOULD THE PROGRAM PROVE DEFECTIVE, YOU ASSUME THE COST OF ALL NECESSARY SERVICING, REPAIR OR CORRECTION.

 12. IN NO EVENT UNLESS REQUIRED BY APPLICABLE LAW OR AGREED TO IN WRITING WILL ANY COPYRIGHT HOLDER, OR ANY OTHER PARTY WHO MAY MODIFY AND/OR REDISTRIBUTE THE PROGRAM AS PERMITTED ABOVE, BE LIABLE TO YOU FOR DAMAGES, INCLUDING ANY GENERAL, SPECIAL, INCIDENTAL OR CONSEQUENTIAL DAMAGES ARISING OUT OF THE USE OR INABILITY TO USE THE PROGRAM (INCLUDING BUT NOT LIMITED TO LOSS OF DATA OR DATA BEING RENDERED INACCURATE OR LOSSES SUSTAINED BY YOU OR THIRD PARTIES OR A FAILURE OF THE PROGRAM TO OPERATE WITH ANY OTHER PROGRAMS), EVEN IF SUCH HOLDER OR OTHER PARTY HAS BEEN ADVISED OF THE POSSIBILITY OF SUCH DAMAGES.

## END OF TERMS AND CONDITIONS

## Appendix: How to Apply These Terms to Your New Programs

 If you develop a new program, and you want it to be of the greatest possible use to the public, the best way to achieve this is to make it free software which everyone can redistribute and change under these terms.

 To do so, attach the following notices to the program. It is safest to attach them to the start of each source file to most effectively convey the exclusion of warranty; and each file should have at least the "copyright" line and a pointer to where the full notice is found.

 <one line to give the program's name and a brief idea of what it does.> Copyright (C)  $19yy$  <name of author>

 This program is free software; you can redistribute it and/or modify it under the terms of the GNU General Public License as published by the Free Software Foundation; either version 2 of the License, or (at your option) any later version.

 This program is distributed in the hope that it will be useful, but WITHOUT ANY WARRANTY; without even the implied warranty of MERCHANTABILITY or FITNESS FOR A PARTICULAR PURPOSE. See the GNU General Public License for more details.

 You should have received a copy of the GNU General Public License along with this program; if not, write to the Free Software Foundation, Inc., 675 Mass Ave, Cambridge, MA 02139, USA.

Also add information on how to contact you by electronic and paper mail.

If the program is interactive, make it output a short notice like this when it starts in an interactive mode:

 Gnomovision version 69, Copyright (C) 19yy name of author Gnomovision comes with ABSOLUTELY NO WARRANTY; for details type `show w'. This is free software, and you are welcome to redistribute it under certain conditions; type `show c' for details.

The hypothetical commands `show w' and `show c' should show the appropriate parts of the General Public License. Of course, the commands you use may be called something other than `show w' and `show c'; they could even be mouse-clicks or menu items--whatever suits your program.

You should also get your employer (if you work as a programmer) or your school, if any, to sign a "copyright disclaimer" for the program, if necessary. Here is a sample; alter the names:

 Yoyodyne, Inc., hereby disclaims all copyright interest in the program `Gnomovision' (which makes passes at compilers) written by James Hacker.

 <signature of Ty Coon>, 1 April 1989 Ty Coon, President of Vice

This General Public License does not permit incorporating your program into proprietary programs. If your program is a subroutine library, you may consider it more useful to permit linking proprietary applications with the library. If this is what you want to do, use the GNU Library General Public License instead of this License.

# **1.237 dbus-python 1.2.16-1build1**

## **1.237.1 Available under license :**

As of version 0.82.4, dbus-python itself is released under the following permissive non-copyleft license (the same one that was proposed for D-Bus core but wasn't achieved):

 Permission is hereby granted, free of charge, to any person obtaining a copy of this software and associated documentation files (the "Software"), to deal in the Software without restriction, including without limitation the rights to use, copy, modify, merge, publish, distribute, sublicense, and/or sell copies of the Software, and to permit persons to whom the Software is furnished to do so, subject to the following conditions:

 The above copyright notice and this permission notice shall be included in all copies or substantial portions of the Software.

 THE SOFTWARE IS PROVIDED "AS IS", WITHOUT WARRANTY OF ANY KIND, EXPRESS OR IMPLIED, INCLUDING BUT NOT LIMITED TO THE WARRANTIES OF MERCHANTABILITY, FITNESS FOR A PARTICULAR PURPOSE AND NONINFRINGEMENT. IN NO EVENT SHALL THE AUTHORS OR COPYRIGHT HOLDERS BE LIABLE FOR ANY CLAIM, DAMAGES OR OTHER LIABILITY, WHETHER IN AN ACTION OF CONTRACT, TORT OR OTHERWISE, ARISING FROM, OUT OF OR IN CONNECTION WITH THE SOFTWARE OR THE USE OR OTHER DEALINGS IN THE SOFTWARE.

Copyright holders and licensing are indicated in the source files.

The dbus-gmain/ subdirectory is under a different license: see dbus-gmain/COPYING for details. The D-Bus GLib main loop bindings are licensed to you under your choice of the Academic Free License version 2.1, or the GNU General Public License version 2. Both licenses are included here.

In SPDX terms, this is:

## SPDX-License-Identifier: AFL-2.1 OR GPL-2.0-or-later

------------------------------------------------------------------------

The Academic Free License v. 2.1

This Academic Free License (the "License") applies to any original work of authorship (the "Original Work") whose owner (the "Licensor") has placed the following notice immediately following the copyright notice for the Original Work:

Licensed under the Academic Free License version 2.1

1) Grant of Copyright License. Licensor hereby grants You a world-wide, royalty-free, non-exclusive, perpetual, sublicenseable license to do the following:

a) to reproduce the Original Work in copies;

b) to prepare derivative works ("Derivative Works") based upon the Original Work;

c) to distribute copies of the Original Work and Derivative Works to the public;

d) to perform the Original Work publicly; and

e) to display the Original Work publicly.

2) Grant of Patent License. Licensor hereby grants You a world-wide, royalty-free, non-exclusive, perpetual, sublicenseable license, under patent claims owned or controlled by the Licensor that are embodied in the Original Work as furnished by the Licensor, to make, use, sell and offer for sale the Original Work and Derivative Works.

3) Grant of Source Code License. The term "Source Code" means the preferred form of the Original Work for making modifications to it and all available documentation describing how to modify the Original Work. Licensor hereby agrees to provide a machine-readable copy of the Source Code of the Original Work along with each copy of the Original Work that Licensor distributes. Licensor reserves the right to satisfy this obligation by placing a machine-readable copy of the Source Code in an information repository reasonably calculated to permit inexpensive and convenient access by You for as long as Licensor continues to distribute the Original Work, and by publishing the address of that information repository in a notice immediately following the copyright notice that applies to the Original Work.

4) Exclusions From License Grant. Neither the names of Licensor, nor the names of any contributors to the Original Work, nor any of their trademarks or service marks, may be used to endorse or promote products derived from this Original Work without express prior written permission of the Licensor. Nothing in this License shall be deemed to grant any rights to trademarks, copyrights, patents, trade secrets or any other intellectual property of Licensor except as expressly stated herein. No patent license is granted to make, use, sell or offer to sell embodiments of any patent claims other than the licensed claims defined in Section 2. No right is granted to the trademarks of Licensor even if such marks are included in the Original Work. Nothing in this License shall be interpreted to prohibit Licensor from licensing under different terms from this License any Original Work that Licensor otherwise would have a right to license.

5) This section intentionally omitted.

6) Attribution Rights. You must retain, in the Source Code of any Derivative Works that You create, all copyright, patent or trademark notices from the Source Code of the Original Work, as well as any notices of licensing and any descriptive text identified therein as an "Attribution Notice." You must cause the Source Code for any Derivative Works that You create to carry a prominent Attribution Notice reasonably calculated to inform recipients that You have modified the Original Work.

7) Warranty of Provenance and Disclaimer of Warranty. Licensor warrants that the copyright in and to the Original Work and the patent rights granted herein by Licensor are owned by the Licensor or are sublicensed to You under the terms of this License with the permission of the contributor(s) of those copyrights and patent rights. Except as expressly stated in the immediately proceeding sentence, the Original Work is provided under this License on an "AS IS" BASIS and WITHOUT WARRANTY, either express or implied, including, without limitation, the warranties of NON-INFRINGEMENT, MERCHANTABILITY or FITNESS FOR A PARTICULAR PURPOSE. THE ENTIRE RISK AS TO THE QUALITY OF THE ORIGINAL WORK IS WITH YOU. This DISCLAIMER OF WARRANTY constitutes an essential part of this License. No license to Original Work is granted hereunder except under this disclaimer.

8) Limitation of Liability. Under no circumstances and under no legal theory, whether in tort (including negligence), contract, or otherwise, shall the Licensor be liable to any person for any direct, indirect, special, incidental, or consequential damages of any character arising as a result of this License or the use of the Original Work including, without limitation, damages for loss of goodwill, work stoppage, computer failure or malfunction, or any and all other commercial damages or losses. This limitation of liability

shall not apply to liability for death or personal injury resulting from Licensor's negligence to the extent applicable law prohibits such limitation. Some jurisdictions do not allow the exclusion or limitation of incidental or consequential damages, so this exclusion and limitation may not apply to You.

9) Acceptance and Termination. If You distribute copies of the Original Work or a Derivative Work, You must make a reasonable effort under the circumstances to obtain the express assent of recipients to the terms of this License. Nothing else but this License (or another written agreement between Licensor and You) grants You permission to create Derivative Works based upon the Original Work or to exercise any of the rights granted in Section 1 herein, and any attempt to do so except under the terms of this License (or another written agreement between Licensor and You) is expressly prohibited by U.S. copyright law, the equivalent laws of other countries, and by international treaty. Therefore, by exercising any of the rights granted to You in Section 1 herein, You indicate Your acceptance of this License and all of its terms and conditions.

10) Termination for Patent Action. This License shall terminate automatically and You may no longer exercise any of the rights granted to You by this License as of the date You commence an action, including a cross-claim or counterclaim, against Licensor or any licensee alleging that the Original Work infringes a patent. This termination provision shall not apply for an action alleging patent infringement by combinations of the Original Work with other software or hardware.

11) Jurisdiction, Venue and Governing Law. Any action or suit relating to this License may be brought only in the courts of a jurisdiction wherein the Licensor resides or in which Licensor conducts its primary business, and under the laws of that jurisdiction excluding its conflict-of-law provisions. The application of the United Nations Convention on Contracts for the International Sale of Goods is expressly excluded. Any use of the Original Work outside the scope of this License or after its termination shall be subject to the requirements and penalties of the U.S. Copyright Act, 17 U.S.C. 101 et seq., the equivalent laws of other countries, and international treaty. This section shall survive the termination of this License.

12) Attorneys Fees. In any action to enforce the terms of this License or seeking damages relating thereto, the prevailing party shall be entitled to recover its costs and expenses, including, without limitation, reasonable attorneys' fees and costs incurred in connection with such action, including any appeal of such action. This section shall survive the termination of this License.

13) Miscellaneous. This License represents the complete agreement concerning the subject matter hereof. If any provision of this License is held to be unenforceable, such provision shall be reformed only to the extent necessary to make it enforceable.

14) Definition of "You" in This License. "You" throughout this License, whether in upper or lower case, means an individual or a legal entity exercising rights under, and complying with all of the terms of, this License. For legal entities, "You" includes any entity that controls, is controlled by, or is under common control with you. For purposes of this definition, "control" means (i) the power, direct or indirect, to cause the direction or management of such entity, whether by contract or otherwise, or (ii) ownership of fifty percent (50%) or more of the outstanding shares, or (iii) beneficial ownership of such entity.

15) Right to Use. You may use the Original Work in all ways not otherwise restricted or conditioned by this License or by law, and Licensor promises not to interfere with or be responsible for such uses by You.

This license is Copyright (C) 2003-2004 Lawrence E. Rosen. All rights reserved. Permission is hereby granted to copy and distribute this license without modification. This license may not be modified without the express written permission of its copyright owner.

## --

END OF ACADEMIC FREE LICENSE. The following is intended to describe the essential differences between the Academic Free License (AFL) version 1.0 and other open source licenses:

The Academic Free License is similar to the BSD, MIT, UoI/NCSA and Apache licenses in many respects but it is intended to solve a few problems with those licenses.

\* The AFL is written so as to make it clear what software is being licensed (by the inclusion of a statement following the copyright notice in the software). This way, the license functions better than a template license. The BSD, MIT and UoI/NCSA licenses apply to unidentified software.

\* The AFL contains a complete copyright grant to the software. The BSD and Apache licenses are vague and incomplete in that respect.

\* The AFL contains a complete patent grant to the software. The BSD, MIT, UoI/NCSA and Apache licenses rely on an implied patent license and contain no explicit patent grant.

\* The AFL makes it clear that no trademark rights are granted to the licensor's trademarks. The Apache license contains such a provision, but the BSD, MIT and UoI/NCSA licenses do not.

\* The AFL includes the warranty by the licensor that it either owns the copyright or that it is distributing the software under a license. None of the other licenses contain that warranty. All other warranties are disclaimed, as is the case for the other licenses.

\* The AFL is itself copyrighted (with the right granted to copy and distribute without modification). This ensures that the owner of the copyright to the license will control changes. The Apache license contains a copyright notice, but the BSD, MIT and UoI/NCSA licenses do not.

------------------------------------------------------------------------

 GNU GENERAL PUBLIC LICENSE Version 2, June 1991

Copyright (C) 1989, 1991 Free Software Foundation, Inc. 51 Franklin Street, Fifth Floor, Boston, MA 02110-1301 USA

Everyone is permitted to copy and distribute verbatim copies of this license document, but changing it is not allowed.

 Preamble

 The licenses for most software are designed to take away your freedom to share and change it. By contrast, the GNU General Public License is intended to guarantee your freedom to share and change free software--to make sure the software is free for all its users. This General Public License applies to most of the Free Software Foundation's software and to any other program whose authors commit to using it. (Some other Free Software Foundation software is covered by the GNU Library General Public License instead.) You can apply it to your programs, too.

 When we speak of free software, we are referring to freedom, not price. Our General Public Licenses are designed to make sure that you have the freedom to distribute copies of free software (and charge for this service if you wish), that you receive source code or can get it if you want it, that you can change the software or use pieces of it in new free programs; and that you know you can do these things.

 To protect your rights, we need to make restrictions that forbid anyone to deny you these rights or to ask you to surrender the rights. These restrictions translate to certain responsibilities for you if you distribute copies of the software, or if you modify it.

 For example, if you distribute copies of such a program, whether gratis or for a fee, you must give the recipients all the rights that you have. You must make sure that they, too, receive or can get the source code. And you must show them these terms so they know their rights.

We protect your rights with two steps: (1) copyright the software, and (2) offer you this license which gives you legal permission to copy, distribute and/or modify the software.

 Also, for each author's protection and ours, we want to make certain that everyone understands that there is no warranty for this free software. If the software is modified by someone else and passed on, we want its recipients to know that what they have is not the original, so that any problems introduced by others will not reflect on the original authors' reputations.

 Finally, any free program is threatened constantly by software patents. We wish to avoid the danger that redistributors of a free program will individually obtain patent licenses, in effect making the program proprietary. To prevent this, we have made it clear that any patent must be licensed for everyone's free use or not licensed at all.

 The precise terms and conditions for copying, distribution and modification follow.

## GNU GENERAL PUBLIC LICENSE TERMS AND CONDITIONS FOR COPYING, DISTRIBUTION AND MODIFICATION

 0. This License applies to any program or other work which contains a notice placed by the copyright holder saying it may be distributed under the terms of this General Public License. The "Program", below, refers to any such program or work, and a "work based on the Program" means either the Program or any derivative work under copyright law: that is to say, a work containing the Program or a portion of it, either verbatim or with modifications and/or translated into another language. (Hereinafter, translation is included without limitation in the term "modification".) Each licensee is addressed as "you".

Activities other than copying, distribution and modification are not covered by this License; they are outside its scope. The act of running the Program is not restricted, and the output from the Program is covered only if its contents constitute a work based on the Program (independent of having been made by running the Program). Whether that is true depends on what the Program does.

1. You may copy and distribute verbatim copies of the Program's

source code as you receive it, in any medium, provided that you conspicuously and appropriately publish on each copy an appropriate copyright notice and disclaimer of warranty; keep intact all the notices that refer to this License and to the absence of any warranty; and give any other recipients of the Program a copy of this License along with the Program.

You may charge a fee for the physical act of transferring a copy, and you may at your option offer warranty protection in exchange for a fee.

 2. You may modify your copy or copies of the Program or any portion of it, thus forming a work based on the Program, and copy and distribute such modifications or work under the terms of Section 1 above, provided that you also meet all of these conditions:

 a) You must cause the modified files to carry prominent notices stating that you changed the files and the date of any change.

 b) You must cause any work that you distribute or publish, that in whole or in part contains or is derived from the Program or any part thereof, to be licensed as a whole at no charge to all third parties under the terms of this License.

 c) If the modified program normally reads commands interactively when run, you must cause it, when started running for such interactive use in the most ordinary way, to print or display an announcement including an appropriate copyright notice and a notice that there is no warranty (or else, saying that you provide a warranty) and that users may redistribute the program under these conditions, and telling the user how to view a copy of this License. (Exception: if the Program itself is interactive but does not normally print such an announcement, your work based on the Program is not required to print an announcement.)

These requirements apply to the modified work as a whole. If identifiable sections of that work are not derived from the Program, and can be reasonably considered independent and separate works in themselves, then this License, and its terms, do not apply to those sections when you distribute them as separate works. But when you distribute the same sections as part of a whole which is a work based on the Program, the distribution of the whole must be on the terms of this License, whose permissions for other licensees extend to the entire whole, and thus to each and every part regardless of who wrote it.

Thus, it is not the intent of this section to claim rights or contest your rights to work written entirely by you; rather, the intent is to exercise the right to control the distribution of derivative or collective works based on the Program.

In addition, mere aggregation of another work not based on the Program with the Program (or with a work based on the Program) on a volume of a storage or distribution medium does not bring the other work under the scope of this License.

 3. You may copy and distribute the Program (or a work based on it, under Section 2) in object code or executable form under the terms of Sections 1 and 2 above provided that you also do one of the following:

 a) Accompany it with the complete corresponding machine-readable source code, which must be distributed under the terms of Sections 1 and 2 above on a medium customarily used for software interchange; or,

 b) Accompany it with a written offer, valid for at least three years, to give any third party, for a charge no more than your cost of physically performing source distribution, a complete machine-readable copy of the corresponding source code, to be distributed under the terms of Sections 1 and 2 above on a medium customarily used for software interchange; or,

 c) Accompany it with the information you received as to the offer to distribute corresponding source code. (This alternative is allowed only for noncommercial distribution and only if you received the program in object code or executable form with such an offer, in accord with Subsection b above.)

The source code for a work means the preferred form of the work for making modifications to it. For an executable work, complete source code means all the source code for all modules it contains, plus any associated interface definition files, plus the scripts used to control compilation and installation of the executable. However, as a special exception, the source code distributed need not include anything that is normally distributed (in either source or binary form) with the major components (compiler, kernel, and so on) of the operating system on which the executable runs, unless that component itself accompanies the executable.

If distribution of executable or object code is made by offering access to copy from a designated place, then offering equivalent access to copy the source code from the same place counts as distribution of the source code, even though third parties are not compelled to copy the source along with the object code.

 4. You may not copy, modify, sublicense, or distribute the Program except as expressly provided under this License. Any attempt otherwise to copy, modify, sublicense or distribute the Program is void, and will automatically terminate your rights under this License. However, parties who have received copies, or rights, from you under this License will not have their licenses terminated so long as such parties remain in full compliance.

 5. You are not required to accept this License, since you have not signed it. However, nothing else grants you permission to modify or distribute the Program or its derivative works. These actions are prohibited by law if you do not accept this License. Therefore, by modifying or distributing the Program (or any work based on the Program), you indicate your acceptance of this License to do so, and all its terms and conditions for copying, distributing or modifying the Program or works based on it.

 6. Each time you redistribute the Program (or any work based on the Program), the recipient automatically receives a license from the original licensor to copy, distribute or modify the Program subject to these terms and conditions. You may not impose any further restrictions on the recipients' exercise of the rights granted herein. You are not responsible for enforcing compliance by third parties to this License.

 7. If, as a consequence of a court judgment or allegation of patent infringement or for any other reason (not limited to patent issues), conditions are imposed on you (whether by court order, agreement or otherwise) that contradict the conditions of this License, they do not excuse you from the conditions of this License. If you cannot distribute so as to satisfy simultaneously your obligations under this License and any other pertinent obligations, then as a consequence you may not distribute the Program at all. For example, if a patent license would not permit royalty-free redistribution of the Program by all those who receive copies directly or indirectly through you, then the only way you could satisfy both it and this License would be to refrain entirely from distribution of the Program.

If any portion of this section is held invalid or unenforceable under any particular circumstance, the balance of the section is intended to apply and the section as a whole is intended to apply in other circumstances.

It is not the purpose of this section to induce you to infringe any patents or other property right claims or to contest validity of any such claims; this section has the sole purpose of protecting the integrity of the free software distribution system, which is implemented by public license practices. Many people have made generous contributions to the wide range of software distributed through that system in reliance on consistent application of that system; it is up to the author/donor to decide if he or she is willing to distribute software through any other system and a licensee cannot impose that choice.

This section is intended to make thoroughly clear what is believed to be a consequence of the rest of this License.

 8. If the distribution and/or use of the Program is restricted in certain countries either by patents or by copyrighted interfaces, the original copyright holder who places the Program under this License may add an explicit geographical distribution limitation excluding those countries, so that distribution is permitted only in or among countries not thus excluded. In such case, this License incorporates the limitation as if written in the body of this License.

 9. The Free Software Foundation may publish revised and/or new versions of the General Public License from time to time. Such new versions will be similar in spirit to the present version, but may differ in detail to address new problems or concerns.

Each version is given a distinguishing version number. If the Program specifies a version number of this License which applies to it and "any later version", you have the option of following the terms and conditions either of that version or of any later version published by the Free Software Foundation. If the Program does not specify a version number of this License, you may choose any version ever published by the Free Software Foundation.

 10. If you wish to incorporate parts of the Program into other free programs whose distribution conditions are different, write to the author to ask for permission. For software which is copyrighted by the Free Software Foundation, write to the Free Software Foundation; we sometimes make exceptions for this. Our decision will be guided by the two goals of preserving the free status of all derivatives of our free software and of promoting the sharing and reuse of software generally.

## NO WARRANTY

 11. BECAUSE THE PROGRAM IS LICENSED FREE OF CHARGE, THERE IS NO WARRANTY FOR THE PROGRAM, TO THE EXTENT PERMITTED BY APPLICABLE LAW. EXCEPT WHEN OTHERWISE STATED IN WRITING THE COPYRIGHT HOLDERS AND/OR OTHER PARTIES PROVIDE THE PROGRAM "AS IS" WITHOUT WARRANTY OF ANY KIND, EITHER EXPRESSED OR IMPLIED, INCLUDING, BUT NOT LIMITED TO, THE IMPLIED WARRANTIES OF MERCHANTABILITY AND FITNESS FOR A PARTICULAR PURPOSE. THE ENTIRE RISK AS TO THE QUALITY AND PERFORMANCE OF THE PROGRAM IS WITH YOU. SHOULD THE PROGRAM PROVE DEFECTIVE, YOU ASSUME THE COST OF ALL NECESSARY SERVICING, REPAIR OR CORRECTION.

 12. IN NO EVENT UNLESS REQUIRED BY APPLICABLE LAW OR AGREED TO IN WRITING WILL ANY COPYRIGHT HOLDER, OR ANY OTHER PARTY WHO MAY MODIFY AND/OR
REDISTRIBUTE THE PROGRAM AS PERMITTED ABOVE, BE LIABLE TO YOU FOR DAMAGES, INCLUDING ANY GENERAL, SPECIAL, INCIDENTAL OR CONSEQUENTIAL DAMAGES ARISING OUT OF THE USE OR INABILITY TO USE THE PROGRAM (INCLUDING BUT NOT LIMITED TO LOSS OF DATA OR DATA BEING RENDERED INACCURATE OR LOSSES SUSTAINED BY YOU OR THIRD PARTIES OR A FAILURE OF THE PROGRAM TO OPERATE WITH ANY OTHER PROGRAMS), EVEN IF SUCH HOLDER OR OTHER PARTY HAS BEEN ADVISED OF THE POSSIBILITY OF SUCH DAMAGES.

### END OF TERMS AND CONDITIONS

 How to Apply These Terms to Your New Programs

 If you develop a new program, and you want it to be of the greatest possible use to the public, the best way to achieve this is to make it free software which everyone can redistribute and change under these terms.

 To do so, attach the following notices to the program. It is safest to attach them to the start of each source file to most effectively convey the exclusion of warranty; and each file should have at least the "copyright" line and a pointer to where the full notice is found.

 <one line to give the program's name and a brief idea of what it does.> Copyright  $(C)$  <year > <name of author>

 This program is free software; you can redistribute it and/or modify it under the terms of the GNU General Public License as published by the Free Software Foundation; either version 2 of the License, or (at your option) any later version.

 This program is distributed in the hope that it will be useful, but WITHOUT ANY WARRANTY; without even the implied warranty of MERCHANTABILITY or FITNESS FOR A PARTICULAR PURPOSE. See the GNU General Public License for more details.

 You should have received a copy of the GNU General Public License along with this program; if not, write to the Free Software Foundation, Inc., 51 Franklin Street, Fifth Floor, Boston, MA 02110-1301 USA

Also add information on how to contact you by electronic and paper mail.

If the program is interactive, make it output a short notice like this when it starts in an interactive mode:

 Gnomovision version 69, Copyright (C) year name of author Gnomovision comes with ABSOLUTELY NO WARRANTY; for details type `show w'. This is free software, and you are welcome to redistribute it under certain conditions; type `show c' for details.

The hypothetical commands `show w' and `show c' should show the appropriate parts of the General Public License. Of course, the commands you use may be called something other than `show w' and `show c'; they could even be mouse-clicks or menu items--whatever suits your program.

You should also get your employer (if you work as a programmer) or your school, if any, to sign a "copyright disclaimer" for the program, if necessary. Here is a sample; alter the names:

 Yoyodyne, Inc., hereby disclaims all copyright interest in the program `Gnomovision' (which makes passes at compilers) written by James Hacker.

 <signature of Ty Coon>, 1 April 1989 Ty Coon, President of Vice

This General Public License does not permit incorporating your program into proprietary programs. If your program is a subroutine library, you may consider it more useful to permit linking proprietary applications with the library. If this is what you want to do, use the GNU Library General Public License instead of this License.

# **1.238 slf4j 1.7.36**

# **1.238.1 Available under license :**

Copyright (c) 2004-2022 QOS.ch Sarl All rights reserved.

Permission is hereby granted, free of charge, to any person obtaining a copy of this software and associated documentation files (the "Software"), to deal in the Software without restriction, including without limitation the rights to use, copy, modify, merge, publish, distribute, sublicense, and/or sell copies of the Software, and to permit persons to whom the Software is furnished to do so, subject to the following conditions:

The above copyright notice and this permission notice shall be included in all copies or substantial portions of the Software.

THE SOFTWARE IS PROVIDED "AS IS", WITHOUT WARRANTY OF ANY KIND, EXPRESS OR IMPLIED, INCLUDING BUT NOT LIMITED TO THE WARRANTIES OF MERCHANTABILITY, FITNESS FOR A PARTICULAR PURPOSE AND NONINFRINGEMENT. IN NO EVENT SHALL THE AUTHORS OR COPYRIGHT HOLDERS BE LIABLE FOR ANY CLAIM, DAMAGES OR OTHER LIABILITY, WHETHER IN AN ACTION OF CONTRACT, TORT OR OTHERWISE, ARISING FROM, OUT OF OR IN CONNECTION WITH THE SOFTWARE OR THE USE OR OTHER DEALINGS IN THE SOFTWARE.

## Apache License Version 2.0, January 2004 http://www.apache.org/licenses/

### TERMS AND CONDITIONS FOR USE, REPRODUCTION, AND DISTRIBUTION

### 1. Definitions.

 "License" shall mean the terms and conditions for use, reproduction, and distribution as defined by Sections 1 through 9 of this document.

 "Licensor" shall mean the copyright owner or entity authorized by the copyright owner that is granting the License.

 "Legal Entity" shall mean the union of the acting entity and all other entities that control, are controlled by, or are under common control with that entity. For the purposes of this definition, "control" means (i) the power, direct or indirect, to cause the direction or management of such entity, whether by contract or otherwise, or (ii) ownership of fifty percent (50%) or more of the outstanding shares, or (iii) beneficial ownership of such entity.

 "You" (or "Your") shall mean an individual or Legal Entity exercising permissions granted by this License.

 "Source" form shall mean the preferred form for making modifications, including but not limited to software source code, documentation source, and configuration files.

 "Object" form shall mean any form resulting from mechanical transformation or translation of a Source form, including but not limited to compiled object code, generated documentation, and conversions to other media types.

 "Work" shall mean the work of authorship, whether in Source or Object form, made available under the License, as indicated by a copyright notice that is included in or attached to the work (an example is provided in the Appendix below).

 "Derivative Works" shall mean any work, whether in Source or Object form, that is based on (or derived from) the Work and for which the editorial revisions, annotations, elaborations, or other modifications represent, as a whole, an original work of authorship. For the purposes of this License, Derivative Works shall not include works that remain separable from, or merely link (or bind by name) to the interfaces of, the Work and Derivative Works thereof.

 "Contribution" shall mean any work of authorship, including the original version of the Work and any modifications or additions to that Work or Derivative Works thereof, that is intentionally submitted to Licensor for inclusion in the Work by the copyright owner or by an individual or Legal Entity authorized to submit on behalf of the copyright owner. For the purposes of this definition, "submitted" means any form of electronic, verbal, or written communication sent to the Licensor or its representatives, including but not limited to communication on electronic mailing lists, source code control systems, and issue tracking systems that are managed by, or on behalf of, the Licensor for the purpose of discussing and improving the Work, but excluding communication that is conspicuously marked or otherwise designated in writing by the copyright owner as "Not a Contribution."

 "Contributor" shall mean Licensor and any individual or Legal Entity on behalf of whom a Contribution has been received by Licensor and subsequently incorporated within the Work.

- 2. Grant of Copyright License. Subject to the terms and conditions of this License, each Contributor hereby grants to You a perpetual, worldwide, non-exclusive, no-charge, royalty-free, irrevocable copyright license to reproduce, prepare Derivative Works of, publicly display, publicly perform, sublicense, and distribute the Work and such Derivative Works in Source or Object form.
- 3. Grant of Patent License. Subject to the terms and conditions of this License, each Contributor hereby grants to You a perpetual, worldwide, non-exclusive, no-charge, royalty-free, irrevocable (except as stated in this section) patent license to make, have made, use, offer to sell, sell, import, and otherwise transfer the Work, where such license applies only to those patent claims licensable by such Contributor that are necessarily infringed by their Contribution(s) alone or by combination of their Contribution(s) with the Work to which such Contribution(s) was submitted. If You institute patent litigation against any entity (including a cross-claim or counterclaim in a lawsuit) alleging that the Work or a Contribution incorporated within the Work constitutes direct or contributory patent infringement, then any patent licenses granted to You under this License for that Work shall terminate as of the date such litigation is filed.
- 4. Redistribution. You may reproduce and distribute copies of the Work or Derivative Works thereof in any medium, with or without modifications, and in Source or Object form, provided that You meet the following conditions:
	- (a) You must give any other recipients of the Work or Derivative Works a copy of this License; and
- (b) You must cause any modified files to carry prominent notices stating that You changed the files; and
- (c) You must retain, in the Source form of any Derivative Works that You distribute, all copyright, patent, trademark, and attribution notices from the Source form of the Work, excluding those notices that do not pertain to any part of the Derivative Works; and
- (d) If the Work includes a "NOTICE" text file as part of its distribution, then any Derivative Works that You distribute must include a readable copy of the attribution notices contained within such NOTICE file, excluding those notices that do not pertain to any part of the Derivative Works, in at least one of the following places: within a NOTICE text file distributed as part of the Derivative Works; within the Source form or documentation, if provided along with the Derivative Works; or, within a display generated by the Derivative Works, if and wherever such third-party notices normally appear. The contents of the NOTICE file are for informational purposes only and do not modify the License. You may add Your own attribution notices within Derivative Works that You distribute, alongside or as an addendum to the NOTICE text from the Work, provided that such additional attribution notices cannot be construed as modifying the License.

 You may add Your own copyright statement to Your modifications and may provide additional or different license terms and conditions for use, reproduction, or distribution of Your modifications, or for any such Derivative Works as a whole, provided Your use, reproduction, and distribution of the Work otherwise complies with the conditions stated in this License.

- 5. Submission of Contributions. Unless You explicitly state otherwise, any Contribution intentionally submitted for inclusion in the Work by You to the Licensor shall be under the terms and conditions of this License, without any additional terms or conditions. Notwithstanding the above, nothing herein shall supersede or modify the terms of any separate license agreement you may have executed with Licensor regarding such Contributions.
- 6. Trademarks. This License does not grant permission to use the trade names, trademarks, service marks, or product names of the Licensor, except as required for reasonable and customary use in describing the origin of the Work and reproducing the content of the NOTICE file.
- 7. Disclaimer of Warranty. Unless required by applicable law or

 agreed to in writing, Licensor provides the Work (and each Contributor provides its Contributions) on an "AS IS" BASIS, WITHOUT WARRANTIES OR CONDITIONS OF ANY KIND, either express or implied, including, without limitation, any warranties or conditions of TITLE, NON-INFRINGEMENT, MERCHANTABILITY, or FITNESS FOR A PARTICULAR PURPOSE. You are solely responsible for determining the appropriateness of using or redistributing the Work and assume any risks associated with Your exercise of permissions under this License.

- 8. Limitation of Liability. In no event and under no legal theory, whether in tort (including negligence), contract, or otherwise, unless required by applicable law (such as deliberate and grossly negligent acts) or agreed to in writing, shall any Contributor be liable to You for damages, including any direct, indirect, special, incidental, or consequential damages of any character arising as a result of this License or out of the use or inability to use the Work (including but not limited to damages for loss of goodwill, work stoppage, computer failure or malfunction, or any and all other commercial damages or losses), even if such Contributor has been advised of the possibility of such damages.
- 9. Accepting Warranty or Additional Liability. While redistributing the Work or Derivative Works thereof, You may choose to offer, and charge a fee for, acceptance of support, warranty, indemnity, or other liability obligations and/or rights consistent with this License. However, in accepting such obligations, You may act only on Your own behalf and on Your sole responsibility, not on behalf of any other Contributor, and only if You agree to indemnify, defend, and hold each Contributor harmless for any liability incurred by, or claims asserted against, such Contributor by reason of your accepting any such warranty or additional liability.

#### END OF TERMS AND CONDITIONS

APPENDIX: How to apply the Apache License to your work.

 To apply the Apache License to your work, attach the following boilerplate notice, with the fields enclosed by brackets "[]" replaced with your own identifying information. (Don't include the brackets!) The text should be enclosed in the appropriate comment syntax for the file format. We also recommend that a file or class name and description of purpose be included on the same "printed page" as the copyright notice for easier identification within third-party archives.

Copyright 1999-2005 The Apache Software Foundation

Licensed under the Apache License, Version 2.0 (the "License");

 you may not use this file except in compliance with the License. You may obtain a copy of the License at

http://www.apache.org/licenses/LICENSE-2.0

 Unless required by applicable law or agreed to in writing, software distributed under the License is distributed on an "AS IS" BASIS, WITHOUT WARRANTIES OR CONDITIONS OF ANY KIND, either express or implied. See the License for the specific language governing permissions and limitations under the License. Copyright (c) 2004-2007 QOS.ch All rights reserved.

Permission is hereby granted, free of charge, to any person obtaining a copy of this software and associated documentation files (the "Software"), to deal in the Software without restriction, including without limitation the rights to use, copy, modify, merge, publish, distribute, sublicense, and/or sell copies of the Software, and to permit persons to whom the Software is furnished to do so, subject to the following conditions:

The above copyright notice and this permission notice shall be included in all copies or substantial portions of the Software.

THE SOFTWARE IS PROVIDED "AS IS", WITHOUT WARRANTY OF ANY KIND, EXPRESS OR IMPLIED, INCLUDING BUT NOT LIMITED TO THE WARRANTIES OF MERCHANTABILITY, FITNESS FOR A PARTICULAR PURPOSE AND NONINFRINGEMENT. IN NO EVENT SHALL THE AUTHORS OR COPYRIGHT HOLDERS BE LIABLE FOR ANY CLAIM, DAMAGES OR OTHER LIABILITY, WHETHER IN AN ACTION OF CONTRACT, TORT OR OTHERWISE, ARISING FROM, OUT OF OR IN CONNECTION WITH THE SOFTWARE OR THE USE OR OTHER DEALINGS IN THE SOFTWARE. Copyright (c) 2004-2013 QOS.ch All rights reserved.

Permission is hereby granted, free of charge, to any person obtaining a copy of this software and associated documentation files (the "Software"), to deal in the Software without restriction, including without limitation the rights to use, copy, modify, merge, publish, distribute, sublicense, and/or sell copies of the Software, and to permit persons to whom the Software is furnished to do so, subject to the following conditions:

The above copyright notice and this permission notice shall be included in all copies or substantial portions of the Software.

THE SOFTWARE IS PROVIDED "AS IS", WITHOUT WARRANTY OF ANY KIND, EXPRESS OR IMPLIED, INCLUDING BUT NOT LIMITED TO THE WARRANTIES OF MERCHANTABILITY, FITNESS FOR A PARTICULAR PURPOSE AND

NONINFRINGEMENT. IN NO EVENT SHALL THE AUTHORS OR COPYRIGHT HOLDERS BE LIABLE FOR ANY CLAIM, DAMAGES OR OTHER LIABILITY, WHETHER IN AN ACTION OF CONTRACT, TORT OR OTHERWISE, ARISING FROM, OUT OF OR IN CONNECTION WITH THE SOFTWARE OR THE USE OR OTHER DEALINGS IN THE SOFTWARE. This product includes software developed by The Apache Software Foundation (http://www.apache.org/). Copyright (c) 2004-2022 QOS.ch Sarl (Switzerland) All rights reserved.

Permission is hereby granted, free of charge, to any person obtaining a copy of this software and associated documentation files (the "Software"), to deal in the Software without restriction, including without limitation the rights to use, copy, modify, merge, publish, distribute, sublicense, and/or sell copies of the Software, and to permit persons to whom the Software is furnished to do so, subject to the following conditions:

The above copyright notice and this permission notice shall be included in all copies or substantial portions of the Software.

THE SOFTWARE IS PROVIDED "AS IS", WITHOUT WARRANTY OF ANY KIND, EXPRESS OR IMPLIED, INCLUDING BUT NOT LIMITED TO THE WARRANTIES OF MERCHANTABILITY, FITNESS FOR A PARTICULAR PURPOSE AND NONINFRINGEMENT. IN NO EVENT SHALL THE AUTHORS OR COPYRIGHT HOLDERS BE LIABLE FOR ANY CLAIM, DAMAGES OR OTHER LIABILITY, WHETHER IN AN ACTION OF CONTRACT, TORT OR OTHERWISE, ARISING FROM, OUT OF OR IN CONNECTION WITH THE SOFTWARE OR THE USE OR OTHER DEALINGS IN THE SOFTWARE.

> Apache License Version 2.0, January 2004 http://www.apache.org/licenses/

### TERMS AND CONDITIONS FOR USE, REPRODUCTION, AND DISTRIBUTION

1. Definitions.

 "License" shall mean the terms and conditions for use, reproduction, and distribution as defined by Sections 1 through 9 of this document.

 "Licensor" shall mean the copyright owner or entity authorized by the copyright owner that is granting the License.

 "Legal Entity" shall mean the union of the acting entity and all other entities that control, are controlled by, or are under common control with that entity. For the purposes of this definition, "control" means (i) the power, direct or indirect, to cause the direction or management of such entity, whether by contract or otherwise, or (ii) ownership of fifty percent (50%) or more of the outstanding shares, or (iii) beneficial ownership of such entity.

 "You" (or "Your") shall mean an individual or Legal Entity exercising permissions granted by this License.

 "Source" form shall mean the preferred form for making modifications, including but not limited to software source code, documentation source, and configuration files.

 "Object" form shall mean any form resulting from mechanical transformation or translation of a Source form, including but not limited to compiled object code, generated documentation, and conversions to other media types.

 "Work" shall mean the work of authorship, whether in Source or Object form, made available under the License, as indicated by a copyright notice that is included in or attached to the work (an example is provided in the Appendix below).

 "Derivative Works" shall mean any work, whether in Source or Object form, that is based on (or derived from) the Work and for which the editorial revisions, annotations, elaborations, or other modifications represent, as a whole, an original work of authorship. For the purposes of this License, Derivative Works shall not include works that remain separable from, or merely link (or bind by name) to the interfaces of, the Work and Derivative Works thereof.

 "Contribution" shall mean any work of authorship, including the original version of the Work and any modifications or additions to that Work or Derivative Works thereof, that is intentionally submitted to Licensor for inclusion in the Work by the copyright owner or by an individual or Legal Entity authorized to submit on behalf of the copyright owner. For the purposes of this definition, "submitted" means any form of electronic, verbal, or written communication sent to the Licensor or its representatives, including but not limited to communication on electronic mailing lists, source code control systems, and issue tracking systems that are managed by, or on behalf of, the Licensor for the purpose of discussing and improving the Work, but excluding communication that is conspicuously marked or otherwise designated in writing by the copyright owner as "Not a Contribution."

 "Contributor" shall mean Licensor and any individual or Legal Entity on behalf of whom a Contribution has been received by Licensor and subsequently incorporated within the Work.

 2. Grant of Copyright License. Subject to the terms and conditions of this License, each Contributor hereby grants to You a perpetual, worldwide, non-exclusive, no-charge, royalty-free, irrevocable copyright license to reproduce, prepare Derivative Works of,

 publicly display, publicly perform, sublicense, and distribute the Work and such Derivative Works in Source or Object form.

- 3. Grant of Patent License. Subject to the terms and conditions of this License, each Contributor hereby grants to You a perpetual, worldwide, non-exclusive, no-charge, royalty-free, irrevocable (except as stated in this section) patent license to make, have made, use, offer to sell, sell, import, and otherwise transfer the Work, where such license applies only to those patent claims licensable by such Contributor that are necessarily infringed by their Contribution(s) alone or by combination of their Contribution(s) with the Work to which such Contribution(s) was submitted. If You institute patent litigation against any entity (including a cross-claim or counterclaim in a lawsuit) alleging that the Work or a Contribution incorporated within the Work constitutes direct or contributory patent infringement, then any patent licenses granted to You under this License for that Work shall terminate as of the date such litigation is filed.
- 4. Redistribution. You may reproduce and distribute copies of the Work or Derivative Works thereof in any medium, with or without modifications, and in Source or Object form, provided that You meet the following conditions:
	- (a) You must give any other recipients of the Work or Derivative Works a copy of this License; and
	- (b) You must cause any modified files to carry prominent notices stating that You changed the files; and
	- (c) You must retain, in the Source form of any Derivative Works that You distribute, all copyright, patent, trademark, and attribution notices from the Source form of the Work, excluding those notices that do not pertain to any part of the Derivative Works; and
	- (d) If the Work includes a "NOTICE" text file as part of its distribution, then any Derivative Works that You distribute must include a readable copy of the attribution notices contained within such NOTICE file, excluding those notices that do not pertain to any part of the Derivative Works, in at least one of the following places: within a NOTICE text file distributed as part of the Derivative Works; within the Source form or documentation, if provided along with the Derivative Works; or, within a display generated by the Derivative Works, if and wherever such third-party notices normally appear. The contents of the NOTICE file are for informational purposes only and do not modify the License. You may add Your own attribution

 notices within Derivative Works that You distribute, alongside or as an addendum to the NOTICE text from the Work, provided that such additional attribution notices cannot be construed as modifying the License.

 You may add Your own copyright statement to Your modifications and may provide additional or different license terms and conditions for use, reproduction, or distribution of Your modifications, or for any such Derivative Works as a whole, provided Your use, reproduction, and distribution of the Work otherwise complies with the conditions stated in this License.

- 5. Submission of Contributions. Unless You explicitly state otherwise, any Contribution intentionally submitted for inclusion in the Work by You to the Licensor shall be under the terms and conditions of this License, without any additional terms or conditions. Notwithstanding the above, nothing herein shall supersede or modify the terms of any separate license agreement you may have executed with Licensor regarding such Contributions.
- 6. Trademarks. This License does not grant permission to use the trade names, trademarks, service marks, or product names of the Licensor, except as required for reasonable and customary use in describing the origin of the Work and reproducing the content of the NOTICE file.
- 7. Disclaimer of Warranty. Unless required by applicable law or agreed to in writing, Licensor provides the Work (and each Contributor provides its Contributions) on an "AS IS" BASIS, WITHOUT WARRANTIES OR CONDITIONS OF ANY KIND, either express or implied, including, without limitation, any warranties or conditions of TITLE, NON-INFRINGEMENT, MERCHANTABILITY, or FITNESS FOR A PARTICULAR PURPOSE. You are solely responsible for determining the appropriateness of using or redistributing the Work and assume any risks associated with Your exercise of permissions under this License.
- 8. Limitation of Liability. In no event and under no legal theory, whether in tort (including negligence), contract, or otherwise, unless required by applicable law (such as deliberate and grossly negligent acts) or agreed to in writing, shall any Contributor be liable to You for damages, including any direct, indirect, special, incidental, or consequential damages of any character arising as a result of this License or out of the use or inability to use the Work (including but not limited to damages for loss of goodwill, work stoppage, computer failure or malfunction, or any and all other commercial damages or losses), even if such Contributor has been advised of the possibility of such damages.

9. Accepting Warranty or Additional Liability. While redistributing

 the Work or Derivative Works thereof, You may choose to offer, and charge a fee for, acceptance of support, warranty, indemnity, or other liability obligations and/or rights consistent with this License. However, in accepting such obligations, You may act only on Your own behalf and on Your sole responsibility, not on behalf of any other Contributor, and only if You agree to indemnify, defend, and hold each Contributor harmless for any liability incurred by, or claims asserted against, such Contributor by reason of your accepting any such warranty or additional liability.

 END OF TERMS AND CONDITIONS Copyright (c) 2004-2022 QOS.ch All rights reserved.

Permission is hereby granted, free of charge, to any person obtaining a copy of this software and associated documentation files (the "Software"), to deal in the Software without restriction, including without limitation the rights to use, copy, modify, merge, publish, distribute, sublicense, and/or sell copies of the Software, and to permit persons to whom the Software is furnished to do so, subject to the following conditions:

The above copyright notice and this permission notice shall be included in all copies or substantial portions of the Software.

THE SOFTWARE IS PROVIDED "AS IS", WITHOUT WARRANTY OF ANY KIND, EXPRESS OR IMPLIED, INCLUDING BUT NOT LIMITED TO THE WARRANTIES OF MERCHANTABILITY, FITNESS FOR A PARTICULAR PURPOSE AND NONINFRINGEMENT. IN NO EVENT SHALL THE AUTHORS OR COPYRIGHT HOLDERS BE LIABLE FOR ANY CLAIM, DAMAGES OR OTHER LIABILITY, WHETHER IN AN ACTION OF CONTRACT, TORT OR OTHERWISE, ARISING FROM, OUT OF OR IN CONNECTION WITH THE SOFTWARE OR THE USE OR OTHER DEALINGS IN THE SOFTWARE.

# **1.239 zstd 1.4.4+dfsg-3ubuntu0.1**

## **1.239.1 Available under license :**

 GNU GENERAL PUBLIC LICENSE Version 2, June 1991

Copyright (C) 1989, 1991 Free Software Foundation, Inc., 51 Franklin Street, Fifth Floor, Boston, MA 02110-1301 USA Everyone is permitted to copy and distribute verbatim copies of this license document, but changing it is not allowed.

Preamble

The licenses for most software are designed to take away your

freedom to share and change it. By contrast, the GNU General Public License is intended to guarantee your freedom to share and change free software--to make sure the software is free for all its users. This General Public License applies to most of the Free Software Foundation's software and to any other program whose authors commit to using it. (Some other Free Software Foundation software is covered by the GNU Lesser General Public License instead.) You can apply it to your programs, too.

 When we speak of free software, we are referring to freedom, not price. Our General Public Licenses are designed to make sure that you have the freedom to distribute copies of free software (and charge for this service if you wish), that you receive source code or can get it if you want it, that you can change the software or use pieces of it in new free programs; and that you know you can do these things.

 To protect your rights, we need to make restrictions that forbid anyone to deny you these rights or to ask you to surrender the rights. These restrictions translate to certain responsibilities for you if you distribute copies of the software, or if you modify it.

 For example, if you distribute copies of such a program, whether gratis or for a fee, you must give the recipients all the rights that you have. You must make sure that they, too, receive or can get the source code. And you must show them these terms so they know their rights.

 We protect your rights with two steps: (1) copyright the software, and (2) offer you this license which gives you legal permission to copy, distribute and/or modify the software.

 Also, for each author's protection and ours, we want to make certain that everyone understands that there is no warranty for this free software. If the software is modified by someone else and passed on, we want its recipients to know that what they have is not the original, so that any problems introduced by others will not reflect on the original authors' reputations.

 Finally, any free program is threatened constantly by software patents. We wish to avoid the danger that redistributors of a free program will individually obtain patent licenses, in effect making the program proprietary. To prevent this, we have made it clear that any patent must be licensed for everyone's free use or not licensed at all.

 The precise terms and conditions for copying, distribution and modification follow.

GNU GENERAL PUBLIC LICENSE

### TERMS AND CONDITIONS FOR COPYING, DISTRIBUTION AND MODIFICATION

 0. This License applies to any program or other work which contains a notice placed by the copyright holder saying it may be distributed under the terms of this General Public License. The "Program", below, refers to any such program or work, and a "work based on the Program" means either the Program or any derivative work under copyright law: that is to say, a work containing the Program or a portion of it, either verbatim or with modifications and/or translated into another language. (Hereinafter, translation is included without limitation in the term "modification".) Each licensee is addressed as "you".

Activities other than copying, distribution and modification are not covered by this License; they are outside its scope. The act of running the Program is not restricted, and the output from the Program is covered only if its contents constitute a work based on the Program (independent of having been made by running the Program). Whether that is true depends on what the Program does.

 1. You may copy and distribute verbatim copies of the Program's source code as you receive it, in any medium, provided that you conspicuously and appropriately publish on each copy an appropriate copyright notice and disclaimer of warranty; keep intact all the notices that refer to this License and to the absence of any warranty; and give any other recipients of the Program a copy of this License along with the Program.

You may charge a fee for the physical act of transferring a copy, and you may at your option offer warranty protection in exchange for a fee.

 2. You may modify your copy or copies of the Program or any portion of it, thus forming a work based on the Program, and copy and distribute such modifications or work under the terms of Section 1 above, provided that you also meet all of these conditions:

 a) You must cause the modified files to carry prominent notices stating that you changed the files and the date of any change.

 b) You must cause any work that you distribute or publish, that in whole or in part contains or is derived from the Program or any part thereof, to be licensed as a whole at no charge to all third parties under the terms of this License.

 c) If the modified program normally reads commands interactively when run, you must cause it, when started running for such interactive use in the most ordinary way, to print or display an announcement including an appropriate copyright notice and a notice that there is no warranty (or else, saying that you provide

 a warranty) and that users may redistribute the program under these conditions, and telling the user how to view a copy of this License. (Exception: if the Program itself is interactive but does not normally print such an announcement, your work based on the Program is not required to print an announcement.)

These requirements apply to the modified work as a whole. If identifiable sections of that work are not derived from the Program, and can be reasonably considered independent and separate works in themselves, then this License, and its terms, do not apply to those sections when you distribute them as separate works. But when you distribute the same sections as part of a whole which is a work based on the Program, the distribution of the whole must be on the terms of this License, whose permissions for other licensees extend to the entire whole, and thus to each and every part regardless of who wrote it.

Thus, it is not the intent of this section to claim rights or contest your rights to work written entirely by you; rather, the intent is to exercise the right to control the distribution of derivative or collective works based on the Program.

In addition, mere aggregation of another work not based on the Program with the Program (or with a work based on the Program) on a volume of a storage or distribution medium does not bring the other work under the scope of this License.

 3. You may copy and distribute the Program (or a work based on it, under Section 2) in object code or executable form under the terms of Sections 1 and 2 above provided that you also do one of the following:

 a) Accompany it with the complete corresponding machine-readable source code, which must be distributed under the terms of Sections 1 and 2 above on a medium customarily used for software interchange; or,

 b) Accompany it with a written offer, valid for at least three years, to give any third party, for a charge no more than your cost of physically performing source distribution, a complete machine-readable copy of the corresponding source code, to be distributed under the terms of Sections 1 and 2 above on a medium customarily used for software interchange; or,

 c) Accompany it with the information you received as to the offer to distribute corresponding source code. (This alternative is allowed only for noncommercial distribution and only if you received the program in object code or executable form with such an offer, in accord with Subsection b above.)

The source code for a work means the preferred form of the work for

making modifications to it. For an executable work, complete source code means all the source code for all modules it contains, plus any associated interface definition files, plus the scripts used to control compilation and installation of the executable. However, as a special exception, the source code distributed need not include anything that is normally distributed (in either source or binary form) with the major components (compiler, kernel, and so on) of the operating system on which the executable runs, unless that component itself accompanies the executable.

If distribution of executable or object code is made by offering access to copy from a designated place, then offering equivalent access to copy the source code from the same place counts as distribution of the source code, even though third parties are not compelled to copy the source along with the object code.

 4. You may not copy, modify, sublicense, or distribute the Program except as expressly provided under this License. Any attempt otherwise to copy, modify, sublicense or distribute the Program is void, and will automatically terminate your rights under this License. However, parties who have received copies, or rights, from you under this License will not have their licenses terminated so long as such parties remain in full compliance.

 5. You are not required to accept this License, since you have not signed it. However, nothing else grants you permission to modify or distribute the Program or its derivative works. These actions are prohibited by law if you do not accept this License. Therefore, by modifying or distributing the Program (or any work based on the Program), you indicate your acceptance of this License to do so, and all its terms and conditions for copying, distributing or modifying the Program or works based on it.

 6. Each time you redistribute the Program (or any work based on the Program), the recipient automatically receives a license from the original licensor to copy, distribute or modify the Program subject to these terms and conditions. You may not impose any further restrictions on the recipients' exercise of the rights granted herein. You are not responsible for enforcing compliance by third parties to this License.

 7. If, as a consequence of a court judgment or allegation of patent infringement or for any other reason (not limited to patent issues), conditions are imposed on you (whether by court order, agreement or otherwise) that contradict the conditions of this License, they do not excuse you from the conditions of this License. If you cannot distribute so as to satisfy simultaneously your obligations under this License and any other pertinent obligations, then as a consequence you

may not distribute the Program at all. For example, if a patent license would not permit royalty-free redistribution of the Program by all those who receive copies directly or indirectly through you, then the only way you could satisfy both it and this License would be to refrain entirely from distribution of the Program.

If any portion of this section is held invalid or unenforceable under any particular circumstance, the balance of the section is intended to apply and the section as a whole is intended to apply in other circumstances.

It is not the purpose of this section to induce you to infringe any patents or other property right claims or to contest validity of any such claims; this section has the sole purpose of protecting the integrity of the free software distribution system, which is implemented by public license practices. Many people have made generous contributions to the wide range of software distributed through that system in reliance on consistent application of that system; it is up to the author/donor to decide if he or she is willing to distribute software through any other system and a licensee cannot impose that choice.

This section is intended to make thoroughly clear what is believed to be a consequence of the rest of this License.

 8. If the distribution and/or use of the Program is restricted in certain countries either by patents or by copyrighted interfaces, the original copyright holder who places the Program under this License may add an explicit geographical distribution limitation excluding those countries, so that distribution is permitted only in or among countries not thus excluded. In such case, this License incorporates the limitation as if written in the body of this License.

 9. The Free Software Foundation may publish revised and/or new versions of the General Public License from time to time. Such new versions will be similar in spirit to the present version, but may differ in detail to address new problems or concerns.

Each version is given a distinguishing version number. If the Program specifies a version number of this License which applies to it and "any later version", you have the option of following the terms and conditions either of that version or of any later version published by the Free Software Foundation. If the Program does not specify a version number of this License, you may choose any version ever published by the Free Software Foundation.

 10. If you wish to incorporate parts of the Program into other free programs whose distribution conditions are different, write to the author

to ask for permission. For software which is copyrighted by the Free Software Foundation, write to the Free Software Foundation; we sometimes make exceptions for this. Our decision will be guided by the two goals of preserving the free status of all derivatives of our free software and of promoting the sharing and reuse of software generally.

### NO WARRANTY

 11. BECAUSE THE PROGRAM IS LICENSED FREE OF CHARGE, THERE IS NO WARRANTY FOR THE PROGRAM, TO THE EXTENT PERMITTED BY APPLICABLE LAW. EXCEPT WHEN OTHERWISE STATED IN WRITING THE COPYRIGHT HOLDERS AND/OR OTHER PARTIES PROVIDE THE PROGRAM "AS IS" WITHOUT WARRANTY OF ANY KIND, EITHER EXPRESSED OR IMPLIED, INCLUDING, BUT NOT LIMITED TO, THE IMPLIED WARRANTIES OF MERCHANTABILITY AND FITNESS FOR A PARTICULAR PURPOSE. THE ENTIRE RISK AS TO THE QUALITY AND PERFORMANCE OF THE PROGRAM IS WITH YOU. SHOULD THE PROGRAM PROVE DEFECTIVE, YOU ASSUME THE COST OF ALL NECESSARY SERVICING, REPAIR OR CORRECTION.

 12. IN NO EVENT UNLESS REQUIRED BY APPLICABLE LAW OR AGREED TO IN WRITING WILL ANY COPYRIGHT HOLDER, OR ANY OTHER PARTY WHO MAY MODIFY AND/OR REDISTRIBUTE THE PROGRAM AS PERMITTED ABOVE, BE LIABLE TO YOU FOR DAMAGES, INCLUDING ANY GENERAL, SPECIAL, INCIDENTAL OR CONSEQUENTIAL DAMAGES ARISING OUT OF THE USE OR INABILITY TO USE THE PROGRAM (INCLUDING BUT NOT LIMITED TO LOSS OF DATA OR DATA BEING RENDERED INACCURATE OR LOSSES SUSTAINED BY YOU OR THIRD PARTIES OR A FAILURE OF THE PROGRAM TO OPERATE WITH ANY OTHER PROGRAMS), EVEN IF SUCH HOLDER OR OTHER PARTY HAS BEEN ADVISED OF THE POSSIBILITY OF SUCH DAMAGES.

### END OF TERMS AND CONDITIONS

How to Apply These Terms to Your New Programs

 If you develop a new program, and you want it to be of the greatest possible use to the public, the best way to achieve this is to make it free software which everyone can redistribute and change under these terms.

 To do so, attach the following notices to the program. It is safest to attach them to the start of each source file to most effectively convey the exclusion of warranty; and each file should have at least the "copyright" line and a pointer to where the full notice is found.

 $\leq$  one line to give the program's name and a brief idea of what it does. $>$ Copyright  $(C)$  <year > <name of author

 This program is free software; you can redistribute it and/or modify it under the terms of the GNU General Public License as published by the Free Software Foundation; either version 2 of the License, or (at your option) any later version.

 This program is distributed in the hope that it will be useful, but WITHOUT ANY WARRANTY; without even the implied warranty of MERCHANTABILITY or FITNESS FOR A PARTICULAR PURPOSE. See the GNU General Public License for more details.

 You should have received a copy of the GNU General Public License along with this program; if not, write to the Free Software Foundation, Inc., 51 Franklin Street, Fifth Floor, Boston, MA 02110-1301 USA.

Also add information on how to contact you by electronic and paper mail.

If the program is interactive, make it output a short notice like this when it starts in an interactive mode:

 Gnomovision version 69, Copyright (C) year name of author Gnomovision comes with ABSOLUTELY NO WARRANTY; for details type `show w'. This is free software, and you are welcome to redistribute it under certain conditions; type `show c' for details.

The hypothetical commands `show w' and `show c' should show the appropriate parts of the General Public License. Of course, the commands you use may be called something other than `show w' and `show c'; they could even be mouse-clicks or menu items--whatever suits your program.

You should also get your employer (if you work as a programmer) or your school, if any, to sign a "copyright disclaimer" for the program, if necessary. Here is a sample; alter the names:

 Yoyodyne, Inc., hereby disclaims all copyright interest in the program `Gnomovision' (which makes passes at compilers) written by James Hacker.

 <signature of Ty Coon>, 1 April 1989 Ty Coon, President of Vice

This General Public License does not permit incorporating your program into proprietary programs. If your program is a subroutine library, you may consider it more useful to permit linking proprietary applications with the library. If this is what you want to do, use the GNU Lesser General Public License instead of this License. BSD License

For Zstandard software

Copyright (c) 2016-present, Facebook, Inc. All rights reserved.

Redistribution and use in source and binary forms, with or without modification, are permitted provided that the following conditions are met:

- \* Redistributions of source code must retain the above copyright notice, this list of conditions and the following disclaimer.
- \* Redistributions in binary form must reproduce the above copyright notice, this list of conditions and the following disclaimer in the documentation and/or other materials provided with the distribution.
- \* Neither the name Facebook nor the names of its contributors may be used to endorse or promote products derived from this software without specific prior written permission.

THIS SOFTWARE IS PROVIDED BY THE COPYRIGHT HOLDERS AND CONTRIBUTORS "AS IS" AND ANY EXPRESS OR IMPLIED WARRANTIES, INCLUDING, BUT NOT LIMITED TO, THE IMPLIED WARRANTIES OF MERCHANTABILITY AND FITNESS FOR A PARTICULAR PURPOSE ARE DISCLAIMED. IN NO EVENT SHALL THE COPYRIGHT HOLDER OR CONTRIBUTORS BE LIABLE FOR ANY DIRECT, INDIRECT, INCIDENTAL, SPECIAL, EXEMPLARY, OR CONSEQUENTIAL DAMAGES (INCLUDING, BUT NOT LIMITED TO, PROCUREMENT OF SUBSTITUTE GOODS OR SERVICES; LOSS OF USE, DATA, OR PROFITS; OR BUSINESS INTERRUPTION) HOWEVER CAUSED AND ON ANY THEORY OF LIABILITY, WHETHER IN CONTRACT, STRICT LIABILITY, OR TORT (INCLUDING NEGLIGENCE OR OTHERWISE) ARISING IN ANY WAY OUT OF THE USE OF THIS SOFTWARE, EVEN IF ADVISED OF THE POSSIBILITY OF SUCH DAMAGE.

/\*

\* Copyright (c) 2018-present, Yann Collet, Facebook, Inc.

\* All rights reserved.

\*

- \* This source code is licensed under both the BSD-style license (found in the
- \* LICENSE file in the root directory of this source tree) and the GPLv2 (found
- \* in the COPYING file in the root directory of this source tree).
- \* You may select, at your option, one of the above-listed licenses.
- \*/

/\* checkTag : validation tool for libzstd

\* command :

\* \$ ./checkTag tag

- \* checkTag validates tags of following format : v[0-9].[0-9].[0-9]{any}
- \* The tag is then compared to zstd version number.
- \* They are compatible if first 3 digits are identical.
- \* Anything beyond that is free, and doesn't impact validation.
- \* Example : tag v1.8.1.2 is compatible with version 1.8.1
- \* When tag and version are not compatible, program exits with error code 1.
- \* When they are compatible, it exists with a code 0.
- \* checkTag is intended to be used in automated testing environment.

\*/

# **1.240 dpkg 1.19.7ubuntu3.2**

# **1.240.1 Available under license :**

Format: https://www.debian.org/doc/packaging-manuals/copyright-format/1.0/ Upstream-Name: dpkg

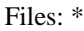

## Copyright: Copyright 1994 Ian Murdock <imurdock@debian.org> Copyright 1994 Matt Welsh <mdw@sunsite.unc.edu> Copyright 1994 Carl Streeter <streeter@cae.wisc.edu> Copyright 1994-1999, 2008 Ian Jackson <ijackson@chiark.greenend.org.uk> Copyright 1995 Bruce Perens <bruce@pixar.com> Copyright 1995-1996 Erick Branderhorst <branderhorst@heel.fgg.eur.nl> Copyright 1996 Michael Shields <shields@crosslink.net> Copyright 1996 Klee Dienes <klee@debian.org> Copyright 1996 Kim-Minh Kaplan <kkaplan@cdfhp3.in2p3.fr> Copyright 1996-1998 Miquel van Smoorenburg <miquels@cistron.nl> Copyright 1997-1998 Charles Briscoe-Smith <cpbs@debian.org> Copyright 1997-1998 Juho Vuori <javuori@cc.helsinki.fi> Copyright 1998 Koichi Sekido <sekido@mbox.kyoto-inet.or.jp> Copyright 1998 Jim Van Zandt <jrv@vanzandt.mv.com> Copyright 1998 Juan Cespedes <cespedes@debian.org> Copyright 1998 Nils Rennebarth <nils@debian.org> Copyright 1998 Heiko Schlittermann <hs@schlittermann.de> Copyright 1998-1999, 2001, 2003, 2006 Martin Schulze <joey@infodrom.org> Copyright 1999 Roderick Shertler <roderick@argon.org> Copyright 1999 Ben Collins <br/>boollins@debian.org> Copyright 1999 Richard Kettlewell <rik@sfere.greenend.org.uk> Copyright 1999-2001 Marcus Brinkmann <brinkmd@debian.org> Copyright 1999-2002 Wichert Akkerman <wakkerma@debian.org> Copyright 2001, 2007, 2010 Joey Hess <joeyh@debian.org> Copyright 2004-2005, 2007-2008, 2010 Canonical Ltd. Copyright 2004-2005 Scott James Remnant <scott@netsplit.com> Copyright 2006-2008 Frank Lichtenheld <djpig@debian.org> Copyright 2006-2015 Guillem Jover <guillem@debian.org> Copyright 2007-2012 Raphal Hertzog <hertzog@debian.org> Copyright 2007 Nicolas Franois <nicolas.francois@centraliens.net> Copyright 2007 Don Armstrong <don@donarmstrong.com> Copyright 2007 Colin Watson <cjwatson@debian.org> Copyright 2007, 2008 Tollef Fog Heen <tfheen@err.no> Copyright 2008 Zack Weinberg <zackw@panix.com> Copyright 2008 Pierre Habouzit <madcoder@debian.org> Copyright 2009 Romain Francoise <rfrancoise@debian.org> Copyright 2009-2010 Modestas Vainius <modax@debian.org> Copyright 2009-2011 Kees Cook <kees@debian.org> License: GPL-2+

Files: lib/compat/getopt\* lib/compat/gettext.h lib/compat/obstack.\* lib/compat/strnlen.c Copyright: Copyright 1987-2006 Free Software Foundation, Inc. License: GPL-2+

### Files:

dselect/methods/Dselect/Ftp.pm dselect/methods/ftp/\* Copyright: Copyright 1996 Andy Guy <awpguy@acs.ucalgary.ca> Copyright 1998 Martin Schulze <joey@infodrom.org> Copyright 1999-2001, 2005-2006, 2009 Raphal Hertzog <hertzog@debian.org> License: GPL-2

### Files:

scripts/Dpkg/Gettext.pm Copyright: Copyright 2000 Joey Hess <joeyh@debian.org> Copyright 2007, 2009-2010, 2012-2015 Guillem Jover <guillem@debian.org> License: BSD-2-clause

### Files:

utils/start-stop-daemon.c Copyright: Copyright 1999 Marek Michalkiewicz <marekm@i17linuxb.ists.pwr.wroc.pl> Copyright 1999 Christian Schwarz <schwarz@monet.m.isar.de> Copyright 1999 Klee Dienes <klee@debian.org> Copyright 1999 Ben Collins <br/>boollins@debian.org> Copyright 1999-2002 Wichert Akkerman <wakkerma@debian.org> Copyright 2000-2003 Adam Heath <doogie@debian.org> Copyright 2001 Sontri Tomo Huynh <huynh.29@osu.edu> Copyright 2001 Andreas Schuldei <andreas@schuldei.org> Copyright 2001 Ian Jackson <ijackson@chiark.greenend.org.uk> Copyright 2004-2005 Scott James Remnant <keybuk@debian.org> Copyright 2006-2014 Guillem Jover <guillem@debian.org> Copyright 2008 Samuel Thibault <samuel.thibault@ens-lyon.org> Copyright 2008 Andreas Phlsson <andreas.pahlsson@xcerion.com> Copyright 2009 Chris Coulson <chrisccoulson@googlemail.com> Copyright 2012 Carsten Hey <carsten@debian.org> Copyright 2014 Nir Soffer <nirs@hyperms.com> License: public-domain-s-s-d Written by Marek Michalkiewicz <marekm@i17linuxb.ists.pwr.wroc.pl>, public domain. Based conceptually on start-stop-daemon.pl, by Ian

Jackson <ijackson@gnu.ai.mit.edu>. May be used and distributed freely for any purpose. Changes by Christian Schwarz <schwarz@monet.m.isar.de>, to make output conform to the Debian Console Message Standard, also placed in public domain. Minor changes by Klee Dienes <klee@debian.org>, also placed in the Public Domain.

Changes by Ben Collins <br/>boollins@debian.org>, added --chuid, --background and --make-pidfile options, placed in public domain as well.

Files: lib/compat/md5.\* Copyright: Copyright 1993 Colin Plumb License: public-domain-md5 This code implements the MD5 message-digest algorithm. The algorithm is due to Ron Rivest. This code was written by Colin Plumb in 1993, no copyright is claimed. This code is in the public domain; do with it what you wish.

Equivalent code is available from RSA Data Security, Inc. This code has been tested against that, and is equivalent, except that you don't need to include two pages of legalese with every copy.

### License: GPL-2+

.

.

.

.

.

This program is free software; you can redistribute it and/or modify it under the terms of the GNU General Public License as published by the Free Software Foundation; either version 2 of the License, or (at your option) any later version.

This program is distributed in the hope that it will be useful, but WITHOUT ANY WARRANTY; without even the implied warranty of MERCHANTABILITY or FITNESS FOR A PARTICULAR PURPOSE. See the GNU General Public License for more details.

You should have received a copy of the GNU General Public License along with this program. If not, see <https://www.gnu.org/licenses/>. Comment:

On Debian systems, the complete text of the GNU General Public License can be found in /usr/share/common-licenses/GPL-2 or in the dpkg source as the file COPYING.

License: GPL-2

This is free software; you can redistribute it and/or modify it under the terms of version 2 of the GNU General Public License version 2 as published by the Free Software Foundation.

This is distributed in the hope that it will be useful,

but WITHOUT ANY WARRANTY; without even the implied warranty of MERCHANTABILITY or FITNESS FOR A PARTICULAR PURPOSE. See the GNU General Public License for more details.

You should have received a copy of the GNU General Public License along with this program. If not, see <https://www.gnu.org/licenses/>.

License: BSD-2-clause

.

.

Redistribution and use in source and binary forms, with or without modification, are permitted provided that the following conditions are met:

- 1. Redistributions of source code must retain the above copyright notice, this list of conditions and the following disclaimer.
- 2. Redistributions in binary form must reproduce the above copyright notice, this list of conditions and the following disclaimer in the documentation and/or other materials provided with the distribution.

THIS SOFTWARE IS PROVIDED BY AUTHORS AND CONTRIBUTORS ``AS IS'' AND ANY EXPRESS OR IMPLIED WARRANTIES, INCLUDING, BUT NOT LIMITED TO, THE IMPLIED WARRANTIES OF MERCHANTABILITY AND FITNESS FOR A PARTICULAR PURPOSE ARE DISCLAIMED. IN NO EVENT SHALL THE AUTHORS OR CONTRIBUTORS BE LIABLE FOR ANY DIRECT, INDIRECT, INCIDENTAL, SPECIAL, EXEMPLARY, OR CONSEQUENTIAL DAMAGES (INCLUDING, BUT NOT LIMITED TO, PROCUREMENT OF SUBSTITUTE GOODS OR SERVICES; LOSS OF USE, DATA, OR PROFITS; OR BUSINESS INTERRUPTION) HOWEVER CAUSED AND ON ANY THEORY OF LIABILITY, WHETHER IN CONTRACT, STRICT LIABILITY, OR TORT (INCLUDING NEGLIGENCE OR OTHERWISE) ARISING IN ANY WAY OUT OF THE USE OF THIS SOFTWARE, EVEN IF ADVISED OF THE POSSIBILITY OF SUCH DAMAGE.

 GNU GENERAL PUBLIC LICENSE Version 2, June 1991

Copyright (C) 1989, 1991 Free Software Foundation, Inc., 51 Franklin Street, Fifth Floor, Boston, MA 02110-1301 USA Everyone is permitted to copy and distribute verbatim copies of this license document, but changing it is not allowed.

 Preamble

 The licenses for most software are designed to take away your freedom to share and change it. By contrast, the GNU General Public License is intended to guarantee your freedom to share and change free software--to make sure the software is free for all its users. This General Public License applies to most of the Free Software Foundation's software and to any other program whose authors commit to using it. (Some other Free Software Foundation software is covered by the GNU Lesser General Public License instead.) You can apply it to your programs, too.

 When we speak of free software, we are referring to freedom, not price. Our General Public Licenses are designed to make sure that you have the freedom to distribute copies of free software (and charge for this service if you wish), that you receive source code or can get it if you want it, that you can change the software or use pieces of it in new free programs; and that you know you can do these things.

 To protect your rights, we need to make restrictions that forbid anyone to deny you these rights or to ask you to surrender the rights. These restrictions translate to certain responsibilities for you if you distribute copies of the software, or if you modify it.

 For example, if you distribute copies of such a program, whether gratis or for a fee, you must give the recipients all the rights that you have. You must make sure that they, too, receive or can get the source code. And you must show them these terms so they know their rights.

We protect your rights with two steps: (1) copyright the software, and (2) offer you this license which gives you legal permission to copy, distribute and/or modify the software.

 Also, for each author's protection and ours, we want to make certain that everyone understands that there is no warranty for this free software. If the software is modified by someone else and passed on, we want its recipients to know that what they have is not the original, so that any problems introduced by others will not reflect on the original authors' reputations.

 Finally, any free program is threatened constantly by software patents. We wish to avoid the danger that redistributors of a free program will individually obtain patent licenses, in effect making the program proprietary. To prevent this, we have made it clear that any patent must be licensed for everyone's free use or not licensed at all.

 The precise terms and conditions for copying, distribution and modification follow.

### GNU GENERAL PUBLIC LICENSE TERMS AND CONDITIONS FOR COPYING, DISTRIBUTION AND MODIFICATION

 0. This License applies to any program or other work which contains a notice placed by the copyright holder saying it may be distributed under the terms of this General Public License. The "Program", below, refers to any such program or work, and a "work based on the Program" means either the Program or any derivative work under copyright law: that is to say, a work containing the Program or a portion of it, either verbatim or with modifications and/or translated into another

language. (Hereinafter, translation is included without limitation in the term "modification".) Each licensee is addressed as "you".

Activities other than copying, distribution and modification are not covered by this License; they are outside its scope. The act of running the Program is not restricted, and the output from the Program is covered only if its contents constitute a work based on the Program (independent of having been made by running the Program). Whether that is true depends on what the Program does.

 1. You may copy and distribute verbatim copies of the Program's source code as you receive it, in any medium, provided that you conspicuously and appropriately publish on each copy an appropriate copyright notice and disclaimer of warranty; keep intact all the notices that refer to this License and to the absence of any warranty; and give any other recipients of the Program a copy of this License along with the Program.

You may charge a fee for the physical act of transferring a copy, and you may at your option offer warranty protection in exchange for a fee.

 2. You may modify your copy or copies of the Program or any portion of it, thus forming a work based on the Program, and copy and distribute such modifications or work under the terms of Section 1 above, provided that you also meet all of these conditions:

 a) You must cause the modified files to carry prominent notices stating that you changed the files and the date of any change.

 b) You must cause any work that you distribute or publish, that in whole or in part contains or is derived from the Program or any part thereof, to be licensed as a whole at no charge to all third parties under the terms of this License.

 c) If the modified program normally reads commands interactively when run, you must cause it, when started running for such interactive use in the most ordinary way, to print or display an announcement including an appropriate copyright notice and a notice that there is no warranty (or else, saying that you provide a warranty) and that users may redistribute the program under these conditions, and telling the user how to view a copy of this License. (Exception: if the Program itself is interactive but does not normally print such an announcement, your work based on the Program is not required to print an announcement.)

These requirements apply to the modified work as a whole. If identifiable sections of that work are not derived from the Program, and can be reasonably considered independent and separate works in

themselves, then this License, and its terms, do not apply to those sections when you distribute them as separate works. But when you distribute the same sections as part of a whole which is a work based on the Program, the distribution of the whole must be on the terms of this License, whose permissions for other licensees extend to the entire whole, and thus to each and every part regardless of who wrote it.

Thus, it is not the intent of this section to claim rights or contest your rights to work written entirely by you; rather, the intent is to exercise the right to control the distribution of derivative or collective works based on the Program.

In addition, mere aggregation of another work not based on the Program with the Program (or with a work based on the Program) on a volume of a storage or distribution medium does not bring the other work under the scope of this License.

 3. You may copy and distribute the Program (or a work based on it, under Section 2) in object code or executable form under the terms of Sections 1 and 2 above provided that you also do one of the following:

 a) Accompany it with the complete corresponding machine-readable source code, which must be distributed under the terms of Sections 1 and 2 above on a medium customarily used for software interchange; or,

 b) Accompany it with a written offer, valid for at least three years, to give any third party, for a charge no more than your cost of physically performing source distribution, a complete machine-readable copy of the corresponding source code, to be distributed under the terms of Sections 1 and 2 above on a medium customarily used for software interchange; or,

 c) Accompany it with the information you received as to the offer to distribute corresponding source code. (This alternative is allowed only for noncommercial distribution and only if you received the program in object code or executable form with such an offer, in accord with Subsection b above.)

The source code for a work means the preferred form of the work for making modifications to it. For an executable work, complete source code means all the source code for all modules it contains, plus any associated interface definition files, plus the scripts used to control compilation and installation of the executable. However, as a special exception, the source code distributed need not include anything that is normally distributed (in either source or binary form) with the major components (compiler, kernel, and so on) of the operating system on which the executable runs, unless that component itself accompanies the executable.

If distribution of executable or object code is made by offering access to copy from a designated place, then offering equivalent access to copy the source code from the same place counts as distribution of the source code, even though third parties are not compelled to copy the source along with the object code.

 4. You may not copy, modify, sublicense, or distribute the Program except as expressly provided under this License. Any attempt otherwise to copy, modify, sublicense or distribute the Program is void, and will automatically terminate your rights under this License. However, parties who have received copies, or rights, from you under this License will not have their licenses terminated so long as such parties remain in full compliance.

 5. You are not required to accept this License, since you have not signed it. However, nothing else grants you permission to modify or distribute the Program or its derivative works. These actions are prohibited by law if you do not accept this License. Therefore, by modifying or distributing the Program (or any work based on the Program), you indicate your acceptance of this License to do so, and all its terms and conditions for copying, distributing or modifying the Program or works based on it.

 6. Each time you redistribute the Program (or any work based on the Program), the recipient automatically receives a license from the original licensor to copy, distribute or modify the Program subject to these terms and conditions. You may not impose any further restrictions on the recipients' exercise of the rights granted herein. You are not responsible for enforcing compliance by third parties to this License.

 7. If, as a consequence of a court judgment or allegation of patent infringement or for any other reason (not limited to patent issues), conditions are imposed on you (whether by court order, agreement or otherwise) that contradict the conditions of this License, they do not excuse you from the conditions of this License. If you cannot distribute so as to satisfy simultaneously your obligations under this License and any other pertinent obligations, then as a consequence you may not distribute the Program at all. For example, if a patent license would not permit royalty-free redistribution of the Program by all those who receive copies directly or indirectly through you, then the only way you could satisfy both it and this License would be to refrain entirely from distribution of the Program.

If any portion of this section is held invalid or unenforceable under any particular circumstance, the balance of the section is intended to apply and the section as a whole is intended to apply in other

circumstances.

It is not the purpose of this section to induce you to infringe any patents or other property right claims or to contest validity of any such claims; this section has the sole purpose of protecting the integrity of the free software distribution system, which is implemented by public license practices. Many people have made generous contributions to the wide range of software distributed through that system in reliance on consistent application of that system; it is up to the author/donor to decide if he or she is willing to distribute software through any other system and a licensee cannot impose that choice.

This section is intended to make thoroughly clear what is believed to be a consequence of the rest of this License.

 8. If the distribution and/or use of the Program is restricted in certain countries either by patents or by copyrighted interfaces, the original copyright holder who places the Program under this License may add an explicit geographical distribution limitation excluding those countries, so that distribution is permitted only in or among countries not thus excluded. In such case, this License incorporates the limitation as if written in the body of this License.

 9. The Free Software Foundation may publish revised and/or new versions of the General Public License from time to time. Such new versions will be similar in spirit to the present version, but may differ in detail to address new problems or concerns.

Each version is given a distinguishing version number. If the Program specifies a version number of this License which applies to it and "any later version", you have the option of following the terms and conditions either of that version or of any later version published by the Free Software Foundation. If the Program does not specify a version number of this License, you may choose any version ever published by the Free Software Foundation.

 10. If you wish to incorporate parts of the Program into other free programs whose distribution conditions are different, write to the author to ask for permission. For software which is copyrighted by the Free Software Foundation, write to the Free Software Foundation; we sometimes make exceptions for this. Our decision will be guided by the two goals of preserving the free status of all derivatives of our free software and of promoting the sharing and reuse of software generally.

### NO WARRANTY

11. BECAUSE THE PROGRAM IS LICENSED FREE OF CHARGE, THERE IS NO WARRANTY

FOR THE PROGRAM, TO THE EXTENT PERMITTED BY APPLICABLE LAW. EXCEPT WHEN OTHERWISE STATED IN WRITING THE COPYRIGHT HOLDERS AND/OR OTHER PARTIES PROVIDE THE PROGRAM "AS IS" WITHOUT WARRANTY OF ANY KIND, EITHER EXPRESSED OR IMPLIED, INCLUDING, BUT NOT LIMITED TO, THE IMPLIED WARRANTIES OF MERCHANTABILITY AND FITNESS FOR A PARTICULAR PURPOSE. THE ENTIRE RISK AS TO THE QUALITY AND PERFORMANCE OF THE PROGRAM IS WITH YOU. SHOULD THE PROGRAM PROVE DEFECTIVE, YOU ASSUME THE COST OF ALL NECESSARY SERVICING, REPAIR OR CORRECTION.

 12. IN NO EVENT UNLESS REQUIRED BY APPLICABLE LAW OR AGREED TO IN WRITING WILL ANY COPYRIGHT HOLDER, OR ANY OTHER PARTY WHO MAY MODIFY AND/OR REDISTRIBUTE THE PROGRAM AS PERMITTED ABOVE, BE LIABLE TO YOU FOR DAMAGES, INCLUDING ANY GENERAL, SPECIAL, INCIDENTAL OR CONSEQUENTIAL DAMAGES ARISING OUT OF THE USE OR INABILITY TO USE THE PROGRAM (INCLUDING BUT NOT LIMITED TO LOSS OF DATA OR DATA BEING RENDERED INACCURATE OR LOSSES SUSTAINED BY YOU OR THIRD PARTIES OR A FAILURE OF THE PROGRAM TO OPERATE WITH ANY OTHER PROGRAMS), EVEN IF SUCH HOLDER OR OTHER PARTY HAS BEEN ADVISED OF THE POSSIBILITY OF SUCH DAMAGES.

### END OF TERMS AND CONDITIONS

 How to Apply These Terms to Your New Programs

 If you develop a new program, and you want it to be of the greatest possible use to the public, the best way to achieve this is to make it free software which everyone can redistribute and change under these terms.

 To do so, attach the following notices to the program. It is safest to attach them to the start of each source file to most effectively convey the exclusion of warranty; and each file should have at least the "copyright" line and a pointer to where the full notice is found.

 <one line to give the program's name and a brief idea of what it does.> Copyright  $(C)$  <year > <name of author>

 This program is free software; you can redistribute it and/or modify it under the terms of the GNU General Public License as published by the Free Software Foundation; either version 2 of the License, or (at your option) any later version.

 This program is distributed in the hope that it will be useful, but WITHOUT ANY WARRANTY; without even the implied warranty of MERCHANTABILITY or FITNESS FOR A PARTICULAR PURPOSE. See the GNU General Public License for more details.

 You should have received a copy of the GNU General Public License along with this program; if not, write to the Free Software Foundation, Inc., 51 Franklin Street, Fifth Floor, Boston, MA 02110-1301 USA.

Also add information on how to contact you by electronic and paper mail.

If the program is interactive, make it output a short notice like this when it starts in an interactive mode:

 Gnomovision version 69, Copyright (C) year name of author Gnomovision comes with ABSOLUTELY NO WARRANTY; for details type `show w'. This is free software, and you are welcome to redistribute it under certain conditions; type `show c' for details.

The hypothetical commands `show w' and `show c' should show the appropriate parts of the General Public License. Of course, the commands you use may be called something other than `show w' and `show c'; they could even be mouse-clicks or menu items--whatever suits your program.

You should also get your employer (if you work as a programmer) or your school, if any, to sign a "copyright disclaimer" for the program, if necessary. Here is a sample; alter the names:

 Yoyodyne, Inc., hereby disclaims all copyright interest in the program `Gnomovision' (which makes passes at compilers) written by James Hacker.

 <signature of Ty Coon>, 1 April 1989 Ty Coon, President of Vice

This General Public License does not permit incorporating your program into proprietary programs. If your program is a subroutine library, you may consider it more useful to permit linking proprietary applications with the library. If this is what you want to do, use the GNU Lesser General Public License instead of this License.

# **1.241 libtwolame0 0.4.0-2**

## **1.241.1 Available under license :**

 GNU LESSER GENERAL PUBLIC LICENSE Version 2.1, February 1999

Copyright (C) 1991, 1999 Free Software Foundation, Inc. 59 Temple Place, Suite 330, Boston, MA 02111-1307 USA Everyone is permitted to copy and distribute verbatim copies of this license document, but changing it is not allowed.

[This is the first released version of the Lesser GPL. It also counts as the successor of the GNU Library Public License, version 2, hence the version number 2.1.]

### Preamble

 The licenses for most software are designed to take away your freedom to share and change it. By contrast, the GNU General Public Licenses are intended to guarantee your freedom to share and change free software--to make sure the software is free for all its users.

 This license, the Lesser General Public License, applies to some specially designated software packages--typically libraries--of the Free Software Foundation and other authors who decide to use it. You can use it too, but we suggest you first think carefully about whether this license or the ordinary General Public License is the better strategy to use in any particular case, based on the explanations below.

 When we speak of free software, we are referring to freedom of use, not price. Our General Public Licenses are designed to make sure that you have the freedom to distribute copies of free software (and charge for this service if you wish); that you receive source code or can get it if you want it; that you can change the software and use pieces of it in new free programs; and that you are informed that you can do these things.

 To protect your rights, we need to make restrictions that forbid distributors to deny you these rights or to ask you to surrender these rights. These restrictions translate to certain responsibilities for you if you distribute copies of the library or if you modify it.

 For example, if you distribute copies of the library, whether gratis or for a fee, you must give the recipients all the rights that we gave you. You must make sure that they, too, receive or can get the source code. If you link other code with the library, you must provide complete object files to the recipients, so that they can relink them with the library after making changes to the library and recompiling it. And you must show them these terms so they know their rights.

We protect your rights with a two-step method: (1) we copyright the library, and (2) we offer you this license, which gives you legal permission to copy, distribute and/or modify the library.

 To protect each distributor, we want to make it very clear that there is no warranty for the free library. Also, if the library is modified by someone else and passed on, the recipients should know that what they have is not the original version, so that the original author's reputation will not be affected by problems that might be introduced by others.

 Finally, software patents pose a constant threat to the existence of any free program. We wish to make sure that a company cannot

effectively restrict the users of a free program by obtaining a restrictive license from a patent holder. Therefore, we insist that any patent license obtained for a version of the library must be consistent with the full freedom of use specified in this license.

 Most GNU software, including some libraries, is covered by the ordinary GNU General Public License. This license, the GNU Lesser General Public License, applies to certain designated libraries, and is quite different from the ordinary General Public License. We use this license for certain libraries in order to permit linking those libraries into non-free programs.

 When a program is linked with a library, whether statically or using a shared library, the combination of the two is legally speaking a combined work, a derivative of the original library. The ordinary General Public License therefore permits such linking only if the entire combination fits its criteria of freedom. The Lesser General Public License permits more lax criteria for linking other code with the library.

 We call this license the "Lesser" General Public License because it does Less to protect the user's freedom than the ordinary General Public License. It also provides other free software developers Less of an advantage over competing non-free programs. These disadvantages are the reason we use the ordinary General Public License for many libraries. However, the Lesser license provides advantages in certain special circumstances.

 For example, on rare occasions, there may be a special need to encourage the widest possible use of a certain library, so that it becomes a de-facto standard. To achieve this, non-free programs must be allowed to use the library. A more frequent case is that a free library does the same job as widely used non-free libraries. In this case, there is little to gain by limiting the free library to free software only, so we use the Lesser General Public License.

 In other cases, permission to use a particular library in non-free programs enables a greater number of people to use a large body of free software. For example, permission to use the GNU C Library in non-free programs enables many more people to use the whole GNU operating system, as well as its variant, the GNU/Linux operating system.

 Although the Lesser General Public License is Less protective of the users' freedom, it does ensure that the user of a program that is linked with the Library has the freedom and the wherewithal to run that program using a modified version of the Library.

 The precise terms and conditions for copying, distribution and modification follow. Pay close attention to the difference between a "work based on the library" and a "work that uses the library". The former contains code derived from the library, whereas the latter must be combined with the library in order to run.

### GNU LESSER GENERAL PUBLIC LICENSE TERMS AND CONDITIONS FOR COPYING, DISTRIBUTION AND MODIFICATION

 0. This License Agreement applies to any software library or other program which contains a notice placed by the copyright holder or other authorized party saying it may be distributed under the terms of this Lesser General Public License (also called "this License"). Each licensee is addressed as "you".

 A "library" means a collection of software functions and/or data prepared so as to be conveniently linked with application programs (which use some of those functions and data) to form executables.

 The "Library", below, refers to any such software library or work which has been distributed under these terms. A "work based on the Library" means either the Library or any derivative work under copyright law: that is to say, a work containing the Library or a portion of it, either verbatim or with modifications and/or translated straightforwardly into another language. (Hereinafter, translation is included without limitation in the term "modification".)

 "Source code" for a work means the preferred form of the work for making modifications to it. For a library, complete source code means all the source code for all modules it contains, plus any associated interface definition files, plus the scripts used to control compilation and installation of the library.

 Activities other than copying, distribution and modification are not covered by this License; they are outside its scope. The act of running a program using the Library is not restricted, and output from such a program is covered only if its contents constitute a work based on the Library (independent of the use of the Library in a tool for writing it). Whether that is true depends on what the Library does and what the program that uses the Library does.

 1. You may copy and distribute verbatim copies of the Library's complete source code as you receive it, in any medium, provided that you conspicuously and appropriately publish on each copy an appropriate copyright notice and disclaimer of warranty; keep intact all the notices that refer to this License and to the absence of any warranty; and distribute a copy of this License along with the Library.

 You may charge a fee for the physical act of transferring a copy, and you may at your option offer warranty protection in exchange for a fee.

 2. You may modify your copy or copies of the Library or any portion of it, thus forming a work based on the Library, and copy and distribute such modifications or work under the terms of Section 1 above, provided that you also meet all of these conditions:

a) The modified work must itself be a software library.

 b) You must cause the files modified to carry prominent notices stating that you changed the files and the date of any change.

 c) You must cause the whole of the work to be licensed at no charge to all third parties under the terms of this License.

 d) If a facility in the modified Library refers to a function or a table of data to be supplied by an application program that uses the facility, other than as an argument passed when the facility is invoked, then you must make a good faith effort to ensure that, in the event an application does not supply such function or table, the facility still operates, and performs whatever part of its purpose remains meaningful.

 (For example, a function in a library to compute square roots has a purpose that is entirely well-defined independent of the application. Therefore, Subsection 2d requires that any application-supplied function or table used by this function must be optional: if the application does not supply it, the square root function must still compute square roots.)

These requirements apply to the modified work as a whole. If identifiable sections of that work are not derived from the Library, and can be reasonably considered independent and separate works in themselves, then this License, and its terms, do not apply to those sections when you distribute them as separate works. But when you distribute the same sections as part of a whole which is a work based on the Library, the distribution of the whole must be on the terms of this License, whose permissions for other licensees extend to the entire whole, and thus to each and every part regardless of who wrote it.

Thus, it is not the intent of this section to claim rights or contest your rights to work written entirely by you; rather, the intent is to exercise the right to control the distribution of derivative or collective works based on the Library.

In addition, mere aggregation of another work not based on the Library with the Library (or with a work based on the Library) on a volume of a storage or distribution medium does not bring the other work under the scope of this License.

 3. You may opt to apply the terms of the ordinary GNU General Public License instead of this License to a given copy of the Library. To do this, you must alter all the notices that refer to this License, so that they refer to the ordinary GNU General Public License, version 2, instead of to this License. (If a newer version than version 2 of the ordinary GNU General Public License has appeared, then you can specify that version instead if you wish.) Do not make any other change in these notices.

 Once this change is made in a given copy, it is irreversible for that copy, so the ordinary GNU General Public License applies to all subsequent copies and derivative works made from that copy.

 This option is useful when you wish to copy part of the code of the Library into a program that is not a library.

 4. You may copy and distribute the Library (or a portion or derivative of it, under Section 2) in object code or executable form under the terms of Sections 1 and 2 above provided that you accompany it with the complete corresponding machine-readable source code, which must be distributed under the terms of Sections 1 and 2 above on a medium customarily used for software interchange.

 If distribution of object code is made by offering access to copy from a designated place, then offering equivalent access to copy the source code from the same place satisfies the requirement to distribute the source code, even though third parties are not compelled to copy the source along with the object code.

 5. A program that contains no derivative of any portion of the Library, but is designed to work with the Library by being compiled or linked with it, is called a "work that uses the Library". Such a work, in isolation, is not a derivative work of the Library, and therefore falls outside the scope of this License.

 However, linking a "work that uses the Library" with the Library creates an executable that is a derivative of the Library (because it contains portions of the Library), rather than a "work that uses the library". The executable is therefore covered by this License. Section 6 states terms for distribution of such executables.

When a "work that uses the Library" uses material from a header file
that is part of the Library, the object code for the work may be a derivative work of the Library even though the source code is not. Whether this is true is especially significant if the work can be linked without the Library, or if the work is itself a library. The threshold for this to be true is not precisely defined by law.

 If such an object file uses only numerical parameters, data structure layouts and accessors, and small macros and small inline functions (ten lines or less in length), then the use of the object file is unrestricted, regardless of whether it is legally a derivative work. (Executables containing this object code plus portions of the Library will still fall under Section 6.)

 Otherwise, if the work is a derivative of the Library, you may distribute the object code for the work under the terms of Section 6. Any executables containing that work also fall under Section 6, whether or not they are linked directly with the Library itself.

 6. As an exception to the Sections above, you may also combine or link a "work that uses the Library" with the Library to produce a work containing portions of the Library, and distribute that work under terms of your choice, provided that the terms permit modification of the work for the customer's own use and reverse engineering for debugging such modifications.

 You must give prominent notice with each copy of the work that the Library is used in it and that the Library and its use are covered by this License. You must supply a copy of this License. If the work during execution displays copyright notices, you must include the copyright notice for the Library among them, as well as a reference directing the user to the copy of this License. Also, you must do one of these things:

 a) Accompany the work with the complete corresponding machine-readable source code for the Library including whatever changes were used in the work (which must be distributed under Sections 1 and 2 above); and, if the work is an executable linked with the Library, with the complete machine-readable "work that uses the Library", as object code and/or source code, so that the user can modify the Library and then relink to produce a modified executable containing the modified Library. (It is understood that the user who changes the contents of definitions files in the Library will not necessarily be able to recompile the application to use the modified definitions.)

 b) Use a suitable shared library mechanism for linking with the Library. A suitable mechanism is one that (1) uses at run time a copy of the library already present on the user's computer system,  rather than copying library functions into the executable, and (2) will operate properly with a modified version of the library, if the user installs one, as long as the modified version is interface-compatible with the version that the work was made with.

 c) Accompany the work with a written offer, valid for at least three years, to give the same user the materials specified in Subsection 6a, above, for a charge no more than the cost of performing this distribution.

 d) If distribution of the work is made by offering access to copy from a designated place, offer equivalent access to copy the above specified materials from the same place.

 e) Verify that the user has already received a copy of these materials or that you have already sent this user a copy.

 For an executable, the required form of the "work that uses the Library" must include any data and utility programs needed for reproducing the executable from it. However, as a special exception, the materials to be distributed need not include anything that is normally distributed (in either source or binary form) with the major components (compiler, kernel, and so on) of the operating system on which the executable runs, unless that component itself accompanies the executable.

 It may happen that this requirement contradicts the license restrictions of other proprietary libraries that do not normally accompany the operating system. Such a contradiction means you cannot use both them and the Library together in an executable that you distribute.

 7. You may place library facilities that are a work based on the Library side-by-side in a single library together with other library facilities not covered by this License, and distribute such a combined library, provided that the separate distribution of the work based on the Library and of the other library facilities is otherwise permitted, and provided that you do these two things:

 a) Accompany the combined library with a copy of the same work based on the Library, uncombined with any other library facilities. This must be distributed under the terms of the Sections above.

 b) Give prominent notice with the combined library of the fact that part of it is a work based on the Library, and explaining where to find the accompanying uncombined form of the same work.

 8. You may not copy, modify, sublicense, link with, or distribute the Library except as expressly provided under this License. Any attempt otherwise to copy, modify, sublicense, link with, or distribute the Library is void, and will automatically terminate your rights under this License. However, parties who have received copies, or rights, from you under this License will not have their licenses terminated so long as such parties remain in full compliance.

 9. You are not required to accept this License, since you have not signed it. However, nothing else grants you permission to modify or distribute the Library or its derivative works. These actions are prohibited by law if you do not accept this License. Therefore, by modifying or distributing the Library (or any work based on the Library), you indicate your acceptance of this License to do so, and all its terms and conditions for copying, distributing or modifying the Library or works based on it.

 10. Each time you redistribute the Library (or any work based on the Library), the recipient automatically receives a license from the original licensor to copy, distribute, link with or modify the Library subject to these terms and conditions. You may not impose any further restrictions on the recipients' exercise of the rights granted herein. You are not responsible for enforcing compliance by third parties with this License.

 11. If, as a consequence of a court judgment or allegation of patent infringement or for any other reason (not limited to patent issues), conditions are imposed on you (whether by court order, agreement or otherwise) that contradict the conditions of this License, they do not excuse you from the conditions of this License. If you cannot distribute so as to satisfy simultaneously your obligations under this License and any other pertinent obligations, then as a consequence you may not distribute the Library at all. For example, if a patent license would not permit royalty-free redistribution of the Library by all those who receive copies directly or indirectly through you, then the only way you could satisfy both it and this License would be to refrain entirely from distribution of the Library.

If any portion of this section is held invalid or unenforceable under any particular circumstance, the balance of the section is intended to apply, and the section as a whole is intended to apply in other circumstances.

It is not the purpose of this section to induce you to infringe any patents or other property right claims or to contest validity of any such claims; this section has the sole purpose of protecting the integrity of the free software distribution system which is implemented by public license practices. Many people have made generous contributions to the wide range of software distributed

through that system in reliance on consistent application of that system; it is up to the author/donor to decide if he or she is willing to distribute software through any other system and a licensee cannot impose that choice.

This section is intended to make thoroughly clear what is believed to be a consequence of the rest of this License.

 12. If the distribution and/or use of the Library is restricted in certain countries either by patents or by copyrighted interfaces, the original copyright holder who places the Library under this License may add an explicit geographical distribution limitation excluding those countries, so that distribution is permitted only in or among countries not thus excluded. In such case, this License incorporates the limitation as if written in the body of this License.

 13. The Free Software Foundation may publish revised and/or new versions of the Lesser General Public License from time to time. Such new versions will be similar in spirit to the present version, but may differ in detail to address new problems or concerns.

Each version is given a distinguishing version number. If the Library specifies a version number of this License which applies to it and "any later version", you have the option of following the terms and conditions either of that version or of any later version published by the Free Software Foundation. If the Library does not specify a license version number, you may choose any version ever published by the Free Software Foundation.

 14. If you wish to incorporate parts of the Library into other free programs whose distribution conditions are incompatible with these, write to the author to ask for permission. For software which is copyrighted by the Free Software Foundation, write to the Free Software Foundation; we sometimes make exceptions for this. Our decision will be guided by the two goals of preserving the free status of all derivatives of our free software and of promoting the sharing and reuse of software generally.

#### NO WARRANTY

 15. BECAUSE THE LIBRARY IS LICENSED FREE OF CHARGE, THERE IS NO WARRANTY FOR THE LIBRARY, TO THE EXTENT PERMITTED BY APPLICABLE LAW. EXCEPT WHEN OTHERWISE STATED IN WRITING THE COPYRIGHT HOLDERS AND/OR OTHER PARTIES PROVIDE THE LIBRARY "AS IS" WITHOUT WARRANTY OF ANY KIND, EITHER EXPRESSED OR IMPLIED, INCLUDING, BUT NOT LIMITED TO, THE IMPLIED WARRANTIES OF MERCHANTABILITY AND FITNESS FOR A PARTICULAR PURPOSE. THE ENTIRE RISK AS TO THE QUALITY AND PERFORMANCE OF THE LIBRARY IS WITH YOU. SHOULD THE LIBRARY PROVE DEFECTIVE, YOU ASSUME

THE COST OF ALL NECESSARY SERVICING, REPAIR OR CORRECTION.

 16. IN NO EVENT UNLESS REQUIRED BY APPLICABLE LAW OR AGREED TO IN WRITING WILL ANY COPYRIGHT HOLDER, OR ANY OTHER PARTY WHO MAY MODIFY AND/OR REDISTRIBUTE THE LIBRARY AS PERMITTED ABOVE, BE LIABLE TO YOU FOR DAMAGES, INCLUDING ANY GENERAL, SPECIAL, INCIDENTAL OR CONSEQUENTIAL DAMAGES ARISING OUT OF THE USE OR INABILITY TO USE THE LIBRARY (INCLUDING BUT NOT LIMITED TO LOSS OF DATA OR DATA BEING RENDERED INACCURATE OR LOSSES SUSTAINED BY YOU OR THIRD PARTIES OR A FAILURE OF THE LIBRARY TO OPERATE WITH ANY OTHER SOFTWARE), EVEN IF SUCH HOLDER OR OTHER PARTY HAS BEEN ADVISED OF THE POSSIBILITY OF SUCH DAMAGES.

 END OF TERMS AND CONDITIONS

How to Apply These Terms to Your New Libraries

 If you develop a new library, and you want it to be of the greatest possible use to the public, we recommend making it free software that everyone can redistribute and change. You can do so by permitting redistribution under these terms (or, alternatively, under the terms of the ordinary General Public License).

 To apply these terms, attach the following notices to the library. It is safest to attach them to the start of each source file to most effectively convey the exclusion of warranty; and each file should have at least the "copyright" line and a pointer to where the full notice is found.

 <one line to give the library's name and a brief idea of what it does.> Copyright  $(C)$  <year > <name of author>

 This library is free software; you can redistribute it and/or modify it under the terms of the GNU Lesser General Public License as published by the Free Software Foundation; either version 2.1 of the License, or (at your option) any later version.

 This library is distributed in the hope that it will be useful, but WITHOUT ANY WARRANTY; without even the implied warranty of MERCHANTABILITY or FITNESS FOR A PARTICULAR PURPOSE. See the GNU Lesser General Public License for more details.

 You should have received a copy of the GNU Lesser General Public License along with this library; if not, write to the Free Software Foundation, Inc., 59 Temple Place, Suite 330, Boston, MA 02111-1307 USA

Also add information on how to contact you by electronic and paper mail.

You should also get your employer (if you work as a programmer) or your

school, if any, to sign a "copyright disclaimer" for the library, if necessary. Here is a sample; alter the names:

 Yoyodyne, Inc., hereby disclaims all copyright interest in the library `Frob' (a library for tweaking knobs) written by James Random Hacker.

 <signature of Ty Coon>, 1 April 1990 Ty Coon, President of Vice

That's all there is to it!

# **1.242 wildfly-elytron-tool 1.19.0.Final 1.242.1 Available under license :**

 Apache License Version 2.0, January 2004 http://www.apache.org/licenses/

#### TERMS AND CONDITIONS FOR USE, REPRODUCTION, AND DISTRIBUTION

1. Definitions.

 "License" shall mean the terms and conditions for use, reproduction, and distribution as defined by Sections 1 through 9 of this document.

 "Licensor" shall mean the copyright owner or entity authorized by the copyright owner that is granting the License.

 "Legal Entity" shall mean the union of the acting entity and all other entities that control, are controlled by, or are under common control with that entity. For the purposes of this definition, "control" means (i) the power, direct or indirect, to cause the direction or management of such entity, whether by contract or otherwise, or (ii) ownership of fifty percent (50%) or more of the outstanding shares, or (iii) beneficial ownership of such entity.

 "You" (or "Your") shall mean an individual or Legal Entity exercising permissions granted by this License.

 "Source" form shall mean the preferred form for making modifications, including but not limited to software source code, documentation source, and configuration files.

 "Object" form shall mean any form resulting from mechanical transformation or translation of a Source form, including but not limited to compiled object code, generated documentation, and conversions to other media types.

 "Work" shall mean the work of authorship, whether in Source or Object form, made available under the License, as indicated by a copyright notice that is included in or attached to the work (an example is provided in the Appendix below).

 "Derivative Works" shall mean any work, whether in Source or Object form, that is based on (or derived from) the Work and for which the editorial revisions, annotations, elaborations, or other modifications represent, as a whole, an original work of authorship. For the purposes of this License, Derivative Works shall not include works that remain separable from, or merely link (or bind by name) to the interfaces of, the Work and Derivative Works thereof.

 "Contribution" shall mean any work of authorship, including the original version of the Work and any modifications or additions to that Work or Derivative Works thereof, that is intentionally submitted to Licensor for inclusion in the Work by the copyright owner or by an individual or Legal Entity authorized to submit on behalf of the copyright owner. For the purposes of this definition, "submitted" means any form of electronic, verbal, or written communication sent to the Licensor or its representatives, including but not limited to communication on electronic mailing lists, source code control systems, and issue tracking systems that are managed by, or on behalf of, the Licensor for the purpose of discussing and improving the Work, but excluding communication that is conspicuously marked or otherwise designated in writing by the copyright owner as "Not a Contribution."

 "Contributor" shall mean Licensor and any individual or Legal Entity on behalf of whom a Contribution has been received by Licensor and subsequently incorporated within the Work.

- 2. Grant of Copyright License. Subject to the terms and conditions of this License, each Contributor hereby grants to You a perpetual, worldwide, non-exclusive, no-charge, royalty-free, irrevocable copyright license to reproduce, prepare Derivative Works of, publicly display, publicly perform, sublicense, and distribute the Work and such Derivative Works in Source or Object form.
- 3. Grant of Patent License. Subject to the terms and conditions of this License, each Contributor hereby grants to You a perpetual, worldwide, non-exclusive, no-charge, royalty-free, irrevocable (except as stated in this section) patent license to make, have made, use, offer to sell, sell, import, and otherwise transfer the Work, where such license applies only to those patent claims licensable by such Contributor that are necessarily infringed by their Contribution(s) alone or by combination of their Contribution(s)

 with the Work to which such Contribution(s) was submitted. If You institute patent litigation against any entity (including a cross-claim or counterclaim in a lawsuit) alleging that the Work or a Contribution incorporated within the Work constitutes direct or contributory patent infringement, then any patent licenses granted to You under this License for that Work shall terminate as of the date such litigation is filed.

- 4. Redistribution. You may reproduce and distribute copies of the Work or Derivative Works thereof in any medium, with or without modifications, and in Source or Object form, provided that You meet the following conditions:
	- (a) You must give any other recipients of the Work or Derivative Works a copy of this License; and
	- (b) You must cause any modified files to carry prominent notices stating that You changed the files; and
	- (c) You must retain, in the Source form of any Derivative Works that You distribute, all copyright, patent, trademark, and attribution notices from the Source form of the Work, excluding those notices that do not pertain to any part of the Derivative Works; and
	- (d) If the Work includes a "NOTICE" text file as part of its distribution, then any Derivative Works that You distribute must include a readable copy of the attribution notices contained within such NOTICE file, excluding those notices that do not pertain to any part of the Derivative Works, in at least one of the following places: within a NOTICE text file distributed as part of the Derivative Works; within the Source form or documentation, if provided along with the Derivative Works; or, within a display generated by the Derivative Works, if and wherever such third-party notices normally appear. The contents of the NOTICE file are for informational purposes only and do not modify the License. You may add Your own attribution notices within Derivative Works that You distribute, alongside or as an addendum to the NOTICE text from the Work, provided that such additional attribution notices cannot be construed as modifying the License.

 You may add Your own copyright statement to Your modifications and may provide additional or different license terms and conditions for use, reproduction, or distribution of Your modifications, or for any such Derivative Works as a whole, provided Your use, reproduction, and distribution of the Work otherwise complies with the conditions stated in this License.

- 5. Submission of Contributions. Unless You explicitly state otherwise, any Contribution intentionally submitted for inclusion in the Work by You to the Licensor shall be under the terms and conditions of this License, without any additional terms or conditions. Notwithstanding the above, nothing herein shall supersede or modify the terms of any separate license agreement you may have executed with Licensor regarding such Contributions.
- 6. Trademarks. This License does not grant permission to use the trade names, trademarks, service marks, or product names of the Licensor, except as required for reasonable and customary use in describing the origin of the Work and reproducing the content of the NOTICE file.
- 7. Disclaimer of Warranty. Unless required by applicable law or agreed to in writing, Licensor provides the Work (and each Contributor provides its Contributions) on an "AS IS" BASIS, WITHOUT WARRANTIES OR CONDITIONS OF ANY KIND, either express or implied, including, without limitation, any warranties or conditions of TITLE, NON-INFRINGEMENT, MERCHANTABILITY, or FITNESS FOR A PARTICULAR PURPOSE. You are solely responsible for determining the appropriateness of using or redistributing the Work and assume any risks associated with Your exercise of permissions under this License.
- 8. Limitation of Liability. In no event and under no legal theory, whether in tort (including negligence), contract, or otherwise, unless required by applicable law (such as deliberate and grossly negligent acts) or agreed to in writing, shall any Contributor be liable to You for damages, including any direct, indirect, special, incidental, or consequential damages of any character arising as a result of this License or out of the use or inability to use the Work (including but not limited to damages for loss of goodwill, work stoppage, computer failure or malfunction, or any and all other commercial damages or losses), even if such Contributor has been advised of the possibility of such damages.
- 9. Accepting Warranty or Additional Liability. While redistributing the Work or Derivative Works thereof, You may choose to offer, and charge a fee for, acceptance of support, warranty, indemnity, or other liability obligations and/or rights consistent with this License. However, in accepting such obligations, You may act only on Your own behalf and on Your sole responsibility, not on behalf of any other Contributor, and only if You agree to indemnify, defend, and hold each Contributor harmless for any liability incurred by, or claims asserted against, such Contributor by reason of your accepting any such warranty or additional liability.

#### END OF TERMS AND CONDITIONS

APPENDIX: How to apply the Apache License to your work.

 To apply the Apache License to your work, attach the following boilerplate notice, with the fields enclosed by brackets "[]" replaced with your own identifying information. (Don't include the brackets!) The text should be enclosed in the appropriate comment syntax for the file format. We also recommend that a file or class name and description of purpose be included on the same "printed page" as the copyright notice for easier identification within third-party archives.

Copyright [yyyy] [name of copyright owner]

 Licensed under the Apache License, Version 2.0 (the "License"); you may not use this file except in compliance with the License. You may obtain a copy of the License at

http://www.apache.org/licenses/LICENSE-2.0

 Unless required by applicable law or agreed to in writing, software distributed under the License is distributed on an "AS IS" BASIS, WITHOUT WARRANTIES OR CONDITIONS OF ANY KIND, either express or implied. See the License for the specific language governing permissions and limitations under the License.

# **1.243 pygobject 3.36.0**

### **1.243.1 Available under license :**

 GNU LESSER GENERAL PUBLIC LICENSE Version 2.1, February 1999

Copyright (C) 1991, 1999 Free Software Foundation, Inc. 51 Franklin Street, Fifth Floor, Boston, MA 02110-1301 USA Everyone is permitted to copy and distribute verbatim copies of this license document, but changing it is not allowed.

[This is the first released version of the Lesser GPL. It also counts as the successor of the GNU Library Public License, version 2, hence the version number 2.1.]

 Preamble

 The licenses for most software are designed to take away your freedom to share and change it. By contrast, the GNU General Public Licenses are intended to guarantee your freedom to share and change free software--to make sure the software is free for all its users.

 This license, the Lesser General Public License, applies to some specially designated software packages--typically libraries--of the Free Software Foundation and other authors who decide to use it. You can use it too, but we suggest you first think carefully about whether this license or the ordinary General Public License is the better strategy to use in any particular case, based on the explanations below.

 When we speak of free software, we are referring to freedom of use, not price. Our General Public Licenses are designed to make sure that you have the freedom to distribute copies of free software (and charge for this service if you wish); that you receive source code or can get it if you want it; that you can change the software and use pieces of it in new free programs; and that you are informed that you can do these things.

 To protect your rights, we need to make restrictions that forbid distributors to deny you these rights or to ask you to surrender these rights. These restrictions translate to certain responsibilities for you if you distribute copies of the library or if you modify it.

 For example, if you distribute copies of the library, whether gratis or for a fee, you must give the recipients all the rights that we gave you. You must make sure that they, too, receive or can get the source code. If you link other code with the library, you must provide complete object files to the recipients, so that they can relink them with the library after making changes to the library and recompiling it. And you must show them these terms so they know their rights.

We protect your rights with a two-step method: (1) we copyright the library, and (2) we offer you this license, which gives you legal permission to copy, distribute and/or modify the library.

 To protect each distributor, we want to make it very clear that there is no warranty for the free library. Also, if the library is modified by someone else and passed on, the recipients should know that what they have is not the original version, so that the original author's reputation will not be affected by problems that might be introduced by others.

 Finally, software patents pose a constant threat to the existence of any free program. We wish to make sure that a company cannot effectively restrict the users of a free program by obtaining a restrictive license from a patent holder. Therefore, we insist that any patent license obtained for a version of the library must be consistent with the full freedom of use specified in this license.

Most GNU software, including some libraries, is covered by the

ordinary GNU General Public License. This license, the GNU Lesser General Public License, applies to certain designated libraries, and is quite different from the ordinary General Public License. We use this license for certain libraries in order to permit linking those libraries into non-free programs.

 When a program is linked with a library, whether statically or using a shared library, the combination of the two is legally speaking a combined work, a derivative of the original library. The ordinary General Public License therefore permits such linking only if the entire combination fits its criteria of freedom. The Lesser General Public License permits more lax criteria for linking other code with the library.

 We call this license the "Lesser" General Public License because it does Less to protect the user's freedom than the ordinary General Public License. It also provides other free software developers Less of an advantage over competing non-free programs. These disadvantages are the reason we use the ordinary General Public License for many libraries. However, the Lesser license provides advantages in certain special circumstances.

 For example, on rare occasions, there may be a special need to encourage the widest possible use of a certain library, so that it becomes a de-facto standard. To achieve this, non-free programs must be allowed to use the library. A more frequent case is that a free library does the same job as widely used non-free libraries. In this case, there is little to gain by limiting the free library to free software only, so we use the Lesser General Public License.

 In other cases, permission to use a particular library in non-free programs enables a greater number of people to use a large body of free software. For example, permission to use the GNU C Library in non-free programs enables many more people to use the whole GNU operating system, as well as its variant, the GNU/Linux operating system.

 Although the Lesser General Public License is Less protective of the users' freedom, it does ensure that the user of a program that is linked with the Library has the freedom and the wherewithal to run that program using a modified version of the Library.

 The precise terms and conditions for copying, distribution and modification follow. Pay close attention to the difference between a "work based on the library" and a "work that uses the library". The former contains code derived from the library, whereas the latter must be combined with the library in order to run.

#### GNU LESSER GENERAL PUBLIC LICENSE TERMS AND CONDITIONS FOR COPYING, DISTRIBUTION AND MODIFICATION

 0. This License Agreement applies to any software library or other program which contains a notice placed by the copyright holder or other authorized party saying it may be distributed under the terms of this Lesser General Public License (also called "this License"). Each licensee is addressed as "you".

 A "library" means a collection of software functions and/or data prepared so as to be conveniently linked with application programs (which use some of those functions and data) to form executables.

 The "Library", below, refers to any such software library or work which has been distributed under these terms. A "work based on the Library" means either the Library or any derivative work under copyright law: that is to say, a work containing the Library or a portion of it, either verbatim or with modifications and/or translated straightforwardly into another language. (Hereinafter, translation is included without limitation in the term "modification".)

 "Source code" for a work means the preferred form of the work for making modifications to it. For a library, complete source code means all the source code for all modules it contains, plus any associated interface definition files, plus the scripts used to control compilation and installation of the library.

 Activities other than copying, distribution and modification are not covered by this License; they are outside its scope. The act of running a program using the Library is not restricted, and output from such a program is covered only if its contents constitute a work based on the Library (independent of the use of the Library in a tool for writing it). Whether that is true depends on what the Library does and what the program that uses the Library does.

 1. You may copy and distribute verbatim copies of the Library's complete source code as you receive it, in any medium, provided that you conspicuously and appropriately publish on each copy an appropriate copyright notice and disclaimer of warranty; keep intact all the notices that refer to this License and to the absence of any warranty; and distribute a copy of this License along with the Library.

 You may charge a fee for the physical act of transferring a copy, and you may at your option offer warranty protection in exchange for a fee.

2. You may modify your copy or copies of the Library or any portion

of it, thus forming a work based on the Library, and copy and distribute such modifications or work under the terms of Section 1 above, provided that you also meet all of these conditions:

a) The modified work must itself be a software library.

 b) You must cause the files modified to carry prominent notices stating that you changed the files and the date of any change.

 c) You must cause the whole of the work to be licensed at no charge to all third parties under the terms of this License.

 d) If a facility in the modified Library refers to a function or a table of data to be supplied by an application program that uses the facility, other than as an argument passed when the facility is invoked, then you must make a good faith effort to ensure that, in the event an application does not supply such function or table, the facility still operates, and performs whatever part of its purpose remains meaningful.

 (For example, a function in a library to compute square roots has a purpose that is entirely well-defined independent of the application. Therefore, Subsection 2d requires that any application-supplied function or table used by this function must be optional: if the application does not supply it, the square root function must still compute square roots.)

These requirements apply to the modified work as a whole. If identifiable sections of that work are not derived from the Library, and can be reasonably considered independent and separate works in themselves, then this License, and its terms, do not apply to those sections when you distribute them as separate works. But when you distribute the same sections as part of a whole which is a work based on the Library, the distribution of the whole must be on the terms of this License, whose permissions for other licensees extend to the entire whole, and thus to each and every part regardless of who wrote it.

Thus, it is not the intent of this section to claim rights or contest your rights to work written entirely by you; rather, the intent is to exercise the right to control the distribution of derivative or collective works based on the Library.

In addition, mere aggregation of another work not based on the Library with the Library (or with a work based on the Library) on a volume of a storage or distribution medium does not bring the other work under the scope of this License.

 3. You may opt to apply the terms of the ordinary GNU General Public License instead of this License to a given copy of the Library. To do this, you must alter all the notices that refer to this License, so that they refer to the ordinary GNU General Public License, version 2, instead of to this License. (If a newer version than version 2 of the ordinary GNU General Public License has appeared, then you can specify that version instead if you wish.) Do not make any other change in these notices.

 Once this change is made in a given copy, it is irreversible for that copy, so the ordinary GNU General Public License applies to all subsequent copies and derivative works made from that copy.

 This option is useful when you wish to copy part of the code of the Library into a program that is not a library.

 4. You may copy and distribute the Library (or a portion or derivative of it, under Section 2) in object code or executable form under the terms of Sections 1 and 2 above provided that you accompany it with the complete corresponding machine-readable source code, which must be distributed under the terms of Sections 1 and 2 above on a medium customarily used for software interchange.

 If distribution of object code is made by offering access to copy from a designated place, then offering equivalent access to copy the source code from the same place satisfies the requirement to distribute the source code, even though third parties are not compelled to copy the source along with the object code.

 5. A program that contains no derivative of any portion of the Library, but is designed to work with the Library by being compiled or linked with it, is called a "work that uses the Library". Such a work, in isolation, is not a derivative work of the Library, and therefore falls outside the scope of this License.

 However, linking a "work that uses the Library" with the Library creates an executable that is a derivative of the Library (because it contains portions of the Library), rather than a "work that uses the library". The executable is therefore covered by this License. Section 6 states terms for distribution of such executables.

 When a "work that uses the Library" uses material from a header file that is part of the Library, the object code for the work may be a derivative work of the Library even though the source code is not. Whether this is true is especially significant if the work can be linked without the Library, or if the work is itself a library. The threshold for this to be true is not precisely defined by law.

 If such an object file uses only numerical parameters, data structure layouts and accessors, and small macros and small inline functions (ten lines or less in length), then the use of the object file is unrestricted, regardless of whether it is legally a derivative work. (Executables containing this object code plus portions of the Library will still fall under Section 6.)

 Otherwise, if the work is a derivative of the Library, you may distribute the object code for the work under the terms of Section 6. Any executables containing that work also fall under Section 6, whether or not they are linked directly with the Library itself.

 6. As an exception to the Sections above, you may also combine or link a "work that uses the Library" with the Library to produce a work containing portions of the Library, and distribute that work under terms of your choice, provided that the terms permit modification of the work for the customer's own use and reverse engineering for debugging such modifications.

 You must give prominent notice with each copy of the work that the Library is used in it and that the Library and its use are covered by this License. You must supply a copy of this License. If the work during execution displays copyright notices, you must include the copyright notice for the Library among them, as well as a reference directing the user to the copy of this License. Also, you must do one of these things:

 a) Accompany the work with the complete corresponding machine-readable source code for the Library including whatever changes were used in the work (which must be distributed under Sections 1 and 2 above); and, if the work is an executable linked with the Library, with the complete machine-readable "work that uses the Library", as object code and/or source code, so that the user can modify the Library and then relink to produce a modified executable containing the modified Library. (It is understood that the user who changes the contents of definitions files in the Library will not necessarily be able to recompile the application to use the modified definitions.)

 b) Use a suitable shared library mechanism for linking with the Library. A suitable mechanism is one that (1) uses at run time a copy of the library already present on the user's computer system, rather than copying library functions into the executable, and (2) will operate properly with a modified version of the library, if the user installs one, as long as the modified version is interface-compatible with the version that the work was made with.

c) Accompany the work with a written offer, valid for at

 least three years, to give the same user the materials specified in Subsection 6a, above, for a charge no more than the cost of performing this distribution.

 d) If distribution of the work is made by offering access to copy from a designated place, offer equivalent access to copy the above specified materials from the same place.

 e) Verify that the user has already received a copy of these materials or that you have already sent this user a copy.

 For an executable, the required form of the "work that uses the Library" must include any data and utility programs needed for reproducing the executable from it. However, as a special exception, the materials to be distributed need not include anything that is normally distributed (in either source or binary form) with the major components (compiler, kernel, and so on) of the operating system on which the executable runs, unless that component itself accompanies the executable.

 It may happen that this requirement contradicts the license restrictions of other proprietary libraries that do not normally accompany the operating system. Such a contradiction means you cannot use both them and the Library together in an executable that you distribute.

 7. You may place library facilities that are a work based on the Library side-by-side in a single library together with other library facilities not covered by this License, and distribute such a combined library, provided that the separate distribution of the work based on the Library and of the other library facilities is otherwise permitted, and provided that you do these two things:

 a) Accompany the combined library with a copy of the same work based on the Library, uncombined with any other library facilities. This must be distributed under the terms of the Sections above.

 b) Give prominent notice with the combined library of the fact that part of it is a work based on the Library, and explaining where to find the accompanying uncombined form of the same work.

 8. You may not copy, modify, sublicense, link with, or distribute the Library except as expressly provided under this License. Any attempt otherwise to copy, modify, sublicense, link with, or distribute the Library is void, and will automatically terminate your rights under this License. However, parties who have received copies, or rights, from you under this License will not have their licenses

terminated so long as such parties remain in full compliance.

 9. You are not required to accept this License, since you have not signed it. However, nothing else grants you permission to modify or distribute the Library or its derivative works. These actions are prohibited by law if you do not accept this License. Therefore, by modifying or distributing the Library (or any work based on the Library), you indicate your acceptance of this License to do so, and all its terms and conditions for copying, distributing or modifying the Library or works based on it.

 10. Each time you redistribute the Library (or any work based on the Library), the recipient automatically receives a license from the original licensor to copy, distribute, link with or modify the Library subject to these terms and conditions. You may not impose any further restrictions on the recipients' exercise of the rights granted herein. You are not responsible for enforcing compliance by third parties with this License.

 11. If, as a consequence of a court judgment or allegation of patent infringement or for any other reason (not limited to patent issues), conditions are imposed on you (whether by court order, agreement or otherwise) that contradict the conditions of this License, they do not excuse you from the conditions of this License. If you cannot distribute so as to satisfy simultaneously your obligations under this License and any other pertinent obligations, then as a consequence you may not distribute the Library at all. For example, if a patent license would not permit royalty-free redistribution of the Library by all those who receive copies directly or indirectly through you, then the only way you could satisfy both it and this License would be to refrain entirely from distribution of the Library.

If any portion of this section is held invalid or unenforceable under any particular circumstance, the balance of the section is intended to apply, and the section as a whole is intended to apply in other circumstances.

It is not the purpose of this section to induce you to infringe any patents or other property right claims or to contest validity of any such claims; this section has the sole purpose of protecting the integrity of the free software distribution system which is implemented by public license practices. Many people have made generous contributions to the wide range of software distributed through that system in reliance on consistent application of that system; it is up to the author/donor to decide if he or she is willing to distribute software through any other system and a licensee cannot impose that choice.

This section is intended to make thoroughly clear what is believed to

be a consequence of the rest of this License.

 12. If the distribution and/or use of the Library is restricted in certain countries either by patents or by copyrighted interfaces, the original copyright holder who places the Library under this License may add an explicit geographical distribution limitation excluding those countries, so that distribution is permitted only in or among countries not thus excluded. In such case, this License incorporates the limitation as if written in the body of this License.

 13. The Free Software Foundation may publish revised and/or new versions of the Lesser General Public License from time to time. Such new versions will be similar in spirit to the present version, but may differ in detail to address new problems or concerns.

Each version is given a distinguishing version number. If the Library specifies a version number of this License which applies to it and "any later version", you have the option of following the terms and conditions either of that version or of any later version published by the Free Software Foundation. If the Library does not specify a license version number, you may choose any version ever published by the Free Software Foundation.

 14. If you wish to incorporate parts of the Library into other free programs whose distribution conditions are incompatible with these, write to the author to ask for permission. For software which is copyrighted by the Free Software Foundation, write to the Free Software Foundation; we sometimes make exceptions for this. Our decision will be guided by the two goals of preserving the free status of all derivatives of our free software and of promoting the sharing and reuse of software generally.

#### NO WARRANTY

 15. BECAUSE THE LIBRARY IS LICENSED FREE OF CHARGE, THERE IS NO WARRANTY FOR THE LIBRARY, TO THE EXTENT PERMITTED BY APPLICABLE LAW. EXCEPT WHEN OTHERWISE STATED IN WRITING THE COPYRIGHT HOLDERS AND/OR OTHER PARTIES PROVIDE THE LIBRARY "AS IS" WITHOUT WARRANTY OF ANY KIND, EITHER EXPRESSED OR IMPLIED, INCLUDING, BUT NOT LIMITED TO, THE IMPLIED WARRANTIES OF MERCHANTABILITY AND FITNESS FOR A PARTICULAR PURPOSE. THE ENTIRE RISK AS TO THE QUALITY AND PERFORMANCE OF THE LIBRARY IS WITH YOU. SHOULD THE LIBRARY PROVE DEFECTIVE, YOU ASSUME THE COST OF ALL NECESSARY SERVICING, REPAIR OR CORRECTION.

 16. IN NO EVENT UNLESS REQUIRED BY APPLICABLE LAW OR AGREED TO IN WRITING WILL ANY COPYRIGHT HOLDER, OR ANY OTHER PARTY WHO MAY MODIFY AND/OR REDISTRIBUTE THE LIBRARY AS PERMITTED ABOVE, BE LIABLE TO YOU FOR DAMAGES, INCLUDING ANY GENERAL, SPECIAL, INCIDENTAL OR

CONSEQUENTIAL DAMAGES ARISING OUT OF THE USE OR INABILITY TO USE THE LIBRARY (INCLUDING BUT NOT LIMITED TO LOSS OF DATA OR DATA BEING RENDERED INACCURATE OR LOSSES SUSTAINED BY YOU OR THIRD PARTIES OR A FAILURE OF THE LIBRARY TO OPERATE WITH ANY OTHER SOFTWARE), EVEN IF SUCH HOLDER OR OTHER PARTY HAS BEEN ADVISED OF THE POSSIBILITY OF SUCH DAMAGES.

#### END OF TERMS AND CONDITIONS

How to Apply These Terms to Your New Libraries

 If you develop a new library, and you want it to be of the greatest possible use to the public, we recommend making it free software that everyone can redistribute and change. You can do so by permitting redistribution under these terms (or, alternatively, under the terms of the ordinary General Public License).

 To apply these terms, attach the following notices to the library. It is safest to attach them to the start of each source file to most effectively convey the exclusion of warranty; and each file should have at least the "copyright" line and a pointer to where the full notice is found.

 <one line to give the library's name and a brief idea of what it does.> Copyright  $(C)$  <year > <name of author>

 This library is free software; you can redistribute it and/or modify it under the terms of the GNU Lesser General Public License as published by the Free Software Foundation; either version 2.1 of the License, or (at your option) any later version.

 This library is distributed in the hope that it will be useful, but WITHOUT ANY WARRANTY; without even the implied warranty of MERCHANTABILITY or FITNESS FOR A PARTICULAR PURPOSE. See the GNU Lesser General Public License for more details.

 You should have received a copy of the GNU Lesser General Public License along with this library; if not, write to the Free Software Foundation, Inc., 51 Franklin Street, Fifth Floor, Boston, MA 02110-1301 USA

Also add information on how to contact you by electronic and paper mail.

You should also get your employer (if you work as a programmer) or your school, if any, to sign a "copyright disclaimer" for the library, if necessary. Here is a sample; alter the names:

 Yoyodyne, Inc., hereby disclaims all copyright interest in the library `Frob' (a library for tweaking knobs) written by James Random Hacker.  <signature of Ty Coon>, 1 April 1990 Ty Coon, President of Vice

That's all there is to it! pygobject.svg and pygobject-small.svg are based on the GTK logo, created by Andreas Nilsson, licensed under CC BY-SA 3.0. For more info see https://commons.wikimedia.org/wiki/File:GTK%2B\_logo.svg

## **1.244 wildfly-elytron-credential 1.19.0.Final 1.244.1 Available under license :**

No license file was found, but licenses were detected in source scan.

 $\lt!!$ --

- ~ JBoss, Home of Professional Open Source.
- ~ Copyright 2018 Red Hat, Inc., and individual contributors
- $\sim$  as indicated by the @author tags.

 $\sim$ 

- ~ Licensed under the Apache License, Version 2.0 (the "License");
- ~ you may not use this file except in compliance with the License.
- ~ You may obtain a copy of the License at

 $\sim$ 

- ~ http://www.apache.org/licenses/LICENSE-2.0
- $\sim$
- ~ Unless required by applicable law or agreed to in writing, software
- ~ distributed under the License is distributed on an "AS IS" BASIS,
- ~ WITHOUT WARRANTIES OR CONDITIONS OF ANY KIND, either express or implied.
- ~ See the License for the specific language governing permissions and
- ~ limitations under the License.

-->

Found in path(s):

\* /opt/cola/permits/1458760467\_1667368015.2513077/0/wildfly-elytron-credential-1-19-0-final-1-jar/META-INF/maven/org.wildfly.security/wildfly-elytron-credential/pom.xml

# **1.245 pcre 10.34-7ubuntu0.1**

### **1.245.1 Available under license :**

PCRE2 LICENCE

Please see the file LICENCE in the PCRE2 distribution for licensing details.

End PCRE2 LICENCE -------------

PCRE2 is a library of functions to support regular expressions whose syntax and semantics are as close as possible to those of the Perl 5 language.

Releases 10.00 and above of PCRE2 are distributed under the terms of the "BSD" licence, as specified below, with one exemption for certain binary redistributions. The documentation for PCRE2, supplied in the "doc" directory, is distributed under the same terms as the software itself. The data in the testdata directory is not copyrighted and is in the public domain.

The basic library functions are written in C and are freestanding. Also included in the distribution is a just-in-time compiler that can be used to optimize pattern matching. This is an optional feature that can be omitted when the library is built.

#### THE BASIC LIBRARY FUNCTIONS

---------------------------

Written by: Philip Hazel Email local part: ph10 Email domain: cam.ac.uk

University of Cambridge Computing Service, Cambridge, England.

Copyright (c) 1997-2019 University of Cambridge All rights reserved.

#### PCRE2 JUST-IN-TIME COMPILATION SUPPORT

--------------------------------------

Written by: Zoltan Herczeg Email local part: hzmester Email domain: freemail.hu

Copyright(c) 2010-2019 Zoltan Herczeg All rights reserved.

#### STACK-LESS JUST-IN-TIME COMPILER

--------------------------------

Written by: Zoltan Herczeg Email local part: hzmester Email domain: freemail.hu

Copyright(c) 2009-2019 Zoltan Herczeg

#### THE "BSD" LICENCE

-----------------

Redistribution and use in source and binary forms, with or without modification, are permitted provided that the following conditions are met:

- \* Redistributions of source code must retain the above copyright notices, this list of conditions and the following disclaimer.
- \* Redistributions in binary form must reproduce the above copyright notices, this list of conditions and the following disclaimer in the documentation and/or other materials provided with the distribution.
- \* Neither the name of the University of Cambridge nor the names of any contributors may be used to endorse or promote products derived from this software without specific prior written permission.

THIS SOFTWARE IS PROVIDED BY THE COPYRIGHT HOLDERS AND CONTRIBUTORS "AS IS" AND ANY EXPRESS OR IMPLIED WARRANTIES, INCLUDING, BUT NOT LIMITED TO, THE IMPLIED WARRANTIES OF MERCHANTABILITY AND FITNESS FOR A PARTICULAR PURPOSE ARE DISCLAIMED. IN NO EVENT SHALL THE COPYRIGHT OWNER OR CONTRIBUTORS BE LIABLE FOR ANY DIRECT, INDIRECT, INCIDENTAL, SPECIAL, EXEMPLARY, OR CONSEQUENTIAL DAMAGES (INCLUDING, BUT NOT LIMITED TO, PROCUREMENT OF SUBSTITUTE GOODS OR SERVICES; LOSS OF USE, DATA, OR PROFITS; OR BUSINESS INTERRUPTION) HOWEVER CAUSED AND ON ANY THEORY OF LIABILITY, WHETHER IN CONTRACT, STRICT LIABILITY, OR TORT (INCLUDING NEGLIGENCE OR OTHERWISE) ARISING IN ANY WAY OUT OF THE USE OF THIS SOFTWARE, EVEN IF ADVISED OF THE POSSIBILITY OF SUCH DAMAGE.

#### EXEMPTION FOR BINARY LIBRARY-LIKE PACKAGES

------------------------------------------

The second condition in the BSD licence (covering binary redistributions) does not apply all the way down a chain of software. If binary package A includes PCRE2, it must respect the condition, but if package B is software that includes package A, the condition is not imposed on package B unless it uses PCRE2 independently.

#### End

Redistribution and use in source and binary forms, with or without modification, are permitted provided that the following conditions are met:

1. Redistributions of source code must retain the copyright

notice, this list of conditions and the following disclaimer.

- 2. Redistributions in binary form must reproduce the copyright notice, this list of conditions and the following disclaimer in the documentation and/or other materials provided with the distribution.
- 3. The name of the author may not be used to endorse or promote products derived from this software without specific prior written permission.

THIS SOFTWARE IS PROVIDED BY THE AUTHOR ``AS IS'' AND ANY EXPRESS OR IMPLIED WARRANTIES, INCLUDING, BUT NOT LIMITED TO, THE IMPLIED WARRANTIES OF MERCHANTABILITY AND FITNESS FOR A PARTICULAR PURPOSE ARE DISCLAIMED. IN NO EVENT SHALL THE AUTHOR BE LIABLE FOR ANY DIRECT, INDIRECT, INCIDENTAL, SPECIAL, EXEMPLARY, OR CONSEQUENTIAL DAMAGES (INCLUDING, BUT NOT LIMITED TO, PROCUREMENT OF SUBSTITUTE GOODS OR SERVICES; LOSS OF USE, DATA, OR PROFITS; OR BUSINESS INTERRUPTION) HOWEVER CAUSED AND ON ANY THEORY OF LIABILITY, WHETHER IN CONTRACT, STRICT LIABILITY, OR TORT (INCLUDING NEGLIGENCE OR OTHERWISE) ARISING IN ANY WAY OUT OF THE USE OF THIS SOFTWARE, EVEN IF ADVISED OF THE POSSIBILITY OF SUCH DAMAGE.

# **1.246 berkeley-db 5.3.28+dfsg1-0.6ubuntu2**

## **1.246.1 Available under license :**

Copyright (c) 1996, 2013 Oracle and/or its affiliates. All rights reserved. See the file LICENSE for redistribution information. This software is copyrighted by Christian Werner <chw@ch-werner.de> and other authors. The following terms apply to all files associated with the software unless explicitly disclaimed in individual files.

The authors hereby grant permission to use, copy, modify, distribute, and license this software and its documentation for any purpose, provided that existing copyright notices are retained in all copies and that this notice is included verbatim in any distributions. No written agreement, license, or royalty fee is required for any of the authorized uses. Modifications to this software may be copyrighted by their authors and need not follow the licensing terms described here, provided that the new terms are clearly indicated on the first page of each file where they apply.

IN NO EVENT SHALL THE AUTHORS OR DISTRIBUTORS BE LIABLE TO ANY PARTY FOR DIRECT, INDIRECT, SPECIAL, INCIDENTAL, OR CONSEQUENTIAL DAMAGES ARISING OUT OF THE USE OF THIS SOFTWARE, ITS DOCUMENTATION, OR ANY DERIVATIVES THEREOF, EVEN IF THE AUTHORS HAVE BEEN ADVISED OF THE POSSIBILITY OF SUCH DAMAGE.

THE AUTHORS AND DISTRIBUTORS SPECIFICALLY DISCLAIM ANY WARRANTIES, INCLUDING, BUT NOT LIMITED TO, THE IMPLIED WARRANTIES OF MERCHANTABILITY, FITNESS FOR A PARTICULAR PURPOSE, AND NON-INFRINGEMENT. THIS SOFTWARE IS PROVIDED ON AN "AS IS" BASIS, AND THE AUTHORS AND DISTRIBUTORS HAVE

#### NO OBLIGATION TO PROVIDE MAINTENANCE, SUPPORT, UPDATES, ENHANCEMENTS, OR MODIFICATIONS.

This software is copyrighted by Christian Werner <chw@ch-werner.de> and others. The following terms apply to all files associated with the software unless explicitly disclaimed in individual files.

The authors hereby grant permission to use, copy, modify, distribute, and license this software and its documentation for any purpose, provided that existing copyright notices are retained in all copies and that this notice is included verbatim in any distributions. No written agreement, license, or royalty fee is required for any of the authorized uses. Modifications to this software may be copyrighted by their authors and need not follow the licensing terms described here, provided that the new terms are clearly indicated on the first page of each file where they apply.

IN NO EVENT SHALL THE AUTHORS OR DISTRIBUTORS BE LIABLE TO ANY PARTY FOR DIRECT, INDIRECT, SPECIAL, INCIDENTAL, OR CONSEQUENTIAL DAMAGES ARISING OUT OF THE USE OF THIS SOFTWARE, ITS DOCUMENTATION, OR ANY DERIVATIVES THEREOF, EVEN IF THE AUTHORS HAVE BEEN ADVISED OF THE POSSIBILITY OF SUCH DAMAGE.

THE AUTHORS AND DISTRIBUTORS SPECIFICALLY DISCLAIM ANY WARRANTIES, INCLUDING, BUT NOT LIMITED TO, THE IMPLIED WARRANTIES OF MERCHANTABILITY, FITNESS FOR A PARTICULAR PURPOSE, AND NON-INFRINGEMENT. THIS SOFTWARE IS PROVIDED ON AN "AS IS" BASIS, AND THE AUTHORS AND DISTRIBUTORS HAVE NO OBLIGATION TO PROVIDE MAINTENANCE, SUPPORT, UPDATES, ENHANCEMENTS, OR MODIFICATIONS. NOTE

The license is based on the zlib/libpng license. For more details see http://www.opensource.org/licenses/zlib-license.html. The intent of the license is to:

- keep the license as simple as possible

- encourage the use of CuTest in both free and commercial applications and libraries

- keep the source code together

- give credit to the CuTest contributors for their work

If you ship CuTest in source form with your source distribution, the following license document must be included with it in unaltered form. If you find CuTest useful we would like to hear about it.

#### LICENSE

Copyright (c) 2003 Asim Jalis

This software is provided 'as-is', without any express or implied warranty. In no event will the authors be held liable for any damages arising from the use of this software.

Permission is granted to anyone to use this software for any purpose, including commercial applications, and to alter it and redistribute it freely, subject to the following restrictions:

1. The origin of this software must not be misrepresented; you must not claim that you wrote the original software. If you use this software in a product, an acknowledgment in the product documentation would be appreciated but is not required.

2. Altered source versions must be plainly marked as such, and must not be misrepresented as being the original software.

3. This notice may not be removed or altered from any source distribution.

/\*- \* \$Id\$

\*/

The following is the license that applies to this copy of the Berkeley DB software. For a license to use the Berkeley DB software under conditions other than those described here, or to purchase support for this software, please contact Oracle at berkeleydb-info\_us@oracle.com.

#### =-=-=-=-=-=-=-=-=-=-=-=-=-=-=-=-=-=-=-=-=-=-=-=-=

/\*

\* Copyright (c) 1990, 2013 Oracle and/or its affiliates. All rights reserved. \*

\* Redistribution and use in source and binary forms, with or without

\* modification, are permitted provided that the following conditions \* are met:

\* 1. Redistributions of source code must retain the above copyright

notice, this list of conditions and the following disclaimer.

\* 2. Redistributions in binary form must reproduce the above copyright

\* notice, this list of conditions and the following disclaimer in the

documentation and/or other materials provided with the distribution.

\* 3. Redistributions in any form must be accompanied by information on

\* how to obtain complete source code for the DB software and any

accompanying software that uses the DB software. The source code

\* must either be included in the distribution or be available for no

\* more than the cost of distribution plus a nominal fee, and must be

\* freely redistributable under reasonable conditions. For an

executable file, complete source code means the source code for all

\* modules it contains. It does not include source code for modules or

\* files that typically accompany the major components of the operating

system on which the executable file runs.

\*

\* THIS SOFTWARE IS PROVIDED BY ORACLE ``AS IS'' AND ANY EXPRESS OR

\* IMPLIED WARRANTIES, INCLUDING, BUT NOT LIMITED TO, THE IMPLIED

\* WARRANTIES OF MERCHANTABILITY, FITNESS FOR A PARTICULAR PURPOSE, OR

\* NON-INFRINGEMENT, ARE DISCLAIMED. IN NO EVENT SHALL ORACLE BE LIABLE

\* FOR ANY DIRECT, INDIRECT, INCIDENTAL, SPECIAL, EXEMPLARY, OR

\* CONSEQUENTIAL DAMAGES (INCLUDING, BUT NOT LIMITED TO, PROCUREMENT OF

\* SUBSTITUTE GOODS OR SERVICES; LOSS OF USE, DATA, OR PROFITS; OR

\* BUSINESS INTERRUPTION) HOWEVER CAUSED AND ON ANY THEORY OF LIABILITY,

\* WHETHER IN CONTRACT, STRICT LIABILITY, OR TORT (INCLUDING NEGLIGENCE

\* OR OTHERWISE) ARISING IN ANY WAY OUT OF THE USE OF THIS SOFTWARE, EVEN

\* IF ADVISED OF THE POSSIBILITY OF SUCH DAMAGE.

\*/

/\*

\* Copyright (c) 1990, 1993, 1994, 1995

\* The Regents of the University of California. All rights reserved.

\*

\* Redistribution and use in source and binary forms, with or without

\* modification, are permitted provided that the following conditions

\* are met:

\* 1. Redistributions of source code must retain the above copyright

\* notice, this list of conditions and the following disclaimer.

\* 2. Redistributions in binary form must reproduce the above copyright

\* notice, this list of conditions and the following disclaimer in the

\* documentation and/or other materials provided with the distribution.

\* 3. Neither the name of the University nor the names of its contributors

\* may be used to endorse or promote products derived from this software

\* without specific prior written permission.

\*

\* THIS SOFTWARE IS PROVIDED BY THE REGENTS AND CONTRIBUTORS ``AS IS'' AND \* ANY EXPRESS OR IMPLIED WARRANTIES, INCLUDING, BUT NOT LIMITED TO, THE \* IMPLIED WARRANTIES OF MERCHANTABILITY AND FITNESS FOR A PARTICULAR PURPOSE \* ARE DISCLAIMED. IN NO EVENT SHALL THE REGENTS OR CONTRIBUTORS BE LIABLE \* FOR ANY DIRECT, INDIRECT, INCIDENTAL, SPECIAL, EXEMPLARY, OR CONSEQUENTIAL \* DAMAGES (INCLUDING, BUT NOT LIMITED TO, PROCUREMENT OF SUBSTITUTE GOODS \* OR SERVICES; LOSS OF USE, DATA, OR PROFITS; OR BUSINESS INTERRUPTION) \* HOWEVER CAUSED AND ON ANY THEORY OF LIABILITY, WHETHER IN CONTRACT, STRICT \* LIABILITY, OR TORT (INCLUDING NEGLIGENCE OR OTHERWISE) ARISING IN ANY WAY \* OUT OF THE USE OF THIS SOFTWARE, EVEN IF ADVISED OF THE POSSIBILITY OF \* SUCH DAMAGE.

\*/

/\*

\* Copyright (c) 1995, 1996

\* The President and Fellows of Harvard University. All rights reserved.

\*

\* Redistribution and use in source and binary forms, with or without

\* modification, are permitted provided that the following conditions

\* are met:

- \* 1. Redistributions of source code must retain the above copyright
- notice, this list of conditions and the following disclaimer.
- \* 2. Redistributions in binary form must reproduce the above copyright
- \* notice, this list of conditions and the following disclaimer in the
- documentation and/or other materials provided with the distribution.
- \* 3. Neither the name of the University nor the names of its contributors
- \* may be used to endorse or promote products derived from this software
- without specific prior written permission.

\*

\* THIS SOFTWARE IS PROVIDED BY HARVARD AND ITS CONTRIBUTORS ``AS IS'' AND \* ANY EXPRESS OR IMPLIED WARRANTIES, INCLUDING, BUT NOT LIMITED TO, THE \* IMPLIED WARRANTIES OF MERCHANTABILITY AND FITNESS FOR A PARTICULAR PURPOSE \* ARE DISCLAIMED. IN NO EVENT SHALL HARVARD OR ITS CONTRIBUTORS BE LIABLE \* FOR ANY DIRECT, INDIRECT, INCIDENTAL, SPECIAL, EXEMPLARY, OR CONSEQUENTIAL \* DAMAGES (INCLUDING, BUT NOT LIMITED TO, PROCUREMENT OF SUBSTITUTE GOODS \* OR SERVICES; LOSS OF USE, DATA, OR PROFITS; OR BUSINESS INTERRUPTION) \* HOWEVER CAUSED AND ON ANY THEORY OF LIABILITY, WHETHER IN CONTRACT, STRICT \* LIABILITY, OR TORT (INCLUDING NEGLIGENCE OR OTHERWISE) ARISING IN ANY WAY \* OUT OF THE USE OF THIS SOFTWARE, EVEN IF ADVISED OF THE POSSIBILITY OF \* SUCH DAMAGE.

\*/

#### =-=-=-=-=-=-=-=-=-=-=-=-=-=-=-=-=-=-=-=-=-=-=-=-=

/\*\*\*

- \* ASM: a very small and fast Java bytecode manipulation framework
- \* Copyright (c) 2000-2005 INRIA, France Telecom
- \* All rights reserved.

\*

- \* Redistribution and use in source and binary forms, with or without
- \* modification, are permitted provided that the following conditions

\* are met:

- \* 1. Redistributions of source code must retain the above copyright
- notice, this list of conditions and the following disclaimer.
- \* 2. Redistributions in binary form must reproduce the above copyright
- \* notice, this list of conditions and the following disclaimer in the
- documentation and/or other materials provided with the distribution.
- \* 3. Neither the name of the copyright holders nor the names of its
- \* contributors may be used to endorse or promote products derived from
- this software without specific prior written permission.
- \*

\* THIS SOFTWARE IS PROVIDED BY THE COPYRIGHT HOLDERS AND CONTRIBUTORS "AS IS"

- \* AND ANY EXPRESS OR IMPLIED WARRANTIES, INCLUDING, BUT NOT LIMITED TO, THE
- \* IMPLIED WARRANTIES OF MERCHANTABILITY AND FITNESS FOR A PARTICULAR PURPOSE
- \* ARE DISCLAIMED. IN NO EVENT SHALL THE COPYRIGHT OWNER OR CONTRIBUTORS BE
- \* LIABLE FOR ANY DIRECT, INDIRECT, INCIDENTAL, SPECIAL, EXEMPLARY, OR
- \* CONSEQUENTIAL DAMAGES (INCLUDING, BUT NOT LIMITED TO, PROCUREMENT OF
- \* SUBSTITUTE GOODS OR SERVICES; LOSS OF USE, DATA, OR PROFITS; OR BUSINESS
- \* INTERRUPTION) HOWEVER CAUSED AND ON ANY THEORY OF LIABILITY, WHETHER IN

#### \* CONTRACT, STRICT LIABILITY, OR TORT (INCLUDING NEGLIGENCE OR OTHERWISE) \* ARISING IN ANY WAY OUT OF THE USE OF THIS SOFTWARE, EVEN IF ADVISED OF \* THE POSSIBILITY OF SUCH DAMAGE.

\*/

This package was debianized by Sam Clegg <samo@debian.org> on Tue, 25 Jul 2006 11:43:45 +0100.

It was downloaded from <http://www.ch-werner.de/sqliteodbc/>

Upstream Author: Christian Werner <chw@ch-werner.de>

Copyright: Copyright (c) 2001-2011 Christian Werner <chw@ch-werner.de> OS/2 Port Copyright (c) 2004 Lorne R. Sunley <lsunley@mb.sympatico.ca>

License:

This software is copyrighted by Christian Werner <chw@ch-werner.de> and other authors. The following terms apply to all files associated with the software unless explicitly disclaimed in individual files.

The authors hereby grant permission to use, copy, modify, distribute, and license this software and its documentation for any purpose, provided that existing copyright notices are retained in all copies and that this notice is included verbatim in any distributions. No written agreement, license, or royalty fee is required for any of the authorized uses. Modifications to this software may be copyrighted by their authors and need not follow the licensing terms described here, provided that the new terms are clearly indicated on the first page of each file where they apply.

IN NO EVENT SHALL THE AUTHORS OR DISTRIBUTORS BE LIABLE TO ANY PARTY FOR DIRECT, INDIRECT, SPECIAL, INCIDENTAL, OR CONSEQUENTIAL DAMAGES ARISING OUT OF THE USE OF THIS SOFTWARE, ITS DOCUMENTATION, OR ANY DERIVATIVES THEREOF, EVEN IF THE AUTHORS HAVE BEEN ADVISED OF THE POSSIBILITY OF SUCH DAMAGE.

THE AUTHORS AND DISTRIBUTORS SPECIFICALLY DISCLAIM ANY WARRANTIES, INCLUDING, BUT NOT LIMITED TO, THE IMPLIED WARRANTIES OF MERCHANTABILITY, FITNESS FOR A PARTICULAR PURPOSE, AND NON-INFRINGEMENT. THIS SOFTWARE IS PROVIDED ON AN "AS IS" BASIS, AND THE AUTHORS AND DISTRIBUTORS HAVE NO OBLIGATION TO PROVIDE MAINTENANCE, SUPPORT, UPDATES, ENHANCEMENTS, OR MODIFICATIONS.

The Debian packaging is  $(C)$  2006, Sam Clegg <samo@debian.org> and is licensed under the GPL-3, see `/usr/share/common-licenses/GPL-3'.

# **1.247 python-pkg-resources 45.2.0- 1ubuntu0.1**

## **1.247.1 Available under license :**

Copyright (C) 2016 Jason R Coombs <jaraco@jaraco.com>

Permission is hereby granted, free of charge, to any person obtaining a copy of this software and associated documentation files (the "Software"), to deal in the Software without restriction, including without limitation the rights to use, copy, modify, merge, publish, distribute, sublicense, and/or sell copies of the Software, and to permit persons to whom the Software is furnished to do so, subject to the following conditions:

The above copyright notice and this permission notice shall be included in all copies or substantial portions of the Software.

THE SOFTWARE IS PROVIDED "AS IS", WITHOUT WARRANTY OF ANY KIND, EXPRESS OR IMPLIED, INCLUDING BUT NOT LIMITED TO THE WARRANTIES OF MERCHANTABILITY, FITNESS FOR A PARTICULAR PURPOSE AND NONINFRINGEMENT. IN NO EVENT SHALL THE AUTHORS OR COPYRIGHT HOLDERS BE LIABLE FOR ANY CLAIM, DAMAGES OR OTHER LIABILITY, WHETHER IN AN ACTION OF CONTRACT, TORT OR OTHERWISE, ARISING FROM, OUT OF OR IN CONNECTION WITH THE SOFTWARE OR THE USE OR OTHER DEALINGS IN THE SOFTWARE.

# **1.248 libbsd 0.10.0-1**

## **1.248.1 Available under license :**

Format: https://www.debian.org/doc/packaging-manuals/copyright-format/1.0/

```
Files:
*
Copyright:
Copyright 2004-2006, 2008-2018 Guillem Jover <guillem@hadrons.org>
License: BSD-3-clause
Files:
man/arc4random.3bsd
man/tree.3bsd
Copyright:
Copyright 1997 Niels Provos <provos@physnet.uni-hamburg.de>
All rights reserved.
License: BSD-4-clause-Niels-Provos
Redistribution and use in source and binary forms, with or without
modification, are permitted provided that the following conditions
are met:
```
- 1. Redistributions of source code must retain the above copyright notice, this list of conditions and the following disclaimer.
- 2. Redistributions in binary form must reproduce the above copyright notice, this list of conditions and the following disclaimer in the documentation and/or other materials provided with the distribution.
- 3. All advertising materials mentioning features or use of this software must display the following acknowledgement: This product includes software developed by Niels Provos.
- 4. The name of the author may not be used to endorse or promote products derived from this software without specific prior written permission.

THIS SOFTWARE IS PROVIDED BY THE AUTHOR ``AS IS'' AND ANY EXPRESS OR IMPLIED WARRANTIES, INCLUDING, BUT NOT LIMITED TO, THE IMPLIED WARRANTIES OF MERCHANTABILITY AND FITNESS FOR A PARTICULAR PURPOSE ARE DISCLAIMED. IN NO EVENT SHALL THE AUTHOR BE LIABLE FOR ANY DIRECT, INDIRECT, INCIDENTAL, SPECIAL, EXEMPLARY, OR CONSEQUENTIAL DAMAGES (INCLUDING, BUT NOT LIMITED TO, PROCUREMENT OF SUBSTITUTE GOODS OR SERVICES; LOSS OF USE, DATA, OR PROFITS; OR BUSINESS INTERRUPTION) HOWEVER CAUSED AND ON ANY THEORY OF LIABILITY, WHETHER IN CONTRACT, STRICT LIABILITY, OR TORT (INCLUDING NEGLIGENCE OR OTHERWISE) ARISING IN ANY WAY OUT OF THE USE OF THIS SOFTWARE, EVEN IF ADVISED OF THE POSSIBILITY OF SUCH DAMAGE.

Files:

.

.

man/getprogname.3bsd Copyright: Copyright 2001 Christopher G. Demetriou All rights reserved. License: BSD-4-clause-Christopher-G-Demetriou

Redistribution and use in source and binary forms, with or without modification, are permitted provided that the following conditions are met:

- 1. Redistributions of source code must retain the above copyright notice, this list of conditions and the following disclaimer.
- 2. Redistributions in binary form must reproduce the above copyright notice, this list of conditions and the following disclaimer in the documentation and/or other materials provided with the distribution.
- 3. All advertising materials mentioning features or use of this software must display the following acknowledgement:

 This product includes software developed for the NetBSD Project. See http://www.netbsd.org/ for information about NetBSD.

4. The name of the author may not be used to endorse or promote products derived from this software without specific prior written permission.

THIS SOFTWARE IS PROVIDED BY THE AUTHOR ``AS IS'' AND ANY EXPRESS OR IMPLIED WARRANTIES, INCLUDING, BUT NOT LIMITED TO, THE IMPLIED WARRANTIES OF MERCHANTABILITY AND FITNESS FOR A PARTICULAR PURPOSE ARE DISCLAIMED. IN NO EVENT SHALL THE AUTHOR BE LIABLE FOR ANY DIRECT, INDIRECT,

INCIDENTAL, SPECIAL, EXEMPLARY, OR CONSEQUENTIAL DAMAGES (INCLUDING, BUT NOT LIMITED TO, PROCUREMENT OF SUBSTITUTE GOODS OR SERVICES; LOSS OF USE, DATA, OR PROFITS; OR BUSINESS INTERRUPTION) HOWEVER CAUSED AND ON ANY THEORY OF LIABILITY, WHETHER IN CONTRACT, STRICT LIABILITY, OR TORT (INCLUDING NEGLIGENCE OR OTHERWISE) ARISING IN ANY WAY OUT OF THE USE OF THIS SOFTWARE, EVEN IF ADVISED OF THE POSSIBILITY OF SUCH DAMAGE.

Files: include/bsd/err.h include/bsd/stdlib.h include/bsd/sys/param.h include/bsd/unistd.h src/bsd\_getopt.c src/err.c src/fgetln.c src/progname.c Copyright: Copyright 2005, 2008-2012, 2019 Guillem Jover <guillem@hadrons.org> Copyright 2005 Hector Garcia Alvarez Copyright 2005 Aurelien Jarno Copyright 2006 Robert Millan Copyright 2018 Facebook, Inc. License: BSD-3-clause

Files:

include/bsd/netinet/ip\_icmp.h include/bsd/sys/bitstring.h include/bsd/sys/queue.h include/bsd/sys/time.h include/bsd/timeconv.h include/bsd/vis.h man/bitstring.3bsd man/errc.3bsd man/explicit\_bzero.3bsd man/fgetln.3bsd man/fgetwln.3bsd man/fpurge.3bsd man/funopen.3bsd man/getbsize.3bsd man/heapsort.3bsd man/nlist.3bsd man/queue.3bsd man/radixsort.3bsd man/reallocarray.3bsd man/reallocf.3bsd man/setmode.3bsd man/strmode.3bsd man/strnstr.3bsd

man/strtoi.3bsd man/strtou.3bsd man/unvis.3bsd man/vis.3bsd man/wcslcpy.3bsd src/getbsize.c src/heapsort.c src/merge.c src/nlist.c src/radixsort.c src/setmode.c src/strmode.c src/strnstr.c src/strtoi.c src/strtou.c src/unvis.c Copyright: Copyright 1980, 1982, 1986, 1989-1994 The Regents of the University of California. All rights reserved. Copyright 2001 Mike Barcroft <mike@FreeBSD.org>

Some code is derived from software contributed to Berkeley by the American National Standards Committee X3, on Information Processing Systems.

Some code is derived from software contributed to Berkeley by Peter McIlroy.

Some code is derived from software contributed to Berkeley by Ronnie Kon at Mindcraft Inc., Kevin Lew and Elmer Yglesias.

Some code is derived from software contributed to Berkeley by Dave Borman at Cray Research, Inc.

Some code is derived from software contributed to Berkeley by Paul Vixie.

Some code is derived from software contributed to Berkeley by Chris Torek.

Copyright UNIX System Laboratories, Inc. All or some portions of this file are derived from material licensed to the University of California by American Telephone and Telegraph Co. or Unix System Laboratories, Inc. and are reproduced herein with the permission of UNIX System Laboratories, Inc. License: BSD-3-clause-Regents

Files:

.

.

.

.

.

.

.

src/vis.c Copyright: Copyright 1989, 1993 The Regents of the University of California. All rights reserved.

Copyright 1999, 2005 The NetBSD Foundation, Inc. All rights reserved. License: BSD-3-clause-Regents and BSD-2-clause-NetBSD

#### Files:

.

include/bsd/libutil.h Copyright: Copyright 1996 Peter Wemm <peter@FreeBSD.org>. All rights reserved. Copyright 2002 Networks Associates Technology, Inc. All rights reserved. License: BSD-3-clause-author

#### Files:

.

man/timeradd.3bsd Copyright: Copyright 2009 Jukka Ruohonen <jruohonen@iki.fi> Copyright 1999 Kelly Yancey <kbyanc@posi.net> All rights reserved. License: BSD-3-clause-John-Birrell Redistribution and use in source and binary forms, with or without modification, are permitted provided that the following conditions are met:

- 1. Redistributions of source code must retain the above copyright notice, this list of conditions and the following disclaimer.
- 2. Redistributions in binary form must reproduce the above copyright notice, this list of conditions and the following disclaimer in the documentation and/or other materials provided with the distribution.
- 3. Neither the name of the author nor the names of any co-contributors may be used to endorse or promote products derived from this software without specific prior written permission.

THIS SOFTWARE IS PROVIDED BY JOHN BIRRELL AND CONTRIBUTORS ``AS IS'' AND ANY EXPRESS OR IMPLIED WARRANTIES, INCLUDING, BUT NOT LIMITED TO, THE IMPLIED WARRANTIES OF MERCHANTABILITY AND FITNESS FOR A PARTICULAR PURPOSE ARE DISCLAIMED. IN NO EVENT SHALL THE REGENTS OR CONTRIBUTORS BE LIABLE FOR ANY DIRECT, INDIRECT, INCIDENTAL, SPECIAL, EXEMPLARY, OR CONSEQUENTIAL DAMAGES (INCLUDING, BUT NOT LIMITED TO, PROCUREMENT OF SUBSTITUTE GOODS OR SERVICES; LOSS OF USE, DATA, OR PROFITS; OR BUSINESS INTERRUPTION) HOWEVER CAUSED AND ON ANY THEORY OF LIABILITY, WHETHER IN CONTRACT, STRICT LIABILITY, OR TORT (INCLUDING NEGLIGENCE OR OTHERWISE) ARISING IN ANY WAY OUT OF THE USE OF THIS SOFTWARE, EVEN IF ADVISED OF THE POSSIBILITY OF SUCH DAMAGE.

Files:

man/setproctitle.3bsd

Copyright:

Copyright 1995 Peter Wemm <peter@FreeBSD.org>

All rights reserved.

License: BSD-5-clause-Peter-Wemm

Redistribution and use in source and binary forms, with or without modification, is permitted provided that the following conditions are met:

1. Redistributions of source code must retain the above copyright notice immediately at the beginning of the file, without modification, this list of conditions, and the following disclaimer.

2. Redistributions in binary form must reproduce the above copyright notice, this list of conditions and the following disclaimer in the documentation and/or other materials provided with the distribution.

3. This work was done expressly for inclusion into FreeBSD. Other use is permitted provided this notation is included.

4. Absolutely no warranty of function or purpose is made by the author Peter Wemm.

5. Modifications may be freely made to this file providing the above conditions are met.

Files:

.

.

.

.

include/bsd/stringlist.h man/fmtcheck.3bsd man/humanize\_number.3bsd man/stringlist.3bsd man/timeval.3bsd src/fmtcheck.c src/humanize\_number.c src/stringlist.c src/strtonum.c Copyright: Copyright 1994, 1997-2000, 2002, 2008, 2010, 2014 The NetBSD Foundation, Inc. Copyright 2013 John-Mark Gurney <jmg@FreeBSD.org> All rights reserved.

Some code was contributed to The NetBSD Foundation by Allen Briggs.

Some code was contributed to The NetBSD Foundation by Luke Mewburn.

Some code is derived from software contributed to The NetBSD Foundation by Jason R. Thorpe of the Numerical Aerospace Simulation Facility, NASA Ames Research Center, by Luke Mewburn and by Tomas Svensson.

Some code is derived from software contributed to The NetBSD Foundation

by Julio M. Merino Vidal, developed as part of Google's Summer of Code 2005 program.

Some code is derived from software contributed to The NetBSD Foundation by Christos Zoulas.

Some code is derived from software contributed to The NetBSD Foundation by Jukka Ruohonen. License: BSD-2-clause-NetBSD

Files:

.

.

.

.

.

.

.

.

.

include/bsd/sys/endian.h man/byteorder.3bsd man/closefrom.3bsd man/expand\_number.3bsd man/flopen.3bsd man/getpeereid.3bsd man/pidfile.3bsd src/expand\_number.c src/hash/sha512.h src/hash/sha512c.c src/pidfile.c src/reallocf.c src/timeconv.c Copyright: Copyright 1998, M. Warner Losh <imp@freebsd.org> All rights reserved.

Copyright 2001 Dima Dorfman. All rights reserved.

Copyright 2001 FreeBSD Inc. All rights reserved.

Copyright 2002 Thomas Moestl <tmm@FreeBSD.org> All rights reserved.

Copyright 2002 Mike Barcroft <mike@FreeBSD.org> All rights reserved.

Copyright 2005 Pawel Jakub Dawidek <pjd@FreeBSD.org> All rights reserved.

Copyright 2005 Colin Percival All rights reserved.

Copyright 2007 Eric Anderson <anderson@FreeBSD.org> Copyright 2007 Pawel Jakub Dawidek <pjd@FreeBSD.org>
All rights reserved.

.

.

.

Copyright 2007 Dag-Erling Codan Smrgrav All rights reserved.

Copyright 2009 Advanced Computing Technologies LLC Written by: John H. Baldwin <jhb@FreeBSD.org> All rights reserved.

Copyright 2011 Guillem Jover <guillem@hadrons.org> License: BSD-2-clause

Files:

.

.

src/flopen.c Copyright: Copyright 2007-2009 Dag-Erling Codan Smrgrav All rights reserved. License: BSD-2-clause-verbatim

Redistribution and use in source and binary forms, with or without modification, are permitted provided that the following conditions are met:

- 1. Redistributions of source code must retain the above copyright notice, this list of conditions and the following disclaimer in this position and unchanged.
- 2. Redistributions in binary form must reproduce the above copyright notice, this list of conditions and the following disclaimer in the documentation and/or other materials provided with the distribution.

THIS SOFTWARE IS PROVIDED BY THE AUTHOR AND CONTRIBUTORS ``AS IS'' AND ANY EXPRESS OR IMPLIED WARRANTIES, INCLUDING, BUT NOT LIMITED TO, THE IMPLIED WARRANTIES OF MERCHANTABILITY AND FITNESS FOR A PARTICULAR PURPOSE ARE DISCLAIMED. IN NO EVENT SHALL THE AUTHOR OR CONTRIBUTORS BE LIABLE FOR ANY DIRECT, INDIRECT, INCIDENTAL, SPECIAL, EXEMPLARY, OR CONSEQUENTIAL DAMAGES (INCLUDING, BUT NOT LIMITED TO, PROCUREMENT OF SUBSTITUTE GOODS OR SERVICES; LOSS OF USE, DATA, OR PROFITS; OR BUSINESS INTERRUPTION) HOWEVER CAUSED AND ON ANY THEORY OF LIABILITY, WHETHER IN CONTRACT, STRICT LIABILITY, OR TORT (INCLUDING NEGLIGENCE OR OTHERWISE) ARISING IN ANY WAY OUT OF THE USE OF THIS SOFTWARE, EVEN IF ADVISED OF THE POSSIBILITY OF SUCH DAMAGE.

Files: include/bsd/sys/tree.h man/fparseln.3bsd src/fparseln.c Copyright: Copyright 1997 Christos Zoulas. All rights reserved.

Copyright 2002 Niels Provos <provos@citi.umich.edu> All rights reserved. License: BSD-2-clause-author

Files:

include/bsd/readpassphrase.h man/readpassphrase.3bsd man/strlcpy.3bsd man/strtonum.3bsd src/arc4random.c src/arc4random\_linux.h src/arc4random\_openbsd.h src/arc4random\_uniform.c src/arc4random\_unix.h src/arc4random\_win.h src/closefrom.c src/getentropy\_aix.c src/getentropy\_bsd.c src/getentropy\_hpux.c src/getentropy\_hurd.c src/getentropy\_linux.c src/getentropy\_osx.c src/getentropy\_solaris.c src/getentropy\_win.c src/readpassphrase.c src/reallocarray.c src/strlcat.c src/strlcpy.c Copyright: Copyright 2004 Ted Unangst and Todd Miller All rights reserved. . Copyright 1996 David Mazieres <dm@uun.org> Copyright 1998, 2000-2002, 2004-2005, 2007, 2010, 2012-2015 Todd C. Miller <Todd.Miller@courtesan.com> Copyright 2004 Ted Unangst

Copyright 2008 Damien Miller <djm@openbsd.org>

Copyright 2008 Otto Moerbeek <otto@drijf.net>

Copyright 2013 Markus Friedl <markus@openbsd.org>

Copyright 2014 Bob Beck <br/>beck@obtuse.com>

Copyright 2014 Brent Cook <br/> <br/>cook@openbsd.org>

Copyright 2014 Pawel Jakub Dawidek <pjd@FreeBSD.org>

Copyright 2014 Theo de Raadt <deraadt@openbsd.org>

Copyright 2015 Michael Felt <aixtools@gmail.com>

Copyright 2015 Guillem Jover <guillem@hadrons.org>

License: ISC

Permission to use, copy, modify, and distribute this software for any purpose with or without fee is hereby granted, provided that the above copyright notice and this permission notice appear in all copies.

.

.

.

.

THE SOFTWARE IS PROVIDED "AS IS" AND THE AUTHOR DISCLAIMS ALL WARRANTIES WITH REGARD TO THIS SOFTWARE INCLUDING ALL IMPLIED WARRANTIES OF MERCHANTABILITY AND FITNESS. IN NO EVENT SHALL THE AUTHOR BE LIABLE FOR ANY SPECIAL, DIRECT, INDIRECT, OR CONSEQUENTIAL DAMAGES OR ANY DAMAGES WHATSOEVER RESULTING FROM LOSS OF USE, DATA OR PROFITS, WHETHER IN AN ACTION OF CONTRACT, NEGLIGENCE OR OTHER TORTIOUS ACTION, ARISING OUT OF OR IN CONNECTION WITH THE USE OR PERFORMANCE OF THIS SOFTWARE.

Files: src/inet\_net\_pton.c Copyright: Copyright 1996 by Internet Software Consortium. License: ISC-Original Permission to use, copy, modify, and distribute this software for any purpose with or without fee is hereby granted, provided that the above copyright notice and this permission notice appear in all copies.

THE SOFTWARE IS PROVIDED "AS IS" AND INTERNET SOFTWARE CONSORTIUM DISCLAIMS ALL WARRANTIES WITH REGARD TO THIS SOFTWARE INCLUDING ALL IMPLIED WARRANTIES OF MERCHANTABILITY AND FITNESS. IN NO EVENT SHALL INTERNET SOFTWARE CONSORTIUM BE LIABLE FOR ANY SPECIAL, DIRECT, INDIRECT, OR CONSEQUENTIAL DAMAGES OR ANY DAMAGES WHATSOEVER RESULTING FROM LOSS OF USE, DATA OR PROFITS, WHETHER IN AN ACTION OF CONTRACT, NEGLIGENCE OR OTHER TORTIOUS ACTION, ARISING OUT OF OR IN CONNECTION WITH THE USE OR PERFORMANCE OF THIS SOFTWARE.

Files: src/setproctitle.c Copyright: Copyright 2010 William Ahern Copyright 2012 Guillem Jover <guillem@hadrons.org> License: Expat Permission is hereby granted, free of charge, to any person obtaining a copy of this software and associated documentation files (the "Software"), to deal in the Software without restriction, including without limitation the rights to use, copy, modify, merge, publish, distribute, sublicense, and/or sell copies of the Software, and to permit persons to whom the Software is furnished to do so, subject to the following conditions:

The above copyright notice and this permission notice shall be included in all copies or substantial portions of the Software.

THE SOFTWARE IS PROVIDED "AS IS", WITHOUT WARRANTY OF ANY KIND, EXPRESS OR IMPLIED, INCLUDING BUT NOT LIMITED TO THE WARRANTIES OF MERCHANTABILITY, FITNESS FOR A PARTICULAR PURPOSE AND NONINFRINGEMENT. IN NO EVENT SHALL THE AUTHORS OR COPYRIGHT HOLDERS BE LIABLE FOR ANY CLAIM, DAMAGES OR OTHER LIABILITY, WHETHER IN AN ACTION OF CONTRACT, TORT OR OTHERWISE, ARISING FROM, OUT OF OR IN CONNECTION WITH THE SOFTWARE OR THE USE OR OTHER DEALINGS IN THE SOFTWARE.

Files: include/bsd/md5.h src/hash/md5.c Copyright: None License: public-domain-Colin-Plumb This code implements the MD5 message-digest algorithm. The algorithm is due to Ron Rivest. This code was written by Colin Plumb in 1993, no copyright is claimed. This code is in the public domain; do with it what you wish.

Files: src/explicit\_bzero.c src/chacha\_private.h Copyright: None License: public-domain Public domain.

Files: man/mdX.3bsd src/hash/md5hl.c src/hash/helper.c Copyright: None License: Beerware "THE BEER-WARE LICENSE" (Revision 42): <phk@login.dkuug.dk> wrote this file. As long as you retain this notice you

can do whatever you want with this stuff. If we meet some day, and you think this stuff is worth it, you can buy me a beer in return. Poul-Henning Kamp

License: BSD-3-clause-Regents

Redistribution and use in source and binary forms, with or without modification, are permitted provided that the following conditions are met:

- 1. Redistributions of source code must retain the above copyright notice, this list of conditions and the following disclaimer.
- 2. Redistributions in binary form must reproduce the above copyright notice, this list of conditions and the following disclaimer in the documentation and/or other materials provided with the distribution.
- 3. Neither the name of the University nor the names of its contributors may be used to endorse or promote products derived from this software without specific prior written permission.

THIS SOFTWARE IS PROVIDED BY THE REGENTS AND CONTRIBUTORS ``AS IS'' AND ANY EXPRESS OR IMPLIED WARRANTIES, INCLUDING, BUT NOT LIMITED TO, THE IMPLIED WARRANTIES OF MERCHANTABILITY AND FITNESS FOR A PARTICULAR PURPOSE ARE DISCLAIMED. IN NO EVENT SHALL THE REGENTS OR CONTRIBUTORS BE LIABLE FOR ANY DIRECT, INDIRECT, INCIDENTAL, SPECIAL, EXEMPLARY, OR CONSEQUENTIAL DAMAGES (INCLUDING, BUT NOT LIMITED TO, PROCUREMENT OF SUBSTITUTE GOODS OR SERVICES; LOSS OF USE, DATA, OR PROFITS; OR BUSINESS INTERRUPTION) HOWEVER CAUSED AND ON ANY THEORY OF LIABILITY, WHETHER IN CONTRACT, STRICT LIABILITY, OR TORT (INCLUDING NEGLIGENCE OR OTHERWISE) ARISING IN ANY WAY OUT OF THE USE OF THIS SOFTWARE, EVEN IF ADVISED OF THE POSSIBILITY OF SUCH DAMAGE.

#### License: BSD-3-clause-author

.

.

Redistribution and use in source and binary forms, with or without modification, is permitted provided that the following conditions are met:

- 1. Redistributions of source code must retain the above copyright notice, this list of conditions and the following disclaimer.
- 2. Redistributions in binary form must reproduce the above copyright notice, this list of conditions and the following disclaimer in the documentation and/or other materials provided with the distribution.
- 3. The name of the author may not be used to endorse or promote products derived from this software without specific prior written permission.

THIS SOFTWARE IS PROVIDED BY THE AUTHOR AND CONTRIBUTORS ``AS IS'' AND ANY EXPRESS OR IMPLIED WARRANTIES, INCLUDING, BUT NOT LIMITED TO, THE IMPLIED WARRANTIES OF MERCHANTABILITY AND FITNESS FOR A PARTICULAR PURPOSE ARE DISCLAIMED. IN NO EVENT SHALL THE AUTHOR OR CONTRIBUTORS BE LIABLE FOR ANY DIRECT, INDIRECT, INCIDENTAL, SPECIAL, EXEMPLARY, OR CONSEQUENTIAL DAMAGES (INCLUDING, BUT NOT LIMITED TO, PROCUREMENT OF SUBSTITUTE GOODS OR SERVICES; LOSS OF USE, DATA, OR PROFITS; OR BUSINESS INTERRUPTION) HOWEVER CAUSED AND ON ANY THEORY OF LIABILITY, WHETHER IN CONTRACT, STRICT LIABILITY, OR TORT (INCLUDING NEGLIGENCE OR OTHERWISE) ARISING IN ANY WAY OUT OF THE USE OF THIS SOFTWARE, EVEN IF ADVISED OF THE POSSIBILITY OF SUCH DAMAGE.

#### License: BSD-3-clause

Redistribution and use in source and binary forms, with or without modification, are permitted provided that the following conditions are met:

- 1. Redistributions of source code must retain the above copyright notice, this list of conditions and the following disclaimer.
- 2. Redistributions in binary form must reproduce the above copyright notice, this list of conditions and the following disclaimer in the documentation and/or other materials provided with the distribution.
- 3. The name of the author may not be used to endorse or promote products

derived from this software without specific prior written permission.

THIS SOFTWARE IS PROVIDED ``AS IS'' AND ANY EXPRESS OR IMPLIED WARRANTIES, INCLUDING, BUT NOT LIMITED TO, THE IMPLIED WARRANTIES OF MERCHANTABILITY AND FITNESS FOR A PARTICULAR PURPOSE ARE DISCLAIMED. IN NO EVENT SHALL THE AUTHOR BE LIABLE FOR ANY DIRECT, INDIRECT, INCIDENTAL, SPECIAL, EXEMPLARY, OR CONSEQUENTIAL DAMAGES (INCLUDING, BUT NOT LIMITED TO, PROCUREMENT OF SUBSTITUTE GOODS OR SERVICES; LOSS OF USE, DATA, OR PROFITS; OR BUSINESS INTERRUPTION) HOWEVER CAUSED AND ON ANY THEORY OF LIABILITY, WHETHER IN CONTRACT, STRICT LIABILITY, OR TORT (INCLUDING NEGLIGENCE OR OTHERWISE) ARISING IN ANY WAY OUT OF THE USE OF THIS SOFTWARE, EVEN IF ADVISED OF THE POSSIBILITY OF SUCH DAMAGE.

#### License: BSD-2-clause-NetBSD

.

.

.

Redistribution and use in source and binary forms, with or without modification, are permitted provided that the following conditions are met:

- 1. Redistributions of source code must retain the above copyright notice, this list of conditions and the following disclaimer.
- 2. Redistributions in binary form must reproduce the above copyright notice, this list of conditions and the following disclaimer in the documentation and/or other materials provided with the distribution.

THIS SOFTWARE IS PROVIDED BY THE NETBSD FOUNDATION, INC. AND CONTRIBUTORS ``AS IS'' AND ANY EXPRESS OR IMPLIED WARRANTIES, INCLUDING, BUT NOT LIMITED TO, THE IMPLIED WARRANTIES OF MERCHANTABILITY AND FITNESS FOR A PARTICULAR PURPOSE ARE DISCLAIMED. IN NO EVENT SHALL THE FOUNDATION OR CONTRIBUTORS BE LIABLE FOR ANY DIRECT, INDIRECT, INCIDENTAL, SPECIAL, EXEMPLARY, OR CONSEQUENTIAL DAMAGES (INCLUDING, BUT NOT LIMITED TO, PROCUREMENT OF SUBSTITUTE GOODS OR SERVICES; LOSS OF USE, DATA, OR PROFITS; OR BUSINESS INTERRUPTION) HOWEVER CAUSED AND ON ANY THEORY OF LIABILITY, WHETHER IN CONTRACT, STRICT LIABILITY, OR TORT (INCLUDING NEGLIGENCE OR OTHERWISE) ARISING IN ANY WAY OUT OF THE USE OF THIS SOFTWARE, EVEN IF ADVISED OF THE POSSIBILITY OF SUCH DAMAGE.

#### License: BSD-2-clause-author

Redistribution and use in source and binary forms, with or without modification, are permitted provided that the following conditions are met:

- 1. Redistributions of source code must retain the above copyright notice, this list of conditions and the following disclaimer.
- 2. Redistributions in binary form must reproduce the above copyright notice, this list of conditions and the following disclaimer in the documentation and/or other materials provided with the distribution.

THIS SOFTWARE IS PROVIDED BY THE AUTHOR ``AS IS'' AND ANY EXPRESS OR IMPLIED WARRANTIES, INCLUDING, BUT NOT LIMITED TO, THE IMPLIED WARRANTIES OF MERCHANTABILITY AND FITNESS FOR A PARTICULAR PURPOSE ARE DISCLAIMED.

IN NO EVENT SHALL THE AUTHOR BE LIABLE FOR ANY DIRECT, INDIRECT, INCIDENTAL, SPECIAL, EXEMPLARY, OR CONSEQUENTIAL DAMAGES (INCLUDING, BUT NOT LIMITED TO, PROCUREMENT OF SUBSTITUTE GOODS OR SERVICES; LOSS OF USE, DATA, OR PROFITS; OR BUSINESS INTERRUPTION) HOWEVER CAUSED AND ON ANY THEORY OF LIABILITY, WHETHER IN CONTRACT, STRICT LIABILITY, OR TORT (INCLUDING NEGLIGENCE OR OTHERWISE) ARISING IN ANY WAY OUT OF THE USE OF THIS SOFTWARE, EVEN IF ADVISED OF THE POSSIBILITY OF SUCH DAMAGE.

License: BSD-2-clause

.

Redistribution and use in source and binary forms, with or without modification, are permitted provided that the following conditions are met:

- 1. Redistributions of source code must retain the above copyright notice, this list of conditions and the following disclaimer.
- 2. Redistributions in binary form must reproduce the above copyright notice, this list of conditions and the following disclaimer in the documentation and/or other materials provided with the distribution.

THIS SOFTWARE IS PROVIDED BY THE AUTHOR AND CONTRIBUTORS ``AS IS'' AND ANY EXPRESS OR IMPLIED WARRANTIES, INCLUDING, BUT NOT LIMITED TO, THE IMPLIED WARRANTIES OF MERCHANTABILITY AND FITNESS FOR A PARTICULAR PURPOSE ARE DISCLAIMED. IN NO EVENT SHALL THE AUTHOR OR CONTRIBUTORS BE LIABLE FOR ANY DIRECT, INDIRECT, INCIDENTAL, SPECIAL, EXEMPLARY, OR CONSEQUENTIAL DAMAGES (INCLUDING, BUT NOT LIMITED TO, PROCUREMENT OF SUBSTITUTE GOODS OR SERVICES; LOSS OF USE, DATA, OR PROFITS; OR BUSINESS INTERRUPTION) HOWEVER CAUSED AND ON ANY THEORY OF LIABILITY, WHETHER IN CONTRACT, STRICT LIABILITY, OR TORT (INCLUDING NEGLIGENCE OR OTHERWISE) ARISING IN ANY WAY OUT OF THE USE OF THIS SOFTWARE, EVEN IF ADVISED OF THE POSSIBILITY OF SUCH DAMAGE.

# **1.249 libgcrypt 1.8.5-5ubuntu1.1**

## **1.249.1 Available under license :**

 GNU GENERAL PUBLIC LICENSE Version 2, June 1991

Copyright (C) 1989, 1991 Free Software Foundation, Inc. 59 Temple Place, Suite 330, Boston, MA 02111-1307 USA Everyone is permitted to copy and distribute verbatim copies of this license document, but changing it is not allowed.

#### Preamble

 The licenses for most software are designed to take away your freedom to share and change it. By contrast, the GNU General Public License is intended to guarantee your freedom to share and change free software--to make sure the software is free for all its users. This

General Public License applies to most of the Free Software Foundation's software and to any other program whose authors commit to using it. (Some other Free Software Foundation software is covered by the GNU Library General Public License instead.) You can apply it to your programs, too.

 When we speak of free software, we are referring to freedom, not price. Our General Public Licenses are designed to make sure that you have the freedom to distribute copies of free software (and charge for this service if you wish), that you receive source code or can get it if you want it, that you can change the software or use pieces of it in new free programs; and that you know you can do these things.

 To protect your rights, we need to make restrictions that forbid anyone to deny you these rights or to ask you to surrender the rights. These restrictions translate to certain responsibilities for you if you distribute copies of the software, or if you modify it.

 For example, if you distribute copies of such a program, whether gratis or for a fee, you must give the recipients all the rights that you have. You must make sure that they, too, receive or can get the source code. And you must show them these terms so they know their rights.

We protect your rights with two steps: (1) copyright the software, and (2) offer you this license which gives you legal permission to copy, distribute and/or modify the software.

 Also, for each author's protection and ours, we want to make certain that everyone understands that there is no warranty for this free software. If the software is modified by someone else and passed on, we want its recipients to know that what they have is not the original, so that any problems introduced by others will not reflect on the original authors' reputations.

 Finally, any free program is threatened constantly by software patents. We wish to avoid the danger that redistributors of a free program will individually obtain patent licenses, in effect making the program proprietary. To prevent this, we have made it clear that any patent must be licensed for everyone's free use or not licensed at all.

 The precise terms and conditions for copying, distribution and modification follow.

#### GNU GENERAL PUBLIC LICENSE TERMS AND CONDITIONS FOR COPYING, DISTRIBUTION AND MODIFICATION

0. This License applies to any program or other work which contains

a notice placed by the copyright holder saying it may be distributed under the terms of this General Public License. The "Program", below, refers to any such program or work, and a "work based on the Program" means either the Program or any derivative work under copyright law: that is to say, a work containing the Program or a portion of it, either verbatim or with modifications and/or translated into another language. (Hereinafter, translation is included without limitation in the term "modification".) Each licensee is addressed as "you".

Activities other than copying, distribution and modification are not covered by this License; they are outside its scope. The act of running the Program is not restricted, and the output from the Program is covered only if its contents constitute a work based on the Program (independent of having been made by running the Program). Whether that is true depends on what the Program does.

 1. You may copy and distribute verbatim copies of the Program's source code as you receive it, in any medium, provided that you conspicuously and appropriately publish on each copy an appropriate copyright notice and disclaimer of warranty; keep intact all the notices that refer to this License and to the absence of any warranty; and give any other recipients of the Program a copy of this License along with the Program.

You may charge a fee for the physical act of transferring a copy, and you may at your option offer warranty protection in exchange for a fee.

 2. You may modify your copy or copies of the Program or any portion of it, thus forming a work based on the Program, and copy and distribute such modifications or work under the terms of Section 1 above, provided that you also meet all of these conditions:

 a) You must cause the modified files to carry prominent notices stating that you changed the files and the date of any change.

 b) You must cause any work that you distribute or publish, that in whole or in part contains or is derived from the Program or any part thereof, to be licensed as a whole at no charge to all third parties under the terms of this License.

 c) If the modified program normally reads commands interactively when run, you must cause it, when started running for such interactive use in the most ordinary way, to print or display an announcement including an appropriate copyright notice and a notice that there is no warranty (or else, saying that you provide a warranty) and that users may redistribute the program under these conditions, and telling the user how to view a copy of this License. (Exception: if the Program itself is interactive but

 does not normally print such an announcement, your work based on the Program is not required to print an announcement.)

These requirements apply to the modified work as a whole. If identifiable sections of that work are not derived from the Program, and can be reasonably considered independent and separate works in themselves, then this License, and its terms, do not apply to those sections when you distribute them as separate works. But when you distribute the same sections as part of a whole which is a work based on the Program, the distribution of the whole must be on the terms of this License, whose permissions for other licensees extend to the entire whole, and thus to each and every part regardless of who wrote it.

Thus, it is not the intent of this section to claim rights or contest your rights to work written entirely by you; rather, the intent is to exercise the right to control the distribution of derivative or collective works based on the Program.

In addition, mere aggregation of another work not based on the Program with the Program (or with a work based on the Program) on a volume of a storage or distribution medium does not bring the other work under the scope of this License.

 3. You may copy and distribute the Program (or a work based on it, under Section 2) in object code or executable form under the terms of Sections 1 and 2 above provided that you also do one of the following:

 a) Accompany it with the complete corresponding machine-readable source code, which must be distributed under the terms of Sections 1 and 2 above on a medium customarily used for software interchange; or,

 b) Accompany it with a written offer, valid for at least three years, to give any third party, for a charge no more than your cost of physically performing source distribution, a complete machine-readable copy of the corresponding source code, to be distributed under the terms of Sections 1 and 2 above on a medium customarily used for software interchange; or,

 c) Accompany it with the information you received as to the offer to distribute corresponding source code. (This alternative is allowed only for noncommercial distribution and only if you received the program in object code or executable form with such an offer, in accord with Subsection b above.)

The source code for a work means the preferred form of the work for making modifications to it. For an executable work, complete source code means all the source code for all modules it contains, plus any associated interface definition files, plus the scripts used to

control compilation and installation of the executable. However, as a special exception, the source code distributed need not include anything that is normally distributed (in either source or binary form) with the major components (compiler, kernel, and so on) of the operating system on which the executable runs, unless that component itself accompanies the executable.

If distribution of executable or object code is made by offering access to copy from a designated place, then offering equivalent access to copy the source code from the same place counts as distribution of the source code, even though third parties are not compelled to copy the source along with the object code.

 4. You may not copy, modify, sublicense, or distribute the Program except as expressly provided under this License. Any attempt otherwise to copy, modify, sublicense or distribute the Program is void, and will automatically terminate your rights under this License. However, parties who have received copies, or rights, from you under this License will not have their licenses terminated so long as such parties remain in full compliance.

 5. You are not required to accept this License, since you have not signed it. However, nothing else grants you permission to modify or distribute the Program or its derivative works. These actions are prohibited by law if you do not accept this License. Therefore, by modifying or distributing the Program (or any work based on the Program), you indicate your acceptance of this License to do so, and all its terms and conditions for copying, distributing or modifying the Program or works based on it.

 6. Each time you redistribute the Program (or any work based on the Program), the recipient automatically receives a license from the original licensor to copy, distribute or modify the Program subject to these terms and conditions. You may not impose any further restrictions on the recipients' exercise of the rights granted herein. You are not responsible for enforcing compliance by third parties to this License.

 7. If, as a consequence of a court judgment or allegation of patent infringement or for any other reason (not limited to patent issues), conditions are imposed on you (whether by court order, agreement or otherwise) that contradict the conditions of this License, they do not excuse you from the conditions of this License. If you cannot distribute so as to satisfy simultaneously your obligations under this License and any other pertinent obligations, then as a consequence you may not distribute the Program at all. For example, if a patent license would not permit royalty-free redistribution of the Program by all those who receive copies directly or indirectly through you, then

the only way you could satisfy both it and this License would be to refrain entirely from distribution of the Program.

If any portion of this section is held invalid or unenforceable under any particular circumstance, the balance of the section is intended to apply and the section as a whole is intended to apply in other circumstances.

It is not the purpose of this section to induce you to infringe any patents or other property right claims or to contest validity of any such claims; this section has the sole purpose of protecting the integrity of the free software distribution system, which is implemented by public license practices. Many people have made generous contributions to the wide range of software distributed through that system in reliance on consistent application of that system; it is up to the author/donor to decide if he or she is willing to distribute software through any other system and a licensee cannot impose that choice.

This section is intended to make thoroughly clear what is believed to be a consequence of the rest of this License.

 8. If the distribution and/or use of the Program is restricted in certain countries either by patents or by copyrighted interfaces, the original copyright holder who places the Program under this License may add an explicit geographical distribution limitation excluding those countries, so that distribution is permitted only in or among countries not thus excluded. In such case, this License incorporates the limitation as if written in the body of this License.

 9. The Free Software Foundation may publish revised and/or new versions of the General Public License from time to time. Such new versions will be similar in spirit to the present version, but may differ in detail to address new problems or concerns.

Each version is given a distinguishing version number. If the Program specifies a version number of this License which applies to it and "any later version", you have the option of following the terms and conditions either of that version or of any later version published by the Free Software Foundation. If the Program does not specify a version number of this License, you may choose any version ever published by the Free Software Foundation.

 10. If you wish to incorporate parts of the Program into other free programs whose distribution conditions are different, write to the author to ask for permission. For software which is copyrighted by the Free Software Foundation, write to the Free Software Foundation; we sometimes make exceptions for this. Our decision will be guided by the two goals

of preserving the free status of all derivatives of our free software and of promoting the sharing and reuse of software generally.

#### NO WARRANTY

 11. BECAUSE THE PROGRAM IS LICENSED FREE OF CHARGE, THERE IS NO WARRANTY FOR THE PROGRAM, TO THE EXTENT PERMITTED BY APPLICABLE LAW. EXCEPT WHEN OTHERWISE STATED IN WRITING THE COPYRIGHT HOLDERS AND/OR OTHER PARTIES PROVIDE THE PROGRAM "AS IS" WITHOUT WARRANTY OF ANY KIND, EITHER EXPRESSED OR IMPLIED, INCLUDING, BUT NOT LIMITED TO, THE IMPLIED WARRANTIES OF MERCHANTABILITY AND FITNESS FOR A PARTICULAR PURPOSE. THE ENTIRE RISK AS TO THE QUALITY AND PERFORMANCE OF THE PROGRAM IS WITH YOU. SHOULD THE PROGRAM PROVE DEFECTIVE, YOU ASSUME THE COST OF ALL NECESSARY SERVICING, REPAIR OR CORRECTION.

 12. IN NO EVENT UNLESS REQUIRED BY APPLICABLE LAW OR AGREED TO IN WRITING WILL ANY COPYRIGHT HOLDER, OR ANY OTHER PARTY WHO MAY MODIFY AND/OR REDISTRIBUTE THE PROGRAM AS PERMITTED ABOVE, BE LIABLE TO YOU FOR DAMAGES, INCLUDING ANY GENERAL, SPECIAL, INCIDENTAL OR CONSEQUENTIAL DAMAGES ARISING OUT OF THE USE OR INABILITY TO USE THE PROGRAM (INCLUDING BUT NOT LIMITED TO LOSS OF DATA OR DATA BEING RENDERED INACCURATE OR LOSSES SUSTAINED BY YOU OR THIRD PARTIES OR A FAILURE OF THE PROGRAM TO OPERATE WITH ANY OTHER PROGRAMS), EVEN IF SUCH HOLDER OR OTHER PARTY HAS BEEN ADVISED OF THE POSSIBILITY OF SUCH DAMAGES.

#### END OF TERMS AND CONDITIONS

 How to Apply These Terms to Your New Programs

 If you develop a new program, and you want it to be of the greatest possible use to the public, the best way to achieve this is to make it free software which everyone can redistribute and change under these terms.

 To do so, attach the following notices to the program. It is safest to attach them to the start of each source file to most effectively convey the exclusion of warranty; and each file should have at least the "copyright" line and a pointer to where the full notice is found.

 <one line to give the program's name and a brief idea of what it does.> Copyright  $(C)$  <year > <name of author

 This program is free software; you can redistribute it and/or modify it under the terms of the GNU General Public License as published by the Free Software Foundation; either version 2 of the License, or (at your option) any later version.

 This program is distributed in the hope that it will be useful, but WITHOUT ANY WARRANTY; without even the implied warranty of  MERCHANTABILITY or FITNESS FOR A PARTICULAR PURPOSE. See the GNU General Public License for more details.

 You should have received a copy of the GNU General Public License along with this program; if not, write to the Free Software Foundation, Inc., 59 Temple Place, Suite 330, Boston, MA 02111-1307 USA

Also add information on how to contact you by electronic and paper mail.

If the program is interactive, make it output a short notice like this when it starts in an interactive mode:

 Gnomovision version 69, Copyright (C) year name of author Gnomovision comes with ABSOLUTELY NO WARRANTY; for details type `show w'. This is free software, and you are welcome to redistribute it under certain conditions; type `show c' for details.

The hypothetical commands `show w' and `show c' should show the appropriate parts of the General Public License. Of course, the commands you use may be called something other than `show w' and `show c'; they could even be mouse-clicks or menu items--whatever suits your program.

You should also get your employer (if you work as a programmer) or your school, if any, to sign a "copyright disclaimer" for the program, if necessary. Here is a sample; alter the names:

 Yoyodyne, Inc., hereby disclaims all copyright interest in the program `Gnomovision' (which makes passes at compilers) written by James Hacker.

 <signature of Ty Coon>, 1 April 1989 Ty Coon, President of Vice

This General Public License does not permit incorporating your program into proprietary programs. If your program is a subroutine library, you may consider it more useful to permit linking proprietary applications with the library. If this is what you want to do, use the GNU Library General Public License instead of this License.

> GNU LESSER GENERAL PUBLIC LICENSE Version 2.1, February 1999

Copyright (C) 1991, 1999 Free Software Foundation, Inc. 59 Temple Place, Suite 330, Boston, MA 02111-1307 USA Everyone is permitted to copy and distribute verbatim copies of this license document, but changing it is not allowed.

[This is the first released version of the Lesser GPL. It also counts

as the successor of the GNU Library Public License, version 2, hence the version number 2.1.]

#### Preamble

 The licenses for most software are designed to take away your freedom to share and change it. By contrast, the GNU General Public Licenses are intended to guarantee your freedom to share and change free software--to make sure the software is free for all its users.

 This license, the Lesser General Public License, applies to some specially designated software packages--typically libraries--of the Free Software Foundation and other authors who decide to use it. You can use it too, but we suggest you first think carefully about whether this license or the ordinary General Public License is the better strategy to use in any particular case, based on the explanations below.

 When we speak of free software, we are referring to freedom of use, not price. Our General Public Licenses are designed to make sure that you have the freedom to distribute copies of free software (and charge for this service if you wish); that you receive source code or can get it if you want it; that you can change the software and use pieces of it in new free programs; and that you are informed that you can do these things.

 To protect your rights, we need to make restrictions that forbid distributors to deny you these rights or to ask you to surrender these rights. These restrictions translate to certain responsibilities for you if you distribute copies of the library or if you modify it.

 For example, if you distribute copies of the library, whether gratis or for a fee, you must give the recipients all the rights that we gave you. You must make sure that they, too, receive or can get the source code. If you link other code with the library, you must provide complete object files to the recipients, so that they can relink them with the library after making changes to the library and recompiling it. And you must show them these terms so they know their rights.

We protect your rights with a two-step method: (1) we copyright the library, and (2) we offer you this license, which gives you legal permission to copy, distribute and/or modify the library.

 To protect each distributor, we want to make it very clear that there is no warranty for the free library. Also, if the library is modified by someone else and passed on, the recipients should know that what they have is not the original version, so that the original author's reputation will not be affected by problems that might be

introduced by others.  $\mathbf{M}$ .

 Finally, software patents pose a constant threat to the existence of any free program. We wish to make sure that a company cannot effectively restrict the users of a free program by obtaining a restrictive license from a patent holder. Therefore, we insist that any patent license obtained for a version of the library must be consistent with the full freedom of use specified in this license.

 Most GNU software, including some libraries, is covered by the ordinary GNU General Public License. This license, the GNU Lesser General Public License, applies to certain designated libraries, and is quite different from the ordinary General Public License. We use this license for certain libraries in order to permit linking those libraries into non-free programs.

 When a program is linked with a library, whether statically or using a shared library, the combination of the two is legally speaking a combined work, a derivative of the original library. The ordinary General Public License therefore permits such linking only if the entire combination fits its criteria of freedom. The Lesser General Public License permits more lax criteria for linking other code with the library.

 We call this license the "Lesser" General Public License because it does Less to protect the user's freedom than the ordinary General Public License. It also provides other free software developers Less of an advantage over competing non-free programs. These disadvantages are the reason we use the ordinary General Public License for many libraries. However, the Lesser license provides advantages in certain special circumstances.

 For example, on rare occasions, there may be a special need to encourage the widest possible use of a certain library, so that it becomes a de-facto standard. To achieve this, non-free programs must be allowed to use the library. A more frequent case is that a free library does the same job as widely used non-free libraries. In this case, there is little to gain by limiting the free library to free software only, so we use the Lesser General Public License.

 In other cases, permission to use a particular library in non-free programs enables a greater number of people to use a large body of free software. For example, permission to use the GNU C Library in non-free programs enables many more people to use the whole GNU operating system, as well as its variant, the GNU/Linux operating system.

Although the Lesser General Public License is Less protective of the

users' freedom, it does ensure that the user of a program that is linked with the Library has the freedom and the wherewithal to run that program using a modified version of the Library.

 The precise terms and conditions for copying, distribution and modification follow. Pay close attention to the difference between a "work based on the library" and a "work that uses the library". The former contains code derived from the library, whereas the latter must be combined with the library in order to run.  $\mathbf{M}$ .

#### GNU LESSER GENERAL PUBLIC LICENSE TERMS AND CONDITIONS FOR COPYING, DISTRIBUTION AND MODIFICATION

 0. This License Agreement applies to any software library or other program which contains a notice placed by the copyright holder or other authorized party saying it may be distributed under the terms of this Lesser General Public License (also called "this License"). Each licensee is addressed as "you".

 A "library" means a collection of software functions and/or data prepared so as to be conveniently linked with application programs (which use some of those functions and data) to form executables.

 The "Library", below, refers to any such software library or work which has been distributed under these terms. A "work based on the Library" means either the Library or any derivative work under copyright law: that is to say, a work containing the Library or a portion of it, either verbatim or with modifications and/or translated straightforwardly into another language. (Hereinafter, translation is included without limitation in the term "modification".)

 "Source code" for a work means the preferred form of the work for making modifications to it. For a library, complete source code means all the source code for all modules it contains, plus any associated interface definition files, plus the scripts used to control compilation and installation of the library.

 Activities other than copying, distribution and modification are not covered by this License; they are outside its scope. The act of running a program using the Library is not restricted, and output from such a program is covered only if its contents constitute a work based on the Library (independent of the use of the Library in a tool for writing it). Whether that is true depends on what the Library does and what the program that uses the Library does.

 1. You may copy and distribute verbatim copies of the Library's complete source code as you receive it, in any medium, provided that you conspicuously and appropriately publish on each copy an

appropriate copyright notice and disclaimer of warranty; keep intact all the notices that refer to this License and to the absence of any warranty; and distribute a copy of this License along with the Library.

 You may charge a fee for the physical act of transferring a copy, and you may at your option offer warranty protection in exchange for a fee.

 2. You may modify your copy or copies of the Library or any portion of it, thus forming a work based on the Library, and copy and distribute such modifications or work under the terms of Section 1 above, provided that you also meet all of these conditions:

a) The modified work must itself be a software library.

 b) You must cause the files modified to carry prominent notices stating that you changed the files and the date of any change.

 c) You must cause the whole of the work to be licensed at no charge to all third parties under the terms of this License.

 d) If a facility in the modified Library refers to a function or a table of data to be supplied by an application program that uses the facility, other than as an argument passed when the facility is invoked, then you must make a good faith effort to ensure that, in the event an application does not supply such function or table, the facility still operates, and performs whatever part of its purpose remains meaningful.

 (For example, a function in a library to compute square roots has a purpose that is entirely well-defined independent of the application. Therefore, Subsection 2d requires that any application-supplied function or table used by this function must be optional: if the application does not supply it, the square root function must still compute square roots.)

These requirements apply to the modified work as a whole. If identifiable sections of that work are not derived from the Library, and can be reasonably considered independent and separate works in themselves, then this License, and its terms, do not apply to those sections when you distribute them as separate works. But when you distribute the same sections as part of a whole which is a work based on the Library, the distribution of the whole must be on the terms of this License, whose permissions for other licensees extend to the entire whole, and thus to each and every part regardless of who wrote it.

Thus, it is not the intent of this section to claim rights or contest your rights to work written entirely by you; rather, the intent is to exercise the right to control the distribution of derivative or collective works based on the Library.

In addition, mere aggregation of another work not based on the Library with the Library (or with a work based on the Library) on a volume of a storage or distribution medium does not bring the other work under the scope of this License.

 3. You may opt to apply the terms of the ordinary GNU General Public License instead of this License to a given copy of the Library. To do this, you must alter all the notices that refer to this License, so that they refer to the ordinary GNU General Public License, version 2, instead of to this License. (If a newer version than version 2 of the ordinary GNU General Public License has appeared, then you can specify that version instead if you wish.) Do not make any other change in these notices.

 $\mathbf{M}$ .

 Once this change is made in a given copy, it is irreversible for that copy, so the ordinary GNU General Public License applies to all subsequent copies and derivative works made from that copy.

 This option is useful when you wish to copy part of the code of the Library into a program that is not a library.

 4. You may copy and distribute the Library (or a portion or derivative of it, under Section 2) in object code or executable form under the terms of Sections 1 and 2 above provided that you accompany it with the complete corresponding machine-readable source code, which must be distributed under the terms of Sections 1 and 2 above on a medium customarily used for software interchange.

 If distribution of object code is made by offering access to copy from a designated place, then offering equivalent access to copy the source code from the same place satisfies the requirement to distribute the source code, even though third parties are not compelled to copy the source along with the object code.

 5. A program that contains no derivative of any portion of the Library, but is designed to work with the Library by being compiled or linked with it, is called a "work that uses the Library". Such a work, in isolation, is not a derivative work of the Library, and therefore falls outside the scope of this License.

 However, linking a "work that uses the Library" with the Library creates an executable that is a derivative of the Library (because it contains portions of the Library), rather than a "work that uses the

library". The executable is therefore covered by this License. Section 6 states terms for distribution of such executables.

 When a "work that uses the Library" uses material from a header file that is part of the Library, the object code for the work may be a derivative work of the Library even though the source code is not. Whether this is true is especially significant if the work can be linked without the Library, or if the work is itself a library. The threshold for this to be true is not precisely defined by law.

 If such an object file uses only numerical parameters, data structure layouts and accessors, and small macros and small inline functions (ten lines or less in length), then the use of the object file is unrestricted, regardless of whether it is legally a derivative work. (Executables containing this object code plus portions of the Library will still fall under Section 6.)

 Otherwise, if the work is a derivative of the Library, you may distribute the object code for the work under the terms of Section 6. Any executables containing that work also fall under Section 6, whether or not they are linked directly with the Library itself. ^L

 6. As an exception to the Sections above, you may also combine or link a "work that uses the Library" with the Library to produce a work containing portions of the Library, and distribute that work under terms of your choice, provided that the terms permit modification of the work for the customer's own use and reverse engineering for debugging such modifications.

 You must give prominent notice with each copy of the work that the Library is used in it and that the Library and its use are covered by this License. You must supply a copy of this License. If the work during execution displays copyright notices, you must include the copyright notice for the Library among them, as well as a reference directing the user to the copy of this License. Also, you must do one of these things:

 a) Accompany the work with the complete corresponding machine-readable source code for the Library including whatever changes were used in the work (which must be distributed under Sections 1 and 2 above); and, if the work is an executable linked with the Library, with the complete machine-readable "work that uses the Library", as object code and/or source code, so that the user can modify the Library and then relink to produce a modified executable containing the modified Library. (It is understood that the user who changes the contents of definitions files in the Library will not necessarily be able to recompile the application to use the modified definitions.)

 b) Use a suitable shared library mechanism for linking with the Library. A suitable mechanism is one that (1) uses at run time a copy of the library already present on the user's computer system, rather than copying library functions into the executable, and (2) will operate properly with a modified version of the library, if the user installs one, as long as the modified version is interface-compatible with the version that the work was made with.

 c) Accompany the work with a written offer, valid for at least three years, to give the same user the materials specified in Subsection 6a, above, for a charge no more than the cost of performing this distribution.

 d) If distribution of the work is made by offering access to copy from a designated place, offer equivalent access to copy the above specified materials from the same place.

 e) Verify that the user has already received a copy of these materials or that you have already sent this user a copy.

 For an executable, the required form of the "work that uses the Library" must include any data and utility programs needed for reproducing the executable from it. However, as a special exception, the materials to be distributed need not include anything that is normally distributed (in either source or binary form) with the major components (compiler, kernel, and so on) of the operating system on which the executable runs, unless that component itself accompanies the executable.

 It may happen that this requirement contradicts the license restrictions of other proprietary libraries that do not normally accompany the operating system. Such a contradiction means you cannot use both them and the Library together in an executable that you distribute.

^L

 7. You may place library facilities that are a work based on the Library side-by-side in a single library together with other library facilities not covered by this License, and distribute such a combined library, provided that the separate distribution of the work based on the Library and of the other library facilities is otherwise permitted, and provided that you do these two things:

 a) Accompany the combined library with a copy of the same work based on the Library, uncombined with any other library facilities. This must be distributed under the terms of the Sections above.

 b) Give prominent notice with the combined library of the fact that part of it is a work based on the Library, and explaining where to find the accompanying uncombined form of the same work.

 8. You may not copy, modify, sublicense, link with, or distribute the Library except as expressly provided under this License. Any attempt otherwise to copy, modify, sublicense, link with, or distribute the Library is void, and will automatically terminate your rights under this License. However, parties who have received copies, or rights, from you under this License will not have their licenses terminated so long as such parties remain in full compliance.

 9. You are not required to accept this License, since you have not signed it. However, nothing else grants you permission to modify or distribute the Library or its derivative works. These actions are prohibited by law if you do not accept this License. Therefore, by modifying or distributing the Library (or any work based on the Library), you indicate your acceptance of this License to do so, and all its terms and conditions for copying, distributing or modifying the Library or works based on it.

 10. Each time you redistribute the Library (or any work based on the Library), the recipient automatically receives a license from the original licensor to copy, distribute, link with or modify the Library subject to these terms and conditions. You may not impose any further restrictions on the recipients' exercise of the rights granted herein. You are not responsible for enforcing compliance by third parties with this License.

 $\Delta L$ 

 11. If, as a consequence of a court judgment or allegation of patent infringement or for any other reason (not limited to patent issues), conditions are imposed on you (whether by court order, agreement or otherwise) that contradict the conditions of this License, they do not excuse you from the conditions of this License. If you cannot distribute so as to satisfy simultaneously your obligations under this License and any other pertinent obligations, then as a consequence you may not distribute the Library at all. For example, if a patent license would not permit royalty-free redistribution of the Library by all those who receive copies directly or indirectly through you, then the only way you could satisfy both it and this License would be to refrain entirely from distribution of the Library.

If any portion of this section is held invalid or unenforceable under any particular circumstance, the balance of the section is intended to apply, and the section as a whole is intended to apply in other circumstances.

It is not the purpose of this section to induce you to infringe any

patents or other property right claims or to contest validity of any such claims; this section has the sole purpose of protecting the integrity of the free software distribution system which is implemented by public license practices. Many people have made generous contributions to the wide range of software distributed through that system in reliance on consistent application of that system; it is up to the author/donor to decide if he or she is willing to distribute software through any other system and a licensee cannot impose that choice.

This section is intended to make thoroughly clear what is believed to be a consequence of the rest of this License.

 12. If the distribution and/or use of the Library is restricted in certain countries either by patents or by copyrighted interfaces, the original copyright holder who places the Library under this License may add an explicit geographical distribution limitation excluding those countries, so that distribution is permitted only in or among countries not thus excluded. In such case, this License incorporates the limitation as if written in the body of this License.

 13. The Free Software Foundation may publish revised and/or new versions of the Lesser General Public License from time to time. Such new versions will be similar in spirit to the present version, but may differ in detail to address new problems or concerns.

Each version is given a distinguishing version number. If the Library specifies a version number of this License which applies to it and "any later version", you have the option of following the terms and conditions either of that version or of any later version published by the Free Software Foundation. If the Library does not specify a license version number, you may choose any version ever published by the Free Software Foundation.

#### ^L

 14. If you wish to incorporate parts of the Library into other free programs whose distribution conditions are incompatible with these, write to the author to ask for permission. For software which is copyrighted by the Free Software Foundation, write to the Free Software Foundation; we sometimes make exceptions for this. Our decision will be guided by the two goals of preserving the free status of all derivatives of our free software and of promoting the sharing and reuse of software generally.

#### NO WARRANTY

#### 15. BECAUSE THE LIBRARY IS LICENSED FREE OF CHARGE, THERE IS NO WARRANTY FOR THE LIBRARY, TO THE EXTENT PERMITTED BY APPLICABLE LAW. EXCEPT WHEN OTHERWISE STATED IN WRITING THE COPYRIGHT HOLDERS AND/OR

OTHER PARTIES PROVIDE THE LIBRARY "AS IS" WITHOUT WARRANTY OF ANY KIND, EITHER EXPRESSED OR IMPLIED, INCLUDING, BUT NOT LIMITED TO, THE IMPLIED WARRANTIES OF MERCHANTABILITY AND FITNESS FOR A PARTICULAR PURPOSE. THE ENTIRE RISK AS TO THE QUALITY AND PERFORMANCE OF THE LIBRARY IS WITH YOU. SHOULD THE LIBRARY PROVE DEFECTIVE, YOU ASSUME THE COST OF ALL NECESSARY SERVICING, REPAIR OR CORRECTION.

 16. IN NO EVENT UNLESS REQUIRED BY APPLICABLE LAW OR AGREED TO IN WRITING WILL ANY COPYRIGHT HOLDER, OR ANY OTHER PARTY WHO MAY MODIFY AND/OR REDISTRIBUTE THE LIBRARY AS PERMITTED ABOVE, BE LIABLE TO YOU FOR DAMAGES, INCLUDING ANY GENERAL, SPECIAL, INCIDENTAL OR CONSEQUENTIAL DAMAGES ARISING OUT OF THE USE OR INABILITY TO USE THE LIBRARY (INCLUDING BUT NOT LIMITED TO LOSS OF DATA OR DATA BEING RENDERED INACCURATE OR LOSSES SUSTAINED BY YOU OR THIRD PARTIES OR A FAILURE OF THE LIBRARY TO OPERATE WITH ANY OTHER SOFTWARE), EVEN IF SUCH HOLDER OR OTHER PARTY HAS BEEN ADVISED OF THE POSSIBILITY OF SUCH DAMAGES.

#### END OF TERMS AND CONDITIONS

 $\mathbf{M}$ .

How to Apply These Terms to Your New Libraries

 If you develop a new library, and you want it to be of the greatest possible use to the public, we recommend making it free software that everyone can redistribute and change. You can do so by permitting redistribution under these terms (or, alternatively, under the terms of the ordinary General Public License).

 To apply these terms, attach the following notices to the library. It is safest to attach them to the start of each source file to most effectively convey the exclusion of warranty; and each file should have at least the "copyright" line and a pointer to where the full notice is found.

 <one line to give the library's name and a brief idea of what it does.> Copyright  $(C)$  <year > <name of author>

 This library is free software; you can redistribute it and/or modify it under the terms of the GNU Lesser General Public License as published by the Free Software Foundation; either version 2.1 of the License, or (at your option) any later version.

 This library is distributed in the hope that it will be useful, but WITHOUT ANY WARRANTY; without even the implied warranty of MERCHANTABILITY or FITNESS FOR A PARTICULAR PURPOSE. See the GNU Lesser General Public License for more details.

 You should have received a copy of the GNU Lesser General Public License along with this library; if not, write to the Free Software Foundation, Inc., 59 Temple Place, Suite 330, Boston, MA 02111-1307 USA

Also add information on how to contact you by electronic and paper mail.

You should also get your employer (if you work as a programmer) or your school, if any, to sign a "copyright disclaimer" for the library, if necessary. Here is a sample; alter the names:

 Yoyodyne, Inc., hereby disclaims all copyright interest in the library `Frob' (a library for tweaking knobs) written by James Random Hacker.

 <signature of Ty Coon>, 1 April 1990 Ty Coon, President of Vice

That's all there is to it! Additional license notices for Libgcrypt.  $-$ \*- org -\*-

This file contains the copying permission notices for various files in the Libgcrypt distribution which are not covered by the GNU Lesser General Public License (LGPL) or the GNU General Public License (GPL).

These notices all require that a copy of the notice be included in the accompanying documentation and be distributed with binary distributions of the code, so be sure to include this file along with any binary distributions derived from the GNU C Library.

\* BSD\_3Clause

For files:

- cipher/sha256-avx-amd64.S
- cipher/sha256-avx2-bmi2-amd64.S
- cipher/sha256-ssse3-amd64.S
- cipher/sha512-avx-amd64.S
- cipher/sha512-avx2-bmi2-amd64.S
- cipher/sha512-ssse3-amd64.S

#+begin\_quote Copyright (c) 2012, Intel Corporation

All rights reserved.

 Redistribution and use in source and binary forms, with or without modification, are permitted provided that the following conditions are met:

- \* Redistributions of source code must retain the above copyright notice, this list of conditions and the following disclaimer.
- \* Redistributions in binary form must reproduce the above copyright notice, this list of conditions and the following disclaimer in the documentation and/or other materials provided with the distribution.
- \* Neither the name of the Intel Corporation nor the names of its contributors may be used to endorse or promote products derived from this software without specific prior written permission.

 THIS SOFTWARE IS PROVIDED BY INTEL CORPORATION "AS IS" AND ANY EXPRESS OR IMPLIED WARRANTIES, INCLUDING, BUT NOT LIMITED TO, THE IMPLIED WARRANTIES OF MERCHANTABILITY AND FITNESS FOR A PARTICULAR PURPOSE ARE DISCLAIMED. IN NO EVENT SHALL INTEL CORPORATION OR CONTRIBUTORS BE LIABLE FOR ANY DIRECT, INDIRECT, INCIDENTAL, SPECIAL, EXEMPLARY, OR CONSEQUENTIAL DAMAGES (INCLUDING, BUT NOT LIMITED TO, PROCUREMENT OF SUBSTITUTE GOODS OR SERVICES; LOSS OF USE, DATA, OR PROFITS; OR BUSINESS INTERRUPTION) HOWEVER CAUSED AND ON ANY THEORY OF LIABILITY, WHETHER IN CONTRACT, STRICT LIABILITY, OR TORT (INCLUDING NEGLIGENCE OR OTHERWISE) ARISING IN ANY WAY OUT OF THE USE OF THIS SOFTWARE, EVEN IF ADVISED OF THE POSSIBILITY OF SUCH DAMAGE. #+end\_quote

For files:

- random/jitterentropy-base.c
- random/jitterentropy.h
- random/rndjent.c (plus common Libgcrypt copyright holders)

#+begin\_quote

- \* Copyright Stephan Mueller <smueller@chronox.de>, 2013
- \*

\* License

 $* = = = = = =$ 

\*

- \* Redistribution and use in source and binary forms, with or without
- \* modification, are permitted provided that the following conditions
- \* are met:
- \* 1. Redistributions of source code must retain the above copyright
- \* notice, and the entire permission notice in its entirety,
- \* including the disclaimer of warranties.
- \* 2. Redistributions in binary form must reproduce the above copyright
- \* notice, this list of conditions and the following disclaimer in the
- \* documentation and/or other materials provided with the distribution.
- \* 3. The name of the author may not be used to endorse or promote
- products derived from this software without specific prior
- written permission.

\*

- \* ALTERNATIVELY, this product may be distributed under the terms of
- \* the GNU General Public License, in which case the provisions of the GPL are
- \* required INSTEAD OF the above restrictions. (This clause is
- \* necessary due to a potential bad interaction between the GPL and
- \* the restrictions contained in a BSD-style copyright.)

\*

\* THIS SOFTWARE IS PROVIDED ``AS IS'' AND ANY EXPRESS OR IMPLIED

\* WARRANTIES, INCLUDING, BUT NOT LIMITED TO, THE IMPLIED WARRANTIES

\* OF MERCHANTABILITY AND FITNESS FOR A PARTICULAR PURPOSE, ALL OF

\* WHICH ARE HEREBY DISCLAIMED. IN NO EVENT SHALL THE AUTHOR BE

\* LIABLE FOR ANY DIRECT, INDIRECT, INCIDENTAL, SPECIAL, EXEMPLARY, OR

\* CONSEQUENTIAL DAMAGES (INCLUDING, BUT NOT LIMITED TO, PROCUREMENT

\* OF SUBSTITUTE GOODS OR SERVICES; LOSS OF USE, DATA, OR PROFITS; OR

\* BUSINESS INTERRUPTION) HOWEVER CAUSED AND ON ANY THEORY OF

\* LIABILITY, WHETHER IN CONTRACT, STRICT LIABILITY, OR TORT

\* (INCLUDING NEGLIGENCE OR OTHERWISE) ARISING IN ANY WAY OUT OF THE

\* USE OF THIS SOFTWARE, EVEN IF NOT ADVISED OF THE POSSIBILITY OF SUCH

\* DAMAGE.

#+end\_quote

\* X License

For files:

- install.sh

#+begin\_quote Copyright (C) 1994 X Consortium

 Permission is hereby granted, free of charge, to any person obtaining a copy of this software and associated documentation files (the "Software"), to deal in the Software without restriction, including without limitation the rights to use, copy, modify, merge, publish, distribute, sublicense, and/or sell copies of the Software, and to permit persons to whom the Software is furnished to do so, subject to the following conditions:

 The above copyright notice and this permission notice shall be included in all copies or substantial portions of the Software.

 THE SOFTWARE IS PROVIDED "AS IS", WITHOUT WARRANTY OF ANY KIND, EXPRESS OR IMPLIED, INCLUDING BUT NOT LIMITED TO THE WARRANTIES OF MERCHANTABILITY, FITNESS FOR A PARTICULAR PURPOSE AND NONINFRINGEMENT. IN NO EVENT SHALL THE X CONSORTIUM BE LIABLE FOR ANY CLAIM, DAMAGES OR OTHER LIABILITY, WHETHER IN AN ACTION OF CONTRACT, TORT OR OTHERWISE, ARISING FROM, OUT OF OR IN CONNEC- TION WITH THE SOFTWARE OR THE USE OR OTHER DEALINGS IN THE SOFTWARE.

 Except as contained in this notice, the name of the X Consortium shall not be used in advertising or otherwise to promote the sale, use or other deal ings in this Software without prior written authorization from the X Consor tium. #+end\_quote

\* Public domain

 For files: - cipher/arcfour-amd64.S

#+begin\_quote Author: Marc Bevand <br/>bevand\_m (at) epita.fr> Licence: I hereby disclaim the copyright on this code and place it in the public domain. #+end\_quote

\* OCB license 1

 For files: - cipher/cipher-ocb.c

#+begin\_quote

 OCB is covered by several patents but may be used freely by most software. See http://web.cs.ucdavis.edu/~rogaway/ocb/license.htm . In particular license 1 is suitable for Libgcrypt: See http://web.cs.ucdavis.edu/~rogaway/ocb/license1.pdf for the full license document; it basically says:

 License 1 License for Open-Source Software Implementations of OCB (Jan 9, 2013)

 Under this license, you are authorized to make, use, and distribute open-source software implementations of OCB. This license terminates for you if you sue someone over their open-source software implementation of OCB claiming that you have a patent covering their implementation.

License for Open Source Software Implementations of OCB January 9, 2013

1 Definitions

1.1 Licensor means Phillip Rogaway.

1.2 Licensed Patents means any patent that claims priority to United

States Patent Application No. 09/918,615 entitled Method and Apparatus for Facilitating Efficient Authenticated Encryption, and any utility, divisional, provisional, continuation, continuations-in-part, reexamination, reissue, or foreign counterpart patents that may issue with respect to the aforesaid patent application. This includes, but is not limited to, United States Patent No. 7,046,802; United States Patent No. 7,200,227; United States Patent No. 7,949,129; United States Patent No. 8,321,675 ; and any patent that issues out of United States Patent Application No. 13/669,114.

1.3 Use means any practice of any invention claimed in the Licensed Patents.

1.4 Software Implementation means any practice of any invention claimed in the Licensed Patents that takes the form of software executing on a user-programmable, general-purpose computer or that takes the form of a computer-readable medium storing such software. Software Implementation does not include, for example, application-specific integrated circuits (ASICs), field-programmable gate arrays (FPGAs), embedded systems, or IP cores.

1.5 Open Source Software means software whose source code is published and made available for inspection and use by anyone because either (a) the source code is subject to a license that permits recipients to copy, modify, and distribute the source code without payment of fees or royalties, or (b) the source code is in the public domain, including code released for public use through a CC0 waiver. All licenses certified by the Open Source Initiative at opensource.org as of January 9, 2013 and all Creative Commons licenses identified on the creativecommons.org website as of January 9, 2013, including the Public License Fallback of the CC0 waiver, satisfy these requirements for the purposes of this license.

1.6 Open Source Software Implementation means a Software Implementation in which the software implicating the Licensed Patents is Open Source Software. Open Source Software Implementation does not include any Software Implementation in which the software implicating the Licensed Patents is combined, so as to form a larger program, with software that is not Open Source Software.

#### 2 License Grant

2.1 License. Subject to your compliance with the term s of this license, including the restriction set forth in Section 2.2, Licensor hereby grants to you a perpetual, worldwide, non-exclusive, non-transferable, non-sublicenseable, no-charge, royalty-free, irrevocable license to practice any invention claimed in the Licensed Patents in any Open Source Software Implementation.

2.2 Restriction. If you or your affiliates institute patent litigation (including, but not limited to, a cross-claim or counterclaim in a lawsuit) against any entity alleging that any Use authorized by this license

infringes another patent, then any rights granted to you under this license automatically terminate as of the date such litigation is filed.

#### 3 Disclaimer

YOUR USE OF THE LICENSED PATENTS IS AT YOUR OWN RISK AND UNLESS REQUIRED BY APPLICABLE LAW, LICENSOR MAKES NO REPRESENTATIONS OR WARRANTIES OF ANY KIND CONCERNING THE LICENSED PATENTS OR ANY PRODUCT EMBODYING ANY LICENSED PATENT, EXPRESS OR IMPLIED, STATUT ORY OR OTHERWISE, INCLUDING, WITHOUT LIMITATION, WARRANTIES OF TITLE, MERCHANTIBILITY, FITNESS FOR A PARTICULAR PURPOSE, OR NONINFRINGEMENT. IN NO EVENT WILL LICENSOR BE LIABLE FOR ANY CLAIM, DAMAGES OR OTHER LIABILITY, WHETHER IN CONTRACT, TORT OR OTHERWISE, ARISING FROM OR RELATED TO ANY USE OF THE LICENSED PATENTS, INCLUDING, WITHOUT LIMITATION, DIRECT, INDIRECT, INCIDENTAL, CONSEQUENTIAL, PUNITIVE OR SPECIAL DAMAGES, EVEN IF LICENSOR HAS BEEN ADVISED OF THE POSSIBILITY OF SUCH DAMAGES PRIOR TO SUCH AN OCCURRENCE. #+end\_quote

## **1.250 jbig-kit 2.1-3.1ubuntu0.20.04.1**

### **1.250.1 Available under license :**

 GNU GENERAL PUBLIC LICENSE Version 2, June 1991

Copyright (C) 1989, 1991 Free Software Foundation, Inc. 675 Mass Ave, Cambridge, MA 02139, USA Everyone is permitted to copy and distribute verbatim copies of this license document, but changing it is not allowed.

#### Preamble

 The licenses for most software are designed to take away your freedom to share and change it. By contrast, the GNU General Public License is intended to guarantee your freedom to share and change free software--to make sure the software is free for all its users. This General Public License applies to most of the Free Software Foundation's software and to any other program whose authors commit to using it. (Some other Free Software Foundation software is covered by the GNU Library General Public License instead.) You can apply it to your programs, too.

 When we speak of free software, we are referring to freedom, not price. Our General Public Licenses are designed to make sure that you have the freedom to distribute copies of free software (and charge for this service if you wish), that you receive source code or can get it if you want it, that you can change the software or use pieces of it in new free programs; and that you know you can do these things.

 To protect your rights, we need to make restrictions that forbid anyone to deny you these rights or to ask you to surrender the rights. These restrictions translate to certain responsibilities for you if you distribute copies of the software, or if you modify it.

 For example, if you distribute copies of such a program, whether gratis or for a fee, you must give the recipients all the rights that you have. You must make sure that they, too, receive or can get the source code. And you must show them these terms so they know their rights.

 We protect your rights with two steps: (1) copyright the software, and (2) offer you this license which gives you legal permission to copy, distribute and/or modify the software.

 Also, for each author's protection and ours, we want to make certain that everyone understands that there is no warranty for this free software. If the software is modified by someone else and passed on, we want its recipients to know that what they have is not the original, so that any problems introduced by others will not reflect on the original authors' reputations.

 Finally, any free program is threatened constantly by software patents. We wish to avoid the danger that redistributors of a free program will individually obtain patent licenses, in effect making the program proprietary. To prevent this, we have made it clear that any patent must be licensed for everyone's free use or not licensed at all.

 The precise terms and conditions for copying, distribution and modification follow.

#### GNU GENERAL PUBLIC LICENSE TERMS AND CONDITIONS FOR COPYING, DISTRIBUTION AND MODIFICATION

 0. This License applies to any program or other work which contains a notice placed by the copyright holder saying it may be distributed under the terms of this General Public License. The "Program", below, refers to any such program or work, and a "work based on the Program" means either the Program or any derivative work under copyright law: that is to say, a work containing the Program or a portion of it, either verbatim or with modifications and/or translated into another language. (Hereinafter, translation is included without limitation in the term "modification".) Each licensee is addressed as "you".

Activities other than copying, distribution and modification are not covered by this License; they are outside its scope. The act of running the Program is not restricted, and the output from the Program is covered only if its contents constitute a work based on the

Program (independent of having been made by running the Program). Whether that is true depends on what the Program does.

 1. You may copy and distribute verbatim copies of the Program's source code as you receive it, in any medium, provided that you conspicuously and appropriately publish on each copy an appropriate copyright notice and disclaimer of warranty; keep intact all the notices that refer to this License and to the absence of any warranty; and give any other recipients of the Program a copy of this License along with the Program.

You may charge a fee for the physical act of transferring a copy, and you may at your option offer warranty protection in exchange for a fee.

 2. You may modify your copy or copies of the Program or any portion of it, thus forming a work based on the Program, and copy and distribute such modifications or work under the terms of Section 1 above, provided that you also meet all of these conditions:

 a) You must cause the modified files to carry prominent notices stating that you changed the files and the date of any change.

 b) You must cause any work that you distribute or publish, that in whole or in part contains or is derived from the Program or any part thereof, to be licensed as a whole at no charge to all third parties under the terms of this License.

 c) If the modified program normally reads commands interactively when run, you must cause it, when started running for such interactive use in the most ordinary way, to print or display an announcement including an appropriate copyright notice and a notice that there is no warranty (or else, saying that you provide a warranty) and that users may redistribute the program under these conditions, and telling the user how to view a copy of this License. (Exception: if the Program itself is interactive but does not normally print such an announcement, your work based on the Program is not required to print an announcement.)

These requirements apply to the modified work as a whole. If identifiable sections of that work are not derived from the Program, and can be reasonably considered independent and separate works in themselves, then this License, and its terms, do not apply to those sections when you distribute them as separate works. But when you distribute the same sections as part of a whole which is a work based on the Program, the distribution of the whole must be on the terms of this License, whose permissions for other licensees extend to the entire whole, and thus to each and every part regardless of who wrote it. Thus, it is not the intent of this section to claim rights or contest your rights to work written entirely by you; rather, the intent is to exercise the right to control the distribution of derivative or collective works based on the Program.

In addition, mere aggregation of another work not based on the Program with the Program (or with a work based on the Program) on a volume of a storage or distribution medium does not bring the other work under the scope of this License.

 3. You may copy and distribute the Program (or a work based on it, under Section 2) in object code or executable form under the terms of Sections 1 and 2 above provided that you also do one of the following:

 a) Accompany it with the complete corresponding machine-readable source code, which must be distributed under the terms of Sections 1 and 2 above on a medium customarily used for software interchange; or,

 b) Accompany it with a written offer, valid for at least three years, to give any third party, for a charge no more than your cost of physically performing source distribution, a complete machine-readable copy of the corresponding source code, to be distributed under the terms of Sections 1 and 2 above on a medium customarily used for software interchange; or,

 c) Accompany it with the information you received as to the offer to distribute corresponding source code. (This alternative is allowed only for noncommercial distribution and only if you received the program in object code or executable form with such an offer, in accord with Subsection b above.)

The source code for a work means the preferred form of the work for making modifications to it. For an executable work, complete source code means all the source code for all modules it contains, plus any associated interface definition files, plus the scripts used to control compilation and installation of the executable. However, as a special exception, the source code distributed need not include anything that is normally distributed (in either source or binary form) with the major components (compiler, kernel, and so on) of the operating system on which the executable runs, unless that component itself accompanies the executable.

If distribution of executable or object code is made by offering access to copy from a designated place, then offering equivalent access to copy the source code from the same place counts as distribution of the source code, even though third parties are not compelled to copy the source along with the object code.

 4. You may not copy, modify, sublicense, or distribute the Program except as expressly provided under this License. Any attempt otherwise to copy, modify, sublicense or distribute the Program is void, and will automatically terminate your rights under this License. However, parties who have received copies, or rights, from you under this License will not have their licenses terminated so long as such parties remain in full compliance.

 5. You are not required to accept this License, since you have not signed it. However, nothing else grants you permission to modify or distribute the Program or its derivative works. These actions are prohibited by law if you do not accept this License. Therefore, by modifying or distributing the Program (or any work based on the Program), you indicate your acceptance of this License to do so, and all its terms and conditions for copying, distributing or modifying the Program or works based on it.

 6. Each time you redistribute the Program (or any work based on the Program), the recipient automatically receives a license from the original licensor to copy, distribute or modify the Program subject to these terms and conditions. You may not impose any further restrictions on the recipients' exercise of the rights granted herein. You are not responsible for enforcing compliance by third parties to this License.

 7. If, as a consequence of a court judgment or allegation of patent infringement or for any other reason (not limited to patent issues), conditions are imposed on you (whether by court order, agreement or otherwise) that contradict the conditions of this License, they do not excuse you from the conditions of this License. If you cannot distribute so as to satisfy simultaneously your obligations under this License and any other pertinent obligations, then as a consequence you may not distribute the Program at all. For example, if a patent license would not permit royalty-free redistribution of the Program by all those who receive copies directly or indirectly through you, then the only way you could satisfy both it and this License would be to refrain entirely from distribution of the Program.

If any portion of this section is held invalid or unenforceable under any particular circumstance, the balance of the section is intended to apply and the section as a whole is intended to apply in other circumstances.

It is not the purpose of this section to induce you to infringe any patents or other property right claims or to contest validity of any such claims; this section has the sole purpose of protecting the integrity of the free software distribution system, which is implemented by public license practices. Many people have made

generous contributions to the wide range of software distributed through that system in reliance on consistent application of that system; it is up to the author/donor to decide if he or she is willing to distribute software through any other system and a licensee cannot impose that choice.

This section is intended to make thoroughly clear what is believed to be a consequence of the rest of this License.

 8. If the distribution and/or use of the Program is restricted in certain countries either by patents or by copyrighted interfaces, the original copyright holder who places the Program under this License may add an explicit geographical distribution limitation excluding those countries, so that distribution is permitted only in or among countries not thus excluded. In such case, this License incorporates the limitation as if written in the body of this License.

 9. The Free Software Foundation may publish revised and/or new versions of the General Public License from time to time. Such new versions will be similar in spirit to the present version, but may differ in detail to address new problems or concerns.

Each version is given a distinguishing version number. If the Program specifies a version number of this License which applies to it and "any later version", you have the option of following the terms and conditions either of that version or of any later version published by the Free Software Foundation. If the Program does not specify a version number of this License, you may choose any version ever published by the Free Software Foundation.

 10. If you wish to incorporate parts of the Program into other free programs whose distribution conditions are different, write to the author to ask for permission. For software which is copyrighted by the Free Software Foundation, write to the Free Software Foundation; we sometimes make exceptions for this. Our decision will be guided by the two goals of preserving the free status of all derivatives of our free software and of promoting the sharing and reuse of software generally.

#### NO WARRANTY

 11. BECAUSE THE PROGRAM IS LICENSED FREE OF CHARGE, THERE IS NO WARRANTY FOR THE PROGRAM, TO THE EXTENT PERMITTED BY APPLICABLE LAW. EXCEPT WHEN OTHERWISE STATED IN WRITING THE COPYRIGHT HOLDERS AND/OR OTHER PARTIES PROVIDE THE PROGRAM "AS IS" WITHOUT WARRANTY OF ANY KIND, EITHER EXPRESSED OR IMPLIED, INCLUDING, BUT NOT LIMITED TO, THE IMPLIED WARRANTIES OF MERCHANTABILITY AND FITNESS FOR A PARTICULAR PURPOSE. THE ENTIRE RISK AS TO THE QUALITY AND PERFORMANCE OF THE PROGRAM IS WITH YOU. SHOULD THE PROGRAM PROVE DEFECTIVE, YOU ASSUME THE COST OF ALL NECESSARY SERVICING,

REPAIR OR CORRECTION.

 12. IN NO EVENT UNLESS REQUIRED BY APPLICABLE LAW OR AGREED TO IN WRITING WILL ANY COPYRIGHT HOLDER, OR ANY OTHER PARTY WHO MAY MODIFY AND/OR REDISTRIBUTE THE PROGRAM AS PERMITTED ABOVE, BE LIABLE TO YOU FOR DAMAGES, INCLUDING ANY GENERAL, SPECIAL, INCIDENTAL OR CONSEQUENTIAL DAMAGES ARISING OUT OF THE USE OR INABILITY TO USE THE PROGRAM (INCLUDING BUT NOT LIMITED TO LOSS OF DATA OR DATA BEING RENDERED INACCURATE OR LOSSES SUSTAINED BY YOU OR THIRD PARTIES OR A FAILURE OF THE PROGRAM TO OPERATE WITH ANY OTHER PROGRAMS), EVEN IF SUCH HOLDER OR OTHER PARTY HAS BEEN ADVISED OF THE POSSIBILITY OF SUCH DAMAGES.

 END OF TERMS AND CONDITIONS

 Appendix: How to Apply These Terms to Your New Programs

 If you develop a new program, and you want it to be of the greatest possible use to the public, the best way to achieve this is to make it free software which everyone can redistribute and change under these terms.

 To do so, attach the following notices to the program. It is safest to attach them to the start of each source file to most effectively convey the exclusion of warranty; and each file should have at least the "copyright" line and a pointer to where the full notice is found.

 <one line to give the program's name and a brief idea of what it does.> Copyright (C)  $19yy$  <name of author>

 This program is free software; you can redistribute it and/or modify it under the terms of the GNU General Public License as published by the Free Software Foundation; either version 2 of the License, or (at your option) any later version.

 This program is distributed in the hope that it will be useful, but WITHOUT ANY WARRANTY; without even the implied warranty of MERCHANTABILITY or FITNESS FOR A PARTICULAR PURPOSE. See the GNU General Public License for more details.

 You should have received a copy of the GNU General Public License along with this program; if not, write to the Free Software Foundation, Inc., 675 Mass Ave, Cambridge, MA 02139, USA.

Also add information on how to contact you by electronic and paper mail.

If the program is interactive, make it output a short notice like this when it starts in an interactive mode:

Gnomovision version 69, Copyright (C) 19yy name of author
Gnomovision comes with ABSOLUTELY NO WARRANTY; for details type `show w'. This is free software, and you are welcome to redistribute it under certain conditions; type `show c' for details.

The hypothetical commands `show w' and `show c' should show the appropriate parts of the General Public License. Of course, the commands you use may be called something other than `show w' and `show c'; they could even be mouse-clicks or menu items--whatever suits your program.

You should also get your employer (if you work as a programmer) or your school, if any, to sign a "copyright disclaimer" for the program, if necessary. Here is a sample; alter the names:

 Yoyodyne, Inc., hereby disclaims all copyright interest in the program `Gnomovision' (which makes passes at compilers) written by James Hacker.

 <signature of Ty Coon>, 1 April 1989 Ty Coon, President of Vice

This General Public License does not permit incorporating your program into proprietary programs. If your program is a subroutine library, you may consider it more useful to permit linking proprietary applications with the library. If this is what you want to do, use the GNU Library General Public License instead of this License.

# **1.251 elfutils 0.176-1.1build1**

# **1.251.1 Available under license :**

 GNU GENERAL PUBLIC LICENSE Version 2, June 1991

Copyright (C) 1989, 1991 Free Software Foundation, Inc., 51 Franklin Street, Fifth Floor, Boston, MA 02110-1301 USA Everyone is permitted to copy and distribute verbatim copies of this license document, but changing it is not allowed.

### Preamble

 The licenses for most software are designed to take away your freedom to share and change it. By contrast, the GNU General Public License is intended to guarantee your freedom to share and change free software--to make sure the software is free for all its users. This General Public License applies to most of the Free Software Foundation's software and to any other program whose authors commit to using it. (Some other Free Software Foundation software is covered by the GNU Lesser General Public License instead.) You can apply it to your programs, too.

 When we speak of free software, we are referring to freedom, not price. Our General Public Licenses are designed to make sure that you have the freedom to distribute copies of free software (and charge for this service if you wish), that you receive source code or can get it if you want it, that you can change the software or use pieces of it in new free programs; and that you know you can do these things.

 To protect your rights, we need to make restrictions that forbid anyone to deny you these rights or to ask you to surrender the rights. These restrictions translate to certain responsibilities for you if you distribute copies of the software, or if you modify it.

 For example, if you distribute copies of such a program, whether gratis or for a fee, you must give the recipients all the rights that you have. You must make sure that they, too, receive or can get the source code. And you must show them these terms so they know their rights.

We protect your rights with two steps: (1) copyright the software, and (2) offer you this license which gives you legal permission to copy, distribute and/or modify the software.

 Also, for each author's protection and ours, we want to make certain that everyone understands that there is no warranty for this free software. If the software is modified by someone else and passed on, we want its recipients to know that what they have is not the original, so that any problems introduced by others will not reflect on the original authors' reputations.

 Finally, any free program is threatened constantly by software patents. We wish to avoid the danger that redistributors of a free program will individually obtain patent licenses, in effect making the program proprietary. To prevent this, we have made it clear that any patent must be licensed for everyone's free use or not licensed at all.

 The precise terms and conditions for copying, distribution and modification follow.

### GNU GENERAL PUBLIC LICENSE TERMS AND CONDITIONS FOR COPYING, DISTRIBUTION AND MODIFICATION

 0. This License applies to any program or other work which contains a notice placed by the copyright holder saying it may be distributed under the terms of this General Public License. The "Program", below, refers to any such program or work, and a "work based on the Program" means either the Program or any derivative work under copyright law: that is to say, a work containing the Program or a portion of it,

either verbatim or with modifications and/or translated into another language. (Hereinafter, translation is included without limitation in the term "modification".) Each licensee is addressed as "you".

Activities other than copying, distribution and modification are not covered by this License; they are outside its scope. The act of running the Program is not restricted, and the output from the Program is covered only if its contents constitute a work based on the Program (independent of having been made by running the Program). Whether that is true depends on what the Program does.

 1. You may copy and distribute verbatim copies of the Program's source code as you receive it, in any medium, provided that you conspicuously and appropriately publish on each copy an appropriate copyright notice and disclaimer of warranty; keep intact all the notices that refer to this License and to the absence of any warranty; and give any other recipients of the Program a copy of this License along with the Program.

You may charge a fee for the physical act of transferring a copy, and you may at your option offer warranty protection in exchange for a fee.

 2. You may modify your copy or copies of the Program or any portion of it, thus forming a work based on the Program, and copy and distribute such modifications or work under the terms of Section 1 above, provided that you also meet all of these conditions:

 a) You must cause the modified files to carry prominent notices stating that you changed the files and the date of any change.

 b) You must cause any work that you distribute or publish, that in whole or in part contains or is derived from the Program or any part thereof, to be licensed as a whole at no charge to all third parties under the terms of this License.

 c) If the modified program normally reads commands interactively when run, you must cause it, when started running for such interactive use in the most ordinary way, to print or display an announcement including an appropriate copyright notice and a notice that there is no warranty (or else, saying that you provide a warranty) and that users may redistribute the program under these conditions, and telling the user how to view a copy of this License. (Exception: if the Program itself is interactive but does not normally print such an announcement, your work based on the Program is not required to print an announcement.)

These requirements apply to the modified work as a whole. If identifiable sections of that work are not derived from the Program,

and can be reasonably considered independent and separate works in themselves, then this License, and its terms, do not apply to those sections when you distribute them as separate works. But when you distribute the same sections as part of a whole which is a work based on the Program, the distribution of the whole must be on the terms of this License, whose permissions for other licensees extend to the entire whole, and thus to each and every part regardless of who wrote it.

Thus, it is not the intent of this section to claim rights or contest your rights to work written entirely by you; rather, the intent is to exercise the right to control the distribution of derivative or collective works based on the Program.

In addition, mere aggregation of another work not based on the Program with the Program (or with a work based on the Program) on a volume of a storage or distribution medium does not bring the other work under the scope of this License.

 3. You may copy and distribute the Program (or a work based on it, under Section 2) in object code or executable form under the terms of Sections 1 and 2 above provided that you also do one of the following:

 a) Accompany it with the complete corresponding machine-readable source code, which must be distributed under the terms of Sections 1 and 2 above on a medium customarily used for software interchange; or,

 b) Accompany it with a written offer, valid for at least three years, to give any third party, for a charge no more than your cost of physically performing source distribution, a complete machine-readable copy of the corresponding source code, to be distributed under the terms of Sections 1 and 2 above on a medium customarily used for software interchange; or,

 c) Accompany it with the information you received as to the offer to distribute corresponding source code. (This alternative is allowed only for noncommercial distribution and only if you received the program in object code or executable form with such an offer, in accord with Subsection b above.)

The source code for a work means the preferred form of the work for making modifications to it. For an executable work, complete source code means all the source code for all modules it contains, plus any associated interface definition files, plus the scripts used to control compilation and installation of the executable. However, as a special exception, the source code distributed need not include anything that is normally distributed (in either source or binary form) with the major components (compiler, kernel, and so on) of the operating system on which the executable runs, unless that component itself accompanies the executable.

If distribution of executable or object code is made by offering access to copy from a designated place, then offering equivalent access to copy the source code from the same place counts as distribution of the source code, even though third parties are not compelled to copy the source along with the object code.

 4. You may not copy, modify, sublicense, or distribute the Program except as expressly provided under this License. Any attempt otherwise to copy, modify, sublicense or distribute the Program is void, and will automatically terminate your rights under this License. However, parties who have received copies, or rights, from you under this License will not have their licenses terminated so long as such parties remain in full compliance.

 5. You are not required to accept this License, since you have not signed it. However, nothing else grants you permission to modify or distribute the Program or its derivative works. These actions are prohibited by law if you do not accept this License. Therefore, by modifying or distributing the Program (or any work based on the Program), you indicate your acceptance of this License to do so, and all its terms and conditions for copying, distributing or modifying the Program or works based on it.

 6. Each time you redistribute the Program (or any work based on the Program), the recipient automatically receives a license from the original licensor to copy, distribute or modify the Program subject to these terms and conditions. You may not impose any further restrictions on the recipients' exercise of the rights granted herein. You are not responsible for enforcing compliance by third parties to this License.

 7. If, as a consequence of a court judgment or allegation of patent infringement or for any other reason (not limited to patent issues), conditions are imposed on you (whether by court order, agreement or otherwise) that contradict the conditions of this License, they do not excuse you from the conditions of this License. If you cannot distribute so as to satisfy simultaneously your obligations under this License and any other pertinent obligations, then as a consequence you may not distribute the Program at all. For example, if a patent license would not permit royalty-free redistribution of the Program by all those who receive copies directly or indirectly through you, then the only way you could satisfy both it and this License would be to refrain entirely from distribution of the Program.

If any portion of this section is held invalid or unenforceable under any particular circumstance, the balance of the section is intended to

apply and the section as a whole is intended to apply in other circumstances.

It is not the purpose of this section to induce you to infringe any patents or other property right claims or to contest validity of any such claims; this section has the sole purpose of protecting the integrity of the free software distribution system, which is implemented by public license practices. Many people have made generous contributions to the wide range of software distributed through that system in reliance on consistent application of that system; it is up to the author/donor to decide if he or she is willing to distribute software through any other system and a licensee cannot impose that choice.

This section is intended to make thoroughly clear what is believed to be a consequence of the rest of this License.

 8. If the distribution and/or use of the Program is restricted in certain countries either by patents or by copyrighted interfaces, the original copyright holder who places the Program under this License may add an explicit geographical distribution limitation excluding those countries, so that distribution is permitted only in or among countries not thus excluded. In such case, this License incorporates the limitation as if written in the body of this License.

 9. The Free Software Foundation may publish revised and/or new versions of the General Public License from time to time. Such new versions will be similar in spirit to the present version, but may differ in detail to address new problems or concerns.

Each version is given a distinguishing version number. If the Program specifies a version number of this License which applies to it and "any later version", you have the option of following the terms and conditions either of that version or of any later version published by the Free Software Foundation. If the Program does not specify a version number of this License, you may choose any version ever published by the Free Software Foundation.

 10. If you wish to incorporate parts of the Program into other free programs whose distribution conditions are different, write to the author to ask for permission. For software which is copyrighted by the Free Software Foundation, write to the Free Software Foundation; we sometimes make exceptions for this. Our decision will be guided by the two goals of preserving the free status of all derivatives of our free software and of promoting the sharing and reuse of software generally.

### NO WARRANTY

 11. BECAUSE THE PROGRAM IS LICENSED FREE OF CHARGE, THERE IS NO WARRANTY FOR THE PROGRAM, TO THE EXTENT PERMITTED BY APPLICABLE LAW. EXCEPT WHEN OTHERWISE STATED IN WRITING THE COPYRIGHT HOLDERS AND/OR OTHER PARTIES PROVIDE THE PROGRAM "AS IS" WITHOUT WARRANTY OF ANY KIND, EITHER EXPRESSED OR IMPLIED, INCLUDING, BUT NOT LIMITED TO, THE IMPLIED WARRANTIES OF MERCHANTABILITY AND FITNESS FOR A PARTICULAR PURPOSE. THE ENTIRE RISK AS TO THE QUALITY AND PERFORMANCE OF THE PROGRAM IS WITH YOU. SHOULD THE PROGRAM PROVE DEFECTIVE, YOU ASSUME THE COST OF ALL NECESSARY SERVICING, REPAIR OR CORRECTION.

 12. IN NO EVENT UNLESS REQUIRED BY APPLICABLE LAW OR AGREED TO IN WRITING WILL ANY COPYRIGHT HOLDER, OR ANY OTHER PARTY WHO MAY MODIFY AND/OR REDISTRIBUTE THE PROGRAM AS PERMITTED ABOVE, BE LIABLE TO YOU FOR DAMAGES, INCLUDING ANY GENERAL, SPECIAL, INCIDENTAL OR CONSEQUENTIAL DAMAGES ARISING OUT OF THE USE OR INABILITY TO USE THE PROGRAM (INCLUDING BUT NOT LIMITED TO LOSS OF DATA OR DATA BEING RENDERED INACCURATE OR LOSSES SUSTAINED BY YOU OR THIRD PARTIES OR A FAILURE OF THE PROGRAM TO OPERATE WITH ANY OTHER PROGRAMS), EVEN IF SUCH HOLDER OR OTHER PARTY HAS BEEN ADVISED OF THE POSSIBILITY OF SUCH DAMAGES.

### END OF TERMS AND CONDITIONS

How to Apply These Terms to Your New Programs

 If you develop a new program, and you want it to be of the greatest possible use to the public, the best way to achieve this is to make it free software which everyone can redistribute and change under these terms.

 To do so, attach the following notices to the program. It is safest to attach them to the start of each source file to most effectively convey the exclusion of warranty; and each file should have at least the "copyright" line and a pointer to where the full notice is found.

 <one line to give the program's name and a brief idea of what it does.> Copyright  $(C)$  <year > <name of author>

 This program is free software; you can redistribute it and/or modify it under the terms of the GNU General Public License as published by the Free Software Foundation; either version 2 of the License, or (at your option) any later version.

 This program is distributed in the hope that it will be useful, but WITHOUT ANY WARRANTY; without even the implied warranty of MERCHANTABILITY or FITNESS FOR A PARTICULAR PURPOSE. See the GNU General Public License for more details.

 You should have received a copy of the GNU General Public License along with this program; if not, write to the Free Software Foundation, Inc.,

### 51 Franklin Street, Fifth Floor, Boston, MA 02110-1301 USA.

Also add information on how to contact you by electronic and paper mail.

If the program is interactive, make it output a short notice like this when it starts in an interactive mode:

 Gnomovision version 69, Copyright (C) year name of author Gnomovision comes with ABSOLUTELY NO WARRANTY; for details type `show w'. This is free software, and you are welcome to redistribute it under certain conditions; type `show c' for details.

The hypothetical commands `show w' and `show c' should show the appropriate parts of the General Public License. Of course, the commands you use may be called something other than `show w' and `show c'; they could even be mouse-clicks or menu items--whatever suits your program.

You should also get your employer (if you work as a programmer) or your school, if any, to sign a "copyright disclaimer" for the program, if necessary. Here is a sample; alter the names:

 Yoyodyne, Inc., hereby disclaims all copyright interest in the program `Gnomovision' (which makes passes at compilers) written by James Hacker.

 <signature of Ty Coon>, 1 April 1989 Ty Coon, President of Vice

This General Public License does not permit incorporating your program into proprietary programs. If your program is a subroutine library, you may consider it more useful to permit linking proprietary applications with the library. If this is what you want to do, use the GNU Lesser General Public License instead of this License.

> GNU GENERAL PUBLIC LICENSE Version 3, 29 June 2007

Copyright (C) 2007 Free Software Foundation, Inc. <http://fsf.org/> Everyone is permitted to copy and distribute verbatim copies of this license document, but changing it is not allowed.

Preamble

 The GNU General Public License is a free, copyleft license for software and other kinds of works.

 The licenses for most software and other practical works are designed to take away your freedom to share and change the works. By contrast, the GNU General Public License is intended to guarantee your freedom to share and change all versions of a program--to make sure it remains free

software for all its users. We, the Free Software Foundation, use the GNU General Public License for most of our software; it applies also to any other work released this way by its authors. You can apply it to your programs, too.

 When we speak of free software, we are referring to freedom, not price. Our General Public Licenses are designed to make sure that you have the freedom to distribute copies of free software (and charge for them if you wish), that you receive source code or can get it if you want it, that you can change the software or use pieces of it in new free programs, and that you know you can do these things.

 To protect your rights, we need to prevent others from denying you these rights or asking you to surrender the rights. Therefore, you have certain responsibilities if you distribute copies of the software, or if you modify it: responsibilities to respect the freedom of others.

 For example, if you distribute copies of such a program, whether gratis or for a fee, you must pass on to the recipients the same freedoms that you received. You must make sure that they, too, receive or can get the source code. And you must show them these terms so they know their rights.

 Developers that use the GNU GPL protect your rights with two steps: (1) assert copyright on the software, and (2) offer you this License giving you legal permission to copy, distribute and/or modify it.

 For the developers' and authors' protection, the GPL clearly explains that there is no warranty for this free software. For both users' and authors' sake, the GPL requires that modified versions be marked as changed, so that their problems will not be attributed erroneously to authors of previous versions.

 Some devices are designed to deny users access to install or run modified versions of the software inside them, although the manufacturer can do so. This is fundamentally incompatible with the aim of protecting users' freedom to change the software. The systematic pattern of such abuse occurs in the area of products for individuals to use, which is precisely where it is most unacceptable. Therefore, we have designed this version of the GPL to prohibit the practice for those products. If such problems arise substantially in other domains, we stand ready to extend this provision to those domains in future versions of the GPL, as needed to protect the freedom of users.

 Finally, every program is threatened constantly by software patents. States should not allow patents to restrict development and use of software on general-purpose computers, but in those that do, we wish to avoid the special danger that patents applied to a free program could

make it effectively proprietary. To prevent this, the GPL assures that patents cannot be used to render the program non-free.

 The precise terms and conditions for copying, distribution and modification follow.

### TERMS AND CONDITIONS

0. Definitions.

"This License" refers to version 3 of the GNU General Public License.

 "Copyright" also means copyright-like laws that apply to other kinds of works, such as semiconductor masks.

 "The Program" refers to any copyrightable work licensed under this License. Each licensee is addressed as "you". "Licensees" and "recipients" may be individuals or organizations.

 To "modify" a work means to copy from or adapt all or part of the work in a fashion requiring copyright permission, other than the making of an exact copy. The resulting work is called a "modified version" of the earlier work or a work "based on" the earlier work.

 A "covered work" means either the unmodified Program or a work based on the Program.

 To "propagate" a work means to do anything with it that, without permission, would make you directly or secondarily liable for infringement under applicable copyright law, except executing it on a computer or modifying a private copy. Propagation includes copying, distribution (with or without modification), making available to the public, and in some countries other activities as well.

 To "convey" a work means any kind of propagation that enables other parties to make or receive copies. Mere interaction with a user through a computer network, with no transfer of a copy, is not conveying.

 An interactive user interface displays "Appropriate Legal Notices" to the extent that it includes a convenient and prominently visible feature that (1) displays an appropriate copyright notice, and (2) tells the user that there is no warranty for the work (except to the extent that warranties are provided), that licensees may convey the work under this License, and how to view a copy of this License. If the interface presents a list of user commands or options, such as a menu, a prominent item in the list meets this criterion.

1. Source Code.

 The "source code" for a work means the preferred form of the work for making modifications to it. "Object code" means any non-source form of a work.

 A "Standard Interface" means an interface that either is an official standard defined by a recognized standards body, or, in the case of interfaces specified for a particular programming language, one that is widely used among developers working in that language.

 The "System Libraries" of an executable work include anything, other than the work as a whole, that (a) is included in the normal form of packaging a Major Component, but which is not part of that Major Component, and (b) serves only to enable use of the work with that Major Component, or to implement a Standard Interface for which an implementation is available to the public in source code form. A "Major Component", in this context, means a major essential component (kernel, window system, and so on) of the specific operating system (if any) on which the executable work runs, or a compiler used to produce the work, or an object code interpreter used to run it.

 The "Corresponding Source" for a work in object code form means all the source code needed to generate, install, and (for an executable work) run the object code and to modify the work, including scripts to control those activities. However, it does not include the work's System Libraries, or general-purpose tools or generally available free programs which are used unmodified in performing those activities but which are not part of the work. For example, Corresponding Source includes interface definition files associated with source files for the work, and the source code for shared libraries and dynamically linked subprograms that the work is specifically designed to require, such as by intimate data communication or control flow between those subprograms and other parts of the work.

 The Corresponding Source need not include anything that users can regenerate automatically from other parts of the Corresponding Source.

 The Corresponding Source for a work in source code form is that same work.

### 2. Basic Permissions.

 All rights granted under this License are granted for the term of copyright on the Program, and are irrevocable provided the stated conditions are met. This License explicitly affirms your unlimited permission to run the unmodified Program. The output from running a covered work is covered by this License only if the output, given its

content, constitutes a covered work. This License acknowledges your rights of fair use or other equivalent, as provided by copyright law.

 You may make, run and propagate covered works that you do not convey, without conditions so long as your license otherwise remains in force. You may convey covered works to others for the sole purpose of having them make modifications exclusively for you, or provide you with facilities for running those works, provided that you comply with the terms of this License in conveying all material for which you do not control copyright. Those thus making or running the covered works for you must do so exclusively on your behalf, under your direction and control, on terms that prohibit them from making any copies of your copyrighted material outside their relationship with you.

 Conveying under any other circumstances is permitted solely under the conditions stated below. Sublicensing is not allowed; section 10 makes it unnecessary.

3. Protecting Users' Legal Rights From Anti-Circumvention Law.

 No covered work shall be deemed part of an effective technological measure under any applicable law fulfilling obligations under article 11 of the WIPO copyright treaty adopted on 20 December 1996, or similar laws prohibiting or restricting circumvention of such measures.

 When you convey a covered work, you waive any legal power to forbid circumvention of technological measures to the extent such circumvention is effected by exercising rights under this License with respect to the covered work, and you disclaim any intention to limit operation or modification of the work as a means of enforcing, against the work's users, your or third parties' legal rights to forbid circumvention of technological measures.

4. Conveying Verbatim Copies.

 You may convey verbatim copies of the Program's source code as you receive it, in any medium, provided that you conspicuously and appropriately publish on each copy an appropriate copyright notice; keep intact all notices stating that this License and any non-permissive terms added in accord with section 7 apply to the code; keep intact all notices of the absence of any warranty; and give all recipients a copy of this License along with the Program.

 You may charge any price or no price for each copy that you convey, and you may offer support or warranty protection for a fee.

5. Conveying Modified Source Versions.

 You may convey a work based on the Program, or the modifications to produce it from the Program, in the form of source code under the terms of section 4, provided that you also meet all of these conditions:

 a) The work must carry prominent notices stating that you modified it, and giving a relevant date.

 b) The work must carry prominent notices stating that it is released under this License and any conditions added under section 7. This requirement modifies the requirement in section 4 to "keep intact all notices".

 c) You must license the entire work, as a whole, under this License to anyone who comes into possession of a copy. This License will therefore apply, along with any applicable section 7 additional terms, to the whole of the work, and all its parts, regardless of how they are packaged. This License gives no permission to license the work in any other way, but it does not invalidate such permission if you have separately received it.

 d) If the work has interactive user interfaces, each must display Appropriate Legal Notices; however, if the Program has interactive interfaces that do not display Appropriate Legal Notices, your work need not make them do so.

 A compilation of a covered work with other separate and independent works, which are not by their nature extensions of the covered work, and which are not combined with it such as to form a larger program, in or on a volume of a storage or distribution medium, is called an "aggregate" if the compilation and its resulting copyright are not used to limit the access or legal rights of the compilation's users beyond what the individual works permit. Inclusion of a covered work in an aggregate does not cause this License to apply to the other parts of the aggregate.

6. Conveying Non-Source Forms.

 You may convey a covered work in object code form under the terms of sections 4 and 5, provided that you also convey the machine-readable Corresponding Source under the terms of this License, in one of these ways:

 a) Convey the object code in, or embodied in, a physical product (including a physical distribution medium), accompanied by the Corresponding Source fixed on a durable physical medium customarily used for software interchange.

 b) Convey the object code in, or embodied in, a physical product (including a physical distribution medium), accompanied by a written offer, valid for at least three years and valid for as long as you offer spare parts or customer support for that product model, to give anyone who possesses the object code either (1) a copy of the Corresponding Source for all the software in the product that is covered by this License, on a durable physical medium customarily used for software interchange, for a price no more than your reasonable cost of physically performing this conveying of source, or (2) access to copy the Corresponding Source from a network server at no charge.

 c) Convey individual copies of the object code with a copy of the written offer to provide the Corresponding Source. This alternative is allowed only occasionally and noncommercially, and only if you received the object code with such an offer, in accord with subsection 6b.

 d) Convey the object code by offering access from a designated place (gratis or for a charge), and offer equivalent access to the Corresponding Source in the same way through the same place at no further charge. You need not require recipients to copy the Corresponding Source along with the object code. If the place to copy the object code is a network server, the Corresponding Source may be on a different server (operated by you or a third party) that supports equivalent copying facilities, provided you maintain clear directions next to the object code saying where to find the Corresponding Source. Regardless of what server hosts the Corresponding Source, you remain obligated to ensure that it is available for as long as needed to satisfy these requirements.

 e) Convey the object code using peer-to-peer transmission, provided you inform other peers where the object code and Corresponding Source of the work are being offered to the general public at no charge under subsection 6d.

 A separable portion of the object code, whose source code is excluded from the Corresponding Source as a System Library, need not be included in conveying the object code work.

 A "User Product" is either (1) a "consumer product", which means any tangible personal property which is normally used for personal, family, or household purposes, or (2) anything designed or sold for incorporation into a dwelling. In determining whether a product is a consumer product, doubtful cases shall be resolved in favor of coverage. For a particular product received by a particular user, "normally used" refers to a typical or common use of that class of product, regardless of the status of the particular user or of the way in which the particular user

actually uses, or expects or is expected to use, the product. A product is a consumer product regardless of whether the product has substantial commercial, industrial or non-consumer uses, unless such uses represent the only significant mode of use of the product.

 "Installation Information" for a User Product means any methods, procedures, authorization keys, or other information required to install and execute modified versions of a covered work in that User Product from a modified version of its Corresponding Source. The information must suffice to ensure that the continued functioning of the modified object code is in no case prevented or interfered with solely because modification has been made.

 If you convey an object code work under this section in, or with, or specifically for use in, a User Product, and the conveying occurs as part of a transaction in which the right of possession and use of the User Product is transferred to the recipient in perpetuity or for a fixed term (regardless of how the transaction is characterized), the Corresponding Source conveyed under this section must be accompanied by the Installation Information. But this requirement does not apply if neither you nor any third party retains the ability to install modified object code on the User Product (for example, the work has been installed in ROM).

 The requirement to provide Installation Information does not include a requirement to continue to provide support service, warranty, or updates for a work that has been modified or installed by the recipient, or for the User Product in which it has been modified or installed. Access to a network may be denied when the modification itself materially and adversely affects the operation of the network or violates the rules and protocols for communication across the network.

 Corresponding Source conveyed, and Installation Information provided, in accord with this section must be in a format that is publicly documented (and with an implementation available to the public in source code form), and must require no special password or key for unpacking, reading or copying.

### 7. Additional Terms.

 "Additional permissions" are terms that supplement the terms of this License by making exceptions from one or more of its conditions. Additional permissions that are applicable to the entire Program shall be treated as though they were included in this License, to the extent that they are valid under applicable law. If additional permissions apply only to part of the Program, that part may be used separately under those permissions, but the entire Program remains governed by this License without regard to the additional permissions.

When you convey a copy of a covered work, you may at your option remove any additional permissions from that copy, or from any part of it. (Additional permissions may be written to require their own removal in certain cases when you modify the work.) You may place additional permissions on material, added by you to a covered work, for which you have or can give appropriate copyright permission.

 Notwithstanding any other provision of this License, for material you add to a covered work, you may (if authorized by the copyright holders of that material) supplement the terms of this License with terms:

 a) Disclaiming warranty or limiting liability differently from the terms of sections 15 and 16 of this License; or

 b) Requiring preservation of specified reasonable legal notices or author attributions in that material or in the Appropriate Legal Notices displayed by works containing it; or

 c) Prohibiting misrepresentation of the origin of that material, or requiring that modified versions of such material be marked in reasonable ways as different from the original version; or

 d) Limiting the use for publicity purposes of names of licensors or authors of the material; or

 e) Declining to grant rights under trademark law for use of some trade names, trademarks, or service marks; or

 f) Requiring indemnification of licensors and authors of that material by anyone who conveys the material (or modified versions of it) with contractual assumptions of liability to the recipient, for any liability that these contractual assumptions directly impose on those licensors and authors.

 All other non-permissive additional terms are considered "further restrictions" within the meaning of section 10. If the Program as you received it, or any part of it, contains a notice stating that it is governed by this License along with a term that is a further restriction, you may remove that term. If a license document contains a further restriction but permits relicensing or conveying under this License, you may add to a covered work material governed by the terms of that license document, provided that the further restriction does not survive such relicensing or conveying.

 If you add terms to a covered work in accord with this section, you must place, in the relevant source files, a statement of the additional terms that apply to those files, or a notice indicating

#### where to find the applicable terms.

 Additional terms, permissive or non-permissive, may be stated in the form of a separately written license, or stated as exceptions; the above requirements apply either way.

### 8. Termination.

 You may not propagate or modify a covered work except as expressly provided under this License. Any attempt otherwise to propagate or modify it is void, and will automatically terminate your rights under this License (including any patent licenses granted under the third paragraph of section 11).

 However, if you cease all violation of this License, then your license from a particular copyright holder is reinstated (a) provisionally, unless and until the copyright holder explicitly and finally terminates your license, and (b) permanently, if the copyright holder fails to notify you of the violation by some reasonable means prior to 60 days after the cessation.

 Moreover, your license from a particular copyright holder is reinstated permanently if the copyright holder notifies you of the violation by some reasonable means, this is the first time you have received notice of violation of this License (for any work) from that copyright holder, and you cure the violation prior to 30 days after your receipt of the notice.

 Termination of your rights under this section does not terminate the licenses of parties who have received copies or rights from you under this License. If your rights have been terminated and not permanently reinstated, you do not qualify to receive new licenses for the same material under section 10.

9. Acceptance Not Required for Having Copies.

 You are not required to accept this License in order to receive or run a copy of the Program. Ancillary propagation of a covered work occurring solely as a consequence of using peer-to-peer transmission to receive a copy likewise does not require acceptance. However, nothing other than this License grants you permission to propagate or modify any covered work. These actions infringe copyright if you do not accept this License. Therefore, by modifying or propagating a covered work, you indicate your acceptance of this License to do so.

10. Automatic Licensing of Downstream Recipients.

Each time you convey a covered work, the recipient automatically

receives a license from the original licensors, to run, modify and propagate that work, subject to this License. You are not responsible for enforcing compliance by third parties with this License.

 An "entity transaction" is a transaction transferring control of an organization, or substantially all assets of one, or subdividing an organization, or merging organizations. If propagation of a covered work results from an entity transaction, each party to that transaction who receives a copy of the work also receives whatever licenses to the work the party's predecessor in interest had or could give under the previous paragraph, plus a right to possession of the Corresponding Source of the work from the predecessor in interest, if the predecessor has it or can get it with reasonable efforts.

 You may not impose any further restrictions on the exercise of the rights granted or affirmed under this License. For example, you may not impose a license fee, royalty, or other charge for exercise of rights granted under this License, and you may not initiate litigation (including a cross-claim or counterclaim in a lawsuit) alleging that any patent claim is infringed by making, using, selling, offering for sale, or importing the Program or any portion of it.

### 11. Patents.

 A "contributor" is a copyright holder who authorizes use under this License of the Program or a work on which the Program is based. The work thus licensed is called the contributor's "contributor version".

 A contributor's "essential patent claims" are all patent claims owned or controlled by the contributor, whether already acquired or hereafter acquired, that would be infringed by some manner, permitted by this License, of making, using, or selling its contributor version, but do not include claims that would be infringed only as a consequence of further modification of the contributor version. For purposes of this definition, "control" includes the right to grant patent sublicenses in a manner consistent with the requirements of this License.

 Each contributor grants you a non-exclusive, worldwide, royalty-free patent license under the contributor's essential patent claims, to make, use, sell, offer for sale, import and otherwise run, modify and propagate the contents of its contributor version.

 In the following three paragraphs, a "patent license" is any express agreement or commitment, however denominated, not to enforce a patent (such as an express permission to practice a patent or covenant not to sue for patent infringement). To "grant" such a patent license to a party means to make such an agreement or commitment not to enforce a

patent against the party.

 If you convey a covered work, knowingly relying on a patent license, and the Corresponding Source of the work is not available for anyone to copy, free of charge and under the terms of this License, through a publicly available network server or other readily accessible means, then you must either (1) cause the Corresponding Source to be so available, or (2) arrange to deprive yourself of the benefit of the patent license for this particular work, or (3) arrange, in a manner consistent with the requirements of this License, to extend the patent license to downstream recipients. "Knowingly relying" means you have actual knowledge that, but for the patent license, your conveying the covered work in a country, or your recipient's use of the covered work in a country, would infringe one or more identifiable patents in that country that you have reason to believe are valid.

 If, pursuant to or in connection with a single transaction or arrangement, you convey, or propagate by procuring conveyance of, a covered work, and grant a patent license to some of the parties receiving the covered work authorizing them to use, propagate, modify or convey a specific copy of the covered work, then the patent license you grant is automatically extended to all recipients of the covered work and works based on it.

 A patent license is "discriminatory" if it does not include within the scope of its coverage, prohibits the exercise of, or is conditioned on the non-exercise of one or more of the rights that are specifically granted under this License. You may not convey a covered work if you are a party to an arrangement with a third party that is in the business of distributing software, under which you make payment to the third party based on the extent of your activity of conveying the work, and under which the third party grants, to any of the parties who would receive the covered work from you, a discriminatory patent license (a) in connection with copies of the covered work conveyed by you (or copies made from those copies), or (b) primarily for and in connection with specific products or compilations that contain the covered work, unless you entered into that arrangement, or that patent license was granted, prior to 28 March 2007.

 Nothing in this License shall be construed as excluding or limiting any implied license or other defenses to infringement that may otherwise be available to you under applicable patent law.

12. No Surrender of Others' Freedom.

 If conditions are imposed on you (whether by court order, agreement or otherwise) that contradict the conditions of this License, they do not excuse you from the conditions of this License. If you cannot convey a

covered work so as to satisfy simultaneously your obligations under this License and any other pertinent obligations, then as a consequence you may not convey it at all. For example, if you agree to terms that obligate you to collect a royalty for further conveying from those to whom you convey the Program, the only way you could satisfy both those terms and this License would be to refrain entirely from conveying the Program.

### 13. Use with the GNU Affero General Public License.

 Notwithstanding any other provision of this License, you have permission to link or combine any covered work with a work licensed under version 3 of the GNU Affero General Public License into a single combined work, and to convey the resulting work. The terms of this License will continue to apply to the part which is the covered work, but the special requirements of the GNU Affero General Public License, section 13, concerning interaction through a network will apply to the combination as such.

14. Revised Versions of this License.

 The Free Software Foundation may publish revised and/or new versions of the GNU General Public License from time to time. Such new versions will be similar in spirit to the present version, but may differ in detail to address new problems or concerns.

 Each version is given a distinguishing version number. If the Program specifies that a certain numbered version of the GNU General Public License "or any later version" applies to it, you have the option of following the terms and conditions either of that numbered version or of any later version published by the Free Software Foundation. If the Program does not specify a version number of the GNU General Public License, you may choose any version ever published by the Free Software Foundation.

 If the Program specifies that a proxy can decide which future versions of the GNU General Public License can be used, that proxy's public statement of acceptance of a version permanently authorizes you to choose that version for the Program.

 Later license versions may give you additional or different permissions. However, no additional obligations are imposed on any author or copyright holder as a result of your choosing to follow a later version.

15. Disclaimer of Warranty.

## THERE IS NO WARRANTY FOR THE PROGRAM, TO THE EXTENT PERMITTED BY APPLICABLE LAW. EXCEPT WHEN OTHERWISE STATED IN WRITING THE COPYRIGHT

HOLDERS AND/OR OTHER PARTIES PROVIDE THE PROGRAM "AS IS" WITHOUT WARRANTY OF ANY KIND, EITHER EXPRESSED OR IMPLIED, INCLUDING, BUT NOT LIMITED TO, THE IMPLIED WARRANTIES OF MERCHANTABILITY AND FITNESS FOR A PARTICULAR PURPOSE. THE ENTIRE RISK AS TO THE QUALITY AND PERFORMANCE OF THE PROGRAM IS WITH YOU. SHOULD THE PROGRAM PROVE DEFECTIVE, YOU ASSUME THE COST OF ALL NECESSARY SERVICING, REPAIR OR CORRECTION.

16. Limitation of Liability.

 IN NO EVENT UNLESS REQUIRED BY APPLICABLE LAW OR AGREED TO IN WRITING WILL ANY COPYRIGHT HOLDER, OR ANY OTHER PARTY WHO MODIFIES AND/OR CONVEYS THE PROGRAM AS PERMITTED ABOVE, BE LIABLE TO YOU FOR DAMAGES, INCLUDING ANY GENERAL, SPECIAL, INCIDENTAL OR CONSEQUENTIAL DAMAGES ARISING OUT OF THE USE OR INABILITY TO USE THE PROGRAM (INCLUDING BUT NOT LIMITED TO LOSS OF DATA OR DATA BEING RENDERED INACCURATE OR LOSSES SUSTAINED BY YOU OR THIRD PARTIES OR A FAILURE OF THE PROGRAM TO OPERATE WITH ANY OTHER PROGRAMS), EVEN IF SUCH HOLDER OR OTHER PARTY HAS BEEN ADVISED OF THE POSSIBILITY OF SUCH DAMAGES.

17. Interpretation of Sections 15 and 16.

 If the disclaimer of warranty and limitation of liability provided above cannot be given local legal effect according to their terms, reviewing courts shall apply local law that most closely approximates an absolute waiver of all civil liability in connection with the Program, unless a warranty or assumption of liability accompanies a copy of the Program in return for a fee.

### END OF TERMS AND CONDITIONS

How to Apply These Terms to Your New Programs

 If you develop a new program, and you want it to be of the greatest possible use to the public, the best way to achieve this is to make it free software which everyone can redistribute and change under these terms.

 To do so, attach the following notices to the program. It is safest to attach them to the start of each source file to most effectively state the exclusion of warranty; and each file should have at least the "copyright" line and a pointer to where the full notice is found.

 $\leq$  one line to give the program's name and a brief idea of what it does. $\geq$ Copyright  $(C)$  <year > <name of author

 This program is free software: you can redistribute it and/or modify it under the terms of the GNU General Public License as published by the Free Software Foundation, either version 3 of the License, or (at your option) any later version.

 This program is distributed in the hope that it will be useful, but WITHOUT ANY WARRANTY; without even the implied warranty of MERCHANTABILITY or FITNESS FOR A PARTICULAR PURPOSE. See the GNU General Public License for more details.

 You should have received a copy of the GNU General Public License along with this program. If not, see <http://www.gnu.org/licenses/>.

Also add information on how to contact you by electronic and paper mail.

 If the program does terminal interaction, make it output a short notice like this when it starts in an interactive mode:

 $\langle$  sprogram> Copyright (C)  $\langle$  year>  $\langle$  name of author> This program comes with ABSOLUTELY NO WARRANTY; for details type `show w'. This is free software, and you are welcome to redistribute it under certain conditions; type `show c' for details.

The hypothetical commands `show w' and `show c' should show the appropriate parts of the General Public License. Of course, your program's commands might be different; for a GUI interface, you would use an "about box".

 You should also get your employer (if you work as a programmer) or school, if any, to sign a "copyright disclaimer" for the program, if necessary. For more information on this, and how to apply and follow the GNU GPL, see <http://www.gnu.org/licenses/>.

 The GNU General Public License does not permit incorporating your program into proprietary programs. If your program is a subroutine library, you may consider it more useful to permit linking proprietary applications with the library. If this is what you want to do, use the GNU Lesser General Public License instead of this License. But first, please read <http://www.gnu.org/philosophy/why-not-lgpl.html>. GNU LESSER GENERAL PUBLIC LICENSE

Version 3, 29 June 2007

Copyright (C) 2007 Free Software Foundation, Inc. <http://fsf.org/> Everyone is permitted to copy and distribute verbatim copies of this license document, but changing it is not allowed.

 This version of the GNU Lesser General Public License incorporates the terms and conditions of version 3 of the GNU General Public License, supplemented by the additional permissions listed below.

0. Additional Definitions.

 As used herein, "this License" refers to version 3 of the GNU Lesser General Public License, and the "GNU GPL" refers to version 3 of the GNU General Public License.

 "The Library" refers to a covered work governed by this License, other than an Application or a Combined Work as defined below.

 An "Application" is any work that makes use of an interface provided by the Library, but which is not otherwise based on the Library. Defining a subclass of a class defined by the Library is deemed a mode of using an interface provided by the Library.

 A "Combined Work" is a work produced by combining or linking an Application with the Library. The particular version of the Library with which the Combined Work was made is also called the "Linked Version".

 The "Minimal Corresponding Source" for a Combined Work means the Corresponding Source for the Combined Work, excluding any source code for portions of the Combined Work that, considered in isolation, are based on the Application, and not on the Linked Version.

 The "Corresponding Application Code" for a Combined Work means the object code and/or source code for the Application, including any data and utility programs needed for reproducing the Combined Work from the Application, but excluding the System Libraries of the Combined Work.

1. Exception to Section 3 of the GNU GPL.

 You may convey a covered work under sections 3 and 4 of this License without being bound by section 3 of the GNU GPL.

2. Conveying Modified Versions.

 If you modify a copy of the Library, and, in your modifications, a facility refers to a function or data to be supplied by an Application that uses the facility (other than as an argument passed when the facility is invoked), then you may convey a copy of the modified version:

 a) under this License, provided that you make a good faith effort to ensure that, in the event an Application does not supply the function or data, the facility still operates, and performs whatever part of its purpose remains meaningful, or

 b) under the GNU GPL, with none of the additional permissions of this License applicable to that copy.

3. Object Code Incorporating Material from Library Header Files.

 The object code form of an Application may incorporate material from a header file that is part of the Library. You may convey such object code under terms of your choice, provided that, if the incorporated material is not limited to numerical parameters, data structure layouts and accessors, or small macros, inline functions and templates (ten or fewer lines in length), you do both of the following:

 a) Give prominent notice with each copy of the object code that the Library is used in it and that the Library and its use are covered by this License.

 b) Accompany the object code with a copy of the GNU GPL and this license document.

4. Combined Works.

 You may convey a Combined Work under terms of your choice that, taken together, effectively do not restrict modification of the portions of the Library contained in the Combined Work and reverse engineering for debugging such modifications, if you also do each of the following:

 a) Give prominent notice with each copy of the Combined Work that the Library is used in it and that the Library and its use are covered by this License.

 b) Accompany the Combined Work with a copy of the GNU GPL and this license document.

 c) For a Combined Work that displays copyright notices during execution, include the copyright notice for the Library among these notices, as well as a reference directing the user to the copies of the GNU GPL and this license document.

d) Do one of the following:

 0) Convey the Minimal Corresponding Source under the terms of this License, and the Corresponding Application Code in a form suitable for, and under terms that permit, the user to recombine or relink the Application with a modified version of the Linked Version to produce a modified Combined Work, in the manner specified by section 6 of the GNU GPL for conveying Corresponding Source.

 1) Use a suitable shared library mechanism for linking with the Library. A suitable mechanism is one that (a) uses at run time

 a copy of the Library already present on the user's computer system, and (b) will operate properly with a modified version of the Library that is interface-compatible with the Linked Version.

 e) Provide Installation Information, but only if you would otherwise be required to provide such information under section 6 of the GNU GPL, and only to the extent that such information is necessary to install and execute a modified version of the Combined Work produced by recombining or relinking the Application with a modified version of the Linked Version. (If you use option 4d0, the Installation Information must accompany the Minimal Corresponding Source and Corresponding Application Code. If you use option 4d1, you must provide the Installation Information in the manner specified by section 6 of the GNU GPL for conveying Corresponding Source.)

### 5. Combined Libraries.

 You may place library facilities that are a work based on the Library side by side in a single library together with other library facilities that are not Applications and are not covered by this License, and convey such a combined library under terms of your choice, if you do both of the following:

 a) Accompany the combined library with a copy of the same work based on the Library, uncombined with any other library facilities, conveyed under the terms of this License.

 b) Give prominent notice with the combined library that part of it is a work based on the Library, and explaining where to find the accompanying uncombined form of the same work.

6. Revised Versions of the GNU Lesser General Public License.

 The Free Software Foundation may publish revised and/or new versions of the GNU Lesser General Public License from time to time. Such new versions will be similar in spirit to the present version, but may differ in detail to address new problems or concerns.

 Each version is given a distinguishing version number. If the Library as you received it specifies that a certain numbered version of the GNU Lesser General Public License "or any later version" applies to it, you have the option of following the terms and conditions either of that published version or of any later version published by the Free Software Foundation. If the Library as you received it does not specify a version number of the GNU Lesser General Public License, you may choose any version of the GNU Lesser General Public License ever published by the Free Software Foundation.

 If the Library as you received it specifies that a proxy can decide whether future versions of the GNU Lesser General Public License shall apply, that proxy's public statement of acceptance of any version is permanent authorization for you to choose that version for the Library.

# **1.252 jakarta-el 3.0.3.jbossorg-4**

# **1.252.1 Available under license :**

# Notices for Jakarta Expression Language

This content is produced and maintained by the Jakarta Expression Language project.

\* Project home: https://projects.eclipse.org/projects/ee4j.el

## Trademarks

Jakarta Expression Language is a trademark of the Eclipse Foundation.

## Copyright

All content is the property of the respective authors or their employers. For more information regarding authorship of content, please consult the listed source code repository logs.

## Declared Project Licenses

This program and the accompanying materials are made available under the terms of the Eclipse Public License v. 2.0 which is available at http://www.eclipse.org/legal/epl-2.0. This Source Code may also be made available under the following Secondary Licenses when the conditions for such availability set forth in the Eclipse Public License v. 2.0 are satisfied: GNU General Public License, version 2 with the GNU Classpath Exception which is available at https://www.gnu.org/software/classpath/license.html.

SPDX-License-Identifier: EPL-2.0 OR GPL-2.0 WITH Classpath-exception-2.0

## Source Code

The project maintains the following source code repositories:

\* https://github.com/eclipse-ee4j/el-ri

## Third-party Content

### ## Cryptography

Content may contain encryption software. The country in which you are currently may have restrictions on the import, possession, and use, and/or re-export to another country, of encryption software. BEFORE using any encryption software, please check the country's laws, regulations and policies concerning the import, possession, or use, and re-export of encryption software, to see if this is permitted.

# Eclipse Public License - v 2.0

## THE ACCOMPANYING PROGRAM IS PROVIDED UNDER THE TERMS OF THIS ECLIPSE PUBLIC LICENSE ("AGREEMENT"). ANY USE, REPRODUCTION OR DISTRIBUTION OF THE PROGRAM CONSTITUTES RECIPIENT'S ACCEPTANCE OF THIS AGREEMENT.

### 1. DEFINITIONS

"Contribution" means:

- a) in the case of the initial Contributor, the initial content Distributed under this Agreement, and
- b) in the case of each subsequent Contributor:
	- i) changes to the Program, and
	- ii) additions to the Program;

 where such changes and/or additions to the Program originate from and are Distributed by that particular Contributor. A Contribution "originates" from a Contributor if it was added to the Program by such Contributor itself or anyone acting on such Contributor's behalf. Contributions do not include changes or additions to the Program that are not Modified Works.

"Contributor" means any person or entity that Distributes the Program.

 "Licensed Patents" mean patent claims licensable by a Contributor which are necessarily infringed by the use or sale of its Contribution alone or when combined with the Program.

 "Program" means the Contributions Distributed in accordance with this Agreement.

 "Recipient" means anyone who receives the Program under this Agreement or any Secondary License (as applicable), including Contributors.

 "Derivative Works" shall mean any work, whether in Source Code or other form, that is based on (or derived from) the Program and for which the editorial revisions, annotations, elaborations, or other modifications represent, as a whole, an original work of authorship.

 "Modified Works" shall mean any work in Source Code or other form that results from an addition to, deletion from, or modification of the contents of the Program, including, for purposes of clarity any new file in Source Code form that contains any contents of the Program. Modified Works shall not include works that contain only declarations, interfaces, types, classes, structures, or files of the Program solely in each case in order to link to, bind by name, or subclass the Program or Modified Works thereof.

 "Distribute" means the acts of a) distributing or b) making available in any manner that enables the transfer of a copy.

 "Source Code" means the form of a Program preferred for making modifications, including but not limited to software source code, documentation source, and configuration files.

 "Secondary License" means either the GNU General Public License, Version 2.0, or any later versions of that license, including any exceptions or additional permissions as identified by the initial Contributor.

### 2. GRANT OF RIGHTS

 a) Subject to the terms of this Agreement, each Contributor hereby grants Recipient a non-exclusive, worldwide, royalty-free copyright license to reproduce, prepare Derivative Works of, publicly display, publicly perform, Distribute and sublicense the Contribution of such Contributor, if any, and such Derivative Works.

 b) Subject to the terms of this Agreement, each Contributor hereby grants Recipient a non-exclusive, worldwide, royalty-free patent license under Licensed Patents to make, use, sell, offer to sell, import and otherwise transfer the Contribution of such Contributor, if any, in Source Code or other form. This patent license shall apply to the combination of the Contribution and the Program if, at the time the Contribution is added by the Contributor, such addition of the Contribution causes such combination to be covered by the Licensed Patents. The patent license shall not apply to any other combinations which include the Contribution. No hardware per se is licensed hereunder.

 c) Recipient understands that although each Contributor grants the licenses to its Contributions set forth herein, no assurances are provided by any Contributor that the Program does not infringe the patent or other intellectual property rights of any other entity. Each Contributor disclaims any liability to Recipient for claims brought by any other entity based on infringement of intellectual

 property rights or otherwise. As a condition to exercising the rights and licenses granted hereunder, each Recipient hereby assumes sole responsibility to secure any other intellectual property rights needed, if any. For example, if a third party patent license is required to allow Recipient to Distribute the Program, it is Recipient's responsibility to acquire that license before distributing the Program.

 d) Each Contributor represents that to its knowledge it has sufficient copyright rights in its Contribution, if any, to grant the copyright license set forth in this Agreement.

 e) Notwithstanding the terms of any Secondary License, no Contributor makes additional grants to any Recipient (other than those set forth in this Agreement) as a result of such Recipient's receipt of the Program under the terms of a Secondary License (if permitted under the terms of Section 3).

### 3. REQUIREMENTS

3.1 If a Contributor Distributes the Program in any form, then:

 a) the Program must also be made available as Source Code, in accordance with section 3.2, and the Contributor must accompany the Program with a statement that the Source Code for the Program is available under this Agreement, and informs Recipients how to obtain it in a reasonable manner on or through a medium customarily used for software exchange; and

 b) the Contributor may Distribute the Program under a license different than this Agreement, provided that such license: i) effectively disclaims on behalf of all other Contributors all warranties and conditions, express and implied, including warranties or conditions of title and non-infringement, and implied warranties or conditions of merchantability and fitness for a particular purpose;

 ii) effectively excludes on behalf of all other Contributors all liability for damages, including direct, indirect, special, incidental and consequential damages, such as lost profits;

 iii) does not attempt to limit or alter the recipients' rights in the Source Code under section 3.2; and

iv) requires any subsequent distribution of the Program by any party to be under a license that satisfies the requirements of this section 3.

### 3.2 When the Program is Distributed as Source Code:

 a) it must be made available under this Agreement, or if the Program (i) is combined with other material in a separate file or files made available under a Secondary License, and (ii) the initial Contributor attached to the Source Code the notice described in Exhibit A of this Agreement, then the Program may be made available under the terms of such Secondary Licenses, and

 b) a copy of this Agreement must be included with each copy of the Program.

 3.3 Contributors may not remove or alter any copyright, patent, trademark, attribution notices, disclaimers of warranty, or limitations of liability ("notices") contained within the Program from any copy of the Program which they Distribute, provided that Contributors may add their own appropriate notices.

### 4. COMMERCIAL DISTRIBUTION

 Commercial distributors of software may accept certain responsibilities with respect to end users, business partners and the like. While this license is intended to facilitate the commercial use of the Program, the Contributor who includes the Program in a commercial product offering should do so in a manner which does not create potential liability for other Contributors. Therefore, if a Contributor includes the Program in a commercial product offering, such Contributor ("Commercial Contributor") hereby agrees to defend and indemnify every other Contributor ("Indemnified Contributor") against any losses, damages and costs (collectively "Losses") arising from claims, lawsuits and other legal actions brought by a third party against the Indemnified Contributor to the extent caused by the acts or omissions of such Commercial Contributor in connection with its distribution of the Program in a commercial product offering. The obligations in this section do not apply to any claims or Losses relating to any actual or alleged intellectual property infringement. In order to qualify, an Indemnified Contributor must: a) promptly notify the Commercial Contributor in writing of such claim, and b) allow the Commercial Contributor to control, and cooperate with the Commercial Contributor in, the defense and any related settlement negotiations. The Indemnified Contributor may participate in any such claim at its own expense.

 For example, a Contributor might include the Program in a commercial product offering, Product X. That Contributor is then a Commercial Contributor. If that Commercial Contributor then makes performance claims, or offers warranties related to Product X, those performance claims and warranties are such Commercial Contributor's responsibility alone. Under this section, the Commercial Contributor would have to

 defend claims against the other Contributors related to those performance claims and warranties, and if a court requires any other Contributor to pay any damages as a result, the Commercial Contributor must pay those damages.

### 5. NO WARRANTY

 EXCEPT AS EXPRESSLY SET FORTH IN THIS AGREEMENT, AND TO THE EXTENT PERMITTED BY APPLICABLE LAW, THE PROGRAM IS PROVIDED ON AN "AS IS" BASIS, WITHOUT WARRANTIES OR CONDITIONS OF ANY KIND, EITHER EXPRESS OR IMPLIED INCLUDING, WITHOUT LIMITATION, ANY WARRANTIES OR CONDITIONS OF TITLE, NON-INFRINGEMENT, MERCHANTABILITY OR FITNESS FOR A PARTICULAR PURPOSE. Each Recipient is solely responsible for determining the appropriateness of using and distributing the Program and assumes all risks associated with its exercise of rights under this Agreement, including but not limited to the risks and costs of program errors, compliance with applicable laws, damage to or loss of data, programs or equipment, and unavailability or interruption of operations.

### 6. DISCLAIMER OF LIABILITY

 EXCEPT AS EXPRESSLY SET FORTH IN THIS AGREEMENT, AND TO THE EXTENT PERMITTED BY APPLICABLE LAW, NEITHER RECIPIENT NOR ANY CONTRIBUTORS SHALL HAVE ANY LIABILITY FOR ANY DIRECT, INDIRECT, INCIDENTAL, SPECIAL, EXEMPLARY, OR CONSEQUENTIAL DAMAGES (INCLUDING WITHOUT LIMITATION LOST PROFITS), HOWEVER CAUSED AND ON ANY THEORY OF LIABILITY, WHETHER IN CONTRACT, STRICT LIABILITY, OR TORT (INCLUDING NEGLIGENCE OR OTHERWISE) ARISING IN ANY WAY OUT OF THE USE OR DISTRIBUTION OF THE PROGRAM OR THE EXERCISE OF ANY RIGHTS GRANTED HEREUNDER, EVEN IF ADVISED OF THE POSSIBILITY OF SUCH DAMAGES.

### 7. GENERAL

 If any provision of this Agreement is invalid or unenforceable under applicable law, it shall not affect the validity or enforceability of the remainder of the terms of this Agreement, and without further action by the parties hereto, such provision shall be reformed to the minimum extent necessary to make such provision valid and enforceable.

 If Recipient institutes patent litigation against any entity (including a cross-claim or counterclaim in a lawsuit) alleging that the Program itself (excluding combinations of the Program with other software or hardware) infringes such Recipient's patent(s), then such Recipient's rights granted under Section 2(b) shall terminate as of the date such litigation is filed.

 All Recipient's rights under this Agreement shall terminate if it fails to comply with any of the material terms or conditions of this

 Agreement and does not cure such failure in a reasonable period of time after becoming aware of such noncompliance. If all Recipient's rights under this Agreement terminate, Recipient agrees to cease use and distribution of the Program as soon as reasonably practicable. However, Recipient's obligations under this Agreement and any licenses granted by Recipient relating to the Program shall continue and survive.

 Everyone is permitted to copy and distribute copies of this Agreement, but in order to avoid inconsistency the Agreement is copyrighted and may only be modified in the following manner. The Agreement Steward reserves the right to publish new versions (including revisions) of this Agreement from time to time. No one other than the Agreement Steward has the right to modify this Agreement. The Eclipse Foundation is the initial Agreement Steward. The Eclipse Foundation may assign the responsibility to serve as the Agreement Steward to a suitable separate entity. Each new version of the Agreement will be given a distinguishing version number. The Program (including Contributions) may always be Distributed subject to the version of the Agreement under which it was received. In addition, after a new version of the Agreement is published, Contributor may elect to Distribute the Program (including its Contributions) under the new version.

 Except as expressly stated in Sections 2(a) and 2(b) above, Recipient receives no rights or licenses to the intellectual property of any Contributor under this Agreement, whether expressly, by implication, estoppel or otherwise. All rights in the Program not expressly granted under this Agreement are reserved. Nothing in this Agreement is intended to be enforceable by any entity that is not a Contributor or Recipient. No third-party beneficiary rights are created under this Agreement.

### Exhibit A - Form of Secondary Licenses Notice

 "This Source Code may also be made available under the following Secondary Licenses when the conditions for such availability set forth in the Eclipse Public License, v. 2.0 are satisfied: {name license(s), version(s), and exceptions or additional permissions here}."

 Simply including a copy of this Agreement, including this Exhibit A is not sufficient to license the Source Code under Secondary Licenses.

 If it is not possible or desirable to put the notice in a particular file, then You may include the notice in a location (such as a LICENSE file in a relevant directory) where a recipient would be likely to look for such a notice.

You may add additional accurate notices of copyright ownership.

---

### ## The GNU General Public License (GPL) Version 2, June 1991

 Copyright (C) 1989, 1991 Free Software Foundation, Inc. 51 Franklin Street, Fifth Floor Boston, MA 02110-1335 USA

 Everyone is permitted to copy and distribute verbatim copies of this license document, but changing it is not allowed.

### Preamble

 The licenses for most software are designed to take away your freedom to share and change it. By contrast, the GNU General Public License is intended to guarantee your freedom to share and change free software--to make sure the software is free for all its users. This General Public License applies to most of the Free Software Foundation's software and to any other program whose authors commit to using it. (Some other Free Software Foundation software is covered by the GNU Library General Public License instead.) You can apply it to your programs, too.

 When we speak of free software, we are referring to freedom, not price. Our General Public Licenses are designed to make sure that you have the freedom to distribute copies of free software (and charge for this service if you wish), that you receive source code or can get it if you want it, that you can change the software or use pieces of it in new free programs; and that you know you can do these things.

 To protect your rights, we need to make restrictions that forbid anyone to deny you these rights or to ask you to surrender the rights. These restrictions translate to certain responsibilities for you if you distribute copies of the software, or if you modify it.

 For example, if you distribute copies of such a program, whether gratis or for a fee, you must give the recipients all the rights that you have. You must make sure that they, too, receive or can get the source code. And you must show them these terms so they know their rights.

We protect your rights with two steps: (1) copyright the software, and (2) offer you this license which gives you legal permission to copy, distribute and/or modify the software.

 Also, for each author's protection and ours, we want to make certain that everyone understands that there is no warranty for this free software. If the software is modified by someone else and passed on, we want its recipients to know that what they have is not the original, so that any problems introduced by others will not reflect on the original

authors' reputations.

 Finally, any free program is threatened constantly by software patents. We wish to avoid the danger that redistributors of a free program will individually obtain patent licenses, in effect making the program proprietary. To prevent this, we have made it clear that any patent must be licensed for everyone's free use or not licensed at all.

 The precise terms and conditions for copying, distribution and modification follow.

### TERMS AND CONDITIONS FOR COPYING, DISTRIBUTION AND MODIFICATION

 0. This License applies to any program or other work which contains a notice placed by the copyright holder saying it may be distributed under the terms of this General Public License. The "Program", below, refers to any such program or work, and a "work based on the Program" means either the Program or any derivative work under copyright law: that is to say, a work containing the Program or a portion of it, either verbatim or with modifications and/or translated into another language. (Hereinafter, translation is included without limitation in the term "modification".) Each licensee is addressed as "you".

 Activities other than copying, distribution and modification are not covered by this License; they are outside its scope. The act of running the Program is not restricted, and the output from the Program is covered only if its contents constitute a work based on the Program (independent of having been made by running the Program). Whether that is true depends on what the Program does.

 1. You may copy and distribute verbatim copies of the Program's source code as you receive it, in any medium, provided that you conspicuously and appropriately publish on each copy an appropriate copyright notice and disclaimer of warranty; keep intact all the notices that refer to this License and to the absence of any warranty; and give any other recipients of the Program a copy of this License along with the Program.

 You may charge a fee for the physical act of transferring a copy, and you may at your option offer warranty protection in exchange for a fee.

 2. You may modify your copy or copies of the Program or any portion of it, thus forming a work based on the Program, and copy and distribute such modifications or work under the terms of Section 1 above, provided that you also meet all of these conditions:

 a) You must cause the modified files to carry prominent notices stating that you changed the files and the date of any change.

 b) You must cause any work that you distribute or publish, that in whole or in part contains or is derived from the Program or any part thereof, to be licensed as a whole at no charge to all third parties under the terms of this License.

 c) If the modified program normally reads commands interactively when run, you must cause it, when started running for such interactive use in the most ordinary way, to print or display an announcement including an appropriate copyright notice and a notice that there is no warranty (or else, saying that you provide a warranty) and that users may redistribute the program under these conditions, and telling the user how to view a copy of this License. (Exception: if the Program itself is interactive but does not normally print such an announcement, your work based on the Program is not required to print an announcement.)

 These requirements apply to the modified work as a whole. If identifiable sections of that work are not derived from the Program, and can be reasonably considered independent and separate works in themselves, then this License, and its terms, do not apply to those sections when you distribute them as separate works. But when you distribute the same sections as part of a whole which is a work based on the Program, the distribution of the whole must be on the terms of this License, whose permissions for other licensees extend to the entire whole, and thus to each and every part regardless of who wrote it.

 Thus, it is not the intent of this section to claim rights or contest your rights to work written entirely by you; rather, the intent is to exercise the right to control the distribution of derivative or collective works based on the Program.

 In addition, mere aggregation of another work not based on the Program with the Program (or with a work based on the Program) on a volume of a storage or distribution medium does not bring the other work under the scope of this License.

 3. You may copy and distribute the Program (or a work based on it, under Section 2) in object code or executable form under the terms of Sections 1 and 2 above provided that you also do one of the following:

 a) Accompany it with the complete corresponding machine-readable source code, which must be distributed under the terms of Sections 1 and 2 above on a medium customarily used for software interchange; or,

 b) Accompany it with a written offer, valid for at least three years, to give any third party, for a charge no more than your cost of physically performing source distribution, a complete machine-readable copy of the corresponding source code, to be

 distributed under the terms of Sections 1 and 2 above on a medium customarily used for software interchange; or,

 c) Accompany it with the information you received as to the offer to distribute corresponding source code. (This alternative is allowed only for noncommercial distribution and only if you received the program in object code or executable form with such an offer, in accord with Subsection b above.)

 The source code for a work means the preferred form of the work for making modifications to it. For an executable work, complete source code means all the source code for all modules it contains, plus any associated interface definition files, plus the scripts used to control compilation and installation of the executable. However, as a special exception, the source code distributed need not include anything that is normally distributed (in either source or binary form) with the major components (compiler, kernel, and so on) of the operating system on which the executable runs, unless that component itself accompanies the executable.

 If distribution of executable or object code is made by offering access to copy from a designated place, then offering equivalent access to copy the source code from the same place counts as distribution of the source code, even though third parties are not compelled to copy the source along with the object code.

 4. You may not copy, modify, sublicense, or distribute the Program except as expressly provided under this License. Any attempt otherwise to copy, modify, sublicense or distribute the Program is void, and will automatically terminate your rights under this License. However, parties who have received copies, or rights, from you under this License will not have their licenses terminated so long as such parties remain in full compliance.

 5. You are not required to accept this License, since you have not signed it. However, nothing else grants you permission to modify or distribute the Program or its derivative works. These actions are prohibited by law if you do not accept this License. Therefore, by modifying or distributing the Program (or any work based on the Program), you indicate your acceptance of this License to do so, and all its terms and conditions for copying, distributing or modifying the Program or works based on it.

 6. Each time you redistribute the Program (or any work based on the Program), the recipient automatically receives a license from the original licensor to copy, distribute or modify the Program subject to these terms and conditions. You may not impose any further restrictions on the recipients' exercise of the rights granted herein. You are not
responsible for enforcing compliance by third parties to this License.

 7. If, as a consequence of a court judgment or allegation of patent infringement or for any other reason (not limited to patent issues), conditions are imposed on you (whether by court order, agreement or otherwise) that contradict the conditions of this License, they do not excuse you from the conditions of this License. If you cannot distribute so as to satisfy simultaneously your obligations under this License and any other pertinent obligations, then as a consequence you may not distribute the Program at all. For example, if a patent license would not permit royalty-free redistribution of the Program by all those who receive copies directly or indirectly through you, then the only way you could satisfy both it and this License would be to refrain entirely from distribution of the Program.

 If any portion of this section is held invalid or unenforceable under any particular circumstance, the balance of the section is intended to apply and the section as a whole is intended to apply in other circumstances.

 It is not the purpose of this section to induce you to infringe any patents or other property right claims or to contest validity of any such claims; this section has the sole purpose of protecting the integrity of the free software distribution system, which is implemented by public license practices. Many people have made generous contributions to the wide range of software distributed through that system in reliance on consistent application of that system; it is up to the author/donor to decide if he or she is willing to distribute software through any other system and a licensee cannot impose that choice.

 This section is intended to make thoroughly clear what is believed to be a consequence of the rest of this License.

 8. If the distribution and/or use of the Program is restricted in certain countries either by patents or by copyrighted interfaces, the original copyright holder who places the Program under this License may add an explicit geographical distribution limitation excluding those countries, so that distribution is permitted only in or among countries not thus excluded. In such case, this License incorporates the limitation as if written in the body of this License.

 9. The Free Software Foundation may publish revised and/or new versions of the General Public License from time to time. Such new versions will be similar in spirit to the present version, but may differ in detail to address new problems or concerns.

 Each version is given a distinguishing version number. If the Program specifies a version number of this License which applies to it and "any  later version", you have the option of following the terms and conditions either of that version or of any later version published by the Free Software Foundation. If the Program does not specify a version number of this License, you may choose any version ever published by the Free Software Foundation.

 10. If you wish to incorporate parts of the Program into other free programs whose distribution conditions are different, write to the author to ask for permission. For software which is copyrighted by the Free Software Foundation, write to the Free Software Foundation; we sometimes make exceptions for this. Our decision will be guided by the two goals of preserving the free status of all derivatives of our free software and of promoting the sharing and reuse of software generally.

### NO WARRANTY

 11. BECAUSE THE PROGRAM IS LICENSED FREE OF CHARGE, THERE IS NO WARRANTY FOR THE PROGRAM, TO THE EXTENT PERMITTED BY APPLICABLE LAW. EXCEPT WHEN OTHERWISE STATED IN WRITING THE COPYRIGHT HOLDERS AND/OR OTHER PARTIES PROVIDE THE PROGRAM "AS IS" WITHOUT WARRANTY OF ANY KIND, EITHER EXPRESSED OR IMPLIED, INCLUDING, BUT NOT LIMITED TO, THE IMPLIED WARRANTIES OF MERCHANTABILITY AND FITNESS FOR A PARTICULAR PURPOSE. THE ENTIRE RISK AS TO THE QUALITY AND PERFORMANCE OF THE PROGRAM IS WITH YOU. SHOULD THE PROGRAM PROVE DEFECTIVE, YOU ASSUME THE COST OF ALL NECESSARY SERVICING, REPAIR OR CORRECTION.

 12. IN NO EVENT UNLESS REQUIRED BY APPLICABLE LAW OR AGREED TO IN WRITING WILL ANY COPYRIGHT HOLDER, OR ANY OTHER PARTY WHO MAY MODIFY AND/OR REDISTRIBUTE THE PROGRAM AS PERMITTED ABOVE, BE LIABLE TO YOU FOR DAMAGES, INCLUDING ANY GENERAL, SPECIAL, INCIDENTAL OR CONSEQUENTIAL DAMAGES ARISING OUT OF THE USE OR INABILITY TO USE THE PROGRAM (INCLUDING BUT NOT LIMITED TO LOSS OF DATA OR DATA BEING RENDERED INACCURATE OR LOSSES SUSTAINED BY YOU OR THIRD PARTIES OR A FAILURE OF THE PROGRAM TO OPERATE WITH ANY OTHER PROGRAMS), EVEN IF SUCH HOLDER OR OTHER PARTY HAS BEEN ADVISED OF THE POSSIBILITY OF SUCH DAMAGES.

## END OF TERMS AND CONDITIONS

#### How to Apply These Terms to Your New Programs

 If you develop a new program, and you want it to be of the greatest possible use to the public, the best way to achieve this is to make it free software which everyone can redistribute and change under these terms.

 To do so, attach the following notices to the program. It is safest to attach them to the start of each source file to most effectively convey the exclusion of warranty; and each file should have at least the "copyright" line and a pointer to where the full notice is found.

 One line to give the program's name and a brief idea of what it does. Copyright  $(C)$  <year > <name of author>

 This program is free software; you can redistribute it and/or modify it under the terms of the GNU General Public License as published by the Free Software Foundation; either version 2 of the License, or (at your option) any later version.

 This program is distributed in the hope that it will be useful, but WITHOUT ANY WARRANTY; without even the implied warranty of MERCHANTABILITY or FITNESS FOR A PARTICULAR PURPOSE. See the GNU General Public License for more details.

 You should have received a copy of the GNU General Public License along with this program; if not, write to the Free Software Foundation, Inc., 51 Franklin Street, Fifth Floor, Boston, MA 02110-1335 USA

Also add information on how to contact you by electronic and paper mail.

 If the program is interactive, make it output a short notice like this when it starts in an interactive mode:

 Gnomovision version 69, Copyright (C) year name of author Gnomovision comes with ABSOLUTELY NO WARRANTY; for details type `show w'. This is free software, and you are welcome to redistribute it under certain conditions; type `show c' for details.

 The hypothetical commands `show w' and `show c' should show the appropriate parts of the General Public License. Of course, the commands you use may be called something other than `show w' and `show c'; they could even be mouse-clicks or menu items--whatever suits your program.

 You should also get your employer (if you work as a programmer) or your school, if any, to sign a "copyright disclaimer" for the program, if necessary. Here is a sample; alter the names:

 Yoyodyne, Inc., hereby disclaims all copyright interest in the program `Gnomovision' (which makes passes at compilers) written by James Hacker.

 signature of Ty Coon, 1 April 1989 Ty Coon, President of Vice

 This General Public License does not permit incorporating your program into proprietary programs. If your program is a subroutine library, you may consider it more useful to permit linking proprietary applications with the library. If this is what you want to do, use the GNU Library

General Public License instead of this License.

---

#### ## CLASSPATH EXCEPTION

 Linking this library statically or dynamically with other modules is making a combined work based on this library. Thus, the terms and conditions of the GNU General Public License version 2 cover the whole combination.

 As a special exception, the copyright holders of this library give you permission to link this library with independent modules to produce an executable, regardless of the license terms of these independent modules, and to copy and distribute the resulting executable under terms of your choice, provided that you also meet, for each linked independent module, the terms and conditions of the license of that module. An independent module is a module which is not derived from or based on this library. If you modify this library, you may extend this exception to your version of the library, but you are not obligated to do so. If you do not wish to do so, delete this exception statement from your version.

# **1.253 openjpeg 2.3.1-1ubuntu4.20.04.1 1.253.1 Available under license :**

Format: http://www.debian.org/doc/packaging-manuals/copyright-format/1.0/ Upstream-Name: OpenJPEG Upstream-Contact: openjpeg@googlegroups.com Source: http://openjpeg.org Files-Excluded: thirdparty/astyle scripts

Files: src/lib/openjpip/\* Copyright: 2002-2011, Communications and Remote Sensing Laboratory, Universite catholique de Louvain (UCL), Belgium 2002-2011, Professor Benoit Macq 2010-2011, Kaori Hagihara License: BSD-2

Files: src/lib/openjpip/query\_parser.h src/lib/openjpip/query\_parser.c src/lib/openjpip/j2kheader\_manager.h src/lib/openjpip/j2kheader\_manager.c src/lib/openjpip/jpip\_parser.h src/lib/openjpip/jpip\_parser.c src/lib/openjpip/jp2k\_encoder.h src/lib/openjpip/jp2k\_encoder.c

src/lib/openjpip/dec\_clientmsg\_handler.h src/lib/openjpip/msgqueue\_manager.h src/lib/openjpip/msgqueue\_manager.c .gitignore Copyright: 2002-2011, Communications and Remote Sensing Laboratory, Universite catholique de Louvain (UCL), Belgium 2002-2011, Professor Benoit Macq 2010-2011, Kaori Hagihara 2011, Lucian Corlaciu, GSoC License: BSD-2

Files: src/lib/openjp3d/\*

Copyright: 2001-2003, David Janssens

2002-2003, Yannick Verschueren

2003-2005, Francois Devaux and Antonin Descampe

2005, Herve Drolon, FreeImage Team

2002-2005, Communications and remote sensing Laboratory, Universite catholique de Louvain, Belgium License: BSD-2

Files: src/lib/openjp3d/jp3d.c src/lib/openjp3d/jp3d.h src/lib/openjp3d/openjp3d.h src/lib/openjp3d/pi.h src/lib/openjp3d/pi.c src/lib/openjp3d/dwt.h src/lib/openjp3d/dwt.c src/lib/openjp3d/tcd.h src/lib/openjp3d/tcd.c src/lib/openjp3d/t2.h src/lib/openjp2/mqc\_inl.h Copyright: 2001-2003, David Janssens 2002-2003, Yannick Verschueren 2003-2005, Francois Devaux and Antonin Descampe 2005, Herve Drolon, FreeImage Team 2002-2005, Communications and remote sensing Laboratory, Universite catholique de Louvain, Belgium 2006, Mnica Dez Garca, Image Processing Laboratory, University of Valladolid, Spain License: BSD-2 Files: src/lib/openjp3d/openjp3d.c

src/lib/openjp3d/volume.h Copyright: 2005, Herve Drolon, FreeImage Team 2006, Mnica Dez Garca, Image Processing Laboratory, University of Valladolid, Spain License: BSD-2

Files: src/lib/openjp3d/t1\_3d.c src/lib/openjp3d/t1\_3d.h Copyright: 2006, Mnica Dez, LPI-UVA, Spain License: BSD-2

Files: src/lib/openjp3d/event.h src/lib/openjp3d/event.c src/lib/openjp3d/volume.c src/lib/openjp3d/opj\_includes.h src/lib/openjp3d/jp3d\_lib.h src/lib/openjp3d/jp3d\_lib.c Copyright: 2005, Herve Drolon, FreeImage Team License: BSD-2

Files: src/lib/openjp3d/raw.h src/lib/openjp3d/raw.c Copyright: 2003-2005, Francois Devaux and Antonin Descampe 2005, Herve Drolon, FreeImage Team 2002-2005, Communications and remote sensing Laboratory, Universite catholique de Louvain, Belgium License: BSD-2

Files: src/lib/openmj2/\* Copyright: 2002-2007, Communications and Remote Sensing Laboratory, Universite catholique de Louvain (UCL), Belgium 2002-2007, Professor Benoit Macq 2001-2003, David Janssens 2002-2003, Yannick Verschueren 2003-2007, Francois-Olivier Devaux and Antonin Descampe 2005, Herve Drolon, FreeImage Team License: BSD-2

Files: src/lib/openmj2/jp2.c Copyright: 2002-2007, Communications and Remote Sensing Laboratory, Universite catholique de Louvain (UCL), Belgium 2002-2007, Professor Benoit Macq 2001-2003, David Janssens 2002-2003, Yannick Verschueren 2003-2007, Francois-Olivier Devaux and Antonin Descampe 2005, Herve Drolon, FreeImage Team 2010-2011, Kaori Hagihara License: BSD-2

Files: src/lib/openmj2/jp2.h src/lib/openmj2/jpt.h src/lib/openmj2/jpt.c Copyright: 2002-2007, Communications and Remote Sensing Laboratory, Universite catholique de Louvain (UCL), Belgium 2002-2007, Professor Benoit Macq 2002-2003, Yannick Verschueren 2005, Herve Drolon, FreeImage Team License: BSD-2

Files: src/lib/openmj2/opj\_malloc.h Copyright: 2005, Herve Drolon, FreeImage Team 2007, Callum Lerwick <seg@haxxed.com> License: BSD-2

Files: src/lib/openmj2/event.h src/lib/openmj2/event.c src/lib/openmj2/image.h src/lib/openmj2/image.c src/lib/openmj2/opj\_includes.h src/lib/openmj2/j2k\_lib.h src/lib/openmj2/j2k\_lib.c src/lib/openmj2/openjpeg.c Copyright: 2005, Herve Drolon, FreeImage Team License: BSD-2

Files: src/lib/openmj2/j2k.h src/lib/openmj2/pi.c src/lib/openmj2/tcd.c Copyright: 2002-2007, Communications and Remote Sensing Laboratory, Universite catholique de Louvain (UCL), Belgium 2002-2007, Professor Benoit Macq 2001-2003, David Janssens 2002-2003, Yannick Verschueren 2003-2007, Francois-Olivier Devaux and Antonin Descampe 2005, Herve Drolon, FreeImage Team 2006-2007, Parvatha Elangovan License: BSD-2

Files: src/lib/openmj2/mj2.c src/lib/openmj2/mj2\_convert.c Copyright: 2002-2007, Communications and Remote Sensing Laboratory, Universite catholique de Louvain (UCL), Belgium 2002-2007, Professor Benoit Macq 2003-2007, Francois-Olivier Devaux License: BSD-2

Files: src/lib/openmj2/openjpeg.h src/lib/openmj2/j2k.c Copyright: 2002-2007, Communications and Remote Sensing Laboratory, Universite catholique de Louvain (UCL), Belgium 2002-2007, Professor Benoit Macq 2001-2003, David Janssens 2002-2003, Yannick Verschueren 2003-2007, Francois-Olivier Devaux and Antonin Descampe 2005, Herve Drolon, FreeImage Team 2006-2007, Parvatha Elangovan 2010-2011, Kaori Hagihara

#### License: BSD-2

Files: src/lib/openmj2/raw.h src/lib/openmj2/raw.c Copyright: 2002-2007, Communications and Remote Sensing Laboratory, Universite catholique de Louvain (UCL), Belgium 2002-2007, Professor Benoit Macq 2003-2007, Francois-Olivier Devaux and Antonin Descampe 2005, Herve Drolon, FreeImage Team License: BSD-2

Files: src/lib/openmj2/t1.c

Copyright: 2002-2007, Communications and Remote Sensing Laboratory, Universite catholique de Louvain (UCL), Belgium 2002-2007, Professor Benoit Macq 2001-2003, David Janssens 2002-2003, Yannick Verschueren 2003-2007, Francois-Olivier Devaux and Antonin Descampe

2005, Herve Drolon, FreeImage Team

2007, Callum Lerwick <seg@haxxed.com>

License: BSD-2

Files: src/lib/openmj2/mj2.h Copyright: 2003-2004, Francois-Olivier Devaux 2003-2004, Communications and remote sensing Laboratory, Universite catholique de Louvain, Belgium License: BSD-2

Files: src/lib/openmj2/dwt.c Copyright: 2002-2007, Communications and Remote Sensing Laboratory, Universite catholique de Louvain (UCL), Belgium 2002-2007, Professor Benoit Macq 2001-2003, David Janssens 2002-2003, Yannick Verschueren 2003-2007, Francois-Olivier Devaux and Antonin Descampe 2005, Herve Drolon, FreeImage Team 2007, Jonathan Ballard <dzonatas@dzonux.net> 2007, Callum Lerwick <seg@haxxed.com> License: BSD-2

Files: src/lib/openmj2/mj2\_convert.h Copyright: 2003-2004, Francois-Olivier Devaux 2002-2004, Communications and remote sensing Laboratory, Universite catholique de Louvain, Belgium License: BSD-2

Files: src/lib/openjp2/jp2.h Copyright: 2002-2007, Communications and Remote Sensing Laboratory, Universite catholique de Louvain (UCL), Belgium 2002-2007, Professor Benoit Macq

2002-2003, Yannick Verschueren 2005, Herve Drolon, FreeImage Team 2008;2011-2012, Centre National d'Etudes Spatiales (CNES), France 2012, CS Systemes d'Information, France License: BSD-2

Files: AUTHORS.md CHANGELOG.md CMakeLists.txt CTestConfig.cmake INSTALL.md LICENSE NEWS.md README.md THANKS.md appveyor.yml cmake/FindJPYLYZER.cmake cmake/CTestCustom.cmake.in cmake/EnsureFileInclude.cmake cmake/FindFCGI.cmake cmake/FindLCMS.cmake cmake/FindLCMS2.cmake cmake/JPIPTestDriver.cmake cmake/OpenJPEGCPack.cmake cmake/OpenJPEGConfig.cmake.in cmake/TestFileOffsetBits.c cmake/TestLargeFiles.c.cmake.in cmake/TestLargeFiles.cmake cmake/TestWindowsFSeek.c cmake/openjpeg\_valgrind.supp doc/CMakeLists.txt doc/Doxyfile.dox.cmake.in doc/jpip\_architect.png doc/jpip\_protocol.png doc/man/man1/opj\_compress.1 doc/man/man1/opj\_decompress.1 doc/man/man1/opj\_dump.1 doc/man/man3/libopenjp2.3 src/CMakeLists.txt src/bin/CMakeLists.txt src/bin/common/CMakeLists.txt src/bin/common/opj\_apps\_config.h.cmake.in src/bin/common/opj\_getopt.h src/bin/jp2/CMakeLists.txt src/bin/jp3d/CMakeLists.txt src/bin/jp3d/getopt.h src/bin/jp3d/tcltk/LPI\_JP3D\_VM.tcl

src/bin/jp3d/tcltk/README src/bin/jp3d/tcltk/Thumbs.db src/bin/jp3d/tcltk/decoder.tcl src/bin/jp3d/tcltk/encoder.tcl src/bin/jp3d/tcltk/logoLPI.gif src/bin/jpwl/CMakeLists.txt src/bin/mj2/CMakeLists.txt src/bin/mj2/meta\_out.h src/bin/mj2/mj2\_to\_metadata.h src/bin/mj2/mj2\_to\_metadata.sln src/bin/mj2/mj2\_to\_metadata.vcproj src/bin/mj2/mj2\_to\_metadata\_Notes.doc src/bin/mj2/readme.txt src/bin/wx/CMakeLists.txt src/bin/wx/OPJViewer/CMakeLists.txt src/bin/wx/OPJViewer/OPJViewer.iss src/bin/wx/OPJViewer/Readme.txt src/bin/wx/OPJViewer/about/about.htm src/bin/wx/OPJViewer/about/opj\_logo.png src/bin/wx/OPJViewer/source/OPJChild.ico src/bin/wx/OPJViewer/source/OPJChild16.xpm src/bin/wx/OPJViewer/source/OPJViewer.ico src/bin/wx/OPJViewer/source/OPJViewer.rc src/bin/wx/OPJViewer/source/OPJViewer16.xpm src/bin/wx/OPJViewer/source/about\_htm.h src/bin/wx/OPJViewer/source/build.h src/bin/wx/OPJViewer/source/icon1.xpm src/bin/wx/OPJViewer/source/icon2.xpm src/bin/wx/OPJViewer/source/icon3.xpm src/bin/wx/OPJViewer/source/icon4.xpm src/bin/wx/OPJViewer/source/icon5.xpm src/bin/wx/OPJViewer/source/opj\_logo.xpm src/bin/wx/OPJViewer/source/readmeafter.txt src/bin/wx/OPJViewer/source/readmebefore.txt src/lib/CMakeLists.txt src/lib/openjp2/CMakeLists.txt src/lib/openjp2/libopenjp2.pc.cmake.in src/lib/openjp2/opj\_codec.h src/lib/openjp2/opj\_config.h.cmake.in src/lib/openjp2/opj\_config\_private.h.cmake.in src/lib/openjp2/t1\_luts.h tests/CMakeLists.txt tests/include\_openjpeg.c tests/conformance/CMakeLists.txt tests/nonregression/CMakeLists.txt tests/nonregression/checkmd5refs.cmake tests/nonregression/md5refs.txt tests/nonregression/test\_suite.ctest.in

thirdparty/libz/CMakeLists.txt tests/pdf2jp2.c tests/ppm2rgb3.c tests/unit/CMakeLists.txt tests/unit/testempty0.c thirdparty/CMakeLists.txt thirdparty/README.txt wrapping/CMakeLists.txt wrapping/java/CMakeLists.txt wrapping/java/openjp2/CMakeLists.txt wrapping/java/openjp2/org\_openJpeg\_OpenJPEGJavaDecoder.h wrapping/java/openjp2/org\_openJpeg\_OpenJPEGJavaEncoder.h src/lib/openjp2/opj\_malloc.c .travis.yml tools/abi-tracker/compat\_report/2.1\_to\_current/compat\_report.html tools/abi-tracker/openjpeg.json tools/ctest\_scripts/toolchain-mingw32.cmake tools/ctest\_scripts/toolchain-mingw64.cmake tools/ctest\_scripts/travis-ci.cmake tools/travis-ci/abi-check.sh tools/travis-ci/detect-avx2.c tools/travis-ci/install.sh tools/travis-ci/knownfailures-Ubuntu12.04-clang3.4-x86\_64-Debug-3rdP-ASan.txt tools/travis-ci/knownfailures-Ubuntu12.04-clang3.9.0-x86\_64-Debug-3rdP.txt tools/travis-ci/knownfailures-Ubuntu12.04-clang3.9.0-x86\_64-Release-3rdP.txt tools/travis-ci/knownfailures-Ubuntu12.04-gcc4.6.3-i386-Release-3rdP.txt tools/travis-ci/knownfailures-Ubuntu12.04-gcc4.6.4-i386-Release-3rdP.txt tools/travis-ci/knownfailures-Ubuntu14.04-clang3.8.0-x86\_64-Release-3rdP.txt tools/travis-ci/knownfailures-Ubuntu14.04-gcc4.8.4-i386-Release-3rdP.txt tools/travis-ci/knownfailures-all.txt tools/travis-ci/knownfailures-windows-vs2010-x86-Release-3rdP.txt tools/travis-ci/knownfailures-windows-vs2015-x64-Release-3rdP.txt tools/travis-ci/knownfailures-windows-vs2015-x86-Release-3rdP.txt tools/travis-ci/knownfailures-Ubuntu12.04-gcc4.6.3-x86\_64-Release-3rdP.txt tools/travis-ci/run.sh tools/travis-ci/travis\_rsa.enc Copyright: 2002-2007, Communications and Remote Sensing Laboratory, Universite catholique de Louvain (UCL), Belgium 2002-2007, Professor Benoit Macq 2002-2003, Yannick Verschueren License: BSD-2 Files: src/lib/openjp2/opj\_stdint.h

src/lib/openjp2/opj\_inttypes.h Copyright: 2012, Mathieu Malaterre <mathieu.malaterre@gmail.com> License: BSD-2

Files: src/lib/openjp2/opj\_malloc.h

Copyright: 2005, Herve Drolon, FreeImage Team 2007, Callum Lerwick <seg@haxxed.com> License: BSD-2

Files: src/lib/openjp2/j2k.h Copyright: 2002-2007, Communications and Remote Sensing Laboratory, Universite catholique de Louvain (UCL), Belgium 2002-2007, Professor Benoit Macq 2001-2003, David Janssens 2002-2003, Yannick Verschueren 2003-2007, Francois-Olivier Devaux and Antonin Descampe 2005, Herve Drolon, FreeImage Team 2006-2007, Parvatha Elangovan 2008, Jerome Fimes, Communications & Systemes <jerome.fimes@c-s.fr> 2011-2012, Centre National d'Etudes Spatiales (CNES), France 2012, CS Systemes d'Information, France License: BSD-2

Files: src/bin/common/opj\_string.h Copyright: Copyright (c) 2015, Matthieu Darbois License: BSD-2

Files: src/lib/openjp2/opj\_malloc.c Copyright: Copyright (c) 2015, Mathieu Malaterre <mathieu.malaterre@gmail.com> Copyright (c) 2015, Matthieu Darbois License: BSD-2

Files: src/lib/openjp2/mqc.h src/lib/openjp2/mqc.c Copyright: 2002-2007, Communications and Remote Sensing Laboratory, Universite catholique de Louvain (UCL), Belgium 2002-2007, Professor Benoit Macq 2001-2003, David Janssens 2002-2003, Yannick Verschueren 2003-2007, Francois-Olivier Devaux and Antonin Descampe 2005, Herve Drolon, FreeImage Team 2008, Jerome Fimes, Communications & Systemes <jerome.fimes@c-s.fr> License: BSD-2

Files: src/lib/openjp2/tgt.h Copyright: 2002-2007, Communications and Remote Sensing Laboratory, Universite catholique de Louvain (UCL), Belgium 2002-2007, Professor Benoit Macq 2001-2003, David Janssens 2002-2003, Yannick Verschueren 2003-2007, Francois-Olivier Devaux and Antonin Descampe 2005, Herve Drolon, FreeImage Team 2008, Jerome Fimes, Communications & Systemes <jerome.fimes@c-s.fr>

2011-2012, Centre National d'Etudes Spatiales (CNES), France 2012, CS Systemes d'Information, France License: BSD-2

Files: src/lib/openjp2/pi.c src/bin/jp2/convertbmp.c src/bin/jp2/convertpng.c src/bin/jp2/converttif.c Copyright: 2002-2007, Communications and Remote Sensing Laboratory, Universite catholique de Louvain (UCL), Belgium 2002-2007, Professor Benoit Macq 2001-2003, David Janssens 2002-2003, Yannick Verschueren 2003-2007, Francois-Olivier Devaux and Antonin Descampe 2005, Herve Drolon, FreeImage Team 2006-2007, Parvatha Elangovan License: BSD-2

Files: src/lib/openjp2/t1\_generate\_luts.c

src/lib/openjp2/t1.c

Copyright: 2002-2007, Communications and Remote Sensing Laboratory, Universite catholique de Louvain (UCL), Belgium

2002-2007, Professor Benoit Macq

2001-2003, David Janssens

2002-2003, Yannick Verschueren

2003-2007, Francois-Olivier Devaux and Antonin Descampe

2005, Herve Drolon, FreeImage Team

2007, Callum Lerwick <seg@haxxed.com>

License: BSD-2

Files: src/lib/openjp2/invert.h src/lib/openjp2/invert.c src/lib/openjp2/function\_list.h src/lib/openjp2/function\_list.c Copyright: 2008, Jerome Fimes, Communications & Systemes <jerome.fimes@c-s.fr> License: BSD-2

Files: src/lib/openjp2/raw.c src/lib/openjp2/raw.h Copyright: 2002-2007, Communications and Remote Sensing Laboratory, Universite catholique de Louvain (UCL), Belgium 2002-2007, Professor Benoit Macq 2003-2007, Francois-Olivier Devaux and Antonin Descampe 2005, Herve Drolon, FreeImage Team License: BSD-2

Files: src/lib/openjp2/bio.c src/lib/openjp2/bio.h

src/lib/openjp2/dwt.h src/lib/openjp2/opj\_intmath.h src/lib/openjp2/pi.h src/lib/openjp2/t1.h Copyright: 2002-2007, Communications and Remote Sensing Laboratory, Universite catholique de Louvain (UCL), Belgium 2002-2007, Professor Benoit Macq 2001-2003, David Janssens 2002-2003, Yannick Verschueren 2003-2007, Francois-Olivier Devaux and Antonin Descampe 2005, Herve Drolon, FreeImage Team License: BSD-2

Files: src/lib/openjp2/tcd.c Copyright: 2002-2007, Communications and Remote Sensing Laboratory, Universite catholique de Louvain (UCL), Belgium 2002-2007, Professor Benoit Macq 2001-2003, David Janssens 2002-2003, Yannick Verschueren 2003-2007, Francois-Olivier Devaux and Antonin Descampe 2005, Herve Drolon, FreeImage Team 2006-2007, Parvatha Elangovan 2008;2011-2012, Centre National d'Etudes Spatiales (CNES), France 2012, CS Systemes d'Information, France License: BSD-2

Files: src/lib/openjp2/dwt.c

Copyright: 2002-2007, Communications and Remote Sensing Laboratory, Universite catholique de Louvain (UCL), Belgium 2002-2007, Professor Benoit Macq

2001-2003, David Janssens

2002-2003, Yannick Verschueren

2003-2007, Francois-Olivier Devaux and Antonin Descampe

2005, Herve Drolon, FreeImage Team

2007, Jonathan Ballard <dzonatas@dzonux.net>

2007, Callum Lerwick <seg@haxxed.com>

License: BSD-2

Files: src/lib/openjp2/j2k.c src/lib/openjp2/openjpeg.h Copyright: 2002-2007, Communications and Remote Sensing Laboratory, Universite catholique de Louvain (UCL), Belgium 2002-2007, Professor Benoit Macq 2001-2003, David Janssens 2002-2003, Yannick Verschueren 2003-2007, Francois-Olivier Devaux and Antonin Descampe 2005, Herve Drolon, FreeImage Team 2006-2007, Parvatha Elangovan

2008, Jerome Fimes, Communications & Systemes <jerome.fimes@c-s.fr> 2010-2011, Kaori Hagihara 2011-2012, Centre National d'Etudes Spatiales (CNES), France 2012, CS Systemes d'Information, France License: BSD-2

Files: src/lib/openjp2/t2.h src/lib/openjp2/t2.c src/lib/openjp2/tcd.h src/lib/openjp2/mct.h src/lib/openjp2/mct.c src/lib/openjp2/tgt.c src/lib/openjp2/jp2.c src/lib/openjp2/cio.h src/lib/openjp2/cio.c Copyright: 2002-2007, Communications and Remote Sensing Laboratory, Universite catholique de Louvain (UCL), Belgium 2002-2007, Professor Benoit Macq 2001-2003, David Janssens 2002-2003, Yannick Verschueren 2003-2007, Francois-Olivier Devaux and Antonin Descampe 2005, Herve Drolon, FreeImage Team 2008;2011-2012, Centre National d'Etudes Spatiales (CNES), France 2012, CS Systemes d'Information, France License: BSD-2

Files: src/lib/openjp2/image.h src/lib/openjp2/image.c src/lib/openjp2/opj\_clock.c src/lib/openjp2/opj\_clock.h Copyright: 2005, Herve Drolon, FreeImage Team License: BSD-2

Files: src/lib/openjp2/thix\_manager.c src/lib/openjp2/phix\_manager.c src/lib/openjp2/ppix\_manager.c src/lib/openjp2/cidx\_manager.h src/lib/openjp2/cidx\_manager.c src/lib/openjp2/tpix\_manager.c src/lib/openjp2/indexbox\_manager.h Copyright: 2002-2011, Communications and Remote Sensing Laboratory, Universite catholique de Louvain (UCL), Belgium 2002-2011, Professor Benoit Macq 2003-2004, Yannick Verschueren 2010-2011, Kaori Hagihara License: BSD-2

Files: src/lib/openjp2/openjpeg.c

src/lib/openjp2/opj\_includes.h src/lib/openjp2/event.h src/lib/openjp2/event.c Copyright: 2005, Herve Drolon, FreeImage Team 2008;2011-2012, Centre National d'Etudes Spatiales (CNES), France 2012, CS Systemes d'Information, France License: BSD-2

Files: src/lib/openjpwl/\* Copyright: 2001-2003, David Janssens 2002-2003, Yannick Verschueren 2003-2005, Francois Devaux and Antonin Descampe 2005, Herve Drolon, FreeImage Team 2002-2005, Communications and remote sensing Laboratory, Universite catholique de Louvain, Belgium 2005-2006, Dept. of Electronic and Information Engineering, Universita' degli Studi di Perugia, Italy License: BSD-2

Files: src/bin/wx/OPJViewer/source/license.txt Copyright: 2002-2007, Communications and Remote Sensing Laboratory, Universite catholique de Louvain (UCL), Belgium 2002-2007, Professor Benoit Macq 2001-2003, David Janssens 2002-2003, Yannick Verschueren 2003-2007, Francois-Olivier Devaux and Antonin Descampe 2005, Herve Drolon, FreeImage Team 2007, Digital Signal Processing Laboratory, Universit degli studi di Perugia (UPG), Italy License: BSD-2

src/bin/wx/OPJViewer/source/OPJViewer.h src/bin/wx/OPJViewer/source/wxjp2parser.cpp src/bin/wx/OPJViewer/source/OPJDialogs.cpp src/bin/wx/OPJViewer/source/imagjpeg2000.h src/bin/wx/OPJViewer/source/imagjpeg2000.cpp src/bin/wx/OPJViewer/source/wxj2kparser.cpp src/bin/wx/OPJViewer/source/OPJThreads.cpp src/bin/wx/OPJViewer/source/OPJAbout.cpp src/bin/wx/OPJViewer/source/imagmxf.h src/bin/wx/OPJViewer/source/imagmxf.cpp Copyright: 2007, Digital Signal Processing Laboratory, Universita' degli studi di Perugia (UPG), Italy License: BSD-2

Files: src/bin/jp2/index.c src/bin/jp2/index.h Copyright: 2002-2007, Communications and Remote Sensing Laboratory, Universite catholique de Louvain (UCL), Belgium 2002-2007, Professor Benoit Macq 2003-2007, Francois-Olivier Devaux

Files: src/bin/wx/OPJViewer/source/OPJViewer.cpp

License: BSD-2

Files: src/bin/jp2/windirent.h src/bin/jp3d/windirent.h Copyright: 1998-2002 Toni Ronkko License: MIT

Files: src/bin/jp2/opj\_decompress.c Copyright: 2002-2007, Communications and Remote Sensing Laboratory, Universite catholique de Louvain (UCL), Belgium 2002-2007, Professor Benoit Macq 2001-2003, David Janssens 2002-2003, Yannick Verschueren 2003-2007, Francois-Olivier Devaux and Antonin Descampe 2005, Herve Drolon, FreeImage Team 2006-2007, Parvatha Elangovan 2008;2011-2012, Centre National d'Etudes Spatiales (CNES), France 2012, CS Systemes d'Information, France License: BSD-2

Files: src/bin/jp2/opj\_compress.c

Copyright: 2002-2007, Communications and Remote Sensing Laboratory, Universite catholique de Louvain (UCL), Belgium

2002-2007, Professor Benoit Macq

2001-2003, David Janssens

2002-2003, Yannick Verschueren

2003-2007, Francois-Olivier Devaux and Antonin Descampe

2005, Herve Drolon, FreeImage Team

2006-2007, Parvatha Elangovan

2008, Jerome Fimes, Communications & Systemes <jerome.fimes@c-s.fr>

2011-2012, Centre National d'Etudes Spatiales (CNES), France

2012, CS Systemes d'Information, France

License: BSD-2

Files: src/bin/jp2/convert.h Copyright: 2002-2007, Communications and Remote Sensing Laboratory, Universite catholique de Louvain (UCL), Belgium 2002-2007, Professor Benoit Macq 2001-2003, David Janssens 2002-2003, Yannick Verschueren 2003-2007, Francois-Olivier Devaux and Antonin Descampe 2005, Herve Drolon, FreeImage Team License: BSD-2

Files: src/bin/jp2/convert.c Copyright: 2002-2007, Communications and Remote Sensing Laboratory, Universite catholique de Louvain (UCL), Belgium 2002-2007, Professor Benoit Macq

2001-2003, David Janssens 2002-2003, Yannick Verschueren 2003-2007, Francois-Olivier Devaux and Antonin Descampe 2005, Herve Drolon, FreeImage Team 2006-2007, Parvatha Elangovan License: BSD-2

Files: src/bin/jp2/opj\_dump.c Copyright: 2010, Mathieu Malaterre, GDCM 2011-2012, Centre National d'Etudes Spatiales (CNES), France 2012, CS Systemes d'Information, France License: BSD-2

Files: src/bin/jp3d/opj\_jp3d\_decompress.c src/bin/jp3d/opj\_jp3d\_compress.c src/bin/jp3d/convert.h src/bin/jp3d/convert.c Copyright: 2001-2003, David Janssens 2002-2003, Yannick Verschueren 2003-2005, Francois Devaux and Antonin Descampe 2005, Herve Drolon, FreeImage Team 2002-2005, Communications and remote sensing Laboratory, Universite catholique de Louvain, Belgium 2006, Mnica Dez Garca, Image Processing Laboratory, University of Valladolid, Spain License: BSD-2

Files: src/bin/jp3d/getopt.c

.

src/bin/common/opj\_getopt.c

Copyright: 1987, 1993, 1994, The Regents of the University of California License: BSD-3

Redistribution and use in source and binary forms, with or without modification, are permitted provided that the following conditions are met:

- 1. Redistributions of source code must retain the above copyright notice, this list of conditions and the following disclaimer.
- 2. Redistributions in binary form must reproduce the above copyright notice, this list of conditions and the following disclaimer in the documentation and/or other materials provided with the distribution.
- 3. All advertising materials mentioning features or use of this software must display the following acknowledgement: This product includes software developed by the University of California, Berkeley and its contributors.

THIS SOFTWARE IS PROVIDED BY THE REGENTS AND CONTRIBUTORS ``AS IS'' AND ANY EXPRESS OR IMPLIED WARRANTIES, INCLUDING, BUT NOT LIMITED TO, THE IMPLIED WARRANTIES OF MERCHANTABILITY AND FITNESS FOR A PARTICULAR PURPOSE ARE DISCLAIMED. IN NO EVENT SHALL THE REGENTS OR CONTRIBUTORS BE LIABLE FOR ANY DIRECT, INDIRECT, INCIDENTAL, SPECIAL, EXEMPLARY, OR CONSEQUENTIAL DAMAGES (INCLUDING, BUT NOT LIMITED TO, PROCUREMENT OF SUBSTITUTE GOODS

OR SERVICES; LOSS OF USE, DATA, OR PROFITS; OR BUSINESS INTERRUPTION) HOWEVER CAUSED AND ON ANY THEORY OF LIABILITY, WHETHER IN CONTRACT, STRICT LIABILITY, OR TORT (INCLUDING NEGLIGENCE OR OTHERWISE) ARISING IN ANY WAY OUT OF THE USE OF THIS SOFTWARE, EVEN IF ADVISED OF THE POSSIBILITY OF SUCH DAMAGE.

Files: src/bin/common/color.c src/bin/common/color.h src/bin/common/format\_defs.h Copyright: 2002-2007, Communications and Remote Sensing Laboratory, Universite catholique de Louvain (UCL), Belgium 2002-2007, Professor Benoit Macq 2001-2003, David Janssens 2002-2003, Yannick Verschueren 2003-2007, Francois-Olivier Devaux and Antonin Descampe 2005, Herve Drolon, FreeImage Team License: BSD-2

Files: src/bin/mj2/opj\_mj2\_decompress.c src/bin/mj2/opj\_mj2\_compress.c Copyright: 2003-2004, Francois-Olivier Devaux 2002-2004, Communications and remote sensing Laboratory, Universite catholique de Louvain, Belgium License: BSD-2

Files: src/bin/mj2/opj\_mj2\_wrap.c src/bin/mj2/opj\_mj2\_extract.c Copyright: 2002-2007, Communications and Remote Sensing Laboratory, Universite catholique de Louvain (UCL), Belgium 2002-2007, Professor Benoit Macq 2003-2007, Francois-Olivier Devaux License: BSD-2

Files: src/bin/mj2/mj2\_to\_metadata.c src/bin/mj2/meta\_out.c src/bin/mj2/mj2\_to\_metadata.dtd Copyright: None License: public-domain The base code in this file was developed by the author as part of a video archiving project for the U.S. National Library of Medicine, Bethesda, MD. It is the policy of NLM (and U.S. government) to not assert copyright.

A non-exclusive copy of this code has been contributed to the Open JPEG project. Except for copyright, inclusion of the code within Open JPEG for distribution and use can be bound by the Open JPEG open-source license and disclaimer, expressed elsewhere.

Files: src/bin/jpip/\* Copyright: 2002-2011, Communications and Remote Sensing Laboratory, Universite catholique de Louvain (UCL), Belgium

.

2002-2011, Professor Benoit Macq 2010-2011, Kaori Hagihara License: BSD-2

Files: src/bin/jpip/opj\_server.c Copyright: 2002-2011, Communications and Remote Sensing Laboratory, Universite catholique de Louvain (UCL), Belgium 2002-2011, Professor Benoit Macq 2010-2011, Kaori Hagihara 2011, Lucian Corlaciu, GSoC License: BSD-2

Files: src/bin/jpwl/index.c src/bin/jpwl/index.h Copyright: 2002-2007, Communications and Remote Sensing Laboratory, Universite catholique de Louvain (UCL), Belgium 2002-2007, Professor Benoit Macq 2003-2007, Francois-Olivier Devaux License: BSD-2

Files: src/bin/jpwl/windirent.h Copyright: 1998-2002 Toni Ronkko License: MIT

Files: src/bin/jpwl/opj\_jpwl\_decompress.c src/bin/jpwl/opj\_jpwl\_compress.c src/bin/jpwl/convert.c Copyright: 2002-2007, Communications and Remote Sensing Laboratory, Universite catholique de Louvain (UCL), Belgium 2002-2007, Professor Benoit Macq 2001-2003, David Janssens 2002-2003, Yannick Verschueren 2003-2007, Francois-Olivier Devaux and Antonin Descampe 2005, Herve Drolon, FreeImage Team 2006-2007, Parvatha Elangovan License: BSD-2

Files: src/bin/jpwl/convert.h Copyright: 2002-2007, Communications and Remote Sensing Laboratory, Universite catholique de Louvain (UCL), Belgium 2002-2007, Professor Benoit Macq 2001-2003, David Janssens 2002-2003, Yannick Verschueren 2003-2007, Francois-Olivier Devaux and Antonin Descampe 2005, Herve Drolon, FreeImage Team License: BSD-2

Files: tests/compare\_dump\_files.c

tests/compare\_images.c tests/compare\_raw\_files.c Copyright: 2011-2012, Centre National d'Etudes Spatiales (CNES), France License: BSD-2

Files: tests/j2k\_random\_tile\_access.c Copyright: 2011-2012, Centre National d'Etudes Spatiales (CNES), France 2012, CS Systemes d'Information, France License: BSD-2

Files: tests/unit/testempty2.c tests/unit/testempty1.c Copyright: 2012, Mathieu Malaterre License: BSD-2

Files: tests/test\_tile\_decoder.c tests/test\_tile\_encoder.c Copyright: 2008, Jerome Fimes, Communications & Systemes <jerome.fimes@c-s.fr> License: BSD-2

Files: wrapping/java/openjp2/index.c wrapping/java/openjp2/index.h Copyright: 2002-2007, Communications and Remote Sensing Laboratory, Universite catholique de Louvain (UCL), Belgium 2002-2007, Professor Benoit Macq 2003-2007, Francois-Olivier Devaux License: BSD-2

Files: wrapping/java/openjp2/JavaOpenJPEG.c wrapping/java/openjp2/JavaOpenJPEGDecoder.c Copyright: 2002-2007, Communications and Remote Sensing Laboratory, Universite catholique de Louvain (UCL), Belgium 2002-2007, Professor Benoit Macq 2001-2003, David Janssens 2002-2003, Yannick Verschueren 2003-2007, Francois-Olivier Devaux and Antonin Descampe 2005, Herve Drolon, FreeImage Team 2006-2007, Parvatha Elangovan 2007, Patrick Piscaglia (Telemis)

License: BSD-2

Files: wrapping/java/openjp2/java-sources/org/openJpeg/OpenJPEGJavaDecoder.java wrapping/java/openjp2/java-sources/org/openJpeg/OpenJPEGJavaEncoder.java Copyright: 2002-2007, Communications and Remote Sensing Laboratory, Universite catholique de Louvain (UCL), Belgium 2002-2007, Professor Benoit Macq 2002-2007, Patrick Piscaglia, Telemis s.a. License: BSD-2

Files: thirdparty/libpng/\* Copyright: 1998-2010 Glenn Randers-Pehrson 1996, 1997 Andreas Dilger) 1995, 1996 Guy Eric Schalnat, Group 42, Inc.) License: LIBPNG If you modify libpng you may insert additional notices immediately following this sentence.

This code is released under the libpng license.

libpng versions 1.2.6, August 15, 2004, through 1.4.4, September 23, 2010, are Copyright (c) 2004, 2006-2010 Glenn Randers-Pehrson, and are distributed according to the same disclaimer and license as libpng-1.2.5 with the following individual added to the list of Contributing Authors:

Cosmin Truta

.

.

.

.

.

.

.

.

.

.

libpng versions 1.0.7, July 1, 2000, through 1.2.5, October 3, 2002, are Copyright (c) 2000-2002 Glenn Randers-Pehrson, and are distributed according to the same disclaimer and license as libpng-1.0.6 with the following individuals added to the list of Contributing Authors:

 Simon-Pierre Cadieux Eric S. Raymond Gilles Vollant

and with the following additions to the disclaimer:

 There is no warranty against interference with your enjoyment of the library or against infringement. There is no warranty that our efforts or the library will fulfill any of your particular purposes or needs. This library is provided with all faults, and the entire risk of satisfactory quality, performance, accuracy, and effort is with the user.

libpng versions 0.97, January 1998, through 1.0.6, March 20, 2000, are Copyright (c) 1998, 1999, 2000 Glenn Randers-Pehrson, and are distributed according to the same disclaimer and license as libpng-0.96, with the following individuals added to the list of Contributing Authors:

 Tom Lane Glenn Randers-Pehrson Willem van Schaik

libpng versions 0.89, June 1996, through 0.96, May 1997, are Copyright (c) 1996, 1997 Andreas Dilger Distributed according to the same disclaimer and license as libpng-0.88, with the following individuals added to the list of Contributing Authors:

 John Bowler Kevin Bracey Sam Bushell Magnus Holmgren Greg Roelofs Tom Tanner

.

.

.

.

.

.

.

.

.

.

libpng versions 0.5, May 1995, through 0.88, January 1996, are Copyright (c) 1995, 1996 Guy Eric Schalnat, Group 42, Inc.

For the purposes of this copyright and license, "Contributing Authors" is defined as the following set of individuals:

 Andreas Dilger Dave Martindale Guy Eric Schalnat Paul Schmidt Tim Wegner

The PNG Reference Library is supplied "AS IS". The Contributing Authors and Group 42, Inc. disclaim all warranties, expressed or implied, including, without limitation, the warranties of merchantability and of fitness for any purpose. The Contributing Authors and Group 42, Inc. assume no liability for direct, indirect, incidental, special, exemplary, or consequential damages, which may result from the use of the PNG Reference Library, even if advised of the possibility of such damage.

Permission is hereby granted to use, copy, modify, and distribute this source code, or portions hereof, for any purpose, without fee, subject to the following restrictions:

1. The origin of this source code must not be misrepresented.

2. Altered versions must be plainly marked as such and must not be misrepresented as being the original source.

3. This Copyright notice may not be removed or altered from any source or altered source distribution.

The Contributing Authors and Group 42, Inc. specifically permit, without fee, and encourage the use of this source code as a component to supporting the PNG file format in commercial products. If you use this source code in a product, acknowledgment is not required but would be appreciated.

Files: thirdparty/liblcms2/\*

Copyright: 1998-2010 Marti Maria Saguer License: MIT

Files: thirdparty/include/zconf.h thirdparty/libz/zutil.h thirdparty/libz/trees.c thirdparty/libz/trees.h thirdparty/libz/inffixed.h thirdparty/libz/crc32.h thirdparty/libz/deflate.h Copyright: 1995-2010 Jean-loup Gailly. License: ZLIB

Files: thirdparty/include/zlib.h thirdparty/libz/deflate.c thirdparty/libz/zlib.h Copyright: 1995-2010 Jean-loup Gailly and Mark Adler License: ZLIB

Files: thirdparty/libz/infback.c thirdparty/libz/inflate.h Copyright: 1995-2009 Mark Adler License: ZLIB

Files: thirdparty/libz/gzwrite.c thirdparty/libz/gzread.c thirdparty/libz/gzguts.h Copyright: 2004, 2005, 2010 Mark Adler License: ZLIB

Files: thirdparty/libz/inflate.c thirdparty/libz/inftrees.c Copyright: 1995-2010 Mark Adler License: ZLIB

Files: thirdparty/libz/inftrees.h Copyright: 1995-2005, 2010 Mark Adler License: ZLIB

Files: thirdparty/libz/gzclose.c thirdparty/libz/gzlib.c Copyright: 2004, 2010 Mark Adler License: ZLIB

Files: thirdparty/libz/compress.c Copyright: 1995-2005 Jean-loup Gailly. License: ZLIB

Files: thirdparty/libz/adler32.c Copyright: 1995-2007 Mark Adler License: ZLIB

Files: thirdparty/libz/uncompr.c Copyright: 1995-2003, 2010 Jean-loup Gailly. License: ZLIB

Files: thirdparty/libz/inffast.h Copyright: 1995-2003, 2010 Mark Adler License: ZLIB

Files: thirdparty/libz/zutil.c Copyright: 1995-2005, 2010 Jean-loup Gailly. License: ZLIB

Files: thirdparty/libz/crc32.c Copyright: 1995-2006, 2010 Mark Adler License: ZLIB

Files: thirdparty/libz/inffast.c Copyright: 1995-2008, 2010 Mark Adler License: ZLIB

Files: thirdparty/libtiff/\* Copyright: 1988-1997 Sam Leffler 1991-1997 Silicon Graphics, Inc. License: LIBTIFF

Files: thirdparty/libtiff/tif\_lzma.c Copyright: 2010, Andrey Kiselev <dron@ak4719.spb.edu> License: LIBTIFF

Files: thirdparty/libtiff/tif\_pixarlog.c Copyright: 1996-1997 Sam Leffler 1996 Pixar License: LIBTIFF-PIXAR

.

Permission to use, copy, modify, distribute, and sell this software and its documentation for any purpose is hereby granted without fee, provided that (i) the above copyright notices and this permission notice appear in all copies of the software and related documentation, and (ii) the names of Pixar, Sam Leffler and Silicon Graphics may not be used in any advertising or publicity relating to the software without the specific, prior written permission of Pixar, Sam Leffler and Silicon Graphics.

THE SOFTWARE IS PROVIDED "AS-IS" AND WITHOUT WARRANTY OF ANY KIND, EXPRESS, IMPLIED OR OTHERWISE, INCLUDING WITHOUT LIMITATION, ANY WARRANTY OF MERCHANTABILITY OR FITNESS FOR A PARTICULAR PURPOSE.

IN NO EVENT SHALL PIXAR, SAM LEFFLER OR SILICON GRAPHICS BE LIABLE FOR ANY SPECIAL, INCIDENTAL, INDIRECT OR CONSEQUENTIAL DAMAGES OF ANY KIND, OR ANY DAMAGES WHATSOEVER RESULTING FROM LOSS OF USE, DATA OR PROFITS, WHETHER OR NOT ADVISED OF THE POSSIBILITY OF DAMAGE, AND ON ANY THEORY OF LIABILITY, ARISING OUT OF OR IN CONNECTION WITH THE USE OR PERFORMANCE OF THIS SOFTWARE.

Files: thirdparty/libtiff/tif\_strip.c thirdparty/libtiff/tif\_aux.c thirdparty/libtiff/tif\_tile.c thirdparty/libtiff/tif\_getimage.c Copyright: 1991-1997 Sam Leffler 1991-1997 Silicon Graphics, Inc. License: LIBTIFF

.

Files: thirdparty/libtiff/tif\_ojpeg.c Copyright: Joris Van Damme <info@awaresystems.be> AWare Systems <http://www.awaresystems.be/> License: LIBTIFF Comments: In addition :- IN NO EVENT SHALL JORIS VAN DAMME OR AWARE SYSTEMS BE LIABLE FOR ANY SPECIAL, INCIDENTAL, INDIRECT OR CONSEQUENTIAL DAMAGES OF ANY KIND, OR ANY DAMAGES WHATSOEVER RESULTING FROM LOSS OF USE, DATA OR PROFITS, WHETHER OR NOT ADVISED OF THE POSSIBILITY OF DAMAGE, AND ON ANY THEORY OF LIABILITY, ARISING OUT OF OR IN CONNECTION WITH THE USE OR PERFORMANCE OF THIS SOFTWARE.

Files: thirdparty/libtiff/tif\_zip.c Copyright: 1995-1997 Sam Leffler 1995-1997 Silicon Graphics, Inc. License: LIBTIFF

Files: thirdparty/libtiff/tif\_fax3.h Copyright: 1990-1997 Sam Leffler 1991-1997 Silicon Graphics, Inc. License: LIBTIFF

Files: thirdparty/libtiff/tif\_luv.c Copyright: 1997 Greg Ward Larson 1997 Silicon Graphics, Inc. License: LIBTIFF-GLARSON

Permission to use, copy, modify, distribute, and sell this software and its documentation for any purpose is hereby granted without fee, provided that (i) the above copyright notices and this permission notice appear in all copies of the software and related documentation, and (ii) the names of Sam Leffler, Greg Larson and Silicon Graphics may not be used in any advertising or publicity relating to the software without the specific,

prior written permission of Sam Leffler, Greg Larson and Silicon Graphics.

THE SOFTWARE IS PROVIDED "AS-IS" AND WITHOUT WARRANTY OF ANY KIND, EXPRESS, IMPLIED OR OTHERWISE, INCLUDING WITHOUT LIMITATION, ANY WARRANTY OF MERCHANTABILITY OR FITNESS FOR A PARTICULAR PURPOSE.

IN NO EVENT SHALL SAM LEFFLER, GREG LARSON OR SILICON GRAPHICS BE LIABLE FOR ANY SPECIAL, INCIDENTAL, INDIRECT OR CONSEQUENTIAL DAMAGES OF ANY KIND, OR ANY DAMAGES WHATSOEVER RESULTING FROM LOSS OF USE, DATA OR PROFITS, WHETHER OR NOT ADVISED OF THE POSSIBILITY OF DAMAGE, AND ON ANY THEORY OF LIABILITY, ARISING OUT OF OR IN CONNECTION WITH THE USE OR PERFORMANCE OF THIS SOFTWARE.

Files: thirdparty/libtiff/tif\_version.c Copyright: 1992-1997 Sam Leffler 1992-1997 Silicon Graphics, Inc. License: LIBTIFF

.

.

Files: thirdparty/libtiff/tif\_stream.cxx Copyright: 1988-1996 Sam Leffler 1991-1996 Silicon Graphics, Inc. License: LIBTIFF

Files: doc/openjpip.dox.in Copyright: 2002-2011, Communications and Remote Sensing Laboratory, Universite catholique de Louvain (UCL), Belgium 2002-2011, Professor Benoit Macq 2010-2011, Kaori Hagihara License: BSD-2

Files: doc/mainpage.dox.in Copyright: 2002-2011, Communications and Remote Sensing Laboratory, Universite catholique de Louvain (UCL), Belgium 2011, Mickael Savinaud, Communications & Systemes <mickael.savinaud@c-s.fr> License: BSD-2

Files: cmake/FindCPPCHECK.cmake Copyright: 2011 Mathieu Malaterre <mathieu.malaterre@gmail.com> License: BSD-2

Files: tools/ctest\_scripts/toolchain-mingw64.cmake tools/ctest\_scripts/toolchain-mingw32.cmake Copyright: 2006-2014 Mathieu Malaterre <mathieu.malaterre@voxxl.com> License: BSD-2

Files: cmake/FindKAKADU.cmake Copyright: 2006-2011 Mathieu Malaterre <mathieu.malaterre@gmail.com> License: BSD-2

Files: tests/profiling/filter\_massif\_output.py tests/performance/compare\_perfs.py tests/performance/perf\_test.py tests/performance/perf\_test\_filelist.csv tests/fuzzers/opj\_decompress\_fuzzer.cpp tests/fuzzers/fuzzingengine.c tests/fuzzers/build\_seed\_corpus.sh tests/fuzzers/build\_google\_oss\_fuzzers.sh tests/fuzzers/README.TXT tests/fuzzers/GNUmakefile src/lib/openjp2/opj\_common.h src/lib/openjp2/bench\_dwt.c src/lib/openjp2/sparse\_array.c src/lib/openjp2/sparse\_array.h src/lib/openjp2/test\_sparse\_array.c tests/test\_decode\_area.c Copyright: Copyright (c) 2017, IntoPIX SA License: BSD-2

Files: src/lib/openjp2/tls\_keys.h src/lib/openjp2/thread.h src/lib/openjp2/thread.c Copyright: Copyright (c) 2016, Even Rouault License: BSD-2

Files: debian/\* Copyright: 2014-2017, Mathieu Malaterre <malat@debian.org> License: BSD-2

License: BSD-2

Redistribution and use in source and binary forms, with or without modification, are permitted provided that the following conditions are met:

- 1. Redistributions of source code must retain the above copyright notice, this list of conditions and the following disclaimer.
- 2. Redistributions in binary form must reproduce the above copyright notice, this list of conditions and the following disclaimer in the documentation and/or other materials provided with the distribution.

THIS SOFTWARE IS PROVIDED BY THE COPYRIGHT HOLDERS AND CONTRIBUTORS `AS IS' AND ANY EXPRESS OR IMPLIED WARRANTIES, INCLUDING, BUT NOT LIMITED TO, THE IMPLIED WARRANTIES OF MERCHANTABILITY AND FITNESS FOR A PARTICULAR PURPOSE ARE DISCLAIMED. IN NO EVENT SHALL THE COPYRIGHT OWNER OR CONTRIBUTORS BE LIABLE FOR ANY DIRECT, INDIRECT, INCIDENTAL, SPECIAL, EXEMPLARY, OR CONSEQUENTIAL DAMAGES (INCLUDING, BUT NOT LIMITED TO, PROCUREMENT OF SUBSTITUTE GOODS OR SERVICES; LOSS OF USE, DATA, OR PROFITS; OR BUSINESS INTERRUPTION) HOWEVER CAUSED AND ON ANY THEORY OF LIABILITY, WHETHER IN CONTRACT, STRICT LIABILITY, OR TORT (INCLUDING NEGLIGENCE OR OTHERWISE)

## ARISING IN ANY WAY OUT OF THE USE OF THIS SOFTWARE, EVEN IF ADVISED OF THE POSSIBILITY OF SUCH DAMAGE.

#### License: MIT

.

.

.

.

.

Permission is hereby granted, free of charge, to any person obtaining a copy of this software and associated documentation files (the ``Software''), to deal in the Software without restriction, including without limitation the rights to use, copy, modify, merge, publish, distribute, sublicense, and/or sell copies of the Software, and to permit persons to whom the Software is furnished to do so, subject to the following conditions:

The above copyright notice and this permission notice shall be included in all copies or substantial portions of the Software.

THE SOFTWARE IS PROVIDED ``AS IS'', WITHOUT WARRANTY OF ANY KIND, EXPRESS OR IMPLIED, INCLUDING BUT NOT LIMITED TO THE WARRANTIES OF MERCHANTABILITY, FITNESS FOR A PARTICULAR PURPOSE AND NONINFRINGEMENT. IN NO EVENT SHALL TONI RONKKO BE LIABLE FOR ANY CLAIM, DAMAGES OR OTHER LIABILITY, WHETHER IN AN ACTION OF CONTRACT, TORT OR OTHERWISE, ARISING FROM, OUT OF OR IN CONNECTION WITH THE SOFTWARE OR THE USE OR OTHER DEALINGS IN THE SOFTWARE.

## License: ZLIB

This software is provided 'as-is', without any express or implied warranty. In no event will the authors be held liable for any damages arising from the use of this software.

Permission is granted to anyone to use this software for any purpose, including commercial applications, and to alter it and redistribute it freely, subject to the following restrictions:

- 1. The origin of this software must not be misrepresented; you must not claim that you wrote the original software. If you use this software in a product, an acknowledgment in the product documentation would be appreciated but is not required.
- 2. Altered source versions must be plainly marked as such, and must not be misrepresented as being the original software.
- 3. This notice may not be removed or altered from any source distribution.

License: LIBTIFF Copyright (c) 1988-1996 Sam Leffler Copyright (c) 1991-1996 Silicon Graphics, Inc.

Permission to use, copy, modify, distribute, and sell this software and its documentation for any purpose is hereby granted without fee, provided that (i) the above copyright notices and this permission notice appear in all copies of the software and related documentation, and (ii) the names of Sam Leffler and Silicon Graphics may not be used in any advertising or publicity relating to the software without the specific, prior written permission of Sam Leffler and Silicon Graphics.

THE SOFTWARE IS PROVIDED "AS-IS" AND WITHOUT WARRANTY OF ANY KIND, EXPRESS, IMPLIED OR OTHERWISE, INCLUDING WITHOUT LIMITATION, ANY WARRANTY OF MERCHANTABILITY OR FITNESS FOR A PARTICULAR PURPOSE.

IN NO EVENT SHALL SAM LEFFLER OR SILICON GRAPHICS BE LIABLE FOR ANY SPECIAL, INCIDENTAL, INDIRECT OR CONSEQUENTIAL DAMAGES OF ANY KIND, OR ANY DAMAGES WHATSOEVER RESULTING FROM LOSS OF USE, DATA OR PROFITS, WHETHER OR NOT ADVISED OF THE POSSIBILITY OF DAMAGE, AND ON ANY THEORY OF LIABILITY, ARISING OUT OF OR IN CONNECTION WITH THE USE OR PERFORMANCE OF THIS SOFTWARE.

# **1.254 ocl-icd 2.2.11-1ubuntu1**

# **1.254.1 Available under license :**

.

.

Copyright (c) 2012-2015, Brice Videau <br/> <br/> <br/> <br/> <br/>condeau@imag.fr> Copyright (c) 2012-2015, Vincent Danjean <Vincent.Danjean@ens-lyon.org> All rights reserved.

Redistribution and use in source and binary forms, with or without modification, are permitted provided that the following conditions are met:

- 1. Redistributions of source code must retain the above copyright notice, this list of conditions and the following disclaimer.
- 2. Redistributions in binary form must reproduce the above copyright notice, this list of conditions and the following disclaimer in the documentation and/or other materials provided with the distribution.

THIS SOFTWARE IS PROVIDED BY THE COPYRIGHT HOLDERS AND CONTRIBUTORS "AS IS" AND ANY EXPRESS OR IMPLIED WARRANTIES, INCLUDING, BUT NOT LIMITED TO, THE IMPLIED WARRANTIES OF MERCHANTABILITY AND FITNESS FOR A PARTICULAR PURPOSE ARE DISCLAIMED. IN NO EVENT SHALL THE COPYRIGHT OWNER OR CONTRIBUTORS BE LIABLE FOR ANY DIRECT, INDIRECT, INCIDENTAL, SPECIAL, EXEMPLARY, OR CONSEQUENTIAL DAMAGES (INCLUDING, BUT NOT LIMITED TO, PROCUREMENT OF SUBSTITUTE GOODS OR SERVICES; LOSS OF USE, DATA, OR PROFITS; OR BUSINESS INTERRUPTION) HOWEVER CAUSED AND ON ANY THEORY OF LIABILITY, WHETHER IN CONTRACT, STRICT LIABILITY, OR TORT (INCLUDING NEGLIGENCE OR OTHERWISE) ARISING IN ANY WAY OUT OF THE USE OF THIS SOFTWARE, EVEN IF ADVISED OF THE POSSIBILITY OF SUCH DAMAGE. Format: http://www.debian.org/doc/packaging-manuals/copyright-format/1.0/ Upstream-Name: ocl-icd

Source: https://forge.imag.fr/projects/ocl-icd/

Files: \*

Copyright: 2012 Brice Videau <br/> <br/> <br/> <br/> <br/> <br/> <br/> <br/> <br/> <br/> <br/> <br/> <br/> <br/> <br/> <br/> <br/> <br/> <br/> <br/> <br/> <br/> <br/><br/><br/> $<$ <br/> $>$  <br/> $>$  <br/> $>$  <br/> $>$  <br/> $>$ 

 2012 Vincent Danjean <Vincent.Danjean@ens-lyon.org> License: BSD-2-Clause

Files: debian/\* Copyright: 2012 Vincent Danjean <vdanjean@debian.org> License: BSD-2-Clause

License: BSD-2-Clause

.

Redistribution and use in source and binary forms, with or without modification, are permitted provided that the following conditions are met:

- 1. Redistributions of source code must retain the above copyright notice, this list of conditions and the following disclaimer.
- 2. Redistributions in binary form must reproduce the above copyright notice, this list of conditions and the following disclaimer in the documentation and/or other materials provided with the distribution.

THIS SOFTWARE IS PROVIDED BY THE REGENTS AND CONTRIBUTORS ``AS IS'' AND ANY EXPRESS OR IMPLIED WARRANTIES, INCLUDING, BUT NOT LIMITED TO, THE IMPLIED WARRANTIES OF MERCHANTABILITY AND FITNESS FOR A PARTICULAR PURPOSE ARE DISCLAIMED. IN NO EVENT SHALL THE REGENTS OR CONTRIBUTORS BE LIABLE FOR ANY DIRECT, INDIRECT, INCIDENTAL, SPECIAL, EXEMPLARY, OR CONSEQUENTIAL DAMAGES (INCLUDING, BUT NOT LIMITED TO, PROCUREMENT OF SUBSTITUTE GOODS OR SERVICES; LOSS OF USE, DATA, OR PROFITS; OR BUSINESS INTERRUPTION) HOWEVER CAUSED AND ON ANY THEORY OF LIABILITY, WHETHER IN CONTRACT, STRICT LIABILITY, OR TORT (INCLUDING NEGLIGENCE OR OTHERWISE) ARISING IN ANY WAY OUT OF THE USE OF THIS SOFTWARE, EVEN IF ADVISED OF THE POSSIBILITY OF SUCH DAMAGE.

# **1.255 jakarta-enterprise-cdi-api 2.0.2**

# **1.255.1 Available under license :**

No license file was found, but licenses were detected in source scan.

JBoss, Home of Professional Open Source Copyright 2008, Red Hat Middleware LLC, and individual contributors by the @authors tag. See the copyright.txt in the distribution for a full listing of individual contributors. Licensed under the Apache License, Version 2.0 (the "License"); you may not use this file except in compliance with the License. You may obtain a copy of the License at http://www.apache.org/licenses/LICENSE

Found in path(s):

 $*$ /opt/cola/permits/1136416130\_1613765682.8/0/jakarta-enterprise-cdi-api-2-0-2-2-jar/beans\_1\_0.xsd  $*$ /opt/cola/permits/1136416130\_1613765682.8/0/jakarta-enterprise-cdi-api-2-0-2-2-jar/beans\_1\_1.xsd No license file was found, but licenses were detected in source scan.

- ~ JBoss, Home of Professional Open Source
- ~ Copyright 2016, Red Hat, Inc., and individual contributors
- $\sim$  by the @authors tag. See the copyright.txt in the distribution for a
- ~ full listing of individual contributors.

~

- ~ Licensed under the Apache License, Version 2.0 (the "License");
- $\sim$  you may not use this file except in compliance with the License.
- ~ You may obtain a copy of the License at
- ~ http://www.apache.org/licenses/LICENSE

2.0

- $\sim$  Unless required by applicable law or agreed to in writing, software
- ~ distributed under the License is distributed on an "AS IS" BASIS,
- ~ WITHOUT WARRANTIES OR CONDITIONS OF ANY KIND, either express or implied.
- ~ See the License for the specific language governing permissions and
- ~ limitations under the License.

#### Found in path(s):

 $*$ /opt/cola/permits/1136416130\_1613765682.8/0/jakarta-enterprise-cdi-api-2-0-2-2-jar/beans\_2\_0.xsd No license file was found, but licenses were detected in source scan.

- ~ JBoss, Home of Professional Open Source
- ~ Copyright 2018, Red Hat, Inc., and individual contributors
- $\sim$  by the @authors tag. See the copyright.txt in the distribution for a
- ~ full listing of individual contributors.
- $\sim$
- ~ Licensed under the Apache License, Version 2.0 (the "License");
- ~ you may not use this file except in compliance with the License.
- ~ You may obtain a copy of the License at
- ~ http://www.apache.org/licenses/LICENSE

2.0

- ~ Unless required by applicable law or agreed to in writing, software
- ~ distributed under the License is distributed on an "AS IS" BASIS,
- ~ WITHOUT WARRANTIES OR CONDITIONS OF ANY KIND, either express or implied.
- ~ See the License for the specific language governing permissions and
- ~ limitations under the License.

Found in path(s):

\* /opt/cola/permits/1136416130\_1613765682.8/0/jakarta-enterprise-cdi-api-2-0-2-2-jar/META-INF/maven/jakarta.enterprise/jakarta.enterprise.cdi-api/pom.xml No license file was found, but licenses were detected in source scan.

Manifest-Version: 1.0 Bundle-Description: APIs for Jakarta CDI (Contexts and Dependency Inje ction) Bundle-License: https://repository.jboss.org/licenses/apache-2.0.txt Bundle-SymbolicName: jakarta.enterprise.cdi-api Archiver-Version: Plexus Archiver Built-By: default

Bnd-LastModified: 1565451400486 Bundle-ManifestVersion: 2 Bundle-DocURL: https://jakarta.ee Bundle-Vendor: Eclipse Foundation Import-Package: javax.el;version="2.2",javax.inject,javax.interceptor; version="[1.2,2)" Require-Capability: osgi.ee;filter:="(&(osgi.ee=JavaSE)(version=1.8))" Tool: Bnd-2.4.1.201501161923 Export-Package: javax.decorator;version="2.0";uses:="javax.enterprise. inject",javax.enterprise.context;version="2.0";uses:="javax.enterpris e.util,javax.inject",javax.enterprise.context.control;version="2.0";u ses:="javax.enterprise.context,javax.interceptor",javax.enterprise.co ntext.spi;version="2.0",javax.enterprise.event;version="2.0";uses:="j avax.enterprise.util",javax.enterprise.inject;version="2.0";uses:="ja vax.enterprise.context,javax.enterprise.util,javax.inject",javax.ente rprise.inject.literal;version="2.0";uses:="javax.enterprise.util,java x.inject",javax.enterprise.inject.se;version="2.0";uses:="javax.enter prise.inject,javax.enterprise.inject.spi",javax.enterprise.inject.spi ;version="2.0";uses:="javax.el,javax.enterprise.context.spi,javax.ent erprise.event,javax.enterprise.inject,javax.enterprise.inject.spi.con figurator,javax.interceptor",javax.enterprise.inject.spi.configurator ;version="2.0";uses:="javax.enterprise.context.spi,javax.enterprise.e vent,javax.enterprise.inject,javax.enterprise.inject.spi,javax.enterp rise.util",javax.enterprise.util;version="2.0" Bundle-Name: Jakarta CDI Bundle-Version: 2.0.2 Created-By: Apache Maven Bundle Plugin Build-Jdk: 1.8.0\_202

Found in path(s): \* /opt/cola/permits/1136416130\_1613765682.8/0/jakarta-enterprise-cdi-api-2-0-2-2-jar/META-INF/MANIFEST.MF

# **1.256 libvorbisenc 1.3.6-2ubuntu1**

# **1.256.1 Available under license :**

Copyright (c) 2002-2018 Xiph.org Foundation

Redistribution and use in source and binary forms, with or without modification, are permitted provided that the following conditions are met:

- Redistributions of source code must retain the above copyright notice, this list of conditions and the following disclaimer.

- Redistributions in binary form must reproduce the above copyright notice, this list of conditions and the following disclaimer in the

documentation and/or other materials provided with the distribution.

- Neither the name of the Xiph.org Foundation nor the names of its contributors may be used to endorse or promote products derived from this software without specific prior written permission.

THIS SOFTWARE IS PROVIDED BY THE COPYRIGHT HOLDERS AND CONTRIBUTORS ``AS IS'' AND ANY EXPRESS OR IMPLIED WARRANTIES, INCLUDING, BUT NOT LIMITED TO, THE IMPLIED WARRANTIES OF MERCHANTABILITY AND FITNESS FOR A PARTICULAR PURPOSE ARE DISCLAIMED. IN NO EVENT SHALL THE FOUNDATION OR CONTRIBUTORS BE LIABLE FOR ANY DIRECT, INDIRECT, INCIDENTAL, SPECIAL, EXEMPLARY, OR CONSEQUENTIAL DAMAGES (INCLUDING, BUT NOT LIMITED TO, PROCUREMENT OF SUBSTITUTE GOODS OR SERVICES; LOSS OF USE, DATA, OR PROFITS; OR BUSINESS INTERRUPTION) HOWEVER CAUSED AND ON ANY THEORY OF LIABILITY, WHETHER IN CONTRACT, STRICT LIABILITY, OR TORT (INCLUDING NEGLIGENCE OR OTHERWISE) ARISING IN ANY WAY OUT OF THE USE OF THIS SOFTWARE, EVEN IF ADVISED OF THE POSSIBILITY OF SUCH DAMAGE.

# **1.257 wildfly-security-manager 18.1.0.Final 1.257.1 Available under license :**

No license file was found, but licenses were detected in source scan.

 $\lt!$ !--

- $\sim$
- ~ JBoss, Home of Professional Open Source.
- ~ Copyright 2013, Red Hat, Inc., and individual contributors
- $\sim$  as indicated by the @author tags. See the copyright.txt file in the
- ~ distribution for a full listing of individual contributors.
- $\sim$
- ~ This is free software; you can redistribute it and/or modify it
- ~ under the terms of the GNU Lesser General Public License as
- ~ published by the Free Software Foundation; either version 2.1 of
- $\sim$  the License, or (at your option) any later version.
- $\sim$
- ~ This software is distributed in the hope that it will be useful,
- ~ but WITHOUT ANY WARRANTY; without even the implied warranty of
- ~ MERCHANTABILITY or FITNESS FOR A PARTICULAR PURPOSE. See the GNU
- $\sim$  Lesser General Public License for more details.
- $\sim$
- ~ You should have received a copy of the GNU Lesser General Public
- $\sim$  License along with this software; if not, write to the Free
- ~ Software Foundation, Inc., 51 Franklin St, Fifth Floor, Boston, MA
- $\sim 02110 1301$  USA, or see the FSF site: http://www.fsf.org.
- $\sim$

-->

Found in path(s):

\* /opt/cola/permits/1615785655\_1679911923.6212604/0/wildfly-security-manager-18-1-0-final-sources-1 jar/META-INF/maven/org.wildfly.core/wildfly-security-manager/pom.xml No license file was found, but licenses were detected in source scan.

/\*

- \* JBoss, Home of Professional Open Source.
- \* Copyright 2013, Red Hat, Inc., and individual contributors
- \* as indicated by the @author tags. See the copyright.txt file in the
- \* distribution for a full listing of individual contributors.
- \*

\* This is free software; you can redistribute it and/or modify it

- \* under the terms of the GNU Lesser General Public License as
- \* published by the Free Software Foundation; either version 2.1 of
- \* the License, or (at your option) any later version.

\*

- \* This software is distributed in the hope that it will be useful,
- \* but WITHOUT ANY WARRANTY; without even the implied warranty of

\* MERCHANTABILITY or FITNESS FOR A PARTICULAR PURPOSE. See the GNU

\* Lesser General Public License for more details.

\*

\* You should have received a copy of the GNU Lesser General Public

\* License along with this software; if not, write to the Free

\* Software Foundation, Inc., 51 Franklin St, Fifth Floor, Boston, MA

\* 02110-1301 USA, or see the FSF site: http://www.fsf.org.

\*/

Found in path(s):

\* /opt/cola/permits/1615785655\_1679911923.6212604/0/wildfly-security-manager-18-1-0-final-sources-1 jar/org/wildfly/extension/security/manager/DeploymentPermissionsResourceDefinition.java No license file was found, but licenses were detected in source scan.

 $\lt!$ !--

- ~ JBoss, Home of Professional Open Source.
- ~ Copyright 2011, Red Hat, Inc., and individual contributors
- $\sim$  as indicated by the @author tags. See the copyright.txt file in the
- ~ distribution for a full listing of individual contributors.

 $\sim$ 

- ~ This is free software; you can redistribute it and/or modify it
- ~ under the terms of the GNU Lesser General Public License as
- $\sim$  published by the Free Software Foundation; either version 2.1 of
- $\sim$  the License, or (at your option) any later version.

 $\sim$ 

- $\sim$  This software is distributed in the hope that it will be useful,
- ~ but WITHOUT ANY WARRANTY; without even the implied warranty of
- ~ MERCHANTABILITY or FITNESS FOR A PARTICULAR PURPOSE. See the GNU
- ~ Lesser General Public License for more details.

 $\sim$ 

~ You should have received a copy of the GNU Lesser General Public

 $\sim$  License along with this software; if not, write to the Free

~ Software Foundation, Inc., 51 Franklin St, Fifth Floor, Boston, MA

 $\sim 02110$ -1301 USA, or see the FSF site: http://www.fsf.org.

-->

Found in path(s):

\* /opt/cola/permits/1615785655\_1679911923.6212604/0/wildfly-security-manager-18-1-0-final-sources-1-

jar/schema/wildfly-security-manager\_1\_0.xsd

No license file was found, but licenses were detected in source scan.

/\*

\* JBoss, Home of Professional Open Source.

\* Copyright 2011, Red Hat, Inc., and individual contributors

\* as indicated by the @author tags. See the copyright.txt file in the

\* distribution for a full listing of individual contributors.

\*

\* This is free software; you can redistribute it and/or modify it

\* under the terms of the GNU Lesser General Public License as

\* published by the Free Software Foundation; either version 2.1 of

\* the License, or (at your option) any later version.

\*

\* This software is distributed in the hope that it will be useful,

\* but WITHOUT ANY WARRANTY; without even the implied warranty of

/ \* MERCHANTABILITY or FITNESS FOR A PARTICULAR PURPOSE. See the GNU

\* Lesser General Public License for more details.

\*

\* You should have received a copy of the GNU Lesser General Public

\* License along with this software; if not, write to the Free

\* Software Foundation, Inc., 51 Franklin St, Fifth Floor, Boston, MA

\* 02110-1301 USA, or see the FSF site: http://www.fsf.org.

\*/

Found in path(s):

\* /opt/cola/permits/1615785655\_1679911923.6212604/0/wildfly-security-manager-18-1-0-final-sources-1 jar/org/wildfly/extension/security/manager/deployment/PermissionsParser.java

\* /opt/cola/permits/1615785655\_1679911923.6212604/0/wildfly-security-manager-18-1-0-final-sources-1 jar/org/wildfly/extension/security/manager/deployment/PermissionsParserProcessor.java No license file was found, but licenses were detected in source scan.

/\*

\* JBoss, Home of Professional Open Source

\* Copyright 2016, Red Hat, Inc., and individual contributors as indicated

\* by the @authors tag.

\*

\* Licensed under the Apache License, Version 2.0 (the "License");

\* you may not use this file except in compliance with the License.

\* You may obtain a copy of the License at
\*

\* http://www.apache.org/licenses/LICENSE-2.0

\*

- \* Unless required by applicable law or agreed to in writing, software
- \* distributed under the License is distributed on an "AS IS" BASIS,

\* WITHOUT WARRANTIES OR CONDITIONS OF ANY KIND, either express or implied.

\* See the License for the specific language governing permissions and

\* limitations under the License.

\*/

Found in path(s):

\* /opt/cola/permits/1615785655\_1679911923.6212604/0/wildfly-security-manager-18-1-0-final-sources-1 jar/org/wildfly/extension/security/manager/SecurityManagerExtensionTransformerRegistration.java No license file was found, but licenses were detected in source scan.

/\*

\* Copyright 2015 Red Hat, Inc.

\*

\* Licensed under the Apache License, Version 2.0 (the "License");

\* you may not use this file except in compliance with the License.

\* You may obtain a copy of the License at

\*

\* http://www.apache.org/licenses/LICENSE-2.0

\*

\* Unless required by applicable law or agreed to in writing, software

\* distributed under the License is distributed on an "AS IS" BASIS,

\* WITHOUT WARRANTIES OR CONDITIONS OF ANY KIND, either express or implied.

\* See the License for the specific language governing permissions and

\* limitations under the License.

\*/

Found in path(s):

\* /opt/cola/permits/1615785655\_1679911923.6212604/0/wildfly-security-manager-18-1-0-final-sources-1 jar/org/wildfly/extension/security/manager/deployment/PermissionsValidationProcessor.java No license file was found, but licenses were detected in source scan.

/\*

\* JBoss, Home of Professional Open Source.

\* Copyright 2011, Red Hat, Inc., and individual contributors

\* as indicated by the @author tags. See the copyright.txt file in the

\* distribution for a full listing of individual contributors.

\*

\* This is free software; you can redistribute it and/or modify it

\* under the terms of the GNU Lesser General Public License as

\* published by the Free Software Foundation; either version 2.1 of

\* the License, or (at your option) any later version.

\*

\* This software is distributed in the hope that it will be useful,

\* but WITHOUT ANY WARRANTY; without even the implied warranty of

\* MERCHANTABILITY or FITNESS FOR A PARTICULAR PURPOSE. See the GNU

\* Lesser General Public License for more details.

\*

\* You should have received a copy of the GNU Lesser General Public

\* License along with this software; if not, write to the Free

\* Software Foundation, Inc., 51 Franklin St, Fifth Floor, Boston, MA

\* 02110-1301 USA, or see the FSF site: http://www.fsf.org.

\*/

Found in path(s):

\* /opt/cola/permits/1615785655\_1679911923.6212604/0/wildfly-security-manager-18-1-0-final-sources-1 jar/org/wildfly/extension/security/manager/logging/SecurityManagerLogger.java No license file was found, but licenses were detected in source scan.

/\*

\* Copyright 2021 Red Hat, Inc.

\*

\* Licensed under the Apache License, Version 2.0 (the "License");

\* you may not use this file except in compliance with the License.

\* You may obtain a copy of the License at

\*

\* http://www.apache.org/licenses/LICENSE-2.0

\*

\* Unless required by applicable law or agreed to in writing, software

\* distributed under the License is distributed on an "AS IS" BASIS,

\* WITHOUT WARRANTIES OR CONDITIONS OF ANY KIND, either express or implied.

\* See the License for the specific language governing permissions and

\* limitations under the License.

\*/

Found in path(s):

\* /opt/cola/permits/1615785655\_1679911923.6212604/0/wildfly-security-manager-18-1-0-final-sources-1 jar/org/wildfly/extension/security/manager/DeferredPermissionFactory.java No license file was found, but licenses were detected in source scan.

#

# JBoss, Home of Professional Open Source

# Copyright 2016, Red Hat, Inc., and individual contributors as indicated

# by the @authors tag.

#

# Licensed under the Apache License, Version 2.0 (the "License");

# you may not use this file except in compliance with the License.

# You may obtain a copy of the License at

#

# http://www.apache.org/licenses/LICENSE-2.0

#

# Unless required by applicable law or agreed to in writing, software

# distributed under the License is distributed on an "AS IS" BASIS,

# WITHOUT WARRANTIES OR CONDITIONS OF ANY KIND, either express or implied.

# See the License for the specific language governing permissions and

# limitations under the License.

#

org.wildfly.extension.security.manager.SecurityManagerExtensionTransformerRegistration

Found in path(s):

\* /opt/cola/permits/1615785655\_1679911923.6212604/0/wildfly-security-manager-18-1-0-final-sources-1 jar/META-INF/services/org.jboss.as.controller.transform.ExtensionTransformerRegistration No license file was found, but licenses were detected in source scan.

/\*

\*

- \* JBoss, Home of Professional Open Source.
- \* Copyright 2013, Red Hat, Inc., and individual contributors
- \* as indicated by the @author tags. See the copyright.txt file in the
- \* distribution for a full listing of individual contributors.

\*

- \* This is free software; you can redistribute it and/or modify it
- \* under the terms of the GNU Lesser General Public License as
- \* published by the Free Software Foundation; either version 2.1 of
- \* the License, or (at your option) any later version.

\*

- \* This software is distributed in the hope that it will be useful,
- \* but WITHOUT ANY WARRANTY; without even the implied warranty of
- \* MERCHANTABILITY or FITNESS FOR A PARTICULAR PURPOSE. See the GNU
- \* Lesser General Public License for more details.

\*

- \* You should have received a copy of the GNU Lesser General Public
- \* License along with this software; if not, write to the Free
- \* Software Foundation, Inc., 51 Franklin St, Fifth Floor, Boston, MA
- \* 02110-1301 USA, or see the FSF site: http://www.fsf.org.

\*/

Found in path(s):

\* /opt/cola/permits/1615785655\_1679911923.6212604/0/wildfly-security-manager-18-1-0-final-sources-1 jar/org/wildfly/extension/security/manager/Namespace.java

\* /opt/cola/permits/1615785655\_1679911923.6212604/0/wildfly-security-manager-18-1-0-final-sources-1 jar/org/wildfly/extension/security/manager/SecurityManagerExtension.java

\* /opt/cola/permits/1615785655\_1679911923.6212604/0/wildfly-security-manager-18-1-0-final-sources-1 jar/org/wildfly/extension/security/manager/SecurityManagerRootDefinition.java

- \* /opt/cola/permits/1615785655\_1679911923.6212604/0/wildfly-security-manager-18-1-0-final-sources-1 jar/org/wildfly/extension/security/manager/SecurityManagerSubsystemAdd.java
- \* /opt/cola/permits/1615785655\_1679911923.6212604/0/wildfly-security-manager-18-1-0-final-sources-1 jar/org/wildfly/extension/security/manager/SecurityManagerSubsystemParser\_1\_0.java

\* /opt/cola/permits/1615785655\_1679911923.6212604/0/wildfly-security-manager-18-1-0-final-sources-1-

## **1.258 python-gi 3.36.0-1 1.258.1 Available under license :**

 GNU LESSER GENERAL PUBLIC LICENSE Version 2.1, February 1999

Copyright (C) 1991, 1999 Free Software Foundation, Inc. 51 Franklin Street, Fifth Floor, Boston, MA 02110-1301 USA Everyone is permitted to copy and distribute verbatim copies of this license document, but changing it is not allowed.

[This is the first released version of the Lesser GPL. It also counts as the successor of the GNU Library Public License, version 2, hence the version number 2.1.]

 Preamble

 The licenses for most software are designed to take away your freedom to share and change it. By contrast, the GNU General Public Licenses are intended to guarantee your freedom to share and change free software--to make sure the software is free for all its users.

 This license, the Lesser General Public License, applies to some specially designated software packages--typically libraries--of the Free Software Foundation and other authors who decide to use it. You can use it too, but we suggest you first think carefully about whether this license or the ordinary General Public License is the better strategy to use in any particular case, based on the explanations below.

 When we speak of free software, we are referring to freedom of use, not price. Our General Public Licenses are designed to make sure that you have the freedom to distribute copies of free software (and charge for this service if you wish); that you receive source code or can get it if you want it; that you can change the software and use pieces of it in new free programs; and that you are informed that you can do these things.

 To protect your rights, we need to make restrictions that forbid distributors to deny you these rights or to ask you to surrender these rights. These restrictions translate to certain responsibilities for you if you distribute copies of the library or if you modify it.

 For example, if you distribute copies of the library, whether gratis or for a fee, you must give the recipients all the rights that we gave you. You must make sure that they, too, receive or can get the source code. If you link other code with the library, you must provide complete object files to the recipients, so that they can relink them with the library after making changes to the library and recompiling it. And you must show them these terms so they know their rights.

We protect your rights with a two-step method: (1) we copyright the library, and (2) we offer you this license, which gives you legal permission to copy, distribute and/or modify the library.

 To protect each distributor, we want to make it very clear that there is no warranty for the free library. Also, if the library is modified by someone else and passed on, the recipients should know that what they have is not the original version, so that the original author's reputation will not be affected by problems that might be introduced by others.

 Finally, software patents pose a constant threat to the existence of any free program. We wish to make sure that a company cannot effectively restrict the users of a free program by obtaining a restrictive license from a patent holder. Therefore, we insist that any patent license obtained for a version of the library must be consistent with the full freedom of use specified in this license.

 Most GNU software, including some libraries, is covered by the ordinary GNU General Public License. This license, the GNU Lesser General Public License, applies to certain designated libraries, and is quite different from the ordinary General Public License. We use this license for certain libraries in order to permit linking those libraries into non-free programs.

 When a program is linked with a library, whether statically or using a shared library, the combination of the two is legally speaking a combined work, a derivative of the original library. The ordinary General Public License therefore permits such linking only if the entire combination fits its criteria of freedom. The Lesser General Public License permits more lax criteria for linking other code with the library.

 We call this license the "Lesser" General Public License because it does Less to protect the user's freedom than the ordinary General Public License. It also provides other free software developers Less of an advantage over competing non-free programs. These disadvantages are the reason we use the ordinary General Public License for many libraries. However, the Lesser license provides advantages in certain special circumstances.

 For example, on rare occasions, there may be a special need to encourage the widest possible use of a certain library, so that it becomes

a de-facto standard. To achieve this, non-free programs must be allowed to use the library. A more frequent case is that a free library does the same job as widely used non-free libraries. In this case, there is little to gain by limiting the free library to free software only, so we use the Lesser General Public License.

 In other cases, permission to use a particular library in non-free programs enables a greater number of people to use a large body of free software. For example, permission to use the GNU C Library in non-free programs enables many more people to use the whole GNU operating system, as well as its variant, the GNU/Linux operating system.

 Although the Lesser General Public License is Less protective of the users' freedom, it does ensure that the user of a program that is linked with the Library has the freedom and the wherewithal to run that program using a modified version of the Library.

 The precise terms and conditions for copying, distribution and modification follow. Pay close attention to the difference between a "work based on the library" and a "work that uses the library". The former contains code derived from the library, whereas the latter must be combined with the library in order to run.

#### GNU LESSER GENERAL PUBLIC LICENSE TERMS AND CONDITIONS FOR COPYING, DISTRIBUTION AND MODIFICATION

 0. This License Agreement applies to any software library or other program which contains a notice placed by the copyright holder or other authorized party saying it may be distributed under the terms of this Lesser General Public License (also called "this License"). Each licensee is addressed as "you".

 A "library" means a collection of software functions and/or data prepared so as to be conveniently linked with application programs (which use some of those functions and data) to form executables.

 The "Library", below, refers to any such software library or work which has been distributed under these terms. A "work based on the Library" means either the Library or any derivative work under copyright law: that is to say, a work containing the Library or a portion of it, either verbatim or with modifications and/or translated straightforwardly into another language. (Hereinafter, translation is included without limitation in the term "modification".)

 "Source code" for a work means the preferred form of the work for making modifications to it. For a library, complete source code means all the source code for all modules it contains, plus any associated

interface definition files, plus the scripts used to control compilation and installation of the library.

 Activities other than copying, distribution and modification are not covered by this License; they are outside its scope. The act of running a program using the Library is not restricted, and output from such a program is covered only if its contents constitute a work based on the Library (independent of the use of the Library in a tool for writing it). Whether that is true depends on what the Library does and what the program that uses the Library does.

 1. You may copy and distribute verbatim copies of the Library's complete source code as you receive it, in any medium, provided that you conspicuously and appropriately publish on each copy an appropriate copyright notice and disclaimer of warranty; keep intact all the notices that refer to this License and to the absence of any warranty; and distribute a copy of this License along with the Library.

 You may charge a fee for the physical act of transferring a copy, and you may at your option offer warranty protection in exchange for a fee.

 2. You may modify your copy or copies of the Library or any portion of it, thus forming a work based on the Library, and copy and distribute such modifications or work under the terms of Section 1 above, provided that you also meet all of these conditions:

a) The modified work must itself be a software library.

 b) You must cause the files modified to carry prominent notices stating that you changed the files and the date of any change.

 c) You must cause the whole of the work to be licensed at no charge to all third parties under the terms of this License.

 d) If a facility in the modified Library refers to a function or a table of data to be supplied by an application program that uses the facility, other than as an argument passed when the facility is invoked, then you must make a good faith effort to ensure that, in the event an application does not supply such function or table, the facility still operates, and performs whatever part of its purpose remains meaningful.

 (For example, a function in a library to compute square roots has a purpose that is entirely well-defined independent of the application. Therefore, Subsection 2d requires that any application-supplied function or table used by this function must  be optional: if the application does not supply it, the square root function must still compute square roots.)

These requirements apply to the modified work as a whole. If identifiable sections of that work are not derived from the Library, and can be reasonably considered independent and separate works in themselves, then this License, and its terms, do not apply to those sections when you distribute them as separate works. But when you distribute the same sections as part of a whole which is a work based on the Library, the distribution of the whole must be on the terms of this License, whose permissions for other licensees extend to the entire whole, and thus to each and every part regardless of who wrote it.

Thus, it is not the intent of this section to claim rights or contest your rights to work written entirely by you; rather, the intent is to exercise the right to control the distribution of derivative or collective works based on the Library.

In addition, mere aggregation of another work not based on the Library with the Library (or with a work based on the Library) on a volume of a storage or distribution medium does not bring the other work under the scope of this License.

 3. You may opt to apply the terms of the ordinary GNU General Public License instead of this License to a given copy of the Library. To do this, you must alter all the notices that refer to this License, so that they refer to the ordinary GNU General Public License, version 2, instead of to this License. (If a newer version than version 2 of the ordinary GNU General Public License has appeared, then you can specify that version instead if you wish.) Do not make any other change in these notices.

 Once this change is made in a given copy, it is irreversible for that copy, so the ordinary GNU General Public License applies to all subsequent copies and derivative works made from that copy.

 This option is useful when you wish to copy part of the code of the Library into a program that is not a library.

 4. You may copy and distribute the Library (or a portion or derivative of it, under Section 2) in object code or executable form under the terms of Sections 1 and 2 above provided that you accompany it with the complete corresponding machine-readable source code, which must be distributed under the terms of Sections 1 and 2 above on a medium customarily used for software interchange.

If distribution of object code is made by offering access to copy

from a designated place, then offering equivalent access to copy the source code from the same place satisfies the requirement to distribute the source code, even though third parties are not compelled to copy the source along with the object code.

 5. A program that contains no derivative of any portion of the Library, but is designed to work with the Library by being compiled or linked with it, is called a "work that uses the Library". Such a work, in isolation, is not a derivative work of the Library, and therefore falls outside the scope of this License.

 However, linking a "work that uses the Library" with the Library creates an executable that is a derivative of the Library (because it contains portions of the Library), rather than a "work that uses the library". The executable is therefore covered by this License. Section 6 states terms for distribution of such executables.

 When a "work that uses the Library" uses material from a header file that is part of the Library, the object code for the work may be a derivative work of the Library even though the source code is not. Whether this is true is especially significant if the work can be linked without the Library, or if the work is itself a library. The threshold for this to be true is not precisely defined by law.

 If such an object file uses only numerical parameters, data structure layouts and accessors, and small macros and small inline functions (ten lines or less in length), then the use of the object file is unrestricted, regardless of whether it is legally a derivative work. (Executables containing this object code plus portions of the Library will still fall under Section 6.)

 Otherwise, if the work is a derivative of the Library, you may distribute the object code for the work under the terms of Section 6. Any executables containing that work also fall under Section 6, whether or not they are linked directly with the Library itself.

 6. As an exception to the Sections above, you may also combine or link a "work that uses the Library" with the Library to produce a work containing portions of the Library, and distribute that work under terms of your choice, provided that the terms permit modification of the work for the customer's own use and reverse engineering for debugging such modifications.

 You must give prominent notice with each copy of the work that the Library is used in it and that the Library and its use are covered by this License. You must supply a copy of this License. If the work during execution displays copyright notices, you must include the copyright notice for the Library among them, as well as a reference

directing the user to the copy of this License. Also, you must do one of these things:

 a) Accompany the work with the complete corresponding machine-readable source code for the Library including whatever changes were used in the work (which must be distributed under Sections 1 and 2 above); and, if the work is an executable linked with the Library, with the complete machine-readable "work that uses the Library", as object code and/or source code, so that the user can modify the Library and then relink to produce a modified executable containing the modified Library. (It is understood that the user who changes the contents of definitions files in the Library will not necessarily be able to recompile the application to use the modified definitions.)

 b) Use a suitable shared library mechanism for linking with the Library. A suitable mechanism is one that (1) uses at run time a copy of the library already present on the user's computer system, rather than copying library functions into the executable, and (2) will operate properly with a modified version of the library, if the user installs one, as long as the modified version is interface-compatible with the version that the work was made with.

 c) Accompany the work with a written offer, valid for at least three years, to give the same user the materials specified in Subsection 6a, above, for a charge no more than the cost of performing this distribution.

 d) If distribution of the work is made by offering access to copy from a designated place, offer equivalent access to copy the above specified materials from the same place.

 e) Verify that the user has already received a copy of these materials or that you have already sent this user a copy.

 For an executable, the required form of the "work that uses the Library" must include any data and utility programs needed for reproducing the executable from it. However, as a special exception, the materials to be distributed need not include anything that is normally distributed (in either source or binary form) with the major components (compiler, kernel, and so on) of the operating system on which the executable runs, unless that component itself accompanies the executable.

 It may happen that this requirement contradicts the license restrictions of other proprietary libraries that do not normally accompany the operating system. Such a contradiction means you cannot use both them and the Library together in an executable that you

distribute.

 7. You may place library facilities that are a work based on the Library side-by-side in a single library together with other library facilities not covered by this License, and distribute such a combined library, provided that the separate distribution of the work based on the Library and of the other library facilities is otherwise permitted, and provided that you do these two things:

 a) Accompany the combined library with a copy of the same work based on the Library, uncombined with any other library facilities. This must be distributed under the terms of the Sections above.

 b) Give prominent notice with the combined library of the fact that part of it is a work based on the Library, and explaining where to find the accompanying uncombined form of the same work.

 8. You may not copy, modify, sublicense, link with, or distribute the Library except as expressly provided under this License. Any attempt otherwise to copy, modify, sublicense, link with, or distribute the Library is void, and will automatically terminate your rights under this License. However, parties who have received copies, or rights, from you under this License will not have their licenses terminated so long as such parties remain in full compliance.

 9. You are not required to accept this License, since you have not signed it. However, nothing else grants you permission to modify or distribute the Library or its derivative works. These actions are prohibited by law if you do not accept this License. Therefore, by modifying or distributing the Library (or any work based on the Library), you indicate your acceptance of this License to do so, and all its terms and conditions for copying, distributing or modifying the Library or works based on it.

 10. Each time you redistribute the Library (or any work based on the Library), the recipient automatically receives a license from the original licensor to copy, distribute, link with or modify the Library subject to these terms and conditions. You may not impose any further restrictions on the recipients' exercise of the rights granted herein. You are not responsible for enforcing compliance by third parties with this License.

 11. If, as a consequence of a court judgment or allegation of patent infringement or for any other reason (not limited to patent issues), conditions are imposed on you (whether by court order, agreement or otherwise) that contradict the conditions of this License, they do not excuse you from the conditions of this License. If you cannot

distribute so as to satisfy simultaneously your obligations under this License and any other pertinent obligations, then as a consequence you may not distribute the Library at all. For example, if a patent license would not permit royalty-free redistribution of the Library by all those who receive copies directly or indirectly through you, then the only way you could satisfy both it and this License would be to refrain entirely from distribution of the Library.

If any portion of this section is held invalid or unenforceable under any particular circumstance, the balance of the section is intended to apply, and the section as a whole is intended to apply in other circumstances.

It is not the purpose of this section to induce you to infringe any patents or other property right claims or to contest validity of any such claims; this section has the sole purpose of protecting the integrity of the free software distribution system which is implemented by public license practices. Many people have made generous contributions to the wide range of software distributed through that system in reliance on consistent application of that system; it is up to the author/donor to decide if he or she is willing to distribute software through any other system and a licensee cannot impose that choice.

This section is intended to make thoroughly clear what is believed to be a consequence of the rest of this License.

 12. If the distribution and/or use of the Library is restricted in certain countries either by patents or by copyrighted interfaces, the original copyright holder who places the Library under this License may add an explicit geographical distribution limitation excluding those countries, so that distribution is permitted only in or among countries not thus excluded. In such case, this License incorporates the limitation as if written in the body of this License.

 13. The Free Software Foundation may publish revised and/or new versions of the Lesser General Public License from time to time. Such new versions will be similar in spirit to the present version, but may differ in detail to address new problems or concerns.

Each version is given a distinguishing version number. If the Library specifies a version number of this License which applies to it and "any later version", you have the option of following the terms and conditions either of that version or of any later version published by the Free Software Foundation. If the Library does not specify a license version number, you may choose any version ever published by the Free Software Foundation.

14. If you wish to incorporate parts of the Library into other free

programs whose distribution conditions are incompatible with these, write to the author to ask for permission. For software which is copyrighted by the Free Software Foundation, write to the Free Software Foundation; we sometimes make exceptions for this. Our decision will be guided by the two goals of preserving the free status of all derivatives of our free software and of promoting the sharing and reuse of software generally.

#### NO WARRANTY

 15. BECAUSE THE LIBRARY IS LICENSED FREE OF CHARGE, THERE IS NO WARRANTY FOR THE LIBRARY, TO THE EXTENT PERMITTED BY APPLICABLE LAW. EXCEPT WHEN OTHERWISE STATED IN WRITING THE COPYRIGHT HOLDERS AND/OR OTHER PARTIES PROVIDE THE LIBRARY "AS IS" WITHOUT WARRANTY OF ANY KIND, EITHER EXPRESSED OR IMPLIED, INCLUDING, BUT NOT LIMITED TO, THE IMPLIED WARRANTIES OF MERCHANTABILITY AND FITNESS FOR A PARTICULAR PURPOSE. THE ENTIRE RISK AS TO THE QUALITY AND PERFORMANCE OF THE LIBRARY IS WITH YOU. SHOULD THE LIBRARY PROVE DEFECTIVE, YOU ASSUME THE COST OF ALL NECESSARY SERVICING, REPAIR OR CORRECTION.

 16. IN NO EVENT UNLESS REQUIRED BY APPLICABLE LAW OR AGREED TO IN WRITING WILL ANY COPYRIGHT HOLDER, OR ANY OTHER PARTY WHO MAY MODIFY AND/OR REDISTRIBUTE THE LIBRARY AS PERMITTED ABOVE, BE LIABLE TO YOU FOR DAMAGES, INCLUDING ANY GENERAL, SPECIAL, INCIDENTAL OR CONSEQUENTIAL DAMAGES ARISING OUT OF THE USE OR INABILITY TO USE THE LIBRARY (INCLUDING BUT NOT LIMITED TO LOSS OF DATA OR DATA BEING RENDERED INACCURATE OR LOSSES SUSTAINED BY YOU OR THIRD PARTIES OR A FAILURE OF THE LIBRARY TO OPERATE WITH ANY OTHER SOFTWARE), EVEN IF SUCH HOLDER OR OTHER PARTY HAS BEEN ADVISED OF THE POSSIBILITY OF SUCH DAMAGES.

#### END OF TERMS AND CONDITIONS

How to Apply These Terms to Your New Libraries

 If you develop a new library, and you want it to be of the greatest possible use to the public, we recommend making it free software that everyone can redistribute and change. You can do so by permitting redistribution under these terms (or, alternatively, under the terms of the ordinary General Public License).

 To apply these terms, attach the following notices to the library. It is safest to attach them to the start of each source file to most effectively convey the exclusion of warranty; and each file should have at least the "copyright" line and a pointer to where the full notice is found.

 <one line to give the library's name and a brief idea of what it does.> Copyright  $(C)$  <year > <name of author

 This library is free software; you can redistribute it and/or modify it under the terms of the GNU Lesser General Public License as published by the Free Software Foundation; either version 2.1 of the License, or (at your option) any later version.

 This library is distributed in the hope that it will be useful, but WITHOUT ANY WARRANTY; without even the implied warranty of MERCHANTABILITY or FITNESS FOR A PARTICULAR PURPOSE. See the GNU Lesser General Public License for more details.

 You should have received a copy of the GNU Lesser General Public License along with this library; if not, write to the Free Software Foundation, Inc., 51 Franklin Street, Fifth Floor, Boston, MA 02110-1301 USA

Also add information on how to contact you by electronic and paper mail.

You should also get your employer (if you work as a programmer) or your school, if any, to sign a "copyright disclaimer" for the library, if necessary. Here is a sample; alter the names:

 Yoyodyne, Inc., hereby disclaims all copyright interest in the library `Frob' (a library for tweaking knobs) written by James Random Hacker.

 <signature of Ty Coon>, 1 April 1990 Ty Coon, President of Vice

That's all there is to it! pygobject.svg and pygobject-small.svg are based on the GTK logo, created by Andreas Nilsson, licensed under CC BY-SA 3.0. For more info see https://commons.wikimedia.org/wiki/File:GTK%2B\_logo.svg

# **1.259 wildfly-core-management-subsystem 18.1.0.Final**

### **1.259.1 Available under license :**

No license file was found, but licenses were detected in source scan.

/\*

- \* Copyright (C) 2015 Red Hat, inc., and individual contributors
- \* as indicated by the @author tags. See the copyright.txt file in the
- \* distribution for a full listing of individual contributors.

\*

- \* This library is free software; you can redistribute it and/or
- \* modify it under the terms of the GNU Lesser General Public
- \* License as published by the Free Software Foundation; either

\* version 2.1 of the License, or (at your option) any later version.

\*

\* This library is distributed in the hope that it will be useful,

- \* but WITHOUT ANY WARRANTY; without even the implied warranty of
- \* MERCHANTABILITY or FITNESS FOR A PARTICULAR PURPOSE. See the GNU
- \* Lesser General Public License for more details.

\*

- \* You should have received a copy of the GNU Lesser General Public
- \* License along with this library; if not, write to the Free Software
- \* Foundation, Inc., 51 Franklin Street, Fifth Floor, Boston,
- \* MA 02110-1301 USA
- \*/

Found in path(s):

\* /opt/cola/permits/1615785551\_1680534424.1891541/0/wildfly-core-management-subsystem-18-1-0-finalsources-1-jar/org/wildfly/extension/core/management/ConfigurationChangeResourceDefinition.java No license file was found, but licenses were detected in source scan.

 $\lt!$ !--

- ~ JBoss, Home of Professional Open Source.
- $\sim$  Copyright 2016, Red Hat, Inc., and individual contributors
- ~ as indicated by the @author tags. See the copyright.txt file in the
- ~ distribution for a full listing of individual contributors.
- $\sim$
- ~ This is free software; you can redistribute it and/or modify it
- ~ under the terms of the GNU Lesser General Public License as
- $\sim$  published by the Free Software Foundation; either version 2.1 of
- $\sim$  the License, or (at your option) any later version.

 $\sim$ 

 $\sim$  This software is distributed in the hope that it will be useful,

~ but WITHOUT ANY WARRANTY; without even the implied warranty of

~ MERCHANTABILITY or FITNESS FOR A PARTICULAR PURPOSE. See the GNU

~ Lesser General Public License for more details.

 $\sim$ 

- ~ You should have received a copy of the GNU Lesser General Public
- $\sim$  License along with this software; if not, write to the Free
- ~ Software Foundation, Inc., 51 Franklin St, Fifth Floor, Boston, MA

 $\sim 02110 - 1301$  USA, or see the FSF site: http://www.fsf.org.

-->

Found in path(s):

 $*$ /opt/cola/permits/1615785551\_1680534424.1891541/0/wildfly-core-management-subsystem-18-1-0-finalsources-1-jar/META-INF/maven/org.wildfly.core/wildfly-core-management-subsystem/pom.xml No license file was found, but licenses were detected in source scan.

/\*

\* JBoss, Home of Professional Open Source.

\* Copyright 2011, Red Hat, Inc., and individual contributors

- \* as indicated by the @author tags. See the copyright.txt file in the
- \* distribution for a full listing of individual contributors.

\*

- \* This is free software; you can redistribute it and/or modify it
- \* under the terms of the GNU Lesser General Public License as
- \* published by the Free Software Foundation; either version 2.1 of
- \* the License, or (at your option) any later version.

\*

- \* This software is distributed in the hope that it will be useful,
- \* but WITHOUT ANY WARRANTY; without even the implied warranty of
- \* MERCHANTABILITY or FITNESS FOR A PARTICULAR PURPOSE. See the GNU
- \* Lesser General Public License for more details.
- \*

\* You should have received a copy of the GNU Lesser General Public

\* License along with this software; if not, write to the Free

\* Software Foundation, Inc., 51 Franklin St, Fifth Floor, Boston, MA

\* 02110-1301 USA, or see the FSF site: http://www.fsf.org.

\*/

Found in path(s):

\* /opt/cola/permits/1615785551\_1680534424.1891541/0/wildfly-core-management-subsystem-18-1-0-finalsources-1-jar/org/wildfly/extension/core/management/logging/CoreManagementLogger.java No license file was found, but licenses were detected in source scan.

 $\lt!$ !--

~ Copyright 2016, Red Hat, Inc., and individual contributors as indicated

 $\sim$  by the @authors tag.

~

~ Licensed under the Apache License, Version 2.0 (the "License");

~ you may not use this file except in compliance with the License.

~ You may obtain a copy of the License at

~

~ http://www.apache.org/licenses/LICENSE-2.0

~

~ Unless required by applicable law or agreed to in writing, software

- ~ distributed under the License is distributed on an "AS IS" BASIS,
- ~ WITHOUT WARRANTIES OR CONDITIONS OF ANY KIND, either express or implied.
- ~ See the License for the specific language governing permissions and

~ limitations under the License.

-->

Found in path(s):

\* /opt/cola/permits/1615785551\_1680534424.1891541/0/wildfly-core-management-subsystem-18-1-0-finalsources-1-jar/schema/wildfly-core-management\_1\_0.xsd

No license file was found, but licenses were detected in source scan.

#

<sup>~</sup> JBoss, Home of Professional Open Source

# JBoss, Home of Professional Open Source. # Copyright 2016, Red Hat, Inc., and individual contributors # as indicated by the @author tags. See the copyright.txt file in the # distribution for a full listing of individual contributors. # # This is free software; you can redistribute it and/or modify it # under the terms of the GNU Lesser General Public License as # published by the Free Software Foundation; either version 2.1 of # the License, or (at your option) any later version. # # This software is distributed in the hope that it will be useful, # but WITHOUT ANY WARRANTY; without even the implied warranty of # MERCHANTABILITY or FITNESS FOR A PARTICULAR PURPOSE. See the GNU # Lesser General Public License for more details. # # You should have received a copy of the GNU Lesser General Public # License along with this software; if not, write to the Free # Software Foundation, Inc., 51 Franklin St, Fifth Floor, Boston, MA # 02110-1301 USA, or see the FSF site: http://www.fsf.org. #

org.wildfly.extension.core.management.CoreManagementExtension

Found in path(s):

\* /opt/cola/permits/1615785551\_1680534424.1891541/0/wildfly-core-management-subsystem-18-1-0-finalsources-1-jar/META-INF/services/org.jboss.as.controller.Extension No license file was found, but licenses were detected in source scan.

/\*

- \* JBoss, Home of Professional Open Source.
- \* Copyright 2016, Red Hat, Inc., and individual contributors
- \* as indicated by the @author tags. See the copyright.txt file in the
- \* distribution for a full listing of individual contributors.
- \*
- \* This is free software; you can redistribute it and/or modify it
- \* under the terms of the GNU Lesser General Public License as
- \* published by the Free Software Foundation; either version 2.1 of
- \* the License, or (at your option) any later version.

\*

\* This software is distributed in the hope that it will be useful,

\* but WITHOUT ANY WARRANTY; without even the implied warranty of

\* MERCHANTABILITY or FITNESS FOR A PARTICULAR PURPOSE. See the GNU

\* Lesser General Public License for more details.

\*

\* You should have received a copy of the GNU Lesser General Public

\* License along with this software; if not, write to the Free

\* Software Foundation, Inc., 51 Franklin St, Fifth Floor, Boston, MA

\* 02110-1301 USA, or see the FSF site: http://www.fsf.org.

\* /opt/cola/permits/1615785551\_1680534424.1891541/0/wildfly-core-management-subsystem-18-1-0-finalsources-1-jar/org/wildfly/extension/core/management/ProcessStateListenerService.java

\* /opt/cola/permits/1615785551\_1680534424.1891541/0/wildfly-core-management-subsystem-18-1-0-finalsources-1-jar/org/wildfly/extension/core/management/CoreManagementSubsystemParser\_1\_0.java

\* /opt/cola/permits/1615785551\_1680534424.1891541/0/wildfly-core-management-subsystem-18-1-0-finalsources-1-jar/org/wildfly/extension/core/management/CoreManagementExtension.java

\* /opt/cola/permits/1615785551\_1680534424.1891541/0/wildfly-core-management-subsystem-18-1-0-finalsources-1-jar/org/wildfly/extension/core/management/ProcessStateListenerResourceDefinition.java \* /opt/cola/permits/1615785551\_1680534424.1891541/0/wildfly-core-management-subsystem-18-1-0-finalsources-1-jar/org/wildfly/extension/core/management/CoreManagementRootResourceDefinition.java

# **1.260 hibernate-commons-annotations 5.1.2.Final**

### **1.260.1 Available under license :**

 GNU LESSER GENERAL PUBLIC LICENSE Version 2.1, February 1999

Copyright (C) 1991, 1999 Free Software Foundation, Inc. 51 Franklin Street, Fifth Floor, Boston, MA 02110-1301 USA Everyone is permitted to copy and distribute verbatim copies of this license document, but changing it is not allowed.

[This is the first released version of the Lesser GPL. It also counts as the successor of the GNU Library Public License, version 2, hence the version number 2.1.]

Preamble

 The licenses for most software are designed to take away your freedom to share and change it. By contrast, the GNU General Public Licenses are intended to guarantee your freedom to share and change free software--to make sure the software is free for all its users.

 This license, the Lesser General Public License, applies to some specially designated software packages--typically libraries--of the Free Software Foundation and other authors who decide to use it. You can use it too, but we suggest you first think carefully about whether this license or the ordinary General Public License is the better strategy to use in any particular case, based on the explanations below.

 When we speak of free software, we are referring to freedom of use, not price. Our General Public Licenses are designed to make sure that you have the freedom to distribute copies of free software (and charge for this service if you wish); that you receive source code or can get it if you want it; that you can change the software and use pieces of it in new free programs; and that you are informed that you can do these things.

 To protect your rights, we need to make restrictions that forbid distributors to deny you these rights or to ask you to surrender these rights. These restrictions translate to certain responsibilities for you if you distribute copies of the library or if you modify it.

 For example, if you distribute copies of the library, whether gratis or for a fee, you must give the recipients all the rights that we gave you. You must make sure that they, too, receive or can get the source code. If you link other code with the library, you must provide complete object files to the recipients, so that they can relink them with the library after making changes to the library and recompiling it. And you must show them these terms so they know their rights.

We protect your rights with a two-step method: (1) we copyright the library, and (2) we offer you this license, which gives you legal permission to copy, distribute and/or modify the library.

 To protect each distributor, we want to make it very clear that there is no warranty for the free library. Also, if the library is modified by someone else and passed on, the recipients should know that what they have is not the original version, so that the original author's reputation will not be affected by problems that might be introduced by others.

 Finally, software patents pose a constant threat to the existence of any free program. We wish to make sure that a company cannot effectively restrict the users of a free program by obtaining a restrictive license from a patent holder. Therefore, we insist that any patent license obtained for a version of the library must be consistent with the full freedom of use specified in this license.

 Most GNU software, including some libraries, is covered by the ordinary GNU General Public License. This license, the GNU Lesser General Public License, applies to certain designated libraries, and is quite different from the ordinary General Public License. We use this license for certain libraries in order to permit linking those libraries into non-free programs.

 When a program is linked with a library, whether statically or using a shared library, the combination of the two is legally speaking a combined work, a derivative of the original library. The ordinary General Public License therefore permits such linking only if the

entire combination fits its criteria of freedom. The Lesser General Public License permits more lax criteria for linking other code with the library.

 We call this license the "Lesser" General Public License because it does Less to protect the user's freedom than the ordinary General Public License. It also provides other free software developers Less of an advantage over competing non-free programs. These disadvantages are the reason we use the ordinary General Public License for many libraries. However, the Lesser license provides advantages in certain special circumstances.

 For example, on rare occasions, there may be a special need to encourage the widest possible use of a certain library, so that it becomes a de-facto standard. To achieve this, non-free programs must be allowed to use the library. A more frequent case is that a free library does the same job as widely used non-free libraries. In this case, there is little to gain by limiting the free library to free software only, so we use the Lesser General Public License.

 In other cases, permission to use a particular library in non-free programs enables a greater number of people to use a large body of free software. For example, permission to use the GNU C Library in non-free programs enables many more people to use the whole GNU operating system, as well as its variant, the GNU/Linux operating system.

 Although the Lesser General Public License is Less protective of the users' freedom, it does ensure that the user of a program that is linked with the Library has the freedom and the wherewithal to run that program using a modified version of the Library.

 The precise terms and conditions for copying, distribution and modification follow. Pay close attention to the difference between a "work based on the library" and a "work that uses the library". The former contains code derived from the library, whereas the latter must be combined with the library in order to run.

#### GNU LESSER GENERAL PUBLIC LICENSE TERMS AND CONDITIONS FOR COPYING, DISTRIBUTION AND MODIFICATION

 0. This License Agreement applies to any software library or other program which contains a notice placed by the copyright holder or other authorized party saying it may be distributed under the terms of this Lesser General Public License (also called "this License"). Each licensee is addressed as "you".

A "library" means a collection of software functions and/or data

prepared so as to be conveniently linked with application programs (which use some of those functions and data) to form executables.

 The "Library", below, refers to any such software library or work which has been distributed under these terms. A "work based on the Library" means either the Library or any derivative work under copyright law: that is to say, a work containing the Library or a portion of it, either verbatim or with modifications and/or translated straightforwardly into another language. (Hereinafter, translation is included without limitation in the term "modification".)

 "Source code" for a work means the preferred form of the work for making modifications to it. For a library, complete source code means all the source code for all modules it contains, plus any associated interface definition files, plus the scripts used to control compilation and installation of the library.

 Activities other than copying, distribution and modification are not covered by this License; they are outside its scope. The act of running a program using the Library is not restricted, and output from such a program is covered only if its contents constitute a work based on the Library (independent of the use of the Library in a tool for writing it). Whether that is true depends on what the Library does and what the program that uses the Library does.

 1. You may copy and distribute verbatim copies of the Library's complete source code as you receive it, in any medium, provided that you conspicuously and appropriately publish on each copy an appropriate copyright notice and disclaimer of warranty; keep intact all the notices that refer to this License and to the absence of any warranty; and distribute a copy of this License along with the Library.

 You may charge a fee for the physical act of transferring a copy, and you may at your option offer warranty protection in exchange for a fee.

 2. You may modify your copy or copies of the Library or any portion of it, thus forming a work based on the Library, and copy and distribute such modifications or work under the terms of Section 1 above, provided that you also meet all of these conditions:

a) The modified work must itself be a software library.

 b) You must cause the files modified to carry prominent notices stating that you changed the files and the date of any change.

c) You must cause the whole of the work to be licensed at no

charge to all third parties under the terms of this License.

 d) If a facility in the modified Library refers to a function or a table of data to be supplied by an application program that uses the facility, other than as an argument passed when the facility is invoked, then you must make a good faith effort to ensure that, in the event an application does not supply such function or table, the facility still operates, and performs whatever part of its purpose remains meaningful.

 (For example, a function in a library to compute square roots has a purpose that is entirely well-defined independent of the application. Therefore, Subsection 2d requires that any application-supplied function or table used by this function must be optional: if the application does not supply it, the square root function must still compute square roots.)

These requirements apply to the modified work as a whole. If identifiable sections of that work are not derived from the Library, and can be reasonably considered independent and separate works in themselves, then this License, and its terms, do not apply to those sections when you distribute them as separate works. But when you distribute the same sections as part of a whole which is a work based on the Library, the distribution of the whole must be on the terms of this License, whose permissions for other licensees extend to the entire whole, and thus to each and every part regardless of who wrote it.

Thus, it is not the intent of this section to claim rights or contest your rights to work written entirely by you; rather, the intent is to exercise the right to control the distribution of derivative or collective works based on the Library.

In addition, mere aggregation of another work not based on the Library with the Library (or with a work based on the Library) on a volume of a storage or distribution medium does not bring the other work under the scope of this License.

 3. You may opt to apply the terms of the ordinary GNU General Public License instead of this License to a given copy of the Library. To do this, you must alter all the notices that refer to this License, so that they refer to the ordinary GNU General Public License, version 2, instead of to this License. (If a newer version than version 2 of the ordinary GNU General Public License has appeared, then you can specify that version instead if you wish.) Do not make any other change in these notices.

Once this change is made in a given copy, it is irreversible for

that copy, so the ordinary GNU General Public License applies to all subsequent copies and derivative works made from that copy.

 This option is useful when you wish to copy part of the code of the Library into a program that is not a library.

 4. You may copy and distribute the Library (or a portion or derivative of it, under Section 2) in object code or executable form under the terms of Sections 1 and 2 above provided that you accompany it with the complete corresponding machine-readable source code, which must be distributed under the terms of Sections 1 and 2 above on a medium customarily used for software interchange.

 If distribution of object code is made by offering access to copy from a designated place, then offering equivalent access to copy the source code from the same place satisfies the requirement to distribute the source code, even though third parties are not compelled to copy the source along with the object code.

 5. A program that contains no derivative of any portion of the Library, but is designed to work with the Library by being compiled or linked with it, is called a "work that uses the Library". Such a work, in isolation, is not a derivative work of the Library, and therefore falls outside the scope of this License.

 However, linking a "work that uses the Library" with the Library creates an executable that is a derivative of the Library (because it contains portions of the Library), rather than a "work that uses the library". The executable is therefore covered by this License. Section 6 states terms for distribution of such executables.

 When a "work that uses the Library" uses material from a header file that is part of the Library, the object code for the work may be a derivative work of the Library even though the source code is not. Whether this is true is especially significant if the work can be linked without the Library, or if the work is itself a library. The threshold for this to be true is not precisely defined by law.

 If such an object file uses only numerical parameters, data structure layouts and accessors, and small macros and small inline functions (ten lines or less in length), then the use of the object file is unrestricted, regardless of whether it is legally a derivative work. (Executables containing this object code plus portions of the Library will still fall under Section 6.)

 Otherwise, if the work is a derivative of the Library, you may distribute the object code for the work under the terms of Section 6. Any executables containing that work also fall under Section 6,

whether or not they are linked directly with the Library itself.

 6. As an exception to the Sections above, you may also combine or link a "work that uses the Library" with the Library to produce a work containing portions of the Library, and distribute that work under terms of your choice, provided that the terms permit modification of the work for the customer's own use and reverse engineering for debugging such modifications.

 You must give prominent notice with each copy of the work that the Library is used in it and that the Library and its use are covered by this License. You must supply a copy of this License. If the work during execution displays copyright notices, you must include the copyright notice for the Library among them, as well as a reference directing the user to the copy of this License. Also, you must do one of these things:

 a) Accompany the work with the complete corresponding machine-readable source code for the Library including whatever changes were used in the work (which must be distributed under Sections 1 and 2 above); and, if the work is an executable linked with the Library, with the complete machine-readable "work that uses the Library", as object code and/or source code, so that the user can modify the Library and then relink to produce a modified executable containing the modified Library. (It is understood that the user who changes the contents of definitions files in the Library will not necessarily be able to recompile the application to use the modified definitions.)

 b) Use a suitable shared library mechanism for linking with the Library. A suitable mechanism is one that (1) uses at run time a copy of the library already present on the user's computer system, rather than copying library functions into the executable, and (2) will operate properly with a modified version of the library, if the user installs one, as long as the modified version is interface-compatible with the version that the work was made with.

 c) Accompany the work with a written offer, valid for at least three years, to give the same user the materials specified in Subsection 6a, above, for a charge no more than the cost of performing this distribution.

 d) If distribution of the work is made by offering access to copy from a designated place, offer equivalent access to copy the above specified materials from the same place.

 e) Verify that the user has already received a copy of these materials or that you have already sent this user a copy.

 For an executable, the required form of the "work that uses the Library" must include any data and utility programs needed for reproducing the executable from it. However, as a special exception, the materials to be distributed need not include anything that is normally distributed (in either source or binary form) with the major components (compiler, kernel, and so on) of the operating system on which the executable runs, unless that component itself accompanies the executable.

 It may happen that this requirement contradicts the license restrictions of other proprietary libraries that do not normally accompany the operating system. Such a contradiction means you cannot use both them and the Library together in an executable that you distribute.

 7. You may place library facilities that are a work based on the Library side-by-side in a single library together with other library facilities not covered by this License, and distribute such a combined library, provided that the separate distribution of the work based on the Library and of the other library facilities is otherwise permitted, and provided that you do these two things:

 a) Accompany the combined library with a copy of the same work based on the Library, uncombined with any other library facilities. This must be distributed under the terms of the Sections above.

 b) Give prominent notice with the combined library of the fact that part of it is a work based on the Library, and explaining where to find the accompanying uncombined form of the same work.

 8. You may not copy, modify, sublicense, link with, or distribute the Library except as expressly provided under this License. Any attempt otherwise to copy, modify, sublicense, link with, or distribute the Library is void, and will automatically terminate your rights under this License. However, parties who have received copies, or rights, from you under this License will not have their licenses terminated so long as such parties remain in full compliance.

 9. You are not required to accept this License, since you have not signed it. However, nothing else grants you permission to modify or distribute the Library or its derivative works. These actions are prohibited by law if you do not accept this License. Therefore, by modifying or distributing the Library (or any work based on the Library), you indicate your acceptance of this License to do so, and all its terms and conditions for copying, distributing or modifying the Library or works based on it.

 10. Each time you redistribute the Library (or any work based on the Library), the recipient automatically receives a license from the original licensor to copy, distribute, link with or modify the Library subject to these terms and conditions. You may not impose any further restrictions on the recipients' exercise of the rights granted herein. You are not responsible for enforcing compliance by third parties with this License.

 11. If, as a consequence of a court judgment or allegation of patent infringement or for any other reason (not limited to patent issues), conditions are imposed on you (whether by court order, agreement or otherwise) that contradict the conditions of this License, they do not excuse you from the conditions of this License. If you cannot distribute so as to satisfy simultaneously your obligations under this License and any other pertinent obligations, then as a consequence you may not distribute the Library at all. For example, if a patent license would not permit royalty-free redistribution of the Library by all those who receive copies directly or indirectly through you, then the only way you could satisfy both it and this License would be to refrain entirely from distribution of the Library.

If any portion of this section is held invalid or unenforceable under any particular circumstance, the balance of the section is intended to apply, and the section as a whole is intended to apply in other circumstances.

It is not the purpose of this section to induce you to infringe any patents or other property right claims or to contest validity of any such claims; this section has the sole purpose of protecting the integrity of the free software distribution system which is implemented by public license practices. Many people have made generous contributions to the wide range of software distributed through that system in reliance on consistent application of that system; it is up to the author/donor to decide if he or she is willing to distribute software through any other system and a licensee cannot impose that choice.

This section is intended to make thoroughly clear what is believed to be a consequence of the rest of this License.

 12. If the distribution and/or use of the Library is restricted in certain countries either by patents or by copyrighted interfaces, the original copyright holder who places the Library under this License may add an explicit geographical distribution limitation excluding those countries, so that distribution is permitted only in or among countries not thus excluded. In such case, this License incorporates the limitation as if written in the body of this License.

 13. The Free Software Foundation may publish revised and/or new versions of the Lesser General Public License from time to time. Such new versions will be similar in spirit to the present version, but may differ in detail to address new problems or concerns.

Each version is given a distinguishing version number. If the Library specifies a version number of this License which applies to it and "any later version", you have the option of following the terms and conditions either of that version or of any later version published by the Free Software Foundation. If the Library does not specify a license version number, you may choose any version ever published by the Free Software Foundation.

 14. If you wish to incorporate parts of the Library into other free programs whose distribution conditions are incompatible with these, write to the author to ask for permission. For software which is copyrighted by the Free Software Foundation, write to the Free Software Foundation; we sometimes make exceptions for this. Our decision will be guided by the two goals of preserving the free status of all derivatives of our free software and of promoting the sharing and reuse of software generally.

#### NO WARRANTY

 15. BECAUSE THE LIBRARY IS LICENSED FREE OF CHARGE, THERE IS NO WARRANTY FOR THE LIBRARY, TO THE EXTENT PERMITTED BY APPLICABLE LAW. EXCEPT WHEN OTHERWISE STATED IN WRITING THE COPYRIGHT HOLDERS AND/OR OTHER PARTIES PROVIDE THE LIBRARY "AS IS" WITHOUT WARRANTY OF ANY KIND, EITHER EXPRESSED OR IMPLIED, INCLUDING, BUT NOT LIMITED TO, THE IMPLIED WARRANTIES OF MERCHANTABILITY AND FITNESS FOR A PARTICULAR PURPOSE. THE ENTIRE RISK AS TO THE QUALITY AND PERFORMANCE OF THE LIBRARY IS WITH YOU. SHOULD THE LIBRARY PROVE DEFECTIVE, YOU ASSUME THE COST OF ALL NECESSARY SERVICING, REPAIR OR CORRECTION.

 16. IN NO EVENT UNLESS REQUIRED BY APPLICABLE LAW OR AGREED TO IN WRITING WILL ANY COPYRIGHT HOLDER, OR ANY OTHER PARTY WHO MAY MODIFY AND/OR REDISTRIBUTE THE LIBRARY AS PERMITTED ABOVE, BE LIABLE TO YOU FOR DAMAGES, INCLUDING ANY GENERAL, SPECIAL, INCIDENTAL OR CONSEQUENTIAL DAMAGES ARISING OUT OF THE USE OR INABILITY TO USE THE LIBRARY (INCLUDING BUT NOT LIMITED TO LOSS OF DATA OR DATA BEING RENDERED INACCURATE OR LOSSES SUSTAINED BY YOU OR THIRD PARTIES OR A FAILURE OF THE LIBRARY TO OPERATE WITH ANY OTHER SOFTWARE), EVEN IF SUCH HOLDER OR OTHER PARTY HAS BEEN ADVISED OF THE POSSIBILITY OF SUCH DAMAGES.

#### END OF TERMS AND CONDITIONS

How to Apply These Terms to Your New Libraries

 If you develop a new library, and you want it to be of the greatest possible use to the public, we recommend making it free software that everyone can redistribute and change. You can do so by permitting redistribution under these terms (or, alternatively, under the terms of the ordinary General Public License).

 To apply these terms, attach the following notices to the library. It is safest to attach them to the start of each source file to most effectively convey the exclusion of warranty; and each file should have at least the "copyright" line and a pointer to where the full notice is found.

 <one line to give the library's name and a brief idea of what it does.> Copyright  $(C)$  <year > <name of author>

 This library is free software; you can redistribute it and/or modify it under the terms of the GNU Lesser General Public License as published by the Free Software Foundation; either version 2.1 of the License, or (at your option) any later version.

 This library is distributed in the hope that it will be useful, but WITHOUT ANY WARRANTY; without even the implied warranty of MERCHANTABILITY or FITNESS FOR A PARTICULAR PURPOSE. See the GNU Lesser General Public License for more details.

 You should have received a copy of the GNU Lesser General Public License along with this library; if not, write to the Free Software Foundation, Inc., 51 Franklin Street, Fifth Floor, Boston, MA 02110-1301 USA

Also add information on how to contact you by electronic and paper mail.

You should also get your employer (if you work as a programmer) or your school, if any, to sign a "copyright disclaimer" for the library, if necessary. Here is a sample; alter the names:

 Yoyodyne, Inc., hereby disclaims all copyright interest in the library `Frob' (a library for tweaking knobs) written by James Random Hacker.

 <signature of Ty Coon>, 1 April 1990 Ty Coon, President of Vice

That's all there is to it!

## **1.261 libva2 2.7.0-2**

### **1.261.1 Available under license :**

 Permission is hereby granted, free of charge, to any person obtaining a copy of this software and associated documentation files (the "Software"), to deal in the Software without restriction, including without limitation the rights to use, copy, modify, merge, publish, distribute, sub license, and/or sell copies of the Software, and to permit persons to whom the Software is furnished to do so, subject to the following conditions:

 The above copyright notice and this permission notice (including the next paragraph) shall be included in all copies or substantial portions of the Software.

 THE SOFTWARE IS PROVIDED "AS IS", WITHOUT WARRANTY OF ANY KIND, EXPRESS OR IMPLIED, INCLUDING BUT NOT LIMITED TO THE WARRANTIES OF MERCHANTABILITY, FITNESS FOR A PARTICULAR PURPOSE AND NON-INFRINGEMENT. IN NO EVENT SHALL PRECISION INSIGHT AND/OR ITS SUPPLIERS BE LIABLE FOR ANY CLAIM, DAMAGES OR OTHER LIABILITY, WHETHER IN AN ACTION OF CONTRACT, TORT OR OTHERWISE, ARISING FROM, OUT OF OR IN CONNECTION WITH THE SOFTWARE OR THE USE OR OTHER DEALINGS IN THE SOFTWARE.

## **1.262 xdg-user-dirs 0.17-2ubuntu1**

### **1.262.1 Available under license :**

 GNU GENERAL PUBLIC LICENSE Version 2, June 1991

Copyright (C) 1989, 1991 Free Software Foundation, Inc. 59 Temple Place, Suite 330, Boston, MA 02111-1307 USA Everyone is permitted to copy and distribute verbatim copies of this license document, but changing it is not allowed.

#### Preamble

 The licenses for most software are designed to take away your freedom to share and change it. By contrast, the GNU General Public License is intended to guarantee your freedom to share and change free software--to make sure the software is free for all its users. This General Public License applies to most of the Free Software Foundation's software and to any other program whose authors commit to using it. (Some other Free Software Foundation software is covered by the GNU Library General Public License instead.) You can apply it to your programs, too.

 When we speak of free software, we are referring to freedom, not price. Our General Public Licenses are designed to make sure that you have the freedom to distribute copies of free software (and charge for

this service if you wish), that you receive source code or can get it if you want it, that you can change the software or use pieces of it in new free programs; and that you know you can do these things.

 To protect your rights, we need to make restrictions that forbid anyone to deny you these rights or to ask you to surrender the rights. These restrictions translate to certain responsibilities for you if you distribute copies of the software, or if you modify it.

 For example, if you distribute copies of such a program, whether gratis or for a fee, you must give the recipients all the rights that you have. You must make sure that they, too, receive or can get the source code. And you must show them these terms so they know their rights.

We protect your rights with two steps: (1) copyright the software, and (2) offer you this license which gives you legal permission to copy, distribute and/or modify the software.

 Also, for each author's protection and ours, we want to make certain that everyone understands that there is no warranty for this free software. If the software is modified by someone else and passed on, we want its recipients to know that what they have is not the original, so that any problems introduced by others will not reflect on the original authors' reputations.

 Finally, any free program is threatened constantly by software patents. We wish to avoid the danger that redistributors of a free program will individually obtain patent licenses, in effect making the program proprietary. To prevent this, we have made it clear that any patent must be licensed for everyone's free use or not licensed at all.

 The precise terms and conditions for copying, distribution and modification follow.

#### GNU GENERAL PUBLIC LICENSE TERMS AND CONDITIONS FOR COPYING, DISTRIBUTION AND MODIFICATION

 0. This License applies to any program or other work which contains a notice placed by the copyright holder saying it may be distributed under the terms of this General Public License. The "Program", below, refers to any such program or work, and a "work based on the Program" means either the Program or any derivative work under copyright law: that is to say, a work containing the Program or a portion of it, either verbatim or with modifications and/or translated into another language. (Hereinafter, translation is included without limitation in the term "modification".) Each licensee is addressed as "you".

Activities other than copying, distribution and modification are not covered by this License; they are outside its scope. The act of running the Program is not restricted, and the output from the Program is covered only if its contents constitute a work based on the Program (independent of having been made by running the Program). Whether that is true depends on what the Program does.

 1. You may copy and distribute verbatim copies of the Program's source code as you receive it, in any medium, provided that you conspicuously and appropriately publish on each copy an appropriate copyright notice and disclaimer of warranty; keep intact all the notices that refer to this License and to the absence of any warranty; and give any other recipients of the Program a copy of this License along with the Program.

You may charge a fee for the physical act of transferring a copy, and you may at your option offer warranty protection in exchange for a fee.

 2. You may modify your copy or copies of the Program or any portion of it, thus forming a work based on the Program, and copy and distribute such modifications or work under the terms of Section 1 above, provided that you also meet all of these conditions:

 a) You must cause the modified files to carry prominent notices stating that you changed the files and the date of any change.

 b) You must cause any work that you distribute or publish, that in whole or in part contains or is derived from the Program or any part thereof, to be licensed as a whole at no charge to all third parties under the terms of this License.

 c) If the modified program normally reads commands interactively when run, you must cause it, when started running for such interactive use in the most ordinary way, to print or display an announcement including an appropriate copyright notice and a notice that there is no warranty (or else, saying that you provide a warranty) and that users may redistribute the program under these conditions, and telling the user how to view a copy of this License. (Exception: if the Program itself is interactive but does not normally print such an announcement, your work based on the Program is not required to print an announcement.)

These requirements apply to the modified work as a whole. If identifiable sections of that work are not derived from the Program, and can be reasonably considered independent and separate works in themselves, then this License, and its terms, do not apply to those sections when you distribute them as separate works. But when you distribute the same sections as part of a whole which is a work based on the Program, the distribution of the whole must be on the terms of this License, whose permissions for other licensees extend to the entire whole, and thus to each and every part regardless of who wrote it.

Thus, it is not the intent of this section to claim rights or contest your rights to work written entirely by you; rather, the intent is to exercise the right to control the distribution of derivative or collective works based on the Program.

In addition, mere aggregation of another work not based on the Program with the Program (or with a work based on the Program) on a volume of a storage or distribution medium does not bring the other work under the scope of this License.

 3. You may copy and distribute the Program (or a work based on it, under Section 2) in object code or executable form under the terms of Sections 1 and 2 above provided that you also do one of the following:

 a) Accompany it with the complete corresponding machine-readable source code, which must be distributed under the terms of Sections 1 and 2 above on a medium customarily used for software interchange; or,

 b) Accompany it with a written offer, valid for at least three years, to give any third party, for a charge no more than your cost of physically performing source distribution, a complete machine-readable copy of the corresponding source code, to be distributed under the terms of Sections 1 and 2 above on a medium customarily used for software interchange; or,

 c) Accompany it with the information you received as to the offer to distribute corresponding source code. (This alternative is allowed only for noncommercial distribution and only if you received the program in object code or executable form with such an offer, in accord with Subsection b above.)

The source code for a work means the preferred form of the work for making modifications to it. For an executable work, complete source code means all the source code for all modules it contains, plus any associated interface definition files, plus the scripts used to control compilation and installation of the executable. However, as a special exception, the source code distributed need not include anything that is normally distributed (in either source or binary form) with the major components (compiler, kernel, and so on) of the operating system on which the executable runs, unless that component itself accompanies the executable.

If distribution of executable or object code is made by offering access to copy from a designated place, then offering equivalent access to copy the source code from the same place counts as distribution of the source code, even though third parties are not compelled to copy the source along with the object code.

 4. You may not copy, modify, sublicense, or distribute the Program except as expressly provided under this License. Any attempt otherwise to copy, modify, sublicense or distribute the Program is void, and will automatically terminate your rights under this License. However, parties who have received copies, or rights, from you under this License will not have their licenses terminated so long as such parties remain in full compliance.

 5. You are not required to accept this License, since you have not signed it. However, nothing else grants you permission to modify or distribute the Program or its derivative works. These actions are prohibited by law if you do not accept this License. Therefore, by modifying or distributing the Program (or any work based on the Program), you indicate your acceptance of this License to do so, and all its terms and conditions for copying, distributing or modifying the Program or works based on it.

 6. Each time you redistribute the Program (or any work based on the Program), the recipient automatically receives a license from the original licensor to copy, distribute or modify the Program subject to these terms and conditions. You may not impose any further restrictions on the recipients' exercise of the rights granted herein. You are not responsible for enforcing compliance by third parties to this License.

 7. If, as a consequence of a court judgment or allegation of patent infringement or for any other reason (not limited to patent issues), conditions are imposed on you (whether by court order, agreement or otherwise) that contradict the conditions of this License, they do not excuse you from the conditions of this License. If you cannot distribute so as to satisfy simultaneously your obligations under this License and any other pertinent obligations, then as a consequence you may not distribute the Program at all. For example, if a patent license would not permit royalty-free redistribution of the Program by all those who receive copies directly or indirectly through you, then the only way you could satisfy both it and this License would be to refrain entirely from distribution of the Program.

If any portion of this section is held invalid or unenforceable under any particular circumstance, the balance of the section is intended to apply and the section as a whole is intended to apply in other circumstances.

It is not the purpose of this section to induce you to infringe any

patents or other property right claims or to contest validity of any such claims; this section has the sole purpose of protecting the integrity of the free software distribution system, which is implemented by public license practices. Many people have made generous contributions to the wide range of software distributed through that system in reliance on consistent application of that system; it is up to the author/donor to decide if he or she is willing to distribute software through any other system and a licensee cannot impose that choice.

This section is intended to make thoroughly clear what is believed to be a consequence of the rest of this License.

 8. If the distribution and/or use of the Program is restricted in certain countries either by patents or by copyrighted interfaces, the original copyright holder who places the Program under this License may add an explicit geographical distribution limitation excluding those countries, so that distribution is permitted only in or among countries not thus excluded. In such case, this License incorporates the limitation as if written in the body of this License.

 9. The Free Software Foundation may publish revised and/or new versions of the General Public License from time to time. Such new versions will be similar in spirit to the present version, but may differ in detail to address new problems or concerns.

Each version is given a distinguishing version number. If the Program specifies a version number of this License which applies to it and "any later version", you have the option of following the terms and conditions either of that version or of any later version published by the Free Software Foundation. If the Program does not specify a version number of this License, you may choose any version ever published by the Free Software Foundation.

 10. If you wish to incorporate parts of the Program into other free programs whose distribution conditions are different, write to the author to ask for permission. For software which is copyrighted by the Free Software Foundation, write to the Free Software Foundation; we sometimes make exceptions for this. Our decision will be guided by the two goals of preserving the free status of all derivatives of our free software and of promoting the sharing and reuse of software generally.

#### NO WARRANTY

 11. BECAUSE THE PROGRAM IS LICENSED FREE OF CHARGE, THERE IS NO WARRANTY FOR THE PROGRAM, TO THE EXTENT PERMITTED BY APPLICABLE LAW. EXCEPT WHEN OTHERWISE STATED IN WRITING THE COPYRIGHT HOLDERS AND/OR OTHER PARTIES PROVIDE THE PROGRAM "AS IS" WITHOUT WARRANTY OF ANY KIND, EITHER EXPRESSED OR IMPLIED, INCLUDING, BUT NOT LIMITED TO, THE IMPLIED WARRANTIES OF MERCHANTABILITY AND FITNESS FOR A PARTICULAR PURPOSE. THE ENTIRE RISK AS TO THE QUALITY AND PERFORMANCE OF THE PROGRAM IS WITH YOU. SHOULD THE PROGRAM PROVE DEFECTIVE, YOU ASSUME THE COST OF ALL NECESSARY SERVICING, REPAIR OR CORRECTION.

 12. IN NO EVENT UNLESS REQUIRED BY APPLICABLE LAW OR AGREED TO IN WRITING WILL ANY COPYRIGHT HOLDER, OR ANY OTHER PARTY WHO MAY MODIFY AND/OR REDISTRIBUTE THE PROGRAM AS PERMITTED ABOVE, BE LIABLE TO YOU FOR DAMAGES, INCLUDING ANY GENERAL, SPECIAL, INCIDENTAL OR CONSEQUENTIAL DAMAGES ARISING OUT OF THE USE OR INABILITY TO USE THE PROGRAM (INCLUDING BUT NOT LIMITED TO LOSS OF DATA OR DATA BEING RENDERED INACCURATE OR LOSSES SUSTAINED BY YOU OR THIRD PARTIES OR A FAILURE OF THE PROGRAM TO OPERATE WITH ANY OTHER PROGRAMS), EVEN IF SUCH HOLDER OR OTHER PARTY HAS BEEN ADVISED OF THE POSSIBILITY OF SUCH DAMAGES.

#### END OF TERMS AND CONDITIONS

 How to Apply These Terms to Your New Programs

 If you develop a new program, and you want it to be of the greatest possible use to the public, the best way to achieve this is to make it free software which everyone can redistribute and change under these terms.

 To do so, attach the following notices to the program. It is safest to attach them to the start of each source file to most effectively convey the exclusion of warranty; and each file should have at least the "copyright" line and a pointer to where the full notice is found.

 <one line to give the program's name and a brief idea of what it does.> Copyright  $(C)$  <year > <name of author>

 This program is free software; you can redistribute it and/or modify it under the terms of the GNU General Public License as published by the Free Software Foundation; either version 2 of the License, or (at your option) any later version.

 This program is distributed in the hope that it will be useful, but WITHOUT ANY WARRANTY; without even the implied warranty of MERCHANTABILITY or FITNESS FOR A PARTICULAR PURPOSE. See the GNU General Public License for more details.

 You should have received a copy of the GNU General Public License along with this program; if not, write to the Free Software Foundation, Inc., 59 Temple Place, Suite 330, Boston, MA 02111-1307 USA

Also add information on how to contact you by electronic and paper mail.

If the program is interactive, make it output a short notice like this when it starts in an interactive mode:

 Gnomovision version 69, Copyright (C) year name of author Gnomovision comes with ABSOLUTELY NO WARRANTY; for details type `show w'. This is free software, and you are welcome to redistribute it under certain conditions; type `show c' for details.

The hypothetical commands `show w' and `show c' should show the appropriate parts of the General Public License. Of course, the commands you use may be called something other than `show w' and `show c'; they could even be mouse-clicks or menu items--whatever suits your program.

You should also get your employer (if you work as a programmer) or your school, if any, to sign a "copyright disclaimer" for the program, if necessary. Here is a sample; alter the names:

 Yoyodyne, Inc., hereby disclaims all copyright interest in the program `Gnomovision' (which makes passes at compilers) written by James Hacker.

 <signature of Ty Coon>, 1 April 1989 Ty Coon, President of Vice

This General Public License does not permit incorporating your program into proprietary programs. If your program is a subroutine library, you may consider it more useful to permit linking proprietary applications with the library. If this is what you want to do, use the GNU Library General Public License instead of this License.

## **1.263 slf4j 1.1.0.Final 1.263.1 Available under license :**

 Apache License Version 2.0, January 2004 http://www.apache.org/licenses/

TERMS AND CONDITIONS FOR USE, REPRODUCTION, AND DISTRIBUTION

1. Definitions.

 "License" shall mean the terms and conditions for use, reproduction, and distribution as defined by Sections 1 through 9 of this document.

 "Licensor" shall mean the copyright owner or entity authorized by the copyright owner that is granting the License.
"Legal Entity" shall mean the union of the acting entity and all other entities that control, are controlled by, or are under common control with that entity. For the purposes of this definition, "control" means (i) the power, direct or indirect, to cause the direction or management of such entity, whether by contract or otherwise, or (ii) ownership of fifty percent (50%) or more of the outstanding shares, or (iii) beneficial ownership of such entity.

 "You" (or "Your") shall mean an individual or Legal Entity exercising permissions granted by this License.

 "Source" form shall mean the preferred form for making modifications, including but not limited to software source code, documentation source, and configuration files.

 "Object" form shall mean any form resulting from mechanical transformation or translation of a Source form, including but not limited to compiled object code, generated documentation, and conversions to other media types.

 "Work" shall mean the work of authorship, whether in Source or Object form, made available under the License, as indicated by a copyright notice that is included in or attached to the work (an example is provided in the Appendix below).

 "Derivative Works" shall mean any work, whether in Source or Object form, that is based on (or derived from) the Work and for which the editorial revisions, annotations, elaborations, or other modifications represent, as a whole, an original work of authorship. For the purposes of this License, Derivative Works shall not include works that remain separable from, or merely link (or bind by name) to the interfaces of, the Work and Derivative Works thereof.

 "Contribution" shall mean any work of authorship, including the original version of the Work and any modifications or additions to that Work or Derivative Works thereof, that is intentionally submitted to Licensor for inclusion in the Work by the copyright owner or by an individual or Legal Entity authorized to submit on behalf of the copyright owner. For the purposes of this definition, "submitted" means any form of electronic, verbal, or written communication sent to the Licensor or its representatives, including but not limited to communication on electronic mailing lists, source code control systems, and issue tracking systems that are managed by, or on behalf of, the Licensor for the purpose of discussing and improving the Work, but excluding communication that is conspicuously marked or otherwise designated in writing by the copyright owner as "Not a Contribution."

 "Contributor" shall mean Licensor and any individual or Legal Entity on behalf of whom a Contribution has been received by Licensor and subsequently incorporated within the Work.

- 2. Grant of Copyright License. Subject to the terms and conditions of this License, each Contributor hereby grants to You a perpetual, worldwide, non-exclusive, no-charge, royalty-free, irrevocable copyright license to reproduce, prepare Derivative Works of, publicly display, publicly perform, sublicense, and distribute the Work and such Derivative Works in Source or Object form.
- 3. Grant of Patent License. Subject to the terms and conditions of this License, each Contributor hereby grants to You a perpetual, worldwide, non-exclusive, no-charge, royalty-free, irrevocable (except as stated in this section) patent license to make, have made, use, offer to sell, sell, import, and otherwise transfer the Work, where such license applies only to those patent claims licensable by such Contributor that are necessarily infringed by their Contribution(s) alone or by combination of their Contribution(s) with the Work to which such Contribution(s) was submitted. If You institute patent litigation against any entity (including a cross-claim or counterclaim in a lawsuit) alleging that the Work or a Contribution incorporated within the Work constitutes direct or contributory patent infringement, then any patent licenses granted to You under this License for that Work shall terminate as of the date such litigation is filed.
- 4. Redistribution. You may reproduce and distribute copies of the Work or Derivative Works thereof in any medium, with or without modifications, and in Source or Object form, provided that You meet the following conditions:
	- (a) You must give any other recipients of the Work or Derivative Works a copy of this License; and
	- (b) You must cause any modified files to carry prominent notices stating that You changed the files; and
	- (c) You must retain, in the Source form of any Derivative Works that You distribute, all copyright, patent, trademark, and attribution notices from the Source form of the Work, excluding those notices that do not pertain to any part of the Derivative Works; and
	- (d) If the Work includes a "NOTICE" text file as part of its distribution, then any Derivative Works that You distribute must include a readable copy of the attribution notices contained within such NOTICE file, excluding those notices that do not

 pertain to any part of the Derivative Works, in at least one of the following places: within a NOTICE text file distributed as part of the Derivative Works; within the Source form or documentation, if provided along with the Derivative Works; or, within a display generated by the Derivative Works, if and wherever such third-party notices normally appear. The contents of the NOTICE file are for informational purposes only and do not modify the License. You may add Your own attribution notices within Derivative Works that You distribute, alongside or as an addendum to the NOTICE text from the Work, provided that such additional attribution notices cannot be construed as modifying the License.

 You may add Your own copyright statement to Your modifications and may provide additional or different license terms and conditions for use, reproduction, or distribution of Your modifications, or for any such Derivative Works as a whole, provided Your use, reproduction, and distribution of the Work otherwise complies with the conditions stated in this License.

- 5. Submission of Contributions. Unless You explicitly state otherwise, any Contribution intentionally submitted for inclusion in the Work by You to the Licensor shall be under the terms and conditions of this License, without any additional terms or conditions. Notwithstanding the above, nothing herein shall supersede or modify the terms of any separate license agreement you may have executed with Licensor regarding such Contributions.
- 6. Trademarks. This License does not grant permission to use the trade names, trademarks, service marks, or product names of the Licensor, except as required for reasonable and customary use in describing the origin of the Work and reproducing the content of the NOTICE file.
- 7. Disclaimer of Warranty. Unless required by applicable law or agreed to in writing, Licensor provides the Work (and each Contributor provides its Contributions) on an "AS IS" BASIS, WITHOUT WARRANTIES OR CONDITIONS OF ANY KIND, either express or implied, including, without limitation, any warranties or conditions of TITLE, NON-INFRINGEMENT, MERCHANTABILITY, or FITNESS FOR A PARTICULAR PURPOSE. You are solely responsible for determining the appropriateness of using or redistributing the Work and assume any risks associated with Your exercise of permissions under this License.
- 8. Limitation of Liability. In no event and under no legal theory, whether in tort (including negligence), contract, or otherwise. unless required by applicable law (such as deliberate and grossly negligent acts) or agreed to in writing, shall any Contributor be liable to You for damages, including any direct, indirect, special,

 incidental, or consequential damages of any character arising as a result of this License or out of the use or inability to use the Work (including but not limited to damages for loss of goodwill, work stoppage, computer failure or malfunction, or any and all other commercial damages or losses), even if such Contributor has been advised of the possibility of such damages.

 9. Accepting Warranty or Additional Liability. While redistributing the Work or Derivative Works thereof, You may choose to offer, and charge a fee for, acceptance of support, warranty, indemnity, or other liability obligations and/or rights consistent with this License. However, in accepting such obligations, You may act only on Your own behalf and on Your sole responsibility, not on behalf of any other Contributor, and only if You agree to indemnify, defend, and hold each Contributor harmless for any liability incurred by, or claims asserted against, such Contributor by reason of your accepting any such warranty or additional liability.

# END OF TERMS AND CONDITIONS

APPENDIX: How to apply the Apache License to your work.

 To apply the Apache License to your work, attach the following boilerplate notice, with the fields enclosed by brackets "[]" replaced with your own identifying information. (Don't include the brackets!) The text should be enclosed in the appropriate comment syntax for the file format. We also recommend that a file or class name and description of purpose be included on the same "printed page" as the copyright notice for easier identification within third-party archives.

Copyright [yyyy] [name of copyright owner]

 Licensed under the Apache License, Version 2.0 (the "License"); you may not use this file except in compliance with the License. You may obtain a copy of the License at

http://www.apache.org/licenses/LICENSE-2.0

 Unless required by applicable law or agreed to in writing, software distributed under the License is distributed on an "AS IS" BASIS, WITHOUT WARRANTIES OR CONDITIONS OF ANY KIND, either express or implied. See the License for the specific language governing permissions and limitations under the License.

# **1.264 jdk-corretto 8.242.08.1**

# **1.264.1 Available under license :**

Copyright (c) 1999-2003 David Corcoran <corcoran@musclecard.com> Copyright (c) 2001-2011 Ludovic Rousseau <ludovic.rousseau@free.fr> All rights reserved.

Redistribution and use in source and binary forms, with or without modification, are permitted provided that the following conditions are met:

- 1. Redistributions of source code must retain the above copyright notice, this list of conditions and the following disclaimer.
- 2. Redistributions in binary form must reproduce the above copyright notice, this list of conditions and the following disclaimer in the documentation and/or other materials provided with the distribution.
- 3. The name of the author may not be used to endorse or promote products derived from this software without specific prior written permission.

THIS SOFTWARE IS PROVIDED BY THE AUTHOR ``AS IS'' AND ANY EXPRESS OR IMPLIED WARRANTIES, INCLUDING, BUT NOT LIMITED TO, THE IMPLIED WARRANTIES OF MERCHANTABILITY AND FITNESS FOR A PARTICULAR PURPOSE ARE DISCLAIMED. IN NO EVENT SHALL THE AUTHOR BE LIABLE FOR ANY DIRECT, INDIRECT, INCIDENTAL, SPECIAL, EXEMPLARY, OR CONSEQUENTIAL DAMAGES (INCLUDING, BUT NOT LIMITED TO, PROCUREMENT OF SUBSTITUTE GOODS OR SERVICES; LOSS OF USE, DATA, OR PROFITS; OR BUSINESS INTERRUPTION) HOWEVER CAUSED AND ON ANY THEORY OF LIABILITY, WHETHER IN CONTRACT, STRICT LIABILITY, OR TORT (INCLUDING NEGLIGENCE OR OTHERWISE) ARISING IN ANY WAY OUT OF THE USE OF THIS SOFTWARE, EVEN IF ADVISED OF THE POSSIBILITY OF SUCH DAMAGE.

Some files are under GNU GPL v3 or any later version

- doc/example/pcsc\_demo.c
- the files in src/spy/
- the files in UnitaryTests/

Copyright (C) 2003-2014 Ludovic Rousseau

 This program is free software: you can redistribute it and/or modify it under the terms of the GNU General Public License as published by the Free Software Foundation, either version 3 of the License, or (at your option) any later version.

 This program is distributed in the hope that it will be useful, but WITHOUT ANY WARRANTY; without even the implied warranty of MERCHANTABILITY or FITNESS FOR A PARTICULAR PURPOSE. See the GNU General Public License for more details.

 You should have received a copy of the GNU General Public License along with this program. If not, see <http://www.gnu.org/licenses/>.

Files src/auth.c and src/auth.h are:

\* Copyright (C) 2013 Red Hat

\*

\* All rights reserved.

\* Redistribution and use in source and binary forms, with or without

\* modification, are permitted provided that the following conditions

\* are met:

\*

\* 1. Redistributions of source code must retain the above copyright

\* notice, this list of conditions and the following disclaimer.

\*

\* 2. Redistributions in binary form must reproduce the above copyright

\* notice, this list of conditions and the following disclaimer in the

\* documentation and/or other materials provided with the distribution.

\*

\* THIS SOFTWARE IS PROVIDED BY THE COPYRIGHT HOLDERS AND CONTRIBUTORS \* "AS IS" AND ANY EXPRESS OR IMPLIED WARRANTIES, INCLUDING, BUT NOT \* LIMITED TO, THE IMPLIED WARRANTIES OF MERCHANTABILITY AND FITNESS \* FOR A PARTICULAR PURPOSE ARE DISCLAIMED. IN NO EVENT SHALL THE \* COPYRIGHT HOLDER OR CONTRIBUTORS BE LIABLE FOR ANY DIRECT, INDIRECT, \* INCIDENTAL, SPECIAL, EXEMPLARY, OR CONSEQUENTIAL DAMAGES (INCLUDING, \* BUT NOT LIMITED TO, PROCUREMENT OF SUBSTITUTE GOODS OR SERVICES; LOSS \* OF USE, DATA, OR PROFITS; OR BUSINESS INTERRUPTION) HOWEVER CAUSED \* AND ON ANY THEORY OF LIABILITY, WHETHER IN CONTRACT, STRICT LIABILITY, \* OR TORT (INCLUDING NEGLIGENCE OR OTHERWISE) ARISING IN ANY WAY OUT OF \* THE USE OF THIS SOFTWARE, EVEN IF ADVISED OF THE POSSIBILITY OF SUCH \* DAMAGE.

\*

\* Author: Nikos Mavrogiannopoulos <nmav@redhat.com>

Files src/simclist.c and src/simclist.h are:

\* Copyright (c) 2007,2008,2009,2010,2011 Mij <mij@bitchx.it>

\*

\* Permission to use, copy, modify, and distribute this software for any

\* purpose with or without fee is hereby granted, provided that the above

\* copyright notice and this permission notice appear in all copies.

\*

\* THE SOFTWARE IS PROVIDED "AS IS" AND THE AUTHOR DISCLAIMS ALL WARRANTIES

\* WITH REGARD TO THIS SOFTWARE INCLUDING ALL IMPLIED WARRANTIES OF

\* MERCHANTABILITY AND FITNESS. IN NO EVENT SHALL THE AUTHOR BE LIABLE FOR

\* ANY SPECIAL, DIRECT, INDIRECT, OR CONSEQUENTIAL DAMAGES OR ANY DAMAGES

\* WHATSOEVER RESULTING FROM LOSS OF USE, DATA OR PROFITS, WHETHER IN AN

\* ACTION OF CONTRACT, NEGLIGENCE OR OTHER TORTIOUS ACTION, ARISING OUT OF \* OR IN CONNECTION WITH THE USE OR PERFORMANCE OF THIS SOFTWARE. The GIFLIB distribution is Copyright (c) 1997 Eric S. Raymond

Permission is hereby granted, free of charge, to any person obtaining a copy of this software and associated documentation files (the "Software"), to deal in the Software without restriction, including without limitation the rights to use, copy, modify, merge, publish, distribute, sublicense, and/or sell copies of the Software, and to permit persons to whom the Software is furnished to do so, subject to the following conditions:

The above copyright notice and this permission notice shall be included in all copies or substantial portions of the Software.

THE SOFTWARE IS PROVIDED "AS IS", WITHOUT WARRANTY OF ANY KIND, EXPRESS OR IMPLIED, INCLUDING BUT NOT LIMITED TO THE WARRANTIES OF MERCHANTABILITY, FITNESS FOR A PARTICULAR PURPOSE AND NONINFRINGEMENT. IN NO EVENT SHALL THE AUTHORS OR COPYRIGHT HOLDERS BE LIABLE FOR ANY CLAIM, DAMAGES OR OTHER LIABILITY, WHETHER IN AN ACTION OF CONTRACT, TORT OR OTHERWISE, ARISING FROM, OUT OF OR IN CONNECTION WITH THE SOFTWARE OR THE USE OR OTHER DEALINGS IN THE SOFTWARE.

Within this directory, each of the file listed below is licensed under the terms given in the file LICENSE-MPL, also in this directory.

# PRIMES

Copyright (c) %YEARS%, Oracle and/or its affiliates. All rights reserved. DO NOT ALTER OR REMOVE COPYRIGHT NOTICES OR THIS FILE HEADER.

This code is free software; you can redistribute it and/or modify it under the terms of the GNU General Public License version 2 only, as published by the Free Software Foundation.

This code is distributed in the hope that it will be useful, but WITHOUT ANY WARRANTY; without even the implied warranty of MERCHANTABILITY or FITNESS FOR A PARTICULAR PURPOSE. See the GNU General Public License version 2 for more details (a copy is included in the LICENSE file that accompanied this code).

You should have received a copy of the GNU General Public License version 2 along with this work; if not, write to the Free Software Foundation, Inc., 51 Franklin St, Fifth Floor, Boston, MA 02110-1301 USA.

Please contact Oracle, 500 Oracle Parkway, Redwood Shores, CA 94065 USA or visit www.oracle.com if you need additional information or have any questions.

COPYRIGHT NOTICE, DISCLAIMER, and LICENSE

=========================================

---------------------------------------

- \* Copyright (c) 1995-2019 The PNG Reference Library Authors.
- \* Copyright (c) 2018-2019 Cosmin Truta.
- \* Copyright (c) 2000-2002, 2004, 2006-2018 Glenn Randers-Pehrson.
- \* Copyright (c) 1996-1997 Andreas Dilger.
- \* Copyright (c) 1995-1996 Guy Eric Schalnat, Group 42, Inc.

The software is supplied "as is", without warranty of any kind, express or implied, including, without limitation, the warranties of merchantability, fitness for a particular purpose, title, and non-infringement. In no event shall the Copyright owners, or anyone distributing the software, be liable for any damages or other liability, whether in contract, tort or otherwise, arising from, out of, or in connection with the software, or the use or other dealings in the software, even if advised of the possibility of such damage.

Permission is hereby granted to use, copy, modify, and distribute this software, or portions hereof, for any purpose, without fee, subject to the following restrictions:

- 1. The origin of this software must not be misrepresented; you must not claim that you wrote the original software. If you use this software in a product, an acknowledgment in the product documentation would be appreciated, but is not required.
- 2. Altered source versions must be plainly marked as such, and must not be misrepresented as being the original software.
- 3. This Copyright notice may not be removed or altered from any source or altered source distribution.

PNG Reference Library License version 1 (for libpng 0.5 through 1.6.35) -----------------------------------------------------------------------

libpng versions 1.0.7, July 1, 2000, through 1.6.35, July 15, 2018 are Copyright (c) 2000-2002, 2004, 2006-2018 Glenn Randers-Pehrson, are derived from libpng-1.0.6, and are distributed according to the same disclaimer and license as libpng-1.0.6 with the following individuals added to the list of Contributing Authors:

 Simon-Pierre Cadieux Eric S. Raymond Mans Rullgard Cosmin Truta

 Gilles Vollant James Yu Mandar Sahastrabuddhe Google Inc. Vadim Barkov

and with the following additions to the disclaimer:

 There is no warranty against interference with your enjoyment of the library or against infringement. There is no warranty that our efforts or the library will fulfill any of your particular purposes or needs. This library is provided with all faults, and the entire risk of satisfactory quality, performance, accuracy, and effort is with the user.

Some files in the "contrib" directory and some configure-generated files that are distributed with libpng have other copyright owners, and are released under other open source licenses.

libpng versions 0.97, January 1998, through 1.0.6, March 20, 2000, are Copyright (c) 1998-2000 Glenn Randers-Pehrson, are derived from libpng-0.96, and are distributed according to the same disclaimer and license as libpng-0.96, with the following individuals added to the list of Contributing Authors:

 Tom Lane Glenn Randers-Pehrson Willem van Schaik

libpng versions 0.89, June 1996, through 0.96, May 1997, are Copyright (c) 1996-1997 Andreas Dilger, are derived from libpng-0.88, and are distributed according to the same disclaimer and license as libpng-0.88, with the following individuals added to the list of Contributing Authors:

 John Bowler Kevin Bracey Sam Bushell Magnus Holmgren Greg Roelofs Tom Tanner

Some files in the "scripts" directory have other copyright owners, but are released under this license.

libpng versions 0.5, May 1995, through 0.88, January 1996, are Copyright (c) 1995-1996 Guy Eric Schalnat, Group 42, Inc.

For the purposes of this copyright and license, "Contributing Authors" is defined as the following set of individuals:

 Andreas Dilger Dave Martindale Guy Eric Schalnat Paul Schmidt Tim Wegner

The PNG Reference Library is supplied "AS IS". The Contributing Authors and Group 42, Inc. disclaim all warranties, expressed or implied, including, without limitation, the warranties of merchantability and of fitness for any purpose. The Contributing Authors and Group 42, Inc. assume no liability for direct, indirect, incidental, special, exemplary, or consequential damages, which may result from the use of the PNG Reference Library, even if advised of the possibility of such damage.

Permission is hereby granted to use, copy, modify, and distribute this source code, or portions hereof, for any purpose, without fee, subject to the following restrictions:

- 1. The origin of this source code must not be misrepresented.
- 2. Altered versions must be plainly marked as such and must not be misrepresented as being the original source.
- 3. This Copyright notice may not be removed or altered from any source or altered source distribution.

The Contributing Authors and Group 42, Inc. specifically permit, without fee, and encourage the use of this source code as a component to supporting the PNG file format in commercial products. If you use this source code in a product, acknowledgment is not required but would be appreciated.

Within this directory, each of the file listed below is licensed under the terms given in the file LICENSE-MPL, also in this directory.

basecvt.pod gcd.pod invmod.pod isprime.pod lap.pod mpi-test.pod prime.txt prng.pod This is the copyright file

#### The GNU General Public License (GPL)

#### Version 2, June 1991

Copyright (C) 1989, 1991 Free Software Foundation, Inc. 51 Franklin Street, Fifth Floor, Boston, MA 02110-1301 USA

Everyone is permitted to copy and distribute verbatim copies of this license document, but changing it is not allowed.

### Preamble

The licenses for most software are designed to take away your freedom to share and change it. By contrast, the GNU General Public License is intended to guarantee your freedom to share and change free software--to make sure the software is free for all its users. This General Public License applies to most of the Free Software Foundation's software and to any other program whose authors commit to using it. (Some other Free Software Foundation software is covered by the GNU Library General Public License instead.) You can apply it to your programs, too.

When we speak of free software, we are referring to freedom, not price. Our General Public Licenses are designed to make sure that you have the freedom to distribute copies of free software (and charge for this service if you wish), that you receive source code or can get it if you want it, that you can change the software or use pieces of it in new free programs; and that you know you can do these things.

To protect your rights, we need to make restrictions that forbid anyone to deny you these rights or to ask you to surrender the rights. These restrictions translate to certain responsibilities for you if you distribute copies of the software, or if you modify it.

For example, if you distribute copies of such a program, whether gratis or for a fee, you must give the recipients all the rights that you have. You must make sure that they, too, receive or can get the source code. And you must show them these terms so they know their rights.

We protect your rights with two steps: (1) copyright the software, and (2) offer you this license which gives you legal permission to copy, distribute and/or modify the software.

Also, for each author's protection and ours, we want to make certain that everyone understands that there is no warranty for this free software. If the software is modified by someone else and passed on, we want its recipients to know that what they have is not the original, so that any problems introduced by others will not reflect on the original authors' reputations.

Finally, any free program is threatened constantly by software patents. We wish to avoid the danger that redistributors of a free program will individually obtain patent licenses, in effect making the program proprietary. To prevent this, we have made it clear that any patent must be licensed for everyone's free use or not licensed at all.

The precise terms and conditions for copying, distribution and modification follow.

# TERMS AND CONDITIONS FOR COPYING, DISTRIBUTION AND MODIFICATION

0. This License applies to any program or other work which contains a notice placed by the copyright holder saying it may be distributed under the terms of this General Public License. The "Program", below, refers to any such program or work, and a "work based on the Program" means either the Program or any derivative work under copyright law: that is to say, a work containing the Program or a portion of it, either verbatim or with modifications and/or translated into another language. (Hereinafter, translation is included without limitation in the term "modification".) Each licensee is addressed as "you".

Activities other than copying, distribution and modification are not covered by this License; they are outside its scope. The act of running the Program is not restricted, and the output from the Program is covered only if its contents constitute a work based on the Program (independent of having been made by running the Program). Whether that is true depends on what the Program does.

1. You may copy and distribute verbatim copies of the Program's source code as you receive it, in any medium, provided that you conspicuously and appropriately publish on each copy an appropriate copyright notice and disclaimer of warranty; keep intact all the notices that refer to this License and to the absence of any warranty; and give any other recipients of the Program a copy of this License along with the Program.

You may charge a fee for the physical act of transferring a copy, and you may at your option offer warranty protection in exchange for a fee.

2. You may modify your copy or copies of the Program or any portion of it, thus forming a work based on the Program, and copy and distribute such modifications or work under the terms of Section 1 above, provided that you also meet all of these conditions:

 a) You must cause the modified files to carry prominent notices stating that you changed the files and the date of any change.

 b) You must cause any work that you distribute or publish, that in whole or in part contains or is derived from the Program or any part thereof, to be licensed as a whole at no charge to all third parties under the terms of

#### this License.

 c) If the modified program normally reads commands interactively when run, you must cause it, when started running for such interactive use in the most ordinary way, to print or display an announcement including an appropriate copyright notice and a notice that there is no warranty (or else, saying that you provide a warranty) and that users may redistribute the program under these conditions, and telling the user how to view a copy of this License. (Exception: if the Program itself is interactive but does not normally print such an announcement, your work based on the Program is not required to print an announcement.)

These requirements apply to the modified work as a whole. If identifiable sections of that work are not derived from the Program, and can be reasonably considered independent and separate works in themselves, then this License, and its terms, do not apply to those sections when you distribute them as separate works. But when you distribute the same sections as part of a whole which is a work based on the Program, the distribution of the whole must be on the terms of this License, whose permissions for other licensees extend to the entire whole, and thus to each and every part regardless of who wrote it.

Thus, it is not the intent of this section to claim rights or contest your rights to work written entirely by you; rather, the intent is to exercise the right to control the distribution of derivative or collective works based on the Program.

In addition, mere aggregation of another work not based on the Program with the Program (or with a work based on the Program) on a volume of a storage or distribution medium does not bring the other work under the scope of this License.

3. You may copy and distribute the Program (or a work based on it, under Section 2) in object code or executable form under the terms of Sections 1 and 2 above provided that you also do one of the following:

 a) Accompany it with the complete corresponding machine-readable source code, which must be distributed under the terms of Sections 1 and 2 above on a medium customarily used for software interchange; or,

 b) Accompany it with a written offer, valid for at least three years, to give any third party, for a charge no more than your cost of physically performing source distribution, a complete machine-readable copy of the corresponding source code, to be distributed under the terms of Sections 1 and 2 above on a medium customarily used for software interchange; or,

 c) Accompany it with the information you received as to the offer to distribute corresponding source code. (This alternative is allowed only for noncommercial distribution and only if you received the program in

 object code or executable form with such an offer, in accord with Subsection b above.)

The source code for a work means the preferred form of the work for making modifications to it. For an executable work, complete source code means all the source code for all modules it contains, plus any associated interface definition files, plus the scripts used to control compilation and installation of the executable. However, as a special exception, the source code distributed need not include anything that is normally distributed (in either source or binary form) with the major components (compiler, kernel, and so on) of the operating system on which the executable runs, unless that component itself accompanies the executable.

If distribution of executable or object code is made by offering access to copy from a designated place, then offering equivalent access to copy the source code from the same place counts as distribution of the source code, even though third parties are not compelled to copy the source along with the object code.

4. You may not copy, modify, sublicense, or distribute the Program except as expressly provided under this License. Any attempt otherwise to copy, modify, sublicense or distribute the Program is void, and will automatically terminate your rights under this License. However, parties who have received copies, or rights, from you under this License will not have their licenses terminated so long as such parties remain in full compliance.

5. You are not required to accept this License, since you have not signed it. However, nothing else grants you permission to modify or distribute the Program or its derivative works. These actions are prohibited by law if you do not accept this License. Therefore, by modifying or distributing the Program (or any work based on the Program), you indicate your acceptance of this License to do so, and all its terms and conditions for copying, distributing or modifying the Program or works based on it.

6. Each time you redistribute the Program (or any work based on the Program), the recipient automatically receives a license from the original licensor to copy, distribute or modify the Program subject to these terms and conditions. You may not impose any further restrictions on the recipients' exercise of the rights granted herein. You are not responsible for enforcing compliance by third parties to this License.

7. If, as a consequence of a court judgment or allegation of patent infringement or for any other reason (not limited to patent issues), conditions are imposed on you (whether by court order, agreement or otherwise) that contradict the conditions of this License, they do not excuse you from the conditions of this License. If you cannot distribute so as to satisfy simultaneously your obligations under this License and any other pertinent obligations, then as a consequence you may not distribute the Program at all. For example, if a patent license would not permit royalty-free redistribution

of the Program by all those who receive copies directly or indirectly through you, then the only way you could satisfy both it and this License would be to refrain entirely from distribution of the Program.

If any portion of this section is held invalid or unenforceable under any particular circumstance, the balance of the section is intended to apply and the section as a whole is intended to apply in other circumstances.

It is not the purpose of this section to induce you to infringe any patents or other property right claims or to contest validity of any such claims; this section has the sole purpose of protecting the integrity of the free software distribution system, which is implemented by public license practices. Many people have made generous contributions to the wide range of software distributed through that system in reliance on consistent application of that system; it is up to the author/donor to decide if he or she is willing to distribute software through any other system and a licensee cannot impose that choice.

This section is intended to make thoroughly clear what is believed to be a consequence of the rest of this License.

8. If the distribution and/or use of the Program is restricted in certain countries either by patents or by copyrighted interfaces, the original copyright holder who places the Program under this License may add an explicit geographical distribution limitation excluding those countries, so that distribution is permitted only in or among countries not thus excluded. In such case, this License incorporates the limitation as if written in the body of this License.

9. The Free Software Foundation may publish revised and/or new versions of the General Public License from time to time. Such new versions will be similar in spirit to the present version, but may differ in detail to address new problems or concerns.

Each version is given a distinguishing version number. If the Program specifies a version number of this License which applies to it and "any later version", you have the option of following the terms and conditions either of that version or of any later version published by the Free Software Foundation. If the Program does not specify a version number of this License, you may choose any version ever published by the Free Software Foundation.

10. If you wish to incorporate parts of the Program into other free programs whose distribution conditions are different, write to the author to ask for permission. For software which is copyrighted by the Free Software Foundation, write to the Free Software Foundation; we sometimes make exceptions for this. Our decision will be guided by the two goals of preserving the free status of all derivatives of our free software and of promoting the sharing and reuse of software generally.

# NO WARRANTY

11. BECAUSE THE PROGRAM IS LICENSED FREE OF CHARGE, THERE IS NO WARRANTY FOR THE PROGRAM, TO THE EXTENT PERMITTED BY APPLICABLE LAW. EXCEPT WHEN OTHERWISE STATED IN WRITING THE COPYRIGHT HOLDERS AND/OR OTHER PARTIES PROVIDE THE PROGRAM "AS IS" WITHOUT WARRANTY OF ANY KIND, EITHER EXPRESSED OR IMPLIED, INCLUDING, BUT NOT LIMITED TO, THE IMPLIED WARRANTIES OF MERCHANTABILITY AND FITNESS FOR A PARTICULAR PURPOSE. THE ENTIRE RISK AS TO THE QUALITY AND PERFORMANCE OF THE PROGRAM IS WITH YOU. SHOULD THE PROGRAM PROVE DEFECTIVE, YOU ASSUME THE COST OF ALL NECESSARY SERVICING, REPAIR OR CORRECTION.

12. IN NO EVENT UNLESS REQUIRED BY APPLICABLE LAW OR AGREED TO IN WRITING WILL ANY COPYRIGHT HOLDER, OR ANY OTHER PARTY WHO MAY MODIFY AND/OR REDISTRIBUTE THE

PROGRAM AS PERMITTED ABOVE, BE LIABLE TO YOU FOR DAMAGES, INCLUDING ANY GENERAL, SPECIAL, INCIDENTAL OR CONSEQUENTIAL DAMAGES ARISING OUT OF THE USE OR INABILITY TO USE THE PROGRAM (INCLUDING BUT NOT LIMITED TO LOSS OF DATA OR DATA BEING RENDERED INACCURATE OR LOSSES SUSTAINED BY YOU OR THIRD PARTIES OR A FAILURE OF THE PROGRAM TO OPERATE WITH ANY OTHER PROGRAMS), EVEN IF SUCH HOLDER OR OTHER PARTY HAS BEEN ADVISED OF THE POSSIBILITY OF SUCH DAMAGES.

# END OF TERMS AND CONDITIONS

How to Apply These Terms to Your New Programs

If you develop a new program, and you want it to be of the greatest possible use to the public, the best way to achieve this is to make it free software which everyone can redistribute and change under these terms.

To do so, attach the following notices to the program. It is safest to attach them to the start of each source file to most effectively convey the exclusion of warranty; and each file should have at least the "copyright" line and a pointer to where the full notice is found.

One line to give the program's name and a brief idea of what it does.

Copyright  $(C)$  <year > <name of author>

 This program is free software; you can redistribute it and/or modify it under the terms of the GNU General Public License as published by the Free Software Foundation; either version 2 of the License, or (at your option) any later version.

 This program is distributed in the hope that it will be useful, but WITHOUT ANY WARRANTY; without even the implied warranty of MERCHANTABILITY or FITNESS FOR A PARTICULAR PURPOSE. See the GNU General Public License for more details.

 You should have received a copy of the GNU General Public License along with this program; if not, write to the Free Software Foundation, Inc., 51 Franklin Street, Fifth Floor, Boston, MA 02110-1301 USA.

Also add information on how to contact you by electronic and paper mail.

If the program is interactive, make it output a short notice like this when it starts in an interactive mode:

 Gnomovision version 69, Copyright (C) year name of author Gnomovision comes with ABSOLUTELY NO WARRANTY; for details type 'show w'. This is free software, and you are welcome to redistribute it under certain conditions; type 'show c' for details.

The hypothetical commands 'show w' and 'show c' should show the appropriate parts of the General Public License. Of course, the commands you use may be called something other than 'show w' and 'show c'; they could even be mouse-clicks or menu items--whatever suits your program.

You should also get your employer (if you work as a programmer) or your school, if any, to sign a "copyright disclaimer" for the program, if necessary. Here is a sample; alter the names:

 Yoyodyne, Inc., hereby disclaims all copyright interest in the program 'Gnomovision' (which makes passes at compilers) written by James Hacker.

signature of Ty Coon, 1 April 1989

Ty Coon, President of Vice

This General Public License does not permit incorporating your program into proprietary programs. If your program is a subroutine library, you may consider it more useful to permit linking proprietary applications with the library. If this is what you want to do, use the GNU Library General Public License instead of this License.

#### "CLASSPATH" EXCEPTION TO THE GPL

Certain source files distributed by Oracle America and/or its affiliates are subject to the following clarification and special exception to the GPL, but only where Oracle has expressly included in the particular source file's header the words "Oracle designates this particular file as subject to the "Classpath" exception as provided by Oracle in the LICENSE file that accompanied this code."

 Linking this library statically or dynamically with other modules is making a combined work based on this library. Thus, the terms and conditions of

the GNU General Public License cover the whole combination.

 As a special exception, the copyright holders of this library give you permission to link this library with independent modules to produce an executable, regardless of the license terms of these independent modules, and to copy and distribute the resulting executable under terms of your choice, provided that you also meet, for each linked independent module, the terms and conditions of the license of that module. An independent module is a module which is not derived from or based on this library. If you modify this library, you may extend this exception to your version of the library, but you are not obligated to do so. If you do not wish to do so, delete this exception statement from your version.

NSS is available under the Mozilla Public License, version 2, a copy of which is below.

Note on GPL Compatibility

-------------------------

The MPL 2, section 3.3, permits you to combine NSS with code under the GNU General Public License (GPL) version 2, or any later version of that license, to make a Larger Work, and distribute the result under the GPL. The only condition is that you must also make NSS, and any changes you have made to it, available to recipients under the terms of the MPL 2 also.

Anyone who receives the combined code from you does not have to continue to dual licence in this way, and may, if they wish, distribute under the terms of either of the two licences - either the MPL alone or the GPL alone. However, we discourage people from distributing copies of NSS under the GPL alone, because it means that any improvements they make cannot be reincorporated into the main version of NSS. There is never a need to do this for license compatibility reasons.

Note on LGPL Compatibility

--------------------------

The above also applies to combining MPLed code in a single library with code under the GNU Lesser General Public License (LGPL) version 2.1, or any later version of that license. If the LGPLed code and the MPLed code are not in the same library, then the copyleft coverage of the two licences does not overlap, so no issues arise.

Mozilla Public License Version 2.0

==================================

1. Definitions

--------------

1.1. "Contributor"

 means each individual or legal entity that creates, contributes to the creation of, or owns Covered Software.

1.2. "Contributor Version"

 means the combination of the Contributions of others (if any) used by a Contributor and that particular Contributor's Contribution.

1.3. "Contribution"

means Covered Software of a particular Contributor.

1.4. "Covered Software"

 means Source Code Form to which the initial Contributor has attached the notice in Exhibit A, the Executable Form of such Source Code Form, and Modifications of such Source Code Form, in each case including portions thereof.

1.5. "Incompatible With Secondary Licenses" means

- (a) that the initial Contributor has attached the notice described in Exhibit B to the Covered Software; or
- (b) that the Covered Software was made available under the terms of version 1.1 or earlier of the License, but not also under the terms of a Secondary License.
- 1.6. "Executable Form"

means any form of the work other than Source Code Form.

1.7. "Larger Work"

 means a work that combines Covered Software with other material, in a separate file or files, that is not Covered Software.

1.8. "License"

means this document.

1.9. "Licensable"

 means having the right to grant, to the maximum extent possible, whether at the time of the initial grant or subsequently, any and all of the rights conveyed by this License.

# 1.10. "Modifications"

means any of the following:

 (a) any file in Source Code Form that results from an addition to, deletion from, or modification of the contents of Covered Software; or

- (b) any new file in Source Code Form that contains any Covered Software.
- 1.11. "Patent Claims" of a Contributor

 means any patent claim(s), including without limitation, method, process, and apparatus claims, in any patent Licensable by such Contributor that would be infringed, but for the grant of the License, by the making, using, selling, offering for sale, having made, import, or transfer of either its Contributions or its Contributor Version.

# 1.12. "Secondary License"

 means either the GNU General Public License, Version 2.0, the GNU Lesser General Public License, Version 2.1, the GNU Affero General Public License, Version 3.0, or any later versions of those licenses.

# 1.13. "Source Code Form"

means the form of the work preferred for making modifications.

#### 1.14. "You" (or "Your")

 means an individual or a legal entity exercising rights under this License. For legal entities, "You" includes any entity that controls, is controlled by, or is under common control with You. For purposes of this definition, "control" means (a) the power, direct or indirect, to cause the direction or management of such entity, whether by contract or otherwise, or (b) ownership of more than fifty percent (50%) of the outstanding shares or beneficial ownership of such entity.

2. License Grants and Conditions

--------------------------------

# 2.1. Grants

Each Contributor hereby grants You a world-wide, royalty-free, non-exclusive license:

- (a) under intellectual property rights (other than patent or trademark) Licensable by such Contributor to use, reproduce, make available, modify, display, perform, distribute, and otherwise exploit its Contributions, either on an unmodified basis, with Modifications, or as part of a Larger Work; and
- (b) under Patent Claims of such Contributor to make, use, sell, offer for sale, have made, import, and otherwise transfer either its Contributions or its Contributor Version.

#### 2.2. Effective Date

The licenses granted in Section 2.1 with respect to any Contribution become effective for each Contribution on the date the Contributor first distributes such Contribution.

2.3. Limitations on Grant Scope

The licenses granted in this Section 2 are the only rights granted under this License. No additional rights or licenses will be implied from the distribution or licensing of Covered Software under this License. Notwithstanding Section 2.1(b) above, no patent license is granted by a Contributor:

- (a) for any code that a Contributor has removed from Covered Software; or
- (b) for infringements caused by: (i) Your and any other third party's modifications of Covered Software, or (ii) the combination of its Contributions with other software (except as part of its Contributor Version); or
- (c) under Patent Claims infringed by Covered Software in the absence of its Contributions.

This License does not grant any rights in the trademarks, service marks, or logos of any Contributor (except as may be necessary to comply with the notice requirements in Section 3.4).

# 2.4. Subsequent Licenses

No Contributor makes additional grants as a result of Your choice to distribute the Covered Software under a subsequent version of this License (see Section 10.2) or under the terms of a Secondary License (if permitted under the terms of Section 3.3).

#### 2.5. Representation

Each Contributor represents that the Contributor believes its Contributions are its original creation(s) or it has sufficient rights to grant the rights to its Contributions conveyed by this License.

# 2.6. Fair Use

This License is not intended to limit any rights You have under applicable copyright doctrines of fair use, fair dealing, or other equivalents.

#### 2.7. Conditions

Sections 3.1, 3.2, 3.3, and 3.4 are conditions of the licenses granted in Section 2.1.

# 3. Responsibilities

-------------------

# 3.1. Distribution of Source Form

All distribution of Covered Software in Source Code Form, including any Modifications that You create or to which You contribute, must be under the terms of this License. You must inform recipients that the Source Code Form of the Covered Software is governed by the terms of this License, and how they can obtain a copy of this License. You may not attempt to alter or restrict the recipients' rights in the Source Code Form.

# 3.2. Distribution of Executable Form

If You distribute Covered Software in Executable Form then:

- (a) such Covered Software must also be made available in Source Code Form, as described in Section 3.1, and You must inform recipients of the Executable Form how they can obtain a copy of such Source Code Form by reasonable means in a timely manner, at a charge no more than the cost of distribution to the recipient; and
- (b) You may distribute such Executable Form under the terms of this License, or sublicense it under different terms, provided that the license for the Executable Form does not attempt to limit or alter the recipients' rights in the Source Code Form under this License.

#### 3.3. Distribution of a Larger Work

You may create and distribute a Larger Work under terms of Your choice, provided that You also comply with the requirements of this License for the Covered Software. If the Larger Work is a combination of Covered Software with a work governed by one or more Secondary Licenses, and the Covered Software is not Incompatible With Secondary Licenses, this License permits You to additionally distribute such Covered Software under the terms of such Secondary License(s), so that the recipient of the Larger Work may, at their option, further distribute the Covered Software under the terms of either this License or such Secondary License(s).

# 3.4. Notices

You may not remove or alter the substance of any license notices (including copyright notices, patent notices, disclaimers of warranty, or limitations of liability) contained within the Source Code Form of the Covered Software, except that You may alter any license notices to the extent required to remedy known factual inaccuracies.

#### 3.5. Application of Additional Terms

You may choose to offer, and to charge a fee for, warranty, support, indemnity or liability obligations to one or more recipients of Covered Software. However, You may do so only on Your own behalf, and not on behalf of any Contributor. You must make it absolutely clear that any such warranty, support, indemnity, or liability obligation is offered by You alone, and You hereby agree to indemnify every Contributor for any liability incurred by such Contributor as a result of warranty, support, indemnity or liability terms You offer. You may include additional disclaimers of warranty and limitations of liability specific to any jurisdiction.

4. Inability to Comply Due to Statute or Regulation

---------------------------------------------------

If it is impossible for You to comply with any of the terms of this License with respect to some or all of the Covered Software due to statute, judicial order, or regulation then You must: (a) comply with the terms of this License to the maximum extent possible; and (b) describe the limitations and the code they affect. Such description must be placed in a text file included with all distributions of the Covered Software under this License. Except to the extent prohibited by statute or regulation, such description must be sufficiently detailed for a recipient of ordinary skill to be able to understand it.

#### 5. Termination

--------------

5.1. The rights granted under this License will terminate automatically if You fail to comply with any of its terms. However, if You become compliant, then the rights granted under this License from a particular Contributor are reinstated (a) provisionally, unless and until such Contributor explicitly and finally terminates Your grants, and (b) on an ongoing basis, if such Contributor fails to notify You of the non-compliance by some reasonable means prior to 60 days after You have come back into compliance. Moreover, Your grants from a particular Contributor are reinstated on an ongoing basis if such Contributor notifies You of the non-compliance by some reasonable means, this is the first time You have received notice of non-compliance with this License from such Contributor, and You become compliant prior to 30 days after

Your receipt of the notice.

5.2. If You initiate litigation against any entity by asserting a patent infringement claim (excluding declaratory judgment actions, counter-claims, and cross-claims) alleging that a Contributor Version directly or indirectly infringes any patent, then the rights granted to You by any and all Contributors for the Covered Software under Section 2.1 of this License shall terminate.

5.3. In the event of termination under Sections 5.1 or 5.2 above, all end user license agreements (excluding distributors and resellers) which have been validly granted by You or Your distributors under this License prior to termination shall survive termination.

\*\*\*\*\*\*\*\*\*\*\*\*\*\*\*\*\*\*\*\*\*\*\*\*\*\*\*\*\*\*\*\*\*\*\*\*\*\*\*\*\*\*\*\*\*\*\*\*\*\*\*\*\*\*\*\*\*\*\*\*\*\*\*\*\*\*\*\*\*\*\*\*  $*$ \* 6. Disclaimer of Warranty \* ----------------------- $*$ \* Covered Software is provided under this License on an "as is" \* \* basis, without warranty of any kind, either expressed, implied, or \* \* statutory, including, without limitation, warranties that the \* \* Covered Software is free of defects, merchantable, fit for a \* particular purpose or non-infringing. The entire risk as to the \* quality and performance of the Covered Software is with You. \* \* Should any Covered Software prove defective in any respect, You \* (not any Contributor) assume the cost of any necessary servicing, \* repair, or correction. This disclaimer of warranty constitutes an \* \* essential part of this License. No use of any Covered Software is \* authorized under this License except under this disclaimer.  $*$ \*\*\*\*\*\*\*\*\*\*\*\*\*\*\*\*\*\*\*\*\*\*\*\*\*\*\*\*\*\*\*\*\*\*\*\*\*\*\*\*\*\*\*\*\*\*\*\*\*\*\*\*\*\*\*\*\*\*\*\*\*\*\*\*\*\*\*\*\*\*\*\* \*\*\*\*\*\*\*\*\*\*\*\*\*\*\*\*\*\*\*\*\*\*\*\*\*\*\*\*\*\*\*\*\*\*\*\*\*\*\*\*\*\*\*\*\*\*\*\*\*\*\*\*\*\*\*\*\*\*\*\*\*\*\*\*\*\*\*\*\*\*\*\*  $*$ \* 7. Limitation of Liability \* \* -------------------------- \*  $*$ \* Under no circumstances and under no legal theory, whether tort \* \* (including negligence), contract, or otherwise, shall any \* \* Contributor, or anyone who distributes Covered Software as \* permitted above, be liable to You for any direct, indirect, \* special, incidental, or consequential damages of any character \* \* including, without limitation, damages for lost profits, loss of \* \* goodwill, work stoppage, computer failure or malfunction, or any \* \* and all other commercial damages or losses, even if such party \* \* shall have been informed of the possibility of such damages. This \* \* limitation of liability shall not apply to liability for death or \*

- \* personal injury resulting from such party's negligence to the \*
- \* extent applicable law prohibits such limitation. Some \*
- \* jurisdictions do not allow the exclusion or limitation of \*
- \* incidental or consequential damages, so this exclusion and \*
- \* limitation may not apply to You. \*  $*$
- \*\*\*\*\*\*\*\*\*\*\*\*\*\*\*\*\*\*\*\*\*\*\*\*\*\*\*\*\*\*\*\*\*\*\*\*\*\*\*\*\*\*\*\*\*\*\*\*\*\*\*\*\*\*\*\*\*\*\*\*\*\*\*\*\*\*\*\*\*\*\*\*

# 8. Litigation

-------------

Any litigation relating to this License may be brought only in the courts of a jurisdiction where the defendant maintains its principal place of business and such litigation shall be governed by laws of that jurisdiction, without reference to its conflict-of-law provisions. Nothing in this Section shall prevent a party's ability to bring cross-claims or counter-claims.

### 9. Miscellaneous

----------------

This License represents the complete agreement concerning the subject matter hereof. If any provision of this License is held to be unenforceable, such provision shall be reformed only to the extent necessary to make it enforceable. Any law or regulation which provides that the language of a contract shall be construed against the drafter shall not be used to construe this License against a Contributor.

#### 10. Versions of the License ---------------------------

10.1. New Versions

Mozilla Foundation is the license steward. Except as provided in Section 10.3, no one other than the license steward has the right to modify or publish new versions of this License. Each version will be given a distinguishing version number.

10.2. Effect of New Versions

You may distribute the Covered Software under the terms of the version of the License under which You originally received the Covered Software, or under the terms of any subsequent version published by the license steward.

10.3. Modified Versions

If you create software not governed by this License, and you want to

create a new license for such software, you may create and use a modified version of this License if you rename the license and remove any references to the name of the license steward (except to note that such modified license differs from this License).

10.4. Distributing Source Code Form that is Incompatible With Secondary Licenses

If You choose to distribute Source Code Form that is Incompatible With Secondary Licenses under the terms of this version of the License, the notice described in Exhibit B of this License must be attached.

Exhibit A - Source Code Form License Notice -------------------------------------------

 This Source Code Form is subject to the terms of the Mozilla Public License, v. 2.0. If a copy of the MPL was not distributed with this file, You can obtain one at http://mozilla.org/MPL/2.0/.

If it is not possible or desirable to put the notice in a particular file, then You may include the notice in a location (such as a LICENSE file in a relevant directory) where a recipient would be likely to look for such a notice.

You may add additional accurate notices of copyright ownership.

Exhibit B - "Incompatible With Secondary Licenses" Notice ---------------------------------------------------------

==================================

 This Source Code Form is "Incompatible With Secondary Licenses", as defined by the Mozilla Public License, v. 2.0. Mozilla Public License Version 2.0

1. Definitions

--------------

1.1. "Contributor"

 means each individual or legal entity that creates, contributes to the creation of, or owns Covered Software.

1.2. "Contributor Version"

 means the combination of the Contributions of others (if any) used by a Contributor and that particular Contributor's Contribution.

# 1.3. "Contribution"

means Covered Software of a particular Contributor.

1.4. "Covered Software"

 means Source Code Form to which the initial Contributor has attached the notice in Exhibit A, the Executable Form of such Source Code Form, and Modifications of such Source Code Form, in each case including portions thereof.

- 1.5. "Incompatible With Secondary Licenses" means
	- (a) that the initial Contributor has attached the notice described in Exhibit B to the Covered Software; or
- (b) that the Covered Software was made available under the terms of version 1.1 or earlier of the License, but not also under the terms of a Secondary License.
- 1.6. "Executable Form" means any form of the work other than Source Code Form.
- 1.7. "Larger Work"

 means a work that combines Covered Software with other material, in a separate file or files, that is not Covered Software.

- 1.8. "License" means this document.
- 1.9. "Licensable"

 means having the right to grant, to the maximum extent possible, whether at the time of the initial grant or subsequently, any and all of the rights conveyed by this License.

- 1.10. "Modifications" means any of the following:
	- (a) any file in Source Code Form that results from an addition to, deletion from, or modification of the contents of Covered Software; or
- (b) any new file in Source Code Form that contains any Covered Software.
- 1.11. "Patent Claims" of a Contributor

 means any patent claim(s), including without limitation, method, process, and apparatus claims, in any patent Licensable by such Contributor that would be infringed, but for the grant of the License, by the making, using, selling, offering for sale, having made, import, or transfer of either its Contributions or its Contributor Version.

# 1.12. "Secondary License"

 means either the GNU General Public License, Version 2.0, the GNU Lesser General Public License, Version 2.1, the GNU Affero General Public License, Version 3.0, or any later versions of those licenses.

1.13. "Source Code Form"

means the form of the work preferred for making modifications.

1.14. "You" (or "Your")

 means an individual or a legal entity exercising rights under this License. For legal entities, "You" includes any entity that controls, is controlled by, or is under common control with You. For purposes of this definition, "control" means (a) the power, direct or indirect, to cause the direction or management of such entity, whether by contract or otherwise, or (b) ownership of more than fifty percent (50%) of the outstanding shares or beneficial ownership of such entity.

2. License Grants and Conditions

--------------------------------

# 2.1. Grants

Each Contributor hereby grants You a world-wide, royalty-free, non-exclusive license:

- (a) under intellectual property rights (other than patent or trademark) Licensable by such Contributor to use, reproduce, make available, modify, display, perform, distribute, and otherwise exploit its Contributions, either on an unmodified basis, with Modifications, or as part of a Larger Work; and
- (b) under Patent Claims of such Contributor to make, use, sell, offer for sale, have made, import, and otherwise transfer either its Contributions or its Contributor Version.

# 2.2. Effective Date

The licenses granted in Section 2.1 with respect to any Contribution become effective for each Contribution on the date the Contributor first distributes such Contribution.

2.3. Limitations on Grant Scope

The licenses granted in this Section 2 are the only rights granted under this License. No additional rights or licenses will be implied from the

distribution or licensing of Covered Software under this License. Notwithstanding Section 2.1(b) above, no patent license is granted by a Contributor:

- (a) for any code that a Contributor has removed from Covered Software; or
- (b) for infringements caused by: (i) Your and any other third party's modifications of Covered Software, or (ii) the combination of its Contributions with other software (except as part of its Contributor Version); or
- (c) under Patent Claims infringed by Covered Software in the absence of its Contributions.

This License does not grant any rights in the trademarks, service marks, or logos of any Contributor (except as may be necessary to comply with the notice requirements in Section 3.4).

# 2.4. Subsequent Licenses

No Contributor makes additional grants as a result of Your choice to distribute the Covered Software under a subsequent version of this License (see Section 10.2) or under the terms of a Secondary License (if permitted under the terms of Section 3.3).

# 2.5. Representation

Each Contributor represents that the Contributor believes its Contributions are its original creation(s) or it has sufficient rights to grant the rights to its Contributions conveyed by this License.

2.6. Fair Use

This License is not intended to limit any rights You have under applicable copyright doctrines of fair use, fair dealing, or other equivalents.

# 2.7. Conditions

Sections 3.1, 3.2, 3.3, and 3.4 are conditions of the licenses granted in Section 2.1.

# 3. Responsibilities

-------------------

3.1. Distribution of Source Form

All distribution of Covered Software in Source Code Form, including any Modifications that You create or to which You contribute, must be under the terms of this License. You must inform recipients that the Source Code Form of the Covered Software is governed by the terms of this License, and how they can obtain a copy of this License. You may not attempt to alter or restrict the recipients' rights in the Source Code Form.

3.2. Distribution of Executable Form

If You distribute Covered Software in Executable Form then:

- (a) such Covered Software must also be made available in Source Code Form, as described in Section 3.1, and You must inform recipients of the Executable Form how they can obtain a copy of such Source Code Form by reasonable means in a timely manner, at a charge no more than the cost of distribution to the recipient; and
- (b) You may distribute such Executable Form under the terms of this License, or sublicense it under different terms, provided that the license for the Executable Form does not attempt to limit or alter the recipients' rights in the Source Code Form under this License.

#### 3.3. Distribution of a Larger Work

You may create and distribute a Larger Work under terms of Your choice, provided that You also comply with the requirements of this License for the Covered Software. If the Larger Work is a combination of Covered Software with a work governed by one or more Secondary Licenses, and the Covered Software is not Incompatible With Secondary Licenses, this License permits You to additionally distribute such Covered Software under the terms of such Secondary License(s), so that the recipient of the Larger Work may, at their option, further distribute the Covered Software under the terms of either this License or such Secondary License(s).

# 3.4. Notices

You may not remove or alter the substance of any license notices (including copyright notices, patent notices, disclaimers of warranty, or limitations of liability) contained within the Source Code Form of the Covered Software, except that You may alter any license notices to the extent required to remedy known factual inaccuracies.

# 3.5. Application of Additional Terms

You may choose to offer, and to charge a fee for, warranty, support, indemnity or liability obligations to one or more recipients of Covered Software. However, You may do so only on Your own behalf, and not on behalf of any Contributor. You must make it absolutely clear that any such warranty, support, indemnity, or liability obligation is offered by You alone, and You hereby agree to indemnify every Contributor for any liability incurred by such Contributor as a result of warranty, support, indemnity or liability terms You offer. You may include additional disclaimers of warranty and limitations of liability specific to any jurisdiction.

4. Inability to Comply Due to Statute or Regulation ---------------------------------------------------

If it is impossible for You to comply with any of the terms of this License with respect to some or all of the Covered Software due to statute, judicial order, or regulation then You must: (a) comply with the terms of this License to the maximum extent possible; and (b) describe the limitations and the code they affect. Such description must be placed in a text file included with all distributions of the Covered Software under this License. Except to the extent prohibited by statute or regulation, such description must be sufficiently detailed for a recipient of ordinary skill to be able to understand it.

#### 5. Termination

--------------

5.1. The rights granted under this License will terminate automatically if You fail to comply with any of its terms. However, if You become compliant, then the rights granted under this License from a particular Contributor are reinstated (a) provisionally, unless and until such Contributor explicitly and finally terminates Your grants, and (b) on an ongoing basis, if such Contributor fails to notify You of the non-compliance by some reasonable means prior to 60 days after You have come back into compliance. Moreover, Your grants from a particular Contributor are reinstated on an ongoing basis if such Contributor notifies You of the non-compliance by some reasonable means, this is the first time You have received notice of non-compliance with this License from such Contributor, and You become compliant prior to 30 days after Your receipt of the notice.

5.2. If You initiate litigation against any entity by asserting a patent infringement claim (excluding declaratory judgment actions, counter-claims, and cross-claims) alleging that a Contributor Version directly or indirectly infringes any patent, then the rights granted to You by any and all Contributors for the Covered Software under Section 2.1 of this License shall terminate.

5.3. In the event of termination under Sections 5.1 or 5.2 above, all end user license agreements (excluding distributors and resellers) which have been validly granted by You or Your distributors under this License prior to termination shall survive termination.

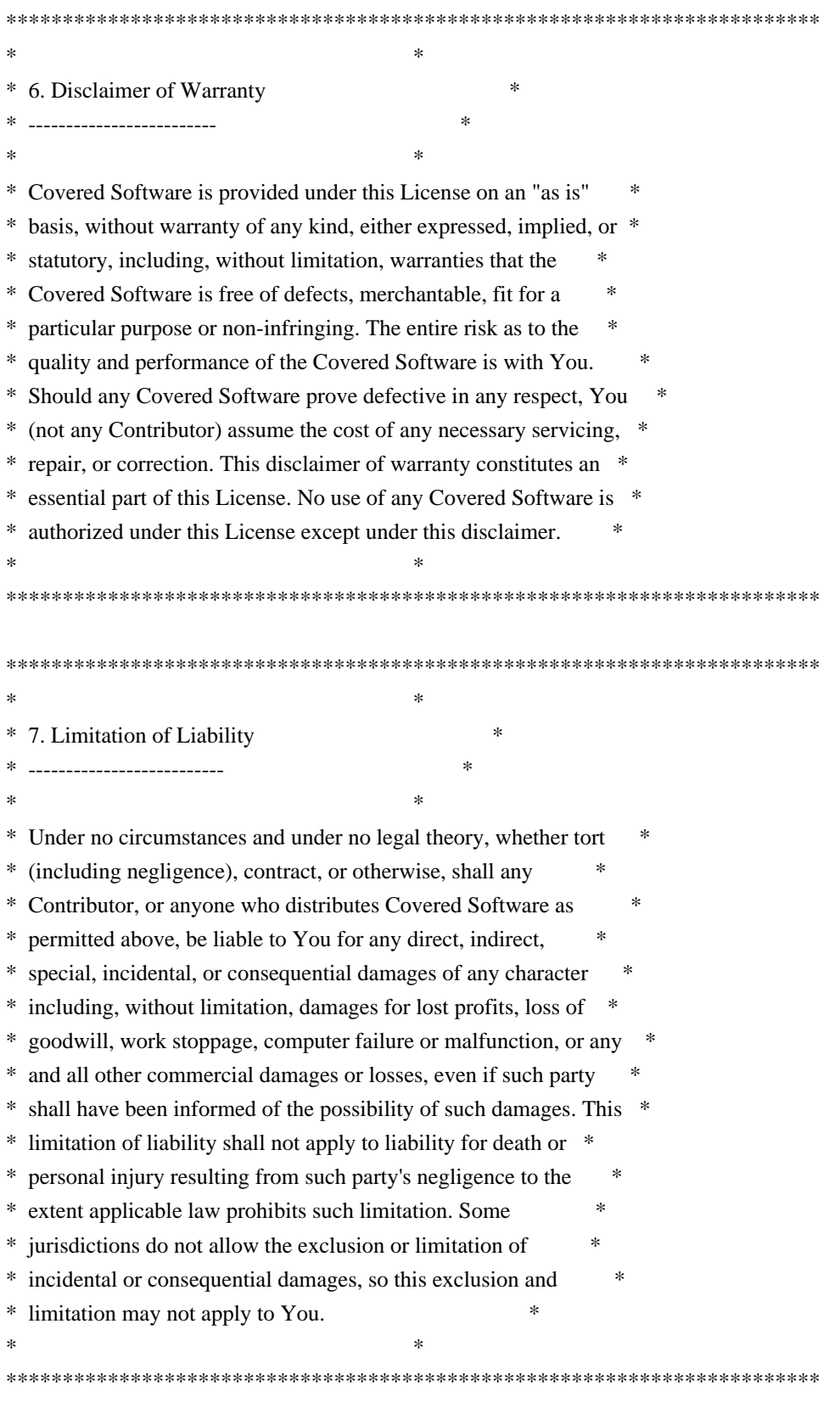

8. Litigation

-------------

Any litigation relating to this License may be brought only in the courts of a jurisdiction where the defendant maintains its principal place of business and such litigation shall be governed by laws of that jurisdiction, without reference to its conflict-of-law provisions. Nothing in this Section shall prevent a party's ability to bring cross-claims or counter-claims.

#### 9. Miscellaneous

----------------

This License represents the complete agreement concerning the subject matter hereof. If any provision of this License is held to be unenforceable, such provision shall be reformed only to the extent necessary to make it enforceable. Any law or regulation which provides that the language of a contract shall be construed against the drafter shall not be used to construe this License against a Contributor.

10. Versions of the License

---------------------------

# 10.1. New Versions

Mozilla Foundation is the license steward. Except as provided in Section 10.3, no one other than the license steward has the right to modify or publish new versions of this License. Each version will be given a distinguishing version number.

# 10.2. Effect of New Versions

You may distribute the Covered Software under the terms of the version of the License under which You originally received the Covered Software, or under the terms of any subsequent version published by the license steward.

#### 10.3. Modified Versions

If you create software not governed by this License, and you want to create a new license for such software, you may create and use a modified version of this License if you rename the license and remove any references to the name of the license steward (except to note that such modified license differs from this License).

10.4. Distributing Source Code Form that is Incompatible With Secondary Licenses

If You choose to distribute Source Code Form that is Incompatible With Secondary Licenses under the terms of this version of the License, the notice described in Exhibit B of this License must be attached.

Exhibit A - Source Code Form License Notice

-------------------------------------------

 This Source Code Form is subject to the terms of the Mozilla Public License, v. 2.0. If a copy of the MPL was not distributed with this file, You can obtain one at http://mozilla.org/MPL/2.0/.

If it is not possible or desirable to put the notice in a particular file, then You may include the notice in a location (such as a LICENSE file in a relevant directory) where a recipient would be likely to look for such a notice.

You may add additional accurate notices of copyright ownership.

Exhibit B - "Incompatible With Secondary Licenses" Notice ---------------------------------------------------------

 This Source Code Form is "Incompatible With Secondary Licenses", as defined by the Mozilla Public License, v. 2.0. Copyright (c) %YEARS% Oracle and/or its affiliates. All rights reserved.

Redistribution and use in source and binary forms, with or without modification, are permitted provided that the following conditions are met:

- Redistributions of source code must retain the above copyright notice, this list of conditions and the following disclaimer.
- Redistributions in binary form must reproduce the above copyright notice, this list of conditions and the following disclaimer in the documentation and/or other materials provided with the distribution.
- Neither the name of Oracle nor the names of its contributors may be used to endorse or promote products derived from this software without specific prior written permission.

THIS SOFTWARE IS PROVIDED BY THE COPYRIGHT HOLDERS AND CONTRIBUTORS "AS IS" AND ANY EXPRESS OR IMPLIED WARRANTIES, INCLUDING, BUT NOT LIMITED TO, THE IMPLIED WARRANTIES OF MERCHANTABILITY AND FITNESS FOR A PARTICULAR PURPOSE ARE DISCLAIMED. IN NO EVENT SHALL THE COPYRIGHT OWNER OR CONTRIBUTORS BE LIABLE FOR ANY DIRECT, INDIRECT, INCIDENTAL, SPECIAL, EXEMPLARY, OR CONSEQUENTIAL DAMAGES (INCLUDING, BUT NOT LIMITED TO, PROCUREMENT OF SUBSTITUTE GOODS OR SERVICES; LOSS OF USE, DATA, OR PROFITS; OR BUSINESS INTERRUPTION) HOWEVER CAUSED AND ON ANY THEORY OF LIABILITY, WHETHER IN CONTRACT, STRICT LIABILITY, OR TORT (INCLUDING NEGLIGENCE OR OTHERWISE) ARISING IN ANY WAY OUT OF THE USE OF THIS SOFTWARE, EVEN IF ADVISED OF THE POSSIBILITY OF SUCH DAMAGE.

Copyright 2005 Sun Microsystems, Inc. All rights reserved. Use is subject to license terms.

This Source Code Form is subject to the terms of the Mozilla Public License, v. 2.0. If a copy of the MPL was not distributed with this file, You can obtain one at http://mozilla.org/MPL/2.0/. Copyright (c) %YEARS% Oracle and/or its affiliates. All rights reserved. DO NOT ALTER OR REMOVE COPYRIGHT NOTICES OR THIS FILE HEADER.

This code is free software; you can redistribute it and/or modify it under the terms of the GNU General Public License version 2 only, as published by the Free Software Foundation.

This code is distributed in the hope that it will be useful, but WITHOUT ANY WARRANTY; without even the implied warranty of MERCHANTABILITY or FITNESS FOR A PARTICULAR PURPOSE. See the GNU General Public License version 2 for more details (a copy is included in the LICENSE file that accompanied this code).

You should have received a copy of the GNU General Public License version 2 along with this work; if not, write to the Free Software Foundation, Inc., 51 Franklin St, Fifth Floor, Boston, MA 02110-1301 USA.

Please contact Oracle, 500 Oracle Parkway, Redwood Shores, CA 94065 USA or visit www.oracle.com if you need additional information or have any questions.

Copyright (c) %YEARS%, Oracle and/or its affiliates. All rights reserved. DO NOT ALTER OR REMOVE COPYRIGHT NOTICES OR THIS FILE HEADER.

This code is free software; you can redistribute it and/or modify it under the terms of the GNU General Public License version 2 only, as published by the Free Software Foundation. Oracle designates this particular file as subject to the "Classpath" exception as provided by Oracle in the LICENSE file that accompanied this code.

This code is distributed in the hope that it will be useful, but WITHOUT ANY WARRANTY; without even the implied warranty of MERCHANTABILITY or FITNESS FOR A PARTICULAR PURPOSE. See the GNU General Public License version 2 for more details (a copy is included in the LICENSE file that accompanied this code).

You should have received a copy of the GNU General Public License version 2 along with this work; if not, write to the Free Software Foundation, Inc., 51 Franklin St, Fifth Floor, Boston, MA 02110-1301 USA.

Please contact Oracle, 500 Oracle Parkway, Redwood Shores, CA 94065 USA or visit www.oracle.com if you need additional information or have any questions.

#### SAX COPYRIGHT STATUS

Version 1.0 of the Simple API for XML (SAX), created collectively by the membership of the XML-DEV mailing list, is hereby released into the public domain.

No one owns SAX: you may use it freely in both commercial and non-commercial applications, bundle it with your software distribution, include it on a CD-ROM, list the source code in a book, mirror the documentation at your own web site, or use it in any other way you see fit.

#### NO WARRANTY

Because SAX is released to the public domain, there is no warranty for the design or for the software implementation, to the extent permitted by applicable law. Except when otherwise stated in writing the copyright holders and/or other parties provide SAX "as is" without warranty of any kind, either expressed or implied, including, but not limited to, the implied warranties of merchantability and fitness for a particular purpose. The entire risk as to the quality and performance of SAX is with you. Should SAX prove defective, you assume the cost of all necessary servicing, repair or correction.

In no event unless required by applicable law or agreed to in writing will any copyright holder, or any other party who may modify and/or redistribute SAX, be liable to you for damages, including any general, special, incidental or consequential damages arising out of the use or inability to use SAX (including but not limited to loss of data or data being rendered inaccurate or losses sustained by you or third parties or a failure of the SAX to operate with any other programs), even if such holder or other party has been advised of the possibility of such damages.

David Megginson <sax@megginson.com> 1998-05-11 \*\*\*\*\* BEGIN LICENSE BLOCK \*\*\*\*\* Version: MPL 1.1/GPL 2.0/LGPL 2.1

The contents of this file are subject to the Mozilla Public License Version 1.1 (the "License"); you may not use this file except in compliance with the License. You may obtain a copy of the License at http://www.mozilla.org/MPL/

Software distributed under the License is distributed on an "AS IS" basis, WITHOUT WARRANTY OF ANY KIND, either express or implied. See the License
for the specific language governing rights and limitations under the License.

The Original Code is the Netscape security libraries.

The Initial Developer of the Original Code is Netscape Communications Corporation. Portions created by Netscape are Copyright (C) 1994-2000 Netscape Communications Corporation. All Rights Reserved.

Contributor(s):

Alternatively, the contents of this file may be used under the terms of either the GNU General Public License Version 2 or later (the "GPL"), or the GNU Lesser General Public License Version 2.1 or later (the "LGPL"), in which case the provisions of the GPL or the LGPL are applicable instead of those above. If you wish to allow use of your version of this file only under the terms of either the GPL or the LGPL, and not to allow others to use your version of this file under the terms of the MPL, indicate your decision by deleting the provisions above and replace them with the notice and other provisions required by the GPL or the LGPL. If you do not delete the provisions above, a recipient may use your version of this file under the terms of any one of the MPL, the GPL or the LGPL.

# \*\*\*\*\* END LICENSE BLOCK \*\*\*\*\* UNICODE, INC. LICENSE AGREEMENT - DATA FILES AND SOFTWARE

Unicode Data Files include all data files under the directories http://www.unicode.org/Public/, http://www.unicode.org/reports/, and http://www.unicode.org/cldr/data/. Unicode Data Files do not include PDF online code charts under the directory http://www.unicode.org/Public/. Software includes any source code published in the Unicode Standard or under the directories http://www.unicode.org/Public/, http://www.unicode.org/reports/, and http://www.unicode.org/cldr/data/.

NOTICE TO USER: Carefully read the following legal agreement. BY DOWNLOADING, INSTALLING, COPYING OR OTHERWISE USING UNICODE INC.'S DATA FILES ("DATA FILES"), AND/OR SOFTWARE ("SOFTWARE"), YOU UNEQUIVOCALLY ACCEPT, AND AGREE TO BE BOUND BY, ALL OF THE TERMS AND CONDITIONS OF THIS AGREEMENT. IF YOU DO NOT AGREE, DO NOT DOWNLOAD, INSTALL, COPY, DISTRIBUTE OR USE THE DATA FILES OR SOFTWARE.

### COPYRIGHT AND PERMISSION NOTICE

Copyright 1991-2012 Unicode, Inc. All rights reserved. Distributed under the Terms of Use in http://www.unicode.org/copyright.html.

Permission is hereby granted, free of charge, to any person obtaining a copy of

the Unicode data files and any associated documentation (the "Data Files") or Unicode software and any associated documentation (the "Software") to deal in the Data Files or Software without restriction, including without limitation the rights to use, copy, modify, merge, publish, distribute, and/or sell copies of the Data Files or Software, and to permit persons to whom the Data Files or Software are furnished to do so, provided that (a) the above copyright notice(s) and this permission notice appear with all copies of the Data Files or Software, (b) both the above copyright notice(s) and this permission notice appear in associated documentation, and (c) there is clear notice in each modified Data File or in the Software as well as in the documentation associated with the Data File(s) or Software that the data or software has been modified.

THE DATA FILES AND SOFTWARE ARE PROVIDED "AS IS", WITHOUT WARRANTY OF ANY KIND, EXPRESS OR IMPLIED, INCLUDING BUT NOT LIMITED TO THE WARRANTIES OF MERCHANTABILITY, FITNESS FOR A PARTICULAR PURPOSE AND NONINFRINGEMENT OF THIRD PARTY RIGHTS. IN NO EVENT SHALL THE COPYRIGHT HOLDER OR HOLDERS INCLUDED IN THIS NOTICE BE LIABLE FOR ANY CLAIM, OR ANY SPECIAL INDIRECT OR CONSEQUENTIAL DAMAGES, OR ANY DAMAGES WHATSOEVER RESULTING FROM LOSS OF USE, DATA OR PROFITS, WHETHER IN AN ACTION OF CONTRACT, NEGLIGENCE OR OTHER TORTIOUS ACTION, ARISING OUT OF OR IN CONNECTION WITH THE USE OR PERFORMANCE OF THE DATA FILES OR SOFTWARE.

Except as contained in this notice, the name of a copyright holder shall not be used in advertising or otherwise to promote the sale, use or other dealings in these Data Files or Software without prior written authorization of the copyright holder.

Copyright 2005 Sun Microsystems, Inc. All rights reserved. Use is subject to license terms.

\*\*\*\*\* BEGIN LICENSE BLOCK \*\*\*\*\* Version: MPL 1.1/GPL 2.0/LGPL 2.1

The contents of this package are subject to the Mozilla Public License Version 1.1 (the "License"); you may not use this package except in compliance with the License. You may obtain a copy of the License at http://www.mozilla.org/MPL/

Software distributed under the License is distributed on an "AS IS" basis, WITHOUT WARRANTY OF ANY KIND, either express or implied. See the License for the specific language governing rights and limitations under the License.

The Original Code is the Netscape Portable Runtime (NSPR).

The Initial Developer of the Original Code is Netscape Communications Corporation. Portions created by the Initial Developer are Copyright (C) 1998-2000 the Initial Developer. All Rights Reserved.

#### Contributor(s):

Alternatively, the contents of this file may be used under the terms of either the GNU General Public License Version 2 or later (the "GPL"), or the GNU Lesser General Public License Version 2.1 or later (the "LGPL"), in which case the provisions of the GPL or the LGPL are applicable instead of those above. If you wish to allow use of your version of this file only under the terms of either the GPL or the LGPL, and not to allow others to use your version of this file under the terms of the MPL, indicate your decision by deleting the provisions above and replace them with the notice and other provisions required by the GPL or the LGPL. If you do not delete the provisions above, a recipient may use your version of this file under the terms of any one of the MPL, the GPL or the LGPL.

# \*\*\*\*\* END LICENSE BLOCK \*\*\*\*\* COMMON DEVELOPMENT AND DISTRIBUTION LICENSE (CDDL) Version 1.0

1. Definitions.

1.1. Contributor. means each individual or entity that creates or contributes to the creation of Modifications.

 1.2. Contributor Version. means the combination of the Original Software, prior Modifications used by a Contributor (if any), and the Modifications made by that particular Contributor.

 1.3. Covered Software. means (a) the Original Software, or (b) Modifications, or (c) the combination of files containing Original Software with files containing Modifications, in each case including portions thereof.

1.4. Executable. means the Covered Software in any form other than Source Code.

 1.5. Initial Developer. means the individual or entity that first makes Original Software available under this License.

 1.6. Larger Work. means a work which combines Covered Software or portions thereof with code not governed by the terms of this License.

1.7. License. means this document.

 1.8. Licensable. means having the right to grant, to the maximum extent possible, whether at the time of the initial grant or subsequently acquired, any and all of the rights conveyed herein.

1.9. Modifications. means the Source Code and Executable form of any of the following:

 A. Any file that results from an addition to, deletion from or modification of the contents of a file containing Original Software or previous Modifications;

B. Any new file that contains any part of the Original Software or previous Modification; or

C. Any new file that is contributed or otherwise made available under the terms of this License.

 1.10. Original Software. means the Source Code and Executable form of computer software code that is originally released under this License.

 1.11. Patent Claims. means any patent claim(s), now owned or hereafter acquired, including without limitation, method, process, and apparatus claims, in any patent Licensable by grantor.

 1.12. Source Code. means (a) the common form of computer software code in which modifications are made and (b) associated documentation included in or with such code.

 1.13. You. (or .Your.) means an individual or a legal entity exercising rights under, and complying with all of the terms of, this License. For legal entities, .You. includes any entity which controls, is controlled by, or is under common control with You. For purposes of this definition, .control. means (a) the power, direct or indirect, to cause the direction or management of such entity, whether by contract or otherwise, or (b) ownership of more than fifty percent (50%) of the outstanding shares or beneficial ownership of such entity.

2. License Grants.

2.1. The Initial Developer Grant.

 Conditioned upon Your compliance with Section 3.1 below and subject to third party intellectual property claims, the Initial Developer hereby grants You a world-wide, royalty-free, non-exclusive license:

 (a) under intellectual property rights (other than patent or trademark) Licensable by Initial Developer, to use, reproduce, modify, display, perform, sublicense and distribute the Original Software (or portions thereof), with or without Modifications, and/or as part of a Larger Work; and

 (b) under Patent Claims infringed by the making, using or selling of Original Software, to make, have made, use, practice, sell, and offer for sale, and/or otherwise dispose of the Original Software (or portions thereof).

 (c) The licenses granted in Sections 2.1(a) and (b) are effective on the date Initial Developer first distributes or otherwise makes the Original Software available to a third party under the terms of this License.

 (d) Notwithstanding Section 2.1(b) above, no patent license is granted: (1) for code that You delete from the Original Software, or (2) for infringements caused by: (i) the modification of the Original Software, or (ii) the combination of the Original Software with other software or devices.

2.2. Contributor Grant.

 Conditioned upon Your compliance with Section 3.1 below and subject to third party intellectual property claims, each Contributor hereby grants You a world-wide, royalty-free, non-exclusive license:

 (a) under intellectual property rights (other than patent or trademark) Licensable by Contributor to use, reproduce, modify, display, perform, sublicense and distribute the Modifications created by such Contributor (or portions thereof), either on an unmodified basis, with other Modifications, as Covered Software and/or as part of a Larger Work; and

 (b) under Patent Claims infringed by the making, using, or selling of Modifications made by that Contributor either alone and/or in combination with its Contributor Version (or portions of such combination), to make, use, sell, offer for sale, have made, and/or otherwise dispose of: (1) Modifications made by that Contributor (or portions thereof); and (2) the combination of Modifications made by that Contributor with its Contributor Version (or portions of such combination).

 (c) The licenses granted in Sections 2.2(a) and 2.2(b) are effective on the date Contributor first distributes or otherwise makes the Modifications available to a third party.

 (d) Notwithstanding Section 2.2(b) above, no patent license is granted: (1) for any code that Contributor has deleted from the Contributor Version; (2) for infringements caused by: (i) third party modifications of Contributor Version, or (ii) the combination of Modifications made by that Contributor with other software (except as part of the Contributor Version) or other devices; or (3) under Patent Claims infringed by Covered Software in the absence of Modifications made by that Contributor.

#### 3. Distribution Obligations.

#### 3.1. Availability of Source Code.

 Any Covered Software that You distribute or otherwise make available in Executable form must also be made available in Source Code form and that Source Code form must be distributed only under the terms of this License. You must include a copy of this License with every copy of the Source Code form of the Covered Software You distribute or otherwise make available. You must inform recipients of any such Covered Software in Executable form as to how they can obtain such Covered Software in Source Code form in a reasonable manner on or through a medium customarily used for software exchange.

#### 3.2. Modifications.

 The Modifications that You create or to which You contribute are governed by the terms of this License. You represent that You believe Your Modifications are Your original creation(s) and/or You have sufficient rights to grant the rights conveyed by this License.

#### 3.3. Required Notices.

 You must include a notice in each of Your Modifications that identifies You as the Contributor of the Modification. You may not remove or alter any copyright, patent or trademark notices contained within the Covered Software, or any notices of licensing or any descriptive text giving attribution to any Contributor or the Initial Developer.

#### 3.4. Application of Additional Terms.

 You may not offer or impose any terms on any Covered Software in Source Code form that alters or restricts the applicable version of this License or the recipients. rights hereunder. You may choose to offer, and to charge a fee for, warranty, support, indemnity or liability obligations to one or more recipients of Covered Software. However, you may do so only on Your own behalf, and not on behalf of the Initial Developer or any Contributor. You must make it absolutely clear that any such warranty, support, indemnity or liability obligation is offered by You alone, and You hereby agree to indemnify the Initial Developer and every Contributor for any liability incurred by the Initial Developer or such Contributor as a result of warranty, support, indemnity or liability terms You offer.

#### 3.5. Distribution of Executable Versions.

You may distribute the Executable form of the Covered Software under the terms of this License or under the

terms of a license of Your choice, which may contain terms different from this License, provided that You are in compliance with the terms of this License and that the license for the Executable form does not attempt to limit or alter the recipient.s rights in the Source Code form from the rights set forth in this License. If You distribute the Covered Software in Executable form under a different license, You must make it absolutely clear that any terms which differ from this License are offered by You alone, not by the Initial Developer or Contributor. You hereby agree to indemnify the Initial Developer and every Contributor for any liability incurred by the Initial Developer or such Contributor as a result of any such terms You offer.

#### 3.6. Larger Works.

 You may create a Larger Work by combining Covered Software with other code not governed by the terms of this License and distribute the Larger Work as a single product. In such a case, You must make sure the requirements of this License are fulfilled for the Covered Software.

#### 4. Versions of the License.

#### 4.1. New Versions.

 Sun Microsystems, Inc. is the initial license steward and may publish revised and/or new versions of this License from time to time. Each version will be given a distinguishing version number. Except as provided in Section 4.3, no one other than the license steward has the right to modify this License.

#### 4.2. Effect of New Versions.

 You may always continue to use, distribute or otherwise make the Covered Software available under the terms of the version of the License under which You originally received the Covered Software. If the Initial Developer includes a notice in the Original Software prohibiting it from being distributed or otherwise made available under any subsequent version of the License, You must distribute and make the Covered Software available under the terms of the version of the License under which You originally received the Covered Software. Otherwise, You may also choose to use, distribute or otherwise make the Covered Software available under the terms of any subsequent version of the License published by the license steward.

#### 4.3. Modified Versions.

 When You are an Initial Developer and You want to create a new license for Your Original Software, You may create and use a modified version of this License if You: (a) rename the license and remove any references to the name of the license steward (except to note that the license differs from this License); and (b) otherwise make it clear that the license contains terms which differ from this License.

#### 5. DISCLAIMER OF WARRANTY.

 COVERED SOFTWARE IS PROVIDED UNDER THIS LICENSE ON AN .AS IS. BASIS, WITHOUT WARRANTY OF ANY KIND, EITHER EXPRESSED OR IMPLIED, INCLUDING, WITHOUT LIMITATION, WARRANTIES THAT THE COVERED SOFTWARE IS FREE OF DEFECTS, MERCHANTABLE, FIT FOR A PARTICULAR PURPOSE OR NON-INFRINGING. THE ENTIRE RISK AS TO THE QUALITY AND PERFORMANCE OF THE COVERED SOFTWARE IS WITH YOU. SHOULD ANY COVERED SOFTWARE PROVE DEFECTIVE IN ANY RESPECT, YOU (NOT THE INITIAL DEVELOPER OR ANY OTHER CONTRIBUTOR) ASSUME THE COST OF ANY NECESSARY SERVICING, REPAIR OR CORRECTION. THIS DISCLAIMER OF WARRANTY CONSTITUTES AN ESSENTIAL PART OF THIS LICENSE. NO USE OF ANY COVERED SOFTWARE IS AUTHORIZED HEREUNDER EXCEPT UNDER THIS DISCLAIMER.

#### 6. TERMINATION.

 6.1. This License and the rights granted hereunder will terminate automatically if You fail to comply with terms herein and fail to cure such breach within 30 days of becoming aware of the breach. Provisions which, by their nature, must remain in effect beyond the termination of this License shall survive.

 6.2. If You assert a patent infringement claim (excluding declaratory judgment actions) against Initial Developer or a Contributor (the Initial Developer or Contributor against whom You assert such claim is referred to as .Participant.) alleging that the Participant Software (meaning the Contributor Version where the Participant is a Contributor or the Original Software where the Participant is the Initial Developer) directly or indirectly infringes any patent, then any and all rights granted directly or indirectly to You by such Participant, the Initial Developer (if the Initial Developer is not the Participant) and all Contributors under Sections 2.1 and/or 2.2 of this License shall, upon 60 days notice from Participant terminate prospectively and automatically at the expiration of such 60 day notice period, unless if within such 60 day period You withdraw Your claim with respect to the Participant Software against such Participant either unilaterally or pursuant to a written agreement with Participant.

 6.3. In the event of termination under Sections 6.1 or 6.2 above, all end user licenses that have been validly granted by You or any distributor hereunder prior to termination (excluding licenses granted to You by any distributor) shall survive termination.

#### 7. LIMITATION OF LIABILITY.

 UNDER NO CIRCUMSTANCES AND UNDER NO LEGAL THEORY, WHETHER TORT (INCLUDING NEGLIGENCE), CONTRACT, OR OTHERWISE, SHALL YOU, THE INITIAL DEVELOPER, ANY OTHER CONTRIBUTOR, OR ANY DISTRIBUTOR OF COVERED SOFTWARE, OR ANY SUPPLIER OF ANY OF SUCH PARTIES, BE LIABLE TO ANY PERSON FOR ANY INDIRECT, SPECIAL, INCIDENTAL, OR CONSEQUENTIAL DAMAGES OF ANY CHARACTER INCLUDING, WITHOUT LIMITATION, DAMAGES FOR LOST PROFITS, LOSS OF GOODWILL, WORK STOPPAGE, COMPUTER FAILURE OR MALFUNCTION, OR ANY AND ALL OTHER COMMERCIAL DAMAGES OR LOSSES, EVEN IF SUCH PARTY SHALL HAVE BEEN INFORMED OF THE POSSIBILITY OF SUCH DAMAGES. THIS LIMITATION OF LIABILITY SHALL NOT APPLY TO LIABILITY FOR DEATH OR PERSONAL INJURY RESULTING FROM SUCH PARTY.S NEGLIGENCE TO THE EXTENT APPLICABLE LAW PROHIBITS SUCH LIMITATION. SOME JURISDICTIONS DO NOT ALLOW THE EXCLUSION OR LIMITATION OF INCIDENTAL OR CONSEQUENTIAL DAMAGES, SO THIS EXCLUSION AND LIMITATION MAY NOT APPLY TO YOU.

#### 8. U.S. GOVERNMENT END USERS.

 The Covered Software is a .commercial item,. as that term is defined in 48 C.F.R. 2.101 (Oct. 1995), consisting of .commercial computer software. (as that term is defined at 48 C.F.R. 252.227-7014(a)(1)) and .commercial computer software documentation. as such terms are used in 48 C.F.R. 12.212 (Sept. 1995). Consistent with 48 C.F.R. 12.212 and 48 C.F.R. 227.7202-1 through 227.7202-4 (June 1995), all U.S. Government End Users acquire Covered Software with only those rights set forth herein. This U.S. Government Rights clause is in lieu of, and supersedes, any other FAR, DFAR, or other clause or provision that addresses Government rights in computer software under this License.

#### 9. MISCELLANEOUS.

This License represents the complete agreement concerning subject matter hereof. If any provision of this License

is held to be unenforceable, such provision shall be reformed only to the extent necessary to make it enforceable. This License shall be governed by the law of the jurisdiction specified in a notice contained within the Original Software (except to the extent applicable law, if any, provides otherwise), excluding such jurisdiction.s conflict-oflaw provisions. Any litigation relating to this License shall be subject to the jurisdiction of the courts located in the jurisdiction and venue specified in a notice contained within the Original Software, with the losing party responsible for costs, including, without limitation, court costs and reasonable attorneys. fees and expenses. The application of the United Nations Convention on Contracts for the International Sale of Goods is expressly excluded. Any law or regulation which provides that the language of a contract shall be construed against the drafter shall not apply to this License. You agree that You alone are responsible for compliance with the United States export administration regulations (and the export control laws and regulation of any other countries) when You use, distribute or otherwise make available any Covered Software.

#### 10. RESPONSIBILITY FOR CLAIMS.

 As between Initial Developer and the Contributors, each party is responsible for claims and damages arising, directly or indirectly, out of its utilization of rights under this License and You agree to work with Initial Developer and Contributors to distribute such responsibility on an equitable basis. Nothing herein is intended or shall be deemed to constitute any admission of liability.

# NOTICE PURSUANT TO SECTION 9 OF THE COMMON DEVELOPMENT AND DISTRIBUTION LICENSE (CDDL)

 The code released under the CDDL shall be governed by the laws of the State of California (excluding conflict-oflaw provisions). Any litigation relating to this License shall be subject to the jurisdiction of the Federal Courts of the Northern District of California and the state courts of the State of California, with venue lying in Santa Clara County, California.

The GNU General Public License (GPL) Version 2, June 1991

Copyright (C) 1989, 1991 Free Software Foundation, Inc. 59 Temple Place, Suite 330, Boston, MA 02111-1307 USA

Everyone is permitted to copy and distribute verbatim copies of this license document, but changing it is not allowed.

#### Preamble

The licenses for most software are designed to take away your freedom to share and change it. By contrast, the GNU General Public License is intended to guarantee your freedom to share and change free software--to make sure the software is free for all its users. This General Public License applies to most of the Free Software Foundation's software and to any other program whose authors commit to using it. (Some other Free Software Foundation software is covered by the GNU Library General Public License instead.) You can apply it to your programs, too.

When we speak of free software, we are referring to freedom, not price. Our General Public Licenses are designed to make sure that you have the freedom to distribute copies of free software (and charge for this service if you wish), that you receive source code or can get it if you want it, that you can change the software or use pieces of it in new

free programs; and that you know you can do these things.

To protect your rights, we need to make restrictions that forbid anyone to deny you these rights or to ask you to surrender the rights. These restrictions translate to certain responsibilities for you if you distribute copies of the software, or if you modify it.

For example, if you distribute copies of such a program, whether gratis or for a fee, you must give the recipients all the rights that you have. You must make sure that they, too, receive or can get the source code. And you must show them these terms so they know their rights.

We protect your rights with two steps: (1) copyright the software, and (2) offer you this license which gives you legal permission to copy, distribute and/or modify the software.

Also, for each author's protection and ours, we want to make certain that everyone understands that there is no warranty for this free software. If the software is modified by someone else and passed on, we want its recipients to know that what they have is not the original, so that any problems introduced by others will not reflect on the original authors' reputations.

Finally, any free program is threatened constantly by software patents. We wish to avoid the danger that redistributors of a free program will individually obtain patent licenses, in effect making the program proprietary. To prevent this, we have made it clear that any patent must be licensed for everyone's free use or not licensed at all.

The precise terms and conditions for copying, distribution and modification follow.

### TERMS AND CONDITIONS FOR COPYING, DISTRIBUTION AND MODIFICATION

0. This License applies to any program or other work which contains a notice placed by the copyright holder saying it may be distributed under the terms of this General Public License. The "Program", below, refers to any such program or work, and a "work based on the Program" means either the Program or any derivative work under copyright law: that is to say, a work containing the Program or a portion of it, either verbatim or with modifications and/or translated into another language. (Hereinafter, translation is included without limitation in the term "modification".) Each licensee is addressed as "you".

Activities other than copying, distribution and modification are not covered by this License; they are outside its scope. The act of running the Program is not restricted, and the output from the Program is covered only if its contents constitute a work based on the Program (independent of having been made by running the Program). Whether that is true depends on what the Program does.

1. You may copy and distribute verbatim copies of the Program's source code as you receive it, in any medium, provided that you conspicuously and appropriately publish on each copy an appropriate copyright notice and disclaimer of warranty; keep intact all the notices that refer to this License and to the absence of any warranty; and give any other recipients of the Program a copy of this License along with the Program.

You may charge a fee for the physical act of transferring a copy, and you may at your option offer warranty protection in exchange for a fee.

2. You may modify your copy or copies of the Program or any portion of it, thus forming a work based on the

Program, and copy and distribute such modifications or work under the terms of Section 1 above, provided that you also meet all of these conditions:

 a) You must cause the modified files to carry prominent notices stating that you changed the files and the date of any change.

 b) You must cause any work that you distribute or publish, that in whole or in part contains or is derived from the Program or any part thereof, to be licensed as a whole at no charge to all third parties under the terms of this License.

 c) If the modified program normally reads commands interactively when run, you must cause it, when started running for such interactive use in the most ordinary way, to print or display an announcement including an appropriate copyright notice and a notice that there is no warranty (or else, saying that you provide a warranty) and that users may redistribute the program under these conditions, and telling the user how to view a copy of this License. (Exception: if the Program itself is interactive but does not normally print such an announcement, your work based on the Program is not required to print an announcement.)

These requirements apply to the modified work as a whole. If identifiable sections of that work are not derived from the Program, and can be reasonably considered independent and separate works in themselves, then this License, and its terms, do not apply to those sections when you distribute them as separate works. But when you distribute the same sections as part of a whole which is a work based on the Program, the distribution of the whole must be on the terms of this License, whose permissions for other licensees extend to the entire whole, and thus to each and every part regardless of who wrote it.

Thus, it is not the intent of this section to claim rights or contest your rights to work written entirely by you; rather, the intent is to exercise the right to control the distribution of derivative or collective works based on the Program.

In addition, mere aggregation of another work not based on the Program with the Program (or with a work based on the Program) on a volume of a storage or distribution medium does not bring the other work under the scope of this License.

3. You may copy and distribute the Program (or a work based on it, under Section 2) in object code or executable form under the terms of Sections 1 and 2 above provided that you also do one of the following:

 a) Accompany it with the complete corresponding machine-readable source code, which must be distributed under the terms of Sections 1 and 2 above on a medium customarily used for software interchange; or,

 b) Accompany it with a written offer, valid for at least three years, to give any third party, for a charge no more than your cost of physically performing source distribution, a complete machine-readable copy of the corresponding source code, to be distributed under the terms of Sections 1 and 2 above on a medium customarily used for software interchange; or,

 c) Accompany it with the information you received as to the offer to distribute corresponding source code. (This alternative is allowed only for noncommercial distribution and only if you received the program in object code or executable form with such an offer, in accord with Subsection b above.)

The source code for a work means the preferred form of the work for making modifications to it. For an executable work, complete source code means all the source code for all modules it contains, plus any associated interface

definition files, plus the scripts used to control compilation and installation of the executable. However, as a special exception, the source code distributed need not include anything that is normally distributed (in either source or binary form) with the major components (compiler, kernel, and so on) of the operating system on which the executable runs, unless that component itself accompanies the executable.

If distribution of executable or object code is made by offering access to copy from a designated place, then offering equivalent access to copy the source code from the same place counts as distribution of the source code, even though third parties are not compelled to copy the source along with the object code.

4. You may not copy, modify, sublicense, or distribute the Program except as expressly provided under this License. Any attempt otherwise to copy, modify, sublicense or distribute the Program is void, and will automatically terminate your rights under this License. However, parties who have received copies, or rights, from you under this License will not have their licenses terminated so long as such parties remain in full compliance.

5. You are not required to accept this License, since you have not signed it. However, nothing else grants you permission to modify or distribute the Program or its derivative works. These actions are prohibited by law if you do not accept this License. Therefore, by modifying or distributing the Program (or any work based on the Program), you indicate your acceptance of this License to do so, and all its terms and conditions for copying, distributing or modifying the Program or works based on it.

6. Each time you redistribute the Program (or any work based on the Program), the recipient automatically receives a license from the original licensor to copy, distribute or modify the Program subject to these terms and conditions. You may not impose any further restrictions on the recipients' exercise of the rights granted herein. You are not responsible for enforcing compliance by third parties to this License.

7. If, as a consequence of a court judgment or allegation of patent infringement or for any other reason (not limited to patent issues), conditions are imposed on you (whether by court order, agreement or otherwise) that contradict the conditions of this License, they do not excuse you from the conditions of this License. If you cannot distribute so as to satisfy simultaneously your obligations under this License and any other pertinent obligations, then as a consequence you may not distribute the Program at all. For example, if a patent license would not permit royaltyfree redistribution of the Program by all those who receive copies directly or indirectly through you, then the only way you could satisfy both it and this License would be to refrain entirely from distribution of the Program.

If any portion of this section is held invalid or unenforceable under any particular circumstance, the balance of the section is intended to apply and the section as a whole is intended to apply in other circumstances.

It is not the purpose of this section to induce you to infringe any patents or other property right claims or to contest validity of any such claims; this section has the sole purpose of protecting the integrity of the free software distribution system, which is implemented by public license practices. Many people have made generous contributions to the wide range of software distributed through that system in reliance on consistent application of that system; it is up to the author/donor to decide if he or she is willing to distribute software through any other system and a licensee cannot impose that choice.

This section is intended to make thoroughly clear what is believed to be a consequence of the rest of this License.

8. If the distribution and/or use of the Program is restricted in certain countries either by patents or by copyrighted interfaces, the original copyright holder who places the Program under this License may add an explicit geographical distribution limitation excluding those countries, so that distribution is permitted only in or among

countries not thus excluded. In such case, this License incorporates the limitation as if written in the body of this License.

9. The Free Software Foundation may publish revised and/or new versions of the General Public License from time to time. Such new versions will be similar in spirit to the present version, but may differ in detail to address new problems or concerns.

Each version is given a distinguishing version number. If the Program specifies a version number of this License which applies to it and "any later version", you have the option of following the terms and conditions either of that version or of any later version published by the Free Software Foundation. If the Program does not specify a version number of this License, you may choose any version ever published by the Free Software Foundation.

10. If you wish to incorporate parts of the Program into other free programs whose distribution conditions are different, write to the author to ask for permission. For software which is copyrighted by the Free Software Foundation, write to the Free Software Foundation; we sometimes make exceptions for this. Our decision will be guided by the two goals of preserving the free status of all derivatives of our free software and of promoting the sharing and reuse of software generally.

#### NO WARRANTY

11. BECAUSE THE PROGRAM IS LICENSED FREE OF CHARGE, THERE IS NO WARRANTY FOR THE PROGRAM, TO THE EXTENT PERMITTED BY APPLICABLE LAW. EXCEPT WHEN OTHERWISE STATED IN WRITING THE COPYRIGHT HOLDERS AND/OR OTHER PARTIES PROVIDE THE PROGRAM "AS IS" WITHOUT WARRANTY OF ANY KIND, EITHER EXPRESSED OR IMPLIED, INCLUDING, BUT NOT LIMITED TO, THE IMPLIED WARRANTIES OF MERCHANTABILITY AND FITNESS FOR A PARTICULAR PURPOSE. THE ENTIRE RISK AS TO THE QUALITY AND PERFORMANCE OF THE PROGRAM IS WITH YOU. SHOULD THE PROGRAM PROVE DEFECTIVE, YOU ASSUME THE COST OF ALL NECESSARY SERVICING, REPAIR OR CORRECTION.

12. IN NO EVENT UNLESS REQUIRED BY APPLICABLE LAW OR AGREED TO IN WRITING WILL ANY COPYRIGHT HOLDER, OR ANY OTHER PARTY WHO MAY MODIFY AND/OR REDISTRIBUTE THE PROGRAM AS PERMITTED ABOVE, BE LIABLE TO YOU FOR DAMAGES, INCLUDING ANY GENERAL, SPECIAL, INCIDENTAL OR CONSEQUENTIAL DAMAGES ARISING OUT OF THE USE OR INABILITY TO USE THE PROGRAM (INCLUDING BUT NOT LIMITED TO LOSS OF DATA OR DATA BEING RENDERED INACCURATE OR LOSSES SUSTAINED BY YOU OR THIRD PARTIES OR A FAILURE OF THE PROGRAM TO OPERATE WITH ANY OTHER PROGRAMS), EVEN IF SUCH HOLDER OR OTHER PARTY HAS BEEN ADVISED OF THE POSSIBILITY OF SUCH DAMAGES.

#### END OF TERMS AND CONDITIONS

How to Apply These Terms to Your New Programs

If you develop a new program, and you want it to be of the greatest possible use to the public, the best way to achieve this is to make it free software which everyone can redistribute and change under these terms.

To do so, attach the following notices to the program. It is safest to attach them to the start of each source file to most effectively convey the exclusion of warranty; and each file should have at least the "copyright" line and a

pointer to where the full notice is found.

One line to give the program's name and a brief idea of what it does.

Copyright (C)

 This program is free software; you can redistribute it and/or modify it under the terms of the GNU General Public License as published by the Free Software Foundation; either version 2 of the License, or (at your option) any later version.

 This program is distributed in the hope that it will be useful, but WITHOUT ANY WARRANTY; without even the implied warranty of MERCHANTABILITY or FITNESS FOR A PARTICULAR PURPOSE. See the GNU General Public License for more details.

 You should have received a copy of the GNU General Public License along with this program; if not, write to the Free Software Foundation, Inc., 59 Temple Place, Suite 330, Boston, MA 02111-1307 USA

Also add information on how to contact you by electronic and paper mail.

If the program is interactive, make it output a short notice like this when it starts in an interactive mode:

Gnomovision version 69, Copyright (C) year name of author

 Gnomovision comes with ABSOLUTELY NO WARRANTY; for details type `show w'. This is free software, and you are welcome to redistribute it under certain conditions; type `show c' for details.

The hypothetical commands `show w' and `show c' should show the appropriate parts of the General Public License. Of course, the commands you use may be called something other than `show w' and `show c'; they could even be mouse-clicks or menu items--whatever suits your program.

You should also get your employer (if you work as a programmer) or your school, if any, to sign a "copyright disclaimer" for the program, if necessary. Here is a sample; alter the names:

 Yoyodyne, Inc., hereby disclaims all copyright interest in the program `Gnomovision' (which makes passes at compilers) written by James Hacker.

 signature of Ty Coon, 1 April 1989 Ty Coon, President of Vice

This General Public License does not permit incorporating your program into proprietary programs. If your program is a subroutine library, you may consider it more useful to permit linking proprietary applications with the library. If this is what you want to do, use the GNU Library General Public License instead of this License.

#### "CLASSPATH" EXCEPTION TO THE GPL VERSION 2

Certain source files distributed by Sun Microsystems, Inc. are subject to the following clarification and special exception to the GPL Version 2, but only where Sun has expressly included in the particular source file's header the words

"Sun designates this particular file as subject to the "Classpath" exception as provided by Sun in the License file that accompanied this code."

Linking this library statically or dynamically with other modules is making a combined work based on this library. Thus, the terms and conditions of the GNU General Public License Version 2 cover the whole combination.

As a special exception, the copyright holders of this library give you permission to link this library with independent modules to produce an executable, regardless of the license terms of these independent modules, and to copy and distribute the resulting executable under terms of your choice, provided that you also meet, for each linked independent module, the terms and conditions of the license of that module.? An independent module is a module which is not derived from or based on this library.? If you modify this library, you may extend this exception to your version of the library, but you are not obligated to do so.? If you do not wish to do so, delete this exception statement from your version.

Copyright (c) %YEARS% Oracle and/or its affiliates. All rights reserved. DO NOT ALTER OR REMOVE COPYRIGHT NOTICES OR THIS FILE HEADER.

This code is free software; you can redistribute it and/or modify it under the terms of the GNU General Public License version 2 only, as published by the Free Software Foundation. Oracle designates this particular file as subject to the "Classpath" exception as provided by Oracle in the LICENSE file that accompanied this code.

This code is distributed in the hope that it will be useful, but WITHOUT ANY WARRANTY; without even the implied warranty of MERCHANTABILITY or FITNESS FOR A PARTICULAR PURPOSE. See the GNU General Public License version 2 for more details (a copy is included in the LICENSE file that accompanied this code).

You should have received a copy of the GNU General Public License version 2 along with this work; if not, write to the Free Software Foundation, Inc., 51 Franklin St, Fifth Floor, Boston, MA 02110-1301 USA.

Please contact Oracle, 500 Oracle Parkway, Redwood Shores, CA 94065 USA or visit www.oracle.com if you need additional information or have any questions. SAX IS FREE

-----------

I hereby abandon any property rights to SAX 2.0 (the Simple API for XML), and release all of the SAX 2.0 source code, compiled code, and documentation contained in this distribution into the Public Domain. SAX comes with NO WARRANTY or guarantee of fitness for any purpose.

David Megginson david@megginson.com 2000-01-14

# **1.265 wildfly-jmx 18.1.0.Final**

# **1.265.1 Available under license :**

No license file was found, but licenses were detected in source scan.

## /\*

- \* JBoss, Home of Professional Open Source.
- \* Copyright 2011, Red Hat, Inc., and individual contributors
- \* as indicated by the @author tags. See the copyright.txt file in the
- \* distribution for a full listing of individual contributors.
- \*
- \* This is free software; you can redistribute it and/or modify it
- \* under the terms of the GNU Lesser General Public License as
- \* published by the Free Software Foundation; either version 2.1 of
- \* the License, or (at your option) any later version.

\*

- \* This software is distributed in the hope that it will be useful,
- \* but WITHOUT ANY WARRANTY; without even the implied warranty of
- \* MERCHANTABILITY or FITNESS FOR A PARTICULAR PURPOSE. See the GNU
- \* Lesser General Public License for more details.

\*

- \* You should have received a copy of the GNU Lesser General Public
- \* License along with this software; if not, write to the Free
- \* Software Foundation, Inc., 51 Franklin St, Fifth Floor, Boston, MA
- \* 02110-1301 USA, or see the FSF site: http://www.fsf.org.

\*/

Found in path(s):

\* /opt/cola/permits/1615785205\_1680533906.029825/0/wildfly-jmx-18-1-0-final-sources-1 jar/org/jboss/as/jmx/logging/JmxLogger.java No license file was found, but licenses were detected in source scan.

/\*

- \* JBoss, Home of Professional Open Source.
- \* Copyright 2011, Red Hat Middleware LLC, and individual contributors
- \* as indicated by the @author tags. See the copyright.txt file in the
- \* distribution for a full listing of individual contributors.
- \*
- \* This is free software; you can redistribute it and/or modify it
- \* under the terms of the GNU Lesser General Public License as
- \* published by the Free Software Foundation; either version 2.1 of
- \* the License, or (at your option) any later version.

\*

- \* This software is distributed in the hope that it will be useful,
- \* but WITHOUT ANY WARRANTY; without even the implied warranty of
- \* MERCHANTABILITY or FITNESS FOR A PARTICULAR PURPOSE. See the GNU
- \* Lesser General Public License for more details.
- \*
- \* You should have received a copy of the GNU Lesser General Public
- \* License along with this software; if not, write to the Free
- \* Software Foundation, Inc., 51 Franklin St, Fifth Floor, Boston, MA
- \* 02110-1301 USA, or see the FSF site: http://www.fsf.org.

\*/

#### Found in path(s):

\* /opt/cola/permits/1615785205\_1680533906.029825/0/wildfly-jmx-18-1-0-final-sources-1 jar/org/jboss/as/jmx/model/ObjectNameAddressUtil.java

\* /opt/cola/permits/1615785205\_1680533906.029825/0/wildfly-jmx-18-1-0-final-sources-1 jar/org/jboss/as/jmx/model/RootResourceIterator.java

\* /opt/cola/permits/1615785205\_1680533906.029825/0/wildfly-jmx-18-1-0-final-sources-1 jar/org/jboss/as/jmx/PluggableMBeanServerImpl.java

\* /opt/cola/permits/1615785205\_1680533906.029825/0/wildfly-jmx-18-1-0-final-sources-1 jar/org/jboss/as/jmx/model/ConfiguredDomains.java

\* /opt/cola/permits/1615785205\_1680533906.029825/0/wildfly-jmx-18-1-0-final-sources-1 jar/org/jboss/as/jmx/model/NameConverter.java

\* /opt/cola/permits/1615785205\_1680533906.029825/0/wildfly-jmx-18-1-0-final-sources-1 jar/org/jboss/as/jmx/model/ModelControllerMBeanServerPlugin.java

\* /opt/cola/permits/1615785205\_1680533906.029825/0/wildfly-jmx-18-1-0-final-sources-1 jar/org/jboss/as/jmx/model/MBeanInfoFactory.java

\* /opt/cola/permits/1615785205\_1680533906.029825/0/wildfly-jmx-18-1-0-final-sources-1 jar/org/jboss/as/jmx/model/TypeConverters.java

\* /opt/cola/permits/1615785205\_1680533906.029825/0/wildfly-jmx-18-1-0-final-sources-1 jar/org/jboss/as/jmx/ExposeModelResource.java

\* /opt/cola/permits/1615785205\_1680533906.029825/0/wildfly-jmx-18-1-0-final-sources-1 jar/org/jboss/as/jmx/model/ChildAddOperationFinder.java

\* /opt/cola/permits/1615785205\_1680533906.029825/0/wildfly-jmx-18-1-0-final-sources-1 jar/org/jboss/as/jmx/ExposeModelResourceExpression.java

\* /opt/cola/permits/1615785205\_1680533906.029825/0/wildfly-jmx-18-1-0-final-sources-1 jar/org/jboss/as/jmx/ExposeModelResourceResolved.java

\* /opt/cola/permits/1615785205\_1680533906.029825/0/wildfly-jmx-18-1-0-final-sources-1 jar/org/jboss/as/jmx/model/ModelControllerMBeanHelper.java

\* /opt/cola/permits/1615785205\_1680533906.029825/0/wildfly-jmx-18-1-0-final-sources-1 jar/org/jboss/as/jmx/model/SecurityActions.java

\* /opt/cola/permits/1615785205\_1680533906.029825/0/wildfly-jmx-18-1-0-final-sources-1 jar/org/jboss/as/jmx/PluggableMBeanServerBuilder.java

\* /opt/cola/permits/1615785205\_1680533906.029825/0/wildfly-jmx-18-1-0-final-sources-1 jar/org/jboss/as/jmx/JMXSubsystemRootResource.java

No license file was found, but licenses were detected in source scan.

/\*

\*

\* \* JBoss, Home of Professional Open Source.

\* \* Copyright 2013, Red Hat, Inc., and individual contributors

\* \* as indicated by the @author tags. See the copyright.txt file in the

- \* \* distribution for a full listing of individual contributors.
- \* \*
- \* \* This is free software; you can redistribute it and/or modify it
- \* \* under the terms of the GNU Lesser General Public License as
- \* \* published by the Free Software Foundation; either version 2.1 of
- \* \* the License, or (at your option) any later version.
- \* \*
- \* \* This software is distributed in the hope that it will be useful,
- \* \* but WITHOUT ANY WARRANTY; without even the implied warranty of
- \* \* MERCHANTABILITY or FITNESS FOR A PARTICULAR PURPOSE. See the GNU
- \* \* Lesser General Public License for more details.

\* \*

- \* \* You should have received a copy of the GNU Lesser General Public
- \* \* License along with this software; if not, write to the Free
- \* \* Software Foundation, Inc., 51 Franklin St, Fifth Floor, Boston, MA
- \* \* 02110-1301 USA, or see the FSF site: http://www.fsf.org.

\*

\*/

Found in path(s):

\* /opt/cola/permits/1615785205\_1680533906.029825/0/wildfly-jmx-18-1-0-final-sources-1 jar/org/jboss/as/jmx/JmxAuditLoggerResourceDefinition.java No license file was found, but licenses were detected in source scan.

#

# JBoss, Home of Professional Open Source.

# Copyright 2010, Red Hat, Inc., and individual contributors

# as indicated by the @author tags. See the copyright.txt file in the

# distribution for a full listing of individual contributors.

#

# This is free software; you can redistribute it and/or modify it

# under the terms of the GNU Lesser General Public License as

# published by the Free Software Foundation; either version 2.1 of

# the License, or (at your option) any later version.

#

# This software is distributed in the hope that it will be useful,

# but WITHOUT ANY WARRANTY; without even the implied warranty of

# MERCHANTABILITY or FITNESS FOR A PARTICULAR PURPOSE. See the GNU

# Lesser General Public License for more details.

#

# You should have received a copy of the GNU Lesser General Public

# License along with this software; if not, write to the Free

# Software Foundation, Inc., 51 Franklin St, Fifth Floor, Boston, MA

# 02110-1301 USA, or see the FSF site: http://www.fsf.org.

#

org.jboss.as.jmx.JMXExtension

Found in path(s):

\* /opt/cola/permits/1615785205\_1680533906.029825/0/wildfly-jmx-18-1-0-final-sources-1-jar/META-INF/services/org.jboss.as.controller.Extension No license file was found, but licenses were detected in source scan.

/\*

- \* JBoss, Home of Professional Open Source.
- \* Copyright 2013, Red Hat, Inc., and individual contributors
- \* as indicated by the @author tags. See the copyright.txt file in the
- \* distribution for a full listing of individual contributors.
- \*

\* This is free software; you can redistribute it and/or modify it

- \* under the terms of the GNU Lesser General Public License as
- \* published by the Free Software Foundation; either version 2.1 of
- \* the License, or (at your option) any later version.

\*

\* This software is distributed in the hope that it will be useful,

\* but WITHOUT ANY WARRANTY; without even the implied warranty of

\* MERCHANTABILITY or FITNESS FOR A PARTICULAR PURPOSE. See the GNU

\* Lesser General Public License for more details.

\*

\* You should have received a copy of the GNU Lesser General Public

\* License along with this software; if not, write to the Free

\* Software Foundation, Inc., 51 Franklin St, Fifth Floor, Boston, MA

\* 02110-1301 USA, or see the FSF site: http://www.fsf.org.

\*/

Found in path(s):

\* /opt/cola/permits/1615785205\_1680533906.029825/0/wildfly-jmx-18-1-0-final-sources-1 jar/org/jboss/as/jmx/SecurityActions.java

\* /opt/cola/permits/1615785205\_1680533906.029825/0/wildfly-jmx-18-1-0-final-sources-1 jar/org/jboss/as/jmx/ServerInterceptorFactory.java

No license file was found, but licenses were detected in source scan.

#

# JBoss, Home of Professional Open Source.

# Copyright 2010, Red Hat, Inc., and individual contributors

# as indicated by the @author tags. See the copyright.txt file in the

# distribution for a full listing of individual contributors.

#

# This is free software; you can redistribute it and/or modify it

# under the terms of the GNU Lesser General Public License as

# published by the Free Software Foundation; either version 2.1 of

# the License, or (at your option) any later version.

#

# This software is distributed in the hope that it will be useful,

# but WITHOUT ANY WARRANTY; without even the implied warranty of

# MERCHANTABILITY or FITNESS FOR A PARTICULAR PURPOSE. See the GNU

# Lesser General Public License for more details.

#

# You should have received a copy of the GNU Lesser General Public

# License along with this software; if not, write to the Free

# Software Foundation, Inc., 51 Franklin St, Fifth Floor, Boston, MA

# 02110-1301 USA, or see the FSF site: http://www.fsf.org.

#

org.jboss.as.jmx.PluggableMBeanServerBuilder

Found in path(s):

\* /opt/cola/permits/1615785205\_1680533906.029825/0/wildfly-jmx-18-1-0-final-sources-1-jar/META-INF/services/javax.management.MBeanServerBuilder No license file was found, but licenses were detected in source scan.

/\*

\* JBoss, Home of Professional Open Source.

\* Copyright 2011, Red Hat Middleware LLC, and individual contributors

\* as indicated by the @author tags. See the copyright.txt file in the

\* distribution for a full listing of individual contributors.

\*

\* This is free software; you can redistribute it and/or modify it

\* under the terms of the GNU Lesser General Public License as

\* published by the Free Software Foundation; either version 2.1 of

\* the License, or (at your option) any later version.

\*

\* This software is distributed in the hope that it will be useful,

\* but WITHOUT ANY WARRANTY; without even the implied warranty of

\* MERCHANTABILITY or FITNESS FOR A PARTICULAR PURPOSE. See the GNU

\* Lesser General Public License for more details.

\*

\* You should have received a copy of the GNU Lesser General Public

\* License along with this software; if not, write to the Free

\* Software Foundation, Inc., 51 Franklin St, Fifth Floor, Boston, MA

\* 02110-1301 USA, or see the FSF site: http://www.fsf.org.

\*/

Found in path(s):

\* /opt/cola/permits/1615785205\_1680533906.029825/0/wildfly-jmx-18-1-0-final-sources-1 jar/org/jboss/as/jmx/BaseMBeanServerPlugin.java No license file was found, but licenses were detected in source scan.

/\*

\* JBoss, Home of Professional Open Source.

\* Copyright 2016 Red Hat, Inc., and individual contributors

\* as indicated by the @author tags.

\*

\* Licensed under the Apache License, Version 2.0 (the "License");

- \* you may not use this file except in compliance with the License.
- \* You may obtain a copy of the License at
- \*
- \* http://www.apache.org/licenses/LICENSE-2.0

\*

- \* Unless required by applicable law or agreed to in writing, software
- \* distributed under the License is distributed on an "AS IS" BASIS,
- \* WITHOUT WARRANTIES OR CONDITIONS OF ANY KIND, either express or implied.
- \* See the License for the specific language governing permissions and
- \* limitations under the License.

\*/

Found in path(s):

\* /opt/cola/permits/1615785205\_1680533906.029825/0/wildfly-jmx-18-1-0-final-sources-1 jar/org/jboss/as/jmx/AuthorizingMBeanServer.java

No license file was found, but licenses were detected in source scan.

/\*

- \* JBoss, Home of Professional Open Source.
- \* Copyright 2012, Red Hat, Inc., and individual contributors
- \* as indicated by the @author tags. See the copyright.txt file in the
- \* distribution for a full listing of individual contributors.

\*

\* This is free software; you can redistribute it and/or modify it

\* under the terms of the GNU Lesser General Public License as

- \* published by the Free Software Foundation; either version 2.1 of
- \* the License, or (at your option) any later version.

\*

\* This software is distributed in the hope that it will be useful,

\* but WITHOUT ANY WARRANTY; without even the implied warranty of

\* MERCHANTABILITY or FITNESS FOR A PARTICULAR PURPOSE. See the GNU

\* Lesser General Public License for more details.

\*

\* You should have received a copy of the GNU Lesser General Public

- \* License along with this software; if not, write to the Free
- \* Software Foundation, Inc., 51 Franklin St, Fifth Floor, Boston, MA

\* 02110-1301 USA, or see the FSF site: http://www.fsf.org.

\*/

Found in path(s):

\* /opt/cola/permits/1615785205\_1680533906.029825/0/wildfly-jmx-18-1-0-final-sources-1 jar/org/jboss/as/jmx/MBeanServerSignature.java

\* /opt/cola/permits/1615785205\_1680533906.029825/0/wildfly-jmx-18-1-0-final-sources-1 jar/org/jboss/as/jmx/MBeanServerAuditLogRecordFormatter.java

\* /opt/cola/permits/1615785205\_1680533906.029825/0/wildfly-jmx-18-1-0-final-sources-1 jar/org/jboss/as/jmx/JmxAuditLogHandlerReferenceResourceDefinition.java

\* /opt/cola/permits/1615785205\_1680533906.029825/0/wildfly-jmx-18-1-0-final-sources-1 jar/org/jboss/as/jmx/model/MutabilityChecker.java

\* /opt/cola/permits/1615785205\_1680533906.029825/0/wildfly-jmx-18-1-0-final-sources-1 jar/org/jboss/as/jmx/model/ResourceAccessControlUtil.java

\* /opt/cola/permits/1615785205\_1680533906.029825/0/wildfly-jmx-18-1-0-final-sources-1 jar/org/jboss/as/jmx/RemotingConnectorService.java No license file was found, but licenses were detected in source scan.

 $\lt!$ !--

- ~ JBoss, Home of Professional Open Source.
- ~ Copyright 2011, Red Hat, Inc., and individual contributors
- $\sim$  as indicated by the @author tags. See the copyright.txt file in the
- ~ distribution for a full listing of individual contributors.

 $\sim$ 

- $\sim$  This is free software; you can redistribute it and/or modify it
- ~ under the terms of the GNU Lesser General Public License as
- ~ published by the Free Software Foundation; either version 2.1 of
- $\sim$  the License, or (at your option) any later version.

 $\sim$ 

 $\sim$  This software is distributed in the hope that it will be useful,

~ but WITHOUT ANY WARRANTY; without even the implied warranty of

~ MERCHANTABILITY or FITNESS FOR A PARTICULAR PURPOSE. See the GNU

~ Lesser General Public License for more details.

 $\sim$ 

~ You should have received a copy of the GNU Lesser General Public

 $\sim$  License along with this software; if not, write to the Free

~ Software Foundation, Inc., 51 Franklin St, Fifth Floor, Boston, MA

 $\sim 02110 - 1301$  USA, or see the FSF site: http://www.fsf.org.

-->

Found in path(s):

\* /opt/cola/permits/1615785205\_1680533906.029825/0/wildfly-jmx-18-1-0-final-sources-1-jar/schema/jboss-asjmx\_1\_2.xsd

\* /opt/cola/permits/1615785205\_1680533906.029825/0/wildfly-jmx-18-1-0-final-sources-1-jar/schema/jboss-asjmx\_1\_3.xsd

\* /opt/cola/permits/1615785205\_1680533906.029825/0/wildfly-jmx-18-1-0-final-sources-1-jar/schema/jboss-asjmx\_1\_1.xsd

\* /opt/cola/permits/1615785205\_1680533906.029825/0/wildfly-jmx-18-1-0-final-sources-1-jar/schema/jboss-asjmx\_1\_0.xsd

No license file was found, but licenses were detected in source scan.

/\*

- \* JBoss, Home of Professional Open Source.
- \* Copyright 2014, Red Hat, Inc., and individual contributors
- \* as indicated by the @author tags. See the copyright.txt file in the
- \* distribution for a full listing of individual contributors.

\*

- \* This is free software; you can redistribute it and/or modify it
- \* under the terms of the GNU Lesser General Public License as
- \* published by the Free Software Foundation; either version 2.1 of

\* the License, or (at your option) any later version.

\*

\* This software is distributed in the hope that it will be useful,

- \* but WITHOUT ANY WARRANTY; without even the implied warranty of
- \* MERCHANTABILITY or FITNESS FOR A PARTICULAR PURPOSE. See the GNU
- \* Lesser General Public License for more details.
- \*
- \* You should have received a copy of the GNU Lesser General Public
- \* License along with this software; if not, write to the Free
- \* Software Foundation, Inc., 51 Franklin St, Fifth Floor, Boston, MA
- \* 02110-1301 USA, or see the FSF site: http://www.fsf.org.
- \*/

#### Found in path(s):

\* /opt/cola/permits/1615785205\_1680533906.029825/0/wildfly-jmx-18-1-0-final-sources-1 jar/org/jboss/as/jmx/BlockingNotificationMBeanServer.java

\* /opt/cola/permits/1615785205\_1680533906.029825/0/wildfly-jmx-18-1-0-final-sources-1-

jar/org/jboss/as/jmx/model/ManagementModelIntegration.java

No license file was found, but licenses were detected in source scan.

/\*

- \* JBoss, Home of Professional Open Source.
- \* Copyright 2010, Red Hat, Inc., and individual contributors
- \* as indicated by the @author tags. See the copyright.txt file in the
- \* distribution for a full listing of individual contributors.
- \*
- \* This is free software; you can redistribute it and/or modify it
- \* under the terms of the GNU Lesser General Public License as
- \* published by the Free Software Foundation; either version 2.1 of
- \* the License, or (at your option) any later version.

\*

\* This software is distributed in the hope that it will be useful,

\* but WITHOUT ANY WARRANTY; without even the implied warranty of

\* MERCHANTABILITY or FITNESS FOR A PARTICULAR PURPOSE. See the GNU

- \* Lesser General Public License for more details.
- \*
- \* You should have received a copy of the GNU Lesser General Public
- \* License along with this software; if not, write to the Free
- \* Software Foundation, Inc., 51 Franklin St, Fifth Floor, Boston, MA
- \* 02110-1301 USA, or see the FSF site: http://www.fsf.org.
- \*/

Found in path(s):

\* /opt/cola/permits/1615785205\_1680533906.029825/0/wildfly-jmx-18-1-0-final-sources-1 jar/org/jboss/as/jmx/CommonAttributes.java

\* /opt/cola/permits/1615785205\_1680533906.029825/0/wildfly-jmx-18-1-0-final-sources-1 jar/org/jboss/as/jmx/MBeanServerService.java

\* /opt/cola/permits/1615785205\_1680533906.029825/0/wildfly-jmx-18-1-0-final-sources-1-

jar/org/jboss/as/jmx/JMXSubsystemRemove.java

\* /opt/cola/permits/1615785205\_1680533906.029825/0/wildfly-jmx-18-1-0-final-sources-1 jar/org/jboss/as/jmx/RemotingConnectorAdd.java

\* /opt/cola/permits/1615785205\_1680533906.029825/0/wildfly-jmx-18-1-0-final-sources-1 jar/org/jboss/as/jmx/JMXExtension.java

\* /opt/cola/permits/1615785205\_1680533906.029825/0/wildfly-jmx-18-1-0-final-sources-1 jar/org/jboss/as/jmx/RemotingConnectorRemove.java

\* /opt/cola/permits/1615785205\_1680533906.029825/0/wildfly-jmx-18-1-0-final-sources-1 jar/org/jboss/as/jmx/Namespace.java

\* /opt/cola/permits/1615785205\_1680533906.029825/0/wildfly-jmx-18-1-0-final-sources-1 jar/org/jboss/as/jmx/JMXSubsystemAdd.java

No license file was found, but licenses were detected in source scan.

/\*

\* JBoss, Home of Professional Open Source.

\* Copyright 2011, Red Hat Middleware LLC, and individual contributors

\* as indicated by the @author tags. See the copyright.txt file in the

\* distribution for a full listing of individual contributors.

\*

\* This is free software; you can redistribute it and/or modify it

\* under the terms of the GNU Lesser General Public License as

\* published by the Free Software Foundation; either version 2.1 of

\* the License, or (at your option) any later version.

\*

\* This software is distributed in the hope that it will be useful,

\* but WITHOUT ANY WARRANTY; without even the implied warranty of

\* MERCHANTABILITY or FITNESS FOR A PARTICULAR PURPOSE. See the GNU

\* Lesser General Public License for more details.

\*

\* You should have received a copy of the GNU Lesser General Public

\* License along with this software; if not, write to the Free

\* Software Foundation, Inc., 51 Franklin St, Fifth Floor, Boston, MA

\* 02110-1301 USA, or see the FSF site: http://www.fsf.org.

\*/

Found in path(s):

\* /opt/cola/permits/1615785205\_1680533906.029825/0/wildfly-jmx-18-1-0-final-sources-1 jar/org/jboss/as/jmx/RemotingConnectorResource.java No license file was found, but licenses were detected in source scan.

 $\geq$   $\sim$   $\sim$ 

~ JBoss, Home of Professional Open Source.

 $\sim$  Copyright 2010, Red Hat, Inc., and individual contributors

 $\sim$  as indicated by the @author tags. See the copyright.txt file in the

~ distribution for a full listing of individual contributors.

 $\sim$ 

 $\sim$  This is free software; you can redistribute it and/or modify it

~ under the terms of the GNU Lesser General Public License as

~ published by the Free Software Foundation; either version 2.1 of

 $\sim$  the License, or (at your option) any later version.

 $\sim$ 

 $\sim$  This software is distributed in the hope that it will be useful,

~ but WITHOUT ANY WARRANTY; without even the implied warranty of

~ MERCHANTABILITY or FITNESS FOR A PARTICULAR PURPOSE. See the GNU

~ Lesser General Public License for more details.

 $\sim$ 

~ You should have received a copy of the GNU Lesser General Public

 $\sim$  License along with this software; if not, write to the Free

~ Software Foundation, Inc., 51 Franklin St, Fifth Floor, Boston, MA

 $\sim 02110$ -1301 USA, or see the FSF site: http://www.fsf.org.

-->

Found in path(s):

\* /opt/cola/permits/1615785205\_1680533906.029825/0/wildfly-jmx-18-1-0-final-sources-1-jar/META-INF/maven/org.wildfly.core/wildfly-jmx/pom.xml

No license file was found, but licenses were detected in source scan.

/\*

\* JBoss, Home of Professional Open Source

\* Copyright 2005, JBoss Inc., and individual contributors as indicated

\* by the @authors tag. See the copyright.txt in the distribution for a

\* full listing of individual contributors.

\*

\* This is free software; you can redistribute it and/or modify it

\* under the terms of the GNU Lesser General Public License as

\* published by the Free Software Foundation; either version 2.1 of

\* the License, or (at your option) any later version.

\*

\* This software is distributed in the hope that it will be useful,

\* but WITHOUT ANY WARRANTY; without even the implied warranty of

\* MERCHANTABILITY or FITNESS FOR A PARTICULAR PURPOSE. See the GNU

\* Lesser General Public License for more details.

\*

\* You should have received a copy of the GNU Lesser General Public

\* License along with this software; if not, write to the Free

\* Software Foundation, Inc., 51 Franklin St, Fifth Floor, Boston, MA

\* 02110-1301 USA, or see the FSF site: http://www.fsf.org.

\*/

Found in path(s):

\* /opt/cola/permits/1615785205\_1680533906.029825/0/wildfly-jmx-18-1-0-final-sources-1 jar/org/jboss/as/jmx/ObjectNameFactory.java No license file was found, but licenses were detected in source scan.

/\*

\* Copyright (C) 2015 Red Hat, inc., and individual contributors

- \* as indicated by the @author tags. See the copyright.txt file in the
- \* distribution for a full listing of individual contributors.

\*

- \* This library is free software; you can redistribute it and/or
- \* modify it under the terms of the GNU Lesser General Public
- \* License as published by the Free Software Foundation; either
- \* version 2.1 of the License, or (at your option) any later version.

\*

- \* This library is distributed in the hope that it will be useful,
- \* but WITHOUT ANY WARRANTY; without even the implied warranty of
- \* MERCHANTABILITY or FITNESS FOR A PARTICULAR PURPOSE. See the GNU
- \* Lesser General Public License for more details.
- \*
- \* You should have received a copy of the GNU Lesser General Public
- \* License along with this library; if not, write to the Free Software
- \* Foundation, Inc., 51 Franklin Street, Fifth Floor, Boston,
- \* MA 02110-1301 USA

\*/

Found in path(s):

\* /opt/cola/permits/1615785205\_1680533906.029825/0/wildfly-jmx-18-1-0-final-sources-1 jar/org/jboss/as/jmx/JmxEffect.java

# **1.266 spring-data-commons 2.4.2 1.266.1 Available under license :**

 Apache License Version 2.0, January 2004 https://www.apache.org/licenses/

#### TERMS AND CONDITIONS FOR USE, REPRODUCTION, AND DISTRIBUTION

1. Definitions.

 "License" shall mean the terms and conditions for use, reproduction, and distribution as defined by Sections 1 through 9 of this document.

 "Licensor" shall mean the copyright owner or entity authorized by the copyright owner that is granting the License.

 "Legal Entity" shall mean the union of the acting entity and all other entities that control, are controlled by, or are under common control with that entity. For the purposes of this definition, "control" means (i) the power, direct or indirect, to cause the direction or management of such entity, whether by contract or otherwise, or (ii) ownership of fifty percent (50%) or more of the outstanding shares, or (iii) beneficial ownership of such entity.

 "You" (or "Your") shall mean an individual or Legal Entity exercising permissions granted by this License.

 "Source" form shall mean the preferred form for making modifications, including but not limited to software source code, documentation source, and configuration files.

 "Object" form shall mean any form resulting from mechanical transformation or translation of a Source form, including but not limited to compiled object code, generated documentation, and conversions to other media types.

 "Work" shall mean the work of authorship, whether in Source or Object form, made available under the License, as indicated by a copyright notice that is included in or attached to the work (an example is provided in the Appendix below).

 "Derivative Works" shall mean any work, whether in Source or Object form, that is based on (or derived from) the Work and for which the editorial revisions, annotations, elaborations, or other modifications represent, as a whole, an original work of authorship. For the purposes of this License, Derivative Works shall not include works that remain separable from, or merely link (or bind by name) to the interfaces of, the Work and Derivative Works thereof.

 "Contribution" shall mean any work of authorship, including the original version of the Work and any modifications or additions to that Work or Derivative Works thereof, that is intentionally submitted to Licensor for inclusion in the Work by the copyright owner or by an individual or Legal Entity authorized to submit on behalf of the copyright owner. For the purposes of this definition, "submitted" means any form of electronic, verbal, or written communication sent to the Licensor or its representatives, including but not limited to communication on electronic mailing lists, source code control systems, and issue tracking systems that are managed by, or on behalf of, the Licensor for the purpose of discussing and improving the Work, but excluding communication that is conspicuously marked or otherwise designated in writing by the copyright owner as "Not a Contribution."

 "Contributor" shall mean Licensor and any individual or Legal Entity on behalf of whom a Contribution has been received by Licensor and subsequently incorporated within the Work.

 2. Grant of Copyright License. Subject to the terms and conditions of this License, each Contributor hereby grants to You a perpetual, worldwide, non-exclusive, no-charge, royalty-free, irrevocable copyright license to reproduce, prepare Derivative Works of,

 publicly display, publicly perform, sublicense, and distribute the Work and such Derivative Works in Source or Object form.

- 3. Grant of Patent License. Subject to the terms and conditions of this License, each Contributor hereby grants to You a perpetual, worldwide, non-exclusive, no-charge, royalty-free, irrevocable (except as stated in this section) patent license to make, have made, use, offer to sell, sell, import, and otherwise transfer the Work, where such license applies only to those patent claims licensable by such Contributor that are necessarily infringed by their Contribution(s) alone or by combination of their Contribution(s) with the Work to which such Contribution(s) was submitted. If You institute patent litigation against any entity (including a cross-claim or counterclaim in a lawsuit) alleging that the Work or a Contribution incorporated within the Work constitutes direct or contributory patent infringement, then any patent licenses granted to You under this License for that Work shall terminate as of the date such litigation is filed.
- 4. Redistribution. You may reproduce and distribute copies of the Work or Derivative Works thereof in any medium, with or without modifications, and in Source or Object form, provided that You meet the following conditions:
	- (a) You must give any other recipients of the Work or Derivative Works a copy of this License; and
	- (b) You must cause any modified files to carry prominent notices stating that You changed the files; and
	- (c) You must retain, in the Source form of any Derivative Works that You distribute, all copyright, patent, trademark, and attribution notices from the Source form of the Work, excluding those notices that do not pertain to any part of the Derivative Works; and
	- (d) If the Work includes a "NOTICE" text file as part of its distribution, then any Derivative Works that You distribute must include a readable copy of the attribution notices contained within such NOTICE file, excluding those notices that do not pertain to any part of the Derivative Works, in at least one of the following places: within a NOTICE text file distributed as part of the Derivative Works; within the Source form or documentation, if provided along with the Derivative Works; or, within a display generated by the Derivative Works, if and wherever such third-party notices normally appear. The contents of the NOTICE file are for informational purposes only and do not modify the License. You may add Your own attribution

 notices within Derivative Works that You distribute, alongside or as an addendum to the NOTICE text from the Work, provided that such additional attribution notices cannot be construed as modifying the License.

 You may add Your own copyright statement to Your modifications and may provide additional or different license terms and conditions for use, reproduction, or distribution of Your modifications, or for any such Derivative Works as a whole, provided Your use, reproduction, and distribution of the Work otherwise complies with the conditions stated in this License.

- 5. Submission of Contributions. Unless You explicitly state otherwise, any Contribution intentionally submitted for inclusion in the Work by You to the Licensor shall be under the terms and conditions of this License, without any additional terms or conditions. Notwithstanding the above, nothing herein shall supersede or modify the terms of any separate license agreement you may have executed with Licensor regarding such Contributions.
- 6. Trademarks. This License does not grant permission to use the trade names, trademarks, service marks, or product names of the Licensor, except as required for reasonable and customary use in describing the origin of the Work and reproducing the content of the NOTICE file.
- 7. Disclaimer of Warranty. Unless required by applicable law or agreed to in writing, Licensor provides the Work (and each Contributor provides its Contributions) on an "AS IS" BASIS, WITHOUT WARRANTIES OR CONDITIONS OF ANY KIND, either express or implied, including, without limitation, any warranties or conditions of TITLE, NON-INFRINGEMENT, MERCHANTABILITY, or FITNESS FOR A PARTICULAR PURPOSE. You are solely responsible for determining the appropriateness of using or redistributing the Work and assume any risks associated with Your exercise of permissions under this License.
- 8. Limitation of Liability. In no event and under no legal theory, whether in tort (including negligence), contract, or otherwise, unless required by applicable law (such as deliberate and grossly negligent acts) or agreed to in writing, shall any Contributor be liable to You for damages, including any direct, indirect, special, incidental, or consequential damages of any character arising as a result of this License or out of the use or inability to use the Work (including but not limited to damages for loss of goodwill, work stoppage, computer failure or malfunction, or any and all other commercial damages or losses), even if such Contributor has been advised of the possibility of such damages.

9. Accepting Warranty or Additional Liability. While redistributing

 the Work or Derivative Works thereof, You may choose to offer, and charge a fee for, acceptance of support, warranty, indemnity, or other liability obligations and/or rights consistent with this License. However, in accepting such obligations, You may act only on Your own behalf and on Your sole responsibility, not on behalf of any other Contributor, and only if You agree to indemnify, defend, and hold each Contributor harmless for any liability incurred by, or claims asserted against, such Contributor by reason of your accepting any such warranty or additional liability.

#### END OF TERMS AND CONDITIONS

APPENDIX: How to apply the Apache License to your work.

 To apply the Apache License to your work, attach the following boilerplate notice, with the fields enclosed by brackets "[]" replaced with your own identifying information. (Don't include the brackets!) The text should be enclosed in the appropriate comment syntax for the file format. We also recommend that a file or class name and description of purpose be included on the same "printed page" as the copyright notice for easier identification within third-party archives.

Copyright [yyyy] [name of copyright owner]

 Licensed under the Apache License, Version 2.0 (the "License"); you may not use this file except in compliance with the License. You may obtain a copy of the License at

https://www.apache.org/licenses/LICENSE-2.0

 Unless required by applicable law or agreed to in writing, software distributed under the License is distributed on an "AS IS" BASIS, WITHOUT WARRANTIES OR CONDITIONS OF ANY KIND, either express or implied. See the License for the specific language governing permissions and limitations under the License.

=======================================================================

To the extent any open source subcomponents are licensed under the EPL and/or other similar licenses that require the source code and/or modifications to source code to be made available (as would be noted above), you may obtain a copy of the source code corresponding to the binaries for such open source components and modifications thereto, if any, (the "Source Files"), by downloading the Source Files from https://www.springsource.org/download, or by sending a request, with your name and address to: VMware, Inc., 3401 Hillview Avenue, Palo Alto, CA 94304, United States of America or email info@vmware.com. All such requests should clearly specify: OPEN SOURCE FILES REQUEST, Attention General Counsel. VMware shall mail a copy of the Source Files to you on a CD or equivalent physical medium. This offer to obtain a copy of the Source Files is valid for three years from the date you acquired this Software product. Spring Data Commons 2.4.2 (2020.0.2) Copyright (c) [2010-2019] Pivotal Software, Inc.

This product is licensed to you under the Apache License, Version 2.0 (the "License"). You may not use this product except in compliance with the License.

This product may include a number of subcomponents with separate copyright notices and license terms. Your use of the source code for the these subcomponents is subject to the terms and conditions of the subcomponent's license, as noted in the LICENSE file.

# **1.267 gir 1.64.1-1~ubuntu20.04.1**

# **1.267.1 Available under license :**

 GNU LIBRARY GENERAL PUBLIC LICENSE

 Version 2, June 1991

Copyright (C) 1991 Free Software Foundation, Inc.

 59 Temple Place, Suite 330, Boston, MA 02111-1307 USA Everyone is permitted to copy and distribute verbatim copies of this license document, but changing it is not allowed.

[This is the first released version of the library GPL. It is numbered 2 because it goes with version 2 of the ordinary GPL.]

 Preamble

 The licenses for most software are designed to take away your freedom to share and change it. By contrast, the GNU General Public Licenses are intended to guarantee your freedom to share and change free software--to make sure the software is free for all its users.

 This license, the Library General Public License, applies to some specially designated Free Software Foundation software, and to any other libraries whose authors decide to use it. You can use it for your libraries, too.

 When we speak of free software, we are referring to freedom, not price. Our General Public Licenses are designed to make sure that you have the freedom to distribute copies of free software (and charge for this service if you wish), that you receive source code or can get it if you want it, that you can change the software or use pieces of it in new free programs; and that you know you can do these things.

 To protect your rights, we need to make restrictions that forbid anyone to deny you these rights or to ask you to surrender the rights. These restrictions translate to certain responsibilities for you if you distribute copies of the library, or if you modify it.

 For example, if you distribute copies of the library, whether gratis or for a fee, you must give the recipients all the rights that we gave you. You must make sure that they, too, receive or can get the source code. If you link a program with the library, you must provide complete object files to the recipients so that they can relink them with the library, after making changes to the library and recompiling it. And you must show them these terms so they know their rights.

 Our method of protecting your rights has two steps: (1) copyright the library, and (2) offer you this license which gives you legal permission to copy, distribute and/or modify the library.

 Also, for each distributor's protection, we want to make certain that everyone understands that there is no warranty for this free library. If the library is modified by someone else and passed on, we want its recipients to know that what they have is not the original version, so that any problems introduced by others will not reflect on the original authors' reputations.

 Finally, any free program is threatened constantly by software patents. We wish to avoid the danger that companies distributing free software will individually obtain patent licenses, thus in effect transforming the program into proprietary software. To prevent this, we have made it clear that any patent must be licensed for everyone's free use or not licensed at all.

 Most GNU software, including some libraries, is covered by the ordinary GNU General Public License, which was designed for utility programs. This license, the GNU Library General Public License, applies to certain designated libraries. This license is quite different from the ordinary one; be sure to read it in full, and don't assume that anything in it is the same as in the ordinary license.

 The reason we have a separate public license for some libraries is that they blur the distinction we usually make between modifying or adding to a program and simply using it. Linking a program with a library, without changing the library, is in some sense simply using the library, and is analogous to running a utility program or application program. However, in a textual and legal sense, the linked executable is a combined work, a derivative of the original library, and the ordinary General Public License treats it as such.

Because of this blurred distinction, using the ordinary General

Public License for libraries did not effectively promote software sharing, because most developers did not use the libraries. We concluded that weaker conditions might promote sharing better.

 However, unrestricted linking of non-free programs would deprive the users of those programs of all benefit from the free status of the libraries themselves. This Library General Public License is intended to permit developers of non-free programs to use free libraries, while preserving your freedom as a user of such programs to change the free libraries that are incorporated in them. (We have not seen how to achieve this as regards changes in header files, but we have achieved it as regards changes in the actual functions of the Library.) The hope is that this will lead to faster development of free libraries.

 The precise terms and conditions for copying, distribution and modification follow. Pay close attention to the difference between a "work based on the library" and a "work that uses the library". The former contains code derived from the library, while the latter only works together with the library.

 Note that it is possible for a library to be covered by the ordinary General Public License rather than by this special one.

# GNU LIBRARY GENERAL PUBLIC LICENSE TERMS AND CONDITIONS FOR COPYING, DISTRIBUTION AND MODIFICATION

 0. This License Agreement applies to any software library which contains a notice placed by the copyright holder or other authorized party saying it may be distributed under the terms of this Library General Public License (also called "this License"). Each licensee is addressed as "you".

 A "library" means a collection of software functions and/or data prepared so as to be conveniently linked with application programs (which use some of those functions and data) to form executables.

 The "Library", below, refers to any such software library or work which has been distributed under these terms. A "work based on the Library" means either the Library or any derivative work under copyright law: that is to say, a work containing the Library or a portion of it, either verbatim or with modifications and/or translated straightforwardly into another language. (Hereinafter, translation is included without limitation in the term "modification".)

 "Source code" for a work means the preferred form of the work for making modifications to it. For a library, complete source code means all the source code for all modules it contains, plus any associated interface definition files, plus the scripts used to control compilation

and installation of the library.

 Activities other than copying, distribution and modification are not covered by this License; they are outside its scope. The act of running a program using the Library is not restricted, and output from such a program is covered only if its contents constitute a work based on the Library (independent of the use of the Library in a tool for writing it). Whether that is true depends on what the Library does and what the program that uses the Library does.

 1. You may copy and distribute verbatim copies of the Library's complete source code as you receive it, in any medium, provided that you conspicuously and appropriately publish on each copy an appropriate copyright notice and disclaimer of warranty; keep intact all the notices that refer to this License and to the absence of any warranty; and distribute a copy of this License along with the Library.

 You may charge a fee for the physical act of transferring a copy, and you may at your option offer warranty protection in exchange for a fee.

 2. You may modify your copy or copies of the Library or any portion of it, thus forming a work based on the Library, and copy and distribute such modifications or work under the terms of Section 1 above, provided that you also meet all of these conditions:

a) The modified work must itself be a software library.

 b) You must cause the files modified to carry prominent notices stating that you changed the files and the date of any change.

 c) You must cause the whole of the work to be licensed at no charge to all third parties under the terms of this License.

 d) If a facility in the modified Library refers to a function or a table of data to be supplied by an application program that uses the facility, other than as an argument passed when the facility is invoked, then you must make a good faith effort to ensure that, in the event an application does not supply such function or table, the facility still operates, and performs whatever part of its purpose remains meaningful.

 (For example, a function in a library to compute square roots has a purpose that is entirely well-defined independent of the application. Therefore, Subsection 2d requires that any application-supplied function or table used by this function must be optional: if the application does not supply it, the square

root function must still compute square roots.)

These requirements apply to the modified work as a whole. If identifiable sections of that work are not derived from the Library, and can be reasonably considered independent and separate works in themselves, then this License, and its terms, do not apply to those sections when you distribute them as separate works. But when you distribute the same sections as part of a whole which is a work based on the Library, the distribution of the whole must be on the terms of this License, whose permissions for other licensees extend to the entire whole, and thus to each and every part regardless of who wrote it.

Thus, it is not the intent of this section to claim rights or contest your rights to work written entirely by you; rather, the intent is to exercise the right to control the distribution of derivative or collective works based on the Library.

In addition, mere aggregation of another work not based on the Library with the Library (or with a work based on the Library) on a volume of a storage or distribution medium does not bring the other work under the scope of this License.

 3. You may opt to apply the terms of the ordinary GNU General Public License instead of this License to a given copy of the Library. To do this, you must alter all the notices that refer to this License, so that they refer to the ordinary GNU General Public License, version 2, instead of to this License. (If a newer version than version 2 of the ordinary GNU General Public License has appeared, then you can specify that version instead if you wish.) Do not make any other change in these notices.

 Once this change is made in a given copy, it is irreversible for that copy, so the ordinary GNU General Public License applies to all subsequent copies and derivative works made from that copy.

 This option is useful when you wish to copy part of the code of the Library into a program that is not a library.

 4. You may copy and distribute the Library (or a portion or derivative of it, under Section 2) in object code or executable form under the terms of Sections 1 and 2 above provided that you accompany it with the complete corresponding machine-readable source code, which must be distributed under the terms of Sections 1 and 2 above on a medium customarily used for software interchange.

 If distribution of object code is made by offering access to copy from a designated place, then offering equivalent access to copy the source code from the same place satisfies the requirement to distribute the source code, even though third parties are not compelled to copy the source along with the object code.

 5. A program that contains no derivative of any portion of the Library, but is designed to work with the Library by being compiled or linked with it, is called a "work that uses the Library". Such a work, in isolation, is not a derivative work of the Library, and therefore falls outside the scope of this License.

 However, linking a "work that uses the Library" with the Library creates an executable that is a derivative of the Library (because it contains portions of the Library), rather than a "work that uses the library". The executable is therefore covered by this License. Section 6 states terms for distribution of such executables.

 When a "work that uses the Library" uses material from a header file that is part of the Library, the object code for the work may be a derivative work of the Library even though the source code is not. Whether this is true is especially significant if the work can be linked without the Library, or if the work is itself a library. The threshold for this to be true is not precisely defined by law.

 If such an object file uses only numerical parameters, data structure layouts and accessors, and small macros and small inline functions (ten lines or less in length), then the use of the object file is unrestricted, regardless of whether it is legally a derivative work. (Executables containing this object code plus portions of the Library will still fall under Section 6.)

 Otherwise, if the work is a derivative of the Library, you may distribute the object code for the work under the terms of Section 6. Any executables containing that work also fall under Section 6, whether or not they are linked directly with the Library itself.

 6. As an exception to the Sections above, you may also compile or link a "work that uses the Library" with the Library to produce a work containing portions of the Library, and distribute that work under terms of your choice, provided that the terms permit modification of the work for the customer's own use and reverse engineering for debugging such modifications.

 You must give prominent notice with each copy of the work that the Library is used in it and that the Library and its use are covered by this License. You must supply a copy of this License. If the work during execution displays copyright notices, you must include the copyright notice for the Library among them, as well as a reference directing the user to the copy of this License. Also, you must do one

of these things:

 a) Accompany the work with the complete corresponding machine-readable source code for the Library including whatever changes were used in the work (which must be distributed under Sections 1 and 2 above); and, if the work is an executable linked with the Library, with the complete machine-readable "work that uses the Library", as object code and/or source code, so that the user can modify the Library and then relink to produce a modified executable containing the modified Library. (It is understood that the user who changes the contents of definitions files in the Library will not necessarily be able to recompile the application to use the modified definitions.)

 b) Accompany the work with a written offer, valid for at least three years, to give the same user the materials specified in Subsection 6a, above, for a charge no more than the cost of performing this distribution.

 c) If distribution of the work is made by offering access to copy from a designated place, offer equivalent access to copy the above specified materials from the same place.

 d) Verify that the user has already received a copy of these materials or that you have already sent this user a copy.

 For an executable, the required form of the "work that uses the Library" must include any data and utility programs needed for reproducing the executable from it. However, as a special exception, the source code distributed need not include anything that is normally distributed (in either source or binary form) with the major components (compiler, kernel, and so on) of the operating system on which the executable runs, unless that component itself accompanies the executable.

 It may happen that this requirement contradicts the license restrictions of other proprietary libraries that do not normally accompany the operating system. Such a contradiction means you cannot use both them and the Library together in an executable that you distribute.

 7. You may place library facilities that are a work based on the Library side-by-side in a single library together with other library facilities not covered by this License, and distribute such a combined library, provided that the separate distribution of the work based on the Library and of the other library facilities is otherwise permitted, and provided that you do these two things:
a) Accompany the combined library with a copy of the same work based on the Library, uncombined with any other library facilities. This must be distributed under the terms of the Sections above.

 b) Give prominent notice with the combined library of the fact that part of it is a work based on the Library, and explaining where to find the accompanying uncombined form of the same work.

 8. You may not copy, modify, sublicense, link with, or distribute the Library except as expressly provided under this License. Any attempt otherwise to copy, modify, sublicense, link with, or distribute the Library is void, and will automatically terminate your rights under this License. However, parties who have received copies, or rights, from you under this License will not have their licenses terminated so long as such parties remain in full compliance.

 9. You are not required to accept this License, since you have not signed it. However, nothing else grants you permission to modify or distribute the Library or its derivative works. These actions are prohibited by law if you do not accept this License. Therefore, by modifying or distributing the Library (or any work based on the Library), you indicate your acceptance of this License to do so, and all its terms and conditions for copying, distributing or modifying the Library or works based on it.

 10. Each time you redistribute the Library (or any work based on the Library), the recipient automatically receives a license from the original licensor to copy, distribute, link with or modify the Library subject to these terms and conditions. You may not impose any further restrictions on the recipients' exercise of the rights granted herein. You are not responsible for enforcing compliance by third parties to this License.

 11. If, as a consequence of a court judgment or allegation of patent infringement or for any other reason (not limited to patent issues), conditions are imposed on you (whether by court order, agreement or otherwise) that contradict the conditions of this License, they do not excuse you from the conditions of this License. If you cannot distribute so as to satisfy simultaneously your obligations under this License and any other pertinent obligations, then as a consequence you may not distribute the Library at all. For example, if a patent license would not permit royalty-free redistribution of the Library by all those who receive copies directly or indirectly through you, then the only way you could satisfy both it and this License would be to refrain entirely from distribution of the Library.

If any portion of this section is held invalid or unenforceable under any

particular circumstance, the balance of the section is intended to apply, and the section as a whole is intended to apply in other circumstances.

It is not the purpose of this section to induce you to infringe any patents or other property right claims or to contest validity of any such claims; this section has the sole purpose of protecting the integrity of the free software distribution system which is implemented by public license practices. Many people have made generous contributions to the wide range of software distributed through that system in reliance on consistent application of that system; it is up to the author/donor to decide if he or she is willing to distribute software through any other system and a licensee cannot impose that choice.

This section is intended to make thoroughly clear what is believed to be a consequence of the rest of this License.

 12. If the distribution and/or use of the Library is restricted in certain countries either by patents or by copyrighted interfaces, the original copyright holder who places the Library under this License may add an explicit geographical distribution limitation excluding those countries, so that distribution is permitted only in or among countries not thus excluded. In such case, this License incorporates the limitation as if written in the body of this License.

 13. The Free Software Foundation may publish revised and/or new versions of the Library General Public License from time to time. Such new versions will be similar in spirit to the present version, but may differ in detail to address new problems or concerns.

Each version is given a distinguishing version number. If the Library specifies a version number of this License which applies to it and "any later version", you have the option of following the terms and conditions either of that version or of any later version published by the Free Software Foundation. If the Library does not specify a license version number, you may choose any version ever published by the Free Software Foundation.

 14. If you wish to incorporate parts of the Library into other free programs whose distribution conditions are incompatible with these, write to the author to ask for permission. For software which is copyrighted by the Free Software Foundation, write to the Free Software Foundation; we sometimes make exceptions for this. Our decision will be guided by the two goals of preserving the free status of all derivatives of our free software and of promoting the sharing and reuse of software generally.

 NO WARRANTY

 15. BECAUSE THE LIBRARY IS LICENSED FREE OF CHARGE, THERE IS NO WARRANTY FOR THE LIBRARY, TO THE EXTENT PERMITTED BY APPLICABLE LAW. EXCEPT WHEN OTHERWISE STATED IN WRITING THE COPYRIGHT HOLDERS AND/OR OTHER PARTIES PROVIDE THE LIBRARY "AS IS" WITHOUT WARRANTY OF ANY KIND, EITHER EXPRESSED OR IMPLIED, INCLUDING, BUT NOT LIMITED TO, THE IMPLIED WARRANTIES OF MERCHANTABILITY AND FITNESS FOR A PARTICULAR PURPOSE. THE ENTIRE RISK AS TO THE QUALITY AND PERFORMANCE OF THE LIBRARY IS WITH YOU. SHOULD THE LIBRARY PROVE DEFECTIVE, YOU ASSUME THE COST OF ALL NECESSARY SERVICING, REPAIR OR CORRECTION.

 16. IN NO EVENT UNLESS REQUIRED BY APPLICABLE LAW OR AGREED TO IN WRITING WILL ANY COPYRIGHT HOLDER, OR ANY OTHER PARTY WHO MAY MODIFY AND/OR REDISTRIBUTE THE LIBRARY AS PERMITTED ABOVE, BE LIABLE TO YOU FOR DAMAGES, INCLUDING ANY GENERAL, SPECIAL, INCIDENTAL OR CONSEQUENTIAL DAMAGES ARISING OUT OF THE USE OR INABILITY TO USE THE LIBRARY (INCLUDING BUT NOT LIMITED TO LOSS OF DATA OR DATA BEING RENDERED INACCURATE OR LOSSES SUSTAINED BY YOU OR THIRD PARTIES OR A FAILURE OF THE LIBRARY TO OPERATE WITH ANY OTHER SOFTWARE), EVEN IF SUCH HOLDER OR OTHER PARTY HAS BEEN ADVISED OF THE POSSIBILITY OF SUCH DAMAGES.

 END OF TERMS AND CONDITIONS

How to Apply These Terms to Your New Libraries

 If you develop a new library, and you want it to be of the greatest possible use to the public, we recommend making it free software that everyone can redistribute and change. You can do so by permitting redistribution under these terms (or, alternatively, under the terms of the ordinary General Public License).

 To apply these terms, attach the following notices to the library. It is safest to attach them to the start of each source file to most effectively convey the exclusion of warranty; and each file should have at least the "copyright" line and a pointer to where the full notice is found.

 <one line to give the library's name and a brief idea of what it does.> Copyright  $(C)$  <year > <name of author>

 This library is free software; you can redistribute it and/or modify it under the terms of the GNU Library General Public License as published by the Free Software Foundation; either version 2 of the License, or (at your option) any later version.

 This library is distributed in the hope that it will be useful, but WITHOUT ANY WARRANTY; without even the implied warranty of MERCHANTABILITY or FITNESS FOR A PARTICULAR PURPOSE. See the GNU Library General Public License for more details.

 You should have received a copy of the GNU Library General Public License along with this library; if not, write to the Free Software Foundation, Inc., 59 Temple Place - Suite 330, Boston, MA 02111-1307 USA.

Also add information on how to contact you by electronic and paper mail.

You should also get your employer (if you work as a programmer) or your school, if any, to sign a "copyright disclaimer" for the library, if necessary. Here is a sample; alter the names:

 Yoyodyne, Inc., hereby disclaims all copyright interest in the library `Frob' (a library for tweaking knobs) written by James Random Hacker.

 <signature of Ty Coon>, 1 April 1990 Ty Coon, President of Vice

That's all there is to it! GNU GENERAL PUBLIC LICENSE Version 2, June 1991

Copyright (C) 1989, 1991 Free Software Foundation, Inc. 59 Temple Place, Suite 330, Boston, MA 02111-1307 USA Everyone is permitted to copy and distribute verbatim copies of this license document, but changing it is not allowed.

 Preamble

 The licenses for most software are designed to take away your freedom to share and change it. By contrast, the GNU General Public License is intended to guarantee your freedom to share and change free software--to make sure the software is free for all its users. This General Public License applies to most of the Free Software Foundation's software and to any other program whose authors commit to using it. (Some other Free Software Foundation software is covered by the GNU Library General Public License instead.) You can apply it to your programs, too.

 When we speak of free software, we are referring to freedom, not price. Our General Public Licenses are designed to make sure that you have the freedom to distribute copies of free software (and charge for this service if you wish), that you receive source code or can get it if you want it, that you can change the software or use pieces of it in new free programs; and that you know you can do these things.

To protect your rights, we need to make restrictions that forbid

anyone to deny you these rights or to ask you to surrender the rights. These restrictions translate to certain responsibilities for you if you distribute copies of the software, or if you modify it.

 For example, if you distribute copies of such a program, whether gratis or for a fee, you must give the recipients all the rights that you have. You must make sure that they, too, receive or can get the source code. And you must show them these terms so they know their rights.

We protect your rights with two steps: (1) copyright the software, and (2) offer you this license which gives you legal permission to copy, distribute and/or modify the software.

 Also, for each author's protection and ours, we want to make certain that everyone understands that there is no warranty for this free software. If the software is modified by someone else and passed on, we want its recipients to know that what they have is not the original, so that any problems introduced by others will not reflect on the original authors' reputations.

 Finally, any free program is threatened constantly by software patents. We wish to avoid the danger that redistributors of a free program will individually obtain patent licenses, in effect making the program proprietary. To prevent this, we have made it clear that any patent must be licensed for everyone's free use or not licensed at all.

 The precise terms and conditions for copying, distribution and modification follow.

### GNU GENERAL PUBLIC LICENSE TERMS AND CONDITIONS FOR COPYING, DISTRIBUTION AND MODIFICATION

 0. This License applies to any program or other work which contains a notice placed by the copyright holder saying it may be distributed under the terms of this General Public License. The "Program", below, refers to any such program or work, and a "work based on the Program" means either the Program or any derivative work under copyright law: that is to say, a work containing the Program or a portion of it, either verbatim or with modifications and/or translated into another language. (Hereinafter, translation is included without limitation in the term "modification".) Each licensee is addressed as "you".

Activities other than copying, distribution and modification are not covered by this License; they are outside its scope. The act of running the Program is not restricted, and the output from the Program is covered only if its contents constitute a work based on the Program (independent of having been made by running the Program).

Whether that is true depends on what the Program does.

 1. You may copy and distribute verbatim copies of the Program's source code as you receive it, in any medium, provided that you conspicuously and appropriately publish on each copy an appropriate copyright notice and disclaimer of warranty; keep intact all the notices that refer to this License and to the absence of any warranty; and give any other recipients of the Program a copy of this License along with the Program.

You may charge a fee for the physical act of transferring a copy, and you may at your option offer warranty protection in exchange for a fee.

 2. You may modify your copy or copies of the Program or any portion of it, thus forming a work based on the Program, and copy and distribute such modifications or work under the terms of Section 1 above, provided that you also meet all of these conditions:

 a) You must cause the modified files to carry prominent notices stating that you changed the files and the date of any change.

 b) You must cause any work that you distribute or publish, that in whole or in part contains or is derived from the Program or any part thereof, to be licensed as a whole at no charge to all third parties under the terms of this License.

 c) If the modified program normally reads commands interactively when run, you must cause it, when started running for such interactive use in the most ordinary way, to print or display an announcement including an appropriate copyright notice and a notice that there is no warranty (or else, saying that you provide a warranty) and that users may redistribute the program under these conditions, and telling the user how to view a copy of this License. (Exception: if the Program itself is interactive but does not normally print such an announcement, your work based on the Program is not required to print an announcement.)

These requirements apply to the modified work as a whole. If identifiable sections of that work are not derived from the Program, and can be reasonably considered independent and separate works in themselves, then this License, and its terms, do not apply to those sections when you distribute them as separate works. But when you distribute the same sections as part of a whole which is a work based on the Program, the distribution of the whole must be on the terms of this License, whose permissions for other licensees extend to the entire whole, and thus to each and every part regardless of who wrote it.

Thus, it is not the intent of this section to claim rights or contest

your rights to work written entirely by you; rather, the intent is to exercise the right to control the distribution of derivative or collective works based on the Program.

In addition, mere aggregation of another work not based on the Program with the Program (or with a work based on the Program) on a volume of a storage or distribution medium does not bring the other work under the scope of this License.

 3. You may copy and distribute the Program (or a work based on it, under Section 2) in object code or executable form under the terms of Sections 1 and 2 above provided that you also do one of the following:

 a) Accompany it with the complete corresponding machine-readable source code, which must be distributed under the terms of Sections 1 and 2 above on a medium customarily used for software interchange; or,

 b) Accompany it with a written offer, valid for at least three years, to give any third party, for a charge no more than your cost of physically performing source distribution, a complete machine-readable copy of the corresponding source code, to be distributed under the terms of Sections 1 and 2 above on a medium customarily used for software interchange; or,

 c) Accompany it with the information you received as to the offer to distribute corresponding source code. (This alternative is allowed only for noncommercial distribution and only if you received the program in object code or executable form with such an offer, in accord with Subsection b above.)

The source code for a work means the preferred form of the work for making modifications to it. For an executable work, complete source code means all the source code for all modules it contains, plus any associated interface definition files, plus the scripts used to control compilation and installation of the executable. However, as a special exception, the source code distributed need not include anything that is normally distributed (in either source or binary form) with the major components (compiler, kernel, and so on) of the operating system on which the executable runs, unless that component itself accompanies the executable.

If distribution of executable or object code is made by offering access to copy from a designated place, then offering equivalent access to copy the source code from the same place counts as distribution of the source code, even though third parties are not compelled to copy the source along with the object code.

4. You may not copy, modify, sublicense, or distribute the Program

except as expressly provided under this License. Any attempt otherwise to copy, modify, sublicense or distribute the Program is void, and will automatically terminate your rights under this License. However, parties who have received copies, or rights, from you under this License will not have their licenses terminated so long as such parties remain in full compliance.

 5. You are not required to accept this License, since you have not signed it. However, nothing else grants you permission to modify or distribute the Program or its derivative works. These actions are prohibited by law if you do not accept this License. Therefore, by modifying or distributing the Program (or any work based on the Program), you indicate your acceptance of this License to do so, and all its terms and conditions for copying, distributing or modifying the Program or works based on it.

 6. Each time you redistribute the Program (or any work based on the Program), the recipient automatically receives a license from the original licensor to copy, distribute or modify the Program subject to these terms and conditions. You may not impose any further restrictions on the recipients' exercise of the rights granted herein. You are not responsible for enforcing compliance by third parties to this License.

 7. If, as a consequence of a court judgment or allegation of patent infringement or for any other reason (not limited to patent issues), conditions are imposed on you (whether by court order, agreement or otherwise) that contradict the conditions of this License, they do not excuse you from the conditions of this License. If you cannot distribute so as to satisfy simultaneously your obligations under this License and any other pertinent obligations, then as a consequence you may not distribute the Program at all. For example, if a patent license would not permit royalty-free redistribution of the Program by all those who receive copies directly or indirectly through you, then the only way you could satisfy both it and this License would be to refrain entirely from distribution of the Program.

If any portion of this section is held invalid or unenforceable under any particular circumstance, the balance of the section is intended to apply and the section as a whole is intended to apply in other circumstances.

It is not the purpose of this section to induce you to infringe any patents or other property right claims or to contest validity of any such claims; this section has the sole purpose of protecting the integrity of the free software distribution system, which is implemented by public license practices. Many people have made generous contributions to the wide range of software distributed

through that system in reliance on consistent application of that system; it is up to the author/donor to decide if he or she is willing to distribute software through any other system and a licensee cannot impose that choice.

This section is intended to make thoroughly clear what is believed to be a consequence of the rest of this License.

 8. If the distribution and/or use of the Program is restricted in certain countries either by patents or by copyrighted interfaces, the original copyright holder who places the Program under this License may add an explicit geographical distribution limitation excluding those countries, so that distribution is permitted only in or among countries not thus excluded. In such case, this License incorporates the limitation as if written in the body of this License.

 9. The Free Software Foundation may publish revised and/or new versions of the General Public License from time to time. Such new versions will be similar in spirit to the present version, but may differ in detail to address new problems or concerns.

Each version is given a distinguishing version number. If the Program specifies a version number of this License which applies to it and "any later version", you have the option of following the terms and conditions either of that version or of any later version published by the Free Software Foundation. If the Program does not specify a version number of this License, you may choose any version ever published by the Free Software Foundation.

 10. If you wish to incorporate parts of the Program into other free programs whose distribution conditions are different, write to the author to ask for permission. For software which is copyrighted by the Free Software Foundation, write to the Free Software Foundation; we sometimes make exceptions for this. Our decision will be guided by the two goals of preserving the free status of all derivatives of our free software and of promoting the sharing and reuse of software generally.

### NO WARRANTY

 11. BECAUSE THE PROGRAM IS LICENSED FREE OF CHARGE, THERE IS NO WARRANTY FOR THE PROGRAM, TO THE EXTENT PERMITTED BY APPLICABLE LAW. EXCEPT WHEN OTHERWISE STATED IN WRITING THE COPYRIGHT HOLDERS AND/OR OTHER PARTIES PROVIDE THE PROGRAM "AS IS" WITHOUT WARRANTY OF ANY KIND, EITHER EXPRESSED OR IMPLIED, INCLUDING, BUT NOT LIMITED TO, THE IMPLIED WARRANTIES OF MERCHANTABILITY AND FITNESS FOR A PARTICULAR PURPOSE. THE ENTIRE RISK AS TO THE QUALITY AND PERFORMANCE OF THE PROGRAM IS WITH YOU. SHOULD THE PROGRAM PROVE DEFECTIVE, YOU ASSUME THE COST OF ALL NECESSARY SERVICING, REPAIR OR CORRECTION.

 12. IN NO EVENT UNLESS REQUIRED BY APPLICABLE LAW OR AGREED TO IN WRITING WILL ANY COPYRIGHT HOLDER, OR ANY OTHER PARTY WHO MAY MODIFY AND/OR REDISTRIBUTE THE PROGRAM AS PERMITTED ABOVE, BE LIABLE TO YOU FOR DAMAGES, INCLUDING ANY GENERAL, SPECIAL, INCIDENTAL OR CONSEQUENTIAL DAMAGES ARISING OUT OF THE USE OR INABILITY TO USE THE PROGRAM (INCLUDING BUT NOT LIMITED TO LOSS OF DATA OR DATA BEING RENDERED INACCURATE OR LOSSES SUSTAINED BY YOU OR THIRD PARTIES OR A FAILURE OF THE PROGRAM TO OPERATE WITH ANY OTHER PROGRAMS), EVEN IF SUCH HOLDER OR OTHER PARTY HAS BEEN ADVISED OF THE POSSIBILITY OF SUCH DAMAGES.

### END OF TERMS AND CONDITIONS

 How to Apply These Terms to Your New Programs

 If you develop a new program, and you want it to be of the greatest possible use to the public, the best way to achieve this is to make it free software which everyone can redistribute and change under these terms.

 To do so, attach the following notices to the program. It is safest to attach them to the start of each source file to most effectively convey the exclusion of warranty; and each file should have at least the "copyright" line and a pointer to where the full notice is found.

 <one line to give the program's name and a brief idea of what it does.> Copyright  $(C)$  <year > <name of author>

 This program is free software; you can redistribute it and/or modify it under the terms of the GNU General Public License as published by the Free Software Foundation; either version 2 of the License, or (at your option) any later version.

 This program is distributed in the hope that it will be useful, but WITHOUT ANY WARRANTY; without even the implied warranty of MERCHANTABILITY or FITNESS FOR A PARTICULAR PURPOSE. See the GNU General Public License for more details.

 You should have received a copy of the GNU General Public License along with this program; if not, write to the Free Software Foundation, Inc., 59 Temple Place, Suite 330, Boston, MA 02111-1307 USA

Also add information on how to contact you by electronic and paper mail.

If the program is interactive, make it output a short notice like this when it starts in an interactive mode:

Gnomovision version 69, Copyright (C) year name of author

 Gnomovision comes with ABSOLUTELY NO WARRANTY; for details type `show w'. This is free software, and you are welcome to redistribute it under certain conditions; type `show c' for details.

The hypothetical commands `show w' and `show c' should show the appropriate parts of the General Public License. Of course, the commands you use may be called something other than `show w' and `show c'; they could even be mouse-clicks or menu items--whatever suits your program.

You should also get your employer (if you work as a programmer) or your school, if any, to sign a "copyright disclaimer" for the program, if necessary. Here is a sample; alter the names:

 Yoyodyne, Inc., hereby disclaims all copyright interest in the program `Gnomovision' (which makes passes at compilers) written by James Hacker.

 <signature of Ty Coon>, 1 April 1989 Ty Coon, President of Vice

This General Public License does not permit incorporating your program into proprietary programs. If your program is a subroutine library, you may consider it more useful to permit linking proprietary applications with the library. If this is what you want to do, use the GNU Library General Public License instead of this License. gobject-introspection has two licenses; one for the typelib library, and one for the tools.

\* The typelib libraries (girepository/) are licensed under the LGPLv2+. See the file COPYING LGPL.

\* The remaining code is GPLv2+ compatible (see the file COPYING.GPL) and consists of a mix of GPLv2+, LGPLv2+ and MIT. See the license headers in each file for details.

In general where applicable files should have headers denoting their license status; if they do not, please file a bug at https://gitlab.gnome.org/GNOME/gobject-introspection/issues.

# **1.268 libheimbaseheimdal 7.7.0+dfsg-1ubuntu1.4**

# **1.268.1 Available under license :**

Copyright (c) 1995 - 2014 Kungliga Tekniska Hgskolan (Royal Institute of Technology, Stockholm, Sweden). All rights reserved.

Redistribution and use in source and binary forms, with or without modification, are permitted provided that the following conditions are met:

- 1. Redistributions of source code must retain the above copyright notice, this list of conditions and the following disclaimer.
- 2. Redistributions in binary form must reproduce the above copyright notice, this list of conditions and the following disclaimer in the documentation and/or other materials provided with the distribution.
- 3. Neither the name of the Institute nor the names of its contributors may be used to endorse or promote products derived from this software without specific prior written permission.

THIS SOFTWARE IS PROVIDED BY THE INSTITUTE AND CONTRIBUTORS ``AS IS'' AND ANY EXPRESS OR IMPLIED WARRANTIES, INCLUDING, BUT NOT LIMITED TO, THE IMPLIED WARRANTIES OF MERCHANTABILITY AND FITNESS FOR A PARTICULAR PURPOSE ARE DISCLAIMED. IN NO EVENT SHALL THE INSTITUTE OR CONTRIBUTORS BE LIABLE FOR ANY DIRECT, INDIRECT, INCIDENTAL, SPECIAL, EXEMPLARY, OR CONSEQUENTIAL DAMAGES (INCLUDING, BUT NOT LIMITED TO, PROCUREMENT OF SUBSTITUTE GOODS OR SERVICES; LOSS OF USE, DATA, OR PROFITS; OR BUSINESS INTERRUPTION) HOWEVER CAUSED AND ON ANY THEORY OF LIABILITY, WHETHER IN CONTRACT, STRICT LIABILITY, OR TORT (INCLUDING NEGLIGENCE OR OTHERWISE) ARISING IN ANY WAY OUT OF THE USE OF THIS SOFTWARE, EVEN IF ADVISED OF THE POSSIBILITY OF SUCH DAMAGE.

Please see info documentation for the complete list of licenses. Copyright (c) 1992, 1993 The Regents of the University of California. All rights reserved.

This code is derived from software contributed to Berkeley by Christos Zoulas of Cornell University.

Redistribution and use in source and binary forms, with or without modification, are permitted provided that the following conditions are met:

- 1. Redistributions of source code must retain the above copyright notice, this list of conditions and the following disclaimer.
- 2. Redistributions in binary form must reproduce the above copyright notice, this list of conditions and the following disclaimer in the documentation and/or other materials provided with the distribution.
- 3. Neither the name of the University nor the names of its contributors may be used to endorse or promote products derived from this software without specific prior written permission.

THIS SOFTWARE IS PROVIDED BY THE REGENTS AND CONTRIBUTORS ``AS IS'' AND

ANY EXPRESS OR IMPLIED WARRANTIES, INCLUDING, BUT NOT LIMITED TO, THE IMPLIED WARRANTIES OF MERCHANTABILITY AND FITNESS FOR A PARTICULAR PURPOSE ARE DISCLAIMED. IN NO EVENT SHALL THE REGENTS OR CONTRIBUTORS BE LIABLE FOR ANY DIRECT, INDIRECT, INCIDENTAL, SPECIAL, EXEMPLARY, OR CONSEQUENTIAL DAMAGES (INCLUDING, BUT NOT LIMITED TO, PROCUREMENT OF SUBSTITUTE GOODS OR SERVICES; LOSS OF USE, DATA, OR PROFITS; OR BUSINESS INTERRUPTION) HOWEVER CAUSED AND ON ANY THEORY OF LIABILITY, WHETHER IN CONTRACT, STRICT LIABILITY, OR TORT (INCLUDING NEGLIGENCE OR OTHERWISE) ARISING IN ANY WAY OUT OF THE USE OF THIS SOFTWARE, EVEN IF ADVISED OF THE POSSIBILITY OF SUCH DAMAGE.

@macro copynext{} @vskip 20pt plus 1fil @end macro

@macro copyrightstart{} @end macro

@macro copyrightend{} @end macro

@node Copyrights and Licenses, , Acknowledgments, Top @comment node-name, next, previous, up @appendix Copyrights and Licenses

@heading Kungliga Tekniska Hgskolan

@copyrightstart @verbatim

Copyright (c) 1997-2011 Kungliga Tekniska Hgskolan (Royal Institute of Technology, Stockholm, Sweden). All rights reserved.

Portions Copyright (c) 2009 Apple Inc. All rights reserved.

Redistribution and use in source and binary forms, with or without modification, are permitted provided that the following conditions are met:

- 1. Redistributions of source code must retain the above copyright notice, this list of conditions and the following disclaimer.
- 2. Redistributions in binary form must reproduce the above copyright notice, this list of conditions and the following disclaimer in the documentation and/or other materials provided with the distribution.

3. Neither the name of the Institute nor the names of its contributors may be used to endorse or promote products derived from this software without specific prior written permission.

THIS SOFTWARE IS PROVIDED BY THE INSTITUTE AND CONTRIBUTORS ``AS IS'' AND ANY EXPRESS OR IMPLIED WARRANTIES, INCLUDING, BUT NOT LIMITED TO, THE IMPLIED WARRANTIES OF MERCHANTABILITY AND FITNESS FOR A PARTICULAR PURPOSE ARE DISCLAIMED. IN NO EVENT SHALL THE INSTITUTE OR CONTRIBUTORS BE LIABLE FOR ANY DIRECT, INDIRECT, INCIDENTAL, SPECIAL, EXEMPLARY, OR CONSEQUENTIAL DAMAGES (INCLUDING, BUT NOT LIMITED TO, PROCUREMENT OF SUBSTITUTE GOODS OR SERVICES; LOSS OF USE, DATA, OR PROFITS; OR BUSINESS INTERRUPTION) HOWEVER CAUSED AND ON ANY THEORY OF LIABILITY, WHETHER IN CONTRACT, STRICT LIABILITY, OR TORT (INCLUDING NEGLIGENCE OR OTHERWISE) ARISING IN ANY WAY OUT OF THE USE OF THIS SOFTWARE, EVEN IF ADVISED OF THE POSSIBILITY OF SUCH DAMAGE.

@end verbatim @copynext

@heading Massachusetts Institute of Technology

The parts of the libtelnet that handle Kerberos.

@verbatim

Copyright (C) 1990 by the Massachusetts Institute of Technology

Export of this software from the United States of America may require a specific license from the United States Government. It is the responsibility of any person or organization contemplating export to obtain such a license before exporting.

WITHIN THAT CONSTRAINT, permission to use, copy, modify, and distribute this software and its documentation for any purpose and without fee is hereby granted, provided that the above copyright notice appear in all copies and that both that copyright notice and this permission notice appear in supporting documentation, and that the name of M.I.T. not be used in advertising or publicity pertaining to distribution of the software without specific, written prior permission. M.I.T. makes no representations about the suitability of this software for any purpose. It is provided "as is" without express or implied warranty.

@end verbatim @copynext

@heading The Regents of the University of California

The parts of the libroken, most of libtelnet, telnet, ftp, and popper.

@verbatim

Copyright (c) 1988, 1990, 1993 The Regents of the University of California. All rights reserved.

Redistribution and use in source and binary forms, with or without modification, are permitted provided that the following conditions are met:

1. Redistributions of source code must retain the above copyright notice, this list of conditions and the following disclaimer.

2. Redistributions in binary form must reproduce the above copyright notice, this list of conditions and the following disclaimer in the documentation and/or other materials provided with the distribution.

3. Neither the name of the University nor the names of its contributors may be used to endorse or promote products derived from this software without specific prior written permission.

THIS SOFTWARE IS PROVIDED BY THE REGENTS AND CONTRIBUTORS ``AS IS'' AND ANY EXPRESS OR IMPLIED WARRANTIES, INCLUDING, BUT NOT LIMITED TO, THE IMPLIED WARRANTIES OF MERCHANTABILITY AND FITNESS FOR A PARTICULAR PURPOSE ARE DISCLAIMED. IN NO EVENT SHALL THE REGENTS OR CONTRIBUTORS BE LIABLE FOR ANY DIRECT, INDIRECT, INCIDENTAL, SPECIAL, EXEMPLARY, OR CONSEQUENTIAL DAMAGES (INCLUDING, BUT NOT LIMITED TO, PROCUREMENT OF SUBSTITUTE GOODS OR SERVICES; LOSS OF USE, DATA, OR PROFITS; OR BUSINESS INTERRUPTION) HOWEVER CAUSED AND ON ANY THEORY OF LIABILITY, WHETHER IN CONTRACT, STRICT LIABILITY, OR TORT (INCLUDING NEGLIGENCE OR OTHERWISE) ARISING IN ANY WAY OUT OF THE USE OF THIS SOFTWARE, EVEN IF ADVISED OF THE POSSIBILITY OF SUCH DAMAGE.

@end verbatim @copynext

@heading The Regents of the University of California.

libedit

@verbatim

Copyright (c) 1992, 1993 The Regents of the University of California. All rights reserved.

This code is derived from software contributed to Berkeley by

Christos Zoulas of Cornell University.

Redistribution and use in source and binary forms, with or without modification, are permitted provided that the following conditions are met:

- 1. Redistributions of source code must retain the above copyright notice, this list of conditions and the following disclaimer.
- 2. Redistributions in binary form must reproduce the above copyright notice, this list of conditions and the following disclaimer in the documentation and/or other materials provided with the distribution.
- 3. Neither the name of the University nor the names of its contributors may be used to endorse or promote products derived from this software without specific prior written permission.

THIS SOFTWARE IS PROVIDED BY THE REGENTS AND CONTRIBUTORS ``AS IS'' AND ANY EXPRESS OR IMPLIED WARRANTIES, INCLUDING, BUT NOT LIMITED TO, THE IMPLIED WARRANTIES OF MERCHANTABILITY AND FITNESS FOR A PARTICULAR PURPOSE ARE DISCLAIMED. IN NO EVENT SHALL THE REGENTS OR CONTRIBUTORS BE LIABLE FOR ANY DIRECT, INDIRECT, INCIDENTAL, SPECIAL, EXEMPLARY, OR CONSEQUENTIAL DAMAGES (INCLUDING, BUT NOT LIMITED TO, PROCUREMENT OF SUBSTITUTE GOODS OR SERVICES; LOSS OF USE, DATA, OR PROFITS; OR BUSINESS INTERRUPTION) HOWEVER CAUSED AND ON ANY THEORY OF LIABILITY, WHETHER IN CONTRACT, STRICT LIABILITY, OR TORT (INCLUDING NEGLIGENCE OR OTHERWISE) ARISING IN ANY WAY OUT OF THE USE OF THIS SOFTWARE, EVEN IF ADVISED OF THE POSSIBILITY OF SUCH DAMAGE.

@end verbatim @copynext

@heading TomsFastMath / LibTomMath

Tom's fast math (bignum support) and LibTomMath

@verbatim

LibTomMath is hereby released into the Public Domain.

@end verbatim

@copynext

@heading Doug Rabson

GSS-API mechglue layer.

@verbatim

Copyright (c) 2005 Doug Rabson

All rights reserved.

Redistribution and use in source and binary forms, with or without modification, are permitted provided that the following conditions are met:

- 1. Redistributions of source code must retain the above copyright notice, this list of conditions and the following disclaimer.
- 2. Redistributions in binary form must reproduce the above copyright notice, this list of conditions and the following disclaimer in the documentation and/or other materials provided with the distribution.

THIS SOFTWARE IS PROVIDED BY THE AUTHOR AND CONTRIBUTORS ``AS IS'' AND ANY EXPRESS OR IMPLIED WARRANTIES, INCLUDING, BUT NOT LIMITED TO, THE IMPLIED WARRANTIES OF MERCHANTABILITY AND FITNESS FOR A PARTICULAR PURPOSE ARE DISCLAIMED. IN NO EVENT SHALL THE AUTHOR OR CONTRIBUTORS BE LIABLE FOR ANY DIRECT, INDIRECT, INCIDENTAL, SPECIAL, EXEMPLARY, OR CONSEQUENTIAL DAMAGES (INCLUDING, BUT NOT LIMITED TO, PROCUREMENT OF SUBSTITUTE GOODS OR SERVICES; LOSS OF USE, DATA, OR PROFITS; OR BUSINESS INTERRUPTION) HOWEVER CAUSED AND ON ANY THEORY OF LIABILITY, WHETHER IN CONTRACT, STRICT LIABILITY, OR TORT (INCLUDING NEGLIGENCE OR OTHERWISE) ARISING IN ANY WAY OUT OF THE USE OF THIS SOFTWARE, EVEN IF ADVISED OF THE POSSIBILITY OF SUCH DAMAGE.

@end verbatim @copynext

@heading PADL Software Pty Ltd

@table @asis @item GSS-API CFX, SPNEGO, naming extensions, API extensions. @item KCM credential cache. @item HDB LDAP backend. @end table

@verbatim

Copyright (c) 2003-2011, PADL Software Pty Ltd. Copyright (c) 2004, Andrew Bartlett. Copyright (c) 2003 - 2008, Kungliga Tekniska Hgskolan Copyright (c) 2015, Timothy Pearson. All rights reserved.

Redistribution and use in source and binary forms, with or without modification, are permitted provided that the following conditions are met:

1. Redistributions of source code must retain the above copyright notice, this list of conditions and the following disclaimer.

- 2. Redistributions in binary form must reproduce the above copyright notice, this list of conditions and the following disclaimer in the documentation and/or other materials provided with the distribution.
- 3. Neither the name of PADL Software nor the names of its contributors may be used to endorse or promote products derived from this software without specific prior written permission.

THIS SOFTWARE IS PROVIDED BY PADL SOFTWARE AND CONTRIBUTORS ``AS IS'' AND ANY EXPRESS OR IMPLIED WARRANTIES, INCLUDING, BUT NOT LIMITED TO, THE IMPLIED WARRANTIES OF MERCHANTABILITY AND FITNESS FOR A PARTICULAR PURPOSE ARE DISCLAIMED. IN NO EVENT SHALL PADL SOFTWARE OR CONTRIBUTORS BE LIABLE FOR ANY DIRECT, INDIRECT, INCIDENTAL, SPECIAL, EXEMPLARY, OR CONSEQUENTIAL DAMAGES (INCLUDING, BUT NOT LIMITED TO, PROCUREMENT OF SUBSTITUTE GOODS OR SERVICES; LOSS OF USE, DATA, OR PROFITS; OR BUSINESS INTERRUPTION) HOWEVER CAUSED AND ON ANY THEORY OF LIABILITY, WHETHER IN CONTRACT, STRICT LIABILITY, OR TORT (INCLUDING NEGLIGENCE OR OTHERWISE) ARISING IN ANY WAY OUT OF THE USE OF THIS SOFTWARE, EVEN IF ADVISED OF THE POSSIBILITY OF SUCH DAMAGE.

@end verbatim @copynext

@heading Marko Kreen

Fortuna in libhcrypto

@verbatim

Copyright (c) 2005 Marko Kreen All rights reserved.

Redistribution and use in source and binary forms, with or without modification, are permitted provided that the following conditions are met:

- 1. Redistributions of source code must retain the above copyright notice, this list of conditions and the following disclaimer.
- 2. Redistributions in binary form must reproduce the above copyright notice, this list of conditions and the following disclaimer in the documentation and/or other materials provided with the distribution.

THIS SOFTWARE IS PROVIDED BY THE AUTHOR AND CONTRIBUTORS ``AS IS'' AND ANY EXPRESS OR IMPLIED WARRANTIES, INCLUDING, BUT NOT LIMITED TO, THE IMPLIED WARRANTIES OF MERCHANTABILITY AND FITNESS FOR A PARTICULAR PURPOSE ARE DISCLAIMED. IN NO EVENT SHALL THE AUTHOR OR CONTRIBUTORS BE LIABLE FOR ANY DIRECT, INDIRECT, INCIDENTAL, SPECIAL, EXEMPLARY, OR CONSEQUENTIAL DAMAGES (INCLUDING, BUT NOT LIMITED TO, PROCUREMENT OF SUBSTITUTE GOODS

OR SERVICES; LOSS OF USE, DATA, OR PROFITS; OR BUSINESS INTERRUPTION) HOWEVER CAUSED AND ON ANY THEORY OF LIABILITY, WHETHER IN CONTRACT, STRICT LIABILITY, OR TORT (INCLUDING NEGLIGENCE OR OTHERWISE) ARISING IN ANY WAY OUT OF THE USE OF THIS SOFTWARE, EVEN IF ADVISED OF THE POSSIBILITY OF SUCH DAMAGE.

@end verbatim @copynext

@heading NTT (Nippon Telegraph and Telephone Corporation)

Camellia in libhcrypto

@verbatim

Copyright (c) 2006,2007 NTT (Nippon Telegraph and Telephone Corporation) . All rights reserved.

Redistribution and use in source and binary forms, with or without modification, are permitted provided that the following conditions are met:

1. Redistributions of source code must retain the above copyright notice, this list of conditions and the following disclaimer as the first lines of this file unmodified.

2. Redistributions in binary form must reproduce the above copyright notice, this list of conditions and the following disclaimer in the documentation and/or other materials provided with the distribution.

THIS SOFTWARE IS PROVIDED BY NTT ``AS IS'' AND ANY EXPRESS OR IMPLIED WARRANTIES, INCLUDING, BUT NOT LIMITED TO, THE IMPLIED WARRANTIES OF MERCHANTABILITY AND FITNESS FOR A PARTICULAR PURPOSE ARE DISCLAIMED. IN NO EVENT SHALL NTT BE LIABLE FOR ANY DIRECT, INDIRECT, INCIDENTAL, SPECIAL, EXEMPLARY, OR CONSEQUENTIAL DAMAGES (INCLUDING, BUT NOT LIMITED TO, PROCUREMENT OF SUBSTITUTE GOODS OR SERVICES; LOSS OF USE, DATA, OR PROFITS; OR BUSINESS INTERRUPTION) HOWEVER CAUSED AND ON ANY THEORY OF LIABILITY, WHETHER IN CONTRACT, STRICT LIABILITY, OR TORT (INCLUDING NEGLIGENCE OR OTHERWISE) ARISING IN ANY WAY OUT OF THE USE OF THIS SOFTWARE, EVEN IF ADVISED OF THE POSSIBILITY OF SUCH DAMAGE.

@end verbatim @copynext

@heading The NetBSD Foundation, Inc.

vis.c in libroken

@verbatim

Copyright (c) 1999, 2005 The NetBSD Foundation, Inc. All rights reserved.

Redistribution and use in source and binary forms, with or without modification, are permitted provided that the following conditions are met:

- 1. Redistributions of source code must retain the above copyright notice, this list of conditions and the following disclaimer.
- 2. Redistributions in binary form must reproduce the above copyright notice, this list of conditions and the following disclaimer in the documentation and/or other materials provided with the distribution.

THIS SOFTWARE IS PROVIDED BY THE NETBSD FOUNDATION, INC. AND CONTRIBUTORS ``AS IS'' AND ANY EXPRESS OR IMPLIED WARRANTIES, INCLUDING, BUT NOT LIMITED TO, THE IMPLIED WARRANTIES OF MERCHANTABILITY AND FITNESS FOR A PARTICULAR PURPOSE ARE DISCLAIMED. IN NO EVENT SHALL THE FOUNDATION OR CONTRIBUTORS BE LIABLE FOR ANY DIRECT, INDIRECT, INCIDENTAL, SPECIAL, EXEMPLARY, OR CONSEQUENTIAL DAMAGES (INCLUDING, BUT NOT LIMITED TO, PROCUREMENT OF SUBSTITUTE GOODS OR SERVICES; LOSS OF USE, DATA, OR PROFITS; OR BUSINESS INTERRUPTION) HOWEVER CAUSED AND ON ANY THEORY OF LIABILITY, WHETHER IN CONTRACT, STRICT LIABILITY, OR TORT (INCLUDING NEGLIGENCE OR OTHERWISE) ARISING IN ANY WAY OUT OF THE USE OF THIS SOFTWARE, EVEN IF ADVISED OF THE POSSIBILITY OF SUCH DAMAGE.

@end verbatim @copynext

@heading Vincent Rijmen, Antoon Bosselaers, Paulo Barreto

AES in libhcrypto

@verbatim

rijndael-alg-fst.c

@version 3.0 (December 2000)

Optimised ANSI C code for the Rijndael cipher (now AES)

@author Vincent Rijmen <vincent.rijmen@esat.kuleuven.ac.be> @author Antoon Bosselaers <antoon.bosselaers@esat.kuleuven.ac.be>  $@$ author Paulo Barreto  $<$ paulo.barreto@terra.com.br>

This code is hereby placed in the public domain.

# THIS SOFTWARE IS PROVIDED BY THE AUTHORS ''AS IS'' AND ANY EXPRESS OR IMPLIED WARRANTIES, INCLUDING, BUT NOT LIMITED TO, THE IMPLIED WARRANTIES OF MERCHANTABILITY AND FITNESS FOR A PARTICULAR PURPOSE

ARE DISCLAIMED. IN NO EVENT SHALL THE AUTHORS OR CONTRIBUTORS BE LIABLE FOR ANY DIRECT, INDIRECT, INCIDENTAL, SPECIAL, EXEMPLARY, OR CONSEQUENTIAL DAMAGES (INCLUDING, BUT NOT LIMITED TO, PROCUREMENT OF SUBSTITUTE GOODS OR SERVICES; LOSS OF USE, DATA, OR PROFITS; OR BUSINESS INTERRUPTION) HOWEVER CAUSED AND ON ANY THEORY OF LIABILITY, WHETHER IN CONTRACT, STRICT LIABILITY, OR TORT (INCLUDING NEGLIGENCE OR OTHERWISE) ARISING IN ANY WAY OUT OF THE USE OF THIS SOFTWARE, EVEN IF ADVISED OF THE POSSIBILITY OF SUCH DAMAGE.

@end verbatim @copynext

@heading Apple, Inc

kdc/announce.c

@verbatim

Copyright (c) 2008 Apple Inc. All Rights Reserved.

Export of this software from the United States of America may require a specific license from the United States Government. It is the responsibility of any person or organization contemplating export to obtain such a license before exporting.

WITHIN THAT CONSTRAINT, permission to use, copy, modify, and distribute this software and its documentation for any purpose and without fee is hereby granted, provided that the above copyright notice appear in all copies and that both that copyright notice and this permission notice appear in supporting documentation, and that the name of Apple Inc. not be used in advertising or publicity pertaining to distribution of the software without specific, written prior permission. Apple Inc. makes no representations about the suitability of this software for any purpose. It is provided "as is" without express or implied warranty.

# THIS SOFTWARE IS PROVIDED ``AS IS'' AND WITHOUT ANY EXPRESS OR IMPLIED WARRANTIES, INCLUDING, WITHOUT LIMITATION, THE IMPLIED WARRANTIES OF MERCHANTIBILITY AND FITNESS FOR A PARTICULAR PURPOSE.

@end verbatim

@copynext

@heading Richard Outerbridge

DES core in libhcrypto

@verbatim

D3DES (V5.09) -

A portable, public domain, version of the Data Encryption Standard.

Written with Symantec's THINK (Lightspeed) C by Richard Outerbridge. Thanks to: Dan Hoey for his excellent Initial and Inverse permutation code; Jim Gillogly & Phil Karn for the DES key schedule code; Dennis Ferguson, Eric Young and Dana How for comparing notes; and Ray Lau, for humouring me on.

Copyright (c) 1988,1989,1990,1991,1992 by Richard Outerbridge. (GEnie : OUTER; CIS : [71755,204]) Graven Imagery, 1992.

@end verbatim

@copynext

@heading Secure Endpoints Inc

Windows support

@verbatim

Copyright (c) 2009-2015, Secure Endpoints Inc. All rights reserved.

Redistribution and use in source and binary forms, with or without modification, are permitted provided that the following conditions are met:

- Redistributions of source code must retain the above copyright notice, this list of conditions and the following disclaimer.

- Redistributions in binary form must reproduce the above copyright notice, this list of conditions and the following disclaimer in the documentation and/or other materials provided with the distribution.

THIS SOFTWARE IS PROVIDED BY THE COPYRIGHT HOLDERS AND CONTRIBUTORS "AS IS" AND ANY EXPRESS OR IMPLIED WARRANTIES, INCLUDING, BUT NOT LIMITED TO, THE IMPLIED WARRANTIES OF MERCHANTABILITY AND FITNESS FOR A PARTICULAR PURPOSE ARE DISCLAIMED. IN NO EVENT SHALL THE COPYRIGHT HOLDER OR CONTRIBUTORS BE LIABLE FOR ANY DIRECT, INDIRECT, INCIDENTAL, SPECIAL, EXEMPLARY, OR CONSEQUENTIAL DAMAGES (INCLUDING, BUT NOT LIMITED TO, PROCUREMENT OF SUBSTITUTE GOODS OR

SERVICES; LOSS OF USE, DATA, OR PROFITS; OR BUSINESS INTERRUPTION) HOWEVER CAUSED AND ON ANY THEORY OF LIABILITY, WHETHER IN CONTRACT, STRICT LIABILITY, OR TORT (INCLUDING NEGLIGENCE OR OTHERWISE) ARISING IN ANY WAY OUT OF THE USE OF THIS SOFTWARE, EVEN IF ADVISED OF THE POSSIBILITY OF SUCH DAMAGE.

@end verbatim

@copynext

@heading Novell, Inc

lib/hcrypto/test\_dh.c

@verbatim

Copyright (c) 2007, Novell, Inc. Author: Matthias Koenig <mkoenig@suse.de>

All rights reserved.

Redistribution and use in source and binary forms, with or without modification, are permitted provided that the following conditions are met:

\* Redistributions of source code must retain the above copyright notice, this list of conditions and the following disclaimer.

\* Redistributions in binary form must reproduce the above copyright notice, this list of conditions and the following disclaimer in the documentation and/or other materials provided with the distribution.

\* Neither the name of the Novell nor the names of its contributors may be used to endorse or promote products derived from this software without specific prior written permission.

THIS SOFTWARE IS PROVIDED BY THE COPYRIGHT HOLDERS AND CONTRIBUTORS "AS IS" AND ANY EXPRESS OR IMPLIED WARRANTIES, INCLUDING, BUT NOT LIMITED TO, THE IMPLIED WARRANTIES OF MERCHANTABILITY AND FITNESS FOR A PARTICULAR PURPOSE ARE DISCLAIMED. IN NO EVENT SHALL THE COPYRIGHT OWNER OR CONTRIBUTORS BE LIABLE FOR ANY DIRECT, INDIRECT, INCIDENTAL, SPECIAL, EXEMPLARY, OR CONSEQUENTIAL DAMAGES (INCLUDING, BUT NOT LIMITED TO, PROCUREMENT OF SUBSTITUTE GOODS OR SERVICES; LOSS OF USE, DATA, OR PROFITS; OR BUSINESS INTERRUPTION) HOWEVER CAUSED AND ON ANY THEORY OF LIABILITY, WHETHER IN CONTRACT, STRICT LIABILITY, OR TORT (INCLUDING NEGLIGENCE OR OTHERWISE) ARISING IN ANY WAY OUT OF THE USE OF THIS SOFTWARE, EVEN IF ADVISED OF THE POSSIBILITY OF SUCH DAMAGE.

@copyrightend

# **1.269 libpolkitgobject 0.105-26ubuntu1.3 1.269.1 Available under license :**

GNU LIBRARY GENERAL PUBLIC LICENSE

Version 2, June 1991

Copyright (C) 1991 Free Software Foundation, Inc. 59 Temple Place, Suite 330, Boston, MA 02111-1307 USA Everyone is permitted to copy and distribute verbatim copies of this license document, but changing it is not allowed.

[This is the first released version of the library GPL. It is numbered 2 because it goes with version 2 of the ordinary GPL.]

#### Preamble

 The licenses for most software are designed to take away your freedom to share and change it. By contrast, the GNU General Public Licenses are intended to guarantee your freedom to share and change free software--to make sure the software is free for all its users.

 This license, the Library General Public License, applies to some specially designated Free Software Foundation software, and to any other libraries whose authors decide to use it. You can use it for your libraries, too.

 When we speak of free software, we are referring to freedom, not price. Our General Public Licenses are designed to make sure that you have the freedom to distribute copies of free software (and charge for this service if you wish), that you receive source code or can get it if you want it, that you can change the software or use pieces of it in new free programs; and that you know you can do these things.

 To protect your rights, we need to make restrictions that forbid anyone to deny you these rights or to ask you to surrender the rights. These restrictions translate to certain responsibilities for you if you distribute copies of the library, or if you modify it.

 For example, if you distribute copies of the library, whether gratis or for a fee, you must give the recipients all the rights that we gave you. You must make sure that they, too, receive or can get the source code. If you link a program with the library, you must provide complete object files to the recipients so that they can relink them

with the library, after making changes to the library and recompiling it. And you must show them these terms so they know their rights.

 Our method of protecting your rights has two steps: (1) copyright the library, and (2) offer you this license which gives you legal permission to copy, distribute and/or modify the library.

 Also, for each distributor's protection, we want to make certain that everyone understands that there is no warranty for this free library. If the library is modified by someone else and passed on, we want its recipients to know that what they have is not the original version, so that any problems introduced by others will not reflect on the original authors' reputations.

 Finally, any free program is threatened constantly by software patents. We wish to avoid the danger that companies distributing free software will individually obtain patent licenses, thus in effect transforming the program into proprietary software. To prevent this, we have made it clear that any patent must be licensed for everyone's free use or not licensed at all.

 Most GNU software, including some libraries, is covered by the ordinary GNU General Public License, which was designed for utility programs. This license, the GNU Library General Public License, applies to certain designated libraries. This license is quite different from the ordinary one; be sure to read it in full, and don't assume that anything in it is the same as in the ordinary license.

 The reason we have a separate public license for some libraries is that they blur the distinction we usually make between modifying or adding to a program and simply using it. Linking a program with a library, without changing the library, is in some sense simply using the library, and is analogous to running a utility program or application program. However, in a textual and legal sense, the linked executable is a combined work, a derivative of the original library, and the ordinary General Public License treats it as such.

 Because of this blurred distinction, using the ordinary General Public License for libraries did not effectively promote software sharing, because most developers did not use the libraries. We concluded that weaker conditions might promote sharing better.

 However, unrestricted linking of non-free programs would deprive the users of those programs of all benefit from the free status of the libraries themselves. This Library General Public License is intended to permit developers of non-free programs to use free libraries, while preserving your freedom as a user of such programs to change the free libraries that are incorporated in them. (We have not seen how to achieve

this as regards changes in header files, but we have achieved it as regards changes in the actual functions of the Library.) The hope is that this will lead to faster development of free libraries.

 The precise terms and conditions for copying, distribution and modification follow. Pay close attention to the difference between a "work based on the library" and a "work that uses the library". The former contains code derived from the library, while the latter only works together with the library.

 Note that it is possible for a library to be covered by the ordinary General Public License rather than by this special one.

## GNU LIBRARY GENERAL PUBLIC LICENSE TERMS AND CONDITIONS FOR COPYING, DISTRIBUTION AND MODIFICATION

 0. This License Agreement applies to any software library which contains a notice placed by the copyright holder or other authorized party saying it may be distributed under the terms of this Library General Public License (also called "this License"). Each licensee is addressed as "you".

 A "library" means a collection of software functions and/or data prepared so as to be conveniently linked with application programs (which use some of those functions and data) to form executables.

 The "Library", below, refers to any such software library or work which has been distributed under these terms. A "work based on the Library" means either the Library or any derivative work under copyright law: that is to say, a work containing the Library or a portion of it, either verbatim or with modifications and/or translated straightforwardly into another language. (Hereinafter, translation is included without limitation in the term "modification".)

 "Source code" for a work means the preferred form of the work for making modifications to it. For a library, complete source code means all the source code for all modules it contains, plus any associated interface definition files, plus the scripts used to control compilation and installation of the library.

 Activities other than copying, distribution and modification are not covered by this License; they are outside its scope. The act of running a program using the Library is not restricted, and output from such a program is covered only if its contents constitute a work based on the Library (independent of the use of the Library in a tool for writing it). Whether that is true depends on what the Library does and what the program that uses the Library does.

 1. You may copy and distribute verbatim copies of the Library's complete source code as you receive it, in any medium, provided that you conspicuously and appropriately publish on each copy an appropriate copyright notice and disclaimer of warranty; keep intact all the notices that refer to this License and to the absence of any warranty; and distribute a copy of this License along with the Library.

 You may charge a fee for the physical act of transferring a copy, and you may at your option offer warranty protection in exchange for a fee.

 2. You may modify your copy or copies of the Library or any portion of it, thus forming a work based on the Library, and copy and distribute such modifications or work under the terms of Section 1 above, provided that you also meet all of these conditions:

a) The modified work must itself be a software library.

 b) You must cause the files modified to carry prominent notices stating that you changed the files and the date of any change.

 c) You must cause the whole of the work to be licensed at no charge to all third parties under the terms of this License.

 d) If a facility in the modified Library refers to a function or a table of data to be supplied by an application program that uses the facility, other than as an argument passed when the facility is invoked, then you must make a good faith effort to ensure that, in the event an application does not supply such function or table, the facility still operates, and performs whatever part of its purpose remains meaningful.

 (For example, a function in a library to compute square roots has a purpose that is entirely well-defined independent of the application. Therefore, Subsection 2d requires that any application-supplied function or table used by this function must be optional: if the application does not supply it, the square root function must still compute square roots.)

These requirements apply to the modified work as a whole. If identifiable sections of that work are not derived from the Library, and can be reasonably considered independent and separate works in themselves, then this License, and its terms, do not apply to those sections when you distribute them as separate works. But when you distribute the same sections as part of a whole which is a work based on the Library, the distribution of the whole must be on the terms of this License, whose permissions for other licensees extend to the

entire whole, and thus to each and every part regardless of who wrote it.

Thus, it is not the intent of this section to claim rights or contest your rights to work written entirely by you; rather, the intent is to exercise the right to control the distribution of derivative or collective works based on the Library.

In addition, mere aggregation of another work not based on the Library with the Library (or with a work based on the Library) on a volume of a storage or distribution medium does not bring the other work under the scope of this License.

 3. You may opt to apply the terms of the ordinary GNU General Public License instead of this License to a given copy of the Library. To do this, you must alter all the notices that refer to this License, so that they refer to the ordinary GNU General Public License, version 2, instead of to this License. (If a newer version than version 2 of the ordinary GNU General Public License has appeared, then you can specify that version instead if you wish.) Do not make any other change in these notices.

 Once this change is made in a given copy, it is irreversible for that copy, so the ordinary GNU General Public License applies to all subsequent copies and derivative works made from that copy.

 This option is useful when you wish to copy part of the code of the Library into a program that is not a library.

 4. You may copy and distribute the Library (or a portion or derivative of it, under Section 2) in object code or executable form under the terms of Sections 1 and 2 above provided that you accompany it with the complete corresponding machine-readable source code, which must be distributed under the terms of Sections 1 and 2 above on a medium customarily used for software interchange.

 If distribution of object code is made by offering access to copy from a designated place, then offering equivalent access to copy the source code from the same place satisfies the requirement to distribute the source code, even though third parties are not compelled to copy the source along with the object code.

 5. A program that contains no derivative of any portion of the Library, but is designed to work with the Library by being compiled or linked with it, is called a "work that uses the Library". Such a work, in isolation, is not a derivative work of the Library, and therefore falls outside the scope of this License.

 However, linking a "work that uses the Library" with the Library creates an executable that is a derivative of the Library (because it contains portions of the Library), rather than a "work that uses the library". The executable is therefore covered by this License. Section 6 states terms for distribution of such executables.

 When a "work that uses the Library" uses material from a header file that is part of the Library, the object code for the work may be a derivative work of the Library even though the source code is not. Whether this is true is especially significant if the work can be linked without the Library, or if the work is itself a library. The threshold for this to be true is not precisely defined by law.

 If such an object file uses only numerical parameters, data structure layouts and accessors, and small macros and small inline functions (ten lines or less in length), then the use of the object file is unrestricted, regardless of whether it is legally a derivative work. (Executables containing this object code plus portions of the Library will still fall under Section 6.)

 Otherwise, if the work is a derivative of the Library, you may distribute the object code for the work under the terms of Section 6. Any executables containing that work also fall under Section 6, whether or not they are linked directly with the Library itself.

 6. As an exception to the Sections above, you may also compile or link a "work that uses the Library" with the Library to produce a work containing portions of the Library, and distribute that work under terms of your choice, provided that the terms permit modification of the work for the customer's own use and reverse engineering for debugging such modifications.

 You must give prominent notice with each copy of the work that the Library is used in it and that the Library and its use are covered by this License. You must supply a copy of this License. If the work during execution displays copyright notices, you must include the copyright notice for the Library among them, as well as a reference directing the user to the copy of this License. Also, you must do one of these things:

 a) Accompany the work with the complete corresponding machine-readable source code for the Library including whatever changes were used in the work (which must be distributed under Sections 1 and 2 above); and, if the work is an executable linked with the Library, with the complete machine-readable "work that uses the Library", as object code and/or source code, so that the user can modify the Library and then relink to produce a modified executable containing the modified Library. (It is understood

 that the user who changes the contents of definitions files in the Library will not necessarily be able to recompile the application to use the modified definitions.)

 b) Accompany the work with a written offer, valid for at least three years, to give the same user the materials specified in Subsection 6a, above, for a charge no more than the cost of performing this distribution.

 c) If distribution of the work is made by offering access to copy from a designated place, offer equivalent access to copy the above specified materials from the same place.

 d) Verify that the user has already received a copy of these materials or that you have already sent this user a copy.

 For an executable, the required form of the "work that uses the Library" must include any data and utility programs needed for reproducing the executable from it. However, as a special exception, the source code distributed need not include anything that is normally distributed (in either source or binary form) with the major components (compiler, kernel, and so on) of the operating system on which the executable runs, unless that component itself accompanies the executable.

 It may happen that this requirement contradicts the license restrictions of other proprietary libraries that do not normally accompany the operating system. Such a contradiction means you cannot use both them and the Library together in an executable that you distribute.

 7. You may place library facilities that are a work based on the Library side-by-side in a single library together with other library facilities not covered by this License, and distribute such a combined library, provided that the separate distribution of the work based on the Library and of the other library facilities is otherwise permitted, and provided that you do these two things:

 a) Accompany the combined library with a copy of the same work based on the Library, uncombined with any other library facilities. This must be distributed under the terms of the Sections above.

 b) Give prominent notice with the combined library of the fact that part of it is a work based on the Library, and explaining where to find the accompanying uncombined form of the same work.

8. You may not copy, modify, sublicense, link with, or distribute

the Library except as expressly provided under this License. Any attempt otherwise to copy, modify, sublicense, link with, or distribute the Library is void, and will automatically terminate your rights under this License. However, parties who have received copies, or rights, from you under this License will not have their licenses terminated so long as such parties remain in full compliance.

 9. You are not required to accept this License, since you have not signed it. However, nothing else grants you permission to modify or distribute the Library or its derivative works. These actions are prohibited by law if you do not accept this License. Therefore, by modifying or distributing the Library (or any work based on the Library), you indicate your acceptance of this License to do so, and all its terms and conditions for copying, distributing or modifying the Library or works based on it.

 10. Each time you redistribute the Library (or any work based on the Library), the recipient automatically receives a license from the original licensor to copy, distribute, link with or modify the Library subject to these terms and conditions. You may not impose any further restrictions on the recipients' exercise of the rights granted herein. You are not responsible for enforcing compliance by third parties to this License.

 11. If, as a consequence of a court judgment or allegation of patent infringement or for any other reason (not limited to patent issues), conditions are imposed on you (whether by court order, agreement or otherwise) that contradict the conditions of this License, they do not excuse you from the conditions of this License. If you cannot distribute so as to satisfy simultaneously your obligations under this License and any other pertinent obligations, then as a consequence you may not distribute the Library at all. For example, if a patent license would not permit royalty-free redistribution of the Library by all those who receive copies directly or indirectly through you, then the only way you could satisfy both it and this License would be to refrain entirely from distribution of the Library.

If any portion of this section is held invalid or unenforceable under any particular circumstance, the balance of the section is intended to apply, and the section as a whole is intended to apply in other circumstances.

It is not the purpose of this section to induce you to infringe any patents or other property right claims or to contest validity of any such claims; this section has the sole purpose of protecting the integrity of the free software distribution system which is implemented by public license practices. Many people have made generous contributions to the wide range of software distributed through that system in reliance on consistent application of that

system; it is up to the author/donor to decide if he or she is willing to distribute software through any other system and a licensee cannot impose that choice.

This section is intended to make thoroughly clear what is believed to be a consequence of the rest of this License.

 12. If the distribution and/or use of the Library is restricted in certain countries either by patents or by copyrighted interfaces, the original copyright holder who places the Library under this License may add an explicit geographical distribution limitation excluding those countries, so that distribution is permitted only in or among countries not thus excluded. In such case, this License incorporates the limitation as if written in the body of this License.

 13. The Free Software Foundation may publish revised and/or new versions of the Library General Public License from time to time. Such new versions will be similar in spirit to the present version, but may differ in detail to address new problems or concerns.

Each version is given a distinguishing version number. If the Library specifies a version number of this License which applies to it and "any later version", you have the option of following the terms and conditions either of that version or of any later version published by the Free Software Foundation. If the Library does not specify a license version number, you may choose any version ever published by the Free Software Foundation.

 14. If you wish to incorporate parts of the Library into other free programs whose distribution conditions are incompatible with these, write to the author to ask for permission. For software which is copyrighted by the Free Software Foundation, write to the Free Software Foundation; we sometimes make exceptions for this. Our decision will be guided by the two goals of preserving the free status of all derivatives of our free software and of promoting the sharing and reuse of software generally.

### NO WARRANTY

 15. BECAUSE THE LIBRARY IS LICENSED FREE OF CHARGE, THERE IS NO WARRANTY FOR THE LIBRARY, TO THE EXTENT PERMITTED BY APPLICABLE LAW. EXCEPT WHEN OTHERWISE STATED IN WRITING THE COPYRIGHT HOLDERS AND/OR OTHER PARTIES PROVIDE THE LIBRARY "AS IS" WITHOUT WARRANTY OF ANY KIND, EITHER EXPRESSED OR IMPLIED, INCLUDING, BUT NOT LIMITED TO, THE IMPLIED WARRANTIES OF MERCHANTABILITY AND FITNESS FOR A PARTICULAR PURPOSE. THE ENTIRE RISK AS TO THE QUALITY AND PERFORMANCE OF THE LIBRARY IS WITH YOU. SHOULD THE LIBRARY PROVE DEFECTIVE, YOU ASSUME THE COST OF ALL NECESSARY SERVICING, REPAIR OR CORRECTION.

 16. IN NO EVENT UNLESS REQUIRED BY APPLICABLE LAW OR AGREED TO IN WRITING WILL ANY COPYRIGHT HOLDER, OR ANY OTHER PARTY WHO MAY MODIFY AND/OR REDISTRIBUTE THE LIBRARY AS PERMITTED ABOVE, BE LIABLE TO YOU FOR DAMAGES, INCLUDING ANY GENERAL, SPECIAL, INCIDENTAL OR CONSEQUENTIAL DAMAGES ARISING OUT OF THE USE OR INABILITY TO USE THE LIBRARY (INCLUDING BUT NOT LIMITED TO LOSS OF DATA OR DATA BEING RENDERED INACCURATE OR LOSSES SUSTAINED BY YOU OR THIRD PARTIES OR A FAILURE OF THE LIBRARY TO OPERATE WITH ANY OTHER SOFTWARE), EVEN IF SUCH HOLDER OR OTHER PARTY HAS BEEN ADVISED OF THE POSSIBILITY OF SUCH DAMAGES.

### END OF TERMS AND CONDITIONS

How to Apply These Terms to Your New Libraries

 If you develop a new library, and you want it to be of the greatest possible use to the public, we recommend making it free software that everyone can redistribute and change. You can do so by permitting redistribution under these terms (or, alternatively, under the terms of the ordinary General Public License).

 To apply these terms, attach the following notices to the library. It is safest to attach them to the start of each source file to most effectively convey the exclusion of warranty; and each file should have at least the "copyright" line and a pointer to where the full notice is found.

 <one line to give the library's name and a brief idea of what it does.> Copyright  $(C)$  <year > <name of author>

 This library is free software; you can redistribute it and/or modify it under the terms of the GNU Library General Public License as published by the Free Software Foundation; either version 2 of the License, or (at your option) any later version.

 This library is distributed in the hope that it will be useful, but WITHOUT ANY WARRANTY; without even the implied warranty of MERCHANTABILITY or FITNESS FOR A PARTICULAR PURPOSE. See the GNU Library General Public License for more details.

 You should have received a copy of the GNU Library General Public License along with this library; if not, write to the Free Software Foundation, Inc., 59 Temple Place - Suite 330, Boston, MA 02111-1307 USA.

Also add information on how to contact you by electronic and paper mail.

You should also get your employer (if you work as a programmer) or your

school, if any, to sign a "copyright disclaimer" for the library, if necessary. Here is a sample; alter the names:

 Yoyodyne, Inc., hereby disclaims all copyright interest in the library `Frob' (a library for tweaking knobs) written by James Random Hacker.

 <signature of Ty Coon>, 1 April 1990 Ty Coon, President of Vice

That's all there is to it!

 Apache License Version 2.0, January 2004 http://www.apache.org/licenses/

### TERMS AND CONDITIONS FOR USE, REPRODUCTION, AND DISTRIBUTION

1. Definitions.

 "License" shall mean the terms and conditions for use, reproduction, and distribution as defined by Sections 1 through 9 of this document.

 "Licensor" shall mean the copyright owner or entity authorized by the copyright owner that is granting the License.

 "Legal Entity" shall mean the union of the acting entity and all other entities that control, are controlled by, or are under common control with that entity. For the purposes of this definition, "control" means (i) the power, direct or indirect, to cause the direction or management of such entity, whether by contract or otherwise, or (ii) ownership of fifty percent (50%) or more of the outstanding shares, or (iii) beneficial ownership of such entity.

 "You" (or "Your") shall mean an individual or Legal Entity exercising permissions granted by this License.

 "Source" form shall mean the preferred form for making modifications, including but not limited to software source code, documentation source, and configuration files.

 "Object" form shall mean any form resulting from mechanical transformation or translation of a Source form, including but not limited to compiled object code, generated documentation, and conversions to other media types.

 "Work" shall mean the work of authorship, whether in Source or Object form, made available under the License, as indicated by a copyright notice that is included in or attached to the work

(an example is provided in the Appendix below).

 "Derivative Works" shall mean any work, whether in Source or Object form, that is based on (or derived from) the Work and for which the editorial revisions, annotations, elaborations, or other modifications represent, as a whole, an original work of authorship. For the purposes of this License, Derivative Works shall not include works that remain separable from, or merely link (or bind by name) to the interfaces of, the Work and Derivative Works thereof.

 "Contribution" shall mean any work of authorship, including the original version of the Work and any modifications or additions to that Work or Derivative Works thereof, that is intentionally submitted to Licensor for inclusion in the Work by the copyright owner or by an individual or Legal Entity authorized to submit on behalf of the copyright owner. For the purposes of this definition, "submitted" means any form of electronic, verbal, or written communication sent to the Licensor or its representatives, including but not limited to communication on electronic mailing lists, source code control systems, and issue tracking systems that are managed by, or on behalf of, the Licensor for the purpose of discussing and improving the Work, but excluding communication that is conspicuously marked or otherwise designated in writing by the copyright owner as "Not a Contribution."

 "Contributor" shall mean Licensor and any individual or Legal Entity on behalf of whom a Contribution has been received by Licensor and subsequently incorporated within the Work.

- 2. Grant of Copyright License. Subject to the terms and conditions of this License, each Contributor hereby grants to You a perpetual, worldwide, non-exclusive, no-charge, royalty-free, irrevocable copyright license to reproduce, prepare Derivative Works of, publicly display, publicly perform, sublicense, and distribute the Work and such Derivative Works in Source or Object form.
- 3. Grant of Patent License. Subject to the terms and conditions of this License, each Contributor hereby grants to You a perpetual, worldwide, non-exclusive, no-charge, royalty-free, irrevocable (except as stated in this section) patent license to make, have made, use, offer to sell, sell, import, and otherwise transfer the Work, where such license applies only to those patent claims licensable by such Contributor that are necessarily infringed by their Contribution(s) alone or by combination of their Contribution(s) with the Work to which such Contribution(s) was submitted. If You institute patent litigation against any entity (including a cross-claim or counterclaim in a lawsuit) alleging that the Work or a Contribution incorporated within the Work constitutes direct or contributory patent infringement, then any patent licenses

 granted to You under this License for that Work shall terminate as of the date such litigation is filed.

- 4. Redistribution. You may reproduce and distribute copies of the Work or Derivative Works thereof in any medium, with or without modifications, and in Source or Object form, provided that You meet the following conditions:
	- (a) You must give any other recipients of the Work or Derivative Works a copy of this License; and
	- (b) You must cause any modified files to carry prominent notices stating that You changed the files; and
	- (c) You must retain, in the Source form of any Derivative Works that You distribute, all copyright, patent, trademark, and attribution notices from the Source form of the Work, excluding those notices that do not pertain to any part of the Derivative Works; and
	- (d) If the Work includes a "NOTICE" text file as part of its distribution, then any Derivative Works that You distribute must include a readable copy of the attribution notices contained within such NOTICE file, excluding those notices that do not pertain to any part of the Derivative Works, in at least one of the following places: within a NOTICE text file distributed as part of the Derivative Works; within the Source form or documentation, if provided along with the Derivative Works; or, within a display generated by the Derivative Works, if and wherever such third-party notices normally appear. The contents of the NOTICE file are for informational purposes only and do not modify the License. You may add Your own attribution notices within Derivative Works that You distribute, alongside or as an addendum to the NOTICE text from the Work, provided that such additional attribution notices cannot be construed as modifying the License.

 You may add Your own copyright statement to Your modifications and may provide additional or different license terms and conditions for use, reproduction, or distribution of Your modifications, or for any such Derivative Works as a whole, provided Your use, reproduction, and distribution of the Work otherwise complies with the conditions stated in this License.

 5. Submission of Contributions. Unless You explicitly state otherwise, any Contribution intentionally submitted for inclusion in the Work by You to the Licensor shall be under the terms and conditions of this License, without any additional terms or conditions.
Notwithstanding the above, nothing herein shall supersede or modify the terms of any separate license agreement you may have executed with Licensor regarding such Contributions.

- 6. Trademarks. This License does not grant permission to use the trade names, trademarks, service marks, or product names of the Licensor, except as required for reasonable and customary use in describing the origin of the Work and reproducing the content of the NOTICE file.
- 7. Disclaimer of Warranty. Unless required by applicable law or agreed to in writing, Licensor provides the Work (and each Contributor provides its Contributions) on an "AS IS" BASIS, WITHOUT WARRANTIES OR CONDITIONS OF ANY KIND, either express or implied, including, without limitation, any warranties or conditions of TITLE, NON-INFRINGEMENT, MERCHANTABILITY, or FITNESS FOR A PARTICULAR PURPOSE. You are solely responsible for determining the appropriateness of using or redistributing the Work and assume any risks associated with Your exercise of permissions under this License.
- 8. Limitation of Liability. In no event and under no legal theory, whether in tort (including negligence), contract, or otherwise, unless required by applicable law (such as deliberate and grossly negligent acts) or agreed to in writing, shall any Contributor be liable to You for damages, including any direct, indirect, special, incidental, or consequential damages of any character arising as a result of this License or out of the use or inability to use the Work (including but not limited to damages for loss of goodwill, work stoppage, computer failure or malfunction, or any and all other commercial damages or losses), even if such Contributor has been advised of the possibility of such damages.
- 9. Accepting Warranty or Additional Liability. While redistributing the Work or Derivative Works thereof, You may choose to offer, and charge a fee for, acceptance of support, warranty, indemnity, or other liability obligations and/or rights consistent with this License. However, in accepting such obligations, You may act only on Your own behalf and on Your sole responsibility, not on behalf of any other Contributor, and only if You agree to indemnify, defend, and hold each Contributor harmless for any liability incurred by, or claims asserted against, such Contributor by reason of your accepting any such warranty or additional liability.

#### END OF TERMS AND CONDITIONS

APPENDIX: How to apply the Apache License to your work.

 To apply the Apache License to your work, attach the following boilerplate notice, with the fields enclosed by brackets "[]"

 replaced with your own identifying information. (Don't include the brackets!) The text should be enclosed in the appropriate comment syntax for the file format. We also recommend that a file or class name and description of purpose be included on the same "printed page" as the copyright notice for easier identification within third-party archives.

Copyright [yyyy] [name of copyright owner]

 Licensed under the Apache License, Version 2.0 (the "License"); you may not use this file except in compliance with the License. You may obtain a copy of the License at

http://www.apache.org/licenses/LICENSE-2.0

 Unless required by applicable law or agreed to in writing, software distributed under the License is distributed on an "AS IS" BASIS, WITHOUT WARRANTIES OR CONDITIONS OF ANY KIND, either express or implied. See the License for the specific language governing permissions and limitations under the License.

# **1.270 jakarta-el 3.0.3**

## **1.270.1 Available under license :**

# Notices for Jakarta Expression Language

This content is produced and maintained by the Jakarta Expression Language project.

\* Project home: https://projects.eclipse.org/projects/ee4j.el

## Trademarks

Jakarta Expression Language is a trademark of the Eclipse Foundation.

## Copyright

All content is the property of the respective authors or their employers. For more information regarding authorship of content, please consult the listed source code repository logs.

## Declared Project Licenses

This program and the accompanying materials are made available under the terms of the Eclipse Public License v. 2.0 which is available at http://www.eclipse.org/legal/epl-2.0. This Source Code may also be made available under the following Secondary Licenses when the conditions for such

availability set forth in the Eclipse Public License v. 2.0 are satisfied: GNU General Public License, version 2 with the GNU Classpath Exception which is available at https://www.gnu.org/software/classpath/license.html.

SPDX-License-Identifier: EPL-2.0 OR GPL-2.0 WITH Classpath-exception-2.0

## Source Code

The project maintains the following source code repositories:

\* https://github.com/eclipse-ee4j/el-ri

## Third-party Content

## Cryptography

Content may contain encryption software. The country in which you are currently may have restrictions on the import, possession, and use, and/or re-export to another country, of encryption software. BEFORE using any encryption software, please check the country's laws, regulations and policies concerning the import, possession, or use, and re-export of encryption software, to see if this is permitted.

# Eclipse Public License - v 2.0

### THE ACCOMPANYING PROGRAM IS PROVIDED UNDER THE TERMS OF THIS ECLIPSE PUBLIC LICENSE ("AGREEMENT"). ANY USE, REPRODUCTION OR DISTRIBUTION OF THE PROGRAM CONSTITUTES RECIPIENT'S ACCEPTANCE OF THIS AGREEMENT.

#### 1. DEFINITIONS

"Contribution" means:

 a) in the case of the initial Contributor, the initial content Distributed under this Agreement, and

b) in the case of each subsequent Contributor:

i) changes to the Program, and

ii) additions to the Program;

 where such changes and/or additions to the Program originate from and are Distributed by that particular Contributor. A Contribution "originates" from a Contributor if it was added to the Program by such Contributor itself or anyone acting on such Contributor's behalf. Contributions do not include changes or additions to the Program that are not Modified Works.

"Contributor" means any person or entity that Distributes the Program.

"Licensed Patents" mean patent claims licensable by a Contributor which

 are necessarily infringed by the use or sale of its Contribution alone or when combined with the Program.

 "Program" means the Contributions Distributed in accordance with this Agreement.

 "Recipient" means anyone who receives the Program under this Agreement or any Secondary License (as applicable), including Contributors.

 "Derivative Works" shall mean any work, whether in Source Code or other form, that is based on (or derived from) the Program and for which the editorial revisions, annotations, elaborations, or other modifications represent, as a whole, an original work of authorship.

 "Modified Works" shall mean any work in Source Code or other form that results from an addition to, deletion from, or modification of the contents of the Program, including, for purposes of clarity any new file in Source Code form that contains any contents of the Program. Modified Works shall not include works that contain only declarations, interfaces, types, classes, structures, or files of the Program solely in each case in order to link to, bind by name, or subclass the Program or Modified Works thereof.

 "Distribute" means the acts of a) distributing or b) making available in any manner that enables the transfer of a copy.

 "Source Code" means the form of a Program preferred for making modifications, including but not limited to software source code, documentation source, and configuration files.

 "Secondary License" means either the GNU General Public License, Version 2.0, or any later versions of that license, including any exceptions or additional permissions as identified by the initial Contributor.

#### 2. GRANT OF RIGHTS

 a) Subject to the terms of this Agreement, each Contributor hereby grants Recipient a non-exclusive, worldwide, royalty-free copyright license to reproduce, prepare Derivative Works of, publicly display, publicly perform, Distribute and sublicense the Contribution of such Contributor, if any, and such Derivative Works.

 b) Subject to the terms of this Agreement, each Contributor hereby grants Recipient a non-exclusive, worldwide, royalty-free patent license under Licensed Patents to make, use, sell, offer to sell, import and otherwise transfer the Contribution of such Contributor, if any, in Source Code or other form. This patent license shall

 apply to the combination of the Contribution and the Program if, at the time the Contribution is added by the Contributor, such addition of the Contribution causes such combination to be covered by the Licensed Patents. The patent license shall not apply to any other combinations which include the Contribution. No hardware per se is licensed hereunder.

 c) Recipient understands that although each Contributor grants the licenses to its Contributions set forth herein, no assurances are provided by any Contributor that the Program does not infringe the patent or other intellectual property rights of any other entity. Each Contributor disclaims any liability to Recipient for claims brought by any other entity based on infringement of intellectual property rights or otherwise. As a condition to exercising the rights and licenses granted hereunder, each Recipient hereby assumes sole responsibility to secure any other intellectual property rights needed, if any. For example, if a third party patent license is required to allow Recipient to Distribute the Program, it is Recipient's responsibility to acquire that license before distributing the Program.

 d) Each Contributor represents that to its knowledge it has sufficient copyright rights in its Contribution, if any, to grant the copyright license set forth in this Agreement.

 e) Notwithstanding the terms of any Secondary License, no Contributor makes additional grants to any Recipient (other than those set forth in this Agreement) as a result of such Recipient's receipt of the Program under the terms of a Secondary License (if permitted under the terms of Section 3).

#### 3. REQUIREMENTS

3.1 If a Contributor Distributes the Program in any form, then:

 a) the Program must also be made available as Source Code, in accordance with section 3.2, and the Contributor must accompany the Program with a statement that the Source Code for the Program is available under this Agreement, and informs Recipients how to obtain it in a reasonable manner on or through a medium customarily used for software exchange; and

 b) the Contributor may Distribute the Program under a license different than this Agreement, provided that such license: i) effectively disclaims on behalf of all other Contributors all warranties and conditions, express and implied, including warranties or conditions of title and non-infringement, and implied warranties or conditions of merchantability and fitness for a particular purpose;

 ii) effectively excludes on behalf of all other Contributors all liability for damages, including direct, indirect, special, incidental and consequential damages, such as lost profits;

 iii) does not attempt to limit or alter the recipients' rights in the Source Code under section 3.2; and

 iv) requires any subsequent distribution of the Program by any party to be under a license that satisfies the requirements of this section 3.

3.2 When the Program is Distributed as Source Code:

 a) it must be made available under this Agreement, or if the Program (i) is combined with other material in a separate file or files made available under a Secondary License, and (ii) the initial Contributor attached to the Source Code the notice described in Exhibit A of this Agreement, then the Program may be made available under the terms of such Secondary Licenses, and

 b) a copy of this Agreement must be included with each copy of the Program.

 3.3 Contributors may not remove or alter any copyright, patent, trademark, attribution notices, disclaimers of warranty, or limitations of liability ("notices") contained within the Program from any copy of the Program which they Distribute, provided that Contributors may add their own appropriate notices.

#### 4. COMMERCIAL DISTRIBUTION

 Commercial distributors of software may accept certain responsibilities with respect to end users, business partners and the like. While this license is intended to facilitate the commercial use of the Program, the Contributor who includes the Program in a commercial product offering should do so in a manner which does not create potential liability for other Contributors. Therefore, if a Contributor includes the Program in a commercial product offering, such Contributor ("Commercial Contributor") hereby agrees to defend and indemnify every other Contributor ("Indemnified Contributor") against any losses, damages and costs (collectively "Losses") arising from claims, lawsuits and other legal actions brought by a third party against the Indemnified Contributor to the extent caused by the acts or omissions of such Commercial Contributor in connection with its distribution of the Program in a commercial product offering. The obligations in this section do not apply to any claims or Losses relating to any actual or alleged

 intellectual property infringement. In order to qualify, an Indemnified Contributor must: a) promptly notify the Commercial Contributor in writing of such claim, and b) allow the Commercial Contributor to control, and cooperate with the Commercial Contributor in, the defense and any related settlement negotiations. The Indemnified Contributor may participate in any such claim at its own expense.

 For example, a Contributor might include the Program in a commercial product offering, Product X. That Contributor is then a Commercial Contributor. If that Commercial Contributor then makes performance claims, or offers warranties related to Product X, those performance claims and warranties are such Commercial Contributor's responsibility alone. Under this section, the Commercial Contributor would have to defend claims against the other Contributors related to those performance claims and warranties, and if a court requires any other Contributor to pay any damages as a result, the Commercial Contributor must pay those damages.

#### 5. NO WARRANTY

 EXCEPT AS EXPRESSLY SET FORTH IN THIS AGREEMENT, AND TO THE EXTENT PERMITTED BY APPLICABLE LAW, THE PROGRAM IS PROVIDED ON AN "AS IS" BASIS, WITHOUT WARRANTIES OR CONDITIONS OF ANY KIND, EITHER EXPRESS OR IMPLIED INCLUDING, WITHOUT LIMITATION, ANY WARRANTIES OR CONDITIONS OF TITLE, NON-INFRINGEMENT, MERCHANTABILITY OR FITNESS FOR A PARTICULAR PURPOSE. Each Recipient is solely responsible for determining the appropriateness of using and distributing the Program and assumes all risks associated with its exercise of rights under this Agreement, including but not limited to the risks and costs of program errors, compliance with applicable laws, damage to or loss of data, programs or equipment, and unavailability or interruption of operations.

### 6. DISCLAIMER OF LIABILITY

 EXCEPT AS EXPRESSLY SET FORTH IN THIS AGREEMENT, AND TO THE EXTENT PERMITTED BY APPLICABLE LAW, NEITHER RECIPIENT NOR ANY CONTRIBUTORS SHALL HAVE ANY LIABILITY FOR ANY DIRECT, INDIRECT, INCIDENTAL, SPECIAL, EXEMPLARY, OR CONSEQUENTIAL DAMAGES (INCLUDING WITHOUT LIMITATION LOST PROFITS), HOWEVER CAUSED AND ON ANY THEORY OF LIABILITY, WHETHER IN CONTRACT, STRICT LIABILITY, OR TORT (INCLUDING NEGLIGENCE OR OTHERWISE) ARISING IN ANY WAY OUT OF THE USE OR DISTRIBUTION OF THE PROGRAM OR THE EXERCISE OF ANY RIGHTS GRANTED HEREUNDER, EVEN IF ADVISED OF THE POSSIBILITY OF SUCH DAMAGES.

#### 7. GENERAL

 If any provision of this Agreement is invalid or unenforceable under applicable law, it shall not affect the validity or enforceability of

 the remainder of the terms of this Agreement, and without further action by the parties hereto, such provision shall be reformed to the minimum extent necessary to make such provision valid and enforceable.

 If Recipient institutes patent litigation against any entity (including a cross-claim or counterclaim in a lawsuit) alleging that the Program itself (excluding combinations of the Program with other software or hardware) infringes such Recipient's patent(s), then such Recipient's rights granted under Section 2(b) shall terminate as of the date such litigation is filed.

 All Recipient's rights under this Agreement shall terminate if it fails to comply with any of the material terms or conditions of this Agreement and does not cure such failure in a reasonable period of time after becoming aware of such noncompliance. If all Recipient's rights under this Agreement terminate, Recipient agrees to cease use and distribution of the Program as soon as reasonably practicable. However, Recipient's obligations under this Agreement and any licenses granted by Recipient relating to the Program shall continue and survive.

 Everyone is permitted to copy and distribute copies of this Agreement, but in order to avoid inconsistency the Agreement is copyrighted and may only be modified in the following manner. The Agreement Steward reserves the right to publish new versions (including revisions) of this Agreement from time to time. No one other than the Agreement Steward has the right to modify this Agreement. The Eclipse Foundation is the initial Agreement Steward. The Eclipse Foundation may assign the responsibility to serve as the Agreement Steward to a suitable separate entity. Each new version of the Agreement will be given a distinguishing version number. The Program (including Contributions) may always be Distributed subject to the version of the Agreement under which it was received. In addition, after a new version of the Agreement is published, Contributor may elect to Distribute the Program (including its Contributions) under the new version.

 Except as expressly stated in Sections 2(a) and 2(b) above, Recipient receives no rights or licenses to the intellectual property of any Contributor under this Agreement, whether expressly, by implication, estoppel or otherwise. All rights in the Program not expressly granted under this Agreement are reserved. Nothing in this Agreement is intended to be enforceable by any entity that is not a Contributor or Recipient. No third-party beneficiary rights are created under this Agreement.

#### Exhibit A - Form of Secondary Licenses Notice

 "This Source Code may also be made available under the following Secondary Licenses when the conditions for such availability set forth in the Eclipse Public License, v. 2.0 are satisfied: {name license(s),

version(s), and exceptions or additional permissions here}."

 Simply including a copy of this Agreement, including this Exhibit A is not sufficient to license the Source Code under Secondary Licenses.

 If it is not possible or desirable to put the notice in a particular file, then You may include the notice in a location (such as a LICENSE file in a relevant directory) where a recipient would be likely to look for such a notice.

You may add additional accurate notices of copyright ownership.

---

## The GNU General Public License (GPL) Version 2, June 1991

 Copyright (C) 1989, 1991 Free Software Foundation, Inc. 51 Franklin Street, Fifth Floor Boston, MA 02110-1335 USA

 Everyone is permitted to copy and distribute verbatim copies of this license document, but changing it is not allowed.

#### Preamble

 The licenses for most software are designed to take away your freedom to share and change it. By contrast, the GNU General Public License is intended to guarantee your freedom to share and change free software--to make sure the software is free for all its users. This General Public License applies to most of the Free Software Foundation's software and to any other program whose authors commit to using it. (Some other Free Software Foundation software is covered by the GNU Library General Public License instead.) You can apply it to your programs, too.

 When we speak of free software, we are referring to freedom, not price. Our General Public Licenses are designed to make sure that you have the freedom to distribute copies of free software (and charge for this service if you wish), that you receive source code or can get it if you want it, that you can change the software or use pieces of it in new free programs; and that you know you can do these things.

 To protect your rights, we need to make restrictions that forbid anyone to deny you these rights or to ask you to surrender the rights. These restrictions translate to certain responsibilities for you if you distribute copies of the software, or if you modify it.

For example, if you distribute copies of such a program, whether gratis

 or for a fee, you must give the recipients all the rights that you have. You must make sure that they, too, receive or can get the source code. And you must show them these terms so they know their rights.

We protect your rights with two steps: (1) copyright the software, and (2) offer you this license which gives you legal permission to copy, distribute and/or modify the software.

 Also, for each author's protection and ours, we want to make certain that everyone understands that there is no warranty for this free software. If the software is modified by someone else and passed on, we want its recipients to know that what they have is not the original, so that any problems introduced by others will not reflect on the original authors' reputations.

 Finally, any free program is threatened constantly by software patents. We wish to avoid the danger that redistributors of a free program will individually obtain patent licenses, in effect making the program proprietary. To prevent this, we have made it clear that any patent must be licensed for everyone's free use or not licensed at all.

 The precise terms and conditions for copying, distribution and modification follow.

#### TERMS AND CONDITIONS FOR COPYING, DISTRIBUTION AND MODIFICATION

 0. This License applies to any program or other work which contains a notice placed by the copyright holder saying it may be distributed under the terms of this General Public License. The "Program", below, refers to any such program or work, and a "work based on the Program" means either the Program or any derivative work under copyright law: that is to say, a work containing the Program or a portion of it, either verbatim or with modifications and/or translated into another language. (Hereinafter, translation is included without limitation in the term "modification".) Each licensee is addressed as "you".

 Activities other than copying, distribution and modification are not covered by this License; they are outside its scope. The act of running the Program is not restricted, and the output from the Program is covered only if its contents constitute a work based on the Program (independent of having been made by running the Program). Whether that is true depends on what the Program does.

 1. You may copy and distribute verbatim copies of the Program's source code as you receive it, in any medium, provided that you conspicuously and appropriately publish on each copy an appropriate copyright notice and disclaimer of warranty; keep intact all the notices that refer to this License and to the absence of any warranty; and give any other

 You may charge a fee for the physical act of transferring a copy, and you may at your option offer warranty protection in exchange for a fee.

 2. You may modify your copy or copies of the Program or any portion of it, thus forming a work based on the Program, and copy and distribute such modifications or work under the terms of Section 1 above, provided that you also meet all of these conditions:

 a) You must cause the modified files to carry prominent notices stating that you changed the files and the date of any change.

 b) You must cause any work that you distribute or publish, that in whole or in part contains or is derived from the Program or any part thereof, to be licensed as a whole at no charge to all third parties under the terms of this License.

 c) If the modified program normally reads commands interactively when run, you must cause it, when started running for such interactive use in the most ordinary way, to print or display an announcement including an appropriate copyright notice and a notice that there is no warranty (or else, saying that you provide a warranty) and that users may redistribute the program under these conditions, and telling the user how to view a copy of this License. (Exception: if the Program itself is interactive but does not normally print such an announcement, your work based on the Program is not required to print an announcement.)

 These requirements apply to the modified work as a whole. If identifiable sections of that work are not derived from the Program, and can be reasonably considered independent and separate works in themselves, then this License, and its terms, do not apply to those sections when you distribute them as separate works. But when you distribute the same sections as part of a whole which is a work based on the Program, the distribution of the whole must be on the terms of this License, whose permissions for other licensees extend to the entire whole, and thus to each and every part regardless of who wrote it.

 Thus, it is not the intent of this section to claim rights or contest your rights to work written entirely by you; rather, the intent is to exercise the right to control the distribution of derivative or collective works based on the Program.

 In addition, mere aggregation of another work not based on the Program with the Program (or with a work based on the Program) on a volume of a storage or distribution medium does not bring the other work under the scope of this License.

 3. You may copy and distribute the Program (or a work based on it, under Section 2) in object code or executable form under the terms of Sections 1 and 2 above provided that you also do one of the following:

 a) Accompany it with the complete corresponding machine-readable source code, which must be distributed under the terms of Sections 1 and 2 above on a medium customarily used for software interchange; or,

 b) Accompany it with a written offer, valid for at least three years, to give any third party, for a charge no more than your cost of physically performing source distribution, a complete machine-readable copy of the corresponding source code, to be distributed under the terms of Sections 1 and 2 above on a medium customarily used for software interchange; or,

 c) Accompany it with the information you received as to the offer to distribute corresponding source code. (This alternative is allowed only for noncommercial distribution and only if you received the program in object code or executable form with such an offer, in accord with Subsection b above.)

 The source code for a work means the preferred form of the work for making modifications to it. For an executable work, complete source code means all the source code for all modules it contains, plus any associated interface definition files, plus the scripts used to control compilation and installation of the executable. However, as a special exception, the source code distributed need not include anything that is normally distributed (in either source or binary form) with the major components (compiler, kernel, and so on) of the operating system on which the executable runs, unless that component itself accompanies the executable.

 If distribution of executable or object code is made by offering access to copy from a designated place, then offering equivalent access to copy the source code from the same place counts as distribution of the source code, even though third parties are not compelled to copy the source along with the object code.

 4. You may not copy, modify, sublicense, or distribute the Program except as expressly provided under this License. Any attempt otherwise to copy, modify, sublicense or distribute the Program is void, and will automatically terminate your rights under this License. However, parties who have received copies, or rights, from you under this License will not have their licenses terminated so long as such parties remain in full compliance.

5. You are not required to accept this License, since you have not

 signed it. However, nothing else grants you permission to modify or distribute the Program or its derivative works. These actions are prohibited by law if you do not accept this License. Therefore, by modifying or distributing the Program (or any work based on the Program), you indicate your acceptance of this License to do so, and all its terms and conditions for copying, distributing or modifying the Program or works based on it.

 6. Each time you redistribute the Program (or any work based on the Program), the recipient automatically receives a license from the original licensor to copy, distribute or modify the Program subject to these terms and conditions. You may not impose any further restrictions on the recipients' exercise of the rights granted herein. You are not responsible for enforcing compliance by third parties to this License.

 7. If, as a consequence of a court judgment or allegation of patent infringement or for any other reason (not limited to patent issues), conditions are imposed on you (whether by court order, agreement or otherwise) that contradict the conditions of this License, they do not excuse you from the conditions of this License. If you cannot distribute so as to satisfy simultaneously your obligations under this License and any other pertinent obligations, then as a consequence you may not distribute the Program at all. For example, if a patent license would not permit royalty-free redistribution of the Program by all those who receive copies directly or indirectly through you, then the only way you could satisfy both it and this License would be to refrain entirely from distribution of the Program.

 If any portion of this section is held invalid or unenforceable under any particular circumstance, the balance of the section is intended to apply and the section as a whole is intended to apply in other circumstances.

 It is not the purpose of this section to induce you to infringe any patents or other property right claims or to contest validity of any such claims; this section has the sole purpose of protecting the integrity of the free software distribution system, which is implemented by public license practices. Many people have made generous contributions to the wide range of software distributed through that system in reliance on consistent application of that system; it is up to the author/donor to decide if he or she is willing to distribute software through any other system and a licensee cannot impose that choice.

 This section is intended to make thoroughly clear what is believed to be a consequence of the rest of this License.

 8. If the distribution and/or use of the Program is restricted in certain countries either by patents or by copyrighted interfaces, the  original copyright holder who places the Program under this License may add an explicit geographical distribution limitation excluding those countries, so that distribution is permitted only in or among countries not thus excluded. In such case, this License incorporates the limitation as if written in the body of this License.

 9. The Free Software Foundation may publish revised and/or new versions of the General Public License from time to time. Such new versions will be similar in spirit to the present version, but may differ in detail to address new problems or concerns.

 Each version is given a distinguishing version number. If the Program specifies a version number of this License which applies to it and "any later version", you have the option of following the terms and conditions either of that version or of any later version published by the Free Software Foundation. If the Program does not specify a version number of this License, you may choose any version ever published by the Free Software Foundation.

 10. If you wish to incorporate parts of the Program into other free programs whose distribution conditions are different, write to the author to ask for permission. For software which is copyrighted by the Free Software Foundation, write to the Free Software Foundation; we sometimes make exceptions for this. Our decision will be guided by the two goals of preserving the free status of all derivatives of our free software and of promoting the sharing and reuse of software generally.

#### NO WARRANTY

 11. BECAUSE THE PROGRAM IS LICENSED FREE OF CHARGE, THERE IS NO WARRANTY FOR THE PROGRAM, TO THE EXTENT PERMITTED BY APPLICABLE LAW. EXCEPT WHEN OTHERWISE STATED IN WRITING THE COPYRIGHT HOLDERS AND/OR OTHER PARTIES PROVIDE THE PROGRAM "AS IS" WITHOUT WARRANTY OF ANY KIND, EITHER EXPRESSED OR IMPLIED, INCLUDING, BUT NOT LIMITED TO, THE IMPLIED WARRANTIES OF MERCHANTABILITY AND FITNESS FOR A PARTICULAR PURPOSE. THE ENTIRE RISK AS TO THE QUALITY AND PERFORMANCE OF THE PROGRAM IS WITH YOU. SHOULD THE PROGRAM PROVE DEFECTIVE, YOU ASSUME THE COST OF ALL NECESSARY SERVICING, REPAIR OR CORRECTION.

 12. IN NO EVENT UNLESS REQUIRED BY APPLICABLE LAW OR AGREED TO IN WRITING WILL ANY COPYRIGHT HOLDER, OR ANY OTHER PARTY WHO MAY MODIFY AND/OR REDISTRIBUTE THE PROGRAM AS PERMITTED ABOVE, BE LIABLE TO YOU FOR DAMAGES, INCLUDING ANY GENERAL, SPECIAL, INCIDENTAL OR CONSEQUENTIAL DAMAGES ARISING OUT OF THE USE OR INABILITY TO USE THE PROGRAM (INCLUDING BUT NOT LIMITED TO LOSS OF DATA OR DATA BEING RENDERED INACCURATE OR LOSSES SUSTAINED BY YOU OR THIRD PARTIES OR A FAILURE OF THE PROGRAM TO OPERATE WITH ANY OTHER PROGRAMS), EVEN IF SUCH HOLDER OR OTHER PARTY HAS BEEN ADVISED OF THE POSSIBILITY OF SUCH DAMAGES.

#### END OF TERMS AND CONDITIONS

How to Apply These Terms to Your New Programs

 If you develop a new program, and you want it to be of the greatest possible use to the public, the best way to achieve this is to make it free software which everyone can redistribute and change under these terms.

 To do so, attach the following notices to the program. It is safest to attach them to the start of each source file to most effectively convey the exclusion of warranty; and each file should have at least the "copyright" line and a pointer to where the full notice is found.

 One line to give the program's name and a brief idea of what it does. Copyright  $(C)$  <year > <name of author>

 This program is free software; you can redistribute it and/or modify it under the terms of the GNU General Public License as published by the Free Software Foundation; either version 2 of the License, or (at your option) any later version.

 This program is distributed in the hope that it will be useful, but WITHOUT ANY WARRANTY; without even the implied warranty of MERCHANTABILITY or FITNESS FOR A PARTICULAR PURPOSE. See the GNU General Public License for more details.

 You should have received a copy of the GNU General Public License along with this program; if not, write to the Free Software Foundation, Inc., 51 Franklin Street, Fifth Floor, Boston, MA 02110-1335 USA

Also add information on how to contact you by electronic and paper mail.

 If the program is interactive, make it output a short notice like this when it starts in an interactive mode:

 Gnomovision version 69, Copyright (C) year name of author Gnomovision comes with ABSOLUTELY NO WARRANTY; for details type `show w'. This is free software, and you are welcome to redistribute it under certain conditions; type `show c' for details.

 The hypothetical commands `show w' and `show c' should show the appropriate parts of the General Public License. Of course, the commands you use may be called something other than `show w' and `show c'; they could even be mouse-clicks or menu items--whatever suits your program.

 You should also get your employer (if you work as a programmer) or your school, if any, to sign a "copyright disclaimer" for the program, if

necessary. Here is a sample; alter the names:

 Yoyodyne, Inc., hereby disclaims all copyright interest in the program `Gnomovision' (which makes passes at compilers) written by James Hacker.

 signature of Ty Coon, 1 April 1989 Ty Coon, President of Vice

 This General Public License does not permit incorporating your program into proprietary programs. If your program is a subroutine library, you may consider it more useful to permit linking proprietary applications with the library. If this is what you want to do, use the GNU Library General Public License instead of this License.

---

#### ## CLASSPATH EXCEPTION

 Linking this library statically or dynamically with other modules is making a combined work based on this library. Thus, the terms and conditions of the GNU General Public License version 2 cover the whole combination.

 As a special exception, the copyright holders of this library give you permission to link this library with independent modules to produce an executable, regardless of the license terms of these independent modules, and to copy and distribute the resulting executable under terms of your choice, provided that you also meet, for each linked independent module, the terms and conditions of the license of that module. An independent module is a module which is not derived from or based on this library. If you modify this library, you may extend this exception to your version of the library, but you are not obligated to do so. If you do not wish to do so, delete this exception statement from your version.

# **1.271 shine 3.1.1-2**

## **1.271.1 Available under license :**

 GNU LIBRARY GENERAL PUBLIC LICENSE Version 2, June 1991

Copyright (C) 1991 Free Software Foundation, Inc. 51 Franklin St, Fifth Floor, Boston, MA 02110-1301, USA Everyone is permitted to copy and distribute verbatim copies of this license document, but changing it is not allowed.

[This is the first released version of the library GPL. It is numbered 2 because it goes with version 2 of the ordinary GPL.]

#### Preamble

 The licenses for most software are designed to take away your freedom to share and change it. By contrast, the GNU General Public Licenses are intended to guarantee your freedom to share and change free software--to make sure the software is free for all its users.

 This license, the Library General Public License, applies to some specially designated Free Software Foundation software, and to any other libraries whose authors decide to use it. You can use it for your libraries, too.

 When we speak of free software, we are referring to freedom, not price. Our General Public Licenses are designed to make sure that you have the freedom to distribute copies of free software (and charge for this service if you wish), that you receive source code or can get it if you want it, that you can change the software or use pieces of it in new free programs; and that you know you can do these things.

 To protect your rights, we need to make restrictions that forbid anyone to deny you these rights or to ask you to surrender the rights. These restrictions translate to certain responsibilities for you if you distribute copies of the library, or if you modify it.

 For example, if you distribute copies of the library, whether gratis or for a fee, you must give the recipients all the rights that we gave you. You must make sure that they, too, receive or can get the source code. If you link a program with the library, you must provide complete object files to the recipients so that they can relink them with the library, after making changes to the library and recompiling it. And you must show them these terms so they know their rights.

 Our method of protecting your rights has two steps: (1) copyright the library, and (2) offer you this license which gives you legal permission to copy, distribute and/or modify the library.

 Also, for each distributor's protection, we want to make certain that everyone understands that there is no warranty for this free library. If the library is modified by someone else and passed on, we want its recipients to know that what they have is not the original version, so that any problems introduced by others will not reflect on the original authors' reputations.

 Finally, any free program is threatened constantly by software patents. We wish to avoid the danger that companies distributing free software will individually obtain patent licenses, thus in effect transforming the program into proprietary software. To prevent this, we have made it clear that any patent must be licensed for everyone's free use or not licensed at all.

 Most GNU software, including some libraries, is covered by the ordinary GNU General Public License, which was designed for utility programs. This license, the GNU Library General Public License, applies to certain designated libraries. This license is quite different from the ordinary one; be sure to read it in full, and don't assume that anything in it is the same as in the ordinary license.

 The reason we have a separate public license for some libraries is that they blur the distinction we usually make between modifying or adding to a program and simply using it. Linking a program with a library, without changing the library, is in some sense simply using the library, and is analogous to running a utility program or application program. However, in a textual and legal sense, the linked executable is a combined work, a derivative of the original library, and the ordinary General Public License treats it as such.

 Because of this blurred distinction, using the ordinary General Public License for libraries did not effectively promote software sharing, because most developers did not use the libraries. We concluded that weaker conditions might promote sharing better.

 However, unrestricted linking of non-free programs would deprive the users of those programs of all benefit from the free status of the libraries themselves. This Library General Public License is intended to permit developers of non-free programs to use free libraries, while preserving your freedom as a user of such programs to change the free libraries that are incorporated in them. (We have not seen how to achieve this as regards changes in header files, but we have achieved it as regards changes in the actual functions of the Library.) The hope is that this will lead to faster development of free libraries.

 The precise terms and conditions for copying, distribution and modification follow. Pay close attention to the difference between a "work based on the library" and a "work that uses the library". The former contains code derived from the library, while the latter only works together with the library.

 Note that it is possible for a library to be covered by the ordinary General Public License rather than by this special one.

### GNU LIBRARY GENERAL PUBLIC LICENSE TERMS AND CONDITIONS FOR COPYING, DISTRIBUTION AND MODIFICATION

 0. This License Agreement applies to any software library which contains a notice placed by the copyright holder or other authorized party saying it may be distributed under the terms of this Library General Public License (also called "this License"). Each licensee is addressed as "you".

 A "library" means a collection of software functions and/or data prepared so as to be conveniently linked with application programs (which use some of those functions and data) to form executables.

 The "Library", below, refers to any such software library or work which has been distributed under these terms. A "work based on the Library" means either the Library or any derivative work under copyright law: that is to say, a work containing the Library or a portion of it, either verbatim or with modifications and/or translated straightforwardly into another language. (Hereinafter, translation is included without limitation in the term "modification".)

 "Source code" for a work means the preferred form of the work for making modifications to it. For a library, complete source code means all the source code for all modules it contains, plus any associated interface definition files, plus the scripts used to control compilation and installation of the library.

 Activities other than copying, distribution and modification are not covered by this License; they are outside its scope. The act of running a program using the Library is not restricted, and output from such a program is covered only if its contents constitute a work based on the Library (independent of the use of the Library in a tool for writing it). Whether that is true depends on what the Library does and what the program that uses the Library does.

 1. You may copy and distribute verbatim copies of the Library's complete source code as you receive it, in any medium, provided that you conspicuously and appropriately publish on each copy an appropriate copyright notice and disclaimer of warranty; keep intact all the notices that refer to this License and to the absence of any warranty; and distribute a copy of this License along with the Library.

 You may charge a fee for the physical act of transferring a copy, and you may at your option offer warranty protection in exchange for a fee.

 2. You may modify your copy or copies of the Library or any portion of it, thus forming a work based on the Library, and copy and distribute such modifications or work under the terms of Section 1 above, provided that you also meet all of these conditions:

a) The modified work must itself be a software library.

 b) You must cause the files modified to carry prominent notices stating that you changed the files and the date of any change.

 c) You must cause the whole of the work to be licensed at no charge to all third parties under the terms of this License.

 d) If a facility in the modified Library refers to a function or a table of data to be supplied by an application program that uses the facility, other than as an argument passed when the facility is invoked, then you must make a good faith effort to ensure that, in the event an application does not supply such function or table, the facility still operates, and performs whatever part of its purpose remains meaningful.

 (For example, a function in a library to compute square roots has a purpose that is entirely well-defined independent of the application. Therefore, Subsection 2d requires that any application-supplied function or table used by this function must be optional: if the application does not supply it, the square root function must still compute square roots.)

These requirements apply to the modified work as a whole. If identifiable sections of that work are not derived from the Library, and can be reasonably considered independent and separate works in themselves, then this License, and its terms, do not apply to those sections when you distribute them as separate works. But when you distribute the same sections as part of a whole which is a work based on the Library, the distribution of the whole must be on the terms of this License, whose permissions for other licensees extend to the entire whole, and thus to each and every part regardless of who wrote it.

Thus, it is not the intent of this section to claim rights or contest your rights to work written entirely by you; rather, the intent is to exercise the right to control the distribution of derivative or collective works based on the Library.

In addition, mere aggregation of another work not based on the Library with the Library (or with a work based on the Library) on a volume of a storage or distribution medium does not bring the other work under the scope of this License.

 3. You may opt to apply the terms of the ordinary GNU General Public License instead of this License to a given copy of the Library. To do this, you must alter all the notices that refer to this License, so

that they refer to the ordinary GNU General Public License, version 2, instead of to this License. (If a newer version than version 2 of the ordinary GNU General Public License has appeared, then you can specify that version instead if you wish.) Do not make any other change in these notices.

 Once this change is made in a given copy, it is irreversible for that copy, so the ordinary GNU General Public License applies to all subsequent copies and derivative works made from that copy.

 This option is useful when you wish to copy part of the code of the Library into a program that is not a library.

 4. You may copy and distribute the Library (or a portion or derivative of it, under Section 2) in object code or executable form under the terms of Sections 1 and 2 above provided that you accompany it with the complete corresponding machine-readable source code, which must be distributed under the terms of Sections 1 and 2 above on a medium customarily used for software interchange.

 If distribution of object code is made by offering access to copy from a designated place, then offering equivalent access to copy the source code from the same place satisfies the requirement to distribute the source code, even though third parties are not compelled to copy the source along with the object code.

 5. A program that contains no derivative of any portion of the Library, but is designed to work with the Library by being compiled or linked with it, is called a "work that uses the Library". Such a work, in isolation, is not a derivative work of the Library, and therefore falls outside the scope of this License.

 However, linking a "work that uses the Library" with the Library creates an executable that is a derivative of the Library (because it contains portions of the Library), rather than a "work that uses the library". The executable is therefore covered by this License. Section 6 states terms for distribution of such executables.

 When a "work that uses the Library" uses material from a header file that is part of the Library, the object code for the work may be a derivative work of the Library even though the source code is not. Whether this is true is especially significant if the work can be linked without the Library, or if the work is itself a library. The threshold for this to be true is not precisely defined by law.

 If such an object file uses only numerical parameters, data structure layouts and accessors, and small macros and small inline functions (ten lines or less in length), then the use of the object

file is unrestricted, regardless of whether it is legally a derivative work. (Executables containing this object code plus portions of the Library will still fall under Section 6.)

 Otherwise, if the work is a derivative of the Library, you may distribute the object code for the work under the terms of Section 6. Any executables containing that work also fall under Section 6, whether or not they are linked directly with the Library itself.

 6. As an exception to the Sections above, you may also compile or link a "work that uses the Library" with the Library to produce a work containing portions of the Library, and distribute that work under terms of your choice, provided that the terms permit modification of the work for the customer's own use and reverse engineering for debugging such modifications.

 You must give prominent notice with each copy of the work that the Library is used in it and that the Library and its use are covered by this License. You must supply a copy of this License. If the work during execution displays copyright notices, you must include the copyright notice for the Library among them, as well as a reference directing the user to the copy of this License. Also, you must do one of these things:

 a) Accompany the work with the complete corresponding machine-readable source code for the Library including whatever changes were used in the work (which must be distributed under Sections 1 and 2 above); and, if the work is an executable linked with the Library, with the complete machine-readable "work that uses the Library", as object code and/or source code, so that the user can modify the Library and then relink to produce a modified executable containing the modified Library. (It is understood that the user who changes the contents of definitions files in the Library will not necessarily be able to recompile the application to use the modified definitions.)

 b) Accompany the work with a written offer, valid for at least three years, to give the same user the materials specified in Subsection 6a, above, for a charge no more than the cost of performing this distribution.

 c) If distribution of the work is made by offering access to copy from a designated place, offer equivalent access to copy the above specified materials from the same place.

 d) Verify that the user has already received a copy of these materials or that you have already sent this user a copy.

 For an executable, the required form of the "work that uses the Library" must include any data and utility programs needed for reproducing the executable from it. However, as a special exception, the source code distributed need not include anything that is normally distributed (in either source or binary form) with the major components (compiler, kernel, and so on) of the operating system on which the executable runs, unless that component itself accompanies the executable.

 It may happen that this requirement contradicts the license restrictions of other proprietary libraries that do not normally accompany the operating system. Such a contradiction means you cannot use both them and the Library together in an executable that you distribute.

 7. You may place library facilities that are a work based on the Library side-by-side in a single library together with other library facilities not covered by this License, and distribute such a combined library, provided that the separate distribution of the work based on the Library and of the other library facilities is otherwise permitted, and provided that you do these two things:

 a) Accompany the combined library with a copy of the same work based on the Library, uncombined with any other library facilities. This must be distributed under the terms of the Sections above.

 b) Give prominent notice with the combined library of the fact that part of it is a work based on the Library, and explaining where to find the accompanying uncombined form of the same work.

 8. You may not copy, modify, sublicense, link with, or distribute the Library except as expressly provided under this License. Any attempt otherwise to copy, modify, sublicense, link with, or distribute the Library is void, and will automatically terminate your rights under this License. However, parties who have received copies, or rights, from you under this License will not have their licenses terminated so long as such parties remain in full compliance.

 9. You are not required to accept this License, since you have not signed it. However, nothing else grants you permission to modify or distribute the Library or its derivative works. These actions are prohibited by law if you do not accept this License. Therefore, by modifying or distributing the Library (or any work based on the Library), you indicate your acceptance of this License to do so, and all its terms and conditions for copying, distributing or modifying the Library or works based on it.

 10. Each time you redistribute the Library (or any work based on the Library), the recipient automatically receives a license from the original licensor to copy, distribute, link with or modify the Library subject to these terms and conditions. You may not impose any further restrictions on the recipients' exercise of the rights granted herein. You are not responsible for enforcing compliance by third parties to this License.

 11. If, as a consequence of a court judgment or allegation of patent infringement or for any other reason (not limited to patent issues), conditions are imposed on you (whether by court order, agreement or otherwise) that contradict the conditions of this License, they do not excuse you from the conditions of this License. If you cannot distribute so as to satisfy simultaneously your obligations under this License and any other pertinent obligations, then as a consequence you may not distribute the Library at all. For example, if a patent license would not permit royalty-free redistribution of the Library by all those who receive copies directly or indirectly through you, then the only way you could satisfy both it and this License would be to refrain entirely from distribution of the Library.

If any portion of this section is held invalid or unenforceable under any particular circumstance, the balance of the section is intended to apply, and the section as a whole is intended to apply in other circumstances.

It is not the purpose of this section to induce you to infringe any patents or other property right claims or to contest validity of any such claims; this section has the sole purpose of protecting the integrity of the free software distribution system which is implemented by public license practices. Many people have made generous contributions to the wide range of software distributed through that system in reliance on consistent application of that system; it is up to the author/donor to decide if he or she is willing to distribute software through any other system and a licensee cannot impose that choice.

This section is intended to make thoroughly clear what is believed to be a consequence of the rest of this License.

 12. If the distribution and/or use of the Library is restricted in certain countries either by patents or by copyrighted interfaces, the original copyright holder who places the Library under this License may add an explicit geographical distribution limitation excluding those countries, so that distribution is permitted only in or among countries not thus excluded. In such case, this License incorporates the limitation as if written in the body of this License.

13. The Free Software Foundation may publish revised and/or new

versions of the Library General Public License from time to time. Such new versions will be similar in spirit to the present version, but may differ in detail to address new problems or concerns.

Each version is given a distinguishing version number. If the Library specifies a version number of this License which applies to it and "any later version", you have the option of following the terms and conditions either of that version or of any later version published by the Free Software Foundation. If the Library does not specify a license version number, you may choose any version ever published by the Free Software Foundation.

 14. If you wish to incorporate parts of the Library into other free programs whose distribution conditions are incompatible with these, write to the author to ask for permission. For software which is copyrighted by the Free Software Foundation, write to the Free Software Foundation; we sometimes make exceptions for this. Our decision will be guided by the two goals of preserving the free status of all derivatives of our free software and of promoting the sharing and reuse of software generally.

#### NO WARRANTY

 15. BECAUSE THE LIBRARY IS LICENSED FREE OF CHARGE, THERE IS NO WARRANTY FOR THE LIBRARY, TO THE EXTENT PERMITTED BY APPLICABLE LAW. EXCEPT WHEN OTHERWISE STATED IN WRITING THE COPYRIGHT HOLDERS AND/OR OTHER PARTIES PROVIDE THE LIBRARY "AS IS" WITHOUT WARRANTY OF ANY KIND, EITHER EXPRESSED OR IMPLIED, INCLUDING, BUT NOT LIMITED TO, THE IMPLIED WARRANTIES OF MERCHANTABILITY AND FITNESS FOR A PARTICULAR PURPOSE. THE ENTIRE RISK AS TO THE QUALITY AND PERFORMANCE OF THE LIBRARY IS WITH YOU. SHOULD THE LIBRARY PROVE DEFECTIVE, YOU ASSUME THE COST OF ALL NECESSARY SERVICING, REPAIR OR CORRECTION.

 16. IN NO EVENT UNLESS REQUIRED BY APPLICABLE LAW OR AGREED TO IN WRITING WILL ANY COPYRIGHT HOLDER, OR ANY OTHER PARTY WHO MAY MODIFY AND/OR REDISTRIBUTE THE LIBRARY AS PERMITTED ABOVE, BE LIABLE TO YOU FOR DAMAGES, INCLUDING ANY GENERAL, SPECIAL, INCIDENTAL OR CONSEQUENTIAL DAMAGES ARISING OUT OF THE USE OR INABILITY TO USE THE LIBRARY (INCLUDING BUT NOT LIMITED TO LOSS OF DATA OR DATA BEING RENDERED INACCURATE OR LOSSES SUSTAINED BY YOU OR THIRD PARTIES OR A FAILURE OF THE LIBRARY TO OPERATE WITH ANY OTHER SOFTWARE), EVEN IF SUCH HOLDER OR OTHER PARTY HAS BEEN ADVISED OF THE POSSIBILITY OF SUCH **DAMAGES** 

#### END OF TERMS AND CONDITIONS

How to Apply These Terms to Your New Libraries

 If you develop a new library, and you want it to be of the greatest possible use to the public, we recommend making it free software that everyone can redistribute and change. You can do so by permitting redistribution under these terms (or, alternatively, under the terms of the ordinary General Public License).

 To apply these terms, attach the following notices to the library. It is safest to attach them to the start of each source file to most effectively convey the exclusion of warranty; and each file should have at least the "copyright" line and a pointer to where the full notice is found.

 <one line to give the library's name and a brief idea of what it does.> Copyright  $(C)$  <year > <name of author>

 This library is free software; you can redistribute it and/or modify it under the terms of the GNU Library General Public License as published by the Free Software Foundation; either version 2 of the License, or (at your option) any later version.

 This library is distributed in the hope that it will be useful, but WITHOUT ANY WARRANTY; without even the implied warranty of MERCHANTABILITY or FITNESS FOR A PARTICULAR PURPOSE. See the GNU Library General Public License for more details.

 You should have received a copy of the GNU Library General Public License along with this library; if not, write to the Free Software Foundation, Inc., 51 Franklin St, Fifth Floor, Boston, MA 02110-1301, USA.

Also add information on how to contact you by electronic and paper mail.

You should also get your employer (if you work as a programmer) or your school, if any, to sign a "copyright disclaimer" for the library, if necessary. Here is a sample; alter the names:

 Yoyodyne, Inc., hereby disclaims all copyright interest in the library `Frob' (a library for tweaking knobs) written by James Random Hacker.

 <signature of Ty Coon>, 1 April 1990 Ty Coon, President of Vice

That's all there is to it!

# **1.272 python3-distro-info 0.23ubuntu1**

## **1.272.1 Available under license :**

Format: https://www.debian.org/doc/packaging-manuals/copyright-format/1.0/ Upstream-Name: distro-info Upstream-Contact: Benjamin Drung <br/> <br/> ddrung@debian.org>

Files: \* Copyright: 2009-2018, Benjamin Drung <br/> <br/>ddrung@debian.org> 2010-2011, Stefano Rivera <stefanor@debian.org> License: ISC

Files: shell/\*-distro-info.in shell/distro-info-util.sh Copyright: 2012 Canonical Ltd. License: ISC

License: ISC

.

Permission to use, copy, modify, and/or distribute this software for any purpose with or without fee is hereby granted, provided that the above copyright notice and this permission notice appear in all copies.

THE SOFTWARE IS PROVIDED "AS IS" AND THE AUTHOR DISCLAIMS ALL WARRANTIES WITH REGARD TO THIS SOFTWARE INCLUDING ALL IMPLIED WARRANTIES OF MERCHANTABILITY AND FITNESS. IN NO EVENT SHALL THE AUTHOR BE LIABLE FOR ANY SPECIAL, DIRECT, INDIRECT, OR CONSEQUENTIAL DAMAGES OR ANY DAMAGES WHATSOEVER RESULTING FROM LOSS OF USE, DATA OR PROFITS, WHETHER IN AN ACTION OF CONTRACT, NEGLIGENCE OR OTHER TORTIOUS ACTION, ARISING OUT OF OR IN CONNECTION WITH THE USE OR PERFORMANCE OF THIS SOFTWARE.

# **1.273 dconf-gsettings-backend 0.36.0-1 1.273.1 Available under license :**

 GNU LESSER GENERAL PUBLIC LICENSE Version 2.1, February 1999

Copyright (C) 1991, 1999 Free Software Foundation, Inc. 51 Franklin St, Fifth Floor, Boston, MA 02110-1301 USA Everyone is permitted to copy and distribute verbatim copies of this license document, but changing it is not allowed.

[This is the first released version of the Lesser GPL. It also counts as the successor of the GNU Library Public License, version 2, hence the version number 2.1.]

Preamble

 The licenses for most software are designed to take away your freedom to share and change it. By contrast, the GNU General Public Licenses are intended to guarantee your freedom to share and change free software--to make sure the software is free for all its users.

 This license, the Lesser General Public License, applies to some specially designated software packages--typically libraries--of the Free Software Foundation and other authors who decide to use it. You can use it too, but we suggest you first think carefully about whether this license or the ordinary General Public License is the better strategy to use in any particular case, based on the explanations below.

 When we speak of free software, we are referring to freedom of use, not price. Our General Public Licenses are designed to make sure that you have the freedom to distribute copies of free software (and charge for this service if you wish); that you receive source code or can get it if you want it; that you can change the software and use pieces of it in new free programs; and that you are informed that you can do these things.

 To protect your rights, we need to make restrictions that forbid distributors to deny you these rights or to ask you to surrender these rights. These restrictions translate to certain responsibilities for you if you distribute copies of the library or if you modify it.

 For example, if you distribute copies of the library, whether gratis or for a fee, you must give the recipients all the rights that we gave you. You must make sure that they, too, receive or can get the source code. If you link other code with the library, you must provide complete object files to the recipients, so that they can relink them with the library after making changes to the library and recompiling it. And you must show them these terms so they know their rights.

We protect your rights with a two-step method: (1) we copyright the library, and (2) we offer you this license, which gives you legal permission to copy, distribute and/or modify the library.

 To protect each distributor, we want to make it very clear that there is no warranty for the free library. Also, if the library is modified by someone else and passed on, the recipients should know that what they have is not the original version, so that the original author's reputation will not be affected by problems that might be introduced by others.

 Finally, software patents pose a constant threat to the existence of any free program. We wish to make sure that a company cannot effectively restrict the users of a free program by obtaining a restrictive license from a patent holder. Therefore, we insist that any patent license obtained for a version of the library must be

consistent with the full freedom of use specified in this license.

 Most GNU software, including some libraries, is covered by the ordinary GNU General Public License. This license, the GNU Lesser General Public License, applies to certain designated libraries, and is quite different from the ordinary General Public License. We use this license for certain libraries in order to permit linking those libraries into non-free programs.

 When a program is linked with a library, whether statically or using a shared library, the combination of the two is legally speaking a combined work, a derivative of the original library. The ordinary General Public License therefore permits such linking only if the entire combination fits its criteria of freedom. The Lesser General Public License permits more lax criteria for linking other code with the library.

 We call this license the "Lesser" General Public License because it does Less to protect the user's freedom than the ordinary General Public License. It also provides other free software developers Less of an advantage over competing non-free programs. These disadvantages are the reason we use the ordinary General Public License for many libraries. However, the Lesser license provides advantages in certain special circumstances.

 For example, on rare occasions, there may be a special need to encourage the widest possible use of a certain library, so that it becomes a de-facto standard. To achieve this, non-free programs must be allowed to use the library. A more frequent case is that a free library does the same job as widely used non-free libraries. In this case, there is little to gain by limiting the free library to free software only, so we use the Lesser General Public License.

 In other cases, permission to use a particular library in non-free programs enables a greater number of people to use a large body of free software. For example, permission to use the GNU C Library in non-free programs enables many more people to use the whole GNU operating system, as well as its variant, the GNU/Linux operating system.

 Although the Lesser General Public License is Less protective of the users' freedom, it does ensure that the user of a program that is linked with the Library has the freedom and the wherewithal to run that program using a modified version of the Library.

 The precise terms and conditions for copying, distribution and modification follow. Pay close attention to the difference between a "work based on the library" and a "work that uses the library". The

former contains code derived from the library, whereas the latter must be combined with the library in order to run.

### GNU LESSER GENERAL PUBLIC LICENSE TERMS AND CONDITIONS FOR COPYING, DISTRIBUTION AND MODIFICATION

 0. This License Agreement applies to any software library or other program which contains a notice placed by the copyright holder or other authorized party saying it may be distributed under the terms of this Lesser General Public License (also called "this License"). Each licensee is addressed as "you".

 A "library" means a collection of software functions and/or data prepared so as to be conveniently linked with application programs (which use some of those functions and data) to form executables.

 The "Library", below, refers to any such software library or work which has been distributed under these terms. A "work based on the Library" means either the Library or any derivative work under copyright law: that is to say, a work containing the Library or a portion of it, either verbatim or with modifications and/or translated straightforwardly into another language. (Hereinafter, translation is included without limitation in the term "modification".)

 "Source code" for a work means the preferred form of the work for making modifications to it. For a library, complete source code means all the source code for all modules it contains, plus any associated interface definition files, plus the scripts used to control compilation and installation of the library.

 Activities other than copying, distribution and modification are not covered by this License; they are outside its scope. The act of running a program using the Library is not restricted, and output from such a program is covered only if its contents constitute a work based on the Library (independent of the use of the Library in a tool for writing it). Whether that is true depends on what the Library does and what the program that uses the Library does.

 1. You may copy and distribute verbatim copies of the Library's complete source code as you receive it, in any medium, provided that you conspicuously and appropriately publish on each copy an appropriate copyright notice and disclaimer of warranty; keep intact all the notices that refer to this License and to the absence of any warranty; and distribute a copy of this License along with the Library.

 You may charge a fee for the physical act of transferring a copy, and you may at your option offer warranty protection in exchange for a

 2. You may modify your copy or copies of the Library or any portion of it, thus forming a work based on the Library, and copy and distribute such modifications or work under the terms of Section 1 above, provided that you also meet all of these conditions:

a) The modified work must itself be a software library.

 b) You must cause the files modified to carry prominent notices stating that you changed the files and the date of any change.

 c) You must cause the whole of the work to be licensed at no charge to all third parties under the terms of this License.

 d) If a facility in the modified Library refers to a function or a table of data to be supplied by an application program that uses the facility, other than as an argument passed when the facility is invoked, then you must make a good faith effort to ensure that, in the event an application does not supply such function or table, the facility still operates, and performs whatever part of its purpose remains meaningful.

 (For example, a function in a library to compute square roots has a purpose that is entirely well-defined independent of the application. Therefore, Subsection 2d requires that any application-supplied function or table used by this function must be optional: if the application does not supply it, the square root function must still compute square roots.)

These requirements apply to the modified work as a whole. If identifiable sections of that work are not derived from the Library, and can be reasonably considered independent and separate works in themselves, then this License, and its terms, do not apply to those sections when you distribute them as separate works. But when you distribute the same sections as part of a whole which is a work based on the Library, the distribution of the whole must be on the terms of this License, whose permissions for other licensees extend to the entire whole, and thus to each and every part regardless of who wrote it.

Thus, it is not the intent of this section to claim rights or contest your rights to work written entirely by you; rather, the intent is to exercise the right to control the distribution of derivative or collective works based on the Library.

In addition, mere aggregation of another work not based on the Library with the Library (or with a work based on the Library) on a volume of

a storage or distribution medium does not bring the other work under the scope of this License.

 3. You may opt to apply the terms of the ordinary GNU General Public License instead of this License to a given copy of the Library. To do this, you must alter all the notices that refer to this License, so that they refer to the ordinary GNU General Public License, version 2, instead of to this License. (If a newer version than version 2 of the ordinary GNU General Public License has appeared, then you can specify that version instead if you wish.) Do not make any other change in these notices.

 Once this change is made in a given copy, it is irreversible for that copy, so the ordinary GNU General Public License applies to all subsequent copies and derivative works made from that copy.

 This option is useful when you wish to copy part of the code of the Library into a program that is not a library.

 4. You may copy and distribute the Library (or a portion or derivative of it, under Section 2) in object code or executable form under the terms of Sections 1 and 2 above provided that you accompany it with the complete corresponding machine-readable source code, which must be distributed under the terms of Sections 1 and 2 above on a medium customarily used for software interchange.

 If distribution of object code is made by offering access to copy from a designated place, then offering equivalent access to copy the source code from the same place satisfies the requirement to distribute the source code, even though third parties are not compelled to copy the source along with the object code.

 5. A program that contains no derivative of any portion of the Library, but is designed to work with the Library by being compiled or linked with it, is called a "work that uses the Library". Such a work, in isolation, is not a derivative work of the Library, and therefore falls outside the scope of this License.

 However, linking a "work that uses the Library" with the Library creates an executable that is a derivative of the Library (because it contains portions of the Library), rather than a "work that uses the library". The executable is therefore covered by this License. Section 6 states terms for distribution of such executables.

 When a "work that uses the Library" uses material from a header file that is part of the Library, the object code for the work may be a derivative work of the Library even though the source code is not. Whether this is true is especially significant if the work can be

linked without the Library, or if the work is itself a library. The threshold for this to be true is not precisely defined by law.

 If such an object file uses only numerical parameters, data structure layouts and accessors, and small macros and small inline functions (ten lines or less in length), then the use of the object file is unrestricted, regardless of whether it is legally a derivative work. (Executables containing this object code plus portions of the Library will still fall under Section 6.)

 Otherwise, if the work is a derivative of the Library, you may distribute the object code for the work under the terms of Section 6. Any executables containing that work also fall under Section 6, whether or not they are linked directly with the Library itself.

 6. As an exception to the Sections above, you may also combine or link a "work that uses the Library" with the Library to produce a work containing portions of the Library, and distribute that work under terms of your choice, provided that the terms permit modification of the work for the customer's own use and reverse engineering for debugging such modifications.

 You must give prominent notice with each copy of the work that the Library is used in it and that the Library and its use are covered by this License. You must supply a copy of this License. If the work during execution displays copyright notices, you must include the copyright notice for the Library among them, as well as a reference directing the user to the copy of this License. Also, you must do one of these things:

 a) Accompany the work with the complete corresponding machine-readable source code for the Library including whatever changes were used in the work (which must be distributed under Sections 1 and 2 above); and, if the work is an executable linked with the Library, with the complete machine-readable "work that uses the Library", as object code and/or source code, so that the user can modify the Library and then relink to produce a modified executable containing the modified Library. (It is understood that the user who changes the contents of definitions files in the Library will not necessarily be able to recompile the application to use the modified definitions.)

 b) Use a suitable shared library mechanism for linking with the Library. A suitable mechanism is one that (1) uses at run time a copy of the library already present on the user's computer system, rather than copying library functions into the executable, and (2) will operate properly with a modified version of the library, if the user installs one, as long as the modified version is

 c) Accompany the work with a written offer, valid for at least three years, to give the same user the materials specified in Subsection 6a, above, for a charge no more than the cost of performing this distribution.

 d) If distribution of the work is made by offering access to copy from a designated place, offer equivalent access to copy the above specified materials from the same place.

 e) Verify that the user has already received a copy of these materials or that you have already sent this user a copy.

 For an executable, the required form of the "work that uses the Library" must include any data and utility programs needed for reproducing the executable from it. However, as a special exception, the materials to be distributed need not include anything that is normally distributed (in either source or binary form) with the major components (compiler, kernel, and so on) of the operating system on which the executable runs, unless that component itself accompanies the executable.

 It may happen that this requirement contradicts the license restrictions of other proprietary libraries that do not normally accompany the operating system. Such a contradiction means you cannot use both them and the Library together in an executable that you distribute.

 7. You may place library facilities that are a work based on the Library side-by-side in a single library together with other library facilities not covered by this License, and distribute such a combined library, provided that the separate distribution of the work based on the Library and of the other library facilities is otherwise permitted, and provided that you do these two things:

 a) Accompany the combined library with a copy of the same work based on the Library, uncombined with any other library facilities. This must be distributed under the terms of the Sections above.

 b) Give prominent notice with the combined library of the fact that part of it is a work based on the Library, and explaining where to find the accompanying uncombined form of the same work.

 8. You may not copy, modify, sublicense, link with, or distribute the Library except as expressly provided under this License. Any attempt otherwise to copy, modify, sublicense, link with, or

distribute the Library is void, and will automatically terminate your rights under this License. However, parties who have received copies, or rights, from you under this License will not have their licenses terminated so long as such parties remain in full compliance.

 9. You are not required to accept this License, since you have not signed it. However, nothing else grants you permission to modify or distribute the Library or its derivative works. These actions are prohibited by law if you do not accept this License. Therefore, by modifying or distributing the Library (or any work based on the Library), you indicate your acceptance of this License to do so, and all its terms and conditions for copying, distributing or modifying the Library or works based on it.

 10. Each time you redistribute the Library (or any work based on the Library), the recipient automatically receives a license from the original licensor to copy, distribute, link with or modify the Library subject to these terms and conditions. You may not impose any further restrictions on the recipients' exercise of the rights granted herein. You are not responsible for enforcing compliance by third parties with this License.

 11. If, as a consequence of a court judgment or allegation of patent infringement or for any other reason (not limited to patent issues), conditions are imposed on you (whether by court order, agreement or otherwise) that contradict the conditions of this License, they do not excuse you from the conditions of this License. If you cannot distribute so as to satisfy simultaneously your obligations under this License and any other pertinent obligations, then as a consequence you may not distribute the Library at all. For example, if a patent license would not permit royalty-free redistribution of the Library by all those who receive copies directly or indirectly through you, then the only way you could satisfy both it and this License would be to refrain entirely from distribution of the Library.

If any portion of this section is held invalid or unenforceable under any particular circumstance, the balance of the section is intended to apply, and the section as a whole is intended to apply in other circumstances.

It is not the purpose of this section to induce you to infringe any patents or other property right claims or to contest validity of any such claims; this section has the sole purpose of protecting the integrity of the free software distribution system which is implemented by public license practices. Many people have made generous contributions to the wide range of software distributed through that system in reliance on consistent application of that system; it is up to the author/donor to decide if he or she is willing

to distribute software through any other system and a licensee cannot impose that choice.

This section is intended to make thoroughly clear what is believed to be a consequence of the rest of this License.

 12. If the distribution and/or use of the Library is restricted in certain countries either by patents or by copyrighted interfaces, the original copyright holder who places the Library under this License may add an explicit geographical distribution limitation excluding those countries, so that distribution is permitted only in or among countries not thus excluded. In such case, this License incorporates the limitation as if written in the body of this License.

 13. The Free Software Foundation may publish revised and/or new versions of the Lesser General Public License from time to time. Such new versions will be similar in spirit to the present version, but may differ in detail to address new problems or concerns.

Each version is given a distinguishing version number. If the Library specifies a version number of this License which applies to it and "any later version", you have the option of following the terms and conditions either of that version or of any later version published by the Free Software Foundation. If the Library does not specify a license version number, you may choose any version ever published by the Free Software Foundation.

 14. If you wish to incorporate parts of the Library into other free programs whose distribution conditions are incompatible with these, write to the author to ask for permission. For software which is copyrighted by the Free Software Foundation, write to the Free Software Foundation; we sometimes make exceptions for this. Our decision will be guided by the two goals of preserving the free status of all derivatives of our free software and of promoting the sharing and reuse of software generally.

#### NO WARRANTY

 15. BECAUSE THE LIBRARY IS LICENSED FREE OF CHARGE, THERE IS NO WARRANTY FOR THE LIBRARY, TO THE EXTENT PERMITTED BY APPLICABLE LAW. EXCEPT WHEN OTHERWISE STATED IN WRITING THE COPYRIGHT HOLDERS AND/OR OTHER PARTIES PROVIDE THE LIBRARY "AS IS" WITHOUT WARRANTY OF ANY KIND, EITHER EXPRESSED OR IMPLIED, INCLUDING, BUT NOT LIMITED TO, THE IMPLIED WARRANTIES OF MERCHANTABILITY AND FITNESS FOR A PARTICULAR PURPOSE. THE ENTIRE RISK AS TO THE QUALITY AND PERFORMANCE OF THE LIBRARY IS WITH YOU. SHOULD THE LIBRARY PROVE DEFECTIVE, YOU ASSUME THE COST OF ALL NECESSARY SERVICING, REPAIR OR CORRECTION.
16. IN NO EVENT UNLESS REQUIRED BY APPLICABLE LAW OR AGREED TO IN WRITING WILL ANY COPYRIGHT HOLDER, OR ANY OTHER PARTY WHO MAY MODIFY AND/OR REDISTRIBUTE THE LIBRARY AS PERMITTED ABOVE, BE LIABLE TO YOU FOR DAMAGES, INCLUDING ANY GENERAL, SPECIAL, INCIDENTAL OR CONSEQUENTIAL DAMAGES ARISING OUT OF THE USE OR INABILITY TO USE THE LIBRARY (INCLUDING BUT NOT LIMITED TO LOSS OF DATA OR DATA BEING RENDERED INACCURATE OR LOSSES SUSTAINED BY YOU OR THIRD PARTIES OR A FAILURE OF THE LIBRARY TO OPERATE WITH ANY OTHER SOFTWARE), EVEN IF SUCH HOLDER OR OTHER PARTY HAS BEEN ADVISED OF THE POSSIBILITY OF SUCH **DAMAGES** 

#### END OF TERMS AND CONDITIONS

How to Apply These Terms to Your New Libraries

 If you develop a new library, and you want it to be of the greatest possible use to the public, we recommend making it free software that everyone can redistribute and change. You can do so by permitting redistribution under these terms (or, alternatively, under the terms of the ordinary General Public License).

 To apply these terms, attach the following notices to the library. It is safest to attach them to the start of each source file to most effectively convey the exclusion of warranty; and each file should have at least the "copyright" line and a pointer to where the full notice is found.

 <one line to give the library's name and a brief idea of what it does.> Copyright  $(C)$  <year > <name of author>

 This library is free software; you can redistribute it and/or modify it under the terms of the GNU Lesser General Public License as published by the Free Software Foundation; either version 2.1 of the License, or (at your option) any later version.

 This library is distributed in the hope that it will be useful, but WITHOUT ANY WARRANTY; without even the implied warranty of MERCHANTABILITY or FITNESS FOR A PARTICULAR PURPOSE. See the GNU Lesser General Public License for more details.

 You should have received a copy of the GNU Lesser General Public License along with this library; if not, write to the Free Software Foundation, Inc., 51 Franklin St, Fifth Floor, Boston, MA 02110-1301 USA

Also add information on how to contact you by electronic and paper mail.

You should also get your employer (if you work as a programmer) or

your school, if any, to sign a "copyright disclaimer" for the library, if necessary. Here is a sample; alter the names:

 Yoyodyne, Inc., hereby disclaims all copyright interest in the library `Frob' (a library for tweaking knobs) written by James Random Hacker.

 <signature of Ty Coon>, 1 April 1990 Ty Coon, President of Vice

That's all there is to it!

## **1.274 xerces-impl 2.12.0.SP03 1.274.1 Available under license :**

 Apache License Version 2.0, January 2004 http://www.apache.org/licenses/

#### TERMS AND CONDITIONS FOR USE, REPRODUCTION, AND DISTRIBUTION

1. Definitions.

 "License" shall mean the terms and conditions for use, reproduction, and distribution as defined by Sections 1 through 9 of this document.

 "Licensor" shall mean the copyright owner or entity authorized by the copyright owner that is granting the License.

 "Legal Entity" shall mean the union of the acting entity and all other entities that control, are controlled by, or are under common control with that entity. For the purposes of this definition, "control" means (i) the power, direct or indirect, to cause the direction or management of such entity, whether by contract or otherwise, or (ii) ownership of fifty percent (50%) or more of the outstanding shares, or (iii) beneficial ownership of such entity.

 "You" (or "Your") shall mean an individual or Legal Entity exercising permissions granted by this License.

 "Source" form shall mean the preferred form for making modifications, including but not limited to software source code, documentation source, and configuration files.

 "Object" form shall mean any form resulting from mechanical transformation or translation of a Source form, including but

 not limited to compiled object code, generated documentation, and conversions to other media types.

 "Work" shall mean the work of authorship, whether in Source or Object form, made available under the License, as indicated by a copyright notice that is included in or attached to the work (an example is provided in the Appendix below).

 "Derivative Works" shall mean any work, whether in Source or Object form, that is based on (or derived from) the Work and for which the editorial revisions, annotations, elaborations, or other modifications represent, as a whole, an original work of authorship. For the purposes of this License, Derivative Works shall not include works that remain separable from, or merely link (or bind by name) to the interfaces of, the Work and Derivative Works thereof.

 "Contribution" shall mean any work of authorship, including the original version of the Work and any modifications or additions to that Work or Derivative Works thereof, that is intentionally submitted to Licensor for inclusion in the Work by the copyright owner or by an individual or Legal Entity authorized to submit on behalf of the copyright owner. For the purposes of this definition, "submitted" means any form of electronic, verbal, or written communication sent to the Licensor or its representatives, including but not limited to communication on electronic mailing lists, source code control systems, and issue tracking systems that are managed by, or on behalf of, the Licensor for the purpose of discussing and improving the Work, but excluding communication that is conspicuously marked or otherwise designated in writing by the copyright owner as "Not a Contribution."

 "Contributor" shall mean Licensor and any individual or Legal Entity on behalf of whom a Contribution has been received by Licensor and subsequently incorporated within the Work.

- 2. Grant of Copyright License. Subject to the terms and conditions of this License, each Contributor hereby grants to You a perpetual, worldwide, non-exclusive, no-charge, royalty-free, irrevocable copyright license to reproduce, prepare Derivative Works of, publicly display, publicly perform, sublicense, and distribute the Work and such Derivative Works in Source or Object form.
- 3. Grant of Patent License. Subject to the terms and conditions of this License, each Contributor hereby grants to You a perpetual, worldwide, non-exclusive, no-charge, royalty-free, irrevocable (except as stated in this section) patent license to make, have made, use, offer to sell, sell, import, and otherwise transfer the Work, where such license applies only to those patent claims licensable by such Contributor that are necessarily infringed by their

 Contribution(s) alone or by combination of their Contribution(s) with the Work to which such Contribution(s) was submitted. If You institute patent litigation against any entity (including a cross-claim or counterclaim in a lawsuit) alleging that the Work or a Contribution incorporated within the Work constitutes direct or contributory patent infringement, then any patent licenses granted to You under this License for that Work shall terminate as of the date such litigation is filed.

- 4. Redistribution. You may reproduce and distribute copies of the Work or Derivative Works thereof in any medium, with or without modifications, and in Source or Object form, provided that You meet the following conditions:
	- (a) You must give any other recipients of the Work or Derivative Works a copy of this License; and
	- (b) You must cause any modified files to carry prominent notices stating that You changed the files; and
	- (c) You must retain, in the Source form of any Derivative Works that You distribute, all copyright, patent, trademark, and attribution notices from the Source form of the Work, excluding those notices that do not pertain to any part of the Derivative Works; and
	- (d) If the Work includes a "NOTICE" text file as part of its distribution, then any Derivative Works that You distribute must include a readable copy of the attribution notices contained within such NOTICE file, excluding those notices that do not pertain to any part of the Derivative Works, in at least one of the following places: within a NOTICE text file distributed as part of the Derivative Works; within the Source form or documentation, if provided along with the Derivative Works; or, within a display generated by the Derivative Works, if and wherever such third-party notices normally appear. The contents of the NOTICE file are for informational purposes only and do not modify the License. You may add Your own attribution notices within Derivative Works that You distribute, alongside or as an addendum to the NOTICE text from the Work, provided that such additional attribution notices cannot be construed as modifying the License.

 You may add Your own copyright statement to Your modifications and may provide additional or different license terms and conditions for use, reproduction, or distribution of Your modifications, or for any such Derivative Works as a whole, provided Your use, reproduction, and distribution of the Work otherwise complies with

the conditions stated in this License.

- 5. Submission of Contributions. Unless You explicitly state otherwise, any Contribution intentionally submitted for inclusion in the Work by You to the Licensor shall be under the terms and conditions of this License, without any additional terms or conditions. Notwithstanding the above, nothing herein shall supersede or modify the terms of any separate license agreement you may have executed with Licensor regarding such Contributions.
- 6. Trademarks. This License does not grant permission to use the trade names, trademarks, service marks, or product names of the Licensor, except as required for reasonable and customary use in describing the origin of the Work and reproducing the content of the NOTICE file.
- 7. Disclaimer of Warranty. Unless required by applicable law or agreed to in writing, Licensor provides the Work (and each Contributor provides its Contributions) on an "AS IS" BASIS, WITHOUT WARRANTIES OR CONDITIONS OF ANY KIND, either express or implied, including, without limitation, any warranties or conditions of TITLE, NON-INFRINGEMENT, MERCHANTABILITY, or FITNESS FOR A PARTICULAR PURPOSE. You are solely responsible for determining the appropriateness of using or redistributing the Work and assume any risks associated with Your exercise of permissions under this License.
- 8. Limitation of Liability. In no event and under no legal theory, whether in tort (including negligence), contract, or otherwise, unless required by applicable law (such as deliberate and grossly negligent acts) or agreed to in writing, shall any Contributor be liable to You for damages, including any direct, indirect, special, incidental, or consequential damages of any character arising as a result of this License or out of the use or inability to use the Work (including but not limited to damages for loss of goodwill, work stoppage, computer failure or malfunction, or any and all other commercial damages or losses), even if such Contributor has been advised of the possibility of such damages.
- 9. Accepting Warranty or Additional Liability. While redistributing the Work or Derivative Works thereof, You may choose to offer, and charge a fee for, acceptance of support, warranty, indemnity, or other liability obligations and/or rights consistent with this License. However, in accepting such obligations, You may act only on Your own behalf and on Your sole responsibility, not on behalf of any other Contributor, and only if You agree to indemnify, defend, and hold each Contributor harmless for any liability incurred by, or claims asserted against, such Contributor by reason of your accepting any such warranty or additional liability.

#### END OF TERMS AND CONDITIONS

APPENDIX: How to apply the Apache License to your work.

 To apply the Apache License to your work, attach the following boilerplate notice, with the fields enclosed by brackets "[]" replaced with your own identifying information. (Don't include the brackets!) The text should be enclosed in the appropriate comment syntax for the file format. We also recommend that a file or class name and description of purpose be included on the same "printed page" as the copyright notice for easier identification within third-party archives.

Copyright [yyyy] [name of copyright owner]

 Licensed under the Apache License, Version 2.0 (the "License"); you may not use this file except in compliance with the License. You may obtain a copy of the License at

http://www.apache.org/licenses/LICENSE-2.0

 Unless required by applicable law or agreed to in writing, software distributed under the License is distributed on an "AS IS" BASIS, WITHOUT WARRANTIES OR CONDITIONS OF ANY KIND, either express or implied. See the License for the specific language governing permissions and limitations under the License.

### **1.275 libdrmintel 2.4.107-8ubuntu1~20.04.2 1.275.1 Available under license :**

Found license 'General Public License 2.0' in '\* This program is free software; you can redistribute it and/or modify it \* under the terms of the GNU General Public License version 2 as published by \* This program is distributed in the hope that it will be useful, but WITHOUT \* ANY WARRANTY; without even the implied warranty of MERCHANTABILITY or \* FITNESS FOR A PARTICULAR PURPOSE. See the GNU General Public License for \* more details. \* You should have received a copy of the GNU General Public License along with \* this program. If not, see <http://www.gnu.org/licenses/>.'

### **1.276 libwebp 0.6.1-2ubuntu0.20.04.1**

### **1.276.1 Available under license :**

Copyright (c) 2010, Google Inc. All rights reserved.

Redistribution and use in source and binary forms, with or without modification, are permitted provided that the following conditions are met:

- \* Redistributions of source code must retain the above copyright notice, this list of conditions and the following disclaimer.
- \* Redistributions in binary form must reproduce the above copyright notice, this list of conditions and the following disclaimer in the documentation and/or other materials provided with the distribution.
- \* Neither the name of Google nor the names of its contributors may be used to endorse or promote products derived from this software without specific prior written permission.

THIS SOFTWARE IS PROVIDED BY THE COPYRIGHT HOLDERS AND CONTRIBUTORS "AS IS" AND ANY EXPRESS OR IMPLIED WARRANTIES, INCLUDING, BUT NOT LIMITED TO, THE IMPLIED WARRANTIES OF MERCHANTABILITY AND FITNESS FOR A PARTICULAR PURPOSE ARE DISCLAIMED. IN NO EVENT SHALL THE COPYRIGHT HOLDER OR CONTRIBUTORS BE LIABLE FOR ANY DIRECT, INDIRECT, INCIDENTAL, SPECIAL, EXEMPLARY, OR CONSEQUENTIAL DAMAGES (INCLUDING, BUT NOT LIMITED TO, PROCUREMENT OF SUBSTITUTE GOODS OR SERVICES; LOSS OF USE, DATA, OR PROFITS; OR BUSINESS INTERRUPTION) HOWEVER CAUSED AND ON ANY THEORY OF LIABILITY, WHETHER IN CONTRACT, STRICT LIABILITY, OR TORT (INCLUDING NEGLIGENCE OR OTHERWISE) ARISING IN ANY WAY OUT OF THE USE OF THIS SOFTWARE, EVEN IF ADVISED OF THE POSSIBILITY OF SUCH DAMAGE.

# **1.277 libogg 1.3.4-0ubuntu1**

### **1.277.1 Available under license :**

This package was debianized by Christopher L Cheney <ccheney@debian.org> on Sun, 29 Oct 2000 01:11:57 -0500.

It was downloaded from http://www.xiph.org

Upstream Authors: Christopher Montgomery <monty@xiph.org> Greg Maxwell <greg@xiph.org> Ralph Giles <giles@xiph.org> Cristian Adam <cristian.adam@gmail.com> Tim Terriberry <tterribe@xiph.org>

Copyright (c) 2002-2011, Xiph.org Foundation

Redistribution and use in source and binary forms, with or without modification, are permitted provided that the following conditions are met:

- Redistributions of source code must retain the above copyright notice, this list of conditions and the following disclaimer.

- Redistributions in binary form must reproduce the above copyright notice, this list of conditions and the following disclaimer in the documentation and/or other materials provided with the distribution.

- Neither the name of the Xiph.Org Foundation nor the names of its contributors may be used to endorse or promote products derived from this software without specific prior written permission.

THIS SOFTWARE IS PROVIDED BY THE COPYRIGHT HOLDERS AND CONTRIBUTORS ``AS IS'' AND ANY EXPRESS OR IMPLIED WARRANTIES, INCLUDING, BUT NOT LIMITED TO, THE IMPLIED WARRANTIES OF MERCHANTABILITY AND FITNESS FOR A PARTICULAR PURPOSE ARE DISCLAIMED. IN NO EVENT SHALL THE REGENTS OR CONTRIBUTORS BE LIABLE FOR ANY DIRECT, INDIRECT, INCIDENTAL, SPECIAL, EXEMPLARY, OR CONSEQUENTIAL DAMAGES (INCLUDING, BUT NOT LIMITED TO, PROCUREMENT OF SUBSTITUTE GOODS OR SERVICES; LOSS OF USE, DATA, OR PROFITS; OR BUSINESS INTERRUPTION) HOWEVER CAUSED AND ON ANY THEORY OF LIABILITY, WHETHER IN CONTRACT, STRICT LIABILITY, OR TORT (INCLUDING NEGLIGENCE OR OTHERWISE) ARISING IN ANY WAY OUT OF THE USE OF THIS SOFTWARE, EVEN IF ADVISED OF THE POSSIBILITY OF SUCH DAMAGE.

RFC 5334 is distributed with the following permission:

12. Copying Conditions

 The authors agree to grant third parties the irrevocable right to copy, use and distribute the work, with or without modification, in any medium, without royalty, provided that, unless separate permission is granted, redistributed modified works do not contain misleading author, version, name of work, or endorsement information.

For RFC 3533 the following additional permission is granted:

Received: from mail-vw0-f52.google.com ([209.85.212.52]) by master.debian.org with esmtps (TLS1.0:RSA\_ARCFOUR\_SHA1:16) (Exim 4.72) (envelope-from <silviapfeiffer1@gmail.com>) id 1QsTXr-0004MO-Ek for ron@debian.org; Sun, 14 Aug 2011 05:47:35 +0000 In-Reply-To: <20110813065417.GV2324@audi.shelbyville.oz> References: <20110813065417.GV2324@audi.shelbyville.oz> From: Silvia Pfeiffer <silviapfeiffer1@gmail.com> Date: Sun, 14 Aug 2011 15:47:09 +1000 Message-ID: <CAHp8n2nmGN+G09aA118KN86NeX9yw\_VJAQNFZebm74k195zz+Q@mail.gmail.com> Subject: Re: Distributing the libogg RFCs in the Debian package To: Ron <ron@debian.org>

Cc: Christopher Montgomery <monty@xiph.org>, Ivo Emanuel Goncalves <justivo@gmail.com>

Hi Ron,

I am happy to have the RFCs that I authored or co-authored to be published with the additional license as stated below and permit those RFCs to be distributed under the same terms as libogg itself.

Cheers, Silvia.

> The author(s) agree to grant third parties the irrevocable > right to copy, use and distribute the work, with or without > modification, in any medium, without royalty, provided that, > unless separate permission is granted, redistributed modified > works do not contain misleading author, version, name of work, > or endorsement information. Copyright (c) 2002, Xiph.org Foundation

Redistribution and use in source and binary forms, with or without modification, are permitted provided that the following conditions are met:

- Redistributions of source code must retain the above copyright notice, this list of conditions and the following disclaimer.

- Redistributions in binary form must reproduce the above copyright notice, this list of conditions and the following disclaimer in the documentation and/or other materials provided with the distribution.

- Neither the name of the Xiph.org Foundation nor the names of its contributors may be used to endorse or promote products derived from this software without specific prior written permission.

THIS SOFTWARE IS PROVIDED BY THE COPYRIGHT HOLDERS AND CONTRIBUTORS ``AS IS'' AND ANY EXPRESS OR IMPLIED WARRANTIES, INCLUDING, BUT NOT LIMITED TO, THE IMPLIED WARRANTIES OF MERCHANTABILITY AND FITNESS FOR A PARTICULAR PURPOSE ARE DISCLAIMED. IN NO EVENT SHALL THE FOUNDATION OR CONTRIBUTORS BE LIABLE FOR ANY DIRECT, INDIRECT, INCIDENTAL, SPECIAL, EXEMPLARY, OR CONSEQUENTIAL DAMAGES (INCLUDING, BUT NOT LIMITED TO, PROCUREMENT OF SUBSTITUTE GOODS OR SERVICES; LOSS OF USE, DATA, OR PROFITS; OR BUSINESS INTERRUPTION) HOWEVER CAUSED AND ON ANY THEORY OF LIABILITY, WHETHER IN CONTRACT, STRICT LIABILITY, OR TORT (INCLUDING NEGLIGENCE OR OTHERWISE) ARISING IN ANY WAY OUT OF THE USE OF THIS SOFTWARE, EVEN IF ADVISED OF THE POSSIBILITY OF SUCH DAMAGE.

# **1.278 gsettings-desktop-schemas 3.36.0- 1ubuntu1**

### **1.278.1 Available under license :**

 GNU LESSER GENERAL PUBLIC LICENSE Version 2.1, February 1999

Copyright (C) 1991, 1999 Free Software Foundation, Inc. 51 Franklin Street, Fifth Floor, Boston, MA 02110-1301 USA Everyone is permitted to copy and distribute verbatim copies of this license document, but changing it is not allowed.

[This is the first released version of the Lesser GPL. It also counts as the successor of the GNU Library Public License, version 2, hence the version number 2.1.]

#### Preamble

 The licenses for most software are designed to take away your freedom to share and change it. By contrast, the GNU General Public Licenses are intended to guarantee your freedom to share and change free software--to make sure the software is free for all its users.

 This license, the Lesser General Public License, applies to some specially designated software packages--typically libraries--of the Free Software Foundation and other authors who decide to use it. You can use it too, but we suggest you first think carefully about whether this license or the ordinary General Public License is the better strategy to use in any particular case, based on the explanations below.

 When we speak of free software, we are referring to freedom of use, not price. Our General Public Licenses are designed to make sure that you have the freedom to distribute copies of free software (and charge for this service if you wish); that you receive source code or can get it if you want it; that you can change the software and use pieces of it in new free programs; and that you are informed that you can do these things.

 To protect your rights, we need to make restrictions that forbid distributors to deny you these rights or to ask you to surrender these rights. These restrictions translate to certain responsibilities for you if you distribute copies of the library or if you modify it.

 For example, if you distribute copies of the library, whether gratis or for a fee, you must give the recipients all the rights that we gave you. You must make sure that they, too, receive or can get the source code. If you link other code with the library, you must provide complete object files to the recipients, so that they can relink them with the library after making changes to the library and recompiling it. And you must show them these terms so they know their rights.

We protect your rights with a two-step method: (1) we copyright the library, and (2) we offer you this license, which gives you legal permission to copy, distribute and/or modify the library.

 To protect each distributor, we want to make it very clear that there is no warranty for the free library. Also, if the library is modified by someone else and passed on, the recipients should know that what they have is not the original version, so that the original author's reputation will not be affected by problems that might be introduced by others.

 Finally, software patents pose a constant threat to the existence of any free program. We wish to make sure that a company cannot effectively restrict the users of a free program by obtaining a restrictive license from a patent holder. Therefore, we insist that any patent license obtained for a version of the library must be consistent with the full freedom of use specified in this license.

 Most GNU software, including some libraries, is covered by the ordinary GNU General Public License. This license, the GNU Lesser General Public License, applies to certain designated libraries, and is quite different from the ordinary General Public License. We use this license for certain libraries in order to permit linking those libraries into non-free programs.

 When a program is linked with a library, whether statically or using a shared library, the combination of the two is legally speaking a combined work, a derivative of the original library. The ordinary General Public License therefore permits such linking only if the entire combination fits its criteria of freedom. The Lesser General Public License permits more lax criteria for linking other code with the library.

 We call this license the "Lesser" General Public License because it does Less to protect the user's freedom than the ordinary General Public License. It also provides other free software developers Less of an advantage over competing non-free programs. These disadvantages are the reason we use the ordinary General Public License for many libraries. However, the Lesser license provides advantages in certain special circumstances.

 For example, on rare occasions, there may be a special need to encourage the widest possible use of a certain library, so that it becomes

a de-facto standard. To achieve this, non-free programs must be allowed to use the library. A more frequent case is that a free library does the same job as widely used non-free libraries. In this case, there is little to gain by limiting the free library to free software only, so we use the Lesser General Public License.

 In other cases, permission to use a particular library in non-free programs enables a greater number of people to use a large body of free software. For example, permission to use the GNU C Library in non-free programs enables many more people to use the whole GNU operating system, as well as its variant, the GNU/Linux operating system.

 Although the Lesser General Public License is Less protective of the users' freedom, it does ensure that the user of a program that is linked with the Library has the freedom and the wherewithal to run that program using a modified version of the Library.

 The precise terms and conditions for copying, distribution and modification follow. Pay close attention to the difference between a "work based on the library" and a "work that uses the library". The former contains code derived from the library, whereas the latter must be combined with the library in order to run.

#### GNU LESSER GENERAL PUBLIC LICENSE TERMS AND CONDITIONS FOR COPYING, DISTRIBUTION AND MODIFICATION

 0. This License Agreement applies to any software library or other program which contains a notice placed by the copyright holder or other authorized party saying it may be distributed under the terms of this Lesser General Public License (also called "this License"). Each licensee is addressed as "you".

 A "library" means a collection of software functions and/or data prepared so as to be conveniently linked with application programs (which use some of those functions and data) to form executables.

 The "Library", below, refers to any such software library or work which has been distributed under these terms. A "work based on the Library" means either the Library or any derivative work under copyright law: that is to say, a work containing the Library or a portion of it, either verbatim or with modifications and/or translated straightforwardly into another language. (Hereinafter, translation is included without limitation in the term "modification".)

 "Source code" for a work means the preferred form of the work for making modifications to it. For a library, complete source code means all the source code for all modules it contains, plus any associated

interface definition files, plus the scripts used to control compilation and installation of the library.

 Activities other than copying, distribution and modification are not covered by this License; they are outside its scope. The act of running a program using the Library is not restricted, and output from such a program is covered only if its contents constitute a work based on the Library (independent of the use of the Library in a tool for writing it). Whether that is true depends on what the Library does and what the program that uses the Library does.

 1. You may copy and distribute verbatim copies of the Library's complete source code as you receive it, in any medium, provided that you conspicuously and appropriately publish on each copy an appropriate copyright notice and disclaimer of warranty; keep intact all the notices that refer to this License and to the absence of any warranty; and distribute a copy of this License along with the Library.

 You may charge a fee for the physical act of transferring a copy, and you may at your option offer warranty protection in exchange for a fee.

 2. You may modify your copy or copies of the Library or any portion of it, thus forming a work based on the Library, and copy and distribute such modifications or work under the terms of Section 1 above, provided that you also meet all of these conditions:

a) The modified work must itself be a software library.

 b) You must cause the files modified to carry prominent notices stating that you changed the files and the date of any change.

 c) You must cause the whole of the work to be licensed at no charge to all third parties under the terms of this License.

 d) If a facility in the modified Library refers to a function or a table of data to be supplied by an application program that uses the facility, other than as an argument passed when the facility is invoked, then you must make a good faith effort to ensure that, in the event an application does not supply such function or table, the facility still operates, and performs whatever part of its purpose remains meaningful.

 (For example, a function in a library to compute square roots has a purpose that is entirely well-defined independent of the application. Therefore, Subsection 2d requires that any application-supplied function or table used by this function must  be optional: if the application does not supply it, the square root function must still compute square roots.)

These requirements apply to the modified work as a whole. If identifiable sections of that work are not derived from the Library, and can be reasonably considered independent and separate works in themselves, then this License, and its terms, do not apply to those sections when you distribute them as separate works. But when you distribute the same sections as part of a whole which is a work based on the Library, the distribution of the whole must be on the terms of this License, whose permissions for other licensees extend to the entire whole, and thus to each and every part regardless of who wrote it.

Thus, it is not the intent of this section to claim rights or contest your rights to work written entirely by you; rather, the intent is to exercise the right to control the distribution of derivative or collective works based on the Library.

In addition, mere aggregation of another work not based on the Library with the Library (or with a work based on the Library) on a volume of a storage or distribution medium does not bring the other work under the scope of this License.

 3. You may opt to apply the terms of the ordinary GNU General Public License instead of this License to a given copy of the Library. To do this, you must alter all the notices that refer to this License, so that they refer to the ordinary GNU General Public License, version 2, instead of to this License. (If a newer version than version 2 of the ordinary GNU General Public License has appeared, then you can specify that version instead if you wish.) Do not make any other change in these notices.

 Once this change is made in a given copy, it is irreversible for that copy, so the ordinary GNU General Public License applies to all subsequent copies and derivative works made from that copy.

 This option is useful when you wish to copy part of the code of the Library into a program that is not a library.

 4. You may copy and distribute the Library (or a portion or derivative of it, under Section 2) in object code or executable form under the terms of Sections 1 and 2 above provided that you accompany it with the complete corresponding machine-readable source code, which must be distributed under the terms of Sections 1 and 2 above on a medium customarily used for software interchange.

If distribution of object code is made by offering access to copy

from a designated place, then offering equivalent access to copy the source code from the same place satisfies the requirement to distribute the source code, even though third parties are not compelled to copy the source along with the object code.

 5. A program that contains no derivative of any portion of the Library, but is designed to work with the Library by being compiled or linked with it, is called a "work that uses the Library". Such a work, in isolation, is not a derivative work of the Library, and therefore falls outside the scope of this License.

 However, linking a "work that uses the Library" with the Library creates an executable that is a derivative of the Library (because it contains portions of the Library), rather than a "work that uses the library". The executable is therefore covered by this License. Section 6 states terms for distribution of such executables.

 When a "work that uses the Library" uses material from a header file that is part of the Library, the object code for the work may be a derivative work of the Library even though the source code is not. Whether this is true is especially significant if the work can be linked without the Library, or if the work is itself a library. The threshold for this to be true is not precisely defined by law.

 If such an object file uses only numerical parameters, data structure layouts and accessors, and small macros and small inline functions (ten lines or less in length), then the use of the object file is unrestricted, regardless of whether it is legally a derivative work. (Executables containing this object code plus portions of the Library will still fall under Section 6.)

 Otherwise, if the work is a derivative of the Library, you may distribute the object code for the work under the terms of Section 6. Any executables containing that work also fall under Section 6, whether or not they are linked directly with the Library itself.

 6. As an exception to the Sections above, you may also combine or link a "work that uses the Library" with the Library to produce a work containing portions of the Library, and distribute that work under terms of your choice, provided that the terms permit modification of the work for the customer's own use and reverse engineering for debugging such modifications.

 You must give prominent notice with each copy of the work that the Library is used in it and that the Library and its use are covered by this License. You must supply a copy of this License. If the work during execution displays copyright notices, you must include the copyright notice for the Library among them, as well as a reference

directing the user to the copy of this License. Also, you must do one of these things:

 a) Accompany the work with the complete corresponding machine-readable source code for the Library including whatever changes were used in the work (which must be distributed under Sections 1 and 2 above); and, if the work is an executable linked with the Library, with the complete machine-readable "work that uses the Library", as object code and/or source code, so that the user can modify the Library and then relink to produce a modified executable containing the modified Library. (It is understood that the user who changes the contents of definitions files in the Library will not necessarily be able to recompile the application to use the modified definitions.)

 b) Use a suitable shared library mechanism for linking with the Library. A suitable mechanism is one that (1) uses at run time a copy of the library already present on the user's computer system, rather than copying library functions into the executable, and (2) will operate properly with a modified version of the library, if the user installs one, as long as the modified version is interface-compatible with the version that the work was made with.

 c) Accompany the work with a written offer, valid for at least three years, to give the same user the materials specified in Subsection 6a, above, for a charge no more than the cost of performing this distribution.

 d) If distribution of the work is made by offering access to copy from a designated place, offer equivalent access to copy the above specified materials from the same place.

 e) Verify that the user has already received a copy of these materials or that you have already sent this user a copy.

 For an executable, the required form of the "work that uses the Library" must include any data and utility programs needed for reproducing the executable from it. However, as a special exception, the materials to be distributed need not include anything that is normally distributed (in either source or binary form) with the major components (compiler, kernel, and so on) of the operating system on which the executable runs, unless that component itself accompanies the executable.

 It may happen that this requirement contradicts the license restrictions of other proprietary libraries that do not normally accompany the operating system. Such a contradiction means you cannot use both them and the Library together in an executable that you

distribute.

 7. You may place library facilities that are a work based on the Library side-by-side in a single library together with other library facilities not covered by this License, and distribute such a combined library, provided that the separate distribution of the work based on the Library and of the other library facilities is otherwise permitted, and provided that you do these two things:

 a) Accompany the combined library with a copy of the same work based on the Library, uncombined with any other library facilities. This must be distributed under the terms of the Sections above.

 b) Give prominent notice with the combined library of the fact that part of it is a work based on the Library, and explaining where to find the accompanying uncombined form of the same work.

 8. You may not copy, modify, sublicense, link with, or distribute the Library except as expressly provided under this License. Any attempt otherwise to copy, modify, sublicense, link with, or distribute the Library is void, and will automatically terminate your rights under this License. However, parties who have received copies, or rights, from you under this License will not have their licenses terminated so long as such parties remain in full compliance.

 9. You are not required to accept this License, since you have not signed it. However, nothing else grants you permission to modify or distribute the Library or its derivative works. These actions are prohibited by law if you do not accept this License. Therefore, by modifying or distributing the Library (or any work based on the Library), you indicate your acceptance of this License to do so, and all its terms and conditions for copying, distributing or modifying the Library or works based on it.

 10. Each time you redistribute the Library (or any work based on the Library), the recipient automatically receives a license from the original licensor to copy, distribute, link with or modify the Library subject to these terms and conditions. You may not impose any further restrictions on the recipients' exercise of the rights granted herein. You are not responsible for enforcing compliance by third parties with this License.

 11. If, as a consequence of a court judgment or allegation of patent infringement or for any other reason (not limited to patent issues), conditions are imposed on you (whether by court order, agreement or otherwise) that contradict the conditions of this License, they do not excuse you from the conditions of this License. If you cannot

distribute so as to satisfy simultaneously your obligations under this License and any other pertinent obligations, then as a consequence you may not distribute the Library at all. For example, if a patent license would not permit royalty-free redistribution of the Library by all those who receive copies directly or indirectly through you, then the only way you could satisfy both it and this License would be to refrain entirely from distribution of the Library.

If any portion of this section is held invalid or unenforceable under any particular circumstance, the balance of the section is intended to apply, and the section as a whole is intended to apply in other circumstances.

It is not the purpose of this section to induce you to infringe any patents or other property right claims or to contest validity of any such claims; this section has the sole purpose of protecting the integrity of the free software distribution system which is implemented by public license practices. Many people have made generous contributions to the wide range of software distributed through that system in reliance on consistent application of that system; it is up to the author/donor to decide if he or she is willing to distribute software through any other system and a licensee cannot impose that choice.

This section is intended to make thoroughly clear what is believed to be a consequence of the rest of this License.

 12. If the distribution and/or use of the Library is restricted in certain countries either by patents or by copyrighted interfaces, the original copyright holder who places the Library under this License may add an explicit geographical distribution limitation excluding those countries, so that distribution is permitted only in or among countries not thus excluded. In such case, this License incorporates the limitation as if written in the body of this License.

 13. The Free Software Foundation may publish revised and/or new versions of the Lesser General Public License from time to time. Such new versions will be similar in spirit to the present version, but may differ in detail to address new problems or concerns.

Each version is given a distinguishing version number. If the Library specifies a version number of this License which applies to it and "any later version", you have the option of following the terms and conditions either of that version or of any later version published by the Free Software Foundation. If the Library does not specify a license version number, you may choose any version ever published by the Free Software Foundation.

14. If you wish to incorporate parts of the Library into other free

programs whose distribution conditions are incompatible with these, write to the author to ask for permission. For software which is copyrighted by the Free Software Foundation, write to the Free Software Foundation; we sometimes make exceptions for this. Our decision will be guided by the two goals of preserving the free status of all derivatives of our free software and of promoting the sharing and reuse of software generally.

#### NO WARRANTY

 15. BECAUSE THE LIBRARY IS LICENSED FREE OF CHARGE, THERE IS NO WARRANTY FOR THE LIBRARY, TO THE EXTENT PERMITTED BY APPLICABLE LAW. EXCEPT WHEN OTHERWISE STATED IN WRITING THE COPYRIGHT HOLDERS AND/OR OTHER PARTIES PROVIDE THE LIBRARY "AS IS" WITHOUT WARRANTY OF ANY KIND, EITHER EXPRESSED OR IMPLIED, INCLUDING, BUT NOT LIMITED TO, THE IMPLIED WARRANTIES OF MERCHANTABILITY AND FITNESS FOR A PARTICULAR PURPOSE. THE ENTIRE RISK AS TO THE QUALITY AND PERFORMANCE OF THE LIBRARY IS WITH YOU. SHOULD THE LIBRARY PROVE DEFECTIVE, YOU ASSUME THE COST OF ALL NECESSARY SERVICING, REPAIR OR CORRECTION.

 16. IN NO EVENT UNLESS REQUIRED BY APPLICABLE LAW OR AGREED TO IN WRITING WILL ANY COPYRIGHT HOLDER, OR ANY OTHER PARTY WHO MAY MODIFY AND/OR REDISTRIBUTE THE LIBRARY AS PERMITTED ABOVE, BE LIABLE TO YOU FOR DAMAGES, INCLUDING ANY GENERAL, SPECIAL, INCIDENTAL OR CONSEQUENTIAL DAMAGES ARISING OUT OF THE USE OR INABILITY TO USE THE LIBRARY (INCLUDING BUT NOT LIMITED TO LOSS OF DATA OR DATA BEING RENDERED INACCURATE OR LOSSES SUSTAINED BY YOU OR THIRD PARTIES OR A FAILURE OF THE LIBRARY TO OPERATE WITH ANY OTHER SOFTWARE), EVEN IF SUCH HOLDER OR OTHER PARTY HAS BEEN ADVISED OF THE POSSIBILITY OF SUCH DAMAGES.

#### END OF TERMS AND CONDITIONS

How to Apply These Terms to Your New Libraries

 If you develop a new library, and you want it to be of the greatest possible use to the public, we recommend making it free software that everyone can redistribute and change. You can do so by permitting redistribution under these terms (or, alternatively, under the terms of the ordinary General Public License).

 To apply these terms, attach the following notices to the library. It is safest to attach them to the start of each source file to most effectively convey the exclusion of warranty; and each file should have at least the "copyright" line and a pointer to where the full notice is found.

 <one line to give the library's name and a brief idea of what it does.> Copyright  $(C)$  <year > <name of author

 This library is free software; you can redistribute it and/or modify it under the terms of the GNU Lesser General Public License as published by the Free Software Foundation; either version 2.1 of the License, or (at your option) any later version.

 This library is distributed in the hope that it will be useful, but WITHOUT ANY WARRANTY; without even the implied warranty of MERCHANTABILITY or FITNESS FOR A PARTICULAR PURPOSE. See the GNU Lesser General Public License for more details.

 You should have received a copy of the GNU Lesser General Public License along with this library; if not, write to the Free Software Foundation, Inc., 51 Franklin Street, Fifth Floor, Boston, MA 02110-1301 USA

Also add information on how to contact you by electronic and paper mail.

You should also get your employer (if you work as a programmer) or your school, if any, to sign a "copyright disclaimer" for the library, if necessary. Here is a sample; alter the names:

 Yoyodyne, Inc., hereby disclaims all copyright interest in the library `Frob' (a library for tweaking knobs) written by James Random Hacker.

 <signature of Ty Coon>, 1 April 1990 Ty Coon, President of Vice

That's all there is to it!

## **1.279 jgroups 3.6.13.Final 1.279.1 Available under license :**

 Apache License, Version 2.0 Version 2.0, January 2004

http://www.apache.org/licenses/

TERMS AND CONDITIONS FOR USE, REPRODUCTION, AND DISTRIBUTION

1. Definitions.

"License" shall mean the terms and conditions for use, reproduction, and distribution as defined by Sections 1 through 9 of this document.

"Licensor" shall mean the copyright owner or entity authorized by the copyright owner that is granting the License.

"Legal Entity" shall mean the union of the acting entity and all other entities that control, are controlled by, or are under common control with that entity. For the purposes of this definition, "control" means (i) the power, direct

or indirect, to cause the direction or management of such entity, whether by contract or otherwise, or (ii) ownership of fifty percent (50%) or more of the outstanding shares, or (iii) beneficial ownership of such entity.

"You" (or "Your") shall mean an individual or Legal Entity exercising permissions granted by this License.

"Source" form shall mean the preferred form for making modifications, including but not limited to software source code,

documentation source, and configuration files.

"Object" form shall mean any form resulting from mechanical transformation or translation of a Source form, including

but not limited to compiled object code, generated documentation, and conversions to other media types.

"Work" shall mean the work of authorship, whether in Source or Object form, made available under the License, as indicated by a copyright notice that is included in or attached to the work (an example is provided in the Appendix below).

"Derivative Works" shall mean any work, whether in Source or Object form, that is based on (or derived from) the Work

and for which the editorial revisions, annotations, elaborations, or other modifications represent, as a whole, an original work of authorship. For the purposes of this License, Derivative Works shall not include works that remain separable from, or merely link (or bind by name) to the interfaces of, the Work and Derivative Works thereof.

"Contribution" shall mean any work of authorship, including the original version of the Work and any modifications or

additions to that Work or Derivative Works thereof, that is intentionally submitted to Licensor for inclusion in the Work by the copyright owner or by an individual or Legal Entity authorized to submit on behalf of the copyright owner.

For the purposes of this definition, "submitted" means any form of electronic, verbal, or written communication sent to

the Licensor or its representatives, including but not limited to communication on electronic mailing lists, source code

control systems, and issue tracking systems that are managed by, or on behalf of, the Licensor for the purpose of discussing and improving the Work, but excluding communication that is conspicuously marked or otherwise designated

in writing by the copyright owner as "Not a Contribution."

"Contributor" shall mean Licensor and any individual or Legal Entity on behalf of whom a Contribution has been received

by Licensor and subsequently incorporated within the Work.

2. Grant of Copyright License. Subject to the terms and conditions of this License, each Contributor hereby grants to You a perpetual, worldwide, non-exclusive, no-charge, royalty-free, irrevocable copyright license to reproduce, prepare

Derivative Works of, publicly display, publicly perform, sublicense, and distribute the Work and such Derivative Works

in Source or Object form.

3. Grant of Patent License. Subject to the terms and conditions of this License, each Contributor hereby grants to You

a perpetual, worldwide, non-exclusive, no-charge, royalty-free, irrevocable (except as stated in this section) patent license to make, have made, use, offer to sell, sell, import, and otherwise transfer the Work, where such license applies only to those patent claims licensable by such Contributor that are necessarily infringed by their Contribution(s) alone or by combination of their Contribution(s) with the Work to which such Contribution(s) was submitted. If You institute patent litigation against any entity (including a cross-claim or counterclaim in a lawsuit) alleging that the Work or a Contribution incorporated within the Work constitutes direct or contributory patent infringement, then any patent licenses granted to You under this License for that Work shall terminate as of the date such litigation is filed.

4. Redistribution. You may reproduce and distribute copies of the Work or Derivative Works thereof in any medium, with

or without modifications, and in Source or Object form, provided that You meet the following conditions:

a. You must give any other recipients of the Work or Derivative Works a copy of this License; and

b. You must cause any modified files to carry prominent notices stating that You changed the files; and

 c. You must retain, in the Source form of any Derivative Works that You distribute, all copyright, patent, trademark,

 and attribution notices from the Source form of the Work, excluding those notices that do not pertain to any part of the Derivative Works; and

 d. If the Work includes a "NOTICE" text file as part of its distribution, then any Derivative Works that You distribute must include a readable copy of the attribution notices contained within such NOTICE file, excluding those notices that do not pertain to any part of the Derivative Works, in at least one of the following places: within a NOTICE text file distributed as part of the Derivative Works; within the Source form or documentation, if provided along with the Derivative Works; or, within a display generated by the Derivative Works, if and wherever such third-party notices normally appear. The contents of the NOTICE file are for informational purposes

only and do not modify the License.

 You may add Your own attribution notices within Derivative Works that You distribute, alongside or as an addendum to the NOTICE text from the Work, provided that such additional attribution notices cannot be construed as

modifying the License.

 You may add Your own copyright statement to Your modifications and may provide additional or different license terms

 and conditions for use, reproduction, or distribution of Your modifications, or for any such Derivative Works as a whole, provided Your use, reproduction, and distribution of the Work otherwise complies with the conditions stated

in this License.

5. Submission of Contributions. Unless You explicitly state otherwise, any Contribution intentionally submitted for inclusion in the Work by You to the Licensor shall be under the terms and conditions of this License, without any additional terms or conditions. Notwithstanding the above, nothing herein shall supersede or modify the terms of any

separate license agreement you may have executed with Licensor regarding such Contributions.

6. Trademarks. This License does not grant permission to use the trade names, trademarks, service marks, or product names of the Licensor, except as required for reasonable and customary use in describing the origin of the Work and

reproducing the content of the NOTICE file.

7. Disclaimer of Warranty. Unless required by applicable law or agreed to in writing, Licensor provides the Work (and each Contributor provides its Contributions) on an "AS IS" BASIS, WITHOUT WARRANTIES OR CONDITIONS OF ANY KIND,

 either express or implied, including, without limitation, any warranties or conditions of TITLE, NON-INFRINGEMENT,

 MERCHANTABILITY, or FITNESS FOR A PARTICULAR PURPOSE. You are solely responsible for determining the appropriateness

 of using or redistributing the Work and assume any risks associated with Your exercise of permissions under this License.

8. Limitation of Liability. In no event and under no legal theory, whether in tort (including negligence), contract, or otherwise, unless required by applicable law (such as deliberate and grossly negligent acts) or agreed to in writing, shall any Contributor be liable to You for damages, including any direct, indirect, special, incidental, or consequential damages of any character arising as a result of this License or out of the use or inability to use the Work (including but not limited to damages for loss of goodwill, work stoppage, computer failure or malfunction, or

 any and all other commercial damages or losses), even if such Contributor has been advised of the possibility of such

damages.

9. Accepting Warranty or Additional Liability. While redistributing the Work or Derivative Works thereof, You may choose

 to offer, and charge a fee for, acceptance of support, warranty, indemnity, or other liability obligations and/or rights consistent with this License. However, in accepting such obligations, You may act only on Your own behalf and on Your sole responsibility, not on behalf of any other Contributor, and only if You agree to indemnify, defend,

 and hold each Contributor harmless for any liability incurred by, or claims asserted against, such Contributor by reason of your accepting any such warranty or additional liability.

#### END OF TERMS AND CONDITIONS

APPENDIX: How to apply the Apache License to your work

To apply the Apache License to your work, attach the following boilerplate notice, with the fields enclosed by brackets "[]" replaced with your own identifying information. (Don't include the brackets!) The text should be enclosed

in the appropriate comment syntax for the file format. We also recommend that a file or class name and description

of

purpose be included on the same "printed page" as the copyright notice for easier identification within third-party archives.

Copyright [yyyy] [name of copyright owner]

 Licensed under the Apache License, Version 2.0 (the "License"); you may not use this file except in compliance with the License. You may obtain a copy of the License at

http://www.apache.org/licenses/LICENSE-2.0

 Unless required by applicable law or agreed to in writing, software distributed under the License is distributed on an "AS IS" BASIS, WITHOUT WARRANTIES OR CONDITIONS OF ANY KIND, either express or implied. See the License for the specific language governing permissions and limitations under the License.

### **1.280 wildfly-controller-client 18.1.0.Final 1.280.1 Available under license :**

No license file was found, but licenses were detected in source scan.

/\*

\* JBoss, Home of Professional Open Source.

\* Copyright 2014, Red Hat, Inc., and individual contributors

\* as indicated by the @author tags. See the copyright.txt file in the

\* distribution for a full listing of individual contributors.

\*

\* This is free software; you can redistribute it and/or modify it

\* under the terms of the GNU Lesser General Public License as

\* published by the Free Software Foundation; either version 2.1 of

\* the License, or (at your option) any later version.

\*

\* This software is distributed in the hope that it will be useful,

\* but WITHOUT ANY WARRANTY; without even the implied warranty of

\* MERCHANTABILITY or FITNESS FOR A PARTICULAR PURPOSE. See the GNU

\* Lesser General Public License for more details.

\*

\* You should have received a copy of the GNU Lesser General Public

\* License along with this software; if not, write to the Free

\* Software Foundation, Inc., 51 Franklin St, Fifth Floor, Boston, MA

\* 02110-1301 USA, or see the FSF site: http://www.fsf.org.

\*/

Found in path(s):

\* /opt/cola/permits/1615785294\_1680533877.7783458/0/wildfly-controller-client-18-1-0-final-sources-1-

jar/org/jboss/as/controller/client/impl/BasicDelegatingAsyncFuture.java

\* /opt/cola/permits/1615785294\_1680533877.7783458/0/wildfly-controller-client-18-1-0-final-sources-1 jar/org/jboss/as/controller/client/impl/ConvertingDelegatingAsyncFuture.java

\* /opt/cola/permits/1615785294\_1680533877.7783458/0/wildfly-controller-client-18-1-0-final-sources-1 jar/org/jboss/as/controller/client/OperationResponse.java

\* /opt/cola/permits/1615785294\_1680533877.7783458/0/wildfly-controller-client-18-1-0-final-sources-1 jar/org/jboss/as/controller/client/impl/OperationResponseProxy.java

No license file was found, but licenses were detected in source scan.

/\*

- \* JBoss, Home of Professional Open Source.
- \* Copyright 2010, Red Hat, Inc., and individual contributors
- \* as indicated by the @author tags. See the copyright.txt file in the
- \* distribution for a full listing of individual contributors.
- \*
- \* This is free software; you can redistribute it and/or modify it
- \* under the terms of the GNU Lesser General Public License as
- \* published by the Free Software Foundation; either version 2.1 of
- \* the License, or (at your option) any later version.

\*

\* This software is distributed in the hope that it will be useful,

\* but WITHOUT ANY WARRANTY; without even the implied warranty of

\* MERCHANTABILITY or FITNESS FOR A PARTICULAR PURPOSE. See the GNU

\* Lesser General Public License for more details.

\*

\* You should have received a copy of the GNU Lesser General Public

\* License along with this software; if not, write to the Free

\* Software Foundation, Inc., 51 Franklin St, Fifth Floor, Boston, MA

\* 02110-1301 USA, or see the FSF site: http://www.fsf.org.

\*/

Found in path(s):

\* /opt/cola/permits/1615785294\_1680533877.7783458/0/wildfly-controller-client-18-1-0-final-sources-1 jar/org/jboss/as/controller/client/helpers/domain/DomainDeploymentManager.java

\* /opt/cola/permits/1615785294\_1680533877.7783458/0/wildfly-controller-client-18-1-0-final-sources-1 jar/org/jboss/as/controller/client/helpers/standalone/SimpleServerDeploymentActionResult.java

\* /opt/cola/permits/1615785294\_1680533877.7783458/0/wildfly-controller-client-18-1-0-final-sources-1 jar/org/jboss/as/controller/client/helpers/domain/impl/DomainClientImpl.java

\* /opt/cola/permits/1615785294\_1680533877.7783458/0/wildfly-controller-client-18-1-0-final-sources-1 jar/org/jboss/as/controller/client/helpers/standalone/DuplicateDeploymentNameException.java

\* /opt/cola/permits/1615785294\_1680533877.7783458/0/wildfly-controller-client-18-1-0-final-sources-1 jar/org/jboss/as/controller/client/helpers/standalone/impl/DeploymentActionImpl.java

\* /opt/cola/permits/1615785294\_1680533877.7783458/0/wildfly-controller-client-18-1-0-final-sources-1 jar/org/jboss/as/controller/client/helpers/domain/ServerGroupDeploymentActionResult.java

\* /opt/cola/permits/1615785294\_1680533877.7783458/0/wildfly-controller-client-18-1-0-final-sources-1 jar/org/jboss/as/controller/client/helpers/domain/DomainClient.java

\* /opt/cola/permits/1615785294\_1680533877.7783458/0/wildfly-controller-client-18-1-0-final-sources-1 jar/org/jboss/as/controller/client/helpers/domain/impl/ReplaceDeploymentPlanBuilderImpl.java

\* /opt/cola/permits/1615785294\_1680533877.7783458/0/wildfly-controller-client-18-1-0-final-sources-1 jar/org/jboss/as/controller/client/helpers/domain/DeployDeploymentPlanBuilder.java

\* /opt/cola/permits/1615785294\_1680533877.7783458/0/wildfly-controller-client-18-1-0-final-sources-1 jar/org/jboss/as/controller/client/impl/package-info.java

\* /opt/cola/permits/1615785294\_1680533877.7783458/0/wildfly-controller-client-18-1-0-final-sources-1 jar/org/jboss/as/controller/client/helpers/standalone/impl/AbstractServerDeploymentManager.java \* /opt/cola/permits/1615785294\_1680533877.7783458/0/wildfly-controller-client-18-1-0-final-sources-1 jar/org/jboss/as/controller/client/helpers/standalone/impl/InitialDeploymentPlanBuilderFactory.java \* /opt/cola/permits/1615785294\_1680533877.7783458/0/wildfly-controller-client-18-1-0-final-sources-1 jar/org/jboss/as/controller/client/helpers/standalone/impl/DeploymentPlanResultImpl.java \* /opt/cola/permits/1615785294\_1680533877.7783458/0/wildfly-controller-client-18-1-0-final-sources-1 jar/org/jboss/as/controller/client/helpers/domain/ServerGroupDeploymentPlanBuilder.java \* /opt/cola/permits/1615785294\_1680533877.7783458/0/wildfly-controller-client-18-1-0-final-sources-1 jar/org/jboss/as/controller/client/helpers/domain/impl/InitialDeploymentPlanBuilderFactory.java \* /opt/cola/permits/1615785294\_1680533877.7783458/0/wildfly-controller-client-18-1-0-final-sources-1 jar/org/jboss/as/controller/client/helpers/domain/impl/UpdateResultHandlerResponse.java \* /opt/cola/permits/1615785294\_1680533877.7783458/0/wildfly-controller-client-18-1-0-final-sources-1 jar/org/jboss/as/controller/client/helpers/standalone/UndeployDeploymentPlanBuilder.java \* /opt/cola/permits/1615785294\_1680533877.7783458/0/wildfly-controller-client-18-1-0-final-sources-1 jar/org/jboss/as/controller/client/helpers/domain/impl/ServerUpdateResultImpl.java \* /opt/cola/permits/1615785294\_1680533877.7783458/0/wildfly-controller-client-18-1-0-final-sources-1 jar/org/jboss/as/controller/client/helpers/domain/DeploymentSetPlan.java \* /opt/cola/permits/1615785294\_1680533877.7783458/0/wildfly-controller-client-18-1-0-final-sources-1 jar/org/jboss/as/controller/client/helpers/domain/DuplicateDeploymentNameException.java \* /opt/cola/permits/1615785294\_1680533877.7783458/0/wildfly-controller-client-18-1-0-final-sources-1 jar/org/jboss/as/controller/client/helpers/domain/impl/DeploymentPlanBuilderImpl.java \* /opt/cola/permits/1615785294\_1680533877.7783458/0/wildfly-controller-client-18-1-0-final-sources-1 jar/org/jboss/as/controller/client/helpers/domain/impl/ServerGroupDeploymentActionResultImpl.java \* /opt/cola/permits/1615785294\_1680533877.7783458/0/wildfly-controller-client-18-1-0-final-sources-1 jar/org/jboss/as/controller/client/helpers/domain/impl/ServerGroupDeploymentPlanBuilderImpl.java \* /opt/cola/permits/1615785294\_1680533877.7783458/0/wildfly-controller-client-18-1-0-final-sources-1 jar/org/jboss/as/controller/client/helpers/domain/impl/DeploymentSetPlanImpl.java \* /opt/cola/permits/1615785294\_1680533877.7783458/0/wildfly-controller-client-18-1-0-final-sources-1 jar/org/jboss/as/controller/client/helpers/standalone/impl/ReplaceDeploymentPlanBuilderImpl.java \* /opt/cola/permits/1615785294\_1680533877.7783458/0/wildfly-controller-client-18-1-0-final-sources-1 jar/org/jboss/as/controller/client/helpers/domain/impl/BasicDomainUpdateResult.java \* /opt/cola/permits/1615785294\_1680533877.7783458/0/wildfly-controller-client-18-1-0-final-sources-1 jar/org/jboss/as/controller/client/helpers/domain/AddDeploymentPlanBuilder.java \* /opt/cola/permits/1615785294\_1680533877.7783458/0/wildfly-controller-client-18-1-0-final-sources-1 jar/org/jboss/as/controller/client/helpers/domain/impl/DeploymentActionResultImpl.java \* /opt/cola/permits/1615785294\_1680533877.7783458/0/wildfly-controller-client-18-1-0-final-sources-1 jar/org/jboss/as/controller/client/helpers/domain/InvalidDeploymentPlanException.java \* /opt/cola/permits/1615785294\_1680533877.7783458/0/wildfly-controller-client-18-1-0-final-sources-1 jar/org/jboss/as/controller/client/helpers/domain/impl/DomainDeploymentManagerImpl.java \* /opt/cola/permits/1615785294\_1680533877.7783458/0/wildfly-controller-client-18-1-0-final-sources-1 jar/org/jboss/as/controller/client/helpers/domain/impl/InitialDeploymentSetBuilderImpl.java \* /opt/cola/permits/1615785294\_1680533877.7783458/0/wildfly-controller-client-18-1-0-final-sources-1 jar/org/jboss/as/controller/client/helpers/domain/impl/RollbackDeploymentPlanBuilderImpl.java

\* /opt/cola/permits/1615785294\_1680533877.7783458/0/wildfly-controller-client-18-1-0-final-sources-1 jar/org/jboss/as/controller/client/helpers/standalone/DeploymentPlanBuilder.java

\* /opt/cola/permits/1615785294\_1680533877.7783458/0/wildfly-controller-client-18-1-0-final-sources-1 jar/org/jboss/as/controller/client/helpers/domain/impl/DeploymentContentDistributor.java

\* /opt/cola/permits/1615785294\_1680533877.7783458/0/wildfly-controller-client-18-1-0-final-sources-1 jar/org/jboss/as/controller/client/helpers/standalone/ServerDeploymentActionResult.java

\* /opt/cola/permits/1615785294\_1680533877.7783458/0/wildfly-controller-client-18-1-0-final-sources-1 jar/org/jboss/as/controller/client/helpers/domain/RollbackDeploymentPlanBuilder.java

\* /opt/cola/permits/1615785294\_1680533877.7783458/0/wildfly-controller-client-18-1-0-final-sources-1 jar/org/jboss/as/controller/client/helpers/domain/impl/DeployDeploymentPlanBuilderImpl.java

\* /opt/cola/permits/1615785294\_1680533877.7783458/0/wildfly-controller-client-18-1-0-final-sources-1 jar/org/jboss/as/controller/client/helpers/domain/ServerIdentity.java

\* /opt/cola/permits/1615785294\_1680533877.7783458/0/wildfly-controller-client-18-1-0-final-sources-1 jar/org/jboss/as/controller/client/helpers/standalone/DeploymentPlan.java

\* /opt/cola/permits/1615785294\_1680533877.7783458/0/wildfly-controller-client-18-1-0-final-sources-1 jar/org/jboss/as/controller/client/helpers/standalone/ServerDeploymentPlanResult.java

\* /opt/cola/permits/1615785294\_1680533877.7783458/0/wildfly-controller-client-18-1-0-final-sources-1 jar/org/jboss/as/controller/client/helpers/domain/ServerDeploymentPlanResult.java

\* /opt/cola/permits/1615785294\_1680533877.7783458/0/wildfly-controller-client-18-1-0-final-sources-1 jar/org/jboss/as/controller/client/impl/Pipe.java

\* /opt/cola/permits/1615785294\_1680533877.7783458/0/wildfly-controller-client-18-1-0-final-sources-1 jar/org/jboss/as/controller/client/helpers/domain/impl/package-info.java

\* /opt/cola/permits/1615785294\_1680533877.7783458/0/wildfly-controller-client-18-1-0-final-sources-1 jar/org/jboss/as/controller/client/helpers/domain/impl/DeploymentPlanResultImpl.java

\* /opt/cola/permits/1615785294\_1680533877.7783458/0/wildfly-controller-client-18-1-0-final-sources-1 jar/org/jboss/as/controller/client/helpers/domain/DeploymentActionsCompleteBuilder.java

\* /opt/cola/permits/1615785294\_1680533877.7783458/0/wildfly-controller-client-18-1-0-final-sources-1 jar/org/jboss/as/controller/client/helpers/domain/impl/AddDeploymentPlanBuilderImpl.java

\* /opt/cola/permits/1615785294\_1680533877.7783458/0/wildfly-controller-client-18-1-0-final-sources-1 jar/org/jboss/as/controller/client/helpers/standalone/ReplaceDeploymentPlanBuilder.java

\* /opt/cola/permits/1615785294\_1680533877.7783458/0/wildfly-controller-client-18-1-0-final-sources-1 jar/org/jboss/as/controller/client/helpers/standalone/impl/DeploymentPlanImpl.java

\* /opt/cola/permits/1615785294\_1680533877.7783458/0/wildfly-controller-client-18-1-0-final-sources-1 jar/org/jboss/as/controller/client/helpers/domain/InitialDeploymentSetBuilder.java

\* /opt/cola/permits/1615785294\_1680533877.7783458/0/wildfly-controller-client-18-1-0-final-sources-1 jar/org/jboss/as/controller/client/helpers/domain/impl/DeploymentPlanImpl.java

\* /opt/cola/permits/1615785294\_1680533877.7783458/0/wildfly-controller-client-18-1-0-final-sources-1 jar/org/jboss/as/controller/client/helpers/standalone/ServerDeploymentManager.java

\* /opt/cola/permits/1615785294\_1680533877.7783458/0/wildfly-controller-client-18-1-0-final-sources-1 jar/org/jboss/as/controller/client/helpers/domain/RollbackCancelledException.java

\* /opt/cola/permits/1615785294\_1680533877.7783458/0/wildfly-controller-client-18-1-0-final-sources-1 jar/org/jboss/as/controller/client/helpers/standalone/impl/package-info.java

\* /opt/cola/permits/1615785294\_1680533877.7783458/0/wildfly-controller-client-18-1-0-final-sources-1 jar/org/jboss/as/controller/client/helpers/domain/impl/ServerDeploymentPlanResultImpl.java

\* /opt/cola/permits/1615785294\_1680533877.7783458/0/wildfly-controller-client-18-1-0-final-sources-1 jar/org/jboss/as/controller/client/helpers/domain/ServerGroupDeploymentPlanResult.java

\* /opt/cola/permits/1615785294\_1680533877.7783458/0/wildfly-controller-client-18-1-0-final-sources-1 jar/org/jboss/as/controller/client/helpers/domain/DeploymentAction.java

\* /opt/cola/permits/1615785294\_1680533877.7783458/0/wildfly-controller-client-18-1-0-final-sources-1 jar/org/jboss/as/controller/client/helpers/domain/ServerGroupDeploymentPlan.java

\* /opt/cola/permits/1615785294\_1680533877.7783458/0/wildfly-controller-client-18-1-0-final-sources-1 jar/org/jboss/as/controller/client/helpers/standalone/AddDeploymentPlanBuilder.java

\* /opt/cola/permits/1615785294\_1680533877.7783458/0/wildfly-controller-client-18-1-0-final-sources-1 jar/org/jboss/as/controller/client/helpers/domain/DeploymentPlan.java

\* /opt/cola/permits/1615785294\_1680533877.7783458/0/wildfly-controller-client-18-1-0-final-sources-1 jar/org/jboss/as/controller/client/helpers/domain/RemoveDeploymentPlanBuilder.java

\* /opt/cola/permits/1615785294\_1680533877.7783458/0/wildfly-controller-client-18-1-0-final-sources-1 jar/org/jboss/as/controller/client/helpers/domain/impl/ServerGroupDeploymentPlanResultImpl.java

\* /opt/cola/permits/1615785294\_1680533877.7783458/0/wildfly-controller-client-18-1-0-final-sources-1 jar/org/jboss/as/controller/client/helpers/domain/DeploymentPlanBuilder.java

\* /opt/cola/permits/1615785294\_1680533877.7783458/0/wildfly-controller-client-18-1-0-final-sources-1 jar/org/jboss/as/controller/client/helpers/domain/impl/InitialDeploymentPlanBuilderImpl.java

\* /opt/cola/permits/1615785294\_1680533877.7783458/0/wildfly-controller-client-18-1-0-final-sources-1 jar/org/jboss/as/controller/client/helpers/standalone/AbstractServerUpdateActionResult.java

\* /opt/cola/permits/1615785294\_1680533877.7783458/0/wildfly-controller-client-18-1-0-final-sources-1 jar/org/jboss/as/controller/client/helpers/domain/DeploymentActionResult.java

\* /opt/cola/permits/1615785294\_1680533877.7783458/0/wildfly-controller-client-18-1-0-final-sources-1 jar/org/jboss/as/controller/client/helpers/domain/impl/AbstractDeploymentPlanBuilder.java

\* /opt/cola/permits/1615785294\_1680533877.7783458/0/wildfly-controller-client-18-1-0-final-sources-1 jar/org/jboss/as/controller/client/helpers/domain/DeploymentSetPlanResult.java

\* /opt/cola/permits/1615785294\_1680533877.7783458/0/wildfly-controller-client-18-1-0-final-sources-1 jar/org/jboss/as/controller/client/helpers/domain/impl/DomainClientProtocol.java

\* /opt/cola/permits/1615785294\_1680533877.7783458/0/wildfly-controller-client-18-1-0-final-sources-1 jar/org/jboss/as/controller/client/helpers/domain/impl/RemoveDeploymentPlanBuilderImpl.java

\* /opt/cola/permits/1615785294\_1680533877.7783458/0/wildfly-controller-client-18-1-0-final-sources-1 jar/org/jboss/as/controller/client/helpers/domain/ReplaceDeploymentPlanBuilder.java

\* /opt/cola/permits/1615785294\_1680533877.7783458/0/wildfly-controller-client-18-1-0-final-sources-1 jar/org/jboss/as/controller/client/helpers/domain/UndeployDeploymentPlanBuilder.java

\* /opt/cola/permits/1615785294\_1680533877.7783458/0/wildfly-controller-client-18-1-0-final-sources-1 jar/org/jboss/as/controller/client/helpers/domain/DeploymentPlanResult.java

\* /opt/cola/permits/1615785294\_1680533877.7783458/0/wildfly-controller-client-18-1-0-final-sources-1 jar/org/jboss/as/controller/client/helpers/standalone/impl/DeploymentPlanBuilderImpl.java

\* /opt/cola/permits/1615785294\_1680533877.7783458/0/wildfly-controller-client-18-1-0-final-sources-1 jar/org/jboss/as/controller/client/helpers/domain/IncompleteDeploymentReplaceException.java

\* /opt/cola/permits/1615785294\_1680533877.7783458/0/wildfly-controller-client-18-1-0-final-sources-1 jar/org/jboss/as/controller/client/helpers/domain/InitialDeploymentPlanBuilder.java

\* /opt/cola/permits/1615785294\_1680533877.7783458/0/wildfly-controller-client-18-1-0-final-sources-1 jar/org/jboss/as/controller/client/helpers/domain/package-info.java

\* /opt/cola/permits/1615785294\_1680533877.7783458/0/wildfly-controller-client-18-1-0-final-sources-1 jar/org/jboss/as/controller/client/helpers/standalone/SimpleServerUpdateActionResult.java

\* /opt/cola/permits/1615785294\_1680533877.7783458/0/wildfly-controller-client-18-1-0-final-sources-1 jar/org/jboss/as/controller/client/helpers/domain/impl/DeploymentActionImpl.java

\* /opt/cola/permits/1615785294\_1680533877.7783458/0/wildfly-controller-client-18-1-0-final-sources-1 jar/org/jboss/as/controller/client/helpers/standalone/DeploymentAction.java

\* /opt/cola/permits/1615785294\_1680533877.7783458/0/wildfly-controller-client-18-1-0-final-sources-1 jar/org/jboss/as/controller/client/helpers/domain/UpdateFailedException.java

\* /opt/cola/permits/1615785294\_1680533877.7783458/0/wildfly-controller-client-18-1-0-final-sources-1 jar/org/jboss/as/controller/client/helpers/domain/ServerStatus.java

\* /opt/cola/permits/1615785294\_1680533877.7783458/0/wildfly-controller-client-18-1-0-final-sources-1 jar/org/jboss/as/controller/client/helpers/standalone/InitialDeploymentPlanBuilder.java

\* /opt/cola/permits/1615785294\_1680533877.7783458/0/wildfly-controller-client-18-1-0-final-sources-1 jar/org/jboss/as/controller/client/helpers/domain/impl/UndeployDeploymentPlanBuilderImpl.java No license file was found, but licenses were detected in source scan.

/\*

\* JBoss, Home of Professional Open Source.

\* Copyright 2006, Red Hat Middleware LLC, and individual contributors

\* as indicated by the @author tags. See the copyright.txt file in the

\* distribution for a full listing of individual contributors.

\*

\* This is free software; you can redistribute it and/or modify it

\* under the terms of the GNU Lesser General Public License as

\* published by the Free Software Foundation; either version 2.1 of

\* the License, or (at your option) any later version.

\*

\* This software is distributed in the hope that it will be useful,

\* but WITHOUT ANY WARRANTY; without even the implied warranty of

\* MERCHANTABILITY or FITNESS FOR A PARTICULAR PURPOSE. See the GNU

\* Lesser General Public License for more details.

\*

\* You should have received a copy of the GNU Lesser General Public

\* License along with this software; if not, write to the Free

\* Software Foundation, Inc., 51 Franklin St, Fifth Floor, Boston, MA

\* 02110-1301 USA, or see the FSF site: http://www.fsf.org.

\*/

Found in path(s):

\* /opt/cola/permits/1615785294\_1680533877.7783458/0/wildfly-controller-client-18-1-0-final-sources-1 jar/org/jboss/as/controller/client/impl/ModelControllerProtocol.java

\* /opt/cola/permits/1615785294\_1680533877.7783458/0/wildfly-controller-client-18-1-0-final-sources-1 jar/org/jboss/as/controller/client/helpers/ClientConstants.java

\* /opt/cola/permits/1615785294\_1680533877.7783458/0/wildfly-controller-client-18-1-0-final-sources-1 jar/org/jboss/as/controller/client/OperationAttachments.java

\* /opt/cola/permits/1615785294\_1680533877.7783458/0/wildfly-controller-client-18-1-0-final-sources-1 jar/org/jboss/as/controller/client/impl/ExistingChannelModelControllerClient.java

No license file was found, but licenses were detected in source scan.

/\*

\* JBoss, Home of Professional Open Source.

\* Copyright 2013, Red Hat, Inc., and individual contributors

\* as indicated by the @author tags. See the copyright.txt file in the

\* distribution for a full listing of individual contributors.

\*

\* This is free software; you can redistribute it and/or modify it

- \* under the terms of the GNU Lesser General Public License as
- \* published by the Free Software Foundation; either version 2.1 of
- \* the License, or (at your option) any later version.
- \*
- \* This software is distributed in the hope that it will be useful,
- \* but WITHOUT ANY WARRANTY; without even the implied warranty of
- \* MERCHANTABILITY or FITNESS FOR A PARTICULAR PURPOSE. See the GNU
- \* Lesser General Public License for more details.

\*

- \* You should have received a copy of the GNU Lesser General Public
- \* License along with this software; if not, write to the Free
- \* Software Foundation, Inc., 51 Franklin St, Fifth Floor, Boston, MA

\* 02110-1301 USA, or see the FSF site: http://www.fsf.org.

\*/

#### Found in path(s):

\* /opt/cola/permits/1615785294\_1680533877.7783458/0/wildfly-controller-client-18-1-0-final-sources-1 jar/org/jboss/as/controller/client/helpers/Operations.java No license file was found, but licenses were detected in source scan.

#### /\*

- \* JBoss, Home of Professional Open Source.
- \* Copyright 2015, Red Hat, Inc., and individual contributors

\* as indicated by the @author tags. See the copyright.txt file in the

\* distribution for a full listing of individual contributors.

\*

- \* This is free software; you can redistribute it and/or modify it
- \* under the terms of the GNU Lesser General Public License as
- \* published by the Free Software Foundation; either version 2.1 of
- \* the License, or (at your option) any later version.

\*

\* This software is distributed in the hope that it will be useful,

\* but WITHOUT ANY WARRANTY; without even the implied warranty of

\* MERCHANTABILITY or FITNESS FOR A PARTICULAR PURPOSE. See the GNU

\* Lesser General Public License for more details.

\*

- \* You should have received a copy of the GNU Lesser General Public
- \* License along with this software; if not, write to the Free
- \* Software Foundation, Inc., 51 Franklin St, Fifth Floor, Boston, MA
- \* 02110-1301 USA, or see the FSF site: http://www.fsf.org.

\*/

Found in path(s):

\* /opt/cola/permits/1615785294\_1680533877.7783458/0/wildfly-controller-client-18-1-0-final-sources-1 jar/org/jboss/as/controller/client/helpers/DelegatingModelControllerClient.java No license file was found, but licenses were detected in source scan.

/\*

- \* JBoss, Home of Professional Open Source
- \* Copyright 2009, Red Hat Middleware LLC, and individual contributors
- \* by the @authors tag. See the copyright.txt in the distribution for a
- \* full listing of individual contributors.

\*

- \* Licensed under the Apache License, Version 2.0 (the "License");
- \* you may not use this file except in compliance with the License.
- \* You may obtain a copy of the License at
- \* http://www.apache.org/licenses/LICENSE-2.0
- \* Unless required by applicable law or agreed to in writing, software
- \* distributed under the License is distributed on an "AS IS" BASIS,
- \* WITHOUT WARRANTIES OR CONDITIONS OF ANY KIND, either express or implied.
- \* See the License for the specific language governing permissions and
- \* limitations under the License.

\*/

#### Found in path(s):

\* /opt/cola/permits/1615785294\_1680533877.7783458/0/wildfly-controller-client-18-1-0-final-sources-1 jar/org/jboss/as/controller/client/helpers/standalone/ServerDeploymentHelper.java No license file was found, but licenses were detected in source scan.

/\*

- \* JBoss, Home of Professional Open Source.
- \* Copyright 2011, Red Hat, Inc., and individual contributors
- \* as indicated by the @author tags. See the copyright.txt file in the
- \* distribution for a full listing of individual contributors.

\*

- \* This is free software; you can redistribute it and/or modify it
- \* under the terms of the GNU Lesser General Public License as
- \* published by the Free Software Foundation; either version 2.1 of
- \* the License, or (at your option) any later version.

\*

\* This software is distributed in the hope that it will be useful,

\* but WITHOUT ANY WARRANTY; without even the implied warranty of

- \* MERCHANTABILITY or FITNESS FOR A PARTICULAR PURPOSE. See the GNU
- \* Lesser General Public License for more details.

\*

- \* You should have received a copy of the GNU Lesser General Public
- \* License along with this software; if not, write to the Free
- \* Software Foundation, Inc., 51 Franklin St, Fifth Floor, Boston, MA
- \* 02110-1301 USA, or see the FSF site: http://www.fsf.org.

\*/

Found in path(s):

\* /opt/cola/permits/1615785294\_1680533877.7783458/0/wildfly-controller-client-18-1-0-final-sources-1 jar/org/jboss/as/controller/client/OperationMessageHandler.java

\* /opt/cola/permits/1615785294\_1680533877.7783458/0/wildfly-controller-client-18-1-0-final-sources-1 jar/org/jboss/as/controller/client/impl/ClientConfigurationImpl.java

\* /opt/cola/permits/1615785294\_1680533877.7783458/0/wildfly-controller-client-18-1-0-final-sources-1 jar/org/jboss/as/controller/client/impl/ProtocolConfigurationFactory.java

\* /opt/cola/permits/1615785294\_1680533877.7783458/0/wildfly-controller-client-18-1-0-final-sources-1 jar/org/jboss/as/controller/client/OperationBuilder.java

\* /opt/cola/permits/1615785294\_1680533877.7783458/0/wildfly-controller-client-18-1-0-final-sources-1 jar/org/jboss/as/controller/client/impl/RemotingModelControllerClient.java

\* /opt/cola/permits/1615785294\_1680533877.7783458/0/wildfly-controller-client-18-1-0-final-sources-1 jar/org/jboss/as/controller/client/ModelControllerClientConfiguration.java

\* /opt/cola/permits/1615785294\_1680533877.7783458/0/wildfly-controller-client-18-1-0-final-sources-1 jar/org/jboss/as/controller/client/helpers/MeasurementUnit.java

\* /opt/cola/permits/1615785294\_1680533877.7783458/0/wildfly-controller-client-18-1-0-final-sources-1 jar/org/jboss/as/controller/client/package-info.java

\* /opt/cola/permits/1615785294\_1680533877.7783458/0/wildfly-controller-client-18-1-0-final-sources-1 jar/org/jboss/as/controller/client/Operation.java

\* /opt/cola/permits/1615785294\_1680533877.7783458/0/wildfly-controller-client-18-1-0-final-sources-1 jar/org/jboss/as/controller/client/helpers/standalone/package-info.java

\* /opt/cola/permits/1615785294\_1680533877.7783458/0/wildfly-controller-client-18-1-0-final-sources-1 jar/org/jboss/as/controller/client/OperationImpl.java

\* /opt/cola/permits/1615785294\_1680533877.7783458/0/wildfly-controller-client-18-1-0-final-sources-1 jar/org/jboss/as/controller/client/MessageSeverity.java

\* /opt/cola/permits/1615785294\_1680533877.7783458/0/wildfly-controller-client-18-1-0-final-sources-1 jar/org/jboss/as/controller/client/logging/ControllerClientLogger.java

\* /opt/cola/permits/1615785294\_1680533877.7783458/0/wildfly-controller-client-18-1-0-final-sources-1 jar/org/jboss/as/controller/client/ModelControllerClient.java

No license file was found, but licenses were detected in source scan.

/\*

\* JBoss, Home of Professional Open Source.

\*

\* Copyright 2017 Red Hat, Inc., and individual contributors

\* as indicated by the @author tags.

\*

\* Licensed under the Apache License, Version 2.0 (the "License");

\* you may not use this file except in compliance with the License.

\* You may obtain a copy of the License at

\*

http://www.apache.org/licenses/LICENSE-2.0

\*

\* Unless required by applicable law or agreed to in writing, software

\* distributed under the License is distributed on an "AS IS" BASIS,

\* WITHOUT WARRANTIES OR CONDITIONS OF ANY KIND, either express or implied.

\* See the License for the specific language governing permissions and

\* limitations under the License.

\*/

Found in path(s):

\* /opt/cola/permits/1615785294\_1680533877.7783458/0/wildfly-controller-client-18-1-0-final-sources-1 jar/org/jboss/as/controller/client/helpers/ContextualModelControllerClient.java

No license file was found, but licenses were detected in source scan.

 $\lt!$ !--

- ~ JBoss, Home of Professional Open Source.
- $\sim$  Copyright 2010, Red Hat, Inc., and individual contributors
- $\sim$  as indicated by the @author tags. See the copyright.txt file in the
- ~ distribution for a full listing of individual contributors.

 $\sim$ 

- ~ This is free software; you can redistribute it and/or modify it
- ~ under the terms of the GNU Lesser General Public License as
- ~ published by the Free Software Foundation; either version 2.1 of
- ~ the License, or (at your option) any later version.
- $\sim$

 $\sim$  This software is distributed in the hope that it will be useful,

- ~ but WITHOUT ANY WARRANTY; without even the implied warranty of
- ~ MERCHANTABILITY or FITNESS FOR A PARTICULAR PURPOSE. See the GNU
- ~ Lesser General Public License for more details.

 $\sim$ 

- ~ You should have received a copy of the GNU Lesser General Public
- ~ License along with this software; if not, write to the Free
- ~ Software Foundation, Inc., 51 Franklin St, Fifth Floor, Boston, MA
- $\sim 02110$ -1301 USA, or see the FSF site: http://www.fsf.org.

-->

Found in path(s):

\* /opt/cola/permits/1615785294\_1680533877.7783458/0/wildfly-controller-client-18-1-0-final-sources-1 jar/META-INF/maven/org.wildfly.core/wildfly-controller-client/pom.xml No license file was found, but licenses were detected in source scan.

/\*

- \* JBoss, Home of Professional Open Source
- \* Copyright 2019, JBoss Inc., and individual contributors as indicated

\* by the @authors tag.

\*

- \* Licensed under the Apache License, Version 2.0 (the "License");
- \* you may not use this file except in compliance with the License.
- \* You may obtain a copy of the License at

\*

\* http://www.apache.org/licenses/LICENSE-2.0

\*

- \* Unless required by applicable law or agreed to in writing, software
- \* distributed under the License is distributed on an "AS IS" BASIS,
- \* WITHOUT WARRANTIES OR CONDITIONS OF ANY KIND, either express or implied.
- \* See the License for the specific language governing permissions and
- \* limitations under the License.

\*/

Found in path(s):

\* /opt/cola/permits/1615785294\_1680533877.7783458/0/wildfly-controller-client-18-1-0-final-sources-1 jar/org/jboss/as/controller/client/impl/AdditionalBootCliScriptInvoker.java No license file was found, but licenses were detected in source scan.

/\*

\* JBoss, Home of Professional Open Source.

- \* Copyright 2012, Red Hat, Inc., and individual contributors
- \* as indicated by the @author tags. See the copyright.txt file in the
- \* distribution for a full listing of individual contributors.
- \*
- \* This is free software; you can redistribute it and/or modify it
- \* under the terms of the GNU Lesser General Public License as
- \* published by the Free Software Foundation; either version 2.1 of
- \* the License, or (at your option) any later version.
- \*
- \* This software is distributed in the hope that it will be useful,
- \* but WITHOUT ANY WARRANTY; without even the implied warranty of
- \* MERCHANTABILITY or FITNESS FOR A PARTICULAR PURPOSE. See the GNU
- \* Lesser General Public License for more details.
- \*
- \* You should have received a copy of the GNU Lesser General Public
- \* License along with this software; if not, write to the Free
- \* Software Foundation, Inc., 51 Franklin St, Fifth Floor, Boston, MA
- \* 02110-1301 USA, or see the FSF site: http://www.fsf.org.

\*/

Found in path(s):

\* /opt/cola/permits/1615785294\_1680533877.7783458/0/wildfly-controller-client-18-1-0-final-sources-1 jar/org/jboss/as/controller/client/helpers/domain/ServerUpdateResult.java

\* /opt/cola/permits/1615785294\_1680533877.7783458/0/wildfly-controller-client-18-1-0-final-sources-1 jar/org/jboss/as/controller/client/impl/AbstractDelegatingAsyncFuture.java

\* /opt/cola/permits/1615785294\_1680533877.7783458/0/wildfly-controller-client-18-1-0-final-sources-1 jar/org/jboss/as/controller/client/helpers/standalone/ServerUpdateActionResult.java

\* /opt/cola/permits/1615785294\_1680533877.7783458/0/wildfly-controller-client-18-1-0-final-sources-1 jar/org/jboss/as/controller/client/helpers/domain/impl/DomainDeploymentPlanResultFuture.java

\* /opt/cola/permits/1615785294\_1680533877.7783458/0/wildfly-controller-client-18-1-0-final-sources-1 jar/org/jboss/as/controller/client/impl/InputStreamEntry.java

No license file was found, but licenses were detected in source scan.

/\*

- \* JBoss, Home of Professional Open Source
- \* Copyright 2011 Red Hat Inc. and/or its affiliates and other contributors
- \* as indicated by the @authors tag. All rights reserved.
- \* See the copyright.txt in the distribution for a
- \* full listing of individual contributors.

\*

- \* This copyrighted material is made available to anyone wishing to use,
- \* modify, copy, or redistribute it subject to the terms and conditions
- \* of the GNU Lesser General Public License, v. 2.1.
- \* This program is distributed in the hope that it will be useful, but WITHOUT A
- \* WARRANTY; without even the implied warranty of MERCHANTABILITY or FITNESS FOR A
- \* PARTICULAR PURPOSE. See the GNU Lesser General Public License for more details.
- \* You should have received a copy of the GNU Lesser General Public License,
- \* v.2.1 along with this distribution; if not, write to the Free Software
- \* Foundation, Inc., 51 Franklin Street, Fifth Floor, Boston,
- \* MA 02110-1301, USA.

\*/

#### Found in path(s):

\* /opt/cola/permits/1615785294\_1680533877.7783458/0/wildfly-controller-client-18-1-0-final-sources-1 jar/org/jboss/as/controller/client/helpers/standalone/impl/ModelControllerClientServerDeploymentManager.java \* /opt/cola/permits/1615785294\_1680533877.7783458/0/wildfly-controller-client-18-1-0-final-sources-1 jar/org/jboss/as/controller/client/impl/AbstractModelControllerClient.java

\* /opt/cola/permits/1615785294\_1680533877.7783458/0/wildfly-controller-client-18-1-0-final-sources-1 jar/org/jboss/as/controller/client/helpers/standalone/impl/ServerDeploymentPlanResultFuture.java

## **1.281 jansi 1.18**

### **1.281.1 Available under license :**

No license file was found, but licenses were detected in source scan.

#### /\*

- \* Copyright (C) 2009-2019 the original author(s).
- \*
- \* Licensed under the Apache License, Version 2.0 (the "License");
- \* you may not use this file except in compliance with the License.
- \* You may obtain a copy of the License at
- \*
- \* http://www.apache.org/licenses/LICENSE-2.0
- \*
- \* Unless required by applicable law or agreed to in writing, software
- \* distributed under the License is distributed on an "AS IS" BASIS,
- \* WITHOUT WARRANTIES OR CONDITIONS OF ANY KIND, either express or implied.
- \* See the License for the specific language governing permissions and
- \* limitations under the License.
- \*/

Found in path(s):

\* /opt/cola/permits/1260753865\_1643213056.2/0/jansi-1-18-sources-jar/org/fusesource/jansi/WindowsSupport.java No license file was found, but licenses were detected in source scan.

/\*

- \* Copyright (C) 2009-2017 the original author(s).
- \*
- \* Licensed under the Apache License, Version 2.0 (the "License");
- \* you may not use this file except in compliance with the License.
- \* You may obtain a copy of the License at
- \*
- \* http://www.apache.org/licenses/LICENSE-2.0

\*

- \* Unless required by applicable law or agreed to in writing, software
- \* distributed under the License is distributed on an "AS IS" BASIS,
- \* WITHOUT WARRANTIES OR CONDITIONS OF ANY KIND, either express or implied.
- \* See the License for the specific language governing permissions and
- \* limitations under the License.

\*/

Found in path(s):

- \* /opt/cola/permits/1260753865\_1643213056.2/0/jansi-1-18-sources-jar/org/fusesource/jansi/Ansi.java
- \* /opt/cola/permits/1260753865\_1643213056.2/0/jansi-1-18-sources-jar/org/fusesource/jansi/AnsiConsole.java
- \* /opt/cola/permits/1260753865\_1643213056.2/0/jansi-1-18-sources-

jar/org/fusesource/jansi/AnsiOutputStream.java

- \* /opt/cola/permits/1260753865\_1643213056.2/0/jansi-1-18-sources-jar/org/fusesource/jansi/AnsiRenderer.java
- \* /opt/cola/permits/1260753865\_1643213056.2/0/jansi-1-18-sources-

jar/org/fusesource/jansi/WindowsAnsiOutputStream.java

- \* /opt/cola/permits/1260753865\_1643213056.2/0/jansi-1-18-sources-jar/org/fusesource/jansi/AnsiString.java
- \* /opt/cola/permits/1260753865\_1643213056.2/0/jansi-1-18-sources-

jar/org/fusesource/jansi/HtmlAnsiOutputStream.java

- \* /opt/cola/permits/1260753865\_1643213056.2/0/jansi-1-18-sources-jar/org/fusesource/jansi/AnsiMain.java
- \* /opt/cola/permits/1260753865\_1643213056.2/0/jansi-1-18-sources-jar/org/fusesource/jansi/FilterPrintStream.java
- \* /opt/cola/permits/1260753865\_1643213056.2/0/jansi-1-18-sources-jar/org/fusesource/jansi/AnsiRenderWriter.java
- \* /opt/cola/permits/1260753865\_1643213056.2/0/jansi-1-18-sources-jar/org/fusesource/jansi/AnsiPrintStream.java
- \* /opt/cola/permits/1260753865\_1643213056.2/0/jansi-1-18-sources-

jar/org/fusesource/jansi/WindowsAnsiPrintStream.java

## **1.282 jboss-jaspi-api-1-1-spec 2.0.1.Final**

#### **1.282.1 Available under license :**

# Eclipse Public License - v 2.0

 THE ACCOMPANYING PROGRAM IS PROVIDED UNDER THE TERMS OF THIS ECLIPSE PUBLIC LICENSE ("AGREEMENT"). ANY USE, REPRODUCTION OR DISTRIBUTION OF THE PROGRAM CONSTITUTES RECIPIENT'S ACCEPTANCE OF THIS AGREEMENT.

1. DEFINITIONS

"Contribution" means:

- a) in the case of the initial Contributor, the initial content Distributed under this Agreement, and
- b) in the case of each subsequent Contributor:
i) changes to the Program, and

ii) additions to the Program;

 where such changes and/or additions to the Program originate from and are Distributed by that particular Contributor. A Contribution "originates" from a Contributor if it was added to the Program by such Contributor itself or anyone acting on such Contributor's behalf. Contributions do not include changes or additions to the Program that are not Modified Works.

"Contributor" means any person or entity that Distributes the Program.

 "Licensed Patents" mean patent claims licensable by a Contributor which are necessarily infringed by the use or sale of its Contribution alone or when combined with the Program.

 "Program" means the Contributions Distributed in accordance with this Agreement.

 "Recipient" means anyone who receives the Program under this Agreement or any Secondary License (as applicable), including Contributors.

 "Derivative Works" shall mean any work, whether in Source Code or other form, that is based on (or derived from) the Program and for which the editorial revisions, annotations, elaborations, or other modifications represent, as a whole, an original work of authorship.

 "Modified Works" shall mean any work in Source Code or other form that results from an addition to, deletion from, or modification of the contents of the Program, including, for purposes of clarity any new file in Source Code form that contains any contents of the Program. Modified Works shall not include works that contain only declarations, interfaces, types, classes, structures, or files of the Program solely in each case in order to link to, bind by name, or subclass the Program or Modified Works thereof.

 "Distribute" means the acts of a) distributing or b) making available in any manner that enables the transfer of a copy.

 "Source Code" means the form of a Program preferred for making modifications, including but not limited to software source code, documentation source, and configuration files.

 "Secondary License" means either the GNU General Public License, Version 2.0, or any later versions of that license, including any exceptions or additional permissions as identified by the initial Contributor.

### 2. GRANT OF RIGHTS

 a) Subject to the terms of this Agreement, each Contributor hereby grants Recipient a non-exclusive, worldwide, royalty-free copyright license to reproduce, prepare Derivative Works of, publicly display, publicly perform, Distribute and sublicense the Contribution of such Contributor, if any, and such Derivative Works.

 b) Subject to the terms of this Agreement, each Contributor hereby grants Recipient a non-exclusive, worldwide, royalty-free patent license under Licensed Patents to make, use, sell, offer to sell, import and otherwise transfer the Contribution of such Contributor, if any, in Source Code or other form. This patent license shall apply to the combination of the Contribution and the Program if, at the time the Contribution is added by the Contributor, such addition of the Contribution causes such combination to be covered by the Licensed Patents. The patent license shall not apply to any other combinations which include the Contribution. No hardware per se is licensed hereunder.

 c) Recipient understands that although each Contributor grants the licenses to its Contributions set forth herein, no assurances are provided by any Contributor that the Program does not infringe the patent or other intellectual property rights of any other entity. Each Contributor disclaims any liability to Recipient for claims brought by any other entity based on infringement of intellectual property rights or otherwise. As a condition to exercising the rights and licenses granted hereunder, each Recipient hereby assumes sole responsibility to secure any other intellectual property rights needed, if any. For example, if a third party patent license is required to allow Recipient to Distribute the Program, it is Recipient's responsibility to acquire that license before distributing the Program.

 d) Each Contributor represents that to its knowledge it has sufficient copyright rights in its Contribution, if any, to grant the copyright license set forth in this Agreement.

 e) Notwithstanding the terms of any Secondary License, no Contributor makes additional grants to any Recipient (other than those set forth in this Agreement) as a result of such Recipient's receipt of the Program under the terms of a Secondary License (if permitted under the terms of Section 3).

### 3. REQUIREMENTS

3.1 If a Contributor Distributes the Program in any form, then:

a) the Program must also be made available as Source Code, in

 accordance with section 3.2, and the Contributor must accompany the Program with a statement that the Source Code for the Program is available under this Agreement, and informs Recipients how to obtain it in a reasonable manner on or through a medium customarily used for software exchange; and

 b) the Contributor may Distribute the Program under a license different than this Agreement, provided that such license: i) effectively disclaims on behalf of all other Contributors all warranties and conditions, express and implied, including warranties or conditions of title and non-infringement, and implied warranties or conditions of merchantability and fitness for a particular purpose;

 ii) effectively excludes on behalf of all other Contributors all liability for damages, including direct, indirect, special, incidental and consequential damages, such as lost profits;

 iii) does not attempt to limit or alter the recipients' rights in the Source Code under section 3.2; and

 iv) requires any subsequent distribution of the Program by any party to be under a license that satisfies the requirements of this section 3.

3.2 When the Program is Distributed as Source Code:

 a) it must be made available under this Agreement, or if the Program (i) is combined with other material in a separate file or files made available under a Secondary License, and (ii) the initial Contributor attached to the Source Code the notice described in Exhibit A of this Agreement, then the Program may be made available under the terms of such Secondary Licenses, and

 b) a copy of this Agreement must be included with each copy of the Program.

 3.3 Contributors may not remove or alter any copyright, patent, trademark, attribution notices, disclaimers of warranty, or limitations of liability ("notices") contained within the Program from any copy of the Program which they Distribute, provided that Contributors may add their own appropriate notices.

### 4. COMMERCIAL DISTRIBUTION

 Commercial distributors of software may accept certain responsibilities with respect to end users, business partners and the like. While this license is intended to facilitate the commercial use of the Program,

 the Contributor who includes the Program in a commercial product offering should do so in a manner which does not create potential liability for other Contributors. Therefore, if a Contributor includes the Program in a commercial product offering, such Contributor ("Commercial Contributor") hereby agrees to defend and indemnify every other Contributor ("Indemnified Contributor") against any losses, damages and costs (collectively "Losses") arising from claims, lawsuits and other legal actions brought by a third party against the Indemnified Contributor to the extent caused by the acts or omissions of such Commercial Contributor in connection with its distribution of the Program in a commercial product offering. The obligations in this section do not apply to any claims or Losses relating to any actual or alleged intellectual property infringement. In order to qualify, an Indemnified Contributor must: a) promptly notify the Commercial Contributor in writing of such claim, and b) allow the Commercial Contributor to control, and cooperate with the Commercial Contributor in, the defense and any related settlement negotiations. The Indemnified Contributor may participate in any such claim at its own expense.

 For example, a Contributor might include the Program in a commercial product offering, Product X. That Contributor is then a Commercial Contributor. If that Commercial Contributor then makes performance claims, or offers warranties related to Product X, those performance claims and warranties are such Commercial Contributor's responsibility alone. Under this section, the Commercial Contributor would have to defend claims against the other Contributors related to those performance claims and warranties, and if a court requires any other Contributor to pay any damages as a result, the Commercial Contributor must pay those damages.

### 5. NO WARRANTY

 EXCEPT AS EXPRESSLY SET FORTH IN THIS AGREEMENT, AND TO THE EXTENT PERMITTED BY APPLICABLE LAW, THE PROGRAM IS PROVIDED ON AN "AS IS" BASIS, WITHOUT WARRANTIES OR CONDITIONS OF ANY KIND, EITHER EXPRESS OR IMPLIED INCLUDING, WITHOUT LIMITATION, ANY WARRANTIES OR CONDITIONS OF TITLE, NON-INFRINGEMENT, MERCHANTABILITY OR FITNESS FOR A PARTICULAR PURPOSE. Each Recipient is solely responsible for determining the appropriateness of using and distributing the Program and assumes all risks associated with its exercise of rights under this Agreement, including but not limited to the risks and costs of program errors, compliance with applicable laws, damage to or loss of data, programs or equipment, and unavailability or interruption of operations.

### 6. DISCLAIMER OF LIABILITY

### EXCEPT AS EXPRESSLY SET FORTH IN THIS AGREEMENT, AND TO THE EXTENT PERMITTED BY APPLICABLE LAW, NEITHER RECIPIENT NOR ANY CONTRIBUTORS

 SHALL HAVE ANY LIABILITY FOR ANY DIRECT, INDIRECT, INCIDENTAL, SPECIAL, EXEMPLARY, OR CONSEQUENTIAL DAMAGES (INCLUDING WITHOUT LIMITATION LOST PROFITS), HOWEVER CAUSED AND ON ANY THEORY OF LIABILITY, WHETHER IN CONTRACT, STRICT LIABILITY, OR TORT (INCLUDING NEGLIGENCE OR OTHERWISE) ARISING IN ANY WAY OUT OF THE USE OR DISTRIBUTION OF THE PROGRAM OR THE EXERCISE OF ANY RIGHTS GRANTED HEREUNDER, EVEN IF ADVISED OF THE POSSIBILITY OF SUCH DAMAGES.

### 7. GENERAL

 If any provision of this Agreement is invalid or unenforceable under applicable law, it shall not affect the validity or enforceability of the remainder of the terms of this Agreement, and without further action by the parties hereto, such provision shall be reformed to the minimum extent necessary to make such provision valid and enforceable.

 If Recipient institutes patent litigation against any entity (including a cross-claim or counterclaim in a lawsuit) alleging that the Program itself (excluding combinations of the Program with other software or hardware) infringes such Recipient's patent(s), then such Recipient's rights granted under Section 2(b) shall terminate as of the date such litigation is filed.

 All Recipient's rights under this Agreement shall terminate if it fails to comply with any of the material terms or conditions of this Agreement and does not cure such failure in a reasonable period of time after becoming aware of such noncompliance. If all Recipient's rights under this Agreement terminate, Recipient agrees to cease use and distribution of the Program as soon as reasonably practicable. However, Recipient's obligations under this Agreement and any licenses granted by Recipient relating to the Program shall continue and survive.

 Everyone is permitted to copy and distribute copies of this Agreement, but in order to avoid inconsistency the Agreement is copyrighted and may only be modified in the following manner. The Agreement Steward reserves the right to publish new versions (including revisions) of this Agreement from time to time. No one other than the Agreement Steward has the right to modify this Agreement. The Eclipse Foundation is the initial Agreement Steward. The Eclipse Foundation may assign the responsibility to serve as the Agreement Steward to a suitable separate entity. Each new version of the Agreement will be given a distinguishing version number. The Program (including Contributions) may always be Distributed subject to the version of the Agreement under which it was received. In addition, after a new version of the Agreement is published, Contributor may elect to Distribute the Program (including its Contributions) under the new version.

Except as expressly stated in Sections 2(a) and 2(b) above, Recipient

 receives no rights or licenses to the intellectual property of any Contributor under this Agreement, whether expressly, by implication, estoppel or otherwise. All rights in the Program not expressly granted under this Agreement are reserved. Nothing in this Agreement is intended to be enforceable by any entity that is not a Contributor or Recipient. No third-party beneficiary rights are created under this Agreement.

Exhibit A - Form of Secondary Licenses Notice

 "This Source Code may also be made available under the following Secondary Licenses when the conditions for such availability set forth in the Eclipse Public License, v. 2.0 are satisfied: {name license(s), version(s), and exceptions or additional permissions here}."

 Simply including a copy of this Agreement, including this Exhibit A is not sufficient to license the Source Code under Secondary Licenses.

 If it is not possible or desirable to put the notice in a particular file, then You may include the notice in a location (such as a LICENSE file in a relevant directory) where a recipient would be likely to look for such a notice.

You may add additional accurate notices of copyright ownership.

---

### ## The GNU General Public License (GPL) Version 2, June 1991

 Copyright (C) 1989, 1991 Free Software Foundation, Inc. 51 Franklin Street, Fifth Floor Boston, MA 02110-1335 USA

 Everyone is permitted to copy and distribute verbatim copies of this license document, but changing it is not allowed.

### Preamble

 The licenses for most software are designed to take away your freedom to share and change it. By contrast, the GNU General Public License is intended to guarantee your freedom to share and change free software--to make sure the software is free for all its users. This General Public License applies to most of the Free Software Foundation's software and to any other program whose authors commit to using it. (Some other Free Software Foundation software is covered by the GNU Library General Public License instead.) You can apply it to your programs, too.

When we speak of free software, we are referring to freedom, not price.

 Our General Public Licenses are designed to make sure that you have the freedom to distribute copies of free software (and charge for this service if you wish), that you receive source code or can get it if you want it, that you can change the software or use pieces of it in new free programs; and that you know you can do these things.

 To protect your rights, we need to make restrictions that forbid anyone to deny you these rights or to ask you to surrender the rights. These restrictions translate to certain responsibilities for you if you distribute copies of the software, or if you modify it.

 For example, if you distribute copies of such a program, whether gratis or for a fee, you must give the recipients all the rights that you have. You must make sure that they, too, receive or can get the source code. And you must show them these terms so they know their rights.

 We protect your rights with two steps: (1) copyright the software, and (2) offer you this license which gives you legal permission to copy, distribute and/or modify the software.

 Also, for each author's protection and ours, we want to make certain that everyone understands that there is no warranty for this free software. If the software is modified by someone else and passed on, we want its recipients to know that what they have is not the original, so that any problems introduced by others will not reflect on the original authors' reputations.

 Finally, any free program is threatened constantly by software patents. We wish to avoid the danger that redistributors of a free program will individually obtain patent licenses, in effect making the program proprietary. To prevent this, we have made it clear that any patent must be licensed for everyone's free use or not licensed at all.

 The precise terms and conditions for copying, distribution and modification follow.

### TERMS AND CONDITIONS FOR COPYING, DISTRIBUTION AND MODIFICATION

 0. This License applies to any program or other work which contains a notice placed by the copyright holder saying it may be distributed under the terms of this General Public License. The "Program", below, refers to any such program or work, and a "work based on the Program" means either the Program or any derivative work under copyright law: that is to say, a work containing the Program or a portion of it, either verbatim or with modifications and/or translated into another language. (Hereinafter, translation is included without limitation in the term "modification".) Each licensee is addressed as "you".

 Activities other than copying, distribution and modification are not covered by this License; they are outside its scope. The act of running the Program is not restricted, and the output from the Program is covered only if its contents constitute a work based on the Program (independent of having been made by running the Program). Whether that is true depends on what the Program does.

 1. You may copy and distribute verbatim copies of the Program's source code as you receive it, in any medium, provided that you conspicuously and appropriately publish on each copy an appropriate copyright notice and disclaimer of warranty; keep intact all the notices that refer to this License and to the absence of any warranty; and give any other recipients of the Program a copy of this License along with the Program.

 You may charge a fee for the physical act of transferring a copy, and you may at your option offer warranty protection in exchange for a fee.

 2. You may modify your copy or copies of the Program or any portion of it, thus forming a work based on the Program, and copy and distribute such modifications or work under the terms of Section 1 above, provided that you also meet all of these conditions:

 a) You must cause the modified files to carry prominent notices stating that you changed the files and the date of any change.

 b) You must cause any work that you distribute or publish, that in whole or in part contains or is derived from the Program or any part thereof, to be licensed as a whole at no charge to all third parties under the terms of this License.

 c) If the modified program normally reads commands interactively when run, you must cause it, when started running for such interactive use in the most ordinary way, to print or display an announcement including an appropriate copyright notice and a notice that there is no warranty (or else, saying that you provide a warranty) and that users may redistribute the program under these conditions, and telling the user how to view a copy of this License. (Exception: if the Program itself is interactive but does not normally print such an announcement, your work based on the Program is not required to print an announcement.)

These requirements apply to the modified work as a whole. If identifiable sections of that work are not derived from the Program, and can be reasonably considered independent and separate works in themselves, then this License, and its terms, do not apply to those sections when you distribute them as separate works. But when you distribute the same sections as part of a whole which is a work based on the Program, the distribution of the whole must be on the terms of this

 License, whose permissions for other licensees extend to the entire whole, and thus to each and every part regardless of who wrote it.

 Thus, it is not the intent of this section to claim rights or contest your rights to work written entirely by you; rather, the intent is to exercise the right to control the distribution of derivative or collective works based on the Program.

 In addition, mere aggregation of another work not based on the Program with the Program (or with a work based on the Program) on a volume of a storage or distribution medium does not bring the other work under the scope of this License.

 3. You may copy and distribute the Program (or a work based on it, under Section 2) in object code or executable form under the terms of Sections 1 and 2 above provided that you also do one of the following:

 a) Accompany it with the complete corresponding machine-readable source code, which must be distributed under the terms of Sections 1 and 2 above on a medium customarily used for software interchange; or,

 b) Accompany it with a written offer, valid for at least three years, to give any third party, for a charge no more than your cost of physically performing source distribution, a complete machine-readable copy of the corresponding source code, to be distributed under the terms of Sections 1 and 2 above on a medium customarily used for software interchange; or,

 c) Accompany it with the information you received as to the offer to distribute corresponding source code. (This alternative is allowed only for noncommercial distribution and only if you received the program in object code or executable form with such an offer, in accord with Subsection b above.)

 The source code for a work means the preferred form of the work for making modifications to it. For an executable work, complete source code means all the source code for all modules it contains, plus any associated interface definition files, plus the scripts used to control compilation and installation of the executable. However, as a special exception, the source code distributed need not include anything that is normally distributed (in either source or binary form) with the major components (compiler, kernel, and so on) of the operating system on which the executable runs, unless that component itself accompanies the executable.

 If distribution of executable or object code is made by offering access to copy from a designated place, then offering equivalent access to copy the source code from the same place counts as distribution of the source

 code, even though third parties are not compelled to copy the source along with the object code.

 4. You may not copy, modify, sublicense, or distribute the Program except as expressly provided under this License. Any attempt otherwise to copy, modify, sublicense or distribute the Program is void, and will automatically terminate your rights under this License. However, parties who have received copies, or rights, from you under this License will not have their licenses terminated so long as such parties remain in full compliance.

 5. You are not required to accept this License, since you have not signed it. However, nothing else grants you permission to modify or distribute the Program or its derivative works. These actions are prohibited by law if you do not accept this License. Therefore, by modifying or distributing the Program (or any work based on the Program), you indicate your acceptance of this License to do so, and all its terms and conditions for copying, distributing or modifying the Program or works based on it.

 6. Each time you redistribute the Program (or any work based on the Program), the recipient automatically receives a license from the original licensor to copy, distribute or modify the Program subject to these terms and conditions. You may not impose any further restrictions on the recipients' exercise of the rights granted herein. You are not responsible for enforcing compliance by third parties to this License.

 7. If, as a consequence of a court judgment or allegation of patent infringement or for any other reason (not limited to patent issues), conditions are imposed on you (whether by court order, agreement or otherwise) that contradict the conditions of this License, they do not excuse you from the conditions of this License. If you cannot distribute so as to satisfy simultaneously your obligations under this License and any other pertinent obligations, then as a consequence you may not distribute the Program at all. For example, if a patent license would not permit royalty-free redistribution of the Program by all those who receive copies directly or indirectly through you, then the only way you could satisfy both it and this License would be to refrain entirely from distribution of the Program.

 If any portion of this section is held invalid or unenforceable under any particular circumstance, the balance of the section is intended to apply and the section as a whole is intended to apply in other circumstances.

 It is not the purpose of this section to induce you to infringe any patents or other property right claims or to contest validity of any such claims; this section has the sole purpose of protecting the

 integrity of the free software distribution system, which is implemented by public license practices. Many people have made generous contributions to the wide range of software distributed through that system in reliance on consistent application of that system; it is up to the author/donor to decide if he or she is willing to distribute software through any other system and a licensee cannot impose that choice.

 This section is intended to make thoroughly clear what is believed to be a consequence of the rest of this License.

 8. If the distribution and/or use of the Program is restricted in certain countries either by patents or by copyrighted interfaces, the original copyright holder who places the Program under this License may add an explicit geographical distribution limitation excluding those countries, so that distribution is permitted only in or among countries not thus excluded. In such case, this License incorporates the limitation as if written in the body of this License.

 9. The Free Software Foundation may publish revised and/or new versions of the General Public License from time to time. Such new versions will be similar in spirit to the present version, but may differ in detail to address new problems or concerns.

 Each version is given a distinguishing version number. If the Program specifies a version number of this License which applies to it and "any later version", you have the option of following the terms and conditions either of that version or of any later version published by the Free Software Foundation. If the Program does not specify a version number of this License, you may choose any version ever published by the Free Software Foundation.

 10. If you wish to incorporate parts of the Program into other free programs whose distribution conditions are different, write to the author to ask for permission. For software which is copyrighted by the Free Software Foundation, write to the Free Software Foundation; we sometimes make exceptions for this. Our decision will be guided by the two goals of preserving the free status of all derivatives of our free software and of promoting the sharing and reuse of software generally.

### NO WARRANTY

 11. BECAUSE THE PROGRAM IS LICENSED FREE OF CHARGE, THERE IS NO WARRANTY FOR THE PROGRAM, TO THE EXTENT PERMITTED BY APPLICABLE LAW. EXCEPT WHEN OTHERWISE STATED IN WRITING THE COPYRIGHT HOLDERS AND/OR OTHER PARTIES PROVIDE THE PROGRAM "AS IS" WITHOUT WARRANTY OF ANY KIND, EITHER EXPRESSED OR IMPLIED, INCLUDING, BUT NOT LIMITED TO, THE IMPLIED WARRANTIES OF MERCHANTABILITY AND FITNESS FOR A PARTICULAR PURPOSE. THE ENTIRE RISK AS TO THE QUALITY AND PERFORMANCE OF THE PROGRAM IS WITH

 YOU. SHOULD THE PROGRAM PROVE DEFECTIVE, YOU ASSUME THE COST OF ALL NECESSARY SERVICING, REPAIR OR CORRECTION.

 12. IN NO EVENT UNLESS REQUIRED BY APPLICABLE LAW OR AGREED TO IN WRITING WILL ANY COPYRIGHT HOLDER, OR ANY OTHER PARTY WHO MAY MODIFY AND/OR REDISTRIBUTE THE PROGRAM AS PERMITTED ABOVE, BE LIABLE TO YOU FOR DAMAGES, INCLUDING ANY GENERAL, SPECIAL, INCIDENTAL OR CONSEQUENTIAL DAMAGES ARISING OUT OF THE USE OR INABILITY TO USE THE PROGRAM (INCLUDING BUT NOT LIMITED TO LOSS OF DATA OR DATA BEING RENDERED INACCURATE OR LOSSES SUSTAINED BY YOU OR THIRD PARTIES OR A FAILURE OF THE PROGRAM TO OPERATE WITH ANY OTHER PROGRAMS), EVEN IF SUCH HOLDER OR OTHER PARTY HAS BEEN ADVISED OF THE POSSIBILITY OF SUCH DAMAGES.

### END OF TERMS AND CONDITIONS

How to Apply These Terms to Your New Programs

 If you develop a new program, and you want it to be of the greatest possible use to the public, the best way to achieve this is to make it free software which everyone can redistribute and change under these terms.

 To do so, attach the following notices to the program. It is safest to attach them to the start of each source file to most effectively convey the exclusion of warranty; and each file should have at least the "copyright" line and a pointer to where the full notice is found.

 One line to give the program's name and a brief idea of what it does. Copyright  $(C)$  <year > <name of author>

 This program is free software; you can redistribute it and/or modify it under the terms of the GNU General Public License as published by the Free Software Foundation; either version 2 of the License, or (at your option) any later version.

 This program is distributed in the hope that it will be useful, but WITHOUT ANY WARRANTY; without even the implied warranty of MERCHANTABILITY or FITNESS FOR A PARTICULAR PURPOSE. See the GNU General Public License for more details.

 You should have received a copy of the GNU General Public License along with this program; if not, write to the Free Software Foundation, Inc., 51 Franklin Street, Fifth Floor, Boston, MA 02110-1335 USA

Also add information on how to contact you by electronic and paper mail.

 If the program is interactive, make it output a short notice like this when it starts in an interactive mode:

 Gnomovision version 69, Copyright (C) year name of author Gnomovision comes with ABSOLUTELY NO WARRANTY; for details type `show w'. This is free software, and you are welcome to redistribute it under certain conditions; type `show c' for details.

 The hypothetical commands `show w' and `show c' should show the appropriate parts of the General Public License. Of course, the commands you use may be called something other than `show w' and `show c'; they could even be mouse-clicks or menu items--whatever suits your program.

 You should also get your employer (if you work as a programmer) or your school, if any, to sign a "copyright disclaimer" for the program, if necessary. Here is a sample; alter the names:

 Yoyodyne, Inc., hereby disclaims all copyright interest in the program `Gnomovision' (which makes passes at compilers) written by James Hacker.

 signature of Ty Coon, 1 April 1989 Ty Coon, President of Vice

 This General Public License does not permit incorporating your program into proprietary programs. If your program is a subroutine library, you may consider it more useful to permit linking proprietary applications with the library. If this is what you want to do, use the GNU Library General Public License instead of this License.

---

### ## CLASSPATH EXCEPTION

 Linking this library statically or dynamically with other modules is making a combined work based on this library. Thus, the terms and conditions of the GNU General Public License version 2 cover the whole combination.

 As a special exception, the copyright holders of this library give you permission to link this library with independent modules to produce an executable, regardless of the license terms of these independent modules, and to copy and distribute the resulting executable under terms of your choice, provided that you also meet, for each linked independent module, the terms and conditions of the license of that module. An independent module is a module which is not derived from or based on this library. If you modify this library, you may extend this exception to your version of the library, but you are not obligated to do so. If you do not wish to do so, delete this exception statement from your version.

### # Notices for Jakarta Authentication

This content is produced and maintained by the Jakarta Authentication project.

\* Project home: https://projects.eclipse.org/projects/ee4j.jaspic

### ## Trademarks

Jakarta Authentication is a trademark of the Eclipse Foundation.

### ## Copyright

All content is the property of the respective authors or their employers. For more information regarding authorship of content, please consult the listed source code repository logs.

### ## Declared Project Licenses

This program and the accompanying materials are made available under the terms of the Eclipse Public License v. 2.0 which is available at http://www.eclipse.org/legal/epl-2.0. This Source Code may also be made available under the following Secondary Licenses when the conditions for such availability set forth in the Eclipse Public License v. 2.0 are satisfied: GNU General Public License, version 2 with the GNU Classpath Exception which is available at https://www.gnu.org/software/classpath/license.html.

SPDX-License-Identifier: EPL-2.0 OR GPL-2.0 WITH Classpath-exception-2.0

### ## Source Code

The project maintains the following source code repositories:

\* https://github.com/eclipse-ee4j/jaspic

## Third-party Content

### ## Cryptography

Content may contain encryption software. The country in which you are currently may have restrictions on the import, possession, and use, and/or re-export to another country, of encryption software. BEFORE using any encryption software, please check the country's laws, regulations and policies concerning the import, possession, or use, and re-export of encryption software, to see if this is permitted.

## **1.283 wildfly-process-controller 18.1.0.Final**

### **1.283.1 Available under license :**

No license file was found, but licenses were detected in source scan.

### /\*

- \* JBoss, Home of Professional Open Source.
- \* Copyright 2010, Red Hat, Inc., and individual contributors
- \* as indicated by the @author tags. See the copyright.txt file in the
- \* distribution for a full listing of individual contributors.

\*

- \* This is free software; you can redistribute it and/or modify it
- \* under the terms of the GNU Lesser General Public License as
- \* published by the Free Software Foundation; either version 2.1 of
- \* the License, or (at your option) any later version.

\*

- \* This software is distributed in the hope that it will be useful,
- \* but WITHOUT ANY WARRANTY; without even the implied warranty of
- \* MERCHANTABILITY or FITNESS FOR A PARTICULAR PURPOSE. See the GNU
- \* Lesser General Public License for more details.

\*

- \* You should have received a copy of the GNU Lesser General Public
- \* License along with this software; if not, write to the Free
- \* Software Foundation, Inc., 51 Franklin St, Fifth Floor, Boston, MA
- \* 02110-1301 USA, or see the FSF site: http://www.fsf.org.

\*/

Found in path(s):

\* /opt/cola/permits/1615785802\_1679911951.958663/0/wildfly-process-controller-18-1-0-final-sources-1 jar/org/jboss/as/process/protocol/Pipe.java

\* /opt/cola/permits/1615785802\_1679911951.958663/0/wildfly-process-controller-18-1-0-final-sources-1 jar/org/jboss/as/process/protocol/ProtocolUtils.java

\* /opt/cola/permits/1615785802\_1679911951.958663/0/wildfly-process-controller-18-1-0-final-sources-1 jar/org/jboss/as/process/CommandLineConstants.java

\* /opt/cola/permits/1615785802\_1679911951.958663/0/wildfly-process-controller-18-1-0-final-sources-1 jar/org/jboss/as/process/ProcessInfo.java

\* /opt/cola/permits/1615785802\_1679911951.958663/0/wildfly-process-controller-18-1-0-final-sources-1 jar/org/jboss/as/process/protocol/ConnectionImpl.java

\* /opt/cola/permits/1615785802\_1679911951.958663/0/wildfly-process-controller-18-1-0-final-sources-1 jar/org/jboss/as/process/ProcessControllerClient.java

\* /opt/cola/permits/1615785802\_1679911951.958663/0/wildfly-process-controller-18-1-0-final-sources-1 jar/org/jboss/as/process/ManagedProcess.java

\* /opt/cola/permits/1615785802\_1679911951.958663/0/wildfly-process-controller-18-1-0-final-sources-1 jar/org/jboss/as/process/protocol/Connection.java

\* /opt/cola/permits/1615785802\_1679911951.958663/0/wildfly-process-controller-18-1-0-final-sources-1 jar/org/jboss/as/process/protocol/ConnectionHandler.java

\* /opt/cola/permits/1615785802\_1679911951.958663/0/wildfly-process-controller-18-1-0-final-sources-1-

jar/org/jboss/as/process/Main.java

\* /opt/cola/permits/1615785802\_1679911951.958663/0/wildfly-process-controller-18-1-0-final-sources-1 jar/org/jboss/as/process/ProcessMessageHandler.java

\* /opt/cola/permits/1615785802\_1679911951.958663/0/wildfly-process-controller-18-1-0-final-sources-1 jar/org/jboss/as/process/protocol/ProtocolClient.java

\* /opt/cola/permits/1615785802\_1679911951.958663/0/wildfly-process-controller-18-1-0-final-sources-1 jar/org/jboss/as/process/SynchronizedWriter.java

\* /opt/cola/permits/1615785802\_1679911951.958663/0/wildfly-process-controller-18-1-0-final-sources-1 jar/org/jboss/as/process/protocol/ProtocolServer.java

\* /opt/cola/permits/1615785802\_1679911951.958663/0/wildfly-process-controller-18-1-0-final-sources-1 jar/org/jboss/as/process/protocol/ProtocolConstants.java

\* /opt/cola/permits/1615785802\_1679911951.958663/0/wildfly-process-controller-18-1-0-final-sources-1 jar/org/jboss/as/process/protocol/MessageHandler.java

\* /opt/cola/permits/1615785802\_1679911951.958663/0/wildfly-process-controller-18-1-0-final-sources-1 jar/org/jboss/as/process/ProcessControllerServerHandler.java

\* /opt/cola/permits/1615785802\_1679911951.958663/0/wildfly-process-controller-18-1-0-final-sources-1 jar/org/jboss/as/process/Protocol.java

\* /opt/cola/permits/1615785802\_1679911951.958663/0/wildfly-process-controller-18-1-0-final-sources-1 jar/org/jboss/as/process/ProcessController.java

\* /opt/cola/permits/1615785802\_1679911951.958663/0/wildfly-process-controller-18-1-0-final-sources-1 jar/org/jboss/as/process/AbstractProcessMessageHandler.java

No license file was found, but licenses were detected in source scan.

/\*

\* JBoss, Home of Professional Open Source.

\* Copyright 2011, Red Hat, Inc., and individual contributors

\* as indicated by the @author tags. See the copyright.txt file in the

\* distribution for a full listing of individual contributors.

\*

\* This is free software; you can redistribute it and/or modify it

\* under the terms of the GNU Lesser General Public License as

\* published by the Free Software Foundation; either version 2.1 of

\* the License, or (at your option) any later version.

\*

\* This software is distributed in the hope that it will be useful,

\* but WITHOUT ANY WARRANTY; without even the implied warranty of

\* MERCHANTABILITY or FITNESS FOR A PARTICULAR PURPOSE. See the GNU

\* Lesser General Public License for more details.

\*

\* You should have received a copy of the GNU Lesser General Public

\* License along with this software; if not, write to the Free

\* Software Foundation, Inc., 51 Franklin St, Fifth Floor, Boston, MA

\* 02110-1301 USA, or see the FSF site: http://www.fsf.org.

\*/

Found in path(s):

\* /opt/cola/permits/1615785802\_1679911951.958663/0/wildfly-process-controller-18-1-0-final-sources-1 jar/org/jboss/as/process/logging/ProcessLogger.java

\* /opt/cola/permits/1615785802\_1679911951.958663/0/wildfly-process-controller-18-1-0-final-sources-1 jar/org/jboss/as/process/protocol/StreamUtils.java No license file was found, but licenses were detected in source scan.

/\*

- \* Licensed to the Apache Software Foundation (ASF) under one or more
- \* contributor license agreements. See the NOTICE file distributed with
- \* this work for additional information regarding copyright ownership.
- \* The ASF licenses this file to You under the Apache License, Version 2.0
- \* (the "License"); you may not use this file except in compliance with
- \* the License. You may obtain a copy of the License at
- \*
- \* http://www.apache.org/licenses/LICENSE-2.0
- \*
- \* Unless required by applicable law or agreed to in writing, software
- \* distributed under the License is distributed on an "AS IS" BASIS,
- \* WITHOUT WARRANTIES OR CONDITIONS OF ANY KIND, either express or implied.
- \* See the License for the specific language governing permissions and
- \* limitations under the License.
- \*/

### Found in path(s):

\* /opt/cola/permits/1615785802\_1679911951.958663/0/wildfly-process-controller-18-1-0-final-sources-1 jar/org/jboss/as/process/stdin/BaseNCodec.java

\* /opt/cola/permits/1615785802\_1679911951.958663/0/wildfly-process-controller-18-1-0-final-sources-1 jar/org/jboss/as/process/stdin/Base64InputStream.java

\* /opt/cola/permits/1615785802\_1679911951.958663/0/wildfly-process-controller-18-1-0-final-sources-1 jar/org/jboss/as/process/stdin/Base64OutputStream.java

\* /opt/cola/permits/1615785802\_1679911951.958663/0/wildfly-process-controller-18-1-0-final-sources-1 jar/org/jboss/as/process/stdin/Base64.java

\* /opt/cola/permits/1615785802\_1679911951.958663/0/wildfly-process-controller-18-1-0-final-sources-1 jar/org/jboss/as/process/stdin/BaseNCodecInputStream.java

\* /opt/cola/permits/1615785802\_1679911951.958663/0/wildfly-process-controller-18-1-0-final-sources-1 jar/org/jboss/as/process/stdin/BaseNCodecOutputStream.java

No license file was found, but licenses were detected in source scan.

 $\lt$ !--

~ JBoss, Home of Professional Open Source.

~ Copyright 2010, Red Hat, Inc., and individual contributors

- $\sim$  as indicated by the @author tags. See the copyright.txt file in the
- ~ distribution for a full listing of individual contributors.
- $\sim$
- $\sim$  This is free software; you can redistribute it and/or modify it
- ~ under the terms of the GNU Lesser General Public License as
- $\sim$  published by the Free Software Foundation; either version 2.1 of
- $\sim$  the License, or (at your option) any later version.

 $\sim$ 

 $\sim$  This software is distributed in the hope that it will be useful.

~ but WITHOUT ANY WARRANTY; without even the implied warranty of

~ MERCHANTABILITY or FITNESS FOR A PARTICULAR PURPOSE. See the GNU

~ Lesser General Public License for more details.

 $\sim$ 

~ You should have received a copy of the GNU Lesser General Public

~ License along with this software; if not, write to the Free

~ Software Foundation, Inc., 51 Franklin St, Fifth Floor, Boston, MA

 $\sim 02110$ -1301 USA, or see the FSF site: http://www.fsf.org.

-->

Found in path(s):

\* /opt/cola/permits/1615785802\_1679911951.958663/0/wildfly-process-controller-18-1-0-final-sources-1 jar/META-INF/maven/org.wildfly.core/wildfly-process-controller/pom.xml No license file was found, but licenses were detected in source scan.

/\*

\* JBoss, Home of Professional Open Source.

\* Copyright 2011, Red Hat Middleware LLC, and individual contributors

\* as indicated by the @author tags. See the copyright.txt file in the

\* distribution for a full listing of individual contributors.

\*

\* This is free software; you can redistribute it and/or modify it

\* under the terms of the GNU Lesser General Public License as

\* published by the Free Software Foundation; either version 2.1 of

\* the License, or (at your option) any later version.

\*

\* This software is distributed in the hope that it will be useful,

\* but WITHOUT ANY WARRANTY; without even the implied warranty of

\* MERCHANTABILITY or FITNESS FOR A PARTICULAR PURPOSE. See the GNU

\* Lesser General Public License for more details.

\*

\* You should have received a copy of the GNU Lesser General Public

\* License along with this software; if not, write to the Free

\* Software Foundation, Inc., 51 Franklin St, Fifth Floor, Boston, MA

\* 02110-1301 USA, or see the FSF site: http://www.fsf.org.

\*/

Found in path(s):

\* /opt/cola/permits/1615785802\_1679911951.958663/0/wildfly-process-controller-18-1-0-final-sources-1 jar/org/jboss/as/process/ExitCodes.java

No license file was found, but licenses were detected in source scan.

/\*

\* JBoss, Home of Professional Open Source.

\* Copyright 2013, Red Hat, Inc., and individual contributors

\* as indicated by the @author tags. See the copyright.txt file in the

\* distribution for a full listing of individual contributors.

\*

- \* This is free software; you can redistribute it and/or modify it
- \* under the terms of the GNU Lesser General Public License as
- \* published by the Free Software Foundation; either version 2.1 of

\* the License, or (at your option) any later version.

\*

- \* This software is distributed in the hope that it will be useful,
- \* but WITHOUT ANY WARRANTY; without even the implied warranty of
- \* MERCHANTABILITY or FITNESS FOR A PARTICULAR PURPOSE. See the GNU
- \* Lesser General Public License for more details.

\*

- \* You should have received a copy of the GNU Lesser General Public
- \* License along with this software; if not, write to the Free
- \* Software Foundation, Inc., 51 Franklin St, Fifth Floor, Boston, MA
- \* 02110-1301 USA, or see the FSF site: http://www.fsf.org.

\*/

### Found in path(s):

\* /opt/cola/permits/1615785802\_1679911951.958663/0/wildfly-process-controller-18-1-0-final-sources-1 jar/org/jboss/as/process/CommandLineArgumentUsage.java No license file was found, but licenses were detected in source scan.

/\*

- \* JBoss, Home of Professional Open Source.
- \* Copyright 2012, Red Hat, Inc., and individual contributors
- \* as indicated by the @author tags. See the copyright.txt file in the
- \* distribution for a full listing of individual contributors.

\*

- \* This is free software; you can redistribute it and/or modify it
- \* under the terms of the GNU Lesser General Public License as
- \* published by the Free Software Foundation; either version 2.1 of
- \* the License, or (at your option) any later version.

\*

\* This software is distributed in the hope that it will be useful,

\* but WITHOUT ANY WARRANTY; without even the implied warranty of

- \* MERCHANTABILITY or FITNESS FOR A PARTICULAR PURPOSE. See the GNU
- \* Lesser General Public License for more details.

\*

- \* You should have received a copy of the GNU Lesser General Public
- \* License along with this software; if not, write to the Free
- \* Software Foundation, Inc., 51 Franklin St, Fifth Floor, Boston, MA
- \* 02110-1301 USA, or see the FSF site: http://www.fsf.org.

\*/

Found in path(s):

\* /opt/cola/permits/1615785802\_1679911951.958663/0/wildfly-process-controller-18-1-0-final-sources-1 jar/org/jboss/as/process/CommandLineArgumentUsageImpl.java

\* /opt/cola/permits/1615785802\_1679911951.958663/0/wildfly-process-controller-18-1-0-final-sources-1 jar/org/jboss/as/process/RespawnPolicy.java

# **1.284 spring-expression 5.3.2**

### **1.284.1 Available under license :**

Spring Framework 5.3.2 Copyright (c) 2002-2020 Pivotal, Inc.

This product is licensed to you under the Apache License, Version 2.0 (the "License"). You may not use this product except in compliance with the License.

This product may include a number of subcomponents with separate copyright notices and license terms. Your use of the source code for these subcomponents is subject to the terms and conditions of the subcomponent's license, as noted in the license.txt file.

> Apache License Version 2.0, January 2004 https://www.apache.org/licenses/

### TERMS AND CONDITIONS FOR USE, REPRODUCTION, AND DISTRIBUTION

1. Definitions.

 "License" shall mean the terms and conditions for use, reproduction, and distribution as defined by Sections 1 through 9 of this document.

 "Licensor" shall mean the copyright owner or entity authorized by the copyright owner that is granting the License.

 "Legal Entity" shall mean the union of the acting entity and all other entities that control, are controlled by, or are under common control with that entity. For the purposes of this definition, "control" means (i) the power, direct or indirect, to cause the direction or management of such entity, whether by contract or otherwise, or (ii) ownership of fifty percent (50%) or more of the outstanding shares, or (iii) beneficial ownership of such entity.

 "You" (or "Your") shall mean an individual or Legal Entity exercising permissions granted by this License.

 "Source" form shall mean the preferred form for making modifications, including but not limited to software source code, documentation source, and configuration files.

 "Object" form shall mean any form resulting from mechanical transformation or translation of a Source form, including but not limited to compiled object code, generated documentation, and conversions to other media types.

 "Work" shall mean the work of authorship, whether in Source or Object form, made available under the License, as indicated by a copyright notice that is included in or attached to the work (an example is provided in the Appendix below).

 "Derivative Works" shall mean any work, whether in Source or Object form, that is based on (or derived from) the Work and for which the editorial revisions, annotations, elaborations, or other modifications represent, as a whole, an original work of authorship. For the purposes of this License, Derivative Works shall not include works that remain separable from, or merely link (or bind by name) to the interfaces of, the Work and Derivative Works thereof.

 "Contribution" shall mean any work of authorship, including the original version of the Work and any modifications or additions to that Work or Derivative Works thereof, that is intentionally submitted to Licensor for inclusion in the Work by the copyright owner or by an individual or Legal Entity authorized to submit on behalf of the copyright owner. For the purposes of this definition, "submitted" means any form of electronic, verbal, or written communication sent to the Licensor or its representatives, including but not limited to communication on electronic mailing lists, source code control systems, and issue tracking systems that are managed by, or on behalf of, the Licensor for the purpose of discussing and improving the Work, but excluding communication that is conspicuously marked or otherwise designated in writing by the copyright owner as "Not a Contribution."

 "Contributor" shall mean Licensor and any individual or Legal Entity on behalf of whom a Contribution has been received by Licensor and subsequently incorporated within the Work.

- 2. Grant of Copyright License. Subject to the terms and conditions of this License, each Contributor hereby grants to You a perpetual, worldwide, non-exclusive, no-charge, royalty-free, irrevocable copyright license to reproduce, prepare Derivative Works of, publicly display, publicly perform, sublicense, and distribute the Work and such Derivative Works in Source or Object form.
- 3. Grant of Patent License. Subject to the terms and conditions of this License, each Contributor hereby grants to You a perpetual, worldwide, non-exclusive, no-charge, royalty-free, irrevocable (except as stated in this section) patent license to make, have made, use, offer to sell, sell, import, and otherwise transfer the Work, where such license applies only to those patent claims licensable by such Contributor that are necessarily infringed by their Contribution(s) alone or by combination of their Contribution(s)

 with the Work to which such Contribution(s) was submitted. If You institute patent litigation against any entity (including a cross-claim or counterclaim in a lawsuit) alleging that the Work or a Contribution incorporated within the Work constitutes direct or contributory patent infringement, then any patent licenses granted to You under this License for that Work shall terminate as of the date such litigation is filed.

- 4. Redistribution. You may reproduce and distribute copies of the Work or Derivative Works thereof in any medium, with or without modifications, and in Source or Object form, provided that You meet the following conditions:
	- (a) You must give any other recipients of the Work or Derivative Works a copy of this License; and
	- (b) You must cause any modified files to carry prominent notices stating that You changed the files; and
	- (c) You must retain, in the Source form of any Derivative Works that You distribute, all copyright, patent, trademark, and attribution notices from the Source form of the Work, excluding those notices that do not pertain to any part of the Derivative Works; and
	- (d) If the Work includes a "NOTICE" text file as part of its distribution, then any Derivative Works that You distribute must include a readable copy of the attribution notices contained within such NOTICE file, excluding those notices that do not pertain to any part of the Derivative Works, in at least one of the following places: within a NOTICE text file distributed as part of the Derivative Works; within the Source form or documentation, if provided along with the Derivative Works; or, within a display generated by the Derivative Works, if and wherever such third-party notices normally appear. The contents of the NOTICE file are for informational purposes only and do not modify the License. You may add Your own attribution notices within Derivative Works that You distribute, alongside or as an addendum to the NOTICE text from the Work, provided that such additional attribution notices cannot be construed as modifying the License.

 You may add Your own copyright statement to Your modifications and may provide additional or different license terms and conditions for use, reproduction, or distribution of Your modifications, or for any such Derivative Works as a whole, provided Your use, reproduction, and distribution of the Work otherwise complies with the conditions stated in this License.

- 5. Submission of Contributions. Unless You explicitly state otherwise, any Contribution intentionally submitted for inclusion in the Work by You to the Licensor shall be under the terms and conditions of this License, without any additional terms or conditions. Notwithstanding the above, nothing herein shall supersede or modify the terms of any separate license agreement you may have executed with Licensor regarding such Contributions.
- 6. Trademarks. This License does not grant permission to use the trade names, trademarks, service marks, or product names of the Licensor, except as required for reasonable and customary use in describing the origin of the Work and reproducing the content of the NOTICE file.
- 7. Disclaimer of Warranty. Unless required by applicable law or agreed to in writing, Licensor provides the Work (and each Contributor provides its Contributions) on an "AS IS" BASIS, WITHOUT WARRANTIES OR CONDITIONS OF ANY KIND, either express or implied, including, without limitation, any warranties or conditions of TITLE, NON-INFRINGEMENT, MERCHANTABILITY, or FITNESS FOR A PARTICULAR PURPOSE. You are solely responsible for determining the appropriateness of using or redistributing the Work and assume any risks associated with Your exercise of permissions under this License.
- 8. Limitation of Liability. In no event and under no legal theory, whether in tort (including negligence), contract, or otherwise, unless required by applicable law (such as deliberate and grossly negligent acts) or agreed to in writing, shall any Contributor be liable to You for damages, including any direct, indirect, special, incidental, or consequential damages of any character arising as a result of this License or out of the use or inability to use the Work (including but not limited to damages for loss of goodwill, work stoppage, computer failure or malfunction, or any and all other commercial damages or losses), even if such Contributor has been advised of the possibility of such damages.
- 9. Accepting Warranty or Additional Liability. While redistributing the Work or Derivative Works thereof, You may choose to offer, and charge a fee for, acceptance of support, warranty, indemnity, or other liability obligations and/or rights consistent with this License. However, in accepting such obligations, You may act only on Your own behalf and on Your sole responsibility, not on behalf of any other Contributor, and only if You agree to indemnify, defend, and hold each Contributor harmless for any liability incurred by, or claims asserted against, such Contributor by reason of your accepting any such warranty or additional liability.

### END OF TERMS AND CONDITIONS

APPENDIX: How to apply the Apache License to your work.

 To apply the Apache License to your work, attach the following boilerplate notice, with the fields enclosed by brackets "[]" replaced with your own identifying information. (Don't include the brackets!) The text should be enclosed in the appropriate comment syntax for the file format. We also recommend that a file or class name and description of purpose be included on the same "printed page" as the copyright notice for easier identification within third-party archives.

Copyright [yyyy] [name of copyright owner]

 Licensed under the Apache License, Version 2.0 (the "License"); you may not use this file except in compliance with the License. You may obtain a copy of the License at

https://www.apache.org/licenses/LICENSE-2.0

 Unless required by applicable law or agreed to in writing, software distributed under the License is distributed on an "AS IS" BASIS, WITHOUT WARRANTIES OR CONDITIONS OF ANY KIND, either express or implied. See the License for the specific language governing permissions and limitations under the License.

=======================================================================

### SPRING FRAMEWORK 5.3.2 SUBCOMPONENTS:

Spring Framework 5.3.2 includes a number of subcomponents with separate copyright notices and license terms. The product that includes this file does not necessarily use all the open source subcomponents referred to below. Your use of the source code for these subcomponents is subject to the terms and conditions of the following licenses.

>>> ASM 7.1 (org.ow2.asm:asm:7.1, org.ow2.asm:asm-commons:7.1):

Copyright (c) 2000-2011 INRIA, France Telecom All rights reserved.

Redistribution and use in source and binary forms, with or without modification, are permitted provided that the following conditions are met:

1. Redistributions of source code must retain the above copyright

notice, this list of conditions and the following disclaimer.

- 2. Redistributions in binary form must reproduce the above copyright notice, this list of conditions and the following disclaimer in the documentation and/or other materials provided with the distribution.
- 3. Neither the name of the copyright holders nor the names of its contributors may be used to endorse or promote products derived from this software without specific prior written permission.

THIS SOFTWARE IS PROVIDED BY THE COPYRIGHT HOLDERS AND CONTRIBUTORS "AS IS" AND ANY EXPRESS OR IMPLIED WARRANTIES, INCLUDING, BUT NOT LIMITED TO, THE IMPLIED WARRANTIES OF MERCHANTABILITY AND FITNESS FOR A PARTICULAR PURPOSE ARE DISCLAIMED. IN NO EVENT SHALL THE COPYRIGHT OWNER OR CONTRIBUTORS BE LIABLE FOR ANY DIRECT, INDIRECT, INCIDENTAL, SPECIAL, EXEMPLARY, OR CONSEQUENTIAL DAMAGES (INCLUDING, BUT NOT LIMITED TO, PROCUREMENT OF SUBSTITUTE GOODS OR SERVICES; LOSS OF USE, DATA, OR PROFITS; OR BUSINESS INTERRUPTION) HOWEVER CAUSED AND ON ANY THEORY OF LIABILITY, WHETHER IN CONTRACT, STRICT LIABILITY, OR TORT (INCLUDING NEGLIGENCE OR OTHERWISE) ARISING IN ANY WAY OUT OF THE USE OF THIS SOFTWARE, EVEN IF ADVISED OF THE POSSIBILITY OF SUCH DAMAGE.

Copyright (c) 1999-2009, OW2 Consortium <https://www.ow2.org/>

>>> CGLIB 3.3 (cglib:cglib:3.3):

Per the LICENSE file in the CGLIB JAR distribution downloaded from https://github.com/cglib/cglib/releases/download/RELEASE\_3\_3\_0/cglib-3.3.0.jar, CGLIB 3.3 is licensed under the Apache License, version 2.0, the text of which is included above.

>>> Objenesis 3.1 (org.objenesis:objenesis:3.1):

Per the LICENSE file in the Objenesis ZIP distribution downloaded from http://objenesis.org/download.html, Objenesis 3.1 is licensed under the Apache License, version 2.0, the text of which is included above.

Per the NOTICE file in the Objenesis ZIP distribution downloaded from http://objenesis.org/download.html and corresponding to section 4d of the Apache License, Version 2.0, in this case for Objenesis:

**Objenesis** 

Copyright 2006-2019 Joe Walnes, Henri Tremblay, Leonardo Mesquita

===============================================================================

To the extent any open source components are licensed under the EPL and/or other similar licenses that require the source code and/or modifications to source code to be made available (as would be noted above), you may obtain a copy of the source code corresponding to the binaries for such open source components and modifications thereto, if any, (the "Source Files"), by downloading the Source Files from https://spring.io/projects, Pivotal's website at https://network.pivotal.io/open-source, or by sending a request, with your name and address to: Pivotal Software, Inc., 875 Howard Street, 5th floor, San Francisco, CA 94103, Attention: General Counsel. All such requests should clearly specify: OPEN SOURCE FILES REQUEST, Attention General Counsel. Pivotal can mail a copy of the Source Files to you on a CD or equivalent physical medium.

This offer to obtain a copy of the Source Files is valid for three years from the date you acquired this Software product. Alternatively, the Source Files may accompany the Software.

## **1.285 software-properties 0.99.9.11 1.285.1 Available under license :**

 GNU LESSER GENERAL PUBLIC LICENSE Version 2.1, February 1999

Copyright (C) 1991, 1999 Free Software Foundation, Inc. 51 Franklin St, Fifth Floor, Boston, MA 02110-1301 USA Everyone is permitted to copy and distribute verbatim copies of this license document, but changing it is not allowed.

[This is the first released version of the Lesser GPL. It also counts as the successor of the GNU Library Public License, version 2, hence the version number 2.1.]

#### Preamble

 The licenses for most software are designed to take away your freedom to share and change it. By contrast, the GNU General Public Licenses are intended to guarantee your freedom to share and change free software--to make sure the software is free for all its users.

 This license, the Lesser General Public License, applies to some specially designated software packages--typically libraries--of the Free Software Foundation and other authors who decide to use it. You can use it too, but we suggest you first think carefully about whether this license or the ordinary General Public License is the better strategy to use in any particular case, based on the explanations

### below.

 When we speak of free software, we are referring to freedom of use, not price. Our General Public Licenses are designed to make sure that you have the freedom to distribute copies of free software (and charge for this service if you wish); that you receive source code or can get it if you want it; that you can change the software and use pieces of it in new free programs; and that you are informed that you can do these things.

 To protect your rights, we need to make restrictions that forbid distributors to deny you these rights or to ask you to surrender these rights. These restrictions translate to certain responsibilities for you if you distribute copies of the library or if you modify it.

 For example, if you distribute copies of the library, whether gratis or for a fee, you must give the recipients all the rights that we gave you. You must make sure that they, too, receive or can get the source code. If you link other code with the library, you must provide complete object files to the recipients, so that they can relink them with the library after making changes to the library and recompiling it. And you must show them these terms so they know their rights.

We protect your rights with a two-step method: (1) we copyright the library, and (2) we offer you this license, which gives you legal permission to copy, distribute and/or modify the library.

 To protect each distributor, we want to make it very clear that there is no warranty for the free library. Also, if the library is modified by someone else and passed on, the recipients should know that what they have is not the original version, so that the original author's reputation will not be affected by problems that might be introduced by others.

 Finally, software patents pose a constant threat to the existence of any free program. We wish to make sure that a company cannot effectively restrict the users of a free program by obtaining a restrictive license from a patent holder. Therefore, we insist that any patent license obtained for a version of the library must be consistent with the full freedom of use specified in this license.

 Most GNU software, including some libraries, is covered by the ordinary GNU General Public License. This license, the GNU Lesser General Public License, applies to certain designated libraries, and is quite different from the ordinary General Public License. We use this license for certain libraries in order to permit linking those libraries into non-free programs.

 When a program is linked with a library, whether statically or using a shared library, the combination of the two is legally speaking a combined work, a derivative of the original library. The ordinary General Public License therefore permits such linking only if the entire combination fits its criteria of freedom. The Lesser General Public License permits more lax criteria for linking other code with the library.

 We call this license the "Lesser" General Public License because it does Less to protect the user's freedom than the ordinary General Public License. It also provides other free software developers Less of an advantage over competing non-free programs. These disadvantages are the reason we use the ordinary General Public License for many libraries. However, the Lesser license provides advantages in certain special circumstances.

 For example, on rare occasions, there may be a special need to encourage the widest possible use of a certain library, so that it becomes a de-facto standard. To achieve this, non-free programs must be allowed to use the library. A more frequent case is that a free library does the same job as widely used non-free libraries. In this case, there is little to gain by limiting the free library to free software only, so we use the Lesser General Public License.

 In other cases, permission to use a particular library in non-free programs enables a greater number of people to use a large body of free software. For example, permission to use the GNU C Library in non-free programs enables many more people to use the whole GNU operating system, as well as its variant, the GNU/Linux operating system.

 Although the Lesser General Public License is Less protective of the users' freedom, it does ensure that the user of a program that is linked with the Library has the freedom and the wherewithal to run that program using a modified version of the Library.

 The precise terms and conditions for copying, distribution and modification follow. Pay close attention to the difference between a "work based on the library" and a "work that uses the library". The former contains code derived from the library, whereas the latter must be combined with the library in order to run.

### GNU LESSER GENERAL PUBLIC LICENSE TERMS AND CONDITIONS FOR COPYING, DISTRIBUTION AND MODIFICATION

 0. This License Agreement applies to any software library or other program which contains a notice placed by the copyright holder or other authorized party saying it may be distributed under the terms of

this Lesser General Public License (also called "this License"). Each licensee is addressed as "you".

 A "library" means a collection of software functions and/or data prepared so as to be conveniently linked with application programs (which use some of those functions and data) to form executables.

 The "Library", below, refers to any such software library or work which has been distributed under these terms. A "work based on the Library" means either the Library or any derivative work under copyright law: that is to say, a work containing the Library or a portion of it, either verbatim or with modifications and/or translated straightforwardly into another language. (Hereinafter, translation is included without limitation in the term "modification".)

 "Source code" for a work means the preferred form of the work for making modifications to it. For a library, complete source code means all the source code for all modules it contains, plus any associated interface definition files, plus the scripts used to control compilation and installation of the library.

 Activities other than copying, distribution and modification are not covered by this License; they are outside its scope. The act of running a program using the Library is not restricted, and output from such a program is covered only if its contents constitute a work based on the Library (independent of the use of the Library in a tool for writing it). Whether that is true depends on what the Library does and what the program that uses the Library does.

 1. You may copy and distribute verbatim copies of the Library's complete source code as you receive it, in any medium, provided that you conspicuously and appropriately publish on each copy an appropriate copyright notice and disclaimer of warranty; keep intact all the notices that refer to this License and to the absence of any warranty; and distribute a copy of this License along with the Library.

 You may charge a fee for the physical act of transferring a copy, and you may at your option offer warranty protection in exchange for a fee.

 2. You may modify your copy or copies of the Library or any portion of it, thus forming a work based on the Library, and copy and distribute such modifications or work under the terms of Section 1 above, provided that you also meet all of these conditions:

a) The modified work must itself be a software library.

 b) You must cause the files modified to carry prominent notices stating that you changed the files and the date of any change.

 c) You must cause the whole of the work to be licensed at no charge to all third parties under the terms of this License.

 d) If a facility in the modified Library refers to a function or a table of data to be supplied by an application program that uses the facility, other than as an argument passed when the facility is invoked, then you must make a good faith effort to ensure that, in the event an application does not supply such function or table, the facility still operates, and performs whatever part of its purpose remains meaningful.

 (For example, a function in a library to compute square roots has a purpose that is entirely well-defined independent of the application. Therefore, Subsection 2d requires that any application-supplied function or table used by this function must be optional: if the application does not supply it, the square root function must still compute square roots.)

These requirements apply to the modified work as a whole. If identifiable sections of that work are not derived from the Library, and can be reasonably considered independent and separate works in themselves, then this License, and its terms, do not apply to those sections when you distribute them as separate works. But when you distribute the same sections as part of a whole which is a work based on the Library, the distribution of the whole must be on the terms of this License, whose permissions for other licensees extend to the entire whole, and thus to each and every part regardless of who wrote it.

Thus, it is not the intent of this section to claim rights or contest your rights to work written entirely by you; rather, the intent is to exercise the right to control the distribution of derivative or collective works based on the Library.

In addition, mere aggregation of another work not based on the Library with the Library (or with a work based on the Library) on a volume of a storage or distribution medium does not bring the other work under the scope of this License.

 3. You may opt to apply the terms of the ordinary GNU General Public License instead of this License to a given copy of the Library. To do this, you must alter all the notices that refer to this License, so that they refer to the ordinary GNU General Public License, version 2, instead of to this License. (If a newer version than version 2 of the ordinary GNU General Public License has appeared, then you can specify that version instead if you wish.) Do not make any other change in these notices.

 Once this change is made in a given copy, it is irreversible for that copy, so the ordinary GNU General Public License applies to all subsequent copies and derivative works made from that copy.

 This option is useful when you wish to copy part of the code of the Library into a program that is not a library.

 4. You may copy and distribute the Library (or a portion or derivative of it, under Section 2) in object code or executable form under the terms of Sections 1 and 2 above provided that you accompany it with the complete corresponding machine-readable source code, which must be distributed under the terms of Sections 1 and 2 above on a medium customarily used for software interchange.

 If distribution of object code is made by offering access to copy from a designated place, then offering equivalent access to copy the source code from the same place satisfies the requirement to distribute the source code, even though third parties are not compelled to copy the source along with the object code.

 5. A program that contains no derivative of any portion of the Library, but is designed to work with the Library by being compiled or linked with it, is called a "work that uses the Library". Such a work, in isolation, is not a derivative work of the Library, and therefore falls outside the scope of this License.

 However, linking a "work that uses the Library" with the Library creates an executable that is a derivative of the Library (because it contains portions of the Library), rather than a "work that uses the library". The executable is therefore covered by this License. Section 6 states terms for distribution of such executables.

 When a "work that uses the Library" uses material from a header file that is part of the Library, the object code for the work may be a derivative work of the Library even though the source code is not. Whether this is true is especially significant if the work can be linked without the Library, or if the work is itself a library. The threshold for this to be true is not precisely defined by law.

 If such an object file uses only numerical parameters, data structure layouts and accessors, and small macros and small inline functions (ten lines or less in length), then the use of the object file is unrestricted, regardless of whether it is legally a derivative work. (Executables containing this object code plus portions of the Library will still fall under Section 6.)

 Otherwise, if the work is a derivative of the Library, you may distribute the object code for the work under the terms of Section 6. Any executables containing that work also fall under Section 6, whether or not they are linked directly with the Library itself.

 6. As an exception to the Sections above, you may also combine or link a "work that uses the Library" with the Library to produce a work containing portions of the Library, and distribute that work under terms of your choice, provided that the terms permit modification of the work for the customer's own use and reverse engineering for debugging such modifications.

 You must give prominent notice with each copy of the work that the Library is used in it and that the Library and its use are covered by this License. You must supply a copy of this License. If the work during execution displays copyright notices, you must include the copyright notice for the Library among them, as well as a reference directing the user to the copy of this License. Also, you must do one of these things:

 a) Accompany the work with the complete corresponding machine-readable source code for the Library including whatever changes were used in the work (which must be distributed under Sections 1 and 2 above); and, if the work is an executable linked with the Library, with the complete machine-readable "work that uses the Library", as object code and/or source code, so that the user can modify the Library and then relink to produce a modified executable containing the modified Library. (It is understood that the user who changes the contents of definitions files in the Library will not necessarily be able to recompile the application to use the modified definitions.)

 b) Use a suitable shared library mechanism for linking with the Library. A suitable mechanism is one that (1) uses at run time a copy of the library already present on the user's computer system, rather than copying library functions into the executable, and (2) will operate properly with a modified version of the library, if the user installs one, as long as the modified version is interface-compatible with the version that the work was made with.

 c) Accompany the work with a written offer, valid for at least three years, to give the same user the materials specified in Subsection 6a, above, for a charge no more than the cost of performing this distribution.

 d) If distribution of the work is made by offering access to copy from a designated place, offer equivalent access to copy the above specified materials from the same place.

 e) Verify that the user has already received a copy of these materials or that you have already sent this user a copy.

 For an executable, the required form of the "work that uses the Library" must include any data and utility programs needed for reproducing the executable from it. However, as a special exception, the materials to be distributed need not include anything that is normally distributed (in either source or binary form) with the major components (compiler, kernel, and so on) of the operating system on which the executable runs, unless that component itself accompanies the executable.

 It may happen that this requirement contradicts the license restrictions of other proprietary libraries that do not normally accompany the operating system. Such a contradiction means you cannot use both them and the Library together in an executable that you distribute.

 7. You may place library facilities that are a work based on the Library side-by-side in a single library together with other library facilities not covered by this License, and distribute such a combined library, provided that the separate distribution of the work based on the Library and of the other library facilities is otherwise permitted, and provided that you do these two things:

 a) Accompany the combined library with a copy of the same work based on the Library, uncombined with any other library facilities. This must be distributed under the terms of the Sections above.

 b) Give prominent notice with the combined library of the fact that part of it is a work based on the Library, and explaining where to find the accompanying uncombined form of the same work.

 8. You may not copy, modify, sublicense, link with, or distribute the Library except as expressly provided under this License. Any attempt otherwise to copy, modify, sublicense, link with, or distribute the Library is void, and will automatically terminate your rights under this License. However, parties who have received copies, or rights, from you under this License will not have their licenses terminated so long as such parties remain in full compliance.

 9. You are not required to accept this License, since you have not signed it. However, nothing else grants you permission to modify or distribute the Library or its derivative works. These actions are prohibited by law if you do not accept this License. Therefore, by

modifying or distributing the Library (or any work based on the Library), you indicate your acceptance of this License to do so, and all its terms and conditions for copying, distributing or modifying the Library or works based on it.

 10. Each time you redistribute the Library (or any work based on the Library), the recipient automatically receives a license from the original licensor to copy, distribute, link with or modify the Library subject to these terms and conditions. You may not impose any further restrictions on the recipients' exercise of the rights granted herein. You are not responsible for enforcing compliance by third parties with this License.

 11. If, as a consequence of a court judgment or allegation of patent infringement or for any other reason (not limited to patent issues), conditions are imposed on you (whether by court order, agreement or otherwise) that contradict the conditions of this License, they do not excuse you from the conditions of this License. If you cannot distribute so as to satisfy simultaneously your obligations under this License and any other pertinent obligations, then as a consequence you may not distribute the Library at all. For example, if a patent license would not permit royalty-free redistribution of the Library by all those who receive copies directly or indirectly through you, then the only way you could satisfy both it and this License would be to refrain entirely from distribution of the Library.

If any portion of this section is held invalid or unenforceable under any particular circumstance, the balance of the section is intended to apply, and the section as a whole is intended to apply in other circumstances.

It is not the purpose of this section to induce you to infringe any patents or other property right claims or to contest validity of any such claims; this section has the sole purpose of protecting the integrity of the free software distribution system which is implemented by public license practices. Many people have made generous contributions to the wide range of software distributed through that system in reliance on consistent application of that system; it is up to the author/donor to decide if he or she is willing to distribute software through any other system and a licensee cannot impose that choice.

This section is intended to make thoroughly clear what is believed to be a consequence of the rest of this License.

 12. If the distribution and/or use of the Library is restricted in certain countries either by patents or by copyrighted interfaces, the original copyright holder who places the Library under this License

may add an explicit geographical distribution limitation excluding those countries, so that distribution is permitted only in or among countries not thus excluded. In such case, this License incorporates the limitation as if written in the body of this License.

 13. The Free Software Foundation may publish revised and/or new versions of the Lesser General Public License from time to time. Such new versions will be similar in spirit to the present version, but may differ in detail to address new problems or concerns.

Each version is given a distinguishing version number. If the Library specifies a version number of this License which applies to it and "any later version", you have the option of following the terms and conditions either of that version or of any later version published by the Free Software Foundation. If the Library does not specify a license version number, you may choose any version ever published by the Free Software Foundation.

 14. If you wish to incorporate parts of the Library into other free programs whose distribution conditions are incompatible with these, write to the author to ask for permission. For software which is copyrighted by the Free Software Foundation, write to the Free Software Foundation; we sometimes make exceptions for this. Our decision will be guided by the two goals of preserving the free status of all derivatives of our free software and of promoting the sharing and reuse of software generally.

### NO WARRANTY

 15. BECAUSE THE LIBRARY IS LICENSED FREE OF CHARGE, THERE IS NO WARRANTY FOR THE LIBRARY, TO THE EXTENT PERMITTED BY APPLICABLE LAW. EXCEPT WHEN OTHERWISE STATED IN WRITING THE COPYRIGHT HOLDERS AND/OR OTHER PARTIES PROVIDE THE LIBRARY "AS IS" WITHOUT WARRANTY OF ANY KIND, EITHER EXPRESSED OR IMPLIED, INCLUDING, BUT NOT LIMITED TO, THE IMPLIED WARRANTIES OF MERCHANTABILITY AND FITNESS FOR A PARTICULAR PURPOSE. THE ENTIRE RISK AS TO THE QUALITY AND PERFORMANCE OF THE LIBRARY IS WITH YOU. SHOULD THE LIBRARY PROVE DEFECTIVE, YOU ASSUME THE COST OF ALL NECESSARY SERVICING, REPAIR OR CORRECTION.

 16. IN NO EVENT UNLESS REQUIRED BY APPLICABLE LAW OR AGREED TO IN WRITING WILL ANY COPYRIGHT HOLDER, OR ANY OTHER PARTY WHO MAY MODIFY AND/OR REDISTRIBUTE THE LIBRARY AS PERMITTED ABOVE, BE LIABLE TO YOU FOR DAMAGES, INCLUDING ANY GENERAL, SPECIAL, INCIDENTAL OR CONSEQUENTIAL DAMAGES ARISING OUT OF THE USE OR INABILITY TO USE THE LIBRARY (INCLUDING BUT NOT LIMITED TO LOSS OF DATA OR DATA BEING RENDERED INACCURATE OR LOSSES SUSTAINED BY YOU OR THIRD PARTIES OR A FAILURE OF THE LIBRARY TO OPERATE WITH ANY OTHER SOFTWARE), EVEN IF SUCH HOLDER OR OTHER PARTY HAS BEEN ADVISED OF THE POSSIBILITY OF SUCH

### DAMAGES.

### END OF TERMS AND CONDITIONS

### How to Apply These Terms to Your New Libraries

 If you develop a new library, and you want it to be of the greatest possible use to the public, we recommend making it free software that everyone can redistribute and change. You can do so by permitting redistribution under these terms (or, alternatively, under the terms of the ordinary General Public License).

 To apply these terms, attach the following notices to the library. It is safest to attach them to the start of each source file to most effectively convey the exclusion of warranty; and each file should have at least the "copyright" line and a pointer to where the full notice is found.

 <one line to give the library's name and a brief idea of what it does.> Copyright  $(C)$  <year > <name of author>

 This library is free software; you can redistribute it and/or modify it under the terms of the GNU Lesser General Public License as published by the Free Software Foundation; either version 2.1 of the License, or (at your option) any later version.

 This library is distributed in the hope that it will be useful, but WITHOUT ANY WARRANTY; without even the implied warranty of MERCHANTABILITY or FITNESS FOR A PARTICULAR PURPOSE. See the GNU Lesser General Public License for more details.

 You should have received a copy of the GNU Lesser General Public License along with this library; if not, write to the Free Software Foundation, Inc., 51 Franklin St, Fifth Floor, Boston, MA 02110-1301 USA

Also add information on how to contact you by electronic and paper mail.

You should also get your employer (if you work as a programmer) or your school, if any, to sign a "copyright disclaimer" for the library, if necessary. Here is a sample; alter the names:

 Yoyodyne, Inc., hereby disclaims all copyright interest in the library `Frob' (a library for tweaking knobs) written by James Random Hacker.

 <signature of Ty Coon>, 1 April 1990 Ty Coon, President of Vice
That's all there is to it! GNU GENERAL PUBLIC LICENSE Version 2, June 1991

Copyright (C) 1989, 1991 Free Software Foundation, Inc. 59 Temple Place, Suite 330, Boston, MA 02111-1307 USA Everyone is permitted to copy and distribute verbatim copies of this license document, but changing it is not allowed.

#### Preamble

 The licenses for most software are designed to take away your freedom to share and change it. By contrast, the GNU General Public License is intended to guarantee your freedom to share and change free software--to make sure the software is free for all its users. This General Public License applies to most of the Free Software Foundation's software and to any other program whose authors commit to using it. (Some other Free Software Foundation software is covered by the GNU Library General Public License instead.) You can apply it to your programs, too.

 When we speak of free software, we are referring to freedom, not price. Our General Public Licenses are designed to make sure that you have the freedom to distribute copies of free software (and charge for this service if you wish), that you receive source code or can get it if you want it, that you can change the software or use pieces of it in new free programs; and that you know you can do these things.

 To protect your rights, we need to make restrictions that forbid anyone to deny you these rights or to ask you to surrender the rights. These restrictions translate to certain responsibilities for you if you distribute copies of the software, or if you modify it.

 For example, if you distribute copies of such a program, whether gratis or for a fee, you must give the recipients all the rights that you have. You must make sure that they, too, receive or can get the source code. And you must show them these terms so they know their rights.

We protect your rights with two steps: (1) copyright the software, and (2) offer you this license which gives you legal permission to copy, distribute and/or modify the software.

 Also, for each author's protection and ours, we want to make certain that everyone understands that there is no warranty for this free software. If the software is modified by someone else and passed on, we want its recipients to know that what they have is not the original, so

that any problems introduced by others will not reflect on the original authors' reputations.

 Finally, any free program is threatened constantly by software patents. We wish to avoid the danger that redistributors of a free program will individually obtain patent licenses, in effect making the program proprietary. To prevent this, we have made it clear that any patent must be licensed for everyone's free use or not licensed at all.

 The precise terms and conditions for copying, distribution and modification follow.

#### GNU GENERAL PUBLIC LICENSE TERMS AND CONDITIONS FOR COPYING, DISTRIBUTION AND MODIFICATION

 0. This License applies to any program or other work which contains a notice placed by the copyright holder saying it may be distributed under the terms of this General Public License. The "Program", below, refers to any such program or work, and a "work based on the Program" means either the Program or any derivative work under copyright law: that is to say, a work containing the Program or a portion of it, either verbatim or with modifications and/or translated into another language. (Hereinafter, translation is included without limitation in the term "modification".) Each licensee is addressed as "you".

Activities other than copying, distribution and modification are not covered by this License; they are outside its scope. The act of running the Program is not restricted, and the output from the Program is covered only if its contents constitute a work based on the Program (independent of having been made by running the Program). Whether that is true depends on what the Program does.

 1. You may copy and distribute verbatim copies of the Program's source code as you receive it, in any medium, provided that you conspicuously and appropriately publish on each copy an appropriate copyright notice and disclaimer of warranty; keep intact all the notices that refer to this License and to the absence of any warranty; and give any other recipients of the Program a copy of this License along with the Program.

You may charge a fee for the physical act of transferring a copy, and you may at your option offer warranty protection in exchange for a fee.

 2. You may modify your copy or copies of the Program or any portion of it, thus forming a work based on the Program, and copy and distribute such modifications or work under the terms of Section 1 above, provided that you also meet all of these conditions:

 a) You must cause the modified files to carry prominent notices stating that you changed the files and the date of any change.

 b) You must cause any work that you distribute or publish, that in whole or in part contains or is derived from the Program or any part thereof, to be licensed as a whole at no charge to all third parties under the terms of this License.

 c) If the modified program normally reads commands interactively when run, you must cause it, when started running for such interactive use in the most ordinary way, to print or display an announcement including an appropriate copyright notice and a notice that there is no warranty (or else, saying that you provide a warranty) and that users may redistribute the program under these conditions, and telling the user how to view a copy of this License. (Exception: if the Program itself is interactive but does not normally print such an announcement, your work based on the Program is not required to print an announcement.)

These requirements apply to the modified work as a whole. If identifiable sections of that work are not derived from the Program, and can be reasonably considered independent and separate works in themselves, then this License, and its terms, do not apply to those sections when you distribute them as separate works. But when you distribute the same sections as part of a whole which is a work based on the Program, the distribution of the whole must be on the terms of this License, whose permissions for other licensees extend to the entire whole, and thus to each and every part regardless of who wrote it.

Thus, it is not the intent of this section to claim rights or contest your rights to work written entirely by you; rather, the intent is to exercise the right to control the distribution of derivative or collective works based on the Program.

In addition, mere aggregation of another work not based on the Program with the Program (or with a work based on the Program) on a volume of a storage or distribution medium does not bring the other work under the scope of this License.

 3. You may copy and distribute the Program (or a work based on it, under Section 2) in object code or executable form under the terms of Sections 1 and 2 above provided that you also do one of the following:

 a) Accompany it with the complete corresponding machine-readable source code, which must be distributed under the terms of Sections 1 and 2 above on a medium customarily used for software interchange; or,

b) Accompany it with a written offer, valid for at least three

 years, to give any third party, for a charge no more than your cost of physically performing source distribution, a complete machine-readable copy of the corresponding source code, to be distributed under the terms of Sections 1 and 2 above on a medium customarily used for software interchange; or,

 c) Accompany it with the information you received as to the offer to distribute corresponding source code. (This alternative is allowed only for noncommercial distribution and only if you received the program in object code or executable form with such an offer, in accord with Subsection b above.)

The source code for a work means the preferred form of the work for making modifications to it. For an executable work, complete source code means all the source code for all modules it contains, plus any associated interface definition files, plus the scripts used to control compilation and installation of the executable. However, as a special exception, the source code distributed need not include anything that is normally distributed (in either source or binary form) with the major components (compiler, kernel, and so on) of the operating system on which the executable runs, unless that component itself accompanies the executable.

If distribution of executable or object code is made by offering access to copy from a designated place, then offering equivalent access to copy the source code from the same place counts as distribution of the source code, even though third parties are not compelled to copy the source along with the object code.

 4. You may not copy, modify, sublicense, or distribute the Program except as expressly provided under this License. Any attempt otherwise to copy, modify, sublicense or distribute the Program is void, and will automatically terminate your rights under this License. However, parties who have received copies, or rights, from you under this License will not have their licenses terminated so long as such parties remain in full compliance.

 5. You are not required to accept this License, since you have not signed it. However, nothing else grants you permission to modify or distribute the Program or its derivative works. These actions are prohibited by law if you do not accept this License. Therefore, by modifying or distributing the Program (or any work based on the Program), you indicate your acceptance of this License to do so, and all its terms and conditions for copying, distributing or modifying the Program or works based on it.

 6. Each time you redistribute the Program (or any work based on the Program), the recipient automatically receives a license from the

original licensor to copy, distribute or modify the Program subject to these terms and conditions. You may not impose any further restrictions on the recipients' exercise of the rights granted herein. You are not responsible for enforcing compliance by third parties to this License.

 7. If, as a consequence of a court judgment or allegation of patent infringement or for any other reason (not limited to patent issues), conditions are imposed on you (whether by court order, agreement or otherwise) that contradict the conditions of this License, they do not excuse you from the conditions of this License. If you cannot distribute so as to satisfy simultaneously your obligations under this License and any other pertinent obligations, then as a consequence you may not distribute the Program at all. For example, if a patent license would not permit royalty-free redistribution of the Program by all those who receive copies directly or indirectly through you, then the only way you could satisfy both it and this License would be to refrain entirely from distribution of the Program.

If any portion of this section is held invalid or unenforceable under any particular circumstance, the balance of the section is intended to apply and the section as a whole is intended to apply in other circumstances.

It is not the purpose of this section to induce you to infringe any patents or other property right claims or to contest validity of any such claims; this section has the sole purpose of protecting the integrity of the free software distribution system, which is implemented by public license practices. Many people have made generous contributions to the wide range of software distributed through that system in reliance on consistent application of that system; it is up to the author/donor to decide if he or she is willing to distribute software through any other system and a licensee cannot impose that choice.

This section is intended to make thoroughly clear what is believed to be a consequence of the rest of this License.

 8. If the distribution and/or use of the Program is restricted in certain countries either by patents or by copyrighted interfaces, the original copyright holder who places the Program under this License may add an explicit geographical distribution limitation excluding those countries, so that distribution is permitted only in or among countries not thus excluded. In such case, this License incorporates the limitation as if written in the body of this License.

 9. The Free Software Foundation may publish revised and/or new versions of the General Public License from time to time. Such new versions will

be similar in spirit to the present version, but may differ in detail to address new problems or concerns.

Each version is given a distinguishing version number. If the Program specifies a version number of this License which applies to it and "any later version", you have the option of following the terms and conditions either of that version or of any later version published by the Free Software Foundation. If the Program does not specify a version number of this License, you may choose any version ever published by the Free Software Foundation.

 10. If you wish to incorporate parts of the Program into other free programs whose distribution conditions are different, write to the author to ask for permission. For software which is copyrighted by the Free Software Foundation, write to the Free Software Foundation; we sometimes make exceptions for this. Our decision will be guided by the two goals of preserving the free status of all derivatives of our free software and of promoting the sharing and reuse of software generally.

#### NO WARRANTY

 11. BECAUSE THE PROGRAM IS LICENSED FREE OF CHARGE, THERE IS NO WARRANTY FOR THE PROGRAM, TO THE EXTENT PERMITTED BY APPLICABLE LAW. EXCEPT WHEN OTHERWISE STATED IN WRITING THE COPYRIGHT HOLDERS AND/OR OTHER PARTIES PROVIDE THE PROGRAM "AS IS" WITHOUT WARRANTY OF ANY KIND, EITHER EXPRESSED OR IMPLIED, INCLUDING, BUT NOT LIMITED TO, THE IMPLIED WARRANTIES OF MERCHANTABILITY AND FITNESS FOR A PARTICULAR PURPOSE. THE ENTIRE RISK AS TO THE QUALITY AND PERFORMANCE OF THE PROGRAM IS WITH YOU. SHOULD THE PROGRAM PROVE DEFECTIVE, YOU ASSUME THE COST OF ALL NECESSARY SERVICING, REPAIR OR CORRECTION.

 12. IN NO EVENT UNLESS REQUIRED BY APPLICABLE LAW OR AGREED TO IN WRITING WILL ANY COPYRIGHT HOLDER, OR ANY OTHER PARTY WHO MAY MODIFY AND/OR REDISTRIBUTE THE PROGRAM AS PERMITTED ABOVE, BE LIABLE TO YOU FOR DAMAGES, INCLUDING ANY GENERAL, SPECIAL, INCIDENTAL OR CONSEQUENTIAL DAMAGES ARISING OUT OF THE USE OR INABILITY TO USE THE PROGRAM (INCLUDING BUT NOT LIMITED TO LOSS OF DATA OR DATA BEING RENDERED INACCURATE OR LOSSES SUSTAINED BY YOU OR THIRD PARTIES OR A FAILURE OF THE PROGRAM TO OPERATE WITH ANY OTHER PROGRAMS), EVEN IF SUCH HOLDER OR OTHER PARTY HAS BEEN ADVISED OF THE POSSIBILITY OF SUCH DAMAGES.

#### END OF TERMS AND CONDITIONS

 How to Apply These Terms to Your New Programs

 If you develop a new program, and you want it to be of the greatest possible use to the public, the best way to achieve this is to make it free software which everyone can redistribute and change under these terms.

 To do so, attach the following notices to the program. It is safest to attach them to the start of each source file to most effectively convey the exclusion of warranty; and each file should have at least the "copyright" line and a pointer to where the full notice is found.

 $\alpha$  < one line to give the program's name and a brief idea of what it does. Copyright  $(C)$  <year > <name of author>

 This program is free software; you can redistribute it and/or modify it under the terms of the GNU General Public License as published by the Free Software Foundation; either version 2 of the License, or (at your option) any later version.

 This program is distributed in the hope that it will be useful, but WITHOUT ANY WARRANTY; without even the implied warranty of MERCHANTABILITY or FITNESS FOR A PARTICULAR PURPOSE. See the GNU General Public License for more details.

 You should have received a copy of the GNU General Public License along with this program; if not, write to the Free Software Foundation, Inc., 59 Temple Place, Suite 330, Boston, MA 02111-1307 USA

Also add information on how to contact you by electronic and paper mail.

If the program is interactive, make it output a short notice like this when it starts in an interactive mode:

 Gnomovision version 69, Copyright (C) year name of author Gnomovision comes with ABSOLUTELY NO WARRANTY; for details type `show w'. This is free software, and you are welcome to redistribute it under certain conditions; type `show c' for details.

The hypothetical commands `show w' and `show c' should show the appropriate parts of the General Public License. Of course, the commands you use may be called something other than `show w' and `show c'; they could even be mouse-clicks or menu items--whatever suits your program.

You should also get your employer (if you work as a programmer) or your school, if any, to sign a "copyright disclaimer" for the program, if necessary. Here is a sample; alter the names:

 Yoyodyne, Inc., hereby disclaims all copyright interest in the program `Gnomovision' (which makes passes at compilers) written by James Hacker.

 <signature of Ty Coon>, 1 April 1989 Ty Coon, President of Vice

This General Public License does not permit incorporating your program into proprietary programs. If your program is a subroutine library, you may consider it more useful to permit linking proprietary applications with the library. If this is what you want to do, use the GNU Library General Public License instead of this License. Format: http://www.debian.org/doc/packaging-manuals/copyright-format/1.0/

Source: http://launchpad.net/ubuntu/+source/software-properties

Files: \*

.

.

Copyright: 2004-2012 Canonical Ltd. 2004-2005 Michiel Sikkes 2009-2010 Harald Sitter <apachelogger@ubuntu.com> 2006 FSF Europe License: GPL-2+

License: GPL-2+

This program is free software; you can redistribute it and/or modify it under the terms of the GNU General Public License as published by the Free Software Foundation; either version 2 of the License, or (at your option) any later version.

On Debian systems, the full text of the GNU General Public License version 2 can be found in the file `/usr/share/common-licenses/GPL-2'.

Files: manpages/add-apt-repository.1

Copyright: 2010 Chow Loong Jin <hyperair@gmail.com> License: GPL-2+

This manual page was written by Chow Loong Jin  $\langle$ hyperair@gmail.com> for the Debian system (but may be used by others). Permission is granted to copy, distribute and/or modify this document under the terms of the GNU General Public License, Version 2 or any later version published by the Free Software

On Debian systems, the full text of the GNU General Public License version 2 can be found in the file `/usr/share/common-licenses/GPL-2'. Comment:

A non-common version of the GPL-2+ statement, potentially derived from the GFDL one. There was no year statement included, but the commit (revision 602) was made in 2010.

#### Files: software-properties-dbus

 softwareproperties/dbus/SoftwarePropertiesDBus.py Copyright: 2010 Harald Sitter <apachelogger@ubuntu.com> License: GPL-2+ Comment: A non-common version of the GPL-2+ header, omitting the "(at your option)" part.

Files: softwareproperties/gtk/SimpleGtkbuilderApp.py Copyright: 2009 Michael Vogt License: LGPL-3 This library is free software; you can redistribute it and/or modify it under the terms of the GNU Lesser General Public License as published by the Free Software Foundation; version 3.

.

.

.

.

On Debian systems, the full text of the GNU Lesser General Public License version 3 can be found in the file `/usr/share/common-licenses/LGPL-3'.

Files: softwareproperties/gtk/utils.py Copyright: 2009 Canonical License: GPL-3 This program is free software; you can redistribute it and/or modify it under the terms of the GNU General Public License as published by the Free Software Foundation; version 3.

On Debian systems, the full text of the GNU General Public License version 3 can be found in the file `/usr/share/common-licenses/GPL-3'.

Files: po/\* Copyright: 2006 Rosetta Contributors 2005 Adam Weinberger and the GNOME Foundation 2005-2006 Timo Jyrinki 2005-2006 Free Software Foundation, Inc. 2005 Zygmunt Krynicki <zyga@www.suxx.pl> 2005 Gnome i18n Project for Vietnamese. License: GPL-2+ Comment: The actual copyright / licensing statements differ in details. It mostly says

This file is distributed under the same licence as the update-manager package.

The update-notifier package and the update-manager package share a common history and are GPL-2+ licensed.

### **1.286 python-requests 2.22.0-2ubuntu1 1.286.1 Available under license :**

Copyright 2018 Kenneth Reitz

 Licensed under the Apache License, Version 2.0 (the "License"); you may not use this file except in compliance with the License. You may obtain a copy of the License at

https://www.apache.org/licenses/LICENSE-2.0

 Unless required by applicable law or agreed to in writing, software distributed under the License is distributed on an "AS IS" BASIS, WITHOUT WARRANTIES OR CONDITIONS OF ANY KIND, either express or implied. See the License for the specific language governing permissions and limitations under the License.

## **1.287 libiec 1.2.0-3**

### **1.287.1 Available under license :**

 GNU LESSER GENERAL PUBLIC LICENSE Version 2.1, February 1999

Copyright (C) 1991, 1999 Free Software Foundation, Inc. 59 Temple Place, Suite 330, Boston, MA 02111-1307 USA Everyone is permitted to copy and distribute verbatim copies of this license document, but changing it is not allowed.

[This is the first released version of the Lesser GPL. It also counts as the successor of the GNU Library Public License, version 2, hence the version number 2.1.]

#### Preamble

 The licenses for most software are designed to take away your freedom to share and change it. By contrast, the GNU General Public Licenses are intended to guarantee your freedom to share and change free software--to make sure the software is free for all its users.

 This license, the Lesser General Public License, applies to some specially designated software packages--typically libraries--of the Free Software Foundation and other authors who decide to use it. You can use it too, but we suggest you first think carefully about whether this license or the ordinary General Public License is the better strategy to use in any particular case, based on the explanations below.

 When we speak of free software, we are referring to freedom of use, not price. Our General Public Licenses are designed to make sure that you have the freedom to distribute copies of free software (and charge for this service if you wish); that you receive source code or can get it if you want it; that you can change the software and use pieces of it in new free programs; and that you are informed that you can do these things.

 To protect your rights, we need to make restrictions that forbid distributors to deny you these rights or to ask you to surrender these rights. These restrictions translate to certain responsibilities for you if you distribute copies of the library or if you modify it.

 For example, if you distribute copies of the library, whether gratis or for a fee, you must give the recipients all the rights that we gave you. You must make sure that they, too, receive or can get the source code. If you link other code with the library, you must provide complete object files to the recipients, so that they can relink them with the library after making changes to the library and recompiling it. And you must show them these terms so they know their rights.

We protect your rights with a two-step method: (1) we copyright the library, and (2) we offer you this license, which gives you legal permission to copy, distribute and/or modify the library.

 To protect each distributor, we want to make it very clear that there is no warranty for the free library. Also, if the library is modified by someone else and passed on, the recipients should know that what they have is not the original version, so that the original author's reputation will not be affected by problems that might be introduced by others.

 Finally, software patents pose a constant threat to the existence of any free program. We wish to make sure that a company cannot effectively restrict the users of a free program by obtaining a restrictive license from a patent holder. Therefore, we insist that any patent license obtained for a version of the library must be consistent with the full freedom of use specified in this license.

 Most GNU software, including some libraries, is covered by the ordinary GNU General Public License. This license, the GNU Lesser General Public License, applies to certain designated libraries, and is quite different from the ordinary General Public License. We use this license for certain libraries in order to permit linking those libraries into non-free programs.

 When a program is linked with a library, whether statically or using a shared library, the combination of the two is legally speaking a combined work, a derivative of the original library. The ordinary General Public License therefore permits such linking only if the entire combination fits its criteria of freedom. The Lesser General Public License permits more lax criteria for linking other code with the library.

 We call this license the "Lesser" General Public License because it does Less to protect the user's freedom than the ordinary General Public License. It also provides other free software developers Less of an advantage over competing non-free programs. These disadvantages are the reason we use the ordinary General Public License for many libraries. However, the Lesser license provides advantages in certain

special circumstances.

 For example, on rare occasions, there may be a special need to encourage the widest possible use of a certain library, so that it becomes a de-facto standard. To achieve this, non-free programs must be allowed to use the library. A more frequent case is that a free library does the same job as widely used non-free libraries. In this case, there is little to gain by limiting the free library to free software only, so we use the Lesser General Public License.

 In other cases, permission to use a particular library in non-free programs enables a greater number of people to use a large body of free software. For example, permission to use the GNU C Library in non-free programs enables many more people to use the whole GNU operating system, as well as its variant, the GNU/Linux operating system.

 Although the Lesser General Public License is Less protective of the users' freedom, it does ensure that the user of a program that is linked with the Library has the freedom and the wherewithal to run that program using a modified version of the Library.

 The precise terms and conditions for copying, distribution and modification follow. Pay close attention to the difference between a "work based on the library" and a "work that uses the library". The former contains code derived from the library, whereas the latter must be combined with the library in order to run.

#### GNU LESSER GENERAL PUBLIC LICENSE TERMS AND CONDITIONS FOR COPYING, DISTRIBUTION AND MODIFICATION

 0. This License Agreement applies to any software library or other program which contains a notice placed by the copyright holder or other authorized party saying it may be distributed under the terms of this Lesser General Public License (also called "this License"). Each licensee is addressed as "you".

 A "library" means a collection of software functions and/or data prepared so as to be conveniently linked with application programs (which use some of those functions and data) to form executables.

 The "Library", below, refers to any such software library or work which has been distributed under these terms. A "work based on the Library" means either the Library or any derivative work under copyright law: that is to say, a work containing the Library or a portion of it, either verbatim or with modifications and/or translated straightforwardly into another language. (Hereinafter, translation is included without limitation in the term "modification".)

 "Source code" for a work means the preferred form of the work for making modifications to it. For a library, complete source code means all the source code for all modules it contains, plus any associated interface definition files, plus the scripts used to control compilation and installation of the library.

 Activities other than copying, distribution and modification are not covered by this License; they are outside its scope. The act of running a program using the Library is not restricted, and output from such a program is covered only if its contents constitute a work based on the Library (independent of the use of the Library in a tool for writing it). Whether that is true depends on what the Library does and what the program that uses the Library does.

 1. You may copy and distribute verbatim copies of the Library's complete source code as you receive it, in any medium, provided that you conspicuously and appropriately publish on each copy an appropriate copyright notice and disclaimer of warranty; keep intact all the notices that refer to this License and to the absence of any warranty; and distribute a copy of this License along with the Library.

 You may charge a fee for the physical act of transferring a copy, and you may at your option offer warranty protection in exchange for a fee.

 2. You may modify your copy or copies of the Library or any portion of it, thus forming a work based on the Library, and copy and distribute such modifications or work under the terms of Section 1 above, provided that you also meet all of these conditions:

a) The modified work must itself be a software library.

 b) You must cause the files modified to carry prominent notices stating that you changed the files and the date of any change.

 c) You must cause the whole of the work to be licensed at no charge to all third parties under the terms of this License.

 d) If a facility in the modified Library refers to a function or a table of data to be supplied by an application program that uses the facility, other than as an argument passed when the facility is invoked, then you must make a good faith effort to ensure that, in the event an application does not supply such function or table, the facility still operates, and performs whatever part of its purpose remains meaningful.

 (For example, a function in a library to compute square roots has a purpose that is entirely well-defined independent of the application. Therefore, Subsection 2d requires that any application-supplied function or table used by this function must be optional: if the application does not supply it, the square root function must still compute square roots.)

These requirements apply to the modified work as a whole. If identifiable sections of that work are not derived from the Library, and can be reasonably considered independent and separate works in themselves, then this License, and its terms, do not apply to those sections when you distribute them as separate works. But when you distribute the same sections as part of a whole which is a work based on the Library, the distribution of the whole must be on the terms of this License, whose permissions for other licensees extend to the entire whole, and thus to each and every part regardless of who wrote it.

Thus, it is not the intent of this section to claim rights or contest your rights to work written entirely by you; rather, the intent is to exercise the right to control the distribution of derivative or collective works based on the Library.

In addition, mere aggregation of another work not based on the Library with the Library (or with a work based on the Library) on a volume of a storage or distribution medium does not bring the other work under the scope of this License.

 3. You may opt to apply the terms of the ordinary GNU General Public License instead of this License to a given copy of the Library. To do this, you must alter all the notices that refer to this License, so that they refer to the ordinary GNU General Public License, version 2, instead of to this License. (If a newer version than version 2 of the ordinary GNU General Public License has appeared, then you can specify that version instead if you wish.) Do not make any other change in these notices.

 Once this change is made in a given copy, it is irreversible for that copy, so the ordinary GNU General Public License applies to all subsequent copies and derivative works made from that copy.

 This option is useful when you wish to copy part of the code of the Library into a program that is not a library.

 4. You may copy and distribute the Library (or a portion or derivative of it, under Section 2) in object code or executable form under the terms of Sections 1 and 2 above provided that you accompany it with the complete corresponding machine-readable source code, which must be distributed under the terms of Sections 1 and 2 above on a medium customarily used for software interchange.

 If distribution of object code is made by offering access to copy from a designated place, then offering equivalent access to copy the source code from the same place satisfies the requirement to distribute the source code, even though third parties are not compelled to copy the source along with the object code.

 5. A program that contains no derivative of any portion of the Library, but is designed to work with the Library by being compiled or linked with it, is called a "work that uses the Library". Such a work, in isolation, is not a derivative work of the Library, and therefore falls outside the scope of this License.

 However, linking a "work that uses the Library" with the Library creates an executable that is a derivative of the Library (because it contains portions of the Library), rather than a "work that uses the library". The executable is therefore covered by this License. Section 6 states terms for distribution of such executables.

 When a "work that uses the Library" uses material from a header file that is part of the Library, the object code for the work may be a derivative work of the Library even though the source code is not. Whether this is true is especially significant if the work can be linked without the Library, or if the work is itself a library. The threshold for this to be true is not precisely defined by law.

 If such an object file uses only numerical parameters, data structure layouts and accessors, and small macros and small inline functions (ten lines or less in length), then the use of the object file is unrestricted, regardless of whether it is legally a derivative work. (Executables containing this object code plus portions of the Library will still fall under Section 6.)

 Otherwise, if the work is a derivative of the Library, you may distribute the object code for the work under the terms of Section 6. Any executables containing that work also fall under Section 6, whether or not they are linked directly with the Library itself.

 6. As an exception to the Sections above, you may also combine or link a "work that uses the Library" with the Library to produce a work containing portions of the Library, and distribute that work under terms of your choice, provided that the terms permit modification of the work for the customer's own use and reverse engineering for debugging such modifications.

You must give prominent notice with each copy of the work that the

Library is used in it and that the Library and its use are covered by this License. You must supply a copy of this License. If the work during execution displays copyright notices, you must include the copyright notice for the Library among them, as well as a reference directing the user to the copy of this License. Also, you must do one of these things:

 a) Accompany the work with the complete corresponding machine-readable source code for the Library including whatever changes were used in the work (which must be distributed under Sections 1 and 2 above); and, if the work is an executable linked with the Library, with the complete machine-readable "work that uses the Library", as object code and/or source code, so that the user can modify the Library and then relink to produce a modified executable containing the modified Library. (It is understood that the user who changes the contents of definitions files in the Library will not necessarily be able to recompile the application to use the modified definitions.)

 b) Use a suitable shared library mechanism for linking with the Library. A suitable mechanism is one that (1) uses at run time a copy of the library already present on the user's computer system, rather than copying library functions into the executable, and (2) will operate properly with a modified version of the library, if the user installs one, as long as the modified version is interface-compatible with the version that the work was made with.

 c) Accompany the work with a written offer, valid for at least three years, to give the same user the materials specified in Subsection 6a, above, for a charge no more than the cost of performing this distribution.

 d) If distribution of the work is made by offering access to copy from a designated place, offer equivalent access to copy the above specified materials from the same place.

 e) Verify that the user has already received a copy of these materials or that you have already sent this user a copy.

 For an executable, the required form of the "work that uses the Library" must include any data and utility programs needed for reproducing the executable from it. However, as a special exception, the materials to be distributed need not include anything that is normally distributed (in either source or binary form) with the major components (compiler, kernel, and so on) of the operating system on which the executable runs, unless that component itself accompanies the executable.

 It may happen that this requirement contradicts the license restrictions of other proprietary libraries that do not normally accompany the operating system. Such a contradiction means you cannot use both them and the Library together in an executable that you distribute.

 7. You may place library facilities that are a work based on the Library side-by-side in a single library together with other library facilities not covered by this License, and distribute such a combined library, provided that the separate distribution of the work based on the Library and of the other library facilities is otherwise permitted, and provided that you do these two things:

 a) Accompany the combined library with a copy of the same work based on the Library, uncombined with any other library facilities. This must be distributed under the terms of the Sections above.

 b) Give prominent notice with the combined library of the fact that part of it is a work based on the Library, and explaining where to find the accompanying uncombined form of the same work.

 8. You may not copy, modify, sublicense, link with, or distribute the Library except as expressly provided under this License. Any attempt otherwise to copy, modify, sublicense, link with, or distribute the Library is void, and will automatically terminate your rights under this License. However, parties who have received copies, or rights, from you under this License will not have their licenses terminated so long as such parties remain in full compliance.

 9. You are not required to accept this License, since you have not signed it. However, nothing else grants you permission to modify or distribute the Library or its derivative works. These actions are prohibited by law if you do not accept this License. Therefore, by modifying or distributing the Library (or any work based on the Library), you indicate your acceptance of this License to do so, and all its terms and conditions for copying, distributing or modifying the Library or works based on it.

 10. Each time you redistribute the Library (or any work based on the Library), the recipient automatically receives a license from the original licensor to copy, distribute, link with or modify the Library subject to these terms and conditions. You may not impose any further restrictions on the recipients' exercise of the rights granted herein. You are not responsible for enforcing compliance by third parties with this License.

11. If, as a consequence of a court judgment or allegation of patent

infringement or for any other reason (not limited to patent issues), conditions are imposed on you (whether by court order, agreement or otherwise) that contradict the conditions of this License, they do not excuse you from the conditions of this License. If you cannot distribute so as to satisfy simultaneously your obligations under this License and any other pertinent obligations, then as a consequence you may not distribute the Library at all. For example, if a patent license would not permit royalty-free redistribution of the Library by all those who receive copies directly or indirectly through you, then the only way you could satisfy both it and this License would be to refrain entirely from distribution of the Library.

If any portion of this section is held invalid or unenforceable under any particular circumstance, the balance of the section is intended to apply, and the section as a whole is intended to apply in other circumstances.

It is not the purpose of this section to induce you to infringe any patents or other property right claims or to contest validity of any such claims; this section has the sole purpose of protecting the integrity of the free software distribution system which is implemented by public license practices. Many people have made generous contributions to the wide range of software distributed through that system in reliance on consistent application of that system; it is up to the author/donor to decide if he or she is willing to distribute software through any other system and a licensee cannot impose that choice.

This section is intended to make thoroughly clear what is believed to be a consequence of the rest of this License.

 12. If the distribution and/or use of the Library is restricted in certain countries either by patents or by copyrighted interfaces, the original copyright holder who places the Library under this License may add an explicit geographical distribution limitation excluding those countries, so that distribution is permitted only in or among countries not thus excluded. In such case, this License incorporates the limitation as if written in the body of this License.

 13. The Free Software Foundation may publish revised and/or new versions of the Lesser General Public License from time to time. Such new versions will be similar in spirit to the present version, but may differ in detail to address new problems or concerns.

Each version is given a distinguishing version number. If the Library specifies a version number of this License which applies to it and "any later version", you have the option of following the terms and conditions either of that version or of any later version published by the Free Software Foundation. If the Library does not specify a

license version number, you may choose any version ever published by the Free Software Foundation.

 14. If you wish to incorporate parts of the Library into other free programs whose distribution conditions are incompatible with these, write to the author to ask for permission. For software which is copyrighted by the Free Software Foundation, write to the Free Software Foundation; we sometimes make exceptions for this. Our decision will be guided by the two goals of preserving the free status of all derivatives of our free software and of promoting the sharing and reuse of software generally.

#### NO WARRANTY

 15. BECAUSE THE LIBRARY IS LICENSED FREE OF CHARGE, THERE IS NO WARRANTY FOR THE LIBRARY, TO THE EXTENT PERMITTED BY APPLICABLE LAW. EXCEPT WHEN OTHERWISE STATED IN WRITING THE COPYRIGHT HOLDERS AND/OR OTHER PARTIES PROVIDE THE LIBRARY "AS IS" WITHOUT WARRANTY OF ANY KIND, EITHER EXPRESSED OR IMPLIED, INCLUDING, BUT NOT LIMITED TO, THE IMPLIED WARRANTIES OF MERCHANTABILITY AND FITNESS FOR A PARTICULAR PURPOSE. THE ENTIRE RISK AS TO THE QUALITY AND PERFORMANCE OF THE LIBRARY IS WITH YOU. SHOULD THE LIBRARY PROVE DEFECTIVE, YOU ASSUME THE COST OF ALL NECESSARY SERVICING, REPAIR OR CORRECTION.

 16. IN NO EVENT UNLESS REQUIRED BY APPLICABLE LAW OR AGREED TO IN WRITING WILL ANY COPYRIGHT HOLDER, OR ANY OTHER PARTY WHO MAY MODIFY AND/OR REDISTRIBUTE THE LIBRARY AS PERMITTED ABOVE, BE LIABLE TO YOU FOR DAMAGES, INCLUDING ANY GENERAL, SPECIAL, INCIDENTAL OR CONSEQUENTIAL DAMAGES ARISING OUT OF THE USE OR INABILITY TO USE THE LIBRARY (INCLUDING BUT NOT LIMITED TO LOSS OF DATA OR DATA BEING RENDERED INACCURATE OR LOSSES SUSTAINED BY YOU OR THIRD PARTIES OR A FAILURE OF THE LIBRARY TO OPERATE WITH ANY OTHER SOFTWARE), EVEN IF SUCH HOLDER OR OTHER PARTY HAS BEEN ADVISED OF THE POSSIBILITY OF SUCH DAMAGES.

#### END OF TERMS AND CONDITIONS

How to Apply These Terms to Your New Libraries

 If you develop a new library, and you want it to be of the greatest possible use to the public, we recommend making it free software that everyone can redistribute and change. You can do so by permitting redistribution under these terms (or, alternatively, under the terms of the ordinary General Public License).

 To apply these terms, attach the following notices to the library. It is safest to attach them to the start of each source file to most effectively convey the exclusion of warranty; and each file should have at least the "copyright" line and a pointer to where the full notice is found.

 <one line to give the library's name and a brief idea of what it does.> Copyright  $(C)$  <year > <name of author>

 This library is free software; you can redistribute it and/or modify it under the terms of the GNU Lesser General Public License as published by the Free Software Foundation; either version 2.1 of the License, or (at your option) any later version.

 This library is distributed in the hope that it will be useful, but WITHOUT ANY WARRANTY; without even the implied warranty of MERCHANTABILITY or FITNESS FOR A PARTICULAR PURPOSE. See the GNU Lesser General Public License for more details.

 You should have received a copy of the GNU Lesser General Public License along with this library; if not, write to the Free Software Foundation, Inc., 59 Temple Place, Suite 330, Boston, MA 02111-1307 USA

Also add information on how to contact you by electronic and paper mail.

You should also get your employer (if you work as a programmer) or your school, if any, to sign a "copyright disclaimer" for the library, if necessary. Here is a sample; alter the names:

 Yoyodyne, Inc., hereby disclaims all copyright interest in the library `Frob' (a library for tweaking knobs) written by James Random Hacker.

 <signature of Ty Coon>, 1 April 1990 Ty Coon, President of Vice

That's all there is to it!

## **1.288 commons-net 3.3**

### **1.288.1 Available under license :**

Apache Commons Net Copyright 2001-2013 The Apache Software Foundation

This product includes software developed at The Apache Software Foundation (http://www.apache.org/).

> Apache License Version 2.0, January 2004 http://www.apache.org/licenses/

TERMS AND CONDITIONS FOR USE, REPRODUCTION, AND DISTRIBUTION

#### 1. Definitions.

 "License" shall mean the terms and conditions for use, reproduction, and distribution as defined by Sections 1 through 9 of this document.

 "Licensor" shall mean the copyright owner or entity authorized by the copyright owner that is granting the License.

 "Legal Entity" shall mean the union of the acting entity and all other entities that control, are controlled by, or are under common control with that entity. For the purposes of this definition, "control" means (i) the power, direct or indirect, to cause the direction or management of such entity, whether by contract or otherwise, or (ii) ownership of fifty percent (50%) or more of the outstanding shares, or (iii) beneficial ownership of such entity.

 "You" (or "Your") shall mean an individual or Legal Entity exercising permissions granted by this License.

 "Source" form shall mean the preferred form for making modifications, including but not limited to software source code, documentation source, and configuration files.

 "Object" form shall mean any form resulting from mechanical transformation or translation of a Source form, including but not limited to compiled object code, generated documentation, and conversions to other media types.

 "Work" shall mean the work of authorship, whether in Source or Object form, made available under the License, as indicated by a copyright notice that is included in or attached to the work (an example is provided in the Appendix below).

 "Derivative Works" shall mean any work, whether in Source or Object form, that is based on (or derived from) the Work and for which the editorial revisions, annotations, elaborations, or other modifications represent, as a whole, an original work of authorship. For the purposes of this License, Derivative Works shall not include works that remain separable from, or merely link (or bind by name) to the interfaces of, the Work and Derivative Works thereof.

 "Contribution" shall mean any work of authorship, including the original version of the Work and any modifications or additions to that Work or Derivative Works thereof, that is intentionally submitted to Licensor for inclusion in the Work by the copyright owner or by an individual or Legal Entity authorized to submit on behalf of the copyright owner. For the purposes of this definition, "submitted"

 means any form of electronic, verbal, or written communication sent to the Licensor or its representatives, including but not limited to communication on electronic mailing lists, source code control systems, and issue tracking systems that are managed by, or on behalf of, the Licensor for the purpose of discussing and improving the Work, but excluding communication that is conspicuously marked or otherwise designated in writing by the copyright owner as "Not a Contribution."

 "Contributor" shall mean Licensor and any individual or Legal Entity on behalf of whom a Contribution has been received by Licensor and subsequently incorporated within the Work.

- 2. Grant of Copyright License. Subject to the terms and conditions of this License, each Contributor hereby grants to You a perpetual, worldwide, non-exclusive, no-charge, royalty-free, irrevocable copyright license to reproduce, prepare Derivative Works of, publicly display, publicly perform, sublicense, and distribute the Work and such Derivative Works in Source or Object form.
- 3. Grant of Patent License. Subject to the terms and conditions of this License, each Contributor hereby grants to You a perpetual, worldwide, non-exclusive, no-charge, royalty-free, irrevocable (except as stated in this section) patent license to make, have made, use, offer to sell, sell, import, and otherwise transfer the Work, where such license applies only to those patent claims licensable by such Contributor that are necessarily infringed by their Contribution(s) alone or by combination of their Contribution(s) with the Work to which such Contribution(s) was submitted. If You institute patent litigation against any entity (including a cross-claim or counterclaim in a lawsuit) alleging that the Work or a Contribution incorporated within the Work constitutes direct or contributory patent infringement, then any patent licenses granted to You under this License for that Work shall terminate as of the date such litigation is filed.
- 4. Redistribution. You may reproduce and distribute copies of the Work or Derivative Works thereof in any medium, with or without modifications, and in Source or Object form, provided that You meet the following conditions:
	- (a) You must give any other recipients of the Work or Derivative Works a copy of this License; and
	- (b) You must cause any modified files to carry prominent notices stating that You changed the files; and
	- (c) You must retain, in the Source form of any Derivative Works that You distribute, all copyright, patent, trademark, and

 attribution notices from the Source form of the Work, excluding those notices that do not pertain to any part of the Derivative Works; and

 (d) If the Work includes a "NOTICE" text file as part of its distribution, then any Derivative Works that You distribute must include a readable copy of the attribution notices contained within such NOTICE file, excluding those notices that do not pertain to any part of the Derivative Works, in at least one of the following places: within a NOTICE text file distributed as part of the Derivative Works; within the Source form or documentation, if provided along with the Derivative Works; or, within a display generated by the Derivative Works, if and wherever such third-party notices normally appear. The contents of the NOTICE file are for informational purposes only and do not modify the License. You may add Your own attribution notices within Derivative Works that You distribute, alongside or as an addendum to the NOTICE text from the Work, provided that such additional attribution notices cannot be construed as modifying the License.

 You may add Your own copyright statement to Your modifications and may provide additional or different license terms and conditions for use, reproduction, or distribution of Your modifications, or for any such Derivative Works as a whole, provided Your use, reproduction, and distribution of the Work otherwise complies with the conditions stated in this License.

- 5. Submission of Contributions. Unless You explicitly state otherwise, any Contribution intentionally submitted for inclusion in the Work by You to the Licensor shall be under the terms and conditions of this License, without any additional terms or conditions. Notwithstanding the above, nothing herein shall supersede or modify the terms of any separate license agreement you may have executed with Licensor regarding such Contributions.
- 6. Trademarks. This License does not grant permission to use the trade names, trademarks, service marks, or product names of the Licensor, except as required for reasonable and customary use in describing the origin of the Work and reproducing the content of the NOTICE file.
- 7. Disclaimer of Warranty. Unless required by applicable law or agreed to in writing, Licensor provides the Work (and each Contributor provides its Contributions) on an "AS IS" BASIS, WITHOUT WARRANTIES OR CONDITIONS OF ANY KIND, either express or implied, including, without limitation, any warranties or conditions of TITLE, NON-INFRINGEMENT, MERCHANTABILITY, or FITNESS FOR A PARTICULAR PURPOSE. You are solely responsible for determining the

 appropriateness of using or redistributing the Work and assume any risks associated with Your exercise of permissions under this License.

- 8. Limitation of Liability. In no event and under no legal theory, whether in tort (including negligence), contract, or otherwise, unless required by applicable law (such as deliberate and grossly negligent acts) or agreed to in writing, shall any Contributor be liable to You for damages, including any direct, indirect, special, incidental, or consequential damages of any character arising as a result of this License or out of the use or inability to use the Work (including but not limited to damages for loss of goodwill, work stoppage, computer failure or malfunction, or any and all other commercial damages or losses), even if such Contributor has been advised of the possibility of such damages.
- 9. Accepting Warranty or Additional Liability. While redistributing the Work or Derivative Works thereof, You may choose to offer, and charge a fee for, acceptance of support, warranty, indemnity, or other liability obligations and/or rights consistent with this License. However, in accepting such obligations, You may act only on Your own behalf and on Your sole responsibility, not on behalf of any other Contributor, and only if You agree to indemnify, defend, and hold each Contributor harmless for any liability incurred by, or claims asserted against, such Contributor by reason of your accepting any such warranty or additional liability.

#### END OF TERMS AND CONDITIONS

APPENDIX: How to apply the Apache License to your work.

 To apply the Apache License to your work, attach the following boilerplate notice, with the fields enclosed by brackets "[]" replaced with your own identifying information. (Don't include the brackets!) The text should be enclosed in the appropriate comment syntax for the file format. We also recommend that a file or class name and description of purpose be included on the same "printed page" as the copyright notice for easier identification within third-party archives.

#### Copyright [yyyy] [name of copyright owner]

 Licensed under the Apache License, Version 2.0 (the "License"); you may not use this file except in compliance with the License. You may obtain a copy of the License at

http://www.apache.org/licenses/LICENSE-2.0

Unless required by applicable law or agreed to in writing, software

 distributed under the License is distributed on an "AS IS" BASIS, WITHOUT WARRANTIES OR CONDITIONS OF ANY KIND, either express or implied. See the License for the specific language governing permissions and limitations under the License.

## **1.289 vim-runtime 8.1.2269-1ubuntu5.12**

# **1.290 keycloak-undertow-adapter 14.0.0**

### **1.290.1 Available under license :**

No license file was found, but licenses were detected in source scan.

~ Copyright 2016 Red Hat, Inc. and/or its affiliates

- $\sim$  and other contributors as indicated by the @author tags.
- $\sim$
- ~ Licensed under the Apache License, Version 2.0 (the "License");
- ~ you may not use this file except in compliance with the License.
- ~ You may obtain a copy of the License at
- $\sim$
- ~ http://www.apache.org/licenses/LICENSE
- 2.0  $\sim$
- $\sim$  Unless required by applicable law or agreed to in writing, software
- ~ distributed under the License is distributed on an "AS IS" BASIS,
- ~ WITHOUT WARRANTIES OR CONDITIONS OF ANY KIND, either express or implied.
- ~ See the License for the specific language governing permissions and
- $\sim$  limitations under the License.

Found in path(s):

\* /opt/cola/permits/1284660481\_1646834147.79/0/keycloak-undertow-adapter-14-0-0-sources-jar/META-INF/maven/org.keycloak/keycloak-undertow-adapter/pom.xml

No license file was found, but licenses were detected in source scan.

/\*

- \* Copyright 2016 Red Hat, Inc. and/or its affiliates
- \* and other contributors as indicated by the @author tags.
- \*
- \* Licensed under the Apache License, Version 2.0 (the "License");
- \* you may not use this file except in compliance with the License.
- \* You may obtain a copy of the License at
- \*
- \* http://www.apache.org/licenses/LICENSE-2.0
- \*
- \* Unless required by applicable law or agreed to in writing, software
- \* distributed under the License is distributed on an "AS IS" BASIS,

\* WITHOUT WARRANTIES OR CONDITIONS OF ANY KIND, either express or implied.

\* See the License for the specific language governing permissions and

\* limitations under the License.

\*/

#### Found in path(s):

\* /opt/cola/permits/1284660481\_1646834147.79/0/keycloak-undertow-adapter-14-0-0-sourcesjar/org/keycloak/adapters/undertow/ServletSessionTokenStore.java \* /opt/cola/permits/1284660481\_1646834147.79/0/keycloak-undertow-adapter-14-0-0-sourcesjar/org/keycloak/adapters/undertow/KeycloakServletExtension.java \* /opt/cola/permits/1284660481\_1646834147.79/0/keycloak-undertow-adapter-14-0-0-sourcesjar/org/keycloak/adapters/undertow/UndertowRequestAuthenticator.java \* /opt/cola/permits/1284660481\_1646834147.79/0/keycloak-undertow-adapter-14-0-0-sourcesjar/org/keycloak/adapters/undertow/UndertowNodesRegistrationManagementWrapper.java \* /opt/cola/permits/1284660481\_1646834147.79/0/keycloak-undertow-adapter-14-0-0-sourcesjar/org/keycloak/adapters/undertow/OIDCUndertowHttpFacade.java \* /opt/cola/permits/1284660481\_1646834147.79/0/keycloak-undertow-adapter-14-0-0-sourcesjar/org/keycloak/adapters/undertow/AbstractUndertowRequestAuthenticator.java \* /opt/cola/permits/1284660481\_1646834147.79/0/keycloak-undertow-adapter-14-0-0-sourcesjar/org/keycloak/adapters/undertow/AbstractUndertowKeycloakAuthMech.java \* /opt/cola/permits/1284660481\_1646834147.79/0/keycloak-undertow-adapter-14-0-0-sourcesjar/org/keycloak/adapters/undertow/UndertowAuthenticatedActionsHandler.java \* /opt/cola/permits/1284660481\_1646834147.79/0/keycloak-undertow-adapter-14-0-0-sourcesjar/org/keycloak/adapters/undertow/UndertowSessionTokenStore.java \* /opt/cola/permits/1284660481\_1646834147.79/0/keycloak-undertow-adapter-14-0-0-sourcesjar/org/keycloak/adapters/undertow/UndertowCookieTokenStore.java \* /opt/cola/permits/1284660481\_1646834147.79/0/keycloak-undertow-adapter-14-0-0-sourcesjar/org/keycloak/adapters/undertow/ServletRequestAuthenticator.java \* /opt/cola/permits/1284660481\_1646834147.79/0/keycloak-undertow-adapter-14-0-0-sourcesjar/org/keycloak/adapters/undertow/KeycloakUndertowAccount.java \* /opt/cola/permits/1284660481\_1646834147.79/0/keycloak-undertow-adapter-14-0-0-sourcesjar/org/keycloak/adapters/undertow/OIDCServletUndertowHttpFacade.java \* /opt/cola/permits/1284660481\_1646834147.79/0/keycloak-undertow-adapter-14-0-0-sourcesjar/org/keycloak/adapters/undertow/UndertowPreAuthActionsHandler.java \* /opt/cola/permits/1284660481\_1646834147.79/0/keycloak-undertow-adapter-14-0-0-sourcesjar/org/keycloak/adapters/undertow/KeycloakChallenge.java \* /opt/cola/permits/1284660481\_1646834147.79/0/keycloak-undertow-adapter-14-0-0-sourcesjar/org/keycloak/adapters/undertow/ServletPreAuthActionsHandler.java \* /opt/cola/permits/1284660481\_1646834147.79/0/keycloak-undertow-adapter-14-0-0-sourcesjar/org/keycloak/adapters/undertow/UndertowAuthenticationMechanism.java \* /opt/cola/permits/1284660481\_1646834147.79/0/keycloak-undertow-adapter-14-0-0-sourcesjar/org/keycloak/adapters/undertow/ServletKeycloakAuthMech.java No license file was found, but licenses were detected in source scan.

#### #

# Copyright 2016 Red Hat, Inc. and/or its affiliates

# and other contributors as indicated by the @author tags.

#

- # Licensed under the Apache License, Version 2.0 (the "License");
- # you may not use this file except in compliance with the License.
- # You may obtain a copy of the License at
- #
- # http://www.apache.org/licenses/LICENSE-2.0
- #
- # Unless required by applicable law or agreed to in writing, software
- # distributed under the License is distributed on an "AS IS" BASIS,
- # WITHOUT WARRANTIES OR CONDITIONS OF ANY KIND, either express or implied.
- # See the License for the specific language governing permissions and
- # limitations under the License.
- #

org.keycloak.adapters.undertow.KeycloakServletExtension

```
Found in path(s):
```
\* /opt/cola/permits/1284660481\_1646834147.79/0/keycloak-undertow-adapter-14-0-0-sources-jar/META-INF/services/io.undertow.servlet.ServletExtension

## **1.291 bcel 8.242.08.1**

### **1.291.1 Available under license :**

Copyright (c) 1999-2003 David Corcoran <corcoran@musclecard.com> Copyright (c) 2001-2011 Ludovic Rousseau <ludovic.rousseau@free.fr> All rights reserved.

Redistribution and use in source and binary forms, with or without modification, are permitted provided that the following conditions are met:

- 1. Redistributions of source code must retain the above copyright notice, this list of conditions and the following disclaimer.
- 2. Redistributions in binary form must reproduce the above copyright notice, this list of conditions and the following disclaimer in the documentation and/or other materials provided with the distribution.
- 3. The name of the author may not be used to endorse or promote products derived from this software without specific prior written permission.

THIS SOFTWARE IS PROVIDED BY THE AUTHOR ``AS IS'' AND ANY EXPRESS OR IMPLIED WARRANTIES, INCLUDING, BUT NOT LIMITED TO, THE IMPLIED WARRANTIES OF MERCHANTABILITY AND FITNESS FOR A PARTICULAR PURPOSE ARE DISCLAIMED. IN NO EVENT SHALL THE AUTHOR BE LIABLE FOR ANY DIRECT, INDIRECT, INCIDENTAL, SPECIAL, EXEMPLARY, OR CONSEQUENTIAL DAMAGES (INCLUDING, BUT NOT LIMITED TO, PROCUREMENT OF SUBSTITUTE GOODS OR SERVICES; LOSS OF USE, DATA, OR PROFITS; OR BUSINESS INTERRUPTION) HOWEVER CAUSED AND ON ANY THEORY OF LIABILITY, WHETHER IN CONTRACT, STRICT LIABILITY, OR TORT (INCLUDING NEGLIGENCE OR OTHERWISE) ARISING IN ANY WAY OUT OF THE USE OF

#### THIS SOFTWARE, EVEN IF ADVISED OF THE POSSIBILITY OF SUCH DAMAGE.

Some files are under GNU GPL v3 or any later version

- doc/example/pcsc\_demo.c
- the files in src/spy/
- the files in UnitaryTests/

Copyright (C) 2003-2014 Ludovic Rousseau

 This program is free software: you can redistribute it and/or modify it under the terms of the GNU General Public License as published by the Free Software Foundation, either version 3 of the License, or (at your option) any later version.

 This program is distributed in the hope that it will be useful, but WITHOUT ANY WARRANTY; without even the implied warranty of MERCHANTABILITY or FITNESS FOR A PARTICULAR PURPOSE. See the GNU General Public License for more details.

 You should have received a copy of the GNU General Public License along with this program. If not, see <http://www.gnu.org/licenses/>.

Files src/auth.c and src/auth.h are:

- \* Copyright (C) 2013 Red Hat
- \*

\* All rights reserved.

- \* Redistribution and use in source and binary forms, with or without
- \* modification, are permitted provided that the following conditions
- \* are met:
- \*

\* 1. Redistributions of source code must retain the above copyright

- \* notice, this list of conditions and the following disclaimer.
- \*
- \* 2. Redistributions in binary form must reproduce the above copyright
- \* notice, this list of conditions and the following disclaimer in the
- \* documentation and/or other materials provided with the distribution.
- \*

\* THIS SOFTWARE IS PROVIDED BY THE COPYRIGHT HOLDERS AND CONTRIBUTORS

\* "AS IS" AND ANY EXPRESS OR IMPLIED WARRANTIES, INCLUDING, BUT NOT

\* LIMITED TO, THE IMPLIED WARRANTIES OF MERCHANTABILITY AND FITNESS

\* FOR A PARTICULAR PURPOSE ARE DISCLAIMED. IN NO EVENT SHALL THE

\* COPYRIGHT HOLDER OR CONTRIBUTORS BE LIABLE FOR ANY DIRECT, INDIRECT,

\* INCIDENTAL, SPECIAL, EXEMPLARY, OR CONSEQUENTIAL DAMAGES (INCLUDING,

\* BUT NOT LIMITED TO, PROCUREMENT OF SUBSTITUTE GOODS OR SERVICES; LOSS

\* OF USE, DATA, OR PROFITS; OR BUSINESS INTERRUPTION) HOWEVER CAUSED

\* AND ON ANY THEORY OF LIABILITY, WHETHER IN CONTRACT, STRICT LIABILITY,

\* OR TORT (INCLUDING NEGLIGENCE OR OTHERWISE) ARISING IN ANY WAY OUT OF

\* THE USE OF THIS SOFTWARE, EVEN IF ADVISED OF THE POSSIBILITY OF SUCH

\* DAMAGE.

\*

\* Author: Nikos Mavrogiannopoulos <nmav@redhat.com>

Files src/simclist.c and src/simclist.h are:

\* Copyright (c) 2007,2008,2009,2010,2011 Mij <mij@bitchx.it>

\*

\* Permission to use, copy, modify, and distribute this software for any

\* purpose with or without fee is hereby granted, provided that the above

\* copyright notice and this permission notice appear in all copies.

\*

\* THE SOFTWARE IS PROVIDED "AS IS" AND THE AUTHOR DISCLAIMS ALL WARRANTIES \* WITH REGARD TO THIS SOFTWARE INCLUDING ALL IMPLIED WARRANTIES OF \* MERCHANTABILITY AND FITNESS. IN NO EVENT SHALL THE AUTHOR BE LIABLE FOR \* ANY SPECIAL, DIRECT, INDIRECT, OR CONSEQUENTIAL DAMAGES OR ANY DAMAGES \* WHATSOEVER RESULTING FROM LOSS OF USE, DATA OR PROFITS, WHETHER IN AN \* ACTION OF CONTRACT, NEGLIGENCE OR OTHER TORTIOUS ACTION, ARISING OUT OF \* OR IN CONNECTION WITH THE USE OR PERFORMANCE OF THIS SOFTWARE. The GIFLIB distribution is Copyright (c) 1997 Eric S. Raymond

Permission is hereby granted, free of charge, to any person obtaining a copy of this software and associated documentation files (the "Software"), to deal in the Software without restriction, including without limitation the rights to use, copy, modify, merge, publish, distribute, sublicense, and/or sell copies of the Software, and to permit persons to whom the Software is furnished to do so, subject to the following conditions:

The above copyright notice and this permission notice shall be included in all copies or substantial portions of the Software.

THE SOFTWARE IS PROVIDED "AS IS", WITHOUT WARRANTY OF ANY KIND, EXPRESS OR IMPLIED, INCLUDING BUT NOT LIMITED TO THE WARRANTIES OF MERCHANTABILITY, FITNESS FOR A PARTICULAR PURPOSE AND NONINFRINGEMENT. IN NO EVENT SHALL THE AUTHORS OR COPYRIGHT HOLDERS BE LIABLE FOR ANY CLAIM, DAMAGES OR OTHER LIABILITY, WHETHER IN AN ACTION OF CONTRACT, TORT OR OTHERWISE, ARISING FROM, OUT OF OR IN CONNECTION WITH THE SOFTWARE OR THE USE OR OTHER DEALINGS IN THE SOFTWARE.

Within this directory, each of the file listed below is licensed under the terms given in the file LICENSE-MPL, also in this directory.

#### PRIMES

Copyright (c) %YEARS%, Oracle and/or its affiliates. All rights reserved. DO NOT ALTER OR REMOVE COPYRIGHT NOTICES OR THIS FILE HEADER.

This code is free software; you can redistribute it and/or modify it

under the terms of the GNU General Public License version 2 only, as published by the Free Software Foundation.

This code is distributed in the hope that it will be useful, but WITHOUT ANY WARRANTY; without even the implied warranty of MERCHANTABILITY or FITNESS FOR A PARTICULAR PURPOSE. See the GNU General Public License version 2 for more details (a copy is included in the LICENSE file that accompanied this code).

You should have received a copy of the GNU General Public License version 2 along with this work; if not, write to the Free Software Foundation, Inc., 51 Franklin St, Fifth Floor, Boston, MA 02110-1301 USA.

Please contact Oracle, 500 Oracle Parkway, Redwood Shores, CA 94065 USA or visit www.oracle.com if you need additional information or have any questions.

COPYRIGHT NOTICE, DISCLAIMER, and LICENSE

=========================================

PNG Reference Library License version 2

---------------------------------------

\* Copyright (c) 1995-2019 The PNG Reference Library Authors.

\* Copyright (c) 2018-2019 Cosmin Truta.

\* Copyright (c) 2000-2002, 2004, 2006-2018 Glenn Randers-Pehrson.

\* Copyright (c) 1996-1997 Andreas Dilger.

\* Copyright (c) 1995-1996 Guy Eric Schalnat, Group 42, Inc.

The software is supplied "as is", without warranty of any kind, express or implied, including, without limitation, the warranties of merchantability, fitness for a particular purpose, title, and non-infringement. In no event shall the Copyright owners, or anyone distributing the software, be liable for any damages or other liability, whether in contract, tort or otherwise, arising from, out of, or in connection with the software, or the use or other dealings in the software, even if advised of the possibility of such damage.

Permission is hereby granted to use, copy, modify, and distribute this software, or portions hereof, for any purpose, without fee, subject to the following restrictions:

- 1. The origin of this software must not be misrepresented; you must not claim that you wrote the original software. If you use this software in a product, an acknowledgment in the product documentation would be appreciated, but is not required.
- 2. Altered source versions must be plainly marked as such, and must

not be misrepresented as being the original software.

3. This Copyright notice may not be removed or altered from any source or altered source distribution.

PNG Reference Library License version 1 (for libpng 0.5 through 1.6.35)  $-$ 

libpng versions 1.0.7, July 1, 2000, through 1.6.35, July 15, 2018 are Copyright (c) 2000-2002, 2004, 2006-2018 Glenn Randers-Pehrson, are derived from libpng-1.0.6, and are distributed according to the same disclaimer and license as libpng-1.0.6 with the following individuals added to the list of Contributing Authors:

 Simon-Pierre Cadieux Eric S. Raymond Mans Rullgard Cosmin Truta Gilles Vollant James Yu Mandar Sahastrabuddhe Google Inc. Vadim Barkov

and with the following additions to the disclaimer:

 There is no warranty against interference with your enjoyment of the library or against infringement. There is no warranty that our efforts or the library will fulfill any of your particular purposes or needs. This library is provided with all faults, and the entire risk of satisfactory quality, performance, accuracy, and effort is with the user.

Some files in the "contrib" directory and some configure-generated files that are distributed with libpng have other copyright owners, and are released under other open source licenses.

libpng versions 0.97, January 1998, through 1.0.6, March 20, 2000, are Copyright (c) 1998-2000 Glenn Randers-Pehrson, are derived from libpng-0.96, and are distributed according to the same disclaimer and license as libpng-0.96, with the following individuals added to the list of Contributing Authors:

 Tom Lane Glenn Randers-Pehrson Willem van Schaik

libpng versions 0.89, June 1996, through 0.96, May 1997, are Copyright (c) 1996-1997 Andreas Dilger, are derived from libpng-0.88, and are distributed according to the same disclaimer and license as libpng-0.88, with the following individuals added to the list of Contributing Authors:

 John Bowler Kevin Bracey Sam Bushell Magnus Holmgren Greg Roelofs Tom Tanner

Some files in the "scripts" directory have other copyright owners, but are released under this license.

libpng versions 0.5, May 1995, through 0.88, January 1996, are Copyright (c) 1995-1996 Guy Eric Schalnat, Group 42, Inc.

For the purposes of this copyright and license, "Contributing Authors" is defined as the following set of individuals:

 Andreas Dilger Dave Martindale Guy Eric Schalnat Paul Schmidt Tim Wegner

The PNG Reference Library is supplied "AS IS". The Contributing Authors and Group 42, Inc. disclaim all warranties, expressed or implied, including, without limitation, the warranties of merchantability and of fitness for any purpose. The Contributing Authors and Group 42, Inc. assume no liability for direct, indirect, incidental, special, exemplary, or consequential damages, which may result from the use of the PNG Reference Library, even if advised of the possibility of such damage.

Permission is hereby granted to use, copy, modify, and distribute this source code, or portions hereof, for any purpose, without fee, subject to the following restrictions:

- 1. The origin of this source code must not be misrepresented.
- 2. Altered versions must be plainly marked as such and must not be misrepresented as being the original source.
- 3. This Copyright notice may not be removed or altered from any source or altered source distribution.

The Contributing Authors and Group 42, Inc. specifically permit, without fee, and encourage the use of this source code as a component to supporting the PNG file format in commercial products. If you use this source code in a product, acknowledgment is not required but would be appreciated.

Within this directory, each of the file listed below is licensed under the terms given in the file LICENSE-MPL, also in this directory.

basecvt.pod gcd.pod invmod.pod isprime.pod lap.pod mpi-test.pod prime.txt prng.pod This is the copyright file The GNU General Public License (GPL)

Version 2, June 1991

Copyright (C) 1989, 1991 Free Software Foundation, Inc. 51 Franklin Street, Fifth Floor, Boston, MA 02110-1301 USA

Everyone is permitted to copy and distribute verbatim copies of this license document, but changing it is not allowed.

#### Preamble

The licenses for most software are designed to take away your freedom to share and change it. By contrast, the GNU General Public License is intended to guarantee your freedom to share and change free software--to make sure the software is free for all its users. This General Public License applies to most of the Free Software Foundation's software and to any other program whose authors commit to using it. (Some other Free Software Foundation software is covered by the GNU Library General Public License instead.) You can apply it to your programs, too.

When we speak of free software, we are referring to freedom, not price. Our General Public Licenses are designed to make sure that you have the freedom to distribute copies of free software (and charge for this service if you wish), that you receive source code or can get it if you want it, that you can change the software or use pieces of it in new free programs; and that you know you can do these things.

To protect your rights, we need to make restrictions that forbid anyone to deny you these rights or to ask you to surrender the rights. These restrictions

translate to certain responsibilities for you if you distribute copies of the software, or if you modify it.

For example, if you distribute copies of such a program, whether gratis or for a fee, you must give the recipients all the rights that you have. You must make sure that they, too, receive or can get the source code. And you must show them these terms so they know their rights.

We protect your rights with two steps: (1) copyright the software, and (2) offer you this license which gives you legal permission to copy, distribute and/or modify the software.

Also, for each author's protection and ours, we want to make certain that everyone understands that there is no warranty for this free software. If the software is modified by someone else and passed on, we want its recipients to know that what they have is not the original, so that any problems introduced by others will not reflect on the original authors' reputations.

Finally, any free program is threatened constantly by software patents. We wish to avoid the danger that redistributors of a free program will individually obtain patent licenses, in effect making the program proprietary. To prevent this, we have made it clear that any patent must be licensed for everyone's free use or not licensed at all.

The precise terms and conditions for copying, distribution and modification follow.

#### TERMS AND CONDITIONS FOR COPYING, DISTRIBUTION AND MODIFICATION

0. This License applies to any program or other work which contains a notice placed by the copyright holder saying it may be distributed under the terms of this General Public License. The "Program", below, refers to any such program or work, and a "work based on the Program" means either the Program or any derivative work under copyright law: that is to say, a work containing the Program or a portion of it, either verbatim or with modifications and/or translated into another language. (Hereinafter, translation is included without limitation in the term "modification".) Each licensee is addressed as "you".

Activities other than copying, distribution and modification are not covered by this License; they are outside its scope. The act of running the Program is not restricted, and the output from the Program is covered only if its contents constitute a work based on the Program (independent of having been made by running the Program). Whether that is true depends on what the Program does.

1. You may copy and distribute verbatim copies of the Program's source code as you receive it, in any medium, provided that you conspicuously and appropriately publish on each copy an appropriate copyright notice and

disclaimer of warranty; keep intact all the notices that refer to this License and to the absence of any warranty; and give any other recipients of the Program a copy of this License along with the Program.

You may charge a fee for the physical act of transferring a copy, and you may at your option offer warranty protection in exchange for a fee.

2. You may modify your copy or copies of the Program or any portion of it, thus forming a work based on the Program, and copy and distribute such modifications or work under the terms of Section 1 above, provided that you also meet all of these conditions:

 a) You must cause the modified files to carry prominent notices stating that you changed the files and the date of any change.

 b) You must cause any work that you distribute or publish, that in whole or in part contains or is derived from the Program or any part thereof, to be licensed as a whole at no charge to all third parties under the terms of this License.

 c) If the modified program normally reads commands interactively when run, you must cause it, when started running for such interactive use in the most ordinary way, to print or display an announcement including an appropriate copyright notice and a notice that there is no warranty (or else, saying that you provide a warranty) and that users may redistribute the program under these conditions, and telling the user how to view a copy of this License. (Exception: if the Program itself is interactive but does not normally print such an announcement, your work based on the Program is not required to print an announcement.)

These requirements apply to the modified work as a whole. If identifiable sections of that work are not derived from the Program, and can be reasonably considered independent and separate works in themselves, then this License, and its terms, do not apply to those sections when you distribute them as separate works. But when you distribute the same sections as part of a whole which is a work based on the Program, the distribution of the whole must be on the terms of this License, whose permissions for other licensees extend to the entire whole, and thus to each and every part regardless of who wrote it.

Thus, it is not the intent of this section to claim rights or contest your rights to work written entirely by you; rather, the intent is to exercise the right to control the distribution of derivative or collective works based on the Program.

In addition, mere aggregation of another work not based on the Program with the Program (or with a work based on the Program) on a volume of a storage or distribution medium does not bring the other work under the scope of this License.

3. You may copy and distribute the Program (or a work based on it, under Section 2) in object code or executable form under the terms of Sections 1 and 2 above provided that you also do one of the following:

 a) Accompany it with the complete corresponding machine-readable source code, which must be distributed under the terms of Sections 1 and 2 above on a medium customarily used for software interchange; or,

 b) Accompany it with a written offer, valid for at least three years, to give any third party, for a charge no more than your cost of physically performing source distribution, a complete machine-readable copy of the corresponding source code, to be distributed under the terms of Sections 1 and 2 above on a medium customarily used for software interchange; or,

 c) Accompany it with the information you received as to the offer to distribute corresponding source code. (This alternative is allowed only for noncommercial distribution and only if you received the program in object code or executable form with such an offer, in accord with Subsection b above.)

The source code for a work means the preferred form of the work for making modifications to it. For an executable work, complete source code means all the source code for all modules it contains, plus any associated interface definition files, plus the scripts used to control compilation and installation of the executable. However, as a special exception, the source code distributed need not include anything that is normally distributed (in either source or binary form) with the major components (compiler, kernel, and so on) of the operating system on which the executable runs, unless that component itself accompanies the executable.

If distribution of executable or object code is made by offering access to copy from a designated place, then offering equivalent access to copy the source code from the same place counts as distribution of the source code, even though third parties are not compelled to copy the source along with the object code.

4. You may not copy, modify, sublicense, or distribute the Program except as expressly provided under this License. Any attempt otherwise to copy, modify, sublicense or distribute the Program is void, and will automatically terminate your rights under this License. However, parties who have received copies, or rights, from you under this License will not have their licenses terminated so long as such parties remain in full compliance.

5. You are not required to accept this License, since you have not signed it. However, nothing else grants you permission to modify or distribute the Program or its derivative works. These actions are prohibited by law if you do not accept this License. Therefore, by modifying or distributing the Program (or any work based on the Program), you indicate your acceptance of this License to
do so, and all its terms and conditions for copying, distributing or modifying the Program or works based on it.

6. Each time you redistribute the Program (or any work based on the Program), the recipient automatically receives a license from the original licensor to copy, distribute or modify the Program subject to these terms and conditions. You may not impose any further restrictions on the recipients' exercise of the rights granted herein. You are not responsible for enforcing compliance by third parties to this License.

7. If, as a consequence of a court judgment or allegation of patent infringement or for any other reason (not limited to patent issues), conditions are imposed on you (whether by court order, agreement or otherwise) that contradict the conditions of this License, they do not excuse you from the conditions of this License. If you cannot distribute so as to satisfy simultaneously your obligations under this License and any other pertinent obligations, then as a consequence you may not distribute the Program at all. For example, if a patent license would not permit royalty-free redistribution of the Program by all those who receive copies directly or indirectly through you, then the only way you could satisfy both it and this License would be to refrain entirely from distribution of the Program.

If any portion of this section is held invalid or unenforceable under any particular circumstance, the balance of the section is intended to apply and the section as a whole is intended to apply in other circumstances.

It is not the purpose of this section to induce you to infringe any patents or other property right claims or to contest validity of any such claims; this section has the sole purpose of protecting the integrity of the free software distribution system, which is implemented by public license practices. Many people have made generous contributions to the wide range of software distributed through that system in reliance on consistent application of that system; it is up to the author/donor to decide if he or she is willing to distribute software through any other system and a licensee cannot impose that choice.

This section is intended to make thoroughly clear what is believed to be a consequence of the rest of this License.

8. If the distribution and/or use of the Program is restricted in certain countries either by patents or by copyrighted interfaces, the original copyright holder who places the Program under this License may add an explicit geographical distribution limitation excluding those countries, so that distribution is permitted only in or among countries not thus excluded. In such case, this License incorporates the limitation as if written in the body of this License.

9. The Free Software Foundation may publish revised and/or new versions of the

General Public License from time to time. Such new versions will be similar in spirit to the present version, but may differ in detail to address new problems or concerns.

Each version is given a distinguishing version number. If the Program specifies a version number of this License which applies to it and "any later version", you have the option of following the terms and conditions either of that version or of any later version published by the Free Software Foundation. If the Program does not specify a version number of this License, you may choose any version ever published by the Free Software Foundation.

10. If you wish to incorporate parts of the Program into other free programs whose distribution conditions are different, write to the author to ask for permission. For software which is copyrighted by the Free Software Foundation, write to the Free Software Foundation; we sometimes make exceptions for this. Our decision will be guided by the two goals of preserving the free status of all derivatives of our free software and of promoting the sharing and reuse of software generally.

# NO WARRANTY

11. BECAUSE THE PROGRAM IS LICENSED FREE OF CHARGE, THERE IS NO WARRANTY FOR THE PROGRAM, TO THE EXTENT PERMITTED BY APPLICABLE LAW. EXCEPT WHEN OTHERWISE STATED IN WRITING THE COPYRIGHT HOLDERS AND/OR OTHER PARTIES PROVIDE THE PROGRAM "AS IS" WITHOUT WARRANTY OF ANY KIND, EITHER EXPRESSED OR IMPLIED, INCLUDING, BUT NOT LIMITED TO, THE IMPLIED WARRANTIES OF MERCHANTABILITY AND FITNESS FOR A PARTICULAR PURPOSE. THE ENTIRE RISK AS TO THE QUALITY AND PERFORMANCE OF THE PROGRAM IS WITH YOU. SHOULD THE PROGRAM PROVE DEFECTIVE, YOU ASSUME THE COST OF ALL NECESSARY SERVICING, REPAIR OR CORRECTION.

12. IN NO EVENT UNLESS REQUIRED BY APPLICABLE LAW OR AGREED TO IN WRITING WILL ANY COPYRIGHT HOLDER, OR ANY OTHER PARTY WHO MAY MODIFY AND/OR REDISTRIBUTE THE

PROGRAM AS PERMITTED ABOVE, BE LIABLE TO YOU FOR DAMAGES, INCLUDING ANY GENERAL, SPECIAL, INCIDENTAL OR CONSEQUENTIAL DAMAGES ARISING OUT OF THE USE OR INABILITY TO USE THE PROGRAM (INCLUDING BUT NOT LIMITED TO LOSS OF DATA OR DATA BEING RENDERED INACCURATE OR LOSSES SUSTAINED BY YOU OR THIRD PARTIES OR A FAILURE OF THE PROGRAM TO OPERATE WITH ANY OTHER PROGRAMS), EVEN IF SUCH HOLDER OR OTHER PARTY HAS BEEN ADVISED OF THE POSSIBILITY OF SUCH DAMAGES.

## END OF TERMS AND CONDITIONS

How to Apply These Terms to Your New Programs

If you develop a new program, and you want it to be of the greatest possible use to the public, the best way to achieve this is to make it free software which everyone can redistribute and change under these terms.

To do so, attach the following notices to the program. It is safest to attach them to the start of each source file to most effectively convey the exclusion of warranty; and each file should have at least the "copyright" line and a pointer to where the full notice is found.

One line to give the program's name and a brief idea of what it does.

Copyright  $(C)$  <year > <name of author>

 This program is free software; you can redistribute it and/or modify it under the terms of the GNU General Public License as published by the Free Software Foundation; either version 2 of the License, or (at your option) any later version.

 This program is distributed in the hope that it will be useful, but WITHOUT ANY WARRANTY; without even the implied warranty of MERCHANTABILITY or FITNESS FOR A PARTICULAR PURPOSE. See the GNU General Public License for more details.

 You should have received a copy of the GNU General Public License along with this program; if not, write to the Free Software Foundation, Inc., 51 Franklin Street, Fifth Floor, Boston, MA 02110-1301 USA.

Also add information on how to contact you by electronic and paper mail.

If the program is interactive, make it output a short notice like this when it starts in an interactive mode:

 Gnomovision version 69, Copyright (C) year name of author Gnomovision comes with ABSOLUTELY NO WARRANTY; for details type 'show w'. This is free software, and you are welcome to redistribute it under certain conditions; type 'show c' for details.

The hypothetical commands 'show w' and 'show c' should show the appropriate parts of the General Public License. Of course, the commands you use may be called something other than 'show w' and 'show c'; they could even be mouse-clicks or menu items--whatever suits your program.

You should also get your employer (if you work as a programmer) or your school, if any, to sign a "copyright disclaimer" for the program, if necessary. Here is a sample; alter the names:

 Yoyodyne, Inc., hereby disclaims all copyright interest in the program 'Gnomovision' (which makes passes at compilers) written by James Hacker.

signature of Ty Coon, 1 April 1989

Ty Coon, President of Vice

This General Public License does not permit incorporating your program into proprietary programs. If your program is a subroutine library, you may consider it more useful to permit linking proprietary applications with the library. If this is what you want to do, use the GNU Library General Public License instead of this License.

#### "CLASSPATH" EXCEPTION TO THE GPL

Certain source files distributed by Oracle America and/or its affiliates are subject to the following clarification and special exception to the GPL, but only where Oracle has expressly included in the particular source file's header the words "Oracle designates this particular file as subject to the "Classpath" exception as provided by Oracle in the LICENSE file that accompanied this code."

 Linking this library statically or dynamically with other modules is making a combined work based on this library. Thus, the terms and conditions of the GNU General Public License cover the whole combination.

 As a special exception, the copyright holders of this library give you permission to link this library with independent modules to produce an executable, regardless of the license terms of these independent modules, and to copy and distribute the resulting executable under terms of your choice, provided that you also meet, for each linked independent module, the terms and conditions of the license of that module. An independent module is a module which is not derived from or based on this library. If you modify this library, you may extend this exception to your version of the library, but you are not obligated to do so. If you do not wish to do so, delete this exception statement from your version.

NSS is available under the Mozilla Public License, version 2, a copy of which is below.

Note on GPL Compatibility

 $-$ 

The MPL 2, section 3.3, permits you to combine NSS with code under the GNU General Public License (GPL) version 2, or any later version of that license, to make a Larger Work, and distribute the result under the GPL. The only condition is that you must also make NSS, and any changes you have made to it, available to recipients under the terms of the MPL 2 also.

Anyone who receives the combined code from you does not have to continue to dual licence in this way, and may, if they wish, distribute under the terms of either of the two licences - either the MPL alone or the GPL alone. However, we discourage people from distributing copies of NSS under the GPL alone, because it means that any improvements they make cannot be reincorporated into the main version of NSS. There is never a need to do

this for license compatibility reasons.

Note on LGPL Compatibility

--------------------------

The above also applies to combining MPLed code in a single library with code under the GNU Lesser General Public License (LGPL) version 2.1, or any later version of that license. If the LGPLed code and the MPLed code are not in the same library, then the copyleft coverage of the two licences does not overlap, so no issues arise.

Mozilla Public License Version 2.0

==================================

1. Definitions

--------------

### 1.1. "Contributor"

 means each individual or legal entity that creates, contributes to the creation of, or owns Covered Software.

# 1.2. "Contributor Version"

 means the combination of the Contributions of others (if any) used by a Contributor and that particular Contributor's Contribution.

1.3. "Contribution"

means Covered Software of a particular Contributor.

#### 1.4. "Covered Software"

 means Source Code Form to which the initial Contributor has attached the notice in Exhibit A, the Executable Form of such Source Code Form, and Modifications of such Source Code Form, in each case including portions thereof.

- 1.5. "Incompatible With Secondary Licenses" means
	- (a) that the initial Contributor has attached the notice described in Exhibit B to the Covered Software; or
	- (b) that the Covered Software was made available under the terms of version 1.1 or earlier of the License, but not also under the terms of a Secondary License.
- 1.6. "Executable Form" means any form of the work other than Source Code Form.

1.7. "Larger Work"

 means a work that combines Covered Software with other material, in a separate file or files, that is not Covered Software.

1.8. "License" means this document.

1.9. "Licensable"

 means having the right to grant, to the maximum extent possible, whether at the time of the initial grant or subsequently, any and all of the rights conveyed by this License.

1.10. "Modifications" means any of the following:

- (a) any file in Source Code Form that results from an addition to, deletion from, or modification of the contents of Covered Software; or
- (b) any new file in Source Code Form that contains any Covered Software.

# 1.11. "Patent Claims" of a Contributor

 means any patent claim(s), including without limitation, method, process, and apparatus claims, in any patent Licensable by such Contributor that would be infringed, but for the grant of the License, by the making, using, selling, offering for sale, having made, import, or transfer of either its Contributions or its Contributor Version.

# 1.12. "Secondary License"

 means either the GNU General Public License, Version 2.0, the GNU Lesser General Public License, Version 2.1, the GNU Affero General Public License, Version 3.0, or any later versions of those licenses.

# 1.13. "Source Code Form"

means the form of the work preferred for making modifications.

1.14. "You" (or "Your")

 means an individual or a legal entity exercising rights under this License. For legal entities, "You" includes any entity that controls, is controlled by, or is under common control with You. For purposes of this definition, "control" means (a) the power, direct or indirect, to cause the direction or management of such entity, whether by contract or otherwise, or (b) ownership of more than fifty percent (50%) of the outstanding shares or beneficial ownership of such entity.

2. License Grants and Conditions

--------------------------------

### 2.1. Grants

Each Contributor hereby grants You a world-wide, royalty-free, non-exclusive license:

- (a) under intellectual property rights (other than patent or trademark) Licensable by such Contributor to use, reproduce, make available, modify, display, perform, distribute, and otherwise exploit its Contributions, either on an unmodified basis, with Modifications, or as part of a Larger Work; and
- (b) under Patent Claims of such Contributor to make, use, sell, offer for sale, have made, import, and otherwise transfer either its Contributions or its Contributor Version.

2.2. Effective Date

The licenses granted in Section 2.1 with respect to any Contribution become effective for each Contribution on the date the Contributor first distributes such Contribution.

## 2.3. Limitations on Grant Scope

The licenses granted in this Section 2 are the only rights granted under this License. No additional rights or licenses will be implied from the distribution or licensing of Covered Software under this License. Notwithstanding Section 2.1(b) above, no patent license is granted by a Contributor:

- (a) for any code that a Contributor has removed from Covered Software; or
- (b) for infringements caused by: (i) Your and any other third party's modifications of Covered Software, or (ii) the combination of its Contributions with other software (except as part of its Contributor Version); or
- (c) under Patent Claims infringed by Covered Software in the absence of its Contributions.

This License does not grant any rights in the trademarks, service marks, or logos of any Contributor (except as may be necessary to comply with the notice requirements in Section 3.4).

### 2.4. Subsequent Licenses

No Contributor makes additional grants as a result of Your choice to distribute the Covered Software under a subsequent version of this License (see Section 10.2) or under the terms of a Secondary License (if permitted under the terms of Section 3.3).

#### 2.5. Representation

Each Contributor represents that the Contributor believes its Contributions are its original creation(s) or it has sufficient rights to grant the rights to its Contributions conveyed by this License.

# 2.6. Fair Use

This License is not intended to limit any rights You have under applicable copyright doctrines of fair use, fair dealing, or other equivalents.

## 2.7. Conditions

Sections 3.1, 3.2, 3.3, and 3.4 are conditions of the licenses granted in Section 2.1.

### 3. Responsibilities

-------------------

## 3.1. Distribution of Source Form

All distribution of Covered Software in Source Code Form, including any Modifications that You create or to which You contribute, must be under the terms of this License. You must inform recipients that the Source Code Form of the Covered Software is governed by the terms of this License, and how they can obtain a copy of this License. You may not attempt to alter or restrict the recipients' rights in the Source Code Form.

## 3.2. Distribution of Executable Form

If You distribute Covered Software in Executable Form then:

- (a) such Covered Software must also be made available in Source Code Form, as described in Section 3.1, and You must inform recipients of the Executable Form how they can obtain a copy of such Source Code Form by reasonable means in a timely manner, at a charge no more than the cost of distribution to the recipient; and
- (b) You may distribute such Executable Form under the terms of this

 License, or sublicense it under different terms, provided that the license for the Executable Form does not attempt to limit or alter the recipients' rights in the Source Code Form under this License.

#### 3.3. Distribution of a Larger Work

You may create and distribute a Larger Work under terms of Your choice, provided that You also comply with the requirements of this License for the Covered Software. If the Larger Work is a combination of Covered Software with a work governed by one or more Secondary Licenses, and the Covered Software is not Incompatible With Secondary Licenses, this License permits You to additionally distribute such Covered Software under the terms of such Secondary License(s), so that the recipient of the Larger Work may, at their option, further distribute the Covered Software under the terms of either this License or such Secondary License(s).

### 3.4. Notices

You may not remove or alter the substance of any license notices (including copyright notices, patent notices, disclaimers of warranty, or limitations of liability) contained within the Source Code Form of the Covered Software, except that You may alter any license notices to the extent required to remedy known factual inaccuracies.

### 3.5. Application of Additional Terms

You may choose to offer, and to charge a fee for, warranty, support, indemnity or liability obligations to one or more recipients of Covered Software. However, You may do so only on Your own behalf, and not on behalf of any Contributor. You must make it absolutely clear that any such warranty, support, indemnity, or liability obligation is offered by You alone, and You hereby agree to indemnify every Contributor for any liability incurred by such Contributor as a result of warranty, support, indemnity or liability terms You offer. You may include additional disclaimers of warranty and limitations of liability specific to any jurisdiction.

# 4. Inability to Comply Due to Statute or Regulation

---------------------------------------------------

If it is impossible for You to comply with any of the terms of this License with respect to some or all of the Covered Software due to statute, judicial order, or regulation then You must: (a) comply with the terms of this License to the maximum extent possible; and (b) describe the limitations and the code they affect. Such description must be placed in a text file included with all distributions of the Covered Software under this License. Except to the extent prohibited by statute

or regulation, such description must be sufficiently detailed for a recipient of ordinary skill to be able to understand it.

#### 5. Termination

--------------

5.1. The rights granted under this License will terminate automatically if You fail to comply with any of its terms. However, if You become compliant, then the rights granted under this License from a particular Contributor are reinstated (a) provisionally, unless and until such Contributor explicitly and finally terminates Your grants, and (b) on an ongoing basis, if such Contributor fails to notify You of the non-compliance by some reasonable means prior to 60 days after You have come back into compliance. Moreover, Your grants from a particular Contributor are reinstated on an ongoing basis if such Contributor notifies You of the non-compliance by some reasonable means, this is the first time You have received notice of non-compliance with this License from such Contributor, and You become compliant prior to 30 days after Your receipt of the notice.

5.2. If You initiate litigation against any entity by asserting a patent infringement claim (excluding declaratory judgment actions, counter-claims, and cross-claims) alleging that a Contributor Version directly or indirectly infringes any patent, then the rights granted to You by any and all Contributors for the Covered Software under Section 2.1 of this License shall terminate.

5.3. In the event of termination under Sections 5.1 or 5.2 above, all end user license agreements (excluding distributors and resellers) which have been validly granted by You or Your distributors under this License prior to termination shall survive termination.

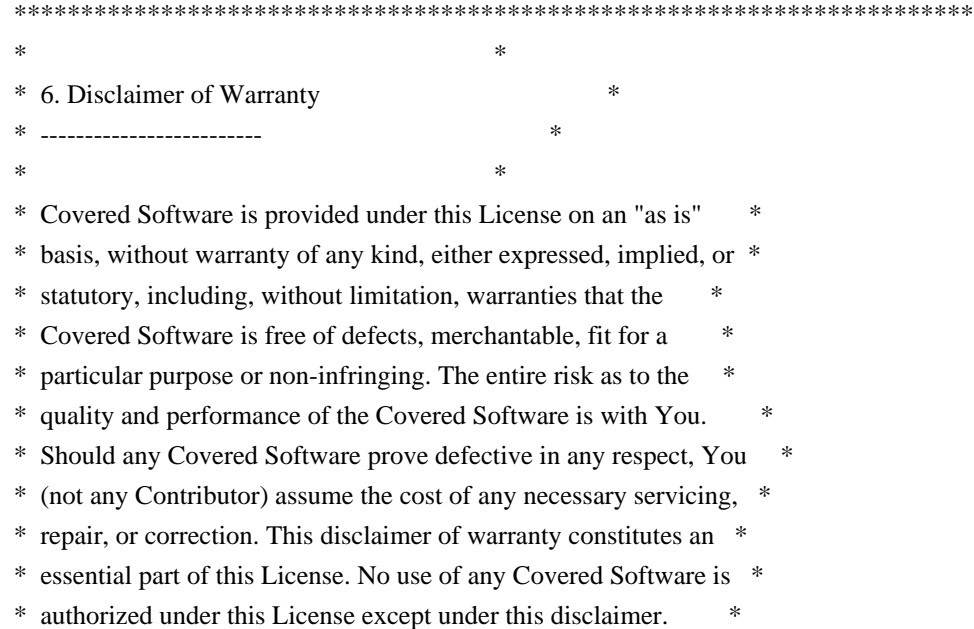

 $*$ \*\*\*\*\*\*\*\*\*\*\*\*\*\*\*\*\*\*\*\*\*\*\*\*\*\*\*\*\*\*\*\*\*\*\*\*\*\*\*\*\*\*\*\*\*\*\*\*\*\*\*\*\*\*\*\*\*\*\*\*\*\*\*\*\*\*\*\*\*\*\*\* \*\*\*\*\*\*\*\*\*\*\*\*\*\*\*\*\*\*\*\*\*\*\*\*\*\*\*\*\*\*\*\*\*\*\*\*\*\*\*\*\*\*\*\*\*\*\*\*\*\*\*\*\*\*\*\*\*\*\*\*\*\*\*\*\*\*\*\*\*\*\*\*  $*$ \* 7. Limitation of Liability \* \* -------------------------- \*  $*$ \* Under no circumstances and under no legal theory, whether tort \* \* (including negligence), contract, or otherwise, shall any \* \* Contributor, or anyone who distributes Covered Software as \* \* permitted above, be liable to You for any direct, indirect, \* \* special, incidental, or consequential damages of any character \* \* including, without limitation, damages for lost profits, loss of \* \* goodwill, work stoppage, computer failure or malfunction, or any \* \* and all other commercial damages or losses, even if such party \* \* shall have been informed of the possibility of such damages. This \* \* limitation of liability shall not apply to liability for death or \* \* personal injury resulting from such party's negligence to the \* \* extent applicable law prohibits such limitation. Some \* \* jurisdictions do not allow the exclusion or limitation of \* \* incidental or consequential damages, so this exclusion and \* \* limitation may not apply to You. \*  $*$ \*\*\*\*\*\*\*\*\*\*\*\*\*\*\*\*\*\*\*\*\*\*\*\*\*\*\*\*\*\*\*\*\*\*\*\*\*\*\*\*\*\*\*\*\*\*\*\*\*\*\*\*\*\*\*\*\*\*\*\*\*\*\*\*\*\*\*\*\*\*\*\*

### 8. Litigation

-------------

Any litigation relating to this License may be brought only in the courts of a jurisdiction where the defendant maintains its principal place of business and such litigation shall be governed by laws of that jurisdiction, without reference to its conflict-of-law provisions. Nothing in this Section shall prevent a party's ability to bring cross-claims or counter-claims.

#### 9. Miscellaneous

----------------

This License represents the complete agreement concerning the subject matter hereof. If any provision of this License is held to be unenforceable, such provision shall be reformed only to the extent necessary to make it enforceable. Any law or regulation which provides that the language of a contract shall be construed against the drafter shall not be used to construe this License against a Contributor.

10. Versions of the License

---------------------------

### 10.1. New Versions

Mozilla Foundation is the license steward. Except as provided in Section 10.3, no one other than the license steward has the right to modify or publish new versions of this License. Each version will be given a distinguishing version number.

10.2. Effect of New Versions

You may distribute the Covered Software under the terms of the version of the License under which You originally received the Covered Software, or under the terms of any subsequent version published by the license steward.

### 10.3. Modified Versions

If you create software not governed by this License, and you want to create a new license for such software, you may create and use a modified version of this License if you rename the license and remove any references to the name of the license steward (except to note that such modified license differs from this License).

10.4. Distributing Source Code Form that is Incompatible With Secondary Licenses

If You choose to distribute Source Code Form that is Incompatible With Secondary Licenses under the terms of this version of the License, the notice described in Exhibit B of this License must be attached.

Exhibit A - Source Code Form License Notice

-------------------------------------------

 This Source Code Form is subject to the terms of the Mozilla Public License, v. 2.0. If a copy of the MPL was not distributed with this file, You can obtain one at http://mozilla.org/MPL/2.0/.

If it is not possible or desirable to put the notice in a particular file, then You may include the notice in a location (such as a LICENSE file in a relevant directory) where a recipient would be likely to look for such a notice.

You may add additional accurate notices of copyright ownership.

Exhibit B - "Incompatible With Secondary Licenses" Notice ---------------------------------------------------------

This Source Code Form is "Incompatible With Secondary Licenses", as

 defined by the Mozilla Public License, v. 2.0. Copyright (c) %YEARS% Oracle and/or its affiliates. All rights reserved.

Redistribution and use in source and binary forms, with or without modification, are permitted provided that the following conditions are met:

- Redistributions of source code must retain the above copyright notice, this list of conditions and the following disclaimer.
- Redistributions in binary form must reproduce the above copyright notice, this list of conditions and the following disclaimer in the documentation and/or other materials provided with the distribution.
- Neither the name of Oracle nor the names of its contributors may be used to endorse or promote products derived from this software without specific prior written permission.

THIS SOFTWARE IS PROVIDED BY THE COPYRIGHT HOLDERS AND CONTRIBUTORS "AS IS" AND ANY EXPRESS OR IMPLIED WARRANTIES, INCLUDING, BUT NOT LIMITED TO, THE IMPLIED WARRANTIES OF MERCHANTABILITY AND FITNESS FOR A PARTICULAR PURPOSE ARE DISCLAIMED. IN NO EVENT SHALL THE COPYRIGHT OWNER OR CONTRIBUTORS BE LIABLE FOR ANY DIRECT, INDIRECT, INCIDENTAL, SPECIAL, EXEMPLARY, OR CONSEQUENTIAL DAMAGES (INCLUDING, BUT NOT LIMITED TO, PROCUREMENT OF SUBSTITUTE GOODS OR SERVICES; LOSS OF USE, DATA, OR PROFITS; OR BUSINESS INTERRUPTION) HOWEVER CAUSED AND ON ANY THEORY OF LIABILITY, WHETHER IN CONTRACT, STRICT LIABILITY, OR TORT (INCLUDING NEGLIGENCE OR OTHERWISE) ARISING IN ANY WAY OUT OF THE USE OF THIS SOFTWARE, EVEN IF ADVISED OF THE POSSIBILITY OF SUCH DAMAGE. Copyright 2005 Sun Microsystems, Inc. All rights reserved. Use is subject to license terms.

This Source Code Form is subject to the terms of the Mozilla Public License, v. 2.0. If a copy of the MPL was not distributed with this file, You can obtain one at http://mozilla.org/MPL/2.0/. Mozilla Public License Version 2.0

==================================

1. Definitions

--------------

### 1.1. "Contributor"

 means each individual or legal entity that creates, contributes to the creation of, or owns Covered Software.

1.2. "Contributor Version"

 means the combination of the Contributions of others (if any) used by a Contributor and that particular Contributor's Contribution.

## 1.3. "Contribution"

means Covered Software of a particular Contributor.

1.4. "Covered Software"

 means Source Code Form to which the initial Contributor has attached the notice in Exhibit A, the Executable Form of such Source Code Form, and Modifications of such Source Code Form, in each case including portions thereof.

1.5. "Incompatible With Secondary Licenses" means

- (a) that the initial Contributor has attached the notice described in Exhibit B to the Covered Software; or
- (b) that the Covered Software was made available under the terms of version 1.1 or earlier of the License, but not also under the terms of a Secondary License.
- 1.6. "Executable Form" means any form of the work other than Source Code Form.

1.7. "Larger Work"

 means a work that combines Covered Software with other material, in a separate file or files, that is not Covered Software.

- 1.8. "License" means this document.
- 1.9. "Licensable"

 means having the right to grant, to the maximum extent possible, whether at the time of the initial grant or subsequently, any and all of the rights conveyed by this License.

1.10. "Modifications"

means any of the following:

- (a) any file in Source Code Form that results from an addition to, deletion from, or modification of the contents of Covered Software; or
- (b) any new file in Source Code Form that contains any Covered Software.

1.11. "Patent Claims" of a Contributor means any patent claim(s), including without limitation, method, process, and apparatus claims, in any patent Licensable by such

 Contributor that would be infringed, but for the grant of the License, by the making, using, selling, offering for sale, having made, import, or transfer of either its Contributions or its Contributor Version.

1.12. "Secondary License"

 means either the GNU General Public License, Version 2.0, the GNU Lesser General Public License, Version 2.1, the GNU Affero General Public License, Version 3.0, or any later versions of those licenses.

# 1.13. "Source Code Form"

means the form of the work preferred for making modifications.

## 1.14. "You" (or "Your")

 means an individual or a legal entity exercising rights under this License. For legal entities, "You" includes any entity that controls, is controlled by, or is under common control with You. For purposes of this definition, "control" means (a) the power, direct or indirect, to cause the direction or management of such entity, whether by contract or otherwise, or (b) ownership of more than fifty percent (50%) of the outstanding shares or beneficial ownership of such entity.

### 2. License Grants and Conditions

--------------------------------

### 2.1. Grants

Each Contributor hereby grants You a world-wide, royalty-free, non-exclusive license:

- (a) under intellectual property rights (other than patent or trademark) Licensable by such Contributor to use, reproduce, make available, modify, display, perform, distribute, and otherwise exploit its Contributions, either on an unmodified basis, with Modifications, or as part of a Larger Work; and
- (b) under Patent Claims of such Contributor to make, use, sell, offer for sale, have made, import, and otherwise transfer either its Contributions or its Contributor Version.

# 2.2. Effective Date

The licenses granted in Section 2.1 with respect to any Contribution become effective for each Contribution on the date the Contributor first distributes such Contribution.

### 2.3. Limitations on Grant Scope

The licenses granted in this Section 2 are the only rights granted under this License. No additional rights or licenses will be implied from the distribution or licensing of Covered Software under this License. Notwithstanding Section 2.1(b) above, no patent license is granted by a Contributor:

- (a) for any code that a Contributor has removed from Covered Software; or
- (b) for infringements caused by: (i) Your and any other third party's modifications of Covered Software, or (ii) the combination of its Contributions with other software (except as part of its Contributor Version); or
- (c) under Patent Claims infringed by Covered Software in the absence of its Contributions.

This License does not grant any rights in the trademarks, service marks, or logos of any Contributor (except as may be necessary to comply with the notice requirements in Section 3.4).

2.4. Subsequent Licenses

No Contributor makes additional grants as a result of Your choice to distribute the Covered Software under a subsequent version of this License (see Section 10.2) or under the terms of a Secondary License (if permitted under the terms of Section 3.3).

# 2.5. Representation

Each Contributor represents that the Contributor believes its Contributions are its original creation(s) or it has sufficient rights to grant the rights to its Contributions conveyed by this License.

2.6. Fair Use

This License is not intended to limit any rights You have under applicable copyright doctrines of fair use, fair dealing, or other equivalents.

# 2.7. Conditions

Sections 3.1, 3.2, 3.3, and 3.4 are conditions of the licenses granted in Section 2.1.

3. Responsibilities

## 3.1. Distribution of Source Form

-------------------

All distribution of Covered Software in Source Code Form, including any Modifications that You create or to which You contribute, must be under the terms of this License. You must inform recipients that the Source Code Form of the Covered Software is governed by the terms of this License, and how they can obtain a copy of this License. You may not attempt to alter or restrict the recipients' rights in the Source Code Form.

- 3.2. Distribution of Executable Form
- If You distribute Covered Software in Executable Form then:
- (a) such Covered Software must also be made available in Source Code Form, as described in Section 3.1, and You must inform recipients of the Executable Form how they can obtain a copy of such Source Code Form by reasonable means in a timely manner, at a charge no more than the cost of distribution to the recipient; and
- (b) You may distribute such Executable Form under the terms of this License, or sublicense it under different terms, provided that the license for the Executable Form does not attempt to limit or alter the recipients' rights in the Source Code Form under this License.

## 3.3. Distribution of a Larger Work

You may create and distribute a Larger Work under terms of Your choice, provided that You also comply with the requirements of this License for the Covered Software. If the Larger Work is a combination of Covered Software with a work governed by one or more Secondary Licenses, and the Covered Software is not Incompatible With Secondary Licenses, this License permits You to additionally distribute such Covered Software under the terms of such Secondary License(s), so that the recipient of the Larger Work may, at their option, further distribute the Covered Software under the terms of either this License or such Secondary License(s).

## 3.4. Notices

You may not remove or alter the substance of any license notices (including copyright notices, patent notices, disclaimers of warranty, or limitations of liability) contained within the Source Code Form of the Covered Software, except that You may alter any license notices to the extent required to remedy known factual inaccuracies.

#### 3.5. Application of Additional Terms

You may choose to offer, and to charge a fee for, warranty, support, indemnity or liability obligations to one or more recipients of Covered Software. However, You may do so only on Your own behalf, and not on behalf of any Contributor. You must make it absolutely clear that any such warranty, support, indemnity, or liability obligation is offered by You alone, and You hereby agree to indemnify every Contributor for any liability incurred by such Contributor as a result of warranty, support, indemnity or liability terms You offer. You may include additional disclaimers of warranty and limitations of liability specific to any jurisdiction.

4. Inability to Comply Due to Statute or Regulation ---------------------------------------------------

If it is impossible for You to comply with any of the terms of this License with respect to some or all of the Covered Software due to statute, judicial order, or regulation then You must: (a) comply with the terms of this License to the maximum extent possible; and (b) describe the limitations and the code they affect. Such description must be placed in a text file included with all distributions of the Covered Software under this License. Except to the extent prohibited by statute or regulation, such description must be sufficiently detailed for a recipient of ordinary skill to be able to understand it.

#### 5. Termination

--------------

5.1. The rights granted under this License will terminate automatically if You fail to comply with any of its terms. However, if You become compliant, then the rights granted under this License from a particular Contributor are reinstated (a) provisionally, unless and until such Contributor explicitly and finally terminates Your grants, and (b) on an ongoing basis, if such Contributor fails to notify You of the non-compliance by some reasonable means prior to 60 days after You have come back into compliance. Moreover, Your grants from a particular Contributor are reinstated on an ongoing basis if such Contributor notifies You of the non-compliance by some reasonable means, this is the first time You have received notice of non-compliance with this License from such Contributor, and You become compliant prior to 30 days after Your receipt of the notice.

5.2. If You initiate litigation against any entity by asserting a patent infringement claim (excluding declaratory judgment actions, counter-claims, and cross-claims) alleging that a Contributor Version directly or indirectly infringes any patent, then the rights granted to You by any and all Contributors for the Covered Software under Section 2.1 of this License shall terminate.

5.3. In the event of termination under Sections 5.1 or 5.2 above, all end user license agreements (excluding distributors and resellers) which have been validly granted by You or Your distributors under this License prior to termination shall survive termination.

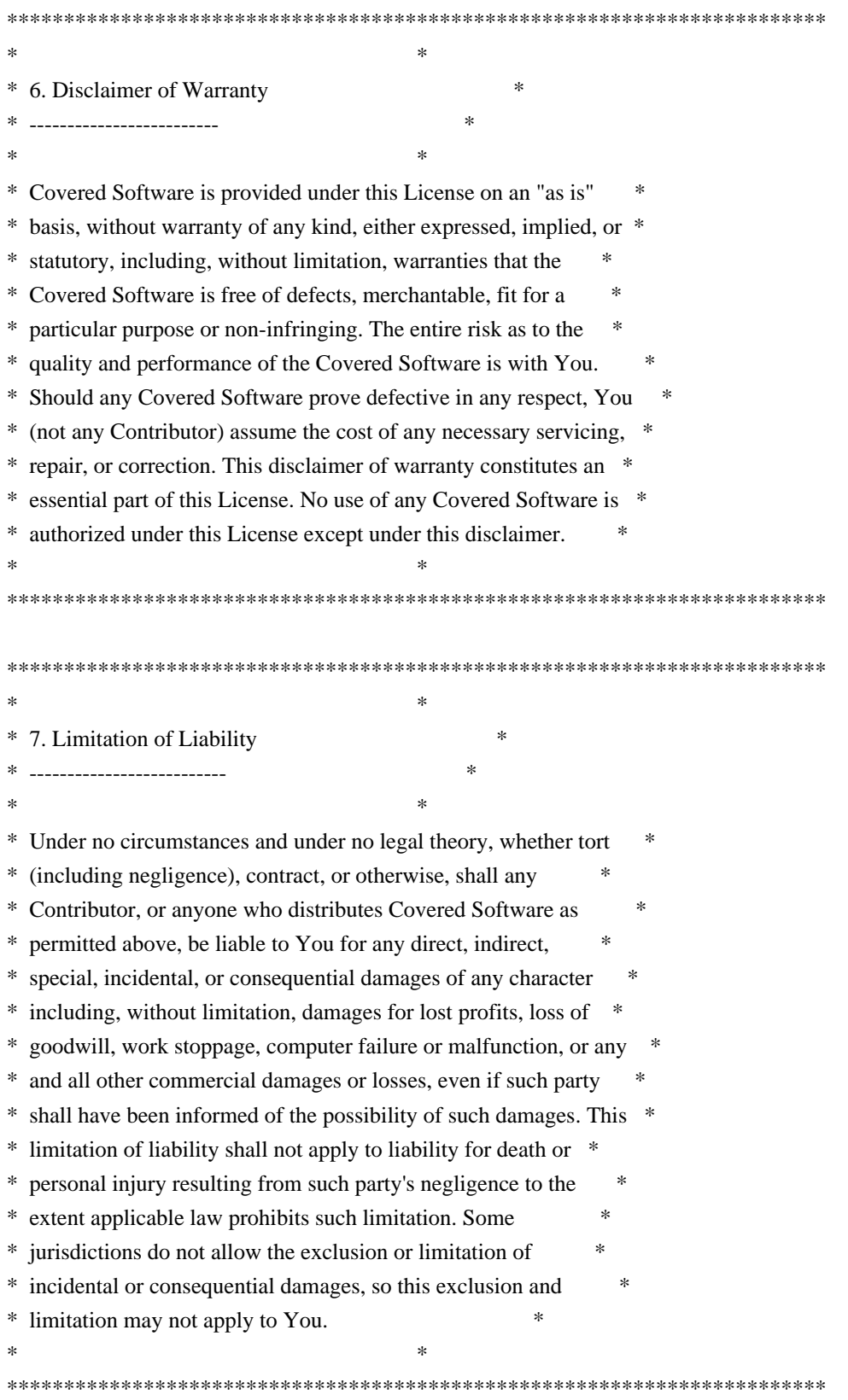

### 8. Litigation

-------------

Any litigation relating to this License may be brought only in the courts of a jurisdiction where the defendant maintains its principal place of business and such litigation shall be governed by laws of that jurisdiction, without reference to its conflict-of-law provisions. Nothing in this Section shall prevent a party's ability to bring cross-claims or counter-claims.

# 9. Miscellaneous

----------------

This License represents the complete agreement concerning the subject matter hereof. If any provision of this License is held to be unenforceable, such provision shall be reformed only to the extent necessary to make it enforceable. Any law or regulation which provides that the language of a contract shall be construed against the drafter shall not be used to construe this License against a Contributor.

#### 10. Versions of the License

---------------------------

## 10.1. New Versions

Mozilla Foundation is the license steward. Except as provided in Section 10.3, no one other than the license steward has the right to modify or publish new versions of this License. Each version will be given a distinguishing version number.

### 10.2. Effect of New Versions

You may distribute the Covered Software under the terms of the version of the License under which You originally received the Covered Software, or under the terms of any subsequent version published by the license steward.

## 10.3. Modified Versions

If you create software not governed by this License, and you want to create a new license for such software, you may create and use a modified version of this License if you rename the license and remove any references to the name of the license steward (except to note that such modified license differs from this License).

10.4. Distributing Source Code Form that is Incompatible With Secondary Licenses

If You choose to distribute Source Code Form that is Incompatible With Secondary Licenses under the terms of this version of the License, the notice described in Exhibit B of this License must be attached.

Exhibit A - Source Code Form License Notice -------------------------------------------

 This Source Code Form is subject to the terms of the Mozilla Public License, v. 2.0. If a copy of the MPL was not distributed with this file, You can obtain one at http://mozilla.org/MPL/2.0/.

If it is not possible or desirable to put the notice in a particular file, then You may include the notice in a location (such as a LICENSE file in a relevant directory) where a recipient would be likely to look for such a notice.

You may add additional accurate notices of copyright ownership.

Exhibit B - "Incompatible With Secondary Licenses" Notice ---------------------------------------------------------

 This Source Code Form is "Incompatible With Secondary Licenses", as defined by the Mozilla Public License, v. 2.0. Copyright (c) %YEARS% Oracle and/or its affiliates. All rights reserved. DO NOT ALTER OR REMOVE COPYRIGHT NOTICES OR THIS FILE HEADER.

This code is free software; you can redistribute it and/or modify it under the terms of the GNU General Public License version 2 only, as published by the Free Software Foundation.

This code is distributed in the hope that it will be useful, but WITHOUT ANY WARRANTY; without even the implied warranty of MERCHANTABILITY or FITNESS FOR A PARTICULAR PURPOSE. See the GNU General Public License version 2 for more details (a copy is included in the LICENSE file that accompanied this code).

You should have received a copy of the GNU General Public License version 2 along with this work; if not, write to the Free Software Foundation, Inc., 51 Franklin St, Fifth Floor, Boston, MA 02110-1301 USA.

Please contact Oracle, 500 Oracle Parkway, Redwood Shores, CA 94065 USA or visit www.oracle.com if you need additional information or have any questions.

Copyright (c) %YEARS%, Oracle and/or its affiliates. All rights reserved. DO NOT ALTER OR REMOVE COPYRIGHT NOTICES OR THIS FILE HEADER.

This code is free software; you can redistribute it and/or modify it

under the terms of the GNU General Public License version 2 only, as published by the Free Software Foundation. Oracle designates this particular file as subject to the "Classpath" exception as provided by Oracle in the LICENSE file that accompanied this code.

This code is distributed in the hope that it will be useful, but WITHOUT ANY WARRANTY; without even the implied warranty of MERCHANTABILITY or FITNESS FOR A PARTICULAR PURPOSE. See the GNU General Public License version 2 for more details (a copy is included in the LICENSE file that accompanied this code).

You should have received a copy of the GNU General Public License version 2 along with this work; if not, write to the Free Software Foundation, Inc., 51 Franklin St, Fifth Floor, Boston, MA 02110-1301 USA.

Please contact Oracle, 500 Oracle Parkway, Redwood Shores, CA 94065 USA or visit www.oracle.com if you need additional information or have any questions.

# SAX COPYRIGHT STATUS

Version 1.0 of the Simple API for XML (SAX), created collectively by the membership of the XML-DEV mailing list, is hereby released into the public domain.

No one owns SAX: you may use it freely in both commercial and non-commercial applications, bundle it with your software distribution, include it on a CD-ROM, list the source code in a book, mirror the documentation at your own web site, or use it in any other way you see fit.

## NO WARRANTY

Because SAX is released to the public domain, there is no warranty for the design or for the software implementation, to the extent permitted by applicable law. Except when otherwise stated in writing the copyright holders and/or other parties provide SAX "as is" without warranty of any kind, either expressed or implied, including, but not limited to, the implied warranties of merchantability and fitness for a particular purpose. The entire risk as to the quality and performance of SAX is with you. Should SAX prove defective, you assume the cost of all necessary servicing, repair or correction.

In no event unless required by applicable law or agreed to in writing will any copyright holder, or any other party who may modify and/or redistribute SAX, be liable to you for damages, including any general, special, incidental or consequential damages arising out of the use or inability to use SAX (including but not limited to loss of data or

data being rendered inaccurate or losses sustained by you or third parties or a failure of the SAX to operate with any other programs), even if such holder or other party has been advised of the possibility of such damages.

David Megginson <sax@megginson.com> 1998-05-11 \*\*\*\*\* BEGIN LICENSE BLOCK \*\*\*\*\* Version: MPL 1.1/GPL 2.0/LGPL 2.1

The contents of this file are subject to the Mozilla Public License Version 1.1 (the "License"); you may not use this file except in compliance with the License. You may obtain a copy of the License at http://www.mozilla.org/MPL/

Software distributed under the License is distributed on an "AS IS" basis, WITHOUT WARRANTY OF ANY KIND, either express or implied. See the License for the specific language governing rights and limitations under the License.

The Original Code is the Netscape security libraries.

The Initial Developer of the Original Code is Netscape Communications Corporation. Portions created by Netscape are Copyright (C) 1994-2000 Netscape Communications Corporation. All Rights Reserved.

Contributor(s):

Alternatively, the contents of this file may be used under the terms of either the GNU General Public License Version 2 or later (the "GPL"), or the GNU Lesser General Public License Version 2.1 or later (the "LGPL"), in which case the provisions of the GPL or the LGPL are applicable instead of those above. If you wish to allow use of your version of this file only under the terms of either the GPL or the LGPL, and not to allow others to use your version of this file under the terms of the MPL, indicate your decision by deleting the provisions above and replace them with the notice and other provisions required by the GPL or the LGPL. If you do not delete the provisions above, a recipient may use your version of this file under the terms of any one of the MPL, the GPL or the LGPL.

\*\*\*\*\* END LICENSE BLOCK \*\*\*\*\*

Copyright 2005 Sun Microsystems, Inc. All rights reserved. Use is subject to license terms.

\*\*\*\*\* BEGIN LICENSE BLOCK \*\*\*\*\* Version: MPL 1.1/GPL 2.0/LGPL 2.1

The contents of this package are subject to the Mozilla Public License Version 1.1 (the "License"); you may not use this package except in compliance with the License. You may obtain a copy of the License at http://www.mozilla.org/MPL/

Software distributed under the License is distributed on an "AS IS" basis, WITHOUT WARRANTY OF ANY KIND, either express or implied. See the License for the specific language governing rights and limitations under the License.

The Original Code is the Netscape Portable Runtime (NSPR).

The Initial Developer of the Original Code is Netscape Communications Corporation. Portions created by the Initial Developer are Copyright (C) 1998-2000 the Initial Developer. All Rights Reserved.

## Contributor(s):

Alternatively, the contents of this file may be used under the terms of either the GNU General Public License Version 2 or later (the "GPL"), or the GNU Lesser General Public License Version 2.1 or later (the "LGPL"), in which case the provisions of the GPL or the LGPL are applicable instead of those above. If you wish to allow use of your version of this file only under the terms of either the GPL or the LGPL, and not to allow others to use your version of this file under the terms of the MPL, indicate your decision by deleting the provisions above and replace them with the notice and other provisions required by the GPL or the LGPL. If you do not delete the provisions above, a recipient may use your version of this file under the terms of any one of the MPL, the GPL or the LGPL.

# \*\*\*\*\* END LICENSE BLOCK \*\*\*\*\* UNICODE, INC. LICENSE AGREEMENT - DATA FILES AND SOFTWARE

Unicode Data Files include all data files under the directories http://www.unicode.org/Public/, http://www.unicode.org/reports/, and http://www.unicode.org/cldr/data/. Unicode Data Files do not include PDF online code charts under the directory http://www.unicode.org/Public/. Software includes any source code published in the Unicode Standard or under the directories http://www.unicode.org/Public/, http://www.unicode.org/reports/, and http://www.unicode.org/cldr/data/.

NOTICE TO USER: Carefully read the following legal agreement. BY DOWNLOADING, INSTALLING, COPYING OR OTHERWISE USING UNICODE INC.'S DATA FILES ("DATA FILES"), AND/OR SOFTWARE ("SOFTWARE"), YOU UNEQUIVOCALLY ACCEPT, AND AGREE TO BE BOUND BY, ALL OF THE TERMS AND CONDITIONS OF THIS AGREEMENT. IF YOU DO NOT AGREE, DO NOT DOWNLOAD, INSTALL, COPY, DISTRIBUTE OR USE THE DATA FILES OR

## SOFTWARE.

## COPYRIGHT AND PERMISSION NOTICE

Copyright 1991-2012 Unicode, Inc. All rights reserved. Distributed under the Terms of Use in http://www.unicode.org/copyright.html.

Permission is hereby granted, free of charge, to any person obtaining a copy of the Unicode data files and any associated documentation (the "Data Files") or Unicode software and any associated documentation (the "Software") to deal in the Data Files or Software without restriction, including without limitation the rights to use, copy, modify, merge, publish, distribute, and/or sell copies of the Data Files or Software, and to permit persons to whom the Data Files or Software are furnished to do so, provided that (a) the above copyright notice(s) and this permission notice appear with all copies of the Data Files or Software, (b) both the above copyright notice(s) and this permission notice appear in associated documentation, and (c) there is clear notice in each modified Data File or in the Software as well as in the documentation associated with the Data File(s) or Software that the data or software has been modified.

THE DATA FILES AND SOFTWARE ARE PROVIDED "AS IS", WITHOUT WARRANTY OF ANY KIND, EXPRESS OR IMPLIED, INCLUDING BUT NOT LIMITED TO THE WARRANTIES OF MERCHANTABILITY, FITNESS FOR A PARTICULAR PURPOSE AND NONINFRINGEMENT OF THIRD PARTY RIGHTS. IN NO EVENT SHALL THE COPYRIGHT HOLDER OR HOLDERS INCLUDED IN THIS NOTICE BE LIABLE FOR ANY CLAIM, OR ANY SPECIAL INDIRECT OR CONSEQUENTIAL DAMAGES, OR ANY DAMAGES WHATSOEVER RESULTING FROM LOSS OF USE, DATA OR PROFITS, WHETHER IN AN ACTION OF CONTRACT, NEGLIGENCE OR OTHER TORTIOUS ACTION, ARISING OUT OF OR IN CONNECTION WITH THE USE OR PERFORMANCE OF THE DATA FILES OR SOFTWARE.

Except as contained in this notice, the name of a copyright holder shall not be used in advertising or otherwise to promote the sale, use or other dealings in these Data Files or Software without prior written authorization of the copyright holder. COMMON DEVELOPMENT AND DISTRIBUTION LICENSE (CDDL) Version 1.0

1. Definitions.

1.1. Contributor. means each individual or entity that creates or contributes to the creation of Modifications.

 1.2. Contributor Version. means the combination of the Original Software, prior Modifications used by a Contributor (if any), and the Modifications made by that particular Contributor.

 1.3. Covered Software. means (a) the Original Software, or (b) Modifications, or (c) the combination of files containing Original Software with files containing Modifications, in each case including portions thereof.

1.4. Executable. means the Covered Software in any form other than Source Code.

 1.5. Initial Developer. means the individual or entity that first makes Original Software available under this License.

 1.6. Larger Work. means a work which combines Covered Software or portions thereof with code not governed by the terms of this License.

1.7. License. means this document.

 1.8. Licensable. means having the right to grant, to the maximum extent possible, whether at the time of the initial grant or subsequently acquired, any and all of the rights conveyed herein.

1.9. Modifications. means the Source Code and Executable form of any of the following:

 A. Any file that results from an addition to, deletion from or modification of the contents of a file containing Original Software or previous Modifications;

B. Any new file that contains any part of the Original Software or previous Modification; or

C. Any new file that is contributed or otherwise made available under the terms of this License.

 1.10. Original Software. means the Source Code and Executable form of computer software code that is originally released under this License.

 1.11. Patent Claims. means any patent claim(s), now owned or hereafter acquired, including without limitation, method, process, and apparatus claims, in any patent Licensable by grantor.

 1.12. Source Code. means (a) the common form of computer software code in which modifications are made and (b) associated documentation included in or with such code.

 1.13. You. (or .Your.) means an individual or a legal entity exercising rights under, and complying with all of the terms of, this License. For legal entities, .You. includes any entity which controls, is controlled by, or is under common control with You. For purposes of this definition, .control. means (a) the power, direct or indirect, to cause the direction or management of such entity, whether by contract or otherwise, or (b) ownership of more than fifty percent (50%) of the outstanding shares or beneficial ownership of such entity.

2. License Grants.

2.1. The Initial Developer Grant.

 Conditioned upon Your compliance with Section 3.1 below and subject to third party intellectual property claims, the Initial Developer hereby grants You a world-wide, royalty-free, non-exclusive license:

 (a) under intellectual property rights (other than patent or trademark) Licensable by Initial Developer, to use, reproduce, modify, display, perform, sublicense and distribute the Original Software (or portions thereof), with or without Modifications, and/or as part of a Larger Work; and

(b) under Patent Claims infringed by the making, using or selling of Original Software, to make, have made,

use, practice, sell, and offer for sale, and/or otherwise dispose of the Original Software (or portions thereof).

 (c) The licenses granted in Sections 2.1(a) and (b) are effective on the date Initial Developer first distributes or otherwise makes the Original Software available to a third party under the terms of this License.

 (d) Notwithstanding Section 2.1(b) above, no patent license is granted: (1) for code that You delete from the Original Software, or (2) for infringements caused by: (i) the modification of the Original Software, or (ii) the combination of the Original Software with other software or devices.

2.2. Contributor Grant.

 Conditioned upon Your compliance with Section 3.1 below and subject to third party intellectual property claims, each Contributor hereby grants You a world-wide, royalty-free, non-exclusive license:

 (a) under intellectual property rights (other than patent or trademark) Licensable by Contributor to use, reproduce, modify, display, perform, sublicense and distribute the Modifications created by such Contributor (or portions thereof), either on an unmodified basis, with other Modifications, as Covered Software and/or as part of a Larger Work; and

 (b) under Patent Claims infringed by the making, using, or selling of Modifications made by that Contributor either alone and/or in combination with its Contributor Version (or portions of such combination), to make, use, sell, offer for sale, have made, and/or otherwise dispose of: (1) Modifications made by that Contributor (or portions thereof); and (2) the combination of Modifications made by that Contributor with its Contributor Version (or portions of such combination).

 (c) The licenses granted in Sections 2.2(a) and 2.2(b) are effective on the date Contributor first distributes or otherwise makes the Modifications available to a third party.

 (d) Notwithstanding Section 2.2(b) above, no patent license is granted: (1) for any code that Contributor has deleted from the Contributor Version; (2) for infringements caused by: (i) third party modifications of Contributor Version, or (ii) the combination of Modifications made by that Contributor with other software (except as part of the Contributor Version) or other devices; or (3) under Patent Claims infringed by Covered Software in the absence of Modifications made by that Contributor.

#### 3. Distribution Obligations.

#### 3.1. Availability of Source Code.

 Any Covered Software that You distribute or otherwise make available in Executable form must also be made available in Source Code form and that Source Code form must be distributed only under the terms of this License. You must include a copy of this License with every copy of the Source Code form of the Covered Software You distribute or otherwise make available. You must inform recipients of any such Covered Software in Executable form as to how they can obtain such Covered Software in Source Code form in a reasonable manner on or through a medium customarily used for software exchange.

## 3.2. Modifications.

 The Modifications that You create or to which You contribute are governed by the terms of this License. You represent that You believe Your Modifications are Your original creation(s) and/or You have sufficient rights to grant the rights conveyed by this License.

### 3.3. Required Notices.

 You must include a notice in each of Your Modifications that identifies You as the Contributor of the Modification. You may not remove or alter any copyright, patent or trademark notices contained within the Covered Software, or any notices of licensing or any descriptive text giving attribution to any Contributor or the Initial Developer.

#### 3.4. Application of Additional Terms.

 You may not offer or impose any terms on any Covered Software in Source Code form that alters or restricts the applicable version of this License or the recipients. rights hereunder. You may choose to offer, and to charge a fee for, warranty, support, indemnity or liability obligations to one or more recipients of Covered Software. However, you may do so only on Your own behalf, and not on behalf of the Initial Developer or any Contributor. You must make it absolutely clear that any such warranty, support, indemnity or liability obligation is offered by You alone, and You hereby agree to indemnify the Initial Developer and every Contributor for any liability incurred by the Initial Developer or such Contributor as a result of warranty, support, indemnity or liability terms You offer.

#### 3.5. Distribution of Executable Versions.

 You may distribute the Executable form of the Covered Software under the terms of this License or under the terms of a license of Your choice, which may contain terms different from this License, provided that You are in compliance with the terms of this License and that the license for the Executable form does not attempt to limit or alter the recipient.s rights in the Source Code form from the rights set forth in this License. If You distribute the Covered Software in Executable form under a different license, You must make it absolutely clear that any terms which differ from this License are offered by You alone, not by the Initial Developer or Contributor. You hereby agree to indemnify the Initial Developer and every Contributor for any liability incurred by the Initial Developer or such Contributor as a result of any such terms You offer.

#### 3.6. Larger Works.

 You may create a Larger Work by combining Covered Software with other code not governed by the terms of this License and distribute the Larger Work as a single product. In such a case, You must make sure the requirements of this License are fulfilled for the Covered Software.

### 4. Versions of the License.

### 4.1. New Versions.

 Sun Microsystems, Inc. is the initial license steward and may publish revised and/or new versions of this License from time to time. Each version will be given a distinguishing version number. Except as provided in Section 4.3, no one other than the license steward has the right to modify this License.

### 4.2. Effect of New Versions.

 You may always continue to use, distribute or otherwise make the Covered Software available under the terms of the version of the License under which You originally received the Covered Software. If the Initial Developer includes a notice in the Original Software prohibiting it from being distributed or otherwise made available under any subsequent version of the License, You must distribute and make the Covered Software available under the terms of the version of the License under which You originally received the Covered Software. Otherwise, You may also choose to use, distribute or otherwise make the Covered Software available under the terms of any subsequent version of the License published by the license steward.

### 4.3. Modified Versions.

 When You are an Initial Developer and You want to create a new license for Your Original Software, You may create and use a modified version of this License if You: (a) rename the license and remove any references to the name of the license steward (except to note that the license differs from this License); and (b) otherwise make it clear that the license contains terms which differ from this License.

## 5. DISCLAIMER OF WARRANTY.

 COVERED SOFTWARE IS PROVIDED UNDER THIS LICENSE ON AN .AS IS. BASIS, WITHOUT WARRANTY OF ANY KIND, EITHER EXPRESSED OR IMPLIED, INCLUDING, WITHOUT LIMITATION, WARRANTIES THAT THE COVERED SOFTWARE IS FREE OF DEFECTS, MERCHANTABLE, FIT FOR A PARTICULAR PURPOSE OR NON-INFRINGING. THE ENTIRE RISK AS TO THE QUALITY AND PERFORMANCE OF THE COVERED SOFTWARE IS WITH YOU. SHOULD ANY COVERED SOFTWARE PROVE DEFECTIVE IN ANY RESPECT, YOU (NOT THE INITIAL DEVELOPER OR ANY OTHER CONTRIBUTOR) ASSUME THE COST OF ANY NECESSARY SERVICING, REPAIR OR CORRECTION. THIS DISCLAIMER OF WARRANTY CONSTITUTES AN ESSENTIAL PART OF THIS LICENSE. NO USE OF ANY COVERED SOFTWARE IS AUTHORIZED HEREUNDER EXCEPT UNDER THIS DISCLAIMER.

# 6. TERMINATION.

 6.1. This License and the rights granted hereunder will terminate automatically if You fail to comply with terms herein and fail to cure such breach within 30 days of becoming aware of the breach. Provisions which, by their nature, must remain in effect beyond the termination of this License shall survive.

 6.2. If You assert a patent infringement claim (excluding declaratory judgment actions) against Initial Developer or a Contributor (the Initial Developer or Contributor against whom You assert such claim is referred to as .Participant.) alleging that the Participant Software (meaning the Contributor Version where the Participant is a Contributor or the Original Software where the Participant is the Initial Developer) directly or indirectly infringes any patent, then any and all rights granted directly or indirectly to You by such Participant, the Initial Developer (if the Initial Developer is not the Participant) and all Contributors under Sections 2.1 and/or 2.2 of this License shall, upon 60 days notice from Participant terminate prospectively and automatically at the expiration of such 60 day notice period, unless if within such 60 day period You withdraw Your claim with respect to the Participant Software against such Participant either unilaterally or pursuant to a written agreement with Participant.

 6.3. In the event of termination under Sections 6.1 or 6.2 above, all end user licenses that have been validly granted by You or any distributor hereunder prior to termination (excluding licenses granted to You by any distributor) shall survive termination.

# 7. LIMITATION OF LIABILITY.

 UNDER NO CIRCUMSTANCES AND UNDER NO LEGAL THEORY, WHETHER TORT (INCLUDING NEGLIGENCE), CONTRACT, OR OTHERWISE, SHALL YOU, THE INITIAL DEVELOPER, ANY OTHER CONTRIBUTOR, OR ANY DISTRIBUTOR OF COVERED SOFTWARE, OR ANY SUPPLIER OF ANY OF SUCH PARTIES, BE LIABLE TO ANY PERSON FOR ANY INDIRECT, SPECIAL, INCIDENTAL, OR CONSEQUENTIAL DAMAGES OF ANY CHARACTER INCLUDING, WITHOUT LIMITATION, DAMAGES FOR LOST PROFITS, LOSS OF GOODWILL, WORK STOPPAGE, COMPUTER FAILURE OR MALFUNCTION, OR ANY AND ALL OTHER COMMERCIAL DAMAGES OR LOSSES, EVEN IF SUCH PARTY SHALL HAVE BEEN INFORMED OF THE POSSIBILITY OF SUCH DAMAGES. THIS LIMITATION OF LIABILITY SHALL NOT APPLY TO LIABILITY FOR DEATH OR PERSONAL INJURY RESULTING

FROM SUCH PARTY.S NEGLIGENCE TO THE EXTENT APPLICABLE LAW PROHIBITS SUCH LIMITATION. SOME JURISDICTIONS DO NOT ALLOW THE EXCLUSION OR LIMITATION OF INCIDENTAL OR CONSEQUENTIAL DAMAGES, SO THIS EXCLUSION AND LIMITATION MAY NOT APPLY TO YOU.

## 8. U.S. GOVERNMENT END USERS.

 The Covered Software is a .commercial item,. as that term is defined in 48 C.F.R. 2.101 (Oct. 1995), consisting of .commercial computer software. (as that term is defined at 48 C.F.R. 252.227-7014(a)(1)) and .commercial computer software documentation. as such terms are used in 48 C.F.R. 12.212 (Sept. 1995). Consistent with 48 C.F.R. 12.212 and 48 C.F.R. 227.7202-1 through 227.7202-4 (June 1995), all U.S. Government End Users acquire Covered Software with only those rights set forth herein. This U.S. Government Rights clause is in lieu of, and supersedes, any other FAR, DFAR, or other clause or provision that addresses Government rights in computer software under this License.

# 9. MISCELLANEOUS.

 This License represents the complete agreement concerning subject matter hereof. If any provision of this License is held to be unenforceable, such provision shall be reformed only to the extent necessary to make it enforceable. This License shall be governed by the law of the jurisdiction specified in a notice contained within the Original Software (except to the extent applicable law, if any, provides otherwise), excluding such jurisdiction.s conflict-oflaw provisions. Any litigation relating to this License shall be subject to the jurisdiction of the courts located in the jurisdiction and venue specified in a notice contained within the Original Software, with the losing party responsible for costs, including, without limitation, court costs and reasonable attorneys. fees and expenses. The application of the United Nations Convention on Contracts for the International Sale of Goods is expressly excluded. Any law or regulation which provides that the language of a contract shall be construed against the drafter shall not apply to this License. You agree that You alone are responsible for compliance with the United States export administration regulations (and the export control laws and regulation of any other countries) when You use, distribute or otherwise make available any Covered Software.

# 10. RESPONSIBILITY FOR CLAIMS.

 As between Initial Developer and the Contributors, each party is responsible for claims and damages arising, directly or indirectly, out of its utilization of rights under this License and You agree to work with Initial Developer and Contributors to distribute such responsibility on an equitable basis. Nothing herein is intended or shall be deemed to constitute any admission of liability.

# NOTICE PURSUANT TO SECTION 9 OF THE COMMON DEVELOPMENT AND DISTRIBUTION LICENSE (CDDL)

 The code released under the CDDL shall be governed by the laws of the State of California (excluding conflict-oflaw provisions). Any litigation relating to this License shall be subject to the jurisdiction of the Federal Courts of the Northern District of California and the state courts of the State of California, with venue lying in Santa Clara County, California.

The GNU General Public License (GPL) Version 2, June 1991

Copyright (C) 1989, 1991 Free Software Foundation, Inc. 59 Temple Place, Suite 330, Boston, MA 02111-1307 USA

Everyone is permitted to copy and distribute verbatim copies of this license document, but changing it is not allowed.

### Preamble

The licenses for most software are designed to take away your freedom to share and change it. By contrast, the GNU General Public License is intended to guarantee your freedom to share and change free software--to make sure the software is free for all its users. This General Public License applies to most of the Free Software Foundation's software and to any other program whose authors commit to using it. (Some other Free Software Foundation software is covered by the GNU Library General Public License instead.) You can apply it to your programs, too.

When we speak of free software, we are referring to freedom, not price. Our General Public Licenses are designed to make sure that you have the freedom to distribute copies of free software (and charge for this service if you wish), that you receive source code or can get it if you want it, that you can change the software or use pieces of it in new free programs; and that you know you can do these things.

To protect your rights, we need to make restrictions that forbid anyone to deny you these rights or to ask you to surrender the rights. These restrictions translate to certain responsibilities for you if you distribute copies of the software, or if you modify it.

For example, if you distribute copies of such a program, whether gratis or for a fee, you must give the recipients all the rights that you have. You must make sure that they, too, receive or can get the source code. And you must show them these terms so they know their rights.

We protect your rights with two steps: (1) copyright the software, and (2) offer you this license which gives you legal permission to copy, distribute and/or modify the software.

Also, for each author's protection and ours, we want to make certain that everyone understands that there is no warranty for this free software. If the software is modified by someone else and passed on, we want its recipients to know that what they have is not the original, so that any problems introduced by others will not reflect on the original authors' reputations.

Finally, any free program is threatened constantly by software patents. We wish to avoid the danger that redistributors of a free program will individually obtain patent licenses, in effect making the program proprietary. To prevent this, we have made it clear that any patent must be licensed for everyone's free use or not licensed at all.

The precise terms and conditions for copying, distribution and modification follow.

## TERMS AND CONDITIONS FOR COPYING, DISTRIBUTION AND MODIFICATION

0. This License applies to any program or other work which contains a notice placed by the copyright holder saying it may be distributed under the terms of this General Public License. The "Program", below, refers to any such program or work, and a "work based on the Program" means either the Program or any derivative work under

copyright law: that is to say, a work containing the Program or a portion of it, either verbatim or with modifications and/or translated into another language. (Hereinafter, translation is included without limitation in the term "modification".) Each licensee is addressed as "you".

Activities other than copying, distribution and modification are not covered by this License; they are outside its scope. The act of running the Program is not restricted, and the output from the Program is covered only if its contents constitute a work based on the Program (independent of having been made by running the Program). Whether that is true depends on what the Program does.

1. You may copy and distribute verbatim copies of the Program's source code as you receive it, in any medium, provided that you conspicuously and appropriately publish on each copy an appropriate copyright notice and disclaimer of warranty; keep intact all the notices that refer to this License and to the absence of any warranty; and give any other recipients of the Program a copy of this License along with the Program.

You may charge a fee for the physical act of transferring a copy, and you may at your option offer warranty protection in exchange for a fee.

2. You may modify your copy or copies of the Program or any portion of it, thus forming a work based on the Program, and copy and distribute such modifications or work under the terms of Section 1 above, provided that you also meet all of these conditions:

 a) You must cause the modified files to carry prominent notices stating that you changed the files and the date of any change.

 b) You must cause any work that you distribute or publish, that in whole or in part contains or is derived from the Program or any part thereof, to be licensed as a whole at no charge to all third parties under the terms of this License.

 c) If the modified program normally reads commands interactively when run, you must cause it, when started running for such interactive use in the most ordinary way, to print or display an announcement including an appropriate copyright notice and a notice that there is no warranty (or else, saying that you provide a warranty) and that users may redistribute the program under these conditions, and telling the user how to view a copy of this License. (Exception: if the Program itself is interactive but does not normally print such an announcement, your work based on the Program is not required to print an announcement.)

These requirements apply to the modified work as a whole. If identifiable sections of that work are not derived from the Program, and can be reasonably considered independent and separate works in themselves, then this License, and its terms, do not apply to those sections when you distribute them as separate works. But when you distribute the same sections as part of a whole which is a work based on the Program, the distribution of the whole must be on the terms of this License, whose permissions for other licensees extend to the entire whole, and thus to each and every part regardless of who wrote it.

Thus, it is not the intent of this section to claim rights or contest your rights to work written entirely by you; rather, the intent is to exercise the right to control the distribution of derivative or collective works based on the Program.

In addition, mere aggregation of another work not based on the Program with the Program (or with a work based on the Program) on a volume of a storage or distribution medium does not bring the other work under the scope of this License.

3. You may copy and distribute the Program (or a work based on it, under Section 2) in object code or executable form under the terms of Sections 1 and 2 above provided that you also do one of the following:

 a) Accompany it with the complete corresponding machine-readable source code, which must be distributed under the terms of Sections 1 and 2 above on a medium customarily used for software interchange; or,

 b) Accompany it with a written offer, valid for at least three years, to give any third party, for a charge no more than your cost of physically performing source distribution, a complete machine-readable copy of the corresponding source code, to be distributed under the terms of Sections 1 and 2 above on a medium customarily used for software interchange; or,

 c) Accompany it with the information you received as to the offer to distribute corresponding source code. (This alternative is allowed only for noncommercial distribution and only if you received the program in object code or executable form with such an offer, in accord with Subsection b above.)

The source code for a work means the preferred form of the work for making modifications to it. For an executable work, complete source code means all the source code for all modules it contains, plus any associated interface definition files, plus the scripts used to control compilation and installation of the executable. However, as a special exception, the source code distributed need not include anything that is normally distributed (in either source or binary form) with the major components (compiler, kernel, and so on) of the operating system on which the executable runs, unless that component itself accompanies the executable.

If distribution of executable or object code is made by offering access to copy from a designated place, then offering equivalent access to copy the source code from the same place counts as distribution of the source code, even though third parties are not compelled to copy the source along with the object code.

4. You may not copy, modify, sublicense, or distribute the Program except as expressly provided under this License. Any attempt otherwise to copy, modify, sublicense or distribute the Program is void, and will automatically terminate your rights under this License. However, parties who have received copies, or rights, from you under this License will not have their licenses terminated so long as such parties remain in full compliance.

5. You are not required to accept this License, since you have not signed it. However, nothing else grants you permission to modify or distribute the Program or its derivative works. These actions are prohibited by law if you do not accept this License. Therefore, by modifying or distributing the Program (or any work based on the Program), you indicate your acceptance of this License to do so, and all its terms and conditions for copying, distributing or modifying the Program or works based on it.

6. Each time you redistribute the Program (or any work based on the Program), the recipient automatically receives a license from the original licensor to copy, distribute or modify the Program subject to these terms and conditions. You may not impose any further restrictions on the recipients' exercise of the rights granted herein. You are not responsible for enforcing compliance by third parties to this License.

7. If, as a consequence of a court judgment or allegation of patent infringement or for any other reason (not limited to patent issues), conditions are imposed on you (whether by court order, agreement or otherwise) that contradict the conditions of this License, they do not excuse you from the conditions of this License. If you cannot distribute so as to satisfy simultaneously your obligations under this License and any other pertinent obligations, then as a consequence you may not distribute the Program at all. For example, if a patent license would not permit royaltyfree redistribution of the Program by all those who receive copies directly or indirectly through you, then the only way you could satisfy both it and this License would be to refrain entirely from distribution of the Program.

If any portion of this section is held invalid or unenforceable under any particular circumstance, the balance of the section is intended to apply and the section as a whole is intended to apply in other circumstances.

It is not the purpose of this section to induce you to infringe any patents or other property right claims or to contest validity of any such claims; this section has the sole purpose of protecting the integrity of the free software distribution system, which is implemented by public license practices. Many people have made generous contributions to the wide range of software distributed through that system in reliance on consistent application of that system; it is up to the author/donor to decide if he or she is willing to distribute software through any other system and a licensee cannot impose that choice.

This section is intended to make thoroughly clear what is believed to be a consequence of the rest of this License.

8. If the distribution and/or use of the Program is restricted in certain countries either by patents or by copyrighted interfaces, the original copyright holder who places the Program under this License may add an explicit geographical distribution limitation excluding those countries, so that distribution is permitted only in or among countries not thus excluded. In such case, this License incorporates the limitation as if written in the body of this License.

9. The Free Software Foundation may publish revised and/or new versions of the General Public License from time to time. Such new versions will be similar in spirit to the present version, but may differ in detail to address new problems or concerns.

Each version is given a distinguishing version number. If the Program specifies a version number of this License which applies to it and "any later version", you have the option of following the terms and conditions either of that version or of any later version published by the Free Software Foundation. If the Program does not specify a version number of this License, you may choose any version ever published by the Free Software Foundation.

10. If you wish to incorporate parts of the Program into other free programs whose distribution conditions are different, write to the author to ask for permission. For software which is copyrighted by the Free Software Foundation, write to the Free Software Foundation; we sometimes make exceptions for this. Our decision will be guided by the two goals of preserving the free status of all derivatives of our free software and of promoting the sharing and reuse of software generally.

# NO WARRANTY

11. BECAUSE THE PROGRAM IS LICENSED FREE OF CHARGE, THERE IS NO WARRANTY FOR THE PROGRAM, TO THE EXTENT PERMITTED BY APPLICABLE LAW. EXCEPT WHEN OTHERWISE STATED IN WRITING THE COPYRIGHT HOLDERS AND/OR OTHER PARTIES PROVIDE THE PROGRAM "AS IS" WITHOUT WARRANTY OF ANY KIND, EITHER EXPRESSED OR IMPLIED, INCLUDING, BUT NOT LIMITED TO, THE IMPLIED WARRANTIES OF MERCHANTABILITY AND FITNESS FOR A PARTICULAR PURPOSE. THE ENTIRE RISK AS TO THE QUALITY AND PERFORMANCE OF THE PROGRAM IS WITH YOU. SHOULD THE PROGRAM PROVE DEFECTIVE, YOU ASSUME THE COST OF ALL NECESSARY SERVICING, REPAIR OR CORRECTION.

12. IN NO EVENT UNLESS REQUIRED BY APPLICABLE LAW OR AGREED TO IN WRITING WILL ANY

COPYRIGHT HOLDER, OR ANY OTHER PARTY WHO MAY MODIFY AND/OR REDISTRIBUTE THE PROGRAM AS PERMITTED ABOVE, BE LIABLE TO YOU FOR DAMAGES, INCLUDING ANY GENERAL, SPECIAL, INCIDENTAL OR CONSEQUENTIAL DAMAGES ARISING OUT OF THE USE OR INABILITY TO USE THE PROGRAM (INCLUDING BUT NOT LIMITED TO LOSS OF DATA OR DATA BEING RENDERED INACCURATE OR LOSSES SUSTAINED BY YOU OR THIRD PARTIES OR A FAILURE OF THE PROGRAM TO OPERATE WITH ANY OTHER PROGRAMS), EVEN IF SUCH HOLDER OR OTHER PARTY HAS BEEN ADVISED OF THE POSSIBILITY OF SUCH DAMAGES.

### END OF TERMS AND CONDITIONS

How to Apply These Terms to Your New Programs

If you develop a new program, and you want it to be of the greatest possible use to the public, the best way to achieve this is to make it free software which everyone can redistribute and change under these terms.

To do so, attach the following notices to the program. It is safest to attach them to the start of each source file to most effectively convey the exclusion of warranty; and each file should have at least the "copyright" line and a pointer to where the full notice is found.

One line to give the program's name and a brief idea of what it does.

Copyright (C)

 This program is free software; you can redistribute it and/or modify it under the terms of the GNU General Public License as published by the Free Software Foundation; either version 2 of the License, or (at your option) any later version.

 This program is distributed in the hope that it will be useful, but WITHOUT ANY WARRANTY; without even the implied warranty of MERCHANTABILITY or FITNESS FOR A PARTICULAR PURPOSE. See the GNU General Public License for more details.

 You should have received a copy of the GNU General Public License along with this program; if not, write to the Free Software Foundation, Inc., 59 Temple Place, Suite 330, Boston, MA 02111-1307 USA

Also add information on how to contact you by electronic and paper mail.

If the program is interactive, make it output a short notice like this when it starts in an interactive mode:

Gnomovision version 69, Copyright (C) year name of author

 Gnomovision comes with ABSOLUTELY NO WARRANTY; for details type `show w'. This is free software, and you are welcome to redistribute it under certain conditions; type `show c' for details.

The hypothetical commands `show w' and `show c' should show the appropriate parts of the General Public License. Of course, the commands you use may be called something other than `show w' and `show c'; they could even be mouse-clicks or menu items--whatever suits your program.

You should also get your employer (if you work as a programmer) or your school, if any, to sign a "copyright

disclaimer" for the program, if necessary. Here is a sample; alter the names:

 Yoyodyne, Inc., hereby disclaims all copyright interest in the program `Gnomovision' (which makes passes at compilers) written by James Hacker.

 signature of Ty Coon, 1 April 1989 Ty Coon, President of Vice

This General Public License does not permit incorporating your program into proprietary programs. If your program is a subroutine library, you may consider it more useful to permit linking proprietary applications with the library. If this is what you want to do, use the GNU Library General Public License instead of this License.

## "CLASSPATH" EXCEPTION TO THE GPL VERSION 2

Certain source files distributed by Sun Microsystems, Inc. are subject to the following clarification and special exception to the GPL Version 2, but only where Sun has expressly included in the particular source file's header the words

"Sun designates this particular file as subject to the "Classpath" exception as provided by Sun in the License file that accompanied this code."

Linking this library statically or dynamically with other modules is making a combined work based on this library. Thus, the terms and conditions of the GNU General Public License Version 2 cover the whole combination.

As a special exception, the copyright holders of this library give you permission to link this library with independent modules to produce an executable, regardless of the license terms of these independent modules, and to copy and distribute the resulting executable under terms of your choice, provided that you also meet, for each linked independent module, the terms and conditions of the license of that module.? An independent module is a module which is not derived from or based on this library.? If you modify this library, you may extend this exception to your version of the library, but you are not obligated to do so.? If you do not wish to do so, delete this exception statement from your version.

Copyright (c) %YEARS% Oracle and/or its affiliates. All rights reserved. DO NOT ALTER OR REMOVE COPYRIGHT NOTICES OR THIS FILE HEADER.

This code is free software; you can redistribute it and/or modify it under the terms of the GNU General Public License version 2 only, as published by the Free Software Foundation. Oracle designates this particular file as subject to the "Classpath" exception as provided by Oracle in the LICENSE file that accompanied this code.

This code is distributed in the hope that it will be useful, but WITHOUT ANY WARRANTY; without even the implied warranty of MERCHANTABILITY or FITNESS FOR A PARTICULAR PURPOSE. See the GNU General Public License version 2 for more details (a copy is included in the LICENSE file that accompanied this code).

You should have received a copy of the GNU General Public License version
2 along with this work; if not, write to the Free Software Foundation, Inc., 51 Franklin St, Fifth Floor, Boston, MA 02110-1301 USA.

Please contact Oracle, 500 Oracle Parkway, Redwood Shores, CA 94065 USA or visit www.oracle.com if you need additional information or have any questions. SAX IS FREE

-----------

I hereby abandon any property rights to SAX 2.0 (the Simple API for XML), and release all of the SAX 2.0 source code, compiled code, and documentation contained in this distribution into the Public Domain. SAX comes with NO WARRANTY or guarantee of fitness for any purpose.

David Megginson david@megginson.com 2000-01-14

# **1.292 msv-core 2013.6.1**

## **1.292.1 Available under license :**

No license file was found, but licenses were detected in source scan.

#### /\*

Copyright (c) 2001, 2002 Thai Open Source Software Center Ltd All rights reserved.

Redistribution and use in source and binary forms, with or without modification, are permitted provided that the following conditions are met:

 Redistributions of source code must retain the above copyright notice, this list of conditions and the following disclaimer.

 Redistributions in binary form must reproduce the above copyright notice, this list of conditions and the following disclaimer in the documentation and/or other materials provided with the distribution.

 Neither the name of the Thai Open Source Software Center Ltd nor the names of its contributors may be used to endorse or promote products derived from this software without specific prior written permission.

THIS SOFTWARE IS PROVIDED BY THE COPYRIGHT HOLDERS AND CONTRIBUTORS "AS IS" AND ANY EXPRESS OR IMPLIED WARRANTIES, INCLUDING, BUT NOT

LIMITED TO, THE IMPLIED WARRANTIES OF MERCHANTABILITY AND FITNESS FOR A PARTICULAR PURPOSE ARE DISCLAIMED. IN NO EVENT SHALL THE REGENTS OR CONTRIBUTORS BE LIABLE FOR ANY DIRECT, INDIRECT, INCIDENTAL, SPECIAL, EXEMPLARY, OR CONSEQUENTIAL DAMAGES (INCLUDING, BUT NOT LIMITED TO, PROCUREMENT OF SUBSTITUTE GOODS OR SERVICES; LOSS OF USE, DATA, OR PROFITS; OR BUSINESS INTERRUPTION) HOWEVER CAUSED AND ON ANY THEORY OF LIABILITY, WHETHER IN CONTRACT, STRICT LIABILITY, OR TORT (INCLUDING NEGLIGENCE OR OTHERWISE) ARISING IN ANY WAY OUT OF THE USE OF THIS SOFTWARE, EVEN IF ADVISED OF THE POSSIBILITY OF SUCH DAMAGE. \*/

#### Found in path(s):

\* /opt/cola/permits/1260753952\_1643213076.85/0/msv-core-2013-6-1-sources-jar/com/sun/msv/util/Uri.java No license file was found, but licenses were detected in source scan.

#### $\lt!$ !--

### DO NOT ALTER OR REMOVE COPYRIGHT NOTICES OR THIS HEADER.

Copyright (c) 2001-2013 Oracle and/or its affiliates. All rights reserved.

Redistribution and use in source and binary forms, with or without modification, are permitted provided that the following conditions are met:

- Redistributions of source code must retain the above copyright notice, this list of conditions and the following disclaimer.
- Redistribution in binary form must reproduct the above copyright notice, this list of conditions and the following disclaimer in the documentation and/or other materials provided with the distribution.

Neither the name of Sun Microsystems, Inc. or the names of contributors may be used to endorse or promote products derived from this software without specific prior written permission.

This software is provided "AS IS," without a warranty of any kind. ALL EXPRESS OR IMPLIED CONDITIONS, REPRESENTATIONS AND WARRANTIES, INCLUDING ANY IMPLIED WARRANTY OF MERCHANTABILITY, FITNESS FOR A PARTICULAR PURPOSE OR NON-INFRINGEMENT, ARE HEREBY EXCLUDED. SUN AND ITS LICENSORS SHALL NOT BE LIABLE FOR ANY DAMAGES OR LIABILITIES SUFFERED BY LICENSEE AS A RESULT OF OR RELATING TO USE, MODIFICATION OR DISTRIBUTION OF THE SOFTWARE OR ITS DERIVATIVES. IN NO EVENT WILL SUN OR ITS LICENSORS BE LIABLE FOR ANY LOST REVENUE, PROFIT OR DATA, OR FOR DIRECT, INDIRECT, SPECIAL, CONSEQUENTIAL, INCIDENTAL OR PUNITIVE DAMAGES, HOWEVER CAUSED AND REGARDLESS OF THE THEORY OF LIABILITY, ARISING OUT OF THE USE OF OR INABILITY TO USE SOFTWARE, EVEN IF SUN HAS BEEN ADVISED OF THE POSSIBILITY OF SUCH DAMAGES. -->

<?xml version="1.0" encoding="utf-8"?> <module moduleVersion="1.0" relaxCoreVersion="1.0" targetNamespace="http://www.xml.gr.jp/xmlns/relaxCore" xmlns="http://www.xml.gr.jp/xmlns/relaxCore">

 <interface> <export label="module"/> </interface>

<div>

```
 <annotation>
```
 <documentation>The overall structure of RELAX modules</documentation> </annotation>

```
	<elementRule role="module">
		<sequence>
```
 <ref label="annotation" occurs="?"/> <ref label="interface" occurs="?"/> <choice occurs="\*"> <hedgeRef label="clause"/> <!-- forward references are fine --> <hedgeRef label="rule"/> <!-- forward references are fine --> <ref label="divInModule"/> <ref label="include"/> </choice> </sequence>

```
	</elementRule>
```

```
	<tag name="module">
		<attribute name="moduleVersion" type="string"/>
		<attribute name="relaxCoreVersion" type="string" required="true">
 			<enumeration value="1.0"/>
		</attribute>
		<attribute name="targetNamespace" type="uriReference"/>
\langletag>
```

```
	<elementRule role="interface">
		<sequence>
 			<ref label="annotation" occurs="?"/>
 			<choice occurs="*">
 				<ref label="export"/>
 				<ref label="divInInterface"/>
 			</choice>
		</sequence>
```
 </elementRule>

```
 <hedgeRule label="clause">
   <choice>
<ref label="tag"/>
	<ref label="attPool"/>
   </choice>
  </hedgeRule>
```
<tag name="interface"/>

```
 <hedgeRule label="rule">
   <choice>
	<ref label="elementRule"/>
	<ref label="hedgeRule"/>
   </choice>
  </hedgeRule>
```

```
		<elementRule label="divInModule">
			<annotation>
 				<documentation>div elements in modules</documentation>
			</annotation>
```

```
			<tag name="div"/>
```

```
			<sequence>
  				<ref label="annotation" occurs="?"/>
  				<choice occurs="*">
  					<hedgeRef label="rule"/>
  					<hedgeRef label="clause"/>
  					<ref label="divInModule"/>
  					<ref label="include"/>
  				</choice>
 			</sequence>
		</elementRule>
	</div>
```

```
	<div>
		<annotation>
 			<documentation>Interface</documentation>
		</annotation>
```

```
		<elementRule role="export">
			<ref label="annotation" occurs="?"/>
		</elementRule>
```

```
		<tag name="export">
```

```
			<attribute name="label" required="true" type="NCName"/>
\langletag>		<elementRule label="divInInterface">
 			<annotation>
 				<documentation>div elements in interfaces</documentation>
 			</annotation>
 			<tag name="div"/>
 			<sequence>
 				<ref label="annotation" occurs="?"/>
 				<choice occurs="*">
  					<ref label="export"/>
  					<ref label="divInInterface"/>
 				</choice>
 			</sequence>
		</elementRule>
\langlediv> <div>
  <annotation>
   <documentation>Include</documentation>
  </annotation>
  <elementRule role="include">
   <ref label="annotation" occurs="?"/>
  </elementRule>
  <tag name="include">
   <attribute name="moduleLocation" type="uriReference" required="true"/>
 \langletag> </div>
 <div>
  <annotation>
   <documentation>Hedge Models</documentation>
  </annotation>
  <hedgeRule label="particle">
   <annotation>
	<documentation>This is used to describe element hedge models.
	It is also used as subordinates of sequence,
	choice, and mixed.
	</documentation>
   </annotation>
   <choice>
	<ref label="refWithLabel"/>
```

```
	<ref label="hedgeRef"/>
	<ref label="choice"/>
	<ref label="sequence"/>
	<ref label="element"/>
	<ref label="none"/>
	<ref label="empty"/>
   </choice>
  </hedgeRule>
  <hedgeRule label="hedgeModel">
   <choice>
	<hedgeRef label="particle"/>
	<ref label="mixed"/>
   </choice>
  </hedgeRule>
  <attPool role="repeatable">
   <annotation>
	<documentation>This is used to specify the "occurs" attribute,
which is shared by several elements.</documentation>
   </annotation>
   <attribute name="occurs" type="string">
	<enumeration value="?"/>
	<enumeration value="*"/>
	<enumeration value="+"/>
   </attribute>
  </attPool>
  <elementRule role="hedgeRef" type="emptyString"/>
  <tag name="hedgeRef">
   <ref role="repeatable"/>
   <attribute name="label" required="true" type="NCName"/>
 \langletag> <elementRule label="refWithLabel" type="emptyString">
```

```
 <annotation>
	<documentation>ref elements with the label attribute</documentation>
   </annotation>
   <tag name="ref">
	<ref role="repeatable"/>
	<attribute name="label" required="true" type="NCName"/>
	<attribute name="role" type="none"/>
  \langletag> </elementRule>
```
<elementRule role="empty" type="emptyString"/>

<tag name="empty"/>

```
 <elementRule role="choice">
  <hedgeRef label="particle" occurs="*"/>
 </elementRule>
```

```
 <tag name="choice">
 <ref role="repeatable"/>
\langletag>
```

```
 <elementRule role="sequence">
  <hedgeRef label="particle" occurs="*"/>
 </elementRule>
```

```
 <tag name="sequence">
  <ref role="repeatable"/>
\langle \text{tag}\rangle
```

```
 <elementRule role="none" type="emptyString"/>
```

```
 <tag name="none"/>
```

```
 <elementRule role="mixed">
  <hedgeRef label="particle"/>
 </elementRule>
```

```
 <tag name="mixed"/>
```

```
 <elementRule label="element">
   <annotation>
	<documentation>with the type attribute</documentation>
   </annotation>
   <tag name="element">
	<ref role="repeatable"/>
	<attribute name="name" required="true" type="NCName"/>
	<attribute name="type" required="true" type="NCName"/>
  \langletag> <sequence>
	<ref label="annotation" occurs="?"/>
	<hedgeRef label="facet" occurs="*"/>
   </sequence>
  </elementRule>
 </div>
 <div>
  <annotation>
```
<documentation>Rules</documentation>

</annotation>

```
 <elementRule label="elementRule">
   <annotation>
	<documentation>without an embedded tag element</documentation>
	<documentation>with the type attribute</documentation>
   </annotation>
   <tag name="elementRule">
	<attribute name="role" required="true" type="NCName"/>
	<attribute name="label" type="NCName"/>
	<attribute name="type" type="NCName" required="true"/>
  \langletag> <sequence>
    <ref label="annotation" occurs="?"/>
    <hedgeRef label="facet" occurs="*"/>
   </sequence>
  </elementRule>
  <elementRule label="elementRule">
   <annotation>
	<documentation>with an embedded tag element</documentation>
	<documentation>with the type attribute</documentation>
   </annotation>
   <tag name="elementRule">
	<attribute name="role" type="none"/>
	<attribute name="label" required="true" type="NCName"/>
	<attribute name="type" type="NCName" required="true"/>
  \langletag> <sequence>
	<ref label="annotation" occurs="?"/>
	<ref label="tagInRule"/>
	<hedgeRef label="facet" occurs="*"/>
   </sequence>
  </elementRule>
  <elementRule label="elementRule">
   <annotation>
	<documentation>without an embedded tag element</documentation>
	<documentation>with a hedge model</documentation>
   </annotation>
   <tag name="elementRule">
	<attribute name="role" required="true" type="NCName"/>
	<attribute name="label" type="NCName"/>
	<attribute name="type" type="none"/>
  \langletag> <sequence>
	<ref label="annotation" occurs="?"/>
	<hedgeRef label="hedgeModel"/>
```
 </sequence> </elementRule>

```
 <elementRule label="elementRule">
   <annotation>
	<documentation>with an embedded tag element</documentation>
	<documentation>with a hedge model</documentation>
   </annotation>
   <tag name="elementRule">
	<attribute name="role" type="none"/>
	<attribute name="label" required="true" type="NCName"/>
	<attribute name="type" type="none"/>
  \langletag> <sequence>
	<ref label="annotation" occurs="?"/>
	<ref label="tagInRule"/>
	<hedgeRef label="hedgeModel"/>
   </sequence>
  </elementRule>
  <elementRule role="hedgeRule">
   <sequence>
	<ref label="annotation" occurs="?"/>
	<hedgeRef label="hedgeModel"/>
   </sequence>
  </elementRule>
  <tag name="hedgeRule">
   <attribute name="label" required="true" type="NCName"/>
 \langletag>\langlediv> <div>
  <annotation>
   <documentation>Clauses</documentation>
  </annotation>
  <hedgeRule label="clauseBody">
   <sequence>
	<ref label="annotation" occurs="?"/>
	<ref label="refWithRole" occurs="*"/>
	<ref label="attribute" occurs="*"/>
   </sequence>
  </hedgeRule>
```
<elementRule role="tag">

```
 <hedgeRef label="clauseBody"/>
  </elementRule>
  <tag name="tag">
   <attribute name="role" type="NCName"/>
   <attribute name="name" required="true" type="NCName"/>
 \langletag> <elementRule label="tagInRule">
   <annotation>
	<documentation>tag elements embedded in	elementRules</documentation>
   </annotation>
   <tag name="tag">
	<attribute name="role" type="none"/>
	<attribute name="name" type="NCName"/>
  \langletag> <hedgeRef label="clauseBody"/>
  </elementRule>
  <elementRule role="attPool">
   <hedgeRef label="clauseBody"/>
  </elementRule>
  <tag name="attPool">
   <attribute name="role" required="true" type="NCName"/>
 \langletag> <elementRule label="refWithRole" type="emptyString">
   <annotation>
	<documentation>ref elements with the role attribute</documentation>
   </annotation>
   <tag name="ref">
	<attribute name="role" required="true" type="NCName"/>
	<attribute name="label" type="none"/>
  \langletag> </elementRule>
  <elementRule role="attribute">
   <sequence>
	<ref label="annotation" occurs="?"/>
	<hedgeRef label="facet" occurs="*"/>
   </sequence>
  </elementRule>
  <tag name="attribute">
   <attribute name="name" required="true" type="NMTOKEN">
	<annotation>
 	 <documentation>Since RELAX Core is concerned with a single
```
 namespace, NCName might be more appropriate. However, xml:space and xml:lang are so common that RELAX Core should allow them. </documentation> </annotation> </attribute> <attribute name="type" type="NCName"/> <attribute name="required" type="NMTOKEN"> <enumeration value="true"/> </attribute>  $\langle$ tag $>$ 

 $\langle$ div $>$ 

```
<!-- datatypes -->
 <hedgeRule label="minBound">
  <choice>
   <ref label="minInclusive"/>
   <ref label="minExclusive"/>
  </choice>
 </hedgeRule>
```
 <hedgeRule label="maxBound"> <choice> <ref label="maxInclusive"/> <ref label="maxExclusive"/> </choice> </hedgeRule>

```
 <hedgeRule label="bounds">
  <choice>
   <hedgeRef label="minBound"/>
   <hedgeRef label="maxBound"/>
  </choice>
 </hedgeRule>
```

```
 <hedgeRule label="numeric">
  <choice>
   <ref label="precision"/>
   <ref label="scale"/>
  </choice>
 </hedgeRule>
```

```
 <hedgeRule label="ordered">
  <choice>
   <hedgeRef label="bounds"/>
```
 <hedgeRef label="numeric"/> </choice> </hedgeRule>

```
 <hedgeRule label="unordered">
  <choice>
   <ref label="pattern"/>
   <ref label="enumeration"/>
   <ref label="length"/>
   <ref label="maxLength"/>
   <ref label="minLength"/>
   <ref label="encoding"/>
   <ref label="period"/>
   <ref label="duration"/>
  </choice>
 </hedgeRule>
```

```
 <hedgeRule label="facet">
  <choice>
   <hedgeRef label="ordered"/>
   <hedgeRef label="unordered"/>
  </choice>
 </hedgeRule>
```

```
 <hedgeRule label="facetModel">
  <ref label="annotation" occurs="?"/>
 </hedgeRule>
```

```
 <attPool role="facetAttrs">
  <attribute name="value" required="true"/>
 </attPool>
```
 $\leftarrow !--$ 

RELAX Core published as JIS TR in 2000/5 does not have user-defined types. But this may change in the future. Comments?

```
 <elementRule role="simpleType">
  <sequence>
   <ref label="annotation" occurs="?"/>
   <hedgeRef label="facet" occurs="*"/>
  </sequence>
 </elementRule>
 <tag name="simpleType">
  <attribute name="name" type="NMTOKEN"/>
  <attribute name="base" required="true" type="string"/>
\langletag>
```

```
-->
```

```
 <elementRule role="maxExclusive">
  <hedgeRef label="facetModel"/>
 </elementRule>
```

```
 <tag name="maxExclusive">
  <ref role="facetAttrs"/>
\langletag>
```

```
 <elementRule role="minExclusive">
  <hedgeRef label="facetModel"/>
 </elementRule>
```

```
 <tag name="minExclusive">
  <ref role="facetAttrs"/>
\langletag>
```

```
 <elementRule role="maxInclusive">
  <hedgeRef label="facetModel"/>
 </elementRule>
```

```
 <tag name="maxInclusive">
  <ref role="facetAttrs"/>
\langletag>
```

```
 <elementRule role="minInclusive">
  <hedgeRef label="facetModel"/>
 </elementRule>
```

```
 <tag name="minInclusive">
  <ref role="facetAttrs"/>
\langletag>
```

```
 <elementRule role="precision">
  <hedgeRef label="facetModel"/>
 </elementRule>
```

```
 <tag name="precision">
  <attribute name="value" required="true" type="positiveInteger"/>
\langletag>
```

```
 <elementRule role="scale">
  <hedgeRef label="facetModel"/>
 </elementRule>
```

```
 <tag name="scale">
  <attribute name="value" required="true" type="nonNegativeInteger"/>
\langletag>
```

```
 <elementRule role="length">
  <hedgeRef label="facetModel"/>
 </elementRule>
 <tag name="length">
  <attribute name="value" required="true" type="nonNegativeInteger"/>
\langletag> <elementRule role="minLength">
  <hedgeRef label="facetModel"/>
 </elementRule>
 <tag name="minLength">
  <attribute name="value" required="true" type="nonNegativeInteger"/>
\langletag> <elementRule role="maxLength">
  <hedgeRef label="facetModel"/>
 </elementRule>
 <tag name="maxLength">
  <attribute name="value" required="true" type="nonNegativeInteger"/>
\langletag> <elementRule role="enumeration">
  <hedgeRef label="facetModel"/>
 </elementRule>
 <tag name="enumeration">
  <ref role="facetAttrs"/>
\langletag> <elementRule role="pattern">
  <hedgeRef label="facetModel"/>
 </elementRule>
 <tag name="pattern">
  <ref role="facetAttrs"/>
\langletag> <elementRule role="encoding">
  <hedgeRef label="facetModel"/>
 </elementRule>
 <tag name="encoding">
  <attribute name="value" required="true" type="NMTOKEN">
   <enumeration value="hex">
```
 <annotation>

```
	 <documentation>each (8-bit) byte is encoded as a sequence
```

```
 of 2 hexidecimal digits</documentation>
	</annotation>
   </enumeration>
   <enumeration value="base64">
	<annotation>
 	 <documentation>value is encoded in Base64 as defined in the MIME RFC</documentation>
	</annotation>
   </enumeration>
  </attribute>
\langletag> <elementRule role="period">
  <hedgeRef label="facetModel"/>
 </elementRule>
 <tag name="period">
  <attribute name="value" required="true" type="timeDuration"/>
\langle \text{tag}\rangle <elementRule role="duration">
  <hedgeRef label="facetModel"/>
 </elementRule>
 <tag name="duration">
  <ref role="facetAttrs"/>
\langletag> <elementRule role="annotation">
  <choice occurs="*">
   <ref label="appinfo"/>
   <ref label="documentation"/>
  </choice>
 </elementRule>
 <tag name="annotation"/>
 <elementRule role="appinfo">
 <mixed><empty/></mixed>
 </elementRule>
 <tag name="appinfo">
  <attribute name="source" type="string"/>
\langletag> <elementRule role="documentation">
 <mixed><empty/></mixed>
```
</elementRule>

<tag name="documentation">

<attribute name="source" type="string"/>

```
 <attribute name="xml:lang" type="string"/>
```
 $\langle$ tag $>$ 

</module>

Found in path(s):

\* /opt/cola/permits/1260753952\_1643213076.85/0/msv-core-2013-6-1-sourcesjar/com/sun/msv/reader/relax/core/relaxCore.rlx No license file was found, but licenses were detected in source scan.

/\*

\* Copyright (c) 1998-2013 Oracle and/or its affiliates. All rights reserved.

\*

\* Redistribution and use in source and binary forms, with or without

\* modification, are permitted provided that the following conditions

\* are met:

\*

\* - Redistributions of source code must retain the above copyright

\* notice, this list of conditions and the following disclaimer.

\*

\* - Redistributions in binary form must reproduce the above copyright

notice, this list of conditions and the following disclaimer in the

\* documentation and/or other materials provided with the distribution.

\*

\* - Neither the name of Oracle nor the names of its

contributors may be used to endorse or promote products derived

\* from this software without specific prior written permission.

\*

\* THIS SOFTWARE IS PROVIDED BY THE COPYRIGHT HOLDERS AND CONTRIBUTORS "AS \* IS" AND ANY EXPRESS OR IMPLIED WARRANTIES, INCLUDING, BUT NOT LIMITED TO, \* THE IMPLIED WARRANTIES OF MERCHANTABILITY AND FITNESS FOR A PARTICULAR \* PURPOSE ARE DISCLAIMED. IN NO EVENT SHALL THE COPYRIGHT OWNER OR \* CONTRIBUTORS BE LIABLE FOR ANY DIRECT, INDIRECT, INCIDENTAL, SPECIAL, \* EXEMPLARY, OR CONSEQUENTIAL DAMAGES (INCLUDING, BUT NOT LIMITED TO, \* PROCUREMENT OF SUBSTITUTE GOODS OR SERVICES; LOSS OF USE, DATA, OR \* PROFITS; OR BUSINESS INTERRUPTION) HOWEVER CAUSED AND ON ANY THEORY OF \* LIABILITY, WHETHER IN CONTRACT, STRICT LIABILITY, OR TORT (INCLUDING \* NEGLIGENCE OR OTHERWISE) ARISING IN ANY WAY OUT OF THE USE OF THIS \* SOFTWARE, EVEN IF ADVISED OF THE POSSIBILITY OF SUCH DAMAGE. \*/

Found in path(s):

\* /opt/cola/permits/1260753952\_1643213076.85/0/msv-core-2013-6-1-sourcesjar/com/sun/msv/scanner/dtd/DTDHandlerBase.java

\* /opt/cola/permits/1260753952\_1643213076.85/0/msv-core-2013-6-1-sourcesjar/com/sun/msv/scanner/dtd/MessageCatalog.java

\* /opt/cola/permits/1260753952\_1643213076.85/0/msv-core-2013-6-1-sourcesjar/com/sun/msv/scanner/dtd/DTDEventListener.java

\* /opt/cola/permits/1260753952\_1643213076.85/0/msv-core-2013-6-1-sourcesjar/com/sun/msv/scanner/dtd/XmlChars.java

\* /opt/cola/permits/1260753952\_1643213076.85/0/msv-core-2013-6-1-sourcesjar/com/sun/msv/scanner/dtd/XmlReader.java

\* /opt/cola/permits/1260753952\_1643213076.85/0/msv-core-2013-6-1-sourcesjar/com/sun/msv/scanner/dtd/InputEntity.java

\* /opt/cola/permits/1260753952\_1643213076.85/0/msv-core-2013-6-1-sourcesjar/com/sun/msv/scanner/dtd/ExternalEntity.java

\* /opt/cola/permits/1260753952\_1643213076.85/0/msv-core-2013-6-1-sourcesjar/com/sun/msv/scanner/dtd/InternalEntity.java

\* /opt/cola/permits/1260753952\_1643213076.85/0/msv-core-2013-6-1-sourcesjar/com/sun/msv/scanner/dtd/XmlNames.java

\* /opt/cola/permits/1260753952\_1643213076.85/0/msv-core-2013-6-1-sourcesjar/com/sun/msv/scanner/dtd/EntityDecl.java

\* /opt/cola/permits/1260753952\_1643213076.85/0/msv-core-2013-6-1-sourcesjar/com/sun/msv/scanner/dtd/EndOfInputException.java

\* /opt/cola/permits/1260753952\_1643213076.85/0/msv-core-2013-6-1-sourcesjar/com/sun/msv/scanner/dtd/SimpleHashtable.java

\* /opt/cola/permits/1260753952\_1643213076.85/0/msv-core-2013-6-1-sourcesjar/com/sun/msv/scanner/dtd/DTDParser.java

\* /opt/cola/permits/1260753952\_1643213076.85/0/msv-core-2013-6-1-sourcesjar/com/sun/msv/scanner/dtd/Resolver.java

No license file was found, but licenses were detected in source scan.

# Copyright (c) 2001-2013 Oracle and/or its affiliates. All rights reserved.

# Redistribution and use in source and binary forms, with or without

# modification, are permitted provided that the following conditions # are met:

# - Redistributions of source code must retain the above copyright

# notice, this list of conditions and the following disclaimer.

# - Redistributions in binary form must reproduce the above copyright

- # notice, this list of conditions and the following disclaimer in the
- # documentation and/or other materials provided with the distribution.
- # Neither the name of Oracle nor the names of its
- # from this software without specific prior written permission.

Found in path(s):

\* /opt/cola/permits/1260753952\_1643213076.85/0/msv-core-2013-6-1-sourcesjar/com/sun/msv/grammar/relaxng/Messages\_ja.properties

\* /opt/cola/permits/1260753952\_1643213076.85/0/msv-core-2013-6-1-sourcesjar/com/sun/msv/reader/xmlschema/Messages\_ja.properties

\* /opt/cola/permits/1260753952\_1643213076.85/0/msv-core-2013-6-1-sourcesjar/com/sun/msv/verifier/regexp/Messages\_ja.properties

jar/com/sun/msv/grammar/relaxng/Messages.properties

\* /opt/cola/permits/1260753952\_1643213076.85/0/msv-core-2013-6-1-sourcesjar/com/sun/msv/relaxns/verifier/Messages\_ja.properties

\* /opt/cola/permits/1260753952\_1643213076.85/0/msv-core-2013-6-1-sourcesjar/com/sun/msv/relaxns/verifier/Messages.properties

\* /opt/cola/permits/1260753952\_1643213076.85/0/msv-core-2013-6-1-sourcesjar/com/sun/msv/verifier/regexp/Messages.properties

\* /opt/cola/permits/1260753952\_1643213076.85/0/msv-core-2013-6-1-sourcesjar/com/sun/msv/reader/trex/ng/comp/Messages.properties

\* /opt/cola/permits/1260753952\_1643213076.85/0/msv-core-2013-6-1-sourcesjar/com/sun/msv/driver/textui/Messages.properties

\* /opt/cola/permits/1260753952\_1643213076.85/0/msv-core-2013-6-1-sourcesjar/com/sun/msv/grammar/trex/Messages.properties

\* /opt/cola/permits/1260753952\_1643213076.85/0/msv-core-2013-6-1-sourcesjar/com/sun/msv/reader/Messages\_ja.properties

\* /opt/cola/permits/1260753952\_1643213076.85/0/msv-core-2013-6-1-sourcesjar/com/sun/msv/reader/trex/Messages.properties

\* /opt/cola/permits/1260753952\_1643213076.85/0/msv-core-2013-6-1-sourcesjar/com/sun/msv/scanner/dtd/resources/Messages\_en.properties

\* /opt/cola/permits/1260753952\_1643213076.85/0/msv-core-2013-6-1-sourcesjar/com/sun/msv/verifier/identity/Messages\_ja.properties

\* /opt/cola/permits/1260753952\_1643213076.85/0/msv-core-2013-6-1-sourcesjar/com/sun/msv/verifier/Messages\_ja.properties

\* /opt/cola/permits/1260753952\_1643213076.85/0/msv-core-2013-6-1-sourcesjar/com/sun/msv/reader/relax/Messages\_ja.properties

\* /opt/cola/permits/1260753952\_1643213076.85/0/msv-core-2013-6-1-sourcesjar/com/sun/msv/reader/relax/Messages.properties

\* /opt/cola/permits/1260753952\_1643213076.85/0/msv-core-2013-6-1-sourcesjar/com/sun/msv/reader/dtd/Messages\_ja.properties

\* /opt/cola/permits/1260753952\_1643213076.85/0/msv-core-2013-6-1-sourcesjar/com/sun/msv/reader/trex/ng/Messages\_ja.properties

\* /opt/cola/permits/1260753952\_1643213076.85/0/msv-core-2013-6-1-sourcesjar/com/sun/msv/verifier/regexp/xmlschema/Messages\_ja.properties

\* /opt/cola/permits/1260753952\_1643213076.85/0/msv-core-2013-6-1-sourcesjar/com/sun/msv/verifier/identity/Messages.properties

\* /opt/cola/permits/1260753952\_1643213076.85/0/msv-core-2013-6-1-sourcesjar/com/sun/msv/verifier/regexp/xmlschema/Messages.properties

\* /opt/cola/permits/1260753952\_1643213076.85/0/msv-core-2013-6-1-sourcesjar/com/sun/msv/relaxns/grammar/relax/Messages.properties

\* /opt/cola/permits/1260753952\_1643213076.85/0/msv-core-2013-6-1-sourcesjar/com/sun/msv/reader/trex/ng/Messages.properties

\* /opt/cola/permits/1260753952\_1643213076.85/0/msv-core-2013-6-1-sourcesjar/com/sun/msv/relaxns/grammar/relax/Messages\_ja.properties

\* /opt/cola/permits/1260753952\_1643213076.85/0/msv-core-2013-6-1-sourcesjar/com/sun/msv/reader/xmlschema/Messages.properties

\* /opt/cola/permits/1260753952\_1643213076.85/0/msv-core-2013-6-1-sourcesjar/com/sun/msv/reader/dtd/Messages.properties

jar/com/sun/msv/reader/trex/ng/comp/Messages\_ja.properties

\* /opt/cola/permits/1260753952\_1643213076.85/0/msv-core-2013-6-1-sources-

jar/com/sun/msv/driver/textui/Messages\_ja.properties

\* /opt/cola/permits/1260753952\_1643213076.85/0/msv-core-2013-6-1-sourcesjar/com/sun/msv/verifier/Messages.properties

\* /opt/cola/permits/1260753952\_1643213076.85/0/msv-core-2013-6-1-sourcesjar/com/sun/msv/reader/Messages.properties

\* /opt/cola/permits/1260753952\_1643213076.85/0/msv-core-2013-6-1-sources-

jar/com/sun/msv/reader/trex/Messages\_ja.properties

No license file was found, but licenses were detected in source scan.

/\*

\* Copyright (c) 2001-2013 Oracle and/or its affiliates. All rights reserved. \*

\* Redistribution and use in source and binary forms, with or without

\* modification, are permitted provided that the following conditions

\* are met:

\*

\* - Redistributions of source code must retain the above copyright

notice, this list of conditions and the following disclaimer.

\*

\* - Redistributions in binary form must reproduce the above copyright

notice, this list of conditions and the following disclaimer in the

\* documentation and/or other materials provided with the distribution.

\*

\* - Neither the name of Oracle nor the names of its

\* contributors may be used to endorse or promote products derived

\* from this software without specific prior written permission.

\*

\* THIS SOFTWARE IS PROVIDED BY THE COPYRIGHT HOLDERS AND CONTRIBUTORS "AS \* IS" AND ANY EXPRESS OR IMPLIED WARRANTIES, INCLUDING, BUT NOT LIMITED TO, \* THE IMPLIED WARRANTIES OF MERCHANTABILITY AND FITNESS FOR A PARTICULAR \* PURPOSE ARE DISCLAIMED. IN NO EVENT SHALL THE COPYRIGHT OWNER OR \* CONTRIBUTORS BE LIABLE FOR ANY DIRECT, INDIRECT, INCIDENTAL, SPECIAL, \* EXEMPLARY, OR CONSEQUENTIAL DAMAGES (INCLUDING, BUT NOT LIMITED TO, \* PROCUREMENT OF SUBSTITUTE GOODS OR SERVICES; LOSS OF USE, DATA, OR \* PROFITS; OR BUSINESS INTERRUPTION) HOWEVER CAUSED AND ON ANY THEORY OF \* LIABILITY, WHETHER IN CONTRACT, STRICT LIABILITY, OR TORT (INCLUDING \* NEGLIGENCE OR OTHERWISE) ARISING IN ANY WAY OUT OF THE USE OF THIS \* SOFTWARE, EVEN IF ADVISED OF THE POSSIBILITY OF SUCH DAMAGE. \*/

Found in path(s):

\* /opt/cola/permits/1260753952\_1643213076.85/0/msv-core-2013-6-1-sourcesjar/com/sun/msv/verifier/regexp/AnyElementToken.java

\* /opt/cola/permits/1260753952\_1643213076.85/0/msv-core-2013-6-1-sources-

jar/com/sun/msv/grammar/ExpressionVisitorExpression.java

jar/com/sun/msv/verifier/util/ErrorHandlerImpl.java

\* /opt/cola/permits/1260753952\_1643213076.85/0/msv-core-2013-6-1-sourcesjar/com/sun/msv/reader/xmlschema/WSDLSchemaReader.java

\* /opt/cola/permits/1260753952\_1643213076.85/0/msv-core-2013-6-1-sourcesjar/com/sun/msv/reader/xmlschema/RootIncludedSchemaState.java

\* /opt/cola/permits/1260753952\_1643213076.85/0/msv-core-2013-6-1-sourcesjar/com/sun/msv/verifier/identity/IDConstraintChecker.java

\* /opt/cola/permits/1260753952\_1643213076.85/0/msv-core-2013-6-1-sourcesjar/com/sun/msv/reader/util/GrammarLoader.java

\* /opt/cola/permits/1260753952\_1643213076.85/0/msv-core-2013-6-1-sourcesjar/com/sun/msv/grammar/relax/HedgeRules.java

\* /opt/cola/permits/1260753952\_1643213076.85/0/msv-core-2013-6-1-sourcesjar/com/sun/msv/reader/relax/core/InlineElementState.java

\* /opt/cola/permits/1260753952\_1643213076.85/0/msv-core-2013-6-1-sourcesjar/com/sun/msv/reader/trex/RefState.java

\* /opt/cola/permits/1260753952\_1643213076.85/0/msv-core-2013-6-1-sourcesjar/com/sun/msv/grammar/trex/ElementPattern.java

\* /opt/cola/permits/1260753952\_1643213076.85/0/msv-core-2013-6-1-sourcesjar/com/sun/msv/verifier/jarv/RELAXNGFactoryImpl.java

\* /opt/cola/permits/1260753952\_1643213076.85/0/msv-core-2013-6-1-sourcesjar/com/sun/msv/reader/xmlschema/AnyAttributeOwner.java

\* /opt/cola/permits/1260753952\_1643213076.85/0/msv-core-2013-6-1-sourcesjar/com/sun/msv/reader/xmlschema/ComplexTypeDeclState.java

\* /opt/cola/permits/1260753952\_1643213076.85/0/msv-core-2013-6-1-sourcesjar/com/sun/msv/relaxns/grammar/relax/Localizer.java

\* /opt/cola/permits/1260753952\_1643213076.85/0/msv-core-2013-6-1-sourcesjar/com/sun/msv/grammar/ExpressionVisitorVoid.java

\* /opt/cola/permits/1260753952\_1643213076.85/0/msv-core-2013-6-1-sourcesjar/com/sun/msv/reader/xmlschema/IncludeState.java

\* /opt/cola/permits/1260753952\_1643213076.85/0/msv-core-2013-6-1-sourcesjar/com/sun/msv/reader/trex/ng/NGNameState.java

\* /opt/cola/permits/1260753952\_1643213076.85/0/msv-core-2013-6-1-sourcesjar/com/sun/msv/grammar/ExpressionPool.java

\* /opt/cola/permits/1260753952\_1643213076.85/0/msv-core-2013-6-1-sourcesjar/com/sun/msv/reader/datatype/xsd/XSTypeIncubator.java

\* /opt/cola/permits/1260753952\_1643213076.85/0/msv-core-2013-6-1-sourcesjar/com/sun/msv/reader/xmlschema/ComplexContentState.java

\* /opt/cola/permits/1260753952\_1643213076.85/0/msv-core-2013-6-1-sourcesjar/com/sun/msv/reader/relax/core/checker/IdAbuseChecker.java

\* /opt/cola/permits/1260753952\_1643213076.85/0/msv-core-2013-6-1-sourcesjar/com/sun/msv/grammar/relax/RELAXExpressionVisitorBoolean.java

\* /opt/cola/permits/1260753952\_1643213076.85/0/msv-core-2013-6-1-sourcesjar/com/sun/msv/grammar/util/NameClassSimplifier.java

\* /opt/cola/permits/1260753952\_1643213076.85/0/msv-core-2013-6-1-sourcesjar/com/sun/msv/reader/relax/core/TagState.java

\* /opt/cola/permits/1260753952\_1643213076.85/0/msv-core-2013-6-1-sourcesjar/com/sun/msv/reader/trex/IncludePatternState.java

jar/com/sun/msv/driver/textui/ReportErrorHandler.java

\* /opt/cola/permits/1260753952\_1643213076.85/0/msv-core-2013-6-1-sourcesjar/com/sun/msv/relaxns/grammar/trex/TREXIslandSchema.java

\* /opt/cola/permits/1260753952\_1643213076.85/0/msv-core-2013-6-1-sourcesjar/com/sun/msv/verifier/regexp/SimpleAcceptor.java

\* /opt/cola/permits/1260753952\_1643213076.85/0/msv-core-2013-6-1-sourcesjar/com/sun/msv/verifier/VerifierFilter.java

\* /opt/cola/permits/1260753952\_1643213076.85/0/msv-core-2013-6-1-sourcesjar/com/sun/msv/grammar/NotNameClass.java

\* /opt/cola/permits/1260753952\_1643213076.85/0/msv-core-2013-6-1-sourcesjar/com/sun/msv/grammar/xmlschema/XPath.java

\* /opt/cola/permits/1260753952\_1643213076.85/0/msv-core-2013-6-1-sourcesjar/com/sun/msv/verifier/identity/Matcher.java

\* /opt/cola/permits/1260753952\_1643213076.85/0/msv-core-2013-6-1-sourcesjar/com/sun/msv/reader/datatype/xsd/LazyTypeIncubator.java

\* /opt/cola/permits/1260753952\_1643213076.85/0/msv-core-2013-6-1-sourcesjar/com/sun/msv/reader/xmlschema/SimpleContentRestrictionState.java

\* /opt/cola/permits/1260753952\_1643213076.85/0/msv-core-2013-6-1-sourcesjar/com/sun/msv/grammar/BinaryExp.java

\* /opt/cola/permits/1260753952\_1643213076.85/0/msv-core-2013-6-1-sourcesjar/com/sun/msv/reader/relax/core/ClauseState.java

\* /opt/cola/permits/1260753952\_1643213076.85/0/msv-core-2013-6-1-sourcesjar/com/sun/msv/reader/trex/ng/DataParamState.java

\* /opt/cola/permits/1260753952\_1643213076.85/0/msv-core-2013-6-1-sourcesjar/com/sun/msv/reader/trex/NameClassAnyNameState.java

\* /opt/cola/permits/1260753952\_1643213076.85/0/msv-core-2013-6-1-sourcesjar/com/sun/msv/verifier/jarv/TREXFactoryImpl.java

\* /opt/cola/permits/1260753952\_1643213076.85/0/msv-core-2013-6-1-sourcesjar/com/sun/msv/relaxns/reader/trex/TREXIslandSchemaReader.java

\* /opt/cola/permits/1260753952\_1643213076.85/0/msv-core-2013-6-1-sourcesjar/com/sun/msv/reader/trex/ElementState.java

\* /opt/cola/permits/1260753952\_1643213076.85/0/msv-core-2013-6-1-sourcesjar/com/sun/msv/reader/SimpleState.java

\* /opt/cola/permits/1260753952\_1643213076.85/0/msv-core-2013-6-1-sourcesjar/com/sun/msv/grammar/DataOrValueExp.java

\* /opt/cola/permits/1260753952\_1643213076.85/0/msv-core-2013-6-1-sourcesjar/com/sun/msv/relaxns/reader/IncludeGrammarState.java

\* /opt/cola/permits/1260753952\_1643213076.85/0/msv-core-2013-6-1-sourcesjar/com/sun/msv/reader/trex/NameClassNameState.java

\* /opt/cola/permits/1260753952\_1643213076.85/0/msv-core-2013-6-1-sourcesjar/com/sun/msv/relaxns/verifier/TREXIslandVerifier.java

\* /opt/cola/permits/1260753952\_1643213076.85/0/msv-core-2013-6-1-sourcesjar/com/sun/msv/reader/trex/ng/GrammarState.java

\* /opt/cola/permits/1260753952\_1643213076.85/0/msv-core-2013-6-1-sourcesjar/com/sun/msv/reader/trex/NameClassDifferenceState.java

\* /opt/cola/permits/1260753952\_1643213076.85/0/msv-core-2013-6-1-sources-

jar/com/sun/msv/reader/relax/core/checker/ExportedHedgeRuleChecker.java

jar/com/sun/msv/driver/textui/Debug.java

\* /opt/cola/permits/1260753952\_1643213076.85/0/msv-core-2013-6-1-sourcesjar/com/sun/msv/verifier/jarv/FactoryLoaderImpl.java

\* /opt/cola/permits/1260753952\_1643213076.85/0/msv-core-2013-6-1-sourcesjar/com/sun/msv/writer/XMLWriter.java

\* /opt/cola/permits/1260753952\_1643213076.85/0/msv-core-2013-6-1-sourcesjar/com/sun/msv/grammar/xmlschema/GroupDeclExp.java

\* /opt/cola/permits/1260753952\_1643213076.85/0/msv-core-2013-6-1-sourcesjar/com/sun/msv/reader/trex/ng/RELAXNGReader.java

\* /opt/cola/permits/1260753952\_1643213076.85/0/msv-core-2013-6-1-sourcesjar/com/sun/msv/verifier/regexp/AttributeRecoveryToken.java

\* /opt/cola/permits/1260753952\_1643213076.85/0/msv-core-2013-6-1-sourcesjar/com/sun/msv/grammar/relax/AttPoolClause.java

\* /opt/cola/permits/1260753952\_1643213076.85/0/msv-core-2013-6-1-sourcesjar/com/sun/msv/driver/textui/DebugController.java

\* /opt/cola/permits/1260753952\_1643213076.85/0/msv-core-2013-6-1-sourcesjar/com/sun/msv/reader/GrammarReaderController.java

\* /opt/cola/permits/1260753952\_1643213076.85/0/msv-core-2013-6-1-sourcesjar/com/sun/msv/reader/relax/core/RootModuleState.java

\* /opt/cola/permits/1260753952\_1643213076.85/0/msv-core-2013-6-1-sourcesjar/com/sun/msv/reader/xmlschema/AttributeWildcardComputer.java

\* /opt/cola/permits/1260753952\_1643213076.85/0/msv-core-2013-6-1-sourcesjar/com/sun/msv/grammar/ChoiceExp.java

\* /opt/cola/permits/1260753952\_1643213076.85/0/msv-core-2013-6-1-sourcesjar/com/sun/msv/reader/trex/RootIncludedPatternState.java

\* /opt/cola/permits/1260753952\_1643213076.85/0/msv-core-2013-6-1-sourcesjar/com/sun/msv/relaxns/verifier/Localizer.java

\* /opt/cola/permits/1260753952\_1643213076.85/0/msv-core-2013-6-1-sourcesjar/com/sun/msv/grammar/ReferenceContainer.java

\* /opt/cola/permits/1260753952\_1643213076.85/0/msv-core-2013-6-1-sourcesjar/com/sun/msv/grammar/relax/TagClause.java

\* /opt/cola/permits/1260753952\_1643213076.85/0/msv-core-2013-6-1-sourcesjar/com/sun/msv/reader/Controller.java

\* /opt/cola/permits/1260753952\_1643213076.85/0/msv-core-2013-6-1-sourcesjar/com/sun/msv/reader/relax/core/AttPoolState.java

\* /opt/cola/permits/1260753952\_1643213076.85/0/msv-core-2013-6-1-sourcesjar/com/sun/msv/reader/xmlschema/GroupState.java

\* /opt/cola/permits/1260753952\_1643213076.85/0/msv-core-2013-6-1-sourcesjar/com/sun/msv/grammar/relax/RELAXExpressionVisitorVoid.java

\* /opt/cola/permits/1260753952\_1643213076.85/0/msv-core-2013-6-1-sourcesjar/com/sun/msv/reader/datatype/xsd/XSDatatypeResolver.java

\* /opt/cola/permits/1260753952\_1643213076.85/0/msv-core-2013-6-1-sourcesjar/com/sun/msv/grammar/dtd/LocalNameClass.java

\* /opt/cola/permits/1260753952\_1643213076.85/0/msv-core-2013-6-1-sourcesjar/com/sun/msv/verifier/psvi/TypedContentHandler.java

\* /opt/cola/permits/1260753952\_1643213076.85/0/msv-core-2013-6-1-sourcesjar/com/sun/msv/relaxns/reader/GrammarState.java

jar/com/sun/msv/reader/xmlschema/AnyAttributeState.java \* /opt/cola/permits/1260753952\_1643213076.85/0/msv-core-2013-6-1-sourcesjar/com/sun/msv/relaxns/grammar/relax/ExportedAttPoolGenerator.java \* /opt/cola/permits/1260753952\_1643213076.85/0/msv-core-2013-6-1-sourcesjar/com/sun/msv/reader/datatype/xsd/XSDVocabulary.java \* /opt/cola/permits/1260753952\_1643213076.85/0/msv-core-2013-6-1-sourcesjar/com/sun/msv/grammar/relaxng/datatype/DatatypeBuilderImpl.java \* /opt/cola/permits/1260753952\_1643213076.85/0/msv-core-2013-6-1-sourcesjar/com/sun/msv/reader/trex/ng/RestrictionChecker.java

\* /opt/cola/permits/1260753952\_1643213076.85/0/msv-core-2013-6-1-sourcesjar/com/sun/msv/grammar/xmlschema/RedefinableExp.java

\* /opt/cola/permits/1260753952\_1643213076.85/0/msv-core-2013-6-1-sourcesjar/com/sun/msv/reader/relax/HedgeRefState.java

\* /opt/cola/permits/1260753952\_1643213076.85/0/msv-core-2013-6-1-sourcesjar/com/sun/msv/reader/trex/ng/comp/CompatibilityChecker.java

\* /opt/cola/permits/1260753952\_1643213076.85/0/msv-core-2013-6-1-sourcesjar/com/sun/msv/grammar/xmlschema/ElementDeclExp.java

\* /opt/cola/permits/1260753952\_1643213076.85/0/msv-core-2013-6-1-sourcesjar/com/sun/msv/reader/trex/NameClassWithChildState.java

\* /opt/cola/permits/1260753952\_1643213076.85/0/msv-core-2013-6-1-sourcesjar/com/sun/msv/grammar/ExpressionVisitorBoolean.java

\* /opt/cola/permits/1260753952\_1643213076.85/0/msv-core-2013-6-1-sourcesjar/com/sun/msv/relaxns/verifier/AnyOtherElementVerifier.java

\* /opt/cola/permits/1260753952\_1643213076.85/0/msv-core-2013-6-1-sourcesjar/com/sun/msv/reader/RunAwayExpressionChecker.java

\* /opt/cola/permits/1260753952\_1643213076.85/0/msv-core-2013-6-1-sourcesjar/com/sun/msv/reader/relax/core/ModuleMergeState.java

\* /opt/cola/permits/1260753952\_1643213076.85/0/msv-core-2013-6-1-sourcesjar/com/sun/msv/verifier/jarv/XSFactoryImpl.java

\* /opt/cola/permits/1260753952\_1643213076.85/0/msv-core-2013-6-1-sourcesjar/com/sun/msv/grammar/IDContextProvider2.java

\* /opt/cola/permits/1260753952\_1643213076.85/0/msv-core-2013-6-1-sourcesjar/com/sun/msv/relaxns/reader/relax/InterfaceStateEx.java

\* /opt/cola/permits/1260753952\_1643213076.85/0/msv-core-2013-6-1-sourcesjar/com/sun/msv/reader/trex/NameClassWithoutChildState.java

\* /opt/cola/permits/1260753952\_1643213076.85/0/msv-core-2013-6-1-sourcesjar/com/sun/msv/relaxns/reader/RELAXNSReader.java

\* /opt/cola/permits/1260753952\_1643213076.85/0/msv-core-2013-6-1-sourcesjar/com/sun/msv/reader/util/ForkContentHandler.java

\* /opt/cola/permits/1260753952\_1643213076.85/0/msv-core-2013-6-1-sourcesjar/com/sun/msv/reader/trex/classic/ConcurState.java

\* /opt/cola/permits/1260753952\_1643213076.85/0/msv-core-2013-6-1-sourcesjar/com/sun/msv/verifier/jarv/Const.java

\* /opt/cola/permits/1260753952\_1643213076.85/0/msv-core-2013-6-1-sourcesjar/com/sun/msv/grammar/relax/ElementRules.java

\* /opt/cola/permits/1260753952\_1643213076.85/0/msv-core-2013-6-1-sourcesjar/com/sun/msv/verifier/regexp/CombinedChildContentExpCreator.java

jar/com/sun/msv/reader/datatype/DataTypeVocabularyMap.java

\* /opt/cola/permits/1260753952\_1643213076.85/0/msv-core-2013-6-1-sourcesjar/com/sun/msv/reader/GrammarReaderController2.java

\* /opt/cola/permits/1260753952\_1643213076.85/0/msv-core-2013-6-1-sourcesjar/com/sun/msv/verifier/regexp/ContentModelAcceptor.java

\* /opt/cola/permits/1260753952\_1643213076.85/0/msv-core-2013-6-1-sourcesjar/com/sun/msv/reader/trex/NameClassAndExpressionState.java

\* /opt/cola/permits/1260753952\_1643213076.85/0/msv-core-2013-6-1-sourcesjar/com/sun/msv/reader/trex/ng/DefaultDatatypeLibraryFactory.java

\* /opt/cola/permits/1260753952\_1643213076.85/0/msv-core-2013-6-1-sourcesjar/com/sun/msv/verifier/jarv/SchemaImpl.java

\* /opt/cola/permits/1260753952\_1643213076.85/0/msv-core-2013-6-1-sourcesjar/com/sun/msv/reader/InterleaveState.java

\* /opt/cola/permits/1260753952\_1643213076.85/0/msv-core-2013-6-1-sourcesjar/com/sun/msv/reader/datatype/xsd/XSTypeOwner.java

\* /opt/cola/permits/1260753952\_1643213076.85/0/msv-core-2013-6-1-sourcesjar/com/sun/msv/verifier/regexp/StringToken.java

\* /opt/cola/permits/1260753952\_1643213076.85/0/msv-core-2013-6-1-sourcesjar/com/sun/msv/util/LightStack.java

\* /opt/cola/permits/1260753952\_1643213076.85/0/msv-core-2013-6-1-sourcesjar/com/sun/msv/verifier/jarv/TheFactoryImpl.java

\* /opt/cola/permits/1260753952\_1643213076.85/0/msv-core-2013-6-1-sourcesjar/com/sun/msv/reader/trex/GrammarState.java

\* /opt/cola/permits/1260753952\_1643213076.85/0/msv-core-2013-6-1-sourcesjar/com/sun/msv/reader/trex/classic/DefineState.java

\* /opt/cola/permits/1260753952\_1643213076.85/0/msv-core-2013-6-1-sourcesjar/com/sun/msv/grammar/ReferenceExp.java

\* /opt/cola/permits/1260753952\_1643213076.85/0/msv-core-2013-6-1-sourcesjar/com/sun/msv/reader/datatype/xsd/TypeState.java

\* /opt/cola/permits/1260753952\_1643213076.85/0/msv-core-2013-6-1-sourcesjar/com/sun/msv/writer/relaxng/Context.java

\* /opt/cola/permits/1260753952\_1643213076.85/0/msv-core-2013-6-1-sourcesjar/com/sun/msv/grammar/relax/RELAXModule.java

\* /opt/cola/permits/1260753952\_1643213076.85/0/msv-core-2013-6-1-sourcesjar/com/sun/msv/relaxns/reader/RootGrammarState.java

\* /opt/cola/permits/1260753952\_1643213076.85/0/msv-core-2013-6-1-sourcesjar/com/sun/msv/reader/trex/ng/DefineState.java

\* /opt/cola/permits/1260753952\_1643213076.85/0/msv-core-2013-6-1-sourcesjar/com/sun/msv/reader/trex/NameClassState.java

\* /opt/cola/permits/1260753952\_1643213076.85/0/msv-core-2013-6-1-sourcesjar/com/sun/msv/reader/relax/core/MixedState.java

\* /opt/cola/permits/1260753952\_1643213076.85/0/msv-core-2013-6-1-sourcesjar/com/sun/msv/reader/datatype/DataTypeVocabulary.java

\* /opt/cola/permits/1260753952\_1643213076.85/0/msv-core-2013-6-1-sourcesjar/com/sun/msv/grammar/util/PossibleNamesCollector.java

\* /opt/cola/permits/1260753952\_1643213076.85/0/msv-core-2013-6-1-sourcesjar/com/sun/msv/grammar/xmlschema/IdentityConstraint.java

jar/com/sun/msv/reader/trex/DivInGrammarState.java

\* /opt/cola/permits/1260753952\_1643213076.85/0/msv-core-2013-6-1-sourcesjar/com/sun/msv/verifier/AbstractVerifier.java

\* /opt/cola/permits/1260753952\_1643213076.85/0/msv-core-2013-6-1-sourcesjar/com/sun/msv/grammar/DifferenceNameClass.java

\* /opt/cola/permits/1260753952\_1643213076.85/0/msv-core-2013-6-1-sourcesjar/com/sun/msv/reader/trex/AttributeState.java

\* /opt/cola/permits/1260753952\_1643213076.85/0/msv-core-2013-6-1-sourcesjar/com/sun/msv/verifier/regexp/AttributePicker.java

\* /opt/cola/permits/1260753952\_1643213076.85/0/msv-core-2013-6-1-sourcesjar/com/sun/msv/verifier/ValidationUnrecoverableException.java

\* /opt/cola/permits/1260753952\_1643213076.85/0/msv-core-2013-6-1-sourcesjar/com/sun/msv/reader/trex/ng/comp/DefAttCompatibilityChecker.java

\* /opt/cola/permits/1260753952\_1643213076.85/0/msv-core-2013-6-1-sourcesjar/com/sun/msv/grammar/relaxng/datatype/CompatibilityDatatypeLibrary.java \* /opt/cola/permits/1260753952\_1643213076.85/0/msv-core-2013-6-1-sourcesjar/com/sun/msv/reader/relax/RELAXReader.java

\* /opt/cola/permits/1260753952\_1643213076.85/0/msv-core-2013-6-1-sourcesjar/com/sun/msv/grammar/relaxng/datatype/BuiltinDatatypeLibrary.java

\* /opt/cola/permits/1260753952\_1643213076.85/0/msv-core-2013-6-1-sourcesjar/com/sun/msv/reader/trex/RootState.java

\* /opt/cola/permits/1260753952\_1643213076.85/0/msv-core-2013-6-1-sourcesjar/com/sun/msv/verifier/psvi/TypeDetector.java

\* /opt/cola/permits/1260753952\_1643213076.85/0/msv-core-2013-6-1-sourcesjar/com/sun/msv/relaxns/reader/relax/RELAXCoreIslandSchemaReader.java

\* /opt/cola/permits/1260753952\_1643213076.85/0/msv-core-2013-6-1-sourcesjar/com/sun/msv/grammar/util/RefExpRemover.java

\* /opt/cola/permits/1260753952\_1643213076.85/0/msv-core-2013-6-1-sourcesjar/com/sun/msv/writer/relaxng/RELAXNGWriter.java

\* /opt/cola/permits/1260753952\_1643213076.85/0/msv-core-2013-6-1-sourcesjar/com/sun/msv/grammar/OtherExp.java

\* /opt/cola/permits/1260753952\_1643213076.85/0/msv-core-2013-6-1-sourcesjar/com/sun/msv/reader/relax/ElementRefState.java

\* /opt/cola/permits/1260753952\_1643213076.85/0/msv-core-2013-6-1-sourcesjar/com/sun/msv/grammar/relax/Exportable.java

\* /opt/cola/permits/1260753952\_1643213076.85/0/msv-core-2013-6-1-sourcesjar/com/sun/msv/verifier/identity/SelectorMatcher.java

\* /opt/cola/permits/1260753952\_1643213076.85/0/msv-core-2013-6-1-sourcesjar/com/sun/msv/reader/ChoiceState.java

\* /opt/cola/permits/1260753952\_1643213076.85/0/msv-core-2013-6-1-sourcesjar/com/sun/msv/relaxns/reader/TopLevelState.java

\* /opt/cola/permits/1260753952\_1643213076.85/0/msv-core-2013-6-1-sourcesjar/com/sun/msv/writer/SAXRuntimeException.java

\* /opt/cola/permits/1260753952\_1643213076.85/0/msv-core-2013-6-1-sourcesjar/com/sun/msv/reader/datatype/xsd/UnionState.java

\* /opt/cola/permits/1260753952\_1643213076.85/0/msv-core-2013-6-1-sourcesjar/com/sun/msv/reader/trex/classic/TREXGrammarReader.java

jar/com/sun/msv/reader/relax/core/RELAXCoreReader.java

\* /opt/cola/permits/1260753952\_1643213076.85/0/msv-core-2013-6-1-sourcesjar/com/sun/msv/reader/xmlschema/ElementDeclState.java

\* /opt/cola/permits/1260753952\_1643213076.85/0/msv-core-2013-6-1-sourcesjar/com/sun/msv/grammar/util/ExpressionWalker.java

\* /opt/cola/permits/1260753952\_1643213076.85/0/msv-core-2013-6-1-sourcesjar/com/sun/msv/reader/trex/MixedState.java

\* /opt/cola/permits/1260753952\_1643213076.85/0/msv-core-2013-6-1-sourcesjar/com/sun/msv/verifier/DocumentDeclaration.java

\* /opt/cola/permits/1260753952\_1643213076.85/0/msv-core-2013-6-1-sourcesjar/com/sun/msv/grammar/ElementExp.java

\* /opt/cola/permits/1260753952\_1643213076.85/0/msv-core-2013-6-1-sourcesjar/com/sun/msv/grammar/xmlschema/XMLSchemaGrammar.java

\* /opt/cola/permits/1260753952\_1643213076.85/0/msv-core-2013-6-1-sourcesjar/com/sun/msv/reader/trex/ng/ValueState.java

\* /opt/cola/permits/1260753952\_1643213076.85/0/msv-core-2013-6-1-sourcesjar/com/sun/msv/grammar/IDContextProvider.java

\* /opt/cola/permits/1260753952\_1643213076.85/0/msv-core-2013-6-1-sourcesjar/com/sun/msv/verifier/regexp/OptimizationTag.java

\* /opt/cola/permits/1260753952\_1643213076.85/0/msv-core-2013-6-1-sourcesjar/com/sun/msv/verifier/regexp/REDocumentDeclaration.java

\* /opt/cola/permits/1260753952\_1643213076.85/0/msv-core-2013-6-1-sourcesjar/com/sun/msv/reader/ExpressionWithChildState.java

\* /opt/cola/permits/1260753952\_1643213076.85/0/msv-core-2013-6-1-sourcesjar/com/sun/msv/grammar/xmlschema/KeyRefConstraint.java

\* /opt/cola/permits/1260753952\_1643213076.85/0/msv-core-2013-6-1-sourcesjar/com/sun/msv/reader/trex/ng/comp/RELAXNGCompReader.java

\* /opt/cola/permits/1260753952\_1643213076.85/0/msv-core-2013-6-1-sourcesjar/com/sun/msv/relaxns/grammar/relax/AnyOtherElementExp.java

\* /opt/cola/permits/1260753952\_1643213076.85/0/msv-core-2013-6-1-sourcesjar/com/sun/msv/verifier/identity/FieldMatcher.java

\* /opt/cola/permits/1260753952\_1643213076.85/0/msv-core-2013-6-1-sourcesjar/com/sun/msv/reader/trex/DefineState.java

\* /opt/cola/permits/1260753952\_1643213076.85/0/msv-core-2013-6-1-sourcesjar/com/sun/msv/reader/xmlschema/RootState.java

\* /opt/cola/permits/1260753952\_1643213076.85/0/msv-core-2013-6-1-sourcesjar/com/sun/msv/reader/relax/core/ElementRuleBaseState.java

\* /opt/cola/permits/1260753952\_1643213076.85/0/msv-core-2013-6-1-sourcesjar/com/sun/msv/grammar/AttributeExp.java

\* /opt/cola/permits/1260753952\_1643213076.85/0/msv-core-2013-6-1-sourcesjar/com/sun/msv/reader/xmlschema/SchemaIncludedState.java

\* /opt/cola/permits/1260753952\_1643213076.85/0/msv-core-2013-6-1-sourcesjar/com/sun/msv/grammar/OneOrMoreExp.java

\* /opt/cola/permits/1260753952\_1643213076.85/0/msv-core-2013-6-1-sourcesjar/com/sun/msv/driver/textui/Driver.java

\* /opt/cola/permits/1260753952\_1643213076.85/0/msv-core-2013-6-1-sourcesjar/com/sun/msv/verifier/jaxp/SAXParserFactoryImpl.java

jar/com/sun/msv/grammar/util/ExpressionPrinter.java

\* /opt/cola/permits/1260753952\_1643213076.85/0/msv-core-2013-6-1-sourcesjar/com/sun/msv/verifier/identity/KeyValue.java

\* /opt/cola/permits/1260753952\_1643213076.85/0/msv-core-2013-6-1-sourcesjar/com/sun/msv/grammar/xmlschema/ComplexTypeExp.java

\* /opt/cola/permits/1260753952\_1643213076.85/0/msv-core-2013-6-1-sourcesjar/com/sun/msv/verifier/jaxp/Const.java

\* /opt/cola/permits/1260753952\_1643213076.85/0/msv-core-2013-6-1-sourcesjar/com/sun/msv/grammar/util/IDContextProviderWrapper.java

\* /opt/cola/permits/1260753952\_1643213076.85/0/msv-core-2013-6-1-sourcesjar/com/sun/msv/reader/datatype/xsd/ListState.java

\* /opt/cola/permits/1260753952\_1643213076.85/0/msv-core-2013-6-1-sourcesjar/com/sun/msv/reader/trex/RootMergedGrammarState.java

\* /opt/cola/permits/1260753952\_1643213076.85/0/msv-core-2013-6-1-sourcesjar/com/sun/msv/reader/IgnoreState.java

\* /opt/cola/permits/1260753952\_1643213076.85/0/msv-core-2013-6-1-sourcesjar/com/sun/msv/reader/xmlschema/AnyElementState.java

\* /opt/cola/permits/1260753952\_1643213076.85/0/msv-core-2013-6-1-sourcesjar/com/sun/msv/reader/relax/core/ModuleState.java

\* /opt/cola/permits/1260753952\_1643213076.85/0/msv-core-2013-6-1-sources-

jar/com/sun/msv/grammar/xmlschema/SimpleTypeExp.java

\* /opt/cola/permits/1260753952\_1643213076.85/0/msv-core-2013-6-1-sourcesjar/com/sun/msv/grammar/Expression.java

\* /opt/cola/permits/1260753952\_1643213076.85/0/msv-core-2013-6-1-sourcesjar/com/sun/msv/reader/trex/ng/DataState.java

\* /opt/cola/permits/1260753952\_1643213076.85/0/msv-core-2013-6-1-sources-

jar/com/sun/msv/relaxns/grammar/ExternalElementExp.java

\* /opt/cola/permits/1260753952\_1643213076.85/0/msv-core-2013-6-1-sources-

jar/com/sun/msv/verifier/regexp/xmlschema/XSAcceptor.java

\* /opt/cola/permits/1260753952\_1643213076.85/0/msv-core-2013-6-1-sources-jar/com/sun/msv/reader/State.java

\* /opt/cola/permits/1260753952\_1643213076.85/0/msv-core-2013-6-1-sourcesjar/com/sun/msv/grammar/ListExp.java

\* /opt/cola/permits/1260753952\_1643213076.85/0/msv-core-2013-6-1-sourcesjar/com/sun/msv/grammar/xmlschema/OccurrenceExp.java

\* /opt/cola/permits/1260753952\_1643213076.85/0/msv-core-2013-6-1-sources-

jar/com/sun/msv/grammar/xmlschema/KeyConstraint.java

\* /opt/cola/permits/1260753952\_1643213076.85/0/msv-core-2013-6-1-sourcesjar/com/sun/msv/reader/GrammarReader.java

\* /opt/cola/permits/1260753952\_1643213076.85/0/msv-core-2013-6-1-sourcesjar/com/sun/msv/grammar/xmlschema/AttributeGroupExp.java

\* /opt/cola/permits/1260753952\_1643213076.85/0/msv-core-2013-6-1-sourcesjar/com/sun/msv/relaxns/reader/relax/AnyOtherElementState.java

\* /opt/cola/permits/1260753952\_1643213076.85/0/msv-core-2013-6-1-sourcesjar/com/sun/msv/grammar/ExpressionCloner.java

\* /opt/cola/permits/1260753952\_1643213076.85/0/msv-core-2013-6-1-sourcesjar/com/sun/msv/verifier/regexp/AttributeRemover.java

\* /opt/cola/permits/1260753952\_1643213076.85/0/msv-core-2013-6-1-sourcesjar/com/sun/msv/verifier/regexp/AttributeFeeder.java

\* /opt/cola/permits/1260753952\_1643213076.85/0/msv-core-2013-6-1-sourcesjar/com/sun/msv/reader/relax/core/HedgeRuleState.java

\* /opt/cola/permits/1260753952\_1643213076.85/0/msv-core-2013-6-1-sourcesjar/com/sun/msv/relaxns/verifier/IslandSchemaImpl.java

\* /opt/cola/permits/1260753952\_1643213076.85/0/msv-core-2013-6-1-sourcesjar/com/sun/msv/reader/trex/ng/StartState.java

\* /opt/cola/permits/1260753952\_1643213076.85/0/msv-core-2013-6-1-sourcesjar/com/sun/msv/reader/trex/TREXBaseReader.java

\* /opt/cola/permits/1260753952\_1643213076.85/0/msv-core-2013-6-1-sourcesjar/com/sun/msv/grammar/InterleaveExp.java

\* /opt/cola/permits/1260753952\_1643213076.85/0/msv-core-2013-6-1-sourcesjar/com/sun/msv/verifier/identity/MatcherBundle.java

\* /opt/cola/permits/1260753952\_1643213076.85/0/msv-core-2013-6-1-sourcesjar/com/sun/msv/reader/TerminalState.java

\* /opt/cola/permits/1260753952\_1643213076.85/0/msv-core-2013-6-1-sourcesjar/com/sun/msv/writer/GrammarWriter.java

\* /opt/cola/permits/1260753952\_1643213076.85/0/msv-core-2013-6-1-sourcesjar/com/sun/msv/verifier/regexp/AttributePruner.java

\* /opt/cola/permits/1260753952\_1643213076.85/0/msv-core-2013-6-1-sourcesjar/com/sun/msv/grammar/util/NameClassComparator.java

\* /opt/cola/permits/1260753952\_1643213076.85/0/msv-core-2013-6-1-sourcesjar/com/sun/msv/reader/trex/StartState.java

\* /opt/cola/permits/1260753952\_1643213076.85/0/msv-core-2013-6-1-sourcesjar/com/sun/msv/verifier/regexp/ComplexAcceptor.java

\* /opt/cola/permits/1260753952\_1643213076.85/0/msv-core-2013-6-1-sourcesjar/com/sun/msv/verifier/jarv/RELAXCoreFactoryImpl.java

\* /opt/cola/permits/1260753952\_1643213076.85/0/msv-core-2013-6-1-sourcesjar/com/sun/msv/reader/xmlschema/SimpleContentState.java

\* /opt/cola/permits/1260753952\_1643213076.85/0/msv-core-2013-6-1-sourcesjar/com/sun/msv/reader/trex/ng/RefState.java

\* /opt/cola/permits/1260753952\_1643213076.85/0/msv-core-2013-6-1-sourcesjar/com/sun/msv/verifier/Verifier.java

\* /opt/cola/permits/1260753952\_1643213076.85/0/msv-core-2013-6-1-sourcesjar/com/sun/msv/grammar/util/NameClassCollisionChecker.java

\* /opt/cola/permits/1260753952\_1643213076.85/0/msv-core-2013-6-1-sourcesjar/com/sun/msv/verifier/jaxp/DocumentBuilderFactoryImpl.java

\* /opt/cola/permits/1260753952\_1643213076.85/0/msv-core-2013-6-1-sourcesjar/com/sun/msv/grammar/NamespaceNameClass.java

\* /opt/cola/permits/1260753952\_1643213076.85/0/msv-core-2013-6-1-sourcesjar/com/sun/msv/verifier/regexp/Token.java

\* /opt/cola/permits/1260753952\_1643213076.85/0/msv-core-2013-6-1-sourcesjar/com/sun/msv/relaxns/reader/RootGrammarMergeState.java

\* /opt/cola/permits/1260753952\_1643213076.85/0/msv-core-2013-6-1-sourcesjar/com/sun/msv/grammar/ConcurExp.java

\* /opt/cola/permits/1260753952\_1643213076.85/0/msv-core-2013-6-1-sourcesjar/com/sun/msv/grammar/ExpressionVisitor.java

\* /opt/cola/permits/1260753952\_1643213076.85/0/msv-core-2013-6-1-sourcesjar/com/sun/msv/verifier/regexp/xmlschema/XSREDocDecl.java

\* /opt/cola/permits/1260753952\_1643213076.85/0/msv-core-2013-6-1-sourcesjar/com/sun/msv/reader/trex/typed/TypedTREXGrammarInterceptor.java

\* /opt/cola/permits/1260753952\_1643213076.85/0/msv-core-2013-6-1-sourcesjar/com/sun/msv/grammar/relax/ElementRule.java

\* /opt/cola/permits/1260753952\_1643213076.85/0/msv-core-2013-6-1-sourcesjar/com/sun/msv/verifier/regexp/AttributeToken.java

\* /opt/cola/permits/1260753952\_1643213076.85/0/msv-core-2013-6-1-sourcesjar/com/sun/msv/verifier/regexp/ComplexAcceptorBaseImpl.java

\* /opt/cola/permits/1260753952\_1643213076.85/0/msv-core-2013-6-1-sourcesjar/com/sun/msv/reader/relax/core/RootModuleMergeState.java

\* /opt/cola/permits/1260753952\_1643213076.85/0/msv-core-2013-6-1-sourcesjar/com/sun/msv/reader/dtd/Localizer.java

\* /opt/cola/permits/1260753952\_1643213076.85/0/msv-core-2013-6-1-sourcesjar/com/sun/msv/util/xml/SAXEventGenerator.java

\* /opt/cola/permits/1260753952\_1643213076.85/0/msv-core-2013-6-1-sourcesjar/com/sun/msv/verifier/regexp/StringCareLevelCalculator.java

\* /opt/cola/permits/1260753952\_1643213076.85/0/msv-core-2013-6-1-sourcesjar/com/sun/msv/reader/xmlschema/AnyState.java

\* /opt/cola/permits/1260753952\_1643213076.85/0/msv-core-2013-6-1-sourcesjar/com/sun/msv/reader/relax/core/IncludeModuleState.java

\* /opt/cola/permits/1260753952\_1643213076.85/0/msv-core-2013-6-1-sourcesjar/com/sun/msv/verifier/jaxp/DocumentBuilderImpl.java

\* /opt/cola/permits/1260753952\_1643213076.85/0/msv-core-2013-6-1-sourcesjar/com/sun/msv/relaxns/verifier/ErrorHandlerAdaptor.java

\* /opt/cola/permits/1260753952\_1643213076.85/0/msv-core-2013-6-1-sourcesjar/com/sun/msv/reader/relax/core/DivInModuleState.java

\* /opt/cola/permits/1260753952\_1643213076.85/0/msv-core-2013-6-1-sourcesjar/com/sun/msv/grammar/NameClassAndExpression.java

\* /opt/cola/permits/1260753952\_1643213076.85/0/msv-core-2013-6-1-sourcesjar/com/sun/msv/reader/trex/ng/IncludeMergeState.java

\* /opt/cola/permits/1260753952\_1643213076.85/0/msv-core-2013-6-1-sourcesjar/com/sun/msv/reader/xmlschema/AttributeGroupState.java

\* /opt/cola/permits/1260753952\_1643213076.85/0/msv-core-2013-6-1-sourcesjar/com/sun/msv/util/xml/DOMBuilder.java

\* /opt/cola/permits/1260753952\_1643213076.85/0/msv-core-2013-6-1-sourcesjar/com/sun/msv/reader/datatype/xsd/FacetStateParent.java

\* /opt/cola/permits/1260753952\_1643213076.85/0/msv-core-2013-6-1-sourcesjar/com/sun/msv/grammar/xmlschema/XMLSchemaTypeExp.java

\* /opt/cola/permits/1260753952\_1643213076.85/0/msv-core-2013-6-1-sourcesjar/com/sun/msv/grammar/relax/RELAXExpressionVisitor.java

\* /opt/cola/permits/1260753952\_1643213076.85/0/msv-core-2013-6-1-sourcesjar/com/sun/msv/grammar/NameClass.java

\* /opt/cola/permits/1260753952\_1643213076.85/0/msv-core-2013-6-1-sourcesjar/com/sun/msv/verifier/jarv/FactoryImpl.java

\* /opt/cola/permits/1260753952\_1643213076.85/0/msv-core-2013-6-1-sourcesjar/com/sun/msv/grammar/DataExp.java

\* /opt/cola/permits/1260753952\_1643213076.85/0/msv-core-2013-6-1-sourcesjar/com/sun/msv/reader/datatype/xsd/SimpleTypeState.java

\* /opt/cola/permits/1260753952\_1643213076.85/0/msv-core-2013-6-1-sourcesjar/com/sun/msv/grammar/AnyNameClass.java

\* /opt/cola/permits/1260753952\_1643213076.85/0/msv-core-2013-6-1-sourcesjar/com/sun/msv/reader/xmlschema/IdentityConstraintState.java

\* /opt/cola/permits/1260753952\_1643213076.85/0/msv-core-2013-6-1-sourcesjar/com/sun/msv/reader/trex/NameClassNotState.java

\* /opt/cola/permits/1260753952\_1643213076.85/0/msv-core-2013-6-1-sourcesjar/com/sun/msv/reader/relax/core/ElementRuleWithTypeState.java

\* /opt/cola/permits/1260753952\_1643213076.85/0/msv-core-2013-6-1-sourcesjar/com/sun/msv/grammar/trex/Localizer.java

\* /opt/cola/permits/1260753952\_1643213076.85/0/msv-core-2013-6-1-sourcesjar/com/sun/msv/reader/trex/ng/ElementState.java

\* /opt/cola/permits/1260753952\_1643213076.85/0/msv-core-2013-6-1-sourcesjar/com/sun/msv/reader/relax/core/checker/DblAttrConstraintChecker.java

\* /opt/cola/permits/1260753952\_1643213076.85/0/msv-core-2013-6-1-sourcesjar/com/sun/msv/reader/trex/classic/DataState.java

\* /opt/cola/permits/1260753952\_1643213076.85/0/msv-core-2013-6-1-sourcesjar/com/sun/msv/reader/DOMLSInput.java

\* /opt/cola/permits/1260753952\_1643213076.85/0/msv-core-2013-6-1-sourcesjar/com/sun/msv/grammar/relax/EmptyStringType.java

\* /opt/cola/permits/1260753952\_1643213076.85/0/msv-core-2013-6-1-sourcesjar/com/sun/msv/relaxns/grammar/ExternalAttributeExp.java

\* /opt/cola/permits/1260753952\_1643213076.85/0/msv-core-2013-6-1-sourcesjar/com/sun/msv/grammar/ValueExp.java

\* /opt/cola/permits/1260753952\_1643213076.85/0/msv-core-2013-6-1-sourcesjar/com/sun/msv/relaxns/verifier/RulesAcceptor.java

\* /opt/cola/permits/1260753952\_1643213076.85/0/msv-core-2013-6-1-sourcesjar/com/sun/msv/grammar/relax/NoneType.java

\* /opt/cola/permits/1260753952\_1643213076.85/0/msv-core-2013-6-1-sourcesjar/com/sun/msv/reader/xmlschema/XMLSchemaReader.java

\* /opt/cola/permits/1260753952\_1643213076.85/0/msv-core-2013-6-1-sourcesjar/com/sun/msv/grammar/ChoiceNameClass.java

\* /opt/cola/permits/1260753952\_1643213076.85/0/msv-core-2013-6-1-sourcesjar/com/sun/msv/verifier/regexp/ContentModelRefExpRemover.java

\* /opt/cola/permits/1260753952\_1643213076.85/0/msv-core-2013-6-1-sourcesjar/com/sun/msv/reader/trex/classic/StringState.java

\* /opt/cola/permits/1260753952\_1643213076.85/0/msv-core-2013-6-1-sourcesjar/com/sun/msv/reader/xmlschema/SimpleContentExtensionState.java

\* /opt/cola/permits/1260753952\_1643213076.85/0/msv-core-2013-6-1-sourcesjar/com/sun/msv/reader/ExpressionWithoutChildState.java

\* /opt/cola/permits/1260753952\_1643213076.85/0/msv-core-2013-6-1-sourcesjar/com/sun/msv/reader/trex/ng/AttributeState.java

\* /opt/cola/permits/1260753952\_1643213076.85/0/msv-core-2013-6-1-sourcesjar/com/sun/msv/reader/xmlschema/ComplexContentBodyState.java

\* /opt/cola/permits/1260753952\_1643213076.85/0/msv-core-2013-6-1-sourcesjar/com/sun/msv/reader/ExpressionOwner.java

\* /opt/cola/permits/1260753952\_1643213076.85/0/msv-core-2013-6-1-sourcesjar/com/sun/msv/reader/dtd/DTDReader.java

\* /opt/cola/permits/1260753952\_1643213076.85/0/msv-core-2013-6-1-sourcesjar/com/sun/msv/reader/xmlschema/EmbeddedSchema.java

\* /opt/cola/permits/1260753952\_1643213076.85/0/msv-core-2013-6-1-sourcesjar/com/sun/msv/verifier/jarv/VerifierImpl.java

\* /opt/cola/permits/1260753952\_1643213076.85/0/msv-core-2013-6-1-sourcesjar/com/sun/msv/grammar/xmlschema/AttributeWildcard.java

\* /opt/cola/permits/1260753952\_1643213076.85/0/msv-core-2013-6-1-sourcesjar/com/sun/msv/writer/relaxng/NameClassWriter.java

\* /opt/cola/permits/1260753952\_1643213076.85/0/msv-core-2013-6-1-sourcesjar/com/sun/msv/verifier/regexp/StringRecoveryToken.java

\* /opt/cola/permits/1260753952\_1643213076.85/0/msv-core-2013-6-1-sourcesjar/com/sun/msv/grammar/xmlschema/AttWildcardExp.java

\* /opt/cola/permits/1260753952\_1643213076.85/0/msv-core-2013-6-1-sourcesjar/com/sun/msv/reader/util/IgnoreController.java

\* /opt/cola/permits/1260753952\_1643213076.85/0/msv-core-2013-6-1-sourcesjar/com/sun/msv/reader/datatype/xsd/FacetState.java

\* /opt/cola/permits/1260753952\_1643213076.85/0/msv-core-2013-6-1-sourcesjar/com/sun/msv/reader/xmlschema/RedefineState.java

\* /opt/cola/permits/1260753952\_1643213076.85/0/msv-core-2013-6-1-sourcesjar/com/sun/msv/reader/datatype/xsd/TypeWithOneChildState.java

\* /opt/cola/permits/1260753952\_1643213076.85/0/msv-core-2013-6-1-sourcesjar/com/sun/msv/reader/xmlschema/SchemaState.java

\* /opt/cola/permits/1260753952\_1643213076.85/0/msv-core-2013-6-1-sourcesjar/com/sun/msv/reader/xmlschema/WSDLGrammarReaderController.java

\* /opt/cola/permits/1260753952\_1643213076.85/0/msv-core-2013-6-1-sourcesjar/com/sun/msv/reader/relax/core/ElementRuleWithHedgeState.java

\* /opt/cola/permits/1260753952\_1643213076.85/0/msv-core-2013-6-1-sourcesjar/com/sun/msv/reader/xmlschema/GlobalDeclState.java

\* /opt/cola/permits/1260753952\_1643213076.85/0/msv-core-2013-6-1-sourcesjar/com/sun/msv/reader/trex/ng/comp/CompAttributeState.java

\* /opt/cola/permits/1260753952\_1643213076.85/0/msv-core-2013-6-1-sourcesjar/com/sun/msv/util/xml/DocumentFilter.java

\* /opt/cola/permits/1260753952\_1643213076.85/0/msv-core-2013-6-1-sourcesjar/com/sun/msv/grammar/relax/RELAXExpressionVisitorExpression.java

\* /opt/cola/permits/1260753952\_1643213076.85/0/msv-core-2013-6-1-sourcesjar/com/sun/msv/grammar/xmlschema/Field.java

\* /opt/cola/permits/1260753952\_1643213076.85/0/msv-core-2013-6-1-sourcesjar/com/sun/msv/relaxns/grammar/DeclImpl.java

\* /opt/cola/permits/1260753952\_1643213076.85/0/msv-core-2013-6-1-sourcesjar/com/sun/msv/reader/trex/ng/comp/IDCompatibilityChecker.java

\* /opt/cola/permits/1260753952\_1643213076.85/0/msv-core-2013-6-1-sourcesjar/com/sun/msv/reader/trex/NameClassChoiceState.java

\* /opt/cola/permits/1260753952\_1643213076.85/0/msv-core-2013-6-1-sourcesjar/com/sun/msv/verifier/identity/PathMatcher.java

\* /opt/cola/permits/1260753952\_1643213076.85/0/msv-core-2013-6-1-sourcesjar/com/sun/msv/util/xml/DOMVisitor.java

\* /opt/cola/permits/1260753952\_1643213076.85/0/msv-core-2013-6-1-sourcesjar/com/sun/msv/grammar/trex/TREXGrammar.java

\* /opt/cola/permits/1260753952\_1643213076.85/0/msv-core-2013-6-1-sourcesjar/com/sun/msv/reader/xmlschema/ElementRefState.java

\* /opt/cola/permits/1260753952\_1643213076.85/0/msv-core-2013-6-1-sourcesjar/com/sun/msv/verifier/ValidityViolation.java

\* /opt/cola/permits/1260753952\_1643213076.85/0/msv-core-2013-6-1-sourcesjar/com/sun/msv/grammar/relaxng/RELAXNGGrammar.java

\* /opt/cola/permits/1260753952\_1643213076.85/0/msv-core-2013-6-1-sourcesjar/com/sun/msv/verifier/jaxp/SAXParserImpl.java

\* /opt/cola/permits/1260753952\_1643213076.85/0/msv-core-2013-6-1-sourcesjar/com/sun/msv/reader/relax/LabelRefState.java

\* /opt/cola/permits/1260753952\_1643213076.85/0/msv-core-2013-6-1-sourcesjar/com/sun/msv/relaxns/verifier/SchemaProviderImpl.java

\* /opt/cola/permits/1260753952\_1643213076.85/0/msv-core-2013-6-1-sources-

jar/com/sun/msv/reader/relax/core/AttributeState.java

\* /opt/cola/permits/1260753952\_1643213076.85/0/msv-core-2013-6-1-sources-

jar/com/sun/msv/grammar/NameClassVisitor.java

\* /opt/cola/permits/1260753952\_1643213076.85/0/msv-core-2013-6-1-sourcesjar/com/sun/msv/grammar/SimpleNameClass.java

\* /opt/cola/permits/1260753952\_1643213076.85/0/msv-core-2013-6-1-sources-jar/com/sun/msv/util/StringPair.java

\* /opt/cola/permits/1260753952\_1643213076.85/0/msv-core-2013-6-1-sources-

jar/com/sun/msv/grammar/MixedExp.java

\* /opt/cola/permits/1260753952\_1643213076.85/0/msv-core-2013-6-1-sources-

jar/com/sun/msv/grammar/xmlschema/LaxDefaultNameClass.java

\* /opt/cola/permits/1260753952\_1643213076.85/0/msv-core-2013-6-1-sourcesjar/com/sun/msv/reader/trex/NameClassNsNameState.java

\* /opt/cola/permits/1260753952\_1643213076.85/0/msv-core-2013-6-1-sources-

jar/com/sun/msv/reader/trex/typed/TypedElementState.java

\* /opt/cola/permits/1260753952\_1643213076.85/0/msv-core-2013-6-1-sourcesjar/com/sun/msv/grammar/util/ExpressionFinder.java

\* /opt/cola/permits/1260753952\_1643213076.85/0/msv-core-2013-6-1-sourcesjar/com/sun/msv/reader/xmlschema/MultiSchemaReader.java

\* /opt/cola/permits/1260753952\_1643213076.85/0/msv-core-2013-6-1-sourcesjar/com/sun/msv/grammar/SequenceExp.java

\* /opt/cola/permits/1260753952\_1643213076.85/0/msv-core-2013-6-1-sourcesjar/com/sun/msv/reader/xmlschema/AttributeState.java

\* /opt/cola/permits/1260753952\_1643213076.85/0/msv-core-2013-6-1-sourcesjar/com/sun/msv/verifier/jarv/DTDFactoryImpl.java

\* /opt/cola/permits/1260753952\_1643213076.85/0/msv-core-2013-6-1-sourcesjar/com/sun/msv/reader/xmlschema/RedefinableDeclState.java

\* /opt/cola/permits/1260753952\_1643213076.85/0/msv-core-2013-6-1-sourcesjar/com/sun/msv/verifier/regexp/ElementToken.java

\* /opt/cola/permits/1260753952\_1643213076.85/0/msv-core-2013-6-1-sourcesjar/com/sun/msv/verifier/identity/FieldsMatcher.java

\* /opt/cola/permits/1260753952\_1643213076.85/0/msv-core-2013-6-1-sourcesjar/com/sun/msv/verifier/regexp/ResidualCalculator.java

\* /opt/cola/permits/1260753952\_1643213076.85/0/msv-core-2013-6-1-sourcesjar/com/sun/msv/reader/trex/ZeroOrMoreState.java

jar/com/sun/msv/reader/relax/core/InlineTagState.java

\* /opt/cola/permits/1260753952\_1643213076.85/0/msv-core-2013-6-1-sourcesjar/com/sun/msv/reader/trex/IncludeMergeState.java

\* /opt/cola/permits/1260753952\_1643213076.85/0/msv-core-2013-6-1-sourcesjar/com/sun/msv/util/DatatypeRef.java

\* /opt/cola/permits/1260753952\_1643213076.85/0/msv-core-2013-6-1-sourcesjar/com/sun/msv/relaxns/grammar/relax/RELAXIslandSchema.java

\* /opt/cola/permits/1260753952\_1643213076.85/0/msv-core-2013-6-1-sourcesjar/com/sun/msv/reader/trex/ng/ListState.java

\* /opt/cola/permits/1260753952\_1643213076.85/0/msv-core-2013-6-1-sourcesjar/com/sun/msv/relaxns/grammar/RELAXGrammar.java

\* /opt/cola/permits/1260753952\_1643213076.85/0/msv-core-2013-6-1-sourcesjar/com/sun/msv/verifier/IVerifier.java

\* /opt/cola/permits/1260753952\_1643213076.85/0/msv-core-2013-6-1-sourcesjar/com/sun/msv/reader/relax/core/InterfaceState.java

\* /opt/cola/permits/1260753952\_1643213076.85/0/msv-core-2013-6-1-sourcesjar/com/sun/msv/grammar/xmlschema/AttributeDeclExp.java

\* /opt/cola/permits/1260753952\_1643213076.85/0/msv-core-2013-6-1-sourcesjar/com/sun/msv/reader/trex/NameClassOwner.java

\* /opt/cola/permits/1260753952\_1643213076.85/0/msv-core-2013-6-1-sources-

jar/com/sun/msv/reader/datatype/TypeOwner.java

\* /opt/cola/permits/1260753952\_1643213076.85/0/msv-core-2013-6-1-sourcesjar/com/sun/msv/reader/AbortException.java

\* /opt/cola/permits/1260753952\_1643213076.85/0/msv-core-2013-6-1-sources-jar/com/sun/msv/util/StringRef.java

\* /opt/cola/permits/1260753952\_1643213076.85/0/msv-core-2013-6-1-sources-

jar/com/sun/msv/reader/trex/OneOrMoreState.java

\* /opt/cola/permits/1260753952\_1643213076.85/0/msv-core-2013-6-1-sources-

jar/com/sun/msv/reader/datatype/xsd/RestrictionState.java

\* /opt/cola/permits/1260753952\_1643213076.85/0/msv-core-2013-6-1-sourcesjar/com/sun/msv/verifier/util/IgnoreErrorHandler.java

\* /opt/cola/permits/1260753952\_1643213076.85/0/msv-core-2013-6-1-sources-

jar/com/sun/msv/verifier/regexp/ElementsOfConcernCollector.java

\* /opt/cola/permits/1260753952\_1643213076.85/0/msv-core-2013-6-1-sourcesjar/com/sun/msv/verifier/ErrorInfo.java

\* /opt/cola/permits/1260753952\_1643213076.85/0/msv-core-2013-6-1-sources-

jar/com/sun/msv/grammar/xmlschema/UniqueConstraint.java

\* /opt/cola/permits/1260753952\_1643213076.85/0/msv-core-2013-6-1-sourcesjar/com/sun/msv/grammar/Grammar.java

\* /opt/cola/permits/1260753952\_1643213076.85/0/msv-core-2013-6-1-sources-

jar/com/sun/msv/reader/ExpressionState.java

\* /opt/cola/permits/1260753952\_1643213076.85/0/msv-core-2013-6-1-sources-

jar/com/sun/msv/verifier/regexp/ExpressionAcceptor.java

\* /opt/cola/permits/1260753952\_1643213076.85/0/msv-core-2013-6-1-sources-jar/com/sun/msv/util/Util.java

\* /opt/cola/permits/1260753952\_1643213076.85/0/msv-core-2013-6-1-sources-

jar/com/sun/msv/reader/trex/TREXSequencedStringChecker.java

\* /opt/cola/permits/1260753952\_1643213076.85/0/msv-core-2013-6-1-sources-

jar/com/sun/msv/reader/relax/HedgeRuleBaseState.java

jar/com/sun/msv/reader/datatype/xsd/XSDatatypeExp.java

\* /opt/cola/permits/1260753952\_1643213076.85/0/msv-core-2013-6-1-sourcesjar/com/sun/msv/writer/relaxng/PatternWriter.java

\* /opt/cola/permits/1260753952\_1643213076.85/0/msv-core-2013-6-1-sourcesjar/com/sun/msv/grammar/xmlschema/SkipElementExp.java

\* /opt/cola/permits/1260753952\_1643213076.85/0/msv-core-2013-6-1-sourcesjar/com/sun/msv/reader/ChildlessState.java

\* /opt/cola/permits/1260753952\_1643213076.85/0/msv-core-2013-6-1-sourcesjar/com/sun/msv/reader/xmlschema/ImportState.java

\* /opt/cola/permits/1260753952\_1643213076.85/0/msv-core-2013-6-1-sourcesjar/com/sun/msv/grammar/xmlschema/XMLSchemaSchema.java

\* /opt/cola/permits/1260753952\_1643213076.85/0/msv-core-2013-6-1-sourcesjar/com/sun/msv/util/StartTagInfo.java

\* /opt/cola/permits/1260753952\_1643213076.85/0/msv-core-2013-6-1-sourcesjar/com/sun/msv/relaxns/reader/NamespaceState.java

\* /opt/cola/permits/1260753952\_1643213076.85/0/msv-core-2013-6-1-sourcesjar/com/sun/msv/reader/relax/core/AttPoolRefState.java

\* /opt/cola/permits/1260753952\_1643213076.85/0/msv-core-2013-6-1-sourcesjar/com/sun/msv/grammar/UnaryExp.java

\* /opt/cola/permits/1260753952\_1643213076.85/0/msv-core-2013-6-1-sourcesjar/com/sun/msv/reader/SequenceState.java

\* /opt/cola/permits/1260753952\_1643213076.85/0/msv-core-2013-6-1-sourcesjar/com/sun/msv/reader/trex/OptionalState.java

No license file was found, but licenses were detected in source scan.

/\*\*

- \* Licensed to the Apache Software Foundation (ASF) under one
- \* or more contributor license agreements. See the NOTICE file
- \* distributed with this work for additional information
- \* regarding copyright ownership. The ASF licenses this file
- \* to you under the Apache License, Version 2.0 (the

\* "License"); you may not use this file except in compliance

\* with the License. You may obtain a copy of the License at

\*

\* http://www.apache.org/licenses/LICENSE-2.0

- \*
- \* Unless required by applicable law or agreed to in writing,
- \* software distributed under the License is distributed on an
- \* "AS IS" BASIS, WITHOUT WARRANTIES OR CONDITIONS OF ANY
- \* KIND, either express or implied. See the License for the
- \* specific language governing permissions and limitations
- \* under the License.
- \*/

Found in path(s):

\* /opt/cola/permits/1260753952\_1643213076.85/0/msv-core-2013-6-1-sourcesjar/com/sun/msv/reader/xmlschema/DOMLSInputImpl.java

No license file was found, but licenses were detected in source scan.

/\* \* Copyright (c) 2001-2013 Oracle and/or its affiliates. All rights reserved. \* \* Redistribution and use in source and binary forms, with or without \* modification, are permitted provided that the following conditions \* are met: \* \* - Redistributions of source code must retain the above copyright \* notice, this list of conditions and the following disclaimer. \* \* - Redistributions in binary form must reproduce the above copyright notice, this list of conditions and the following disclaimer in the \* documentation and/or other materials provided with the distribution. \* \* - Neither the name of Oracle nor the names of its \* contributors may be used to endorse or promote products derived \* from this software without specific prior written permission. \* \* THIS SOFTWARE IS PROVIDED BY THE COPYRIGHT HOLDERS AND CONTRIBUTORS "AS \* IS" AND ANY EXPRESS OR IMPLIED WARRANTIES, INCLUDING, BUT NOT LIMITED TO, \* THE IMPLIED WARRANTIES OF MERCHANTABILITY AND FITNESS FOR A PARTICULAR \* PURPOSE ARE DISCLAIMED. IN NO EVENT SHALL THE COPYRIGHT OWNER OR \* CONTRIBUTORS BE LIABLE FOR ANY DIRECT, INDIRECT, INCIDENTAL, SPECIAL, \* EXEMPLARY, OR CONSEQUENTIAL DAMAGES (INCLUDING, BUT NOT LIMITED TO, \* PROCUREMENT OF SUBSTITUTE GOODS OR SERVICES; LOSS OF USE, DATA, OR \* PROFITS; OR BUSINESS INTERRUPTION) HOWEVER CAUSED AND ON ANY THEORY OF \* LIABILITY, WHETHER IN CONTRACT, STRICT LIABILITY, OR TORT (INCLUDING \* NEGLIGENCE OR OTHERWISE) ARISING IN ANY WAY OUT OF THE USE OF THIS \* SOFTWARE, EVEN IF ADVISED OF THE POSSIBILITY OF SUCH DAMAGE. \*/ /\*\* \* Adapt a SAX1 AttributeList as a SAX2 Attributes object. \* \* <p>This class is in the Public Domain, and comes with NO \* WARRANTY of any kind.</p> \* \* <p>This wrapper class is used only when Namespace support \* is disabled -- it provides pretty much a direct mapping \* from SAX1 to SAX2, except that names and types are \* interned whenever requested.</p>

\*/

Found in path(s):

```
* /opt/cola/permits/1260753952_1643213076.85/0/msv-core-2013-6-1-sources-
jar/com/sun/msv/writer/ContentHandlerAdaptor.java
```
No license file was found, but licenses were detected in source scan.

/\* \* Copyright (c) 2001-2013 Oracle and/or its affiliates. All rights reserved. \* \* Redistribution and use in source and binary forms, with or without \* modification, are permitted provided that the following conditions \* are met: \* \* - Redistributions of source code must retain the above copyright \* notice, this list of conditions and the following disclaimer. \* \* - Redistributions in binary form must reproduce the above copyright notice, this list of conditions and the following disclaimer in the \* documentation and/or other materials provided with the distribution. \* \* - Neither the name of Oracle nor the names of its \* contributors may be used to endorse or promote products derived \* from this software without specific prior written permission. \* \* THIS SOFTWARE IS PROVIDED BY THE COPYRIGHT HOLDERS AND CONTRIBUTORS "AS \* IS" AND ANY EXPRESS OR IMPLIED WARRANTIES, INCLUDING, BUT NOT LIMITED TO, \* THE IMPLIED WARRANTIES OF MERCHANTABILITY AND FITNESS FOR A PARTICULAR \* PURPOSE ARE DISCLAIMED. IN NO EVENT SHALL THE COPYRIGHT OWNER OR \* CONTRIBUTORS BE LIABLE FOR ANY DIRECT, INDIRECT, INCIDENTAL, SPECIAL, \* EXEMPLARY, OR CONSEQUENTIAL DAMAGES (INCLUDING, BUT NOT LIMITED TO, \* PROCUREMENT OF SUBSTITUTE GOODS OR SERVICES; LOSS OF USE, DATA, OR \* PROFITS; OR BUSINESS INTERRUPTION) HOWEVER CAUSED AND ON ANY THEORY OF \* LIABILITY, WHETHER IN CONTRACT, STRICT LIABILITY, OR TORT (INCLUDING \* NEGLIGENCE OR OTHERWISE) ARISING IN ANY WAY OUT OF THE USE OF THIS \* SOFTWARE, EVEN IF ADVISED OF THE POSSIBILITY OF SUCH DAMAGE. \*/ /\*\* \* exposes the low-level validation engine interface. \*  $*$  <p> \* represents a pseudo-automaton acceptor. \* this interface is used to validate content models. \* \* \* \* <h2>Perform Validation</h2>  $*$  <p> \* To perform validation, call the createAcceptor method of the DocumentDeclaration \* interface to obtain an Acceptor for validating the document element.

\*

 $*$  <pre>

\* Acceptor  $a = vgm.createAcceptor$ );
```
* <pre>
*
* <p>
* One acceptor is responsible for validating one element. So you also need
* some form of stack. If you are using a "push" interface like SAX, you need
* an explicit stack. If you are validating in "pull" fashion (like DOM), then
* you can use a recursion instead of an explicit stack.
* The following explanation assumes SAX-like interface.
*
* <sub>0</sub>* Now, get back to the story. Whenever you encounter a start tag, create a new
* acceptor, which validates the children of newly encountered element.
*
* <pre>
* stack.push(a);
* a = a.createChildAcceptor(sii, null);* </pre>
*
* <n>
* If this tag name was unexpected, then this method returns null. See javadoc
* for more details.
*
* <p>* Then, for every attributes, call the {@link #onAttribute} method.
* After that you call the {@link #onEndAttributes} method.
*
* <pre><xmp>
* for( int i=0; i<atts.getLength(); i++ )
* a.onAttribute( atts.getURI(i), .... );
* a.onEndAttributes();
* </xmp></pre>
*
* <p>
* An error can occur at any method. See the method documentations for details.
*
* <p>
* If you find an end tag, make sure that the acceptor is satisfied. An acceptor
* is said to be unsatisfied when it needs more elements/text to complete the content
* model. For example, if the content model is (A,B,C) and it only sees (A,B), then
* the acceptor is not satisfied because it needs to see C.
*
* <pre>
* if(!a.isAcceptState(null))
* ; // error because the acceptor is unsatisfied.
* Acceptor child = a:
* a = stack.pop();* a.stepForward(child,null);
* </pre>
```

```
 Open Source Used In imiconnect CentralAdmin-R2.3.3 4249
```

```
* <p>
* Then, call the stepForward method of the parent acceptor and pass
* the child acceptor to it.
*
* <p>
* Finally, whenever you see a text, call the onText method.
* If the text was unexpected or not allowed, then this method returns null.
* See the documentation for details.
*
* <pre>
* a.onText("text",context,null,null);
* </pre>*
*
* <p>
* In this way, you can better control the validation process.
*
* <p>
* If you need even finer control of the validation process
* (e.g., you need to know the list of allowed elements/attributes),
* you may want to rely on the <code>regexp</code> implementation of VGM.
* see {@link com.sun.msv.verifier.regexp.REDocumentDeclaration} for detail.
*
*
*
* <h2>Downcasting</h2>
*
* <p>
* It is often useful to downcast the Acceptor interface to appropriate
* derived class. For example, if you are using
* {@link com.sun.msv.verifier.regexp.REDocumentDeclaration}, then you can always
* downcast an Acceptor to
* {@link com.sun.msv.verifier.regexp.ExpressionAcceptor}, which provides
* more predictable behaviors and some useful methods.
*
*
* @see DocumentDeclaration
* @author <a href="mailto:kohsuke.kawaguchi@eng.sun.com">Kohsuke KAWAGUCHI</a>
*/
Found in path(s):
* /opt/cola/permits/1260753952_1643213076.85/0/msv-core-2013-6-1-sources-
jar/com/sun/msv/verifier/Acceptor.java
No license file was found, but licenses were detected in source scan.
```
\*

2013 Oracle and/or its affiliates. All rights reserved.

 Redistribution and use in source and binary forms, with or without modification, are permitted provided that the following conditions are met:

Redistributions of source code must retain the above copyright notice, this list of conditions and the following disclaimer.

Redistributions in binary form must reproduce the above copyright notice, this list of conditions and the following disclaimer in the documentation and/or other materials provided with the distribution.

Neither the name of Oracle nor the names of its contributors may be used to endorse or promote products derived

from this software without specific prior written permission.

 THIS SOFTWARE IS PROVIDED BY THE COPYRIGHT HOLDERS AND CONTRIBUTORS "AS IS" AND ANY EXPRESS OR IMPLIED WARRANTIES, INCLUDING, BUT NOT LIMITED TO, THE IMPLIED WARRANTIES OF MERCHANTABILITY AND FITNESS FOR A PARTICULAR PURPOSE ARE DISCLAIMED. IN NO EVENT SHALL THE COPYRIGHT OWNER OR CONTRIBUTORS BE LIABLE FOR ANY DIRECT, INDIRECT, INCIDENTAL, SPECIAL, EXEMPLARY, OR CONSEQUENTIAL DAMAGES (INCLUDING, BUT NOT LIMITED TO, PROCUREMENT OF SUBSTITUTE GOODS OR SERVICES; LOSS OF USE, DATA, OR PROFITS; OR BUSINESS INTERRUPTION) HOWEVER CAUSED AND ON ANY THEORY OF LIABILITY, WHETHER IN CONTRACT, STRICT LIABILITY, OR TORT (INCLUDING NEGLIGENCE OR OTHERWISE) ARISING IN ANY WAY OUT OF THE USE OF THIS SOFTWARE, EVEN IF ADVISED OF THE POSSIBILITY OF SUCH DAMAGE.

Found in path(s):

\* /opt/cola/permits/1260753952\_1643213076.85/0/msv-core-2013-6-1-sources-

jar/com/sun/msv/grammar/xmlschema/package.html

\* /opt/cola/permits/1260753952\_1643213076.85/0/msv-core-2013-6-1-sourcesjar/com/sun/msv/reader/datatype/package.html

\* /opt/cola/permits/1260753952\_1643213076.85/0/msv-core-2013-6-1-sources-

jar/com/sun/msv/reader/xmlschema/xmlschema.xsd

\* /opt/cola/permits/1260753952\_1643213076.85/0/msv-core-2013-6-1-sources-

jar/com/sun/msv/reader/dtd/package.html

\* /opt/cola/permits/1260753952\_1643213076.85/0/msv-core-2013-6-1-sources-jar/com/sun/msv/overview.html

\* /opt/cola/permits/1260753952\_1643213076.85/0/msv-core-2013-6-1-sources-

jar/com/sun/msv/reader/util/package.html

\* /opt/cola/permits/1260753952\_1643213076.85/0/msv-core-2013-6-1-sourcesjar/com/sun/msv/reader/relax/core/checker/package.html

\* /opt/cola/permits/1260753952\_1643213076.85/0/msv-core-2013-6-1-sourcesjar/com/sun/msv/reader/package.html

\* /opt/cola/permits/1260753952\_1643213076.85/0/msv-core-2013-6-1-sourcesjar/com/sun/msv/reader/relax/package.html

\* /opt/cola/permits/1260753952\_1643213076.85/0/msv-core-2013-6-1-sourcesjar/com/sun/msv/relaxns/grammar/trex/package.html

\* /opt/cola/permits/1260753952\_1643213076.85/0/msv-core-2013-6-1-sourcesjar/com/sun/msv/verifier/util/package.html

\* /opt/cola/permits/1260753952\_1643213076.85/0/msv-core-2013-6-1-sourcesjar/com/sun/msv/reader/xmlschema/xml.xsd

\* /opt/cola/permits/1260753952\_1643213076.85/0/msv-core-2013-6-1-sourcesjar/com/sun/msv/reader/relax/core/package.html

\* /opt/cola/permits/1260753952\_1643213076.85/0/msv-core-2013-6-1-sourcesjar/com/sun/msv/grammar/util/package.html

\* /opt/cola/permits/1260753952\_1643213076.85/0/msv-core-2013-6-1-sourcesjar/com/sun/msv/grammar/package.html

\* /opt/cola/permits/1260753952\_1643213076.85/0/msv-core-2013-6-1-sourcesjar/com/sun/msv/grammar/relax/package.html

\* /opt/cola/permits/1260753952\_1643213076.85/0/msv-core-2013-6-1-sourcesjar/com/sun/msv/reader/trex/classic/package.html

\* /opt/cola/permits/1260753952\_1643213076.85/0/msv-core-2013-6-1-sourcesjar/com/sun/msv/relaxns/reader/relax/package.html

\* /opt/cola/permits/1260753952\_1643213076.85/0/msv-core-2013-6-1-sources-

jar/com/sun/msv/relaxns/verifier/package.html

\* /opt/cola/permits/1260753952\_1643213076.85/0/msv-core-2013-6-1-sourcesjar/com/sun/msv/reader/trex/ng/package.html

\* /opt/cola/permits/1260753952\_1643213076.85/0/msv-core-2013-6-1-sourcesjar/com/sun/msv/reader/xmlschema/package.html

\* /opt/cola/permits/1260753952\_1643213076.85/0/msv-core-2013-6-1-sourcesjar/com/sun/msv/reader/trex/typed/package.html

\* /opt/cola/permits/1260753952\_1643213076.85/0/msv-core-2013-6-1-sourcesjar/com/sun/msv/relaxns/grammar/package.html

\* /opt/cola/permits/1260753952\_1643213076.85/0/msv-core-2013-6-1-sourcesjar/com/sun/msv/driver/textui/package.html

\* /opt/cola/permits/1260753952\_1643213076.85/0/msv-core-2013-6-1-sources-jar/com/sun/msv/util/package.html

\* /opt/cola/permits/1260753952\_1643213076.85/0/msv-core-2013-6-1-sources-

jar/com/sun/msv/verifier/psvi/package.html

\* /opt/cola/permits/1260753952\_1643213076.85/0/msv-core-2013-6-1-sourcesjar/com/sun/msv/verifier/identity/package.html

\* /opt/cola/permits/1260753952\_1643213076.85/0/msv-core-2013-6-1-sourcesjar/com/sun/msv/verifier/regexp/package.html

\* /opt/cola/permits/1260753952\_1643213076.85/0/msv-core-2013-6-1-sourcesjar/com/sun/msv/verifier/regexp/xmlschema/package.html

\* /opt/cola/permits/1260753952\_1643213076.85/0/msv-core-2013-6-1-sourcesjar/com/sun/msv/reader/trex/package.html

\* /opt/cola/permits/1260753952\_1643213076.85/0/msv-core-2013-6-1-sourcesjar/com/sun/msv/grammar/trex/package.html

\* /opt/cola/permits/1260753952\_1643213076.85/0/msv-core-2013-6-1-sourcesjar/com/sun/msv/writer/relaxng/package.html

\* /opt/cola/permits/1260753952\_1643213076.85/0/msv-core-2013-6-1-sourcesjar/com/sun/msv/verifier/jarv/package.html

\* /opt/cola/permits/1260753952\_1643213076.85/0/msv-core-2013-6-1-sourcesjar/com/sun/msv/relaxns/reader/trex/package.html

\* /opt/cola/permits/1260753952\_1643213076.85/0/msv-core-2013-6-1-sourcesjar/com/sun/msv/relaxns/grammar/relax/package.html

\* /opt/cola/permits/1260753952\_1643213076.85/0/msv-core-2013-6-1-sourcesjar/com/sun/msv/grammar/trex/typed/package.html

\* /opt/cola/permits/1260753952\_1643213076.85/0/msv-core-2013-6-1-sources-

jar/com/sun/msv/reader/trex/ng/comp/package.html

\* /opt/cola/permits/1260753952\_1643213076.85/0/msv-core-2013-6-1-sourcesjar/com/sun/msv/scanner/dtd/package.html

\* /opt/cola/permits/1260753952\_1643213076.85/0/msv-core-2013-6-1-sourcesjar/com/sun/msv/grammar/relaxng/datatype/package.html

\* /opt/cola/permits/1260753952\_1643213076.85/0/msv-core-2013-6-1-sourcesjar/com/sun/msv/relaxns/reader/package.html

\* /opt/cola/permits/1260753952\_1643213076.85/0/msv-core-2013-6-1-sourcesjar/com/sun/msv/verifier/package.html

No license file was found, but licenses were detected in source scan.

/\*

\* Copyright (c) 2001-2013 Oracle and/or its affiliates. All rights reserved. \*

\* Redistribution and use in source and binary forms, with or without

\* modification, are permitted provided that the following conditions

\* are met:

\*

\* - Redistributions of source code must retain the above copyright

\* notice, this list of conditions and the following disclaimer.

\*

\* - Redistributions in binary form must reproduce the above copyright

- notice, this list of conditions and the following disclaimer in the
- \* documentation and/or other materials provided with the distribution.
- \*
- \* Neither the name of Oracle nor the names of its
- \* contributors may be used to endorse or promote products derived
- \* from this software without specific prior written permission.
- \*

\* THIS SOFTWARE IS PROVIDED BY THE COPYRIGHT HOLDERS AND CONTRIBUTORS "AS \* IS" AND ANY EXPRESS OR IMPLIED WARRANTIES, INCLUDING, BUT NOT LIMITED TO, \* THE IMPLIED WARRANTIES OF MERCHANTABILITY AND FITNESS FOR A PARTICULAR \* PURPOSE ARE DISCLAIMED. IN NO EVENT SHALL THE COPYRIGHT OWNER OR

\* CONTRIBUTORS BE LIABLE FOR ANY DIRECT, INDIRECT, INCIDENTAL, SPECIAL,

\* EXEMPLARY, OR CONSEQUENTIAL DAMAGES (INCLUDING, BUT NOT LIMITED TO,

\* PROCUREMENT OF SUBSTITUTE GOODS OR SERVICES; LOSS OF USE, DATA, OR

\* PROFITS; OR BUSINESS INTERRUPTION) HOWEVER CAUSED AND ON ANY THEORY OF

\* LIABILITY, WHETHER IN CONTRACT, STRICT LIABILITY, OR TORT (INCLUDING

\* NEGLIGENCE OR OTHERWISE) ARISING IN ANY WAY OUT OF THE USE OF THIS \* SOFTWARE, EVEN IF ADVISED OF THE POSSIBILITY OF SUCH DAMAGE.

\*/ /\*\*

\* ElementPattern with type.

\*

\* Proprietary extension by MSV to support type-assignment in TREX.

\*

\* @author <a href="mailto:kohsuke.kawaguchi@eng.sun.com">Kohsuke KAWAGUCHI</a> \*/

Found in path(s): \* /opt/cola/permits/1260753952\_1643213076.85/0/msv-core-2013-6-1-sourcesjar/com/sun/msv/grammar/trex/typed/TypedElementPattern.java

## **1.293 log4j-api 2.13.3 1.293.1 Available under license :**

Apache Log4j 1.x Compatibility API Copyright 1999-2020 The Apache Software Foundation

This product includes software developed at The Apache Software Foundation (http://www.apache.org/).

> Apache License Version 2.0, January 2004 http://www.apache.org/licenses/

#### TERMS AND CONDITIONS FOR USE, REPRODUCTION, AND DISTRIBUTION

1. Definitions.

 "License" shall mean the terms and conditions for use, reproduction, and distribution as defined by Sections 1 through 9 of this document.

 "Licensor" shall mean the copyright owner or entity authorized by the copyright owner that is granting the License.

 "Legal Entity" shall mean the union of the acting entity and all other entities that control, are controlled by, or are under common control with that entity. For the purposes of this definition, "control" means (i) the power, direct or indirect, to cause the direction or management of such entity, whether by contract or otherwise, or (ii) ownership of fifty percent (50%) or more of the outstanding shares, or (iii) beneficial ownership of such entity.

 "You" (or "Your") shall mean an individual or Legal Entity exercising permissions granted by this License.

 "Source" form shall mean the preferred form for making modifications, including but not limited to software source code, documentation source, and configuration files.

 "Object" form shall mean any form resulting from mechanical transformation or translation of a Source form, including but not limited to compiled object code, generated documentation, and conversions to other media types.

 "Work" shall mean the work of authorship, whether in Source or Object form, made available under the License, as indicated by a copyright notice that is included in or attached to the work (an example is provided in the Appendix below).

 "Derivative Works" shall mean any work, whether in Source or Object form, that is based on (or derived from) the Work and for which the editorial revisions, annotations, elaborations, or other modifications represent, as a whole, an original work of authorship. For the purposes of this License, Derivative Works shall not include works that remain separable from, or merely link (or bind by name) to the interfaces of, the Work and Derivative Works thereof.

 "Contribution" shall mean any work of authorship, including the original version of the Work and any modifications or additions to that Work or Derivative Works thereof, that is intentionally submitted to Licensor for inclusion in the Work by the copyright owner or by an individual or Legal Entity authorized to submit on behalf of the copyright owner. For the purposes of this definition, "submitted" means any form of electronic, verbal, or written communication sent to the Licensor or its representatives, including but not limited to communication on electronic mailing lists, source code control systems, and issue tracking systems that are managed by, or on behalf of, the Licensor for the purpose of discussing and improving the Work, but excluding communication that is conspicuously marked or otherwise designated in writing by the copyright owner as "Not a Contribution."

 "Contributor" shall mean Licensor and any individual or Legal Entity on behalf of whom a Contribution has been received by Licensor and subsequently incorporated within the Work.

- 2. Grant of Copyright License. Subject to the terms and conditions of this License, each Contributor hereby grants to You a perpetual, worldwide, non-exclusive, no-charge, royalty-free, irrevocable copyright license to reproduce, prepare Derivative Works of, publicly display, publicly perform, sublicense, and distribute the Work and such Derivative Works in Source or Object form.
- 3. Grant of Patent License. Subject to the terms and conditions of this License, each Contributor hereby grants to You a perpetual, worldwide, non-exclusive, no-charge, royalty-free, irrevocable (except as stated in this section) patent license to make, have made, use, offer to sell, sell, import, and otherwise transfer the Work, where such license applies only to those patent claims licensable by such Contributor that are necessarily infringed by their Contribution(s) alone or by combination of their Contribution(s)

 with the Work to which such Contribution(s) was submitted. If You institute patent litigation against any entity (including a cross-claim or counterclaim in a lawsuit) alleging that the Work or a Contribution incorporated within the Work constitutes direct or contributory patent infringement, then any patent licenses granted to You under this License for that Work shall terminate as of the date such litigation is filed.

- 4. Redistribution. You may reproduce and distribute copies of the Work or Derivative Works thereof in any medium, with or without modifications, and in Source or Object form, provided that You meet the following conditions:
	- (a) You must give any other recipients of the Work or Derivative Works a copy of this License; and
	- (b) You must cause any modified files to carry prominent notices stating that You changed the files; and
	- (c) You must retain, in the Source form of any Derivative Works that You distribute, all copyright, patent, trademark, and attribution notices from the Source form of the Work, excluding those notices that do not pertain to any part of the Derivative Works; and
	- (d) If the Work includes a "NOTICE" text file as part of its distribution, then any Derivative Works that You distribute must include a readable copy of the attribution notices contained within such NOTICE file, excluding those notices that do not pertain to any part of the Derivative Works, in at least one of the following places: within a NOTICE text file distributed as part of the Derivative Works; within the Source form or documentation, if provided along with the Derivative Works; or, within a display generated by the Derivative Works, if and wherever such third-party notices normally appear. The contents of the NOTICE file are for informational purposes only and do not modify the License. You may add Your own attribution notices within Derivative Works that You distribute, alongside or as an addendum to the NOTICE text from the Work, provided that such additional attribution notices cannot be construed as modifying the License.

 You may add Your own copyright statement to Your modifications and may provide additional or different license terms and conditions for use, reproduction, or distribution of Your modifications, or for any such Derivative Works as a whole, provided Your use, reproduction, and distribution of the Work otherwise complies with the conditions stated in this License.

- 5. Submission of Contributions. Unless You explicitly state otherwise, any Contribution intentionally submitted for inclusion in the Work by You to the Licensor shall be under the terms and conditions of this License, without any additional terms or conditions. Notwithstanding the above, nothing herein shall supersede or modify the terms of any separate license agreement you may have executed with Licensor regarding such Contributions.
- 6. Trademarks. This License does not grant permission to use the trade names, trademarks, service marks, or product names of the Licensor, except as required for reasonable and customary use in describing the origin of the Work and reproducing the content of the NOTICE file.
- 7. Disclaimer of Warranty. Unless required by applicable law or agreed to in writing, Licensor provides the Work (and each Contributor provides its Contributions) on an "AS IS" BASIS, WITHOUT WARRANTIES OR CONDITIONS OF ANY KIND, either express or implied, including, without limitation, any warranties or conditions of TITLE, NON-INFRINGEMENT, MERCHANTABILITY, or FITNESS FOR A PARTICULAR PURPOSE. You are solely responsible for determining the appropriateness of using or redistributing the Work and assume any risks associated with Your exercise of permissions under this License.
- 8. Limitation of Liability. In no event and under no legal theory, whether in tort (including negligence), contract, or otherwise, unless required by applicable law (such as deliberate and grossly negligent acts) or agreed to in writing, shall any Contributor be liable to You for damages, including any direct, indirect, special, incidental, or consequential damages of any character arising as a result of this License or out of the use or inability to use the Work (including but not limited to damages for loss of goodwill, work stoppage, computer failure or malfunction, or any and all other commercial damages or losses), even if such Contributor has been advised of the possibility of such damages.
- 9. Accepting Warranty or Additional Liability. While redistributing the Work or Derivative Works thereof, You may choose to offer, and charge a fee for, acceptance of support, warranty, indemnity, or other liability obligations and/or rights consistent with this License. However, in accepting such obligations, You may act only on Your own behalf and on Your sole responsibility, not on behalf of any other Contributor, and only if You agree to indemnify, defend, and hold each Contributor harmless for any liability incurred by, or claims asserted against, such Contributor by reason of your accepting any such warranty or additional liability.

#### END OF TERMS AND CONDITIONS

APPENDIX: How to apply the Apache License to your work.

 To apply the Apache License to your work, attach the following boilerplate notice, with the fields enclosed by brackets "[]" replaced with your own identifying information. (Don't include the brackets!) The text should be enclosed in the appropriate comment syntax for the file format. We also recommend that a file or class name and description of purpose be included on the same "printed page" as the copyright notice for easier identification within third-party archives.

Copyright [yyyy] [name of copyright owner]

 Licensed under the Apache License, Version 2.0 (the "License"); you may not use this file except in compliance with the License. You may obtain a copy of the License at

http://www.apache.org/licenses/LICENSE-2.0

 Unless required by applicable law or agreed to in writing, software distributed under the License is distributed on an "AS IS" BASIS, WITHOUT WARRANTIES OR CONDITIONS OF ANY KIND, either express or implied. See the License for the specific language governing permissions and limitations under the License.

## **1.294 libchromaprint1 1.4.3-3build1**

### **1.294.1 Available under license :**

License =======

Chromaprint's own source code is licensed under the MIT license, but we include some parts of the FFmpeg library, which is licensed under the LGPL 2.1 license.

As a whole, Chromaprint should be therefore considered to be licensed under the LGPL 2.1 license. We are hoping to remove the included FFmpeg code and make MIT the only license used in the project.

Note that when distributing Chromaprint in binary form, you should also take into consideration the license of the external FFT library that you compile Chromaprint with.

## MIT License

Copyright (C) 2010-2016 Lukas Lalinsky

Permission is hereby granted, free of charge, to any person obtaining a copy of this software and associated documentation files (the "Software"), to deal in the Software without restriction, including without limitation the rights to use, copy, modify, merge, publish, distribute, sublicense, and/or sell copies of the Software, and to permit persons to whom the Software is furnished to do so, subject to the following conditions:

The above copyright notice and this permission notice shall be included in all copies or substantial portions of the Software.

THE SOFTWARE IS PROVIDED "AS IS", WITHOUT WARRANTY OF ANY KIND, EXPRESS OR IMPLIED, INCLUDING BUT NOT LIMITED TO THE WARRANTIES OF MERCHANTABILITY, FITNESS FOR A PARTICULAR PURPOSE AND NONINFRINGEMENT. IN NO EVENT SHALL THE AUTHORS OR COPYRIGHT HOLDERS BE LIABLE FOR ANY CLAIM, DAMAGES OR OTHER LIABILITY, WHETHER IN AN ACTION OF CONTRACT, TORT OR OTHERWISE, ARISING FROM, OUT OF OR IN CONNECTION WITH THE SOFTWARE OR THE USE OR OTHER DEALINGS IN THE SOFTWARE.

## GNU Lesser General Public License version 2.1 (LGPL 2.1)

You can find the full text of the license [here](https://www.gnu.org/licenses/old-licenses/lgpl-2.1.en.html). Copyright (c) 2003-2010 Mark Borgerding

All rights reserved.

Redistribution and use in source and binary forms, with or without modification, are permitted provided that the following conditions are met:

 \* Redistributions of source code must retain the above copyright notice, this list of conditions and the following disclaimer.

 \* Redistributions in binary form must reproduce the above copyright notice, this list of conditions and the following disclaimer in the documentation and/or other materials provided with the distribution.

 \* Neither the author nor the names of any contributors may be used to endorse or promote products derived from this software without specific prior written permission.

THIS SOFTWARE IS PROVIDED BY THE COPYRIGHT HOLDERS AND CONTRIBUTORS "AS IS" AND ANY EXPRESS OR IMPLIED WARRANTIES, INCLUDING, BUT NOT LIMITED TO, THE IMPLIED WARRANTIES OF MERCHANTABILITY AND FITNESS FOR A PARTICULAR PURPOSE ARE DISCLAIMED. IN NO EVENT SHALL THE COPYRIGHT OWNER OR CONTRIBUTORS BE LIABLE FOR ANY DIRECT, INDIRECT, INCIDENTAL, SPECIAL, EXEMPLARY, OR CONSEQUENTIAL DAMAGES (INCLUDING, BUT NOT LIMITED TO, PROCUREMENT OF SUBSTITUTE GOODS OR SERVICES; LOSS OF USE, DATA, OR PROFITS; OR BUSINESS INTERRUPTION) HOWEVER CAUSED AND ON ANY THEORY OF LIABILITY, WHETHER IN CONTRACT, STRICT LIABILITY, OR TORT (INCLUDING NEGLIGENCE OR OTHERWISE) ARISING IN ANY WAY OUT OF THE USE OF THIS SOFTWARE, EVEN IF ADVISED OF THE POSSIBILITY OF SUCH DAMAGE.

# **1.295 python-apt-common 2.0.1ubuntu0.20.04.1**

**1.295.1 Available under license :** 

 GNU GENERAL PUBLIC LICENSE Version 2, June 1991

Copyright (C) 1989, 1991 Free Software Foundation, Inc.

 59 Temple Place, Suite 330, Boston, MA 02111-1307 USA Everyone is permitted to copy and distribute verbatim copies of this license document, but changing it is not allowed.

#### Preamble

 The licenses for most software are designed to take away your freedom to share and change it. By contrast, the GNU General Public License is intended to guarantee your freedom to share and change free software--to make sure the software is free for all its users. This General Public License applies to most of the Free Software Foundation's software and to any other program whose authors commit to using it. (Some other Free Software Foundation software is covered by the GNU Library General Public License instead.) You can apply it to your programs, too.

 When we speak of free software, we are referring to freedom, not price. Our General Public Licenses are designed to make sure that you have the freedom to distribute copies of free software (and charge for this service if you wish), that you receive source code or can get it if you want it, that you can change the software or use pieces of it in new free programs; and that you know you can do these things.

 To protect your rights, we need to make restrictions that forbid anyone to deny you these rights or to ask you to surrender the rights. These restrictions translate to certain responsibilities for you if you distribute copies of the software, or if you modify it.

 For example, if you distribute copies of such a program, whether gratis or for a fee, you must give the recipients all the rights that you have. You must make sure that they, too, receive or can get the source code. And you must show them these terms so they know their rights.

We protect your rights with two steps: (1) copyright the software, and (2) offer you this license which gives you legal permission to copy, distribute and/or modify the software.

 Also, for each author's protection and ours, we want to make certain that everyone understands that there is no warranty for this free software. If the software is modified by someone else and passed on, we want its recipients to know that what they have is not the original, so that any problems introduced by others will not reflect on the original authors' reputations.

 Finally, any free program is threatened constantly by software patents. We wish to avoid the danger that redistributors of a free program will individually obtain patent licenses, in effect making the program proprietary. To prevent this, we have made it clear that any patent must be licensed for everyone's free use or not licensed at all.

 The precise terms and conditions for copying, distribution and modification follow.

#### GNU GENERAL PUBLIC LICENSE TERMS AND CONDITIONS FOR COPYING, DISTRIBUTION AND MODIFICATION

 0. This License applies to any program or other work which contains a notice placed by the copyright holder saying it may be distributed under the terms of this General Public License. The "Program", below, refers to any such program or work, and a "work based on the Program" means either the Program or any derivative work under copyright law: that is to say, a work containing the Program or a portion of it, either verbatim or with modifications and/or translated into another language. (Hereinafter, translation is included without limitation in the term "modification".) Each licensee is addressed as "you".

Activities other than copying, distribution and modification are not covered by this License; they are outside its scope. The act of running the Program is not restricted, and the output from the Program is covered only if its contents constitute a work based on the Program (independent of having been made by running the Program). Whether that is true depends on what the Program does.

 1. You may copy and distribute verbatim copies of the Program's source code as you receive it, in any medium, provided that you conspicuously and appropriately publish on each copy an appropriate copyright notice and disclaimer of warranty; keep intact all the notices that refer to this License and to the absence of any warranty; and give any other recipients of the Program a copy of this License along with the Program.

You may charge a fee for the physical act of transferring a copy, and you may at your option offer warranty protection in exchange for a fee.

2. You may modify your copy or copies of the Program or any portion

of it, thus forming a work based on the Program, and copy and distribute such modifications or work under the terms of Section 1 above, provided that you also meet all of these conditions:

 a) You must cause the modified files to carry prominent notices stating that you changed the files and the date of any change.

 b) You must cause any work that you distribute or publish, that in whole or in part contains or is derived from the Program or any part thereof, to be licensed as a whole at no charge to all third parties under the terms of this License.

 c) If the modified program normally reads commands interactively when run, you must cause it, when started running for such interactive use in the most ordinary way, to print or display an announcement including an appropriate copyright notice and a notice that there is no warranty (or else, saying that you provide a warranty) and that users may redistribute the program under these conditions, and telling the user how to view a copy of this License. (Exception: if the Program itself is interactive but does not normally print such an announcement, your work based on the Program is not required to print an announcement.)

These requirements apply to the modified work as a whole. If identifiable sections of that work are not derived from the Program, and can be reasonably considered independent and separate works in themselves, then this License, and its terms, do not apply to those sections when you distribute them as separate works. But when you distribute the same sections as part of a whole which is a work based on the Program, the distribution of the whole must be on the terms of this License, whose permissions for other licensees extend to the entire whole, and thus to each and every part regardless of who wrote it.

Thus, it is not the intent of this section to claim rights or contest your rights to work written entirely by you; rather, the intent is to exercise the right to control the distribution of derivative or collective works based on the Program.

In addition, mere aggregation of another work not based on the Program with the Program (or with a work based on the Program) on a volume of a storage or distribution medium does not bring the other work under the scope of this License.

 3. You may copy and distribute the Program (or a work based on it, under Section 2) in object code or executable form under the terms of Sections 1 and 2 above provided that you also do one of the following:

a) Accompany it with the complete corresponding machine-readable

 source code, which must be distributed under the terms of Sections 1 and 2 above on a medium customarily used for software interchange; or,

 b) Accompany it with a written offer, valid for at least three years, to give any third party, for a charge no more than your cost of physically performing source distribution, a complete machine-readable copy of the corresponding source code, to be distributed under the terms of Sections 1 and 2 above on a medium customarily used for software interchange; or,

 c) Accompany it with the information you received as to the offer to distribute corresponding source code. (This alternative is allowed only for noncommercial distribution and only if you received the program in object code or executable form with such an offer, in accord with Subsection b above.)

The source code for a work means the preferred form of the work for making modifications to it. For an executable work, complete source code means all the source code for all modules it contains, plus any associated interface definition files, plus the scripts used to control compilation and installation of the executable. However, as a special exception, the source code distributed need not include anything that is normally distributed (in either source or binary form) with the major components (compiler, kernel, and so on) of the operating system on which the executable runs, unless that component itself accompanies the executable.

If distribution of executable or object code is made by offering access to copy from a designated place, then offering equivalent access to copy the source code from the same place counts as distribution of the source code, even though third parties are not compelled to copy the source along with the object code.

 4. You may not copy, modify, sublicense, or distribute the Program except as expressly provided under this License. Any attempt otherwise to copy, modify, sublicense or distribute the Program is void, and will automatically terminate your rights under this License. However, parties who have received copies, or rights, from you under this License will not have their licenses terminated so long as such parties remain in full compliance.

 5. You are not required to accept this License, since you have not signed it. However, nothing else grants you permission to modify or distribute the Program or its derivative works. These actions are prohibited by law if you do not accept this License. Therefore, by modifying or distributing the Program (or any work based on the Program), you indicate your acceptance of this License to do so, and all its terms and conditions for copying, distributing or modifying

the Program or works based on it.

 6. Each time you redistribute the Program (or any work based on the Program), the recipient automatically receives a license from the original licensor to copy, distribute or modify the Program subject to these terms and conditions. You may not impose any further restrictions on the recipients' exercise of the rights granted herein. You are not responsible for enforcing compliance by third parties to this License.

 7. If, as a consequence of a court judgment or allegation of patent infringement or for any other reason (not limited to patent issues), conditions are imposed on you (whether by court order, agreement or otherwise) that contradict the conditions of this License, they do not excuse you from the conditions of this License. If you cannot distribute so as to satisfy simultaneously your obligations under this License and any other pertinent obligations, then as a consequence you may not distribute the Program at all. For example, if a patent license would not permit royalty-free redistribution of the Program by all those who receive copies directly or indirectly through you, then the only way you could satisfy both it and this License would be to refrain entirely from distribution of the Program.

If any portion of this section is held invalid or unenforceable under any particular circumstance, the balance of the section is intended to apply and the section as a whole is intended to apply in other circumstances.

It is not the purpose of this section to induce you to infringe any patents or other property right claims or to contest validity of any such claims; this section has the sole purpose of protecting the integrity of the free software distribution system, which is implemented by public license practices. Many people have made generous contributions to the wide range of software distributed through that system in reliance on consistent application of that system; it is up to the author/donor to decide if he or she is willing to distribute software through any other system and a licensee cannot impose that choice.

This section is intended to make thoroughly clear what is believed to be a consequence of the rest of this License.

 8. If the distribution and/or use of the Program is restricted in certain countries either by patents or by copyrighted interfaces, the original copyright holder who places the Program under this License may add an explicit geographical distribution limitation excluding those countries, so that distribution is permitted only in or among countries not thus excluded. In such case, this License incorporates

the limitation as if written in the body of this License.

 9. The Free Software Foundation may publish revised and/or new versions of the General Public License from time to time. Such new versions will be similar in spirit to the present version, but may differ in detail to address new problems or concerns.

Each version is given a distinguishing version number. If the Program specifies a version number of this License which applies to it and "any later version", you have the option of following the terms and conditions either of that version or of any later version published by the Free Software Foundation. If the Program does not specify a version number of this License, you may choose any version ever published by the Free Software Foundation.

 10. If you wish to incorporate parts of the Program into other free programs whose distribution conditions are different, write to the author to ask for permission. For software which is copyrighted by the Free Software Foundation, write to the Free Software Foundation; we sometimes make exceptions for this. Our decision will be guided by the two goals of preserving the free status of all derivatives of our free software and of promoting the sharing and reuse of software generally.

#### NO WARRANTY

 11. BECAUSE THE PROGRAM IS LICENSED FREE OF CHARGE, THERE IS NO WARRANTY FOR THE PROGRAM, TO THE EXTENT PERMITTED BY APPLICABLE LAW. EXCEPT WHEN OTHERWISE STATED IN WRITING THE COPYRIGHT HOLDERS AND/OR OTHER PARTIES PROVIDE THE PROGRAM "AS IS" WITHOUT WARRANTY OF ANY KIND, EITHER EXPRESSED OR IMPLIED, INCLUDING, BUT NOT LIMITED TO, THE IMPLIED WARRANTIES OF MERCHANTABILITY AND FITNESS FOR A PARTICULAR PURPOSE. THE ENTIRE RISK AS TO THE QUALITY AND PERFORMANCE OF THE PROGRAM IS WITH YOU. SHOULD THE PROGRAM PROVE DEFECTIVE, YOU ASSUME THE COST OF ALL NECESSARY SERVICING, REPAIR OR CORRECTION.

 12. IN NO EVENT UNLESS REQUIRED BY APPLICABLE LAW OR AGREED TO IN WRITING WILL ANY COPYRIGHT HOLDER, OR ANY OTHER PARTY WHO MAY MODIFY AND/OR REDISTRIBUTE THE PROGRAM AS PERMITTED ABOVE, BE LIABLE TO YOU FOR DAMAGES, INCLUDING ANY GENERAL, SPECIAL, INCIDENTAL OR CONSEQUENTIAL DAMAGES ARISING OUT OF THE USE OR INABILITY TO USE THE PROGRAM (INCLUDING BUT NOT LIMITED TO LOSS OF DATA OR DATA BEING RENDERED INACCURATE OR LOSSES SUSTAINED BY YOU OR THIRD PARTIES OR A FAILURE OF THE PROGRAM TO OPERATE WITH ANY OTHER PROGRAMS), EVEN IF SUCH HOLDER OR OTHER PARTY HAS BEEN ADVISED OF THE POSSIBILITY OF SUCH DAMAGES.

#### END OF TERMS AND CONDITIONS

 How to Apply These Terms to Your New Programs

 If you develop a new program, and you want it to be of the greatest possible use to the public, the best way to achieve this is to make it free software which everyone can redistribute and change under these terms.

 To do so, attach the following notices to the program. It is safest to attach them to the start of each source file to most effectively convey the exclusion of warranty; and each file should have at least the "copyright" line and a pointer to where the full notice is found.

 <one line to give the program's name and a brief idea of what it does.> Copyright (C)  $19$ yy <name of author>

 This program is free software; you can redistribute it and/or modify it under the terms of the GNU General Public License as published by the Free Software Foundation; either version 2 of the License, or (at your option) any later version.

 This program is distributed in the hope that it will be useful, but WITHOUT ANY WARRANTY; without even the implied warranty of MERCHANTABILITY or FITNESS FOR A PARTICULAR PURPOSE. See the GNU General Public License for more details.

 You should have received a copy of the GNU General Public License along with this program; if not, write to the Free Software Foundation, Inc., 59 Temple Place, Suite 330, Boston, MA 02111-1307 USA

Also add information on how to contact you by electronic and paper mail.

If the program is interactive, make it output a short notice like this when it starts in an interactive mode:

 Gnomovision version 69, Copyright (C) 19yy name of author Gnomovision comes with ABSOLUTELY NO WARRANTY; for details type `show w'. This is free software, and you are welcome to redistribute it under certain conditions; type `show c' for details.

The hypothetical commands `show w' and `show c' should show the appropriate parts of the General Public License. Of course, the commands you use may be called something other than `show w' and `show c'; they could even be mouse-clicks or menu items--whatever suits your program.

You should also get your employer (if you work as a programmer) or your school, if any, to sign a "copyright disclaimer" for the program, if necessary. Here is a sample; alter the names:

Yoyodyne, Inc., hereby disclaims all copyright interest in the program

`Gnomovision' (which makes passes at compilers) written by James Hacker.

 <signature of Ty Coon>, 1 April 1989 Ty Coon, President of Vice

This General Public License does not permit incorporating your program into proprietary programs. If your program is a subroutine library, you may consider it more useful to permit linking proprietary applications with the library. If this is what you want to do, use the GNU Library General Public License instead of this License. Format: https://www.debian.org/doc/packaging-manuals/copyright-format/1.0/

Files: \*

Copyright: 2004-2009 Canonical Ltd. 2009 Julian Andres Klode <jak@debian.org> License: GPL-2+

Files: tests/test\_all.py tests/test\_hashes.py Copyright: 2009 Julian Andres Klode <jak@debian.org> License: Permissive Copying and distribution of this file, with or without modification, are permitted in any medium without royalty provided the copyright notice and this notice are preserved.

Files: aptsources/\*.py Copyright: 2004-2009 Canonical Ltd. 2005 Gustavo Noronha Silva 2006-2007 Sebastian Heinlein License: GPL-2+

Files: doc/source/\* Copyright: 2009 Julian Andres Klode <jak@debian.org> License: GPL-2+

Files: utils/get\_\*.py Copyright: 2006 Free Software Foundation Europe License: GPL-2+

Files: po/\* Copyright: 2006 Canonical Ltd, and Rosetta Contributors 2006 License: GPL-2+

Files: po/de.po Copyright: 2005 Michiel Sikkes <michiel@eyesopened.nl> License: GPL-2+

Files: po/en\_CA.po Copyright: 2005 Adam Weinberger and the GNOME Foundation License: GPL-2+

Files: po/fi.po Copyright: 2005-2006 Timo Jyrinki License: GPL-2+

Files: po/fr.po Copyright: 2007 Hugues NAULET <hnaulet@gmail.com> License: GPL-2+

Files: po/hu.po po/lt.po po/pt.po po/ro.po po/sv.po po/uk.po po/zh\_HK.po Copyright: 2005-2006 Free Software Foundation License: GPL-2+

License: GPL-2+

.

APT is free software; you can redistribute them and/or modify them under the terms of the GNU General Public License as published by the Free Software Foundation; either version 2 of the License, or (at your option) any later version.

On Debian systems, a copy of the GNU General Public License can be found in /usr/share/common-licenses/GPL-2.

## **1.296 libwayland-client0 1.18.0-1ubuntu0.1**

#### **1.296.1 Available under license :**

Copyright 2008-2012 Kristian Hgsberg Copyright 2010-2012 Intel Corporation Copyright 2011 Benjamin Franzke Copyright 2012 Collabora, Ltd.

Permission is hereby granted, free of charge, to any person obtaining a copy of this software and associated documentation files (the "Software"), to deal in the Software without restriction, including without limitation the rights to use, copy, modify, merge, publish, distribute, sublicense, and/or sell copies of the Software, and to permit persons to whom the Software is furnished to do so, subject to the following conditions:

The above copyright notice and this permission notice (including the next paragraph) shall be included in all copies or substantial portions of the Software.

THE SOFTWARE IS PROVIDED "AS IS", WITHOUT WARRANTY OF ANY KIND, EXPRESS OR IMPLIED, INCLUDING BUT NOT LIMITED TO THE WARRANTIES OF MERCHANTABILITY, FITNESS FOR A PARTICULAR PURPOSE AND NONINFRINGEMENT. IN NO EVENT SHALL THE AUTHORS OR COPYRIGHT HOLDERS BE LIABLE FOR ANY CLAIM, DAMAGES OR OTHER LIABILITY, WHETHER IN AN ACTION OF CONTRACT, TORT OR OTHERWISE, ARISING FROM, OUT OF OR IN CONNECTION WITH THE SOFTWARE OR THE USE OR OTHER DEALINGS IN THE SOFTWARE.

---

The above is the version of the MIT "Expat" License used by X.org:

http://cgit.freedesktop.org/xorg/xserver/tree/COPYING

## **1.297 wildfly-elytron-keystore 1.19.0.Final**

### **1.297.1 Available under license :**

No license file was found, but licenses were detected in source scan.

 $\lt$   $\sim$ 

- ~ JBoss, Home of Professional Open Source.
- ~ Copyright 2018 Red Hat, Inc., and individual contributors

 $\sim$  as indicated by the @author tags.

 $\sim$ 

- ~ Licensed under the Apache License, Version 2.0 (the "License");
- ~ you may not use this file except in compliance with the License.
- ~ You may obtain a copy of the License at
- $\sim$
- http://www.apache.org/licenses/LICENSE-2.0
- $\sim$
- $\sim$  Unless required by applicable law or agreed to in writing, software
- ~ distributed under the License is distributed on an "AS IS" BASIS,
- ~ WITHOUT WARRANTIES OR CONDITIONS OF ANY KIND, either express or implied.
- ~ See the License for the specific language governing permissions and
- $\sim$  limitations under the License.

-->

Found in path(s):

\* /opt/cola/permits/1458761262\_1667368391.9909241/0/wildfly-elytron-keystore-1-19-0-final-1-jar/META-INF/maven/org.wildfly.security/wildfly-elytron-keystore/pom.xml

## **1.298 wildfly-core-security 18.1.0.Final**

### **1.298.1 Available under license :**

No license file was found, but licenses were detected in source scan.

/\*

- \* JBoss, Home of Professional Open Source.
- \* Copyright 2012, Red Hat, Inc., and individual contributors
- \* as indicated by the @author tags. See the copyright.txt file in the
- \* distribution for a full listing of individual contributors.
- \*
- \* This is free software; you can redistribute it and/or modify it
- \* under the terms of the GNU Lesser General Public License as
- \* published by the Free Software Foundation; either version 2.1 of
- \* the License, or (at your option) any later version.
- \*
- \* This software is distributed in the hope that it will be useful,
- \* but WITHOUT ANY WARRANTY; without even the implied warranty of
- \* MERCHANTABILITY or FITNESS FOR A PARTICULAR PURPOSE. See the GNU
- \* Lesser General Public License for more details.
- \*

\* You should have received a copy of the GNU Lesser General Public

- \* License along with this software; if not, write to the Free
- \* Software Foundation, Inc., 51 Franklin St, Fifth Floor, Boston, MA
- \* 02110-1301 USA, or see the FSF site: http://www.fsf.org.

\*/

Found in path(s):

\* /opt/cola/permits/1615785499\_1680533849.457454/0/wildfly-core-security-18-1-0-final-sources-1 jar/org/jboss/as/core/security/AccessMechanism.java

No license file was found, but licenses were detected in source scan.

 $\lt!!$ --

- $\sim$  /\*
- ~ \* JBoss, Home of Professional Open Source.
- $\sim$  \* Copyright 2013, Red Hat, Inc., and individual contributors
- $\sim$  \* as indicated by the @author tags. See the copyright.txt file in the
- $\sim$  \* distribution for a full listing of individual contributors.
- $\sim$  \*
- $\sim$  \* This is free software; you can redistribute it and/or modify it
- $\sim$  \* under the terms of the GNU Lesser General Public License as
- $\sim$  \* published by the Free Software Foundation; either version 2.1 of
- $\sim$  \* the License, or (at your option) any later version.
- $\sim$   $*$
- $\sim$  \* This software is distributed in the hope that it will be useful,
- $\sim$  \* but WITHOUT ANY WARRANTY; without even the implied warranty of
- ~ \* MERCHANTABILITY or FITNESS FOR A PARTICULAR PURPOSE. See the GNU
- ~ \* Lesser General Public License for more details.

~ \*

- $\sim$  \* You should have received a copy of the GNU Lesser General Public
- $\sim$  \* License along with this software; if not, write to the Free
- ~ \* Software Foundation, Inc., 51 Franklin St, Fifth Floor, Boston, MA
- $\sim$  \* 02110-1301 USA, or see the FSF site: http://www.fsf.org.
- $~\sim~^{*/}$

-->

Found in path(s):

\* /opt/cola/permits/1615785499\_1680533849.457454/0/wildfly-core-security-18-1-0-final-sources-1-jar/META-INF/maven/org.wildfly.core/wildfly-core-security/pom.xml

## **1.299 wildfly-elytron-provider-util 1.19.0.Final**

#### **1.299.1 Available under license :**

No license file was found, but licenses were detected in source scan.

 $\langle$  . .

- ~ JBoss, Home of Professional Open Source.
- ~ Copyright 2019 Red Hat, Inc., and individual contributors
- $\sim$  as indicated by the @author tags.
- $\sim$
- ~ Licensed under the Apache License, Version 2.0 (the "License");
- ~ you may not use this file except in compliance with the License.
- ~ You may obtain a copy of the License at

 $\sim$ 

http://www.apache.org/licenses/LICENSE-2.0

 $\sim$ 

- $\sim$  Unless required by applicable law or agreed to in writing, software
- ~ distributed under the License is distributed on an "AS IS" BASIS,
- ~ WITHOUT WARRANTIES OR CONDITIONS OF ANY KIND, either express or implied.
- ~ See the License for the specific language governing permissions and
- ~ limitations under the License.
- -->

Found in path(s):

\* /opt/cola/permits/1458761634\_1667368343.1528606/0/wildfly-elytron-provider-util-1-19-0-final-1-jar/META-INF/maven/org.wildfly.security/wildfly-elytron-provider-util/pom.xml

## **1.300 libpwquality 1.4.2-1build1**

### **1.300.1 Available under license :**

Unless otherwise \*explicitly\* stated the following text describes the licensed conditions under which the contents of this libpwquality release may be distributed:

------------------------------------------------------------------------- Redistribution and use in source and binary forms of libpwquality, with or without modification, are permitted provided that the following conditions are met:

1. Redistributions of source code must retain any existing copyright notice, and this entire permission notice in its entirety, including the disclaimer of warranties.

- 2. Redistributions in binary form must reproduce all prior and current copyright notices, this list of conditions, and the following disclaimer in the documentation and/or other materials provided with the distribution.
- 3. The name of any author may not be used to endorse or promote products derived from this software without their specific prior written permission.

ALTERNATIVELY, this product may be distributed under the terms of the GNU General Public License version 2 or later, in which case the provisions of the GNU GPL are required INSTEAD OF the above restrictions.

THIS SOFTWARE IS PROVIDED ``AS IS'' AND ANY EXPRESS OR IMPLIED WARRANTIES, INCLUDING, BUT NOT LIMITED TO, THE IMPLIED WARRANTIES OF MERCHANTABILITY AND FITNESS FOR A PARTICULAR PURPOSE ARE DISCLAIMED. IN NO EVENT SHALL THE AUTHOR(S) BE LIABLE FOR ANY DIRECT, INDIRECT, INCIDENTAL, SPECIAL, EXEMPLARY, OR CONSEQUENTIAL DAMAGES (INCLUDING, BUT NOT LIMITED TO, PROCUREMENT OF SUBSTITUTE GOODS OR SERVICES; LOSS OF USE, DATA, OR PROFITS; OR BUSINESS INTERRUPTION) HOWEVER CAUSED AND ON ANY THEORY OF LIABILITY, WHETHER IN CONTRACT, STRICT LIABILITY, OR TORT (INCLUDING NEGLIGENCE OR OTHERWISE) ARISING IN ANY WAY OUT OF THE USE OF THIS SOFTWARE, EVEN IF ADVISED OF THE POSSIBILITY OF SUCH DAMAGE.

The full text of the GNU GENERAL PUBLIC LICENSE Version 2 is included below.

-------------------------------------------------------------------------

 GNU GENERAL PUBLIC LICENSE Version 2, June 1991

Copyright (C) 1989, 1991 Free Software Foundation, Inc. 51 Franklin Street, Fifth Floor, Boston, MA 02110-1301 USA Everyone is permitted to copy and distribute verbatim copies of this license document, but changing it is not allowed.

 Preamble

 The licenses for most software are designed to take away your freedom to share and change it. By contrast, the GNU General Public License is intended to guarantee your freedom to share and change free software--to make sure the software is free for all its users. This General Public License applies to most of the Free Software Foundation's software and to any other program whose authors commit to using it. (Some other Free Software Foundation software is covered by the GNU Library General Public License instead.) You can apply it to

your programs, too.

 When we speak of free software, we are referring to freedom, not price. Our General Public Licenses are designed to make sure that you have the freedom to distribute copies of free software (and charge for this service if you wish), that you receive source code or can get it if you want it, that you can change the software or use pieces of it in new free programs; and that you know you can do these things.

 To protect your rights, we need to make restrictions that forbid anyone to deny you these rights or to ask you to surrender the rights. These restrictions translate to certain responsibilities for you if you distribute copies of the software, or if you modify it.

 For example, if you distribute copies of such a program, whether gratis or for a fee, you must give the recipients all the rights that you have. You must make sure that they, too, receive or can get the source code. And you must show them these terms so they know their rights.

We protect your rights with two steps: (1) copyright the software, and (2) offer you this license which gives you legal permission to copy, distribute and/or modify the software.

 Also, for each author's protection and ours, we want to make certain that everyone understands that there is no warranty for this free software. If the software is modified by someone else and passed on, we want its recipients to know that what they have is not the original, so that any problems introduced by others will not reflect on the original authors' reputations.

 Finally, any free program is threatened constantly by software patents. We wish to avoid the danger that redistributors of a free program will individually obtain patent licenses, in effect making the program proprietary. To prevent this, we have made it clear that any patent must be licensed for everyone's free use or not licensed at all.

 The precise terms and conditions for copying, distribution and modification follow.

#### GNU GENERAL PUBLIC LICENSE TERMS AND CONDITIONS FOR COPYING, DISTRIBUTION AND MODIFICATION

 0. This License applies to any program or other work which contains a notice placed by the copyright holder saying it may be distributed under the terms of this General Public License. The "Program", below, refers to any such program or work, and a "work based on the Program" means either the Program or any derivative work under copyright law:

that is to say, a work containing the Program or a portion of it, either verbatim or with modifications and/or translated into another language. (Hereinafter, translation is included without limitation in the term "modification".) Each licensee is addressed as "you".

Activities other than copying, distribution and modification are not covered by this License; they are outside its scope. The act of running the Program is not restricted, and the output from the Program is covered only if its contents constitute a work based on the Program (independent of having been made by running the Program). Whether that is true depends on what the Program does.

 1. You may copy and distribute verbatim copies of the Program's source code as you receive it, in any medium, provided that you conspicuously and appropriately publish on each copy an appropriate copyright notice and disclaimer of warranty; keep intact all the notices that refer to this License and to the absence of any warranty; and give any other recipients of the Program a copy of this License along with the Program.

You may charge a fee for the physical act of transferring a copy, and you may at your option offer warranty protection in exchange for a fee.

 2. You may modify your copy or copies of the Program or any portion of it, thus forming a work based on the Program, and copy and distribute such modifications or work under the terms of Section 1 above, provided that you also meet all of these conditions:

 a) You must cause the modified files to carry prominent notices stating that you changed the files and the date of any change.

 b) You must cause any work that you distribute or publish, that in whole or in part contains or is derived from the Program or any part thereof, to be licensed as a whole at no charge to all third parties under the terms of this License.

 c) If the modified program normally reads commands interactively when run, you must cause it, when started running for such interactive use in the most ordinary way, to print or display an announcement including an appropriate copyright notice and a notice that there is no warranty (or else, saying that you provide a warranty) and that users may redistribute the program under these conditions, and telling the user how to view a copy of this License. (Exception: if the Program itself is interactive but does not normally print such an announcement, your work based on the Program is not required to print an announcement.)

These requirements apply to the modified work as a whole. If

identifiable sections of that work are not derived from the Program, and can be reasonably considered independent and separate works in themselves, then this License, and its terms, do not apply to those sections when you distribute them as separate works. But when you distribute the same sections as part of a whole which is a work based on the Program, the distribution of the whole must be on the terms of this License, whose permissions for other licensees extend to the entire whole, and thus to each and every part regardless of who wrote it.

Thus, it is not the intent of this section to claim rights or contest your rights to work written entirely by you; rather, the intent is to exercise the right to control the distribution of derivative or collective works based on the Program.

In addition, mere aggregation of another work not based on the Program with the Program (or with a work based on the Program) on a volume of a storage or distribution medium does not bring the other work under the scope of this License.

 3. You may copy and distribute the Program (or a work based on it, under Section 2) in object code or executable form under the terms of Sections 1 and 2 above provided that you also do one of the following:

 a) Accompany it with the complete corresponding machine-readable source code, which must be distributed under the terms of Sections 1 and 2 above on a medium customarily used for software interchange; or,

 b) Accompany it with a written offer, valid for at least three years, to give any third party, for a charge no more than your cost of physically performing source distribution, a complete machine-readable copy of the corresponding source code, to be distributed under the terms of Sections 1 and 2 above on a medium customarily used for software interchange; or,

 c) Accompany it with the information you received as to the offer to distribute corresponding source code. (This alternative is allowed only for noncommercial distribution and only if you received the program in object code or executable form with such an offer, in accord with Subsection b above.)

The source code for a work means the preferred form of the work for making modifications to it. For an executable work, complete source code means all the source code for all modules it contains, plus any associated interface definition files, plus the scripts used to control compilation and installation of the executable. However, as a special exception, the source code distributed need not include anything that is normally distributed (in either source or binary form) with the major components (compiler, kernel, and so on) of the

operating system on which the executable runs, unless that component itself accompanies the executable.

If distribution of executable or object code is made by offering access to copy from a designated place, then offering equivalent access to copy the source code from the same place counts as distribution of the source code, even though third parties are not compelled to copy the source along with the object code.

 4. You may not copy, modify, sublicense, or distribute the Program except as expressly provided under this License. Any attempt otherwise to copy, modify, sublicense or distribute the Program is void, and will automatically terminate your rights under this License. However, parties who have received copies, or rights, from you under this License will not have their licenses terminated so long as such parties remain in full compliance.

 5. You are not required to accept this License, since you have not signed it. However, nothing else grants you permission to modify or distribute the Program or its derivative works. These actions are prohibited by law if you do not accept this License. Therefore, by modifying or distributing the Program (or any work based on the Program), you indicate your acceptance of this License to do so, and all its terms and conditions for copying, distributing or modifying the Program or works based on it.

 6. Each time you redistribute the Program (or any work based on the Program), the recipient automatically receives a license from the original licensor to copy, distribute or modify the Program subject to these terms and conditions. You may not impose any further restrictions on the recipients' exercise of the rights granted herein. You are not responsible for enforcing compliance by third parties to this License.

 7. If, as a consequence of a court judgment or allegation of patent infringement or for any other reason (not limited to patent issues), conditions are imposed on you (whether by court order, agreement or otherwise) that contradict the conditions of this License, they do not excuse you from the conditions of this License. If you cannot distribute so as to satisfy simultaneously your obligations under this License and any other pertinent obligations, then as a consequence you may not distribute the Program at all. For example, if a patent license would not permit royalty-free redistribution of the Program by all those who receive copies directly or indirectly through you, then the only way you could satisfy both it and this License would be to refrain entirely from distribution of the Program.

If any portion of this section is held invalid or unenforceable under

any particular circumstance, the balance of the section is intended to apply and the section as a whole is intended to apply in other circumstances.

It is not the purpose of this section to induce you to infringe any patents or other property right claims or to contest validity of any such claims; this section has the sole purpose of protecting the integrity of the free software distribution system, which is implemented by public license practices. Many people have made generous contributions to the wide range of software distributed through that system in reliance on consistent application of that system; it is up to the author/donor to decide if he or she is willing to distribute software through any other system and a licensee cannot impose that choice.

This section is intended to make thoroughly clear what is believed to be a consequence of the rest of this License.

 8. If the distribution and/or use of the Program is restricted in certain countries either by patents or by copyrighted interfaces, the original copyright holder who places the Program under this License may add an explicit geographical distribution limitation excluding those countries, so that distribution is permitted only in or among countries not thus excluded. In such case, this License incorporates the limitation as if written in the body of this License.

 9. The Free Software Foundation may publish revised and/or new versions of the General Public License from time to time. Such new versions will be similar in spirit to the present version, but may differ in detail to address new problems or concerns.

Each version is given a distinguishing version number. If the Program specifies a version number of this License which applies to it and "any later version", you have the option of following the terms and conditions either of that version or of any later version published by the Free Software Foundation. If the Program does not specify a version number of this License, you may choose any version ever published by the Free Software Foundation.

 10. If you wish to incorporate parts of the Program into other free programs whose distribution conditions are different, write to the author to ask for permission. For software which is copyrighted by the Free Software Foundation, write to the Free Software Foundation; we sometimes make exceptions for this. Our decision will be guided by the two goals of preserving the free status of all derivatives of our free software and of promoting the sharing and reuse of software generally.

 NO WARRANTY

 11. BECAUSE THE PROGRAM IS LICENSED FREE OF CHARGE, THERE IS NO WARRANTY FOR THE PROGRAM, TO THE EXTENT PERMITTED BY APPLICABLE LAW. EXCEPT WHEN OTHERWISE STATED IN WRITING THE COPYRIGHT HOLDERS AND/OR OTHER PARTIES PROVIDE THE PROGRAM "AS IS" WITHOUT WARRANTY OF ANY KIND, EITHER EXPRESSED OR IMPLIED, INCLUDING, BUT NOT LIMITED TO, THE IMPLIED WARRANTIES OF MERCHANTABILITY AND FITNESS FOR A PARTICULAR PURPOSE. THE ENTIRE RISK AS TO THE QUALITY AND PERFORMANCE OF THE PROGRAM IS WITH YOU. SHOULD THE PROGRAM PROVE DEFECTIVE, YOU ASSUME THE COST OF ALL NECESSARY SERVICING, REPAIR OR CORRECTION.

 12. IN NO EVENT UNLESS REQUIRED BY APPLICABLE LAW OR AGREED TO IN WRITING WILL ANY COPYRIGHT HOLDER, OR ANY OTHER PARTY WHO MAY MODIFY AND/OR REDISTRIBUTE THE PROGRAM AS PERMITTED ABOVE, BE LIABLE TO YOU FOR DAMAGES, INCLUDING ANY GENERAL, SPECIAL, INCIDENTAL OR CONSEQUENTIAL DAMAGES ARISING OUT OF THE USE OR INABILITY TO USE THE PROGRAM (INCLUDING BUT NOT LIMITED TO LOSS OF DATA OR DATA BEING RENDERED INACCURATE OR LOSSES SUSTAINED BY YOU OR THIRD PARTIES OR A FAILURE OF THE PROGRAM TO OPERATE WITH ANY OTHER PROGRAMS), EVEN IF SUCH HOLDER OR OTHER PARTY HAS BEEN ADVISED OF THE POSSIBILITY OF SUCH DAMAGES.

#### END OF TERMS AND CONDITIONS

 How to Apply These Terms to Your New Programs

 If you develop a new program, and you want it to be of the greatest possible use to the public, the best way to achieve this is to make it free software which everyone can redistribute and change under these terms.

 To do so, attach the following notices to the program. It is safest to attach them to the start of each source file to most effectively convey the exclusion of warranty; and each file should have at least the "copyright" line and a pointer to where the full notice is found.

 <one line to give the program's name and a brief idea of what it does.> Copyright  $(C)$  <year > <name of author>

 This program is free software; you can redistribute it and/or modify it under the terms of the GNU General Public License as published by the Free Software Foundation; either version 2 of the License, or (at your option) any later version.

 This program is distributed in the hope that it will be useful, but WITHOUT ANY WARRANTY; without even the implied warranty of MERCHANTABILITY or FITNESS FOR A PARTICULAR PURPOSE. See the GNU General Public License for more details.

You should have received a copy of the GNU General Public License

Also add information on how to contact you by electronic and paper mail.

If the program is interactive, make it output a short notice like this when it starts in an interactive mode:

 Gnomovision version 69, Copyright (C) year name of author Gnomovision comes with ABSOLUTELY NO WARRANTY; for details type `show w'. This is free software, and you are welcome to redistribute it under certain conditions; type `show c' for details.

The hypothetical commands `show w' and `show c' should show the appropriate parts of the General Public License. Of course, the commands you use may be called something other than `show w' and `show c'; they could even be mouse-clicks or menu items--whatever suits your program.

You should also get your employer (if you work as a programmer) or your school, if any, to sign a "copyright disclaimer" for the program, if necessary. Here is a sample; alter the names:

 Yoyodyne, Inc., hereby disclaims all copyright interest in the program `Gnomovision' (which makes passes at compilers) written by James Hacker.

 <signature of Ty Coon>, 1 April 1989 Ty Coon, President of Vice

This General Public License does not permit incorporating your program into proprietary programs. If your program is a subroutine library, you may consider it more useful to permit linking proprietary applications with the library. If this is what you want to do, use the GNU Library General Public License instead of this License.

## **1.301 libgd 2.2.5-5.2ubuntu2.1 1.301.1 Available under license :**

Credits and license terms:

In order to resolve any possible confusion regarding the authorship of gd, the following copyright statement covers all of the authors who have required such a statement. If you are aware of any oversights in this copyright notice, please contact Pierre-A. Joye who will be pleased to correct them.

\* Portions copyright 1994, 1995, 1996, 1997, 1998, 1999, 2000, 2001,

 2002, 2003, 2004 by Cold Spring Harbor Laboratory. Funded under Grant P41-RR02188 by the National Institutes of Health.

\* Portions copyright 1996, 1997, 1998, 1999, 2000, 2001, 2002, 2003, 2004 by Boutell.Com, Inc.

\* Portions relating to GD2 format copyright 1999, 2000, 2001, 2002, 2003, 2004 Philip Warner.

\* Portions relating to PNG copyright 1999, 2000, 2001, 2002, 2003, 2004 Greg Roelofs.

\* Portions relating to gdttf.c copyright 1999, 2000, 2001, 2002, 2003, 2004 John Ellson (ellson@graphviz.org).

\* Portions relating to gdft.c copyright 2001, 2002, 2003, 2004 John Ellson (ellson@graphviz.org).

\* Portions copyright 2000, 2001, 2002, 2003, 2004, 2005, 2006, 2007 Pierre-Alain Joye (pierre@libgd.org).

\* Portions relating to JPEG and to color quantization copyright 2000, 2001, 2002, 2003, 2004, Doug Becker and copyright (C) 1994, 1995, 1996, 1997, 1998, 1999, 2000, 2001, 2002, 2003, 2004 Thomas G. Lane. This software is based in part on the work of the Independent JPEG Group. See the file README-JPEG.TXT for more information.

\* Portions relating to GIF compression copyright 1989 by Jef Poskanzer and David Rowley, with modifications for thread safety by Thomas Boutell.

\* Portions relating to GIF decompression copyright 1990, 1991, 1993 by David Koblas, with modifications for thread safety by Thomas Boutell.

\* Portions relating to WBMP copyright 2000, 2001, 2002, 2003, 2004 Maurice Szmurlo and Johan Van den Brande.

\* Portions relating to GIF animations copyright 2004 Jaakko Hyvätti (jaakko.hyvatti@iki.fi)

Permission has been granted to copy, distribute and modify gd in any context without fee, including a commercial application, provided that this notice is present in user-accessible supporting documentation.

This does not affect your ownership of the derived work itself,

and the intent is to assure proper credit for the authors of gd, not to interfere with your productive use of gd. If you have questions, ask. "Derived works" includes all programs that utilize the library. Credit must be given in user-accessible documentation.

This software is provided "AS IS." The copyright holders disclaim all warranties, either express or implied, including but not limited to implied warranties of merchantability and fitness for a particular purpose, with respect to this code and accompanying documentation.

Although their code does not appear in the current release, the authors wish to thank David Koblas, David Rowley, and Hutchison Avenue Software Corporation for their prior contributions.

# **1.302 wildfly-elytron-json-util 1.19.0.Final**

### **1.302.1 Available under license :**

No license file was found, but licenses were detected in source scan.

 $\lt!!$ --

- ~ JBoss, Home of Professional Open Source.
- ~ Copyright 2018 Red Hat, Inc., and individual contributors
- $\sim$  as indicated by the @author tags.

 $\sim$ 

- ~ Licensed under the Apache License, Version 2.0 (the "License");
- ~ you may not use this file except in compliance with the License.
- ~ You may obtain a copy of the License at

 $\sim$ 

http://www.apache.org/licenses/LICENSE-2.0

 $\sim$ 

- ~ Unless required by applicable law or agreed to in writing, software
- ~ distributed under the License is distributed on an "AS IS" BASIS,
- ~ WITHOUT WARRANTIES OR CONDITIONS OF ANY KIND, either express or implied.
- ~ See the License for the specific language governing permissions and
- ~ limitations under the License.

-->

Found in path(s):

\* /opt/cola/permits/1615785728\_1679911878.0826542/0/wildfly-elytron-json-util-1-19-0-final-1-jar/META-INF/maven/org.wildfly.security/wildfly-elytron-json-util/pom.xml

## **1.303 gson 2.8.6**

### **1.303.1 Available under license :**

No license file was found, but licenses were detected in source scan.

/\* \* Copyright (C) 2010 The Android Open Source Project \* Copyright (C) 2012 Google Inc. \* \* Licensed under the Apache License, Version 2.0 (the "License"); \* you may not use this file except in compliance with the License. \* You may obtain a copy of the License at \* \* http://www.apache.org/licenses/LICENSE-2.0 \* \* Unless required by applicable law or agreed to in writing, software \* distributed under the License is distributed on an "AS IS" BASIS, \* WITHOUT WARRANTIES OR CONDITIONS OF ANY KIND, either express or implied.

- \* See the License for the specific language governing permissions and
- \* limitations under the License.

\*/

Found in path(s):

```
* /opt/cola/permits/1108597571_1606176527.27/0/gson-2-8-6-sources-1-
jar/com/google/gson/internal/LinkedTreeMap.java
```
\* /opt/cola/permits/1108597571\_1606176527.27/0/gson-2-8-6-sources-1-

jar/com/google/gson/internal/LinkedHashTreeMap.java

No license file was found, but licenses were detected in source scan.

/\*

\* Copyright (C) 2018 The Gson authors

\*

\* Licensed under the Apache License, Version 2.0 (the "License");

\* you may not use this file except in compliance with the License.

\* You may obtain a copy of the License at

\*

```
* http://www.apache.org/licenses/LICENSE-2.0
```
\*

- \* Unless required by applicable law or agreed to in writing, software
- \* distributed under the License is distributed on an "AS IS" BASIS,
- \* WITHOUT WARRANTIES OR CONDITIONS OF ANY KIND, either express or implied.
- \* See the License for the specific language governing permissions and
- \* limitations under the License.

```
*/
```
Found in path(s):

```
* /opt/cola/permits/1108597571_1606176527.27/0/gson-2-8-6-sources-1-
```
jar/com/google/gson/internal/GsonBuildConfig.java No license file was found, but licenses were detected in source scan.

/\*

\* Copyright (C) 2017 The Gson authors

\*

\* Licensed under the Apache License, Version 2.0 (the "License");

- \* you may not use this file except in compliance with the License.
- \* You may obtain a copy of the License at

\*

\* http://www.apache.org/licenses/LICENSE-2.0

\*

\* Unless required by applicable law or agreed to in writing, software

\* distributed under the License is distributed on an "AS IS" BASIS,

\* WITHOUT WARRANTIES OR CONDITIONS OF ANY KIND, either express or implied.

\* See the License for the specific language governing permissions and

\* limitations under the License.

\*/

Found in path(s):

\* /opt/cola/permits/1108597571\_1606176527.27/0/gson-2-8-6-sources-1 jar/com/google/gson/internal/reflect/PreJava9ReflectionAccessor.java \* /opt/cola/permits/1108597571\_1606176527.27/0/gson-2-8-6-sources-1 jar/com/google/gson/internal/PreJava9DateFormatProvider.java \* /opt/cola/permits/1108597571\_1606176527.27/0/gson-2-8-6-sources-1 jar/com/google/gson/internal/reflect/ReflectionAccessor.java \* /opt/cola/permits/1108597571\_1606176527.27/0/gson-2-8-6-sources-1 jar/com/google/gson/internal/reflect/UnsafeReflectionAccessor.java \* /opt/cola/permits/1108597571\_1606176527.27/0/gson-2-8-6-sources-1 jar/com/google/gson/internal/JavaVersion.java No license file was found, but licenses were detected in source scan.

/\*

\* Copyright (C) 2011 Google Inc.

\*

\* Licensed under the Apache License, Version 2.0 (the "License");

\* you may not use this file except in compliance with the License.

\* You may obtain a copy of the License at

\*

http://www.apache.org/licenses/LICENSE-2.0

\*

\* Unless required by applicable law or agreed to in writing, software

\* distributed under the License is distributed on an "AS IS" BASIS,

\* WITHOUT WARRANTIES OR CONDITIONS OF ANY KIND, either express or implied.

\* See the License for the specific language governing permissions and

\* limitations under the License.

\*/

Found in path(s):

\* /opt/cola/permits/1108597571\_1606176527.27/0/gson-2-8-6-sources-1 jar/com/google/gson/internal/bind/CollectionTypeAdapterFactory.java \* /opt/cola/permits/1108597571\_1606176527.27/0/gson-2-8-6-sources-1 jar/com/google/gson/internal/bind/TypeAdapters.java \* /opt/cola/permits/1108597571\_1606176527.27/0/gson-2-8-6-sources-1 jar/com/google/gson/internal/bind/JsonTreeReader.java \* /opt/cola/permits/1108597571\_1606176527.27/0/gson-2-8-6-sources-1 jar/com/google/gson/internal/bind/ArrayTypeAdapter.java \* /opt/cola/permits/1108597571\_1606176527.27/0/gson-2-8-6-sources-1 jar/com/google/gson/internal/bind/ObjectTypeAdapter.java \* /opt/cola/permits/1108597571\_1606176527.27/0/gson-2-8-6-sources-1 jar/com/google/gson/internal/bind/MapTypeAdapterFactory.java \* /opt/cola/permits/1108597571\_1606176527.27/0/gson-2-8-6-sources-1-jar/com/google/gson/TypeAdapter.java \* /opt/cola/permits/1108597571\_1606176527.27/0/gson-2-8-6-sources-1 jar/com/google/gson/internal/JsonReaderInternalAccess.java \* /opt/cola/permits/1108597571\_1606176527.27/0/gson-2-8-6-sources-1 jar/com/google/gson/internal/bind/JsonTreeWriter.java \* /opt/cola/permits/1108597571\_1606176527.27/0/gson-2-8-6-sources-1 jar/com/google/gson/TypeAdapterFactory.java \* /opt/cola/permits/1108597571\_1606176527.27/0/gson-2-8-6-sources-1 jar/com/google/gson/internal/bind/ReflectiveTypeAdapterFactory.java \* /opt/cola/permits/1108597571\_1606176527.27/0/gson-2-8-6-sources-1 jar/com/google/gson/internal/bind/TypeAdapterRuntimeTypeWrapper.java No license file was found, but licenses were detected in source scan.

#### /\*

\* Copyright (C) 2008 Google Inc.

\*

\* Licensed under the Apache License, Version 2.0 (the "License");

\* you may not use this file except in compliance with the License.

\* You may obtain a copy of the License at

\*

\* http://www.apache.org/licenses/LICENSE-2.0

\*

\* Unless required by applicable law or agreed to in writing, software

\* distributed under the License is distributed on an "AS IS" BASIS,

\* WITHOUT WARRANTIES OR CONDITIONS OF ANY KIND, either express or implied.

\* See the License for the specific language governing permissions and

\* limitations under the License.

\*/

Found in path(s):

\* /opt/cola/permits/1108597571\_1606176527.27/0/gson-2-8-6-sources-1-

jar/com/google/gson/JsonParseException.java

\* /opt/cola/permits/1108597571\_1606176527.27/0/gson-2-8-6-sources-1-jar/com/google/gson/JsonPrimitive.java

\* /opt/cola/permits/1108597571\_1606176527.27/0/gson-2-8-6-sources-1-

jar/com/google/gson/ExclusionStrategy.java
\* /opt/cola/permits/1108597571\_1606176527.27/0/gson-2-8-6-sources-1-jar/com/google/gson/JsonDeserializer.java

\* /opt/cola/permits/1108597571\_1606176527.27/0/gson-2-8-6-sources-1-

jar/com/google/gson/internal/\$Gson\$Preconditions.java

\* /opt/cola/permits/1108597571\_1606176527.27/0/gson-2-8-6-sources-1-

jar/com/google/gson/internal/Excluder.java

\* /opt/cola/permits/1108597571\_1606176527.27/0/gson-2-8-6-sources-1-

jar/com/google/gson/JsonSerializationContext.java

\* /opt/cola/permits/1108597571\_1606176527.27/0/gson-2-8-6-sources-1-jar/com/google/gson/JsonArray.java

\* /opt/cola/permits/1108597571\_1606176527.27/0/gson-2-8-6-sources-1-

jar/com/google/gson/annotations/Since.java

\* /opt/cola/permits/1108597571\_1606176527.27/0/gson-2-8-6-sources-1-

jar/com/google/gson/internal/Primitives.java

\* /opt/cola/permits/1108597571\_1606176527.27/0/gson-2-8-6-sources-1-

jar/com/google/gson/reflect/TypeToken.java

\* /opt/cola/permits/1108597571\_1606176527.27/0/gson-2-8-6-sources-1-jar/com/google/gson/Gson.java

\* /opt/cola/permits/1108597571\_1606176527.27/0/gson-2-8-6-sources-1-

jar/com/google/gson/JsonIOException.java

\* /opt/cola/permits/1108597571\_1606176527.27/0/gson-2-8-6-sources-1-jar/com/google/gson/JsonObject.java

\* /opt/cola/permits/1108597571\_1606176527.27/0/gson-2-8-6-sources-1-jar/com/google/gson/JsonSerializer.java

\* /opt/cola/permits/1108597571\_1606176527.27/0/gson-2-8-6-sources-1-

jar/com/google/gson/internal/ObjectConstructor.java

\* /opt/cola/permits/1108597571\_1606176527.27/0/gson-2-8-6-sources-1-jar/com/google/gson/JsonNull.java

\* /opt/cola/permits/1108597571\_1606176527.27/0/gson-2-8-6-sources-1-

jar/com/google/gson/JsonDeserializationContext.java

\* /opt/cola/permits/1108597571\_1606176527.27/0/gson-2-8-6-sources-1-jar/com/google/gson/JsonElement.java

\* /opt/cola/permits/1108597571\_1606176527.27/0/gson-2-8-6-sources-1-jar/com/google/gson/GsonBuilder.java

\* /opt/cola/permits/1108597571\_1606176527.27/0/gson-2-8-6-sources-1-

jar/com/google/gson/FieldNamingPolicy.java

\* /opt/cola/permits/1108597571\_1606176527.27/0/gson-2-8-6-sources-1-

jar/com/google/gson/FieldNamingStrategy.java

\* /opt/cola/permits/1108597571\_1606176527.27/0/gson-2-8-6-sources-1-

jar/com/google/gson/DefaultDateTypeAdapter.java

\* /opt/cola/permits/1108597571\_1606176527.27/0/gson-2-8-6-sources-1-

jar/com/google/gson/annotations/Until.java

\* /opt/cola/permits/1108597571\_1606176527.27/0/gson-2-8-6-sources-1-

jar/com/google/gson/annotations/SerializedName.java

\* /opt/cola/permits/1108597571\_1606176527.27/0/gson-2-8-6-sources-1-

jar/com/google/gson/annotations/Expose.java

\* /opt/cola/permits/1108597571\_1606176527.27/0/gson-2-8-6-sources-1-jar/com/google/gson/InstanceCreator.java No license file was found, but licenses were detected in source scan.

### /\*

\* Copyright (C) 2014 Google Inc.

\*

\* Licensed under the Apache License, Version 2.0 (the "License");

\* you may not use this file except in compliance with the License.

\* You may obtain a copy of the License at

\*

http://www.apache.org/licenses/LICENSE-2.0

\*

\* Unless required by applicable law or agreed to in writing, software

\* distributed under the License is distributed on an "AS IS" BASIS,

\* WITHOUT WARRANTIES OR CONDITIONS OF ANY KIND, either express or implied.

\* See the License for the specific language governing permissions and

\* limitations under the License.

\*/

Found in path(s):

\* /opt/cola/permits/1108597571\_1606176527.27/0/gson-2-8-6-sources-1-

jar/com/google/gson/annotations/JsonAdapter.java

\* /opt/cola/permits/1108597571\_1606176527.27/0/gson-2-8-6-sources-1-

jar/com/google/gson/internal/bind/JsonAdapterAnnotationTypeAdapterFactory.java No license file was found, but licenses were detected in source scan.

/\*\*

\* Copyright (C) 2008 Google Inc.

\*

\* Licensed under the Apache License, Version 2.0 (the "License");

\* you may not use this file except in compliance with the License.

\* You may obtain a copy of the License at

\*

\* http://www.apache.org/licenses/LICENSE-2.0

\*

\* Unless required by applicable law or agreed to in writing, software

\* distributed under the License is distributed on an "AS IS" BASIS,

\* WITHOUT WARRANTIES OR CONDITIONS OF ANY KIND, either express or implied.

\* See the License for the specific language governing permissions and

\* limitations under the License.

\*/

Found in path(s):

\* /opt/cola/permits/1108597571\_1606176527.27/0/gson-2-8-6-sources-1 jar/com/google/gson/internal/\$Gson\$Types.java No license file was found, but licenses were detected in source scan.

/\*

\* Copyright (C) 2010 Google Inc.

\*

\* Licensed under the Apache License, Version 2.0 (the "License");

\* you may not use this file except in compliance with the License.

\* You may obtain a copy of the License at

\*

\* http://www.apache.org/licenses/LICENSE-2.0

\*

\* Unless required by applicable law or agreed to in writing, software

\* distributed under the License is distributed on an "AS IS" BASIS,

\* WITHOUT WARRANTIES OR CONDITIONS OF ANY KIND, either express or implied.

\* See the License for the specific language governing permissions and

\* limitations under the License.

\*/

### Found in path(s):

\* /opt/cola/permits/1108597571\_1606176527.27/0/gson-2-8-6-sources-1 jar/com/google/gson/stream/JsonToken.java \* /opt/cola/permits/1108597571\_1606176527.27/0/gson-2-8-6-sources-1 jar/com/google/gson/stream/JsonWriter.java \* /opt/cola/permits/1108597571\_1606176527.27/0/gson-2-8-6-sources-1 jar/com/google/gson/stream/JsonScope.java \* /opt/cola/permits/1108597571\_1606176527.27/0/gson-2-8-6-sources-1 jar/com/google/gson/stream/MalformedJsonException.java \* /opt/cola/permits/1108597571\_1606176527.27/0/gson-2-8-6-sources-1-

jar/com/google/gson/stream/JsonReader.java

No license file was found, but licenses were detected in source scan.

#### /\*

\* Copyright (C) 2011 Google Inc.

\*

\* Licensed under the Apache License, Version 2.0 (the "License");

\* you may not use this file except in compliance with the License.

\* You may obtain a copy of the License at

\*

\* http://www.apache.org/licenses/LICENSE-2.0

\*

\* Unless required by applicable law or agreed to in writing, software

\* distributed under the License is distributed on an "AS IS" BASIS,

\* WITHOUT WARRANTIES OR CONDITIONS OF ANY KIND, either express or implied.

\* See the License for the specific language governing permissions and

\* limitations under the License.

\*/

Found in path(s):

\* /opt/cola/permits/1108597571\_1606176527.27/0/gson-2-8-6-sources-1 jar/com/google/gson/internal/LazilyParsedNumber.java \* /opt/cola/permits/1108597571\_1606176527.27/0/gson-2-8-6-sources-1 jar/com/google/gson/internal/bind/SqlDateTypeAdapter.java \* /opt/cola/permits/1108597571\_1606176527.27/0/gson-2-8-6-sources-1 jar/com/google/gson/internal/ConstructorConstructor.java \* /opt/cola/permits/1108597571\_1606176527.27/0/gson-2-8-6-sources-1 jar/com/google/gson/internal/bind/TimeTypeAdapter.java \* /opt/cola/permits/1108597571\_1606176527.27/0/gson-2-8-6-sources-1 jar/com/google/gson/internal/bind/DateTypeAdapter.java \* /opt/cola/permits/1108597571\_1606176527.27/0/gson-2-8-6-sources-1 jar/com/google/gson/internal/UnsafeAllocator.java \* /opt/cola/permits/1108597571\_1606176527.27/0/gson-2-8-6-sources-1jar/com/google/gson/internal/bind/TreeTypeAdapter.java No license file was found, but licenses were detected in source scan.

/\*

\* Copyright (C) 2010 Google Inc.

\*

\* Licensed under the Apache License, Version 2.0 (the "License");

\* you may not use this file except in compliance with the License.

\* You may obtain a copy of the License at

\*

\* http://www.apache.org/licenses/LICENSE-2.0

\*

\* Unless required by applicable law or agreed to in writing, software

\* distributed under the License is distributed on an "AS IS" BASIS,

\* WITHOUT WARRANTIES OR CONDITIONS OF ANY KIND, either express or implied.

\* See the License for the specific language governing permissions and

\* limitations under the License.

\*/

Found in path(s):

\* /opt/cola/permits/1108597571\_1606176527.27/0/gson-2-8-6-sources-1-

jar/com/google/gson/JsonSyntaxException.java

\* /opt/cola/permits/1108597571\_1606176527.27/0/gson-2-8-6-sources-1-jar/com/google/gson/internal/Streams.java No license file was found, but licenses were detected in source scan.

/\*

\* Copyright (C) 2009 Google Inc.

\*

\* Licensed under the Apache License, Version 2.0 (the "License");

\* you may not use this file except in compliance with the License.

\* You may obtain a copy of the License at

\*

\* http://www.apache.org/licenses/LICENSE-2.0

\*

\* Unless required by applicable law or agreed to in writing, software

\* distributed under the License is distributed on an "AS IS" BASIS,

\* WITHOUT WARRANTIES OR CONDITIONS OF ANY KIND, either express or implied.

\* See the License for the specific language governing permissions and

\* limitations under the License.

\*/

Found in path(s):

\* /opt/cola/permits/1108597571\_1606176527.27/0/gson-2-8-6-sources-1-

jar/com/google/gson/LongSerializationPolicy.java

\* /opt/cola/permits/1108597571\_1606176527.27/0/gson-2-8-6-sources-1-

jar/com/google/gson/JsonStreamParser.java

\* /opt/cola/permits/1108597571\_1606176527.27/0/gson-2-8-6-sources-1-jar/com/google/gson/FieldAttributes.java

\* /opt/cola/permits/1108597571\_1606176527.27/0/gson-2-8-6-sources-1-jar/com/google/gson/JsonParser.java

## **1.304 libxcbshape 1.14-2**

### **1.304.1 Available under license :**

Copyright (C) 2001-2006 Bart Massey, Jamey Sharp, and Josh Triplett. All Rights Reserved.

Permission is hereby granted, free of charge, to any person obtaining a copy of this software and associated documentation files (the "Software"), to deal in the Software without restriction, including without limitation the rights to use, copy, modify, merge, publish, distribute, sublicense, and/or sell copies of the Software, and to permit persons to whom the Software is furnished to do so, subject to the following conditions:

The above copyright notice and this permission notice shall be included in all copies or substantial portions of the Software.

THE SOFTWARE IS PROVIDED "AS IS", WITHOUT WARRANTY OF ANY KIND, EXPRESS OR IMPLIED, INCLUDING BUT NOT LIMITED TO THE WARRANTIES OF MERCHANTABILITY, FITNESS FOR A PARTICULAR PURPOSE AND NONINFRINGEMENT. IN NO EVENT SHALL THE AUTHORS BE LIABLE FOR ANY CLAIM, DAMAGES OR OTHER LIABILITY, WHETHER IN AN ACTION OF CONTRACT, TORT OR OTHERWISE, ARISING FROM, OUT OF OR IN CONNECTION WITH THE SOFTWARE OR THE USE OR OTHER DEALINGS IN THE SOFTWARE.

Except as contained in this notice, the names of the authors or their institutions shall not be used in advertising or otherwise to promote the sale, use or other dealings in this Software without prior written authorization from the authors.

# **1.305 wildfly-domain-http-interface 18.1.0.Final**

### **1.305.1 Available under license :**

No license file was found, but licenses were detected in source scan.

/\*

Copyright 2017 Red Hat, Inc.

Licensed under the Apache License, Version 2.0 (the "License");

you may not use this file except in compliance with the License. You may obtain a copy of the License at

http://www.apache.org/licenses/LICENSE-2.0

Unless required by applicable law or agreed to in writing, software distributed under the License is distributed on an "AS IS" BASIS, WITHOUT WARRANTIES OR CONDITIONS OF ANY KIND, either express or implied. See the License for the specific language governing permissions and limitations under the License. \*/

Found in path(s):

\* /opt/cola/permits/1615785513\_1679911884.838072/0/wildfly-domain-http-interface-18-1-0-final-sources-1 jar/org/jboss/as/domain/http/server/CorrelationHandler.java No license file was found, but licenses were detected in source scan.

/\*

- \* Copyright 2019 Red Hat, Inc.
- \*

\* Licensed under the Apache License, Version 2.0 (the "License");

\* you may not use this file except in compliance with the License.

- \* You may obtain a copy of the License at
- \*

\* http://www.apache.org/licenses/LICENSE-2.0

\*

\* Unless required by applicable law or agreed to in writing, software

\* distributed under the License is distributed on an "AS IS" BASIS,

\* WITHOUT WARRANTIES OR CONDITIONS OF ANY KIND, either express or implied.

\* See the License for the specific language governing permissions and

\* limitations under the License.

\*/

Found in path(s):

\* /opt/cola/permits/1615785513\_1679911884.838072/0/wildfly-domain-http-interface-18-1-0-final-sources-1 jar/org/jboss/as/domain/http/server/StaticHeadersHandler.java

No license file was found, but licenses were detected in source scan.

/\*

\* JBoss, Home of Professional Open Source

\* Copyright 2018, JBoss Inc., and individual contributors as indicated

\* by the @authors tag.

\*

- \* Licensed under the Apache License, Version 2.0 (the "License");
- \* you may not use this file except in compliance with the License.
- \* You may obtain a copy of the License at

\*

\* http://www.apache.org/licenses/LICENSE-2.0

\*

- \* Unless required by applicable law or agreed to in writing, software
- \* distributed under the License is distributed on an "AS IS" BASIS,
- \* WITHOUT WARRANTIES OR CONDITIONS OF ANY KIND, either express or implied.
- \* See the License for the specific language governing permissions and

\* limitations under the License.

\*/

### Found in path(s):

\* /opt/cola/permits/1615785513\_1679911884.838072/0/wildfly-domain-http-interface-18-1-0-final-sources-1 jar/org/jboss/as/domain/http/server/OperatingSystemDetector.java

\* /opt/cola/permits/1615785513\_1679911884.838072/0/wildfly-domain-http-interface-18-1-0-final-sources-1 jar/org/jboss/as/domain/http/server/security/ServerErrorReadinessHandler.java No license file was found, but licenses were detected in source scan.

/\*

\* JBoss, Home of Professional Open Source.

\* Copyright 2014, Red Hat, Inc., and individual contributors

- \* as indicated by the @author tags. See the copyright.txt file in the
- \* distribution for a full listing of individual contributors.
- \*

\* This is free software; you can redistribute it and/or modify it

\* under the terms of the GNU Lesser General Public License as

\* published by the Free Software Foundation; either version 2.1 of

\* the License, or (at your option) any later version.

\*

\* This software is distributed in the hope that it will be useful,

\* but WITHOUT ANY WARRANTY; without even the implied warranty of

\* MERCHANTABILITY or FITNESS FOR A PARTICULAR PURPOSE. See the GNU

\* Lesser General Public License for more details.

\*

\* You should have received a copy of the GNU Lesser General Public

\* License along with this software; if not, write to the Free

\* Software Foundation, Inc., 51 Franklin St, Fifth Floor, Boston, MA

\* 02110-1301 USA, or see the FSF site: http://www.fsf.org.

\*/

Found in path(s):

\* /opt/cola/permits/1615785513\_1679911884.838072/0/wildfly-domain-http-interface-18-1-0-final-sources-1 jar/org/jboss/as/domain/http/server/ManagementHttpRequestHandler.java

\* /opt/cola/permits/1615785513\_1679911884.838072/0/wildfly-domain-http-interface-18-1-0-final-sources-1 jar/org/jboss/as/domain/http/server/DomainApiGenericOperationHandler.java

\* /opt/cola/permits/1615785513\_1679911884.838072/0/wildfly-domain-http-interface-18-1-0-final-sources-1 jar/org/jboss/as/domain/http/server/ManagementHttpRequestProcessor.java

No license file was found, but licenses were detected in source scan.

/\*

\* JBoss, Home of Professional Open Source.

- \* Copyright 2012, Red Hat, Inc., and individual contributors
- \* as indicated by the @author tags. See the copyright.txt file in the
- \* distribution for a full listing of individual contributors.

\*

- \* This is free software; you can redistribute it and/or modify it
- \* under the terms of the GNU Lesser General Public License as
- \* published by the Free Software Foundation; either version 2.1 of
- \* the License, or (at your option) any later version.

\*

- \* This software is distributed in the hope that it will be useful,
- \* but WITHOUT ANY WARRANTY; without even the implied warranty of
- \* MERCHANTABILITY or FITNESS FOR A PARTICULAR PURPOSE. See the GNU
- \* Lesser General Public License for more details.
- \*
- \* You should have received a copy of the GNU Lesser General Public
- \* License along with this software; if not, write to the Free
- \* Software Foundation, Inc., 51 Franklin St, Fifth Floor, Boston, MA
- \* 02110-1301 USA, or see the FSF site: http://www.fsf.org.
- \*/

Found in path(s):

\* /opt/cola/permits/1615785513\_1679911884.838072/0/wildfly-domain-http-interface-18-1-0-final-sources-1 jar/org/jboss/as/domain/http/server/security/LogoutHandler.java No license file was found, but licenses were detected in source scan.

/\*

Copyright 2016 Red Hat, Inc.

Licensed under the Apache License, Version 2.0 (the "License"); you may not use this file except in compliance with the License. You may obtain a copy of the License at

http://www.apache.org/licenses/LICENSE-2.0

Unless required by applicable law or agreed to in writing, software distributed under the License is distributed on an "AS IS" BASIS, WITHOUT WARRANTIES OR CONDITIONS OF ANY KIND, either express or implied. See the License for the specific language governing permissions and limitations under the License. \*/

Found in path(s):

\* /opt/cola/permits/1615785513\_1679911884.838072/0/wildfly-domain-http-interface-18-1-0-final-sources-1 jar/org/jboss/as/domain/http/server/StreamReadLimitHandler.java No license file was found, but licenses were detected in source scan.

/\*

\* Copyright 2020 Red Hat, Inc.

- \*
- \* Licensed under the Apache License, Version 2.0 (the "License");
- \* you may not use this file except in compliance with the License.

\* You may obtain a copy of the License at

\*

\* http://www.apache.org/licenses/LICENSE-2.0

\*

\* Unless required by applicable law or agreed to in writing, software

- \* distributed under the License is distributed on an "AS IS" BASIS,
- \* WITHOUT WARRANTIES OR CONDITIONS OF ANY KIND, either express or implied.
- \* See the License for the specific language governing permissions and
- \* limitations under the License.

\*/

Found in path(s):

\* /opt/cola/permits/1615785513\_1679911884.838072/0/wildfly-domain-http-interface-18-1-0-final-sources-1 jar/org/jboss/as/domain/http/server/ConsoleAvailabilityService.java

\* /opt/cola/permits/1615785513\_1679911884.838072/0/wildfly-domain-http-interface-18-1-0-final-sources-1 jar/org/jboss/as/domain/http/server/ConsoleAvailability.java

No license file was found, but licenses were detected in source scan.

/\*

Copyright 2018 Red Hat, Inc.

Licensed under the Apache License, Version 2.0 (the "License"); you may not use this file except in compliance with the License. You may obtain a copy of the License at

```
 http://www.apache.org/licenses/LICENSE-2.0
```
Unless required by applicable law or agreed to in writing, software distributed under the License is distributed on an "AS IS" BASIS, WITHOUT WARRANTIES OR CONDITIONS OF ANY KIND, either express or implied. See the License for the specific language governing permissions and limitations under the License. \*/

Found in path(s):

\* /opt/cola/permits/1615785513\_1679911884.838072/0/wildfly-domain-http-interface-18-1-0-final-sources-1 jar/org/jboss/as/domain/http/server/ResponseCallback.java

\* /opt/cola/permits/1615785513\_1679911884.838072/0/wildfly-domain-http-interface-18-1-0-final-sources-1 jar/org/jboss/as/domain/http/server/EarlyResponseTransactionControl.java No license file was found, but licenses were detected in source scan.

/\*

\* Copyright (C) 2015 Red Hat, inc., and individual contributors

\* as indicated by the @author tags. See the copyright.txt file in the

\* distribution for a full listing of individual contributors.

- \*
- \* This library is free software; you can redistribute it and/or
- \* modify it under the terms of the GNU Lesser General Public
- \* License as published by the Free Software Foundation; either
- \* version 2.1 of the License, or (at your option) any later version.

\*

- \* This library is distributed in the hope that it will be useful,
- \* but WITHOUT ANY WARRANTY; without even the implied warranty of
- \* MERCHANTABILITY or FITNESS FOR A PARTICULAR PURPOSE. See the GNU
- \* Lesser General Public License for more details.

\*

- \* You should have received a copy of the GNU Lesser General Public
- \* License along with this library; if not, write to the Free Software
- \* Foundation, Inc., 51 Franklin Street, Fifth Floor, Boston,
- \* MA 02110-1301 USA
- \*/

Found in path(s):

\* /opt/cola/permits/1615785513\_1679911884.838072/0/wildfly-domain-http-interface-18-1-0-final-sources-1 jar/org/jboss/as/domain/http/server/cors/CorsHttpHandler.java

\* /opt/cola/permits/1615785513\_1679911884.838072/0/wildfly-domain-http-interface-18-1-0-final-sources-1 jar/org/jboss/as/domain/http/server/cors/CorsHeaders.java

\* /opt/cola/permits/1615785513\_1679911884.838072/0/wildfly-domain-http-interface-18-1-0-final-sources-1 jar/org/jboss/as/domain/http/server/cors/CorsUtil.java

No license file was found, but licenses were detected in source scan.

/\*

- \* JBoss, Home of Professional Open Source
- \* Copyright 2016, Red Hat, Inc., and individual contributors as indicated
- \* by the @authors tag.
- \*

\* Licensed under the Apache License, Version 2.0 (the "License");

- \* you may not use this file except in compliance with the License.
- \* You may obtain a copy of the License at
- \*

```
* http://www.apache.org/licenses/LICENSE-2.0
```
\*

- \* Unless required by applicable law or agreed to in writing, software
- \* distributed under the License is distributed on an "AS IS" BASIS,
- \* WITHOUT WARRANTIES OR CONDITIONS OF ANY KIND, either express or implied.
- \* See the License for the specific language governing permissions and
- \* limitations under the License.

\*/

Found in path(s):

\* /opt/cola/permits/1615785513\_1679911884.838072/0/wildfly-domain-http-interface-18-1-0-final-sources-1 jar/org/jboss/as/domain/http/server/InExecutorHandler.java

No license file was found, but licenses were detected in source scan.

/\*

- \* JBoss, Home of Professional Open Source.
- \* Copyright 2011, Red Hat, Inc., and individual contributors
- \* as indicated by the @author tags. See the copyright.txt file in the
- \* distribution for a full listing of individual contributors.

\*

- \* This is free software; you can redistribute it and/or modify it
- \* under the terms of the GNU Lesser General Public License as
- \* published by the Free Software Foundation; either version 2.1 of
- \* the License, or (at your option) any later version.
- \*

\* This software is distributed in the hope that it will be useful,

- \* but WITHOUT ANY WARRANTY; without even the implied warranty of
- \* MERCHANTABILITY or FITNESS FOR A PARTICULAR PURPOSE. See the GNU
- \* Lesser General Public License for more details.

\*

- \* You should have received a copy of the GNU Lesser General Public
- \* License along with this software; if not, write to the Free
- \* Software Foundation, Inc., 51 Franklin St, Fifth Floor, Boston, MA
- \* 02110-1301 USA, or see the FSF site: http://www.fsf.org.

\*/

Found in path(s):

\* /opt/cola/permits/1615785513\_1679911884.838072/0/wildfly-domain-http-interface-18-1-0-final-sources-1 jar/org/jboss/as/domain/http/server/ManagementHttpServer.java

\* /opt/cola/permits/1615785513\_1679911884.838072/0/wildfly-domain-http-interface-18-1-0-final-sources-1 jar/org/jboss/as/domain/http/server/ErrorContextHandler.java

No license file was found, but licenses were detected in source scan.

/\*

- \* JBoss, Home of Professional Open Source.
- \* Copyright 2013, Red Hat, Inc., and individual contributors
- \* as indicated by the @author tags. See the copyright.txt file in the
- \* distribution for a full listing of individual contributors.

\*

- \* This is free software; you can redistribute it and/or modify it
- \* under the terms of the GNU Lesser General Public License as
- \* published by the Free Software Foundation; either version 2.1 of
- \* the License, or (at your option) any later version.

\*

- \* This software is distributed in the hope that it will be useful,
- \* but WITHOUT ANY WARRANTY; without even the implied warranty of
- \* MERCHANTABILITY or FITNESS FOR A PARTICULAR PURPOSE. See the GNU
- \* Lesser General Public License for more details.

\*

\* You should have received a copy of the GNU Lesser General Public

- \* License along with this software; if not, write to the Free
- \* Software Foundation, Inc., 51 Franklin St, Fifth Floor, Boston, MA
- \* 02110-1301 USA, or see the FSF site: http://www.fsf.org.

\*/

Found in path(s):

\* /opt/cola/permits/1615785513\_1679911884.838072/0/wildfly-domain-http-interface-18-1-0-final-sources-1 jar/org/jboss/as/domain/http/server/DomainUtil.java

\* /opt/cola/permits/1615785513\_1679911884.838072/0/wildfly-domain-http-interface-18-1-0-final-sources-1 jar/org/jboss/as/domain/http/server/security/DmrFailureReadinessHandler.java

\* /opt/cola/permits/1615785513\_1679911884.838072/0/wildfly-domain-http-interface-18-1-0-final-sources-1 jar/org/jboss/as/domain/http/server/security/RealmReadinessHandler.java

\* /opt/cola/permits/1615785513\_1679911884.838072/0/wildfly-domain-http-interface-18-1-0-final-sources-1 jar/org/jboss/as/domain/http/server/security/ElytronIdentityHandler.java

\* /opt/cola/permits/1615785513\_1679911884.838072/0/wildfly-domain-http-interface-18-1-0-final-sources-1 jar/org/jboss/as/domain/http/server/security/RedirectReadinessHandler.java

\* /opt/cola/permits/1615785513\_1679911884.838072/0/wildfly-domain-http-interface-18-1-0-final-sources-1 jar/org/jboss/as/domain/http/server/ConsoleVersion.java

No license file was found, but licenses were detected in source scan.

/\*

- \* JBoss, Home of Professional Open Source.
- \* Copyright 2012, Red Hat Middleware LLC, and individual contributors
- \* as indicated by the @author tags. See the copyright.txt file in the
- \* distribution for a full listing of individual contributors.

\*

- \* This is free software; you can redistribute it and/or modify it
- \* under the terms of the GNU Lesser General Public License as
- \* published by the Free Software Foundation; either version 2.1 of
- \* the License, or (at your option) any later version.

\*

\* This software is distributed in the hope that it will be useful,

\* but WITHOUT ANY WARRANTY; without even the implied warranty of

\* MERCHANTABILITY or FITNESS FOR A PARTICULAR PURPOSE. See the GNU

\* Lesser General Public License for more details.

\*

- \* You should have received a copy of the GNU Lesser General Public
- \* License along with this software; if not, write to the Free
- \* Software Foundation, Inc., 51 Franklin St, Fifth Floor, Boston, MA
- \* 02110-1301 USA, or see the FSF site: http://www.fsf.org.

\*/

Found in path(s):

\* /opt/cola/permits/1615785513\_1679911884.838072/0/wildfly-domain-http-interface-18-1-0-final-sources-1 jar/org/jboss/as/domain/http/server/ManagementRootConsoleRedirectHandler.java No license file was found, but licenses were detected in source scan.

 $\lt!$ !--

- ~ JBoss, Home of Professional Open Source.
- $\sim$  Copyright 2011, Red Hat, Inc., and individual contributors
- $\sim$  as indicated by the @author tags. See the copyright.txt file in the
- ~ distribution for a full listing of individual contributors.
- $\sim$
- $\sim$  This is free software; you can redistribute it and/or modify it
- ~ under the terms of the GNU Lesser General Public License as
- $\sim$  published by the Free Software Foundation; either version 2.1 of
- $\sim$  the License, or (at your option) any later version.
- $\sim$

 $\sim$  This software is distributed in the hope that it will be useful,

~ but WITHOUT ANY WARRANTY; without even the implied warranty of

~ MERCHANTABILITY or FITNESS FOR A PARTICULAR PURPOSE. See the GNU

- ~ Lesser General Public License for more details.
- $\sim$
- ~ You should have received a copy of the GNU Lesser General Public
- ~ License along with this software; if not, write to the Free
- ~ Software Foundation, Inc., 51 Franklin St, Fifth Floor, Boston, MA
- ~ 02110-1301 USA, or see the FSF site: http://www.fsf.org.
- -->

#### Found in path(s):

\* /opt/cola/permits/1615785513\_1679911884.838072/0/wildfly-domain-http-interface-18-1-0-final-sources-1 jar/META-INF/maven/org.wildfly.core/wildfly-domain-http-interface/pom.xml No license file was found, but licenses were detected in source scan.

/\*

- \* JBoss, Home of Professional Open Source.
- \* Copyright 2012, Red Hat Middleware LLC, and individual contributors
- \* as indicated by the @author tags. See the copyright.txt file in the
- \* distribution for a full listing of individual contributors.
- \*
- \* This is free software; you can redistribute it and/or modify it
- \* under the terms of the GNU Lesser General Public License as
- \* published by the Free Software Foundation; either version 2.1 of
- \* the License, or (at your option) any later version.

\*

- \* This software is distributed in the hope that it will be useful,
- \* but WITHOUT ANY WARRANTY; without even the implied warranty of
- \* MERCHANTABILITY or FITNESS FOR A PARTICULAR PURPOSE. See the GNU
- \* Lesser General Public License for more details.

\*

- \* You should have received a copy of the GNU Lesser General Public
- \* License along with this software; if not, write to the Free
- \* Software Foundation, Inc., 51 Franklin St, Fifth Floor, Boston, MA
- \* 02110-1301 USA, or see the FSF site: http://www.fsf.org.

\*/

Found in path(s):

\* /opt/cola/permits/1615785513\_1679911884.838072/0/wildfly-domain-http-interface-18-1-0-final-sources-1 jar/org/jboss/as/domain/http/server/DomainApiHandler.java

\* /opt/cola/permits/1615785513\_1679911884.838072/0/wildfly-domain-http-interface-18-1-0-final-sources-1 jar/org/jboss/as/domain/http/server/Common.java

\* /opt/cola/permits/1615785513\_1679911884.838072/0/wildfly-domain-http-interface-18-1-0-final-sources-1 jar/org/jboss/as/domain/http/server/DomainApiUploadHandler.java

\* /opt/cola/permits/1615785513\_1679911884.838072/0/wildfly-domain-http-interface-18-1-0-final-sources-1 jar/org/jboss/as/domain/http/server/DomainApiCheckHandler.java

\* /opt/cola/permits/1615785513\_1679911884.838072/0/wildfly-domain-http-interface-18-1-0-final-sources-1 jar/org/jboss/as/domain/http/server/logging/HttpServerLogger.java

No license file was found, but licenses were detected in source scan.

/\*

\* JBoss, Home of Professional Open Source.

\* Copyright 2011, Red Hat Middleware LLC, and individual contributors

\* as indicated by the @author tags. See the copyright.txt file in the

\* distribution for a full listing of individual contributors.

\*

\* This is free software; you can redistribute it and/or modify it

\* under the terms of the GNU Lesser General Public License as

\* published by the Free Software Foundation; either version 2.1 of

\* the License, or (at your option) any later version.

\*

\* This software is distributed in the hope that it will be useful,

\* but WITHOUT ANY WARRANTY; without even the implied warranty of

\* MERCHANTABILITY or FITNESS FOR A PARTICULAR PURPOSE. See the GNU

\* Lesser General Public License for more details.

\*

\* You should have received a copy of the GNU Lesser General Public

\* License along with this software; if not, write to the Free

\* Software Foundation, Inc., 51 Franklin St, Fifth Floor, Boston, MA

\* 02110-1301 USA, or see the FSF site: http://www.fsf.org.

\*/

Found in path(s):

\* /opt/cola/permits/1615785513\_1679911884.838072/0/wildfly-domain-http-interface-18-1-0-final-sources-1 jar/org/jboss/as/domain/http/server/ConsoleMode.java

# **1.306 client-spi 2.16.29**

## **1.306.1 Available under license :**

 Apache License Version 2.0, January 2004 http://www.apache.org/licenses/

### 1. Definitions.

 "License" shall mean the terms and conditions for use, reproduction, and distribution as defined by Sections 1 through 9 of this document.

 "Licensor" shall mean the copyright owner or entity authorized by the copyright owner that is granting the License.

 "Legal Entity" shall mean the union of the acting entity and all other entities that control, are controlled by, or are under common control with that entity. For the purposes of this definition, "control" means (i) the power, direct or indirect, to cause the direction or management of such entity, whether by contract or otherwise, or (ii) ownership of fifty percent (50%) or more of the outstanding shares, or (iii) beneficial ownership of such entity.

 "You" (or "Your") shall mean an individual or Legal Entity exercising permissions granted by this License.

 "Source" form shall mean the preferred form for making modifications, including but not limited to software source code, documentation source, and configuration files.

 "Object" form shall mean any form resulting from mechanical transformation or translation of a Source form, including but not limited to compiled object code, generated documentation, and conversions to other media types.

 "Work" shall mean the work of authorship, whether in Source or Object form, made available under the License, as indicated by a copyright notice that is included in or attached to the work (an example is provided in the Appendix below).

 "Derivative Works" shall mean any work, whether in Source or Object form, that is based on (or derived from) the Work and for which the editorial revisions, annotations, elaborations, or other modifications represent, as a whole, an original work of authorship. For the purposes of this License, Derivative Works shall not include works that remain separable from, or merely link (or bind by name) to the interfaces of, the Work and Derivative Works thereof.

 "Contribution" shall mean any work of authorship, including the original version of the Work and any modifications or additions to that Work or Derivative Works thereof, that is intentionally submitted to Licensor for inclusion in the Work by the copyright owner or by an individual or Legal Entity authorized to submit on behalf of

 the copyright owner. For the purposes of this definition, "submitted" means any form of electronic, verbal, or written communication sent to the Licensor or its representatives, including but not limited to communication on electronic mailing lists, source code control systems, and issue tracking systems that are managed by, or on behalf of, the Licensor for the purpose of discussing and improving the Work, but excluding communication that is conspicuously marked or otherwise designated in writing by the copyright owner as "Not a Contribution."

 "Contributor" shall mean Licensor and any individual or Legal Entity on behalf of whom a Contribution has been received by Licensor and subsequently incorporated within the Work.

- 2. Grant of Copyright License. Subject to the terms and conditions of this License, each Contributor hereby grants to You a perpetual, worldwide, non-exclusive, no-charge, royalty-free, irrevocable copyright license to reproduce, prepare Derivative Works of, publicly display, publicly perform, sublicense, and distribute the Work and such Derivative Works in Source or Object form.
- 3. Grant of Patent License. Subject to the terms and conditions of this License, each Contributor hereby grants to You a perpetual, worldwide, non-exclusive, no-charge, royalty-free, irrevocable (except as stated in this section) patent license to make, have made, use, offer to sell, sell, import, and otherwise transfer the Work, where such license applies only to those patent claims licensable by such Contributor that are necessarily infringed by their Contribution(s) alone or by combination of their Contribution(s) with the Work to which such Contribution(s) was submitted. If You institute patent litigation against any entity (including a cross-claim or counterclaim in a lawsuit) alleging that the Work or a Contribution incorporated within the Work constitutes direct or contributory patent infringement, then any patent licenses granted to You under this License for that Work shall terminate as of the date such litigation is filed.
- 4. Redistribution. You may reproduce and distribute copies of the Work or Derivative Works thereof in any medium, with or without modifications, and in Source or Object form, provided that You meet the following conditions:
	- (a) You must give any other recipients of the Work or Derivative Works a copy of this License; and
	- (b) You must cause any modified files to carry prominent notices stating that You changed the files; and
	- (c) You must retain, in the Source form of any Derivative Works

 that You distribute, all copyright, patent, trademark, and attribution notices from the Source form of the Work, excluding those notices that do not pertain to any part of the Derivative Works; and

 (d) If the Work includes a "NOTICE" text file as part of its distribution, then any Derivative Works that You distribute must include a readable copy of the attribution notices contained within such NOTICE file, excluding those notices that do not pertain to any part of the Derivative Works, in at least one of the following places: within a NOTICE text file distributed as part of the Derivative Works; within the Source form or documentation, if provided along with the Derivative Works; or, within a display generated by the Derivative Works, if and wherever such third-party notices normally appear. The contents of the NOTICE file are for informational purposes only and do not modify the License. You may add Your own attribution notices within Derivative Works that You distribute, alongside or as an addendum to the NOTICE text from the Work, provided that such additional attribution notices cannot be construed as modifying the License.

 You may add Your own copyright statement to Your modifications and may provide additional or different license terms and conditions for use, reproduction, or distribution of Your modifications, or for any such Derivative Works as a whole, provided Your use, reproduction, and distribution of the Work otherwise complies with the conditions stated in this License.

- 5. Submission of Contributions. Unless You explicitly state otherwise, any Contribution intentionally submitted for inclusion in the Work by You to the Licensor shall be under the terms and conditions of this License, without any additional terms or conditions. Notwithstanding the above, nothing herein shall supersede or modify the terms of any separate license agreement you may have executed with Licensor regarding such Contributions.
- 6. Trademarks. This License does not grant permission to use the trade names, trademarks, service marks, or product names of the Licensor, except as required for reasonable and customary use in describing the origin of the Work and reproducing the content of the NOTICE file.
- 7. Disclaimer of Warranty. Unless required by applicable law or agreed to in writing, Licensor provides the Work (and each Contributor provides its Contributions) on an "AS IS" BASIS, WITHOUT WARRANTIES OR CONDITIONS OF ANY KIND, either express or implied, including, without limitation, any warranties or conditions of TITLE, NON-INFRINGEMENT, MERCHANTABILITY, or FITNESS FOR A

 PARTICULAR PURPOSE. You are solely responsible for determining the appropriateness of using or redistributing the Work and assume any risks associated with Your exercise of permissions under this License.

- 8. Limitation of Liability. In no event and under no legal theory, whether in tort (including negligence), contract, or otherwise, unless required by applicable law (such as deliberate and grossly negligent acts) or agreed to in writing, shall any Contributor be liable to You for damages, including any direct, indirect, special, incidental, or consequential damages of any character arising as a result of this License or out of the use or inability to use the Work (including but not limited to damages for loss of goodwill, work stoppage, computer failure or malfunction, or any and all other commercial damages or losses), even if such Contributor has been advised of the possibility of such damages.
- 9. Accepting Warranty or Additional Liability. While redistributing the Work or Derivative Works thereof, You may choose to offer, and charge a fee for, acceptance of support, warranty, indemnity, or other liability obligations and/or rights consistent with this License. However, in accepting such obligations, You may act only on Your own behalf and on Your sole responsibility, not on behalf of any other Contributor, and only if You agree to indemnify, defend, and hold each Contributor harmless for any liability incurred by, or claims asserted against, such Contributor by reason of your accepting any such warranty or additional liability.

### END OF TERMS AND CONDITIONS

APPENDIX: How to apply the Apache License to your work.

 To apply the Apache License to your work, attach the following boilerplate notice, with the fields enclosed by brackets "[]" replaced with your own identifying information. (Don't include the brackets!) The text should be enclosed in the appropriate comment syntax for the file format. We also recommend that a file or class name and description of purpose be included on the same "printed page" as the copyright notice for easier identification within third-party archives.

### Copyright [yyyy] [name of copyright owner]

 Licensed under the Apache License, Version 2.0 (the "License"); you may not use this file except in compliance with the License. You may obtain a copy of the License at

http://www.apache.org/licenses/LICENSE-2.0

 Unless required by applicable law or agreed to in writing, software distributed under the License is distributed on an "AS IS" BASIS, WITHOUT WARRANTIES OR CONDITIONS OF ANY KIND, either express or implied. See the License for the specific language governing permissions and limitations under the License.

 Note: Other license terms may apply to certain, identified software files contained within or distributed with the accompanying software if such terms are included in the directory containing the accompanying software. Such other license terms will then apply in lieu of the terms of the software license above. AWS SDK for Java 2.0 Copyright Amazon.com, Inc. or its affiliates. All Rights Reserved.

This product includes software developed by Amazon Technologies, Inc (http://www.amazon.com/).

#### \*\*\*\*\*\*\*\*\*\*\*\*\*\*\*\*\*\*\*\*\*\*

THIRD PARTY COMPONENTS \*\*\*\*\*\*\*\*\*\*\*\*\*\*\*\*\*\*\*\*\*\*

This software includes third party software subject to the following copyrights:

- XML parsing and utility functions from JetS3t - Copyright 2006-2009 James Murty.

- PKCS#1 PEM encoded private key parsing and utility functions from oauth.googlecode.com - Copyright 1998- 2010 AOL Inc.

- Apache Commons Lang - https://github.com/apache/commons-lang

- Netty Reactive Streams - https://github.com/playframework/netty-reactive-streams

The licenses for these third party components are included in LICENSE.txt

- For Apache Commons Lang see also this required NOTICE: Apache Commons Lang Copyright 2001-2020 The Apache Software Foundation

 This product includes software developed at The Apache Software Foundation (https://www.apache.org/).

## **1.307 base-passwd 3.5.47**

### **1.307.1 Available under license :**

 GNU GENERAL PUBLIC LICENSE Version 2, June 1991

Copyright (C) 1989, 1991 Free Software Foundation, Inc. 51 Franklin St, Fifth Floor, Boston, MA 02110-1301 USA Everyone is permitted to copy and distribute verbatim copies of this license document, but changing it is not allowed.

 Preamble

 The licenses for most software are designed to take away your freedom to share and change it. By contrast, the GNU General Public License is intended to guarantee your freedom to share and change free software--to make sure the software is free for all its users. This General Public License applies to most of the Free Software Foundation's software and to any other program whose authors commit to using it. (Some other Free Software Foundation software is covered by the GNU Library General Public License instead.) You can apply it to your programs, too.

 When we speak of free software, we are referring to freedom, not price. Our General Public Licenses are designed to make sure that you have the freedom to distribute copies of free software (and charge for this service if you wish), that you receive source code or can get it if you want it, that you can change the software or use pieces of it in new free programs; and that you know you can do these things.

 To protect your rights, we need to make restrictions that forbid anyone to deny you these rights or to ask you to surrender the rights. These restrictions translate to certain responsibilities for you if you distribute copies of the software, or if you modify it.

 For example, if you distribute copies of such a program, whether gratis or for a fee, you must give the recipients all the rights that you have. You must make sure that they, too, receive or can get the source code. And you must show them these terms so they know their rights.

We protect your rights with two steps: (1) copyright the software, and (2) offer you this license which gives you legal permission to copy, distribute and/or modify the software.

 Also, for each author's protection and ours, we want to make certain that everyone understands that there is no warranty for this free software. If the software is modified by someone else and passed on, we want its recipients to know that what they have is not the original, so that any problems introduced by others will not reflect on the original authors' reputations.

 Finally, any free program is threatened constantly by software patents. We wish to avoid the danger that redistributors of a free program will individually obtain patent licenses, in effect making the program proprietary. To prevent this, we have made it clear that any patent must be licensed for everyone's free use or not licensed at all.

 The precise terms and conditions for copying, distribution and modification follow.

### GNU GENERAL PUBLIC LICENSE TERMS AND CONDITIONS FOR COPYING, DISTRIBUTION AND MODIFICATION

 0. This License applies to any program or other work which contains a notice placed by the copyright holder saying it may be distributed under the terms of this General Public License. The "Program", below, refers to any such program or work, and a "work based on the Program" means either the Program or any derivative work under copyright law: that is to say, a work containing the Program or a portion of it, either verbatim or with modifications and/or translated into another language. (Hereinafter, translation is included without limitation in the term "modification".) Each licensee is addressed as "you".

Activities other than copying, distribution and modification are not covered by this License; they are outside its scope. The act of running the Program is not restricted, and the output from the Program is covered only if its contents constitute a work based on the Program (independent of having been made by running the Program). Whether that is true depends on what the Program does.

 1. You may copy and distribute verbatim copies of the Program's source code as you receive it, in any medium, provided that you conspicuously and appropriately publish on each copy an appropriate copyright notice and disclaimer of warranty; keep intact all the notices that refer to this License and to the absence of any warranty; and give any other recipients of the Program a copy of this License along with the Program.

You may charge a fee for the physical act of transferring a copy, and you may at your option offer warranty protection in exchange for a fee.

 2. You may modify your copy or copies of the Program or any portion of it, thus forming a work based on the Program, and copy and distribute such modifications or work under the terms of Section 1 above, provided that you also meet all of these conditions:

 a) You must cause the modified files to carry prominent notices stating that you changed the files and the date of any change.

 b) You must cause any work that you distribute or publish, that in whole or in part contains or is derived from the Program or any part thereof, to be licensed as a whole at no charge to all third parties under the terms of this License.

 c) If the modified program normally reads commands interactively when run, you must cause it, when started running for such interactive use in the most ordinary way, to print or display an announcement including an appropriate copyright notice and a

 notice that there is no warranty (or else, saying that you provide a warranty) and that users may redistribute the program under these conditions, and telling the user how to view a copy of this License. (Exception: if the Program itself is interactive but does not normally print such an announcement, your work based on the Program is not required to print an announcement.)

These requirements apply to the modified work as a whole. If identifiable sections of that work are not derived from the Program, and can be reasonably considered independent and separate works in themselves, then this License, and its terms, do not apply to those sections when you distribute them as separate works. But when you distribute the same sections as part of a whole which is a work based on the Program, the distribution of the whole must be on the terms of this License, whose permissions for other licensees extend to the entire whole, and thus to each and every part regardless of who wrote it.

Thus, it is not the intent of this section to claim rights or contest your rights to work written entirely by you; rather, the intent is to exercise the right to control the distribution of derivative or collective works based on the Program.

In addition, mere aggregation of another work not based on the Program with the Program (or with a work based on the Program) on a volume of a storage or distribution medium does not bring the other work under the scope of this License.

 3. You may copy and distribute the Program (or a work based on it, under Section 2) in object code or executable form under the terms of Sections 1 and 2 above provided that you also do one of the following:

 a) Accompany it with the complete corresponding machine-readable source code, which must be distributed under the terms of Sections 1 and 2 above on a medium customarily used for software interchange; or,

 b) Accompany it with a written offer, valid for at least three years, to give any third party, for a charge no more than your cost of physically performing source distribution, a complete machine-readable copy of the corresponding source code, to be distributed under the terms of Sections 1 and 2 above on a medium customarily used for software interchange; or,

 c) Accompany it with the information you received as to the offer to distribute corresponding source code. (This alternative is allowed only for noncommercial distribution and only if you received the program in object code or executable form with such an offer, in accord with Subsection b above.)

The source code for a work means the preferred form of the work for making modifications to it. For an executable work, complete source code means all the source code for all modules it contains, plus any associated interface definition files, plus the scripts used to control compilation and installation of the executable. However, as a special exception, the source code distributed need not include anything that is normally distributed (in either source or binary form) with the major components (compiler, kernel, and so on) of the operating system on which the executable runs, unless that component itself accompanies the executable.

If distribution of executable or object code is made by offering access to copy from a designated place, then offering equivalent access to copy the source code from the same place counts as distribution of the source code, even though third parties are not compelled to copy the source along with the object code.

 4. You may not copy, modify, sublicense, or distribute the Program except as expressly provided under this License. Any attempt otherwise to copy, modify, sublicense or distribute the Program is void, and will automatically terminate your rights under this License. However, parties who have received copies, or rights, from you under this License will not have their licenses terminated so long as such parties remain in full compliance.

 5. You are not required to accept this License, since you have not signed it. However, nothing else grants you permission to modify or distribute the Program or its derivative works. These actions are prohibited by law if you do not accept this License. Therefore, by modifying or distributing the Program (or any work based on the Program), you indicate your acceptance of this License to do so, and all its terms and conditions for copying, distributing or modifying the Program or works based on it.

 6. Each time you redistribute the Program (or any work based on the Program), the recipient automatically receives a license from the original licensor to copy, distribute or modify the Program subject to these terms and conditions. You may not impose any further restrictions on the recipients' exercise of the rights granted herein. You are not responsible for enforcing compliance by third parties to this License.

 7. If, as a consequence of a court judgment or allegation of patent infringement or for any other reason (not limited to patent issues), conditions are imposed on you (whether by court order, agreement or otherwise) that contradict the conditions of this License, they do not excuse you from the conditions of this License. If you cannot distribute so as to satisfy simultaneously your obligations under this

License and any other pertinent obligations, then as a consequence you may not distribute the Program at all. For example, if a patent license would not permit royalty-free redistribution of the Program by all those who receive copies directly or indirectly through you, then the only way you could satisfy both it and this License would be to refrain entirely from distribution of the Program.

If any portion of this section is held invalid or unenforceable under any particular circumstance, the balance of the section is intended to apply and the section as a whole is intended to apply in other circumstances.

It is not the purpose of this section to induce you to infringe any patents or other property right claims or to contest validity of any such claims; this section has the sole purpose of protecting the integrity of the free software distribution system, which is implemented by public license practices. Many people have made generous contributions to the wide range of software distributed through that system in reliance on consistent application of that system; it is up to the author/donor to decide if he or she is willing to distribute software through any other system and a licensee cannot impose that choice.

This section is intended to make thoroughly clear what is believed to be a consequence of the rest of this License.

 8. If the distribution and/or use of the Program is restricted in certain countries either by patents or by copyrighted interfaces, the original copyright holder who places the Program under this License may add an explicit geographical distribution limitation excluding those countries, so that distribution is permitted only in or among countries not thus excluded. In such case, this License incorporates the limitation as if written in the body of this License.

 9. The Free Software Foundation may publish revised and/or new versions of the General Public License from time to time. Such new versions will be similar in spirit to the present version, but may differ in detail to address new problems or concerns.

Each version is given a distinguishing version number. If the Program specifies a version number of this License which applies to it and "any later version", you have the option of following the terms and conditions either of that version or of any later version published by the Free Software Foundation. If the Program does not specify a version number of this License, you may choose any version ever published by the Free Software Foundation.

10. If you wish to incorporate parts of the Program into other free

programs whose distribution conditions are different, write to the author to ask for permission. For software which is copyrighted by the Free Software Foundation, write to the Free Software Foundation; we sometimes make exceptions for this. Our decision will be guided by the two goals of preserving the free status of all derivatives of our free software and of promoting the sharing and reuse of software generally.

### NO WARRANTY

 11. BECAUSE THE PROGRAM IS LICENSED FREE OF CHARGE, THERE IS NO WARRANTY FOR THE PROGRAM, TO THE EXTENT PERMITTED BY APPLICABLE LAW. EXCEPT WHEN OTHERWISE STATED IN WRITING THE COPYRIGHT HOLDERS AND/OR OTHER PARTIES PROVIDE THE PROGRAM "AS IS" WITHOUT WARRANTY OF ANY KIND, EITHER EXPRESSED OR IMPLIED, INCLUDING, BUT NOT LIMITED TO, THE IMPLIED WARRANTIES OF MERCHANTABILITY AND FITNESS FOR A PARTICULAR PURPOSE. THE ENTIRE RISK AS TO THE QUALITY AND PERFORMANCE OF THE PROGRAM IS WITH YOU. SHOULD THE PROGRAM PROVE DEFECTIVE, YOU ASSUME THE COST OF ALL NECESSARY SERVICING, REPAIR OR CORRECTION.

 12. IN NO EVENT UNLESS REQUIRED BY APPLICABLE LAW OR AGREED TO IN WRITING WILL ANY COPYRIGHT HOLDER, OR ANY OTHER PARTY WHO MAY MODIFY AND/OR REDISTRIBUTE THE PROGRAM AS PERMITTED ABOVE, BE LIABLE TO YOU FOR DAMAGES, INCLUDING ANY GENERAL, SPECIAL, INCIDENTAL OR CONSEQUENTIAL DAMAGES ARISING OUT OF THE USE OR INABILITY TO USE THE PROGRAM (INCLUDING BUT NOT LIMITED TO LOSS OF DATA OR DATA BEING RENDERED INACCURATE OR LOSSES SUSTAINED BY YOU OR THIRD PARTIES OR A FAILURE OF THE PROGRAM TO OPERATE WITH ANY OTHER PROGRAMS), EVEN IF SUCH HOLDER OR OTHER PARTY HAS BEEN ADVISED OF THE POSSIBILITY OF SUCH DAMAGES.

### END OF TERMS AND CONDITIONS

 How to Apply These Terms to Your New Programs

 If you develop a new program, and you want it to be of the greatest possible use to the public, the best way to achieve this is to make it free software which everyone can redistribute and change under these terms.

 To do so, attach the following notices to the program. It is safest to attach them to the start of each source file to most effectively convey the exclusion of warranty; and each file should have at least the "copyright" line and a pointer to where the full notice is found.

 <one line to give the program's name and a brief idea of what it does.> Copyright  $(C)$  <year > <name of author>

 This program is free software; you can redistribute it and/or modify it under the terms of the GNU General Public License as published by the Free Software Foundation; either version 2 of the License, or

(at your option) any later version.

 This program is distributed in the hope that it will be useful, but WITHOUT ANY WARRANTY; without even the implied warranty of MERCHANTABILITY or FITNESS FOR A PARTICULAR PURPOSE. See the GNU General Public License for more details.

 You should have received a copy of the GNU General Public License along with this program; if not, write to the Free Software Foundation, Inc., 51 Franklin St, Fifth Floor, Boston, MA 02110-1301 USA

Also add information on how to contact you by electronic and paper mail.

If the program is interactive, make it output a short notice like this when it starts in an interactive mode:

 Gnomovision version 69, Copyright (C) year name of author Gnomovision comes with ABSOLUTELY NO WARRANTY; for details type `show w'. This is free software, and you are welcome to redistribute it under certain conditions; type `show c' for details.

The hypothetical commands `show w' and `show c' should show the appropriate parts of the General Public License. Of course, the commands you use may be called something other than `show w' and `show c'; they could even be mouse-clicks or menu items--whatever suits your program.

You should also get your employer (if you work as a programmer) or your school, if any, to sign a "copyright disclaimer" for the program, if necessary. Here is a sample; alter the names:

 Yoyodyne, Inc., hereby disclaims all copyright interest in the program `Gnomovision' (which makes passes at compilers) written by James Hacker.

 <signature of Ty Coon>, 1 April 1989 Ty Coon, President of Vice

This General Public License does not permit incorporating your program into proprietary programs. If your program is a subroutine library, you may consider it more useful to permit linking proprietary applications with the library. If this is what you want to do, use the GNU Library General Public License instead of this License. Format: https://www.debian.org/doc/packaging-manuals/copyright-format/1.0/ Upstream-Name: base-passwd Upstream-Contact: Colin Watson <cjwatson@debian.org>

### Files: \*

Copyright: Copyright 1999-2002 Wichert Akkerman <wichert@deephackmode.org>

Copyright 2002, 2003, 2004 Colin Watson <cjwatson@debian.org> License: GPL-2

Files: passwd.master group.master License: PD X-Notes: Originally written by Ian Murdock <imurdock@debian.org> and Bruce Perens <bruce@pixar.com>.

Files: doc/\* Copyright: Copyright 2001, 2002 Joey Hess Copyright 2002, 2003, 2004, 2005, 2007 Colin Watson Copyright 2007 David Mandelberg License: GPL-2

License: GPL-2 On Debian and Debian-based systems, a copy of the GNU General Public License version 2 is available in /usr/share/common-licenses/GPL-2.

## **1.308 cglib 5.1.9.RELEASE**

### **1.308.1 Available under license :**

Spring Framework 5.1.9.RELEASE Copyright (c) 2002-2019 Pivotal, Inc.

This product is licensed to you under the Apache License, Version 2.0 (the "License"). You may not use this product except in compliance with the License.

This product may include a number of subcomponents with separate copyright notices and license terms. Your use of the source code for these subcomponents is subject to the terms and conditions of the subcomponent's license, as noted in the license.txt file.

> Apache License Version 2.0, January 2004 https://www.apache.org/licenses/

### TERMS AND CONDITIONS FOR USE, REPRODUCTION, AND DISTRIBUTION

### 1. Definitions.

 "License" shall mean the terms and conditions for use, reproduction, and distribution as defined by Sections 1 through 9 of this document.

 "Licensor" shall mean the copyright owner or entity authorized by the copyright owner that is granting the License.

 "Legal Entity" shall mean the union of the acting entity and all other entities that control, are controlled by, or are under common control with that entity. For the purposes of this definition, "control" means (i) the power, direct or indirect, to cause the direction or management of such entity, whether by contract or otherwise, or (ii) ownership of fifty percent (50%) or more of the outstanding shares, or (iii) beneficial ownership of such entity.

 "You" (or "Your") shall mean an individual or Legal Entity exercising permissions granted by this License.

 "Source" form shall mean the preferred form for making modifications, including but not limited to software source code, documentation source, and configuration files.

 "Object" form shall mean any form resulting from mechanical transformation or translation of a Source form, including but not limited to compiled object code, generated documentation, and conversions to other media types.

 "Work" shall mean the work of authorship, whether in Source or Object form, made available under the License, as indicated by a copyright notice that is included in or attached to the work (an example is provided in the Appendix below).

 "Derivative Works" shall mean any work, whether in Source or Object form, that is based on (or derived from) the Work and for which the editorial revisions, annotations, elaborations, or other modifications represent, as a whole, an original work of authorship. For the purposes of this License, Derivative Works shall not include works that remain separable from, or merely link (or bind by name) to the interfaces of, the Work and Derivative Works thereof.

 "Contribution" shall mean any work of authorship, including the original version of the Work and any modifications or additions to that Work or Derivative Works thereof, that is intentionally submitted to Licensor for inclusion in the Work by the copyright owner or by an individual or Legal Entity authorized to submit on behalf of the copyright owner. For the purposes of this definition, "submitted" means any form of electronic, verbal, or written communication sent to the Licensor or its representatives, including but not limited to communication on electronic mailing lists, source code control systems, and issue tracking systems that are managed by, or on behalf of, the Licensor for the purpose of discussing and improving the Work, but excluding communication that is conspicuously marked or otherwise designated in writing by the copyright owner as "Not a Contribution."

 "Contributor" shall mean Licensor and any individual or Legal Entity on behalf of whom a Contribution has been received by Licensor and subsequently incorporated within the Work.

- 2. Grant of Copyright License. Subject to the terms and conditions of this License, each Contributor hereby grants to You a perpetual, worldwide, non-exclusive, no-charge, royalty-free, irrevocable copyright license to reproduce, prepare Derivative Works of, publicly display, publicly perform, sublicense, and distribute the Work and such Derivative Works in Source or Object form.
- 3. Grant of Patent License. Subject to the terms and conditions of this License, each Contributor hereby grants to You a perpetual, worldwide, non-exclusive, no-charge, royalty-free, irrevocable (except as stated in this section) patent license to make, have made, use, offer to sell, sell, import, and otherwise transfer the Work, where such license applies only to those patent claims licensable by such Contributor that are necessarily infringed by their Contribution(s) alone or by combination of their Contribution(s) with the Work to which such Contribution(s) was submitted. If You institute patent litigation against any entity (including a cross-claim or counterclaim in a lawsuit) alleging that the Work or a Contribution incorporated within the Work constitutes direct or contributory patent infringement, then any patent licenses granted to You under this License for that Work shall terminate as of the date such litigation is filed.
- 4. Redistribution. You may reproduce and distribute copies of the Work or Derivative Works thereof in any medium, with or without modifications, and in Source or Object form, provided that You meet the following conditions:
	- (a) You must give any other recipients of the Work or Derivative Works a copy of this License; and
	- (b) You must cause any modified files to carry prominent notices stating that You changed the files; and
	- (c) You must retain, in the Source form of any Derivative Works that You distribute, all copyright, patent, trademark, and attribution notices from the Source form of the Work, excluding those notices that do not pertain to any part of the Derivative Works; and
	- (d) If the Work includes a "NOTICE" text file as part of its distribution, then any Derivative Works that You distribute must include a readable copy of the attribution notices contained within such NOTICE file, excluding those notices that do not

 pertain to any part of the Derivative Works, in at least one of the following places: within a NOTICE text file distributed as part of the Derivative Works; within the Source form or documentation, if provided along with the Derivative Works; or, within a display generated by the Derivative Works, if and wherever such third-party notices normally appear. The contents of the NOTICE file are for informational purposes only and do not modify the License. You may add Your own attribution notices within Derivative Works that You distribute, alongside or as an addendum to the NOTICE text from the Work, provided that such additional attribution notices cannot be construed as modifying the License.

 You may add Your own copyright statement to Your modifications and may provide additional or different license terms and conditions for use, reproduction, or distribution of Your modifications, or for any such Derivative Works as a whole, provided Your use, reproduction, and distribution of the Work otherwise complies with the conditions stated in this License.

- 5. Submission of Contributions. Unless You explicitly state otherwise, any Contribution intentionally submitted for inclusion in the Work by You to the Licensor shall be under the terms and conditions of this License, without any additional terms or conditions. Notwithstanding the above, nothing herein shall supersede or modify the terms of any separate license agreement you may have executed with Licensor regarding such Contributions.
- 6. Trademarks. This License does not grant permission to use the trade names, trademarks, service marks, or product names of the Licensor, except as required for reasonable and customary use in describing the origin of the Work and reproducing the content of the NOTICE file.
- 7. Disclaimer of Warranty. Unless required by applicable law or agreed to in writing, Licensor provides the Work (and each Contributor provides its Contributions) on an "AS IS" BASIS, WITHOUT WARRANTIES OR CONDITIONS OF ANY KIND, either express or implied, including, without limitation, any warranties or conditions of TITLE, NON-INFRINGEMENT, MERCHANTABILITY, or FITNESS FOR A PARTICULAR PURPOSE. You are solely responsible for determining the appropriateness of using or redistributing the Work and assume any risks associated with Your exercise of permissions under this License.
- 8. Limitation of Liability. In no event and under no legal theory, whether in tort (including negligence), contract, or otherwise. unless required by applicable law (such as deliberate and grossly negligent acts) or agreed to in writing, shall any Contributor be liable to You for damages, including any direct, indirect, special,

 incidental, or consequential damages of any character arising as a result of this License or out of the use or inability to use the Work (including but not limited to damages for loss of goodwill, work stoppage, computer failure or malfunction, or any and all other commercial damages or losses), even if such Contributor has been advised of the possibility of such damages.

 9. Accepting Warranty or Additional Liability. While redistributing the Work or Derivative Works thereof, You may choose to offer, and charge a fee for, acceptance of support, warranty, indemnity, or other liability obligations and/or rights consistent with this License. However, in accepting such obligations, You may act only on Your own behalf and on Your sole responsibility, not on behalf of any other Contributor, and only if You agree to indemnify, defend, and hold each Contributor harmless for any liability incurred by, or claims asserted against, such Contributor by reason of your accepting any such warranty or additional liability.

### END OF TERMS AND CONDITIONS

APPENDIX: How to apply the Apache License to your work.

 To apply the Apache License to your work, attach the following boilerplate notice, with the fields enclosed by brackets "[]" replaced with your own identifying information. (Don't include the brackets!) The text should be enclosed in the appropriate comment syntax for the file format. We also recommend that a file or class name and description of purpose be included on the same "printed page" as the copyright notice for easier identification within third-party archives.

Copyright [yyyy] [name of copyright owner]

 Licensed under the Apache License, Version 2.0 (the "License"); you may not use this file except in compliance with the License. You may obtain a copy of the License at

https://www.apache.org/licenses/LICENSE-2.0

 Unless required by applicable law or agreed to in writing, software distributed under the License is distributed on an "AS IS" BASIS, WITHOUT WARRANTIES OR CONDITIONS OF ANY KIND, either express or implied. See the License for the specific language governing permissions and limitations under the License.

=======================================================================

### SPRING FRAMEWORK 5.1.9.RELEASE SUBCOMPONENTS:

Spring Framework 5.1.9.RELEASE includes a number of subcomponents with separate copyright notices and license terms. The product that includes this file does not necessarily use all the open source subcomponents referred to below. Your use of the source code for these subcomponents is subject to the terms and conditions of the following licenses.

 $\gg$  ASM 4.0 (org.ow2.asm:asm:4.0, org.ow2.asm:asm-commons:4.0):

Copyright (c) 2000-2011 INRIA, France Telecom All rights reserved.

Redistribution and use in source and binary forms, with or without modification, are permitted provided that the following conditions are met:

- 1. Redistributions of source code must retain the above copyright notice, this list of conditions and the following disclaimer.
- 2. Redistributions in binary form must reproduce the above copyright notice, this list of conditions and the following disclaimer in the documentation and/or other materials provided with the distribution.
- 3. Neither the name of the copyright holders nor the names of its contributors may be used to endorse or promote products derived from this software without specific prior written permission.

THIS SOFTWARE IS PROVIDED BY THE COPYRIGHT HOLDERS AND CONTRIBUTORS "AS IS" AND ANY EXPRESS OR IMPLIED WARRANTIES, INCLUDING, BUT NOT LIMITED TO, THE IMPLIED WARRANTIES OF MERCHANTABILITY AND FITNESS FOR A PARTICULAR PURPOSE ARE DISCLAIMED. IN NO EVENT SHALL THE COPYRIGHT OWNER OR CONTRIBUTORS BE LIABLE FOR ANY DIRECT, INDIRECT, INCIDENTAL, SPECIAL, EXEMPLARY, OR CONSEQUENTIAL DAMAGES (INCLUDING, BUT NOT LIMITED TO, PROCUREMENT OF SUBSTITUTE GOODS OR SERVICES; LOSS OF USE, DATA, OR PROFITS; OR BUSINESS INTERRUPTION) HOWEVER CAUSED AND ON ANY THEORY OF LIABILITY, WHETHER IN CONTRACT, STRICT LIABILITY, OR TORT (INCLUDING NEGLIGENCE OR OTHERWISE) ARISING IN ANY WAY OUT OF THE USE OF THIS SOFTWARE, EVEN IF ADVISED OF THE POSSIBILITY OF SUCH DAMAGE.

Copyright (c) 1999-2009, OW2 Consortium <https://www.ow2.org/>

 $\gg$  CGLIB 3.0 (cglib:cglib:3.0):

Per the LICENSE file in the CGLIB JAR distribution downloaded from https://sourceforge.net/projects/cglib/files/cglib3/3.0/cglib-3.0.jar/download, CGLIB 3.0 is licensed under the Apache License, version 2.0, the text of which is included above.

To the extent any open source components are licensed under the EPL and/or other similar licenses that require the source code and/or modifications to source code to be made available (as would be noted above), you may obtain a copy of the source code corresponding to the binaries for such open source components and modifications thereto, if any, (the "Source Files"), by downloading the Source Files from https://spring.io/projects, Pivotal's website at https://network.pivotal.io/open-source, or by sending a request, with your name and address to: Pivotal Software, Inc., 875 Howard Street, 5th floor, San Francisco, CA 94103, Attention: General Counsel. All such requests should clearly specify: OPEN SOURCE FILES REQUEST, Attention General Counsel. Pivotal can mail a copy of the Source Files to you on a CD or equivalent physical medium.

===============================================================================

This offer to obtain a copy of the Source Files is valid for three years from the date you acquired this Software product. Alternatively, the Source Files may accompany the Software.

## **1.309 jbosssx 5.0.3.Final-redhat-00008 1.309.1 Available under license :**

No license file was found, but licenses were detected in source scan.

### /\*

- \* JBoss, Home of Professional Open Source
- \* Copyright 2005, JBoss Inc., and individual contributors as indicated
- \* by the @authors tag. See the copyright.txt in the distribution for a
- \* full listing of individual contributors.

\*

- \* This is free software; you can redistribute it and/or modify it
- \* under the terms of the GNU Lesser General Public License as
- \* published by the Free Software Foundation; either version 2.1 of
- \* the License, or (at your option) any later version.

\*

- \* This software is distributed in the hope that it will be useful,
- \* but WITHOUT ANY WARRANTY; without even the implied warranty of
- \* MERCHANTABILITY or FITNESS FOR A PARTICULAR PURPOSE. See the GNU
- \* Lesser General Public License for more details.

\*

- \* You should have received a copy of the GNU Lesser General Public
- \* License along with this software; if not, write to the Free
- \* Software Foundation, Inc., 51 Franklin St, Fifth Floor, Boston, MA

\* 02110-1301 USA, or see the FSF site: http://www.fsf.org.

\*/

Found in path(s):

\* /opt/cola/permits/1353346469\_1662026710.4391453/0/jbosssx-5-0-3-final-redhat-00008-sourcesjar/org/jboss/security/auth/login/AuthenticationInfo.java

\* /opt/cola/permits/1353346469\_1662026710.4391453/0/jbosssx-5-0-3-final-redhat-00008-sourcesjar/org/jboss/security/auth/login/JASPIAuthenticationInfo.java

\* /opt/cola/permits/1353346469\_1662026710.4391453/0/jbosssx-5-0-3-final-redhat-00008-sourcesjar/org/jboss/security/auth/message/config/JBossServerAuthContext.java

\* /opt/cola/permits/1353346469\_1662026710.4391453/0/jbosssx-5-0-3-final-redhat-00008-sourcesjar/org/jboss/security/acl/ACLImpl.java

\* /opt/cola/permits/1353346469\_1662026710.4391453/0/jbosssx-5-0-3-final-redhat-00008-sourcesjar/org/jboss/security/acl/BitMaskPermission.java

\* /opt/cola/permits/1353346469\_1662026710.4391453/0/jbosssx-5-0-3-final-redhat-00008-sourcesjar/org/jboss/security/util/xml/JBossEntityResolver.java

\* /opt/cola/permits/1353346469\_1662026710.4391453/0/jbosssx-5-0-3-final-redhat-00008-sourcesjar/org/jboss/security/config/ApplicationPolicy.java

\* /opt/cola/permits/1353346469\_1662026710.4391453/0/jbosssx-5-0-3-final-redhat-00008-sourcesjar/org/jboss/security/util/state/xml/StateMachineParser.java

\* /opt/cola/permits/1353346469\_1662026710.4391453/0/jbosssx-5-0-3-final-redhat-00008-sourcesjar/org/jboss/security/auth/message/config/JBossClientAuthContext.java

\* /opt/cola/permits/1353346469\_1662026710.4391453/0/jbosssx-5-0-3-final-redhat-00008-sourcesjar/org/jboss/security/mapping/config/MappingModuleEntry.java

\* /opt/cola/permits/1353346469\_1662026710.4391453/0/jbosssx-5-0-3-final-redhat-00008-sourcesjar/org/jboss/security/auth/message/config/JBossAuthConfigFactory.java

\* /opt/cola/permits/1353346469\_1662026710.4391453/0/jbosssx-5-0-3-final-redhat-00008-sourcesjar/org/jboss/security/util/state/IllegalTransitionException.java

\* /opt/cola/permits/1353346469\_1662026710.4391453/0/jbosssx-5-0-3-final-redhat-00008-sourcesjar/org/jboss/security/util/state/Transition.java

\* /opt/cola/permits/1353346469\_1662026710.4391453/0/jbosssx-5-0-3-final-redhat-00008-sourcesjar/org/jboss/security/Base64Utils.java

\* /opt/cola/permits/1353346469\_1662026710.4391453/0/jbosssx-5-0-3-final-redhat-00008-sourcesjar/org/jboss/security/acl/CompositeACLPermission.java

\* /opt/cola/permits/1353346469\_1662026710.4391453/0/jbosssx-5-0-3-final-redhat-00008-sourcesjar/org/jboss/security/authorization/modules/web/WebJACCPolicyModuleDelegate.java

\* /opt/cola/permits/1353346469\_1662026710.4391453/0/jbosssx-5-0-3-final-redhat-00008-sourcesjar/org/jboss/security/plugins/JBossAuthorizationManager.java

\* /opt/cola/permits/1353346469\_1662026710.4391453/0/jbosssx-5-0-3-final-redhat-00008-sourcesjar/org/jboss/security/util/xml/DOMUtils.java

\* /opt/cola/permits/1353346469\_1662026710.4391453/0/jbosssx-5-0-3-final-redhat-00008-sourcesjar/org/jboss/security/acl/EntitlementEntry.java

\* /opt/cola/permits/1353346469\_1662026710.4391453/0/jbosssx-5-0-3-final-redhat-00008-sourcesjar/org/jboss/security/authorization/modules/ejb/EJBXACMLUtil.java

\* /opt/cola/permits/1353346469\_1662026710.4391453/0/jbosssx-5-0-3-final-redhat-00008-sourcesjar/org/jboss/security/plugins/authorization/JBossAuthorizationContext.java

\* /opt/cola/permits/1353346469\_1662026710.4391453/0/jbosssx-5-0-3-final-redhat-00008-sourcesjar/org/jboss/security/SimplePrincipal.java

\* /opt/cola/permits/1353346469\_1662026710.4391453/0/jbosssx-5-0-3-final-redhat-00008-sourcesjar/org/jboss/security/auth/login/XMLLoginConfigImpl.java

\* /opt/cola/permits/1353346469\_1662026710.4391453/0/jbosssx-5-0-3-final-redhat-00008-sourcesjar/org/jboss/security/config/ApplicationPolicyRegistration.java

\* /opt/cola/permits/1353346469\_1662026710.4391453/0/jbosssx-5-0-3-final-redhat-00008-sourcesjar/org/jboss/security/acl/BasicACLPermission.java

\* /opt/cola/permits/1353346469\_1662026710.4391453/0/jbosssx-5-0-3-final-redhat-00008-sourcesjar/org/jboss/security/acl/ACLEntryImpl.java

\* /opt/cola/permits/1353346469\_1662026710.4391453/0/jbosssx-5-0-3-final-redhat-00008-sourcesjar/org/jboss/security/auth/container/config/AuthModuleEntry.java

\* /opt/cola/permits/1353346469\_1662026710.4391453/0/jbosssx-5-0-3-final-redhat-00008-sourcesjar/org/jboss/security/auth/login/BaseAuthenticationInfo.java

\* /opt/cola/permits/1353346469\_1662026710.4391453/0/jbosssx-5-0-3-final-redhat-00008-sourcesjar/org/jboss/security/acl/Util.java

No license file was found, but licenses were detected in source scan.

/\*

\* JBoss, Home of Professional Open Source.

\* Copyright 2008, Red Hat Middleware LLC, and individual contributors

\* as indicated by the @author tags. See the copyright.txt file in the

\* distribution for a full listing of individual contributors.

\*

\* This is free software; you can redistribute it and/or modify it

\* under the terms of the GNU Lesser General Public License as

\* published by the Free Software Foundation; either version 2.1 of

\* the License, or (at your option) any later version.

\*

\* This software is distributed in the hope that it will be useful,

\* but WITHOUT ANY WARRANTY; without even the implied warranty of

\* MERCHANTABILITY or FITNESS FOR A PARTICULAR PURPOSE. See the GNU

\* Lesser General Public License for more details.

\*

\* You should have received a copy of the GNU Lesser General Public

\* License along with this software; if not, write to the Free

\* Software Foundation, Inc., 51 Franklin St, Fifth Floor, Boston, MA

\* 02110-1301 USA, or see the FSF site: http://www.fsf.org.

\*/

Found in path(s):

\* /opt/cola/permits/1353346469\_1662026710.4391453/0/jbosssx-5-0-3-final-redhat-00008-sources-

jar/org/jboss/security/mapping/providers/attribute/LdapAttributeMappingProvider.java

 $*$ /opt/cola/permits/1353346469\_1662026710.4391453/0/jbosssx-5-0-3-final-redhat-00008-sources-

jar/org/jboss/security/auth/callback/RFC2617Digest.java

No license file was found, but licenses were detected in source scan.

/\*

\* JBoss, Home of Professional Open Source.

\* Copyright 2008, Red Hat Middleware LLC, and individual contributors

- \* as indicated by the @author tags. See the copyright.txt file in the
- \* distribution for a full listing of individual contributors.

\*

- \* This is free software; you can redistribute it and/or modify it
- \* under the terms of the GNU Lesser General Public License as
- \* published by the Free Software Foundation; either version 2.1 of
- \* the License, or (at your option) any later version.

\*

- \* This software is distributed in the hope that it will be useful,
- \* but WITHOUT ANY WARRANTY; without even the implied warranty of
- \* MERCHANTABILITY or FITNESS FOR A PARTICULAR PURPOSE. See the GNU
- \* Lesser General Public License for more details.
- \*

\* You should have received a copy of the GNU Lesser General Public

\* License along with this software; if not, write to the Free

\* Software Foundation, Inc., 51 Franklin St, Fifth Floor, Boston, MA

\* 02110-1301 USA, or see the FSF site: http://www.fsf.org.

\*/

Found in path(s):

\* /opt/cola/permits/1353346469\_1662026710.4391453/0/jbosssx-5-0-3-final-redhat-00008-sourcesjar/org/picketbox/util/SecurityActions.java

\* /opt/cola/permits/1353346469\_1662026710.4391453/0/jbosssx-5-0-3-final-redhat-00008-sourcesjar/org/jboss/security/config/parser/JavaPropertiesConfigParser.java

\* /opt/cola/permits/1353346469\_1662026710.4391453/0/jbosssx-5-0-3-final-redhat-00008-sourcesjar/org/jboss/security/mapping/providers/attribute/DefaultAttributeMappingProvider.java

\* /opt/cola/permits/1353346469\_1662026710.4391453/0/jbosssx-5-0-3-final-redhat-00008-sourcesjar/org/jboss/security/config/parser/AclConfigParser.java

\* /opt/cola/permits/1353346469\_1662026710.4391453/0/jbosssx-5-0-3-final-redhat-00008-sourcesjar/org/jboss/security/config/parser/SecurityActions.java

\* /opt/cola/permits/1353346469\_1662026710.4391453/0/jbosssx-5-0-3-final-redhat-00008-sourcesjar/org/jboss/security/plugins/javaee/SecurityActions.java

\* /opt/cola/permits/1353346469\_1662026710.4391453/0/jbosssx-5-0-3-final-redhat-00008-sourcesjar/org/jboss/security/mapping/providers/principal/SimplePrincipalMappingProvider.java

\* /opt/cola/permits/1353346469\_1662026710.4391453/0/jbosssx-5-0-3-final-redhat-00008-sourcesjar/org/jboss/security/config/parser/AuthorizationConfigParser.java

\* /opt/cola/permits/1353346469\_1662026710.4391453/0/jbosssx-5-0-3-final-redhat-00008-sourcesjar/org/jboss/security/mapping/providers/principal/AbstractPrincipalMappingProvider.java

\* /opt/cola/permits/1353346469\_1662026710.4391453/0/jbosssx-5-0-3-final-redhat-00008-sourcesjar/org/jboss/security/config/parser/StaxParserUtil.java

\* /opt/cola/permits/1353346469\_1662026710.4391453/0/jbosssx-5-0-3-final-redhat-00008-sourcesjar/org/jboss/security/config/parser/UsersConfigParser.java

\* /opt/cola/permits/1353346469\_1662026710.4391453/0/jbosssx-5-0-3-final-redhat-00008-sourcesjar/org/jboss/security/config/AttributeMappingInfo.java

\* /opt/cola/permits/1353346469\_1662026710.4391453/0/jbosssx-5-0-3-final-redhat-00008-sourcesjar/org/jboss/security/auth/callback/JBossCallbackHandler.java

\* /opt/cola/permits/1353346469\_1662026710.4391453/0/jbosssx-5-0-3-final-redhat-00008-sourcesjar/org/jboss/security/config/parser/MappingConfigParser.java
\* /opt/cola/permits/1353346469\_1662026710.4391453/0/jbosssx-5-0-3-final-redhat-00008-sourcesjar/org/jboss/security/config/parser/ModuleOptionParser.java

\* /opt/cola/permits/1353346469\_1662026710.4391453/0/jbosssx-5-0-3-final-redhat-00008-sourcesjar/org/picketbox/util/StringUtil.java

\* /opt/cola/permits/1353346469\_1662026710.4391453/0/jbosssx-5-0-3-final-redhat-00008-sourcesjar/org/jboss/security/acl/ACLProviderImpl.java

\* /opt/cola/permits/1353346469\_1662026710.4391453/0/jbosssx-5-0-3-final-redhat-00008-sourcesjar/org/jboss/security/config/parser/AuditConfigParser.java

\* /opt/cola/permits/1353346469\_1662026710.4391453/0/jbosssx-5-0-3-final-redhat-00008-sourcesjar/org/jboss/security/config/parser/ApplicationPolicyParser.java

\* /opt/cola/permits/1353346469\_1662026710.4391453/0/jbosssx-5-0-3-final-redhat-00008-sourcesjar/org/jboss/security/config/parser/IdentityTrustConfigParser.java

\* /opt/cola/permits/1353346469\_1662026710.4391453/0/jbosssx-5-0-3-final-redhat-00008-sourcesjar/org/jboss/security/authorization/resources/SecurityActions.java

\* /opt/cola/permits/1353346469\_1662026710.4391453/0/jbosssx-5-0-3-final-redhat-00008-sourcesjar/org/jboss/security/auth/callback/JASPICallbackHandler.java

\* /opt/cola/permits/1353346469\_1662026710.4391453/0/jbosssx-5-0-3-final-redhat-00008-sourcesjar/org/jboss/security/auth/spi/DbUtil.java

\* /opt/cola/permits/1353346469\_1662026710.4391453/0/jbosssx-5-0-3-final-redhat-00008-sourcesjar/org/jboss/security/config/parser/StaxBasedConfigParser.java

\* /opt/cola/permits/1353346469\_1662026710.4391453/0/jbosssx-5-0-3-final-redhat-00008-sourcesjar/org/jboss/security/config/parser/AuthenticationConfigParser.java

\* /opt/cola/permits/1353346469\_1662026710.4391453/0/jbosssx-5-0-3-final-redhat-00008-sourcesjar/org/jboss/security/auth/spi/otp/JBossTimeBasedOTPLoginModule.java

\* /opt/cola/permits/1353346469\_1662026710.4391453/0/jbosssx-5-0-3-final-redhat-00008-sourcesjar/org/picketbox/plugins/vault/PicketBoxSecurityVault.java

\* /opt/cola/permits/1353346469\_1662026710.4391453/0/jbosssx-5-0-3-final-redhat-00008-sourcesjar/org/jboss/security/config/parser/AuthenticationJASPIConfigParser.java

\* /opt/cola/permits/1353346469\_1662026710.4391453/0/jbosssx-5-0-3-final-redhat-00008-sourcesjar/org/jboss/security/auth/container/modules/AllSuccessServerAuthModule.java

\* /opt/cola/permits/1353346469\_1662026710.4391453/0/jbosssx-5-0-3-final-redhat-00008-sourcesjar/org/picketbox/util/EncryptionUtil.java

\* /opt/cola/permits/1353346469\_1662026710.4391453/0/jbosssx-5-0-3-final-redhat-00008-sourcesjar/org/jboss/security/auth/container/modules/AllFailureServerAuthModule.java

\* /opt/cola/permits/1353346469\_1662026710.4391453/0/jbosssx-5-0-3-final-redhat-00008-sourcesjar/org/jboss/security/plugins/auth/JASPIServerAuthenticationManager.java

\* /opt/cola/permits/1353346469\_1662026710.4391453/0/jbosssx-5-0-3-final-redhat-00008-sourcesjar/org/jboss/security/config/parser/ParserNamespaceSupport.java

\* /opt/cola/permits/1353346469\_1662026710.4391453/0/jbosssx-5-0-3-final-redhat-00008-sourcesjar/org/jboss/security/config/StandaloneConfiguration.java

No license file was found, but licenses were detected in source scan.

/\*

\* JBoss, Home of Professional Open Source

\* Copyright 2007, JBoss Inc., and individual contributors as indicated

\* by the @authors tag. See the copyright.txt in the distribution for a

\* full listing of individual contributors.

\*

- \* This is free software; you can redistribute it and/or modify it
- \* under the terms of the GNU Lesser General Public License as
- \* published by the Free Software Foundation; either version 2.1 of

\* the License, or (at your option) any later version.

\*

- \* This software is distributed in the hope that it will be useful,
- \* but WITHOUT ANY WARRANTY; without even the implied warranty of
- \* MERCHANTABILITY or FITNESS FOR A PARTICULAR PURPOSE. See the GNU
- \* Lesser General Public License for more details.

\*

- \* You should have received a copy of the GNU Lesser General Public
- \* License along with this software; if not, write to the Free
- \* Software Foundation, Inc., 51 Franklin St, Fifth Floor, Boston, MA
- \* 02110-1301 USA, or see the FSF site: http://www.fsf.org.

\*/

#### Found in path(s):

\* /opt/cola/permits/1353346469\_1662026710.4391453/0/jbosssx-5-0-3-final-redhat-00008-sourcesjar/org/jboss/security/plugins/JBossPolicyRegistration.java

\* /opt/cola/permits/1353346469\_1662026710.4391453/0/jbosssx-5-0-3-final-redhat-00008-sourcesjar/org/jboss/security/SecurityUtil.java

\* /opt/cola/permits/1353346469\_1662026710.4391453/0/jbosssx-5-0-3-final-redhat-00008-sourcesjar/org/jboss/security/config/BaseSecurityInfo.java

No license file was found, but licenses were detected in source scan.

/\*

\* JBoss, Home of Professional Open Source.

\* Copyright 2006, Red Hat Middleware LLC, and individual contributors

- \* as indicated by the @author tags. See the copyright.txt file in the
- \* distribution for a full listing of individual contributors.
- \*

\* This is free software; you can redistribute it and/or modify it

- \* under the terms of the GNU Lesser General Public License as
- \* published by the Free Software Foundation; either version 2.1 of
- \* the License, or (at your option) any later version.

\*

- \* This software is distributed in the hope that it will be useful,
- \* but WITHOUT ANY WARRANTY; without even the implied warranty of
- \* MERCHANTABILITY or FITNESS FOR A PARTICULAR PURPOSE. See the GNU
- \* Lesser General Public License for more details.
- \*
- \* You should have received a copy of the GNU Lesser General Public
- \* License along with this software; if not, write to the Free
- \* Software Foundation, Inc., 51 Franklin St, Fifth Floor, Boston, MA
- \* 02110-1301 USA, or see the FSF site: http://www.fsf.org.

\*/

Found in path(s):

\* /opt/cola/permits/1353346469\_1662026710.4391453/0/jbosssx-5-0-3-final-redhat-00008-sourcesjar/org/jboss/security/mapping/providers/DeploymentRolesMappingProvider.java

\* /opt/cola/permits/1353346469\_1662026710.4391453/0/jbosssx-5-0-3-final-redhat-00008-sources-

jar/org/jboss/security/mapping/providers/DeploymentRoleToRolesMappingProvider.java

\* /opt/cola/permits/1353346469\_1662026710.4391453/0/jbosssx-5-0-3-final-redhat-00008-sourcesjar/org/jboss/security/mapping/providers/MappingProviderUtil.java

No license file was found, but licenses were detected in source scan.

/\*

\* JBoss, Home of Professional Open Source.

\* Copyright 2010, Red Hat Middleware LLC, and individual contributors

\* as indicated by the @author tags. See the copyright.txt file in the

\* distribution for a full listing of individual contributors.

\*

\* This is free software; you can redistribute it and/or modify it

\* under the terms of the GNU Lesser General Public License as

\* published by the Free Software Foundation; either version 2.1 of

\* the License, or (at your option) any later version.

\*

\* This software is distributed in the hope that it will be useful,

\* but WITHOUT ANY WARRANTY; without even the implied warranty of

\* MERCHANTABILITY or FITNESS FOR A PARTICULAR PURPOSE. See the GNU

\* Lesser General Public License for more details.

\*

\* You should have received a copy of the GNU Lesser General Public

\* License along with this software; if not, write to the Free

\* Software Foundation, Inc., 51 Franklin St, Fifth Floor, Boston, MA

\* 02110-1301 USA, or see the FSF site: http://www.fsf.org.

\*/

Found in path(s):

\* /opt/cola/permits/1353346469\_1662026710.4391453/0/jbosssx-5-0-3-final-redhat-00008-sourcesjar/org/jboss/security/mapping/providers/role/Util.java

\* /opt/cola/permits/1353346469\_1662026710.4391453/0/jbosssx-5-0-3-final-redhat-00008-sources-

jar/org/jboss/security/plugins/JBossSecuritySubjectFactory.java

No license file was found, but licenses were detected in source scan.

/\*

\* Copyright (c) 2004 World Wide Web Consortium,

\*

\* (Massachusetts Institute of Technology, European Research Consortium for

\* Informatics and Mathematics, Keio University). All Rights Reserved. This

\* work is distributed under the W3C(r) Software License [1] in the hope that

\* it will be useful, but WITHOUT ANY WARRANTY; without even the implied

\* warranty of MERCHANTABILITY or FITNESS FOR A PARTICULAR PURPOSE.

\*

```
* [1] http://www.w3.org/Consortium/Legal/2002/copyright-software-20021231
```
\*/

/\*\*

- \* BASE64 encoder implementation.
- \* Provides encoding methods, using the BASE64 encoding rules, as defined
- \* in the MIME specification, <a href="http://ietf.org/rfc/rfc1521.txt">rfc1521</a>.

\* \*

- \* This class is a modified version based on code
- \* obtained from the w3 consortium website,
- \* which is subject to their generic copyright notice:
- \*
- $*$  <dl>
- \* <dd><a href="http://www.w3.org/Consortium/Legal/">Copyright</a> [\$date-of-software] <a
- \* HREF="http://www.w3.org/">World Wide Web Consortium</a>, (<a
- \* HREF="http://www.lcs.mit.edu/">Massachusetts Institute of Technology</a>, <a
- \* HREF="http://www.inria.fr/">Institut National de Recherche en Informatique et en
- \* Automatique</a>, <a HREF="http://www.keio.ac.jp/">Keio University</a>). All Rights
- \* Reserved. This program is distributed under the <a
- \* HREF="http://www.w3.org/Consortium/Legal/copyright-software-19980720.html">W3C's Software
- \* Intellectual Property License</a>. This program is distributed in the hope that it will be
- \* useful, but WITHOUT ANY WARRANTY; without even the implied warranty of MERCHANTABILITY or
- \* FITNESS FOR A PARTICULAR PURPOSE. See W3C License <a
- \* href="http://www.w3.org/Consortium/Legal/">http://www.w3.org/Consortium/Legal/</a> for
- \* more details. </dd>
- $*$   $<$  dl>
- \*
- \*
- \*/

Found in path(s):

- \* /opt/cola/permits/1353346469\_1662026710.4391453/0/jbosssx-5-0-3-final-redhat-00008-sourcesjar/org/jboss/security/Base64Encoder.java
- No license file was found, but licenses were detected in source scan.

/\*

- \* JBoss, Home of Professional Open Source.
- \* Copyright 2006, Red Hat Middleware LLC, and individual contributors
- \* as indicated by the @author tags. See the copyright.txt file in the
- \* distribution for a full listing of individual contributors.
- \*
- \* This is free software; you can redistribute it and/or modify it
- \* under the terms of the GNU Lesser General Public License as
- \* published by the Free Software Foundation; either version 2.1 of
- \* the License, or (at your option) any later version.

\*

- \* This software is distributed in the hope that it will be useful,
- \* but WITHOUT ANY WARRANTY; without even the implied warranty of
- \* MERCHANTABILITY or FITNESS FOR A PARTICULAR PURPOSE. See the GNU
- \* Lesser General Public License for more details.
- \*
- \* You should have received a copy of the GNU Lesser General Public
- \* License along with this software; if not, write to the Free
- \* Software Foundation, Inc., 51 Franklin St, Fifth Floor, Boston, MA
- \* 02110-1301 USA, or see the FSF site: http://www.fsf.org.
- \*/

#### Found in path(s):

\* /opt/cola/permits/1353346469\_1662026710.4391453/0/jbosssx-5-0-3-final-redhat-00008-sourcesjar/org/picketbox/datasource/security/GetPrincipalInfoAction.java

\* /opt/cola/permits/1353346469\_1662026710.4391453/0/jbosssx-5-0-3-final-redhat-00008-sourcesjar/org/picketbox/datasource/security/PBEIdentityLoginModule.java

\* /opt/cola/permits/1353346469\_1662026710.4391453/0/jbosssx-5-0-3-final-redhat-00008-sourcesjar/org/jboss/security/plugins/HostThreadLocal.java

\* /opt/cola/permits/1353346469\_1662026710.4391453/0/jbosssx-5-0-3-final-redhat-00008-sourcesjar/org/picketbox/datasource/security/SecureIdentityLoginModule.java

\* /opt/cola/permits/1353346469\_1662026710.4391453/0/jbosssx-5-0-3-final-redhat-00008-sourcesjar/org/picketbox/datasource/security/SubjectActions.java

\* /opt/cola/permits/1353346469\_1662026710.4391453/0/jbosssx-5-0-3-final-redhat-00008-sourcesjar/org/picketbox/datasource/security/JaasSecurityDomainIdentityLoginModule.java

\* /opt/cola/permits/1353346469\_1662026710.4391453/0/jbosssx-5-0-3-final-redhat-00008-sourcesjar/org/jboss/security/Util.java

\* /opt/cola/permits/1353346469\_1662026710.4391453/0/jbosssx-5-0-3-final-redhat-00008-sourcesjar/org/jboss/security/auth/spi/RemoteHostTrustLoginModule.java

\* /opt/cola/permits/1353346469\_1662026710.4391453/0/jbosssx-5-0-3-final-redhat-00008-sourcesjar/org/picketbox/datasource/security/AbstractPasswordCredentialLoginModule.java

\* /opt/cola/permits/1353346469\_1662026710.4391453/0/jbosssx-5-0-3-final-redhat-00008-sourcesjar/org/jboss/security/auth/spi/LdapExtLoginModule.java

\* /opt/cola/permits/1353346469\_1662026710.4391453/0/jbosssx-5-0-3-final-redhat-00008-sourcesjar/org/jboss/security/util/MBeanServerLocator.java

\* /opt/cola/permits/1353346469\_1662026710.4391453/0/jbosssx-5-0-3-final-redhat-00008-sourcesjar/org/picketbox/datasource/security/CallerIdentityLoginModule.java

\* /opt/cola/permits/1353346469\_1662026710.4391453/0/jbosssx-5-0-3-final-redhat-00008-sourcesjar/org/picketbox/datasource/security/ConfiguredIdentityLoginModule.java

No license file was found, but licenses were detected in source scan.

/\*

\* JBoss, Home of Professional Open Source

\* Copyright 2007, JBoss Inc., and individual contributors as indicated

\* by the @authors tag. See the copyright.txt in the distribution for a

- \* full listing of individual contributors.
- \*

\* This is free software; you can redistribute it and/or modify it

\* under the terms of the GNU Lesser General Public License as

\* published by the Free Software Foundation; either version 2.1 of

\* the License, or (at your option) any later version.

\*

\* This software is distributed in the hope that it will be useful,

\* but WITHOUT ANY WARRANTY; without even the implied warranty of

\* MERCHANTABILITY or FITNESS FOR A PARTICULAR PURPOSE. See the GNU

\* Lesser General Public License for more details.

\*

\* You should have received a copy of the GNU Lesser General Public

\* License along with this software; if not, write to the Free

\* Software Foundation, Inc., 51 Franklin St, Fifth Floor, Boston, MA

\* 02110-1301 USA, or see the FSF site: http://www.fsf.org.

\*/

Found in path(s):

\* /opt/cola/permits/1353346469\_1662026710.4391453/0/jbosssx-5-0-3-final-redhat-00008-sourcesjar/org/jboss/security/client/JBossSecurityClient.java

\* /opt/cola/permits/1353346469\_1662026710.4391453/0/jbosssx-5-0-3-final-redhat-00008-sourcesjar/org/jboss/security/auth/spi/SecurityActions.java

\* /opt/cola/permits/1353346469\_1662026710.4391453/0/jbosssx-5-0-3-final-redhat-00008-sourcesjar/org/jboss/security/jacc/SecurityActions.java

\* /opt/cola/permits/1353346469\_1662026710.4391453/0/jbosssx-5-0-3-final-redhat-00008-sourcesjar/org/jboss/security/authorization/util/JBossXACMLUtil.java

\* /opt/cola/permits/1353346469\_1662026710.4391453/0/jbosssx-5-0-3-final-redhat-00008-sourcesjar/org/jboss/security/config/AuditInfo.java

\* /opt/cola/permits/1353346469\_1662026710.4391453/0/jbosssx-5-0-3-final-redhat-00008-sourcesjar/org/jboss/security/identitytrust/config/IdentityTrustModuleEntry.java

\* /opt/cola/permits/1353346469\_1662026710.4391453/0/jbosssx-5-0-3-final-redhat-00008-sourcesjar/org/jboss/security/identitytrust/JBossIdentityTrustContext.java

\* /opt/cola/permits/1353346469\_1662026710.4391453/0/jbosssx-5-0-3-final-redhat-00008-sourcesjar/org/jboss/security/mapping/providers/attribute/SecurityActions.java

\* /opt/cola/permits/1353346469\_1662026710.4391453/0/jbosssx-5-0-3-final-redhat-00008-sourcesjar/org/jboss/security/identity/plugins/FilePersistenceStrategy.java

\* /opt/cola/permits/1353346469\_1662026710.4391453/0/jbosssx-5-0-3-final-redhat-00008-sourcesjar/org/jboss/security/identity/plugins/IdentityFactory.java

\* /opt/cola/permits/1353346469\_1662026710.4391453/0/jbosssx-5-0-3-final-redhat-00008-sourcesjar/org/jboss/security/auth/spi/otp/SecurityActions.java

\* /opt/cola/permits/1353346469\_1662026710.4391453/0/jbosssx-5-0-3-final-redhat-00008-sourcesjar/org/jboss/security/mapping/providers/principal/SubjectCNMapper.java

\* /opt/cola/permits/1353346469\_1662026710.4391453/0/jbosssx-5-0-3-final-redhat-00008-sourcesjar/org/jboss/security/identitytrust/modules/JavaEETrustModule.java

\* /opt/cola/permits/1353346469\_1662026710.4391453/0/jbosssx-5-0-3-final-redhat-00008-sourcesjar/org/jboss/security/plugins/TransactionManagerLocator.java

\* /opt/cola/permits/1353346469\_1662026710.4391453/0/jbosssx-5-0-3-final-redhat-00008-sourcesjar/org/jboss/security/cache/JBossAuthenticationCache.java

 $*$ /opt/cola/permits/1353346469\_1662026710.4391453/0/jbosssx-5-0-3-final-redhat-00008-sourcesjar/org/jboss/security/auth/login/SecurityActions.java

\* /opt/cola/permits/1353346469\_1662026710.4391453/0/jbosssx-5-0-3-final-redhat-00008-sourcesjar/org/jboss/security/identitytrust/modules/AbstractIdentityTrustModule.java

\* /opt/cola/permits/1353346469\_1662026710.4391453/0/jbosssx-5-0-3-final-redhat-00008-sourcesjar/org/jboss/security/identitytrust/modules/AlwaysNotApplicableTrustModule.java

jar/org/jboss/security/plugins/javaee/EJBAuthorizationHelper.java

\* /opt/cola/permits/1353346469\_1662026710.4391453/0/jbosssx-5-0-3-final-redhat-00008-sourcesjar/org/jboss/security/identitytrust/modules/AlwaysDenyTrustModule.java

\* /opt/cola/permits/1353346469\_1662026710.4391453/0/jbosssx-5-0-3-final-redhat-00008-sourcesjar/org/jboss/security/plugins/audit/JBossAuditContext.java

\* /opt/cola/permits/1353346469\_1662026710.4391453/0/jbosssx-5-0-3-final-redhat-00008-sourcesjar/org/jboss/security/authorization/modules/AbstractJACCModuleDelegate.java

\* /opt/cola/permits/1353346469\_1662026710.4391453/0/jbosssx-5-0-3-final-redhat-00008-sourcesjar/org/jboss/security/audit/config/AuditProviderEntry.java

\* /opt/cola/permits/1353346469\_1662026710.4391453/0/jbosssx-5-0-3-final-redhat-00008-sourcesjar/org/jboss/security/plugins/DefaultSecurityManagement.java

\* /opt/cola/permits/1353346469\_1662026710.4391453/0/jbosssx-5-0-3-final-redhat-00008-sourcesjar/org/jboss/security/plugins/authorization/SecurityActions.java

\* /opt/cola/permits/1353346469\_1662026710.4391453/0/jbosssx-5-0-3-final-redhat-00008-sourcesjar/org/jboss/security/mapping/providers/SecurityActions.java

\* /opt/cola/permits/1353346469\_1662026710.4391453/0/jbosssx-5-0-3-final-redhat-00008-sourcesjar/org/jboss/security/auth/container/modules/DelegatingServerAuthModule.java

\* /opt/cola/permits/1353346469\_1662026710.4391453/0/jbosssx-5-0-3-final-redhat-00008-sourcesjar/org/jboss/security/identitytrust/SecurityActions.java

\* /opt/cola/permits/1353346469\_1662026710.4391453/0/jbosssx-5-0-3-final-redhat-00008-sourcesjar/org/jboss/security/identity/plugins/SecurityActions.java

\* /opt/cola/permits/1353346469\_1662026710.4391453/0/jbosssx-5-0-3-final-redhat-00008-sourcesjar/org/jboss/security/identity/plugins/PersistenceStrategy.java

\* /opt/cola/permits/1353346469\_1662026710.4391453/0/jbosssx-5-0-3-final-redhat-00008-sourcesjar/org/jboss/security/authorization/resources/JavaEEResource.java

\* /opt/cola/permits/1353346469\_1662026710.4391453/0/jbosssx-5-0-3-final-redhat-00008-sourcesjar/org/jboss/security/plugins/JBossAuthenticationManager.java

\* /opt/cola/permits/1353346469\_1662026710.4391453/0/jbosssx-5-0-3-final-redhat-00008-sourcesjar/org/jboss/security/auth/container/modules/HttpServletServerAuthModule.java

\* /opt/cola/permits/1353346469\_1662026710.4391453/0/jbosssx-5-0-3-final-redhat-00008-sourcesjar/org/jboss/security/auth/container/modules/SecurityActions.java

\* /opt/cola/permits/1353346469\_1662026710.4391453/0/jbosssx-5-0-3-final-redhat-00008-sourcesjar/org/jboss/security/config/SecurityActions.java

\* /opt/cola/permits/1353346469\_1662026710.4391453/0/jbosssx-5-0-3-final-redhat-00008-sourcesjar/org/jboss/security/identity/plugins/SimpleRole.java

\* /opt/cola/permits/1353346469\_1662026710.4391453/0/jbosssx-5-0-3-final-redhat-00008-sourcesjar/org/jboss/security/mapping/providers/role/SecurityActions.java

\* /opt/cola/permits/1353346469\_1662026710.4391453/0/jbosssx-5-0-3-final-redhat-00008-sourcesjar/org/jboss/security/plugins/audit/SecurityActions.java

\* /opt/cola/permits/1353346469\_1662026710.4391453/0/jbosssx-5-0-3-final-redhat-00008-sourcesjar/org/jboss/security/acl/config/ACLProviderEntry.java

 $*$ /opt/cola/permits/1353346469\_1662026710.4391453/0/jbosssx-5-0-3-final-redhat-00008-sourcesjar/org/jboss/security/identitytrust/modules/AlwaysPermitTrustModule.java

\* /opt/cola/permits/1353346469\_1662026710.4391453/0/jbosssx-5-0-3-final-redhat-00008-sourcesjar/org/jboss/security/identity/plugins/SimpleIdentity.java

\* /opt/cola/permits/1353346469\_1662026710.4391453/0/jbosssx-5-0-3-final-redhat-00008-sourcesjar/org/jboss/security/plugins/mapping/JBossMappingManager.java

jar/org/jboss/security/plugins/mapping/SecurityActions.java

\* /opt/cola/permits/1353346469\_1662026710.4391453/0/jbosssx-5-0-3-final-redhat-00008-sourcesjar/org/jboss/security/authorization/XACMLConstants.java

\* /opt/cola/permits/1353346469\_1662026710.4391453/0/jbosssx-5-0-3-final-redhat-00008-sourcesjar/org/jboss/security/identity/plugins/SimpleRoleGroup.java

\* /opt/cola/permits/1353346469\_1662026710.4391453/0/jbosssx-5-0-3-final-redhat-00008-sourcesjar/org/jboss/security/auth/message/config/SecurityActions.java

\* /opt/cola/permits/1353346469\_1662026710.4391453/0/jbosssx-5-0-3-final-redhat-00008-sourcesjar/org/jboss/security/plugins/identitytrust/JBossIdentityTrustManager.java

\* /opt/cola/permits/1353346469\_1662026710.4391453/0/jbosssx-5-0-3-final-redhat-00008-sourcesjar/org/jboss/security/plugins/javaee/WebAuthorizationHelper.java

\* /opt/cola/permits/1353346469\_1662026710.4391453/0/jbosssx-5-0-3-final-redhat-00008-sourcesjar/org/jboss/security/mapping/providers/principal/SubjectDNMapper.java

No license file was found, but licenses were detected in source scan.

/\*

\* JBoss, Home of Professional Open Source.

\* Copyright 2011, Red Hat, Inc., and individual contributors

\* as indicated by the @author tags. See the copyright.txt file in the

\* distribution for a full listing of individual contributors.

\*

\* This is free software; you can redistribute it and/or modify it

\* under the terms of the GNU Lesser General Public License as

\* published by the Free Software Foundation; either version 2.1 of

\* the License, or (at your option) any later version.

\*

\* This software is distributed in the hope that it will be useful,

\* but WITHOUT ANY WARRANTY; without even the implied warranty of

\* MERCHANTABILITY or FITNESS FOR A PARTICULAR PURPOSE. See the GNU

\* Lesser General Public License for more details.

\*

\* You should have received a copy of the GNU Lesser General Public

\* License along with this software; if not, write to the Free

\* Software Foundation, Inc., 51 Franklin St, Fifth Floor, Boston, MA

\* 02110-1301 USA, or see the FSF site: http://www.fsf.org.

\*/

Found in path(s):

\* /opt/cola/permits/1353346469\_1662026710.4391453/0/jbosssx-5-0-3-final-redhat-00008-sourcesjar/org/jboss/security/JBossJSSESecurityDomain.java

\* /opt/cola/permits/1353346469\_1662026710.4391453/0/jbosssx-5-0-3-final-redhat-00008-sourcesjar/org/jboss/security/auth/callback/DigestCallbackHandler.java

No license file was found, but licenses were detected in source scan.

/\*

\* JBoss, Home of Professional Open Source.

\* Copyright 2010, Red Hat, Inc., and individual contributors

\* as indicated by the @author tags. See the copyright.txt file in the

- \* distribution for a full listing of individual contributors.
- \*
- \* This is free software; you can redistribute it and/or modify it
- \* under the terms of the GNU Lesser General Public License as
- \* published by the Free Software Foundation; either version 2.1 of
- \* the License, or (at your option) any later version.
- \*
- \* This software is distributed in the hope that it will be useful,
- \* but WITHOUT ANY WARRANTY; without even the implied warranty of
- \* MERCHANTABILITY or FITNESS FOR A PARTICULAR PURPOSE. See the GNU
- \* Lesser General Public License for more details.
- \*
- \* You should have received a copy of the GNU Lesser General Public
- \* License along with this software; if not, write to the Free
- \* Software Foundation, Inc., 51 Franklin St, Fifth Floor, Boston, MA
- \* 02110-1301 USA, or see the FSF site: http://www.fsf.org.

\*/

Found in path(s):

\* /opt/cola/permits/1353346469\_1662026710.4391453/0/jbosssx-5-0-3-final-redhat-00008-sourcesjar/org/jboss/security/config/Element.java

\* /opt/cola/permits/1353346469\_1662026710.4391453/0/jbosssx-5-0-3-final-redhat-00008-sourcesjar/org/jboss/security/config/Attribute.java

No license file was found, but licenses were detected in source scan.

/\*

- \* JBoss, Home of Professional Open Source.
- \* Copyright 2009, Red Hat Middleware LLC, and individual contributors
- \* as indicated by the @author tags. See the copyright.txt file in the
- \* distribution for a full listing of individual contributors.
- \*

\* This is free software; you can redistribute it and/or modify it

- \* under the terms of the GNU Lesser General Public License as
- \* published by the Free Software Foundation; either version 2.1 of
- \* the License, or (at your option) any later version.

\*

- \* This software is distributed in the hope that it will be useful,
- \* but WITHOUT ANY WARRANTY; without even the implied warranty of
- \* MERCHANTABILITY or FITNESS FOR A PARTICULAR PURPOSE. See the GNU
- \* Lesser General Public License for more details.
- \*
- \* You should have received a copy of the GNU Lesser General Public
- \* License along with this software; if not, write to the Free
- \* Software Foundation, Inc., 51 Franklin St, Fifth Floor, Boston, MA
- \* 02110-1301 USA, or see the FSF site: http://www.fsf.org.

\*/

Found in path(s):

\* /opt/cola/permits/1353346469\_1662026710.4391453/0/jbosssx-5-0-3-final-redhat-00008-sourcesjar/org/jboss/security/acl/RoleBasedACLProviderImpl.java

\* /opt/cola/permits/1353346469\_1662026710.4391453/0/jbosssx-5-0-3-final-redhat-00008-sourcesjar/org/jboss/security/auth/spi/InputValidator.java

\* /opt/cola/permits/1353346469\_1662026710.4391453/0/jbosssx-5-0-3-final-redhat-00008-sourcesjar/org/jboss/security/auth/spi/InputValidationException.java

No license file was found, but licenses were detected in source scan.

/\*

- \* JBoss, Home of Professional Open Source.
- \* Copyright 2011, Red Hat Middleware LLC, and individual contributors
- \* as indicated by the @author tags. See the copyright.txt file in the
- \* distribution for a full listing of individual contributors.
- \*
- \* This is free software; you can redistribute it and/or modify it
- \* under the terms of the GNU Lesser General Public License as
- \* published by the Free Software Foundation; either version 2.1 of
- \* the License, or (at your option) any later version.

\*

- \* This software is distributed in the hope that it will be useful,
- \* but WITHOUT ANY WARRANTY; without even the implied warranty of
- \* MERCHANTABILITY or FITNESS FOR A PARTICULAR PURPOSE. See the GNU
- \* Lesser General Public License for more details.

\*

- \* You should have received a copy of the GNU Lesser General Public
- \* License along with this software; if not, write to the Free
- \* Software Foundation, Inc., 51 Franklin St, Fifth Floor, Boston, MA
- \* 02110-1301 USA, or see the FSF site: http://www.fsf.org.
- \*/

Found in path(s):

\* /opt/cola/permits/1353346469\_1662026710.4391453/0/jbosssx-5-0-3-final-redhat-00008-sourcesjar/org/jboss/security/auth/spi/PropertiesUsersLoginModule.java

\* /opt/cola/permits/1353346469\_1662026710.4391453/0/jbosssx-5-0-3-final-redhat-00008-sourcesjar/org/jboss/security/mapping/providers/role/LdapRolesMappingProvider.java

\* /opt/cola/permits/1353346469\_1662026710.4391453/0/jbosssx-5-0-3-final-redhat-00008-sourcesjar/org/jboss/security/mapping/providers/role/PropertiesRolesMappingProvider.java

\* /opt/cola/permits/1353346469\_1662026710.4391453/0/jbosssx-5-0-3-final-redhat-00008-sourcesjar/org/jboss/security/auth/callback/LdapCallbackHandler.java

\* /opt/cola/permits/1353346469\_1662026710.4391453/0/jbosssx-5-0-3-final-redhat-00008-sourcesjar/org/jboss/security/auth/spi/SimpleUsersLoginModule.java

 $*$ /opt/cola/permits/1353346469\_1662026710.4391453/0/jbosssx-5-0-3-final-redhat-00008-sourcesjar/org/jboss/security/auth/spi/DisabledLoginModule.java

\* /opt/cola/permits/1353346469\_1662026710.4391453/0/jbosssx-5-0-3-final-redhat-00008-sourcesjar/org/jboss/security/plugins/SecurityKeyManager.java

\* /opt/cola/permits/1353346469\_1662026710.4391453/0/jbosssx-5-0-3-final-redhat-00008-sourcesjar/org/jboss/security/mapping/providers/role/DatabaseRolesMappingProvider.java

jar/org/jboss/security/auth/spi/LdapUsersLoginModule.java \* /opt/cola/permits/1353346469\_1662026710.4391453/0/jbosssx-5-0-3-final-redhat-00008-sourcesjar/org/jboss/security/mapping/providers/role/SimpleRolesMappingProvider.java No license file was found, but licenses were detected in source scan.

/\*

- \* JBoss, Home of Professional Open Source.
- \* Copyright 2011, Red Hat Middleware LLC, and individual contributors
- \* as indicated by the @author tags. See the copyright.txt file in the
- \* distribution for a full listing of individual contributors.
- \*

\* This is free software; you can redistribute it and/or modify it

- \* under the terms of the GNU Lesser General Public License as
- \* published by the Free Software Foundation; either version 2.1 of
- \* the License, or (at your option) any later version.

\*

- \* This software is distributed in the hope that it will be useful,
- \* but WITHOUT ANY WARRANTY; without even the implied warranty of

\* MERCHANTABILITY or FITNESS FOR A PARTICULAR PURPOSE. See the GNU

\* Lesser General Public License for more details.

\*

\* You should have received a copy of the GNU Lesser General Public

\* License along with this software; if not, write to the Free

\* Software Foundation, Inc., 51 Franklin St, Fifth Floor, Boston, MA

\* 02110-1301 USA, or see the FSF site: http://www.fsf.org.

\*/

Found in path(s):

\* /opt/cola/permits/1353346469\_1662026710.4391453/0/jbosssx-5-0-3-final-redhat-00008-sourcesjar/org/jboss/security/auth/callback/AbstractCallbackHandler.java

\* /opt/cola/permits/1353346469\_1662026710.4391453/0/jbosssx-5-0-3-final-redhat-00008-sourcesjar/org/jboss/security/auth/callback/VerifyPasswordCallback.java

\* /opt/cola/permits/1353346469\_1662026710.4391453/0/jbosssx-5-0-3-final-redhat-00008-sourcesjar/org/jboss/security/plugins/ClassLoaderLocatorFactory.java

\* /opt/cola/permits/1353346469\_1662026710.4391453/0/jbosssx-5-0-3-final-redhat-00008-sourcesjar/org/jboss/security/mapping/providers/role/AbstractRolesMappingProvider.java

\* /opt/cola/permits/1353346469\_1662026710.4391453/0/jbosssx-5-0-3-final-redhat-00008-sourcesjar/org/jboss/security/plugins/ClassLoaderLocator.java

\* /opt/cola/permits/1353346469\_1662026710.4391453/0/jbosssx-5-0-3-final-redhat-00008-sourcesjar/org/jboss/security/auth/callback/DatabaseCallbackHandler.java

\* /opt/cola/permits/1353346469\_1662026710.4391453/0/jbosssx-5-0-3-final-redhat-00008-sourcesjar/org/picketbox/util/KeyStoreUtil.java

No license file was found, but licenses were detected in source scan.

/\*

\* JBoss, Home of Professional Open Source

\* Copyright 2005, JBoss Inc., and individual contributors as indicated

\* by the @authors tag. See the copyright.txt in the distribution for a

- \* full listing of individual contributors.
- \*
- \* This is free software; you can redistribute it and/or modify it
- \* under the terms of the GNU Lesser General Public License as
- \* published by the Free Software Foundation; either version 2.1 of
- \* the License, or (at your option) any later version.
- \*
- \* This software is distributed in the hope that it will be useful,
- \* but WITHOUT ANY WARRANTY; without even the implied warranty of
- \* MERCHANTABILITY or FITNESS FOR A PARTICULAR PURPOSE. See the GNU
- \* Lesser General Public License for more details.
- \*

\* You should have received a copy of the GNU Lesser General Public

- \* License along with this software; if not, write to the Free
- \* Software Foundation, Inc., 51 Franklin St, Fifth Floor, Boston, MA

\* 02110-1301 USA, or see the FSF site: http://www.fsf.org.

\*/

Found in path(s):

\* /opt/cola/permits/1353346469\_1662026710.4391453/0/jbosssx-5-0-3-final-redhat-00008-sourcesjar/org/jboss/security/auth/callback/CallbackHandlerPolicyContextHandler.java

\* /opt/cola/permits/1353346469\_1662026710.4391453/0/jbosssx-5-0-3-final-redhat-00008-sourcesjar/org/jboss/crypto/JBossSXProvider.java

\* /opt/cola/permits/1353346469\_1662026710.4391453/0/jbosssx-5-0-3-final-redhat-00008-sourcesjar/org/jboss/security/auth/spi/DecodeAction.java

\* /opt/cola/permits/1353346469\_1662026710.4391453/0/jbosssx-5-0-3-final-redhat-00008-sourcesjar/org/jboss/security/NestableGroup.java

\* /opt/cola/permits/1353346469\_1662026710.4391453/0/jbosssx-5-0-3-final-redhat-00008-sourcesjar/org/jboss/security/auth/spi/SimpleServerLoginModule.java

\* /opt/cola/permits/1353346469\_1662026710.4391453/0/jbosssx-5-0-3-final-redhat-00008-sourcesjar/org/jboss/security/AuthenticationInfo.java

\* /opt/cola/permits/1353346469\_1662026710.4391453/0/jbosssx-5-0-3-final-redhat-00008-sourcesjar/org/jboss/security/NobodyPrincipal.java

\* /opt/cola/permits/1353346469\_1662026710.4391453/0/jbosssx-5-0-3-final-redhat-00008-sourcesjar/org/jboss/security/SecurityRolesAssociation.java

\* /opt/cola/permits/1353346469\_1662026710.4391453/0/jbosssx-5-0-3-final-redhat-00008-sourcesjar/org/jboss/security/RunAsIdentity.java

\* /opt/cola/permits/1353346469\_1662026710.4391453/0/jbosssx-5-0-3-final-redhat-00008-sourcesjar/org/jboss/security/plugins/FilePassword.java

\* /opt/cola/permits/1353346469\_1662026710.4391453/0/jbosssx-5-0-3-final-redhat-00008-sourcesjar/org/jboss/security/auth/callback/SecurityAssociationHandler.java

 $*$ /opt/cola/permits/1353346469\_1662026710.4391453/0/jbosssx-5-0-3-final-redhat-00008-sourcesjar/org/jboss/security/auth/spi/AbstractServerLoginModule.java

\* /opt/cola/permits/1353346469\_1662026710.4391453/0/jbosssx-5-0-3-final-redhat-00008-sourcesjar/org/jboss/security/ExternalPasswordCache.java

\* /opt/cola/permits/1353346469\_1662026710.4391453/0/jbosssx-5-0-3-final-redhat-00008-sourcesjar/org/jboss/security/plugins/TmpFilePassword.java

jar/org/jboss/security/jacc/SubjectPolicyContextHandler.java

\* /opt/cola/permits/1353346469\_1662026710.4391453/0/jbosssx-5-0-3-final-redhat-00008-sourcesjar/org/jboss/security/auth/spi/XMLLoginModule.java

\* /opt/cola/permits/1353346469\_1662026710.4391453/0/jbosssx-5-0-3-final-redhat-00008-sourcesjar/org/jboss/security/auth/spi/LdapLoginModule.java

\* /opt/cola/permits/1353346469\_1662026710.4391453/0/jbosssx-5-0-3-final-redhat-00008-sourcesjar/org/jboss/security/util/state/State.java

\* /opt/cola/permits/1353346469\_1662026710.4391453/0/jbosssx-5-0-3-final-redhat-00008-sourcesjar/org/jboss/crypto/digest/SHAReverseInterleave.java

\* /opt/cola/permits/1353346469\_1662026710.4391453/0/jbosssx-5-0-3-final-redhat-00008-sourcesjar/org/jboss/security/auth/spi/AnonLoginModule.java

\* /opt/cola/permits/1353346469\_1662026710.4391453/0/jbosssx-5-0-3-final-redhat-00008-sourcesjar/org/jboss/security/auth/callback/SecurityActions.java

\* /opt/cola/permits/1353346469\_1662026710.4391453/0/jbosssx-5-0-3-final-redhat-00008-sourcesjar/org/jboss/security/AuthorizationInfo.java

\* /opt/cola/permits/1353346469\_1662026710.4391453/0/jbosssx-5-0-3-final-redhat-00008-sourcesjar/org/jboss/security/auth/spi/DatabaseCertLoginModule.java

\* /opt/cola/permits/1353346469\_1662026710.4391453/0/jbosssx-5-0-3-final-redhat-00008-sourcesjar/org/jboss/security/util/state/StateMachine.java

\* /opt/cola/permits/1353346469\_1662026710.4391453/0/jbosssx-5-0-3-final-redhat-00008-sourcesjar/org/jboss/security/auth/callback/AppCallbackHandler.java

\* /opt/cola/permits/1353346469\_1662026710.4391453/0/jbosssx-5-0-3-final-redhat-00008-sourcesjar/org/jboss/security/auth/callback/ByteArrayCallback.java

\* /opt/cola/permits/1353346469\_1662026710.4391453/0/jbosssx-5-0-3-final-redhat-00008-sourcesjar/org/jboss/security/jacc/JBossPolicyConfigurationFactory.java

\* /opt/cola/permits/1353346469\_1662026710.4391453/0/jbosssx-5-0-3-final-redhat-00008-sourcesjar/org/jboss/security/NestablePrincipal.java

\* /opt/cola/permits/1353346469\_1662026710.4391453/0/jbosssx-5-0-3-final-redhat-00008-sourcesjar/org/jboss/security/auth/spi/DatabaseServerLoginModule.java

\* /opt/cola/permits/1353346469\_1662026710.4391453/0/jbosssx-5-0-3-final-redhat-00008-sourcesjar/org/jboss/security/auth/certs/SerialNumberIssuerDNMapping.java

\* /opt/cola/permits/1353346469\_1662026710.4391453/0/jbosssx-5-0-3-final-redhat-00008-sourcesjar/org/jboss/security/AppPolicy.java

\* /opt/cola/permits/1353346469\_1662026710.4391453/0/jbosssx-5-0-3-final-redhat-00008-sourcesjar/org/jboss/security/auth/spi/CertRolesLoginModule.java

\* /opt/cola/permits/1353346469\_1662026710.4391453/0/jbosssx-5-0-3-final-redhat-00008-sourcesjar/org/jboss/security/auth/callback/MapCallback.java

\* /opt/cola/permits/1353346469\_1662026710.4391453/0/jbosssx-5-0-3-final-redhat-00008-sourcesjar/org/jboss/security/jacc/SecurityService.java

\* /opt/cola/permits/1353346469\_1662026710.4391453/0/jbosssx-5-0-3-final-redhat-00008-sourcesjar/org/jboss/security/jacc/DelegatingPolicy.java

 $*$ /opt/cola/permits/1353346469\_1662026710.4391453/0/jbosssx-5-0-3-final-redhat-00008-sourcesjar/org/jboss/security/auth/callback/ObjectCallback.java

\* /opt/cola/permits/1353346469\_1662026710.4391453/0/jbosssx-5-0-3-final-redhat-00008-sourcesjar/org/jboss/security/plugins/DefaultLoginConfig.java

\* /opt/cola/permits/1353346469\_1662026710.4391453/0/jbosssx-5-0-3-final-redhat-00008-sourcesjar/org/jboss/security/auth/callback/DecodeAction.java

jar/org/jboss/crypto/digest/SHAInterleave.java

\* /opt/cola/permits/1353346469\_1662026710.4391453/0/jbosssx-5-0-3-final-redhat-00008-sourcesjar/org/jboss/security/auth/spi/BaseCertLoginModule.java

\* /opt/cola/permits/1353346469\_1662026710.4391453/0/jbosssx-5-0-3-final-redhat-00008-sourcesjar/org/jboss/security/auth/login/ConfigUtil.java

\* /opt/cola/permits/1353346469\_1662026710.4391453/0/jbosssx-5-0-3-final-redhat-00008-sourcesjar/org/jboss/security/AnybodyPrincipal.java

\* /opt/cola/permits/1353346469\_1662026710.4391453/0/jbosssx-5-0-3-final-redhat-00008-sourcesjar/org/jboss/security/CertificatePrincipal.java

\* /opt/cola/permits/1353346469\_1662026710.4391453/0/jbosssx-5-0-3-final-redhat-00008-sourcesjar/org/jboss/security/auth/spi/Util.java

\* /opt/cola/permits/1353346469\_1662026710.4391453/0/jbosssx-5-0-3-final-redhat-00008-sourcesjar/org/jboss/crypto/CryptoUtil.java

\* /opt/cola/permits/1353346469\_1662026710.4391453/0/jbosssx-5-0-3-final-redhat-00008-sourcesjar/org/jboss/security/auth/callback/ConsoleInputHandler.java

\* /opt/cola/permits/1353346469\_1662026710.4391453/0/jbosssx-5-0-3-final-redhat-00008-sourcesjar/org/jboss/security/auth/certs/X509CertificateVerifier.java

\* /opt/cola/permits/1353346469\_1662026710.4391453/0/jbosssx-5-0-3-final-redhat-00008-sourcesjar/org/jboss/security/auth/spi/RoleMappingLoginModule.java

\* /opt/cola/permits/1353346469\_1662026710.4391453/0/jbosssx-5-0-3-final-redhat-00008-sourcesjar/org/jboss/security/jacc/JBossPolicyConfiguration.java

\* /opt/cola/permits/1353346469\_1662026710.4391453/0/jbosssx-5-0-3-final-redhat-00008-sourcesjar/org/jboss/security/auth/spi/MemoryUsersRolesLoginModule.java

\* /opt/cola/permits/1353346469\_1662026710.4391453/0/jbosssx-5-0-3-final-redhat-00008-sourcesjar/org/jboss/security/mapping/providers/attribute/MappingProvidersDecodeAction.java

\* /opt/cola/permits/1353346469\_1662026710.4391453/0/jbosssx-5-0-3-final-redhat-00008-sourcesjar/org/jboss/security/IAppPolicyStore.java

\* /opt/cola/permits/1353346469\_1662026710.4391453/0/jbosssx-5-0-3-final-redhat-00008-sourcesjar/org/jboss/security/SimpleGroup.java

\* /opt/cola/permits/1353346469\_1662026710.4391453/0/jbosssx-5-0-3-final-redhat-00008-sourcesjar/org/jboss/security/auth/callback/UsernamePasswordHandler.java

\* /opt/cola/permits/1353346469\_1662026710.4391453/0/jbosssx-5-0-3-final-redhat-00008-sourcesjar/org/jboss/security/plugins/ConsolePassword.java

\* /opt/cola/permits/1353346469\_1662026710.4391453/0/jbosssx-5-0-3-final-redhat-00008-sourcesjar/org/jboss/security/auth/certs/SubjectDNMapping.java

\* /opt/cola/permits/1353346469\_1662026710.4391453/0/jbosssx-5-0-3-final-redhat-00008-sourcesjar/org/jboss/security/auth/spi/UsernamePasswordLoginModule.java

\* /opt/cola/permits/1353346469\_1662026710.4391453/0/jbosssx-5-0-3-final-redhat-00008-sourcesjar/org/jboss/security/config/PolicyConfig.java

\* /opt/cola/permits/1353346469\_1662026710.4391453/0/jbosssx-5-0-3-final-redhat-00008-sourcesjar/org/jboss/security/AltClientLoginModule.java

 $*$ /opt/cola/permits/1353346469\_1662026710.4391453/0/jbosssx-5-0-3-final-redhat-00008-sourcesjar/org/jboss/security/auth/certs/AnyCertVerifier.java

\* /opt/cola/permits/1353346469\_1662026710.4391453/0/jbosssx-5-0-3-final-redhat-00008-sourcesjar/org/jboss/security/SecurityAssociationActions.java

\* /opt/cola/permits/1353346469\_1662026710.4391453/0/jbosssx-5-0-3-final-redhat-00008-sourcesjar/org/jboss/security/jacc/ContextPolicy.java

jar/org/jboss/security/auth/certs/SubjectCNMapping.java

\* /opt/cola/permits/1353346469\_1662026710.4391453/0/jbosssx-5-0-3-final-redhat-00008-sourcesjar/org/jboss/security/auth/spi/Users.java

\* /opt/cola/permits/1353346469\_1662026710.4391453/0/jbosssx-5-0-3-final-redhat-00008-sourcesjar/org/jboss/security/ClientLoginModule.java

\* /opt/cola/permits/1353346469\_1662026710.4391453/0/jbosssx-5-0-3-final-redhat-00008-sourcesjar/org/jboss/security/auth/spi/RunAsLoginModule.java

\* /opt/cola/permits/1353346469\_1662026710.4391453/0/jbosssx-5-0-3-final-redhat-00008-sourcesjar/org/jboss/security/auth/spi/ProxyLoginModule.java

\* /opt/cola/permits/1353346469\_1662026710.4391453/0/jbosssx-5-0-3-final-redhat-00008-sourcesjar/org/jboss/security/auth/spi/UsersRolesLoginModule.java

\* /opt/cola/permits/1353346469\_1662026710.4391453/0/jbosssx-5-0-3-final-redhat-00008-sourcesjar/org/jboss/security/plugins/auth/JaasSecurityManagerBase.java

\* /opt/cola/permits/1353346469\_1662026710.4391453/0/jbosssx-5-0-3-final-redhat-00008-sourcesjar/org/jboss/security/SecurityActions.java

\* /opt/cola/permits/1353346469\_1662026710.4391453/0/jbosssx-5-0-3-final-redhat-00008-sourcesjar/org/jboss/security/plugins/NoAccessSecurityManager.java

\* /opt/cola/permits/1353346469\_1662026710.4391453/0/jbosssx-5-0-3-final-redhat-00008-sourcesjar/org/jboss/security/auth/spi/IdentityLoginModule.java

\* /opt/cola/permits/1353346469\_1662026710.4391453/0/jbosssx-5-0-3-final-redhat-00008-sourcesjar/org/jboss/security/plugins/SubjectActions.java

\* /opt/cola/permits/1353346469\_1662026710.4391453/0/jbosssx-5-0-3-final-redhat-00008-sourcesjar/org/jboss/security/PasswordCache.java

\* /opt/cola/permits/1353346469\_1662026710.4391453/0/jbosssx-5-0-3-final-redhat-00008-sourcesjar/org/jboss/security/auth/spi/UsersLoginModule.java

\* /opt/cola/permits/1353346469\_1662026710.4391453/0/jbosssx-5-0-3-final-redhat-00008-sourcesjar/org/jboss/crypto/digest/DigestCallback.java

\* /opt/cola/permits/1353346469\_1662026710.4391453/0/jbosssx-5-0-3-final-redhat-00008-sourcesjar/org/jboss/security/auth/callback/SecurityAssociationCallback.java

\* /opt/cola/permits/1353346469\_1662026710.4391453/0/jbosssx-5-0-3-final-redhat-00008-sourcesjar/org/jboss/security/plugins/NullSecurityManager.java

\* /opt/cola/permits/1353346469\_1662026710.4391453/0/jbosssx-5-0-3-final-redhat-00008-sourcesjar/org/jboss/security/plugins/auth/SubjectActions.java

\* /opt/cola/permits/1353346469\_1662026710.4391453/0/jbosssx-5-0-3-final-redhat-00008-sourcesjar/org/jboss/security/plugins/PBEUtils.java

\* /opt/cola/permits/1353346469\_1662026710.4391453/0/jbosssx-5-0-3-final-redhat-00008-sourcesjar/org/jboss/security/auth/login/PolicyConfig.java

No license file was found, but licenses were detected in source scan.

/\*

\* JBoss, Home of Professional Open Source.

\* Copyright 2012, Red Hat, Inc., and individual contributors

\* as indicated by the @author tags. See the copyright.txt file in the

\* distribution for a full listing of individual contributors.

\*

\* This is free software; you can redistribute it and/or modify it

\* under the terms of the GNU Lesser General Public License as

\* published by the Free Software Foundation; either version 2.1 of

\* the License, or (at your option) any later version.

\*

\* This software is distributed in the hope that it will be useful,

- \* but WITHOUT ANY WARRANTY; without even the implied warranty of
- \* MERCHANTABILITY or FITNESS FOR A PARTICULAR PURPOSE. See the GNU
- \* Lesser General Public License for more details.
- \*
- \* You should have received a copy of the GNU Lesser General Public
- \* License along with this software; if not, write to the Free
- \* Software Foundation, Inc., 51 Franklin St, Fifth Floor, Boston, MA
- \* 02110-1301 USA, or see the FSF site: http://www.fsf.org.
- \*/

Found in path(s):

\* /opt/cola/permits/1353346469\_1662026710.4391453/0/jbosssx-5-0-3-final-redhat-00008-sourcesjar/org/picketbox/plugins/vault/SecurityVaultData.java No license file was found, but licenses were detected in source scan.

/\*

- \* JBoss, Home of Professional Open Source
- \* Copyright 2005, JBoss Inc., and individual contributors as indicated
- \* by the @authors tag. See the copyright.txt in the distribution for a
- \* full listing of individual contributors.
- \*
- \* This is free software; you can redistribute it and/or modify it
- \* under the terms of the GNU Lesser General Public License as
- \* published by the Free Software Foundation; either version 2.1 of
- \* the License, or (at your option) any later version.
- \*

\* This software is distributed in the hope that it will be useful,

\* but WITHOUT ANY WARRANTY; without even the implied warranty of

\* MERCHANTABILITY or FITNESS FOR A PARTICULAR PURPOSE. See the GNU

- \* Lesser General Public License for more details.
- \*

\* You should have received a copy of the GNU Lesser General Public

- \* License along with this software; if not, write to the Free
- \* Software Foundation, Inc., 51 Franklin St, Fifth Floor, Boston, MA

\* 02110-1301 USA, or see the FSF site: http://www.fsf.org.

\*/

Found in path(s):

- $*$ /opt/cola/permits/1353346469\_1662026710.4391453/0/jbosssx-5-0-3-final-redhat-00008-sourcesjar/org/jboss/security/authorization/modules/JACCAuthorizationModule.java
- \* /opt/cola/permits/1353346469\_1662026710.4391453/0/jbosssx-5-0-3-final-redhat-00008-sourcesjar/org/jboss/security/authorization/modules/AbstractAuthorizationModule.java
- \* /opt/cola/permits/1353346469\_1662026710.4391453/0/jbosssx-5-0-3-final-redhat-00008-sourcesjar/org/jboss/security/auth/certs/SubjectX500Principal.java
- \* /opt/cola/permits/1353346469\_1662026710.4391453/0/jbosssx-5-0-3-final-redhat-00008-sources-

jar/org/jboss/security/authorization/resources/EJBResource.java

\* /opt/cola/permits/1353346469\_1662026710.4391453/0/jbosssx-5-0-3-final-redhat-00008-sourcesjar/org/jboss/security/authorization/modules/SecurityActions.java

\* /opt/cola/permits/1353346469\_1662026710.4391453/0/jbosssx-5-0-3-final-redhat-00008-sourcesjar/org/jboss/security/authorization/modules/DelegatingAuthorizationModule.java

\* /opt/cola/permits/1353346469\_1662026710.4391453/0/jbosssx-5-0-3-final-redhat-00008-sourcesjar/org/jboss/security/auth/container/modules/AbstractServerAuthModule.java

\* /opt/cola/permits/1353346469\_1662026710.4391453/0/jbosssx-5-0-3-final-redhat-00008-sourcesjar/org/jboss/security/auth/message/GenericMessageInfo.java

\* /opt/cola/permits/1353346469\_1662026710.4391453/0/jbosssx-5-0-3-final-redhat-00008-sourcesjar/org/jboss/security/util/StringPropertyReplacer.java

\* /opt/cola/permits/1353346469\_1662026710.4391453/0/jbosssx-5-0-3-final-redhat-00008-sourcesjar/org/jboss/security/authorization/modules/AuthorizationModuleDelegate.java

\* /opt/cola/permits/1353346469\_1662026710.4391453/0/jbosssx-5-0-3-final-redhat-00008-sourcesjar/org/jboss/security/config/RoleMappingInfo.java

\* /opt/cola/permits/1353346469\_1662026710.4391453/0/jbosssx-5-0-3-final-redhat-00008-sourcesjar/org/jboss/security/authorization/config/AuthorizationModuleEntry.java

\* /opt/cola/permits/1353346469\_1662026710.4391453/0/jbosssx-5-0-3-final-redhat-00008-sourcesjar/org/jboss/security/auth/login/LoginModuleStackHolder.java

\* /opt/cola/permits/1353346469\_1662026710.4391453/0/jbosssx-5-0-3-final-redhat-00008-sourcesjar/org/jboss/security/config/AuthorizationInfo.java

\* /opt/cola/permits/1353346469\_1662026710.4391453/0/jbosssx-5-0-3-final-redhat-00008-sourcesjar/org/jboss/security/auth/container/modules/SimpleServerAuthModule.java

\* /opt/cola/permits/1353346469\_1662026710.4391453/0/jbosssx-5-0-3-final-redhat-00008-sourcesjar/org/jboss/security/SecurityRoleRef.java

\* /opt/cola/permits/1353346469\_1662026710.4391453/0/jbosssx-5-0-3-final-redhat-00008-sourcesjar/org/jboss/security/authorization/modules/web/WebAuthorizationModule.java

\* /opt/cola/permits/1353346469\_1662026710.4391453/0/jbosssx-5-0-3-final-redhat-00008-sourcesjar/org/jboss/security/auth/container/modules/SimpleClientAuthModule.java

\* /opt/cola/permits/1353346469\_1662026710.4391453/0/jbosssx-5-0-3-final-redhat-00008-sourcesjar/org/jboss/security/authorization/SecurityActions.java

\* /opt/cola/permits/1353346469\_1662026710.4391453/0/jbosssx-5-0-3-final-redhat-00008-sourcesjar/org/jboss/security/auth/message/config/JBossClientAuthConfig.java

\* /opt/cola/permits/1353346469\_1662026710.4391453/0/jbosssx-5-0-3-final-redhat-00008-sourcesjar/org/jboss/security/config/ACLInfo.java

\* /opt/cola/permits/1353346469\_1662026710.4391453/0/jbosssx-5-0-3-final-redhat-00008-sourcesjar/org/jboss/security/authorization/modules/ejb/EJBXACMLPolicyModuleDelegate.java

\* /opt/cola/permits/1353346469\_1662026710.4391453/0/jbosssx-5-0-3-final-redhat-00008-sourcesjar/org/jboss/security/authorization/modules/XACMLAuthorizationModule.java

\* /opt/cola/permits/1353346469\_1662026710.4391453/0/jbosssx-5-0-3-final-redhat-00008-sourcesjar/org/jboss/security/authorization/modules/web/WebXACMLUtil.java

 $*$ /opt/cola/permits/1353346469\_1662026710.4391453/0/jbosssx-5-0-3-final-redhat-00008-sourcesjar/org/jboss/security/authorization/resources/WebResource.java

\* /opt/cola/permits/1353346469\_1662026710.4391453/0/jbosssx-5-0-3-final-redhat-00008-sourcesjar/org/jboss/security/util/SysPropertyActions.java

\* /opt/cola/permits/1353346469\_1662026710.4391453/0/jbosssx-5-0-3-final-redhat-00008-sourcesjar/org/jboss/security/authorization/modules/AllPermitAuthorizationModule.java

jar/org/jboss/security/plugins/JBossSecurityContextUtil.java

\* /opt/cola/permits/1353346469\_1662026710.4391453/0/jbosssx-5-0-3-final-redhat-00008-sourcesjar/org/jboss/security/authorization/modules/ejb/EJBPolicyModuleDelegate.java

\* /opt/cola/permits/1353346469\_1662026710.4391453/0/jbosssx-5-0-3-final-redhat-00008-sourcesjar/org/jboss/security/authorization/modules/AllDenyAuthorizationModule.java

\* /opt/cola/permits/1353346469\_1662026710.4391453/0/jbosssx-5-0-3-final-redhat-00008-sourcesjar/org/jboss/security/authorization/modules/web/WebXACMLPolicyModuleDelegate.java

\* /opt/cola/permits/1353346469\_1662026710.4391453/0/jbosssx-5-0-3-final-redhat-00008-sourcesjar/org/jboss/security/auth/message/config/JBossServerAuthConfig.java

\* /opt/cola/permits/1353346469\_1662026710.4391453/0/jbosssx-5-0-3-final-redhat-00008-sourcesjar/org/jboss/security/auth/message/config/JBossAuthConfigProvider.java

\* /opt/cola/permits/1353346469\_1662026710.4391453/0/jbosssx-5-0-3-final-redhat-00008-sourcesjar/org/jboss/security/authorization/modules/ejb/EJBJACCPolicyModuleDelegate.java

\* /opt/cola/permits/1353346469\_1662026710.4391453/0/jbosssx-5-0-3-final-redhat-00008-sourcesjar/org/jboss/security/authorization/modules/web/WebPolicyModuleDelegate.java

# **1.310 netkit-ftp 0.17-34.1**

### **1.310.1 Available under license :**

No license file was found, but licenses were detected in source scan.

/\*

\* Copyright (c) 1985, 1989 Regents of the University of California.

\* All rights reserved.

\*

\* Redistribution and use in source and binary forms, with or without

\* modification, are permitted provided that the following conditions

\* are met:

\* 1. Redistributions of source code must retain the above copyright

notice, this list of conditions and the following disclaimer.

\* 2. Redistributions in binary form must reproduce the above copyright

- notice, this list of conditions and the following disclaimer in the
- \* documentation and/or other materials provided with the distribution.
- \* 3. All advertising materials mentioning features or use of this software
- must display the following acknowledgement:
- \* This product includes software developed by the University of
- \* California, Berkeley and its contributors.
- \* 4. Neither the name of the University nor the names of its contributors
- may be used to endorse or promote products derived from this software
- \* without specific prior written permission.

\*

\* THIS SOFTWARE IS PROVIDED BY THE REGENTS AND CONTRIBUTORS ``AS IS'' AND

\* ANY EXPRESS OR IMPLIED WARRANTIES, INCLUDING, BUT NOT LIMITED TO, THE

\* IMPLIED WARRANTIES OF MERCHANTABILITY AND FITNESS FOR A PARTICULAR PURPOSE

\* ARE DISCLAIMED. IN NO EVENT SHALL THE REGENTS OR CONTRIBUTORS BE LIABLE

\* FOR ANY DIRECT, INDIRECT, INCIDENTAL, SPECIAL, EXEMPLARY, OR CONSEQUENTIAL

\* DAMAGES (INCLUDING, BUT NOT LIMITED TO, PROCUREMENT OF SUBSTITUTE GOODS

\* OR SERVICES; LOSS OF USE, DATA, OR PROFITS; OR BUSINESS INTERRUPTION)

\* HOWEVER CAUSED AND ON ANY THEORY OF LIABILITY, WHETHER IN CONTRACT, STRICT

\* LIABILITY, OR TORT (INCLUDING NEGLIGENCE OR OTHERWISE) ARISING IN ANY WAY

\* OUT OF THE USE OF THIS SOFTWARE, EVEN IF ADVISED OF THE POSSIBILITY OF \* SUCH DAMAGE.

\*/

Found in path(s):

\* /opt/ws\_local/PERMITS\_SQL/1010493791\_1591902140.63/0/netkit-ftp-0-17-orig-tar-gz/netkit-ftp-0.17/ftp/ftp.c No license file was found, but licenses were detected in source scan.

.\" Copyright (c) 1985, 1989, 1990 The Regents of the University of California.

.\" All rights reserved.

.\"

.\" Redistribution and use in source and binary forms, with or without

.\" modification, are permitted provided that the following conditions

.\" are met:

.\" 1. Redistributions of source code must retain the above copyright

.\" notice, this list of conditions and the following disclaimer.

.\" 2. Redistributions in binary form must reproduce the above copyright

.\" notice, this list of conditions and the following disclaimer in the

.\" documentation and/or other materials provided with the distribution.

.\" 3. All advertising materials mentioning features or use of this software

.\" must display the following acknowledgement:

.\" This product includes software developed by the University of

.\" California, Berkeley and its contributors.

.\" 4. Neither the name of the University nor the names of its contributors

.\" may be used to endorse or promote products derived from this software

.\" without specific prior written permission.

 $\Lambda$ 

.\" THIS SOFTWARE IS PROVIDED BY THE REGENTS AND CONTRIBUTORS ``AS IS'' AND

.\" ANY EXPRESS OR IMPLIED WARRANTIES, INCLUDING, BUT NOT LIMITED TO, THE

.\" IMPLIED WARRANTIES OF MERCHANTABILITY AND FITNESS FOR A PARTICULAR PURPOSE

.\" ARE DISCLAIMED. IN NO EVENT SHALL THE REGENTS OR CONTRIBUTORS BE LIABLE

.\" FOR ANY DIRECT, INDIRECT, INCIDENTAL, SPECIAL, EXEMPLARY, OR CONSEQUENTIAL

.\" DAMAGES (INCLUDING, BUT NOT LIMITED TO, PROCUREMENT OF SUBSTITUTE GOODS

.\" OR SERVICES; LOSS OF USE, DATA, OR PROFITS; OR BUSINESS INTERRUPTION)

.\" HOWEVER CAUSED AND ON ANY THEORY OF LIABILITY, WHETHER IN CONTRACT, STRICT

.\" LIABILITY, OR TORT (INCLUDING NEGLIGENCE OR OTHERWISE) ARISING IN ANY WAY

.\" OUT OF THE USE OF THIS SOFTWARE, EVEN IF ADVISED OF THE POSSIBILITY OF

.\" SUCH DAMAGE.

.\"

.\" from:  $@(\#)$ ftp.1 6.18 (Berkeley) 7/30/91

.\" \$Id: ftp.1,v 1.14 2000/07/30 23:56:59 dholland Exp \$

.\"

Found in path(s):

\* /opt/ws\_local/PERMITS\_SQL/1010493791\_1591902140.63/0/netkit-ftp-0-17-orig-tar-gz/netkit-ftp-0.17/ftp/ftp.1

No license file was found, but licenses were detected in source scan.

/\*

\* Copyright (c) 1985, 1989 Regents of the University of California.

\* All rights reserved.

\*

- \* Redistribution and use in source and binary forms, with or without
- \* modification, are permitted provided that the following conditions \* are met:
- \* 1. Redistributions of source code must retain the above copyright
- \* notice, this list of conditions and the following disclaimer.
- \* 2. Redistributions in binary form must reproduce the above copyright
- \* notice, this list of conditions and the following disclaimer in the
- \* documentation and/or other materials provided with the distribution.
- \* 3. All advertising materials mentioning features or use of this software
- \* must display the following acknowledgement:
- \* This product includes software developed by the University of
- \* California, Berkeley and its contributors.
- \* 4. Neither the name of the University nor the names of its contributors
- \* may be used to endorse or promote products derived from this software
- \* without specific prior written permission.

\*

\* THIS SOFTWARE IS PROVIDED BY THE REGENTS AND CONTRIBUTORS ``AS IS'' AND \* ANY EXPRESS OR IMPLIED WARRANTIES, INCLUDING, BUT NOT LIMITED TO, THE \* IMPLIED WARRANTIES OF MERCHANTABILITY AND FITNESS FOR A PARTICULAR PURPOSE \* ARE DISCLAIMED. IN NO EVENT SHALL THE REGENTS OR CONTRIBUTORS BE LIABLE \* FOR ANY DIRECT, INDIRECT, INCIDENTAL, SPECIAL, EXEMPLARY, OR CONSEQUENTIAL \* DAMAGES (INCLUDING, BUT NOT LIMITED TO, PROCUREMENT OF SUBSTITUTE GOODS \* OR SERVICES; LOSS OF USE, DATA, OR PROFITS; OR BUSINESS INTERRUPTION) \* HOWEVER CAUSED AND ON ANY THEORY OF LIABILITY, WHETHER IN CONTRACT, STRICT \* LIABILITY, OR TORT (INCLUDING NEGLIGENCE OR OTHERWISE) ARISING IN ANY WAY \* OUT OF THE USE OF THIS SOFTWARE, EVEN IF ADVISED OF THE POSSIBILITY OF \* SUCH DAMAGE.

\*

 $*$  from:  $@(\#)$ ftp\_var.h 5.9 (Berkeley) 6/1/90

- \* \$Id: ftp\_var.h,v 1.12 1999/10/02 18:39:17 dholland Exp \$
- \*/

Found in path(s):

 $*$ /opt/ws\_local/PERMITS\_SOL/1010493791\_1591902140.63/0/netkit-ftp-0-17-orig-tar-gz/netkit-ftp-

0.17/ftp/ftp\_var.h

No license file was found, but licenses were detected in source scan.

```
/*
```
\* Copyright (c) 1989 The Regents of the University of California.

\* All rights reserved.

\*

\* Redistribution and use in source and binary forms, with or without

- \* modification, are permitted provided that the following conditions
- \* are met:
- \* 1. Redistributions of source code must retain the above copyright
- \* notice, this list of conditions and the following disclaimer.
- \* 2. Redistributions in binary form must reproduce the above copyright
- notice, this list of conditions and the following disclaimer in the
- \* documentation and/or other materials provided with the distribution.
- \* 3. All advertising materials mentioning features or use of this software
- \* must display the following acknowledgement:
- \* This product includes software developed by the University of
- \* California, Berkeley and its contributors.
- \* 4. Neither the name of the University nor the names of its contributors
- \* may be used to endorse or promote products derived from this software
- \* without specific prior written permission.
- \*

#### \* THIS SOFTWARE IS PROVIDED BY THE REGENTS AND CONTRIBUTORS ``AS IS'' AND

\* ANY EXPRESS OR IMPLIED WARRANTIES, INCLUDING, BUT NOT LIMITED TO, THE

\* IMPLIED WARRANTIES OF MERCHANTABILITY AND FITNESS FOR A PARTICULAR PURPOSE

\* ARE DISCLAIMED. IN NO EVENT SHALL THE REGENTS OR CONTRIBUTORS BE LIABLE

\* FOR ANY DIRECT, INDIRECT, INCIDENTAL, SPECIAL, EXEMPLARY, OR CONSEQUENTIAL

- \* DAMAGES (INCLUDING, BUT NOT LIMITED TO, PROCUREMENT OF SUBSTITUTE GOODS
- \* OR SERVICES; LOSS OF USE, DATA, OR PROFITS; OR BUSINESS INTERRUPTION)

\* HOWEVER CAUSED AND ON ANY THEORY OF LIABILITY, WHETHER IN CONTRACT, STRICT

\* LIABILITY, OR TORT (INCLUDING NEGLIGENCE OR OTHERWISE) ARISING IN ANY WAY

\* OUT OF THE USE OF THIS SOFTWARE, EVEN IF ADVISED OF THE POSSIBILITY OF

\* SUCH DAMAGE.

 $*$  from:  $@(\#)$ pathnames.h 5.2 (Berkeley) 6/1/90

 $*$  \$Id: pathnames.h,v 1.1 1996/07/13 23:46:07 dholland Exp \$

\*/

\*

Found in path(s):

\* /opt/ws\_local/PERMITS\_SQL/1010493791\_1591902140.63/0/netkit-ftp-0-17-orig-tar-gz/netkit-ftp-

#### 0.17/ftp/pathnames.h

No license file was found, but licenses were detected in source scan.

/\*

\* Copyright (c) 1980 Regents of the University of California.

\* All rights reserved.

\*

\* Redistribution and use in source and binary forms, with or without

\* modification, are permitted provided that the following conditions

\* are met:

- \* 1. Redistributions of source code must retain the above copyright
- notice, this list of conditions and the following disclaimer.
- \* 2. Redistributions in binary form must reproduce the above copyright
- \* notice, this list of conditions and the following disclaimer in the
- \* documentation and/or other materials provided with the distribution.
- \* 3. All advertising materials mentioning features or use of this software
- \* must display the following acknowledgement:
- \* This product includes software developed by the University of
- \* California, Berkeley and its contributors.
- \* 4. Neither the name of the University nor the names of its contributors
- may be used to endorse or promote products derived from this software
- \* without specific prior written permission.

\*

\* THIS SOFTWARE IS PROVIDED BY THE REGENTS AND CONTRIBUTORS ``AS IS'' AND \* ANY EXPRESS OR IMPLIED WARRANTIES, INCLUDING, BUT NOT LIMITED TO, THE \* IMPLIED WARRANTIES OF MERCHANTABILITY AND FITNESS FOR A PARTICULAR PURPOSE \* ARE DISCLAIMED. IN NO EVENT SHALL THE REGENTS OR CONTRIBUTORS BE LIABLE \* FOR ANY DIRECT, INDIRECT, INCIDENTAL, SPECIAL, EXEMPLARY, OR CONSEQUENTIAL \* DAMAGES (INCLUDING, BUT NOT LIMITED TO, PROCUREMENT OF SUBSTITUTE GOODS \* OR SERVICES; LOSS OF USE, DATA, OR PROFITS; OR BUSINESS INTERRUPTION) \* HOWEVER CAUSED AND ON ANY THEORY OF LIABILITY, WHETHER IN CONTRACT, STRICT \* LIABILITY, OR TORT (INCLUDING NEGLIGENCE OR OTHERWISE) ARISING IN ANY WAY \* OUT OF THE USE OF THIS SOFTWARE, EVEN IF ADVISED OF THE POSSIBILITY OF \* SUCH DAMAGE.

\*/

Found in path(s):

\* /opt/ws\_local/PERMITS\_SQL/1010493791\_1591902140.63/0/netkit-ftp-0-17-orig-tar-gz/netkit-ftp-0.17/ftp/glob.c

\* /opt/ws\_local/PERMITS\_SQL/1010493791\_1591902140.63/0/netkit-ftp-0-17-orig-tar-gz/netkit-ftp-0.17/ftp/glob.h

No license file was found, but licenses were detected in source scan.

/\*

\* Copyright (c) 1985, 1989 Regents of the University of California.

\* All rights reserved.

\*

\* Redistribution and use in source and binary forms, with or without

\* modification, are permitted provided that the following conditions

\* are met:

- \* 1. Redistributions of source code must retain the above copyright
- \* notice, this list of conditions and the following disclaimer.
- \* 2. Redistributions in binary form must reproduce the above copyright
- notice, this list of conditions and the following disclaimer in the
- \* documentation and/or other materials provided with the distribution.
- \* 3. All advertising materials mentioning features or use of this software
- must display the following acknowledgement:
- \* This product includes software developed by the University of
- \* California, Berkeley and its contributors.
- \* 4. Neither the name of the University nor the names of its contributors
- \* may be used to endorse or promote products derived from this software
- \* without specific prior written permission.
- \*

\* THIS SOFTWARE IS PROVIDED BY THE REGENTS AND CONTRIBUTORS ``AS IS'' AND \* ANY EXPRESS OR IMPLIED WARRANTIES, INCLUDING, BUT NOT LIMITED TO, THE \* IMPLIED WARRANTIES OF MERCHANTABILITY AND FITNESS FOR A PARTICULAR PURPOSE \* ARE DISCLAIMED. IN NO EVENT SHALL THE REGENTS OR CONTRIBUTORS BE LIABLE \* FOR ANY DIRECT, INDIRECT, INCIDENTAL, SPECIAL, EXEMPLARY, OR CONSEQUENTIAL \* DAMAGES (INCLUDING, BUT NOT LIMITED TO, PROCUREMENT OF SUBSTITUTE GOODS \* OR SERVICES; LOSS OF USE, DATA, OR PROFITS; OR BUSINESS INTERRUPTION) \* HOWEVER CAUSED AND ON ANY THEORY OF LIABILITY, WHETHER IN CONTRACT, STRICT \* LIABILITY, OR TORT (INCLUDING NEGLIGENCE OR OTHERWISE) ARISING IN ANY WAY \* OUT OF THE USE OF THIS SOFTWARE, EVEN IF ADVISED OF THE POSSIBILITY OF \* SUCH DAMAGE.

\*/

Found in path(s):

\* /opt/ws\_local/PERMITS\_SQL/1010493791\_1591902140.63/0/netkit-ftp-0-17-orig-tar-gz/netkit-ftp-0.17/ftp/cmds.c

\* /opt/ws\_local/PERMITS\_SQL/1010493791\_1591902140.63/0/netkit-ftp-0-17-orig-tar-gz/netkit-ftp-0.17/ftp/main.c

\* /opt/ws\_local/PERMITS\_SQL/1010493791\_1591902140.63/0/netkit-ftp-0-17-orig-tar-gz/netkit-ftp-0.17/ftp/cmdtab.c

No license file was found, but licenses were detected in source scan.

/\*

\* Copyright (c) 1985 Regents of the University of California.

\* All rights reserved.

\*

\* Redistribution and use in source and binary forms, with or without

\* modification, are permitted provided that the following conditions

\* are met:

\* 1. Redistributions of source code must retain the above copyright

\* notice, this list of conditions and the following disclaimer.

\* 2. Redistributions in binary form must reproduce the above copyright

notice, this list of conditions and the following disclaimer in the

\* documentation and/or other materials provided with the distribution.

\* 3. All advertising materials mentioning features or use of this software

\* must display the following acknowledgement:

\* This product includes software developed by the University of

\* California, Berkeley and its contributors.

\* 4. Neither the name of the University nor the names of its contributors

\* may be used to endorse or promote products derived from this software

\* without specific prior written permission.

\*

\* THIS SOFTWARE IS PROVIDED BY THE REGENTS AND CONTRIBUTORS ``AS IS'' AND

\* ANY EXPRESS OR IMPLIED WARRANTIES, INCLUDING, BUT NOT LIMITED TO, THE

\* IMPLIED WARRANTIES OF MERCHANTABILITY AND FITNESS FOR A PARTICULAR PURPOSE

\* ARE DISCLAIMED. IN NO EVENT SHALL THE REGENTS OR CONTRIBUTORS BE LIABLE

\* FOR ANY DIRECT, INDIRECT, INCIDENTAL, SPECIAL, EXEMPLARY, OR CONSEQUENTIAL

\* DAMAGES (INCLUDING, BUT NOT LIMITED TO, PROCUREMENT OF SUBSTITUTE GOODS

\* OR SERVICES; LOSS OF USE, DATA, OR PROFITS; OR BUSINESS INTERRUPTION)

\* HOWEVER CAUSED AND ON ANY THEORY OF LIABILITY, WHETHER IN CONTRACT, STRICT

\* LIABILITY, OR TORT (INCLUDING NEGLIGENCE OR OTHERWISE) ARISING IN ANY WAY

\* OUT OF THE USE OF THIS SOFTWARE, EVEN IF ADVISED OF THE POSSIBILITY OF \* SUCH DAMAGE.

\*/

Found in path(s):

\* /opt/ws\_local/PERMITS\_SQL/1010493791\_1591902140.63/0/netkit-ftp-0-17-orig-tar-gz/netkit-ftp-0.17/ftp/domacro.c

\* /opt/ws\_local/PERMITS\_SQL/1010493791\_1591902140.63/0/netkit-ftp-0-17-orig-tar-gz/netkit-ftp-0.17/ftp/ruserpass.c

No license file was found, but licenses were detected in source scan.

.\" Copyright (c) 1985, 1989, 1990 The Regents of the University of California.

- .\" All rights reserved.
- .\"

.\" Redistribution and use in source and binary forms, with or without

.\" modification, are permitted provided that the following conditions .\" are met:

.\" 1. Redistributions of source code must retain the above copyright

.\" notice, this list of conditions and the following disclaimer.

.\" 2. Redistributions in binary form must reproduce the above copyright

.\" notice, this list of conditions and the following disclaimer in the

.\" documentation and/or other materials provided with the distribution.

.\" 3. All advertising materials mentioning features or use of this software

.\" must display the following acknowledgement:

.\" This product includes software developed by the University of

.\" California, Berkeley and its contributors.

.\" 4. Neither the name of the University nor the names of its contributors

.\" may be used to endorse or promote products derived from this software

.\" without specific prior written permission.

.\"

.\" THIS SOFTWARE IS PROVIDED BY THE REGENTS AND CONTRIBUTORS ``AS IS'' AND

.\" ANY EXPRESS OR IMPLIED WARRANTIES, INCLUDING, BUT NOT LIMITED TO, THE

.\" IMPLIED WARRANTIES OF MERCHANTABILITY AND FITNESS FOR A PARTICULAR PURPOSE

.\" ARE DISCLAIMED. IN NO EVENT SHALL THE REGENTS OR CONTRIBUTORS BE LIABLE

.\" FOR ANY DIRECT, INDIRECT, INCIDENTAL, SPECIAL, EXEMPLARY, OR CONSEQUENTIAL

.\" DAMAGES (INCLUDING, BUT NOT LIMITED TO, PROCUREMENT OF SUBSTITUTE GOODS

.\" OR SERVICES; LOSS OF USE, DATA, OR PROFITS; OR BUSINESS INTERRUPTION)

.\" HOWEVER CAUSED AND ON ANY THEORY OF LIABILITY, WHETHER IN CONTRACT, STRICT

.\" LIABILITY, OR TORT (INCLUDING NEGLIGENCE OR OTHERWISE) ARISING IN ANY WAY

.\" OUT OF THE USE OF THIS SOFTWARE, EVEN IF ADVISED OF THE POSSIBILITY OF .\" SUCH DAMAGE.

.\"

.\" from:  $@(\#)$ ftp.1 6.18 (Berkeley) 7/30/91

.\" from: ftp.1, v 1.2 1997/06/08 20:01:35 dholland Exp

.\" \$Id: netrc.5,v 1.12 2000/07/30 23:56:59 dholland Exp \$

.\"

Found in path(s):

\* /opt/ws\_local/PERMITS\_SQL/1010493791\_1591902140.63/0/netkit-ftp-0-17-orig-tar-gz/netkit-ftp-0.17/ftp/netrc.5

## **1.311 libjackjackd 1.9.12~dfsg-2ubuntu2 1.311.1 Available under license :**

GNU GENERAL PUBLIC LICENSE

Version 3, 29 June 2007

Copyright (C) 2007 Free Software Foundation, Inc. <http://fsf.org/> Everyone is permitted to copy and distribute verbatim copies of this license document, but changing it is not allowed.

Preamble

 The GNU General Public License is a free, copyleft license for software and other kinds of works.

 The licenses for most software and other practical works are designed to take away your freedom to share and change the works. By contrast, the GNU General Public License is intended to guarantee your freedom to share and change all versions of a program--to make sure it remains free software for all its users. We, the Free Software Foundation, use the GNU General Public License for most of our software; it applies also to any other work released this way by its authors. You can apply it to your programs, too.

 When we speak of free software, we are referring to freedom, not price. Our General Public Licenses are designed to make sure that you have the freedom to distribute copies of free software (and charge for them if you wish), that you receive source code or can get it if you want it, that you can change the software or use pieces of it in new free programs, and that you know you can do these things.

 To protect your rights, we need to prevent others from denying you these rights or asking you to surrender the rights. Therefore, you have certain responsibilities if you distribute copies of the software, or if you modify it: responsibilities to respect the freedom of others.

 For example, if you distribute copies of such a program, whether gratis or for a fee, you must pass on to the recipients the same freedoms that you received. You must make sure that they, too, receive or can get the source code. And you must show them these terms so they know their rights.

 Developers that use the GNU GPL protect your rights with two steps: (1) assert copyright on the software, and (2) offer you this License giving you legal permission to copy, distribute and/or modify it.

 For the developers' and authors' protection, the GPL clearly explains that there is no warranty for this free software. For both users' and authors' sake, the GPL requires that modified versions be marked as changed, so that their problems will not be attributed erroneously to authors of previous versions.

 Some devices are designed to deny users access to install or run modified versions of the software inside them, although the manufacturer can do so. This is fundamentally incompatible with the aim of protecting users' freedom to change the software. The systematic pattern of such abuse occurs in the area of products for individuals to use, which is precisely where it is most unacceptable. Therefore, we have designed this version of the GPL to prohibit the practice for those products. If such problems arise substantially in other domains, we stand ready to extend this provision to those domains in future versions of the GPL, as needed to protect the freedom of users.

 Finally, every program is threatened constantly by software patents. States should not allow patents to restrict development and use of software on general-purpose computers, but in those that do, we wish to avoid the special danger that patents applied to a free program could make it effectively proprietary. To prevent this, the GPL assures that patents cannot be used to render the program non-free.

 The precise terms and conditions for copying, distribution and modification follow.

#### TERMS AND CONDITIONS

0. Definitions.

"This License" refers to version 3 of the GNU General Public License.

 "Copyright" also means copyright-like laws that apply to other kinds of works, such as semiconductor masks.

 "The Program" refers to any copyrightable work licensed under this License. Each licensee is addressed as "you". "Licensees" and "recipients" may be individuals or organizations.

 To "modify" a work means to copy from or adapt all or part of the work in a fashion requiring copyright permission, other than the making of an exact copy. The resulting work is called a "modified version" of the

earlier work or a work "based on" the earlier work.

 A "covered work" means either the unmodified Program or a work based on the Program.

 To "propagate" a work means to do anything with it that, without permission, would make you directly or secondarily liable for infringement under applicable copyright law, except executing it on a computer or modifying a private copy. Propagation includes copying, distribution (with or without modification), making available to the public, and in some countries other activities as well.

 To "convey" a work means any kind of propagation that enables other parties to make or receive copies. Mere interaction with a user through a computer network, with no transfer of a copy, is not conveying.

 An interactive user interface displays "Appropriate Legal Notices" to the extent that it includes a convenient and prominently visible feature that (1) displays an appropriate copyright notice, and (2) tells the user that there is no warranty for the work (except to the extent that warranties are provided), that licensees may convey the work under this License, and how to view a copy of this License. If the interface presents a list of user commands or options, such as a menu, a prominent item in the list meets this criterion.

#### 1. Source Code.

 The "source code" for a work means the preferred form of the work for making modifications to it. "Object code" means any non-source form of a work.

 A "Standard Interface" means an interface that either is an official standard defined by a recognized standards body, or, in the case of interfaces specified for a particular programming language, one that is widely used among developers working in that language.

 The "System Libraries" of an executable work include anything, other than the work as a whole, that (a) is included in the normal form of packaging a Major Component, but which is not part of that Major Component, and (b) serves only to enable use of the work with that Major Component, or to implement a Standard Interface for which an implementation is available to the public in source code form. A "Major Component", in this context, means a major essential component (kernel, window system, and so on) of the specific operating system (if any) on which the executable work runs, or a compiler used to produce the work, or an object code interpreter used to run it.

The "Corresponding Source" for a work in object code form means all

the source code needed to generate, install, and (for an executable work) run the object code and to modify the work, including scripts to control those activities. However, it does not include the work's System Libraries, or general-purpose tools or generally available free programs which are used unmodified in performing those activities but which are not part of the work. For example, Corresponding Source includes interface definition files associated with source files for the work, and the source code for shared libraries and dynamically linked subprograms that the work is specifically designed to require, such as by intimate data communication or control flow between those subprograms and other parts of the work.

 The Corresponding Source need not include anything that users can regenerate automatically from other parts of the Corresponding Source.

 The Corresponding Source for a work in source code form is that same work.

#### 2. Basic Permissions.

 All rights granted under this License are granted for the term of copyright on the Program, and are irrevocable provided the stated conditions are met. This License explicitly affirms your unlimited permission to run the unmodified Program. The output from running a covered work is covered by this License only if the output, given its content, constitutes a covered work. This License acknowledges your rights of fair use or other equivalent, as provided by copyright law.

 You may make, run and propagate covered works that you do not convey, without conditions so long as your license otherwise remains in force. You may convey covered works to others for the sole purpose of having them make modifications exclusively for you, or provide you with facilities for running those works, provided that you comply with the terms of this License in conveying all material for which you do not control copyright. Those thus making or running the covered works for you must do so exclusively on your behalf, under your direction and control, on terms that prohibit them from making any copies of your copyrighted material outside their relationship with you.

 Conveying under any other circumstances is permitted solely under the conditions stated below. Sublicensing is not allowed; section 10 makes it unnecessary.

3. Protecting Users' Legal Rights From Anti-Circumvention Law.

 No covered work shall be deemed part of an effective technological measure under any applicable law fulfilling obligations under article 11 of the WIPO copyright treaty adopted on 20 December 1996, or similar laws prohibiting or restricting circumvention of such measures.

 When you convey a covered work, you waive any legal power to forbid circumvention of technological measures to the extent such circumvention is effected by exercising rights under this License with respect to the covered work, and you disclaim any intention to limit operation or modification of the work as a means of enforcing, against the work's users, your or third parties' legal rights to forbid circumvention of technological measures.

4. Conveying Verbatim Copies.

 You may convey verbatim copies of the Program's source code as you receive it, in any medium, provided that you conspicuously and appropriately publish on each copy an appropriate copyright notice; keep intact all notices stating that this License and any non-permissive terms added in accord with section 7 apply to the code; keep intact all notices of the absence of any warranty; and give all recipients a copy of this License along with the Program.

 You may charge any price or no price for each copy that you convey, and you may offer support or warranty protection for a fee.

5. Conveying Modified Source Versions.

 You may convey a work based on the Program, or the modifications to produce it from the Program, in the form of source code under the terms of section 4, provided that you also meet all of these conditions:

 a) The work must carry prominent notices stating that you modified it, and giving a relevant date.

 b) The work must carry prominent notices stating that it is released under this License and any conditions added under section 7. This requirement modifies the requirement in section 4 to "keep intact all notices".

 c) You must license the entire work, as a whole, under this License to anyone who comes into possession of a copy. This License will therefore apply, along with any applicable section 7 additional terms, to the whole of the work, and all its parts, regardless of how they are packaged. This License gives no permission to license the work in any other way, but it does not invalidate such permission if you have separately received it.

d) If the work has interactive user interfaces, each must display

 Appropriate Legal Notices; however, if the Program has interactive interfaces that do not display Appropriate Legal Notices, your work need not make them do so.

 A compilation of a covered work with other separate and independent works, which are not by their nature extensions of the covered work, and which are not combined with it such as to form a larger program, in or on a volume of a storage or distribution medium, is called an "aggregate" if the compilation and its resulting copyright are not used to limit the access or legal rights of the compilation's users beyond what the individual works permit. Inclusion of a covered work in an aggregate does not cause this License to apply to the other parts of the aggregate.

6. Conveying Non-Source Forms.

 You may convey a covered work in object code form under the terms of sections 4 and 5, provided that you also convey the machine-readable Corresponding Source under the terms of this License, in one of these ways:

 a) Convey the object code in, or embodied in, a physical product (including a physical distribution medium), accompanied by the Corresponding Source fixed on a durable physical medium customarily used for software interchange.

 b) Convey the object code in, or embodied in, a physical product (including a physical distribution medium), accompanied by a written offer, valid for at least three years and valid for as long as you offer spare parts or customer support for that product model, to give anyone who possesses the object code either (1) a copy of the Corresponding Source for all the software in the product that is covered by this License, on a durable physical medium customarily used for software interchange, for a price no more than your reasonable cost of physically performing this conveying of source, or (2) access to copy the Corresponding Source from a network server at no charge.

 c) Convey individual copies of the object code with a copy of the written offer to provide the Corresponding Source. This alternative is allowed only occasionally and noncommercially, and only if you received the object code with such an offer, in accord with subsection 6b.

 d) Convey the object code by offering access from a designated place (gratis or for a charge), and offer equivalent access to the Corresponding Source in the same way through the same place at no further charge. You need not require recipients to copy the

 Corresponding Source along with the object code. If the place to copy the object code is a network server, the Corresponding Source may be on a different server (operated by you or a third party) that supports equivalent copying facilities, provided you maintain clear directions next to the object code saying where to find the Corresponding Source. Regardless of what server hosts the Corresponding Source, you remain obligated to ensure that it is available for as long as needed to satisfy these requirements.

 e) Convey the object code using peer-to-peer transmission, provided you inform other peers where the object code and Corresponding Source of the work are being offered to the general public at no charge under subsection 6d.

 A separable portion of the object code, whose source code is excluded from the Corresponding Source as a System Library, need not be included in conveying the object code work.

 A "User Product" is either (1) a "consumer product", which means any tangible personal property which is normally used for personal, family, or household purposes, or (2) anything designed or sold for incorporation into a dwelling. In determining whether a product is a consumer product, doubtful cases shall be resolved in favor of coverage. For a particular product received by a particular user, "normally used" refers to a typical or common use of that class of product, regardless of the status of the particular user or of the way in which the particular user actually uses, or expects or is expected to use, the product. A product is a consumer product regardless of whether the product has substantial commercial, industrial or non-consumer uses, unless such uses represent the only significant mode of use of the product.

 "Installation Information" for a User Product means any methods, procedures, authorization keys, or other information required to install and execute modified versions of a covered work in that User Product from a modified version of its Corresponding Source. The information must suffice to ensure that the continued functioning of the modified object code is in no case prevented or interfered with solely because modification has been made.

 If you convey an object code work under this section in, or with, or specifically for use in, a User Product, and the conveying occurs as part of a transaction in which the right of possession and use of the User Product is transferred to the recipient in perpetuity or for a fixed term (regardless of how the transaction is characterized), the Corresponding Source conveyed under this section must be accompanied by the Installation Information. But this requirement does not apply if neither you nor any third party retains the ability to install modified object code on the User Product (for example, the work has

#### been installed in ROM).

 The requirement to provide Installation Information does not include a requirement to continue to provide support service, warranty, or updates for a work that has been modified or installed by the recipient, or for the User Product in which it has been modified or installed. Access to a network may be denied when the modification itself materially and adversely affects the operation of the network or violates the rules and protocols for communication across the network.

 Corresponding Source conveyed, and Installation Information provided, in accord with this section must be in a format that is publicly documented (and with an implementation available to the public in source code form), and must require no special password or key for unpacking, reading or copying.

#### 7. Additional Terms.

 "Additional permissions" are terms that supplement the terms of this License by making exceptions from one or more of its conditions. Additional permissions that are applicable to the entire Program shall be treated as though they were included in this License, to the extent that they are valid under applicable law. If additional permissions apply only to part of the Program, that part may be used separately under those permissions, but the entire Program remains governed by this License without regard to the additional permissions.

 When you convey a copy of a covered work, you may at your option remove any additional permissions from that copy, or from any part of it. (Additional permissions may be written to require their own removal in certain cases when you modify the work.) You may place additional permissions on material, added by you to a covered work, for which you have or can give appropriate copyright permission.

 Notwithstanding any other provision of this License, for material you add to a covered work, you may (if authorized by the copyright holders of that material) supplement the terms of this License with terms:

 a) Disclaiming warranty or limiting liability differently from the terms of sections 15 and 16 of this License; or

 b) Requiring preservation of specified reasonable legal notices or author attributions in that material or in the Appropriate Legal Notices displayed by works containing it; or

 c) Prohibiting misrepresentation of the origin of that material, or requiring that modified versions of such material be marked in reasonable ways as different from the original version; or

 d) Limiting the use for publicity purposes of names of licensors or authors of the material; or

 e) Declining to grant rights under trademark law for use of some trade names, trademarks, or service marks; or

 f) Requiring indemnification of licensors and authors of that material by anyone who conveys the material (or modified versions of it) with contractual assumptions of liability to the recipient, for any liability that these contractual assumptions directly impose on those licensors and authors.

 All other non-permissive additional terms are considered "further restrictions" within the meaning of section 10. If the Program as you received it, or any part of it, contains a notice stating that it is governed by this License along with a term that is a further restriction, you may remove that term. If a license document contains a further restriction but permits relicensing or conveying under this License, you may add to a covered work material governed by the terms of that license document, provided that the further restriction does not survive such relicensing or conveying.

 If you add terms to a covered work in accord with this section, you must place, in the relevant source files, a statement of the additional terms that apply to those files, or a notice indicating where to find the applicable terms.

 Additional terms, permissive or non-permissive, may be stated in the form of a separately written license, or stated as exceptions; the above requirements apply either way.

#### 8. Termination.

 You may not propagate or modify a covered work except as expressly provided under this License. Any attempt otherwise to propagate or modify it is void, and will automatically terminate your rights under this License (including any patent licenses granted under the third paragraph of section 11).

 However, if you cease all violation of this License, then your license from a particular copyright holder is reinstated (a) provisionally, unless and until the copyright holder explicitly and finally terminates your license, and (b) permanently, if the copyright holder fails to notify you of the violation by some reasonable means prior to 60 days after the cessation.

Moreover, your license from a particular copyright holder is

reinstated permanently if the copyright holder notifies you of the violation by some reasonable means, this is the first time you have received notice of violation of this License (for any work) from that copyright holder, and you cure the violation prior to 30 days after your receipt of the notice.

 Termination of your rights under this section does not terminate the licenses of parties who have received copies or rights from you under this License. If your rights have been terminated and not permanently reinstated, you do not qualify to receive new licenses for the same material under section 10.

#### 9. Acceptance Not Required for Having Copies.

 You are not required to accept this License in order to receive or run a copy of the Program. Ancillary propagation of a covered work occurring solely as a consequence of using peer-to-peer transmission to receive a copy likewise does not require acceptance. However, nothing other than this License grants you permission to propagate or modify any covered work. These actions infringe copyright if you do not accept this License. Therefore, by modifying or propagating a covered work, you indicate your acceptance of this License to do so.

#### 10. Automatic Licensing of Downstream Recipients.

 Each time you convey a covered work, the recipient automatically receives a license from the original licensors, to run, modify and propagate that work, subject to this License. You are not responsible for enforcing compliance by third parties with this License.

 An "entity transaction" is a transaction transferring control of an organization, or substantially all assets of one, or subdividing an organization, or merging organizations. If propagation of a covered work results from an entity transaction, each party to that transaction who receives a copy of the work also receives whatever licenses to the work the party's predecessor in interest had or could give under the previous paragraph, plus a right to possession of the Corresponding Source of the work from the predecessor in interest, if the predecessor has it or can get it with reasonable efforts.

 You may not impose any further restrictions on the exercise of the rights granted or affirmed under this License. For example, you may not impose a license fee, royalty, or other charge for exercise of rights granted under this License, and you may not initiate litigation (including a cross-claim or counterclaim in a lawsuit) alleging that any patent claim is infringed by making, using, selling, offering for sale, or importing the Program or any portion of it.

#### 11. Patents.

 A "contributor" is a copyright holder who authorizes use under this License of the Program or a work on which the Program is based. The work thus licensed is called the contributor's "contributor version".

 A contributor's "essential patent claims" are all patent claims owned or controlled by the contributor, whether already acquired or hereafter acquired, that would be infringed by some manner, permitted by this License, of making, using, or selling its contributor version, but do not include claims that would be infringed only as a consequence of further modification of the contributor version. For purposes of this definition, "control" includes the right to grant patent sublicenses in a manner consistent with the requirements of this License.

 Each contributor grants you a non-exclusive, worldwide, royalty-free patent license under the contributor's essential patent claims, to make, use, sell, offer for sale, import and otherwise run, modify and propagate the contents of its contributor version.

 In the following three paragraphs, a "patent license" is any express agreement or commitment, however denominated, not to enforce a patent (such as an express permission to practice a patent or covenant not to sue for patent infringement). To "grant" such a patent license to a party means to make such an agreement or commitment not to enforce a patent against the party.

 If you convey a covered work, knowingly relying on a patent license, and the Corresponding Source of the work is not available for anyone to copy, free of charge and under the terms of this License, through a publicly available network server or other readily accessible means, then you must either (1) cause the Corresponding Source to be so available, or (2) arrange to deprive yourself of the benefit of the patent license for this particular work, or (3) arrange, in a manner consistent with the requirements of this License, to extend the patent license to downstream recipients. "Knowingly relying" means you have actual knowledge that, but for the patent license, your conveying the covered work in a country, or your recipient's use of the covered work in a country, would infringe one or more identifiable patents in that country that you have reason to believe are valid.

 If, pursuant to or in connection with a single transaction or arrangement, you convey, or propagate by procuring conveyance of, a covered work, and grant a patent license to some of the parties receiving the covered work authorizing them to use, propagate, modify or convey a specific copy of the covered work, then the patent license you grant is automatically extended to all recipients of the covered

work and works based on it.

 A patent license is "discriminatory" if it does not include within the scope of its coverage, prohibits the exercise of, or is conditioned on the non-exercise of one or more of the rights that are specifically granted under this License. You may not convey a covered work if you are a party to an arrangement with a third party that is in the business of distributing software, under which you make payment to the third party based on the extent of your activity of conveying the work, and under which the third party grants, to any of the parties who would receive the covered work from you, a discriminatory patent license (a) in connection with copies of the covered work conveyed by you (or copies made from those copies), or (b) primarily for and in connection with specific products or compilations that contain the covered work, unless you entered into that arrangement, or that patent license was granted, prior to 28 March 2007.

 Nothing in this License shall be construed as excluding or limiting any implied license or other defenses to infringement that may otherwise be available to you under applicable patent law.

#### 12. No Surrender of Others' Freedom.

 If conditions are imposed on you (whether by court order, agreement or otherwise) that contradict the conditions of this License, they do not excuse you from the conditions of this License. If you cannot convey a covered work so as to satisfy simultaneously your obligations under this License and any other pertinent obligations, then as a consequence you may not convey it at all. For example, if you agree to terms that obligate you to collect a royalty for further conveying from those to whom you convey the Program, the only way you could satisfy both those terms and this License would be to refrain entirely from conveying the Program.

#### 13. Use with the GNU Affero General Public License.

 Notwithstanding any other provision of this License, you have permission to link or combine any covered work with a work licensed under version 3 of the GNU Affero General Public License into a single combined work, and to convey the resulting work. The terms of this License will continue to apply to the part which is the covered work, but the special requirements of the GNU Affero General Public License, section 13, concerning interaction through a network will apply to the combination as such.

14. Revised Versions of this License.

 The Free Software Foundation may publish revised and/or new versions of the GNU General Public License from time to time. Such new versions will
be similar in spirit to the present version, but may differ in detail to address new problems or concerns.

 Each version is given a distinguishing version number. If the Program specifies that a certain numbered version of the GNU General Public License "or any later version" applies to it, you have the option of following the terms and conditions either of that numbered version or of any later version published by the Free Software Foundation. If the Program does not specify a version number of the GNU General Public License, you may choose any version ever published by the Free Software Foundation.

 If the Program specifies that a proxy can decide which future versions of the GNU General Public License can be used, that proxy's public statement of acceptance of a version permanently authorizes you to choose that version for the Program.

 Later license versions may give you additional or different permissions. However, no additional obligations are imposed on any author or copyright holder as a result of your choosing to follow a later version.

15. Disclaimer of Warranty.

 THERE IS NO WARRANTY FOR THE PROGRAM, TO THE EXTENT PERMITTED BY APPLICABLE LAW. EXCEPT WHEN OTHERWISE STATED IN WRITING THE COPYRIGHT HOLDERS AND/OR OTHER PARTIES PROVIDE THE PROGRAM "AS IS" WITHOUT WARRANTY OF ANY KIND, EITHER EXPRESSED OR IMPLIED, INCLUDING, BUT NOT LIMITED TO, THE IMPLIED WARRANTIES OF MERCHANTABILITY AND FITNESS FOR A PARTICULAR PURPOSE. THE ENTIRE RISK AS TO THE QUALITY AND PERFORMANCE OF THE PROGRAM IS WITH YOU. SHOULD THE PROGRAM PROVE DEFECTIVE, YOU ASSUME THE COST OF ALL NECESSARY SERVICING, REPAIR OR CORRECTION.

16. Limitation of Liability.

 IN NO EVENT UNLESS REQUIRED BY APPLICABLE LAW OR AGREED TO IN WRITING WILL ANY COPYRIGHT HOLDER, OR ANY OTHER PARTY WHO MODIFIES AND/OR CONVEYS THE PROGRAM AS PERMITTED ABOVE, BE LIABLE TO YOU FOR DAMAGES, INCLUDING ANY GENERAL, SPECIAL, INCIDENTAL OR CONSEQUENTIAL DAMAGES ARISING OUT OF THE USE OR INABILITY TO USE THE PROGRAM (INCLUDING BUT NOT LIMITED TO LOSS OF DATA OR DATA BEING RENDERED INACCURATE OR LOSSES SUSTAINED BY YOU OR THIRD PARTIES OR A FAILURE OF THE PROGRAM TO OPERATE WITH ANY OTHER PROGRAMS), EVEN IF SUCH HOLDER OR OTHER PARTY HAS BEEN ADVISED OF THE POSSIBILITY OF SUCH DAMAGES.

17. Interpretation of Sections 15 and 16.

If the disclaimer of warranty and limitation of liability provided

above cannot be given local legal effect according to their terms, reviewing courts shall apply local law that most closely approximates an absolute waiver of all civil liability in connection with the Program, unless a warranty or assumption of liability accompanies a copy of the Program in return for a fee.

### END OF TERMS AND CONDITIONS

How to Apply These Terms to Your New Programs

 If you develop a new program, and you want it to be of the greatest possible use to the public, the best way to achieve this is to make it free software which everyone can redistribute and change under these terms.

 To do so, attach the following notices to the program. It is safest to attach them to the start of each source file to most effectively state the exclusion of warranty; and each file should have at least the "copyright" line and a pointer to where the full notice is found.

 <one line to give the program's name and a brief idea of what it does.> Copyright  $(C)$  <year > <name of author>

 This program is free software: you can redistribute it and/or modify it under the terms of the GNU General Public License as published by the Free Software Foundation, either version 3 of the License, or (at your option) any later version.

 This program is distributed in the hope that it will be useful, but WITHOUT ANY WARRANTY; without even the implied warranty of MERCHANTABILITY or FITNESS FOR A PARTICULAR PURPOSE. See the GNU General Public License for more details.

 You should have received a copy of the GNU General Public License along with this program. If not, see  $\langle \text{http://www.gnu.org/licenses/>.} \rangle$ .

Also add information on how to contact you by electronic and paper mail.

 If the program does terminal interaction, make it output a short notice like this when it starts in an interactive mode:

 $\langle$  sprogram $>$  Copyright (C)  $\langle$  year $>$   $\langle$  name of author $>$  This program comes with ABSOLUTELY NO WARRANTY; for details type `show w'. This is free software, and you are welcome to redistribute it under certain conditions; type `show c' for details.

The hypothetical commands `show w' and `show c' should show the appropriate parts of the General Public License. Of course, your program's commands might be different; for a GUI interface, you would use an "about box".

 You should also get your employer (if you work as a programmer) or school, if any, to sign a "copyright disclaimer" for the program, if necessary. For more information on this, and how to apply and follow the GNU GPL, see <http://www.gnu.org/licenses/>.

 The GNU General Public License does not permit incorporating your program into proprietary programs. If your program is a subroutine library, you may consider it more useful to permit linking proprietary applications with the library. If this is what you want to do, use the GNU Lesser General Public License instead of this License. But first, please read <http://www.gnu.org/philosophy/why-not-lgpl.html>.

> GNU GENERAL PUBLIC LICENSE Version 2, June 1991

Copyright (C) 1989, 1991 Free Software Foundation, Inc., 51 Franklin Street, Fifth Floor, Boston, MA 02110-1301 USA Everyone is permitted to copy and distribute verbatim copies of this license document, but changing it is not allowed.

### Preamble

 The licenses for most software are designed to take away your freedom to share and change it. By contrast, the GNU General Public License is intended to guarantee your freedom to share and change free software--to make sure the software is free for all its users. This General Public License applies to most of the Free Software Foundation's software and to any other program whose authors commit to using it. (Some other Free Software Foundation software is covered by the GNU Lesser General Public License instead.) You can apply it to your programs, too.

 When we speak of free software, we are referring to freedom, not price. Our General Public Licenses are designed to make sure that you have the freedom to distribute copies of free software (and charge for this service if you wish), that you receive source code or can get it if you want it, that you can change the software or use pieces of it in new free programs; and that you know you can do these things.

 To protect your rights, we need to make restrictions that forbid anyone to deny you these rights or to ask you to surrender the rights. These restrictions translate to certain responsibilities for you if you distribute copies of the software, or if you modify it.

 For example, if you distribute copies of such a program, whether gratis or for a fee, you must give the recipients all the rights that you have. You must make sure that they, too, receive or can get the source code. And you must show them these terms so they know their rights.

We protect your rights with two steps: (1) copyright the software, and (2) offer you this license which gives you legal permission to copy, distribute and/or modify the software.

 Also, for each author's protection and ours, we want to make certain that everyone understands that there is no warranty for this free software. If the software is modified by someone else and passed on, we want its recipients to know that what they have is not the original, so that any problems introduced by others will not reflect on the original authors' reputations.

 Finally, any free program is threatened constantly by software patents. We wish to avoid the danger that redistributors of a free program will individually obtain patent licenses, in effect making the program proprietary. To prevent this, we have made it clear that any patent must be licensed for everyone's free use or not licensed at all.

 The precise terms and conditions for copying, distribution and modification follow.

## GNU GENERAL PUBLIC LICENSE TERMS AND CONDITIONS FOR COPYING, DISTRIBUTION AND MODIFICATION

 0. This License applies to any program or other work which contains a notice placed by the copyright holder saying it may be distributed under the terms of this General Public License. The "Program", below, refers to any such program or work, and a "work based on the Program" means either the Program or any derivative work under copyright law: that is to say, a work containing the Program or a portion of it, either verbatim or with modifications and/or translated into another language. (Hereinafter, translation is included without limitation in the term "modification".) Each licensee is addressed as "you".

Activities other than copying, distribution and modification are not covered by this License; they are outside its scope. The act of running the Program is not restricted, and the output from the Program is covered only if its contents constitute a work based on the Program (independent of having been made by running the Program). Whether that is true depends on what the Program does.

 1. You may copy and distribute verbatim copies of the Program's source code as you receive it, in any medium, provided that you conspicuously and appropriately publish on each copy an appropriate copyright notice and disclaimer of warranty; keep intact all the notices that refer to this License and to the absence of any warranty; and give any other recipients of the Program a copy of this License

along with the Program.

You may charge a fee for the physical act of transferring a copy, and you may at your option offer warranty protection in exchange for a fee.

 2. You may modify your copy or copies of the Program or any portion of it, thus forming a work based on the Program, and copy and distribute such modifications or work under the terms of Section 1 above, provided that you also meet all of these conditions:

 a) You must cause the modified files to carry prominent notices stating that you changed the files and the date of any change.

 b) You must cause any work that you distribute or publish, that in whole or in part contains or is derived from the Program or any part thereof, to be licensed as a whole at no charge to all third parties under the terms of this License.

 c) If the modified program normally reads commands interactively when run, you must cause it, when started running for such interactive use in the most ordinary way, to print or display an announcement including an appropriate copyright notice and a notice that there is no warranty (or else, saying that you provide a warranty) and that users may redistribute the program under these conditions, and telling the user how to view a copy of this License. (Exception: if the Program itself is interactive but does not normally print such an announcement, your work based on the Program is not required to print an announcement.)

These requirements apply to the modified work as a whole. If identifiable sections of that work are not derived from the Program, and can be reasonably considered independent and separate works in themselves, then this License, and its terms, do not apply to those sections when you distribute them as separate works. But when you distribute the same sections as part of a whole which is a work based on the Program, the distribution of the whole must be on the terms of this License, whose permissions for other licensees extend to the entire whole, and thus to each and every part regardless of who wrote it.

Thus, it is not the intent of this section to claim rights or contest your rights to work written entirely by you; rather, the intent is to exercise the right to control the distribution of derivative or collective works based on the Program.

In addition, mere aggregation of another work not based on the Program with the Program (or with a work based on the Program) on a volume of a storage or distribution medium does not bring the other work under the scope of this License.

 3. You may copy and distribute the Program (or a work based on it, under Section 2) in object code or executable form under the terms of Sections 1 and 2 above provided that you also do one of the following:

 a) Accompany it with the complete corresponding machine-readable source code, which must be distributed under the terms of Sections 1 and 2 above on a medium customarily used for software interchange; or,

 b) Accompany it with a written offer, valid for at least three years, to give any third party, for a charge no more than your cost of physically performing source distribution, a complete machine-readable copy of the corresponding source code, to be distributed under the terms of Sections 1 and 2 above on a medium customarily used for software interchange; or,

 c) Accompany it with the information you received as to the offer to distribute corresponding source code. (This alternative is allowed only for noncommercial distribution and only if you received the program in object code or executable form with such an offer, in accord with Subsection b above.)

The source code for a work means the preferred form of the work for making modifications to it. For an executable work, complete source code means all the source code for all modules it contains, plus any associated interface definition files, plus the scripts used to control compilation and installation of the executable. However, as a special exception, the source code distributed need not include anything that is normally distributed (in either source or binary form) with the major components (compiler, kernel, and so on) of the operating system on which the executable runs, unless that component itself accompanies the executable.

If distribution of executable or object code is made by offering access to copy from a designated place, then offering equivalent access to copy the source code from the same place counts as distribution of the source code, even though third parties are not compelled to copy the source along with the object code.

 4. You may not copy, modify, sublicense, or distribute the Program except as expressly provided under this License. Any attempt otherwise to copy, modify, sublicense or distribute the Program is void, and will automatically terminate your rights under this License. However, parties who have received copies, or rights, from you under this License will not have their licenses terminated so long as such parties remain in full compliance.

5. You are not required to accept this License, since you have not

signed it. However, nothing else grants you permission to modify or distribute the Program or its derivative works. These actions are prohibited by law if you do not accept this License. Therefore, by modifying or distributing the Program (or any work based on the Program), you indicate your acceptance of this License to do so, and all its terms and conditions for copying, distributing or modifying the Program or works based on it.

 6. Each time you redistribute the Program (or any work based on the Program), the recipient automatically receives a license from the original licensor to copy, distribute or modify the Program subject to these terms and conditions. You may not impose any further restrictions on the recipients' exercise of the rights granted herein. You are not responsible for enforcing compliance by third parties to this License.

 7. If, as a consequence of a court judgment or allegation of patent infringement or for any other reason (not limited to patent issues), conditions are imposed on you (whether by court order, agreement or otherwise) that contradict the conditions of this License, they do not excuse you from the conditions of this License. If you cannot distribute so as to satisfy simultaneously your obligations under this License and any other pertinent obligations, then as a consequence you may not distribute the Program at all. For example, if a patent license would not permit royalty-free redistribution of the Program by all those who receive copies directly or indirectly through you, then the only way you could satisfy both it and this License would be to refrain entirely from distribution of the Program.

If any portion of this section is held invalid or unenforceable under any particular circumstance, the balance of the section is intended to apply and the section as a whole is intended to apply in other circumstances.

It is not the purpose of this section to induce you to infringe any patents or other property right claims or to contest validity of any such claims; this section has the sole purpose of protecting the integrity of the free software distribution system, which is implemented by public license practices. Many people have made generous contributions to the wide range of software distributed through that system in reliance on consistent application of that system; it is up to the author/donor to decide if he or she is willing to distribute software through any other system and a licensee cannot impose that choice.

This section is intended to make thoroughly clear what is believed to be a consequence of the rest of this License.

 8. If the distribution and/or use of the Program is restricted in certain countries either by patents or by copyrighted interfaces, the original copyright holder who places the Program under this License may add an explicit geographical distribution limitation excluding those countries, so that distribution is permitted only in or among countries not thus excluded. In such case, this License incorporates the limitation as if written in the body of this License.

 9. The Free Software Foundation may publish revised and/or new versions of the General Public License from time to time. Such new versions will be similar in spirit to the present version, but may differ in detail to address new problems or concerns.

Each version is given a distinguishing version number. If the Program specifies a version number of this License which applies to it and "any later version", you have the option of following the terms and conditions either of that version or of any later version published by the Free Software Foundation. If the Program does not specify a version number of this License, you may choose any version ever published by the Free Software Foundation.

 10. If you wish to incorporate parts of the Program into other free programs whose distribution conditions are different, write to the author to ask for permission. For software which is copyrighted by the Free Software Foundation, write to the Free Software Foundation; we sometimes make exceptions for this. Our decision will be guided by the two goals of preserving the free status of all derivatives of our free software and of promoting the sharing and reuse of software generally.

### NO WARRANTY

 11. BECAUSE THE PROGRAM IS LICENSED FREE OF CHARGE, THERE IS NO WARRANTY FOR THE PROGRAM, TO THE EXTENT PERMITTED BY APPLICABLE LAW. EXCEPT WHEN OTHERWISE STATED IN WRITING THE COPYRIGHT HOLDERS AND/OR OTHER PARTIES PROVIDE THE PROGRAM "AS IS" WITHOUT WARRANTY OF ANY KIND, EITHER EXPRESSED OR IMPLIED, INCLUDING, BUT NOT LIMITED TO, THE IMPLIED WARRANTIES OF MERCHANTABILITY AND FITNESS FOR A PARTICULAR PURPOSE. THE ENTIRE RISK AS TO THE QUALITY AND PERFORMANCE OF THE PROGRAM IS WITH YOU. SHOULD THE PROGRAM PROVE DEFECTIVE, YOU ASSUME THE COST OF ALL NECESSARY SERVICING, REPAIR OR CORRECTION.

 12. IN NO EVENT UNLESS REQUIRED BY APPLICABLE LAW OR AGREED TO IN WRITING WILL ANY COPYRIGHT HOLDER, OR ANY OTHER PARTY WHO MAY MODIFY AND/OR REDISTRIBUTE THE PROGRAM AS PERMITTED ABOVE, BE LIABLE TO YOU FOR DAMAGES, INCLUDING ANY GENERAL, SPECIAL, INCIDENTAL OR CONSEQUENTIAL DAMAGES ARISING OUT OF THE USE OR INABILITY TO USE THE PROGRAM (INCLUDING BUT NOT LIMITED TO LOSS OF DATA OR DATA BEING RENDERED INACCURATE OR LOSSES SUSTAINED BY YOU OR THIRD PARTIES OR A FAILURE OF THE PROGRAM TO OPERATE WITH ANY OTHER

# PROGRAMS), EVEN IF SUCH HOLDER OR OTHER PARTY HAS BEEN ADVISED OF THE POSSIBILITY OF SUCH DAMAGES.

### END OF TERMS AND CONDITIONS

How to Apply These Terms to Your New Programs

 If you develop a new program, and you want it to be of the greatest possible use to the public, the best way to achieve this is to make it free software which everyone can redistribute and change under these terms.

 To do so, attach the following notices to the program. It is safest to attach them to the start of each source file to most effectively convey the exclusion of warranty; and each file should have at least the "copyright" line and a pointer to where the full notice is found.

 <one line to give the program's name and a brief idea of what it does.> Copyright  $(C)$  <year > <name of author>

 This program is free software; you can redistribute it and/or modify it under the terms of the GNU General Public License as published by the Free Software Foundation; either version 2 of the License, or (at your option) any later version.

 This program is distributed in the hope that it will be useful, but WITHOUT ANY WARRANTY; without even the implied warranty of MERCHANTABILITY or FITNESS FOR A PARTICULAR PURPOSE. See the GNU General Public License for more details.

 You should have received a copy of the GNU General Public License along with this program; if not, write to the Free Software Foundation, Inc., 51 Franklin Street, Fifth Floor, Boston, MA 02110-1301 USA.

Also add information on how to contact you by electronic and paper mail.

If the program is interactive, make it output a short notice like this when it starts in an interactive mode:

 Gnomovision version 69, Copyright (C) year name of author Gnomovision comes with ABSOLUTELY NO WARRANTY; for details type `show w'. This is free software, and you are welcome to redistribute it under certain conditions; type `show c' for details.

The hypothetical commands `show w' and `show c' should show the appropriate parts of the General Public License. Of course, the commands you use may be called something other than `show w' and `show c'; they could even be mouse-clicks or menu items--whatever suits your program.

You should also get your employer (if you work as a programmer) or your school, if any, to sign a "copyright disclaimer" for the program, if necessary. Here is a sample; alter the names:

 Yoyodyne, Inc., hereby disclaims all copyright interest in the program `Gnomovision' (which makes passes at compilers) written by James Hacker.

 <signature of Ty Coon>, 1 April 1989 Ty Coon, President of Vice

This General Public License does not permit incorporating your program into proprietary programs. If your program is a subroutine library, you may consider it more useful to permit linking proprietary applications with the library. If this is what you want to do, use the GNU Lesser General Public License instead of this License.

-------------------------------------------------------------------------------

# GNU LESSER GENERAL PUBLIC LICENSE Version 2.1, February 1999

Copyright (C) 1991, 1999 Free Software Foundation, Inc. 51 Franklin Street, Fifth Floor, Boston, MA 02110-1301 USA Everyone is permitted to copy and distribute verbatim copies of this license document, but changing it is not allowed.

[This is the first released version of the Lesser GPL. It also counts as the successor of the GNU Library Public License, version 2, hence the version number 2.1.]

### Preamble

 The licenses for most software are designed to take away your freedom to share and change it. By contrast, the GNU General Public Licenses are intended to guarantee your freedom to share and change free software--to make sure the software is free for all its users.

 This license, the Lesser General Public License, applies to some specially designated software packages--typically libraries--of the Free Software Foundation and other authors who decide to use it. You can use it too, but we suggest you first think carefully about whether this license or the ordinary General Public License is the better strategy to use in any particular case, based on the explanations below.

 When we speak of free software, we are referring to freedom of use, not price. Our General Public Licenses are designed to make sure that you have the freedom to distribute copies of free software (and charge for this service if you wish); that you receive source code or can get it if you want it; that you can change the software and use pieces of it in new free programs; and that you are informed that you can do

#### these things.

 To protect your rights, we need to make restrictions that forbid distributors to deny you these rights or to ask you to surrender these rights. These restrictions translate to certain responsibilities for you if you distribute copies of the library or if you modify it.

 For example, if you distribute copies of the library, whether gratis or for a fee, you must give the recipients all the rights that we gave you. You must make sure that they, too, receive or can get the source code. If you link other code with the library, you must provide complete object files to the recipients, so that they can relink them with the library after making changes to the library and recompiling it. And you must show them these terms so they know their rights.

We protect your rights with a two-step method: (1) we copyright the library, and (2) we offer you this license, which gives you legal permission to copy, distribute and/or modify the library.

 To protect each distributor, we want to make it very clear that there is no warranty for the free library. Also, if the library is modified by someone else and passed on, the recipients should know that what they have is not the original version, so that the original author's reputation will not be affected by problems that might be introduced by others.

 Finally, software patents pose a constant threat to the existence of any free program. We wish to make sure that a company cannot effectively restrict the users of a free program by obtaining a restrictive license from a patent holder. Therefore, we insist that any patent license obtained for a version of the library must be consistent with the full freedom of use specified in this license.

 Most GNU software, including some libraries, is covered by the ordinary GNU General Public License. This license, the GNU Lesser General Public License, applies to certain designated libraries, and is quite different from the ordinary General Public License. We use this license for certain libraries in order to permit linking those libraries into non-free programs.

 When a program is linked with a library, whether statically or using a shared library, the combination of the two is legally speaking a combined work, a derivative of the original library. The ordinary General Public License therefore permits such linking only if the entire combination fits its criteria of freedom. The Lesser General Public License permits more lax criteria for linking other code with the library.

 We call this license the "Lesser" General Public License because it does Less to protect the user's freedom than the ordinary General Public License. It also provides other free software developers Less of an advantage over competing non-free programs. These disadvantages are the reason we use the ordinary General Public License for many libraries. However, the Lesser license provides advantages in certain special circumstances.

 For example, on rare occasions, there may be a special need to encourage the widest possible use of a certain library, so that it becomes a de-facto standard. To achieve this, non-free programs must be allowed to use the library. A more frequent case is that a free library does the same job as widely used non-free libraries. In this case, there is little to gain by limiting the free library to free software only, so we use the Lesser General Public License.

 In other cases, permission to use a particular library in non-free programs enables a greater number of people to use a large body of free software. For example, permission to use the GNU C Library in non-free programs enables many more people to use the whole GNU operating system, as well as its variant, the GNU/Linux operating system.

 Although the Lesser General Public License is Less protective of the users' freedom, it does ensure that the user of a program that is linked with the Library has the freedom and the wherewithal to run that program using a modified version of the Library.

 The precise terms and conditions for copying, distribution and modification follow. Pay close attention to the difference between a "work based on the library" and a "work that uses the library". The former contains code derived from the library, whereas the latter must be combined with the library in order to run.

## GNU LESSER GENERAL PUBLIC LICENSE TERMS AND CONDITIONS FOR COPYING, DISTRIBUTION AND MODIFICATION

 0. This License Agreement applies to any software library or other program which contains a notice placed by the copyright holder or other authorized party saying it may be distributed under the terms of this Lesser General Public License (also called "this License"). Each licensee is addressed as "you".

 A "library" means a collection of software functions and/or data prepared so as to be conveniently linked with application programs (which use some of those functions and data) to form executables.

The "Library", below, refers to any such software library or work

which has been distributed under these terms. A "work based on the Library" means either the Library or any derivative work under copyright law: that is to say, a work containing the Library or a portion of it, either verbatim or with modifications and/or translated straightforwardly into another language. (Hereinafter, translation is included without limitation in the term "modification".)

 "Source code" for a work means the preferred form of the work for making modifications to it. For a library, complete source code means all the source code for all modules it contains, plus any associated interface definition files, plus the scripts used to control compilation and installation of the library.

 Activities other than copying, distribution and modification are not covered by this License; they are outside its scope. The act of running a program using the Library is not restricted, and output from such a program is covered only if its contents constitute a work based on the Library (independent of the use of the Library in a tool for writing it). Whether that is true depends on what the Library does and what the program that uses the Library does.

 1. You may copy and distribute verbatim copies of the Library's complete source code as you receive it, in any medium, provided that you conspicuously and appropriately publish on each copy an appropriate copyright notice and disclaimer of warranty; keep intact all the notices that refer to this License and to the absence of any warranty; and distribute a copy of this License along with the Library.

 You may charge a fee for the physical act of transferring a copy, and you may at your option offer warranty protection in exchange for a fee.

 2. You may modify your copy or copies of the Library or any portion of it, thus forming a work based on the Library, and copy and distribute such modifications or work under the terms of Section 1 above, provided that you also meet all of these conditions:

a) The modified work must itself be a software library.

 b) You must cause the files modified to carry prominent notices stating that you changed the files and the date of any change.

 c) You must cause the whole of the work to be licensed at no charge to all third parties under the terms of this License.

 d) If a facility in the modified Library refers to a function or a table of data to be supplied by an application program that uses

 the facility, other than as an argument passed when the facility is invoked, then you must make a good faith effort to ensure that, in the event an application does not supply such function or table, the facility still operates, and performs whatever part of its purpose remains meaningful.

 (For example, a function in a library to compute square roots has a purpose that is entirely well-defined independent of the application. Therefore, Subsection 2d requires that any application-supplied function or table used by this function must be optional: if the application does not supply it, the square root function must still compute square roots.)

These requirements apply to the modified work as a whole. If identifiable sections of that work are not derived from the Library, and can be reasonably considered independent and separate works in themselves, then this License, and its terms, do not apply to those sections when you distribute them as separate works. But when you distribute the same sections as part of a whole which is a work based on the Library, the distribution of the whole must be on the terms of this License, whose permissions for other licensees extend to the entire whole, and thus to each and every part regardless of who wrote it.

Thus, it is not the intent of this section to claim rights or contest your rights to work written entirely by you; rather, the intent is to exercise the right to control the distribution of derivative or collective works based on the Library.

In addition, mere aggregation of another work not based on the Library with the Library (or with a work based on the Library) on a volume of a storage or distribution medium does not bring the other work under the scope of this License.

 3. You may opt to apply the terms of the ordinary GNU General Public License instead of this License to a given copy of the Library. To do this, you must alter all the notices that refer to this License, so that they refer to the ordinary GNU General Public License, version 2, instead of to this License. (If a newer version than version 2 of the ordinary GNU General Public License has appeared, then you can specify that version instead if you wish.) Do not make any other change in these notices.

 Once this change is made in a given copy, it is irreversible for that copy, so the ordinary GNU General Public License applies to all subsequent copies and derivative works made from that copy.

This option is useful when you wish to copy part of the code of

the Library into a program that is not a library.

 4. You may copy and distribute the Library (or a portion or derivative of it, under Section 2) in object code or executable form under the terms of Sections 1 and 2 above provided that you accompany it with the complete corresponding machine-readable source code, which must be distributed under the terms of Sections 1 and 2 above on a medium customarily used for software interchange.

 If distribution of object code is made by offering access to copy from a designated place, then offering equivalent access to copy the source code from the same place satisfies the requirement to distribute the source code, even though third parties are not compelled to copy the source along with the object code.

 5. A program that contains no derivative of any portion of the Library, but is designed to work with the Library by being compiled or linked with it, is called a "work that uses the Library". Such a work, in isolation, is not a derivative work of the Library, and therefore falls outside the scope of this License.

 However, linking a "work that uses the Library" with the Library creates an executable that is a derivative of the Library (because it contains portions of the Library), rather than a "work that uses the library". The executable is therefore covered by this License. Section 6 states terms for distribution of such executables.

 When a "work that uses the Library" uses material from a header file that is part of the Library, the object code for the work may be a derivative work of the Library even though the source code is not. Whether this is true is especially significant if the work can be linked without the Library, or if the work is itself a library. The threshold for this to be true is not precisely defined by law.

 If such an object file uses only numerical parameters, data structure layouts and accessors, and small macros and small inline functions (ten lines or less in length), then the use of the object file is unrestricted, regardless of whether it is legally a derivative work. (Executables containing this object code plus portions of the Library will still fall under Section 6.)

 Otherwise, if the work is a derivative of the Library, you may distribute the object code for the work under the terms of Section 6. Any executables containing that work also fall under Section 6, whether or not they are linked directly with the Library itself.

 6. As an exception to the Sections above, you may also combine or link a "work that uses the Library" with the Library to produce a

work containing portions of the Library, and distribute that work under terms of your choice, provided that the terms permit modification of the work for the customer's own use and reverse engineering for debugging such modifications.

 You must give prominent notice with each copy of the work that the Library is used in it and that the Library and its use are covered by this License. You must supply a copy of this License. If the work during execution displays copyright notices, you must include the copyright notice for the Library among them, as well as a reference directing the user to the copy of this License. Also, you must do one of these things:

 a) Accompany the work with the complete corresponding machine-readable source code for the Library including whatever changes were used in the work (which must be distributed under Sections 1 and 2 above); and, if the work is an executable linked with the Library, with the complete machine-readable "work that uses the Library", as object code and/or source code, so that the user can modify the Library and then relink to produce a modified executable containing the modified Library. (It is understood that the user who changes the contents of definitions files in the Library will not necessarily be able to recompile the application to use the modified definitions.)

 b) Use a suitable shared library mechanism for linking with the Library. A suitable mechanism is one that (1) uses at run time a copy of the library already present on the user's computer system, rather than copying library functions into the executable, and (2) will operate properly with a modified version of the library, if the user installs one, as long as the modified version is interface-compatible with the version that the work was made with.

 c) Accompany the work with a written offer, valid for at least three years, to give the same user the materials specified in Subsection 6a, above, for a charge no more than the cost of performing this distribution.

 d) If distribution of the work is made by offering access to copy from a designated place, offer equivalent access to copy the above specified materials from the same place.

 e) Verify that the user has already received a copy of these materials or that you have already sent this user a copy.

 For an executable, the required form of the "work that uses the Library" must include any data and utility programs needed for reproducing the executable from it. However, as a special exception,

the materials to be distributed need not include anything that is normally distributed (in either source or binary form) with the major components (compiler, kernel, and so on) of the operating system on which the executable runs, unless that component itself accompanies the executable.

 It may happen that this requirement contradicts the license restrictions of other proprietary libraries that do not normally accompany the operating system. Such a contradiction means you cannot use both them and the Library together in an executable that you distribute.

 7. You may place library facilities that are a work based on the Library side-by-side in a single library together with other library facilities not covered by this License, and distribute such a combined library, provided that the separate distribution of the work based on the Library and of the other library facilities is otherwise permitted, and provided that you do these two things:

 a) Accompany the combined library with a copy of the same work based on the Library, uncombined with any other library facilities. This must be distributed under the terms of the Sections above.

 b) Give prominent notice with the combined library of the fact that part of it is a work based on the Library, and explaining where to find the accompanying uncombined form of the same work.

 8. You may not copy, modify, sublicense, link with, or distribute the Library except as expressly provided under this License. Any attempt otherwise to copy, modify, sublicense, link with, or distribute the Library is void, and will automatically terminate your rights under this License. However, parties who have received copies, or rights, from you under this License will not have their licenses terminated so long as such parties remain in full compliance.

 9. You are not required to accept this License, since you have not signed it. However, nothing else grants you permission to modify or distribute the Library or its derivative works. These actions are prohibited by law if you do not accept this License. Therefore, by modifying or distributing the Library (or any work based on the Library), you indicate your acceptance of this License to do so, and all its terms and conditions for copying, distributing or modifying the Library or works based on it.

 10. Each time you redistribute the Library (or any work based on the Library), the recipient automatically receives a license from the original licensor to copy, distribute, link with or modify the Library

subject to these terms and conditions. You may not impose any further restrictions on the recipients' exercise of the rights granted herein. You are not responsible for enforcing compliance by third parties with this License.

 11. If, as a consequence of a court judgment or allegation of patent infringement or for any other reason (not limited to patent issues), conditions are imposed on you (whether by court order, agreement or otherwise) that contradict the conditions of this License, they do not excuse you from the conditions of this License. If you cannot distribute so as to satisfy simultaneously your obligations under this License and any other pertinent obligations, then as a consequence you may not distribute the Library at all. For example, if a patent license would not permit royalty-free redistribution of the Library by all those who receive copies directly or indirectly through you, then the only way you could satisfy both it and this License would be to refrain entirely from distribution of the Library.

If any portion of this section is held invalid or unenforceable under any particular circumstance, the balance of the section is intended to apply, and the section as a whole is intended to apply in other circumstances.

It is not the purpose of this section to induce you to infringe any patents or other property right claims or to contest validity of any such claims; this section has the sole purpose of protecting the integrity of the free software distribution system which is implemented by public license practices. Many people have made generous contributions to the wide range of software distributed through that system in reliance on consistent application of that system; it is up to the author/donor to decide if he or she is willing to distribute software through any other system and a licensee cannot impose that choice.

This section is intended to make thoroughly clear what is believed to be a consequence of the rest of this License.

 12. If the distribution and/or use of the Library is restricted in certain countries either by patents or by copyrighted interfaces, the original copyright holder who places the Library under this License may add an explicit geographical distribution limitation excluding those countries, so that distribution is permitted only in or among countries not thus excluded. In such case, this License incorporates the limitation as if written in the body of this License.

 13. The Free Software Foundation may publish revised and/or new versions of the Lesser General Public License from time to time. Such new versions will be similar in spirit to the present version, but may differ in detail to address new problems or concerns.

Each version is given a distinguishing version number. If the Library specifies a version number of this License which applies to it and "any later version", you have the option of following the terms and conditions either of that version or of any later version published by the Free Software Foundation. If the Library does not specify a license version number, you may choose any version ever published by the Free Software Foundation.

 14. If you wish to incorporate parts of the Library into other free programs whose distribution conditions are incompatible with these, write to the author to ask for permission. For software which is copyrighted by the Free Software Foundation, write to the Free Software Foundation; we sometimes make exceptions for this. Our decision will be guided by the two goals of preserving the free status of all derivatives of our free software and of promoting the sharing and reuse of software generally.

### NO WARRANTY

 15. BECAUSE THE LIBRARY IS LICENSED FREE OF CHARGE, THERE IS NO WARRANTY FOR THE LIBRARY, TO THE EXTENT PERMITTED BY APPLICABLE LAW. EXCEPT WHEN OTHERWISE STATED IN WRITING THE COPYRIGHT HOLDERS AND/OR OTHER PARTIES PROVIDE THE LIBRARY "AS IS" WITHOUT WARRANTY OF ANY KIND, EITHER EXPRESSED OR IMPLIED, INCLUDING, BUT NOT LIMITED TO, THE IMPLIED WARRANTIES OF MERCHANTABILITY AND FITNESS FOR A PARTICULAR PURPOSE. THE ENTIRE RISK AS TO THE QUALITY AND PERFORMANCE OF THE LIBRARY IS WITH YOU. SHOULD THE LIBRARY PROVE DEFECTIVE, YOU ASSUME THE COST OF ALL NECESSARY SERVICING, REPAIR OR CORRECTION.

 16. IN NO EVENT UNLESS REQUIRED BY APPLICABLE LAW OR AGREED TO IN WRITING WILL ANY COPYRIGHT HOLDER, OR ANY OTHER PARTY WHO MAY MODIFY AND/OR REDISTRIBUTE THE LIBRARY AS PERMITTED ABOVE, BE LIABLE TO YOU FOR DAMAGES, INCLUDING ANY GENERAL, SPECIAL, INCIDENTAL OR CONSEQUENTIAL DAMAGES ARISING OUT OF THE USE OR INABILITY TO USE THE LIBRARY (INCLUDING BUT NOT LIMITED TO LOSS OF DATA OR DATA BEING RENDERED INACCURATE OR LOSSES SUSTAINED BY YOU OR THIRD PARTIES OR A FAILURE OF THE LIBRARY TO OPERATE WITH ANY OTHER SOFTWARE), EVEN IF SUCH HOLDER OR OTHER PARTY HAS BEEN ADVISED OF THE POSSIBILITY OF SUCH **DAMAGES** 

### END OF TERMS AND CONDITIONS

How to Apply These Terms to Your New Libraries

 If you develop a new library, and you want it to be of the greatest possible use to the public, we recommend making it free software that everyone can redistribute and change. You can do so by permitting

redistribution under these terms (or, alternatively, under the terms of the ordinary General Public License).

 To apply these terms, attach the following notices to the library. It is safest to attach them to the start of each source file to most effectively convey the exclusion of warranty; and each file should have at least the "copyright" line and a pointer to where the full notice is found.

 <one line to give the library's name and a brief idea of what it does.> Copyright  $(C)$  <year > <name of author>

 This library is free software; you can redistribute it and/or modify it under the terms of the GNU Lesser General Public License as published by the Free Software Foundation; either version 2.1 of the License, or (at your option) any later version.

 This library is distributed in the hope that it will be useful, but WITHOUT ANY WARRANTY; without even the implied warranty of MERCHANTABILITY or FITNESS FOR A PARTICULAR PURPOSE. See the GNU Lesser General Public License for more details.

 You should have received a copy of the GNU Lesser General Public License along with this library; if not, write to the Free Software Foundation, Inc., 51 Franklin Street, Fifth Floor, Boston, MA 02110-1301 USA

Also add information on how to contact you by electronic and paper mail.

You should also get your employer (if you work as a programmer) or your school, if any, to sign a "copyright disclaimer" for the library, if necessary. Here is a sample; alter the names:

 Yoyodyne, Inc., hereby disclaims all copyright interest in the library `Frob' (a library for tweaking knobs) written by James Random Hacker.

 <signature of Ty Coon>, 1 April 1990 Ty Coon, President of Vice

That's all there is to it!

-------------------------------------------------------------------------------

opensl\_io.c: Android OpenSL input/output module (header) Copyright (c) 2012, Victor Lazzarini All rights reserved.

Redistribution and use in source and binary forms, with or without modification, are permitted provided that the following conditions are met:

 \* Redistributions of source code must retain the above copyright notice, this list of conditions and the following disclaimer.

- \* Redistributions in binary form must reproduce the above copyright notice, this list of conditions and the following disclaimer in the documentation and/or other materials provided with the distribution.
- \* Neither the name of the <organization> nor the names of its contributors may be used to endorse or promote products derived from this software without specific prior written permission.

THIS SOFTWARE IS PROVIDED BY THE COPYRIGHT HOLDERS AND CONTRIBUTORS "AS IS" AND ANY EXPRESS OR IMPLIED WARRANTIES, INCLUDING, BUT NOT LIMITED TO, THE IMPLIED WARRANTIES OF MERCHANTABILITY AND FITNESS FOR A PARTICULAR PURPOSE ARE DISCLAIMED. IN NO EVENT SHALL <COPYRIGHT HOLDER> BE LIABLE FOR ANY DIRECT, INDIRECT, INCIDENTAL, SPECIAL, EXEMPLARY, OR CONSEQUENTIAL DAMAGES (INCLUDING, BUT NOT LIMITED TO, PROCUREMENT OF SUBSTITUTE GOODS OR SERVICES; LOSS OF USE, DATA, OR PROFITS; OR BUSINESS INTERRUPTION) HOWEVER CAUSED AND ON ANY THEORY OF LIABILITY, WHETHER IN CONTRACT, STRICT LIABILITY, OR TORT (INCLUDING NEGLIGENCE OR OTHERWISE) ARISING IN ANY WAY OUT OF THE USE OF THIS SOFTWARE, EVEN IF ADVISED OF THE POSSIBILITY OF SUCH DAMAGE.

# **1.312 idna 2.8**

# **1.312.1 Available under license :**

No license file was found, but licenses were detected in source scan.

License -------

Copyright (c) 2013-2018, Kim Davies. All rights reserved.

Redistribution and use in source and binary forms, with or without modification, are permitted provided that the following conditions are met:

- #. Redistributions of source code must retain the above copyright notice, this list of conditions and the following disclaimer.
- #. Redistributions in binary form must reproduce the above copyright notice, this list of conditions and the following disclaimer in the documentation and/or other materials provided with the distribution.
- #. Neither the name of the copyright holder nor the names of the contributors may be used to endorse or promote products derived from this software without specific prior written permission.
- #. THIS SOFTWARE IS PROVIDED BY THE CONTRIBUTORS "AS IS" AND ANY EXPRESS OR IMPLIED WARRANTIES, INCLUDING, BUT NOT LIMITED TO, THE IMPLIED WARRANTIES OF MERCHANTABILITY AND FITNESS FOR A PARTICULAR PURPOSE ARE DISCLAIMED. IN NO EVENT SHALL THE COPYRIGHT HOLDERS OR

 CONTRIBUTORS BE LIABLE FOR ANY DIRECT, INDIRECT, INCIDENTAL, SPECIAL, EXEMPLARY, OR CONSEQUENTIAL DAMAGES (INCLUDING, BUT NOT LIMITED TO, PROCUREMENT OF SUBSTITUTE GOODS OR SERVICES; LOSS OF USE, DATA, OR PROFITS; OR BUSINESS INTERRUPTION) HOWEVER CAUSED AND ON ANY THEORY OF LIABILITY, WHETHER IN CONTRACT, STRICT LIABILITY, OR TORT (INCLUDING NEGLIGENCE OR OTHERWISE) ARISING IN ANY WAY OUT OF THE USE OF THIS SOFTWARE, EVEN IF ADVISED OF THE POSSIBILITY OF SUCH DAMAGE.

Portions of the codec implementation and unit tests are derived from the Python standard library, which carries the `Python Software Foundation License <https://docs.python.org/2/license.html>`\_:

Copyright (c) 2001-2014 Python Software Foundation; All Rights Reserved

Portions of the unit tests are derived from the Unicode standard, which is subject to the Unicode, Inc. License Agreement:

 Copyright (c) 1991-2014 Unicode, Inc. All rights reserved. Distributed under the Terms of Use in <http://www.unicode.org/copyright.html>.

 Permission is hereby granted, free of charge, to any person obtaining a copy of the Unicode data files and any associated documentation (the "Data Files") or Unicode software and any associated documentation (the "Software") to deal in the Data Files or Software without restriction, including without limitation the rights to use, copy, modify, merge, publish, distribute, and/or sell copies of the Data Files or Software, and to permit persons to whom the Data Files or Software are furnished to do so, provided that

 (a) this copyright and permission notice appear with all copies of the Data Files or Software,

 (b) this copyright and permission notice appear in associated documentation, and

 (c) there is clear notice in each modified Data File or in the Software as well as in the documentation associated with the Data File(s) or Software that the data or software has been modified.

 THE DATA FILES AND SOFTWARE ARE PROVIDED "AS IS", WITHOUT WARRANTY OF ANY KIND, EXPRESS OR IMPLIED, INCLUDING BUT NOT LIMITED TO THE WARRANTIES OF MERCHANTABILITY, FITNESS FOR A PARTICULAR PURPOSE AND NONINFRINGEMENT OF THIRD PARTY RIGHTS. IN NO EVENT SHALL THE COPYRIGHT HOLDER OR HOLDERS INCLUDED IN THIS NOTICE BE LIABLE FOR ANY CLAIM, OR ANY SPECIAL INDIRECT OR CONSEQUENTIAL DAMAGES, OR ANY DAMAGES WHATSOEVER RESULTING FROM LOSS OF USE,

# DATA OR PROFITS, WHETHER IN AN ACTION OF CONTRACT, NEGLIGENCE OR OTHER TORTIOUS ACTION, ARISING OUT OF OR IN CONNECTION WITH THE USE OR PERFORMANCE OF THE DATA FILES OR SOFTWARE.

 Except as contained in this notice, the name of a copyright holder shall not be used in advertising or otherwise to promote the sale, use or other dealings in these Data Files or Software without prior written authorization of the copyright holder.

Found in path(s):

\* /opt/cola/permits/1110810307\_1606855956.29/0/kjd-idna-v2-8-0-g1cdf175-1-tar-gz/kjd-idna-375dc46/LICENSE.rst No license file was found, but licenses were detected in source scan.

 $"''"$ 

A library to support the Internationalised Domain Names in Applications (IDNA) protocol as specified in RFC 5890 et.al. This new methodology, known as IDNA 2008, can generate materially different results to the previous standard. The library can act as a drop-in replacement for the "encodings.idna" module. ....

import io, sys from setuptools import setup

def main():

python\_version = sys.version\_info[:2] if python\_version  $\lt$  (2,7): raise SystemExit("Sorry, Python 2.7 or newer required")

package\_data =  $\{\}$ exec(open('idna/package\_data.py').read(), package\_data)

```
arguments = \{ 'name': 'idna',
   'packages': ['idna'],
   'version': package_data['__version__'],
   'description': 'Internationalized Domain Names in Applications (IDNA)',
   'long_description': io.open("README.rst", encoding="UTF-8").read(),
   'author': 'Kim Davies',
  'author_email': 'kim@cynosure.com.au',
   'license': 'BSD-like',
   'url': 'https://github.com/kjd/idna',
   'classifiers': [
      'Development Status :: 5 - Production/Stable',
      'Intended Audience :: Developers',
```

```
 'Intended Audience :: System Administrators',
       'License :: OSI Approved :: BSD License',
        'Operating System :: OS Independent',
        'Programming Language :: Python',
       'Programming Language :: Python :: 2',
        'Programming Language :: Python :: 2.7',
        'Programming Language :: Python :: 3',
        'Programming Language :: Python :: 3.4',
        'Programming Language :: Python :: 3.5',
        'Programming Language :: Python :: 3.6',
        'Topic :: Internet :: Name Service (DNS)',
        'Topic :: Software Development :: Libraries :: Python Modules',
        'Topic :: Utilities',
     ],
     'python_requires': '>=2.7, !=3.0.*, !=3.1.*, !=3.2.*, !=3.3.*',
    'test_suite': 'tests',
   }
  setup(**arguments)
if \_name__ ==' \_main__:
```

```
 main()
```
Found in path(s):

\* /opt/cola/permits/1110810307\_1606855956.29/0/kjd-idna-v2-8-0-g1cdf175-1-tar-gz/kjd-idna-375dc46/setup.py

# **1.313 libavfilter7 4.2.7-0ubuntu0.1**

# **1.313.1 Available under license :**

# License

Most files in FFmpeg are under the GNU Lesser General Public License version 2.1 or later (LGPL v2.1+). Read the file `COPYING.LGPLv2.1` for details. Some other files have MIT/X11/BSD-style licenses. In combination the LGPL v2.1+ applies to FFmpeg.

Some optional parts of FFmpeg are licensed under the GNU General Public License version 2 or later (GPL v2+). See the file `COPYING.GPLv2` for details. None of these parts are used by default, you have to explicitly pass `--enable-gpl` to configure to activate them. In this case, FFmpeg's license changes to GPL v2+.

Specifically, the GPL parts of FFmpeg are:

- libpostproc
- optional x86 optimization in the files
	- $-$ 'libavcodec/x86/flac\_dsp\_gpl.asm`
	- `libavcodec/x86/idct\_mmx.c`
- `libavfilter/x86/vf\_removegrain.asm`
- the following building and testing tools
	- `compat/solaris/make\_sunver.pl`
	- `doc/t2h.pm`
	- `doc/texi2pod.pl`
	- `libswresample/swresample-test.c`
	- `tests/checkasm/\*`
	- `tests/tiny\_ssim.c`
- the following filters in libavfilter:
	- `vf\_blackframe.c`
	- `vf\_boxblur.c`
	- `vf\_colormatrix.c`
	- `vf\_cover\_rect.c`
- `vf\_cropdetect.c`
- `vf\_delogo.c`
- `vf\_eq.c`
- `vf\_find\_rect.c`
- $-$  `vf\_fspp.c`
- `vf\_geq.c`
- `vf\_histeq.c`
- `vf\_hqdn3d.c`
- `vf\_interlace.c`
- `vf\_kerndeint.c`
- `vf\_mcdeint.c`
- `vf\_mpdecimate.c`
- `vf\_owdenoise.c`
- `vf\_perspective.c`
- `vf\_phase.c`
- $-$  `vf\_pp.c`
- $-$  `vf\_pp7.c`
- `vf\_pullup.c`
- `vf\_repeatfields.c`
- `vf\_sab.c`
- `vf\_smartblur.c`
- `vf\_spp.c`
- `vf\_stereo3d.c`
- `vf\_super2xsai.c`
- `vf\_tinterlace.c`
- `vf\_uspp.c`
- `vsrc\_mptestsrc.c`

Should you, for whatever reason, prefer to use version 3 of the (L)GPL, then the configure parameter `--enable-version3` will activate this licensing option for you. Read the file `COPYING.LGPLv3` or, if you have enabled GPL parts, `COPYING.GPLv3` to learn the exact legal terms that apply in this case.

There are a handful of files under other licensing terms, namely:

\* The files `libavcodec/jfdctfst.c`, `libavcodec/jfdctint\_template.c` and `libavcodec/jrevdct.c` are taken from libjpeg, see the top of the files for licensing details. Specifically note that you must credit the IJG in the documentation accompanying your program if you only distribute executables. You must also indicate any changes including additions and deletions to those three files in the documentation.

\* `tests/reference.pnm` is under the expat license.

## External libraries

FFmpeg can be combined with a number of external libraries, which sometimes affect the licensing of binaries resulting from the combination.

### Compatible libraries

The following libraries are under GPL:

- frei0r
- libcdio
- librubberband
- libvidstab
- libx264
- libx265
- libxavs
- libxvid

When combining them with FFmpeg, FFmpeg needs to be licensed as GPL as well by passing `--enable-gpl` to configure.

The OpenCORE and VisualOn libraries are under the Apache License 2.0. That license is incompatible with the LGPL v2.1 and the GPL v2, but not with version 3 of those licenses. So to combine these libraries with FFmpeg, the license version needs to be upgraded by passing `--enable-version3` to configure.

#### ### Incompatible libraries

There are certain libraries you can combine with FFmpeg whose licenses are not compatible with the GPL and/or the LGPL. If you wish to enable these libraries, even in circumstances that their license may be incompatible, pass `--enable-nonfree` to configure. This will cause the resulting binary to be unredistributable.

The Fraunhofer FDK AAC and OpenSSL libraries are under licenses which are incompatible with the GPLv2 and v3. To the best of our knowledge, they are compatible with the LGPL.

> GNU GENERAL PUBLIC LICENSE Version 2, June 1991

Copyright (C) 1989, 1991 Free Software Foundation, Inc., 51 Franklin Street, Fifth Floor, Boston, MA 02110-1301 USA Everyone is permitted to copy and distribute verbatim copies of this license document, but changing it is not allowed.

#### Preamble

 The licenses for most software are designed to take away your freedom to share and change it. By contrast, the GNU General Public License is intended to guarantee your freedom to share and change free software--to make sure the software is free for all its users. This General Public License applies to most of the Free Software Foundation's software and to any other program whose authors commit to using it. (Some other Free Software Foundation software is covered by the GNU Lesser General Public License instead.) You can apply it to your programs, too.

 When we speak of free software, we are referring to freedom, not price. Our General Public Licenses are designed to make sure that you have the freedom to distribute copies of free software (and charge for this service if you wish), that you receive source code or can get it if you want it, that you can change the software or use pieces of it in new free programs; and that you know you can do these things.

 To protect your rights, we need to make restrictions that forbid anyone to deny you these rights or to ask you to surrender the rights. These restrictions translate to certain responsibilities for you if you distribute copies of the software, or if you modify it.

 For example, if you distribute copies of such a program, whether gratis or for a fee, you must give the recipients all the rights that you have. You must make sure that they, too, receive or can get the source code. And you must show them these terms so they know their rights.

We protect your rights with two steps: (1) copyright the software, and (2) offer you this license which gives you legal permission to copy, distribute and/or modify the software.

 Also, for each author's protection and ours, we want to make certain that everyone understands that there is no warranty for this free software. If the software is modified by someone else and passed on, we want its recipients to know that what they have is not the original, so that any problems introduced by others will not reflect on the original authors' reputations.

 Finally, any free program is threatened constantly by software patents. We wish to avoid the danger that redistributors of a free

program will individually obtain patent licenses, in effect making the program proprietary. To prevent this, we have made it clear that any patent must be licensed for everyone's free use or not licensed at all.

 The precise terms and conditions for copying, distribution and modification follow.

# GNU GENERAL PUBLIC LICENSE TERMS AND CONDITIONS FOR COPYING, DISTRIBUTION AND MODIFICATION

 0. This License applies to any program or other work which contains a notice placed by the copyright holder saying it may be distributed under the terms of this General Public License. The "Program", below, refers to any such program or work, and a "work based on the Program" means either the Program or any derivative work under copyright law: that is to say, a work containing the Program or a portion of it, either verbatim or with modifications and/or translated into another language. (Hereinafter, translation is included without limitation in the term "modification".) Each licensee is addressed as "you".

Activities other than copying, distribution and modification are not covered by this License; they are outside its scope. The act of running the Program is not restricted, and the output from the Program is covered only if its contents constitute a work based on the Program (independent of having been made by running the Program). Whether that is true depends on what the Program does.

 1. You may copy and distribute verbatim copies of the Program's source code as you receive it, in any medium, provided that you conspicuously and appropriately publish on each copy an appropriate copyright notice and disclaimer of warranty; keep intact all the notices that refer to this License and to the absence of any warranty; and give any other recipients of the Program a copy of this License along with the Program.

You may charge a fee for the physical act of transferring a copy, and you may at your option offer warranty protection in exchange for a fee.

 2. You may modify your copy or copies of the Program or any portion of it, thus forming a work based on the Program, and copy and distribute such modifications or work under the terms of Section 1 above, provided that you also meet all of these conditions:

 a) You must cause the modified files to carry prominent notices stating that you changed the files and the date of any change.

 b) You must cause any work that you distribute or publish, that in whole or in part contains or is derived from the Program or any

 part thereof, to be licensed as a whole at no charge to all third parties under the terms of this License.

 c) If the modified program normally reads commands interactively when run, you must cause it, when started running for such interactive use in the most ordinary way, to print or display an announcement including an appropriate copyright notice and a notice that there is no warranty (or else, saying that you provide a warranty) and that users may redistribute the program under these conditions, and telling the user how to view a copy of this License. (Exception: if the Program itself is interactive but does not normally print such an announcement, your work based on the Program is not required to print an announcement.)

These requirements apply to the modified work as a whole. If identifiable sections of that work are not derived from the Program, and can be reasonably considered independent and separate works in themselves, then this License, and its terms, do not apply to those sections when you distribute them as separate works. But when you distribute the same sections as part of a whole which is a work based on the Program, the distribution of the whole must be on the terms of this License, whose permissions for other licensees extend to the entire whole, and thus to each and every part regardless of who wrote it.

Thus, it is not the intent of this section to claim rights or contest your rights to work written entirely by you; rather, the intent is to exercise the right to control the distribution of derivative or collective works based on the Program.

In addition, mere aggregation of another work not based on the Program with the Program (or with a work based on the Program) on a volume of a storage or distribution medium does not bring the other work under the scope of this License.

 3. You may copy and distribute the Program (or a work based on it, under Section 2) in object code or executable form under the terms of Sections 1 and 2 above provided that you also do one of the following:

 a) Accompany it with the complete corresponding machine-readable source code, which must be distributed under the terms of Sections 1 and 2 above on a medium customarily used for software interchange; or,

 b) Accompany it with a written offer, valid for at least three years, to give any third party, for a charge no more than your cost of physically performing source distribution, a complete machine-readable copy of the corresponding source code, to be distributed under the terms of Sections 1 and 2 above on a medium customarily used for software interchange; or,

 c) Accompany it with the information you received as to the offer to distribute corresponding source code. (This alternative is allowed only for noncommercial distribution and only if you received the program in object code or executable form with such an offer, in accord with Subsection b above.)

The source code for a work means the preferred form of the work for making modifications to it. For an executable work, complete source code means all the source code for all modules it contains, plus any associated interface definition files, plus the scripts used to control compilation and installation of the executable. However, as a special exception, the source code distributed need not include anything that is normally distributed (in either source or binary form) with the major components (compiler, kernel, and so on) of the operating system on which the executable runs, unless that component itself accompanies the executable.

If distribution of executable or object code is made by offering access to copy from a designated place, then offering equivalent access to copy the source code from the same place counts as distribution of the source code, even though third parties are not compelled to copy the source along with the object code.

 4. You may not copy, modify, sublicense, or distribute the Program except as expressly provided under this License. Any attempt otherwise to copy, modify, sublicense or distribute the Program is void, and will automatically terminate your rights under this License. However, parties who have received copies, or rights, from you under this License will not have their licenses terminated so long as such parties remain in full compliance.

 5. You are not required to accept this License, since you have not signed it. However, nothing else grants you permission to modify or distribute the Program or its derivative works. These actions are prohibited by law if you do not accept this License. Therefore, by modifying or distributing the Program (or any work based on the Program), you indicate your acceptance of this License to do so, and all its terms and conditions for copying, distributing or modifying the Program or works based on it.

 6. Each time you redistribute the Program (or any work based on the Program), the recipient automatically receives a license from the original licensor to copy, distribute or modify the Program subject to these terms and conditions. You may not impose any further restrictions on the recipients' exercise of the rights granted herein. You are not responsible for enforcing compliance by third parties to this License.

 7. If, as a consequence of a court judgment or allegation of patent infringement or for any other reason (not limited to patent issues), conditions are imposed on you (whether by court order, agreement or otherwise) that contradict the conditions of this License, they do not excuse you from the conditions of this License. If you cannot distribute so as to satisfy simultaneously your obligations under this License and any other pertinent obligations, then as a consequence you may not distribute the Program at all. For example, if a patent license would not permit royalty-free redistribution of the Program by all those who receive copies directly or indirectly through you, then the only way you could satisfy both it and this License would be to refrain entirely from distribution of the Program.

If any portion of this section is held invalid or unenforceable under any particular circumstance, the balance of the section is intended to apply and the section as a whole is intended to apply in other circumstances.

It is not the purpose of this section to induce you to infringe any patents or other property right claims or to contest validity of any such claims; this section has the sole purpose of protecting the integrity of the free software distribution system, which is implemented by public license practices. Many people have made generous contributions to the wide range of software distributed through that system in reliance on consistent application of that system; it is up to the author/donor to decide if he or she is willing to distribute software through any other system and a licensee cannot impose that choice.

This section is intended to make thoroughly clear what is believed to be a consequence of the rest of this License.

 8. If the distribution and/or use of the Program is restricted in certain countries either by patents or by copyrighted interfaces, the original copyright holder who places the Program under this License may add an explicit geographical distribution limitation excluding those countries, so that distribution is permitted only in or among countries not thus excluded. In such case, this License incorporates the limitation as if written in the body of this License.

 9. The Free Software Foundation may publish revised and/or new versions of the General Public License from time to time. Such new versions will be similar in spirit to the present version, but may differ in detail to address new problems or concerns.

Each version is given a distinguishing version number. If the Program specifies a version number of this License which applies to it and "any

later version", you have the option of following the terms and conditions either of that version or of any later version published by the Free Software Foundation. If the Program does not specify a version number of this License, you may choose any version ever published by the Free Software Foundation.

 10. If you wish to incorporate parts of the Program into other free programs whose distribution conditions are different, write to the author to ask for permission. For software which is copyrighted by the Free Software Foundation, write to the Free Software Foundation; we sometimes make exceptions for this. Our decision will be guided by the two goals of preserving the free status of all derivatives of our free software and of promoting the sharing and reuse of software generally.

### NO WARRANTY

 11. BECAUSE THE PROGRAM IS LICENSED FREE OF CHARGE, THERE IS NO WARRANTY FOR THE PROGRAM, TO THE EXTENT PERMITTED BY APPLICABLE LAW. EXCEPT WHEN OTHERWISE STATED IN WRITING THE COPYRIGHT HOLDERS AND/OR OTHER PARTIES PROVIDE THE PROGRAM "AS IS" WITHOUT WARRANTY OF ANY KIND, EITHER EXPRESSED OR IMPLIED, INCLUDING, BUT NOT LIMITED TO, THE IMPLIED WARRANTIES OF MERCHANTABILITY AND FITNESS FOR A PARTICULAR PURPOSE. THE ENTIRE RISK AS TO THE QUALITY AND PERFORMANCE OF THE PROGRAM IS WITH YOU. SHOULD THE PROGRAM PROVE DEFECTIVE, YOU ASSUME THE COST OF ALL NECESSARY SERVICING, REPAIR OR CORRECTION.

 12. IN NO EVENT UNLESS REQUIRED BY APPLICABLE LAW OR AGREED TO IN WRITING WILL ANY COPYRIGHT HOLDER, OR ANY OTHER PARTY WHO MAY MODIFY AND/OR REDISTRIBUTE THE PROGRAM AS PERMITTED ABOVE, BE LIABLE TO YOU FOR DAMAGES, INCLUDING ANY GENERAL, SPECIAL, INCIDENTAL OR CONSEQUENTIAL DAMAGES ARISING OUT OF THE USE OR INABILITY TO USE THE PROGRAM (INCLUDING BUT NOT LIMITED TO LOSS OF DATA OR DATA BEING RENDERED INACCURATE OR LOSSES SUSTAINED BY YOU OR THIRD PARTIES OR A FAILURE OF THE PROGRAM TO OPERATE WITH ANY OTHER PROGRAMS), EVEN IF SUCH HOLDER OR OTHER PARTY HAS BEEN ADVISED OF THE POSSIBILITY OF SUCH DAMAGES.

### END OF TERMS AND CONDITIONS

How to Apply These Terms to Your New Programs

 If you develop a new program, and you want it to be of the greatest possible use to the public, the best way to achieve this is to make it free software which everyone can redistribute and change under these terms.

 To do so, attach the following notices to the program. It is safest to attach them to the start of each source file to most effectively convey the exclusion of warranty; and each file should have at least the "copyright" line and a pointer to where the full notice is found.

<one line to give the program's name and a brief idea of what it does.> Copyright  $(C)$  <year > <name of author>

 This program is free software; you can redistribute it and/or modify it under the terms of the GNU General Public License as published by the Free Software Foundation; either version 2 of the License, or (at your option) any later version.

 This program is distributed in the hope that it will be useful, but WITHOUT ANY WARRANTY; without even the implied warranty of MERCHANTABILITY or FITNESS FOR A PARTICULAR PURPOSE. See the GNU General Public License for more details.

 You should have received a copy of the GNU General Public License along with this program; if not, write to the Free Software Foundation, Inc., 51 Franklin Street, Fifth Floor, Boston, MA 02110-1301 USA.

Also add information on how to contact you by electronic and paper mail.

If the program is interactive, make it output a short notice like this when it starts in an interactive mode:

 Gnomovision version 69, Copyright (C) year name of author Gnomovision comes with ABSOLUTELY NO WARRANTY; for details type `show w'. This is free software, and you are welcome to redistribute it under certain conditions; type `show c' for details.

The hypothetical commands `show w' and `show c' should show the appropriate parts of the General Public License. Of course, the commands you use may be called something other than `show w' and `show c'; they could even be mouse-clicks or menu items--whatever suits your program.

You should also get your employer (if you work as a programmer) or your school, if any, to sign a "copyright disclaimer" for the program, if necessary. Here is a sample; alter the names:

 Yoyodyne, Inc., hereby disclaims all copyright interest in the program `Gnomovision' (which makes passes at compilers) written by James Hacker.

 <signature of Ty Coon>, 1 April 1989 Ty Coon, President of Vice

This General Public License does not permit incorporating your program into proprietary programs. If your program is a subroutine library, you may consider it more useful to permit linking proprietary applications with the library. If this is what you want to do, use the GNU Lesser General Public License instead of this License.

# GNU GENERAL PUBLIC LICENSE

Version 3, 29 June 2007

Copyright (C) 2007 Free Software Foundation, Inc. <http://fsf.org/> Everyone is permitted to copy and distribute verbatim copies of this license document, but changing it is not allowed.

### Preamble

 The GNU General Public License is a free, copyleft license for software and other kinds of works.

 The licenses for most software and other practical works are designed to take away your freedom to share and change the works. By contrast, the GNU General Public License is intended to guarantee your freedom to share and change all versions of a program--to make sure it remains free software for all its users. We, the Free Software Foundation, use the GNU General Public License for most of our software; it applies also to any other work released this way by its authors. You can apply it to your programs, too.

 When we speak of free software, we are referring to freedom, not price. Our General Public Licenses are designed to make sure that you have the freedom to distribute copies of free software (and charge for them if you wish), that you receive source code or can get it if you want it, that you can change the software or use pieces of it in new free programs, and that you know you can do these things.

 To protect your rights, we need to prevent others from denying you these rights or asking you to surrender the rights. Therefore, you have certain responsibilities if you distribute copies of the software, or if you modify it: responsibilities to respect the freedom of others.

 For example, if you distribute copies of such a program, whether gratis or for a fee, you must pass on to the recipients the same freedoms that you received. You must make sure that they, too, receive or can get the source code. And you must show them these terms so they know their rights.

 Developers that use the GNU GPL protect your rights with two steps: (1) assert copyright on the software, and (2) offer you this License giving you legal permission to copy, distribute and/or modify it.

 For the developers' and authors' protection, the GPL clearly explains that there is no warranty for this free software. For both users' and authors' sake, the GPL requires that modified versions be marked as changed, so that their problems will not be attributed erroneously to authors of previous versions.

 Some devices are designed to deny users access to install or run modified versions of the software inside them, although the manufacturer can do so. This is fundamentally incompatible with the aim of protecting users' freedom to change the software. The systematic pattern of such abuse occurs in the area of products for individuals to use, which is precisely where it is most unacceptable. Therefore, we have designed this version of the GPL to prohibit the practice for those products. If such problems arise substantially in other domains, we stand ready to extend this provision to those domains in future versions of the GPL, as needed to protect the freedom of users.

 Finally, every program is threatened constantly by software patents. States should not allow patents to restrict development and use of software on general-purpose computers, but in those that do, we wish to avoid the special danger that patents applied to a free program could make it effectively proprietary. To prevent this, the GPL assures that patents cannot be used to render the program non-free.

 The precise terms and conditions for copying, distribution and modification follow.

### TERMS AND CONDITIONS

0. Definitions.

"This License" refers to version 3 of the GNU General Public License.

 "Copyright" also means copyright-like laws that apply to other kinds of works, such as semiconductor masks.

 "The Program" refers to any copyrightable work licensed under this License. Each licensee is addressed as "you". "Licensees" and "recipients" may be individuals or organizations.

 To "modify" a work means to copy from or adapt all or part of the work in a fashion requiring copyright permission, other than the making of an exact copy. The resulting work is called a "modified version" of the earlier work or a work "based on" the earlier work.

 A "covered work" means either the unmodified Program or a work based on the Program.

 To "propagate" a work means to do anything with it that, without permission, would make you directly or secondarily liable for infringement under applicable copyright law, except executing it on a computer or modifying a private copy. Propagation includes copying, distribution (with or without modification), making available to the

public, and in some countries other activities as well.

 To "convey" a work means any kind of propagation that enables other parties to make or receive copies. Mere interaction with a user through a computer network, with no transfer of a copy, is not conveying.

 An interactive user interface displays "Appropriate Legal Notices" to the extent that it includes a convenient and prominently visible feature that (1) displays an appropriate copyright notice, and (2) tells the user that there is no warranty for the work (except to the extent that warranties are provided), that licensees may convey the work under this License, and how to view a copy of this License. If the interface presents a list of user commands or options, such as a menu, a prominent item in the list meets this criterion.

1. Source Code.

 The "source code" for a work means the preferred form of the work for making modifications to it. "Object code" means any non-source form of a work.

 A "Standard Interface" means an interface that either is an official standard defined by a recognized standards body, or, in the case of interfaces specified for a particular programming language, one that is widely used among developers working in that language.

 The "System Libraries" of an executable work include anything, other than the work as a whole, that (a) is included in the normal form of packaging a Major Component, but which is not part of that Major Component, and (b) serves only to enable use of the work with that Major Component, or to implement a Standard Interface for which an implementation is available to the public in source code form. A "Major Component", in this context, means a major essential component (kernel, window system, and so on) of the specific operating system (if any) on which the executable work runs, or a compiler used to produce the work, or an object code interpreter used to run it.

 The "Corresponding Source" for a work in object code form means all the source code needed to generate, install, and (for an executable work) run the object code and to modify the work, including scripts to control those activities. However, it does not include the work's System Libraries, or general-purpose tools or generally available free programs which are used unmodified in performing those activities but which are not part of the work. For example, Corresponding Source includes interface definition files associated with source files for the work, and the source code for shared libraries and dynamically linked subprograms that the work is specifically designed to require, such as by intimate data communication or control flow between those
subprograms and other parts of the work.

 The Corresponding Source need not include anything that users can regenerate automatically from other parts of the Corresponding Source.

 The Corresponding Source for a work in source code form is that same work.

2. Basic Permissions.

 All rights granted under this License are granted for the term of copyright on the Program, and are irrevocable provided the stated conditions are met. This License explicitly affirms your unlimited permission to run the unmodified Program. The output from running a covered work is covered by this License only if the output, given its content, constitutes a covered work. This License acknowledges your rights of fair use or other equivalent, as provided by copyright law.

 You may make, run and propagate covered works that you do not convey, without conditions so long as your license otherwise remains in force. You may convey covered works to others for the sole purpose of having them make modifications exclusively for you, or provide you with facilities for running those works, provided that you comply with the terms of this License in conveying all material for which you do not control copyright. Those thus making or running the covered works for you must do so exclusively on your behalf, under your direction and control, on terms that prohibit them from making any copies of your copyrighted material outside their relationship with you.

 Conveying under any other circumstances is permitted solely under the conditions stated below. Sublicensing is not allowed; section 10 makes it unnecessary.

3. Protecting Users' Legal Rights From Anti-Circumvention Law.

 No covered work shall be deemed part of an effective technological measure under any applicable law fulfilling obligations under article 11 of the WIPO copyright treaty adopted on 20 December 1996, or similar laws prohibiting or restricting circumvention of such measures.

 When you convey a covered work, you waive any legal power to forbid circumvention of technological measures to the extent such circumvention is effected by exercising rights under this License with respect to the covered work, and you disclaim any intention to limit operation or modification of the work as a means of enforcing, against the work's users, your or third parties' legal rights to forbid circumvention of

technological measures.

4. Conveying Verbatim Copies.

 You may convey verbatim copies of the Program's source code as you receive it, in any medium, provided that you conspicuously and appropriately publish on each copy an appropriate copyright notice; keep intact all notices stating that this License and any non-permissive terms added in accord with section 7 apply to the code; keep intact all notices of the absence of any warranty; and give all recipients a copy of this License along with the Program.

 You may charge any price or no price for each copy that you convey, and you may offer support or warranty protection for a fee.

5. Conveying Modified Source Versions.

 You may convey a work based on the Program, or the modifications to produce it from the Program, in the form of source code under the terms of section 4, provided that you also meet all of these conditions:

 a) The work must carry prominent notices stating that you modified it, and giving a relevant date.

 b) The work must carry prominent notices stating that it is released under this License and any conditions added under section 7. This requirement modifies the requirement in section 4 to "keep intact all notices".

 c) You must license the entire work, as a whole, under this License to anyone who comes into possession of a copy. This License will therefore apply, along with any applicable section 7 additional terms, to the whole of the work, and all its parts, regardless of how they are packaged. This License gives no permission to license the work in any other way, but it does not invalidate such permission if you have separately received it.

 d) If the work has interactive user interfaces, each must display Appropriate Legal Notices; however, if the Program has interactive interfaces that do not display Appropriate Legal Notices, your work need not make them do so.

 A compilation of a covered work with other separate and independent works, which are not by their nature extensions of the covered work, and which are not combined with it such as to form a larger program, in or on a volume of a storage or distribution medium, is called an "aggregate" if the compilation and its resulting copyright are not used to limit the access or legal rights of the compilation's users

beyond what the individual works permit. Inclusion of a covered work in an aggregate does not cause this License to apply to the other parts of the aggregate.

6. Conveying Non-Source Forms.

 You may convey a covered work in object code form under the terms of sections 4 and 5, provided that you also convey the machine-readable Corresponding Source under the terms of this License, in one of these ways:

 a) Convey the object code in, or embodied in, a physical product (including a physical distribution medium), accompanied by the Corresponding Source fixed on a durable physical medium customarily used for software interchange.

 b) Convey the object code in, or embodied in, a physical product (including a physical distribution medium), accompanied by a written offer, valid for at least three years and valid for as long as you offer spare parts or customer support for that product model, to give anyone who possesses the object code either (1) a copy of the Corresponding Source for all the software in the product that is covered by this License, on a durable physical medium customarily used for software interchange, for a price no more than your reasonable cost of physically performing this conveying of source, or (2) access to copy the Corresponding Source from a network server at no charge.

 c) Convey individual copies of the object code with a copy of the written offer to provide the Corresponding Source. This alternative is allowed only occasionally and noncommercially, and only if you received the object code with such an offer, in accord with subsection 6b.

 d) Convey the object code by offering access from a designated place (gratis or for a charge), and offer equivalent access to the Corresponding Source in the same way through the same place at no further charge. You need not require recipients to copy the Corresponding Source along with the object code. If the place to copy the object code is a network server, the Corresponding Source may be on a different server (operated by you or a third party) that supports equivalent copying facilities, provided you maintain clear directions next to the object code saying where to find the Corresponding Source. Regardless of what server hosts the Corresponding Source, you remain obligated to ensure that it is available for as long as needed to satisfy these requirements.

e) Convey the object code using peer-to-peer transmission, provided

 you inform other peers where the object code and Corresponding Source of the work are being offered to the general public at no charge under subsection 6d.

 A separable portion of the object code, whose source code is excluded from the Corresponding Source as a System Library, need not be included in conveying the object code work.

 A "User Product" is either (1) a "consumer product", which means any tangible personal property which is normally used for personal, family, or household purposes, or (2) anything designed or sold for incorporation into a dwelling. In determining whether a product is a consumer product, doubtful cases shall be resolved in favor of coverage. For a particular product received by a particular user, "normally used" refers to a typical or common use of that class of product, regardless of the status of the particular user or of the way in which the particular user actually uses, or expects or is expected to use, the product. A product is a consumer product regardless of whether the product has substantial commercial, industrial or non-consumer uses, unless such uses represent the only significant mode of use of the product.

 "Installation Information" for a User Product means any methods, procedures, authorization keys, or other information required to install and execute modified versions of a covered work in that User Product from a modified version of its Corresponding Source. The information must suffice to ensure that the continued functioning of the modified object code is in no case prevented or interfered with solely because modification has been made.

 If you convey an object code work under this section in, or with, or specifically for use in, a User Product, and the conveying occurs as part of a transaction in which the right of possession and use of the User Product is transferred to the recipient in perpetuity or for a fixed term (regardless of how the transaction is characterized), the Corresponding Source conveyed under this section must be accompanied by the Installation Information. But this requirement does not apply if neither you nor any third party retains the ability to install modified object code on the User Product (for example, the work has been installed in ROM).

 The requirement to provide Installation Information does not include a requirement to continue to provide support service, warranty, or updates for a work that has been modified or installed by the recipient, or for the User Product in which it has been modified or installed. Access to a network may be denied when the modification itself materially and adversely affects the operation of the network or violates the rules and protocols for communication across the network.

 Corresponding Source conveyed, and Installation Information provided, in accord with this section must be in a format that is publicly documented (and with an implementation available to the public in source code form), and must require no special password or key for unpacking, reading or copying.

## 7. Additional Terms.

 "Additional permissions" are terms that supplement the terms of this License by making exceptions from one or more of its conditions. Additional permissions that are applicable to the entire Program shall be treated as though they were included in this License, to the extent that they are valid under applicable law. If additional permissions apply only to part of the Program, that part may be used separately under those permissions, but the entire Program remains governed by this License without regard to the additional permissions.

 When you convey a copy of a covered work, you may at your option remove any additional permissions from that copy, or from any part of it. (Additional permissions may be written to require their own removal in certain cases when you modify the work.) You may place additional permissions on material, added by you to a covered work, for which you have or can give appropriate copyright permission.

 Notwithstanding any other provision of this License, for material you add to a covered work, you may (if authorized by the copyright holders of that material) supplement the terms of this License with terms:

 a) Disclaiming warranty or limiting liability differently from the terms of sections 15 and 16 of this License; or

 b) Requiring preservation of specified reasonable legal notices or author attributions in that material or in the Appropriate Legal Notices displayed by works containing it; or

 c) Prohibiting misrepresentation of the origin of that material, or requiring that modified versions of such material be marked in reasonable ways as different from the original version; or

 d) Limiting the use for publicity purposes of names of licensors or authors of the material; or

 e) Declining to grant rights under trademark law for use of some trade names, trademarks, or service marks; or

 f) Requiring indemnification of licensors and authors of that material by anyone who conveys the material (or modified versions of it) with contractual assumptions of liability to the recipient, for

 any liability that these contractual assumptions directly impose on those licensors and authors.

 All other non-permissive additional terms are considered "further restrictions" within the meaning of section 10. If the Program as you received it, or any part of it, contains a notice stating that it is governed by this License along with a term that is a further restriction, you may remove that term. If a license document contains a further restriction but permits relicensing or conveying under this License, you may add to a covered work material governed by the terms of that license document, provided that the further restriction does not survive such relicensing or conveying.

 If you add terms to a covered work in accord with this section, you must place, in the relevant source files, a statement of the additional terms that apply to those files, or a notice indicating where to find the applicable terms.

 Additional terms, permissive or non-permissive, may be stated in the form of a separately written license, or stated as exceptions; the above requirements apply either way.

### 8. Termination.

 You may not propagate or modify a covered work except as expressly provided under this License. Any attempt otherwise to propagate or modify it is void, and will automatically terminate your rights under this License (including any patent licenses granted under the third paragraph of section 11).

 However, if you cease all violation of this License, then your license from a particular copyright holder is reinstated (a) provisionally, unless and until the copyright holder explicitly and finally terminates your license, and (b) permanently, if the copyright holder fails to notify you of the violation by some reasonable means prior to 60 days after the cessation.

 Moreover, your license from a particular copyright holder is reinstated permanently if the copyright holder notifies you of the violation by some reasonable means, this is the first time you have received notice of violation of this License (for any work) from that copyright holder, and you cure the violation prior to 30 days after your receipt of the notice.

 Termination of your rights under this section does not terminate the licenses of parties who have received copies or rights from you under this License. If your rights have been terminated and not permanently reinstated, you do not qualify to receive new licenses for the same

material under section 10.

#### 9. Acceptance Not Required for Having Copies.

 You are not required to accept this License in order to receive or run a copy of the Program. Ancillary propagation of a covered work occurring solely as a consequence of using peer-to-peer transmission to receive a copy likewise does not require acceptance. However, nothing other than this License grants you permission to propagate or modify any covered work. These actions infringe copyright if you do not accept this License. Therefore, by modifying or propagating a covered work, you indicate your acceptance of this License to do so.

10. Automatic Licensing of Downstream Recipients.

 Each time you convey a covered work, the recipient automatically receives a license from the original licensors, to run, modify and propagate that work, subject to this License. You are not responsible for enforcing compliance by third parties with this License.

 An "entity transaction" is a transaction transferring control of an organization, or substantially all assets of one, or subdividing an organization, or merging organizations. If propagation of a covered work results from an entity transaction, each party to that transaction who receives a copy of the work also receives whatever licenses to the work the party's predecessor in interest had or could give under the previous paragraph, plus a right to possession of the Corresponding Source of the work from the predecessor in interest, if the predecessor has it or can get it with reasonable efforts.

 You may not impose any further restrictions on the exercise of the rights granted or affirmed under this License. For example, you may not impose a license fee, royalty, or other charge for exercise of rights granted under this License, and you may not initiate litigation (including a cross-claim or counterclaim in a lawsuit) alleging that any patent claim is infringed by making, using, selling, offering for sale, or importing the Program or any portion of it.

#### 11. Patents.

 A "contributor" is a copyright holder who authorizes use under this License of the Program or a work on which the Program is based. The work thus licensed is called the contributor's "contributor version".

 A contributor's "essential patent claims" are all patent claims owned or controlled by the contributor, whether already acquired or hereafter acquired, that would be infringed by some manner, permitted by this License, of making, using, or selling its contributor version,

but do not include claims that would be infringed only as a consequence of further modification of the contributor version. For purposes of this definition, "control" includes the right to grant patent sublicenses in a manner consistent with the requirements of this License.

 Each contributor grants you a non-exclusive, worldwide, royalty-free patent license under the contributor's essential patent claims, to make, use, sell, offer for sale, import and otherwise run, modify and propagate the contents of its contributor version.

 In the following three paragraphs, a "patent license" is any express agreement or commitment, however denominated, not to enforce a patent (such as an express permission to practice a patent or covenant not to sue for patent infringement). To "grant" such a patent license to a party means to make such an agreement or commitment not to enforce a patent against the party.

 If you convey a covered work, knowingly relying on a patent license, and the Corresponding Source of the work is not available for anyone to copy, free of charge and under the terms of this License, through a publicly available network server or other readily accessible means, then you must either (1) cause the Corresponding Source to be so available, or (2) arrange to deprive yourself of the benefit of the patent license for this particular work, or (3) arrange, in a manner consistent with the requirements of this License, to extend the patent license to downstream recipients. "Knowingly relying" means you have actual knowledge that, but for the patent license, your conveying the covered work in a country, or your recipient's use of the covered work in a country, would infringe one or more identifiable patents in that country that you have reason to believe are valid.

 If, pursuant to or in connection with a single transaction or arrangement, you convey, or propagate by procuring conveyance of, a covered work, and grant a patent license to some of the parties receiving the covered work authorizing them to use, propagate, modify or convey a specific copy of the covered work, then the patent license you grant is automatically extended to all recipients of the covered work and works based on it.

 A patent license is "discriminatory" if it does not include within the scope of its coverage, prohibits the exercise of, or is conditioned on the non-exercise of one or more of the rights that are specifically granted under this License. You may not convey a covered work if you are a party to an arrangement with a third party that is in the business of distributing software, under which you make payment to the third party based on the extent of your activity of conveying the work, and under which the third party grants, to any of the

parties who would receive the covered work from you, a discriminatory patent license (a) in connection with copies of the covered work conveyed by you (or copies made from those copies), or (b) primarily for and in connection with specific products or compilations that contain the covered work, unless you entered into that arrangement, or that patent license was granted, prior to 28 March 2007.

 Nothing in this License shall be construed as excluding or limiting any implied license or other defenses to infringement that may otherwise be available to you under applicable patent law.

12. No Surrender of Others' Freedom.

 If conditions are imposed on you (whether by court order, agreement or otherwise) that contradict the conditions of this License, they do not excuse you from the conditions of this License. If you cannot convey a covered work so as to satisfy simultaneously your obligations under this License and any other pertinent obligations, then as a consequence you may not convey it at all. For example, if you agree to terms that obligate you to collect a royalty for further conveying from those to whom you convey the Program, the only way you could satisfy both those terms and this License would be to refrain entirely from conveying the Program.

13. Use with the GNU Affero General Public License.

 Notwithstanding any other provision of this License, you have permission to link or combine any covered work with a work licensed under version 3 of the GNU Affero General Public License into a single combined work, and to convey the resulting work. The terms of this License will continue to apply to the part which is the covered work, but the special requirements of the GNU Affero General Public License, section 13, concerning interaction through a network will apply to the combination as such.

14. Revised Versions of this License.

 The Free Software Foundation may publish revised and/or new versions of the GNU General Public License from time to time. Such new versions will be similar in spirit to the present version, but may differ in detail to address new problems or concerns.

 Each version is given a distinguishing version number. If the Program specifies that a certain numbered version of the GNU General Public License "or any later version" applies to it, you have the option of following the terms and conditions either of that numbered version or of any later version published by the Free Software Foundation. If the Program does not specify a version number of the GNU General Public License, you may choose any version ever published by the Free Software Foundation.

 If the Program specifies that a proxy can decide which future versions of the GNU General Public License can be used, that proxy's public statement of acceptance of a version permanently authorizes you to choose that version for the Program.

 Later license versions may give you additional or different permissions. However, no additional obligations are imposed on any author or copyright holder as a result of your choosing to follow a later version.

15. Disclaimer of Warranty.

 THERE IS NO WARRANTY FOR THE PROGRAM, TO THE EXTENT PERMITTED BY APPLICABLE LAW. EXCEPT WHEN OTHERWISE STATED IN WRITING THE COPYRIGHT HOLDERS AND/OR OTHER PARTIES PROVIDE THE PROGRAM "AS IS" WITHOUT WARRANTY OF ANY KIND, EITHER EXPRESSED OR IMPLIED, INCLUDING, BUT NOT LIMITED TO, THE IMPLIED WARRANTIES OF MERCHANTABILITY AND FITNESS FOR A PARTICULAR PURPOSE. THE ENTIRE RISK AS TO THE QUALITY AND PERFORMANCE OF THE PROGRAM IS WITH YOU. SHOULD THE PROGRAM PROVE DEFECTIVE, YOU ASSUME THE COST OF ALL NECESSARY SERVICING, REPAIR OR CORRECTION.

16. Limitation of Liability.

 IN NO EVENT UNLESS REQUIRED BY APPLICABLE LAW OR AGREED TO IN WRITING WILL ANY COPYRIGHT HOLDER, OR ANY OTHER PARTY WHO MODIFIES AND/OR CONVEYS THE PROGRAM AS PERMITTED ABOVE, BE LIABLE TO YOU FOR DAMAGES, INCLUDING ANY GENERAL, SPECIAL, INCIDENTAL OR CONSEQUENTIAL DAMAGES ARISING OUT OF THE USE OR INABILITY TO USE THE PROGRAM (INCLUDING BUT NOT LIMITED TO LOSS OF DATA OR DATA BEING RENDERED INACCURATE OR LOSSES SUSTAINED BY YOU OR THIRD PARTIES OR A FAILURE OF THE PROGRAM TO OPERATE WITH ANY OTHER PROGRAMS), EVEN IF SUCH HOLDER OR OTHER PARTY HAS BEEN ADVISED OF THE POSSIBILITY OF SUCH DAMAGES.

17. Interpretation of Sections 15 and 16.

 If the disclaimer of warranty and limitation of liability provided above cannot be given local legal effect according to their terms, reviewing courts shall apply local law that most closely approximates an absolute waiver of all civil liability in connection with the Program, unless a warranty or assumption of liability accompanies a copy of the Program in return for a fee.

## END OF TERMS AND CONDITIONS

How to Apply These Terms to Your New Programs

 If you develop a new program, and you want it to be of the greatest possible use to the public, the best way to achieve this is to make it free software which everyone can redistribute and change under these terms.

 To do so, attach the following notices to the program. It is safest to attach them to the start of each source file to most effectively state the exclusion of warranty; and each file should have at least the "copyright" line and a pointer to where the full notice is found.

 $\alpha$  a solution to give the program's name and a brief idea of what it does. Copyright  $(C)$  <year > <name of author>

 This program is free software: you can redistribute it and/or modify it under the terms of the GNU General Public License as published by the Free Software Foundation, either version 3 of the License, or (at your option) any later version.

 This program is distributed in the hope that it will be useful, but WITHOUT ANY WARRANTY; without even the implied warranty of MERCHANTABILITY or FITNESS FOR A PARTICULAR PURPOSE. See the GNU General Public License for more details.

 You should have received a copy of the GNU General Public License along with this program. If not, see <http://www.gnu.org/licenses/>.

Also add information on how to contact you by electronic and paper mail.

 If the program does terminal interaction, make it output a short notice like this when it starts in an interactive mode:

 $<$ program> Copyright (C) $<$ year>  $<$ name of author> This program comes with ABSOLUTELY NO WARRANTY; for details type `show w'. This is free software, and you are welcome to redistribute it under certain conditions; type `show c' for details.

The hypothetical commands `show w' and `show c' should show the appropriate parts of the General Public License. Of course, your program's commands might be different; for a GUI interface, you would use an "about box".

 You should also get your employer (if you work as a programmer) or school, if any, to sign a "copyright disclaimer" for the program, if necessary. For more information on this, and how to apply and follow the GNU GPL, see <http://www.gnu.org/licenses/>.

 The GNU General Public License does not permit incorporating your program into proprietary programs. If your program is a subroutine library, you may consider it more useful to permit linking proprietary applications with the library. If this is what you want to do, use the GNU Lesser General

Public License instead of this License. But first, please read <http://www.gnu.org/philosophy/why-not-lgpl.html>. GNU LESSER GENERAL PUBLIC LICENSE Version 3, 29 June 2007

Copyright (C) 2007 Free Software Foundation, Inc. <http://fsf.org/> Everyone is permitted to copy and distribute verbatim copies of this license document, but changing it is not allowed.

 This version of the GNU Lesser General Public License incorporates the terms and conditions of version 3 of the GNU General Public License, supplemented by the additional permissions listed below.

0. Additional Definitions.

 As used herein, "this License" refers to version 3 of the GNU Lesser General Public License, and the "GNU GPL" refers to version 3 of the GNU General Public License.

 "The Library" refers to a covered work governed by this License, other than an Application or a Combined Work as defined below.

 An "Application" is any work that makes use of an interface provided by the Library, but which is not otherwise based on the Library. Defining a subclass of a class defined by the Library is deemed a mode of using an interface provided by the Library.

 A "Combined Work" is a work produced by combining or linking an Application with the Library. The particular version of the Library with which the Combined Work was made is also called the "Linked Version".

 The "Minimal Corresponding Source" for a Combined Work means the Corresponding Source for the Combined Work, excluding any source code for portions of the Combined Work that, considered in isolation, are based on the Application, and not on the Linked Version.

 The "Corresponding Application Code" for a Combined Work means the object code and/or source code for the Application, including any data and utility programs needed for reproducing the Combined Work from the Application, but excluding the System Libraries of the Combined Work.

1. Exception to Section 3 of the GNU GPL.

 You may convey a covered work under sections 3 and 4 of this License without being bound by section 3 of the GNU GPL.

### 2. Conveying Modified Versions.

 If you modify a copy of the Library, and, in your modifications, a facility refers to a function or data to be supplied by an Application that uses the facility (other than as an argument passed when the facility is invoked), then you may convey a copy of the modified version:

 a) under this License, provided that you make a good faith effort to ensure that, in the event an Application does not supply the function or data, the facility still operates, and performs whatever part of its purpose remains meaningful, or

 b) under the GNU GPL, with none of the additional permissions of this License applicable to that copy.

3. Object Code Incorporating Material from Library Header Files.

 The object code form of an Application may incorporate material from a header file that is part of the Library. You may convey such object code under terms of your choice, provided that, if the incorporated material is not limited to numerical parameters, data structure layouts and accessors, or small macros, inline functions and templates (ten or fewer lines in length), you do both of the following:

 a) Give prominent notice with each copy of the object code that the Library is used in it and that the Library and its use are covered by this License.

 b) Accompany the object code with a copy of the GNU GPL and this license document.

4. Combined Works.

 You may convey a Combined Work under terms of your choice that, taken together, effectively do not restrict modification of the portions of the Library contained in the Combined Work and reverse engineering for debugging such modifications, if you also do each of the following:

 a) Give prominent notice with each copy of the Combined Work that the Library is used in it and that the Library and its use are covered by this License.

 b) Accompany the Combined Work with a copy of the GNU GPL and this license document.

c) For a Combined Work that displays copyright notices during

 execution, include the copyright notice for the Library among these notices, as well as a reference directing the user to the copies of the GNU GPL and this license document.

d) Do one of the following:

 0) Convey the Minimal Corresponding Source under the terms of this License, and the Corresponding Application Code in a form suitable for, and under terms that permit, the user to recombine or relink the Application with a modified version of the Linked Version to produce a modified Combined Work, in the manner specified by section 6 of the GNU GPL for conveying Corresponding Source.

 1) Use a suitable shared library mechanism for linking with the Library. A suitable mechanism is one that (a) uses at run time a copy of the Library already present on the user's computer system, and (b) will operate properly with a modified version of the Library that is interface-compatible with the Linked Version.

 e) Provide Installation Information, but only if you would otherwise be required to provide such information under section 6 of the GNU GPL, and only to the extent that such information is necessary to install and execute a modified version of the Combined Work produced by recombining or relinking the Application with a modified version of the Linked Version. (If you use option 4d0, the Installation Information must accompany the Minimal Corresponding Source and Corresponding Application Code. If you use option 4d1, you must provide the Installation Information in the manner specified by section 6 of the GNU GPL for conveying Corresponding Source.)

5. Combined Libraries.

 You may place library facilities that are a work based on the Library side by side in a single library together with other library facilities that are not Applications and are not covered by this License, and convey such a combined library under terms of your choice, if you do both of the following:

 a) Accompany the combined library with a copy of the same work based on the Library, uncombined with any other library facilities, conveyed under the terms of this License.

 b) Give prominent notice with the combined library that part of it is a work based on the Library, and explaining where to find the accompanying uncombined form of the same work.

6. Revised Versions of the GNU Lesser General Public License.

 The Free Software Foundation may publish revised and/or new versions of the GNU Lesser General Public License from time to time. Such new versions will be similar in spirit to the present version, but may differ in detail to address new problems or concerns.

 Each version is given a distinguishing version number. If the Library as you received it specifies that a certain numbered version of the GNU Lesser General Public License "or any later version" applies to it, you have the option of following the terms and conditions either of that published version or of any later version published by the Free Software Foundation. If the Library as you received it does not specify a version number of the GNU Lesser General Public License, you may choose any version of the GNU Lesser General Public License ever published by the Free Software Foundation.

 If the Library as you received it specifies that a proxy can decide whether future versions of the GNU Lesser General Public License shall apply, that proxy's public statement of acceptance of any version is permanent authorization for you to choose that version for the Library.

## **1.314 systemd 245.4-4ubuntu3.20**

## **1.314.1 Available under license :**

// Copyright 2014 The Chromium OS Authors. All rights reserved. //

// Redistribution and use in source and binary forms, with or without // modification, are permitted provided that the following conditions are // met:

//

// \* Redistributions of source code must retain the above copyright // notice, this list of conditions and the following disclaimer.

// \* Redistributions in binary form must reproduce the above

// copyright notice, this list of conditions and the following disclaimer

// in the documentation and/or other materials provided with the // distribution.

// \* Neither the name of Google Inc. nor the names of its

// contributors may be used to endorse or promote products derived from

// this software without specific prior written permission.

//

// THIS SOFTWARE IS PROVIDED BY THE COPYRIGHT HOLDERS AND CONTRIBUTORS // "AS IS" AND ANY EXPRESS OR IMPLIED WARRANTIES, INCLUDING, BUT NOT // LIMITED TO, THE IMPLIED WARRANTIES OF MERCHANTABILITY AND FITNESS FOR // A PARTICULAR PURPOSE ARE DISCLAIMED. IN NO EVENT SHALL THE COPYRIGHT

// OWNER OR CONTRIBUTORS BE LIABLE FOR ANY DIRECT, INDIRECT, INCIDENTAL, // SPECIAL, EXEMPLARY, OR CONSEQUENTIAL DAMAGES (INCLUDING, BUT NOT // LIMITED TO, PROCUREMENT OF SUBSTITUTE GOODS OR SERVICES; LOSS OF USE, // DATA, OR PROFITS; OR BUSINESS INTERRUPTION) HOWEVER CAUSED AND ON ANY // THEORY OF LIABILITY, WHETHER IN CONTRACT, STRICT LIABILITY, OR TORT // (INCLUDING NEGLIGENCE OR OTHERWISE) ARISING IN ANY WAY OUT OF THE USE // OF THIS SOFTWARE, EVEN IF ADVISED OF THE POSSIBILITY OF SUCH DAMAGE. GNU GENERAL PUBLIC LICENSE

 Version 2, June 1991

Copyright (C) 1989, 1991 Free Software Foundation, Inc., 51 Franklin Street, Fifth Floor, Boston, MA 02110-1301 USA Everyone is permitted to copy and distribute verbatim copies of this license document, but changing it is not allowed.

## Preamble

 The licenses for most software are designed to take away your freedom to share and change it. By contrast, the GNU General Public License is intended to guarantee your freedom to share and change free software--to make sure the software is free for all its users. This General Public License applies to most of the Free Software Foundation's software and to any other program whose authors commit to using it. (Some other Free Software Foundation software is covered by the GNU Lesser General Public License instead.) You can apply it to your programs, too.

 When we speak of free software, we are referring to freedom, not price. Our General Public Licenses are designed to make sure that you have the freedom to distribute copies of free software (and charge for this service if you wish), that you receive source code or can get it if you want it, that you can change the software or use pieces of it in new free programs; and that you know you can do these things.

 To protect your rights, we need to make restrictions that forbid anyone to deny you these rights or to ask you to surrender the rights. These restrictions translate to certain responsibilities for you if you distribute copies of the software, or if you modify it.

 For example, if you distribute copies of such a program, whether gratis or for a fee, you must give the recipients all the rights that you have. You must make sure that they, too, receive or can get the source code. And you must show them these terms so they know their rights.

We protect your rights with two steps: (1) copyright the software, and (2) offer you this license which gives you legal permission to copy, distribute and/or modify the software.

 Also, for each author's protection and ours, we want to make certain that everyone understands that there is no warranty for this free software. If the software is modified by someone else and passed on, we want its recipients to know that what they have is not the original, so that any problems introduced by others will not reflect on the original authors' reputations.

 Finally, any free program is threatened constantly by software patents. We wish to avoid the danger that redistributors of a free program will individually obtain patent licenses, in effect making the program proprietary. To prevent this, we have made it clear that any patent must be licensed for everyone's free use or not licensed at all.

 The precise terms and conditions for copying, distribution and modification follow.

## GNU GENERAL PUBLIC LICENSE TERMS AND CONDITIONS FOR COPYING, DISTRIBUTION AND MODIFICATION

 0. This License applies to any program or other work which contains a notice placed by the copyright holder saying it may be distributed under the terms of this General Public License. The "Program", below, refers to any such program or work, and a "work based on the Program" means either the Program or any derivative work under copyright law: that is to say, a work containing the Program or a portion of it, either verbatim or with modifications and/or translated into another language. (Hereinafter, translation is included without limitation in the term "modification".) Each licensee is addressed as "you".

Activities other than copying, distribution and modification are not covered by this License; they are outside its scope. The act of running the Program is not restricted, and the output from the Program is covered only if its contents constitute a work based on the Program (independent of having been made by running the Program). Whether that is true depends on what the Program does.

 1. You may copy and distribute verbatim copies of the Program's source code as you receive it, in any medium, provided that you conspicuously and appropriately publish on each copy an appropriate copyright notice and disclaimer of warranty; keep intact all the notices that refer to this License and to the absence of any warranty; and give any other recipients of the Program a copy of this License along with the Program.

You may charge a fee for the physical act of transferring a copy, and you may at your option offer warranty protection in exchange for a fee.

 2. You may modify your copy or copies of the Program or any portion of it, thus forming a work based on the Program, and copy and distribute such modifications or work under the terms of Section 1 above, provided that you also meet all of these conditions:

 a) You must cause the modified files to carry prominent notices stating that you changed the files and the date of any change.

 b) You must cause any work that you distribute or publish, that in whole or in part contains or is derived from the Program or any part thereof, to be licensed as a whole at no charge to all third parties under the terms of this License.

 c) If the modified program normally reads commands interactively when run, you must cause it, when started running for such interactive use in the most ordinary way, to print or display an announcement including an appropriate copyright notice and a notice that there is no warranty (or else, saying that you provide a warranty) and that users may redistribute the program under these conditions, and telling the user how to view a copy of this License. (Exception: if the Program itself is interactive but does not normally print such an announcement, your work based on the Program is not required to print an announcement.)

These requirements apply to the modified work as a whole. If identifiable sections of that work are not derived from the Program, and can be reasonably considered independent and separate works in themselves, then this License, and its terms, do not apply to those sections when you distribute them as separate works. But when you distribute the same sections as part of a whole which is a work based on the Program, the distribution of the whole must be on the terms of this License, whose permissions for other licensees extend to the entire whole, and thus to each and every part regardless of who wrote it.

Thus, it is not the intent of this section to claim rights or contest your rights to work written entirely by you; rather, the intent is to exercise the right to control the distribution of derivative or collective works based on the Program.

In addition, mere aggregation of another work not based on the Program with the Program (or with a work based on the Program) on a volume of a storage or distribution medium does not bring the other work under the scope of this License.

 3. You may copy and distribute the Program (or a work based on it, under Section 2) in object code or executable form under the terms of Sections 1 and 2 above provided that you also do one of the following:  a) Accompany it with the complete corresponding machine-readable source code, which must be distributed under the terms of Sections 1 and 2 above on a medium customarily used for software interchange; or,

 b) Accompany it with a written offer, valid for at least three years, to give any third party, for a charge no more than your cost of physically performing source distribution, a complete machine-readable copy of the corresponding source code, to be distributed under the terms of Sections 1 and 2 above on a medium customarily used for software interchange; or,

 c) Accompany it with the information you received as to the offer to distribute corresponding source code. (This alternative is allowed only for noncommercial distribution and only if you received the program in object code or executable form with such an offer, in accord with Subsection b above.)

The source code for a work means the preferred form of the work for making modifications to it. For an executable work, complete source code means all the source code for all modules it contains, plus any associated interface definition files, plus the scripts used to control compilation and installation of the executable. However, as a special exception, the source code distributed need not include anything that is normally distributed (in either source or binary form) with the major components (compiler, kernel, and so on) of the operating system on which the executable runs, unless that component itself accompanies the executable.

If distribution of executable or object code is made by offering access to copy from a designated place, then offering equivalent access to copy the source code from the same place counts as distribution of the source code, even though third parties are not compelled to copy the source along with the object code.

 4. You may not copy, modify, sublicense, or distribute the Program except as expressly provided under this License. Any attempt otherwise to copy, modify, sublicense or distribute the Program is void, and will automatically terminate your rights under this License. However, parties who have received copies, or rights, from you under this License will not have their licenses terminated so long as such parties remain in full compliance.

 5. You are not required to accept this License, since you have not signed it. However, nothing else grants you permission to modify or distribute the Program or its derivative works. These actions are prohibited by law if you do not accept this License. Therefore, by modifying or distributing the Program (or any work based on the Program), you indicate your acceptance of this License to do so, and

all its terms and conditions for copying, distributing or modifying the Program or works based on it.

 6. Each time you redistribute the Program (or any work based on the Program), the recipient automatically receives a license from the original licensor to copy, distribute or modify the Program subject to these terms and conditions. You may not impose any further restrictions on the recipients' exercise of the rights granted herein. You are not responsible for enforcing compliance by third parties to this License.

 7. If, as a consequence of a court judgment or allegation of patent infringement or for any other reason (not limited to patent issues), conditions are imposed on you (whether by court order, agreement or otherwise) that contradict the conditions of this License, they do not excuse you from the conditions of this License. If you cannot distribute so as to satisfy simultaneously your obligations under this License and any other pertinent obligations, then as a consequence you may not distribute the Program at all. For example, if a patent license would not permit royalty-free redistribution of the Program by all those who receive copies directly or indirectly through you, then the only way you could satisfy both it and this License would be to refrain entirely from distribution of the Program.

If any portion of this section is held invalid or unenforceable under any particular circumstance, the balance of the section is intended to apply and the section as a whole is intended to apply in other circumstances.

It is not the purpose of this section to induce you to infringe any patents or other property right claims or to contest validity of any such claims; this section has the sole purpose of protecting the integrity of the free software distribution system, which is implemented by public license practices. Many people have made generous contributions to the wide range of software distributed through that system in reliance on consistent application of that system; it is up to the author/donor to decide if he or she is willing to distribute software through any other system and a licensee cannot impose that choice.

This section is intended to make thoroughly clear what is believed to be a consequence of the rest of this License.

 8. If the distribution and/or use of the Program is restricted in certain countries either by patents or by copyrighted interfaces, the original copyright holder who places the Program under this License may add an explicit geographical distribution limitation excluding those countries, so that distribution is permitted only in or among

countries not thus excluded. In such case, this License incorporates the limitation as if written in the body of this License.

 9. The Free Software Foundation may publish revised and/or new versions of the General Public License from time to time. Such new versions will be similar in spirit to the present version, but may differ in detail to address new problems or concerns.

Each version is given a distinguishing version number. If the Program specifies a version number of this License which applies to it and "any later version", you have the option of following the terms and conditions either of that version or of any later version published by the Free Software Foundation. If the Program does not specify a version number of this License, you may choose any version ever published by the Free Software Foundation.

 10. If you wish to incorporate parts of the Program into other free programs whose distribution conditions are different, write to the author to ask for permission. For software which is copyrighted by the Free Software Foundation, write to the Free Software Foundation; we sometimes make exceptions for this. Our decision will be guided by the two goals of preserving the free status of all derivatives of our free software and of promoting the sharing and reuse of software generally.

## NO WARRANTY

 11. BECAUSE THE PROGRAM IS LICENSED FREE OF CHARGE, THERE IS NO WARRANTY FOR THE PROGRAM, TO THE EXTENT PERMITTED BY APPLICABLE LAW. EXCEPT WHEN OTHERWISE STATED IN WRITING THE COPYRIGHT HOLDERS AND/OR OTHER PARTIES PROVIDE THE PROGRAM "AS IS" WITHOUT WARRANTY OF ANY KIND, EITHER EXPRESSED OR IMPLIED, INCLUDING, BUT NOT LIMITED TO, THE IMPLIED WARRANTIES OF MERCHANTABILITY AND FITNESS FOR A PARTICULAR PURPOSE. THE ENTIRE RISK AS TO THE QUALITY AND PERFORMANCE OF THE PROGRAM IS WITH YOU. SHOULD THE PROGRAM PROVE DEFECTIVE, YOU ASSUME THE COST OF ALL NECESSARY SERVICING, REPAIR OR CORRECTION.

 12. IN NO EVENT UNLESS REQUIRED BY APPLICABLE LAW OR AGREED TO IN WRITING WILL ANY COPYRIGHT HOLDER, OR ANY OTHER PARTY WHO MAY MODIFY AND/OR REDISTRIBUTE THE PROGRAM AS PERMITTED ABOVE, BE LIABLE TO YOU FOR DAMAGES, INCLUDING ANY GENERAL, SPECIAL, INCIDENTAL OR CONSEQUENTIAL DAMAGES ARISING OUT OF THE USE OR INABILITY TO USE THE PROGRAM (INCLUDING BUT NOT LIMITED TO LOSS OF DATA OR DATA BEING RENDERED INACCURATE OR LOSSES SUSTAINED BY YOU OR THIRD PARTIES OR A FAILURE OF THE PROGRAM TO OPERATE WITH ANY OTHER PROGRAMS), EVEN IF SUCH HOLDER OR OTHER PARTY HAS BEEN ADVISED OF THE POSSIBILITY OF SUCH DAMAGES.

 END OF TERMS AND CONDITIONS

 If you develop a new program, and you want it to be of the greatest possible use to the public, the best way to achieve this is to make it free software which everyone can redistribute and change under these terms.

 To do so, attach the following notices to the program. It is safest to attach them to the start of each source file to most effectively convey the exclusion of warranty; and each file should have at least the "copyright" line and a pointer to where the full notice is found.

 <one line to give the program's name and a brief idea of what it does.> Copyright  $(C)$  <year > <name of author>

 This program is free software; you can redistribute it and/or modify it under the terms of the GNU General Public License as published by the Free Software Foundation; either version 2 of the License, or (at your option) any later version.

 This program is distributed in the hope that it will be useful, but WITHOUT ANY WARRANTY; without even the implied warranty of MERCHANTABILITY or FITNESS FOR A PARTICULAR PURPOSE. See the GNU General Public License for more details.

 You should have received a copy of the GNU General Public License along with this program; if not, write to the Free Software Foundation, Inc., 51 Franklin Street, Fifth Floor, Boston, MA 02110-1301 USA.

Also add information on how to contact you by electronic and paper mail.

If the program is interactive, make it output a short notice like this when it starts in an interactive mode:

 Gnomovision version 69, Copyright (C) year name of author Gnomovision comes with ABSOLUTELY NO WARRANTY; for details type `show w'. This is free software, and you are welcome to redistribute it under certain conditions; type `show c' for details.

The hypothetical commands `show w' and `show c' should show the appropriate parts of the General Public License. Of course, the commands you use may be called something other than `show w' and `show c'; they could even be mouse-clicks or menu items--whatever suits your program.

You should also get your employer (if you work as a programmer) or your school, if any, to sign a "copyright disclaimer" for the program, if necessary. Here is a sample; alter the names:

Yoyodyne, Inc., hereby disclaims all copyright interest in the program

`Gnomovision' (which makes passes at compilers) written by James Hacker.

 <signature of Ty Coon>, 1 April 1989 Ty Coon, President of Vice

This General Public License does not permit incorporating your program into proprietary programs. If your program is a subroutine library, you may consider it more useful to permit linking proprietary applications with the library. If this is what you want to do, use the GNU Lesser General Public License instead of this License.

# **1.315 wildfly-clustering-web-container 26.1.0.Final**

## **1.315.1 Available under license :**

No license file was found, but licenses were detected in source scan.

- /\*
- \* JBoss, Home of Professional Open Source.
- \* Copyright 2018, Red Hat, Inc., and individual contributors
- \* as indicated by the @author tags. See the copyright.txt file in the
- \* distribution for a full listing of individual contributors.
- \*
- \* This is free software; you can redistribute it and/or modify it
- \* under the terms of the GNU Lesser General Public License as
- \* published by the Free Software Foundation; either version 2.1 of
- \* the License, or (at your option) any later version.

\*

\* This software is distributed in the hope that it will be useful,

\* but WITHOUT ANY WARRANTY; without even the implied warranty of

\* MERCHANTABILITY or FITNESS FOR A PARTICULAR PURPOSE. See the GNU

- \* Lesser General Public License for more details.
- \*
- \* You should have received a copy of the GNU Lesser General Public
- \* License along with this software; if not, write to the Free
- \* Software Foundation, Inc., 51 Franklin St, Fifth Floor, Boston, MA
- \* 02110-1301 USA, or see the FSF site: http://www.fsf.org.

```
*/
```
Found in path(s):

\* /opt/cola/permits/1615785463\_1680535299.9108777/0/wildfly-clustering-web-container-26-1-0-final-sources-2 jar/org/wildfly/clustering/web/container/WebDeploymentConfiguration.java

\* /opt/cola/permits/1615785463\_1680535299.9108777/0/wildfly-clustering-web-container-26-1-0-final-sources-2 jar/org/wildfly/clustering/web/container/SessionManagementProvider.java

\* /opt/cola/permits/1615785463\_1680535299.9108777/0/wildfly-clustering-web-container-26-1-0-final-sources-2 jar/org/wildfly/clustering/web/container/SecurityDomainSingleSignOnManagementConfiguration.java

\* /opt/cola/permits/1615785463\_1680535299.9108777/0/wildfly-clustering-web-container-26-1-0-final-sources-2 jar/org/wildfly/clustering/web/container/HostSingleSignOnManagementConfiguration.java No license file was found, but licenses were detected in source scan.

 $\langle$  . .

~ JBoss, Home of Professional Open Source.

- $\sim$  Copyright 2018, Red Hat, Inc., and individual contributors
- $\sim$  as indicated by the @author tags. See the copyright.txt file in the
- ~ distribution for a full listing of individual contributors.

 $\sim$ 

- ~ This is free software; you can redistribute it and/or modify it
- ~ under the terms of the GNU Lesser General Public License as
- $\sim$  published by the Free Software Foundation; either version 2.1 of
- $\sim$  the License, or (at your option) any later version.
- $\sim$
- $\sim$  This software is distributed in the hope that it will be useful,
- ~ but WITHOUT ANY WARRANTY; without even the implied warranty of
- ~ MERCHANTABILITY or FITNESS FOR A PARTICULAR PURPOSE. See the GNU
- ~ Lesser General Public License for more details.

 $\sim$ 

- ~ You should have received a copy of the GNU Lesser General Public
- ~ License along with this software; if not, write to the Free
- ~ Software Foundation, Inc., 51 Franklin St, Fifth Floor, Boston, MA
- $\sim 02110 1301$  USA, or see the FSF site: http://www.fsf.org.

-->

Found in path(s):

\* /opt/cola/permits/1615785463\_1680535299.9108777/0/wildfly-clustering-web-container-26-1-0-final-sources-2 jar/META-INF/maven/org.wildfly/wildfly-clustering-web-container/pom.xml No license file was found, but licenses were detected in source scan.

/\*

- \* JBoss, Home of Professional Open Source.
- \* Copyright 2017, Red Hat, Inc., and individual contributors
- \* as indicated by the @author tags. See the copyright.txt file in the
- \* distribution for a full listing of individual contributors.

\*

- \* This is free software; you can redistribute it and/or modify it
- \* under the terms of the GNU Lesser General Public License as
- \* published by the Free Software Foundation; either version 2.1 of
- \* the License, or (at your option) any later version.

\*

- \* This software is distributed in the hope that it will be useful,
- \* but WITHOUT ANY WARRANTY; without even the implied warranty of
- \* MERCHANTABILITY or FITNESS FOR A PARTICULAR PURPOSE. See the GNU
- \* Lesser General Public License for more details.

\*

\* You should have received a copy of the GNU Lesser General Public

- \* License along with this software; if not, write to the Free
- \* Software Foundation, Inc., 51 Franklin St, Fifth Floor, Boston, MA
- \* 02110-1301 USA, or see the FSF site: http://www.fsf.org.

\*/

Found in path(s):

\* /opt/cola/permits/1615785463\_1680535299.9108777/0/wildfly-clustering-web-container-26-1-0-final-sources-2 jar/org/wildfly/clustering/web/container/SessionManagerFactoryConfiguration.java

\* /opt/cola/permits/1615785463\_1680535299.9108777/0/wildfly-clustering-web-container-26-1-0-final-sources-2 jar/org/wildfly/clustering/web/container/HostSingleSignOnManagementProvider.java

\* /opt/cola/permits/1615785463\_1680535299.9108777/0/wildfly-clustering-web-container-26-1-0-final-sources-2 jar/org/wildfly/clustering/web/container/SecurityDomainSingleSignOnManagementProvider.java

## **1.316 libsemanage 3.0-1build2**

## **1.316.1 Available under license :**

 GNU LESSER GENERAL PUBLIC LICENSE Version 2.1, February 1999

Copyright (C) 1991, 1999 Free Software Foundation, Inc.

 51 Franklin St, Fifth Floor, Boston, MA 02110-1301 USA Everyone is permitted to copy and distribute verbatim copies of this license document, but changing it is not allowed.

[This is the first released version of the Lesser GPL. It also counts as the successor of the GNU Library Public License, version 2, hence the version number 2.1.]

#### Preamble

 The licenses for most software are designed to take away your freedom to share and change it. By contrast, the GNU General Public Licenses are intended to guarantee your freedom to share and change free software--to make sure the software is free for all its users.

 This license, the Lesser General Public License, applies to some specially designated software packages--typically libraries--of the Free Software Foundation and other authors who decide to use it. You can use it too, but we suggest you first think carefully about whether this license or the ordinary General Public License is the better strategy to use in any particular case, based on the explanations below.

 When we speak of free software, we are referring to freedom of use, not price. Our General Public Licenses are designed to make sure that you have the freedom to distribute copies of free software (and charge for this service if you wish); that you receive source code or can get it if you want it; that you can change the software and use pieces of

it in new free programs; and that you are informed that you can do these things.

 To protect your rights, we need to make restrictions that forbid distributors to deny you these rights or to ask you to surrender these rights. These restrictions translate to certain responsibilities for you if you distribute copies of the library or if you modify it.

 For example, if you distribute copies of the library, whether gratis or for a fee, you must give the recipients all the rights that we gave you. You must make sure that they, too, receive or can get the source code. If you link other code with the library, you must provide complete object files to the recipients, so that they can relink them with the library after making changes to the library and recompiling it. And you must show them these terms so they know their rights.

 We protect your rights with a two-step method: (1) we copyright the library, and (2) we offer you this license, which gives you legal permission to copy, distribute and/or modify the library.

 To protect each distributor, we want to make it very clear that there is no warranty for the free library. Also, if the library is modified by someone else and passed on, the recipients should know that what they have is not the original version, so that the original author's reputation will not be affected by problems that might be introduced by others.

 Finally, software patents pose a constant threat to the existence of any free program. We wish to make sure that a company cannot effectively restrict the users of a free program by obtaining a restrictive license from a patent holder. Therefore, we insist that any patent license obtained for a version of the library must be consistent with the full freedom of use specified in this license.

 Most GNU software, including some libraries, is covered by the ordinary GNU General Public License. This license, the GNU Lesser General Public License, applies to certain designated libraries, and is quite different from the ordinary General Public License. We use this license for certain libraries in order to permit linking those libraries into non-free programs.

When a program is linked with a library, whether statically or using a shared library, the combination of the two is legally speaking a combined work, a derivative of the original library. The ordinary General Public License therefore permits such linking only if the entire combination fits its criteria of freedom. The Lesser General Public License permits more lax criteria for linking other code with the library.

 We call this license the "Lesser" General Public License because it does Less to protect the user's freedom than the ordinary General Public License. It also provides other free software developers Less of an advantage over competing non-free programs. These disadvantages are the reason we use the ordinary General Public License for many libraries. However, the Lesser license provides advantages in certain special circumstances.

 For example, on rare occasions, there may be a special need to encourage the widest possible use of a certain library, so that it becomes a de-facto standard. To achieve this, non-free programs must be allowed to use the library. A more frequent case is that a free library does the same job as widely used non-free libraries. In this case, there is little to gain by limiting the free library to free software only, so we use the Lesser General Public License.

 In other cases, permission to use a particular library in non-free programs enables a greater number of people to use a large body of free software. For example, permission to use the GNU C Library in non-free programs enables many more people to use the whole GNU operating system, as well as its variant, the GNU/Linux operating system.

 Although the Lesser General Public License is Less protective of the users' freedom, it does ensure that the user of a program that is linked with the Library has the freedom and the wherewithal to run that program using a modified version of the Library.

 The precise terms and conditions for copying, distribution and modification follow. Pay close attention to the difference between a "work based on the library" and a "work that uses the library". The former contains code derived from the library, whereas the latter must be combined with the library in order to run.

## GNU LESSER GENERAL PUBLIC LICENSE TERMS AND CONDITIONS FOR COPYING, DISTRIBUTION AND MODIFICATION

 0. This License Agreement applies to any software library or other program which contains a notice placed by the copyright holder or other authorized party saying it may be distributed under the terms of this Lesser General Public License (also called "this License"). Each licensee is addressed as "you".

 A "library" means a collection of software functions and/or data prepared so as to be conveniently linked with application programs (which use some of those functions and data) to form executables.

 The "Library", below, refers to any such software library or work which has been distributed under these terms. A "work based on the Library" means either the Library or any derivative work under copyright law: that is to say, a work containing the Library or a portion of it, either verbatim or with modifications and/or translated straightforwardly into another language. (Hereinafter, translation is included without limitation in the term "modification".)

 "Source code" for a work means the preferred form of the work for making modifications to it. For a library, complete source code means all the source code for all modules it contains, plus any associated interface definition files, plus the scripts used to control compilation and installation of the library.

 Activities other than copying, distribution and modification are not covered by this License; they are outside its scope. The act of running a program using the Library is not restricted, and output from such a program is covered only if its contents constitute a work based on the Library (independent of the use of the Library in a tool for writing it). Whether that is true depends on what the Library does and what the program that uses the Library does.

 1. You may copy and distribute verbatim copies of the Library's complete source code as you receive it, in any medium, provided that you conspicuously and appropriately publish on each copy an appropriate copyright notice and disclaimer of warranty; keep intact all the notices that refer to this License and to the absence of any warranty; and distribute a copy of this License along with the Library.

 You may charge a fee for the physical act of transferring a copy, and you may at your option offer warranty protection in exchange for a fee.

 2. You may modify your copy or copies of the Library or any portion of it, thus forming a work based on the Library, and copy and distribute such modifications or work under the terms of Section 1 above, provided that you also meet all of these conditions:

a) The modified work must itself be a software library.

 b) You must cause the files modified to carry prominent notices stating that you changed the files and the date of any change.

 c) You must cause the whole of the work to be licensed at no charge to all third parties under the terms of this License.

d) If a facility in the modified Library refers to a function or a

 table of data to be supplied by an application program that uses the facility, other than as an argument passed when the facility is invoked, then you must make a good faith effort to ensure that, in the event an application does not supply such function or table, the facility still operates, and performs whatever part of its purpose remains meaningful.

 (For example, a function in a library to compute square roots has a purpose that is entirely well-defined independent of the application. Therefore, Subsection 2d requires that any application-supplied function or table used by this function must be optional: if the application does not supply it, the square root function must still compute square roots.)

These requirements apply to the modified work as a whole. If identifiable sections of that work are not derived from the Library, and can be reasonably considered independent and separate works in themselves, then this License, and its terms, do not apply to those sections when you distribute them as separate works. But when you distribute the same sections as part of a whole which is a work based on the Library, the distribution of the whole must be on the terms of this License, whose permissions for other licensees extend to the entire whole, and thus to each and every part regardless of who wrote it.

Thus, it is not the intent of this section to claim rights or contest your rights to work written entirely by you; rather, the intent is to exercise the right to control the distribution of derivative or collective works based on the Library.

In addition, mere aggregation of another work not based on the Library with the Library (or with a work based on the Library) on a volume of a storage or distribution medium does not bring the other work under the scope of this License.

 3. You may opt to apply the terms of the ordinary GNU General Public License instead of this License to a given copy of the Library. To do this, you must alter all the notices that refer to this License, so that they refer to the ordinary GNU General Public License, version 2, instead of to this License. (If a newer version than version 2 of the ordinary GNU General Public License has appeared, then you can specify that version instead if you wish.) Do not make any other change in these notices.

 Once this change is made in a given copy, it is irreversible for that copy, so the ordinary GNU General Public License applies to all subsequent copies and derivative works made from that copy.

 This option is useful when you wish to copy part of the code of the Library into a program that is not a library.

 4. You may copy and distribute the Library (or a portion or derivative of it, under Section 2) in object code or executable form under the terms of Sections 1 and 2 above provided that you accompany it with the complete corresponding machine-readable source code, which must be distributed under the terms of Sections 1 and 2 above on a medium customarily used for software interchange.

 If distribution of object code is made by offering access to copy from a designated place, then offering equivalent access to copy the source code from the same place satisfies the requirement to distribute the source code, even though third parties are not compelled to copy the source along with the object code.

 5. A program that contains no derivative of any portion of the Library, but is designed to work with the Library by being compiled or linked with it, is called a "work that uses the Library". Such a work, in isolation, is not a derivative work of the Library, and therefore falls outside the scope of this License.

 However, linking a "work that uses the Library" with the Library creates an executable that is a derivative of the Library (because it contains portions of the Library), rather than a "work that uses the library". The executable is therefore covered by this License. Section 6 states terms for distribution of such executables.

 When a "work that uses the Library" uses material from a header file that is part of the Library, the object code for the work may be a derivative work of the Library even though the source code is not. Whether this is true is especially significant if the work can be linked without the Library, or if the work is itself a library. The threshold for this to be true is not precisely defined by law.

 If such an object file uses only numerical parameters, data structure layouts and accessors, and small macros and small inline functions (ten lines or less in length), then the use of the object file is unrestricted, regardless of whether it is legally a derivative work. (Executables containing this object code plus portions of the Library will still fall under Section 6.)

 Otherwise, if the work is a derivative of the Library, you may distribute the object code for the work under the terms of Section 6. Any executables containing that work also fall under Section 6, whether or not they are linked directly with the Library itself.

6. As an exception to the Sections above, you may also combine or

link a "work that uses the Library" with the Library to produce a work containing portions of the Library, and distribute that work under terms of your choice, provided that the terms permit modification of the work for the customer's own use and reverse engineering for debugging such modifications.

 You must give prominent notice with each copy of the work that the Library is used in it and that the Library and its use are covered by this License. You must supply a copy of this License. If the work during execution displays copyright notices, you must include the copyright notice for the Library among them, as well as a reference directing the user to the copy of this License. Also, you must do one of these things:

 a) Accompany the work with the complete corresponding machine-readable source code for the Library including whatever changes were used in the work (which must be distributed under Sections 1 and 2 above); and, if the work is an executable linked with the Library, with the complete machine-readable "work that uses the Library", as object code and/or source code, so that the user can modify the Library and then relink to produce a modified executable containing the modified Library. (It is understood that the user who changes the contents of definitions files in the Library will not necessarily be able to recompile the application to use the modified definitions.)

 b) Use a suitable shared library mechanism for linking with the Library. A suitable mechanism is one that (1) uses at run time a copy of the library already present on the user's computer system, rather than copying library functions into the executable, and (2) will operate properly with a modified version of the library, if the user installs one, as long as the modified version is interface-compatible with the version that the work was made with.

 c) Accompany the work with a written offer, valid for at least three years, to give the same user the materials specified in Subsection 6a, above, for a charge no more than the cost of performing this distribution.

 d) If distribution of the work is made by offering access to copy from a designated place, offer equivalent access to copy the above specified materials from the same place.

 e) Verify that the user has already received a copy of these materials or that you have already sent this user a copy.

 For an executable, the required form of the "work that uses the Library" must include any data and utility programs needed for

reproducing the executable from it. However, as a special exception, the materials to be distributed need not include anything that is normally distributed (in either source or binary form) with the major components (compiler, kernel, and so on) of the operating system on which the executable runs, unless that component itself accompanies the executable.

 It may happen that this requirement contradicts the license restrictions of other proprietary libraries that do not normally accompany the operating system. Such a contradiction means you cannot use both them and the Library together in an executable that you distribute.

 7. You may place library facilities that are a work based on the Library side-by-side in a single library together with other library facilities not covered by this License, and distribute such a combined library, provided that the separate distribution of the work based on the Library and of the other library facilities is otherwise permitted, and provided that you do these two things:

 a) Accompany the combined library with a copy of the same work based on the Library, uncombined with any other library facilities. This must be distributed under the terms of the Sections above.

 b) Give prominent notice with the combined library of the fact that part of it is a work based on the Library, and explaining where to find the accompanying uncombined form of the same work.

 8. You may not copy, modify, sublicense, link with, or distribute the Library except as expressly provided under this License. Any attempt otherwise to copy, modify, sublicense, link with, or distribute the Library is void, and will automatically terminate your rights under this License. However, parties who have received copies, or rights, from you under this License will not have their licenses terminated so long as such parties remain in full compliance.

 9. You are not required to accept this License, since you have not signed it. However, nothing else grants you permission to modify or distribute the Library or its derivative works. These actions are prohibited by law if you do not accept this License. Therefore, by modifying or distributing the Library (or any work based on the Library), you indicate your acceptance of this License to do so, and all its terms and conditions for copying, distributing or modifying the Library or works based on it.

 10. Each time you redistribute the Library (or any work based on the Library), the recipient automatically receives a license from the

original licensor to copy, distribute, link with or modify the Library subject to these terms and conditions. You may not impose any further restrictions on the recipients' exercise of the rights granted herein. You are not responsible for enforcing compliance by third parties with this License.

 11. If, as a consequence of a court judgment or allegation of patent infringement or for any other reason (not limited to patent issues), conditions are imposed on you (whether by court order, agreement or otherwise) that contradict the conditions of this License, they do not excuse you from the conditions of this License. If you cannot distribute so as to satisfy simultaneously your obligations under this License and any other pertinent obligations, then as a consequence you may not distribute the Library at all. For example, if a patent license would not permit royalty-free redistribution of the Library by all those who receive copies directly or indirectly through you, then the only way you could satisfy both it and this License would be to refrain entirely from distribution of the Library.

If any portion of this section is held invalid or unenforceable under any particular circumstance, the balance of the section is intended to apply, and the section as a whole is intended to apply in other circumstances.

It is not the purpose of this section to induce you to infringe any patents or other property right claims or to contest validity of any such claims; this section has the sole purpose of protecting the integrity of the free software distribution system which is implemented by public license practices. Many people have made generous contributions to the wide range of software distributed through that system in reliance on consistent application of that system; it is up to the author/donor to decide if he or she is willing to distribute software through any other system and a licensee cannot impose that choice.

This section is intended to make thoroughly clear what is believed to be a consequence of the rest of this License.

 12. If the distribution and/or use of the Library is restricted in certain countries either by patents or by copyrighted interfaces, the original copyright holder who places the Library under this License may add an explicit geographical distribution limitation excluding those countries, so that distribution is permitted only in or among countries not thus excluded. In such case, this License incorporates the limitation as if written in the body of this License.

 13. The Free Software Foundation may publish revised and/or new versions of the Lesser General Public License from time to time. Such new versions will be similar in spirit to the present version,

but may differ in detail to address new problems or concerns.

Each version is given a distinguishing version number. If the Library specifies a version number of this License which applies to it and "any later version", you have the option of following the terms and conditions either of that version or of any later version published by the Free Software Foundation. If the Library does not specify a license version number, you may choose any version ever published by the Free Software Foundation.

 14. If you wish to incorporate parts of the Library into other free programs whose distribution conditions are incompatible with these, write to the author to ask for permission. For software which is copyrighted by the Free Software Foundation, write to the Free Software Foundation; we sometimes make exceptions for this. Our decision will be guided by the two goals of preserving the free status of all derivatives of our free software and of promoting the sharing and reuse of software generally.

## NO WARRANTY

 15. BECAUSE THE LIBRARY IS LICENSED FREE OF CHARGE, THERE IS NO WARRANTY FOR THE LIBRARY, TO THE EXTENT PERMITTED BY APPLICABLE LAW. EXCEPT WHEN OTHERWISE STATED IN WRITING THE COPYRIGHT HOLDERS AND/OR OTHER PARTIES PROVIDE THE LIBRARY "AS IS" WITHOUT WARRANTY OF ANY KIND, EITHER EXPRESSED OR IMPLIED, INCLUDING, BUT NOT LIMITED TO, THE IMPLIED WARRANTIES OF MERCHANTABILITY AND FITNESS FOR A PARTICULAR PURPOSE. THE ENTIRE RISK AS TO THE QUALITY AND PERFORMANCE OF THE LIBRARY IS WITH YOU. SHOULD THE LIBRARY PROVE DEFECTIVE, YOU ASSUME THE COST OF ALL NECESSARY SERVICING, REPAIR OR CORRECTION.

 16. IN NO EVENT UNLESS REQUIRED BY APPLICABLE LAW OR AGREED TO IN WRITING WILL ANY COPYRIGHT HOLDER, OR ANY OTHER PARTY WHO MAY MODIFY AND/OR REDISTRIBUTE THE LIBRARY AS PERMITTED ABOVE, BE LIABLE TO YOU FOR DAMAGES, INCLUDING ANY GENERAL, SPECIAL, INCIDENTAL OR CONSEQUENTIAL DAMAGES ARISING OUT OF THE USE OR INABILITY TO USE THE LIBRARY (INCLUDING BUT NOT LIMITED TO LOSS OF DATA OR DATA BEING RENDERED INACCURATE OR LOSSES SUSTAINED BY YOU OR THIRD PARTIES OR A FAILURE OF THE LIBRARY TO OPERATE WITH ANY OTHER SOFTWARE), EVEN IF SUCH HOLDER OR OTHER PARTY HAS BEEN ADVISED OF THE POSSIBILITY OF SUCH DAMAGES.

## END OF TERMS AND CONDITIONS

How to Apply These Terms to Your New Libraries

 If you develop a new library, and you want it to be of the greatest possible use to the public, we recommend making it free software that everyone can redistribute and change. You can do so by permitting redistribution under these terms (or, alternatively, under the terms of the ordinary General Public License).

 To apply these terms, attach the following notices to the library. It is safest to attach them to the start of each source file to most effectively convey the exclusion of warranty; and each file should have at least the "copyright" line and a pointer to where the full notice is found.

 $\alpha$  < one line to give the library's name and a brief idea of what it does. Copyright  $(C)$  <year > <name of author>

 This library is free software; you can redistribute it and/or modify it under the terms of the GNU Lesser General Public License as published by the Free Software Foundation; either version 2.1 of the License, or (at your option) any later version.

 This library is distributed in the hope that it will be useful, but WITHOUT ANY WARRANTY; without even the implied warranty of MERCHANTABILITY or FITNESS FOR A PARTICULAR PURPOSE. See the GNU Lesser General Public License for more details.

 You should have received a copy of the GNU Lesser General Public License along with this library; if not, write to the Free Software Foundation, Inc., 51 Franklin St, Fifth Floor, Boston, MA 02110-1301 USA

Also add information on how to contact you by electronic and paper mail.

You should also get your employer (if you work as a programmer) or your school, if any, to sign a "copyright disclaimer" for the library, if necessary. Here is a sample; alter the names:

 Yoyodyne, Inc., hereby disclaims all copyright interest in the library `Frob' (a library for tweaking knobs) written by James Random Hacker.

 <signature of Ty Coon>, 1 April 1990 Ty Coon, President of Vice

That's all there is to it!

## **1.317 libdevmapper 1.02.167-1ubuntu1**

## **1.317.1 Available under license :**

 GNU LESSER GENERAL PUBLIC LICENSE Version 2.1, February 1999

Copyright (C) 1991, 1999 Free Software Foundation, Inc.

51 Franklin Street, Fifth Floor, Boston, MA 02110-1301 USA Everyone is permitted to copy and distribute verbatim copies of this license document, but changing it is not allowed.

[This is the first released version of the Lesser GPL. It also counts as the successor of the GNU Library Public License, version 2, hence the version number 2.1.]

#### Preamble

 The licenses for most software are designed to take away your freedom to share and change it. By contrast, the GNU General Public Licenses are intended to guarantee your freedom to share and change free software--to make sure the software is free for all its users.

 This license, the Lesser General Public License, applies to some specially designated software packages--typically libraries--of the Free Software Foundation and other authors who decide to use it. You can use it too, but we suggest you first think carefully about whether this license or the ordinary General Public License is the better strategy to use in any particular case, based on the explanations below.

 When we speak of free software, we are referring to freedom of use, not price. Our General Public Licenses are designed to make sure that you have the freedom to distribute copies of free software (and charge for this service if you wish); that you receive source code or can get it if you want it; that you can change the software and use pieces of it in new free programs; and that you are informed that you can do these things.

 To protect your rights, we need to make restrictions that forbid distributors to deny you these rights or to ask you to surrender these rights. These restrictions translate to certain responsibilities for you if you distribute copies of the library or if you modify it.

 For example, if you distribute copies of the library, whether gratis or for a fee, you must give the recipients all the rights that we gave you. You must make sure that they, too, receive or can get the source code. If you link other code with the library, you must provide complete object files to the recipients, so that they can relink them with the library after making changes to the library and recompiling it. And you must show them these terms so they know their rights.

We protect your rights with a two-step method: (1) we copyright the library, and (2) we offer you this license, which gives you legal permission to copy, distribute and/or modify the library.

To protect each distributor, we want to make it very clear that
there is no warranty for the free library. Also, if the library is modified by someone else and passed on, the recipients should know that what they have is not the original version, so that the original author's reputation will not be affected by problems that might be introduced by others.

 Finally, software patents pose a constant threat to the existence of any free program. We wish to make sure that a company cannot effectively restrict the users of a free program by obtaining a restrictive license from a patent holder. Therefore, we insist that any patent license obtained for a version of the library must be consistent with the full freedom of use specified in this license.

 Most GNU software, including some libraries, is covered by the ordinary GNU General Public License. This license, the GNU Lesser General Public License, applies to certain designated libraries, and is quite different from the ordinary General Public License. We use this license for certain libraries in order to permit linking those libraries into non-free programs.

 When a program is linked with a library, whether statically or using a shared library, the combination of the two is legally speaking a combined work, a derivative of the original library. The ordinary General Public License therefore permits such linking only if the entire combination fits its criteria of freedom. The Lesser General Public License permits more lax criteria for linking other code with the library.

 We call this license the "Lesser" General Public License because it does Less to protect the user's freedom than the ordinary General Public License. It also provides other free software developers Less of an advantage over competing non-free programs. These disadvantages are the reason we use the ordinary General Public License for many libraries. However, the Lesser license provides advantages in certain special circumstances.

 For example, on rare occasions, there may be a special need to encourage the widest possible use of a certain library, so that it becomes a de-facto standard. To achieve this, non-free programs must be allowed to use the library. A more frequent case is that a free library does the same job as widely used non-free libraries. In this case, there is little to gain by limiting the free library to free software only, so we use the Lesser General Public License.

 In other cases, permission to use a particular library in non-free programs enables a greater number of people to use a large body of free software. For example, permission to use the GNU C Library in non-free programs enables many more people to use the whole GNU

operating system, as well as its variant, the GNU/Linux operating system.

 Although the Lesser General Public License is Less protective of the users' freedom, it does ensure that the user of a program that is linked with the Library has the freedom and the wherewithal to run that program using a modified version of the Library.

 The precise terms and conditions for copying, distribution and modification follow. Pay close attention to the difference between a "work based on the library" and a "work that uses the library". The former contains code derived from the library, whereas the latter must be combined with the library in order to run.

## GNU LESSER GENERAL PUBLIC LICENSE TERMS AND CONDITIONS FOR COPYING, DISTRIBUTION AND MODIFICATION

 0. This License Agreement applies to any software library or other program which contains a notice placed by the copyright holder or other authorized party saying it may be distributed under the terms of this Lesser General Public License (also called "this License"). Each licensee is addressed as "you".

 A "library" means a collection of software functions and/or data prepared so as to be conveniently linked with application programs (which use some of those functions and data) to form executables.

 The "Library", below, refers to any such software library or work which has been distributed under these terms. A "work based on the Library" means either the Library or any derivative work under copyright law: that is to say, a work containing the Library or a portion of it, either verbatim or with modifications and/or translated straightforwardly into another language. (Hereinafter, translation is included without limitation in the term "modification".)

 "Source code" for a work means the preferred form of the work for making modifications to it. For a library, complete source code means all the source code for all modules it contains, plus any associated interface definition files, plus the scripts used to control compilation and installation of the library.

 Activities other than copying, distribution and modification are not covered by this License; they are outside its scope. The act of running a program using the Library is not restricted, and output from such a program is covered only if its contents constitute a work based on the Library (independent of the use of the Library in a tool for writing it). Whether that is true depends on what the Library does and what the program that uses the Library does.

 1. You may copy and distribute verbatim copies of the Library's complete source code as you receive it, in any medium, provided that you conspicuously and appropriately publish on each copy an appropriate copyright notice and disclaimer of warranty; keep intact all the notices that refer to this License and to the absence of any warranty; and distribute a copy of this License along with the Library.

 You may charge a fee for the physical act of transferring a copy, and you may at your option offer warranty protection in exchange for a fee.

 2. You may modify your copy or copies of the Library or any portion of it, thus forming a work based on the Library, and copy and distribute such modifications or work under the terms of Section 1 above, provided that you also meet all of these conditions:

a) The modified work must itself be a software library.

 b) You must cause the files modified to carry prominent notices stating that you changed the files and the date of any change.

 c) You must cause the whole of the work to be licensed at no charge to all third parties under the terms of this License.

 d) If a facility in the modified Library refers to a function or a table of data to be supplied by an application program that uses the facility, other than as an argument passed when the facility is invoked, then you must make a good faith effort to ensure that, in the event an application does not supply such function or table, the facility still operates, and performs whatever part of its purpose remains meaningful.

 (For example, a function in a library to compute square roots has a purpose that is entirely well-defined independent of the application. Therefore, Subsection 2d requires that any application-supplied function or table used by this function must be optional: if the application does not supply it, the square root function must still compute square roots.)

These requirements apply to the modified work as a whole. If identifiable sections of that work are not derived from the Library, and can be reasonably considered independent and separate works in themselves, then this License, and its terms, do not apply to those sections when you distribute them as separate works. But when you distribute the same sections as part of a whole which is a work based on the Library, the distribution of the whole must be on the terms of

this License, whose permissions for other licensees extend to the entire whole, and thus to each and every part regardless of who wrote it.

Thus, it is not the intent of this section to claim rights or contest your rights to work written entirely by you; rather, the intent is to exercise the right to control the distribution of derivative or collective works based on the Library.

In addition, mere aggregation of another work not based on the Library with the Library (or with a work based on the Library) on a volume of a storage or distribution medium does not bring the other work under the scope of this License.

 3. You may opt to apply the terms of the ordinary GNU General Public License instead of this License to a given copy of the Library. To do this, you must alter all the notices that refer to this License, so that they refer to the ordinary GNU General Public License, version 2, instead of to this License. (If a newer version than version 2 of the ordinary GNU General Public License has appeared, then you can specify that version instead if you wish.) Do not make any other change in these notices.

 Once this change is made in a given copy, it is irreversible for that copy, so the ordinary GNU General Public License applies to all subsequent copies and derivative works made from that copy.

 This option is useful when you wish to copy part of the code of the Library into a program that is not a library.

 4. You may copy and distribute the Library (or a portion or derivative of it, under Section 2) in object code or executable form under the terms of Sections 1 and 2 above provided that you accompany it with the complete corresponding machine-readable source code, which must be distributed under the terms of Sections 1 and 2 above on a medium customarily used for software interchange.

 If distribution of object code is made by offering access to copy from a designated place, then offering equivalent access to copy the source code from the same place satisfies the requirement to distribute the source code, even though third parties are not compelled to copy the source along with the object code.

 5. A program that contains no derivative of any portion of the Library, but is designed to work with the Library by being compiled or linked with it, is called a "work that uses the Library". Such a work, in isolation, is not a derivative work of the Library, and therefore falls outside the scope of this License.

 However, linking a "work that uses the Library" with the Library creates an executable that is a derivative of the Library (because it contains portions of the Library), rather than a "work that uses the library". The executable is therefore covered by this License. Section 6 states terms for distribution of such executables.

 When a "work that uses the Library" uses material from a header file that is part of the Library, the object code for the work may be a derivative work of the Library even though the source code is not. Whether this is true is especially significant if the work can be linked without the Library, or if the work is itself a library. The threshold for this to be true is not precisely defined by law.

 If such an object file uses only numerical parameters, data structure layouts and accessors, and small macros and small inline functions (ten lines or less in length), then the use of the object file is unrestricted, regardless of whether it is legally a derivative work. (Executables containing this object code plus portions of the Library will still fall under Section 6.)

 Otherwise, if the work is a derivative of the Library, you may distribute the object code for the work under the terms of Section 6. Any executables containing that work also fall under Section 6, whether or not they are linked directly with the Library itself.

 6. As an exception to the Sections above, you may also combine or link a "work that uses the Library" with the Library to produce a work containing portions of the Library, and distribute that work under terms of your choice, provided that the terms permit modification of the work for the customer's own use and reverse engineering for debugging such modifications.

 You must give prominent notice with each copy of the work that the Library is used in it and that the Library and its use are covered by this License. You must supply a copy of this License. If the work during execution displays copyright notices, you must include the copyright notice for the Library among them, as well as a reference directing the user to the copy of this License. Also, you must do one of these things:

 a) Accompany the work with the complete corresponding machine-readable source code for the Library including whatever changes were used in the work (which must be distributed under Sections 1 and 2 above); and, if the work is an executable linked with the Library, with the complete machine-readable "work that uses the Library", as object code and/or source code, so that the user can modify the Library and then relink to produce a modified  executable containing the modified Library. (It is understood that the user who changes the contents of definitions files in the Library will not necessarily be able to recompile the application to use the modified definitions.)

 b) Use a suitable shared library mechanism for linking with the Library. A suitable mechanism is one that (1) uses at run time a copy of the library already present on the user's computer system, rather than copying library functions into the executable, and (2) will operate properly with a modified version of the library, if the user installs one, as long as the modified version is interface-compatible with the version that the work was made with.

 c) Accompany the work with a written offer, valid for at least three years, to give the same user the materials specified in Subsection 6a, above, for a charge no more than the cost of performing this distribution.

 d) If distribution of the work is made by offering access to copy from a designated place, offer equivalent access to copy the above specified materials from the same place.

 e) Verify that the user has already received a copy of these materials or that you have already sent this user a copy.

 For an executable, the required form of the "work that uses the Library" must include any data and utility programs needed for reproducing the executable from it. However, as a special exception, the materials to be distributed need not include anything that is normally distributed (in either source or binary form) with the major components (compiler, kernel, and so on) of the operating system on which the executable runs, unless that component itself accompanies the executable.

 It may happen that this requirement contradicts the license restrictions of other proprietary libraries that do not normally accompany the operating system. Such a contradiction means you cannot use both them and the Library together in an executable that you distribute.

 7. You may place library facilities that are a work based on the Library side-by-side in a single library together with other library facilities not covered by this License, and distribute such a combined library, provided that the separate distribution of the work based on the Library and of the other library facilities is otherwise permitted, and provided that you do these two things:

a) Accompany the combined library with a copy of the same work

 based on the Library, uncombined with any other library facilities. This must be distributed under the terms of the Sections above.

 b) Give prominent notice with the combined library of the fact that part of it is a work based on the Library, and explaining where to find the accompanying uncombined form of the same work.

 8. You may not copy, modify, sublicense, link with, or distribute the Library except as expressly provided under this License. Any attempt otherwise to copy, modify, sublicense, link with, or distribute the Library is void, and will automatically terminate your rights under this License. However, parties who have received copies, or rights, from you under this License will not have their licenses terminated so long as such parties remain in full compliance.

 9. You are not required to accept this License, since you have not signed it. However, nothing else grants you permission to modify or distribute the Library or its derivative works. These actions are prohibited by law if you do not accept this License. Therefore, by modifying or distributing the Library (or any work based on the Library), you indicate your acceptance of this License to do so, and all its terms and conditions for copying, distributing or modifying the Library or works based on it.

 10. Each time you redistribute the Library (or any work based on the Library), the recipient automatically receives a license from the original licensor to copy, distribute, link with or modify the Library subject to these terms and conditions. You may not impose any further restrictions on the recipients' exercise of the rights granted herein. You are not responsible for enforcing compliance by third parties with this License.

 11. If, as a consequence of a court judgment or allegation of patent infringement or for any other reason (not limited to patent issues), conditions are imposed on you (whether by court order, agreement or otherwise) that contradict the conditions of this License, they do not excuse you from the conditions of this License. If you cannot distribute so as to satisfy simultaneously your obligations under this License and any other pertinent obligations, then as a consequence you may not distribute the Library at all. For example, if a patent license would not permit royalty-free redistribution of the Library by all those who receive copies directly or indirectly through you, then the only way you could satisfy both it and this License would be to refrain entirely from distribution of the Library.

If any portion of this section is held invalid or unenforceable under any particular circumstance, the balance of the section is intended to apply,

and the section as a whole is intended to apply in other circumstances.

It is not the purpose of this section to induce you to infringe any patents or other property right claims or to contest validity of any such claims; this section has the sole purpose of protecting the integrity of the free software distribution system which is implemented by public license practices. Many people have made generous contributions to the wide range of software distributed through that system in reliance on consistent application of that system; it is up to the author/donor to decide if he or she is willing to distribute software through any other system and a licensee cannot impose that choice.

This section is intended to make thoroughly clear what is believed to be a consequence of the rest of this License.

 12. If the distribution and/or use of the Library is restricted in certain countries either by patents or by copyrighted interfaces, the original copyright holder who places the Library under this License may add an explicit geographical distribution limitation excluding those countries, so that distribution is permitted only in or among countries not thus excluded. In such case, this License incorporates the limitation as if written in the body of this License.

 13. The Free Software Foundation may publish revised and/or new versions of the Lesser General Public License from time to time. Such new versions will be similar in spirit to the present version, but may differ in detail to address new problems or concerns.

Each version is given a distinguishing version number. If the Library specifies a version number of this License which applies to it and "any later version", you have the option of following the terms and conditions either of that version or of any later version published by the Free Software Foundation. If the Library does not specify a license version number, you may choose any version ever published by the Free Software Foundation.

 14. If you wish to incorporate parts of the Library into other free programs whose distribution conditions are incompatible with these, write to the author to ask for permission. For software which is copyrighted by the Free Software Foundation, write to the Free Software Foundation; we sometimes make exceptions for this. Our decision will be guided by the two goals of preserving the free status of all derivatives of our free software and of promoting the sharing and reuse of software generally.

 NO WARRANTY

 15. BECAUSE THE LIBRARY IS LICENSED FREE OF CHARGE, THERE IS NO WARRANTY FOR THE LIBRARY, TO THE EXTENT PERMITTED BY APPLICABLE LAW. EXCEPT WHEN OTHERWISE STATED IN WRITING THE COPYRIGHT HOLDERS AND/OR OTHER PARTIES PROVIDE THE LIBRARY "AS IS" WITHOUT WARRANTY OF ANY KIND, EITHER EXPRESSED OR IMPLIED, INCLUDING, BUT NOT LIMITED TO, THE IMPLIED WARRANTIES OF MERCHANTABILITY AND FITNESS FOR A PARTICULAR PURPOSE. THE ENTIRE RISK AS TO THE QUALITY AND PERFORMANCE OF THE LIBRARY IS WITH YOU. SHOULD THE LIBRARY PROVE DEFECTIVE, YOU ASSUME THE COST OF ALL NECESSARY SERVICING, REPAIR OR CORRECTION.

 16. IN NO EVENT UNLESS REQUIRED BY APPLICABLE LAW OR AGREED TO IN WRITING WILL ANY COPYRIGHT HOLDER, OR ANY OTHER PARTY WHO MAY MODIFY AND/OR REDISTRIBUTE THE LIBRARY AS PERMITTED ABOVE, BE LIABLE TO YOU FOR DAMAGES, INCLUDING ANY GENERAL, SPECIAL, INCIDENTAL OR CONSEQUENTIAL DAMAGES ARISING OUT OF THE USE OR INABILITY TO USE THE LIBRARY (INCLUDING BUT NOT LIMITED TO LOSS OF DATA OR DATA BEING RENDERED INACCURATE OR LOSSES SUSTAINED BY YOU OR THIRD PARTIES OR A FAILURE OF THE LIBRARY TO OPERATE WITH ANY OTHER SOFTWARE), EVEN IF SUCH HOLDER OR OTHER PARTY HAS BEEN ADVISED OF THE POSSIBILITY OF SUCH DAMAGES.

### END OF TERMS AND CONDITIONS

#### How to Apply These Terms to Your New Libraries

 If you develop a new library, and you want it to be of the greatest possible use to the public, we recommend making it free software that everyone can redistribute and change. You can do so by permitting redistribution under these terms (or, alternatively, under the terms of the ordinary General Public License).

 To apply these terms, attach the following notices to the library. It is safest to attach them to the start of each source file to most effectively convey the exclusion of warranty; and each file should have at least the "copyright" line and a pointer to where the full notice is found.

 <one line to give the library's name and a brief idea of what it does.> Copyright  $(C)$  <year > <name of author >

 This library is free software; you can redistribute it and/or modify it under the terms of the GNU Lesser General Public License as published by the Free Software Foundation; either version 2.1 of the License, or (at your option) any later version.

 This library is distributed in the hope that it will be useful, but WITHOUT ANY WARRANTY; without even the implied warranty of MERCHANTABILITY or FITNESS FOR A PARTICULAR PURPOSE. See the GNU Lesser General Public License for more details.

 You should have received a copy of the GNU Lesser General Public License along with this library; if not, write to the Free Software Foundation, Inc., 51 Franklin Street, Fifth Floor, Boston, MA 02110-1301 USA

Also add information on how to contact you by electronic and paper mail.

You should also get your employer (if you work as a programmer) or your school, if any, to sign a "copyright disclaimer" for the library, if necessary. Here is a sample; alter the names:

 Yoyodyne, Inc., hereby disclaims all copyright interest in the library `Frob' (a library for tweaking knobs) written by James Random Hacker.

 <signature of Ty Coon>, 1 April 1990 Ty Coon, President of Vice

That's all there is to it! BSD 2-Clause License

Copyright (c) 2014, Red Hat, Inc. All rights reserved.

Redistribution and use in source and binary forms, with or without modification, are permitted provided that the following conditions are met:

1. Redistributions of source code must retain the above copyright notice, this list of conditions and the following disclaimer.

2. Redistributions in binary form must reproduce the above copyright notice, this list of conditions and the following disclaimer in the documentation and/or other materials provided with the distribution.

THIS SOFTWARE IS PROVIDED BY THE COPYRIGHT HOLDERS AND CONTRIBUTORS "AS IS" AND ANY EXPRESS OR IMPLIED WARRANTIES, INCLUDING, BUT NOT LIMITED TO, THE IMPLIED WARRANTIES OF MERCHANTABILITY AND FITNESS FOR A PARTICULAR PURPOSE ARE DISCLAIMED. IN NO EVENT SHALL THE COPYRIGHT HOLDER OR CONTRIBUTORS BE LIABLE FOR ANY DIRECT, INDIRECT, INCIDENTAL, SPECIAL, EXEMPLARY, OR CONSEQUENTIAL DAMAGES (INCLUDING, BUT NOT LIMITED TO, PROCUREMENT OF SUBSTITUTE GOODS OR SERVICES; LOSS OF USE, DATA, OR PROFITS; OR BUSINESS INTERRUPTION) HOWEVER CAUSED AND ON ANY THEORY OF LIABILITY, WHETHER IN CONTRACT, STRICT LIABILITY, OR TORT (INCLUDING NEGLIGENCE OR OTHERWISE) ARISING IN ANY WAY OUT OF THE USE OF THIS SOFTWARE, EVEN IF ADVISED OF THE POSSIBILITY OF SUCH DAMAGE.

 GNU GENERAL PUBLIC LICENSE

 Version 2, June 1991

Copyright (C) 1989, 1991 Free Software Foundation, Inc. 51 Franklin Street, Fifth Floor, Boston, MA 02110-1301 USA. Everyone is permitted to copy and distribute verbatim copies of this license document, but changing it is not allowed.

#### Preamble

 The licenses for most software are designed to take away your freedom to share and change it. By contrast, the GNU General Public License is intended to guarantee your freedom to share and change free software--to make sure the software is free for all its users. This General Public License applies to most of the Free Software Foundation's software and to any other program whose authors commit to using it. (Some other Free Software Foundation software is covered by the GNU Library General Public License instead.) You can apply it to your programs, too.

 When we speak of free software, we are referring to freedom, not price. Our General Public Licenses are designed to make sure that you have the freedom to distribute copies of free software (and charge for this service if you wish), that you receive source code or can get it if you want it, that you can change the software or use pieces of it in new free programs; and that you know you can do these things.

 To protect your rights, we need to make restrictions that forbid anyone to deny you these rights or to ask you to surrender the rights. These restrictions translate to certain responsibilities for you if you distribute copies of the software, or if you modify it.

 For example, if you distribute copies of such a program, whether gratis or for a fee, you must give the recipients all the rights that you have. You must make sure that they, too, receive or can get the source code. And you must show them these terms so they know their rights.

We protect your rights with two steps: (1) copyright the software, and (2) offer you this license which gives you legal permission to copy, distribute and/or modify the software.

 Also, for each author's protection and ours, we want to make certain that everyone understands that there is no warranty for this free software. If the software is modified by someone else and passed on, we want its recipients to know that what they have is not the original, so that any problems introduced by others will not reflect on the original authors' reputations.

 Finally, any free program is threatened constantly by software patents. We wish to avoid the danger that redistributors of a free program will individually obtain patent licenses, in effect making the program proprietary. To prevent this, we have made it clear that any

patent must be licensed for everyone's free use or not licensed at all.

 The precise terms and conditions for copying, distribution and modification follow.

## GNU GENERAL PUBLIC LICENSE TERMS AND CONDITIONS FOR COPYING, DISTRIBUTION AND MODIFICATION

 0. This License applies to any program or other work which contains a notice placed by the copyright holder saying it may be distributed under the terms of this General Public License. The "Program", below, refers to any such program or work, and a "work based on the Program" means either the Program or any derivative work under copyright law: that is to say, a work containing the Program or a portion of it, either verbatim or with modifications and/or translated into another language. (Hereinafter, translation is included without limitation in the term "modification".) Each licensee is addressed as "you".

Activities other than copying, distribution and modification are not covered by this License; they are outside its scope. The act of running the Program is not restricted, and the output from the Program is covered only if its contents constitute a work based on the Program (independent of having been made by running the Program). Whether that is true depends on what the Program does.

 1. You may copy and distribute verbatim copies of the Program's source code as you receive it, in any medium, provided that you conspicuously and appropriately publish on each copy an appropriate copyright notice and disclaimer of warranty; keep intact all the notices that refer to this License and to the absence of any warranty; and give any other recipients of the Program a copy of this License along with the Program.

You may charge a fee for the physical act of transferring a copy, and you may at your option offer warranty protection in exchange for a fee.

 2. You may modify your copy or copies of the Program or any portion of it, thus forming a work based on the Program, and copy and distribute such modifications or work under the terms of Section 1 above, provided that you also meet all of these conditions:

 a) You must cause the modified files to carry prominent notices stating that you changed the files and the date of any change.

 b) You must cause any work that you distribute or publish, that in whole or in part contains or is derived from the Program or any part thereof, to be licensed as a whole at no charge to all third parties under the terms of this License.

 c) If the modified program normally reads commands interactively when run, you must cause it, when started running for such interactive use in the most ordinary way, to print or display an announcement including an appropriate copyright notice and a notice that there is no warranty (or else, saying that you provide a warranty) and that users may redistribute the program under these conditions, and telling the user how to view a copy of this License. (Exception: if the Program itself is interactive but does not normally print such an announcement, your work based on the Program is not required to print an announcement.)

These requirements apply to the modified work as a whole. If identifiable sections of that work are not derived from the Program, and can be reasonably considered independent and separate works in themselves, then this License, and its terms, do not apply to those sections when you distribute them as separate works. But when you distribute the same sections as part of a whole which is a work based on the Program, the distribution of the whole must be on the terms of this License, whose permissions for other licensees extend to the entire whole, and thus to each and every part regardless of who wrote it.

Thus, it is not the intent of this section to claim rights or contest your rights to work written entirely by you; rather, the intent is to exercise the right to control the distribution of derivative or collective works based on the Program.

In addition, mere aggregation of another work not based on the Program with the Program (or with a work based on the Program) on a volume of a storage or distribution medium does not bring the other work under the scope of this License.

 3. You may copy and distribute the Program (or a work based on it, under Section 2) in object code or executable form under the terms of Sections 1 and 2 above provided that you also do one of the following:

 a) Accompany it with the complete corresponding machine-readable source code, which must be distributed under the terms of Sections 1 and 2 above on a medium customarily used for software interchange; or,

 b) Accompany it with a written offer, valid for at least three years, to give any third party, for a charge no more than your cost of physically performing source distribution, a complete machine-readable copy of the corresponding source code, to be distributed under the terms of Sections 1 and 2 above on a medium customarily used for software interchange; or,

c) Accompany it with the information you received as to the offer

 to distribute corresponding source code. (This alternative is allowed only for noncommercial distribution and only if you received the program in object code or executable form with such an offer, in accord with Subsection b above.)

The source code for a work means the preferred form of the work for making modifications to it. For an executable work, complete source code means all the source code for all modules it contains, plus any associated interface definition files, plus the scripts used to control compilation and installation of the executable. However, as a special exception, the source code distributed need not include anything that is normally distributed (in either source or binary form) with the major components (compiler, kernel, and so on) of the operating system on which the executable runs, unless that component itself accompanies the executable.

If distribution of executable or object code is made by offering access to copy from a designated place, then offering equivalent access to copy the source code from the same place counts as distribution of the source code, even though third parties are not compelled to copy the source along with the object code.

 4. You may not copy, modify, sublicense, or distribute the Program except as expressly provided under this License. Any attempt otherwise to copy, modify, sublicense or distribute the Program is void, and will automatically terminate your rights under this License. However, parties who have received copies, or rights, from you under this License will not have their licenses terminated so long as such parties remain in full compliance.

 5. You are not required to accept this License, since you have not signed it. However, nothing else grants you permission to modify or distribute the Program or its derivative works. These actions are prohibited by law if you do not accept this License. Therefore, by modifying or distributing the Program (or any work based on the Program), you indicate your acceptance of this License to do so, and all its terms and conditions for copying, distributing or modifying the Program or works based on it.

 6. Each time you redistribute the Program (or any work based on the Program), the recipient automatically receives a license from the original licensor to copy, distribute or modify the Program subject to these terms and conditions. You may not impose any further restrictions on the recipients' exercise of the rights granted herein. You are not responsible for enforcing compliance by third parties to this License.

7. If, as a consequence of a court judgment or allegation of patent

infringement or for any other reason (not limited to patent issues), conditions are imposed on you (whether by court order, agreement or otherwise) that contradict the conditions of this License, they do not excuse you from the conditions of this License. If you cannot distribute so as to satisfy simultaneously your obligations under this License and any other pertinent obligations, then as a consequence you may not distribute the Program at all. For example, if a patent license would not permit royalty-free redistribution of the Program by all those who receive copies directly or indirectly through you, then the only way you could satisfy both it and this License would be to refrain entirely from distribution of the Program.

If any portion of this section is held invalid or unenforceable under any particular circumstance, the balance of the section is intended to apply and the section as a whole is intended to apply in other circumstances.

It is not the purpose of this section to induce you to infringe any patents or other property right claims or to contest validity of any such claims; this section has the sole purpose of protecting the integrity of the free software distribution system, which is implemented by public license practices. Many people have made generous contributions to the wide range of software distributed through that system in reliance on consistent application of that system; it is up to the author/donor to decide if he or she is willing to distribute software through any other system and a licensee cannot impose that choice.

This section is intended to make thoroughly clear what is believed to be a consequence of the rest of this License.

 8. If the distribution and/or use of the Program is restricted in certain countries either by patents or by copyrighted interfaces, the original copyright holder who places the Program under this License may add an explicit geographical distribution limitation excluding those countries, so that distribution is permitted only in or among countries not thus excluded. In such case, this License incorporates the limitation as if written in the body of this License.

 9. The Free Software Foundation may publish revised and/or new versions of the General Public License from time to time. Such new versions will be similar in spirit to the present version, but may differ in detail to address new problems or concerns.

Each version is given a distinguishing version number. If the Program specifies a version number of this License which applies to it and "any later version", you have the option of following the terms and conditions either of that version or of any later version published by the Free

Software Foundation. If the Program does not specify a version number of this License, you may choose any version ever published by the Free Software Foundation.

 10. If you wish to incorporate parts of the Program into other free programs whose distribution conditions are different, write to the author to ask for permission. For software which is copyrighted by the Free Software Foundation, write to the Free Software Foundation; we sometimes make exceptions for this. Our decision will be guided by the two goals of preserving the free status of all derivatives of our free software and of promoting the sharing and reuse of software generally.

### NO WARRANTY

 11. BECAUSE THE PROGRAM IS LICENSED FREE OF CHARGE, THERE IS NO WARRANTY FOR THE PROGRAM, TO THE EXTENT PERMITTED BY APPLICABLE LAW. EXCEPT WHEN OTHERWISE STATED IN WRITING THE COPYRIGHT HOLDERS AND/OR OTHER PARTIES PROVIDE THE PROGRAM "AS IS" WITHOUT WARRANTY OF ANY KIND, EITHER EXPRESSED OR IMPLIED, INCLUDING, BUT NOT LIMITED TO, THE IMPLIED WARRANTIES OF MERCHANTABILITY AND FITNESS FOR A PARTICULAR PURPOSE. THE ENTIRE RISK AS TO THE QUALITY AND PERFORMANCE OF THE PROGRAM IS WITH YOU. SHOULD THE PROGRAM PROVE DEFECTIVE, YOU ASSUME THE COST OF ALL NECESSARY SERVICING, REPAIR OR CORRECTION.

 12. IN NO EVENT UNLESS REQUIRED BY APPLICABLE LAW OR AGREED TO IN WRITING WILL ANY COPYRIGHT HOLDER, OR ANY OTHER PARTY WHO MAY MODIFY AND/OR REDISTRIBUTE THE PROGRAM AS PERMITTED ABOVE, BE LIABLE TO YOU FOR DAMAGES, INCLUDING ANY GENERAL, SPECIAL, INCIDENTAL OR CONSEQUENTIAL DAMAGES ARISING OUT OF THE USE OR INABILITY TO USE THE PROGRAM (INCLUDING BUT NOT LIMITED TO LOSS OF DATA OR DATA BEING RENDERED INACCURATE OR LOSSES SUSTAINED BY YOU OR THIRD PARTIES OR A FAILURE OF THE PROGRAM TO OPERATE WITH ANY OTHER PROGRAMS), EVEN IF SUCH HOLDER OR OTHER PARTY HAS BEEN ADVISED OF THE POSSIBILITY OF SUCH DAMAGES.

### END OF TERMS AND CONDITIONS

 How to Apply These Terms to Your New Programs

 If you develop a new program, and you want it to be of the greatest possible use to the public, the best way to achieve this is to make it free software which everyone can redistribute and change under these terms.

 To do so, attach the following notices to the program. It is safest to attach them to the start of each source file to most effectively convey the exclusion of warranty; and each file should have at least the "copyright" line and a pointer to where the full notice is found.

 $\leq$  one line to give the program's name and a brief idea of what it does. $\geq$ 

Copyright  $(C)$  <year > <name of author>

 This program is free software; you can redistribute it and/or modify it under the terms of the GNU General Public License as published by the Free Software Foundation; either version 2 of the License, or (at your option) any later version.

 This program is distributed in the hope that it will be useful, but WITHOUT ANY WARRANTY; without even the implied warranty of MERCHANTABILITY or FITNESS FOR A PARTICULAR PURPOSE. See the GNU General Public License for more details.

 You should have received a copy of the GNU General Public License along with this program; if not, write to the Free Software Foundation, Inc., 51 Franklin Street, Fifth Floor, Boston, MA 02110-1301 USA

Also add information on how to contact you by electronic and paper mail.

If the program is interactive, make it output a short notice like this when it starts in an interactive mode:

 Gnomovision version 69, Copyright (C) year name of author Gnomovision comes with ABSOLUTELY NO WARRANTY; for details type `show w'. This is free software, and you are welcome to redistribute it under certain conditions; type `show c' for details.

The hypothetical commands `show w' and `show c' should show the appropriate parts of the General Public License. Of course, the commands you use may be called something other than `show w' and `show c'; they could even be mouse-clicks or menu items--whatever suits your program.

You should also get your employer (if you work as a programmer) or your school, if any, to sign a "copyright disclaimer" for the program, if necessary. Here is a sample; alter the names:

 Yoyodyne, Inc., hereby disclaims all copyright interest in the program `Gnomovision' (which makes passes at compilers) written by James Hacker.

 <signature of Ty Coon>, 1 April 1989 Ty Coon, President of Vice

This General Public License does not permit incorporating your program into proprietary programs. If your program is a subroutine library, you may consider it more useful to permit linking proprietary applications with the library. If this is what you want to do, use the GNU Library General Public License instead of this License.

# **1.318 libopenmpt0 0.4.11-1build1**

# **1.318.1 Available under license :**

Copyright (c) 2004-2019, OpenMPT contributors Copyright (c) 1997-2003, Olivier Lapicque All rights reserved.

Redistribution and use in source and binary forms, with or without modification, are permitted provided that the following conditions are met:

- \* Redistributions of source code must retain the above copyright notice, this list of conditions and the following disclaimer.
- \* Redistributions in binary form must reproduce the above copyright notice, this list of conditions and the following disclaimer in the documentation and/or other materials provided with the distribution.
- \* Neither the name of the OpenMPT project nor the names of its contributors may be used to endorse or promote products derived from this software without specific prior written permission.

THIS SOFTWARE IS PROVIDED BY THE CONTRIBUTORS ``AS IS'' AND ANY EXPRESS OR IMPLIED WARRANTIES, INCLUDING, BUT NOT LIMITED TO, THE IMPLIED WARRANTIES OF MERCHANTABILITY AND FITNESS FOR A PARTICULAR PURPOSE ARE DISCLAIMED. IN NO EVENT SHALL THE CONTRIBUTORS BE LIABLE FOR ANY DIRECT, INDIRECT, INCIDENTAL, SPECIAL, EXEMPLARY, OR CONSEQUENTIAL DAMAGES (INCLUDING, BUT NOT LIMITED TO, PROCUREMENT OF SUBSTITUTE GOODS OR SERVICES; LOSS OF USE, DATA, OR PROFITS; OR BUSINESS INTERRUPTION) HOWEVER CAUSED AND ON ANY THEORY OF LIABILITY, WHETHER IN CONTRACT, STRICT LIABILITY, OR TORT (INCLUDING NEGLIGENCE OR OTHERWISE) ARISING IN ANY WAY OUT OF THE USE OF THIS SOFTWARE, EVEN IF ADVISED OF THE POSSIBILITY OF SUCH DAMAGE.

# **1.319 libxshmfence 1.3-1**

# **1.319.1 Available under license :**

Copyright 2013 Keith Packard

Permission to use, copy, modify, distribute, and sell this software and its documentation for any purpose is hereby granted without fee, provided that the above copyright notice appear in all copies and that both that copyright notice and this permission notice appear in supporting documentation, and that the name of the copyright holders not be used in advertising or publicity pertaining to distribution of the software without specific, written prior permission. The copyright holders make no representations about the suitability of this software for any purpose. It is provided "as is" without express or implied warranty.

THE COPYRIGHT HOLDERS DISCLAIM ALL WARRANTIES WITH REGARD TO THIS SOFTWARE,

INCLUDING ALL IMPLIED WARRANTIES OF MERCHANTABILITY AND FITNESS, IN NO EVENT SHALL THE COPYRIGHT HOLDERS BE LIABLE FOR ANY SPECIAL, INDIRECT OR CONSEQUENTIAL DAMAGES OR ANY DAMAGES WHATSOEVER RESULTING FROM LOSS OF USE, DATA OR PROFITS, WHETHER IN AN ACTION OF CONTRACT, NEGLIGENCE OR OTHER TORTIOUS ACTION, ARISING OUT OF OR IN CONNECTION WITH THE USE OR PERFORMANCE OF THIS SOFTWARE.

# **1.320 locales 2.31-0ubuntu9.9**

## **1.320.1 Available under license :**

Copyright 1992, 1993, 1994, 1997 Henry Spencer. All rights reserved. This software is not subject to any license of the American Telephone and Telegraph Company or of the Regents of the University of California.

Permission is granted to anyone to use this software for any purpose on any computer system, and to alter it and redistribute it, subject to the following restrictions:

1. The author is not responsible for the consequences of use of this software, no matter how awful, even if they arise from flaws in it.

- 2. The origin of this software must not be misrepresented, either by explicit claim or by omission. Since few users ever read sources, credits must appear in the documentation.
- 3. Altered versions must be plainly marked as such, and must not be misrepresented as being the original software. Since few users ever read sources, credits must appear in the documentation.
- 4. This notice may not be removed or altered. GNU GENERAL PUBLIC LICENSE Version 2, June 1991

Copyright (C) 1989, 1991 Free Software Foundation, Inc., 51 Franklin Street, Fifth Floor, Boston, MA 02110-1301 USA Everyone is permitted to copy and distribute verbatim copies of this license document, but changing it is not allowed.

### Preamble

 The licenses for most software are designed to take away your freedom to share and change it. By contrast, the GNU General Public License is intended to guarantee your freedom to share and change free software--to make sure the software is free for all its users. This General Public License applies to most of the Free Software Foundation's software and to any other program whose authors commit to using it. (Some other Free Software Foundation software is covered by

the GNU Lesser General Public License instead.) You can apply it to your programs, too.

 When we speak of free software, we are referring to freedom, not price. Our General Public Licenses are designed to make sure that you have the freedom to distribute copies of free software (and charge for this service if you wish), that you receive source code or can get it if you want it, that you can change the software or use pieces of it in new free programs; and that you know you can do these things.

 To protect your rights, we need to make restrictions that forbid anyone to deny you these rights or to ask you to surrender the rights. These restrictions translate to certain responsibilities for you if you distribute copies of the software, or if you modify it.

 For example, if you distribute copies of such a program, whether gratis or for a fee, you must give the recipients all the rights that you have. You must make sure that they, too, receive or can get the source code. And you must show them these terms so they know their rights.

We protect your rights with two steps: (1) copyright the software, and (2) offer you this license which gives you legal permission to copy, distribute and/or modify the software.

 Also, for each author's protection and ours, we want to make certain that everyone understands that there is no warranty for this free software. If the software is modified by someone else and passed on, we want its recipients to know that what they have is not the original, so that any problems introduced by others will not reflect on the original authors' reputations.

 Finally, any free program is threatened constantly by software patents. We wish to avoid the danger that redistributors of a free program will individually obtain patent licenses, in effect making the program proprietary. To prevent this, we have made it clear that any patent must be licensed for everyone's free use or not licensed at all.

 The precise terms and conditions for copying, distribution and modification follow.

### GNU GENERAL PUBLIC LICENSE TERMS AND CONDITIONS FOR COPYING, DISTRIBUTION AND MODIFICATION

 0. This License applies to any program or other work which contains a notice placed by the copyright holder saying it may be distributed under the terms of this General Public License. The "Program", below, refers to any such program or work, and a "work based on the Program"

means either the Program or any derivative work under copyright law: that is to say, a work containing the Program or a portion of it, either verbatim or with modifications and/or translated into another language. (Hereinafter, translation is included without limitation in the term "modification".) Each licensee is addressed as "you".

Activities other than copying, distribution and modification are not covered by this License; they are outside its scope. The act of running the Program is not restricted, and the output from the Program is covered only if its contents constitute a work based on the Program (independent of having been made by running the Program). Whether that is true depends on what the Program does.

 1. You may copy and distribute verbatim copies of the Program's source code as you receive it, in any medium, provided that you conspicuously and appropriately publish on each copy an appropriate copyright notice and disclaimer of warranty; keep intact all the notices that refer to this License and to the absence of any warranty; and give any other recipients of the Program a copy of this License along with the Program.

You may charge a fee for the physical act of transferring a copy, and you may at your option offer warranty protection in exchange for a fee.

 2. You may modify your copy or copies of the Program or any portion of it, thus forming a work based on the Program, and copy and distribute such modifications or work under the terms of Section 1 above, provided that you also meet all of these conditions:

 a) You must cause the modified files to carry prominent notices stating that you changed the files and the date of any change.

 b) You must cause any work that you distribute or publish, that in whole or in part contains or is derived from the Program or any part thereof, to be licensed as a whole at no charge to all third parties under the terms of this License.

 c) If the modified program normally reads commands interactively when run, you must cause it, when started running for such interactive use in the most ordinary way, to print or display an announcement including an appropriate copyright notice and a notice that there is no warranty (or else, saying that you provide a warranty) and that users may redistribute the program under these conditions, and telling the user how to view a copy of this License. (Exception: if the Program itself is interactive but does not normally print such an announcement, your work based on the Program is not required to print an announcement.)

These requirements apply to the modified work as a whole. If identifiable sections of that work are not derived from the Program, and can be reasonably considered independent and separate works in themselves, then this License, and its terms, do not apply to those sections when you distribute them as separate works. But when you distribute the same sections as part of a whole which is a work based on the Program, the distribution of the whole must be on the terms of this License, whose permissions for other licensees extend to the entire whole, and thus to each and every part regardless of who wrote it.

Thus, it is not the intent of this section to claim rights or contest your rights to work written entirely by you; rather, the intent is to exercise the right to control the distribution of derivative or collective works based on the Program.

In addition, mere aggregation of another work not based on the Program with the Program (or with a work based on the Program) on a volume of a storage or distribution medium does not bring the other work under the scope of this License.

 3. You may copy and distribute the Program (or a work based on it, under Section 2) in object code or executable form under the terms of Sections 1 and 2 above provided that you also do one of the following:

 a) Accompany it with the complete corresponding machine-readable source code, which must be distributed under the terms of Sections 1 and 2 above on a medium customarily used for software interchange; or,

 b) Accompany it with a written offer, valid for at least three years, to give any third party, for a charge no more than your cost of physically performing source distribution, a complete machine-readable copy of the corresponding source code, to be distributed under the terms of Sections 1 and 2 above on a medium customarily used for software interchange; or,

 c) Accompany it with the information you received as to the offer to distribute corresponding source code. (This alternative is allowed only for noncommercial distribution and only if you received the program in object code or executable form with such an offer, in accord with Subsection b above.)

The source code for a work means the preferred form of the work for making modifications to it. For an executable work, complete source code means all the source code for all modules it contains, plus any associated interface definition files, plus the scripts used to control compilation and installation of the executable. However, as a special exception, the source code distributed need not include anything that is normally distributed (in either source or binary

form) with the major components (compiler, kernel, and so on) of the operating system on which the executable runs, unless that component itself accompanies the executable.

If distribution of executable or object code is made by offering access to copy from a designated place, then offering equivalent access to copy the source code from the same place counts as distribution of the source code, even though third parties are not compelled to copy the source along with the object code.

 4. You may not copy, modify, sublicense, or distribute the Program except as expressly provided under this License. Any attempt otherwise to copy, modify, sublicense or distribute the Program is void, and will automatically terminate your rights under this License. However, parties who have received copies, or rights, from you under this License will not have their licenses terminated so long as such parties remain in full compliance.

 5. You are not required to accept this License, since you have not signed it. However, nothing else grants you permission to modify or distribute the Program or its derivative works. These actions are prohibited by law if you do not accept this License. Therefore, by modifying or distributing the Program (or any work based on the Program), you indicate your acceptance of this License to do so, and all its terms and conditions for copying, distributing or modifying the Program or works based on it.

 6. Each time you redistribute the Program (or any work based on the Program), the recipient automatically receives a license from the original licensor to copy, distribute or modify the Program subject to these terms and conditions. You may not impose any further restrictions on the recipients' exercise of the rights granted herein. You are not responsible for enforcing compliance by third parties to this License.

 7. If, as a consequence of a court judgment or allegation of patent infringement or for any other reason (not limited to patent issues), conditions are imposed on you (whether by court order, agreement or otherwise) that contradict the conditions of this License, they do not excuse you from the conditions of this License. If you cannot distribute so as to satisfy simultaneously your obligations under this License and any other pertinent obligations, then as a consequence you may not distribute the Program at all. For example, if a patent license would not permit royalty-free redistribution of the Program by all those who receive copies directly or indirectly through you, then the only way you could satisfy both it and this License would be to refrain entirely from distribution of the Program.

If any portion of this section is held invalid or unenforceable under any particular circumstance, the balance of the section is intended to apply and the section as a whole is intended to apply in other circumstances.

It is not the purpose of this section to induce you to infringe any patents or other property right claims or to contest validity of any such claims; this section has the sole purpose of protecting the integrity of the free software distribution system, which is implemented by public license practices. Many people have made generous contributions to the wide range of software distributed through that system in reliance on consistent application of that system; it is up to the author/donor to decide if he or she is willing to distribute software through any other system and a licensee cannot impose that choice.

This section is intended to make thoroughly clear what is believed to be a consequence of the rest of this License.

 8. If the distribution and/or use of the Program is restricted in certain countries either by patents or by copyrighted interfaces, the original copyright holder who places the Program under this License may add an explicit geographical distribution limitation excluding those countries, so that distribution is permitted only in or among countries not thus excluded. In such case, this License incorporates the limitation as if written in the body of this License.

 9. The Free Software Foundation may publish revised and/or new versions of the General Public License from time to time. Such new versions will be similar in spirit to the present version, but may differ in detail to address new problems or concerns.

Each version is given a distinguishing version number. If the Program specifies a version number of this License which applies to it and "any later version", you have the option of following the terms and conditions either of that version or of any later version published by the Free Software Foundation. If the Program does not specify a version number of this License, you may choose any version ever published by the Free Software Foundation.

 10. If you wish to incorporate parts of the Program into other free programs whose distribution conditions are different, write to the author to ask for permission. For software which is copyrighted by the Free Software Foundation, write to the Free Software Foundation; we sometimes make exceptions for this. Our decision will be guided by the two goals of preserving the free status of all derivatives of our free software and of promoting the sharing and reuse of software generally.

 11. BECAUSE THE PROGRAM IS LICENSED FREE OF CHARGE, THERE IS NO WARRANTY FOR THE PROGRAM, TO THE EXTENT PERMITTED BY APPLICABLE LAW. EXCEPT WHEN OTHERWISE STATED IN WRITING THE COPYRIGHT HOLDERS AND/OR OTHER PARTIES PROVIDE THE PROGRAM "AS IS" WITHOUT WARRANTY OF ANY KIND, EITHER EXPRESSED OR IMPLIED, INCLUDING, BUT NOT LIMITED TO, THE IMPLIED WARRANTIES OF MERCHANTABILITY AND FITNESS FOR A PARTICULAR PURPOSE. THE ENTIRE RISK AS TO THE QUALITY AND PERFORMANCE OF THE PROGRAM IS WITH YOU. SHOULD THE PROGRAM PROVE DEFECTIVE, YOU ASSUME THE COST OF ALL NECESSARY SERVICING, REPAIR OR CORRECTION.

 12. IN NO EVENT UNLESS REQUIRED BY APPLICABLE LAW OR AGREED TO IN WRITING WILL ANY COPYRIGHT HOLDER, OR ANY OTHER PARTY WHO MAY MODIFY AND/OR REDISTRIBUTE THE PROGRAM AS PERMITTED ABOVE, BE LIABLE TO YOU FOR DAMAGES, INCLUDING ANY GENERAL, SPECIAL, INCIDENTAL OR CONSEQUENTIAL DAMAGES ARISING OUT OF THE USE OR INABILITY TO USE THE PROGRAM (INCLUDING BUT NOT LIMITED TO LOSS OF DATA OR DATA BEING RENDERED INACCURATE OR LOSSES SUSTAINED BY YOU OR THIRD PARTIES OR A FAILURE OF THE PROGRAM TO OPERATE WITH ANY OTHER PROGRAMS), EVEN IF SUCH HOLDER OR OTHER PARTY HAS BEEN ADVISED OF THE POSSIBILITY OF SUCH DAMAGES.

### END OF TERMS AND CONDITIONS

How to Apply These Terms to Your New Programs

 If you develop a new program, and you want it to be of the greatest possible use to the public, the best way to achieve this is to make it free software which everyone can redistribute and change under these terms.

 To do so, attach the following notices to the program. It is safest to attach them to the start of each source file to most effectively convey the exclusion of warranty; and each file should have at least the "copyright" line and a pointer to where the full notice is found.

 <one line to give the program's name and a brief idea of what it does.> Copyright  $(C)$  <year > <name of author>

 This program is free software; you can redistribute it and/or modify it under the terms of the GNU General Public License as published by the Free Software Foundation; either version 2 of the License, or (at your option) any later version.

 This program is distributed in the hope that it will be useful, but WITHOUT ANY WARRANTY; without even the implied warranty of MERCHANTABILITY or FITNESS FOR A PARTICULAR PURPOSE. See the GNU General Public License for more details.

 You should have received a copy of the GNU General Public License along with this program; if not, write to the Free Software Foundation, Inc., 51 Franklin Street, Fifth Floor, Boston, MA 02110-1301 USA.

Also add information on how to contact you by electronic and paper mail.

If the program is interactive, make it output a short notice like this when it starts in an interactive mode:

 Gnomovision version 69, Copyright (C) year name of author Gnomovision comes with ABSOLUTELY NO WARRANTY; for details type `show w'. This is free software, and you are welcome to redistribute it under certain conditions; type `show c' for details.

The hypothetical commands `show w' and `show c' should show the appropriate parts of the General Public License. Of course, the commands you use may be called something other than `show w' and `show c'; they could even be mouse-clicks or menu items--whatever suits your program.

You should also get your employer (if you work as a programmer) or your school, if any, to sign a "copyright disclaimer" for the program, if necessary. Here is a sample; alter the names:

 Yoyodyne, Inc., hereby disclaims all copyright interest in the program `Gnomovision' (which makes passes at compilers) written by James Hacker.

 <signature of Ty Coon>, 1 April 1989 Ty Coon, President of Vice

This General Public License does not permit incorporating your program into proprietary programs. If your program is a subroutine library, you may consider it more useful to permit linking proprietary applications with the library. If this is what you want to do, use the GNU Lesser General Public License instead of this License.

> GNU LESSER GENERAL PUBLIC LICENSE Version 2.1, February 1999

Copyright (C) 1991, 1999 Free Software Foundation, Inc. 51 Franklin Street, Fifth Floor, Boston, MA 02110-1301 USA Everyone is permitted to copy and distribute verbatim copies of this license document, but changing it is not allowed.

[This is the first released version of the Lesser GPL. It also counts as the successor of the GNU Library Public License, version 2, hence the version number 2.1.]

Preamble

 The licenses for most software are designed to take away your freedom to share and change it. By contrast, the GNU General Public Licenses are intended to guarantee your freedom to share and change free software--to make sure the software is free for all its users.

 This license, the Lesser General Public License, applies to some specially designated software packages--typically libraries--of the Free Software Foundation and other authors who decide to use it. You can use it too, but we suggest you first think carefully about whether this license or the ordinary General Public License is the better strategy to use in any particular case, based on the explanations below.

 When we speak of free software, we are referring to freedom of use, not price. Our General Public Licenses are designed to make sure that you have the freedom to distribute copies of free software (and charge for this service if you wish); that you receive source code or can get it if you want it; that you can change the software and use pieces of it in new free programs; and that you are informed that you can do these things.

 To protect your rights, we need to make restrictions that forbid distributors to deny you these rights or to ask you to surrender these rights. These restrictions translate to certain responsibilities for you if you distribute copies of the library or if you modify it.

 For example, if you distribute copies of the library, whether gratis or for a fee, you must give the recipients all the rights that we gave you. You must make sure that they, too, receive or can get the source code. If you link other code with the library, you must provide complete object files to the recipients, so that they can relink them with the library after making changes to the library and recompiling it. And you must show them these terms so they know their rights.

We protect your rights with a two-step method: (1) we copyright the library, and (2) we offer you this license, which gives you legal permission to copy, distribute and/or modify the library.

 To protect each distributor, we want to make it very clear that there is no warranty for the free library. Also, if the library is modified by someone else and passed on, the recipients should know that what they have is not the original version, so that the original author's reputation will not be affected by problems that might be introduced by others.

 Finally, software patents pose a constant threat to the existence of any free program. We wish to make sure that a company cannot effectively restrict the users of a free program by obtaining a restrictive license from a patent holder. Therefore, we insist that

any patent license obtained for a version of the library must be consistent with the full freedom of use specified in this license.

 Most GNU software, including some libraries, is covered by the ordinary GNU General Public License. This license, the GNU Lesser General Public License, applies to certain designated libraries, and is quite different from the ordinary General Public License. We use this license for certain libraries in order to permit linking those libraries into non-free programs.

 When a program is linked with a library, whether statically or using a shared library, the combination of the two is legally speaking a combined work, a derivative of the original library. The ordinary General Public License therefore permits such linking only if the entire combination fits its criteria of freedom. The Lesser General Public License permits more lax criteria for linking other code with the library.

 We call this license the "Lesser" General Public License because it does Less to protect the user's freedom than the ordinary General Public License. It also provides other free software developers Less of an advantage over competing non-free programs. These disadvantages are the reason we use the ordinary General Public License for many libraries. However, the Lesser license provides advantages in certain special circumstances.

 For example, on rare occasions, there may be a special need to encourage the widest possible use of a certain library, so that it becomes a de-facto standard. To achieve this, non-free programs must be allowed to use the library. A more frequent case is that a free library does the same job as widely used non-free libraries. In this case, there is little to gain by limiting the free library to free software only, so we use the Lesser General Public License.

 In other cases, permission to use a particular library in non-free programs enables a greater number of people to use a large body of free software. For example, permission to use the GNU C Library in non-free programs enables many more people to use the whole GNU operating system, as well as its variant, the GNU/Linux operating system.

 Although the Lesser General Public License is Less protective of the users' freedom, it does ensure that the user of a program that is linked with the Library has the freedom and the wherewithal to run that program using a modified version of the Library.

 The precise terms and conditions for copying, distribution and modification follow. Pay close attention to the difference between a

"work based on the library" and a "work that uses the library". The former contains code derived from the library, whereas the latter must be combined with the library in order to run.

## GNU LESSER GENERAL PUBLIC LICENSE TERMS AND CONDITIONS FOR COPYING, DISTRIBUTION AND MODIFICATION

 0. This License Agreement applies to any software library or other program which contains a notice placed by the copyright holder or other authorized party saying it may be distributed under the terms of this Lesser General Public License (also called "this License"). Each licensee is addressed as "you".

 A "library" means a collection of software functions and/or data prepared so as to be conveniently linked with application programs (which use some of those functions and data) to form executables.

 The "Library", below, refers to any such software library or work which has been distributed under these terms. A "work based on the Library" means either the Library or any derivative work under copyright law: that is to say, a work containing the Library or a portion of it, either verbatim or with modifications and/or translated straightforwardly into another language. (Hereinafter, translation is included without limitation in the term "modification".)

 "Source code" for a work means the preferred form of the work for making modifications to it. For a library, complete source code means all the source code for all modules it contains, plus any associated interface definition files, plus the scripts used to control compilation and installation of the library.

 Activities other than copying, distribution and modification are not covered by this License; they are outside its scope. The act of running a program using the Library is not restricted, and output from such a program is covered only if its contents constitute a work based on the Library (independent of the use of the Library in a tool for writing it). Whether that is true depends on what the Library does and what the program that uses the Library does.

 1. You may copy and distribute verbatim copies of the Library's complete source code as you receive it, in any medium, provided that you conspicuously and appropriately publish on each copy an appropriate copyright notice and disclaimer of warranty; keep intact all the notices that refer to this License and to the absence of any warranty; and distribute a copy of this License along with the Library.

You may charge a fee for the physical act of transferring a copy,

and you may at your option offer warranty protection in exchange for a fee.

 2. You may modify your copy or copies of the Library or any portion of it, thus forming a work based on the Library, and copy and distribute such modifications or work under the terms of Section 1 above, provided that you also meet all of these conditions:

a) The modified work must itself be a software library.

 b) You must cause the files modified to carry prominent notices stating that you changed the files and the date of any change.

 c) You must cause the whole of the work to be licensed at no charge to all third parties under the terms of this License.

 d) If a facility in the modified Library refers to a function or a table of data to be supplied by an application program that uses the facility, other than as an argument passed when the facility is invoked, then you must make a good faith effort to ensure that, in the event an application does not supply such function or table, the facility still operates, and performs whatever part of its purpose remains meaningful.

 (For example, a function in a library to compute square roots has a purpose that is entirely well-defined independent of the application. Therefore, Subsection 2d requires that any application-supplied function or table used by this function must be optional: if the application does not supply it, the square root function must still compute square roots.)

These requirements apply to the modified work as a whole. If identifiable sections of that work are not derived from the Library, and can be reasonably considered independent and separate works in themselves, then this License, and its terms, do not apply to those sections when you distribute them as separate works. But when you distribute the same sections as part of a whole which is a work based on the Library, the distribution of the whole must be on the terms of this License, whose permissions for other licensees extend to the entire whole, and thus to each and every part regardless of who wrote it.

Thus, it is not the intent of this section to claim rights or contest your rights to work written entirely by you; rather, the intent is to exercise the right to control the distribution of derivative or collective works based on the Library.

In addition, mere aggregation of another work not based on the Library

with the Library (or with a work based on the Library) on a volume of a storage or distribution medium does not bring the other work under the scope of this License.

 3. You may opt to apply the terms of the ordinary GNU General Public License instead of this License to a given copy of the Library. To do this, you must alter all the notices that refer to this License, so that they refer to the ordinary GNU General Public License, version 2, instead of to this License. (If a newer version than version 2 of the ordinary GNU General Public License has appeared, then you can specify that version instead if you wish.) Do not make any other change in these notices.

 Once this change is made in a given copy, it is irreversible for that copy, so the ordinary GNU General Public License applies to all subsequent copies and derivative works made from that copy.

 This option is useful when you wish to copy part of the code of the Library into a program that is not a library.

 4. You may copy and distribute the Library (or a portion or derivative of it, under Section 2) in object code or executable form under the terms of Sections 1 and 2 above provided that you accompany it with the complete corresponding machine-readable source code, which must be distributed under the terms of Sections 1 and 2 above on a medium customarily used for software interchange.

 If distribution of object code is made by offering access to copy from a designated place, then offering equivalent access to copy the source code from the same place satisfies the requirement to distribute the source code, even though third parties are not compelled to copy the source along with the object code.

 5. A program that contains no derivative of any portion of the Library, but is designed to work with the Library by being compiled or linked with it, is called a "work that uses the Library". Such a work, in isolation, is not a derivative work of the Library, and therefore falls outside the scope of this License.

 However, linking a "work that uses the Library" with the Library creates an executable that is a derivative of the Library (because it contains portions of the Library), rather than a "work that uses the library". The executable is therefore covered by this License. Section 6 states terms for distribution of such executables.

 When a "work that uses the Library" uses material from a header file that is part of the Library, the object code for the work may be a derivative work of the Library even though the source code is not.

Whether this is true is especially significant if the work can be linked without the Library, or if the work is itself a library. The threshold for this to be true is not precisely defined by law.

 If such an object file uses only numerical parameters, data structure layouts and accessors, and small macros and small inline functions (ten lines or less in length), then the use of the object file is unrestricted, regardless of whether it is legally a derivative work. (Executables containing this object code plus portions of the Library will still fall under Section 6.)

 Otherwise, if the work is a derivative of the Library, you may distribute the object code for the work under the terms of Section 6. Any executables containing that work also fall under Section 6, whether or not they are linked directly with the Library itself.

 6. As an exception to the Sections above, you may also combine or link a "work that uses the Library" with the Library to produce a work containing portions of the Library, and distribute that work under terms of your choice, provided that the terms permit modification of the work for the customer's own use and reverse engineering for debugging such modifications.

 You must give prominent notice with each copy of the work that the Library is used in it and that the Library and its use are covered by this License. You must supply a copy of this License. If the work during execution displays copyright notices, you must include the copyright notice for the Library among them, as well as a reference directing the user to the copy of this License. Also, you must do one of these things:

 a) Accompany the work with the complete corresponding machine-readable source code for the Library including whatever changes were used in the work (which must be distributed under Sections 1 and 2 above); and, if the work is an executable linked with the Library, with the complete machine-readable "work that uses the Library", as object code and/or source code, so that the user can modify the Library and then relink to produce a modified executable containing the modified Library. (It is understood that the user who changes the contents of definitions files in the Library will not necessarily be able to recompile the application to use the modified definitions.)

 b) Use a suitable shared library mechanism for linking with the Library. A suitable mechanism is one that (1) uses at run time a copy of the library already present on the user's computer system, rather than copying library functions into the executable, and (2) will operate properly with a modified version of the library, if

 the user installs one, as long as the modified version is interface-compatible with the version that the work was made with.

 c) Accompany the work with a written offer, valid for at least three years, to give the same user the materials specified in Subsection 6a, above, for a charge no more than the cost of performing this distribution.

 d) If distribution of the work is made by offering access to copy from a designated place, offer equivalent access to copy the above specified materials from the same place.

 e) Verify that the user has already received a copy of these materials or that you have already sent this user a copy.

 For an executable, the required form of the "work that uses the Library" must include any data and utility programs needed for reproducing the executable from it. However, as a special exception, the materials to be distributed need not include anything that is normally distributed (in either source or binary form) with the major components (compiler, kernel, and so on) of the operating system on which the executable runs, unless that component itself accompanies the executable.

 It may happen that this requirement contradicts the license restrictions of other proprietary libraries that do not normally accompany the operating system. Such a contradiction means you cannot use both them and the Library together in an executable that you distribute.

 7. You may place library facilities that are a work based on the Library side-by-side in a single library together with other library facilities not covered by this License, and distribute such a combined library, provided that the separate distribution of the work based on the Library and of the other library facilities is otherwise permitted, and provided that you do these two things:

 a) Accompany the combined library with a copy of the same work based on the Library, uncombined with any other library facilities. This must be distributed under the terms of the Sections above.

 b) Give prominent notice with the combined library of the fact that part of it is a work based on the Library, and explaining where to find the accompanying uncombined form of the same work.

 8. You may not copy, modify, sublicense, link with, or distribute the Library except as expressly provided under this License. Any

attempt otherwise to copy, modify, sublicense, link with, or distribute the Library is void, and will automatically terminate your rights under this License. However, parties who have received copies, or rights, from you under this License will not have their licenses terminated so long as such parties remain in full compliance.

 9. You are not required to accept this License, since you have not signed it. However, nothing else grants you permission to modify or distribute the Library or its derivative works. These actions are prohibited by law if you do not accept this License. Therefore, by modifying or distributing the Library (or any work based on the Library), you indicate your acceptance of this License to do so, and all its terms and conditions for copying, distributing or modifying the Library or works based on it.

 10. Each time you redistribute the Library (or any work based on the Library), the recipient automatically receives a license from the original licensor to copy, distribute, link with or modify the Library subject to these terms and conditions. You may not impose any further restrictions on the recipients' exercise of the rights granted herein. You are not responsible for enforcing compliance by third parties with this License.

 11. If, as a consequence of a court judgment or allegation of patent infringement or for any other reason (not limited to patent issues), conditions are imposed on you (whether by court order, agreement or otherwise) that contradict the conditions of this License, they do not excuse you from the conditions of this License. If you cannot distribute so as to satisfy simultaneously your obligations under this License and any other pertinent obligations, then as a consequence you may not distribute the Library at all. For example, if a patent license would not permit royalty-free redistribution of the Library by all those who receive copies directly or indirectly through you, then the only way you could satisfy both it and this License would be to refrain entirely from distribution of the Library.

If any portion of this section is held invalid or unenforceable under any particular circumstance, the balance of the section is intended to apply, and the section as a whole is intended to apply in other circumstances.

It is not the purpose of this section to induce you to infringe any patents or other property right claims or to contest validity of any such claims; this section has the sole purpose of protecting the integrity of the free software distribution system which is implemented by public license practices. Many people have made generous contributions to the wide range of software distributed through that system in reliance on consistent application of that system; it is up to the author/donor to decide if he or she is willing

to distribute software through any other system and a licensee cannot impose that choice.

This section is intended to make thoroughly clear what is believed to be a consequence of the rest of this License.

 12. If the distribution and/or use of the Library is restricted in certain countries either by patents or by copyrighted interfaces, the original copyright holder who places the Library under this License may add an explicit geographical distribution limitation excluding those countries, so that distribution is permitted only in or among countries not thus excluded. In such case, this License incorporates the limitation as if written in the body of this License.

 13. The Free Software Foundation may publish revised and/or new versions of the Lesser General Public License from time to time. Such new versions will be similar in spirit to the present version, but may differ in detail to address new problems or concerns.

Each version is given a distinguishing version number. If the Library specifies a version number of this License which applies to it and "any later version", you have the option of following the terms and conditions either of that version or of any later version published by the Free Software Foundation. If the Library does not specify a license version number, you may choose any version ever published by the Free Software Foundation.

 14. If you wish to incorporate parts of the Library into other free programs whose distribution conditions are incompatible with these, write to the author to ask for permission. For software which is copyrighted by the Free Software Foundation, write to the Free Software Foundation; we sometimes make exceptions for this. Our decision will be guided by the two goals of preserving the free status of all derivatives of our free software and of promoting the sharing and reuse of software generally.

### NO WARRANTY

 15. BECAUSE THE LIBRARY IS LICENSED FREE OF CHARGE, THERE IS NO WARRANTY FOR THE LIBRARY, TO THE EXTENT PERMITTED BY APPLICABLE LAW. EXCEPT WHEN OTHERWISE STATED IN WRITING THE COPYRIGHT HOLDERS AND/OR OTHER PARTIES PROVIDE THE LIBRARY "AS IS" WITHOUT WARRANTY OF ANY KIND, EITHER EXPRESSED OR IMPLIED, INCLUDING, BUT NOT LIMITED TO, THE IMPLIED WARRANTIES OF MERCHANTABILITY AND FITNESS FOR A PARTICULAR PURPOSE. THE ENTIRE RISK AS TO THE QUALITY AND PERFORMANCE OF THE LIBRARY IS WITH YOU. SHOULD THE LIBRARY PROVE DEFECTIVE, YOU ASSUME THE COST OF ALL NECESSARY SERVICING, REPAIR OR CORRECTION.

 16. IN NO EVENT UNLESS REQUIRED BY APPLICABLE LAW OR AGREED TO IN WRITING WILL ANY COPYRIGHT HOLDER, OR ANY OTHER PARTY WHO MAY MODIFY AND/OR REDISTRIBUTE THE LIBRARY AS PERMITTED ABOVE, BE LIABLE TO YOU FOR DAMAGES, INCLUDING ANY GENERAL, SPECIAL, INCIDENTAL OR CONSEQUENTIAL DAMAGES ARISING OUT OF THE USE OR INABILITY TO USE THE LIBRARY (INCLUDING BUT NOT LIMITED TO LOSS OF DATA OR DATA BEING RENDERED INACCURATE OR LOSSES SUSTAINED BY YOU OR THIRD PARTIES OR A FAILURE OF THE LIBRARY TO OPERATE WITH ANY OTHER SOFTWARE), EVEN IF SUCH HOLDER OR OTHER PARTY HAS BEEN ADVISED OF THE POSSIBILITY OF SUCH **DAMAGES** 

### END OF TERMS AND CONDITIONS

How to Apply These Terms to Your New Libraries

 If you develop a new library, and you want it to be of the greatest possible use to the public, we recommend making it free software that everyone can redistribute and change. You can do so by permitting redistribution under these terms (or, alternatively, under the terms of the ordinary General Public License).

 To apply these terms, attach the following notices to the library. It is safest to attach them to the start of each source file to most effectively convey the exclusion of warranty; and each file should have at least the "copyright" line and a pointer to where the full notice is found.

 <one line to give the library's name and a brief idea of what it does.> Copyright  $(C)$  <year > <name of author>

 This library is free software; you can redistribute it and/or modify it under the terms of the GNU Lesser General Public License as published by the Free Software Foundation; either version 2.1 of the License, or (at your option) any later version.

 This library is distributed in the hope that it will be useful, but WITHOUT ANY WARRANTY; without even the implied warranty of MERCHANTABILITY or FITNESS FOR A PARTICULAR PURPOSE. See the GNU Lesser General Public License for more details.

 You should have received a copy of the GNU Lesser General Public License along with this library; if not, write to the Free Software Foundation, Inc., 51 Franklin Street, Fifth Floor, Boston, MA 02110-1301 USA

Also add information on how to contact you by electronic and paper mail.

You should also get your employer (if you work as a programmer) or your school, if any, to sign a "copyright disclaimer" for the library, if necessary. Here is a sample; alter the names:
Yoyodyne, Inc., hereby disclaims all copyright interest in the library `Frob' (a library for tweaking knobs) written by James Random Hacker.

 <signature of Ty Coon>, 1 April 1990 Ty Coon, President of Vice

#### That's all there is to it!

This file contains the copying permission notices for various files in the GNU C Library distribution that have copyright owners other than the Free Software Foundation. These notices all require that a copy of the notice be included in the accompanying documentation and be distributed with binary distributions of the code, so be sure to include this file along with any binary distributions derived from the GNU C Library.

All code incorporated from 4.4 BSD is distributed under the following license:

Copyright (C) 1991 Regents of the University of California. All rights reserved.

Redistribution and use in source and binary forms, with or without modification, are permitted provided that the following conditions are met:

- 1. Redistributions of source code must retain the above copyright notice, this list of conditions and the following disclaimer.
- 2. Redistributions in binary form must reproduce the above copyright notice, this list of conditions and the following disclaimer in the documentation and/or other materials provided with the distribution.
- 3. [This condition was removed.]
- 4. Neither the name of the University nor the names of its contributors may be used to endorse or promote products derived from this software without specific prior written permission.

THIS SOFTWARE IS PROVIDED BY THE REGENTS AND CONTRIBUTORS ``AS IS'' AND ANY EXPRESS OR IMPLIED WARRANTIES, INCLUDING, BUT NOT LIMITED TO, THE IMPLIED WARRANTIES OF MERCHANTABILITY AND FITNESS FOR A PARTICULAR PURPOSE ARE DISCLAIMED. IN NO EVENT SHALL THE REGENTS OR CONTRIBUTORS BE LIABLE FOR ANY DIRECT, INDIRECT, INCIDENTAL, SPECIAL, EXEMPLARY, OR CONSEQUENTIAL DAMAGES (INCLUDING, BUT NOT LIMITED TO, PROCUREMENT OF SUBSTITUTE GOODS OR SERVICES; LOSS OF USE, DATA, OR PROFITS; OR BUSINESS INTERRUPTION) HOWEVER CAUSED AND ON ANY THEORY OF LIABILITY, WHETHER IN CONTRACT, STRICT LIABILITY, OR TORT (INCLUDING NEGLIGENCE OR OTHERWISE) ARISING IN ANY WAY OUT OF THE USE OF THIS SOFTWARE, EVEN IF ADVISED OF THE POSSIBILITY OF SUCH DAMAGE.

The DNS resolver code, taken from BIND 4.9.5, is copyrighted by UC Berkeley, by Digital Equipment Corporation and by Internet Software Consortium. The DEC portions are under the following license:

Portions Copyright (C) 1993 by Digital Equipment Corporation.

Permission to use, copy, modify, and distribute this software for any purpose with or without fee is hereby granted, provided that the above copyright notice and this permission notice appear in all copies, and that the name of Digital Equipment Corporation not be used in advertising or publicity pertaining to distribution of the document or software without specific, written prior permission.

THE SOFTWARE IS PROVIDED "AS IS" AND DIGITAL EQUIPMENT CORP. DISCLAIMS ALL WARRANTIES WITH REGARD TO THIS SOFTWARE, INCLUDING ALL IMPLIED WARRANTIES OF MERCHANTABILITY AND FITNESS. IN NO EVENT SHALL DIGITAL EQUIPMENT CORPORATION BE LIABLE FOR ANY SPECIAL, DIRECT, INDIRECT, OR CONSEQUENTIAL DAMAGES OR ANY DAMAGES WHATSOEVER RESULTING FROM LOSS OF USE, DATA OR PROFITS, WHETHER IN AN ACTION OF CONTRACT, NEGLIGENCE OR OTHER TORTIOUS ACTION, ARISING OUT OF OR IN CONNECTION WITH THE USE OR PERFORMANCE OF THIS SOFTWARE.

The ISC portions are under the following license:

Portions Copyright (c) 1996-1999 by Internet Software Consortium.

Permission to use, copy, modify, and distribute this software for any purpose with or without fee is hereby granted, provided that the above copyright notice and this permission notice appear in all copies.

THE SOFTWARE IS PROVIDED "AS IS" AND INTERNET SOFTWARE CONSORTIUM DISCLAIMS ALL WARRANTIES WITH REGARD TO THIS SOFTWARE INCLUDING ALL IMPLIED WARRANTIES OF MERCHANTABILITY AND FITNESS. IN NO EVENT SHALL INTERNET SOFTWARE CONSORTIUM BE LIABLE FOR ANY SPECIAL, DIRECT, INDIRECT, OR CONSEQUENTIAL DAMAGES OR ANY DAMAGES WHATSOEVER RESULTING FROM LOSS OF USE, DATA OR PROFITS, WHETHER IN AN ACTION OF CONTRACT, NEGLIGENCE OR OTHER TORTIOUS ACTION, ARISING OUT OF OR IN CONNECTION WITH THE USE OR PERFORMANCE OF THIS SOFTWARE.

The Sun RPC support (from rpcsrc-4.0) is covered by the following license:

Copyright (c) 2010, Oracle America, Inc.

Redistribution and use in source and binary forms, with or without modification, are permitted provided that the following conditions are met:

- \* Redistributions of source code must retain the above copyright notice, this list of conditions and the following disclaimer.
- \* Redistributions in binary form must reproduce the above copyright notice, this list of conditions and the following disclaimer in the documentation and/or other materials provided with the distribution.
- \* Neither the name of the "Oracle America, Inc." nor the names of its contributors may be used to endorse or promote products derived from this software without specific prior written permission.

 THIS SOFTWARE IS PROVIDED BY THE COPYRIGHT HOLDERS AND CONTRIBUTORS "AS IS" AND ANY EXPRESS OR IMPLIED WARRANTIES, INCLUDING, BUT NOT LIMITED TO, THE IMPLIED WARRANTIES OF MERCHANTABILITY AND FITNESS FOR A PARTICULAR PURPOSE ARE DISCLAIMED. IN NO EVENT SHALL THE COPYRIGHT HOLDER OR CONTRIBUTORS BE LIABLE FOR ANY DIRECT, INDIRECT, INCIDENTAL, SPECIAL, EXEMPLARY, OR CONSEQUENTIAL DAMAGES (INCLUDING, BUT NOT LIMITED TO, PROCUREMENT OF SUBSTITUTE GOODS OR SERVICES; LOSS OF USE, DATA, OR PROFITS; OR BUSINESS INTERRUPTION) HOWEVER CAUSED AND ON ANY THEORY OF LIABILITY, WHETHER IN CONTRACT, STRICT LIABILITY, OR TORT (INCLUDING NEGLIGENCE OR OTHERWISE) ARISING IN ANY WAY OUT OF THE USE OF THIS SOFTWARE, EVEN IF ADVISED OF THE POSSIBILITY OF SUCH DAMAGE.

The following CMU license covers some of the support code for Mach, derived from Mach 3.0:

Mach Operating System Copyright (C) 1991,1990,1989 Carnegie Mellon University All Rights Reserved.

Permission to use, copy, modify and distribute this software and its documentation is hereby granted, provided that both the copyright notice and this permission notice appear in all copies of the software, derivative works or modified versions, and any portions thereof, and that both notices appear in supporting documentation.

# CARNEGIE MELLON ALLOWS FREE USE OF THIS SOFTWARE IN ITS ``AS IS'' CONDITION. CARNEGIE MELLON DISCLAIMS ANY LIABILITY OF ANY KIND FOR ANY DAMAGES WHATSOEVER RESULTING FROM THE USE OF THIS SOFTWARE.

Carnegie Mellon requests users of this software to return to

Software Distribution Coordinator School of Computer Science Carnegie Mellon University Pittsburgh PA 15213-3890

or Software.Distribution@CS.CMU.EDU any improvements or extensions that they make and grant Carnegie Mellon the rights to redistribute these changes.

The file if\_ppp.h is under the following CMU license:

Redistribution and use in source and binary forms, with or without modification, are permitted provided that the following conditions are met:

- 1. Redistributions of source code must retain the above copyright notice, this list of conditions and the following disclaimer.
- 2. Redistributions in binary form must reproduce the above copyright notice, this list of conditions and the following disclaimer in the documentation and/or other materials provided with the distribution.
- 3. Neither the name of the University nor the names of its contributors may be used to endorse or promote products derived from this software without specific prior written permission.

THIS SOFTWARE IS PROVIDED BY CARNEGIE MELLON UNIVERSITY AND CONTRIBUTORS ``AS IS'' AND ANY EXPRESS OR IMPLIED WARRANTIES, INCLUDING, BUT NOT LIMITED TO, THE IMPLIED WARRANTIES OF MERCHANTABILITY AND FITNESS FOR A PARTICULAR PURPOSE ARE DISCLAIMED. IN NO EVENT SHALL THE UNIVERSITY OR CONTRIBUTORS BE LIABLE FOR ANY DIRECT, INDIRECT, INCIDENTAL, SPECIAL, EXEMPLARY, OR CONSEQUENTIAL DAMAGES (INCLUDING, BUT NOT LIMITED TO, PROCUREMENT OF SUBSTITUTE GOODS OR SERVICES; LOSS OF USE, DATA, OR PROFITS; OR BUSINESS INTERRUPTION) HOWEVER CAUSED AND ON ANY THEORY OF LIABILITY, WHETHER IN CONTRACT, STRICT LIABILITY, OR TORT (INCLUDING NEGLIGENCE OR OTHERWISE) ARISING IN ANY WAY OUT OF THE USE OF THIS SOFTWARE, EVEN IF ADVISED OF THE POSSIBILITY OF SUCH DAMAGE.

The following license covers the files from Intel's "Highly Optimized Mathematical Functions for Itanium" collection:

Intel License Agreement

Copyright (c) 2000, Intel Corporation

All rights reserved.

Redistribution and use in source and binary forms, with or without modification, are permitted provided that the following conditions are met:

\* Redistributions of source code must retain the above copyright notice, this list of conditions and the following disclaimer.

\* Redistributions in binary form must reproduce the above copyright

notice, this list of conditions and the following disclaimer in the documentation and/or other materials provided with the distribution.

\* The name of Intel Corporation may not be used to endorse or promote products derived from this software without specific prior written permission.

THIS SOFTWARE IS PROVIDED BY THE COPYRIGHT HOLDERS AND CONTRIBUTORS "AS IS" AND ANY EXPRESS OR IMPLIED WARRANTIES, INCLUDING, BUT NOT LIMITED TO, THE IMPLIED WARRANTIES OF MERCHANTABILITY AND FITNESS FOR A PARTICULAR PURPOSE ARE DISCLAIMED. IN NO EVENT SHALL INTEL OR CONTRIBUTORS BE LIABLE FOR ANY DIRECT, INDIRECT, INCIDENTAL, SPECIAL, EXEMPLARY, OR CONSEQUENTIAL DAMAGES (INCLUDING, BUT NOT LIMITED TO, PROCUREMENT OF SUBSTITUTE GOODS OR SERVICES; LOSS OF USE, DATA, OR PROFITS; OR BUSINESS INTERRUPTION) HOWEVER CAUSED AND ON ANY THEORY OF LIABILITY, WHETHER IN CONTRACT, STRICT LIABILITY, OR TORT (INCLUDING NEGLIGENCE OR OTHERWISE) ARISING IN ANY WAY OUT OF THE USE OF THIS SOFTWARE, EVEN IF ADVISED OF THE POSSIBILITY OF SUCH DAMAGE.

The files inet/getnameinfo.c and sysdeps/posix/getaddrinfo.c are copyright (C) by Craig Metz and are distributed under the following license:

/\* The Inner Net License, Version 2.00

 The author(s) grant permission for redistribution and use in source and binary forms, with or without modification, of the software and documentation provided that the following conditions are met:

- 0. If you receive a version of the software that is specifically labelled as not being for redistribution (check the version message and/or README), you are not permitted to redistribute that version of the software in any way or form.
- 1. All terms of the all other applicable copyrights and licenses must be followed.
- 2. Redistributions of source code must retain the authors' copyright notice(s), this list of conditions, and the following disclaimer.
- 3. Redistributions in binary form must reproduce the authors' copyright notice(s), this list of conditions, and the following disclaimer in the documentation and/or other materials provided with the distribution.
- 4. [The copyright holder has authorized the removal of this clause.]
- 5. Neither the name(s) of the author(s) nor the names of its contributors may be used to endorse or promote products derived from this software without specific prior written permission.

THIS SOFTWARE IS PROVIDED BY ITS AUTHORS AND CONTRIBUTORS ``AS IS'' AND ANY EXPRESS OR IMPLIED WARRANTIES, INCLUDING, BUT NOT LIMITED TO, THE IMPLIED WARRANTIES OF MERCHANTABILITY AND FITNESS FOR A PARTICULAR PURPOSE ARE DISCLAIMED. IN NO EVENT SHALL THE AUTHORS OR CONTRIBUTORS BE LIABLE FOR ANY DIRECT, INDIRECT, INCIDENTAL, SPECIAL, EXEMPLARY, OR CONSEQUENTIAL DAMAGES (INCLUDING, BUT NOT LIMITED TO, PROCUREMENT OF SUBSTITUTE GOODS OR SERVICES; LOSS OF USE, DATA, OR PROFITS; OR BUSINESS INTERRUPTION) HOWEVER CAUSED AND ON ANY THEORY OF LIABILITY, WHETHER IN CONTRACT, STRICT LIABILITY, OR TORT (INCLUDING NEGLIGENCE OR OTHERWISE) ARISING IN ANY WAY OUT OF THE USE OF THIS SOFTWARE, EVEN IF ADVISED OF THE POSSIBILITY OF SUCH DAMAGE.

If these license terms cause you a real problem, contact the author. \*/

The file sunrpc/des impl.c is copyright Eric Young:

Copyright (C) 1992 Eric Young

Collected from libdes and modified for SECURE RPC by Martin Kuck 1994 This file is distributed under the terms of the GNU Lesser General Public License, version 2.1 or later - see the file COPYING.LIB for details. If you did not receive a copy of the license with this program, please see <https://www.gnu.org/licenses/> to obtain a copy.

The file inet/rcmd.c is under a UCB copyright and the following:

Copyright (C) 1998 WIDE Project. All rights reserved.

Redistribution and use in source and binary forms, with or without modification, are permitted provided that the following conditions are met:

- 1. Redistributions of source code must retain the above copyright notice, this list of conditions and the following disclaimer.
- 2. Redistributions in binary form must reproduce the above copyright notice, this list of conditions and the following disclaimer in the documentation and/or other materials provided with the distribution.
- 3. Neither the name of the project nor the names of its contributors may be used to endorse or promote products derived from this software without specific prior written permission.

THIS SOFTWARE IS PROVIDED BY THE PROJECT AND CONTRIBUTORS ``AS IS'' AND ANY EXPRESS OR IMPLIED WARRANTIES, INCLUDING, BUT NOT LIMITED TO, THE IMPLIED WARRANTIES OF MERCHANTABILITY AND FITNESS FOR A PARTICULAR PURPOSE ARE DISCLAIMED. IN NO EVENT SHALL THE PROJECT OR CONTRIBUTORS BE LIABLE FOR ANY DIRECT, INDIRECT, INCIDENTAL, SPECIAL, EXEMPLARY, OR CONSEQUENTIAL DAMAGES (INCLUDING, BUT NOT LIMITED TO, PROCUREMENT OF SUBSTITUTE GOODS OR SERVICES; LOSS OF USE, DATA, OR PROFITS; OR BUSINESS INTERRUPTION) HOWEVER CAUSED AND ON ANY THEORY OF LIABILITY, WHETHER IN CONTRACT, STRICT LIABILITY, OR TORT (INCLUDING NEGLIGENCE OR OTHERWISE) ARISING IN ANY WAY OUT OF THE USE OF THIS SOFTWARE, EVEN IF ADVISED OF THE POSSIBILITY OF SUCH DAMAGE.

The file posix/runtests.c is copyright Tom Lord:

Copyright 1995 by Tom Lord

All Rights Reserved

Permission to use, copy, modify, and distribute this software and its documentation for any purpose and without fee is hereby granted, provided that the above copyright notice appear in all copies and that both that copyright notice and this permission notice appear in supporting documentation, and that the name of the copyright holder not be used in advertising or publicity pertaining to distribution of the software without specific, written prior permission.

Tom Lord DISCLAIMS ALL WARRANTIES WITH REGARD TO THIS SOFTWARE, INCLUDING ALL IMPLIED WARRANTIES OF MERCHANTABILITY AND FITNESS, IN NO EVENT SHALL TOM LORD BE LIABLE FOR ANY SPECIAL, INDIRECT OR CONSEQUENTIAL DAMAGES OR ANY DAMAGES WHATSOEVER RESULTING FROM LOSS OF USE, DATA OR PROFITS, WHETHER IN AN ACTION OF CONTRACT, NEGLIGENCE OR OTHER TORTIOUS ACTION, ARISING OUT OF OR IN CONNECTION WITH THE USE OR PERFORMANCE OF THIS SOFTWARE.

The posix/rxspencer tests are copyright Henry Spencer:

Copyright 1992, 1993, 1994, 1997 Henry Spencer. All rights reserved. This software is not subject to any license of the American Telephone and Telegraph Company or of the Regents of the University of California.

Permission is granted to anyone to use this software for any purpose on any computer system, and to alter it and redistribute it, subject to the following restrictions:

- 1. The author is not responsible for the consequences of use of this software, no matter how awful, even if they arise from flaws in it.
- 2. The origin of this software must not be misrepresented, either by explicit claim or by omission. Since few users ever read sources, credits must appear in the documentation.
- 3. Altered versions must be plainly marked as such, and must not be misrepresented as being the original software. Since few users ever read sources, credits must appear in the documentation.

4. This notice may not be removed or altered.

The file posix/PCRE.tests is copyright University of Cambridge:

Copyright (c) 1997-2003 University of Cambridge

Permission is granted to anyone to use this software for any purpose on any computer system, and to redistribute it freely, subject to the following restrictions:

1. This software is distributed in the hope that it will be useful, but WITHOUT ANY WARRANTY; without even the implied warranty of MERCHANTABILITY or FITNESS FOR A PARTICULAR PURPOSE.

2. The origin of this software must not be misrepresented, either by explicit claim or by omission. In practice, this means that if you use PCRE in software that you distribute to others, commercially or otherwise, you must put a sentence like this

 Regular expression support is provided by the PCRE library package, which is open source software, written by Philip Hazel, and copyright by the University of Cambridge, England.

 somewhere reasonably visible in your documentation and in any relevant files or online help data or similar. A reference to the ftp site for the source, that is, to

ftp://ftp.csx.cam.ac.uk/pub/software/programming/pcre/

 should also be given in the documentation. However, this condition is not intended to apply to whole chains of software. If package A includes PCRE, it must acknowledge it, but if package B is software that includes package A, the condition is not imposed on package B (unless it uses PCRE independently).

3. Altered versions must be plainly marked as such, and must not be misrepresented as being the original software.

4. If PCRE is embedded in any software that is released under the GNU General Purpose Licence (GPL), or Lesser General Purpose Licence (LGPL), then the terms of that licence shall supersede any condition above with which it is incompatible.

Files from Sun fdlibm are copyright Sun Microsystems, Inc.:

Copyright (C) 1993 by Sun Microsystems, Inc. All rights reserved.

Developed at SunPro, a Sun Microsystems, Inc. business. Permission to use, copy, modify, and distribute this software is freely granted, provided that this notice is preserved.

Various long double libm functions are copyright Stephen L. Moshier:

Copyright 2001 by Stephen L. Moshier <moshier@na-net.ornl.gov>

This library is free software; you can redistribute it and/or modify it under the terms of the GNU Lesser General Public License as published by the Free Software Foundation; either version 2.1 of the License, or (at your option) any later version.

This library is distributed in the hope that it will be useful, but WITHOUT ANY WARRANTY; without even the implied warranty of MERCHANTABILITY or FITNESS FOR A PARTICULAR PURPOSE. See the GNU Lesser General Public License for more details.

You should have received a copy of the GNU Lesser General Public License along with this library; if not, see <https://www.gnu.org/licenses/>. \*/ UNICODE, INC. LICENSE AGREEMENT - DATA FILES AND SOFTWARE

 Unicode Data Files include all data files under the directories http://www.unicode.org/Public/, http://www.unicode.org/reports/, and http://www.unicode.org/cldr/data/. Unicode Data Files do not include PDF online code charts under the directory http://www.unicode.org/Public/. Software includes any source code published in the Unicode Standard or under the directories http://www.unicode.org/Public/, http://www.unicode.org/reports/, and http://www.unicode.org/cldr/data/.

 NOTICE TO USER: Carefully read the following legal agreement. BY DOWNLOADING, INSTALLING, COPYING OR OTHERWISE USING UNICODE INC.'S DATA FILES ("DATA FILES"), AND/OR SOFTWARE ("SOFTWARE"), YOU UNEQUIVOCALLY ACCEPT, AND AGREE TO BE BOUND BY, ALL OF THE TERMS AND CONDITIONS OF THIS AGREEMENT. IF YOU DO NOT AGREE, DO NOT DOWNLOAD, INSTALL, COPY, DISTRIBUTE OR USE THE DATA FILES OR SOFTWARE.

#### COPYRIGHT AND PERMISSION NOTICE

 Copyright 1991-2013 Unicode, Inc. All rights reserved. Distributed under the Terms of Use in http://www.unicode.org/copyright.html.

 Permission is hereby granted, free of charge, to any person obtaining a copy of the Unicode data files and any associated documentation (the "Data Files") or Unicode software and any associated documentation (the "Software") to deal in the Data Files or Software without restriction, including without limitation the rights to use, copy, modify, merge, publish, distribute, and/or sell copies of the Data Files or Software, and to permit persons to whom the Data Files or Software are furnished to do so, provided that (a) the above copyright notice(s) and this permission notice appear with all copies of the Data Files or Software, (b) both the above copyright notice(s) and this permission notice appear in associated documentation, and (c) there is clear notice in each modified Data File or in the Software as well as in the

documentation associated with the Data File(s) or Software that the data or software has been modified.

 THE DATA FILES AND SOFTWARE ARE PROVIDED "AS IS", WITHOUT WARRANTY OF ANY KIND, EXPRESS OR IMPLIED, INCLUDING BUT NOT LIMITED TO THE WARRANTIES OF MERCHANTABILITY, FITNESS FOR A PARTICULAR PURPOSE AND NONINFRINGEMENT OF THIRD PARTY RIGHTS. IN NO EVENT SHALL THE COPYRIGHT HOLDER OR HOLDERS INCLUDED IN THIS NOTICE BE LIABLE FOR ANY CLAIM, OR ANY SPECIAL INDIRECT OR CONSEQUENTIAL DAMAGES, OR ANY DAMAGES WHATSOEVER RESULTING FROM LOSS OF USE, DATA OR PROFITS, WHETHER IN AN ACTION OF CONTRACT, NEGLIGENCE OR OTHER TORTIOUS ACTION, ARISING OUT OF OR IN CONNECTION WITH THE USE OR PERFORMANCE OF THE DATA FILES OR SOFTWARE.

 Except as contained in this notice, the name of a copyright holder shall not be used in advertising or otherwise to promote the sale, use or other dealings in these Data Files or Software without prior written authorization of the copyright holder.

# **1.321 public-suffix 20200303.0012-1 1.321.1 Available under license :**

#### Mozilla Public License Version 2.0

==================================

#### 1. Definitions

#### 1.1. "Contributor"

 means each individual or legal entity that creates, contributes to the creation of, or owns Covered Software.

#### 1.2. "Contributor Version"

 means the combination of the Contributions of others (if any) used by a Contributor and that particular Contributor's Contribution.

1.3. "Contribution"

means Covered Software of a particular Contributor.

1.4. "Covered Software"

 means Source Code Form to which the initial Contributor has attached the notice in Exhibit A, the Executable Form of such Source Code Form, and Modifications of such Source Code Form, in each case including portions thereof.

1.5. "Incompatible With Secondary Licenses" means

- (a) that the initial Contributor has attached the notice described in Exhibit B to the Covered Software; or
- (b) that the Covered Software was made available under the terms of version 1.1 or earlier of the License, but not also under the terms of a Secondary License.
- 1.6. "Executable Form"

means any form of the work other than Source Code Form.

1.7. "Larger Work"

 means a work that combines Covered Software with other material, in a separate file or files, that is not Covered Software.

1.8. "License" means this document.

1.9. "Licensable"

 means having the right to grant, to the maximum extent possible, whether at the time of the initial grant or subsequently, any and all of the rights conveyed by this License.

# 1.10. "Modifications"

means any of the following:

- (a) any file in Source Code Form that results from an addition to, deletion from, or modification of the contents of Covered Software; or
- (b) any new file in Source Code Form that contains any Covered Software.

#### 1.11. "Patent Claims" of a Contributor

 means any patent claim(s), including without limitation, method, process, and apparatus claims, in any patent Licensable by such Contributor that would be infringed, but for the grant of the License, by the making, using, selling, offering for sale, having made, import, or transfer of either its Contributions or its Contributor Version.

#### 1.12. "Secondary License"

 means either the GNU General Public License, Version 2.0, the GNU Lesser General Public License, Version 2.1, the GNU Affero General Public License, Version 3.0, or any later versions of those licenses.

### 1.13. "Source Code Form"

means the form of the work preferred for making modifications.

#### 1.14. "You" (or "Your")

 means an individual or a legal entity exercising rights under this License. For legal entities, "You" includes any entity that controls, is controlled by, or is under common control with You. For purposes of this definition, "control" means (a) the power, direct or indirect, to cause the direction or management of such entity, whether by contract or otherwise, or (b) ownership of more than fifty percent (50%) of the outstanding shares or beneficial ownership of such entity.

#### 2. License Grants and Conditions

--------------------------------

### 2.1. Grants

Each Contributor hereby grants You a world-wide, royalty-free, non-exclusive license:

- (a) under intellectual property rights (other than patent or trademark) Licensable by such Contributor to use, reproduce, make available, modify, display, perform, distribute, and otherwise exploit its Contributions, either on an unmodified basis, with Modifications, or as part of a Larger Work; and
- (b) under Patent Claims of such Contributor to make, use, sell, offer for sale, have made, import, and otherwise transfer either its Contributions or its Contributor Version.

#### 2.2. Effective Date

The licenses granted in Section 2.1 with respect to any Contribution become effective for each Contribution on the date the Contributor first distributes such Contribution.

2.3. Limitations on Grant Scope

The licenses granted in this Section 2 are the only rights granted under this License. No additional rights or licenses will be implied from the distribution or licensing of Covered Software under this License. Notwithstanding Section 2.1(b) above, no patent license is granted by a Contributor:

- (a) for any code that a Contributor has removed from Covered Software; or
- (b) for infringements caused by: (i) Your and any other third party's modifications of Covered Software, or (ii) the combination of its

 Contributions with other software (except as part of its Contributor Version); or

(c) under Patent Claims infringed by Covered Software in the absence of its Contributions.

This License does not grant any rights in the trademarks, service marks, or logos of any Contributor (except as may be necessary to comply with the notice requirements in Section 3.4).

2.4. Subsequent Licenses

No Contributor makes additional grants as a result of Your choice to distribute the Covered Software under a subsequent version of this License (see Section 10.2) or under the terms of a Secondary License (if permitted under the terms of Section 3.3).

2.5. Representation

Each Contributor represents that the Contributor believes its Contributions are its original creation(s) or it has sufficient rights to grant the rights to its Contributions conveyed by this License.

2.6. Fair Use

This License is not intended to limit any rights You have under applicable copyright doctrines of fair use, fair dealing, or other equivalents.

#### 2.7. Conditions

Sections 3.1, 3.2, 3.3, and 3.4 are conditions of the licenses granted in Section 2.1.

#### 3. Responsibilities

-------------------

#### 3.1. Distribution of Source Form

All distribution of Covered Software in Source Code Form, including any Modifications that You create or to which You contribute, must be under the terms of this License. You must inform recipients that the Source Code Form of the Covered Software is governed by the terms of this License, and how they can obtain a copy of this License. You may not attempt to alter or restrict the recipients' rights in the Source Code Form.

3.2. Distribution of Executable Form

#### If You distribute Covered Software in Executable Form then:

- (a) such Covered Software must also be made available in Source Code Form, as described in Section 3.1, and You must inform recipients of the Executable Form how they can obtain a copy of such Source Code Form by reasonable means in a timely manner, at a charge no more than the cost of distribution to the recipient; and
- (b) You may distribute such Executable Form under the terms of this License, or sublicense it under different terms, provided that the license for the Executable Form does not attempt to limit or alter the recipients' rights in the Source Code Form under this License.

#### 3.3. Distribution of a Larger Work

You may create and distribute a Larger Work under terms of Your choice, provided that You also comply with the requirements of this License for the Covered Software. If the Larger Work is a combination of Covered Software with a work governed by one or more Secondary Licenses, and the Covered Software is not Incompatible With Secondary Licenses, this License permits You to additionally distribute such Covered Software under the terms of such Secondary License(s), so that the recipient of the Larger Work may, at their option, further distribute the Covered Software under the terms of either this License or such Secondary License(s).

#### 3.4. Notices

You may not remove or alter the substance of any license notices (including copyright notices, patent notices, disclaimers of warranty, or limitations of liability) contained within the Source Code Form of the Covered Software, except that You may alter any license notices to the extent required to remedy known factual inaccuracies.

#### 3.5. Application of Additional Terms

You may choose to offer, and to charge a fee for, warranty, support, indemnity or liability obligations to one or more recipients of Covered Software. However, You may do so only on Your own behalf, and not on behalf of any Contributor. You must make it absolutely clear that any such warranty, support, indemnity, or liability obligation is offered by You alone, and You hereby agree to indemnify every Contributor for any liability incurred by such Contributor as a result of warranty, support, indemnity or liability terms You offer. You may include additional disclaimers of warranty and limitations of liability specific to any jurisdiction.

4. Inability to Comply Due to Statute or Regulation

---------------------------------------------------

If it is impossible for You to comply with any of the terms of this License with respect to some or all of the Covered Software due to statute, judicial order, or regulation then You must: (a) comply with the terms of this License to the maximum extent possible; and (b) describe the limitations and the code they affect. Such description must be placed in a text file included with all distributions of the Covered Software under this License. Except to the extent prohibited by statute or regulation, such description must be sufficiently detailed for a recipient of ordinary skill to be able to understand it.

#### 5. Termination

--------------

5.1. The rights granted under this License will terminate automatically if You fail to comply with any of its terms. However, if You become compliant, then the rights granted under this License from a particular Contributor are reinstated (a) provisionally, unless and until such Contributor explicitly and finally terminates Your grants, and (b) on an ongoing basis, if such Contributor fails to notify You of the non-compliance by some reasonable means prior to 60 days after You have come back into compliance. Moreover, Your grants from a particular Contributor are reinstated on an ongoing basis if such Contributor notifies You of the non-compliance by some reasonable means, this is the first time You have received notice of non-compliance with this License from such Contributor, and You become compliant prior to 30 days after Your receipt of the notice.

5.2. If You initiate litigation against any entity by asserting a patent infringement claim (excluding declaratory judgment actions, counter-claims, and cross-claims) alleging that a Contributor Version directly or indirectly infringes any patent, then the rights granted to You by any and all Contributors for the Covered Software under Section 2.1 of this License shall terminate.

5.3. In the event of termination under Sections 5.1 or 5.2 above, all end user license agreements (excluding distributors and resellers) which have been validly granted by You or Your distributors under this License prior to termination shall survive termination.

\*\*\*\*\*\*\*\*\*\*\*\*\*\*\*\*\*\*\*\*\*\*\*\*\*\*\*\*\*\*\*\*\*\*\*\*\*\*\*\*\*\*\*\*\*\*\*\*\*\*\*\*\*\*\*\*\*\*\*\*\*\*\*\*\*\*\*\*\*\*\*\*  $*$ \* 6. Disclaimer of Warranty \*  $*$  $*$ 

\* Covered Software is provided under this License on an "as is" \*

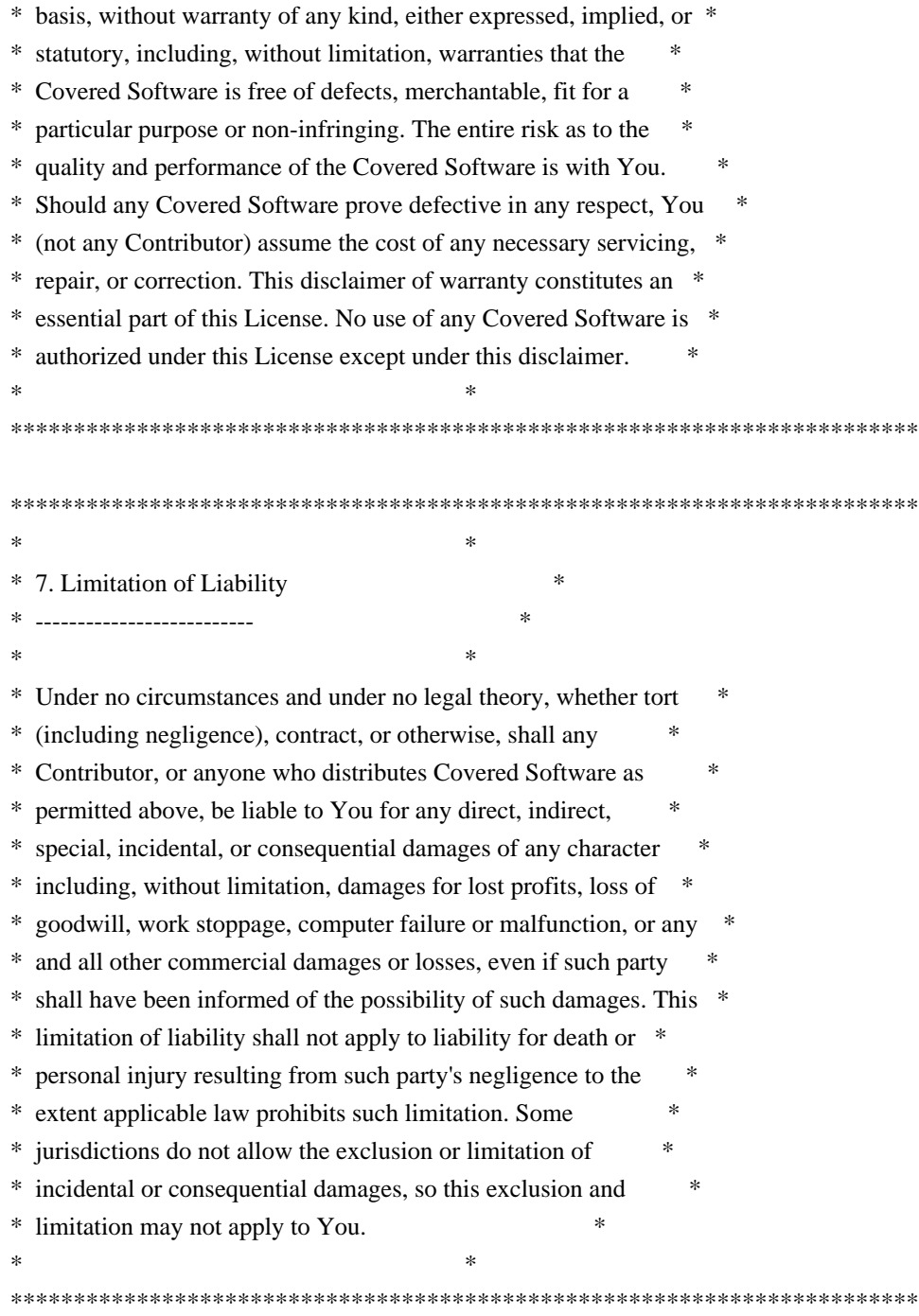

## 8. Litigation

-------------

Any litigation relating to this License may be brought only in the courts of a jurisdiction where the defendant maintains its principal place of business and such litigation shall be governed by laws of that jurisdiction, without reference to its conflict-of-law provisions. Nothing in this Section shall prevent a party's ability to bring cross-claims or counter-claims.

9. Miscellaneous

----------------

This License represents the complete agreement concerning the subject matter hereof. If any provision of this License is held to be unenforceable, such provision shall be reformed only to the extent necessary to make it enforceable. Any law or regulation which provides that the language of a contract shall be construed against the drafter shall not be used to construe this License against a Contributor.

10. Versions of the License

---------------------------

10.1. New Versions

Mozilla Foundation is the license steward. Except as provided in Section 10.3, no one other than the license steward has the right to modify or publish new versions of this License. Each version will be given a distinguishing version number.

10.2. Effect of New Versions

You may distribute the Covered Software under the terms of the version of the License under which You originally received the Covered Software, or under the terms of any subsequent version published by the license steward.

## 10.3. Modified Versions

If you create software not governed by this License, and you want to create a new license for such software, you may create and use a modified version of this License if you rename the license and remove any references to the name of the license steward (except to note that such modified license differs from this License).

10.4. Distributing Source Code Form that is Incompatible With Secondary Licenses

If You choose to distribute Source Code Form that is Incompatible With Secondary Licenses under the terms of this version of the License, the notice described in Exhibit B of this License must be attached.

Exhibit A - Source Code Form License Notice -------------------------------------------

 This Source Code Form is subject to the terms of the Mozilla Public License, v. 2.0. If a copy of the MPL was not distributed with this file, You can obtain one at https://mozilla.org/MPL/2.0/.

If it is not possible or desirable to put the notice in a particular

file, then You may include the notice in a location (such as a LICENSE file in a relevant directory) where a recipient would be likely to look for such a notice.

You may add additional accurate notices of copyright ownership.

Exhibit B - "Incompatible With Secondary Licenses" Notice ---------------------------------------------------------

 This Source Code Form is "Incompatible With Secondary Licenses", as defined by the Mozilla Public License, v. 2.0.

# **1.322 libwrap 7.6.q-30**

# **1.322.1 Available under license :**

/\*\*\*\*\*\*\*\*\*\*\*\*\*\*\*\*\*\*\*\*\*\*\*\*\*\*\*\*\*\*\*\*\*\*\*\*\*\*\*\*\*\*\*\*\*\*\*\*\*\*\*\*\*\*\*\*\*\*\*\*\*\*\*\*\*\*\*\*\*\*\*\*

\* Copyright 1995 by Wietse Venema. All rights reserved. Some individual

- \* files may be covered by other copyrights.
- \*
- \* This material was originally written and compiled by Wietse Venema at
- \* Eindhoven University of Technology, The Netherlands, in 1990, 1991,
- \* 1992, 1993, 1994 and 1995.
- \*
- \* Redistribution and use in source and binary forms are permitted
- \* provided that this entire copyright notice is duplicated in all such
- \* copies.
- \*
- \* This software is provided "as is" and without any expressed or implied
- \* warranties, including, without limitation, the implied warranties of
- \* merchantibility and fitness for any particular purpose.

\*\*\*\*\*\*\*\*\*\*\*\*\*\*\*\*\*\*\*\*\*\*\*\*\*\*\*\*\*\*\*\*\*\*\*\*\*\*\*\*\*\*\*\*\*\*\*\*\*\*\*\*\*\*\*\*\*\*\*\*\*\*\*\*\*\*\*\*\*\*\*\*/

# **1.323 base-files 11ubuntu5.7**

# **1.323.1 Available under license :**

Copyright (c) The Regents of the University of California. All rights reserved.

Redistribution and use in source and binary forms, with or without modification, are permitted provided that the following conditions are met:

- 1. Redistributions of source code must retain the above copyright notice, this list of conditions and the following disclaimer.
- 2. Redistributions in binary form must reproduce the above copyright notice, this list of conditions and the following disclaimer in the documentation and/or other materials provided with the distribution.

3. Neither the name of the University nor the names of its contributors may be used to endorse or promote products derived from this software without specific prior written permission.

THIS SOFTWARE IS PROVIDED BY THE REGENTS AND CONTRIBUTORS ``AS IS'' AND ANY EXPRESS OR IMPLIED WARRANTIES, INCLUDING, BUT NOT LIMITED TO, THE IMPLIED WARRANTIES OF MERCHANTABILITY AND FITNESS FOR A PARTICULAR PURPOSE ARE DISCLAIMED. IN NO EVENT SHALL THE REGENTS OR CONTRIBUTORS BE LIABLE FOR ANY DIRECT, INDIRECT, INCIDENTAL, SPECIAL, EXEMPLARY, OR CONSEQUENTIAL DAMAGES (INCLUDING, BUT NOT LIMITED TO, PROCUREMENT OF SUBSTITUTE GOODS OR SERVICES; LOSS OF USE, DATA, OR PROFITS; OR BUSINESS INTERRUPTION) HOWEVER CAUSED AND ON ANY THEORY OF LIABILITY, WHETHER IN CONTRACT, STRICT LIABILITY, OR TORT (INCLUDING NEGLIGENCE OR OTHERWISE) ARISING IN ANY WAY OUT OF THE USE OF THIS SOFTWARE, EVEN IF ADVISED OF THE POSSIBILITY OF SUCH DAMAGE.

> GNU LIBRARY GENERAL PUBLIC LICENSE Version 2, June 1991

Copyright (C) 1991 Free Software Foundation, Inc. 51 Franklin Street, Fifth Floor, Boston, MA 02110-1301 USA Everyone is permitted to copy and distribute verbatim copies of this license document, but changing it is not allowed.

[This is the first released version of the library GPL. It is numbered 2 because it goes with version 2 of the ordinary GPL.]

#### Preamble

 The licenses for most software are designed to take away your freedom to share and change it. By contrast, the GNU General Public Licenses are intended to guarantee your freedom to share and change free software--to make sure the software is free for all its users.

 This license, the Library General Public License, applies to some specially designated Free Software Foundation software, and to any other libraries whose authors decide to use it. You can use it for your libraries, too.

 When we speak of free software, we are referring to freedom, not price. Our General Public Licenses are designed to make sure that you have the freedom to distribute copies of free software (and charge for this service if you wish), that you receive source code or can get it if you want it, that you can change the software or use pieces of it in new free programs; and that you know you can do these things.

 To protect your rights, we need to make restrictions that forbid anyone to deny you these rights or to ask you to surrender the rights. These restrictions translate to certain responsibilities for you if

 For example, if you distribute copies of the library, whether gratis or for a fee, you must give the recipients all the rights that we gave you. You must make sure that they, too, receive or can get the source code. If you link a program with the library, you must provide complete object files to the recipients so that they can relink them with the library, after making changes to the library and recompiling it. And you must show them these terms so they know their rights.

 Our method of protecting your rights has two steps: (1) copyright the library, and (2) offer you this license which gives you legal permission to copy, distribute and/or modify the library.

 Also, for each distributor's protection, we want to make certain that everyone understands that there is no warranty for this free library. If the library is modified by someone else and passed on, we want its recipients to know that what they have is not the original version, so that any problems introduced by others will not reflect on the original authors' reputations.

 Finally, any free program is threatened constantly by software patents. We wish to avoid the danger that companies distributing free software will individually obtain patent licenses, thus in effect transforming the program into proprietary software. To prevent this, we have made it clear that any patent must be licensed for everyone's free use or not licensed at all.

 Most GNU software, including some libraries, is covered by the ordinary GNU General Public License, which was designed for utility programs. This license, the GNU Library General Public License, applies to certain designated libraries. This license is quite different from the ordinary one; be sure to read it in full, and don't assume that anything in it is the same as in the ordinary license.

 The reason we have a separate public license for some libraries is that they blur the distinction we usually make between modifying or adding to a program and simply using it. Linking a program with a library, without changing the library, is in some sense simply using the library, and is analogous to running a utility program or application program. However, in a textual and legal sense, the linked executable is a combined work, a derivative of the original library, and the ordinary General Public License treats it as such.

 Because of this blurred distinction, using the ordinary General Public License for libraries did not effectively promote software sharing, because most developers did not use the libraries. We concluded that weaker conditions might promote sharing better.

 However, unrestricted linking of non-free programs would deprive the users of those programs of all benefit from the free status of the libraries themselves. This Library General Public License is intended to permit developers of non-free programs to use free libraries, while preserving your freedom as a user of such programs to change the free libraries that are incorporated in them. (We have not seen how to achieve this as regards changes in header files, but we have achieved it as regards changes in the actual functions of the Library.) The hope is that this will lead to faster development of free libraries.

 The precise terms and conditions for copying, distribution and modification follow. Pay close attention to the difference between a "work based on the library" and a "work that uses the library". The former contains code derived from the library, while the latter only works together with the library.

 Note that it is possible for a library to be covered by the ordinary General Public License rather than by this special one.

# GNU LIBRARY GENERAL PUBLIC LICENSE TERMS AND CONDITIONS FOR COPYING, DISTRIBUTION AND MODIFICATION

 0. This License Agreement applies to any software library which contains a notice placed by the copyright holder or other authorized party saying it may be distributed under the terms of this Library General Public License (also called "this License"). Each licensee is addressed as "you".

 A "library" means a collection of software functions and/or data prepared so as to be conveniently linked with application programs (which use some of those functions and data) to form executables.

 The "Library", below, refers to any such software library or work which has been distributed under these terms. A "work based on the Library" means either the Library or any derivative work under copyright law: that is to say, a work containing the Library or a portion of it, either verbatim or with modifications and/or translated straightforwardly into another language. (Hereinafter, translation is included without limitation in the term "modification".)

 "Source code" for a work means the preferred form of the work for making modifications to it. For a library, complete source code means all the source code for all modules it contains, plus any associated interface definition files, plus the scripts used to control compilation and installation of the library.

Activities other than copying, distribution and modification are not

covered by this License; they are outside its scope. The act of running a program using the Library is not restricted, and output from such a program is covered only if its contents constitute a work based on the Library (independent of the use of the Library in a tool for writing it). Whether that is true depends on what the Library does and what the program that uses the Library does.

 1. You may copy and distribute verbatim copies of the Library's complete source code as you receive it, in any medium, provided that you conspicuously and appropriately publish on each copy an appropriate copyright notice and disclaimer of warranty; keep intact all the notices that refer to this License and to the absence of any warranty; and distribute a copy of this License along with the Library.

 You may charge a fee for the physical act of transferring a copy, and you may at your option offer warranty protection in exchange for a fee.

 2. You may modify your copy or copies of the Library or any portion of it, thus forming a work based on the Library, and copy and distribute such modifications or work under the terms of Section 1 above, provided that you also meet all of these conditions:

a) The modified work must itself be a software library.

 b) You must cause the files modified to carry prominent notices stating that you changed the files and the date of any change.

 c) You must cause the whole of the work to be licensed at no charge to all third parties under the terms of this License.

 d) If a facility in the modified Library refers to a function or a table of data to be supplied by an application program that uses the facility, other than as an argument passed when the facility is invoked, then you must make a good faith effort to ensure that, in the event an application does not supply such function or table, the facility still operates, and performs whatever part of its purpose remains meaningful.

 (For example, a function in a library to compute square roots has a purpose that is entirely well-defined independent of the application. Therefore, Subsection 2d requires that any application-supplied function or table used by this function must be optional: if the application does not supply it, the square root function must still compute square roots.)

These requirements apply to the modified work as a whole. If

identifiable sections of that work are not derived from the Library, and can be reasonably considered independent and separate works in themselves, then this License, and its terms, do not apply to those sections when you distribute them as separate works. But when you distribute the same sections as part of a whole which is a work based on the Library, the distribution of the whole must be on the terms of this License, whose permissions for other licensees extend to the entire whole, and thus to each and every part regardless of who wrote it.

Thus, it is not the intent of this section to claim rights or contest your rights to work written entirely by you; rather, the intent is to exercise the right to control the distribution of derivative or collective works based on the Library.

In addition, mere aggregation of another work not based on the Library with the Library (or with a work based on the Library) on a volume of a storage or distribution medium does not bring the other work under the scope of this License.

 3. You may opt to apply the terms of the ordinary GNU General Public License instead of this License to a given copy of the Library. To do this, you must alter all the notices that refer to this License, so that they refer to the ordinary GNU General Public License, version 2, instead of to this License. (If a newer version than version 2 of the ordinary GNU General Public License has appeared, then you can specify that version instead if you wish.) Do not make any other change in these notices.

 Once this change is made in a given copy, it is irreversible for that copy, so the ordinary GNU General Public License applies to all subsequent copies and derivative works made from that copy.

 This option is useful when you wish to copy part of the code of the Library into a program that is not a library.

 4. You may copy and distribute the Library (or a portion or derivative of it, under Section 2) in object code or executable form under the terms of Sections 1 and 2 above provided that you accompany it with the complete corresponding machine-readable source code, which must be distributed under the terms of Sections 1 and 2 above on a medium customarily used for software interchange.

 If distribution of object code is made by offering access to copy from a designated place, then offering equivalent access to copy the source code from the same place satisfies the requirement to distribute the source code, even though third parties are not compelled to copy the source along with the object code.

 5. A program that contains no derivative of any portion of the Library, but is designed to work with the Library by being compiled or linked with it, is called a "work that uses the Library". Such a work, in isolation, is not a derivative work of the Library, and therefore falls outside the scope of this License.

 However, linking a "work that uses the Library" with the Library creates an executable that is a derivative of the Library (because it contains portions of the Library), rather than a "work that uses the library". The executable is therefore covered by this License. Section 6 states terms for distribution of such executables.

 When a "work that uses the Library" uses material from a header file that is part of the Library, the object code for the work may be a derivative work of the Library even though the source code is not. Whether this is true is especially significant if the work can be linked without the Library, or if the work is itself a library. The threshold for this to be true is not precisely defined by law.

 If such an object file uses only numerical parameters, data structure layouts and accessors, and small macros and small inline functions (ten lines or less in length), then the use of the object file is unrestricted, regardless of whether it is legally a derivative work. (Executables containing this object code plus portions of the Library will still fall under Section 6.)

 Otherwise, if the work is a derivative of the Library, you may distribute the object code for the work under the terms of Section 6. Any executables containing that work also fall under Section 6, whether or not they are linked directly with the Library itself.

 6. As an exception to the Sections above, you may also compile or link a "work that uses the Library" with the Library to produce a work containing portions of the Library, and distribute that work under terms of your choice, provided that the terms permit modification of the work for the customer's own use and reverse engineering for debugging such modifications.

 You must give prominent notice with each copy of the work that the Library is used in it and that the Library and its use are covered by this License. You must supply a copy of this License. If the work during execution displays copyright notices, you must include the copyright notice for the Library among them, as well as a reference directing the user to the copy of this License. Also, you must do one of these things:

a) Accompany the work with the complete corresponding

 machine-readable source code for the Library including whatever changes were used in the work (which must be distributed under Sections 1 and 2 above); and, if the work is an executable linked with the Library, with the complete machine-readable "work that uses the Library", as object code and/or source code, so that the user can modify the Library and then relink to produce a modified executable containing the modified Library. (It is understood that the user who changes the contents of definitions files in the Library will not necessarily be able to recompile the application to use the modified definitions.)

 b) Accompany the work with a written offer, valid for at least three years, to give the same user the materials specified in Subsection 6a, above, for a charge no more than the cost of performing this distribution.

 c) If distribution of the work is made by offering access to copy from a designated place, offer equivalent access to copy the above specified materials from the same place.

 d) Verify that the user has already received a copy of these materials or that you have already sent this user a copy.

 For an executable, the required form of the "work that uses the Library" must include any data and utility programs needed for reproducing the executable from it. However, as a special exception, the source code distributed need not include anything that is normally distributed (in either source or binary form) with the major components (compiler, kernel, and so on) of the operating system on which the executable runs, unless that component itself accompanies the executable.

 It may happen that this requirement contradicts the license restrictions of other proprietary libraries that do not normally accompany the operating system. Such a contradiction means you cannot use both them and the Library together in an executable that you distribute.

 7. You may place library facilities that are a work based on the Library side-by-side in a single library together with other library facilities not covered by this License, and distribute such a combined library, provided that the separate distribution of the work based on the Library and of the other library facilities is otherwise permitted, and provided that you do these two things:

 a) Accompany the combined library with a copy of the same work based on the Library, uncombined with any other library facilities. This must be distributed under the terms of the

Sections above.

 b) Give prominent notice with the combined library of the fact that part of it is a work based on the Library, and explaining where to find the accompanying uncombined form of the same work.

 8. You may not copy, modify, sublicense, link with, or distribute the Library except as expressly provided under this License. Any attempt otherwise to copy, modify, sublicense, link with, or distribute the Library is void, and will automatically terminate your rights under this License. However, parties who have received copies, or rights, from you under this License will not have their licenses terminated so long as such parties remain in full compliance.

 9. You are not required to accept this License, since you have not signed it. However, nothing else grants you permission to modify or distribute the Library or its derivative works. These actions are prohibited by law if you do not accept this License. Therefore, by modifying or distributing the Library (or any work based on the Library), you indicate your acceptance of this License to do so, and all its terms and conditions for copying, distributing or modifying the Library or works based on it.

 10. Each time you redistribute the Library (or any work based on the Library), the recipient automatically receives a license from the original licensor to copy, distribute, link with or modify the Library subject to these terms and conditions. You may not impose any further restrictions on the recipients' exercise of the rights granted herein. You are not responsible for enforcing compliance by third parties to this License.

 11. If, as a consequence of a court judgment or allegation of patent infringement or for any other reason (not limited to patent issues), conditions are imposed on you (whether by court order, agreement or otherwise) that contradict the conditions of this License, they do not excuse you from the conditions of this License. If you cannot distribute so as to satisfy simultaneously your obligations under this License and any other pertinent obligations, then as a consequence you may not distribute the Library at all. For example, if a patent license would not permit royalty-free redistribution of the Library by all those who receive copies directly or indirectly through you, then the only way you could satisfy both it and this License would be to refrain entirely from distribution of the Library.

If any portion of this section is held invalid or unenforceable under any particular circumstance, the balance of the section is intended to apply, and the section as a whole is intended to apply in other circumstances.

It is not the purpose of this section to induce you to infringe any patents or other property right claims or to contest validity of any such claims; this section has the sole purpose of protecting the integrity of the free software distribution system which is implemented by public license practices. Many people have made generous contributions to the wide range of software distributed through that system in reliance on consistent application of that system; it is up to the author/donor to decide if he or she is willing to distribute software through any other system and a licensee cannot impose that choice.

This section is intended to make thoroughly clear what is believed to be a consequence of the rest of this License.

 12. If the distribution and/or use of the Library is restricted in certain countries either by patents or by copyrighted interfaces, the original copyright holder who places the Library under this License may add an explicit geographical distribution limitation excluding those countries, so that distribution is permitted only in or among countries not thus excluded. In such case, this License incorporates the limitation as if written in the body of this License.

 13. The Free Software Foundation may publish revised and/or new versions of the Library General Public License from time to time. Such new versions will be similar in spirit to the present version, but may differ in detail to address new problems or concerns.

Each version is given a distinguishing version number. If the Library specifies a version number of this License which applies to it and "any later version", you have the option of following the terms and conditions either of that version or of any later version published by the Free Software Foundation. If the Library does not specify a license version number, you may choose any version ever published by the Free Software Foundation.

 14. If you wish to incorporate parts of the Library into other free programs whose distribution conditions are incompatible with these, write to the author to ask for permission. For software which is copyrighted by the Free Software Foundation, write to the Free Software Foundation; we sometimes make exceptions for this. Our decision will be guided by the two goals of preserving the free status of all derivatives of our free software and of promoting the sharing and reuse of software generally.

#### NO WARRANTY

# 15. BECAUSE THE LIBRARY IS LICENSED FREE OF CHARGE, THERE IS NO WARRANTY FOR THE LIBRARY, TO THE EXTENT PERMITTED BY APPLICABLE LAW.

EXCEPT WHEN OTHERWISE STATED IN WRITING THE COPYRIGHT HOLDERS AND/OR OTHER PARTIES PROVIDE THE LIBRARY "AS IS" WITHOUT WARRANTY OF ANY KIND, EITHER EXPRESSED OR IMPLIED, INCLUDING, BUT NOT LIMITED TO, THE IMPLIED WARRANTIES OF MERCHANTABILITY AND FITNESS FOR A PARTICULAR PURPOSE. THE ENTIRE RISK AS TO THE QUALITY AND PERFORMANCE OF THE LIBRARY IS WITH YOU. SHOULD THE LIBRARY PROVE DEFECTIVE, YOU ASSUME THE COST OF ALL NECESSARY SERVICING, REPAIR OR CORRECTION.

 16. IN NO EVENT UNLESS REQUIRED BY APPLICABLE LAW OR AGREED TO IN WRITING WILL ANY COPYRIGHT HOLDER, OR ANY OTHER PARTY WHO MAY MODIFY AND/OR REDISTRIBUTE THE LIBRARY AS PERMITTED ABOVE, BE LIABLE TO YOU FOR DAMAGES, INCLUDING ANY GENERAL, SPECIAL, INCIDENTAL OR CONSEQUENTIAL DAMAGES ARISING OUT OF THE USE OR INABILITY TO USE THE LIBRARY (INCLUDING BUT NOT LIMITED TO LOSS OF DATA OR DATA BEING RENDERED INACCURATE OR LOSSES SUSTAINED BY YOU OR THIRD PARTIES OR A FAILURE OF THE LIBRARY TO OPERATE WITH ANY OTHER SOFTWARE), EVEN IF SUCH HOLDER OR OTHER PARTY HAS BEEN ADVISED OF THE POSSIBILITY OF SUCH DAMAGES.

#### END OF TERMS AND CONDITIONS

How to Apply These Terms to Your New Libraries

 If you develop a new library, and you want it to be of the greatest possible use to the public, we recommend making it free software that everyone can redistribute and change. You can do so by permitting redistribution under these terms (or, alternatively, under the terms of the ordinary General Public License).

 To apply these terms, attach the following notices to the library. It is safest to attach them to the start of each source file to most effectively convey the exclusion of warranty; and each file should have at least the "copyright" line and a pointer to where the full notice is found.

 <one line to give the library's name and a brief idea of what it does.> Copyright  $(C)$  <year > <name of author>

 This library is free software; you can redistribute it and/or modify it under the terms of the GNU Library General Public License as published by the Free Software Foundation; either version 2 of the License, or (at your option) any later version.

 This library is distributed in the hope that it will be useful, but WITHOUT ANY WARRANTY; without even the implied warranty of MERCHANTABILITY or FITNESS FOR A PARTICULAR PURPOSE. See the GNU Library General Public License for more details.

You should have received a copy of the GNU Library General Public

 License along with this library; if not, write to the Free Software Foundation, Inc., 51 Franklin Street, Fifth Floor, Boston, MA 02110-1301 USA

Also add information on how to contact you by electronic and paper mail.

You should also get your employer (if you work as a programmer) or your school, if any, to sign a "copyright disclaimer" for the library, if necessary. Here is a sample; alter the names:

 Yoyodyne, Inc., hereby disclaims all copyright interest in the library `Frob' (a library for tweaking knobs) written by James Random Hacker.

 <signature of Ty Coon>, 1 April 1990 Ty Coon, President of Vice

That's all there is to it! GNU GENERAL PUBLIC LICENSE Version 2, June 1991

Copyright (C) 1989, 1991 Free Software Foundation, Inc., 51 Franklin Street, Fifth Floor, Boston, MA 02110-1301 USA Everyone is permitted to copy and distribute verbatim copies of this license document, but changing it is not allowed.

#### Preamble

 The licenses for most software are designed to take away your freedom to share and change it. By contrast, the GNU General Public License is intended to guarantee your freedom to share and change free software--to make sure the software is free for all its users. This General Public License applies to most of the Free Software Foundation's software and to any other program whose authors commit to using it. (Some other Free Software Foundation software is covered by the GNU Lesser General Public License instead.) You can apply it to your programs, too.

 When we speak of free software, we are referring to freedom, not price. Our General Public Licenses are designed to make sure that you have the freedom to distribute copies of free software (and charge for this service if you wish), that you receive source code or can get it if you want it, that you can change the software or use pieces of it in new free programs; and that you know you can do these things.

 To protect your rights, we need to make restrictions that forbid anyone to deny you these rights or to ask you to surrender the rights. These restrictions translate to certain responsibilities for you if you distribute copies of the software, or if you modify it.

 For example, if you distribute copies of such a program, whether gratis or for a fee, you must give the recipients all the rights that you have. You must make sure that they, too, receive or can get the source code. And you must show them these terms so they know their rights.

We protect your rights with two steps: (1) copyright the software, and (2) offer you this license which gives you legal permission to copy, distribute and/or modify the software.

 Also, for each author's protection and ours, we want to make certain that everyone understands that there is no warranty for this free software. If the software is modified by someone else and passed on, we want its recipients to know that what they have is not the original, so that any problems introduced by others will not reflect on the original authors' reputations.

 Finally, any free program is threatened constantly by software patents. We wish to avoid the danger that redistributors of a free program will individually obtain patent licenses, in effect making the program proprietary. To prevent this, we have made it clear that any patent must be licensed for everyone's free use or not licensed at all.

 The precise terms and conditions for copying, distribution and modification follow.

## GNU GENERAL PUBLIC LICENSE TERMS AND CONDITIONS FOR COPYING, DISTRIBUTION AND MODIFICATION

 0. This License applies to any program or other work which contains a notice placed by the copyright holder saying it may be distributed under the terms of this General Public License. The "Program", below, refers to any such program or work, and a "work based on the Program" means either the Program or any derivative work under copyright law: that is to say, a work containing the Program or a portion of it, either verbatim or with modifications and/or translated into another language. (Hereinafter, translation is included without limitation in the term "modification".) Each licensee is addressed as "you".

Activities other than copying, distribution and modification are not covered by this License; they are outside its scope. The act of running the Program is not restricted, and the output from the Program is covered only if its contents constitute a work based on the Program (independent of having been made by running the Program). Whether that is true depends on what the Program does.

 1. You may copy and distribute verbatim copies of the Program's source code as you receive it, in any medium, provided that you

conspicuously and appropriately publish on each copy an appropriate copyright notice and disclaimer of warranty; keep intact all the notices that refer to this License and to the absence of any warranty; and give any other recipients of the Program a copy of this License along with the Program.

You may charge a fee for the physical act of transferring a copy, and you may at your option offer warranty protection in exchange for a fee.

 2. You may modify your copy or copies of the Program or any portion of it, thus forming a work based on the Program, and copy and distribute such modifications or work under the terms of Section 1 above, provided that you also meet all of these conditions:

 a) You must cause the modified files to carry prominent notices stating that you changed the files and the date of any change.

 b) You must cause any work that you distribute or publish, that in whole or in part contains or is derived from the Program or any part thereof, to be licensed as a whole at no charge to all third parties under the terms of this License.

 c) If the modified program normally reads commands interactively when run, you must cause it, when started running for such interactive use in the most ordinary way, to print or display an announcement including an appropriate copyright notice and a notice that there is no warranty (or else, saying that you provide a warranty) and that users may redistribute the program under these conditions, and telling the user how to view a copy of this License. (Exception: if the Program itself is interactive but does not normally print such an announcement, your work based on the Program is not required to print an announcement.)

These requirements apply to the modified work as a whole. If identifiable sections of that work are not derived from the Program, and can be reasonably considered independent and separate works in themselves, then this License, and its terms, do not apply to those sections when you distribute them as separate works. But when you distribute the same sections as part of a whole which is a work based on the Program, the distribution of the whole must be on the terms of this License, whose permissions for other licensees extend to the entire whole, and thus to each and every part regardless of who wrote it.

Thus, it is not the intent of this section to claim rights or contest your rights to work written entirely by you; rather, the intent is to exercise the right to control the distribution of derivative or collective works based on the Program.

In addition, mere aggregation of another work not based on the Program with the Program (or with a work based on the Program) on a volume of a storage or distribution medium does not bring the other work under the scope of this License.

 3. You may copy and distribute the Program (or a work based on it, under Section 2) in object code or executable form under the terms of Sections 1 and 2 above provided that you also do one of the following:

 a) Accompany it with the complete corresponding machine-readable source code, which must be distributed under the terms of Sections 1 and 2 above on a medium customarily used for software interchange; or,

 b) Accompany it with a written offer, valid for at least three years, to give any third party, for a charge no more than your cost of physically performing source distribution, a complete machine-readable copy of the corresponding source code, to be distributed under the terms of Sections 1 and 2 above on a medium customarily used for software interchange; or,

 c) Accompany it with the information you received as to the offer to distribute corresponding source code. (This alternative is allowed only for noncommercial distribution and only if you received the program in object code or executable form with such an offer, in accord with Subsection b above.)

The source code for a work means the preferred form of the work for making modifications to it. For an executable work, complete source code means all the source code for all modules it contains, plus any associated interface definition files, plus the scripts used to control compilation and installation of the executable. However, as a special exception, the source code distributed need not include anything that is normally distributed (in either source or binary form) with the major components (compiler, kernel, and so on) of the operating system on which the executable runs, unless that component itself accompanies the executable.

If distribution of executable or object code is made by offering access to copy from a designated place, then offering equivalent access to copy the source code from the same place counts as distribution of the source code, even though third parties are not compelled to copy the source along with the object code.

 4. You may not copy, modify, sublicense, or distribute the Program except as expressly provided under this License. Any attempt otherwise to copy, modify, sublicense or distribute the Program is void, and will automatically terminate your rights under this License. However, parties who have received copies, or rights, from you under this License will not have their licenses terminated so long as such parties remain in full compliance.

 5. You are not required to accept this License, since you have not signed it. However, nothing else grants you permission to modify or distribute the Program or its derivative works. These actions are prohibited by law if you do not accept this License. Therefore, by modifying or distributing the Program (or any work based on the Program), you indicate your acceptance of this License to do so, and all its terms and conditions for copying, distributing or modifying the Program or works based on it.

 6. Each time you redistribute the Program (or any work based on the Program), the recipient automatically receives a license from the original licensor to copy, distribute or modify the Program subject to these terms and conditions. You may not impose any further restrictions on the recipients' exercise of the rights granted herein. You are not responsible for enforcing compliance by third parties to this License.

 7. If, as a consequence of a court judgment or allegation of patent infringement or for any other reason (not limited to patent issues), conditions are imposed on you (whether by court order, agreement or otherwise) that contradict the conditions of this License, they do not excuse you from the conditions of this License. If you cannot distribute so as to satisfy simultaneously your obligations under this License and any other pertinent obligations, then as a consequence you may not distribute the Program at all. For example, if a patent license would not permit royalty-free redistribution of the Program by all those who receive copies directly or indirectly through you, then the only way you could satisfy both it and this License would be to refrain entirely from distribution of the Program.

If any portion of this section is held invalid or unenforceable under any particular circumstance, the balance of the section is intended to apply and the section as a whole is intended to apply in other circumstances.

It is not the purpose of this section to induce you to infringe any patents or other property right claims or to contest validity of any such claims; this section has the sole purpose of protecting the integrity of the free software distribution system, which is implemented by public license practices. Many people have made generous contributions to the wide range of software distributed through that system in reliance on consistent application of that system; it is up to the author/donor to decide if he or she is willing to distribute software through any other system and a licensee cannot impose that choice.

This section is intended to make thoroughly clear what is believed to be a consequence of the rest of this License.

 8. If the distribution and/or use of the Program is restricted in certain countries either by patents or by copyrighted interfaces, the original copyright holder who places the Program under this License may add an explicit geographical distribution limitation excluding those countries, so that distribution is permitted only in or among countries not thus excluded. In such case, this License incorporates the limitation as if written in the body of this License.

 9. The Free Software Foundation may publish revised and/or new versions of the General Public License from time to time. Such new versions will be similar in spirit to the present version, but may differ in detail to address new problems or concerns.

Each version is given a distinguishing version number. If the Program specifies a version number of this License which applies to it and "any later version", you have the option of following the terms and conditions either of that version or of any later version published by the Free Software Foundation. If the Program does not specify a version number of this License, you may choose any version ever published by the Free Software Foundation.

 10. If you wish to incorporate parts of the Program into other free programs whose distribution conditions are different, write to the author to ask for permission. For software which is copyrighted by the Free Software Foundation, write to the Free Software Foundation; we sometimes make exceptions for this. Our decision will be guided by the two goals of preserving the free status of all derivatives of our free software and of promoting the sharing and reuse of software generally.

## NO WARRANTY

 11. BECAUSE THE PROGRAM IS LICENSED FREE OF CHARGE, THERE IS NO WARRANTY FOR THE PROGRAM, TO THE EXTENT PERMITTED BY APPLICABLE LAW. EXCEPT WHEN OTHERWISE STATED IN WRITING THE COPYRIGHT HOLDERS AND/OR OTHER PARTIES PROVIDE THE PROGRAM "AS IS" WITHOUT WARRANTY OF ANY KIND, EITHER EXPRESSED OR IMPLIED, INCLUDING, BUT NOT LIMITED TO, THE IMPLIED WARRANTIES OF MERCHANTABILITY AND FITNESS FOR A PARTICULAR PURPOSE. THE ENTIRE RISK AS TO THE QUALITY AND PERFORMANCE OF THE PROGRAM IS WITH YOU. SHOULD THE PROGRAM PROVE DEFECTIVE, YOU ASSUME THE COST OF ALL NECESSARY SERVICING, REPAIR OR CORRECTION.

 12. IN NO EVENT UNLESS REQUIRED BY APPLICABLE LAW OR AGREED TO IN WRITING WILL ANY COPYRIGHT HOLDER, OR ANY OTHER PARTY WHO MAY MODIFY AND/OR REDISTRIBUTE THE PROGRAM AS PERMITTED ABOVE, BE LIABLE TO YOU FOR DAMAGES, INCLUDING ANY GENERAL, SPECIAL, INCIDENTAL OR CONSEQUENTIAL DAMAGES ARISING OUT OF THE USE OR INABILITY TO USE THE PROGRAM (INCLUDING BUT NOT LIMITED TO LOSS OF DATA OR DATA BEING RENDERED INACCURATE OR LOSSES SUSTAINED BY YOU OR THIRD PARTIES OR A FAILURE OF THE PROGRAM TO OPERATE WITH ANY OTHER PROGRAMS), EVEN IF SUCH HOLDER OR OTHER PARTY HAS BEEN ADVISED OF THE POSSIBILITY OF SUCH DAMAGES.

#### END OF TERMS AND CONDITIONS

How to Apply These Terms to Your New Programs

 If you develop a new program, and you want it to be of the greatest possible use to the public, the best way to achieve this is to make it free software which everyone can redistribute and change under these terms.

 To do so, attach the following notices to the program. It is safest to attach them to the start of each source file to most effectively convey the exclusion of warranty; and each file should have at least the "copyright" line and a pointer to where the full notice is found.

 <one line to give the program's name and a brief idea of what it does.> Copyright  $(C)$  <year > <name of author>

 This program is free software; you can redistribute it and/or modify it under the terms of the GNU General Public License as published by the Free Software Foundation; either version 2 of the License, or (at your option) any later version.

 This program is distributed in the hope that it will be useful, but WITHOUT ANY WARRANTY; without even the implied warranty of MERCHANTABILITY or FITNESS FOR A PARTICULAR PURPOSE. See the GNU General Public License for more details.

 You should have received a copy of the GNU General Public License along with this program; if not, write to the Free Software Foundation, Inc., 51 Franklin Street, Fifth Floor, Boston, MA 02110-1301 USA.

Also add information on how to contact you by electronic and paper mail.

If the program is interactive, make it output a short notice like this when it starts in an interactive mode:

 Gnomovision version 69, Copyright (C) year name of author Gnomovision comes with ABSOLUTELY NO WARRANTY; for details type `show w'. This is free software, and you are welcome to redistribute it under certain conditions; type `show c' for details.

The hypothetical commands `show w' and `show c' should show the appropriate

parts of the General Public License. Of course, the commands you use may be called something other than `show w' and `show c'; they could even be mouse-clicks or menu items--whatever suits your program.

You should also get your employer (if you work as a programmer) or your school, if any, to sign a "copyright disclaimer" for the program, if necessary. Here is a sample; alter the names:

 Yoyodyne, Inc., hereby disclaims all copyright interest in the program `Gnomovision' (which makes passes at compilers) written by James Hacker.

 <signature of Ty Coon>, 1 April 1989 Ty Coon, President of Vice

This General Public License does not permit incorporating your program into proprietary programs. If your program is a subroutine library, you may consider it more useful to permit linking proprietary applications with the library. If this is what you want to do, use the GNU Lesser General Public License instead of this License.

> GNU GENERAL PUBLIC LICENSE Version 1, February 1989

Copyright (C) 1989 Free Software Foundation, Inc. 51 Franklin St, Fifth Floor, Boston, MA 02110-1301 USA

Everyone is permitted to copy and distribute verbatim copies of this license document, but changing it is not allowed.

#### Preamble

 The license agreements of most software companies try to keep users at the mercy of those companies. By contrast, our General Public License is intended to guarantee your freedom to share and change free software--to make sure the software is free for all its users. The General Public License applies to the Free Software Foundation's software and to any other program whose authors commit to using it. You can use it for your programs, too.

 When we speak of free software, we are referring to freedom, not price. Specifically, the General Public License is designed to make sure that you have the freedom to give away or sell copies of free software, that you receive source code or can get it if you want it, that you can change the software or use pieces of it in new free programs; and that you know you can do these things.

 To protect your rights, we need to make restrictions that forbid anyone to deny you these rights or to ask you to surrender the rights.
These restrictions translate to certain responsibilities for you if you distribute copies of the software, or if you modify it.

 For example, if you distribute copies of a such a program, whether gratis or for a fee, you must give the recipients all the rights that you have. You must make sure that they, too, receive or can get the source code. And you must tell them their rights.

We protect your rights with two steps: (1) copyright the software, and (2) offer you this license which gives you legal permission to copy, distribute and/or modify the software.

 Also, for each author's protection and ours, we want to make certain that everyone understands that there is no warranty for this free software. If the software is modified by someone else and passed on, we want its recipients to know that what they have is not the original, so that any problems introduced by others will not reflect on the original authors' reputations.

 The precise terms and conditions for copying, distribution and modification follow.

# GNU GENERAL PUBLIC LICENSE TERMS AND CONDITIONS FOR COPYING, DISTRIBUTION AND MODIFICATION

 0. This License Agreement applies to any program or other work which contains a notice placed by the copyright holder saying it may be distributed under the terms of this General Public License. The "Program", below, refers to any such program or work, and a "work based on the Program" means either the Program or any work containing the Program or a portion of it, either verbatim or with modifications. Each licensee is addressed as "you".

 1. You may copy and distribute verbatim copies of the Program's source code as you receive it, in any medium, provided that you conspicuously and appropriately publish on each copy an appropriate copyright notice and disclaimer of warranty; keep intact all the notices that refer to this General Public License and to the absence of any warranty; and give any other recipients of the Program a copy of this General Public License along with the Program. You may charge a fee for the physical act of transferring a copy.

 2. You may modify your copy or copies of the Program or any portion of it, and copy and distribute such modifications under the terms of Paragraph 1 above, provided that you also do the following:

 a) cause the modified files to carry prominent notices stating that you changed the files and the date of any change; and

 b) cause the whole of any work that you distribute or publish, that in whole or in part contains the Program or any part thereof, either with or without modifications, to be licensed at no charge to all third parties under the terms of this General Public License (except that you may choose to grant warranty protection to some or all third parties, at your option).

 c) If the modified program normally reads commands interactively when run, you must cause it, when started running for such interactive use in the simplest and most usual way, to print or display an announcement including an appropriate copyright notice and a notice that there is no warranty (or else, saying that you provide a warranty) and that users may redistribute the program under these conditions, and telling the user how to view a copy of this General Public License.

 d) You may charge a fee for the physical act of transferring a copy, and you may at your option offer warranty protection in exchange for a fee.

Mere aggregation of another independent work with the Program (or its derivative) on a volume of a storage or distribution medium does not bring the other work under the scope of these terms.

 3. You may copy and distribute the Program (or a portion or derivative of it, under Paragraph 2) in object code or executable form under the terms of Paragraphs 1 and 2 above provided that you also do one of the following:

 a) accompany it with the complete corresponding machine-readable source code, which must be distributed under the terms of Paragraphs 1 and 2 above; or,

 b) accompany it with a written offer, valid for at least three years, to give any third party free (except for a nominal charge for the cost of distribution) a complete machine-readable copy of the corresponding source code, to be distributed under the terms of Paragraphs 1 and 2 above; or,

 c) accompany it with the information you received as to where the corresponding source code may be obtained. (This alternative is allowed only for noncommercial distribution and only if you received the program in object code or executable form alone.)

Source code for a work means the preferred form of the work for making modifications to it. For an executable file, complete source code means all the source code for all modules it contains; but, as a special exception, it need not include source code for modules which are standard libraries that accompany the operating system on which the executable file runs, or for standard header files or definitions files that accompany that operating system.

 4. You may not copy, modify, sublicense, distribute or transfer the Program except as expressly provided under this General Public License. Any attempt otherwise to copy, modify, sublicense, distribute or transfer the Program is void, and will automatically terminate your rights to use the Program under this License. However, parties who have received copies, or rights to use copies, from you under this General Public License will not have their licenses terminated so long as such parties remain in full compliance.

 5. By copying, distributing or modifying the Program (or any work based on the Program) you indicate your acceptance of this license to do so, and all its terms and conditions.

 6. Each time you redistribute the Program (or any work based on the Program), the recipient automatically receives a license from the original licensor to copy, distribute or modify the Program subject to these terms and conditions. You may not impose any further restrictions on the recipients' exercise of the rights granted herein.

 7. The Free Software Foundation may publish revised and/or new versions of the General Public License from time to time. Such new versions will be similar in spirit to the present version, but may differ in detail to address new problems or concerns.

Each version is given a distinguishing version number. If the Program specifies a version number of the license which applies to it and "any later version", you have the option of following the terms and conditions either of that version or of any later version published by the Free Software Foundation. If the Program does not specify a version number of the license, you may choose any version ever published by the Free Software Foundation.

 8. If you wish to incorporate parts of the Program into other free programs whose distribution conditions are different, write to the author to ask for permission. For software which is copyrighted by the Free Software Foundation, write to the Free Software Foundation; we sometimes make exceptions for this. Our decision will be guided by the two goals of preserving the free status of all derivatives of our free software and of promoting the sharing and reuse of software generally.

## NO WARRANTY

# 9. BECAUSE THE PROGRAM IS LICENSED FREE OF CHARGE, THERE IS NO WARRANTY FOR THE PROGRAM, TO THE EXTENT PERMITTED BY APPLICABLE LAW. EXCEPT WHEN

OTHERWISE STATED IN WRITING THE COPYRIGHT HOLDERS AND/OR OTHER PARTIES PROVIDE THE PROGRAM "AS IS" WITHOUT WARRANTY OF ANY KIND, EITHER EXPRESSED OR IMPLIED, INCLUDING, BUT NOT LIMITED TO, THE IMPLIED WARRANTIES OF MERCHANTABILITY AND FITNESS FOR A PARTICULAR PURPOSE. THE ENTIRE RISK AS TO THE QUALITY AND PERFORMANCE OF THE PROGRAM IS WITH YOU. SHOULD THE PROGRAM PROVE DEFECTIVE, YOU ASSUME THE COST OF ALL NECESSARY SERVICING, REPAIR OR CORRECTION.

 10. IN NO EVENT UNLESS REQUIRED BY APPLICABLE LAW OR AGREED TO IN WRITING WILL ANY COPYRIGHT HOLDER, OR ANY OTHER PARTY WHO MAY MODIFY AND/OR REDISTRIBUTE THE PROGRAM AS PERMITTED ABOVE, BE LIABLE TO YOU FOR DAMAGES, INCLUDING ANY GENERAL, SPECIAL, INCIDENTAL OR CONSEQUENTIAL DAMAGES ARISING OUT OF THE USE OR INABILITY TO USE THE PROGRAM (INCLUDING BUT NOT LIMITED TO LOSS OF DATA OR DATA BEING RENDERED INACCURATE OR LOSSES SUSTAINED BY YOU OR THIRD PARTIES OR A FAILURE OF THE PROGRAM TO OPERATE WITH ANY OTHER PROGRAMS), EVEN IF SUCH HOLDER OR OTHER PARTY HAS BEEN ADVISED OF THE POSSIBILITY OF SUCH DAMAGES.

# END OF TERMS AND CONDITIONS

Appendix: How to Apply These Terms to Your New Programs

 If you develop a new program, and you want it to be of the greatest possible use to humanity, the best way to achieve this is to make it free software which everyone can redistribute and change under these terms.

 To do so, attach the following notices to the program. It is safest to attach them to the start of each source file to most effectively convey the exclusion of warranty; and each file should have at least the "copyright" line and a pointer to where the full notice is found.

 <one line to give the program's name and a brief idea of what it does.> Copyright (C)  $19yy$  <name of author>

 This program is free software; you can redistribute it and/or modify it under the terms of the GNU General Public License as published by the Free Software Foundation; either version 1, or (at your option) any later version.

 This program is distributed in the hope that it will be useful, but WITHOUT ANY WARRANTY; without even the implied warranty of MERCHANTABILITY or FITNESS FOR A PARTICULAR PURPOSE. See the GNU General Public License for more details.

 You should have received a copy of the GNU General Public License along with this program; if not, write to the Free Software Foundation, Inc., 51 Franklin Street, Fifth Floor, Boston MA 02110-1301 USA Also add information on how to contact you by electronic and paper mail.

If the program is interactive, make it output a short notice like this when it starts in an interactive mode:

 Gnomovision version 69, Copyright (C) 19xx name of author Gnomovision comes with ABSOLUTELY NO WARRANTY; for details type `show w'. This is free software, and you are welcome to redistribute it under certain conditions; type `show c' for details.

The hypothetical commands `show w' and `show c' should show the appropriate parts of the General Public License. Of course, the commands you use may be called something other than `show w' and `show c'; they could even be mouse-clicks or menu items--whatever suits your program.

You should also get your employer (if you work as a programmer) or your school, if any, to sign a "copyright disclaimer" for the program, if necessary. Here a sample; alter the names:

 Yoyodyne, Inc., hereby disclaims all copyright interest in the program `Gnomovision' (a program to direct compilers to make passes at assemblers) written by James Hacker.

 <signature of Ty Coon>, 1 April 1989 Ty Coon, President of Vice

That's all there is to it!

The programs included with the Ubuntu system are free software; the exact distribution terms for each program are described in the individual files in /usr/share/doc/\*/copyright.

Ubuntu comes with ABSOLUTELY NO WARRANTY, to the extent permitted by applicable law.

> GNU GENERAL PUBLIC LICENSE Version 3, 29 June 2007

Copyright (C) 2007 Free Software Foundation, Inc. <http://fsf.org/> Everyone is permitted to copy and distribute verbatim copies of this license document, but changing it is not allowed.

Preamble

 The GNU General Public License is a free, copyleft license for software and other kinds of works.

 The licenses for most software and other practical works are designed to take away your freedom to share and change the works. By contrast, the GNU General Public License is intended to guarantee your freedom to share and change all versions of a program--to make sure it remains free software for all its users. We, the Free Software Foundation, use the GNU General Public License for most of our software; it applies also to any other work released this way by its authors. You can apply it to your programs, too.

 When we speak of free software, we are referring to freedom, not price. Our General Public Licenses are designed to make sure that you have the freedom to distribute copies of free software (and charge for them if you wish), that you receive source code or can get it if you want it, that you can change the software or use pieces of it in new free programs, and that you know you can do these things.

 To protect your rights, we need to prevent others from denying you these rights or asking you to surrender the rights. Therefore, you have certain responsibilities if you distribute copies of the software, or if you modify it: responsibilities to respect the freedom of others.

 For example, if you distribute copies of such a program, whether gratis or for a fee, you must pass on to the recipients the same freedoms that you received. You must make sure that they, too, receive or can get the source code. And you must show them these terms so they know their rights.

 Developers that use the GNU GPL protect your rights with two steps: (1) assert copyright on the software, and (2) offer you this License giving you legal permission to copy, distribute and/or modify it.

 For the developers' and authors' protection, the GPL clearly explains that there is no warranty for this free software. For both users' and authors' sake, the GPL requires that modified versions be marked as changed, so that their problems will not be attributed erroneously to authors of previous versions.

 Some devices are designed to deny users access to install or run modified versions of the software inside them, although the manufacturer can do so. This is fundamentally incompatible with the aim of protecting users' freedom to change the software. The systematic pattern of such abuse occurs in the area of products for individuals to use, which is precisely where it is most unacceptable. Therefore, we have designed this version of the GPL to prohibit the practice for those products. If such problems arise substantially in other domains, we stand ready to extend this provision to those domains in future versions of the GPL, as needed to protect the freedom of users.

 Finally, every program is threatened constantly by software patents. States should not allow patents to restrict development and use of software on general-purpose computers, but in those that do, we wish to avoid the special danger that patents applied to a free program could make it effectively proprietary. To prevent this, the GPL assures that patents cannot be used to render the program non-free.

 The precise terms and conditions for copying, distribution and modification follow.

# TERMS AND CONDITIONS

# 0. Definitions.

"This License" refers to version 3 of the GNU General Public License.

 "Copyright" also means copyright-like laws that apply to other kinds of works, such as semiconductor masks.

 "The Program" refers to any copyrightable work licensed under this License. Each licensee is addressed as "you". "Licensees" and "recipients" may be individuals or organizations.

 To "modify" a work means to copy from or adapt all or part of the work in a fashion requiring copyright permission, other than the making of an exact copy. The resulting work is called a "modified version" of the earlier work or a work "based on" the earlier work.

 A "covered work" means either the unmodified Program or a work based on the Program.

 To "propagate" a work means to do anything with it that, without permission, would make you directly or secondarily liable for infringement under applicable copyright law, except executing it on a computer or modifying a private copy. Propagation includes copying, distribution (with or without modification), making available to the public, and in some countries other activities as well.

 To "convey" a work means any kind of propagation that enables other parties to make or receive copies. Mere interaction with a user through a computer network, with no transfer of a copy, is not conveying.

 An interactive user interface displays "Appropriate Legal Notices" to the extent that it includes a convenient and prominently visible feature that (1) displays an appropriate copyright notice, and (2) tells the user that there is no warranty for the work (except to the extent that warranties are provided), that licensees may convey the

work under this License, and how to view a copy of this License. If the interface presents a list of user commands or options, such as a menu, a prominent item in the list meets this criterion.

1. Source Code.

 The "source code" for a work means the preferred form of the work for making modifications to it. "Object code" means any non-source form of a work.

 A "Standard Interface" means an interface that either is an official standard defined by a recognized standards body, or, in the case of interfaces specified for a particular programming language, one that is widely used among developers working in that language.

 The "System Libraries" of an executable work include anything, other than the work as a whole, that (a) is included in the normal form of packaging a Major Component, but which is not part of that Major Component, and (b) serves only to enable use of the work with that Major Component, or to implement a Standard Interface for which an implementation is available to the public in source code form. A "Major Component", in this context, means a major essential component (kernel, window system, and so on) of the specific operating system (if any) on which the executable work runs, or a compiler used to produce the work, or an object code interpreter used to run it.

 The "Corresponding Source" for a work in object code form means all the source code needed to generate, install, and (for an executable work) run the object code and to modify the work, including scripts to control those activities. However, it does not include the work's System Libraries, or general-purpose tools or generally available free programs which are used unmodified in performing those activities but which are not part of the work. For example, Corresponding Source includes interface definition files associated with source files for the work, and the source code for shared libraries and dynamically linked subprograms that the work is specifically designed to require, such as by intimate data communication or control flow between those subprograms and other parts of the work.

 The Corresponding Source need not include anything that users can regenerate automatically from other parts of the Corresponding Source.

 The Corresponding Source for a work in source code form is that same work.

2. Basic Permissions.

 All rights granted under this License are granted for the term of copyright on the Program, and are irrevocable provided the stated conditions are met. This License explicitly affirms your unlimited permission to run the unmodified Program. The output from running a covered work is covered by this License only if the output, given its content, constitutes a covered work. This License acknowledges your rights of fair use or other equivalent, as provided by copyright law.

 You may make, run and propagate covered works that you do not convey, without conditions so long as your license otherwise remains in force. You may convey covered works to others for the sole purpose of having them make modifications exclusively for you, or provide you with facilities for running those works, provided that you comply with the terms of this License in conveying all material for which you do not control copyright. Those thus making or running the covered works for you must do so exclusively on your behalf, under your direction and control, on terms that prohibit them from making any copies of your copyrighted material outside their relationship with you.

 Conveying under any other circumstances is permitted solely under the conditions stated below. Sublicensing is not allowed; section 10 makes it unnecessary.

3. Protecting Users' Legal Rights From Anti-Circumvention Law.

 No covered work shall be deemed part of an effective technological measure under any applicable law fulfilling obligations under article 11 of the WIPO copyright treaty adopted on 20 December 1996, or similar laws prohibiting or restricting circumvention of such measures.

 When you convey a covered work, you waive any legal power to forbid circumvention of technological measures to the extent such circumvention is effected by exercising rights under this License with respect to the covered work, and you disclaim any intention to limit operation or modification of the work as a means of enforcing, against the work's users, your or third parties' legal rights to forbid circumvention of technological measures.

4. Conveying Verbatim Copies.

 You may convey verbatim copies of the Program's source code as you receive it, in any medium, provided that you conspicuously and appropriately publish on each copy an appropriate copyright notice; keep intact all notices stating that this License and any non-permissive terms added in accord with section 7 apply to the code; keep intact all notices of the absence of any warranty; and give all recipients a copy of this License along with the Program.

 You may charge any price or no price for each copy that you convey, and you may offer support or warranty protection for a fee.

5. Conveying Modified Source Versions.

 You may convey a work based on the Program, or the modifications to produce it from the Program, in the form of source code under the terms of section 4, provided that you also meet all of these conditions:

 a) The work must carry prominent notices stating that you modified it, and giving a relevant date.

 b) The work must carry prominent notices stating that it is released under this License and any conditions added under section 7. This requirement modifies the requirement in section 4 to "keep intact all notices".

 c) You must license the entire work, as a whole, under this License to anyone who comes into possession of a copy. This License will therefore apply, along with any applicable section 7 additional terms, to the whole of the work, and all its parts, regardless of how they are packaged. This License gives no permission to license the work in any other way, but it does not invalidate such permission if you have separately received it.

 d) If the work has interactive user interfaces, each must display Appropriate Legal Notices; however, if the Program has interactive interfaces that do not display Appropriate Legal Notices, your work need not make them do so.

 A compilation of a covered work with other separate and independent works, which are not by their nature extensions of the covered work, and which are not combined with it such as to form a larger program, in or on a volume of a storage or distribution medium, is called an "aggregate" if the compilation and its resulting copyright are not used to limit the access or legal rights of the compilation's users beyond what the individual works permit. Inclusion of a covered work in an aggregate does not cause this License to apply to the other parts of the aggregate.

6. Conveying Non-Source Forms.

 You may convey a covered work in object code form under the terms of sections 4 and 5, provided that you also convey the machine-readable Corresponding Source under the terms of this License, in one of these ways:

 a) Convey the object code in, or embodied in, a physical product (including a physical distribution medium), accompanied by the Corresponding Source fixed on a durable physical medium customarily used for software interchange.

 b) Convey the object code in, or embodied in, a physical product (including a physical distribution medium), accompanied by a written offer, valid for at least three years and valid for as long as you offer spare parts or customer support for that product model, to give anyone who possesses the object code either (1) a copy of the Corresponding Source for all the software in the product that is covered by this License, on a durable physical medium customarily used for software interchange, for a price no more than your reasonable cost of physically performing this conveying of source, or (2) access to copy the Corresponding Source from a network server at no charge.

 c) Convey individual copies of the object code with a copy of the written offer to provide the Corresponding Source. This alternative is allowed only occasionally and noncommercially, and only if you received the object code with such an offer, in accord with subsection 6b.

 d) Convey the object code by offering access from a designated place (gratis or for a charge), and offer equivalent access to the Corresponding Source in the same way through the same place at no further charge. You need not require recipients to copy the Corresponding Source along with the object code. If the place to copy the object code is a network server, the Corresponding Source may be on a different server (operated by you or a third party) that supports equivalent copying facilities, provided you maintain clear directions next to the object code saying where to find the Corresponding Source. Regardless of what server hosts the Corresponding Source, you remain obligated to ensure that it is available for as long as needed to satisfy these requirements.

 e) Convey the object code using peer-to-peer transmission, provided you inform other peers where the object code and Corresponding Source of the work are being offered to the general public at no charge under subsection 6d.

 A separable portion of the object code, whose source code is excluded from the Corresponding Source as a System Library, need not be included in conveying the object code work.

 A "User Product" is either (1) a "consumer product", which means any tangible personal property which is normally used for personal, family, or household purposes, or (2) anything designed or sold for incorporation

into a dwelling. In determining whether a product is a consumer product, doubtful cases shall be resolved in favor of coverage. For a particular product received by a particular user, "normally used" refers to a typical or common use of that class of product, regardless of the status of the particular user or of the way in which the particular user actually uses, or expects or is expected to use, the product. A product is a consumer product regardless of whether the product has substantial commercial, industrial or non-consumer uses, unless such uses represent the only significant mode of use of the product.

 "Installation Information" for a User Product means any methods, procedures, authorization keys, or other information required to install and execute modified versions of a covered work in that User Product from a modified version of its Corresponding Source. The information must suffice to ensure that the continued functioning of the modified object code is in no case prevented or interfered with solely because modification has been made.

 If you convey an object code work under this section in, or with, or specifically for use in, a User Product, and the conveying occurs as part of a transaction in which the right of possession and use of the User Product is transferred to the recipient in perpetuity or for a fixed term (regardless of how the transaction is characterized), the Corresponding Source conveyed under this section must be accompanied by the Installation Information. But this requirement does not apply if neither you nor any third party retains the ability to install modified object code on the User Product (for example, the work has been installed in ROM).

 The requirement to provide Installation Information does not include a requirement to continue to provide support service, warranty, or updates for a work that has been modified or installed by the recipient, or for the User Product in which it has been modified or installed. Access to a network may be denied when the modification itself materially and adversely affects the operation of the network or violates the rules and protocols for communication across the network.

 Corresponding Source conveyed, and Installation Information provided, in accord with this section must be in a format that is publicly documented (and with an implementation available to the public in source code form), and must require no special password or key for unpacking, reading or copying.

#### 7. Additional Terms.

 "Additional permissions" are terms that supplement the terms of this License by making exceptions from one or more of its conditions. Additional permissions that are applicable to the entire Program shall be treated as though they were included in this License, to the extent that they are valid under applicable law. If additional permissions apply only to part of the Program, that part may be used separately under those permissions, but the entire Program remains governed by this License without regard to the additional permissions.

When you convey a copy of a covered work, you may at your option remove any additional permissions from that copy, or from any part of it. (Additional permissions may be written to require their own removal in certain cases when you modify the work.) You may place additional permissions on material, added by you to a covered work, for which you have or can give appropriate copyright permission.

 Notwithstanding any other provision of this License, for material you add to a covered work, you may (if authorized by the copyright holders of that material) supplement the terms of this License with terms:

 a) Disclaiming warranty or limiting liability differently from the terms of sections 15 and 16 of this License; or

 b) Requiring preservation of specified reasonable legal notices or author attributions in that material or in the Appropriate Legal Notices displayed by works containing it; or

 c) Prohibiting misrepresentation of the origin of that material, or requiring that modified versions of such material be marked in reasonable ways as different from the original version; or

 d) Limiting the use for publicity purposes of names of licensors or authors of the material; or

 e) Declining to grant rights under trademark law for use of some trade names, trademarks, or service marks; or

 f) Requiring indemnification of licensors and authors of that material by anyone who conveys the material (or modified versions of it) with contractual assumptions of liability to the recipient, for any liability that these contractual assumptions directly impose on those licensors and authors.

 All other non-permissive additional terms are considered "further restrictions" within the meaning of section 10. If the Program as you received it, or any part of it, contains a notice stating that it is governed by this License along with a term that is a further restriction, you may remove that term. If a license document contains a further restriction but permits relicensing or conveying under this License, you may add to a covered work material governed by the terms of that license document, provided that the further restriction does

not survive such relicensing or conveying.

 If you add terms to a covered work in accord with this section, you must place, in the relevant source files, a statement of the additional terms that apply to those files, or a notice indicating where to find the applicable terms.

 Additional terms, permissive or non-permissive, may be stated in the form of a separately written license, or stated as exceptions; the above requirements apply either way.

# 8. Termination.

 You may not propagate or modify a covered work except as expressly provided under this License. Any attempt otherwise to propagate or modify it is void, and will automatically terminate your rights under this License (including any patent licenses granted under the third paragraph of section 11).

 However, if you cease all violation of this License, then your license from a particular copyright holder is reinstated (a) provisionally, unless and until the copyright holder explicitly and finally terminates your license, and (b) permanently, if the copyright holder fails to notify you of the violation by some reasonable means prior to 60 days after the cessation.

 Moreover, your license from a particular copyright holder is reinstated permanently if the copyright holder notifies you of the violation by some reasonable means, this is the first time you have received notice of violation of this License (for any work) from that copyright holder, and you cure the violation prior to 30 days after your receipt of the notice.

 Termination of your rights under this section does not terminate the licenses of parties who have received copies or rights from you under this License. If your rights have been terminated and not permanently reinstated, you do not qualify to receive new licenses for the same material under section 10.

# 9. Acceptance Not Required for Having Copies.

 You are not required to accept this License in order to receive or run a copy of the Program. Ancillary propagation of a covered work occurring solely as a consequence of using peer-to-peer transmission to receive a copy likewise does not require acceptance. However, nothing other than this License grants you permission to propagate or modify any covered work. These actions infringe copyright if you do not accept this License. Therefore, by modifying or propagating a

10. Automatic Licensing of Downstream Recipients.

 Each time you convey a covered work, the recipient automatically receives a license from the original licensors, to run, modify and propagate that work, subject to this License. You are not responsible for enforcing compliance by third parties with this License.

 An "entity transaction" is a transaction transferring control of an organization, or substantially all assets of one, or subdividing an organization, or merging organizations. If propagation of a covered work results from an entity transaction, each party to that transaction who receives a copy of the work also receives whatever licenses to the work the party's predecessor in interest had or could give under the previous paragraph, plus a right to possession of the Corresponding Source of the work from the predecessor in interest, if the predecessor has it or can get it with reasonable efforts.

 You may not impose any further restrictions on the exercise of the rights granted or affirmed under this License. For example, you may not impose a license fee, royalty, or other charge for exercise of rights granted under this License, and you may not initiate litigation (including a cross-claim or counterclaim in a lawsuit) alleging that any patent claim is infringed by making, using, selling, offering for sale, or importing the Program or any portion of it.

#### 11. Patents.

 A "contributor" is a copyright holder who authorizes use under this License of the Program or a work on which the Program is based. The work thus licensed is called the contributor's "contributor version".

 A contributor's "essential patent claims" are all patent claims owned or controlled by the contributor, whether already acquired or hereafter acquired, that would be infringed by some manner, permitted by this License, of making, using, or selling its contributor version, but do not include claims that would be infringed only as a consequence of further modification of the contributor version. For purposes of this definition, "control" includes the right to grant patent sublicenses in a manner consistent with the requirements of this License.

 Each contributor grants you a non-exclusive, worldwide, royalty-free patent license under the contributor's essential patent claims, to make, use, sell, offer for sale, import and otherwise run, modify and propagate the contents of its contributor version.

 In the following three paragraphs, a "patent license" is any express agreement or commitment, however denominated, not to enforce a patent (such as an express permission to practice a patent or covenant not to sue for patent infringement). To "grant" such a patent license to a party means to make such an agreement or commitment not to enforce a patent against the party.

 If you convey a covered work, knowingly relying on a patent license, and the Corresponding Source of the work is not available for anyone to copy, free of charge and under the terms of this License, through a publicly available network server or other readily accessible means, then you must either (1) cause the Corresponding Source to be so available, or (2) arrange to deprive yourself of the benefit of the patent license for this particular work, or (3) arrange, in a manner consistent with the requirements of this License, to extend the patent license to downstream recipients. "Knowingly relying" means you have actual knowledge that, but for the patent license, your conveying the covered work in a country, or your recipient's use of the covered work in a country, would infringe one or more identifiable patents in that country that you have reason to believe are valid.

 If, pursuant to or in connection with a single transaction or arrangement, you convey, or propagate by procuring conveyance of, a covered work, and grant a patent license to some of the parties receiving the covered work authorizing them to use, propagate, modify or convey a specific copy of the covered work, then the patent license you grant is automatically extended to all recipients of the covered work and works based on it.

 A patent license is "discriminatory" if it does not include within the scope of its coverage, prohibits the exercise of, or is conditioned on the non-exercise of one or more of the rights that are specifically granted under this License. You may not convey a covered work if you are a party to an arrangement with a third party that is in the business of distributing software, under which you make payment to the third party based on the extent of your activity of conveying the work, and under which the third party grants, to any of the parties who would receive the covered work from you, a discriminatory patent license (a) in connection with copies of the covered work conveyed by you (or copies made from those copies), or (b) primarily for and in connection with specific products or compilations that contain the covered work, unless you entered into that arrangement, or that patent license was granted, prior to 28 March 2007.

 Nothing in this License shall be construed as excluding or limiting any implied license or other defenses to infringement that may otherwise be available to you under applicable patent law.

#### 12. No Surrender of Others' Freedom.

 If conditions are imposed on you (whether by court order, agreement or otherwise) that contradict the conditions of this License, they do not excuse you from the conditions of this License. If you cannot convey a covered work so as to satisfy simultaneously your obligations under this License and any other pertinent obligations, then as a consequence you may not convey it at all. For example, if you agree to terms that obligate you to collect a royalty for further conveying from those to whom you convey the Program, the only way you could satisfy both those terms and this License would be to refrain entirely from conveying the Program.

13. Use with the GNU Affero General Public License.

 Notwithstanding any other provision of this License, you have permission to link or combine any covered work with a work licensed under version 3 of the GNU Affero General Public License into a single combined work, and to convey the resulting work. The terms of this License will continue to apply to the part which is the covered work, but the special requirements of the GNU Affero General Public License, section 13, concerning interaction through a network will apply to the combination as such.

14. Revised Versions of this License.

 The Free Software Foundation may publish revised and/or new versions of the GNU General Public License from time to time. Such new versions will be similar in spirit to the present version, but may differ in detail to address new problems or concerns.

 Each version is given a distinguishing version number. If the Program specifies that a certain numbered version of the GNU General Public License "or any later version" applies to it, you have the option of following the terms and conditions either of that numbered version or of any later version published by the Free Software Foundation. If the Program does not specify a version number of the GNU General Public License, you may choose any version ever published by the Free Software Foundation.

 If the Program specifies that a proxy can decide which future versions of the GNU General Public License can be used, that proxy's public statement of acceptance of a version permanently authorizes you to choose that version for the Program.

 Later license versions may give you additional or different permissions. However, no additional obligations are imposed on any author or copyright holder as a result of your choosing to follow a later version.

15. Disclaimer of Warranty.

 THERE IS NO WARRANTY FOR THE PROGRAM, TO THE EXTENT PERMITTED BY APPLICABLE LAW. EXCEPT WHEN OTHERWISE STATED IN WRITING THE COPYRIGHT HOLDERS AND/OR OTHER PARTIES PROVIDE THE PROGRAM "AS IS" WITHOUT WARRANTY OF ANY KIND, EITHER EXPRESSED OR IMPLIED, INCLUDING, BUT NOT LIMITED TO, THE IMPLIED WARRANTIES OF MERCHANTABILITY AND FITNESS FOR A PARTICULAR PURPOSE. THE ENTIRE RISK AS TO THE QUALITY AND PERFORMANCE OF THE PROGRAM IS WITH YOU. SHOULD THE PROGRAM PROVE DEFECTIVE, YOU ASSUME THE COST OF ALL NECESSARY SERVICING, REPAIR OR CORRECTION.

16. Limitation of Liability.

 IN NO EVENT UNLESS REQUIRED BY APPLICABLE LAW OR AGREED TO IN WRITING WILL ANY COPYRIGHT HOLDER, OR ANY OTHER PARTY WHO MODIFIES AND/OR CONVEYS THE PROGRAM AS PERMITTED ABOVE, BE LIABLE TO YOU FOR DAMAGES, INCLUDING ANY GENERAL, SPECIAL, INCIDENTAL OR CONSEQUENTIAL DAMAGES ARISING OUT OF THE USE OR INABILITY TO USE THE PROGRAM (INCLUDING BUT NOT LIMITED TO LOSS OF DATA OR DATA BEING RENDERED INACCURATE OR LOSSES SUSTAINED BY YOU OR THIRD PARTIES OR A FAILURE OF THE PROGRAM TO OPERATE WITH ANY OTHER PROGRAMS), EVEN IF SUCH HOLDER OR OTHER PARTY HAS BEEN ADVISED OF THE POSSIBILITY OF SUCH DAMAGES.

17. Interpretation of Sections 15 and 16.

 If the disclaimer of warranty and limitation of liability provided above cannot be given local legal effect according to their terms, reviewing courts shall apply local law that most closely approximates an absolute waiver of all civil liability in connection with the Program, unless a warranty or assumption of liability accompanies a copy of the Program in return for a fee.

# END OF TERMS AND CONDITIONS

How to Apply These Terms to Your New Programs

 If you develop a new program, and you want it to be of the greatest possible use to the public, the best way to achieve this is to make it free software which everyone can redistribute and change under these terms.

 To do so, attach the following notices to the program. It is safest to attach them to the start of each source file to most effectively state the exclusion of warranty; and each file should have at least the "copyright" line and a pointer to where the full notice is found.

 $\leq$  one line to give the program's name and a brief idea of what it does. $>$ Copyright  $(C)$  <year > <name of author

 This program is free software: you can redistribute it and/or modify it under the terms of the GNU General Public License as published by the Free Software Foundation, either version 3 of the License, or (at your option) any later version.

 This program is distributed in the hope that it will be useful, but WITHOUT ANY WARRANTY; without even the implied warranty of MERCHANTABILITY or FITNESS FOR A PARTICULAR PURPOSE. See the GNU General Public License for more details.

 You should have received a copy of the GNU General Public License along with this program. If not, see <http://www.gnu.org/licenses/>.

Also add information on how to contact you by electronic and paper mail.

 If the program does terminal interaction, make it output a short notice like this when it starts in an interactive mode:

 $\langle$  sprogram> Copyright (C)  $\langle$  year>  $\langle$  name of author> This program comes with ABSOLUTELY NO WARRANTY; for details type `show w'. This is free software, and you are welcome to redistribute it under certain conditions; type `show c' for details.

The hypothetical commands `show w' and `show c' should show the appropriate parts of the General Public License. Of course, your program's commands might be different; for a GUI interface, you would use an "about box".

 You should also get your employer (if you work as a programmer) or school, if any, to sign a "copyright disclaimer" for the program, if necessary. For more information on this, and how to apply and follow the GNU GPL, see <http://www.gnu.org/licenses/>.

 The GNU General Public License does not permit incorporating your program into proprietary programs. If your program is a subroutine library, you may consider it more useful to permit linking proprietary applications with the library. If this is what you want to do, use the GNU Lesser General Public License instead of this License. But first, please read <http://www.gnu.org/philosophy/why-not-lgpl.html>.

 The "Artistic License"

 Preamble

The intent of this document is to state the conditions under which a

Package may be copied, such that the Copyright Holder maintains some semblance of artistic control over the development of the package, while giving the users of the package the right to use and distribute the Package in a more-or-less customary fashion, plus the right to make reasonable modifications.

### Definitions:

 "Package" refers to the collection of files distributed by the Copyright Holder, and derivatives of that collection of files created through textual modification.

 "Standard Version" refers to such a Package if it has not been modified, or has been modified in accordance with the wishes of the Copyright Holder as specified below.

 "Copyright Holder" is whoever is named in the copyright or copyrights for the package.

 "You" is you, if you're thinking about copying or distributing this Package.

 "Reasonable copying fee" is whatever you can justify on the basis of media cost, duplication charges, time of people involved, and so on. (You will not be required to justify it to the Copyright Holder, but only to the computing community at large as a market that must bear the fee.)

 "Freely Available" means that no fee is charged for the item itself, though there may be fees involved in handling the item. It also means that recipients of the item may redistribute it under the same conditions they received it.

1. You may make and give away verbatim copies of the source form of the Standard Version of this Package without restriction, provided that you duplicate all of the original copyright notices and associated disclaimers.

2. You may apply bug fixes, portability fixes and other modifications derived from the Public Domain or from the Copyright Holder. A Package modified in such a way shall still be considered the Standard Version.

3. You may otherwise modify your copy of this Package in any way, provided that you insert a prominent notice in each changed file stating how and when you changed that file, and provided that you do at least ONE of the following:

 a) place your modifications in the Public Domain or otherwise make them Freely Available, such as by posting said modifications to Usenet or

 an equivalent medium, or placing the modifications on a major archive site such as uunet.uu.net, or by allowing the Copyright Holder to include your modifications in the Standard Version of the Package.

b) use the modified Package only within your corporation or organization.

 c) rename any non-standard executables so the names do not conflict with standard executables, which must also be provided, and provide a separate manual page for each non-standard executable that clearly documents how it differs from the Standard Version.

d) make other distribution arrangements with the Copyright Holder.

4. You may distribute the programs of this Package in object code or executable form, provided that you do at least ONE of the following:

 a) distribute a Standard Version of the executables and library files, together with instructions (in the manual page or equivalent) on where to get the Standard Version.

 b) accompany the distribution with the machine-readable source of the Package with your modifications.

 c) give non-standard executables non-standard names, and clearly document the differences in manual pages (or equivalent), together with instructions on where to get the Standard Version.

d) make other distribution arrangements with the Copyright Holder.

5. You may charge a reasonable copying fee for any distribution of this Package. You may charge any fee you choose for support of this Package. You may not charge a fee for this Package itself. However, you may distribute this Package in aggregate with other (possibly commercial) programs as part of a larger (possibly commercial) software distribution provided that you do not advertise this Package as a product of your own. You may embed this Package's interpreter within an executable of yours (by linking); this shall be construed as a mere form of aggregation, provided that the complete Standard Version of the interpreter is so embedded.

6. The scripts and library files supplied as input to or produced as output from the programs of this Package do not automatically fall under the copyright of this Package, but belong to whoever generated them, and may be sold commercially, and may be aggregated with this Package. If such scripts or library files are aggregated with this Package via the so-called "undump" or "unexec" methods of producing a binary executable image, then distribution of such an image shall neither be construed as a distribution of this Package nor shall it

fall under the restrictions of Paragraphs 3 and 4, provided that you do not represent such an executable image as a Standard Version of this Package.

7. C subroutines (or comparably compiled subroutines in other languages) supplied by you and linked into this Package in order to emulate subroutines and variables of the language defined by this Package shall not be considered part of this Package, but are the equivalent of input as in Paragraph 6, provided these subroutines do not change the language in any way that would cause it to fail the regression tests for the language.

8. Aggregation of this Package with a commercial distribution is always permitted provided that the use of this Package is embedded; that is, when no overt attempt is made to make this Package's interfaces visible to the end user of the commercial distribution. Such use shall not be construed as a distribution of this Package.

9. The name of the Copyright Holder may not be used to endorse or promote products derived from this software without specific prior written permission.

# 10. THIS PACKAGE IS PROVIDED "AS IS" AND WITHOUT ANY EXPRESS OR IMPLIED WARRANTIES, INCLUDING, WITHOUT LIMITATION, THE IMPLIED WARRANTIES OF MERCHANTIBILITY AND FITNESS FOR A PARTICULAR PURPOSE.

 The End

 GNU LESSER GENERAL PUBLIC LICENSE Version 3, 29 June 2007

Copyright (C) 2007 Free Software Foundation, Inc. <http://fsf.org/> Everyone is permitted to copy and distribute verbatim copies of this license document, but changing it is not allowed.

 This version of the GNU Lesser General Public License incorporates the terms and conditions of version 3 of the GNU General Public License, supplemented by the additional permissions listed below.

0. Additional Definitions.

 As used herein, "this License" refers to version 3 of the GNU Lesser General Public License, and the "GNU GPL" refers to version 3 of the GNU General Public License.

 "The Library" refers to a covered work governed by this License, other than an Application or a Combined Work as defined below.

An "Application" is any work that makes use of an interface provided

by the Library, but which is not otherwise based on the Library. Defining a subclass of a class defined by the Library is deemed a mode of using an interface provided by the Library.

 A "Combined Work" is a work produced by combining or linking an Application with the Library. The particular version of the Library with which the Combined Work was made is also called the "Linked Version".

 The "Minimal Corresponding Source" for a Combined Work means the Corresponding Source for the Combined Work, excluding any source code for portions of the Combined Work that, considered in isolation, are based on the Application, and not on the Linked Version.

 The "Corresponding Application Code" for a Combined Work means the object code and/or source code for the Application, including any data and utility programs needed for reproducing the Combined Work from the Application, but excluding the System Libraries of the Combined Work.

1. Exception to Section 3 of the GNU GPL.

 You may convey a covered work under sections 3 and 4 of this License without being bound by section 3 of the GNU GPL.

2. Conveying Modified Versions.

 If you modify a copy of the Library, and, in your modifications, a facility refers to a function or data to be supplied by an Application that uses the facility (other than as an argument passed when the facility is invoked), then you may convey a copy of the modified version:

 a) under this License, provided that you make a good faith effort to ensure that, in the event an Application does not supply the function or data, the facility still operates, and performs whatever part of its purpose remains meaningful, or

 b) under the GNU GPL, with none of the additional permissions of this License applicable to that copy.

3. Object Code Incorporating Material from Library Header Files.

 The object code form of an Application may incorporate material from a header file that is part of the Library. You may convey such object code under terms of your choice, provided that, if the incorporated material is not limited to numerical parameters, data structure layouts and accessors, or small macros, inline functions and templates (ten or fewer lines in length), you do both of the following:

 a) Give prominent notice with each copy of the object code that the Library is used in it and that the Library and its use are covered by this License.

 b) Accompany the object code with a copy of the GNU GPL and this license document.

4. Combined Works.

 You may convey a Combined Work under terms of your choice that, taken together, effectively do not restrict modification of the portions of the Library contained in the Combined Work and reverse engineering for debugging such modifications, if you also do each of the following:

 a) Give prominent notice with each copy of the Combined Work that the Library is used in it and that the Library and its use are covered by this License.

 b) Accompany the Combined Work with a copy of the GNU GPL and this license document.

 c) For a Combined Work that displays copyright notices during execution, include the copyright notice for the Library among these notices, as well as a reference directing the user to the copies of the GNU GPL and this license document.

d) Do one of the following:

 0) Convey the Minimal Corresponding Source under the terms of this License, and the Corresponding Application Code in a form suitable for, and under terms that permit, the user to recombine or relink the Application with a modified version of the Linked Version to produce a modified Combined Work, in the manner specified by section 6 of the GNU GPL for conveying Corresponding Source.

 1) Use a suitable shared library mechanism for linking with the Library. A suitable mechanism is one that (a) uses at run time a copy of the Library already present on the user's computer system, and (b) will operate properly with a modified version of the Library that is interface-compatible with the Linked Version.

 e) Provide Installation Information, but only if you would otherwise be required to provide such information under section 6 of the GNU GPL, and only to the extent that such information is

 necessary to install and execute a modified version of the Combined Work produced by recombining or relinking the Application with a modified version of the Linked Version. (If you use option 4d0, the Installation Information must accompany the Minimal Corresponding Source and Corresponding Application Code. If you use option 4d1, you must provide the Installation Information in the manner specified by section 6 of the GNU GPL for conveying Corresponding Source.)

5. Combined Libraries.

 You may place library facilities that are a work based on the Library side by side in a single library together with other library facilities that are not Applications and are not covered by this License, and convey such a combined library under terms of your choice, if you do both of the following:

 a) Accompany the combined library with a copy of the same work based on the Library, uncombined with any other library facilities, conveyed under the terms of this License.

 b) Give prominent notice with the combined library that part of it is a work based on the Library, and explaining where to find the accompanying uncombined form of the same work.

6. Revised Versions of the GNU Lesser General Public License.

 The Free Software Foundation may publish revised and/or new versions of the GNU Lesser General Public License from time to time. Such new versions will be similar in spirit to the present version, but may differ in detail to address new problems or concerns.

 Each version is given a distinguishing version number. If the Library as you received it specifies that a certain numbered version of the GNU Lesser General Public License "or any later version" applies to it, you have the option of following the terms and conditions either of that published version or of any later version published by the Free Software Foundation. If the Library as you received it does not specify a version number of the GNU Lesser General Public License, you may choose any version of the GNU Lesser General Public License ever published by the Free Software Foundation.

 If the Library as you received it specifies that a proxy can decide whether future versions of the GNU Lesser General Public License shall apply, that proxy's public statement of acceptance of any version is permanent authorization for you to choose that version for the Library.

# **1.324 mime-support 3.64ubuntu1**

# **1.324.1 Available under license :**

Format: https://www.debian.org/doc/packaging-manuals/copyright-format/1.0/ Source: git://anonscm.debian.org/collab-maint/mime-support.git

Files: \* Copyright: public-domain License: ad-hoc This package was written by Brian White <br/>bcwhite@pobox.com> and others. It contains public information compiled from around the 'net and many people. .

The "update-mime" program was written by Brian White and has been placed in the public domain.

Files: mailcap.man Copyright: (c) 1991 Bell Communications Research, Inc. (Bellcore) License: Bellcore Permission to use, copy, modify, and distribute this material for any purpose and without fee is hereby granted, provided that the above copyright notice and this permission notice appear in all copies, and that the name of Bellcore not be used in advertising or publicity pertaining to this material without the specific, prior written permission of an authorized representative of Bellcore. BELLCORE MAKES NO REPRESENTATIONS ABOUT THE ACCURACY OR SUITABILITY OF THIS MATERIAL FOR ANY PURPOSE. IT IS PROVIDED "AS IS", WITHOUT ANY EXPRESS OR IMPLIED WARRANTIES. Comment: Author: Nathaniel S. Borenstein

# **1.325 librubberband2 1.8.2-1build1**

# **1.325.1 Available under license :**

 GNU GENERAL PUBLIC LICENSE Version 2, June 1991

Copyright (C) 1989, 1991 Free Software Foundation, Inc. 51 Franklin Street, Fifth Floor, Boston, MA 02110-1301, USA

Everyone is permitted to copy and distribute verbatim copies of this license document, but changing it is not allowed.

 Preamble

The licenses for most software are designed to take away your

freedom to share and change it. By contrast, the GNU General Public License is intended to guarantee your freedom to share and change free software--to make sure the software is free for all its users. This General Public License applies to most of the Free Software Foundation's software and to any other program whose authors commit to using it. (Some other Free Software Foundation software is covered by the GNU Library General Public License instead.) You can apply it to your programs, too.

 When we speak of free software, we are referring to freedom, not price. Our General Public Licenses are designed to make sure that you have the freedom to distribute copies of free software (and charge for this service if you wish), that you receive source code or can get it if you want it, that you can change the software or use pieces of it in new free programs; and that you know you can do these things.

 To protect your rights, we need to make restrictions that forbid anyone to deny you these rights or to ask you to surrender the rights. These restrictions translate to certain responsibilities for you if you distribute copies of the software, or if you modify it.

 For example, if you distribute copies of such a program, whether gratis or for a fee, you must give the recipients all the rights that you have. You must make sure that they, too, receive or can get the source code. And you must show them these terms so they know their rights.

 We protect your rights with two steps: (1) copyright the software, and (2) offer you this license which gives you legal permission to copy, distribute and/or modify the software.

 Also, for each author's protection and ours, we want to make certain that everyone understands that there is no warranty for this free software. If the software is modified by someone else and passed on, we want its recipients to know that what they have is not the original, so that any problems introduced by others will not reflect on the original authors' reputations.

 Finally, any free program is threatened constantly by software patents. We wish to avoid the danger that redistributors of a free program will individually obtain patent licenses, in effect making the program proprietary. To prevent this, we have made it clear that any patent must be licensed for everyone's free use or not licensed at all.

 The precise terms and conditions for copying, distribution and modification follow.

 GNU GENERAL PUBLIC LICENSE

#### TERMS AND CONDITIONS FOR COPYING, DISTRIBUTION AND MODIFICATION

 0. This License applies to any program or other work which contains a notice placed by the copyright holder saying it may be distributed under the terms of this General Public License. The "Program", below, refers to any such program or work, and a "work based on the Program" means either the Program or any derivative work under copyright law: that is to say, a work containing the Program or a portion of it, either verbatim or with modifications and/or translated into another language. (Hereinafter, translation is included without limitation in the term "modification".) Each licensee is addressed as "you".

Activities other than copying, distribution and modification are not covered by this License; they are outside its scope. The act of running the Program is not restricted, and the output from the Program is covered only if its contents constitute a work based on the Program (independent of having been made by running the Program). Whether that is true depends on what the Program does.

 1. You may copy and distribute verbatim copies of the Program's source code as you receive it, in any medium, provided that you conspicuously and appropriately publish on each copy an appropriate copyright notice and disclaimer of warranty; keep intact all the notices that refer to this License and to the absence of any warranty; and give any other recipients of the Program a copy of this License along with the Program.

You may charge a fee for the physical act of transferring a copy, and you may at your option offer warranty protection in exchange for a fee.

 2. You may modify your copy or copies of the Program or any portion of it, thus forming a work based on the Program, and copy and distribute such modifications or work under the terms of Section 1 above, provided that you also meet all of these conditions:

 a) You must cause the modified files to carry prominent notices stating that you changed the files and the date of any change.

 b) You must cause any work that you distribute or publish, that in whole or in part contains or is derived from the Program or any part thereof, to be licensed as a whole at no charge to all third parties under the terms of this License.

 c) If the modified program normally reads commands interactively when run, you must cause it, when started running for such interactive use in the most ordinary way, to print or display an announcement including an appropriate copyright notice and a notice that there is no warranty (or else, saying that you provide

 a warranty) and that users may redistribute the program under these conditions, and telling the user how to view a copy of this License. (Exception: if the Program itself is interactive but does not normally print such an announcement, your work based on the Program is not required to print an announcement.)

These requirements apply to the modified work as a whole. If identifiable sections of that work are not derived from the Program, and can be reasonably considered independent and separate works in themselves, then this License, and its terms, do not apply to those sections when you distribute them as separate works. But when you distribute the same sections as part of a whole which is a work based on the Program, the distribution of the whole must be on the terms of this License, whose permissions for other licensees extend to the entire whole, and thus to each and every part regardless of who wrote it.

Thus, it is not the intent of this section to claim rights or contest your rights to work written entirely by you; rather, the intent is to exercise the right to control the distribution of derivative or collective works based on the Program.

In addition, mere aggregation of another work not based on the Program with the Program (or with a work based on the Program) on a volume of a storage or distribution medium does not bring the other work under the scope of this License.

 3. You may copy and distribute the Program (or a work based on it, under Section 2) in object code or executable form under the terms of Sections 1 and 2 above provided that you also do one of the following:

 a) Accompany it with the complete corresponding machine-readable source code, which must be distributed under the terms of Sections 1 and 2 above on a medium customarily used for software interchange; or,

 b) Accompany it with a written offer, valid for at least three years, to give any third party, for a charge no more than your cost of physically performing source distribution, a complete machine-readable copy of the corresponding source code, to be distributed under the terms of Sections 1 and 2 above on a medium customarily used for software interchange; or,

 c) Accompany it with the information you received as to the offer to distribute corresponding source code. (This alternative is allowed only for noncommercial distribution and only if you received the program in object code or executable form with such an offer, in accord with Subsection b above.)

The source code for a work means the preferred form of the work for

making modifications to it. For an executable work, complete source code means all the source code for all modules it contains, plus any associated interface definition files, plus the scripts used to control compilation and installation of the executable. However, as a special exception, the source code distributed need not include anything that is normally distributed (in either source or binary form) with the major components (compiler, kernel, and so on) of the operating system on which the executable runs, unless that component itself accompanies the executable.

If distribution of executable or object code is made by offering access to copy from a designated place, then offering equivalent access to copy the source code from the same place counts as distribution of the source code, even though third parties are not compelled to copy the source along with the object code.

 4. You may not copy, modify, sublicense, or distribute the Program except as expressly provided under this License. Any attempt otherwise to copy, modify, sublicense or distribute the Program is void, and will automatically terminate your rights under this License. However, parties who have received copies, or rights, from you under this License will not have their licenses terminated so long as such parties remain in full compliance.

 5. You are not required to accept this License, since you have not signed it. However, nothing else grants you permission to modify or distribute the Program or its derivative works. These actions are prohibited by law if you do not accept this License. Therefore, by modifying or distributing the Program (or any work based on the Program), you indicate your acceptance of this License to do so, and all its terms and conditions for copying, distributing or modifying the Program or works based on it.

 6. Each time you redistribute the Program (or any work based on the Program), the recipient automatically receives a license from the original licensor to copy, distribute or modify the Program subject to these terms and conditions. You may not impose any further restrictions on the recipients' exercise of the rights granted herein. You are not responsible for enforcing compliance by third parties to this License.

 7. If, as a consequence of a court judgment or allegation of patent infringement or for any other reason (not limited to patent issues), conditions are imposed on you (whether by court order, agreement or otherwise) that contradict the conditions of this License, they do not excuse you from the conditions of this License. If you cannot distribute so as to satisfy simultaneously your obligations under this License and any other pertinent obligations, then as a consequence you

may not distribute the Program at all. For example, if a patent license would not permit royalty-free redistribution of the Program by all those who receive copies directly or indirectly through you, then the only way you could satisfy both it and this License would be to refrain entirely from distribution of the Program.

If any portion of this section is held invalid or unenforceable under any particular circumstance, the balance of the section is intended to apply and the section as a whole is intended to apply in other circumstances.

It is not the purpose of this section to induce you to infringe any patents or other property right claims or to contest validity of any such claims; this section has the sole purpose of protecting the integrity of the free software distribution system, which is implemented by public license practices. Many people have made generous contributions to the wide range of software distributed through that system in reliance on consistent application of that system; it is up to the author/donor to decide if he or she is willing to distribute software through any other system and a licensee cannot impose that choice.

This section is intended to make thoroughly clear what is believed to be a consequence of the rest of this License.

 8. If the distribution and/or use of the Program is restricted in certain countries either by patents or by copyrighted interfaces, the original copyright holder who places the Program under this License may add an explicit geographical distribution limitation excluding those countries, so that distribution is permitted only in or among countries not thus excluded. In such case, this License incorporates the limitation as if written in the body of this License.

 9. The Free Software Foundation may publish revised and/or new versions of the General Public License from time to time. Such new versions will be similar in spirit to the present version, but may differ in detail to address new problems or concerns.

Each version is given a distinguishing version number. If the Program specifies a version number of this License which applies to it and "any later version", you have the option of following the terms and conditions either of that version or of any later version published by the Free Software Foundation. If the Program does not specify a version number of this License, you may choose any version ever published by the Free Software Foundation.

 10. If you wish to incorporate parts of the Program into other free programs whose distribution conditions are different, write to the author

to ask for permission. For software which is copyrighted by the Free Software Foundation, write to the Free Software Foundation; we sometimes make exceptions for this. Our decision will be guided by the two goals of preserving the free status of all derivatives of our free software and of promoting the sharing and reuse of software generally.

### NO WARRANTY

 11. BECAUSE THE PROGRAM IS LICENSED FREE OF CHARGE, THERE IS NO WARRANTY FOR THE PROGRAM, TO THE EXTENT PERMITTED BY APPLICABLE LAW. EXCEPT WHEN OTHERWISE STATED IN WRITING THE COPYRIGHT HOLDERS AND/OR OTHER PARTIES PROVIDE THE PROGRAM "AS IS" WITHOUT WARRANTY OF ANY KIND, EITHER EXPRESSED OR IMPLIED, INCLUDING, BUT NOT LIMITED TO, THE IMPLIED WARRANTIES OF MERCHANTABILITY AND FITNESS FOR A PARTICULAR PURPOSE. THE ENTIRE RISK AS TO THE QUALITY AND PERFORMANCE OF THE PROGRAM IS WITH YOU. SHOULD THE PROGRAM PROVE DEFECTIVE, YOU ASSUME THE COST OF ALL NECESSARY SERVICING, REPAIR OR CORRECTION.

 12. IN NO EVENT UNLESS REQUIRED BY APPLICABLE LAW OR AGREED TO IN WRITING WILL ANY COPYRIGHT HOLDER, OR ANY OTHER PARTY WHO MAY MODIFY AND/OR REDISTRIBUTE THE PROGRAM AS PERMITTED ABOVE, BE LIABLE TO YOU FOR DAMAGES, INCLUDING ANY GENERAL, SPECIAL, INCIDENTAL OR CONSEQUENTIAL DAMAGES ARISING OUT OF THE USE OR INABILITY TO USE THE PROGRAM (INCLUDING BUT NOT LIMITED TO LOSS OF DATA OR DATA BEING RENDERED INACCURATE OR LOSSES SUSTAINED BY YOU OR THIRD PARTIES OR A FAILURE OF THE PROGRAM TO OPERATE WITH ANY OTHER PROGRAMS), EVEN IF SUCH HOLDER OR OTHER PARTY HAS BEEN ADVISED OF THE POSSIBILITY OF SUCH DAMAGES.

 END OF TERMS AND CONDITIONS GNU GENERAL PUBLIC LICENSE Version 2, June 1991

Copyright (C) 1989, 1991 Free Software Foundation, Inc. 675 Mass Ave, Cambridge, MA 02139, USA Everyone is permitted to copy and distribute verbatim copies of this license document, but changing it is not allowed.

 Preamble

 The licenses for most software are designed to take away your freedom to share and change it. By contrast, the GNU General Public License is intended to guarantee your freedom to share and change free software--to make sure the software is free for all its users. This General Public License applies to most of the Free Software Foundation's software and to any other program whose authors commit to using it. (Some other Free Software Foundation software is covered by the GNU Library General Public License instead.) You can apply it to your programs, too.

 When we speak of free software, we are referring to freedom, not price. Our General Public Licenses are designed to make sure that you have the freedom to distribute copies of free software (and charge for this service if you wish), that you receive source code or can get it if you want it, that you can change the software or use pieces of it in new free programs; and that you know you can do these things.

 To protect your rights, we need to make restrictions that forbid anyone to deny you these rights or to ask you to surrender the rights. These restrictions translate to certain responsibilities for you if you distribute copies of the software, or if you modify it.

 For example, if you distribute copies of such a program, whether gratis or for a fee, you must give the recipients all the rights that you have. You must make sure that they, too, receive or can get the source code. And you must show them these terms so they know their rights.

We protect your rights with two steps: (1) copyright the software, and (2) offer you this license which gives you legal permission to copy, distribute and/or modify the software.

 Also, for each author's protection and ours, we want to make certain that everyone understands that there is no warranty for this free software. If the software is modified by someone else and passed on, we want its recipients to know that what they have is not the original, so that any problems introduced by others will not reflect on the original authors' reputations.

 Finally, any free program is threatened constantly by software patents. We wish to avoid the danger that redistributors of a free program will individually obtain patent licenses, in effect making the program proprietary. To prevent this, we have made it clear that any patent must be licensed for everyone's free use or not licensed at all.

 The precise terms and conditions for copying, distribution and modification follow.

# GNU GENERAL PUBLIC LICENSE TERMS AND CONDITIONS FOR COPYING, DISTRIBUTION AND MODIFICATION

 0. This License applies to any program or other work which contains a notice placed by the copyright holder saying it may be distributed under the terms of this General Public License. The "Program", below, refers to any such program or work, and a "work based on the Program" means either the Program or any derivative work under copyright law: that is to say, a work containing the Program or a portion of it,

either verbatim or with modifications and/or translated into another language. (Hereinafter, translation is included without limitation in the term "modification".) Each licensee is addressed as "you".

Activities other than copying, distribution and modification are not covered by this License; they are outside its scope. The act of running the Program is not restricted, and the output from the Program is covered only if its contents constitute a work based on the Program (independent of having been made by running the Program). Whether that is true depends on what the Program does.

 1. You may copy and distribute verbatim copies of the Program's source code as you receive it, in any medium, provided that you conspicuously and appropriately publish on each copy an appropriate copyright notice and disclaimer of warranty; keep intact all the notices that refer to this License and to the absence of any warranty; and give any other recipients of the Program a copy of this License along with the Program.

You may charge a fee for the physical act of transferring a copy, and you may at your option offer warranty protection in exchange for a fee.

 2. You may modify your copy or copies of the Program or any portion of it, thus forming a work based on the Program, and copy and distribute such modifications or work under the terms of Section 1 above, provided that you also meet all of these conditions:

 a) You must cause the modified files to carry prominent notices stating that you changed the files and the date of any change.

 b) You must cause any work that you distribute or publish, that in whole or in part contains or is derived from the Program or any part thereof, to be licensed as a whole at no charge to all third parties under the terms of this License.

 c) If the modified program normally reads commands interactively when run, you must cause it, when started running for such interactive use in the most ordinary way, to print or display an announcement including an appropriate copyright notice and a notice that there is no warranty (or else, saying that you provide a warranty) and that users may redistribute the program under these conditions, and telling the user how to view a copy of this License. (Exception: if the Program itself is interactive but does not normally print such an announcement, your work based on the Program is not required to print an announcement.)

These requirements apply to the modified work as a whole. If identifiable sections of that work are not derived from the Program,

and can be reasonably considered independent and separate works in themselves, then this License, and its terms, do not apply to those sections when you distribute them as separate works. But when you distribute the same sections as part of a whole which is a work based on the Program, the distribution of the whole must be on the terms of this License, whose permissions for other licensees extend to the entire whole, and thus to each and every part regardless of who wrote it.

Thus, it is not the intent of this section to claim rights or contest your rights to work written entirely by you; rather, the intent is to exercise the right to control the distribution of derivative or collective works based on the Program.

In addition, mere aggregation of another work not based on the Program with the Program (or with a work based on the Program) on a volume of a storage or distribution medium does not bring the other work under the scope of this License.

 3. You may copy and distribute the Program (or a work based on it, under Section 2) in object code or executable form under the terms of Sections 1 and 2 above provided that you also do one of the following:

 a) Accompany it with the complete corresponding machine-readable source code, which must be distributed under the terms of Sections 1 and 2 above on a medium customarily used for software interchange; or,

 b) Accompany it with a written offer, valid for at least three years, to give any third party, for a charge no more than your cost of physically performing source distribution, a complete machine-readable copy of the corresponding source code, to be distributed under the terms of Sections 1 and 2 above on a medium customarily used for software interchange; or,

 c) Accompany it with the information you received as to the offer to distribute corresponding source code. (This alternative is allowed only for noncommercial distribution and only if you received the program in object code or executable form with such an offer, in accord with Subsection b above.)

The source code for a work means the preferred form of the work for making modifications to it. For an executable work, complete source code means all the source code for all modules it contains, plus any associated interface definition files, plus the scripts used to control compilation and installation of the executable. However, as a special exception, the source code distributed need not include anything that is normally distributed (in either source or binary form) with the major components (compiler, kernel, and so on) of the operating system on which the executable runs, unless that component itself accompanies the executable.

If distribution of executable or object code is made by offering access to copy from a designated place, then offering equivalent access to copy the source code from the same place counts as distribution of the source code, even though third parties are not compelled to copy the source along with the object code.

 4. You may not copy, modify, sublicense, or distribute the Program except as expressly provided under this License. Any attempt otherwise to copy, modify, sublicense or distribute the Program is void, and will automatically terminate your rights under this License. However, parties who have received copies, or rights, from you under this License will not have their licenses terminated so long as such parties remain in full compliance.

 5. You are not required to accept this License, since you have not signed it. However, nothing else grants you permission to modify or distribute the Program or its derivative works. These actions are prohibited by law if you do not accept this License. Therefore, by modifying or distributing the Program (or any work based on the Program), you indicate your acceptance of this License to do so, and all its terms and conditions for copying, distributing or modifying the Program or works based on it.

 6. Each time you redistribute the Program (or any work based on the Program), the recipient automatically receives a license from the original licensor to copy, distribute or modify the Program subject to these terms and conditions. You may not impose any further restrictions on the recipients' exercise of the rights granted herein. You are not responsible for enforcing compliance by third parties to this License.

 7. If, as a consequence of a court judgment or allegation of patent infringement or for any other reason (not limited to patent issues), conditions are imposed on you (whether by court order, agreement or otherwise) that contradict the conditions of this License, they do not excuse you from the conditions of this License. If you cannot distribute so as to satisfy simultaneously your obligations under this License and any other pertinent obligations, then as a consequence you may not distribute the Program at all. For example, if a patent license would not permit royalty-free redistribution of the Program by all those who receive copies directly or indirectly through you, then the only way you could satisfy both it and this License would be to refrain entirely from distribution of the Program.

If any portion of this section is held invalid or unenforceable under any particular circumstance, the balance of the section is intended to
apply and the section as a whole is intended to apply in other circumstances.

It is not the purpose of this section to induce you to infringe any patents or other property right claims or to contest validity of any such claims; this section has the sole purpose of protecting the integrity of the free software distribution system, which is implemented by public license practices. Many people have made generous contributions to the wide range of software distributed through that system in reliance on consistent application of that system; it is up to the author/donor to decide if he or she is willing to distribute software through any other system and a licensee cannot impose that choice.

This section is intended to make thoroughly clear what is believed to be a consequence of the rest of this License.

 8. If the distribution and/or use of the Program is restricted in certain countries either by patents or by copyrighted interfaces, the original copyright holder who places the Program under this License may add an explicit geographical distribution limitation excluding those countries, so that distribution is permitted only in or among countries not thus excluded. In such case, this License incorporates the limitation as if written in the body of this License.

 9. The Free Software Foundation may publish revised and/or new versions of the General Public License from time to time. Such new versions will be similar in spirit to the present version, but may differ in detail to address new problems or concerns.

Each version is given a distinguishing version number. If the Program specifies a version number of this License which applies to it and "any later version", you have the option of following the terms and conditions either of that version or of any later version published by the Free Software Foundation. If the Program does not specify a version number of this License, you may choose any version ever published by the Free Software Foundation.

 10. If you wish to incorporate parts of the Program into other free programs whose distribution conditions are different, write to the author to ask for permission. For software which is copyrighted by the Free Software Foundation, write to the Free Software Foundation; we sometimes make exceptions for this. Our decision will be guided by the two goals of preserving the free status of all derivatives of our free software and of promoting the sharing and reuse of software generally.

 NO WARRANTY

 11. BECAUSE THE PROGRAM IS LICENSED FREE OF CHARGE, THERE IS NO WARRANTY FOR THE PROGRAM, TO THE EXTENT PERMITTED BY APPLICABLE LAW. EXCEPT WHEN OTHERWISE STATED IN WRITING THE COPYRIGHT HOLDERS AND/OR OTHER PARTIES PROVIDE THE PROGRAM "AS IS" WITHOUT WARRANTY OF ANY KIND, EITHER EXPRESSED OR IMPLIED, INCLUDING, BUT NOT LIMITED TO, THE IMPLIED WARRANTIES OF MERCHANTABILITY AND FITNESS FOR A PARTICULAR PURPOSE. THE ENTIRE RISK AS TO THE QUALITY AND PERFORMANCE OF THE PROGRAM IS WITH YOU. SHOULD THE PROGRAM PROVE DEFECTIVE, YOU ASSUME THE COST OF ALL NECESSARY SERVICING, REPAIR OR CORRECTION.

 12. IN NO EVENT UNLESS REQUIRED BY APPLICABLE LAW OR AGREED TO IN WRITING WILL ANY COPYRIGHT HOLDER, OR ANY OTHER PARTY WHO MAY MODIFY AND/OR REDISTRIBUTE THE PROGRAM AS PERMITTED ABOVE, BE LIABLE TO YOU FOR DAMAGES, INCLUDING ANY GENERAL, SPECIAL, INCIDENTAL OR CONSEQUENTIAL DAMAGES ARISING OUT OF THE USE OR INABILITY TO USE THE PROGRAM (INCLUDING BUT NOT LIMITED TO LOSS OF DATA OR DATA BEING RENDERED INACCURATE OR LOSSES SUSTAINED BY YOU OR THIRD PARTIES OR A FAILURE OF THE PROGRAM TO OPERATE WITH ANY OTHER PROGRAMS), EVEN IF SUCH HOLDER OR OTHER PARTY HAS BEEN ADVISED OF THE POSSIBILITY OF SUCH DAMAGES.

 END OF TERMS AND CONDITIONS Copyright (c) 2003-2004 Mark Borgerding

## All rights reserved.

Redistribution and use in source and binary forms, with or without modification, are permitted provided that the following conditions are met:

 \* Redistributions of source code must retain the above copyright notice, this list of conditions and the following disclaimer.

 \* Redistributions in binary form must reproduce the above copyright notice, this list of conditions and the following disclaimer in the documentation and/or other materials provided with the distribution.

 \* Neither the author nor the names of any contributors may be used to endorse or promote products derived from this software without specific prior written permission.

THIS SOFTWARE IS PROVIDED BY THE COPYRIGHT HOLDERS AND CONTRIBUTORS "AS IS" AND ANY EXPRESS OR IMPLIED WARRANTIES, INCLUDING, BUT NOT LIMITED TO, THE IMPLIED WARRANTIES OF MERCHANTABILITY AND FITNESS FOR A PARTICULAR PURPOSE ARE DISCLAIMED. IN NO EVENT SHALL THE COPYRIGHT OWNER OR CONTRIBUTORS BE LIABLE FOR ANY DIRECT, INDIRECT, INCIDENTAL, SPECIAL, EXEMPLARY, OR CONSEQUENTIAL DAMAGES (INCLUDING, BUT NOT LIMITED TO, PROCUREMENT OF SUBSTITUTE GOODS OR SERVICES; LOSS OF USE, DATA, OR PROFITS; OR BUSINESS INTERRUPTION) HOWEVER CAUSED AND ON ANY THEORY OF LIABILITY, WHETHER IN CONTRACT, STRICT LIABILITY, OR TORT (INCLUDING NEGLIGENCE OR OTHERWISE) ARISING IN ANY WAY OUT OF THE USE OF THIS SOFTWARE, EVEN IF ADVISED OF THE POSSIBILITY OF SUCH DAMAGE.

Copyright 2002-2007 Xiph.org Foundation

Copyright 2002-2007 Jean-Marc Valin

Copyright 2005-2007 Analog Devices Inc.

Copyright 2005-2007 Commonwealth Scientific and Industrial Research Organisation (CSIRO) Copyright 1993, 2002, 2006 David Rowe Copyright 2003 EpicGames Copyright 1992-1994 Jutta Degener, Carsten Bormann

Redistribution and use in source and binary forms, with or without modification, are permitted provided that the following conditions are met:

- Redistributions of source code must retain the above copyright notice, this list of conditions and the following disclaimer.

- Redistributions in binary form must reproduce the above copyright notice, this list of conditions and the following disclaimer in the documentation and/or other materials provided with the distribution.

- Neither the name of the Xiph.org Foundation nor the names of its contributors may be used to endorse or promote products derived from this software without specific prior written permission.

THIS SOFTWARE IS PROVIDED BY THE COPYRIGHT HOLDERS AND CONTRIBUTORS ``AS IS'' AND ANY EXPRESS OR IMPLIED WARRANTIES, INCLUDING, BUT NOT LIMITED TO, THE IMPLIED WARRANTIES OF MERCHANTABILITY AND FITNESS FOR A PARTICULAR PURPOSE ARE DISCLAIMED. IN NO EVENT SHALL THE FOUNDATION OR CONTRIBUTORS BE LIABLE FOR ANY DIRECT, INDIRECT, INCIDENTAL, SPECIAL, EXEMPLARY, OR CONSEQUENTIAL DAMAGES (INCLUDING, BUT NOT LIMITED TO, PROCUREMENT OF SUBSTITUTE GOODS OR SERVICES; LOSS OF USE, DATA, OR PROFITS; OR BUSINESS INTERRUPTION) HOWEVER CAUSED AND ON ANY THEORY OF LIABILITY, WHETHER IN CONTRACT, STRICT LIABILITY, OR TORT (INCLUDING NEGLIGENCE OR OTHERWISE) ARISING IN ANY WAY OUT OF THE USE OF THIS SOFTWARE, EVEN IF ADVISED OF THE POSSIBILITY OF SUCH DAMAGE.

# **1.326 libmp3lame0 3.100-3**

## **1.326.1 Available under license :**

Can I use LAME in my commercial program?

Yes, you can, under the restrictions of the LGPL (see COPYING in this folder). The easiest way to do this is to:

1. Link to LAME as separate library (libmp3lame.a on unix or lame\_enc.dll or libmp3lame.dll on windows)

2. Fully acknowledge that you are using LAME, and give a link to our web site, www.mp3dev.org

3. If you make modifications to LAME, you \*must\* release these modifications back to the LAME project, under the LGPL. This package was originally made by Stefan Karrmann <S.Karrmann@gmx.net> on Thu, 31 Aug 2000 22:15:07 +0200.

The current maintainer is Rogrio Brito  $\langle$ rbrito@users.sf.net $\rangle$ .

It was downloaded from the CVS repository at <http://sf.net/projects/lame>.

Upstream Authors: The LAME team <lame-dev@lists.sf.net>.

Copyright 1999-2009 The LAME team <lame-dev@lists.sf.net> and contributors.

 LAME is free software; you can redistribute it and/or modify it under the terms of the GNU Library General Public License as published by the Free Software Foundation; either version 2 of the License, or (at your option) any later version.

 LAME is distributed in the hope that it will be useful, but WITHOUT ANY WARRANTY; without even the implied warranty of MERCHANTABILITY or FITNESS FOR A PARTICULAR PURPOSE. See the GNU Library General Public License for more details.

 You should have received a copy of the GNU Library General Public License along with this library; if not, write to the Free Software Foundation, Inc., 51 Franklin St, Fifth Floor, Boston, MA 02110-1301, USA.

Additionally, the original software's LICENCE file contains the following:

- - - - - - - - - - - - - - - - - - - - - - - - - - - - - - - - - - - - Can I use LAME in my commercial program?

Yes, you can, under the restrictions of the LGPL. The easiest way to do this is to:

1. Link to LAME as separate library (libmp3lame.a on unix or lame\_enc.dll on windows)

2. Fully acknowledge that you are using LAME, and give a link to our web site, www.mp3dev.org

3. If you make modifications to LAME, you \*must\* release these these modifications back to the LAME project, under the LGPL.

\*\*\* IMPORTANT NOTE \*\*\*

The decoding functions provided in LAME use the mpglib decoding engine which

is under the GPL. They may not be used by any program not released under the GPL unless you obtain such permission from the MPG123 project (www.mpg123.de).

- - - - - - - - - - - - - - - - - - - - - - - - - - - - - - - - - - - -

On Debian systems, the complete text of the GNU Library General Public License can be found in `/usr/share/common-licenses/LGPL-2'.

The Debian packaging is 2005-2009, Rogrio Brito <rbrito@users.sf.net> and is licensed under the GPL, see above. GNU LIBRARY GENERAL PUBLIC LICENSE

 Version 2, June 1991

Copyright (C) 1991 Free Software Foundation, Inc.

 59 Temple Place, Suite 330, Boston, MA 02111-1307 USA Everyone is permitted to copy and distribute verbatim copies of this license document, but changing it is not allowed.

[This is the first released version of the library GPL. It is numbered 2 because it goes with version 2 of the ordinary GPL.]

#### Preamble

 The licenses for most software are designed to take away your freedom to share and change it. By contrast, the GNU General Public Licenses are intended to guarantee your freedom to share and change free software--to make sure the software is free for all its users.

 This license, the Library General Public License, applies to some specially designated Free Software Foundation software, and to any other libraries whose authors decide to use it. You can use it for your libraries, too.

 When we speak of free software, we are referring to freedom, not price. Our General Public Licenses are designed to make sure that you have the freedom to distribute copies of free software (and charge for this service if you wish), that you receive source code or can get it if you want it, that you can change the software or use pieces of it in new free programs; and that you know you can do these things.

 To protect your rights, we need to make restrictions that forbid anyone to deny you these rights or to ask you to surrender the rights. These restrictions translate to certain responsibilities for you if you distribute copies of the library, or if you modify it.

 For example, if you distribute copies of the library, whether gratis or for a fee, you must give the recipients all the rights that we gave you. You must make sure that they, too, receive or can get the source code. If you link a program with the library, you must provide

complete object files to the recipients so that they can relink them with the library, after making changes to the library and recompiling it. And you must show them these terms so they know their rights.

 Our method of protecting your rights has two steps: (1) copyright the library, and (2) offer you this license which gives you legal permission to copy, distribute and/or modify the library.

 Also, for each distributor's protection, we want to make certain that everyone understands that there is no warranty for this free library. If the library is modified by someone else and passed on, we want its recipients to know that what they have is not the original version, so that any problems introduced by others will not reflect on the original authors' reputations.

 Finally, any free program is threatened constantly by software patents. We wish to avoid the danger that companies distributing free software will individually obtain patent licenses, thus in effect transforming the program into proprietary software. To prevent this, we have made it clear that any patent must be licensed for everyone's free use or not licensed at all.

 Most GNU software, including some libraries, is covered by the ordinary GNU General Public License, which was designed for utility programs. This license, the GNU Library General Public License, applies to certain designated libraries. This license is quite different from the ordinary one; be sure to read it in full, and don't assume that anything in it is the same as in the ordinary license.

 The reason we have a separate public license for some libraries is that they blur the distinction we usually make between modifying or adding to a program and simply using it. Linking a program with a library, without changing the library, is in some sense simply using the library, and is analogous to running a utility program or application program. However, in a textual and legal sense, the linked executable is a combined work, a derivative of the original library, and the ordinary General Public License treats it as such.

 Because of this blurred distinction, using the ordinary General Public License for libraries did not effectively promote software sharing, because most developers did not use the libraries. We concluded that weaker conditions might promote sharing better.

 However, unrestricted linking of non-free programs would deprive the users of those programs of all benefit from the free status of the libraries themselves. This Library General Public License is intended to permit developers of non-free programs to use free libraries, while preserving your freedom as a user of such programs to change the free

libraries that are incorporated in them. (We have not seen how to achieve this as regards changes in header files, but we have achieved it as regards changes in the actual functions of the Library.) The hope is that this will lead to faster development of free libraries.

 The precise terms and conditions for copying, distribution and modification follow. Pay close attention to the difference between a "work based on the library" and a "work that uses the library". The former contains code derived from the library, while the latter only works together with the library.

 Note that it is possible for a library to be covered by the ordinary General Public License rather than by this special one.

## GNU LIBRARY GENERAL PUBLIC LICENSE TERMS AND CONDITIONS FOR COPYING, DISTRIBUTION AND MODIFICATION

 0. This License Agreement applies to any software library which contains a notice placed by the copyright holder or other authorized party saying it may be distributed under the terms of this Library General Public License (also called "this License"). Each licensee is addressed as "you".

 A "library" means a collection of software functions and/or data prepared so as to be conveniently linked with application programs (which use some of those functions and data) to form executables.

 The "Library", below, refers to any such software library or work which has been distributed under these terms. A "work based on the Library" means either the Library or any derivative work under copyright law: that is to say, a work containing the Library or a portion of it, either verbatim or with modifications and/or translated straightforwardly into another language. (Hereinafter, translation is included without limitation in the term "modification".)

 "Source code" for a work means the preferred form of the work for making modifications to it. For a library, complete source code means all the source code for all modules it contains, plus any associated interface definition files, plus the scripts used to control compilation and installation of the library.

 Activities other than copying, distribution and modification are not covered by this License; they are outside its scope. The act of running a program using the Library is not restricted, and output from such a program is covered only if its contents constitute a work based on the Library (independent of the use of the Library in a tool for writing it). Whether that is true depends on what the Library does and what the program that uses the Library does.

 1. You may copy and distribute verbatim copies of the Library's complete source code as you receive it, in any medium, provided that you conspicuously and appropriately publish on each copy an appropriate copyright notice and disclaimer of warranty; keep intact all the notices that refer to this License and to the absence of any warranty; and distribute a copy of this License along with the Library.

 You may charge a fee for the physical act of transferring a copy, and you may at your option offer warranty protection in exchange for a fee.

 2. You may modify your copy or copies of the Library or any portion of it, thus forming a work based on the Library, and copy and distribute such modifications or work under the terms of Section 1 above, provided that you also meet all of these conditions:

a) The modified work must itself be a software library.

 b) You must cause the files modified to carry prominent notices stating that you changed the files and the date of any change.

 c) You must cause the whole of the work to be licensed at no charge to all third parties under the terms of this License.

 d) If a facility in the modified Library refers to a function or a table of data to be supplied by an application program that uses the facility, other than as an argument passed when the facility is invoked, then you must make a good faith effort to ensure that, in the event an application does not supply such function or table, the facility still operates, and performs whatever part of its purpose remains meaningful.

 (For example, a function in a library to compute square roots has a purpose that is entirely well-defined independent of the application. Therefore, Subsection 2d requires that any application-supplied function or table used by this function must be optional: if the application does not supply it, the square root function must still compute square roots.)

These requirements apply to the modified work as a whole. If identifiable sections of that work are not derived from the Library, and can be reasonably considered independent and separate works in themselves, then this License, and its terms, do not apply to those sections when you distribute them as separate works. But when you distribute the same sections as part of a whole which is a work based on the Library, the distribution of the whole must be on the terms of

this License, whose permissions for other licensees extend to the entire whole, and thus to each and every part regardless of who wrote it.

Thus, it is not the intent of this section to claim rights or contest your rights to work written entirely by you; rather, the intent is to exercise the right to control the distribution of derivative or collective works based on the Library.

In addition, mere aggregation of another work not based on the Library with the Library (or with a work based on the Library) on a volume of a storage or distribution medium does not bring the other work under the scope of this License.

 3. You may opt to apply the terms of the ordinary GNU General Public License instead of this License to a given copy of the Library. To do this, you must alter all the notices that refer to this License, so that they refer to the ordinary GNU General Public License, version 2, instead of to this License. (If a newer version than version 2 of the ordinary GNU General Public License has appeared, then you can specify that version instead if you wish.) Do not make any other change in these notices.

 Once this change is made in a given copy, it is irreversible for that copy, so the ordinary GNU General Public License applies to all subsequent copies and derivative works made from that copy.

 This option is useful when you wish to copy part of the code of the Library into a program that is not a library.

 4. You may copy and distribute the Library (or a portion or derivative of it, under Section 2) in object code or executable form under the terms of Sections 1 and 2 above provided that you accompany it with the complete corresponding machine-readable source code, which must be distributed under the terms of Sections 1 and 2 above on a medium customarily used for software interchange.

 If distribution of object code is made by offering access to copy from a designated place, then offering equivalent access to copy the source code from the same place satisfies the requirement to distribute the source code, even though third parties are not compelled to copy the source along with the object code.

 5. A program that contains no derivative of any portion of the Library, but is designed to work with the Library by being compiled or linked with it, is called a "work that uses the Library". Such a work, in isolation, is not a derivative work of the Library, and therefore falls outside the scope of this License.

 However, linking a "work that uses the Library" with the Library creates an executable that is a derivative of the Library (because it contains portions of the Library), rather than a "work that uses the library". The executable is therefore covered by this License. Section 6 states terms for distribution of such executables.

 When a "work that uses the Library" uses material from a header file that is part of the Library, the object code for the work may be a derivative work of the Library even though the source code is not. Whether this is true is especially significant if the work can be linked without the Library, or if the work is itself a library. The threshold for this to be true is not precisely defined by law.

 If such an object file uses only numerical parameters, data structure layouts and accessors, and small macros and small inline functions (ten lines or less in length), then the use of the object file is unrestricted, regardless of whether it is legally a derivative work. (Executables containing this object code plus portions of the Library will still fall under Section 6.)

 Otherwise, if the work is a derivative of the Library, you may distribute the object code for the work under the terms of Section 6. Any executables containing that work also fall under Section 6, whether or not they are linked directly with the Library itself.

 6. As an exception to the Sections above, you may also compile or link a "work that uses the Library" with the Library to produce a work containing portions of the Library, and distribute that work under terms of your choice, provided that the terms permit modification of the work for the customer's own use and reverse engineering for debugging such modifications.

 You must give prominent notice with each copy of the work that the Library is used in it and that the Library and its use are covered by this License. You must supply a copy of this License. If the work during execution displays copyright notices, you must include the copyright notice for the Library among them, as well as a reference directing the user to the copy of this License. Also, you must do one of these things:

 a) Accompany the work with the complete corresponding machine-readable source code for the Library including whatever changes were used in the work (which must be distributed under Sections 1 and 2 above); and, if the work is an executable linked with the Library, with the complete machine-readable "work that uses the Library", as object code and/or source code, so that the user can modify the Library and then relink to produce a modified  executable containing the modified Library. (It is understood that the user who changes the contents of definitions files in the Library will not necessarily be able to recompile the application to use the modified definitions.)

 b) Accompany the work with a written offer, valid for at least three years, to give the same user the materials specified in Subsection 6a, above, for a charge no more than the cost of performing this distribution.

 c) If distribution of the work is made by offering access to copy from a designated place, offer equivalent access to copy the above specified materials from the same place.

 d) Verify that the user has already received a copy of these materials or that you have already sent this user a copy.

 For an executable, the required form of the "work that uses the Library" must include any data and utility programs needed for reproducing the executable from it. However, as a special exception, the source code distributed need not include anything that is normally distributed (in either source or binary form) with the major components (compiler, kernel, and so on) of the operating system on which the executable runs, unless that component itself accompanies the executable.

 It may happen that this requirement contradicts the license restrictions of other proprietary libraries that do not normally accompany the operating system. Such a contradiction means you cannot use both them and the Library together in an executable that you distribute.

 7. You may place library facilities that are a work based on the Library side-by-side in a single library together with other library facilities not covered by this License, and distribute such a combined library, provided that the separate distribution of the work based on the Library and of the other library facilities is otherwise permitted, and provided that you do these two things:

 a) Accompany the combined library with a copy of the same work based on the Library, uncombined with any other library facilities. This must be distributed under the terms of the Sections above.

 b) Give prominent notice with the combined library of the fact that part of it is a work based on the Library, and explaining where to find the accompanying uncombined form of the same work.

 8. You may not copy, modify, sublicense, link with, or distribute the Library except as expressly provided under this License. Any attempt otherwise to copy, modify, sublicense, link with, or distribute the Library is void, and will automatically terminate your rights under this License. However, parties who have received copies, or rights, from you under this License will not have their licenses terminated so long as such parties remain in full compliance.

 9. You are not required to accept this License, since you have not signed it. However, nothing else grants you permission to modify or distribute the Library or its derivative works. These actions are prohibited by law if you do not accept this License. Therefore, by modifying or distributing the Library (or any work based on the Library), you indicate your acceptance of this License to do so, and all its terms and conditions for copying, distributing or modifying the Library or works based on it.

 10. Each time you redistribute the Library (or any work based on the Library), the recipient automatically receives a license from the original licensor to copy, distribute, link with or modify the Library subject to these terms and conditions. You may not impose any further restrictions on the recipients' exercise of the rights granted herein. You are not responsible for enforcing compliance by third parties to this License.

 11. If, as a consequence of a court judgment or allegation of patent infringement or for any other reason (not limited to patent issues), conditions are imposed on you (whether by court order, agreement or otherwise) that contradict the conditions of this License, they do not excuse you from the conditions of this License. If you cannot distribute so as to satisfy simultaneously your obligations under this License and any other pertinent obligations, then as a consequence you may not distribute the Library at all. For example, if a patent license would not permit royalty-free redistribution of the Library by all those who receive copies directly or indirectly through you, then the only way you could satisfy both it and this License would be to refrain entirely from distribution of the Library.

If any portion of this section is held invalid or unenforceable under any particular circumstance, the balance of the section is intended to apply, and the section as a whole is intended to apply in other circumstances.

It is not the purpose of this section to induce you to infringe any patents or other property right claims or to contest validity of any such claims; this section has the sole purpose of protecting the integrity of the free software distribution system which is implemented by public license practices. Many people have made generous contributions to the wide range of software distributed

through that system in reliance on consistent application of that system; it is up to the author/donor to decide if he or she is willing to distribute software through any other system and a licensee cannot impose that choice.

This section is intended to make thoroughly clear what is believed to be a consequence of the rest of this License.

 12. If the distribution and/or use of the Library is restricted in certain countries either by patents or by copyrighted interfaces, the original copyright holder who places the Library under this License may add an explicit geographical distribution limitation excluding those countries, so that distribution is permitted only in or among countries not thus excluded. In such case, this License incorporates the limitation as if written in the body of this License.

 13. The Free Software Foundation may publish revised and/or new versions of the Library General Public License from time to time. Such new versions will be similar in spirit to the present version, but may differ in detail to address new problems or concerns.

Each version is given a distinguishing version number. If the Library specifies a version number of this License which applies to it and "any later version", you have the option of following the terms and conditions either of that version or of any later version published by the Free Software Foundation. If the Library does not specify a license version number, you may choose any version ever published by the Free Software Foundation.

 14. If you wish to incorporate parts of the Library into other free programs whose distribution conditions are incompatible with these, write to the author to ask for permission. For software which is copyrighted by the Free Software Foundation, write to the Free Software Foundation; we sometimes make exceptions for this. Our decision will be guided by the two goals of preserving the free status of all derivatives of our free software and of promoting the sharing and reuse of software generally.

## NO WARRANTY

 15. BECAUSE THE LIBRARY IS LICENSED FREE OF CHARGE, THERE IS NO WARRANTY FOR THE LIBRARY, TO THE EXTENT PERMITTED BY APPLICABLE LAW. EXCEPT WHEN OTHERWISE STATED IN WRITING THE COPYRIGHT HOLDERS AND/OR OTHER PARTIES PROVIDE THE LIBRARY "AS IS" WITHOUT WARRANTY OF ANY KIND, EITHER EXPRESSED OR IMPLIED, INCLUDING, BUT NOT LIMITED TO, THE IMPLIED WARRANTIES OF MERCHANTABILITY AND FITNESS FOR A PARTICULAR PURPOSE. THE ENTIRE RISK AS TO THE QUALITY AND PERFORMANCE OF THE LIBRARY IS WITH YOU. SHOULD THE LIBRARY PROVE DEFECTIVE, YOU ASSUME

THE COST OF ALL NECESSARY SERVICING, REPAIR OR CORRECTION.

 16. IN NO EVENT UNLESS REQUIRED BY APPLICABLE LAW OR AGREED TO IN WRITING WILL ANY COPYRIGHT HOLDER, OR ANY OTHER PARTY WHO MAY MODIFY AND/OR REDISTRIBUTE THE LIBRARY AS PERMITTED ABOVE, BE LIABLE TO YOU FOR DAMAGES, INCLUDING ANY GENERAL, SPECIAL, INCIDENTAL OR CONSEQUENTIAL DAMAGES ARISING OUT OF THE USE OR INABILITY TO USE THE LIBRARY (INCLUDING BUT NOT LIMITED TO LOSS OF DATA OR DATA BEING RENDERED INACCURATE OR LOSSES SUSTAINED BY YOU OR THIRD PARTIES OR A FAILURE OF THE LIBRARY TO OPERATE WITH ANY OTHER SOFTWARE), EVEN IF SUCH HOLDER OR OTHER PARTY HAS BEEN ADVISED OF THE POSSIBILITY OF SUCH DAMAGES.

 END OF TERMS AND CONDITIONS

How to Apply These Terms to Your New Libraries

 If you develop a new library, and you want it to be of the greatest possible use to the public, we recommend making it free software that everyone can redistribute and change. You can do so by permitting redistribution under these terms (or, alternatively, under the terms of the ordinary General Public License).

 To apply these terms, attach the following notices to the library. It is safest to attach them to the start of each source file to most effectively convey the exclusion of warranty; and each file should have at least the "copyright" line and a pointer to where the full notice is found.

 <one line to give the library's name and a brief idea of what it does.> Copyright  $(C)$  <year > <name of author>

 This library is free software; you can redistribute it and/or modify it under the terms of the GNU Library General Public License as published by the Free Software Foundation; either version 2 of the License, or (at your option) any later version.

 This library is distributed in the hope that it will be useful, but WITHOUT ANY WARRANTY; without even the implied warranty of MERCHANTABILITY or FITNESS FOR A PARTICULAR PURPOSE. See the GNU Library General Public License for more details.

 You should have received a copy of the GNU Library General Public License along with this library; if not, write to the Free Software Foundation, Inc., 59 Temple Place, Suite 330, Boston, MA 02111-1307 USA

Also add information on how to contact you by electronic and paper mail.

You should also get your employer (if you work as a programmer) or your

school, if any, to sign a "copyright disclaimer" for the library, if necessary. Here is a sample; alter the names:

 Yoyodyne, Inc., hereby disclaims all copyright interest in the library `Frob' (a library for tweaking knobs) written by James Random Hacker.

 <signature of Ty Coon>, 1 April 1990 Ty Coon, President of Vice

That's all there is to it!

## **1.327 libavformat58 4.2.7-0ubuntu0.1 1.327.1 Available under license :**

## # License

Most files in FFmpeg are under the GNU Lesser General Public License version 2.1 or later (LGPL v2.1+). Read the file `COPYING.LGPLv2.1` for details. Some other files have MIT/X11/BSD-style licenses. In combination the LGPL v2.1+ applies to FFmpeg.

Some optional parts of FFmpeg are licensed under the GNU General Public License version 2 or later (GPL v2+). See the file `COPYING.GPLv2` for details. None of these parts are used by default, you have to explicitly pass `--enable-gpl` to configure to activate them. In this case, FFmpeg's license changes to GPL v2+.

Specifically, the GPL parts of FFmpeg are:

- libpostproc

- optional x86 optimization in the files
	- `libavcodec/x86/flac\_dsp\_gpl.asm`
	- `libavcodec/x86/idct\_mmx.c`
	- `libavfilter/x86/vf\_removegrain.asm`
- the following building and testing tools
	- `compat/solaris/make\_sunver.pl`
	- $doc/t2h.pm$
	- `doc/texi2pod.pl`
	- `libswresample/swresample-test.c`
	- `tests/checkasm/\*`
	- `tests/tiny\_ssim.c`
- the following filters in libavfilter:
	- `vf\_blackframe.c`
	- `vf\_boxblur.c`
	- `vf\_colormatrix.c`
	- `vf\_cover\_rect.c`
	- `vf\_cropdetect.c`
	- `vf\_delogo.c`
- $-$  `vf\_eq.c`
- `vf\_find\_rect.c`
- `vf\_fspp.c`
- `vf\_geq.c`
- `vf\_histeq.c`
- `vf\_hqdn3d.c`
- `vf\_interlace.c`
- `vf\_kerndeint.c`
- `vf\_mcdeint.c`
- `vf\_mpdecimate.c`
- `vf\_owdenoise.c`
- `vf\_perspective.c`
- `vf\_phase.c`
- $-$  `vf\_pp.c`
- $-$  `vf\_pp7.c`
- `vf\_pullup.c`
- `vf\_repeatfields.c`
- `vf\_sab.c`
- `vf\_smartblur.c`
- `vf\_spp.c`
- `vf\_stereo3d.c`
- `vf\_super2xsai.c`
- `vf\_tinterlace.c`
- `vf\_uspp.c`
- `vsrc\_mptestsrc.c`

Should you, for whatever reason, prefer to use version 3 of the (L)GPL, then the configure parameter `--enable-version3` will activate this licensing option for you. Read the file `COPYING.LGPLv3` or, if you have enabled GPL parts, `COPYING.GPLv3` to learn the exact legal terms that apply in this case.

There are a handful of files under other licensing terms, namely:

\* The files `libavcodec/jfdctfst.c`, `libavcodec/jfdctint\_template.c` and `libavcodec/jrevdct.c` are taken from libjpeg, see the top of the files for licensing details. Specifically note that you must credit the IJG in the documentation accompanying your program if you only distribute executables. You must also indicate any changes including additions and deletions to those three files in the documentation.

\* `tests/reference.pnm` is under the expat license.

## External libraries

FFmpeg can be combined with a number of external libraries, which sometimes affect the licensing of binaries resulting from the combination.

### Compatible libraries

The following libraries are under GPL:

- frei0r
- libcdio
- librubberband
- libvidstab
- libx264
- libx265
- libxavs
- libxvid

When combining them with FFmpeg, FFmpeg needs to be licensed as GPL as well by passing `--enable-gpl` to configure.

The OpenCORE and VisualOn libraries are under the Apache License 2.0. That license is incompatible with the LGPL v2.1 and the GPL v2, but not with version 3 of those licenses. So to combine these libraries with FFmpeg, the license version needs to be upgraded by passing `--enable-version3` to configure.

## ### Incompatible libraries

There are certain libraries you can combine with FFmpeg whose licenses are not compatible with the GPL and/or the LGPL. If you wish to enable these libraries, even in circumstances that their license may be incompatible, pass `--enable-nonfree` to configure. This will cause the resulting binary to be unredistributable.

The Fraunhofer FDK AAC and OpenSSL libraries are under licenses which are incompatible with the GPLv2 and v3. To the best of our knowledge, they are compatible with the LGPL.

> GNU GENERAL PUBLIC LICENSE Version 2, June 1991

Copyright (C) 1989, 1991 Free Software Foundation, Inc., 51 Franklin Street, Fifth Floor, Boston, MA 02110-1301 USA Everyone is permitted to copy and distribute verbatim copies of this license document, but changing it is not allowed.

## Preamble

 The licenses for most software are designed to take away your freedom to share and change it. By contrast, the GNU General Public License is intended to guarantee your freedom to share and change free software--to make sure the software is free for all its users. This General Public License applies to most of the Free Software Foundation's software and to any other program whose authors commit to using it. (Some other Free Software Foundation software is covered by the GNU Lesser General Public License instead.) You can apply it to

your programs, too.

 When we speak of free software, we are referring to freedom, not price. Our General Public Licenses are designed to make sure that you have the freedom to distribute copies of free software (and charge for this service if you wish), that you receive source code or can get it if you want it, that you can change the software or use pieces of it in new free programs; and that you know you can do these things.

 To protect your rights, we need to make restrictions that forbid anyone to deny you these rights or to ask you to surrender the rights. These restrictions translate to certain responsibilities for you if you distribute copies of the software, or if you modify it.

 For example, if you distribute copies of such a program, whether gratis or for a fee, you must give the recipients all the rights that you have. You must make sure that they, too, receive or can get the source code. And you must show them these terms so they know their rights.

We protect your rights with two steps: (1) copyright the software, and (2) offer you this license which gives you legal permission to copy, distribute and/or modify the software.

 Also, for each author's protection and ours, we want to make certain that everyone understands that there is no warranty for this free software. If the software is modified by someone else and passed on, we want its recipients to know that what they have is not the original, so that any problems introduced by others will not reflect on the original authors' reputations.

 Finally, any free program is threatened constantly by software patents. We wish to avoid the danger that redistributors of a free program will individually obtain patent licenses, in effect making the program proprietary. To prevent this, we have made it clear that any patent must be licensed for everyone's free use or not licensed at all.

 The precise terms and conditions for copying, distribution and modification follow.

## GNU GENERAL PUBLIC LICENSE TERMS AND CONDITIONS FOR COPYING, DISTRIBUTION AND MODIFICATION

 0. This License applies to any program or other work which contains a notice placed by the copyright holder saying it may be distributed under the terms of this General Public License. The "Program", below, refers to any such program or work, and a "work based on the Program" means either the Program or any derivative work under copyright law:

that is to say, a work containing the Program or a portion of it, either verbatim or with modifications and/or translated into another language. (Hereinafter, translation is included without limitation in the term "modification".) Each licensee is addressed as "you".

Activities other than copying, distribution and modification are not covered by this License; they are outside its scope. The act of running the Program is not restricted, and the output from the Program is covered only if its contents constitute a work based on the Program (independent of having been made by running the Program). Whether that is true depends on what the Program does.

 1. You may copy and distribute verbatim copies of the Program's source code as you receive it, in any medium, provided that you conspicuously and appropriately publish on each copy an appropriate copyright notice and disclaimer of warranty; keep intact all the notices that refer to this License and to the absence of any warranty; and give any other recipients of the Program a copy of this License along with the Program.

You may charge a fee for the physical act of transferring a copy, and you may at your option offer warranty protection in exchange for a fee.

 2. You may modify your copy or copies of the Program or any portion of it, thus forming a work based on the Program, and copy and distribute such modifications or work under the terms of Section 1 above, provided that you also meet all of these conditions:

 a) You must cause the modified files to carry prominent notices stating that you changed the files and the date of any change.

 b) You must cause any work that you distribute or publish, that in whole or in part contains or is derived from the Program or any part thereof, to be licensed as a whole at no charge to all third parties under the terms of this License.

 c) If the modified program normally reads commands interactively when run, you must cause it, when started running for such interactive use in the most ordinary way, to print or display an announcement including an appropriate copyright notice and a notice that there is no warranty (or else, saying that you provide a warranty) and that users may redistribute the program under these conditions, and telling the user how to view a copy of this License. (Exception: if the Program itself is interactive but does not normally print such an announcement, your work based on the Program is not required to print an announcement.)

These requirements apply to the modified work as a whole. If

identifiable sections of that work are not derived from the Program, and can be reasonably considered independent and separate works in themselves, then this License, and its terms, do not apply to those sections when you distribute them as separate works. But when you distribute the same sections as part of a whole which is a work based on the Program, the distribution of the whole must be on the terms of this License, whose permissions for other licensees extend to the entire whole, and thus to each and every part regardless of who wrote it.

Thus, it is not the intent of this section to claim rights or contest your rights to work written entirely by you; rather, the intent is to exercise the right to control the distribution of derivative or collective works based on the Program.

In addition, mere aggregation of another work not based on the Program with the Program (or with a work based on the Program) on a volume of a storage or distribution medium does not bring the other work under the scope of this License.

 3. You may copy and distribute the Program (or a work based on it, under Section 2) in object code or executable form under the terms of Sections 1 and 2 above provided that you also do one of the following:

 a) Accompany it with the complete corresponding machine-readable source code, which must be distributed under the terms of Sections 1 and 2 above on a medium customarily used for software interchange; or,

 b) Accompany it with a written offer, valid for at least three years, to give any third party, for a charge no more than your cost of physically performing source distribution, a complete machine-readable copy of the corresponding source code, to be distributed under the terms of Sections 1 and 2 above on a medium customarily used for software interchange; or,

 c) Accompany it with the information you received as to the offer to distribute corresponding source code. (This alternative is allowed only for noncommercial distribution and only if you received the program in object code or executable form with such an offer, in accord with Subsection b above.)

The source code for a work means the preferred form of the work for making modifications to it. For an executable work, complete source code means all the source code for all modules it contains, plus any associated interface definition files, plus the scripts used to control compilation and installation of the executable. However, as a special exception, the source code distributed need not include anything that is normally distributed (in either source or binary form) with the major components (compiler, kernel, and so on) of the

operating system on which the executable runs, unless that component itself accompanies the executable.

If distribution of executable or object code is made by offering access to copy from a designated place, then offering equivalent access to copy the source code from the same place counts as distribution of the source code, even though third parties are not compelled to copy the source along with the object code.

 4. You may not copy, modify, sublicense, or distribute the Program except as expressly provided under this License. Any attempt otherwise to copy, modify, sublicense or distribute the Program is void, and will automatically terminate your rights under this License. However, parties who have received copies, or rights, from you under this License will not have their licenses terminated so long as such parties remain in full compliance.

 5. You are not required to accept this License, since you have not signed it. However, nothing else grants you permission to modify or distribute the Program or its derivative works. These actions are prohibited by law if you do not accept this License. Therefore, by modifying or distributing the Program (or any work based on the Program), you indicate your acceptance of this License to do so, and all its terms and conditions for copying, distributing or modifying the Program or works based on it.

 6. Each time you redistribute the Program (or any work based on the Program), the recipient automatically receives a license from the original licensor to copy, distribute or modify the Program subject to these terms and conditions. You may not impose any further restrictions on the recipients' exercise of the rights granted herein. You are not responsible for enforcing compliance by third parties to this License.

 7. If, as a consequence of a court judgment or allegation of patent infringement or for any other reason (not limited to patent issues), conditions are imposed on you (whether by court order, agreement or otherwise) that contradict the conditions of this License, they do not excuse you from the conditions of this License. If you cannot distribute so as to satisfy simultaneously your obligations under this License and any other pertinent obligations, then as a consequence you may not distribute the Program at all. For example, if a patent license would not permit royalty-free redistribution of the Program by all those who receive copies directly or indirectly through you, then the only way you could satisfy both it and this License would be to refrain entirely from distribution of the Program.

If any portion of this section is held invalid or unenforceable under

any particular circumstance, the balance of the section is intended to apply and the section as a whole is intended to apply in other circumstances.

It is not the purpose of this section to induce you to infringe any patents or other property right claims or to contest validity of any such claims; this section has the sole purpose of protecting the integrity of the free software distribution system, which is implemented by public license practices. Many people have made generous contributions to the wide range of software distributed through that system in reliance on consistent application of that system; it is up to the author/donor to decide if he or she is willing to distribute software through any other system and a licensee cannot impose that choice.

This section is intended to make thoroughly clear what is believed to be a consequence of the rest of this License.

 8. If the distribution and/or use of the Program is restricted in certain countries either by patents or by copyrighted interfaces, the original copyright holder who places the Program under this License may add an explicit geographical distribution limitation excluding those countries, so that distribution is permitted only in or among countries not thus excluded. In such case, this License incorporates the limitation as if written in the body of this License.

 9. The Free Software Foundation may publish revised and/or new versions of the General Public License from time to time. Such new versions will be similar in spirit to the present version, but may differ in detail to address new problems or concerns.

Each version is given a distinguishing version number. If the Program specifies a version number of this License which applies to it and "any later version", you have the option of following the terms and conditions either of that version or of any later version published by the Free Software Foundation. If the Program does not specify a version number of this License, you may choose any version ever published by the Free Software Foundation.

 10. If you wish to incorporate parts of the Program into other free programs whose distribution conditions are different, write to the author to ask for permission. For software which is copyrighted by the Free Software Foundation, write to the Free Software Foundation; we sometimes make exceptions for this. Our decision will be guided by the two goals of preserving the free status of all derivatives of our free software and of promoting the sharing and reuse of software generally.

## NO WARRANTY

 11. BECAUSE THE PROGRAM IS LICENSED FREE OF CHARGE, THERE IS NO WARRANTY FOR THE PROGRAM, TO THE EXTENT PERMITTED BY APPLICABLE LAW. EXCEPT WHEN OTHERWISE STATED IN WRITING THE COPYRIGHT HOLDERS AND/OR OTHER PARTIES PROVIDE THE PROGRAM "AS IS" WITHOUT WARRANTY OF ANY KIND, EITHER EXPRESSED OR IMPLIED, INCLUDING, BUT NOT LIMITED TO, THE IMPLIED WARRANTIES OF MERCHANTABILITY AND FITNESS FOR A PARTICULAR PURPOSE. THE ENTIRE RISK AS TO THE QUALITY AND PERFORMANCE OF THE PROGRAM IS WITH YOU. SHOULD THE PROGRAM PROVE DEFECTIVE, YOU ASSUME THE COST OF ALL NECESSARY SERVICING, REPAIR OR CORRECTION.

 12. IN NO EVENT UNLESS REQUIRED BY APPLICABLE LAW OR AGREED TO IN WRITING WILL ANY COPYRIGHT HOLDER, OR ANY OTHER PARTY WHO MAY MODIFY AND/OR REDISTRIBUTE THE PROGRAM AS PERMITTED ABOVE, BE LIABLE TO YOU FOR DAMAGES, INCLUDING ANY GENERAL, SPECIAL, INCIDENTAL OR CONSEQUENTIAL DAMAGES ARISING OUT OF THE USE OR INABILITY TO USE THE PROGRAM (INCLUDING BUT NOT LIMITED TO LOSS OF DATA OR DATA BEING RENDERED INACCURATE OR LOSSES SUSTAINED BY YOU OR THIRD PARTIES OR A FAILURE OF THE PROGRAM TO OPERATE WITH ANY OTHER PROGRAMS), EVEN IF SUCH HOLDER OR OTHER PARTY HAS BEEN ADVISED OF THE POSSIBILITY OF SUCH DAMAGES.

## END OF TERMS AND CONDITIONS

How to Apply These Terms to Your New Programs

 If you develop a new program, and you want it to be of the greatest possible use to the public, the best way to achieve this is to make it free software which everyone can redistribute and change under these terms.

 To do so, attach the following notices to the program. It is safest to attach them to the start of each source file to most effectively convey the exclusion of warranty; and each file should have at least the "copyright" line and a pointer to where the full notice is found.

 <one line to give the program's name and a brief idea of what it does.> Copyright  $(C)$  <year > <name of author>

 This program is free software; you can redistribute it and/or modify it under the terms of the GNU General Public License as published by the Free Software Foundation; either version 2 of the License, or (at your option) any later version.

 This program is distributed in the hope that it will be useful, but WITHOUT ANY WARRANTY; without even the implied warranty of MERCHANTABILITY or FITNESS FOR A PARTICULAR PURPOSE. See the GNU General Public License for more details.

You should have received a copy of the GNU General Public License along

 with this program; if not, write to the Free Software Foundation, Inc., 51 Franklin Street, Fifth Floor, Boston, MA 02110-1301 USA.

Also add information on how to contact you by electronic and paper mail.

If the program is interactive, make it output a short notice like this when it starts in an interactive mode:

 Gnomovision version 69, Copyright (C) year name of author Gnomovision comes with ABSOLUTELY NO WARRANTY; for details type `show w'. This is free software, and you are welcome to redistribute it under certain conditions; type `show c' for details.

The hypothetical commands `show w' and `show c' should show the appropriate parts of the General Public License. Of course, the commands you use may be called something other than `show w' and `show c'; they could even be mouse-clicks or menu items--whatever suits your program.

You should also get your employer (if you work as a programmer) or your school, if any, to sign a "copyright disclaimer" for the program, if necessary. Here is a sample; alter the names:

 Yoyodyne, Inc., hereby disclaims all copyright interest in the program `Gnomovision' (which makes passes at compilers) written by James Hacker.

 <signature of Ty Coon>, 1 April 1989 Ty Coon, President of Vice

This General Public License does not permit incorporating your program into proprietary programs. If your program is a subroutine library, you may consider it more useful to permit linking proprietary applications with the library. If this is what you want to do, use the GNU Lesser General Public License instead of this License.

> GNU GENERAL PUBLIC LICENSE Version 3, 29 June 2007

Copyright (C) 2007 Free Software Foundation, Inc. <http://fsf.org/> Everyone is permitted to copy and distribute verbatim copies of this license document, but changing it is not allowed.

Preamble

 The GNU General Public License is a free, copyleft license for software and other kinds of works.

 The licenses for most software and other practical works are designed to take away your freedom to share and change the works. By contrast, the GNU General Public License is intended to guarantee your freedom to

share and change all versions of a program--to make sure it remains free software for all its users. We, the Free Software Foundation, use the GNU General Public License for most of our software; it applies also to any other work released this way by its authors. You can apply it to your programs, too.

 When we speak of free software, we are referring to freedom, not price. Our General Public Licenses are designed to make sure that you have the freedom to distribute copies of free software (and charge for them if you wish), that you receive source code or can get it if you want it, that you can change the software or use pieces of it in new free programs, and that you know you can do these things.

 To protect your rights, we need to prevent others from denying you these rights or asking you to surrender the rights. Therefore, you have certain responsibilities if you distribute copies of the software, or if you modify it: responsibilities to respect the freedom of others.

 For example, if you distribute copies of such a program, whether gratis or for a fee, you must pass on to the recipients the same freedoms that you received. You must make sure that they, too, receive or can get the source code. And you must show them these terms so they know their rights.

 Developers that use the GNU GPL protect your rights with two steps: (1) assert copyright on the software, and (2) offer you this License giving you legal permission to copy, distribute and/or modify it.

 For the developers' and authors' protection, the GPL clearly explains that there is no warranty for this free software. For both users' and authors' sake, the GPL requires that modified versions be marked as changed, so that their problems will not be attributed erroneously to authors of previous versions.

 Some devices are designed to deny users access to install or run modified versions of the software inside them, although the manufacturer can do so. This is fundamentally incompatible with the aim of protecting users' freedom to change the software. The systematic pattern of such abuse occurs in the area of products for individuals to use, which is precisely where it is most unacceptable. Therefore, we have designed this version of the GPL to prohibit the practice for those products. If such problems arise substantially in other domains, we stand ready to extend this provision to those domains in future versions of the GPL, as needed to protect the freedom of users.

 Finally, every program is threatened constantly by software patents. States should not allow patents to restrict development and use of software on general-purpose computers, but in those that do, we wish to avoid the special danger that patents applied to a free program could make it effectively proprietary. To prevent this, the GPL assures that patents cannot be used to render the program non-free.

 The precise terms and conditions for copying, distribution and modification follow.

## TERMS AND CONDITIONS

0. Definitions.

"This License" refers to version 3 of the GNU General Public License.

 "Copyright" also means copyright-like laws that apply to other kinds of works, such as semiconductor masks.

 "The Program" refers to any copyrightable work licensed under this License. Each licensee is addressed as "you". "Licensees" and "recipients" may be individuals or organizations.

 To "modify" a work means to copy from or adapt all or part of the work in a fashion requiring copyright permission, other than the making of an exact copy. The resulting work is called a "modified version" of the earlier work or a work "based on" the earlier work.

 A "covered work" means either the unmodified Program or a work based on the Program.

 To "propagate" a work means to do anything with it that, without permission, would make you directly or secondarily liable for infringement under applicable copyright law, except executing it on a computer or modifying a private copy. Propagation includes copying, distribution (with or without modification), making available to the public, and in some countries other activities as well.

 To "convey" a work means any kind of propagation that enables other parties to make or receive copies. Mere interaction with a user through a computer network, with no transfer of a copy, is not conveying.

 An interactive user interface displays "Appropriate Legal Notices" to the extent that it includes a convenient and prominently visible feature that (1) displays an appropriate copyright notice, and (2) tells the user that there is no warranty for the work (except to the extent that warranties are provided), that licensees may convey the work under this License, and how to view a copy of this License. If the interface presents a list of user commands or options, such as a menu, a prominent item in the list meets this criterion.

#### 1. Source Code.

 The "source code" for a work means the preferred form of the work for making modifications to it. "Object code" means any non-source form of a work.

 A "Standard Interface" means an interface that either is an official standard defined by a recognized standards body, or, in the case of interfaces specified for a particular programming language, one that is widely used among developers working in that language.

 The "System Libraries" of an executable work include anything, other than the work as a whole, that (a) is included in the normal form of packaging a Major Component, but which is not part of that Major Component, and (b) serves only to enable use of the work with that Major Component, or to implement a Standard Interface for which an implementation is available to the public in source code form. A "Major Component", in this context, means a major essential component (kernel, window system, and so on) of the specific operating system (if any) on which the executable work runs, or a compiler used to produce the work, or an object code interpreter used to run it.

 The "Corresponding Source" for a work in object code form means all the source code needed to generate, install, and (for an executable work) run the object code and to modify the work, including scripts to control those activities. However, it does not include the work's System Libraries, or general-purpose tools or generally available free programs which are used unmodified in performing those activities but which are not part of the work. For example, Corresponding Source includes interface definition files associated with source files for the work, and the source code for shared libraries and dynamically linked subprograms that the work is specifically designed to require, such as by intimate data communication or control flow between those subprograms and other parts of the work.

 The Corresponding Source need not include anything that users can regenerate automatically from other parts of the Corresponding Source.

 The Corresponding Source for a work in source code form is that same work.

## 2. Basic Permissions.

 All rights granted under this License are granted for the term of copyright on the Program, and are irrevocable provided the stated conditions are met. This License explicitly affirms your unlimited permission to run the unmodified Program. The output from running a covered work is covered by this License only if the output, given its content, constitutes a covered work. This License acknowledges your rights of fair use or other equivalent, as provided by copyright law.

 You may make, run and propagate covered works that you do not convey, without conditions so long as your license otherwise remains in force. You may convey covered works to others for the sole purpose of having them make modifications exclusively for you, or provide you with facilities for running those works, provided that you comply with the terms of this License in conveying all material for which you do not control copyright. Those thus making or running the covered works for you must do so exclusively on your behalf, under your direction and control, on terms that prohibit them from making any copies of your copyrighted material outside their relationship with you.

 Conveying under any other circumstances is permitted solely under the conditions stated below. Sublicensing is not allowed; section 10 makes it unnecessary.

3. Protecting Users' Legal Rights From Anti-Circumvention Law.

 No covered work shall be deemed part of an effective technological measure under any applicable law fulfilling obligations under article 11 of the WIPO copyright treaty adopted on 20 December 1996, or similar laws prohibiting or restricting circumvention of such measures.

 When you convey a covered work, you waive any legal power to forbid circumvention of technological measures to the extent such circumvention is effected by exercising rights under this License with respect to the covered work, and you disclaim any intention to limit operation or modification of the work as a means of enforcing, against the work's users, your or third parties' legal rights to forbid circumvention of technological measures.

4. Conveying Verbatim Copies.

 You may convey verbatim copies of the Program's source code as you receive it, in any medium, provided that you conspicuously and appropriately publish on each copy an appropriate copyright notice; keep intact all notices stating that this License and any non-permissive terms added in accord with section 7 apply to the code; keep intact all notices of the absence of any warranty; and give all recipients a copy of this License along with the Program.

 You may charge any price or no price for each copy that you convey, and you may offer support or warranty protection for a fee.

5. Conveying Modified Source Versions.

 You may convey a work based on the Program, or the modifications to produce it from the Program, in the form of source code under the terms of section 4, provided that you also meet all of these conditions:

 a) The work must carry prominent notices stating that you modified it, and giving a relevant date.

 b) The work must carry prominent notices stating that it is released under this License and any conditions added under section 7. This requirement modifies the requirement in section 4 to "keep intact all notices".

 c) You must license the entire work, as a whole, under this License to anyone who comes into possession of a copy. This License will therefore apply, along with any applicable section 7 additional terms, to the whole of the work, and all its parts, regardless of how they are packaged. This License gives no permission to license the work in any other way, but it does not invalidate such permission if you have separately received it.

 d) If the work has interactive user interfaces, each must display Appropriate Legal Notices; however, if the Program has interactive interfaces that do not display Appropriate Legal Notices, your work need not make them do so.

 A compilation of a covered work with other separate and independent works, which are not by their nature extensions of the covered work, and which are not combined with it such as to form a larger program, in or on a volume of a storage or distribution medium, is called an "aggregate" if the compilation and its resulting copyright are not used to limit the access or legal rights of the compilation's users beyond what the individual works permit. Inclusion of a covered work in an aggregate does not cause this License to apply to the other parts of the aggregate.

6. Conveying Non-Source Forms.

 You may convey a covered work in object code form under the terms of sections 4 and 5, provided that you also convey the machine-readable Corresponding Source under the terms of this License, in one of these ways:

 a) Convey the object code in, or embodied in, a physical product (including a physical distribution medium), accompanied by the Corresponding Source fixed on a durable physical medium customarily used for software interchange.

 b) Convey the object code in, or embodied in, a physical product (including a physical distribution medium), accompanied by a written offer, valid for at least three years and valid for as long as you offer spare parts or customer support for that product model, to give anyone who possesses the object code either (1) a copy of the Corresponding Source for all the software in the product that is covered by this License, on a durable physical medium customarily used for software interchange, for a price no more than your reasonable cost of physically performing this conveying of source, or (2) access to copy the Corresponding Source from a network server at no charge.

 c) Convey individual copies of the object code with a copy of the written offer to provide the Corresponding Source. This alternative is allowed only occasionally and noncommercially, and only if you received the object code with such an offer, in accord with subsection 6b.

 d) Convey the object code by offering access from a designated place (gratis or for a charge), and offer equivalent access to the Corresponding Source in the same way through the same place at no further charge. You need not require recipients to copy the Corresponding Source along with the object code. If the place to copy the object code is a network server, the Corresponding Source may be on a different server (operated by you or a third party) that supports equivalent copying facilities, provided you maintain clear directions next to the object code saying where to find the Corresponding Source. Regardless of what server hosts the Corresponding Source, you remain obligated to ensure that it is available for as long as needed to satisfy these requirements.

 e) Convey the object code using peer-to-peer transmission, provided you inform other peers where the object code and Corresponding Source of the work are being offered to the general public at no charge under subsection 6d.

 A separable portion of the object code, whose source code is excluded from the Corresponding Source as a System Library, need not be included in conveying the object code work.

 A "User Product" is either (1) a "consumer product", which means any tangible personal property which is normally used for personal, family, or household purposes, or (2) anything designed or sold for incorporation into a dwelling. In determining whether a product is a consumer product, doubtful cases shall be resolved in favor of coverage. For a particular product received by a particular user, "normally used" refers to a typical or common use of that class of product, regardless of the status

of the particular user or of the way in which the particular user actually uses, or expects or is expected to use, the product. A product is a consumer product regardless of whether the product has substantial commercial, industrial or non-consumer uses, unless such uses represent the only significant mode of use of the product.

 "Installation Information" for a User Product means any methods, procedures, authorization keys, or other information required to install and execute modified versions of a covered work in that User Product from a modified version of its Corresponding Source. The information must suffice to ensure that the continued functioning of the modified object code is in no case prevented or interfered with solely because modification has been made.

 If you convey an object code work under this section in, or with, or specifically for use in, a User Product, and the conveying occurs as part of a transaction in which the right of possession and use of the User Product is transferred to the recipient in perpetuity or for a fixed term (regardless of how the transaction is characterized), the Corresponding Source conveyed under this section must be accompanied by the Installation Information. But this requirement does not apply if neither you nor any third party retains the ability to install modified object code on the User Product (for example, the work has been installed in ROM).

 The requirement to provide Installation Information does not include a requirement to continue to provide support service, warranty, or updates for a work that has been modified or installed by the recipient, or for the User Product in which it has been modified or installed. Access to a network may be denied when the modification itself materially and adversely affects the operation of the network or violates the rules and protocols for communication across the network.

 Corresponding Source conveyed, and Installation Information provided, in accord with this section must be in a format that is publicly documented (and with an implementation available to the public in source code form), and must require no special password or key for unpacking, reading or copying.

## 7. Additional Terms.

 "Additional permissions" are terms that supplement the terms of this License by making exceptions from one or more of its conditions. Additional permissions that are applicable to the entire Program shall be treated as though they were included in this License, to the extent that they are valid under applicable law. If additional permissions apply only to part of the Program, that part may be used separately under those permissions, but the entire Program remains governed by this License without regard to the additional permissions.

 When you convey a copy of a covered work, you may at your option remove any additional permissions from that copy, or from any part of it. (Additional permissions may be written to require their own removal in certain cases when you modify the work.) You may place additional permissions on material, added by you to a covered work, for which you have or can give appropriate copyright permission.

 Notwithstanding any other provision of this License, for material you add to a covered work, you may (if authorized by the copyright holders of that material) supplement the terms of this License with terms:

 a) Disclaiming warranty or limiting liability differently from the terms of sections 15 and 16 of this License; or

 b) Requiring preservation of specified reasonable legal notices or author attributions in that material or in the Appropriate Legal Notices displayed by works containing it; or

 c) Prohibiting misrepresentation of the origin of that material, or requiring that modified versions of such material be marked in reasonable ways as different from the original version; or

 d) Limiting the use for publicity purposes of names of licensors or authors of the material; or

 e) Declining to grant rights under trademark law for use of some trade names, trademarks, or service marks; or

 f) Requiring indemnification of licensors and authors of that material by anyone who conveys the material (or modified versions of it) with contractual assumptions of liability to the recipient, for any liability that these contractual assumptions directly impose on those licensors and authors.

 All other non-permissive additional terms are considered "further restrictions" within the meaning of section 10. If the Program as you received it, or any part of it, contains a notice stating that it is governed by this License along with a term that is a further restriction, you may remove that term. If a license document contains a further restriction but permits relicensing or conveying under this License, you may add to a covered work material governed by the terms of that license document, provided that the further restriction does not survive such relicensing or conveying.

 If you add terms to a covered work in accord with this section, you must place, in the relevant source files, a statement of the

additional terms that apply to those files, or a notice indicating where to find the applicable terms.

 Additional terms, permissive or non-permissive, may be stated in the form of a separately written license, or stated as exceptions; the above requirements apply either way.

### 8. Termination.

 You may not propagate or modify a covered work except as expressly provided under this License. Any attempt otherwise to propagate or modify it is void, and will automatically terminate your rights under this License (including any patent licenses granted under the third paragraph of section 11).

 However, if you cease all violation of this License, then your license from a particular copyright holder is reinstated (a) provisionally, unless and until the copyright holder explicitly and finally terminates your license, and (b) permanently, if the copyright holder fails to notify you of the violation by some reasonable means prior to 60 days after the cessation.

 Moreover, your license from a particular copyright holder is reinstated permanently if the copyright holder notifies you of the violation by some reasonable means, this is the first time you have received notice of violation of this License (for any work) from that copyright holder, and you cure the violation prior to 30 days after your receipt of the notice.

 Termination of your rights under this section does not terminate the licenses of parties who have received copies or rights from you under this License. If your rights have been terminated and not permanently reinstated, you do not qualify to receive new licenses for the same material under section 10.

9. Acceptance Not Required for Having Copies.

 You are not required to accept this License in order to receive or run a copy of the Program. Ancillary propagation of a covered work occurring solely as a consequence of using peer-to-peer transmission to receive a copy likewise does not require acceptance. However, nothing other than this License grants you permission to propagate or modify any covered work. These actions infringe copyright if you do not accept this License. Therefore, by modifying or propagating a covered work, you indicate your acceptance of this License to do so.

10. Automatic Licensing of Downstream Recipients.

 Each time you convey a covered work, the recipient automatically receives a license from the original licensors, to run, modify and propagate that work, subject to this License. You are not responsible for enforcing compliance by third parties with this License.

 An "entity transaction" is a transaction transferring control of an organization, or substantially all assets of one, or subdividing an organization, or merging organizations. If propagation of a covered work results from an entity transaction, each party to that transaction who receives a copy of the work also receives whatever licenses to the work the party's predecessor in interest had or could give under the previous paragraph, plus a right to possession of the Corresponding Source of the work from the predecessor in interest, if the predecessor has it or can get it with reasonable efforts.

 You may not impose any further restrictions on the exercise of the rights granted or affirmed under this License. For example, you may not impose a license fee, royalty, or other charge for exercise of rights granted under this License, and you may not initiate litigation (including a cross-claim or counterclaim in a lawsuit) alleging that any patent claim is infringed by making, using, selling, offering for sale, or importing the Program or any portion of it.

#### 11. Patents.

 A "contributor" is a copyright holder who authorizes use under this License of the Program or a work on which the Program is based. The work thus licensed is called the contributor's "contributor version".

 A contributor's "essential patent claims" are all patent claims owned or controlled by the contributor, whether already acquired or hereafter acquired, that would be infringed by some manner, permitted by this License, of making, using, or selling its contributor version, but do not include claims that would be infringed only as a consequence of further modification of the contributor version. For purposes of this definition, "control" includes the right to grant patent sublicenses in a manner consistent with the requirements of this License.

 Each contributor grants you a non-exclusive, worldwide, royalty-free patent license under the contributor's essential patent claims, to make, use, sell, offer for sale, import and otherwise run, modify and propagate the contents of its contributor version.

 In the following three paragraphs, a "patent license" is any express agreement or commitment, however denominated, not to enforce a patent (such as an express permission to practice a patent or covenant not to sue for patent infringement). To "grant" such a patent license to a

party means to make such an agreement or commitment not to enforce a patent against the party.

 If you convey a covered work, knowingly relying on a patent license, and the Corresponding Source of the work is not available for anyone to copy, free of charge and under the terms of this License, through a publicly available network server or other readily accessible means, then you must either (1) cause the Corresponding Source to be so available, or (2) arrange to deprive yourself of the benefit of the patent license for this particular work, or (3) arrange, in a manner consistent with the requirements of this License, to extend the patent license to downstream recipients. "Knowingly relying" means you have actual knowledge that, but for the patent license, your conveying the covered work in a country, or your recipient's use of the covered work in a country, would infringe one or more identifiable patents in that country that you have reason to believe are valid.

 If, pursuant to or in connection with a single transaction or arrangement, you convey, or propagate by procuring conveyance of, a covered work, and grant a patent license to some of the parties receiving the covered work authorizing them to use, propagate, modify or convey a specific copy of the covered work, then the patent license you grant is automatically extended to all recipients of the covered work and works based on it.

 A patent license is "discriminatory" if it does not include within the scope of its coverage, prohibits the exercise of, or is conditioned on the non-exercise of one or more of the rights that are specifically granted under this License. You may not convey a covered work if you are a party to an arrangement with a third party that is in the business of distributing software, under which you make payment to the third party based on the extent of your activity of conveying the work, and under which the third party grants, to any of the parties who would receive the covered work from you, a discriminatory patent license (a) in connection with copies of the covered work conveyed by you (or copies made from those copies), or (b) primarily for and in connection with specific products or compilations that contain the covered work, unless you entered into that arrangement, or that patent license was granted, prior to 28 March 2007.

 Nothing in this License shall be construed as excluding or limiting any implied license or other defenses to infringement that may otherwise be available to you under applicable patent law.

12. No Surrender of Others' Freedom.

 If conditions are imposed on you (whether by court order, agreement or otherwise) that contradict the conditions of this License, they do not

excuse you from the conditions of this License. If you cannot convey a covered work so as to satisfy simultaneously your obligations under this License and any other pertinent obligations, then as a consequence you may not convey it at all. For example, if you agree to terms that obligate you to collect a royalty for further conveying from those to whom you convey the Program, the only way you could satisfy both those terms and this License would be to refrain entirely from conveying the Program.

13. Use with the GNU Affero General Public License.

 Notwithstanding any other provision of this License, you have permission to link or combine any covered work with a work licensed under version 3 of the GNU Affero General Public License into a single combined work, and to convey the resulting work. The terms of this License will continue to apply to the part which is the covered work, but the special requirements of the GNU Affero General Public License, section 13, concerning interaction through a network will apply to the combination as such.

14. Revised Versions of this License.

 The Free Software Foundation may publish revised and/or new versions of the GNU General Public License from time to time. Such new versions will be similar in spirit to the present version, but may differ in detail to address new problems or concerns.

 Each version is given a distinguishing version number. If the Program specifies that a certain numbered version of the GNU General Public License "or any later version" applies to it, you have the option of following the terms and conditions either of that numbered version or of any later version published by the Free Software Foundation. If the Program does not specify a version number of the GNU General Public License, you may choose any version ever published by the Free Software Foundation.

 If the Program specifies that a proxy can decide which future versions of the GNU General Public License can be used, that proxy's public statement of acceptance of a version permanently authorizes you to choose that version for the Program.

 Later license versions may give you additional or different permissions. However, no additional obligations are imposed on any author or copyright holder as a result of your choosing to follow a later version.

15. Disclaimer of Warranty.

THERE IS NO WARRANTY FOR THE PROGRAM, TO THE EXTENT PERMITTED BY
APPLICABLE LAW. EXCEPT WHEN OTHERWISE STATED IN WRITING THE COPYRIGHT HOLDERS AND/OR OTHER PARTIES PROVIDE THE PROGRAM "AS IS" WITHOUT WARRANTY OF ANY KIND, EITHER EXPRESSED OR IMPLIED, INCLUDING, BUT NOT LIMITED TO, THE IMPLIED WARRANTIES OF MERCHANTABILITY AND FITNESS FOR A PARTICULAR PURPOSE. THE ENTIRE RISK AS TO THE QUALITY AND PERFORMANCE OF THE PROGRAM IS WITH YOU. SHOULD THE PROGRAM PROVE DEFECTIVE, YOU ASSUME THE COST OF ALL NECESSARY SERVICING, REPAIR OR CORRECTION.

16. Limitation of Liability.

 IN NO EVENT UNLESS REQUIRED BY APPLICABLE LAW OR AGREED TO IN WRITING WILL ANY COPYRIGHT HOLDER, OR ANY OTHER PARTY WHO MODIFIES AND/OR CONVEYS THE PROGRAM AS PERMITTED ABOVE, BE LIABLE TO YOU FOR DAMAGES, INCLUDING ANY GENERAL, SPECIAL, INCIDENTAL OR CONSEQUENTIAL DAMAGES ARISING OUT OF THE USE OR INABILITY TO USE THE PROGRAM (INCLUDING BUT NOT LIMITED TO LOSS OF DATA OR DATA BEING RENDERED INACCURATE OR LOSSES SUSTAINED BY YOU OR THIRD PARTIES OR A FAILURE OF THE PROGRAM TO OPERATE WITH ANY OTHER PROGRAMS), EVEN IF SUCH HOLDER OR OTHER PARTY HAS BEEN ADVISED OF THE POSSIBILITY OF SUCH DAMAGES.

17. Interpretation of Sections 15 and 16.

 If the disclaimer of warranty and limitation of liability provided above cannot be given local legal effect according to their terms, reviewing courts shall apply local law that most closely approximates an absolute waiver of all civil liability in connection with the Program, unless a warranty or assumption of liability accompanies a copy of the Program in return for a fee.

### END OF TERMS AND CONDITIONS

How to Apply These Terms to Your New Programs

 If you develop a new program, and you want it to be of the greatest possible use to the public, the best way to achieve this is to make it free software which everyone can redistribute and change under these terms.

 To do so, attach the following notices to the program. It is safest to attach them to the start of each source file to most effectively state the exclusion of warranty; and each file should have at least the "copyright" line and a pointer to where the full notice is found.

 <one line to give the program's name and a brief idea of what it does.> Copyright  $(C)$  <year > <name of author>

 This program is free software: you can redistribute it and/or modify it under the terms of the GNU General Public License as published by the Free Software Foundation, either version 3 of the License, or

(at your option) any later version.

 This program is distributed in the hope that it will be useful, but WITHOUT ANY WARRANTY; without even the implied warranty of MERCHANTABILITY or FITNESS FOR A PARTICULAR PURPOSE. See the GNU General Public License for more details.

 You should have received a copy of the GNU General Public License along with this program. If not, see <http://www.gnu.org/licenses/>.

Also add information on how to contact you by electronic and paper mail.

 If the program does terminal interaction, make it output a short notice like this when it starts in an interactive mode:

 $\langle$  sprogram> Copyright (C)  $\langle$  year>  $\langle$  name of author> This program comes with ABSOLUTELY NO WARRANTY; for details type `show w'. This is free software, and you are welcome to redistribute it under certain conditions; type `show c' for details.

The hypothetical commands `show w' and `show c' should show the appropriate parts of the General Public License. Of course, your program's commands might be different; for a GUI interface, you would use an "about box".

 You should also get your employer (if you work as a programmer) or school, if any, to sign a "copyright disclaimer" for the program, if necessary. For more information on this, and how to apply and follow the GNU GPL, see <http://www.gnu.org/licenses/>.

 The GNU General Public License does not permit incorporating your program into proprietary programs. If your program is a subroutine library, you may consider it more useful to permit linking proprietary applications with the library. If this is what you want to do, use the GNU Lesser General Public License instead of this License. But first, please read <http://www.gnu.org/philosophy/why-not-lgpl.html>. GNU LESSER GENERAL PUBLIC LICENSE

Version 3, 29 June 2007

Copyright (C) 2007 Free Software Foundation, Inc. <http://fsf.org/> Everyone is permitted to copy and distribute verbatim copies of this license document, but changing it is not allowed.

 This version of the GNU Lesser General Public License incorporates the terms and conditions of version 3 of the GNU General Public License, supplemented by the additional permissions listed below.

0. Additional Definitions.

 As used herein, "this License" refers to version 3 of the GNU Lesser General Public License, and the "GNU GPL" refers to version 3 of the GNU General Public License.

 "The Library" refers to a covered work governed by this License, other than an Application or a Combined Work as defined below.

 An "Application" is any work that makes use of an interface provided by the Library, but which is not otherwise based on the Library. Defining a subclass of a class defined by the Library is deemed a mode of using an interface provided by the Library.

 A "Combined Work" is a work produced by combining or linking an Application with the Library. The particular version of the Library with which the Combined Work was made is also called the "Linked Version".

 The "Minimal Corresponding Source" for a Combined Work means the Corresponding Source for the Combined Work, excluding any source code for portions of the Combined Work that, considered in isolation, are based on the Application, and not on the Linked Version.

 The "Corresponding Application Code" for a Combined Work means the object code and/or source code for the Application, including any data and utility programs needed for reproducing the Combined Work from the Application, but excluding the System Libraries of the Combined Work.

1. Exception to Section 3 of the GNU GPL.

 You may convey a covered work under sections 3 and 4 of this License without being bound by section 3 of the GNU GPL.

2. Conveying Modified Versions.

 If you modify a copy of the Library, and, in your modifications, a facility refers to a function or data to be supplied by an Application that uses the facility (other than as an argument passed when the facility is invoked), then you may convey a copy of the modified version:

 a) under this License, provided that you make a good faith effort to ensure that, in the event an Application does not supply the function or data, the facility still operates, and performs whatever part of its purpose remains meaningful, or

 b) under the GNU GPL, with none of the additional permissions of this License applicable to that copy.

#### 3. Object Code Incorporating Material from Library Header Files.

 The object code form of an Application may incorporate material from a header file that is part of the Library. You may convey such object code under terms of your choice, provided that, if the incorporated material is not limited to numerical parameters, data structure layouts and accessors, or small macros, inline functions and templates (ten or fewer lines in length), you do both of the following:

 a) Give prominent notice with each copy of the object code that the Library is used in it and that the Library and its use are covered by this License.

 b) Accompany the object code with a copy of the GNU GPL and this license document.

4. Combined Works.

 You may convey a Combined Work under terms of your choice that, taken together, effectively do not restrict modification of the portions of the Library contained in the Combined Work and reverse engineering for debugging such modifications, if you also do each of the following:

 a) Give prominent notice with each copy of the Combined Work that the Library is used in it and that the Library and its use are covered by this License.

 b) Accompany the Combined Work with a copy of the GNU GPL and this license document.

 c) For a Combined Work that displays copyright notices during execution, include the copyright notice for the Library among these notices, as well as a reference directing the user to the copies of the GNU GPL and this license document.

d) Do one of the following:

 0) Convey the Minimal Corresponding Source under the terms of this License, and the Corresponding Application Code in a form suitable for, and under terms that permit, the user to recombine or relink the Application with a modified version of the Linked Version to produce a modified Combined Work, in the manner specified by section 6 of the GNU GPL for conveying Corresponding Source.

1) Use a suitable shared library mechanism for linking with the

 Library. A suitable mechanism is one that (a) uses at run time a copy of the Library already present on the user's computer system, and (b) will operate properly with a modified version of the Library that is interface-compatible with the Linked Version.

 e) Provide Installation Information, but only if you would otherwise be required to provide such information under section 6 of the GNU GPL, and only to the extent that such information is necessary to install and execute a modified version of the Combined Work produced by recombining or relinking the Application with a modified version of the Linked Version. (If you use option 4d0, the Installation Information must accompany the Minimal Corresponding Source and Corresponding Application Code. If you use option 4d1, you must provide the Installation Information in the manner specified by section 6 of the GNU GPL for conveying Corresponding Source.)

### 5. Combined Libraries.

 You may place library facilities that are a work based on the Library side by side in a single library together with other library facilities that are not Applications and are not covered by this License, and convey such a combined library under terms of your choice, if you do both of the following:

 a) Accompany the combined library with a copy of the same work based on the Library, uncombined with any other library facilities, conveyed under the terms of this License.

 b) Give prominent notice with the combined library that part of it is a work based on the Library, and explaining where to find the accompanying uncombined form of the same work.

6. Revised Versions of the GNU Lesser General Public License.

 The Free Software Foundation may publish revised and/or new versions of the GNU Lesser General Public License from time to time. Such new versions will be similar in spirit to the present version, but may differ in detail to address new problems or concerns.

 Each version is given a distinguishing version number. If the Library as you received it specifies that a certain numbered version of the GNU Lesser General Public License "or any later version" applies to it, you have the option of following the terms and conditions either of that published version or of any later version published by the Free Software Foundation. If the Library as you received it does not specify a version number of the GNU Lesser

General Public License, you may choose any version of the GNU Lesser General Public License ever published by the Free Software Foundation.

 If the Library as you received it specifies that a proxy can decide whether future versions of the GNU Lesser General Public License shall apply, that proxy's public statement of acceptance of any version is permanent authorization for you to choose that version for the Library.

## **1.328 xmltooling 1.4.4**

# **1.329 antlr 2.7.7**

## **1.329.1 Available under license :**

SOFTWARE RIGHTS

ANTLR 1989-2006 Developed by Terence Parr Partially supported by University of San Francisco & jGuru.com

We reserve no legal rights to the ANTLR--it is fully in the public domain. An individual or company may do whatever they wish with source code distributed with ANTLR or the code generated by ANTLR, including the incorporation of ANTLR, or its output, into commerical software.

We encourage users to develop software with ANTLR. However, we do ask that credit is given to us for developing ANTLR. By "credit", we mean that if you use ANTLR or incorporate any source code into one of your programs (commercial product, research project, or otherwise) that you acknowledge this fact somewhere in the documentation, research report, etc... If you like ANTLR and have developed a nice tool with the output, please mention that you developed it using ANTLR. In addition, we ask that the headers remain intact in our source code. As long as these guidelines are kept, we expect to continue enhancing this system and expect to make other tools available as they are completed.

The primary ANTLR guy:

Terence Parr parrt@cs.usfca.edu parrt@antlr.org

## **1.330 profiles 2.16.29 1.330.1 Available under license :**

 Apache License Version 2.0, January 2004 http://www.apache.org/licenses/

### TERMS AND CONDITIONS FOR USE, REPRODUCTION, AND DISTRIBUTION

1. Definitions.

 "License" shall mean the terms and conditions for use, reproduction, and distribution as defined by Sections 1 through 9 of this document.

 "Licensor" shall mean the copyright owner or entity authorized by the copyright owner that is granting the License.

 "Legal Entity" shall mean the union of the acting entity and all other entities that control, are controlled by, or are under common control with that entity. For the purposes of this definition, "control" means (i) the power, direct or indirect, to cause the direction or management of such entity, whether by contract or otherwise, or (ii) ownership of fifty percent (50%) or more of the outstanding shares, or (iii) beneficial ownership of such entity.

 "You" (or "Your") shall mean an individual or Legal Entity exercising permissions granted by this License.

 "Source" form shall mean the preferred form for making modifications, including but not limited to software source code, documentation source, and configuration files.

 "Object" form shall mean any form resulting from mechanical transformation or translation of a Source form, including but not limited to compiled object code, generated documentation, and conversions to other media types.

 "Work" shall mean the work of authorship, whether in Source or Object form, made available under the License, as indicated by a copyright notice that is included in or attached to the work (an example is provided in the Appendix below).

 "Derivative Works" shall mean any work, whether in Source or Object form, that is based on (or derived from) the Work and for which the editorial revisions, annotations, elaborations, or other modifications

 represent, as a whole, an original work of authorship. For the purposes of this License, Derivative Works shall not include works that remain separable from, or merely link (or bind by name) to the interfaces of, the Work and Derivative Works thereof.

 "Contribution" shall mean any work of authorship, including the original version of the Work and any modifications or additions to that Work or Derivative Works thereof, that is intentionally submitted to Licensor for inclusion in the Work by the copyright owner or by an individual or Legal Entity authorized to submit on behalf of the copyright owner. For the purposes of this definition, "submitted" means any form of electronic, verbal, or written communication sent to the Licensor or its representatives, including but not limited to communication on electronic mailing lists, source code control systems, and issue tracking systems that are managed by, or on behalf of, the Licensor for the purpose of discussing and improving the Work, but excluding communication that is conspicuously marked or otherwise designated in writing by the copyright owner as "Not a Contribution."

 "Contributor" shall mean Licensor and any individual or Legal Entity on behalf of whom a Contribution has been received by Licensor and subsequently incorporated within the Work.

- 2. Grant of Copyright License. Subject to the terms and conditions of this License, each Contributor hereby grants to You a perpetual, worldwide, non-exclusive, no-charge, royalty-free, irrevocable copyright license to reproduce, prepare Derivative Works of, publicly display, publicly perform, sublicense, and distribute the Work and such Derivative Works in Source or Object form.
- 3. Grant of Patent License. Subject to the terms and conditions of this License, each Contributor hereby grants to You a perpetual, worldwide, non-exclusive, no-charge, royalty-free, irrevocable (except as stated in this section) patent license to make, have made, use, offer to sell, sell, import, and otherwise transfer the Work, where such license applies only to those patent claims licensable by such Contributor that are necessarily infringed by their Contribution(s) alone or by combination of their Contribution(s) with the Work to which such Contribution(s) was submitted. If You institute patent litigation against any entity (including a cross-claim or counterclaim in a lawsuit) alleging that the Work or a Contribution incorporated within the Work constitutes direct or contributory patent infringement, then any patent licenses granted to You under this License for that Work shall terminate as of the date such litigation is filed.
- 4. Redistribution. You may reproduce and distribute copies of the Work or Derivative Works thereof in any medium, with or without

 modifications, and in Source or Object form, provided that You meet the following conditions:

- (a) You must give any other recipients of the Work or Derivative Works a copy of this License; and
- (b) You must cause any modified files to carry prominent notices stating that You changed the files; and
- (c) You must retain, in the Source form of any Derivative Works that You distribute, all copyright, patent, trademark, and attribution notices from the Source form of the Work, excluding those notices that do not pertain to any part of the Derivative Works; and
- (d) If the Work includes a "NOTICE" text file as part of its distribution, then any Derivative Works that You distribute must include a readable copy of the attribution notices contained within such NOTICE file, excluding those notices that do not pertain to any part of the Derivative Works, in at least one of the following places: within a NOTICE text file distributed as part of the Derivative Works; within the Source form or documentation, if provided along with the Derivative Works; or, within a display generated by the Derivative Works, if and wherever such third-party notices normally appear. The contents of the NOTICE file are for informational purposes only and do not modify the License. You may add Your own attribution notices within Derivative Works that You distribute, alongside or as an addendum to the NOTICE text from the Work, provided that such additional attribution notices cannot be construed as modifying the License.

 You may add Your own copyright statement to Your modifications and may provide additional or different license terms and conditions for use, reproduction, or distribution of Your modifications, or for any such Derivative Works as a whole, provided Your use, reproduction, and distribution of the Work otherwise complies with the conditions stated in this License.

- 5. Submission of Contributions. Unless You explicitly state otherwise, any Contribution intentionally submitted for inclusion in the Work by You to the Licensor shall be under the terms and conditions of this License, without any additional terms or conditions. Notwithstanding the above, nothing herein shall supersede or modify the terms of any separate license agreement you may have executed with Licensor regarding such Contributions.
- 6. Trademarks. This License does not grant permission to use the trade

 names, trademarks, service marks, or product names of the Licensor, except as required for reasonable and customary use in describing the origin of the Work and reproducing the content of the NOTICE file.

- 7. Disclaimer of Warranty. Unless required by applicable law or agreed to in writing, Licensor provides the Work (and each Contributor provides its Contributions) on an "AS IS" BASIS, WITHOUT WARRANTIES OR CONDITIONS OF ANY KIND, either express or implied, including, without limitation, any warranties or conditions of TITLE, NON-INFRINGEMENT, MERCHANTABILITY, or FITNESS FOR A PARTICULAR PURPOSE. You are solely responsible for determining the appropriateness of using or redistributing the Work and assume any risks associated with Your exercise of permissions under this License.
- 8. Limitation of Liability. In no event and under no legal theory, whether in tort (including negligence), contract, or otherwise, unless required by applicable law (such as deliberate and grossly negligent acts) or agreed to in writing, shall any Contributor be liable to You for damages, including any direct, indirect, special, incidental, or consequential damages of any character arising as a result of this License or out of the use or inability to use the Work (including but not limited to damages for loss of goodwill, work stoppage, computer failure or malfunction, or any and all other commercial damages or losses), even if such Contributor has been advised of the possibility of such damages.
- 9. Accepting Warranty or Additional Liability. While redistributing the Work or Derivative Works thereof, You may choose to offer, and charge a fee for, acceptance of support, warranty, indemnity, or other liability obligations and/or rights consistent with this License. However, in accepting such obligations, You may act only on Your own behalf and on Your sole responsibility, not on behalf of any other Contributor, and only if You agree to indemnify, defend, and hold each Contributor harmless for any liability incurred by, or claims asserted against, such Contributor by reason of your accepting any such warranty or additional liability.

### END OF TERMS AND CONDITIONS

APPENDIX: How to apply the Apache License to your work.

 To apply the Apache License to your work, attach the following boilerplate notice, with the fields enclosed by brackets "[]" replaced with your own identifying information. (Don't include the brackets!) The text should be enclosed in the appropriate comment syntax for the file format. We also recommend that a file or class name and description of purpose be included on the same "printed page" as the copyright notice for easier

identification within third-party archives.

Copyright [yyyy] [name of copyright owner]

 Licensed under the Apache License, Version 2.0 (the "License"); you may not use this file except in compliance with the License. You may obtain a copy of the License at

http://www.apache.org/licenses/LICENSE-2.0

 Unless required by applicable law or agreed to in writing, software distributed under the License is distributed on an "AS IS" BASIS, WITHOUT WARRANTIES OR CONDITIONS OF ANY KIND, either express or implied. See the License for the specific language governing permissions and limitations under the License.

 Note: Other license terms may apply to certain, identified software files contained within or distributed with the accompanying software if such terms are included in the directory containing the accompanying software. Such other license terms will then apply in lieu of the terms of the software license above. AWS SDK for Java 2.0

Copyright Amazon.com, Inc. or its affiliates. All Rights Reserved.

This product includes software developed by Amazon Technologies, Inc (http://www.amazon.com/).

\*\*\*\*\*\*\*\*\*\*\*\*\*\*\*\*\*\*\*\*\*\*

THIRD PARTY COMPONENTS

\*\*\*\*\*\*\*\*\*\*\*\*\*\*\*\*\*\*\*\*\*\*

This software includes third party software subject to the following copyrights:

- XML parsing and utility functions from JetS3t - Copyright 2006-2009 James Murty.

- PKCS#1 PEM encoded private key parsing and utility functions from oauth.googlecode.com - Copyright 1998- 2010 AOL Inc.

- Apache Commons Lang - https://github.com/apache/commons-lang

- Netty Reactive Streams - https://github.com/playframework/netty-reactive-streams

The licenses for these third party components are included in LICENSE.txt

- For Apache Commons Lang see also this required NOTICE: Apache Commons Lang Copyright 2001-2020 The Apache Software Foundation

 This product includes software developed at The Apache Software Foundation (https://www.apache.org/).

## **1.331 dom4j 2.1.3**

## **1.331.1 Available under license :**

No license file was found, but licenses were detected in source scan.

/\* \* Copyright 2001-2005 (C) MetaStuff, Ltd. All Rights Reserved. \* \* This software is open source. \* See the bottom of this file for the licence. \*/ /\* \* Redistribution and use of this software and associated documentation \* ("Software"), with or without modification, are permitted provided that the \* following conditions are met: \* \* 1. Redistributions of source code must retain copyright statements and \* notices. Redistributions must also contain a copy of this document. \* \* 2. Redistributions in binary form must reproduce the above copyright notice, \* this list of conditions and the following disclaimer in the documentation \* and/or other materials provided with the distribution. \* \* 3. The name "DOM4J" must not be used to endorse or promote products derived \* from this Software without prior written permission of MetaStuff, Ltd. For \* written permission, please contact dom4j-info@metastuff.com. \* \* 4. Products derived from this Software may not be called "DOM4J" nor may \* "DOM4J" appear in their names without prior written permission of MetaStuff, \* Ltd. DOM4J is a registered trademark of MetaStuff, Ltd. \* \* 5. Due credit should be given to the DOM4J Project - http://www.dom4j.org \* \* THIS SOFTWARE IS PROVIDED BY METASTUFF, LTD. AND CONTRIBUTORS ``AS IS'' AND \* ANY EXPRESSED OR IMPLIED WARRANTIES, INCLUDING, BUT NOT LIMITED TO, THE \* IMPLIED WARRANTIES OF MERCHANTABILITY AND FITNESS FOR A PARTICULAR PURPOSE \* ARE DISCLAIMED. IN NO EVENT SHALL METASTUFF, LTD. OR ITS CONTRIBUTORS BE \* LIABLE FOR ANY DIRECT, INDIRECT, INCIDENTAL, SPECIAL, EXEMPLARY, OR \* CONSEQUENTIAL DAMAGES (INCLUDING, BUT NOT LIMITED TO, PROCUREMENT OF \* SUBSTITUTE GOODS OR SERVICES; LOSS OF USE, DATA, OR PROFITS; OR BUSINESS \* INTERRUPTION) HOWEVER CAUSED AND ON ANY THEORY OF LIABILITY, WHETHER IN \* CONTRACT, STRICT LIABILITY, OR TORT (INCLUDING NEGLIGENCE OR OTHERWISE) \* ARISING IN ANY WAY OUT OF THE USE OF THIS SOFTWARE, EVEN IF ADVISED OF THE \* POSSIBILITY OF SUCH DAMAGE. \* \* Copyright 2001-2005 (C) MetaStuff, Ltd. All Rights Reserved. \*/

Found in path(s):

\* /opt/ws\_local/PERMITS\_SQL/1034543185\_1588830303.8/0/dom4j-2-1-3-sources-

jar/org/dom4j/tree/ElementQNameIterator.java

\* /opt/ws\_local/PERMITS\_SQL/1034543185\_1588830303.8/0/dom4j-2-1-3-sources-

jar/org/dom4j/tree/ElementIterator.java

\* /opt/ws\_local/PERMITS\_SQL/1034543185\_1588830303.8/0/dom4j-2-1-3-sources-

jar/org/dom4j/ElementHandler.java

\* /opt/ws\_local/PERMITS\_SQL/1034543185\_1588830303.8/0/dom4j-2-1-3-sources-jar/org/dom4j/CDATA.java

\* /opt/ws\_local/PERMITS\_SQL/1034543185\_1588830303.8/0/dom4j-2-1-3-sources-jar/org/dom4j/Document.java

\* /opt/ws\_local/PERMITS\_SQL/1034543185\_1588830303.8/0/dom4j-2-1-3-sources-jar/org/dom4j/rule/Action.java

\* /opt/ws\_local/PERMITS\_SQL/1034543185\_1588830303.8/0/dom4j-2-1-3-sources-jar/org/dom4j/Comment.java

\* /opt/ws\_local/PERMITS\_SQL/1034543185\_1588830303.8/0/dom4j-2-1-3-sources-jar/org/dom4j/Entity.java

\* /opt/ws\_local/PERMITS\_SQL/1034543185\_1588830303.8/0/dom4j-2-1-3-sources-

jar/org/dom4j/bean/BeanDocumentFactory.java

\* /opt/ws\_local/PERMITS\_SQL/1034543185\_1588830303.8/0/dom4j-2-1-3-sources-

jar/org/dom4j/tree/FlyweightCDATA.java

\* /opt/ws\_local/PERMITS\_SQL/1034543185\_1588830303.8/0/dom4j-2-1-3-sourcesjar/org/dom4j/IllegalAddException.java

\* /opt/ws\_local/PERMITS\_SQL/1034543185\_1588830303.8/0/dom4j-2-1-3-sourcesjar/org/dom4j/jaxb/JAXBModifier.java

\* /opt/ws\_local/PERMITS\_SQL/1034543185\_1588830303.8/0/dom4j-2-1-3-sourcesjar/org/dom4j/tree/FilterIterator.java

\* /opt/ws\_local/PERMITS\_SQL/1034543185\_1588830303.8/0/dom4j-2-1-3-sourcesjar/org/dom4j/dom/DOMDocumentType.java

\* /opt/ws\_local/PERMITS\_SQL/1034543185\_1588830303.8/0/dom4j-2-1-3-sources-jar/org/dom4j/rule/Pattern.java

\* /opt/ws\_local/PERMITS\_SQL/1034543185\_1588830303.8/0/dom4j-2-1-3-sources-jar/org/dom4j/rule/Rule.java

\* /opt/ws\_local/PERMITS\_SQL/1034543185\_1588830303.8/0/dom4j-2-1-3-sources-

jar/org/dom4j/tree/NamespaceStack.java

\* /opt/ws\_local/PERMITS\_SQL/1034543185\_1588830303.8/0/dom4j-2-1-3-sources-

jar/org/dom4j/tree/NamespaceCache.java

\* /opt/ws\_local/PERMITS\_SQL/1034543185\_1588830303.8/0/dom4j-2-1-3-sourcesjar/org/dom4j/jaxb/JAXBObjectHandler.java

\* /opt/ws\_local/PERMITS\_SQL/1034543185\_1588830303.8/0/dom4j-2-1-3-sourcesjar/org/dom4j/io/DOMReader.java

\* /opt/ws\_local/PERMITS\_SQL/1034543185\_1588830303.8/0/dom4j-2-1-3-sources-jar/org/dom4j/QName.java

\* /opt/ws\_local/PERMITS\_SQL/1034543185\_1588830303.8/0/dom4j-2-1-3-sources-

jar/org/dom4j/VisitorSupport.java

\* /opt/ws\_local/PERMITS\_SQL/1034543185\_1588830303.8/0/dom4j-2-1-3-sourcesjar/org/dom4j/InvalidXPathException.java

\* /opt/ws\_local/PERMITS\_SQL/1034543185\_1588830303.8/0/dom4j-2-1-3-sources-jar/org/dom4j/XPath.java

\* /opt/ws\_local/PERMITS\_SQL/1034543185\_1588830303.8/0/dom4j-2-1-3-sources-

jar/org/dom4j/bean/BeanMetaData.java

\* /opt/ws\_local/PERMITS\_SQL/1034543185\_1588830303.8/0/dom4j-2-1-3-sourcesjar/org/dom4j/dtd/ElementDecl.java

\* /opt/ws\_local/PERMITS\_SQL/1034543185\_1588830303.8/0/dom4j-2-1-3-sourcesjar/org/dom4j/io/XMLWriter.java

\* /opt/ws\_local/PERMITS\_SQL/1034543185\_1588830303.8/0/dom4j-2-1-3-sourcesjar/org/dom4j/rule/pattern/DefaultPattern.java

\* /opt/ws\_local/PERMITS\_SQL/1034543185\_1588830303.8/0/dom4j-2-1-3-sourcesjar/org/dom4j/xpath/XPathPattern.java

\* /opt/ws\_local/PERMITS\_SQL/1034543185\_1588830303.8/0/dom4j-2-1-3-sourcesjar/org/dom4j/tree/DefaultCDATA.java

\* /opt/ws\_local/PERMITS\_SQL/1034543185\_1588830303.8/0/dom4j-2-1-3-sourcesjar/org/dom4j/io/PruningDispatchHandler.java

\* /opt/ws\_local/PERMITS\_SQL/1034543185\_1588830303.8/0/dom4j-2-1-3-sourcesjar/org/dom4j/rule/Stylesheet.java

\* /opt/ws\_local/PERMITS\_SQL/1034543185\_1588830303.8/0/dom4j-2-1-3-sourcesjar/org/dom4j/swing/XMLTableColumnDefinition.java

\* /opt/ws\_local/PERMITS\_SQL/1034543185\_1588830303.8/0/dom4j-2-1-3-sourcesjar/org/dom4j/datatype/DatatypeDocumentFactory.java

\* /opt/ws\_local/PERMITS\_SQL/1034543185\_1588830303.8/0/dom4j-2-1-3-sourcesjar/org/dom4j/io/SAXEventRecorder.java

\* /opt/ws\_local/PERMITS\_SQL/1034543185\_1588830303.8/0/dom4j-2-1-3-sourcesjar/org/dom4j/dom/DOMEntityReference.java

\* /opt/ws\_local/PERMITS\_SQL/1034543185\_1588830303.8/0/dom4j-2-1-3-sourcesjar/org/dom4j/tree/FlyweightAttribute.java

\* /opt/ws\_local/PERMITS\_SQL/1034543185\_1588830303.8/0/dom4j-2-1-3-sourcesjar/org/dom4j/DocumentFactory.java

\* /opt/ws\_local/PERMITS\_SQL/1034543185\_1588830303.8/0/dom4j-2-1-3-sourcesjar/org/dom4j/tree/DefaultDocument.java

\* /opt/ws\_local/PERMITS\_SQL/1034543185\_1588830303.8/0/dom4j-2-1-3-sourcesjar/org/dom4j/io/DocumentResult.java

\* /opt/ws\_local/PERMITS\_SQL/1034543185\_1588830303.8/0/dom4j-2-1-3-sourcesjar/org/dom4j/io/SAXModifyElementHandler.java

\* /opt/ws\_local/PERMITS\_SQL/1034543185\_1588830303.8/0/dom4j-2-1-3-sourcesjar/org/dom4j/util/NodeComparator.java

\* /opt/ws\_local/PERMITS\_SQL/1034543185\_1588830303.8/0/dom4j-2-1-3-sourcesjar/org/dom4j/ProcessingInstruction.java

\* /opt/ws\_local/PERMITS\_SQL/1034543185\_1588830303.8/0/dom4j-2-1-3-sourcesjar/org/dom4j/util/UserDataElement.java

\* /opt/ws\_local/PERMITS\_SQL/1034543185\_1588830303.8/0/dom4j-2-1-3-sourcesjar/org/dom4j/util/PerThreadSingleton.java

\* /opt/ws\_local/PERMITS\_SQL/1034543185\_1588830303.8/0/dom4j-2-1-3-sourcesjar/org/dom4j/dom/DOMComment.java

\* /opt/ws\_local/PERMITS\_SQL/1034543185\_1588830303.8/0/dom4j-2-1-3-sourcesjar/org/dom4j/util/XMLErrorHandler.java

\* /opt/ws\_local/PERMITS\_SQL/1034543185\_1588830303.8/0/dom4j-2-1-3-sourcesjar/org/dom4j/util/NonLazyElement.java

\* /opt/ws\_local/PERMITS\_SQL/1034543185\_1588830303.8/0/dom4j-2-1-3-sourcesjar/org/dom4j/bean/BeanAttributeList.java

\* /opt/ws\_local/PERMITS\_SQL/1034543185\_1588830303.8/0/dom4j-2-1-3-sourcesjar/org/dom4j/io/DOMWriter.java

\* /opt/ws\_local/PERMITS\_SQL/1034543185\_1588830303.8/0/dom4j-2-1-3-sourcesjar/org/dom4j/tree/FlyweightEntity.java

\* /opt/ws\_local/PERMITS\_SQL/1034543185\_1588830303.8/0/dom4j-2-1-3-sourcesjar/org/dom4j/tree/AbstractProcessingInstruction.java

\* /opt/ws\_local/PERMITS\_SQL/1034543185\_1588830303.8/0/dom4j-2-1-3-sourcesjar/org/dom4j/tree/BackedList.java

\* /opt/ws\_local/PERMITS\_SQL/1034543185\_1588830303.8/0/dom4j-2-1-3-sourcesjar/org/dom4j/io/STAXEventWriter.java

\* /opt/ws\_local/PERMITS\_SQL/1034543185\_1588830303.8/0/dom4j-2-1-3-sourcesjar/org/dom4j/jaxb/JAXBSupport.java

\* /opt/ws\_local/PERMITS\_SQL/1034543185\_1588830303.8/0/dom4j-2-1-3-sourcesjar/org/dom4j/util/IndexedElement.java

\* /opt/ws\_local/PERMITS\_SQL/1034543185\_1588830303.8/0/dom4j-2-1-3-sourcesjar/org/dom4j/io/ElementStack.java

\* /opt/ws\_local/PERMITS\_SQL/1034543185\_1588830303.8/0/dom4j-2-1-3-sources-jar/org/dom4j/NodeFilter.java

\* /opt/ws\_local/PERMITS\_SQL/1034543185\_1588830303.8/0/dom4j-2-1-3-sourcesjar/org/dom4j/XPathException.java

\* /opt/ws\_local/PERMITS\_SQL/1034543185\_1588830303.8/0/dom4j-2-1-3-sourcesjar/org/dom4j/tree/FlyweightText.java

\* /opt/ws\_local/PERMITS\_SQL/1034543185\_1588830303.8/0/dom4j-2-1-3-sourcesjar/org/dom4j/tree/AbstractCharacterData.java

\* /opt/ws\_local/PERMITS\_SQL/1034543185\_1588830303.8/0/dom4j-2-1-3-sourcesjar/org/dom4j/rule/pattern/NodeTypePattern.java

\* /opt/ws\_local/PERMITS\_SQL/1034543185\_1588830303.8/0/dom4j-2-1-3-sourcesjar/org/dom4j/dtd/ExternalEntityDecl.java

\* /opt/ws\_local/PERMITS\_SQL/1034543185\_1588830303.8/0/dom4j-2-1-3-sourcesjar/org/dom4j/swing/XMLTableDefinition.java

\* /opt/ws\_local/PERMITS\_SQL/1034543185\_1588830303.8/0/dom4j-2-1-3-sourcesjar/org/dom4j/io/XPP3Reader.java

\* /opt/ws\_local/PERMITS\_SQL/1034543185\_1588830303.8/0/dom4j-2-1-3-sourcesjar/org/dom4j/jaxb/JAXBWriter.java

\* /opt/ws\_local/PERMITS\_SQL/1034543185\_1588830303.8/0/dom4j-2-1-3-sourcesjar/org/dom4j/bean/BeanAttribute.java

\* /opt/ws\_local/PERMITS\_SQL/1034543185\_1588830303.8/0/dom4j-2-1-3-sourcesjar/org/dom4j/tree/AbstractCDATA.java

\* /opt/ws\_local/PERMITS\_SQL/1034543185\_1588830303.8/0/dom4j-2-1-3-sourcesjar/org/dom4j/swing/DocumentTreeModel.java

\* /opt/ws\_local/PERMITS\_SQL/1034543185\_1588830303.8/0/dom4j-2-1-3-sourcesjar/org/dom4j/tree/FlyweightProcessingInstruction.java

\* /opt/ws\_local/PERMITS\_SQL/1034543185\_1588830303.8/0/dom4j-2-1-3-sourcesjar/org/dom4j/util/ProxyDocumentFactory.java

\* /opt/ws\_local/PERMITS\_SQL/1034543185\_1588830303.8/0/dom4j-2-1-3-sourcesjar/org/dom4j/io/PruningElementStack.java

\* /opt/ws\_local/PERMITS\_SQL/1034543185\_1588830303.8/0/dom4j-2-1-3-sourcesjar/org/dom4j/DocumentType.java

\* /opt/ws\_local/PERMITS\_SQL/1034543185\_1588830303.8/0/dom4j-2-1-3-sourcesjar/org/dom4j/tree/ContentListFacade.java

\* /opt/ws\_local/PERMITS\_SQL/1034543185\_1588830303.8/0/dom4j-2-1-3-sourcesjar/org/dom4j/tree/AbstractEntity.java

\* /opt/ws\_local/PERMITS\_SQL/1034543185\_1588830303.8/0/dom4j-2-1-3-sourcesjar/org/dom4j/util/UserDataAttribute.java

\* /opt/ws\_local/PERMITS\_SQL/1034543185\_1588830303.8/0/dom4j-2-1-3-sources-jar/org/dom4j/Visitor.java

\* /opt/ws\_local/PERMITS\_SQL/1034543185\_1588830303.8/0/dom4j-2-1-3-sources-

jar/org/dom4j/io/SAXWriter.java

\* /opt/ws\_local/PERMITS\_SQL/1034543185\_1588830303.8/0/dom4j-2-1-3-sources-jar/org/dom4j/Node.java

\* /opt/ws\_local/PERMITS\_SQL/1034543185\_1588830303.8/0/dom4j-2-1-3-sources-jar/org/dom4j/Attribute.java

\* /opt/ws\_local/PERMITS\_SQL/1034543185\_1588830303.8/0/dom4j-2-1-3-sources-

jar/org/dom4j/swing/XMLTableModel.java

\* /opt/ws\_local/PERMITS\_SQL/1034543185\_1588830303.8/0/dom4j-2-1-3-sourcesjar/org/dom4j/dom/DOMProcessingInstruction.java

\* /opt/ws\_local/PERMITS\_SQL/1034543185\_1588830303.8/0/dom4j-2-1-3-sources-jar/org/dom4j/rule/Mode.java

```
* /opt/ws_local/PERMITS_SQL/1034543185_1588830303.8/0/dom4j-2-1-3-sources-
```
jar/org/dom4j/rule/NullAction.java

\* /opt/ws\_local/PERMITS\_SQL/1034543185\_1588830303.8/0/dom4j-2-1-3-sources-jar/org/dom4j/Namespace.java

\* /opt/ws\_local/PERMITS\_SQL/1034543185\_1588830303.8/0/dom4j-2-1-3-sources-

jar/org/dom4j/tree/DefaultProcessingInstruction.java

\* /opt/ws\_local/PERMITS\_SQL/1034543185\_1588830303.8/0/dom4j-2-1-3-sources-

jar/org/dom4j/tree/FlyweightComment.java

\* /opt/ws\_local/PERMITS\_SQL/1034543185\_1588830303.8/0/dom4j-2-1-3-sourcesjar/org/dom4j/io/SAXValidator.java

\* /opt/ws\_local/PERMITS\_SQL/1034543185\_1588830303.8/0/dom4j-2-1-3-sourcesjar/org/dom4j/tree/BaseElement.java

\* /opt/ws\_local/PERMITS\_SQL/1034543185\_1588830303.8/0/dom4j-2-1-3-sourcesjar/org/dom4j/dom/DOMText.java

\* /opt/ws\_local/PERMITS\_SQL/1034543185\_1588830303.8/0/dom4j-2-1-3-sourcesjar/org/dom4j/xpath/DefaultXPath.java

\* /opt/ws\_local/PERMITS\_SQL/1034543185\_1588830303.8/0/dom4j-2-1-3-sourcesjar/org/dom4j/tree/AbstractAttribute.java

\* /opt/ws\_local/PERMITS\_SQL/1034543185\_1588830303.8/0/dom4j-2-1-3-sourcesjar/org/dom4j/ElementPath.java

\* /opt/ws\_local/PERMITS\_SQL/1034543185\_1588830303.8/0/dom4j-2-1-3-sourcesjar/org/dom4j/CharacterData.java

\* /opt/ws\_local/PERMITS\_SQL/1034543185\_1588830303.8/0/dom4j-2-1-3-sourcesjar/org/dom4j/bean/BeanElement.java

\* /opt/ws\_local/PERMITS\_SQL/1034543185\_1588830303.8/0/dom4j-2-1-3-sourcesjar/org/dom4j/util/SimpleSingleton.java

\* /opt/ws\_local/PERMITS\_SQL/1034543185\_1588830303.8/0/dom4j-2-1-3-sourcesjar/org/dom4j/util/NonLazyDocumentFactory.java

\* /opt/ws\_local/PERMITS\_SQL/1034543185\_1588830303.8/0/dom4j-2-1-3-sourcesjar/org/dom4j/datatype/DatatypeAttribute.java

\* /opt/ws\_local/PERMITS\_SQL/1034543185\_1588830303.8/0/dom4j-2-1-3-sourcesjar/org/dom4j/tree/DefaultEntity.java

\* /opt/ws\_local/PERMITS\_SQL/1034543185\_1588830303.8/0/dom4j-2-1-3-sourcesjar/org/dom4j/tree/AbstractDocument.java

\* /opt/ws\_local/PERMITS\_SQL/1034543185\_1588830303.8/0/dom4j-2-1-3-sourcesjar/org/dom4j/tree/QNameCache.java

\* /opt/ws\_local/PERMITS\_SQL/1034543185\_1588830303.8/0/dom4j-2-1-3-sourcesjar/org/dom4j/tree/AbstractNode.java

\* /opt/ws\_local/PERMITS\_SQL/1034543185\_1588830303.8/0/dom4j-2-1-3-sourcesjar/org/dom4j/jaxb/JAXBRuntimeException.java

\* /opt/ws\_local/PERMITS\_SQL/1034543185\_1588830303.8/0/dom4j-2-1-3-sourcesjar/org/dom4j/util/IndexedDocumentFactory.java

\* /opt/ws\_local/PERMITS\_SQL/1034543185\_1588830303.8/0/dom4j-2-1-3-sourcesjar/org/dom4j/tree/AbstractBranch.java

\* /opt/ws\_local/PERMITS\_SQL/1034543185\_1588830303.8/0/dom4j-2-1-3-sourcesjar/org/dom4j/io/HTMLWriter.java

\* /opt/ws\_local/PERMITS\_SQL/1034543185\_1588830303.8/0/dom4j-2-1-3-sourcesjar/org/dom4j/dtd/InternalEntityDecl.java

\* /opt/ws\_local/PERMITS\_SQL/1034543185\_1588830303.8/0/dom4j-2-1-3-sourcesjar/org/dom4j/dom/DOMDocumentFactory.java

\* /opt/ws\_local/PERMITS\_SQL/1034543185\_1588830303.8/0/dom4j-2-1-3-sourcesjar/org/dom4j/datatype/DatatypeElementFactory.java

\* /opt/ws\_local/PERMITS\_SQL/1034543185\_1588830303.8/0/dom4j-2-1-3-sourcesjar/org/dom4j/tree/DefaultComment.java

\* /opt/ws\_local/PERMITS\_SQL/1034543185\_1588830303.8/0/dom4j-2-1-3-sourcesjar/org/dom4j/dom/DOMCDATA.java

\* /opt/ws\_local/PERMITS\_SQL/1034543185\_1588830303.8/0/dom4j-2-1-3-sourcesjar/org/dom4j/swing/BranchTreeNode.java

\* /opt/ws\_local/PERMITS\_SQL/1034543185\_1588830303.8/0/dom4j-2-1-3-sourcesjar/org/dom4j/io/SAXModifier.java

\* /opt/ws\_local/PERMITS\_SQL/1034543185\_1588830303.8/0/dom4j-2-1-3-sourcesjar/org/dom4j/swing/LeafTreeNode.java

\* /opt/ws\_local/PERMITS\_SQL/1034543185\_1588830303.8/0/dom4j-2-1-3-sourcesjar/org/dom4j/dom/DOMNodeHelper.java

\* /opt/ws\_local/PERMITS\_SQL/1034543185\_1588830303.8/0/dom4j-2-1-3-sourcesjar/org/dom4j/jaxb/JAXBObjectModifier.java

\* /opt/ws\_local/PERMITS\_SQL/1034543185\_1588830303.8/0/dom4j-2-1-3-sourcesjar/org/dom4j/jaxb/JAXBReader.java

\* /opt/ws\_local/PERMITS\_SQL/1034543185\_1588830303.8/0/dom4j-2-1-3-sourcesjar/org/dom4j/io/ElementModifier.java

\* /opt/ws\_local/PERMITS\_SQL/1034543185\_1588830303.8/0/dom4j-2-1-3-sourcesjar/org/dom4j/dom/DOMAttributeNodeMap.java

\* /opt/ws\_local/PERMITS\_SQL/1034543185\_1588830303.8/0/dom4j-2-1-3-sourcesjar/org/dom4j/io/XMLResult.java

\* /opt/ws\_local/PERMITS\_SQL/1034543185\_1588830303.8/0/dom4j-2-1-3-sourcesjar/org/dom4j/io/SAXModifyReader.java

\* /opt/ws\_local/PERMITS\_SQL/1034543185\_1588830303.8/0/dom4j-2-1-3-sourcesjar/org/dom4j/xpp/ProxyXmlStartTag.java

\* /opt/ws\_local/PERMITS\_SQL/1034543185\_1588830303.8/0/dom4j-2-1-3-sourcesjar/org/dom4j/dtd/AttributeDecl.java

\* /opt/ws\_local/PERMITS\_SQL/1034543185\_1588830303.8/0/dom4j-2-1-3-sourcesjar/org/dom4j/io/DocumentInputSource.java

\* /opt/ws\_local/PERMITS\_SQL/1034543185\_1588830303.8/0/dom4j-2-1-3-sourcesjar/org/dom4j/io/STAXEventReader.java

\* /opt/ws\_local/PERMITS\_SQL/1034543185\_1588830303.8/0/dom4j-2-1-3-sourcesjar/org/dom4j/io/SAXContentHandler.java

\* /opt/ws\_local/PERMITS\_SQL/1034543185\_1588830303.8/0/dom4j-2-1-3-sourcesjar/org/dom4j/util/SingletonStrategy.java

\* /opt/ws\_local/PERMITS\_SQL/1034543185\_1588830303.8/0/dom4j-2-1-3-sourcesjar/org/dom4j/tree/AbstractDocumentType.java

\* /opt/ws\_local/PERMITS\_SQL/1034543185\_1588830303.8/0/dom4j-2-1-3-sourcesjar/org/dom4j/DocumentException.java

\* /opt/ws\_local/PERMITS\_SQL/1034543185\_1588830303.8/0/dom4j-2-1-3-sourcesjar/org/dom4j/tree/AbstractText.java

\* /opt/ws\_local/PERMITS\_SQL/1034543185\_1588830303.8/0/dom4j-2-1-3-sourcesjar/org/dom4j/dom/DOMNamespace.java

\* /opt/ws\_local/PERMITS\_SQL/1034543185\_1588830303.8/0/dom4j-2-1-3-sourcesjar/org/dom4j/tree/DefaultDocumentType.java

\* /opt/ws\_local/PERMITS\_SQL/1034543185\_1588830303.8/0/dom4j-2-1-3-sourcesjar/org/dom4j/io/SAXModifyException.java

\* /opt/ws\_local/PERMITS\_SQL/1034543185\_1588830303.8/0/dom4j-2-1-3-sourcesjar/org/dom4j/dom/DOMDocument.java

\* /opt/ws\_local/PERMITS\_SQL/1034543185\_1588830303.8/0/dom4j-2-1-3-sourcesjar/org/dom4j/tree/AbstractElement.java

\* /opt/ws\_local/PERMITS\_SQL/1034543185\_1588830303.8/0/dom4j-2-1-3-sourcesjar/org/dom4j/util/UserDataDocumentFactory.java

\* /opt/ws\_local/PERMITS\_SQL/1034543185\_1588830303.8/0/dom4j-2-1-3-sourcesjar/org/dom4j/io/XPPReader.java

\* /opt/ws\_local/PERMITS\_SQL/1034543185\_1588830303.8/0/dom4j-2-1-3-sourcesjar/org/dom4j/tree/DefaultAttribute.java

\* /opt/ws\_local/PERMITS\_SQL/1034543185\_1588830303.8/0/dom4j-2-1-3-sourcesjar/org/dom4j/io/OutputFormat.java

\* /opt/ws\_local/PERMITS\_SQL/1034543185\_1588830303.8/0/dom4j-2-1-3-sourcesjar/org/dom4j/datatype/NamedTypeResolver.java

\* /opt/ws\_local/PERMITS\_SQL/1034543185\_1588830303.8/0/dom4j-2-1-3-sourcesjar/org/dom4j/tree/SingleIterator.java

\* /opt/ws\_local/PERMITS\_SQL/1034543185\_1588830303.8/0/dom4j-2-1-3-sourcesjar/org/dom4j/dom/DOMAttribute.java

\* /opt/ws\_local/PERMITS\_SQL/1034543185\_1588830303.8/0/dom4j-2-1-3-sourcesjar/org/dom4j/rule/RuleManager.java

\* /opt/ws\_local/PERMITS\_SQL/1034543185\_1588830303.8/0/dom4j-2-1-3-sourcesjar/org/dom4j/tree/DefaultElement.java

\* /opt/ws\_local/PERMITS\_SQL/1034543185\_1588830303.8/0/dom4j-2-1-3-sourcesjar/org/dom4j/datatype/InvalidSchemaException.java

\* /opt/ws\_local/PERMITS\_SQL/1034543185\_1588830303.8/0/dom4j-2-1-3-sourcesjar/org/dom4j/xpath/DefaultNamespaceContext.java

\* /opt/ws\_local/PERMITS\_SQL/1034543185\_1588830303.8/0/dom4j-2-1-3-sourcesjar/org/dom4j/datatype/DatatypeElement.java

\* /opt/ws\_local/PERMITS\_SQL/1034543185\_1588830303.8/0/dom4j-2-1-3-sourcesjar/org/dom4j/io/DocumentSource.java

\* /opt/ws\_local/PERMITS\_SQL/1034543185\_1588830303.8/0/dom4j-2-1-3-sourcesjar/org/dom4j/tree/ElementNameIterator.java

\* /opt/ws\_local/PERMITS\_SQL/1034543185\_1588830303.8/0/dom4j-2-1-3-sourcesjar/org/dom4j/io/DOMSAXContentHandler.java

\* /opt/ws\_local/PERMITS\_SQL/1034543185\_1588830303.8/0/dom4j-2-1-3-sourcesjar/org/dom4j/dom/DOMElement.java

\* /opt/ws\_local/PERMITS\_SQL/1034543185\_1588830303.8/0/dom4j-2-1-3-sourcesjar/org/dom4j/io/JAXPHelper.java

\* /opt/ws\_local/PERMITS\_SQL/1034543185\_1588830303.8/0/dom4j-2-1-3-sources-

jar/org/dom4j/rule/RuleSet.java

\* /opt/ws\_local/PERMITS\_SQL/1034543185\_1588830303.8/0/dom4j-2-1-3-sources-jar/org/dom4j/Branch.java

\* /opt/ws\_local/PERMITS\_SQL/1034543185\_1588830303.8/0/dom4j-2-1-3-sources-jar/org/dom4j/Text.java

\* /opt/ws\_local/PERMITS\_SQL/1034543185\_1588830303.8/0/dom4j-2-1-3-sourcesjar/org/dom4j/io/DOMDocumentResult.java

\* /opt/ws\_local/PERMITS\_SQL/1034543185\_1588830303.8/0/dom4j-2-1-3-sourcesjar/org/dom4j/datatype/SchemaParser.java

\* /opt/ws\_local/PERMITS\_SQL/1034543185\_1588830303.8/0/dom4j-2-1-3-sourcesjar/org/dom4j/io/DispatchHandler.java

\* /opt/ws\_local/PERMITS\_SQL/1034543185\_1588830303.8/0/dom4j-2-1-3-sourcesjar/org/dom4j/io/SAXModifyContentHandler.java

\* /opt/ws\_local/PERMITS\_SQL/1034543185\_1588830303.8/0/dom4j-2-1-3-sourcesjar/org/dom4j/tree/AbstractComment.java

\* /opt/ws\_local/PERMITS\_SQL/1034543185\_1588830303.8/0/dom4j-2-1-3-sourcesjar/org/dom4j/util/AttributeHelper.java

\* /opt/ws\_local/PERMITS\_SQL/1034543185\_1588830303.8/0/dom4j-2-1-3-sourcesjar/org/dom4j/tree/DefaultText.java

\* /opt/ws\_local/PERMITS\_SQL/1034543185\_1588830303.8/0/dom4j-2-1-3-sourcesjar/org/dom4j/tree/DefaultNamespace.java

\* /opt/ws\_local/PERMITS\_SQL/1034543185\_1588830303.8/0/dom4j-2-1-3-sources-jar/org/dom4j/Element.java No license file was found, but licenses were detected in source scan.

/\*

\* Copyright 2001-2005 (C) MetaStuff, Ltd. All Rights Reserved.

\*

\* This software is open source.

\* See the bottom of this file for the licence.

\*/

/\*

\* Redistribution and use of this software and associated documentation

\* ("Software"), with or without modification, are permitted provided that the

\* following conditions are met:

\*

\* 1. Redistributions of source code must retain copyright statements and

\* notices. Redistributions must also contain a copy of this document.

\*

\* 2. Redistributions in binary form must reproduce the above copyright notice,

\* this list of conditions and the following disclaimer in the documentation

\* and/or other materials provided with the distribution.

\*

\* 3. The name "DOM4J" must not be used to endorse or promote products derived

\* from this Software without prior written permission of MetaStuff, Ltd. For

\* written permission, please contact dom4j-info@metastuff.com.

\*

\* 4. Products derived from this Software may not be called "DOM4J" nor may

\* "DOM4J" appear in their names without prior written permission of MetaStuff,

\* Ltd. DOM4J is a registered trademark of MetaStuff, Ltd.

\*

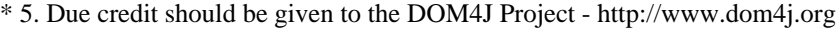

\*

\* THIS SOFTWARE IS PROVIDED BY METASTUFF, LTD. AND CONTRIBUTORS ``AS IS'' AND \* ANY EXPRESSED OR IMPLIED WARRANTIES, INCLUDING, BUT NOT LIMITED TO, THE \* IMPLIED WARRANTIES OF MERCHANTABILITY AND FITNESS FOR A PARTICULAR PURPOSE \* ARE DISCLAIMED. IN NO EVENT SHALL METASTUFF, LTD. OR ITS CONTRIBUTORS BE \* LIABLE FOR ANY DIRECT, INDIRECT, INCIDENTAL, SPECIAL, EXEMPLARY, OR \* CONSEQUENTIAL DAMAGES (INCLUDING, BUT NOT LIMITED TO, PROCUREMENT OF \* SUBSTITUTE GOODS OR SERVICES; LOSS OF USE, DATA, OR PROFITS; OR BUSINESS \* INTERRUPTION) HOWEVER CAUSED AND ON ANY THEORY OF LIABILITY, WHETHER IN \* CONTRACT, STRICT LIABILITY, OR TORT (INCLUDING NEGLIGENCE OR OTHERWISE) \* ARISING IN ANY WAY OUT OF THE USE OF THIS SOFTWARE, EVEN IF ADVISED OF THE \* POSSIBILITY OF SUCH DAMAGE. \*

\* Copyright 2001-2005 (C) MetaStuff, Ltd. All Rights Reserved. \*/

Found in path(s):

```
* /opt/ws_local/PERMITS_SQL/1034543185_1588830303.8/0/dom4j-2-1-3-sources-
jar/org/dom4j/DocumentHelper.java
```
\* /opt/ws\_local/PERMITS\_SQL/1034543185\_1588830303.8/0/dom4j-2-1-3-sourcesjar/org/dom4j/io/SAXReader.java

\* /opt/ws\_local/PERMITS\_SQL/1034543185\_1588830303.8/0/dom4j-2-1-3-sourcesjar/org/dom4j/io/SAXHelper.java

## **1.332 keycloak-jetty-core 14.0.0**

## **1.332.1 Available under license :**

No license file was found, but licenses were detected in source scan.

~ Copyright 2016 Red Hat, Inc. and/or its affiliates

- $\sim$  and other contributors as indicated by the @author tags.
- ~ Licensed under the Apache License, Version 2.0 (the "License");
- ~ you may not use this file except in compliance with the License.
- ~ You may obtain a copy of the License at
- $\sim$

 $\sim$ 

~ http://www.apache.org/licenses/LICENSE

2.0  $\sim$ 

- $\sim$  Unless required by applicable law or agreed to in writing, software
- ~ distributed under the License is distributed on an "AS IS" BASIS,
- ~ WITHOUT WARRANTIES OR CONDITIONS OF ANY KIND, either express or implied.
- $\sim$  See the License for the specific language governing permissions and
- $\sim$  limitations under the License.

Found in path(s):

\* /opt/cola/permits/1284660461\_1646834089.91/0/keycloak-jetty-core-14-0-0-sources-jar/META-INF/maven/org.keycloak/keycloak-jetty-core/pom.xml No license file was found, but licenses were detected in source scan.

/\*

\* Copyright 2016 Red Hat, Inc. and/or its affiliates

\* and other contributors as indicated by the @author tags.

\*

\* Licensed under the Apache License, Version 2.0 (the "License");

\* you may not use this file except in compliance with the License.

\* You may obtain a copy of the License at

\*

\* http://www.apache.org/licenses/LICENSE-2.0

\*

\* Unless required by applicable law or agreed to in writing, software

\* distributed under the License is distributed on an "AS IS" BASIS,

\* WITHOUT WARRANTIES OR CONDITIONS OF ANY KIND, either express or implied.

\* See the License for the specific language governing permissions and

\* limitations under the License.

\*/

Found in path(s):

\* /opt/cola/permits/1284660461\_1646834089.91/0/keycloak-jetty-core-14-0-0-sourcesjar/org/keycloak/adapters/jetty/core/JettyCookieTokenStore.java

\* /opt/cola/permits/1284660461\_1646834089.91/0/keycloak-jetty-core-14-0-0-sources-

jar/org/keycloak/adapters/jetty/core/OIDCJettyHttpFacade.java

\* /opt/cola/permits/1284660461\_1646834089.91/0/keycloak-jetty-core-14-0-0-sourcesjar/org/keycloak/adapters/jetty/core/JettyRequestAuthenticator.java

\* /opt/cola/permits/1284660461\_1646834089.91/0/keycloak-jetty-core-14-0-0-sourcesjar/org/keycloak/adapters/jetty/core/AbstractKeycloakJettyAuthenticator.java

\* /opt/cola/permits/1284660461\_1646834089.91/0/keycloak-jetty-core-14-0-0-sourcesjar/org/keycloak/adapters/jetty/core/JettySessionTokenStore.java

# **1.333 zstd 1.4.9**

## **1.333.1 Available under license :**

BSD License

For Zstandard software

Copyright (c) 2016-present, Facebook, Inc. All rights reserved.

Redistribution and use in source and binary forms, with or without modification, are permitted provided that the following conditions are met:

\* Redistributions of source code must retain the above copyright notice, this

list of conditions and the following disclaimer.

- \* Redistributions in binary form must reproduce the above copyright notice, this list of conditions and the following disclaimer in the documentation and/or other materials provided with the distribution.
- \* Neither the name Facebook nor the names of its contributors may be used to endorse or promote products derived from this software without specific prior written permission.

THIS SOFTWARE IS PROVIDED BY THE COPYRIGHT HOLDERS AND CONTRIBUTORS "AS IS" AND ANY EXPRESS OR IMPLIED WARRANTIES, INCLUDING, BUT NOT LIMITED TO, THE IMPLIED WARRANTIES OF MERCHANTABILITY AND FITNESS FOR A PARTICULAR PURPOSE ARE DISCLAIMED. IN NO EVENT SHALL THE COPYRIGHT HOLDER OR CONTRIBUTORS BE LIABLE FOR ANY DIRECT, INDIRECT, INCIDENTAL, SPECIAL, EXEMPLARY, OR CONSEQUENTIAL DAMAGES (INCLUDING, BUT NOT LIMITED TO, PROCUREMENT OF SUBSTITUTE GOODS OR SERVICES; LOSS OF USE, DATA, OR PROFITS; OR BUSINESS INTERRUPTION) HOWEVER CAUSED AND ON ANY THEORY OF LIABILITY, WHETHER IN CONTRACT, STRICT LIABILITY, OR TORT (INCLUDING NEGLIGENCE OR OTHERWISE) ARISING IN ANY WAY OUT OF THE USE OF THIS SOFTWARE, EVEN IF ADVISED OF THE POSSIBILITY OF SUCH DAMAGE.

 GNU GENERAL PUBLIC LICENSE Version 2, June 1991

Copyright (C) 1989, 1991 Free Software Foundation, Inc., 51 Franklin Street, Fifth Floor, Boston, MA 02110-1301 USA Everyone is permitted to copy and distribute verbatim copies of this license document, but changing it is not allowed.

#### Preamble

 The licenses for most software are designed to take away your freedom to share and change it. By contrast, the GNU General Public License is intended to guarantee your freedom to share and change free software--to make sure the software is free for all its users. This General Public License applies to most of the Free Software Foundation's software and to any other program whose authors commit to using it. (Some other Free Software Foundation software is covered by the GNU Lesser General Public License instead.) You can apply it to your programs, too.

 When we speak of free software, we are referring to freedom, not price. Our General Public Licenses are designed to make sure that you have the freedom to distribute copies of free software (and charge for this service if you wish), that you receive source code or can get it if you want it, that you can change the software or use pieces of it in new free programs; and that you know you can do these things.

To protect your rights, we need to make restrictions that forbid

anyone to deny you these rights or to ask you to surrender the rights. These restrictions translate to certain responsibilities for you if you distribute copies of the software, or if you modify it.

 For example, if you distribute copies of such a program, whether gratis or for a fee, you must give the recipients all the rights that you have. You must make sure that they, too, receive or can get the source code. And you must show them these terms so they know their rights.

We protect your rights with two steps: (1) copyright the software, and (2) offer you this license which gives you legal permission to copy, distribute and/or modify the software.

 Also, for each author's protection and ours, we want to make certain that everyone understands that there is no warranty for this free software. If the software is modified by someone else and passed on, we want its recipients to know that what they have is not the original, so that any problems introduced by others will not reflect on the original authors' reputations.

 Finally, any free program is threatened constantly by software patents. We wish to avoid the danger that redistributors of a free program will individually obtain patent licenses, in effect making the program proprietary. To prevent this, we have made it clear that any patent must be licensed for everyone's free use or not licensed at all.

 The precise terms and conditions for copying, distribution and modification follow.

## GNU GENERAL PUBLIC LICENSE TERMS AND CONDITIONS FOR COPYING, DISTRIBUTION AND MODIFICATION

 0. This License applies to any program or other work which contains a notice placed by the copyright holder saying it may be distributed under the terms of this General Public License. The "Program", below, refers to any such program or work, and a "work based on the Program" means either the Program or any derivative work under copyright law: that is to say, a work containing the Program or a portion of it, either verbatim or with modifications and/or translated into another language. (Hereinafter, translation is included without limitation in the term "modification".) Each licensee is addressed as "you".

Activities other than copying, distribution and modification are not covered by this License; they are outside its scope. The act of running the Program is not restricted, and the output from the Program is covered only if its contents constitute a work based on the Program (independent of having been made by running the Program).

Whether that is true depends on what the Program does.

 1. You may copy and distribute verbatim copies of the Program's source code as you receive it, in any medium, provided that you conspicuously and appropriately publish on each copy an appropriate copyright notice and disclaimer of warranty; keep intact all the notices that refer to this License and to the absence of any warranty; and give any other recipients of the Program a copy of this License along with the Program.

You may charge a fee for the physical act of transferring a copy, and you may at your option offer warranty protection in exchange for a fee.

 2. You may modify your copy or copies of the Program or any portion of it, thus forming a work based on the Program, and copy and distribute such modifications or work under the terms of Section 1 above, provided that you also meet all of these conditions:

 a) You must cause the modified files to carry prominent notices stating that you changed the files and the date of any change.

 b) You must cause any work that you distribute or publish, that in whole or in part contains or is derived from the Program or any part thereof, to be licensed as a whole at no charge to all third parties under the terms of this License.

 c) If the modified program normally reads commands interactively when run, you must cause it, when started running for such interactive use in the most ordinary way, to print or display an announcement including an appropriate copyright notice and a notice that there is no warranty (or else, saying that you provide a warranty) and that users may redistribute the program under these conditions, and telling the user how to view a copy of this License. (Exception: if the Program itself is interactive but does not normally print such an announcement, your work based on the Program is not required to print an announcement.)

These requirements apply to the modified work as a whole. If identifiable sections of that work are not derived from the Program, and can be reasonably considered independent and separate works in themselves, then this License, and its terms, do not apply to those sections when you distribute them as separate works. But when you distribute the same sections as part of a whole which is a work based on the Program, the distribution of the whole must be on the terms of this License, whose permissions for other licensees extend to the entire whole, and thus to each and every part regardless of who wrote it.

Thus, it is not the intent of this section to claim rights or contest

your rights to work written entirely by you; rather, the intent is to exercise the right to control the distribution of derivative or collective works based on the Program.

In addition, mere aggregation of another work not based on the Program with the Program (or with a work based on the Program) on a volume of a storage or distribution medium does not bring the other work under the scope of this License.

 3. You may copy and distribute the Program (or a work based on it, under Section 2) in object code or executable form under the terms of Sections 1 and 2 above provided that you also do one of the following:

 a) Accompany it with the complete corresponding machine-readable source code, which must be distributed under the terms of Sections 1 and 2 above on a medium customarily used for software interchange; or,

 b) Accompany it with a written offer, valid for at least three years, to give any third party, for a charge no more than your cost of physically performing source distribution, a complete machine-readable copy of the corresponding source code, to be distributed under the terms of Sections 1 and 2 above on a medium customarily used for software interchange; or,

 c) Accompany it with the information you received as to the offer to distribute corresponding source code. (This alternative is allowed only for noncommercial distribution and only if you received the program in object code or executable form with such an offer, in accord with Subsection b above.)

The source code for a work means the preferred form of the work for making modifications to it. For an executable work, complete source code means all the source code for all modules it contains, plus any associated interface definition files, plus the scripts used to control compilation and installation of the executable. However, as a special exception, the source code distributed need not include anything that is normally distributed (in either source or binary form) with the major components (compiler, kernel, and so on) of the operating system on which the executable runs, unless that component itself accompanies the executable.

If distribution of executable or object code is made by offering access to copy from a designated place, then offering equivalent access to copy the source code from the same place counts as distribution of the source code, even though third parties are not compelled to copy the source along with the object code.

4. You may not copy, modify, sublicense, or distribute the Program

except as expressly provided under this License. Any attempt otherwise to copy, modify, sublicense or distribute the Program is void, and will automatically terminate your rights under this License. However, parties who have received copies, or rights, from you under this License will not have their licenses terminated so long as such parties remain in full compliance.

 5. You are not required to accept this License, since you have not signed it. However, nothing else grants you permission to modify or distribute the Program or its derivative works. These actions are prohibited by law if you do not accept this License. Therefore, by modifying or distributing the Program (or any work based on the Program), you indicate your acceptance of this License to do so, and all its terms and conditions for copying, distributing or modifying the Program or works based on it.

 6. Each time you redistribute the Program (or any work based on the Program), the recipient automatically receives a license from the original licensor to copy, distribute or modify the Program subject to these terms and conditions. You may not impose any further restrictions on the recipients' exercise of the rights granted herein. You are not responsible for enforcing compliance by third parties to this License.

 7. If, as a consequence of a court judgment or allegation of patent infringement or for any other reason (not limited to patent issues), conditions are imposed on you (whether by court order, agreement or otherwise) that contradict the conditions of this License, they do not excuse you from the conditions of this License. If you cannot distribute so as to satisfy simultaneously your obligations under this License and any other pertinent obligations, then as a consequence you may not distribute the Program at all. For example, if a patent license would not permit royalty-free redistribution of the Program by all those who receive copies directly or indirectly through you, then the only way you could satisfy both it and this License would be to refrain entirely from distribution of the Program.

If any portion of this section is held invalid or unenforceable under any particular circumstance, the balance of the section is intended to apply and the section as a whole is intended to apply in other circumstances.

It is not the purpose of this section to induce you to infringe any patents or other property right claims or to contest validity of any such claims; this section has the sole purpose of protecting the integrity of the free software distribution system, which is implemented by public license practices. Many people have made generous contributions to the wide range of software distributed

through that system in reliance on consistent application of that system; it is up to the author/donor to decide if he or she is willing to distribute software through any other system and a licensee cannot impose that choice.

This section is intended to make thoroughly clear what is believed to be a consequence of the rest of this License.

 8. If the distribution and/or use of the Program is restricted in certain countries either by patents or by copyrighted interfaces, the original copyright holder who places the Program under this License may add an explicit geographical distribution limitation excluding those countries, so that distribution is permitted only in or among countries not thus excluded. In such case, this License incorporates the limitation as if written in the body of this License.

 9. The Free Software Foundation may publish revised and/or new versions of the General Public License from time to time. Such new versions will be similar in spirit to the present version, but may differ in detail to address new problems or concerns.

Each version is given a distinguishing version number. If the Program specifies a version number of this License which applies to it and "any later version", you have the option of following the terms and conditions either of that version or of any later version published by the Free Software Foundation. If the Program does not specify a version number of this License, you may choose any version ever published by the Free Software Foundation.

 10. If you wish to incorporate parts of the Program into other free programs whose distribution conditions are different, write to the author to ask for permission. For software which is copyrighted by the Free Software Foundation, write to the Free Software Foundation; we sometimes make exceptions for this. Our decision will be guided by the two goals of preserving the free status of all derivatives of our free software and of promoting the sharing and reuse of software generally.

### NO WARRANTY

 11. BECAUSE THE PROGRAM IS LICENSED FREE OF CHARGE, THERE IS NO WARRANTY FOR THE PROGRAM, TO THE EXTENT PERMITTED BY APPLICABLE LAW. EXCEPT WHEN OTHERWISE STATED IN WRITING THE COPYRIGHT HOLDERS AND/OR OTHER PARTIES PROVIDE THE PROGRAM "AS IS" WITHOUT WARRANTY OF ANY KIND, EITHER EXPRESSED OR IMPLIED, INCLUDING, BUT NOT LIMITED TO, THE IMPLIED WARRANTIES OF MERCHANTABILITY AND FITNESS FOR A PARTICULAR PURPOSE. THE ENTIRE RISK AS TO THE QUALITY AND PERFORMANCE OF THE PROGRAM IS WITH YOU. SHOULD THE PROGRAM PROVE DEFECTIVE, YOU ASSUME THE COST OF ALL NECESSARY SERVICING, REPAIR OR CORRECTION.

 12. IN NO EVENT UNLESS REQUIRED BY APPLICABLE LAW OR AGREED TO IN WRITING WILL ANY COPYRIGHT HOLDER, OR ANY OTHER PARTY WHO MAY MODIFY AND/OR REDISTRIBUTE THE PROGRAM AS PERMITTED ABOVE, BE LIABLE TO YOU FOR DAMAGES, INCLUDING ANY GENERAL, SPECIAL, INCIDENTAL OR CONSEQUENTIAL DAMAGES ARISING OUT OF THE USE OR INABILITY TO USE THE PROGRAM (INCLUDING BUT NOT LIMITED TO LOSS OF DATA OR DATA BEING RENDERED INACCURATE OR LOSSES SUSTAINED BY YOU OR THIRD PARTIES OR A FAILURE OF THE PROGRAM TO OPERATE WITH ANY OTHER PROGRAMS), EVEN IF SUCH HOLDER OR OTHER PARTY HAS BEEN ADVISED OF THE POSSIBILITY OF SUCH DAMAGES.

### END OF TERMS AND CONDITIONS

How to Apply These Terms to Your New Programs

 If you develop a new program, and you want it to be of the greatest possible use to the public, the best way to achieve this is to make it free software which everyone can redistribute and change under these terms.

 To do so, attach the following notices to the program. It is safest to attach them to the start of each source file to most effectively convey the exclusion of warranty; and each file should have at least the "copyright" line and a pointer to where the full notice is found.

 <one line to give the program's name and a brief idea of what it does.> Copyright  $(C)$  <year > <name of author>

 This program is free software; you can redistribute it and/or modify it under the terms of the GNU General Public License as published by the Free Software Foundation; either version 2 of the License, or (at your option) any later version.

 This program is distributed in the hope that it will be useful, but WITHOUT ANY WARRANTY; without even the implied warranty of MERCHANTABILITY or FITNESS FOR A PARTICULAR PURPOSE. See the GNU General Public License for more details.

 You should have received a copy of the GNU General Public License along with this program; if not, write to the Free Software Foundation, Inc., 51 Franklin Street, Fifth Floor, Boston, MA 02110-1301 USA.

Also add information on how to contact you by electronic and paper mail.

If the program is interactive, make it output a short notice like this when it starts in an interactive mode:

 Gnomovision version 69, Copyright (C) year name of author Gnomovision comes with ABSOLUTELY NO WARRANTY; for details type `show w'.  This is free software, and you are welcome to redistribute it under certain conditions; type `show c' for details.

The hypothetical commands `show w' and `show c' should show the appropriate parts of the General Public License. Of course, the commands you use may be called something other than `show w' and `show c'; they could even be mouse-clicks or menu items--whatever suits your program.

You should also get your employer (if you work as a programmer) or your school, if any, to sign a "copyright disclaimer" for the program, if necessary. Here is a sample; alter the names:

 Yoyodyne, Inc., hereby disclaims all copyright interest in the program `Gnomovision' (which makes passes at compilers) written by James Hacker.

 <signature of Ty Coon>, 1 April 1989 Ty Coon, President of Vice

This General Public License does not permit incorporating your program into proprietary programs. If your program is a subroutine library, you may consider it more useful to permit linking proprietary applications with the library. If this is what you want to do, use the GNU Lesser General Public License instead of this License.

## **1.334 systemd-timesyncd 245.4-4ubuntu3.20**

## **1.334.1 Available under license :**

Format: https://www.debian.org/doc/packaging-manuals/copyright-format/1.0/ Upstream-Name: systemd Upstream-Contact: systemd-devel@lists.freedesktop.org Source: https://www.freedesktop.org/wiki/Software/systemd/

Files: \*

Copyright: 2008-2015 Kay Sievers <kay@vrfy.org> 2010-2015 Lennart Poettering 2012-2015 Zbigniew Jdrzejewski-Szmek <zbyszek@in.waw.pl> 2013-2015 Tom Gundersen <teg@jklm.no> 2013-2015 Daniel Mack 2010-2015 Harald Hoyer 2013-2015 David Herrmann 2013, 2014 Thomas H.P. Andersen 2013, 2014 Daniel Buch 2014 Susant Sahani 2009-2015 Intel Corporation 2000, 2005 Red Hat, Inc. 2009 Alan Jenkins <alan-jenkins@tuffmail.co.uk> 2010 ProFUSION embedded systems

 2010 Maarten Lankhorst 1995-2004 Miquel van Smoorenburg 1999 Tom Tromey 2011 Michal Schmidt 2012 B. Poettering 2012 Holger Hans Peter Freyther 2012 Dan Walsh 2012 Roberto Sassu 2013 David Strauss 2013 Marius Vollmer 2013 Jan Janssen 2013 Simon Peeters License: LGPL-2.1+ Files: src/basic/siphash24.h src/basic/siphash24.c Copyright: 2012 Jean-Philippe Aumasson <jeanphilippe.aumasson@gmail.com> 2012 Daniel J. Bernstein <djb@cr.yp.to> License: CC0-1.0 Files: src/basic/ioprio.h Copyright: Jens Axboe <axboe@suse.de> License: GPL-2 Files: src/shared/linux/\* src/basic/linux/\* Copyright: 2004-2009 Red Hat, Inc. 2011-2014 PLUMgrid 2001-2003 Sistina Software (UK) Limited. 2008 Ian Kent <raven@themaw.net> 1998 David S. Miller >davem@redhat.com> 2001 Jeff Garzik <jgarzik@pobox.com> 2006-2010 Johannes Berg <johannes@sipsolutions.net 2008 Michael Wu <flamingice@sourmilk.net> 2008 Luis Carlos Cobo <luisca@cozybit.com> 2008 Michael Buesch <m@bues.ch> 2008, 2009 Luis R. Rodriguez <lrodriguez@atheros.com> 2008 Jouni Malinen <jouni.malinen@atheros.com> 2008 Colin McCabe <colin@cozybit.com> 2018-2019 Intel Corporation 2007 Oracle. 2009 Wolfgang Grandegger <wg@grandegger.com> 1999 Thomas Davis <tadavis@lbl.gov> 2015 Sabrina Dubroca <sd@queasysnail.net> 1999-2000 Maxim Krasnyansky <max\_mk@yahoo.com> 2015-2019 Jason A. Donenfeld <Jason@zx2c4.com> License: GPL-2 with Linux-syscall-note exception

Files: src/basic/sparse-endian.h Copyright: 2012 Josh Triplett <josh@joshtriplett.org> License: Expat

Files: src/journal/lookup3.c src/journal/lookup3.h Copyright: none License: public-domain You can use this free for any purpose. It's in the public domain. It has no warranty.

Files: src/udev/ata\_id/ata\_id.c src/udev/cdrom\_id/cdrom\_id.c src/udev/mtd\_probe/mtd\_probe.c src/udev/mtd\_probe/mtd\_probe.h src/udev/mtd\_probe/probe\_smartmedia.c src/udev/scsi\_id/scsi.h src/udev/scsi\_id/scsi\_id.c src/udev/scsi\_id/scsi\_id.h src/udev/scsi\_id/scsi\_serial.c src/udev/udevadm.c src/udev/udevadm-control.c src/udev/udevadm.h src/udev/udevadm-info.c src/udev/udevadm-monitor.c src/udev/udevadm-settle.c src/udev/udevadm-test-builtin.c src/udev/udevadm-test.c src/udev/udevadm-trigger.c src/udev/udevadm-util.c src/udev/udevadm-util.h src/udev/udev-builtin-blkid.c src/udev/udev-builtin.h src/udev/udev-builtin-input\_id.c src/udev/udev-builtin-kmod.c src/udev/udev-builtin-path\_id.c src/udev/udev-builtin-uaccess.c src/udev/udev-builtin-usb\_id.c src/udev/udev-ctrl.h src/udev/udevd.c src/udev/udev-event.c src/udev/udev-event.h src/udev/udev-node.c src/udev/udev-node.h src/udev/udev-rules.c src/udev/udev-rules.h src/udev/udev-watch.c src/udev/udev-watch.h

src/udev/v4l\_id/v4l\_id.c

Copyright: 2003-2012 Kay Sievers <kay@vrfy.org>

2003-2004 Greg Kroah-Hartman <greg@kroah.com>

2004 Chris Friesen <chris\_friesen@sympatico.ca>

2004, 2009, 2010 David Zeuthen <david@fubar.dk>

2005, 2006 SUSE Linux Products GmbH

2003 IBM Corp.

2007 Hannes Reinecke <hare@suse.de>

2009 Canonical Ltd.

2009 Scott James Remnant <scott@netsplit.com>

2009 Martin Pitt <martin.pitt@ubuntu.com>

2009 Piter Punk <piterpunk@slackware.com>

2009, 2010 Lennart Poettering

2009 Filippo Argiolas <filippo.argiolas@gmail.com>

2010 Maxim Levitsky

2011 ProFUSION embedded systems

2011 Karel Zak <kzak@redhat.com>

2014 Zbigniew Jdrzejewski-Szmek <zbyszek@in.waw.pl>

2014 David Herrmann <dh.herrmann@gmail.com>

2014 Carlos Garnacho <carlosg@gnome.org>

License: GPL-2+

Files: src/udev/scsi\_id/\* Copyright: 2003 IBM Corp. License: GPL-2+

Files: debian/\*

Copyright: 2010-2013 Tollef Fog Heen <tfheen@debian.org> 2013-2018 Michael Biebl <br/>biebl@debian.org> 2013 Michael Stapelberg <stapelberg@debian.org> License: LGPL-2.1+

License: Expat

.

.

Permission is hereby granted, free of charge, to any person obtaining a copy of this software and associated documentation files (the "Software"), to deal in the Software without restriction, including without limitation the rights to use, copy, modify, merge, publish, distribute, sublicense, and/or sell copies of the Software, and to permit persons to whom the Software is furnished to do so, subject to the following conditions:

The above copyright notice and this permission notice shall be included in all copies or substantial portions of the Software.

THE SOFTWARE IS PROVIDED "AS IS", WITHOUT WARRANTY OF ANY KIND, EXPRESS OR IMPLIED, INCLUDING BUT NOT LIMITED TO THE WARRANTIES OF MERCHANTABILITY, FITNESS FOR A PARTICULAR PURPOSE AND NONINFRINGEMENT. IN NO EVENT SHALL THE AUTHORS OR COPYRIGHT HOLDERS BE LIABLE FOR ANY CLAIM, DAMAGES OR OTHER LIABILITY, WHETHER IN AN ACTION OF CONTRACT, TORT OR OTHERWISE, ARISING

### FROM, OUT OF OR IN CONNECTION WITH THE SOFTWARE OR THE USE OR OTHER DEALINGS IN THE SOFTWARE.

License: GPL-2

.

.

.

.

.

.

.

.

.

This program is free software; you can redistribute it and/or modify it under the terms of the GNU General Public License as published by the Free Software Foundation; version 2 of the License.

This program is distributed in the hope that it will be useful, but WITHOUT ANY WARRANTY; without even the implied warranty of MERCHANTABILITY or FITNESS FOR A PARTICULAR PURPOSE. See the GNU General Public License for more details.

You should have received a copy of the GNU General Public License along with this program; if not, write to the Free Software Foundation, Inc., 51 Franklin St, Fifth Floor, Boston, MA 02110-1301, USA.

On Debian and systems the full text of the GNU General Public License version 2 can be found in the file `/usr/share/common-licenses/GPL-2`

#### License: GPL-2 with Linux-syscall-note exception

NOTE! This copyright does \*not\* cover user programs that use kernel services by normal system calls - this is merely considered normal use of the kernel, and does \*not\* fall under the heading of "derived work". Also note that the GPL below is copyrighted by the Free Software Foundation, but the instance of code that it refers to (the Linux kernel) is copyrighted by me and others who actually wrote it.

Also note that the only valid version of the GPL as far as the kernel is concerned is \_this\_ particular version of the license (ie v2, not v2.2 or v3.x or whatever), unless explicitly otherwise stated.

Linus Torvalds

This program is free software; you can redistribute it and/or modify it under the terms of the GNU General Public License as published by the Free Software Foundation; version 2 of the License.

This program is distributed in the hope that it will be useful, but WITHOUT ANY WARRANTY; without even the implied warranty of MERCHANTABILITY or FITNESS FOR A PARTICULAR PURPOSE. See the GNU General Public License for more details.

You should have received a copy of the GNU General Public License along with this program; if not, write to the Free Software Foundation, Inc., 51 Franklin St, Fifth Floor, Boston, MA 02110-1301, USA.

On Debian and systems the full text of the GNU General Public License version 2 can be found in the file `/usr/share/common-licenses/GPL-2`

License: GPL-2+

.

.

.

.

.

.

.

.

This program is free software; you can redistribute it and/or modify it under the terms of the GNU General Public License as published by the Free Software Foundation; either version 2, or (at your option) any later version.

This program is distributed in the hope that it will be useful, but WITHOUT ANY WARRANTY; without even the implied warranty of MERCHANTABILITY or FITNESS FOR A PARTICULAR PURPOSE. See the GNU General Public License for more details.

You should have received a copy of the GNU General Public License along with this program; if not, write to the Free Software Foundation, Inc., 51 Franklin Street, Fifth Floor, Boston, MA 02110-1301, USA.

On Debian systems, the complete text of the GNU General Public License version 2 can be found in /usr/share/common-licenses/GPL-2.

License: LGPL-2.1+

This program is free software; you can redistribute it and/or modify it under the terms of the GNU Lesser General Public License as published by the Free Software Foundation; either version 2.1, or (at your option) any later version.

This program is distributed in the hope that it will be useful, but WITHOUT ANY WARRANTY; without even the implied warranty of MERCHANTABILITY or FITNESS FOR A PARTICULAR PURPOSE. See the GNU Lesser General Public License for more details.

You should have received a copy of the GNU Lesser General Public License along with this program; if not, write to the Free Software Foundation, Inc., 51 Franklin Street, Fifth Floor, Boston, MA 02110-1301, USA.

On Debian systems, the complete text of the GNU Lesser General Public License version 2.1 can be found in /usr/share/common-licenses/LGPL-2.1.

License: CC0-1.0

To the extent possible under law, the author(s) have dedicated all copyright and related and neighboring rights to this software to the public domain worldwide. This software is distributed without any warranty.

You should have received a copy of the CC0 Public Domain Dedication along with this software. If not, see <http://creativecommons.org/publicdomain/zero/1.0/>.

On Debian systems, the complete text of the CC0 1.0 Universal license can be found in /usr/share/common-licenses/CC0-1.0.

## **1.335 linux-atm 2.5.1-4 1.335.1 Available under license :**

## /\*

\* Marko Kiiskila carnil@cs.tut.fi

\*

\* Tampere University of Technology - Telecommunications Laboratory

\*

\* Permission to use, copy, modify and distribute this

\* software and its documentation is hereby granted,

\* provided that both the copyright notice and this

\* permission notice appear in all copies of the software,

\* derivative works or modified versions, and any portions

\* thereof, that both notices appear in supporting

\* documentation, and that the use of this software is

\* acknowledged in any publications resulting from using

\* the software.

\*

\* TUT ALLOWS FREE USE OF THIS SOFTWARE IN ITS "AS IS"

\* CONDITION AND DISCLAIMS ANY LIABILITY OF ANY KIND FOR

\* ANY DAMAGES WHATSOEVER RESULTING FROM THE USE OF THIS

\* SOFTWARE.

\*

\*/

Copyright (c) 1995-97 All Rights Reserved.

Permission to use, copy, modify and distribute this software and its documentation is hereby granted, provided that both the copyright notice and this permission notice appear in all copies of the software, derivative works or modified versions, and any portions thereof, that both notices appear in supporting documentation, and that the use of this software is acknowledged in any publications resulting from using the software.

I ALLOW FREE USE OF THIS SOFTWARE IN ITS "AS IS" CONDITION AND DISCLAIM ANY LIABILITY OF ANY KIND FOR ANY DAMAGES WHATSOEVER RESULTING FROM THE USE OF THIS **SOFTWARE** 

 GNU LIBRARY GENERAL PUBLIC LICENSE Version 2, June 1991

Copyright (C) 1991 Free Software Foundation, Inc.

 59 Temple Place, Suite 330, Boston, MA 02111-1307 USA Everyone is permitted to copy and distribute verbatim copies of this license document, but changing it is not allowed.

[This is the first released version of the library GPL. It is numbered 2 because it goes with version 2 of the ordinary GPL.]

#### Preamble

 The licenses for most software are designed to take away your freedom to share and change it. By contrast, the GNU General Public Licenses are intended to guarantee your freedom to share and change free software--to make sure the software is free for all its users.

 This license, the Library General Public License, applies to some specially designated Free Software Foundation software, and to any other libraries whose authors decide to use it. You can use it for your libraries, too.

 When we speak of free software, we are referring to freedom, not price. Our General Public Licenses are designed to make sure that you have the freedom to distribute copies of free software (and charge for this service if you wish), that you receive source code or can get it if you want it, that you can change the software or use pieces of it in new free programs; and that you know you can do these things.

 To protect your rights, we need to make restrictions that forbid anyone to deny you these rights or to ask you to surrender the rights. These restrictions translate to certain responsibilities for you if you distribute copies of the library, or if you modify it.

 For example, if you distribute copies of the library, whether gratis or for a fee, you must give the recipients all the rights that we gave you. You must make sure that they, too, receive or can get the source code. If you link a program with the library, you must provide complete object files to the recipients so that they can relink them with the library, after making changes to the library and recompiling it. And you must show them these terms so they know their rights.

 Our method of protecting your rights has two steps: (1) copyright the library, and (2) offer you this license which gives you legal permission to copy, distribute and/or modify the library.

 Also, for each distributor's protection, we want to make certain that everyone understands that there is no warranty for this free library. If the library is modified by someone else and passed on, we want its recipients to know that what they have is not the original
version, so that any problems introduced by others will not reflect on the original authors' reputations.

 Finally, any free program is threatened constantly by software patents. We wish to avoid the danger that companies distributing free software will individually obtain patent licenses, thus in effect transforming the program into proprietary software. To prevent this, we have made it clear that any patent must be licensed for everyone's free use or not licensed at all.

 Most GNU software, including some libraries, is covered by the ordinary GNU General Public License, which was designed for utility programs. This license, the GNU Library General Public License, applies to certain designated libraries. This license is quite different from the ordinary one; be sure to read it in full, and don't assume that anything in it is the same as in the ordinary license.

 The reason we have a separate public license for some libraries is that they blur the distinction we usually make between modifying or adding to a program and simply using it. Linking a program with a library, without changing the library, is in some sense simply using the library, and is analogous to running a utility program or application program. However, in a textual and legal sense, the linked executable is a combined work, a derivative of the original library, and the ordinary General Public License treats it as such.

 Because of this blurred distinction, using the ordinary General Public License for libraries did not effectively promote software sharing, because most developers did not use the libraries. We concluded that weaker conditions might promote sharing better.

 However, unrestricted linking of non-free programs would deprive the users of those programs of all benefit from the free status of the libraries themselves. This Library General Public License is intended to permit developers of non-free programs to use free libraries, while preserving your freedom as a user of such programs to change the free libraries that are incorporated in them. (We have not seen how to achieve this as regards changes in header files, but we have achieved it as regards changes in the actual functions of the Library.) The hope is that this will lead to faster development of free libraries.

 The precise terms and conditions for copying, distribution and modification follow. Pay close attention to the difference between a "work based on the library" and a "work that uses the library". The former contains code derived from the library, while the latter only works together with the library.

Note that it is possible for a library to be covered by the ordinary

#### GNU LIBRARY GENERAL PUBLIC LICENSE TERMS AND CONDITIONS FOR COPYING, DISTRIBUTION AND MODIFICATION

 0. This License Agreement applies to any software library which contains a notice placed by the copyright holder or other authorized party saying it may be distributed under the terms of this Library General Public License (also called "this License"). Each licensee is addressed as "you".

 A "library" means a collection of software functions and/or data prepared so as to be conveniently linked with application programs (which use some of those functions and data) to form executables.

 The "Library", below, refers to any such software library or work which has been distributed under these terms. A "work based on the Library" means either the Library or any derivative work under copyright law: that is to say, a work containing the Library or a portion of it, either verbatim or with modifications and/or translated straightforwardly into another language. (Hereinafter, translation is included without limitation in the term "modification".)

 "Source code" for a work means the preferred form of the work for making modifications to it. For a library, complete source code means all the source code for all modules it contains, plus any associated interface definition files, plus the scripts used to control compilation and installation of the library.

 Activities other than copying, distribution and modification are not covered by this License; they are outside its scope. The act of running a program using the Library is not restricted, and output from such a program is covered only if its contents constitute a work based on the Library (independent of the use of the Library in a tool for writing it). Whether that is true depends on what the Library does and what the program that uses the Library does.

 1. You may copy and distribute verbatim copies of the Library's complete source code as you receive it, in any medium, provided that you conspicuously and appropriately publish on each copy an appropriate copyright notice and disclaimer of warranty; keep intact all the notices that refer to this License and to the absence of any warranty; and distribute a copy of this License along with the Library.

 You may charge a fee for the physical act of transferring a copy, and you may at your option offer warranty protection in exchange for a fee.

 2. You may modify your copy or copies of the Library or any portion of it, thus forming a work based on the Library, and copy and distribute such modifications or work under the terms of Section 1 above, provided that you also meet all of these conditions:

a) The modified work must itself be a software library.

 b) You must cause the files modified to carry prominent notices stating that you changed the files and the date of any change.

 c) You must cause the whole of the work to be licensed at no charge to all third parties under the terms of this License.

 d) If a facility in the modified Library refers to a function or a table of data to be supplied by an application program that uses the facility, other than as an argument passed when the facility is invoked, then you must make a good faith effort to ensure that, in the event an application does not supply such function or table, the facility still operates, and performs whatever part of its purpose remains meaningful.

 (For example, a function in a library to compute square roots has a purpose that is entirely well-defined independent of the application. Therefore, Subsection 2d requires that any application-supplied function or table used by this function must be optional: if the application does not supply it, the square root function must still compute square roots.)

These requirements apply to the modified work as a whole. If identifiable sections of that work are not derived from the Library, and can be reasonably considered independent and separate works in themselves, then this License, and its terms, do not apply to those sections when you distribute them as separate works. But when you distribute the same sections as part of a whole which is a work based on the Library, the distribution of the whole must be on the terms of this License, whose permissions for other licensees extend to the entire whole, and thus to each and every part regardless of who wrote it.

Thus, it is not the intent of this section to claim rights or contest your rights to work written entirely by you; rather, the intent is to exercise the right to control the distribution of derivative or collective works based on the Library.

In addition, mere aggregation of another work not based on the Library with the Library (or with a work based on the Library) on a volume of a storage or distribution medium does not bring the other work under

the scope of this License.

 3. You may opt to apply the terms of the ordinary GNU General Public License instead of this License to a given copy of the Library. To do this, you must alter all the notices that refer to this License, so that they refer to the ordinary GNU General Public License, version 2, instead of to this License. (If a newer version than version 2 of the ordinary GNU General Public License has appeared, then you can specify that version instead if you wish.) Do not make any other change in these notices.

 Once this change is made in a given copy, it is irreversible for that copy, so the ordinary GNU General Public License applies to all subsequent copies and derivative works made from that copy.

 This option is useful when you wish to copy part of the code of the Library into a program that is not a library.

 4. You may copy and distribute the Library (or a portion or derivative of it, under Section 2) in object code or executable form under the terms of Sections 1 and 2 above provided that you accompany it with the complete corresponding machine-readable source code, which must be distributed under the terms of Sections 1 and 2 above on a medium customarily used for software interchange.

 If distribution of object code is made by offering access to copy from a designated place, then offering equivalent access to copy the source code from the same place satisfies the requirement to distribute the source code, even though third parties are not compelled to copy the source along with the object code.

 5. A program that contains no derivative of any portion of the Library, but is designed to work with the Library by being compiled or linked with it, is called a "work that uses the Library". Such a work, in isolation, is not a derivative work of the Library, and therefore falls outside the scope of this License.

 However, linking a "work that uses the Library" with the Library creates an executable that is a derivative of the Library (because it contains portions of the Library), rather than a "work that uses the library". The executable is therefore covered by this License. Section 6 states terms for distribution of such executables.

 When a "work that uses the Library" uses material from a header file that is part of the Library, the object code for the work may be a derivative work of the Library even though the source code is not. Whether this is true is especially significant if the work can be linked without the Library, or if the work is itself a library. The

threshold for this to be true is not precisely defined by law.

 If such an object file uses only numerical parameters, data structure layouts and accessors, and small macros and small inline functions (ten lines or less in length), then the use of the object file is unrestricted, regardless of whether it is legally a derivative work. (Executables containing this object code plus portions of the Library will still fall under Section 6.)

 Otherwise, if the work is a derivative of the Library, you may distribute the object code for the work under the terms of Section 6. Any executables containing that work also fall under Section 6, whether or not they are linked directly with the Library itself.

 6. As an exception to the Sections above, you may also compile or link a "work that uses the Library" with the Library to produce a work containing portions of the Library, and distribute that work under terms of your choice, provided that the terms permit modification of the work for the customer's own use and reverse engineering for debugging such modifications.

 You must give prominent notice with each copy of the work that the Library is used in it and that the Library and its use are covered by this License. You must supply a copy of this License. If the work during execution displays copyright notices, you must include the copyright notice for the Library among them, as well as a reference directing the user to the copy of this License. Also, you must do one of these things:

 a) Accompany the work with the complete corresponding machine-readable source code for the Library including whatever changes were used in the work (which must be distributed under Sections 1 and 2 above); and, if the work is an executable linked with the Library, with the complete machine-readable "work that uses the Library", as object code and/or source code, so that the user can modify the Library and then relink to produce a modified executable containing the modified Library. (It is understood that the user who changes the contents of definitions files in the Library will not necessarily be able to recompile the application to use the modified definitions.)

 b) Accompany the work with a written offer, valid for at least three years, to give the same user the materials specified in Subsection 6a, above, for a charge no more than the cost of performing this distribution.

 c) If distribution of the work is made by offering access to copy from a designated place, offer equivalent access to copy the above specified materials from the same place.

 d) Verify that the user has already received a copy of these materials or that you have already sent this user a copy.

 For an executable, the required form of the "work that uses the Library" must include any data and utility programs needed for reproducing the executable from it. However, as a special exception, the source code distributed need not include anything that is normally distributed (in either source or binary form) with the major components (compiler, kernel, and so on) of the operating system on which the executable runs, unless that component itself accompanies the executable.

 It may happen that this requirement contradicts the license restrictions of other proprietary libraries that do not normally accompany the operating system. Such a contradiction means you cannot use both them and the Library together in an executable that you distribute.

 7. You may place library facilities that are a work based on the Library side-by-side in a single library together with other library facilities not covered by this License, and distribute such a combined library, provided that the separate distribution of the work based on the Library and of the other library facilities is otherwise permitted, and provided that you do these two things:

 a) Accompany the combined library with a copy of the same work based on the Library, uncombined with any other library facilities. This must be distributed under the terms of the Sections above.

 b) Give prominent notice with the combined library of the fact that part of it is a work based on the Library, and explaining where to find the accompanying uncombined form of the same work.

 8. You may not copy, modify, sublicense, link with, or distribute the Library except as expressly provided under this License. Any attempt otherwise to copy, modify, sublicense, link with, or distribute the Library is void, and will automatically terminate your rights under this License. However, parties who have received copies, or rights, from you under this License will not have their licenses terminated so long as such parties remain in full compliance.

 9. You are not required to accept this License, since you have not signed it. However, nothing else grants you permission to modify or distribute the Library or its derivative works. These actions are prohibited by law if you do not accept this License. Therefore, by

modifying or distributing the Library (or any work based on the Library), you indicate your acceptance of this License to do so, and all its terms and conditions for copying, distributing or modifying the Library or works based on it.

 10. Each time you redistribute the Library (or any work based on the Library), the recipient automatically receives a license from the original licensor to copy, distribute, link with or modify the Library subject to these terms and conditions. You may not impose any further restrictions on the recipients' exercise of the rights granted herein. You are not responsible for enforcing compliance by third parties to this License.

 11. If, as a consequence of a court judgment or allegation of patent infringement or for any other reason (not limited to patent issues), conditions are imposed on you (whether by court order, agreement or otherwise) that contradict the conditions of this License, they do not excuse you from the conditions of this License. If you cannot distribute so as to satisfy simultaneously your obligations under this License and any other pertinent obligations, then as a consequence you may not distribute the Library at all. For example, if a patent license would not permit royalty-free redistribution of the Library by all those who receive copies directly or indirectly through you, then the only way you could satisfy both it and this License would be to refrain entirely from distribution of the Library.

If any portion of this section is held invalid or unenforceable under any particular circumstance, the balance of the section is intended to apply, and the section as a whole is intended to apply in other circumstances.

It is not the purpose of this section to induce you to infringe any patents or other property right claims or to contest validity of any such claims; this section has the sole purpose of protecting the integrity of the free software distribution system which is implemented by public license practices. Many people have made generous contributions to the wide range of software distributed through that system in reliance on consistent application of that system; it is up to the author/donor to decide if he or she is willing to distribute software through any other system and a licensee cannot impose that choice.

This section is intended to make thoroughly clear what is believed to be a consequence of the rest of this License.

 12. If the distribution and/or use of the Library is restricted in certain countries either by patents or by copyrighted interfaces, the original copyright holder who places the Library under this License may add an explicit geographical distribution limitation excluding those countries,

so that distribution is permitted only in or among countries not thus excluded. In such case, this License incorporates the limitation as if written in the body of this License.

 13. The Free Software Foundation may publish revised and/or new versions of the Library General Public License from time to time. Such new versions will be similar in spirit to the present version, but may differ in detail to address new problems or concerns.

Each version is given a distinguishing version number. If the Library specifies a version number of this License which applies to it and "any later version", you have the option of following the terms and conditions either of that version or of any later version published by the Free Software Foundation. If the Library does not specify a license version number, you may choose any version ever published by the Free Software Foundation.

 14. If you wish to incorporate parts of the Library into other free programs whose distribution conditions are incompatible with these, write to the author to ask for permission. For software which is copyrighted by the Free Software Foundation, write to the Free Software Foundation; we sometimes make exceptions for this. Our decision will be guided by the two goals of preserving the free status of all derivatives of our free software and of promoting the sharing and reuse of software generally.

#### NO WARRANTY

 15. BECAUSE THE LIBRARY IS LICENSED FREE OF CHARGE, THERE IS NO WARRANTY FOR THE LIBRARY, TO THE EXTENT PERMITTED BY APPLICABLE LAW. EXCEPT WHEN OTHERWISE STATED IN WRITING THE COPYRIGHT HOLDERS AND/OR OTHER PARTIES PROVIDE THE LIBRARY "AS IS" WITHOUT WARRANTY OF ANY KIND, EITHER EXPRESSED OR IMPLIED, INCLUDING, BUT NOT LIMITED TO, THE IMPLIED WARRANTIES OF MERCHANTABILITY AND FITNESS FOR A PARTICULAR PURPOSE. THE ENTIRE RISK AS TO THE QUALITY AND PERFORMANCE OF THE LIBRARY IS WITH YOU. SHOULD THE LIBRARY PROVE DEFECTIVE, YOU ASSUME THE COST OF ALL NECESSARY SERVICING, REPAIR OR CORRECTION.

 16. IN NO EVENT UNLESS REQUIRED BY APPLICABLE LAW OR AGREED TO IN WRITING WILL ANY COPYRIGHT HOLDER, OR ANY OTHER PARTY WHO MAY MODIFY AND/OR REDISTRIBUTE THE LIBRARY AS PERMITTED ABOVE, BE LIABLE TO YOU FOR DAMAGES, INCLUDING ANY GENERAL, SPECIAL, INCIDENTAL OR CONSEQUENTIAL DAMAGES ARISING OUT OF THE USE OR INABILITY TO USE THE LIBRARY (INCLUDING BUT NOT LIMITED TO LOSS OF DATA OR DATA BEING RENDERED INACCURATE OR LOSSES SUSTAINED BY YOU OR THIRD PARTIES OR A FAILURE OF THE LIBRARY TO OPERATE WITH ANY OTHER SOFTWARE), EVEN IF SUCH HOLDER OR OTHER PARTY HAS BEEN ADVISED OF THE POSSIBILITY OF SUCH DAMAGES.

#### END OF TERMS AND CONDITIONS

How to Apply These Terms to Your New Libraries

 If you develop a new library, and you want it to be of the greatest possible use to the public, we recommend making it free software that everyone can redistribute and change. You can do so by permitting redistribution under these terms (or, alternatively, under the terms of the ordinary General Public License).

 To apply these terms, attach the following notices to the library. It is safest to attach them to the start of each source file to most effectively convey the exclusion of warranty; and each file should have at least the "copyright" line and a pointer to where the full notice is found.

 <one line to give the library's name and a brief idea of what it does.> Copyright  $(C)$  <year > <name of author>

 This library is free software; you can redistribute it and/or modify it under the terms of the GNU Library General Public License as published by the Free Software Foundation; either version 2 of the License, or (at your option) any later version.

 This library is distributed in the hope that it will be useful, but WITHOUT ANY WARRANTY; without even the implied warranty of MERCHANTABILITY or FITNESS FOR A PARTICULAR PURPOSE. See the GNU Library General Public License for more details.

 You should have received a copy of the GNU Library General Public License along with this library; if not, write to the Free Foundation, Inc., 59 Temple Place, Suite 330, Boston, MA 02111-1307 USA

Also add information on how to contact you by electronic and paper mail.

You should also get your employer (if you work as a programmer) or your school, if any, to sign a "copyright disclaimer" for the library, if necessary. Here is a sample; alter the names:

 Yoyodyne, Inc., hereby disclaims all copyright interest in the library `Frob' (a library for tweaking knobs) written by James Random Hacker.

 <signature of Ty Coon>, 1 April 1990 Ty Coon, President of Vice

That's all there is to it!

NOTE! This copyright does \*not\* cover user programs that use kernel

services by normal system calls - this is merely considered normal use of the kernel, and does \*not\* fall under the heading of "derived work". Also note that the GPL below is copyrighted by the Free Software Foundation, but the instance of code that it refers to (the linux kernel) is copyrighted by me and others who actually wrote it.

 Linus Torvalds

----------------------------------------

 GNU GENERAL PUBLIC LICENSE Version 2, June 1991

Copyright (C) 1989, 1991 Free Software Foundation, Inc. 675 Mass Ave, Cambridge, MA 02139, USA Everyone is permitted to copy and distribute verbatim copies of this license document, but changing it is not allowed.

 Preamble

 The licenses for most software are designed to take away your freedom to share and change it. By contrast, the GNU General Public License is intended to guarantee your freedom to share and change free software--to make sure the software is free for all its users. This General Public License applies to most of the Free Software Foundation's software and to any other program whose authors commit to using it. (Some other Free Software Foundation software is covered by the GNU Library General Public License instead.) You can apply it to your programs, too.

 When we speak of free software, we are referring to freedom, not price. Our General Public Licenses are designed to make sure that you have the freedom to distribute copies of free software (and charge for this service if you wish), that you receive source code or can get it if you want it, that you can change the software or use pieces of it in new free programs; and that you know you can do these things.

 To protect your rights, we need to make restrictions that forbid anyone to deny you these rights or to ask you to surrender the rights. These restrictions translate to certain responsibilities for you if you distribute copies of the software, or if you modify it.

 For example, if you distribute copies of such a program, whether gratis or for a fee, you must give the recipients all the rights that you have. You must make sure that they, too, receive or can get the source code. And you must show them these terms so they know their rights.

We protect your rights with two steps: (1) copyright the software, and (2) offer you this license which gives you legal permission to copy, distribute and/or modify the software.

 Also, for each author's protection and ours, we want to make certain that everyone understands that there is no warranty for this free software. If the software is modified by someone else and passed on, we want its recipients to know that what they have is not the original, so that any problems introduced by others will not reflect on the original authors' reputations.

 Finally, any free program is threatened constantly by software patents. We wish to avoid the danger that redistributors of a free program will individually obtain patent licenses, in effect making the program proprietary. To prevent this, we have made it clear that any patent must be licensed for everyone's free use or not licensed at all.

 The precise terms and conditions for copying, distribution and modification follow.

#### GNU GENERAL PUBLIC LICENSE TERMS AND CONDITIONS FOR COPYING, DISTRIBUTION AND MODIFICATION

 0. This License applies to any program or other work which contains a notice placed by the copyright holder saying it may be distributed under the terms of this General Public License. The "Program", below, refers to any such program or work, and a "work based on the Program" means either the Program or any derivative work under copyright law: that is to say, a work containing the Program or a portion of it, either verbatim or with modifications and/or translated into another language. (Hereinafter, translation is included without limitation in the term "modification".) Each licensee is addressed as "you".

Activities other than copying, distribution and modification are not covered by this License; they are outside its scope. The act of running the Program is not restricted, and the output from the Program is covered only if its contents constitute a work based on the Program (independent of having been made by running the Program). Whether that is true depends on what the Program does.

 1. You may copy and distribute verbatim copies of the Program's source code as you receive it, in any medium, provided that you conspicuously and appropriately publish on each copy an appropriate copyright notice and disclaimer of warranty; keep intact all the notices that refer to this License and to the absence of any warranty; and give any other recipients of the Program a copy of this License along with the Program.

You may charge a fee for the physical act of transferring a copy, and you may at your option offer warranty protection in exchange for a fee.

 2. You may modify your copy or copies of the Program or any portion of it, thus forming a work based on the Program, and copy and distribute such modifications or work under the terms of Section 1 above, provided that you also meet all of these conditions:

 a) You must cause the modified files to carry prominent notices stating that you changed the files and the date of any change.

 b) You must cause any work that you distribute or publish, that in whole or in part contains or is derived from the Program or any part thereof, to be licensed as a whole at no charge to all third parties under the terms of this License.

 c) If the modified program normally reads commands interactively when run, you must cause it, when started running for such interactive use in the most ordinary way, to print or display an announcement including an appropriate copyright notice and a notice that there is no warranty (or else, saying that you provide a warranty) and that users may redistribute the program under these conditions, and telling the user how to view a copy of this License. (Exception: if the Program itself is interactive but does not normally print such an announcement, your work based on the Program is not required to print an announcement.)

These requirements apply to the modified work as a whole. If identifiable sections of that work are not derived from the Program, and can be reasonably considered independent and separate works in themselves, then this License, and its terms, do not apply to those sections when you distribute them as separate works. But when you distribute the same sections as part of a whole which is a work based on the Program, the distribution of the whole must be on the terms of this License, whose permissions for other licensees extend to the entire whole, and thus to each and every part regardless of who wrote it.

Thus, it is not the intent of this section to claim rights or contest your rights to work written entirely by you; rather, the intent is to exercise the right to control the distribution of derivative or collective works based on the Program.

In addition, mere aggregation of another work not based on the Program with the Program (or with a work based on the Program) on a volume of a storage or distribution medium does not bring the other work under the scope of this License.

3. You may copy and distribute the Program (or a work based on it,

under Section 2) in object code or executable form under the terms of Sections 1 and 2 above provided that you also do one of the following:

 a) Accompany it with the complete corresponding machine-readable source code, which must be distributed under the terms of Sections 1 and 2 above on a medium customarily used for software interchange; or,

 b) Accompany it with a written offer, valid for at least three years, to give any third party, for a charge no more than your cost of physically performing source distribution, a complete machine-readable copy of the corresponding source code, to be distributed under the terms of Sections 1 and 2 above on a medium customarily used for software interchange; or,

 c) Accompany it with the information you received as to the offer to distribute corresponding source code. (This alternative is allowed only for noncommercial distribution and only if you received the program in object code or executable form with such an offer, in accord with Subsection b above.)

The source code for a work means the preferred form of the work for making modifications to it. For an executable work, complete source code means all the source code for all modules it contains, plus any associated interface definition files, plus the scripts used to control compilation and installation of the executable. However, as a special exception, the source code distributed need not include anything that is normally distributed (in either source or binary form) with the major components (compiler, kernel, and so on) of the operating system on which the executable runs, unless that component itself accompanies the executable.

If distribution of executable or object code is made by offering access to copy from a designated place, then offering equivalent access to copy the source code from the same place counts as distribution of the source code, even though third parties are not compelled to copy the source along with the object code.

 4. You may not copy, modify, sublicense, or distribute the Program except as expressly provided under this License. Any attempt otherwise to copy, modify, sublicense or distribute the Program is void, and will automatically terminate your rights under this License. However, parties who have received copies, or rights, from you under this License will not have their licenses terminated so long as such parties remain in full compliance.

 5. You are not required to accept this License, since you have not signed it. However, nothing else grants you permission to modify or distribute the Program or its derivative works. These actions are

prohibited by law if you do not accept this License. Therefore, by modifying or distributing the Program (or any work based on the Program), you indicate your acceptance of this License to do so, and all its terms and conditions for copying, distributing or modifying the Program or works based on it.

 6. Each time you redistribute the Program (or any work based on the Program), the recipient automatically receives a license from the original licensor to copy, distribute or modify the Program subject to these terms and conditions. You may not impose any further restrictions on the recipients' exercise of the rights granted herein. You are not responsible for enforcing compliance by third parties to this License.

 7. If, as a consequence of a court judgment or allegation of patent infringement or for any other reason (not limited to patent issues), conditions are imposed on you (whether by court order, agreement or otherwise) that contradict the conditions of this License, they do not excuse you from the conditions of this License. If you cannot distribute so as to satisfy simultaneously your obligations under this License and any other pertinent obligations, then as a consequence you may not distribute the Program at all. For example, if a patent license would not permit royalty-free redistribution of the Program by all those who receive copies directly or indirectly through you, then the only way you could satisfy both it and this License would be to refrain entirely from distribution of the Program.

If any portion of this section is held invalid or unenforceable under any particular circumstance, the balance of the section is intended to apply and the section as a whole is intended to apply in other circumstances.

It is not the purpose of this section to induce you to infringe any patents or other property right claims or to contest validity of any such claims; this section has the sole purpose of protecting the integrity of the free software distribution system, which is implemented by public license practices. Many people have made generous contributions to the wide range of software distributed through that system in reliance on consistent application of that system; it is up to the author/donor to decide if he or she is willing to distribute software through any other system and a licensee cannot impose that choice.

This section is intended to make thoroughly clear what is believed to be a consequence of the rest of this License.

 8. If the distribution and/or use of the Program is restricted in certain countries either by patents or by copyrighted interfaces, the

original copyright holder who places the Program under this License may add an explicit geographical distribution limitation excluding those countries, so that distribution is permitted only in or among countries not thus excluded. In such case, this License incorporates the limitation as if written in the body of this License.

 9. The Free Software Foundation may publish revised and/or new versions of the General Public License from time to time. Such new versions will be similar in spirit to the present version, but may differ in detail to address new problems or concerns.

Each version is given a distinguishing version number. If the Program specifies a version number of this License which applies to it and "any later version", you have the option of following the terms and conditions either of that version or of any later version published by the Free Software Foundation. If the Program does not specify a version number of this License, you may choose any version ever published by the Free Software Foundation.

 10. If you wish to incorporate parts of the Program into other free programs whose distribution conditions are different, write to the author to ask for permission. For software which is copyrighted by the Free Software Foundation, write to the Free Software Foundation; we sometimes make exceptions for this. Our decision will be guided by the two goals of preserving the free status of all derivatives of our free software and of promoting the sharing and reuse of software generally.

#### NO WARRANTY

 11. BECAUSE THE PROGRAM IS LICENSED FREE OF CHARGE, THERE IS NO WARRANTY FOR THE PROGRAM, TO THE EXTENT PERMITTED BY APPLICABLE LAW. EXCEPT WHEN OTHERWISE STATED IN WRITING THE COPYRIGHT HOLDERS AND/OR OTHER PARTIES PROVIDE THE PROGRAM "AS IS" WITHOUT WARRANTY OF ANY KIND, EITHER EXPRESSED OR IMPLIED, INCLUDING, BUT NOT LIMITED TO, THE IMPLIED WARRANTIES OF MERCHANTABILITY AND FITNESS FOR A PARTICULAR PURPOSE. THE ENTIRE RISK AS TO THE QUALITY AND PERFORMANCE OF THE PROGRAM IS WITH YOU. SHOULD THE PROGRAM PROVE DEFECTIVE, YOU ASSUME THE COST OF ALL NECESSARY SERVICING, REPAIR OR CORRECTION.

 12. IN NO EVENT UNLESS REQUIRED BY APPLICABLE LAW OR AGREED TO IN WRITING WILL ANY COPYRIGHT HOLDER, OR ANY OTHER PARTY WHO MAY MODIFY AND/OR REDISTRIBUTE THE PROGRAM AS PERMITTED ABOVE, BE LIABLE TO YOU FOR DAMAGES, INCLUDING ANY GENERAL, SPECIAL, INCIDENTAL OR CONSEQUENTIAL DAMAGES ARISING OUT OF THE USE OR INABILITY TO USE THE PROGRAM (INCLUDING BUT NOT LIMITED TO LOSS OF DATA OR DATA BEING RENDERED INACCURATE OR LOSSES SUSTAINED BY YOU OR THIRD PARTIES OR A FAILURE OF THE PROGRAM TO OPERATE WITH ANY OTHER PROGRAMS), EVEN IF SUCH HOLDER OR OTHER PARTY HAS BEEN ADVISED OF THE POSSIBILITY OF SUCH DAMAGES.

#### END OF TERMS AND CONDITIONS

 Appendix: How to Apply These Terms to Your New Programs

 If you develop a new program, and you want it to be of the greatest possible use to the public, the best way to achieve this is to make it free software which everyone can redistribute and change under these terms.

 To do so, attach the following notices to the program. It is safest to attach them to the start of each source file to most effectively convey the exclusion of warranty; and each file should have at least the "copyright" line and a pointer to where the full notice is found.

 <one line to give the program's name and a brief idea of what it does.> Copyright (C)  $19yy$  <name of author>

 This program is free software; you can redistribute it and/or modify it under the terms of the GNU General Public License as published by the Free Software Foundation; either version 2 of the License, or (at your option) any later version.

 This program is distributed in the hope that it will be useful, but WITHOUT ANY WARRANTY; without even the implied warranty of MERCHANTABILITY or FITNESS FOR A PARTICULAR PURPOSE. See the GNU General Public License for more details.

 You should have received a copy of the GNU General Public License along with this program; if not, write to the Free Software Foundation, Inc., 675 Mass Ave, Cambridge, MA 02139, USA.

Also add information on how to contact you by electronic and paper mail.

If the program is interactive, make it output a short notice like this when it starts in an interactive mode:

 Gnomovision version 69, Copyright (C) 19yy name of author Gnomovision comes with ABSOLUTELY NO WARRANTY; for details type `show w'. This is free software, and you are welcome to redistribute it under certain conditions; type `show c' for details.

The hypothetical commands `show w' and `show c' should show the appropriate parts of the General Public License. Of course, the commands you use may be called something other than `show w' and `show c'; they could even be mouse-clicks or menu items--whatever suits your program.

You should also get your employer (if you work as a programmer) or your school, if any, to sign a "copyright disclaimer" for the program, if

necessary. Here is a sample; alter the names:

 Yoyodyne, Inc., hereby disclaims all copyright interest in the program `Gnomovision' (which makes passes at compilers) written by James Hacker.

 <signature of Ty Coon>, 1 April 1989 Ty Coon, President of Vice

This General Public License does not permit incorporating your program into proprietary programs. If your program is a subroutine library, you may consider it more useful to permit linking proprietary applications with the library. If this is what you want to do, use the GNU Library General Public License instead of this License. Program code, documentation and auxiliary programs, except for the parts listen below, are:

 Copyright 1995-2000 EPFL-LRC/ICA All rights reserved.

This package is free software; you can redistribute it and/or modify it under the terms of the GNU General Public License as published by the Free Software Foundation; either version 2 of the License, or (at your option) any later version.

See the file COPYING.GPL for details.

For the ATM-related kernel code, authorship is typically recorded at the beginning of files. Note that some parts contain code from many authors, of which only the principal one(s) is or are listed. Kernel code is released under the conditions described in the file COPYING in the top-level directory of the kernel (i.e. the GPL, version 2).

The libraries libatm, libatmd, libarequipa (in src/lib/), libsaal (in src/saal/), and qlib (in src/qgen/) are covered by the more permissive Library General Public License. See the file COPYING.LGPL for details.

Code generated by qgen is only constrained by whatever usage restrictions apply to the message structure definition used as input, i.e. the use of qgen for translation does not create any restrictions.

ilmid is Copyright (C) 1995 Telecommunications & Information Sciences Laboratory, The University of Kansas See ilmid/COPYRIGHT for copying terms.

Some of the files used by ilmid are Copyright (C) 1992 Michael Sample and the University of British Columbia See src/ilmid/asn1/\*.[ch] for copying terms.

The LAN Emulation code is Copyright by Tampere University of Technology - Telecommunications Laboratory. See src/lane/COPYRIGHT.TUT and src/led/COPYRIGHT.TUT for copying terms.

The Multi-Protocol Over ATM (MPOA) code was developed at Tampere University of Technology - Telecommunications Laboratory and is Copyright by Heikki Vatiainen and Sampo Saaristo. It is released under the GNU General Public License. See the file COPYING.GPL for details.

# **1.336 mesa-va-drivers 21.2.6-**

### **0ubuntu0.1~20.04.2**

**1.336.1 Available under license :** 

abcdefghijklmnopqrstuvwxyz ABCDEFGHIJKMLNOPQRSTUVWXYZ  $\overline{\phantom{0}}$ 0123456789 . + - / \* %  $\overline{<}$ > [ ] ( ) { }  $\boldsymbol{\wedge}$  $\begin{array}{c} \hline \end{array}$ | &  $\sim$ = ! : ; , ? .. . . . . . . . . .. . . # Copyright 2018 Rob Clark

# Permission is hereby granted, free of charge, to any person obtaining a copy

# of this software and associated documentation files (the "Software"), to deal # in the Software without restriction, including without limitation the rights # to use, copy, modify, merge, publish, distribute, sublicense, and/or sell # copies of the Software, and to permit persons to whom the Software is # furnished to do so, subject to the following conditions:

# The above copyright notice and this permission notice shall be included in # all copies or substantial portions of the Software.

# THE SOFTWARE IS PROVIDED "AS IS", WITHOUT WARRANTY OF ANY KIND, EXPRESS OR # IMPLIED, INCLUDING BUT NOT LIMITED TO THE WARRANTIES OF MERCHANTABILITY, # FITNESS FOR A PARTICULAR PURPOSE AND NONINFRINGEMENT. IN NO EVENT SHALL THE # AUTHORS OR COPYRIGHT HOLDERS BE LIABLE FOR ANY CLAIM, DAMAGES OR OTHER # LIABILITY, WHETHER IN AN ACTION OF CONTRACT, TORT OR OTHERWISE, ARISING FROM, # OUT OF OR IN CONNECTION WITH THE SOFTWARE OR THE USE OR OTHER DEALINGS IN THE # SOFTWARE.

```
libfreedreno_layout = static_library(
 'freedreno_layout',
\lceil 'fd5_layout.c',
  'fd6_layout.c',
  'freedreno_layout.c',
 ],
 include_directories : [inc_freedreno, inc_include, inc_src, inc_mapi, inc_mesa, inc_gallium, inc_gallium_aux],
 c_args : [no_override_init_args],
 gnu_symbol_visibility : 'hidden',
 dependencies : [idep_nir_headers, idep_mesautil],
 build_by_default : false,
)
foreach major : ['5', '6']
 test(
  'fd' + major + '_layout',
  executable(
   'fd' + major + '_layout',
   \sqrt{2} 'fd_layout_test.c',
     'fd' + major + '_layout_test.c',
    freedreno_xml_header_files,
    ],
   link_with: libfreedreno_layout,
    dependencies : idep_mesautil,
    include_directories: [
     inc_include,
     inc_src,
     inc_mapi,
     inc_mesa,
```

```
 inc_gallium,
     inc_gallium_aux,
     inc_freedreno],
   ),
   suite : ['freedreno'],
\lambdaendforeach
The MIT License (MIT)
```
Copyright (c) 2014-2019 Omar Cornut

Permission is hereby granted, free of charge, to any person obtaining a copy of this software and associated documentation files (the "Software"), to deal in the Software without restriction, including without limitation the rights to use, copy, modify, merge, publish, distribute, sublicense, and/or sell copies of the Software, and to permit persons to whom the Software is furnished to do so, subject to the following conditions:

The above copyright notice and this permission notice shall be included in all copies or substantial portions of the Software.

THE SOFTWARE IS PROVIDED "AS IS", WITHOUT WARRANTY OF ANY KIND, EXPRESS OR IMPLIED, INCLUDING BUT NOT LIMITED TO THE WARRANTIES OF MERCHANTABILITY, FITNESS FOR A PARTICULAR PURPOSE AND NONINFRINGEMENT. IN NO EVENT SHALL THE AUTHORS OR COPYRIGHT HOLDERS BE LIABLE FOR ANY CLAIM, DAMAGES OR OTHER LIABILITY, WHETHER IN AN ACTION OF CONTRACT, TORT OR OTHERWISE, ARISING FROM, OUT OF OR IN CONNECTION WITH THE SOFTWARE OR THE USE OR OTHER DEALINGS IN THE SOFTWARE.

## **1.337 chardet 3.0.4**

### **1.337.1 Available under license :**

 GNU LESSER GENERAL PUBLIC LICENSE Version 2.1, February 1999

Copyright (C) 1991, 1999 Free Software Foundation, Inc. 51 Franklin St, Fifth Floor, Boston, MA 02110-1301 USA Everyone is permitted to copy and distribute verbatim copies of this license document, but changing it is not allowed.

[This is the first released version of the Lesser GPL. It also counts as the successor of the GNU Library Public License, version 2, hence the version number 2.1.]

 Preamble

The licenses for most software are designed to take away your

freedom to share and change it. By contrast, the GNU General Public Licenses are intended to guarantee your freedom to share and change free software--to make sure the software is free for all its users.

 This license, the Lesser General Public License, applies to some specially designated software packages--typically libraries--of the Free Software Foundation and other authors who decide to use it. You can use it too, but we suggest you first think carefully about whether this license or the ordinary General Public License is the better strategy to use in any particular case, based on the explanations below.

 When we speak of free software, we are referring to freedom of use, not price. Our General Public Licenses are designed to make sure that you have the freedom to distribute copies of free software (and charge for this service if you wish); that you receive source code or can get it if you want it; that you can change the software and use pieces of it in new free programs; and that you are informed that you can do these things.

 To protect your rights, we need to make restrictions that forbid distributors to deny you these rights or to ask you to surrender these rights. These restrictions translate to certain responsibilities for you if you distribute copies of the library or if you modify it.

 For example, if you distribute copies of the library, whether gratis or for a fee, you must give the recipients all the rights that we gave you. You must make sure that they, too, receive or can get the source code. If you link other code with the library, you must provide complete object files to the recipients, so that they can relink them with the library after making changes to the library and recompiling it. And you must show them these terms so they know their rights.

We protect your rights with a two-step method: (1) we copyright the library, and (2) we offer you this license, which gives you legal permission to copy, distribute and/or modify the library.

 To protect each distributor, we want to make it very clear that there is no warranty for the free library. Also, if the library is modified by someone else and passed on, the recipients should know that what they have is not the original version, so that the original author's reputation will not be affected by problems that might be introduced by others.

 Finally, software patents pose a constant threat to the existence of any free program. We wish to make sure that a company cannot effectively restrict the users of a free program by obtaining a restrictive license from a patent holder. Therefore, we insist that any patent license obtained for a version of the library must be

consistent with the full freedom of use specified in this license.

 Most GNU software, including some libraries, is covered by the ordinary GNU General Public License. This license, the GNU Lesser General Public License, applies to certain designated libraries, and is quite different from the ordinary General Public License. We use this license for certain libraries in order to permit linking those libraries into non-free programs.

 When a program is linked with a library, whether statically or using a shared library, the combination of the two is legally speaking a combined work, a derivative of the original library. The ordinary General Public License therefore permits such linking only if the entire combination fits its criteria of freedom. The Lesser General Public License permits more lax criteria for linking other code with the library.

 We call this license the "Lesser" General Public License because it does Less to protect the user's freedom than the ordinary General Public License. It also provides other free software developers Less of an advantage over competing non-free programs. These disadvantages are the reason we use the ordinary General Public License for many libraries. However, the Lesser license provides advantages in certain special circumstances.

 For example, on rare occasions, there may be a special need to encourage the widest possible use of a certain library, so that it becomes a de-facto standard. To achieve this, non-free programs must be allowed to use the library. A more frequent case is that a free library does the same job as widely used non-free libraries. In this case, there is little to gain by limiting the free library to free software only, so we use the Lesser General Public License.

 In other cases, permission to use a particular library in non-free programs enables a greater number of people to use a large body of free software. For example, permission to use the GNU C Library in non-free programs enables many more people to use the whole GNU operating system, as well as its variant, the GNU/Linux operating system.

 Although the Lesser General Public License is Less protective of the users' freedom, it does ensure that the user of a program that is linked with the Library has the freedom and the wherewithal to run that program using a modified version of the Library.

 The precise terms and conditions for copying, distribution and modification follow. Pay close attention to the difference between a "work based on the library" and a "work that uses the library". The

former contains code derived from the library, whereas the latter must be combined with the library in order to run.

#### GNU LESSER GENERAL PUBLIC LICENSE TERMS AND CONDITIONS FOR COPYING, DISTRIBUTION AND MODIFICATION

 0. This License Agreement applies to any software library or other program which contains a notice placed by the copyright holder or other authorized party saying it may be distributed under the terms of this Lesser General Public License (also called "this License"). Each licensee is addressed as "you".

 A "library" means a collection of software functions and/or data prepared so as to be conveniently linked with application programs (which use some of those functions and data) to form executables.

 The "Library", below, refers to any such software library or work which has been distributed under these terms. A "work based on the Library" means either the Library or any derivative work under copyright law: that is to say, a work containing the Library or a portion of it, either verbatim or with modifications and/or translated straightforwardly into another language. (Hereinafter, translation is included without limitation in the term "modification".)

 "Source code" for a work means the preferred form of the work for making modifications to it. For a library, complete source code means all the source code for all modules it contains, plus any associated interface definition files, plus the scripts used to control compilation and installation of the library.

 Activities other than copying, distribution and modification are not covered by this License; they are outside its scope. The act of running a program using the Library is not restricted, and output from such a program is covered only if its contents constitute a work based on the Library (independent of the use of the Library in a tool for writing it). Whether that is true depends on what the Library does and what the program that uses the Library does.

 1. You may copy and distribute verbatim copies of the Library's complete source code as you receive it, in any medium, provided that you conspicuously and appropriately publish on each copy an appropriate copyright notice and disclaimer of warranty; keep intact all the notices that refer to this License and to the absence of any warranty; and distribute a copy of this License along with the Library.

 You may charge a fee for the physical act of transferring a copy, and you may at your option offer warranty protection in exchange for a

 2. You may modify your copy or copies of the Library or any portion of it, thus forming a work based on the Library, and copy and distribute such modifications or work under the terms of Section 1 above, provided that you also meet all of these conditions:

a) The modified work must itself be a software library.

 b) You must cause the files modified to carry prominent notices stating that you changed the files and the date of any change.

 c) You must cause the whole of the work to be licensed at no charge to all third parties under the terms of this License.

 d) If a facility in the modified Library refers to a function or a table of data to be supplied by an application program that uses the facility, other than as an argument passed when the facility is invoked, then you must make a good faith effort to ensure that, in the event an application does not supply such function or table, the facility still operates, and performs whatever part of its purpose remains meaningful.

 (For example, a function in a library to compute square roots has a purpose that is entirely well-defined independent of the application. Therefore, Subsection 2d requires that any application-supplied function or table used by this function must be optional: if the application does not supply it, the square root function must still compute square roots.)

These requirements apply to the modified work as a whole. If identifiable sections of that work are not derived from the Library, and can be reasonably considered independent and separate works in themselves, then this License, and its terms, do not apply to those sections when you distribute them as separate works. But when you distribute the same sections as part of a whole which is a work based on the Library, the distribution of the whole must be on the terms of this License, whose permissions for other licensees extend to the entire whole, and thus to each and every part regardless of who wrote it.

Thus, it is not the intent of this section to claim rights or contest your rights to work written entirely by you; rather, the intent is to exercise the right to control the distribution of derivative or collective works based on the Library.

In addition, mere aggregation of another work not based on the Library with the Library (or with a work based on the Library) on a volume of

a storage or distribution medium does not bring the other work under the scope of this License.

 3. You may opt to apply the terms of the ordinary GNU General Public License instead of this License to a given copy of the Library. To do this, you must alter all the notices that refer to this License, so that they refer to the ordinary GNU General Public License, version 2, instead of to this License. (If a newer version than version 2 of the ordinary GNU General Public License has appeared, then you can specify that version instead if you wish.) Do not make any other change in these notices.

 Once this change is made in a given copy, it is irreversible for that copy, so the ordinary GNU General Public License applies to all subsequent copies and derivative works made from that copy.

 This option is useful when you wish to copy part of the code of the Library into a program that is not a library.

 4. You may copy and distribute the Library (or a portion or derivative of it, under Section 2) in object code or executable form under the terms of Sections 1 and 2 above provided that you accompany it with the complete corresponding machine-readable source code, which must be distributed under the terms of Sections 1 and 2 above on a medium customarily used for software interchange.

 If distribution of object code is made by offering access to copy from a designated place, then offering equivalent access to copy the source code from the same place satisfies the requirement to distribute the source code, even though third parties are not compelled to copy the source along with the object code.

 5. A program that contains no derivative of any portion of the Library, but is designed to work with the Library by being compiled or linked with it, is called a "work that uses the Library". Such a work, in isolation, is not a derivative work of the Library, and therefore falls outside the scope of this License.

 However, linking a "work that uses the Library" with the Library creates an executable that is a derivative of the Library (because it contains portions of the Library), rather than a "work that uses the library". The executable is therefore covered by this License. Section 6 states terms for distribution of such executables.

 When a "work that uses the Library" uses material from a header file that is part of the Library, the object code for the work may be a derivative work of the Library even though the source code is not. Whether this is true is especially significant if the work can be

linked without the Library, or if the work is itself a library. The threshold for this to be true is not precisely defined by law.

 If such an object file uses only numerical parameters, data structure layouts and accessors, and small macros and small inline functions (ten lines or less in length), then the use of the object file is unrestricted, regardless of whether it is legally a derivative work. (Executables containing this object code plus portions of the Library will still fall under Section 6.)

 Otherwise, if the work is a derivative of the Library, you may distribute the object code for the work under the terms of Section 6. Any executables containing that work also fall under Section 6, whether or not they are linked directly with the Library itself.

 6. As an exception to the Sections above, you may also combine or link a "work that uses the Library" with the Library to produce a work containing portions of the Library, and distribute that work under terms of your choice, provided that the terms permit modification of the work for the customer's own use and reverse engineering for debugging such modifications.

 You must give prominent notice with each copy of the work that the Library is used in it and that the Library and its use are covered by this License. You must supply a copy of this License. If the work during execution displays copyright notices, you must include the copyright notice for the Library among them, as well as a reference directing the user to the copy of this License. Also, you must do one of these things:

 a) Accompany the work with the complete corresponding machine-readable source code for the Library including whatever changes were used in the work (which must be distributed under Sections 1 and 2 above); and, if the work is an executable linked with the Library, with the complete machine-readable "work that uses the Library", as object code and/or source code, so that the user can modify the Library and then relink to produce a modified executable containing the modified Library. (It is understood that the user who changes the contents of definitions files in the Library will not necessarily be able to recompile the application to use the modified definitions.)

 b) Use a suitable shared library mechanism for linking with the Library. A suitable mechanism is one that (1) uses at run time a copy of the library already present on the user's computer system, rather than copying library functions into the executable, and (2) will operate properly with a modified version of the library, if the user installs one, as long as the modified version is

interface-compatible with the version that the work was made with.

 c) Accompany the work with a written offer, valid for at least three years, to give the same user the materials specified in Subsection 6a, above, for a charge no more than the cost of performing this distribution.

 d) If distribution of the work is made by offering access to copy from a designated place, offer equivalent access to copy the above specified materials from the same place.

 e) Verify that the user has already received a copy of these materials or that you have already sent this user a copy.

 For an executable, the required form of the "work that uses the Library" must include any data and utility programs needed for reproducing the executable from it. However, as a special exception, the materials to be distributed need not include anything that is normally distributed (in either source or binary form) with the major components (compiler, kernel, and so on) of the operating system on which the executable runs, unless that component itself accompanies the executable.

 It may happen that this requirement contradicts the license restrictions of other proprietary libraries that do not normally accompany the operating system. Such a contradiction means you cannot use both them and the Library together in an executable that you distribute.

 7. You may place library facilities that are a work based on the Library side-by-side in a single library together with other library facilities not covered by this License, and distribute such a combined library, provided that the separate distribution of the work based on the Library and of the other library facilities is otherwise permitted, and provided that you do these two things:

 a) Accompany the combined library with a copy of the same work based on the Library, uncombined with any other library facilities. This must be distributed under the terms of the Sections above.

 b) Give prominent notice with the combined library of the fact that part of it is a work based on the Library, and explaining where to find the accompanying uncombined form of the same work.

 8. You may not copy, modify, sublicense, link with, or distribute the Library except as expressly provided under this License. Any attempt otherwise to copy, modify, sublicense, link with, or

distribute the Library is void, and will automatically terminate your rights under this License. However, parties who have received copies, or rights, from you under this License will not have their licenses terminated so long as such parties remain in full compliance.

 9. You are not required to accept this License, since you have not signed it. However, nothing else grants you permission to modify or distribute the Library or its derivative works. These actions are prohibited by law if you do not accept this License. Therefore, by modifying or distributing the Library (or any work based on the Library), you indicate your acceptance of this License to do so, and all its terms and conditions for copying, distributing or modifying the Library or works based on it.

 10. Each time you redistribute the Library (or any work based on the Library), the recipient automatically receives a license from the original licensor to copy, distribute, link with or modify the Library subject to these terms and conditions. You may not impose any further restrictions on the recipients' exercise of the rights granted herein. You are not responsible for enforcing compliance by third parties with this License.

 11. If, as a consequence of a court judgment or allegation of patent infringement or for any other reason (not limited to patent issues), conditions are imposed on you (whether by court order, agreement or otherwise) that contradict the conditions of this License, they do not excuse you from the conditions of this License. If you cannot distribute so as to satisfy simultaneously your obligations under this License and any other pertinent obligations, then as a consequence you may not distribute the Library at all. For example, if a patent license would not permit royalty-free redistribution of the Library by all those who receive copies directly or indirectly through you, then the only way you could satisfy both it and this License would be to refrain entirely from distribution of the Library.

If any portion of this section is held invalid or unenforceable under any particular circumstance, the balance of the section is intended to apply, and the section as a whole is intended to apply in other circumstances.

It is not the purpose of this section to induce you to infringe any patents or other property right claims or to contest validity of any such claims; this section has the sole purpose of protecting the integrity of the free software distribution system which is implemented by public license practices. Many people have made generous contributions to the wide range of software distributed through that system in reliance on consistent application of that system; it is up to the author/donor to decide if he or she is willing to distribute software through any other system and a licensee cannot impose that choice.

This section is intended to make thoroughly clear what is believed to be a consequence of the rest of this License.

 12. If the distribution and/or use of the Library is restricted in certain countries either by patents or by copyrighted interfaces, the original copyright holder who places the Library under this License may add an explicit geographical distribution limitation excluding those countries, so that distribution is permitted only in or among countries not thus excluded. In such case, this License incorporates the limitation as if written in the body of this License.

 13. The Free Software Foundation may publish revised and/or new versions of the Lesser General Public License from time to time. Such new versions will be similar in spirit to the present version, but may differ in detail to address new problems or concerns.

Each version is given a distinguishing version number. If the Library specifies a version number of this License which applies to it and "any later version", you have the option of following the terms and conditions either of that version or of any later version published by the Free Software Foundation. If the Library does not specify a license version number, you may choose any version ever published by the Free Software Foundation.

 14. If you wish to incorporate parts of the Library into other free programs whose distribution conditions are incompatible with these, write to the author to ask for permission. For software which is copyrighted by the Free Software Foundation, write to the Free Software Foundation; we sometimes make exceptions for this. Our decision will be guided by the two goals of preserving the free status of all derivatives of our free software and of promoting the sharing and reuse of software generally.

#### NO WARRANTY

 15. BECAUSE THE LIBRARY IS LICENSED FREE OF CHARGE, THERE IS NO WARRANTY FOR THE LIBRARY, TO THE EXTENT PERMITTED BY APPLICABLE LAW. EXCEPT WHEN OTHERWISE STATED IN WRITING THE COPYRIGHT HOLDERS AND/OR OTHER PARTIES PROVIDE THE LIBRARY "AS IS" WITHOUT WARRANTY OF ANY KIND, EITHER EXPRESSED OR IMPLIED, INCLUDING, BUT NOT LIMITED TO, THE IMPLIED WARRANTIES OF MERCHANTABILITY AND FITNESS FOR A PARTICULAR PURPOSE. THE ENTIRE RISK AS TO THE QUALITY AND PERFORMANCE OF THE LIBRARY IS WITH YOU. SHOULD THE LIBRARY PROVE DEFECTIVE, YOU ASSUME THE COST OF ALL NECESSARY SERVICING, REPAIR OR CORRECTION.

16. IN NO EVENT UNLESS REQUIRED BY APPLICABLE LAW OR AGREED TO IN

WRITING WILL ANY COPYRIGHT HOLDER, OR ANY OTHER PARTY WHO MAY MODIFY AND/OR REDISTRIBUTE THE LIBRARY AS PERMITTED ABOVE, BE LIABLE TO YOU FOR DAMAGES, INCLUDING ANY GENERAL, SPECIAL, INCIDENTAL OR CONSEQUENTIAL DAMAGES ARISING OUT OF THE USE OR INABILITY TO USE THE LIBRARY (INCLUDING BUT NOT LIMITED TO LOSS OF DATA OR DATA BEING RENDERED INACCURATE OR LOSSES SUSTAINED BY YOU OR THIRD PARTIES OR A FAILURE OF THE LIBRARY TO OPERATE WITH ANY OTHER SOFTWARE), EVEN IF SUCH HOLDER OR OTHER PARTY HAS BEEN ADVISED OF THE POSSIBILITY OF SUCH DAMAGES.

#### END OF TERMS AND CONDITIONS

How to Apply These Terms to Your New Libraries

 If you develop a new library, and you want it to be of the greatest possible use to the public, we recommend making it free software that everyone can redistribute and change. You can do so by permitting redistribution under these terms (or, alternatively, under the terms of the ordinary General Public License).

 To apply these terms, attach the following notices to the library. It is safest to attach them to the start of each source file to most effectively convey the exclusion of warranty; and each file should have at least the "copyright" line and a pointer to where the full notice is found.

 <one line to give the library's name and a brief idea of what it does.> Copyright  $(C)$  <year > <name of author>

 This library is free software; you can redistribute it and/or modify it under the terms of the GNU Lesser General Public License as published by the Free Software Foundation; either version 2.1 of the License, or (at your option) any later version.

 This library is distributed in the hope that it will be useful, but WITHOUT ANY WARRANTY; without even the implied warranty of MERCHANTABILITY or FITNESS FOR A PARTICULAR PURPOSE. See the GNU Lesser General Public License for more details.

 You should have received a copy of the GNU Lesser General Public License along with this library; if not, write to the Free Software Foundation, Inc., 51 Franklin St, Fifth Floor, Boston, MA 02110-1301 USA

Also add information on how to contact you by electronic and paper mail.

You should also get your employer (if you work as a programmer) or your school, if any, to sign a "copyright disclaimer" for the library, if necessary. Here is a sample; alter the names:

 Yoyodyne, Inc., hereby disclaims all copyright interest in the library `Frob' (a library for tweaking knobs) written by James Random Hacker.

 <signature of Ty Coon>, 1 April 1990 Ty Coon, President of Vice

That's all there is to it!

# **1.338 sord 0.16.4-1**

### **1.338.1 Available under license :**

Copyright 2011-2016 David Robillard <http://drobilla.net>

Permission to use, copy, modify, and/or distribute this software for any purpose with or without fee is hereby granted, provided that the above copyright notice and this permission notice appear in all copies.

THIS SOFTWARE IS PROVIDED "AS IS" AND THE AUTHOR DISCLAIMS ALL WARRANTIES WITH REGARD TO THIS SOFTWARE INCLUDING ALL IMPLIED WARRANTIES OF MERCHANTABILITY AND FITNESS. IN NO EVENT SHALL THE AUTHOR BE LIABLE FOR ANY SPECIAL, DIRECT, INDIRECT, OR CONSEQUENTIAL DAMAGES OR ANY DAMAGES WHATSOEVER RESULTING FROM LOSS OF USE, DATA OR PROFITS, WHETHER IN AN ACTION OF CONTRACT, NEGLIGENCE OR OTHER TORTIOUS ACTION, ARISING OUT OF OR IN CONNECTION WITH THE USE OR PERFORMANCE OF THIS SOFTWARE. Redistribution and use in source and binary forms, with or without modification, are permitted provided that the following conditions are met:

- 1. Redistributions of source code must retain the above copyright notice, this list of conditions and the following disclaimer.
- 2. Redistributions in binary form must reproduce the above copyright notice, this list of conditions and the following disclaimer in the documentation and/or other materials provided with the distribution.
- 3. The name of the author may not be used to endorse or promote products derived from this software without specific prior written permission.

THIS SOFTWARE IS PROVIDED BY THE AUTHOR "AS IS" AND ANY EXPRESS OR IMPLIED WARRANTIES, INCLUDING, BUT NOT LIMITED TO, THE IMPLIED WARRANTIES OF MERCHANTABILITY AND FITNESS FOR A PARTICULAR PURPOSE ARE DISCLAIMED. IN NO EVENT SHALL THE AUTHOR BE LIABLE FOR ANY DIRECT, INDIRECT, INCIDENTAL, SPECIAL, EXEMPLARY, OR CONSEQUENTIAL DAMAGES (INCLUDING, BUT NOT LIMITED TO, PROCUREMENT OF SUBSTITUTE GOODS OR SERVICES; LOSS OF USE, DATA, OR PROFITS; OR BUSINESS INTERRUPTION) HOWEVER CAUSED AND ON ANY THEORY OF LIABILITY, WHETHER IN CONTRACT, STRICT LIABILITY, OR TORT (INCLUDING NEGLIGENCE OR OTHERWISE) ARISING

# **1.339 wildfly-platform-mbean 18.1.0.Final**

### **1.339.1 Available under license :**

No license file was found, but licenses were detected in source scan.

#### /\*

- \* JBoss, Home of Professional Open Source.
- \* Copyright 2011, Red Hat, Inc., and individual contributors
- \* as indicated by the @author tags. See the copyright.txt file in the
- \* distribution for a full listing of individual contributors.
- \*
- \* This is free software; you can redistribute it and/or modify it
- \* under the terms of the GNU Lesser General Public License as
- \* published by the Free Software Foundation; either version 2.1 of
- \* the License, or (at your option) any later version.
- \*
- \* This software is distributed in the hope that it will be useful,
- \* but WITHOUT ANY WARRANTY; without even the implied warranty of
- \* MERCHANTABILITY or FITNESS FOR A PARTICULAR PURPOSE. See the GNU
- \* Lesser General Public License for more details.
- \*
- \* You should have received a copy of the GNU Lesser General Public
- \* License along with this software; if not, write to the Free
- \* Software Foundation, Inc., 51 Franklin St, Fifth Floor, Boston, MA
- \* 02110-1301 USA, or see the FSF site: http://www.fsf.org.
- \*/

Found in path(s):

\* /opt/cola/permits/1615785280\_1679911801.781823/0/wildfly-platform-mbean-18-1-0-final-sources-1 jar/org/jboss/as/platform/mbean/MemoryManagerMXBeanResource.java

\* /opt/cola/permits/1615785280\_1679911801.781823/0/wildfly-platform-mbean-18-1-0-final-sources-1 jar/org/jboss/as/platform/mbean/ThreadMXBeanReadResourceHandler.java

\* /opt/cola/permits/1615785280\_1679911801.781823/0/wildfly-platform-mbean-18-1-0-final-sources-1 jar/org/jboss/as/platform/mbean/PlatformMBeanConstants.java

\* /opt/cola/permits/1615785280\_1679911801.781823/0/wildfly-platform-mbean-18-1-0-final-sources-1 jar/org/jboss/as/platform/mbean/MemoryManagerMXBeanAttributeHandler.java

- \* /opt/cola/permits/1615785280\_1679911801.781823/0/wildfly-platform-mbean-18-1-0-final-sources-1 jar/org/jboss/as/platform/mbean/LeafPlatformMBeanResource.java
- \* /opt/cola/permits/1615785280\_1679911801.781823/0/wildfly-platform-mbean-18-1-0-final-sources-1 jar/org/jboss/as/platform/mbean/RuntimeMXBeanReadResourceHandler.java
- \* /opt/cola/permits/1615785280\_1679911801.781823/0/wildfly-platform-mbean-18-1-0-final-sources-1 jar/org/jboss/as/platform/mbean/RuntimeMXBeanAttributeHandler.java
- \* /opt/cola/permits/1615785280\_1679911801.781823/0/wildfly-platform-mbean-18-1-0-final-sources-1 jar/org/jboss/as/platform/mbean/MemoryPoolMXBeanReadResourceHandler.java

\* /opt/cola/permits/1615785280\_1679911801.781823/0/wildfly-platform-mbean-18-1-0-final-sources-1 jar/org/jboss/as/platform/mbean/MemoryPoolMXBeanResetPeakUsageHandler.java

\* /opt/cola/permits/1615785280\_1679911801.781823/0/wildfly-platform-mbean-18-1-0-final-sources-1 jar/org/jboss/as/platform/mbean/ThreadMXBeanDumpAllThreadsHandler.java

\* /opt/cola/permits/1615785280\_1679911801.781823/0/wildfly-platform-mbean-18-1-0-final-sources-1 jar/org/jboss/as/platform/mbean/OperatingSystemMXBeanAttributeHandler.java

\* /opt/cola/permits/1615785280\_1679911801.781823/0/wildfly-platform-mbean-18-1-0-final-sources-1 jar/org/jboss/as/platform/mbean/MemoryMXBeanGCHandler.java

\* /opt/cola/permits/1615785280\_1679911801.781823/0/wildfly-platform-mbean-18-1-0-final-sources-1 jar/org/jboss/as/platform/mbean/ClassLoadingMXBeanAttributeHandler.java

\* /opt/cola/permits/1615785280\_1679911801.781823/0/wildfly-platform-mbean-18-1-0-final-sources-1 jar/org/jboss/as/platform/mbean/GarbageCollectorMXBeanResource.java

\* /opt/cola/permits/1615785280\_1679911801.781823/0/wildfly-platform-mbean-18-1-0-final-sources-1 jar/org/jboss/as/platform/mbean/ThreadMXBeanThreadInfoHandler.java

\* /opt/cola/permits/1615785280\_1679911801.781823/0/wildfly-platform-mbean-18-1-0-final-sources-1 jar/org/jboss/as/platform/mbean/MemoryPoolMXBeanAttributeHandler.java

\* /opt/cola/permits/1615785280\_1679911801.781823/0/wildfly-platform-mbean-18-1-0-final-sources-1 jar/org/jboss/as/platform/mbean/MemoryPoolMXBeanResource.java

\* /opt/cola/permits/1615785280\_1679911801.781823/0/wildfly-platform-mbean-18-1-0-final-sources-1 jar/org/jboss/as/platform/mbean/ThreadMXBeanResetPeakThreadCountHandler.java

\* /opt/cola/permits/1615785280\_1679911801.781823/0/wildfly-platform-mbean-18-1-0-final-sources-1 jar/org/jboss/as/platform/mbean/ThreadMXBeanUserTimeHandler.java

\* /opt/cola/permits/1615785280\_1679911801.781823/0/wildfly-platform-mbean-18-1-0-final-sources-1 jar/org/jboss/as/platform/mbean/AbstractPlatformMBeanResource.java

\* /opt/cola/permits/1615785280\_1679911801.781823/0/wildfly-platform-mbean-18-1-0-final-sources-1 jar/org/jboss/as/platform/mbean/PlatformMBeanUtil.java

\* /opt/cola/permits/1615785280\_1679911801.781823/0/wildfly-platform-mbean-18-1-0-final-sources-1 jar/org/jboss/as/platform/mbean/ThreadMXBeanCpuTimeHandler.java

\* /opt/cola/permits/1615785280\_1679911801.781823/0/wildfly-platform-mbean-18-1-0-final-sources-1 jar/org/jboss/as/platform/mbean/CompilationMXBeanAttributeHandler.java

\* /opt/cola/permits/1615785280\_1679911801.781823/0/wildfly-platform-mbean-18-1-0-final-sources-1 jar/org/jboss/as/platform/mbean/CommonAttributes.java

\* /opt/cola/permits/1615785280\_1679911801.781823/0/wildfly-platform-mbean-18-1-0-final-sources-1 jar/org/jboss/as/platform/mbean/GarbageCollectorMXBeanAttributeHandler.java

\* /opt/cola/permits/1615785280\_1679911801.781823/0/wildfly-platform-mbean-18-1-0-final-sources-1 jar/org/jboss/as/platform/mbean/MemoryMXBeanAttributeHandler.java

\* /opt/cola/permits/1615785280\_1679911801.781823/0/wildfly-platform-mbean-18-1-0-final-sources-1 jar/org/jboss/as/platform/mbean/ThreadMXBeanFindDeadlockedThreadsHandler.java

\* /opt/cola/permits/1615785280\_1679911801.781823/0/wildfly-platform-mbean-18-1-0-final-sources-1 jar/org/jboss/as/platform/mbean/ThreadMXBeanThreadInfosHandler.java

\* /opt/cola/permits/1615785280\_1679911801.781823/0/wildfly-platform-mbean-18-1-0-final-sources-1 jar/org/jboss/as/platform/mbean/BufferPoolMXBeanAttributeHandler.java

\* /opt/cola/permits/1615785280\_1679911801.781823/0/wildfly-platform-mbean-18-1-0-final-sources-1 jar/org/jboss/as/platform/mbean/RootPlatformMBeanResource.java

\* /opt/cola/permits/1615785280\_1679911801.781823/0/wildfly-platform-mbean-18-1-0-final-sources-1 jar/org/jboss/as/platform/mbean/PlatformMBeanResourceRegistrar.java

\* /opt/cola/permits/1615785280\_1679911801.781823/0/wildfly-platform-mbean-18-1-0-final-sources-1 jar/org/jboss/as/platform/mbean/ThreadMXBeanFindMonitorDeadlockedThreadsHandler.java

\* /opt/cola/permits/1615785280\_1679911801.781823/0/wildfly-platform-mbean-18-1-0-final-sources-1 jar/org/jboss/as/platform/mbean/logging/PlatformMBeanLogger.java

\* /opt/cola/permits/1615785280\_1679911801.781823/0/wildfly-platform-mbean-18-1-0-final-sources-1 jar/org/jboss/as/platform/mbean/CompilationMXBeanReadResourceHandler.java

\* /opt/cola/permits/1615785280\_1679911801.781823/0/wildfly-platform-mbean-18-1-0-final-sources-1 jar/org/jboss/as/platform/mbean/ThreadMXBeanAttributeHandler.java

\* /opt/cola/permits/1615785280\_1679911801.781823/0/wildfly-platform-mbean-18-1-0-final-sources-1 jar/org/jboss/as/platform/mbean/OperatingSystemMXBeanReadResourceHandler.java

\* /opt/cola/permits/1615785280\_1679911801.781823/0/wildfly-platform-mbean-18-1-0-final-sources-1 jar/org/jboss/as/platform/mbean/AbstractPlatformMBeanAttributeHandler.java

\* /opt/cola/permits/1615785280\_1679911801.781823/0/wildfly-platform-mbean-18-1-0-final-sources-1 jar/org/jboss/as/platform/mbean/BufferPoolMXBeanResource.java

No license file was found, but licenses were detected in source scan.

/\*

\*

\* JBoss, Home of Professional Open Source.

\* Copyright 2013, Red Hat, Inc., and individual contributors

\* as indicated by the @author tags. See the copyright.txt file in the

\* distribution for a full listing of individual contributors.

- \*
- \* This is free software; you can redistribute it and/or modify it

\* under the terms of the GNU Lesser General Public License as

\* published by the Free Software Foundation; either version 2.1 of

\* the License, or (at your option) any later version.

\*

- \* This software is distributed in the hope that it will be useful,
- \* but WITHOUT ANY WARRANTY; without even the implied warranty of
- \* MERCHANTABILITY or FITNESS FOR A PARTICULAR PURPOSE. See the GNU
- \* Lesser General Public License for more details.

\*

- \* You should have received a copy of the GNU Lesser General Public
- \* License along with this software; if not, write to the Free
- \* Software Foundation, Inc., 51 Franklin St, Fifth Floor, Boston, MA
- \* 02110-1301 USA, or see the FSF site: http://www.fsf.org.

\* / \*/

Found in path(s):

\* /opt/cola/permits/1615785280\_1679911801.781823/0/wildfly-platform-mbean-18-1-0-final-sources-1 jar/org/jboss/as/platform/mbean/MemoryPoolRootResourceDefinition.java

\* /opt/cola/permits/1615785280\_1679911801.781823/0/wildfly-platform-mbean-18-1-0-final-sources-1 jar/org/jboss/as/platform/mbean/MemoryManagerRootResourceDefinition.java

\* /opt/cola/permits/1615785280\_1679911801.781823/0/wildfly-platform-mbean-18-1-0-final-sources-1 jar/org/jboss/as/platform/mbean/MemoryPoolResourceDefinition.java

\* /opt/cola/permits/1615785280\_1679911801.781823/0/wildfly-platform-mbean-18-1-0-final-sources-1 jar/org/jboss/as/platform/mbean/ThreadResourceDefinition.java

\* /opt/cola/permits/1615785280\_1679911801.781823/0/wildfly-platform-mbean-18-1-0-final-sources-1-

jar/org/jboss/as/platform/mbean/MemoryResourceDefinition.java

\* /opt/cola/permits/1615785280\_1679911801.781823/0/wildfly-platform-mbean-18-1-0-final-sources-1 jar/org/jboss/as/platform/mbean/GarbageCollectorResourceDefinition.java

\* /opt/cola/permits/1615785280\_1679911801.781823/0/wildfly-platform-mbean-18-1-0-final-sources-1 jar/org/jboss/as/platform/mbean/BufferPoolResourceDefinition.java

\* /opt/cola/permits/1615785280\_1679911801.781823/0/wildfly-platform-mbean-18-1-0-final-sources-1 jar/org/jboss/as/platform/mbean/MemoryManagerResourceDefinition.java

\* /opt/cola/permits/1615785280\_1679911801.781823/0/wildfly-platform-mbean-18-1-0-final-sources-1 jar/org/jboss/as/platform/mbean/BufferPoolRootResourceDefinition.java

\* /opt/cola/permits/1615785280\_1679911801.781823/0/wildfly-platform-mbean-18-1-0-final-sources-1 jar/org/jboss/as/platform/mbean/OperatingSystemResourceDefinition.java

\* /opt/cola/permits/1615785280\_1679911801.781823/0/wildfly-platform-mbean-18-1-0-final-sources-1 jar/org/jboss/as/platform/mbean/RuntimeResourceDefinition.java

No license file was found, but licenses were detected in source scan.

 $\lt!$ !--

~ JBoss, Home of Professional Open Source.

 $\sim$  Copyright 2010, Red Hat, Inc., and individual contributors

 $\sim$  as indicated by the @author tags. See the copyright.txt file in the

~ distribution for a full listing of individual contributors.

 $\sim$ 

~ This is free software; you can redistribute it and/or modify it

~ under the terms of the GNU Lesser General Public License as

 $\sim$  published by the Free Software Foundation; either version 2.1 of

 $\sim$  the License, or (at your option) any later version.

 $\sim$ 

 $\sim$  This software is distributed in the hope that it will be useful,

~ but WITHOUT ANY WARRANTY; without even the implied warranty of

~ MERCHANTABILITY or FITNESS FOR A PARTICULAR PURPOSE. See the GNU

~ Lesser General Public License for more details.

 $\sim$ 

~ You should have received a copy of the GNU Lesser General Public

 $\sim$  License along with this software; if not, write to the Free

~ Software Foundation, Inc., 51 Franklin St, Fifth Floor, Boston, MA

 $\sim 02110$ -1301 USA, or see the FSF site: http://www.fsf.org.

```
 -->
```
Found in path(s):

\* /opt/cola/permits/1615785280\_1679911801.781823/0/wildfly-platform-mbean-18-1-0-final-sources-1-jar/META-INF/maven/org.wildfly.core/wildfly-platform-mbean/pom.xml

# **1.340 libhxheimdal 7.7.0+dfsg-1ubuntu1.4**

### **1.340.1 Available under license :**

Copyright (c) 1995 - 2014 Kungliga Tekniska Hgskolan (Royal Institute of Technology, Stockholm, Sweden). All rights reserved.
Redistribution and use in source and binary forms, with or without modification, are permitted provided that the following conditions are met:

- 1. Redistributions of source code must retain the above copyright notice, this list of conditions and the following disclaimer.
- 2. Redistributions in binary form must reproduce the above copyright notice, this list of conditions and the following disclaimer in the documentation and/or other materials provided with the distribution.
- 3. Neither the name of the Institute nor the names of its contributors may be used to endorse or promote products derived from this software without specific prior written permission.

THIS SOFTWARE IS PROVIDED BY THE INSTITUTE AND CONTRIBUTORS ``AS IS'' AND ANY EXPRESS OR IMPLIED WARRANTIES, INCLUDING, BUT NOT LIMITED TO, THE IMPLIED WARRANTIES OF MERCHANTABILITY AND FITNESS FOR A PARTICULAR PURPOSE ARE DISCLAIMED. IN NO EVENT SHALL THE INSTITUTE OR CONTRIBUTORS BE LIABLE FOR ANY DIRECT, INDIRECT, INCIDENTAL, SPECIAL, EXEMPLARY, OR CONSEQUENTIAL DAMAGES (INCLUDING, BUT NOT LIMITED TO, PROCUREMENT OF SUBSTITUTE GOODS OR SERVICES; LOSS OF USE, DATA, OR PROFITS; OR BUSINESS INTERRUPTION) HOWEVER CAUSED AND ON ANY THEORY OF LIABILITY, WHETHER IN CONTRACT, STRICT LIABILITY, OR TORT (INCLUDING NEGLIGENCE OR OTHERWISE) ARISING IN ANY WAY OUT OF THE USE OF THIS SOFTWARE, EVEN IF ADVISED OF THE POSSIBILITY OF SUCH DAMAGE.

Please see info documentation for the complete list of licenses. Copyright (c) 1992, 1993 The Regents of the University of California. All rights reserved.

This code is derived from software contributed to Berkeley by Christos Zoulas of Cornell University.

Redistribution and use in source and binary forms, with or without modification, are permitted provided that the following conditions are met:

- 1. Redistributions of source code must retain the above copyright notice, this list of conditions and the following disclaimer.
- 2. Redistributions in binary form must reproduce the above copyright notice, this list of conditions and the following disclaimer in the documentation and/or other materials provided with the distribution.
- 3. Neither the name of the University nor the names of its contributors may be used to endorse or promote products derived from this software without specific prior written permission.

THIS SOFTWARE IS PROVIDED BY THE REGENTS AND CONTRIBUTORS ``AS IS'' AND ANY EXPRESS OR IMPLIED WARRANTIES, INCLUDING, BUT NOT LIMITED TO, THE IMPLIED WARRANTIES OF MERCHANTABILITY AND FITNESS FOR A PARTICULAR PURPOSE ARE DISCLAIMED. IN NO EVENT SHALL THE REGENTS OR CONTRIBUTORS BE LIABLE FOR ANY DIRECT, INDIRECT, INCIDENTAL, SPECIAL, EXEMPLARY, OR CONSEQUENTIAL DAMAGES (INCLUDING, BUT NOT LIMITED TO, PROCUREMENT OF SUBSTITUTE GOODS OR SERVICES; LOSS OF USE, DATA, OR PROFITS; OR BUSINESS INTERRUPTION) HOWEVER CAUSED AND ON ANY THEORY OF LIABILITY, WHETHER IN CONTRACT, STRICT LIABILITY, OR TORT (INCLUDING NEGLIGENCE OR OTHERWISE) ARISING IN ANY WAY OUT OF THE USE OF THIS SOFTWARE, EVEN IF ADVISED OF THE POSSIBILITY OF SUCH DAMAGE.

@macro copynext{} @vskip 20pt plus 1fil @end macro

@macro copyrightstart{} @end macro

@macro copyrightend{} @end macro

@node Copyrights and Licenses, , Acknowledgments, Top @comment node-name, next, previous, up @appendix Copyrights and Licenses

@heading Kungliga Tekniska Hgskolan

@copyrightstart @verbatim

Copyright (c) 1997-2011 Kungliga Tekniska Hgskolan (Royal Institute of Technology, Stockholm, Sweden). All rights reserved.

Portions Copyright (c) 2009 Apple Inc. All rights reserved.

Redistribution and use in source and binary forms, with or without modification, are permitted provided that the following conditions are met:

- 1. Redistributions of source code must retain the above copyright notice, this list of conditions and the following disclaimer.
- 2. Redistributions in binary form must reproduce the above copyright notice, this list of conditions and the following disclaimer in the documentation and/or other materials provided with the distribution.

3. Neither the name of the Institute nor the names of its contributors may be used to endorse or promote products derived from this software without specific prior written permission.

THIS SOFTWARE IS PROVIDED BY THE INSTITUTE AND CONTRIBUTORS ``AS IS'' AND ANY EXPRESS OR IMPLIED WARRANTIES, INCLUDING, BUT NOT LIMITED TO, THE IMPLIED WARRANTIES OF MERCHANTABILITY AND FITNESS FOR A PARTICULAR PURPOSE ARE DISCLAIMED. IN NO EVENT SHALL THE INSTITUTE OR CONTRIBUTORS BE LIABLE FOR ANY DIRECT, INDIRECT, INCIDENTAL, SPECIAL, EXEMPLARY, OR CONSEQUENTIAL DAMAGES (INCLUDING, BUT NOT LIMITED TO, PROCUREMENT OF SUBSTITUTE GOODS OR SERVICES; LOSS OF USE, DATA, OR PROFITS; OR BUSINESS INTERRUPTION) HOWEVER CAUSED AND ON ANY THEORY OF LIABILITY, WHETHER IN CONTRACT, STRICT LIABILITY, OR TORT (INCLUDING NEGLIGENCE OR OTHERWISE) ARISING IN ANY WAY OUT OF THE USE OF THIS SOFTWARE, EVEN IF ADVISED OF THE POSSIBILITY OF SUCH DAMAGE.

@end verbatim @copynext

@heading Massachusetts Institute of Technology

The parts of the libtelnet that handle Kerberos.

@verbatim

Copyright (C) 1990 by the Massachusetts Institute of Technology

Export of this software from the United States of America may require a specific license from the United States Government. It is the responsibility of any person or organization contemplating export to obtain such a license before exporting.

WITHIN THAT CONSTRAINT, permission to use, copy, modify, and distribute this software and its documentation for any purpose and without fee is hereby granted, provided that the above copyright notice appear in all copies and that both that copyright notice and this permission notice appear in supporting documentation, and that the name of M.I.T. not be used in advertising or publicity pertaining to distribution of the software without specific, written prior permission. M.I.T. makes no representations about the suitability of this software for any purpose. It is provided "as is" without express or implied warranty.

@end verbatim @copynext

@heading The Regents of the University of California

The parts of the libroken, most of libtelnet, telnet, ftp, and popper.

#### @verbatim

Copyright (c) 1988, 1990, 1993 The Regents of the University of California. All rights reserved.

Redistribution and use in source and binary forms, with or without modification, are permitted provided that the following conditions are met:

1. Redistributions of source code must retain the above copyright notice, this list of conditions and the following disclaimer.

2. Redistributions in binary form must reproduce the above copyright notice, this list of conditions and the following disclaimer in the documentation and/or other materials provided with the distribution.

3. Neither the name of the University nor the names of its contributors may be used to endorse or promote products derived from this software without specific prior written permission.

THIS SOFTWARE IS PROVIDED BY THE REGENTS AND CONTRIBUTORS ``AS IS'' AND ANY EXPRESS OR IMPLIED WARRANTIES, INCLUDING, BUT NOT LIMITED TO, THE IMPLIED WARRANTIES OF MERCHANTABILITY AND FITNESS FOR A PARTICULAR PURPOSE ARE DISCLAIMED. IN NO EVENT SHALL THE REGENTS OR CONTRIBUTORS BE LIABLE FOR ANY DIRECT, INDIRECT, INCIDENTAL, SPECIAL, EXEMPLARY, OR CONSEQUENTIAL DAMAGES (INCLUDING, BUT NOT LIMITED TO, PROCUREMENT OF SUBSTITUTE GOODS OR SERVICES; LOSS OF USE, DATA, OR PROFITS; OR BUSINESS INTERRUPTION) HOWEVER CAUSED AND ON ANY THEORY OF LIABILITY, WHETHER IN CONTRACT, STRICT LIABILITY, OR TORT (INCLUDING NEGLIGENCE OR OTHERWISE) ARISING IN ANY WAY OUT OF THE USE OF THIS SOFTWARE, EVEN IF ADVISED OF THE POSSIBILITY OF SUCH DAMAGE.

@end verbatim @copynext

@heading The Regents of the University of California.

libedit

@verbatim

Copyright (c) 1992, 1993 The Regents of the University of California. All rights reserved. This code is derived from software contributed to Berkeley by Christos Zoulas of Cornell University.

Redistribution and use in source and binary forms, with or without modification, are permitted provided that the following conditions are met:

- 1. Redistributions of source code must retain the above copyright notice, this list of conditions and the following disclaimer.
- 2. Redistributions in binary form must reproduce the above copyright notice, this list of conditions and the following disclaimer in the documentation and/or other materials provided with the distribution.
- 3. Neither the name of the University nor the names of its contributors may be used to endorse or promote products derived from this software without specific prior written permission.

THIS SOFTWARE IS PROVIDED BY THE REGENTS AND CONTRIBUTORS ``AS IS'' AND ANY EXPRESS OR IMPLIED WARRANTIES, INCLUDING, BUT NOT LIMITED TO, THE IMPLIED WARRANTIES OF MERCHANTABILITY AND FITNESS FOR A PARTICULAR PURPOSE ARE DISCLAIMED. IN NO EVENT SHALL THE REGENTS OR CONTRIBUTORS BE LIABLE FOR ANY DIRECT, INDIRECT, INCIDENTAL, SPECIAL, EXEMPLARY, OR CONSEQUENTIAL DAMAGES (INCLUDING, BUT NOT LIMITED TO, PROCUREMENT OF SUBSTITUTE GOODS OR SERVICES; LOSS OF USE, DATA, OR PROFITS; OR BUSINESS INTERRUPTION) HOWEVER CAUSED AND ON ANY THEORY OF LIABILITY, WHETHER IN CONTRACT, STRICT LIABILITY, OR TORT (INCLUDING NEGLIGENCE OR OTHERWISE) ARISING IN ANY WAY OUT OF THE USE OF THIS SOFTWARE, EVEN IF ADVISED OF THE POSSIBILITY OF SUCH DAMAGE.

@end verbatim @copynext

@heading TomsFastMath / LibTomMath

Tom's fast math (bignum support) and LibTomMath

@verbatim

LibTomMath is hereby released into the Public Domain.

@end verbatim

@copynext

@heading Doug Rabson

GSS-API mechglue layer.

@verbatim

Copyright (c) 2005 Doug Rabson All rights reserved.

Redistribution and use in source and binary forms, with or without modification, are permitted provided that the following conditions are met:

- 1. Redistributions of source code must retain the above copyright notice, this list of conditions and the following disclaimer.
- 2. Redistributions in binary form must reproduce the above copyright notice, this list of conditions and the following disclaimer in the documentation and/or other materials provided with the distribution.

THIS SOFTWARE IS PROVIDED BY THE AUTHOR AND CONTRIBUTORS ``AS IS'' AND ANY EXPRESS OR IMPLIED WARRANTIES, INCLUDING, BUT NOT LIMITED TO, THE IMPLIED WARRANTIES OF MERCHANTABILITY AND FITNESS FOR A PARTICULAR PURPOSE ARE DISCLAIMED. IN NO EVENT SHALL THE AUTHOR OR CONTRIBUTORS BE LIABLE FOR ANY DIRECT, INDIRECT, INCIDENTAL, SPECIAL, EXEMPLARY, OR CONSEQUENTIAL DAMAGES (INCLUDING, BUT NOT LIMITED TO, PROCUREMENT OF SUBSTITUTE GOODS OR SERVICES; LOSS OF USE, DATA, OR PROFITS; OR BUSINESS INTERRUPTION) HOWEVER CAUSED AND ON ANY THEORY OF LIABILITY, WHETHER IN CONTRACT, STRICT LIABILITY, OR TORT (INCLUDING NEGLIGENCE OR OTHERWISE) ARISING IN ANY WAY OUT OF THE USE OF THIS SOFTWARE, EVEN IF ADVISED OF THE POSSIBILITY OF SUCH DAMAGE.

@end verbatim @copynext

@heading PADL Software Pty Ltd

@table @asis @item GSS-API CFX, SPNEGO, naming extensions, API extensions. @item KCM credential cache. @item HDB LDAP backend. @end table

@verbatim

Copyright (c) 2003-2011, PADL Software Pty Ltd. Copyright (c) 2004, Andrew Bartlett. Copyright (c) 2003 - 2008, Kungliga Tekniska Hgskolan Copyright (c) 2015, Timothy Pearson. All rights reserved.

Redistribution and use in source and binary forms, with or without modification, are permitted provided that the following conditions are met:

1. Redistributions of source code must retain the above copyright

notice, this list of conditions and the following disclaimer.

- 2. Redistributions in binary form must reproduce the above copyright notice, this list of conditions and the following disclaimer in the documentation and/or other materials provided with the distribution.
- 3. Neither the name of PADL Software nor the names of its contributors may be used to endorse or promote products derived from this software without specific prior written permission.

THIS SOFTWARE IS PROVIDED BY PADL SOFTWARE AND CONTRIBUTORS ``AS IS'' AND ANY EXPRESS OR IMPLIED WARRANTIES, INCLUDING, BUT NOT LIMITED TO, THE IMPLIED WARRANTIES OF MERCHANTABILITY AND FITNESS FOR A PARTICULAR PURPOSE ARE DISCLAIMED. IN NO EVENT SHALL PADL SOFTWARE OR CONTRIBUTORS BE LIABLE FOR ANY DIRECT, INDIRECT, INCIDENTAL, SPECIAL, EXEMPLARY, OR CONSEQUENTIAL DAMAGES (INCLUDING, BUT NOT LIMITED TO, PROCUREMENT OF SUBSTITUTE GOODS OR SERVICES; LOSS OF USE, DATA, OR PROFITS; OR BUSINESS INTERRUPTION) HOWEVER CAUSED AND ON ANY THEORY OF LIABILITY, WHETHER IN CONTRACT, STRICT LIABILITY, OR TORT (INCLUDING NEGLIGENCE OR OTHERWISE) ARISING IN ANY WAY OUT OF THE USE OF THIS SOFTWARE, EVEN IF ADVISED OF THE POSSIBILITY OF SUCH DAMAGE.

@end verbatim @copynext

@heading Marko Kreen

Fortuna in libhcrypto

@verbatim

Copyright (c) 2005 Marko Kreen All rights reserved.

Redistribution and use in source and binary forms, with or without modification, are permitted provided that the following conditions are met:

- 1. Redistributions of source code must retain the above copyright notice, this list of conditions and the following disclaimer.
- 2. Redistributions in binary form must reproduce the above copyright notice, this list of conditions and the following disclaimer in the documentation and/or other materials provided with the distribution.

THIS SOFTWARE IS PROVIDED BY THE AUTHOR AND CONTRIBUTORS ``AS IS'' AND ANY EXPRESS OR IMPLIED WARRANTIES, INCLUDING, BUT NOT LIMITED TO, THE IMPLIED WARRANTIES OF MERCHANTABILITY AND FITNESS FOR A PARTICULAR PURPOSE ARE DISCLAIMED. IN NO EVENT SHALL THE AUTHOR OR CONTRIBUTORS BE LIABLE FOR ANY DIRECT, INDIRECT, INCIDENTAL, SPECIAL, EXEMPLARY, OR CONSEQUENTIAL

DAMAGES (INCLUDING, BUT NOT LIMITED TO, PROCUREMENT OF SUBSTITUTE GOODS OR SERVICES; LOSS OF USE, DATA, OR PROFITS; OR BUSINESS INTERRUPTION) HOWEVER CAUSED AND ON ANY THEORY OF LIABILITY, WHETHER IN CONTRACT, STRICT LIABILITY, OR TORT (INCLUDING NEGLIGENCE OR OTHERWISE) ARISING IN ANY WAY OUT OF THE USE OF THIS SOFTWARE, EVEN IF ADVISED OF THE POSSIBILITY OF SUCH DAMAGE.

@end verbatim @copynext

@heading NTT (Nippon Telegraph and Telephone Corporation)

Camellia in libhcrypto

@verbatim

Copyright (c) 2006,2007 NTT (Nippon Telegraph and Telephone Corporation) . All rights reserved.

Redistribution and use in source and binary forms, with or without modification, are permitted provided that the following conditions are met:

1. Redistributions of source code must retain the above copyright notice, this list of conditions and the following disclaimer as the first lines of this file unmodified.

2. Redistributions in binary form must reproduce the above copyright notice, this list of conditions and the following disclaimer in the documentation and/or other materials provided with the distribution.

THIS SOFTWARE IS PROVIDED BY NTT ``AS IS'' AND ANY EXPRESS OR IMPLIED WARRANTIES, INCLUDING, BUT NOT LIMITED TO, THE IMPLIED WARRANTIES OF MERCHANTABILITY AND FITNESS FOR A PARTICULAR PURPOSE ARE DISCLAIMED. IN NO EVENT SHALL NTT BE LIABLE FOR ANY DIRECT, INDIRECT, INCIDENTAL, SPECIAL, EXEMPLARY, OR CONSEQUENTIAL DAMAGES (INCLUDING, BUT NOT LIMITED TO, PROCUREMENT OF SUBSTITUTE GOODS OR SERVICES; LOSS OF USE,

DATA, OR PROFITS; OR BUSINESS INTERRUPTION) HOWEVER CAUSED AND ON ANY THEORY OF LIABILITY, WHETHER IN CONTRACT, STRICT LIABILITY, OR TORT (INCLUDING NEGLIGENCE OR OTHERWISE) ARISING IN ANY WAY OUT OF THE USE OF THIS SOFTWARE, EVEN IF ADVISED OF THE POSSIBILITY OF SUCH DAMAGE.

@end verbatim @copynext

@heading The NetBSD Foundation, Inc.

vis.c in libroken

@verbatim

Copyright (c) 1999, 2005 The NetBSD Foundation, Inc. All rights reserved.

Redistribution and use in source and binary forms, with or without modification, are permitted provided that the following conditions are met:

- 1. Redistributions of source code must retain the above copyright notice, this list of conditions and the following disclaimer.
- 2. Redistributions in binary form must reproduce the above copyright notice, this list of conditions and the following disclaimer in the documentation and/or other materials provided with the distribution.

THIS SOFTWARE IS PROVIDED BY THE NETBSD FOUNDATION, INC. AND CONTRIBUTORS ``AS IS'' AND ANY EXPRESS OR IMPLIED WARRANTIES, INCLUDING, BUT NOT LIMITED TO, THE IMPLIED WARRANTIES OF MERCHANTABILITY AND FITNESS FOR A PARTICULAR PURPOSE ARE DISCLAIMED. IN NO EVENT SHALL THE FOUNDATION OR CONTRIBUTORS BE LIABLE FOR ANY DIRECT, INDIRECT, INCIDENTAL, SPECIAL, EXEMPLARY, OR CONSEQUENTIAL DAMAGES (INCLUDING, BUT NOT LIMITED TO, PROCUREMENT OF SUBSTITUTE GOODS OR SERVICES; LOSS OF USE, DATA, OR PROFITS; OR BUSINESS INTERRUPTION) HOWEVER CAUSED AND ON ANY THEORY OF LIABILITY, WHETHER IN CONTRACT, STRICT LIABILITY, OR TORT (INCLUDING NEGLIGENCE OR OTHERWISE) ARISING IN ANY WAY OUT OF THE USE OF THIS SOFTWARE, EVEN IF ADVISED OF THE POSSIBILITY OF SUCH DAMAGE.

@end verbatim @copynext

@heading Vincent Rijmen, Antoon Bosselaers, Paulo Barreto

AES in libhcrypto

@verbatim

rijndael-alg-fst.c

@version 3.0 (December 2000)

Optimised ANSI C code for the Rijndael cipher (now AES)

@author Vincent Rijmen <vincent.rijmen@esat.kuleuven.ac.be> @author Antoon Bosselaers <antoon.bosselaers@esat.kuleuven.ac.be> @author Paulo Barreto <paulo.barreto@terra.com.br>

This code is hereby placed in the public domain.

## THIS SOFTWARE IS PROVIDED BY THE AUTHORS ''AS IS'' AND ANY EXPRESS OR IMPLIED WARRANTIES, INCLUDING, BUT NOT LIMITED TO, THE IMPLIED

WARRANTIES OF MERCHANTABILITY AND FITNESS FOR A PARTICULAR PURPOSE ARE DISCLAIMED. IN NO EVENT SHALL THE AUTHORS OR CONTRIBUTORS BE LIABLE FOR ANY DIRECT, INDIRECT, INCIDENTAL, SPECIAL, EXEMPLARY, OR CONSEQUENTIAL DAMAGES (INCLUDING, BUT NOT LIMITED TO, PROCUREMENT OF SUBSTITUTE GOODS OR SERVICES; LOSS OF USE, DATA, OR PROFITS; OR BUSINESS INTERRUPTION) HOWEVER CAUSED AND ON ANY THEORY OF LIABILITY, WHETHER IN CONTRACT, STRICT LIABILITY, OR TORT (INCLUDING NEGLIGENCE OR OTHERWISE) ARISING IN ANY WAY OUT OF THE USE OF THIS SOFTWARE, EVEN IF ADVISED OF THE POSSIBILITY OF SUCH DAMAGE.

@end verbatim @copynext

@heading Apple, Inc

kdc/announce.c

@verbatim

Copyright (c) 2008 Apple Inc. All Rights Reserved.

Export of this software from the United States of America may require a specific license from the United States Government. It is the responsibility of any person or organization contemplating export to obtain such a license before exporting.

WITHIN THAT CONSTRAINT, permission to use, copy, modify, and distribute this software and its documentation for any purpose and without fee is hereby granted, provided that the above copyright notice appear in all copies and that both that copyright notice and this permission notice appear in supporting documentation, and that the name of Apple Inc. not be used in advertising or publicity pertaining to distribution of the software without specific, written prior permission. Apple Inc. makes no representations about the suitability of this software for any purpose. It is provided "as is" without express or implied warranty.

## THIS SOFTWARE IS PROVIDED ``AS IS'' AND WITHOUT ANY EXPRESS OR IMPLIED WARRANTIES, INCLUDING, WITHOUT LIMITATION, THE IMPLIED WARRANTIES OF MERCHANTIBILITY AND FITNESS FOR A PARTICULAR PURPOSE.

@end verbatim

@copynext

@heading Richard Outerbridge

DES core in libhcrypto

#### @verbatim

D3DES (V5.09) -

A portable, public domain, version of the Data Encryption Standard.

Written with Symantec's THINK (Lightspeed) C by Richard Outerbridge. Thanks to: Dan Hoey for his excellent Initial and Inverse permutation code; Jim Gillogly & Phil Karn for the DES key schedule code; Dennis Ferguson, Eric Young and Dana How for comparing notes; and Ray Lau, for humouring me on.

Copyright (c) 1988,1989,1990,1991,1992 by Richard Outerbridge. (GEnie : OUTER; CIS : [71755,204]) Graven Imagery, 1992.

@end verbatim

@copynext

@heading Secure Endpoints Inc

Windows support

@verbatim

Copyright (c) 2009-2015, Secure Endpoints Inc. All rights reserved.

Redistribution and use in source and binary forms, with or without modification, are permitted provided that the following conditions are met:

- Redistributions of source code must retain the above copyright notice, this list of conditions and the following disclaimer.

- Redistributions in binary form must reproduce the above copyright notice, this list of conditions and the following disclaimer in the documentation and/or other materials provided with the distribution.

THIS SOFTWARE IS PROVIDED BY THE COPYRIGHT HOLDERS AND CONTRIBUTORS "AS IS" AND ANY EXPRESS OR IMPLIED WARRANTIES, INCLUDING, BUT NOT LIMITED TO, THE IMPLIED WARRANTIES OF MERCHANTABILITY AND FITNESS FOR A PARTICULAR PURPOSE ARE DISCLAIMED. IN NO EVENT SHALL THE COPYRIGHT HOLDER OR CONTRIBUTORS BE LIABLE FOR ANY DIRECT, INDIRECT, INCIDENTAL, SPECIAL, EXEMPLARY, OR CONSEQUENTIAL DAMAGES

(INCLUDING, BUT NOT LIMITED TO, PROCUREMENT OF SUBSTITUTE GOODS OR SERVICES; LOSS OF USE, DATA, OR PROFITS; OR BUSINESS INTERRUPTION) HOWEVER CAUSED AND ON ANY THEORY OF LIABILITY, WHETHER IN CONTRACT, STRICT LIABILITY, OR TORT (INCLUDING NEGLIGENCE OR OTHERWISE) ARISING IN ANY WAY OUT OF THE USE OF THIS SOFTWARE, EVEN IF ADVISED OF THE POSSIBILITY OF SUCH DAMAGE.

@end verbatim

@copynext

@heading Novell, Inc

lib/hcrypto/test\_dh.c

@verbatim

Copyright (c) 2007, Novell, Inc. Author: Matthias Koenig <mkoenig@suse.de>

All rights reserved.

Redistribution and use in source and binary forms, with or without modification, are permitted provided that the following conditions are met:

\* Redistributions of source code must retain the above copyright notice, this list of conditions and the following disclaimer.

\* Redistributions in binary form must reproduce the above copyright notice, this list of conditions and the following disclaimer in the documentation and/or other materials provided with the distribution.

\* Neither the name of the Novell nor the names of its contributors may be used to endorse or promote products derived from this software without specific prior written permission.

THIS SOFTWARE IS PROVIDED BY THE COPYRIGHT HOLDERS AND CONTRIBUTORS "AS IS" AND ANY EXPRESS OR IMPLIED WARRANTIES, INCLUDING, BUT NOT LIMITED TO, THE IMPLIED WARRANTIES OF MERCHANTABILITY AND FITNESS FOR A PARTICULAR PURPOSE ARE DISCLAIMED. IN NO EVENT SHALL THE COPYRIGHT OWNER OR CONTRIBUTORS BE LIABLE FOR ANY DIRECT, INDIRECT, INCIDENTAL, SPECIAL, EXEMPLARY, OR CONSEQUENTIAL DAMAGES (INCLUDING, BUT NOT LIMITED TO, PROCUREMENT OF SUBSTITUTE GOODS OR SERVICES; LOSS OF USE, DATA, OR PROFITS; OR BUSINESS INTERRUPTION) HOWEVER CAUSED AND ON ANY THEORY OF LIABILITY, WHETHER IN CONTRACT, STRICT LIABILITY, OR TORT (INCLUDING NEGLIGENCE OR OTHERWISE) ARISING IN ANY WAY OUT OF THE USE OF THIS SOFTWARE, EVEN IF ADVISED OF THE POSSIBILITY OF SUCH DAMAGE.

@end verbatim

@copyrightend

# **1.341 netty-reactive-streams-http 2.0.4**

# **1.341.1 Available under license :**

Apache-2.0

# **1.342 libaacs 0.9.0-2**

# **1.342.1 Available under license :**

 GNU LESSER GENERAL PUBLIC LICENSE Version 2.1, February 1999

Copyright (C) 1991, 1999 Free Software Foundation, Inc. 51 Franklin Street, Fifth Floor, Boston, MA 02110-1301 USA Everyone is permitted to copy and distribute verbatim copies of this license document, but changing it is not allowed.

[This is the first released version of the Lesser GPL. It also counts as the successor of the GNU Library Public License, version 2, hence the version number 2.1.]

#### Preamble

 The licenses for most software are designed to take away your freedom to share and change it. By contrast, the GNU General Public Licenses are intended to guarantee your freedom to share and change free software--to make sure the software is free for all its users.

 This license, the Lesser General Public License, applies to some specially designated software packages--typically libraries--of the Free Software Foundation and other authors who decide to use it. You can use it too, but we suggest you first think carefully about whether this license or the ordinary General Public License is the better strategy to use in any particular case, based on the explanations below.

When we speak of free software, we are referring to freedom of use. not price. Our General Public Licenses are designed to make sure that you have the freedom to distribute copies of free software (and charge for this service if you wish); that you receive source code or can get it if you want it; that you can change the software and use pieces of it in new free programs; and that you are informed that you can do these things.

 To protect your rights, we need to make restrictions that forbid distributors to deny you these rights or to ask you to surrender these rights. These restrictions translate to certain responsibilities for you if you distribute copies of the library or if you modify it.

 For example, if you distribute copies of the library, whether gratis or for a fee, you must give the recipients all the rights that we gave you. You must make sure that they, too, receive or can get the source code. If you link other code with the library, you must provide complete object files to the recipients, so that they can relink them with the library after making changes to the library and recompiling it. And you must show them these terms so they know their rights.

We protect your rights with a two-step method: (1) we copyright the library, and (2) we offer you this license, which gives you legal permission to copy, distribute and/or modify the library.

 To protect each distributor, we want to make it very clear that there is no warranty for the free library. Also, if the library is modified by someone else and passed on, the recipients should know that what they have is not the original version, so that the original author's reputation will not be affected by problems that might be introduced by others.

 Finally, software patents pose a constant threat to the existence of any free program. We wish to make sure that a company cannot effectively restrict the users of a free program by obtaining a restrictive license from a patent holder. Therefore, we insist that any patent license obtained for a version of the library must be consistent with the full freedom of use specified in this license.

 Most GNU software, including some libraries, is covered by the ordinary GNU General Public License. This license, the GNU Lesser General Public License, applies to certain designated libraries, and is quite different from the ordinary General Public License. We use this license for certain libraries in order to permit linking those libraries into non-free programs.

 When a program is linked with a library, whether statically or using a shared library, the combination of the two is legally speaking a combined work, a derivative of the original library. The ordinary General Public License therefore permits such linking only if the entire combination fits its criteria of freedom. The Lesser General Public License permits more lax criteria for linking other code with the library.

We call this license the "Lesser" General Public License because it

does Less to protect the user's freedom than the ordinary General Public License. It also provides other free software developers Less of an advantage over competing non-free programs. These disadvantages are the reason we use the ordinary General Public License for many libraries. However, the Lesser license provides advantages in certain special circumstances.

 For example, on rare occasions, there may be a special need to encourage the widest possible use of a certain library, so that it becomes a de-facto standard. To achieve this, non-free programs must be allowed to use the library. A more frequent case is that a free library does the same job as widely used non-free libraries. In this case, there is little to gain by limiting the free library to free software only, so we use the Lesser General Public License.

 In other cases, permission to use a particular library in non-free programs enables a greater number of people to use a large body of free software. For example, permission to use the GNU C Library in non-free programs enables many more people to use the whole GNU operating system, as well as its variant, the GNU/Linux operating system.

 Although the Lesser General Public License is Less protective of the users' freedom, it does ensure that the user of a program that is linked with the Library has the freedom and the wherewithal to run that program using a modified version of the Library.

 The precise terms and conditions for copying, distribution and modification follow. Pay close attention to the difference between a "work based on the library" and a "work that uses the library". The former contains code derived from the library, whereas the latter must be combined with the library in order to run.

## GNU LESSER GENERAL PUBLIC LICENSE TERMS AND CONDITIONS FOR COPYING, DISTRIBUTION AND MODIFICATION

 0. This License Agreement applies to any software library or other program which contains a notice placed by the copyright holder or other authorized party saying it may be distributed under the terms of this Lesser General Public License (also called "this License"). Each licensee is addressed as "you".

 A "library" means a collection of software functions and/or data prepared so as to be conveniently linked with application programs (which use some of those functions and data) to form executables.

 The "Library", below, refers to any such software library or work which has been distributed under these terms. A "work based on the Library" means either the Library or any derivative work under copyright law: that is to say, a work containing the Library or a portion of it, either verbatim or with modifications and/or translated straightforwardly into another language. (Hereinafter, translation is included without limitation in the term "modification".)

 "Source code" for a work means the preferred form of the work for making modifications to it. For a library, complete source code means all the source code for all modules it contains, plus any associated interface definition files, plus the scripts used to control compilation and installation of the library.

 Activities other than copying, distribution and modification are not covered by this License; they are outside its scope. The act of running a program using the Library is not restricted, and output from such a program is covered only if its contents constitute a work based on the Library (independent of the use of the Library in a tool for writing it). Whether that is true depends on what the Library does and what the program that uses the Library does.

 1. You may copy and distribute verbatim copies of the Library's complete source code as you receive it, in any medium, provided that you conspicuously and appropriately publish on each copy an appropriate copyright notice and disclaimer of warranty; keep intact all the notices that refer to this License and to the absence of any warranty; and distribute a copy of this License along with the Library.

 You may charge a fee for the physical act of transferring a copy, and you may at your option offer warranty protection in exchange for a fee.

 2. You may modify your copy or copies of the Library or any portion of it, thus forming a work based on the Library, and copy and distribute such modifications or work under the terms of Section 1 above, provided that you also meet all of these conditions:

a) The modified work must itself be a software library.

 b) You must cause the files modified to carry prominent notices stating that you changed the files and the date of any change.

 c) You must cause the whole of the work to be licensed at no charge to all third parties under the terms of this License.

 d) If a facility in the modified Library refers to a function or a table of data to be supplied by an application program that uses the facility, other than as an argument passed when the facility

 is invoked, then you must make a good faith effort to ensure that, in the event an application does not supply such function or table, the facility still operates, and performs whatever part of its purpose remains meaningful.

 (For example, a function in a library to compute square roots has a purpose that is entirely well-defined independent of the application. Therefore, Subsection 2d requires that any application-supplied function or table used by this function must be optional: if the application does not supply it, the square root function must still compute square roots.)

These requirements apply to the modified work as a whole. If identifiable sections of that work are not derived from the Library, and can be reasonably considered independent and separate works in themselves, then this License, and its terms, do not apply to those sections when you distribute them as separate works. But when you distribute the same sections as part of a whole which is a work based on the Library, the distribution of the whole must be on the terms of this License, whose permissions for other licensees extend to the entire whole, and thus to each and every part regardless of who wrote it.

Thus, it is not the intent of this section to claim rights or contest your rights to work written entirely by you; rather, the intent is to exercise the right to control the distribution of derivative or collective works based on the Library.

In addition, mere aggregation of another work not based on the Library with the Library (or with a work based on the Library) on a volume of a storage or distribution medium does not bring the other work under the scope of this License.

 3. You may opt to apply the terms of the ordinary GNU General Public License instead of this License to a given copy of the Library. To do this, you must alter all the notices that refer to this License, so that they refer to the ordinary GNU General Public License, version 2, instead of to this License. (If a newer version than version 2 of the ordinary GNU General Public License has appeared, then you can specify that version instead if you wish.) Do not make any other change in these notices.

 Once this change is made in a given copy, it is irreversible for that copy, so the ordinary GNU General Public License applies to all subsequent copies and derivative works made from that copy.

 This option is useful when you wish to copy part of the code of the Library into a program that is not a library.

 4. You may copy and distribute the Library (or a portion or derivative of it, under Section 2) in object code or executable form under the terms of Sections 1 and 2 above provided that you accompany it with the complete corresponding machine-readable source code, which must be distributed under the terms of Sections 1 and 2 above on a medium customarily used for software interchange.

 If distribution of object code is made by offering access to copy from a designated place, then offering equivalent access to copy the source code from the same place satisfies the requirement to distribute the source code, even though third parties are not compelled to copy the source along with the object code.

 5. A program that contains no derivative of any portion of the Library, but is designed to work with the Library by being compiled or linked with it, is called a "work that uses the Library". Such a work, in isolation, is not a derivative work of the Library, and therefore falls outside the scope of this License.

 However, linking a "work that uses the Library" with the Library creates an executable that is a derivative of the Library (because it contains portions of the Library), rather than a "work that uses the library". The executable is therefore covered by this License. Section 6 states terms for distribution of such executables.

 When a "work that uses the Library" uses material from a header file that is part of the Library, the object code for the work may be a derivative work of the Library even though the source code is not. Whether this is true is especially significant if the work can be linked without the Library, or if the work is itself a library. The threshold for this to be true is not precisely defined by law.

 If such an object file uses only numerical parameters, data structure layouts and accessors, and small macros and small inline functions (ten lines or less in length), then the use of the object file is unrestricted, regardless of whether it is legally a derivative work. (Executables containing this object code plus portions of the Library will still fall under Section 6.)

 Otherwise, if the work is a derivative of the Library, you may distribute the object code for the work under the terms of Section 6. Any executables containing that work also fall under Section 6, whether or not they are linked directly with the Library itself.

 6. As an exception to the Sections above, you may also combine or link a "work that uses the Library" with the Library to produce a work containing portions of the Library, and distribute that work

under terms of your choice, provided that the terms permit modification of the work for the customer's own use and reverse engineering for debugging such modifications.

 You must give prominent notice with each copy of the work that the Library is used in it and that the Library and its use are covered by this License. You must supply a copy of this License. If the work during execution displays copyright notices, you must include the copyright notice for the Library among them, as well as a reference directing the user to the copy of this License. Also, you must do one of these things:

 a) Accompany the work with the complete corresponding machine-readable source code for the Library including whatever changes were used in the work (which must be distributed under Sections 1 and 2 above); and, if the work is an executable linked with the Library, with the complete machine-readable "work that uses the Library", as object code and/or source code, so that the user can modify the Library and then relink to produce a modified executable containing the modified Library. (It is understood that the user who changes the contents of definitions files in the Library will not necessarily be able to recompile the application to use the modified definitions.)

 b) Use a suitable shared library mechanism for linking with the Library. A suitable mechanism is one that (1) uses at run time a copy of the library already present on the user's computer system, rather than copying library functions into the executable, and (2) will operate properly with a modified version of the library, if the user installs one, as long as the modified version is interface-compatible with the version that the work was made with.

 c) Accompany the work with a written offer, valid for at least three years, to give the same user the materials specified in Subsection 6a, above, for a charge no more than the cost of performing this distribution.

 d) If distribution of the work is made by offering access to copy from a designated place, offer equivalent access to copy the above specified materials from the same place.

 e) Verify that the user has already received a copy of these materials or that you have already sent this user a copy.

 For an executable, the required form of the "work that uses the Library" must include any data and utility programs needed for reproducing the executable from it. However, as a special exception, the materials to be distributed need not include anything that is

normally distributed (in either source or binary form) with the major components (compiler, kernel, and so on) of the operating system on which the executable runs, unless that component itself accompanies the executable.

 It may happen that this requirement contradicts the license restrictions of other proprietary libraries that do not normally accompany the operating system. Such a contradiction means you cannot use both them and the Library together in an executable that you distribute.

 7. You may place library facilities that are a work based on the Library side-by-side in a single library together with other library facilities not covered by this License, and distribute such a combined library, provided that the separate distribution of the work based on the Library and of the other library facilities is otherwise permitted, and provided that you do these two things:

 a) Accompany the combined library with a copy of the same work based on the Library, uncombined with any other library facilities. This must be distributed under the terms of the Sections above.

 b) Give prominent notice with the combined library of the fact that part of it is a work based on the Library, and explaining where to find the accompanying uncombined form of the same work.

 8. You may not copy, modify, sublicense, link with, or distribute the Library except as expressly provided under this License. Any attempt otherwise to copy, modify, sublicense, link with, or distribute the Library is void, and will automatically terminate your rights under this License. However, parties who have received copies, or rights, from you under this License will not have their licenses terminated so long as such parties remain in full compliance.

 9. You are not required to accept this License, since you have not signed it. However, nothing else grants you permission to modify or distribute the Library or its derivative works. These actions are prohibited by law if you do not accept this License. Therefore, by modifying or distributing the Library (or any work based on the Library), you indicate your acceptance of this License to do so, and all its terms and conditions for copying, distributing or modifying the Library or works based on it.

 10. Each time you redistribute the Library (or any work based on the Library), the recipient automatically receives a license from the original licensor to copy, distribute, link with or modify the Library subject to these terms and conditions. You may not impose any further restrictions on the recipients' exercise of the rights granted herein. You are not responsible for enforcing compliance by third parties with this License.

 11. If, as a consequence of a court judgment or allegation of patent infringement or for any other reason (not limited to patent issues), conditions are imposed on you (whether by court order, agreement or otherwise) that contradict the conditions of this License, they do not excuse you from the conditions of this License. If you cannot distribute so as to satisfy simultaneously your obligations under this License and any other pertinent obligations, then as a consequence you may not distribute the Library at all. For example, if a patent license would not permit royalty-free redistribution of the Library by all those who receive copies directly or indirectly through you, then the only way you could satisfy both it and this License would be to refrain entirely from distribution of the Library.

If any portion of this section is held invalid or unenforceable under any particular circumstance, the balance of the section is intended to apply, and the section as a whole is intended to apply in other circumstances.

It is not the purpose of this section to induce you to infringe any patents or other property right claims or to contest validity of any such claims; this section has the sole purpose of protecting the integrity of the free software distribution system which is implemented by public license practices. Many people have made generous contributions to the wide range of software distributed through that system in reliance on consistent application of that system; it is up to the author/donor to decide if he or she is willing to distribute software through any other system and a licensee cannot impose that choice.

This section is intended to make thoroughly clear what is believed to be a consequence of the rest of this License.

 12. If the distribution and/or use of the Library is restricted in certain countries either by patents or by copyrighted interfaces, the original copyright holder who places the Library under this License may add an explicit geographical distribution limitation excluding those countries, so that distribution is permitted only in or among countries not thus excluded. In such case, this License incorporates the limitation as if written in the body of this License.

 13. The Free Software Foundation may publish revised and/or new versions of the Lesser General Public License from time to time. Such new versions will be similar in spirit to the present version, but may differ in detail to address new problems or concerns.

Each version is given a distinguishing version number. If the Library specifies a version number of this License which applies to it and "any later version", you have the option of following the terms and conditions either of that version or of any later version published by the Free Software Foundation. If the Library does not specify a license version number, you may choose any version ever published by the Free Software Foundation.

 14. If you wish to incorporate parts of the Library into other free programs whose distribution conditions are incompatible with these, write to the author to ask for permission. For software which is copyrighted by the Free Software Foundation, write to the Free Software Foundation; we sometimes make exceptions for this. Our decision will be guided by the two goals of preserving the free status of all derivatives of our free software and of promoting the sharing and reuse of software generally.

#### NO WARRANTY

 15. BECAUSE THE LIBRARY IS LICENSED FREE OF CHARGE, THERE IS NO WARRANTY FOR THE LIBRARY, TO THE EXTENT PERMITTED BY APPLICABLE LAW. EXCEPT WHEN OTHERWISE STATED IN WRITING THE COPYRIGHT HOLDERS AND/OR OTHER PARTIES PROVIDE THE LIBRARY "AS IS" WITHOUT WARRANTY OF ANY KIND, EITHER EXPRESSED OR IMPLIED, INCLUDING, BUT NOT LIMITED TO, THE IMPLIED WARRANTIES OF MERCHANTABILITY AND FITNESS FOR A PARTICULAR PURPOSE. THE ENTIRE RISK AS TO THE QUALITY AND PERFORMANCE OF THE LIBRARY IS WITH YOU. SHOULD THE LIBRARY PROVE DEFECTIVE, YOU ASSUME THE COST OF ALL NECESSARY SERVICING, REPAIR OR CORRECTION.

 16. IN NO EVENT UNLESS REQUIRED BY APPLICABLE LAW OR AGREED TO IN WRITING WILL ANY COPYRIGHT HOLDER, OR ANY OTHER PARTY WHO MAY MODIFY AND/OR REDISTRIBUTE THE LIBRARY AS PERMITTED ABOVE, BE LIABLE TO YOU FOR DAMAGES, INCLUDING ANY GENERAL, SPECIAL, INCIDENTAL OR CONSEQUENTIAL DAMAGES ARISING OUT OF THE USE OR INABILITY TO USE THE LIBRARY (INCLUDING BUT NOT LIMITED TO LOSS OF DATA OR DATA BEING RENDERED INACCURATE OR LOSSES SUSTAINED BY YOU OR THIRD PARTIES OR A FAILURE OF THE LIBRARY TO OPERATE WITH ANY OTHER SOFTWARE), EVEN IF SUCH HOLDER OR OTHER PARTY HAS BEEN ADVISED OF THE POSSIBILITY OF SUCH DAMAGES.

#### END OF TERMS AND CONDITIONS

How to Apply These Terms to Your New Libraries

 If you develop a new library, and you want it to be of the greatest possible use to the public, we recommend making it free software that everyone can redistribute and change. You can do so by permitting redistribution under these terms (or, alternatively, under the terms of the ordinary General Public License).

 To apply these terms, attach the following notices to the library. It is safest to attach them to the start of each source file to most effectively convey the exclusion of warranty; and each file should have at least the "copyright" line and a pointer to where the full notice is found.

 <one line to give the library's name and a brief idea of what it does.> Copyright  $(C)$  <year > <name of author>

 This library is free software; you can redistribute it and/or modify it under the terms of the GNU Lesser General Public License as published by the Free Software Foundation; either version 2.1 of the License, or (at your option) any later version.

 This library is distributed in the hope that it will be useful, but WITHOUT ANY WARRANTY; without even the implied warranty of MERCHANTABILITY or FITNESS FOR A PARTICULAR PURPOSE. See the GNU Lesser General Public License for more details.

 You should have received a copy of the GNU Lesser General Public License along with this library; if not, write to the Free Software Foundation, Inc., 51 Franklin Street, Fifth Floor, Boston, MA 02110-1301 USA

Also add information on how to contact you by electronic and paper mail.

You should also get your employer (if you work as a programmer) or your school, if any, to sign a "copyright disclaimer" for the library, if necessary. Here is a sample; alter the names:

 Yoyodyne, Inc., hereby disclaims all copyright interest in the library `Frob' (a library for tweaking knobs) written by James Random Hacker.

 <signature of Ty Coon>, 1 April 1990 Ty Coon, President of Vice

That's all there is to it!

# **1.343 xalan 2.7.1**

# **1.343.1 Available under license :**

=========================================================================

=========================================================================

 $=$  NOTICE file corresponding to section 4(d) of the Apache License,  $=$ 

 $=$  Version 2.0, in this case for the Apache Xerces Java distribution.  $=$ 

Apache Xerces Java

Copyright 1999-2006 The Apache Software Foundation

 This product includes software developed at The Apache Software Foundation (http://www.apache.org/).

Portions of this software were originally based on the following:

- software copyright (c) 1999, IBM Corporation., http://www.ibm.com.
- software copyright (c) 1999, Sun Microsystems., http://www.sun.com.
- voluntary contributions made by Paul Eng on behalf of the Apache Software Foundation that were originally developed at iClick, Inc., software copyright (c) 1999.

<<<<<<<<<<<<<<<<<<<<<<<<<<<<<<<<<<<<<<<<<<<<<<<<<<<<<<<<<<<<<<<<<<<<<<<<

 Apache License Version 2.0, January 2004 http://www.apache.org/licenses/

#### TERMS AND CONDITIONS FOR USE, REPRODUCTION, AND DISTRIBUTION

#### 1. Definitions.

 "License" shall mean the terms and conditions for use, reproduction, and distribution as defined by Sections 1 through 9 of this document.

 "Licensor" shall mean the copyright owner or entity authorized by the copyright owner that is granting the License.

 "Legal Entity" shall mean the union of the acting entity and all other entities that control, are controlled by, or are under common control with that entity. For the purposes of this definition, "control" means (i) the power, direct or indirect, to cause the direction or management of such entity, whether by contract or otherwise, or (ii) ownership of fifty percent (50%) or more of the outstanding shares, or (iii) beneficial ownership of such entity.

 "You" (or "Your") shall mean an individual or Legal Entity exercising permissions granted by this License.

 "Source" form shall mean the preferred form for making modifications, including but not limited to software source code, documentation source, and configuration files.

 "Object" form shall mean any form resulting from mechanical transformation or translation of a Source form, including but not limited to compiled object code, generated documentation, and conversions to other media types.

"Work" shall mean the work of authorship, whether in Source or

 Object form, made available under the License, as indicated by a copyright notice that is included in or attached to the work (an example is provided in the Appendix below).

 "Derivative Works" shall mean any work, whether in Source or Object form, that is based on (or derived from) the Work and for which the editorial revisions, annotations, elaborations, or other modifications represent, as a whole, an original work of authorship. For the purposes of this License, Derivative Works shall not include works that remain separable from, or merely link (or bind by name) to the interfaces of, the Work and Derivative Works thereof.

 "Contribution" shall mean any work of authorship, including the original version of the Work and any modifications or additions to that Work or Derivative Works thereof, that is intentionally submitted to Licensor for inclusion in the Work by the copyright owner or by an individual or Legal Entity authorized to submit on behalf of the copyright owner. For the purposes of this definition, "submitted" means any form of electronic, verbal, or written communication sent to the Licensor or its representatives, including but not limited to communication on electronic mailing lists, source code control systems, and issue tracking systems that are managed by, or on behalf of, the Licensor for the purpose of discussing and improving the Work, but excluding communication that is conspicuously marked or otherwise designated in writing by the copyright owner as "Not a Contribution."

 "Contributor" shall mean Licensor and any individual or Legal Entity on behalf of whom a Contribution has been received by Licensor and subsequently incorporated within the Work.

- 2. Grant of Copyright License. Subject to the terms and conditions of this License, each Contributor hereby grants to You a perpetual, worldwide, non-exclusive, no-charge, royalty-free, irrevocable copyright license to reproduce, prepare Derivative Works of, publicly display, publicly perform, sublicense, and distribute the Work and such Derivative Works in Source or Object form.
- 3. Grant of Patent License. Subject to the terms and conditions of this License, each Contributor hereby grants to You a perpetual, worldwide, non-exclusive, no-charge, royalty-free, irrevocable (except as stated in this section) patent license to make, have made, use, offer to sell, sell, import, and otherwise transfer the Work, where such license applies only to those patent claims licensable by such Contributor that are necessarily infringed by their Contribution(s) alone or by combination of their Contribution(s) with the Work to which such Contribution(s) was submitted. If You institute patent litigation against any entity (including a cross-claim or counterclaim in a lawsuit) alleging that the Work

 or a Contribution incorporated within the Work constitutes direct or contributory patent infringement, then any patent licenses granted to You under this License for that Work shall terminate as of the date such litigation is filed.

- 4. Redistribution. You may reproduce and distribute copies of the Work or Derivative Works thereof in any medium, with or without modifications, and in Source or Object form, provided that You meet the following conditions:
	- (a) You must give any other recipients of the Work or Derivative Works a copy of this License; and
	- (b) You must cause any modified files to carry prominent notices stating that You changed the files; and
	- (c) You must retain, in the Source form of any Derivative Works that You distribute, all copyright, patent, trademark, and attribution notices from the Source form of the Work, excluding those notices that do not pertain to any part of the Derivative Works; and
	- (d) If the Work includes a "NOTICE" text file as part of its distribution, then any Derivative Works that You distribute must include a readable copy of the attribution notices contained within such NOTICE file, excluding those notices that do not pertain to any part of the Derivative Works, in at least one of the following places: within a NOTICE text file distributed as part of the Derivative Works; within the Source form or documentation, if provided along with the Derivative Works; or, within a display generated by the Derivative Works, if and wherever such third-party notices normally appear. The contents of the NOTICE file are for informational purposes only and do not modify the License. You may add Your own attribution notices within Derivative Works that You distribute, alongside or as an addendum to the NOTICE text from the Work, provided that such additional attribution notices cannot be construed as modifying the License.

 You may add Your own copyright statement to Your modifications and may provide additional or different license terms and conditions for use, reproduction, or distribution of Your modifications, or for any such Derivative Works as a whole, provided Your use, reproduction, and distribution of the Work otherwise complies with the conditions stated in this License.

 5. Submission of Contributions. Unless You explicitly state otherwise, any Contribution intentionally submitted for inclusion in the Work

 by You to the Licensor shall be under the terms and conditions of this License, without any additional terms or conditions. Notwithstanding the above, nothing herein shall supersede or modify the terms of any separate license agreement you may have executed with Licensor regarding such Contributions.

- 6. Trademarks. This License does not grant permission to use the trade names, trademarks, service marks, or product names of the Licensor, except as required for reasonable and customary use in describing the origin of the Work and reproducing the content of the NOTICE file.
- 7. Disclaimer of Warranty. Unless required by applicable law or agreed to in writing, Licensor provides the Work (and each Contributor provides its Contributions) on an "AS IS" BASIS, WITHOUT WARRANTIES OR CONDITIONS OF ANY KIND, either express or implied, including, without limitation, any warranties or conditions of TITLE, NON-INFRINGEMENT, MERCHANTABILITY, or FITNESS FOR A PARTICULAR PURPOSE. You are solely responsible for determining the appropriateness of using or redistributing the Work and assume any risks associated with Your exercise of permissions under this License.
- 8. Limitation of Liability. In no event and under no legal theory, whether in tort (including negligence), contract, or otherwise, unless required by applicable law (such as deliberate and grossly negligent acts) or agreed to in writing, shall any Contributor be liable to You for damages, including any direct, indirect, special, incidental, or consequential damages of any character arising as a result of this License or out of the use or inability to use the Work (including but not limited to damages for loss of goodwill, work stoppage, computer failure or malfunction, or any and all other commercial damages or losses), even if such Contributor has been advised of the possibility of such damages.
- 9. Accepting Warranty or Additional Liability. While redistributing the Work or Derivative Works thereof, You may choose to offer, and charge a fee for, acceptance of support, warranty, indemnity, or other liability obligations and/or rights consistent with this License. However, in accepting such obligations, You may act only on Your own behalf and on Your sole responsibility, not on behalf of any other Contributor, and only if You agree to indemnify, defend, and hold each Contributor harmless for any liability incurred by, or claims asserted against, such Contributor by reason of your accepting any such warranty or additional liability.

#### END OF TERMS AND CONDITIONS

>>>>>>>>>>>>>>>>>>>>>>>>>>>>>>>>>>>>>>>>>>>>>>>>>>>>>>>>>>>>>>>>>>>>>>>>

The license above applies to this Apache Xalan release of:

 Xalan-Java 2 - XSLT Processor Xalan-Java 2 - Serializer

The license above also applies to the jar files xalan.jar and xsltc.jar - Xalan-Java 2 - XSLT Processor from Source: http://xalan.apache.org/

The license above also applies to the jar file serializer.jar - Xalan-Java 2 - Serializer Source: http://xalan.apache.org/ Used by: Xalan-Java 2 and Xerces-Java 2

The license above also applies to the jar file xercesImpl.jar - Xerces-Java 2 XML Parser. Source: http://xerces.apache.org/ Used by: Xalan-Java 2

The license above also applies to the jar file xml-apis.jar - Xerces-Java 2 XML Parser. Source: http://xerces.apache.org/ Used by: Xalan-Java 2 and release copy of Xerces-Java 2

The following license applies to the included files: tools/ant.jar tools/antRun tools/antRun.bat Source: http://ant.apache.org/ Used By: Xalan's build process: java/build.xml and test/build.xml

<<<<<<<<<<<<<<<<<<<<<<<<<<<<<<<<<<<<<<<<<<<<<<<<<<<<<<<<<<<<<<<<<<<<<<<< /\* \* ============================================================================ \* The Apache Software License, Version 1.1 \* ============================================================================ \* \* Copyright (C) 1999 The Apache Software Foundation. All rights reserved. \* \* Redistribution and use in source and binary forms, with or without modifica- \* tion, are permitted provided that the following conditions are met: \*

\* 1. Redistributions of source code must retain the above copyright notice,

- \* this list of conditions and the following disclaimer.
- \*
- \* 2. Redistributions in binary form must reproduce the above copyright notice,
- \* this list of conditions and the following disclaimer in the documentation
- and/or other materials provided with the distribution.
- \*
- \* 3. The end-user documentation included with the redistribution, if any, must
- include the following acknowledgment: "This product includes software
- \* developed by the Apache Software Foundation (http://www.apache.org/)."
- \* Alternately, this acknowledgment may appear in the software itself, if
- \* and wherever such third-party acknowledgments normally appear.
- \*

\* 4. The names "Ant" and "Apache Software Foundation" must not be used to

- \* endorse or promote products derived from this software without prior
- written permission. For written permission, please contact
- \* apache@apache.org.
- \*
- \* 5. Products derived from this software may not be called "Apache", nor may
- \* "Apache" appear in their name, without prior written permission of the
- \* Apache Software Foundation.
- \*

\* THIS SOFTWARE IS PROVIDED ``AS IS'' AND ANY EXPRESSED OR IMPLIED WARRANTIES, \* INCLUDING, BUT NOT LIMITED TO, THE IMPLIED WARRANTIES OF MERCHANTABILITY AND \* FITNESS FOR A PARTICULAR PURPOSE ARE DISCLAIMED. IN NO EVENT SHALL THE \* APACHE SOFTWARE FOUNDATION OR ITS CONTRIBUTORS BE LIABLE FOR ANY DIRECT, \* INDIRECT, INCIDENTAL, SPECIAL, EXEMPLARY, OR CONSEQUENTIAL DAMAGES (INCLU- \* DING, BUT NOT LIMITED TO, PROCUREMENT OF SUBSTITUTE GOODS OR SERVICES; LOSS \* OF USE, DATA, OR PROFITS; OR BUSINESS INTERRUPTION) HOWEVER CAUSED AND ON \* ANY THEORY OF LIABILITY, WHETHER IN CONTRACT, STRICT LIABILITY, OR TORT \* (INCLUDING NEGLIGENCE OR OTHERWISE) ARISING IN ANY WAY OUT OF THE USE OF \* THIS SOFTWARE, EVEN IF ADVISED OF THE POSSIBILITY OF SUCH DAMAGE. \* \* This software consists of voluntary contributions made by many individuals \* on behalf of the Apache Software Foundation. For more information on the

- \* Apache Software Foundation, please see <http://www.apache.org/>.
- \*
- \*/

>>>>>>>>>>>>>>>>>>>>>>>>>>>>>>>>>>>>>>>>>>>>>>>>>>>>>>>>>>>>>>>>>>>>>>>>

The following license, Apache Software License, Version 1.1, applies to the included BCEL.jar from Apache Jakarta

(Byte Code Engineering Library). Source: http://jakarta.apache.org/bcel Used By: XSLTC component of xml-xalan/java

The following license, Apache Software License, Version 1.1, also applies to the included regexp.jar, jakarta-regexp-1.2.jar from Apache Jakarta. Source: http://jakarta.apache.org/regexp Used By: BCEL.jar which is used by XSLTC component of xml-xalan/java

<<<<<<<<<<<<<<<<<<<<<<<<<<<<<<<<<<<<<<<<<<<<<<<<<<<<<<<<<<<<<<<<<<<<<<<< /\*

\*

\* Copyright (c) 2001 The Apache Software Foundation. All rights \* reserved.

\*

\* Redistribution and use in source and binary forms, with or without

- \* modification, are permitted provided that the following conditions
- \* are met:
- \*

\* 1. Redistributions of source code must retain the above copyright

- \* notice, this list of conditions and the following disclaimer.
- \*
- \* 2. Redistributions in binary form must reproduce the above copyright
- \* notice, this list of conditions and the following disclaimer in
- \* the documentation and/or other materials provided with the
- \* distribution.
- \*
- \* 3. The end-user documentation included with the redistribution,
- if any, must include the following acknowledgment:
- \* "This product includes software developed by the
- Apache Software Foundation (http://www.apache.org/)."
- \* Alternately, this acknowledgment may appear in the software itself,
- \* if and wherever such third-party acknowledgments normally appear.

\*

- \* 4. The names "Apache" and "Apache Software Foundation" and
- \* "Apache BCEL" must not be used to endorse or promote products
- \* derived from this software without prior written permission. For
- \* written permission, please contact apache@apache.org.
- \*
- \* 5. Products derived from this software may not be called "Apache",
- \* "Apache BCEL", nor may "Apache" appear in their name, without
- prior written permission of the Apache Software Foundation.
- \*
- \* THIS SOFTWARE IS PROVIDED ``AS IS'' AND ANY EXPRESSED OR IMPLIED
- \* WARRANTIES, INCLUDING, BUT NOT LIMITED TO, THE IMPLIED WARRANTIES
- \* OF MERCHANTABILITY AND FITNESS FOR A PARTICULAR PURPOSE ARE
- \* DISCLAIMED. IN NO EVENT SHALL THE APACHE SOFTWARE FOUNDATION OR

\* ITS CONTRIBUTORS BE LIABLE FOR ANY DIRECT, INDIRECT, INCIDENTAL, \* SPECIAL, EXEMPLARY, OR CONSEQUENTIAL DAMAGES (INCLUDING, BUT NOT \* LIMITED TO, PROCUREMENT OF SUBSTITUTE GOODS OR SERVICES; LOSS OF \* USE, DATA, OR PROFITS; OR BUSINESS INTERRUPTION) HOWEVER CAUSED AND \* ON ANY THEORY OF LIABILITY, WHETHER IN CONTRACT, STRICT LIABILITY, \* OR TORT (INCLUDING NEGLIGENCE OR OTHERWISE) ARISING IN ANY WAY OUT \* OF THE USE OF THIS SOFTWARE, EVEN IF ADVISED OF THE POSSIBILITY OF \* SUCH DAMAGE. \* ==================================================================== \*

\* This software consists of voluntary contributions made by many

\* individuals on behalf of the Apache Software Foundation. For more

\* information on the Apache Software Foundation, please see

\* <http://www.apache.org/>.

\*/

>>>>>>>>>>>>>>>>>>>>>>>>>>>>>>>>>>>>>>>>>>>>>>>>>>>>>>>>>>>>>>>>>>>>>>>>

The following license applies to the DOM documentation for the org.w3c.dom.\* packages:

<<<<<<<<<<<<<<<<<<<<<<<<<<<<<<<<<<<<<<<<<<<<<<<<<<<<<<<<<<<<<<<<<<<<<<<<

#### W3C DOCUMENT LICENSE

http://www.w3.org/Consortium/Legal/2002/copyright-documents-20021231 Public documents on the W3C site are provided by the copyright holders under the following license. By using and/or copying this document, or the W3C document from which this statement is linked, you (the licensee) agree that you have read, understood, and will comply with the following terms and conditions:

Permission to copy, and distribute the contents of this document, or the W3C document from which this statement is linked, in any medium for any purpose and without fee or royalty is hereby granted, provided that you include the following on ALL copies of the document, or portions thereof, that you use:

- 1. A link or URL to the original W3C document.
- 2. The pre-existing copyright notice of the original author, or if it doesn't exist, a notice (hypertext is preferred, but a textual representation is permitted) of the form: "Copyright [\$date-of-document] World Wide Web Consortium, (Massachusetts Institute of Technology, European Research Consortium for Informatics and Mathematics, Keio University). All Rights Reserved. http://www.w3.org/Consortium/Legal/2002/copyright-documents-20021231"

3. If it exists, the STATUS of the W3C document.

When space permits, inclusion of the full text of this NOTICE should be provided. We request that authorship attribution be provided in any software, documents, or other items or products that you create pursuant to the implementation of the contents of this document, or any portion thereof.

No right to create modifications or derivatives of W3C documents is granted pursuant to this license. However, if additional requirements (documented in the Copyright FAQ) are satisfied, the right to create modifications or derivatives is sometimes granted by the W3C to individuals complying with those requirements.

THIS DOCUMENT IS PROVIDED "AS IS," AND COPYRIGHT HOLDERS MAKE NO REPRESENTATIONS OR WARRANTIES, EXPRESS OR IMPLIED, INCLUDING, BUT NOT LIMITED TO, WARRANTIES OF MERCHANTABILITY, FITNESS FOR A PARTICULAR PURPOSE, NON-INFRINGEMENT, OR TITLE; THAT THE CONTENTS OF THE DOCUMENT ARE SUITABLE FOR ANY PURPOSE; NOR THAT THE IMPLEMENTATION OF SUCH CONTENTS WILL NOT INFRINGE ANY THIRD PARTY PATENTS, COPYRIGHTS, TRADEMARKS OR OTHER RIGHTS.

COPYRIGHT HOLDERS WILL NOT BE LIABLE FOR ANY DIRECT, INDIRECT, SPECIAL OR CONSEQUENTIAL DAMAGES ARISING OUT OF ANY USE OF THE DOCUMENT OR THE PERFORMANCE

OR IMPLEMENTATION OF THE CONTENTS THEREOF.

The name and trademarks of copyright holders may NOT be used in advertising or publicity pertaining to this document or its contents without specific, written prior permission. Title to copyright in this document will at all times remain with copyright holders.

----------------------------------------------------------------------------

This formulation of W3C's notice and license became active on December 31 2002. This version removes the copyright ownership notice such that this license can be used with materials other than those owned by the W3C, moves information on style sheets, DTDs, and schemas to the Copyright FAQ, reflects that ERCIM is now a host of the W3C, includes references to this specific dated version of the license, and removes the ambiguous grant of "use". See the older formulation for the policy prior to this date. Please see our Copyright FAQ for common questions about using materials from our site, such as the translating or annotating specifications. Other questions about this notice can be directed to site-policy@w3.org.

Joseph Reagle <mailto:site-policy@w3.org Last revised by Reagle \$Date: 2005-07-19 12:33:09 -0400 (Tue, 19 Jul 2005) \$ >>>>>>>>>>>>>>>>>>>>>>>>>>>>>>>>>>>>>>>>>>>>>>>>>>>>>>>>>>>>>>>>>>>>>>>> The following license applies to the DOM software, for the org.w3c.dom.\* packages in jar file xml-apis.jar:

## <<<<<<<<<<<<<<<<<<<<<<<<<<<<<<<<<<<<<<<<<<<<<<<<<<<<<<<<<<<<<<<<<<<<<<<<

W3C SOFTWARE NOTICE AND LICENSE

http://www.w3.org/Consortium/Legal/2002/copyright-software-20021231 This work (and included software, documentation such as READMEs, or other related items) is being provided by the copyright holders under the following license. By obtaining, using and/or copying this work, you (the licensee) agree that you have read, understood, and will comply with the following terms and conditions.

Permission to copy, modify, and distribute this software and its documentation, with or without modification, for any purpose and without fee or royalty is hereby granted, provided that you include the following on ALL copies of the software and documentation or portions thereof, including modifications:

- 1. The full text of this NOTICE in a location viewable to users of the redistributed or derivative work.
- 2. Any pre-existing intellectual property disclaimers, notices, or terms and conditions. If none exist, the W3C Software Short Notice should be included (hypertext is preferred, text is permitted) within the body of any redistributed or derivative code.
- 3. Notice of any changes or modifications to the files, including the date changes were made. (We recommend you provide URIs to the location from which the code is derived.)

THIS SOFTWARE AND DOCUMENTATION IS PROVIDED "AS IS," AND COPYRIGHT HOLDERS MAKE NO REPRESENTATIONS OR WARRANTIES, EXPRESS OR IMPLIED, INCLUDING BUT NOT LIMITED TO, WARRANTIES OF MERCHANTABILITY OR FITNESS FOR ANY PARTICULAR PURPOSE OR THAT THE USE OF THE SOFTWARE OR DOCUMENTATION WILL NOT INFRINGE ANY THIRD PARTY PATENTS, COPYRIGHTS, TRADEMARKS OR OTHER RIGHTS.

### COPYRIGHT HOLDERS WILL NOT BE LIABLE FOR ANY DIRECT, INDIRECT, SPECIAL OR CONSEQUENTIAL DAMAGES ARISING OUT OF ANY USE OF THE SOFTWARE OR DOCUMENTATION.

The name and trademarks of copyright holders may NOT be used in advertising or publicity pertaining to the software without specific, written prior permission. Title to copyright in this software and any associated documentation will at all times remain with copyright holders.

\_\_\_\_\_\_\_\_\_\_\_\_\_\_\_\_\_\_\_\_\_\_\_\_\_\_\_\_\_\_\_\_\_\_\_\_

This formulation of W3C's notice and license became active on December 31 2002. This version removes the copyright ownership notice such that this license can be used with materials other than those owned by the W3C, reflects that ERCIM is now a host of the W3C, includes references to this specific dated version of the license, and removes the ambiguous grant of "use". Otherwise, this version is the same as the previous version and is written so as to preserve the Free Software Foundation's assessment of GPL compatibility and OSI's certification under the Open Source Definition. Please see our Copyright FAQ for common questions about using materials from our site, including specific terms and conditions for packages like libwww, Amaya, and Jigsaw. Other questions about this notice can be directed to site-policy@w3.org.

Joseph Reagle <mailto:site-policy@w3.org Last revised by Reagle \$Date: 2005-07-19 12:33:09 -0400 (Tue, 19 Jul 2005) \$ >>>>>>>>>>>>>>>>>>>>>>>>>>>>>>>>>>>>>>>>>>>>>>>>>>>>>>>>>>>>>>>>>>>>>>>>

The following license applies to the SAX software, for the org.xml.sax.\* packages in jar file xml-apis.jar:

<<<<<<<<<<<<<<<<<<<<<<<<<<<<<<<<<<<<<<<<<<<<<<<<<<<<<<<<<<<<<<<<<<<<<<<< This module, both source code and documentation, is in the Public Domain, and comes with NO WARRANTY. See http://www.saxproject.org for further information. >>>>>>>>>>>>>>>>>>>>>>>>>>>>>>>>>>>>>>>>>>>>>>>>>>>>>>>>>>>>>>>>>>>>>>>>

The following license applies to the jar file java\_cup.jar - LALR Parser Generator for Java(TM). Source: http://www.cs.princeton.edu/~appel/modern/java/CUP Used By: XSLTC component of xml-xalan/java

<<<<<<<<<<<<<<<<<<<<<<<<<<<<<<<<<<<<<<<<<<<<<<<<<<<<<<<<<<<<<<<<<<<<<<<<

CUP Parser Generator Copyright Notice, License, and Disclaimer

Copyright 1996-1999 by Scott Hudson, Frank Flannery, C. Scott Ananian

Permission to use, copy, modify, and distribute this software and its documentation for any purpose and without fee is hereby granted, provided that the above copyright notice appear in all copies and that both the copyright notice and this permission notice and warranty disclaimer appear in supporting documentation, and that the names of the authors or their employers not be used in advertising or publicity pertaining to distribution of the software without specific, written prior permission.

The authors and their employers disclaim all warranties with regard to this software, including all implied warranties of merchantability and fitness. In no event shall the authors or their employers be liable for any special, indirect or consequential damages or any damages whatsoever resulting from loss of use, data or profits, whether in an action of contract, negligence or other tortious action, arising out of or in connection with the use or performance of this software.

>>>>>>>>>>>>>>>>>>>>>>>>>>>>>>>>>>>>>>>>>>>>>>>>>>>>>>>>>>>>>>>>>>>>>>>>

The following license applies to the jar file runtime.jar - Component of JavaCup: LALR Parser Generator for Java(TM). Source: http://www.cs.princeton.edu/~appel/modern/java/CUP Used By: XSLTC component of xml-xalan/java

<<<<<<<<<<<<<<<<<<<<<<<<<<<<<<<<<<<<<<<<<<<<<<<<<<<<<<<<<<<<<<<<<<<<<<<<

CUP Parser Generator Copyright Notice, License, and Disclaimer (runtime.jar component)

Copyright 1996-1999 by Scott Hudson, Frank Flannery, C. Scott Ananian

Permission to use, copy, modify, and distribute this software and its documentation for any purpose and without fee is hereby granted, provided that the above copyright notice appear in all copies and that both the copyright notice and this permission notice and warranty disclaimer appear in supporting documentation, and that the names of the authors or their employers not be used in advertising or publicity pertaining to distribution of the software without specific, written prior permission.

The authors and their employers disclaim all warranties with regard to this software, including all implied warranties of merchantability and fitness. In no event shall the authors or their employers be liable for any special, indirect or consequential damages or any damages whatsoever resulting from loss of use, data or profits, whether in an action of contract, negligence or other tortious action, arising out of or in connection with the use or performance of this software. >>>>>>>>>>>>>>>>>>>>>>>>>>>>>>>>>>>>>>>>>>>>>>>>>>>>>>>>>>>>>>>>>>>>>>>>

The following license applies to the JLEX jar file JLex.jar - A Lexical Analyzer Generator for Java(TM). Source: http://www.cs.princeton.edu/~appel/modern/java/JLex

Used By: XSLTC component of xml-xalan/java

### <<<<<<<<<<<<<<<<<<<<<<<<<<<<<<<<<<<<<<<<<<<<<<<<<<<<<<<<<<<<<<<<<<<<<<<< JLEX COPYRIGHT NOTICE, LICENSE AND DISCLAIMER.

Copyright 1996-2000 by Elliot Joel Berk and C. Scott Ananian

Permission to use, copy, modify, and distribute this software and its documentation for any purpose and without fee is hereby granted, provided that the above copyright notice appear in all copies and that both the copyright notice and this permission notice and warranty disclaimer appear in supporting documentation, and that the name of the authors or their employers not be used in advertising or publicity pertaining to distribution of the software without specific, written prior permission.

The authors and their employers disclaim all warranties with regard to this software, including all implied warranties of merchantability and fitness. In no event shall the authors or their employers be liable for any special, indirect or consequential damages or any damages whatsoever resulting from loss of use, data or profits, whether in an action of contract, negligence or other tortious action, arising out of or in connection with the use or performance of this software.

Java is a trademark of Sun Microsystems, Inc. References to the Java programming language in relation to JLex are not meant to imply that Sun endorses this product.

>>>>>>>>>>>>>>>>>>>>>>>>>>>>>>>>>>>>>>>>>>>>>>>>>>>>>>>>>>>>>>>>>>>>>>>>
The following license applies to the jar file stylebook-1.0-b3\_xalan-2.jar - Tool for generating Xalan documentation. Integrated with Xalan-Java 2 and Xerces 2. Source: http://svn.apache.org/viewvc/xml/stylebook/ Used by: Xalan-Java 2, Xalan-C++

<<<<<<<<<<<<<<<<<<<<<<<<<<<<<<<<<<<<<<<<<<<<<<<<<<<<<<<<<<<<<<<<<<<<<<<< /\* \* The Apache Software License, Version 1.1 \* \* \* Copyright (c) 1999 The Apache Software Foundation. All rights \* reserved. \* \* Redistribution and use in source and binary forms, with or without \* modification, are permitted provided that the following conditions \* are met: \* \* 1. Redistributions of source code must retain the above copyright \* notice, this list of conditions and the following disclaimer. \* \* 2. Redistributions in binary form must reproduce the above copyright \* notice, this list of conditions and the following disclaimer in \* the documentation and/or other materials provided with the \* distribution. \* \* 3. The end-user documentation included with the redistribution, if any, must include the following acknowledgment: \* "This product includes software developed by the Apache Software Foundation (http://www.apache.org/)." Alternately, this acknowledgment may appear in the software itself, \* if and wherever such third-party acknowledgments normally appear. \* \* 4. The names "Xalan", "Xerces", and "Apache Software Foundation" must \* not be used to endorse or promote products derived from this \* software without prior written permission. For written \* permission, please contact apache@apache.org. \* \* 5. Products derived from this software may not be called "Apache", nor may "Apache" appear in their name, without prior written

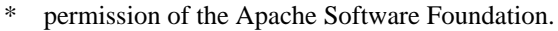

### \*

\* THIS SOFTWARE IS PROVIDED ``AS IS'' AND ANY EXPRESSED OR IMPLIED \* WARRANTIES, INCLUDING, BUT NOT LIMITED TO, THE IMPLIED WARRANTIES \* OF MERCHANTABILITY AND FITNESS FOR A PARTICULAR PURPOSE ARE \* DISCLAIMED. IN NO EVENT SHALL THE APACHE SOFTWARE FOUNDATION OR \* ITS CONTRIBUTORS BE LIABLE FOR ANY DIRECT, INDIRECT, INCIDENTAL, \* SPECIAL, EXEMPLARY, OR CONSEQUENTIAL DAMAGES (INCLUDING, BUT NOT \* LIMITED TO, PROCUREMENT OF SUBSTITUTE GOODS OR SERVICES; LOSS OF \* USE, DATA, OR PROFITS; OR BUSINESS INTERRUPTION) HOWEVER CAUSED AND \* ON ANY THEORY OF LIABILITY, WHETHER IN CONTRACT, STRICT LIABILITY, \* OR TORT (INCLUDING NEGLIGENCE OR OTHERWISE) ARISING IN ANY WAY OUT \* OF THE USE OF THIS SOFTWARE, EVEN IF ADVISED OF THE POSSIBILITY OF \* SUCH DAMAGE. \* ==================================================================== \* \* This software consists of voluntary contributions made by many \* individuals on behalf of the Apache Software Foundation and was \* originally based on software copyright (c) 1999, International \* Business Machines, Inc., http://www.apache.org. For more \* information on the Apache Software Foundation, please see \* <http://www.apache.org/>. \*/ >>>>>>>>>>>>>>>>>>>>>>>>>>>>>>>>>>>>>>>>>>>>>>>>>>>>>>>>>>>>>>>>>>>>>>>>

xml-commons/java/external/LICENSE.dom-software.txt \$Id: LICENSE.dom-software.txt 226215 2005-06-03 22:49:13Z mrglavas \$

This license came from: http://www.w3.org/Consortium/Legal/copyright-software-20021231

### W3C SOFTWARE NOTICE AND LICENSE

http://www.w3.org/Consortium/Legal/2002/copyright-software-20021231

This work (and included software, documentation such as READMEs, or other related items) is being provided by the copyright holders under the following license. By obtaining, using and/or copying this work, you (the licensee) agree that you have read, understood, and will comply with the following terms and conditions.

Permission to copy, modify, and distribute this software and its documentation, with or without modification, for any purpose and without fee or royalty is hereby granted, provided that you include the following on ALL copies of the software and documentation or portions thereof, including modifications:

- 1. The full text of this NOTICE in a location viewable to users of the redistributed or derivative work.
- 2. Any pre-existing intellectual property disclaimers, notices, or terms

 and conditions. If none exist, the W3C Software Short Notice should be included (hypertext is preferred, text is permitted) within the body of any redistributed or derivative code.

 3. Notice of any changes or modifications to the files, including the date changes were made. (We recommend you provide URIs to the location from which the code is derived.)

THIS SOFTWARE AND DOCUMENTATION IS PROVIDED "AS IS," AND COPYRIGHT HOLDERS MAKE NO REPRESENTATIONS OR WARRANTIES, EXPRESS OR IMPLIED, INCLUDING BUT NOT LIMITED TO, WARRANTIES OF MERCHANTABILITY OR FITNESS FOR ANY PARTICULAR PURPOSE OR THAT THE USE OF THE SOFTWARE OR DOCUMENTATION WILL NOT INFRINGE ANY THIRD PARTY PATENTS, COPYRIGHTS, TRADEMARKS OR OTHER RIGHTS.

# COPYRIGHT HOLDERS WILL NOT BE LIABLE FOR ANY DIRECT, INDIRECT, SPECIAL OR CONSEQUENTIAL DAMAGES ARISING OUT OF ANY USE OF THE SOFTWARE OR DOCUMENTATION.

The name and trademarks of copyright holders may NOT be used in advertising or publicity pertaining to the software without specific, written prior permission. Title to copyright in this software and any associated documentation will at all times remain with copyright holders.

This formulation of W3C's notice and license became active on December 31 2002. This version removes the copyright ownership notice such that this license can be used with materials other than those owned by the W3C, reflects that ERCIM is now a host of the W3C, includes references to this specific dated version of the license, and removes the ambiguous grant of "use". Otherwise, this version is the same as the previous version and is written so as to preserve the Free Software Foundation's assessment of GPL compatibility and OSI's certification under the Open Source Definition. Please see our Copyright FAQ for common questions about using materials from our site, including specific terms and conditions for packages like libwww, Amaya, and Jigsaw. Other questions about this notice can be directed to site-policy@w3.org.

Joseph Reagle <site-policy@w3.org>

\_\_\_\_\_\_\_\_\_\_\_\_\_\_\_\_\_\_\_\_\_\_\_\_\_\_\_\_\_\_\_\_\_\_\_\_

Last revised by Reagle \$Date: 2005-06-03 18:49:13 -0400 (Fri, 03 Jun 2005) \$ xml-commons/java/external/LICENSE.dom-software.txt \$Id: LICENSE.dom-software.txt,v 1.2 2005/06/03 22:49:13 mrglavas Exp \$

This license came from: http://www.w3.org/Consortium/Legal/copyright-software-20021231

W3C SOFTWARE NOTICE AND LICENSE http://www.w3.org/Consortium/Legal/2002/copyright-software-20021231 This work (and included software, documentation such as READMEs, or other related items) is being provided by the copyright holders under the following license. By obtaining, using and/or copying this work, you (the licensee) agree that you have read, understood, and will comply with the following terms and conditions.

Permission to copy, modify, and distribute this software and its documentation, with or without modification, for any purpose and without fee or royalty is hereby granted, provided that you include the following on ALL copies of the software and documentation or portions thereof, including modifications:

- 1. The full text of this NOTICE in a location viewable to users of the redistributed or derivative work.
- 2. Any pre-existing intellectual property disclaimers, notices, or terms and conditions. If none exist, the W3C Software Short Notice should be included (hypertext is preferred, text is permitted) within the body of any redistributed or derivative code.
- 3. Notice of any changes or modifications to the files, including the date changes were made. (We recommend you provide URIs to the location from which the code is derived.)

THIS SOFTWARE AND DOCUMENTATION IS PROVIDED "AS IS," AND COPYRIGHT HOLDERS MAKE NO REPRESENTATIONS OR WARRANTIES, EXPRESS OR IMPLIED, INCLUDING BUT NOT LIMITED TO, WARRANTIES OF MERCHANTABILITY OR FITNESS FOR ANY PARTICULAR PURPOSE OR THAT THE USE OF THE SOFTWARE OR DOCUMENTATION WILL NOT INFRINGE ANY THIRD PARTY PATENTS, COPYRIGHTS, TRADEMARKS OR OTHER RIGHTS.

# COPYRIGHT HOLDERS WILL NOT BE LIABLE FOR ANY DIRECT, INDIRECT, SPECIAL OR CONSEQUENTIAL DAMAGES ARISING OUT OF ANY USE OF THE SOFTWARE OR DOCUMENTATION.

The name and trademarks of copyright holders may NOT be used in advertising or publicity pertaining to the software without specific, written prior permission. Title to copyright in this software and any associated documentation will at all times remain with copyright holders.

This formulation of W3C's notice and license became active on December 31 2002. This version removes the copyright ownership notice such that this license can be used with materials other than those owned by the W3C, reflects that ERCIM is now a host of the W3C, includes references to this specific dated version of the license, and removes the ambiguous grant of "use". Otherwise, this version is the same as the previous version and is written so as to preserve the Free Software Foundation's assessment of GPL compatibility and OSI's certification under the Open Source Definition. Please see our Copyright FAQ for common questions about using materials from our site, including specific terms and conditions for packages like libwww, Amaya, and Jigsaw. Other questions about this notice can be directed to site-policy  $@w3.org$ .

\_\_\_\_\_\_\_\_\_\_\_\_\_\_\_\_\_\_\_\_\_\_\_\_\_\_\_\_\_\_\_\_\_\_\_\_

Joseph Reagle <site-policy@w3.org>

Last revised by Reagle \$Date: 2005/06/03 22:49:13 \$

=========================================================================

 $=$  NOTICE file corresponding to section 4(d) of the Apache License,  $=$ 

 $=$  Version 2.0, in this case for the Apache Xalan Java distribution.  $=$ 

=========================================================================

=========================================================================

=========================================================================

=========================================================================

 Apache Xalan (Xalan XSLT processor) Copyright 1999-2006 The Apache Software Foundation

 Apache Xalan (Xalan serializer) Copyright 1999-2006 The Apache Software Foundation

 This product includes software developed at The Apache Software Foundation (http://www.apache.org/).

Portions of this software was originally based on the following:

 - software copyright (c) 1999-2002, Lotus Development Corporation., http://www.lotus.com.

- software copyright (c) 2001-2002, Sun Microsystems.,

http://www.sun.com.

- software copyright (c) 2003, IBM Corporation.,

http://www.ibm.com.

 The binary distribution package (ie. jars, samples and documentation) of this product includes software developed by the following:

- The Apache Software Foundation

- Xerces Java see LICENSE.txt
- JAXP 1.3 APIs see LICENSE.txt
- Bytecode Engineering Library see LICENSE.txt
- Regular Expression see LICENSE.txt

- Scott Hudson, Frank Flannery, C. Scott Ananian

- CUP Parser Generator runtime (javacup\runtime) - see LICENSE.txt

 The source distribution package (ie. all source and tools required to build Xalan Java) of this product includes software developed by the following:

- The Apache Software Foundation
	- Xerces Java see LICENSE.txt
	- JAXP 1.3 APIs see LICENSE.txt
	- Bytecode Engineering Library see LICENSE.txt
- Regular Expression see LICENSE.txt
- Ant see LICENSE.txt
- Stylebook doc tool see LICENSE.txt
- Elliot Joel Berk and C. Scott Ananian
	- Lexical Analyzer Generator (JLex) see LICENSE.txt

=========================================================================

#### Apache Xerces Java

Copyright 1999-2006 The Apache Software Foundation

 This product includes software developed at The Apache Software Foundation (http://www.apache.org/).

 Portions of Apache Xerces Java in xercesImpl.jar and xml-apis.jar were originally based on the following:

- software copyright (c) 1999, IBM Corporation., http://www.ibm.com.

- software copyright (c) 1999, Sun Microsystems., http://www.sun.com.
- voluntary contributions made by Paul Eng on behalf of the Apache Software Foundation that were originally developed at iClick, Inc., software copyright (c) 1999.

=========================================================================

Apache xml-commons xml-apis (redistribution of xml-apis.jar)

 Apache XML Commons Copyright 2001-2003,2006 The Apache Software Foundation.

 This product includes software developed at The Apache Software Foundation (http://www.apache.org/).

Portions of this software were originally based on the following:

- software copyright (c) 1999, IBM Corporation., http://www.ibm.com.

- software copyright (c) 1999, Sun Microsystems., http://www.sun.com.

- software copyright (c) 2000 World Wide Web Consortium, http://www.w3.org

xml-commons/java/external/LICENSE.dom-documentation.txt \$Id: LICENSE.dom-documentation.txt,v 1.2 2005/06/03 22:49:13 mrglavas Exp \$

This license came from: http://www.w3.org/Consortium/Legal/copyright-documents-20021231

### W3C DOCUMENT LICENSE

http://www.w3.org/Consortium/Legal/2002/copyright-documents-20021231

Public documents on the W3C site are provided by the copyright holders under the following license. By using and/or copying this document, or the W3C document from which this statement is linked, you (the licensee) agree that

you have read, understood, and will comply with the following terms and conditions:

Permission to copy, and distribute the contents of this document, or the W3C document from which this statement is linked, in any medium for any purpose and without fee or royalty is hereby granted, provided that you include the following on ALL copies of the document, or portions thereof, that you use:

1. A link or URL to the original W3C document.

 2. The pre-existing copyright notice of the original author, or if it doesn't exist, a notice (hypertext is preferred, but a textual representation is permitted) of the form: "Copyright [\$date-of-document] World Wide Web Consortium, (Massachusetts Institute of Technology, European Research Consortium for Informatics and Mathematics, Keio University). All Rights Reserved. http://www.w3.org/Consortium/Legal/2002/copyright-documents-20021231"

3. If it exists, the STATUS of the W3C document.

When space permits, inclusion of the full text of this NOTICE should be provided. We request that authorship attribution be provided in any software, documents, or other items or products that you create pursuant to the implementation of the contents of this document, or any portion thereof.

No right to create modifications or derivatives of W3C documents is granted pursuant to this license. However, if additional requirements (documented in the Copyright FAQ) are satisfied, the right to create modifications or derivatives is sometimes granted by the W3C to individuals complying with those requirements.

THIS DOCUMENT IS PROVIDED "AS IS," AND COPYRIGHT HOLDERS MAKE NO REPRESENTATIONS OR WARRANTIES, EXPRESS OR IMPLIED, INCLUDING, BUT NOT LIMITED TO, WARRANTIES OF MERCHANTABILITY, FITNESS FOR A PARTICULAR PURPOSE, NON-INFRINGEMENT, OR TITLE; THAT THE CONTENTS OF THE DOCUMENT ARE SUITABLE FOR ANY PURPOSE; NOR THAT THE IMPLEMENTATION OF SUCH CONTENTS WILL NOT INFRINGE ANY THIRD PARTY PATENTS, COPYRIGHTS, TRADEMARKS OR OTHER RIGHTS.

COPYRIGHT HOLDERS WILL NOT BE LIABLE FOR ANY DIRECT, INDIRECT, SPECIAL OR CONSEQUENTIAL DAMAGES ARISING OUT OF ANY USE OF THE DOCUMENT OR THE PERFORMANCE OR IMPLEMENTATION OF THE CONTENTS THEREOF.

The name and trademarks of copyright holders may NOT be used in advertising or publicity pertaining to this document or its contents without specific, written prior permission. Title to copyright in this document will at all times remain with copyright holders.

----------------------------------------------------------------------------

This formulation of W3C's notice and license became active on December 31 2002.

This version removes the copyright ownership notice such that this license can be used with materials other than those owned by the W3C, moves information on style sheets, DTDs, and schemas to the Copyright FAQ, reflects that ERCIM is now a host of the W3C, includes references to this specific dated version of the license, and removes the ambiguous grant of "use". See the older formulation for the policy prior to this date. Please see our Copyright FAQ for common questions about using materials from our site, such as the translating or annotating specifications. Other questions about this notice can be directed to site-policy@w3.org.

Joseph Reagle <site-policy@w3.org>

Last revised by Reagle \$Date: 2005/06/03 22:49:13 \$ xml-commons/java/external/LICENSE.sax.txt \$Id: LICENSE.sax.txt,v 1.1 2002/01/31 23:26:48 curcuru Exp \$

This license came from: http://www.megginson.com/SAX/copying.html However please note future versions of SAX may be covered under http://saxproject.org/?selected=pd

This page is now out of date -- see the new SAX site at http://www.saxproject.org/ for more up-to-date releases and other information. Please change your bookmarks.

SAX2 is Free!

I hereby abandon any property rights to SAX 2.0 (the Simple API for XML), and release all of the SAX 2.0 source code, compiled code, and documentation contained in this distribution into the Public Domain. SAX comes with NO WARRANTY or guarantee of fitness for any purpose.

David Megginson, david@megginson.com 2000-05-05

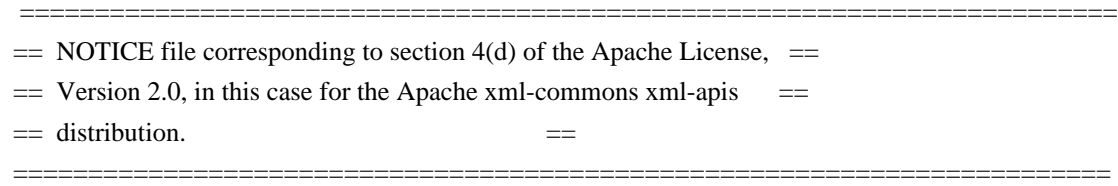

 This product includes software developed by The Apache Software Foundation (http://www.apache.org/).

Portions of this software were originally based on the following:

- software copyright (c) 1999, IBM Corporation., http://www.ibm.com.
- software copyright (c) 1999, Sun Microsystems., http://www.sun.com.

This license came from: http://www.megginson.com/SAX/copying.html However please note future versions of SAX may be covered under http://saxproject.org/?selected=pd

This page is now out of date -- see the new SAX site at http://www.saxproject.org/ for more up-to-date releases and other information. Please change your bookmarks.

# SAX2 is Free!

I hereby abandon any property rights to SAX 2.0 (the Simple API for XML), and release all of the SAX 2.0 source code, compiled code, and documentation contained in this distribution into the Public Domain. SAX comes with NO WARRANTY or guarantee of fitness for any purpose.

David Megginson, david@megginson.com 2000-05-05

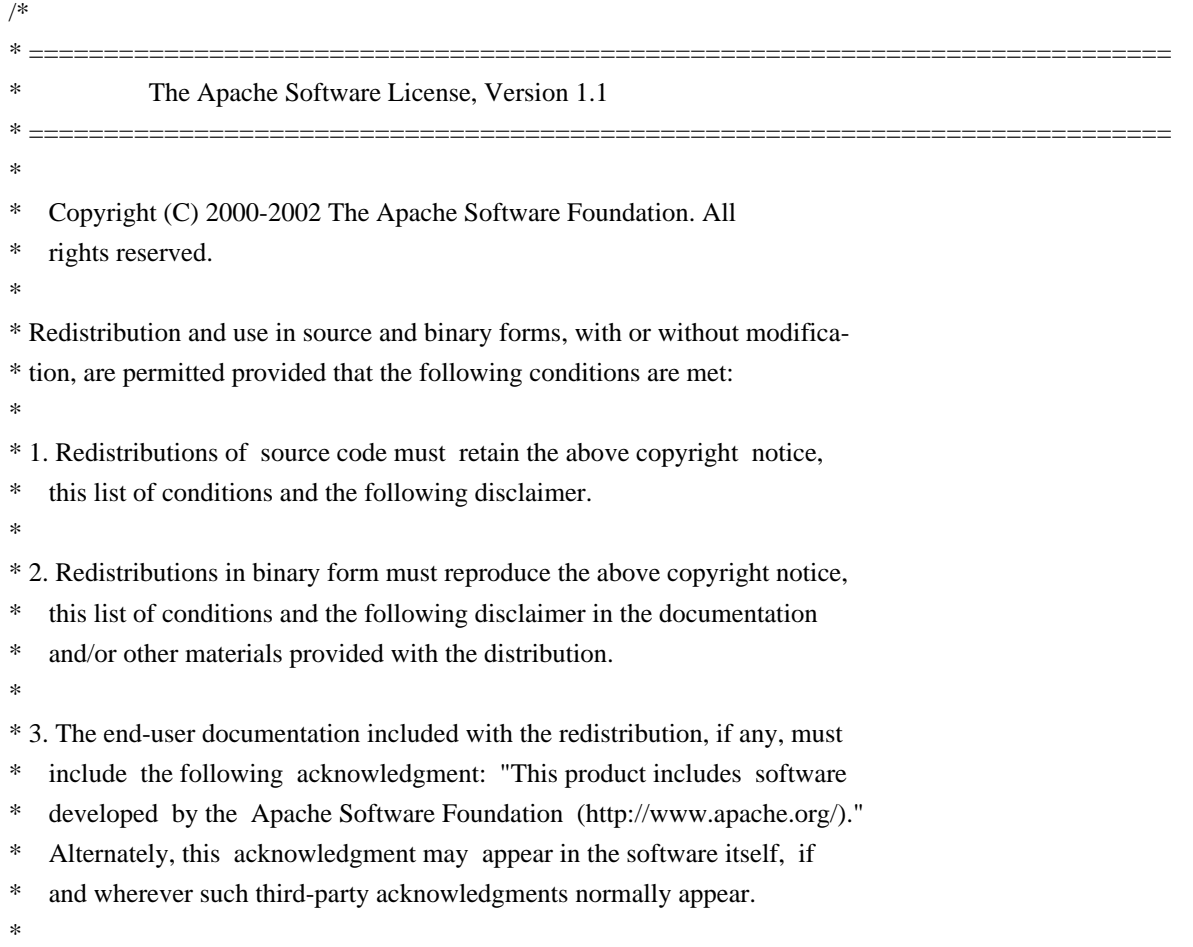

- \* 4. The names "Ant" and "Apache Software Foundation" must not be used to
- \* endorse or promote products derived from this software without prior
- written permission. For written permission, please contact
- \* apache@apache.org.

\*

\* 5. Products derived from this software may not be called "Apache", nor may

- \* "Apache" appear in their name, without prior written permission of the
- Apache Software Foundation.
- \*

```
* THIS SOFTWARE IS PROVIDED ``AS IS'' AND ANY EXPRESSED OR IMPLIED WARRANTIES,
* INCLUDING, BUT NOT LIMITED TO, THE IMPLIED WARRANTIES OF MERCHANTABILITY AND
* FITNESS FOR A PARTICULAR PURPOSE ARE DISCLAIMED. IN NO EVENT SHALL THE
* APACHE SOFTWARE FOUNDATION OR ITS CONTRIBUTORS BE LIABLE FOR ANY DIRECT,
* INDIRECT, INCIDENTAL, SPECIAL, EXEMPLARY, OR CONSEQUENTIAL DAMAGES (INCLU-
* DING, BUT NOT LIMITED TO, PROCUREMENT OF SUBSTITUTE GOODS OR SERVICES; LOSS
* OF USE, DATA, OR PROFITS; OR BUSINESS INTERRUPTION) HOWEVER CAUSED AND ON
* ANY THEORY OF LIABILITY, WHETHER IN CONTRACT, STRICT LIABILITY, OR TORT
* (INCLUDING NEGLIGENCE OR OTHERWISE) ARISING IN ANY WAY OUT OF THE USE OF
* THIS SOFTWARE, EVEN IF ADVISED OF THE POSSIBILITY OF SUCH DAMAGE.
*
```
\* This software consists of voluntary contributions made by many individuals

\* on behalf of the Apache Software Foundation. For more information on the

\* Apache Software Foundation, please see <http://www.apache.org/>.

- \*
- \*/

=========================================================================

 $=$  NOTICE file corresponding to section 4(d) of the Apache License,  $=$ 

- $=$  Version 2.0, in this case for the Apache xml-commons xml-apis  $=$
- $=$  distribution.  $=$

=========================================================================

 Apache XML Commons XML APIs Copyright 2006 The Apache Software Foundation.

 This product includes software developed at The Apache Software Foundation (http://www.apache.org/).

Portions of this software were originally based on the following:

- software copyright (c) 1999, IBM Corporation., http://www.ibm.com.

- software copyright (c) 1999, Sun Microsystems., http://www.sun.com.

- software copyright (c) 2000 World Wide Web Consortium, http://www.w3.org

xml-commons/java/external/LICENSE.dom-documentation.txt \$Id: LICENSE.dom-documentation.txt 226215 2005-06-03 22:49:13Z mrglavas \$

This license came from: http://www.w3.org/Consortium/Legal/copyright-documents-20021231

### W3C DOCUMENT LICENSE

http://www.w3.org/Consortium/Legal/2002/copyright-documents-20021231

Public documents on the W3C site are provided by the copyright holders under the following license. By using and/or copying this document, or the W3C document from which this statement is linked, you (the licensee) agree that you have read, understood, and will comply with the following terms and conditions:

Permission to copy, and distribute the contents of this document, or the W3C document from which this statement is linked, in any medium for any purpose and without fee or royalty is hereby granted, provided that you include the following on ALL copies of the document, or portions thereof, that you use:

- 1. A link or URL to the original W3C document.
- 2. The pre-existing copyright notice of the original author, or if it doesn't exist, a notice (hypertext is preferred, but a textual representation is permitted) of the form: "Copyright [\$date-of-document] World Wide Web Consortium, (Massachusetts Institute of Technology, European Research Consortium for Informatics and Mathematics, Keio University). All Rights Reserved. http://www.w3.org/Consortium/Legal/2002/copyright-documents-20021231" 3. If it exists, the STATUS of the W3C document.

When space permits, inclusion of the full text of this NOTICE should be provided. We request that authorship attribution be provided in any software, documents, or other items or products that you create pursuant to the implementation of the contents of this document, or any portion thereof.

No right to create modifications or derivatives of W3C documents is granted pursuant to this license. However, if additional requirements (documented in the Copyright FAQ) are satisfied, the right to create modifications or derivatives is sometimes granted by the W3C to individuals complying with those requirements.

THIS DOCUMENT IS PROVIDED "AS IS," AND COPYRIGHT HOLDERS MAKE NO REPRESENTATIONS OR WARRANTIES, EXPRESS OR IMPLIED, INCLUDING, BUT NOT LIMITED TO, WARRANTIES OF MERCHANTABILITY, FITNESS FOR A PARTICULAR PURPOSE, NON-INFRINGEMENT, OR TITLE; THAT THE CONTENTS OF THE DOCUMENT ARE SUITABLE FOR ANY PURPOSE; NOR THAT THE IMPLEMENTATION OF SUCH CONTENTS WILL NOT INFRINGE ANY THIRD PARTY PATENTS, COPYRIGHTS, TRADEMARKS OR OTHER RIGHTS.

COPYRIGHT HOLDERS WILL NOT BE LIABLE FOR ANY DIRECT, INDIRECT, SPECIAL OR CONSEQUENTIAL DAMAGES ARISING OUT OF ANY USE OF THE DOCUMENT OR THE PERFORMANCE OR IMPLEMENTATION OF THE CONTENTS THEREOF.

The name and trademarks of copyright holders may NOT be used in advertising or publicity pertaining to this document or its contents without specific,

written prior permission. Title to copyright in this document will at all times remain with copyright holders.

----------------------------------------------------------------------------

This formulation of W3C's notice and license became active on December 31 2002. This version removes the copyright ownership notice such that this license can be used with materials other than those owned by the W3C, moves information on style sheets, DTDs, and schemas to the Copyright FAQ, reflects that ERCIM is now a host of the W3C, includes references to this specific dated version of the license, and removes the ambiguous grant of "use". See the older formulation for the policy prior to this date. Please see our Copyright FAQ for common questions about using materials from our site, such as the translating or annotating specifications. Other questions about this notice can be directed to site-policy@w3.org.

Joseph Reagle <site-policy@w3.org>

Last revised by Reagle \$Date: 2005-06-03 18:49:13 -0400 (Fri, 03 Jun 2005) \$

 Apache License Version 2.0, January 2004 http://www.apache.org/licenses/

#### TERMS AND CONDITIONS FOR USE, REPRODUCTION, AND DISTRIBUTION

1. Definitions.

 "License" shall mean the terms and conditions for use, reproduction, and distribution as defined by Sections 1 through 9 of this document.

 "Licensor" shall mean the copyright owner or entity authorized by the copyright owner that is granting the License.

 "Legal Entity" shall mean the union of the acting entity and all other entities that control, are controlled by, or are under common control with that entity. For the purposes of this definition, "control" means (i) the power, direct or indirect, to cause the direction or management of such entity, whether by contract or otherwise, or (ii) ownership of fifty percent (50%) or more of the outstanding shares, or (iii) beneficial ownership of such entity.

 "You" (or "Your") shall mean an individual or Legal Entity exercising permissions granted by this License.

 "Source" form shall mean the preferred form for making modifications, including but not limited to software source code, documentation source, and configuration files.

 "Object" form shall mean any form resulting from mechanical transformation or translation of a Source form, including but not limited to compiled object code, generated documentation, and conversions to other media types.

 "Work" shall mean the work of authorship, whether in Source or Object form, made available under the License, as indicated by a copyright notice that is included in or attached to the work (an example is provided in the Appendix below).

 "Derivative Works" shall mean any work, whether in Source or Object form, that is based on (or derived from) the Work and for which the editorial revisions, annotations, elaborations, or other modifications represent, as a whole, an original work of authorship. For the purposes of this License, Derivative Works shall not include works that remain separable from, or merely link (or bind by name) to the interfaces of, the Work and Derivative Works thereof.

 "Contribution" shall mean any work of authorship, including the original version of the Work and any modifications or additions to that Work or Derivative Works thereof, that is intentionally submitted to Licensor for inclusion in the Work by the copyright owner or by an individual or Legal Entity authorized to submit on behalf of the copyright owner. For the purposes of this definition, "submitted" means any form of electronic, verbal, or written communication sent to the Licensor or its representatives, including but not limited to communication on electronic mailing lists, source code control systems, and issue tracking systems that are managed by, or on behalf of, the Licensor for the purpose of discussing and improving the Work, but excluding communication that is conspicuously marked or otherwise designated in writing by the copyright owner as "Not a Contribution."

 "Contributor" shall mean Licensor and any individual or Legal Entity on behalf of whom a Contribution has been received by Licensor and subsequently incorporated within the Work.

- 2. Grant of Copyright License. Subject to the terms and conditions of this License, each Contributor hereby grants to You a perpetual, worldwide, non-exclusive, no-charge, royalty-free, irrevocable copyright license to reproduce, prepare Derivative Works of, publicly display, publicly perform, sublicense, and distribute the Work and such Derivative Works in Source or Object form.
- 3. Grant of Patent License. Subject to the terms and conditions of this License, each Contributor hereby grants to You a perpetual, worldwide, non-exclusive, no-charge, royalty-free, irrevocable (except as stated in this section) patent license to make, have made,

 use, offer to sell, sell, import, and otherwise transfer the Work, where such license applies only to those patent claims licensable by such Contributor that are necessarily infringed by their Contribution(s) alone or by combination of their Contribution(s) with the Work to which such Contribution(s) was submitted. If You institute patent litigation against any entity (including a cross-claim or counterclaim in a lawsuit) alleging that the Work or a Contribution incorporated within the Work constitutes direct or contributory patent infringement, then any patent licenses granted to You under this License for that Work shall terminate as of the date such litigation is filed.

- 4. Redistribution. You may reproduce and distribute copies of the Work or Derivative Works thereof in any medium, with or without modifications, and in Source or Object form, provided that You meet the following conditions:
	- (a) You must give any other recipients of the Work or Derivative Works a copy of this License; and
	- (b) You must cause any modified files to carry prominent notices stating that You changed the files; and
	- (c) You must retain, in the Source form of any Derivative Works that You distribute, all copyright, patent, trademark, and attribution notices from the Source form of the Work, excluding those notices that do not pertain to any part of the Derivative Works; and
	- (d) If the Work includes a "NOTICE" text file as part of its distribution, then any Derivative Works that You distribute must include a readable copy of the attribution notices contained within such NOTICE file, excluding those notices that do not pertain to any part of the Derivative Works, in at least one of the following places: within a NOTICE text file distributed as part of the Derivative Works; within the Source form or documentation, if provided along with the Derivative Works; or, within a display generated by the Derivative Works, if and wherever such third-party notices normally appear. The contents of the NOTICE file are for informational purposes only and do not modify the License. You may add Your own attribution notices within Derivative Works that You distribute, alongside or as an addendum to the NOTICE text from the Work, provided that such additional attribution notices cannot be construed as modifying the License.

 You may add Your own copyright statement to Your modifications and may provide additional or different license terms and conditions

 for use, reproduction, or distribution of Your modifications, or for any such Derivative Works as a whole, provided Your use, reproduction, and distribution of the Work otherwise complies with the conditions stated in this License.

- 5. Submission of Contributions. Unless You explicitly state otherwise, any Contribution intentionally submitted for inclusion in the Work by You to the Licensor shall be under the terms and conditions of this License, without any additional terms or conditions. Notwithstanding the above, nothing herein shall supersede or modify the terms of any separate license agreement you may have executed with Licensor regarding such Contributions.
- 6. Trademarks. This License does not grant permission to use the trade names, trademarks, service marks, or product names of the Licensor, except as required for reasonable and customary use in describing the origin of the Work and reproducing the content of the NOTICE file.
- 7. Disclaimer of Warranty. Unless required by applicable law or agreed to in writing, Licensor provides the Work (and each Contributor provides its Contributions) on an "AS IS" BASIS, WITHOUT WARRANTIES OR CONDITIONS OF ANY KIND, either express or implied, including, without limitation, any warranties or conditions of TITLE, NON-INFRINGEMENT, MERCHANTABILITY, or FITNESS FOR A PARTICULAR PURPOSE. You are solely responsible for determining the appropriateness of using or redistributing the Work and assume any risks associated with Your exercise of permissions under this License.
- 8. Limitation of Liability. In no event and under no legal theory, whether in tort (including negligence), contract, or otherwise, unless required by applicable law (such as deliberate and grossly negligent acts) or agreed to in writing, shall any Contributor be liable to You for damages, including any direct, indirect, special, incidental, or consequential damages of any character arising as a result of this License or out of the use or inability to use the Work (including but not limited to damages for loss of goodwill, work stoppage, computer failure or malfunction, or any and all other commercial damages or losses), even if such Contributor has been advised of the possibility of such damages.
- 9. Accepting Warranty or Additional Liability. While redistributing the Work or Derivative Works thereof, You may choose to offer, and charge a fee for, acceptance of support, warranty, indemnity, or other liability obligations and/or rights consistent with this License. However, in accepting such obligations, You may act only on Your own behalf and on Your sole responsibility, not on behalf of any other Contributor, and only if You agree to indemnify, defend, and hold each Contributor harmless for any liability

 incurred by, or claims asserted against, such Contributor by reason of your accepting any such warranty or additional liability.

### END OF TERMS AND CONDITIONS

APPENDIX: How to apply the Apache License to your work.

 To apply the Apache License to your work, attach the following boilerplate notice, with the fields enclosed by brackets "[]" replaced with your own identifying information. (Don't include the brackets!) The text should be enclosed in the appropriate comment syntax for the file format. We also recommend that a file or class name and description of purpose be included on the same "printed page" as the copyright notice for easier identification within third-party archives.

Copyright [yyyy] [name of copyright owner]

 Licensed under the Apache License, Version 2.0 (the "License"); you may not use this file except in compliance with the License. You may obtain a copy of the License at

http://www.apache.org/licenses/LICENSE-2.0

 Unless required by applicable law or agreed to in writing, software distributed under the License is distributed on an "AS IS" BASIS, WITHOUT WARRANTIES OR CONDITIONS OF ANY KIND, either express or implied. See the License for the specific language governing permissions and limitations under the License.

# **1.344 libxcursor 1.2.0-2**

# **1.344.1 Available under license :**

Copyright 2002 Keith Packard

Permission to use, copy, modify, distribute, and sell this software and its documentation for any purpose is hereby granted without fee, provided that the above copyright notice appear in all copies and that both that copyright notice and this permission notice appear in supporting documentation, and that the name of Keith Packard not be used in advertising or publicity pertaining to distribution of the software without specific, written prior permission. Keith Packard makes no representations about the suitability of this software for any purpose. It is provided "as is" without express or implied warranty.

# KEITH PACKARD DISCLAIMS ALL WARRANTIES WITH REGARD TO THIS SOFTWARE, INCLUDING ALL IMPLIED WARRANTIES OF MERCHANTABILITY AND FITNESS, IN NO

EVENT SHALL KEITH PACKARD BE LIABLE FOR ANY SPECIAL, INDIRECT OR CONSEQUENTIAL DAMAGES OR ANY DAMAGES WHATSOEVER RESULTING FROM LOSS OF USE, DATA OR PROFITS, WHETHER IN AN ACTION OF CONTRACT, NEGLIGENCE OR OTHER TORTIOUS ACTION, ARISING OUT OF OR IN CONNECTION WITH THE USE OR PERFORMANCE OF THIS SOFTWARE.

# **1.345 libargon 0~20171227-0.2**

# **1.345.1 Available under license :**

Apache License Version 2.0, January 2004 http://www.apache.org/licenses/

## TERMS AND CONDITIONS FOR USE, REPRODUCTION, AND DISTRIBUTION

1. Definitions.

"License" shall mean the terms and conditions for use, reproduction, and distribution as defined by Sections 1 through 9 of this document.

"Licensor" shall mean the copyright owner or entity authorized by the copyright owner that is granting the License.

"Legal Entity" shall mean the union of the acting entity and all other entities that control, are controlled by, or are under common control with that entity. For the purposes of this definition, "control" means (i) the power, direct or indirect, to cause the direction or management of such entity, whether by contract or otherwise, or (ii) ownership of fifty percent (50%) or more of the outstanding shares, or (iii) beneficial ownership of such entity.

"You" (or "Your") shall mean an individual or Legal Entity exercising permissions granted by this License.

"Source" form shall mean the preferred form for making modifications, including but not limited to software source code, documentation source, and configuration files.

"Object" form shall mean any form resulting from mechanical transformation or translation of a Source form, including but not limited to compiled object code, generated documentation, and conversions to other media types.

"Work" shall mean the work of authorship, whether in Source or Object form, made available under the License, as indicated by a copyright notice that is included in or attached to the work (an example is provided in the Appendix below).

"Derivative Works" shall mean any work, whether in Source or Object form, that is based on (or derived from) the Work and for which the editorial revisions, annotations, elaborations, or other modifications represent, as a whole, an original work of authorship. For the purposes of this License, Derivative Works shall not include works that remain separable from, or merely link (or bind by name) to the interfaces of, the Work and Derivative Works thereof.

"Contribution" shall mean any work of authorship, including the original version of the Work and any modifications or additions to that Work or Derivative Works thereof, that is intentionally submitted to Licensor for inclusion in the

Work by the copyright owner or by an individual or Legal Entity authorized to submit on behalf of the copyright owner. For the purposes of this definition, "submitted" means any form of electronic, verbal, or written communication sent to the Licensor or its representatives, including but not limited to communication on electronic mailing lists, source code control systems, and issue tracking systems that are managed by, or on behalf of, the Licensor for the purpose of discussing and improving the Work, but excluding communication that is conspicuously marked or otherwise designated in writing by the copyright owner as "Not a Contribution."

"Contributor" shall mean Licensor and any individual or Legal Entity on behalf of whom a Contribution has been received by Licensor and subsequently incorporated within the Work.

2. Grant of Copyright License. Subject to the terms and conditions of this License, each Contributor hereby grants to You a perpetual, worldwide, non-exclusive, no-charge, royalty-free, irrevocable copyright license to reproduce, prepare Derivative Works of, publicly display, publicly perform, sublicense, and distribute the Work and such Derivative Works in Source or Object form.

3. Grant of Patent License. Subject to the terms and conditions of this License, each Contributor hereby grants to You a perpetual, worldwide, non-exclusive, no-charge, royalty-free, irrevocable (except as stated in this section) patent license to make, have made, use, offer to sell, sell, import, and otherwise transfer the Work, where such license applies only to those patent claims licensable by such Contributor that are necessarily infringed by their Contribution(s) alone or by combination of their Contribution(s) with the Work to which such Contribution(s) was submitted. If You institute patent litigation against any entity (including a cross-claim or counterclaim in a lawsuit) alleging that the Work or a Contribution incorporated within the Work constitutes direct or contributory patent infringement, then any patent licenses granted to You under this License for that Work shall terminate as of the date such litigation is filed.

4. Redistribution. You may reproduce and distribute copies of the Work or Derivative Works thereof in any medium, with or without modifications, and in Source or Object form, provided that You meet the following conditions:

You must give any other recipients of the Work or Derivative Works a copy of this License; and

You must cause any modified files to carry prominent notices stating that You changed the files; and

You must retain, in the Source form of any Derivative Works that You distribute, all copyright, patent, trademark, and attribution notices from the Source form of the Work, excluding those notices that do not pertain to any part of the Derivative Works; and

If the Work includes a "NOTICE" text file as part of its distribution, then any Derivative Works that You distribute must include a readable copy of the attribution notices contained within such NOTICE file, excluding those notices that do not pertain to any part of the Derivative Works, in at least one of the following places: within a NOTICE text file distributed as part of the Derivative Works; within the Source form or documentation, if provided along with the Derivative Works; or, within a display generated by the Derivative Works, if and wherever such third-party notices normally appear. The contents of the NOTICE file are for informational purposes only and do not modify the License. You may add Your own attribution notices within Derivative Works that You distribute, alongside or as an addendum to the NOTICE text from the Work, provided that such additional attribution notices cannot be construed as modifying the License.

You may add Your own copyright statement to Your modifications and may provide additional or different license terms and conditions for use, reproduction, or distribution of Your modifications, or for any such Derivative Works as a whole, provided Your use, reproduction, and distribution of the Work otherwise complies with the conditions stated in this License.

5. Submission of Contributions. Unless You explicitly state otherwise, any Contribution intentionally submitted for inclusion in the Work by You to the Licensor shall be under the terms and conditions of this License, without any additional terms or conditions. Notwithstanding the above, nothing herein shall supersede or modify the terms of any separate license agreement you may have executed with Licensor regarding such Contributions.

6. Trademarks. This License does not grant permission to use the trade names, trademarks, service marks, or product names of the Licensor, except as required for reasonable and customary use in describing the origin of the Work and reproducing the content of the NOTICE file.

7. Disclaimer of Warranty. Unless required by applicable law or agreed to in writing, Licensor provides the Work (and each Contributor provides its Contributions) on an "AS IS" BASIS, WITHOUT WARRANTIES OR CONDITIONS OF ANY KIND, either express or implied, including, without limitation, any warranties or conditions of TITLE, NON-INFRINGEMENT, MERCHANTABILITY, or FITNESS FOR A PARTICULAR PURPOSE. You are solely responsible for determining the appropriateness of using or redistributing the Work and assume any risks associated with Your exercise of permissions under this License.

8. Limitation of Liability. In no event and under no legal theory, whether in tort (including negligence), contract, or otherwise, unless required by applicable law (such as deliberate and grossly negligent acts) or agreed to in writing, shall any Contributor be liable to You for damages, including any direct, indirect, special, incidental, or consequential damages of any character arising as a result of this License or out of the use or inability to use the Work (including but not limited to damages for loss of goodwill, work stoppage, computer failure or malfunction, or any and all other commercial damages or losses), even if such Contributor has been advised of the possibility of such damages.

9. Accepting Warranty or Additional Liability. While redistributing the Work or Derivative Works thereof, You may choose to offer, and charge a fee for, acceptance of support, warranty, indemnity, or other liability obligations and/or rights consistent with this License. However, in accepting such obligations, You may act only on Your own behalf and on Your sole responsibility, not on behalf of any other Contributor, and only if You agree to indemnify, defend, and hold each Contributor harmless for any liability incurred by, or claims asserted against, such Contributor by reason of your accepting any such warranty or additional liability.

## END OF TERMS AND CONDITIONS

APPENDIX: How to apply the Apache License to your work

To apply the Apache License to your work, attach the following boilerplate notice, with the fields enclosed by brackets "[]" replaced with your own identifying information. (Don't include the brackets!) The text should be enclosed in the appropriate comment syntax for the file format. We also recommend that a file or class name and description of purpose be included on the same "printed page" as the copyright notice for easier identification within third-party archives.

Copyright [yyyy] [name of copyright owner]

 Licensed under the Apache License, Version 2.0 (the "License"); you may not use this file except in compliance with the License.

You may obtain a copy of the License at

http://www.apache.org/licenses/LICENSE-2.0

 Unless required by applicable law or agreed to in writing, software distributed under the License is distributed on an "AS IS" BASIS, WITHOUT WARRANTIES OR CONDITIONS OF ANY KIND, either express or implied. See the License for the specific language governing permissions and limitations under the License.

# **1.346 alsa-topology-conf 1.2.2-1 1.346.1 Available under license :**

BSD 3-Clause License

Copyright (c) 2019, Advanced Linux Sound Architecture (ALSA) project All rights reserved.

Redistribution and use in source and binary forms, with or without modification, are permitted provided that the following conditions are met:

1. Redistributions of source code must retain the above copyright notice, this list of conditions and the following disclaimer.

2. Redistributions in binary form must reproduce the above copyright notice, this list of conditions and the following disclaimer in the documentation and/or other materials provided with the distribution.

3. Neither the name of the copyright holder nor the names of its contributors may be used to endorse or promote products derived from THIS SOFTWARE IS PROVIDED BY THE COPYRIGHT HOLDERS AND CONTRIBUTORS "AS IS" AND ANY EXPRESS OR IMPLIED WARRANTIES, INCLUDING, BUT NOT LIMITED TO, THE IMPLIED WARRANTIES OF MERCHANTABILITY AND FITNESS FOR A PARTICULAR PURPOSE ARE DISCLAIMED. IN NO EVENT SHALL THE COPYRIGHT HOLDER OR CONTRIBUTORS BE LIABLE FOR ANY DIRECT, INDIRECT, INCIDENTAL, SPECIAL, EXEMPLARY, OR CONSEQUENTIAL DAMAGES (INCLUDING, BUT NOT LIMITED TO, PROCUREMENT OF SUBSTITUTE GOODS OR SERVICES; LOSS OF USE, DATA, OR PROFITS; OR BUSINESS INTERRUPTION) HOWEVER CAUSED AND ON ANY THEORY OF LIABILITY, WHETHER IN CONTRACT, STRICT LIABILITY, OR TORT (INCLUDING NEGLIGENCE OR OTHERWISE) ARISING IN ANY WAY OUT OF THE USE OF THIS SOFTWARE, EVEN IF ADVISED OF THE POSSIBILITY OF SUCH DAMAGE.

# **1.347 keycloak-undertow-adapter-spi 14.0.0**

# **1.347.1 Available under license :**

No license file was found, but licenses were detected in source scan.

#### /\*

- \* Copyright 2016 Red Hat, Inc. and/or its affiliates
- \* and other contributors as indicated by the @author tags.
- \*
- \* Licensed under the Apache License, Version 2.0 (the "License");
- \* you may not use this file except in compliance with the License.
- \* You may obtain a copy of the License at
- \*
- \* http://www.apache.org/licenses/LICENSE-2.0
- \*
- \* Unless required by applicable law or agreed to in writing, software
- \* distributed under the License is distributed on an "AS IS" BASIS,
- \* WITHOUT WARRANTIES OR CONDITIONS OF ANY KIND, either express or implied.
- \* See the License for the specific language governing permissions and
- \* limitations under the License.
- \*/

Found in path(s):

\* /opt/cola/permits/1284660644\_1646834336.69/0/keycloak-undertow-adapter-spi-14-0-0-sourcesjar/org/keycloak/adapters/undertow/ChangeSessionId.java

\* /opt/cola/permits/1284660644\_1646834336.69/0/keycloak-undertow-adapter-spi-14-0-0-sourcesjar/org/keycloak/adapters/undertow/SessionManagementBridge.java

\* /opt/cola/permits/1284660644\_1646834336.69/0/keycloak-undertow-adapter-spi-14-0-0-sourcesjar/org/keycloak/adapters/undertow/SavedRequest.java

\* /opt/cola/permits/1284660644\_1646834336.69/0/keycloak-undertow-adapter-spi-14-0-0-sourcesjar/org/keycloak/adapters/undertow/UndertowUserSessionManagement.java

\* /opt/cola/permits/1284660644\_1646834336.69/0/keycloak-undertow-adapter-spi-14-0-0-sourcesjar/org/keycloak/adapters/undertow/ServletHttpFacade.java

\* /opt/cola/permits/1284660644\_1646834336.69/0/keycloak-undertow-adapter-spi-14-0-0-sources-

jar/org/keycloak/adapters/undertow/UndertowHttpFacade.java No license file was found, but licenses were detected in source scan.

- ~ Copyright 2016 Red Hat, Inc. and/or its affiliates
- $\sim$  and other contributors as indicated by the @author tags.
- ~ Licensed under the Apache License, Version 2.0 (the "License");
- ~ you may not use this file except in compliance with the License.
- ~ You may obtain a copy of the License at
- $\sim$

 $\sim$ 

- ~ http://www.apache.org/licenses/LICENSE
- 2.0  $\sim$
- ~ Unless required by applicable law or agreed to in writing, software
- ~ distributed under the License is distributed on an "AS IS" BASIS,
- ~ WITHOUT WARRANTIES OR CONDITIONS OF ANY KIND, either express or implied.
- ~ See the License for the specific language governing permissions and
- ~ limitations under the License.

Found in path(s):

\* /opt/cola/permits/1284660644\_1646834336.69/0/keycloak-undertow-adapter-spi-14-0-0-sources-jar/META-INF/maven/org.keycloak/keycloak-undertow-adapter-spi/pom.xml

# **1.348 xnio-api 3.8.6.Final**

# **1.348.1 Available under license :**

No license file was found, but licenses were detected in source scan.

```
/*
```

```
* JBoss, Home of Professional Open Source
```
\*

- \* Copyright 2012 Red Hat, Inc. and/or its affiliates.
- \*
- \* Licensed under the Apache License, Version 2.0 (the "License");
- \* you may not use this file except in compliance with the License.
- \* You may obtain a copy of the License at
- \*
- \* http://www.apache.org/licenses/LICENSE-2.0
- \*
- \* Unless required by applicable law or agreed to in writing, software
- \* distributed under the License is distributed on an "AS IS" BASIS,
- \* WITHOUT WARRANTIES OR CONDITIONS OF ANY KIND, either express or implied.
- \* See the License for the specific language governing permissions and
- \* limitations under the License.

\*/

Found in path(s):

\* /opt/cola/permits/1331723013\_1653136310.619574/0/xnio-api-3-8-6-final-sourcesjar/org/xnio/channels/ProtectedWrappedChannel.java

\* /opt/cola/permits/1331723013\_1653136310.619574/0/xnio-api-3-8-6-final-sourcesjar/org/xnio/channels/ChannelFactory.java

\* /opt/cola/permits/1331723013\_1653136310.619574/0/xnio-api-3-8-6-final-sourcesjar/org/xnio/\_private/Messages.java

\* /opt/cola/permits/1331723013\_1653136310.619574/0/xnio-api-3-8-6-final-sourcesjar/org/xnio/channels/SplitStreamSourceChannel.java

\* /opt/cola/permits/1331723013\_1653136310.619574/0/xnio-api-3-8-6-final-sourcesjar/org/xnio/channels/SplitStreamSinkChannel.java

\* /opt/cola/permits/1331723013\_1653136310.619574/0/xnio-api-3-8-6-final-sourcesjar/org/xnio/ReadPropertyAction.java

\* /opt/cola/permits/1331723013\_1653136310.619574/0/xnio-api-3-8-6-final-sourcesjar/org/xnio/CompressionType.java

No license file was found, but licenses were detected in source scan.

 $\langle$  --

~ JBoss, Home of Professional Open Source

 $\sim$ 

~ Copyright 2017 Red Hat, Inc. and/or its affiliates.

 $\sim$ 

~ Licensed under the Apache License, Version 2.0 (the "License");

~ you may not use this file except in compliance with the License.

~ You may obtain a copy of the License at

 $\sim$ 

~ http://www.apache.org/licenses/LICENSE-2.0

 $\sim$ 

 $\sim$  Unless required by applicable law or agreed to in writing, software

~ distributed under the License is distributed on an "AS IS" BASIS,

~ WITHOUT WARRANTIES OR CONDITIONS OF ANY KIND, either express or implied.

~ See the License for the specific language governing permissions and

~ limitations under the License.

-->

Found in path(s):

\* /opt/cola/permits/1331723013\_1653136310.619574/0/xnio-api-3-8-6-final-sources-jar/schema/xnio\_3\_5.xsd No license file was found, but licenses were detected in source scan.

### /\*

\* JBoss, Home of Professional Open Source.

\*

\* Copyright 2010 Red Hat, Inc. and/or its affiliates, and individual

\* contributors as indicated by the @author tags.

\*

\* Licensed under the Apache License, Version 2.0 (the "License");

\* you may not use this file except in compliance with the License.

\* You may obtain a copy of the License at

\*

- \* http://www.apache.org/licenses/LICENSE-2.0
- \*
- \* Unless required by applicable law or agreed to in writing, software
- \* distributed under the License is distributed on an "AS IS" BASIS,
- \* WITHOUT WARRANTIES OR CONDITIONS OF ANY KIND, either express or implied.
- \* See the License for the specific language governing permissions and
- \* limitations under the License.
- \*/

Found in path(s):

\* /opt/cola/permits/1331723013\_1653136310.619574/0/xnio-api-3-8-6-final-sources-jar/org/xnio/streams/Pipe.java No license file was found, but licenses were detected in source scan.

```
/*
```
\* JBoss, Home of Professional Open Source

\*

\* Copyright 2009 Red Hat, Inc. and/or its affiliates.

\*

- \* Licensed under the Apache License, Version 2.0 (the "License");
- \* you may not use this file except in compliance with the License.
- \* You may obtain a copy of the License at
- \*
- \* http://www.apache.org/licenses/LICENSE-2.0
- \*
- \* Unless required by applicable law or agreed to in writing, software
- \* distributed under the License is distributed on an "AS IS" BASIS,
- \* WITHOUT WARRANTIES OR CONDITIONS OF ANY KIND, either express or implied.
- \* See the License for the specific language governing permissions and
- \* limitations under the License.

\*/

/\*\*

\* A QOP value specifying authentication plus integrity and confidentiality protection.

\*/

Found in path(s):

\* /opt/cola/permits/1331723013\_1653136310.619574/0/xnio-api-3-8-6-final-sources-jar/org/xnio/sasl/SaslQop.java No license file was found, but licenses were detected in source scan.

/\*

- \* JBoss, Home of Professional Open Source
- \*

\* Copyright 2011 Red Hat, Inc. and/or its affiliates, and individual

\* contributors as indicated by the @author tags.

- \*
- \* Licensed under the Apache License, Version 2.0 (the "License");
- \* you may not use this file except in compliance with the License.
- \* You may obtain a copy of the License at
- \*
- http://www.apache.org/licenses/LICENSE-2.0
- \*
- \* Unless required by applicable law or agreed to in writing, software
- \* distributed under the License is distributed on an "AS IS" BASIS,

\* WITHOUT WARRANTIES OR CONDITIONS OF ANY KIND, either express or implied.

\* See the License for the specific language governing permissions and

\* limitations under the License.

\*/

Found in path(s):

\* /opt/cola/permits/1331723013\_1653136310.619574/0/xnio-api-3-8-6-final-sources-jar/org/xnio/Property.java

\* /opt/cola/permits/1331723013\_1653136310.619574/0/xnio-api-3-8-6-final-sources-

jar/org/xnio/BufferAllocator.java

\* /opt/cola/permits/1331723013\_1653136310.619574/0/xnio-api-3-8-6-final-sources-

jar/org/xnio/channels/SimpleAcceptingChannel.java

\* /opt/cola/permits/1331723013\_1653136310.619574/0/xnio-api-3-8-6-final-sourcesjar/org/xnio/XnioFileChannel.java

\* /opt/cola/permits/1331723013\_1653136310.619574/0/xnio-api-3-8-6-final-sourcesjar/org/xnio/sasl/SaslWrapper.java

\* /opt/cola/permits/1331723013\_1653136310.619574/0/xnio-api-3-8-6-final-sources-

jar/org/xnio/channels/TranslatingSuspendableChannel.java

\* /opt/cola/permits/1331723013\_1653136310.619574/0/xnio-api-3-8-6-final-sources-jar/org/xnio/sasl/SaslUtils.java

\* /opt/cola/permits/1331723013\_1653136310.619574/0/xnio-api-3-8-6-final-sources-

jar/org/xnio/ChannelListeners.java

\* /opt/cola/permits/1331723013\_1653136310.619574/0/xnio-api-3-8-6-final-sources-

jar/org/xnio/streams/Streams.java

No license file was found, but licenses were detected in source scan.

/\*

\* JBoss, Home of Professional Open Source.

\* Copyright 2012 Red Hat, Inc., and individual contributors

\* as indicated by the @author tags.

\*

\* Licensed under the Apache License, Version 2.0 (the "License");

\* you may not use this file except in compliance with the License.

\* You may obtain a copy of the License at

\*

\* http://www.apache.org/licenses/LICENSE-2.0

\*

\* Unless required by applicable law or agreed to in writing, software

\* distributed under the License is distributed on an "AS IS" BASIS,

\* WITHOUT WARRANTIES OR CONDITIONS OF ANY KIND, either express or implied.

\* See the License for the specific language governing permissions and

\* limitations under the License.

\*/

Found in path(s):

\* /opt/cola/permits/1331723013\_1653136310.619574/0/xnio-api-3-8-6-final-sources-

jar/java/nio/channels/FileChannel.java

\* /opt/cola/permits/1331723013\_1653136310.619574/0/xnio-api-3-8-6-final-sourcesjar/org/xnio/channels/NullStreamSinkChannel.java

\* /opt/cola/permits/1331723013\_1653136310.619574/0/xnio-api-3-8-6-final-sourcesjar/org/xnio/channels/FixedLengthOverflowException.java

\* /opt/cola/permits/1331723013\_1653136310.619574/0/xnio-api-3-8-6-final-sources-

jar/org/xnio/channels/FixedLengthUnderflowException.java

\* /opt/cola/permits/1331723013\_1653136310.619574/0/xnio-api-3-8-6-final-sources-

jar/org/xnio/channels/FixedLengthStreamSinkChannel.java

No license file was found, but licenses were detected in source scan.

/\*

\* JBoss, Home of Professional Open Source

\*

\* Copyright 2008 Red Hat, Inc. and/or its affiliates.

\*

\* Licensed under the Apache License, Version 2.0 (the "License");

\* you may not use this file except in compliance with the License.

\* You may obtain a copy of the License at

\*

\* http://www.apache.org/licenses/LICENSE-2.0

\*

\* Unless required by applicable law or agreed to in writing, software

\* distributed under the License is distributed on an "AS IS" BASIS,

\* WITHOUT WARRANTIES OR CONDITIONS OF ANY KIND, either express or implied.

\* See the License for the specific language governing permissions and

\* limitations under the License.

\*/

Found in path(s):

\* /opt/cola/permits/1331723013\_1653136310.619574/0/xnio-api-3-8-6-final-sourcesjar/org/xnio/streams/ChannelInputStream.java

\* /opt/cola/permits/1331723013\_1653136310.619574/0/xnio-api-3-8-6-final-sourcesjar/org/xnio/channels/WritableMessageChannel.java

\* /opt/cola/permits/1331723013\_1653136310.619574/0/xnio-api-3-8-6-final-sourcesjar/org/xnio/streams/ChannelOutputStream.java

\* /opt/cola/permits/1331723013\_1653136310.619574/0/xnio-api-3-8-6-final-sourcesjar/org/xnio/channels/SuspendableWriteChannel.java

\* /opt/cola/permits/1331723013\_1653136310.619574/0/xnio-api-3-8-6-final-sourcesjar/org/xnio/channels/ReadableMessageChannel.java

\* /opt/cola/permits/1331723013\_1653136310.619574/0/xnio-api-3-8-6-final-sources-

jar/org/xnio/channels/StreamSinkChannel.java

\* /opt/cola/permits/1331723013\_1653136310.619574/0/xnio-api-3-8-6-final-sources-jar/org/xnio/Xnio.java

\* /opt/cola/permits/1331723013\_1653136310.619574/0/xnio-api-3-8-6-final-sources-

jar/org/xnio/channels/UnsupportedOptionException.java

\* /opt/cola/permits/1331723013\_1653136310.619574/0/xnio-api-3-8-6-final-sources-

jar/org/xnio/channels/StreamSourceChannel.java

\* /opt/cola/permits/1331723013\_1653136310.619574/0/xnio-api-3-8-6-final-sources-

jar/org/xnio/AbstractIoFuture.java

\* /opt/cola/permits/1331723013\_1653136310.619574/0/xnio-api-3-8-6-final-sources-jar/org/xnio/IoUtils.java

\* /opt/cola/permits/1331723013\_1653136310.619574/0/xnio-api-3-8-6-final-sources-jar/org/xnio/Buffers.java

\* /opt/cola/permits/1331723013\_1653136310.619574/0/xnio-api-3-8-6-final-sources-

jar/org/xnio/channels/ReadableMultipointMessageChannel.java

\* /opt/cola/permits/1331723013\_1653136310.619574/0/xnio-api-3-8-6-final-sources-

jar/org/xnio/channels/Channels.java

\* /opt/cola/permits/1331723013\_1653136310.619574/0/xnio-api-3-8-6-final-sourcesjar/org/xnio/channels/MulticastMessageChannel.java

\* /opt/cola/permits/1331723013\_1653136310.619574/0/xnio-api-3-8-6-final-sourcesjar/org/xnio/channels/SuspendableReadChannel.java

\* /opt/cola/permits/1331723013\_1653136310.619574/0/xnio-api-3-8-6-final-sourcesjar/org/xnio/AbstractConvertingIoFuture.java

\* /opt/cola/permits/1331723013\_1653136310.619574/0/xnio-api-3-8-6-final-sources-

jar/org/xnio/channels/Configurable.java

\* /opt/cola/permits/1331723013\_1653136310.619574/0/xnio-api-3-8-6-final-sources-

jar/org/xnio/channels/WritableMultipointMessageChannel.java

\* /opt/cola/permits/1331723013\_1653136310.619574/0/xnio-api-3-8-6-final-sources-jar/org/xnio/IoFuture.java No license file was found, but licenses were detected in source scan.

/\*

\* JBoss, Home of Professional Open Source.

\*

\* Copyright 2013 Red Hat, Inc. and/or its affiliates, and individual

\* contributors as indicated by the @author tags.

\*

\* Licensed under the Apache License, Version 2.0 (the "License");

\* you may not use this file except in compliance with the License.

\* You may obtain a copy of the License at

\*

http://www.apache.org/licenses/LICENSE-2.0

\*

\* Unless required by applicable law or agreed to in writing, software

\* distributed under the License is distributed on an "AS IS" BASIS,

\* WITHOUT WARRANTIES OR CONDITIONS OF ANY KIND, either express or implied.

\* See the License for the specific language governing permissions and

\* limitations under the License.

\*/

Found in path(s):

\* /opt/cola/permits/1331723013\_1653136310.619574/0/xnio-api-3-8-6-final-sources-

jar/org/xnio/ssl/JsseXnioSsl.java

\* /opt/cola/permits/1331723013\_1653136310.619574/0/xnio-api-3-8-6-final-sources-jar/org/xnio/ssl/XnioSsl.java

\* /opt/cola/permits/1331723013\_1653136310.619574/0/xnio-api-3-8-6-final-sources-

jar/org/xnio/ssl/JsseSslConduitEngine.java

No license file was found, but licenses were detected in source scan.

/\*

- \* JBoss, Home of Professional Open Source
- \*
- \* Copyright 2009 Red Hat, Inc. and/or its affiliates.
- \*
- \* Licensed under the Apache License, Version 2.0 (the "License");
- \* you may not use this file except in compliance with the License.
- \* You may obtain a copy of the License at
- \*
- \* http://www.apache.org/licenses/LICENSE-2.0
- \*
- \* Unless required by applicable law or agreed to in writing, software
- \* distributed under the License is distributed on an "AS IS" BASIS,
- \* WITHOUT WARRANTIES OR CONDITIONS OF ANY KIND, either express or implied.
- \* See the License for the specific language governing permissions and
- \* limitations under the License.
- \*/

Found in path(s):

\* /opt/cola/permits/1331723013\_1653136310.619574/0/xnio-api-3-8-6-final-sources-

jar/org/xnio/ChannelListener.java

- \* /opt/cola/permits/1331723013\_1653136310.619574/0/xnio-api-3-8-6-final-sources-jar/org/xnio/OptionMap.java
- \* /opt/cola/permits/1331723013\_1653136310.619574/0/xnio-api-3-8-6-final-sources-
- jar/org/xnio/channels/BlockingReadableByteChannel.java
- \* /opt/cola/permits/1331723013\_1653136310.619574/0/xnio-api-3-8-6-final-sources-
- jar/org/xnio/channels/BlockingByteChannel.java
- \* /opt/cola/permits/1331723013\_1653136310.619574/0/xnio-api-3-8-6-final-sources-

jar/org/xnio/sasl/SaslStrength.java

\* /opt/cola/permits/1331723013\_1653136310.619574/0/xnio-api-3-8-6-final-sources-jar/org/xnio/FutureResult.java

\* /opt/cola/permits/1331723013\_1653136310.619574/0/xnio-api-3-8-6-final-sources-

jar/org/xnio/TranslatingResult.java

\* /opt/cola/permits/1331723013\_1653136310.619574/0/xnio-api-3-8-6-final-sources-jar/org/xnio/ByteString.java

\* /opt/cola/permits/1331723013\_1653136310.619574/0/xnio-api-3-8-6-final-sources-

jar/org/xnio/channels/BlockingWritableByteChannel.java

\* /opt/cola/permits/1331723013\_1653136310.619574/0/xnio-api-3-8-6-final-sources-

jar/org/xnio/channels/SslChannel.java

\* /opt/cola/permits/1331723013\_1653136310.619574/0/xnio-api-3-8-6-final-sources-

jar/org/xnio/channels/CloseableChannel.java

\* /opt/cola/permits/1331723013\_1653136310.619574/0/xnio-api-3-8-6-final-sources-jar/org/xnio/Sequence.java No license file was found, but licenses were detected in source scan.

/\*

\* JBoss, Home of Professional Open Source

\*

- \* Copyright 2010 Red Hat, Inc. and/or its affiliates, and individual
- \* contributors as indicated by the @author tags.

\*

\* Licensed under the Apache License, Version 2.0 (the "License");

\* you may not use this file except in compliance with the License.

- \* You may obtain a copy of the License at
- \*
- \* http://www.apache.org/licenses/LICENSE-2.0
- \*
- \* Unless required by applicable law or agreed to in writing, software
- \* distributed under the License is distributed on an "AS IS" BASIS,
- \* WITHOUT WARRANTIES OR CONDITIONS OF ANY KIND, either express or implied.
- \* See the License for the specific language governing permissions and
- \* limitations under the License.
- \*/

Found in path(s):

\* /opt/cola/permits/1331723013\_1653136310.619574/0/xnio-api-3-8-6-final-sources-

jar/org/xnio/streams/LimitedOutputStream.java

\* /opt/cola/permits/1331723013\_1653136310.619574/0/xnio-api-3-8-6-final-sources-

jar/org/xnio/LocalSocketAddress.java

\* /opt/cola/permits/1331723013\_1653136310.619574/0/xnio-api-3-8-6-final-sources-

jar/org/xnio/ByteBufferSlicePool.java

\* /opt/cola/permits/1331723013\_1653136310.619574/0/xnio-api-3-8-6-final-sources-jar/org/xnio/Pooled.java

\* /opt/cola/permits/1331723013\_1653136310.619574/0/xnio-api-3-8-6-final-sources-

jar/org/xnio/streams/LimitedInputStream.java

\* /opt/cola/permits/1331723013\_1653136310.619574/0/xnio-api-3-8-6-final-sources-

jar/org/xnio/channels/SocketAddressBuffer.java

No license file was found, but licenses were detected in source scan.

/\*

\* JBoss, Home of Professional Open Source

\*

\* Copyright 2015 Red Hat, Inc. and/or its affiliates.

\*

\* Licensed under the Apache License, Version 2.0 (the "License");

\* you may not use this file except in compliance with the License.

- \* You may obtain a copy of the License at
- \*

\* http://www.apache.org/licenses/LICENSE-2.0

\*

- \* Unless required by applicable law or agreed to in writing, software
- \* distributed under the License is distributed on an "AS IS" BASIS,

\* WITHOUT WARRANTIES OR CONDITIONS OF ANY KIND, either express or implied.

\* See the License for the specific language governing permissions and

\* limitations under the License.

\*/

Found in path(s):

\* /opt/cola/permits/1331723013\_1653136310.619574/0/xnio-api-3-8-6-final-sources-

jar/org/xnio/ByteBufferPool.java

No license file was found, but licenses were detected in source scan.

```
/*
```
\* JBoss, Home of Professional Open Source.

\*

\* Copyright 2012 Red Hat, Inc. and/or its affiliates, and individual

\* contributors as indicated by the @author tags.

\*

\* Licensed under the Apache License, Version 2.0 (the "License");

\* you may not use this file except in compliance with the License.

\* You may obtain a copy of the License at

\*

- http://www.apache.org/licenses/LICENSE-2.0
- \*

\* Unless required by applicable law or agreed to in writing, software

\* distributed under the License is distributed on an "AS IS" BASIS,

\* WITHOUT WARRANTIES OR CONDITIONS OF ANY KIND, either express or implied.

\* See the License for the specific language governing permissions and

\* limitations under the License.

\*/

Found in path(s):

\* /opt/cola/permits/1331723013\_1653136310.619574/0/xnio-api-3-8-6-final-sourcesjar/org/xnio/channels/AssembledSslChannel.java

\* /opt/cola/permits/1331723013\_1653136310.619574/0/xnio-api-3-8-6-final-sourcesjar/org/xnio/BrokenPipeException.java

\* /opt/cola/permits/1331723013\_1653136310.619574/0/xnio-api-3-8-6-final-sourcesjar/org/xnio/channels/FixedLengthStreamSourceChannel.java

\* /opt/cola/permits/1331723013\_1653136310.619574/0/xnio-api-3-8-6-final-sources-

jar/org/xnio/channels/ConcurrentStreamChannelAccessException.java

\* /opt/cola/permits/1331723013\_1653136310.619574/0/xnio-api-3-8-6-final-sourcesjar/org/xnio/channels/AssembledMessageChannel.java

\* /opt/cola/permits/1331723013\_1653136310.619574/0/xnio-api-3-8-6-final-sourcesjar/org/xnio/channels/AssembledConnectedMessageChannel.java

\* /opt/cola/permits/1331723013\_1653136310.619574/0/xnio-api-3-8-6-final-sources-

jar/org/xnio/channels/PushBackStreamChannel.java

\* /opt/cola/permits/1331723013\_1653136310.619574/0/xnio-api-3-8-6-final-sources-

jar/org/xnio/channels/AssembledChannel.java

\* /opt/cola/permits/1331723013\_1653136310.619574/0/xnio-api-3-8-6-final-sources-jar/org/xnio/ChannelPipe.java

\* /opt/cola/permits/1331723013\_1653136310.619574/0/xnio-api-3-8-6-final-sources-

jar/org/xnio/channels/AssembledStreamChannel.java

\* /opt/cola/permits/1331723013\_1653136310.619574/0/xnio-api-3-8-6-final-sources-

jar/org/xnio/channels/EmptyStreamSourceChannel.java

 $*$ /opt/cola/permits/1331723013\_1653136310.619574/0/xnio-api-3-8-6-final-sourcesjar/org/xnio/DelegatingChannelListener.java

\* /opt/cola/permits/1331723013\_1653136310.619574/0/xnio-api-3-8-6-final-sourcesjar/org/xnio/channels/AssembledConnectedStreamChannel.java

\* /opt/cola/permits/1331723013\_1653136310.619574/0/xnio-api-3-8-6-final-sources-

jar/org/xnio/channels/AssembledConnectedChannel.java

\* /opt/cola/permits/1331723013\_1653136310.619574/0/xnio-api-3-8-6-final-sources-

jar/org/xnio/channels/AssembledConnectedSslStreamChannel.java No license file was found, but licenses were detected in source scan.

\* JBoss, Home of Professional Open Source

\*

/\*

\* Copyright 2020 Red Hat, Inc. and/or its affiliates.

\*

\* Licensed under the Apache License, Version 2.0 (the "License");

\* you may not use this file except in compliance with the License.

\* You may obtain a copy of the License at

\*

\* http://www.apache.org/licenses/LICENSE-2.0

\*

\* Unless required by applicable law or agreed to in writing, software

\* distributed under the License is distributed on an "AS IS" BASIS,

\* WITHOUT WARRANTIES OR CONDITIONS OF ANY KIND, either express or implied.

\* See the License for the specific language governing permissions and

\* limitations under the License.

\*/

Found in path(s):

\* /opt/cola/permits/1331723013\_1653136310.619574/0/xnio-api-3-8-6-final-sources-

jar/org/xnio/http/ConnectionClosedEarlyException.java

No license file was found, but licenses were detected in source scan.

/\*

\* JBoss, Home of Professional Open Source.

\* Copyright 2013 Red Hat, Inc., and individual contributors

\* as indicated by the @author tags.

\*

\* Licensed under the Apache License, Version 2.0 (the "License");

\* you may not use this file except in compliance with the License.

\* You may obtain a copy of the License at

\*

\* http://www.apache.org/licenses/LICENSE-2.0

\*

\* Unless required by applicable law or agreed to in writing, software

\* distributed under the License is distributed on an "AS IS" BASIS,

\* WITHOUT WARRANTIES OR CONDITIONS OF ANY KIND, either express or implied.

\* See the License for the specific language governing permissions and

\* limitations under the License.

\*/

Found in path(s):

\* /opt/cola/permits/1331723013\_1653136310.619574/0/xnio-api-3-8-6-final-sourcesjar/org/xnio/PollingFileSystemWatcher.java

No license file was found, but licenses were detected in source scan.

### /\*

- \* JBoss, Home of Professional Open Source
- \*
- \* Copyright 2010 Red Hat, Inc. and/or its affiliates.
- \*
- \* Licensed under the Apache License, Version 2.0 (the "License");
- \* you may not use this file except in compliance with the License.
- \* You may obtain a copy of the License at
- \*
- \* http://www.apache.org/licenses/LICENSE-2.0
- \*

\* Unless required by applicable law or agreed to in writing, software

\* distributed under the License is distributed on an "AS IS" BASIS,

\* WITHOUT WARRANTIES OR CONDITIONS OF ANY KIND, either express or implied.

\* See the License for the specific language governing permissions and

- \* limitations under the License.
- \*/

Found in path(s):

\* /opt/cola/permits/1331723013\_1653136310.619574/0/xnio-api-3-8-6-final-sourcesjar/org/xnio/streams/WriterOutputStream.java

\* /opt/cola/permits/1331723013\_1653136310.619574/0/xnio-api-3-8-6-final-sourcesjar/org/xnio/channels/ReadTimeoutException.java

\* /opt/cola/permits/1331723013\_1653136310.619574/0/xnio-api-3-8-6-final-sources-

jar/org/xnio/streams/BufferPipeOutputStream.java

\* /opt/cola/permits/1331723013\_1653136310.619574/0/xnio-api-3-8-6-final-sourcesjar/org/xnio/streams/BufferedChannelInputStream.java

\* /opt/cola/permits/1331723013\_1653136310.619574/0/xnio-api-3-8-6-final-sources-

jar/org/xnio/channels/WriteTimeoutException.java

\* /opt/cola/permits/1331723013\_1653136310.619574/0/xnio-api-3-8-6-final-sources-jar/org/xnio/Option.java

\* /opt/cola/permits/1331723013\_1653136310.619574/0/xnio-api-3-8-6-final-sources-

jar/org/xnio/streams/ReaderInputStream.java

\* /opt/cola/permits/1331723013\_1653136310.619574/0/xnio-api-3-8-6-final-sources-

jar/org/xnio/streams/BufferPipeInputStream.java

\* /opt/cola/permits/1331723013\_1653136310.619574/0/xnio-api-3-8-6-final-sources-

jar/org/xnio/channels/SuspendableAcceptChannel.java

No license file was found, but licenses were detected in source scan.

/\*

\* JBoss, Home of Professional Open Source

\* Copyright 2016, Red Hat, Inc., and individual contributors as indicated

\* by the @authors tag.

\*

\* Licensed under the Apache License, Version 2.0 (the "License");

\* you may not use this file except in compliance with the License.

\* You may obtain a copy of the License at

\*

\* http://www.apache.org/licenses/LICENSE-2.0

\*

- \* Unless required by applicable law or agreed to in writing, software
- \* distributed under the License is distributed on an "AS IS" BASIS,

\* WITHOUT WARRANTIES OR CONDITIONS OF ANY KIND, either express or implied.

\* See the License for the specific language governing permissions and

\* limitations under the License.

\*/

Found in path(s):

\* /opt/cola/permits/1331723013\_1653136310.619574/0/xnio-api-3-8-6-final-sourcesjar/org/xnio/ManagementRegistration.java No license file was found, but licenses were detected in source scan.

/\*

\* JBoss, Home of Professional Open Source.

\* \* Copyright 2011 Red Hat, Inc. and/or its affiliates, and individual

\* contributors as indicated by the @author tags.

\*

\* Licensed under the Apache License, Version 2.0 (the "License");

\* you may not use this file except in compliance with the License.

\* You may obtain a copy of the License at

\*

\* http://www.apache.org/licenses/LICENSE-2.0

\*

\* Unless required by applicable law or agreed to in writing, software

\* distributed under the License is distributed on an "AS IS" BASIS,

\* WITHOUT WARRANTIES OR CONDITIONS OF ANY KIND, either express or implied.

\* See the License for the specific language governing permissions and

\* limitations under the License.

\*/

Found in path(s):

\* /opt/cola/permits/1331723013\_1653136310.619574/0/xnio-api-3-8-6-final-sourcesjar/org/xnio/ssl/JsseSslUtils.java

\* /opt/cola/permits/1331723013\_1653136310.619574/0/xnio-api-3-8-6-final-sources-

jar/org/xnio/ClosedWorkerException.java

\* /opt/cola/permits/1331723013\_1653136310.619574/0/xnio-api-3-8-6-final-sources-jar/org/xnio/TypeOption.java

\* /opt/cola/permits/1331723013\_1653136310.619574/0/xnio-api-3-8-6-final-sources-jar/org/xnio/SingleOption.java

\* /opt/cola/permits/1331723013\_1653136310.619574/0/xnio-api-3-8-6-final-sources-

jar/org/xnio/SequenceOption.java

\* /opt/cola/permits/1331723013\_1653136310.619574/0/xnio-api-3-8-6-final-sources-

jar/org/xnio/TypeSequenceOption.java

\* /opt/cola/permits/1331723013\_1653136310.619574/0/xnio-api-3-8-6-final-sources-

jar/org/xnio/XnioExecutor.java

\* /opt/cola/permits/1331723013\_1653136310.619574/0/xnio-api-3-8-6-final-sources-jar/org/xnio/XnioWorker.java

\* /opt/cola/permits/1331723013\_1653136310.619574/0/xnio-api-3-8-6-final-sources-jar/org/xnio/Bits.java No license file was found, but licenses were detected in source scan.

/\*

\* JBoss, Home of Professional Open Source

\*

\* Copyright 2014 Red Hat, Inc. and/or its affiliates.

\*

\* Licensed under the Apache License, Version 2.0 (the "License");

\* you may not use this file except in compliance with the License.

\* You may obtain a copy of the License at

\*

\* http://www.apache.org/licenses/LICENSE-2.0

\*

\* Unless required by applicable law or agreed to in writing, software

\* distributed under the License is distributed on an "AS IS" BASIS,

\* WITHOUT WARRANTIES OR CONDITIONS OF ANY KIND, either express or implied.

\* See the License for the specific language governing permissions and

\* limitations under the License.

\*/

Found in path(s):

\* /opt/cola/permits/1331723013\_1653136310.619574/0/xnio-api-3-8-6-final-sources-jar/org/xnio/Version.java \* /opt/cola/permits/1331723013\_1653136310.619574/0/xnio-api-3-8-6-final-sources-

jar/org/xnio/http/UpgradeFailedException.java

No license file was found, but licenses were detected in source scan.

/\*

\* JBoss, Home of Professional Open Source

\*

\* Copyright 2017 Red Hat, Inc. and/or its affiliates.

\*

\* Licensed under the Apache License, Version 2.0 (the "License");

\* you may not use this file except in compliance with the License.

\* You may obtain a copy of the License at

\*

\* http://www.apache.org/licenses/LICENSE-2.0

\*

\* Unless required by applicable law or agreed to in writing, software

\* distributed under the License is distributed on an "AS IS" BASIS,

\* WITHOUT WARRANTIES OR CONDITIONS OF ANY KIND, either express or implied.

\* See the License for the specific language governing permissions and

\* limitations under the License.

\*/

Found in path(s):

```
* /opt/cola/permits/1331723013_1653136310.619574/0/xnio-api-3-8-6-final-sources-
jar/org/xnio/DefaultXnioWorkerHolder.java
```
\* /opt/cola/permits/1331723013\_1653136310.619574/0/xnio-api-3-8-6-final-sourcesjar/org/xnio/XnioXmlParser.java

\* /opt/cola/permits/1331723013\_1653136310.619574/0/xnio-api-3-8-6-final-sourcesjar/org/xnio/XnioWorkerConfigurator.java

No license file was found, but licenses were detected in source scan.

 $\lt!$ !--

~ JBoss, Home of Professional Open Source

 $\sim$  Copyright 2014 Red Hat, Inc. and/or its affiliates.

 $\sim$ 

 $\sim$ 

~ Licensed under the Apache License, Version 2.0 (the "License");

~ you may not use this file except in compliance with the License.

~ You may obtain a copy of the License at

 $\sim$ 

http://www.apache.org/licenses/LICENSE-2.0

 $\sim$ 

 $\sim$  Unless required by applicable law or agreed to in writing, software

~ distributed under the License is distributed on an "AS IS" BASIS,

~ WITHOUT WARRANTIES OR CONDITIONS OF ANY KIND, either express or implied.

~ See the License for the specific language governing permissions and

~ limitations under the License.

-->

Found in path(s):

\* /opt/cola/permits/1331723013\_1653136310.619574/0/xnio-api-3-8-6-final-sources-jar/META-

INF/maven/org.jboss.xnio/xnio-api/pom.xml

No license file was found, but licenses were detected in source scan.

/\*

\* JBoss, Home of Professional Open Source

\*

\* Copyright 2013 Red Hat, Inc. and/or its affiliates.

\*

\* Licensed under the Apache License, Version 2.0 (the "License");

\* you may not use this file except in compliance with the License.

\* You may obtain a copy of the License at

\*

\* http://www.apache.org/licenses/LICENSE-2.0

\*

\* Unless required by applicable law or agreed to in writing, software

\* distributed under the License is distributed on an "AS IS" BASIS,

\* WITHOUT WARRANTIES OR CONDITIONS OF ANY KIND, either express or implied.

\* See the License for the specific language governing permissions and

\* limitations under the License.

\*/

Found in path(s):

\* /opt/cola/permits/1331723013\_1653136310.619574/0/xnio-api-3-8-6-final-sourcesjar/org/xnio/conduits/StreamSinkConduit.java

\* /opt/cola/permits/1331723013\_1653136310.619574/0/xnio-api-3-8-6-final-sourcesjar/org/xnio/ssl/AbstractAcceptingSslChannel.java

\* /opt/cola/permits/1331723013\_1653136310.619574/0/xnio-api-3-8-6-final-sourcesjar/org/xnio/conduits/SynchronizedMessageSinkConduit.java

\* /opt/cola/permits/1331723013\_1653136310.619574/0/xnio-api-3-8-6-final-sourcesjar/org/xnio/conduits/BlockingStreamSinkConduit.java

\* /opt/cola/permits/1331723013\_1653136310.619574/0/xnio-api-3-8-6-final-sourcesjar/org/xnio/conduits/SynchronizedStreamSourceConduit.java

\* /opt/cola/permits/1331723013\_1653136310.619574/0/xnio-api-3-8-6-final-sourcesjar/org/xnio/conduits/ConduitReadableMessageChannel.java

\* /opt/cola/permits/1331723013\_1653136310.619574/0/xnio-api-3-8-6-final-sources-

jar/org/xnio/management/XnioWorkerMXBean.java

\* /opt/cola/permits/1331723013\_1653136310.619574/0/xnio-api-3-8-6-final-sources-

jar/org/xnio/conduits/ConduitWritableMessageChannel.java

\* /opt/cola/permits/1331723013\_1653136310.619574/0/xnio-api-3-8-6-final-sourcesjar/org/xnio/conduits/SinkConduit.java

\* /opt/cola/permits/1331723013\_1653136310.619574/0/xnio-api-3-8-6-final-sources-jar/org/xnio/FileAccess.java

\* /opt/cola/permits/1331723013\_1653136310.619574/0/xnio-api-3-8-6-final-sources-

jar/org/xnio/conduits/DeflatingStreamSinkConduit.java

\* /opt/cola/permits/1331723013\_1653136310.619574/0/xnio-api-3-8-6-final-sources-jar/org/xnio/Connection.java

\* /opt/cola/permits/1331723013\_1653136310.619574/0/xnio-api-3-8-6-final-sources-

jar/org/xnio/conduits/BufferedStreamSinkConduit.java

\* /opt/cola/permits/1331723013\_1653136310.619574/0/xnio-api-3-8-6-final-sources-

jar/org/xnio/conduits/MessageStreamSinkConduit.java

\* /opt/cola/permits/1331723013\_1653136310.619574/0/xnio-api-3-8-6-final-sources-

jar/org/xnio/conduits/ConduitStreamSinkChannel.java

\* /opt/cola/permits/1331723013\_1653136310.619574/0/xnio-api-3-8-6-final-sources-jar/org/xnio/Options.java

\* /opt/cola/permits/1331723013\_1653136310.619574/0/xnio-api-3-8-6-final-sources-

jar/org/xnio/StreamConnection.java

\* /opt/cola/permits/1331723013\_1653136310.619574/0/xnio-api-3-8-6-final-sources-

jar/org/xnio/conduits/AbstractSinkConduit.java

\* /opt/cola/permits/1331723013\_1653136310.619574/0/xnio-api-3-8-6-final-sourcesjar/org/xnio/XnioIoThread.java

\* /opt/cola/permits/1331723013\_1653136310.619574/0/xnio-api-3-8-6-final-sourcesjar/org/xnio/conduits/FixedLengthStreamSinkConduit.java

\* /opt/cola/permits/1331723013\_1653136310.619574/0/xnio-api-3-8-6-final-sourcesjar/org/xnio/conduits/ConduitWritableByteChannel.java

\* /opt/cola/permits/1331723013\_1653136310.619574/0/xnio-api-3-8-6-final-sourcesjar/org/xnio/management/XnioProviderMXBean.java

 $*$ /opt/cola/permits/1331723013\_1653136310.619574/0/xnio-api-3-8-6-final-sourcesjar/org/xnio/conduits/TerminateHandler.java

\* /opt/cola/permits/1331723013\_1653136310.619574/0/xnio-api-3-8-6-final-sourcesjar/org/xnio/conduits/FramingMessageSourceConduit.java

\* /opt/cola/permits/1331723013\_1653136310.619574/0/xnio-api-3-8-6-final-sourcesjar/org/xnio/conduits/ConduitReadableByteChannel.java

\* /opt/cola/permits/1331723013\_1653136310.619574/0/xnio-api-3-8-6-final-sources-
jar/org/xnio/conduits/WriteReadyHandler.java

\* /opt/cola/permits/1331723013\_1653136310.619574/0/xnio-api-3-8-6-final-sources-

jar/org/xnio/FileSystemWatcher.java

\* /opt/cola/permits/1331723013\_1653136310.619574/0/xnio-api-3-8-6-final-sources-

jar/org/xnio/conduits/MessageSinkConduit.java

\* /opt/cola/permits/1331723013\_1653136310.619574/0/xnio-api-3-8-6-final-sources-jar/org/xnio/conduits/packageinfo.java

\* /opt/cola/permits/1331723013\_1653136310.619574/0/xnio-api-3-8-6-final-sources-

jar/org/xnio/conduits/FramingMessageSinkConduit.java

\* /opt/cola/permits/1331723013\_1653136310.619574/0/xnio-api-3-8-6-final-sourcesjar/org/xnio/conduits/StreamSourceConduit.java

\* /opt/cola/permits/1331723013\_1653136310.619574/0/xnio-api-3-8-6-final-sourcesjar/org/xnio/conduits/AbstractSourceConduit.java

\* /opt/cola/permits/1331723013\_1653136310.619574/0/xnio-api-3-8-6-final-sourcesjar/org/xnio/conduits/SynchronizedStreamSinkConduit.java

\* /opt/cola/permits/1331723013\_1653136310.619574/0/xnio-api-3-8-6-final-sourcesjar/org/xnio/conduits/ConduitStreamSourceChannel.java

\* /opt/cola/permits/1331723013\_1653136310.619574/0/xnio-api-3-8-6-final-sourcesjar/org/xnio/channels/CloseListenerSettable.java

\* /opt/cola/permits/1331723013\_1653136310.619574/0/xnio-api-3-8-6-final-sourcesjar/org/xnio/conduits/MessageSourceConduit.java

\* /opt/cola/permits/1331723013\_1653136310.619574/0/xnio-api-3-8-6-final-sourcesjar/org/xnio/ssl/SslConnection.java

\* /opt/cola/permits/1331723013\_1653136310.619574/0/xnio-api-3-8-6-final-sourcesjar/org/xnio/conduits/InflatingStreamSourceConduit.java

\* /opt/cola/permits/1331723013\_1653136310.619574/0/xnio-api-3-8-6-final-sourcesjar/org/xnio/conduits/BlockingStreamSourceConduit.java

\* /opt/cola/permits/1331723013\_1653136310.619574/0/xnio-api-3-8-6-final-sourcesjar/org/xnio/conduits/Conduits.java

\* /opt/cola/permits/1331723013\_1653136310.619574/0/xnio-api-3-8-6-final-sourcesjar/org/xnio/conduits/FixedLengthStreamSourceConduit.java

\* /opt/cola/permits/1331723013\_1653136310.619574/0/xnio-api-3-8-6-final-sourcesjar/org/xnio/conduits/NullStreamSinkConduit.java

\* /opt/cola/permits/1331723013\_1653136310.619574/0/xnio-api-3-8-6-final-sourcesjar/org/xnio/ssl/JsseSslStreamConnection.java

\* /opt/cola/permits/1331723013\_1653136310.619574/0/xnio-api-3-8-6-final-sourcesjar/org/xnio/channels/WriteListenerSettable.java

\* /opt/cola/permits/1331723013\_1653136310.619574/0/xnio-api-3-8-6-final-sourcesjar/org/xnio/management/XnioServerMXBean.java

\* /opt/cola/permits/1331723013\_1653136310.619574/0/xnio-api-3-8-6-final-sourcesjar/org/xnio/sasl/SaslWrappingConduit.java

 $*$ /opt/cola/permits/1331723013\_1653136310.619574/0/xnio-api-3-8-6-final-sourcesjar/org/xnio/sasl/SaslUnwrappingConduit.java

\* /opt/cola/permits/1331723013\_1653136310.619574/0/xnio-api-3-8-6-final-sourcesjar/org/xnio/conduits/Conduit.java

\* /opt/cola/permits/1331723013\_1653136310.619574/0/xnio-api-3-8-6-final-sourcesjar/org/xnio/FileChangeEvent.java

\* /opt/cola/permits/1331723013\_1653136310.619574/0/xnio-api-3-8-6-final-sources-

jar/org/xnio/conduits/AbstractSynchronizedSinkConduit.java

\* /opt/cola/permits/1331723013\_1653136310.619574/0/xnio-api-3-8-6-final-sourcesjar/org/xnio/ssl/JsseAcceptingSslStreamConnection.java

\* /opt/cola/permits/1331723013\_1653136310.619574/0/xnio-api-3-8-6-final-sourcesjar/org/xnio/FileChangeCallback.java

\* /opt/cola/permits/1331723013\_1653136310.619574/0/xnio-api-3-8-6-final-sourcesjar/org/xnio/conduits/SynchronizedMessageSourceConduit.java

\* /opt/cola/permits/1331723013\_1653136310.619574/0/xnio-api-3-8-6-final-sourcesjar/org/xnio/http/RedirectException.java

\* /opt/cola/permits/1331723013\_1653136310.619574/0/xnio-api-3-8-6-final-sourcesjar/org/xnio/ssl/JsseSslStreamSinkConduit.java

\* /opt/cola/permits/1331723013\_1653136310.619574/0/xnio-api-3-8-6-final-sourcesjar/org/xnio/conduits/AbstractConduit.java

\* /opt/cola/permits/1331723013\_1653136310.619574/0/xnio-api-3-8-6-final-sourcesjar/org/xnio/conduits/EmptyStreamSourceConduit.java

\* /opt/cola/permits/1331723013\_1653136310.619574/0/xnio-api-3-8-6-final-sourcesjar/org/xnio/channels/ReadListenerSettable.java

\* /opt/cola/permits/1331723013\_1653136310.619574/0/xnio-api-3-8-6-final-sourcesjar/org/xnio/conduits/AbstractSynchronizedSourceConduit.java

\* /opt/cola/permits/1331723013\_1653136310.619574/0/xnio-api-3-8-6-final-sourcesjar/org/xnio/conduits/AbstractMessageSinkConduit.java

\* /opt/cola/permits/1331723013\_1653136310.619574/0/xnio-api-3-8-6-final-sourcesjar/org/xnio/conduits/StreamSinkChannelWrappingConduit.java

\* /opt/cola/permits/1331723013\_1653136310.619574/0/xnio-api-3-8-6-final-sourcesjar/org/xnio/conduits/PushBackStreamSourceConduit.java

\* /opt/cola/permits/1331723013\_1653136310.619574/0/xnio-api-3-8-6-final-sourcesjar/org/xnio/conduits/ReadReadyHandler.java

\* /opt/cola/permits/1331723013\_1653136310.619574/0/xnio-api-3-8-6-final-sourcesjar/org/xnio/conduits/AbstractSynchronizedConduit.java

\* /opt/cola/permits/1331723013\_1653136310.619574/0/xnio-api-3-8-6-final-sourcesjar/org/xnio/ssl/JsseStreamConduit.java

\* /opt/cola/permits/1331723013\_1653136310.619574/0/xnio-api-3-8-6-final-sourcesjar/org/xnio/conduits/SourceConduit.java

\* /opt/cola/permits/1331723013\_1653136310.619574/0/xnio-api-3-8-6-final-sourcesjar/org/xnio/http/HttpUpgrade.java

\* /opt/cola/permits/1331723013\_1653136310.619574/0/xnio-api-3-8-6-final-sourcesjar/org/xnio/conduits/MessageStreamSourceConduit.java

\* /opt/cola/permits/1331723013\_1653136310.619574/0/xnio-api-3-8-6-final-sourcesjar/org/xnio/AutomaticReference.java

\* /opt/cola/permits/1331723013\_1653136310.619574/0/xnio-api-3-8-6-final-sourcesjar/org/xnio/conduits/AbstractStreamSourceConduit.java

 $*$ /opt/cola/permits/1331723013\_1653136310.619574/0/xnio-api-3-8-6-final-sourcesjar/org/xnio/ssl/JsseSslStreamSourceConduit.java

\* /opt/cola/permits/1331723013\_1653136310.619574/0/xnio-api-3-8-6-final-sourcesjar/org/xnio/channels/AcceptListenerSettable.java

\* /opt/cola/permits/1331723013\_1653136310.619574/0/xnio-api-3-8-6-final-sourcesjar/org/xnio/MessageConnection.java

\* /opt/cola/permits/1331723013\_1653136310.619574/0/xnio-api-3-8-6-final-sources-

jar/org/xnio/http/HttpUpgradeParser.java

\* /opt/cola/permits/1331723013\_1653136310.619574/0/xnio-api-3-8-6-final-sources-

jar/org/xnio/conduits/AbstractStreamSinkConduit.java

\* /opt/cola/permits/1331723013\_1653136310.619574/0/xnio-api-3-8-6-final-sources-

jar/org/xnio/conduits/AbstractMessageSourceConduit.java

\* /opt/cola/permits/1331723013\_1653136310.619574/0/xnio-api-3-8-6-final-sources-

jar/org/xnio/conduits/BufferedStreamSourceConduit.java

No license file was found, but licenses were detected in source scan.

/\*

\* JBoss, Home of Professional Open Source

\*

\* Copyright 2013 Red Hat, Inc. and/or its affiliates, and individual

\* contributors as indicated by the @author tags.

\*

\* Licensed under the Apache License, Version 2.0 (the "License");

\* you may not use this file except in compliance with the License.

\* You may obtain a copy of the License at

\*

\* http://www.apache.org/licenses/LICENSE-2.0

\*

\* Unless required by applicable law or agreed to in writing, software

\* distributed under the License is distributed on an "AS IS" BASIS,

\* WITHOUT WARRANTIES OR CONDITIONS OF ANY KIND, either express or implied.

\* See the License for the specific language governing permissions and

\* limitations under the License.

\*/

Found in path(s):

\* /opt/cola/permits/1331723013\_1653136310.619574/0/xnio-api-3-8-6-final-sources-

jar/org/xnio/channels/FramedMessageChannel.java

No license file was found, but licenses were detected in source scan.

/\*

\* JBoss, Home of Professional Open Source

\*

\* Copyright 2016 Red Hat, Inc. and/or its affiliates.

\*

\* Licensed under the Apache License, Version 2.0 (the "License");

\* you may not use this file except in compliance with the License.

\* You may obtain a copy of the License at

\*

http://www.apache.org/licenses/LICENSE-2.0

\*

\* Unless required by applicable law or agreed to in writing, software

\* distributed under the License is distributed on an "AS IS" BASIS,

\* WITHOUT WARRANTIES OR CONDITIONS OF ANY KIND, either express or implied.

\* See the License for the specific language governing permissions and

\* limitations under the License. \*/

Found in path(s): \* /opt/cola/permits/1331723013\_1653136310.619574/0/xnio-api-3-8-6-final-sourcesjar/org/xnio/ObjectProperties.java

# **1.349 sshd-common 2.7.0**

## **1.349.1 Available under license :**

Apache MINA SSHD Copyright 2018-2020 The Apache Software Foundation

This product includes software developed at The Apache Software Foundation (http://www.apache.org/).

> Apache License Version 2.0, January 2004 http://www.apache.org/licenses/

#### TERMS AND CONDITIONS FOR USE, REPRODUCTION, AND DISTRIBUTION

1. Definitions.

 "License" shall mean the terms and conditions for use, reproduction, and distribution as defined by Sections 1 through 9 of this document.

 "Licensor" shall mean the copyright owner or entity authorized by the copyright owner that is granting the License.

 "Legal Entity" shall mean the union of the acting entity and all other entities that control, are controlled by, or are under common control with that entity. For the purposes of this definition, "control" means (i) the power, direct or indirect, to cause the direction or management of such entity, whether by contract or otherwise, or (ii) ownership of fifty percent (50%) or more of the outstanding shares, or (iii) beneficial ownership of such entity.

 "You" (or "Your") shall mean an individual or Legal Entity exercising permissions granted by this License.

 "Source" form shall mean the preferred form for making modifications, including but not limited to software source code, documentation source, and configuration files.

"Object" form shall mean any form resulting from mechanical

 transformation or translation of a Source form, including but not limited to compiled object code, generated documentation, and conversions to other media types.

 "Work" shall mean the work of authorship, whether in Source or Object form, made available under the License, as indicated by a copyright notice that is included in or attached to the work (an example is provided in the Appendix below).

 "Derivative Works" shall mean any work, whether in Source or Object form, that is based on (or derived from) the Work and for which the editorial revisions, annotations, elaborations, or other modifications represent, as a whole, an original work of authorship. For the purposes of this License, Derivative Works shall not include works that remain separable from, or merely link (or bind by name) to the interfaces of, the Work and Derivative Works thereof.

 "Contribution" shall mean any work of authorship, including the original version of the Work and any modifications or additions to that Work or Derivative Works thereof, that is intentionally submitted to Licensor for inclusion in the Work by the copyright owner or by an individual or Legal Entity authorized to submit on behalf of the copyright owner. For the purposes of this definition, "submitted" means any form of electronic, verbal, or written communication sent to the Licensor or its representatives, including but not limited to communication on electronic mailing lists, source code control systems, and issue tracking systems that are managed by, or on behalf of, the Licensor for the purpose of discussing and improving the Work, but excluding communication that is conspicuously marked or otherwise designated in writing by the copyright owner as "Not a Contribution."

 "Contributor" shall mean Licensor and any individual or Legal Entity on behalf of whom a Contribution has been received by Licensor and subsequently incorporated within the Work.

- 2. Grant of Copyright License. Subject to the terms and conditions of this License, each Contributor hereby grants to You a perpetual, worldwide, non-exclusive, no-charge, royalty-free, irrevocable copyright license to reproduce, prepare Derivative Works of, publicly display, publicly perform, sublicense, and distribute the Work and such Derivative Works in Source or Object form.
- 3. Grant of Patent License. Subject to the terms and conditions of this License, each Contributor hereby grants to You a perpetual, worldwide, non-exclusive, no-charge, royalty-free, irrevocable (except as stated in this section) patent license to make, have made, use, offer to sell, sell, import, and otherwise transfer the Work, where such license applies only to those patent claims licensable

 by such Contributor that are necessarily infringed by their Contribution(s) alone or by combination of their Contribution(s) with the Work to which such Contribution(s) was submitted. If You institute patent litigation against any entity (including a cross-claim or counterclaim in a lawsuit) alleging that the Work or a Contribution incorporated within the Work constitutes direct or contributory patent infringement, then any patent licenses granted to You under this License for that Work shall terminate as of the date such litigation is filed.

- 4. Redistribution. You may reproduce and distribute copies of the Work or Derivative Works thereof in any medium, with or without modifications, and in Source or Object form, provided that You meet the following conditions:
	- (a) You must give any other recipients of the Work or Derivative Works a copy of this License; and
	- (b) You must cause any modified files to carry prominent notices stating that You changed the files; and
	- (c) You must retain, in the Source form of any Derivative Works that You distribute, all copyright, patent, trademark, and attribution notices from the Source form of the Work, excluding those notices that do not pertain to any part of the Derivative Works; and
	- (d) If the Work includes a "NOTICE" text file as part of its distribution, then any Derivative Works that You distribute must include a readable copy of the attribution notices contained within such NOTICE file, excluding those notices that do not pertain to any part of the Derivative Works, in at least one of the following places: within a NOTICE text file distributed as part of the Derivative Works; within the Source form or documentation, if provided along with the Derivative Works; or, within a display generated by the Derivative Works, if and wherever such third-party notices normally appear. The contents of the NOTICE file are for informational purposes only and do not modify the License. You may add Your own attribution notices within Derivative Works that You distribute, alongside or as an addendum to the NOTICE text from the Work, provided that such additional attribution notices cannot be construed as modifying the License.

 You may add Your own copyright statement to Your modifications and may provide additional or different license terms and conditions for use, reproduction, or distribution of Your modifications, or for any such Derivative Works as a whole, provided Your use,

 reproduction, and distribution of the Work otherwise complies with the conditions stated in this License.

- 5. Submission of Contributions. Unless You explicitly state otherwise, any Contribution intentionally submitted for inclusion in the Work by You to the Licensor shall be under the terms and conditions of this License, without any additional terms or conditions. Notwithstanding the above, nothing herein shall supersede or modify the terms of any separate license agreement you may have executed with Licensor regarding such Contributions.
- 6. Trademarks. This License does not grant permission to use the trade names, trademarks, service marks, or product names of the Licensor, except as required for reasonable and customary use in describing the origin of the Work and reproducing the content of the NOTICE file.
- 7. Disclaimer of Warranty. Unless required by applicable law or agreed to in writing, Licensor provides the Work (and each Contributor provides its Contributions) on an "AS IS" BASIS, WITHOUT WARRANTIES OR CONDITIONS OF ANY KIND, either express or implied, including, without limitation, any warranties or conditions of TITLE, NON-INFRINGEMENT, MERCHANTABILITY, or FITNESS FOR A PARTICULAR PURPOSE. You are solely responsible for determining the appropriateness of using or redistributing the Work and assume any risks associated with Your exercise of permissions under this License.
- 8. Limitation of Liability. In no event and under no legal theory, whether in tort (including negligence), contract, or otherwise, unless required by applicable law (such as deliberate and grossly negligent acts) or agreed to in writing, shall any Contributor be liable to You for damages, including any direct, indirect, special, incidental, or consequential damages of any character arising as a result of this License or out of the use or inability to use the Work (including but not limited to damages for loss of goodwill, work stoppage, computer failure or malfunction, or any and all other commercial damages or losses), even if such Contributor has been advised of the possibility of such damages.
- 9. Accepting Warranty or Additional Liability. While redistributing the Work or Derivative Works thereof, You may choose to offer, and charge a fee for, acceptance of support, warranty, indemnity, or other liability obligations and/or rights consistent with this License. However, in accepting such obligations, You may act only on Your own behalf and on Your sole responsibility, not on behalf of any other Contributor, and only if You agree to indemnify, defend, and hold each Contributor harmless for any liability incurred by, or claims asserted against, such Contributor by reason of your accepting any such warranty or additional liability.

#### END OF TERMS AND CONDITIONS

APPENDIX: How to apply the Apache License to your work.

 To apply the Apache License to your work, attach the following boilerplate notice, with the fields enclosed by brackets "[]" replaced with your own identifying information. (Don't include the brackets!) The text should be enclosed in the appropriate comment syntax for the file format. We also recommend that a file or class name and description of purpose be included on the same "printed page" as the copyright notice for easier identification within third-party archives.

Copyright [yyyy] [name of copyright owner]

 Licensed under the Apache License, Version 2.0 (the "License"); you may not use this file except in compliance with the License. You may obtain a copy of the License at

http://www.apache.org/licenses/LICENSE-2.0

 Unless required by applicable law or agreed to in writing, software distributed under the License is distributed on an "AS IS" BASIS, WITHOUT WARRANTIES OR CONDITIONS OF ANY KIND, either express or implied. See the License for the specific language governing permissions and limitations under the License.

## **1.350 wildfly-logging 18.1.0.Final 1.350.1 Available under license :**

No license file was found, but licenses were detected in source scan.

/\*

\* JBoss, Home of Professional Open Source.

\*

- \* Copyright 2019 Red Hat, Inc., and individual contributors
- \* as indicated by the @author tags.
- \*
- \* Licensed under the Apache License, Version 2.0 (the "License");
- \* you may not use this file except in compliance with the License.
- \* You may obtain a copy of the License at
- \*
- \* http://www.apache.org/licenses/LICENSE-2.0
- \*
- \* Unless required by applicable law or agreed to in writing, software
- \* distributed under the License is distributed on an "AS IS" BASIS,

\* WITHOUT WARRANTIES OR CONDITIONS OF ANY KIND, either express or implied.

\* See the License for the specific language governing permissions and

\* limitations under the License.

\*/

Found in path(s):

\* /opt/cola/permits/1615785309\_1679911822.8024228/0/wildfly-logging-18-1-0-final-sources-1 jar/org/jboss/as/logging/filters/FilterResourceDefinition.java

\* /opt/cola/permits/1615785309\_1679911822.8024228/0/wildfly-logging-18-1-0-final-sources-1 jar/org/jboss/as/logging/filters/Filters.java

\* /opt/cola/permits/1615785309\_1679911822.8024228/0/wildfly-logging-18-1-0-final-sources-1 jar/org/jboss/as/logging/LoggingSubsystemParser\_7\_0.java

\* /opt/cola/permits/1615785309\_1679911822.8024228/0/wildfly-logging-18-1-0-final-sources-1 jar/org/jboss/as/logging/LoggingSubsystemParser\_8\_0.java

\* /opt/cola/permits/1615785309\_1679911822.8024228/0/wildfly-logging-18-1-0-final-sources-1 jar/org/jboss/as/logging/PropertyAttributeMarshaller.java

No license file was found, but licenses were detected in source scan.

#### /\*

\* JBoss, Home of Professional Open Source.

\*

\* Copyright 2017 Red Hat, Inc., and individual contributors

\* as indicated by the @author tags.

\*

\* Licensed under the Apache License, Version 2.0 (the "License");

\* you may not use this file except in compliance with the License.

\* You may obtain a copy of the License at

\*

\* http://www.apache.org/licenses/LICENSE-2.0

\*

\* Unless required by applicable law or agreed to in writing, software

\* distributed under the License is distributed on an "AS IS" BASIS,

\* WITHOUT WARRANTIES OR CONDITIONS OF ANY KIND, either express or implied.

\* See the License for the specific language governing permissions and

\* limitations under the License.

\*/

Found in path(s):

\* /opt/cola/permits/1615785309\_1679911822.8024228/0/wildfly-logging-18-1-0-final-sources-1-

jar/org/jboss/as/logging/formatters/StructuredFormatterResourceDefinition.java

\* /opt/cola/permits/1615785309\_1679911822.8024228/0/wildfly-logging-18-1-0-final-sources-1 jar/org/jboss/as/logging/LoggingSubsystemParser\_4\_0.java

\* /opt/cola/permits/1615785309\_1679911822.8024228/0/wildfly-logging-18-1-0-final-sources-1 jar/org/jboss/as/logging/formatters/JsonFormatterResourceDefinition.java

\* /opt/cola/permits/1615785309\_1679911822.8024228/0/wildfly-logging-18-1-0-final-sources-1-

jar/org/jboss/as/logging/formatters/XmlFormatterResourceDefinition.java

No license file was found, but licenses were detected in source scan.

/\*

- \* JBoss, Home of Professional Open Source.
- \* Copyright 2010, Red Hat Middleware LLC, and individual contributors
- \* as indicated by the @author tags. See the copyright.txt file in the
- \* distribution for a full listing of individual contributors.

\*

- \* This is free software; you can redistribute it and/or modify it
- \* under the terms of the GNU Lesser General Public License as
- \* published by the Free Software Foundation; either version 2.1 of
- \* the License, or (at your option) any later version.

\*

- \* This software is distributed in the hope that it will be useful,
- \* but WITHOUT ANY WARRANTY; without even the implied warranty of
- \* MERCHANTABILITY or FITNESS FOR A PARTICULAR PURPOSE. See the GNU
- \* Lesser General Public License for more details.

\*

- \* You should have received a copy of the GNU Lesser General Public
- \* License along with this software; if not, write to the Free
- \* Software Foundation, Inc., 51 Franklin St, Fifth Floor, Boston, MA
- \* 02110-1301 USA, or see the FSF site: http://www.fsf.org.

\*/

Found in path(s):

\* /opt/cola/permits/1615785309\_1679911822.8024228/0/wildfly-logging-18-1-0-final-sources-1 jar/org/jboss/as/logging/Namespace.java No license file was found, but licenses were detected in source scan.

/\*

\* JBoss, Home of Professional Open Source.

\*

- \* Copyright 2018 Red Hat, Inc., and individual contributors
- \* as indicated by the @author tags.
- \*
- \* Licensed under the Apache License, Version 2.0 (the "License");
- \* you may not use this file except in compliance with the License.
- \* You may obtain a copy of the License at

\*

\* http://www.apache.org/licenses/LICENSE-2.0

\*

- \* Unless required by applicable law or agreed to in writing, software
- \* distributed under the License is distributed on an "AS IS" BASIS,
- \* WITHOUT WARRANTIES OR CONDITIONS OF ANY KIND, either express or implied.
- \* See the License for the specific language governing permissions and
- \* limitations under the License.

\*/

Found in path(s):

\* /opt/cola/permits/1615785309\_1679911822.8024228/0/wildfly-logging-18-1-0-final-sources-1-

jar/org/jboss/as/logging/handlers/SocketHandlerResourceDefinition.java

\* /opt/cola/permits/1615785309\_1679911822.8024228/0/wildfly-logging-18-1-0-final-sources-1 jar/org/jboss/as/logging/LoggingSubsystemParser\_5\_0.java

\* /opt/cola/permits/1615785309\_1679911822.8024228/0/wildfly-logging-18-1-0-final-sources-1 jar/org/jboss/as/logging/handlers/LogHandlerListAttributeDefinition.java

\* /opt/cola/permits/1615785309\_1679911822.8024228/0/wildfly-logging-18-1-0-final-sources-1 jar/org/jboss/as/logging/handlers/CustomHandlerResourceDefinition.java

\* /opt/cola/permits/1615785309\_1679911822.8024228/0/wildfly-logging-18-1-0-final-sources-1 jar/org/jboss/as/logging/formatters/CustomFormatterResourceDefinition.java

\* /opt/cola/permits/1615785309\_1679911822.8024228/0/wildfly-logging-18-1-0-final-sources-1 jar/org/jboss/as/logging/handlers/ConsoleHandlerResourceDefinition.java

\* /opt/cola/permits/1615785309\_1679911822.8024228/0/wildfly-logging-18-1-0-final-sources-1 jar/org/jboss/as/logging/loggers/RootLoggerResourceDefinition.java

\* /opt/cola/permits/1615785309\_1679911822.8024228/0/wildfly-logging-18-1-0-final-sources-1 jar/org/jboss/as/logging/handlers/HandlerOperations.java

\* /opt/cola/permits/1615785309\_1679911822.8024228/0/wildfly-logging-18-1-0-final-sources-1 jar/org/jboss/as/logging/handlers/PeriodicSizeRotatingHandlerResourceDefinition.java

\* /opt/cola/permits/1615785309\_1679911822.8024228/0/wildfly-logging-18-1-0-final-sources-1 jar/org/jboss/as/logging/formatters/PatternFormatterResourceDefinition.java

\* /opt/cola/permits/1615785309\_1679911822.8024228/0/wildfly-logging-18-1-0-final-sources-1 jar/org/jboss/as/logging/loggers/LoggerResourceDefinition.java

\* /opt/cola/permits/1615785309\_1679911822.8024228/0/wildfly-logging-18-1-0-final-sources-1 jar/org/jboss/as/logging/handlers/FileHandlerResourceDefinition.java

\* /opt/cola/permits/1615785309\_1679911822.8024228/0/wildfly-logging-18-1-0-final-sources-1 jar/org/jboss/as/logging/handlers/SizeRotatingHandlerResourceDefinition.java

\* /opt/cola/permits/1615785309\_1679911822.8024228/0/wildfly-logging-18-1-0-final-sources-1 jar/org/jboss/as/logging/handlers/HandlersAttributeMarshaller.java

\* /opt/cola/permits/1615785309\_1679911822.8024228/0/wildfly-logging-18-1-0-final-sources-1 jar/org/jboss/as/logging/handlers/PeriodicHandlerResourceDefinition.java

\* /opt/cola/permits/1615785309\_1679911822.8024228/0/wildfly-logging-18-1-0-final-sources-1 jar/org/jboss/as/logging/handlers/Target.java

\* /opt/cola/permits/1615785309\_1679911822.8024228/0/wildfly-logging-18-1-0-final-sources-1 jar/org/jboss/as/logging/handlers/AsyncHandlerResourceDefinition.java

\* /opt/cola/permits/1615785309\_1679911822.8024228/0/wildfly-logging-18-1-0-final-sources-1 jar/org/jboss/as/logging/capabilities/LoggingProfileCapabilityRecorder.java

\* /opt/cola/permits/1615785309\_1679911822.8024228/0/wildfly-logging-18-1-0-final-sources-1 jar/org/jboss/as/logging/handlers/AbstractFileHandlerDefinition.java

\* /opt/cola/permits/1615785309\_1679911822.8024228/0/wildfly-logging-18-1-0-final-sources-1 jar/org/jboss/as/logging/handlers/AbstractHandlerDefinition.java

\* /opt/cola/permits/1615785309\_1679911822.8024228/0/wildfly-logging-18-1-0-final-sources-1 jar/org/jboss/as/logging/capabilities/LoggingProfileNameMapper.java

\* /opt/cola/permits/1615785309\_1679911822.8024228/0/wildfly-logging-18-1-0-final-sources-1 jar/org/jboss/as/logging/LoggingSubsystemParser\_6\_0.java

\* /opt/cola/permits/1615785309\_1679911822.8024228/0/wildfly-logging-18-1-0-final-sources-1 jar/org/jboss/as/logging/handlers/SyslogHandlerResourceDefinition.java

\* /opt/cola/permits/1615785309\_1679911822.8024228/0/wildfly-logging-18-1-0-final-sources-1 jar/org/jboss/as/logging/loggers/LoggerOperations.java

\* /opt/cola/permits/1615785309\_1679911822.8024228/0/wildfly-logging-18-1-0-final-sources-1-

jar/org/jboss/as/logging/capabilities/Capabilities.java No license file was found, but licenses were detected in source scan.

/\*

\* JBoss, Home of Professional Open Source.

- \* Copyright 2013, Red Hat, Inc., and individual contributors
- \* as indicated by the @author tags. See the copyright.txt file in the
- \* distribution for a full listing of individual contributors.

\*

- \* This is free software; you can redistribute it and/or modify it
- \* under the terms of the GNU Lesser General Public License as
- \* published by the Free Software Foundation; either version 2.1 of
- \* the License, or (at your option) any later version.
- \*

\* This software is distributed in the hope that it will be useful,

\* but WITHOUT ANY WARRANTY; without even the implied warranty of

- \* MERCHANTABILITY or FITNESS FOR A PARTICULAR PURPOSE. See the GNU
- \* Lesser General Public License for more details.

\*

- \* You should have received a copy of the GNU Lesser General Public
- \* License along with this software; if not, write to the Free
- \* Software Foundation, Inc., 51 Franklin St, Fifth Floor, Boston, MA

\* 02110-1301 USA, or see the FSF site: http://www.fsf.org.

\*/

Found in path(s):

\* /opt/cola/permits/1615785309\_1679911822.8024228/0/wildfly-logging-18-1-0-final-sources-1 jar/org/jboss/as/logging/deployments/LoggingProfileDeploymentProcessor.java

\* /opt/cola/permits/1615785309\_1679911822.8024228/0/wildfly-logging-18-1-0-final-sources-1 jar/org/jboss/as/logging/logmanager/WildFlyLogContextSelectorImpl.java

\* /opt/cola/permits/1615785309\_1679911822.8024228/0/wildfly-logging-18-1-0-final-sources-1 jar/org/jboss/as/logging/deployments/LoggingConfigDeploymentProcessor.java

- \* /opt/cola/permits/1615785309\_1679911822.8024228/0/wildfly-logging-18-1-0-final-sources-1 jar/org/jboss/as/logging/deployments/AbstractLoggingDeploymentProcessor.java
- \* /opt/cola/permits/1615785309\_1679911822.8024228/0/wildfly-logging-18-1-0-final-sources-1 jar/org/jboss/as/logging/logmanager/Log4jAppenderHandler.java
- \* /opt/cola/permits/1615785309\_1679911822.8024228/0/wildfly-logging-18-1-0-final-sources-1 jar/org/jboss/as/logging/logmanager/WildFlyLogContextSelector.java

\* /opt/cola/permits/1615785309\_1679911822.8024228/0/wildfly-logging-18-1-0-final-sources-1 jar/org/jboss/as/logging/validators/Validators.java

\* /opt/cola/permits/1615785309\_1679911822.8024228/0/wildfly-logging-18-1-0-final-sources-1 jar/org/jboss/as/logging/deployments/LoggingDependencyDeploymentProcessor.java

\* /opt/cola/permits/1615785309\_1679911822.8024228/0/wildfly-logging-18-1-0-final-sources-1 jar/org/jboss/as/logging/LoggingSubsystemWriter.java

No license file was found, but licenses were detected in source scan.

#### /\*

\* JBoss, Home of Professional Open Source.

- \*
- \* Copyright 2020 Red Hat, Inc., and individual contributors

\* as indicated by the @author tags.

\*

\* Licensed under the Apache License, Version 2.0 (the "License");

\* you may not use this file except in compliance with the License.

\* You may obtain a copy of the License at

\*

\* http://www.apache.org/licenses/LICENSE-2.0

\*

\* Unless required by applicable law or agreed to in writing, software

\* distributed under the License is distributed on an "AS IS" BASIS,

\* WITHOUT WARRANTIES OR CONDITIONS OF ANY KIND, either express or implied.

\* See the License for the specific language governing permissions and

\* limitations under the License.

\*/

Found in path(s):

\* /opt/cola/permits/1615785309\_1679911822.8024228/0/wildfly-logging-18-1-0-final-sources-1 jar/org/jboss/as/logging/LoggingModuleDependency.java

\* /opt/cola/permits/1615785309\_1679911822.8024228/0/wildfly-logging-18-1-0-final-sources-1-

jar/org/jboss/as/logging/loggers/LoggerAttributes.java

No license file was found, but licenses were detected in source scan.

 $<!--</math>$ 

~ JBoss, Home of Professional Open Source.

 $\sim$  Copyright 2011, Red Hat, Inc., and individual contributors

~ as indicated by the @author tags. See the copyright.txt file in the

~ distribution for a full listing of individual contributors.

 $\sim$ 

~ This is free software; you can redistribute it and/or modify it

~ under the terms of the GNU Lesser General Public License as

 $\sim$  published by the Free Software Foundation; either version 2.1 of

~ the License, or (at your option) any later version.

 $\sim$ 

 $\sim$  This software is distributed in the hope that it will be useful,

~ but WITHOUT ANY WARRANTY; without even the implied warranty of

~ MERCHANTABILITY or FITNESS FOR A PARTICULAR PURPOSE. See the GNU

~ Lesser General Public License for more details.

 $\sim$ 

 $\sim$  You should have received a copy of the GNU Lesser General Public

 $\sim$  License along with this software; if not, write to the Free

~ Software Foundation, Inc., 51 Franklin St, Fifth Floor, Boston, MA

 $\sim 02110$ -1301 USA, or see the FSF site: http://www.fsf.org.

-->

Found in path(s):

 $*$ /opt/cola/permits/1615785309\_1679911822.8024228/0/wildfly-logging-18-1-0-final-sources-1-jar/schema/jboss-

as-logging\_1\_0.xsd

\* /opt/cola/permits/1615785309\_1679911822.8024228/0/wildfly-logging-18-1-0-final-sources-1-jar/schema/jbossas-logging\_1\_1.xsd

No license file was found, but licenses were detected in source scan.

 $\lt!!$ --

 $\sim$ 

~ JBoss, Home of Professional Open Source.

~ Copyright 2017 Red Hat, Inc., and individual contributors

 $\sim$  as indicated by the @author tags.

 $\sim$ 

~ Licensed under the Apache License, Version 2.0 (the "License");

~ you may not use this file except in compliance with the License.

~ You may obtain a copy of the License at

 $\sim$ 

http://www.apache.org/licenses/LICENSE-2.0

 $\sim$ 

 $\sim$  Unless required by applicable law or agreed to in writing, software

~ distributed under the License is distributed on an "AS IS" BASIS,

~ WITHOUT WARRANTIES OR CONDITIONS OF ANY KIND, either express or implied.

~ See the License for the specific language governing permissions and

~ limitations under the License.

-->

Found in path(s):

\* /opt/cola/permits/1615785309\_1679911822.8024228/0/wildfly-logging-18-1-0-final-sources-1-jar/schema/jbossas-logging\_5\_0.xsd

\* /opt/cola/permits/1615785309\_1679911822.8024228/0/wildfly-logging-18-1-0-final-sources-1-jar/schema/jbossas-logging\_4\_0.xsd

No license file was found, but licenses were detected in source scan.

 $\lt$   $\sim$ 

~ JBoss, Home of Professional Open Source.

 $\sim$ 

~ Copyright 2018 Red Hat, Inc., and individual contributors

 $\sim$  as indicated by the @author tags.

 $\sim$ 

~ Licensed under the Apache License, Version 2.0 (the "License");

~ you may not use this file except in compliance with the License.

~ You may obtain a copy of the License at

 $\sim$ 

~ http://www.apache.org/licenses/LICENSE-2.0

 $\sim$ 

~ Unless required by applicable law or agreed to in writing, software

~ distributed under the License is distributed on an "AS IS" BASIS,

~ WITHOUT WARRANTIES OR CONDITIONS OF ANY KIND, either express or implied.

 $\sim$  See the License for the specific language governing permissions and

~ limitations under the License.

-->

Found in path(s):

\* /opt/cola/permits/1615785309\_1679911822.8024228/0/wildfly-logging-18-1-0-final-sources-1-jar/schema/jbossas-logging\_6\_0.xsd

No license file was found, but licenses were detected in source scan.

/\*

\* JBoss, Home of Professional Open Source.

\* Copyright 2015, Red Hat, Inc., and individual contributors

\* as indicated by the @author tags. See the copyright.txt file in the

\* distribution for a full listing of individual contributors.

\*

\* This is free software; you can redistribute it and/or modify it

\* under the terms of the GNU Lesser General Public License as

\* published by the Free Software Foundation; either version 2.1 of

\* the License, or (at your option) any later version.

\*

\* This software is distributed in the hope that it will be useful,

\* but WITHOUT ANY WARRANTY; without even the implied warranty of

\* MERCHANTABILITY or FITNESS FOR A PARTICULAR PURPOSE. See the GNU

\* Lesser General Public License for more details.

\*

\* You should have received a copy of the GNU Lesser General Public

\* License along with this software; if not, write to the Free

\* Software Foundation, Inc., 51 Franklin St, Fifth Floor, Boston, MA

\* 02110-1301 USA, or see the FSF site: http://www.fsf.org.

\*/

Found in path(s):

\* /opt/cola/permits/1615785309\_1679911822.8024228/0/wildfly-logging-18-1-0-final-sources-1 jar/org/jboss/as/logging/LoggingSubsystemParser\_1\_3.java

\* /opt/cola/permits/1615785309\_1679911822.8024228/0/wildfly-logging-18-1-0-final-sources-1 jar/org/jboss/as/logging/deployments/LoggingDeploymentResourceProcessor.java

\* /opt/cola/permits/1615785309\_1679911822.8024228/0/wildfly-logging-18-1-0-final-sources-1 jar/org/jboss/as/logging/LoggingSubsystemParser\_1\_1.java

\* /opt/cola/permits/1615785309\_1679911822.8024228/0/wildfly-logging-18-1-0-final-sources-1 jar/org/jboss/as/logging/LoggingSubsystemParser\_2\_0.java

\* /opt/cola/permits/1615785309\_1679911822.8024228/0/wildfly-logging-18-1-0-final-sources-1 jar/org/jboss/as/logging/LoggingSubsystemParser\_1\_0.java

\* /opt/cola/permits/1615785309\_1679911822.8024228/0/wildfly-logging-18-1-0-final-sources-1 jar/org/jboss/as/logging/deployments/resources/LoggingConfigurationReadStepHandler.java

\* /opt/cola/permits/1615785309\_1679911822.8024228/0/wildfly-logging-18-1-0-final-sources-1 jar/org/jboss/as/logging/LoggingSubsystemParser\_1\_2.java

\* /opt/cola/permits/1615785309\_1679911822.8024228/0/wildfly-logging-18-1-0-final-sources-1 jar/org/jboss/as/logging/deployments/resources/LoggingDeploymentResources.java

\* /opt/cola/permits/1615785309\_1679911822.8024228/0/wildfly-logging-18-1-0-final-sources-1 jar/org/jboss/as/logging/LoggingSubsystemParser.java

\* /opt/cola/permits/1615785309\_1679911822.8024228/0/wildfly-logging-18-1-0-final-sources-1 jar/org/jboss/as/logging/LoggingSubsystemParser\_1\_5.java

\* /opt/cola/permits/1615785309\_1679911822.8024228/0/wildfly-logging-18-1-0-final-sources-1 jar/org/jboss/as/logging/deployments/resources/LoggerResourceDefinition.java

\* /opt/cola/permits/1615785309\_1679911822.8024228/0/wildfly-logging-18-1-0-final-sources-1 jar/org/jboss/as/logging/deployments/LoggingConfigurationService.java

\* /opt/cola/permits/1615785309\_1679911822.8024228/0/wildfly-logging-18-1-0-final-sources-1 jar/org/jboss/as/logging/LoggingSubsystemParser\_3\_0.java

\* /opt/cola/permits/1615785309\_1679911822.8024228/0/wildfly-logging-18-1-0-final-sources-1 jar/org/jboss/as/logging/LoggingSubsystemParser\_1\_4.java

\* /opt/cola/permits/1615785309\_1679911822.8024228/0/wildfly-logging-18-1-0-final-sources-1 jar/org/jboss/as/logging/deployments/resources/HandlerResourceDefinition.java

No license file was found, but licenses were detected in source scan.

 $\lt!!$ --

~ JBoss, Home of Professional Open Source.

~ Copyright 2013, Red Hat, Inc., and individual contributors

 $\sim$  as indicated by the @author tags. See the copyright.txt file in the

~ distribution for a full listing of individual contributors.

 $\sim$ 

 $\sim$  This is free software; you can redistribute it and/or modify it

~ under the terms of the GNU Lesser General Public License as

~ published by the Free Software Foundation; either version 2.1 of

 $\sim$  the License, or (at your option) any later version.

 $\sim$ 

 $\sim$  This software is distributed in the hope that it will be useful,

~ but WITHOUT ANY WARRANTY; without even the implied warranty of

~ MERCHANTABILITY or FITNESS FOR A PARTICULAR PURPOSE. See the GNU

~ Lesser General Public License for more details.

 $\sim$ 

~ You should have received a copy of the GNU Lesser General Public

~ License along with this software; if not, write to the Free

~ Software Foundation, Inc., 51 Franklin St, Fifth Floor, Boston, MA

 $\sim 02110 - 1301$  USA, or see the FSF site: http://www.fsf.org.

-->

Found in path(s):

\* /opt/cola/permits/1615785309\_1679911822.8024228/0/wildfly-logging-18-1-0-final-sources-1-jar/schema/jbossas-logging\_2\_0.xsd

No license file was found, but licenses were detected in source scan.

/\*

\* JBoss, Home of Professional Open Source.

\* Copyright 2014, Red Hat, Inc., and individual contributors

\* as indicated by the @author tags. See the copyright.txt file in the

\* distribution for a full listing of individual contributors.

\*

\* This is free software; you can redistribute it and/or modify it

- \* under the terms of the GNU Lesser General Public License as
- \* published by the Free Software Foundation; either version 2.1 of
- \* the License, or (at your option) any later version.
- \*
- \* This software is distributed in the hope that it will be useful,
- \* but WITHOUT ANY WARRANTY; without even the implied warranty of
- \* MERCHANTABILITY or FITNESS FOR A PARTICULAR PURPOSE. See the GNU
- \* Lesser General Public License for more details.

\*

- \* You should have received a copy of the GNU Lesser General Public
- \* License along with this software; if not, write to the Free
- \* Software Foundation, Inc., 51 Franklin St, Fifth Floor, Boston, MA

\* 02110-1301 USA, or see the FSF site: http://www.fsf.org.

\*/

Found in path(s):

\* /opt/cola/permits/1615785309\_1679911822.8024228/0/wildfly-logging-18-1-0-final-sources-1 jar/org/jboss/as/logging/LogFileResourceDefinition.java

\* /opt/cola/permits/1615785309\_1679911822.8024228/0/wildfly-logging-18-1-0-final-sources-1-

jar/org/jboss/as/logging/LoggingResource.java

No license file was found, but licenses were detected in source scan.

/\*

\* JBoss, Home of Professional Open Source.

\* Copyright 2012, Red Hat, Inc., and individual contributors

\* as indicated by the @author tags. See the copyright.txt file in the

\* distribution for a full listing of individual contributors.

\*

\* This is free software; you can redistribute it and/or modify it

\* under the terms of the GNU Lesser General Public License as

\* published by the Free Software Foundation; either version 2.1 of

\* the License, or (at your option) any later version.

\*

\* This software is distributed in the hope that it will be useful,

\* but WITHOUT ANY WARRANTY; without even the implied warranty of

\* MERCHANTABILITY or FITNESS FOR A PARTICULAR PURPOSE. See the GNU

\* Lesser General Public License for more details.

\*

- \* You should have received a copy of the GNU Lesser General Public
- \* License along with this software; if not, write to the Free
- \* Software Foundation, Inc., 51 Franklin St, Fifth Floor, Boston, MA

\* 02110-1301 USA, or see the FSF site: http://www.fsf.org.

\*/

Found in path(s):

\* /opt/cola/permits/1615785309\_1679911822.8024228/0/wildfly-logging-18-1-0-final-sources-1-

jar/org/jboss/as/logging/logmanager/ConfigurationPersistence.java

\* /opt/cola/permits/1615785309\_1679911822.8024228/0/wildfly-logging-18-1-0-final-sources-1-

jar/org/jboss/as/logging/validators/SuffixValidator.java

\* /opt/cola/permits/1615785309\_1679911822.8024228/0/wildfly-logging-18-1-0-final-sources-1 jar/org/jboss/as/logging/ElementAttributeMarshaller.java

\* /opt/cola/permits/1615785309\_1679911822.8024228/0/wildfly-logging-18-1-0-final-sources-1 jar/org/jboss/as/logging/LoggingOperations.java

\* /opt/cola/permits/1615785309\_1679911822.8024228/0/wildfly-logging-18-1-0-final-sources-1 jar/org/jboss/as/logging/LoggingProfileContextSelector.java

\* /opt/cola/permits/1615785309\_1679911822.8024228/0/wildfly-logging-18-1-0-final-sources-1 jar/org/jboss/as/logging/PropertyAttributeDefinition.java

\* /opt/cola/permits/1615785309\_1679911822.8024228/0/wildfly-logging-18-1-0-final-sources-1 jar/org/jboss/as/logging/LoggingProfileOperations.java

\* /opt/cola/permits/1615785309\_1679911822.8024228/0/wildfly-logging-18-1-0-final-sources-1 jar/org/jboss/as/logging/LoggingResourceDefinition.java

\* /opt/cola/permits/1615785309\_1679911822.8024228/0/wildfly-logging-18-1-0-final-sources-1 jar/org/jboss/as/logging/resolvers/ModelNodeResolver.java

\* /opt/cola/permits/1615785309\_1679911822.8024228/0/wildfly-logging-18-1-0-final-sources-1 jar/org/jboss/as/logging/PropertyObjectTypeAttributeDefinition.java

\* /opt/cola/permits/1615785309\_1679911822.8024228/0/wildfly-logging-18-1-0-final-sources-1 jar/org/jboss/as/logging/stdio/LogContextStdioContextSelector.java

\* /opt/cola/permits/1615785309\_1679911822.8024228/0/wildfly-logging-18-1-0-final-sources-1 jar/org/jboss/as/logging/LoggingSubsystemAdd.java

\* /opt/cola/permits/1615785309\_1679911822.8024228/0/wildfly-logging-18-1-0-final-sources-1 jar/org/jboss/as/logging/ConfigurationProperty.java

\* /opt/cola/permits/1615785309\_1679911822.8024228/0/wildfly-logging-18-1-0-final-sources-1 jar/org/jboss/as/logging/Logging.java

No license file was found, but licenses were detected in source scan.

/\*

\* JBoss, Home of Professional Open Source.

\* Copyright 2011, Red Hat, Inc., and individual contributors

\* as indicated by the @author tags. See the copyright.txt file in the

\* distribution for a full listing of individual contributors.

\*

\* This is free software; you can redistribute it and/or modify it

\* under the terms of the GNU Lesser General Public License as

\* published by the Free Software Foundation; either version 2.1 of

\* the License, or (at your option) any later version.

\*

\* This software is distributed in the hope that it will be useful,

\* but WITHOUT ANY WARRANTY; without even the implied warranty of

\* MERCHANTABILITY or FITNESS FOR A PARTICULAR PURPOSE. See the GNU

\* Lesser General Public License for more details.

\*

\* You should have received a copy of the GNU Lesser General Public

\* License along with this software; if not, write to the Free

\* Software Foundation, Inc., 51 Franklin St, Fifth Floor, Boston, MA

\* 02110-1301 USA, or see the FSF site: http://www.fsf.org.

\*/

Found in path(s):

\* /opt/cola/permits/1615785309\_1679911822.8024228/0/wildfly-logging-18-1-0-final-sources-1 jar/org/jboss/as/logging/validators/SizeValidator.java

\* /opt/cola/permits/1615785309\_1679911822.8024228/0/wildfly-logging-18-1-0-final-sources-1 jar/org/jboss/as/logging/resolvers/SizeResolver.java

\* /opt/cola/permits/1615785309\_1679911822.8024228/0/wildfly-logging-18-1-0-final-sources-1 jar/org/jboss/as/logging/resolvers/TargetResolver.java

\* /opt/cola/permits/1615785309\_1679911822.8024228/0/wildfly-logging-18-1-0-final-sources-1 jar/org/jboss/as/logging/correctors/FileCorrector.java

\* /opt/cola/permits/1615785309\_1679911822.8024228/0/wildfly-logging-18-1-0-final-sources-1 jar/org/jboss/as/logging/logging/LoggingLogger.java

\* /opt/cola/permits/1615785309\_1679911822.8024228/0/wildfly-logging-18-1-0-final-sources-1 jar/org/jboss/as/logging/resolvers/OverflowActionResolver.java

\* /opt/cola/permits/1615785309\_1679911822.8024228/0/wildfly-logging-18-1-0-final-sources-1 jar/org/jboss/as/logging/resolvers/HandlerResolver.java

\* /opt/cola/permits/1615785309\_1679911822.8024228/0/wildfly-logging-18-1-0-final-sources-1 jar/org/jboss/as/logging/resolvers/LevelResolver.java

\* /opt/cola/permits/1615785309\_1679911822.8024228/0/wildfly-logging-18-1-0-final-sources-1 jar/org/jboss/as/logging/validators/FileValidator.java

\* /opt/cola/permits/1615785309\_1679911822.8024228/0/wildfly-logging-18-1-0-final-sources-1 jar/org/jboss/as/logging/validators/LogLevelValidator.java

\* /opt/cola/permits/1615785309\_1679911822.8024228/0/wildfly-logging-18-1-0-final-sources-1 jar/org/jboss/as/logging/resolvers/FileResolver.java

No license file was found, but licenses were detected in source scan.

/\*

\* JBoss, Home of Professional Open Source.

\* Copyright 2010, Red Hat, Inc., and individual contributors

\* as indicated by the @author tags. See the copyright.txt file in the

\* distribution for a full listing of individual contributors.

\*

\* This is free software; you can redistribute it and/or modify it

\* under the terms of the GNU Lesser General Public License as

\* published by the Free Software Foundation; either version 2.1 of

\* the License, or (at your option) any later version.

\*

\* This software is distributed in the hope that it will be useful,

\* but WITHOUT ANY WARRANTY; without even the implied warranty of

\* MERCHANTABILITY or FITNESS FOR A PARTICULAR PURPOSE. See the GNU

\* Lesser General Public License for more details.

\*

\* You should have received a copy of the GNU Lesser General Public

\* License along with this software; if not, write to the Free

\* Software Foundation, Inc., 51 Franklin St, Fifth Floor, Boston, MA

\* 02110-1301 USA, or see the FSF site: http://www.fsf.org.

\*/

Found in path(s):

\* /opt/cola/permits/1615785309\_1679911822.8024228/0/wildfly-logging-18-1-0-final-sources-1 jar/org/jboss/as/logging/LoggingExtension.java

\* /opt/cola/permits/1615785309\_1679911822.8024228/0/wildfly-logging-18-1-0-final-sources-1 jar/org/jboss/as/logging/Element.java

\* /opt/cola/permits/1615785309\_1679911822.8024228/0/wildfly-logging-18-1-0-final-sources-1 jar/org/jboss/as/logging/Attribute.java

\* /opt/cola/permits/1615785309\_1679911822.8024228/0/wildfly-logging-18-1-0-final-sources-1-

jar/org/jboss/as/logging/CommonAttributes.java No license file was found, but licenses were detected in source scan.

 $\lt!!$ --

~ JBoss, Home of Professional Open Source.

 $\sim$ 

~ Copyright 2019 Red Hat, Inc., and individual contributors

 $\sim$  as indicated by the @author tags.

 $\sim$ 

~ Licensed under the Apache License, Version 2.0 (the "License");

~ you may not use this file except in compliance with the License.

~ You may obtain a copy of the License at

 $\sim$ 

~ http://www.apache.org/licenses/LICENSE-2.0

 $\sim$ 

 $\sim$  Unless required by applicable law or agreed to in writing, software

~ distributed under the License is distributed on an "AS IS" BASIS,

~ WITHOUT WARRANTIES OR CONDITIONS OF ANY KIND, either express or implied.

~ See the License for the specific language governing permissions and

~ limitations under the License.

-->

Found in path(s):

\* /opt/cola/permits/1615785309\_1679911822.8024228/0/wildfly-logging-18-1-0-final-sources-1-jar/schema/jbossas-logging\_8\_0.xsd

\* /opt/cola/permits/1615785309\_1679911822.8024228/0/wildfly-logging-18-1-0-final-sources-1-jar/schema/jbossas-logging\_7\_0.xsd

No license file was found, but licenses were detected in source scan.

 $\lt!$ !--

~ JBoss, Home of Professional Open Source.

 $\sim$  Copyright 2010, Red Hat, Inc., and individual contributors

 $\sim$  as indicated by the @author tags. See the copyright.txt file in the

~ distribution for a full listing of individual contributors.

 $\sim$ 

~ This is free software; you can redistribute it and/or modify it

~ under the terms of the GNU Lesser General Public License as

 $\sim$  published by the Free Software Foundation; either version 2.1 of

 $\sim$  the License, or (at your option) any later version.

 $\sim$ 

 $\sim$  This software is distributed in the hope that it will be useful,

~ but WITHOUT ANY WARRANTY; without even the implied warranty of

~ MERCHANTABILITY or FITNESS FOR A PARTICULAR PURPOSE. See the GNU

~ Lesser General Public License for more details.

 $\sim$ 

~ You should have received a copy of the GNU Lesser General Public

 $\sim$  License along with this software; if not, write to the Free

~ Software Foundation, Inc., 51 Franklin St, Fifth Floor, Boston, MA

 $\sim 02110$ -1301 USA, or see the FSF site: http://www.fsf.org.

-->

Found in path(s):

\* /opt/cola/permits/1615785309\_1679911822.8024228/0/wildfly-logging-18-1-0-final-sources-1-jar/META-INF/maven/org.wildfly.core/wildfly-logging/pom.xml

No license file was found, but licenses were detected in source scan.

#

# JBoss, Home of Professional Open Source.

# Copyright 2010, Red Hat, Inc., and individual contributors

# as indicated by the @author tags. See the copyright.txt file in the

# distribution for a full listing of individual contributors.

#

# This is free software; you can redistribute it and/or modify it

# under the terms of the GNU Lesser General Public License as

# published by the Free Software Foundation; either version 2.1 of

# the License, or (at your option) any later version.

#

# This software is distributed in the hope that it will be useful,

# but WITHOUT ANY WARRANTY; without even the implied warranty of

# MERCHANTABILITY or FITNESS FOR A PARTICULAR PURPOSE. See the GNU

# Lesser General Public License for more details.

#

# You should have received a copy of the GNU Lesser General Public

# License along with this software; if not, write to the Free

# Software Foundation, Inc., 51 Franklin St, Fifth Floor, Boston, MA

# 02110-1301 USA, or see the FSF site: http://www.fsf.org.

#

org.jboss.as.logging.LoggingExtension

Found in path(s):

\* /opt/cola/permits/1615785309\_1679911822.8024228/0/wildfly-logging-18-1-0-final-sources-1-jar/META-INF/services/org.jboss.as.controller.Extension

No license file was found, but licenses were detected in source scan.

 $\leq$   $\sim$ 

~ JBoss, Home of Professional Open Source.

 $\sim$  Copyright 2012, Red Hat, Inc., and individual contributors

 $\sim$  as indicated by the @author tags. See the copyright.txt file in the

~ distribution for a full listing of individual contributors.

 $\sim$ 

~ This is free software; you can redistribute it and/or modify it

~ under the terms of the GNU Lesser General Public License as

~ published by the Free Software Foundation; either version 2.1 of

 $\sim$  the License, or (at your option) any later version.

 $\sim$ 

 $\sim$  This software is distributed in the hope that it will be useful,

~ but WITHOUT ANY WARRANTY; without even the implied warranty of

~ MERCHANTABILITY or FITNESS FOR A PARTICULAR PURPOSE. See the GNU

~ Lesser General Public License for more details.

 $\sim$ 

~ You should have received a copy of the GNU Lesser General Public

~ License along with this software; if not, write to the Free

~ Software Foundation, Inc., 51 Franklin St, Fifth Floor, Boston, MA

 $\sim 02110$ -1301 USA, or see the FSF site: http://www.fsf.org.

-->

Found in path(s):

 $*$ /opt/cola/permits/1615785309 1679911822.8024228/0/wildfly-logging-18-1-0-final-sources-1-jar/schema/jbossas-logging\_1\_2.xsd

\* /opt/cola/permits/1615785309\_1679911822.8024228/0/wildfly-logging-18-1-0-final-sources-1-jar/schema/jbossas-logging\_1\_3.xsd

No license file was found, but licenses were detected in source scan.

 $\lt!$ !--

~ JBoss, Home of Professional Open Source.

~ Copyright 2014, Red Hat, Inc., and individual contributors

 $\sim$  as indicated by the @author tags. See the copyright.txt file in the

~ distribution for a full listing of individual contributors.

 $\sim$ 

 $\sim$  This is free software; you can redistribute it and/or modify it

~ under the terms of the GNU Lesser General Public License as

~ published by the Free Software Foundation; either version 2.1 of

 $\sim$  the License, or (at your option) any later version.

 $\sim$ 

 $\sim$  This software is distributed in the hope that it will be useful,

~ but WITHOUT ANY WARRANTY; without even the implied warranty of

~ MERCHANTABILITY or FITNESS FOR A PARTICULAR PURPOSE. See the GNU

~ Lesser General Public License for more details.

 $\sim$ 

~ You should have received a copy of the GNU Lesser General Public

~ License along with this software; if not, write to the Free

~ Software Foundation, Inc., 51 Franklin St, Fifth Floor, Boston, MA

 $\sim 02110$ -1301 USA, or see the FSF site: http://www.fsf.org.

-->

Found in path(s):

\* /opt/cola/permits/1615785309\_1679911822.8024228/0/wildfly-logging-18-1-0-final-sources-1-jar/schema/jbossas-logging\_1\_5.xsd

\* /opt/cola/permits/1615785309\_1679911822.8024228/0/wildfly-logging-18-1-0-final-sources-1-jar/schema/jbossas-logging\_1\_4.xsd

\* /opt/cola/permits/1615785309\_1679911822.8024228/0/wildfly-logging-18-1-0-final-sources-1-jar/schema/jbossas-logging\_3\_0.xsd

# **1.351 opus 60.2.1+build1-0ubuntu1**

## **1.351.1 Available under license :**

Copyright 2001-2011 Xiph.Org, Skype Limited, Octasic, Jean-Marc Valin, Timothy B. Terriberry, CSIRO, Gregory Maxwell, Mark Borgerding, Erik de Castro Lopo

Redistribution and use in source and binary forms, with or without modification, are permitted provided that the following conditions are met:

- Redistributions of source code must retain the above copyright notice, this list of conditions and the following disclaimer.

- Redistributions in binary form must reproduce the above copyright notice, this list of conditions and the following disclaimer in the documentation and/or other materials provided with the distribution.

- Neither the name of Internet Society, IETF or IETF Trust, nor the names of specific contributors, may be used to endorse or promote products derived from this software without specific prior written permission.

THIS SOFTWARE IS PROVIDED BY THE COPYRIGHT HOLDERS AND CONTRIBUTORS ``AS IS'' AND ANY EXPRESS OR IMPLIED WARRANTIES, INCLUDING, BUT NOT LIMITED TO, THE IMPLIED WARRANTIES OF MERCHANTABILITY AND FITNESS FOR A PARTICULAR PURPOSE ARE DISCLAIMED. IN NO EVENT SHALL THE COPYRIGHT OWNER OR CONTRIBUTORS BE LIABLE FOR ANY DIRECT, INDIRECT, INCIDENTAL, SPECIAL, EXEMPLARY, OR CONSEQUENTIAL DAMAGES (INCLUDING, BUT NOT LIMITED TO, PROCUREMENT OF SUBSTITUTE GOODS OR SERVICES; LOSS OF USE, DATA, OR PROFITS; OR BUSINESS INTERRUPTION) HOWEVER CAUSED AND ON ANY THEORY OF LIABILITY, WHETHER IN CONTRACT, STRICT LIABILITY, OR TORT (INCLUDING NEGLIGENCE OR OTHERWISE) ARISING IN ANY WAY OUT OF THE USE OF THIS SOFTWARE, EVEN IF ADVISED OF THE POSSIBILITY OF SUCH DAMAGE.

Opus is subject to the royalty-free patent licenses which are specified at:

Xiph.Org Foundation: https://datatracker.ietf.org/ipr/1524/

Microsoft Corporation: https://datatracker.ietf.org/ipr/1914/

Broadcom Corporation: https://datatracker.ietf.org/ipr/1526/

# **1.352 curl 7.68.0-1ubuntu2.18**

## **1.352.1 Available under license :**

COPYRIGHT AND PERMISSION NOTICE

Copyright (c) 1996 - 2020, Daniel Stenberg, <daniel@haxx.se>, and many contributors, see the THANKS file.

All rights reserved.

==============

Permission to use, copy, modify, and distribute this software for any purpose with or without fee is hereby granted, provided that the above copyright notice and this permission notice appear in all copies.

THE SOFTWARE IS PROVIDED "AS IS", WITHOUT WARRANTY OF ANY KIND, EXPRESS OR IMPLIED, INCLUDING BUT NOT LIMITED TO THE WARRANTIES OF MERCHANTABILITY, FITNESS FOR A PARTICULAR PURPOSE AND NONINFRINGEMENT OF THIRD PARTY RIGHTS. IN NO EVENT SHALL THE AUTHORS OR COPYRIGHT HOLDERS BE LIABLE FOR ANY CLAIM, DAMAGES OR OTHER LIABILITY, WHETHER IN AN ACTION OF CONTRACT, TORT OR OTHERWISE, ARISING FROM, OUT OF OR IN CONNECTION WITH THE SOFTWARE OR THE USE OR OTHER DEALINGS IN THE SOFTWARE.

Except as contained in this notice, the name of a copyright holder shall not be used in advertising or otherwise to promote the sale, use or other dealings in this Software without prior written authorization of the copyright holder. License Mixing

libcurl can be built to use a fair amount of various third party libraries, libraries that are written and provided by other parties that are distributed using their own licenses. Even libcurl itself contains code that may cause problems to some. This document attempts to describe what licenses libcurl and the other libraries use and what possible dilemmas linking and mixing them all can lead to for end users.

I am not a lawyer and this is not legal advice!

One common dilemma is that [GPL](https://www.gnu.org/licenses/gpl.html)

licensed code is not allowed to be linked with code licensed under the [Original BSD license](https://spdx.org/licenses/BSD-4-Clause.html) (with the announcement clause). You may still build your own copies that use them all, but distributing them as binaries would be to violate the GPL license - unless you accompany your license with an [exception](https://www.gnu.org/licenses/gpl-faq.html#GPLIncompatibleLibs). This particular problem was addressed when the [Modified BSD license](https://opensource.org/licenses/BSD-3-Clause) was created, which does not have the announcement clause that collides with GPL.

#### ## libcurl

Uses an [MIT style license](https://curl.haxx.se/docs/copyright.html) that is very liberal.

#### ## OpenSSL

(May be used for SSL/TLS support) Uses an Original BSD-style license with an announcement clause that makes it "incompatible" with GPL. You are not allowed to ship binaries that link with OpenSSL that includes GPL code (unless that specific GPL code includes an exception for OpenSSL - a habit that is growing more and more common). If OpenSSL's licensing is a problem for you, consider using another TLS library.

#### ## GnuTLS

(May be used for SSL/TLS support) Uses the [LGPL](https://www.gnu.org/licenses/lgpl.html) license. If this is a problem for you, consider using another TLS library. Also note that GnuTLS itself depends on and uses other libs (libgcrypt and libgpg-error) and they too are LGPL- or GPL-licensed.

#### ## WolfSSL

(May be used for SSL/TLS support) Uses the GPL license or a proprietary license. If this is a problem for you, consider using another TLS library.

#### ## NSS

(May be used for SSL/TLS support) Is covered by the [MPL](https://www.mozilla.org/MPL/) license, the GPL license and the LGPL license. You may choose to license the code under MPL terms, GPL terms, or LGPL terms. These licenses grant you different permissions and impose different obligations. You should select the license that best meets your needs.

#### ## mbedTLS

(May be used for SSL/TLS support) Uses the [Apache 2.0 license](https://opensource.org/licenses/Apache-2.0) or the GPL license. You may choose to license the code under Apache 2.0 terms or GPL terms. These licenses grant you different permissions and impose different obligations. You should select the license that best meets your needs.

#### ## BoringSSL

(May be used for SSL/TLS support) As an OpenSSL fork, it has the same license as that.

#### ## libressl

(May be used for SSL/TLS support) As an OpenSSL fork, it has the same license as that.

#### ## BearSSL

(May be used for SSL/TLS support) Uses an MIT license that is very liberal and imposes no restrictions on any other library or part you may link with.

#### ## c-ares

(Used for asynchronous name resolves) Uses an MIT license that is very liberal and imposes no restrictions on any other library or part you may link with.

#### ## zlib

(Used for compressed Transfer-Encoding support) Uses an MIT-style license that shouldn't collide with any other library.

#### ## MIT Kerberos

(May be used for GSS support) MIT licensed, that shouldn't collide with any other parts.

#### ## Heimdal

(May be used for GSS support) Heimdal is Original BSD licensed with the announcement clause.

#### ## GNU GSS

(May be used for GSS support) GNU GSS is GPL licensed. Note that you may not distribute binary curl packages that uses this if you build curl to also link and use any Original BSD licensed libraries!

#### ## libidn

(Used for IDNA support) Uses the GNU Lesser General Public License [3]. LGPL is a variation of GPL with slightly less aggressive "copyleft". This license requires more requirements to be met when distributing binaries, see the license for details. Also note that if you distribute a binary that includes this library, you must also include the full LGPL license text. Please properly point out what parts of the distributed package that the license addresses.

#### ## OpenLDAP

(Used for LDAP support) Uses a Modified BSD-style license. Since libcurl uses OpenLDAP as a shared library only, I have not heard of anyone that ships OpenLDAP linked with libcurl in an app.

#### ## libssh2

(Used for scp and sftp support) libssh2 uses a Modified BSD-style license.

# **1.353 log4j-slf4j-impl 2.17.2 1.353.1 Available under license :**

Apache Log4j SLF4J Binding Copyright 1999-2022 The Apache Software Foundation

This product includes software developed at The Apache Software Foundation (http://www.apache.org/).

> Apache License Version 2.0, January 2004 http://www.apache.org/licenses/

#### TERMS AND CONDITIONS FOR USE, REPRODUCTION, AND DISTRIBUTION

1. Definitions.

 "License" shall mean the terms and conditions for use, reproduction, and distribution as defined by Sections 1 through 9 of this document.

 "Licensor" shall mean the copyright owner or entity authorized by the copyright owner that is granting the License.

 "Legal Entity" shall mean the union of the acting entity and all other entities that control, are controlled by, or are under common control with that entity. For the purposes of this definition,

 "control" means (i) the power, direct or indirect, to cause the direction or management of such entity, whether by contract or otherwise, or (ii) ownership of fifty percent (50%) or more of the outstanding shares, or (iii) beneficial ownership of such entity.

 "You" (or "Your") shall mean an individual or Legal Entity exercising permissions granted by this License.

 "Source" form shall mean the preferred form for making modifications, including but not limited to software source code, documentation source, and configuration files.

 "Object" form shall mean any form resulting from mechanical transformation or translation of a Source form, including but not limited to compiled object code, generated documentation, and conversions to other media types.

 "Work" shall mean the work of authorship, whether in Source or Object form, made available under the License, as indicated by a copyright notice that is included in or attached to the work (an example is provided in the Appendix below).

 "Derivative Works" shall mean any work, whether in Source or Object form, that is based on (or derived from) the Work and for which the editorial revisions, annotations, elaborations, or other modifications represent, as a whole, an original work of authorship. For the purposes of this License, Derivative Works shall not include works that remain separable from, or merely link (or bind by name) to the interfaces of, the Work and Derivative Works thereof.

 "Contribution" shall mean any work of authorship, including the original version of the Work and any modifications or additions to that Work or Derivative Works thereof, that is intentionally submitted to Licensor for inclusion in the Work by the copyright owner or by an individual or Legal Entity authorized to submit on behalf of the copyright owner. For the purposes of this definition, "submitted" means any form of electronic, verbal, or written communication sent to the Licensor or its representatives, including but not limited to communication on electronic mailing lists, source code control systems, and issue tracking systems that are managed by, or on behalf of, the Licensor for the purpose of discussing and improving the Work, but excluding communication that is conspicuously marked or otherwise designated in writing by the copyright owner as "Not a Contribution."

 "Contributor" shall mean Licensor and any individual or Legal Entity on behalf of whom a Contribution has been received by Licensor and subsequently incorporated within the Work.

- 2. Grant of Copyright License. Subject to the terms and conditions of this License, each Contributor hereby grants to You a perpetual, worldwide, non-exclusive, no-charge, royalty-free, irrevocable copyright license to reproduce, prepare Derivative Works of, publicly display, publicly perform, sublicense, and distribute the Work and such Derivative Works in Source or Object form.
- 3. Grant of Patent License. Subject to the terms and conditions of this License, each Contributor hereby grants to You a perpetual, worldwide, non-exclusive, no-charge, royalty-free, irrevocable (except as stated in this section) patent license to make, have made, use, offer to sell, sell, import, and otherwise transfer the Work, where such license applies only to those patent claims licensable by such Contributor that are necessarily infringed by their Contribution(s) alone or by combination of their Contribution(s) with the Work to which such Contribution(s) was submitted. If You institute patent litigation against any entity (including a cross-claim or counterclaim in a lawsuit) alleging that the Work or a Contribution incorporated within the Work constitutes direct or contributory patent infringement, then any patent licenses granted to You under this License for that Work shall terminate as of the date such litigation is filed.
- 4. Redistribution. You may reproduce and distribute copies of the Work or Derivative Works thereof in any medium, with or without modifications, and in Source or Object form, provided that You meet the following conditions:
	- (a) You must give any other recipients of the Work or Derivative Works a copy of this License; and
	- (b) You must cause any modified files to carry prominent notices stating that You changed the files; and
	- (c) You must retain, in the Source form of any Derivative Works that You distribute, all copyright, patent, trademark, and attribution notices from the Source form of the Work, excluding those notices that do not pertain to any part of the Derivative Works; and
	- (d) If the Work includes a "NOTICE" text file as part of its distribution, then any Derivative Works that You distribute must include a readable copy of the attribution notices contained within such NOTICE file, excluding those notices that do not pertain to any part of the Derivative Works, in at least one of the following places: within a NOTICE text file distributed as part of the Derivative Works; within the Source form or documentation, if provided along with the Derivative Works; or,

 within a display generated by the Derivative Works, if and wherever such third-party notices normally appear. The contents of the NOTICE file are for informational purposes only and do not modify the License. You may add Your own attribution notices within Derivative Works that You distribute, alongside or as an addendum to the NOTICE text from the Work, provided that such additional attribution notices cannot be construed as modifying the License.

 You may add Your own copyright statement to Your modifications and may provide additional or different license terms and conditions for use, reproduction, or distribution of Your modifications, or for any such Derivative Works as a whole, provided Your use, reproduction, and distribution of the Work otherwise complies with the conditions stated in this License.

- 5. Submission of Contributions. Unless You explicitly state otherwise, any Contribution intentionally submitted for inclusion in the Work by You to the Licensor shall be under the terms and conditions of this License, without any additional terms or conditions. Notwithstanding the above, nothing herein shall supersede or modify the terms of any separate license agreement you may have executed with Licensor regarding such Contributions.
- 6. Trademarks. This License does not grant permission to use the trade names, trademarks, service marks, or product names of the Licensor, except as required for reasonable and customary use in describing the origin of the Work and reproducing the content of the NOTICE file.
- 7. Disclaimer of Warranty. Unless required by applicable law or agreed to in writing, Licensor provides the Work (and each Contributor provides its Contributions) on an "AS IS" BASIS, WITHOUT WARRANTIES OR CONDITIONS OF ANY KIND, either express or implied, including, without limitation, any warranties or conditions of TITLE, NON-INFRINGEMENT, MERCHANTABILITY, or FITNESS FOR A PARTICULAR PURPOSE. You are solely responsible for determining the appropriateness of using or redistributing the Work and assume any risks associated with Your exercise of permissions under this License.
- 8. Limitation of Liability. In no event and under no legal theory, whether in tort (including negligence), contract, or otherwise, unless required by applicable law (such as deliberate and grossly negligent acts) or agreed to in writing, shall any Contributor be liable to You for damages, including any direct, indirect, special, incidental, or consequential damages of any character arising as a result of this License or out of the use or inability to use the Work (including but not limited to damages for loss of goodwill, work stoppage, computer failure or malfunction, or any and all

 other commercial damages or losses), even if such Contributor has been advised of the possibility of such damages.

 9. Accepting Warranty or Additional Liability. While redistributing the Work or Derivative Works thereof, You may choose to offer, and charge a fee for, acceptance of support, warranty, indemnity, or other liability obligations and/or rights consistent with this License. However, in accepting such obligations, You may act only on Your own behalf and on Your sole responsibility, not on behalf of any other Contributor, and only if You agree to indemnify, defend, and hold each Contributor harmless for any liability incurred by, or claims asserted against, such Contributor by reason of your accepting any such warranty or additional liability.

#### END OF TERMS AND CONDITIONS

APPENDIX: How to apply the Apache License to your work.

 To apply the Apache License to your work, attach the following boilerplate notice, with the fields enclosed by brackets "[]" replaced with your own identifying information. (Don't include the brackets!) The text should be enclosed in the appropriate comment syntax for the file format. We also recommend that a file or class name and description of purpose be included on the same "printed page" as the copyright notice for easier identification within third-party archives.

Copyright [yyyy] [name of copyright owner]

 Licensed under the Apache License, Version 2.0 (the "License"); you may not use this file except in compliance with the License. You may obtain a copy of the License at

http://www.apache.org/licenses/LICENSE-2.0

 Unless required by applicable law or agreed to in writing, software distributed under the License is distributed on an "AS IS" BASIS, WITHOUT WARRANTIES OR CONDITIONS OF ANY KIND, either express or implied. See the License for the specific language governing permissions and limitations under the License.

# **1.354 wildfly-elytron-util 1.19.0.Final**

## **1.354.1 Available under license :**

No license file was found, but licenses were detected in source scan.

 $\lt!$ !--

- ~ JBoss, Home of Professional Open Source.
- ~ Copyright 2018 Red Hat, Inc., and individual contributors
- $\sim$  as indicated by the @author tags.

~ Licensed under the Apache License, Version 2.0 (the "License");

~ you may not use this file except in compliance with the License.

~ You may obtain a copy of the License at

 $\sim$ 

 $\sim$ 

- ~ http://www.apache.org/licenses/LICENSE-2.0
- $\sim$
- ~ Unless required by applicable law or agreed to in writing, software
- ~ distributed under the License is distributed on an "AS IS" BASIS,
- ~ WITHOUT WARRANTIES OR CONDITIONS OF ANY KIND, either express or implied.
- ~ See the License for the specific language governing permissions and
- ~ limitations under the License.

-->

Found in path(s):

\* /opt/cola/permits/1458762264\_1667368299.2339053/0/wildfly-elytron-util-1-19-0-final-1-jar/META-INF/maven/org.wildfly.security/wildfly-elytron-util/pom.xml

## **1.355 jsch 0.1.41**

### **1.355.1 Available under license :**

JSch 0.0.\* was released under the GNU LGPL license. Later, we have switched over to a BSD-style license.

------------------------------------------------------------------------------

Copyright (c) 2002,2003,2004,2005,2006,2007,2008 Atsuhiko Yamanaka, JCraft,Inc. All rights reserved.

Redistribution and use in source and binary forms, with or without modification, are permitted provided that the following conditions are met:

- 1. Redistributions of source code must retain the above copyright notice, this list of conditions and the following disclaimer.
- 2. Redistributions in binary form must reproduce the above copyright notice, this list of conditions and the following disclaimer in the documentation and/or other materials provided with the distribution.
- 3. The names of the authors may not be used to endorse or promote products derived from this software without specific prior written permission.

THIS SOFTWARE IS PROVIDED ''AS IS'' AND ANY EXPRESSED OR IMPLIED WARRANTIES, INCLUDING, BUT NOT LIMITED TO, THE IMPLIED WARRANTIES OF MERCHANTABILITY AND FITNESS FOR A PARTICULAR PURPOSE ARE DISCLAIMED. IN NO EVENT SHALL JCRAFT,

INC. OR ANY CONTRIBUTORS TO THIS SOFTWARE BE LIABLE FOR ANY DIRECT, INDIRECT, INCIDENTAL, SPECIAL, EXEMPLARY, OR CONSEQUENTIAL DAMAGES (INCLUDING, BUT NOT LIMITED TO, PROCUREMENT OF SUBSTITUTE GOODS OR SERVICES; LOSS OF USE, DATA, OR PROFITS; OR BUSINESS INTERRUPTION) HOWEVER CAUSED AND ON ANY THEORY OF LIABILITY, WHETHER IN CONTRACT, STRICT LIABILITY, OR TORT (INCLUDING NEGLIGENCE OR OTHERWISE) ARISING IN ANY WAY OUT OF THE USE OF THIS SOFTWARE, EVEN IF ADVISED OF THE POSSIBILITY OF SUCH DAMAGE.

# **1.356 libsord-0-0 0.16.4-1**

## **1.356.1 Available under license :**

Copyright 2011-2016 David Robillard <http://drobilla.net>

Permission to use, copy, modify, and/or distribute this software for any purpose with or without fee is hereby granted, provided that the above copyright notice and this permission notice appear in all copies.

THIS SOFTWARE IS PROVIDED "AS IS" AND THE AUTHOR DISCLAIMS ALL WARRANTIES WITH REGARD TO THIS SOFTWARE INCLUDING ALL IMPLIED WARRANTIES OF MERCHANTABILITY AND FITNESS. IN NO EVENT SHALL THE AUTHOR BE LIABLE FOR ANY SPECIAL, DIRECT, INDIRECT, OR CONSEQUENTIAL DAMAGES OR ANY DAMAGES WHATSOEVER RESULTING FROM LOSS OF USE, DATA OR PROFITS, WHETHER IN AN ACTION OF CONTRACT, NEGLIGENCE OR OTHER TORTIOUS ACTION, ARISING OUT OF OR IN CONNECTION WITH THE USE OR PERFORMANCE OF THIS SOFTWARE. Redistribution and use in source and binary forms, with or without modification, are permitted provided that the following conditions are met:

- 1. Redistributions of source code must retain the above copyright notice, this list of conditions and the following disclaimer.
- 2. Redistributions in binary form must reproduce the above copyright notice, this list of conditions and the following disclaimer in the documentation and/or other materials provided with the distribution.
- 3. The name of the author may not be used to endorse or promote products derived from this software without specific prior written permission.

THIS SOFTWARE IS PROVIDED BY THE AUTHOR "AS IS" AND ANY EXPRESS OR IMPLIED WARRANTIES, INCLUDING, BUT NOT LIMITED TO, THE IMPLIED WARRANTIES OF MERCHANTABILITY AND FITNESS FOR A PARTICULAR PURPOSE ARE DISCLAIMED. IN NO EVENT SHALL THE AUTHOR BE LIABLE FOR ANY DIRECT, INDIRECT, INCIDENTAL, SPECIAL, EXEMPLARY, OR CONSEQUENTIAL DAMAGES (INCLUDING, BUT NOT LIMITED TO, PROCUREMENT OF SUBSTITUTE GOODS OR SERVICES; LOSS OF USE, DATA, OR PROFITS; OR BUSINESS INTERRUPTION) HOWEVER CAUSED AND ON ANY THEORY OF LIABILITY, WHETHER IN CONTRACT, STRICT LIABILITY, OR TORT (INCLUDING NEGLIGENCE OR OTHERWISE) ARISING

# **1.357 wildfly-security 26.1.0.Final**

### **1.357.1 Available under license :**

No license file was found, but licenses were detected in source scan.

#### /\*

- \* JBoss, Home of Professional Open Source.
- \* Copyright 2012, Red Hat, Inc., and individual contributors
- \* as indicated by the @author tags. See the copyright.txt file in the
- \* distribution for a full listing of individual contributors.
- \*
- \* This is free software; you can redistribute it and/or modify it
- \* under the terms of the GNU Lesser General Public License as
- \* published by the Free Software Foundation; either version 2.1 of
- \* the License, or (at your option) any later version.
- \*
- \* This software is distributed in the hope that it will be useful,
- \* but WITHOUT ANY WARRANTY; without even the implied warranty of
- \* MERCHANTABILITY or FITNESS FOR A PARTICULAR PURPOSE. See the GNU
- \* Lesser General Public License for more details.

\*

- \* You should have received a copy of the GNU Lesser General Public
- \* License along with this software; if not, write to the Free
- \* Software Foundation, Inc., 51 Franklin St, Fifth Floor, Boston, MA
- \* 02110-1301 USA, or see the FSF site: http://www.fsf.org.
- \*/

Found in path(s):

\* /opt/cola/permits/1615785711\_1680533854.9056349/0/wildfly-security-26-1-0-final-sources-1 jar/org/jboss/as/security/ModuleFlag.java

No license file was found, but licenses were detected in source scan.

 $\lt$  --

- ~ JBoss, Home of Professional Open Source.
- ~ Copyright 2011, Red Hat, Inc., and individual contributors
- $\sim$  as indicated by the @author tags. See the copyright.txt file in the
- $\sim$  distribution for a full listing of individual contributors.
- $\sim$
- $\sim$  This is free software; you can redistribute it and/or modify it
- ~ under the terms of the GNU Lesser General Public License as
- $\sim$  published by the Free Software Foundation; either version 2.1 of
- $\sim$  the License, or (at your option) any later version.

 $\sim$ 

 $\sim$  This software is distributed in the hope that it will be useful.

~ but WITHOUT ANY WARRANTY; without even the implied warranty of

~ MERCHANTABILITY or FITNESS FOR A PARTICULAR PURPOSE. See the GNU

~ Lesser General Public License for more details.

 $\sim$ 

~ You should have received a copy of the GNU Lesser General Public

~ License along with this software; if not, write to the Free

~ Software Foundation, Inc., 51 Franklin St, Fifth Floor, Boston, MA

 $\sim 02110$ -1301 USA, or see the FSF site: http://www.fsf.org.

-->

Found in path(s):

\* /opt/cola/permits/1615785711\_1680533854.9056349/0/wildfly-security-26-1-0-final-sources-1-jar/schema/jbossas-security\_1\_1.xsd

\* /opt/cola/permits/1615785711\_1680533854.9056349/0/wildfly-security-26-1-0-final-sources-1-jar/schema/jbossas-security\_1\_0.xsd

\* /opt/cola/permits/1615785711\_1680533854.9056349/0/wildfly-security-26-1-0-final-sources-1-jar/schema/jbossas-security\_1\_2.xsd

No license file was found, but licenses were detected in source scan.

#### #

# JBoss, Home of Professional Open Source.

# Copyright 2011, Red Hat, Inc., and individual contributors

# as indicated by the @author tags. See the copyright.txt file in the

# distribution for a full listing of individual contributors.

#

# This is free software; you can redistribute it and/or modify it

# under the terms of the GNU Lesser General Public License as

# published by the Free Software Foundation; either version 2.1 of

# the License, or (at your option) any later version.

#

# This software is distributed in the hope that it will be useful,

# but WITHOUT ANY WARRANTY; without even the implied warranty of

# MERCHANTABILITY or FITNESS FOR A PARTICULAR PURPOSE. See the GNU

# Lesser General Public License for more details.

#

# You should have received a copy of the GNU Lesser General Public

# License along with this software; if not, write to the Free

# Software Foundation, Inc., 51 Franklin St, Fifth Floor, Boston, MA

# 02110-1301 USA, or see the FSF site: http://www.fsf.org.

#

org.jboss.as.security.SecurityExtension

Found in path(s):

\* /opt/cola/permits/1615785711\_1680533854.9056349/0/wildfly-security-26-1-0-final-sources-1-jar/META-INF/services/org.jboss.as.controller.Extension

No license file was found, but licenses were detected in source scan.

- $\lt!$ !--
- ~ JBoss, Home of Professional Open Source.
- ~ Copyright 2015, Red Hat, Inc., and individual contributors
- $\sim$  as indicated by the @author tags. See the copyright.txt file in the
- ~ distribution for a full listing of individual contributors.
- $\sim$
- $\sim$  This is free software; you can redistribute it and/or modify it
- ~ under the terms of the GNU Lesser General Public License as
- ~ published by the Free Software Foundation; either version 2.1 of
- $\sim$  the License, or (at your option) any later version.

 $\sim$ 

- $\sim$  This software is distributed in the hope that it will be useful,
- ~ but WITHOUT ANY WARRANTY; without even the implied warranty of
- ~ MERCHANTABILITY or FITNESS FOR A PARTICULAR PURPOSE. See the GNU
- ~ Lesser General Public License for more details.
- $\sim$
- ~ You should have received a copy of the GNU Lesser General Public
- $\sim$  License along with this software; if not, write to the Free
- ~ Software Foundation, Inc., 51 Franklin St, Fifth Floor, Boston, MA
- $\sim 02110$ -1301 USA, or see the FSF site: http://www.fsf.org.

-->

#### Found in path(s):

\* /opt/cola/permits/1615785711\_1680533854.9056349/0/wildfly-security-26-1-0-final-sources-1 jar/schema/wildfly-security\_2\_0.xsd

No license file was found, but licenses were detected in source scan.

/\*

- \*
- \* JBoss, Home of Professional Open Source.
- \* Copyright 2013, Red Hat, Inc., and individual contributors
- \* as indicated by the @author tags. See the copyright.txt file in the
- \* distribution for a full listing of individual contributors.
- \*
- \* This is free software; you can redistribute it and/or modify it
- \* under the terms of the GNU Lesser General Public License as
- \* published by the Free Software Foundation; either version 2.1 of
- \* the License, or (at your option) any later version.
- \*
- \* This software is distributed in the hope that it will be useful,
- \* but WITHOUT ANY WARRANTY; without even the implied warranty of
- \* MERCHANTABILITY or FITNESS FOR A PARTICULAR PURPOSE. See the GNU
- \* Lesser General Public License for more details.

\*

- \* You should have received a copy of the GNU Lesser General Public
- \* License along with this software; if not, write to the Free
- \* Software Foundation, Inc., 51 Franklin St, Fifth Floor, Boston, MA
- \* 02110-1301 USA, or see the FSF site: http://www.fsf.org.
\* / \*/

### Found in path(s):

\* /opt/cola/permits/1615785711\_1680533854.9056349/0/wildfly-security-26-1-0-final-sources-1 jar/org/jboss/as/security/JASPIMappingModuleDefinition.java

\* /opt/cola/permits/1615785711\_1680533854.9056349/0/wildfly-security-26-1-0-final-sources-1 jar/org/jboss/as/security/ComplexAttributes.java

\* /opt/cola/permits/1615785711\_1680533854.9056349/0/wildfly-security-26-1-0-final-sources-1 jar/org/jboss/as/security/LoginModuleResourceDefinition.java

\* /opt/cola/permits/1615785711\_1680533854.9056349/0/wildfly-security-26-1-0-final-sources-1 jar/org/jboss/as/security/LegacySupport.java

No license file was found, but licenses were detected in source scan.

/\*

\*

\* JBoss, Home of Professional Open Source.

\* Copyright 2012, Red Hat, Inc., and individual contributors

\* as indicated by the @author tags. See the copyright.txt file in the

\* distribution for a full listing of individual contributors.

\*

\* This is free software; you can redistribute it and/or modify it

\* under the terms of the GNU Lesser General Public License as

\* published by the Free Software Foundation; either version 2.1 of

\* the License, or (at your option) any later version.

\*

\* This software is distributed in the hope that it will be useful,

\* but WITHOUT ANY WARRANTY; without even the implied warranty of

\* MERCHANTABILITY or FITNESS FOR A PARTICULAR PURPOSE. See the GNU

\* Lesser General Public License for more details.

\*

\* You should have received a copy of the GNU Lesser General Public

\* License along with this software; if not, write to the Free

\* Software Foundation, Inc., 51 Franklin St, Fifth Floor, Boston, MA

\* 02110-1301 USA, or see the FSF site: http://www.fsf.org.

\* / \*/

Found in path(s):

\* /opt/cola/permits/1615785711\_1680533854.9056349/0/wildfly-security-26-1-0-final-sources-1 jar/org/jboss/as/security/MappingModuleDefinition.java

\* /opt/cola/permits/1615785711\_1680533854.9056349/0/wildfly-security-26-1-0-final-sources-1-

jar/org/jboss/as/security/MappingProviderModuleDefinition.java

No license file was found, but licenses were detected in source scan.

#

# JBoss, Home of Professional Open Source.

# Copyright 2017, Red Hat, Inc., and individual contributors

# as indicated by the @author tags. See the copyright.txt file in the # distribution for a full listing of individual contributors. # # This is free software; you can redistribute it and/or modify it # under the terms of the GNU Lesser General Public License as # published by the Free Software Foundation; either version 2.1 of # the License, or (at your option) any later version. # # This software is distributed in the hope that it will be useful, # but WITHOUT ANY WARRANTY; without even the implied warranty of # MERCHANTABILITY or FITNESS FOR A PARTICULAR PURPOSE. See the GNU # Lesser General Public License for more details. # # You should have received a copy of the GNU Lesser General Public # License along with this software; if not, write to the Free # Software Foundation, Inc., 51 Franklin St, Fifth Floor, Boston, MA # 02110-1301 USA, or see the FSF site: http://www.fsf.org. #

org.jboss.as.security.SecurityTransformers

Found in path(s):

\* /opt/cola/permits/1615785711\_1680533854.9056349/0/wildfly-security-26-1-0-final-sources-1-jar/META-INF/services/org.jboss.as.controller.transform.ExtensionTransformerRegistration No license file was found, but licenses were detected in source scan.

/\*

- \* JBoss, Home of Professional Open Source.
- \* Copyright 2011, Red Hat, Inc., and individual contributors
- \* as indicated by the @author tags. See the copyright.txt file in the
- \* distribution for a full listing of individual contributors.
- \*
- \* This is free software; you can redistribute it and/or modify it
- \* under the terms of the GNU Lesser General Public License as
- \* published by the Free Software Foundation; either version 2.1 of
- \* the License, or (at your option) any later version.

\*

- \* This software is distributed in the hope that it will be useful,
- \* but WITHOUT ANY WARRANTY; without even the implied warranty of
- \* MERCHANTABILITY or FITNESS FOR A PARTICULAR PURPOSE. See the GNU
- \* Lesser General Public License for more details.

\*

- \* You should have received a copy of the GNU Lesser General Public
- \* License along with this software; if not, write to the Free
- \* Software Foundation, Inc., 51 Franklin St, Fifth Floor, Boston, MA
- \* 02110-1301 USA, or see the FSF site: http://www.fsf.org.

\*/

Found in path(s):

\* /opt/cola/permits/1615785711\_1680533854.9056349/0/wildfly-security-26-1-0-final-sources-1 jar/org/jboss/as/security/ACLResourceDefinition.java

\* /opt/cola/permits/1615785711\_1680533854.9056349/0/wildfly-security-26-1-0-final-sources-1 jar/org/jboss/as/security/logging/SecurityLogger.java

\* /opt/cola/permits/1615785711\_1680533854.9056349/0/wildfly-security-26-1-0-final-sources-1 jar/org/jboss/as/security/SecuritySubsystemRootResourceDefinition.java

\* /opt/cola/permits/1615785711\_1680533854.9056349/0/wildfly-security-26-1-0-final-sources-1 jar/org/jboss/as/security/AuditResourceDefinition.java

\* /opt/cola/permits/1615785711\_1680533854.9056349/0/wildfly-security-26-1-0-final-sources-1 jar/org/jboss/as/security/SecuritySubsystemParser.java

\* /opt/cola/permits/1615785711\_1680533854.9056349/0/wildfly-security-26-1-0-final-sources-1 jar/org/jboss/as/security/Constants.java

\* /opt/cola/permits/1615785711\_1680533854.9056349/0/wildfly-security-26-1-0-final-sources-1 jar/org/jboss/as/security/SecurityDomainResourceDefinition.java

\* /opt/cola/permits/1615785711\_1680533854.9056349/0/wildfly-security-26-1-0-final-sources-1 jar/org/jboss/as/security/SecurityExtension.java

\* /opt/cola/permits/1615785711\_1680533854.9056349/0/wildfly-security-26-1-0-final-sources-1 jar/org/jboss/as/security/ClassicAuthenticationResourceDefinition.java

\* /opt/cola/permits/1615785711\_1680533854.9056349/0/wildfly-security-26-1-0-final-sources-1 jar/org/jboss/as/security/MappingResourceDefinition.java

\* /opt/cola/permits/1615785711\_1680533854.9056349/0/wildfly-security-26-1-0-final-sources-1 jar/org/jboss/as/security/JSSEResourceDefinition.java

\* /opt/cola/permits/1615785711\_1680533854.9056349/0/wildfly-security-26-1-0-final-sources-1 jar/org/jboss/as/security/IdentityTrustResourceDefinition.java

\* /opt/cola/permits/1615785711\_1680533854.9056349/0/wildfly-security-26-1-0-final-sources-1 jar/org/jboss/as/security/VaultResourceDefinition.java

\* /opt/cola/permits/1615785711\_1680533854.9056349/0/wildfly-security-26-1-0-final-sources-1 jar/org/jboss/as/security/LoginModuleStackResourceDefinition.java

\* /opt/cola/permits/1615785711\_1680533854.9056349/0/wildfly-security-26-1-0-final-sources-1 jar/org/jboss/as/security/JASPIAuthenticationResourceDefinition.java

\* /opt/cola/permits/1615785711\_1680533854.9056349/0/wildfly-security-26-1-0-final-sources-1 jar/org/jboss/as/security/AuthorizationResourceDefinition.java

No license file was found, but licenses were detected in source scan.

/\*

\* JBoss, Home of Professional Open Source.

\* Copyright 2017, Red Hat, Inc., and individual contributors

\* as indicated by the @author tags. See the copyright.txt file in the

\* distribution for a full listing of individual contributors.

\*

\* This is free software; you can redistribute it and/or modify it

\* under the terms of the GNU Lesser General Public License as

\* published by the Free Software Foundation; either version 2.1 of

\* the License, or (at your option) any later version.

\*

\* This software is distributed in the hope that it will be useful,

\* but WITHOUT ANY WARRANTY; without even the implied warranty of

#### \* MERCHANTABILITY or FITNESS FOR A PARTICULAR PURPOSE. See the GNU

\* Lesser General Public License for more details.

\*

\* You should have received a copy of the GNU Lesser General Public

\* License along with this software; if not, write to the Free

\* Software Foundation, Inc., 51 Franklin St, Fifth Floor, Boston, MA

\* 02110-1301 USA, or see the FSF site: http://www.fsf.org.

\*/

Found in path(s):

\* /opt/cola/permits/1615785711\_1680533854.9056349/0/wildfly-security-26-1-0-final-sources-1 jar/org/jboss/as/security/SecurityTransformers.java No license file was found, but licenses were detected in source scan.

/\*

\* JBoss, Home of Professional Open Source.

\* Copyright 2010, Red Hat, Inc., and individual contributors

\* as indicated by the @author tags. See the copyright.txt file in the

\* distribution for a full listing of individual contributors.

\*

\* This is free software; you can redistribute it and/or modify it

\* under the terms of the GNU Lesser General Public License as

\* published by the Free Software Foundation; either version 2.1 of

\* the License, or (at your option) any later version.

\*

\* This software is distributed in the hope that it will be useful,

\* but WITHOUT ANY WARRANTY; without even the implied warranty of

\* MERCHANTABILITY or FITNESS FOR A PARTICULAR PURPOSE. See the GNU

\* Lesser General Public License for more details.

\*

\* You should have received a copy of the GNU Lesser General Public

\* License along with this software; if not, write to the Free

\* Software Foundation, Inc., 51 Franklin St, Fifth Floor, Boston, MA

\* 02110-1301 USA, or see the FSF site: http://www.fsf.org.

\*/

Found in path(s):

\* /opt/cola/permits/1615785711\_1680533854.9056349/0/wildfly-security-26-1-0-final-sources-1 jar/org/jboss/as/security/Namespace.java

\* /opt/cola/permits/1615785711\_1680533854.9056349/0/wildfly-security-26-1-0-final-sources-1 jar/org/jboss/as/security/Element.java

\* /opt/cola/permits/1615785711\_1680533854.9056349/0/wildfly-security-26-1-0-final-sources-1 jar/org/jboss/as/security/SecurityDomainAdd.java

\* /opt/cola/permits/1615785711\_1680533854.9056349/0/wildfly-security-26-1-0-final-sources-1 jar/org/jboss/as/security/Attribute.java

No license file was found, but licenses were detected in source scan.

/\*

\* Copyright 2016 Red Hat, Inc.

\*

\* Licensed under the Apache License, Version 2.0 (the "License");

\* you may not use this file except in compliance with the License.

\* You may obtain a copy of the License at

\*

\* http://www.apache.org/licenses/LICENSE-2.0

\*

\* Unless required by applicable law or agreed to in writing, software

\* distributed under the License is distributed on an "AS IS" BASIS,

\* WITHOUT WARRANTIES OR CONDITIONS OF ANY KIND, either express or implied.

\* See the License for the specific language governing permissions and

\* limitations under the License.

\*/

Found in path(s):

\* /opt/cola/permits/1615785711\_1680533854.9056349/0/wildfly-security-26-1-0-final-sources-1 jar/org/jboss/as/security/SecuritySubsystemParser\_2\_0.java

\* /opt/cola/permits/1615785711\_1680533854.9056349/0/wildfly-security-26-1-0-final-sources-1 jar/org/jboss/as/security/elytron/ElytronIntegrationResourceDefinitions.java

\* /opt/cola/permits/1615785711\_1680533854.9056349/0/wildfly-security-26-1-0-final-sources-1 jar/org/jboss/as/security/elytron/BasicResourceDefinition.java

\* /opt/cola/permits/1615785711\_1680533854.9056349/0/wildfly-security-26-1-0-final-sources-1 jar/org/jboss/as/security/SecuritySubsystemPersister.java

\* /opt/cola/permits/1615785711\_1680533854.9056349/0/wildfly-security-26-1-0-final-sources-1 jar/org/jboss/as/security/elytron/Capabilities.java

No license file was found, but licenses were detected in source scan.

 $\langle$  --

~ JBoss, Home of Professional Open Source.

~ Copyright 2010, Red Hat, Inc., and individual contributors

 $\sim$  as indicated by the @author tags. See the copyright.txt file in the

~ distribution for a full listing of individual contributors.

 $\sim$ 

~ This is free software; you can redistribute it and/or modify it

~ under the terms of the GNU Lesser General Public License as

~ published by the Free Software Foundation; either version 2.1 of

 $\sim$  the License, or (at your option) any later version.

 $\sim$ 

 $\sim$  This software is distributed in the hope that it will be useful,

~ but WITHOUT ANY WARRANTY; without even the implied warranty of

~ MERCHANTABILITY or FITNESS FOR A PARTICULAR PURPOSE. See the GNU

 $\sim$  Lesser General Public License for more details.

 $\sim$ 

~ You should have received a copy of the GNU Lesser General Public

 $\sim$  License along with this software; if not, write to the Free

~ Software Foundation, Inc., 51 Franklin St, Fifth Floor, Boston, MA

 $\sim 02110 - 1301$  USA, or see the FSF site: http://www.fsf.org.

-->

Found in path(s):

\* /opt/cola/permits/1615785711\_1680533854.9056349/0/wildfly-security-26-1-0-final-sources-1-jar/META-INF/maven/org.wildfly/wildfly-security/pom.xml

## **1.358 libpolkitagent 0.105-26ubuntu1.3 1.358.1 Available under license :**

GNU LIBRARY GENERAL PUBLIC LICENSE

Version 2, June 1991

Copyright (C) 1991 Free Software Foundation, Inc. 59 Temple Place, Suite 330, Boston, MA 02111-1307 USA Everyone is permitted to copy and distribute verbatim copies

of this license document, but changing it is not allowed.

[This is the first released version of the library GPL. It is numbered 2 because it goes with version 2 of the ordinary GPL.]

### Preamble

 The licenses for most software are designed to take away your freedom to share and change it. By contrast, the GNU General Public Licenses are intended to guarantee your freedom to share and change free software--to make sure the software is free for all its users.

 This license, the Library General Public License, applies to some specially designated Free Software Foundation software, and to any other libraries whose authors decide to use it. You can use it for your libraries, too.

 When we speak of free software, we are referring to freedom, not price. Our General Public Licenses are designed to make sure that you have the freedom to distribute copies of free software (and charge for this service if you wish), that you receive source code or can get it if you want it, that you can change the software or use pieces of it in new free programs; and that you know you can do these things.

 To protect your rights, we need to make restrictions that forbid anyone to deny you these rights or to ask you to surrender the rights. These restrictions translate to certain responsibilities for you if you distribute copies of the library, or if you modify it.

 For example, if you distribute copies of the library, whether gratis or for a fee, you must give the recipients all the rights that we gave you. You must make sure that they, too, receive or can get the source code. If you link a program with the library, you must provide complete object files to the recipients so that they can relink them with the library, after making changes to the library and recompiling it. And you must show them these terms so they know their rights.

 Our method of protecting your rights has two steps: (1) copyright the library, and (2) offer you this license which gives you legal permission to copy, distribute and/or modify the library.

 Also, for each distributor's protection, we want to make certain that everyone understands that there is no warranty for this free library. If the library is modified by someone else and passed on, we want its recipients to know that what they have is not the original version, so that any problems introduced by others will not reflect on the original authors' reputations.

 Finally, any free program is threatened constantly by software patents. We wish to avoid the danger that companies distributing free software will individually obtain patent licenses, thus in effect transforming the program into proprietary software. To prevent this, we have made it clear that any patent must be licensed for everyone's free use or not licensed at all.

 Most GNU software, including some libraries, is covered by the ordinary GNU General Public License, which was designed for utility programs. This license, the GNU Library General Public License, applies to certain designated libraries. This license is quite different from the ordinary one; be sure to read it in full, and don't assume that anything in it is the same as in the ordinary license.

 The reason we have a separate public license for some libraries is that they blur the distinction we usually make between modifying or adding to a program and simply using it. Linking a program with a library, without changing the library, is in some sense simply using the library, and is analogous to running a utility program or application program. However, in a textual and legal sense, the linked executable is a combined work, a derivative of the original library, and the ordinary General Public License treats it as such.

 Because of this blurred distinction, using the ordinary General Public License for libraries did not effectively promote software sharing, because most developers did not use the libraries. We concluded that weaker conditions might promote sharing better.

 However, unrestricted linking of non-free programs would deprive the users of those programs of all benefit from the free status of the libraries themselves. This Library General Public License is intended to permit developers of non-free programs to use free libraries, while

preserving your freedom as a user of such programs to change the free libraries that are incorporated in them. (We have not seen how to achieve this as regards changes in header files, but we have achieved it as regards changes in the actual functions of the Library.) The hope is that this will lead to faster development of free libraries.

 The precise terms and conditions for copying, distribution and modification follow. Pay close attention to the difference between a "work based on the library" and a "work that uses the library". The former contains code derived from the library, while the latter only works together with the library.

 Note that it is possible for a library to be covered by the ordinary General Public License rather than by this special one.

### GNU LIBRARY GENERAL PUBLIC LICENSE TERMS AND CONDITIONS FOR COPYING, DISTRIBUTION AND MODIFICATION

 0. This License Agreement applies to any software library which contains a notice placed by the copyright holder or other authorized party saying it may be distributed under the terms of this Library General Public License (also called "this License"). Each licensee is addressed as "you".

 A "library" means a collection of software functions and/or data prepared so as to be conveniently linked with application programs (which use some of those functions and data) to form executables.

 The "Library", below, refers to any such software library or work which has been distributed under these terms. A "work based on the Library" means either the Library or any derivative work under copyright law: that is to say, a work containing the Library or a portion of it, either verbatim or with modifications and/or translated straightforwardly into another language. (Hereinafter, translation is included without limitation in the term "modification".)

 "Source code" for a work means the preferred form of the work for making modifications to it. For a library, complete source code means all the source code for all modules it contains, plus any associated interface definition files, plus the scripts used to control compilation and installation of the library.

 Activities other than copying, distribution and modification are not covered by this License; they are outside its scope. The act of running a program using the Library is not restricted, and output from such a program is covered only if its contents constitute a work based on the Library (independent of the use of the Library in a tool for writing it). Whether that is true depends on what the Library does

and what the program that uses the Library does.

 1. You may copy and distribute verbatim copies of the Library's complete source code as you receive it, in any medium, provided that you conspicuously and appropriately publish on each copy an appropriate copyright notice and disclaimer of warranty; keep intact all the notices that refer to this License and to the absence of any warranty; and distribute a copy of this License along with the Library.

 You may charge a fee for the physical act of transferring a copy, and you may at your option offer warranty protection in exchange for a fee.

 2. You may modify your copy or copies of the Library or any portion of it, thus forming a work based on the Library, and copy and distribute such modifications or work under the terms of Section 1 above, provided that you also meet all of these conditions:

a) The modified work must itself be a software library.

 b) You must cause the files modified to carry prominent notices stating that you changed the files and the date of any change.

 c) You must cause the whole of the work to be licensed at no charge to all third parties under the terms of this License.

 d) If a facility in the modified Library refers to a function or a table of data to be supplied by an application program that uses the facility, other than as an argument passed when the facility is invoked, then you must make a good faith effort to ensure that, in the event an application does not supply such function or table, the facility still operates, and performs whatever part of its purpose remains meaningful.

 (For example, a function in a library to compute square roots has a purpose that is entirely well-defined independent of the application. Therefore, Subsection 2d requires that any application-supplied function or table used by this function must be optional: if the application does not supply it, the square root function must still compute square roots.)

These requirements apply to the modified work as a whole. If identifiable sections of that work are not derived from the Library, and can be reasonably considered independent and separate works in themselves, then this License, and its terms, do not apply to those sections when you distribute them as separate works. But when you distribute the same sections as part of a whole which is a work based

on the Library, the distribution of the whole must be on the terms of this License, whose permissions for other licensees extend to the entire whole, and thus to each and every part regardless of who wrote it.

Thus, it is not the intent of this section to claim rights or contest your rights to work written entirely by you; rather, the intent is to exercise the right to control the distribution of derivative or collective works based on the Library.

In addition, mere aggregation of another work not based on the Library with the Library (or with a work based on the Library) on a volume of a storage or distribution medium does not bring the other work under the scope of this License.

 3. You may opt to apply the terms of the ordinary GNU General Public License instead of this License to a given copy of the Library. To do this, you must alter all the notices that refer to this License, so that they refer to the ordinary GNU General Public License, version 2, instead of to this License. (If a newer version than version 2 of the ordinary GNU General Public License has appeared, then you can specify that version instead if you wish.) Do not make any other change in these notices.

 Once this change is made in a given copy, it is irreversible for that copy, so the ordinary GNU General Public License applies to all subsequent copies and derivative works made from that copy.

 This option is useful when you wish to copy part of the code of the Library into a program that is not a library.

 4. You may copy and distribute the Library (or a portion or derivative of it, under Section 2) in object code or executable form under the terms of Sections 1 and 2 above provided that you accompany it with the complete corresponding machine-readable source code, which must be distributed under the terms of Sections 1 and 2 above on a medium customarily used for software interchange.

 If distribution of object code is made by offering access to copy from a designated place, then offering equivalent access to copy the source code from the same place satisfies the requirement to distribute the source code, even though third parties are not compelled to copy the source along with the object code.

 5. A program that contains no derivative of any portion of the Library, but is designed to work with the Library by being compiled or linked with it, is called a "work that uses the Library". Such a work, in isolation, is not a derivative work of the Library, and

therefore falls outside the scope of this License.

 However, linking a "work that uses the Library" with the Library creates an executable that is a derivative of the Library (because it contains portions of the Library), rather than a "work that uses the library". The executable is therefore covered by this License. Section 6 states terms for distribution of such executables.

 When a "work that uses the Library" uses material from a header file that is part of the Library, the object code for the work may be a derivative work of the Library even though the source code is not. Whether this is true is especially significant if the work can be linked without the Library, or if the work is itself a library. The threshold for this to be true is not precisely defined by law.

 If such an object file uses only numerical parameters, data structure layouts and accessors, and small macros and small inline functions (ten lines or less in length), then the use of the object file is unrestricted, regardless of whether it is legally a derivative work. (Executables containing this object code plus portions of the Library will still fall under Section 6.)

 Otherwise, if the work is a derivative of the Library, you may distribute the object code for the work under the terms of Section 6. Any executables containing that work also fall under Section 6, whether or not they are linked directly with the Library itself.

 6. As an exception to the Sections above, you may also compile or link a "work that uses the Library" with the Library to produce a work containing portions of the Library, and distribute that work under terms of your choice, provided that the terms permit modification of the work for the customer's own use and reverse engineering for debugging such modifications.

 You must give prominent notice with each copy of the work that the Library is used in it and that the Library and its use are covered by this License. You must supply a copy of this License. If the work during execution displays copyright notices, you must include the copyright notice for the Library among them, as well as a reference directing the user to the copy of this License. Also, you must do one of these things:

 a) Accompany the work with the complete corresponding machine-readable source code for the Library including whatever changes were used in the work (which must be distributed under Sections 1 and 2 above); and, if the work is an executable linked with the Library, with the complete machine-readable "work that uses the Library", as object code and/or source code, so that the

 user can modify the Library and then relink to produce a modified executable containing the modified Library. (It is understood that the user who changes the contents of definitions files in the Library will not necessarily be able to recompile the application to use the modified definitions.)

 b) Accompany the work with a written offer, valid for at least three years, to give the same user the materials specified in Subsection 6a, above, for a charge no more than the cost of performing this distribution.

 c) If distribution of the work is made by offering access to copy from a designated place, offer equivalent access to copy the above specified materials from the same place.

 d) Verify that the user has already received a copy of these materials or that you have already sent this user a copy.

 For an executable, the required form of the "work that uses the Library" must include any data and utility programs needed for reproducing the executable from it. However, as a special exception, the source code distributed need not include anything that is normally distributed (in either source or binary form) with the major components (compiler, kernel, and so on) of the operating system on which the executable runs, unless that component itself accompanies the executable.

 It may happen that this requirement contradicts the license restrictions of other proprietary libraries that do not normally accompany the operating system. Such a contradiction means you cannot use both them and the Library together in an executable that you distribute.

 7. You may place library facilities that are a work based on the Library side-by-side in a single library together with other library facilities not covered by this License, and distribute such a combined library, provided that the separate distribution of the work based on the Library and of the other library facilities is otherwise permitted, and provided that you do these two things:

 a) Accompany the combined library with a copy of the same work based on the Library, uncombined with any other library facilities. This must be distributed under the terms of the Sections above.

 b) Give prominent notice with the combined library of the fact that part of it is a work based on the Library, and explaining where to find the accompanying uncombined form of the same work.

 8. You may not copy, modify, sublicense, link with, or distribute the Library except as expressly provided under this License. Any attempt otherwise to copy, modify, sublicense, link with, or distribute the Library is void, and will automatically terminate your rights under this License. However, parties who have received copies, or rights, from you under this License will not have their licenses terminated so long as such parties remain in full compliance.

 9. You are not required to accept this License, since you have not signed it. However, nothing else grants you permission to modify or distribute the Library or its derivative works. These actions are prohibited by law if you do not accept this License. Therefore, by modifying or distributing the Library (or any work based on the Library), you indicate your acceptance of this License to do so, and all its terms and conditions for copying, distributing or modifying the Library or works based on it.

 10. Each time you redistribute the Library (or any work based on the Library), the recipient automatically receives a license from the original licensor to copy, distribute, link with or modify the Library subject to these terms and conditions. You may not impose any further restrictions on the recipients' exercise of the rights granted herein. You are not responsible for enforcing compliance by third parties to this License.

 11. If, as a consequence of a court judgment or allegation of patent infringement or for any other reason (not limited to patent issues), conditions are imposed on you (whether by court order, agreement or otherwise) that contradict the conditions of this License, they do not excuse you from the conditions of this License. If you cannot distribute so as to satisfy simultaneously your obligations under this License and any other pertinent obligations, then as a consequence you may not distribute the Library at all. For example, if a patent license would not permit royalty-free redistribution of the Library by all those who receive copies directly or indirectly through you, then the only way you could satisfy both it and this License would be to refrain entirely from distribution of the Library.

If any portion of this section is held invalid or unenforceable under any particular circumstance, the balance of the section is intended to apply, and the section as a whole is intended to apply in other circumstances.

It is not the purpose of this section to induce you to infringe any patents or other property right claims or to contest validity of any such claims; this section has the sole purpose of protecting the integrity of the free software distribution system which is implemented by public license practices. Many people have made

generous contributions to the wide range of software distributed through that system in reliance on consistent application of that system; it is up to the author/donor to decide if he or she is willing to distribute software through any other system and a licensee cannot impose that choice.

This section is intended to make thoroughly clear what is believed to be a consequence of the rest of this License.

 12. If the distribution and/or use of the Library is restricted in certain countries either by patents or by copyrighted interfaces, the original copyright holder who places the Library under this License may add an explicit geographical distribution limitation excluding those countries, so that distribution is permitted only in or among countries not thus excluded. In such case, this License incorporates the limitation as if written in the body of this License.

 13. The Free Software Foundation may publish revised and/or new versions of the Library General Public License from time to time. Such new versions will be similar in spirit to the present version, but may differ in detail to address new problems or concerns.

Each version is given a distinguishing version number. If the Library specifies a version number of this License which applies to it and "any later version", you have the option of following the terms and conditions either of that version or of any later version published by the Free Software Foundation. If the Library does not specify a license version number, you may choose any version ever published by the Free Software Foundation.

 14. If you wish to incorporate parts of the Library into other free programs whose distribution conditions are incompatible with these, write to the author to ask for permission. For software which is copyrighted by the Free Software Foundation, write to the Free Software Foundation; we sometimes make exceptions for this. Our decision will be guided by the two goals of preserving the free status of all derivatives of our free software and of promoting the sharing and reuse of software generally.

### NO WARRANTY

 15. BECAUSE THE LIBRARY IS LICENSED FREE OF CHARGE, THERE IS NO WARRANTY FOR THE LIBRARY, TO THE EXTENT PERMITTED BY APPLICABLE LAW. EXCEPT WHEN OTHERWISE STATED IN WRITING THE COPYRIGHT HOLDERS AND/OR OTHER PARTIES PROVIDE THE LIBRARY "AS IS" WITHOUT WARRANTY OF ANY KIND, EITHER EXPRESSED OR IMPLIED, INCLUDING, BUT NOT LIMITED TO, THE IMPLIED WARRANTIES OF MERCHANTABILITY AND FITNESS FOR A PARTICULAR PURPOSE. THE ENTIRE RISK AS TO THE QUALITY AND PERFORMANCE OF THE

LIBRARY IS WITH YOU. SHOULD THE LIBRARY PROVE DEFECTIVE, YOU ASSUME THE COST OF ALL NECESSARY SERVICING, REPAIR OR CORRECTION.

 16. IN NO EVENT UNLESS REQUIRED BY APPLICABLE LAW OR AGREED TO IN WRITING WILL ANY COPYRIGHT HOLDER, OR ANY OTHER PARTY WHO MAY MODIFY AND/OR REDISTRIBUTE THE LIBRARY AS PERMITTED ABOVE, BE LIABLE TO YOU FOR DAMAGES, INCLUDING ANY GENERAL, SPECIAL, INCIDENTAL OR CONSEQUENTIAL DAMAGES ARISING OUT OF THE USE OR INABILITY TO USE THE LIBRARY (INCLUDING BUT NOT LIMITED TO LOSS OF DATA OR DATA BEING RENDERED INACCURATE OR LOSSES SUSTAINED BY YOU OR THIRD PARTIES OR A FAILURE OF THE LIBRARY TO OPERATE WITH ANY OTHER SOFTWARE), EVEN IF SUCH HOLDER OR OTHER PARTY HAS BEEN ADVISED OF THE POSSIBILITY OF SUCH DAMAGES.

END OF TERMS AND CONDITIONS

How to Apply These Terms to Your New Libraries

 If you develop a new library, and you want it to be of the greatest possible use to the public, we recommend making it free software that everyone can redistribute and change. You can do so by permitting redistribution under these terms (or, alternatively, under the terms of the ordinary General Public License).

 To apply these terms, attach the following notices to the library. It is safest to attach them to the start of each source file to most effectively convey the exclusion of warranty; and each file should have at least the "copyright" line and a pointer to where the full notice is found.

 <one line to give the library's name and a brief idea of what it does.> Copyright  $(C)$  <year > <name of author>

 This library is free software; you can redistribute it and/or modify it under the terms of the GNU Library General Public License as published by the Free Software Foundation; either version 2 of the License, or (at your option) any later version.

 This library is distributed in the hope that it will be useful, but WITHOUT ANY WARRANTY; without even the implied warranty of MERCHANTABILITY or FITNESS FOR A PARTICULAR PURPOSE. See the GNU Library General Public License for more details.

 You should have received a copy of the GNU Library General Public License along with this library; if not, write to the Free Software Foundation, Inc., 59 Temple Place - Suite 330, Boston, MA 02111-1307 USA.

Also add information on how to contact you by electronic and paper mail.

You should also get your employer (if you work as a programmer) or your school, if any, to sign a "copyright disclaimer" for the library, if necessary. Here is a sample; alter the names:

 Yoyodyne, Inc., hereby disclaims all copyright interest in the library `Frob' (a library for tweaking knobs) written by James Random Hacker.

 <signature of Ty Coon>, 1 April 1990 Ty Coon, President of Vice

That's all there is to it!

 Apache License Version 2.0, January 2004 http://www.apache.org/licenses/

### TERMS AND CONDITIONS FOR USE, REPRODUCTION, AND DISTRIBUTION

### 1. Definitions.

 "License" shall mean the terms and conditions for use, reproduction, and distribution as defined by Sections 1 through 9 of this document.

 "Licensor" shall mean the copyright owner or entity authorized by the copyright owner that is granting the License.

 "Legal Entity" shall mean the union of the acting entity and all other entities that control, are controlled by, or are under common control with that entity. For the purposes of this definition, "control" means (i) the power, direct or indirect, to cause the direction or management of such entity, whether by contract or otherwise, or (ii) ownership of fifty percent (50%) or more of the outstanding shares, or (iii) beneficial ownership of such entity.

 "You" (or "Your") shall mean an individual or Legal Entity exercising permissions granted by this License.

 "Source" form shall mean the preferred form for making modifications, including but not limited to software source code, documentation source, and configuration files.

 "Object" form shall mean any form resulting from mechanical transformation or translation of a Source form, including but not limited to compiled object code, generated documentation, and conversions to other media types.

"Work" shall mean the work of authorship, whether in Source or

 Object form, made available under the License, as indicated by a copyright notice that is included in or attached to the work (an example is provided in the Appendix below).

 "Derivative Works" shall mean any work, whether in Source or Object form, that is based on (or derived from) the Work and for which the editorial revisions, annotations, elaborations, or other modifications represent, as a whole, an original work of authorship. For the purposes of this License, Derivative Works shall not include works that remain separable from, or merely link (or bind by name) to the interfaces of, the Work and Derivative Works thereof.

 "Contribution" shall mean any work of authorship, including the original version of the Work and any modifications or additions to that Work or Derivative Works thereof, that is intentionally submitted to Licensor for inclusion in the Work by the copyright owner or by an individual or Legal Entity authorized to submit on behalf of the copyright owner. For the purposes of this definition, "submitted" means any form of electronic, verbal, or written communication sent to the Licensor or its representatives, including but not limited to communication on electronic mailing lists, source code control systems, and issue tracking systems that are managed by, or on behalf of, the Licensor for the purpose of discussing and improving the Work, but excluding communication that is conspicuously marked or otherwise designated in writing by the copyright owner as "Not a Contribution."

 "Contributor" shall mean Licensor and any individual or Legal Entity on behalf of whom a Contribution has been received by Licensor and subsequently incorporated within the Work.

- 2. Grant of Copyright License. Subject to the terms and conditions of this License, each Contributor hereby grants to You a perpetual, worldwide, non-exclusive, no-charge, royalty-free, irrevocable copyright license to reproduce, prepare Derivative Works of, publicly display, publicly perform, sublicense, and distribute the Work and such Derivative Works in Source or Object form.
- 3. Grant of Patent License. Subject to the terms and conditions of this License, each Contributor hereby grants to You a perpetual, worldwide, non-exclusive, no-charge, royalty-free, irrevocable (except as stated in this section) patent license to make, have made, use, offer to sell, sell, import, and otherwise transfer the Work, where such license applies only to those patent claims licensable by such Contributor that are necessarily infringed by their Contribution(s) alone or by combination of their Contribution(s) with the Work to which such Contribution(s) was submitted. If You institute patent litigation against any entity (including a cross-claim or counterclaim in a lawsuit) alleging that the Work

 or a Contribution incorporated within the Work constitutes direct or contributory patent infringement, then any patent licenses granted to You under this License for that Work shall terminate as of the date such litigation is filed.

- 4. Redistribution. You may reproduce and distribute copies of the Work or Derivative Works thereof in any medium, with or without modifications, and in Source or Object form, provided that You meet the following conditions:
	- (a) You must give any other recipients of the Work or Derivative Works a copy of this License; and
	- (b) You must cause any modified files to carry prominent notices stating that You changed the files; and
	- (c) You must retain, in the Source form of any Derivative Works that You distribute, all copyright, patent, trademark, and attribution notices from the Source form of the Work, excluding those notices that do not pertain to any part of the Derivative Works; and
	- (d) If the Work includes a "NOTICE" text file as part of its distribution, then any Derivative Works that You distribute must include a readable copy of the attribution notices contained within such NOTICE file, excluding those notices that do not pertain to any part of the Derivative Works, in at least one of the following places: within a NOTICE text file distributed as part of the Derivative Works; within the Source form or documentation, if provided along with the Derivative Works; or, within a display generated by the Derivative Works, if and wherever such third-party notices normally appear. The contents of the NOTICE file are for informational purposes only and do not modify the License. You may add Your own attribution notices within Derivative Works that You distribute, alongside or as an addendum to the NOTICE text from the Work, provided that such additional attribution notices cannot be construed as modifying the License.

 You may add Your own copyright statement to Your modifications and may provide additional or different license terms and conditions for use, reproduction, or distribution of Your modifications, or for any such Derivative Works as a whole, provided Your use, reproduction, and distribution of the Work otherwise complies with the conditions stated in this License.

 5. Submission of Contributions. Unless You explicitly state otherwise, any Contribution intentionally submitted for inclusion in the Work

 by You to the Licensor shall be under the terms and conditions of this License, without any additional terms or conditions. Notwithstanding the above, nothing herein shall supersede or modify the terms of any separate license agreement you may have executed with Licensor regarding such Contributions.

- 6. Trademarks. This License does not grant permission to use the trade names, trademarks, service marks, or product names of the Licensor, except as required for reasonable and customary use in describing the origin of the Work and reproducing the content of the NOTICE file.
- 7. Disclaimer of Warranty. Unless required by applicable law or agreed to in writing, Licensor provides the Work (and each Contributor provides its Contributions) on an "AS IS" BASIS, WITHOUT WARRANTIES OR CONDITIONS OF ANY KIND, either express or implied, including, without limitation, any warranties or conditions of TITLE, NON-INFRINGEMENT, MERCHANTABILITY, or FITNESS FOR A PARTICULAR PURPOSE. You are solely responsible for determining the appropriateness of using or redistributing the Work and assume any risks associated with Your exercise of permissions under this License.
- 8. Limitation of Liability. In no event and under no legal theory, whether in tort (including negligence), contract, or otherwise, unless required by applicable law (such as deliberate and grossly negligent acts) or agreed to in writing, shall any Contributor be liable to You for damages, including any direct, indirect, special, incidental, or consequential damages of any character arising as a result of this License or out of the use or inability to use the Work (including but not limited to damages for loss of goodwill, work stoppage, computer failure or malfunction, or any and all other commercial damages or losses), even if such Contributor has been advised of the possibility of such damages.
- 9. Accepting Warranty or Additional Liability. While redistributing the Work or Derivative Works thereof, You may choose to offer, and charge a fee for, acceptance of support, warranty, indemnity, or other liability obligations and/or rights consistent with this License. However, in accepting such obligations, You may act only on Your own behalf and on Your sole responsibility, not on behalf of any other Contributor, and only if You agree to indemnify, defend, and hold each Contributor harmless for any liability incurred by, or claims asserted against, such Contributor by reason of your accepting any such warranty or additional liability.

### END OF TERMS AND CONDITIONS

APPENDIX: How to apply the Apache License to your work.

 To apply the Apache License to your work, attach the following boilerplate notice, with the fields enclosed by brackets "[]" replaced with your own identifying information. (Don't include the brackets!) The text should be enclosed in the appropriate comment syntax for the file format. We also recommend that a file or class name and description of purpose be included on the same "printed page" as the copyright notice for easier identification within third-party archives.

Copyright [yyyy] [name of copyright owner]

 Licensed under the Apache License, Version 2.0 (the "License"); you may not use this file except in compliance with the License. You may obtain a copy of the License at

http://www.apache.org/licenses/LICENSE-2.0

 Unless required by applicable law or agreed to in writing, software distributed under the License is distributed on an "AS IS" BASIS, WITHOUT WARRANTIES OR CONDITIONS OF ANY KIND, either express or implied. See the License for the specific language governing permissions and limitations under the License.

# **1.359 picketbox-spi-bare 5.0.3.Final-redhat-00008**

### **1.359.1 Available under license :**

No license file was found, but licenses were detected in source scan.

/\*

- \* JBoss, Home of Professional Open Source.
- \* Copyright 2011, Red Hat Middleware LLC, and individual contributors
- \* as indicated by the @author tags. See the copyright.txt file in the
- \* distribution for a full listing of individual contributors.
- \*
- \* This is free software; you can redistribute it and/or modify it
- \* under the terms of the GNU Lesser General Public License as
- \* published by the Free Software Foundation; either version 2.1 of
- \* the License, or (at your option) any later version.

\*

- \* This software is distributed in the hope that it will be useful,
- \* but WITHOUT ANY WARRANTY; without even the implied warranty of
- \* MERCHANTABILITY or FITNESS FOR A PARTICULAR PURPOSE. See the GNU
- \* Lesser General Public License for more details.

\*

\* You should have received a copy of the GNU Lesser General Public

\* License along with this software; if not, write to the Free

\* Software Foundation, Inc., 51 Franklin St, Fifth Floor, Boston, MA

\* 02110-1301 USA, or see the FSF site: http://www.fsf.org.

\*/

Found in path(s):

\* /opt/cola/permits/1353346462\_1662025875.959844/0/picketbox-spi-bare-5-0-3-final-redhat-00008-sourcesjar/org/jboss/security/CacheableManager.java

No license file was found, but licenses were detected in source scan.

/\*

- \* JBoss, Home of Professional Open Source
- \* Copyright 2005, JBoss Inc., and individual contributors as indicated
- \* by the @authors tag. See the copyright.txt in the distribution for a
- \* full listing of individual contributors.

\*

- \* This is free software; you can redistribute it and/or modify it
- \* under the terms of the GNU Lesser General Public License as
- \* published by the Free Software Foundation; either version 2.1 of
- \* the License, or (at your option) any later version.

\*

\* This software is distributed in the hope that it will be useful,

- \* but WITHOUT ANY WARRANTY; without even the implied warranty of
- \* MERCHANTABILITY or FITNESS FOR A PARTICULAR PURPOSE. See the GNU
- \* Lesser General Public License for more details.

\*

- \* You should have received a copy of the GNU Lesser General Public
- \* License along with this software; if not, write to the Free
- \* Software Foundation, Inc., 51 Franklin St, Fifth Floor, Boston, MA
- \* 02110-1301 USA, or see the FSF site: http://www.fsf.org.

\*/

Found in path(s):

\* /opt/cola/permits/1353346462\_1662025875.959844/0/picketbox-spi-bare-5-0-3-final-redhat-00008-sourcesjar/org/jboss/security/audit/AuditManager.java

\* /opt/cola/permits/1353346462\_1662025875.959844/0/picketbox-spi-bare-5-0-3-final-redhat-00008-sourcesjar/org/jboss/security/SecurityConstants.java

\* /opt/cola/permits/1353346462\_1662025875.959844/0/picketbox-spi-bare-5-0-3-final-redhat-00008-sourcesjar/org/jboss/security/SecurityContextFactory.java

\* /opt/cola/permits/1353346462\_1662025875.959844/0/picketbox-spi-bare-5-0-3-final-redhat-00008-sourcesjar/org/jboss/security/javaee/SecurityRoleRef.java

\* /opt/cola/permits/1353346462\_1662025875.959844/0/picketbox-spi-bare-5-0-3-final-redhat-00008-sourcesjar/org/jboss/security/GeneralizedAuthenticationManager.java

\* /opt/cola/permits/1353346462\_1662025875.959844/0/picketbox-spi-bare-5-0-3-final-redhat-00008-sourcesjar/org/jboss/security/SecurityContextUtil.java

\* /opt/cola/permits/1353346462\_1662025875.959844/0/picketbox-spi-bare-5-0-3-final-redhat-00008-sourcesjar/org/jboss/security/SecurityContextAssociation.java

No license file was found, but licenses were detected in source scan.

/\*

- \* JBoss, Home of Professional Open Source
- \* Copyright 2006, JBoss Inc., and individual contributors as indicated
- \* by the @authors tag. See the copyright.txt in the distribution for a

\* full listing of individual contributors.

\*

- \* This is free software; you can redistribute it and/or modify it
- \* under the terms of the GNU Lesser General Public License as
- \* published by the Free Software Foundation; either version 2.1 of
- \* the License, or (at your option) any later version.
- \*
- \* This software is distributed in the hope that it will be useful,
- \* but WITHOUT ANY WARRANTY; without even the implied warranty of
- \* MERCHANTABILITY or FITNESS FOR A PARTICULAR PURPOSE. See the GNU
- \* Lesser General Public License for more details.

\*

- \* You should have received a copy of the GNU Lesser General Public
- \* License along with this software; if not, write to the Free
- \* Software Foundation, Inc., 51 Franklin St, Fifth Floor, Boston, MA
- \* 02110-1301 USA, or see the FSF site: http://www.fsf.org.

\*/

Found in path(s):

\* /opt/cola/permits/1353346462\_1662025875.959844/0/picketbox-spi-bare-5-0-3-final-redhat-00008-sourcesjar/org/jboss/security/SubjectInfo.java

No license file was found, but licenses were detected in source scan.

/\*

- \* JBoss, Home of Professional Open Source
- \* Copyright 2007, JBoss Inc., and individual contributors as indicated
- \* by the @authors tag. See the copyright.txt in the distribution for a
- \* full listing of individual contributors.

\*

- \* This is free software; you can redistribute it and/or modify it
- \* under the terms of the GNU Lesser General Public License as
- \* published by the Free Software Foundation; either version 2.1 of
- \* the License, or (at your option) any later version.

\*

\* This software is distributed in the hope that it will be useful,

- \* but WITHOUT ANY WARRANTY; without even the implied warranty of
- \* MERCHANTABILITY or FITNESS FOR A PARTICULAR PURPOSE. See the GNU
- \* Lesser General Public License for more details.

\*

- \* You should have received a copy of the GNU Lesser General Public
- \* License along with this software; if not, write to the Free
- \* Software Foundation, Inc., 51 Franklin St, Fifth Floor, Boston, MA

\* 02110-1301 USA, or see the FSF site: http://www.fsf.org.

\*/

Found in path(s):

\* /opt/cola/permits/1353346462\_1662025875.959844/0/picketbox-spi-bare-5-0-3-final-redhat-00008-sourcesjar/org/jboss/security/client/SecurityClientFactory.java

\* /opt/cola/permits/1353346462\_1662025875.959844/0/picketbox-spi-bare-5-0-3-final-redhat-00008-sourcesjar/org/jboss/security/client/SecurityClient.java

\* /opt/cola/permits/1353346462\_1662025875.959844/0/picketbox-spi-bare-5-0-3-final-redhat-00008-sourcesjar/org/jboss/security/javaee/SecurityActions.java

\* /opt/cola/permits/1353346462\_1662025875.959844/0/picketbox-spi-bare-5-0-3-final-redhat-00008-sourcesjar/org/jboss/security/javaee/AbstractJavaEEHelper.java

\* /opt/cola/permits/1353346462\_1662025875.959844/0/picketbox-spi-bare-5-0-3-final-redhat-00008-sourcesjar/org/jboss/security/cache/SecurityCache.java

\* /opt/cola/permits/1353346462\_1662025875.959844/0/picketbox-spi-bare-5-0-3-final-redhat-00008-sourcesjar/org/jboss/security/javaee/EJBAuthenticationHelper.java

\* /opt/cola/permits/1353346462\_1662025875.959844/0/picketbox-spi-bare-5-0-3-final-redhat-00008-sourcesjar/org/jboss/security/callbacks/SecurityContextCallbackHandler.java

\* /opt/cola/permits/1353346462\_1662025875.959844/0/picketbox-spi-bare-5-0-3-final-redhat-00008-sourcesjar/org/jboss/security/identitytrust/IdentityTrustModule.java

\* /opt/cola/permits/1353346462\_1662025875.959844/0/picketbox-spi-bare-5-0-3-final-redhat-00008-sourcesjar/org/jboss/security/identitytrust/IdentityTrustException.java

\* /opt/cola/permits/1353346462\_1662025875.959844/0/picketbox-spi-bare-5-0-3-final-redhat-00008-sourcesjar/org/jboss/security/javaee/AbstractWebAuthorizationHelper.java

\* /opt/cola/permits/1353346462\_1662025875.959844/0/picketbox-spi-bare-5-0-3-final-redhat-00008-sourcesjar/org/jboss/security/identitytrust/IdentityTrustManager.java

\* /opt/cola/permits/1353346462\_1662025875.959844/0/picketbox-spi-bare-5-0-3-final-redhat-00008-sourcesjar/org/jboss/security/factories/AuthorizationManagerFactory.java

\* /opt/cola/permits/1353346462\_1662025875.959844/0/picketbox-spi-bare-5-0-3-final-redhat-00008-sourcesjar/org/jboss/security/cache/SecurityCacheException.java

\* /opt/cola/permits/1353346462\_1662025875.959844/0/picketbox-spi-bare-5-0-3-final-redhat-00008-sourcesjar/org/jboss/security/ISecurityManagement.java

\* /opt/cola/permits/1353346462\_1662025875.959844/0/picketbox-spi-bare-5-0-3-final-redhat-00008-sourcesjar/org/jboss/security/callbacks/SecurityContextCallback.java

\* /opt/cola/permits/1353346462\_1662025875.959844/0/picketbox-spi-bare-5-0-3-final-redhat-00008-sourcesjar/org/jboss/security/SecurityManagerLocator.java

\* /opt/cola/permits/1353346462\_1662025875.959844/0/picketbox-spi-bare-5-0-3-final-redhat-00008-sourcesjar/org/jboss/security/SecurityIdentity.java

\* /opt/cola/permits/1353346462\_1662025875.959844/0/picketbox-spi-bare-5-0-3-final-redhat-00008-sourcesjar/org/jboss/security/javaee/SecurityHelperFactory.java

\* /opt/cola/permits/1353346462\_1662025875.959844/0/picketbox-spi-bare-5-0-3-final-redhat-00008-sourcesjar/org/jboss/security/factories/SecurityActions.java

\* /opt/cola/permits/1353346462\_1662025875.959844/0/picketbox-spi-bare-5-0-3-final-redhat-00008-sourcesjar/org/jboss/security/RunAs.java

\* /opt/cola/permits/1353346462\_1662025875.959844/0/picketbox-spi-bare-5-0-3-final-redhat-00008-sourcesjar/org/jboss/security/identitytrust/IdentityTrustContext.java

\* /opt/cola/permits/1353346462\_1662025875.959844/0/picketbox-spi-bare-5-0-3-final-redhat-00008-sourcesjar/org/jboss/security/mapping/MappingManager.java

\* /opt/cola/permits/1353346462\_1662025875.959844/0/picketbox-spi-bare-5-0-3-final-redhat-00008-sourcesjar/org/jboss/security/audit/AuditContext.java

\* /opt/cola/permits/1353346462\_1662025875.959844/0/picketbox-spi-bare-5-0-3-final-redhat-00008-sourcesjar/org/jboss/security/SecuritySPIActions.java

\* /opt/cola/permits/1353346462\_1662025875.959844/0/picketbox-spi-bare-5-0-3-final-redhat-00008-sourcesjar/org/jboss/security/javaee/AbstractEJBAuthorizationHelper.java

No license file was found, but licenses were detected in source scan.

/\*

- \* JBoss, Home of Professional Open Source.
- \* Copyright 2008, Red Hat Middleware LLC, and individual contributors
- \* as indicated by the @author tags. See the copyright.txt file in the
- \* distribution for a full listing of individual contributors.
- \*
- \* This is free software; you can redistribute it and/or modify it
- \* under the terms of the GNU Lesser General Public License as
- \* published by the Free Software Foundation; either version 2.1 of
- \* the License, or (at your option) any later version.

\*

- \* This software is distributed in the hope that it will be useful,
- \* but WITHOUT ANY WARRANTY; without even the implied warranty of
- \* MERCHANTABILITY or FITNESS FOR A PARTICULAR PURPOSE. See the GNU
- \* Lesser General Public License for more details.

\*

- \* You should have received a copy of the GNU Lesser General Public
- \* License along with this software; if not, write to the Free
- \* Software Foundation, Inc., 51 Franklin St, Fifth Floor, Boston, MA
- \* 02110-1301 USA, or see the FSF site: http://www.fsf.org.
- \*/

Found in path(s):

\* /opt/cola/permits/1353346462\_1662025875.959844/0/picketbox-spi-bare-5-0-3-final-redhat-00008-sourcesjar/org/jboss/security/annotation/Authentication.java

\* /opt/cola/permits/1353346462\_1662025875.959844/0/picketbox-spi-bare-5-0-3-final-redhat-00008-sourcesjar/org/jboss/security/otp/TimeBasedOTP.java

\* /opt/cola/permits/1353346462\_1662025875.959844/0/picketbox-spi-bare-5-0-3-final-redhat-00008-sourcesjar/org/jboss/security/annotation/ModuleOption.java

\* /opt/cola/permits/1353346462\_1662025875.959844/0/picketbox-spi-bare-5-0-3-final-redhat-00008-sourcesjar/org/jboss/security/otp/HOTPUtil.java

\* /opt/cola/permits/1353346462\_1662025875.959844/0/picketbox-spi-bare-5-0-3-final-redhat-00008-sourcesjar/org/jboss/security/annotation/SecurityMapping.java

\* /opt/cola/permits/1353346462\_1662025875.959844/0/picketbox-spi-bare-5-0-3-final-redhat-00008-sourcesjar/org/jboss/security/annotation/SecurityConfig.java

\* /opt/cola/permits/1353346462\_1662025875.959844/0/picketbox-spi-bare-5-0-3-final-redhat-00008-sourcesjar/org/jboss/security/vault/SecurityVault.java

\* /opt/cola/permits/1353346462\_1662025875.959844/0/picketbox-spi-bare-5-0-3-final-redhat-00008-sourcesjar/org/jboss/security/annotation/Module.java

\* /opt/cola/permits/1353346462\_1662025875.959844/0/picketbox-spi-bare-5-0-3-final-redhat-00008-sources-

jar/org/jboss/security/javaee/exceptions/WrongEEResourceException.java

\* /opt/cola/permits/1353346462\_1662025875.959844/0/picketbox-spi-bare-5-0-3-final-redhat-00008-sourcesjar/org/jboss/security/ServerAuthenticationManager.java

\* /opt/cola/permits/1353346462\_1662025875.959844/0/picketbox-spi-bare-5-0-3-final-redhat-00008-sourcesjar/org/jboss/security/vault/SecurityVaultException.java

\* /opt/cola/permits/1353346462\_1662025875.959844/0/picketbox-spi-bare-5-0-3-final-redhat-00008-sourcesjar/org/jboss/security/annotation/SecurityDomain.java

\* /opt/cola/permits/1353346462\_1662025875.959844/0/picketbox-spi-bare-5-0-3-final-redhat-00008-sourcesjar/org/jboss/security/otp/HOTP.java

\* /opt/cola/permits/1353346462\_1662025875.959844/0/picketbox-spi-bare-5-0-3-final-redhat-00008-sourcesjar/org/jboss/security/javaee/exceptions/MissingArgumentsException.java

\* /opt/cola/permits/1353346462\_1662025875.959844/0/picketbox-spi-bare-5-0-3-final-redhat-00008-sourcesjar/org/jboss/security/annotation/SecurityAudit.java

\* /opt/cola/permits/1353346462\_1662025875.959844/0/picketbox-spi-bare-5-0-3-final-redhat-00008-sourcesjar/org/jboss/security/mapping/MappingType.java

\* /opt/cola/permits/1353346462\_1662025875.959844/0/picketbox-spi-bare-5-0-3-final-redhat-00008-sourcesjar/org/jboss/security/otp/TimeBasedOTPUtil.java

\* /opt/cola/permits/1353346462\_1662025875.959844/0/picketbox-spi-bare-5-0-3-final-redhat-00008-sourcesjar/org/jboss/security/annotation/Authorization.java

No license file was found, but licenses were detected in source scan.

/\*

\* JBoss, Home of Professional Open Source

\* Copyright 2007, JBoss Inc., and individual contributors as indicated

\* by the @authors tag. See the copyright.txt in the distribution for a

\* full listing of individual contributors.

\*

\* This is free software; you can redistribute it and/or modify it

\* under the terms of the GNU Lesser General Public License as

\* published by the Free Software Foundation; either version 2.1 of

\* the License, or (at your option) any later version.

\*

\* This software is distributed in the hope that it will be useful,

\* but WITHOUT ANY WARRANTY; without even the implied warranty of

\* MERCHANTABILITY or FITNESS FOR A PARTICULAR PURPOSE. See the GNU

\* Lesser General Public License for more details.

\*

\* You should have received a copy of the GNU Lesser General Public

\* License along with this software; if not, write to the Free

\* Software Foundation, Inc., 51 Franklin St, Fifth Floor, Boston, MA

\* 02110-1301 USA, or see the FSF site: http://www.fsf.org.

\*/

Found in path(s):

\* /opt/cola/permits/1353346462\_1662025875.959844/0/picketbox-spi-bare-5-0-3-final-redhat-00008-sourcesjar/org/jboss/security/mapping/MappingResult.java

\* /opt/cola/permits/1353346462\_1662025875.959844/0/picketbox-spi-bare-5-0-3-final-redhat-00008-sourcesjar/org/jboss/security/SubjectFactory.java

No license file was found, but licenses were detected in source scan.

/\*

- \* JBoss, Home of Professional Open Source
- \* Copyright 2005, JBoss Inc., and individual contributors as indicated
- \* by the @authors tag. See the copyright.txt in the distribution for a
- \* full listing of individual contributors.

\*

- \* This is free software; you can redistribute it and/or modify it
- \* under the terms of the GNU Lesser General Public License as
- \* published by the Free Software Foundation; either version 2.1 of
- \* the License, or (at your option) any later version.
- \*

\* This software is distributed in the hope that it will be useful,

- \* but WITHOUT ANY WARRANTY; without even the implied warranty of
- \* MERCHANTABILITY or FITNESS FOR A PARTICULAR PURPOSE. See the GNU
- \* Lesser General Public License for more details.

\*

- \* You should have received a copy of the GNU Lesser General Public
- \* License along with this software; if not, write to the Free
- \* Software Foundation, Inc., 51 Franklin St, Fifth Floor, Boston, MA
- \* 02110-1301 USA, or see the FSF site: http://www.fsf.org.

\*/

Found in path(s):

\* /opt/cola/permits/1353346462\_1662025875.959844/0/picketbox-spi-bare-5-0-3-final-redhat-00008-sourcesjar/org/jboss/security/SubjectSecurityManager.java

\* /opt/cola/permits/1353346462\_1662025875.959844/0/picketbox-spi-bare-5-0-3-final-redhat-00008-sourcesjar/org/jboss/security/RealmMapping.java

\* /opt/cola/permits/1353346462\_1662025875.959844/0/picketbox-spi-bare-5-0-3-final-redhat-00008-sourcesjar/org/jboss/security/AuthenticationManager.java

\* /opt/cola/permits/1353346462\_1662025875.959844/0/picketbox-spi-bare-5-0-3-final-redhat-00008-sourcesjar/org/jboss/security/SecurityDomain.java

No license file was found, but licenses were detected in source scan.

/\*

\* JBoss, Home of Professional Open Source.

\* Copyright 2011, Red Hat, Inc., and individual contributors

- \* as indicated by the @author tags. See the copyright.txt file in the
- \* distribution for a full listing of individual contributors.
- \*

\* This is free software; you can redistribute it and/or modify it

- \* under the terms of the GNU Lesser General Public License as
- \* published by the Free Software Foundation; either version 2.1 of
- \* the License, or (at your option) any later version.

\*

\* This software is distributed in the hope that it will be useful,

\* but WITHOUT ANY WARRANTY; without even the implied warranty of

#### \* MERCHANTABILITY or FITNESS FOR A PARTICULAR PURPOSE. See the GNU

\* Lesser General Public License for more details.

\*

\* You should have received a copy of the GNU Lesser General Public

\* License along with this software; if not, write to the Free

\* Software Foundation, Inc., 51 Franklin St, Fifth Floor, Boston, MA

\* 02110-1301 USA, or see the FSF site: http://www.fsf.org.

\*/

#### Found in path(s):

\* /opt/cola/permits/1353346462\_1662025875.959844/0/picketbox-spi-bare-5-0-3-final-redhat-00008-sourcesjar/org/jboss/security/JSSESecurityDomain.java

\* /opt/cola/permits/1353346462\_1662025875.959844/0/picketbox-spi-bare-5-0-3-final-redhat-00008-sourcesjar/org/jboss/security/vault/SecurityVaultUtil.java

No license file was found, but licenses were detected in source scan.

/\*

\* JBoss, Home of Professional Open Source.

\* Copyright 2008, Red Hat Middleware LLC, and individual contributors

\* as indicated by the @author tags. See the copyright.txt file in the

\* distribution for a full listing of individual contributors.

\*

\* This is free software; you can redistribute it and/or modify it

\* under the terms of the GNU Lesser General Public License as

\* published by the Free Software Foundation; either version 2.1 of

\* the License, or (at your option) any later version.

\*

\* This software is distributed in the hope that it will be useful,

- \* but WITHOUT ANY WARRANTY; without even the implied warranty of
- \* MERCHANTABILITY or FITNESS FOR A PARTICULAR PURPOSE. See the GNU
- \* Lesser General Public License for more details.

\*

\* You should have received a copy of the GNU Lesser General Public

\* License along with this software; if not, write to the Free

\* Software Foundation, Inc., 51 Franklin St, Fifth Floor, Boston, MA

\* 02110-1301 USA, or see the FSF site: http://www.fsf.org.

\*/

Found in path(s):

\* /opt/cola/permits/1353346462\_1662025875.959844/0/picketbox-spi-bare-5-0-3-final-redhat-00008-sourcesjar/org/jboss/security/vault/SecurityActions.java

\* /opt/cola/permits/1353346462\_1662025875.959844/0/picketbox-spi-bare-5-0-3-final-redhat-00008-sourcesjar/org/jboss/security/vault/SecurityVaultFactory.java

## **1.360 norm 1.5.8+dfsg2-2build1**

### **1.360.1 Available under license :**

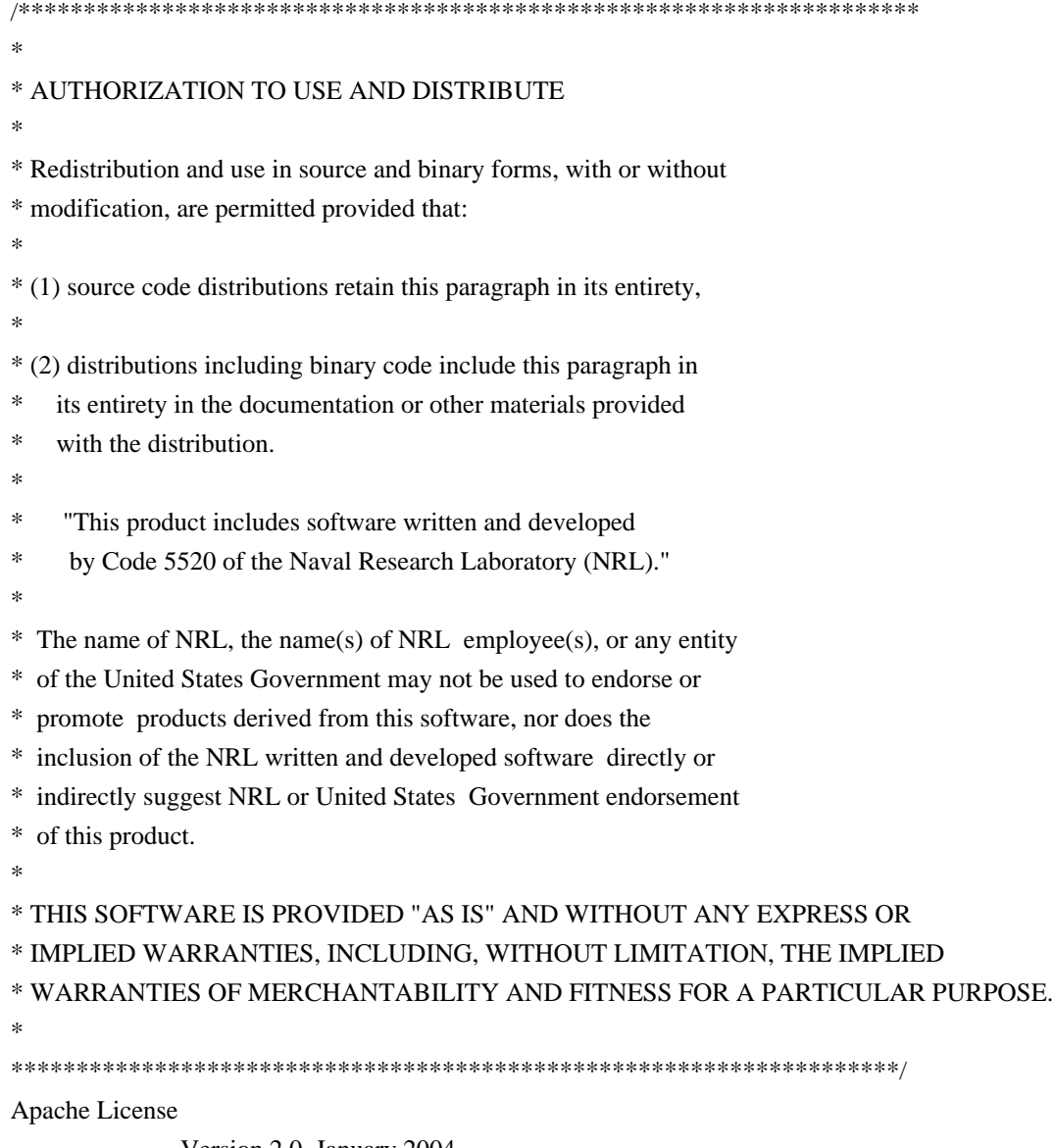

 Version 2.0, January 2004 http://www.apache.org/licenses/

### TERMS AND CONDITIONS FOR USE, REPRODUCTION, AND DISTRIBUTION

1. Definitions.

 "License" shall mean the terms and conditions for use, reproduction, and distribution as defined by Sections 1 through 9 of this document.

 "Licensor" shall mean the copyright owner or entity authorized by the copyright owner that is granting the License.

 "Legal Entity" shall mean the union of the acting entity and all other entities that control, are controlled by, or are under common control with that entity. For the purposes of this definition, "control" means (i) the power, direct or indirect, to cause the direction or management of such entity, whether by contract or

 otherwise, or (ii) ownership of fifty percent (50%) or more of the outstanding shares, or (iii) beneficial ownership of such entity.

 "You" (or "Your") shall mean an individual or Legal Entity exercising permissions granted by this License.

 "Source" form shall mean the preferred form for making modifications, including but not limited to software source code, documentation source, and configuration files.

 "Object" form shall mean any form resulting from mechanical transformation or translation of a Source form, including but not limited to compiled object code, generated documentation, and conversions to other media types.

 "Work" shall mean the work of authorship, whether in Source or Object form, made available under the License, as indicated by a copyright notice that is included in or attached to the work (an example is provided in the Appendix below).

 "Derivative Works" shall mean any work, whether in Source or Object form, that is based on (or derived from) the Work and for which the editorial revisions, annotations, elaborations, or other modifications represent, as a whole, an original work of authorship. For the purposes of this License, Derivative Works shall not include works that remain separable from, or merely link (or bind by name) to the interfaces of, the Work and Derivative Works thereof.

 "Contribution" shall mean any work of authorship, including the original version of the Work and any modifications or additions to that Work or Derivative Works thereof, that is intentionally submitted to Licensor for inclusion in the Work by the copyright owner or by an individual or Legal Entity authorized to submit on behalf of the copyright owner. For the purposes of this definition, "submitted" means any form of electronic, verbal, or written communication sent to the Licensor or its representatives, including but not limited to communication on electronic mailing lists, source code control systems, and issue tracking systems that are managed by, or on behalf of, the Licensor for the purpose of discussing and improving the Work, but excluding communication that is conspicuously marked or otherwise designated in writing by the copyright owner as "Not a Contribution."

 "Contributor" shall mean Licensor and any individual or Legal Entity on behalf of whom a Contribution has been received by Licensor and subsequently incorporated within the Work.

 2. Grant of Copyright License. Subject to the terms and conditions of this License, each Contributor hereby grants to You a perpetual,

 worldwide, non-exclusive, no-charge, royalty-free, irrevocable copyright license to reproduce, prepare Derivative Works of, publicly display, publicly perform, sublicense, and distribute the Work and such Derivative Works in Source or Object form.

- 3. Grant of Patent License. Subject to the terms and conditions of this License, each Contributor hereby grants to You a perpetual, worldwide, non-exclusive, no-charge, royalty-free, irrevocable (except as stated in this section) patent license to make, have made, use, offer to sell, sell, import, and otherwise transfer the Work, where such license applies only to those patent claims licensable by such Contributor that are necessarily infringed by their Contribution(s) alone or by combination of their Contribution(s) with the Work to which such Contribution(s) was submitted. If You institute patent litigation against any entity (including a cross-claim or counterclaim in a lawsuit) alleging that the Work or a Contribution incorporated within the Work constitutes direct or contributory patent infringement, then any patent licenses granted to You under this License for that Work shall terminate as of the date such litigation is filed.
- 4. Redistribution. You may reproduce and distribute copies of the Work or Derivative Works thereof in any medium, with or without modifications, and in Source or Object form, provided that You meet the following conditions:
	- (a) You must give any other recipients of the Work or Derivative Works a copy of this License; and
	- (b) You must cause any modified files to carry prominent notices stating that You changed the files; and
	- (c) You must retain, in the Source form of any Derivative Works that You distribute, all copyright, patent, trademark, and attribution notices from the Source form of the Work, excluding those notices that do not pertain to any part of the Derivative Works; and
	- (d) If the Work includes a "NOTICE" text file as part of its distribution, then any Derivative Works that You distribute must include a readable copy of the attribution notices contained within such NOTICE file, excluding those notices that do not pertain to any part of the Derivative Works, in at least one of the following places: within a NOTICE text file distributed as part of the Derivative Works; within the Source form or documentation, if provided along with the Derivative Works; or, within a display generated by the Derivative Works, if and wherever such third-party notices normally appear. The contents

 of the NOTICE file are for informational purposes only and do not modify the License. You may add Your own attribution notices within Derivative Works that You distribute, alongside or as an addendum to the NOTICE text from the Work, provided that such additional attribution notices cannot be construed as modifying the License.

 You may add Your own copyright statement to Your modifications and may provide additional or different license terms and conditions for use, reproduction, or distribution of Your modifications, or for any such Derivative Works as a whole, provided Your use, reproduction, and distribution of the Work otherwise complies with the conditions stated in this License.

- 5. Submission of Contributions. Unless You explicitly state otherwise, any Contribution intentionally submitted for inclusion in the Work by You to the Licensor shall be under the terms and conditions of this License, without any additional terms or conditions. Notwithstanding the above, nothing herein shall supersede or modify the terms of any separate license agreement you may have executed with Licensor regarding such Contributions.
- 6. Trademarks. This License does not grant permission to use the trade names, trademarks, service marks, or product names of the Licensor, except as required for reasonable and customary use in describing the origin of the Work and reproducing the content of the NOTICE file.
- 7. Disclaimer of Warranty. Unless required by applicable law or agreed to in writing, Licensor provides the Work (and each Contributor provides its Contributions) on an "AS IS" BASIS, WITHOUT WARRANTIES OR CONDITIONS OF ANY KIND, either express or implied, including, without limitation, any warranties or conditions of TITLE, NON-INFRINGEMENT, MERCHANTABILITY, or FITNESS FOR A PARTICULAR PURPOSE. You are solely responsible for determining the appropriateness of using or redistributing the Work and assume any risks associated with Your exercise of permissions under this License.
- 8. Limitation of Liability. In no event and under no legal theory, whether in tort (including negligence), contract, or otherwise, unless required by applicable law (such as deliberate and grossly negligent acts) or agreed to in writing, shall any Contributor be liable to You for damages, including any direct, indirect, special, incidental, or consequential damages of any character arising as a result of this License or out of the use or inability to use the Work (including but not limited to damages for loss of goodwill, work stoppage, computer failure or malfunction, or any and all other commercial damages or losses), even if such Contributor has been advised of the possibility of such damages.

 9. Accepting Warranty or Additional Liability. While redistributing the Work or Derivative Works thereof, You may choose to offer, and charge a fee for, acceptance of support, warranty, indemnity, or other liability obligations and/or rights consistent with this License. However, in accepting such obligations, You may act only on Your own behalf and on Your sole responsibility, not on behalf of any other Contributor, and only if You agree to indemnify, defend, and hold each Contributor harmless for any liability incurred by, or claims asserted against, such Contributor by reason of your accepting any such warranty or additional liability.

### END OF TERMS AND CONDITIONS

APPENDIX: How to apply the Apache License to your work.

 To apply the Apache License to your work, attach the following boilerplate notice, with the fields enclosed by brackets "{}" replaced with your own identifying information. (Don't include the brackets!) The text should be enclosed in the appropriate comment syntax for the file format. We also recommend that a file or class name and description of purpose be included on the same "printed page" as the copyright notice for easier identification within third-party archives.

Copyright {yyyy} {name of copyright owner}

 Licensed under the Apache License, Version 2.0 (the "License"); you may not use this file except in compliance with the License. You may obtain a copy of the License at

http://www.apache.org/licenses/LICENSE-2.0

 Unless required by applicable law or agreed to in writing, software distributed under the License is distributed on an "AS IS" BASIS, WITHOUT WARRANTIES OR CONDITIONS OF ANY KIND, either express or implied. See the License for the specific language governing permissions and limitations under the License.

## **1.361 appstream 0.12.10-2**

### **1.361.1 Available under license :**

# The list of licenses recognized by SPDX, v3.7-5-gebad7c9 0BSD AAL. ADSL AFL-1.1

AFL-1.2 AFL-2.0 AFL-2.1 AFL-3.0 AGPL-1.0 AGPL-1.0-only AGPL-1.0-or-later AGPL-3.0 AGPL-3.0-only AGPL-3.0-or-later AMDPLPA AML AMPAS ANTLR-PD APAFML APL-1.0 APSL-1.0 APSL-1.1 APSL-1.2 APSL-2.0 Abstyles Adobe-2006 Adobe-Glyph Afmparse Aladdin Apache-1.0 Apache-1.1 Apache-2.0 Artistic-1.0 Artistic-1.0-Perl Artistic-1.0-cl8 Artistic-2.0 BSD-1-Clause BSD-2-Clause BSD-2-Clause-FreeBSD BSD-2-Clause-NetBSD BSD-2-Clause-Patent BSD-3-Clause BSD-3-Clause-Attribution BSD-3-Clause-Clear BSD-3-Clause-LBNL BSD-3-Clause-No-Nuclear-License BSD-3-Clause-No-Nuclear-License-2014 BSD-3-Clause-No-Nuclear-Warranty BSD-3-Clause-Open-MPI BSD-4-Clause BSD-4-Clause-UC BSD-Protection

BSD-Source-Code BSL-1.0 Bahyph Barr Beerware BitTorrent-1.0 BitTorrent-1.1 BlueOak-1.0.0 Borceux CATOSL-1.1 CC-BY-1.0 CC-BY-2.0 CC-BY-2.5 CC-BY-3.0 CC-BY-4.0 CC-BY-NC-1.0 CC-BY-NC-2.0 CC-BY-NC-2.5 CC-BY-NC-3.0 CC-BY-NC-4.0 CC-BY-NC-ND-1.0 CC-BY-NC-ND-2.0 CC-BY-NC-ND-2.5 CC-BY-NC-ND-3.0 CC-BY-NC-ND-4.0 CC-BY-NC-SA-1.0 CC-BY-NC-SA-2.0 CC-BY-NC-SA-2.5 CC-BY-NC-SA-3.0 CC-BY-NC-SA-4.0 CC-BY-ND-1.0 CC-BY-ND-2.0 CC-BY-ND-2.5 CC-BY-ND-3.0 CC-BY-ND-4.0 CC-BY-SA-1.0 CC-BY-SA-2.0 CC-BY-SA-2.5 CC-BY-SA-3.0 CC-BY-SA-4.0 CC-PDDC CC0-1.0 CDDL-1.0 CDDL-1.1 CDLA-Permissive-1.0 CDLA-Sharing-1.0 CECILL-1.0 CECILL-1.1

CECILL-2.0 CECILL-2.1 CECILL-B CECILL-C CERN-OHL-1.1 CERN-OHL-1.2 CNRI-Jython CNRI-Python CNRI-Python-GPL-Compatible CPAL-1.0 CPL-1.0 CPOL-1.02 CUA-OPL-1.0 Caldera ClArtistic Condor-1.1 Crossword CrystalStacker Cube D-FSL-1.0 DOC DSDP Dotseqn ECL-1.0 ECL-2.0 EFL-1.0 EFL-2.0 EPL-1.0 EPL-2.0 EUDatagrid EUPL-1.0 EUPL-1.1 EUPL-1.2 Entessa ErlPL-1.1 Eurosym FSFAP FSFUL FSFULLR FTL. Fair Frameworx-1.0 FreeImage GFDL-1.1 GFDL-1.1-only GFDL-1.1-or-later GFDL-1.2 GFDL-1.2-only

GFDL-1.2-or-later GFDL-1.3 GFDL-1.3-only GFDL-1.3-or-later GL2PS GPL-1.0 GPL-1.0+ GPL-1.0-only GPL-1.0-or-later GPL-2.0 GPL-2.0+ GPL-2.0-only GPL-2.0-or-later GPL-2.0-with-GCC-exception GPL-2.0-with-autoconf-exception GPL-2.0-with-bison-exception GPL-2.0-with-classpath-exception GPL-2.0-with-font-exception GPL-3.0 GPL-3.0+ GPL-3.0-only GPL-3.0-or-later GPL-3.0-with-GCC-exception GPL-3.0-with-autoconf-exception **Giftware** Glide Glulxe **HPND** HPND-sell-variant HaskellReport IBM-pibs ICU IJG IPA IPL-1.0 ISC ImageMagick Imlib2 Info-ZIP Intel Intel-ACPI Interbase-1.0 **JPNIC** JSON JasPer-2.0 LAL-1.2 LAL-1.3 LGPL-2.0
LGPL-2.0+ LGPL-2.0-only LGPL-2.0-or-later LGPL-2.1 LGPL-2.1+ LGPL-2.1-only LGPL-2.1-or-later LGPL-3.0 LGPL-3.0+ LGPL-3.0-only LGPL-3.0-or-later LGPLLR LPL-1.0 LPL-1.02 LPPL-1.0 LPPL-1.1 LPPL-1.2 LPPL-1.3a LPPL-1.3c Latex2e Leptonica LiLiQ-P-1.1 LiLiQ-R-1.1 LiLiQ-Rplus-1.1 Libpng Linux-OpenIB MIT MIT-0 MIT-CMU MIT-advertising MIT-enna MIT-feh MITNFA MPL-1.0 MPL-1.1 MPL-2.0 MPL-2.0-no-copyleft-exception MS-PL MS-RL MTLL. MakeIndex MirOS Motosoto MulanPSL-1.0 Multics Mup NASA-1.3 NBPL-1.0

NCSA NGPL NLOD-1.0 NLPL NOSL NPL-1.0 NPL-1.1 NPOSL-3.0 NRL NTP Naumen Net-SNMP NetCDF Newsletr Nokia Noweb Nunit OCCT-PL OCLC-2.0 ODC-By-1.0 ODbL-1.0 OFL-1.0 OFL-1.1 OGL-Canada-2.0 OGL-UK-1.0 OGL-UK-2.0 OGL-UK-3.0 **OGTSL** OLDAP-1.1 OLDAP-1.2 OLDAP-1.3 OLDAP-1.4 OLDAP-2.0 OLDAP-2.0.1 OLDAP-2.1 OLDAP-2.2 OLDAP-2.2.1 OLDAP-2.2.2 OLDAP-2.3 OLDAP-2.4 OLDAP-2.5 OLDAP-2.6 OLDAP-2.7 OLDAP-2.8 OML OPL-1.0 OSET-PL-2.1 OSL-1.0

OSL-1.1 OSL-2.0 OSL-2.1 OSL-3.0 OpenSSL PDDL-1.0 PHP-3.0 PHP-3.01 Parity-6.0.0 Plexus PostgreSQL Python-2.0 QPL-1.0 Qhull RHeCos-1.1 RPL-1.1 RPL-1.5 RPSL-1.0 RSA-MD RSCPL Rdisc Ruby SAX-PD **SCEA** SGI-B-1.0 SGI-B-1.1 SGI-B-2.0 SHL-0.5 SHL-0.51 SISSL SISSL-1.2 SMLNJ **SMPPL** SNIA SPL-1.0 SSH-OpenSSH SSH-short SSPL-1.0 SWL Saxpath Sendmail Sendmail-8.23 SimPL-2.0 Sleepycat Spencer-86 Spencer-94 Spencer-99 StandardML-NJ

SugarCRM-1.1.3 TAPR-OHL-1.0 **TCL** TCP-wrappers TMate TORQUE-1.1 TOSL TU-Berlin-1.0 TU-Berlin-2.0 UCL-1.0 UPL-1.0 Unicode-DFS-2015 Unicode-DFS-2016 Unicode-TOU Unlicense VOSTROM VSL-1.0 Vim W3C W3C-19980720 W3C-20150513 WTFPL Watcom-1.0 Wsuipa X11 XFree86-1.1 XSkat Xerox Xnet YPL-1.0 YPL-1.1 ZPL-1.1 ZPL-2.0 ZPL-2.1 Zed Zend-2.0 Zimbra-1.3 Zimbra-1.4 Zlib blessing bzip2-1.0.5 bzip2-1.0.6 copyleft-next-0.3.0 copyleft-next-0.3.1 curl diffmark dvipdfm eCos-2.0

eGenix etalab-2.0 gSOAP-1.3b gnuplot iMatix libpng-2.0 libtiff mpich2 psfrag psutils wxWindows xinetd xpp zlib-acknowledgement GNU GENERAL PUBLIC LICENSE Version 2, June 1991

Copyright (C) 1989, 1991 Free Software Foundation, Inc., 51 Franklin Street, Fifth Floor, Boston, MA 02110-1301 USA Everyone is permitted to copy and distribute verbatim copies of this license document, but changing it is not allowed.

#### Preamble

 The licenses for most software are designed to take away your freedom to share and change it. By contrast, the GNU General Public License is intended to guarantee your freedom to share and change free software--to make sure the software is free for all its users. This General Public License applies to most of the Free Software Foundation's software and to any other program whose authors commit to using it. (Some other Free Software Foundation software is covered by the GNU Lesser General Public License instead.) You can apply it to your programs, too.

 When we speak of free software, we are referring to freedom, not price. Our General Public Licenses are designed to make sure that you have the freedom to distribute copies of free software (and charge for this service if you wish), that you receive source code or can get it if you want it, that you can change the software or use pieces of it in new free programs; and that you know you can do these things.

 To protect your rights, we need to make restrictions that forbid anyone to deny you these rights or to ask you to surrender the rights. These restrictions translate to certain responsibilities for you if you distribute copies of the software, or if you modify it.

 For example, if you distribute copies of such a program, whether gratis or for a fee, you must give the recipients all the rights that

you have. You must make sure that they, too, receive or can get the source code. And you must show them these terms so they know their rights.

We protect your rights with two steps: (1) copyright the software, and (2) offer you this license which gives you legal permission to copy, distribute and/or modify the software.

 Also, for each author's protection and ours, we want to make certain that everyone understands that there is no warranty for this free software. If the software is modified by someone else and passed on, we want its recipients to know that what they have is not the original, so that any problems introduced by others will not reflect on the original authors' reputations.

 Finally, any free program is threatened constantly by software patents. We wish to avoid the danger that redistributors of a free program will individually obtain patent licenses, in effect making the program proprietary. To prevent this, we have made it clear that any patent must be licensed for everyone's free use or not licensed at all.

 The precise terms and conditions for copying, distribution and modification follow.

#### GNU GENERAL PUBLIC LICENSE TERMS AND CONDITIONS FOR COPYING, DISTRIBUTION AND MODIFICATION

 0. This License applies to any program or other work which contains a notice placed by the copyright holder saying it may be distributed under the terms of this General Public License. The "Program", below, refers to any such program or work, and a "work based on the Program" means either the Program or any derivative work under copyright law: that is to say, a work containing the Program or a portion of it, either verbatim or with modifications and/or translated into another language. (Hereinafter, translation is included without limitation in the term "modification".) Each licensee is addressed as "you".

Activities other than copying, distribution and modification are not covered by this License; they are outside its scope. The act of running the Program is not restricted, and the output from the Program is covered only if its contents constitute a work based on the Program (independent of having been made by running the Program). Whether that is true depends on what the Program does.

 1. You may copy and distribute verbatim copies of the Program's source code as you receive it, in any medium, provided that you conspicuously and appropriately publish on each copy an appropriate copyright notice and disclaimer of warranty; keep intact all the

notices that refer to this License and to the absence of any warranty; and give any other recipients of the Program a copy of this License along with the Program.

You may charge a fee for the physical act of transferring a copy, and you may at your option offer warranty protection in exchange for a fee.

 2. You may modify your copy or copies of the Program or any portion of it, thus forming a work based on the Program, and copy and distribute such modifications or work under the terms of Section 1 above, provided that you also meet all of these conditions:

 a) You must cause the modified files to carry prominent notices stating that you changed the files and the date of any change.

 b) You must cause any work that you distribute or publish, that in whole or in part contains or is derived from the Program or any part thereof, to be licensed as a whole at no charge to all third parties under the terms of this License.

 c) If the modified program normally reads commands interactively when run, you must cause it, when started running for such interactive use in the most ordinary way, to print or display an announcement including an appropriate copyright notice and a notice that there is no warranty (or else, saying that you provide a warranty) and that users may redistribute the program under these conditions, and telling the user how to view a copy of this License. (Exception: if the Program itself is interactive but does not normally print such an announcement, your work based on the Program is not required to print an announcement.)

These requirements apply to the modified work as a whole. If identifiable sections of that work are not derived from the Program, and can be reasonably considered independent and separate works in themselves, then this License, and its terms, do not apply to those sections when you distribute them as separate works. But when you distribute the same sections as part of a whole which is a work based on the Program, the distribution of the whole must be on the terms of this License, whose permissions for other licensees extend to the entire whole, and thus to each and every part regardless of who wrote it.

Thus, it is not the intent of this section to claim rights or contest your rights to work written entirely by you; rather, the intent is to exercise the right to control the distribution of derivative or collective works based on the Program.

In addition, mere aggregation of another work not based on the Program with the Program (or with a work based on the Program) on a volume of a storage or distribution medium does not bring the other work under the scope of this License.

 3. You may copy and distribute the Program (or a work based on it, under Section 2) in object code or executable form under the terms of Sections 1 and 2 above provided that you also do one of the following:

 a) Accompany it with the complete corresponding machine-readable source code, which must be distributed under the terms of Sections 1 and 2 above on a medium customarily used for software interchange; or,

 b) Accompany it with a written offer, valid for at least three years, to give any third party, for a charge no more than your cost of physically performing source distribution, a complete machine-readable copy of the corresponding source code, to be distributed under the terms of Sections 1 and 2 above on a medium customarily used for software interchange; or,

 c) Accompany it with the information you received as to the offer to distribute corresponding source code. (This alternative is allowed only for noncommercial distribution and only if you received the program in object code or executable form with such an offer, in accord with Subsection b above.)

The source code for a work means the preferred form of the work for making modifications to it. For an executable work, complete source code means all the source code for all modules it contains, plus any associated interface definition files, plus the scripts used to control compilation and installation of the executable. However, as a special exception, the source code distributed need not include anything that is normally distributed (in either source or binary form) with the major components (compiler, kernel, and so on) of the operating system on which the executable runs, unless that component itself accompanies the executable.

If distribution of executable or object code is made by offering access to copy from a designated place, then offering equivalent access to copy the source code from the same place counts as distribution of the source code, even though third parties are not compelled to copy the source along with the object code.

 4. You may not copy, modify, sublicense, or distribute the Program except as expressly provided under this License. Any attempt otherwise to copy, modify, sublicense or distribute the Program is void, and will automatically terminate your rights under this License. However, parties who have received copies, or rights, from you under this License will not have their licenses terminated so long as such parties remain in full compliance.

 5. You are not required to accept this License, since you have not signed it. However, nothing else grants you permission to modify or distribute the Program or its derivative works. These actions are prohibited by law if you do not accept this License. Therefore, by modifying or distributing the Program (or any work based on the Program), you indicate your acceptance of this License to do so, and all its terms and conditions for copying, distributing or modifying the Program or works based on it.

 6. Each time you redistribute the Program (or any work based on the Program), the recipient automatically receives a license from the original licensor to copy, distribute or modify the Program subject to these terms and conditions. You may not impose any further restrictions on the recipients' exercise of the rights granted herein. You are not responsible for enforcing compliance by third parties to this License.

 7. If, as a consequence of a court judgment or allegation of patent infringement or for any other reason (not limited to patent issues), conditions are imposed on you (whether by court order, agreement or otherwise) that contradict the conditions of this License, they do not excuse you from the conditions of this License. If you cannot distribute so as to satisfy simultaneously your obligations under this License and any other pertinent obligations, then as a consequence you may not distribute the Program at all. For example, if a patent license would not permit royalty-free redistribution of the Program by all those who receive copies directly or indirectly through you, then the only way you could satisfy both it and this License would be to refrain entirely from distribution of the Program.

If any portion of this section is held invalid or unenforceable under any particular circumstance, the balance of the section is intended to apply and the section as a whole is intended to apply in other circumstances.

It is not the purpose of this section to induce you to infringe any patents or other property right claims or to contest validity of any such claims; this section has the sole purpose of protecting the integrity of the free software distribution system, which is implemented by public license practices. Many people have made generous contributions to the wide range of software distributed through that system in reliance on consistent application of that system; it is up to the author/donor to decide if he or she is willing to distribute software through any other system and a licensee cannot impose that choice.

This section is intended to make thoroughly clear what is believed to

be a consequence of the rest of this License.

 8. If the distribution and/or use of the Program is restricted in certain countries either by patents or by copyrighted interfaces, the original copyright holder who places the Program under this License may add an explicit geographical distribution limitation excluding those countries, so that distribution is permitted only in or among countries not thus excluded. In such case, this License incorporates the limitation as if written in the body of this License.

 9. The Free Software Foundation may publish revised and/or new versions of the General Public License from time to time. Such new versions will be similar in spirit to the present version, but may differ in detail to address new problems or concerns.

Each version is given a distinguishing version number. If the Program specifies a version number of this License which applies to it and "any later version", you have the option of following the terms and conditions either of that version or of any later version published by the Free Software Foundation. If the Program does not specify a version number of this License, you may choose any version ever published by the Free Software Foundation.

 10. If you wish to incorporate parts of the Program into other free programs whose distribution conditions are different, write to the author to ask for permission. For software which is copyrighted by the Free Software Foundation, write to the Free Software Foundation; we sometimes make exceptions for this. Our decision will be guided by the two goals of preserving the free status of all derivatives of our free software and of promoting the sharing and reuse of software generally.

#### NO WARRANTY

 11. BECAUSE THE PROGRAM IS LICENSED FREE OF CHARGE, THERE IS NO WARRANTY FOR THE PROGRAM, TO THE EXTENT PERMITTED BY APPLICABLE LAW. EXCEPT WHEN OTHERWISE STATED IN WRITING THE COPYRIGHT HOLDERS AND/OR OTHER PARTIES PROVIDE THE PROGRAM "AS IS" WITHOUT WARRANTY OF ANY KIND, EITHER EXPRESSED OR IMPLIED, INCLUDING, BUT NOT LIMITED TO, THE IMPLIED WARRANTIES OF MERCHANTABILITY AND FITNESS FOR A PARTICULAR PURPOSE. THE ENTIRE RISK AS TO THE QUALITY AND PERFORMANCE OF THE PROGRAM IS WITH YOU. SHOULD THE PROGRAM PROVE DEFECTIVE, YOU ASSUME THE COST OF ALL NECESSARY SERVICING, REPAIR OR CORRECTION.

 12. IN NO EVENT UNLESS REQUIRED BY APPLICABLE LAW OR AGREED TO IN WRITING WILL ANY COPYRIGHT HOLDER, OR ANY OTHER PARTY WHO MAY MODIFY AND/OR REDISTRIBUTE THE PROGRAM AS PERMITTED ABOVE, BE LIABLE TO YOU FOR DAMAGES, INCLUDING ANY GENERAL, SPECIAL, INCIDENTAL OR CONSEQUENTIAL DAMAGES ARISING OUT OF THE USE OR INABILITY TO USE THE PROGRAM (INCLUDING BUT NOT LIMITED

TO LOSS OF DATA OR DATA BEING RENDERED INACCURATE OR LOSSES SUSTAINED BY YOU OR THIRD PARTIES OR A FAILURE OF THE PROGRAM TO OPERATE WITH ANY OTHER PROGRAMS), EVEN IF SUCH HOLDER OR OTHER PARTY HAS BEEN ADVISED OF THE POSSIBILITY OF SUCH DAMAGES.

#### END OF TERMS AND CONDITIONS

# The list of license exceptions recognized by SPDX, v3.7-5-gebad7c9 389-exception Autoconf-exception-2.0 Autoconf-exception-3.0 Bison-exception-2.2 Bootloader-exception CLISP-exception-2.0 Classpath-exception-2.0 DigiRule-FOSS-exception FLTK-exception Fawkes-Runtime-exception Font-exception-2.0 GCC-exception-2.0 GCC-exception-3.1 GPL-CC-1.0 LLVM-exception LZMA-exception Libtool-exception Linux-syscall-note Nokia-Qt-exception-1.1 OCCT-exception-1.0 OCaml-LGPL-linking-exception OpenJDK-assembly-exception-1.0 PS-or-PDF-font-exception-20170817 Qt-GPL-exception-1.0 Qt-LGPL-exception-1.1 Qwt-exception-1.0 Swift-exception Universal-FOSS-exception-1.0 WxWindows-exception-3.1 eCos-exception-2.0 freertos-exception-2.0 gnu-javamail-exception i2p-gpl-java-exception mif-exception openvpn-openssl-exception u-boot-exception-2.0

## **1.362 annotations 2.16.29**

### **1.362.1 Available under license :**

 Apache License Version 2.0, January 2004 http://www.apache.org/licenses/

#### TERMS AND CONDITIONS FOR USE, REPRODUCTION, AND DISTRIBUTION

1. Definitions.

 "License" shall mean the terms and conditions for use, reproduction, and distribution as defined by Sections 1 through 9 of this document.

 "Licensor" shall mean the copyright owner or entity authorized by the copyright owner that is granting the License.

 "Legal Entity" shall mean the union of the acting entity and all other entities that control, are controlled by, or are under common control with that entity. For the purposes of this definition, "control" means (i) the power, direct or indirect, to cause the direction or management of such entity, whether by contract or otherwise, or (ii) ownership of fifty percent (50%) or more of the outstanding shares, or (iii) beneficial ownership of such entity.

 "You" (or "Your") shall mean an individual or Legal Entity exercising permissions granted by this License.

 "Source" form shall mean the preferred form for making modifications, including but not limited to software source code, documentation source, and configuration files.

 "Object" form shall mean any form resulting from mechanical transformation or translation of a Source form, including but not limited to compiled object code, generated documentation, and conversions to other media types.

 "Work" shall mean the work of authorship, whether in Source or Object form, made available under the License, as indicated by a copyright notice that is included in or attached to the work (an example is provided in the Appendix below).

 "Derivative Works" shall mean any work, whether in Source or Object form, that is based on (or derived from) the Work and for which the editorial revisions, annotations, elaborations, or other modifications represent, as a whole, an original work of authorship. For the purposes of this License, Derivative Works shall not include works that remain separable from, or merely link (or bind by name) to the interfaces of, the Work and Derivative Works thereof.

 "Contribution" shall mean any work of authorship, including the original version of the Work and any modifications or additions to that Work or Derivative Works thereof, that is intentionally submitted to Licensor for inclusion in the Work by the copyright owner or by an individual or Legal Entity authorized to submit on behalf of the copyright owner. For the purposes of this definition, "submitted" means any form of electronic, verbal, or written communication sent to the Licensor or its representatives, including but not limited to communication on electronic mailing lists, source code control systems, and issue tracking systems that are managed by, or on behalf of, the Licensor for the purpose of discussing and improving the Work, but excluding communication that is conspicuously marked or otherwise designated in writing by the copyright owner as "Not a Contribution."

 "Contributor" shall mean Licensor and any individual or Legal Entity on behalf of whom a Contribution has been received by Licensor and subsequently incorporated within the Work.

- 2. Grant of Copyright License. Subject to the terms and conditions of this License, each Contributor hereby grants to You a perpetual, worldwide, non-exclusive, no-charge, royalty-free, irrevocable copyright license to reproduce, prepare Derivative Works of, publicly display, publicly perform, sublicense, and distribute the Work and such Derivative Works in Source or Object form.
- 3. Grant of Patent License. Subject to the terms and conditions of this License, each Contributor hereby grants to You a perpetual, worldwide, non-exclusive, no-charge, royalty-free, irrevocable (except as stated in this section) patent license to make, have made, use, offer to sell, sell, import, and otherwise transfer the Work, where such license applies only to those patent claims licensable by such Contributor that are necessarily infringed by their Contribution(s) alone or by combination of their Contribution(s) with the Work to which such Contribution(s) was submitted. If You institute patent litigation against any entity (including a cross-claim or counterclaim in a lawsuit) alleging that the Work or a Contribution incorporated within the Work constitutes direct or contributory patent infringement, then any patent licenses granted to You under this License for that Work shall terminate as of the date such litigation is filed.
- 4. Redistribution. You may reproduce and distribute copies of the Work or Derivative Works thereof in any medium, with or without modifications, and in Source or Object form, provided that You meet the following conditions:
	- (a) You must give any other recipients of the Work or

Derivative Works a copy of this License; and

- (b) You must cause any modified files to carry prominent notices stating that You changed the files; and
- (c) You must retain, in the Source form of any Derivative Works that You distribute, all copyright, patent, trademark, and attribution notices from the Source form of the Work, excluding those notices that do not pertain to any part of the Derivative Works; and
- (d) If the Work includes a "NOTICE" text file as part of its distribution, then any Derivative Works that You distribute must include a readable copy of the attribution notices contained within such NOTICE file, excluding those notices that do not pertain to any part of the Derivative Works, in at least one of the following places: within a NOTICE text file distributed as part of the Derivative Works; within the Source form or documentation, if provided along with the Derivative Works; or, within a display generated by the Derivative Works, if and wherever such third-party notices normally appear. The contents of the NOTICE file are for informational purposes only and do not modify the License. You may add Your own attribution notices within Derivative Works that You distribute, alongside or as an addendum to the NOTICE text from the Work, provided that such additional attribution notices cannot be construed as modifying the License.

 You may add Your own copyright statement to Your modifications and may provide additional or different license terms and conditions for use, reproduction, or distribution of Your modifications, or for any such Derivative Works as a whole, provided Your use, reproduction, and distribution of the Work otherwise complies with the conditions stated in this License.

- 5. Submission of Contributions. Unless You explicitly state otherwise, any Contribution intentionally submitted for inclusion in the Work by You to the Licensor shall be under the terms and conditions of this License, without any additional terms or conditions. Notwithstanding the above, nothing herein shall supersede or modify the terms of any separate license agreement you may have executed with Licensor regarding such Contributions.
- 6. Trademarks. This License does not grant permission to use the trade names, trademarks, service marks, or product names of the Licensor, except as required for reasonable and customary use in describing the origin of the Work and reproducing the content of the NOTICE file.
- 7. Disclaimer of Warranty. Unless required by applicable law or agreed to in writing, Licensor provides the Work (and each Contributor provides its Contributions) on an "AS IS" BASIS, WITHOUT WARRANTIES OR CONDITIONS OF ANY KIND, either express or implied, including, without limitation, any warranties or conditions of TITLE, NON-INFRINGEMENT, MERCHANTABILITY, or FITNESS FOR A PARTICULAR PURPOSE. You are solely responsible for determining the appropriateness of using or redistributing the Work and assume any risks associated with Your exercise of permissions under this License.
- 8. Limitation of Liability. In no event and under no legal theory, whether in tort (including negligence), contract, or otherwise, unless required by applicable law (such as deliberate and grossly negligent acts) or agreed to in writing, shall any Contributor be liable to You for damages, including any direct, indirect, special, incidental, or consequential damages of any character arising as a result of this License or out of the use or inability to use the Work (including but not limited to damages for loss of goodwill, work stoppage, computer failure or malfunction, or any and all other commercial damages or losses), even if such Contributor has been advised of the possibility of such damages.
- 9. Accepting Warranty or Additional Liability. While redistributing the Work or Derivative Works thereof, You may choose to offer, and charge a fee for, acceptance of support, warranty, indemnity, or other liability obligations and/or rights consistent with this License. However, in accepting such obligations, You may act only on Your own behalf and on Your sole responsibility, not on behalf of any other Contributor, and only if You agree to indemnify, defend, and hold each Contributor harmless for any liability incurred by, or claims asserted against, such Contributor by reason of your accepting any such warranty or additional liability.

#### END OF TERMS AND CONDITIONS

APPENDIX: How to apply the Apache License to your work.

 To apply the Apache License to your work, attach the following boilerplate notice, with the fields enclosed by brackets "[]" replaced with your own identifying information. (Don't include the brackets!) The text should be enclosed in the appropriate comment syntax for the file format. We also recommend that a file or class name and description of purpose be included on the same "printed page" as the copyright notice for easier identification within third-party archives.

Copyright [yyyy] [name of copyright owner]

 Licensed under the Apache License, Version 2.0 (the "License"); you may not use this file except in compliance with the License. You may obtain a copy of the License at

http://www.apache.org/licenses/LICENSE-2.0

 Unless required by applicable law or agreed to in writing, software distributed under the License is distributed on an "AS IS" BASIS, WITHOUT WARRANTIES OR CONDITIONS OF ANY KIND, either express or implied. See the License for the specific language governing permissions and limitations under the License.

 Note: Other license terms may apply to certain, identified software files contained within or distributed with the accompanying software if such terms are included in the directory containing the accompanying software. Such other license terms will then apply in lieu of the terms of the software license above. AWS SDK for Java 2.0 Copyright Amazon.com, Inc. or its affiliates. All Rights Reserved.

This product includes software developed by Amazon Technologies, Inc (http://www.amazon.com/).

\*\*\*\*\*\*\*\*\*\*\*\*\*\*\*\*\*\*\*\*\*\*

#### THIRD PARTY COMPONENTS

\*\*\*\*\*\*\*\*\*\*\*\*\*\*\*\*\*\*\*\*\*\*

This software includes third party software subject to the following copyrights:

- XML parsing and utility functions from JetS3t - Copyright 2006-2009 James Murty.

- PKCS#1 PEM encoded private key parsing and utility functions from oauth.googlecode.com - Copyright 1998- 2010 AOL Inc.

- Apache Commons Lang - https://github.com/apache/commons-lang

- Netty Reactive Streams - https://github.com/playframework/netty-reactive-streams

The licenses for these third party components are included in LICENSE.txt

- For Apache Commons Lang see also this required NOTICE: Apache Commons Lang Copyright 2001-2020 The Apache Software Foundation

 This product includes software developed at The Apache Software Foundation (https://www.apache.org/).

## **1.363 nginx-common 1.18.0-0ubuntu1.4 1.363.1 Available under license :**

/\*

- \* Copyright (C) 2002-2019 Igor Sysoev
- \* Copyright (C) 2011-2019 Nginx, Inc.
- \* All rights reserved.
- \*
- \* Redistribution and use in source and binary forms, with or without
- \* modification, are permitted provided that the following conditions

\* are met:

- \* 1. Redistributions of source code must retain the above copyright
- notice, this list of conditions and the following disclaimer.
- \* 2. Redistributions in binary form must reproduce the above copyright
- notice, this list of conditions and the following disclaimer in the
- documentation and/or other materials provided with the distribution.
- \*

```
* THIS SOFTWARE IS PROVIDED BY THE AUTHOR AND CONTRIBUTORS ``AS IS'' AND
```
- \* ANY EXPRESS OR IMPLIED WARRANTIES, INCLUDING, BUT NOT LIMITED TO, THE
- \* IMPLIED WARRANTIES OF MERCHANTABILITY AND FITNESS FOR A PARTICULAR PURPOSE
- \* ARE DISCLAIMED. IN NO EVENT SHALL THE AUTHOR OR CONTRIBUTORS BE LIABLE
- \* FOR ANY DIRECT, INDIRECT, INCIDENTAL, SPECIAL, EXEMPLARY, OR CONSEQUENTIAL
- \* DAMAGES (INCLUDING, BUT NOT LIMITED TO, PROCUREMENT OF SUBSTITUTE GOODS
- \* OR SERVICES; LOSS OF USE, DATA, OR PROFITS; OR BUSINESS INTERRUPTION)
- \* HOWEVER CAUSED AND ON ANY THEORY OF LIABILITY, WHETHER IN CONTRACT, STRICT
- \* LIABILITY, OR TORT (INCLUDING NEGLIGENCE OR OTHERWISE) ARISING IN ANY WAY \* OUT OF THE USE OF THIS SOFTWARE, EVEN IF ADVISED OF THE POSSIBILITY OF
- \* SUCH DAMAGE.
- \*/

# **1.364 libssh 0.9.3-2ubuntu2.2**

### **1.364.1 Available under license :**

MIT License

Copyright (c) 2017 Jan-Lukas Wynen

Permission is hereby granted, free of charge, to any person obtaining a copy of this software and associated documentation files (the "Software"), to deal in the Software without restriction, including without limitation the rights to use, copy, modify, merge, publish, distribute, sublicense, and/or sell copies of the Software, and to permit persons to whom the Software is furnished to do so, subject to the following conditions:

The above copyright notice and this permission notice shall be included in all copies or substantial portions of the Software.

THE SOFTWARE IS PROVIDED "AS IS", WITHOUT WARRANTY OF ANY KIND, EXPRESS OR IMPLIED, INCLUDING BUT NOT LIMITED TO THE WARRANTIES OF MERCHANTABILITY, FITNESS FOR A PARTICULAR PURPOSE AND NONINFRINGEMENT. IN NO EVENT SHALL THE AUTHORS OR COPYRIGHT HOLDERS BE LIABLE FOR ANY CLAIM, DAMAGES OR OTHER LIABILITY, WHETHER IN AN ACTION OF CONTRACT, TORT OR OTHERWISE, ARISING FROM, OUT OF OR IN CONNECTION WITH THE SOFTWARE OR THE USE OR OTHER DEALINGS IN THE SOFTWARE.

Copyright (c) 2000 Markus Friedl. All rights reserved. Redistribution and use in source and binary forms, with or without modification, are permitted provided that the following conditions are met:

- 1. Redistributions of source code must retain the above copyright notice, this list of conditions and the following disclaimer.
- 2. Redistributions in binary form must reproduce the above copyright notice, this list of conditions and the following disclaimer in the documentation and/or other materials provided with the distribution.

THIS SOFTWARE IS PROVIDED BY THE AUTHOR "AS IS" AND ANY EXPRESS OR IMPLIED WARRANTIES, INCLUDING, BUT NOT LIMITED TO, THE IMPLIED WARRANTIES OF MERCHANTABILITY AND FITNESS FOR A PARTICULAR PURPOSE ARE DISCLAIMED. IN NO EVENT SHALL THE AUTHOR BE LIABLE FOR ANY DIRECT, INDIRECT, INCIDENTAL, SPECIAL, EXEMPLARY, OR CONSEQUENTIAL DAMAGES (INCLUDING, BUT NOT LIMITED TO, PROCUREMENT OF SUBSTITUTE GOODS OR SERVICES; LOSS OF USE, DATA, OR PROFITS; OR BUSINESS INTERRUPTION) HOWEVER CAUSED AND ON ANY THEORY OF LIABILITY, WHETHER IN CONTRACT, STRICT LIABILITY, OR TORT (INCLUDING NEGLIGENCE OR OTHERWISE) ARISING IN ANY WAY OUT OF THE USE OF THIS SOFTWARE, EVEN IF ADVISED OF THE POSSIBILITY OF SUCH DAMAGE. GNU LESSER GENERAL PUBLIC LICENSE Version 2.1, February 1999

Copyright (C) 1991, 1999 Free Software Foundation, Inc.

 59 Temple Place, Suite 330, Boston, MA 02111-1307 USA Everyone is permitted to copy and distribute verbatim copies of this license document, but changing it is not allowed.

[This is the first released version of the Lesser GPL. It also counts as the successor of the GNU Library Public License, version 2, hence the version number 2.1.]

#### Preamble

 The licenses for most software are designed to take away your freedom to share and change it. By contrast, the GNU General Public Licenses are intended to guarantee your freedom to share and change free software--to make sure the software is free for all its users.

 This license, the Lesser General Public License, applies to some specially designated software packages--typically libraries--of the Free Software Foundation and other authors who decide to use it. You can use it too, but we suggest you first think carefully about whether this license or the ordinary General Public License is the better strategy to use in any particular case, based on the explanations below.

 When we speak of free software, we are referring to freedom of use, not price. Our General Public Licenses are designed to make sure that you have the freedom to distribute copies of free software (and charge for this service if you wish); that you receive source code or can get it if you want it; that you can change the software and use pieces of it in new free programs; and that you are informed that you can do these things.

 To protect your rights, we need to make restrictions that forbid distributors to deny you these rights or to ask you to surrender these rights. These restrictions translate to certain responsibilities for you if you distribute copies of the library or if you modify it.

 For example, if you distribute copies of the library, whether gratis or for a fee, you must give the recipients all the rights that we gave you. You must make sure that they, too, receive or can get the source code. If you link other code with the library, you must provide complete object files to the recipients, so that they can relink them with the library after making changes to the library and recompiling it. And you must show them these terms so they know their rights.

We protect your rights with a two-step method: (1) we copyright the library, and (2) we offer you this license, which gives you legal permission to copy, distribute and/or modify the library.

 To protect each distributor, we want to make it very clear that there is no warranty for the free library. Also, if the library is modified by someone else and passed on, the recipients should know that what they have is not the original version, so that the original author's reputation will not be affected by problems that might be introduced by others.

 Finally, software patents pose a constant threat to the existence of any free program. We wish to make sure that a company cannot effectively restrict the users of a free program by obtaining a restrictive license from a patent holder. Therefore, we insist that any patent license obtained for a version of the library must be consistent with the full freedom of use specified in this license.

 Most GNU software, including some libraries, is covered by the ordinary GNU General Public License. This license, the GNU Lesser General Public License, applies to certain designated libraries, and is quite different from the ordinary General Public License. We use this license for certain libraries in order to permit linking those libraries into non-free programs.

When a program is linked with a library, whether statically or using

a shared library, the combination of the two is legally speaking a combined work, a derivative of the original library. The ordinary General Public License therefore permits such linking only if the entire combination fits its criteria of freedom. The Lesser General Public License permits more lax criteria for linking other code with the library.

 We call this license the "Lesser" General Public License because it does Less to protect the user's freedom than the ordinary General Public License. It also provides other free software developers Less of an advantage over competing non-free programs. These disadvantages are the reason we use the ordinary General Public License for many libraries. However, the Lesser license provides advantages in certain special circumstances.

 For example, on rare occasions, there may be a special need to encourage the widest possible use of a certain library, so that it becomes a de-facto standard. To achieve this, non-free programs must be allowed to use the library. A more frequent case is that a free library does the same job as widely used non-free libraries. In this case, there is little to gain by limiting the free library to free software only, so we use the Lesser General Public License.

 In other cases, permission to use a particular library in non-free programs enables a greater number of people to use a large body of free software. For example, permission to use the GNU C Library in non-free programs enables many more people to use the whole GNU operating system, as well as its variant, the GNU/Linux operating system.

 Although the Lesser General Public License is Less protective of the users' freedom, it does ensure that the user of a program that is linked with the Library has the freedom and the wherewithal to run that program using a modified version of the Library.

 The precise terms and conditions for copying, distribution and modification follow. Pay close attention to the difference between a "work based on the library" and a "work that uses the library". The former contains code derived from the library, whereas the latter must be combined with the library in order to run.

#### GNU LESSER GENERAL PUBLIC LICENSE TERMS AND CONDITIONS FOR COPYING, DISTRIBUTION AND MODIFICATION

 0. This License Agreement applies to any software library or other program which contains a notice placed by the copyright holder or other authorized party saying it may be distributed under the terms of this Lesser General Public License (also called "this License").

Each licensee is addressed as "you".

 A "library" means a collection of software functions and/or data prepared so as to be conveniently linked with application programs (which use some of those functions and data) to form executables.

 The "Library", below, refers to any such software library or work which has been distributed under these terms. A "work based on the Library" means either the Library or any derivative work under copyright law: that is to say, a work containing the Library or a portion of it, either verbatim or with modifications and/or translated straightforwardly into another language. (Hereinafter, translation is included without limitation in the term "modification".)

 "Source code" for a work means the preferred form of the work for making modifications to it. For a library, complete source code means all the source code for all modules it contains, plus any associated interface definition files, plus the scripts used to control compilation and installation of the library.

 Activities other than copying, distribution and modification are not covered by this License; they are outside its scope. The act of running a program using the Library is not restricted, and output from such a program is covered only if its contents constitute a work based on the Library (independent of the use of the Library in a tool for writing it). Whether that is true depends on what the Library does and what the program that uses the Library does.

 1. You may copy and distribute verbatim copies of the Library's complete source code as you receive it, in any medium, provided that you conspicuously and appropriately publish on each copy an appropriate copyright notice and disclaimer of warranty; keep intact all the notices that refer to this License and to the absence of any warranty; and distribute a copy of this License along with the Library.

 You may charge a fee for the physical act of transferring a copy, and you may at your option offer warranty protection in exchange for a fee.

 2. You may modify your copy or copies of the Library or any portion of it, thus forming a work based on the Library, and copy and distribute such modifications or work under the terms of Section 1 above, provided that you also meet all of these conditions:

a) The modified work must itself be a software library.

b) You must cause the files modified to carry prominent notices

stating that you changed the files and the date of any change.

 c) You must cause the whole of the work to be licensed at no charge to all third parties under the terms of this License.

 d) If a facility in the modified Library refers to a function or a table of data to be supplied by an application program that uses the facility, other than as an argument passed when the facility is invoked, then you must make a good faith effort to ensure that, in the event an application does not supply such function or table, the facility still operates, and performs whatever part of its purpose remains meaningful.

 (For example, a function in a library to compute square roots has a purpose that is entirely well-defined independent of the application. Therefore, Subsection 2d requires that any application-supplied function or table used by this function must be optional: if the application does not supply it, the square root function must still compute square roots.)

These requirements apply to the modified work as a whole. If identifiable sections of that work are not derived from the Library, and can be reasonably considered independent and separate works in themselves, then this License, and its terms, do not apply to those sections when you distribute them as separate works. But when you distribute the same sections as part of a whole which is a work based on the Library, the distribution of the whole must be on the terms of this License, whose permissions for other licensees extend to the entire whole, and thus to each and every part regardless of who wrote it.

Thus, it is not the intent of this section to claim rights or contest your rights to work written entirely by you; rather, the intent is to exercise the right to control the distribution of derivative or collective works based on the Library.

In addition, mere aggregation of another work not based on the Library with the Library (or with a work based on the Library) on a volume of a storage or distribution medium does not bring the other work under the scope of this License.

 3. You may opt to apply the terms of the ordinary GNU General Public License instead of this License to a given copy of the Library. To do this, you must alter all the notices that refer to this License, so that they refer to the ordinary GNU General Public License, version 2, instead of to this License. (If a newer version than version 2 of the ordinary GNU General Public License has appeared, then you can specify that version instead if you wish.) Do not make any other change in

these notices.

 Once this change is made in a given copy, it is irreversible for that copy, so the ordinary GNU General Public License applies to all subsequent copies and derivative works made from that copy.

 This option is useful when you wish to copy part of the code of the Library into a program that is not a library.

 4. You may copy and distribute the Library (or a portion or derivative of it, under Section 2) in object code or executable form under the terms of Sections 1 and 2 above provided that you accompany it with the complete corresponding machine-readable source code, which must be distributed under the terms of Sections 1 and 2 above on a medium customarily used for software interchange.

 If distribution of object code is made by offering access to copy from a designated place, then offering equivalent access to copy the source code from the same place satisfies the requirement to distribute the source code, even though third parties are not compelled to copy the source along with the object code.

 5. A program that contains no derivative of any portion of the Library, but is designed to work with the Library by being compiled or linked with it, is called a "work that uses the Library". Such a work, in isolation, is not a derivative work of the Library, and therefore falls outside the scope of this License.

 However, linking a "work that uses the Library" with the Library creates an executable that is a derivative of the Library (because it contains portions of the Library), rather than a "work that uses the library". The executable is therefore covered by this License. Section 6 states terms for distribution of such executables.

 When a "work that uses the Library" uses material from a header file that is part of the Library, the object code for the work may be a derivative work of the Library even though the source code is not. Whether this is true is especially significant if the work can be linked without the Library, or if the work is itself a library. The threshold for this to be true is not precisely defined by law.

 If such an object file uses only numerical parameters, data structure layouts and accessors, and small macros and small inline functions (ten lines or less in length), then the use of the object file is unrestricted, regardless of whether it is legally a derivative work. (Executables containing this object code plus portions of the Library will still fall under Section 6.)

 Otherwise, if the work is a derivative of the Library, you may distribute the object code for the work under the terms of Section 6. Any executables containing that work also fall under Section 6, whether or not they are linked directly with the Library itself.

 6. As an exception to the Sections above, you may also combine or link a "work that uses the Library" with the Library to produce a work containing portions of the Library, and distribute that work under terms of your choice, provided that the terms permit modification of the work for the customer's own use and reverse engineering for debugging such modifications.

 You must give prominent notice with each copy of the work that the Library is used in it and that the Library and its use are covered by this License. You must supply a copy of this License. If the work during execution displays copyright notices, you must include the copyright notice for the Library among them, as well as a reference directing the user to the copy of this License. Also, you must do one of these things:

 a) Accompany the work with the complete corresponding machine-readable source code for the Library including whatever changes were used in the work (which must be distributed under Sections 1 and 2 above); and, if the work is an executable linked with the Library, with the complete machine-readable "work that uses the Library", as object code and/or source code, so that the user can modify the Library and then relink to produce a modified executable containing the modified Library. (It is understood that the user who changes the contents of definitions files in the Library will not necessarily be able to recompile the application to use the modified definitions.)

 b) Use a suitable shared library mechanism for linking with the Library. A suitable mechanism is one that (1) uses at run time a copy of the library already present on the user's computer system, rather than copying library functions into the executable, and (2) will operate properly with a modified version of the library, if the user installs one, as long as the modified version is interface-compatible with the version that the work was made with.

 c) Accompany the work with a written offer, valid for at least three years, to give the same user the materials specified in Subsection 6a, above, for a charge no more than the cost of performing this distribution.

 d) If distribution of the work is made by offering access to copy from a designated place, offer equivalent access to copy the above specified materials from the same place.

 e) Verify that the user has already received a copy of these materials or that you have already sent this user a copy.

 For an executable, the required form of the "work that uses the Library" must include any data and utility programs needed for reproducing the executable from it. However, as a special exception, the materials to be distributed need not include anything that is normally distributed (in either source or binary form) with the major components (compiler, kernel, and so on) of the operating system on which the executable runs, unless that component itself accompanies the executable.

 It may happen that this requirement contradicts the license restrictions of other proprietary libraries that do not normally accompany the operating system. Such a contradiction means you cannot use both them and the Library together in an executable that you distribute.

 7. You may place library facilities that are a work based on the Library side-by-side in a single library together with other library facilities not covered by this License, and distribute such a combined library, provided that the separate distribution of the work based on the Library and of the other library facilities is otherwise permitted, and provided that you do these two things:

 a) Accompany the combined library with a copy of the same work based on the Library, uncombined with any other library facilities. This must be distributed under the terms of the Sections above.

 b) Give prominent notice with the combined library of the fact that part of it is a work based on the Library, and explaining where to find the accompanying uncombined form of the same work.

 8. You may not copy, modify, sublicense, link with, or distribute the Library except as expressly provided under this License. Any attempt otherwise to copy, modify, sublicense, link with, or distribute the Library is void, and will automatically terminate your rights under this License. However, parties who have received copies, or rights, from you under this License will not have their licenses terminated so long as such parties remain in full compliance.

 9. You are not required to accept this License, since you have not signed it. However, nothing else grants you permission to modify or distribute the Library or its derivative works. These actions are prohibited by law if you do not accept this License. Therefore, by modifying or distributing the Library (or any work based on the

Library), you indicate your acceptance of this License to do so, and all its terms and conditions for copying, distributing or modifying the Library or works based on it.

 10. Each time you redistribute the Library (or any work based on the Library), the recipient automatically receives a license from the original licensor to copy, distribute, link with or modify the Library subject to these terms and conditions. You may not impose any further restrictions on the recipients' exercise of the rights granted herein. You are not responsible for enforcing compliance by third parties with this License.

 11. If, as a consequence of a court judgment or allegation of patent infringement or for any other reason (not limited to patent issues), conditions are imposed on you (whether by court order, agreement or otherwise) that contradict the conditions of this License, they do not excuse you from the conditions of this License. If you cannot distribute so as to satisfy simultaneously your obligations under this License and any other pertinent obligations, then as a consequence you may not distribute the Library at all. For example, if a patent license would not permit royalty-free redistribution of the Library by all those who receive copies directly or indirectly through you, then the only way you could satisfy both it and this License would be to refrain entirely from distribution of the Library.

If any portion of this section is held invalid or unenforceable under any particular circumstance, the balance of the section is intended to apply, and the section as a whole is intended to apply in other circumstances.

It is not the purpose of this section to induce you to infringe any patents or other property right claims or to contest validity of any such claims; this section has the sole purpose of protecting the integrity of the free software distribution system which is implemented by public license practices. Many people have made generous contributions to the wide range of software distributed through that system in reliance on consistent application of that system; it is up to the author/donor to decide if he or she is willing to distribute software through any other system and a licensee cannot impose that choice.

This section is intended to make thoroughly clear what is believed to be a consequence of the rest of this License.

 12. If the distribution and/or use of the Library is restricted in certain countries either by patents or by copyrighted interfaces, the original copyright holder who places the Library under this License may add an explicit geographical distribution limitation excluding those countries, so that distribution is permitted only in or among countries not thus

excluded. In such case, this License incorporates the limitation as if written in the body of this License.

 13. The Free Software Foundation may publish revised and/or new versions of the Lesser General Public License from time to time. Such new versions will be similar in spirit to the present version, but may differ in detail to address new problems or concerns.

Each version is given a distinguishing version number. If the Library specifies a version number of this License which applies to it and "any later version", you have the option of following the terms and conditions either of that version or of any later version published by the Free Software Foundation. If the Library does not specify a license version number, you may choose any version ever published by the Free Software Foundation.

 14. If you wish to incorporate parts of the Library into other free programs whose distribution conditions are incompatible with these, write to the author to ask for permission. For software which is copyrighted by the Free Software Foundation, write to the Free Software Foundation; we sometimes make exceptions for this. Our decision will be guided by the two goals of preserving the free status of all derivatives of our free software and of promoting the sharing and reuse of software generally.

#### NO WARRANTY

 15. BECAUSE THE LIBRARY IS LICENSED FREE OF CHARGE, THERE IS NO WARRANTY FOR THE LIBRARY, TO THE EXTENT PERMITTED BY APPLICABLE LAW. EXCEPT WHEN OTHERWISE STATED IN WRITING THE COPYRIGHT HOLDERS AND/OR OTHER PARTIES PROVIDE THE LIBRARY "AS IS" WITHOUT WARRANTY OF ANY KIND, EITHER EXPRESSED OR IMPLIED, INCLUDING, BUT NOT LIMITED TO, THE IMPLIED WARRANTIES OF MERCHANTABILITY AND FITNESS FOR A PARTICULAR PURPOSE. THE ENTIRE RISK AS TO THE QUALITY AND PERFORMANCE OF THE LIBRARY IS WITH YOU. SHOULD THE LIBRARY PROVE DEFECTIVE, YOU ASSUME THE COST OF ALL NECESSARY SERVICING, REPAIR OR CORRECTION.

 16. IN NO EVENT UNLESS REQUIRED BY APPLICABLE LAW OR AGREED TO IN WRITING WILL ANY COPYRIGHT HOLDER, OR ANY OTHER PARTY WHO MAY MODIFY AND/OR REDISTRIBUTE THE LIBRARY AS PERMITTED ABOVE, BE LIABLE TO YOU FOR DAMAGES, INCLUDING ANY GENERAL, SPECIAL, INCIDENTAL OR CONSEQUENTIAL DAMAGES ARISING OUT OF THE USE OR INABILITY TO USE THE LIBRARY (INCLUDING BUT NOT LIMITED TO LOSS OF DATA OR DATA BEING RENDERED INACCURATE OR LOSSES SUSTAINED BY YOU OR THIRD PARTIES OR A FAILURE OF THE LIBRARY TO OPERATE WITH ANY OTHER SOFTWARE), EVEN IF SUCH HOLDER OR OTHER PARTY HAS BEEN ADVISED OF THE POSSIBILITY OF SUCH DAMAGES.

#### Linking with OpenSSL

 17. In addition, as a special exception, we give permission to link the code of its release of libssh with the OpenSSL project's "OpenSSL" library (or with modified versions of it that use the same license as the "OpenSSL" library), and distribute the linked executables. You must obey the GNU Lesser General Public License in all respects for all of the code used other than "OpenSSL". If you modify this file, you may extend this exception to your version of the file, but you are not obligated to do so. If you do not wish to do so, delete this exception statement from your version.

#### END OF TERMS AND CONDITIONS

Redistribution and use in source and binary forms, with or without modification, are permitted provided that the following conditions are met:

- 1. Redistributions of source code must retain the copyright notice, this list of conditions and the following disclaimer.
- 2. Redistributions in binary form must reproduce the copyright notice, this list of conditions and the following disclaimer in the documentation and/or other materials provided with the distribution.
- 3. The name of the author may not be used to endorse or promote products derived from this software without specific prior written permission.

THIS SOFTWARE IS PROVIDED BY THE AUTHOR ``AS IS'' AND ANY EXPRESS OR IMPLIED WARRANTIES, INCLUDING, BUT NOT LIMITED TO, THE IMPLIED WARRANTIES OF MERCHANTABILITY AND FITNESS FOR A PARTICULAR PURPOSE ARE DISCLAIMED. IN NO EVENT SHALL THE AUTHOR BE LIABLE FOR ANY DIRECT, INDIRECT, INCIDENTAL, SPECIAL, EXEMPLARY, OR CONSEQUENTIAL DAMAGES (INCLUDING, BUT NOT LIMITED TO, PROCUREMENT OF SUBSTITUTE GOODS OR SERVICES; LOSS OF USE, DATA, OR PROFITS; OR BUSINESS INTERRUPTION) HOWEVER CAUSED AND ON ANY THEORY OF LIABILITY, WHETHER IN CONTRACT, STRICT LIABILITY, OR TORT (INCLUDING NEGLIGENCE OR OTHERWISE) ARISING IN ANY WAY OUT OF THE USE OF THIS SOFTWARE, EVEN IF ADVISED OF THE POSSIBILITY OF SUCH DAMAGE.

## **1.365 libsodium 1.0.18-1**

### **1.365.1 Available under license :**

/\*

- \* ISC License
- \*
- \* Copyright (c) 2013-2019
- \* Frank Denis <j at pureftpd dot org>
- \*
- \* Permission to use, copy, modify, and/or distribute this software for any
- \* purpose with or without fee is hereby granted, provided that the above
- \* copyright notice and this permission notice appear in all copies.

\* THE SOFTWARE IS PROVIDED "AS IS" AND THE AUTHOR DISCLAIMS ALL WARRANTIES \* WITH REGARD TO THIS SOFTWARE INCLUDING ALL IMPLIED WARRANTIES OF \* MERCHANTABILITY AND FITNESS. IN NO EVENT SHALL THE AUTHOR BE LIABLE FOR \* ANY SPECIAL, DIRECT, INDIRECT, OR CONSEQUENTIAL DAMAGES OR ANY DAMAGES \* WHATSOEVER RESULTING FROM LOSS OF USE, DATA OR PROFITS, WHETHER IN AN \* ACTION OF CONTRACT, NEGLIGENCE OR OTHER TORTIOUS ACTION, ARISING OUT OF \* OR IN CONNECTION WITH THE USE OR PERFORMANCE OF THIS SOFTWARE. \*/

## **1.366 wildfly-elytron-asn1 1.19.0.Final**

### **1.366.1 Available under license :**

No license file was found, but licenses were detected in source scan.

 $\lt$   $\sim$ 

\*

- ~ JBoss, Home of Professional Open Source.
- ~ Copyright 2018 Red Hat, Inc., and individual contributors
- $\sim$  as indicated by the @author tags.

 $\sim$ 

- ~ Licensed under the Apache License, Version 2.0 (the "License");
- ~ you may not use this file except in compliance with the License.
- ~ You may obtain a copy of the License at
- $\sim$
- http://www.apache.org/licenses/LICENSE-2.0
- $\sim$
- $\sim$  Unless required by applicable law or agreed to in writing, software
- ~ distributed under the License is distributed on an "AS IS" BASIS,
- ~ WITHOUT WARRANTIES OR CONDITIONS OF ANY KIND, either express or implied.
- ~ See the License for the specific language governing permissions and
- ~ limitations under the License.

-->

Found in path(s):

\* /opt/cola/permits/1458760828\_1667368393.737336/0/wildfly-elytron-asn1-1-19-0-final-1-jar/META-INF/maven/org.wildfly.security/wildfly-elytron-asn1/pom.xml

## **1.367 aws-java-sdk-kms 1.11.750**

### **1.367.1 Available under license :**

No license file was found, but licenses were detected in source scan.

\* Copyright 2011-2020 Amazon.com, Inc. or its affiliates. All Rights Reserved.

\*

\* Licensed under the Apache License, Version 2.0 (the "License"). You may not use this file except in compliance

<sup>/\*</sup>

with

\* the License. A copy of the License is located at

\*

\* http://aws.amazon.com/apache2.0

\*

\* or in the "license" file accompanying this file. This file is distributed on an "AS IS" BASIS, WITHOUT WARRANTIES OR

\* CONDITIONS OF ANY KIND, either express or implied. See the License for the specific language governing permissions

\* and limitations under the License.

\*/

Found in path(s):

\* /opt/cola/permits/1366303745\_1658137246.1569562/0/aws-java-sdk-kms-1-11-750-sources-1 jar/com/amazonaws/auth/policy/actions/KMSActions.java

No license file was found, but licenses were detected in source scan.

/\*

\* Copyright 2015-2020 Amazon.com, Inc. or its affiliates. All Rights Reserved.

\*

\* Licensed under the Apache License, Version 2.0 (the "License"). You may not use this file except in compliance with

\* the License. A copy of the License is located at

\*

\* http://aws.amazon.com/apache2.0

\*

\* or in the "license" file accompanying this file. This file is distributed on an "AS IS" BASIS, WITHOUT WARRANTIES OR

\* CONDITIONS OF ANY KIND, either express or implied. See the License for the specific language governing permissions

\* and limitations under the License.

```
*/
```
Found in path(s):

\* /opt/cola/permits/1366303745\_1658137246.1569562/0/aws-java-sdk-kms-1-11-750-sources-1 jar/com/amazonaws/services/kms/model/transform/UpdateAliasResultJsonUnmarshaller.java \* /opt/cola/permits/1366303745\_1658137246.1569562/0/aws-java-sdk-kms-1-11-750-sources-1 jar/com/amazonaws/services/kms/model/transform/RetireGrantRequestProtocolMarshaller.java \* /opt/cola/permits/1366303745\_1658137246.1569562/0/aws-java-sdk-kms-1-11-750-sources-1 jar/com/amazonaws/services/kms/model/ReEncryptRequest.java \* /opt/cola/permits/1366303745\_1658137246.1569562/0/aws-java-sdk-kms-1-11-750-sources-1 jar/com/amazonaws/services/kms/model/transform/KMSInvalidSignatureExceptionUnmarshaller.java \* /opt/cola/permits/1366303745\_1658137246.1569562/0/aws-java-sdk-kms-1-11-750-sources-1 jar/com/amazonaws/services/kms/model/transform/ListGrantsRequestMarshaller.java \* /opt/cola/permits/1366303745\_1658137246.1569562/0/aws-java-sdk-kms-1-11-750-sources-1 jar/com/amazonaws/services/kms/model/transform/ReEncryptRequestMarshaller.java

\* /opt/cola/permits/1366303745\_1658137246.1569562/0/aws-java-sdk-kms-1-11-750-sources-1 jar/com/amazonaws/services/kms/model/GenerateDataKeyPairResult.java

\* /opt/cola/permits/1366303745\_1658137246.1569562/0/aws-java-sdk-kms-1-11-750-sources-1 jar/com/amazonaws/services/kms/model/AliasListEntry.java

\* /opt/cola/permits/1366303745\_1658137246.1569562/0/aws-java-sdk-kms-1-11-750-sources-1 jar/com/amazonaws/services/kms/model/DisableKeyRotationRequest.java

\* /opt/cola/permits/1366303745\_1658137246.1569562/0/aws-java-sdk-kms-1-11-750-sources-1 jar/com/amazonaws/services/kms/model/CreateAliasRequest.java

\* /opt/cola/permits/1366303745\_1658137246.1569562/0/aws-java-sdk-kms-1-11-750-sources-1 jar/com/amazonaws/services/kms/model/transform/NotFoundExceptionUnmarshaller.java

\* /opt/cola/permits/1366303745\_1658137246.1569562/0/aws-java-sdk-kms-1-11-750-sources-1 jar/com/amazonaws/services/kms/AbstractAWSKMS.java

\* /opt/cola/permits/1366303745\_1658137246.1569562/0/aws-java-sdk-kms-1-11-750-sources-1 jar/com/amazonaws/services/kms/model/ListGrantsResult.java

\* /opt/cola/permits/1366303745\_1658137246.1569562/0/aws-java-sdk-kms-1-11-750-sources-1 jar/com/amazonaws/services/kms/model/DescribeCustomKeyStoresResult.java

\* /opt/cola/permits/1366303745\_1658137246.1569562/0/aws-java-sdk-kms-1-11-750-sources-1 jar/com/amazonaws/services/kms/model/KeyUsageType.java

\* /opt/cola/permits/1366303745\_1658137246.1569562/0/aws-java-sdk-kms-1-11-750-sources-1 jar/com/amazonaws/services/kms/model/ConnectCustomKeyStoreRequest.java

\* /opt/cola/permits/1366303745\_1658137246.1569562/0/aws-java-sdk-kms-1-11-750-sources-1 jar/com/amazonaws/services/kms/model/ListResourceTagsRequest.java

\* /opt/cola/permits/1366303745\_1658137246.1569562/0/aws-java-sdk-kms-1-11-750-sources-1 jar/com/amazonaws/services/kms/model/GrantListEntry.java

\* /opt/cola/permits/1366303745\_1658137246.1569562/0/aws-java-sdk-kms-1-11-750-sources-1 jar/com/amazonaws/services/kms/model/transform/TagResourceRequestMarshaller.java

\* /opt/cola/permits/1366303745\_1658137246.1569562/0/aws-java-sdk-kms-1-11-750-sources-1 jar/com/amazonaws/services/kms/model/transform/SignRequestProtocolMarshaller.java

\* /opt/cola/permits/1366303745\_1658137246.1569562/0/aws-java-sdk-kms-1-11-750-sources-1 jar/com/amazonaws/services/kms/model/ListKeyPoliciesRequest.java

\* /opt/cola/permits/1366303745\_1658137246.1569562/0/aws-java-sdk-kms-1-11-750-sources-1 jar/com/amazonaws/services/kms/model/KeyManagerType.java

\* /opt/cola/permits/1366303745\_1658137246.1569562/0/aws-java-sdk-kms-1-11-750-sources-1 jar/com/amazonaws/services/kms/model/VerifyRequest.java

\* /opt/cola/permits/1366303745\_1658137246.1569562/0/aws-java-sdk-kms-1-11-750-sources-1 jar/com/amazonaws/services/kms/model/KMSInvalidSignatureException.java

\* /opt/cola/permits/1366303745\_1658137246.1569562/0/aws-java-sdk-kms-1-11-750-sources-1 jar/com/amazonaws/services/kms/model/transform/ListKeysRequestMarshaller.java

\* /opt/cola/permits/1366303745\_1658137246.1569562/0/aws-java-sdk-kms-1-11-750-sources-1 jar/com/amazonaws/services/kms/model/transform/CustomKeyStoresListEntryJsonUnmarshaller.java \* /opt/cola/permits/1366303745\_1658137246.1569562/0/aws-java-sdk-kms-1-11-750-sources-1-

jar/com/amazonaws/services/kms/model/RetireGrantRequest.java

\* /opt/cola/permits/1366303745\_1658137246.1569562/0/aws-java-sdk-kms-1-11-750-sources-1 jar/com/amazonaws/services/kms/model/transform/TagResourceResultJsonUnmarshaller.java

\* /opt/cola/permits/1366303745\_1658137246.1569562/0/aws-java-sdk-kms-1-11-750-sources-1 jar/com/amazonaws/services/kms/model/DisableKeyRequest.java

\* /opt/cola/permits/1366303745\_1658137246.1569562/0/aws-java-sdk-kms-1-11-750-sources-1 jar/com/amazonaws/services/kms/model/transform/DescribeCustomKeyStoresRequestProtocolMarshaller.java

\* /opt/cola/permits/1366303745\_1658137246.1569562/0/aws-java-sdk-kms-1-11-750-sources-1 jar/com/amazonaws/services/kms/model/transform/InvalidImportTokenExceptionUnmarshaller.java

\* /opt/cola/permits/1366303745\_1658137246.1569562/0/aws-java-sdk-kms-1-11-750-sources-1 jar/com/amazonaws/services/kms/AWSKMSClientBuilder.java

\* /opt/cola/permits/1366303745\_1658137246.1569562/0/aws-java-sdk-kms-1-11-750-sources-1 jar/com/amazonaws/services/kms/model/transform/UntagResourceRequestProtocolMarshaller.java \* /opt/cola/permits/1366303745\_1658137246.1569562/0/aws-java-sdk-kms-1-11-750-sources-1 jar/com/amazonaws/services/kms/model/GrantOperation.java

\* /opt/cola/permits/1366303745\_1658137246.1569562/0/aws-java-sdk-kms-1-11-750-sources-1 jar/com/amazonaws/services/kms/model/EnableKeyResult.java

\* /opt/cola/permits/1366303745\_1658137246.1569562/0/aws-java-sdk-kms-1-11-750-sources-1 jar/com/amazonaws/services/kms/model/DescribeKeyRequest.java

\* /opt/cola/permits/1366303745\_1658137246.1569562/0/aws-java-sdk-kms-1-11-750-sources-1 jar/com/amazonaws/services/kms/model/GenerateRandomResult.java

\* /opt/cola/permits/1366303745\_1658137246.1569562/0/aws-java-sdk-kms-1-11-750-sources-1-

jar/com/amazonaws/services/kms/model/transform/GetParametersForImportResultJsonUnmarshaller.java

\* /opt/cola/permits/1366303745\_1658137246.1569562/0/aws-java-sdk-kms-1-11-750-sources-1 jar/com/amazonaws/services/kms/model/AWSKMSException.java

\* /opt/cola/permits/1366303745\_1658137246.1569562/0/aws-java-sdk-kms-1-11-750-sources-1 jar/com/amazonaws/services/kms/model/transform/AlreadyExistsExceptionUnmarshaller.java

\* /opt/cola/permits/1366303745\_1658137246.1569562/0/aws-java-sdk-kms-1-11-750-sources-1 jar/com/amazonaws/services/kms/model/DeleteCustomKeyStoreResult.java

\* /opt/cola/permits/1366303745\_1658137246.1569562/0/aws-java-sdk-kms-1-11-750-sources-1-

jar/com/amazonaws/services/kms/model/DeleteCustomKeyStoreRequest.java

\* /opt/cola/permits/1366303745\_1658137246.1569562/0/aws-java-sdk-kms-1-11-750-sources-1 jar/com/amazonaws/services/kms/model/GenerateDataKeyResult.java

\* /opt/cola/permits/1366303745\_1658137246.1569562/0/aws-java-sdk-kms-1-11-750-sources-1-

jar/com/amazonaws/services/kms/model/transform/CreateCustomKeyStoreRequestProtocolMarshaller.java

\* /opt/cola/permits/1366303745\_1658137246.1569562/0/aws-java-sdk-kms-1-11-750-sources-1-

jar/com/amazonaws/services/kms/model/DescribeCustomKeyStoresRequest.java

\* /opt/cola/permits/1366303745\_1658137246.1569562/0/aws-java-sdk-kms-1-11-750-sources-1-

jar/com/amazonaws/services/kms/model/InvalidAliasNameException.java

\* /opt/cola/permits/1366303745\_1658137246.1569562/0/aws-java-sdk-kms-1-11-750-sources-1-

jar/com/amazonaws/services/kms/model/transform/GrantConstraintsJsonUnmarshaller.java

\* /opt/cola/permits/1366303745\_1658137246.1569562/0/aws-java-sdk-kms-1-11-750-sources-1-

jar/com/amazonaws/services/kms/model/transform/GenerateDataKeyWithoutPlaintextRequestProtocolMarshaller.ja va

\* /opt/cola/permits/1366303745\_1658137246.1569562/0/aws-java-sdk-kms-1-11-750-sources-1 jar/com/amazonaws/services/kms/model/GenerateDataKeyRequest.java

\* /opt/cola/permits/1366303745\_1658137246.1569562/0/aws-java-sdk-kms-1-11-750-sources-1 jar/com/amazonaws/services/kms/model/transform/CreateAliasResultJsonUnmarshaller.java \* /opt/cola/permits/1366303745\_1658137246.1569562/0/aws-java-sdk-kms-1-11-750-sources-1 jar/com/amazonaws/services/kms/model/transform/ListRetirableGrantsRequestProtocolMarshaller.java \* /opt/cola/permits/1366303745\_1658137246.1569562/0/aws-java-sdk-kms-1-11-750-sources-1 jar/com/amazonaws/services/kms/model/transform/AliasListEntryMarshaller.java \* /opt/cola/permits/1366303745\_1658137246.1569562/0/aws-java-sdk-kms-1-11-750-sources-1 jar/com/amazonaws/services/kms/model/transform/ListResourceTagsRequestProtocolMarshaller.java \* /opt/cola/permits/1366303745\_1658137246.1569562/0/aws-java-sdk-kms-1-11-750-sources-1 jar/com/amazonaws/services/kms/model/transform/DeleteCustomKeyStoreRequestMarshaller.java

\* /opt/cola/permits/1366303745\_1658137246.1569562/0/aws-java-sdk-kms-1-11-750-sources-1-

jar/com/amazonaws/services/kms/model/CreateKeyRequest.java

\* /opt/cola/permits/1366303745\_1658137246.1569562/0/aws-java-sdk-kms-1-11-750-sources-1 jar/com/amazonaws/services/kms/model/UnsupportedOperationException.java

\* /opt/cola/permits/1366303745\_1658137246.1569562/0/aws-java-sdk-kms-1-11-750-sources-1 jar/com/amazonaws/services/kms/model/CreateGrantResult.java \* /opt/cola/permits/1366303745\_1658137246.1569562/0/aws-java-sdk-kms-1-11-750-sources-1 jar/com/amazonaws/services/kms/model/TagResourceResult.java \* /opt/cola/permits/1366303745\_1658137246.1569562/0/aws-java-sdk-kms-1-11-750-sources-1-

jar/com/amazonaws/services/kms/model/transform/EnableKeyResultJsonUnmarshaller.java

\* /opt/cola/permits/1366303745\_1658137246.1569562/0/aws-java-sdk-kms-1-11-750-sources-1 jar/com/amazonaws/services/kms/model/CustomerMasterKeySpec.java

\* /opt/cola/permits/1366303745\_1658137246.1569562/0/aws-java-sdk-kms-1-11-750-sources-1 jar/com/amazonaws/services/kms/model/UntagResourceResult.java

\* /opt/cola/permits/1366303745\_1658137246.1569562/0/aws-java-sdk-kms-1-11-750-sources-1 jar/com/amazonaws/services/kms/model/ConnectCustomKeyStoreResult.java

\* /opt/cola/permits/1366303745\_1658137246.1569562/0/aws-java-sdk-kms-1-11-750-sources-1-

jar/com/amazonaws/services/kms/model/transform/UpdateKeyDescriptionRequestProtocolMarshaller.java

\* /opt/cola/permits/1366303745\_1658137246.1569562/0/aws-java-sdk-kms-1-11-750-sources-1 jar/com/amazonaws/services/kms/model/DescribeKeyResult.java

\* /opt/cola/permits/1366303745\_1658137246.1569562/0/aws-java-sdk-kms-1-11-750-sources-1 jar/com/amazonaws/services/kms/model/transform/SignRequestMarshaller.java

\* /opt/cola/permits/1366303745\_1658137246.1569562/0/aws-java-sdk-kms-1-11-750-sources-1-

jar/com/amazonaws/services/kms/model/transform/GenerateDataKeyPairRequestMarshaller.java

\* /opt/cola/permits/1366303745\_1658137246.1569562/0/aws-java-sdk-kms-1-11-750-sources-1-

jar/com/amazonaws/services/kms/model/transform/GetKeyRotationStatusResultJsonUnmarshaller.java

\* /opt/cola/permits/1366303745\_1658137246.1569562/0/aws-java-sdk-kms-1-11-750-sources-1-

jar/com/amazonaws/services/kms/model/transform/DeleteCustomKeyStoreResultJsonUnmarshaller.java

\* /opt/cola/permits/1366303745\_1658137246.1569562/0/aws-java-sdk-kms-1-11-750-sources-1-

jar/com/amazonaws/services/kms/model/transform/DeleteAliasRequestMarshaller.java

\* /opt/cola/permits/1366303745\_1658137246.1569562/0/aws-java-sdk-kms-1-11-750-sources-1-

jar/com/amazonaws/services/kms/model/transform/GenerateDataKeyWithoutPlaintextResultJsonUnmarshaller.java

\* /opt/cola/permits/1366303745\_1658137246.1569562/0/aws-java-sdk-kms-1-11-750-sources-1-

jar/com/amazonaws/services/kms/model/transform/IncorrectKeyMaterialExceptionUnmarshaller.java

\* /opt/cola/permits/1366303745\_1658137246.1569562/0/aws-java-sdk-kms-1-11-750-sources-1-

jar/com/amazonaws/services/kms/model/transform/VerifyResultJsonUnmarshaller.java

\* /opt/cola/permits/1366303745\_1658137246.1569562/0/aws-java-sdk-kms-1-11-750-sources-1-

jar/com/amazonaws/services/kms/model/transform/CustomKeyStoreNotFoundExceptionUnmarshaller.java

\* /opt/cola/permits/1366303745\_1658137246.1569562/0/aws-java-sdk-kms-1-11-750-sources-1-

jar/com/amazonaws/services/kms/model/transform/RevokeGrantResultJsonUnmarshaller.java

\* /opt/cola/permits/1366303745\_1658137246.1569562/0/aws-java-sdk-kms-1-11-750-sources-1-

jar/com/amazonaws/services/kms/model/transform/TagResourceRequestProtocolMarshaller.java \* /opt/cola/permits/1366303745\_1658137246.1569562/0/aws-java-sdk-kms-1-11-750-sources-1 jar/com/amazonaws/services/kms/model/InvalidMarkerException.java

\* /opt/cola/permits/1366303745\_1658137246.1569562/0/aws-java-sdk-kms-1-11-750-sources-1 jar/com/amazonaws/services/kms/AWSKMSClient.java

\* /opt/cola/permits/1366303745\_1658137246.1569562/0/aws-java-sdk-kms-1-11-750-sources-1 jar/com/amazonaws/services/kms/model/transform/GenerateDataKeyWithoutPlaintextRequestMarshaller.java \* /opt/cola/permits/1366303745\_1658137246.1569562/0/aws-java-sdk-kms-1-11-750-sources-1jar/com/amazonaws/services/kms/model/transform/PutKeyPolicyRequestMarshaller.java

\* /opt/cola/permits/1366303745\_1658137246.1569562/0/aws-java-sdk-kms-1-11-750-sources-1-

jar/com/amazonaws/services/kms/model/transform/DecryptResultJsonUnmarshaller.java

\* /opt/cola/permits/1366303745\_1658137246.1569562/0/aws-java-sdk-kms-1-11-750-sources-1 jar/com/amazonaws/services/kms/model/ListRetirableGrantsRequest.java

\* /opt/cola/permits/1366303745\_1658137246.1569562/0/aws-java-sdk-kms-1-11-750-sources-1-

jar/com/amazonaws/services/kms/model/CloudHsmClusterNotActiveException.java

\* /opt/cola/permits/1366303745\_1658137246.1569562/0/aws-java-sdk-kms-1-11-750-sources-1-

jar/com/amazonaws/services/kms/model/transform/CustomKeyStoreNameInUseExceptionUnmarshaller.java

\* /opt/cola/permits/1366303745\_1658137246.1569562/0/aws-java-sdk-kms-1-11-750-sources-1 jar/com/amazonaws/services/kms/model/AlgorithmSpec.java

\* /opt/cola/permits/1366303745\_1658137246.1569562/0/aws-java-sdk-kms-1-11-750-sources-1 jar/com/amazonaws/services/kms/model/MessageType.java

\* /opt/cola/permits/1366303745\_1658137246.1569562/0/aws-java-sdk-kms-1-11-750-sources-1 jar/com/amazonaws/services/kms/model/KeyMetadata.java

\* /opt/cola/permits/1366303745\_1658137246.1569562/0/aws-java-sdk-kms-1-11-750-sources-1-

jar/com/amazonaws/services/kms/model/transform/EnableKeyRotationRequestProtocolMarshaller.java

\* /opt/cola/permits/1366303745\_1658137246.1569562/0/aws-java-sdk-kms-1-11-750-sources-1 jar/com/amazonaws/services/kms/model/ScheduleKeyDeletionResult.java

\* /opt/cola/permits/1366303745\_1658137246.1569562/0/aws-java-sdk-kms-1-11-750-sources-1-

jar/com/amazonaws/services/kms/model/CustomKeyStoreNameInUseException.java

\* /opt/cola/permits/1366303745\_1658137246.1569562/0/aws-java-sdk-kms-1-11-750-sources-1-

jar/com/amazonaws/services/kms/model/transform/CreateKeyResultJsonUnmarshaller.java

\* /opt/cola/permits/1366303745\_1658137246.1569562/0/aws-java-sdk-kms-1-11-750-sources-1 jar/com/amazonaws/services/kms/model/transform/KeyMetadataMarshaller.java

\* /opt/cola/permits/1366303745\_1658137246.1569562/0/aws-java-sdk-kms-1-11-750-sources-1-

jar/com/amazonaws/services/kms/model/UntagResourceRequest.java

\* /opt/cola/permits/1366303745\_1658137246.1569562/0/aws-java-sdk-kms-1-11-750-sources-1-

jar/com/amazonaws/services/kms/model/transform/GenerateDataKeyPairWithoutPlaintextRequestProtocolMarshall er.java

\* /opt/cola/permits/1366303745\_1658137246.1569562/0/aws-java-sdk-kms-1-11-750-sources-1 jar/com/amazonaws/services/kms/model/transform/CreateGrantRequestProtocolMarshaller.java \* /opt/cola/permits/1366303745\_1658137246.1569562/0/aws-java-sdk-kms-1-11-750-sources-1-

jar/com/amazonaws/services/kms/model/transform/InvalidGrantTokenExceptionUnmarshaller.java \* /opt/cola/permits/1366303745\_1658137246.1569562/0/aws-java-sdk-kms-1-11-750-sources-1 jar/com/amazonaws/services/kms/model/OriginType.java

\* /opt/cola/permits/1366303745\_1658137246.1569562/0/aws-java-sdk-kms-1-11-750-sources-1 jar/com/amazonaws/services/kms/model/transform/CloudHsmClusterInvalidConfigurationExceptionUnmarshaller.j ava

\* /opt/cola/permits/1366303745\_1658137246.1569562/0/aws-java-sdk-kms-1-11-750-sources-1 jar/com/amazonaws/services/kms/model/transform/GetParametersForImportRequestMarshaller.java \* /opt/cola/permits/1366303745\_1658137246.1569562/0/aws-java-sdk-kms-1-11-750-sources-1 jar/com/amazonaws/services/kms/model/transform/EnableKeyRotationRequestMarshaller.java \* /opt/cola/permits/1366303745\_1658137246.1569562/0/aws-java-sdk-kms-1-11-750-sources-1-

jar/com/amazonaws/services/kms/model/transform/RetireGrantResultJsonUnmarshaller.java

\* /opt/cola/permits/1366303745\_1658137246.1569562/0/aws-java-sdk-kms-1-11-750-sources-1 jar/com/amazonaws/services/kms/model/transform/VerifyRequestMarshaller.java

\* /opt/cola/permits/1366303745\_1658137246.1569562/0/aws-java-sdk-kms-1-11-750-sources-1-

jar/com/amazonaws/services/kms/model/transform/DisconnectCustomKeyStoreRequestProtocolMarshaller.java \* /opt/cola/permits/1366303745\_1658137246.1569562/0/aws-java-sdk-kms-1-11-750-sources-1 jar/com/amazonaws/services/kms/model/transform/GenerateDataKeyRequestProtocolMarshaller.java \* /opt/cola/permits/1366303745\_1658137246.1569562/0/aws-java-sdk-kms-1-11-750-sources-1 jar/com/amazonaws/services/kms/model/transform/GenerateDataKeyResultJsonUnmarshaller.java \* /opt/cola/permits/1366303745\_1658137246.1569562/0/aws-java-sdk-kms-1-11-750-sources-1 jar/com/amazonaws/services/kms/model/GenerateDataKeyWithoutPlaintextResult.java \* /opt/cola/permits/1366303745\_1658137246.1569562/0/aws-java-sdk-kms-1-11-750-sources-1 jar/com/amazonaws/services/kms/model/transform/EnableKeyRotationResultJsonUnmarshaller.java

\* /opt/cola/permits/1366303745\_1658137246.1569562/0/aws-java-sdk-kms-1-11-750-sources-1 jar/com/amazonaws/services/kms/model/DeleteAliasRequest.java

\* /opt/cola/permits/1366303745\_1658137246.1569562/0/aws-java-sdk-kms-1-11-750-sources-1 jar/com/amazonaws/services/kms/model/TagException.java

\* /opt/cola/permits/1366303745\_1658137246.1569562/0/aws-java-sdk-kms-1-11-750-sources-1 jar/com/amazonaws/services/kms/model/InvalidGrantTokenException.java

\* /opt/cola/permits/1366303745\_1658137246.1569562/0/aws-java-sdk-kms-1-11-750-sources-1 jar/com/amazonaws/services/kms/model/transform/GrantListEntryMarshaller.java

\* /opt/cola/permits/1366303745\_1658137246.1569562/0/aws-java-sdk-kms-1-11-750-sources-1 jar/com/amazonaws/services/kms/model/transform/GenerateDataKeyRequestMarshaller.java

\* /opt/cola/permits/1366303745\_1658137246.1569562/0/aws-java-sdk-kms-1-11-750-sources-1 jar/com/amazonaws/services/kms/model/CreateCustomKeyStoreRequest.java

\* /opt/cola/permits/1366303745\_1658137246.1569562/0/aws-java-sdk-kms-1-11-750-sources-1 jar/com/amazonaws/services/kms/model/GetKeyPolicyResult.java

\* /opt/cola/permits/1366303745\_1658137246.1569562/0/aws-java-sdk-kms-1-11-750-sources-1 jar/com/amazonaws/services/kms/model/transform/DescribeCustomKeyStoresResultJsonUnmarshaller.java \* /opt/cola/permits/1366303745\_1658137246.1569562/0/aws-java-sdk-kms-1-11-750-sources-1 jar/com/amazonaws/services/kms/model/transform/ListKeyPoliciesRequestMarshaller.java

\* /opt/cola/permits/1366303745\_1658137246.1569562/0/aws-java-sdk-kms-1-11-750-sources-1 jar/com/amazonaws/services/kms/model/transform/CustomKeyStoresListEntryMarshaller.java

\* /opt/cola/permits/1366303745\_1658137246.1569562/0/aws-java-sdk-kms-1-11-750-sources-1 jar/com/amazonaws/services/kms/model/KeyListEntry.java

\* /opt/cola/permits/1366303745\_1658137246.1569562/0/aws-java-sdk-kms-1-11-750-sources-1 jar/com/amazonaws/services/kms/model/transform/DeleteImportedKeyMaterialRequestProtocolMarshaller.java \* /opt/cola/permits/1366303745\_1658137246.1569562/0/aws-java-sdk-kms-1-11-750-sources-1 jar/com/amazonaws/services/kms/model/ListKeysResult.java

\* /opt/cola/permits/1366303745\_1658137246.1569562/0/aws-java-sdk-kms-1-11-750-sources-1 jar/com/amazonaws/services/kms/model/transform/KeyUnavailableExceptionUnmarshaller.java \* /opt/cola/permits/1366303745\_1658137246.1569562/0/aws-java-sdk-kms-1-11-750-sources-1 jar/com/amazonaws/services/kms/model/transform/ListAliasesRequestProtocolMarshaller.java \* /opt/cola/permits/1366303745\_1658137246.1569562/0/aws-java-sdk-kms-1-11-750-sources-1 jar/com/amazonaws/services/kms/model/transform/GetPublicKeyRequestMarshaller.java \* /opt/cola/permits/1366303745\_1658137246.1569562/0/aws-java-sdk-kms-1-11-750-sources-1 jar/com/amazonaws/services/kms/model/transform/CancelKeyDeletionResultJsonUnmarshaller.java \* /opt/cola/permits/1366303745\_1658137246.1569562/0/aws-java-sdk-kms-1-11-750-sources-1 jar/com/amazonaws/services/kms/model/transform/InvalidArnExceptionUnmarshaller.java

\* /opt/cola/permits/1366303745\_1658137246.1569562/0/aws-java-sdk-kms-1-11-750-sources-1 jar/com/amazonaws/services/kms/model/DisconnectCustomKeyStoreRequest.java

\* /opt/cola/permits/1366303745\_1658137246.1569562/0/aws-java-sdk-kms-1-11-750-sources-1-

jar/com/amazonaws/services/kms/model/IncorrectTrustAnchorException.java

\* /opt/cola/permits/1366303745\_1658137246.1569562/0/aws-java-sdk-kms-1-11-750-sources-1-

jar/com/amazonaws/services/kms/model/transform/CloudHsmClusterNotFoundExceptionUnmarshaller.java

\* /opt/cola/permits/1366303745\_1658137246.1569562/0/aws-java-sdk-kms-1-11-750-sources-1-

jar/com/amazonaws/services/kms/model/transform/CreateCustomKeyStoreRequestMarshaller.java

\* /opt/cola/permits/1366303745\_1658137246.1569562/0/aws-java-sdk-kms-1-11-750-sources-1-

jar/com/amazonaws/services/kms/model/transform/ImportKeyMaterialResultJsonUnmarshaller.java

\* /opt/cola/permits/1366303745\_1658137246.1569562/0/aws-java-sdk-kms-1-11-750-sources-1-

jar/com/amazonaws/services/kms/model/GetParametersForImportResult.java

\* /opt/cola/permits/1366303745\_1658137246.1569562/0/aws-java-sdk-kms-1-11-750-sources-1 jar/com/amazonaws/services/kms/model/ReEncryptResult.java

\* /opt/cola/permits/1366303745\_1658137246.1569562/0/aws-java-sdk-kms-1-11-750-sources-1 jar/com/amazonaws/services/kms/model/DisableKeyRotationResult.java

\* /opt/cola/permits/1366303745\_1658137246.1569562/0/aws-java-sdk-kms-1-11-750-sources-1-

jar/com/amazonaws/services/kms/model/transform/CreateKeyRequestProtocolMarshaller.java

\* /opt/cola/permits/1366303745\_1658137246.1569562/0/aws-java-sdk-kms-1-11-750-sources-1-

jar/com/amazonaws/services/kms/model/transform/GenerateDataKeyPairWithoutPlaintextResultJsonUnmarshaller.j ava

\* /opt/cola/permits/1366303745\_1658137246.1569562/0/aws-java-sdk-kms-1-11-750-sources-1-

jar/com/amazonaws/services/kms/model/transform/CustomKeyStoreInvalidStateExceptionUnmarshaller.java \* /opt/cola/permits/1366303745\_1658137246.1569562/0/aws-java-sdk-kms-1-11-750-sources-1-

jar/com/amazonaws/services/kms/model/VerifyResult.java

\* /opt/cola/permits/1366303745\_1658137246.1569562/0/aws-java-sdk-kms-1-11-750-sources-1 jar/com/amazonaws/services/kms/model/transform/CustomKeyStoreHasCMKsExceptionUnmarshaller.java \* /opt/cola/permits/1366303745\_1658137246.1569562/0/aws-java-sdk-kms-1-11-750-sources-1-

jar/com/amazonaws/services/kms/model/transform/ScheduleKeyDeletionRequestProtocolMarshaller.java

\* /opt/cola/permits/1366303745\_1658137246.1569562/0/aws-java-sdk-kms-1-11-750-sources-1-

jar/com/amazonaws/services/kms/model/ScheduleKeyDeletionRequest.java

\* /opt/cola/permits/1366303745\_1658137246.1569562/0/aws-java-sdk-kms-1-11-750-sources-1 jar/com/amazonaws/services/kms/model/UpdateKeyDescriptionRequest.java

\* /opt/cola/permits/1366303745\_1658137246.1569562/0/aws-java-sdk-kms-1-11-750-sources-1 jar/com/amazonaws/services/kms/model/transform/ListKeysResultJsonUnmarshaller.java

\* /opt/cola/permits/1366303745\_1658137246.1569562/0/aws-java-sdk-kms-1-11-750-sources-1 jar/com/amazonaws/services/kms/model/ExpiredImportTokenException.java

\* /opt/cola/permits/1366303745\_1658137246.1569562/0/aws-java-sdk-kms-1-11-750-sources-1 jar/com/amazonaws/services/kms/model/EncryptionAlgorithmSpec.java

\* /opt/cola/permits/1366303745\_1658137246.1569562/0/aws-java-sdk-kms-1-11-750-sources-1 jar/com/amazonaws/services/kms/model/DependencyTimeoutException.java

\* /opt/cola/permits/1366303745\_1658137246.1569562/0/aws-java-sdk-kms-1-11-750-sources-1 jar/com/amazonaws/services/kms/model/transform/GetKeyPolicyResultJsonUnmarshaller.java

\* /opt/cola/permits/1366303745\_1658137246.1569562/0/aws-java-sdk-kms-1-11-750-sources-1 jar/com/amazonaws/services/kms/model/transform/UnsupportedOperationExceptionUnmarshaller.java \* /opt/cola/permits/1366303745\_1658137246.1569562/0/aws-java-sdk-kms-1-11-750-sources-1-

jar/com/amazonaws/services/kms/model/KMSInternalException.java

\* /opt/cola/permits/1366303745\_1658137246.1569562/0/aws-java-sdk-kms-1-11-750-sources-1 jar/com/amazonaws/services/kms/model/KeyState.java

\* /opt/cola/permits/1366303745\_1658137246.1569562/0/aws-java-sdk-kms-1-11-750-sources-1 jar/com/amazonaws/services/kms/model/WrappingKeySpec.java
\* /opt/cola/permits/1366303745\_1658137246.1569562/0/aws-java-sdk-kms-1-11-750-sources-1 jar/com/amazonaws/services/kms/model/transform/InvalidKeyUsageExceptionUnmarshaller.java \* /opt/cola/permits/1366303745\_1658137246.1569562/0/aws-java-sdk-kms-1-11-750-sources-1 jar/com/amazonaws/services/kms/model/transform/KeyListEntryJsonUnmarshaller.java \* /opt/cola/permits/1366303745\_1658137246.1569562/0/aws-java-sdk-kms-1-11-750-sources-1 jar/com/amazonaws/services/kms/model/transform/DecryptRequestMarshaller.java \* /opt/cola/permits/1366303745\_1658137246.1569562/0/aws-java-sdk-kms-1-11-750-sources-1 jar/com/amazonaws/services/kms/model/transform/ConnectCustomKeyStoreResultJsonUnmarshaller.java \* /opt/cola/permits/1366303745\_1658137246.1569562/0/aws-java-sdk-kms-1-11-750-sources-1 jar/com/amazonaws/services/kms/model/transform/GetKeyRotationStatusRequestProtocolMarshaller.java \* /opt/cola/permits/1366303745\_1658137246.1569562/0/aws-java-sdk-kms-1-11-750-sources-1 jar/com/amazonaws/services/kms/model/transform/DeleteImportedKeyMaterialRequestMarshaller.java \* /opt/cola/permits/1366303745\_1658137246.1569562/0/aws-java-sdk-kms-1-11-750-sources-1 jar/com/amazonaws/services/kms/model/transform/DisconnectCustomKeyStoreResultJsonUnmarshaller.java \* /opt/cola/permits/1366303745\_1658137246.1569562/0/aws-java-sdk-kms-1-11-750-sources-1 jar/com/amazonaws/services/kms/model/transform/DisableKeyRequestMarshaller.java \* /opt/cola/permits/1366303745\_1658137246.1569562/0/aws-java-sdk-kms-1-11-750-sources-1 jar/com/amazonaws/services/kms/model/DeleteImportedKeyMaterialRequest.java \* /opt/cola/permits/1366303745\_1658137246.1569562/0/aws-java-sdk-kms-1-11-750-sources-1 jar/com/amazonaws/services/kms/model/DeleteAliasResult.java \* /opt/cola/permits/1366303745\_1658137246.1569562/0/aws-java-sdk-kms-1-11-750-sources-1 jar/com/amazonaws/services/kms/model/EnableKeyRequest.java \* /opt/cola/permits/1366303745\_1658137246.1569562/0/aws-java-sdk-kms-1-11-750-sources-1 jar/com/amazonaws/services/kms/model/transform/GetKeyRotationStatusRequestMarshaller.java \* /opt/cola/permits/1366303745\_1658137246.1569562/0/aws-java-sdk-kms-1-11-750-sources-1 jar/com/amazonaws/services/kms/model/CloudHsmClusterInUseException.java \* /opt/cola/permits/1366303745\_1658137246.1569562/0/aws-java-sdk-kms-1-11-750-sources-1 jar/com/amazonaws/services/kms/model/KMSInvalidStateException.java \* /opt/cola/permits/1366303745\_1658137246.1569562/0/aws-java-sdk-kms-1-11-750-sources-1 jar/com/amazonaws/services/kms/model/ListGrantsRequest.java \* /opt/cola/permits/1366303745\_1658137246.1569562/0/aws-java-sdk-kms-1-11-750-sources-1 jar/com/amazonaws/services/kms/model/transform/CancelKeyDeletionRequestProtocolMarshaller.java \* /opt/cola/permits/1366303745\_1658137246.1569562/0/aws-java-sdk-kms-1-11-750-sources-1 jar/com/amazonaws/services/kms/model/transform/IncorrectTrustAnchorExceptionUnmarshaller.java \* /opt/cola/permits/1366303745\_1658137246.1569562/0/aws-java-sdk-kms-1-11-750-sources-1 jar/com/amazonaws/services/kms/model/transform/LimitExceededExceptionUnmarshaller.java \* /opt/cola/permits/1366303745\_1658137246.1569562/0/aws-java-sdk-kms-1-11-750-sources-1 jar/com/amazonaws/services/kms/model/transform/TagMarshaller.java \* /opt/cola/permits/1366303745\_1658137246.1569562/0/aws-java-sdk-kms-1-11-750-sources-1 jar/com/amazonaws/services/kms/model/transform/DescribeCustomKeyStoresRequestMarshaller.java \* /opt/cola/permits/1366303745\_1658137246.1569562/0/aws-java-sdk-kms-1-11-750-sources-1 jar/com/amazonaws/services/kms/model/InvalidKeyUsageException.java \* /opt/cola/permits/1366303745\_1658137246.1569562/0/aws-java-sdk-kms-1-11-750-sources-1 jar/com/amazonaws/services/kms/model/Tag.java

\* /opt/cola/permits/1366303745\_1658137246.1569562/0/aws-java-sdk-kms-1-11-750-sources-1 jar/com/amazonaws/services/kms/model/transform/KMSInternalExceptionUnmarshaller.java

\* /opt/cola/permits/1366303745\_1658137246.1569562/0/aws-java-sdk-kms-1-11-750-sources-1 jar/com/amazonaws/services/kms/model/EnableKeyRotationRequest.java

\* /opt/cola/permits/1366303745\_1658137246.1569562/0/aws-java-sdk-kms-1-11-750-sources-1 jar/com/amazonaws/services/kms/model/ListAliasesRequest.java

\* /opt/cola/permits/1366303745\_1658137246.1569562/0/aws-java-sdk-kms-1-11-750-sources-1 jar/com/amazonaws/services/kms/model/transform/ListResourceTagsResultJsonUnmarshaller.java \* /opt/cola/permits/1366303745\_1658137246.1569562/0/aws-java-sdk-kms-1-11-750-sources-1 jar/com/amazonaws/services/kms/model/transform/CreateKeyRequestMarshaller.java \* /opt/cola/permits/1366303745\_1658137246.1569562/0/aws-java-sdk-kms-1-11-750-sources-1 jar/com/amazonaws/services/kms/model/transform/GenerateDataKeyPairRequestProtocolMarshaller.java \* /opt/cola/permits/1366303745\_1658137246.1569562/0/aws-java-sdk-kms-1-11-750-sources-1 jar/com/amazonaws/services/kms/model/transform/ListRetirableGrantsResultJsonUnmarshaller.java \* /opt/cola/permits/1366303745\_1658137246.1569562/0/aws-java-sdk-kms-1-11-750-sources-1 jar/com/amazonaws/services/kms/model/transform/PutKeyPolicyRequestProtocolMarshaller.java \* /opt/cola/permits/1366303745\_1658137246.1569562/0/aws-java-sdk-kms-1-11-750-sources-1 jar/com/amazonaws/services/kms/model/transform/UpdateCustomKeyStoreResultJsonUnmarshaller.java \* /opt/cola/permits/1366303745\_1658137246.1569562/0/aws-java-sdk-kms-1-11-750-sources-1 jar/com/amazonaws/services/kms/model/transform/ListKeysRequestProtocolMarshaller.java \* /opt/cola/permits/1366303745\_1658137246.1569562/0/aws-java-sdk-kms-1-11-750-sources-1 jar/com/amazonaws/services/kms/model/ListRetirableGrantsResult.java \* /opt/cola/permits/1366303745\_1658137246.1569562/0/aws-java-sdk-kms-1-11-750-sources-1 jar/com/amazonaws/services/kms/model/transform/GrantListEntryJsonUnmarshaller.java \* /opt/cola/permits/1366303745\_1658137246.1569562/0/aws-java-sdk-kms-1-11-750-sources-1 jar/com/amazonaws/services/kms/model/DeleteImportedKeyMaterialResult.java \* /opt/cola/permits/1366303745\_1658137246.1569562/0/aws-java-sdk-kms-1-11-750-sources-1 jar/com/amazonaws/services/kms/model/transform/CloudHsmClusterInUseExceptionUnmarshaller.java \* /opt/cola/permits/1366303745\_1658137246.1569562/0/aws-java-sdk-kms-1-11-750-sources-1 jar/com/amazonaws/services/kms/model/transform/DisabledExceptionUnmarshaller.java \* /opt/cola/permits/1366303745\_1658137246.1569562/0/aws-java-sdk-kms-1-11-750-sources-1 jar/com/amazonaws/services/kms/model/SigningAlgorithmSpec.java \* /opt/cola/permits/1366303745\_1658137246.1569562/0/aws-java-sdk-kms-1-11-750-sources-1 jar/com/amazonaws/services/kms/model/transform/DisableKeyResultJsonUnmarshaller.java \* /opt/cola/permits/1366303745\_1658137246.1569562/0/aws-java-sdk-kms-1-11-750-sources-1 jar/com/amazonaws/services/kms/model/ListResourceTagsResult.java \* /opt/cola/permits/1366303745\_1658137246.1569562/0/aws-java-sdk-kms-1-11-750-sources-1 jar/com/amazonaws/services/kms/model/transform/KMSInvalidStateExceptionUnmarshaller.java \* /opt/cola/permits/1366303745\_1658137246.1569562/0/aws-java-sdk-kms-1-11-750-sources-1 jar/com/amazonaws/services/kms/model/transform/EnableKeyRequestMarshaller.java \* /opt/cola/permits/1366303745\_1658137246.1569562/0/aws-java-sdk-kms-1-11-750-sources-1 jar/com/amazonaws/services/kms/model/DataKeyPairSpec.java \* /opt/cola/permits/1366303745\_1658137246.1569562/0/aws-java-sdk-kms-1-11-750-sources-1 jar/com/amazonaws/services/kms/model/CustomKeyStoreNotFoundException.java \* /opt/cola/permits/1366303745\_1658137246.1569562/0/aws-java-sdk-kms-1-11-750-sources-1 jar/com/amazonaws/services/kms/model/transform/KeyMetadataJsonUnmarshaller.java \* /opt/cola/permits/1366303745\_1658137246.1569562/0/aws-java-sdk-kms-1-11-750-sources-1 jar/com/amazonaws/services/kms/model/ConnectionErrorCodeType.java \* /opt/cola/permits/1366303745\_1658137246.1569562/0/aws-java-sdk-kms-1-11-750-sources-1 jar/com/amazonaws/services/kms/model/transform/EncryptResultJsonUnmarshaller.java \* /opt/cola/permits/1366303745\_1658137246.1569562/0/aws-java-sdk-kms-1-11-750-sources-1 jar/com/amazonaws/services/kms/model/EncryptRequest.java

\* /opt/cola/permits/1366303745\_1658137246.1569562/0/aws-java-sdk-kms-1-11-750-sources-1 jar/com/amazonaws/services/kms/model/transform/CreateAliasRequestProtocolMarshaller.java

\* /opt/cola/permits/1366303745\_1658137246.1569562/0/aws-java-sdk-kms-1-11-750-sources-1 jar/com/amazonaws/services/kms/model/CancelKeyDeletionResult.java

\* /opt/cola/permits/1366303745\_1658137246.1569562/0/aws-java-sdk-kms-1-11-750-sources-1 jar/com/amazonaws/services/kms/model/transform/ExpiredImportTokenExceptionUnmarshaller.java \* /opt/cola/permits/1366303745\_1658137246.1569562/0/aws-java-sdk-kms-1-11-750-sources-1-

jar/com/amazonaws/services/kms/model/transform/RevokeGrantRequestMarshaller.java

\* /opt/cola/permits/1366303745\_1658137246.1569562/0/aws-java-sdk-kms-1-11-750-sources-1 jar/com/amazonaws/services/kms/model/InvalidArnException.java

\* /opt/cola/permits/1366303745\_1658137246.1569562/0/aws-java-sdk-kms-1-11-750-sources-1 jar/com/amazonaws/services/kms/model/InvalidCiphertextException.java

\* /opt/cola/permits/1366303745\_1658137246.1569562/0/aws-java-sdk-kms-1-11-750-sources-1 jar/com/amazonaws/services/kms/model/RetireGrantResult.java

\* /opt/cola/permits/1366303745\_1658137246.1569562/0/aws-java-sdk-kms-1-11-750-sources-1 jar/com/amazonaws/services/kms/model/TagResourceRequest.java

\* /opt/cola/permits/1366303745\_1658137246.1569562/0/aws-java-sdk-kms-1-11-750-sources-1 jar/com/amazonaws/services/kms/model/transform/GenerateDataKeyPairResultJsonUnmarshaller.java \* /opt/cola/permits/1366303745\_1658137246.1569562/0/aws-java-sdk-kms-1-11-750-sources-1 jar/com/amazonaws/services/kms/model/PutKeyPolicyResult.java

\* /opt/cola/permits/1366303745\_1658137246.1569562/0/aws-java-sdk-kms-1-11-750-sources-1 jar/com/amazonaws/services/kms/model/transform/DeleteImportedKeyMaterialResultJsonUnmarshaller.java \* /opt/cola/permits/1366303745\_1658137246.1569562/0/aws-java-sdk-kms-1-11-750-sources-1 jar/com/amazonaws/services/kms/package-info.java

\* /opt/cola/permits/1366303745\_1658137246.1569562/0/aws-java-sdk-kms-1-11-750-sources-1 jar/com/amazonaws/services/kms/model/transform/ImportKeyMaterialRequestProtocolMarshaller.java \* /opt/cola/permits/1366303745\_1658137246.1569562/0/aws-java-sdk-kms-1-11-750-sources-1-

jar/com/amazonaws/services/kms/model/transform/ListAliasesRequestMarshaller.java

\* /opt/cola/permits/1366303745\_1658137246.1569562/0/aws-java-sdk-kms-1-11-750-sources-1 jar/com/amazonaws/services/kms/model/transform/GenerateRandomRequestMarshaller.java

\* /opt/cola/permits/1366303745\_1658137246.1569562/0/aws-java-sdk-kms-1-11-750-sources-1 jar/com/amazonaws/services/kms/model/transform/GenerateRandomResultJsonUnmarshaller.java \* /opt/cola/permits/1366303745\_1658137246.1569562/0/aws-java-sdk-kms-1-11-750-sources-1 jar/com/amazonaws/services/kms/model/transform/GetPublicKeyRequestProtocolMarshaller.java

\* /opt/cola/permits/1366303745\_1658137246.1569562/0/aws-java-sdk-kms-1-11-750-sources-1 jar/com/amazonaws/services/kms/model/transform/ListKeyPoliciesRequestProtocolMarshaller.java \* /opt/cola/permits/1366303745\_1658137246.1569562/0/aws-java-sdk-kms-1-11-750-sources-1 jar/com/amazonaws/services/kms/model/MalformedPolicyDocumentException.java

\* /opt/cola/permits/1366303745\_1658137246.1569562/0/aws-java-sdk-kms-1-11-750-sources-1 jar/com/amazonaws/services/kms/model/transform/InvalidMarkerExceptionUnmarshaller.java

\* /opt/cola/permits/1366303745\_1658137246.1569562/0/aws-java-sdk-kms-1-11-750-sources-1 jar/com/amazonaws/services/kms/model/transform/CloudHsmClusterNotActiveExceptionUnmarshaller.java \* /opt/cola/permits/1366303745\_1658137246.1569562/0/aws-java-sdk-kms-1-11-750-sources-1 jar/com/amazonaws/services/kms/model/ListAliasesResult.java

\* /opt/cola/permits/1366303745\_1658137246.1569562/0/aws-java-sdk-kms-1-11-750-sources-1 jar/com/amazonaws/services/kms/model/transform/UpdateKeyDescriptionRequestMarshaller.java \* /opt/cola/permits/1366303745\_1658137246.1569562/0/aws-java-sdk-kms-1-11-750-sources-1 jar/com/amazonaws/services/kms/model/transform/KeyListEntryMarshaller.java

\* /opt/cola/permits/1366303745\_1658137246.1569562/0/aws-java-sdk-kms-1-11-750-sources-1 jar/com/amazonaws/services/kms/model/CreateCustomKeyStoreResult.java

\* /opt/cola/permits/1366303745\_1658137246.1569562/0/aws-java-sdk-kms-1-11-750-sources-1 jar/com/amazonaws/services/kms/model/transform/CloudHsmClusterNotRelatedExceptionUnmarshaller.java \* /opt/cola/permits/1366303745\_1658137246.1569562/0/aws-java-sdk-kms-1-11-750-sources-1 jar/com/amazonaws/services/kms/model/CustomKeyStoreInvalidStateException.java \* /opt/cola/permits/1366303745\_1658137246.1569562/0/aws-java-sdk-kms-1-11-750-sources-1-

jar/com/amazonaws/services/kms/model/CloudHsmClusterNotFoundException.java

\* /opt/cola/permits/1366303745\_1658137246.1569562/0/aws-java-sdk-kms-1-11-750-sources-1 jar/com/amazonaws/services/kms/model/DataKeySpec.java

\* /opt/cola/permits/1366303745\_1658137246.1569562/0/aws-java-sdk-kms-1-11-750-sources-1 jar/com/amazonaws/services/kms/model/transform/DeleteAliasResultJsonUnmarshaller.java

\* /opt/cola/permits/1366303745\_1658137246.1569562/0/aws-java-sdk-kms-1-11-750-sources-1-

jar/com/amazonaws/services/kms/model/transform/CreateGrantResultJsonUnmarshaller.java

\* /opt/cola/permits/1366303745\_1658137246.1569562/0/aws-java-sdk-kms-1-11-750-sources-1 jar/com/amazonaws/services/kms/model/KeyUnavailableException.java

\* /opt/cola/permits/1366303745\_1658137246.1569562/0/aws-java-sdk-kms-1-11-750-sources-1 jar/com/amazonaws/services/kms/model/transform/ScheduleKeyDeletionResultJsonUnmarshaller.java \* /opt/cola/permits/1366303745\_1658137246.1569562/0/aws-java-sdk-kms-1-11-750-sources-1-

jar/com/amazonaws/services/kms/model/transform/DisconnectCustomKeyStoreRequestMarshaller.java

\* /opt/cola/permits/1366303745\_1658137246.1569562/0/aws-java-sdk-kms-1-11-750-sources-1-

jar/com/amazonaws/services/kms/model/transform/TagJsonUnmarshaller.java

\* /opt/cola/permits/1366303745\_1658137246.1569562/0/aws-java-sdk-kms-1-11-750-sources-1 jar/com/amazonaws/services/kms/model/transform/MalformedPolicyDocumentExceptionUnmarshaller.java \* /opt/cola/permits/1366303745\_1658137246.1569562/0/aws-java-sdk-kms-1-11-750-sources-1-

jar/com/amazonaws/services/kms/model/GenerateDataKeyPairWithoutPlaintextRequest.java \* /opt/cola/permits/1366303745\_1658137246.1569562/0/aws-java-sdk-kms-1-11-750-sources-1-

jar/com/amazonaws/services/kms/model/transform/DependencyTimeoutExceptionUnmarshaller.java

\* /opt/cola/permits/1366303745\_1658137246.1569562/0/aws-java-sdk-kms-1-11-750-sources-1-

jar/com/amazonaws/services/kms/model/transform/ConnectCustomKeyStoreRequestProtocolMarshaller.java

\* /opt/cola/permits/1366303745\_1658137246.1569562/0/aws-java-sdk-kms-1-11-750-sources-1 jar/com/amazonaws/services/kms/model/ListKeysRequest.java

\* /opt/cola/permits/1366303745\_1658137246.1569562/0/aws-java-sdk-kms-1-11-750-sources-1 jar/com/amazonaws/services/kms/model/CustomKeyStoreHasCMKsException.java

\* /opt/cola/permits/1366303745\_1658137246.1569562/0/aws-java-sdk-kms-1-11-750-sources-1 jar/com/amazonaws/services/kms/model/UpdateCustomKeyStoreResult.java

\* /opt/cola/permits/1366303745\_1658137246.1569562/0/aws-java-sdk-kms-1-11-750-sources-1 jar/com/amazonaws/services/kms/model/GetPublicKeyRequest.java

\* /opt/cola/permits/1366303745\_1658137246.1569562/0/aws-java-sdk-kms-1-11-750-sources-1 jar/com/amazonaws/services/kms/model/transform/EnableKeyRequestProtocolMarshaller.java

\* /opt/cola/permits/1366303745\_1658137246.1569562/0/aws-java-sdk-kms-1-11-750-sources-1 jar/com/amazonaws/services/kms/model/transform/ListAliasesResultJsonUnmarshaller.java

\* /opt/cola/permits/1366303745\_1658137246.1569562/0/aws-java-sdk-kms-1-11-750-sources-1 jar/com/amazonaws/services/kms/AWSKMSAsyncClient.java

\* /opt/cola/permits/1366303745\_1658137246.1569562/0/aws-java-sdk-kms-1-11-750-sources-1 jar/com/amazonaws/services/kms/model/transform/SignResultJsonUnmarshaller.java

\* /opt/cola/permits/1366303745\_1658137246.1569562/0/aws-java-sdk-kms-1-11-750-sources-1 jar/com/amazonaws/services/kms/model/ConnectionStateType.java

\* /opt/cola/permits/1366303745\_1658137246.1569562/0/aws-java-sdk-kms-1-11-750-sources-1 jar/com/amazonaws/services/kms/model/GetKeyRotationStatusRequest.java

\* /opt/cola/permits/1366303745\_1658137246.1569562/0/aws-java-sdk-kms-1-11-750-sources-1 jar/com/amazonaws/services/kms/model/transform/DisableKeyRotationRequestMarshaller.java \* /opt/cola/permits/1366303745\_1658137246.1569562/0/aws-java-sdk-kms-1-11-750-sources-1 jar/com/amazonaws/services/kms/model/transform/GetKeyPolicyRequestMarshaller.java \* /opt/cola/permits/1366303745\_1658137246.1569562/0/aws-java-sdk-kms-1-11-750-sources-1-

jar/com/amazonaws/services/kms/AbstractAWSKMSAsync.java

\* /opt/cola/permits/1366303745\_1658137246.1569562/0/aws-java-sdk-kms-1-11-750-sources-1 jar/com/amazonaws/services/kms/model/UpdateCustomKeyStoreRequest.java

\* /opt/cola/permits/1366303745\_1658137246.1569562/0/aws-java-sdk-kms-1-11-750-sources-1 jar/com/amazonaws/services/kms/model/ImportKeyMaterialResult.java

\* /opt/cola/permits/1366303745\_1658137246.1569562/0/aws-java-sdk-kms-1-11-750-sources-1 jar/com/amazonaws/services/kms/model/transform/UpdateKeyDescriptionResultJsonUnmarshaller.java \* /opt/cola/permits/1366303745\_1658137246.1569562/0/aws-java-sdk-kms-1-11-750-sources-1 jar/com/amazonaws/services/kms/model/transform/GenerateRandomRequestProtocolMarshaller.java \* /opt/cola/permits/1366303745\_1658137246.1569562/0/aws-java-sdk-kms-1-11-750-sources-1-

jar/com/amazonaws/services/kms/model/PutKeyPolicyRequest.java

\* /opt/cola/permits/1366303745\_1658137246.1569562/0/aws-java-sdk-kms-1-11-750-sources-1 jar/com/amazonaws/services/kms/model/transform/ListRetirableGrantsRequestMarshaller.java \* /opt/cola/permits/1366303745\_1658137246.1569562/0/aws-java-sdk-kms-1-11-750-sources-1 jar/com/amazonaws/services/kms/model/CreateGrantRequest.java

\* /opt/cola/permits/1366303745\_1658137246.1569562/0/aws-java-sdk-kms-1-11-750-sources-1 jar/com/amazonaws/services/kms/model/UpdateAliasResult.java

\* /opt/cola/permits/1366303745\_1658137246.1569562/0/aws-java-sdk-kms-1-11-750-sources-1 jar/com/amazonaws/services/kms/AWSKMS.java

\* /opt/cola/permits/1366303745\_1658137246.1569562/0/aws-java-sdk-kms-1-11-750-sources-1-

jar/com/amazonaws/services/kms/model/transform/GetParametersForImportRequestProtocolMarshaller.java

\* /opt/cola/permits/1366303745\_1658137246.1569562/0/aws-java-sdk-kms-1-11-750-sources-1-

jar/com/amazonaws/services/kms/model/GenerateDataKeyWithoutPlaintextRequest.java

\* /opt/cola/permits/1366303745\_1658137246.1569562/0/aws-java-sdk-kms-1-11-750-sources-1 jar/com/amazonaws/services/kms/model/transform/AliasListEntryJsonUnmarshaller.java

\* /opt/cola/permits/1366303745\_1658137246.1569562/0/aws-java-sdk-kms-1-11-750-sources-1-

jar/com/amazonaws/services/kms/model/transform/VerifyRequestProtocolMarshaller.java

\* /opt/cola/permits/1366303745\_1658137246.1569562/0/aws-java-sdk-kms-1-11-750-sources-1 jar/com/amazonaws/services/kms/model/UpdateAliasRequest.java

\* /opt/cola/permits/1366303745\_1658137246.1569562/0/aws-java-sdk-kms-1-11-750-sources-1 jar/com/amazonaws/services/kms/model/CancelKeyDeletionRequest.java

\* /opt/cola/permits/1366303745\_1658137246.1569562/0/aws-java-sdk-kms-1-11-750-sources-1-

jar/com/amazonaws/services/kms/model/transform/UpdateCustomKeyStoreRequestProtocolMarshaller.java

\* /opt/cola/permits/1366303745\_1658137246.1569562/0/aws-java-sdk-kms-1-11-750-sources-1 jar/com/amazonaws/services/kms/model/ExpirationModelType.java

\* /opt/cola/permits/1366303745\_1658137246.1569562/0/aws-java-sdk-kms-1-11-750-sources-1 jar/com/amazonaws/services/kms/model/transform/InvalidGrantIdExceptionUnmarshaller.java

\* /opt/cola/permits/1366303745\_1658137246.1569562/0/aws-java-sdk-kms-1-11-750-sources-1 jar/com/amazonaws/services/kms/model/InvalidGrantIdException.java

\* /opt/cola/permits/1366303745\_1658137246.1569562/0/aws-java-sdk-kms-1-11-750-sources-1 jar/com/amazonaws/services/kms/model/transform/DecryptRequestProtocolMarshaller.java

\* /opt/cola/permits/1366303745\_1658137246.1569562/0/aws-java-sdk-kms-1-11-750-sources-1 jar/com/amazonaws/services/kms/model/transform/ScheduleKeyDeletionRequestMarshaller.java \* /opt/cola/permits/1366303745\_1658137246.1569562/0/aws-java-sdk-kms-1-11-750-sources-1 jar/com/amazonaws/services/kms/model/SignResult.java

\* /opt/cola/permits/1366303745\_1658137246.1569562/0/aws-java-sdk-kms-1-11-750-sources-1 jar/com/amazonaws/services/kms/AWSKMSAsyncClientBuilder.java

\* /opt/cola/permits/1366303745\_1658137246.1569562/0/aws-java-sdk-kms-1-11-750-sources-1 jar/com/amazonaws/services/kms/model/RevokeGrantResult.java

\* /opt/cola/permits/1366303745\_1658137246.1569562/0/aws-java-sdk-kms-1-11-750-sources-1 jar/com/amazonaws/services/kms/model/transform/DisableKeyRotationResultJsonUnmarshaller.java \* /opt/cola/permits/1366303745\_1658137246.1569562/0/aws-java-sdk-kms-1-11-750-sources-1-

jar/com/amazonaws/services/kms/model/transform/RetireGrantRequestMarshaller.java

\* /opt/cola/permits/1366303745\_1658137246.1569562/0/aws-java-sdk-kms-1-11-750-sources-1 jar/com/amazonaws/services/kms/model/GetParametersForImportRequest.java

\* /opt/cola/permits/1366303745\_1658137246.1569562/0/aws-java-sdk-kms-1-11-750-sources-1 jar/com/amazonaws/services/kms/model/transform/ImportKeyMaterialRequestMarshaller.java

\* /opt/cola/permits/1366303745\_1658137246.1569562/0/aws-java-sdk-kms-1-11-750-sources-1-

jar/com/amazonaws/services/kms/model/transform/CreateCustomKeyStoreResultJsonUnmarshaller.java

\* /opt/cola/permits/1366303745\_1658137246.1569562/0/aws-java-sdk-kms-1-11-750-sources-1-

jar/com/amazonaws/services/kms/model/transform/ConnectCustomKeyStoreRequestMarshaller.java

\* /opt/cola/permits/1366303745\_1658137246.1569562/0/aws-java-sdk-kms-1-11-750-sources-1-

jar/com/amazonaws/services/kms/model/transform/GenerateDataKeyPairWithoutPlaintextRequestMarshaller.java

\* /opt/cola/permits/1366303745\_1658137246.1569562/0/aws-java-sdk-kms-1-11-750-sources-1 jar/com/amazonaws/services/kms/model/transform/DescribeKeyResultJsonUnmarshaller.java

\* /opt/cola/permits/1366303745\_1658137246.1569562/0/aws-java-sdk-kms-1-11-750-sources-1 jar/com/amazonaws/services/kms/model/transform/TagExceptionUnmarshaller.java

\* /opt/cola/permits/1366303745\_1658137246.1569562/0/aws-java-sdk-kms-1-11-750-sources-1 jar/com/amazonaws/services/kms/model/transform/ListKeyPoliciesResultJsonUnmarshaller.java \* /opt/cola/permits/1366303745\_1658137246.1569562/0/aws-java-sdk-kms-1-11-750-sources-1 jar/com/amazonaws/services/kms/model/transform/UpdateAliasRequestProtocolMarshaller.java \* /opt/cola/permits/1366303745\_1658137246.1569562/0/aws-java-sdk-kms-1-11-750-sources-1 jar/com/amazonaws/services/kms/model/SignRequest.java

\* /opt/cola/permits/1366303745\_1658137246.1569562/0/aws-java-sdk-kms-1-11-750-sources-1 jar/com/amazonaws/services/kms/model/transform/UntagResourceResultJsonUnmarshaller.java \* /opt/cola/permits/1366303745\_1658137246.1569562/0/aws-java-sdk-kms-1-11-750-sources-1 jar/com/amazonaws/services/kms/model/DisableKeyResult.java

\* /opt/cola/permits/1366303745\_1658137246.1569562/0/aws-java-sdk-kms-1-11-750-sources-1 jar/com/amazonaws/services/kms/model/transform/UntagResourceRequestMarshaller.java

\* /opt/cola/permits/1366303745\_1658137246.1569562/0/aws-java-sdk-kms-1-11-750-sources-1-

jar/com/amazonaws/services/kms/model/transform/DisableKeyRotationRequestProtocolMarshaller.java

\* /opt/cola/permits/1366303745\_1658137246.1569562/0/aws-java-sdk-kms-1-11-750-sources-1 jar/com/amazonaws/services/kms/model/RevokeGrantRequest.java

\* /opt/cola/permits/1366303745\_1658137246.1569562/0/aws-java-sdk-kms-1-11-750-sources-1 jar/com/amazonaws/services/kms/model/ListKeyPoliciesResult.java

\* /opt/cola/permits/1366303745\_1658137246.1569562/0/aws-java-sdk-kms-1-11-750-sources-1 jar/com/amazonaws/services/kms/model/transform/GrantConstraintsMarshaller.java

\* /opt/cola/permits/1366303745\_1658137246.1569562/0/aws-java-sdk-kms-1-11-750-sources-1 jar/com/amazonaws/services/kms/model/ImportKeyMaterialRequest.java

\* /opt/cola/permits/1366303745\_1658137246.1569562/0/aws-java-sdk-kms-1-11-750-sources-1 jar/com/amazonaws/services/kms/model/DisconnectCustomKeyStoreResult.java

\* /opt/cola/permits/1366303745\_1658137246.1569562/0/aws-java-sdk-kms-1-11-750-sources-1 jar/com/amazonaws/services/kms/model/transform/PutKeyPolicyResultJsonUnmarshaller.java

\* /opt/cola/permits/1366303745\_1658137246.1569562/0/aws-java-sdk-kms-1-11-750-sources-1 jar/com/amazonaws/services/kms/model/DecryptResult.java

\* /opt/cola/permits/1366303745\_1658137246.1569562/0/aws-java-sdk-kms-1-11-750-sources-1 jar/com/amazonaws/services/kms/model/InvalidImportTokenException.java

\* /opt/cola/permits/1366303745\_1658137246.1569562/0/aws-java-sdk-kms-1-11-750-sources-1 jar/com/amazonaws/services/kms/model/IncorrectKeyMaterialException.java

\* /opt/cola/permits/1366303745\_1658137246.1569562/0/aws-java-sdk-kms-1-11-750-sources-1 jar/com/amazonaws/services/kms/model/LimitExceededException.java

\* /opt/cola/permits/1366303745\_1658137246.1569562/0/aws-java-sdk-kms-1-11-750-sources-1 jar/com/amazonaws/services/kms/model/transform/RevokeGrantRequestProtocolMarshaller.java \* /opt/cola/permits/1366303745\_1658137246.1569562/0/aws-java-sdk-kms-1-11-750-sources-1 jar/com/amazonaws/services/kms/model/DecryptRequest.java

\* /opt/cola/permits/1366303745\_1658137246.1569562/0/aws-java-sdk-kms-1-11-750-sources-1 jar/com/amazonaws/services/kms/model/CloudHsmClusterInvalidConfigurationException.java \* /opt/cola/permits/1366303745\_1658137246.1569562/0/aws-java-sdk-kms-1-11-750-sources-1 jar/com/amazonaws/services/kms/model/IncorrectKeyException.java

\* /opt/cola/permits/1366303745\_1658137246.1569562/0/aws-java-sdk-kms-1-11-750-sources-1 jar/com/amazonaws/services/kms/model/CreateAliasResult.java

\* /opt/cola/permits/1366303745\_1658137246.1569562/0/aws-java-sdk-kms-1-11-750-sources-1 jar/com/amazonaws/services/kms/model/transform/DescribeKeyRequestMarshaller.java

\* /opt/cola/permits/1366303745\_1658137246.1569562/0/aws-java-sdk-kms-1-11-750-sources-1 jar/com/amazonaws/services/kms/model/transform/ReEncryptRequestProtocolMarshaller.java

\* /opt/cola/permits/1366303745\_1658137246.1569562/0/aws-java-sdk-kms-1-11-750-sources-1 jar/com/amazonaws/services/kms/model/GenerateDataKeyPairWithoutPlaintextResult.java

\* /opt/cola/permits/1366303745\_1658137246.1569562/0/aws-java-sdk-kms-1-11-750-sources-1 jar/com/amazonaws/services/kms/model/GetPublicKeyResult.java

\* /opt/cola/permits/1366303745\_1658137246.1569562/0/aws-java-sdk-kms-1-11-750-sources-1 jar/com/amazonaws/services/kms/model/GrantConstraints.java

\* /opt/cola/permits/1366303745\_1658137246.1569562/0/aws-java-sdk-kms-1-11-750-sources-1 jar/com/amazonaws/services/kms/model/transform/UpdateCustomKeyStoreRequestMarshaller.java \* /opt/cola/permits/1366303745\_1658137246.1569562/0/aws-java-sdk-kms-1-11-750-sources-1-

jar/com/amazonaws/services/kms/model/transform/ListGrantsRequestProtocolMarshaller.java \* /opt/cola/permits/1366303745\_1658137246.1569562/0/aws-java-sdk-kms-1-11-750-sources-1 jar/com/amazonaws/services/kms/model/transform/GetKeyPolicyRequestProtocolMarshaller.java \* /opt/cola/permits/1366303745\_1658137246.1569562/0/aws-java-sdk-kms-1-11-750-sources-1-

jar/com/amazonaws/services/kms/model/GenerateDataKeyPairRequest.java

\* /opt/cola/permits/1366303745\_1658137246.1569562/0/aws-java-sdk-kms-1-11-750-sources-1 jar/com/amazonaws/services/kms/model/transform/UpdateAliasRequestMarshaller.java

\* /opt/cola/permits/1366303745\_1658137246.1569562/0/aws-java-sdk-kms-1-11-750-sources-1 jar/com/amazonaws/services/kms/model/GetKeyRotationStatusResult.java

\* /opt/cola/permits/1366303745\_1658137246.1569562/0/aws-java-sdk-kms-1-11-750-sources-1 jar/com/amazonaws/services/kms/model/GenerateRandomRequest.java

\* /opt/cola/permits/1366303745\_1658137246.1569562/0/aws-java-sdk-kms-1-11-750-sources-1 jar/com/amazonaws/services/kms/model/transform/GetPublicKeyResultJsonUnmarshaller.java

\* /opt/cola/permits/1366303745\_1658137246.1569562/0/aws-java-sdk-kms-1-11-750-sources-1 jar/com/amazonaws/services/kms/model/CloudHsmClusterNotRelatedException.java

\* /opt/cola/permits/1366303745\_1658137246.1569562/0/aws-java-sdk-kms-1-11-750-sources-1 jar/com/amazonaws/services/kms/model/transform/ReEncryptResultJsonUnmarshaller.java

\* /opt/cola/permits/1366303745\_1658137246.1569562/0/aws-java-sdk-kms-1-11-750-sources-1-

jar/com/amazonaws/services/kms/model/transform/InvalidCiphertextExceptionUnmarshaller.java

\* /opt/cola/permits/1366303745\_1658137246.1569562/0/aws-java-sdk-kms-1-11-750-sources-1-

jar/com/amazonaws/services/kms/model/transform/DeleteCustomKeyStoreRequestProtocolMarshaller.java

\* /opt/cola/permits/1366303745\_1658137246.1569562/0/aws-java-sdk-kms-1-11-750-sources-1-

jar/com/amazonaws/services/kms/model/transform/CancelKeyDeletionRequestMarshaller.java

\* /opt/cola/permits/1366303745\_1658137246.1569562/0/aws-java-sdk-kms-1-11-750-sources-1 jar/com/amazonaws/services/kms/model/transform/CreateAliasRequestMarshaller.java

\* /opt/cola/permits/1366303745\_1658137246.1569562/0/aws-java-sdk-kms-1-11-750-sources-1 jar/com/amazonaws/services/kms/model/AlreadyExistsException.java

\* /opt/cola/permits/1366303745\_1658137246.1569562/0/aws-java-sdk-kms-1-11-750-sources-1 jar/com/amazonaws/services/kms/model/transform/IncorrectKeyExceptionUnmarshaller.java

\* /opt/cola/permits/1366303745\_1658137246.1569562/0/aws-java-sdk-kms-1-11-750-sources-1 jar/com/amazonaws/services/kms/AWSKMSAsync.java

\* /opt/cola/permits/1366303745\_1658137246.1569562/0/aws-java-sdk-kms-1-11-750-sources-1 jar/com/amazonaws/services/kms/model/CustomKeyStoresListEntry.java

\* /opt/cola/permits/1366303745\_1658137246.1569562/0/aws-java-sdk-kms-1-11-750-sources-1 jar/com/amazonaws/services/kms/model/DisabledException.java

\* /opt/cola/permits/1366303745\_1658137246.1569562/0/aws-java-sdk-kms-1-11-750-sources-1 jar/com/amazonaws/services/kms/model/transform/EncryptRequestMarshaller.java

\* /opt/cola/permits/1366303745\_1658137246.1569562/0/aws-java-sdk-kms-1-11-750-sources-1 jar/com/amazonaws/services/kms/model/transform/CreateGrantRequestMarshaller.java

\* /opt/cola/permits/1366303745\_1658137246.1569562/0/aws-java-sdk-kms-1-11-750-sources-1 jar/com/amazonaws/services/kms/model/transform/ListResourceTagsRequestMarshaller.java

\* /opt/cola/permits/1366303745\_1658137246.1569562/0/aws-java-sdk-kms-1-11-750-sources-1 jar/com/amazonaws/services/kms/model/UpdateKeyDescriptionResult.java

\* /opt/cola/permits/1366303745\_1658137246.1569562/0/aws-java-sdk-kms-1-11-750-sources-1 jar/com/amazonaws/services/kms/model/transform/DescribeKeyRequestProtocolMarshaller.java \* /opt/cola/permits/1366303745\_1658137246.1569562/0/aws-java-sdk-kms-1-11-750-sources-1 jar/com/amazonaws/services/kms/model/GetKeyPolicyRequest.java

\* /opt/cola/permits/1366303745\_1658137246.1569562/0/aws-java-sdk-kms-1-11-750-sources-1 jar/com/amazonaws/services/kms/model/transform/InvalidAliasNameExceptionUnmarshaller.java \* /opt/cola/permits/1366303745\_1658137246.1569562/0/aws-java-sdk-kms-1-11-750-sources-1-

jar/com/amazonaws/services/kms/model/transform/ListGrantsResultJsonUnmarshaller.java

\* /opt/cola/permits/1366303745\_1658137246.1569562/0/aws-java-sdk-kms-1-11-750-sources-1 jar/com/amazonaws/services/kms/model/NotFoundException.java

\* /opt/cola/permits/1366303745\_1658137246.1569562/0/aws-java-sdk-kms-1-11-750-sources-1 jar/com/amazonaws/services/kms/model/EncryptResult.java

\* /opt/cola/permits/1366303745\_1658137246.1569562/0/aws-java-sdk-kms-1-11-750-sources-1 jar/com/amazonaws/services/kms/model/EnableKeyRotationResult.java

\* /opt/cola/permits/1366303745\_1658137246.1569562/0/aws-java-sdk-kms-1-11-750-sources-1 jar/com/amazonaws/services/kms/model/transform/DeleteAliasRequestProtocolMarshaller.java \* /opt/cola/permits/1366303745\_1658137246.1569562/0/aws-java-sdk-kms-1-11-750-sources-1-

jar/com/amazonaws/services/kms/model/transform/EncryptRequestProtocolMarshaller.java

\* /opt/cola/permits/1366303745\_1658137246.1569562/0/aws-java-sdk-kms-1-11-750-sources-1 jar/com/amazonaws/services/kms/model/CreateKeyResult.java

\* /opt/cola/permits/1366303745\_1658137246.1569562/0/aws-java-sdk-kms-1-11-750-sources-1 jar/com/amazonaws/services/kms/model/transform/DisableKeyRequestProtocolMarshaller.java

## **1.368 jboss-remoting 5.0.24.Final**

### **1.368.1 Available under license :**

No license file was found, but licenses were detected in source scan.

 $\lt!!$ --

- ~ JBoss, Home of Professional Open Source.
- ~ Copyright 2017 Red Hat, Inc., and individual contributors
- $\sim$  as indicated by the @author tags.

 $\sim$ 

- ~ Licensed under the Apache License, Version 2.0 (the "License");
- $\sim$  you may not use this file except in compliance with the License.
- ~ You may obtain a copy of the License at

 $\sim$ 

~ http://www.apache.org/licenses/LICENSE-2.0

 $\sim$ 

- $\sim$  Unless required by applicable law or agreed to in writing, software
- ~ distributed under the License is distributed on an "AS IS" BASIS,
- ~ WITHOUT WARRANTIES OR CONDITIONS OF ANY KIND, either express or implied.
- ~ See the License for the specific language governing permissions and
- ~ limitations under the License.
- -->

Found in path(s):

\* /opt/cola/permits/1397674818\_1661336371.9675906/0/jboss-remoting-5-0-24-final-jar/schema/jbossremoting 5 1.xsd

\* /opt/cola/permits/1397674818\_1661336371.9675906/0/jboss-remoting-5-0-24-final-jar/schema/jbossremoting 5 0.xsd

\* /opt/cola/permits/1397674818\_1661336371.9675906/0/jboss-remoting-5-0-24-final-jar/META-

INF/maven/org.jboss.remoting/jboss-remoting/pom.xml

No license file was found, but licenses were detected in source scan.

# Licensed under the Apache License, Version 2.0 (the "License");

# you may not use this file except in compliance with the License.

# You may obtain a copy of the License at

# http://www.apache.org/licenses/LICENSE-2.0

# distributed under the License is distributed on an "AS IS" BASIS,

Found in path(s):

\* /opt/cola/permits/1397674818\_1661336371.9675906/0/jboss-remoting-5-0-24-finaljar/org/jboss/remoting3/Version.properties

## **1.369 jackson-dataformat-cbor 2.11.3**

**1.369.1 Available under license :** 

Apache-2.0

## **1.370 xnio-nio 3.8.6.Final**

### **1.370.1 Available under license :**

No license file was found, but licenses were detected in source scan.

/\* \* JBoss, Home of Professional Open Source \* \* Copyright 2014 Red Hat, Inc. and/or its affiliates. \* \* Licensed under the Apache License, Version 2.0 (the "License"); \* you may not use this file except in compliance with the License. \* You may obtain a copy of the License at \* \* http://www.apache.org/licenses/LICENSE-2.0 \* \* Unless required by applicable law or agreed to in writing, software \* distributed under the License is distributed on an "AS IS" BASIS, \* WITHOUT WARRANTIES OR CONDITIONS OF ANY KIND, either express or implied. \* See the License for the specific language governing permissions and \* limitations under the License. \*/ Found in path(s): \* /opt/cola/permits/1615530218\_1680067743.6314871/0/xnio-nio-3-8-6-final-sources-1 jar/org/xnio/nio/NioXnio.java \* /opt/cola/permits/1615530218\_1680067743.6314871/0/xnio-nio-3-8-6-final-sources-1 jar/org/xnio/nio/Version.java No license file was found, but licenses were detected in source scan.  $\lt!$ !-- ~ JBoss, Home of Professional Open Source  $\sim$  $\sim$  Copyright 2014 Red Hat, Inc. and/or its affiliates.

 $\sim$ 

- ~ Licensed under the Apache License, Version 2.0 (the "License");
- $\sim$  you may not use this file except in compliance with the License.
- ~ You may obtain a copy of the License at

 $\sim$ 

~ http://www.apache.org/licenses/LICENSE-2.0

 $\sim$ 

- $\sim$  Unless required by applicable law or agreed to in writing, software
- ~ distributed under the License is distributed on an "AS IS" BASIS,
- ~ WITHOUT WARRANTIES OR CONDITIONS OF ANY KIND, either express or implied.
- ~ See the License for the specific language governing permissions and

~ limitations under the License.

-->

Found in path(s):

\* /opt/cola/permits/1615530218\_1680067743.6314871/0/xnio-nio-3-8-6-final-sources-1-jar/META-INF/maven/org.jboss.xnio/xnio-nio/pom.xml

No license file was found, but licenses were detected in source scan.

#

# JBoss, Home of Professional Open Source.

# Copyright 2012 Red Hat, Inc., and individual contributors

# as indicated by the @author tags.

#

# Licensed under the Apache License, Version 2.0 (the "License");

# you may not use this file except in compliance with the License.

# You may obtain a copy of the License at

#

# http://www.apache.org/licenses/LICENSE-2.0

#

# Unless required by applicable law or agreed to in writing, software

# distributed under the License is distributed on an "AS IS" BASIS,

# WITHOUT WARRANTIES OR CONDITIONS OF ANY KIND, either express or implied.

# See the License for the specific language governing permissions and

# limitations under the License.

#

#

# This module defines the NIO XNIO provider

org.xnio.nio.NioXnioProvider

Found in path(s):

\* /opt/cola/permits/1615530218\_1680067743.6314871/0/xnio-nio-3-8-6-final-sources-1-jar/META-INF/services/org.xnio.XnioProvider

No license file was found, but licenses were detected in source scan.

/\*

\* JBoss, Home of Professional Open Source

\*

\* Copyright 2015 Red Hat, Inc. and/or its affiliates.

\*

\* Licensed under the Apache License, Version 2.0 (the "License");

\* you may not use this file except in compliance with the License.

\* You may obtain a copy of the License at

- \*
- \* http://www.apache.org/licenses/LICENSE-2.0
- \*
- \* Unless required by applicable law or agreed to in writing, software
- \* distributed under the License is distributed on an "AS IS" BASIS,

\* WITHOUT WARRANTIES OR CONDITIONS OF ANY KIND, either express or implied.

- \* See the License for the specific language governing permissions and
- \* limitations under the License.
- \*/

Found in path(s):

\* /opt/cola/permits/1615530218\_1680067743.6314871/0/xnio-nio-3-8-6-final-sources-1 jar/org/xnio/nio/ChannelClosed.java

No license file was found, but licenses were detected in source scan.

/\*

\* JBoss, Home of Professional Open Source.

\* Copyright 2013 Red Hat, Inc., and individual contributors

\* as indicated by the @author tags.

\*

\* Licensed under the Apache License, Version 2.0 (the "License");

\* you may not use this file except in compliance with the License.

\* You may obtain a copy of the License at

\*

\* http://www.apache.org/licenses/LICENSE-2.0

\*

\* Unless required by applicable law or agreed to in writing, software

\* distributed under the License is distributed on an "AS IS" BASIS,

\* WITHOUT WARRANTIES OR CONDITIONS OF ANY KIND, either express or implied.

\* See the License for the specific language governing permissions and

\* limitations under the License.

\*/

Found in path(s):

\* /opt/cola/permits/1615530218\_1680067743.6314871/0/xnio-nio-3-8-6-final-sources-1-

jar/org/xnio/nio/WatchServiceFileSystemWatcher.java

No license file was found, but licenses were detected in source scan.

/\*

\* JBoss, Home of Professional Open Source.

\* Copyright 2019 Red Hat, Inc., and individual contributors

\* as indicated by the @author tags.

\*

\* Licensed under the Apache License, Version 2.0 (the "License");

\* you may not use this file except in compliance with the License.

\* You may obtain a copy of the License at

\*

\* http://www.apache.org/licenses/LICENSE-2.0

\*

- \* Unless required by applicable law or agreed to in writing, software
- \* distributed under the License is distributed on an "AS IS" BASIS,
- \* WITHOUT WARRANTIES OR CONDITIONS OF ANY KIND, either express or implied.
- \* See the License for the specific language governing permissions and

\* limitations under the License.

\*/

Found in path(s):

\* /opt/cola/permits/1615530218\_1680067743.6314871/0/xnio-nio-3-8-6-final-sources-1 jar/org/xnio/nio/QueuedNioTcpServer2.java

No license file was found, but licenses were detected in source scan.

/\*

\* JBoss, Home of Professional Open Source.

\* Copyright 2012 Red Hat, Inc., and individual contributors

\* as indicated by the @author tags.

\*

\* Licensed under the Apache License, Version 2.0 (the "License");

\* you may not use this file except in compliance with the License.

\* You may obtain a copy of the License at

\*

\* http://www.apache.org/licenses/LICENSE-2.0

\*

\* Unless required by applicable law or agreed to in writing, software

\* distributed under the License is distributed on an "AS IS" BASIS,

\* WITHOUT WARRANTIES OR CONDITIONS OF ANY KIND, either express or implied.

\* See the License for the specific language governing permissions and

\* limitations under the License.

\*/

Found in path(s):

\* /opt/cola/permits/1615530218\_1680067743.6314871/0/xnio-nio-3-8-6-final-sources-1 jar/org/xnio/nio/NioUdpChannel.java

\* /opt/cola/permits/1615530218\_1680067743.6314871/0/xnio-nio-3-8-6-final-sources-1 jar/org/xnio/nio/NioTcpServer.java

\* /opt/cola/permits/1615530218\_1680067743.6314871/0/xnio-nio-3-8-6-final-sources-1 jar/org/xnio/nio/AbstractNioChannel.java

\* /opt/cola/permits/1615530218\_1680067743.6314871/0/xnio-nio-3-8-6-final-sources-1 jar/org/xnio/nio/NioXnioWorker.java

\* /opt/cola/permits/1615530218\_1680067743.6314871/0/xnio-nio-3-8-6-final-sources-1 jar/org/xnio/nio/WorkerThread.java

\* /opt/cola/permits/1615530218\_1680067743.6314871/0/xnio-nio-3-8-6-final-sources-1 jar/org/xnio/nio/OsgiActivator.java

\* /opt/cola/permits/1615530218\_1680067743.6314871/0/xnio-nio-3-8-6-final-sources-1-jar/org/xnio/nio/Log.java

\* /opt/cola/permits/1615530218\_1680067743.6314871/0/xnio-nio-3-8-6-final-sources-1 jar/org/xnio/nio/SelectorUtils.java

\* /opt/cola/permits/1615530218\_1680067743.6314871/0/xnio-nio-3-8-6-final-sources-1-

jar/org/xnio/nio/NioXnioProvider.java

No license file was found, but licenses were detected in source scan.

/\*

\* JBoss, Home of Professional Open Source

\*

\* Copyright 2013 Red Hat, Inc. and/or its affiliates.

\*

\* Licensed under the Apache License, Version 2.0 (the "License");

\* you may not use this file except in compliance with the License.

\* You may obtain a copy of the License at

\*

\* http://www.apache.org/licenses/LICENSE-2.0

\*

\* Unless required by applicable law or agreed to in writing, software

\* distributed under the License is distributed on an "AS IS" BASIS,

\* WITHOUT WARRANTIES OR CONDITIONS OF ANY KIND, either express or implied.

\* See the License for the specific language governing permissions and

\* limitations under the License.

\*/

Found in path(s):

\* /opt/cola/permits/1615530218\_1680067743.6314871/0/xnio-nio-3-8-6-final-sources-1 jar/org/xnio/nio/NioUdpChannelHandle.java

\* /opt/cola/permits/1615530218\_1680067743.6314871/0/xnio-nio-3-8-6-final-sources-1 jar/org/xnio/nio/NioPipeSourceConduit.java

\* /opt/cola/permits/1615530218\_1680067743.6314871/0/xnio-nio-3-8-6-final-sources-1 jar/org/xnio/nio/NioPipeStreamConnection.java

\* /opt/cola/permits/1615530218\_1680067743.6314871/0/xnio-nio-3-8-6-final-sources-1 jar/org/xnio/nio/NioHandle.java

\* /opt/cola/permits/1615530218\_1680067743.6314871/0/xnio-nio-3-8-6-final-sources-1 jar/org/xnio/nio/NioPipeSinkConduit.java

\* /opt/cola/permits/1615530218\_1680067743.6314871/0/xnio-nio-3-8-6-final-sources-1 jar/org/xnio/nio/AbstractNioStreamConnection.java

\* /opt/cola/permits/1615530218\_1680067743.6314871/0/xnio-nio-3-8-6-final-sources-1 jar/org/xnio/nio/NioSocketConduit.java

\* /opt/cola/permits/1615530218\_1680067743.6314871/0/xnio-nio-3-8-6-final-sources-1 jar/org/xnio/nio/NioSocketStreamConnection.java

\* /opt/cola/permits/1615530218\_1680067743.6314871/0/xnio-nio-3-8-6-final-sources-1 jar/org/xnio/nio/NioTcpServerHandle.java

## **1.371 jandex 2.1.3.Final**

### **1.371.1 Available under license :**

No license file was found, but licenses were detected in source scan.

/\*

- \* JBoss, Home of Professional Open Source.
- \* Copyright 2014 Red Hat, Inc., and individual contributors
- \* as indicated by the @author tags.

\*

- \* Licensed under the Apache License, Version 2.0 (the "License");
- \* you may not use this file except in compliance with the License.
- \* You may obtain a copy of the License at
- \*
- \* http://www.apache.org/licenses/LICENSE-2.0
- \*
- \* Unless required by applicable law or agreed to in writing, software
- \* distributed under the License is distributed on an "AS IS" BASIS,
- \* WITHOUT WARRANTIES OR CONDITIONS OF ANY KIND, either express or implied.
- \* See the License for the specific language governing permissions and
- \* limitations under the License.
- \*/

Found in path(s):

\* /opt/ws\_local/PERMITS\_SQL/1063930911\_1593103343.43/0/jandex-2-1-3-final-sourcesjar/org/jboss/jandex/ParameterizedType.java

\* /opt/ws\_local/PERMITS\_SQL/1063930911\_1593103343.43/0/jandex-2-1-3-final-sourcesjar/org/jboss/jandex/Utils.java

\* /opt/ws\_local/PERMITS\_SQL/1063930911\_1593103343.43/0/jandex-2-1-3-final-sourcesjar/org/jboss/jandex/FieldInfoGenerator.java

\* /opt/ws\_local/PERMITS\_SQL/1063930911\_1593103343.43/0/jandex-2-1-3-final-sourcesjar/org/jboss/jandex/MethodInfoGenerator.java

\* /opt/ws\_local/PERMITS\_SQL/1063930911\_1593103343.43/0/jandex-2-1-3-final-sourcesjar/org/jboss/jandex/ThrowsTypeTarget.java

\* /opt/ws\_local/PERMITS\_SQL/1063930911\_1593103343.43/0/jandex-2-1-3-final-sourcesjar/org/jboss/jandex/TypeParameterBoundTypeTarget.java

\* /opt/ws\_local/PERMITS\_SQL/1063930911\_1593103343.43/0/jandex-2-1-3-final-sourcesjar/org/jboss/jandex/EmptyTypeTarget.java

\* /opt/ws\_local/PERMITS\_SQL/1063930911\_1593103343.43/0/jandex-2-1-3-final-sourcesjar/org/jboss/jandex/PositionBasedTypeTarget.java

\* /opt/ws\_local/PERMITS\_SQL/1063930911\_1593103343.43/0/jandex-2-1-3-final-sourcesjar/org/jboss/jandex/TypeTarget.java

\* /opt/ws\_local/PERMITS\_SQL/1063930911\_1593103343.43/0/jandex-2-1-3-final-sourcesjar/org/jboss/jandex/AnnotationTargetFilterCollection.java

\* /opt/ws\_local/PERMITS\_SQL/1063930911\_1593103343.43/0/jandex-2-1-3-final-sourcesjar/org/jboss/jandex/IndexWriterImpl.java

\* /opt/ws\_local/PERMITS\_SQL/1063930911\_1593103343.43/0/jandex-2-1-3-final-sourcesjar/org/jboss/jandex/TypeParameterTypeTarget.java

\* /opt/ws\_local/PERMITS\_SQL/1063930911\_1593103343.43/0/jandex-2-1-3-final-sourcesjar/org/jboss/jandex/VoidType.java

\* /opt/ws\_local/PERMITS\_SQL/1063930911\_1593103343.43/0/jandex-2-1-3-final-sourcesjar/org/jboss/jandex/IndexReaderImpl.java

\* /opt/ws\_local/PERMITS\_SQL/1063930911\_1593103343.43/0/jandex-2-1-3-final-sourcesjar/org/jboss/jandex/ArrayType.java

\* /opt/ws\_local/PERMITS\_SQL/1063930911\_1593103343.43/0/jandex-2-1-3-final-sourcesjar/org/jboss/jandex/IndexWriterV2.java

\* /opt/ws\_local/PERMITS\_SQL/1063930911\_1593103343.43/0/jandex-2-1-3-final-sourcesjar/org/jboss/jandex/ClassExtendsTypeTarget.java

\* /opt/ws\_local/PERMITS\_SQL/1063930911\_1593103343.43/0/jandex-2-1-3-final-sourcesjar/org/jboss/jandex/MethodParameterTypeTarget.java

\* /opt/ws\_local/PERMITS\_SQL/1063930911\_1593103343.43/0/jandex-2-1-3-final-sourcesjar/org/jboss/jandex/MethodInternal.java

\* /opt/ws\_local/PERMITS\_SQL/1063930911\_1593103343.43/0/jandex-2-1-3-final-sourcesjar/org/jboss/jandex/WildcardType.java

\* /opt/ws\_local/PERMITS\_SQL/1063930911\_1593103343.43/0/jandex-2-1-3-final-sourcesjar/org/jboss/jandex/GenericSignatureParser.java

\* /opt/ws\_local/PERMITS\_SQL/1063930911\_1593103343.43/0/jandex-2-1-3-final-sourcesjar/org/jboss/jandex/TypeVariable.java

\* /opt/ws\_local/PERMITS\_SQL/1063930911\_1593103343.43/0/jandex-2-1-3-final-sourcesjar/org/jboss/jandex/UnresolvedTypeVariable.java

\* /opt/ws\_local/PERMITS\_SQL/1063930911\_1593103343.43/0/jandex-2-1-3-final-sourcesjar/org/jboss/jandex/IndexReaderV2.java

No license file was found, but licenses were detected in source scan.

/\*

\* JBoss, Home of Professional Open Source.

\* Copyright 2013 Red Hat, Inc., and individual contributors

\* as indicated by the @author tags.

\*

\* Licensed under the Apache License, Version 2.0 (the "License");

\* you may not use this file except in compliance with the License.

\* You may obtain a copy of the License at

\*

\* http://www.apache.org/licenses/LICENSE-2.0

\*

\* Unless required by applicable law or agreed to in writing, software

\* distributed under the License is distributed on an "AS IS" BASIS,

\* WITHOUT WARRANTIES OR CONDITIONS OF ANY KIND, either express or implied.

\* See the License for the specific language governing permissions and

\* limitations under the License.

\*/

Found in path(s):

\* /opt/ws\_local/PERMITS\_SQL/1063930911\_1593103343.43/0/jandex-2-1-3-final-sourcesjar/org/jboss/jandex/PackedDataOutputStream.java

\* /opt/ws\_local/PERMITS\_SQL/1063930911\_1593103343.43/0/jandex-2-1-3-final-sourcesjar/org/jboss/jandex/ClassInfo.java

\* /opt/ws\_local/PERMITS\_SQL/1063930911\_1593103343.43/0/jandex-2-1-3-final-sourcesjar/org/jboss/jandex/IndexWriter.java

\* /opt/ws\_local/PERMITS\_SQL/1063930911\_1593103343.43/0/jandex-2-1-3-final-sourcesjar/org/jboss/jandex/DotName.java

\* /opt/ws\_local/PERMITS\_SQL/1063930911\_1593103343.43/0/jandex-2-1-3-final-sources-

jar/org/jboss/jandex/FieldInternal.java

\* /opt/ws\_local/PERMITS\_SQL/1063930911\_1593103343.43/0/jandex-2-1-3-final-sourcesjar/org/jboss/jandex/FieldInfo.java

\* /opt/ws\_local/PERMITS\_SQL/1063930911\_1593103343.43/0/jandex-2-1-3-final-sourcesjar/org/jboss/jandex/NameTable.java

\* /opt/ws\_local/PERMITS\_SQL/1063930911\_1593103343.43/0/jandex-2-1-3-final-sourcesjar/org/jboss/jandex/CompositeIndex.java

\* /opt/ws\_local/PERMITS\_SQL/1063930911\_1593103343.43/0/jandex-2-1-3-final-sourcesjar/org/jboss/jandex/IndexWriterV1.java

\* /opt/ws\_local/PERMITS\_SQL/1063930911\_1593103343.43/0/jandex-2-1-3-final-sourcesjar/org/jboss/jandex/IndexView.java

\* /opt/ws\_local/PERMITS\_SQL/1063930911\_1593103343.43/0/jandex-2-1-3-final-sourcesjar/org/jboss/jandex/StrongInternPool.java

\* /opt/ws\_local/PERMITS\_SQL/1063930911\_1593103343.43/0/jandex-2-1-3-final-sourcesjar/org/jboss/jandex/Indexer.java

\* /opt/ws\_local/PERMITS\_SQL/1063930911\_1593103343.43/0/jandex-2-1-3-final-sourcesjar/org/jboss/jandex/JarIndexer.java

\* /opt/ws\_local/PERMITS\_SQL/1063930911\_1593103343.43/0/jandex-2-1-3-final-sourcesjar/org/jboss/jandex/JandexAntTask.java

\* /opt/ws\_local/PERMITS\_SQL/1063930911\_1593103343.43/0/jandex-2-1-3-final-sourcesjar/org/jboss/jandex/MethodInfo.java

\* /opt/ws\_local/PERMITS\_SQL/1063930911\_1593103343.43/0/jandex-2-1-3-final-sourcesjar/org/jboss/jandex/ClassType.java

\* /opt/ws\_local/PERMITS\_SQL/1063930911\_1593103343.43/0/jandex-2-1-3-final-sourcesjar/org/jboss/jandex/IndexReaderV1.java

\* /opt/ws\_local/PERMITS\_SQL/1063930911\_1593103343.43/0/jandex-2-1-3-final-sourcesjar/org/jboss/jandex/Result.java

\* /opt/ws\_local/PERMITS\_SQL/1063930911\_1593103343.43/0/jandex-2-1-3-final-sourcesjar/org/jboss/jandex/Index.java

\* /opt/ws\_local/PERMITS\_SQL/1063930911\_1593103343.43/0/jandex-2-1-3-final-sourcesjar/org/jboss/jandex/MethodParameterInfo.java

\* /opt/ws\_local/PERMITS\_SQL/1063930911\_1593103343.43/0/jandex-2-1-3-final-sourcesjar/org/jboss/jandex/UnsupportedVersion.java

\* /opt/ws\_local/PERMITS\_SQL/1063930911\_1593103343.43/0/jandex-2-1-3-final-sourcesjar/org/jboss/jandex/AnnotationValue.java

\* /opt/ws\_local/PERMITS\_SQL/1063930911\_1593103343.43/0/jandex-2-1-3-final-sourcesjar/org/jboss/jandex/AnnotationTarget.java

\* /opt/ws\_local/PERMITS\_SQL/1063930911\_1593103343.43/0/jandex-2-1-3-final-sourcesjar/org/jboss/jandex/PrimitiveType.java

\* /opt/ws\_local/PERMITS\_SQL/1063930911\_1593103343.43/0/jandex-2-1-3-final-sourcesjar/org/jboss/jandex/Main.java

\* /opt/ws\_local/PERMITS\_SQL/1063930911\_1593103343.43/0/jandex-2-1-3-final-sourcesjar/org/jboss/jandex/PackedDataInputStream.java

\* /opt/ws\_local/PERMITS\_SQL/1063930911\_1593103343.43/0/jandex-2-1-3-final-sourcesjar/org/jboss/jandex/AnnotationInstance.java

\* /opt/ws\_local/PERMITS\_SQL/1063930911\_1593103343.43/0/jandex-2-1-3-final-sourcesjar/org/jboss/jandex/IndexReader.java

\* /opt/ws\_local/PERMITS\_SQL/1063930911\_1593103343.43/0/jandex-2-1-3-final-sources-

## **1.372 libcaca 0.99.beta19-2.1ubuntu1.20.04.2 1.372.1 Available under license :**

 GNU LESSER GENERAL PUBLIC LICENSE Version 2.1, February 1999

Copyright (C) 1991, 1999 Free Software Foundation, Inc. 59 Temple Place, Suite 330, Boston, MA 02111-1307 USA Everyone is permitted to copy and distribute verbatim copies of this license document, but changing it is not allowed.

[This is the first released version of the Lesser GPL. It also counts as the successor of the GNU Library Public License, version 2, hence the version number 2.1.]

#### Preamble

 The licenses for most software are designed to take away your freedom to share and change it. By contrast, the GNU General Public Licenses are intended to guarantee your freedom to share and change free software--to make sure the software is free for all its users.

 This license, the Lesser General Public License, applies to some specially designated software packages--typically libraries--of the Free Software Foundation and other authors who decide to use it. You can use it too, but we suggest you first think carefully about whether this license or the ordinary General Public License is the better strategy to use in any particular case, based on the explanations below.

 When we speak of free software, we are referring to freedom of use, not price. Our General Public Licenses are designed to make sure that you have the freedom to distribute copies of free software (and charge for this service if you wish); that you receive source code or can get it if you want it; that you can change the software and use pieces of it in new free programs; and that you are informed that you can do these things.

 To protect your rights, we need to make restrictions that forbid distributors to deny you these rights or to ask you to surrender these rights. These restrictions translate to certain responsibilities for you if you distribute copies of the library or if you modify it.

For example, if you distribute copies of the library, whether gratis

or for a fee, you must give the recipients all the rights that we gave you. You must make sure that they, too, receive or can get the source code. If you link other code with the library, you must provide complete object files to the recipients, so that they can relink them with the library after making changes to the library and recompiling it. And you must show them these terms so they know their rights.

We protect your rights with a two-step method: (1) we copyright the library, and (2) we offer you this license, which gives you legal permission to copy, distribute and/or modify the library.

 To protect each distributor, we want to make it very clear that there is no warranty for the free library. Also, if the library is modified by someone else and passed on, the recipients should know that what they have is not the original version, so that the original author's reputation will not be affected by problems that might be introduced by others.

 Finally, software patents pose a constant threat to the existence of any free program. We wish to make sure that a company cannot effectively restrict the users of a free program by obtaining a restrictive license from a patent holder. Therefore, we insist that any patent license obtained for a version of the library must be consistent with the full freedom of use specified in this license.

 Most GNU software, including some libraries, is covered by the ordinary GNU General Public License. This license, the GNU Lesser General Public License, applies to certain designated libraries, and is quite different from the ordinary General Public License. We use this license for certain libraries in order to permit linking those libraries into non-free programs.

 When a program is linked with a library, whether statically or using a shared library, the combination of the two is legally speaking a combined work, a derivative of the original library. The ordinary General Public License therefore permits such linking only if the entire combination fits its criteria of freedom. The Lesser General Public License permits more lax criteria for linking other code with the library.

 We call this license the "Lesser" General Public License because it does Less to protect the user's freedom than the ordinary General Public License. It also provides other free software developers Less of an advantage over competing non-free programs. These disadvantages are the reason we use the ordinary General Public License for many libraries. However, the Lesser license provides advantages in certain special circumstances.

 For example, on rare occasions, there may be a special need to encourage the widest possible use of a certain library, so that it becomes a de-facto standard. To achieve this, non-free programs must be allowed to use the library. A more frequent case is that a free library does the same job as widely used non-free libraries. In this case, there is little to gain by limiting the free library to free software only, so we use the Lesser General Public License.

 In other cases, permission to use a particular library in non-free programs enables a greater number of people to use a large body of free software. For example, permission to use the GNU C Library in non-free programs enables many more people to use the whole GNU operating system, as well as its variant, the GNU/Linux operating system.

 Although the Lesser General Public License is Less protective of the users' freedom, it does ensure that the user of a program that is linked with the Library has the freedom and the wherewithal to run that program using a modified version of the Library.

 The precise terms and conditions for copying, distribution and modification follow. Pay close attention to the difference between a "work based on the library" and a "work that uses the library". The former contains code derived from the library, whereas the latter must be combined with the library in order to run.

#### GNU LESSER GENERAL PUBLIC LICENSE TERMS AND CONDITIONS FOR COPYING, DISTRIBUTION AND MODIFICATION

 0. This License Agreement applies to any software library or other program which contains a notice placed by the copyright holder or other authorized party saying it may be distributed under the terms of this Lesser General Public License (also called "this License"). Each licensee is addressed as "you".

 A "library" means a collection of software functions and/or data prepared so as to be conveniently linked with application programs (which use some of those functions and data) to form executables.

 The "Library", below, refers to any such software library or work which has been distributed under these terms. A "work based on the Library" means either the Library or any derivative work under copyright law: that is to say, a work containing the Library or a portion of it, either verbatim or with modifications and/or translated straightforwardly into another language. (Hereinafter, translation is included without limitation in the term "modification".)

"Source code" for a work means the preferred form of the work for

making modifications to it. For a library, complete source code means all the source code for all modules it contains, plus any associated interface definition files, plus the scripts used to control compilation and installation of the library.

 Activities other than copying, distribution and modification are not covered by this License; they are outside its scope. The act of running a program using the Library is not restricted, and output from such a program is covered only if its contents constitute a work based on the Library (independent of the use of the Library in a tool for writing it). Whether that is true depends on what the Library does and what the program that uses the Library does.

 1. You may copy and distribute verbatim copies of the Library's complete source code as you receive it, in any medium, provided that you conspicuously and appropriately publish on each copy an appropriate copyright notice and disclaimer of warranty; keep intact all the notices that refer to this License and to the absence of any warranty; and distribute a copy of this License along with the Library.

 You may charge a fee for the physical act of transferring a copy, and you may at your option offer warranty protection in exchange for a fee.

 2. You may modify your copy or copies of the Library or any portion of it, thus forming a work based on the Library, and copy and distribute such modifications or work under the terms of Section 1 above, provided that you also meet all of these conditions:

a) The modified work must itself be a software library.

 b) You must cause the files modified to carry prominent notices stating that you changed the files and the date of any change.

 c) You must cause the whole of the work to be licensed at no charge to all third parties under the terms of this License.

 d) If a facility in the modified Library refers to a function or a table of data to be supplied by an application program that uses the facility, other than as an argument passed when the facility is invoked, then you must make a good faith effort to ensure that, in the event an application does not supply such function or table, the facility still operates, and performs whatever part of its purpose remains meaningful.

 (For example, a function in a library to compute square roots has a purpose that is entirely well-defined independent of the

 application. Therefore, Subsection 2d requires that any application-supplied function or table used by this function must be optional: if the application does not supply it, the square root function must still compute square roots.)

These requirements apply to the modified work as a whole. If identifiable sections of that work are not derived from the Library, and can be reasonably considered independent and separate works in themselves, then this License, and its terms, do not apply to those sections when you distribute them as separate works. But when you distribute the same sections as part of a whole which is a work based on the Library, the distribution of the whole must be on the terms of this License, whose permissions for other licensees extend to the entire whole, and thus to each and every part regardless of who wrote it.

Thus, it is not the intent of this section to claim rights or contest your rights to work written entirely by you; rather, the intent is to exercise the right to control the distribution of derivative or collective works based on the Library.

In addition, mere aggregation of another work not based on the Library with the Library (or with a work based on the Library) on a volume of a storage or distribution medium does not bring the other work under the scope of this License.

 3. You may opt to apply the terms of the ordinary GNU General Public License instead of this License to a given copy of the Library. To do this, you must alter all the notices that refer to this License, so that they refer to the ordinary GNU General Public License, version 2, instead of to this License. (If a newer version than version 2 of the ordinary GNU General Public License has appeared, then you can specify that version instead if you wish.) Do not make any other change in these notices.

 Once this change is made in a given copy, it is irreversible for that copy, so the ordinary GNU General Public License applies to all subsequent copies and derivative works made from that copy.

 This option is useful when you wish to copy part of the code of the Library into a program that is not a library.

 4. You may copy and distribute the Library (or a portion or derivative of it, under Section 2) in object code or executable form under the terms of Sections 1 and 2 above provided that you accompany it with the complete corresponding machine-readable source code, which must be distributed under the terms of Sections 1 and 2 above on a medium customarily used for software interchange.

 If distribution of object code is made by offering access to copy from a designated place, then offering equivalent access to copy the source code from the same place satisfies the requirement to distribute the source code, even though third parties are not compelled to copy the source along with the object code.

 5. A program that contains no derivative of any portion of the Library, but is designed to work with the Library by being compiled or linked with it, is called a "work that uses the Library". Such a work, in isolation, is not a derivative work of the Library, and therefore falls outside the scope of this License.

 However, linking a "work that uses the Library" with the Library creates an executable that is a derivative of the Library (because it contains portions of the Library), rather than a "work that uses the library". The executable is therefore covered by this License. Section 6 states terms for distribution of such executables.

 When a "work that uses the Library" uses material from a header file that is part of the Library, the object code for the work may be a derivative work of the Library even though the source code is not. Whether this is true is especially significant if the work can be linked without the Library, or if the work is itself a library. The threshold for this to be true is not precisely defined by law.

 If such an object file uses only numerical parameters, data structure layouts and accessors, and small macros and small inline functions (ten lines or less in length), then the use of the object file is unrestricted, regardless of whether it is legally a derivative work. (Executables containing this object code plus portions of the Library will still fall under Section 6.)

 Otherwise, if the work is a derivative of the Library, you may distribute the object code for the work under the terms of Section 6. Any executables containing that work also fall under Section 6, whether or not they are linked directly with the Library itself.

 6. As an exception to the Sections above, you may also combine or link a "work that uses the Library" with the Library to produce a work containing portions of the Library, and distribute that work under terms of your choice, provided that the terms permit modification of the work for the customer's own use and reverse engineering for debugging such modifications.

 You must give prominent notice with each copy of the work that the Library is used in it and that the Library and its use are covered by this License. You must supply a copy of this License. If the work

during execution displays copyright notices, you must include the copyright notice for the Library among them, as well as a reference directing the user to the copy of this License. Also, you must do one of these things:

 a) Accompany the work with the complete corresponding machine-readable source code for the Library including whatever changes were used in the work (which must be distributed under Sections 1 and 2 above); and, if the work is an executable linked with the Library, with the complete machine-readable "work that uses the Library", as object code and/or source code, so that the user can modify the Library and then relink to produce a modified executable containing the modified Library. (It is understood that the user who changes the contents of definitions files in the Library will not necessarily be able to recompile the application to use the modified definitions.)

 b) Use a suitable shared library mechanism for linking with the Library. A suitable mechanism is one that (1) uses at run time a copy of the library already present on the user's computer system, rather than copying library functions into the executable, and (2) will operate properly with a modified version of the library, if the user installs one, as long as the modified version is interface-compatible with the version that the work was made with.

 c) Accompany the work with a written offer, valid for at least three years, to give the same user the materials specified in Subsection 6a, above, for a charge no more than the cost of performing this distribution.

 d) If distribution of the work is made by offering access to copy from a designated place, offer equivalent access to copy the above specified materials from the same place.

 e) Verify that the user has already received a copy of these materials or that you have already sent this user a copy.

 For an executable, the required form of the "work that uses the Library" must include any data and utility programs needed for reproducing the executable from it. However, as a special exception, the materials to be distributed need not include anything that is normally distributed (in either source or binary form) with the major components (compiler, kernel, and so on) of the operating system on which the executable runs, unless that component itself accompanies the executable.

 It may happen that this requirement contradicts the license restrictions of other proprietary libraries that do not normally accompany the operating system. Such a contradiction means you cannot use both them and the Library together in an executable that you distribute.

 7. You may place library facilities that are a work based on the Library side-by-side in a single library together with other library facilities not covered by this License, and distribute such a combined library, provided that the separate distribution of the work based on the Library and of the other library facilities is otherwise permitted, and provided that you do these two things:

 a) Accompany the combined library with a copy of the same work based on the Library, uncombined with any other library facilities. This must be distributed under the terms of the Sections above.

 b) Give prominent notice with the combined library of the fact that part of it is a work based on the Library, and explaining where to find the accompanying uncombined form of the same work.

 8. You may not copy, modify, sublicense, link with, or distribute the Library except as expressly provided under this License. Any attempt otherwise to copy, modify, sublicense, link with, or distribute the Library is void, and will automatically terminate your rights under this License. However, parties who have received copies, or rights, from you under this License will not have their licenses terminated so long as such parties remain in full compliance.

 9. You are not required to accept this License, since you have not signed it. However, nothing else grants you permission to modify or distribute the Library or its derivative works. These actions are prohibited by law if you do not accept this License. Therefore, by modifying or distributing the Library (or any work based on the Library), you indicate your acceptance of this License to do so, and all its terms and conditions for copying, distributing or modifying the Library or works based on it.

 10. Each time you redistribute the Library (or any work based on the Library), the recipient automatically receives a license from the original licensor to copy, distribute, link with or modify the Library subject to these terms and conditions. You may not impose any further restrictions on the recipients' exercise of the rights granted herein. You are not responsible for enforcing compliance by third parties with this License.

 11. If, as a consequence of a court judgment or allegation of patent infringement or for any other reason (not limited to patent issues), conditions are imposed on you (whether by court order, agreement or

otherwise) that contradict the conditions of this License, they do not excuse you from the conditions of this License. If you cannot distribute so as to satisfy simultaneously your obligations under this License and any other pertinent obligations, then as a consequence you may not distribute the Library at all. For example, if a patent license would not permit royalty-free redistribution of the Library by all those who receive copies directly or indirectly through you, then the only way you could satisfy both it and this License would be to refrain entirely from distribution of the Library.

If any portion of this section is held invalid or unenforceable under any particular circumstance, the balance of the section is intended to apply, and the section as a whole is intended to apply in other circumstances.

It is not the purpose of this section to induce you to infringe any patents or other property right claims or to contest validity of any such claims; this section has the sole purpose of protecting the integrity of the free software distribution system which is implemented by public license practices. Many people have made generous contributions to the wide range of software distributed through that system in reliance on consistent application of that system; it is up to the author/donor to decide if he or she is willing to distribute software through any other system and a licensee cannot impose that choice.

This section is intended to make thoroughly clear what is believed to be a consequence of the rest of this License.

 12. If the distribution and/or use of the Library is restricted in certain countries either by patents or by copyrighted interfaces, the original copyright holder who places the Library under this License may add an explicit geographical distribution limitation excluding those countries, so that distribution is permitted only in or among countries not thus excluded. In such case, this License incorporates the limitation as if written in the body of this License.

 13. The Free Software Foundation may publish revised and/or new versions of the Lesser General Public License from time to time. Such new versions will be similar in spirit to the present version, but may differ in detail to address new problems or concerns.

Each version is given a distinguishing version number. If the Library specifies a version number of this License which applies to it and "any later version", you have the option of following the terms and conditions either of that version or of any later version published by the Free Software Foundation. If the Library does not specify a license version number, you may choose any version ever published by the Free Software Foundation.

 14. If you wish to incorporate parts of the Library into other free programs whose distribution conditions are incompatible with these, write to the author to ask for permission. For software which is copyrighted by the Free Software Foundation, write to the Free Software Foundation; we sometimes make exceptions for this. Our decision will be guided by the two goals of preserving the free status of all derivatives of our free software and of promoting the sharing and reuse of software generally.

#### NO WARRANTY

 15. BECAUSE THE LIBRARY IS LICENSED FREE OF CHARGE, THERE IS NO WARRANTY FOR THE LIBRARY, TO THE EXTENT PERMITTED BY APPLICABLE LAW. EXCEPT WHEN OTHERWISE STATED IN WRITING THE COPYRIGHT HOLDERS AND/OR OTHER PARTIES PROVIDE THE LIBRARY "AS IS" WITHOUT WARRANTY OF ANY KIND, EITHER EXPRESSED OR IMPLIED, INCLUDING, BUT NOT LIMITED TO, THE IMPLIED WARRANTIES OF MERCHANTABILITY AND FITNESS FOR A PARTICULAR PURPOSE. THE ENTIRE RISK AS TO THE QUALITY AND PERFORMANCE OF THE LIBRARY IS WITH YOU. SHOULD THE LIBRARY PROVE DEFECTIVE, YOU ASSUME THE COST OF ALL NECESSARY SERVICING, REPAIR OR CORRECTION.

 16. IN NO EVENT UNLESS REQUIRED BY APPLICABLE LAW OR AGREED TO IN WRITING WILL ANY COPYRIGHT HOLDER, OR ANY OTHER PARTY WHO MAY MODIFY AND/OR REDISTRIBUTE THE LIBRARY AS PERMITTED ABOVE, BE LIABLE TO YOU FOR DAMAGES, INCLUDING ANY GENERAL, SPECIAL, INCIDENTAL OR CONSEQUENTIAL DAMAGES ARISING OUT OF THE USE OR INABILITY TO USE THE LIBRARY (INCLUDING BUT NOT LIMITED TO LOSS OF DATA OR DATA BEING RENDERED INACCURATE OR LOSSES SUSTAINED BY YOU OR THIRD PARTIES OR A FAILURE OF THE LIBRARY TO OPERATE WITH ANY OTHER SOFTWARE), EVEN IF SUCH HOLDER OR OTHER PARTY HAS BEEN ADVISED OF THE POSSIBILITY OF SUCH DAMAGES.

#### END OF TERMS AND CONDITIONS

How to Apply These Terms to Your New Libraries

 If you develop a new library, and you want it to be of the greatest possible use to the public, we recommend making it free software that everyone can redistribute and change. You can do so by permitting redistribution under these terms (or, alternatively, under the terms of the ordinary General Public License).

 To apply these terms, attach the following notices to the library. It is safest to attach them to the start of each source file to most effectively convey the exclusion of warranty; and each file should have at least the "copyright" line and a pointer to where the full

notice is found.

 <one line to give the library's name and a brief idea of what it does.> Copyright  $(C)$  <year > <name of author>

 This library is free software; you can redistribute it and/or modify it under the terms of the GNU Lesser General Public License as published by the Free Software Foundation; either version 2.1 of the License, or (at your option) any later version.

 This library is distributed in the hope that it will be useful, but WITHOUT ANY WARRANTY; without even the implied warranty of MERCHANTABILITY or FITNESS FOR A PARTICULAR PURPOSE. See the GNU Lesser General Public License for more details.

 You should have received a copy of the GNU Lesser General Public License along with this library; if not, write to the Free Software Foundation, Inc., 59 Temple Place, Suite 330, Boston, MA 02111-1307 USA

Also add information on how to contact you by electronic and paper mail.

You should also get your employer (if you work as a programmer) or your school, if any, to sign a "copyright disclaimer" for the library, if necessary. Here is a sample; alter the names:

 Yoyodyne, Inc., hereby disclaims all copyright interest in the library `Frob' (a library for tweaking knobs) written by James Random Hacker.

 <signature of Ty Coon>, 1 April 1990 Ty Coon, President of Vice

That's all there is to it! DO WHAT THE FUCK YOU WANT TO PUBLIC LICENSE Version 2, December 2004

Copyright (C) 2004 Sam Hocevar

Everyone is permitted to copy and distribute verbatim or modified copies of this license document, and changing it is allowed as long as the name is changed.

#### DO WHAT THE FUCK YOU WANT TO PUBLIC LICENSE TERMS AND CONDITIONS FOR COPYING, DISTRIBUTION AND MODIFICATION

0. You just DO WHAT THE FUCK YOU WANT TO.

#### GNU GENERAL PUBLIC LICENSE Version 2, June 1991

Copyright (C) 1989, 1991 Free Software Foundation, Inc. 51 Franklin St, Fifth Floor, Boston, MA 02110-1301 USA Everyone is permitted to copy and distribute verbatim copies of this license document, but changing it is not allowed.

#### Preamble

 The licenses for most software are designed to take away your freedom to share and change it. By contrast, the GNU General Public License is intended to guarantee your freedom to share and change free software--to make sure the software is free for all its users. This General Public License applies to most of the Free Software Foundation's software and to any other program whose authors commit to using it. (Some other Free Software Foundation software is covered by the GNU Library General Public License instead.) You can apply it to your programs, too.

 When we speak of free software, we are referring to freedom, not price. Our General Public Licenses are designed to make sure that you have the freedom to distribute copies of free software (and charge for this service if you wish), that you receive source code or can get it if you want it, that you can change the software or use pieces of it in new free programs; and that you know you can do these things.

 To protect your rights, we need to make restrictions that forbid anyone to deny you these rights or to ask you to surrender the rights. These restrictions translate to certain responsibilities for you if you distribute copies of the software, or if you modify it.

 For example, if you distribute copies of such a program, whether gratis or for a fee, you must give the recipients all the rights that you have. You must make sure that they, too, receive or can get the source code. And you must show them these terms so they know their rights.

We protect your rights with two steps: (1) copyright the software, and (2) offer you this license which gives you legal permission to copy, distribute and/or modify the software.

 Also, for each author's protection and ours, we want to make certain that everyone understands that there is no warranty for this free software. If the software is modified by someone else and passed on, we want its recipients to know that what they have is not the original, so that any problems introduced by others will not reflect on the original authors' reputations.

 Finally, any free program is threatened constantly by software patents. We wish to avoid the danger that redistributors of a free program will individually obtain patent licenses, in effect making the program proprietary. To prevent this, we have made it clear that any patent must be licensed for everyone's free use or not licensed at all.

 The precise terms and conditions for copying, distribution and modification follow.

#### GNU GENERAL PUBLIC LICENSE TERMS AND CONDITIONS FOR COPYING, DISTRIBUTION AND MODIFICATION

 0. This License applies to any program or other work which contains a notice placed by the copyright holder saying it may be distributed under the terms of this General Public License. The "Program", below, refers to any such program or work, and a "work based on the Program" means either the Program or any derivative work under copyright law: that is to say, a work containing the Program or a portion of it, either verbatim or with modifications and/or translated into another language. (Hereinafter, translation is included without limitation in the term "modification".) Each licensee is addressed as "you".

Activities other than copying, distribution and modification are not covered by this License; they are outside its scope. The act of running the Program is not restricted, and the output from the Program is covered only if its contents constitute a work based on the Program (independent of having been made by running the Program). Whether that is true depends on what the Program does.

 1. You may copy and distribute verbatim copies of the Program's source code as you receive it, in any medium, provided that you conspicuously and appropriately publish on each copy an appropriate copyright notice and disclaimer of warranty; keep intact all the notices that refer to this License and to the absence of any warranty; and give any other recipients of the Program a copy of this License along with the Program.

You may charge a fee for the physical act of transferring a copy, and you may at your option offer warranty protection in exchange for a fee.

 2. You may modify your copy or copies of the Program or any portion of it, thus forming a work based on the Program, and copy and distribute such modifications or work under the terms of Section 1 above, provided that you also meet all of these conditions:

 a) You must cause the modified files to carry prominent notices stating that you changed the files and the date of any change.

 b) You must cause any work that you distribute or publish, that in whole or in part contains or is derived from the Program or any part thereof, to be licensed as a whole at no charge to all third parties under the terms of this License.

 c) If the modified program normally reads commands interactively when run, you must cause it, when started running for such interactive use in the most ordinary way, to print or display an announcement including an appropriate copyright notice and a notice that there is no warranty (or else, saying that you provide a warranty) and that users may redistribute the program under these conditions, and telling the user how to view a copy of this License. (Exception: if the Program itself is interactive but does not normally print such an announcement, your work based on the Program is not required to print an announcement.)

These requirements apply to the modified work as a whole. If identifiable sections of that work are not derived from the Program, and can be reasonably considered independent and separate works in themselves, then this License, and its terms, do not apply to those sections when you distribute them as separate works. But when you distribute the same sections as part of a whole which is a work based on the Program, the distribution of the whole must be on the terms of this License, whose permissions for other licensees extend to the entire whole, and thus to each and every part regardless of who wrote it.

Thus, it is not the intent of this section to claim rights or contest your rights to work written entirely by you; rather, the intent is to exercise the right to control the distribution of derivative or collective works based on the Program.

In addition, mere aggregation of another work not based on the Program with the Program (or with a work based on the Program) on a volume of a storage or distribution medium does not bring the other work under the scope of this License.

 3. You may copy and distribute the Program (or a work based on it, under Section 2) in object code or executable form under the terms of Sections 1 and 2 above provided that you also do one of the following:

 a) Accompany it with the complete corresponding machine-readable source code, which must be distributed under the terms of Sections 1 and 2 above on a medium customarily used for software interchange; or,

 b) Accompany it with a written offer, valid for at least three years, to give any third party, for a charge no more than your cost of physically performing source distribution, a complete

 machine-readable copy of the corresponding source code, to be distributed under the terms of Sections 1 and 2 above on a medium customarily used for software interchange; or,

 c) Accompany it with the information you received as to the offer to distribute corresponding source code. (This alternative is allowed only for noncommercial distribution and only if you received the program in object code or executable form with such an offer, in accord with Subsection b above.)

The source code for a work means the preferred form of the work for making modifications to it. For an executable work, complete source code means all the source code for all modules it contains, plus any associated interface definition files, plus the scripts used to control compilation and installation of the executable. However, as a special exception, the source code distributed need not include anything that is normally distributed (in either source or binary form) with the major components (compiler, kernel, and so on) of the operating system on which the executable runs, unless that component itself accompanies the executable.

If distribution of executable or object code is made by offering access to copy from a designated place, then offering equivalent access to copy the source code from the same place counts as distribution of the source code, even though third parties are not compelled to copy the source along with the object code.

 4. You may not copy, modify, sublicense, or distribute the Program except as expressly provided under this License. Any attempt otherwise to copy, modify, sublicense or distribute the Program is void, and will automatically terminate your rights under this License. However, parties who have received copies, or rights, from you under this License will not have their licenses terminated so long as such parties remain in full compliance.

 5. You are not required to accept this License, since you have not signed it. However, nothing else grants you permission to modify or distribute the Program or its derivative works. These actions are prohibited by law if you do not accept this License. Therefore, by modifying or distributing the Program (or any work based on the Program), you indicate your acceptance of this License to do so, and all its terms and conditions for copying, distributing or modifying the Program or works based on it.

 6. Each time you redistribute the Program (or any work based on the Program), the recipient automatically receives a license from the original licensor to copy, distribute or modify the Program subject to these terms and conditions. You may not impose any further

restrictions on the recipients' exercise of the rights granted herein. You are not responsible for enforcing compliance by third parties to this License.

 7. If, as a consequence of a court judgment or allegation of patent infringement or for any other reason (not limited to patent issues), conditions are imposed on you (whether by court order, agreement or otherwise) that contradict the conditions of this License, they do not excuse you from the conditions of this License. If you cannot distribute so as to satisfy simultaneously your obligations under this License and any other pertinent obligations, then as a consequence you may not distribute the Program at all. For example, if a patent license would not permit royalty-free redistribution of the Program by all those who receive copies directly or indirectly through you, then the only way you could satisfy both it and this License would be to refrain entirely from distribution of the Program.

If any portion of this section is held invalid or unenforceable under any particular circumstance, the balance of the section is intended to apply and the section as a whole is intended to apply in other circumstances.

It is not the purpose of this section to induce you to infringe any patents or other property right claims or to contest validity of any such claims; this section has the sole purpose of protecting the integrity of the free software distribution system, which is implemented by public license practices. Many people have made generous contributions to the wide range of software distributed through that system in reliance on consistent application of that system; it is up to the author/donor to decide if he or she is willing to distribute software through any other system and a licensee cannot impose that choice.

This section is intended to make thoroughly clear what is believed to be a consequence of the rest of this License.

 8. If the distribution and/or use of the Program is restricted in certain countries either by patents or by copyrighted interfaces, the original copyright holder who places the Program under this License may add an explicit geographical distribution limitation excluding those countries, so that distribution is permitted only in or among countries not thus excluded. In such case, this License incorporates the limitation as if written in the body of this License.

 9. The Free Software Foundation may publish revised and/or new versions of the General Public License from time to time. Such new versions will be similar in spirit to the present version, but may differ in detail to address new problems or concerns.

Each version is given a distinguishing version number. If the Program specifies a version number of this License which applies to it and "any later version", you have the option of following the terms and conditions either of that version or of any later version published by the Free Software Foundation. If the Program does not specify a version number of this License, you may choose any version ever published by the Free Software Foundation.

 10. If you wish to incorporate parts of the Program into other free programs whose distribution conditions are different, write to the author to ask for permission. For software which is copyrighted by the Free Software Foundation, write to the Free Software Foundation; we sometimes make exceptions for this. Our decision will be guided by the two goals of preserving the free status of all derivatives of our free software and of promoting the sharing and reuse of software generally.

#### NO WARRANTY

 11. BECAUSE THE PROGRAM IS LICENSED FREE OF CHARGE, THERE IS NO WARRANTY FOR THE PROGRAM, TO THE EXTENT PERMITTED BY APPLICABLE LAW. EXCEPT WHEN OTHERWISE STATED IN WRITING THE COPYRIGHT HOLDERS AND/OR OTHER PARTIES PROVIDE THE PROGRAM "AS IS" WITHOUT WARRANTY OF ANY KIND, EITHER EXPRESSED OR IMPLIED, INCLUDING, BUT NOT LIMITED TO, THE IMPLIED WARRANTIES OF MERCHANTABILITY AND FITNESS FOR A PARTICULAR PURPOSE. THE ENTIRE RISK AS TO THE QUALITY AND PERFORMANCE OF THE PROGRAM IS WITH YOU. SHOULD THE PROGRAM PROVE DEFECTIVE, YOU ASSUME THE COST OF ALL NECESSARY SERVICING, REPAIR OR CORRECTION.

 12. IN NO EVENT UNLESS REQUIRED BY APPLICABLE LAW OR AGREED TO IN WRITING WILL ANY COPYRIGHT HOLDER, OR ANY OTHER PARTY WHO MAY MODIFY AND/OR REDISTRIBUTE THE PROGRAM AS PERMITTED ABOVE, BE LIABLE TO YOU FOR DAMAGES, INCLUDING ANY GENERAL, SPECIAL, INCIDENTAL OR CONSEQUENTIAL DAMAGES ARISING OUT OF THE USE OR INABILITY TO USE THE PROGRAM (INCLUDING BUT NOT LIMITED TO LOSS OF DATA OR DATA BEING RENDERED INACCURATE OR LOSSES SUSTAINED BY YOU OR THIRD PARTIES OR A FAILURE OF THE PROGRAM TO OPERATE WITH ANY OTHER PROGRAMS), EVEN IF SUCH HOLDER OR OTHER PARTY HAS BEEN ADVISED OF THE POSSIBILITY OF SUCH DAMAGES.

#### END OF TERMS AND CONDITIONS

 How to Apply These Terms to Your New Programs

 If you develop a new program, and you want it to be of the greatest possible use to the public, the best way to achieve this is to make it free software which everyone can redistribute and change under these terms.

To do so, attach the following notices to the program. It is safest

to attach them to the start of each source file to most effectively convey the exclusion of warranty; and each file should have at least the "copyright" line and a pointer to where the full notice is found.

 <one line to give the program's name and a brief idea of what it does.> Copyright  $(C)$  <year > <name of author>

 This program is free software; you can redistribute it and/or modify it under the terms of the GNU General Public License as published by the Free Software Foundation; either version 2 of the License, or (at your option) any later version.

 This program is distributed in the hope that it will be useful, but WITHOUT ANY WARRANTY; without even the implied warranty of MERCHANTABILITY or FITNESS FOR A PARTICULAR PURPOSE. See the GNU General Public License for more details.

 You should have received a copy of the GNU General Public License along with this program; if not, write to the Free Software Foundation, Inc., 51 Franklin St, Fifth Floor, Boston, MA 02110-1301 USA

Also add information on how to contact you by electronic and paper mail.

If the program is interactive, make it output a short notice like this when it starts in an interactive mode:

 Gnomovision version 69, Copyright (C) year name of author Gnomovision comes with ABSOLUTELY NO WARRANTY; for details type `show w'. This is free software, and you are welcome to redistribute it under certain conditions; type `show c' for details.

The hypothetical commands `show w' and `show c' should show the appropriate parts of the General Public License. Of course, the commands you use may be called something other than `show w' and `show c'; they could even be mouse-clicks or menu items--whatever suits your program.

You should also get your employer (if you work as a programmer) or your school, if any, to sign a "copyright disclaimer" for the program, if necessary. Here is a sample; alter the names:

 Yoyodyne, Inc., hereby disclaims all copyright interest in the program `Gnomovision' (which makes passes at compilers) written by James Hacker.

 <signature of Ty Coon>, 1 April 1989 Ty Coon, President of Vice

This General Public License does not permit incorporating your program into

proprietary programs. If your program is a subroutine library, you may consider it more useful to permit linking proprietary applications with the library. If this is what you want to do, use the GNU Library General Public License instead of this License. Copyright (c) Year(s), Company or Person's Name <E-mail address>

Permission to use, copy, modify, and/or distribute this software for any purpose with or without fee is hereby granted, provided that the above copyright notice and this permission notice appear in all copies.

THE SOFTWARE IS PROVIDED "AS IS" AND THE AUTHOR DISCLAIMS ALL WARRANTIES WITH REGARD TO THIS SOFTWARE INCLUDING ALL IMPLIED WARRANTIES OF MERCHANTABILITY AND FITNESS. IN NO EVENT SHALL THE AUTHOR BE LIABLE FOR ANY SPECIAL, DIRECT, INDIRECT, OR CONSEQUENTIAL DAMAGES OR ANY DAMAGES WHATSOEVER RESULTING FROM LOSS OF USE, DATA OR PROFITS, WHETHER IN AN ACTION OF CONTRACT, NEGLIGENCE OR OTHER TORTIOUS ACTION, ARISING OUT OF OR IN CONNECTION WITH THE USE OR PERFORMANCE OF THIS SOFTWARE.

# **1.373 libcodec2-0.9 0.9.2-2**

### **1.373.1 Available under license :**

Copyright (c) 2017-2018, Mozilla Copyright (c) 2007-2017, Jean-Marc Valin Copyright (c) 2005-2017, Xiph.Org Foundation Copyright (c) 2003-2004, Mark Borgerding

Redistribution and use in source and binary forms, with or without modification, are permitted provided that the following conditions are met:

- Redistributions of source code must retain the above copyright notice, this list of conditions and the following disclaimer.

- Redistributions in binary form must reproduce the above copyright notice, this list of conditions and the following disclaimer in the documentation and/or other materials provided with the distribution.

- Neither the name of the Xiph.Org Foundation nor the names of its contributors may be used to endorse or promote products derived from this software without specific prior written permission.

THIS SOFTWARE IS PROVIDED BY THE COPYRIGHT HOLDERS AND CONTRIBUTORS ``AS IS'' AND ANY EXPRESS OR IMPLIED WARRANTIES, INCLUDING, BUT NOT LIMITED TO, THE IMPLIED WARRANTIES OF MERCHANTABILITY AND FITNESS FOR A PARTICULAR PURPOSE ARE DISCLAIMED. IN NO EVENT SHALL THE FOUNDATION OR CONTRIBUTORS BE LIABLE FOR ANY DIRECT, INDIRECT, INCIDENTAL, SPECIAL, EXEMPLARY, OR CONSEQUENTIAL DAMAGES (INCLUDING, BUT NOT
LIMITED TO, PROCUREMENT OF SUBSTITUTE GOODS OR SERVICES; LOSS OF USE, DATA, OR PROFITS; OR BUSINESS INTERRUPTION) HOWEVER CAUSED AND ON ANY THEORY OF LIABILITY, WHETHER IN CONTRACT, STRICT LIABILITY, OR TORT (INCLUDING NEGLIGENCE OR OTHERWISE) ARISING IN ANY WAY OUT OF THE USE OF THIS SOFTWARE, EVEN IF ADVISED OF THE POSSIBILITY OF SUCH DAMAGE.

# **1.374 llvm-toolchain-12 12.0.0- 3ubuntu1~20.04.5**

# **1.374.1 Available under license :**

The LLVM Project is under the Apache License v2.0 with LLVM Exceptions:

==============================================================================

==============================================================================

 Apache License Version 2.0, January 2004 http://www.apache.org/licenses/

#### TERMS AND CONDITIONS FOR USE, REPRODUCTION, AND DISTRIBUTION

1. Definitions.

 "License" shall mean the terms and conditions for use, reproduction, and distribution as defined by Sections 1 through 9 of this document.

 "Licensor" shall mean the copyright owner or entity authorized by the copyright owner that is granting the License.

 "Legal Entity" shall mean the union of the acting entity and all other entities that control, are controlled by, or are under common control with that entity. For the purposes of this definition, "control" means (i) the power, direct or indirect, to cause the direction or management of such entity, whether by contract or otherwise, or (ii) ownership of fifty percent (50%) or more of the outstanding shares, or (iii) beneficial ownership of such entity.

 "You" (or "Your") shall mean an individual or Legal Entity exercising permissions granted by this License.

 "Source" form shall mean the preferred form for making modifications, including but not limited to software source code, documentation source, and configuration files.

 "Object" form shall mean any form resulting from mechanical transformation or translation of a Source form, including but not limited to compiled object code, generated documentation, and conversions to other media types.

 "Work" shall mean the work of authorship, whether in Source or Object form, made available under the License, as indicated by a copyright notice that is included in or attached to the work (an example is provided in the Appendix below).

 "Derivative Works" shall mean any work, whether in Source or Object form, that is based on (or derived from) the Work and for which the editorial revisions, annotations, elaborations, or other modifications represent, as a whole, an original work of authorship. For the purposes of this License, Derivative Works shall not include works that remain separable from, or merely link (or bind by name) to the interfaces of, the Work and Derivative Works thereof.

 "Contribution" shall mean any work of authorship, including the original version of the Work and any modifications or additions to that Work or Derivative Works thereof, that is intentionally submitted to Licensor for inclusion in the Work by the copyright owner or by an individual or Legal Entity authorized to submit on behalf of the copyright owner. For the purposes of this definition, "submitted" means any form of electronic, verbal, or written communication sent to the Licensor or its representatives, including but not limited to communication on electronic mailing lists, source code control systems, and issue tracking systems that are managed by, or on behalf of, the Licensor for the purpose of discussing and improving the Work, but excluding communication that is conspicuously marked or otherwise designated in writing by the copyright owner as "Not a Contribution."

 "Contributor" shall mean Licensor and any individual or Legal Entity on behalf of whom a Contribution has been received by Licensor and subsequently incorporated within the Work.

- 2. Grant of Copyright License. Subject to the terms and conditions of this License, each Contributor hereby grants to You a perpetual, worldwide, non-exclusive, no-charge, royalty-free, irrevocable copyright license to reproduce, prepare Derivative Works of, publicly display, publicly perform, sublicense, and distribute the Work and such Derivative Works in Source or Object form.
- 3. Grant of Patent License. Subject to the terms and conditions of this License, each Contributor hereby grants to You a perpetual, worldwide, non-exclusive, no-charge, royalty-free, irrevocable (except as stated in this section) patent license to make, have made, use, offer to sell, sell, import, and otherwise transfer the Work, where such license applies only to those patent claims licensable by such Contributor that are necessarily infringed by their Contribution(s) alone or by combination of their Contribution(s)

 with the Work to which such Contribution(s) was submitted. If You institute patent litigation against any entity (including a cross-claim or counterclaim in a lawsuit) alleging that the Work or a Contribution incorporated within the Work constitutes direct or contributory patent infringement, then any patent licenses granted to You under this License for that Work shall terminate as of the date such litigation is filed.

- 4. Redistribution. You may reproduce and distribute copies of the Work or Derivative Works thereof in any medium, with or without modifications, and in Source or Object form, provided that You meet the following conditions:
- (a) You must give any other recipients of the Work or Derivative Works a copy of this License; and
- (b) You must cause any modified files to carry prominent notices stating that You changed the files; and
- (c) You must retain, in the Source form of any Derivative Works that You distribute, all copyright, patent, trademark, and attribution notices from the Source form of the Work, excluding those notices that do not pertain to any part of the Derivative Works; and
- (d) If the Work includes a "NOTICE" text file as part of its distribution, then any Derivative Works that You distribute must include a readable copy of the attribution notices contained within such NOTICE file, excluding those notices that do not pertain to any part of the Derivative Works, in at least one of the following places: within a NOTICE text file distributed as part of the Derivative Works; within the Source form or documentation, if provided along with the Derivative Works; or, within a display generated by the Derivative Works, if and wherever such third-party notices normally appear. The contents of the NOTICE file are for informational purposes only and do not modify the License. You may add Your own attribution notices within Derivative Works that You distribute, alongside or as an addendum to the NOTICE text from the Work, provided that such additional attribution notices cannot be construed as modifying the License.

 You may add Your own copyright statement to Your modifications and may provide additional or different license terms and conditions for use, reproduction, or distribution of Your modifications, or for any such Derivative Works as a whole, provided Your use, reproduction, and distribution of the Work otherwise complies with the conditions stated in this License.

- 5. Submission of Contributions. Unless You explicitly state otherwise, any Contribution intentionally submitted for inclusion in the Work by You to the Licensor shall be under the terms and conditions of this License, without any additional terms or conditions. Notwithstanding the above, nothing herein shall supersede or modify the terms of any separate license agreement you may have executed with Licensor regarding such Contributions.
- 6. Trademarks. This License does not grant permission to use the trade names, trademarks, service marks, or product names of the Licensor, except as required for reasonable and customary use in describing the origin of the Work and reproducing the content of the NOTICE file.
- 7. Disclaimer of Warranty. Unless required by applicable law or agreed to in writing, Licensor provides the Work (and each Contributor provides its Contributions) on an "AS IS" BASIS, WITHOUT WARRANTIES OR CONDITIONS OF ANY KIND, either express or implied, including, without limitation, any warranties or conditions of TITLE, NON-INFRINGEMENT, MERCHANTABILITY, or FITNESS FOR A PARTICULAR PURPOSE. You are solely responsible for determining the appropriateness of using or redistributing the Work and assume any risks associated with Your exercise of permissions under this License.
- 8. Limitation of Liability. In no event and under no legal theory, whether in tort (including negligence), contract, or otherwise, unless required by applicable law (such as deliberate and grossly negligent acts) or agreed to in writing, shall any Contributor be liable to You for damages, including any direct, indirect, special, incidental, or consequential damages of any character arising as a result of this License or out of the use or inability to use the Work (including but not limited to damages for loss of goodwill, work stoppage, computer failure or malfunction, or any and all other commercial damages or losses), even if such Contributor has been advised of the possibility of such damages.
- 9. Accepting Warranty or Additional Liability. While redistributing the Work or Derivative Works thereof, You may choose to offer, and charge a fee for, acceptance of support, warranty, indemnity, or other liability obligations and/or rights consistent with this License. However, in accepting such obligations, You may act only on Your own behalf and on Your sole responsibility, not on behalf of any other Contributor, and only if You agree to indemnify, defend, and hold each Contributor harmless for any liability incurred by, or claims asserted against, such Contributor by reason of your accepting any such warranty or additional liability.

#### END OF TERMS AND CONDITIONS

APPENDIX: How to apply the Apache License to your work.

 To apply the Apache License to your work, attach the following boilerplate notice, with the fields enclosed by brackets "[]" replaced with your own identifying information. (Don't include the brackets!) The text should be enclosed in the appropriate comment syntax for the file format. We also recommend that a file or class name and description of purpose be included on the same "printed page" as the copyright notice for easier identification within third-party archives.

Copyright [yyyy] [name of copyright owner]

 Licensed under the Apache License, Version 2.0 (the "License"); you may not use this file except in compliance with the License. You may obtain a copy of the License at

http://www.apache.org/licenses/LICENSE-2.0

 Unless required by applicable law or agreed to in writing, software distributed under the License is distributed on an "AS IS" BASIS, WITHOUT WARRANTIES OR CONDITIONS OF ANY KIND, either express or implied. See the License for the specific language governing permissions and limitations under the License.

---- LLVM Exceptions to the Apache 2.0 License ----

As an exception, if, as a result of your compiling your source code, portions of this Software are embedded into an Object form of such source code, you may redistribute such embedded portions in such Object form without complying with the conditions of Sections 4(a), 4(b) and 4(d) of the License.

In addition, if you combine or link compiled forms of this Software with software that is licensed under the GPLv2 ("Combined Software") and if a court of competent jurisdiction determines that the patent provision (Section 3), the indemnity provision (Section 9) or other Section of the License conflicts with the conditions of the GPLv2, you may retroactively and prospectively choose to deem waived or otherwise exclude such Section(s) of the License, but only in their entirety and only with respect to the Combined Software.

Software from third parties included in the LLVM Project:

The LLVM Project contains third party software which is under different license terms. All such code will be identified clearly using at least one of two

==============================================================================

==============================================================================

mechanisms:

- 1) It will be in a separate directory tree with its own `LICENSE.txt` or
- `LICENSE` file at the top containing the specific license and restrictions which apply to that software, or
- 2) It will contain specific license and restriction terms at the top of every file.
- ; NOTE: Assertions have been autogenerated by utils/update\_llc\_test\_checks.py
- ; RUN: llc < %s -mtriple=aarch64-- | FileCheck %s

; A shuffle mask with all undef elements is always legal.

```
define <4 x i32> @PR41535(<2 x i32> %p1, <2 x i32> %p2) {
; CHECK-LABEL: PR41535:
; CHECK: // %bb.0:
; CHECK-NEXT: ext v0.8b, v0.8b, v1.8b, #4
; CHECK-NEXT: mov v0.d[1], v0.d[0]
; CHECK-NEXT: ret
%cat1 = shufflevector <2 x i32> %p1, <2 x i32> undef, <4 x i32> <i32 undef, i32 1, i32 undef, i32 undef>
%cat2 = shufflevector <2 x i32> %p2, <2 x i32> undef, <4 x i32> <i32 0, i32 undef, i32 undef>
 %r = shufflevector <4 x i32> %cat1, <4 x i32> %cat2, <4 x i32> <i32 undef, i32 undef, i32 1, i32 4>
 ret <4 x i32> %r
}
; RUN: llc < %s -mtriple=s390x-linux-gnu -mcpu=zEC12 -verify-machineinstrs | FileCheck %s
;
; Test that early if conversion produces LOCR with operands of the right
; register classes.
define void @autogen_SD4739(i8*) {
; CHECK-NOT: Expected a GR32Bit register, but got a GRX32Bit register
BB:
%L34 = load i8, i8* %0
\%Cmp56 = icmp sgt i8 undef, \%L34
 br label %CF246
CF246: ; preds = %CF246, %BB
 %Sl163 = select i1 %Cmp56, i8 %L34, i8 undef
 br i1 undef, label %CF246, label %CF248
CF248: ; preds = %CF248, %CF246
 store i8 %Sl163, i8* %0
 br label %CF248
}
==============================================================================
The LLVM Project is under the Apache License v2.0 with LLVM Exceptions:
==============================================================================
```
 Apache License Version 2.0, January 2004

#### TERMS AND CONDITIONS FOR USE, REPRODUCTION, AND DISTRIBUTION

## 1. Definitions.

 "License" shall mean the terms and conditions for use, reproduction, and distribution as defined by Sections 1 through 9 of this document.

 "Licensor" shall mean the copyright owner or entity authorized by the copyright owner that is granting the License.

 "Legal Entity" shall mean the union of the acting entity and all other entities that control, are controlled by, or are under common control with that entity. For the purposes of this definition, "control" means (i) the power, direct or indirect, to cause the direction or management of such entity, whether by contract or otherwise, or (ii) ownership of fifty percent (50%) or more of the outstanding shares, or (iii) beneficial ownership of such entity.

 "You" (or "Your") shall mean an individual or Legal Entity exercising permissions granted by this License.

 "Source" form shall mean the preferred form for making modifications, including but not limited to software source code, documentation source, and configuration files.

 "Object" form shall mean any form resulting from mechanical transformation or translation of a Source form, including but not limited to compiled object code, generated documentation, and conversions to other media types.

 "Work" shall mean the work of authorship, whether in Source or Object form, made available under the License, as indicated by a copyright notice that is included in or attached to the work (an example is provided in the Appendix below).

 "Derivative Works" shall mean any work, whether in Source or Object form, that is based on (or derived from) the Work and for which the editorial revisions, annotations, elaborations, or other modifications represent, as a whole, an original work of authorship. For the purposes of this License, Derivative Works shall not include works that remain separable from, or merely link (or bind by name) to the interfaces of, the Work and Derivative Works thereof.

 "Contribution" shall mean any work of authorship, including the original version of the Work and any modifications or additions to that Work or Derivative Works thereof, that is intentionally

 submitted to Licensor for inclusion in the Work by the copyright owner or by an individual or Legal Entity authorized to submit on behalf of the copyright owner. For the purposes of this definition, "submitted" means any form of electronic, verbal, or written communication sent to the Licensor or its representatives, including but not limited to communication on electronic mailing lists, source code control systems, and issue tracking systems that are managed by, or on behalf of, the Licensor for the purpose of discussing and improving the Work, but excluding communication that is conspicuously marked or otherwise designated in writing by the copyright owner as "Not a Contribution."

 "Contributor" shall mean Licensor and any individual or Legal Entity on behalf of whom a Contribution has been received by Licensor and subsequently incorporated within the Work.

- 2. Grant of Copyright License. Subject to the terms and conditions of this License, each Contributor hereby grants to You a perpetual, worldwide, non-exclusive, no-charge, royalty-free, irrevocable copyright license to reproduce, prepare Derivative Works of, publicly display, publicly perform, sublicense, and distribute the Work and such Derivative Works in Source or Object form.
- 3. Grant of Patent License. Subject to the terms and conditions of this License, each Contributor hereby grants to You a perpetual, worldwide, non-exclusive, no-charge, royalty-free, irrevocable (except as stated in this section) patent license to make, have made, use, offer to sell, sell, import, and otherwise transfer the Work, where such license applies only to those patent claims licensable by such Contributor that are necessarily infringed by their Contribution(s) alone or by combination of their Contribution(s) with the Work to which such Contribution(s) was submitted. If You institute patent litigation against any entity (including a cross-claim or counterclaim in a lawsuit) alleging that the Work or a Contribution incorporated within the Work constitutes direct or contributory patent infringement, then any patent licenses granted to You under this License for that Work shall terminate as of the date such litigation is filed.
- 4. Redistribution. You may reproduce and distribute copies of the Work or Derivative Works thereof in any medium, with or without modifications, and in Source or Object form, provided that You meet the following conditions:
- (a) You must give any other recipients of the Work or Derivative Works a copy of this License; and
- (b) You must cause any modified files to carry prominent notices stating that You changed the files; and
- (c) You must retain, in the Source form of any Derivative Works that You distribute, all copyright, patent, trademark, and attribution notices from the Source form of the Work, excluding those notices that do not pertain to any part of the Derivative Works; and
- (d) If the Work includes a "NOTICE" text file as part of its distribution, then any Derivative Works that You distribute must include a readable copy of the attribution notices contained within such NOTICE file, excluding those notices that do not pertain to any part of the Derivative Works, in at least one of the following places: within a NOTICE text file distributed as part of the Derivative Works; within the Source form or documentation, if provided along with the Derivative Works; or, within a display generated by the Derivative Works, if and wherever such third-party notices normally appear. The contents of the NOTICE file are for informational purposes only and do not modify the License. You may add Your own attribution notices within Derivative Works that You distribute, alongside or as an addendum to the NOTICE text from the Work, provided that such additional attribution notices cannot be construed as modifying the License.

 You may add Your own copyright statement to Your modifications and may provide additional or different license terms and conditions for use, reproduction, or distribution of Your modifications, or for any such Derivative Works as a whole, provided Your use, reproduction, and distribution of the Work otherwise complies with the conditions stated in this License.

- 5. Submission of Contributions. Unless You explicitly state otherwise, any Contribution intentionally submitted for inclusion in the Work by You to the Licensor shall be under the terms and conditions of this License, without any additional terms or conditions. Notwithstanding the above, nothing herein shall supersede or modify the terms of any separate license agreement you may have executed with Licensor regarding such Contributions.
- 6. Trademarks. This License does not grant permission to use the trade names, trademarks, service marks, or product names of the Licensor, except as required for reasonable and customary use in describing the origin of the Work and reproducing the content of the NOTICE file.
- 7. Disclaimer of Warranty. Unless required by applicable law or agreed to in writing, Licensor provides the Work (and each Contributor provides its Contributions) on an "AS IS" BASIS, WITHOUT WARRANTIES OR CONDITIONS OF ANY KIND, either express or

 implied, including, without limitation, any warranties or conditions of TITLE, NON-INFRINGEMENT, MERCHANTABILITY, or FITNESS FOR A PARTICULAR PURPOSE. You are solely responsible for determining the appropriateness of using or redistributing the Work and assume any risks associated with Your exercise of permissions under this License.

- 8. Limitation of Liability. In no event and under no legal theory, whether in tort (including negligence), contract, or otherwise, unless required by applicable law (such as deliberate and grossly negligent acts) or agreed to in writing, shall any Contributor be liable to You for damages, including any direct, indirect, special, incidental, or consequential damages of any character arising as a result of this License or out of the use or inability to use the Work (including but not limited to damages for loss of goodwill, work stoppage, computer failure or malfunction, or any and all other commercial damages or losses), even if such Contributor has been advised of the possibility of such damages.
- 9. Accepting Warranty or Additional Liability. While redistributing the Work or Derivative Works thereof, You may choose to offer, and charge a fee for, acceptance of support, warranty, indemnity, or other liability obligations and/or rights consistent with this License. However, in accepting such obligations, You may act only on Your own behalf and on Your sole responsibility, not on behalf of any other Contributor, and only if You agree to indemnify, defend, and hold each Contributor harmless for any liability incurred by, or claims asserted against, such Contributor by reason of your accepting any such warranty or additional liability.

#### END OF TERMS AND CONDITIONS

APPENDIX: How to apply the Apache License to your work.

 To apply the Apache License to your work, attach the following boilerplate notice, with the fields enclosed by brackets "[]" replaced with your own identifying information. (Don't include the brackets!) The text should be enclosed in the appropriate comment syntax for the file format. We also recommend that a file or class name and description of purpose be included on the same "printed page" as the copyright notice for easier identification within third-party archives.

#### Copyright [yyyy] [name of copyright owner]

 Licensed under the Apache License, Version 2.0 (the "License"); you may not use this file except in compliance with the License. You may obtain a copy of the License at

 Unless required by applicable law or agreed to in writing, software distributed under the License is distributed on an "AS IS" BASIS, WITHOUT WARRANTIES OR CONDITIONS OF ANY KIND, either express or implied. See the License for the specific language governing permissions and limitations under the License.

---- LLVM Exceptions to the Apache 2.0 License ----

As an exception, if, as a result of your compiling your source code, portions of this Software are embedded into an Object form of such source code, you may redistribute such embedded portions in such Object form without complying with the conditions of Sections 4(a), 4(b) and 4(d) of the License.

In addition, if you combine or link compiled forms of this Software with software that is licensed under the GPLv2 ("Combined Software") and if a court of competent jurisdiction determines that the patent provision (Section 3), the indemnity provision (Section 9) or other Section of the License conflicts with the conditions of the GPLv2, you may retroactively and prospectively choose to deem waived or otherwise exclude such Section(s) of the License, but only in their entirety and only with respect to the Combined Software.

#### Software from third parties included in the LLVM Project:

The LLVM Project contains third party software which is under different license terms. All such code will be identified clearly using at least one of two mechanisms:

==============================================================================

==============================================================================

==============================================================================

==============================================================================

1) It will be in a separate directory tree with its own `LICENSE.txt` or

 `LICENSE` file at the top containing the specific license and restrictions which apply to that software, or

2) It will contain specific license and restriction terms at the top of every file.

Legacy LLVM License (https://llvm.org/docs/DeveloperPolicy.html#legacy):

University of Illinois/NCSA Open Source License

Copyright (c) 2010 Apple Inc. All rights reserved.

Developed by:

# LLDB Team

http://lldb.llvm.org/

Permission is hereby granted, free of charge, to any person obtaining a copy of this software and associated documentation files (the "Software"), to deal with the Software without restriction, including without limitation the rights to use, copy, modify, merge, publish, distribute, sublicense, and/or sell copies of the Software, and to permit persons to whom the Software is furnished to do so, subject to the following conditions:

- \* Redistributions of source code must retain the above copyright notice, this list of conditions and the following disclaimers.
- \* Redistributions in binary form must reproduce the above copyright notice, this list of conditions and the following disclaimers in the documentation and/or other materials provided with the distribution.
- \* Neither the names of the LLDB Team, copyright holders, nor the names of its contributors may be used to endorse or promote products derived from this Software without specific prior written permission.

THE SOFTWARE IS PROVIDED "AS IS", WITHOUT WARRANTY OF ANY KIND, EXPRESS OR IMPLIED, INCLUDING BUT NOT LIMITED TO THE WARRANTIES OF MERCHANTABILITY, FITNESS FOR A PARTICULAR PURPOSE AND NONINFRINGEMENT. IN NO EVENT SHALL THE CONTRIBUTORS OR COPYRIGHT HOLDERS BE LIABLE FOR ANY CLAIM, DAMAGES OR OTHER LIABILITY, WHETHER IN AN ACTION OF CONTRACT, TORT OR OTHERWISE, ARISING FROM, OUT OF OR IN CONNECTION WITH THE SOFTWARE OR THE USE OR OTHER DEALINGS WITH THE SOFTWARE.

Ptyprocess is under the ISC license, as code derived from Pexpect. http://opensource.org/licenses/ISC

Copyright (c) 2013-2014, Pexpect development team Copyright (c) 2012, Noah Spurrier <noah@noah.org>

PERMISSION TO USE, COPY, MODIFY, AND/OR DISTRIBUTE THIS SOFTWARE FOR ANY PURPOSE WITH OR WITHOUT FEE IS HEREBY GRANTED, PROVIDED THAT THE ABOVE COPYRIGHT NOTICE AND THIS PERMISSION NOTICE APPEAR IN ALL COPIES. THE SOFTWARE IS PROVIDED "AS IS" AND THE AUTHOR DISCLAIMS ALL WARRANTIES WITH REGARD TO THIS SOFTWARE INCLUDING ALL IMPLIED WARRANTIES OF MERCHANTABILITY AND FITNESS. IN NO EVENT SHALL THE AUTHOR BE LIABLE FOR ANY SPECIAL, DIRECT, INDIRECT, OR CONSEQUENTIAL DAMAGES OR ANY DAMAGES WHATSOEVER RESULTING FROM LOSS OF USE, DATA OR PROFITS, WHETHER IN AN ACTION OF CONTRACT, NEGLIGENCE OR OTHER TORTIOUS ACTION, ARISING OUT OF OR IN CONNECTION WITH THE USE OR PERFORMANCE OF THIS SOFTWARE. ; RUN: opt -mtriple=aarch64-linux-gnu -mattr=+sve -scalarize-masked-mem-intrin -S < %s 2>%t | FileCheck %s ; RUN: FileCheck --check-prefix=WARN --allow-empty %s <%t

; If this check fails please read test/CodeGen/AArch64/README for instructions on how to resolve it.

; WARN-NOT: warning

; Testing that masked scatters operating on scalable vectors that are

; packed in SVE registers are not scalarized.

```
; CHECK-LABEL: @masked_scatter_nxv4i32(
```
; CHECK: call void @llvm.masked.scatter.nxv4i32

define void @masked\_scatter\_nxv4i32(<vscale x 4 x i32> %data, <vscale x 4 x i32\*> %ptrs, <vscale x 4 x i1> %masks) {

 call void @llvm.masked.scatter.nxv4i32(<vscale x 4 x i32> %data, <vscale x 4 x i32\*> %ptrs, i32 0, <vscale x 4 x i1> %masks)

ret void

}

; Testing that masked scatters operating on scalable vectors of FP

; data that is packed in SVE registers are not scalarized.

```
; CHECK-LABEL: @masked_scatter_nxv2f64(
```
; CHECK: call void @llvm.masked.scatter.nxv2f64

```
define void @masked_scatter_nxv2f64(<vscale x 2 x double> %data, <vscale x 2 x double*> %ptrs, <vscale x 2 x
i1 > % masks) {
```

```
 call void @llvm.masked.scatter.nxv2f64(<vscale x 2 x double> %data, <vscale x 2 x double*> %ptrs, i32 0,
<vscale x 2 x i1> %masks)
```
ret void

}

; Testing that masked scatters operating on scalable vectors of FP

; data that is unpacked in SVE registers are not scalarized.

; CHECK-LABEL: @masked\_scatter\_nxv2f16(

; CHECK: call void @llvm.masked.scatter.nxv2f16

```
define void @masked_scatter_nxv2f16(<vscale x 2 x half> %data, <vscale x 2 x half*> %ptrs, <vscale x 2 x i1>
%masks) {
```
call void @llvm.masked.scatter.nxv2f16(<vscale x 2 x half> %data, <vscale x 2 x half\*> %ptrs, i32 0, <vscale x 2  $x$  i  $1$   $>$  % masks)

ret void

}

; Testing that masked scatters operating on 64-bit fixed vectors are

; scalarized because NEON doesn't have support for masked scatter

; instructions.

```
; CHECK-LABEL: @masked_scatter_v2f32(
```
; CHECK-NOT: @llvm.masked.scatter.v2f32(

```
define void @masked_scatter_v2f32(<2 x float> %data, <2 x float*> %ptrs, <2 x i1> %masks) {
```

```
call void @llvm.masked.scatter.v2f32(<2 x float> %data, <2 x float*> %ptrs, i32 0, <2 x i1> %masks)
 ret void
```
}

; Testing that masked scatters operating on 128-bit fixed vectors are

; scalarized because NEON doesn't have support for masked scatter

; instructions and because we are not targeting fixed width SVE.

; CHECK-LABEL: @masked\_scatter\_v4i32(

; CHECK-NOT: @llvm.masked.scatter.v4i32(

define void @masked\_scatter\_v4i32(<4 x i32> %data, <4 x i32\*> %ptrs, <4 x i1> %masks) {

call void @llvm.masked.scatter.v4i32(<4 x i32> %data, <4 x i32\*> %ptrs, i32 0, <4 x i1> %masks) ret void

```
}
```
declare void @llvm.masked.scatter.nxv4i32(<vscale x 4 x i32> %data, <vscale x 4 x i32\*> %ptrs, i32 %align, <vscale x 4 x i1> %masks)

declare void @llvm.masked.scatter.nxv2f64(<vscale x 2 x double> %data, <vscale x 2 x double\*> %ptrs, i32 %align, <vscale x 2 x i1> %masks)

declare void @llvm.masked.scatter.nxv2f16(<vscale x 2 x half> %data, <vscale x 2 x half\*> %ptrs, i32 %align,  $\langle$  vscale x 2 x i1 $>$  % masks)

```
declare void @llvm.masked.scatter.v2f32(<2 x float> %data, <2 x float*> %ptrs, i32 %align, <2 x i1> %masks)
declare void @llvm.masked.scatter.v4i32(<4 x i32> %data, <4 x i32*> %ptrs, i32 %align, <4 x i1> %masks)
```
# People who have agreed to one of the CLAs and can contribute patches.

# The AUTHORS file lists the copyright holders; this file

# lists people. For example, Google employees are listed here

# but not in AUTHORS, because Google holds the copyright.

#

# Names should be added to this file only after verifying that

# the individual or the individual's organization has agreed to

# the appropriate Contributor License Agreement, found here:

#

# https://developers.google.com/open-source/cla/individual

# https://developers.google.com/open-source/cla/corporate

#

# The agreement for individuals can be filled out on the web. #

# When adding J Random Contributor's name to this file,

# either J's name or J's organization's name should be

# added to the AUTHORS file, depending on whether the

# individual or corporate CLA was used.

#

# Names should be added to this file as:

# Name <email address>

#

# Please keep the list sorted.

Albert Pretorius <pretoalb@gmail.com>

Arne Beer <arne@twobeer.de>

Billy Robert O'Neal III <br/> <br/>billy.oneal@gmail.com> <br/> <br/>bion@microsoft.com>

Chris Kennelly <ckennelly@google.com> <ckennelly@ckennelly.com>

Christopher Seymour <chris.j.seymour@hotmail.com> Cyrille Faucheux <cyrille.faucheux@gmail.com> David Coeurjolly <david.coeurjolly@liris.cnrs.fr> Deniz Evrenci <denizevrenci@gmail.com> Dominic Hamon <dma@stripysock.com> <dominic@google.com> Dominik Czarnota <dominik.b.czarnota@gmail.com> Eric Fiselier <eric@efcs.ca> Eugene Zhuk <eugene.zhuk@gmail.com> Evgeny Safronov <division494@gmail.com> Federico Ficarelli <federico.ficarelli@gmail.com> Felix Homann <linuxaudio@showlabor.de> Ismael Jimenez Martinez <ismael.jimenez.martinez@gmail.com> Jern-Kuan Leong <jernkuan@gmail.com> JianXiong Zhou <zhoujianxiong2@gmail.com> Joao Paulo Magalhaes <joaoppmagalhaes@gmail.com> John Millikin <jmillikin@stripe.com> Jussi Knuuttila <jussi.knuuttila@gmail.com> Kai Wolf <kai.wolf@gmail.com> Kishan Kumar <kumar.kishan@outlook.com> Kaito Udagawa <umireon@gmail.com> Lei Xu <eddyxu@gmail.com> Matt Clarkson <mattyclarkson@gmail.com> Maxim Vafin <maxvafin@gmail.com> Nick Hutchinson <nshutchinson@gmail.com> Oleksandr Sochka <sasha.sochka@gmail.com> Ori Livneh <ori.livneh@gmail.com> Pascal Leroy <phl@google.com> Paul Redmond <paul.redmond@gmail.com> Pierre Phaneuf <pphaneuf@google.com> Radoslav Yovchev <radoslav.tm@gmail.com> Raul Marin <rmrodriguez@cartodb.com> Ray Glover <ray.glover@uk.ibm.com> Robert Guo <robert.guo@mongodb.com> Roman Lebedev <lebedev.ri@gmail.com> Shuo Chen <chenshuo@chenshuo.com> Steven Wan <wan.yu@ibm.com> Tobias Ulvgrd <tobias.ulvgard@dirac.se> Tom Madams <tom.ej.madams@gmail.com> <tmadams@google.com> Yixuan Qiu < yixuanq@gmail.com> Yusuke Suzuki <utatane.tea@gmail.com> Zbigniew Skowron <zbychs@gmail.com> Min-Yih Hsu <yihshyng223@gmail.com> Copyright (c) 2006 Kirill Simonov

Permission is hereby granted, free of charge, to any person obtaining a copy of this software and associated documentation files (the "Software"), to deal in the Software without restriction, including without limitation the rights to use, copy, modify, merge, publish, distribute, sublicense, and/or sell copies

of the Software, and to permit persons to whom the Software is furnished to do so, subject to the following conditions:

The above copyright notice and this permission notice shall be included in all copies or substantial portions of the Software.

THE SOFTWARE IS PROVIDED "AS IS", WITHOUT WARRANTY OF ANY KIND, EXPRESS OR IMPLIED, INCLUDING BUT NOT LIMITED TO THE WARRANTIES OF MERCHANTABILITY, FITNESS FOR A PARTICULAR PURPOSE AND NONINFRINGEMENT. IN NO EVENT SHALL THE AUTHORS OR COPYRIGHT HOLDERS BE LIABLE FOR ANY CLAIM, DAMAGES OR OTHER LIABILITY, WHETHER IN AN ACTION OF CONTRACT, TORT OR OTHERWISE, ARISING FROM, OUT OF OR IN CONNECTION WITH THE SOFTWARE OR THE USE OR OTHER DEALINGS IN THE SOFTWARE.

; RUN: opt -mtriple=aarch64-linux-gnu -mattr=+sve -scalarize-masked-mem-intrin -S < %s 2>%t | FileCheck %s ; RUN: FileCheck --check-prefix=WARN --allow-empty %s <%t

; If this check fails please read test/CodeGen/AArch64/README for instructions on how to resolve it. ; WARN-NOT: warning

; Testing that masked gathers operating on scalable vectors that are ; packed in SVE registers are not scalarized.

; CHECK-LABEL: @masked\_gather\_nxv4i32( ; CHECK: call <vscale x 4 x i32> @llvm.masked.gather.nxv4i32 define <vscale x 4 x i32> @masked\_gather\_nxv4i32(<vscale x 4 x i32\*> %ld, <vscale x 4 x i1> %masks, <vscale x 4 x i32> %passthru) { %res = call <vscale x 4 x i32> @llvm.masked.gather.nxv4i32(<vscale x 4 x i32\*> %ld, i32 0, <vscale x 4 x i1> %masks, <vscale x 4 x i32> %passthru) ret <vscale x 4 x i32> %res }

; Testing that masked gathers operating on scalable vectors of FP data ; that is packed in SVE registers are not scalarized.

; CHECK-LABEL: @masked\_gather\_nxv2f64( ; CHECK: call <vscale x 2 x double> @llvm.masked.gather.nxv2f64 define <vscale x 2 x double> @masked\_gather\_nxv2f64(<vscale x 2 x double\*> %ld, <vscale x 2 x i1> %masks, <vscale x 2 x double> %passthru) { %res = call <vscale x 2 x double> @llvm.masked.gather.nxv2f64(<vscale x 2 x double\*> %ld, i32 0, <vscale x 2 x i1> %masks, <vscale x 2 x double> %passthru) ret <vscale x 2 x double> %res }

; Testing that masked gathers operating on scalable vectors of FP data ; that is unpacked in SVE registers are not scalarized.

; CHECK-LABEL: @masked\_gather\_nxv2f16( ; CHECK: call <vscale x 2 x half> @llvm.masked.gather.nxv2f16

define <vscale x 2 x half> @masked\_gather\_nxv2f16(<vscale x 2 x half\*> %ld, <vscale x 2 x i1> %masks, <vscale x 2 x half> %passthru) { %res = call <vscale x 2 x half> @llvm.masked.gather.nxv2f16(<vscale x 2 x half\*> %ld, i32 0, <vscale x 2 x i1> %masks, <vscale x 2 x half> %passthru) ret <vscale x 2 x half> %res }

; Testing that masked gathers operating on 64-bit fixed vectors are

; scalarized because NEON doesn't have support for masked gather

; instructions.

; CHECK-LABEL: @masked\_gather\_v2f32(

; CHECK-NOT: @llvm.masked.gather.v2f32(

define <2 x float> @masked\_gather\_v2f32(<2 x float\*> %ld, <2 x i1> %masks, <2 x float> %passthru) {  $\%$ res = call <2 x float> @llvm.masked.gather.v2f32(<2 x float\*> %ld, i32 0, <2 x i1> % masks, <2 x float> %passthru)

 ret <2 x float> %res }

; Testing that masked gathers operating on 128-bit fixed vectors are

; scalarized because NEON doesn't have support for masked gather

; instructions and because we are not targeting fixed width SVE.

; CHECK-LABEL: @masked\_gather\_v4i32( ; CHECK-NOT: @llvm.masked.gather.v4i32( define <4 x i32> @masked\_gather\_v4i32(<4 x i32\*> %ld, <4 x i1> %masks, <4 x i32> %passthru) { %res = call <4 x i32> @llvm.masked.gather.v4i32(<4 x i32\*> %ld, i32 0, <4 x i1> % masks, <4 x i32> % passthru) ret <4 x i32> %res }

declare <vscale x 4 x i32> @llvm.masked.gather.nxv4i32(<vscale x 4 x i32\*> %ptrs, i32 %align, <vscale x 4 x i1> %masks, <vscale x 4 x i32> %passthru)

declare <vscale x 2 x double> @llvm.masked.gather.nxv2f64(<vscale x 2 x double\*> %ptrs, i32 %align, <vscale x 2 x i1> %masks, <vscale x 2 x double> %passthru)

declare <vscale x 2 x half> @llvm.masked.gather.nxv2f16(<vscale x 2 x half\*> %ptrs, i32 %align, <vscale x 2 x i1> %masks, <vscale x 2 x half> %passthru)

declare <2 x float> @llvm.masked.gather.v2f32(<2 x float\*> %ptrs, i32 %align, <2 x i1> %masks, <2 x float> %passthru)

declare <4 x i32> @llvm.masked.gather.v4i32(<4 x i32\*> %ptrs, i32 %align, <4 x i1> %masks, <4 x i32> %passthru)

\$OpenBSD: COPYRIGHT,v 1.3 2003/06/02 20:18:36 millert Exp \$

Copyright 1992, 1993, 1994 Henry Spencer. All rights reserved. This software is not subject to any license of the American Telephone and Telegraph Company or of the Regents of the University of California.

Permission is granted to anyone to use this software for any purpose on any computer system, and to alter it and redistribute it, subject

to the following restrictions:

- 1. The author is not responsible for the consequences of use of this software, no matter how awful, even if they arise from flaws in it.
- 2. The origin of this software must not be misrepresented, either by explicit claim or by omission. Since few users ever read sources, credits must appear in the documentation.
- 3. Altered versions must be plainly marked as such, and must not be misrepresented as being the original software. Since few users ever read sources, credits must appear in the documentation.
- 4. This notice may not be removed or altered.

=-=-=-=-=-=-=-=-=-=-=-=-=-=-=-=-=-=-=-=-=-=-=-=-=-=-=-=-=-=-=-=-=-=-=-=-=

/\*-

- \* Copyright (c) 1994
- \* The Regents of the University of California. All rights reserved.

\*

- \* Redistribution and use in source and binary forms, with or without
- \* modification, are permitted provided that the following conditions

\* are met:

- \* 1. Redistributions of source code must retain the above copyright
- notice, this list of conditions and the following disclaimer.
- \* 2. Redistributions in binary form must reproduce the above copyright
- notice, this list of conditions and the following disclaimer in the
- documentation and/or other materials provided with the distribution.
- \* 3. Neither the name of the University nor the names of its contributors
- may be used to endorse or promote products derived from this software
- \* without specific prior written permission.

\*

```
* THIS SOFTWARE IS PROVIDED BY THE REGENTS AND CONTRIBUTORS ``AS IS'' AND
* ANY EXPRESS OR IMPLIED WARRANTIES, INCLUDING, BUT NOT LIMITED TO, THE
* IMPLIED WARRANTIES OF MERCHANTABILITY AND FITNESS FOR A PARTICULAR PURPOSE
* ARE DISCLAIMED. IN NO EVENT SHALL THE REGENTS OR CONTRIBUTORS BE LIABLE
* FOR ANY DIRECT, INDIRECT, INCIDENTAL, SPECIAL, EXEMPLARY, OR CONSEQUENTIAL
* DAMAGES (INCLUDING, BUT NOT LIMITED TO, PROCUREMENT OF SUBSTITUTE GOODS
* OR SERVICES; LOSS OF USE, DATA, OR PROFITS; OR BUSINESS INTERRUPTION)
* HOWEVER CAUSED AND ON ANY THEORY OF LIABILITY, WHETHER IN CONTRACT, STRICT
* LIABILITY, OR TORT (INCLUDING NEGLIGENCE OR OTHERWISE) ARISING IN ANY WAY
* OUT OF THE USE OF THIS SOFTWARE, EVEN IF ADVISED OF THE POSSIBILITY OF
* SUCH DAMAGE.
*
*	@(#)COPYRIGHT	8.1 (Berkeley) 3/16/94
```
==============================================================================

\*/

The LLVM Project is under the Apache License v2.0 with LLVM Exceptions:

## TERMS AND CONDITIONS FOR USE, REPRODUCTION, AND DISTRIBUTION

==============================================================================

1. Definitions.

 "License" shall mean the terms and conditions for use, reproduction, and distribution as defined by Sections 1 through 9 of this document.

 "Licensor" shall mean the copyright owner or entity authorized by the copyright owner that is granting the License.

 "Legal Entity" shall mean the union of the acting entity and all other entities that control, are controlled by, or are under common control with that entity. For the purposes of this definition, "control" means (i) the power, direct or indirect, to cause the direction or management of such entity, whether by contract or otherwise, or (ii) ownership of fifty percent (50%) or more of the outstanding shares, or (iii) beneficial ownership of such entity.

 "You" (or "Your") shall mean an individual or Legal Entity exercising permissions granted by this License.

 "Source" form shall mean the preferred form for making modifications, including but not limited to software source code, documentation source, and configuration files.

 "Object" form shall mean any form resulting from mechanical transformation or translation of a Source form, including but not limited to compiled object code, generated documentation, and conversions to other media types.

 "Work" shall mean the work of authorship, whether in Source or Object form, made available under the License, as indicated by a copyright notice that is included in or attached to the work (an example is provided in the Appendix below).

 "Derivative Works" shall mean any work, whether in Source or Object form, that is based on (or derived from) the Work and for which the editorial revisions, annotations, elaborations, or other modifications represent, as a whole, an original work of authorship. For the purposes of this License, Derivative Works shall not include works that remain separable from, or merely link (or bind by name) to the interfaces of, the Work and Derivative Works thereof.

 "Contribution" shall mean any work of authorship, including the original version of the Work and any modifications or additions to that Work or Derivative Works thereof, that is intentionally submitted to Licensor for inclusion in the Work by the copyright owner or by an individual or Legal Entity authorized to submit on behalf of the copyright owner. For the purposes of this definition, "submitted" means any form of electronic, verbal, or written communication sent to the Licensor or its representatives, including but not limited to communication on electronic mailing lists, source code control systems, and issue tracking systems that are managed by, or on behalf of, the Licensor for the purpose of discussing and improving the Work, but excluding communication that is conspicuously marked or otherwise designated in writing by the copyright owner as "Not a Contribution."

 "Contributor" shall mean Licensor and any individual or Legal Entity on behalf of whom a Contribution has been received by Licensor and subsequently incorporated within the Work.

- 2. Grant of Copyright License. Subject to the terms and conditions of this License, each Contributor hereby grants to You a perpetual, worldwide, non-exclusive, no-charge, royalty-free, irrevocable copyright license to reproduce, prepare Derivative Works of, publicly display, publicly perform, sublicense, and distribute the Work and such Derivative Works in Source or Object form.
- 3. Grant of Patent License. Subject to the terms and conditions of this License, each Contributor hereby grants to You a perpetual, worldwide, non-exclusive, no-charge, royalty-free, irrevocable (except as stated in this section) patent license to make, have made, use, offer to sell, sell, import, and otherwise transfer the Work, where such license applies only to those patent claims licensable by such Contributor that are necessarily infringed by their Contribution(s) alone or by combination of their Contribution(s) with the Work to which such Contribution(s) was submitted. If You institute patent litigation against any entity (including a cross-claim or counterclaim in a lawsuit) alleging that the Work or a Contribution incorporated within the Work constitutes direct or contributory patent infringement, then any patent licenses granted to You under this License for that Work shall terminate as of the date such litigation is filed.
- 4. Redistribution. You may reproduce and distribute copies of the Work or Derivative Works thereof in any medium, with or without modifications, and in Source or Object form, provided that You meet the following conditions:
- (a) You must give any other recipients of the Work or

Derivative Works a copy of this License; and

- (b) You must cause any modified files to carry prominent notices stating that You changed the files; and
- (c) You must retain, in the Source form of any Derivative Works that You distribute, all copyright, patent, trademark, and attribution notices from the Source form of the Work, excluding those notices that do not pertain to any part of the Derivative Works; and
- (d) If the Work includes a "NOTICE" text file as part of its distribution, then any Derivative Works that You distribute must include a readable copy of the attribution notices contained within such NOTICE file, excluding those notices that do not pertain to any part of the Derivative Works, in at least one of the following places: within a NOTICE text file distributed as part of the Derivative Works; within the Source form or documentation, if provided along with the Derivative Works; or, within a display generated by the Derivative Works, if and wherever such third-party notices normally appear. The contents of the NOTICE file are for informational purposes only and do not modify the License. You may add Your own attribution notices within Derivative Works that You distribute, alongside or as an addendum to the NOTICE text from the Work, provided that such additional attribution notices cannot be construed as modifying the License.

 You may add Your own copyright statement to Your modifications and may provide additional or different license terms and conditions for use, reproduction, or distribution of Your modifications, or for any such Derivative Works as a whole, provided Your use, reproduction, and distribution of the Work otherwise complies with the conditions stated in this License.

- 5. Submission of Contributions. Unless You explicitly state otherwise, any Contribution intentionally submitted for inclusion in the Work by You to the Licensor shall be under the terms and conditions of this License, without any additional terms or conditions. Notwithstanding the above, nothing herein shall supersede or modify the terms of any separate license agreement you may have executed with Licensor regarding such Contributions.
- 6. Trademarks. This License does not grant permission to use the trade names, trademarks, service marks, or product names of the Licensor, except as required for reasonable and customary use in describing the origin of the Work and reproducing the content of the NOTICE file.

 7. Disclaimer of Warranty. Unless required by applicable law or agreed to in writing, Licensor provides the Work (and each Contributor provides its Contributions) on an "AS IS" BASIS, WITHOUT WARRANTIES OR CONDITIONS OF ANY KIND, either express or implied, including, without limitation, any warranties or conditions of TITLE, NON-INFRINGEMENT, MERCHANTABILITY, or FITNESS FOR A PARTICULAR PURPOSE. You are solely responsible for determining the appropriateness of using or redistributing the Work and assume any risks associated with Your exercise of permissions under this License.

 8. Limitation of Liability. In no event and under no legal theory, whether in tort (including negligence), contract, or otherwise, unless required by applicable law (such as deliberate and grossly negligent acts) or agreed to in writing, shall any Contributor be liable to You for damages, including any direct, indirect, special, incidental, or consequential damages of any character arising as a result of this License or out of the use or inability to use the Work (including but not limited to damages for loss of goodwill, work stoppage, computer failure or malfunction, or any and all other commercial damages or losses), even if such Contributor has been advised of the possibility of such damages.

 9. Accepting Warranty or Additional Liability. While redistributing the Work or Derivative Works thereof, You may choose to offer, and charge a fee for, acceptance of support, warranty, indemnity, or other liability obligations and/or rights consistent with this License. However, in accepting such obligations, You may act only on Your own behalf and on Your sole responsibility, not on behalf of any other Contributor, and only if You agree to indemnify, defend, and hold each Contributor harmless for any liability incurred by, or claims asserted against, such Contributor by reason of your accepting any such warranty or additional liability.

# END OF TERMS AND CONDITIONS

APPENDIX: How to apply the Apache License to your work.

 To apply the Apache License to your work, attach the following boilerplate notice, with the fields enclosed by brackets "[]" replaced with your own identifying information. (Don't include the brackets!) The text should be enclosed in the appropriate comment syntax for the file format. We also recommend that a file or class name and description of purpose be included on the same "printed page" as the copyright notice for easier identification within third-party archives.

Copyright [yyyy] [name of copyright owner]

 Licensed under the Apache License, Version 2.0 (the "License"); you may not use this file except in compliance with the License. You may obtain a copy of the License at

http://www.apache.org/licenses/LICENSE-2.0

 Unless required by applicable law or agreed to in writing, software distributed under the License is distributed on an "AS IS" BASIS, WITHOUT WARRANTIES OR CONDITIONS OF ANY KIND, either express or implied. See the License for the specific language governing permissions and limitations under the License.

---- LLVM Exceptions to the Apache 2.0 License ----

As an exception, if, as a result of your compiling your source code, portions of this Software are embedded into an Object form of such source code, you may redistribute such embedded portions in such Object form without complying with the conditions of Sections 4(a), 4(b) and 4(d) of the License.

In addition, if you combine or link compiled forms of this Software with software that is licensed under the GPLv2 ("Combined Software") and if a court of competent jurisdiction determines that the patent provision (Section 3), the indemnity provision (Section 9) or other Section of the License conflicts with the conditions of the GPLv2, you may retroactively and prospectively choose to deem waived or otherwise exclude such Section(s) of the License, but only in their entirety and only with respect to the Combined Software.

Software from third parties included in the LLVM Project:

============================================================================== The LLVM Project contains third party software which is under different license terms. All such code will be identified clearly using at least one of two mechanisms:

==============================================================================

==============================================================================

1) It will be in a separate directory tree with its own `LICENSE.txt` or

 `LICENSE` file at the top containing the specific license and restrictions which apply to that software, or

2) It will contain specific license and restriction terms at the top of every file.

==============================================================================

Legacy LLVM License (https://llvm.org/docs/DeveloperPolicy.html#legacy):

University of Illinois/NCSA Open Source License

Copyright (c) 2007-2018 University of Illinois at Urbana-Champaign.

All rights reserved.

Developed by:

LLVM Team

University of Illinois at Urbana-Champaign

http://llvm.org

Permission is hereby granted, free of charge, to any person obtaining a copy of this software and associated documentation files (the "Software"), to deal with the Software without restriction, including without limitation the rights to use, copy, modify, merge, publish, distribute, sublicense, and/or sell copies of the Software, and to permit persons to whom the Software is furnished to do so, subject to the following conditions:

 \* Redistributions of source code must retain the above copyright notice, this list of conditions and the following disclaimers.

 \* Redistributions in binary form must reproduce the above copyright notice, this list of conditions and the following disclaimers in the documentation and/or other materials provided with the distribution.

 \* Neither the names of the LLVM Team, University of Illinois at Urbana-Champaign, nor the names of its contributors may be used to endorse or promote products derived from this Software without specific prior written permission.

THE SOFTWARE IS PROVIDED "AS IS", WITHOUT WARRANTY OF ANY KIND, EXPRESS OR IMPLIED, INCLUDING BUT NOT LIMITED TO THE WARRANTIES OF MERCHANTABILITY, FITNESS FOR A PARTICULAR PURPOSE AND NONINFRINGEMENT. IN NO EVENT SHALL THE CONTRIBUTORS OR COPYRIGHT HOLDERS BE LIABLE FOR ANY CLAIM, DAMAGES OR OTHER LIABILITY, WHETHER IN AN ACTION OF CONTRACT, TORT OR OTHERWISE, ARISING FROM, OUT OF OR IN CONNECTION WITH THE SOFTWARE OR THE USE OR OTHER DEALINGS WITH THE SOFTWARE. ; NOTE: Assertions have been autogenerated by utils/update\_test\_checks.py

; RUN: opt -S -verify -iroutliner -ir-outlining-no-cost < %s | FileCheck %s

; This test looks ahecks that debug info is extracted along with the other ; instructions.

define void @function1() !dbg !6 {

; CHECK-LABEL: @function1(

; CHECK-NEXT: entry:

; CHECK-NEXT:  $[[A:\&*]] = \text{alloca i32, align 4, [[DBG17::dbg|."]]$ 

; CHECK-NEXT: call void @llvm.dbg.value(metadata i32\* [[A]], [[META9:metadata !.\*]], metadata !DIExpression()), [[DBG17]]

; CHECK-NEXT: [[B:%.\*]] = alloca i32, align 4, [[DBG18:!dbg !.\*]]

; CHECK-NEXT: call void @llvm.dbg.value(metadata i32\* [[B]], [[META11:metadata !.\*]], metadata !DIExpression()), [[DBG18]]

; CHECK-NEXT:  $[[C:\% : *]] =$  alloca i32, align 4,  $[[DBG19 : !]$ 

; CHECK-NEXT: call void @llvm.dbg.value(metadata i32\* [[C]], [[META12:metadata !.\*]], metadata

```
!DIExpression()), [[DBG19]]
; CHECK-NEXT: call void @outlined_ir_func_0(i32* [[A]], i32* [[B]], i32* [[C]]), [[DBG20:!dbg !.*]]
; CHECK-NEXT: ret void, [[DBG21:!dbg !.*]]
;
entry:
% a = \text{alloca i32, align 4, !dbg !17} call void @llvm.dbg.value(metadata i32* %a, metadata !9, metadata !DIExpression()), !dbg !17
% b = \text{alloca i32, align 4, !dbg !18} call void @llvm.dbg.value(metadata i32* %b, metadata !11, metadata !DIExpression()), !dbg !18
%c = alloca i32, align 4, !dbg !19
 call void @llvm.dbg.value(metadata i32* %c, metadata !12, metadata !DIExpression()), !dbg !19
 store i32 2, i32* %a, align 4, !dbg !20
 store i32 3, i32* %b, align 4, !dbg !21
 store i32 4, i32* %c, align 4, !dbg !22
 %al = load i32, i32* %a, align 4, !dbg !23
 call void @llvm.dbg.value(metadata i32 %al, metadata !13, metadata !DIExpression()), !dbg !23
 %bl = load i32, i32* %b, align 4, !dbg !24
 call void @llvm.dbg.value(metadata i32 %bl, metadata !15, metadata !DIExpression()), !dbg !24
 %cl = load i32, i32* %c, align 4, !dbg !25
 call void @llvm.dbg.value(metadata i32 %cl, metadata !16, metadata !DIExpression()), !dbg !25
 ret void, !dbg !26
}
define void @function2() !dbg !27 {
; CHECK-LABEL: @function2(
; CHECK-NEXT: entry:
; CHECK-NEXT: [[A:%.*]] = alloca i32, align 4, [[DBG30:!dbg !.*]]
; CHECK-NEXT: call void @llvm.dbg.value(metadata i32* [[A]], [[META24:metadata !.*]], metadata
!DIExpression()), [[DBG30]]
; CHECK-NEXT: [[B:%.*]] = alloca i32, align 4, [[DBG31:!dbg !.*]]
; CHECK-NEXT: call void @llvm.dbg.value(metadata i32* [[B]], [[META25:metadata !.*]], metadata
!DIExpression()), [[DBG31]]
; CHECK-NEXT: [[C:%.*]] = alloca i32, align 4, [[DBG32:!dbg !.*]]
; CHECK-NEXT: call void @llvm.dbg.value(metadata i32* [[C]], [[META26:metadata !.*]], metadata
!DIExpression()), [[DBG32]]
; CHECK-NEXT: call void @outlined_ir_func_0(i32* [[A]], i32* [[B]], i32* [[C]]), [[DBG33:!dbg !.*]]
; CHECK-NEXT: ret void, [[DBG34:!dbg !.*]]
;
entry:
% a = alloca i32, align 4, !dbg !35
 call void @llvm.dbg.value(metadata i32* %a, metadata !29, metadata !DIExpression()), !dbg !35
% b = \text{alloca} i32, align 4, !dbg !36
 call void @llvm.dbg.value(metadata i32* %b, metadata !30, metadata !DIExpression()), !dbg !36
%c = alloca i32, align 4, !dbg !37
 call void @llvm.dbg.value(metadata i32* %c, metadata !31, metadata !DIExpression()), !dbg !37
 store i32 2, i32* %a, align 4, !dbg !38
 store i32 3, i32* %b, align 4, !dbg !39
 store i32 4, i32* %c, align 4, !dbg !40
```
 %al = load i32, i32\* %a, align 4, !dbg !41 call void @llvm.dbg.value(metadata i32 %al, metadata !32, metadata !DIExpression()), !dbg !41 %bl = load i32, i32\* %b, align 4, !dbg !42 call void @llvm.dbg.value(metadata i32 %bl, metadata !33, metadata !DIExpression()), !dbg !42 %cl = load i32, i32\* %c, align 4, !dbg !43 call void @llvm.dbg.value(metadata i32 %cl, metadata !34, metadata !DIExpression()), !dbg !43 ret void, !dbg !44 }

; Function Attrs: nounwind readnone speculatable willreturn declare void @llvm.dbg.value(metadata, metadata, metadata) #0

attributes  $\#0 = \{$  nounwind readnone speculatable will return  $\}$ 

!llvm.dbg.cu =  $!$ { $!0$ } !llvm.debugify =  $! \{ 13, 14 \}$ !llvm.module.flags =  $!$  {!5}

!0 = distinct !DICompileUnit(language: DW\_LANG\_C, file: !1, producer: "debugify", isOptimized: true, runtimeVersion: 0, emissionKind: FullDebug, enums: !2)

!1 = !DIFile(filename: "legal-debug.ll", directory: "/")

 $!2 = !$ 

 $!3 = !{i32 20}$ 

- $!4 = !{i32 12}$
- !5 = !{i32 2, !"Debug Info Version", i32 3}

!6 = distinct !DISubprogram(name: "function1", linkageName: "function1", scope: null, file: !1, line: 1, type: !7, scopeLine: 1, spFlags: DISPFlagDefinition | DISPFlagOptimized, unit: !0, retainedNodes: !8)

!7 = !DISubroutineType(types: !2)

 $18 = 1{19, 111, 112, 113, 115, 116}$ 

!9 = !DILocalVariable(name: "1", scope: !6, file: !1, line: 1, type: !10)

!10 = !DIBasicType(name: "ty64", size: 64, encoding: DW\_ATE\_unsigned)

- !11 = !DILocalVariable(name: "2", scope: !6, file: !1, line: 2, type: !10)
- !12 = !DILocalVariable(name: "3", scope: !6, file: !1, line: 3, type: !10)
- !13 = !DILocalVariable(name: "4", scope: !6, file: !1, line: 7, type: !14)

!14 = !DIBasicType(name: "ty32", size: 32, encoding: DW\_ATE\_unsigned)

- !15 = !DILocalVariable(name: "5", scope: !6, file: !1, line: 8, type: !14)
- !16 = !DILocalVariable(name: "6", scope: !6, file: !1, line: 9, type: !14)
- $!17$  =  $!DILocation(line: 1, column: 1, scope: 16)$
- $!18 = !\text{DILocation}$ (line: 2, column: 1, scope: !6)
- $!19 = !\text{DILocation}$ (line: 3, column: 1, scope: !6)
- $!20 = 1$ DILocation(line: 4, column: 1, scope:  $!6$ )
- $!21 = !DILocation(line: 5, column: 1, scope: 16)$
- $!22 = 1$ DILocation(line: 6, column: 1, scope:  $!6$ )
- $!23 = 1$ DILocation(line: 7, column: 1, scope:  $!6$ )
- $!24 = !DILocation(line: 8, column: 1, scope: 16)$
- $!25 = 1$ DILocation(line: 9, column: 1, scope:  $!6$ )
- $!26 = 1$ DILocation(line: 10, column: 1, scope:  $!6$ )

!27 = distinct !DISubprogram(name: "function2", linkageName: "function2", scope: null, file: !1, line: 11, type: !7,

scopeLine: 11, spFlags: DISPFlagDefinition | DISPFlagOptimized, unit: !0, retainedNodes: !28)  $!28 = !{!}29, !30, !31, !32, !33, !34$ !29 = !DILocalVariable(name: "7", scope: !27, file: !1, line: 11, type: !10) !30 = !DILocalVariable(name: "8", scope: !27, file: !1, line: 12, type: !10) !31 = !DILocalVariable(name: "9", scope: !27, file: !1, line: 13, type: !10) !32 = !DILocalVariable(name: "10", scope: !27, file: !1, line: 17, type: !14) !33 = !DILocalVariable(name: "11", scope: !27, file: !1, line: 18, type: !14) !34 = !DILocalVariable(name: "12", scope: !27, file: !1, line: 19, type: !14) !35 = !DILocation(line: 11, column: 1, scope: !27) !36 = !DILocation(line: 12, column: 1, scope: !27) !37 = !DILocation(line: 13, column: 1, scope: !27) !38 = !DILocation(line: 14, column: 1, scope: !27) !39 = !DILocation(line: 15, column: 1, scope: !27) !40 = !DILocation(line: 16, column: 1, scope: !27) !41 = !DILocation(line: 17, column: 1, scope: !27) !42 = !DILocation(line: 18, column: 1, scope: !27) !43 = !DILocation(line: 19, column: 1, scope: !27) !44 = !DILocation(line: 20, column: 1, scope: !27) ==============================================================================

The LLVM Project is under the Apache License v2.0 with LLVM Exceptions:

 Apache License Version 2.0, January 2004 http://www.apache.org/licenses/

#### TERMS AND CONDITIONS FOR USE, REPRODUCTION, AND DISTRIBUTION

==============================================================================

1. Definitions.

 "License" shall mean the terms and conditions for use, reproduction, and distribution as defined by Sections 1 through 9 of this document.

 "Licensor" shall mean the copyright owner or entity authorized by the copyright owner that is granting the License.

 "Legal Entity" shall mean the union of the acting entity and all other entities that control, are controlled by, or are under common control with that entity. For the purposes of this definition, "control" means (i) the power, direct or indirect, to cause the direction or management of such entity, whether by contract or otherwise, or (ii) ownership of fifty percent (50%) or more of the outstanding shares, or (iii) beneficial ownership of such entity.

 "You" (or "Your") shall mean an individual or Legal Entity exercising permissions granted by this License.

"Source" form shall mean the preferred form for making modifications,

 including but not limited to software source code, documentation source, and configuration files.

 "Object" form shall mean any form resulting from mechanical transformation or translation of a Source form, including but not limited to compiled object code, generated documentation, and conversions to other media types.

 "Work" shall mean the work of authorship, whether in Source or Object form, made available under the License, as indicated by a copyright notice that is included in or attached to the work (an example is provided in the Appendix below).

 "Derivative Works" shall mean any work, whether in Source or Object form, that is based on (or derived from) the Work and for which the editorial revisions, annotations, elaborations, or other modifications represent, as a whole, an original work of authorship. For the purposes of this License, Derivative Works shall not include works that remain separable from, or merely link (or bind by name) to the interfaces of, the Work and Derivative Works thereof.

 "Contribution" shall mean any work of authorship, including the original version of the Work and any modifications or additions to that Work or Derivative Works thereof, that is intentionally submitted to Licensor for inclusion in the Work by the copyright owner or by an individual or Legal Entity authorized to submit on behalf of the copyright owner. For the purposes of this definition, "submitted" means any form of electronic, verbal, or written communication sent to the Licensor or its representatives, including but not limited to communication on electronic mailing lists, source code control systems, and issue tracking systems that are managed by, or on behalf of, the Licensor for the purpose of discussing and improving the Work, but excluding communication that is conspicuously marked or otherwise designated in writing by the copyright owner as "Not a Contribution."

 "Contributor" shall mean Licensor and any individual or Legal Entity on behalf of whom a Contribution has been received by Licensor and subsequently incorporated within the Work.

 2. Grant of Copyright License. Subject to the terms and conditions of this License, each Contributor hereby grants to You a perpetual, worldwide, non-exclusive, no-charge, royalty-free, irrevocable copyright license to reproduce, prepare Derivative Works of, publicly display, publicly perform, sublicense, and distribute the Work and such Derivative Works in Source or Object form.

 3. Grant of Patent License. Subject to the terms and conditions of this License, each Contributor hereby grants to You a perpetual,  worldwide, non-exclusive, no-charge, royalty-free, irrevocable (except as stated in this section) patent license to make, have made, use, offer to sell, sell, import, and otherwise transfer the Work, where such license applies only to those patent claims licensable by such Contributor that are necessarily infringed by their Contribution(s) alone or by combination of their Contribution(s) with the Work to which such Contribution(s) was submitted. If You institute patent litigation against any entity (including a cross-claim or counterclaim in a lawsuit) alleging that the Work or a Contribution incorporated within the Work constitutes direct or contributory patent infringement, then any patent licenses granted to You under this License for that Work shall terminate as of the date such litigation is filed.

- 4. Redistribution. You may reproduce and distribute copies of the Work or Derivative Works thereof in any medium, with or without modifications, and in Source or Object form, provided that You meet the following conditions:
- (a) You must give any other recipients of the Work or Derivative Works a copy of this License; and
- (b) You must cause any modified files to carry prominent notices stating that You changed the files; and
- (c) You must retain, in the Source form of any Derivative Works that You distribute, all copyright, patent, trademark, and attribution notices from the Source form of the Work, excluding those notices that do not pertain to any part of the Derivative Works; and
- (d) If the Work includes a "NOTICE" text file as part of its distribution, then any Derivative Works that You distribute must include a readable copy of the attribution notices contained within such NOTICE file, excluding those notices that do not pertain to any part of the Derivative Works, in at least one of the following places: within a NOTICE text file distributed as part of the Derivative Works; within the Source form or documentation, if provided along with the Derivative Works; or, within a display generated by the Derivative Works, if and wherever such third-party notices normally appear. The contents of the NOTICE file are for informational purposes only and do not modify the License. You may add Your own attribution notices within Derivative Works that You distribute, alongside or as an addendum to the NOTICE text from the Work, provided that such additional attribution notices cannot be construed as modifying the License.

 You may add Your own copyright statement to Your modifications and may provide additional or different license terms and conditions for use, reproduction, or distribution of Your modifications, or for any such Derivative Works as a whole, provided Your use, reproduction, and distribution of the Work otherwise complies with the conditions stated in this License.

 5. Submission of Contributions. Unless You explicitly state otherwise, any Contribution intentionally submitted for inclusion in the Work by You to the Licensor shall be under the terms and conditions of this License, without any additional terms or conditions. Notwithstanding the above, nothing herein shall supersede or modify the terms of any separate license agreement you may have executed with Licensor regarding such Contributions.

 6. Trademarks. This License does not grant permission to use the trade names, trademarks, service marks, or product names of the Licensor, except as required for reasonable and customary use in describing the origin of the Work and reproducing the content of the NOTICE file.

 7. Disclaimer of Warranty. Unless required by applicable law or agreed to in writing, Licensor provides the Work (and each Contributor provides its Contributions) on an "AS IS" BASIS, WITHOUT WARRANTIES OR CONDITIONS OF ANY KIND, either express or implied, including, without limitation, any warranties or conditions of TITLE, NON-INFRINGEMENT, MERCHANTABILITY, or FITNESS FOR A PARTICULAR PURPOSE. You are solely responsible for determining the appropriateness of using or redistributing the Work and assume any risks associated with Your exercise of permissions under this License.

 8. Limitation of Liability. In no event and under no legal theory, whether in tort (including negligence), contract, or otherwise, unless required by applicable law (such as deliberate and grossly negligent acts) or agreed to in writing, shall any Contributor be liable to You for damages, including any direct, indirect, special, incidental, or consequential damages of any character arising as a result of this License or out of the use or inability to use the Work (including but not limited to damages for loss of goodwill, work stoppage, computer failure or malfunction, or any and all other commercial damages or losses), even if such Contributor has been advised of the possibility of such damages.

 9. Accepting Warranty or Additional Liability. While redistributing the Work or Derivative Works thereof, You may choose to offer, and charge a fee for, acceptance of support, warranty, indemnity, or other liability obligations and/or rights consistent with this License. However, in accepting such obligations, You may act only on Your own behalf and on Your sole responsibility, not on behalf

 of any other Contributor, and only if You agree to indemnify, defend, and hold each Contributor harmless for any liability incurred by, or claims asserted against, such Contributor by reason of your accepting any such warranty or additional liability.

# END OF TERMS AND CONDITIONS

APPENDIX: How to apply the Apache License to your work.

 To apply the Apache License to your work, attach the following boilerplate notice, with the fields enclosed by brackets "[]" replaced with your own identifying information. (Don't include the brackets!) The text should be enclosed in the appropriate comment syntax for the file format. We also recommend that a file or class name and description of purpose be included on the same "printed page" as the copyright notice for easier identification within third-party archives.

Copyright [yyyy] [name of copyright owner]

 Licensed under the Apache License, Version 2.0 (the "License"); you may not use this file except in compliance with the License. You may obtain a copy of the License at

http://www.apache.org/licenses/LICENSE-2.0

 Unless required by applicable law or agreed to in writing, software distributed under the License is distributed on an "AS IS" BASIS, WITHOUT WARRANTIES OR CONDITIONS OF ANY KIND, either express or implied. See the License for the specific language governing permissions and limitations under the License.

---- LLVM Exceptions to the Apache 2.0 License ----

As an exception, if, as a result of your compiling your source code, portions of this Software are embedded into an Object form of such source code, you may redistribute such embedded portions in such Object form without complying with the conditions of Sections 4(a), 4(b) and 4(d) of the License.

In addition, if you combine or link compiled forms of this Software with software that is licensed under the GPLv2 ("Combined Software") and if a court of competent jurisdiction determines that the patent provision (Section 3), the indemnity provision (Section 9) or other Section of the License conflicts with the conditions of the GPLv2, you may retroactively and prospectively choose to deem waived or otherwise exclude such Section(s) of the License, but only in their entirety and only with respect to the Combined Software.

Software from third parties included in the LLVM Project:

The LLVM Project contains third party software which is under different license terms. All such code will be identified clearly using at least one of two mechanisms:

==============================================================================

==============================================================================

==============================================================================

==============================================================================

1) It will be in a separate directory tree with its own `LICENSE.txt` or `LICENSE` file at the top containing the specific license and restrictions which apply to that software, or

2) It will contain specific license and restriction terms at the top of every file.

============================================================================== Legacy LLVM License (https://llvm.org/docs/DeveloperPolicy.html#legacy):

The libclc library is dual licensed under both the University of Illinois "BSD-Like" license and the MIT license. As a user of this code you may choose to use it under either license. As a contributor, you agree to allow your code to be used under both.

Full text of the relevant licenses is included below.

Copyright (c) 2011-2019 by the contributors listed in CREDITS.TXT

All rights reserved.

Permission is hereby granted, free of charge, to any person obtaining a copy of this software and associated documentation files (the "Software"), to deal with the Software without restriction, including without limitation the rights to use, copy, modify, merge, publish, distribute, sublicense, and/or sell copies of the Software, and to permit persons to whom the Software is furnished to do so, subject to the following conditions:

- \* Redistributions of source code must retain the above copyright notice, this list of conditions and the following disclaimers.
- \* Redistributions in binary form must reproduce the above copyright notice, this list of conditions and the following disclaimers in the documentation and/or other materials provided with the distribution.
- \* The names of the contributors may not be used to endorse or promote products derived from this Software without specific prior written permission.

THE SOFTWARE IS PROVIDED "AS IS", WITHOUT WARRANTY OF ANY KIND, EXPRESS OR IMPLIED, INCLUDING BUT NOT LIMITED TO THE WARRANTIES OF MERCHANTABILITY, FITNESS FOR A PARTICULAR PURPOSE AND NONINFRINGEMENT. IN NO EVENT SHALL THE CONTRIBUTORS OR COPYRIGHT HOLDERS BE LIABLE FOR ANY CLAIM, DAMAGES OR OTHER LIABILITY, WHETHER IN AN ACTION OF CONTRACT, TORT OR OTHERWISE, ARISING FROM, OUT OF OR IN CONNECTION WITH THE SOFTWARE OR THE USE OR OTHER DEALINGS WITH THE SOFTWARE.

==============================================================================

Copyright (c) 2011-2014 by the contributors listed in CREDITS.TXT

Permission is hereby granted, free of charge, to any person obtaining a copy of this software and associated documentation files (the "Software"), to deal in the Software without restriction, including without limitation the rights to use, copy, modify, merge, publish, distribute, sublicense, and/or sell copies of the Software, and to permit persons to whom the Software is furnished to do so, subject to the following conditions:

The above copyright notice and this permission notice shall be included in all copies or substantial portions of the Software.

THE SOFTWARE IS PROVIDED "AS IS", WITHOUT WARRANTY OF ANY KIND, EXPRESS OR IMPLIED, INCLUDING BUT NOT LIMITED TO THE WARRANTIES OF MERCHANTABILITY, FITNESS FOR A PARTICULAR PURPOSE AND NONINFRINGEMENT. IN NO EVENT SHALL THE AUTHORS OR COPYRIGHT HOLDERS BE LIABLE FOR ANY CLAIM, DAMAGES OR OTHER LIABILITY, WHETHER IN AN ACTION OF CONTRACT, TORT OR OTHERWISE, ARISING FROM, OUT OF OR IN CONNECTION WITH THE SOFTWARE OR THE USE OR OTHER DEALINGS IN THE SOFTWARE.

; NOTE: Assertions have been autogenerated by utils/update\_llc\_test\_checks.py

; RUN: llc < %s -mtriple=x86\_64-linux-android -mattr=+mmx -enable-legalize-types-checking | FileCheck %s ;

; D31946

; Check that we dont end up with the ""LLVM ERROR: Cannot select" error.

; Additionally ensure that the output code actually put fp128 values in SSE registers.

declare fp128 @llvm.fabs.f128(fp128) declare fp128 @llvm.copysign.f128(fp128, fp128)

define fp128 @TestSelect(fp128 %a, fp128 %b) {

- ; CHECK-LABEL: TestSelect:
- ; CHECK: # %bb.0:
- ; CHECK-NEXT: pushq %rbx
- ; CHECK-NEXT: .cfi\_def\_cfa\_offset 16
- ; CHECK-NEXT: subq \$32, %rsp
- ; CHECK-NEXT: .cfi\_def\_cfa\_offset 48
- ; CHECK-NEXT: .cfi\_offset %rbx, -16
- ; CHECK-NEXT: movaps %xmm1, {{[-0-9]+}}(%r{{[sb]}}p) # 16-byte Spill

```
; CHECK-NEXT: movaps %xmm0, (%rsp) # 16-byte Spill
; CHECK-NEXT: callq __gttf2
; CHECK-NEXT: movl %eax, %ebx
; CHECK-NEXT: movaps (%rsp), %xmm0 # 16-byte Reload
; CHECK-NEXT: movaps {{[-0-9]+}}(%r{{[sb]}}p), %xmm1 # 16-byte Reload
; CHECK-NEXT: callq __subtf3
; CHECK-NEXT: testl %ebx, %ebx
; CHECK-NEXT: jg .LBB0_2
; CHECK-NEXT: # %bb.1:
; CHECK-NEXT: xorps %xmm0, %xmm0
; CHECK-NEXT: .LBB0_2:
; CHECK-NEXT: addq $32, %rsp
; CHECK-NEXT: .cfi_def_cfa_offset 16
; CHECK-NEXT: popq %rbx
; CHECK-NEXT: .cfi_def_cfa_offset 8
; CHECK-NEXT: retq
 %cmp = fcmp ogt fp128 %a, %b
\%sub = fsub fp128 %a, %b
 %res = select i1 %cmp, fp128 %sub, fp128 0xL00000000000000000000000000000000
 ret fp128 %res
}
define fp128 @TestFabs(fp128 %a) {
; CHECK-LABEL: TestFabs:
; CHECK: # %bb.0:
; CHECK-NEXT: andps {{.*}}(%rip), %xmm0
; CHECK-NEXT: retq
\%res = call fp128 @llvm.fabs.f128(fp128 %a)
 ret fp128 %res
}
define fp128 @TestCopysign(fp128 %a, fp128 %b) {
; CHECK-LABEL: TestCopysign:
; CHECK: # %bb.0:
; CHECK-NEXT: andps {{.*}}(%rip), %xmm1
; CHECK-NEXT: andps {{.*}}(%rip), %xmm0
; CHECK-NEXT: orps %xmm1, %xmm0
; CHECK-NEXT: retq
 %res = call fp128 @llvm.copysign.f128(fp128 %a, fp128 %b)
 ret fp128 %res
}
define fp128 @TestFneg(fp128 %a) {
; CHECK-LABEL: TestFneg:
; CHECK: # %bb.0:
; CHECK-NEXT: pushq %rax
; CHECK-NEXT: .cfi_def_cfa_offset 16
```

```
; CHECK-NEXT: movaps %xmm0, %xmm1
```
; CHECK-NEXT: callq \_\_multf3 ; CHECK-NEXT: xorps {{.\*}}(%rip), %xmm0 ; CHECK-NEXT: popq %rax ; CHECK-NEXT: .cfi\_def\_cfa\_offset 8 ; CHECK-NEXT: retq  $%$ mul = fmul fp128 %a, %a %res = fsub fp128 0xL00000000000000008000000000000000, %mul ret fp128 %res } ; RUN: llc -mtriple=aarch64-apple-ios %s -o - | FileCheck %s

define <16 x double> @test\_sitofp\_fixed(<16 x i32> %in) { ; CHECK-LABEL: test\_sitofp\_fixed:

; First, extend each i32 to i64

; CHECK-DAG: sshll2.2d [[BLOCK0\_HI:v[0-9]+]], v0, #0

; CHECK-DAG: sshll2.2d [[BLOCK1\_HI:v[0-9]+]], v1, #0

; CHECK-DAG: sshll2.2d [[BLOCK2\_HI:v[0-9]+]], v2, #0

; CHECK-DAG: sshll2.2d [[BLOCK3\_HI:v[0-9]+]], v3, #0

; CHECK-DAG: sshll.2d [[BLOCK0\_LO:v[0-9]+]], v0, #0

; CHECK-DAG: sshll.2d [[BLOCK1\_LO:v[0-9]+]], v1, #0

; CHECK-DAG: sshll.2d [[BLOCK2\_LO:v[0-9]+]], v2, #0

; CHECK-DAG: sshll.2d [[BLOCK3\_LO:v[0-9]+]], v3, #0

; Next, convert each to double.

; CHECK-DAG: scvtf.2d v0, [[BLOCK0\_LO]]

; CHECK-DAG: scvtf.2d v1, [[BLOCK0\_HI]]

; CHECK-DAG: scvtf.2d v2, [[BLOCK1\_LO]]

; CHECK-DAG: scvtf.2d v3, [[BLOCK1\_HI]]

; CHECK-DAG: scvtf.2d v4, [[BLOCK2\_LO]]

; CHECK-DAG: scvtf.2d v5, [[BLOCK2\_HI]]

; CHECK-DAG: scvtf.2d v6, [[BLOCK3\_LO]]

; CHECK-DAG: scvtf.2d v7, [[BLOCK3\_HI]]

; CHECK: ret

% flt = sitofp <16 x i32> % in to <16 x double>

 $\%$ res = fdiv <16 x double>  $\%$ flt, <double 64.0, double 64.0, double 64.0, double 64.0, double 64.0, double 64.0, double 64.0, double 64.0, double 64.0, double 64.0, double 64.0, double 64.0, double 64.0, double 64.0, double 64.0, double 64.0>

 ret <16 x double> %res }

; This one is small enough to satisfy isSimple, but still illegally large. define <4 x double> @test\_sitofp\_fixed\_shortish(<4 x i64> %in) { ; CHECK-LABEL: test\_sitofp\_fixed\_shortish:

; CHECK-DAG: scvtf.2d v0, v0 ; CHECK-DAG: scvtf.2d v1, v1

```
; CHECK: ret
% flt = sitofp <4 x i64> % in to <4 x double>
%res = fdiv <4 x double> %flt, <double 64.0, double 64.0, double 64.0, double 64.0>
ret \leq 4 x double> % res
}
; RUN: opt %s -inline -S | FileCheck %s
define internal void @innerSmall() "min-legal-vector-width"="128" {
 ret void
}
define internal void @innerLarge() "min-legal-vector-width"="512" {
 ret void
}
define internal void @innerNoAttribute() {
 ret void
}
; We should not add an attribute during inlining. No attribute means unknown.
; Inlining doesn't change the fact that we don't know anything about this
; function.
define void @outerNoAttribute() {
 call void @innerLarge()
 ret void
}
define void @outerConflictingAttributeSmall() "min-legal-vector-width"="128" {
 call void @innerLarge()
 ret void
}
define void @outerConflictingAttributeLarge() "min-legal-vector-width"="512" {
 call void @innerSmall()
 ret void
}
; We should remove the attribute after inlining since the callee's
; vector width requirements are unknown.
define void @outerAttribute() "min-legal-vector-width"="128" {
 call void @innerNoAttribute()
 ret void
}
; CHECK: define void @outerNoAttribute() {
; CHECK: define void @outerConflictingAttributeSmall() #0
; CHECK: define void @outerConflictingAttributeLarge() #0
```
; CHECK: define void @outerAttribute() { ; CHECK: attributes  $\#0 = \{$  "min-legal-vector-width"="512"  $\}$ Copyright 2008, Google Inc. All rights reserved.

Redistribution and use in source and binary forms, with or without modification, are permitted provided that the following conditions are met:

 \* Redistributions of source code must retain the above copyright notice, this list of conditions and the following disclaimer.

 \* Redistributions in binary form must reproduce the above copyright notice, this list of conditions and the following disclaimer in the documentation and/or other materials provided with the distribution.

 \* Neither the name of Google Inc. nor the names of its contributors may be used to endorse or promote products derived from this software without specific prior written permission.

THIS SOFTWARE IS PROVIDED BY THE COPYRIGHT HOLDERS AND CONTRIBUTORS "AS IS" AND ANY EXPRESS OR IMPLIED WARRANTIES, INCLUDING, BUT NOT LIMITED TO, THE IMPLIED WARRANTIES OF MERCHANTABILITY AND FITNESS FOR A PARTICULAR PURPOSE ARE DISCLAIMED. IN NO EVENT SHALL THE COPYRIGHT OWNER OR CONTRIBUTORS BE LIABLE FOR ANY DIRECT, INDIRECT, INCIDENTAL, SPECIAL, EXEMPLARY, OR CONSEQUENTIAL DAMAGES (INCLUDING, BUT NOT LIMITED TO, PROCUREMENT OF SUBSTITUTE GOODS OR SERVICES; LOSS OF USE, DATA, OR PROFITS; OR BUSINESS INTERRUPTION) HOWEVER CAUSED AND ON ANY THEORY OF LIABILITY, WHETHER IN CONTRACT, STRICT LIABILITY, OR TORT (INCLUDING NEGLIGENCE OR OTHERWISE) ARISING IN ANY WAY OUT OF THE USE OF THIS SOFTWARE, EVEN IF ADVISED OF THE POSSIBILITY OF SUCH DAMAGE. ; RUN: opt -consthoist -S -o - %s | FileCheck %s

target datalayout = "e-m:e-p:32:32-i64:64-v128:64:128-a:0:32-n32-S64" target triple = "thumbv6m-none--musleabi"

; Check that for i8 type, the maximum legal offset is 31.

; Also check that an constant used as value to be stored rather than

; pointer in a store instruction is hoisted.

; CHECK: foo\_i8

; CHECK-DAG: %[[C1:const[0-9]?]] = bitcast i32 805874720 to i32

; CHECK-DAG: %[[C2:const[0-9]?]] = bitcast i32 805874688 to i32

; CHECK-DAG: %[[C3:const[0-9]?]] = bitcast i32 805873720 to i32

; CHECK-DAG: %[[C4:const[0-9]?]] = bitcast i32 805873688 to i32

; CHECK:  $%0 =$  inttoptr i32 % [[C2]] to i8\*

; CHECK-NEXT:  $%1 =$ load volatile i8, i8\*  $%0$ 

: CHECK-NEXT: % $[|M1:const, \text{mat}[0-9]$ ?]] = add i32 % $[|C2|]$ , 4

; CHECK-NEXT:  $\%2 = \text{inttoptr}$  i32 % [[M1]] to i8\*

; CHECK-NEXT:  $%3 =$ load volatile i8, i8\*  $%2$ 

; CHECK-NEXT: % $[|M2:const \text{mat}[0-9]?]$ ] = add i32 % $[|C2|]$ , 31

```
; CHECK-NEXT: %4 = \text{inttoptr} i32 % [[M2]] to i8*; CHECK-NEXT: \%5 = load volatile i8, i8* \%4; CHECK-NEXT: %6 = inttoptr i32 % [[C1]] to i8*
; CHECK-NEXT: %7 = load volatile i8, i8* %6
; CHECK-NEXT: %[[M3:const_mat[0-9]?]] = add i32 %[[C1]], 7
; CHECK-NEXT: %8 = \text{inttoptr} i32 %[[M3]] to i8*; CHECK-NEXT: %9 = load volatile i8, i8* %8
; CHECK-NEXT: %10 = inttoptr i32 % [[C4]] to i8*; CHECK-NEXT: store i8 %9, i8* %10
; CHECK-NEXT: %[[M4:const_mat[0-9]?]] = add i32 %[[C4]], 31
; CHECK-NEXT: % 11 = \text{intoptr} i32 %[[M4]] to i8*
; CHECK-NEXT: store i8 %7, i8* %11
; CHECK-NEXT: %12 = inttoptr i32 % [[C3]] to i8*; CHECK-NEXT: store i8 %5, i8* %12
; CHECK-NEXT: %[[M5:const_mat[0-9]?]] = add i32 %[[C3]], 7
; CHECK-NEXT: % 13 = \text{intoptr} i32 %[[M5]] to i8*
; CHECK-NEXT: store i8 %3, i8* %13
; CHECK-NEXT: %[|M6:const mat[0-9]?]] = add i32 %[|C1|], 80
; CHECK-NEXT: %14 = inttoptr i32 % [[M6]] to i8*
; CHECK-NEXT: store i8* %14, i8** @goo
@goo = global i8^* undef
define void @foo i8() {
entry:
%0 = load volatile i8, i8* inttoptr (i32 805874688 to i8*)
%1 = load volatile i8, i8* inttoptr (i32 805874692 to i8*)
%2 = load volatile i8, i8* inttoptr (i32 805874719 to i8*)
%3 = load volatile i8, i8* inttoptr (i32 805874720 to i8*)
%4 = load volatile i8, i8* inttoptr (i32 805874727 to i8*)
 store i8 %4, i8* inttoptr(i32 805873688 to i8*)
 store i8 %3, i8* inttoptr(i32 805873719 to i8*)
 store i8 %2, i8* inttoptr(i32 805873720 to i8*)
 store i8 %1, i8* inttoptr(i32 805873727 to i8*)
 store i8* inttoptr(i32 805874800 to i8*), i8** @goo
 ret void
}
; Check that for i16 type, the maximum legal offset is 62.
; CHECK: foo_i16
; CHECK-DAG: %[[C1:const[0-9]?]] = bitcast i32 805874752 to i32
; CHECK-DAG: %[[C2:const[0-9]?]] = bitcast i32 805874688 to i32
; CHECK: %0 = inttoptr i32 % [[C2]] to i16*
; CHECK-NEXT: %1 =load volatile i16, i16* %0, align 2
; CHECK-NEXT: %[[M1:const_mat[0-9]?]] = add i32 %[[C2]], 4
; CHECK-NEXT: \%2 = \text{inttoptr} i32 % [[M1]] to i16*
; CHECK-NEXT: %3 = load volatile i16, i16* %2, align 2
; CHECK-NEXT: %[|M2:const mat[0-9]?]] = add i32 %[|C2|], 32
```
; CHECK-NEXT: %4 = inttoptr i32 % [[M2]] to i16\*

```
; CHECK-NEXT: %5 = load volatile i16, i16* %4, align 2
```

```
; CHECK-NEXT: %[[M3:const_mat[0-9]?]] = add i32 %[[C2]], 62
```

```
; CHECK-NEXT: %6 = inttoptr i32 % [[M3]] to i16*
```

```
; CHECK-NEXT: %7 = load volatile i16, i16* %6, align 2
```

```
; CHECK-NEXT: %8 = \text{inttoptr} i32 % [[C1]] to i16*
```

```
; CHECK-NEXT: %9 = load volatile i16, i16* %8, align 2
```

```
; CHECK-NEXT: %[[M4:const_mat[0-9]?]] = add i32 %[[C1]], 22
```

```
; CHECK-NEXT: % 10 = inttoptr i32 % [[M4]] to i16*
```

```
; CHECK-NEXT: %11 = load volatile i16, i16* %10, align 2
```

```
define void @foo_i16() {
```
entry:

 %0 = load volatile i16, i16\* inttoptr (i32 805874688 to i16\*), align 2 %1 = load volatile i16, i16\* inttoptr (i32 805874692 to i16\*), align 2 %2 = load volatile i16, i16\* inttoptr (i32 805874720 to i16\*), align 2 %3 = load volatile i16, i16\* inttoptr (i32 805874750 to i16\*), align 2 %4 = load volatile i16, i16\* inttoptr (i32 805874752 to i16\*), align 2 %5 = load volatile i16, i16\* inttoptr (i32 805874774 to i16\*), align 2 ret void

}

; Check that for i32 type, the maximum legal offset is 124.

; CHECK: foo\_i32

```
; CHECK-DAG: %[[C1:const[0-9]?]] = bitcast i32 805874816 to i32
```

```
; CHECK-DAG: %[[C2:const[0-9]?]] = bitcast i32 805874688 to i32
```

```
; CHECK: %0 = inttoptr i32 % [[C2]] to i32*
```

```
; CHECK-NEXT: %1 = load volatile i32, i32* %0, align 4
```

```
; CHECK-NEXT: %[[M1:const_mat[0-9]?]] = add i32 %[[C2]], 4
```

```
; CHECK-NEXT: \%2 = \text{inttoptr} i32 % [[M1]] to i32*
```

```
; CHECK-NEXT: %3 = load volatile i32, i32* %2, align 4
```

```
; CHECK-NEXT: %[[M2:const_mat[0-9]?]] = add i32 %[[C2]], 124
```

```
; CHECK-NEXT: %4 = \text{inttoptr} i32 % [[M2]] to i32*
```

```
; CHECK-NEXT: %5 = load volatile i32, i32* %4, align 4
```

```
; CHECK-NEXT: %6 = inttoptr i32 % [[C1]] to i32*
```

```
; CHECK-NEXT: %7 = load volatile i32, i32* %6, align 4
```

```
; CHECK-NEXT: %[[M3:const_mat[0-9]?]] = add i32 %[[C1]], 8
```

```
; CHECK-NEXT: %8 = \text{inttoptr} i32 % [[M3]] to i32*
```

```
; CHECK-NEXT: %9 = load volatile i32, i32* %8, align 4
```

```
; CHECK-NEXT: %[[M4:const mat[0-9]?]] = add i32 %[[C1]], 12
```

```
; CHECK-NEXT: % 10 = \text{inttoptr} i32 % [[M4]] to i32*
```

```
; CHECK-NEXT: %11 = load volatile i32, i32* %10, align 4
```
define void @foo\_i32() {

entry:

%0 = load volatile i32, i32\* inttoptr (i32 805874688 to i32\*), align 4

```
%1 = load volatile i32, i32* inttoptr (i32 805874692 to i32*), align 4
```

```
%2 = load volatile i32, i32* inttoptr (i32 805874812 to i32*), align 4
```
%3 = load volatile i32, i32\* inttoptr (i32 805874816 to i32\*), align 4 %4 = load volatile i32, i32\* inttoptr (i32 805874824 to i32\*), align 4 %5 = load volatile i32, i32\* inttoptr (i32 805874828 to i32\*), align 4 ret void

}

The LLVM Project is under the Apache License v2.0 with LLVM Exceptions:

==============================================================================

==============================================================================

 Apache License Version 2.0, January 2004 http://www.apache.org/licenses/

#### TERMS AND CONDITIONS FOR USE, REPRODUCTION, AND DISTRIBUTION

1. Definitions.

 "License" shall mean the terms and conditions for use, reproduction, and distribution as defined by Sections 1 through 9 of this document.

 "Licensor" shall mean the copyright owner or entity authorized by the copyright owner that is granting the License.

 "Legal Entity" shall mean the union of the acting entity and all other entities that control, are controlled by, or are under common control with that entity. For the purposes of this definition, "control" means (i) the power, direct or indirect, to cause the direction or management of such entity, whether by contract or otherwise, or (ii) ownership of fifty percent (50%) or more of the outstanding shares, or (iii) beneficial ownership of such entity.

 "You" (or "Your") shall mean an individual or Legal Entity exercising permissions granted by this License.

 "Source" form shall mean the preferred form for making modifications, including but not limited to software source code, documentation source, and configuration files.

 "Object" form shall mean any form resulting from mechanical transformation or translation of a Source form, including but not limited to compiled object code, generated documentation, and conversions to other media types.

 "Work" shall mean the work of authorship, whether in Source or Object form, made available under the License, as indicated by a copyright notice that is included in or attached to the work (an example is provided in the Appendix below).

 "Derivative Works" shall mean any work, whether in Source or Object form, that is based on (or derived from) the Work and for which the editorial revisions, annotations, elaborations, or other modifications represent, as a whole, an original work of authorship. For the purposes of this License, Derivative Works shall not include works that remain separable from, or merely link (or bind by name) to the interfaces of, the Work and Derivative Works thereof.

 "Contribution" shall mean any work of authorship, including the original version of the Work and any modifications or additions to that Work or Derivative Works thereof, that is intentionally submitted to Licensor for inclusion in the Work by the copyright owner or by an individual or Legal Entity authorized to submit on behalf of the copyright owner. For the purposes of this definition, "submitted" means any form of electronic, verbal, or written communication sent to the Licensor or its representatives, including but not limited to communication on electronic mailing lists, source code control systems, and issue tracking systems that are managed by, or on behalf of, the Licensor for the purpose of discussing and improving the Work, but excluding communication that is conspicuously marked or otherwise designated in writing by the copyright owner as "Not a Contribution."

 "Contributor" shall mean Licensor and any individual or Legal Entity on behalf of whom a Contribution has been received by Licensor and subsequently incorporated within the Work.

- 2. Grant of Copyright License. Subject to the terms and conditions of this License, each Contributor hereby grants to You a perpetual, worldwide, non-exclusive, no-charge, royalty-free, irrevocable copyright license to reproduce, prepare Derivative Works of, publicly display, publicly perform, sublicense, and distribute the Work and such Derivative Works in Source or Object form.
- 3. Grant of Patent License. Subject to the terms and conditions of this License, each Contributor hereby grants to You a perpetual, worldwide, non-exclusive, no-charge, royalty-free, irrevocable (except as stated in this section) patent license to make, have made, use, offer to sell, sell, import, and otherwise transfer the Work, where such license applies only to those patent claims licensable by such Contributor that are necessarily infringed by their Contribution(s) alone or by combination of their Contribution(s) with the Work to which such Contribution(s) was submitted. If You institute patent litigation against any entity (including a cross-claim or counterclaim in a lawsuit) alleging that the Work or a Contribution incorporated within the Work constitutes direct or contributory patent infringement, then any patent licenses granted to You under this License for that Work shall terminate as of the date such litigation is filed.
- 4. Redistribution. You may reproduce and distribute copies of the Work or Derivative Works thereof in any medium, with or without modifications, and in Source or Object form, provided that You meet the following conditions:
- (a) You must give any other recipients of the Work or Derivative Works a copy of this License; and
- (b) You must cause any modified files to carry prominent notices stating that You changed the files; and
- (c) You must retain, in the Source form of any Derivative Works that You distribute, all copyright, patent, trademark, and attribution notices from the Source form of the Work, excluding those notices that do not pertain to any part of the Derivative Works; and
- (d) If the Work includes a "NOTICE" text file as part of its distribution, then any Derivative Works that You distribute must include a readable copy of the attribution notices contained within such NOTICE file, excluding those notices that do not pertain to any part of the Derivative Works, in at least one of the following places: within a NOTICE text file distributed as part of the Derivative Works; within the Source form or documentation, if provided along with the Derivative Works; or, within a display generated by the Derivative Works, if and wherever such third-party notices normally appear. The contents of the NOTICE file are for informational purposes only and do not modify the License. You may add Your own attribution notices within Derivative Works that You distribute, alongside or as an addendum to the NOTICE text from the Work, provided that such additional attribution notices cannot be construed as modifying the License.

 You may add Your own copyright statement to Your modifications and may provide additional or different license terms and conditions for use, reproduction, or distribution of Your modifications, or for any such Derivative Works as a whole, provided Your use, reproduction, and distribution of the Work otherwise complies with the conditions stated in this License.

 5. Submission of Contributions. Unless You explicitly state otherwise, any Contribution intentionally submitted for inclusion in the Work by You to the Licensor shall be under the terms and conditions of this License, without any additional terms or conditions. Notwithstanding the above, nothing herein shall supersede or modify the terms of any separate license agreement you may have executed

with Licensor regarding such Contributions.

- 6. Trademarks. This License does not grant permission to use the trade names, trademarks, service marks, or product names of the Licensor, except as required for reasonable and customary use in describing the origin of the Work and reproducing the content of the NOTICE file.
- 7. Disclaimer of Warranty. Unless required by applicable law or agreed to in writing, Licensor provides the Work (and each Contributor provides its Contributions) on an "AS IS" BASIS, WITHOUT WARRANTIES OR CONDITIONS OF ANY KIND, either express or implied, including, without limitation, any warranties or conditions of TITLE, NON-INFRINGEMENT, MERCHANTABILITY, or FITNESS FOR A PARTICULAR PURPOSE. You are solely responsible for determining the appropriateness of using or redistributing the Work and assume any risks associated with Your exercise of permissions under this License.
- 8. Limitation of Liability. In no event and under no legal theory, whether in tort (including negligence), contract, or otherwise, unless required by applicable law (such as deliberate and grossly negligent acts) or agreed to in writing, shall any Contributor be liable to You for damages, including any direct, indirect, special, incidental, or consequential damages of any character arising as a result of this License or out of the use or inability to use the Work (including but not limited to damages for loss of goodwill, work stoppage, computer failure or malfunction, or any and all other commercial damages or losses), even if such Contributor has been advised of the possibility of such damages.
- 9. Accepting Warranty or Additional Liability. While redistributing the Work or Derivative Works thereof, You may choose to offer, and charge a fee for, acceptance of support, warranty, indemnity, or other liability obligations and/or rights consistent with this License. However, in accepting such obligations, You may act only on Your own behalf and on Your sole responsibility, not on behalf of any other Contributor, and only if You agree to indemnify, defend, and hold each Contributor harmless for any liability incurred by, or claims asserted against, such Contributor by reason of your accepting any such warranty or additional liability.

### END OF TERMS AND CONDITIONS

APPENDIX: How to apply the Apache License to your work.

 To apply the Apache License to your work, attach the following boilerplate notice, with the fields enclosed by brackets "[]" replaced with your own identifying information. (Don't include the brackets!) The text should be enclosed in the appropriate

 comment syntax for the file format. We also recommend that a file or class name and description of purpose be included on the same "printed page" as the copyright notice for easier identification within third-party archives.

Copyright [yyyy] [name of copyright owner]

 Licensed under the Apache License, Version 2.0 (the "License"); you may not use this file except in compliance with the License. You may obtain a copy of the License at

http://www.apache.org/licenses/LICENSE-2.0

 Unless required by applicable law or agreed to in writing, software distributed under the License is distributed on an "AS IS" BASIS, WITHOUT WARRANTIES OR CONDITIONS OF ANY KIND, either express or implied. See the License for the specific language governing permissions and limitations under the License.

---- LLVM Exceptions to the Apache 2.0 License ----

As an exception, if, as a result of your compiling your source code, portions of this Software are embedded into an Object form of such source code, you may redistribute such embedded portions in such Object form without complying with the conditions of Sections 4(a), 4(b) and 4(d) of the License.

In addition, if you combine or link compiled forms of this Software with software that is licensed under the GPLv2 ("Combined Software") and if a court of competent jurisdiction determines that the patent provision (Section 3), the indemnity provision (Section 9) or other Section of the License conflicts with the conditions of the GPLv2, you may retroactively and prospectively choose to deem waived or otherwise exclude such Section(s) of the License, but only in their entirety and only with respect to the Combined Software.

Software from third parties included in the LLVM Project:

The LLVM Project contains third party software which is under different license terms. All such code will be identified clearly using at least one of two mechanisms:

==============================================================================

==============================================================================

1) It will be in a separate directory tree with its own `LICENSE.txt` or

 `LICENSE` file at the top containing the specific license and restrictions which apply to that software, or

2) It will contain specific license and restriction terms at the top of every file.

Legacy LLVM License (https://llvm.org/docs/DeveloperPolicy.html#legacy):

==============================================================================

==============================================================================

==============================================================================

The GPURuntime library is dual licensed under both the University of Illinois "BSD-Like" license and the MIT license. As a user of this code you may choose to use it under either license. As a contributor, you agree to allow your code to be used under both.

Full text of the relevant licenses is included below.

University of Illinois/NCSA

Open Source License

Copyright (c) 2009-2019 by the contributors listed in CREDITS.TXT

All rights reserved.

Developed by:

Polly Team

http://polly.llvm.org

Permission is hereby granted, free of charge, to any person obtaining a copy of this software and associated documentation files (the "Software"), to deal with the Software without restriction, including without limitation the rights to use, copy, modify, merge, publish, distribute, sublicense, and/or sell copies of the Software, and to permit persons to whom the Software is furnished to do so, subject to the following conditions:

- \* Redistributions of source code must retain the above copyright notice, this list of conditions and the following disclaimers.
- \* Redistributions in binary form must reproduce the above copyright notice, this list of conditions and the following disclaimers in the documentation and/or other materials provided with the distribution.
- \* Neither the names of the LLVM Team, University of Illinois at Urbana-Champaign, nor the names of its contributors may be used to endorse or promote products derived from this Software without specific prior written permission.

THE SOFTWARE IS PROVIDED "AS IS", WITHOUT WARRANTY OF ANY KIND, EXPRESS OR IMPLIED, INCLUDING BUT NOT LIMITED TO THE WARRANTIES OF MERCHANTABILITY, FITNESS FOR A PARTICULAR PURPOSE AND NONINFRINGEMENT. IN NO EVENT SHALL THE

CONTRIBUTORS OR COPYRIGHT HOLDERS BE LIABLE FOR ANY CLAIM, DAMAGES OR OTHER LIABILITY, WHETHER IN AN ACTION OF CONTRACT, TORT OR OTHERWISE, ARISING FROM, OUT OF OR IN CONNECTION WITH THE SOFTWARE OR THE USE OR OTHER DEALINGS WITH THE SOFTWARE.

==============================================================================

Copyright (c) 2009-2016 by the contributors listed in CREDITS.TXT

Permission is hereby granted, free of charge, to any person obtaining a copy of this software and associated documentation files (the "Software"), to deal in the Software without restriction, including without limitation the rights to use, copy, modify, merge, publish, distribute, sublicense, and/or sell copies of the Software, and to permit persons to whom the Software is furnished to do so, subject to the following conditions:

The above copyright notice and this permission notice shall be included in all copies or substantial portions of the Software.

THE SOFTWARE IS PROVIDED "AS IS", WITHOUT WARRANTY OF ANY KIND, EXPRESS OR IMPLIED, INCLUDING BUT NOT LIMITED TO THE WARRANTIES OF MERCHANTABILITY, FITNESS FOR A PARTICULAR PURPOSE AND NONINFRINGEMENT. IN NO EVENT SHALL THE AUTHORS OR COPYRIGHT HOLDERS BE LIABLE FOR ANY CLAIM, DAMAGES OR OTHER LIABILITY, WHETHER IN AN ACTION OF CONTRACT, TORT OR OTHERWISE, ARISING FROM, OUT OF OR IN CONNECTION WITH THE SOFTWARE OR THE USE OR OTHER DEALINGS IN THE SOFTWARE.

 $-$ 

clang-tidy CERT Files

------------------------------------------------------------------------------

All clang-tidy files are licensed under the same terms as the rest of the LLVM project with the following additions:

Any file referencing a CERT Secure Coding guideline: Please allow this letter to serve as confirmation that open source projects on http://llvm.org are permitted to link via hypertext to the CERT(R) secure coding guidelines available at https://www.securecoding.cert.org.

The foregoing is permitted by the Terms of Use as follows:

"Linking to the Service

Because we update many of our Web documents regularly, we would prefer that you link to our Web pages whenever possible rather than reproduce them. It is not necessary to request permission to make referential hypertext links to The Service."

http://www.sei.cmu.edu/legal/ip/index.cfm.

Please allow this letter to also confirm that no formal permission is required to reproduce the title of the content being linked to, nor to reproduce any de Minimis description of such content.

; NOTE: Assertions have been autogenerated by utils/update\_test\_checks.py UTC\_ARGS: --function-signature - scrub-attributes

; RUN: opt -S -argpromotion < %s | FileCheck %s

- ; RUN: opt -S -passes=argpromotion < %s | FileCheck %s
- ; Test that we only promote arguments when the caller/callee have compatible

; function attrubtes.

target triple = "x86\_64-unknown-linux-gnu"

```
; This should promote
define internal fastcc void @callee_avx512_legal512_prefer512_call_avx512_legal512_prefer512(<8 x i64>* %arg,
<8 x i64>* readonly %arg1) #0 {
; CHECK-LABEL: define {{[^@]+}}@callee_avx512_legal512_prefer512_call_avx512_legal512_prefer512
; CHECK-SAME: (<8 x i64>* [[ARG:%.*]], <8 x i64> [[ARG1_VAL:%.*]])
; CHECK-NEXT: bb:
; CHECK-NEXT: store <8 x i64> [[ARG1_VAL]], <8 x i64>* [[ARG]]
; CHECK-NEXT: ret void
;
bb:
% tmp = load <8 x i64>, <8 x i64>* % arg1
 store <8 x i64> %tmp, <8 x i64>* %arg
 ret void
}
define void @avx512_legal512_prefer512_call_avx512_legal512_prefer512(<8 x i64>* %arg) #0 {
; CHECK-LABEL: define {{[^@]+}}@avx512_legal512_prefer512_call_avx512_legal512_prefer512
; CHECK-SAME: (<8 x i64>* [[ARG:%.*]])
; CHECK-NEXT: bb:
; CHECK-NEXT: [[TMP:%.*]] = alloca <8 x i64>, align 32
; CHECK-NEXT: [[TMP2:%.*]] = alloca <8 x i64>, align 32
; CHECK-NEXT: [[TMP3:%,*]] = \text{bitcast} < 8 \times 164 > |[TMP]] \text{ to } 18*; CHECK-NEXT: call void @llvm.memset.p0i8.i64(i8* align 32 [[TMP3]], i8 0, i64 32, i1 false)
; CHECK-NEXT: [[TMP_VAL:%,*]] = load < 8 \times 164, < 8 \times 164<sup>*</sup> [[TMP]]
; CHECK-NEXT: call fastcc void @callee_avx512_legal512_prefer512_call_avx512_legal512_prefer512(<8 x
i64>* [[TMP2]], <8 x i64> [[TMP_VAL]])
; CHECK-NEXT: [[TMP4:%.*]] = load <8 x i64>, <8 x i64>* [[TMP2]], align 32
; CHECK-NEXT: store <8 x i64> [[TMP4]], <8 x i64>* [[ARG]], align 2
; CHECK-NEXT: ret void
;
hh·%tmp = alloca <8 x i64>, align 32
%tmp2 = alloca \langle 8 \times 164 \rangle, align 32
%tmp3 = bitcast <8 x i64>* %tmp to i8*
 call void @llvm.memset.p0i8.i64(i8* align 32 %tmp3, i8 0, i64 32, i1 false)
call fastcc void @callee_avx512_legal512_prefer512_call_avx512_legal512_prefer512(<8 x i64>* %tmp2, <8 x
i64 * % tmp)
% tmp4 = load <8 x i64>, <8 x i64>* % tmp2, align 32
store <8 x i64> %tmp4, <8 x i64>* %arg, align 2
```

```
 ret void
}
```

```
; This should promote
define internal fastcc void @callee_avx512_legal512_prefer256_call_avx512_legal512_prefer256(<8 x i64>* %arg,
\langle 8 \times 164 \rangle readonly % arg 1) #1 {
; CHECK-LABEL: define {{[^@]+}}@callee_avx512_legal512_prefer256_call_avx512_legal512_prefer256
; CHECK-SAME: (<8 x i64>* [[ARG:%.*]], <8 x i64> [[ARG1_VAL:%.*]])
; CHECK-NEXT: bb:
; CHECK-NEXT: store <8 x i64> [[ARG1_VAL]], <8 x i64>* [[ARG]]
; CHECK-NEXT: ret void
;
bb:
% tmp = load <8 x i64>, <8 x i64>* % arg1
 store <8 x i64> %tmp, <8 x i64>* %arg
 ret void
}
define void @avx512_legal512_prefer256_call_avx512_legal512_prefer256(<8 x i64>* %arg) #1 {
; CHECK-LABEL: define {{[^@]+}}@avx512_legal512_prefer256_call_avx512_legal512_prefer256
; CHECK-SAME: (<8 x i64>* [[ARG:%.*]])
; CHECK-NEXT: bb:
; CHECK-NEXT: [[TMP:%.*]] = alloca <8 x i64>, align 32
; CHECK-NEXT: [[TMP2:%.*]] = alloca <8 x i64>, align 32
; CHECK-NEXT: [|{\text{TMP3:}}\%.*]| = bitcast <8 x i64>* [|{\text{TMP}}|] to i8*
; CHECK-NEXT: call void @llvm.memset.p0i8.i64(i8* align 32 [[TMP3]], i8 0, i64 32, i1 false)
; CHECK-NEXT: [|TMPVAL:%.*]| = load < 8 x i64 > . 8 x i64 > * |[TMP]|; CHECK-NEXT: call fastcc void @callee_avx512_legal512_prefer256_call_avx512_legal512_prefer256(<8 x
i64>* [[TMP2]], <8 x i64> [[TMP_VAL]])
; CHECK-NEXT: [[TMP4:%.*]] = load <8 x i64>, <8 x i64>* [[TMP2]], align 32
; CHECK-NEXT: store <8 x i64> [[TMP4]], <8 x i64>* [[ARG]], align 2
; CHECK-NEXT: ret void
;
bb:
%tmp = alloca < 8 \times 164, align 32
%tmp2 = alloca < 8 \times 164, align 32
%tmp3 = bitcast <8 x i64>* %tmp to i8*
 call void @llvm.memset.p0i8.i64(i8* align 32 %tmp3, i8 0, i64 32, i1 false)
 call fastcc void @callee_avx512_legal512_prefer256_call_avx512_legal512_prefer256(<8 x i64>* %tmp2, <8 x
i64 * % tmp)
% tmp4 = load <8 x i64>, <8 x i64>* % tmp2, align 32
store <8 x i64> %tmp4, <8 x i64>* %arg, align 2
 ret void
}
; This should promote
define internal fastcc void @callee_avx512_legal512_prefer512_call_avx512_legal512_prefer256(\lt 8 x i64\gt* %arg,
```

```
<8 x i64>* readonly % arg1) #1 {
```

```
; CHECK-LABEL: define {{[^@]+}}@callee_avx512_legal512_prefer512_call_avx512_legal512_prefer256
; CHECK-SAME: (<8 x i64>* [[ARG:%.*]], <8 x i64> [[ARG1_VAL:%.*]])
; CHECK-NEXT: bb:
; CHECK-NEXT: store <8 x i64> [[ARG1_VAL]], <8 x i64>* [[ARG]]
; CHECK-NEXT: ret void
;
bb:
% tmp = load <8 x i64>, <8 x i64>* % arg1
 store <8 x i64> %tmp, <8 x i64>* %arg
 ret void
}
define void @avx512_legal512_prefer512_call_avx512_legal512_prefer256(<8 x i64>* %arg) #0 {
; CHECK-LABEL: define {{[^@]+}}@avx512_legal512_prefer512_call_avx512_legal512_prefer256
; CHECK-SAME: (<8 x i64>* [[ARG:%.*]])
; CHECK-NEXT: bb:
; CHECK-NEXT: [[TMP:%.*]] = alloca <8 x i64>, align 32
; CHECK-NEXT: [[TMP2:%.*]] = alloca <8 x i64>, align 32
; CHECK-NEXT: [[TMP3:%.*]] = bitcast <8 x i64>* [[TMP]] to i8*
; CHECK-NEXT: call void @llvm.memset.p0i8.i64(i8* align 32 [[TMP3]], i8 0, i64 32, i1 false)
; CHECK-NEXT: [|TMPVAL:%.*]| = load < 8 x i64 > . 8 x i64 > * |[TMP]|; CHECK-NEXT: call fastcc void @callee_avx512_legal512_prefer512_call_avx512_legal512_prefer256(<8 x
i64>* [[TMP2]], <8 x i64> [[TMP_VAL]])
; CHECK-NEXT: [[TMP4:%.*]] = load <8 x i64>, <8 x i64>* [[TMP2]], align 32
; CHECK-NEXT: store <8 x i64> [[TMP4]], <8 x i64>* [[ARG]], align 2
; CHECK-NEXT: ret void
;
bb:
%tmp = alloca <8 x i64>, align 32
%tmp2 = alloca < 8 \times 164, align 32
%tmp3 = bitcast <8 x i64>* %tmp to i8*
 call void @llvm.memset.p0i8.i64(i8* align 32 %tmp3, i8 0, i64 32, i1 false)
 call fastcc void @callee_avx512_legal512_prefer512_call_avx512_legal512_prefer256(<8 x i64>* %tmp2, <8 x
i64>* %tmp)
 %tmp4 = load <8 x i64>, <8 x i64>* %tmp2, align 32
 store <8 x i64> %tmp4, <8 x i64>* %arg, align 2
 ret void
}
; This should promote
define internal fastcc void @callee_avx512_legal512_prefer256_call_avx512_legal512_prefer512(<8 x i64>* %arg,
\langle 8 \times 164 \rangle readonly % arg 1) #0 {
; CHECK-LABEL: define {{[^@]+}}@callee_avx512_legal512_prefer256_call_avx512_legal512_prefer512
; CHECK-SAME: (<8 x i64>* [[ARG:%.*]], <8 x i64> [[ARG1_VAL:%.*]])
; CHECK-NEXT: bb:
; CHECK-NEXT: store <8 x i64> [[ARG1_VAL]], <8 x i64>* [[ARG]]
; CHECK-NEXT: ret void
```

```
;
```

```
bb:
% tmp = load <8 x i64>, <8 x i64>* % arg1
 store <8 x i64> %tmp, <8 x i64>* %arg
 ret void
}
define void @avx512_legal512_prefer256_call_avx512_legal512_prefer512(<8 x i64>* %arg) #1 {
; CHECK-LABEL: define {{[^@]+}}@avx512_legal512_prefer256_call_avx512_legal512_prefer512
; CHECK-SAME: (<8 x i64>* [[ARG:%.*]])
; CHECK-NEXT: bb:
; CHECK-NEXT: [[TMP:%.*]] = alloca <8 x i64>, align 32
; CHECK-NEXT: [[TMP2:%.*]] = alloca <8 x i64>, align 32
; CHECK-NEXT: [[TMP3:%.*]] = bitcast <8 x i64>* [[TMP]] to i8*
; CHECK-NEXT: call void @llvm.memset.p0i8.i64(i8* align 32 [[TMP3]], i8 0, i64 32, i1 false)
; CHECK-NEXT: [[TMP_VAL:%,*]] = load < 8 \times 164, < 8 \times 164<sup>*</sup> [[TMP]]
; CHECK-NEXT: call fastcc void @callee_avx512_legal512_prefer256_call_avx512_legal512_prefer512(<8 x
i64>* [[TMP2]], <8 x i64> [[TMP_VAL]])
; CHECK-NEXT: [[TMP4:%.*]] = load <8 x i64>, <8 x i64>* [[TMP2]], align 32
; CHECK-NEXT: store <8 x i64> [[TMP4]], <8 x i64>* [[ARG]], align 2
; CHECK-NEXT: ret void
;
bb:
\%tmp = alloca <8 x i64>, align 32
\%tmp2 = alloca <8 x i64>, align 32
%tmp3 = bitcast <8 x i64>* %tmp to i8*
 call void @llvm.memset.p0i8.i64(i8* align 32 %tmp3, i8 0, i64 32, i1 false)
 call fastcc void @callee_avx512_legal512_prefer256_call_avx512_legal512_prefer512(<8 x i64>* %tmp2, <8 x
i64>* %tmp)
% tmp4 = load <8 x i64>, <8 x i64>* % tmp2, align 32
 store <8 x i64> %tmp4, <8 x i64>* %arg, align 2
 ret void
}
; This should not promote
define internal fastcc void @callee_avx512_legal256_prefer256_call_avx512_legal512_prefer256(<8 x i64>* %arg,
<8 x i64>* readonly % arg1) #1 {
; CHECK-LABEL: define {{[^@]+}}@callee_avx512_legal256_prefer256_call_avx512_legal512_prefer256
; CHECK-SAME: (<8 x i64>* [[ARG:%.*]], <8 x i64>* readonly [[ARG1:%.*]])
; CHECK-NEXT: bb:
; CHECK-NEXT: [[TMP:%.*]] = load <8 x i64>, <8 x i64>* [[ARG1]]
; CHECK-NEXT: store <8 x i64> [[TMP]], <8 x i64>* [[ARG]]
; CHECK-NEXT: ret void
;
bb:
%tmp = load <8 x i64>, <8 x i64>* %arg1
store <8 x i64> %tmp, <8 x i64>* %arg
 ret void
}
```

```
define void @avx512_legal256_prefer256_call_avx512_legal512_prefer256(<8 x i64>* %arg) #2 {
; CHECK-LABEL: define {{[^@]+}}@avx512_legal256_prefer256_call_avx512_legal512_prefer256
; CHECK-SAME: (<8 x i64>* [[ARG:%.*]])
; CHECK-NEXT: bb:
; CHECK-NEXT: [[TMP:%.*]] = alloca <8 x i64>, align 32
; CHECK-NEXT: [[TMP2:%.*]] = alloca <8 x i64>, align 32
; CHECK-NEXT: [|TMP3:%,*]| = bitcast <8 x i64>* [|TMP]| to i8*
; CHECK-NEXT: call void @llvm.memset.p0i8.i64(i8* align 32 [[TMP3]], i8 0, i64 32, i1 false)
; CHECK-NEXT: call fastcc void @callee_avx512_legal256_prefer256_call_avx512_legal512_prefer256(<8 x
i64>* [[TMP2]], <8 x i64>* [[TMP]])
; CHECK-NEXT: [[TMP4:%.*]] = load <8 x i64>, <8 x i64>* [[TMP2]], align 32
; CHECK-NEXT: store <8 x i64> [[TMP4]], <8 x i64>* [[ARG]], align 2
; CHECK-NEXT: ret void
;
bb:
% tmp = alloca < 8 \times 164, align 32
\%tmp2 = alloca <8 x i64>, align 32
%tmp3 = bitcast <8 x i64>* %tmp to i8*
 call void @llvm.memset.p0i8.i64(i8* align 32 %tmp3, i8 0, i64 32, i1 false)
 call fastcc void @callee_avx512_legal256_prefer256_call_avx512_legal512_prefer256(<8 x i64>* %tmp2, <8 x
i64>* %tmp)
% tmp4 = load <8 x i64>, <8 x i64>* % tmp2, align 32
 store <8 x i64> %tmp4, <8 x i64>* %arg, align 2
 ret void
}
; This should not promote
define internal fastcc void @callee_avx512_legal512_prefer256_call_avx512_legal256_prefer256(<8 x i64>* %arg,
<8 x i64>* readonly % arg1) #2 {
; CHECK-LABEL: define {{[^@]+}}@callee_avx512_legal512_prefer256_call_avx512_legal256_prefer256
; CHECK-SAME: (<8 x i64>* [[ARG:%.*]], <8 x i64>* readonly [[ARG1:%.*]])
; CHECK-NEXT: bb:
; CHECK-NEXT: [[TMP:%.*]] = load <8 x i64>, <8 x i64>* [[ARG1]]
; CHECK-NEXT: store <8 x i64> [[TMP]], <8 x i64>* [[ARG]]
; CHECK-NEXT: ret void
\bulletbb:
% tmp = load <8 x i64>, <8 x i64>* % arg1
store <8 x i64> %tmp, <8 x i64>* %arg
 ret void
}
define void @avx512_legal512_prefer256_call_avx512_legal256_prefer256(<8 x i64>* %arg) #1 {
; CHECK-LABEL: define \{ {\}^{\wedge} @ \} {\} @avx512 legal512 prefer256 call avx512 legal256 prefer256
; CHECK-SAME: (<8 x i64>* [[ARG:%.*]])
; CHECK-NEXT: bb:
; CHECK-NEXT: [[TMP:%.*]] = alloca <8 x i64>, align 32
```

```
; CHECK-NEXT: [[TMP2:%.*]] = alloca <8 x i64>, align 32
; CHECK-NEXT: [[TMP3:\%.*]] = \text{bitcast} < 8 \times 164 > * [[TMP]] \text{ to } 18*; CHECK-NEXT: call void @llvm.memset.p0i8.i64(i8* align 32 [[TMP3]], i8 0, i64 32, i1 false)
; CHECK-NEXT: call fastcc void @callee_avx512_legal512_prefer256_call_avx512_legal256_prefer256(<8 x
i64>* [[TMP2]], <8 x i64>* [[TMP]])
; CHECK-NEXT: [[TMP4:%.*]] = load <8 x i64>, <8 x i64>* [[TMP2]], align 32
; CHECK-NEXT: store <8 x i64> [[TMP4]], <8 x i64>* [[ARG]], align 2
; CHECK-NEXT: ret void
;
bb:
%tmp = alloca \langle 8 \times 164 \rangle, align 32
\%tmp2 = alloca <8 x i64>, align 32
%tmp3 = bitcast <8 x i64>* %tmp to i8*
 call void @llvm.memset.p0i8.i64(i8* align 32 %tmp3, i8 0, i64 32, i1 false)
 call fastcc void @callee_avx512_legal512_prefer256_call_avx512_legal256_prefer256(<8 x i64>* %tmp2, <8 x
i64>* %tmp)
 %tmp4 = load <8 x i64>, <8 x i64>* %tmp2, align 32
store <8 x i64> %tmp4, <8 x i64>* %arg, align 2
 ret void
}
; This should promote
define internal fastcc void @callee_avx2_legal256_prefer256_call_avx2_legal512_prefer256(<8 x i64>* %arg, <8
x i64 * readonly % arg 1) #3 {
; CHECK-LABEL: define {{[^@]+}}@callee_avx2_legal256_prefer256_call_avx2_legal512_prefer256
; CHECK-SAME: (<8 x i64>* [[ARG:%.*]], <8 x i64> [[ARG1_VAL:%.*]])
; CHECK-NEXT: bb:
; CHECK-NEXT: store <8 x i64> [[ARG1_VAL]], <8 x i64>* [[ARG]]
; CHECK-NEXT: ret void
;
bb:
% tmp = load <8 x i64>, <8 x i64>* % arg1
 store <8 x i64> %tmp, <8 x i64>* %arg
 ret void
}
define void @avx2_legal256_prefer256_call_avx2_legal512_prefer256(<8 x i64>* %arg) #4 {
; CHECK-LABEL: define {{[^@]+}}@avx2_legal256_prefer256_call_avx2_legal512_prefer256
; CHECK-SAME: (<8 x i64>* [[ARG:%.*]])
; CHECK-NEXT: bb:
; CHECK-NEXT: [[TMP:%.*]] = alloca <8 x i64>, align 32
: CHECK-NEXT: [ITMP2:%,*]] = \text{alloca} < 8 \text{ x } \text{i}64 > \text{, alien } 32; CHECK-NEXT: [[TMP3:%,*]] = \text{bitcast} < 8 \times 164 > |[TMP]] \text{ to } 18*; CHECK-NEXT: call void @llvm.memset.p0i8.i64(i8* align 32 [[TMP3]], i8 0, i64 32, i1 false)
; CHECK-NEXT: [[TMP VAL:\%.*]] = load < 8 \times 164, \ltimes 8 \times 164<sup>*</sup> [[TMP]]
; CHECK-NEXT: call fastcc void @callee_avx2_legal256_prefer256_call_avx2_legal512_prefer256(<8 x i64>*
[[TMP2]], < 8 \times 164 > [[TMPVAL}]]; CHECK-NEXT: [[TMP4:%.*]] = load <8 x i64>, <8 x i64>* [[TMP2]], align 32
```

```
; CHECK-NEXT: store <8 x i64> [[TMP4]], <8 x i64>* [[ARG]], align 2
; CHECK-NEXT: ret void
;
bb:
\%tmp = alloca <8 x i64>, align 32
\%tmp2 = alloca <8 x i64>, align 32
%tmp3 = bitcast <8 x i64>* %tmp to i8*
 call void @llvm.memset.p0i8.i64(i8* align 32 %tmp3, i8 0, i64 32, i1 false)
 call fastcc void @callee_avx2_legal256_prefer256_call_avx2_legal512_prefer256(<8 x i64>* %tmp2, <8 x i64>*
%tmp)
% tmp4 = load <8 x i64>, <8 x i64>* % tmp2, align 32
 store <8 x i64> %tmp4, <8 x i64>* %arg, align 2
 ret void
}
; This should promote
define internal fastcc void @callee_avx2_legal512_prefer256_call_avx2_legal256_prefer256(<8 x i64>* %arg, <8
x i64<sup>*</sup> readonly % arg1) #4 {
; CHECK-LABEL: define {{[^@]+}}@callee_avx2_legal512_prefer256_call_avx2_legal256_prefer256
; CHECK-SAME: (<8 x i64>* [[ARG:%.*]], <8 x i64> [[ARG1_VAL:%.*]])
; CHECK-NEXT: bb:
; CHECK-NEXT: store <8 x i64> [[ARG1_VAL]], <8 x i64>* [[ARG]]
; CHECK-NEXT: ret void
;
bb:
% tmp = load <8 x i64>, <8 x i64>* % arg1
 store <8 x i64> %tmp, <8 x i64>* %arg
 ret void
}
define void @avx2_legal512_prefer256_call_avx2_legal256_prefer256(<8 x i64>* %arg) #3 {
; CHECK-LABEL: define {{[^@]+}}@avx2_legal512_prefer256_call_avx2_legal256_prefer256
; CHECK-SAME: (<8 x i64>* [[ARG:%.*]])
; CHECK-NEXT: bb:
; CHECK-NEXT: [[TMP:%.*]] = alloca <8 x i64>, align 32
; CHECK-NEXT: [[TMP2:%.*]] = alloca <8 x i64>, align 32
; CHECK-NEXT: [[TMP3:\%.*]] = \text{bitcast} < 8 \times 164 > * [[TMP]] \text{ to } 18 *; CHECK-NEXT: call void @llvm.memset.p0i8.i64(i8* align 32 [[TMP3]], i8 0, i64 32, i1 false)
; CHECK-NEXT: [[TMP_VAL:%.*]] = load <8 x i64>, <8 x i64>* [[TMP]]
; CHECK-NEXT: call fastcc void @callee_avx2_legal512_prefer256_call_avx2_legal256_prefer256(<8 x i64>*
[[TMP2]], < 8 \times 164 > [[TMPVAL}]]; CHECK-NEXT: [[TMP4:%.*]] = load <8 x i64>, <8 x i64>* [[TMP2]], align 32
; CHECK-NEXT: store <8 x i64> [[TMP4]], <8 x i64>* [[ARG]], align 2
; CHECK-NEXT: ret void
;
bb:
\%tmp = alloca <8 x i64>, align 32
\%tmp2 = alloca <8 x i64>, align 32
```

```
%tmp3 = bitcast <8 x i64>* %tmp to i8*
 call void @llvm.memset.p0i8.i64(i8* align 32 %tmp3, i8 0, i64 32, i1 false)
 call fastcc void @callee_avx2_legal512_prefer256_call_avx2_legal256_prefer256(<8 x i64>* %tmp2, <8 x i64>*
%tmp)
% tmp4 = load <8 x i64>, <8 x i64>* % tmp2, align 32
 store <8 x i64> %tmp4, <8 x i64>* %arg, align 2
 ret void
}
; If the arguments are scalar, its ok to promote.
define internal i32 @scalar_callee_avx512_legal256_prefer256_call_avx512_legal512_prefer256(i32* %X, i32*
%Y) #2 {
; CHECK-LABEL: define
{{[^@]+}}@scalar_callee_avx512_legal256_prefer256_call_avx512_legal512_prefer256
; CHECK-SAME: (i32 [[X_VAL:%.*]], i32 [[Y_VAL:%.*]])
; CHECK-NEXT: [[C:%.*]] = add i32 [[X_VAL]], [[Y_VAL]]
; CHECK-NEXT: ret i32 [[C]]
;
%A =load i32, i32* %X%B =load i32, i32* %Y%C = add i32 % A, % B ret i32 %C
}
define i32 @scalar_avx512_legal256_prefer256_call_avx512_legal512_prefer256(i32* %B) #2 {
; CHECK-LABEL: define {{[^@]+}}@scalar_avx512_legal256_prefer256_call_avx512_legal512_prefer256
; CHECK-SAME: (i32* [[B:%.*]])
; CHECK-NEXT: [[A:\&*]] = alloca i32
; CHECK-NEXT: store i32 1, i32* [[A]]
; CHECK-NEXT: [[A_VAL:%.*]] = load i32, i32* [[A]]
; CHECK-NEXT: [[B_VAL:%.*]] = load i32, i32* [[B]]
\text{HECK-NEXT:} \quad \text{[[C:%.*]} = \text{call i32}@scalar_callee_avx512_legal256_prefer256_call_avx512_legal512_prefer256(i32 [[A_VAL]], i32 [[B_VAL]])
; CHECK-NEXT: ret i32 [[C]]
;
% A =alloca i32
 store i32 1, i32* %A
 %C = call i32 @scalar_callee_avx512_legal256_prefer256_call_avx512_legal512_prefer256(i32* %A, i32* %B)
 ret i32 %C
}
; If the arguments are scalar, its ok to promote.
define internal i32 @scalar_callee_avx512_legal512_prefer256_call_avx512_legal256_prefer256(i32* %X, i32*
%Y) #2 {
; CHECK-LABEL: define
{\{\{\lceil \circ@ \rceil + \}\} }@scalar_callee_avx512_legal512_prefer256_call_avx512_legal256_prefer256
; CHECK-SAME: (i32 [[X_VAL:%.*]], i32 [[Y_VAL:%.*]])
```
; CHECK-NEXT: [[C:%.\*]] = add i32 [[X\_VAL]], [[Y\_VAL]]

```
; CHECK-NEXT: ret i32 [[C]]
;
%A =load i32, i32* %X%B =load i32, i32* %Y\%C = add i32 % A, % B
 ret i32 %C
}
define i32 @scalar_avx512_legal512_prefer256_call_avx512_legal256_prefer256(i32* %B) #2 {
; CHECK-LABEL: define {{[^@]+}}@scalar_avx512_legal512_prefer256_call_avx512_legal256_prefer256
; CHECK-SAME: (i32* [[B:%.*]])
; CHECK-NEXT: [[A:%.*]] = alloca i32
; CHECK-NEXT: store i32 1, i32* [[A]]
; CHECK-NEXT: [[A_VAL:%.*]] = load i32, i32* [[A]]
; CHECK-NEXT: [[B_VAL:%.*]] = load i32, i32* [[B]]
; CHECK-NEXT: [[C:%.*]] = call i32
@scalar_callee_avx512_legal512_prefer256_call_avx512_legal256_prefer256(i32 [[A_VAL]], i32 [[B_VAL]])
; CHECK-NEXT: ret i32 [[C]]
;
% A =alloca i32
 store i32 1, i32* %A
 %C = call i32 @scalar_callee_avx512_legal512_prefer256_call_avx512_legal256_prefer256(i32* %A, i32* %B)
 ret i32 %C
}
; Function Attrs: argmemonly nounwind
declare void @llvm.memset.p0i8.i64(i8* nocapture writeonly, i8, i64, i1) #5
attributes #0 = \{ inlinehint norecurse nounwind uwtable "target-features"="+avx512vl" "min-legal-vector-
width"="512" "prefer-vector-width"="512" }
attributes #1 = \{ inlinehint norecurse nounwind uwtable "target-features"="+avx512vl" "min-legal-vector-
width"="512" "prefer-vector-width"="256" }
attributes \#2 = \{ inlinehint norecurse nounwind uwtable "target-features"="+avx512vl" "min-legal-vector-
width"="256" "prefer-vector-width"="256" }
attributes #3 = \{ inlinehint norecurse nounwind uwtable "target-features"="+avx2" "min-legal-vector-width"="512"
"prefer-vector-width"="256" }
attributes #4 = \{ inlinehint norecurse nounwind uwtable "target-features"="+avx2" "min-legal-vector-width"="256"
"prefer-vector-width"="256" }
attributes #5 = \{ argmemonly nounwind \}-clang-tidy High-Integrity C++ Files
```
------------------------------------------------------------------------------

All clang-tidy files are licensed under the same terms as the rest of the LLVM project with the following additions:

Any file referencing a High-Integrity C++ Coding guideline:

HIC++ Coding Standard as created by PRQA.

Please see http://www.codingstandard.com/section/conditions-of-use/ for more information.

The LLVM Project is under the Apache License v2.0 with LLVM Exceptions:

==============================================================================

==============================================================================

 Apache License Version 2.0, January 2004 http://www.apache.org/licenses/

TERMS AND CONDITIONS FOR USE, REPRODUCTION, AND DISTRIBUTION

1. Definitions.

 "License" shall mean the terms and conditions for use, reproduction, and distribution as defined by Sections 1 through 9 of this document.

 "Licensor" shall mean the copyright owner or entity authorized by the copyright owner that is granting the License.

 "Legal Entity" shall mean the union of the acting entity and all other entities that control, are controlled by, or are under common control with that entity. For the purposes of this definition, "control" means (i) the power, direct or indirect, to cause the direction or management of such entity, whether by contract or otherwise, or (ii) ownership of fifty percent (50%) or more of the outstanding shares, or (iii) beneficial ownership of such entity.

 "You" (or "Your") shall mean an individual or Legal Entity exercising permissions granted by this License.

 "Source" form shall mean the preferred form for making modifications, including but not limited to software source code, documentation source, and configuration files.

 "Object" form shall mean any form resulting from mechanical transformation or translation of a Source form, including but not limited to compiled object code, generated documentation, and conversions to other media types.

 "Work" shall mean the work of authorship, whether in Source or Object form, made available under the License, as indicated by a copyright notice that is included in or attached to the work (an example is provided in the Appendix below).

 "Derivative Works" shall mean any work, whether in Source or Object form, that is based on (or derived from) the Work and for which the

 editorial revisions, annotations, elaborations, or other modifications represent, as a whole, an original work of authorship. For the purposes of this License, Derivative Works shall not include works that remain separable from, or merely link (or bind by name) to the interfaces of, the Work and Derivative Works thereof.

 "Contribution" shall mean any work of authorship, including the original version of the Work and any modifications or additions to that Work or Derivative Works thereof, that is intentionally submitted to Licensor for inclusion in the Work by the copyright owner or by an individual or Legal Entity authorized to submit on behalf of the copyright owner. For the purposes of this definition, "submitted" means any form of electronic, verbal, or written communication sent to the Licensor or its representatives, including but not limited to communication on electronic mailing lists, source code control systems, and issue tracking systems that are managed by, or on behalf of, the Licensor for the purpose of discussing and improving the Work, but excluding communication that is conspicuously marked or otherwise designated in writing by the copyright owner as "Not a Contribution."

 "Contributor" shall mean Licensor and any individual or Legal Entity on behalf of whom a Contribution has been received by Licensor and subsequently incorporated within the Work.

- 2. Grant of Copyright License. Subject to the terms and conditions of this License, each Contributor hereby grants to You a perpetual, worldwide, non-exclusive, no-charge, royalty-free, irrevocable copyright license to reproduce, prepare Derivative Works of, publicly display, publicly perform, sublicense, and distribute the Work and such Derivative Works in Source or Object form.
- 3. Grant of Patent License. Subject to the terms and conditions of this License, each Contributor hereby grants to You a perpetual, worldwide, non-exclusive, no-charge, royalty-free, irrevocable (except as stated in this section) patent license to make, have made, use, offer to sell, sell, import, and otherwise transfer the Work, where such license applies only to those patent claims licensable by such Contributor that are necessarily infringed by their Contribution(s) alone or by combination of their Contribution(s) with the Work to which such Contribution(s) was submitted. If You institute patent litigation against any entity (including a cross-claim or counterclaim in a lawsuit) alleging that the Work or a Contribution incorporated within the Work constitutes direct or contributory patent infringement, then any patent licenses granted to You under this License for that Work shall terminate as of the date such litigation is filed.
- 4. Redistribution. You may reproduce and distribute copies of the

 Work or Derivative Works thereof in any medium, with or without modifications, and in Source or Object form, provided that You meet the following conditions:

- (a) You must give any other recipients of the Work or Derivative Works a copy of this License; and
- (b) You must cause any modified files to carry prominent notices stating that You changed the files; and
- (c) You must retain, in the Source form of any Derivative Works that You distribute, all copyright, patent, trademark, and attribution notices from the Source form of the Work, excluding those notices that do not pertain to any part of the Derivative Works; and
- (d) If the Work includes a "NOTICE" text file as part of its distribution, then any Derivative Works that You distribute must include a readable copy of the attribution notices contained within such NOTICE file, excluding those notices that do not pertain to any part of the Derivative Works, in at least one of the following places: within a NOTICE text file distributed as part of the Derivative Works; within the Source form or documentation, if provided along with the Derivative Works; or, within a display generated by the Derivative Works, if and wherever such third-party notices normally appear. The contents of the NOTICE file are for informational purposes only and do not modify the License. You may add Your own attribution notices within Derivative Works that You distribute, alongside or as an addendum to the NOTICE text from the Work, provided that such additional attribution notices cannot be construed as modifying the License.

 You may add Your own copyright statement to Your modifications and may provide additional or different license terms and conditions for use, reproduction, or distribution of Your modifications, or for any such Derivative Works as a whole, provided Your use, reproduction, and distribution of the Work otherwise complies with the conditions stated in this License.

 5. Submission of Contributions. Unless You explicitly state otherwise, any Contribution intentionally submitted for inclusion in the Work by You to the Licensor shall be under the terms and conditions of this License, without any additional terms or conditions. Notwithstanding the above, nothing herein shall supersede or modify the terms of any separate license agreement you may have executed with Licensor regarding such Contributions.

 6. Trademarks. This License does not grant permission to use the trade names, trademarks, service marks, or product names of the Licensor, except as required for reasonable and customary use in describing the origin of the Work and reproducing the content of the NOTICE file.

 7. Disclaimer of Warranty. Unless required by applicable law or agreed to in writing, Licensor provides the Work (and each Contributor provides its Contributions) on an "AS IS" BASIS, WITHOUT WARRANTIES OR CONDITIONS OF ANY KIND, either express or implied, including, without limitation, any warranties or conditions of TITLE, NON-INFRINGEMENT, MERCHANTABILITY, or FITNESS FOR A PARTICULAR PURPOSE. You are solely responsible for determining the appropriateness of using or redistributing the Work and assume any risks associated with Your exercise of permissions under this License.

 8. Limitation of Liability. In no event and under no legal theory, whether in tort (including negligence), contract, or otherwise, unless required by applicable law (such as deliberate and grossly negligent acts) or agreed to in writing, shall any Contributor be liable to You for damages, including any direct, indirect, special, incidental, or consequential damages of any character arising as a result of this License or out of the use or inability to use the Work (including but not limited to damages for loss of goodwill, work stoppage, computer failure or malfunction, or any and all other commercial damages or losses), even if such Contributor has been advised of the possibility of such damages.

 9. Accepting Warranty or Additional Liability. While redistributing the Work or Derivative Works thereof, You may choose to offer, and charge a fee for, acceptance of support, warranty, indemnity, or other liability obligations and/or rights consistent with this License. However, in accepting such obligations, You may act only on Your own behalf and on Your sole responsibility, not on behalf of any other Contributor, and only if You agree to indemnify, defend, and hold each Contributor harmless for any liability incurred by, or claims asserted against, such Contributor by reason of your accepting any such warranty or additional liability.

#### END OF TERMS AND CONDITIONS

APPENDIX: How to apply the Apache License to your work.

 To apply the Apache License to your work, attach the following boilerplate notice, with the fields enclosed by brackets "[]" replaced with your own identifying information. (Don't include the brackets!) The text should be enclosed in the appropriate comment syntax for the file format. We also recommend that a file or class name and description of purpose be included on the

 same "printed page" as the copyright notice for easier identification within third-party archives.

Copyright [yyyy] [name of copyright owner]

 Licensed under the Apache License, Version 2.0 (the "License"); you may not use this file except in compliance with the License. You may obtain a copy of the License at

http://www.apache.org/licenses/LICENSE-2.0

 Unless required by applicable law or agreed to in writing, software distributed under the License is distributed on an "AS IS" BASIS, WITHOUT WARRANTIES OR CONDITIONS OF ANY KIND, either express or implied. See the License for the specific language governing permissions and limitations under the License.

---- LLVM Exceptions to the Apache 2.0 License ----

As an exception, if, as a result of your compiling your source code, portions of this Software are embedded into an Object form of such source code, you may redistribute such embedded portions in such Object form without complying with the conditions of Sections 4(a), 4(b) and 4(d) of the License.

In addition, if you combine or link compiled forms of this Software with software that is licensed under the GPLv2 ("Combined Software") and if a court of competent jurisdiction determines that the patent provision (Section 3), the indemnity provision (Section 9) or other Section of the License conflicts with the conditions of the GPLv2, you may retroactively and prospectively choose to deem waived or otherwise exclude such Section(s) of the License, but only in their entirety and only with respect to the Combined Software.

Software from third parties included in the LLVM Project:

The LLVM Project contains third party software which is under different license terms. All such code will be identified clearly using at least one of two mechanisms:

==============================================================================

==============================================================================

==============================================================================

1) It will be in a separate directory tree with its own `LICENSE.txt` or

- `LICENSE` file at the top containing the specific license and restrictions which apply to that software, or
- 2) It will contain specific license and restriction terms at the top of every file.

Legacy LLVM License (https://llvm.org/docs/DeveloperPolicy.html#legacy):

University of Illinois/NCSA Open Source License

Copyright (c) 2003-2019 University of Illinois at Urbana-Champaign. All rights reserved.

==============================================================================

Developed by:

LLVM Team

University of Illinois at Urbana-Champaign

http://llvm.org

Permission is hereby granted, free of charge, to any person obtaining a copy of this software and associated documentation files (the "Software"), to deal with the Software without restriction, including without limitation the rights to use, copy, modify, merge, publish, distribute, sublicense, and/or sell copies of the Software, and to permit persons to whom the Software is furnished to do so, subject to the following conditions:

 \* Redistributions of source code must retain the above copyright notice, this list of conditions and the following disclaimers.

 \* Redistributions in binary form must reproduce the above copyright notice, this list of conditions and the following disclaimers in the documentation and/or other materials provided with the distribution.

 \* Neither the names of the LLVM Team, University of Illinois at Urbana-Champaign, nor the names of its contributors may be used to endorse or promote products derived from this Software without specific prior written permission.

THE SOFTWARE IS PROVIDED "AS IS", WITHOUT WARRANTY OF ANY KIND, EXPRESS OR IMPLIED, INCLUDING BUT NOT LIMITED TO THE WARRANTIES OF MERCHANTABILITY, FITNESS FOR A PARTICULAR PURPOSE AND NONINFRINGEMENT. IN NO EVENT SHALL THE CONTRIBUTORS OR COPYRIGHT HOLDERS BE LIABLE FOR ANY CLAIM, DAMAGES OR OTHER LIABILITY, WHETHER IN AN ACTION OF CONTRACT, TORT OR OTHERWISE, ARISING FROM, OUT OF OR IN CONNECTION WITH THE SOFTWARE OR THE USE OR OTHER DEALINGS WITH THE SOFTWARE. ISC LICENSE

 This license is approved by the OSI and FSF as GPL-compatible. http://opensource.org/licenses/isc-license.txt

 Copyright (c) 2013-2014, Pexpect development team Copyright (c) 2012, Noah Spurrier <noah@noah.org>  Permission to use, copy, modify, and/or distribute this software for any purpose with or without fee is hereby granted, provided that the above copyright notice and this permission notice appear in all copies.

 THE SOFTWARE IS PROVIDED "AS IS" AND THE AUTHOR DISCLAIMS ALL WARRANTIES WITH REGARD TO THIS SOFTWARE INCLUDING ALL IMPLIED WARRANTIES OF MERCHANTABILITY AND FITNESS. IN NO EVENT SHALL THE AUTHOR BE LIABLE FOR ANY SPECIAL, DIRECT, INDIRECT, OR CONSEQUENTIAL DAMAGES OR ANY DAMAGES WHATSOEVER RESULTING FROM LOSS OF USE, DATA OR PROFITS, WHETHER IN AN ACTION OF CONTRACT, NEGLIGENCE OR OTHER TORTIOUS ACTION, ARISING OUT OF OR IN CONNECTION WITH THE USE OR PERFORMANCE OF THIS SOFTWARE.

; NOTE: Assertions have been autogenerated by utils/update\_llc\_test\_checks.py

; RUN: llc < %s -mtriple=x86\_64-unknown-unknown -mcpu=skylake-avx512 -mattr=prefer-256-bit | FileCheck %s --check-prefixes=CHECK,CHECK-AVX512

; RUN: llc < %s -mtriple=x86\_64-unknown-unknown -mcpu=skylake-avx512 -mattr=prefer-256-bit,avx512vbmi | FileCheck %s --check-prefixes=CHECK,CHECK-VBMI

; Make sure CPUs default to prefer-256-bit. avx512vnni isn't interesting as it just adds an isel peephole for vpmaddwd+vpaddd

; RUN: llc < %s -mtriple=x86\_64-unknown-unknown -mcpu=skylake-avx512 | FileCheck %s --checkprefixes=CHECK,CHECK-AVX512

; RUN: llc < %s -mtriple=x86\_64-unknown-unknown -mattr=-avx512vnni -mcpu=cascadelake | FileCheck %s - check-prefixes=CHECK,CHECK-AVX512

; RUN: llc < %s -mtriple=x86\_64-unknown-unknown -mattr=-avx512vnni -mcpu=cooperlake | FileCheck %s - check-prefixes=CHECK,CHECK-AVX512

; RUN: llc < %s -mtriple=x86\_64-unknown-unknown -mcpu=cannonlake | FileCheck %s --check-

prefixes=CHECK,CHECK-VBMI

; RUN: llc < %s -mtriple=x86\_64-unknown-unknown -mattr=-avx512vnni -mcpu=icelake-client | FileCheck %s - check-prefixes=CHECK,CHECK-VBMI

; RUN: llc < %s -mtriple=x86\_64-unknown-unknown -mattr=-avx512vnni -mcpu=icelake-server | FileCheck %s - check-prefixes=CHECK,CHECK-VBMI

; RUN: llc < %s -mtriple=x86\_64-unknown-unknown -mattr=-avx512vnni -mcpu=tigerlake | FileCheck %s --checkprefixes=CHECK,CHECK-VBMI

; This file primarily contains tests for specific places in X86ISelLowering.cpp that needed be made aware of the legalizer not allowing 512-bit vectors due to prefer-256-bit even though AVX512 is enabled.

define dso\_local void @add256(<16 x i32>\* %a, <16 x i32>\* %b, <16 x i32>\* %c) "min-legal-vectorwidth"="256" {

; CHECK-LABEL: add256:

- ; CHECK: # %bb.0:
- ; CHECK-NEXT: vmovdqa (%rdi), %ymm0
- ; CHECK-NEXT: vmovdqa 32(%rdi), %ymm1
- ; CHECK-NEXT: vpaddd 32(%rsi), %ymm1, %ymm1
- ; CHECK-NEXT: vpaddd (%rsi), %ymm0, %ymm0
- ; CHECK-NEXT: vmovdqa %ymm0, (%rdx)
- ; CHECK-NEXT: vmovdqa %ymm1, 32(%rdx)
- ; CHECK-NEXT: vzeroupper

```
; CHECK-NEXT: retq
 %d = load <16 x i32>, <16 x i32>* %a
 %e = load <16 x i32>, <16 x i32>* %b
%f = add < 16 \times 132 > %d, %e
 store <16 x i32> %f, <16 x i32>* %c
 ret void
```
}

define dso\_local void @add512(<16 x i32>\* %a, <16 x i32>\* %b, <16 x i32>\* %c) "min-legal-vectorwidth"="512" { ; CHECK-LABEL: add512: ; CHECK: # %bb.0: ; CHECK-NEXT: vmovdqa64 (%rdi), %zmm0 ; CHECK-NEXT: vpaddd (%rsi), %zmm0, %zmm0 ; CHECK-NEXT: vmovdqa64 %zmm0, (%rdx) ; CHECK-NEXT: vzeroupper ; CHECK-NEXT: retq %d = load <16 x i32>, <16 x i32>\* %a %e = load <16 x i32>, <16 x i32>\* %b % $f = add < 16 \times 132 > %d, %e$  store <16 x i32> %f, <16 x i32>\* %c ret void

```
}
```
define dso\_local void @avg\_v64i8\_256(<64 x i8>\* %a, <64 x i8>\* %b) "min-legal-vector-width"="256" {

; CHECK-LABEL: avg\_v64i8\_256:

; CHECK: # %bb.0:

; CHECK-NEXT: vmovdqa (%rsi), %ymm0

; CHECK-NEXT: vmovdqa 32(%rsi), %ymm1

; CHECK-NEXT: vpavgb (%rdi), %ymm0, %ymm0

; CHECK-NEXT: vpavgb 32(%rdi), %ymm1, %ymm1

; CHECK-NEXT: vmovdqu %ymm1, (%rax)

; CHECK-NEXT: vmovdqu %ymm0, (%rax)

; CHECK-NEXT: vzeroupper

; CHECK-NEXT: retq

% $1 =$ load <64 x i8>, <64 x i8>\* %a

% $2 =$ load <64 x i8>, <64 x i8>\* %b

%3 = zext <64 x i8> %1 to <64 x i32>

%4 = zext <64 x i8> %2 to <64 x i32>

 %5 = add nuw nsw <64 x i32> %3, <i32 1, i32 1, i32 1>

%6 = add nuw nsw <64 x i32> %5, %4

 %7 = lshr <64 x i32> %6, <i32 1, i32 1, i32 1>

```
%8 = trunc <64 x i32> %7 to <64 x i8>
store <64 x i8> %8, <64 x i8>* undef, align 4
 ret void
```

```
}
```
define dso local void @avg\_v64i8\_512(<64 x i8>\* %a, <64 x i8>\* %b) "min-legal-vector-width"="512" { ; CHECK-LABEL: avg\_v64i8\_512:

; CHECK: # %bb.0:

; CHECK-NEXT: vmovdqa64 (%rsi), %zmm0

; CHECK-NEXT: vpavgb (%rdi), %zmm0, %zmm0

; CHECK-NEXT: vmovdqu64 %zmm0, (%rax)

; CHECK-NEXT: vzeroupper

; CHECK-NEXT: retq

%1 = load <64 x i8>, <64 x i8>\* %a

%2 = load <64 x i8>, <64 x i8>\* %b

% $3 =$ zext <64 x i $8 > 0$  to <64 x i $32 >$ 

 $% 4 =$  zext <64 x i8> %2 to <64 x i32>

 %5 = add nuw nsw <64 x i32> %3, <i32 1, i32 1, i32 1>

```
%6 = add nuw nsw <64 x i32> %5, %4
```
 %7 = lshr <64 x i32> %6, <i32 1, i32 1, i32 1>

%8 = trunc <64 x i32> %7 to <64 x i8>

store <64 x i8> %8, <64 x i8>\* undef, align 4

ret void

}

define dso\_local void @pmaddwd\_32\_256(<32 x i16>\* %APtr, <32 x i16>\* %BPtr, <16 x i32>\* %CPtr) "minlegal-vector-width"="256" {

; CHECK-LABEL: pmaddwd\_32\_256:

; CHECK: # %bb.0:

; CHECK-NEXT: vmovdqa (%rdi), %ymm0

; CHECK-NEXT: vmovdqa 32(%rdi), %ymm1

; CHECK-NEXT: vpmaddwd 32(%rsi), %ymm1, %ymm1

; CHECK-NEXT: vpmaddwd (%rsi), %ymm0, %ymm0

; CHECK-NEXT: vmovdqa %ymm0, (%rdx)

; CHECK-NEXT: vmovdqa %ymm1, 32(%rdx)

; CHECK-NEXT: vzeroupper

; CHECK-NEXT: retq

% $A =$ load <32 x i16>, <32 x i16>\* % $AP$ tr

%B = load <32 x i16>, <32 x i16>\* %BPtr

% a = sext < 32 x i16 > % A to < 32 x i32 >

% b = sext <32 x i16> % B to <32 x i32>

```
%m = \text{mul} nsw <32 x i32> %a, %b
```
 %odd = shufflevector <32 x i32> %m, <32 x i32> undef, <16 x i32> <i32 0, i32 2, i32 4, i32 6, i32 8, i32 10, i32 12, i32 14, i32 16, i32 18, i32 20, i32 22, i32 24, i32 26, i32 28, i32 30>

 %even = shufflevector <32 x i32> %m, <32 x i32> undef, <16 x i32> <i32 1, i32 3, i32 5, i32 7, i32 9, i32 11, i32 13, i32 15, i32 17, i32 19, i32 21, i32 23, i32 25, i32 27, i32 29, i32 31>

```
%ret = add <16 x i32> % odd, % even
```

```
 store <16 x i32> %ret, <16 x i32>* %CPtr
```

```
 ret void
```

```
}
```
define dso\_local void @pmaddwd\_32\_512(<32 x i16>\* %APtr, <32 x i16>\* %BPtr, <16 x i32>\* %CPtr) "minlegal-vector-width"="512" {

- ; CHECK-LABEL: pmaddwd\_32\_512:
- ; CHECK: # %bb.0:
- ; CHECK-NEXT: vmovdqa64 (%rdi), %zmm0
- ; CHECK-NEXT: vpmaddwd (%rsi), %zmm0, %zmm0
- ; CHECK-NEXT: vmovdqa64 %zmm0, (%rdx)
- ; CHECK-NEXT: vzeroupper
- ; CHECK-NEXT: retq
- %A = load <32 x i16>, <32 x i16>\* %APtr
- % B = load <32 x i16>, <32 x i16>\* % BPtr
- % a = sext < 32 x i16 > % A to < 32 x i32 >
- % b = sext <32 x i16> % B to <32 x i32>
- % $m = \text{mul}$  nsw <32 x i32> %a, %b

 %odd = shufflevector <32 x i32> %m, <32 x i32> undef, <16 x i32> <i32 0, i32 2, i32 4, i32 6, i32 8, i32 10, i32 12, i32 14, i32 16, i32 18, i32 20, i32 22, i32 24, i32 26, i32 28, i32 30>

 %even = shufflevector <32 x i32> %m, <32 x i32> undef, <16 x i32> <i32 1, i32 3, i32 5, i32 7, i32 9, i32 11, i32 13, i32 15, i32 17, i32 19, i32 21, i32 23, i32 25, i32 27, i32 29, i32 31>

```
%ret = add <16 x i32> % odd, % even
```

```
 store <16 x i32> %ret, <16 x i32>* %CPtr
```

```
 ret void
```

```
}
```
define dso\_local void @psubus\_64i8\_max\_256(<64 x i8>\* %xptr, <64 x i8>\* %yptr, <64 x i8>\* %zptr) "min-legalvector-width"="256" {

```
; CHECK-LABEL: psubus_64i8_max_256:
```

```
; CHECK: # %bb.0:
```

```
; CHECK-NEXT: vmovdqa (%rdi), %ymm0
```

```
; CHECK-NEXT: vmovdqa 32(%rdi), %ymm1
```

```
; CHECK-NEXT: vpsubusb 32(%rsi), %ymm1, %ymm1
```
- ; CHECK-NEXT: vpsubusb (%rsi), %ymm0, %ymm0
- ; CHECK-NEXT: vmovdqa %ymm0, (%rdx)
- ; CHECK-NEXT: vmovdqa %ymm1, 32(%rdx)
- ; CHECK-NEXT: vzeroupper

```
; CHECK-NEXT: retq
```

```
% x = load <64 x i8>, <64 x i8>* % xptr
```

```
% y = load <64 x i8>, <64 x i8>* % yptr
```

```
%cmp = icmp ult <64 x i8> %x, %y
```

```
%max = select <64 x i1> %cmp, <64 x i8> %y, <64 x i8> %x
\%res = sub <64 x i8> % max, % y
 store <64 x i8> %res, <64 x i8>* %zptr
 ret void
```

```
}
```
define dso\_local void @psubus\_64i8\_max\_512(<64 x i8>\* %xptr, <64 x i8>\* %yptr, <64 x i8>\* %zptr) "min-legalvector-width"="512" {

```
; CHECK-LABEL: psubus_64i8_max_512:
```
- ; CHECK: # %bb.0:
- ; CHECK-NEXT: vmovdqa64 (%rdi), %zmm0
- ; CHECK-NEXT: vpsubusb (%rsi), %zmm0, %zmm0
- ; CHECK-NEXT: vmovdqa64 %zmm0, (%rdx)
- ; CHECK-NEXT: vzeroupper
- ; CHECK-NEXT: retq
- % x = load <64 x i8>, <64 x i8>\* % xptr
- % y = load <64 x i8>, <64 x i8>\* % yptr

%cmp = icmp ult <64 x i8> %x, %y

- %max = select <64 x i1> %cmp, <64 x i8> %y, <64 x i8> %x
- $\%$ res = sub <64 x i8> % max, % y
- store <64 x i8> % res, <64 x i8>\* % zptr

```
 ret void
```

```
}
```
define dso\_local i32 @\_Z9test\_charPcS\_i\_256(i8\* nocapture readonly, i8\* nocapture readonly, i32) "min-legalvector-width"="256" {

```
; CHECK-LABEL: _Z9test_charPcS_i_256:
```
; CHECK: # %bb.0: # %entry

- ; CHECK-NEXT: movl %edx, %eax
- ; CHECK-NEXT: vpxor %xmm0, %xmm0, %xmm0
- ; CHECK-NEXT: xorl %ecx, %ecx
- ; CHECK-NEXT: vpxor %xmm1, %xmm1, %xmm1
- ; CHECK-NEXT: vpxor %xmm2, %xmm2, %xmm2
- ; CHECK-NEXT: .p2align 4, 0x90
- ; CHECK-NEXT: .LBB8\_1: # %vector.body
- ; CHECK-NEXT: # =>This Inner Loop Header: Depth=1
- ; CHECK-NEXT: vpmovsxbw 16(%rdi,%rcx), %ymm3
- ; CHECK-NEXT: vpmovsxbw (%rdi,%rcx), %ymm4
- ; CHECK-NEXT: vpmovsxbw 16(%rsi,%rcx), %ymm5
- ; CHECK-NEXT: vpmaddwd %ymm3, %ymm5, %ymm3
- ; CHECK-NEXT: vpaddd %ymm2, %ymm3, %ymm2
- ; CHECK-NEXT: vpmovsxbw (%rsi,%rcx), %ymm3
- ; CHECK-NEXT: vpmaddwd %ymm4, %ymm3, %ymm3
- ; CHECK-NEXT: vpaddd %ymm1, %ymm3, %ymm1
- ; CHECK-NEXT: addq \$32, %rcx
- ; CHECK-NEXT: cmpq %rcx, %rax
- ; CHECK-NEXT: jne .LBB8\_1
- ; CHECK-NEXT: # %bb.2: # %middle.block

; CHECK-NEXT: vpaddd %ymm0, %ymm1, %ymm1 ; CHECK-NEXT: vpaddd %ymm0, %ymm2, %ymm0 ; CHECK-NEXT: vpaddd %ymm0, %ymm1, %ymm0 ; CHECK-NEXT: vextracti128 \$1, %ymm0, %xmm1 ; CHECK-NEXT: vpaddd %xmm1, %xmm0, %xmm0 ; CHECK-NEXT: vpshufd  $\{\{\cdot^* \#+\}\}\ xmm1 = xmm0[2,3,2,3]$ 

; CHECK-NEXT: vpaddd %xmm1, %xmm0, %xmm0

; CHECK-NEXT: vpshufd  $\{\{\cdot, *\#+\}\}\ xmm1 = xmm0[1,1,1,1]$ 

; CHECK-NEXT: vpaddd %xmm1, %xmm0, %xmm0

; CHECK-NEXT: vmovd %xmm0, %eax

; CHECK-NEXT: vzeroupper

; CHECK-NEXT: retq

entry:

%3 = zext i32 %2 to i64

br label %vector.body

## vector.body:

%index = phi i64  $\lceil$  %index.next, % vector.body  $\rceil$ ,  $\lceil$  0, % entry  $\rceil$ %vec.phi = phi <32 x i32> [ % 11, % vector.body ], [ zeroinitializer, % entry ] %4 = getelementptr inbounds i8,  $i8$ \* %0,  $i64$  % $i$ ndex %5 = bitcast i8\* %4 to <32 x i8>\* % wide.load = load <32 x i8>, <32 x i8>\* %5, align 1 %6 = sext <32 x i8> %wide.load to <32 x i32> %7 = getelementptr inbounds i8,  $i8*$  %1, i64 % index %8 = bitcast i8\* %7 to <32 x i8>\* % wide.load14 = load <32 x i8>, <32 x i8>\* %8, align 1 %9 = sext <32 x i8> % wide.load14 to <32 x i32> % $10 = \text{mul}$  nsw <32 x i32> %9, %6 % $11 =$  add nsw <32 x i32> % 10, % vec.phi %index.next = add i64 %index,  $32$  $% 12 = i$ cmp eq i64 %index.next, %3 br i1 %12, label %middle.block, label %vector.body

# middle.block:

 %rdx.shuf1 = shufflevector <32 x i32> %11, <32 x i32> undef, <32 x i32> <i32 16, i32 17, i32 18, i32 19, i32 20, i32 21, i32 22, i32 23, i32 24, i32 25, i32 26, i32 27, i32 28, i32 29, i32 30, i32 31, i32 undef, i32 undef, i32 undef, i32 undef, i32 undef, i32 undef, i32 undef, i32 undef, i32 undef, i32 undef, i32 undef, i32 undef, i32 undef, i32 undef, i32 undef, i32 undef>

% bin.rdx  $1 = add < 32 \times 132 > % 11$ , %rdx.shuf1

 %rdx.shuf = shufflevector <32 x i32> %bin.rdx1, <32 x i32> undef, <32 x i32> <i32 8, i32 9, i32 10, i32 11, i32 12, i32 13, i32 14, i32 15, i32 undef, i32 undef, i32 undef, i32 undef, i32 undef, i32 undef, i32 undef, i32 undef, i32 undef, i32 undef, i32 undef, i32 undef, i32 undef, i32 undef, i32 undef, i32 undef, i32 undef, i32 undef, i32 undef, i32 undef, i32 undef, i32 undef, i32 undef, i32 undef>

%bin.rdx = add <32 x i32> %bin.rdx1, %rdx.shuf

 %rdx.shuf15 = shufflevector <32 x i32> %bin.rdx, <32 x i32> undef, <32 x i32> <i32 4, i32 5, i32 6, i32 7, i32 undef, i32 undef>

%bin.rdx $32 =$ add  $\langle 32 \times 132 \rangle$  %bin.rdx, %rdx.shuf15

```
 %rdx.shuf17 = shufflevector <32 x i32> %bin.rdx32, <32 x i32> undef, <32 x i32> <i32 2, i32 3, i32 undef, i32
undef, i32 undef, i32 undef, i32 undef, i32 undef, i32 undef, i32 undef, i32 undef, i32 undef, i32 undef, i32 undef,
i32 undef, i32 undef, i32 undef, i32 undef, i32 undef, i32 undef, i32 undef, i32 undef, i32 undef, i32 undef, i32
undef, i32 undef, i32 undef, i32 undef, i32 undef, i32 undef, i32 undef>
%bin.rdx18 = add <32 x i32> %bin.rdx32, %rdx.shuf17
 %rdx.shuf19 = shufflevector <32 x i32> %bin.rdx18, <32 x i32> undef, <32 x i32> <i32 1, i32 undef, i32 undef,
i32 undef, i32 undef, i32 undef, i32 undef, i32 undef, i32 undef, i32 undef, i32 undef, i32 undef, i32 undef, i32
undef, i32 undef, i32 undef, i32 undef, i32 undef, i32 undef, i32 undef, i32 undef, i32 undef, i32 undef, i32 undef,
i32 undef, i32 undef, i32 undef, i32 undef, i32 undef, i32 undef, i32 undef, i32 undef>
% bin.rdx20 = add <32 x i32> % bin.rdx18, % rdx.shuf19
%13 = extractelement <32 x i32> % bin.rdx20, i32 0
 ret i32 %13
```

```
}
```
define dso\_local i32 @\_Z9test\_charPcS\_i\_512(i8\* nocapture readonly, i8\* nocapture readonly, i32) "min-legalvector-width"="512" {

; CHECK-LABEL: \_Z9test\_charPcS\_i\_512:

; CHECK: # %bb.0: # %entry

; CHECK-NEXT: movl %edx, %eax

; CHECK-NEXT: vpxor %xmm0, %xmm0, %xmm0

; CHECK-NEXT: xorl %ecx, %ecx

; CHECK-NEXT: vpxor %xmm1, %xmm1, %xmm1

; CHECK-NEXT: .p2align 4, 0x90

; CHECK-NEXT: .LBB9\_1: # %vector.body

; CHECK-NEXT: # =>This Inner Loop Header: Depth=1

; CHECK-NEXT: vpmovsxbw (%rdi,%rcx), %zmm2

; CHECK-NEXT: vpmovsxbw (%rsi,%rcx), %zmm3

; CHECK-NEXT: vpmaddwd %zmm2, %zmm3, %zmm2

; CHECK-NEXT: vpaddd %zmm1, %zmm2, %zmm1

; CHECK-NEXT: addq \$32, %rcx

; CHECK-NEXT: cmpq %rcx, %rax

; CHECK-NEXT: jne .LBB9\_1

; CHECK-NEXT: # %bb.2: # %middle.block

; CHECK-NEXT: vpaddd %zmm0, %zmm1, %zmm0

; CHECK-NEXT: vextracti64x4 \$1, %zmm0, %ymm1

; CHECK-NEXT: vpaddd %zmm1, %zmm0, %zmm0

; CHECK-NEXT: vextracti128 \$1, %ymm0, %xmm1

; CHECK-NEXT: vpaddd %xmm1, %xmm0, %xmm0

: CHECK-NEXT: vpshufd  $\{\{\cdot, *\#+\}\}\ xmm1 = xmm0[2,3,2,3]$ 

; CHECK-NEXT: vpaddd %xmm1, %xmm0, %xmm0

; CHECK-NEXT: vpshufd {{.\*#+}} xmm1 = xmm0[1,1,1,1]

; CHECK-NEXT: vpaddd %xmm1, %xmm0, %xmm0

; CHECK-NEXT: vmovd %xmm0, %eax

; CHECK-NEXT: vzeroupper

; CHECK-NEXT: retq

entry:

 $%3 =$ zext i32 %2 to i64

br label %vector.body

vector.body:

```
 %index = phi i64 [ %index.next, %vector.body ], [ 0, %entry ]
%vec.phi = phi <32 x i32> [ %11, % vector.body ], [ zeroinitializer, % entry ]
%4 = getelementptr inbounds i8, i8 * %0, i64 %index
%5 = bitcast i8* %4 to <32 x i8>*
% wide.load = load <32 x i8>, <32 x i8>* %5, align 1
 %6 = sext <32 x i8> %wide.load to <32 x i32>
%7 = getelementptr inbounds i8, i8* %1, i64 % index
%8 = bitcast i8* %7 to <32 x i8>*
 %wide.load14 = load <32 x i8>, <32 x i8>* %8, align 1
%9 = sext <32 x i8> % wide.load14 to <32 x i32>
 %10 = mul nsw <32 x i32> %9, %6
%11 = add nsw <32 x i32> % 10, % vec.phi
%index.next = add i64 %index, 32% 12 = icmp eq i64 % index.next, %3
 br i1 %12, label %middle.block, label %vector.body
```
middle.block:

 %rdx.shuf1 = shufflevector <32 x i32> %11, <32 x i32> undef, <32 x i32> <i32 16, i32 17, i32 18, i32 19, i32 20, i32 21, i32 22, i32 23, i32 24, i32 25, i32 26, i32 27, i32 28, i32 29, i32 30, i32 31, i32 undef, i32 undef, i32 undef, i32 undef, i32 undef, i32 undef, i32 undef, i32 undef, i32 undef, i32 undef, i32 undef, i32 undef, i32 undef, i32 undef, i32 undef, i32 undef>

% bin.rdx1 = add <32 x i32> % 11, % rdx.shuf1

 %rdx.shuf = shufflevector <32 x i32> %bin.rdx1, <32 x i32> undef, <32 x i32> <i32 8, i32 9, i32 10, i32 11, i32 12, i32 13, i32 14, i32 15, i32 undef, i32 undef, i32 undef, i32 undef, i32 undef, i32 undef, i32 undef, i32 undef, i32 undef, i32 undef, i32 undef, i32 undef, i32 undef, i32 undef, i32 undef, i32 undef, i32 undef, i32 undef, i32 undef, i32 undef, i32 undef, i32 undef, i32 undef $>$ 

%bin.rdx = add <32 x i32> %bin.rdx1, %rdx.shuf

 %rdx.shuf15 = shufflevector <32 x i32> %bin.rdx, <32 x i32> undef, <32 x i32> <i32 4, i32 5, i32 6, i32 7, i32 undef, i32 undef, i32 undef, i32 undef, i32 undef, i32 undef, i32 undef, i32 undef, i32 undef, i32 undef, i32 undef, i32 undef, i32 undef, i32 undef, i32 undef, i32 undef, i32 undef, i32 undef, i32 undef, i32 undef, i32 undef, i32 undef, i32 undef, i32 undef, i32 undef, i32 undef, i32 undef>

%bin.rdx $32 =$ add  $\langle 32 \times 132 \rangle$  %bin.rdx, %rdx.shuf15

 %rdx.shuf17 = shufflevector <32 x i32> %bin.rdx32, <32 x i32> undef, <32 x i32> <i32 2, i32 3, i32 undef, i32 undef>

% bin.rdx $18 = add < 32 \times 132 >$ % bin.rdx $32.$ % rdx.shuf $17$ 

```
 %rdx.shuf19 = shufflevector <32 x i32> %bin.rdx18, <32 x i32> undef, <32 x i32> <i32 1, i32 undef, i32 undef,
i32 undef, i32 undef, i32 undef, i32 undef, i32 undef, i32 undef, i32 undef, i32 undef, i32 undef, i32 undef, i32
undef, i32 undef, i32 undef, i32 undef, i32 undef, i32 undef, i32 undef, i32 undef, i32 undef, i32 undef, i32 undef,
i32 undef, i32 undef, i32 undef, i32 undef, i32 undef, i32 undef, i32 undef, i32 undef>
```
% bin.rdx $20 =$ add < $32 \times 132 >$ % bin.rdx 18, %rdx.shuf19

%13 = extractelement <32 x i32> %bin.rdx20, i32 0

ret i32 %13

```
@a = dso_local global [1024 x i8] zeroinitializer, align 16
```

```
@b = dso_local global [1024 x i8] zeroinitializer, align 16
```
define dso\_local i32 @sad\_16i8\_256() "min-legal-vector-width"="256" { ; CHECK-LABEL: sad\_16i8\_256: ; CHECK: # %bb.0: # %entry ; CHECK-NEXT: vpxor %xmm0, %xmm0, %xmm0 ; CHECK-NEXT: movq \$-1024, %rax # imm = 0xFC00 ; CHECK-NEXT: vpxor %xmm1, %xmm1, %xmm1 ; CHECK-NEXT: .p2align 4, 0x90 ; CHECK-NEXT: .LBB10\_1: # %vector.body ; CHECK-NEXT: # =>This Inner Loop Header: Depth=1 ; CHECK-NEXT: vmovdqu a+1024(%rax), %xmm2 ; CHECK-NEXT: vpsadbw b+1024(%rax), %xmm2, %xmm2 ; CHECK-NEXT: vpaddd %ymm1, %ymm2, %ymm1 ; CHECK-NEXT: addq \$4, %rax ; CHECK-NEXT: jne .LBB10\_1 ; CHECK-NEXT: # %bb.2: # %middle.block ; CHECK-NEXT: vpaddd %ymm0, %ymm1, %ymm0 ; CHECK-NEXT: vextracti128 \$1, %ymm0, %xmm1 ; CHECK-NEXT: vpaddd %xmm1, %xmm0, %xmm0 ; CHECK-NEXT: vpshufd  $\{ {\cdot}^* \# {\cdot} \}$  xmm1 = xmm0[2,3,2,3] ; CHECK-NEXT: vpaddd %xmm1, %xmm0, %xmm0 ; CHECK-NEXT: vpshufd  $\{\{\cdot, *\#+\}\}\ xmm1 = xmm0[1,1,1,1]$ ; CHECK-NEXT: vpaddd %xmm1, %xmm0, %xmm0 ; CHECK-NEXT: vmovd %xmm0, %eax ; CHECK-NEXT: vzeroupper ; CHECK-NEXT: retq entry: br label %vector.body

vector.body:

```
%index = phi i64 [0, %entry ], [%index.next, % vector.body ]%vec.phi = phi <16 x i32> [ zeroinitializer, %entry ], [ %10, %vector.body ]
%0 = getelementptr inbounds [1024 x i8], [1024 x i8]* @a, i64 0, i64 % index
%1 = bitcast i8* %0 to <16 x i8>*
% wide.load = load <16 x i8>, <16 x i8>* %1, align 4
%2 = zext <16 x i8> % wide.load to <16 x i32>
%3 = getelement ptr inbounds [1024 x i8], [1024 \times 18]<sup>*</sup> @b, i64 0, i64 % index
%4 = bitcast i8* %3 to <16 x i8>*
% wide.load1 = load <16 x i8>, <16 x i8>* %4, align 4
%5 = zext <16 x i8> % wide.load1 to <16 x i32>
%6 = sub nsw <16 x i32> %2, %5
 %7 = icmp sgt <16 x i32> %6, <i32 -1, i32 -1, i32 -1, i32 -1, i32 -1, i32 -1, i32 -1, i32 -1, i32 -1, i32 -1, i32 -1, i32 -
1, i32 -1, i32 -1, i32 -1, i32 -1>
%8 =sub nsw <16 x i32> zeroinitializer, %6
```
%9 = select <16 x i1> %7, <16 x i32> %6, <16 x i32> %8

```
%10 = add nsw <16 x i32> %9, % vec.phi
%index.next = add i64 %index, 4% 11 = \text{icmp} eq i64 % index.next, 1024
 br i1 %11, label %middle.block, label %vector.body
```

```
middle.block:
```

```
 %rdx.shuf = shufflevector <16 x i32> %10, <16 x i32> undef, <16 x i32> <i32 8, i32 9, i32 10, i32 11, i32 12, i32
13, i32 14, i32 15, i32 undef, i32 undef, i32 undef, i32 undef, i32 undef, i32 undef, i32 undef, i32 undef>
% bin.rdx = add <16 x i32> % 10, % rdx.shuf
 %rdx.shuf2 = shufflevector <16 x i32> %bin.rdx, <16 x i32> undef, <16 x i32> <i32 4, i32 5, i32 6, i32 7, i32
undef, i32 undef, i32 undef, i32 undef, i32 undef, i32 undef, i32 undef, i32 undef, i32 undef, i32 undef, i32 undef,
i32 undef>
%bin.rdx2 = add \leq 16 \times 132 %bin.rdx, %rdx.shuf2
 %rdx.shuf3 = shufflevector <16 x i32> %bin.rdx2, <16 x i32> undef, <16 x i32> <i32 2, i32 3, i32 undef, i32
undef, i32 undef, i32 undef, i32 undef, i32 undef, i32 undef, i32 undef, i32 undef, i32 undef, i32 undef, i32 undef,
i32 undef, i32 undef>
%bin.rdx3 = add < 16 x i32> %bin.rdx2, %rdx.shuf3
 %rdx.shuf4 = shufflevector <16 x i32> %bin.rdx3, <16 x i32> undef, <16 x i32> <i32 1, i32 undef, i32 undef, i32
undef, i32 undef, i32 undef, i32 undef, i32 undef, i32 undef, i32 undef, i32 undef, i32 undef, i32 undef, i32 undef,
i32 undef, i32 undef>
%bin.rdx4 = add <16 x i32> %bin.rdx3, %rdx.shuf4
%12 = extractelement <16 x i32> %bin.rdx4, i32 0
 ret i32 %12
}
define dso local i32 @sad_16i8_512() "min-legal-vector-width"="512" {
; CHECK-LABEL: sad_16i8_512:
; CHECK: # %bb.0: # %entry
; CHECK-NEXT: vpxor %xmm0, %xmm0, %xmm0
; CHECK-NEXT: movq $-1024, %rax # imm = 0xFC00
; CHECK-NEXT: .p2align 4, 0x90
; CHECK-NEXT: .LBB11_1: # %vector.body
; CHECK-NEXT: # =>This Inner Loop Header: Depth=1
; CHECK-NEXT: vmovdqu a+1024(%rax), %xmm1
; CHECK-NEXT: vpsadbw b+1024(%rax), %xmm1, %xmm1
; CHECK-NEXT: vpaddd %zmm0, %zmm1, %zmm0
; CHECK-NEXT: addq $4, %rax
; CHECK-NEXT: jne .LBB11_1
; CHECK-NEXT: # %bb.2: # %middle.block
; CHECK-NEXT: vextracti64x4 $1, %zmm0, %ymm1
; CHECK-NEXT: vpaddd %zmm1, %zmm0, %zmm0
; CHECK-NEXT: vextracti128 $1, %ymm0, %xmm1
; CHECK-NEXT: vpaddd %xmm1, %xmm0, %xmm0
; CHECK-NEXT: vpshufd \{\{\cdot, *\_{n+1}\}\ xmm1 = xmm0[2,3,2,3]
; CHECK-NEXT: vpaddd %xmm1, %xmm0, %xmm0
; CHECK-NEXT: vpshufd \{\{\cdot, *\#+\}\}\ xmm1 = xmm0[1,1,1,1]
```

```
; CHECK-NEXT: vpaddd %xmm1, %xmm0, %xmm0
```

```
; CHECK-NEXT: vmovd %xmm0, %eax
```
; CHECK-NEXT: vzeroupper ; CHECK-NEXT: retq entry: br label %vector.body

```
vector.body:
```
%index = phi i64  $\lceil 0$ , %entry  $\rceil$ ,  $\lceil$  %index.next, % vector.body  $\rceil$ %vec.phi = phi <16 x i32> [ zeroinitializer, % entry ],  $[$  % 10, % vector.body ] %0 = getelementptr inbounds [1024 x i8], [1024 x i8]\* @a, i64 0, i64 %index %1 = bitcast i8\* %0 to <16 x i8 > \* % wide.load = load <16 x i8>, <16 x i8>\* %1, align 4 %2 = zext <16 x i8> % wide.load to <16 x i32> %3 = getelementptr inbounds [1024 x i8], [1024 x i8]\* @b, i64 0, i64 %index %4 = bitcast i8\* %3 to <16 x i8>\* % wide.load1 = load <16 x i8>, <16 x i8>\* %4, align 4 %5 = zext <16 x i8> % wide.load1 to <16 x i32> %6 = sub nsw <16 x i32> %2, %5 %7 = icmp sgt <16 x i32> %6, <i32 -1, i32 -1, i32 -1, i32 -1, i32 -1, i32 -1, i32 -1, i32 -1, i32 -1, i32 -1, i32 -1, i32 - 1, i32 -1, i32 -1, i32 -1, i32 -1>  $%8 =$ sub nsw <16 x i32> zeroinitializer, %6 %9 = select <16 x i1> %7, <16 x i32> %6, <16 x i32> %8 %10 = add nsw <16 x i32> %9, % vec.phi %index.next = add i64 %index,  $4$  $% 11 = i$ cmp eq i64 %index.next, 1024 br i1 %11, label %middle.block, label %vector.body middle.block: %rdx.shuf = shufflevector <16 x i32> %10, <16 x i32> undef, <16 x i32> <i32 8, i32 9, i32 10, i32 11, i32 12, i32 13, i32 14, i32 15, i32 undef, i32 undef, i32 undef, i32 undef, i32 undef, i32 undef, i32 undef, i32 undef> % bin.rdx = add <16 x i32> % 10, % rdx.shuf %rdx.shuf2 = shufflevector <16 x i32> %bin.rdx, <16 x i32> undef, <16 x i32> <i32 4, i32 5, i32 6, i32 7, i32

undef, i32 undef, i32 undef, i32 undef, i32 undef, i32 undef, i32 undef, i32 undef, i32 undef, i32 undef, i32 undef, i32 undef>

%bin.rdx $2 = add < 16$  x i32> %bin.rdx, %rdx.shuf2

 %rdx.shuf3 = shufflevector <16 x i32> %bin.rdx2, <16 x i32> undef, <16 x i32> <i32 2, i32 3, i32 undef, i32 undef, i32 undef, i32 undef, i32 undef, i32 undef, i32 undef, i32 undef, i32 undef, i32 undef, i32 undef, i32 undef, i32 undef, i32 undef>

%bin.rdx $3 = add < 16$  x i32> %bin.rdx2, %rdx.shuf3

 %rdx.shuf4 = shufflevector <16 x i32> %bin.rdx3, <16 x i32> undef, <16 x i32> <i32 1, i32 undef, i32 undef, i32 undef, i32 undef, i32 undef, i32 undef, i32 undef, i32 undef, i32 undef, i32 undef, i32 undef, i32 undef, i32 undef, i32 undef, i32 undef>

%bin.rdx4 = add <16 x i32> %bin.rdx3, %rdx.shuf4

% $12$  = extractelement <16 x i32> %bin.rdx4, i32 0

ret i32 %12

}

define dso local void @sbto16f32 256(<16 x i16> %a, <16 x float>\* %res) "min-legal-vector-width"="256" { ; CHECK-LABEL: sbto16f32\_256:
; CHECK: # %bb.0: ; CHECK-NEXT: vpmovw2m %ymm0, %k0 ; CHECK-NEXT: kshiftrw \$8, %k0, %k1 ; CHECK-NEXT: vpmovm2d %k1, %ymm0 ; CHECK-NEXT: vcvtdq2ps %ymm0, %ymm0 ; CHECK-NEXT: vpmovm2d %k0, %ymm1 ; CHECK-NEXT: vcvtdq2ps %ymm1, %ymm1 ; CHECK-NEXT: vmovaps %ymm1, (%rdi) ; CHECK-NEXT: vmovaps %ymm0, 32(%rdi) ; CHECK-NEXT: vzeroupper ; CHECK-NEXT: retq  $\%$ mask = icmp slt <16 x i16> %a, zeroinitializer %1 = sitofp <16 x i1> % mask to <16 x float> store <16 x float> %1, <16 x float>\* %res ret void

}

define dso local void @sbto16f32\_512(<16 x i16> %a, <16 x float>\* %res) "min-legal-vector-width"="512" {

; CHECK-LABEL: sbto16f32\_512:

; CHECK: # %bb.0:

- ; CHECK-NEXT: vpmovw2m %ymm0, %k0
- ; CHECK-NEXT: vpmovm2d %k0, %zmm0
- ; CHECK-NEXT: vcvtdq2ps %zmm0, %zmm0
- ; CHECK-NEXT: vmovaps %zmm0, (%rdi)
- ; CHECK-NEXT: vzeroupper
- ; CHECK-NEXT: retq

% mask = icmp slt <16 x i16> % a, zeroinitializer

%1 = sitofp <16 x i1> % mask to <16 x float>

store <16 x float> %1, <16 x float>\* %res

ret void

```
}
```
define dso\_local void @sbto16f64\_256(<16 x i16> %a, <16 x double>\* %res) "min-legal-vector-width"="256" { ; CHECK-LABEL: sbto16f64\_256:

- ; CHECK: # %bb.0:
- ; CHECK-NEXT: vpmovw2m %ymm0, %k0

; CHECK-NEXT: kshiftrw \$8, %k0, %k1

; CHECK-NEXT: vpmovm2d %k1, %ymm0

- ; CHECK-NEXT: vcvtdq2pd %xmm0, %ymm1
- ; CHECK-NEXT: vextracti128 \$1, %ymm0, %xmm0
- ; CHECK-NEXT: vcvtdq2pd %xmm0, %ymm0
- ; CHECK-NEXT: vpmovm2d %k0, %ymm2
- ; CHECK-NEXT: vcvtdq2pd %xmm2, %ymm3
- ; CHECK-NEXT: vextracti128 \$1, %ymm2, %xmm2
- ; CHECK-NEXT: vcvtdq2pd %xmm2, %ymm2
- ; CHECK-NEXT: vmovaps %ymm2, 32(%rdi)
- ; CHECK-NEXT: vmovaps %ymm3, (%rdi)
- ; CHECK-NEXT: vmovaps %ymm0, 96(%rdi)

```
; CHECK-NEXT: vmovaps %ymm1, 64(%rdi)
; CHECK-NEXT: vzeroupper
; CHECK-NEXT: retq
\%mask = icmp slt <16 x i16> %a, zeroinitializer
%1 = sitofp <16 x i1> % mask to <16 x double>
 store <16 x double> %1, <16 x double>* %res
 ret void
```
}

define dso local void @sbto16f64  $512$ (<16 x i16> %a, <16 x double>\* %res) "min-legal-vector-width"="512" {

; CHECK-LABEL: sbto16f64\_512:

- ; CHECK: # %bb.0:
- ; CHECK-NEXT: vpmovw2m %ymm0, %k0
- ; CHECK-NEXT: vpmovm2d %k0, %zmm0
- ; CHECK-NEXT: vcvtdq2pd %ymm0, %zmm1
- ; CHECK-NEXT: vextracti64x4 \$1, %zmm0, %ymm0
- ; CHECK-NEXT: vcvtdq2pd %ymm0, %zmm0
- ; CHECK-NEXT: vmovaps %zmm0, 64(%rdi)
- ; CHECK-NEXT: vmovaps %zmm1, (%rdi)
- ; CHECK-NEXT: vzeroupper

```
; CHECK-NEXT: retq
```
- $\%$ mask = icmp slt <16 x i16> %a, zeroinitializer
- %1 = sitofp <16 x i1> % mask to <16 x double>

store <16 x double> %1, <16 x double>\* %res

```
 ret void
```
}

define dso\_local void @ubto16f32\_256(<16 x i16> %a, <16 x float>\* %res) "min-legal-vector-width"="256" {

; CHECK-LABEL: ubto16f32\_256:

```
; CHECK: # %bb.0:
```
; CHECK-NEXT: vpmovw2m %ymm0, %k0

```
; CHECK-NEXT: kshiftrw $8, %k0, %k1
```
- ; CHECK-NEXT: vpmovm2d %k1, %ymm0
- ; CHECK-NEXT: vpsrld \$31, %ymm0, %ymm0
- ; CHECK-NEXT: vcvtdq2ps %ymm0, %ymm0
- ; CHECK-NEXT: vpmovm2d %k0, %ymm1
- ; CHECK-NEXT: vpsrld \$31, %ymm1, %ymm1
- ; CHECK-NEXT: vcvtdq2ps %ymm1, %ymm1
- ; CHECK-NEXT: vmovaps %ymm1, (%rdi)
- ; CHECK-NEXT: vmovaps %ymm0, 32(%rdi)
- ; CHECK-NEXT: vzeroupper
- ; CHECK-NEXT: retq

```
\%mask = icmp slt <16 x i16> %a, zeroinitializer
```

```
%1 = uitofp <16 x i1> % mask to <16 x float>
```

```
store <16 x float> %1, <16 x float>* %res
```

```
 ret void
```

```
}
```
define dso\_local void @ubto16f32\_512(<16 x i16> %a, <16 x float>\* %res) "min-legal-vector-width"="512" {

```
; CHECK-LABEL: ubto16f32_512:
```
- ; CHECK: # %bb.0:
- ; CHECK-NEXT: vpmovw2m %ymm0, %k0
- ; CHECK-NEXT: vpmovm2d %k0, %zmm0
- ; CHECK-NEXT: vpsrld \$31, %zmm0, %zmm0
- ; CHECK-NEXT: vcvtdq2ps %zmm0, %zmm0
- ; CHECK-NEXT: vmovaps %zmm0, (%rdi)
- ; CHECK-NEXT: vzeroupper ; CHECK-NEXT: retq
- 
- $\%$ mask = icmp slt <16 x i16> %a, zeroinitializer %1 = uitofp <16 x i1> % mask to <16 x float>
- store <16 x float> %1, <16 x float>\* %res
- ret void
- 

```
}
```
define dso\_local void @ubto16f64\_256(<16 x i16> %a, <16 x double>\* %res) "min-legal-vector-width"="256" {

- ; CHECK-LABEL: ubto16f64\_256:
- ; CHECK: # %bb.0:
- ; CHECK-NEXT: vpmovw2m %ymm0, %k0
- ; CHECK-NEXT: kshiftrw \$8, %k0, %k1
- ; CHECK-NEXT: vpmovm2d %k1, %ymm0
- ; CHECK-NEXT: vpsrld \$31, %ymm0, %ymm0
- ; CHECK-NEXT: vcvtdq2pd %xmm0, %ymm1
- ; CHECK-NEXT: vextracti128 \$1, %ymm0, %xmm0
- ; CHECK-NEXT: vcvtdq2pd %xmm0, %ymm0
- ; CHECK-NEXT: vpmovm2d %k0, %ymm2
- ; CHECK-NEXT: vpsrld \$31, %ymm2, %ymm2
- ; CHECK-NEXT: vcvtdq2pd %xmm2, %ymm3
- ; CHECK-NEXT: vextracti128 \$1, %ymm2, %xmm2
- ; CHECK-NEXT: vcvtdq2pd %xmm2, %ymm2
- ; CHECK-NEXT: vmovaps %ymm2, 32(%rdi)
- ; CHECK-NEXT: vmovaps %ymm3, (%rdi)
- ; CHECK-NEXT: vmovaps %ymm0, 96(%rdi)
- ; CHECK-NEXT: vmovaps %ymm1, 64(%rdi)
- ; CHECK-NEXT: vzeroupper
- ; CHECK-NEXT: retq
- $\%$ mask = icmp slt <16 x i16> %a, zeroinitializer
- % 1 = uitofp <16 x i1> % mask to <16 x double>
- store <16 x double> %1, <16 x double>\* %res
- ret void

```
}
```
define dso\_local void @ubto16f64\_512(<16 x i16> %a, <16 x double>\* %res) "min-legal-vector-width"="512" { ; CHECK-LABEL: ubto16f64\_512:

- ; CHECK: # %bb.0:
- ; CHECK-NEXT: vpmovw2m %ymm0, %k0
- ; CHECK-NEXT: vpmovm2d %k0, %zmm0

```
; CHECK-NEXT: vpsrld $31, %zmm0, %zmm0
; CHECK-NEXT: vcvtdq2pd %ymm0, %zmm1
; CHECK-NEXT: vextracti64x4 $1, %zmm0, %ymm0
; CHECK-NEXT: vcvtdq2pd %ymm0, %zmm0
; CHECK-NEXT: vmovaps %zmm0, 64(%rdi)
; CHECK-NEXT: vmovaps %zmm1, (%rdi)
; CHECK-NEXT: vzeroupper
; CHECK-NEXT: retq
\%mask = icmp slt <16 x i16> %a, zeroinitializer
% 1 = uitofp <16 x i1> % mask to <16 x double>
store <16 x double> %1, <16 x double>* %res
 ret void
}
define <16 x i16> @test_16f32toub_256(<16 x float>* %ptr, <16 x i16> %passthru) "min-legal-vector-
width"="256" {
; CHECK-LABEL: test_16f32toub_256:
; CHECK: # %bb.0:
; CHECK-NEXT: vcvttps2dq (%rdi), %ymm1
; CHECK-NEXT: vpslld $31, %ymm1, %ymm1
; CHECK-NEXT: vpmovd2m %ymm1, %k0
; CHECK-NEXT: vcvttps2dq 32(%rdi), %ymm1
; CHECK-NEXT: vpslld $31, %ymm1, %ymm1
; CHECK-NEXT: vpmovd2m %ymm1, %k1
; CHECK-NEXT: kunpckbw %k0, %k1, %k1
; CHECK-NEXT: vmovdqu16 %ymm0, %ymm0 {%k1} {z}
; CHECK-NEXT: retq
%a = load <16 x float>, <16 x float>* % ptr
% mask = fptoui <16 x float> % a to <16 x i1>
 %select = select <16 x i1> %mask, <16 x i16> %passthru, <16 x i16> zeroinitializer
 ret <16 x i16> %select
}
define <16 x i16> @test_16f32toub_512(<16 x float>* %ptr, <16 x i16> %passthru) "min-legal-vector-
width"="512" {
; CHECK-LABEL: test_16f32toub_512:
; CHECK: # %bb.0:
; CHECK-NEXT: vcvttps2dq (%rdi), %zmm1
; CHECK-NEXT: vpslld $31, %zmm1, %zmm1
; CHECK-NEXT: vpmovd2m %zmm1, %k1
; CHECK-NEXT: vmovdqu16 %ymm0, %ymm0 \{%k1\} \{z\}; CHECK-NEXT: retq
%a = load <16 x float>, <16 x float>* % ptr
% mask = fptoui <16 x float> % a to <16 x i1>
%select = select <16 x i1> %mask, <16 x i16> %passthru, <16 x i16> zeroinitializer
```

```
ret <16 x i16>%select
```

```
}
```

```
define <16 x i16> @test_16f32tosb_256(<16 x float>* %ptr, <16 x i16> %passthru) "min-legal-vector-
width"="256" {
; CHECK-LABEL: test_16f32tosb_256:
; CHECK: # %bb.0:
; CHECK-NEXT: vcvttps2dq (%rdi), %ymm1
; CHECK-NEXT: vpmovd2m %ymm1, %k0
; CHECK-NEXT: vcvttps2dq 32(%rdi), %ymm1
; CHECK-NEXT: vpmovd2m %ymm1, %k1
; CHECK-NEXT: kunpckbw %k0, %k1, %k1
; CHECK-NEXT: vmovdqu16 %ymm0, %ymm0 \{%k1\} \{z\}; CHECK-NEXT: retq
%a = load <16 x float>, <16 x float>* % ptr
% mask = fptosi <16 x float> % a to <16 x i1>
 %select = select <16 x i1> %mask, <16 x i16> %passthru, <16 x i16> zeroinitializer
 ret <16 x i16> %select
}
define <16 x i16> @test_16f32tosb_512(<16 x float>* %ptr, <16 x i16> %passthru) "min-legal-vector-
width"="512" {
; CHECK-LABEL: test_16f32tosb_512:
; CHECK: # %bb.0:
; CHECK-NEXT: vcvttps2dq (%rdi), %zmm1
; CHECK-NEXT: vpmovd2m %zmm1, %k1
; CHECK-NEXT: vmovdqu16 %ymm0, %ymm0 \{%kl\} \{z\}; CHECK-NEXT: retq
%a = load <16 x float>, <16 x float>* % ptr
% mask = fptosi <16 x float> % a to <16 x i1>
%select = select <16 x i1> %mask, <16 x i16> %passthru, <16 x i16> zeroinitializer
ret \langle 16 \times i16 \rangle % select
}
define dso_local void @mul256(<64 x i8>* %a, <64 x i8>* %b, <64 x i8>* %c) "min-legal-vector-width"="256" {
; CHECK-AVX512-LABEL: mul256:
; CHECK-AVX512: # %bb.0:
```

```
; CHECK-AVX512-NEXT: vmovdqa (%rdi), %ymm0
```

```
; CHECK-AVX512-NEXT: vmovdqa 32(%rdi), %ymm1
```

```
; CHECK-AVX512-NEXT: vmovdqa (%rsi), %ymm2
```

```
; CHECK-AVX512-NEXT: vmovdqa 32(%rsi), %ymm3
```

```
; CHECK-AVX512-NEXT: vpunpckhbw \{\{\cdot^*\#+\}\}\ ymm4 =
```
ymm3[8,8,9,9,10,10,11,11,12,12,13,13,14,14,15,15,24,24,25,25,26,26,27,27,28,28,29,29,30,30,31,31]

; CHECK-AVX512-NEXT: vpunpckhbw  $\{\{\cdot^*\#+\}\}\$  ymm5 =

```
ymm1[8,8,9,9,10,10,11,11,12,12,13,13,14,14,15,15,24,24,25,25,26,26,27,27,28,28,29,29,30,30,31,31]
```

```
; CHECK-AVX512-NEXT: vpmullw %ymm4, %ymm5, %ymm4
```

```
; CHECK-AVX512-NEXT: vmovdqa \{\{\cdot^*\#+\}\}\ ymm5 =
```

```
[255,255,255,255,255,255,255,255,255,255,255,255,255,255,255,255]
```

```
; CHECK-AVX512-NEXT: vpand %ymm5, %ymm4, %ymm4
```

```
; CHECK-AVX512-NEXT: vpunpcklbw \{\{\cdot^*\#+\}\}\ ymm3 =
```

```
ymm3[0,0,1,1,2,2,3,3,4,4,5,5,6,6,7,7,16,16,17,17,18,18,19,19,20,20,21,21,22,22,23,23]
```

```
; CHECK-AVX512-NEXT: vpunpcklbw \{\{\cdot, *\#+\}\}\ ymm1 =
ymm1[0,0,1,1,2,2,3,3,4,4,5,5,6,6,7,7,16,16,17,17,18,18,19,19,20,20,21,21,22,22,23,23]
; CHECK-AVX512-NEXT: vpmullw %ymm3, %ymm1, %ymm1
; CHECK-AVX512-NEXT: vpand %ymm5, %ymm1, %ymm1
; CHECK-AVX512-NEXT: vpackuswb %ymm4, %ymm1, %ymm1
; CHECK-AVX512-NEXT: vpunpckhbw {{.*#+}} ymm3 =
ymm2[8,8,9,9,10,10,11,11,12,12,13,13,14,14,15,15,24,24,25,25,26,26,27,27,28,28,29,29,30,30,31,31]
; CHECK-AVX512-NEXT: vpunpckhbw \{\{\cdot^* \#+\}\}\ ymm4 =
ymm0[8,8,9,9,10,10,11,11,12,12,13,13,14,14,15,15,24,24,25,25,26,26,27,27,28,28,29,29,30,30,31,31]
; CHECK-AVX512-NEXT: vpmullw %ymm3, %ymm4, %ymm3
; CHECK-AVX512-NEXT: vpand %ymm5, %ymm3, %ymm3
; CHECK-AVX512-NEXT: vpunpcklbw \{\{\cdot^*\#+\}\}\ ymm2 =
ymm2[0,0,1,1,2,2,3,3,4,4,5,5,6,6,7,7,16,16,17,17,18,18,19,19,20,20,21,21,22,22,23,23]
; CHECK-AVX512-NEXT: vpunpcklbw \{ {\cdot}^* \# {\cdot} \} ymm0 =ymm0[0,0,1,1,2,2,3,3,4,4,5,5,6,6,7,7,16,16,17,17,18,18,19,19,20,20,21,21,22,22,23,23]
; CHECK-AVX512-NEXT: vpmullw %ymm2, %ymm0, %ymm0
; CHECK-AVX512-NEXT: vpand %ymm5, %ymm0, %ymm0
; CHECK-AVX512-NEXT: vpackuswb %ymm3, %ymm0, %ymm0
; CHECK-AVX512-NEXT: vmovdqa %ymm0, (%rdx)
; CHECK-AVX512-NEXT: vmovdqa %ymm1, 32(%rdx)
; CHECK-AVX512-NEXT: vzeroupper
; CHECK-AVX512-NEXT: retq
;
; CHECK-VBMI-LABEL: mul256:
; CHECK-VBMI: # %bb.0:
; CHECK-VBMI-NEXT: vmovdqa (%rdi), %ymm0
; CHECK-VBMI-NEXT: vmovdqa 32(%rdi), %ymm1
; CHECK-VBMI-NEXT: vmovdqa (%rsi), %ymm2
; CHECK-VBMI-NEXT: vmovdqa 32(%rsi), %ymm3
; CHECK-VBMI-NEXT: vpunpckhbw \{\{\cdot^*\#+\}\}\ ymm4 =
ymm3[8,8,9,9,10,10,11,11,12,12,13,13,14,14,15,15,24,24,25,25,26,26,27,27,28,28,29,29,30,30,31,31]
; CHECK-VBMI-NEXT: vpunpckhbw \{\text{.*}\#+\} ymm5 =
ymm1[8,8,9,9,10,10,11,11,12,12,13,13,14,14,15,15,24,24,25,25,26,26,27,27,28,28,29,29,30,30,31,31]
; CHECK-VBMI-NEXT: vpmullw %ymm4, %ymm5, %ymm4
; CHECK-VBMI-NEXT: vpunpcklbw \{\{\cdot^*\#+\}\}\ ymm3 =
ymm3[0,0,1,1,2,2,3,3,4,4,5,5,6,6,7,7,16,16,17,17,18,18,19,19,20,20,21,21,22,22,23,23]
; CHECK-VBMI-NEXT: vpunpcklbw \{\{\cdot^*\#+\}\}\ ymm1 =
ymm1[0,0,1,1,2,2,3,3,4,4,5,5,6,6,7,7,16,16,17,17,18,18,19,19,20,20,21,21,22,22,23,23]
; CHECK-VBMI-NEXT: vpmullw %ymm3, %ymm1, %ymm1
; CHECK-VBMI-NEXT: vmovdqa \{\{\cdot^*\#+\}\}\ ymm3 =
[0,2,4,6,8,10,12,14,32,34,36,38,40,42,44,46,16,18,20,22,24,26,28,30,48,50,52,54,56,58,60,62]
; CHECK-VBMI-NEXT: vpermt2b %ymm4, %ymm3, %ymm1
; CHECK-VBMI-NEXT: vpunpckhbw \{\{\cdot^*\#+\}\}\ ymm4 =
ymm2[8,8,9,9,10,10,11,11,12,12,13,13,14,14,15,15,24,24,25,25,26,26,27,27,28,28,29,29,30,30,31,31]
: CHECK-VBMI-NEXT: vpunpckhbw \{ {\cdot}^* \# + {\cdot} \} vmm5 =
ymm0[8,8,9,9,10,10,11,11,12,12,13,13,14,14,15,15,24,24,25,25,26,26,27,27,28,28,29,29,30,30,31,31]
; CHECK-VBMI-NEXT: vpmullw %ymm4, %ymm5, %ymm4
; CHECK-VBMI-NEXT: vpunpcklbw \{\{\cdot^*\#+\}\}\ ymm2 =
```

```
ymm2[0,0,1,1,2,2,3,3,4,4,5,5,6,6,7,7,16,16,17,17,18,18,19,19,20,20,21,21,22,22,23,23]
; CHECK-VBMI-NEXT: vpunpcklbw \{\{\cdot^*\#+\}\}\ ymm0 =ymm0[0,0,1,1,2,2,3,3,4,4,5,5,6,6,7,7,16,16,17,17,18,18,19,19,20,20,21,21,22,22,23,23]
; CHECK-VBMI-NEXT: vpmullw %ymm2, %ymm0, %ymm0
; CHECK-VBMI-NEXT: vpermt2b %ymm4, %ymm3, %ymm0
; CHECK-VBMI-NEXT: vmovdqa %ymm0, (%rdx)
; CHECK-VBMI-NEXT: vmovdqa %ymm1, 32(%rdx)
; CHECK-VBMI-NEXT: vzeroupper
; CHECK-VBMI-NEXT: retq
%d = load <64 x i8>, <64 x i8>* %a
 %e = load <64 x i8>, <64 x i8>* %b
%f = mul < 64 x i8> %d, %e
store <64 x i8> %f, <64 x i8>* %c
 ret void
}
define dso_local void @mul512(<64 x i8>* %a, <64 x i8>* %b, <64 x i8>* %c) "min-legal-vector-width"="512" {
; CHECK-AVX512-LABEL: mul512:
; CHECK-AVX512: # %bb.0:
; CHECK-AVX512-NEXT: vmovdqa64 (%rdi), %zmm0
; CHECK-AVX512-NEXT: vmovdqa64 (%rsi), %zmm1
; CHECK-AVX512-NEXT: vpunpckhbw \{\{\cdot^*\#+\}\}\zmm2 =
zmm1[8,8,9,9,10,10,11,11,12,12,13,13,14,14,15,15,24,24,25,25,26,26,27,27,28,28,29,29,30,30,31,31,40,40,41,41,4
2,42,43,43,44,44,45,45,46,46,47,47,56,56,57,57,58,58,59,59,60,60,61,61,62,62,63,63]
; CHECK-AVX512-NEXT: vpunpckhbw \{\{\cdot^*\#+\}\}\zmm3 =
zmm0[8,8,9,9,10,10,11,11,12,12,13,13,14,14,15,15,24,24,25,25,26,26,27,27,28,28,29,29,30,30,31,31,40,40,41,41,4
2,42,43,43,44,44,45,45,46,46,47,47,56,56,57,57,58,58,59,59,60,60,61,61,62,62,63,63]
; CHECK-AVX512-NEXT: vpmullw %zmm2, %zmm3, %zmm2
; CHECK-AVX512-NEXT: vmovdqa64 \{ {\cdot}^* \# {\cdot} \} zmm3 =
[255,255,255,255,255,255,255,255,255,255,255,255,255,255,255,255,255,255,255,255,255,255,255,255,255,255,2
55,255,255,255,255,255]
; CHECK-AVX512-NEXT: vpandq %zmm3, %zmm2, %zmm2
; CHECK-AVX512-NEXT: vpunpcklbw \{\{\cdot^*\#+\}\}\zmm1 =
zmm1[0,0,1,1,2,2,3,3,4,4,5,5,6,6,7,7,16,16,17,17,18,18,19,19,20,20,21,21,22,22,23,23,32,32,33,33,34,34,35,35,36,3
6,37,37,38,38,39,39,48,48,49,49,50,50,51,51,52,52,53,53,54,54,55,55]
; CHECK-AVX512-NEXT: vpunpcklbw \{\{\cdot^*\#+\}\}\zmm0 =zmm0[0,0,1,1,2,2,3,3,4,4,5,5,6,6,7,7,16,16,17,17,18,18,19,19,20,20,21,21,22,22,23,23,32,32,33,33,34,34,35,35,36,3
6,37,37,38,38,39,39,48,48,49,49,50,50,51,51,52,52,53,53,54,54,55,55]
; CHECK-AVX512-NEXT: vpmullw %zmm1, %zmm0, %zmm0
; CHECK-AVX512-NEXT: vpandq %zmm3, %zmm0, %zmm0
; CHECK-AVX512-NEXT: vpackuswb %zmm2, %zmm0, %zmm0
; CHECK-AVX512-NEXT: vmovdqa64 %zmm0, (%rdx)
; CHECK-AVX512-NEXT: vzeroupper
; CHECK-AVX512-NEXT: retq
;
; CHECK-VBMI-LABEL: mul512:
; CHECK-VBMI: # %bb.0:
; CHECK-VBMI-NEXT: vmovdqa64 (%rdi), %zmm0
```

```
; CHECK-VBMI-NEXT: vmovdqa64 (%rsi), %zmm1
; CHECK-VBMI-NEXT: vpunpckhbw \{\{\cdot^*\#+\}\}\zmm2 =
zmm1[8,8,9,9,10,10,11,11,12,12,13,13,14,14,15,15,24,24,25,25,26,26,27,27,28,28,29,29,30,30,31,31,40,40,41,41,4
2,42,43,43,44,44,45,45,46,46,47,47,56,56,57,57,58,58,59,59,60,60,61,61,62,62,63,63]
; CHECK-VBMI-NEXT: vpunpckhbw {{.*#+}} zmm3 =
zmm0[8,8,9,9,10,10,11,11,12,12,13,13,14,14,15,15,24,24,25,25,26,26,27,27,28,28,29,29,30,30,31,31,40,40,41,41,4
2,42,43,43,44,44,45,45,46,46,47,47,56,56,57,57,58,58,59,59,60,60,61,61,62,62,63,63]
; CHECK-VBMI-NEXT: vpmullw %zmm2, %zmm3, %zmm2
; CHECK-VBMI-NEXT: vpunpcklbw \{\{\cdot^*\#+\}\}\zmm1 =zmm1[0,0,1,1,2,2,3,3,4,4,5,5,6,6,7,7,16,16,17,17,18,18,19,19,20,20,21,21,22,22,23,23,32,32,33,33,34,34,35,35,36,3
6,37,37,38,38,39,39,48,48,49,49,50,50,51,51,52,52,53,53,54,54,55,55]
; CHECK-VBMI-NEXT: vpunpcklbw {{.*#+}} zmm0 =
zmm0[0,0,1,1,2,2,3,3,4,4,5,5,6,6,7,7,16,16,17,17,18,18,19,19,20,20,21,21,22,22,23,23,32,32,33,33,34,34,35,35,36,3
6,37,37,38,38,39,39,48,48,49,49,50,50,51,51,52,52,53,53,54,54,55,55]
; CHECK-VBMI-NEXT: vpmullw %zmm1, %zmm0, %zmm0
; CHECK-VBMI-NEXT: vmovdqa64 \{\{\cdot, *\#+\}\}\zmm1 =[0,2,4,6,8,10,12,14,64,66,68,70,72,74,76,78,16,18,20,22,24,26,28,30,80,82,84,86,88,90,92,94,32,34,36,38,40,42,44,
46,96,98,100,102,104,106,108,110,48,50,52,54,56,58,60,62,112,114,116,118,120,122,124,126]
; CHECK-VBMI-NEXT: vpermi2b %zmm2, %zmm0, %zmm1
; CHECK-VBMI-NEXT: vmovdqa64 %zmm1, (%rdx)
; CHECK-VBMI-NEXT: vzeroupper
; CHECK-VBMI-NEXT: retq
 %d = load <64 x i8>, <64 x i8>* %a
%e = load <64 x i8>, <64 x i8>* %b
%f = \text{mul} < 64 \text{ x } 18 > \% d, %e
 store <64 x i8> %f, <64 x i8>* %c
 ret void
}
; This threw an assertion at one point.
define <4 x i32> @mload_v4i32(<4 x i32> %trigger, <4 x i32>* %addr, <4 x i32> %dst) "min-legal-vector-
width"="256" {
; CHECK-LABEL: mload_v4i32:
; CHECK: # %bb.0:
; CHECK-NEXT: vptestnmd %xmm0, %xmm0, %k1
; CHECK-NEXT: vpblendmd (%rdi), %xmm1, %xmm0 {%k1}
; CHECK-NEXT: retq
%mask = icmp eq <4 x i32> %trigger, zeroinitializer
 %res = call <4 x i32> @llvm.masked.load.v4i32.p0v4i32(<4 x i32>* %addr, i32 4, <4 x i1> %mask, <4 x i32>
%dst)
 ret <4 x i32> %res
}
declare <4 x i32> @llvm.masked.load.v4i32.p0v4i32(<4 x i32>*, i32, <4 x i1>, <4 x i32>)
define <16 x i32> @trunc_v16i64_v16i32(<16 x i64>* %x) nounwind "min-legal-vector-width"="256" {
; CHECK-LABEL: trunc_v16i64_v16i32:
; CHECK: # %bb.0:
; CHECK-NEXT: vmovdqa (%rdi), %ymm0
```

```
; CHECK-NEXT: vmovdqa 32(%rdi), %ymm1
; CHECK-NEXT: vmovdqa 64(%rdi), %ymm2
; CHECK-NEXT: vmovdqa 96(%rdi), %ymm3
; CHECK-NEXT: vpmovqd %ymm0, %xmm0
; CHECK-NEXT: vpmovqd %ymm1, %xmm1
; CHECK-NEXT: vinserti128 $1, %xmm1, %ymm0, %ymm0
; CHECK-NEXT: vpmovqd %ymm2, %xmm1
; CHECK-NEXT: vpmovqd %ymm3, %xmm2
; CHECK-NEXT: vinserti128 $1, %xmm2, %ymm1, %ymm1
; CHECK-NEXT: retq
% a = load <16 x i64>, <16 x i64>* % x
% b = trunc <16 x i64> % a to <16 x i32>
ret <16 x i32> %b
}
```

```
define <16 x i8> @trunc_v16i64_v16i8(<16 x i64>* %x) nounwind "min-legal-vector-width"="256" {
; CHECK-LABEL: trunc_v16i64_v16i8:
; CHECK: # %bb.0:
; CHECK-NEXT: vmovdqa (%rdi), %ymm0
; CHECK-NEXT: vmovdqa 32(%rdi), %ymm1
; CHECK-NEXT: vmovdqa 64(%rdi), %ymm2
; CHECK-NEXT: vmovdqa 96(%rdi), %ymm3
; CHECK-NEXT: vpmovqb %ymm3, %xmm3
; CHECK-NEXT: vpmovqb %ymm2, %xmm2
; CHECK-NEXT: vpunpckldq \{ {\cdot}^* \# {\cdot} \} xmm2 = xmm2[0],xmm3[0],xmm2[1],xmm3[1]
; CHECK-NEXT: vpmovqb %ymm1, %xmm1
; CHECK-NEXT: vpmovqb %ymm0, %xmm0
; CHECK-NEXT: vpunpckldq \{ {\cdot}^* \# {\cdot} \} xmm0 = xmm0[0],xmm1[0],xmm0[1],xmm1[1]
; CHECK-NEXT: vpunpcklqdq \{ {\cdot}^* \# {\cdot} \} xmm0 = \text{xmm0}[0], \text{xmm2}[0]; CHECK-NEXT: vzeroupper
; CHECK-NEXT: retq
% a = load <16 x i64>, <16 x i64>* % x
%b = trunc <16 x i64> % a to <16 x i8>
ret <16 x i8> %b
}
define <16 x i8> @trunc_v16i32_v16i8(<16 x i32>* %x) nounwind "min-legal-vector-width"="256" {
; CHECK-LABEL: trunc_v16i32_v16i8:
; CHECK: # %bb.0:
; CHECK-NEXT: vmovdqa (%rdi), %ymm0
; CHECK-NEXT: vmovdqa 32(%rdi), %ymm1
```
% a = load <16 x i32>, <16 x i32>\* % x % b = trunc <16 x i32> % a to <16 x i8>

; CHECK-NEXT: vpmovdb %ymm1, %xmm1 ; CHECK-NEXT: vpmovdb %ymm0, %xmm0

; CHECK-NEXT: vzeroupper

; CHECK-NEXT: retq

; CHECK-NEXT: vpunpcklqdq  $\{ {\cdot}^* \# {\cdot} \}$  xmm $0 = \text{xmm0}[0], \text{xmm1}[0]$ 

```
 ret <16 x i8> %b
}
```

```
define <8 x i8> @trunc_v8i64_v8i8(<8 x i64>* %x) nounwind "min-legal-vector-width"="256" {
; CHECK-LABEL: trunc_v8i64_v8i8:
; CHECK: # %bb.0:
; CHECK-NEXT: vmovdqa (%rdi), %ymm0
; CHECK-NEXT: vmovdqa 32(%rdi), %ymm1
; CHECK-NEXT: vpmovqb %ymm1, %xmm1
; CHECK-NEXT: vpmovqb %ymm0, %xmm0
; CHECK-NEXT: vpunpckldq \{\{\cdot, *\#+\}\}\ xmm0 = xmm0[0], xmm1[0], xmm0[1], xmm1[1]; CHECK-NEXT: vzeroupper
; CHECK-NEXT: retq
% a = load <8 x i64>, <8 x i64>* % x
% b = trunc <8 x i64> % a to <8 x i8>
ret <8 x i8 > %b
}
define <8 x i16> @trunc_v8i64_v8i16(<8 x i64>* %x) nounwind "min-legal-vector-width"="256" {
; CHECK-LABEL: trunc_v8i64_v8i16:
; CHECK: # %bb.0:
; CHECK-NEXT: vmovdqa (%rdi), %ymm0
; CHECK-NEXT: vmovdqa 32(%rdi), %ymm1
; CHECK-NEXT: vpmovqw %ymm1, %xmm1
; CHECK-NEXT: vpmovqw %ymm0, %xmm0
; CHECK-NEXT: vpunpcklqdq \{\{\cdot^*\#+\}\}\ xmm0 = \text{xmm0}[0], \text{xmm1}[0]; CHECK-NEXT: vzeroupper
; CHECK-NEXT: retq
% a = load <8 x i64>, <8 x i64>* % x
% b = trunc <8 x i64> % a to <8 x i16>
 ret <8 x i16> %b
}
define <8 x i32> @trunc_v8i64_v8i32_zeroes(<8 x i64>* %x) nounwind "min-legal-vector-width"="256" {
; CHECK-LABEL: trunc_v8i64_v8i32_zeroes:
; CHECK: # %bb.0:
; CHECK-NEXT: vpsrlq $48, 32(%rdi), %ymm0
; CHECK-NEXT: vpsrlq $48, (%rdi), %ymm1
; CHECK-NEXT: vpackusdw %ymm0, %ymm1, %ymm0
; CHECK-NEXT: vpermq \{ {\cdot}^* \# {\cdot} \} ymm0 = \text{ymm0[0,2,1,3]}; CHECK-NEXT: retq
% a = load <8 x i64>, <8 x i64>* % x
 %b = lshr <8 x i64> %a, <i64 48, i64 48, i64 48, i64 48, i64 48, i64 48, i64 48, i64 48>
%c = trunc <8 x i64> % to <8 x i32>
ret < 8 \times 132 > 96c}
```

```
define <16 x i16> @trunc_v16i32_v16i16_zeroes(<16 x i32>* %x) nounwind "min-legal-vector-width"="256" {
```

```
; CHECK-LABEL: trunc_v16i32_v16i16_zeroes:
; CHECK: # %bb.0:
; CHECK-NEXT: vmovdqa (%rdi), %ymm1
; CHECK-NEXT: vmovdqa {{.*#+}} ymm0 = [1,3,5,7,9,11,13,15,17,19,21,23,25,27,29,31]
; CHECK-NEXT: vpermi2w 32(%rdi), %ymm1, %ymm0
; CHECK-NEXT: retq
% a = load <16 x i32>, <16 x i32>* % x
 %b = lshr <16 x i32> %a, <i32 16, i32 16, i32 16, i32 16, i32 16, i32 16, i32 16, i32 16, i32 16, i32 16, i32 16, i32
16, i32 16, i32 16, i32 16, i32 16>
%c = trunc <16 x i32> % to <16 x i16>
 ret <16 x i16> %c
}
define <32 x i8> @trunc_v32i16_v32i8_zeroes(<32 x i16>* %x) nounwind "min-legal-vector-width"="256" {
; CHECK-AVX512-LABEL: trunc_v32i16_v32i8_zeroes:
; CHECK-AVX512: # %bb.0:
; CHECK-AVX512-NEXT: vpsrlw $8, 32(%rdi), %ymm0
; CHECK-AVX512-NEXT: vpsrlw $8, (%rdi), %ymm1
; CHECK-AVX512-NEXT: vpackuswb %ymm0, %ymm1, %ymm0
; CHECK-AVX512-NEXT: vpermq \{\{\cdot^*\#+\}\}\ ymm0 = ymm0[0,2,1,3]; CHECK-AVX512-NEXT: retq
;
; CHECK-VBMI-LABEL: trunc_v32i16_v32i8_zeroes:
; CHECK-VBMI: # %bb.0:
; CHECK-VBMI-NEXT: vmovdqa (%rdi), %ymm1
; CHECK-VBMI-NEXT: vmovdqa {{.*#+}} ymm0 =
[1,3,5,7,9,11,13,15,17,19,21,23,25,27,29,31,33,35,37,39,41,43,45,47,49,51,53,55,57,59,61,63]
; CHECK-VBMI-NEXT: vpermi2b 32(%rdi), %ymm1, %ymm0
; CHECK-VBMI-NEXT: retq
% a = load <32 x i16>, <32 x i16>* % x
 %b = lshr <32 x i16> %a, <i16 8, i16 8, i16 8, i16 8, i16 8, i16 8, i16 8, i16 8, i16 8, i16 8, i16 8, i16 8, i16 8, i16 8,
i16 8, i16 8, i16 8, i16 8, i16 8, i16 8, i16 8, i16 8, i16 8, i16 8, i16 8, i16 8, i16 8, i16 8, i16 8, i16 8, i16 8, i16 8>
%c = trunc <32 x i16> %b to <32 x i8>
 ret <32 x i8> %c
}
define <8 x i32> @trunc_v8i64_v8i32_sign(<8 x i64>* %x) nounwind "min-legal-vector-width"="256" {
; CHECK-LABEL: trunc_v8i64_v8i32_sign:
; CHECK: # %bb.0:
; CHECK-NEXT: vpsraq $48, 32(%rdi), %ymm0
; CHECK-NEXT: vpsraq $48, (%rdi), %ymm1
; CHECK-NEXT: vpmovqd %ymm1, %xmm1
; CHECK-NEXT: vpmovqd %ymm0, %xmm0
; CHECK-NEXT: vinserti128 $1, %xmm0, %ymm1, %ymm0
; CHECK-NEXT: retq
% a = load <8 x i64>, <8 x i64>* % x
 %b = ashr <8 x i64> %a, <i64 48, i64 48, i64 48, i64 48, i64 48, i64 48, i64 48, i64 48>
%c = trunc <8 x i64> % b to <8 x i32>
```

```
 ret <8 x i32> %c
}
```

```
define <16 x i16> @trunc_v16i32_v16i16_sign(<16 x i32>* %x) nounwind "min-legal-vector-width"="256" {
; CHECK-LABEL: trunc_v16i32_v16i16_sign:
; CHECK: # %bb.0:
; CHECK-NEXT: vmovdqa (%rdi), %ymm1
; CHECK-NEXT: vmovdqa {{.*#+}} ymm0 = [1,3,5,7,9,11,13,15,17,19,21,23,25,27,29,31]
; CHECK-NEXT: vpermi2w 32(%rdi), %ymm1, %ymm0
; CHECK-NEXT: retq
 %a = load <16 x i32>, <16 x i32>* %x
 %b = ashr <16 x i32> %a, <i32 16, i32 16, i32 16, i32 16, i32 16, i32 16, i32 16, i32 16, i32 16, i32 16, i32 16, i32
16, i32 16, i32 16, i32 16, i32 16>
%c = trunc <16 x i32> %b to <16 x i16>
 ret <16 x i16> %c
}
define <32 x i8> @trunc_v32i16_v32i8_sign(<32 x i16>* %x) nounwind "min-legal-vector-width"="256" {
; CHECK-AVX512-LABEL: trunc_v32i16_v32i8_sign:
; CHECK-AVX512: # %bb.0:
; CHECK-AVX512-NEXT: vpsrlw $8, 32(%rdi), %ymm0
; CHECK-AVX512-NEXT: vpsrlw $8, (%rdi), %ymm1
; CHECK-AVX512-NEXT: vpackuswb %ymm0, %ymm1, %ymm0
; CHECK-AVX512-NEXT: vpermq {{.*#+}} ymm0 = ymm0[0,2,1,3]
; CHECK-AVX512-NEXT: retq
;
; CHECK-VBMI-LABEL: trunc_v32i16_v32i8_sign:
; CHECK-VBMI: # %bb.0:
; CHECK-VBMI-NEXT: vmovdqa (%rdi), %ymm1
; CHECK-VBMI-NEXT: vmovdqa \{\{\cdot, *\#+\}\}\ ymm0 =[1,3,5,7,9,11,13,15,17,19,21,23,25,27,29,31,33,35,37,39,41,43,45,47,49,51,53,55,57,59,61,63]
; CHECK-VBMI-NEXT: vpermi2b 32(%rdi), %ymm1, %ymm0
; CHECK-VBMI-NEXT: retq
% a = load <32 x i16>, <32 x i16>* % x
 %b = ashr <32 x i16> %a, <i16 8, i16 8, i16 8, i16 8, i16 8, i16 8, i16 8, i16 8, i16 8, i16 8, i16 8, i16 8, i16 8, i16 8,
i16 8, i16 8, i16 8, i16 8, i16 8, i16 8, i16 8, i16 8, i16 8, i16 8, i16 8, i16 8, i16 8, i16 8, i16 8, i16 8, i16 8, i16 8>
%c = trunc <32 x i16> %b to <32 x i8>
 ret <32 x i8> %c
}
define dso local void @zext_v16i8_v16i64(<16 x i8> %x, <16 x i64>* %y) nounwind "min-legal-vector-
width"="256" {
; CHECK-LABEL: zext_v16i8_v16i64:
; CHECK: # %bb.0:
; CHECK-NEXT: vpmovzxbw \{\{\cdot^*\#+\}\}\ ymm1 =xmm0[0],zero,xmm0[1],zero,xmm0[2],zero,xmm0[3],zero,xmm0[4],zero,xmm0[5],zero,xmm0[6],zero,xmm0[7],zer
o,xmm0[8],zero,xmm0[9],zero,xmm0[10],zero,xmm0[11],zero,xmm0[12],zero,xmm0[13],zero,xmm0[14],zero,xm
```
m0[15],zero

```
; CHECK-NEXT: vpshufd \{\{\cdot, *\_{n+1}\}\ xmm2 = xmm1[2,3,2,3]
```

```
; CHECK-NEXT: vpmovzxwq \{\{\cdot, *\#+\}\}\ ymm2 =
```

```
xmm2[0],zero,zero,zero,xmm2[1],zero,zero,zero,xmm2[2],zero,zero,zero,xmm2[3],zero,zero,zero
```

```
; CHECK-NEXT: vextracti128 $1, %ymm1, %xmm1
```

```
; CHECK-NEXT: vpshufd \{ {\cdot}^* \# {\cdot} \} xmm3 = xmm1[2,3,2,3]
```

```
; CHECK-NEXT: vpmovzxwq \{\{\cdot^*\#+\}\}\ ymm3 =
```
xmm3[0],zero,zero,zero,xmm3[1],zero,zero,zero,xmm3[2],zero,zero,zero,xmm3[3],zero,zero,zero

```
; CHECK-NEXT: vpmovzxwq \{\{\cdot^*\#+\}\}\ ymm1 =
```
xmm1[0],zero,zero,zero,xmm1[1],zero,zero,zero,xmm1[2],zero,zero,zero,xmm1[3],zero,zero,zero

```
; CHECK-NEXT: vpmovzxbq \{ {\cdot}^* \# {\cdot} \} ymm0 =
```

```
xmm0[0],zero,zero,zero,zero,zero,zero,zero,xmm0[1],zero,zero,zero,zero,zero,zero,zero,xmm0[2],zero,zero,zero,zer
o,zero,zero,zero,xmm0[3],zero,zero,zero,zero,zero,zero,zero
```

```
; CHECK-NEXT: vmovdqa %ymm0, (%rdi)
```
- ; CHECK-NEXT: vmovdqa %ymm1, 64(%rdi)
- ; CHECK-NEXT: vmovdqa %ymm3, 96(%rdi)
- ; CHECK-NEXT: vmovdqa %ymm2, 32(%rdi)

```
; CHECK-NEXT: vzeroupper
```

```
; CHECK-NEXT: retq
```

```
% a = zext <16 x i8> % x to <16 x i64>
```

```
 store <16 x i64> %a, <16 x i64>* %y
```

```
 ret void
```

```
}
```
define dso\_local void @sext\_v16i8\_v16i64(<16 x i8> %x, <16 x i64>\* %y) nounwind "min-legal-vectorwidth"="256" {

```
; CHECK-LABEL: sext_v16i8_v16i64:
```

```
; CHECK: # %bb.0:
```

```
; CHECK-NEXT: vpmovsxbw %xmm0, %ymm1
```

```
; CHECK-NEXT: vpshufd {{.*#+}} xmm2 = xmm1[2,3,2,3]
```

```
; CHECK-NEXT: vpmovsxwq %xmm2, %ymm2
```

```
; CHECK-NEXT: vextracti128 $1, %ymm1, %xmm1
```

```
; CHECK-NEXT: vpshufd \{\{\cdot^*\#+\}\}\ xmm3 = xmm1[2,3,2,3]
```

```
; CHECK-NEXT: vpmovsxwq %xmm3, %ymm3
```

```
; CHECK-NEXT: vpmovsxwq %xmm1, %ymm1
```

```
; CHECK-NEXT: vpmovsxbq %xmm0, %ymm0
```

```
; CHECK-NEXT: vmovdqa %ymm0, (%rdi)
```

```
; CHECK-NEXT: vmovdqa %ymm1, 64(%rdi)
```

```
; CHECK-NEXT: vmovdqa %ymm3, 96(%rdi)
```

```
; CHECK-NEXT: vmovdqa %ymm2, 32(%rdi)
```

```
; CHECK-NEXT: vzeroupper
```

```
; CHECK-NEXT: retq
```

```
% a = sext <16 x i8> % x to <16 x i64>
```

```
store <16 x i64> %a, <16 x i64>* %y
```

```
 ret void
```

```
}
```
define dso local void @vselect split v8i16 setcc(<8 x i16> %s, <8 x i16> %t, <8 x i64>\* %p, <8 x i64>\* %q, <8  $x i64$ <sup>\*</sup>%r) "min-legal-vector-width"="256" {

```
; CHECK-LABEL: vselect_split_v8i16_setcc:
; CHECK: # %bb.0:
; CHECK-NEXT: vmovdqa (%rsi), %ymm2
; CHECK-NEXT: vmovdqa 32(%rsi), %ymm3
; CHECK-NEXT: vpcmpeqw %xmm1, %xmm0, %k1
; CHECK-NEXT: kshiftrb $4, %k1, %k2
; CHECK-NEXT: vmovdqa64 32(%rdi), %ymm3 {%k2}
; CHECK-NEXT: vmovdqa64 (%rdi), %ymm2 {%k1}
; CHECK-NEXT: vmovdqa %ymm2, (%rdx)
; CHECK-NEXT: vmovdqa %ymm3, 32(%rdx)
; CHECK-NEXT: vzeroupper
; CHECK-NEXT: retq
% x = load <8 x i64>, <8 x i64>* % p
% y = load <8 x i64>, <8 x i64>* %q
% a = icmp eq <8 x i16> % s, % t
%b = select <8 x i1> %a, <8 x i64> %x, <8 x i64> %y
 store <8 x i64> %b, <8 x i64>* %r
 ret void
}
```
define dso\_local void @vselect\_split\_v8i32\_setcc(<8 x i32> %s, <8 x i32> %t, <8 x i64>\* %p, <8 x i64>\* %q, <8 x i64>\* %r) "min-legal-vector-width"="256" {

```
; CHECK-LABEL: vselect_split_v8i32_setcc:
```

```
; CHECK: # %bb.0:
```

```
; CHECK-NEXT: vmovdqa (%rsi), %ymm2
```
- ; CHECK-NEXT: vmovdqa 32(%rsi), %ymm3
- ; CHECK-NEXT: vpcmpeqd %ymm1, %ymm0, %k1
- ; CHECK-NEXT: kshiftrb \$4, %k1, %k2
- ; CHECK-NEXT: vmovdqa64 32(%rdi), %ymm3 {%k2}
- ; CHECK-NEXT: vmovdqa64 (%rdi), %ymm2 {%k1}
- ; CHECK-NEXT: vmovdqa %ymm2, (%rdx)
- ; CHECK-NEXT: vmovdqa %ymm3, 32(%rdx)
- ; CHECK-NEXT: vzeroupper
- ; CHECK-NEXT: retq

```
% x = load <8 x i64>, <8 x i64>* % p
```

```
% y = load <8 x i64>, <8 x i64>* % q
```

```
% a = icmp eq <8 x i32> % s, % t
```

```
%b = select <8 x i1> %a, <8 x i64> %x, <8 x i64> %y
```

```
 store <8 x i64> %b, <8 x i64>* %r
```

```
 ret void
```

```
}
```

```
define dso local void @vselect split v16i8 setcc(<16 x i8> %s, <16 x i8> %t, <16 x i32>* %p, <16 x i32>* %q,
<16 x i32>* %r) "min-legal-vector-width"="256" {
; CHECK-LABEL: vselect_split_v16i8_setcc:
; CHECK: # %bb.0:
; CHECK-NEXT: vmovdqa (%rsi), %ymm2
```

```
; CHECK-NEXT: vmovdqa 32(%rsi), %ymm3
```

```
; CHECK-NEXT: vpcmpeqb %xmm1, %xmm0, %k1
; CHECK-NEXT: kshiftrw $8, %k1, %k2
; CHECK-NEXT: vmovdqa32 32(%rdi), %ymm3 {%k2}
; CHECK-NEXT: vmovdqa32 (%rdi), %ymm2 {%k1}
; CHECK-NEXT: vmovdqa %ymm2, (%rdx)
; CHECK-NEXT: vmovdqa %ymm3, 32(%rdx)
; CHECK-NEXT: vzeroupper
; CHECK-NEXT: retq
% x = load <16 x i32>, <16 x i32>* % p
% y = load <16 x i32>, <16 x i32>* % q
% a = icmp eq <16 x i8> % s, % t
%b = select <16 x i1> %a, <16 x i32> %x, <16 x i32> %y
 store <16 x i32> %b, <16 x i32>* %r
 ret void
}
```

```
define dso_local void @vselect_split_v16i16_setcc(<16 x i16> %s, <16 x i16> %t, <16 x i32>* %p, <16 x i32>*
%q, <16 x i32>* %r) "min-legal-vector-width"="256" {
; CHECK-LABEL: vselect_split_v16i16_setcc:
; CHECK: # %bb.0:
; CHECK-NEXT: vmovdqa (%rsi), %ymm2
; CHECK-NEXT: vmovdqa 32(%rsi), %ymm3
; CHECK-NEXT: vpcmpeqw %ymm1, %ymm0, %k1
; CHECK-NEXT: kshiftrw $8, %k1, %k2
; CHECK-NEXT: vmovdqa32 32(%rdi), %ymm3 {%k2}
; CHECK-NEXT: vmovdqa32 (%rdi), %ymm2 {%k1}
; CHECK-NEXT: vmovdqa %ymm2, (%rdx)
; CHECK-NEXT: vmovdqa %ymm3, 32(%rdx)
; CHECK-NEXT: vzeroupper
; CHECK-NEXT: retq
% x = load <16 x i32>, <16 x i32>* % p
% y = load <16 x i32>, <16 x i32>* % q
% a = icmp eq <16 x i16 > % s, % t
%b = select <16 x i1> %a, <16 x i32> %x, <16 x i32> %y
 store <16 x i32> %b, <16 x i32>* %r
 ret void
}
define <16 x i8> @trunc_packus_v16i32_v16i8(<16 x i32>* %p) "min-legal-vector-width"="256" {
; CHECK-LABEL: trunc_packus_v16i32_v16i8:
; CHECK: # %bb.0:
; CHECK-NEXT: vmovdqa (%rdi), %ymm0
; CHECK-NEXT: vpackusdw 32(%rdi), %ymm0, %ymm0
```

```
; CHECK-NEXT: vpmovuswb %ymm0, %xmm0
```
; CHECK-NEXT: vpermq  $\{\{\cdot, *\#+\}\}\$  ymm $0 = \text{ymm0}[0,2,1,3]$ 

```
; CHECK-NEXT: vzeroupper
```

```
; CHECK-NEXT: retq
```

```
%a = load <16 x i32>, <16 x i32>* %p
```

```
 %b = icmp slt <16 x i32> %a, <i32 255, i32 255, i32 255, i32 255, i32 255, i32 255, i32 255, i32 255, i32 255, i32
255, i32 255, i32 255, i32 255, i32 255, i32 255, i32 255>
 %c = select <16 x i1> %b, <16 x i32> %a, <16 x i32> <i32 255, i32 255, i32 255, i32 255, i32 255, i32 255, i32
255, i32 255, i32 255, i32 255, i32 255, i32 255, i32 255, i32 255, i32 255, i32 255>
%d = icmp sgt <16 x i32> %c, zeroinitializer
%e = select <16 x i1> %d, <16 x i32> %c, <16 x i32> zeroinitializer
% f = trunc <16 x i32> % e to <16 x i8>
 ret <16 x i8> %f
}
define dso_local void @trunc_packus_v16i32_v16i8_store(<16 x i32>* %p, <16 x i8>* %q) "min-legal-vector-
width"="256" {
; CHECK-LABEL: trunc_packus_v16i32_v16i8_store:
; CHECK: # %bb.0:
; CHECK-NEXT: vmovdqa (%rdi), %ymm0
; CHECK-NEXT: vpackusdw 32(%rdi), %ymm0, %ymm0
; CHECK-NEXT: vpermq \{\{\cdot, *\#+\}\}\ ymm0 = \text{ymm0}[0,2,1,3]; CHECK-NEXT: vpmovuswb %ymm0, (%rsi)
```

```
; CHECK-NEXT: vzeroupper
```

```
; CHECK-NEXT: retq
```

```
% a = load <16 x i32>, <16 x i32>* % p
```
 %b = icmp slt <16 x i32> %a, <i32 255, i32 255, i32 255, i32 255, i32 255, i32 255, i32 255, i32 255, i32 255, i32 255, i32 255, i32 255, i32 255, i32 255, i32 255, i32 255>

```
 %c = select <16 x i1> %b, <16 x i32> %a, <16 x i32> <i32 255, i32 255, i32 255, i32 255, i32 255, i32 255, i32
255, i32 255, i32 255, i32 255, i32 255, i32 255, i32 255, i32 255, i32 255, i32 255>
```

```
%d = icmp sgt <16 x i32> %c, zeroinitializer
```
%e = select <16 x i1> %d, <16 x i32> %c, <16 x i32> zeroinitializer

```
% f = trunc <16 x i32> % e to <16 x i8>
```

```
 store <16 x i8> %f, <16 x i8>* %q
```

```
 ret void
```

```
}
```

```
define \langle 64 \times i1 \rangle @v64i1_argument_return(\langle 64 \times i1 \rangle%x) "min-legal-vector-width"="256" {
; CHECK-LABEL: v64i1_argument_return:
; CHECK: # %bb.0:
; CHECK-NEXT: retq
ret <64 x i1> % x
```
}

```
define dso local void @v64i1_shuffle(<64 x i8>* %x, <64 x i8>* %y) "min-legal-vector-width"="256" {
```
- ; CHECK-LABEL: v64i1\_shuffle: ; CHECK: # %bb.0: # %entry
- ; CHECK-NEXT: vmovdqa (%rdi), %ymm1
- ; CHECK-NEXT: vmovdqa 32(%rdi), %ymm0
- ; CHECK-NEXT: vptestnmb %ymm1, %ymm1, %k0
- ; CHECK-NEXT: kshiftrd \$1, %k0, %k1
- ; CHECK-NEXT: movq \$-3, %rax
- ; CHECK-NEXT: kmovq %rax, %k2

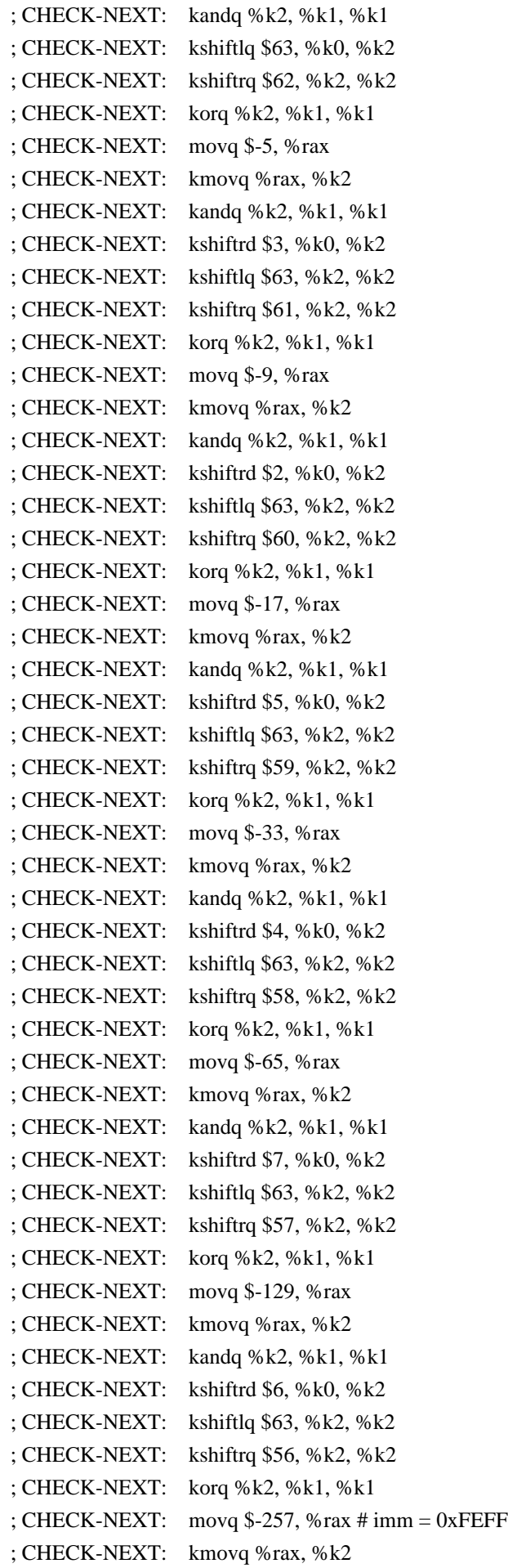

; CHECK-NEXT: kandq %k2, %k1, %k1 ; CHECK-NEXT: kshiftrd \$9, %k0, %k2 ; CHECK-NEXT: kshiftlq \$63, %k2, %k2 ; CHECK-NEXT: kshiftrq \$55, %k2, %k2 ; CHECK-NEXT: korq %k2, %k1, %k1 ; CHECK-NEXT: movq \$-513, %rax # imm = 0xFDFF ; CHECK-NEXT: kmovq %rax, %k2 ; CHECK-NEXT: kandq %k2, %k1, %k1 ; CHECK-NEXT: kshiftrd \$8, %k0, %k2 ; CHECK-NEXT: kshiftlq \$63, %k2, %k2 ; CHECK-NEXT: kshiftrq \$54, %k2, %k2 ; CHECK-NEXT: korq %k2, %k1, %k1 ; CHECK-NEXT: movq  $$-1025$ , %rax # imm = 0xFBFF ; CHECK-NEXT: kmovq %rax, %k2 ; CHECK-NEXT: kandq %k2, %k1, %k1 ; CHECK-NEXT: kshiftrd \$11, %k0, %k2 ; CHECK-NEXT: kshiftlq \$63, %k2, %k2 ; CHECK-NEXT: kshiftrq \$53, %k2, %k2 ; CHECK-NEXT: korq %k2, %k1, %k1 ; CHECK-NEXT: movq \$-2049, %rax # imm = 0xF7FF ; CHECK-NEXT: kmovq %rax, %k2 ; CHECK-NEXT: kandq %k2, %k1, %k1 ; CHECK-NEXT: kshiftrd \$10, %k0, %k2 ; CHECK-NEXT: kshiftlq \$63, %k2, %k2 ; CHECK-NEXT: kshiftrq \$52, %k2, %k2 ; CHECK-NEXT: korq %k2, %k1, %k1  $;$  CHECK-NEXT: movg \$-4097, %rax # imm = 0xEFFF ; CHECK-NEXT: kmovq %rax, %k2 ; CHECK-NEXT: kandq %k2, %k1, %k1 ; CHECK-NEXT: kshiftrd \$13, %k0, %k2 ; CHECK-NEXT: kshiftlq \$63, %k2, %k2 ; CHECK-NEXT: kshiftrq \$51, %k2, %k2 ; CHECK-NEXT: korq %k2, %k1, %k1  $;$  CHECK-NEXT: movq \$-8193, %rax # imm = 0xDFFF ; CHECK-NEXT: kmovq %rax, %k2 ; CHECK-NEXT: kandq %k2, %k1, %k1 ; CHECK-NEXT: kshiftrd \$12, %k0, %k2 ; CHECK-NEXT: kshiftlq \$63, %k2, %k2 ; CHECK-NEXT: kshiftrq \$50, %k2, %k2 ; CHECK-NEXT: korq %k2, %k1, %k1 ; CHECK-NEXT: movq \$-16385, %rax # imm = 0xBFFF ; CHECK-NEXT: kmovq %rax, %k2 ; CHECK-NEXT: kandq %k2, %k1, %k1 ; CHECK-NEXT: kshiftrd \$15, %k0, %k2 ; CHECK-NEXT: kshiftlq \$63, %k2, %k2 ; CHECK-NEXT: kshiftrq \$49, %k2, %k2 ; CHECK-NEXT: korq %k2, %k1, %k1 ; CHECK-NEXT: movq \$-32769, %rax # imm = 0xFFFF7FFF

; CHECK-NEXT: kmovq %rax, %k2 ; CHECK-NEXT: kandq %k2, %k1, %k1 ; CHECK-NEXT: kshiftrd \$14, %k0, %k2 ; CHECK-NEXT: kshiftlq \$63, %k2, %k2 ; CHECK-NEXT: kshiftrq \$48, %k2, %k2 ; CHECK-NEXT: korq %k2, %k1, %k1 ; CHECK-NEXT: movq \$-65537, %rax # imm = 0xFFFEFFFF ; CHECK-NEXT: kmovq %rax, %k2 ; CHECK-NEXT: kandq %k2, %k1, %k1 ; CHECK-NEXT: kshiftrd \$17, %k0, %k2 ; CHECK-NEXT: kshiftlq \$63, %k2, %k2 ; CHECK-NEXT: kshiftrq \$47, %k2, %k2 ; CHECK-NEXT: korq %k2, %k1, %k1 ; CHECK-NEXT: movq \$-131073, %rax # imm = 0xFFFDFFFF ; CHECK-NEXT: kmovq %rax, %k2 ; CHECK-NEXT: kandq %k2, %k1, %k1 ; CHECK-NEXT: kshiftrd \$16, %k0, %k2 ; CHECK-NEXT: kshiftlq \$63, %k2, %k2 ; CHECK-NEXT: kshiftrq \$46, %k2, %k2 ; CHECK-NEXT: korq %k2, %k1, %k1  $;$  CHECK-NEXT: movg \$-262145, %rax # imm = 0xFFFBFFFF ; CHECK-NEXT: kmovq %rax, %k2 ; CHECK-NEXT: kandq %k2, %k1, %k1 ; CHECK-NEXT: kshiftrd \$19, %k0, %k2 ; CHECK-NEXT: kshiftlq \$63, %k2, %k2 ; CHECK-NEXT: kshiftrq \$45, %k2, %k2 ; CHECK-NEXT: korq %k2, %k1, %k1 ; CHECK-NEXT: movq \$-524289, %rax # imm = 0xFFF7FFFF ; CHECK-NEXT: kmovq %rax, %k2 ; CHECK-NEXT: kandq %k2, %k1, %k1 ; CHECK-NEXT: kshiftrd \$18, %k0, %k2 ; CHECK-NEXT: kshiftlq \$63, %k2, %k2 ; CHECK-NEXT: kshiftrq \$44, %k2, %k2 ; CHECK-NEXT: korq %k2, %k1, %k1 ; CHECK-NEXT: movq \$-1048577, %rax # imm = 0xFFEFFFFF ; CHECK-NEXT: kmovq %rax, %k2 ; CHECK-NEXT: kandq %k2, %k1, %k1 ; CHECK-NEXT: kshiftrd \$21, %k0, %k2 ; CHECK-NEXT: kshiftlq \$63, %k2, %k2 ; CHECK-NEXT: kshiftrq \$43, %k2, %k2 ; CHECK-NEXT: korq %k2, %k1, %k1 : CHECK-NEXT: movg  $$-2097153$ , %rax # imm = 0xFFDFFFFF ; CHECK-NEXT: kmovq %rax, %k2 ; CHECK-NEXT: kandq %k2, %k1, %k1 ; CHECK-NEXT: kshiftrd \$20, %k0, %k2 ; CHECK-NEXT: kshiftlq \$63, %k2, %k2 ; CHECK-NEXT: kshiftrq \$42, %k2, %k2 ; CHECK-NEXT: korq %k2, %k1, %k1

 $;$  CHECK-NEXT: movq \$-4194305, %rax # imm = 0xFFBFFFFF ; CHECK-NEXT: kmovq %rax, %k2 ; CHECK-NEXT: kandq %k2, %k1, %k1 ; CHECK-NEXT: kshiftrd \$23, %k0, %k2 ; CHECK-NEXT: kshiftlq \$63, %k2, %k2 ; CHECK-NEXT: kshiftrq \$41, %k2, %k2 ; CHECK-NEXT: korq %k2, %k1, %k1 ; CHECK-NEXT: movq \$-8388609, %rax # imm = 0xFF7FFFFF ; CHECK-NEXT: kmovq %rax, %k2 ; CHECK-NEXT: kandq %k2, %k1, %k1 ; CHECK-NEXT: kshiftrd \$22, %k0, %k2 ; CHECK-NEXT: kshiftlq \$63, %k2, %k2 ; CHECK-NEXT: kshiftrq \$40, %k2, %k2 ; CHECK-NEXT: korq %k2, %k1, %k1 ; CHECK-NEXT: movq \$-16777217, %rax # imm = 0xFEFFFFFF ; CHECK-NEXT: kmovq %rax, %k2 ; CHECK-NEXT: kandq %k2, %k1, %k1 ; CHECK-NEXT: kshiftrd \$25, %k0, %k2 ; CHECK-NEXT: kshiftlq \$63, %k2, %k2 ; CHECK-NEXT: kshiftrq \$39, %k2, %k2 ; CHECK-NEXT: korq %k2, %k1, %k1 ; CHECK-NEXT: movq \$-33554433, %rax # imm = 0xFDFFFFFF ; CHECK-NEXT: kmovq %rax, %k2 ; CHECK-NEXT: kandq %k2, %k1, %k1 ; CHECK-NEXT: kshiftrd \$24, %k0, %k2 ; CHECK-NEXT: kshiftlq \$63, %k2, %k2 ; CHECK-NEXT: kshiftrq \$38, %k2, %k2 ; CHECK-NEXT: korq %k2, %k1, %k1  $;$  CHECK-NEXT: movg \$-67108865, %rax # imm = 0xFBFFFFFF ; CHECK-NEXT: kmovq %rax, %k2 ; CHECK-NEXT: kandq %k2, %k1, %k1 ; CHECK-NEXT: kshiftrd \$27, %k0, %k2 ; CHECK-NEXT: kshiftlq \$63, %k2, %k2 ; CHECK-NEXT: kshiftrq \$37, %k2, %k2 ; CHECK-NEXT: korq %k2, %k1, %k1 ; CHECK-NEXT: movq \$-134217729, %rax # imm = 0xF7FFFFFF ; CHECK-NEXT: kmovq %rax, %k2 ; CHECK-NEXT: kandq %k2, %k1, %k1 ; CHECK-NEXT: kshiftrd \$26, %k0, %k2 ; CHECK-NEXT: kshiftlq \$63, %k2, %k2 ; CHECK-NEXT: kshiftrq \$36, %k2, %k2 ; CHECK-NEXT: korq %k2, %k1, %k1 ; CHECK-NEXT: movq  $$-268435457$ , %rax # imm = 0xEFFFFFFF ; CHECK-NEXT: kmovq %rax, %k2 ; CHECK-NEXT: kandq %k2, %k1, %k1 ; CHECK-NEXT: kshiftrd \$29, %k0, %k2 ; CHECK-NEXT: kshiftlq \$63, %k2, %k2 ; CHECK-NEXT: kshiftrq \$35, %k2, %k2

; CHECK-NEXT: korq %k2, %k1, %k1 ; CHECK-NEXT: movq \$-536870913, %rax # imm = 0xDFFFFFFF ; CHECK-NEXT: kmovq %rax, %k2 ; CHECK-NEXT: kandq %k2, %k1, %k1 ; CHECK-NEXT: kshiftrd \$28, %k0, %k2 ; CHECK-NEXT: kshiftlq \$63, %k2, %k2 ; CHECK-NEXT: kshiftrq \$34, %k2, %k2 ; CHECK-NEXT: korq %k2, %k1, %k1 ; CHECK-NEXT: movq \$-1073741825, %rax # imm = 0xBFFFFFFF ; CHECK-NEXT: kmovq %rax, %k2 ; CHECK-NEXT: kandq %k2, %k1, %k1 ; CHECK-NEXT: kshiftrd \$31, %k0, %k2 ; CHECK-NEXT: kshiftlq \$63, %k2, %k2 ; CHECK-NEXT: kshiftrq \$33, %k2, %k2 ; CHECK-NEXT: korq %k2, %k1, %k1 ; CHECK-NEXT: movabsq \$-2147483649, %rax # imm = 0xFFFFFFFF7FFFFFFF ; CHECK-NEXT: kmovq %rax, %k2 ; CHECK-NEXT: kandq %k2, %k1, %k2 ; CHECK-NEXT: vptestnmb %ymm0, %ymm0, %k1 ; CHECK-NEXT: kshiftrd \$30, %k0, %k0 ; CHECK-NEXT: kshiftlq \$63, %k0, %k0 ; CHECK-NEXT: kshiftrq \$32, %k0, %k0 ; CHECK-NEXT: korq %k0, %k2, %k0 ; CHECK-NEXT: movabsq \$-4294967297, %rax # imm = 0xFFFFFFFEFFFFFFFF ; CHECK-NEXT: kmovq %rax, %k2 ; CHECK-NEXT: kandq %k2, %k0, %k0 ; CHECK-NEXT: kshiftrd \$1, %k1, %k2 ; CHECK-NEXT: kshiftlq \$63, %k2, %k2 ; CHECK-NEXT: kshiftrq \$31, %k2, %k2 ; CHECK-NEXT: korq %k2, %k0, %k0 ; CHECK-NEXT: movabsq \$-8589934593, %rax # imm = 0xFFFFFFFDFFFFFFFF ; CHECK-NEXT: kmovq %rax, %k2 ; CHECK-NEXT: kandq %k2, %k0, %k0 ; CHECK-NEXT: kshiftlq \$63, %k1, %k2 ; CHECK-NEXT: kshiftrq \$30, %k2, %k2 ; CHECK-NEXT: korq %k2, %k0, %k0 ; CHECK-NEXT: movabsq \$-17179869185, %rax # imm = 0xFFFFFFFBFFFFFFFF ; CHECK-NEXT: kmovq %rax, %k2 ; CHECK-NEXT: kandq %k2, %k0, %k0 ; CHECK-NEXT: kshiftrd \$3, %k1, %k2 ; CHECK-NEXT: kshiftlq \$63, %k2, %k2 ; CHECK-NEXT: kshiftrq \$29, %k2, %k2 ; CHECK-NEXT: korq %k2, %k0, %k0 ; CHECK-NEXT: movabsq \$-34359738369, %rax # imm = 0xFFFFFFF7FFFFFFFF ; CHECK-NEXT: kmovq %rax, %k2 ; CHECK-NEXT: kandq %k2, %k0, %k0 ; CHECK-NEXT: kshiftrd \$2, %k1, %k2 ; CHECK-NEXT: kshiftlq \$63, %k2, %k2

; CHECK-NEXT: kshiftrq \$28, %k2, %k2 ; CHECK-NEXT: korq %k2, %k0, %k0 ; CHECK-NEXT: movabsq \$-68719476737, %rax # imm = 0xFFFFFFEFFFFFFFFF ; CHECK-NEXT: kmovq %rax, %k2 ; CHECK-NEXT: kandq %k2, %k0, %k0 ; CHECK-NEXT: kshiftrd \$5, %k1, %k2 ; CHECK-NEXT: kshiftlq \$63, %k2, %k2 ; CHECK-NEXT: kshiftrq \$27, %k2, %k2 ; CHECK-NEXT: korq %k2, %k0, %k0 ; CHECK-NEXT: movabsq \$-137438953473, %rax # imm = 0xFFFFFFDFFFFFFFFF ; CHECK-NEXT: kmovq %rax, %k2 ; CHECK-NEXT: kandq %k2, %k0, %k0 ; CHECK-NEXT: kshiftrd \$4, %k1, %k2 ; CHECK-NEXT: kshiftlq \$63, %k2, %k2 ; CHECK-NEXT: kshiftrq \$26, %k2, %k2 ; CHECK-NEXT: korq %k2, %k0, %k0 ; CHECK-NEXT: movabsq \$-274877906945, %rax # imm = 0xFFFFFFBFFFFFFFFF ; CHECK-NEXT: kmovq %rax, %k2 ; CHECK-NEXT: kandq %k2, %k0, %k0 ; CHECK-NEXT: kshiftrd \$7, %k1, %k2 ; CHECK-NEXT: kshiftlq \$63, %k2, %k2 ; CHECK-NEXT: kshiftrq \$25, %k2, %k2 ; CHECK-NEXT: korq %k2, %k0, %k0 ; CHECK-NEXT: movabsq \$-549755813889, %rax # imm = 0xFFFFFF7FFFFFFFFF ; CHECK-NEXT: kmovq %rax, %k2 ; CHECK-NEXT: kandq %k2, %k0, %k0 ; CHECK-NEXT: kshiftrd \$6, %k1, %k2 ; CHECK-NEXT: kshiftlq \$63, %k2, %k2 ; CHECK-NEXT: kshiftrq \$24, %k2, %k2 ; CHECK-NEXT: korq %k2, %k0, %k0 ; CHECK-NEXT: movabsq \$-1099511627777, %rax # imm = 0xFFFFFEFFFFFFFFFF ; CHECK-NEXT: kmovq %rax, %k2 ; CHECK-NEXT: kandq %k2, %k0, %k0 ; CHECK-NEXT: kshiftrd \$9, %k1, %k2 ; CHECK-NEXT: kshiftlq \$63, %k2, %k2 ; CHECK-NEXT: kshiftrq \$23, %k2, %k2 ; CHECK-NEXT: korq %k2, %k0, %k0 ; CHECK-NEXT: movabsq \$-2199023255553, %rax # imm = 0xFFFFFDFFFFFFFFFF ; CHECK-NEXT: kmovq %rax, %k2 ; CHECK-NEXT: kandq %k2, %k0, %k0 ; CHECK-NEXT: kshiftrd \$8, %k1, %k2 ; CHECK-NEXT: kshiftlq \$63, %k2, %k2 ; CHECK-NEXT: kshiftrq \$22, %k2, %k2 ; CHECK-NEXT: korq %k2, %k0, %k0 ; CHECK-NEXT: movabsq \$-4398046511105, %rax # imm = 0xFFFFFBFFFFFFFFFF ; CHECK-NEXT: kmovq %rax, %k2 ; CHECK-NEXT: kandq %k2, %k0, %k0 ; CHECK-NEXT: kshiftrd \$11, %k1, %k2

; CHECK-NEXT: kshiftlq \$63, %k2, %k2 ; CHECK-NEXT: kshiftrq \$21, %k2, %k2 ; CHECK-NEXT: korq %k2, %k0, %k0 ; CHECK-NEXT: movabsq \$-8796093022209, %rax # imm = 0xFFFFF7FFFFFFFFFF ; CHECK-NEXT: kmovq %rax, %k2 ; CHECK-NEXT: kandq %k2, %k0, %k0 ; CHECK-NEXT: kshiftrd \$10, %k1, %k2 ; CHECK-NEXT: kshiftlq \$63, %k2, %k2 ; CHECK-NEXT: kshiftrq \$20, %k2, %k2 ; CHECK-NEXT: korq %k2, %k0, %k0 ; CHECK-NEXT: movabsq \$-17592186044417, %rax # imm = 0xFFFFEFFFFFFFFFFF ; CHECK-NEXT: kmovq %rax, %k2 ; CHECK-NEXT: kandq %k2, %k0, %k0 ; CHECK-NEXT: kshiftrd \$13, %k1, %k2 ; CHECK-NEXT: kshiftlq \$63, %k2, %k2 ; CHECK-NEXT: kshiftrq \$19, %k2, %k2 ; CHECK-NEXT: korq %k2, %k0, %k0 ; CHECK-NEXT: movabsq \$-35184372088833, %rax # imm = 0xFFFFDFFFFFFFFFFF ; CHECK-NEXT: kmovq %rax, %k2 ; CHECK-NEXT: kandq %k2, %k0, %k0 ; CHECK-NEXT: kshiftrd \$12, %k1, %k2 ; CHECK-NEXT: kshiftlq \$63, %k2, %k2 ; CHECK-NEXT: kshiftrq \$18, %k2, %k2 ; CHECK-NEXT: korq %k2, %k0, %k0 ; CHECK-NEXT: movabsq \$-70368744177665, %rax # imm = 0xFFFFBFFFFFFFFFFF ; CHECK-NEXT: kmovq %rax, %k2 ; CHECK-NEXT: kandq %k2, %k0, %k0 ; CHECK-NEXT: kshiftrd \$15, %k1, %k2 ; CHECK-NEXT: kshiftlq \$63, %k2, %k2 ; CHECK-NEXT: kshiftrq \$17, %k2, %k2 ; CHECK-NEXT: korq %k2, %k0, %k0 ; CHECK-NEXT: movabsq \$-140737488355329, %rax # imm = 0xFFFF7FFFFFFFFFFF ; CHECK-NEXT: kmovq %rax, %k2 ; CHECK-NEXT: kandq %k2, %k0, %k0 ; CHECK-NEXT: kshiftrd \$14, %k1, %k2 ; CHECK-NEXT: kshiftlq \$63, %k2, %k2 ; CHECK-NEXT: kshiftrq \$16, %k2, %k2 ; CHECK-NEXT: korq %k2, %k0, %k0 ; CHECK-NEXT: movabsq \$-281474976710657, %rax # imm = 0xFFFEFFFFFFFFFFFF ; CHECK-NEXT: kmovq %rax, %k2 ; CHECK-NEXT: kandq %k2, %k0, %k0 ; CHECK-NEXT: kshiftrd \$17, %k1, %k2 ; CHECK-NEXT: kshiftlq \$63, %k2, %k2 ; CHECK-NEXT: kshiftrq \$15, %k2, %k2 ; CHECK-NEXT: korq %k2, %k0, %k0 ; CHECK-NEXT: movabsq \$-562949953421313, %rax # imm = 0xFFFDFFFFFFFFFFFF ; CHECK-NEXT: kmovq %rax, %k2 ; CHECK-NEXT: kandq %k2, %k0, %k0

; CHECK-NEXT: kshiftrd \$16, %k1, %k2 ; CHECK-NEXT: kshiftlq \$63, %k2, %k2 ; CHECK-NEXT: kshiftrq \$14, %k2, %k2 ; CHECK-NEXT: korq %k2, %k0, %k0 ; CHECK-NEXT: movabsq \$-1125899906842625, %rax # imm = 0xFFFBFFFFFFFFFFFF ; CHECK-NEXT: kmovq %rax, %k2 ; CHECK-NEXT: kandq %k2, %k0, %k0 ; CHECK-NEXT: kshiftrd \$19, %k1, %k2 ; CHECK-NEXT: kshiftlq \$63, %k2, %k2 ; CHECK-NEXT: kshiftrq \$13, %k2, %k2 ; CHECK-NEXT: korq %k2, %k0, %k0 ; CHECK-NEXT: movabsq \$-2251799813685249, %rax # imm = 0xFFF7FFFFFFFFFFFF ; CHECK-NEXT: kmovq %rax, %k2 ; CHECK-NEXT: kandq %k2, %k0, %k0 ; CHECK-NEXT: kshiftrd \$18, %k1, %k2 ; CHECK-NEXT: kshiftlq \$63, %k2, %k2 ; CHECK-NEXT: kshiftrq \$12, %k2, %k2 ; CHECK-NEXT: korq %k2, %k0, %k0 ; CHECK-NEXT: movabsq \$-4503599627370497, %rax # imm = 0xFFEFFFFFFFFFFFFF ; CHECK-NEXT: kmovq %rax, %k2 ; CHECK-NEXT: kandq %k2, %k0, %k0 ; CHECK-NEXT: kshiftrd \$21, %k1, %k2 ; CHECK-NEXT: kshiftlq \$63, %k2, %k2 ; CHECK-NEXT: kshiftrq \$11, %k2, %k2 ; CHECK-NEXT: korq %k2, %k0, %k0 ; CHECK-NEXT: movabsq \$-9007199254740993, %rax # imm = 0xFFDFFFFFFFFFFFFF ; CHECK-NEXT: kmovq %rax, %k2 ; CHECK-NEXT: kandq %k2, %k0, %k0 ; CHECK-NEXT: kshiftrd \$20, %k1, %k2 ; CHECK-NEXT: kshiftlq \$63, %k2, %k2 ; CHECK-NEXT: kshiftrq \$10, %k2, %k2 ; CHECK-NEXT: korq %k2, %k0, %k0 ; CHECK-NEXT: movabsq \$-18014398509481985, %rax # imm = 0xFFBFFFFFFFFFFFFF ; CHECK-NEXT: kmovq %rax, %k2 ; CHECK-NEXT: kandq %k2, %k0, %k0 ; CHECK-NEXT: kshiftrd \$23, %k1, %k2 ; CHECK-NEXT: kshiftlq \$63, %k2, %k2 ; CHECK-NEXT: kshiftrq \$9, %k2, %k2 ; CHECK-NEXT: korq %k2, %k0, %k0 ; CHECK-NEXT: movabsq \$-36028797018963969, %rax # imm = 0xFF7FFFFFFFFFFFFF ; CHECK-NEXT: kmovq %rax, %k2 ; CHECK-NEXT: kandq %k2, %k0, %k0 ; CHECK-NEXT: kshiftrd \$22, %k1, %k2 ; CHECK-NEXT: kshiftlq \$63, %k2, %k2 ; CHECK-NEXT: kshiftrq \$8, %k2, %k2 ; CHECK-NEXT: korq %k2, %k0, %k0 ; CHECK-NEXT: movabsq \$-72057594037927937, %rax # imm = 0xFEFFFFFFFFFFFFFF ; CHECK-NEXT: kmovq %rax, %k2

; CHECK-NEXT: kandq %k2, %k0, %k0 ; CHECK-NEXT: kshiftrd \$25, %k1, %k2 ; CHECK-NEXT: kshiftlq \$63, %k2, %k2 ; CHECK-NEXT: kshiftrq \$7, %k2, %k2 ; CHECK-NEXT: korq %k2, %k0, %k0 ; CHECK-NEXT: movabsq \$-144115188075855873, %rax # imm = 0xFDFFFFFFFFFFFFFF ; CHECK-NEXT: kmovq %rax, %k2 ; CHECK-NEXT: kandq %k2, %k0, %k0 ; CHECK-NEXT: kshiftrd \$24, %k1, %k2 ; CHECK-NEXT: kshiftlq \$63, %k2, %k2 ; CHECK-NEXT: kshiftrq \$6, %k2, %k2 ; CHECK-NEXT: korq %k2, %k0, %k0 ; CHECK-NEXT: movabsq \$-288230376151711745, %rax # imm = 0xFBFFFFFFFFFFFFFF ; CHECK-NEXT: kmovq %rax, %k2 ; CHECK-NEXT: kandq %k2, %k0, %k0 ; CHECK-NEXT: kshiftrd \$27, %k1, %k2 ; CHECK-NEXT: kshiftlq \$63, %k2, %k2 ; CHECK-NEXT: kshiftrq \$5, %k2, %k2 ; CHECK-NEXT: korq %k2, %k0, %k0 ; CHECK-NEXT: movabsq \$-576460752303423489, %rax # imm = 0xF7FFFFFFFFFFFFFF ; CHECK-NEXT: kmovq %rax, %k2 ; CHECK-NEXT: kandq %k2, %k0, %k0 ; CHECK-NEXT: kshiftrd \$26, %k1, %k2 ; CHECK-NEXT: kshiftlq \$63, %k2, %k2 ; CHECK-NEXT: kshiftrq \$4, %k2, %k2 ; CHECK-NEXT: korq %k2, %k0, %k0 ; CHECK-NEXT: movabsq \$-1152921504606846977, %rax # imm = 0xEFFFFFFFFFFFFFFF ; CHECK-NEXT: kmovq %rax, %k2 ; CHECK-NEXT: kandq %k2, %k0, %k0 ; CHECK-NEXT: kshiftrd \$29, %k1, %k2 ; CHECK-NEXT: kshiftlq \$63, %k2, %k2 ; CHECK-NEXT: kshiftrq \$3, %k2, %k2 ; CHECK-NEXT: korq %k2, %k0, %k0 ; CHECK-NEXT: movabsq \$-2305843009213693953, %rax # imm = 0xDFFFFFFFFFFFFFFF ; CHECK-NEXT: kmovq %rax, %k2 ; CHECK-NEXT: kandq %k2, %k0, %k0 ; CHECK-NEXT: kshiftrd \$28, %k1, %k2 ; CHECK-NEXT: kshiftlq \$63, %k2, %k2 ; CHECK-NEXT: kshiftrq \$2, %k2, %k2 ; CHECK-NEXT: korq %k2, %k0, %k0 ; CHECK-NEXT: movabsq \$-4611686018427387905, %rax # imm = 0xBFFFFFFFFFFFFFFF ; CHECK-NEXT: kmovq %rax, %k2 ; CHECK-NEXT: kandq %k2, %k0, %k0 ; CHECK-NEXT: kshiftrd \$31, %k1, %k2 ; CHECK-NEXT: kshiftlq \$62, %k2, %k2 ; CHECK-NEXT: korq %k2, %k0, %k0 ; CHECK-NEXT: kshiftrd \$30, %k1, %k1 ; CHECK-NEXT: kshiftlq \$1, %k0, %k0

```
; CHECK-NEXT: kshiftrq $1, %k0, %k0
; CHECK-NEXT: kshiftlq $63, %k1, %k1
; CHECK-NEXT: korq %k1, %k0, %k1
; CHECK-NEXT: vmovdqu8 %ymm1, (%rsi) {%k1}
; CHECK-NEXT: kshiftrq $32, %k1, %k1
; CHECK-NEXT: vmovdqu8 %ymm0, 32(%rsi) {%k1}
; CHECK-NEXT: vzeroupper
; CHECK-NEXT: retq
entry:
% a =load <64 x i8>, <64 x i8>* %x
% b = icmp eq <64 x i8> %a, zeroinitializer
 %shuf = shufflevector <64 x i1> %b, <64 x i1> undef, <64 x i32> <i32 1, i32 0, i32 3, i32 2, i32 5, i32 4, i32 7, i32
6, i32 9, i32 8, i32 11, i32 10, i32 13, i32 12, i32 15, i32 14, i32 17, i32 16, i32 19, i32 18, i32 21, i32 20, i32 23, i32
22, i32 25, i32 24, i32 27, i32 26, i32 29, i32 28, i32 31, i32 30, i32 33, i32 32, i32 35, i32 34, i32 37, i32 36, i32 39,
i32 38, i32 41, i32 40, i32 43, i32 42, i32 45, i32 44, i32 47, i32 46, i32 49, i32 48, i32 51, i32 50, i32 53, i32 52, i32
55, i32 54, i32 57, i32 56, i32 59, i32 58, i32 61, i32 60, i32 63, i32 62>
 call void @llvm.masked.store.v64i8.p0v64i8(<64 x i8> %a, <64 x i8>* %y, i32 1, <64 x i1> %shuf)
 ret void
}
declare void @llvm.masked.store.v64i8.p0v64i8(<64 x i8>, <64 x i8>*, i32, <64 x i1>)
\omegamem64_dst = dso_local global i64 0, align 8
\omegamem64_src = dso_local global i64 0, align 8
define dso local i32 @v64i1_inline_asm() "min-legal-vector-width"="256" {
; CHECK-LABEL: v64i1_inline_asm:
; CHECK: # %bb.0:
; CHECK-NEXT: kmovq {{.*}}(%rip), %k0
; CHECK-NEXT: #APP
; CHECK-NEXT: #NO_APP
; CHECK-NEXT: kmovq %k0, {{.*}}(%rip)
; CHECK-NEXT: movl -{{[0-9]+}}(%rsp), %eax
; CHECK-NEXT: retq
% 1 = alloca i32, align 4
%2 = load i64, i64* @mem64 src, align 8
%3 = call i64 asm "", "=k,k,~{dirflag},~{fpsr},~{flags}"(i64 %2)
 store i64 %3, i64* @mem64_dst, align 8
%4 =load i32, i32* %1, align 4
 ret i32 %4
}
define dso local void @cmp_v8i64_sext(<8 x i64>* %xptr, <8 x i64>* %yptr, <8 x i64>* %zptr) "min-legal-
vector-width"="256" {
```

```
; CHECK-LABEL: cmp_v8i64_sext:
; CHECK: # %bb.0:
; CHECK-NEXT: vmovdqa (%rsi), %ymm0
; CHECK-NEXT: vmovdqa 32(%rsi), %ymm1
; CHECK-NEXT: vpcmpgtq 32(%rdi), %ymm1, %ymm1
```

```
; CHECK-NEXT: vpcmpgtq (%rdi), %ymm0, %ymm0
```

```
; CHECK-NEXT: vmovdqa %ymm0, (%rdx)
; CHECK-NEXT: vmovdqa %ymm1, 32(%rdx)
; CHECK-NEXT: vzeroupper
; CHECK-NEXT: retq
% x = load <8 x i64>, <8 x i64>* % xptr
% y = load <8 x i64>, <8 x i64>* % yptr
%cmp = icmp slt <8 x i64> %x, %y
\%ext = sext <8 x i1> \%cmp to <8 x i64>
 store <8 x i64> %ext, <8 x i64>* %zptr
 ret void
}
```
define dso\_local void @cmp\_v8i64\_zext(<8 x i64>\* %xptr, <8 x i64>\* %yptr, <8 x i64>\* %zptr) "min-legalvector-width"="256" {

```
; CHECK-LABEL: cmp_v8i64_zext:
```

```
; CHECK: # %bb.0:
```

```
; CHECK-NEXT: vmovdqa (%rsi), %ymm0
```

```
; CHECK-NEXT: vmovdqa 32(%rsi), %ymm1
```
; CHECK-NEXT: vpcmpgtq 32(%rdi), %ymm1, %ymm1

; CHECK-NEXT: vpcmpgtq (%rdi), %ymm0, %ymm0

; CHECK-NEXT: vpsrlq \$63, %ymm1, %ymm1

; CHECK-NEXT: vpsrlq \$63, %ymm0, %ymm0

; CHECK-NEXT: vmovdqa %ymm0, (%rdx)

; CHECK-NEXT: vmovdqa %ymm1, 32(%rdx)

; CHECK-NEXT: vzeroupper

; CHECK-NEXT: retq

% x = load <8 x i64>, <8 x i64>\* % xptr

% y = load <8 x i64>, <8 x i64>\* % yptr

 $\%$ cmp = icmp slt <8 x i64> %x, %y

 $\%$ ext = zext <8 x i1> %cmp to <8 x i64>

```
 store <8 x i64> %ext, <8 x i64>* %zptr
```

```
 ret void
```
}

define <16 x i8> @var\_rotate\_v16i8(<16 x i8> %a, <16 x i8> %b) nounwind "min-legal-vector-width"="256" { ; CHECK-LABEL: var\_rotate\_v16i8:

; CHECK: # %bb.0:

; CHECK-NEXT: vmovdqa {{.\*#+}} xmm2 = [8,8,8,8,8,8,8,8,8,8,8,8,8,8,8,8]

; CHECK-NEXT: vpsubb %xmm1, %xmm2, %xmm2

```
; CHECK-NEXT: vpmovzxbw \{\{\cdot^*\#+\}\}\ ymm1 =
```
xmm1[0],zero,xmm1[1],zero,xmm1[2],zero,xmm1[3],zero,xmm1[4],zero,xmm1[5],zero,xmm1[6],zero,xmm1[7],zer o,xmm1[8],zero,xmm1[9],zero,xmm1[10],zero,xmm1[11],zero,xmm1[12],zero,xmm1[13],zero,xmm1[14],zero,xm m1[15],zero

```
; CHECK-NEXT: vpmovzxbw \{\{\cdot^*\#+\}\}\ ymm0 =
```
xmm0[0],zero,xmm0[1],zero,xmm0[2],zero,xmm0[3],zero,xmm0[4],zero,xmm0[5],zero,xmm0[6],zero,xmm0[7],zer o,xmm0[8],zero,xmm0[9],zero,xmm0[10],zero,xmm0[11],zero,xmm0[12],zero,xmm0[13],zero,xmm0[14],zero,xm m0[15],zero

; CHECK-NEXT: vpsllvw %ymm1, %ymm0, %ymm1

```
; CHECK-NEXT: vpmovzxbw \{\{\cdot^*\#+\}\}\ ymm2 =
xmm2[0],zero,xmm2[1],zero,xmm2[2],zero,xmm2[3],zero,xmm2[4],zero,xmm2[5],zero,xmm2[6],zero,xmm2[7],zer
o,xmm2[8],zero,xmm2[9],zero,xmm2[10],zero,xmm2[11],zero,xmm2[12],zero,xmm2[13],zero,xmm2[14],zero,xm
m2[15],zero
; CHECK-NEXT: vpsrlvw %ymm2, %ymm0, %ymm0
; CHECK-NEXT: vpor %ymm0, %ymm1, %ymm0
; CHECK-NEXT: vpmovwb %ymm0, %xmm0
; CHECK-NEXT: vzeroupper
; CHECK-NEXT: retq
 %b8 = sub <16 x i8> <i8 8, i8 8, i8 8, i8 8, i8 8, i8 8, i8 8, i8 8, i8 8, i8 8, i8 8, i8 8, i8 8, i8 8, i8 8, i8 8>, %b
%shl = shl <16 x i8> %a, %b
 %lshr = lshr <16 x i8> %a, %b8
% or = or <16 x i8 > % shl, % lshr
 ret <16 x i8> %or
}
define <32 x i8> @var_rotate_v32i8(<32 x i8> %a, <32 x i8> %b) nounwind "min-legal-vector-width"="256" {
; CHECK-LABEL: var_rotate_v32i8:
; CHECK: # %bb.0:
; CHECK-NEXT: vpsllw $4, %ymm0, %ymm2
; CHECK-NEXT: vpsrlw $4, %ymm0, %ymm3
; CHECK-NEXT: vpternlogq $216, {{.*}}(%rip), %ymm2, %ymm3
; CHECK-NEXT: vpsllw $5, %ymm1, %ymm1
; CHECK-NEXT: vpblendvb %ymm1, %ymm3, %ymm0, %ymm0
; CHECK-NEXT: vpsllw $2, %ymm0, %ymm2
; CHECK-NEXT: vpsrlw $6, %ymm0, %ymm3
; CHECK-NEXT: vpternlogq $216, {{.*}}(%rip), %ymm2, %ymm3
; CHECK-NEXT: vpaddb %ymm1, %ymm1, %ymm1
; CHECK-NEXT: vpblendvb %ymm1, %ymm3, %ymm0, %ymm0
; CHECK-NEXT: vpsrlw $7, %ymm0, %ymm2
; CHECK-NEXT: vpaddb %ymm0, %ymm0, %ymm3
; CHECK-NEXT: vpternlogq $248, {{.*}}(%rip), %ymm2, %ymm3
; CHECK-NEXT: vpaddb %ymm1, %ymm1, %ymm1
; CHECK-NEXT: vpblendvb %ymm1, %ymm3, %ymm0, %ymm0
; CHECK-NEXT: retq
 %b8 = sub <32 x i8> <i8 8, i8 8, i8 8, i8 8, i8 8, i8 8, i8 8, i8 8, i8 8, i8 8, i8 8, i8 8, i8 8, i8 8, i8 8, i8 8, i8 8, i8 8, i8
8, i8 8, i8 8, i8 8, i8 8, i8 8, i8 8, i8 8, i8 8, i8 8, i8 8, i8 8, i8 8, i8 8>, %b
%shl = shl <32 x i8> %a, %b
\%lshr = lshr <32 x i8> %a, %b8
% or = or \langle 32 \times 18 \rangle % shl, % lshr
 ret <32 x i8> %or
}
define <32 x i8> @splatvar_rotate_v32i8(<32 x i8> %a, <32 x i8> %b) nounwind "min-legal-vector-width"="256"
{
; CHECK-AVX512-LABEL: splatvar_rotate_v32i8:
; CHECK-AVX512: # %bb.0:
```

```
; CHECK-AVX512-NEXT: vpbroadcastb %xmm1, %xmm1
```

```
; CHECK-AVX512-NEXT: vpand {{.*}}(%rip), %xmm1, %xmm1
; CHECK-AVX512-NEXT: vpmovzxbq \{\{\cdot\}^* \# + \} xmm2 =
xmm1[0],zero,zero,zero,zero,zero,zero,zero,xmm1[1],zero,zero,zero,zero,zero,zero,zero
; CHECK-AVX512-NEXT: vpsllw %xmm2, %ymm0, %ymm3
; CHECK-AVX512-NEXT: vmovdqa {{.*#+}} xmm4 = [8,8,8,8,8,8,8,8,8,8,8,8,8,8,8,8]
; CHECK-AVX512-NEXT: vpsubb %xmm1, %xmm4, %xmm1
; CHECK-AVX512-NEXT: vpcmpeqd %xmm4, %xmm4, %xmm4
; CHECK-AVX512-NEXT: vpsllw %xmm2, %xmm4, %xmm2
; CHECK-AVX512-NEXT: vpbroadcastb %xmm2, %ymm2
; CHECK-AVX512-NEXT: vpmovzxbq {\{.\ast\#+\}\}\ xmm1 =xmm1[0],zero,zero,zero,zero,zero,zero,zero,xmm1[1],zero,zero,zero,zero,zero,zero,zero
; CHECK-AVX512-NEXT: vpsrlw %xmm1, %ymm0, %ymm5
; CHECK-AVX512-NEXT: vpand %ymm2, %ymm3, %ymm2
; CHECK-AVX512-NEXT: vpsrlw %xmm1, %xmm4, %xmm0
; CHECK-AVX512-NEXT: vpsrlw $8, %xmm0, %xmm0
; CHECK-AVX512-NEXT: vpbroadcastb %xmm0, %ymm0
; CHECK-AVX512-NEXT: vpternlogq $236, %ymm5, %ymm2, %ymm0
; CHECK-AVX512-NEXT: retq
;
; CHECK-VBMI-LABEL: splatvar_rotate_v32i8:
; CHECK-VBMI: # %bb.0:
; CHECK-VBMI-NEXT: vpbroadcastb %xmm1, %xmm1
; CHECK-VBMI-NEXT: vpand {{.*}}(%rip), %xmm1, %xmm1
; CHECK-VBMI-NEXT: vpmovzxbq \{\{\cdot^*\#+\}\}\ xmm2 =
xmm1[0],zero,zero,zero,zero,zero,zero,zero,xmm1[1],zero,zero,zero,zero,zero,zero,zero
; CHECK-VBMI-NEXT: vpsllw %xmm2, %ymm0, %ymm3
; CHECK-VBMI-NEXT: vpcmpeqd %xmm4, %xmm4, %xmm4
; CHECK-VBMI-NEXT: vpsllw %xmm2, %xmm4, %xmm2
; CHECK-VBMI-NEXT: vpbroadcastb %xmm2, %ymm2
; CHECK-VBMI-NEXT: vpand %ymm2, %ymm3, %ymm2
; CHECK-VBMI-NEXT: vmovdqa {{.*#+}} xmm3 = [8,8,8,8,8,8,8,8,8,8,8,8,8,8,8,8]
; CHECK-VBMI-NEXT: vpsubb %xmm1, %xmm3, %xmm1
; CHECK-VBMI-NEXT: vpmovzxbq \{\{\cdot, *\#+\}\}\ xmm1 =xmm1[0],zero,zero,zero,zero,zero,zero,zero,xmm1[1],zero,zero,zero,zero,zero,zero,zero
; CHECK-VBMI-NEXT: vpsrlw %xmm1, %ymm0, %ymm3
; CHECK-VBMI-NEXT: vpsrlw %xmm1, %xmm4, %xmm0
; CHECK-VBMI-NEXT: vmovdqa \{\{\cdot^*\#+\}\}\ ymm1 =[1,1,1,1,1,1,1,1,1,1,1,1,1,1,1,1,1,1,1,1,1,1,1,1,1,1,1,1,1,1,1,1]
; CHECK-VBMI-NEXT: vpermb %ymm0, %ymm1, %ymm0
; CHECK-VBMI-NEXT: vpternlogq $236, %ymm3, %ymm2, %ymm0
; CHECK-VBMI-NEXT: retq
%splat = shufflevector <32 x i8> %b, <32 x i8> undef, <32 x i32> zeroinitializer
%splat8 = sub <32 x i8> <i8 8, i8 8, i8 8, i8 8, i8 8, i8 8, i8 8, i8 8, i8 8, i8 8, i8 8, i8 8, i8 8, i8 8, i8 8, i8 8, i8 8, i8 8, i8 8, i8 8, i8 8, i8 8, i8 8, i8 8, i8 8, i8 8, i8 8, i8 8, i8 8, i8 8, i8 8, i8 8, i8 8,
8, i8 8, i8 8, i8 8, i8 8, i8 8, i8 8, i8 8, i8 8, i8 8, i8 8, i8 8, i8 8, i8 8, i8 8>, %splat
%shl = shl <32 x i8> %a, %splat
\%lshr = lshr <32 x i8> %a, %splat8
% or = or \langle 32 \times 18 \rangle % shl, % lshr
ret <32 x i8> % or
```

```
define <32 x i8> @constant_rotate_v32i8(<32 x i8> %a) nounwind "min-legal-vector-width"="256" {
```

```
; CHECK-AVX512-LABEL: constant_rotate_v32i8:
```
; CHECK-AVX512: # %bb.0:

```
; CHECK-AVX512-NEXT: vpsllw $4, %ymm0, %ymm1
```
; CHECK-AVX512-NEXT: vpand {{.\*}}(%rip), %ymm1, %ymm1

```
; CHECK-AVX512-NEXT: vbroadcasti128 \{ {\cdot}^* \# + {\cdot} \} ymm2 =
```
[8192,24640,41088,57536,57344,41152,24704,8256,8192,24640,41088,57536,57344,41152,24704,8256]

```
; CHECK-AVX512-NEXT: # ymm2 = mem[0,1,0,1]
```

```
; CHECK-AVX512-NEXT: vpblendvb %ymm2, %ymm1, %ymm0, %ymm1
```

```
; CHECK-AVX512-NEXT: vpsllw $2, %ymm1, %ymm3
```

```
; CHECK-AVX512-NEXT: vpand {{.*}}(%rip), %ymm3, %ymm3
```
; CHECK-AVX512-NEXT: vpaddb %ymm2, %ymm2, %ymm2

; CHECK-AVX512-NEXT: vpblendvb %ymm2, %ymm3, %ymm1, %ymm1

```
; CHECK-AVX512-NEXT: vpaddb %ymm1, %ymm1, %ymm3
```
; CHECK-AVX512-NEXT: vpaddb %ymm2, %ymm2, %ymm2

```
; CHECK-AVX512-NEXT: vpblendvb %ymm2, %ymm3, %ymm1, %ymm1
```

```
; CHECK-AVX512-NEXT: vpxor %xmm2, %xmm2, %xmm2
```

```
; CHECK-AVX512-NEXT: vpunpckhbw \{\{\cdot^*\#+\}\}\ ymm3 =
```

```
ymm0[8],ymm2[8],ymm0[9],ymm2[9],ymm0[10],ymm2[10],ymm0[11],ymm2[11],ymm0[12],ymm2[12],ymm0[13
],ymm2[13],ymm0[14],ymm2[14],ymm0[15],ymm2[15],ymm0[24],ymm2[24],ymm0[25],ymm2[25],ymm0[26],ym
m2[26],ymm0[27],ymm2[27],ymm0[28],ymm2[28],ymm0[29],ymm2[29],ymm0[30],ymm2[30],ymm0[31],ymm2[
```

```
31]
```

```
; CHECK-AVX512-NEXT: vpsllvw {{.*}}(%rip), %ymm3, %ymm3
```
; CHECK-AVX512-NEXT: vpsrlw \$8, %ymm3, %ymm3

```
; CHECK-AVX512-NEXT: vpunpcklbw \{\{\cdot, *\#+\}\}\ ymm0 =
```

```
ymm0[0],ymm2[0],ymm0[1],ymm2[1],ymm0[2],ymm2[2],ymm0[3],ymm2[3],ymm0[4],ymm2[4],ymm0[5],ymm2[
5],ymm0[6],ymm2[6],ymm0[7],ymm2[7],ymm0[16],ymm2[16],ymm0[17],ymm2[17],ymm0[18],ymm2[18],ymm0[
19],ymm2[19],ymm0[20],ymm2[20],ymm0[21],ymm2[21],ymm0[22],ymm2[22],ymm0[23],ymm2[23]
```

```
; CHECK-AVX512-NEXT: vpsllvw {{.*}}(%rip), %ymm0, %ymm0
```

```
; CHECK-AVX512-NEXT: vpsrlw $8, %ymm0, %ymm0
```

```
; CHECK-AVX512-NEXT: vpackuswb %ymm3, %ymm0, %ymm0
```

```
; CHECK-AVX512-NEXT: vpor %ymm0, %ymm1, %ymm0
```

```
; CHECK-AVX512-NEXT: retq
```

```
;
```

```
; CHECK-VBMI-LABEL: constant_rotate_v32i8:
```

```
; CHECK-VBMI: # %bb.0:
```

```
; CHECK-VBMI-NEXT: vpsllw $4, %ymm0, %ymm1
```

```
; CHECK-VBMI-NEXT: vpand {{.*}}(%rip), %ymm1, %ymm1
```
: CHECK-VBMI-NEXT: vbroadcasti128  $\{\{\cdot^*\#+\}\}\$  ymm2 =

```
[8192,24640,41088,57536,57344,41152,24704,8256,8192,24640,41088,57536,57344,41152,24704,8256]
```
: CHECK-VBMI-NEXT:  $\# \text{ ymm2} = \text{mem}[0,1,0,1]$ 

```
; CHECK-VBMI-NEXT: vpblendvb %ymm2, %ymm1, %ymm0, %ymm1
```

```
; CHECK-VBMI-NEXT: vpsllw $2, %ymm1, %ymm3
```

```
; CHECK-VBMI-NEXT: vpand {{.*}}(%rip), %ymm3, %ymm3
```

```
; CHECK-VBMI-NEXT: vpaddb %ymm2, %ymm2, %ymm2
```

```
; CHECK-VBMI-NEXT: vpblendvb %ymm2, %ymm3, %ymm1, %ymm1
```
; CHECK-VBMI-NEXT: vpaddb %ymm1, %ymm1, %ymm3

; CHECK-VBMI-NEXT: vpaddb %ymm2, %ymm2, %ymm2

; CHECK-VBMI-NEXT: vpblendvb %ymm2, %ymm3, %ymm1, %ymm1

; CHECK-VBMI-NEXT: vpxor %xmm2, %xmm2, %xmm2

```
; CHECK-VBMI-NEXT: vpunpckhbw {{.*#+}} ymm3 =
```
ymm0[8],ymm2[8],ymm0[9],ymm2[9],ymm0[10],ymm2[10],ymm0[11],ymm2[11],ymm0[12],ymm2[12],ymm0[13 ],ymm2[13],ymm0[14],ymm2[14],ymm0[15],ymm2[15],ymm0[24],ymm2[24],ymm0[25],ymm2[25],ymm0[26],ym m2[26],ymm0[27],ymm2[27],ymm0[28],ymm2[28],ymm0[29],ymm2[29],ymm0[30],ymm2[30],ymm0[31],ymm2[ 31]

 $;$  CHECK-VBMI-NEXT: vpsllvw  $\{ {\cdot}^* \}$  (%rip), %ymm3, %ymm3

```
; CHECK-VBMI-NEXT: vpunpcklbw \{\{\cdot, *\#+\}\}\ ymm0 =
```
ymm0[0],ymm2[0],ymm0[1],ymm2[1],ymm0[2],ymm2[2],ymm0[3],ymm2[3],ymm0[4],ymm2[4],ymm0[5],ymm2[ 5],ymm0[6],ymm2[6],ymm0[7],ymm2[7],ymm0[16],ymm2[16],ymm0[17],ymm2[17],ymm0[18],ymm2[18],ymm0[ 19],ymm2[19],ymm0[20],ymm2[20],ymm0[21],ymm2[21],ymm0[22],ymm2[22],ymm0[23],ymm2[23]

```
; CHECK-VBMI-NEXT: vpsllvw {{.*}}(%rip), %ymm0, %ymm0
```

```
; CHECK-VBMI-NEXT: vmovdqa \{\{\cdot^*\#+\}\}\ ymm2 =
```
[1,3,5,7,9,11,13,15,33,35,37,39,41,43,45,47,17,19,21,23,25,27,29,31,49,51,53,55,57,59,61,63]

; CHECK-VBMI-NEXT: vpermi2b %ymm3, %ymm0, %ymm2

; CHECK-VBMI-NEXT: vpor %ymm2, %ymm1, %ymm0

```
; CHECK-VBMI-NEXT: retq
```
 %shl = shl <32 x i8> %a, <i8 0, i8 1, i8 2, i8 3, i8 4, i8 5, i8 6, i8 7, i8 8, i8 7, i8 6, i8 5, i8 4, i8 3, i8 2, i8 1, i8 0, i8 1, i8 2, i8 3, i8 4, i8 5, i8 6, i8 7, i8 8, i8 7, i8 6, i8 5, i8 4, i8 3, i8 2, i8 1>

 %lshr = lshr <32 x i8> %a, <i8 8, i8 7, i8 6, i8 5, i8 4, i8 3, i8 2, i8 1, i8 0, i8 1, i8 2, i8 3, i8 4, i8 5, i8 6, i8 7, i8 8, i8 7, i8 6, i8 5, i8 4, i8 3, i8 2, i8 1, i8 0, i8 1, i8 2, i8 3, i8 4, i8 5, i8 6, i8 7>

```
% or = or <32 x i8> % shl, % lshr
```
ret <32 x i8> %or

```
}
```
define <32 x i8> @splatconstant\_rotate\_v32i8(<32 x i8> %a) nounwind "min-legal-vector-width"="256" {

; CHECK-LABEL: splatconstant\_rotate\_v32i8:

```
; CHECK: # %bb.0:
```

```
; CHECK-NEXT: vpsllw $4, %ymm0, %ymm1
```
- ; CHECK-NEXT: vpsrlw \$4, %ymm0, %ymm0
- ; CHECK-NEXT: vpternlogq \$216, {{.\*}}(%rip), %ymm1, %ymm0

```
; CHECK-NEXT: retq
```

```
 %shl = shl <32 x i8> %a, <i8 4, i8 4, i8 4, i8 4, i8 4, i8 4, i8 4, i8 4, i8 4, i8 4, i8 4, i8 4, i8 4, i8 4, i8 4, i8 4, i8 4, i8
4, i8 4, i8 4, i8 4, i8 4, i8 4, i8 4, i8 4, i8 4, i8 4, i8 4, i8 4, i8 4, i8 4, i8 4>
```
 %lshr = lshr <32 x i8> %a, <i8 4, i8 4, i8 4, i8 4, i8 4, i8 4, i8 4, i8 4, i8 4, i8 4, i8 4, i8 4, i8 4, i8 4, i8 4, i8 4, i8 4, i8 4, i8 4, i8 4, i8 4, i8 4, i8 4, i8 4, i8 4, i8 4, i8 4, i8 4, i8 4, i8 4, i8 4, i8 4>

```
% or = or \langle 32 \times 18 \rangle % shl, % lshr
```
ret <32 x i8> %or

```
}
```
define <32 x i8> @splatconstant\_rotate\_mask\_v32i8(<32 x i8> %a) nounwind "min-legal-vector-width"="256" { ; CHECK-LABEL: splatconstant\_rotate\_mask\_v32i8:

; CHECK: # %bb.0:

; CHECK-NEXT: vpsllw \$4, %ymm0, %ymm1

; CHECK-NEXT: vpsrlw \$4, %ymm0, %ymm0

```
; CHECK-NEXT: vpternlogq $216, {{.*}}(%rip), %ymm1, %ymm0
; CHECK-NEXT: vpand {{.*}}(%rip), %ymm0, %ymm0
; CHECK-NEXT: retq
 %shl = shl <32 x i8> %a, <i8 4, i8 4, i8 4, i8 4, i8 4, i8 4, i8 4, i8 4, i8 4, i8 4, i8 4, i8 4, i8 4, i8 4, i8 4, i8 4, i8 4, i8
4, i8 4, i8 4, i8 4, i8 4, i8 4, i8 4, i8 4, i8 4, i8 4, i8 4, i8 4, i8 4, i8 4, i8 4>
 %lshr = lshr <32 x i8> %a, <i8 4, i8 4, i8 4, i8 4, i8 4, i8 4, i8 4, i8 4, i8 4, i8 4, i8 4, i8 4, i8 4, i8 4, i8 4, i8 4, i8 4,
i8 4, i8 4, i8 4, i8 4, i8 4, i8 4, i8 4, i8 4, i8 4, i8 4, i8 4, i8 4, i8 4, i8 4, i8 4>
 %rmask = and <32 x i8> %lshr, <i8 55, i8 55, i8 55, i8 55, i8 55, i8 55, i8 55, i8 55, i8 55, i8 55, i8 55, i8 55, i8 55,
i8 55, i8 55, i8 55, i8 55, i8 55, i8 55, i8 55, i8 55, i8 55, i8 55, i8 55, i8 55, i8 55, i8 55, i8 55, i8 55, i8 55, i8 55, i8
55 %lmask = and <32 x i8> %shl, <i8 33, i8 33, i8 33, i8 33, i8 33, i8 33, i8 33, i8 33, i8 33, i8 33, i8 33, i8 33, i8 33,
i8 33, i8 33, i8 33, i8 33, i8 33, i8 33, i8 33, i8 33, i8 33, i8 33, i8 33, i8 33, i8 33, i8 33, i8 33, i8 33, i8 33, i8 33, i8
33% or = or <32 x i8> %lmask, %rmask
 ret <32 x i8> %or
}
==============================================================================
The LLVM Project is under the Apache License v2.0 with LLVM Exceptions:
```
==============================================================================

 Apache License Version 2.0, January 2004 http://www.apache.org/licenses/

## TERMS AND CONDITIONS FOR USE, REPRODUCTION, AND DISTRIBUTION

1. Definitions.

 "License" shall mean the terms and conditions for use, reproduction, and distribution as defined by Sections 1 through 9 of this document.

 "Licensor" shall mean the copyright owner or entity authorized by the copyright owner that is granting the License.

 "Legal Entity" shall mean the union of the acting entity and all other entities that control, are controlled by, or are under common control with that entity. For the purposes of this definition, "control" means (i) the power, direct or indirect, to cause the direction or management of such entity, whether by contract or otherwise, or (ii) ownership of fifty percent (50%) or more of the outstanding shares, or (iii) beneficial ownership of such entity.

 "You" (or "Your") shall mean an individual or Legal Entity exercising permissions granted by this License.

 "Source" form shall mean the preferred form for making modifications, including but not limited to software source code, documentation source, and configuration files.

 "Object" form shall mean any form resulting from mechanical transformation or translation of a Source form, including but not limited to compiled object code, generated documentation, and conversions to other media types.

 "Work" shall mean the work of authorship, whether in Source or Object form, made available under the License, as indicated by a copyright notice that is included in or attached to the work (an example is provided in the Appendix below).

 "Derivative Works" shall mean any work, whether in Source or Object form, that is based on (or derived from) the Work and for which the editorial revisions, annotations, elaborations, or other modifications represent, as a whole, an original work of authorship. For the purposes of this License, Derivative Works shall not include works that remain separable from, or merely link (or bind by name) to the interfaces of, the Work and Derivative Works thereof.

 "Contribution" shall mean any work of authorship, including the original version of the Work and any modifications or additions to that Work or Derivative Works thereof, that is intentionally submitted to Licensor for inclusion in the Work by the copyright owner or by an individual or Legal Entity authorized to submit on behalf of the copyright owner. For the purposes of this definition, "submitted" means any form of electronic, verbal, or written communication sent to the Licensor or its representatives, including but not limited to communication on electronic mailing lists, source code control systems, and issue tracking systems that are managed by, or on behalf of, the Licensor for the purpose of discussing and improving the Work, but excluding communication that is conspicuously marked or otherwise designated in writing by the copyright owner as "Not a Contribution."

 "Contributor" shall mean Licensor and any individual or Legal Entity on behalf of whom a Contribution has been received by Licensor and subsequently incorporated within the Work.

- 2. Grant of Copyright License. Subject to the terms and conditions of this License, each Contributor hereby grants to You a perpetual, worldwide, non-exclusive, no-charge, royalty-free, irrevocable copyright license to reproduce, prepare Derivative Works of, publicly display, publicly perform, sublicense, and distribute the Work and such Derivative Works in Source or Object form.
- 3. Grant of Patent License. Subject to the terms and conditions of this License, each Contributor hereby grants to You a perpetual, worldwide, non-exclusive, no-charge, royalty-free, irrevocable (except as stated in this section) patent license to make, have made,

 use, offer to sell, sell, import, and otherwise transfer the Work, where such license applies only to those patent claims licensable by such Contributor that are necessarily infringed by their Contribution(s) alone or by combination of their Contribution(s) with the Work to which such Contribution(s) was submitted. If You institute patent litigation against any entity (including a cross-claim or counterclaim in a lawsuit) alleging that the Work or a Contribution incorporated within the Work constitutes direct or contributory patent infringement, then any patent licenses granted to You under this License for that Work shall terminate as of the date such litigation is filed.

- 4. Redistribution. You may reproduce and distribute copies of the Work or Derivative Works thereof in any medium, with or without modifications, and in Source or Object form, provided that You meet the following conditions:
- (a) You must give any other recipients of the Work or Derivative Works a copy of this License; and
- (b) You must cause any modified files to carry prominent notices stating that You changed the files; and
- (c) You must retain, in the Source form of any Derivative Works that You distribute, all copyright, patent, trademark, and attribution notices from the Source form of the Work, excluding those notices that do not pertain to any part of the Derivative Works; and
- (d) If the Work includes a "NOTICE" text file as part of its distribution, then any Derivative Works that You distribute must include a readable copy of the attribution notices contained within such NOTICE file, excluding those notices that do not pertain to any part of the Derivative Works, in at least one of the following places: within a NOTICE text file distributed as part of the Derivative Works; within the Source form or documentation, if provided along with the Derivative Works; or, within a display generated by the Derivative Works, if and wherever such third-party notices normally appear. The contents of the NOTICE file are for informational purposes only and do not modify the License. You may add Your own attribution notices within Derivative Works that You distribute, alongside or as an addendum to the NOTICE text from the Work, provided that such additional attribution notices cannot be construed as modifying the License.

 You may add Your own copyright statement to Your modifications and may provide additional or different license terms and conditions

 for use, reproduction, or distribution of Your modifications, or for any such Derivative Works as a whole, provided Your use, reproduction, and distribution of the Work otherwise complies with the conditions stated in this License.

- 5. Submission of Contributions. Unless You explicitly state otherwise, any Contribution intentionally submitted for inclusion in the Work by You to the Licensor shall be under the terms and conditions of this License, without any additional terms or conditions. Notwithstanding the above, nothing herein shall supersede or modify the terms of any separate license agreement you may have executed with Licensor regarding such Contributions.
- 6. Trademarks. This License does not grant permission to use the trade names, trademarks, service marks, or product names of the Licensor, except as required for reasonable and customary use in describing the origin of the Work and reproducing the content of the NOTICE file.
- 7. Disclaimer of Warranty. Unless required by applicable law or agreed to in writing, Licensor provides the Work (and each Contributor provides its Contributions) on an "AS IS" BASIS, WITHOUT WARRANTIES OR CONDITIONS OF ANY KIND, either express or implied, including, without limitation, any warranties or conditions of TITLE, NON-INFRINGEMENT, MERCHANTABILITY, or FITNESS FOR A PARTICULAR PURPOSE. You are solely responsible for determining the appropriateness of using or redistributing the Work and assume any risks associated with Your exercise of permissions under this License.
- 8. Limitation of Liability. In no event and under no legal theory, whether in tort (including negligence), contract, or otherwise, unless required by applicable law (such as deliberate and grossly negligent acts) or agreed to in writing, shall any Contributor be liable to You for damages, including any direct, indirect, special, incidental, or consequential damages of any character arising as a result of this License or out of the use or inability to use the Work (including but not limited to damages for loss of goodwill, work stoppage, computer failure or malfunction, or any and all other commercial damages or losses), even if such Contributor has been advised of the possibility of such damages.
- 9. Accepting Warranty or Additional Liability. While redistributing the Work or Derivative Works thereof, You may choose to offer, and charge a fee for, acceptance of support, warranty, indemnity, or other liability obligations and/or rights consistent with this License. However, in accepting such obligations, You may act only on Your own behalf and on Your sole responsibility, not on behalf of any other Contributor, and only if You agree to indemnify, defend, and hold each Contributor harmless for any liability

 incurred by, or claims asserted against, such Contributor by reason of your accepting any such warranty or additional liability.

## END OF TERMS AND CONDITIONS

APPENDIX: How to apply the Apache License to your work.

 To apply the Apache License to your work, attach the following boilerplate notice, with the fields enclosed by brackets "[]" replaced with your own identifying information. (Don't include the brackets!) The text should be enclosed in the appropriate comment syntax for the file format. We also recommend that a file or class name and description of purpose be included on the same "printed page" as the copyright notice for easier identification within third-party archives.

Copyright [yyyy] [name of copyright owner]

 Licensed under the Apache License, Version 2.0 (the "License"); you may not use this file except in compliance with the License. You may obtain a copy of the License at

http://www.apache.org/licenses/LICENSE-2.0

 Unless required by applicable law or agreed to in writing, software distributed under the License is distributed on an "AS IS" BASIS, WITHOUT WARRANTIES OR CONDITIONS OF ANY KIND, either express or implied. See the License for the specific language governing permissions and limitations under the License.

---- LLVM Exceptions to the Apache 2.0 License ----

As an exception, if, as a result of your compiling your source code, portions of this Software are embedded into an Object form of such source code, you may redistribute such embedded portions in such Object form without complying with the conditions of Sections 4(a), 4(b) and 4(d) of the License.

In addition, if you combine or link compiled forms of this Software with software that is licensed under the GPLv2 ("Combined Software") and if a court of competent jurisdiction determines that the patent provision (Section 3), the indemnity provision (Section 9) or other Section of the License conflicts with the conditions of the GPLv2, you may retroactively and prospectively choose to deem waived or otherwise exclude such Section(s) of the License, but only in their entirety and only with respect to the Combined Software.

==============================================================================
Software from third parties included in the LLVM Project:

The LLVM Project contains third party software which is under different license terms. All such code will be identified clearly using at least one of two mechanisms:

==============================================================================

==============================================================================

==============================================================================

1) It will be in a separate directory tree with its own `LICENSE.txt` or

 `LICENSE` file at the top containing the specific license and restrictions which apply to that software, or

2) It will contain specific license and restriction terms at the top of every file.

Legacy LLVM License (https://llvm.org/docs/DeveloperPolicy.html#legacy):

The libc++ library is dual licensed under both the University of Illinois "BSD-Like" license and the MIT license. As a user of this code you may choose to use it under either license. As a contributor, you agree to allow your code to be used under both.

Full text of the relevant licenses is included below.

==============================================================================

University of Illinois/NCSA Open Source License

Copyright (c) 2009-2019 by the contributors listed in CREDITS.TXT

All rights reserved.

Developed by:

LLVM Team

University of Illinois at Urbana-Champaign

http://llvm.org

Permission is hereby granted, free of charge, to any person obtaining a copy of this software and associated documentation files (the "Software"), to deal with the Software without restriction, including without limitation the rights to use, copy, modify, merge, publish, distribute, sublicense, and/or sell copies of the Software, and to permit persons to whom the Software is furnished to do so, subject to the following conditions:

 \* Redistributions of source code must retain the above copyright notice, this list of conditions and the following disclaimers.

 \* Redistributions in binary form must reproduce the above copyright notice, this list of conditions and the following disclaimers in the documentation and/or other materials provided with the distribution.

 \* Neither the names of the LLVM Team, University of Illinois at Urbana-Champaign, nor the names of its contributors may be used to endorse or promote products derived from this Software without specific prior written permission.

THE SOFTWARE IS PROVIDED "AS IS", WITHOUT WARRANTY OF ANY KIND, EXPRESS OR IMPLIED, INCLUDING BUT NOT LIMITED TO THE WARRANTIES OF MERCHANTABILITY, FITNESS FOR A PARTICULAR PURPOSE AND NONINFRINGEMENT. IN NO EVENT SHALL THE CONTRIBUTORS OR COPYRIGHT HOLDERS BE LIABLE FOR ANY CLAIM, DAMAGES OR OTHER LIABILITY, WHETHER IN AN ACTION OF CONTRACT, TORT OR OTHERWISE, ARISING FROM, OUT OF OR IN CONNECTION WITH THE SOFTWARE OR THE USE OR OTHER DEALINGS WITH THE SOFTWARE.

==============================================================================

Copyright (c) 2009-2014 by the contributors listed in CREDITS.TXT

Permission is hereby granted, free of charge, to any person obtaining a copy of this software and associated documentation files (the "Software"), to deal in the Software without restriction, including without limitation the rights to use, copy, modify, merge, publish, distribute, sublicense, and/or sell copies of the Software, and to permit persons to whom the Software is furnished to do so, subject to the following conditions:

The above copyright notice and this permission notice shall be included in all copies or substantial portions of the Software.

THE SOFTWARE IS PROVIDED "AS IS", WITHOUT WARRANTY OF ANY KIND, EXPRESS OR IMPLIED, INCLUDING BUT NOT LIMITED TO THE WARRANTIES OF MERCHANTABILITY, FITNESS FOR A PARTICULAR PURPOSE AND NONINFRINGEMENT. IN NO EVENT SHALL THE AUTHORS OR COPYRIGHT HOLDERS BE LIABLE FOR ANY CLAIM, DAMAGES OR OTHER LIABILITY, WHETHER IN AN ACTION OF CONTRACT, TORT OR OTHERWISE, ARISING FROM, OUT OF OR IN CONNECTION WITH THE SOFTWARE OR THE USE OR OTHER DEALINGS IN THE SOFTWARE. MIT License (MIT)

Permission is hereby granted, free of charge, to any person obtaining a copy of this software and associated documentation files (the "Software"), to deal in the Software without restriction, including without limitation the rights to use, copy, modify, merge, publish, distribute, sublicense, and/or sell copies of the Software, and to permit persons to whom the Software is furnished to do so, subject to the following conditions:

The above copyright notice and this permission notice shall be included in all copies or substantial portions of the Software.

THE SOFTWARE IS PROVIDED "AS IS", WITHOUT WARRANTY OF ANY KIND, EXPRESS OR IMPLIED, INCLUDING BUT NOT LIMITED TO THE WARRANTIES OF MERCHANTABILITY, FITNESS FOR A PARTICULAR PURPOSE AND NONINFRINGEMENT. IN NO EVENT SHALL THE AUTHORS OR COPYRIGHT HOLDERS BE LIABLE FOR ANY CLAIM, DAMAGES OR OTHER LIABILITY, WHETHER IN AN ACTION OF CONTRACT, TORT OR OTHERWISE, ARISING FROM, OUT OF OR IN CONNECTION WITH THE SOFTWARE OR THE USE OR OTHER DEALINGS IN THE SOFTWARE.

==============================================================================

==============================================================================

The LLVM Project is under the Apache License v2.0 with LLVM Exceptions:

 Apache License Version 2.0, January 2004 http://www.apache.org/licenses/

## TERMS AND CONDITIONS FOR USE, REPRODUCTION, AND DISTRIBUTION

## 1. Definitions.

 "License" shall mean the terms and conditions for use, reproduction, and distribution as defined by Sections 1 through 9 of this document.

 "Licensor" shall mean the copyright owner or entity authorized by the copyright owner that is granting the License.

 "Legal Entity" shall mean the union of the acting entity and all other entities that control, are controlled by, or are under common control with that entity. For the purposes of this definition, "control" means (i) the power, direct or indirect, to cause the direction or management of such entity, whether by contract or otherwise, or (ii) ownership of fifty percent (50%) or more of the outstanding shares, or (iii) beneficial ownership of such entity.

 "You" (or "Your") shall mean an individual or Legal Entity exercising permissions granted by this License.

 "Source" form shall mean the preferred form for making modifications, including but not limited to software source code, documentation source, and configuration files.

 "Object" form shall mean any form resulting from mechanical transformation or translation of a Source form, including but not limited to compiled object code, generated documentation, and conversions to other media types.

 "Work" shall mean the work of authorship, whether in Source or Object form, made available under the License, as indicated by a copyright notice that is included in or attached to the work (an example is provided in the Appendix below).

 "Derivative Works" shall mean any work, whether in Source or Object form, that is based on (or derived from) the Work and for which the editorial revisions, annotations, elaborations, or other modifications represent, as a whole, an original work of authorship. For the purposes of this License, Derivative Works shall not include works that remain separable from, or merely link (or bind by name) to the interfaces of, the Work and Derivative Works thereof.

 "Contribution" shall mean any work of authorship, including the original version of the Work and any modifications or additions to that Work or Derivative Works thereof, that is intentionally submitted to Licensor for inclusion in the Work by the copyright owner or by an individual or Legal Entity authorized to submit on behalf of the copyright owner. For the purposes of this definition, "submitted" means any form of electronic, verbal, or written communication sent to the Licensor or its representatives, including but not limited to communication on electronic mailing lists, source code control systems, and issue tracking systems that are managed by, or on behalf of, the Licensor for the purpose of discussing and improving the Work, but excluding communication that is conspicuously marked or otherwise designated in writing by the copyright owner as "Not a Contribution."

 "Contributor" shall mean Licensor and any individual or Legal Entity on behalf of whom a Contribution has been received by Licensor and subsequently incorporated within the Work.

- 2. Grant of Copyright License. Subject to the terms and conditions of this License, each Contributor hereby grants to You a perpetual, worldwide, non-exclusive, no-charge, royalty-free, irrevocable copyright license to reproduce, prepare Derivative Works of, publicly display, publicly perform, sublicense, and distribute the Work and such Derivative Works in Source or Object form.
- 3. Grant of Patent License. Subject to the terms and conditions of this License, each Contributor hereby grants to You a perpetual, worldwide, non-exclusive, no-charge, royalty-free, irrevocable (except as stated in this section) patent license to make, have made, use, offer to sell, sell, import, and otherwise transfer the Work, where such license applies only to those patent claims licensable by such Contributor that are necessarily infringed by their Contribution(s) alone or by combination of their Contribution(s) with the Work to which such Contribution(s) was submitted. If You institute patent litigation against any entity (including a

 cross-claim or counterclaim in a lawsuit) alleging that the Work or a Contribution incorporated within the Work constitutes direct or contributory patent infringement, then any patent licenses granted to You under this License for that Work shall terminate as of the date such litigation is filed.

- 4. Redistribution. You may reproduce and distribute copies of the Work or Derivative Works thereof in any medium, with or without modifications, and in Source or Object form, provided that You meet the following conditions:
- (a) You must give any other recipients of the Work or Derivative Works a copy of this License; and
- (b) You must cause any modified files to carry prominent notices stating that You changed the files; and
- (c) You must retain, in the Source form of any Derivative Works that You distribute, all copyright, patent, trademark, and attribution notices from the Source form of the Work, excluding those notices that do not pertain to any part of the Derivative Works; and
- (d) If the Work includes a "NOTICE" text file as part of its distribution, then any Derivative Works that You distribute must include a readable copy of the attribution notices contained within such NOTICE file, excluding those notices that do not pertain to any part of the Derivative Works, in at least one of the following places: within a NOTICE text file distributed as part of the Derivative Works; within the Source form or documentation, if provided along with the Derivative Works; or, within a display generated by the Derivative Works, if and wherever such third-party notices normally appear. The contents of the NOTICE file are for informational purposes only and do not modify the License. You may add Your own attribution notices within Derivative Works that You distribute, alongside or as an addendum to the NOTICE text from the Work, provided that such additional attribution notices cannot be construed as modifying the License.

 You may add Your own copyright statement to Your modifications and may provide additional or different license terms and conditions for use, reproduction, or distribution of Your modifications, or for any such Derivative Works as a whole, provided Your use, reproduction, and distribution of the Work otherwise complies with the conditions stated in this License.

5. Submission of Contributions. Unless You explicitly state otherwise,

 any Contribution intentionally submitted for inclusion in the Work by You to the Licensor shall be under the terms and conditions of this License, without any additional terms or conditions. Notwithstanding the above, nothing herein shall supersede or modify the terms of any separate license agreement you may have executed with Licensor regarding such Contributions.

- 6. Trademarks. This License does not grant permission to use the trade names, trademarks, service marks, or product names of the Licensor, except as required for reasonable and customary use in describing the origin of the Work and reproducing the content of the NOTICE file.
- 7. Disclaimer of Warranty. Unless required by applicable law or agreed to in writing, Licensor provides the Work (and each Contributor provides its Contributions) on an "AS IS" BASIS, WITHOUT WARRANTIES OR CONDITIONS OF ANY KIND, either express or implied, including, without limitation, any warranties or conditions of TITLE, NON-INFRINGEMENT, MERCHANTABILITY, or FITNESS FOR A PARTICULAR PURPOSE. You are solely responsible for determining the appropriateness of using or redistributing the Work and assume any risks associated with Your exercise of permissions under this License.
- 8. Limitation of Liability. In no event and under no legal theory, whether in tort (including negligence), contract, or otherwise, unless required by applicable law (such as deliberate and grossly negligent acts) or agreed to in writing, shall any Contributor be liable to You for damages, including any direct, indirect, special, incidental, or consequential damages of any character arising as a result of this License or out of the use or inability to use the Work (including but not limited to damages for loss of goodwill, work stoppage, computer failure or malfunction, or any and all other commercial damages or losses), even if such Contributor has been advised of the possibility of such damages.
- 9. Accepting Warranty or Additional Liability. While redistributing the Work or Derivative Works thereof, You may choose to offer, and charge a fee for, acceptance of support, warranty, indemnity, or other liability obligations and/or rights consistent with this License. However, in accepting such obligations, You may act only on Your own behalf and on Your sole responsibility, not on behalf of any other Contributor, and only if You agree to indemnify, defend, and hold each Contributor harmless for any liability incurred by, or claims asserted against, such Contributor by reason of your accepting any such warranty or additional liability.

### END OF TERMS AND CONDITIONS

APPENDIX: How to apply the Apache License to your work.

 To apply the Apache License to your work, attach the following boilerplate notice, with the fields enclosed by brackets "[]" replaced with your own identifying information. (Don't include the brackets!) The text should be enclosed in the appropriate comment syntax for the file format. We also recommend that a file or class name and description of purpose be included on the same "printed page" as the copyright notice for easier identification within third-party archives.

Copyright [yyyy] [name of copyright owner]

 Licensed under the Apache License, Version 2.0 (the "License"); you may not use this file except in compliance with the License. You may obtain a copy of the License at

http://www.apache.org/licenses/LICENSE-2.0

 Unless required by applicable law or agreed to in writing, software distributed under the License is distributed on an "AS IS" BASIS, WITHOUT WARRANTIES OR CONDITIONS OF ANY KIND, either express or implied. See the License for the specific language governing permissions and limitations under the License.

---- LLVM Exceptions to the Apache 2.0 License ----

As an exception, if, as a result of your compiling your source code, portions of this Software are embedded into an Object form of such source code, you may redistribute such embedded portions in such Object form without complying with the conditions of Sections 4(a), 4(b) and 4(d) of the License.

In addition, if you combine or link compiled forms of this Software with software that is licensed under the GPLv2 ("Combined Software") and if a court of competent jurisdiction determines that the patent provision (Section 3), the indemnity provision (Section 9) or other Section of the License conflicts with the conditions of the GPLv2, you may retroactively and prospectively choose to deem waived or otherwise exclude such Section(s) of the License, but only in their entirety and only with respect to the Combined Software.

============================================================================== Software from third parties included in the LLVM Project:

============================================================================== The LLVM Project contains third party software which is under different license terms. All such code will be identified clearly using at least one of two mechanisms:

1) It will be in a separate directory tree with its own `LICENSE.txt` or

 `LICENSE` file at the top containing the specific license and restrictions which apply to that software, or

2) It will contain specific license and restriction terms at the top of every file.

Legacy LLVM License (https://llvm.org/docs/DeveloperPolicy.html#legacy):

==============================================================================

==============================================================================

University of Illinois/NCSA Open Source License

Copyright (c) 2009-2019 Polly Team All rights reserved.

Developed by:

Polly Team

Permission is hereby granted, free of charge, to any person obtaining a copy of this software and associated documentation files (the "Software"), to deal with the Software without restriction, including without limitation the rights to use, copy, modify, merge, publish, distribute, sublicense, and/or sell copies of the Software, and to permit persons to whom the Software is furnished to do so, subject to the following conditions:

- \* Redistributions of source code must retain the above copyright notice, this list of conditions and the following disclaimers.
- \* Redistributions in binary form must reproduce the above copyright notice, this list of conditions and the following disclaimers in the documentation and/or other materials provided with the distribution.
- \* Neither the names of the Polly Team, copyright holders, nor the names of its contributors may be used to endorse or promote products derived from this Software without specific prior written permission.

THE SOFTWARE IS PROVIDED "AS IS", WITHOUT WARRANTY OF ANY KIND, EXPRESS OR IMPLIED, INCLUDING BUT NOT LIMITED TO THE WARRANTIES OF MERCHANTABILITY, FITNESS FOR A PARTICULAR PURPOSE AND NONINFRINGEMENT. IN NO EVENT SHALL THE CONTRIBUTORS OR COPYRIGHT HOLDERS BE LIABLE FOR ANY CLAIM, DAMAGES OR OTHER LIABILITY, WHETHER IN AN ACTION OF CONTRACT, TORT OR OTHERWISE, ARISING FROM, OUT OF OR IN CONNECTION WITH THE SOFTWARE OR THE USE OR OTHER DEALINGS WITH THE **SOFTWARE** 

Copyright (c) 2010-2015 Benjamin Peterson

Permission is hereby granted, free of charge, to any person obtaining a copy of this software and associated documentation files (the "Software"), to deal in the Software without restriction, including without limitation the rights to

use, copy, modify, merge, publish, distribute, sublicense, and/or sell copies of the Software, and to permit persons to whom the Software is furnished to do so, subject to the following conditions:

The above copyright notice and this permission notice shall be included in all copies or substantial portions of the Software.

THE SOFTWARE IS PROVIDED "AS IS", WITHOUT WARRANTY OF ANY KIND, EXPRESS OR IMPLIED, INCLUDING BUT NOT LIMITED TO THE WARRANTIES OF MERCHANTABILITY, FITNESS FOR A PARTICULAR PURPOSE AND NONINFRINGEMENT. IN NO EVENT SHALL THE AUTHORS OR COPYRIGHT HOLDERS BE LIABLE FOR ANY CLAIM, DAMAGES OR OTHER LIABILITY, WHETHER IN AN ACTION OF CONTRACT, TORT OR OTHERWISE, ARISING FROM, OUT OF OR IN CONNECTION WITH THE SOFTWARE OR THE USE OR OTHER DEALINGS IN THE SOFTWARE. ==============================================================================

The LLVM Project is under the Apache License v2.0 with LLVM Exceptions:

==============================================================================

 Apache License Version 2.0, January 2004 http://www.apache.org/licenses/

#### TERMS AND CONDITIONS FOR USE, REPRODUCTION, AND DISTRIBUTION

1. Definitions.

 "License" shall mean the terms and conditions for use, reproduction, and distribution as defined by Sections 1 through 9 of this document.

 "Licensor" shall mean the copyright owner or entity authorized by the copyright owner that is granting the License.

 "Legal Entity" shall mean the union of the acting entity and all other entities that control, are controlled by, or are under common control with that entity. For the purposes of this definition, "control" means (i) the power, direct or indirect, to cause the direction or management of such entity, whether by contract or otherwise, or (ii) ownership of fifty percent (50%) or more of the outstanding shares, or (iii) beneficial ownership of such entity.

 "You" (or "Your") shall mean an individual or Legal Entity exercising permissions granted by this License.

 "Source" form shall mean the preferred form for making modifications, including but not limited to software source code, documentation source, and configuration files.

 "Object" form shall mean any form resulting from mechanical transformation or translation of a Source form, including but

 not limited to compiled object code, generated documentation, and conversions to other media types.

 "Work" shall mean the work of authorship, whether in Source or Object form, made available under the License, as indicated by a copyright notice that is included in or attached to the work (an example is provided in the Appendix below).

 "Derivative Works" shall mean any work, whether in Source or Object form, that is based on (or derived from) the Work and for which the editorial revisions, annotations, elaborations, or other modifications represent, as a whole, an original work of authorship. For the purposes of this License, Derivative Works shall not include works that remain separable from, or merely link (or bind by name) to the interfaces of, the Work and Derivative Works thereof.

 "Contribution" shall mean any work of authorship, including the original version of the Work and any modifications or additions to that Work or Derivative Works thereof, that is intentionally submitted to Licensor for inclusion in the Work by the copyright owner or by an individual or Legal Entity authorized to submit on behalf of the copyright owner. For the purposes of this definition, "submitted" means any form of electronic, verbal, or written communication sent to the Licensor or its representatives, including but not limited to communication on electronic mailing lists, source code control systems, and issue tracking systems that are managed by, or on behalf of, the Licensor for the purpose of discussing and improving the Work, but excluding communication that is conspicuously marked or otherwise designated in writing by the copyright owner as "Not a Contribution."

 "Contributor" shall mean Licensor and any individual or Legal Entity on behalf of whom a Contribution has been received by Licensor and subsequently incorporated within the Work.

- 2. Grant of Copyright License. Subject to the terms and conditions of this License, each Contributor hereby grants to You a perpetual, worldwide, non-exclusive, no-charge, royalty-free, irrevocable copyright license to reproduce, prepare Derivative Works of, publicly display, publicly perform, sublicense, and distribute the Work and such Derivative Works in Source or Object form.
- 3. Grant of Patent License. Subject to the terms and conditions of this License, each Contributor hereby grants to You a perpetual, worldwide, non-exclusive, no-charge, royalty-free, irrevocable (except as stated in this section) patent license to make, have made, use, offer to sell, sell, import, and otherwise transfer the Work, where such license applies only to those patent claims licensable by such Contributor that are necessarily infringed by their

 Contribution(s) alone or by combination of their Contribution(s) with the Work to which such Contribution(s) was submitted. If You institute patent litigation against any entity (including a cross-claim or counterclaim in a lawsuit) alleging that the Work or a Contribution incorporated within the Work constitutes direct or contributory patent infringement, then any patent licenses granted to You under this License for that Work shall terminate as of the date such litigation is filed.

- 4. Redistribution. You may reproduce and distribute copies of the Work or Derivative Works thereof in any medium, with or without modifications, and in Source or Object form, provided that You meet the following conditions:
- (a) You must give any other recipients of the Work or Derivative Works a copy of this License; and
- (b) You must cause any modified files to carry prominent notices stating that You changed the files; and
- (c) You must retain, in the Source form of any Derivative Works that You distribute, all copyright, patent, trademark, and attribution notices from the Source form of the Work, excluding those notices that do not pertain to any part of the Derivative Works; and
- (d) If the Work includes a "NOTICE" text file as part of its distribution, then any Derivative Works that You distribute must include a readable copy of the attribution notices contained within such NOTICE file, excluding those notices that do not pertain to any part of the Derivative Works, in at least one of the following places: within a NOTICE text file distributed as part of the Derivative Works; within the Source form or documentation, if provided along with the Derivative Works; or, within a display generated by the Derivative Works, if and wherever such third-party notices normally appear. The contents of the NOTICE file are for informational purposes only and do not modify the License. You may add Your own attribution notices within Derivative Works that You distribute, alongside or as an addendum to the NOTICE text from the Work, provided that such additional attribution notices cannot be construed as modifying the License.

 You may add Your own copyright statement to Your modifications and may provide additional or different license terms and conditions for use, reproduction, or distribution of Your modifications, or for any such Derivative Works as a whole, provided Your use, reproduction, and distribution of the Work otherwise complies with

the conditions stated in this License.

- 5. Submission of Contributions. Unless You explicitly state otherwise, any Contribution intentionally submitted for inclusion in the Work by You to the Licensor shall be under the terms and conditions of this License, without any additional terms or conditions. Notwithstanding the above, nothing herein shall supersede or modify the terms of any separate license agreement you may have executed with Licensor regarding such Contributions.
- 6. Trademarks. This License does not grant permission to use the trade names, trademarks, service marks, or product names of the Licensor, except as required for reasonable and customary use in describing the origin of the Work and reproducing the content of the NOTICE file.
- 7. Disclaimer of Warranty. Unless required by applicable law or agreed to in writing, Licensor provides the Work (and each Contributor provides its Contributions) on an "AS IS" BASIS, WITHOUT WARRANTIES OR CONDITIONS OF ANY KIND, either express or implied, including, without limitation, any warranties or conditions of TITLE, NON-INFRINGEMENT, MERCHANTABILITY, or FITNESS FOR A PARTICULAR PURPOSE. You are solely responsible for determining the appropriateness of using or redistributing the Work and assume any risks associated with Your exercise of permissions under this License.
- 8. Limitation of Liability. In no event and under no legal theory, whether in tort (including negligence), contract, or otherwise, unless required by applicable law (such as deliberate and grossly negligent acts) or agreed to in writing, shall any Contributor be liable to You for damages, including any direct, indirect, special, incidental, or consequential damages of any character arising as a result of this License or out of the use or inability to use the Work (including but not limited to damages for loss of goodwill, work stoppage, computer failure or malfunction, or any and all other commercial damages or losses), even if such Contributor has been advised of the possibility of such damages.
- 9. Accepting Warranty or Additional Liability. While redistributing the Work or Derivative Works thereof, You may choose to offer, and charge a fee for, acceptance of support, warranty, indemnity, or other liability obligations and/or rights consistent with this License. However, in accepting such obligations, You may act only on Your own behalf and on Your sole responsibility, not on behalf of any other Contributor, and only if You agree to indemnify, defend, and hold each Contributor harmless for any liability incurred by, or claims asserted against, such Contributor by reason of your accepting any such warranty or additional liability.

#### END OF TERMS AND CONDITIONS

APPENDIX: How to apply the Apache License to your work.

 To apply the Apache License to your work, attach the following boilerplate notice, with the fields enclosed by brackets "[]" replaced with your own identifying information. (Don't include the brackets!) The text should be enclosed in the appropriate comment syntax for the file format. We also recommend that a file or class name and description of purpose be included on the same "printed page" as the copyright notice for easier identification within third-party archives.

Copyright [yyyy] [name of copyright owner]

 Licensed under the Apache License, Version 2.0 (the "License"); you may not use this file except in compliance with the License. You may obtain a copy of the License at

http://www.apache.org/licenses/LICENSE-2.0

 Unless required by applicable law or agreed to in writing, software distributed under the License is distributed on an "AS IS" BASIS, WITHOUT WARRANTIES OR CONDITIONS OF ANY KIND, either express or implied. See the License for the specific language governing permissions and limitations under the License.

---- LLVM Exceptions to the Apache 2.0 License ----

As an exception, if, as a result of your compiling your source code, portions of this Software are embedded into an Object form of such source code, you may redistribute such embedded portions in such Object form without complying with the conditions of Sections 4(a), 4(b) and 4(d) of the License.

In addition, if you combine or link compiled forms of this Software with software that is licensed under the GPLv2 ("Combined Software") and if a court of competent jurisdiction determines that the patent provision (Section 3), the indemnity provision (Section 9) or other Section of the License conflicts with the conditions of the GPLv2, you may retroactively and prospectively choose to deem waived or otherwise exclude such Section(s) of the License, but only in their entirety and only with respect to the Combined Software.

Software from third parties included in the LLVM Project:

The LLVM Project contains third party software which is under different license

==============================================================================

==============================================================================

terms. All such code will be identified clearly using at least one of two mechanisms:

1) It will be in a separate directory tree with its own `LICENSE.txt` or `LICENSE` file at the top containing the specific license and restrictions which apply to that software, or

2) It will contain specific license and restriction terms at the top of every file.

Legacy LLVM License (https://llvm.org/docs/DeveloperPolicy.html#legacy):

==============================================================================

==============================================================================

The software contained in this directory tree is dual licensed under both the University of Illinois "BSD-Like" license and the MIT license. As a user of this code you may choose to use it under either license. As a contributor, you agree to allow your code to be used under both.

Full text of the relevant licenses is included below.

==============================================================================

University of Illinois/NCSA Open Source License

Copyright (c) 2017-2019 by the contributors listed in CREDITS.TXT

All rights reserved.

Developed by: Threading Runtimes Team Intel Corporation http://www.intel.com

Permission is hereby granted, free of charge, to any person obtaining a copy of this software and associated documentation files (the "Software"), to deal with the Software without restriction, including without limitation the rights to use, copy, modify, merge, publish, distribute, sublicense, and/or sell copies of the Software, and to permit persons to whom the Software is furnished to do so, subject to the following conditions:

- \* Redistributions of source code must retain the above copyright notice, this list of conditions and the following disclaimers.
- \* Redistributions in binary form must reproduce the above copyright notice, this list of conditions and the following disclaimers in the documentation and/or other materials provided with the distribution.
- \* Neither the names of Intel Corporation Threading Runtimes Team nor the

 names of its contributors may be used to endorse or promote products derived from this Software without specific prior written permission.

THE SOFTWARE IS PROVIDED "AS IS", WITHOUT WARRANTY OF ANY KIND, EXPRESS OR IMPLIED, INCLUDING BUT NOT LIMITED TO THE WARRANTIES OF MERCHANTABILITY, FITNESS FOR A PARTICULAR PURPOSE AND NONINFRINGEMENT. IN NO EVENT SHALL THE CONTRIBUTORS OR COPYRIGHT HOLDERS BE LIABLE FOR ANY CLAIM, DAMAGES OR OTHER LIABILITY, WHETHER IN AN ACTION OF CONTRACT, TORT OR OTHERWISE, ARISING FROM, OUT OF OR IN CONNECTION WITH THE SOFTWARE OR THE USE OR OTHER DEALINGS WITH THE **SOFTWARE** 

==============================================================================

Copyright (c) 2017-2019 by the contributors listed in CREDITS.TXT

Permission is hereby granted, free of charge, to any person obtaining a copy of this software and associated documentation files (the "Software"), to deal in the Software without restriction, including without limitation the rights to use, copy, modify, merge, publish, distribute, sublicense, and/or sell copies of the Software, and to permit persons to whom the Software is furnished to do so, subject to the following conditions:

The above copyright notice and this permission notice shall be included in all copies or substantial portions of the Software.

THE SOFTWARE IS PROVIDED "AS IS", WITHOUT WARRANTY OF ANY KIND, EXPRESS OR IMPLIED, INCLUDING BUT NOT LIMITED TO THE WARRANTIES OF MERCHANTABILITY, FITNESS FOR A PARTICULAR PURPOSE AND NONINFRINGEMENT. IN NO EVENT SHALL THE AUTHORS OR COPYRIGHT HOLDERS BE LIABLE FOR ANY CLAIM, DAMAGES OR OTHER LIABILITY, WHETHER IN AN ACTION OF CONTRACT, TORT OR OTHERWISE, ARISING FROM, OUT OF OR IN CONNECTION WITH THE SOFTWARE OR THE USE OR OTHER DEALINGS IN THE SOFTWARE.

The LLVM Project is under the Apache License v2.0 with LLVM Exceptions:

==============================================================================

==============================================================================

 Apache License Version 2.0, January 2004 http://www.apache.org/licenses/

TERMS AND CONDITIONS FOR USE, REPRODUCTION, AND DISTRIBUTION

1. Definitions.

 "License" shall mean the terms and conditions for use, reproduction, and distribution as defined by Sections 1 through 9 of this document.

"Licensor" shall mean the copyright owner or entity authorized by

the copyright owner that is granting the License.

 "Legal Entity" shall mean the union of the acting entity and all other entities that control, are controlled by, or are under common control with that entity. For the purposes of this definition, "control" means (i) the power, direct or indirect, to cause the direction or management of such entity, whether by contract or otherwise, or (ii) ownership of fifty percent (50%) or more of the outstanding shares, or (iii) beneficial ownership of such entity.

 "You" (or "Your") shall mean an individual or Legal Entity exercising permissions granted by this License.

 "Source" form shall mean the preferred form for making modifications, including but not limited to software source code, documentation source, and configuration files.

 "Object" form shall mean any form resulting from mechanical transformation or translation of a Source form, including but not limited to compiled object code, generated documentation, and conversions to other media types.

 "Work" shall mean the work of authorship, whether in Source or Object form, made available under the License, as indicated by a copyright notice that is included in or attached to the work (an example is provided in the Appendix below).

 "Derivative Works" shall mean any work, whether in Source or Object form, that is based on (or derived from) the Work and for which the editorial revisions, annotations, elaborations, or other modifications represent, as a whole, an original work of authorship. For the purposes of this License, Derivative Works shall not include works that remain separable from, or merely link (or bind by name) to the interfaces of, the Work and Derivative Works thereof.

 "Contribution" shall mean any work of authorship, including the original version of the Work and any modifications or additions to that Work or Derivative Works thereof, that is intentionally submitted to Licensor for inclusion in the Work by the copyright owner or by an individual or Legal Entity authorized to submit on behalf of the copyright owner. For the purposes of this definition, "submitted" means any form of electronic, verbal, or written communication sent to the Licensor or its representatives, including but not limited to communication on electronic mailing lists, source code control systems, and issue tracking systems that are managed by, or on behalf of, the Licensor for the purpose of discussing and improving the Work, but excluding communication that is conspicuously marked or otherwise designated in writing by the copyright owner as "Not a Contribution."

 "Contributor" shall mean Licensor and any individual or Legal Entity on behalf of whom a Contribution has been received by Licensor and subsequently incorporated within the Work.

- 2. Grant of Copyright License. Subject to the terms and conditions of this License, each Contributor hereby grants to You a perpetual, worldwide, non-exclusive, no-charge, royalty-free, irrevocable copyright license to reproduce, prepare Derivative Works of, publicly display, publicly perform, sublicense, and distribute the Work and such Derivative Works in Source or Object form.
- 3. Grant of Patent License. Subject to the terms and conditions of this License, each Contributor hereby grants to You a perpetual, worldwide, non-exclusive, no-charge, royalty-free, irrevocable (except as stated in this section) patent license to make, have made, use, offer to sell, sell, import, and otherwise transfer the Work, where such license applies only to those patent claims licensable by such Contributor that are necessarily infringed by their Contribution(s) alone or by combination of their Contribution(s) with the Work to which such Contribution(s) was submitted. If You institute patent litigation against any entity (including a cross-claim or counterclaim in a lawsuit) alleging that the Work or a Contribution incorporated within the Work constitutes direct or contributory patent infringement, then any patent licenses granted to You under this License for that Work shall terminate as of the date such litigation is filed.
- 4. Redistribution. You may reproduce and distribute copies of the Work or Derivative Works thereof in any medium, with or without modifications, and in Source or Object form, provided that You meet the following conditions:
- (a) You must give any other recipients of the Work or Derivative Works a copy of this License; and
- (b) You must cause any modified files to carry prominent notices stating that You changed the files; and
- (c) You must retain, in the Source form of any Derivative Works that You distribute, all copyright, patent, trademark, and attribution notices from the Source form of the Work, excluding those notices that do not pertain to any part of the Derivative Works; and
- (d) If the Work includes a "NOTICE" text file as part of its distribution, then any Derivative Works that You distribute must include a readable copy of the attribution notices contained

 within such NOTICE file, excluding those notices that do not pertain to any part of the Derivative Works, in at least one of the following places: within a NOTICE text file distributed as part of the Derivative Works; within the Source form or documentation, if provided along with the Derivative Works; or, within a display generated by the Derivative Works, if and wherever such third-party notices normally appear. The contents of the NOTICE file are for informational purposes only and do not modify the License. You may add Your own attribution notices within Derivative Works that You distribute, alongside or as an addendum to the NOTICE text from the Work, provided that such additional attribution notices cannot be construed as modifying the License.

 You may add Your own copyright statement to Your modifications and may provide additional or different license terms and conditions for use, reproduction, or distribution of Your modifications, or for any such Derivative Works as a whole, provided Your use, reproduction, and distribution of the Work otherwise complies with the conditions stated in this License.

- 5. Submission of Contributions. Unless You explicitly state otherwise, any Contribution intentionally submitted for inclusion in the Work by You to the Licensor shall be under the terms and conditions of this License, without any additional terms or conditions. Notwithstanding the above, nothing herein shall supersede or modify the terms of any separate license agreement you may have executed with Licensor regarding such Contributions.
- 6. Trademarks. This License does not grant permission to use the trade names, trademarks, service marks, or product names of the Licensor, except as required for reasonable and customary use in describing the origin of the Work and reproducing the content of the NOTICE file.
- 7. Disclaimer of Warranty. Unless required by applicable law or agreed to in writing, Licensor provides the Work (and each Contributor provides its Contributions) on an "AS IS" BASIS, WITHOUT WARRANTIES OR CONDITIONS OF ANY KIND, either express or implied, including, without limitation, any warranties or conditions of TITLE, NON-INFRINGEMENT, MERCHANTABILITY, or FITNESS FOR A PARTICULAR PURPOSE. You are solely responsible for determining the appropriateness of using or redistributing the Work and assume any risks associated with Your exercise of permissions under this License.
- 8. Limitation of Liability. In no event and under no legal theory, whether in tort (including negligence), contract, or otherwise, unless required by applicable law (such as deliberate and grossly negligent acts) or agreed to in writing, shall any Contributor be

 liable to You for damages, including any direct, indirect, special, incidental, or consequential damages of any character arising as a result of this License or out of the use or inability to use the Work (including but not limited to damages for loss of goodwill, work stoppage, computer failure or malfunction, or any and all other commercial damages or losses), even if such Contributor has been advised of the possibility of such damages.

 9. Accepting Warranty or Additional Liability. While redistributing the Work or Derivative Works thereof, You may choose to offer, and charge a fee for, acceptance of support, warranty, indemnity, or other liability obligations and/or rights consistent with this License. However, in accepting such obligations, You may act only on Your own behalf and on Your sole responsibility, not on behalf of any other Contributor, and only if You agree to indemnify, defend, and hold each Contributor harmless for any liability incurred by, or claims asserted against, such Contributor by reason of your accepting any such warranty or additional liability.

## END OF TERMS AND CONDITIONS

APPENDIX: How to apply the Apache License to your work.

 To apply the Apache License to your work, attach the following boilerplate notice, with the fields enclosed by brackets "[]" replaced with your own identifying information. (Don't include the brackets!) The text should be enclosed in the appropriate comment syntax for the file format. We also recommend that a file or class name and description of purpose be included on the same "printed page" as the copyright notice for easier identification within third-party archives.

Copyright [yyyy] [name of copyright owner]

 Licensed under the Apache License, Version 2.0 (the "License"); you may not use this file except in compliance with the License. You may obtain a copy of the License at

http://www.apache.org/licenses/LICENSE-2.0

 Unless required by applicable law or agreed to in writing, software distributed under the License is distributed on an "AS IS" BASIS, WITHOUT WARRANTIES OR CONDITIONS OF ANY KIND, either express or implied. See the License for the specific language governing permissions and limitations under the License.

---- LLVM Exceptions to the Apache 2.0 License ----

As an exception, if, as a result of your compiling your source code, portions of this Software are embedded into an Object form of such source code, you may redistribute such embedded portions in such Object form without complying with the conditions of Sections 4(a), 4(b) and 4(d) of the License.

In addition, if you combine or link compiled forms of this Software with software that is licensed under the GPLv2 ("Combined Software") and if a court of competent jurisdiction determines that the patent provision (Section 3), the indemnity provision (Section 9) or other Section of the License conflicts with the conditions of the GPLv2, you may retroactively and prospectively choose to deem waived or otherwise exclude such Section(s) of the License, but only in their entirety and only with respect to the Combined Software.

Software from third parties included in the LLVM Project:

==============================================================================

==============================================================================

==============================================================================

==============================================================================

The LLVM Project contains third party software which is under different license terms. All such code will be identified clearly using at least one of two mechanisms:

1) It will be in a separate directory tree with its own `LICENSE.txt` or `LICENSE` file at the top containing the specific license and restrictions which apply to that software, or

2) It will contain specific license and restriction terms at the top of every file.

Legacy LLVM License (https://llvm.org/docs/DeveloperPolicy.html#legacy):

The libc++abi library is dual licensed under both the University of Illinois "BSD-Like" license and the MIT license. As a user of this code you may choose to use it under either license. As a contributor, you agree to allow your code to be used under both.

Full text of the relevant licenses is included below.

==============================================================================

University of Illinois/NCSA Open Source License

Copyright (c) 2009-2019 by the contributors listed in CREDITS.TXT

All rights reserved.

Developed by:

### LLVM Team

University of Illinois at Urbana-Champaign

#### http://llvm.org

Permission is hereby granted, free of charge, to any person obtaining a copy of this software and associated documentation files (the "Software"), to deal with the Software without restriction, including without limitation the rights to use, copy, modify, merge, publish, distribute, sublicense, and/or sell copies of the Software, and to permit persons to whom the Software is furnished to do so, subject to the following conditions:

- \* Redistributions of source code must retain the above copyright notice, this list of conditions and the following disclaimers.
- \* Redistributions in binary form must reproduce the above copyright notice, this list of conditions and the following disclaimers in the documentation and/or other materials provided with the distribution.
- \* Neither the names of the LLVM Team, University of Illinois at Urbana-Champaign, nor the names of its contributors may be used to endorse or promote products derived from this Software without specific prior written permission.

THE SOFTWARE IS PROVIDED "AS IS", WITHOUT WARRANTY OF ANY KIND, EXPRESS OR IMPLIED, INCLUDING BUT NOT LIMITED TO THE WARRANTIES OF MERCHANTABILITY, FITNESS FOR A PARTICULAR PURPOSE AND NONINFRINGEMENT. IN NO EVENT SHALL THE CONTRIBUTORS OR COPYRIGHT HOLDERS BE LIABLE FOR ANY CLAIM, DAMAGES OR OTHER LIABILITY, WHETHER IN AN ACTION OF CONTRACT, TORT OR OTHERWISE, ARISING FROM, OUT OF OR IN CONNECTION WITH THE SOFTWARE OR THE USE OR OTHER DEALINGS WITH THE SOFTWARE.

==============================================================================

# Copyright (c) 2009-2014 by the contributors listed in CREDITS.TXT

Permission is hereby granted, free of charge, to any person obtaining a copy of this software and associated documentation files (the "Software"), to deal in the Software without restriction, including without limitation the rights to use, copy, modify, merge, publish, distribute, sublicense, and/or sell copies of the Software, and to permit persons to whom the Software is furnished to do so, subject to the following conditions:

The above copyright notice and this permission notice shall be included in all copies or substantial portions of the Software.

THE SOFTWARE IS PROVIDED "AS IS", WITHOUT WARRANTY OF ANY KIND, EXPRESS OR IMPLIED, INCLUDING BUT NOT LIMITED TO THE WARRANTIES OF MERCHANTABILITY, FITNESS FOR A PARTICULAR PURPOSE AND NONINFRINGEMENT. IN NO EVENT SHALL THE AUTHORS OR COPYRIGHT HOLDERS BE LIABLE FOR ANY CLAIM, DAMAGES OR OTHER LIABILITY, WHETHER IN AN ACTION OF CONTRACT, TORT OR OTHERWISE, ARISING FROM, OUT OF OR IN CONNECTION WITH THE SOFTWARE OR THE USE OR OTHER DEALINGS IN THE SOFTWARE.

add\_lldb\_library(lldbPluginObjectContainerBSDArchive PLUGIN ObjectContainerBSDArchive.cpp

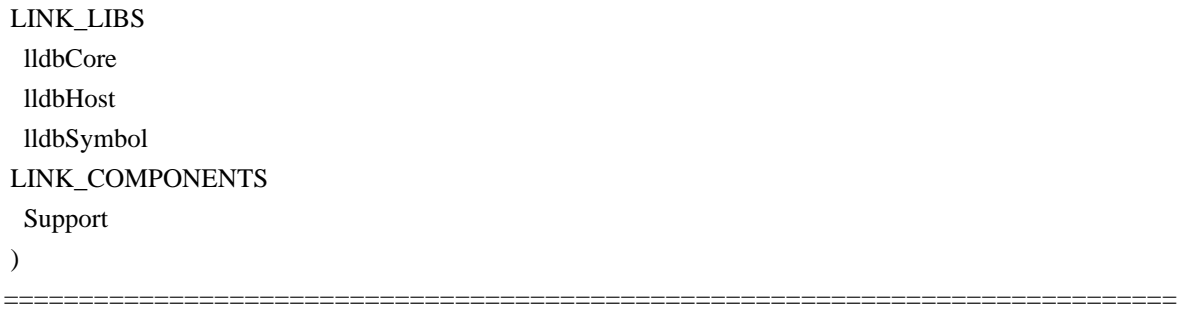

==============================================================================

The LLVM Project is under the Apache License v2.0 with LLVM Exceptions:

 Apache License Version 2.0, January 2004 http://www.apache.org/licenses/

# TERMS AND CONDITIONS FOR USE, REPRODUCTION, AND DISTRIBUTION

1. Definitions.

 "License" shall mean the terms and conditions for use, reproduction, and distribution as defined by Sections 1 through 9 of this document.

 "Licensor" shall mean the copyright owner or entity authorized by the copyright owner that is granting the License.

 "Legal Entity" shall mean the union of the acting entity and all other entities that control, are controlled by, or are under common control with that entity. For the purposes of this definition, "control" means (i) the power, direct or indirect, to cause the direction or management of such entity, whether by contract or otherwise, or (ii) ownership of fifty percent (50%) or more of the outstanding shares, or (iii) beneficial ownership of such entity.

 "You" (or "Your") shall mean an individual or Legal Entity exercising permissions granted by this License.

 "Source" form shall mean the preferred form for making modifications, including but not limited to software source code, documentation

source, and configuration files.

 "Object" form shall mean any form resulting from mechanical transformation or translation of a Source form, including but not limited to compiled object code, generated documentation, and conversions to other media types.

 "Work" shall mean the work of authorship, whether in Source or Object form, made available under the License, as indicated by a copyright notice that is included in or attached to the work (an example is provided in the Appendix below).

 "Derivative Works" shall mean any work, whether in Source or Object form, that is based on (or derived from) the Work and for which the editorial revisions, annotations, elaborations, or other modifications represent, as a whole, an original work of authorship. For the purposes of this License, Derivative Works shall not include works that remain separable from, or merely link (or bind by name) to the interfaces of, the Work and Derivative Works thereof.

 "Contribution" shall mean any work of authorship, including the original version of the Work and any modifications or additions to that Work or Derivative Works thereof, that is intentionally submitted to Licensor for inclusion in the Work by the copyright owner or by an individual or Legal Entity authorized to submit on behalf of the copyright owner. For the purposes of this definition, "submitted" means any form of electronic, verbal, or written communication sent to the Licensor or its representatives, including but not limited to communication on electronic mailing lists, source code control systems, and issue tracking systems that are managed by, or on behalf of, the Licensor for the purpose of discussing and improving the Work, but excluding communication that is conspicuously marked or otherwise designated in writing by the copyright owner as "Not a Contribution."

 "Contributor" shall mean Licensor and any individual or Legal Entity on behalf of whom a Contribution has been received by Licensor and subsequently incorporated within the Work.

- 2. Grant of Copyright License. Subject to the terms and conditions of this License, each Contributor hereby grants to You a perpetual, worldwide, non-exclusive, no-charge, royalty-free, irrevocable copyright license to reproduce, prepare Derivative Works of, publicly display, publicly perform, sublicense, and distribute the Work and such Derivative Works in Source or Object form.
- 3. Grant of Patent License. Subject to the terms and conditions of this License, each Contributor hereby grants to You a perpetual, worldwide, non-exclusive, no-charge, royalty-free, irrevocable

 (except as stated in this section) patent license to make, have made, use, offer to sell, sell, import, and otherwise transfer the Work, where such license applies only to those patent claims licensable by such Contributor that are necessarily infringed by their Contribution(s) alone or by combination of their Contribution(s) with the Work to which such Contribution(s) was submitted. If You institute patent litigation against any entity (including a cross-claim or counterclaim in a lawsuit) alleging that the Work or a Contribution incorporated within the Work constitutes direct or contributory patent infringement, then any patent licenses granted to You under this License for that Work shall terminate as of the date such litigation is filed.

 4. Redistribution. You may reproduce and distribute copies of the Work or Derivative Works thereof in any medium, with or without modifications, and in Source or Object form, provided that You meet the following conditions:

- (a) You must give any other recipients of the Work or Derivative Works a copy of this License; and
- (b) You must cause any modified files to carry prominent notices stating that You changed the files; and
- (c) You must retain, in the Source form of any Derivative Works that You distribute, all copyright, patent, trademark, and attribution notices from the Source form of the Work, excluding those notices that do not pertain to any part of the Derivative Works; and
- (d) If the Work includes a "NOTICE" text file as part of its distribution, then any Derivative Works that You distribute must include a readable copy of the attribution notices contained within such NOTICE file, excluding those notices that do not pertain to any part of the Derivative Works, in at least one of the following places: within a NOTICE text file distributed as part of the Derivative Works; within the Source form or documentation, if provided along with the Derivative Works; or, within a display generated by the Derivative Works, if and wherever such third-party notices normally appear. The contents of the NOTICE file are for informational purposes only and do not modify the License. You may add Your own attribution notices within Derivative Works that You distribute, alongside or as an addendum to the NOTICE text from the Work, provided that such additional attribution notices cannot be construed as modifying the License.

You may add Your own copyright statement to Your modifications and

 may provide additional or different license terms and conditions for use, reproduction, or distribution of Your modifications, or for any such Derivative Works as a whole, provided Your use, reproduction, and distribution of the Work otherwise complies with the conditions stated in this License.

- 5. Submission of Contributions. Unless You explicitly state otherwise, any Contribution intentionally submitted for inclusion in the Work by You to the Licensor shall be under the terms and conditions of this License, without any additional terms or conditions. Notwithstanding the above, nothing herein shall supersede or modify the terms of any separate license agreement you may have executed with Licensor regarding such Contributions.
- 6. Trademarks. This License does not grant permission to use the trade names, trademarks, service marks, or product names of the Licensor, except as required for reasonable and customary use in describing the origin of the Work and reproducing the content of the NOTICE file.
- 7. Disclaimer of Warranty. Unless required by applicable law or agreed to in writing, Licensor provides the Work (and each Contributor provides its Contributions) on an "AS IS" BASIS, WITHOUT WARRANTIES OR CONDITIONS OF ANY KIND, either express or implied, including, without limitation, any warranties or conditions of TITLE, NON-INFRINGEMENT, MERCHANTABILITY, or FITNESS FOR A PARTICULAR PURPOSE. You are solely responsible for determining the appropriateness of using or redistributing the Work and assume any risks associated with Your exercise of permissions under this License.
- 8. Limitation of Liability. In no event and under no legal theory, whether in tort (including negligence), contract, or otherwise, unless required by applicable law (such as deliberate and grossly negligent acts) or agreed to in writing, shall any Contributor be liable to You for damages, including any direct, indirect, special, incidental, or consequential damages of any character arising as a result of this License or out of the use or inability to use the Work (including but not limited to damages for loss of goodwill, work stoppage, computer failure or malfunction, or any and all other commercial damages or losses), even if such Contributor has been advised of the possibility of such damages.
- 9. Accepting Warranty or Additional Liability. While redistributing the Work or Derivative Works thereof, You may choose to offer, and charge a fee for, acceptance of support, warranty, indemnity, or other liability obligations and/or rights consistent with this License. However, in accepting such obligations, You may act only on Your own behalf and on Your sole responsibility, not on behalf of any other Contributor, and only if You agree to indemnify,

 defend, and hold each Contributor harmless for any liability incurred by, or claims asserted against, such Contributor by reason of your accepting any such warranty or additional liability.

## END OF TERMS AND CONDITIONS

APPENDIX: How to apply the Apache License to your work.

 To apply the Apache License to your work, attach the following boilerplate notice, with the fields enclosed by brackets "[]" replaced with your own identifying information. (Don't include the brackets!) The text should be enclosed in the appropriate comment syntax for the file format. We also recommend that a file or class name and description of purpose be included on the same "printed page" as the copyright notice for easier identification within third-party archives.

Copyright [yyyy] [name of copyright owner]

 Licensed under the Apache License, Version 2.0 (the "License"); you may not use this file except in compliance with the License. You may obtain a copy of the License at

http://www.apache.org/licenses/LICENSE-2.0

 Unless required by applicable law or agreed to in writing, software distributed under the License is distributed on an "AS IS" BASIS, WITHOUT WARRANTIES OR CONDITIONS OF ANY KIND, either express or implied. See the License for the specific language governing permissions and limitations under the License.

---- LLVM Exceptions to the Apache 2.0 License ----

As an exception, if, as a result of your compiling your source code, portions of this Software are embedded into an Object form of such source code, you may redistribute such embedded portions in such Object form without complying with the conditions of Sections 4(a), 4(b) and 4(d) of the License.

In addition, if you combine or link compiled forms of this Software with software that is licensed under the GPLv2 ("Combined Software") and if a court of competent jurisdiction determines that the patent provision (Section 3), the indemnity provision (Section 9) or other Section of the License conflicts with the conditions of the GPLv2, you may retroactively and prospectively choose to deem waived or otherwise exclude such Section(s) of the License, but only in their entirety and only with respect to the Combined Software.

#### Software from third parties included in the LLVM Project:

The LLVM Project contains third party software which is under different license terms. All such code will be identified clearly using at least one of two mechanisms:

1) It will be in a separate directory tree with its own `LICENSE.txt` or

 `LICENSE` file at the top containing the specific license and restrictions which apply to that software, or

2) It will contain specific license and restriction terms at the top of every file.

Legacy LLVM License (https://llvm.org/docs/DeveloperPolicy.html#legacy):

==============================================================================

==============================================================================

==============================================================================

==============================================================================

University of Illinois/NCSA Open Source License

Copyright (c) 2007-2019 University of Illinois at Urbana-Champaign. All rights reserved.

Developed by:

LLVM Team

University of Illinois at Urbana-Champaign

http://llvm.org

Permission is hereby granted, free of charge, to any person obtaining a copy of this software and associated documentation files (the "Software"), to deal with the Software without restriction, including without limitation the rights to use, copy, modify, merge, publish, distribute, sublicense, and/or sell copies of the Software, and to permit persons to whom the Software is furnished to do so, subject to the following conditions:

 \* Redistributions of source code must retain the above copyright notice, this list of conditions and the following disclaimers.

 \* Redistributions in binary form must reproduce the above copyright notice, this list of conditions and the following disclaimers in the documentation and/or other materials provided with the distribution.

 \* Neither the names of the LLVM Team, University of Illinois at Urbana-Champaign, nor the names of its contributors may be used to endorse or promote products derived from this Software without specific prior written permission.

THE SOFTWARE IS PROVIDED "AS IS", WITHOUT WARRANTY OF ANY KIND, EXPRESS OR IMPLIED, INCLUDING BUT NOT LIMITED TO THE WARRANTIES OF MERCHANTABILITY, FITNESS FOR A PARTICULAR PURPOSE AND NONINFRINGEMENT. IN NO EVENT SHALL THE CONTRIBUTORS OR COPYRIGHT HOLDERS BE LIABLE FOR ANY CLAIM, DAMAGES OR OTHER LIABILITY, WHETHER IN AN ACTION OF CONTRACT, TORT OR OTHERWISE, ARISING FROM, OUT OF OR IN CONNECTION WITH THE SOFTWARE OR THE USE OR OTHER DEALINGS WITH THE SOFTWARE.

; NOTE: Assertions have been autogenerated by utils/update\_test\_checks.py UTC\_ARGS: --function-signature - check-attributes

; RUN: opt -attributor -enable-new-pm=0 -attributor-manifest-internal -attributor-max-iterations-verify -attributorannotate-decl-cs -attributor-max-iterations=3 -S < %s | FileCheck %s --check-

prefixes=CHECK,NOT\_CGSCC\_NPM,NOT\_CGSCC\_OPM,NOT\_TUNIT\_NPM,IS\_\_TUNIT\_\_\_\_,IS\_\_\_\_\_\_\_\_OP M,IS\_\_TUNIT\_OPM

; RUN: opt -aa-pipeline=basic-aa -passes=attributor -attributor-manifest-internal -attributor-max-iterations-verify attributor-annotate-decl-cs -attributor-max-iterations=3 -S < %s | FileCheck %s --check-

prefixes=CHECK,NOT\_CGSCC\_OPM,NOT\_CGSCC\_NPM,NOT\_TUNIT\_OPM,IS\_\_TUNIT\_\_\_\_,IS\_\_\_\_\_\_\_\_NP M,IS\_\_TUNIT\_NPM

; RUN: opt -attributor-cgscc -enable-new-pm=0 -attributor-manifest-internal -attributor-annotate-decl-cs -S < %s | FileCheck %s --check-

prefixes=CHECK,NOT\_TUNIT\_NPM,NOT\_TUNIT\_OPM,NOT\_CGSCC\_NPM,IS\_\_CGSCC\_\_\_\_,IS \_\_\_\_\_OP M,IS\_\_CGSCC\_OPM

; RUN: opt -aa-pipeline=basic-aa -passes=attributor-cgscc -attributor-manifest-internal -attributor-annotate-decl-cs - S < %s | FileCheck %s --check-

prefixes=CHECK,NOT\_TUNIT\_NPM,NOT\_TUNIT\_OPM,NOT\_CGSCC\_OPM,IS\_\_CGSCC\_\_\_\_,IS\_\_\_\_\_\_\_\_NP M,IS\_\_CGSCC\_NPM

; Test that we only promote arguments when the caller/callee have compatible

; function attrubtes.

target triple = " $x86_64$ -unknown-linux-gnu"

; This should promote

define internal fastcc void @callee\_avx512\_legal512\_prefer512\_call\_avx512\_legal512\_prefer512(<8 x i64>\* %arg,  $<8$  x i64 $>$ \* readonly % arg1) #0 {

;

; IS\_\_\_\_\_\_\_\_OPM: Function Attrs: argmemonly inlinehint nofree norecurse nosync nounwind uwtable willreturn

; IS\_\_\_\_\_\_\_\_OPM-LABEL: define

{{[^@]+}}@callee\_avx512\_legal512\_prefer512\_call\_avx512\_legal512\_prefer512

; IS\_\_\_\_\_\_\_\_OPM-SAME: (<8 x i64>\* nocapture nofree noundef nonnull writeonly align 64 dereferenceable(64) [[ARG:%.\*]], <8 x i64>\* nocapture nofree noundef nonnull readonly align 64 dereferenceable(64) [[ARG1:%.\*]]) [[ATTR0:#.\*]] {

; IS\_\_\_\_\_\_\_\_OPM-NEXT: bb:

; IS OPM-NEXT:  $[[TMP: % , *]] = load < 8 x 164$ ,  $< 8 x 164$ ,  $*$  [[ARG1]], align 64

; IS OPM-NEXT: store <8 x i64> [[TMP]], <8 x i64>\* [[ARG]], align 64

; IS\_\_\_\_\_\_\_\_OPM-NEXT: ret void

;

; IS\_\_\_\_\_\_\_\_NPM: Function Attrs: argmemonly inlinehint nofree norecurse nosync nounwind uwtable willreturn ; IS\_\_\_\_\_\_\_\_NPM-LABEL: define

 $\{ {\{\lceil {^{\wedge}\omega \rceil}} + \}}$  @callee\_avx512\_legal512\_prefer512\_call\_avx512\_legal512\_prefer512

```
; IS________NPM-SAME: (<8 x i64>* noalias nocapture nofree noundef nonnull writeonly align 64
dereferenceable(64) [[ARG:%.*]], <8 x i64> [[TMP0:%.*]]) [[ATTR0:#.*]] {
; IS________NPM-NEXT: bb:
; IS________NPM-NEXT: [[ARG1_PRIV:%.*]] = alloca <8 x i64>, align 64
; IS________NPM-NEXT: store <8 x i64> [[TMP0]], <8 x i64>* [[ARG1_PRIV]], align 64
; IS________NPM-NEXT: [[TMP:%.*]] = load <8 x i64>, <8 x i64>* [[ARG1_PRIV]], align 64
; IS NPM-NEXT: store <8 x i64> [[TMP]], <8 x i64>* [[ARG]], align 64
; IS________NPM-NEXT: ret void
;
bb:
% tmp = load <8 x i64>, <8 x i64>* % arg1
 store <8 x i64> %tmp, <8 x i64>* %arg
 ret void
}
define void @avx512_legal512_prefer512_call_avx512_legal512_prefer512(<8 x i64>* %arg) #0 {
;
; IS__TUNIT_OPM: Function Attrs: argmemonly inlinehint nofree norecurse nosync nounwind uwtable willreturn
; IS__TUNIT_OPM-LABEL: define {{[^@]+}}@avx512_legal512_prefer512_call_avx512_legal512_prefer512
; IS__TUNIT_OPM-SAME: (<8 x i64>* nocapture nofree writeonly [[ARG:%.*]]) [[ATTR0:#.*]] {
; IS__TUNIT_OPM-NEXT: bb:
; IS__TUNIT_OPM-NEXT: [[TMP:%.*]] = alloca <8 x i64>, align 32
; IS__TUNIT_OPM-NEXT: [[TMP2:%.*]] = alloca <8 x i64>, align 32
; IS TUNIT_OPM-NEXT: [[TMP3:\%.*]] = \text{bitcast} < 8 \times 164>^* [[TMP]] to i8*; IS__TUNIT_OPM-NEXT: call void @llvm.memset.p0i8.i64(i8* nocapture nofree noundef nonnull writeonly
align 64 dereferenceable(64) [[TMP3]], i8 noundef 0, i64 noundef 32, i1 noundef false) [[ATTR6:#.*]]
; IS__TUNIT_OPM-NEXT: call fastcc void
@callee_avx512_legal512_prefer512_call_avx512_legal512_prefer512(<8 x i64>* nocapture nofree noundef
nonnull writeonly align 64 dereferenceable(64) [[TMP2]], <8 x i64>* nocapture nofree noundef nonnull readonly
align 64 dereferenceable(64) [[TMP]]) [[ATTR7:#.*]]
; IS__TUNIT_OPM-NEXT: [[TMP4:%.*]] = load <8 x i64>, <8 x i64>* [[TMP2]], align 64
; IS__TUNIT_OPM-NEXT: store <8 x i64> [[TMP4]], <8 x i64>* [[ARG]], align 2
; IS__TUNIT_OPM-NEXT: ret void
;
; IS__TUNIT_NPM: Function Attrs: argmemonly inlinehint nofree norecurse nosync nounwind uwtable willreturn
; IS__TUNIT_NPM-LABEL: define {{[^@]+}}@avx512_legal512_prefer512_call_avx512_legal512_prefer512
; IS__TUNIT_NPM-SAME: (<8 x i64>* nocapture nofree writeonly [[ARG:%.*]]) [[ATTR0:#.*]] {
; IS__TUNIT_NPM-NEXT: bb:
; IS__TUNIT_NPM-NEXT: [[TMP:%.*]] = alloca <8 x i64>, align 32
; IS TUNIT_NPM-NEXT: [[TMP2:\%.*]] = \text{alloca} < 8 \times 164, align 32
; IS TUNIT_NPM-NEXT: [[TMP3:%,*]] = \text{bitcast} < 8 \times \text{i}64>^* [[TMP]] \text{ to } i8*; IS__TUNIT_NPM-NEXT: call void @llvm.memset.p0i8.i64(i8* nocapture nofree noundef nonnull writeonly
align 64 dereferenceable(64) [[TMP3]], i8 noundef 0, i64 noundef 32, i1 noundef false) [[ATTR6:#.*]]
; IS__TUNIT_NPM-NEXT: [[TMP0:%.*]] = load <8 x i64>, <8 x i64>* [[TMP]], align 64
; IS__TUNIT_NPM-NEXT: call fastcc void
@callee_avx512_legal512_prefer512_call_avx512_legal512_prefer512(<8 x i64>* noalias nocapture nofree
noundef nonnull writeonly align 64 dereferenceable(64) [[TMP2]], <8 x i64> [[TMP0]]) [[ATTR7:#.*]]
; IS TUNIT NPM-NEXT: [[TMP4:%,*]] = load < 8 \times 164, < 8 \times 164 [[TMP2]], align 64
```
; IS\_\_TUNIT\_NPM-NEXT: store <8 x i64> [[TMP4]], <8 x i64>\* [[ARG]], align 2

; IS\_\_TUNIT\_NPM-NEXT: ret void

;

; IS\_\_CGSCC\_OPM: Function Attrs: argmemonly inlinehint nofree norecurse nosync nounwind uwtable willreturn ; IS\_\_CGSCC\_OPM-LABEL: define {{[^@]+}}@avx512\_legal512\_prefer512\_call\_avx512\_legal512\_prefer512

; IS\_\_CGSCC\_OPM-SAME: (<8 x i64>\* nocapture nofree nonnull writeonly align 2 dereferenceable(64)

[[ARG:%.\*]]) [[ATTR0:#.\*]] {

; IS\_\_CGSCC\_OPM-NEXT: bb:

; IS\_CGSCC\_OPM-NEXT:  $[[TMP:%,*]] = \text{alloca} < 8 \text{ x } \text{i}64 >$ , align 32

; IS CGSCC OPM-NEXT:  $[[TMP2:\%.*]] =$  alloca <8 x i64>, align 32

; IS\_CGSCC\_OPM-NEXT:  $[|TMP3:%,*]|$  = bitcast <8 x i64>\*  $[|TMP]|$  to i8\*

; IS\_\_CGSCC\_OPM-NEXT: call void @llvm.memset.p0i8.i64(i8\* nocapture nofree noundef nonnull writeonly

```
align 64 dereferenceable(64) [[TMP3]], i8 noundef 0, i64 noundef 32, i1 noundef false) [[ATTR6:#.*]]
```

```
; IS__CGSCC_OPM-NEXT: call fastcc void
```
@callee\_avx512\_legal512\_prefer512\_call\_avx512\_legal512\_prefer512(<8 x i64>\* nocapture nofree noundef nonnull writeonly align 64 dereferenceable(64) [[TMP2]], <8 x i64>\* nocapture nofree noundef nonnull readonly align 64 dereferenceable(64) [[TMP]]) [[ATTR7:#.\*]]

; IS CGSCC OPM-NEXT:  $[[TMP4:%,*]] = load < 8 \times 164$ ,  $\ltimes 8 \times 164$  [[TMP2]], align 64

; IS\_\_CGSCC\_OPM-NEXT: store <8 x i64> [[TMP4]], <8 x i64>\* [[ARG]], align 2

; IS\_\_CGSCC\_OPM-NEXT: ret void

```
\bullet
```
; IS\_\_CGSCC\_NPM: Function Attrs: argmemonly inlinehint nofree norecurse nosync nounwind uwtable willreturn

```
; IS__CGSCC_NPM-LABEL: define {{[^@]+}}@avx512_legal512_prefer512_call_avx512_legal512_prefer512
```

```
; IS__CGSCC_NPM-SAME: (<8 x i64>* nocapture nofree nonnull writeonly align 2 dereferenceable(64)
```
[[ARG:%.\*]]) [[ATTR0:#.\*]] {

; IS\_\_CGSCC\_NPM-NEXT: bb:

; IS CGSCC\_NPM-NEXT:  $[[TMP:%,*]] =$ alloca <8 x i64>, align 32

; IS\_\_CGSCC\_NPM-NEXT: [[TMP2:%.\*]] = alloca <8 x i64>, align 32

```
; IS_CGSCC_NPM-NEXT: [|TMP3:%,*]| = bitcast <8 x i64>* [|TMP]| to i8*
```
; IS\_\_CGSCC\_NPM-NEXT: call void @llvm.memset.p0i8.i64(i8\* nocapture nofree noundef nonnull writeonly

```
align 64 dereferenceable(64) [[TMP3]], i8 noundef 0, i64 noundef 32, i1 noundef false) [[ATTR6:#.*]]
```

```
; IS_CGSCC_NPM-NEXT: [|{\text{TM}}P0:%,*]| = \text{load} < 8 \text{ x } \text{i}64> , \text{ and } < 8 \text{ x } \text{i}64> * [|{\text{TM}}P|], align 64
```

```
; IS__CGSCC_NPM-NEXT: call fastcc void
```

```
@callee_avx512_legal512_prefer512_call_avx512_legal512_prefer512(<8 x i64>* noalias nocapture nofree
noundef nonnull writeonly align 64 dereferenceable(64) [[TMP2]], <8 x i64> [[TMP0]]) [[ATTR7:#.*]]
```

```
; IS__CGSCC_NPM-NEXT: [[TMP4:%.*]] = load <8 x i64>, <8 x i64>* [[TMP2]], align 64
```

```
; IS__CGSCC_NPM-NEXT: store <8 x i64> [[TMP4]], <8 x i64>* [[ARG]], align 2
```

```
; IS__CGSCC_NPM-NEXT: ret void
```

```
;
```
 $hh·$ 

%tmp = alloca <8 x i64>, align 32

%tmp2 = alloca  $\langle 8 \times 164 \rangle$ , align 32

%tmp3 = bitcast <8 x i64>\* %tmp to i8\*

call void @llvm.memset.p0i8.i64(i8\* align 32 %tmp3, i8 0, i64 32, i1 false)

call fastcc void @callee\_avx512\_legal512\_prefer512\_call\_avx512\_legal512\_prefer512(<8 x i64>\* %tmp2, <8 x  $i64$   $*$  % tmp)

% tmp4 = load <8 x i64>, <8 x i64>\* % tmp2, align 32

store <8 x i64> %tmp4, <8 x i64>\* %arg, align 2

```
 ret void
```

```
}
```
; This should promote

define internal fastcc void @callee\_avx512\_legal512\_prefer256\_call\_avx512\_legal512\_prefer256(<8 x i64>\* %arg,  $<8$  x i64 $>$ \* readonly % arg1) #1 {

```
;
```
; IS\_\_\_\_\_\_\_\_OPM: Function Attrs: argmemonly inlinehint nofree norecurse nosync nounwind uwtable willreturn

; IS\_\_\_\_\_\_\_\_OPM-LABEL: define

 $\{ {\}^{\infty}_{\infty} \}$  @callee\_avx512\_legal512\_prefer256\_call\_avx512\_legal512\_prefer256

; IS\_\_\_\_\_\_\_\_OPM-SAME: (<8 x i64>\* nocapture nofree noundef nonnull writeonly align 64 dereferenceable(64) [[ARG:%.\*]], <8 x i64>\* nocapture nofree noundef nonnull readonly align 64 dereferenceable(64) [[ARG1:%.\*]])  $[[ATTR1:#,"]$ 

; IS\_\_\_\_\_\_\_\_OPM-NEXT: bb:

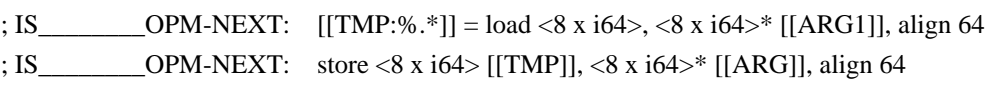

; IS\_\_\_\_\_\_\_\_OPM-NEXT: ret void

;

```
; IS________NPM: Function Attrs: argmemonly inlinehint nofree norecurse nosync nounwind uwtable willreturn
; IS________NPM-LABEL: define
```
{{[^@]+}}@callee\_avx512\_legal512\_prefer256\_call\_avx512\_legal512\_prefer256

; IS\_\_\_\_\_\_\_\_NPM-SAME: (<8 x i64>\* noalias nocapture nofree noundef nonnull writeonly align 64 dereferenceable(64) [[ARG:%.\*]], <8 x i64> [[TMP0:%.\*]]) [[ATTR1:#.\*]] {

; IS\_\_\_\_\_\_\_\_NPM-NEXT: bb:

; IS\_\_\_\_\_\_\_\_NPM-NEXT: [[ARG1\_PRIV:%.\*]] = alloca <8 x i64>, align 64

; IS\_\_\_\_\_\_\_\_NPM-NEXT: store <8 x i64> [[TMP0]], <8 x i64>\* [[ARG1\_PRIV]], align 64

```
; IS NPM-NEXT: [[TMP:%,*]] = load < 8 x i64, \ltimes 8 x i64<sup>*</sup> [[ARG1_PRIV]], align 64
```

```
; IS________NPM-NEXT: store <8 x i64> [[TMP]], <8 x i64>* [[ARG]], align 64
```

```
; IS________NPM-NEXT: ret void
```

```
;
```

```
bb:
```

```
% tmp = load <8 x i64>, <8 x i64>* % arg1
```

```
 store <8 x i64> %tmp, <8 x i64>* %arg
```
ret void

}

```
define void @avx512_legal512_prefer256_call_avx512_legal512_prefer256(<8 x i64>* %arg) #1 {
```
;

```
; IS__TUNIT_OPM: Function Attrs: argmemonly inlinehint nofree norecurse nosync nounwind uwtable willreturn
```

```
; IS__TUNIT_OPM-LABEL: define {{[^@]+}}@avx512_legal512_prefer256_call_avx512_legal512_prefer256
```

```
; IS TUNIT_OPM-SAME: (<8 x 164<sup>*</sup> nocapture nofree writeonly [[ARG:%.*]]) [[ATTR1:#.*]] {
```
; IS\_\_TUNIT\_OPM-NEXT: bb:

```
; IS TUNIT OPM-NEXT: [[TMP:\%.*]] = alloca <8 x i64>, align 32
```

```
; IS__TUNIT_OPM-NEXT: [[TMP2:%.*]] = alloca <8 x i64>, align 32
```

```
; IS TUNIT_OPM-NEXT: [[TMP3:\%.*]] = \text{bitcast} < 8 \times 164>^* [[TMP]] to 18*
```

```
; IS__TUNIT_OPM-NEXT: call void @llvm.memset.p0i8.i64(i8* nocapture nofree noundef nonnull writeonly
align 64 dereferenceable(64) [[TMP3]], i8 noundef 0, i64 noundef 32, i1 noundef false) [[ATTR6]]
```

```
; IS__TUNIT_OPM-NEXT: call fastcc void
```

```
@callee_avx512_legal512_prefer256_call_avx512_legal512_prefer256(<8 x i64>* nocapture nofree noundef
nonnull writeonly align 64 dereferenceable(64) [[TMP2]], <8 x i64>* nocapture nofree noundef nonnull readonly
align 64 dereferenceable(64) [[TMP]]) [[ATTR7]]
; IS__TUNIT_OPM-NEXT: [[TMP4:%.*]] = load <8 x i64>, <8 x i64>* [[TMP2]], align 64
; IS__TUNIT_OPM-NEXT: store <8 x i64> [[TMP4]], <8 x i64>* [[ARG]], align 2
; IS__TUNIT_OPM-NEXT: ret void
;
; IS__TUNIT_NPM: Function Attrs: argmemonly inlinehint nofree norecurse nosync nounwind uwtable willreturn
; IS__TUNIT_NPM-LABEL: define {{[^@]+}}@avx512_legal512_prefer256_call_avx512_legal512_prefer256
; IS__TUNIT_NPM-SAME: (<8 x i64>* nocapture nofree writeonly [[ARG:%.*]]) [[ATTR1:#.*]] {
; IS__TUNIT_NPM-NEXT: bb:
; IS__TUNIT_NPM-NEXT: [[TMP:%.*]] = alloca <8 x i64>, align 32
; IS__TUNIT_NPM-NEXT: [[TMP2:%.*]] = alloca <8 x i64>, align 32
; IS_TUNIT_NPM-NEXT: [[TMP3:\%.*]] = \text{bitcast} < 8 \times 164 > * [[TMP]] to 18^*; IS__TUNIT_NPM-NEXT: call void @llvm.memset.p0i8.i64(i8* nocapture nofree noundef nonnull writeonly
align 64 dereferenceable(64) [[TMP3]], i8 noundef 0, i64 noundef 32, i1 noundef false) [[ATTR6]]
; IS__TUNIT_NPM-NEXT: [[TMP0:%.*]] = load <8 x i64>, <8 x i64>* [[TMP]], align 64
; IS__TUNIT_NPM-NEXT: call fastcc void
@callee_avx512_legal512_prefer256_call_avx512_legal512_prefer256(<8 x i64>* noalias nocapture nofree
noundef nonnull writeonly align 64 dereferenceable(64) [[TMP2]], <8 x i64> [[TMP0]]) [[ATTR7]]
; IS__TUNIT_NPM-NEXT: [[TMP4:%.*]] = load <8 x i64>, <8 x i64>* [[TMP2]], align 64
; IS__TUNIT_NPM-NEXT: store <8 x i64> [[TMP4]], <8 x i64>* [[ARG]], align 2
; IS__TUNIT_NPM-NEXT: ret void
;
; IS__CGSCC_OPM: Function Attrs: argmemonly inlinehint nofree norecurse nosync nounwind uwtable willreturn
; IS__CGSCC_OPM-LABEL: define {{[^@]+}}@avx512_legal512_prefer256_call_avx512_legal512_prefer256
; IS__CGSCC_OPM-SAME: (<8 x i64>* nocapture nofree nonnull writeonly align 2 dereferenceable(64)
[[ARG:%.*]]) [[ATTR1:#.*]] {
; IS__CGSCC_OPM-NEXT: bb:
; IS_CGSCC_OPM-NEXT: [[TMP:%,*]] = \text{alloca} < 8 \text{ x } \text{i}64 >, align 32
; IS__CGSCC_OPM-NEXT: [[TMP2:%.*]] = alloca <8 x i64>, align 32
; IS_CGSCC_OPM-NEXT: [|TMP3:%,*]| = bitcast <8 x i64>* [|TMP]| to i8*
; IS__CGSCC_OPM-NEXT: call void @llvm.memset.p0i8.i64(i8* nocapture nofree noundef nonnull writeonly
align 64 dereferenceable(64) [[TMP3]], i8 noundef 0, i64 noundef 32, i1 noundef false) [[ATTR6]]
; IS__CGSCC_OPM-NEXT: call fastcc void
@callee_avx512_legal512_prefer256_call_avx512_legal512_prefer256(<8 x i64>* nocapture nofree noundef
nonnull writeonly align 64 dereferenceable(64) [[TMP2]], <8 x i64>* nocapture nofree noundef nonnull readonly
align 64 dereferenceable(64) [[TMP]]) [[ATTR7]]
; IS__CGSCC_OPM-NEXT: [[TMP4:%.*]] = load <8 x i64>, <8 x i64>* [[TMP2]], align 64
; IS CGSCC OPM-NEXT: store <8 x i64> [[TMP4]], <8 x i64>* [[ARG]], align 2
; IS__CGSCC_OPM-NEXT: ret void
;
; IS__CGSCC_NPM: Function Attrs: argmemonly inlinehint nofree norecurse nosync nounwind uwtable willreturn
; IS__CGSCC_NPM-LABEL: define {{[^@]+}}@avx512_legal512_prefer256_call_avx512_legal512_prefer256
; IS__CGSCC_NPM-SAME: (<8 x i64>* nocapture nofree nonnull writeonly align 2 dereferenceable(64)
[[ARG:\%.*]]) [[ATTR1:#.*]]; IS__CGSCC_NPM-NEXT: bb:
; IS CGSCC_NPM-NEXT: [[TMP:%,*]] =alloca <8 x i64>, align 32
```

```
; IS__CGSCC_NPM-NEXT: [[TMP2:%.*]] = alloca <8 x i64>, align 32
; IS_CGSCC_NPM-NEXT: [[TMP3:%,*]] = \text{bitcast} < 8 \times 164 > |[TMP]] \text{ to } 18*; IS__CGSCC_NPM-NEXT: call void @llvm.memset.p0i8.i64(i8* nocapture nofree noundef nonnull writeonly
align 64 dereferenceable(64) [[TMP3]], i8 noundef 0, i64 noundef 32, i1 noundef false) [[ATTR6]]
; IS__CGSCC_NPM-NEXT: [[TMP0:%.*]] = load <8 x i64>, <8 x i64>* [[TMP]], align 64
; IS__CGSCC_NPM-NEXT: call fastcc void
@callee_avx512_legal512_prefer256_call_avx512_legal512_prefer256(<8 x i64>* noalias nocapture nofree
noundef nonnull writeonly align 64 dereferenceable(64) [[TMP2]], <8 x i64> [[TMP0]]) [[ATTR7]]
; IS__CGSCC_NPM-NEXT: [[TMP4:%.*]] = load <8 x i64>, <8 x i64>* [[TMP2]], align 64
; IS CGSCC_NPM-NEXT: store <8 x i64> [[TMP4]], <8 x i64>* [[ARG]], align 2
; IS__CGSCC_NPM-NEXT: ret void
;
bb:
%tmp = alloca \langle 8 \times 164 \rangle, align 32
%tmp2 = alloca < 8 \times 164, align 32
%tmp3 = bitcast <8 x i64>* %tmp to i8*
 call void @llvm.memset.p0i8.i64(i8* align 32 %tmp3, i8 0, i64 32, i1 false)
 call fastcc void @callee_avx512_legal512_prefer256_call_avx512_legal512_prefer256(<8 x i64>* %tmp2, <8 x
i64 \frac{1}{2} % tmp)
% tmp4 = load <8 x i64>, <8 x i64>* % tmp2, align 32
store <8 x i64> %tmp4, <8 x i64>* %arg, align 2
 ret void
}
; This should promote
define internal fastcc void @callee_avx512_legal512_prefer512_call_avx512_legal512_prefer256(<8 x i64>* %arg,
<8 x i64>* readonly % arg1) #1 {
;
; IS________OPM: Function Attrs: argmemonly inlinehint nofree norecurse nosync nounwind uwtable willreturn
; IS________OPM-LABEL: define
{{[^@]+}}@callee_avx512_legal512_prefer512_call_avx512_legal512_prefer256
; IS________OPM-SAME: (<8 x i64>* nocapture nofree noundef nonnull writeonly align 64 dereferenceable(64)
[[ARG:%.*]], <8 x i64>* nocapture nofree noundef nonnull readonly align 64 dereferenceable(64) [[ARG1:%.*]])
[IATTR1]]; IS________OPM-NEXT: bb:
; IS_________OPM-NEXT: [[\text{TMP}:\%.*]] = load < 8 \times 164, \ltimes 8 \times 164 [[ARG1]], align 64
; IS________OPM-NEXT: store <8 x i64> [[TMP]], <8 x i64>* [[ARG]], align 64
; IS________OPM-NEXT: ret void
;
; IS________NPM: Function Attrs: argmemonly inlinehint nofree norecurse nosync nounwind uwtable willreturn
; IS________NPM-LABEL: define
\{ {\}^{\infty}(\{\alpha\} + {\}^{\infty}) \}@callee_avx512_legal512_prefer512_call_avx512_legal512_prefer256
; IS________NPM-SAME: (<8 x i64>* noalias nocapture nofree noundef nonnull writeonly align 64
dereferenceable(64) [[ARG:%.*]], <8 x i64> [[TMP0:%.*]]) [[ATTR1]] {
; IS________NPM-NEXT: bb:
; IS NPM-NEXT: [[ARG1 PRIV:\%.*]] = \text{alloca} < 8 \times \text{i}64, align 64
; IS________NPM-NEXT: store <8 x i64> [[TMP0]], <8 x i64>* [[ARG1_PRIV]], align 64
; IS NPM-NEXT: [[TMP:%,*]] = load < 8 x i64, \ltimes 8 x i64 [[ARG1_PRIV]], align 64
```

```
; IS________NPM-NEXT: store <8 x i64> [[TMP]], <8 x i64>* [[ARG]], align 64
; IS________NPM-NEXT: ret void
;
bb:
% tmp = load <8 x i64>, <8 x i64>* % arg1
 store <8 x i64> %tmp, <8 x i64>* %arg
 ret void
}
define void @avx512_legal512_prefer512_call_avx512_legal512_prefer256(<8 x i64>* %arg) #0 {
;
; IS__TUNIT_OPM: Function Attrs: argmemonly inlinehint nofree norecurse nosync nounwind uwtable willreturn
; IS__TUNIT_OPM-LABEL: define {{[^@]+}}@avx512_legal512_prefer512_call_avx512_legal512_prefer256
```

```
; IS__TUNIT_OPM-SAME: (<8 x i64>* nocapture nofree writeonly [[ARG:%.*]]) [[ATTR0]] {
```

```
; IS__TUNIT_OPM-NEXT: bb:
```
; IS\_\_TUNIT\_OPM-NEXT: [[TMP:%.\*]] = alloca <8 x i64>, align 32

```
; IS__TUNIT_OPM-NEXT: [[TMP2:%.*]] = alloca <8 x i64>, align 32
```
; IS TUNIT\_OPM-NEXT:  $[[TMP3:%,*]] = \text{bitcast} < 8 \times 164>^* [[TMP]] \text{ to } 18*$ 

```
; IS__TUNIT_OPM-NEXT: call void @llvm.memset.p0i8.i64(i8* nocapture nofree noundef nonnull writeonly
```

```
align 64 dereferenceable(64) [[TMP3]], i8 noundef 0, i64 noundef 32, i1 noundef false) [[ATTR6]]
```

```
; IS__TUNIT_OPM-NEXT: call fastcc void
```

```
@callee_avx512_legal512_prefer512_call_avx512_legal512_prefer256(<8 x i64>* nocapture nofree noundef
nonnull writeonly align 64 dereferenceable(64) [[TMP2]], <8 x i64>* nocapture nofree noundef nonnull readonly
align 64 dereferenceable(64) [[TMP]]) [[ATTR7]]
```

```
; IS__TUNIT_OPM-NEXT: [[TMP4:%.*]] = load <8 x i64>, <8 x i64>* [[TMP2]], align 64
```

```
; IS__TUNIT_OPM-NEXT: store <8 x i64> [[TMP4]], <8 x i64>* [[ARG]], align 2
```
; IS\_\_TUNIT\_OPM-NEXT: ret void

;

; IS\_\_TUNIT\_NPM: Function Attrs: argmemonly inlinehint nofree norecurse nosync nounwind uwtable willreturn

```
; IS__TUNIT_NPM-LABEL: define {{[^@]+}}@avx512_legal512_prefer512_call_avx512_legal512_prefer256
```

```
; IS__TUNIT_NPM-SAME: (<8 x i64>* nocapture nofree writeonly [[ARG:%.*]]) [[ATTR0]] {
```
; IS\_\_TUNIT\_NPM-NEXT: bb:

```
; IS_TUNIT_NPM-NEXT: [[TMP:\%.*]] = \text{alloca} < 8 \times \text{i}64, align 32
```

```
; IS__TUNIT_NPM-NEXT: [[TMP2:%.*]] = alloca <8 x i64>, align 32
```

```
; IS_TUNIT_NPM-NEXT: [[TMP3:\%.*]] = \text{bitcast} < 8 \times \text{i}64 /* [[TMP]] to \text{i}8 *
```

```
; IS__TUNIT_NPM-NEXT: call void @llvm.memset.p0i8.i64(i8* nocapture nofree noundef nonnull writeonly
```

```
align 64 dereferenceable(64) [[TMP3]], i8 noundef 0, i64 noundef 32, i1 noundef false) [[ATTR6]]
```

```
; IS__TUNIT_NPM-NEXT: [[TMP0:%.*]] = load <8 x i64>, <8 x i64>* [[TMP]], align 64
```

```
; IS__TUNIT_NPM-NEXT: call fastcc void
```

```
@callee_avx512_legal512_prefer512_call_avx512_legal512_prefer256(<8 x i64>* noalias nocapture nofree
```

```
noundef nonnull writeonly align 64 dereferenceable(64) [[TMP2]], <8 x i64> [[TMP0]]) [[ATTR7]]
```

```
; IS TUNIT_NPM-NEXT: [[TMP4:%,*]] = load < 8 \times 164, < 8 \times 164 * [[TMP2]], align 64
```

```
; IS TUNIT_NPM-NEXT: store <8 x i64> [[TMP4]], <8 x i64>* [[ARG]], align 2
```

```
; IS__TUNIT_NPM-NEXT: ret void
```

```
;
```

```
; IS__CGSCC_OPM: Function Attrs: argmemonly inlinehint nofree norecurse nosync nounwind uwtable willreturn
```

```
; IS__CGSCC_OPM-LABEL: define {{[^@]+}}@avx512_legal512_prefer512_call_avx512_legal512_prefer256
```

```
; IS__CGSCC_OPM-SAME: (<8 x i64>* nocapture nofree nonnull writeonly align 2 dereferenceable(64)
```
[[ARG:%.\*]]) [[ATTR0]] {

```
; IS__CGSCC_OPM-NEXT: bb:
```
; IS\_\_CGSCC\_OPM-NEXT: [[TMP:%.\*]] = alloca <8 x i64>, align 32

; IS\_\_CGSCC\_OPM-NEXT: [[TMP2:%.\*]] = alloca <8 x i64>, align 32

; IS\_CGSCC\_OPM-NEXT:  $[[TMP3:\%.*]] = \text{bitcast} < 8 \times 164 > * [[TMP]] \text{ to } 18*$ 

; IS\_\_CGSCC\_OPM-NEXT: call void @llvm.memset.p0i8.i64(i8\* nocapture nofree noundef nonnull writeonly

align 64 dereferenceable(64) [[TMP3]], i8 noundef 0, i64 noundef 32, i1 noundef false) [[ATTR6]]

; IS\_\_CGSCC\_OPM-NEXT: call fastcc void

@callee\_avx512\_legal512\_prefer512\_call\_avx512\_legal512\_prefer256(<8 x i64>\* nocapture nofree noundef nonnull writeonly align 64 dereferenceable(64) [[TMP2]], <8 x i64>\* nocapture nofree noundef nonnull readonly align 64 dereferenceable(64) [[TMP]]) [[ATTR7]]

; IS\_\_CGSCC\_OPM-NEXT: [[TMP4:%.\*]] = load <8 x i64>, <8 x i64>\* [[TMP2]], align 64

; IS\_\_CGSCC\_OPM-NEXT: store <8 x i64> [[TMP4]], <8 x i64>\* [[ARG]], align 2

; IS\_\_CGSCC\_OPM-NEXT: ret void

```
;
```
; IS\_\_CGSCC\_NPM: Function Attrs: argmemonly inlinehint nofree norecurse nosync nounwind uwtable willreturn

```
; IS__CGSCC_NPM-LABEL: define {{[^@]+}}@avx512_legal512_prefer512_call_avx512_legal512_prefer256
; IS__CGSCC_NPM-SAME: (<8 x i64>* nocapture nofree nonnull writeonly align 2 dereferenceable(64)
```
[[ARG:%.\*]]) [[ATTR0]] {

; IS\_\_CGSCC\_NPM-NEXT: bb:

; IS CGSCC\_NPM-NEXT:  $[[TMP:%,*]] =$ alloca <8 x i64>, align 32

; IS\_\_CGSCC\_NPM-NEXT: [[TMP2:%.\*]] = alloca <8 x i64>, align 32

; IS\_CGSCC\_NPM-NEXT:  $[[TMP3:\%.*]] = \text{bitcast} < 8 \times 164 > * [[TMP]] \text{ to } 18*$ 

; IS\_\_CGSCC\_NPM-NEXT: call void @llvm.memset.p0i8.i64(i8\* nocapture nofree noundef nonnull writeonly

align 64 dereferenceable(64) [[TMP3]], i8 noundef 0, i64 noundef 32, i1 noundef false) [[ATTR6]]

; IS CGSCC\_NPM-NEXT:  $[[TMP0:%,*]] = load < 8 \times 164$ ,  $< 8 \times 164$ ,  $*$  [[TMP]], align 64

; IS\_\_CGSCC\_NPM-NEXT: call fastcc void

@callee\_avx512\_legal512\_prefer512\_call\_avx512\_legal512\_prefer256(<8 x i64>\* noalias nocapture nofree noundef nonnull writeonly align 64 dereferenceable(64) [[TMP2]], <8 x i64> [[TMP0]]) [[ATTR7]]

; IS\_\_CGSCC\_NPM-NEXT: [[TMP4:%.\*]] = load <8 x i64>, <8 x i64>\* [[TMP2]], align 64

```
; IS__CGSCC_NPM-NEXT: store <8 x i64> [[TMP4]], <8 x i64>* [[ARG]], align 2
```
; IS\_\_CGSCC\_NPM-NEXT: ret void

```
;
bb:
```
 $%tmp = alloca < 8 \times 164$ , align 32

```
%tmp2 = alloca < 8 \times 164, align 32
```
%tmp3 = bitcast <8 x i64 $>$ \* %tmp to i8\*

call void @llvm.memset.p0i8.i64(i8\* align 32 %tmp3, i8 0, i64 32, i1 false)

 call fastcc void @callee\_avx512\_legal512\_prefer512\_call\_avx512\_legal512\_prefer256(<8 x i64>\* %tmp2, <8 x  $i64$   $*$  % tmp)

% tmp4 = load <8 x i64>, <8 x i64>\* % tmp2, align 32

store <8 x i64> %tmp4, <8 x i64>\* %arg, align 2

 ret void }

; This should promote

define internal fastcc void @callee\_avx512\_legal512\_prefer256\_call\_avx512\_legal512\_prefer512(<8 x i64>\* %arg,  $<8$  x i64 $>$ \* readonly % arg1) #0 {

```
;
; IS________OPM: Function Attrs: argmemonly inlinehint nofree norecurse nosync nounwind uwtable willreturn
; IS________OPM-LABEL: define
{{[^@]+}}@callee_avx512_legal512_prefer256_call_avx512_legal512_prefer512
; IS________OPM-SAME: (<8 x i64>* nocapture nofree noundef nonnull writeonly align 64 dereferenceable(64)
[[ARG:%.*]], <8 x i64>* nocapture nofree noundef nonnull readonly align 64 dereferenceable(64) [[ARG1:%.*]])
[[ATTR0]] {
; IS________OPM-NEXT: bb:
; IS ________OPM-NEXT: [[TMP:\%.*]] = load < 8 x i64>, <8 x i64>* [[ARG1]], align 64
; IS OPM-NEXT: store <8 x i64> [[TMP]], <8 x i64>* [[ARG]], align 64
; IS________OPM-NEXT: ret void
;
; IS________NPM: Function Attrs: argmemonly inlinehint nofree norecurse nosync nounwind uwtable willreturn
; IS________NPM-LABEL: define
{{[^@]+}}@callee_avx512_legal512_prefer256_call_avx512_legal512_prefer512
; IS________NPM-SAME: (<8 x i64>* noalias nocapture nofree noundef nonnull writeonly align 64
dereferenceable(64) [[ARG:%.*]], <8 x i64> [[TMP0:%.*]]) [[ATTR0]] {
; IS________NPM-NEXT: bb:
; IS________NPM-NEXT: [[ARG1_PRIV:%.*]] = alloca <8 x i64>, align 64
; IS________NPM-NEXT: store <8 x i64> [[TMP0]], <8 x i64>* [[ARG1_PRIV]], align 64
; IS NPM-NEXT: [|TMP:%,*]| = load < 8 \times 164, \ltimes 8 \times 164 [[ARG1_PRIV]], align 64
; IS________NPM-NEXT: store <8 x i64> [[TMP]], <8 x i64>* [[ARG]], align 64
; IS________NPM-NEXT: ret void
;
bb:
% tmp = load <8 x i64>, <8 x i64>* % arg1
 store <8 x i64> %tmp, <8 x i64>* %arg
 ret void
}
define void @avx512_legal512_prefer256_call_avx512_legal512_prefer512(<8 x i64>* %arg) #1 {
;
; IS__TUNIT_OPM: Function Attrs: argmemonly inlinehint nofree norecurse nosync nounwind uwtable willreturn
; IS__TUNIT_OPM-LABEL: define {{[^@]+}}@avx512_legal512_prefer256_call_avx512_legal512_prefer512
; IS__TUNIT_OPM-SAME: (<8 x i64>* nocapture nofree writeonly [[ARG:%.*]]) [[ATTR1]] {
; IS__TUNIT_OPM-NEXT: bb:
; IS__TUNIT_OPM-NEXT: [[TMP:%.*]] = alloca <8 x i64>, align 32
; IS__TUNIT_OPM-NEXT: [[TMP2:%.*]] = alloca <8 x i64>, align 32
; IS__TUNIT_OPM-NEXT: [[TMP3:%.*]] = bitcast <8 x i64>* [[TMP]] to i8*
; IS__TUNIT_OPM-NEXT: call void @llvm.memset.p0i8.i64(i8* nocapture nofree noundef nonnull writeonly
align 64 dereferenceable(64) [[TMP3]], i8 noundef 0, i64 noundef 32, i1 noundef false) [[ATTR6]]
; IS__TUNIT_OPM-NEXT: call fastcc void
@callee_avx512_legal512_prefer256_call_avx512_legal512_prefer512(<8 x i64>* nocapture nofree noundef
nonnull writeonly align 64 dereferenceable(64) [[TMP2]], <8 x i64>* nocapture nofree noundef nonnull readonly
align 64 dereferenceable(64) [[TMP]]) [[ATTR7]]
; IS TUNIT OPM-NEXT: [[TMP4:%,*]] = load < 8 \times 164, \ltimes 8 \times 164 [[TMP2]], align 64
; IS TUNIT OPM-NEXT: store \langle 8 \times 164 \rangle [[TMP4]], \langle 8 \times 164 \rangle [[ARG]], align 2
; IS__TUNIT_OPM-NEXT: ret void
```
```
;
; IS__TUNIT_NPM: Function Attrs: argmemonly inlinehint nofree norecurse nosync nounwind uwtable willreturn
; IS__TUNIT_NPM-LABEL: define {{[^@]+}}@avx512_legal512_prefer256_call_avx512_legal512_prefer512
; IS__TUNIT_NPM-SAME: (<8 x i64>* nocapture nofree writeonly [[ARG:%.*]]) [[ATTR1]] {
; IS__TUNIT_NPM-NEXT: bb:
; IS_TUNIT_NPM-NEXT: [[TMP:\%.*]] = \text{alloca} < 8 \times \text{i}64, align 32
; IS TUNIT_NPM-NEXT: [[TMP2:\%.*]] = alloca <8 x i64>, align 32
; IS_TUNIT_NPM-NEXT: [[TMP3:\%.*]] = \text{bitcast} < 8 \times 164 > * [[TMP]] \text{ to } 18*; IS__TUNIT_NPM-NEXT: call void @llvm.memset.p0i8.i64(i8* nocapture nofree noundef nonnull writeonly
align 64 dereferenceable(64) [[TMP3]], i8 noundef 0, i64 noundef 32, i1 noundef false) [[ATTR6]]
; IS_TUNIT_NPM-NEXT: [[TMP0:%,*]] = load < 8 \times 164 > , < 8 \times 164 > [[TMP]], align 64
; IS__TUNIT_NPM-NEXT: call fastcc void
@callee_avx512_legal512_prefer256_call_avx512_legal512_prefer512(<8 x i64>* noalias nocapture nofree
noundef nonnull writeonly align 64 dereferenceable(64) [[TMP2]], <8 x i64> [[TMP0]]) [[ATTR7]]
; IS__TUNIT_NPM-NEXT: [[TMP4:%.*]] = load <8 x i64>, <8 x i64>* [[TMP2]], align 64
; IS__TUNIT_NPM-NEXT: store <8 x i64> [[TMP4]], <8 x i64>* [[ARG]], align 2
; IS__TUNIT_NPM-NEXT: ret void
;
; IS__CGSCC_OPM: Function Attrs: argmemonly inlinehint nofree norecurse nosync nounwind uwtable willreturn
; IS__CGSCC_OPM-LABEL: define {{[^@]+}}@avx512_legal512_prefer256_call_avx512_legal512_prefer512
; IS__CGSCC_OPM-SAME: (<8 x i64>* nocapture nofree nonnull writeonly align 2 dereferenceable(64)
[[ARG:%.*]]) [[ATTR1]] {
; IS__CGSCC_OPM-NEXT: bb:
; IS__CGSCC_OPM-NEXT: [[TMP:%.*]] = alloca <8 x i64>, align 32
; IS__CGSCC_OPM-NEXT: [[TMP2:%.*]] = alloca <8 x i64>, align 32
; IS_CGSCC_OPM-NEXT: [[TMP3:%,*]] = \text{bitcast} < 8 \times 164 > * [[TMP]] \text{ to } 18*; IS__CGSCC_OPM-NEXT: call void @llvm.memset.p0i8.i64(i8* nocapture nofree noundef nonnull writeonly
align 64 dereferenceable(64) [[TMP3]], i8 noundef 0, i64 noundef 32, i1 noundef false) [[ATTR6]]
; IS__CGSCC_OPM-NEXT: call fastcc void
@callee_avx512_legal512_prefer256_call_avx512_legal512_prefer512(<8 x i64>* nocapture nofree noundef
nonnull writeonly align 64 dereferenceable(64) [[TMP2]], <8 x i64>* nocapture nofree noundef nonnull readonly
align 64 dereferenceable(64) [[TMP]]) [[ATTR7]]
; IS_CGSCC_OPM-NEXT: [|TMP4:%,*]| = load < 8 \times 164, \lt 8 \times 164 [|TMP2|], align 64
; IS__CGSCC_OPM-NEXT: store <8 x i64> [[TMP4]], <8 x i64>* [[ARG]], align 2
; IS__CGSCC_OPM-NEXT: ret void
;
; IS__CGSCC_NPM: Function Attrs: argmemonly inlinehint nofree norecurse nosync nounwind uwtable willreturn
; IS__CGSCC_NPM-LABEL: define {{[^@]+}}@avx512_legal512_prefer256_call_avx512_legal512_prefer512
; IS__CGSCC_NPM-SAME: (<8 x i64>* nocapture nofree nonnull writeonly align 2 dereferenceable(64)
[[ARG: %.*]]] [ATTR1]]; IS__CGSCC_NPM-NEXT: bb:
; IS__CGSCC_NPM-NEXT: [[TMP:%.*]] = alloca <8 x i64>, align 32
; IS CGSCC_NPM-NEXT: [[TMP2:\%.*]] = alloca <8 x i64>, align 32
; IS_CGSCC_NPM-NEXT: [[TMP3:\%.*]] = \text{bitcast} < 8 \times 164 > * [[TMP]] \text{ to } 18*; IS__CGSCC_NPM-NEXT: call void @llvm.memset.p0i8.i64(i8* nocapture nofree noundef nonnull writeonly
align 64 dereferenceable(64) [[TMP3]], i8 noundef 0, i64 noundef 32, i1 noundef false) [[ATTR6]]
; IS CGSCC NPM-NEXT: [[TMP0:%,*]] = load < 8 \times 164, \ltimes 8 \times 164 [[TMP]], align 64
; IS__CGSCC_NPM-NEXT: call fastcc void
```
@callee\_avx512\_legal512\_prefer256\_call\_avx512\_legal512\_prefer512(<8 x i64>\* noalias nocapture nofree noundef nonnull writeonly align 64 dereferenceable(64) [[TMP2]], <8 x i64> [[TMP0]]) [[ATTR7]] ; IS\_\_CGSCC\_NPM-NEXT: [[TMP4:%.\*]] = load <8 x i64>, <8 x i64>\* [[TMP2]], align 64 ; IS\_\_CGSCC\_NPM-NEXT: store <8 x i64> [[TMP4]], <8 x i64>\* [[ARG]], align 2 ; IS\_\_CGSCC\_NPM-NEXT: ret void ; bb: %tmp = alloca <8 x i64>, align 32  $%tmp2 = alloca < 8 \times 164$ , align 32 %tmp3 = bitcast <8 x i64>\* %tmp to i8\* call void @llvm.memset.p0i8.i64(i8\* align 32 %tmp3, i8 0, i64 32, i1 false) call fastcc void @callee\_avx512\_legal512\_prefer256\_call\_avx512\_legal512\_prefer512(<8 x i64>\* %tmp2, <8 x i64>\* %tmp) % tmp4 = load <8 x i64>, <8 x i64>\* % tmp2, align 32 store <8 x i64> %tmp4, <8 x i64>\* %arg, align 2 ret void } ; This should not promote define internal fastcc void @callee\_avx512\_legal256\_prefer256\_call\_avx512\_legal512\_prefer256(<8 x i64>\* %arg,  $<8$  x i64 $>$ \* readonly % arg1) #1 { ; ; IS\_\_\_\_\_\_\_\_OPM: Function Attrs: argmemonly inlinehint nofree norecurse nosync nounwind uwtable willreturn ; IS\_\_\_\_\_\_\_\_OPM-LABEL: define {{[^@]+}}@callee\_avx512\_legal256\_prefer256\_call\_avx512\_legal512\_prefer256 ; IS\_\_\_\_\_\_\_\_OPM-SAME: (<8 x i64>\* nocapture nofree noundef nonnull writeonly align 64 dereferenceable(64) [[ARG:%.\*]], <8 x i64>\* nocapture nofree noundef nonnull readonly align 64 dereferenceable(64) [[ARG1:%.\*]])  $[[ATTR1]]$ ; IS\_\_\_\_\_\_\_\_OPM-NEXT: bb: ; IS OPM-NEXT:  $[[TMP:%,*]] = load < 8 \times 164$ ,  $< 8 \times 164$ ,  $*$  [[ARG1]], align 64 ; IS\_\_\_\_\_\_\_\_OPM-NEXT: store <8 x i64> [[TMP]], <8 x i64>\* [[ARG]], align 64 ; IS\_\_\_\_\_\_\_\_OPM-NEXT: ret void ; ; IS\_\_\_\_\_\_\_\_NPM: Function Attrs: argmemonly inlinehint nofree norecurse nosync nounwind uwtable willreturn ; IS\_\_\_\_\_\_\_\_NPM-LABEL: define {{[^@]+}}@callee\_avx512\_legal256\_prefer256\_call\_avx512\_legal512\_prefer256 ; IS\_\_\_\_\_\_\_\_NPM-SAME: (<8 x i64>\* noalias nocapture nofree noundef nonnull writeonly align 64 dereferenceable(64) [[ARG:%.\*]], <8 x i64>\* noalias nocapture nofree noundef nonnull readonly align 64 dereferenceable(64) [[ARG1:%.\*]]) [[ATTR1]] { ; IS\_\_\_\_\_\_\_\_NPM-NEXT: bb: ; IS NPM-NEXT:  $[|TMP:%,*]| = load < 8 x i64$ ,  $\ltimes 8 x i64$  [[ARG1]], align 64 ; IS\_\_\_\_\_\_\_\_NPM-NEXT: store <8 x i64> [[TMP]], <8 x i64>\* [[ARG]], align 64 ; IS\_\_\_\_\_\_\_\_NPM-NEXT: ret void ; bb: % tmp = load <8 x i64>, <8 x i64>\* % arg1 store <8 x i64> %tmp, <8 x i64>\* %arg ret void

```
}
```
;

```
define void @avx512_legal256_prefer256_call_avx512_legal512_prefer256(<8 x i64>* %arg) #2 {
```
; IS\_\_TUNIT\_OPM: Function Attrs: argmemonly inlinehint nofree norecurse nosync nounwind uwtable willreturn

; IS\_\_TUNIT\_OPM-LABEL: define {{[^@]+}}@avx512\_legal256\_prefer256\_call\_avx512\_legal512\_prefer256

; IS TUNIT\_OPM-SAME:  $(<8 x 164>^*$  nocapture nofree writeonly [[ARG:%.\*]]) [[ATTR2:#.\*]] {

; IS\_\_TUNIT\_OPM-NEXT: bb:

; IS\_TUNIT\_OPM-NEXT:  $[[TMP:\%.*]] = \text{alloca} < 8 \text{ x } \text{ i}64$ , align 32

; IS\_\_TUNIT\_OPM-NEXT: [[TMP2:%.\*]] = alloca <8 x i64>, align 32

; IS\_TUNIT\_OPM-NEXT:  $[[TMP3:\%.*]] = \text{bitcast} < 8 \times 164$  > \*  $[[TMP]]$  to  $18^*$ 

- ; IS\_\_TUNIT\_OPM-NEXT: call void @llvm.memset.p0i8.i64(i8\* nocapture nofree noundef nonnull writeonly
- align 64 dereferenceable(64) [[TMP3]], i8 noundef 0, i64 noundef 32, i1 noundef false) [[ATTR6]]

```
; IS__TUNIT_OPM-NEXT: call fastcc void
```

```
@callee_avx512_legal256_prefer256_call_avx512_legal512_prefer256(<8 x i64>* nocapture nofree noundef
nonnull writeonly align 64 dereferenceable(64) [[TMP2]], <8 x i64>* nocapture nofree noundef nonnull readonly
align 64 dereferenceable(64) [[TMP]]) [[ATTR7]]
```
; IS\_\_TUNIT\_OPM-NEXT: [[TMP4:%.\*]] = load <8 x i64>, <8 x i64>\* [[TMP2]], align 64

; IS\_\_TUNIT\_OPM-NEXT: store <8 x i64> [[TMP4]], <8 x i64>\* [[ARG]], align 2

; IS\_\_TUNIT\_OPM-NEXT: ret void

;

; IS\_\_TUNIT\_NPM: Function Attrs: argmemonly inlinehint nofree norecurse nosync nounwind uwtable willreturn

; IS\_\_TUNIT\_NPM-LABEL: define {{[^@]+}}@avx512\_legal256\_prefer256\_call\_avx512\_legal512\_prefer256

; IS\_\_TUNIT\_NPM-SAME: (<8 x i64>\* nocapture nofree writeonly [[ARG:%.\*]]) [[ATTR2:#.\*]] {

; IS\_\_TUNIT\_NPM-NEXT: bb:

; IS\_\_TUNIT\_NPM-NEXT: [[TMP:%.\*]] = alloca <8 x i64>, align 32

; IS\_\_TUNIT\_NPM-NEXT: [[TMP2:%.\*]] = alloca <8 x i64>, align 32

; IS\_\_TUNIT\_NPM-NEXT: [[TMP3:%.\*]] = bitcast <8 x i64>\* [[TMP]] to i8\*

; IS\_\_TUNIT\_NPM-NEXT: call void @llvm.memset.p0i8.i64(i8\* nocapture nofree noundef nonnull writeonly align 64 dereferenceable(64) [[TMP3]], i8 noundef 0, i64 noundef 32, i1 noundef false) [[ATTR6]]

; IS\_\_TUNIT\_NPM-NEXT: call fastcc void

@callee\_avx512\_legal256\_prefer256\_call\_avx512\_legal512\_prefer256(<8 x i64>\* noalias nocapture nofree noundef nonnull writeonly align 64 dereferenceable(64) [[TMP2]], <8 x i64>\* noalias nocapture nofree noundef nonnull readonly align 64 dereferenceable(64) [[TMP]]) [[ATTR7]]

; IS\_\_TUNIT\_NPM-NEXT: [[TMP4:%.\*]] = load <8 x i64>, <8 x i64>\* [[TMP2]], align 64

; IS\_\_TUNIT\_NPM-NEXT: store <8 x i64> [[TMP4]], <8 x i64>\* [[ARG]], align 2

; IS\_\_TUNIT\_NPM-NEXT: ret void

;

; IS\_\_CGSCC\_OPM: Function Attrs: argmemonly inlinehint nofree norecurse nosync nounwind uwtable willreturn

; IS\_\_CGSCC\_OPM-LABEL: define {{[^@]+}}@avx512\_legal256\_prefer256\_call\_avx512\_legal512\_prefer256

; IS\_\_CGSCC\_OPM-SAME: (<8 x i64>\* nocapture nofree nonnull writeonly align 2 dereferenceable(64)

[[ARG:%.\*]]) [[ATTR2:#.\*]] {

; IS\_\_CGSCC\_OPM-NEXT: bb:

; IS\_CGSCC\_OPM-NEXT:  $[[TMP:\%.*]] = \text{alloca} < 8 \times 164$ , align 32

; IS CGSCC OPM-NEXT:  $[[TMP2:\%.*]] =$  alloca <8 x i64>, align 32

; IS CGSCC\_OPM-NEXT:  $[[TMP3:\%.*]] = \text{bitcast} < 8 \times 164>^* [[TMP]] \text{ to } 18*$ 

; IS\_\_CGSCC\_OPM-NEXT: call void @llvm.memset.p0i8.i64(i8\* nocapture nofree noundef nonnull writeonly align 64 dereferenceable(64) [[TMP3]], i8 noundef 0, i64 noundef 32, i1 noundef false) [[ATTR6]]

; IS\_\_CGSCC\_OPM-NEXT: call fastcc void

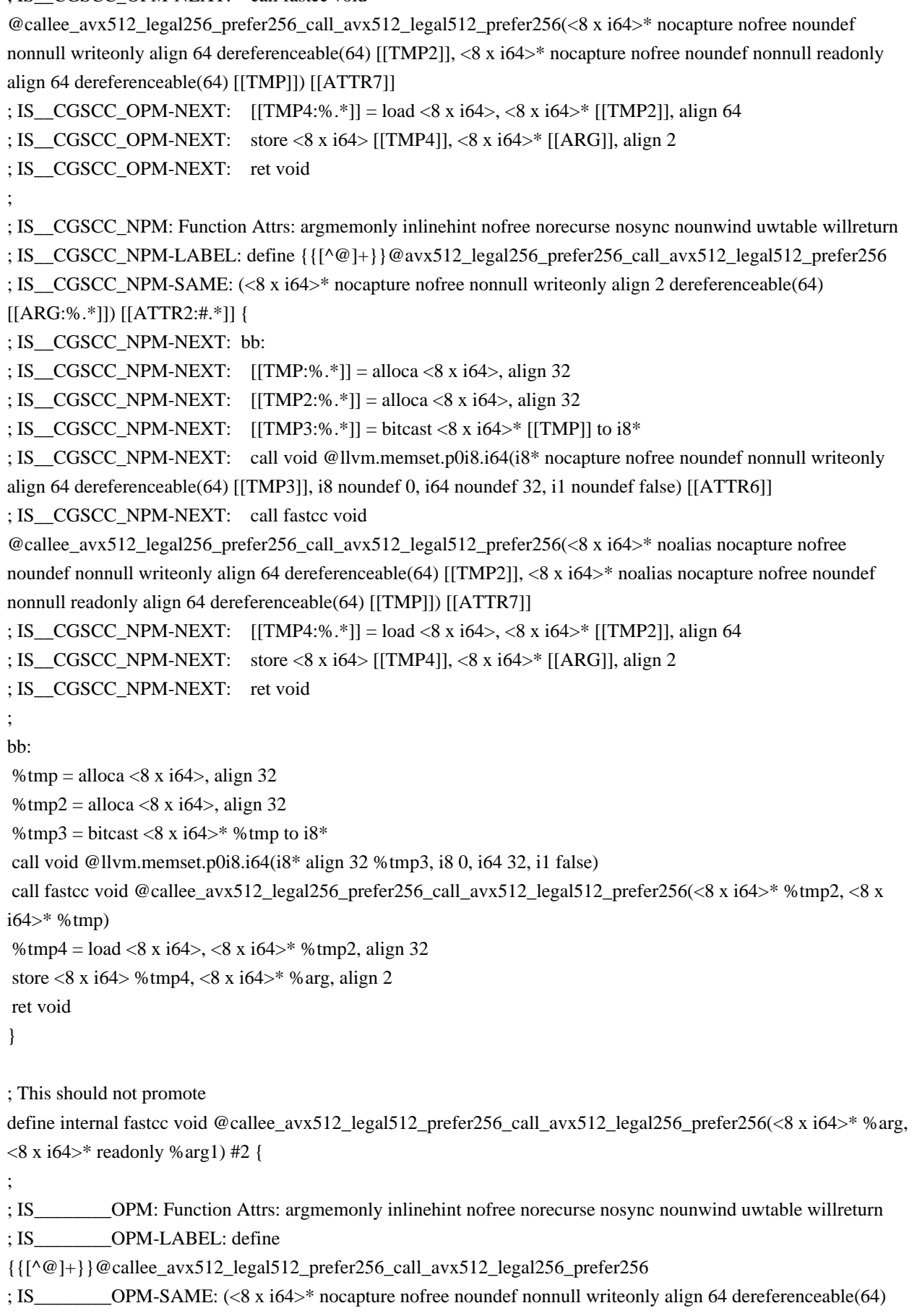

[[ARG:%.\*]], <8 x i64>\* nocapture nofree noundef nonnull readonly align 64 dereferenceable(64) [[ARG1:%.\*]])  $[|ATTR2:#,*]|$ 

```
; IS________OPM-NEXT: bb:
; IS OPM-NEXT: [[TMP:\%"] = load < 8 \times 164, \ltimes 8 \times 164 [[ARG1]], align 64
; IS________OPM-NEXT: store <8 x i64> [[TMP]], <8 x i64>* [[ARG]], align 64
; IS________OPM-NEXT: ret void
;
; IS________NPM: Function Attrs: argmemonly inlinehint nofree norecurse nosync nounwind uwtable willreturn
; IS________NPM-LABEL: define
{{[^@]+}}@callee_avx512_legal512_prefer256_call_avx512_legal256_prefer256
; IS________NPM-SAME: (<8 x i64>* noalias nocapture nofree noundef nonnull writeonly align 64
dereferenceable(64) [[ARG:%.*]], <8 x i64>* noalias nocapture nofree noundef nonnull readonly align 64
dereferenceable(64) [[ARG1:%.*]]) [[ATTR2:#.*]] {
; IS________NPM-NEXT: bb:
; IS NPM-NEXT: [|TMP:%,*]| = load < 8 x i64, < 8 x i64<sup>*</sup> [[ARG1]], align 64
; IS________NPM-NEXT: store <8 x i64> [[TMP]], <8 x i64>* [[ARG]], align 64
; IS________NPM-NEXT: ret void
;
bb:
% tmp = load <8 x i64>, <8 x i64>* % arg1
 store <8 x i64> %tmp, <8 x i64>* %arg
 ret void
}
define void @avx512_legal512_prefer256_call_avx512_legal256_prefer256(<8 x i64>* %arg) #1 {
;
; IS__TUNIT_OPM: Function Attrs: argmemonly inlinehint nofree norecurse nosync nounwind uwtable willreturn
; IS__TUNIT_OPM-LABEL: define {{[^@]+}}@avx512_legal512_prefer256_call_avx512_legal256_prefer256
; IS__TUNIT_OPM-SAME: (<8 x i64>* nocapture nofree writeonly [[ARG:%.*]]) [[ATTR1]] {
; IS__TUNIT_OPM-NEXT: bb:
; IS__TUNIT_OPM-NEXT: [[TMP:%.*]] = alloca <8 x i64>, align 32
; IS__TUNIT_OPM-NEXT: [[TMP2:%.*]] = alloca <8 x i64>, align 32
; IS_TUNIT_OPM-NEXT: [[TMP3:\%.*]] = \text{bitcast} < 8 \times 164 > * [[TMP]] \text{ to } 18*; IS__TUNIT_OPM-NEXT: call void @llvm.memset.p0i8.i64(i8* nocapture nofree noundef nonnull writeonly
align 64 dereferenceable(64) [[TMP3]], i8 noundef 0, i64 noundef 32, i1 noundef false) [[ATTR6]]
; IS__TUNIT_OPM-NEXT: call fastcc void
@callee_avx512_legal512_prefer256_call_avx512_legal256_prefer256(<8 x i64>* nocapture nofree noundef
nonnull writeonly align 64 dereferenceable(64) [[TMP2]], <8 x i64>* nocapture nofree noundef nonnull readonly
align 64 dereferenceable(64) [[TMP]]) [[ATTR7]]
; IS_TUNIT_OPM-NEXT: [|TMP4:96.4|] = load < 8 \times 164 > 164 [[TMP2]], align 64
; IS__TUNIT_OPM-NEXT: store <8 x i64> [[TMP4]], <8 x i64>* [[ARG]], align 2
; IS__TUNIT_OPM-NEXT: ret void
;
; IS__TUNIT_NPM: Function Attrs: argmemonly inlinehint nofree norecurse nosync nounwind uwtable willreturn
; IS__TUNIT_NPM-LABEL: define {{[^@]+}}@avx512_legal512_prefer256_call_avx512_legal256_prefer256
; IS__TUNIT_NPM-SAME: (<8 x i64>* nocapture nofree writeonly [[ARG:%.*]]) [[ATTR1]] {
; IS__TUNIT_NPM-NEXT: bb:
; IS TUNIT_NPM-NEXT: [[TMP:%,*]] = alloca <8 x i64>, align 32
; IS TUNIT_NPM-NEXT: [[TMP2:\%.*]] = alloca <8 x i64>, align 32
; IS TUNIT_NPM-NEXT: [[TMP3:\%.*]] = \text{bitcast} < 8 \times 164>^* [[TMP]] to 18*
```
; IS\_\_TUNIT\_NPM-NEXT: call void @llvm.memset.p0i8.i64(i8\* nocapture nofree noundef nonnull writeonly align 64 dereferenceable(64) [[TMP3]], i8 noundef 0, i64 noundef 32, i1 noundef false) [[ATTR6]]

; IS\_\_TUNIT\_NPM-NEXT: call fastcc void

@callee\_avx512\_legal512\_prefer256\_call\_avx512\_legal256\_prefer256(<8 x i64>\* noalias nocapture nofree noundef nonnull writeonly align 64 dereferenceable(64) [[TMP2]], <8 x i64>\* noalias nocapture nofree noundef nonnull readonly align 64 dereferenceable(64) [[TMP]]) [[ATTR7]]

; IS TUNIT\_NPM-NEXT:  $[[TMP4:\%.*]] = load < 8 \times 164 > . \le 8 \times 164 > * [[TMP2]],$  align 64

; IS\_\_TUNIT\_NPM-NEXT: store <8 x i64> [[TMP4]], <8 x i64>\* [[ARG]], align 2

; IS\_\_TUNIT\_NPM-NEXT: ret void

;

; IS\_\_CGSCC\_OPM: Function Attrs: argmemonly inlinehint nofree norecurse nosync nounwind uwtable willreturn

; IS\_\_CGSCC\_OPM-LABEL: define {{[^@]+}}@avx512\_legal512\_prefer256\_call\_avx512\_legal256\_prefer256

; IS\_\_CGSCC\_OPM-SAME: (<8 x i64>\* nocapture nofree nonnull writeonly align 2 dereferenceable(64)

```
[[ARG:%.*]]) [[ATTR1]] {
```
; IS\_\_CGSCC\_OPM-NEXT: bb:

; IS\_\_CGSCC\_OPM-NEXT: [[TMP:%.\*]] = alloca <8 x i64>, align 32

; IS\_\_CGSCC\_OPM-NEXT: [[TMP2:%.\*]] = alloca <8 x i64>, align 32

; IS CGSCC\_OPM-NEXT:  $[[TMP3:\%.*]] = \text{bitcast} < 8 \times 164>^*$  [[TMP]] to i8\*

; IS\_\_CGSCC\_OPM-NEXT: call void @llvm.memset.p0i8.i64(i8\* nocapture nofree noundef nonnull writeonly

```
align 64 dereferenceable(64) [[TMP3]], i8 noundef 0, i64 noundef 32, i1 noundef false) [[ATTR6]]
```
; IS\_\_CGSCC\_OPM-NEXT: call fastcc void

```
@callee_avx512_legal512_prefer256_call_avx512_legal256_prefer256(<8 x i64>* nocapture nofree noundef
nonnull writeonly align 64 dereferenceable(64) [[TMP2]], <8 x i64>* nocapture nofree noundef nonnull readonly
align 64 dereferenceable(64) [[TMP]]) [[ATTR7]]
```

```
; IS__CGSCC_OPM-NEXT: [[TMP4:%.*]] = load <8 x i64>, <8 x i64>* [[TMP2]], align 64
```

```
; IS__CGSCC_OPM-NEXT: store <8 x i64> [[TMP4]], <8 x i64>* [[ARG]], align 2
```
; IS\_\_CGSCC\_OPM-NEXT: ret void

;

; IS\_\_CGSCC\_NPM: Function Attrs: argmemonly inlinehint nofree norecurse nosync nounwind uwtable willreturn

; IS\_\_CGSCC\_NPM-LABEL: define {{[^@]+}}@avx512\_legal512\_prefer256\_call\_avx512\_legal256\_prefer256

```
; IS__CGSCC_NPM-SAME: (<8 x i64>* nocapture nofree nonnull writeonly align 2 dereferenceable(64)
```
[[ARG:%.\*]]) [[ATTR1]] {

; IS\_\_CGSCC\_NPM-NEXT: bb:

; IS\_\_CGSCC\_NPM-NEXT: [[TMP:%.\*]] = alloca <8 x i64>, align 32

```
; IS__CGSCC_NPM-NEXT: [[TMP2:%.*]] = alloca <8 x i64>, align 32
```
; IS\_CGSCC\_NPM-NEXT:  $[|TMP3:%,*]|$  = bitcast <8 x i64>\*  $[|TMP]|$  to i8\*

```
; IS__CGSCC_NPM-NEXT: call void @llvm.memset.p0i8.i64(i8* nocapture nofree noundef nonnull writeonly
align 64 dereferenceable(64) [[TMP3]], i8 noundef 0, i64 noundef 32, i1 noundef false) [[ATTR6]]
```

```
; IS__CGSCC_NPM-NEXT: call fastcc void
```

```
@callee_avx512_legal512_prefer256_call_avx512_legal256_prefer256(<8 x i64>* noalias nocapture nofree
noundef nonnull writeonly align 64 dereferenceable(64) [[TMP2]], <8 x i64>* noalias nocapture nofree noundef
nonnull readonly align 64 dereferenceable(64) [[TMP]]) [[ATTR7]]
```

```
; IS CGSCC_NPM-NEXT: [[TMP4:\%.*]] = load < 8 \times 164, \ltimes 8 \times 164<sup>*</sup> [[TMP2]], align 64
```

```
; IS__CGSCC_NPM-NEXT: store <8 x i64> [[TMP4]], <8 x i64>* [[ARG]], align 2
```
; IS\_\_CGSCC\_NPM-NEXT: ret void

;

```
bb:
```
%tmp = alloca <8 x i64>, align 32

```
\%tmp2 = alloca <8 x i64>, align 32
%tmp3 = bitcast <8 x i64>* %tmp to i8*
 call void @llvm.memset.p0i8.i64(i8* align 32 %tmp3, i8 0, i64 32, i1 false)
 call fastcc void @callee_avx512_legal512_prefer256_call_avx512_legal256_prefer256(<8 x i64>* %tmp2, <8 x
i64>* %tmp)
% tmp4 = load <8 x i64>, <8 x i64>* % tmp2, align 32
store <8 x i64> %tmp4, <8 x i64>* %arg, align 2
 ret void
}
; This should promote
define internal fastcc void @callee_avx2_legal256_prefer256_call_avx2_legal512_prefer256(<8 x i64>* %arg, <8
x i64<sup>*</sup> readonly %arg1) #3 {
;
; IS________OPM: Function Attrs: argmemonly inlinehint nofree norecurse nosync nounwind uwtable willreturn
; IS________OPM-LABEL: define {{[^@]+}}@callee_avx2_legal256_prefer256_call_avx2_legal512_prefer256
; IS________OPM-SAME: (<8 x i64>* nocapture nofree noundef nonnull writeonly align 64 dereferenceable(64)
[[ARG:%.*]], <8 x i64>* nocapture nofree noundef nonnull readonly align 64 dereferenceable(64) [[ARG1:%.*]])
[[ATTR3:#,"]; IS________OPM-NEXT: bb:
; IS________OPM-NEXT: [[TMP:%.*]] = load <8 x i64>, <8 x i64>* [[ARG1]], align 64
; IS________OPM-NEXT: store <8 x i64> [[TMP]], <8 x i64>* [[ARG]], align 64
; IS________OPM-NEXT: ret void
;
; IS________NPM: Function Attrs: argmemonly inlinehint nofree norecurse nosync nounwind uwtable willreturn
; IS________NPM-LABEL: define {{[^@]+}}@callee_avx2_legal256_prefer256_call_avx2_legal512_prefer256
; IS________NPM-SAME: (<8 x i64>* noalias nocapture nofree noundef nonnull writeonly align 64
dereferenceable(64) [[ARG:%.*]], <8 x i64> [[TMP0:%.*]]) [[ATTR3:#.*]] {
; IS________NPM-NEXT: bb:
; IS________NPM-NEXT: [[ARG1_PRIV:%.*]] = alloca <8 x i64>, align 64
; IS________NPM-NEXT: store <8 x i64> [[TMP0]], <8 x i64>* [[ARG1_PRIV]], align 64
; IS________NPM-NEXT: [[TMP:%.*]] = load <8 x i64>, <8 x i64>* [[ARG1_PRIV]], align 64
; IS________NPM-NEXT: store <8 x i64> [[TMP]], <8 x i64>* [[ARG]], align 64
; IS________NPM-NEXT: ret void
;
bb:
% tmp = load <8 x i64>, <8 x i64>* % arg1
 store <8 x i64> %tmp, <8 x i64>* %arg
 ret void
}
define void @avx2_legal256_prefer256_call_avx2_legal512_prefer256(<8 x i64>* %arg) #4 {
;
; IS__TUNIT_OPM: Function Attrs: argmemonly inlinehint nofree norecurse nosync nounwind uwtable willreturn
; IS TUNIT_OPM-LABEL: define \{ {\ulcorner} \{^{\alpha}@ \rvert + \} } @avx2 \text{ legal256} \text{ prefer256} \text{ call } avx2 \text{ legal512} \text{ prefer256}; IS TUNIT_OPM-SAME: (<8 x 164<sup>*</sup> nocapture nofree writeonly [[ARG:%.*]]) [[ATTR4:#.*]] {
; IS__TUNIT_OPM-NEXT: bb:
; IS TUNIT OPM-NEXT: [[TMP:\%.*]] = \text{alloca} < 8 \times \text{i}64, align 32
```
; IS\_\_TUNIT\_OPM-NEXT: [[TMP2:%.\*]] = alloca <8 x i64>, align 32

; IS\_TUNIT\_OPM-NEXT:  $[[TMP3:\%.*]] = \text{bitcast} < 8 \times 164 > * [[TMP]] \text{ to } 18*$ 

```
; IS__TUNIT_OPM-NEXT: call void @llvm.memset.p0i8.i64(i8* nocapture nofree noundef nonnull writeonly
align 64 dereferenceable(64) [[TMP3]], i8 noundef 0, i64 noundef 32, i1 noundef false) [[ATTR6]]
```

```
; IS__TUNIT_OPM-NEXT: call fastcc void
```
@callee\_avx2\_legal256\_prefer256\_call\_avx2\_legal512\_prefer256(<8 x i64>\* nocapture nofree noundef nonnull writeonly align 64 dereferenceable(64) [[TMP2]], <8 x i64>\* nocapture nofree noundef nonnull readonly align 64 dereferenceable(64) [[TMP]]) [[ATTR7]]

; IS\_\_TUNIT\_OPM-NEXT: [[TMP4:%.\*]] = load <8 x i64>, <8 x i64>\* [[TMP2]], align 64

```
; IS TUNIT OPM-NEXT: store \langle 8 \times 164 \rangle [[TMP4]], \langle 8 \times 164 \rangle* [[ARG]], align 2
```
; IS\_\_TUNIT\_OPM-NEXT: ret void

;

```
; IS__TUNIT_NPM: Function Attrs: argmemonly inlinehint nofree norecurse nosync nounwind uwtable willreturn
```

```
; IS__TUNIT_NPM-LABEL: define {{[^@]+}}@avx2_legal256_prefer256_call_avx2_legal512_prefer256
```

```
; IS__TUNIT_NPM-SAME: (<8 x i64>* nocapture nofree writeonly [[ARG:%.*]]) [[ATTR4:#.*]] {
```
; IS\_\_TUNIT\_NPM-NEXT: bb:

; IS\_\_TUNIT\_NPM-NEXT: [[TMP:%.\*]] = alloca <8 x i64>, align 32

; IS TUNIT\_NPM-NEXT:  $[[TMP2:\%.*]] =$  alloca <8 x i64>, align 32

; IS\_TUNIT\_NPM-NEXT:  $[[TMP3:\%.*]] = \text{bitcast} < 8 \times 164 > * [[TMP]] \text{ to } 18*$ 

```
; IS__TUNIT_NPM-NEXT: call void @llvm.memset.p0i8.i64(i8* nocapture nofree noundef nonnull writeonly
```

```
align 64 dereferenceable(64) [[TMP3]], i8 noundef 0, i64 noundef 32, i1 noundef false) [[ATTR6]]
```
; IS\_\_TUNIT\_NPM-NEXT: [[TMP0:%.\*]] = load <8 x i64>, <8 x i64>\* [[TMP]], align 64

```
; IS__TUNIT_NPM-NEXT: call fastcc void
```

```
@callee_avx2_legal256_prefer256_call_avx2_legal512_prefer256(<8 x i64>* noalias nocapture nofree noundef
nonnull writeonly align 64 dereferenceable(64) [[TMP2]], <8 x i64> [[TMP0]]) [[ATTR7]]
```
; IS TUNIT\_NPM-NEXT:  $[[TMP4:\%,*]] = load < 8 \times 164 > . \le 8 \times 164 > * [[TMP2]],$  align 64

; IS\_\_TUNIT\_NPM-NEXT: store <8 x i64> [[TMP4]], <8 x i64>\* [[ARG]], align 2

; IS\_\_TUNIT\_NPM-NEXT: ret void

;

; IS\_\_CGSCC\_OPM: Function Attrs: argmemonly inlinehint nofree norecurse nosync nounwind uwtable willreturn

```
; IS__CGSCC_OPM-LABEL: define {{[^@]+}}@avx2_legal256_prefer256_call_avx2_legal512_prefer256
```

```
; IS__CGSCC_OPM-SAME: (<8 x i64>* nocapture nofree nonnull writeonly align 2 dereferenceable(64)
[[ARG:%.*]]) [[ATTR4:#.*]] {
```
; IS\_\_CGSCC\_OPM-NEXT: bb:

```
; IS CGSCC_OPM-NEXT: [[TMP:%,*]] =alloca <8 x i64>, align 32
```

```
; IS__CGSCC_OPM-NEXT: [[TMP2:%.*]] = alloca <8 x i64>, align 32
```

```
; IS_CGSCC_OPM-NEXT: [[TMP3:\%.*]] = \text{bitcast} < 8 \times 164 > * [[TMP]] \text{ to } 18*
```

```
; IS__CGSCC_OPM-NEXT: call void @llvm.memset.p0i8.i64(i8* nocapture nofree noundef nonnull writeonly
align 64 dereferenceable(64) [[TMP3]], i8 noundef 0, i64 noundef 32, i1 noundef false) [[ATTR6]]
```

```
; IS__CGSCC_OPM-NEXT: call fastcc void
```

```
@callee_avx2_legal256_prefer256_call_avx2_legal512_prefer256(<8 x i64>* nocapture nofree noundef nonnull
writeonly align 64 dereferenceable(64) [[TMP2]], <8 x i64>* nocapture nofree noundef nonnull readonly align 64
dereferenceable(64) [[TMP]]) [[ATTR7]]
```

```
; IS__CGSCC_OPM-NEXT: [[TMP4:%.*]] = load <8 x i64>, <8 x i64>* [[TMP2]], align 64
```

```
; IS CGSCC OPM-NEXT: store <8 x i64> [[TMP4]], <8 x i64>* [[ARG]], align 2
```
; IS\_\_CGSCC\_OPM-NEXT: ret void

```
;
```
; IS\_\_CGSCC\_NPM: Function Attrs: argmemonly inlinehint nofree norecurse nosync nounwind uwtable willreturn

```
; IS__CGSCC_NPM-LABEL: define {{[^@]+}}@avx2_legal256_prefer256_call_avx2_legal512_prefer256
; IS__CGSCC_NPM-SAME: (<8 x i64>* nocapture nofree nonnull writeonly align 2 dereferenceable(64)
[[ARG:%.*]]) [[ATTR4:#.*]] {
; IS__CGSCC_NPM-NEXT: bb:
; IS_CGSCC_NPM-NEXT: [[TMP:\%"] = \text{alloca} < 8 \times 164, align 32
; IS__CGSCC_NPM-NEXT: [[TMP2:%.*]] = alloca <8 x i64>, align 32
; IS CGSCC_NPM-NEXT: [[TMP3:\%.*]] = \text{bitcast} < 8 \times 164>^* [[TMP]] to i8*
; IS__CGSCC_NPM-NEXT: call void @llvm.memset.p0i8.i64(i8* nocapture nofree noundef nonnull writeonly
align 64 dereferenceable(64) [[TMP3]], i8 noundef 0, i64 noundef 32, i1 noundef false) [[ATTR6]]
; IS CGSCC_NPM-NEXT: [[TMP0:%,*]] = load < 8 \times 164, < 8 \times 164, * [[TMP]], align 64
; IS__CGSCC_NPM-NEXT: call fastcc void
@callee_avx2_legal256_prefer256_call_avx2_legal512_prefer256(<8 x i64>* noalias nocapture nofree noundef
nonnull writeonly align 64 dereferenceable(64) [[TMP2]], <8 x i64> [[TMP0]]) [[ATTR7]]
; IS__CGSCC_NPM-NEXT: [[TMP4:%.*]] = load <8 x i64>, <8 x i64>* [[TMP2]], align 64
; IS__CGSCC_NPM-NEXT: store <8 x i64> [[TMP4]], <8 x i64>* [[ARG]], align 2
; IS__CGSCC_NPM-NEXT: ret void
;
bb:
%tmp = alloca \langle 8 \times 164 \rangle, align 32
%tmp2 = alloca < 8 \times 164, align 32
%tmp3 = bitcast <8 x i64>* %tmp to i8*
 call void @llvm.memset.p0i8.i64(i8* align 32 %tmp3, i8 0, i64 32, i1 false)
 call fastcc void @callee_avx2_legal256_prefer256_call_avx2_legal512_prefer256(<8 x i64>* %tmp2, <8 x i64>*
%tmp)
% tmp4 = load <8 x i64>, <8 x i64>* % tmp2, align 32
 store <8 x i64> %tmp4, <8 x i64>* %arg, align 2
 ret void
}
; This should promote
define internal fastcc void @callee_avx2_legal512_prefer256_call_avx2_legal256_prefer256(<8 x i64>* %arg, <8
x i64<sup>*</sup> readonly %arg1) #4 {
;
; IS________OPM: Function Attrs: argmemonly inlinehint nofree norecurse nosync nounwind uwtable willreturn
; IS________OPM-LABEL: define {{[^@]+}}@callee_avx2_legal512_prefer256_call_avx2_legal256_prefer256
; IS________OPM-SAME: (<8 x i64>* nocapture nofree noundef nonnull writeonly align 64 dereferenceable(64)
[[ARG:%.*]], <8 x i64>* nocapture nofree noundef nonnull readonly align 64 dereferenceable(64) [[ARG1:%.*]])
[[ATTR4:#,"]]; IS________OPM-NEXT: bb:
; IS OPM-NEXT: [[TMP:%,*]] = load < 8 \times 164, \ltimes 8 \times 164 [[ARG1]], align 64
; IS OPM-NEXT: store <8 x i64> [[TMP]], <8 x i64>* [[ARG]], align 64
; IS________OPM-NEXT: ret void
;
; IS________NPM: Function Attrs: argmemonly inlinehint nofree norecurse nosync nounwind uwtable willreturn
; IS________NPM-LABEL: define {{[^@]+}}@callee_avx2_legal512_prefer256_call_avx2_legal256_prefer256
; IS________NPM-SAME: (<8 x i64>* noalias nocapture nofree noundef nonnull writeonly align 64
```
dereferenceable(64) [[ARG:%.\*]], <8 x i64> [[TMP0:%.\*]]) [[ATTR4:#.\*]] {

; IS\_\_\_\_\_\_\_\_NPM-NEXT: bb:

```
; IS________NPM-NEXT: [[ARG1_PRIV:%.*]] = alloca <8 x i64>, align 64
; IS________NPM-NEXT: store <8 x i64> [[TMP0]], <8 x i64>* [[ARG1_PRIV]], align 64
; IS________NPM-NEXT: [[TMP:%.*]] = load <8 x i64>, <8 x i64>* [[ARG1_PRIV]], align 64
; IS________NPM-NEXT: store <8 x i64> [[TMP]], <8 x i64>* [[ARG]], align 64
; IS________NPM-NEXT: ret void
;
bb:
% tmp = load <8 x i64>, <8 x i64>* % arg1
 store <8 x i64> %tmp, <8 x i64>* %arg
 ret void
}
```
define void @avx2\_legal512\_prefer256\_call\_avx2\_legal256\_prefer256(<8 x i64>\* %arg) #3 {

;

; IS\_\_TUNIT\_OPM: Function Attrs: argmemonly inlinehint nofree norecurse nosync nounwind uwtable willreturn

```
; IS__TUNIT_OPM-LABEL: define {{[^@]+}}@avx2_legal512_prefer256_call_avx2_legal256_prefer256
```

```
; IS__TUNIT_OPM-SAME: (<8 x i64>* nocapture nofree writeonly [[ARG:%.*]]) [[ATTR3:#.*]] {
```
; IS\_\_TUNIT\_OPM-NEXT: bb:

; IS\_\_TUNIT\_OPM-NEXT: [[TMP:%.\*]] = alloca <8 x i64>, align 32

; IS\_\_TUNIT\_OPM-NEXT: [[TMP2:%.\*]] = alloca <8 x i64>, align 32

; IS TUNIT\_OPM-NEXT:  $[[TMP3:%,*]] = \text{bitcast} < 8 \times 164$  /\* [[TMP]] to  $18*$ 

; IS\_\_TUNIT\_OPM-NEXT: call void @llvm.memset.p0i8.i64(i8\* nocapture nofree noundef nonnull writeonly align 64 dereferenceable(64) [[TMP3]], i8 noundef 0, i64 noundef 32, i1 noundef false) [[ATTR6]]

; IS\_\_TUNIT\_OPM-NEXT: call fastcc void

@callee\_avx2\_legal512\_prefer256\_call\_avx2\_legal256\_prefer256(<8 x i64>\* nocapture nofree noundef nonnull writeonly align 64 dereferenceable(64) [[TMP2]], <8 x i64>\* nocapture nofree noundef nonnull readonly align 64 dereferenceable(64) [[TMP]]) [[ATTR7]]

; IS\_\_TUNIT\_OPM-NEXT: [[TMP4:%.\*]] = load <8 x i64>, <8 x i64>\* [[TMP2]], align 64

```
; IS__TUNIT_OPM-NEXT: store <8 x i64> [[TMP4]], <8 x i64>* [[ARG]], align 2
```

```
; IS__TUNIT_OPM-NEXT: ret void
```
;

```
; IS__TUNIT_NPM: Function Attrs: argmemonly inlinehint nofree norecurse nosync nounwind uwtable willreturn
```

```
; IS__TUNIT_NPM-LABEL: define {{[^@]+}}@avx2_legal512_prefer256_call_avx2_legal256_prefer256
```

```
; IS__TUNIT_NPM-SAME: (<8 x i64>* nocapture nofree writeonly [[ARG:%.*]]) [[ATTR3:#.*]] {
```
; IS\_\_TUNIT\_NPM-NEXT: bb:

```
; IS_TUNIT_NPM-NEXT: [[TMP:\%.*]] = \text{alloca} < 8 \text{ x } \text{ i}64, align 32
```

```
; IS__TUNIT_NPM-NEXT: [[TMP2:%.*]] = alloca <8 x i64>, align 32
```

```
; IS_TUNIT_NPM-NEXT: [[TMP3:\%.*]] = \text{bitcast} < 8 \times 164 > * [[TMP]] to 18^*
```

```
; IS__TUNIT_NPM-NEXT: call void @llvm.memset.p0i8.i64(i8* nocapture nofree noundef nonnull writeonly
```

```
align 64 dereferenceable(64) [[TMP3]], i8 noundef 0, i64 noundef 32, i1 noundef false) [[ATTR6]]
```

```
; IS TUNIT_NPM-NEXT: [[TMP0:\%"] = load < 8 x i64>, \ltimes 8 x i64>* [[TMP]], align 64
```

```
; IS__TUNIT_NPM-NEXT: call fastcc void
```

```
@callee_avx2_legal512_prefer256_call_avx2_legal256_prefer256(<8 x i64>* noalias nocapture nofree noundef
nonnull writeonly align 64 dereferenceable(64) [[TMP2]], <8 x i64> [[TMP0]]) [[ATTR7]]
```
; IS TUNIT\_NPM-NEXT:  $[[TMP4:%,*]] = load < 8 \times 164$ ,  $< 8 \times 164$  \*  $[[TMP2]]$ , align 64

```
; IS TUNIT_NPM-NEXT: store <8 x i64> [[TMP4]], <8 x i64>* [[ARG]], align 2
```

```
; IS__TUNIT_NPM-NEXT: ret void
```

```
;
```

```
; IS__CGSCC_OPM: Function Attrs: argmemonly inlinehint nofree norecurse nosync nounwind uwtable willreturn
; IS__CGSCC_OPM-LABEL: define {{[^@]+}}@avx2_legal512_prefer256_call_avx2_legal256_prefer256
; IS__CGSCC_OPM-SAME: (<8 x i64>* nocapture nofree nonnull writeonly align 2 dereferenceable(64)
[[ARG:%.*]]) [[ATTR3:#.*]] {
; IS__CGSCC_OPM-NEXT: bb:
; IS CGSCC_OPM-NEXT: [[TMP:%,*]] =alloca <8 x i64>, align 32
; IS CGSCC OPM-NEXT: [[TMP2:\%.*]] = alloca <8 x i64>, align 32
; IS_CGSCC_OPM-NEXT: [[TMP3:%,*]] = \text{bitcast} < 8 \times 164 > |[TMP]| \text{ to } 18*; IS__CGSCC_OPM-NEXT: call void @llvm.memset.p0i8.i64(i8* nocapture nofree noundef nonnull writeonly
align 64 dereferenceable(64) [[TMP3]], i8 noundef 0, i64 noundef 32, i1 noundef false) [[ATTR6]]
; IS__CGSCC_OPM-NEXT: call fastcc void
@callee_avx2_legal512_prefer256_call_avx2_legal256_prefer256(<8 x i64>* nocapture nofree noundef nonnull
writeonly align 64 dereferenceable(64) [[TMP2]], <8 x i64>* nocapture nofree noundef nonnull readonly align 64
dereferenceable(64) [[TMP]]) [[ATTR7]]
; IS__CGSCC_OPM-NEXT: [[TMP4:%.*]] = load <8 x i64>, <8 x i64>* [[TMP2]], align 64
; IS__CGSCC_OPM-NEXT: store <8 x i64> [[TMP4]], <8 x i64>* [[ARG]], align 2
; IS__CGSCC_OPM-NEXT: ret void
;
; IS__CGSCC_NPM: Function Attrs: argmemonly inlinehint nofree norecurse nosync nounwind uwtable willreturn
; IS__CGSCC_NPM-LABEL: define {{[^@]+}}@avx2_legal512_prefer256_call_avx2_legal256_prefer256
; IS__CGSCC_NPM-SAME: (<8 x i64>* nocapture nofree nonnull writeonly align 2 dereferenceable(64)
[[ARG:%.*]]) [[ATTR3:#.*]] {
; IS__CGSCC_NPM-NEXT: bb:
; IS__CGSCC_NPM-NEXT: [[TMP:%.*]] = alloca <8 x i64>, align 32
; IS__CGSCC_NPM-NEXT: [[TMP2:%.*]] = alloca <8 x i64>, align 32
; IS CGSCC_NPM-NEXT: [[TMP3:\%.*]] = \text{bitcast} < 8 \times 164>^* [[TMP]] to i8^*; IS__CGSCC_NPM-NEXT: call void @llvm.memset.p0i8.i64(i8* nocapture nofree noundef nonnull writeonly
align 64 dereferenceable(64) [[TMP3]], i8 noundef 0, i64 noundef 32, i1 noundef false) [[ATTR6]]
; IS CGSCC_NPM-NEXT: [[TMP0:%,*]] = load < 8 \times 164, <8 x i64>* [[TMP]], align 64
; IS__CGSCC_NPM-NEXT: call fastcc void
@callee_avx2_legal512_prefer256_call_avx2_legal256_prefer256(<8 x i64>* noalias nocapture nofree noundef
nonnull writeonly align 64 dereferenceable(64) [[TMP2]], <8 x i64> [[TMP0]]) [[ATTR7]]
; IS_CGSCC_NPM-NEXT: [|TMP4:%,*]| = load < 8 \times 164, \lt 8 \times 164 [|TMP2|], align 64
; IS__CGSCC_NPM-NEXT: store <8 x i64> [[TMP4]], <8 x i64>* [[ARG]], align 2
; IS__CGSCC_NPM-NEXT: ret void
;
bb:
%tmp = alloca \langle 8 \times 164 \rangle, align 32
\%tmp2 = alloca <8 x i64>, align 32
%tmp3 = bitcast <8 x i64>* %tmp to i8*
 call void @llvm.memset.p0i8.i64(i8* align 32 %tmp3, i8 0, i64 32, i1 false)
call fastcc void @callee_avx2_legal512_prefer256_call_avx2_legal256_prefer256(<8 x i64>* %tmp2, <8 x i64>*
%tmp)
% tmp4 = load <8 x i64>, <8 x i64>* % tmp2, align 32
store <8 x i64> %tmp4, <8 x i64>* %arg, align 2
 ret void
}
```

```
 Open Source Used In imiconnect CentralAdmin-R2.3.3 5015
```
; Function Attrs: argmemonly nounwind

declare void @llvm.memset.p0i8.i64(i8\* nocapture writeonly, i8, i64, i1) #5

attributes #0 = { inlinehint norecurse nounwind uwtable "target-features"="+avx512vl" "min-legal-vectorwidth"="512" "prefer-vector-width"="512" } attributes  $\#1 = \{$  inlinehint norecurse nounwind uwtable "target-features"="+avx512vl" "min-legal-vectorwidth"="512" "prefer-vector-width"="256" }

attributes  $\#2 = \{$  inlinehint norecurse nounwind uwtable "target-features"="+avx512vl" "min-legal-vector-

width"="256" "prefer-vector-width"="256" }

attributes  $#3 = \{$  inlinehint norecurse nounwind uwtable "target-features"="+avx2" "min-legal-vector-width"="512" "prefer-vector-width"="256" }

attributes #4 = { inlinehint norecurse nounwind uwtable "target-features"="+avx2" "min-legal-vector-width"="256" "prefer-vector-width"="256" }

attributes  $#5 = \{$  argmemonly nounwind  $\}$ 

; RUN: llc -march=hexagon -hexagon-hvx-widen=32 < %s | FileCheck %s

; Truncating a type-to-be-widenened to a legal type (v8i8).

; Check that this compiles successfully.

; CHECK-LABEL: f0:

; CHECK: dealloc\_return

```
target datalayout = "e-m:e-p:32:32:32-a:0-n16:32-i64:64:64-i32:32:32-i16:16:16-i1:8:8-f32:32:32-f64:64:64-
v32:32:32-v64:64:64-v512:512:512-v1024:1024:1024-v2048:2048:2048"
target triple = "hexagon"
```
define dllexport void @f0(i8\* %a0) local\_unnamed\_addr #0 {

 $b0$ :

 $%$ v $0 =$ load i $8$ , i $8*$  undef, align 1

 $\%$  v1 = zext i8 % v0 to i16

```
\% v2 = add i16 0, \% v1
```
 $\%$  v3 = icmp sgt i16  $\%$  v2, 1

 %v4 = select i1 %v3, i16 %v2, i16 1  $\%$ v5 = udiv i16 -32768,  $\%$ v4

 $\%$  v<sub>6</sub> = zext i16  $\%$  v<sub>5</sub> to i32

```
\% v7 = insertelement <8 x i32> undef, i32 % v6, i32 0
```

```
%v8 = shufflevector \langle 8 \times 132 \rangle %v7, \langle 8 \times 132 \rangle undef, \langle 8 \times 132 \rangle zeroinitializer
```

```
% v9 = load <8 x i16>, <8 x i16>* undef, align 2
```

```
%v10 = sext <8 x i16> %v9 to <8 x i32>
```

```
\%v11 = \text{mul} nsw <8 x i32> % v8, % v10
```
 %v12 = add nsw <8 x i32> %v11, <i32 16384, i32 16384, i32 16384, i32 16384, i32 16384, i32 16384, i32 16384, i32 16384>

%v13 = lshr <8 x i32> %v12, <i32 15, i32 15, i32 15, i32 15, i32 15, i32 15, i32 15, i32 15>

% v14 = trunc <8 x i32> % v13 to <8 x i8>

 $\%v15 =$  getelementptr inbounds i8, i8\* %a0, i32 undef

%v16 = bitcast i8\* %v15 to <8 x i8 >\*

store <8 x i8> %v14, <8 x i8>\* %v16, align 1

```
 ret void
```
}

attributes  $\#0 = \{$  "target-features"="+hvx,+hvx-length128b"  $\}$ ; RUN: llc -march=hexagon < %s ; REQUIRES: asserts

; The two loads based on %struct.0, loading two different data types ; cause LSR to assume type "void" for the memory type. This would then ; cause an assert in isLegalAddressingMode. Make sure we no longer crash.

```
target triple = "hexagon"
```
%struct.0 = type {  $i8^*$ ,  $i8$ , % union.anon.0 } %union.anon. $0 =$ type { i8\* }

```
define hidden fastcc void @fred() unnamed_addr #0 {
entry:
 br i1 undef, label %while.end, label %while.body.lr.ph
```

```
while.body.lr.ph: ; \text{preds} = \% entry
 br label %while.body
```

```
while.body: ; preds = %exit.2, %while.body.lr.ph
%lsr.iv = phi %struct.0^* [ %cgep22, %exit.2 ], [ undef, % while.body.lr.ph ]
 switch i32 undef, label %exit [
  i32 1, label %sw.bb.i
  i32 2, label %sw.bb3.i
 ]
```

```
sw.bb.i: ; preds = %while.body
 unreachable
```

```
sw.bb3.i: \qquad \qquad ; \text{preds} = \% \text{while} \text{body}
```

```
 unreachable
```

```
exit: ; \text{preds} = % \text{while} \text{body} switch i32 undef, label %exit.2 [
  i32 1, label %sw.bb.i17
  i32 2, label %sw.bb3.i20
 ]
```

```
sw.bb.i17: \qquad \qquad ; preds = %.exit
%0 = bitcast % struct.0* % lsr.iv to i32*
%1 =load i32, i32* %0, align 4
 unreachable
```

```
sw.bb3.i20: ; preds = %exit
%2 = bitcast % struct.0* % lsr.iv to i8** %3 = load i8*, i8** %2, align 4
```
#### unreachable

 $ext{ext{.2:}}$  ; preds = %exit %cgep22 = getelementptr %struct.0, %struct.0\* %lsr.iv, i32 1 br label %while.body

 ret void }

while.end:  $\therefore$  preds = % entry

==============================================================================

==============================================================================

attributes  $#0 = \{$  nounwind optsize "target-cpu"="hexagonv55"  $\}$ 

The LLVM Project is under the Apache License v2.0 with LLVM Exceptions:

 Apache License Version 2.0, January 2004 http://www.apache.org/licenses/

### TERMS AND CONDITIONS FOR USE, REPRODUCTION, AND DISTRIBUTION

1. Definitions.

 "License" shall mean the terms and conditions for use, reproduction, and distribution as defined by Sections 1 through 9 of this document.

 "Licensor" shall mean the copyright owner or entity authorized by the copyright owner that is granting the License.

 "Legal Entity" shall mean the union of the acting entity and all other entities that control, are controlled by, or are under common control with that entity. For the purposes of this definition, "control" means (i) the power, direct or indirect, to cause the direction or management of such entity, whether by contract or otherwise, or (ii) ownership of fifty percent (50%) or more of the outstanding shares, or (iii) beneficial ownership of such entity.

 "You" (or "Your") shall mean an individual or Legal Entity exercising permissions granted by this License.

 "Source" form shall mean the preferred form for making modifications, including but not limited to software source code, documentation source, and configuration files.

 "Object" form shall mean any form resulting from mechanical transformation or translation of a Source form, including but not limited to compiled object code, generated documentation, and conversions to other media types.

 "Work" shall mean the work of authorship, whether in Source or Object form, made available under the License, as indicated by a copyright notice that is included in or attached to the work (an example is provided in the Appendix below).

 "Derivative Works" shall mean any work, whether in Source or Object form, that is based on (or derived from) the Work and for which the editorial revisions, annotations, elaborations, or other modifications represent, as a whole, an original work of authorship. For the purposes of this License, Derivative Works shall not include works that remain separable from, or merely link (or bind by name) to the interfaces of, the Work and Derivative Works thereof.

 "Contribution" shall mean any work of authorship, including the original version of the Work and any modifications or additions to that Work or Derivative Works thereof, that is intentionally submitted to Licensor for inclusion in the Work by the copyright owner or by an individual or Legal Entity authorized to submit on behalf of the copyright owner. For the purposes of this definition, "submitted" means any form of electronic, verbal, or written communication sent to the Licensor or its representatives, including but not limited to communication on electronic mailing lists, source code control systems, and issue tracking systems that are managed by, or on behalf of, the Licensor for the purpose of discussing and improving the Work, but excluding communication that is conspicuously marked or otherwise designated in writing by the copyright owner as "Not a Contribution."

 "Contributor" shall mean Licensor and any individual or Legal Entity on behalf of whom a Contribution has been received by Licensor and subsequently incorporated within the Work.

- 2. Grant of Copyright License. Subject to the terms and conditions of this License, each Contributor hereby grants to You a perpetual, worldwide, non-exclusive, no-charge, royalty-free, irrevocable copyright license to reproduce, prepare Derivative Works of, publicly display, publicly perform, sublicense, and distribute the Work and such Derivative Works in Source or Object form.
- 3. Grant of Patent License. Subject to the terms and conditions of this License, each Contributor hereby grants to You a perpetual, worldwide, non-exclusive, no-charge, royalty-free, irrevocable (except as stated in this section) patent license to make, have made, use, offer to sell, sell, import, and otherwise transfer the Work, where such license applies only to those patent claims licensable by such Contributor that are necessarily infringed by their Contribution(s) alone or by combination of their Contribution(s) with the Work to which such Contribution(s) was submitted. If You

 institute patent litigation against any entity (including a cross-claim or counterclaim in a lawsuit) alleging that the Work or a Contribution incorporated within the Work constitutes direct or contributory patent infringement, then any patent licenses granted to You under this License for that Work shall terminate as of the date such litigation is filed.

- 4. Redistribution. You may reproduce and distribute copies of the Work or Derivative Works thereof in any medium, with or without modifications, and in Source or Object form, provided that You meet the following conditions:
- (a) You must give any other recipients of the Work or Derivative Works a copy of this License; and
- (b) You must cause any modified files to carry prominent notices stating that You changed the files; and
- (c) You must retain, in the Source form of any Derivative Works that You distribute, all copyright, patent, trademark, and attribution notices from the Source form of the Work, excluding those notices that do not pertain to any part of the Derivative Works; and
- (d) If the Work includes a "NOTICE" text file as part of its distribution, then any Derivative Works that You distribute must include a readable copy of the attribution notices contained within such NOTICE file, excluding those notices that do not pertain to any part of the Derivative Works, in at least one of the following places: within a NOTICE text file distributed as part of the Derivative Works; within the Source form or documentation, if provided along with the Derivative Works; or, within a display generated by the Derivative Works, if and wherever such third-party notices normally appear. The contents of the NOTICE file are for informational purposes only and do not modify the License. You may add Your own attribution notices within Derivative Works that You distribute, alongside or as an addendum to the NOTICE text from the Work, provided that such additional attribution notices cannot be construed as modifying the License.

 You may add Your own copyright statement to Your modifications and may provide additional or different license terms and conditions for use, reproduction, or distribution of Your modifications, or for any such Derivative Works as a whole, provided Your use, reproduction, and distribution of the Work otherwise complies with the conditions stated in this License.

 5. Submission of Contributions. Unless You explicitly state otherwise, any Contribution intentionally submitted for inclusion in the Work by You to the Licensor shall be under the terms and conditions of this License, without any additional terms or conditions. Notwithstanding the above, nothing herein shall supersede or modify the terms of any separate license agreement you may have executed with Licensor regarding such Contributions.

 6. Trademarks. This License does not grant permission to use the trade names, trademarks, service marks, or product names of the Licensor, except as required for reasonable and customary use in describing the origin of the Work and reproducing the content of the NOTICE file.

 7. Disclaimer of Warranty. Unless required by applicable law or agreed to in writing, Licensor provides the Work (and each Contributor provides its Contributions) on an "AS IS" BASIS, WITHOUT WARRANTIES OR CONDITIONS OF ANY KIND, either express or implied, including, without limitation, any warranties or conditions of TITLE, NON-INFRINGEMENT, MERCHANTABILITY, or FITNESS FOR A PARTICULAR PURPOSE. You are solely responsible for determining the appropriateness of using or redistributing the Work and assume any risks associated with Your exercise of permissions under this License.

 8. Limitation of Liability. In no event and under no legal theory, whether in tort (including negligence), contract, or otherwise, unless required by applicable law (such as deliberate and grossly negligent acts) or agreed to in writing, shall any Contributor be liable to You for damages, including any direct, indirect, special, incidental, or consequential damages of any character arising as a result of this License or out of the use or inability to use the Work (including but not limited to damages for loss of goodwill, work stoppage, computer failure or malfunction, or any and all other commercial damages or losses), even if such Contributor has been advised of the possibility of such damages.

 9. Accepting Warranty or Additional Liability. While redistributing the Work or Derivative Works thereof, You may choose to offer, and charge a fee for, acceptance of support, warranty, indemnity, or other liability obligations and/or rights consistent with this License. However, in accepting such obligations, You may act only on Your own behalf and on Your sole responsibility, not on behalf of any other Contributor, and only if You agree to indemnify, defend, and hold each Contributor harmless for any liability incurred by, or claims asserted against, such Contributor by reason of your accepting any such warranty or additional liability.

# END OF TERMS AND CONDITIONS

APPENDIX: How to apply the Apache License to your work.

 To apply the Apache License to your work, attach the following boilerplate notice, with the fields enclosed by brackets "[]" replaced with your own identifying information. (Don't include the brackets!) The text should be enclosed in the appropriate comment syntax for the file format. We also recommend that a file or class name and description of purpose be included on the same "printed page" as the copyright notice for easier identification within third-party archives.

Copyright [yyyy] [name of copyright owner]

 Licensed under the Apache License, Version 2.0 (the "License"); you may not use this file except in compliance with the License. You may obtain a copy of the License at

http://www.apache.org/licenses/LICENSE-2.0

 Unless required by applicable law or agreed to in writing, software distributed under the License is distributed on an "AS IS" BASIS, WITHOUT WARRANTIES OR CONDITIONS OF ANY KIND, either express or implied. See the License for the specific language governing permissions and limitations under the License.

---- LLVM Exceptions to the Apache 2.0 License ----

As an exception, if, as a result of your compiling your source code, portions of this Software are embedded into an Object form of such source code, you may redistribute such embedded portions in such Object form without complying with the conditions of Sections 4(a), 4(b) and 4(d) of the License.

In addition, if you combine or link compiled forms of this Software with software that is licensed under the GPLv2 ("Combined Software") and if a court of competent jurisdiction determines that the patent provision (Section 3), the indemnity provision (Section 9) or other Section of the License conflicts with the conditions of the GPLv2, you may retroactively and prospectively choose to deem waived or otherwise exclude such Section(s) of the License, but only in their entirety and only with respect to the Combined Software.

Software from third parties included in the LLVM Project:

==============================================================================

==============================================================================

The LLVM Project contains third party software which is under different license terms. All such code will be identified clearly using at least one of two mechanisms:

1) It will be in a separate directory tree with its own `LICENSE.txt` or `LICENSE` file at the top containing the specific license and restrictions which apply to that software, or

2) It will contain specific license and restriction terms at the top of every file.

Legacy LLVM License (https://llvm.org/docs/DeveloperPolicy.html#legacy):

==============================================================================

==============================================================================

University of Illinois/NCSA Open Source License

Copyright (c) 2011-2019 by the contributors listed in CREDITS.TXT All rights reserved.

Developed by:

LLVM Team

University of Illinois at Urbana-Champaign

http://llvm.org

Permission is hereby granted, free of charge, to any person obtaining a copy of this software and associated documentation files (the "Software"), to deal with the Software without restriction, including without limitation the rights to use, copy, modify, merge, publish, distribute, sublicense, and/or sell copies of the Software, and to permit persons to whom the Software is furnished to do so, subject to the following conditions:

- \* Redistributions of source code must retain the above copyright notice, this list of conditions and the following disclaimers.
- \* Redistributions in binary form must reproduce the above copyright notice, this list of conditions and the following disclaimers in the documentation and/or other materials provided with the distribution.
- \* Neither the names of the LLVM Team, University of Illinois at Urbana-Champaign, nor the names of its contributors may be used to endorse or promote products derived from this Software without specific prior written permission.

THE SOFTWARE IS PROVIDED "AS IS", WITHOUT WARRANTY OF ANY KIND, EXPRESS OR IMPLIED, INCLUDING BUT NOT LIMITED TO THE WARRANTIES OF MERCHANTABILITY, FITNESS FOR A PARTICULAR PURPOSE AND NONINFRINGEMENT. IN NO EVENT SHALL THE CONTRIBUTORS OR COPYRIGHT HOLDERS BE LIABLE FOR ANY CLAIM, DAMAGES OR OTHER LIABILITY, WHETHER IN AN ACTION OF CONTRACT, TORT OR OTHERWISE, ARISING FROM, OUT OF OR IN CONNECTION WITH THE SOFTWARE OR THE USE OR OTHER DEALINGS WITH THE

#### The LLVM Project is under the Apache License v2.0 with LLVM Exceptions:

 Apache License Version 2.0, January 2004 http://www.apache.org/licenses/

# TERMS AND CONDITIONS FOR USE, REPRODUCTION, AND DISTRIBUTION

==============================================================================

==============================================================================

1. Definitions.

 "License" shall mean the terms and conditions for use, reproduction, and distribution as defined by Sections 1 through 9 of this document.

 "Licensor" shall mean the copyright owner or entity authorized by the copyright owner that is granting the License.

 "Legal Entity" shall mean the union of the acting entity and all other entities that control, are controlled by, or are under common control with that entity. For the purposes of this definition, "control" means (i) the power, direct or indirect, to cause the direction or management of such entity, whether by contract or otherwise, or (ii) ownership of fifty percent (50%) or more of the outstanding shares, or (iii) beneficial ownership of such entity.

 "You" (or "Your") shall mean an individual or Legal Entity exercising permissions granted by this License.

 "Source" form shall mean the preferred form for making modifications, including but not limited to software source code, documentation source, and configuration files.

 "Object" form shall mean any form resulting from mechanical transformation or translation of a Source form, including but not limited to compiled object code, generated documentation, and conversions to other media types.

 "Work" shall mean the work of authorship, whether in Source or Object form, made available under the License, as indicated by a copyright notice that is included in or attached to the work (an example is provided in the Appendix below).

 "Derivative Works" shall mean any work, whether in Source or Object form, that is based on (or derived from) the Work and for which the editorial revisions, annotations, elaborations, or other modifications represent, as a whole, an original work of authorship. For the purposes

 of this License, Derivative Works shall not include works that remain separable from, or merely link (or bind by name) to the interfaces of, the Work and Derivative Works thereof.

 "Contribution" shall mean any work of authorship, including the original version of the Work and any modifications or additions to that Work or Derivative Works thereof, that is intentionally submitted to Licensor for inclusion in the Work by the copyright owner or by an individual or Legal Entity authorized to submit on behalf of the copyright owner. For the purposes of this definition, "submitted" means any form of electronic, verbal, or written communication sent to the Licensor or its representatives, including but not limited to communication on electronic mailing lists, source code control systems, and issue tracking systems that are managed by, or on behalf of, the Licensor for the purpose of discussing and improving the Work, but excluding communication that is conspicuously marked or otherwise designated in writing by the copyright owner as "Not a Contribution."

 "Contributor" shall mean Licensor and any individual or Legal Entity on behalf of whom a Contribution has been received by Licensor and subsequently incorporated within the Work.

- 2. Grant of Copyright License. Subject to the terms and conditions of this License, each Contributor hereby grants to You a perpetual, worldwide, non-exclusive, no-charge, royalty-free, irrevocable copyright license to reproduce, prepare Derivative Works of, publicly display, publicly perform, sublicense, and distribute the Work and such Derivative Works in Source or Object form.
- 3. Grant of Patent License. Subject to the terms and conditions of this License, each Contributor hereby grants to You a perpetual, worldwide, non-exclusive, no-charge, royalty-free, irrevocable (except as stated in this section) patent license to make, have made, use, offer to sell, sell, import, and otherwise transfer the Work, where such license applies only to those patent claims licensable by such Contributor that are necessarily infringed by their Contribution(s) alone or by combination of their Contribution(s) with the Work to which such Contribution(s) was submitted. If You institute patent litigation against any entity (including a cross-claim or counterclaim in a lawsuit) alleging that the Work or a Contribution incorporated within the Work constitutes direct or contributory patent infringement, then any patent licenses granted to You under this License for that Work shall terminate as of the date such litigation is filed.
- 4. Redistribution. You may reproduce and distribute copies of the Work or Derivative Works thereof in any medium, with or without modifications, and in Source or Object form, provided that You

meet the following conditions:

- (a) You must give any other recipients of the Work or Derivative Works a copy of this License; and
- (b) You must cause any modified files to carry prominent notices stating that You changed the files; and
- (c) You must retain, in the Source form of any Derivative Works that You distribute, all copyright, patent, trademark, and attribution notices from the Source form of the Work, excluding those notices that do not pertain to any part of the Derivative Works; and
- (d) If the Work includes a "NOTICE" text file as part of its distribution, then any Derivative Works that You distribute must include a readable copy of the attribution notices contained within such NOTICE file, excluding those notices that do not pertain to any part of the Derivative Works, in at least one of the following places: within a NOTICE text file distributed as part of the Derivative Works; within the Source form or documentation, if provided along with the Derivative Works; or, within a display generated by the Derivative Works, if and wherever such third-party notices normally appear. The contents of the NOTICE file are for informational purposes only and do not modify the License. You may add Your own attribution notices within Derivative Works that You distribute, alongside or as an addendum to the NOTICE text from the Work, provided that such additional attribution notices cannot be construed as modifying the License.

 You may add Your own copyright statement to Your modifications and may provide additional or different license terms and conditions for use, reproduction, or distribution of Your modifications, or for any such Derivative Works as a whole, provided Your use, reproduction, and distribution of the Work otherwise complies with the conditions stated in this License.

- 5. Submission of Contributions. Unless You explicitly state otherwise, any Contribution intentionally submitted for inclusion in the Work by You to the Licensor shall be under the terms and conditions of this License, without any additional terms or conditions. Notwithstanding the above, nothing herein shall supersede or modify the terms of any separate license agreement you may have executed with Licensor regarding such Contributions.
- 6. Trademarks. This License does not grant permission to use the trade names, trademarks, service marks, or product names of the Licensor,

 except as required for reasonable and customary use in describing the origin of the Work and reproducing the content of the NOTICE file.

 7. Disclaimer of Warranty. Unless required by applicable law or agreed to in writing, Licensor provides the Work (and each Contributor provides its Contributions) on an "AS IS" BASIS, WITHOUT WARRANTIES OR CONDITIONS OF ANY KIND, either express or implied, including, without limitation, any warranties or conditions of TITLE, NON-INFRINGEMENT, MERCHANTABILITY, or FITNESS FOR A PARTICULAR PURPOSE. You are solely responsible for determining the appropriateness of using or redistributing the Work and assume any risks associated with Your exercise of permissions under this License.

 8. Limitation of Liability. In no event and under no legal theory, whether in tort (including negligence), contract, or otherwise, unless required by applicable law (such as deliberate and grossly negligent acts) or agreed to in writing, shall any Contributor be liable to You for damages, including any direct, indirect, special, incidental, or consequential damages of any character arising as a result of this License or out of the use or inability to use the Work (including but not limited to damages for loss of goodwill, work stoppage, computer failure or malfunction, or any and all other commercial damages or losses), even if such Contributor has been advised of the possibility of such damages.

 9. Accepting Warranty or Additional Liability. While redistributing the Work or Derivative Works thereof, You may choose to offer, and charge a fee for, acceptance of support, warranty, indemnity, or other liability obligations and/or rights consistent with this License. However, in accepting such obligations, You may act only on Your own behalf and on Your sole responsibility, not on behalf of any other Contributor, and only if You agree to indemnify, defend, and hold each Contributor harmless for any liability incurred by, or claims asserted against, such Contributor by reason of your accepting any such warranty or additional liability.

# END OF TERMS AND CONDITIONS

APPENDIX: How to apply the Apache License to your work.

 To apply the Apache License to your work, attach the following boilerplate notice, with the fields enclosed by brackets "[]" replaced with your own identifying information. (Don't include the brackets!) The text should be enclosed in the appropriate comment syntax for the file format. We also recommend that a file or class name and description of purpose be included on the same "printed page" as the copyright notice for easier identification within third-party archives.

Copyright [yyyy] [name of copyright owner]

 Licensed under the Apache License, Version 2.0 (the "License"); you may not use this file except in compliance with the License. You may obtain a copy of the License at

http://www.apache.org/licenses/LICENSE-2.0

 Unless required by applicable law or agreed to in writing, software distributed under the License is distributed on an "AS IS" BASIS, WITHOUT WARRANTIES OR CONDITIONS OF ANY KIND, either express or implied. See the License for the specific language governing permissions and limitations under the License.

---- LLVM Exceptions to the Apache 2.0 License ----

As an exception, if, as a result of your compiling your source code, portions of this Software are embedded into an Object form of such source code, you may redistribute such embedded portions in such Object form without complying with the conditions of Sections 4(a), 4(b) and 4(d) of the License.

In addition, if you combine or link compiled forms of this Software with software that is licensed under the GPLv2 ("Combined Software") and if a court of competent jurisdiction determines that the patent provision (Section 3), the indemnity provision (Section 9) or other Section of the License conflicts with the conditions of the GPLv2, you may retroactively and prospectively choose to deem waived or otherwise exclude such Section(s) of the License, but only in their entirety and only with respect to the Combined Software.

Software from third parties included in the LLVM Project:

The LLVM Project contains third party software which is under different license terms. All such code will be identified clearly using at least one of two mechanisms:

==============================================================================

==============================================================================

==============================================================================

==============================================================================

1) It will be in a separate directory tree with its own `LICENSE.txt` or

 `LICENSE` file at the top containing the specific license and restrictions which apply to that software, or

2) It will contain specific license and restriction terms at the top of every file.

Legacy LLVM License (https://llvm.org/docs/DeveloperPolicy.html#legacy):

The compiler\_rt library is dual licensed under both the University of Illinois "BSD-Like" license and the MIT license. As a user of this code you may choose to use it under either license. As a contributor, you agree to allow your code to be used under both.

Full text of the relevant licenses is included below.

==============================================================================

University of Illinois/NCSA Open Source License

Copyright (c) 2009-2019 by the contributors listed in CREDITS.TXT

All rights reserved.

Developed by:

LLVM Team

University of Illinois at Urbana-Champaign

http://llvm.org

Permission is hereby granted, free of charge, to any person obtaining a copy of this software and associated documentation files (the "Software"), to deal with the Software without restriction, including without limitation the rights to use, copy, modify, merge, publish, distribute, sublicense, and/or sell copies of the Software, and to permit persons to whom the Software is furnished to do so, subject to the following conditions:

- \* Redistributions of source code must retain the above copyright notice, this list of conditions and the following disclaimers.
- \* Redistributions in binary form must reproduce the above copyright notice, this list of conditions and the following disclaimers in the documentation and/or other materials provided with the distribution.
- \* Neither the names of the LLVM Team, University of Illinois at Urbana-Champaign, nor the names of its contributors may be used to endorse or promote products derived from this Software without specific prior written permission.

THE SOFTWARE IS PROVIDED "AS IS", WITHOUT WARRANTY OF ANY KIND, EXPRESS OR IMPLIED, INCLUDING BUT NOT LIMITED TO THE WARRANTIES OF MERCHANTABILITY, FITNESS FOR A PARTICULAR PURPOSE AND NONINFRINGEMENT. IN NO EVENT SHALL THE CONTRIBUTORS OR COPYRIGHT HOLDERS BE LIABLE FOR ANY CLAIM, DAMAGES OR OTHER LIABILITY, WHETHER IN AN ACTION OF CONTRACT, TORT OR OTHERWISE, ARISING FROM,

OUT OF OR IN CONNECTION WITH THE SOFTWARE OR THE USE OR OTHER DEALINGS WITH THE SOFTWARE.

==============================================================================

Copyright (c) 2009-2015 by the contributors listed in CREDITS.TXT

Permission is hereby granted, free of charge, to any person obtaining a copy of this software and associated documentation files (the "Software"), to deal in the Software without restriction, including without limitation the rights to use, copy, modify, merge, publish, distribute, sublicense, and/or sell copies of the Software, and to permit persons to whom the Software is furnished to do so, subject to the following conditions:

The above copyright notice and this permission notice shall be included in all copies or substantial portions of the Software.

THE SOFTWARE IS PROVIDED "AS IS", WITHOUT WARRANTY OF ANY KIND, EXPRESS OR IMPLIED, INCLUDING BUT NOT LIMITED TO THE WARRANTIES OF MERCHANTABILITY, FITNESS FOR A PARTICULAR PURPOSE AND NONINFRINGEMENT. IN NO EVENT SHALL THE AUTHORS OR COPYRIGHT HOLDERS BE LIABLE FOR ANY CLAIM, DAMAGES OR OTHER LIABILITY, WHETHER IN AN ACTION OF CONTRACT, TORT OR OTHERWISE, ARISING FROM, OUT OF OR IN CONNECTION WITH THE SOFTWARE OR THE USE OR OTHER DEALINGS IN THE SOFTWARE.

; RUN: llc -O3 -mtriple=powerpc-unknown-linux-gnu -mcpu=e500 -mattr=spe < %s | FileCheck %s

; PowerPC SPE is a rare in-tree target that has the FP\_TO\_SINT node marked ; as Legal.

```
; Verify that fptosi(42.1) isn't simplified when the rounding mode is
; unknown.
; Verify that no gross errors happen.
; CHECK-LABEL: @f20
; COMMON: cfdctsiz
define i32 @f20(double %a) strictfp {
entry:
 %result = call i32 @llvm.experimental.constrained.fptosi.i32.f64(double 42.1,
                           metadata !"fpexcept.strict")
                            strictfp
 ret i32 %result
}
@llvm.fp.env = thread local global i8 zeroinitializer, section "llvm.metadata"
declare i32 @llvm.experimental.constrained.fptosi.i32.f64(double, metadata)
==============================================================================
The LLVM Project is under the Apache License v2.0 with LLVM Exceptions:
```
==============================================================================

# Apache License Version 2.0, January 2004 http://www.apache.org/licenses/

# TERMS AND CONDITIONS FOR USE, REPRODUCTION, AND DISTRIBUTION

## 1. Definitions.

 "License" shall mean the terms and conditions for use, reproduction, and distribution as defined by Sections 1 through 9 of this document.

 "Licensor" shall mean the copyright owner or entity authorized by the copyright owner that is granting the License.

 "Legal Entity" shall mean the union of the acting entity and all other entities that control, are controlled by, or are under common control with that entity. For the purposes of this definition, "control" means (i) the power, direct or indirect, to cause the direction or management of such entity, whether by contract or otherwise, or (ii) ownership of fifty percent (50%) or more of the outstanding shares, or (iii) beneficial ownership of such entity.

 "You" (or "Your") shall mean an individual or Legal Entity exercising permissions granted by this License.

 "Source" form shall mean the preferred form for making modifications, including but not limited to software source code, documentation source, and configuration files.

 "Object" form shall mean any form resulting from mechanical transformation or translation of a Source form, including but not limited to compiled object code, generated documentation, and conversions to other media types.

 "Work" shall mean the work of authorship, whether in Source or Object form, made available under the License, as indicated by a copyright notice that is included in or attached to the work (an example is provided in the Appendix below).

 "Derivative Works" shall mean any work, whether in Source or Object form, that is based on (or derived from) the Work and for which the editorial revisions, annotations, elaborations, or other modifications represent, as a whole, an original work of authorship. For the purposes of this License, Derivative Works shall not include works that remain separable from, or merely link (or bind by name) to the interfaces of, the Work and Derivative Works thereof.

"Contribution" shall mean any work of authorship, including

 the original version of the Work and any modifications or additions to that Work or Derivative Works thereof, that is intentionally submitted to Licensor for inclusion in the Work by the copyright owner or by an individual or Legal Entity authorized to submit on behalf of the copyright owner. For the purposes of this definition, "submitted" means any form of electronic, verbal, or written communication sent to the Licensor or its representatives, including but not limited to communication on electronic mailing lists, source code control systems, and issue tracking systems that are managed by, or on behalf of, the Licensor for the purpose of discussing and improving the Work, but excluding communication that is conspicuously marked or otherwise designated in writing by the copyright owner as "Not a Contribution."

 "Contributor" shall mean Licensor and any individual or Legal Entity on behalf of whom a Contribution has been received by Licensor and subsequently incorporated within the Work.

- 2. Grant of Copyright License. Subject to the terms and conditions of this License, each Contributor hereby grants to You a perpetual, worldwide, non-exclusive, no-charge, royalty-free, irrevocable copyright license to reproduce, prepare Derivative Works of, publicly display, publicly perform, sublicense, and distribute the Work and such Derivative Works in Source or Object form.
- 3. Grant of Patent License. Subject to the terms and conditions of this License, each Contributor hereby grants to You a perpetual, worldwide, non-exclusive, no-charge, royalty-free, irrevocable (except as stated in this section) patent license to make, have made, use, offer to sell, sell, import, and otherwise transfer the Work, where such license applies only to those patent claims licensable by such Contributor that are necessarily infringed by their Contribution(s) alone or by combination of their Contribution(s) with the Work to which such Contribution(s) was submitted. If You institute patent litigation against any entity (including a cross-claim or counterclaim in a lawsuit) alleging that the Work or a Contribution incorporated within the Work constitutes direct or contributory patent infringement, then any patent licenses granted to You under this License for that Work shall terminate as of the date such litigation is filed.
- 4. Redistribution. You may reproduce and distribute copies of the Work or Derivative Works thereof in any medium, with or without modifications, and in Source or Object form, provided that You meet the following conditions:
- (a) You must give any other recipients of the Work or Derivative Works a copy of this License; and
- (b) You must cause any modified files to carry prominent notices stating that You changed the files; and
- (c) You must retain, in the Source form of any Derivative Works that You distribute, all copyright, patent, trademark, and attribution notices from the Source form of the Work, excluding those notices that do not pertain to any part of the Derivative Works; and
- (d) If the Work includes a "NOTICE" text file as part of its distribution, then any Derivative Works that You distribute must include a readable copy of the attribution notices contained within such NOTICE file, excluding those notices that do not pertain to any part of the Derivative Works, in at least one of the following places: within a NOTICE text file distributed as part of the Derivative Works; within the Source form or documentation, if provided along with the Derivative Works; or, within a display generated by the Derivative Works, if and wherever such third-party notices normally appear. The contents of the NOTICE file are for informational purposes only and do not modify the License. You may add Your own attribution notices within Derivative Works that You distribute, alongside or as an addendum to the NOTICE text from the Work, provided that such additional attribution notices cannot be construed as modifying the License.

 You may add Your own copyright statement to Your modifications and may provide additional or different license terms and conditions for use, reproduction, or distribution of Your modifications, or for any such Derivative Works as a whole, provided Your use, reproduction, and distribution of the Work otherwise complies with the conditions stated in this License.

- 5. Submission of Contributions. Unless You explicitly state otherwise, any Contribution intentionally submitted for inclusion in the Work by You to the Licensor shall be under the terms and conditions of this License, without any additional terms or conditions. Notwithstanding the above, nothing herein shall supersede or modify the terms of any separate license agreement you may have executed with Licensor regarding such Contributions.
- 6. Trademarks. This License does not grant permission to use the trade names, trademarks, service marks, or product names of the Licensor, except as required for reasonable and customary use in describing the origin of the Work and reproducing the content of the NOTICE file.
- 7. Disclaimer of Warranty. Unless required by applicable law or agreed to in writing, Licensor provides the Work (and each

 Contributor provides its Contributions) on an "AS IS" BASIS, WITHOUT WARRANTIES OR CONDITIONS OF ANY KIND, either express or implied, including, without limitation, any warranties or conditions of TITLE, NON-INFRINGEMENT, MERCHANTABILITY, or FITNESS FOR A PARTICULAR PURPOSE. You are solely responsible for determining the appropriateness of using or redistributing the Work and assume any risks associated with Your exercise of permissions under this License.

 8. Limitation of Liability. In no event and under no legal theory, whether in tort (including negligence), contract, or otherwise, unless required by applicable law (such as deliberate and grossly negligent acts) or agreed to in writing, shall any Contributor be liable to You for damages, including any direct, indirect, special, incidental, or consequential damages of any character arising as a result of this License or out of the use or inability to use the Work (including but not limited to damages for loss of goodwill, work stoppage, computer failure or malfunction, or any and all other commercial damages or losses), even if such Contributor has been advised of the possibility of such damages.

 9. Accepting Warranty or Additional Liability. While redistributing the Work or Derivative Works thereof, You may choose to offer, and charge a fee for, acceptance of support, warranty, indemnity, or other liability obligations and/or rights consistent with this License. However, in accepting such obligations, You may act only on Your own behalf and on Your sole responsibility, not on behalf of any other Contributor, and only if You agree to indemnify, defend, and hold each Contributor harmless for any liability incurred by, or claims asserted against, such Contributor by reason of your accepting any such warranty or additional liability.

## END OF TERMS AND CONDITIONS

APPENDIX: How to apply the Apache License to your work.

 To apply the Apache License to your work, attach the following boilerplate notice, with the fields enclosed by brackets "[]" replaced with your own identifying information. (Don't include the brackets!) The text should be enclosed in the appropriate comment syntax for the file format. We also recommend that a file or class name and description of purpose be included on the same "printed page" as the copyright notice for easier identification within third-party archives.

# Copyright [yyyy] [name of copyright owner]

 Licensed under the Apache License, Version 2.0 (the "License"); you may not use this file except in compliance with the License.

#### You may obtain a copy of the License at

http://www.apache.org/licenses/LICENSE-2.0

 Unless required by applicable law or agreed to in writing, software distributed under the License is distributed on an "AS IS" BASIS, WITHOUT WARRANTIES OR CONDITIONS OF ANY KIND, either express or implied. See the License for the specific language governing permissions and limitations under the License.

---- LLVM Exceptions to the Apache 2.0 License ----

As an exception, if, as a result of your compiling your source code, portions of this Software are embedded into an Object form of such source code, you may redistribute such embedded portions in such Object form without complying with the conditions of Sections 4(a), 4(b) and 4(d) of the License.

In addition, if you combine or link compiled forms of this Software with software that is licensed under the GPLv2 ("Combined Software") and if a court of competent jurisdiction determines that the patent provision (Section 3), the indemnity provision (Section 9) or other Section of the License conflicts with the conditions of the GPLv2, you may retroactively and prospectively choose to deem waived or otherwise exclude such Section(s) of the License, but only in their entirety and only with respect to the Combined Software.

Software from third parties included in the LLVM Project:

The LLVM Project contains third party software which is under different license terms. All such code will be identified clearly using at least one of two mechanisms:

1) It will be in a separate directory tree with its own `LICENSE.txt` or `LICENSE` file at the top containing the specific license and restrictions which apply to that software, or

2) It will contain specific license and restriction terms at the top of every file.

Legacy LLVM License (https://llvm.org/docs/DeveloperPolicy.html#legacy):

==============================================================================

==============================================================================

==============================================================================

==============================================================================

The software contained in this directory tree is dual licensed under both the University of Illinois "BSD-Like" license and the MIT license. As a user of this code you may choose to use it under either license. As a contributor, you agree to allow your code to be used under both. The full text of the relevant licenses is included below.

In addition, a license agreement from the copyright/patent holders of the software contained in this directory tree is included below.

==============================================================================

University of Illinois/NCSA Open Source License

Copyright (c) 1997-2019 Intel Corporation

All rights reserved.

Developed by: OpenMP Runtime Team Intel Corporation http://www.openmprtl.org

Permission is hereby granted, free of charge, to any person obtaining a copy of this software and associated documentation files (the "Software"), to deal with the Software without restriction, including without limitation the rights to use, copy, modify, merge, publish, distribute, sublicense, and/or sell copies of the Software, and to permit persons to whom the Software is furnished to do so, subject to the following conditions:

- \* Redistributions of source code must retain the above copyright notice, this list of conditions and the following disclaimers.
- \* Redistributions in binary form must reproduce the above copyright notice, this list of conditions and the following disclaimers in the documentation and/or other materials provided with the distribution.
- \* Neither the names of Intel Corporation OpenMP Runtime Team nor the names of its contributors may be used to endorse or promote products derived from this Software without specific prior written permission.

THE SOFTWARE IS PROVIDED "AS IS", WITHOUT WARRANTY OF ANY KIND, EXPRESS OR IMPLIED, INCLUDING BUT NOT LIMITED TO THE WARRANTIES OF MERCHANTABILITY, FITNESS FOR A PARTICULAR PURPOSE AND NONINFRINGEMENT. IN NO EVENT SHALL THE CONTRIBUTORS OR COPYRIGHT HOLDERS BE LIABLE FOR ANY CLAIM, DAMAGES OR OTHER LIABILITY, WHETHER IN AN ACTION OF CONTRACT, TORT OR OTHERWISE, ARISING FROM, OUT OF OR IN CONNECTION WITH THE SOFTWARE OR THE USE OR OTHER DEALINGS WITH THE **SOFTWARE** 

==============================================================================

Copyright (c) 1997-2019 Intel Corporation

Permission is hereby granted, free of charge, to any person obtaining a copy of this software and associated documentation files (the "Software"), to deal in the Software without restriction, including without limitation the rights to use, copy, modify, merge, publish, distribute, sublicense, and/or sell copies of the Software, and to permit persons to whom the Software is furnished to do so, subject to the following conditions:

The above copyright notice and this permission notice shall be included in all copies or substantial portions of the Software.

THE SOFTWARE IS PROVIDED "AS IS", WITHOUT WARRANTY OF ANY KIND, EXPRESS OR IMPLIED, INCLUDING BUT NOT LIMITED TO THE WARRANTIES OF MERCHANTABILITY, FITNESS FOR A PARTICULAR PURPOSE AND NONINFRINGEMENT. IN NO EVENT SHALL THE AUTHORS OR COPYRIGHT HOLDERS BE LIABLE FOR ANY CLAIM, DAMAGES OR OTHER LIABILITY, WHETHER IN AN ACTION OF CONTRACT, TORT OR OTHERWISE, ARISING FROM, OUT OF OR IN CONNECTION WITH THE SOFTWARE OR THE USE OR OTHER DEALINGS IN THE SOFTWARE.

==============================================================================

#### Intel Corporation

Software Grant License Agreement ("Agreement")

Except for the license granted herein to you, Intel Corporation ("Intel") reserves all right, title, and interest in and to the Software (defined below).

#### Definition

"Software" means the code and documentation as well as any original work of authorship, including any modifications or additions to an existing work, that is intentionally submitted by Intel to llvm.org (http://llvm.org) ("LLVM") for inclusion in, or documentation of, any of the products owned or managed by LLVM (the "Work"). For the purposes of this definition, "submitted" means any form of electronic, verbal, or written communication sent to LLVM or its representatives, including but not limited to communication on electronic mailing lists, source code control systems, and issue tracking systems that are managed by, or on behalf of, LLVM for the purpose of discussing and improving the Work, but excluding communication that is conspicuously marked otherwise.

1. Grant of Copyright License. Subject to the terms and conditions of this Agreement, Intel hereby grants to you and to recipients of the Software distributed by LLVM a perpetual, worldwide, non-exclusive, no-charge, royalty-free, irrevocable copyright license to reproduce, prepare derivative works of, publicly display, publicly perform, sublicense, and distribute the Software and such derivative works.

2. Grant of Patent License. Subject to the terms and conditions of this

 Agreement, Intel hereby grants you and to recipients of the Software distributed by LLVM a perpetual, worldwide, non-exclusive, no-charge, royalty-free, irrevocable (except as stated in this section) patent license to make, have made, use, offer to sell, sell, import, and otherwise transfer the Work, where such license applies only to those patent claims licensable by Intel that are necessarily infringed by Intel's Software alone or by combination of the Software with the Work to which such Software was submitted. If any entity institutes patent litigation against Intel or any other entity (including a cross-claim or counterclaim in a lawsuit) alleging that Intel's Software, or the Work to which Intel has contributed constitutes direct or contributory patent infringement, then any patent licenses granted to that entity under this Agreement for the Software or Work shall terminate as of the date such litigation is filed.

Unless required by applicable law or agreed to in writing, the software is provided on an "AS IS" BASIS, WITHOUT WARRANTIES OR CONDITIONS OF ANY KIND, either express or implied, including, without limitation, any warranties or conditions of TITLE, NON-INFRINGEMENT, MERCHANTABILITY, or FITNESS FOR A PARTICULAR PURPOSE.

==============================================================================

# People who have agreed to one of the CLAs and can contribute patches.

# The AUTHORS file lists the copyright holders; this file

# lists people. For example, Google employees are listed here

# but not in AUTHORS, because Google holds the copyright.

#

# Names should be added to this file only after verifying that # the individual or the individual's organization has agreed to # the appropriate Contributor License Agreement, found here: #

# https://developers.google.com/open-source/cla/individual # https://developers.google.com/open-source/cla/corporate #

# The agreement for individuals can be filled out on the web. #

# When adding J Random Contributor's name to this file,

# either J's name or J's organization's name should be

# added to the AUTHORS file, depending on whether the

# individual or corporate CLA was used.

#### #

# Names should be added to this file as:

# Name <email address>

#

# Please keep the list sorted.

Albert Pretorius <pretoalb@gmail.com>

Arne Beer <arne@twobeer.de>

Billy Robert O'Neal III < billy.oneal@gmail.com > < bion@microsoft.com >

Chris Kennelly <ckennelly@google.com> <ckennelly@ckennelly.com> Christopher Seymour <chris.j.seymour@hotmail.com> David Coeurjolly <david.coeurjolly@liris.cnrs.fr> Deniz Evrenci <denizevrenci@gmail.com> Dominic Hamon <dma@stripysock.com> <dominic@google.com> Dominik Czarnota <dominik.b.czarnota@gmail.com> Eric Fiselier <eric@efcs.ca> Eugene Zhuk <eugene.zhuk@gmail.com> Evgeny Safronov <division494@gmail.com> Felix Homann  $\langle$ linuxaudio@showlabor.de $\rangle$ Ismael Jimenez Martinez <ismael.jimenez.martinez@gmail.com> Jern-Kuan Leong <jernkuan@gmail.com> JianXiong Zhou <zhoujianxiong2@gmail.com> Joao Paulo Magalhaes <joaoppmagalhaes@gmail.com> John Millikin <jmillikin@stripe.com> Jussi Knuuttila <jussi.knuuttila@gmail.com> Kai Wolf <kai.wolf@gmail.com> Kishan Kumar <kumar.kishan@outlook.com> Kaito Udagawa <umireon@gmail.com> Lei Xu <eddyxu@gmail.com> Matt Clarkson <mattyclarkson@gmail.com> Maxim Vafin <maxvafin@gmail.com> Nick Hutchinson <nshutchinson@gmail.com> Oleksandr Sochka <sasha.sochka@gmail.com> Pascal Leroy <phl@google.com> Paul Redmond <paul.redmond@gmail.com> Pierre Phaneuf <pphaneuf@google.com> Radoslav Yovchev <radoslav.tm@gmail.com> Raul Marin <rmrodriguez@cartodb.com> Ray Glover <ray.glover@uk.ibm.com> Robert Guo <robert.guo@mongodb.com> Roman Lebedev <lebedev.ri@gmail.com> Shuo Chen <chenshuo@chenshuo.com> Steven Wan <wan.yu@ibm.com> Tobias Ulvgrd <tobias.ulvgard@dirac.se> Tom Madams <tom.ej.madams@gmail.com> <tmadams@google.com> Yixuan Qiu < yixuanq@gmail.com> Yusuke Suzuki <utatane.tea@gmail.com> Zbigniew Skowron <zbychs@gmail.com> Min-Yih Hsu <yihshyng223@gmail.com> LLVM System Interface Library -------------------------------------------------------------------------------

The LLVM System Interface Library is licensed under the Illinois Open Source License and has the following additional copyright:

Copyright (C) 2004 eXtensible Systems, Inc.

The LLVM Project is under the Apache License v2.0 with LLVM Exceptions:

==============================================================================

# TERMS AND CONDITIONS FOR USE, REPRODUCTION, AND DISTRIBUTION

==============================================================================

1. Definitions.

 "License" shall mean the terms and conditions for use, reproduction, and distribution as defined by Sections 1 through 9 of this document.

 "Licensor" shall mean the copyright owner or entity authorized by the copyright owner that is granting the License.

 "Legal Entity" shall mean the union of the acting entity and all other entities that control, are controlled by, or are under common control with that entity. For the purposes of this definition, "control" means (i) the power, direct or indirect, to cause the direction or management of such entity, whether by contract or otherwise, or (ii) ownership of fifty percent (50%) or more of the outstanding shares, or (iii) beneficial ownership of such entity.

 "You" (or "Your") shall mean an individual or Legal Entity exercising permissions granted by this License.

 "Source" form shall mean the preferred form for making modifications, including but not limited to software source code, documentation source, and configuration files.

 "Object" form shall mean any form resulting from mechanical transformation or translation of a Source form, including but not limited to compiled object code, generated documentation, and conversions to other media types.

 "Work" shall mean the work of authorship, whether in Source or Object form, made available under the License, as indicated by a copyright notice that is included in or attached to the work (an example is provided in the Appendix below).

 "Derivative Works" shall mean any work, whether in Source or Object form, that is based on (or derived from) the Work and for which the editorial revisions, annotations, elaborations, or other modifications represent, as a whole, an original work of authorship. For the purposes of this License, Derivative Works shall not include works that remain separable from, or merely link (or bind by name) to the interfaces of, the Work and Derivative Works thereof.
"Contribution" shall mean any work of authorship, including the original version of the Work and any modifications or additions to that Work or Derivative Works thereof, that is intentionally submitted to Licensor for inclusion in the Work by the copyright owner or by an individual or Legal Entity authorized to submit on behalf of the copyright owner. For the purposes of this definition, "submitted" means any form of electronic, verbal, or written communication sent to the Licensor or its representatives, including but not limited to communication on electronic mailing lists, source code control systems, and issue tracking systems that are managed by, or on behalf of, the Licensor for the purpose of discussing and improving the Work, but excluding communication that is conspicuously marked or otherwise designated in writing by the copyright owner as "Not a Contribution."

 "Contributor" shall mean Licensor and any individual or Legal Entity on behalf of whom a Contribution has been received by Licensor and subsequently incorporated within the Work.

- 2. Grant of Copyright License. Subject to the terms and conditions of this License, each Contributor hereby grants to You a perpetual, worldwide, non-exclusive, no-charge, royalty-free, irrevocable copyright license to reproduce, prepare Derivative Works of, publicly display, publicly perform, sublicense, and distribute the Work and such Derivative Works in Source or Object form.
- 3. Grant of Patent License. Subject to the terms and conditions of this License, each Contributor hereby grants to You a perpetual, worldwide, non-exclusive, no-charge, royalty-free, irrevocable (except as stated in this section) patent license to make, have made, use, offer to sell, sell, import, and otherwise transfer the Work, where such license applies only to those patent claims licensable by such Contributor that are necessarily infringed by their Contribution(s) alone or by combination of their Contribution(s) with the Work to which such Contribution(s) was submitted. If You institute patent litigation against any entity (including a cross-claim or counterclaim in a lawsuit) alleging that the Work or a Contribution incorporated within the Work constitutes direct or contributory patent infringement, then any patent licenses granted to You under this License for that Work shall terminate as of the date such litigation is filed.
- 4. Redistribution. You may reproduce and distribute copies of the Work or Derivative Works thereof in any medium, with or without modifications, and in Source or Object form, provided that You meet the following conditions:
- (a) You must give any other recipients of the Work or

Derivative Works a copy of this License; and

- (b) You must cause any modified files to carry prominent notices stating that You changed the files; and
- (c) You must retain, in the Source form of any Derivative Works that You distribute, all copyright, patent, trademark, and attribution notices from the Source form of the Work, excluding those notices that do not pertain to any part of the Derivative Works; and
- (d) If the Work includes a "NOTICE" text file as part of its distribution, then any Derivative Works that You distribute must include a readable copy of the attribution notices contained within such NOTICE file, excluding those notices that do not pertain to any part of the Derivative Works, in at least one of the following places: within a NOTICE text file distributed as part of the Derivative Works; within the Source form or documentation, if provided along with the Derivative Works; or, within a display generated by the Derivative Works, if and wherever such third-party notices normally appear. The contents of the NOTICE file are for informational purposes only and do not modify the License. You may add Your own attribution notices within Derivative Works that You distribute, alongside or as an addendum to the NOTICE text from the Work, provided that such additional attribution notices cannot be construed as modifying the License.

 You may add Your own copyright statement to Your modifications and may provide additional or different license terms and conditions for use, reproduction, or distribution of Your modifications, or for any such Derivative Works as a whole, provided Your use, reproduction, and distribution of the Work otherwise complies with the conditions stated in this License.

- 5. Submission of Contributions. Unless You explicitly state otherwise, any Contribution intentionally submitted for inclusion in the Work by You to the Licensor shall be under the terms and conditions of this License, without any additional terms or conditions. Notwithstanding the above, nothing herein shall supersede or modify the terms of any separate license agreement you may have executed with Licensor regarding such Contributions.
- 6. Trademarks. This License does not grant permission to use the trade names, trademarks, service marks, or product names of the Licensor, except as required for reasonable and customary use in describing the origin of the Work and reproducing the content of the NOTICE file.

 7. Disclaimer of Warranty. Unless required by applicable law or agreed to in writing, Licensor provides the Work (and each Contributor provides its Contributions) on an "AS IS" BASIS, WITHOUT WARRANTIES OR CONDITIONS OF ANY KIND, either express or implied, including, without limitation, any warranties or conditions of TITLE, NON-INFRINGEMENT, MERCHANTABILITY, or FITNESS FOR A PARTICULAR PURPOSE. You are solely responsible for determining the appropriateness of using or redistributing the Work and assume any risks associated with Your exercise of permissions under this License.

 8. Limitation of Liability. In no event and under no legal theory, whether in tort (including negligence), contract, or otherwise, unless required by applicable law (such as deliberate and grossly negligent acts) or agreed to in writing, shall any Contributor be liable to You for damages, including any direct, indirect, special, incidental, or consequential damages of any character arising as a result of this License or out of the use or inability to use the Work (including but not limited to damages for loss of goodwill, work stoppage, computer failure or malfunction, or any and all other commercial damages or losses), even if such Contributor has been advised of the possibility of such damages.

 9. Accepting Warranty or Additional Liability. While redistributing the Work or Derivative Works thereof, You may choose to offer, and charge a fee for, acceptance of support, warranty, indemnity, or other liability obligations and/or rights consistent with this License. However, in accepting such obligations, You may act only on Your own behalf and on Your sole responsibility, not on behalf of any other Contributor, and only if You agree to indemnify, defend, and hold each Contributor harmless for any liability incurred by, or claims asserted against, such Contributor by reason of your accepting any such warranty or additional liability.

## END OF TERMS AND CONDITIONS

APPENDIX: How to apply the Apache License to your work.

 To apply the Apache License to your work, attach the following boilerplate notice, with the fields enclosed by brackets "[]" replaced with your own identifying information. (Don't include the brackets!) The text should be enclosed in the appropriate comment syntax for the file format. We also recommend that a file or class name and description of purpose be included on the same "printed page" as the copyright notice for easier identification within third-party archives.

Copyright [yyyy] [name of copyright owner]

 Licensed under the Apache License, Version 2.0 (the "License"); you may not use this file except in compliance with the License. You may obtain a copy of the License at

http://www.apache.org/licenses/LICENSE-2.0

 Unless required by applicable law or agreed to in writing, software distributed under the License is distributed on an "AS IS" BASIS, WITHOUT WARRANTIES OR CONDITIONS OF ANY KIND, either express or implied. See the License for the specific language governing permissions and limitations under the License.

---- LLVM Exceptions to the Apache 2.0 License ----

As an exception, if, as a result of your compiling your source code, portions of this Software are embedded into an Object form of such source code, you may redistribute such embedded portions in such Object form without complying with the conditions of Sections 4(a), 4(b) and 4(d) of the License.

In addition, if you combine or link compiled forms of this Software with software that is licensed under the GPLv2 ("Combined Software") and if a court of competent jurisdiction determines that the patent provision (Section 3), the indemnity provision (Section 9) or other Section of the License conflicts with the conditions of the GPLv2, you may retroactively and prospectively choose to deem waived or otherwise exclude such Section(s) of the License, but only in their entirety and only with respect to the Combined Software.

Software from third parties included in the LLVM Project:

============================================================================== The LLVM Project contains third party software which is under different license terms. All such code will be identified clearly using at least one of two mechanisms:

==============================================================================

==============================================================================

1) It will be in a separate directory tree with its own `LICENSE.txt` or

 `LICENSE` file at the top containing the specific license and restrictions which apply to that software, or

2) It will contain specific license and restriction terms at the top of every file.

============================================================================== Legacy LLVM License (https://llvm.org/docs/DeveloperPolicy.html#legacy):

The libunwind library is dual licensed under both the University of Illinois "BSD-Like" license and the MIT license. As a user of this code you may choose to use it under either license. As a contributor, you agree to allow your code

to be used under both.

Full text of the relevant licenses is included below.

==============================================================================

University of Illinois/NCSA Open Source License

Copyright (c) 2009-2019 by the contributors listed in CREDITS.TXT

All rights reserved.

Developed by:

LLVM Team

University of Illinois at Urbana-Champaign

http://llvm.org

Permission is hereby granted, free of charge, to any person obtaining a copy of this software and associated documentation files (the "Software"), to deal with the Software without restriction, including without limitation the rights to use, copy, modify, merge, publish, distribute, sublicense, and/or sell copies of the Software, and to permit persons to whom the Software is furnished to do so, subject to the following conditions:

- \* Redistributions of source code must retain the above copyright notice, this list of conditions and the following disclaimers.
- \* Redistributions in binary form must reproduce the above copyright notice, this list of conditions and the following disclaimers in the documentation and/or other materials provided with the distribution.
- \* Neither the names of the LLVM Team, University of Illinois at Urbana-Champaign, nor the names of its contributors may be used to endorse or promote products derived from this Software without specific prior written permission.

THE SOFTWARE IS PROVIDED "AS IS", WITHOUT WARRANTY OF ANY KIND, EXPRESS OR IMPLIED, INCLUDING BUT NOT LIMITED TO THE WARRANTIES OF MERCHANTABILITY, FITNESS FOR A PARTICULAR PURPOSE AND NONINFRINGEMENT. IN NO EVENT SHALL THE CONTRIBUTORS OR COPYRIGHT HOLDERS BE LIABLE FOR ANY CLAIM, DAMAGES OR OTHER LIABILITY, WHETHER IN AN ACTION OF CONTRACT, TORT OR OTHERWISE, ARISING FROM, OUT OF OR IN CONNECTION WITH THE SOFTWARE OR THE USE OR OTHER DEALINGS WITH THE SOFTWARE.

Copyright (c) 2009-2014 by the contributors listed in CREDITS.TXT

Permission is hereby granted, free of charge, to any person obtaining a copy of this software and associated documentation files (the "Software"), to deal in the Software without restriction, including without limitation the rights to use, copy, modify, merge, publish, distribute, sublicense, and/or sell copies of the Software, and to permit persons to whom the Software is furnished to do so, subject to the following conditions:

The above copyright notice and this permission notice shall be included in all copies or substantial portions of the Software.

THE SOFTWARE IS PROVIDED "AS IS", WITHOUT WARRANTY OF ANY KIND, EXPRESS OR IMPLIED, INCLUDING BUT NOT LIMITED TO THE WARRANTIES OF MERCHANTABILITY, FITNESS FOR A PARTICULAR PURPOSE AND NONINFRINGEMENT. IN NO EVENT SHALL THE AUTHORS OR COPYRIGHT HOLDERS BE LIABLE FOR ANY CLAIM, DAMAGES OR OTHER LIABILITY, WHETHER IN AN ACTION OF CONTRACT, TORT OR OTHERWISE, ARISING FROM, OUT OF OR IN CONNECTION WITH THE SOFTWARE OR THE USE OR OTHER DEALINGS IN THE SOFTWARE.

==============================================================================

 Apache License Version 2.0, January 2004 http://www.apache.org/licenses/

### TERMS AND CONDITIONS FOR USE, REPRODUCTION, AND DISTRIBUTION

1. Definitions.

 "License" shall mean the terms and conditions for use, reproduction, and distribution as defined by Sections 1 through 9 of this document.

 "Licensor" shall mean the copyright owner or entity authorized by the copyright owner that is granting the License.

 "Legal Entity" shall mean the union of the acting entity and all other entities that control, are controlled by, or are under common control with that entity. For the purposes of this definition, "control" means (i) the power, direct or indirect, to cause the direction or management of such entity, whether by contract or otherwise, or (ii) ownership of fifty percent (50%) or more of the outstanding shares, or (iii) beneficial ownership of such entity.

 "You" (or "Your") shall mean an individual or Legal Entity exercising permissions granted by this License.

"Source" form shall mean the preferred form for making modifications,

 including but not limited to software source code, documentation source, and configuration files.

 "Object" form shall mean any form resulting from mechanical transformation or translation of a Source form, including but not limited to compiled object code, generated documentation, and conversions to other media types.

 "Work" shall mean the work of authorship, whether in Source or Object form, made available under the License, as indicated by a copyright notice that is included in or attached to the work (an example is provided in the Appendix below).

 "Derivative Works" shall mean any work, whether in Source or Object form, that is based on (or derived from) the Work and for which the editorial revisions, annotations, elaborations, or other modifications represent, as a whole, an original work of authorship. For the purposes of this License, Derivative Works shall not include works that remain separable from, or merely link (or bind by name) to the interfaces of, the Work and Derivative Works thereof.

 "Contribution" shall mean any work of authorship, including the original version of the Work and any modifications or additions to that Work or Derivative Works thereof, that is intentionally submitted to Licensor for inclusion in the Work by the copyright owner or by an individual or Legal Entity authorized to submit on behalf of the copyright owner. For the purposes of this definition, "submitted" means any form of electronic, verbal, or written communication sent to the Licensor or its representatives, including but not limited to communication on electronic mailing lists, source code control systems, and issue tracking systems that are managed by, or on behalf of, the Licensor for the purpose of discussing and improving the Work, but excluding communication that is conspicuously marked or otherwise designated in writing by the copyright owner as "Not a Contribution."

 "Contributor" shall mean Licensor and any individual or Legal Entity on behalf of whom a Contribution has been received by Licensor and subsequently incorporated within the Work.

- 2. Grant of Copyright License. Subject to the terms and conditions of this License, each Contributor hereby grants to You a perpetual, worldwide, non-exclusive, no-charge, royalty-free, irrevocable copyright license to reproduce, prepare Derivative Works of, publicly display, publicly perform, sublicense, and distribute the Work and such Derivative Works in Source or Object form.
- 3. Grant of Patent License. Subject to the terms and conditions of this License, each Contributor hereby grants to You a perpetual,

 worldwide, non-exclusive, no-charge, royalty-free, irrevocable (except as stated in this section) patent license to make, have made, use, offer to sell, sell, import, and otherwise transfer the Work, where such license applies only to those patent claims licensable by such Contributor that are necessarily infringed by their Contribution(s) alone or by combination of their Contribution(s) with the Work to which such Contribution(s) was submitted. If You institute patent litigation against any entity (including a cross-claim or counterclaim in a lawsuit) alleging that the Work or a Contribution incorporated within the Work constitutes direct or contributory patent infringement, then any patent licenses granted to You under this License for that Work shall terminate as of the date such litigation is filed.

- 4. Redistribution. You may reproduce and distribute copies of the Work or Derivative Works thereof in any medium, with or without modifications, and in Source or Object form, provided that You meet the following conditions:
	- (a) You must give any other recipients of the Work or Derivative Works a copy of this License; and
	- (b) You must cause any modified files to carry prominent notices stating that You changed the files; and
	- (c) You must retain, in the Source form of any Derivative Works that You distribute, all copyright, patent, trademark, and attribution notices from the Source form of the Work, excluding those notices that do not pertain to any part of the Derivative Works; and
	- (d) If the Work includes a "NOTICE" text file as part of its distribution, then any Derivative Works that You distribute must include a readable copy of the attribution notices contained within such NOTICE file, excluding those notices that do not pertain to any part of the Derivative Works, in at least one of the following places: within a NOTICE text file distributed as part of the Derivative Works; within the Source form or documentation, if provided along with the Derivative Works; or, within a display generated by the Derivative Works, if and wherever such third-party notices normally appear. The contents of the NOTICE file are for informational purposes only and do not modify the License. You may add Your own attribution notices within Derivative Works that You distribute, alongside or as an addendum to the NOTICE text from the Work, provided that such additional attribution notices cannot be construed as modifying the License.

 You may add Your own copyright statement to Your modifications and may provide additional or different license terms and conditions for use, reproduction, or distribution of Your modifications, or for any such Derivative Works as a whole, provided Your use, reproduction, and distribution of the Work otherwise complies with the conditions stated in this License.

- 5. Submission of Contributions. Unless You explicitly state otherwise, any Contribution intentionally submitted for inclusion in the Work by You to the Licensor shall be under the terms and conditions of this License, without any additional terms or conditions. Notwithstanding the above, nothing herein shall supersede or modify the terms of any separate license agreement you may have executed with Licensor regarding such Contributions.
- 6. Trademarks. This License does not grant permission to use the trade names, trademarks, service marks, or product names of the Licensor, except as required for reasonable and customary use in describing the origin of the Work and reproducing the content of the NOTICE file.
- 7. Disclaimer of Warranty. Unless required by applicable law or agreed to in writing, Licensor provides the Work (and each Contributor provides its Contributions) on an "AS IS" BASIS, WITHOUT WARRANTIES OR CONDITIONS OF ANY KIND, either express or implied, including, without limitation, any warranties or conditions of TITLE, NON-INFRINGEMENT, MERCHANTABILITY, or FITNESS FOR A PARTICULAR PURPOSE. You are solely responsible for determining the appropriateness of using or redistributing the Work and assume any risks associated with Your exercise of permissions under this License.
- 8. Limitation of Liability. In no event and under no legal theory, whether in tort (including negligence), contract, or otherwise, unless required by applicable law (such as deliberate and grossly negligent acts) or agreed to in writing, shall any Contributor be liable to You for damages, including any direct, indirect, special, incidental, or consequential damages of any character arising as a result of this License or out of the use or inability to use the Work (including but not limited to damages for loss of goodwill, work stoppage, computer failure or malfunction, or any and all other commercial damages or losses), even if such Contributor has been advised of the possibility of such damages.
- 9. Accepting Warranty or Additional Liability. While redistributing the Work or Derivative Works thereof, You may choose to offer, and charge a fee for, acceptance of support, warranty, indemnity, or other liability obligations and/or rights consistent with this License. However, in accepting such obligations, You may act only on Your own behalf and on Your sole responsibility, not on behalf

 of any other Contributor, and only if You agree to indemnify, defend, and hold each Contributor harmless for any liability incurred by, or claims asserted against, such Contributor by reason of your accepting any such warranty or additional liability.

### END OF TERMS AND CONDITIONS

APPENDIX: How to apply the Apache License to your work.

 To apply the Apache License to your work, attach the following boilerplate notice, with the fields enclosed by brackets "[]" replaced with your own identifying information. (Don't include the brackets!) The text should be enclosed in the appropriate comment syntax for the file format. We also recommend that a file or class name and description of purpose be included on the same "printed page" as the copyright notice for easier identification within third-party archives.

Copyright [yyyy] [name of copyright owner]

 Licensed under the Apache License, Version 2.0 (the "License"); you may not use this file except in compliance with the License. You may obtain a copy of the License at

http://www.apache.org/licenses/LICENSE-2.0

 Unless required by applicable law or agreed to in writing, software distributed under the License is distributed on an "AS IS" BASIS, WITHOUT WARRANTIES OR CONDITIONS OF ANY KIND, either express or implied. See the License for the specific language governing permissions and limitations under the License. ; NOTE: Assertions have been autogenerated by utils/update\_analyze\_test\_checks.py ; RUN: opt < %s -cost-model -analyze -mtriple=x86\_64-apple-macosx10.8.0 -mattr=+avx2 | FileCheck %s --checkprefixes=VEC256,AVX ; RUN: opt < %s -cost-model -analyze -mtriple=x86\_64-apple-macosx10.8.0 -mattr=+avx512vl,+prefer-256-bit | FileCheck %s --check-prefixes=VEC256,AVX512VL256 ; RUN: opt < %s -cost-model -analyze -mtriple=x86\_64-apple-macosx10.8.0 -mattr=+avx512vl,-prefer-256-bit | FileCheck %s --check-prefixes=AVX512VL512 ; RUN: opt < %s -cost-model -analyze -mtriple=x86\_64-apple-macosx10.8.0 mattr=+avx512vl,+avx512bw,+avx512dq,+prefer-256-bit | FileCheck %s --check-prefixes=VEC256,SKX256 ; RUN: opt < %s -cost-model -analyze -mtriple=x86\_64-apple-macosx10.8.0 mattr=+avx512vl,+avx512bw,+avx512dq,-prefer-256-bit | FileCheck %s --check-prefixes=SKX512 define void @zext256() "min-legal-vector-width"="256" { ; VEC256-LABEL: 'zext256'

; VEC256-NEXT: Cost Model: Found an estimated cost of 3 for instruction: %A = zext <8 x i16> undef to <8 x i64>

; VEC256-NEXT: Cost Model: Found an estimated cost of 3 for instruction:  $%B =$ zext <8 x i32> undef to <8 x

i64>

; VEC256-NEXT: Cost Model: Found an estimated cost of 4 for instruction: %C = zext <16 x i8> undef to <16 x i32> ; VEC256-NEXT: Cost Model: Found an estimated cost of 3 for instruction: %D = zext <16 x i16> undef to <16 x  $i32$ ; VEC256-NEXT: Cost Model: Found an estimated cost of 3 for instruction: %E = zext <32 x i8> undef to <32 x i16>

; VEC256-NEXT: Cost Model: Found an estimated cost of 0 for instruction: ret void

;

; AVX512VL512-LABEL: 'zext256'

; AVX512VL512-NEXT: Cost Model: Found an estimated cost of 1 for instruction: %A = zext <8 x i16> undef to <8 x i64>

; AVX512VL512-NEXT: Cost Model: Found an estimated cost of 1 for instruction: %B = zext <8 x i32> undef to  $<8 \times 164$ 

; AVX512VL512-NEXT: Cost Model: Found an estimated cost of 1 for instruction: %C = zext <16 x i8> undef to  $<$ 16 x i32>

; AVX512VL512-NEXT: Cost Model: Found an estimated cost of 1 for instruction: %D = zext <16 x i16> undef to  $<16 \times i32$ 

; AVX512VL512-NEXT: Cost Model: Found an estimated cost of 3 for instruction: %E = zext <32 x i8> undef to  $<$ 32 x i16 $>$ 

; AVX512VL512-NEXT: Cost Model: Found an estimated cost of 0 for instruction: ret void

;

; SKX512-LABEL: 'zext256'

; SKX512-NEXT: Cost Model: Found an estimated cost of 1 for instruction: %A = zext <8 x i16> undef to <8 x  $i64$ 

; SKX512-NEXT: Cost Model: Found an estimated cost of 1 for instruction: %B = zext <8 x i32> undef to <8 x  $i64$ 

; SKX512-NEXT: Cost Model: Found an estimated cost of 1 for instruction: %C = zext <16 x i8> undef to <16 x i32>

; SKX512-NEXT: Cost Model: Found an estimated cost of 1 for instruction: %D = zext <16 x i16> undef to <16 x i32>

; SKX512-NEXT: Cost Model: Found an estimated cost of 1 for instruction: %E = zext <32 x i8> undef to <32 x  $i16$ 

; SKX512-NEXT: Cost Model: Found an estimated cost of 0 for instruction: ret void

```
;
```

```
%A =zext <8 x i16> undef to <8 x i64>
%B = zext <8 x i32> undef to <8 x i64>
%C = zext <16 x i8> undef to <16 x i32>
%D = zext <16 x i16> undef to <16 x i32>
%E = zext <32 x i8> undef to <32 x i16>
 ret void
```
}

define void @zext512() "min-legal-vector-width"="512" {

; AVX-LABEL: 'zext512'

; AVX-NEXT: Cost Model: Found an estimated cost of 3 for instruction: %A = zext <8 x i16> undef to <8 x i64> ; AVX-NEXT: Cost Model: Found an estimated cost of 3 for instruction: %B = zext <8 x i32> undef to <8 x i64>

; AVX-NEXT: Cost Model: Found an estimated cost of 4 for instruction: %C = zext <16 x i8> undef to <16 x i32>

; AVX-NEXT: Cost Model: Found an estimated cost of 3 for instruction: %D = zext <16 x i16> undef to <16 x i32>

; AVX-NEXT: Cost Model: Found an estimated cost of 3 for instruction:  $\%E =$  zext <32 x i8> undef to <32 x i16> ; AVX-NEXT: Cost Model: Found an estimated cost of 0 for instruction: ret void

;

; AVX512VL256-LABEL: 'zext512'

; AVX512VL256-NEXT: Cost Model: Found an estimated cost of 1 for instruction: %A = zext <8 x i16> undef to  $\langle 8 \times 164 \rangle$ 

; AVX512VL256-NEXT: Cost Model: Found an estimated cost of 1 for instruction: %B = zext <8 x i32> undef to  $< 8 \times 164$ 

; AVX512VL256-NEXT: Cost Model: Found an estimated cost of 1 for instruction: %C = zext <16 x i8> undef to  $<$ 16 x i32>

; AVX512VL256-NEXT: Cost Model: Found an estimated cost of 1 for instruction: %D = zext <16 x i16> undef to  $<$ 16 x i32>

; AVX512VL256-NEXT: Cost Model: Found an estimated cost of 3 for instruction: %E = zext <32 x i8> undef to  $<$ 32 x i16 $>$ 

; AVX512VL256-NEXT: Cost Model: Found an estimated cost of 0 for instruction: ret void

;

; AVX512VL512-LABEL: 'zext512'

; AVX512VL512-NEXT: Cost Model: Found an estimated cost of 1 for instruction: %A = zext <8 x i16> undef to  $< 8 \times 164$ 

; AVX512VL512-NEXT: Cost Model: Found an estimated cost of 1 for instruction: %B = zext <8 x i32> undef to <8 x i64>

; AVX512VL512-NEXT: Cost Model: Found an estimated cost of 1 for instruction: %C = zext <16 x i8> undef to  $<$ 16 x i32 $>$ 

; AVX512VL512-NEXT: Cost Model: Found an estimated cost of 1 for instruction: %D = zext <16 x i16> undef to  $<$ 16 x i32>

; AVX512VL512-NEXT: Cost Model: Found an estimated cost of 3 for instruction: %E = zext <32 x i8> undef to  $<$ 32 x i16 $>$ 

; AVX512VL512-NEXT: Cost Model: Found an estimated cost of 0 for instruction: ret void

;

; SKX256-LABEL: 'zext512'

; SKX256-NEXT: Cost Model: Found an estimated cost of 1 for instruction: %A = zext <8 x i16> undef to <8 x  $i64$ 

; SKX256-NEXT: Cost Model: Found an estimated cost of 1 for instruction: %B = zext <8 x i32> undef to <8 x  $i64$ 

; SKX256-NEXT: Cost Model: Found an estimated cost of 1 for instruction: %C = zext <16 x i8> undef to <16 x i32>

; SKX256-NEXT: Cost Model: Found an estimated cost of 1 for instruction: %D = zext <16 x i16> undef to <16 x  $i32$ 

; SKX256-NEXT: Cost Model: Found an estimated cost of 1 for instruction: %E = zext <32 x i8> undef to <32 x i16>

; SKX256-NEXT: Cost Model: Found an estimated cost of 0 for instruction: ret void

;

; SKX512-LABEL: 'zext512'

; SKX512-NEXT: Cost Model: Found an estimated cost of 1 for instruction: %A = zext <8 x i16> undef to <8 x i64>

; SKX512-NEXT: Cost Model: Found an estimated cost of 1 for instruction:  $%B =$ zext <8 x i32> undef to <8 x

```
i64>
```
; SKX512-NEXT: Cost Model: Found an estimated cost of 1 for instruction: %C = zext <16 x i8> undef to <16 x i32> ; SKX512-NEXT: Cost Model: Found an estimated cost of 1 for instruction: %D = zext <16 x i16> undef to <16 x  $i32$ ; SKX512-NEXT: Cost Model: Found an estimated cost of 1 for instruction: %E = zext <32 x i8> undef to <32 x i16> ; SKX512-NEXT: Cost Model: Found an estimated cost of 0 for instruction: ret void ; % $A =$ zext <8 x i16> undef to <8 x i64> %B = zext <8 x i32> undef to <8 x i64> % $C =$  zext <16 x i8> undef to <16 x i32> % D = zext <16 x i16 > undef to <16 x i32 > %E = zext <32 x i8> undef to <32 x i16> ret void } define void @sext256() "min-legal-vector-width"="256" { ; VEC256-LABEL: 'sext256' ; VEC256-NEXT: Cost Model: Found an estimated cost of 3 for instruction: %A = sext <8 x i8> undef to <8 x i64> ; VEC256-NEXT: Cost Model: Found an estimated cost of 3 for instruction: %B = sext <8 x i16> undef to <8 x i64> ; VEC256-NEXT: Cost Model: Found an estimated cost of 3 for instruction: %C = sext <8 x i32> undef to <8 x  $i64$ ; VEC256-NEXT: Cost Model: Found an estimated cost of 4 for instruction: %D = sext <16 x i8> undef to <16 x i32> ; VEC256-NEXT: Cost Model: Found an estimated cost of 3 for instruction: %E = sext <16 x i16> undef to <16 x i32> ; VEC256-NEXT: Cost Model: Found an estimated cost of 3 for instruction: %F = sext <32 x i8> undef to <32 x  $i16$ ; VEC256-NEXT: Cost Model: Found an estimated cost of 0 for instruction: ret void ; ; AVX512VL512-LABEL: 'sext256' ; AVX512VL512-NEXT: Cost Model: Found an estimated cost of 1 for instruction: %A = sext <8 x i8> undef to <8 x i64> ; AVX512VL512-NEXT: Cost Model: Found an estimated cost of 1 for instruction: %B = sext <8 x i16> undef to  $< 8 \times 164$ ; AVX512VL512-NEXT: Cost Model: Found an estimated cost of 1 for instruction: %C = sext <8 x i32> undef to <8 x i64> ; AVX512VL512-NEXT: Cost Model: Found an estimated cost of 1 for instruction: %D = sext <16 x i8> undef to  $<$ 16 x i32> ; AVX512VL512-NEXT: Cost Model: Found an estimated cost of 1 for instruction: %E = sext <16 x i16> undef to  $<$ 16 x i32> ; AVX512VL512-NEXT: Cost Model: Found an estimated cost of 3 for instruction: %F = sext <32 x i8> undef to  $<$ 32 x i16 $>$ ; AVX512VL512-NEXT: Cost Model: Found an estimated cost of 0 for instruction: ret void ; ; SKX512-LABEL: 'sext256'

; SKX512-NEXT: Cost Model: Found an estimated cost of 1 for instruction:  $%A = \text{sext} < 8 \times 18$  undef to  $< 8 \times 164$ ; SKX512-NEXT: Cost Model: Found an estimated cost of 1 for instruction:  $%B = \text{sext} < 8 \text{ x }$  i16 $>$  undef to  $< 8 \text{ x }$  $i64$ 

; SKX512-NEXT: Cost Model: Found an estimated cost of 1 for instruction: %C = sext <8 x i32> undef to <8 x  $i64$ 

; SKX512-NEXT: Cost Model: Found an estimated cost of 1 for instruction: %D = sext <16 x i8> undef to <16 x i32>

; SKX512-NEXT: Cost Model: Found an estimated cost of 1 for instruction: %E = sext <16 x i16> undef to <16 x i32>

; SKX512-NEXT: Cost Model: Found an estimated cost of 1 for instruction: %F = sext <32 x i8> undef to <32 x  $i16$ 

; SKX512-NEXT: Cost Model: Found an estimated cost of 0 for instruction: ret void

;

% $A =$  sext <8 x i8> undef to <8 x i64>

%B = sext <8 x i16> undef to <8 x i64>

% $C =$  sext <8 x i32> undef to <8 x i64>

%D = sext <16 x i8> undef to <16 x i32>

%E = sext <16 x i16> undef to <16 x i32>

%F = sext <32 x i8> undef to <32 x i16>

ret void

```
}
```
define void @sext512() "min-legal-vector-width"="512" {

; AVX-LABEL: 'sext512'

; AVX-NEXT: Cost Model: Found an estimated cost of 3 for instruction:  $%A =$  sext <8 x  $8 \times 18$ > undef to <8 x  $164$ >

; AVX-NEXT: Cost Model: Found an estimated cost of 3 for instruction:  $%B =$  sext <8 x i16> undef to <8 x i64>

; AVX-NEXT: Cost Model: Found an estimated cost of 3 for instruction: %C = sext <8 x i32> undef to <8 x i64>

; AVX-NEXT: Cost Model: Found an estimated cost of 4 for instruction: %D = sext <16 x i8> undef to <16 x i32>

; AVX-NEXT: Cost Model: Found an estimated cost of 3 for instruction: %E = sext <16 x i16> undef to <16 x i32>

; AVX-NEXT: Cost Model: Found an estimated cost of 3 for instruction:  $\%F = \text{sext} < 32 \times \text{is} >$  undef to  $< 32 \times \text{i16} >$ 

; AVX-NEXT: Cost Model: Found an estimated cost of 0 for instruction: ret void

;

; AVX512VL256-LABEL: 'sext512'

; AVX512VL256-NEXT: Cost Model: Found an estimated cost of 1 for instruction: %A = sext <8 x i8> undef to <8  $x$  if  $4$ 

; AVX512VL256-NEXT: Cost Model: Found an estimated cost of 1 for instruction: %B = sext <8 x i16> undef to  $< 8 \times 164$ 

; AVX512VL256-NEXT: Cost Model: Found an estimated cost of 1 for instruction: %C = sext <8 x i32> undef to <8 x i64>

; AVX512VL256-NEXT: Cost Model: Found an estimated cost of 1 for instruction: %D = sext <16 x i8> undef to  $<$ 16 x i32>

; AVX512VL256-NEXT: Cost Model: Found an estimated cost of 1 for instruction: %E = sext <16 x i16> undef to  $<$ 16 x i32>

; AVX512VL256-NEXT: Cost Model: Found an estimated cost of 3 for instruction: %F = sext <32 x i8> undef to  $<$ 32 x i16 $>$ 

; AVX512VL256-NEXT: Cost Model: Found an estimated cost of 0 for instruction: ret void

;

; AVX512VL512-LABEL: 'sext512'

; AVX512VL512-NEXT: Cost Model: Found an estimated cost of 1 for instruction: %A = sext <8 x i8> undef to <8  $x$  if  $4$ 

; AVX512VL512-NEXT: Cost Model: Found an estimated cost of 1 for instruction: %B = sext <8 x i16> undef to <8 x i64>

; AVX512VL512-NEXT: Cost Model: Found an estimated cost of 1 for instruction: %C = sext <8 x i32> undef to  $<8 \times 164$ 

; AVX512VL512-NEXT: Cost Model: Found an estimated cost of 1 for instruction: %D = sext <16 x i8> undef to  $<16 \times 132$ 

; AVX512VL512-NEXT: Cost Model: Found an estimated cost of 1 for instruction: %E = sext <16 x i16> undef to  $<16 \times i32$ 

; AVX512VL512-NEXT: Cost Model: Found an estimated cost of 3 for instruction: %F = sext <32 x i8> undef to <32 x i16>

; AVX512VL512-NEXT: Cost Model: Found an estimated cost of 0 for instruction: ret void

;

; SKX256-LABEL: 'sext512'

; SKX256-NEXT: Cost Model: Found an estimated cost of 1 for instruction:  $% A = \text{sext} < 8 \times 18$  undef to  $< 8 \times 164$ ; SKX256-NEXT: Cost Model: Found an estimated cost of 1 for instruction: %B = sext <8 x i16> undef to <8 x  $i64$ 

; SKX256-NEXT: Cost Model: Found an estimated cost of 1 for instruction: %C = sext <8 x i32> undef to <8 x  $i64$ 

; SKX256-NEXT: Cost Model: Found an estimated cost of 1 for instruction: %D = sext <16 x i8> undef to <16 x i32>

; SKX256-NEXT: Cost Model: Found an estimated cost of 1 for instruction: %E = sext <16 x i16> undef to <16 x i32>

; SKX256-NEXT: Cost Model: Found an estimated cost of 1 for instruction: %F = sext <32 x i8> undef to <32 x i16>

; SKX256-NEXT: Cost Model: Found an estimated cost of 0 for instruction: ret void

;

; SKX512-LABEL: 'sext512'

; SKX512-NEXT: Cost Model: Found an estimated cost of 1 for instruction:  $%A = \text{sext} < 8 \times 18$  undef to  $< 8 \times 164$ ; SKX512-NEXT: Cost Model: Found an estimated cost of 1 for instruction:  $%B = \text{sext} < 8 \text{ x }$  i16 $>$  undef to  $< 8 \text{ x }$ i64>

; SKX512-NEXT: Cost Model: Found an estimated cost of 1 for instruction: %C = sext <8 x i32> undef to <8 x  $i64$ 

; SKX512-NEXT: Cost Model: Found an estimated cost of 1 for instruction: %D = sext <16 x i8> undef to <16 x i32>

; SKX512-NEXT: Cost Model: Found an estimated cost of 1 for instruction: %E = sext <16 x i16> undef to <16 x i32>

; SKX512-NEXT: Cost Model: Found an estimated cost of 1 for instruction: %F = sext <32 x i8> undef to <32 x  $i16$ 

; SKX512-NEXT: Cost Model: Found an estimated cost of 0 for instruction: ret void

;

% $A =$  sext <8 x i8> undef to <8 x i64>

%B = sext <8 x i16> undef to <8 x i64>

% $C =$  sext <8 x i32> undef to <8 x i64>

% $D =$  sext <16 x i8> undef to <16 x i32>

% $E =$  sext <16 x i16> undef to <16 x i32>

%F = sext <32 x i8> undef to <32 x i16>

define void @trunc256() "min-legal-vector-width"="256" {

; AVX-LABEL: 'trunc256'

; AVX-NEXT: Cost Model: Found an estimated cost of 3 for instruction:  $%A =$  trunc <8 x i64 $>$  undef to <8 x i32 $>$ ; AVX-NEXT: Cost Model: Found an estimated cost of 9 for instruction:  $%B = \text{trunc} < 8 \times 164$  undef to  $< 8 \times 116$ ; AVX-NEXT: Cost Model: Found an estimated cost of 11 for instruction: %C = trunc <8 x i64> undef to <8 x i8> ; AVX-NEXT: Cost Model: Found an estimated cost of 6 for instruction: %D = trunc <16 x i32> undef to <16 x  $i16$ 

; AVX-NEXT: Cost Model: Found an estimated cost of 7 for instruction: %E = trunc <16 x i32> undef to <16 x i8> ; AVX-NEXT: Cost Model: Found an estimated cost of 9 for instruction: %F = trunc <32 x i16> undef to <32 x i8> ; AVX-NEXT: Cost Model: Found an estimated cost of 0 for instruction: ret void

;

; AVX512VL256-LABEL: 'trunc256'

; AVX512VL256-NEXT: Cost Model: Found an estimated cost of 3 for instruction: %A = trunc <8 x i64> undef to <8 x i32>

; AVX512VL256-NEXT: Cost Model: Found an estimated cost of 9 for instruction: %B = trunc <8 x i64> undef to  $< 8 \times 116$ 

; AVX512VL256-NEXT: Cost Model: Found an estimated cost of 11 for instruction: %C = trunc <8 x i64> undef to  $\langle 8 \times 18 \rangle$ 

; AVX512VL256-NEXT: Cost Model: Found an estimated cost of 6 for instruction: %D = trunc <16 x i32> undef to  $<16 \times 116$ 

; AVX512VL256-NEXT: Cost Model: Found an estimated cost of 7 for instruction: %E = trunc <16 x i32> undef to  $<$ 16 x i8>

; AVX512VL256-NEXT: Cost Model: Found an estimated cost of 9 for instruction: %F = trunc <32 x i16> undef to  $\langle 32 \times 18 \rangle$ 

; AVX512VL256-NEXT: Cost Model: Found an estimated cost of 0 for instruction: ret void

;

; AVX512VL512-LABEL: 'trunc256'

; AVX512VL512-NEXT: Cost Model: Found an estimated cost of 1 for instruction: %A = trunc <8 x i64> undef to  $\langle 8 \times 132 \rangle$ 

; AVX512VL512-NEXT: Cost Model: Found an estimated cost of 2 for instruction: %B = trunc <8 x i64> undef to  $<8 \times 116$ 

; AVX512VL512-NEXT: Cost Model: Found an estimated cost of 2 for instruction: %C = trunc <8 x i64> undef to <8 x i8>

; AVX512VL512-NEXT: Cost Model: Found an estimated cost of 2 for instruction: %D = trunc <16 x i32> undef to  $<16 \times 116$ 

; AVX512VL512-NEXT: Cost Model: Found an estimated cost of 2 for instruction: %E = trunc <16 x i32> undef to  $<$ 16 x i8 >

; AVX512VL512-NEXT: Cost Model: Found an estimated cost of 8 for instruction: %F = trunc <32 x i16> undef to  $<$ 32 x i8>

; AVX512VL512-NEXT: Cost Model: Found an estimated cost of 0 for instruction: ret void

;

; SKX256-LABEL: 'trunc256'

; SKX256-NEXT: Cost Model: Found an estimated cost of 3 for instruction: %A = trunc <8 x i64> undef to <8 x i32>

; SKX256-NEXT: Cost Model: Found an estimated cost of 9 for instruction:  $%B =$  trunc <8 x i64> undef to <8 x

i16>

```
; SKX256-NEXT: Cost Model: Found an estimated cost of 11 for instruction: \%C = \text{trunc} < 8 \times 164 undef to < 8 \times 164i8>
; SKX256-NEXT: Cost Model: Found an estimated cost of 6 for instruction: %D = trunc <16 x i32> undef to <16 x
i16; SKX256-NEXT: Cost Model: Found an estimated cost of 7 for instruction: %E = trunc <16 x i32> undef to <16 x
i8; SKX256-NEXT: Cost Model: Found an estimated cost of 5 for instruction: %F = trunc <32 x i16> undef to <32 x
i8; SKX256-NEXT: Cost Model: Found an estimated cost of 0 for instruction: ret void
;
; SKX512-LABEL: 'trunc256'
: SKX512-NEXT: Cost Model: Found an estimated cost of 1 for instruction: %A = trunc <8 x i64> undef to <8 x
i32>
; SKX512-NEXT: Cost Model: Found an estimated cost of 2 for instruction: %B = trunc <8 x i64> undef to <8 x
i16; SKX512-NEXT: Cost Model: Found an estimated cost of 2 for instruction: %C = trunc <8 x i64> undef to <8 x
i8; SKX512-NEXT: Cost Model: Found an estimated cost of 2 for instruction: %D = trunc <16 x i32> undef to <16 x
i16>
; SKX512-NEXT: Cost Model: Found an estimated cost of 2 for instruction: %E = trunc <16 x i32> undef to <16 x
i8; SKX512-NEXT: Cost Model: Found an estimated cost of 2 for instruction: %F = trunc <32 x i16> undef to <32 x
i8>
; SKX512-NEXT: Cost Model: Found an estimated cost of 0 for instruction: ret void
;
%A = trunc <8 x i64> undef to <8 x i32>
%B = trunc <8 x i64> undef to <8 x i16>
%C = trunc <8 x i64> undef to <8 x i8>
%D = trunc <16 x i32> undef to <16 x i16>
%E = trunc <16 x i32> undef to <16 x i8>
%F = trunc <32 x i16> undef to <32 x i8>
 ret void
}
define i32 @zext256_vXi1() "min-legal-vector-width"="256" {
; AVX-LABEL: 'zext256_vXi1'
; AVX-NEXT: Cost Model: Found an estimated cost of 1 for instruction: %V2i64 = zext <2 x i1> undef to <2 x
i64; AVX-NEXT: Cost Model: Found an estimated cost of 3 for instruction: %V4i64 = zext <4 x i1> undef to <4 x
i64>
; AVX-NEXT: Cost Model: Found an estimated cost of 7 for instruction: %V8i64 = zext <8 x i1> undef to <8 x
i64; AVX-NEXT: Cost Model: Found an estimated cost of 1 for instruction: %V2i32 = zext <2 x i1> undef to <2 x
i32>
; AVX-NEXT: Cost Model: Found an estimated cost of 1 for instruction: %V4i32 = zext <4 x i1> undef to <4 x
i32>
```
: AVX-NEXT: Cost Model: Found an estimated cost of 3 for instruction:  $\%$ V8i32 = zext <8 x i1> undef to <8 x

i32>

; AVX-NEXT: Cost Model: Found an estimated cost of 7 for instruction: %V16i32 = zext <16 x i1> undef to <16 x i32>

; AVX-NEXT: Cost Model: Found an estimated cost of 1 for instruction: %V2i16 = zext <2 x i1> undef to <2 x  $i16$ 

; AVX-NEXT: Cost Model: Found an estimated cost of 1 for instruction: %V4i16 = zext <4 x i1> undef to <4 x i16>

; AVX-NEXT: Cost Model: Found an estimated cost of 1 for instruction: %V8i16 = zext <8 x i1> undef to <8 x i16>

; AVX-NEXT: Cost Model: Found an estimated cost of 1 for instruction: %V16i16 = zext <16 x i1> undef to <16 x  $i16$ 

; AVX-NEXT: Cost Model: Found an estimated cost of 3 for instruction: %V32i16 = zext <32 x i1> undef to <32 x  $i16$ 

; AVX-NEXT: Cost Model: Found an estimated cost of 1 for instruction:  $\%V2i8 = zext < 2 \times i1$  undef to  $\lt 2 \times i8$ 

; AVX-NEXT: Cost Model: Found an estimated cost of 1 for instruction: %V4i8 = zext <4 x i1> undef to <4 x i8> ; AVX-NEXT: Cost Model: Found an estimated cost of 1 for instruction: %V8i8 = zext <8 x i1> undef to <8 x i8>

; AVX-NEXT: Cost Model: Found an estimated cost of 1 for instruction: %V16i8 = zext <16 x i1> undef to <16 x i8>

; AVX-NEXT: Cost Model: Found an estimated cost of 1 for instruction: %V32i8 = zext <32 x i1> undef to <32 x i8>

; AVX-NEXT: Cost Model: Found an estimated cost of 2 for instruction: %V64i8 = zext <64 x i1> undef to <64 x  $i8$ 

; AVX-NEXT: Cost Model: Found an estimated cost of 0 for instruction: ret i32 undef

;

; AVX512VL256-LABEL: 'zext256\_vXi1'

; AVX512VL256-NEXT: Cost Model: Found an estimated cost of 2 for instruction: %V2i64 = zext <2 x i1> undef to  $<$ 2 x i64 $>$ 

; AVX512VL256-NEXT: Cost Model: Found an estimated cost of 2 for instruction: %V4i64 = zext <4 x i1> undef to  $<$ 4 x i64 $>$ 

; AVX512VL256-NEXT: Cost Model: Found an estimated cost of 5 for instruction: %V8i64 = zext <8 x i1> undef to  $<8$  x i64 $>$ 

; AVX512VL256-NEXT: Cost Model: Found an estimated cost of 2 for instruction: %V2i32 = zext <2 x i1> undef to  $<$ 2 x i32>

; AVX512VL256-NEXT: Cost Model: Found an estimated cost of 2 for instruction: %V4i32 = zext <4 x i1> undef to  $<$ 4 x i32 $>$ 

; AVX512VL256-NEXT: Cost Model: Found an estimated cost of 2 for instruction: %V8i32 = zext <8 x i1> undef to  $< 8 \times 132$ 

; AVX512VL256-NEXT: Cost Model: Found an estimated cost of 5 for instruction: %V16i32 = zext <16 x i1> undef to  $<$ 16 x i32 $>$ 

; AVX512VL256-NEXT: Cost Model: Found an estimated cost of 5 for instruction: %V2i16 = zext <2 x i1> undef to  $<$ 2 x i16 $>$ 

; AVX512VL256-NEXT: Cost Model: Found an estimated cost of 5 for instruction: %V4i16 = zext <4 x i1> undef to  $<$ 4 x i16 $>$ 

; AVX512VL256-NEXT: Cost Model: Found an estimated cost of 5 for instruction: %V8i16 = zext <8 x i1> undef to  $\langle 8 \times 116 \rangle$ 

; AVX512VL256-NEXT: Cost Model: Found an estimated cost of 12 for instruction: %V16i16 = zext <16 x i1> undef to  $<$ 16 x i16 $>$ 

; AVX512VL256-NEXT: Cost Model: Found an estimated cost of 24 for instruction: %V32i16 = zext <32 x i1>

undef to  $<$ 32 x i16 $>$ 

; AVX512VL256-NEXT: Cost Model: Found an estimated cost of 6 for instruction: %V2i8 = zext <2 x i1> undef to  $2 x i 8$ 

; AVX512VL256-NEXT: Cost Model: Found an estimated cost of 6 for instruction: %V4i8 = zext <4 x i1> undef to <4 x i8>

; AVX512VL256-NEXT: Cost Model: Found an estimated cost of 6 for instruction: %V8i8 = zext <8 x i1> undef to <8 x i8>

; AVX512VL256-NEXT: Cost Model: Found an estimated cost of 12 for instruction: %V16i8 = zext <16 x i1> undef to  $<$ 16 x i8>

 $: AVX512VL256-NEXT$ : Cost Model: Found an estimated cost of 25 for instruction: %V32i8 = zext <32 x i1> undef to  $<$ 32 x i8>

; AVX512VL256-NEXT: Cost Model: Found an estimated cost of 50 for instruction: %V64i8 = zext <64 x i1> undef to  $\leq 64 \times 18$ 

; AVX512VL256-NEXT: Cost Model: Found an estimated cost of 0 for instruction: ret i32 undef

;

; AVX512VL512-LABEL: 'zext256\_vXi1'

; AVX512VL512-NEXT: Cost Model: Found an estimated cost of 2 for instruction: %V2i64 = zext <2 x i1> undef to  $<$ 2 x i64 $>$ 

; AVX512VL512-NEXT: Cost Model: Found an estimated cost of 2 for instruction: %V4i64 = zext <4 x i1> undef to  $<$ 4 x i64 $>$ 

; AVX512VL512-NEXT: Cost Model: Found an estimated cost of 2 for instruction: %V8i64 = zext <8 x i1> undef to  $<8$  x i64 $>$ 

; AVX512VL512-NEXT: Cost Model: Found an estimated cost of 2 for instruction: %V2i32 = zext <2 x i1> undef to  $<$ 2 x i32>

; AVX512VL512-NEXT: Cost Model: Found an estimated cost of 2 for instruction: %V4i32 = zext <4 x i1> undef to  $<$ 4 x i32 $>$ 

; AVX512VL512-NEXT: Cost Model: Found an estimated cost of 2 for instruction: %V8i32 = zext <8 x i1> undef to  $< 8 \times 132$ 

; AVX512VL512-NEXT: Cost Model: Found an estimated cost of 2 for instruction: %V16i32 = zext <16 x i1> undef to  $<16 \times 132$ 

; AVX512VL512-NEXT: Cost Model: Found an estimated cost of 4 for instruction: %V2i16 = zext <2 x i1> undef to  $<$ 2 x i16 $>$ 

; AVX512VL512-NEXT: Cost Model: Found an estimated cost of 4 for instruction: %V4i16 = zext <4 x i1> undef to  $<$ 4 x i16 $>$ 

; AVX512VL512-NEXT: Cost Model: Found an estimated cost of 4 for instruction: %V8i16 = zext <8 x i1> undef to  $<8 \times 116$ 

; AVX512VL512-NEXT: Cost Model: Found an estimated cost of 4 for instruction: %V16i16 = zext <16 x i1> undef to  $<16 \times 16$ 

; AVX512VL512-NEXT: Cost Model: Found an estimated cost of 9 for instruction: %V32i16 = zext <32 x i1> undef to  $\langle 32 \times 116 \rangle$ 

; AVX512VL512-NEXT: Cost Model: Found an estimated cost of 4 for instruction: %V2i8 = zext <2 x i1> undef to  $<$ 2 x i8 $>$ 

; AVX512VL512-NEXT: Cost Model: Found an estimated cost of 4 for instruction: %V4i8 = zext <4 x i1> undef to  $<$ 4 x i8 $>$ 

; AVX512VL512-NEXT: Cost Model: Found an estimated cost of 4 for instruction: %V8i8 = zext <8 x i1> undef to  $<8$  x i $8>$ 

; AVX512VL512-NEXT: Cost Model: Found an estimated cost of 4 for instruction: %V16i8 = zext <16 x i1> undef  $to$  <16 x i8>

; AVX512VL512-NEXT: Cost Model: Found an estimated cost of 9 for instruction: %V32i8 = zext <32 x i1> undef to  $<$ 32 x i8 $>$ ; AVX512VL512-NEXT: Cost Model: Found an estimated cost of 19 for instruction: %V64i8 = zext <64 x i1> undef to  $<64 \times 18>$ ; AVX512VL512-NEXT: Cost Model: Found an estimated cost of 0 for instruction: ret i32 undef ; ; SKX256-LABEL: 'zext256\_vXi1' ; SKX256-NEXT: Cost Model: Found an estimated cost of 2 for instruction: %V2i64 = zext <2 x i1> undef to <2 x i64> ; SKX256-NEXT: Cost Model: Found an estimated cost of 2 for instruction: %V4i64 = zext <4 x i1> undef to <4 x  $i64$ ; SKX256-NEXT: Cost Model: Found an estimated cost of 5 for instruction: %V8i64 = zext <8 x i1> undef to <8 x  $i64$ ; SKX256-NEXT: Cost Model: Found an estimated cost of 2 for instruction: %V2i32 = zext <2 x i1> undef to <2 x i32> ; SKX256-NEXT: Cost Model: Found an estimated cost of 2 for instruction: %V4i32 = zext <4 x i1> undef to <4 x i32> ; SKX256-NEXT: Cost Model: Found an estimated cost of 2 for instruction: %V8i32 = zext <8 x i1> undef to <8 x i32> ; SKX256-NEXT: Cost Model: Found an estimated cost of 5 for instruction: %V16i32 = zext <16 x i1> undef to  $<16 \times i32>$ ; SKX256-NEXT: Cost Model: Found an estimated cost of 2 for instruction: %V2i16 = zext <2 x i1> undef to <2 x i16> ; SKX256-NEXT: Cost Model: Found an estimated cost of 2 for instruction: %V4i16 = zext <4 x i1> undef to <4 x  $i16$ ; SKX256-NEXT: Cost Model: Found an estimated cost of 2 for instruction: %V8i16 = zext <8 x i1> undef to <8 x  $i16$ ; SKX256-NEXT: Cost Model: Found an estimated cost of 2 for instruction: %V16i16 = zext <16 x i1> undef to  $<$ 16 x i16  $>$ ; SKX256-NEXT: Cost Model: Found an estimated cost of 5 for instruction: %V32i16 = zext <32 x i1> undef to  $\langle 32 \times 116 \rangle$ ; SKX256-NEXT: Cost Model: Found an estimated cost of 2 for instruction: %V2i8 = zext <2 x i1> undef to <2 x  $i8$ ; SKX256-NEXT: Cost Model: Found an estimated cost of 2 for instruction: %V4i8 = zext <4 x i1> undef to <4 x i8> ; SKX256-NEXT: Cost Model: Found an estimated cost of 2 for instruction: %V8i8 = zext <8 x i1> undef to <8 x  $i8$ ; SKX256-NEXT: Cost Model: Found an estimated cost of 2 for instruction: %V16i8 = zext <16 x i1> undef to <16 x i8> ; SKX256-NEXT: Cost Model: Found an estimated cost of 2 for instruction: %V32i8 = zext <32 x i1> undef to <32 x i8> ; SKX256-NEXT: Cost Model: Found an estimated cost of 5 for instruction: %V64i8 = zext <64 x i1> undef to <64  $x$  i $8$ ; SKX256-NEXT: Cost Model: Found an estimated cost of 0 for instruction: ret i32 undef ; ; SKX512-LABEL: 'zext256\_vXi1' ; SKX512-NEXT: Cost Model: Found an estimated cost of 2 for instruction: %V2i64 = zext <2 x i1> undef to <2 x  $i64$ 

; SKX512-NEXT: Cost Model: Found an estimated cost of 2 for instruction: %V4i64 = zext <4 x i1> undef to <4 x  $i64$ ; SKX512-NEXT: Cost Model: Found an estimated cost of 2 for instruction: %V8i64 = zext <8 x i1> undef to <8 x  $i64$ ; SKX512-NEXT: Cost Model: Found an estimated cost of 2 for instruction: %V2i32 = zext <2 x i1> undef to <2 x i32> ; SKX512-NEXT: Cost Model: Found an estimated cost of 2 for instruction: %V4i32 = zext <4 x i1> undef to <4 x  $i32$ ; SKX512-NEXT: Cost Model: Found an estimated cost of 2 for instruction: %V8i32 = zext <8 x i1> undef to <8 x i32> ; SKX512-NEXT: Cost Model: Found an estimated cost of 2 for instruction: %V16i32 = zext <16 x i1> undef to  $<$ 16 x i32> ; SKX512-NEXT: Cost Model: Found an estimated cost of 2 for instruction: %V2i16 = zext <2 x i1> undef to <2 x  $i16$ ; SKX512-NEXT: Cost Model: Found an estimated cost of 2 for instruction: %V4i16 = zext <4 x i1> undef to <4 x  $i16$ ; SKX512-NEXT: Cost Model: Found an estimated cost of 2 for instruction: %V8i16 = zext <8 x i1> undef to <8 x  $i16$ ; SKX512-NEXT: Cost Model: Found an estimated cost of 2 for instruction: %V16i16 = zext <16 x i1> undef to  $<$ 16 x i16  $>$ ; SKX512-NEXT: Cost Model: Found an estimated cost of 2 for instruction: %V32i16 = zext <32 x i1> undef to  $\langle 32 \times 116 \rangle$ ; SKX512-NEXT: Cost Model: Found an estimated cost of 2 for instruction: %V2i8 = zext <2 x i1> undef to <2 x i8> ; SKX512-NEXT: Cost Model: Found an estimated cost of 2 for instruction: %V4i8 = zext <4 x i1> undef to <4 x  $i8$ ; SKX512-NEXT: Cost Model: Found an estimated cost of 2 for instruction: %V8i8 = zext <8 x i1> undef to <8 x  $i8$ ; SKX512-NEXT: Cost Model: Found an estimated cost of 2 for instruction: %V16i8 = zext <16 x i1> undef to <16  $x$  i $8$ ; SKX512-NEXT: Cost Model: Found an estimated cost of 2 for instruction: %V32i8 = zext <32 x i1> undef to <32 x i8> ; SKX512-NEXT: Cost Model: Found an estimated cost of 2 for instruction: %V64i8 = zext <64 x i1> undef to <64  $x$  i $8$ ; SKX512-NEXT: Cost Model: Found an estimated cost of 0 for instruction: ret i32 undef ; % $V2i64 =$ zext <2 x i1> undef to <2 x i64> % V4 $i$ 64 = zext <4 x i1 > undef to <4 x i64 > %V8i64 = zext <8 x i1> undef to <8 x i64> % V2i32 = zext <2 x i1> undef to <2 x i32> % V4 $32 =$ zext <4 x i1 > undef to <4 x i32 > % V8i32 = zext <8 x i1 > undef to <8 x i32 > % V16i32 = zext <16 x i1> undef to <16 x i32> % V2i16 = zext <2 x i1> undef to <2 x i16> % V4i16 = zext <4 x i1> undef to <4 x i16> %V8i16 = zext <8 x i1 > undef to <8 x i16 >

```
% V16i16 = zext <16 x i1> undef to <16 x i16>
% V32i16 = zext <32 x i1> undef to <32 x i16>
%V2i8 =zext <2 x i1> undef to <2 x i8>
% V4i8 =zext <4 x i1> undef to <4 x i8>%V8i8 =zext <8 x i1> undef to <8 x i8>
% V16i8 = zext <16 x i1> undef to <16 x i8>
% V32i8 =zext <32 x i1> undef to <32 x i8>
% V64i8 = zext <64 x i1> undef to <64 x i8>
 ret i32 undef
}
define i32 @sext256_vXi1() "min-legal-vector-width"="256" {
; AVX-LABEL: 'sext256_vXi1'
; AVX-NEXT: Cost Model: Found an estimated cost of 1 for instruction: %I64 = sext i1 undef to i64
; AVX-NEXT: Cost Model: Found an estimated cost of 2 for instruction: %V2i64 = sext <2 x i1> undef to <2 x
i64; AVX-NEXT: Cost Model: Found an estimated cost of 3 for instruction: %V4i64 = sext <4 x i1> undef to <4 x
i64>
; AVX-NEXT: Cost Model: Found an estimated cost of 7 for instruction: %V8i64 = sext <8 x i1> undef to <8 x
i64>
; AVX-NEXT: Cost Model: Found an estimated cost of 1 for instruction: %I32 = sext i1 undef to i32
; AVX-NEXT: Cost Model: Found an estimated cost of 2 for instruction: %V2i32 = sext <2 x i1> undef to <2 x
i32>
; AVX-NEXT: Cost Model: Found an estimated cost of 2 for instruction: %V4i32 = sext <4 x i1> undef to <4 x
i32>
; AVX-NEXT: Cost Model: Found an estimated cost of 3 for instruction: %V8i32 = sext <8 x i1> undef to <8 x
i32>
; AVX-NEXT: Cost Model: Found an estimated cost of 7 for instruction: %V16i32 = sext <16 x i1> undef to <16 x
i32>
; AVX-NEXT: Cost Model: Found an estimated cost of 1 for instruction: %I16 = sext i1 undef to i16
; AVX-NEXT: Cost Model: Found an estimated cost of 2 for instruction: %V2i16 = sext <2 x i1> undef to <2 x
i16>
; AVX-NEXT: Cost Model: Found an estimated cost of 2 for instruction: %V4i16 = sext <4 x i1> undef to <4 x
i16; AVX-NEXT: Cost Model: Found an estimated cost of 2 for instruction: %V8i16 = sext <8 x i1> undef to <8 x
i16>
; AVX-NEXT: Cost Model: Found an estimated cost of 1 for instruction: %V16i16 = sext <16 x i1> undef to <16 x
i16; AVX-NEXT: Cost Model: Found an estimated cost of 3 for instruction: %V32i16 = sext <32 x i1> undef to <32 x
i16; AVX-NEXT: Cost Model: Found an estimated cost of 1 for instruction: %I8 = sext i1 undef to i8
; AVX-NEXT: Cost Model: Found an estimated cost of 2 for instruction: \% V2i8 = sext <2 x i1> undef to <2 x i8>
; AVX-NEXT: Cost Model: Found an estimated cost of 2 for instruction: %V4i8 = sext <4 x i1> undef to <4 x i8>
: AVX-NEXT: Cost Model: Found an estimated cost of 2 for instruction: \%V8i8 = sext <8 x i1> undef to <8 x i8>
; AVX-NEXT: Cost Model: Found an estimated cost of 2 for instruction: %V16i8 = sext <16 x i1> undef to <16 x
i8
```
; AVX-NEXT: Cost Model: Found an estimated cost of 2 for instruction: %V32i8 = sext <32 x i1> undef to <32 x  $i8$ 

; AVX-NEXT: Cost Model: Found an estimated cost of 4 for instruction: %V64i8 = sext <64 x i1> undef to <64 x  $i8$ 

; AVX-NEXT: Cost Model: Found an estimated cost of 0 for instruction: ret i32 undef

;

; AVX512VL256-LABEL: 'sext256\_vXi1'

; AVX512VL256-NEXT: Cost Model: Found an estimated cost of 1 for instruction: %I64 = sext i1 undef to i64

; AVX512VL256-NEXT: Cost Model: Found an estimated cost of 1 for instruction: %V2i64 = sext <2 x i1> undef to  $<$ 2 x i64 $>$ 

; AVX512VL256-NEXT: Cost Model: Found an estimated cost of 1 for instruction: %V4i64 = sext <4 x i1> undef to  $<$ 4 x i64 $>$ 

; AVX512VL256-NEXT: Cost Model: Found an estimated cost of 3 for instruction: %V8i64 = sext <8 x i1> undef to  $<8$  x i64 $>$ 

; AVX512VL256-NEXT: Cost Model: Found an estimated cost of 1 for instruction: %I32 = sext i1 undef to i32 ; AVX512VL256-NEXT: Cost Model: Found an estimated cost of 1 for instruction: %V2i32 = sext <2 x i1> undef to  $<$ 2 x i32 $>$ 

; AVX512VL256-NEXT: Cost Model: Found an estimated cost of 1 for instruction: %V4i32 = sext <4 x i1> undef to  $<$ 4 x i32 $>$ 

; AVX512VL256-NEXT: Cost Model: Found an estimated cost of 1 for instruction: %V8i32 = sext <8 x i1> undef to  $< 8 \times 132$ 

; AVX512VL256-NEXT: Cost Model: Found an estimated cost of 3 for instruction: %V16i32 = sext <16 x i1> undef to  $<$ 16 x i32 $>$ 

; AVX512VL256-NEXT: Cost Model: Found an estimated cost of 1 for instruction: %I16 = sext i1 undef to i16

; AVX512VL256-NEXT: Cost Model: Found an estimated cost of 4 for instruction: %V2i16 = sext <2 x i1> undef to  $<$ 2 x i16 $>$ 

; AVX512VL256-NEXT: Cost Model: Found an estimated cost of 4 for instruction: %V4i16 = sext <4 x i1> undef to  $<$ 4 x i16 $>$ 

; AVX512VL256-NEXT: Cost Model: Found an estimated cost of 4 for instruction: %V8i16 = sext <8 x i1> undef to  $<8$  x i16 $>$ 

; AVX512VL256-NEXT: Cost Model: Found an estimated cost of 10 for instruction: %V16i16 = sext <16 x i1> undef to  $<16 \times 16$ 

; AVX512VL256-NEXT: Cost Model: Found an estimated cost of 20 for instruction: %V32i16 = sext <32 x i1> undef to  $<$ 32 x i16 $>$ 

; AVX512VL256-NEXT: Cost Model: Found an estimated cost of 1 for instruction: %I8 = sext i1 undef to i8

; AVX512VL256-NEXT: Cost Model: Found an estimated cost of 5 for instruction: %V2i8 = sext <2 x i1> undef to  $<$ 2 x i8 $>$ 

; AVX512VL256-NEXT: Cost Model: Found an estimated cost of 5 for instruction: %V4i8 = sext <4 x i1> undef to <4 x i8>

; AVX512VL256-NEXT: Cost Model: Found an estimated cost of 5 for instruction: %V8i8 = sext <8 x i1> undef to  $<8$  x i $8>$ 

; AVX512VL256-NEXT: Cost Model: Found an estimated cost of 10 for instruction: %V16i8 = sext <16 x i1> undef to  $<16 \times 18$ 

; AVX512VL256-NEXT: Cost Model: Found an estimated cost of 21 for instruction: %V32i8 = sext <32 x i1> undef to  $\langle 32 \times 18 \rangle$ 

; AVX512VL256-NEXT: Cost Model: Found an estimated cost of 42 for instruction: %V64i8 = sext <64 x i1> undef to  $<64 \times 18>$ 

; AVX512VL256-NEXT: Cost Model: Found an estimated cost of 0 for instruction: ret i32 undef

;

; AVX512VL512-LABEL: 'sext256\_vXi1'

; AVX512VL512-NEXT: Cost Model: Found an estimated cost of 1 for instruction: %I64 = sext i1 undef to i64 ; AVX512VL512-NEXT: Cost Model: Found an estimated cost of 1 for instruction: %V2i64 = sext <2 x i1> undef to  $<$  2 x i64 $>$ 

; AVX512VL512-NEXT: Cost Model: Found an estimated cost of 1 for instruction: %V4i64 = sext <4 x i1> undef to  $<$ 4 x i64 $>$ 

; AVX512VL512-NEXT: Cost Model: Found an estimated cost of 1 for instruction: %V8i64 = sext <8 x i1> undef to  $<8$  x i64 $>$ 

; AVX512VL512-NEXT: Cost Model: Found an estimated cost of 1 for instruction: %I32 = sext i1 undef to i32

; AVX512VL512-NEXT: Cost Model: Found an estimated cost of 1 for instruction: %V2i32 = sext <2 x i1> undef to  $<$ 2 x i32>

; AVX512VL512-NEXT: Cost Model: Found an estimated cost of 1 for instruction: %V4i32 = sext <4 x i1> undef to  $<$ 4 x i32>

; AVX512VL512-NEXT: Cost Model: Found an estimated cost of 1 for instruction: %V8i32 = sext <8 x i1> undef to  $< 8 \times 132$ 

; AVX512VL512-NEXT: Cost Model: Found an estimated cost of 1 for instruction: %V16i32 = sext <16 x i1> undef to  $<16 \times 132$ 

; AVX512VL512-NEXT: Cost Model: Found an estimated cost of 1 for instruction: %I16 = sext i1 undef to i16

; AVX512VL512-NEXT: Cost Model: Found an estimated cost of 3 for instruction: %V2i16 = sext <2 x i1> undef to  $<$ 2 x i16 $>$ 

; AVX512VL512-NEXT: Cost Model: Found an estimated cost of 3 for instruction: %V4i16 = sext <4 x i1> undef to  $<$ 4 x i16 $>$ 

; AVX512VL512-NEXT: Cost Model: Found an estimated cost of 3 for instruction: %V8i16 = sext <8 x i1> undef to  $< 8 \times 116$ 

; AVX512VL512-NEXT: Cost Model: Found an estimated cost of 3 for instruction: %V16i16 = sext <16 x i1> undef to  $<16 \times 116$ 

; AVX512VL512-NEXT: Cost Model: Found an estimated cost of 7 for instruction: %V32i16 = sext <32 x i1> undef to  $<$ 32 x i16 $>$ 

; AVX512VL512-NEXT: Cost Model: Found an estimated cost of 1 for instruction: %I8 = sext i1 undef to i8

; AVX512VL512-NEXT: Cost Model: Found an estimated cost of 3 for instruction: %V2i8 = sext <2 x i1> undef to  $2 \times 18$ 

; AVX512VL512-NEXT: Cost Model: Found an estimated cost of 3 for instruction: %V4i8 = sext <4 x i1> undef to <4 x i8>

; AVX512VL512-NEXT: Cost Model: Found an estimated cost of 3 for instruction: %V8i8 = sext <8 x i1> undef to <8 x i8>

; AVX512VL512-NEXT: Cost Model: Found an estimated cost of 3 for instruction: %V16i8 = sext <16 x i1> undef to  $<16 \times 18$ 

; AVX512VL512-NEXT: Cost Model: Found an estimated cost of 7 for instruction: %V32i8 = sext <32 x i1> undef to  $<$  32 x i8  $>$ 

; AVX512VL512-NEXT: Cost Model: Found an estimated cost of 15 for instruction: %V64i8 = sext <64 x i1> undef to  $<64 \times 18>$ 

; AVX512VL512-NEXT: Cost Model: Found an estimated cost of 0 for instruction: ret i32 undef

;

; SKX256-LABEL: 'sext256\_vXi1'

; SKX256-NEXT: Cost Model: Found an estimated cost of 1 for instruction: %I64 = sext i1 undef to i64 ; SKX256-NEXT: Cost Model: Found an estimated cost of 1 for instruction: %V2i64 = sext <2 x i1> undef to <2 x  $i64$ 

; SKX256-NEXT: Cost Model: Found an estimated cost of 1 for instruction: %V4i64 = sext <4 x i1> undef to <4 x  $i64$ ; SKX256-NEXT: Cost Model: Found an estimated cost of 3 for instruction: %V8i64 = sext <8 x i1> undef to <8 x  $i64$ ; SKX256-NEXT: Cost Model: Found an estimated cost of 1 for instruction: %I32 = sext i1 undef to i32 ; SKX256-NEXT: Cost Model: Found an estimated cost of 1 for instruction: %V2i32 = sext <2 x i1> undef to <2 x i32> ; SKX256-NEXT: Cost Model: Found an estimated cost of 1 for instruction: %V4i32 = sext <4 x i1> undef to <4 x i32> ; SKX256-NEXT: Cost Model: Found an estimated cost of 1 for instruction: %V8i32 = sext <8 x i1> undef to <8 x  $i32$ ; SKX256-NEXT: Cost Model: Found an estimated cost of 3 for instruction: %V16i32 = sext <16 x i1> undef to  $<16 \times i32$ ; SKX256-NEXT: Cost Model: Found an estimated cost of 1 for instruction: %I16 = sext i1 undef to i16 ; SKX256-NEXT: Cost Model: Found an estimated cost of 1 for instruction: %V2i16 = sext <2 x i1> undef to <2 x  $i16$ ; SKX256-NEXT: Cost Model: Found an estimated cost of 1 for instruction: %V4i16 = sext <4 x i1> undef to <4 x  $i16$ ; SKX256-NEXT: Cost Model: Found an estimated cost of 1 for instruction: %V8i16 = sext <8 x i1> undef to <8 x  $i16$ ; SKX256-NEXT: Cost Model: Found an estimated cost of 1 for instruction: %V16i16 = sext <16 x i1> undef to  $<$ 16 x i16 > ; SKX256-NEXT: Cost Model: Found an estimated cost of 3 for instruction: %V32i16 = sext <32 x i1> undef to  $<$ 32 x i16 $>$ ; SKX256-NEXT: Cost Model: Found an estimated cost of 1 for instruction: %I8 = sext i1 undef to i8 ; SKX256-NEXT: Cost Model: Found an estimated cost of 1 for instruction: %V2i8 = sext <2 x i1> undef to <2 x i8> ; SKX256-NEXT: Cost Model: Found an estimated cost of 1 for instruction: %V4i8 = sext <4 x i1> undef to <4 x  $i8$ ; SKX256-NEXT: Cost Model: Found an estimated cost of 1 for instruction: %V8i8 = sext <8 x i1> undef to <8 x  $i8$ ; SKX256-NEXT: Cost Model: Found an estimated cost of 1 for instruction: %V16i8 = sext <16 x i1> undef to <16  $x_i$  i $8$ ; SKX256-NEXT: Cost Model: Found an estimated cost of 1 for instruction: %V32i8 = sext <32 x i1> undef to <32  $x$  i $8$ ; SKX256-NEXT: Cost Model: Found an estimated cost of 3 for instruction: %V64i8 = sext <64 x i1> undef to <64 x i8> ; SKX256-NEXT: Cost Model: Found an estimated cost of 0 for instruction: ret i32 undef ; ; SKX512-LABEL: 'sext256\_vXi1' ; SKX512-NEXT: Cost Model: Found an estimated cost of 1 for instruction: %I64 = sext i1 undef to i64 ; SKX512-NEXT: Cost Model: Found an estimated cost of 1 for instruction: %V2i64 = sext <2 x i1> undef to <2 x  $i64$ ; SKX512-NEXT: Cost Model: Found an estimated cost of 1 for instruction: %V4i64 = sext <4 x i1> undef to <4 x  $i64$ ; SKX512-NEXT: Cost Model: Found an estimated cost of 1 for instruction: %V8i64 = sext <8 x i1> undef to <8 x i64> ; SKX512-NEXT: Cost Model: Found an estimated cost of 1 for instruction: %I32 = sext i1 undef to i32

; SKX512-NEXT: Cost Model: Found an estimated cost of 1 for instruction: %V2i32 = sext <2 x i1> undef to <2 x i32> ; SKX512-NEXT: Cost Model: Found an estimated cost of 1 for instruction: %V4i32 = sext <4 x i1> undef to <4 x i32> ; SKX512-NEXT: Cost Model: Found an estimated cost of 1 for instruction: %V8i32 = sext <8 x i1> undef to <8 x i32> ; SKX512-NEXT: Cost Model: Found an estimated cost of 1 for instruction: %V16i32 = sext <16 x i1> undef to  $<16 \times 132$ ; SKX512-NEXT: Cost Model: Found an estimated cost of 1 for instruction: %I16 = sext i1 undef to i16 ; SKX512-NEXT: Cost Model: Found an estimated cost of 1 for instruction: %V2i16 = sext <2 x i1> undef to <2 x  $i16$ ; SKX512-NEXT: Cost Model: Found an estimated cost of 1 for instruction: %V4i16 = sext <4 x i1> undef to <4 x  $i16$ ; SKX512-NEXT: Cost Model: Found an estimated cost of 1 for instruction: %V8i16 = sext <8 x i1> undef to <8 x i16> ; SKX512-NEXT: Cost Model: Found an estimated cost of 1 for instruction: %V16i16 = sext <16 x i1> undef to  $<16 \times 116$ ; SKX512-NEXT: Cost Model: Found an estimated cost of 1 for instruction: %V32i16 = sext <32 x i1> undef to  $<$ 32 x i16 $>$ ; SKX512-NEXT: Cost Model: Found an estimated cost of 1 for instruction: %I8 = sext i1 undef to i8 ; SKX512-NEXT: Cost Model: Found an estimated cost of 1 for instruction: %V2i8 = sext <2 x i1> undef to <2 x  $i8$ ; SKX512-NEXT: Cost Model: Found an estimated cost of 1 for instruction: %V4i8 = sext <4 x i1> undef to <4 x i8> ; SKX512-NEXT: Cost Model: Found an estimated cost of 1 for instruction: %V8i8 = sext <8 x i1> undef to <8 x  $i8$ ; SKX512-NEXT: Cost Model: Found an estimated cost of 1 for instruction: %V16i8 = sext <16 x i1> undef to <16  $x$  i $8$ ; SKX512-NEXT: Cost Model: Found an estimated cost of 1 for instruction: %V32i8 = sext <32 x i1> undef to <32  $x$  i $8$ ; SKX512-NEXT: Cost Model: Found an estimated cost of 1 for instruction: %V64i8 = sext <64 x i1> undef to <64 x i8> ; SKX512-NEXT: Cost Model: Found an estimated cost of 0 for instruction: ret i32 undef ;  $%$ I64 = sext i1 undef to i64 % V2i64 = sext <2 x i1 > undef to <2 x i64 > % V4 $i$ 64 = sext <4 x i1 > undef to <4 x i64 > % V8i64 = sext <8 x i1 > undef to <8 x i64 >  $%$ I32 = sext i1 undef to i32 % V2i32 = sext <2 x i1> undef to <2 x i32> % V4 $i32$  = sext <4 x i1> undef to <4 x i32> % V8i32 = sext <8 x i1> undef to <8 x i32> % V16i32 = sext <16 x i1> undef to <16 x i32>  $%$ I16 = sext i1 undef to i16 % V2i16 = sext <2 x i1> undef to <2 x i16> %V4i16 = sext <4 x i1> undef to <4 x i16>

```
% V8i16 = sext <8 x i1> undef to <8 x i16>
% V16i16 = sext <16 x i1> undef to <16 x i16>
% V32i16 = sext <32 x i1> undef to <32 x i16>
```

```
%I8 = sext i1 undef to i8
%V2i8 = sext <2 x i1> undef to <2 x i8>
% V4i8 = sext <4 x i1 > undef to <4 x i8%V8i8 = sext <8 x i1> undef to <8 x i8>
% V16i8 = sext <16 x i1> undef to <16 x i8>
% V32i8 = sext <32 x i1> undef to <32 x i8>
% V64i8 = sext <64 x i1 > undef to <64 x i8
```

```
 ret i32 undef
```
}

define i32 @trunc\_vXi1() "min-legal-vector-width"="256" { ; AVX-LABEL: 'trunc\_vXi1' ; AVX-NEXT: Cost Model: Found an estimated cost of 0 for instruction:  $\%$ V2i64 = trunc <2 x i64> undef to <2 x  $i1$ ; AVX-NEXT: Cost Model: Found an estimated cost of 4 for instruction: %V4i64 = trunc <4 x i64> undef to <4 x  $i1$ ; AVX-NEXT: Cost Model: Found an estimated cost of 9 for instruction: %V8i64 = trunc <8 x i64> undef to <8 x  $i1$ ; AVX-NEXT: Cost Model: Found an estimated cost of 11 for instruction: %V16i64 = trunc <16 x i64> undef to  $<$ 16 x i1 $>$ ; AVX-NEXT: Cost Model: Found an estimated cost of 23 for instruction: %V32i64 = trunc <32 x i64> undef to  $<$ 32 x i1 $>$ ; AVX-NEXT: Cost Model: Found an estimated cost of 46 for instruction: %V64i64 = trunc <64 x i64> undef to  $< 64 \times i1 >$ ; AVX-NEXT: Cost Model: Found an estimated cost of 1 for instruction:  $\%$ V2i32 = trunc <2 x i32> undef to <2 x  $i1$ ; AVX-NEXT: Cost Model: Found an estimated cost of 0 for instruction: %V4i32 = trunc <4 x i32> undef to <4 x  $i1$ ; AVX-NEXT: Cost Model: Found an estimated cost of 2 for instruction: %V8i32 = trunc <8 x i32> undef to <8 x  $i1$ ; AVX-NEXT: Cost Model: Found an estimated cost of 5 for instruction: %V16i32 = trunc <16 x i32> undef to <16  $x$  i1 $>$ ; AVX-NEXT: Cost Model: Found an estimated cost of 11 for instruction: %V32i32 = trunc <32 x i32> undef to  $<$ 32 x i1 $>$ ; AVX-NEXT: Cost Model: Found an estimated cost of 22 for instruction: %V64i32 = trunc <64 x i32> undef to  $< 64 \times i1>$ ; AVX-NEXT: Cost Model: Found an estimated cost of 1 for instruction:  $\frac{60}{2116}$  = trunc <2 x i16> undef to <2 x  $i1$ ; AVX-NEXT: Cost Model: Found an estimated cost of 1 for instruction: %V4i16 = trunc <4 x i16> undef to <4 x  $i1$ ; AVX-NEXT: Cost Model: Found an estimated cost of 0 for instruction: %V8i16 = trunc <8 x i16> undef to <8 x  $i1$ ; AVX-NEXT: Cost Model: Found an estimated cost of 4 for instruction: %V16i16 = trunc <16 x i16> undef to <16 x i1>

; AVX-NEXT: Cost Model: Found an estimated cost of 9 for instruction: %V32i16 = trunc <32 x i16> undef to <32  $x$  i  $1$ 

; AVX-NEXT: Cost Model: Found an estimated cost of 18 for instruction: %V64i16 = trunc <64 x i16> undef to  $< 64 \times i1>$ 

; AVX-NEXT: Cost Model: Found an estimated cost of 1 for instruction:  $\%$ V2i8 = trunc <2 x i8> undef to <2 x i1> ; AVX-NEXT: Cost Model: Found an estimated cost of 1 for instruction:  $\%$ V4i8 = trunc <4 x i8> undef to <4 x i1> ; AVX-NEXT: Cost Model: Found an estimated cost of 1 for instruction: %V8i8 = trunc <8 x i8> undef to <8 x i1> ; AVX-NEXT: Cost Model: Found an estimated cost of 0 for instruction:  $\%V16i8 = \text{trunc} < 16 \times \text{N}$  undef to  $< 16 \times \text{N}$  $i1$ 

; AVX-NEXT: Cost Model: Found an estimated cost of 0 for instruction: %V32i8 = trunc <32 x i8> undef to <32 x  $i1$ 

; AVX-NEXT: Cost Model: Found an estimated cost of 0 for instruction: %V64i8 = trunc <64 x i8> undef to <64 x  $i1$ 

; AVX-NEXT: Cost Model: Found an estimated cost of 0 for instruction: ret i32 undef

;

; AVX512VL256-LABEL: 'trunc\_vXi1'

; AVX512VL256-NEXT: Cost Model: Found an estimated cost of 2 for instruction:  $\%$ V2i64 = trunc <2 x i64> undef to  $<$ 2 x i1 $>$ 

; AVX512VL256-NEXT: Cost Model: Found an estimated cost of 2 for instruction: %V4i64 = trunc <4 x i64> undef to  $<$ 4 x i1 $>$ 

; AVX512VL256-NEXT: Cost Model: Found an estimated cost of 9 for instruction: %V8i64 = trunc <8 x i64> undef to  $<8$  x i1 $>$ 

; AVX512VL256-NEXT: Cost Model: Found an estimated cost of 11 for instruction: %V16i64 = trunc <16 x i64> undef to  $<$ 16 x i1 $>$ 

; AVX512VL256-NEXT: Cost Model: Found an estimated cost of 22 for instruction: %V32i64 = trunc <32 x i64> undef to  $<$ 32 x i1 $>$ 

; AVX512VL256-NEXT: Cost Model: Found an estimated cost of 44 for instruction: %V64i64 = trunc <64 x i64> undef to  $<64$  x i1 $>$ 

; AVX512VL256-NEXT: Cost Model: Found an estimated cost of 2 for instruction: %V2i32 = trunc <2 x i32> undef to  $<$ 2 x i1 $>$ 

; AVX512VL256-NEXT: Cost Model: Found an estimated cost of 2 for instruction: %V4i32 = trunc <4 x i32> undef to  $<$ 4 x i1 $>$ 

; AVX512VL256-NEXT: Cost Model: Found an estimated cost of 2 for instruction: %V8i32 = trunc <8 x i32> undef to  $<8 \times 11$ 

; AVX512VL256-NEXT: Cost Model: Found an estimated cost of 5 for instruction:  $\%$ V16i32 = trunc <16 x i32> undef to  $<16 \times 11$ 

; AVX512VL256-NEXT: Cost Model: Found an estimated cost of 10 for instruction: %V32i32 = trunc <32 x i32> undef to  $<$ 32 x i1 $>$ 

; AVX512VL256-NEXT: Cost Model: Found an estimated cost of 20 for instruction: %V64i32 = trunc <64 x i32> undef to  $\leq 64$  x i1 $>$ 

; AVX512VL256-NEXT: Cost Model: Found an estimated cost of 3 for instruction: %V2i16 = trunc <2 x i16> undef to  $<$ 2 x i1 $>$ 

; AVX512VL256-NEXT: Cost Model: Found an estimated cost of 3 for instruction: %V4i16 = trunc <4 x i16> undef to  $<$ 4 x i1 $>$ 

; AVX512VL256-NEXT: Cost Model: Found an estimated cost of 3 for instruction: %V8i16 = trunc <8 x i16> undef to  $<8 \times 11$ 

; AVX512VL256-NEXT: Cost Model: Found an estimated cost of 8 for instruction: %V16i16 = trunc <16 x i16>

undef to  $<$ 16 x i1 $>$ 

; AVX512VL256-NEXT: Cost Model: Found an estimated cost of 16 for instruction: %V32i16 = trunc <32 x i16> undef to  $<$ 32 x i1 $>$ 

; AVX512VL256-NEXT: Cost Model: Found an estimated cost of 32 for instruction: %V64i16 = trunc <64 x i16> undef to  $<64$  x i1 $>$ 

; AVX512VL256-NEXT: Cost Model: Found an estimated cost of 3 for instruction: %V2i8 = trunc <2 x i8> undef to  $<$ 2 x i1 $>$ 

; AVX512VL256-NEXT: Cost Model: Found an estimated cost of 3 for instruction: %V4i8 = trunc <4 x i8> undef to  $<$ 4 x i1 $>$ 

; AVX512VL256-NEXT: Cost Model: Found an estimated cost of 3 for instruction: %V8i8 = trunc <8 x i8> undef to  $<8$  x i1 $>$ 

; AVX512VL256-NEXT: Cost Model: Found an estimated cost of 8 for instruction: %V16i8 = trunc <16 x i8> undef to  $<16 \times 11$ 

; AVX512VL256-NEXT: Cost Model: Found an estimated cost of 17 for instruction: %V32i8 = trunc <32 x i8> undef to  $<$ 32 x i1 $>$ 

; AVX512VL256-NEXT: Cost Model: Found an estimated cost of 34 for instruction: %V64i8 = trunc <64 x i8> undef to  $<64 \times 11>$ 

; AVX512VL256-NEXT: Cost Model: Found an estimated cost of 0 for instruction: ret i32 undef ;

; AVX512VL512-LABEL: 'trunc\_vXi1'

; AVX512VL512-NEXT: Cost Model: Found an estimated cost of 2 for instruction:  $\%$ V2i64 = trunc <2 x i64> undef to  $<$ 2 x i1 $>$ 

; AVX512VL512-NEXT: Cost Model: Found an estimated cost of 2 for instruction: %V4i64 = trunc <4 x i64> undef to  $<$ 4 x i1 $>$ 

; AVX512VL512-NEXT: Cost Model: Found an estimated cost of 2 for instruction: %V8i64 = trunc <8 x i64> undef to  $<8$  x i1>

; AVX512VL512-NEXT: Cost Model: Found an estimated cost of 11 for instruction: %V16i64 = trunc <16 x i64> undef to  $<16 \times 11$ 

; AVX512VL512-NEXT: Cost Model: Found an estimated cost of 22 for instruction: %V32i64 = trunc <32 x i64> undef to  $<$ 32 x i1 $>$ 

; AVX512VL512-NEXT: Cost Model: Found an estimated cost of 44 for instruction: %V64i64 = trunc <64 x i64> undef to  $<64 \times 11>$ 

; AVX512VL512-NEXT: Cost Model: Found an estimated cost of 2 for instruction:  $\%$ V2i32 = trunc <2 x i32> undef to  $<$ 2 x i1 $>$ 

; AVX512VL512-NEXT: Cost Model: Found an estimated cost of 2 for instruction: %V4i32 = trunc <4 x i32> undef to  $<4$  x i1 $>$ 

; AVX512VL512-NEXT: Cost Model: Found an estimated cost of 2 for instruction: %V8i32 = trunc <8 x i32> undef to  $<8 \times 11$ 

; AVX512VL512-NEXT: Cost Model: Found an estimated cost of 2 for instruction: %V16i32 = trunc <16 x i32> undef to  $<16 \times 11$ 

; AVX512VL512-NEXT: Cost Model: Found an estimated cost of 4 for instruction:  $\frac{60}{32132}$  = trunc <32 x i32> undef to  $<$ 32 x i1 $>$ 

 $: AVX512VL512-NEXT: Cost Model: Found an estimated cost of 8 for instruction: %V64i32 = trunc  $\langle 64 \times 132 \rangle$$ undef to  $\langle 64 \times 11 \rangle$ 

; AVX512VL512-NEXT: Cost Model: Found an estimated cost of 3 for instruction: %V2i16 = trunc <2 x i16> undef to  $<$ 2 x i1 $>$ 

; AVX512VL512-NEXT: Cost Model: Found an estimated cost of 3 for instruction: %V4i16 = trunc <4 x i16> undef to  $<4$  x i1 $>$ 

; AVX512VL512-NEXT: Cost Model: Found an estimated cost of 3 for instruction: %V8i16 = trunc <8 x i16> undef to  $\langle 8 \times 11 \rangle$ ; AVX512VL512-NEXT: Cost Model: Found an estimated cost of 3 for instruction: %V16i16 = trunc <16 x i16> undef to  $<16 \times 11$ ; AVX512VL512-NEXT: Cost Model: Found an estimated cost of 7 for instruction: %V32i16 = trunc <32 x i16> undef to  $<$ 32 x i1 $>$ ; AVX512VL512-NEXT: Cost Model: Found an estimated cost of 14 for instruction: %V64i16 = trunc <64 x i16> undef to  $<64$  x i1 $>$ ; AVX512VL512-NEXT: Cost Model: Found an estimated cost of 3 for instruction: %V2i8 = trunc <2 x i8> undef to  $<$ 2 x i1 $>$ ; AVX512VL512-NEXT: Cost Model: Found an estimated cost of 3 for instruction: %V4i8 = trunc <4 x i8> undef to  $<$ 4 x i1 $>$ ; AVX512VL512-NEXT: Cost Model: Found an estimated cost of 3 for instruction: %V8i8 = trunc <8 x i8> undef to  $<8$  x i1 $>$ ; AVX512VL512-NEXT: Cost Model: Found an estimated cost of 3 for instruction: %V16i8 = trunc <16 x i8> undef to  $<16 \times 11$ ; AVX512VL512-NEXT: Cost Model: Found an estimated cost of 7 for instruction:  $\%$ V32i8 = trunc <32 x i8> undef to  $\langle 32 \times i1 \rangle$ ; AVX512VL512-NEXT: Cost Model: Found an estimated cost of 15 for instruction: %V64i8 = trunc <64 x i8> undef to  $<64$  x i1 $>$ ; AVX512VL512-NEXT: Cost Model: Found an estimated cost of 0 for instruction: ret i32 undef ; ; SKX256-LABEL: 'trunc\_vXi1' ; SKX256-NEXT: Cost Model: Found an estimated cost of 2 for instruction: %V2i64 = trunc <2 x i64> undef to <2  $x$  i1 $>$ ; SKX256-NEXT: Cost Model: Found an estimated cost of 2 for instruction: %V4i64 = trunc <4 x i64> undef to <4  $x - 1$ ; SKX256-NEXT: Cost Model: Found an estimated cost of 9 for instruction: %V8i64 = trunc <8 x i64> undef to <8  $x$  i  $1$ ; SKX256-NEXT: Cost Model: Found an estimated cost of 11 for instruction: %V16i64 = trunc <16 x i64> undef to  $<16 \times i1>$ ; SKX256-NEXT: Cost Model: Found an estimated cost of 23 for instruction: %V32i64 = trunc <32 x i64> undef to  $<$ 32 x i1 $>$ ; SKX256-NEXT: Cost Model: Found an estimated cost of 47 for instruction: %V64i64 = trunc <64 x i64> undef to  $<$ 64 x i1 $>$ ; SKX256-NEXT: Cost Model: Found an estimated cost of 2 for instruction: %V2i32 = trunc <2 x i32> undef to <2  $x - i1$ ; SKX256-NEXT: Cost Model: Found an estimated cost of 2 for instruction: %V4i32 = trunc <4 x i32> undef to <4 x i1> ; SKX256-NEXT: Cost Model: Found an estimated cost of 2 for instruction: %V8i32 = trunc <8 x i32> undef to <8  $x$  i  $1$ ; SKX256-NEXT: Cost Model: Found an estimated cost of 5 for instruction: %V16i32 = trunc <16 x i32> undef to  $<$ 16 x i1 $>$ ; SKX256-NEXT: Cost Model: Found an estimated cost of 11 for instruction: %V32i32 = trunc <32 x i32> undef to  $<$ 32 x i1 $>$ ; SKX256-NEXT: Cost Model: Found an estimated cost of 23 for instruction: %V64i32 = trunc <64 x i32> undef to  $<$ 64 x i1 $>$ 

; SKX256-NEXT: Cost Model: Found an estimated cost of 2 for instruction: %V2i16 = trunc <2 x i16> undef to <2

x i1>

; SKX256-NEXT: Cost Model: Found an estimated cost of 2 for instruction: %V4i16 = trunc <4 x i16> undef to <4 x i1> ; SKX256-NEXT: Cost Model: Found an estimated cost of 2 for instruction: %V8i16 = trunc <8 x i16> undef to <8  $x$  i  $1$ ; SKX256-NEXT: Cost Model: Found an estimated cost of 2 for instruction: %V16i16 = trunc <16 x i16> undef to  $<16 \times i1>$ ; SKX256-NEXT: Cost Model: Found an estimated cost of 5 for instruction: %V32i16 = trunc <32 x i16> undef to  $<$ 32 x i1 $>$ ; SKX256-NEXT: Cost Model: Found an estimated cost of 11 for instruction: %V64i16 = trunc <64 x i16> undef to  $< 64 \times i1>$ ; SKX256-NEXT: Cost Model: Found an estimated cost of 2 for instruction: %V2i8 = trunc <2 x i8> undef to <2 x  $i1$ ; SKX256-NEXT: Cost Model: Found an estimated cost of 2 for instruction: %V4i8 = trunc <4 x i8> undef to <4 x  $1$ ; SKX256-NEXT: Cost Model: Found an estimated cost of 2 for instruction: %V8i8 = trunc <8 x i8> undef to <8 x  $i1$ ; SKX256-NEXT: Cost Model: Found an estimated cost of 2 for instruction: %V16i8 = trunc <16 x i8> undef to  $<$ 16 x i1 $>$ ; SKX256-NEXT: Cost Model: Found an estimated cost of 2 for instruction: %V32i8 = trunc <32 x i8> undef to  $<$ 32 x i1 $>$ ; SKX256-NEXT: Cost Model: Found an estimated cost of 5 for instruction: %V64i8 = trunc <64 x i8> undef to  $<$ 64 x i1 $>$ ; SKX256-NEXT: Cost Model: Found an estimated cost of 0 for instruction: ret i32 undef ; ; SKX512-LABEL: 'trunc\_vXi1' ; SKX512-NEXT: Cost Model: Found an estimated cost of 2 for instruction: %V2i64 = trunc <2 x i64> undef to <2  $x$  i1 $>$ ; SKX512-NEXT: Cost Model: Found an estimated cost of 2 for instruction: %V4i64 = trunc <4 x i64> undef to <4  $x$  i1 $>$ ; SKX512-NEXT: Cost Model: Found an estimated cost of 2 for instruction: %V8i64 = trunc <8 x i64> undef to <8  $x$  i  $1$ ; SKX512-NEXT: Cost Model: Found an estimated cost of 11 for instruction: %V16i64 = trunc <16 x i64> undef to  $<16 \times i1>$ ; SKX512-NEXT: Cost Model: Found an estimated cost of 23 for instruction: %V32i64 = trunc <32 x i64> undef to  $<$ 32 x i1 $>$ ; SKX512-NEXT: Cost Model: Found an estimated cost of 47 for instruction: %V64i64 = trunc <64 x i64> undef to  $<$ 64 x i1 $>$ ; SKX512-NEXT: Cost Model: Found an estimated cost of 2 for instruction: %V2i32 = trunc <2 x i32> undef to <2  $x$  i1 $>$ ; SKX512-NEXT: Cost Model: Found an estimated cost of 2 for instruction: %V4i32 = trunc <4 x i32> undef to <4  $x$  i1 $>$ ; SKX512-NEXT: Cost Model: Found an estimated cost of 2 for instruction: %V8i32 = trunc <8 x i32> undef to <8  $x$  i1 $>$ ; SKX512-NEXT: Cost Model: Found an estimated cost of 2 for instruction: %V16i32 = trunc <16 x i32> undef to  $<$ 16 x i1 $>$ ; SKX512-NEXT: Cost Model: Found an estimated cost of 5 for instruction: %V32i32 = trunc <32 x i32> undef to  $<$  32 x i1 >

; SKX512-NEXT: Cost Model: Found an estimated cost of 11 for instruction: %V64i32 = trunc <64 x i32> undef to  $< 64 \times i1>$ ; SKX512-NEXT: Cost Model: Found an estimated cost of 2 for instruction: %V2i16 = trunc <2 x i16> undef to <2 x i1> ; SKX512-NEXT: Cost Model: Found an estimated cost of 2 for instruction: %V4i16 = trunc <4 x i16> undef to <4 x i1> ; SKX512-NEXT: Cost Model: Found an estimated cost of 2 for instruction: %V8i16 = trunc <8 x i16> undef to <8  $x$  i  $1$ ; SKX512-NEXT: Cost Model: Found an estimated cost of 2 for instruction: %V16i16 = trunc <16 x i16> undef to  $<16 \times i1>$ ; SKX512-NEXT: Cost Model: Found an estimated cost of 2 for instruction: %V32i16 = trunc <32 x i16> undef to  $<$ 32 x i1 $>$ ; SKX512-NEXT: Cost Model: Found an estimated cost of 5 for instruction: %V64i16 = trunc <64 x i16> undef to  $<$ 64 x i1 $>$ ; SKX512-NEXT: Cost Model: Found an estimated cost of 2 for instruction: %V2i8 = trunc <2 x i8> undef to <2 x  $i1$ ; SKX512-NEXT: Cost Model: Found an estimated cost of 2 for instruction: %V4i8 = trunc <4 x i8> undef to <4 x  $i1$ ; SKX512-NEXT: Cost Model: Found an estimated cost of 2 for instruction:  $\%$  V8i8 = trunc <8 x i8> undef to <8 x  $i1$ ; SKX512-NEXT: Cost Model: Found an estimated cost of 2 for instruction: %V16i8 = trunc <16 x i8> undef to  $<$ 16 x i1 $>$ ; SKX512-NEXT: Cost Model: Found an estimated cost of 2 for instruction: %V32i8 = trunc <32 x i8> undef to  $\langle 32 \times 11 \rangle$ ; SKX512-NEXT: Cost Model: Found an estimated cost of 2 for instruction: %V64i8 = trunc <64 x i8> undef to  $< 64 \times i1>$ ; SKX512-NEXT: Cost Model: Found an estimated cost of 0 for instruction: ret i32 undef ; % V2i64 = trunc <2 x i64 > undef to <2 x i1 > % V4i64 = trunc <4 x i64 > undef to <4 x i1 > % V8i64 = trunc <8 x i64 > undef to <8 x i1 > % V16i64 = trunc <16 x i64> undef to <16 x i1> % V32i64 = trunc <32 x i64> undef to <32 x i1> % V64i64 = trunc <64 x i64 > undef to <64 x i1 > % V2i32 = trunc <2 x i32> undef to <2 x i1> % V4i32 = trunc <4 x i32> undef to <4 x i1> % V8i32 = trunc <8 x i32> undef to <8 x i1> % V16i32 = trunc <16 x i32> undef to <16 x i1> %V32i32 = trunc <32 x i32> undef to <32 x i1> % V64i32 = trunc <64 x i32> undef to <64 x i1> %V2i16 = trunc <2 x i16 > undef to <2 x i1 > % V4i16 = trunc <4 x i16 > undef to <4 x i1 > %V8i16 = trunc <8 x i16 > undef to <8 x i1 > % V16i16 = trunc <16 x i16 > undef to <16 x i1 > % V32i16 = trunc <32 x i16 > undef to <32 x i1 > % V64i16 = trunc <64 x i16 > undef to <64 x i1 >

```
%V2i8 = \text{trunc} < 2 \times i8 > \text{under to} < 2 \times i1 >% V4i8 = trunc <4 x i8> undef to <4 x i1>
%V8i8 = trunc <8 x i8> undef to <8 x i1>
% V16i8 = trunc <16 x i8> undef to <16 x i1>
% V32i8 = trunc <32 x i8> undef to <32 x i1>
% V64i8 = trunc <64 x i8 > undef to <64 x i1 >
 ret i32 undef
```
}

# **1.375 libavdevice58 4.2.7-0ubuntu0.1 1.375.1 Available under license :**

# License

Most files in FFmpeg are under the GNU Lesser General Public License version 2.1 or later (LGPL v2.1+). Read the file `COPYING.LGPLv2.1` for details. Some other files have MIT/X11/BSD-style licenses. In combination the LGPL v2.1+ applies to FFmpeg.

Some optional parts of FFmpeg are licensed under the GNU General Public License version 2 or later (GPL v2+). See the file `COPYING.GPLv2` for details. None of these parts are used by default, you have to explicitly pass `--enable-gpl` to configure to activate them. In this case, FFmpeg's license changes to GPL v2+.

Specifically, the GPL parts of FFmpeg are:

- libpostproc

- optional x86 optimization in the files
	- `libavcodec/x86/flac\_dsp\_gpl.asm`
	- `libavcodec/x86/idct\_mmx.c`
	- `libavfilter/x86/vf\_removegrain.asm`
- the following building and testing tools
	- `compat/solaris/make\_sunver.pl`
	- $doc/t2h.pm$
	- `doc/texi2pod.pl`
	- `libswresample/swresample-test.c`
	- `tests/checkasm/\*`
	- `tests/tiny\_ssim.c`
- the following filters in libavfilter:
	- `vf\_blackframe.c`
	- `vf\_boxblur.c`
	- `vf\_colormatrix.c`
	- `vf\_cover\_rect.c`
	- `vf\_cropdetect.c`
	- `vf\_delogo.c`
- $-$  `vf\_eq.c`
- `vf\_find\_rect.c`
- `vf\_fspp.c`
- `vf\_geq.c`
- `vf\_histeq.c`
- `vf\_hqdn3d.c`
- `vf\_interlace.c`
- `vf\_kerndeint.c`
- `vf\_mcdeint.c`
- `vf\_mpdecimate.c`
- `vf\_owdenoise.c`
- `vf\_perspective.c`
- `vf\_phase.c`
- $-$  `vf\_pp.c`
- $-$  `vf\_pp7.c`
- `vf\_pullup.c`
- `vf\_repeatfields.c`
- `vf\_sab.c`
- `vf\_smartblur.c`
- `vf\_spp.c`
- `vf\_stereo3d.c`
- `vf\_super2xsai.c`
- `vf\_tinterlace.c`
- `vf\_uspp.c`
- `vsrc\_mptestsrc.c`

Should you, for whatever reason, prefer to use version 3 of the (L)GPL, then the configure parameter `--enable-version3` will activate this licensing option for you. Read the file `COPYING.LGPLv3` or, if you have enabled GPL parts, `COPYING.GPLv3` to learn the exact legal terms that apply in this case.

There are a handful of files under other licensing terms, namely:

\* The files `libavcodec/jfdctfst.c`, `libavcodec/jfdctint\_template.c` and `libavcodec/jrevdct.c` are taken from libjpeg, see the top of the files for licensing details. Specifically note that you must credit the IJG in the documentation accompanying your program if you only distribute executables. You must also indicate any changes including additions and deletions to those three files in the documentation.

\* `tests/reference.pnm` is under the expat license.

## External libraries

FFmpeg can be combined with a number of external libraries, which sometimes affect the licensing of binaries resulting from the combination.

### Compatible libraries

The following libraries are under GPL:

- frei0r
- libcdio
- librubberband
- libvidstab
- libx264
- libx265
- libxavs
- libxvid

When combining them with FFmpeg, FFmpeg needs to be licensed as GPL as well by passing `--enable-gpl` to configure.

The OpenCORE and VisualOn libraries are under the Apache License 2.0. That license is incompatible with the LGPL v2.1 and the GPL v2, but not with version 3 of those licenses. So to combine these libraries with FFmpeg, the license version needs to be upgraded by passing `--enable-version3` to configure.

### ### Incompatible libraries

There are certain libraries you can combine with FFmpeg whose licenses are not compatible with the GPL and/or the LGPL. If you wish to enable these libraries, even in circumstances that their license may be incompatible, pass `--enable-nonfree` to configure. This will cause the resulting binary to be unredistributable.

The Fraunhofer FDK AAC and OpenSSL libraries are under licenses which are incompatible with the GPLv2 and v3. To the best of our knowledge, they are compatible with the LGPL.

> GNU GENERAL PUBLIC LICENSE Version 2, June 1991

Copyright (C) 1989, 1991 Free Software Foundation, Inc., 51 Franklin Street, Fifth Floor, Boston, MA 02110-1301 USA Everyone is permitted to copy and distribute verbatim copies of this license document, but changing it is not allowed.

### Preamble

 The licenses for most software are designed to take away your freedom to share and change it. By contrast, the GNU General Public License is intended to guarantee your freedom to share and change free software--to make sure the software is free for all its users. This General Public License applies to most of the Free Software Foundation's software and to any other program whose authors commit to using it. (Some other Free Software Foundation software is covered by the GNU Lesser General Public License instead.) You can apply it to

your programs, too.

 When we speak of free software, we are referring to freedom, not price. Our General Public Licenses are designed to make sure that you have the freedom to distribute copies of free software (and charge for this service if you wish), that you receive source code or can get it if you want it, that you can change the software or use pieces of it in new free programs; and that you know you can do these things.

 To protect your rights, we need to make restrictions that forbid anyone to deny you these rights or to ask you to surrender the rights. These restrictions translate to certain responsibilities for you if you distribute copies of the software, or if you modify it.

 For example, if you distribute copies of such a program, whether gratis or for a fee, you must give the recipients all the rights that you have. You must make sure that they, too, receive or can get the source code. And you must show them these terms so they know their rights.

We protect your rights with two steps: (1) copyright the software, and (2) offer you this license which gives you legal permission to copy, distribute and/or modify the software.

 Also, for each author's protection and ours, we want to make certain that everyone understands that there is no warranty for this free software. If the software is modified by someone else and passed on, we want its recipients to know that what they have is not the original, so that any problems introduced by others will not reflect on the original authors' reputations.

 Finally, any free program is threatened constantly by software patents. We wish to avoid the danger that redistributors of a free program will individually obtain patent licenses, in effect making the program proprietary. To prevent this, we have made it clear that any patent must be licensed for everyone's free use or not licensed at all.

 The precise terms and conditions for copying, distribution and modification follow.

## GNU GENERAL PUBLIC LICENSE TERMS AND CONDITIONS FOR COPYING, DISTRIBUTION AND MODIFICATION

 0. This License applies to any program or other work which contains a notice placed by the copyright holder saying it may be distributed under the terms of this General Public License. The "Program", below, refers to any such program or work, and a "work based on the Program" means either the Program or any derivative work under copyright law:
that is to say, a work containing the Program or a portion of it, either verbatim or with modifications and/or translated into another language. (Hereinafter, translation is included without limitation in the term "modification".) Each licensee is addressed as "you".

Activities other than copying, distribution and modification are not covered by this License; they are outside its scope. The act of running the Program is not restricted, and the output from the Program is covered only if its contents constitute a work based on the Program (independent of having been made by running the Program). Whether that is true depends on what the Program does.

 1. You may copy and distribute verbatim copies of the Program's source code as you receive it, in any medium, provided that you conspicuously and appropriately publish on each copy an appropriate copyright notice and disclaimer of warranty; keep intact all the notices that refer to this License and to the absence of any warranty; and give any other recipients of the Program a copy of this License along with the Program.

You may charge a fee for the physical act of transferring a copy, and you may at your option offer warranty protection in exchange for a fee.

 2. You may modify your copy or copies of the Program or any portion of it, thus forming a work based on the Program, and copy and distribute such modifications or work under the terms of Section 1 above, provided that you also meet all of these conditions:

 a) You must cause the modified files to carry prominent notices stating that you changed the files and the date of any change.

 b) You must cause any work that you distribute or publish, that in whole or in part contains or is derived from the Program or any part thereof, to be licensed as a whole at no charge to all third parties under the terms of this License.

 c) If the modified program normally reads commands interactively when run, you must cause it, when started running for such interactive use in the most ordinary way, to print or display an announcement including an appropriate copyright notice and a notice that there is no warranty (or else, saying that you provide a warranty) and that users may redistribute the program under these conditions, and telling the user how to view a copy of this License. (Exception: if the Program itself is interactive but does not normally print such an announcement, your work based on the Program is not required to print an announcement.)

These requirements apply to the modified work as a whole. If

identifiable sections of that work are not derived from the Program, and can be reasonably considered independent and separate works in themselves, then this License, and its terms, do not apply to those sections when you distribute them as separate works. But when you distribute the same sections as part of a whole which is a work based on the Program, the distribution of the whole must be on the terms of this License, whose permissions for other licensees extend to the entire whole, and thus to each and every part regardless of who wrote it.

Thus, it is not the intent of this section to claim rights or contest your rights to work written entirely by you; rather, the intent is to exercise the right to control the distribution of derivative or collective works based on the Program.

In addition, mere aggregation of another work not based on the Program with the Program (or with a work based on the Program) on a volume of a storage or distribution medium does not bring the other work under the scope of this License.

 3. You may copy and distribute the Program (or a work based on it, under Section 2) in object code or executable form under the terms of Sections 1 and 2 above provided that you also do one of the following:

 a) Accompany it with the complete corresponding machine-readable source code, which must be distributed under the terms of Sections 1 and 2 above on a medium customarily used for software interchange; or,

 b) Accompany it with a written offer, valid for at least three years, to give any third party, for a charge no more than your cost of physically performing source distribution, a complete machine-readable copy of the corresponding source code, to be distributed under the terms of Sections 1 and 2 above on a medium customarily used for software interchange; or,

 c) Accompany it with the information you received as to the offer to distribute corresponding source code. (This alternative is allowed only for noncommercial distribution and only if you received the program in object code or executable form with such an offer, in accord with Subsection b above.)

The source code for a work means the preferred form of the work for making modifications to it. For an executable work, complete source code means all the source code for all modules it contains, plus any associated interface definition files, plus the scripts used to control compilation and installation of the executable. However, as a special exception, the source code distributed need not include anything that is normally distributed (in either source or binary form) with the major components (compiler, kernel, and so on) of the

operating system on which the executable runs, unless that component itself accompanies the executable.

If distribution of executable or object code is made by offering access to copy from a designated place, then offering equivalent access to copy the source code from the same place counts as distribution of the source code, even though third parties are not compelled to copy the source along with the object code.

 4. You may not copy, modify, sublicense, or distribute the Program except as expressly provided under this License. Any attempt otherwise to copy, modify, sublicense or distribute the Program is void, and will automatically terminate your rights under this License. However, parties who have received copies, or rights, from you under this License will not have their licenses terminated so long as such parties remain in full compliance.

 5. You are not required to accept this License, since you have not signed it. However, nothing else grants you permission to modify or distribute the Program or its derivative works. These actions are prohibited by law if you do not accept this License. Therefore, by modifying or distributing the Program (or any work based on the Program), you indicate your acceptance of this License to do so, and all its terms and conditions for copying, distributing or modifying the Program or works based on it.

 6. Each time you redistribute the Program (or any work based on the Program), the recipient automatically receives a license from the original licensor to copy, distribute or modify the Program subject to these terms and conditions. You may not impose any further restrictions on the recipients' exercise of the rights granted herein. You are not responsible for enforcing compliance by third parties to this License.

 7. If, as a consequence of a court judgment or allegation of patent infringement or for any other reason (not limited to patent issues), conditions are imposed on you (whether by court order, agreement or otherwise) that contradict the conditions of this License, they do not excuse you from the conditions of this License. If you cannot distribute so as to satisfy simultaneously your obligations under this License and any other pertinent obligations, then as a consequence you may not distribute the Program at all. For example, if a patent license would not permit royalty-free redistribution of the Program by all those who receive copies directly or indirectly through you, then the only way you could satisfy both it and this License would be to refrain entirely from distribution of the Program.

If any portion of this section is held invalid or unenforceable under

any particular circumstance, the balance of the section is intended to apply and the section as a whole is intended to apply in other circumstances.

It is not the purpose of this section to induce you to infringe any patents or other property right claims or to contest validity of any such claims; this section has the sole purpose of protecting the integrity of the free software distribution system, which is implemented by public license practices. Many people have made generous contributions to the wide range of software distributed through that system in reliance on consistent application of that system; it is up to the author/donor to decide if he or she is willing to distribute software through any other system and a licensee cannot impose that choice.

This section is intended to make thoroughly clear what is believed to be a consequence of the rest of this License.

 8. If the distribution and/or use of the Program is restricted in certain countries either by patents or by copyrighted interfaces, the original copyright holder who places the Program under this License may add an explicit geographical distribution limitation excluding those countries, so that distribution is permitted only in or among countries not thus excluded. In such case, this License incorporates the limitation as if written in the body of this License.

 9. The Free Software Foundation may publish revised and/or new versions of the General Public License from time to time. Such new versions will be similar in spirit to the present version, but may differ in detail to address new problems or concerns.

Each version is given a distinguishing version number. If the Program specifies a version number of this License which applies to it and "any later version", you have the option of following the terms and conditions either of that version or of any later version published by the Free Software Foundation. If the Program does not specify a version number of this License, you may choose any version ever published by the Free Software Foundation.

 10. If you wish to incorporate parts of the Program into other free programs whose distribution conditions are different, write to the author to ask for permission. For software which is copyrighted by the Free Software Foundation, write to the Free Software Foundation; we sometimes make exceptions for this. Our decision will be guided by the two goals of preserving the free status of all derivatives of our free software and of promoting the sharing and reuse of software generally.

#### NO WARRANTY

 11. BECAUSE THE PROGRAM IS LICENSED FREE OF CHARGE, THERE IS NO WARRANTY FOR THE PROGRAM, TO THE EXTENT PERMITTED BY APPLICABLE LAW. EXCEPT WHEN OTHERWISE STATED IN WRITING THE COPYRIGHT HOLDERS AND/OR OTHER PARTIES PROVIDE THE PROGRAM "AS IS" WITHOUT WARRANTY OF ANY KIND, EITHER EXPRESSED OR IMPLIED, INCLUDING, BUT NOT LIMITED TO, THE IMPLIED WARRANTIES OF MERCHANTABILITY AND FITNESS FOR A PARTICULAR PURPOSE. THE ENTIRE RISK AS TO THE QUALITY AND PERFORMANCE OF THE PROGRAM IS WITH YOU. SHOULD THE PROGRAM PROVE DEFECTIVE, YOU ASSUME THE COST OF ALL NECESSARY SERVICING, REPAIR OR CORRECTION.

 12. IN NO EVENT UNLESS REQUIRED BY APPLICABLE LAW OR AGREED TO IN WRITING WILL ANY COPYRIGHT HOLDER, OR ANY OTHER PARTY WHO MAY MODIFY AND/OR REDISTRIBUTE THE PROGRAM AS PERMITTED ABOVE, BE LIABLE TO YOU FOR DAMAGES, INCLUDING ANY GENERAL, SPECIAL, INCIDENTAL OR CONSEQUENTIAL DAMAGES ARISING OUT OF THE USE OR INABILITY TO USE THE PROGRAM (INCLUDING BUT NOT LIMITED TO LOSS OF DATA OR DATA BEING RENDERED INACCURATE OR LOSSES SUSTAINED BY YOU OR THIRD PARTIES OR A FAILURE OF THE PROGRAM TO OPERATE WITH ANY OTHER PROGRAMS), EVEN IF SUCH HOLDER OR OTHER PARTY HAS BEEN ADVISED OF THE POSSIBILITY OF SUCH DAMAGES.

#### END OF TERMS AND CONDITIONS

How to Apply These Terms to Your New Programs

 If you develop a new program, and you want it to be of the greatest possible use to the public, the best way to achieve this is to make it free software which everyone can redistribute and change under these terms.

 To do so, attach the following notices to the program. It is safest to attach them to the start of each source file to most effectively convey the exclusion of warranty; and each file should have at least the "copyright" line and a pointer to where the full notice is found.

 <one line to give the program's name and a brief idea of what it does.> Copyright  $(C)$  <year > <name of author>

 This program is free software; you can redistribute it and/or modify it under the terms of the GNU General Public License as published by the Free Software Foundation; either version 2 of the License, or (at your option) any later version.

 This program is distributed in the hope that it will be useful, but WITHOUT ANY WARRANTY; without even the implied warranty of MERCHANTABILITY or FITNESS FOR A PARTICULAR PURPOSE. See the GNU General Public License for more details.

You should have received a copy of the GNU General Public License along

 with this program; if not, write to the Free Software Foundation, Inc., 51 Franklin Street, Fifth Floor, Boston, MA 02110-1301 USA.

Also add information on how to contact you by electronic and paper mail.

If the program is interactive, make it output a short notice like this when it starts in an interactive mode:

 Gnomovision version 69, Copyright (C) year name of author Gnomovision comes with ABSOLUTELY NO WARRANTY; for details type `show w'. This is free software, and you are welcome to redistribute it under certain conditions; type `show c' for details.

The hypothetical commands `show w' and `show c' should show the appropriate parts of the General Public License. Of course, the commands you use may be called something other than `show w' and `show c'; they could even be mouse-clicks or menu items--whatever suits your program.

You should also get your employer (if you work as a programmer) or your school, if any, to sign a "copyright disclaimer" for the program, if necessary. Here is a sample; alter the names:

 Yoyodyne, Inc., hereby disclaims all copyright interest in the program `Gnomovision' (which makes passes at compilers) written by James Hacker.

 <signature of Ty Coon>, 1 April 1989 Ty Coon, President of Vice

This General Public License does not permit incorporating your program into proprietary programs. If your program is a subroutine library, you may consider it more useful to permit linking proprietary applications with the library. If this is what you want to do, use the GNU Lesser General Public License instead of this License.

> GNU GENERAL PUBLIC LICENSE Version 3, 29 June 2007

Copyright (C) 2007 Free Software Foundation, Inc. <http://fsf.org/> Everyone is permitted to copy and distribute verbatim copies of this license document, but changing it is not allowed.

Preamble

 The GNU General Public License is a free, copyleft license for software and other kinds of works.

 The licenses for most software and other practical works are designed to take away your freedom to share and change the works. By contrast, the GNU General Public License is intended to guarantee your freedom to

share and change all versions of a program--to make sure it remains free software for all its users. We, the Free Software Foundation, use the GNU General Public License for most of our software; it applies also to any other work released this way by its authors. You can apply it to your programs, too.

 When we speak of free software, we are referring to freedom, not price. Our General Public Licenses are designed to make sure that you have the freedom to distribute copies of free software (and charge for them if you wish), that you receive source code or can get it if you want it, that you can change the software or use pieces of it in new free programs, and that you know you can do these things.

 To protect your rights, we need to prevent others from denying you these rights or asking you to surrender the rights. Therefore, you have certain responsibilities if you distribute copies of the software, or if you modify it: responsibilities to respect the freedom of others.

 For example, if you distribute copies of such a program, whether gratis or for a fee, you must pass on to the recipients the same freedoms that you received. You must make sure that they, too, receive or can get the source code. And you must show them these terms so they know their rights.

 Developers that use the GNU GPL protect your rights with two steps: (1) assert copyright on the software, and (2) offer you this License giving you legal permission to copy, distribute and/or modify it.

 For the developers' and authors' protection, the GPL clearly explains that there is no warranty for this free software. For both users' and authors' sake, the GPL requires that modified versions be marked as changed, so that their problems will not be attributed erroneously to authors of previous versions.

 Some devices are designed to deny users access to install or run modified versions of the software inside them, although the manufacturer can do so. This is fundamentally incompatible with the aim of protecting users' freedom to change the software. The systematic pattern of such abuse occurs in the area of products for individuals to use, which is precisely where it is most unacceptable. Therefore, we have designed this version of the GPL to prohibit the practice for those products. If such problems arise substantially in other domains, we stand ready to extend this provision to those domains in future versions of the GPL, as needed to protect the freedom of users.

 Finally, every program is threatened constantly by software patents. States should not allow patents to restrict development and use of software on general-purpose computers, but in those that do, we wish to avoid the special danger that patents applied to a free program could make it effectively proprietary. To prevent this, the GPL assures that patents cannot be used to render the program non-free.

 The precise terms and conditions for copying, distribution and modification follow.

#### TERMS AND CONDITIONS

0. Definitions.

"This License" refers to version 3 of the GNU General Public License.

 "Copyright" also means copyright-like laws that apply to other kinds of works, such as semiconductor masks.

 "The Program" refers to any copyrightable work licensed under this License. Each licensee is addressed as "you". "Licensees" and "recipients" may be individuals or organizations.

 To "modify" a work means to copy from or adapt all or part of the work in a fashion requiring copyright permission, other than the making of an exact copy. The resulting work is called a "modified version" of the earlier work or a work "based on" the earlier work.

 A "covered work" means either the unmodified Program or a work based on the Program.

 To "propagate" a work means to do anything with it that, without permission, would make you directly or secondarily liable for infringement under applicable copyright law, except executing it on a computer or modifying a private copy. Propagation includes copying, distribution (with or without modification), making available to the public, and in some countries other activities as well.

 To "convey" a work means any kind of propagation that enables other parties to make or receive copies. Mere interaction with a user through a computer network, with no transfer of a copy, is not conveying.

 An interactive user interface displays "Appropriate Legal Notices" to the extent that it includes a convenient and prominently visible feature that (1) displays an appropriate copyright notice, and (2) tells the user that there is no warranty for the work (except to the extent that warranties are provided), that licensees may convey the work under this License, and how to view a copy of this License. If the interface presents a list of user commands or options, such as a menu, a prominent item in the list meets this criterion.

#### 1. Source Code.

 The "source code" for a work means the preferred form of the work for making modifications to it. "Object code" means any non-source form of a work.

 A "Standard Interface" means an interface that either is an official standard defined by a recognized standards body, or, in the case of interfaces specified for a particular programming language, one that is widely used among developers working in that language.

 The "System Libraries" of an executable work include anything, other than the work as a whole, that (a) is included in the normal form of packaging a Major Component, but which is not part of that Major Component, and (b) serves only to enable use of the work with that Major Component, or to implement a Standard Interface for which an implementation is available to the public in source code form. A "Major Component", in this context, means a major essential component (kernel, window system, and so on) of the specific operating system (if any) on which the executable work runs, or a compiler used to produce the work, or an object code interpreter used to run it.

 The "Corresponding Source" for a work in object code form means all the source code needed to generate, install, and (for an executable work) run the object code and to modify the work, including scripts to control those activities. However, it does not include the work's System Libraries, or general-purpose tools or generally available free programs which are used unmodified in performing those activities but which are not part of the work. For example, Corresponding Source includes interface definition files associated with source files for the work, and the source code for shared libraries and dynamically linked subprograms that the work is specifically designed to require, such as by intimate data communication or control flow between those subprograms and other parts of the work.

 The Corresponding Source need not include anything that users can regenerate automatically from other parts of the Corresponding Source.

 The Corresponding Source for a work in source code form is that same work.

#### 2. Basic Permissions.

 All rights granted under this License are granted for the term of copyright on the Program, and are irrevocable provided the stated conditions are met. This License explicitly affirms your unlimited permission to run the unmodified Program. The output from running a covered work is covered by this License only if the output, given its content, constitutes a covered work. This License acknowledges your rights of fair use or other equivalent, as provided by copyright law.

 You may make, run and propagate covered works that you do not convey, without conditions so long as your license otherwise remains in force. You may convey covered works to others for the sole purpose of having them make modifications exclusively for you, or provide you with facilities for running those works, provided that you comply with the terms of this License in conveying all material for which you do not control copyright. Those thus making or running the covered works for you must do so exclusively on your behalf, under your direction and control, on terms that prohibit them from making any copies of your copyrighted material outside their relationship with you.

 Conveying under any other circumstances is permitted solely under the conditions stated below. Sublicensing is not allowed; section 10 makes it unnecessary.

3. Protecting Users' Legal Rights From Anti-Circumvention Law.

 No covered work shall be deemed part of an effective technological measure under any applicable law fulfilling obligations under article 11 of the WIPO copyright treaty adopted on 20 December 1996, or similar laws prohibiting or restricting circumvention of such measures.

 When you convey a covered work, you waive any legal power to forbid circumvention of technological measures to the extent such circumvention is effected by exercising rights under this License with respect to the covered work, and you disclaim any intention to limit operation or modification of the work as a means of enforcing, against the work's users, your or third parties' legal rights to forbid circumvention of technological measures.

4. Conveying Verbatim Copies.

 You may convey verbatim copies of the Program's source code as you receive it, in any medium, provided that you conspicuously and appropriately publish on each copy an appropriate copyright notice; keep intact all notices stating that this License and any non-permissive terms added in accord with section 7 apply to the code; keep intact all notices of the absence of any warranty; and give all recipients a copy of this License along with the Program.

 You may charge any price or no price for each copy that you convey, and you may offer support or warranty protection for a fee.

5. Conveying Modified Source Versions.

 You may convey a work based on the Program, or the modifications to produce it from the Program, in the form of source code under the terms of section 4, provided that you also meet all of these conditions:

 a) The work must carry prominent notices stating that you modified it, and giving a relevant date.

 b) The work must carry prominent notices stating that it is released under this License and any conditions added under section 7. This requirement modifies the requirement in section 4 to "keep intact all notices".

 c) You must license the entire work, as a whole, under this License to anyone who comes into possession of a copy. This License will therefore apply, along with any applicable section 7 additional terms, to the whole of the work, and all its parts, regardless of how they are packaged. This License gives no permission to license the work in any other way, but it does not invalidate such permission if you have separately received it.

 d) If the work has interactive user interfaces, each must display Appropriate Legal Notices; however, if the Program has interactive interfaces that do not display Appropriate Legal Notices, your work need not make them do so.

 A compilation of a covered work with other separate and independent works, which are not by their nature extensions of the covered work, and which are not combined with it such as to form a larger program, in or on a volume of a storage or distribution medium, is called an "aggregate" if the compilation and its resulting copyright are not used to limit the access or legal rights of the compilation's users beyond what the individual works permit. Inclusion of a covered work in an aggregate does not cause this License to apply to the other parts of the aggregate.

6. Conveying Non-Source Forms.

 You may convey a covered work in object code form under the terms of sections 4 and 5, provided that you also convey the machine-readable Corresponding Source under the terms of this License, in one of these ways:

 a) Convey the object code in, or embodied in, a physical product (including a physical distribution medium), accompanied by the Corresponding Source fixed on a durable physical medium customarily used for software interchange.

 b) Convey the object code in, or embodied in, a physical product (including a physical distribution medium), accompanied by a written offer, valid for at least three years and valid for as long as you offer spare parts or customer support for that product model, to give anyone who possesses the object code either (1) a copy of the Corresponding Source for all the software in the product that is covered by this License, on a durable physical medium customarily used for software interchange, for a price no more than your reasonable cost of physically performing this conveying of source, or (2) access to copy the Corresponding Source from a network server at no charge.

 c) Convey individual copies of the object code with a copy of the written offer to provide the Corresponding Source. This alternative is allowed only occasionally and noncommercially, and only if you received the object code with such an offer, in accord with subsection 6b.

 d) Convey the object code by offering access from a designated place (gratis or for a charge), and offer equivalent access to the Corresponding Source in the same way through the same place at no further charge. You need not require recipients to copy the Corresponding Source along with the object code. If the place to copy the object code is a network server, the Corresponding Source may be on a different server (operated by you or a third party) that supports equivalent copying facilities, provided you maintain clear directions next to the object code saying where to find the Corresponding Source. Regardless of what server hosts the Corresponding Source, you remain obligated to ensure that it is available for as long as needed to satisfy these requirements.

 e) Convey the object code using peer-to-peer transmission, provided you inform other peers where the object code and Corresponding Source of the work are being offered to the general public at no charge under subsection 6d.

 A separable portion of the object code, whose source code is excluded from the Corresponding Source as a System Library, need not be included in conveying the object code work.

 A "User Product" is either (1) a "consumer product", which means any tangible personal property which is normally used for personal, family, or household purposes, or (2) anything designed or sold for incorporation into a dwelling. In determining whether a product is a consumer product, doubtful cases shall be resolved in favor of coverage. For a particular product received by a particular user, "normally used" refers to a typical or common use of that class of product, regardless of the status

of the particular user or of the way in which the particular user actually uses, or expects or is expected to use, the product. A product is a consumer product regardless of whether the product has substantial commercial, industrial or non-consumer uses, unless such uses represent the only significant mode of use of the product.

 "Installation Information" for a User Product means any methods, procedures, authorization keys, or other information required to install and execute modified versions of a covered work in that User Product from a modified version of its Corresponding Source. The information must suffice to ensure that the continued functioning of the modified object code is in no case prevented or interfered with solely because modification has been made.

 If you convey an object code work under this section in, or with, or specifically for use in, a User Product, and the conveying occurs as part of a transaction in which the right of possession and use of the User Product is transferred to the recipient in perpetuity or for a fixed term (regardless of how the transaction is characterized), the Corresponding Source conveyed under this section must be accompanied by the Installation Information. But this requirement does not apply if neither you nor any third party retains the ability to install modified object code on the User Product (for example, the work has been installed in ROM).

 The requirement to provide Installation Information does not include a requirement to continue to provide support service, warranty, or updates for a work that has been modified or installed by the recipient, or for the User Product in which it has been modified or installed. Access to a network may be denied when the modification itself materially and adversely affects the operation of the network or violates the rules and protocols for communication across the network.

 Corresponding Source conveyed, and Installation Information provided, in accord with this section must be in a format that is publicly documented (and with an implementation available to the public in source code form), and must require no special password or key for unpacking, reading or copying.

#### 7. Additional Terms.

 "Additional permissions" are terms that supplement the terms of this License by making exceptions from one or more of its conditions. Additional permissions that are applicable to the entire Program shall be treated as though they were included in this License, to the extent that they are valid under applicable law. If additional permissions apply only to part of the Program, that part may be used separately under those permissions, but the entire Program remains governed by this License without regard to the additional permissions.

 When you convey a copy of a covered work, you may at your option remove any additional permissions from that copy, or from any part of it. (Additional permissions may be written to require their own removal in certain cases when you modify the work.) You may place additional permissions on material, added by you to a covered work, for which you have or can give appropriate copyright permission.

 Notwithstanding any other provision of this License, for material you add to a covered work, you may (if authorized by the copyright holders of that material) supplement the terms of this License with terms:

 a) Disclaiming warranty or limiting liability differently from the terms of sections 15 and 16 of this License; or

 b) Requiring preservation of specified reasonable legal notices or author attributions in that material or in the Appropriate Legal Notices displayed by works containing it; or

 c) Prohibiting misrepresentation of the origin of that material, or requiring that modified versions of such material be marked in reasonable ways as different from the original version; or

 d) Limiting the use for publicity purposes of names of licensors or authors of the material; or

 e) Declining to grant rights under trademark law for use of some trade names, trademarks, or service marks; or

 f) Requiring indemnification of licensors and authors of that material by anyone who conveys the material (or modified versions of it) with contractual assumptions of liability to the recipient, for any liability that these contractual assumptions directly impose on those licensors and authors.

 All other non-permissive additional terms are considered "further restrictions" within the meaning of section 10. If the Program as you received it, or any part of it, contains a notice stating that it is governed by this License along with a term that is a further restriction, you may remove that term. If a license document contains a further restriction but permits relicensing or conveying under this License, you may add to a covered work material governed by the terms of that license document, provided that the further restriction does not survive such relicensing or conveying.

 If you add terms to a covered work in accord with this section, you must place, in the relevant source files, a statement of the

additional terms that apply to those files, or a notice indicating where to find the applicable terms.

 Additional terms, permissive or non-permissive, may be stated in the form of a separately written license, or stated as exceptions; the above requirements apply either way.

#### 8. Termination.

 You may not propagate or modify a covered work except as expressly provided under this License. Any attempt otherwise to propagate or modify it is void, and will automatically terminate your rights under this License (including any patent licenses granted under the third paragraph of section 11).

 However, if you cease all violation of this License, then your license from a particular copyright holder is reinstated (a) provisionally, unless and until the copyright holder explicitly and finally terminates your license, and (b) permanently, if the copyright holder fails to notify you of the violation by some reasonable means prior to 60 days after the cessation.

 Moreover, your license from a particular copyright holder is reinstated permanently if the copyright holder notifies you of the violation by some reasonable means, this is the first time you have received notice of violation of this License (for any work) from that copyright holder, and you cure the violation prior to 30 days after your receipt of the notice.

 Termination of your rights under this section does not terminate the licenses of parties who have received copies or rights from you under this License. If your rights have been terminated and not permanently reinstated, you do not qualify to receive new licenses for the same material under section 10.

9. Acceptance Not Required for Having Copies.

 You are not required to accept this License in order to receive or run a copy of the Program. Ancillary propagation of a covered work occurring solely as a consequence of using peer-to-peer transmission to receive a copy likewise does not require acceptance. However, nothing other than this License grants you permission to propagate or modify any covered work. These actions infringe copyright if you do not accept this License. Therefore, by modifying or propagating a covered work, you indicate your acceptance of this License to do so.

10. Automatic Licensing of Downstream Recipients.

 Each time you convey a covered work, the recipient automatically receives a license from the original licensors, to run, modify and propagate that work, subject to this License. You are not responsible for enforcing compliance by third parties with this License.

 An "entity transaction" is a transaction transferring control of an organization, or substantially all assets of one, or subdividing an organization, or merging organizations. If propagation of a covered work results from an entity transaction, each party to that transaction who receives a copy of the work also receives whatever licenses to the work the party's predecessor in interest had or could give under the previous paragraph, plus a right to possession of the Corresponding Source of the work from the predecessor in interest, if the predecessor has it or can get it with reasonable efforts.

 You may not impose any further restrictions on the exercise of the rights granted or affirmed under this License. For example, you may not impose a license fee, royalty, or other charge for exercise of rights granted under this License, and you may not initiate litigation (including a cross-claim or counterclaim in a lawsuit) alleging that any patent claim is infringed by making, using, selling, offering for sale, or importing the Program or any portion of it.

#### 11. Patents.

 A "contributor" is a copyright holder who authorizes use under this License of the Program or a work on which the Program is based. The work thus licensed is called the contributor's "contributor version".

 A contributor's "essential patent claims" are all patent claims owned or controlled by the contributor, whether already acquired or hereafter acquired, that would be infringed by some manner, permitted by this License, of making, using, or selling its contributor version, but do not include claims that would be infringed only as a consequence of further modification of the contributor version. For purposes of this definition, "control" includes the right to grant patent sublicenses in a manner consistent with the requirements of this License.

 Each contributor grants you a non-exclusive, worldwide, royalty-free patent license under the contributor's essential patent claims, to make, use, sell, offer for sale, import and otherwise run, modify and propagate the contents of its contributor version.

 In the following three paragraphs, a "patent license" is any express agreement or commitment, however denominated, not to enforce a patent (such as an express permission to practice a patent or covenant not to sue for patent infringement). To "grant" such a patent license to a

party means to make such an agreement or commitment not to enforce a patent against the party.

 If you convey a covered work, knowingly relying on a patent license, and the Corresponding Source of the work is not available for anyone to copy, free of charge and under the terms of this License, through a publicly available network server or other readily accessible means, then you must either (1) cause the Corresponding Source to be so available, or (2) arrange to deprive yourself of the benefit of the patent license for this particular work, or (3) arrange, in a manner consistent with the requirements of this License, to extend the patent license to downstream recipients. "Knowingly relying" means you have actual knowledge that, but for the patent license, your conveying the covered work in a country, or your recipient's use of the covered work in a country, would infringe one or more identifiable patents in that country that you have reason to believe are valid.

 If, pursuant to or in connection with a single transaction or arrangement, you convey, or propagate by procuring conveyance of, a covered work, and grant a patent license to some of the parties receiving the covered work authorizing them to use, propagate, modify or convey a specific copy of the covered work, then the patent license you grant is automatically extended to all recipients of the covered work and works based on it.

 A patent license is "discriminatory" if it does not include within the scope of its coverage, prohibits the exercise of, or is conditioned on the non-exercise of one or more of the rights that are specifically granted under this License. You may not convey a covered work if you are a party to an arrangement with a third party that is in the business of distributing software, under which you make payment to the third party based on the extent of your activity of conveying the work, and under which the third party grants, to any of the parties who would receive the covered work from you, a discriminatory patent license (a) in connection with copies of the covered work conveyed by you (or copies made from those copies), or (b) primarily for and in connection with specific products or compilations that contain the covered work, unless you entered into that arrangement, or that patent license was granted, prior to 28 March 2007.

 Nothing in this License shall be construed as excluding or limiting any implied license or other defenses to infringement that may otherwise be available to you under applicable patent law.

12. No Surrender of Others' Freedom.

 If conditions are imposed on you (whether by court order, agreement or otherwise) that contradict the conditions of this License, they do not

excuse you from the conditions of this License. If you cannot convey a covered work so as to satisfy simultaneously your obligations under this License and any other pertinent obligations, then as a consequence you may not convey it at all. For example, if you agree to terms that obligate you to collect a royalty for further conveying from those to whom you convey the Program, the only way you could satisfy both those terms and this License would be to refrain entirely from conveying the Program.

13. Use with the GNU Affero General Public License.

 Notwithstanding any other provision of this License, you have permission to link or combine any covered work with a work licensed under version 3 of the GNU Affero General Public License into a single combined work, and to convey the resulting work. The terms of this License will continue to apply to the part which is the covered work, but the special requirements of the GNU Affero General Public License, section 13, concerning interaction through a network will apply to the combination as such.

14. Revised Versions of this License.

 The Free Software Foundation may publish revised and/or new versions of the GNU General Public License from time to time. Such new versions will be similar in spirit to the present version, but may differ in detail to address new problems or concerns.

 Each version is given a distinguishing version number. If the Program specifies that a certain numbered version of the GNU General Public License "or any later version" applies to it, you have the option of following the terms and conditions either of that numbered version or of any later version published by the Free Software Foundation. If the Program does not specify a version number of the GNU General Public License, you may choose any version ever published by the Free Software Foundation.

 If the Program specifies that a proxy can decide which future versions of the GNU General Public License can be used, that proxy's public statement of acceptance of a version permanently authorizes you to choose that version for the Program.

 Later license versions may give you additional or different permissions. However, no additional obligations are imposed on any author or copyright holder as a result of your choosing to follow a later version.

15. Disclaimer of Warranty.

THERE IS NO WARRANTY FOR THE PROGRAM, TO THE EXTENT PERMITTED BY

APPLICABLE LAW. EXCEPT WHEN OTHERWISE STATED IN WRITING THE COPYRIGHT HOLDERS AND/OR OTHER PARTIES PROVIDE THE PROGRAM "AS IS" WITHOUT WARRANTY OF ANY KIND, EITHER EXPRESSED OR IMPLIED, INCLUDING, BUT NOT LIMITED TO, THE IMPLIED WARRANTIES OF MERCHANTABILITY AND FITNESS FOR A PARTICULAR PURPOSE. THE ENTIRE RISK AS TO THE QUALITY AND PERFORMANCE OF THE PROGRAM IS WITH YOU. SHOULD THE PROGRAM PROVE DEFECTIVE, YOU ASSUME THE COST OF ALL NECESSARY SERVICING, REPAIR OR CORRECTION.

16. Limitation of Liability.

 IN NO EVENT UNLESS REQUIRED BY APPLICABLE LAW OR AGREED TO IN WRITING WILL ANY COPYRIGHT HOLDER, OR ANY OTHER PARTY WHO MODIFIES AND/OR CONVEYS THE PROGRAM AS PERMITTED ABOVE, BE LIABLE TO YOU FOR DAMAGES, INCLUDING ANY GENERAL, SPECIAL, INCIDENTAL OR CONSEQUENTIAL DAMAGES ARISING OUT OF THE USE OR INABILITY TO USE THE PROGRAM (INCLUDING BUT NOT LIMITED TO LOSS OF DATA OR DATA BEING RENDERED INACCURATE OR LOSSES SUSTAINED BY YOU OR THIRD PARTIES OR A FAILURE OF THE PROGRAM TO OPERATE WITH ANY OTHER PROGRAMS), EVEN IF SUCH HOLDER OR OTHER PARTY HAS BEEN ADVISED OF THE POSSIBILITY OF SUCH DAMAGES.

17. Interpretation of Sections 15 and 16.

 If the disclaimer of warranty and limitation of liability provided above cannot be given local legal effect according to their terms, reviewing courts shall apply local law that most closely approximates an absolute waiver of all civil liability in connection with the Program, unless a warranty or assumption of liability accompanies a copy of the Program in return for a fee.

#### END OF TERMS AND CONDITIONS

How to Apply These Terms to Your New Programs

 If you develop a new program, and you want it to be of the greatest possible use to the public, the best way to achieve this is to make it free software which everyone can redistribute and change under these terms.

 To do so, attach the following notices to the program. It is safest to attach them to the start of each source file to most effectively state the exclusion of warranty; and each file should have at least the "copyright" line and a pointer to where the full notice is found.

 <one line to give the program's name and a brief idea of what it does.> Copyright  $(C)$  <year > <name of author>

 This program is free software: you can redistribute it and/or modify it under the terms of the GNU General Public License as published by the Free Software Foundation, either version 3 of the License, or

(at your option) any later version.

 This program is distributed in the hope that it will be useful, but WITHOUT ANY WARRANTY; without even the implied warranty of MERCHANTABILITY or FITNESS FOR A PARTICULAR PURPOSE. See the GNU General Public License for more details.

 You should have received a copy of the GNU General Public License along with this program. If not, see <http://www.gnu.org/licenses/>.

Also add information on how to contact you by electronic and paper mail.

 If the program does terminal interaction, make it output a short notice like this when it starts in an interactive mode:

 $\langle$  sprogram> Copyright (C)  $\langle$  year>  $\langle$  name of author> This program comes with ABSOLUTELY NO WARRANTY; for details type `show w'. This is free software, and you are welcome to redistribute it under certain conditions; type `show c' for details.

The hypothetical commands `show w' and `show c' should show the appropriate parts of the General Public License. Of course, your program's commands might be different; for a GUI interface, you would use an "about box".

 You should also get your employer (if you work as a programmer) or school, if any, to sign a "copyright disclaimer" for the program, if necessary. For more information on this, and how to apply and follow the GNU GPL, see <http://www.gnu.org/licenses/>.

 The GNU General Public License does not permit incorporating your program into proprietary programs. If your program is a subroutine library, you may consider it more useful to permit linking proprietary applications with the library. If this is what you want to do, use the GNU Lesser General Public License instead of this License. But first, please read <http://www.gnu.org/philosophy/why-not-lgpl.html>. GNU LESSER GENERAL PUBLIC LICENSE

Version 3, 29 June 2007

Copyright (C) 2007 Free Software Foundation, Inc. <http://fsf.org/> Everyone is permitted to copy and distribute verbatim copies of this license document, but changing it is not allowed.

 This version of the GNU Lesser General Public License incorporates the terms and conditions of version 3 of the GNU General Public License, supplemented by the additional permissions listed below.

0. Additional Definitions.

 As used herein, "this License" refers to version 3 of the GNU Lesser General Public License, and the "GNU GPL" refers to version 3 of the GNU General Public License.

 "The Library" refers to a covered work governed by this License, other than an Application or a Combined Work as defined below.

 An "Application" is any work that makes use of an interface provided by the Library, but which is not otherwise based on the Library. Defining a subclass of a class defined by the Library is deemed a mode of using an interface provided by the Library.

 A "Combined Work" is a work produced by combining or linking an Application with the Library. The particular version of the Library with which the Combined Work was made is also called the "Linked Version".

 The "Minimal Corresponding Source" for a Combined Work means the Corresponding Source for the Combined Work, excluding any source code for portions of the Combined Work that, considered in isolation, are based on the Application, and not on the Linked Version.

 The "Corresponding Application Code" for a Combined Work means the object code and/or source code for the Application, including any data and utility programs needed for reproducing the Combined Work from the Application, but excluding the System Libraries of the Combined Work.

1. Exception to Section 3 of the GNU GPL.

 You may convey a covered work under sections 3 and 4 of this License without being bound by section 3 of the GNU GPL.

2. Conveying Modified Versions.

 If you modify a copy of the Library, and, in your modifications, a facility refers to a function or data to be supplied by an Application that uses the facility (other than as an argument passed when the facility is invoked), then you may convey a copy of the modified version:

 a) under this License, provided that you make a good faith effort to ensure that, in the event an Application does not supply the function or data, the facility still operates, and performs whatever part of its purpose remains meaningful, or

 b) under the GNU GPL, with none of the additional permissions of this License applicable to that copy.

#### 3. Object Code Incorporating Material from Library Header Files.

 The object code form of an Application may incorporate material from a header file that is part of the Library. You may convey such object code under terms of your choice, provided that, if the incorporated material is not limited to numerical parameters, data structure layouts and accessors, or small macros, inline functions and templates (ten or fewer lines in length), you do both of the following:

 a) Give prominent notice with each copy of the object code that the Library is used in it and that the Library and its use are covered by this License.

 b) Accompany the object code with a copy of the GNU GPL and this license document.

4. Combined Works.

 You may convey a Combined Work under terms of your choice that, taken together, effectively do not restrict modification of the portions of the Library contained in the Combined Work and reverse engineering for debugging such modifications, if you also do each of the following:

 a) Give prominent notice with each copy of the Combined Work that the Library is used in it and that the Library and its use are covered by this License.

 b) Accompany the Combined Work with a copy of the GNU GPL and this license document.

 c) For a Combined Work that displays copyright notices during execution, include the copyright notice for the Library among these notices, as well as a reference directing the user to the copies of the GNU GPL and this license document.

d) Do one of the following:

 0) Convey the Minimal Corresponding Source under the terms of this License, and the Corresponding Application Code in a form suitable for, and under terms that permit, the user to recombine or relink the Application with a modified version of the Linked Version to produce a modified Combined Work, in the manner specified by section 6 of the GNU GPL for conveying Corresponding Source.

1) Use a suitable shared library mechanism for linking with the

 Library. A suitable mechanism is one that (a) uses at run time a copy of the Library already present on the user's computer system, and (b) will operate properly with a modified version of the Library that is interface-compatible with the Linked Version.

 e) Provide Installation Information, but only if you would otherwise be required to provide such information under section 6 of the GNU GPL, and only to the extent that such information is necessary to install and execute a modified version of the Combined Work produced by recombining or relinking the Application with a modified version of the Linked Version. (If you use option 4d0, the Installation Information must accompany the Minimal Corresponding Source and Corresponding Application Code. If you use option 4d1, you must provide the Installation Information in the manner specified by section 6 of the GNU GPL for conveying Corresponding Source.)

#### 5. Combined Libraries.

 You may place library facilities that are a work based on the Library side by side in a single library together with other library facilities that are not Applications and are not covered by this License, and convey such a combined library under terms of your choice, if you do both of the following:

 a) Accompany the combined library with a copy of the same work based on the Library, uncombined with any other library facilities, conveyed under the terms of this License.

 b) Give prominent notice with the combined library that part of it is a work based on the Library, and explaining where to find the accompanying uncombined form of the same work.

6. Revised Versions of the GNU Lesser General Public License.

 The Free Software Foundation may publish revised and/or new versions of the GNU Lesser General Public License from time to time. Such new versions will be similar in spirit to the present version, but may differ in detail to address new problems or concerns.

 Each version is given a distinguishing version number. If the Library as you received it specifies that a certain numbered version of the GNU Lesser General Public License "or any later version" applies to it, you have the option of following the terms and conditions either of that published version or of any later version published by the Free Software Foundation. If the Library as you received it does not specify a version number of the GNU Lesser

General Public License, you may choose any version of the GNU Lesser General Public License ever published by the Free Software Foundation.

 If the Library as you received it specifies that a proxy can decide whether future versions of the GNU Lesser General Public License shall apply, that proxy's public statement of acceptance of any version is permanent authorization for you to choose that version for the Library.

# **1.376 libasounddata 1.2.2-2.1ubuntu2.5**

# **1.376.1 Available under license :**

 GNU GENERAL PUBLIC LICENSE Version 2, June 1991

Copyright (C) 1989, 1991 Free Software Foundation, Inc. 59 Temple Place, Suite 330, Boston, MA 02111-1307 USA Everyone is permitted to copy and distribute verbatim copies of this license document, but changing it is not allowed.

#### Preamble

 The licenses for most software are designed to take away your freedom to share and change it. By contrast, the GNU General Public License is intended to guarantee your freedom to share and change free software--to make sure the software is free for all its users. This General Public License applies to most of the Free Software Foundation's software and to any other program whose authors commit to using it. (Some other Free Software Foundation software is covered by the GNU Lesser General Public License instead.) You can apply it to your programs, too.

 When we speak of free software, we are referring to freedom, not price. Our General Public Licenses are designed to make sure that you have the freedom to distribute copies of free software (and charge for this service if you wish), that you receive source code or can get it if you want it, that you can change the software or use pieces of it in new free programs; and that you know you can do these things.

 To protect your rights, we need to make restrictions that forbid anyone to deny you these rights or to ask you to surrender the rights. These restrictions translate to certain responsibilities for you if you distribute copies of the software, or if you modify it.

 For example, if you distribute copies of such a program, whether gratis or for a fee, you must give the recipients all the rights that you have. You must make sure that they, too, receive or can get the

source code. And you must show them these terms so they know their rights.

We protect your rights with two steps: (1) copyright the software, and (2) offer you this license which gives you legal permission to copy, distribute and/or modify the software.

 Also, for each author's protection and ours, we want to make certain that everyone understands that there is no warranty for this free software. If the software is modified by someone else and passed on, we want its recipients to know that what they have is not the original, so that any problems introduced by others will not reflect on the original authors' reputations.

 Finally, any free program is threatened constantly by software patents. We wish to avoid the danger that redistributors of a free program will individually obtain patent licenses, in effect making the program proprietary. To prevent this, we have made it clear that any patent must be licensed for everyone's free use or not licensed at all.

 The precise terms and conditions for copying, distribution and modification follow.

## GNU GENERAL PUBLIC LICENSE TERMS AND CONDITIONS FOR COPYING, DISTRIBUTION AND MODIFICATION

 0. This License applies to any program or other work which contains a notice placed by the copyright holder saying it may be distributed under the terms of this General Public License. The "Program", below, refers to any such program or work, and a "work based on the Program" means either the Program or any derivative work under copyright law: that is to say, a work containing the Program or a portion of it, either verbatim or with modifications and/or translated into another language. (Hereinafter, translation is included without limitation in the term "modification".) Each licensee is addressed as "you".

Activities other than copying, distribution and modification are not covered by this License; they are outside its scope. The act of running the Program is not restricted, and the output from the Program is covered only if its contents constitute a work based on the Program (independent of having been made by running the Program). Whether that is true depends on what the Program does.

 1. You may copy and distribute verbatim copies of the Program's source code as you receive it, in any medium, provided that you conspicuously and appropriately publish on each copy an appropriate copyright notice and disclaimer of warranty; keep intact all the notices that refer to this License and to the absence of any warranty;

and give any other recipients of the Program a copy of this License along with the Program.

You may charge a fee for the physical act of transferring a copy, and you may at your option offer warranty protection in exchange for a fee.

 2. You may modify your copy or copies of the Program or any portion of it, thus forming a work based on the Program, and copy and distribute such modifications or work under the terms of Section 1 above, provided that you also meet all of these conditions:

 a) You must cause the modified files to carry prominent notices stating that you changed the files and the date of any change.

 b) You must cause any work that you distribute or publish, that in whole or in part contains or is derived from the Program or any part thereof, to be licensed as a whole at no charge to all third parties under the terms of this License.

 c) If the modified program normally reads commands interactively when run, you must cause it, when started running for such interactive use in the most ordinary way, to print or display an announcement including an appropriate copyright notice and a notice that there is no warranty (or else, saying that you provide a warranty) and that users may redistribute the program under these conditions, and telling the user how to view a copy of this License. (Exception: if the Program itself is interactive but does not normally print such an announcement, your work based on the Program is not required to print an announcement.)

These requirements apply to the modified work as a whole. If identifiable sections of that work are not derived from the Program, and can be reasonably considered independent and separate works in themselves, then this License, and its terms, do not apply to those sections when you distribute them as separate works. But when you distribute the same sections as part of a whole which is a work based on the Program, the distribution of the whole must be on the terms of this License, whose permissions for other licensees extend to the entire whole, and thus to each and every part regardless of who wrote it.

Thus, it is not the intent of this section to claim rights or contest your rights to work written entirely by you; rather, the intent is to exercise the right to control the distribution of derivative or collective works based on the Program.

In addition, mere aggregation of another work not based on the Program with the Program (or with a work based on the Program) on a volume of a storage or distribution medium does not bring the other work under

the scope of this License.

 3. You may copy and distribute the Program (or a work based on it, under Section 2) in object code or executable form under the terms of Sections 1 and 2 above provided that you also do one of the following:

 a) Accompany it with the complete corresponding machine-readable source code, which must be distributed under the terms of Sections 1 and 2 above on a medium customarily used for software interchange; or,

 b) Accompany it with a written offer, valid for at least three years, to give any third party, for a charge no more than your cost of physically performing source distribution, a complete machine-readable copy of the corresponding source code, to be distributed under the terms of Sections 1 and 2 above on a medium customarily used for software interchange; or,

 c) Accompany it with the information you received as to the offer to distribute corresponding source code. (This alternative is allowed only for noncommercial distribution and only if you received the program in object code or executable form with such an offer, in accord with Subsection b above.)

The source code for a work means the preferred form of the work for making modifications to it. For an executable work, complete source code means all the source code for all modules it contains, plus any associated interface definition files, plus the scripts used to control compilation and installation of the executable. However, as a special exception, the source code distributed need not include anything that is normally distributed (in either source or binary form) with the major components (compiler, kernel, and so on) of the operating system on which the executable runs, unless that component itself accompanies the executable.

If distribution of executable or object code is made by offering access to copy from a designated place, then offering equivalent access to copy the source code from the same place counts as distribution of the source code, even though third parties are not compelled to copy the source along with the object code.

 4. You may not copy, modify, sublicense, or distribute the Program except as expressly provided under this License. Any attempt otherwise to copy, modify, sublicense or distribute the Program is void, and will automatically terminate your rights under this License. However, parties who have received copies, or rights, from you under this License will not have their licenses terminated so long as such parties remain in full compliance.

 5. You are not required to accept this License, since you have not signed it. However, nothing else grants you permission to modify or distribute the Program or its derivative works. These actions are prohibited by law if you do not accept this License. Therefore, by modifying or distributing the Program (or any work based on the Program), you indicate your acceptance of this License to do so, and all its terms and conditions for copying, distributing or modifying the Program or works based on it.

 6. Each time you redistribute the Program (or any work based on the Program), the recipient automatically receives a license from the original licensor to copy, distribute or modify the Program subject to these terms and conditions. You may not impose any further restrictions on the recipients' exercise of the rights granted herein. You are not responsible for enforcing compliance by third parties to this License.

 7. If, as a consequence of a court judgment or allegation of patent infringement or for any other reason (not limited to patent issues), conditions are imposed on you (whether by court order, agreement or otherwise) that contradict the conditions of this License, they do not excuse you from the conditions of this License. If you cannot distribute so as to satisfy simultaneously your obligations under this License and any other pertinent obligations, then as a consequence you may not distribute the Program at all. For example, if a patent license would not permit royalty-free redistribution of the Program by all those who receive copies directly or indirectly through you, then the only way you could satisfy both it and this License would be to refrain entirely from distribution of the Program.

If any portion of this section is held invalid or unenforceable under any particular circumstance, the balance of the section is intended to apply and the section as a whole is intended to apply in other circumstances.

It is not the purpose of this section to induce you to infringe any patents or other property right claims or to contest validity of any such claims; this section has the sole purpose of protecting the integrity of the free software distribution system, which is implemented by public license practices. Many people have made generous contributions to the wide range of software distributed through that system in reliance on consistent application of that system; it is up to the author/donor to decide if he or she is willing to distribute software through any other system and a licensee cannot impose that choice.

This section is intended to make thoroughly clear what is believed to be a consequence of the rest of this License.

 8. If the distribution and/or use of the Program is restricted in certain countries either by patents or by copyrighted interfaces, the original copyright holder who places the Program under this License may add an explicit geographical distribution limitation excluding those countries, so that distribution is permitted only in or among countries not thus excluded. In such case, this License incorporates the limitation as if written in the body of this License.

 9. The Free Software Foundation may publish revised and/or new versions of the General Public License from time to time. Such new versions will be similar in spirit to the present version, but may differ in detail to address new problems or concerns.

Each version is given a distinguishing version number. If the Program specifies a version number of this License which applies to it and "any later version", you have the option of following the terms and conditions either of that version or of any later version published by the Free Software Foundation. If the Program does not specify a version number of this License, you may choose any version ever published by the Free Software Foundation.

 10. If you wish to incorporate parts of the Program into other free programs whose distribution conditions are different, write to the author to ask for permission. For software which is copyrighted by the Free Software Foundation, write to the Free Software Foundation; we sometimes make exceptions for this. Our decision will be guided by the two goals of preserving the free status of all derivatives of our free software and of promoting the sharing and reuse of software generally.

#### NO WARRANTY

 11. BECAUSE THE PROGRAM IS LICENSED FREE OF CHARGE, THERE IS NO WARRANTY FOR THE PROGRAM, TO THE EXTENT PERMITTED BY APPLICABLE LAW. EXCEPT WHEN OTHERWISE STATED IN WRITING THE COPYRIGHT HOLDERS AND/OR OTHER PARTIES PROVIDE THE PROGRAM "AS IS" WITHOUT WARRANTY OF ANY KIND, EITHER EXPRESSED OR IMPLIED, INCLUDING, BUT NOT LIMITED TO, THE IMPLIED WARRANTIES OF MERCHANTABILITY AND FITNESS FOR A PARTICULAR PURPOSE. THE ENTIRE RISK AS TO THE QUALITY AND PERFORMANCE OF THE PROGRAM IS WITH YOU. SHOULD THE PROGRAM PROVE DEFECTIVE, YOU ASSUME THE COST OF ALL NECESSARY SERVICING, REPAIR OR CORRECTION.

 12. IN NO EVENT UNLESS REQUIRED BY APPLICABLE LAW OR AGREED TO IN WRITING WILL ANY COPYRIGHT HOLDER, OR ANY OTHER PARTY WHO MAY MODIFY AND/OR REDISTRIBUTE THE PROGRAM AS PERMITTED ABOVE, BE LIABLE TO YOU FOR DAMAGES, INCLUDING ANY GENERAL, SPECIAL, INCIDENTAL OR CONSEQUENTIAL DAMAGES ARISING OUT OF THE USE OR INABILITY TO USE THE PROGRAM (INCLUDING BUT NOT LIMITED TO LOSS OF DATA OR DATA BEING RENDERED INACCURATE OR LOSSES SUSTAINED BY

# YOU OR THIRD PARTIES OR A FAILURE OF THE PROGRAM TO OPERATE WITH ANY OTHER PROGRAMS), EVEN IF SUCH HOLDER OR OTHER PARTY HAS BEEN ADVISED OF THE POSSIBILITY OF SUCH DAMAGES.

#### END OF TERMS AND CONDITIONS

 How to Apply These Terms to Your New Programs

 If you develop a new program, and you want it to be of the greatest possible use to the public, the best way to achieve this is to make it free software which everyone can redistribute and change under these terms.

 To do so, attach the following notices to the program. It is safest to attach them to the start of each source file to most effectively convey the exclusion of warranty; and each file should have at least the "copyright" line and a pointer to where the full notice is found.

 <one line to give the program's name and a brief idea of what it does.> Copyright  $(C)$  <year > <name of author>

 This program is free software; you can redistribute it and/or modify it under the terms of the GNU General Public License as published by the Free Software Foundation; either version 2.1 of the License, or (at your option) any later version.

 This program is distributed in the hope that it will be useful, but WITHOUT ANY WARRANTY; without even the implied warranty of MERCHANTABILITY or FITNESS FOR A PARTICULAR PURPOSE. See the GNU General Public License for more details.

 You should have received a copy of the GNU General Public License along with this program; if not, write to the Free Software Foundation, Inc., 59 Temple Place, Suite 330, Boston, MA 02111-1307 USA

Also add information on how to contact you by electronic and paper mail.

If the program is interactive, make it output a short notice like this when it starts in an interactive mode:

 Gnomovision version 69, Copyright (C) year name of author Gnomovision comes with ABSOLUTELY NO WARRANTY; for details type `show w'. This is free software, and you are welcome to redistribute it under certain conditions; type `show c' for details.

The hypothetical commands `show w' and `show c' should show the appropriate parts of the General Public License. Of course, the commands you use may be called something other than `show w' and `show c'; they could even be

mouse-clicks or menu items--whatever suits your program.

You should also get your employer (if you work as a programmer) or your school, if any, to sign a "copyright disclaimer" for the program, if necessary. Here is a sample; alter the names:

 Yoyodyne, Inc., hereby disclaims all copyright interest in the program `Gnomovision' (which makes passes at compilers) written by James Hacker.

 <signature of Ty Coon>, 1 April 1989 Ty Coon, President of Vice

This General Public License does not permit incorporating your program into proprietary programs. If your program is a subroutine library, you may consider it more useful to permit linking proprietary applications with the library. If this is what you want to do, use the GNU Library General Public License instead of this License.

 GNU LESSER GENERAL PUBLIC LICENSE Version 2.1, February 1999

Copyright (C) 1991, 1999 Free Software Foundation, Inc.

 51 Franklin Street, Fifth Floor, Boston, MA 02110-1301 USA Everyone is permitted to copy and distribute verbatim copies of this license document, but changing it is not allowed.

[This is the first released version of the Lesser GPL. It also counts as the successor of the GNU Library Public License, version 2, hence the version number 2.1.]

#### Preamble

 The licenses for most software are designed to take away your freedom to share and change it. By contrast, the GNU General Public Licenses are intended to guarantee your freedom to share and change free software--to make sure the software is free for all its users.

 This license, the Lesser General Public License, applies to some specially designated software packages--typically libraries--of the Free Software Foundation and other authors who decide to use it. You can use it too, but we suggest you first think carefully about whether this license or the ordinary General Public License is the better strategy to use in any particular case, based on the explanations below.

 When we speak of free software, we are referring to freedom of use, not price. Our General Public Licenses are designed to make sure that you have the freedom to distribute copies of free software (and charge for this service if you wish); that you receive source code or can get it if you want it; that you can change the software and use pieces of

it in new free programs; and that you are informed that you can do these things.

 To protect your rights, we need to make restrictions that forbid distributors to deny you these rights or to ask you to surrender these rights. These restrictions translate to certain responsibilities for you if you distribute copies of the library or if you modify it.

 For example, if you distribute copies of the library, whether gratis or for a fee, you must give the recipients all the rights that we gave you. You must make sure that they, too, receive or can get the source code. If you link other code with the library, you must provide complete object files to the recipients, so that they can relink them with the library after making changes to the library and recompiling it. And you must show them these terms so they know their rights.

 We protect your rights with a two-step method: (1) we copyright the library, and (2) we offer you this license, which gives you legal permission to copy, distribute and/or modify the library.

 To protect each distributor, we want to make it very clear that there is no warranty for the free library. Also, if the library is modified by someone else and passed on, the recipients should know that what they have is not the original version, so that the original author's reputation will not be affected by problems that might be introduced by others.

 Finally, software patents pose a constant threat to the existence of any free program. We wish to make sure that a company cannot effectively restrict the users of a free program by obtaining a restrictive license from a patent holder. Therefore, we insist that any patent license obtained for a version of the library must be consistent with the full freedom of use specified in this license.

 Most GNU software, including some libraries, is covered by the ordinary GNU General Public License. This license, the GNU Lesser General Public License, applies to certain designated libraries, and is quite different from the ordinary General Public License. We use this license for certain libraries in order to permit linking those libraries into non-free programs.

When a program is linked with a library, whether statically or using a shared library, the combination of the two is legally speaking a combined work, a derivative of the original library. The ordinary General Public License therefore permits such linking only if the entire combination fits its criteria of freedom. The Lesser General Public License permits more lax criteria for linking other code with the library.

 We call this license the "Lesser" General Public License because it does Less to protect the user's freedom than the ordinary General Public License. It also provides other free software developers Less of an advantage over competing non-free programs. These disadvantages are the reason we use the ordinary General Public License for many libraries. However, the Lesser license provides advantages in certain special circumstances.

 For example, on rare occasions, there may be a special need to encourage the widest possible use of a certain library, so that it becomes a de-facto standard. To achieve this, non-free programs must be allowed to use the library. A more frequent case is that a free library does the same job as widely used non-free libraries. In this case, there is little to gain by limiting the free library to free software only, so we use the Lesser General Public License.

 In other cases, permission to use a particular library in non-free programs enables a greater number of people to use a large body of free software. For example, permission to use the GNU C Library in non-free programs enables many more people to use the whole GNU operating system, as well as its variant, the GNU/Linux operating system.

 Although the Lesser General Public License is Less protective of the users' freedom, it does ensure that the user of a program that is linked with the Library has the freedom and the wherewithal to run that program using a modified version of the Library.

 The precise terms and conditions for copying, distribution and modification follow. Pay close attention to the difference between a "work based on the library" and a "work that uses the library". The former contains code derived from the library, whereas the latter must be combined with the library in order to run.

### GNU LESSER GENERAL PUBLIC LICENSE TERMS AND CONDITIONS FOR COPYING, DISTRIBUTION AND MODIFICATION

 0. This License Agreement applies to any software library or other program which contains a notice placed by the copyright holder or other authorized party saying it may be distributed under the terms of this Lesser General Public License (also called "this License"). Each licensee is addressed as "you".

 A "library" means a collection of software functions and/or data prepared so as to be conveniently linked with application programs (which use some of those functions and data) to form executables.

 The "Library", below, refers to any such software library or work which has been distributed under these terms. A "work based on the Library" means either the Library or any derivative work under copyright law: that is to say, a work containing the Library or a portion of it, either verbatim or with modifications and/or translated straightforwardly into another language. (Hereinafter, translation is included without limitation in the term "modification".)

 "Source code" for a work means the preferred form of the work for making modifications to it. For a library, complete source code means all the source code for all modules it contains, plus any associated interface definition files, plus the scripts used to control compilation and installation of the library.

 Activities other than copying, distribution and modification are not covered by this License; they are outside its scope. The act of running a program using the Library is not restricted, and output from such a program is covered only if its contents constitute a work based on the Library (independent of the use of the Library in a tool for writing it). Whether that is true depends on what the Library does and what the program that uses the Library does.

 1. You may copy and distribute verbatim copies of the Library's complete source code as you receive it, in any medium, provided that you conspicuously and appropriately publish on each copy an appropriate copyright notice and disclaimer of warranty; keep intact all the notices that refer to this License and to the absence of any warranty; and distribute a copy of this License along with the Library.

 You may charge a fee for the physical act of transferring a copy, and you may at your option offer warranty protection in exchange for a fee.

 2. You may modify your copy or copies of the Library or any portion of it, thus forming a work based on the Library, and copy and distribute such modifications or work under the terms of Section 1 above, provided that you also meet all of these conditions:

a) The modified work must itself be a software library.

 b) You must cause the files modified to carry prominent notices stating that you changed the files and the date of any change.

 c) You must cause the whole of the work to be licensed at no charge to all third parties under the terms of this License.

d) If a facility in the modified Library refers to a function or a

 table of data to be supplied by an application program that uses the facility, other than as an argument passed when the facility is invoked, then you must make a good faith effort to ensure that, in the event an application does not supply such function or table, the facility still operates, and performs whatever part of its purpose remains meaningful.

 (For example, a function in a library to compute square roots has a purpose that is entirely well-defined independent of the application. Therefore, Subsection 2d requires that any application-supplied function or table used by this function must be optional: if the application does not supply it, the square root function must still compute square roots.)

These requirements apply to the modified work as a whole. If identifiable sections of that work are not derived from the Library, and can be reasonably considered independent and separate works in themselves, then this License, and its terms, do not apply to those sections when you distribute them as separate works. But when you distribute the same sections as part of a whole which is a work based on the Library, the distribution of the whole must be on the terms of this License, whose permissions for other licensees extend to the entire whole, and thus to each and every part regardless of who wrote it.

Thus, it is not the intent of this section to claim rights or contest your rights to work written entirely by you; rather, the intent is to exercise the right to control the distribution of derivative or collective works based on the Library.

In addition, mere aggregation of another work not based on the Library with the Library (or with a work based on the Library) on a volume of a storage or distribution medium does not bring the other work under the scope of this License.

 3. You may opt to apply the terms of the ordinary GNU General Public License instead of this License to a given copy of the Library. To do this, you must alter all the notices that refer to this License, so that they refer to the ordinary GNU General Public License, version 2, instead of to this License. (If a newer version than version 2 of the ordinary GNU General Public License has appeared, then you can specify that version instead if you wish.) Do not make any other change in these notices.

 Once this change is made in a given copy, it is irreversible for that copy, so the ordinary GNU General Public License applies to all subsequent copies and derivative works made from that copy.

 This option is useful when you wish to copy part of the code of the Library into a program that is not a library.

 4. You may copy and distribute the Library (or a portion or derivative of it, under Section 2) in object code or executable form under the terms of Sections 1 and 2 above provided that you accompany it with the complete corresponding machine-readable source code, which must be distributed under the terms of Sections 1 and 2 above on a medium customarily used for software interchange.

 If distribution of object code is made by offering access to copy from a designated place, then offering equivalent access to copy the source code from the same place satisfies the requirement to distribute the source code, even though third parties are not compelled to copy the source along with the object code.

 5. A program that contains no derivative of any portion of the Library, but is designed to work with the Library by being compiled or linked with it, is called a "work that uses the Library". Such a work, in isolation, is not a derivative work of the Library, and therefore falls outside the scope of this License.

 However, linking a "work that uses the Library" with the Library creates an executable that is a derivative of the Library (because it contains portions of the Library), rather than a "work that uses the library". The executable is therefore covered by this License. Section 6 states terms for distribution of such executables.

 When a "work that uses the Library" uses material from a header file that is part of the Library, the object code for the work may be a derivative work of the Library even though the source code is not. Whether this is true is especially significant if the work can be linked without the Library, or if the work is itself a library. The threshold for this to be true is not precisely defined by law.

 If such an object file uses only numerical parameters, data structure layouts and accessors, and small macros and small inline functions (ten lines or less in length), then the use of the object file is unrestricted, regardless of whether it is legally a derivative work. (Executables containing this object code plus portions of the Library will still fall under Section 6.)

 Otherwise, if the work is a derivative of the Library, you may distribute the object code for the work under the terms of Section 6. Any executables containing that work also fall under Section 6, whether or not they are linked directly with the Library itself.

6. As an exception to the Sections above, you may also combine or
link a "work that uses the Library" with the Library to produce a work containing portions of the Library, and distribute that work under terms of your choice, provided that the terms permit modification of the work for the customer's own use and reverse engineering for debugging such modifications.

 You must give prominent notice with each copy of the work that the Library is used in it and that the Library and its use are covered by this License. You must supply a copy of this License. If the work during execution displays copyright notices, you must include the copyright notice for the Library among them, as well as a reference directing the user to the copy of this License. Also, you must do one of these things:

 a) Accompany the work with the complete corresponding machine-readable source code for the Library including whatever changes were used in the work (which must be distributed under Sections 1 and 2 above); and, if the work is an executable linked with the Library, with the complete machine-readable "work that uses the Library", as object code and/or source code, so that the user can modify the Library and then relink to produce a modified executable containing the modified Library. (It is understood that the user who changes the contents of definitions files in the Library will not necessarily be able to recompile the application to use the modified definitions.)

 b) Use a suitable shared library mechanism for linking with the Library. A suitable mechanism is one that (1) uses at run time a copy of the library already present on the user's computer system, rather than copying library functions into the executable, and (2) will operate properly with a modified version of the library, if the user installs one, as long as the modified version is interface-compatible with the version that the work was made with.

 c) Accompany the work with a written offer, valid for at least three years, to give the same user the materials specified in Subsection 6a, above, for a charge no more than the cost of performing this distribution.

 d) If distribution of the work is made by offering access to copy from a designated place, offer equivalent access to copy the above specified materials from the same place.

 e) Verify that the user has already received a copy of these materials or that you have already sent this user a copy.

 For an executable, the required form of the "work that uses the Library" must include any data and utility programs needed for

reproducing the executable from it. However, as a special exception, the materials to be distributed need not include anything that is normally distributed (in either source or binary form) with the major components (compiler, kernel, and so on) of the operating system on which the executable runs, unless that component itself accompanies the executable.

 It may happen that this requirement contradicts the license restrictions of other proprietary libraries that do not normally accompany the operating system. Such a contradiction means you cannot use both them and the Library together in an executable that you distribute.

 7. You may place library facilities that are a work based on the Library side-by-side in a single library together with other library facilities not covered by this License, and distribute such a combined library, provided that the separate distribution of the work based on the Library and of the other library facilities is otherwise permitted, and provided that you do these two things:

 a) Accompany the combined library with a copy of the same work based on the Library, uncombined with any other library facilities. This must be distributed under the terms of the Sections above.

 b) Give prominent notice with the combined library of the fact that part of it is a work based on the Library, and explaining where to find the accompanying uncombined form of the same work.

 8. You may not copy, modify, sublicense, link with, or distribute the Library except as expressly provided under this License. Any attempt otherwise to copy, modify, sublicense, link with, or distribute the Library is void, and will automatically terminate your rights under this License. However, parties who have received copies, or rights, from you under this License will not have their licenses terminated so long as such parties remain in full compliance.

 9. You are not required to accept this License, since you have not signed it. However, nothing else grants you permission to modify or distribute the Library or its derivative works. These actions are prohibited by law if you do not accept this License. Therefore, by modifying or distributing the Library (or any work based on the Library), you indicate your acceptance of this License to do so, and all its terms and conditions for copying, distributing or modifying the Library or works based on it.

 10. Each time you redistribute the Library (or any work based on the Library), the recipient automatically receives a license from the

original licensor to copy, distribute, link with or modify the Library subject to these terms and conditions. You may not impose any further restrictions on the recipients' exercise of the rights granted herein. You are not responsible for enforcing compliance by third parties with this License.

 11. If, as a consequence of a court judgment or allegation of patent infringement or for any other reason (not limited to patent issues), conditions are imposed on you (whether by court order, agreement or otherwise) that contradict the conditions of this License, they do not excuse you from the conditions of this License. If you cannot distribute so as to satisfy simultaneously your obligations under this License and any other pertinent obligations, then as a consequence you may not distribute the Library at all. For example, if a patent license would not permit royalty-free redistribution of the Library by all those who receive copies directly or indirectly through you, then the only way you could satisfy both it and this License would be to refrain entirely from distribution of the Library.

If any portion of this section is held invalid or unenforceable under any particular circumstance, the balance of the section is intended to apply, and the section as a whole is intended to apply in other circumstances.

It is not the purpose of this section to induce you to infringe any patents or other property right claims or to contest validity of any such claims; this section has the sole purpose of protecting the integrity of the free software distribution system which is implemented by public license practices. Many people have made generous contributions to the wide range of software distributed through that system in reliance on consistent application of that system; it is up to the author/donor to decide if he or she is willing to distribute software through any other system and a licensee cannot impose that choice.

This section is intended to make thoroughly clear what is believed to be a consequence of the rest of this License.

 12. If the distribution and/or use of the Library is restricted in certain countries either by patents or by copyrighted interfaces, the original copyright holder who places the Library under this License may add an explicit geographical distribution limitation excluding those countries, so that distribution is permitted only in or among countries not thus excluded. In such case, this License incorporates the limitation as if written in the body of this License.

 13. The Free Software Foundation may publish revised and/or new versions of the Lesser General Public License from time to time. Such new versions will be similar in spirit to the present version,

but may differ in detail to address new problems or concerns.

Each version is given a distinguishing version number. If the Library specifies a version number of this License which applies to it and "any later version", you have the option of following the terms and conditions either of that version or of any later version published by the Free Software Foundation. If the Library does not specify a license version number, you may choose any version ever published by the Free Software Foundation.

 14. If you wish to incorporate parts of the Library into other free programs whose distribution conditions are incompatible with these, write to the author to ask for permission. For software which is copyrighted by the Free Software Foundation, write to the Free Software Foundation; we sometimes make exceptions for this. Our decision will be guided by the two goals of preserving the free status of all derivatives of our free software and of promoting the sharing and reuse of software generally.

### NO WARRANTY

 15. BECAUSE THE LIBRARY IS LICENSED FREE OF CHARGE, THERE IS NO WARRANTY FOR THE LIBRARY, TO THE EXTENT PERMITTED BY APPLICABLE LAW. EXCEPT WHEN OTHERWISE STATED IN WRITING THE COPYRIGHT HOLDERS AND/OR OTHER PARTIES PROVIDE THE LIBRARY "AS IS" WITHOUT WARRANTY OF ANY KIND, EITHER EXPRESSED OR IMPLIED, INCLUDING, BUT NOT LIMITED TO, THE IMPLIED WARRANTIES OF MERCHANTABILITY AND FITNESS FOR A PARTICULAR PURPOSE. THE ENTIRE RISK AS TO THE QUALITY AND PERFORMANCE OF THE LIBRARY IS WITH YOU. SHOULD THE LIBRARY PROVE DEFECTIVE, YOU ASSUME THE COST OF ALL NECESSARY SERVICING, REPAIR OR CORRECTION.

 16. IN NO EVENT UNLESS REQUIRED BY APPLICABLE LAW OR AGREED TO IN WRITING WILL ANY COPYRIGHT HOLDER, OR ANY OTHER PARTY WHO MAY MODIFY AND/OR REDISTRIBUTE THE LIBRARY AS PERMITTED ABOVE, BE LIABLE TO YOU FOR DAMAGES, INCLUDING ANY GENERAL, SPECIAL, INCIDENTAL OR CONSEQUENTIAL DAMAGES ARISING OUT OF THE USE OR INABILITY TO USE THE LIBRARY (INCLUDING BUT NOT LIMITED TO LOSS OF DATA OR DATA BEING RENDERED INACCURATE OR LOSSES SUSTAINED BY YOU OR THIRD PARTIES OR A FAILURE OF THE LIBRARY TO OPERATE WITH ANY OTHER SOFTWARE), EVEN IF SUCH HOLDER OR OTHER PARTY HAS BEEN ADVISED OF THE POSSIBILITY OF SUCH DAMAGES.

### END OF TERMS AND CONDITIONS

How to Apply These Terms to Your New Libraries

 If you develop a new library, and you want it to be of the greatest possible use to the public, we recommend making it free software that everyone can redistribute and change. You can do so by permitting redistribution under these terms (or, alternatively, under the terms of the ordinary General Public License).

 To apply these terms, attach the following notices to the library. It is safest to attach them to the start of each source file to most effectively convey the exclusion of warranty; and each file should have at least the "copyright" line and a pointer to where the full notice is found.

 $\alpha$  < one line to give the library's name and a brief idea of what it does. Copyright  $(C)$  <year > <name of author>

 This library is free software; you can redistribute it and/or modify it under the terms of the GNU Lesser General Public License as published by the Free Software Foundation; either version 2.1 of the License, or (at your option) any later version.

 This library is distributed in the hope that it will be useful, but WITHOUT ANY WARRANTY; without even the implied warranty of MERCHANTABILITY or FITNESS FOR A PARTICULAR PURPOSE. See the GNU Lesser General Public License for more details.

 You should have received a copy of the GNU Lesser General Public License along with this library; if not, write to the Free Software Foundation, Inc., 51 Franklin Street, Fifth Floor, Boston, MA 02110-1301 USA

Also add information on how to contact you by electronic and paper mail.

You should also get your employer (if you work as a programmer) or your school, if any, to sign a "copyright disclaimer" for the library, if necessary. Here is a sample; alter the names:

 Yoyodyne, Inc., hereby disclaims all copyright interest in the library `Frob' (a library for tweaking knobs) written by James Random Hacker.

 <signature of Ty Coon>, 1 April 1990 Ty Coon, President of Vice

That's all there is to it!

## **1.377 libxss 1.2.3-1**

### **1.377.1 Available under license :**

Copyright (c) 1992 X Consortium

Permission is hereby granted, free of charge, to any person obtaining a copy of this software and associated documentation files (the "Software"), to deal in the Software without restriction, including without limitation the rights to use, copy, modify, merge, publish, distribute, sublicense, and/or sell copies of the Software, and to permit persons to whom the Software is furnished to do so, subject to the following conditions:

The above copyright notice and this permission notice shall be included in all copies or substantial portions of the Software.

THE SOFTWARE IS PROVIDED "AS IS", WITHOUT WARRANTY OF ANY KIND, EXPRESS OR IMPLIED, INCLUDING BUT NOT LIMITED TO THE WARRANTIES OF MERCHANTABILITY, FITNESS FOR A PARTICULAR PURPOSE AND NONINFRINGEMENT. IN NO EVENT SHALL THE X CONSORTIUM BE LIABLE FOR ANY CLAIM, DAMAGES OR OTHER LIABILITY, WHETHER IN AN ACTION OF CONTRACT, TORT OR OTHERWISE, ARISING FROM, OUT OF OR IN CONNECTION WITH THE SOFTWARE OR THE USE OR OTHER DEALINGS IN THE SOFTWARE.

Except as contained in this notice, the name of the X Consortium shall not be used in advertising or otherwise to promote the sale, use or other dealings in this Software without prior written authorization from the X Consortium.

Copyright (C) 2003 The XFree86 Project, Inc. All Rights Reserved.

Permission is hereby granted, free of charge, to any person obtaining a copy of this software and associated documentation files (the "Software"), to deal in the Software without restriction, including without limitation the rights to use, copy, modify, merge, publish, distribute, sublicense, and/or sell copies of the Software, and to permit persons to whom the Software is furnished to do so, subject to the following conditions:

The above copyright notice and this permission notice shall be included in all copies or substantial portions of the Software.

THE SOFTWARE IS PROVIDED "AS IS", WITHOUT WARRANTY OF ANY KIND, EXPRESS OR IMPLIED, INCLUDING BUT NOT LIMITED TO THE WARRANTIES OF MERCHANTABILITY, FITNESS FOR A PARTICULAR PURPOSE AND NON-INFRINGEMENT. IN NO EVENT SHALL THE XFREE86 PROJECT BE LIABLE FOR ANY CLAIM, DAMAGES OR OTHER LIABILITY, WHETHER IN AN ACTION OF CONTRACT, TORT OR OTHERWISE, ARISING FROM, OUT OF OR IN CONNECTION WITH THE SOFTWARE OR THE USE OR OTHER DEALINGS IN THE SOFTWARE.

Except as contained in this notice, the name of the XFree86 Project shall not be used in advertising or otherwise to promote the sale, use or other dealings in this Software without prior written authorization from the XFree86 Project.

# **1.378 xxd 8.1.2269-1ubuntu5.12**

# **1.379 wildfly-elytron-sasl-gs2 1.19.0.Final**

## **1.379.1 Available under license :**

No license file was found, but licenses were detected in source scan.

 $\lt$   $\sim$ 

- ~ JBoss, Home of Professional Open Source.
- ~ Copyright 2018 Red Hat, Inc., and individual contributors
- $\sim$  as indicated by the @author tags.
- $\sim$
- ~ Licensed under the Apache License, Version 2.0 (the "License");
- ~ you may not use this file except in compliance with the License.
- ~ You may obtain a copy of the License at
- $\sim$
- http://www.apache.org/licenses/LICENSE-2.0

 $\sim$ 

- $\sim$  Unless required by applicable law or agreed to in writing, software
- ~ distributed under the License is distributed on an "AS IS" BASIS,
- ~ WITHOUT WARRANTIES OR CONDITIONS OF ANY KIND, either express or implied.
- ~ See the License for the specific language governing permissions and
- ~ limitations under the License.

-->

Found in path(s):

\* /opt/cola/permits/1615785771\_1680533886.770685/0/wildfly-elytron-sasl-gs2-1-19-0-final-1-jar/META-INF/maven/org.wildfly.security/wildfly-elytron-sasl-gs2/pom.xml

## **1.380 wildfly-remoting 18.1.0.Final**

## **1.380.1 Available under license :**

No license file was found, but licenses were detected in source scan.

/\*

- \* JBoss, Home of Professional Open Source.
- \* Copyright 2012, Red Hat Middleware LLC, and individual contributors
- \* as indicated by the @author tags. See the copyright.txt file in the
- \* distribution for a full listing of individual contributors.
- \*
- \* This is free software; you can redistribute it and/or modify it
- \* under the terms of the GNU Lesser General Public License as
- \* published by the Free Software Foundation; either version 2.1 of
- \* the License, or (at your option) any later version.

\*

- \* This software is distributed in the hope that it will be useful,
- \* but WITHOUT ANY WARRANTY; without even the implied warranty of
- \* MERCHANTABILITY or FITNESS FOR A PARTICULAR PURPOSE. See the GNU
- \* Lesser General Public License for more details.

\*

- \* You should have received a copy of the GNU Lesser General Public
- \* License along with this software; if not, write to the Free
- \* Software Foundation, Inc., 51 Franklin St, Fifth Floor, Boston, MA
- \* 02110-1301 USA, or see the FSF site: http://www.fsf.org.
- \*/

Found in path(s):

\* /opt/cola/permits/1615785749\_1679911845.306006/0/wildfly-remoting-18-1-0-final-sources-1 jar/org/jboss/as/remoting/WrappedAttributeMarshaller.java No license file was found, but licenses were detected in source scan.

/\*

- \* JBoss, Home of Professional Open Source.
- \* Copyright 2006, Red Hat Middleware LLC, and individual contributors
- \* as indicated by the @author tags. See the copyright.txt file in the
- \* distribution for a full listing of individual contributors.
- \*
- \* This is free software; you can redistribute it and/or modify it
- \* under the terms of the GNU Lesser General Public License as
- \* published by the Free Software Foundation; either version 2.1 of
- \* the License, or (at your option) any later version.

\*

- \* This software is distributed in the hope that it will be useful,
- \* but WITHOUT ANY WARRANTY; without even the implied warranty of

\* MERCHANTABILITY or FITNESS FOR A PARTICULAR PURPOSE. See the GNU

\* Lesser General Public License for more details.

\*

\* You should have received a copy of the GNU Lesser General Public

- \* License along with this software; if not, write to the Free
- \* Software Foundation, Inc., 51 Franklin St, Fifth Floor, Boston, MA
- \* 02110-1301 USA, or see the FSF site: http://www.fsf.org.

\*/

Found in path(s):

- \* /opt/cola/permits/1615785749\_1679911845.306006/0/wildfly-remoting-18-1-0-final-sources-1 jar/org/jboss/as/remoting/InjectedNetworkBindingStreamServerService.java
- \* /opt/cola/permits/1615785749\_1679911845.306006/0/wildfly-remoting-18-1-0-final-sources-1 jar/org/jboss/as/remoting/AbstractChannelOpenListenerService.java
- \* /opt/cola/permits/1615785749\_1679911845.306006/0/wildfly-remoting-18-1-0-final-sources-1 jar/org/jboss/as/remoting/InjectedSocketBindingStreamServerService.java
- \* /opt/cola/permits/1615785749\_1679911845.306006/0/wildfly-remoting-18-1-0-final-sources-1 jar/org/jboss/as/remoting/AbstractStreamServerService.java

No license file was found, but licenses were detected in source scan.

 $\lt!$ !--

- ~ JBoss, Home of Professional Open Source.
- ~ Copyright 2011, Red Hat, Inc., and individual contributors
- $\sim$  as indicated by the @author tags. See the copyright.txt file in the

~ distribution for a full listing of individual contributors.

 $\sim$ 

- ~ This is free software; you can redistribute it and/or modify it
- ~ under the terms of the GNU Lesser General Public License as
- $\sim$  published by the Free Software Foundation; either version 2.1 of
- ~ the License, or (at your option) any later version.
- $\sim$

 $\sim$  This software is distributed in the hope that it will be useful,

- ~ but WITHOUT ANY WARRANTY; without even the implied warranty of
- ~ MERCHANTABILITY or FITNESS FOR A PARTICULAR PURPOSE. See the GNU
- ~ Lesser General Public License for more details.

 $\sim$ 

- ~ You should have received a copy of the GNU Lesser General Public
- ~ License along with this software; if not, write to the Free
- ~ Software Foundation, Inc., 51 Franklin St, Fifth Floor, Boston, MA
- $\sim 02110$ -1301 USA, or see the FSF site: http://www.fsf.org.

-->

Found in path(s):

\* /opt/cola/permits/1615785749\_1679911845.306006/0/wildfly-remoting-18-1-0-final-sources-1-jar/schema/jbossas-remoting\_1\_0.xsd

\* /opt/cola/permits/1615785749\_1679911845.306006/0/wildfly-remoting-18-1-0-final-sources-1-jar/schema/jbossas-remoting\_1\_1.xsd

\* /opt/cola/permits/1615785749\_1679911845.306006/0/wildfly-remoting-18-1-0-final-sources-1-

jar/schema/wildfly-remoting\_2\_0.xsd

No license file was found, but licenses were detected in source scan.

/\*

- \* JBoss, Home of Professional Open Source
- \* Copyright 2016, Red Hat, Inc., and individual contributors as indicated
- \* by the @authors tag.

\*

- \* Licensed under the Apache License, Version 2.0 (the "License");
- \* you may not use this file except in compliance with the License.
- \* You may obtain a copy of the License at
- \*
- \* http://www.apache.org/licenses/LICENSE-2.0

\*

- \* Unless required by applicable law or agreed to in writing, software
- \* distributed under the License is distributed on an "AS IS" BASIS,
- \* WITHOUT WARRANTIES OR CONDITIONS OF ANY KIND, either express or implied.
- \* See the License for the specific language governing permissions and

\* limitations under the License.

\*/

Found in path(s):

\* /opt/cola/permits/1615785749\_1679911845.306006/0/wildfly-remoting-18-1-0-final-sources-1 jar/org/jboss/as/remoting/RemotingTransformers.java No license file was found, but licenses were detected in source scan.

/\*

- \* JBoss, Home of Professional Open Source.
- \* Copyright 2011, Red Hat Middleware LLC, and individual contributors
- \* as indicated by the @author tags. See the copyright.txt file in the
- \* distribution for a full listing of individual contributors.
- \*
- \* This is free software; you can redistribute it and/or modify it
- \* under the terms of the GNU Lesser General Public License as
- \* published by the Free Software Foundation; either version 2.1 of
- \* the License, or (at your option) any later version.

\*

\* This software is distributed in the hope that it will be useful,

- \* but WITHOUT ANY WARRANTY; without even the implied warranty of
- \* MERCHANTABILITY or FITNESS FOR A PARTICULAR PURPOSE. See the GNU
- \* Lesser General Public License for more details.

\*

- \* You should have received a copy of the GNU Lesser General Public
- \* License along with this software; if not, write to the Free
- \* Software Foundation, Inc., 51 Franklin St, Fifth Floor, Boston, MA
- \* 02110-1301 USA, or see the FSF site: http://www.fsf.org.
- \*/

Found in path(s):

\* /opt/cola/permits/1615785749\_1679911845.306006/0/wildfly-remoting-18-1-0-final-sources-1 jar/org/jboss/as/remoting/HttpConnectorResource.java

\* /opt/cola/permits/1615785749\_1679911845.306006/0/wildfly-remoting-18-1-0-final-sources-1 jar/org/jboss/as/remoting/ConnectorUtils.java

\* /opt/cola/permits/1615785749\_1679911845.306006/0/wildfly-remoting-18-1-0-final-sources-1 jar/org/jboss/as/remoting/RemotingServices.java

\* /opt/cola/permits/1615785749\_1679911845.306006/0/wildfly-remoting-18-1-0-final-sources-1 jar/org/jboss/as/remoting/ConnectorResource.java

No license file was found, but licenses were detected in source scan.

/\*

- \* JBoss, Home of Professional Open Source.
- \* Copyright 2011, Red Hat, Inc., and individual contributors
- \* as indicated by the @author tags. See the copyright.txt file in the
- \* distribution for a full listing of individual contributors.

\*

\* This is free software; you can redistribute it and/or modify it

- \* under the terms of the GNU Lesser General Public License as
- \* published by the Free Software Foundation; either version 2.1 of
- \* the License, or (at your option) any later version.
- \*

\* This software is distributed in the hope that it will be useful,

\* but WITHOUT ANY WARRANTY; without even the implied warranty of

\* MERCHANTABILITY or FITNESS FOR A PARTICULAR PURPOSE. See the GNU

\* Lesser General Public License for more details.

\*

- \* You should have received a copy of the GNU Lesser General Public
- \* License along with this software; if not, write to the Free
- \* Software Foundation, Inc., 51 Franklin St, Fifth Floor, Boston, MA

\* 02110-1301 USA, or see the FSF site: http://www.fsf.org.

\*/

Found in path(s):

\* /opt/cola/permits/1615785749\_1679911845.306006/0/wildfly-remoting-18-1-0-final-sources-1 jar/org/jboss/as/remoting/GenericOutboundConnectionService.java

\* /opt/cola/permits/1615785749\_1679911845.306006/0/wildfly-remoting-18-1-0-final-sources-1 jar/org/jboss/as/remoting/GenericOutboundConnectionWriteHandler.java

\* /opt/cola/permits/1615785749\_1679911845.306006/0/wildfly-remoting-18-1-0-final-sources-1 jar/org/jboss/as/remoting/LocalOutboundConnectionResourceDefinition.java

\* /opt/cola/permits/1615785749\_1679911845.306006/0/wildfly-remoting-18-1-0-final-sources-1 jar/org/jboss/as/remoting/RemotingSubsystem20Parser.java

\* /opt/cola/permits/1615785749\_1679911845.306006/0/wildfly-remoting-18-1-0-final-sources-1 jar/org/jboss/as/remoting/RemotingSubsystemXMLPersister.java

\* /opt/cola/permits/1615785749\_1679911845.306006/0/wildfly-remoting-18-1-0-final-sources-1 jar/org/jboss/as/remoting/RemoteOutboundConnectionResourceDefinition.java

\* /opt/cola/permits/1615785749\_1679911845.306006/0/wildfly-remoting-18-1-0-final-sources-1 jar/org/jboss/as/remoting/RemoteOutboundConnectionAdd.java

\* /opt/cola/permits/1615785749\_1679911845.306006/0/wildfly-remoting-18-1-0-final-sources-1 jar/org/jboss/as/remoting/RemoteOutboundConnectionWriteHandler.java

\* /opt/cola/permits/1615785749\_1679911845.306006/0/wildfly-remoting-18-1-0-final-sources-1 jar/org/jboss/as/remoting/AbstractOutboundConnectionService.java

\* /opt/cola/permits/1615785749\_1679911845.306006/0/wildfly-remoting-18-1-0-final-sources-1 jar/org/jboss/as/remoting/RemoteOutboundConnectionService.java

\* /opt/cola/permits/1615785749\_1679911845.306006/0/wildfly-remoting-18-1-0-final-sources-1 jar/org/jboss/as/remoting/AbstractOutboundConnectionResourceDefinition.java

\* /opt/cola/permits/1615785749\_1679911845.306006/0/wildfly-remoting-18-1-0-final-sources-1 jar/org/jboss/as/remoting/LocalOutboundConnectionAdd.java

\* /opt/cola/permits/1615785749\_1679911845.306006/0/wildfly-remoting-18-1-0-final-sources-1 jar/org/jboss/as/remoting/RemotingSubsystem11Parser.java

\* /opt/cola/permits/1615785749\_1679911845.306006/0/wildfly-remoting-18-1-0-final-sources-1 jar/org/jboss/as/remoting/GenericOutboundConnectionAdd.java

\* /opt/cola/permits/1615785749\_1679911845.306006/0/wildfly-remoting-18-1-0-final-sources-1 jar/org/jboss/as/remoting/GenericOutboundConnectionResourceDefinition.java

\* /opt/cola/permits/1615785749\_1679911845.306006/0/wildfly-remoting-18-1-0-final-sources-1 jar/org/jboss/as/remoting/LocalOutboundConnectionService.java

\* /opt/cola/permits/1615785749\_1679911845.306006/0/wildfly-remoting-18-1-0-final-sources-1 jar/org/jboss/as/remoting/logging/RemotingLogger.java

\* /opt/cola/permits/1615785749\_1679911845.306006/0/wildfly-remoting-18-1-0-final-sources-1 jar/org/jboss/as/remoting/RemotingSubsystemAdd.java

\* /opt/cola/permits/1615785749\_1679911845.306006/0/wildfly-remoting-18-1-0-final-sources-1 jar/org/jboss/as/remoting/LocalOutboundConnectionWriteHandler.java No license file was found, but licenses were detected in source scan.

/\*

- \* JBoss, Home of Professional Open Source.
- \* Copyright 2015, Red Hat Middleware LLC, and individual contributors
- \* as indicated by the @author tags. See the copyright.txt file in the
- \* distribution for a full listing of individual contributors.
- \*
- \* This is free software; you can redistribute it and/or modify it
- \* under the terms of the GNU Lesser General Public License as
- \* published by the Free Software Foundation; either version 2.1 of
- \* the License, or (at your option) any later version.

\*

- \* This software is distributed in the hope that it will be useful,
- \* but WITHOUT ANY WARRANTY; without even the implied warranty of
- \* MERCHANTABILITY or FITNESS FOR A PARTICULAR PURPOSE. See the GNU
- \* Lesser General Public License for more details.

\*

- \* You should have received a copy of the GNU Lesser General Public
- \* License along with this software; if not, write to the Free
- \* Software Foundation, Inc., 51 Franklin St, Fifth Floor, Boston, MA
- \* 02110-1301 USA, or see the FSF site: http://www.fsf.org.
- \*/

Found in path(s):

\* /opt/cola/permits/1615785749\_1679911845.306006/0/wildfly-remoting-18-1-0-final-sources-1 jar/org/jboss/as/remoting/Capabilities.java

No license file was found, but licenses were detected in source scan.

#

- # JBoss, Home of Professional Open Source
- # Copyright 2016, Red Hat, Inc., and individual contributors as indicated
- # by the @authors tag.

#

# Licensed under the Apache License, Version 2.0 (the "License");

# you may not use this file except in compliance with the License.

- # You may obtain a copy of the License at
- #

# http://www.apache.org/licenses/LICENSE-2.0

#

# Unless required by applicable law or agreed to in writing, software # distributed under the License is distributed on an "AS IS" BASIS,

# WITHOUT WARRANTIES OR CONDITIONS OF ANY KIND, either express or implied.

# See the License for the specific language governing permissions and

# limitations under the License.

#

org.jboss.as.remoting.RemotingTransformers

Found in path(s):

\* /opt/cola/permits/1615785749\_1679911845.306006/0/wildfly-remoting-18-1-0-final-sources-1-jar/META-INF/services/org.jboss.as.controller.transform.ExtensionTransformerRegistration No license file was found, but licenses were detected in source scan.

/\*

- \* JBoss, Home of Professional Open Source.
- \* Copyright 2015 Red Hat, Inc., and individual contributors

\* as indicated by the @author tags.

\*

- \* Licensed under the Apache License, Version 2.0 (the "License");
- \* you may not use this file except in compliance with the License.
- \* You may obtain a copy of the License at
- \*
- \* http://www.apache.org/licenses/LICENSE-2.0

\*

- \* Unless required by applicable law or agreed to in writing, software
- \* distributed under the License is distributed on an "AS IS" BASIS,
- \* WITHOUT WARRANTIES OR CONDITIONS OF ANY KIND, either express or implied.
- \* See the License for the specific language governing permissions and
- \* limitations under the License.

\*/

Found in path(s):

\* /opt/cola/permits/1615785749\_1679911845.306006/0/wildfly-remoting-18-1-0-final-sources-1 jar/org/jboss/as/remoting/RemotingSubsystem40Parser.java

No license file was found, but licenses were detected in source scan.

/\*

\* JBoss, Home of Professional Open Source.

\* Copyright 2011, Red Hat Middleware LLC, and individual contributors

\* as indicated by the @author tags. See the copyright.txt file in the

- \* distribution for a full listing of individual contributors.
- \*

\* This is free software; you can redistribute it and/or modify it

- \* under the terms of the GNU Lesser General Public License as
- \* published by the Free Software Foundation; either version 2.1 of
- \* the License, or (at your option) any later version.

\*

\* This software is distributed in the hope that it will be useful,

\* but WITHOUT ANY WARRANTY; without even the implied warranty of

### \* MERCHANTABILITY or FITNESS FOR A PARTICULAR PURPOSE. See the GNU

\* Lesser General Public License for more details.

\*

\* You should have received a copy of the GNU Lesser General Public

\* License along with this software; if not, write to the Free

\* Software Foundation, Inc., 51 Franklin St, Fifth Floor, Boston, MA

\* 02110-1301 USA, or see the FSF site: http://www.fsf.org.

\*/

### Found in path(s):

\* /opt/cola/permits/1615785749\_1679911845.306006/0/wildfly-remoting-18-1-0-final-sources-1 jar/org/jboss/as/remoting/RemotingSubsystemRootResource.java

\* /opt/cola/permits/1615785749\_1679911845.306006/0/wildfly-remoting-18-1-0-final-sources-1 jar/org/jboss/as/remoting/SaslResource.java

\* /opt/cola/permits/1615785749\_1679911845.306006/0/wildfly-remoting-18-1-0-final-sources-1 jar/org/jboss/as/remoting/RemotingEndpointResource.java

\* /opt/cola/permits/1615785749\_1679911845.306006/0/wildfly-remoting-18-1-0-final-sources-1 jar/org/jboss/as/remoting/PropertyResource.java

\* /opt/cola/permits/1615785749\_1679911845.306006/0/wildfly-remoting-18-1-0-final-sources-1 jar/org/jboss/as/remoting/management/ManagementChannelOpenListenerService.java

\* /opt/cola/permits/1615785749\_1679911845.306006/0/wildfly-remoting-18-1-0-final-sources-1 jar/org/jboss/as/remoting/SaslPolicyResource.java

No license file was found, but licenses were detected in source scan.

/\*

\* JBoss, Home of Professional Open Source.

\* Copyright 2014, Red Hat, Inc., and individual contributors

\* as indicated by the @author tags. See the copyright.txt file in the

\* distribution for a full listing of individual contributors.

\*

\* This is free software; you can redistribute it and/or modify it

\* under the terms of the GNU Lesser General Public License as

\* published by the Free Software Foundation; either version 2.1 of

\* the License, or (at your option) any later version.

\*

\* This software is distributed in the hope that it will be useful,

\* but WITHOUT ANY WARRANTY; without even the implied warranty of

\* MERCHANTABILITY or FITNESS FOR A PARTICULAR PURPOSE. See the GNU

\* Lesser General Public License for more details.

\*

\* You should have received a copy of the GNU Lesser General Public

\* License along with this software; if not, write to the Free

\* Software Foundation, Inc., 51 Franklin St, Fifth Floor, Boston, MA

\* 02110-1301 USA, or see the FSF site: http://www.fsf.org.

\*/

Found in path(s):

\* /opt/cola/permits/1615785749\_1679911845.306006/0/wildfly-remoting-18-1-0-final-sources-1-

jar/org/jboss/as/remoting/SimpleHttpUpgradeHandshake.java

\* /opt/cola/permits/1615785749\_1679911845.306006/0/wildfly-remoting-18-1-0-final-sources-1-

jar/org/jboss/as/remoting/WorkerThreadPoolVsEndpointHandler.java

\* /opt/cola/permits/1615785749\_1679911845.306006/0/wildfly-remoting-18-1-0-final-sources-1 jar/org/jboss/as/remoting/RemotingSubsystem30Parser.java

\* /opt/cola/permits/1615785749\_1679911845.306006/0/wildfly-remoting-18-1-0-final-sources-1 jar/org/jboss/as/remoting/ConnectorCommon.java

\* /opt/cola/permits/1615785749\_1679911845.306006/0/wildfly-remoting-18-1-0-final-sources-1-

jar/org/jboss/as/remoting/management/ManagementRequestTracker.java

No license file was found, but licenses were detected in source scan.

/\*

\*

- \* JBoss, Home of Professional Open Source.
- \* Copyright 2014, Red Hat, Inc., and individual contributors
- \* as indicated by the @author tags. See the copyright.txt file in the
- \* distribution for a full listing of individual contributors.

\*

\* This is free software; you can redistribute it and/or modify it

\* under the terms of the GNU Lesser General Public License as

\* published by the Free Software Foundation; either version 2.1 of

\* the License, or (at your option) any later version.

\*

- \* This software is distributed in the hope that it will be useful,
- \* but WITHOUT ANY WARRANTY; without even the implied warranty of
- \* MERCHANTABILITY or FITNESS FOR A PARTICULAR PURPOSE. See the GNU
- \* Lesser General Public License for more details.

\*

- \* You should have received a copy of the GNU Lesser General Public
- \* License along with this software; if not, write to the Free
- \* Software Foundation, Inc., 51 Franklin St, Fifth Floor, Boston, MA
- \* 02110-1301 USA, or see the FSF site: http://www.fsf.org.

\* /

\*/

Found in path(s):

\* /opt/cola/permits/1615785749\_1679911845.306006/0/wildfly-remoting-18-1-0-final-sources-1 jar/org/jboss/as/remoting/RemotingEndpointAdd.java

No license file was found, but licenses were detected in source scan.

 $\lt$  ! - -

 $\sim$  /\*

- ~ \* JBoss, Home of Professional Open Source.
- $\sim$  \* Copyright 2014, Red Hat, Inc., and individual contributors
- $\sim$  \* as indicated by the @author tags. See the copyright.txt file in the
- $\sim$  \* distribution for a full listing of individual contributors.

 $\sim$  \*

 $\sim$  \* This is free software; you can redistribute it and/or modify it

- ~ \* under the terms of the GNU Lesser General Public License as
- $\sim$  \* published by the Free Software Foundation; either version 2.1 of
- $\sim$  \* the License, or (at your option) any later version.

 $\sim$  \*

- $\sim$  \* This software is distributed in the hope that it will be useful,
- ~ \* but WITHOUT ANY WARRANTY; without even the implied warranty of
- ~ \* MERCHANTABILITY or FITNESS FOR A PARTICULAR PURPOSE. See the GNU
- ~ \* Lesser General Public License for more details.

 $\sim$   $*$ 

- $\sim$  \* You should have received a copy of the GNU Lesser General Public
- $\sim$  \* License along with this software; if not, write to the Free
- ~ \* Software Foundation, Inc., 51 Franklin St, Fifth Floor, Boston, MA
- $\sim$  \* 02110-1301 USA, or see the FSF site: http://www.fsf.org.

 $~\sim~*/$ 

-->

#### Found in path(s):

\* /opt/cola/permits/1615785749\_1679911845.306006/0/wildfly-remoting-18-1-0-final-sources-1-jar/META-INF/maven/org.wildfly.core/wildfly-remoting/pom.xml No license file was found, but licenses were detected in source scan.

/\*

Copyright 2017 Red Hat, Inc.

Licensed under the Apache License, Version 2.0 (the "License"); you may not use this file except in compliance with the License. You may obtain a copy of the License at

```
 http://www.apache.org/licenses/LICENSE-2.0
```
Unless required by applicable law or agreed to in writing, software distributed under the License is distributed on an "AS IS" BASIS, WITHOUT WARRANTIES OR CONDITIONS OF ANY KIND, either express or implied. See the License for the specific language governing permissions and limitations under the License. \*/

Found in path(s):

\* /opt/cola/permits/1615785749\_1679911845.306006/0/wildfly-remoting-18-1-0-final-sources-1 jar/org/jboss/as/remoting/RemotingEndpointRemove.java No license file was found, but licenses were detected in source scan.

 $\leq$   $\sim$ 

- ~ JBoss, Home of Professional Open Source.
- ~ Copyright 2015, Red Hat, Inc., and individual contributors
- $\sim$  as indicated by the @author tags. See the copyright.txt file in the
- ~ distribution for a full listing of individual contributors.

 $\sim$ 

- ~ This is free software; you can redistribute it and/or modify it
- ~ under the terms of the GNU Lesser General Public License as
- ~ published by the Free Software Foundation; either version 2.1 of
- ~ the License, or (at your option) any later version.

 $\sim$ 

- $\sim$  This software is distributed in the hope that it will be useful,
- ~ but WITHOUT ANY WARRANTY; without even the implied warranty of
- ~ MERCHANTABILITY or FITNESS FOR A PARTICULAR PURPOSE. See the GNU
- ~ Lesser General Public License for more details.

 $\sim$ 

- ~ You should have received a copy of the GNU Lesser General Public
- ~ License along with this software; if not, write to the Free
- ~ Software Foundation, Inc., 51 Franklin St, Fifth Floor, Boston, MA
- $\sim 02110$ -1301 USA, or see the FSF site: http://www.fsf.org.

-->

#### Found in path(s):

\* /opt/cola/permits/1615785749\_1679911845.306006/0/wildfly-remoting-18-1-0-final-sources-1 jar/schema/wildfly-remoting\_4\_0.xsd

No license file was found, but licenses were detected in source scan.

/\*

- \* JBoss, Home of Professional Open Source.
- \* Copyright 2013, Red Hat, Inc., and individual contributors
- \* as indicated by the @author tags. See the copyright.txt file in the
- \* distribution for a full listing of individual contributors.

\*

- \* This is free software; you can redistribute it and/or modify it
- \* under the terms of the GNU Lesser General Public License as
- \* published by the Free Software Foundation; either version 2.1 of
- \* the License, or (at your option) any later version.

\*

\* This software is distributed in the hope that it will be useful,

\* but WITHOUT ANY WARRANTY; without even the implied warranty of

- \* MERCHANTABILITY or FITNESS FOR A PARTICULAR PURPOSE. See the GNU
- \* Lesser General Public License for more details.

\*

- \* You should have received a copy of the GNU Lesser General Public
- \* License along with this software; if not, write to the Free
- \* Software Foundation, Inc., 51 Franklin St, Fifth Floor, Boston, MA
- \* 02110-1301 USA, or see the FSF site: http://www.fsf.org.

\*/

Found in path(s):

\* /opt/cola/permits/1615785749\_1679911845.306006/0/wildfly-remoting-18-1-0-final-sources-1 jar/org/jboss/as/remoting/RemotingHttpUpgradeService.java

\* /opt/cola/permits/1615785749\_1679911845.306006/0/wildfly-remoting-18-1-0-final-sources-1-

jar/org/jboss/as/remoting/RemotingConnectorBindingInfoService.java

No license file was found, but licenses were detected in source scan.

/\*

- \* JBoss, Home of Professional Open Source.
- \* Copyright 2015, Red Hat, Inc., and individual contributors
- \* as indicated by the @author tags. See the copyright.txt file in the
- \* distribution for a full listing of individual contributors.

\*

- \* This is free software; you can redistribute it and/or modify it
- \* under the terms of the GNU Lesser General Public License as
- \* published by the Free Software Foundation; either version 2.1 of
- \* the License, or (at your option) any later version.
- \*

\* This software is distributed in the hope that it will be useful,

- \* but WITHOUT ANY WARRANTY; without even the implied warranty of
- \* MERCHANTABILITY or FITNESS FOR A PARTICULAR PURPOSE. See the GNU
- \* Lesser General Public License for more details.

\*

- \* You should have received a copy of the GNU Lesser General Public
- \* License along with this software; if not, write to the Free
- \* Software Foundation, Inc., 51 Franklin St, Fifth Floor, Boston, MA
- \* 02110-1301 USA, or see the FSF site: http://www.fsf.org.

\*/

Found in path(s):

\* /opt/cola/permits/1615785749\_1679911845.306006/0/wildfly-remoting-18-1-0-final-sources-1 jar/org/jboss/as/remoting/RemotingSubsystem12Parser.java

No license file was found, but licenses were detected in source scan.

/\*

- \* JBoss, Home of Professional Open Source
- \* Copyright 2015, Red Hat, Inc., and individual contributors as indicated

\* by the @authors tag.

\*

\* Licensed under the Apache License, Version 2.0 (the "License");

- \* you may not use this file except in compliance with the License.
- \* You may obtain a copy of the License at

\*

\* http://www.apache.org/licenses/LICENSE-2.0

\*

- \* Unless required by applicable law or agreed to in writing, software
- \* distributed under the License is distributed on an "AS IS" BASIS,
- \* WITHOUT WARRANTIES OR CONDITIONS OF ANY KIND, either express or implied.
- \* See the License for the specific language governing permissions and
- \* limitations under the License.

\*/

Found in path(s):

\* /opt/cola/permits/1615785749\_1679911845.306006/0/wildfly-remoting-18-1-0-final-sources-1 jar/org/jboss/as/remoting/ConnectorChildResource.java No license file was found, but licenses were detected in source scan.

#

# JBoss, Home of Professional Open Source. # Copyright 2010, Red Hat, Inc., and individual contributors # as indicated by the @author tags. See the copyright.txt file in the # distribution for a full listing of individual contributors. # # This is free software; you can redistribute it and/or modify it # under the terms of the GNU Lesser General Public License as # published by the Free Software Foundation; either version 2.1 of # the License, or (at your option) any later version. # # This software is distributed in the hope that it will be useful, # but WITHOUT ANY WARRANTY; without even the implied warranty of # MERCHANTABILITY or FITNESS FOR A PARTICULAR PURPOSE. See the GNU # Lesser General Public License for more details. # # You should have received a copy of the GNU Lesser General Public # License along with this software; if not, write to the Free # Software Foundation, Inc., 51 Franklin St, Fifth Floor, Boston, MA # 02110-1301 USA, or see the FSF site: http://www.fsf.org. #

org.jboss.as.remoting.RemotingExtension

Found in path(s):

\* /opt/cola/permits/1615785749\_1679911845.306006/0/wildfly-remoting-18-1-0-final-sources-1-jar/META-INF/services/org.jboss.as.controller.Extension No license file was found, but licenses were detected in source scan.

/\*

- \* JBoss, Home of Professional Open Source.
- \* Copyright 2010, Red Hat, Inc., and individual contributors
- \* as indicated by the @author tags. See the copyright.txt file in the
- \* distribution for a full listing of individual contributors.

\*

- \* This is free software; you can redistribute it and/or modify it
- \* under the terms of the GNU Lesser General Public License as
- \* published by the Free Software Foundation; either version 2.1 of
- \* the License, or (at your option) any later version.

\*

- \* This software is distributed in the hope that it will be useful,
- \* but WITHOUT ANY WARRANTY; without even the implied warranty of
- \* MERCHANTABILITY or FITNESS FOR A PARTICULAR PURPOSE. See the GNU
- \* Lesser General Public License for more details.
- \*
- \* You should have received a copy of the GNU Lesser General Public
- \* License along with this software; if not, write to the Free
- \* Software Foundation, Inc., 51 Franklin St, Fifth Floor, Boston, MA
- \* 02110-1301 USA, or see the FSF site: http://www.fsf.org.

\*/

### Found in path(s):

\* /opt/cola/permits/1615785749\_1679911845.306006/0/wildfly-remoting-18-1-0-final-sources-1 jar/org/jboss/as/remoting/management/ManagementRemotingServices.java

\* /opt/cola/permits/1615785749\_1679911845.306006/0/wildfly-remoting-18-1-0-final-sources-1 jar/org/jboss/as/remoting/ConnectorRemove.java

\* /opt/cola/permits/1615785749\_1679911845.306006/0/wildfly-remoting-18-1-0-final-sources-1 jar/org/jboss/as/remoting/EndpointService.java

\* /opt/cola/permits/1615785749\_1679911845.306006/0/wildfly-remoting-18-1-0-final-sources-1 jar/org/jboss/as/remoting/Namespace.java

\* /opt/cola/permits/1615785749\_1679911845.306006/0/wildfly-remoting-18-1-0-final-sources-1 jar/org/jboss/as/remoting/Element.java

\* /opt/cola/permits/1615785749\_1679911845.306006/0/wildfly-remoting-18-1-0-final-sources-1 jar/org/jboss/as/remoting/HttpConnectorAdd.java

\* /opt/cola/permits/1615785749\_1679911845.306006/0/wildfly-remoting-18-1-0-final-sources-1 jar/org/jboss/as/remoting/CommonAttributes.java

\* /opt/cola/permits/1615785749\_1679911845.306006/0/wildfly-remoting-18-1-0-final-sources-1 jar/org/jboss/as/remoting/HttpConnectorRemove.java

\* /opt/cola/permits/1615785749\_1679911845.306006/0/wildfly-remoting-18-1-0-final-sources-1 jar/org/jboss/as/remoting/RemotingExtension.java

\* /opt/cola/permits/1615785749\_1679911845.306006/0/wildfly-remoting-18-1-0-final-sources-1 jar/org/jboss/as/remoting/Attribute.java

\* /opt/cola/permits/1615785749\_1679911845.306006/0/wildfly-remoting-18-1-0-final-sources-1 jar/org/jboss/as/remoting/ConnectorAdd.java

No license file was found, but licenses were detected in source scan.

 $\lt!$ !--

~ JBoss, Home of Professional Open Source.

~ Copyright 2014, Red Hat, Inc., and individual contributors

 $\sim$  as indicated by the @author tags. See the copyright.txt file in the

~ distribution for a full listing of individual contributors.

 $\sim$ 

- $\sim$  This is free software; you can redistribute it and/or modify it
- ~ under the terms of the GNU Lesser General Public License as

 $\sim$  published by the Free Software Foundation; either version 2.1 of

 $\sim$  the License, or (at your option) any later version.

 $\sim$  This software is distributed in the hope that it will be useful,

~ but WITHOUT ANY WARRANTY; without even the implied warranty of

~ MERCHANTABILITY or FITNESS FOR A PARTICULAR PURPOSE. See the GNU

~ Lesser General Public License for more details.

 $\sim$ 

 $\sim$ 

- ~ You should have received a copy of the GNU Lesser General Public
- $\sim$  License along with this software; if not, write to the Free
- ~ Software Foundation, Inc., 51 Franklin St, Fifth Floor, Boston, MA
- $\sim 02110$ -1301 USA, or see the FSF site: http://www.fsf.org.

-->

Found in path(s):

\* /opt/cola/permits/1615785749\_1679911845.306006/0/wildfly-remoting-18-1-0-final-sources-1-

jar/schema/wildfly-remoting\_3\_0.xsd

\* /opt/cola/permits/1615785749\_1679911845.306006/0/wildfly-remoting-18-1-0-final-sources-1-jar/schema/jbossas-remoting\_1\_2.xsd

No license file was found, but licenses were detected in source scan.

/\*

- \* JBoss, Home of Professional Open Source.
- \* Copyright 2012, Red Hat, Inc., and individual contributors
- \* as indicated by the @author tags. See the copyright.txt file in the
- \* distribution for a full listing of individual contributors.

\*

- \* This is free software; you can redistribute it and/or modify it
- \* under the terms of the GNU Lesser General Public License as
- \* published by the Free Software Foundation; either version 2.1 of
- \* the License, or (at your option) any later version.

\*

- \* This software is distributed in the hope that it will be useful,
- \* but WITHOUT ANY WARRANTY; without even the implied warranty of
- \* MERCHANTABILITY or FITNESS FOR A PARTICULAR PURPOSE. See the GNU
- \* Lesser General Public License for more details.

\*

- \* You should have received a copy of the GNU Lesser General Public
- \* License along with this software; if not, write to the Free
- \* Software Foundation, Inc., 51 Franklin St, Fifth Floor, Boston, MA
- \* 02110-1301 USA, or see the FSF site: http://www.fsf.org.

\*/

Found in path(s):

\* /opt/cola/permits/1615785749\_1679911845.306006/0/wildfly-remoting-18-1-0-final-sources-1 jar/org/jboss/as/remoting/EndpointConfigFactory.java

\* /opt/cola/permits/1615785749\_1679911845.306006/0/wildfly-remoting-18-1-0-final-sources-1 jar/org/jboss/as/remoting/management/ManagementChannelRegistryService.java

# **1.381 undertow-core 2.2.16.Final**

## **1.381.1 Available under license :**

Apache-2.0

# **1.382 jboss-modules 2.0.2.Final**

## **1.382.1 Available under license :**

Indiana University Extreme! Lab Software License

Version 1.1.1

Copyright (c) 2002 Extreme! Lab, Indiana University. All rights reserved.

Redistribution and use in source and binary forms, with or without modification, are permitted provided that the following conditions are met:

- 1. Redistributions of source code must retain the above copyright notice, this list of conditions and the following disclaimer.
- 2. Redistributions in binary form must reproduce the above copyright notice, this list of conditions and the following disclaimer in the documentation and/or other materials provided with the distribution.
- 3. The end-user documentation included with the redistribution, if any, must include the following acknowledgment:

 "This product includes software developed by the Indiana University Extreme! Lab (http://www.extreme.indiana.edu/)."

Alternately, this acknowledgment may appear in the software itself, if and wherever such third-party acknowledgments normally appear.

4. The names "Indiana Univeristy" and "Indiana Univeristy Extreme! Lab" must not be used to endorse or promote products derived from this software without prior written permission. For written permission, please contact http://www.extreme.indiana.edu/.

5. Products derived from this software may not use "Indiana Univeristy" name nor may "Indiana Univeristy" appear in their name, without prior written permission of the Indiana University.

THIS SOFTWARE IS PROVIDED "AS IS" AND ANY EXPRESSED OR IMPLIED WARRANTIES, INCLUDING, BUT NOT LIMITED TO, THE IMPLIED WARRANTIES OF MERCHANTABILITY AND FITNESS FOR A PARTICULAR PURPOSE ARE DISCLAIMED. IN NO EVENT SHALL THE AUTHORS, COPYRIGHT HOLDERS OR ITS CONTRIBUTORS BE LIABLE FOR ANY DIRECT, INDIRECT, INCIDENTAL, SPECIAL, EXEMPLARY, OR CONSEQUENTIAL DAMAGES (INCLUDING, BUT NOT LIMITED TO, PROCUREMENT OF SUBSTITUTE GOODS OR SERVICES; LOSS OF USE, DATA, OR PROFITS; OR BUSINESS INTERRUPTION) HOWEVER CAUSED AND ON ANY THEORY OF LIABILITY, WHETHER IN CONTRACT, STRICT LIABILITY, OR TORT (INCLUDING NEGLIGENCE OR

### OTHERWISE) ARISING IN ANY WAY OUT OF THE USE OF THIS SOFTWARE, EVEN IF ADVISED OF THE POSSIBILITY OF SUCH DAMAGE.

 Apache License Version 2.0, January 2004 http://www.apache.org/licenses/

### TERMS AND CONDITIONS FOR USE, REPRODUCTION, AND DISTRIBUTION

1. Definitions.

 "License" shall mean the terms and conditions for use, reproduction, and distribution as defined by Sections 1 through 9 of this document.

 "Licensor" shall mean the copyright owner or entity authorized by the copyright owner that is granting the License.

 "Legal Entity" shall mean the union of the acting entity and all other entities that control, are controlled by, or are under common control with that entity. For the purposes of this definition, "control" means (i) the power, direct or indirect, to cause the direction or management of such entity, whether by contract or otherwise, or (ii) ownership of fifty percent (50%) or more of the outstanding shares, or (iii) beneficial ownership of such entity.

 "You" (or "Your") shall mean an individual or Legal Entity exercising permissions granted by this License.

 "Source" form shall mean the preferred form for making modifications, including but not limited to software source code, documentation source, and configuration files.

 "Object" form shall mean any form resulting from mechanical transformation or translation of a Source form, including but not limited to compiled object code, generated documentation, and conversions to other media types.

 "Work" shall mean the work of authorship, whether in Source or Object form, made available under the License, as indicated by a copyright notice that is included in or attached to the work (an example is provided in the Appendix below).

 "Derivative Works" shall mean any work, whether in Source or Object form, that is based on (or derived from) the Work and for which the editorial revisions, annotations, elaborations, or other modifications represent, as a whole, an original work of authorship. For the purposes of this License, Derivative Works shall not include works that remain separable from, or merely link (or bind by name) to the interfaces of,

the Work and Derivative Works thereof.

 "Contribution" shall mean any work of authorship, including the original version of the Work and any modifications or additions to that Work or Derivative Works thereof, that is intentionally submitted to Licensor for inclusion in the Work by the copyright owner or by an individual or Legal Entity authorized to submit on behalf of the copyright owner. For the purposes of this definition, "submitted" means any form of electronic, verbal, or written communication sent to the Licensor or its representatives, including but not limited to communication on electronic mailing lists, source code control systems, and issue tracking systems that are managed by, or on behalf of, the Licensor for the purpose of discussing and improving the Work, but excluding communication that is conspicuously marked or otherwise designated in writing by the copyright owner as "Not a Contribution."

 "Contributor" shall mean Licensor and any individual or Legal Entity on behalf of whom a Contribution has been received by Licensor and subsequently incorporated within the Work.

- 2. Grant of Copyright License. Subject to the terms and conditions of this License, each Contributor hereby grants to You a perpetual, worldwide, non-exclusive, no-charge, royalty-free, irrevocable copyright license to reproduce, prepare Derivative Works of, publicly display, publicly perform, sublicense, and distribute the Work and such Derivative Works in Source or Object form.
- 3. Grant of Patent License. Subject to the terms and conditions of this License, each Contributor hereby grants to You a perpetual, worldwide, non-exclusive, no-charge, royalty-free, irrevocable (except as stated in this section) patent license to make, have made, use, offer to sell, sell, import, and otherwise transfer the Work, where such license applies only to those patent claims licensable by such Contributor that are necessarily infringed by their Contribution(s) alone or by combination of their Contribution(s) with the Work to which such Contribution(s) was submitted. If You institute patent litigation against any entity (including a cross-claim or counterclaim in a lawsuit) alleging that the Work or a Contribution incorporated within the Work constitutes direct or contributory patent infringement, then any patent licenses granted to You under this License for that Work shall terminate as of the date such litigation is filed.
- 4. Redistribution. You may reproduce and distribute copies of the Work or Derivative Works thereof in any medium, with or without modifications, and in Source or Object form, provided that You meet the following conditions:
- (a) You must give any other recipients of the Work or Derivative Works a copy of this License; and
- (b) You must cause any modified files to carry prominent notices stating that You changed the files; and
- (c) You must retain, in the Source form of any Derivative Works that You distribute, all copyright, patent, trademark, and attribution notices from the Source form of the Work, excluding those notices that do not pertain to any part of the Derivative Works; and
- (d) If the Work includes a "NOTICE" text file as part of its distribution, then any Derivative Works that You distribute must include a readable copy of the attribution notices contained within such NOTICE file, excluding those notices that do not pertain to any part of the Derivative Works, in at least one of the following places: within a NOTICE text file distributed as part of the Derivative Works; within the Source form or documentation, if provided along with the Derivative Works; or, within a display generated by the Derivative Works, if and wherever such third-party notices normally appear. The contents of the NOTICE file are for informational purposes only and do not modify the License. You may add Your own attribution notices within Derivative Works that You distribute, alongside or as an addendum to the NOTICE text from the Work, provided that such additional attribution notices cannot be construed as modifying the License.

 You may add Your own copyright statement to Your modifications and may provide additional or different license terms and conditions for use, reproduction, or distribution of Your modifications, or for any such Derivative Works as a whole, provided Your use, reproduction, and distribution of the Work otherwise complies with the conditions stated in this License.

- 5. Submission of Contributions. Unless You explicitly state otherwise, any Contribution intentionally submitted for inclusion in the Work by You to the Licensor shall be under the terms and conditions of this License, without any additional terms or conditions. Notwithstanding the above, nothing herein shall supersede or modify the terms of any separate license agreement you may have executed with Licensor regarding such Contributions.
- 6. Trademarks. This License does not grant permission to use the trade names, trademarks, service marks, or product names of the Licensor, except as required for reasonable and customary use in describing the origin of the Work and reproducing the content of the NOTICE file.
- 7. Disclaimer of Warranty. Unless required by applicable law or agreed to in writing, Licensor provides the Work (and each Contributor provides its Contributions) on an "AS IS" BASIS, WITHOUT WARRANTIES OR CONDITIONS OF ANY KIND, either express or implied, including, without limitation, any warranties or conditions of TITLE, NON-INFRINGEMENT, MERCHANTABILITY, or FITNESS FOR A PARTICULAR PURPOSE. You are solely responsible for determining the appropriateness of using or redistributing the Work and assume any risks associated with Your exercise of permissions under this License.
- 8. Limitation of Liability. In no event and under no legal theory, whether in tort (including negligence), contract, or otherwise, unless required by applicable law (such as deliberate and grossly negligent acts) or agreed to in writing, shall any Contributor be liable to You for damages, including any direct, indirect, special, incidental, or consequential damages of any character arising as a result of this License or out of the use or inability to use the Work (including but not limited to damages for loss of goodwill, work stoppage, computer failure or malfunction, or any and all other commercial damages or losses), even if such Contributor has been advised of the possibility of such damages.
- 9. Accepting Warranty or Additional Liability. While redistributing the Work or Derivative Works thereof, You may choose to offer, and charge a fee for, acceptance of support, warranty, indemnity, or other liability obligations and/or rights consistent with this License. However, in accepting such obligations, You may act only on Your own behalf and on Your sole responsibility, not on behalf of any other Contributor, and only if You agree to indemnify, defend, and hold each Contributor harmless for any liability incurred by, or claims asserted against, such Contributor by reason of your accepting any such warranty or additional liability.

### END OF TERMS AND CONDITIONS

APPENDIX: How to apply the Apache License to your work.

 To apply the Apache License to your work, attach the following boilerplate notice, with the fields enclosed by brackets "[]" replaced with your own identifying information. (Don't include the brackets!) The text should be enclosed in the appropriate comment syntax for the file format. We also recommend that a file or class name and description of purpose be included on the same "printed page" as the copyright notice for easier identification within third-party archives.

Copyright [yyyy] [name of copyright owner]

 Licensed under the Apache License, Version 2.0 (the "License"); you may not use this file except in compliance with the License. You may obtain a copy of the License at

http://www.apache.org/licenses/LICENSE-2.0

 Unless required by applicable law or agreed to in writing, software distributed under the License is distributed on an "AS IS" BASIS, WITHOUT WARRANTIES OR CONDITIONS OF ANY KIND, either express or implied. See the License for the specific language governing permissions and limitations under the License.

## **1.383 libzvbi0 0.2.35-17**

## **1.383.1 Available under license :**

 GNU GENERAL PUBLIC LICENSE Version 2, June 1991

Copyright (C) 1989, 1991 Free Software Foundation, Inc.

 51 Franklin Street, Fifth Floor, Boston, MA 02110-1301 USA Everyone is permitted to copy and distribute verbatim copies of this license document, but changing it is not allowed.

### Preamble

 The licenses for most software are designed to take away your freedom to share and change it. By contrast, the GNU General Public License is intended to guarantee your freedom to share and change free software--to make sure the software is free for all its users. This General Public License applies to most of the Free Software Foundation's software and to any other program whose authors commit to using it. (Some other Free Software Foundation software is covered by the GNU Library General Public License instead.) You can apply it to your programs, too.

 When we speak of free software, we are referring to freedom, not price. Our General Public Licenses are designed to make sure that you have the freedom to distribute copies of free software (and charge for this service if you wish), that you receive source code or can get it if you want it, that you can change the software or use pieces of it in new free programs; and that you know you can do these things.

 To protect your rights, we need to make restrictions that forbid anyone to deny you these rights or to ask you to surrender the rights. These restrictions translate to certain responsibilities for you if you distribute copies of the software, or if you modify it.

 For example, if you distribute copies of such a program, whether gratis or for a fee, you must give the recipients all the rights that you have. You must make sure that they, too, receive or can get the source code. And you must show them these terms so they know their rights.

We protect your rights with two steps: (1) copyright the software, and (2) offer you this license which gives you legal permission to copy, distribute and/or modify the software.

 Also, for each author's protection and ours, we want to make certain that everyone understands that there is no warranty for this free software. If the software is modified by someone else and passed on, we want its recipients to know that what they have is not the original, so that any problems introduced by others will not reflect on the original authors' reputations.

 Finally, any free program is threatened constantly by software patents. We wish to avoid the danger that redistributors of a free program will individually obtain patent licenses, in effect making the program proprietary. To prevent this, we have made it clear that any patent must be licensed for everyone's free use or not licensed at all.

 The precise terms and conditions for copying, distribution and modification follow.

### GNU GENERAL PUBLIC LICENSE TERMS AND CONDITIONS FOR COPYING, DISTRIBUTION AND MODIFICATION

 0. This License applies to any program or other work which contains a notice placed by the copyright holder saying it may be distributed under the terms of this General Public License. The "Program", below, refers to any such program or work, and a "work based on the Program" means either the Program or any derivative work under copyright law: that is to say, a work containing the Program or a portion of it, either verbatim or with modifications and/or translated into another language. (Hereinafter, translation is included without limitation in the term "modification".) Each licensee is addressed as "you".

Activities other than copying, distribution and modification are not covered by this License; they are outside its scope. The act of running the Program is not restricted, and the output from the Program is covered only if its contents constitute a work based on the Program (independent of having been made by running the Program). Whether that is true depends on what the Program does.

1. You may copy and distribute verbatim copies of the Program's

source code as you receive it, in any medium, provided that you conspicuously and appropriately publish on each copy an appropriate copyright notice and disclaimer of warranty; keep intact all the notices that refer to this License and to the absence of any warranty; and give any other recipients of the Program a copy of this License along with the Program.

You may charge a fee for the physical act of transferring a copy, and you may at your option offer warranty protection in exchange for a fee.

 2. You may modify your copy or copies of the Program or any portion of it, thus forming a work based on the Program, and copy and distribute such modifications or work under the terms of Section 1 above, provided that you also meet all of these conditions:

 a) You must cause the modified files to carry prominent notices stating that you changed the files and the date of any change.

 b) You must cause any work that you distribute or publish, that in whole or in part contains or is derived from the Program or any part thereof, to be licensed as a whole at no charge to all third parties under the terms of this License.

 c) If the modified program normally reads commands interactively when run, you must cause it, when started running for such interactive use in the most ordinary way, to print or display an announcement including an appropriate copyright notice and a notice that there is no warranty (or else, saying that you provide a warranty) and that users may redistribute the program under these conditions, and telling the user how to view a copy of this License. (Exception: if the Program itself is interactive but does not normally print such an announcement, your work based on the Program is not required to print an announcement.)

These requirements apply to the modified work as a whole. If identifiable sections of that work are not derived from the Program, and can be reasonably considered independent and separate works in themselves, then this License, and its terms, do not apply to those sections when you distribute them as separate works. But when you distribute the same sections as part of a whole which is a work based on the Program, the distribution of the whole must be on the terms of this License, whose permissions for other licensees extend to the entire whole, and thus to each and every part regardless of who wrote it.

Thus, it is not the intent of this section to claim rights or contest your rights to work written entirely by you; rather, the intent is to exercise the right to control the distribution of derivative or collective works based on the Program.

In addition, mere aggregation of another work not based on the Program with the Program (or with a work based on the Program) on a volume of a storage or distribution medium does not bring the other work under the scope of this License.

 3. You may copy and distribute the Program (or a work based on it, under Section 2) in object code or executable form under the terms of Sections 1 and 2 above provided that you also do one of the following:

 a) Accompany it with the complete corresponding machine-readable source code, which must be distributed under the terms of Sections 1 and 2 above on a medium customarily used for software interchange; or,

 b) Accompany it with a written offer, valid for at least three years, to give any third party, for a charge no more than your cost of physically performing source distribution, a complete machine-readable copy of the corresponding source code, to be distributed under the terms of Sections 1 and 2 above on a medium customarily used for software interchange; or,

 c) Accompany it with the information you received as to the offer to distribute corresponding source code. (This alternative is allowed only for noncommercial distribution and only if you received the program in object code or executable form with such an offer, in accord with Subsection b above.)

The source code for a work means the preferred form of the work for making modifications to it. For an executable work, complete source code means all the source code for all modules it contains, plus any associated interface definition files, plus the scripts used to control compilation and installation of the executable. However, as a special exception, the source code distributed need not include anything that is normally distributed (in either source or binary form) with the major components (compiler, kernel, and so on) of the operating system on which the executable runs, unless that component itself accompanies the executable.

If distribution of executable or object code is made by offering access to copy from a designated place, then offering equivalent access to copy the source code from the same place counts as distribution of the source code, even though third parties are not compelled to copy the source along with the object code.

 4. You may not copy, modify, sublicense, or distribute the Program except as expressly provided under this License. Any attempt otherwise to copy, modify, sublicense or distribute the Program is void, and will automatically terminate your rights under this License. However, parties who have received copies, or rights, from you under this License will not have their licenses terminated so long as such parties remain in full compliance.

 5. You are not required to accept this License, since you have not signed it. However, nothing else grants you permission to modify or distribute the Program or its derivative works. These actions are prohibited by law if you do not accept this License. Therefore, by modifying or distributing the Program (or any work based on the Program), you indicate your acceptance of this License to do so, and all its terms and conditions for copying, distributing or modifying the Program or works based on it.

 6. Each time you redistribute the Program (or any work based on the Program), the recipient automatically receives a license from the original licensor to copy, distribute or modify the Program subject to these terms and conditions. You may not impose any further restrictions on the recipients' exercise of the rights granted herein. You are not responsible for enforcing compliance by third parties to this License.

 7. If, as a consequence of a court judgment or allegation of patent infringement or for any other reason (not limited to patent issues), conditions are imposed on you (whether by court order, agreement or otherwise) that contradict the conditions of this License, they do not excuse you from the conditions of this License. If you cannot distribute so as to satisfy simultaneously your obligations under this License and any other pertinent obligations, then as a consequence you may not distribute the Program at all. For example, if a patent license would not permit royalty-free redistribution of the Program by all those who receive copies directly or indirectly through you, then the only way you could satisfy both it and this License would be to refrain entirely from distribution of the Program.

If any portion of this section is held invalid or unenforceable under any particular circumstance, the balance of the section is intended to apply and the section as a whole is intended to apply in other circumstances.

It is not the purpose of this section to induce you to infringe any patents or other property right claims or to contest validity of any such claims; this section has the sole purpose of protecting the integrity of the free software distribution system, which is implemented by public license practices. Many people have made generous contributions to the wide range of software distributed through that system in reliance on consistent application of that system; it is up to the author/donor to decide if he or she is willing to distribute software through any other system and a licensee cannot impose that choice.

This section is intended to make thoroughly clear what is believed to be a consequence of the rest of this License.

 8. If the distribution and/or use of the Program is restricted in certain countries either by patents or by copyrighted interfaces, the original copyright holder who places the Program under this License may add an explicit geographical distribution limitation excluding those countries, so that distribution is permitted only in or among countries not thus excluded. In such case, this License incorporates the limitation as if written in the body of this License.

 9. The Free Software Foundation may publish revised and/or new versions of the General Public License from time to time. Such new versions will be similar in spirit to the present version, but may differ in detail to address new problems or concerns.

Each version is given a distinguishing version number. If the Program specifies a version number of this License which applies to it and "any later version", you have the option of following the terms and conditions either of that version or of any later version published by the Free Software Foundation. If the Program does not specify a version number of this License, you may choose any version ever published by the Free Software Foundation.

 10. If you wish to incorporate parts of the Program into other free programs whose distribution conditions are different, write to the author to ask for permission. For software which is copyrighted by the Free Software Foundation, write to the Free Software Foundation; we sometimes make exceptions for this. Our decision will be guided by the two goals of preserving the free status of all derivatives of our free software and of promoting the sharing and reuse of software generally.

### NO WARRANTY

 11. BECAUSE THE PROGRAM IS LICENSED FREE OF CHARGE, THERE IS NO WARRANTY FOR THE PROGRAM, TO THE EXTENT PERMITTED BY APPLICABLE LAW. EXCEPT WHEN OTHERWISE STATED IN WRITING THE COPYRIGHT HOLDERS AND/OR OTHER PARTIES PROVIDE THE PROGRAM "AS IS" WITHOUT WARRANTY OF ANY KIND, EITHER EXPRESSED OR IMPLIED, INCLUDING, BUT NOT LIMITED TO, THE IMPLIED WARRANTIES OF MERCHANTABILITY AND FITNESS FOR A PARTICULAR PURPOSE. THE ENTIRE RISK AS TO THE QUALITY AND PERFORMANCE OF THE PROGRAM IS WITH YOU. SHOULD THE PROGRAM PROVE DEFECTIVE, YOU ASSUME THE COST OF ALL NECESSARY SERVICING, REPAIR OR CORRECTION.

 12. IN NO EVENT UNLESS REQUIRED BY APPLICABLE LAW OR AGREED TO IN WRITING WILL ANY COPYRIGHT HOLDER, OR ANY OTHER PARTY WHO MAY MODIFY AND/OR

REDISTRIBUTE THE PROGRAM AS PERMITTED ABOVE, BE LIABLE TO YOU FOR DAMAGES, INCLUDING ANY GENERAL, SPECIAL, INCIDENTAL OR CONSEQUENTIAL DAMAGES ARISING OUT OF THE USE OR INABILITY TO USE THE PROGRAM (INCLUDING BUT NOT LIMITED TO LOSS OF DATA OR DATA BEING RENDERED INACCURATE OR LOSSES SUSTAINED BY YOU OR THIRD PARTIES OR A FAILURE OF THE PROGRAM TO OPERATE WITH ANY OTHER PROGRAMS), EVEN IF SUCH HOLDER OR OTHER PARTY HAS BEEN ADVISED OF THE POSSIBILITY OF SUCH DAMAGES.

### END OF TERMS AND CONDITIONS

 How to Apply These Terms to Your New Programs

 If you develop a new program, and you want it to be of the greatest possible use to the public, the best way to achieve this is to make it free software which everyone can redistribute and change under these terms.

 To do so, attach the following notices to the program. It is safest to attach them to the start of each source file to most effectively convey the exclusion of warranty; and each file should have at least the "copyright" line and a pointer to where the full notice is found.

 <one line to give the program's name and a brief idea of what it does.> Copyright  $(C)$  <year > <name of author>

 This program is free software; you can redistribute it and/or modify it under the terms of the GNU General Public License as published by the Free Software Foundation; either version 2 of the License, or (at your option) any later version.

 This program is distributed in the hope that it will be useful, but WITHOUT ANY WARRANTY; without even the implied warranty of MERCHANTABILITY or FITNESS FOR A PARTICULAR PURPOSE. See the GNU General Public License for more details.

 You should have received a copy of the GNU General Public License along with this program; if not, write to the Free Software Foundation, Inc., 51 Franklin Street, Fifth Floor, Boston, MA 02110-1301 USA

Also add information on how to contact you by electronic and paper mail.

If the program is interactive, make it output a short notice like this when it starts in an interactive mode:

 Gnomovision version 69, Copyright (C) year name of author Gnomovision comes with ABSOLUTELY NO WARRANTY; for details type `show w'. This is free software, and you are welcome to redistribute it under certain conditions; type `show c' for details.

The hypothetical commands `show w' and `show c' should show the appropriate parts of the General Public License. Of course, the commands you use may be called something other than `show w' and `show c'; they could even be mouse-clicks or menu items--whatever suits your program.

You should also get your employer (if you work as a programmer) or your school, if any, to sign a "copyright disclaimer" for the program, if necessary. Here is a sample; alter the names:

 Yoyodyne, Inc., hereby disclaims all copyright interest in the program `Gnomovision' (which makes passes at compilers) written by James Hacker.

 <signature of Ty Coon>, 1 April 1989 Ty Coon, President of Vice

This General Public License does not permit incorporating your program into proprietary programs. If your program is a subroutine library, you may consider it more useful to permit linking proprietary applications with the library. If this is what you want to do, use the GNU Library General Public License instead of this License.

 GNU LIBRARY GENERAL PUBLIC LICENSE Version 2, June 1991

Copyright (C) 1991 Free Software Foundation, Inc. 51 Franklin Street, Fifth Floor, Boston, MA 02110-1301 USA Everyone is permitted to copy and distribute verbatim copies of this license document, but changing it is not allowed.

[This is the first released version of the library GPL. It is numbered 2 because it goes with version 2 of the ordinary GPL.]

 Preamble

 The licenses for most software are designed to take away your freedom to share and change it. By contrast, the GNU General Public Licenses are intended to guarantee your freedom to share and change free software--to make sure the software is free for all its users.

 This license, the Library General Public License, applies to some specially designated Free Software Foundation software, and to any other libraries whose authors decide to use it. You can use it for your libraries, too.

 When we speak of free software, we are referring to freedom, not price. Our General Public Licenses are designed to make sure that you have the freedom to distribute copies of free software (and charge for this service if you wish), that you receive source code or can get it

if you want it, that you can change the software or use pieces of it in new free programs; and that you know you can do these things.

 To protect your rights, we need to make restrictions that forbid anyone to deny you these rights or to ask you to surrender the rights. These restrictions translate to certain responsibilities for you if you distribute copies of the library, or if you modify it.

 For example, if you distribute copies of the library, whether gratis or for a fee, you must give the recipients all the rights that we gave you. You must make sure that they, too, receive or can get the source code. If you link a program with the library, you must provide complete object files to the recipients so that they can relink them with the library, after making changes to the library and recompiling it. And you must show them these terms so they know their rights.

 Our method of protecting your rights has two steps: (1) copyright the library, and (2) offer you this license which gives you legal permission to copy, distribute and/or modify the library.

 Also, for each distributor's protection, we want to make certain that everyone understands that there is no warranty for this free library. If the library is modified by someone else and passed on, we want its recipients to know that what they have is not the original version, so that any problems introduced by others will not reflect on the original authors' reputations.

 Finally, any free program is threatened constantly by software patents. We wish to avoid the danger that companies distributing free software will individually obtain patent licenses, thus in effect transforming the program into proprietary software. To prevent this, we have made it clear that any patent must be licensed for everyone's free use or not licensed at all.

 Most GNU software, including some libraries, is covered by the ordinary GNU General Public License, which was designed for utility programs. This license, the GNU Library General Public License, applies to certain designated libraries. This license is quite different from the ordinary one; be sure to read it in full, and don't assume that anything in it is the same as in the ordinary license.

 The reason we have a separate public license for some libraries is that they blur the distinction we usually make between modifying or adding to a program and simply using it. Linking a program with a library, without changing the library, is in some sense simply using the library, and is analogous to running a utility program or application program. However, in a textual and legal sense, the linked executable is a combined work, a derivative of the original library, and the ordinary General Public License

treats it as such.

 Because of this blurred distinction, using the ordinary General Public License for libraries did not effectively promote software sharing, because most developers did not use the libraries. We concluded that weaker conditions might promote sharing better.

 However, unrestricted linking of non-free programs would deprive the users of those programs of all benefit from the free status of the libraries themselves. This Library General Public License is intended to permit developers of non-free programs to use free libraries, while preserving your freedom as a user of such programs to change the free libraries that are incorporated in them. (We have not seen how to achieve this as regards changes in header files, but we have achieved it as regards changes in the actual functions of the Library.) The hope is that this will lead to faster development of free libraries.

 The precise terms and conditions for copying, distribution and modification follow. Pay close attention to the difference between a "work based on the library" and a "work that uses the library". The former contains code derived from the library, while the latter only works together with the library.

 Note that it is possible for a library to be covered by the ordinary General Public License rather than by this special one.

### GNU LIBRARY GENERAL PUBLIC LICENSE TERMS AND CONDITIONS FOR COPYING, DISTRIBUTION AND MODIFICATION

 0. This License Agreement applies to any software library which contains a notice placed by the copyright holder or other authorized party saying it may be distributed under the terms of this Library General Public License (also called "this License"). Each licensee is addressed as "you".

 A "library" means a collection of software functions and/or data prepared so as to be conveniently linked with application programs (which use some of those functions and data) to form executables.

 The "Library", below, refers to any such software library or work which has been distributed under these terms. A "work based on the Library" means either the Library or any derivative work under copyright law: that is to say, a work containing the Library or a portion of it, either verbatim or with modifications and/or translated straightforwardly into another language. (Hereinafter, translation is included without limitation in the term "modification".)

"Source code" for a work means the preferred form of the work for
making modifications to it. For a library, complete source code means all the source code for all modules it contains, plus any associated interface definition files, plus the scripts used to control compilation and installation of the library.

 Activities other than copying, distribution and modification are not covered by this License; they are outside its scope. The act of running a program using the Library is not restricted, and output from such a program is covered only if its contents constitute a work based on the Library (independent of the use of the Library in a tool for writing it). Whether that is true depends on what the Library does and what the program that uses the Library does.

 1. You may copy and distribute verbatim copies of the Library's complete source code as you receive it, in any medium, provided that you conspicuously and appropriately publish on each copy an appropriate copyright notice and disclaimer of warranty; keep intact all the notices that refer to this License and to the absence of any warranty; and distribute a copy of this License along with the Library.

 You may charge a fee for the physical act of transferring a copy, and you may at your option offer warranty protection in exchange for a fee.

 2. You may modify your copy or copies of the Library or any portion of it, thus forming a work based on the Library, and copy and distribute such modifications or work under the terms of Section 1 above, provided that you also meet all of these conditions:

a) The modified work must itself be a software library.

 b) You must cause the files modified to carry prominent notices stating that you changed the files and the date of any change.

 c) You must cause the whole of the work to be licensed at no charge to all third parties under the terms of this License.

 d) If a facility in the modified Library refers to a function or a table of data to be supplied by an application program that uses the facility, other than as an argument passed when the facility is invoked, then you must make a good faith effort to ensure that, in the event an application does not supply such function or table, the facility still operates, and performs whatever part of its purpose remains meaningful.

 (For example, a function in a library to compute square roots has a purpose that is entirely well-defined independent of the

 application. Therefore, Subsection 2d requires that any application-supplied function or table used by this function must be optional: if the application does not supply it, the square root function must still compute square roots.)

These requirements apply to the modified work as a whole. If identifiable sections of that work are not derived from the Library, and can be reasonably considered independent and separate works in themselves, then this License, and its terms, do not apply to those sections when you distribute them as separate works. But when you distribute the same sections as part of a whole which is a work based on the Library, the distribution of the whole must be on the terms of this License, whose permissions for other licensees extend to the entire whole, and thus to each and every part regardless of who wrote it.

Thus, it is not the intent of this section to claim rights or contest your rights to work written entirely by you; rather, the intent is to exercise the right to control the distribution of derivative or collective works based on the Library.

In addition, mere aggregation of another work not based on the Library with the Library (or with a work based on the Library) on a volume of a storage or distribution medium does not bring the other work under the scope of this License.

 3. You may opt to apply the terms of the ordinary GNU General Public License instead of this License to a given copy of the Library. To do this, you must alter all the notices that refer to this License, so that they refer to the ordinary GNU General Public License, version 2, instead of to this License. (If a newer version than version 2 of the ordinary GNU General Public License has appeared, then you can specify that version instead if you wish.) Do not make any other change in these notices.

 Once this change is made in a given copy, it is irreversible for that copy, so the ordinary GNU General Public License applies to all subsequent copies and derivative works made from that copy.

 This option is useful when you wish to copy part of the code of the Library into a program that is not a library.

 4. You may copy and distribute the Library (or a portion or derivative of it, under Section 2) in object code or executable form under the terms of Sections 1 and 2 above provided that you accompany it with the complete corresponding machine-readable source code, which must be distributed under the terms of Sections 1 and 2 above on a medium customarily used for software interchange.

 If distribution of object code is made by offering access to copy from a designated place, then offering equivalent access to copy the source code from the same place satisfies the requirement to distribute the source code, even though third parties are not compelled to copy the source along with the object code.

 5. A program that contains no derivative of any portion of the Library, but is designed to work with the Library by being compiled or linked with it, is called a "work that uses the Library". Such a work, in isolation, is not a derivative work of the Library, and therefore falls outside the scope of this License.

 However, linking a "work that uses the Library" with the Library creates an executable that is a derivative of the Library (because it contains portions of the Library), rather than a "work that uses the library". The executable is therefore covered by this License. Section 6 states terms for distribution of such executables.

 When a "work that uses the Library" uses material from a header file that is part of the Library, the object code for the work may be a derivative work of the Library even though the source code is not. Whether this is true is especially significant if the work can be linked without the Library, or if the work is itself a library. The threshold for this to be true is not precisely defined by law.

 If such an object file uses only numerical parameters, data structure layouts and accessors, and small macros and small inline functions (ten lines or less in length), then the use of the object file is unrestricted, regardless of whether it is legally a derivative work. (Executables containing this object code plus portions of the Library will still fall under Section 6.)

 Otherwise, if the work is a derivative of the Library, you may distribute the object code for the work under the terms of Section 6. Any executables containing that work also fall under Section 6, whether or not they are linked directly with the Library itself.

 6. As an exception to the Sections above, you may also compile or link a "work that uses the Library" with the Library to produce a work containing portions of the Library, and distribute that work under terms of your choice, provided that the terms permit modification of the work for the customer's own use and reverse engineering for debugging such modifications.

 You must give prominent notice with each copy of the work that the Library is used in it and that the Library and its use are covered by this License. You must supply a copy of this License. If the work

during execution displays copyright notices, you must include the copyright notice for the Library among them, as well as a reference directing the user to the copy of this License. Also, you must do one of these things:

 a) Accompany the work with the complete corresponding machine-readable source code for the Library including whatever changes were used in the work (which must be distributed under Sections 1 and 2 above); and, if the work is an executable linked with the Library, with the complete machine-readable "work that uses the Library", as object code and/or source code, so that the user can modify the Library and then relink to produce a modified executable containing the modified Library. (It is understood that the user who changes the contents of definitions files in the Library will not necessarily be able to recompile the application to use the modified definitions.)

 b) Accompany the work with a written offer, valid for at least three years, to give the same user the materials specified in Subsection 6a, above, for a charge no more than the cost of performing this distribution.

 c) If distribution of the work is made by offering access to copy from a designated place, offer equivalent access to copy the above specified materials from the same place.

 d) Verify that the user has already received a copy of these materials or that you have already sent this user a copy.

 For an executable, the required form of the "work that uses the Library" must include any data and utility programs needed for reproducing the executable from it. However, as a special exception, the source code distributed need not include anything that is normally distributed (in either source or binary form) with the major components (compiler, kernel, and so on) of the operating system on which the executable runs, unless that component itself accompanies the executable.

 It may happen that this requirement contradicts the license restrictions of other proprietary libraries that do not normally accompany the operating system. Such a contradiction means you cannot use both them and the Library together in an executable that you distribute.

 7. You may place library facilities that are a work based on the Library side-by-side in a single library together with other library facilities not covered by this License, and distribute such a combined library, provided that the separate distribution of the work based on

the Library and of the other library facilities is otherwise permitted, and provided that you do these two things:

 a) Accompany the combined library with a copy of the same work based on the Library, uncombined with any other library facilities. This must be distributed under the terms of the Sections above.

 b) Give prominent notice with the combined library of the fact that part of it is a work based on the Library, and explaining where to find the accompanying uncombined form of the same work.

 8. You may not copy, modify, sublicense, link with, or distribute the Library except as expressly provided under this License. Any attempt otherwise to copy, modify, sublicense, link with, or distribute the Library is void, and will automatically terminate your rights under this License. However, parties who have received copies, or rights, from you under this License will not have their licenses terminated so long as such parties remain in full compliance.

 9. You are not required to accept this License, since you have not signed it. However, nothing else grants you permission to modify or distribute the Library or its derivative works. These actions are prohibited by law if you do not accept this License. Therefore, by modifying or distributing the Library (or any work based on the Library), you indicate your acceptance of this License to do so, and all its terms and conditions for copying, distributing or modifying the Library or works based on it.

 10. Each time you redistribute the Library (or any work based on the Library), the recipient automatically receives a license from the original licensor to copy, distribute, link with or modify the Library subject to these terms and conditions. You may not impose any further restrictions on the recipients' exercise of the rights granted herein. You are not responsible for enforcing compliance by third parties to this License.

 11. If, as a consequence of a court judgment or allegation of patent infringement or for any other reason (not limited to patent issues), conditions are imposed on you (whether by court order, agreement or otherwise) that contradict the conditions of this License, they do not excuse you from the conditions of this License. If you cannot distribute so as to satisfy simultaneously your obligations under this License and any other pertinent obligations, then as a consequence you may not distribute the Library at all. For example, if a patent license would not permit royalty-free redistribution of the Library by all those who receive copies directly or indirectly through you, then the only way you could satisfy both it and this License would be to

refrain entirely from distribution of the Library.

If any portion of this section is held invalid or unenforceable under any particular circumstance, the balance of the section is intended to apply, and the section as a whole is intended to apply in other circumstances.

It is not the purpose of this section to induce you to infringe any patents or other property right claims or to contest validity of any such claims; this section has the sole purpose of protecting the integrity of the free software distribution system which is implemented by public license practices. Many people have made generous contributions to the wide range of software distributed through that system in reliance on consistent application of that system; it is up to the author/donor to decide if he or she is willing to distribute software through any other system and a licensee cannot impose that choice.

This section is intended to make thoroughly clear what is believed to be a consequence of the rest of this License.

 12. If the distribution and/or use of the Library is restricted in certain countries either by patents or by copyrighted interfaces, the original copyright holder who places the Library under this License may add an explicit geographical distribution limitation excluding those countries, so that distribution is permitted only in or among countries not thus excluded. In such case, this License incorporates the limitation as if written in the body of this License.

 13. The Free Software Foundation may publish revised and/or new versions of the Library General Public License from time to time. Such new versions will be similar in spirit to the present version, but may differ in detail to address new problems or concerns.

Each version is given a distinguishing version number. If the Library specifies a version number of this License which applies to it and "any later version", you have the option of following the terms and conditions either of that version or of any later version published by the Free Software Foundation. If the Library does not specify a license version number, you may choose any version ever published by the Free Software Foundation.

 14. If you wish to incorporate parts of the Library into other free programs whose distribution conditions are incompatible with these, write to the author to ask for permission. For software which is copyrighted by the Free Software Foundation, write to the Free Software Foundation; we sometimes make exceptions for this. Our decision will be guided by the two goals of preserving the free status of all derivatives of our free software and of promoting the sharing

and reuse of software generally.

## NO WARRANTY

 15. BECAUSE THE LIBRARY IS LICENSED FREE OF CHARGE, THERE IS NO WARRANTY FOR THE LIBRARY, TO THE EXTENT PERMITTED BY APPLICABLE LAW. EXCEPT WHEN OTHERWISE STATED IN WRITING THE COPYRIGHT HOLDERS AND/OR OTHER PARTIES PROVIDE THE LIBRARY "AS IS" WITHOUT WARRANTY OF ANY KIND, EITHER EXPRESSED OR IMPLIED, INCLUDING, BUT NOT LIMITED TO, THE IMPLIED WARRANTIES OF MERCHANTABILITY AND FITNESS FOR A PARTICULAR PURPOSE. THE ENTIRE RISK AS TO THE QUALITY AND PERFORMANCE OF THE LIBRARY IS WITH YOU. SHOULD THE LIBRARY PROVE DEFECTIVE, YOU ASSUME THE COST OF ALL NECESSARY SERVICING, REPAIR OR CORRECTION.

 16. IN NO EVENT UNLESS REQUIRED BY APPLICABLE LAW OR AGREED TO IN WRITING WILL ANY COPYRIGHT HOLDER, OR ANY OTHER PARTY WHO MAY MODIFY AND/OR REDISTRIBUTE THE LIBRARY AS PERMITTED ABOVE, BE LIABLE TO YOU FOR DAMAGES, INCLUDING ANY GENERAL, SPECIAL, INCIDENTAL OR CONSEQUENTIAL DAMAGES ARISING OUT OF THE USE OR INABILITY TO USE THE LIBRARY (INCLUDING BUT NOT LIMITED TO LOSS OF DATA OR DATA BEING RENDERED INACCURATE OR LOSSES SUSTAINED BY YOU OR THIRD PARTIES OR A FAILURE OF THE LIBRARY TO OPERATE WITH ANY OTHER SOFTWARE), EVEN IF SUCH HOLDER OR OTHER PARTY HAS BEEN ADVISED OF THE POSSIBILITY OF SUCH DAMAGES.

# END OF TERMS AND CONDITIONS

How to Apply These Terms to Your New Libraries

 If you develop a new library, and you want it to be of the greatest possible use to the public, we recommend making it free software that everyone can redistribute and change. You can do so by permitting redistribution under these terms (or, alternatively, under the terms of the ordinary General Public License).

 To apply these terms, attach the following notices to the library. It is safest to attach them to the start of each source file to most effectively convey the exclusion of warranty; and each file should have at least the "copyright" line and a pointer to where the full notice is found.

 <one line to give the library's name and a brief idea of what it does.> Copyright  $(C)$  < year > < name of author

 This library is free software; you can redistribute it and/or modify it under the terms of the GNU Library General Public License as published by the Free Software Foundation; either version 2 of the License, or (at your option) any later version.

 This library is distributed in the hope that it will be useful, but WITHOUT ANY WARRANTY; without even the implied warranty of MERCHANTABILITY or FITNESS FOR A PARTICULAR PURPOSE. See the GNU Library General Public License for more details.

 You should have received a copy of the GNU Library General Public License along with this library; if not, write to the Free Software Foundation, Inc., 51 Franklin Street, Fifth Floor, Boston, MA 02110-1301 USA.

Also add information on how to contact you by electronic and paper mail.

You should also get your employer (if you work as a programmer) or your school, if any, to sign a "copyright disclaimer" for the library, if necessary. Here is a sample; alter the names:

 Yoyodyne, Inc., hereby disclaims all copyright interest in the library `Frob' (a library for tweaking knobs) written by James Random Hacker.

 <signature of Ty Coon>, 1 April 1990 Ty Coon, President of Vice

That's all there is to it!

# **1.384 jline 3.3.0**

# **1.384.1 Available under license :**

No license file was found, but licenses were detected in source scan.

/\*

\* Copyright (c) 2002-2016, the original author or authors.

\*

- \* This software is distributable under the BSD license. See the terms of the
- \* BSD license in the documentation provided with this software.

\*

\* http://www.opensource.org/licenses/bsd-license.php

\*/

/\*

- \* Licensed to the Apache Software Foundation (ASF) under one
- \* or more contributor license agreements. See the NOTICE file
- \* distributed with this work for additional information
- \* regarding copyright ownership. The ASF licenses this file
- \* to you under the Apache License, Version 2.0 (the
- \* "License"); you may not use this file except in compliance

\* with the License. You may obtain a copy of the License at \*

\* http://www.apache.org/licenses/LICENSE-2.0

- \*
- \* Unless required by applicable law or agreed to in writing,
- \* software distributed under the License is distributed on an
- \* "AS IS" BASIS, WITHOUT WARRANTIES OR CONDITIONS OF ANY
- \* KIND, either express or implied. See the License for the
- \* specific language governing permissions and limitations
- \* under the License.

\*/

Found in path(s):

\* /opt/cola/permits/1378785919\_1659448298.6756809/0/jline-3-3-0-sources-jar/org/jline/builtins/Options.java No license file was found, but licenses were detected in source scan.

/\*

\* Copyright (c) 2002-2017, the original author or authors.

\*

\* This software is distributable under the BSD license. See the terms of the

\* BSD license in the documentation provided with this software.

\*

\* http://www.opensource.org/licenses/bsd-license.php

\*/

/\*

\* Java TelnetD library (embeddable telnet daemon)

\* Copyright (c) 2000-2005 Dieter Wimberger

\* All rights reserved.

 $*$  <p/> <p/>

\* Redistribution and use in source and binary forms, with or without

\* modification, are permitted provided that the following conditions are

\* met:

\* Redistributions of source code must retain the above copyright notice,

\* this list of conditions and the following disclaimer.

\* Redistributions in binary form must reproduce the above copyright notice,

\* this list of conditions and the following disclaimer in the documentation

\* and/or other materials provided with the distribution.

 $*$  <p/>

\* Neither the name of the author nor the names of its contributors

\* may be used to endorse or promote products derived from this software

\* without specific prior written permission.

 $*$  <p/>

\* THIS SOFTWARE IS PROVIDED BY THE COPYRIGHT HOLDER AND CONTRIBUTORS ``AS

\* IS'' AND ANY EXPRESS OR IMPLIED WARRANTIES, INCLUDING, BUT NOT LIMITED TO,

\* THE IMPLIED WARRANTIES OF MERCHANTABILITY AND FITNESS FOR A PARTICULAR

\* PURPOSE ARE DISCLAIMED. IN NO EVENT SHALL THE REGENTS OR CONTRIBUTORS BE

\* LIABLE FOR ANY DIRECT, INDIRECT, INCIDENTAL, SPECIAL, EXEMPLARY, OR

\* CONSEQUENTIAL DAMAGES (INCLUDING, BUT NOT LIMITED TO, PROCUREMENT OF

\* SUBSTITUTE GOODS OR SERVICES; LOSS OF USE, DATA, OR PROFITS; OR BUSINESS

\* INTERRUPTION) HOWEVER CAUSED AND ON ANY THEORY OF LIABILITY, WHETHER IN

\* CONTRACT, STRICT LIABILITY, OR TORT (INCLUDING NEGLIGENCE OR OTHERWISE)

# \* ARISING IN ANY WAY OUT OF THE USE OF THIS SOFTWARE, EVEN IF ADVISED OF THE

## \* POSSIBILITY OF SUCH DAMAGE.

\*\*\*/

Found in path(s):

\* /opt/cola/permits/1378785919\_1659448298.6756809/0/jline-3-3-0-sourcesjar/org/jline/builtins/telnet/PortListener.java \* /opt/cola/permits/1378785919\_1659448298.6756809/0/jline-3-3-0-sourcesjar/org/jline/builtins/telnet/Connection.java \* /opt/cola/permits/1378785919\_1659448298.6756809/0/jline-3-3-0-sourcesjar/org/jline/builtins/telnet/ConnectionManager.java

\* /opt/cola/permits/1378785919\_1659448298.6756809/0/jline-3-3-0-sourcesjar/org/jline/builtins/telnet/ConnectionFilter.java

\* /opt/cola/permits/1378785919\_1659448298.6756809/0/jline-3-3-0-sourcesjar/org/jline/builtins/telnet/ConnectionListener.java

\* /opt/cola/permits/1378785919\_1659448298.6756809/0/jline-3-3-0-sourcesjar/org/jline/builtins/telnet/TelnetIO.java

\* /opt/cola/permits/1378785919\_1659448298.6756809/0/jline-3-3-0-sourcesjar/org/jline/builtins/telnet/ConnectionEvent.java

\* /opt/cola/permits/1378785919\_1659448298.6756809/0/jline-3-3-0-sources-

jar/org/jline/builtins/telnet/ConnectionData.java

No license file was found, but licenses were detected in source scan.

/\*

\* Licensed to the Apache Software Foundation (ASF) under one

\* or more contributor license agreements. See the NOTICE file

\* distributed with this work for additional information

\* regarding copyright ownership. The ASF licenses this file

\* to you under the Apache License, Version 2.0 (the

\* "License"); you may not use this file except in compliance

\* with the License. You may obtain a copy of the License at

\*

\* http://www.apache.org/licenses/LICENSE-2.0

\*

\* Unless required by applicable law or agreed to in writing,

\* software distributed under the License is distributed on an

\* "AS IS" BASIS, WITHOUT WARRANTIES OR CONDITIONS OF ANY

\* KIND, either express or implied. See the License for the

\* specific language governing permissions and limitations

\* under the License.

\*/

Found in path(s):

\* /opt/cola/permits/1378785919\_1659448298.6756809/0/jline-3-3-0-sources-jar/org/jline/reader/SyntaxError.java \* /opt/cola/permits/1378785919\_1659448298.6756809/0/jline-3-3-0-sources-jar/org/jline/reader/EOFError.java No license file was found, but licenses were detected in source scan.

 $\lt!$ !--

Copyright (c) 2002-2017, the original author or authors.

 This software is distributable under the BSD license. See the terms of the BSD license in the documentation provided with this software.

http://www.opensource.org/licenses/bsd-license.php

-->

```
Found in path(s):
```
\* /opt/cola/permits/1378785919\_1659448298.6756809/0/jline-3-3-0-sources-jar/META-INF/maven/org.jline/jlineterminal-jansi/pom.xml

\* /opt/cola/permits/1378785919\_1659448298.6756809/0/jline-3-3-0-sources-jar/META-INF/maven/org.jline/jlineremote-telnet/pom.xml

\* /opt/cola/permits/1378785919\_1659448298.6756809/0/jline-3-3-0-sources-jar/META-INF/maven/org.jline/jlineremote-ssh/pom.xml

No license file was found, but licenses were detected in source scan.

 $\lt!$ !--

Copyright (c) 2002-2016, the original author or authors.

 This software is distributable under the BSD license. See the terms of the BSD license in the documentation provided with this software.

http://www.opensource.org/licenses/bsd-license.php

-->

Found in path(s):

\* /opt/cola/permits/1378785919\_1659448298.6756809/0/jline-3-3-0-sources-jar/META-

INF/maven/org.jline/jline/pom.xml

\* /opt/cola/permits/1378785919\_1659448298.6756809/0/jline-3-3-0-sources-jar/META-INF/maven/org.jline/jlinebuiltins/pom.xml

\* /opt/cola/permits/1378785919\_1659448298.6756809/0/jline-3-3-0-sources-jar/META-INF/maven/org.jline/jlineterminal/pom.xml

\* /opt/cola/permits/1378785919\_1659448298.6756809/0/jline-3-3-0-sources-jar/META-INF/maven/org.jline/jlinereader/pom.xml

\* /opt/cola/permits/1378785919\_1659448298.6756809/0/jline-3-3-0-sources-jar/META-INF/maven/org.jline/jlineterminal-jna/pom.xml

No license file was found, but licenses were detected in source scan.

/\*

\* Copyright (c) 2002-2016, the original author or authors.

\*

\* This software is distributable under the BSD license. See the terms of the

\* BSD license in the documentation provided with this software.

\*

\* http://www.opensource.org/licenses/bsd-license.php

\*/

Found in path(s):

\* /opt/cola/permits/1378785919\_1659448298.6756809/0/jline-3-3-0-sources-

jar/org/jline/reader/impl/completer/EnumCompleter.java

\* /opt/cola/permits/1378785919\_1659448298.6756809/0/jline-3-3-0-sources-jar/org/jline/builtins/Tmux.java

\* /opt/cola/permits/1378785919\_1659448298.6756809/0/jline-3-3-0-sources-

jar/org/jline/terminal/impl/ExecPty.java

\* /opt/cola/permits/1378785919\_1659448298.6756809/0/jline-3-3-0-sources-

jar/org/jline/keymap/BindingReader.java

\* /opt/cola/permits/1378785919\_1659448298.6756809/0/jline-3-3-0-sources-

jar/org/jline/terminal/impl/jna/osx/OsXNativePty.java

\* /opt/cola/permits/1378785919\_1659448298.6756809/0/jline-3-3-0-sources-jar/org/jline/utils/Display.java

\* /opt/cola/permits/1378785919\_1659448298.6756809/0/jline-3-3-0-sources-jar/org/jline/utils/Signals.java

\* /opt/cola/permits/1378785919\_1659448298.6756809/0/jline-3-3-0-sources-jar/org/jline/reader/impl/KillRing.java

\* /opt/cola/permits/1378785919\_1659448298.6756809/0/jline-3-3-0-sources-jar/org/jline/terminal/Terminal.java

\* /opt/cola/permits/1378785919\_1659448298.6756809/0/jline-3-3-0-sources-

jar/org/jline/terminal/impl/jna/osx/CLibrary.java

\* /opt/cola/permits/1378785919\_1659448298.6756809/0/jline-3-3-0-sources-

jar/org/jline/terminal/impl/MouseSupport.java

\* /opt/cola/permits/1378785919\_1659448298.6756809/0/jline-3-3-0-sources-

jar/org/jline/reader/EndOfFileException.java

\* /opt/cola/permits/1378785919\_1659448298.6756809/0/jline-3-3-0-sources-

jar/org/jline/terminal/impl/jna/solaris/SolarisNativePty.java

\* /opt/cola/permits/1378785919\_1659448298.6756809/0/jline-3-3-0-sources-jar/org/jline/utils/ShutdownHooks.java

\* /opt/cola/permits/1378785919\_1659448298.6756809/0/jline-3-3-0-sources-

jar/org/jline/reader/impl/completer/AggregateCompleter.java

\* /opt/cola/permits/1378785919\_1659448298.6756809/0/jline-3-3-0-sources-

jar/org/jline/reader/impl/history/DefaultHistory.java

\* /opt/cola/permits/1378785919\_1659448298.6756809/0/jline-3-3-0-sources-

jar/org/jline/terminal/impl/jna/freebsd/CLibrary.java

\* /opt/cola/permits/1378785919\_1659448298.6756809/0/jline-3-3-0-sources-jar/org/jline/reader/Binding.java

\* /opt/cola/permits/1378785919\_1659448298.6756809/0/jline-3-3-0-sources-jar/org/jline/terminal/Cursor.java

\* /opt/cola/permits/1378785919\_1659448298.6756809/0/jline-3-3-0-sources-jar/org/jline/utils/DiffHelper.java

\* /opt/cola/permits/1378785919\_1659448298.6756809/0/jline-3-3-0-sources-jar/org/jline/utils/package-info.java

\* /opt/cola/permits/1378785919\_1659448298.6756809/0/jline-3-3-0-sources-

jar/org/jline/terminal/impl/AbstractTerminal.java

\* /opt/cola/permits/1378785919\_1659448298.6756809/0/jline-3-3-0-sources-

jar/org/jline/reader/impl/completer/StringsCompleter.java

\* /opt/cola/permits/1378785919\_1659448298.6756809/0/jline-3-3-0-sources-

jar/org/jline/reader/LineReaderBuilder.java

\* /opt/cola/permits/1378785919\_1659448298.6756809/0/jline-3-3-0-sources-jar/org/jline/terminal/impl/packageinfo.java

\* /opt/cola/permits/1378785919\_1659448298.6756809/0/jline-3-3-0-sources-jar/org/jline/reader/Reference.java

\* /opt/cola/permits/1378785919\_1659448298.6756809/0/jline-3-3-0-sources-

jar/org/jline/reader/impl/ReaderUtils.java

\* /opt/cola/permits/1378785919\_1659448298.6756809/0/jline-3-3-0-sources-

jar/org/jline/terminal/impl/ExternalTerminal.java

\* /opt/cola/permits/1378785919\_1659448298.6756809/0/jline-3-3-0-sources-

jar/org/jline/reader/impl/history/package-info.java

\* /opt/cola/permits/1378785919\_1659448298.6756809/0/jline-3-3-0-sources-jar/org/jline/utils/Curses.java

\* /opt/cola/permits/1378785919\_1659448298.6756809/0/jline-3-3-0-sources-

jar/org/jline/reader/impl/completer/FileNameCompleter.java

\* /opt/cola/permits/1378785919\_1659448298.6756809/0/jline-3-3-0-sources-jar/org/jline/utils/AttributedStyle.java

\* /opt/cola/permits/1378785919\_1659448298.6756809/0/jline-3-3-0-sources-

jar/org/jline/terminal/impl/jna/JnaNativePty.java

\* /opt/cola/permits/1378785919\_1659448298.6756809/0/jline-3-3-0-sources-

jar/org/jline/terminal/impl/jna/win/JnaWinSysTerminal.java

\* /opt/cola/permits/1378785919\_1659448298.6756809/0/jline-3-3-0-sources-

jar/org/jline/terminal/impl/jna/win/WindowsAnsiOutputStream.java

\* /opt/cola/permits/1378785919\_1659448298.6756809/0/jline-3-3-0-sources-

jar/org/jline/utils/InputStreamReader.java

\* /opt/cola/permits/1378785919\_1659448298.6756809/0/jline-3-3-0-sources-jar/org/jline/reader/Candidate.java

\* /opt/cola/permits/1378785919\_1659448298.6756809/0/jline-3-3-0-sources-jar/org/jline/reader/Macro.java

\* /opt/cola/permits/1378785919\_1659448298.6756809/0/jline-3-3-0-sources-

jar/org/jline/reader/UserInterruptException.java

\* /opt/cola/permits/1378785919\_1659448298.6756809/0/jline-3-3-0-sources-jar/org/jline/reader/package-info.java

\* /opt/cola/permits/1378785919\_1659448298.6756809/0/jline-3-3-0-sources-

jar/org/jline/terminal/impl/AbstractWindowsTerminal.java

\* /opt/cola/permits/1378785919\_1659448298.6756809/0/jline-3-3-0-sources-

jar/org/jline/terminal/impl/jna/solaris/CLibrary.java

\* /opt/cola/permits/1378785919\_1659448298.6756809/0/jline-3-3-0-sources-jar/org/jline/terminal/spi/Pty.java

\* /opt/cola/permits/1378785919\_1659448298.6756809/0/jline-3-3-0-sources-

jar/org/jline/terminal/impl/LineDisciplineTerminal.java

\* /opt/cola/permits/1378785919\_1659448298.6756809/0/jline-3-3-0-sources-

jar/org/jline/terminal/impl/jna/freebsd/FreeBsdNativePty.java

\* /opt/cola/permits/1378785919\_1659448298.6756809/0/jline-3-3-0-sources-

jar/org/jline/terminal/impl/jna/linux/LinuxNativePty.java

\* /opt/cola/permits/1378785919\_1659448298.6756809/0/jline-3-3-0-sources-

jar/org/jline/terminal/TerminalBuilder.java

\* /opt/cola/permits/1378785919\_1659448298.6756809/0/jline-3-3-0-sources-

jar/org/jline/reader/impl/completer/package-info.java

\* /opt/cola/permits/1378785919\_1659448298.6756809/0/jline-3-3-0-sources-

jar/org/jline/terminal/impl/CursorSupport.java

\* /opt/cola/permits/1378785919\_1659448298.6756809/0/jline-3-3-0-sources-jar/org/jline/reader/History.java

\* /opt/cola/permits/1378785919\_1659448298.6756809/0/jline-3-3-0-sources-

jar/org/jline/reader/impl/completer/NullCompleter.java

\* /opt/cola/permits/1378785919\_1659448298.6756809/0/jline-3-3-0-sources-jar/org/jline/reader/ParsedLine.java

\* /opt/cola/permits/1378785919\_1659448298.6756809/0/jline-3-3-0-sources-jar/org/jline/reader/Expander.java

\* /opt/cola/permits/1378785919\_1659448298.6756809/0/jline-3-3-0-sources-jar/org/jline/builtins/TTop.java

\* /opt/cola/permits/1378785919\_1659448298.6756809/0/jline-3-3-0-sources-jar/org/jline/reader/Highlighter.java

\* /opt/cola/permits/1378785919\_1659448298.6756809/0/jline-3-3-0-sources-jar/org/jline/reader/Completer.java

\* /opt/cola/permits/1378785919\_1659448298.6756809/0/jline-3-3-0-sources-jar/org/jline/utils/InfoCmp.java

\* /opt/cola/permits/1378785919\_1659448298.6756809/0/jline-3-3-0-sources-jar/org/jline/utils/Levenshtein.java

\* /opt/cola/permits/1378785919\_1659448298.6756809/0/jline-3-3-0-sources-jar/org/jline/utils/Log.java

\* /opt/cola/permits/1378785919\_1659448298.6756809/0/jline-3-3-0-sources-

jar/org/jline/reader/impl/DefaultHighlighter.java

\* /opt/cola/permits/1378785919\_1659448298.6756809/0/jline-3-3-0-sources-

jar/org/jline/terminal/impl/jna/win/Kernel32.java

\* /opt/cola/permits/1378785919\_1659448298.6756809/0/jline-3-3-0-sources-jar/org/jline/utils/AttributedString.java

\* /opt/cola/permits/1378785919\_1659448298.6756809/0/jline-3-3-0-sources-jar/org/jline/reader/Widget.java

\* /opt/cola/permits/1378785919\_1659448298.6756809/0/jline-3-3-0-sources-jar/org/jline/terminal/Size.java

\* /opt/cola/permits/1378785919\_1659448298.6756809/0/jline-3-3-0-sources-

jar/org/jline/utils/AttributedCharSequence.java

\* /opt/cola/permits/1378785919\_1659448298.6756809/0/jline-3-3-0-sources-jar/org/jline/utils/ExecHelper.java

\* /opt/cola/permits/1378785919\_1659448298.6756809/0/jline-3-3-0-sources-

jar/org/jline/reader/impl/DefaultExpander.java

\* /opt/cola/permits/1378785919\_1659448298.6756809/0/jline-3-3-0-sources-

jar/org/jline/terminal/impl/NativeSignalHandler.java

\* /opt/cola/permits/1378785919\_1659448298.6756809/0/jline-3-3-0-sources-jar/org/jline/builtins/Source.java

\* /opt/cola/permits/1378785919\_1659448298.6756809/0/jline-3-3-0-sources-

jar/org/jline/reader/impl/UndoTree.java

\* /opt/cola/permits/1378785919\_1659448298.6756809/0/jline-3-3-0-sources-

jar/org/jline/terminal/impl/jna/linux/CLibrary.java

\* /opt/cola/permits/1378785919\_1659448298.6756809/0/jline-3-3-0-sources-jar/org/jline/reader/Parser.java

\* /opt/cola/permits/1378785919\_1659448298.6756809/0/jline-3-3-0-sources-jar/org/jline/terminal/MouseEvent.java

\* /opt/cola/permits/1378785919\_1659448298.6756809/0/jline-3-3-0-sources-jar/org/jline/utils/WCWidth.java

\* /opt/cola/permits/1378785919\_1659448298.6756809/0/jline-3-3-0-sources-

jar/org/jline/terminal/impl/AbstractPosixTerminal.java

\* /opt/cola/permits/1378785919\_1659448298.6756809/0/jline-3-3-0-sources-jar/org/jline/terminal/Attributes.java

\* /opt/cola/permits/1378785919\_1659448298.6756809/0/jline-3-3-0-sources-jar/org/jline/builtins/Commands.java

\* /opt/cola/permits/1378785919\_1659448298.6756809/0/jline-3-3-0-sources-

jar/org/jline/reader/impl/completer/ArgumentCompleter.java

\* /opt/cola/permits/1378785919\_1659448298.6756809/0/jline-3-3-0-sources-

jar/org/jline/terminal/impl/PosixSysTerminal.java

\* /opt/cola/permits/1378785919\_1659448298.6756809/0/jline-3-3-0-sources-

jar/org/jline/utils/NonBlockingReader.java

\* /opt/cola/permits/1378785919\_1659448298.6756809/0/jline-3-3-0-sources-jar/org/jline/utils/OSUtils.java

\* /opt/cola/permits/1378785919\_1659448298.6756809/0/jline-3-3-0-sources-jar/org/jline/keymap/KeyMap.java

\* /opt/cola/permits/1378785919\_1659448298.6756809/0/jline-3-3-0-sources-

jar/org/jline/utils/ClosedException.java

\* /opt/cola/permits/1378785919\_1659448298.6756809/0/jline-3-3-0-sources-

jar/org/jline/utils/AttributedStringBuilder.java

\* /opt/cola/permits/1378785919\_1659448298.6756809/0/jline-3-3-0-sources-

jar/org/jline/reader/impl/DefaultParser.java

No license file was found, but licenses were detected in source scan.

## #

# Copyright (c) 2002-2016, the original author or authors.

#

# This software is distributable under the BSD license. See the terms of the

# BSD license in the documentation provided with this software.

# # http://www.opensource.org/licenses/bsd-license.php #

auto\_left\_margin, bw, bw auto\_right\_margin, am, am back\_color\_erase, bce, ut can\_change, ccc, cc ceol\_standout\_glitch, xhp, xs col\_addr\_glitch, xhpa, YA cpi\_changes\_res, cpix, YF cr\_cancels\_micro\_mode, crxm, YB dest\_tabs\_magic\_smso, xt, xt eat\_newline\_glitch, xenl, xn erase\_overstrike, eo, eo generic\_type, gn, gn hard\_copy, hc, hc hard\_cursor, chts, HC has\_meta\_key, km, km has\_print\_wheel, daisy, YC has\_status\_line, hs, hs hue\_lightness\_saturation, hls, hl insert\_null\_glitch, in, in lpi\_changes\_res, lpix, YG memory\_above, da, da memory\_below, db, db move\_insert\_mode, mir, mi move\_standout\_mode, msgr, ms needs\_xon\_xoff, nxon, nx no\_esc\_ctlc, xsb, xb no\_pad\_char, npc, NP non\_dest\_scroll\_region, ndscr, ND non\_rev\_rmcup, nrrmc, NR over\_strike, os, os prtr\_silent, mc5i, 5i row\_addr\_glitch, xvpa, YD semi\_auto\_right\_margin, sam, YE status\_line\_esc\_ok, eslok, es tilde\_glitch, hz, hz transparent\_underline, ul, ul xon\_xoff, xon, xo columns, cols, co init\_tabs, it, it label\_height, lh, lh label\_width, lw, lw lines, lines, li lines of memory, lm, lm magic\_cookie\_glitch, xmc, sg

max\_attributes, ma, ma max\_colors, colors, Co max\_pairs, pairs, pa maximum\_windows, wnum, MW no\_color\_video, ncv, NC num\_labels, nlab, Nl padding\_baud\_rate, pb, pb virtual\_terminal, vt, vt width\_status\_line, wsl, ws bit\_image\_entwining, bitwin, Yo bit\_image\_type, bitype, Yp buffer\_capacity, bufsz, Ya buttons, btns, BT dot\_horz\_spacing, spinh, Yc dot\_vert\_spacing, spinv, Yb max\_micro\_address, maddr, Yd max\_micro\_jump, mjump, Ye micro\_col\_size, mcs, Yf micro\_line\_size, mls, Yg number\_of\_pins, npins, Yh output\_res\_char, orc, Yi output\_res\_horz\_inch, orhi, Yk output\_res\_line, orl, Yj output\_res\_vert\_inch, orvi, Yl print\_rate, cps, Ym wide\_char\_size, widcs, Yn acs\_chars, acsc, ac back\_tab, cbt, bt bell, bel, bl carriage\_return, cr, cr change\_char\_pitch, cpi, ZA change\_line\_pitch, lpi, ZB change\_res\_horz, chr, ZC change\_res\_vert, cvr, ZD change\_scroll\_region, csr, cs char\_padding, rmp, rP clear\_all\_tabs, tbc, ct clear\_margins, mgc, MC clear\_screen, clear, cl clr bol, el1, cb clr\_eol, el, ce clr\_eos, ed, cd column\_address, hpa, ch command\_character, cmdch, CC create\_window, cwin, CW cursor\_address, cup, cm cursor\_down, cud1, do cursor\_home, home, ho

cursor\_invisible, civis, vi cursor\_left, cub1, le cursor\_mem\_address, mrcup, CM cursor\_normal, cnorm, ve cursor\_right, cuf1, nd cursor\_to\_ll, ll, ll cursor\_up, cuu1, up cursor\_visible, cvvis, vs define\_char, defc, ZE delete\_character, dch1, dc delete\_line, dl1, dl dial\_phone, dial, DI dis\_status\_line, dsl, ds display\_clock, dclk, DK down\_half\_line, hd, hd ena\_acs, enacs, eA enter\_alt\_charset\_mode, smacs, as enter am mode, smam, SA enter\_blink\_mode, blink, mb enter\_bold\_mode, bold, md enter ca\_mode, smcup, ti enter\_delete\_mode, smdc, dm enter\_dim\_mode, dim, mh enter\_doublewide\_mode, swidm, ZF enter\_draft\_quality, sdrfq, ZG enter\_insert\_mode, smir, im enter\_italics\_mode, sitm, ZH enter\_leftward\_mode, slm, ZI enter\_micro\_mode, smicm, ZJ enter\_near\_letter\_quality, snlq, ZK enter\_normal\_quality, snrmq, ZL enter\_protected\_mode, prot, mp enter\_reverse\_mode, rev, mr enter\_secure\_mode, invis, mk enter\_shadow\_mode, sshm, ZM enter\_standout\_mode, smso, so enter\_subscript\_mode, ssubm, ZN enter\_superscript\_mode, ssupm, ZO enter\_underline\_mode, smul, us enter\_upward\_mode, sum, ZP enter\_xon\_mode, smxon, SX erase\_chars, ech, ec exit alt charset mode, rmacs, ae exit\_am\_mode, rmam, RA exit attribute mode, sgr0, me exit ca mode, rmcup, te exit\_delete\_mode, rmdc, ed exit\_doublewide\_mode, rwidm, ZQ

exit\_insert\_mode, rmir, ei exit\_italics\_mode, ritm, ZR exit\_leftward\_mode, rlm, ZS exit\_micro\_mode, rmicm, ZT exit\_shadow\_mode, rshm, ZU exit\_standout\_mode, rmso, se exit\_subscript\_mode, rsubm, ZV exit\_superscript\_mode, rsupm, ZW exit\_underline\_mode, rmul, ue exit\_upward\_mode, rum, ZX exit\_xon\_mode, rmxon, RX fixed\_pause, pause, PA flash\_hook, hook, fh flash\_screen, flash, vb form\_feed, ff, ff from\_status\_line, fsl, fs goto\_window, wingo, WG hangup, hup, HU init\_1string, is1, i1 init\_2string, is2, is init\_3string, is3, i3 init\_file, if, if init\_prog, iprog, iP initialize\_color, initc, Ic initialize\_pair, initp, Ip insert\_character, ich1, ic insert\_line, il1, al insert\_padding, ip, ip key\_a1, ka1, K1 key\_a3, ka3, K3 key\_b2, kb2, K2 key\_backspace, kbs, kb key\_beg, kbeg, @1 key\_btab, kcbt, kB key\_c1, kc1, K4 key\_c3, kc3, K5 key\_cancel, kcan, @2 key\_catab, ktbc, ka key\_clear, kclr, kC key close, kclo, @3 key\_command, kcmd, @4 key copy, kcpy, @5 key create, kcrt, @6 key\_ctab, kctab, kt key\_dc, kdch1, kD key\_dl, kdl1, kL key\_down, kcud1, kd key\_eic, krmir, kM

key\_end, kend, @7 key\_enter, kent, @8 key\_eol, kel, kE key\_eos, ked, kS key\_exit, kext, @9 key\_f0, kf0, k0 key\_f1, kf1, k1 key\_f10, kf10, k; key\_f11, kf11, F1 key\_f12, kf12, F2 key\_f13, kf13, F3 key\_f14, kf14, F4 key\_f15, kf15, F5 key\_f16, kf16, F6 key\_f17, kf17, F7 key\_f18, kf18, F8 key\_f19, kf19, F9 key\_f2, kf2, k2 key\_f20, kf20, FA key\_f21, kf21, FB key\_f22, kf22, FC key\_f23, kf23, FD key\_f24, kf24, FE key\_f25, kf25, FF key\_f26, kf26, FG key\_f27, kf27, FH key\_f28, kf28, FI key\_f29, kf29, FJ key\_f3, kf3, k3 key\_f30, kf30, FK key\_f31, kf31, FL key\_f32, kf32, FM key\_f33, kf33, FN key\_f34, kf34, FO key\_f35, kf35, FP key\_f36, kf36, FQ key\_f37, kf37, FR key\_f38, kf38, FS key\_f39, kf39, FT key\_f4, kf4, k4 key\_f40, kf40, FU key\_f41, kf41, FV key\_f42, kf42, FW key\_f43, kf43, FX key\_f44, kf44, FY key\_f45, kf45, FZ key\_f46, kf46, Fa key\_f47, kf47, Fb

key\_f48, kf48, Fc key\_f49, kf49, Fd key\_f5, kf5, k5 key\_f50, kf50, Fe key\_f51, kf51, Ff key\_f52, kf52, Fg key\_f53, kf53, Fh key\_f54, kf54, Fi key\_f55, kf55, Fj key\_f56, kf56, Fk key\_f57, kf57, Fl key\_f58, kf58, Fm key\_f59, kf59, Fn key\_f6, kf6, k6 key\_f60, kf60, Fo key\_f61, kf61, Fp key\_f62, kf62, Fq key\_f63, kf63, Fr key\_f7, kf7, k7 key\_f8, kf8, k8 key\_f9, kf9, k9 key\_find, kfnd, @0 key\_help, khlp, %1 key\_home, khome, kh key\_ic, kich1, kI key\_il, kil1, kA key\_left, kcub1, kl key\_ll, kll, kH key\_mark, kmrk, %2 key\_message, kmsg, %3 key\_move, kmov, %4 key\_next, knxt, %5 key\_npage, knp, kN key\_open, kopn, %6 key\_options, kopt, %7 key\_ppage, kpp, kP key\_previous, kprv, %8 key\_print, kprt, %9 key\_redo, krdo, %0 key reference, kref, &1 key\_refresh, krfr, &2 key replace, krpl, &3 key\_restart, krst, &4 key\_resume, kres, &5 key\_right, kcuf1, kr key\_save, ksav, &6 key sbeg, kBEG, &9 key\_scancel, kCAN, &0

key\_scommand, kCMD, \*1 key\_scopy, kCPY, \*2 key\_screate, kCRT, \*3 key\_sdc, kDC, \*4 key\_sdl, kDL, \*5 key\_select, kslt, \*6 key\_send, kEND, \*7 key\_seol, kEOL, \*8 key\_sexit, kEXT, \*9 key\_sf, kind, kF key\_sfind, kFND, \*0 key\_shelp, kHLP, #1 key\_shome, kHOM, #2 key\_sic, kIC, #3 key\_sleft, kLFT, #4 key\_smessage, kMSG, %a key\_smove, kMOV, %b key\_snext, kNXT, %c key\_soptions, kOPT, %d key\_sprevious, kPRV, %e key\_sprint, kPRT, %f key\_sr, kri, kR key\_sredo, kRDO, %g key\_sreplace, kRPL, %h key\_sright, kRIT, %i key\_srsume, kRES, %j key\_ssave, kSAV, !1 key\_ssuspend, kSPD, !2 key\_stab, khts, kT key\_sundo, kUND, !3 key\_suspend, kspd, &7 key\_undo, kund, &8 key\_up, kcuu1, ku keypad\_local, rmkx, ke keypad\_xmit, smkx, ks lab\_f0, lf0, l0 lab\_f1, lf1, l1 lab\_f10, lf10, la lab\_f2, lf2, l2 lab f3, lf3, l3 lab f4, lf4, l4 lab f5, lf5, l5 lab f6, lf6, l6 lab\_f7, lf7, l7 lab f8, lf8, l8 lab f9, lf9, l9 label format, fln, Lf label\_off, rmln, LF

label\_on, smln, LO meta\_off, rmm, mo meta\_on, smm, mm micro\_column\_address, mhpa, ZY micro\_down, mcud1, ZZ micro\_left, mcub1, Za micro\_right, mcuf1, Zb micro\_row\_address, mvpa, Zc micro\_up, mcuu1, Zd newline, nel, nw order\_of\_pins, porder, Ze orig\_colors, oc, oc orig\_pair, op, op pad\_char, pad, pc parm\_dch, dch, DC parm\_delete\_line, dl, DL parm\_down\_cursor, cud, DO parm\_down\_micro, mcud, Zf parm\_ich, ich, IC parm\_index, indn, SF parm\_insert\_line, il, AL parm\_left\_cursor, cub, LE parm\_left\_micro, mcub, Zg parm\_right\_cursor, cuf, RI parm\_right\_micro, mcuf, Zh parm\_rindex, rin, SR parm\_up\_cursor, cuu, UP parm\_up\_micro, mcuu, Zi pkey\_key, pfkey, pk pkey\_local, pfloc, pl pkey\_xmit, pfx, px plab\_norm, pln, pn print\_screen, mc0, ps prtr\_non, mc5p, pO prtr\_off, mc4, pf prtr\_on, mc5, po pulse, pulse, PU quick\_dial, qdial, QD remove\_clock, rmclk, RC repeat char, rep, rp req\_for\_input, rfi, RF reset 1string, rs1, r1 reset 2string, rs2, r2 reset\_3string, rs3, r3 reset\_file, rf, rf restore\_cursor, rc, rc row\_address, vpa, cv save\_cursor, sc, sc

scroll\_forward, ind, sf scroll\_reverse, ri, sr select\_char\_set, scs, Zj set\_attributes, sgr, sa set\_background, setb, Sb set\_bottom\_margin, smgb, Zk set\_bottom\_margin\_parm, smgbp, Zl set\_clock, sclk, SC set\_color\_pair, scp, sp set\_foreground, setf, Sf set\_left\_margin, smgl, ML set\_left\_margin\_parm, smglp, Zm set\_right\_margin, smgr, MR set\_right\_margin\_parm, smgrp, Zn set\_tab, hts, st set\_top\_margin, smgt, Zo set\_top\_margin\_parm, smgtp, Zp set\_window, wind, wi start\_bit\_image, sbim, Zq start\_char\_set\_def, scsd, Zr stop\_bit\_image, rbim, Zs stop\_char\_set\_def, rcsd, Zt subscript\_characters, subcs, Zu superscript\_characters, supcs, Zv tab, ht, ta these\_cause\_cr, docr, Zw to\_status\_line, tsl, ts tone, tone, TO underline\_char, uc, uc up\_half\_line, hu, hu user0, u0, u0 user1, u1, u1 user2, u2, u2 user3, u3, u3 user4, u4, u4 user5, u5, u5 user6, u6, u6 user7, u7, u7 user8, u8, u8 user9, u9, u9 wait tone, wait, WA xoff\_character, xoffc, XF xon\_character, xonc, XN zero\_motion, zerom, Zx alt scancode esc, scesa, S8 bit\_image\_carriage\_return, bicr, Yv bit image newline, binel, Zz bit\_image\_repeat, birep, Xy

char\_set\_names, csnm, Zy code\_set\_init, csin, ci color\_names, colornm, Yw define\_bit\_image\_region, defbi, Yx device\_type, devt, dv display\_pc\_char, dispc, S1 end\_bit\_image\_region, endbi, Yy enter\_pc\_charset\_mode, smpch, S2 enter\_scancode\_mode, smsc, S4 exit\_pc\_charset\_mode, rmpch, S3 exit\_scancode\_mode, rmsc, S5 get\_mouse, getm, Gm key\_mouse, kmous, Km mouse\_info, minfo, Mi pc\_term\_options, pctrm, S6 pkey\_plab, pfxl, xl req\_mouse\_pos, reqmp, RQ scancode\_escape, scesc, S7 set0\_des\_seq, s0ds, s0 set1\_des\_seq, s1ds, s1 set2\_des\_seq, s2ds, s2 set3\_des\_seq, s3ds, s3 set\_a\_background, setab, AB set\_a\_foreground, setaf, AF set\_color\_band, setcolor, Yz set\_lr\_margin, smglr, ML set\_page\_length, slines, YZ set\_tb\_margin, smgtb, MT enter\_horizontal\_hl\_mode, ehhlm, Xh enter\_left\_hl\_mode, elhlm, Xl enter\_low\_hl\_mode, elohlm, Xo enter\_right\_hl\_mode, erhlm, Xr enter\_top\_hl\_mode, ethlm, Xt enter\_vertical\_hl\_mode, evhlm, Xv set\_a\_attributes, sgr1, sA set\_pglen\_inch, slength, sL

Found in path(s):

\* /opt/cola/permits/1378785919\_1659448298.6756809/0/jline-3-3-0-sources-jar/org/jline/utils/capabilities.txt No license file was found, but licenses were detected in source scan.

/\*

\* Copyright (c) 2002-2016, the original author or authors.

\*

\* This software is distributable under the BSD license. See the terms of the

\* BSD license in the documentation provided with this software.

\*

\* http://www.opensource.org/licenses/bsd-license.php

\*/

/\*

\* Licensed to the Apache Software Foundation (ASF) under one or more

\* contributor license agreements. See the NOTICE file distributed with

\* this work for additional information regarding copyright ownership.

\* The ASF licenses this file to You under the Apache License, Version 2.0

\* (the "License"); you may not use this file except in compliance with

\* the License. You may obtain a copy of the License at

\*

\* http://www.apache.org/licenses/LICENSE-2.0

\*

\* Unless required by applicable law or agreed to in writing, software

\* distributed under the License is distributed on an "AS IS" BASIS,

\* WITHOUT WARRANTIES OR CONDITIONS OF ANY KIND, either express or implied.

\* See the License for the specific language governing permissions and

\* limitations under the License.

\*/

/\*\*

\* Based on http://antony.lesuisse.org/software/ajaxterm/

\* Public Domain License

\*/

Found in path(s):

\* /opt/cola/permits/1378785919\_1659448298.6756809/0/jline-3-3-0-sourcesjar/org/jline/builtins/ScreenTerminal.java No license file was found, but licenses were detected in source scan.

/\*

\* Copyright (C) 2009-2017 the original author(s).

\*

\* Licensed under the Apache License, Version 2.0 (the "License");

\* you may not use this file except in compliance with the License.

\* You may obtain a copy of the License at

\*

\* http://www.apache.org/licenses/LICENSE-2.0

\*

\* Unless required by applicable law or agreed to in writing, software

\* distributed under the License is distributed on an "AS IS" BASIS,

\* WITHOUT WARRANTIES OR CONDITIONS OF ANY KIND, either express or implied.

\* See the License for the specific language governing permissions and

\* limitations under the License.

\*/

Found in path(s):

\* /opt/cola/permits/1378785919\_1659448298.6756809/0/jline-3-3-0-sourcesjar/org/jline/terminal/impl/jna/win/AnsiOutputStream.java

No license file was found, but licenses were detected in source scan.

```
/*
```
\* Copyright (c) 2002-2017, the original author or authors.

\*

\* This software is distributable under the BSD license. See the terms of the

\* BSD license in the documentation provided with this software.

\*

\* http://www.opensource.org/licenses/bsd-license.php

\*/

Found in path(s):

\* /opt/cola/permits/1378785919\_1659448298.6756809/0/jline-3-3-0-sources-jar/org/jline/builtins/Less.java

\* /opt/cola/permits/1378785919\_1659448298.6756809/0/jline-3-3-0-sources-

jar/org/jline/builtins/ssh/ShellFactoryImpl.java

\* /opt/cola/permits/1378785919\_1659448298.6756809/0/jline-3-3-0-sources-

jar/org/jline/terminal/impl/DumbTerminal.java

\* /opt/cola/permits/1378785919\_1659448298.6756809/0/jline-3-3-0-sources-jar/org/jline/reader/Buffer.java

\* /opt/cola/permits/1378785919\_1659448298.6756809/0/jline-3-3-0-sources-

jar/org/jline/terminal/impl/jansi/JansiSupportImpl.java

\* /opt/cola/permits/1378785919\_1659448298.6756809/0/jline-3-3-0-sources-

jar/org/jline/builtins/ssh/ShellCommand.java

\* /opt/cola/permits/1378785919\_1659448298.6756809/0/jline-3-3-0-sources-jar/org/jline/builtins/Completers.java

\* /opt/cola/permits/1378785919\_1659448298.6756809/0/jline-3-3-0-sources-

jar/org/jline/terminal/impl/jansi/solaris/SolarisNativePty.java

\* /opt/cola/permits/1378785919\_1659448298.6756809/0/jline-3-3-0-sources-

jar/org/jline/terminal/impl/jansi/osx/OsXNativePty.java

\* /opt/cola/permits/1378785919\_1659448298.6756809/0/jline-3-3-0-sources-

jar/org/jline/terminal/impl/jansi/JansiNativePty.java

\* /opt/cola/permits/1378785919\_1659448298.6756809/0/jline-3-3-0-sources-

jar/org/jline/terminal/impl/jansi/win/JansiWinSysTerminal.java

\* /opt/cola/permits/1378785919\_1659448298.6756809/0/jline-3-3-0-sources-jar/org/jline/builtins/NfaMatcher.java

\* /opt/cola/permits/1378785919\_1659448298.6756809/0/jline-3-3-0-sources-jar/org/jline/builtins/Nano.java

\* /opt/cola/permits/1378785919\_1659448298.6756809/0/jline-3-3-0-sources-

jar/org/jline/reader/impl/LineReaderImpl.java

\* /opt/cola/permits/1378785919\_1659448298.6756809/0/jline-3-3-0-sources-jar/org/jline/builtins/ssh/Ssh.java

\* /opt/cola/permits/1378785919\_1659448298.6756809/0/jline-3-3-0-sources-

jar/org/jline/terminal/impl/PosixPtyTerminal.java

\* /opt/cola/permits/1378785919\_1659448298.6756809/0/jline-3-3-0-sources-jar/org/jline/builtins/telnet/Telnet.java

\* /opt/cola/permits/1378785919\_1659448298.6756809/0/jline-3-3-0-sources-

jar/org/jline/terminal/impl/jansi/freebsd/FreeBsdNativePty.java

\* /opt/cola/permits/1378785919\_1659448298.6756809/0/jline-3-3-0-sources-jar/org/jline/reader/LineReader.java

\* /opt/cola/permits/1378785919\_1659448298.6756809/0/jline-3-3-0-sources-

jar/org/jline/reader/impl/BufferImpl.java

\* /opt/cola/permits/1378785919\_1659448298.6756809/0/jline-3-3-0-sources-

jar/org/jline/terminal/impl/jansi/linux/LinuxNativePty.java

# **1.385 libproxy1v5 0.4.15-10ubuntu1.2**

# **1.385.1 Available under license :**

GNU LESSER GENERAL PUBLIC LICENSE

Version 2.1, February 1999

Copyright (C) 1991, 1999 Free Software Foundation, Inc. 51 Franklin Street, Fifth Floor, Boston, MA 02110-1301 USA Everyone is permitted to copy and distribute verbatim copies of this license document, but changing it is not allowed.

[This is the first released version of the Lesser GPL. It also counts as the successor of the GNU Library Public License, version 2, hence the version number 2.1.]

## Preamble

 The licenses for most software are designed to take away your freedom to share and change it. By contrast, the GNU General Public Licenses are intended to guarantee your freedom to share and change free software--to make sure the software is free for all its users.

 This license, the Lesser General Public License, applies to some specially designated software packages--typically libraries--of the Free Software Foundation and other authors who decide to use it. You can use it too, but we suggest you first think carefully about whether this license or the ordinary General Public License is the better strategy to use in any particular case, based on the explanations below.

 When we speak of free software, we are referring to freedom of use, not price. Our General Public Licenses are designed to make sure that you have the freedom to distribute copies of free software (and charge for this service if you wish); that you receive source code or can get it if you want it; that you can change the software and use pieces of it in new free programs; and that you are informed that you can do these things.

 To protect your rights, we need to make restrictions that forbid distributors to deny you these rights or to ask you to surrender these rights. These restrictions translate to certain responsibilities for you if you distribute copies of the library or if you modify it.

 For example, if you distribute copies of the library, whether gratis or for a fee, you must give the recipients all the rights that we gave you. You must make sure that they, too, receive or can get the source code. If you link other code with the library, you must provide complete object files to the recipients, so that they can relink them

with the library after making changes to the library and recompiling it. And you must show them these terms so they know their rights.

 We protect your rights with a two-step method: (1) we copyright the library, and (2) we offer you this license, which gives you legal permission to copy, distribute and/or modify the library.

 To protect each distributor, we want to make it very clear that there is no warranty for the free library. Also, if the library is modified by someone else and passed on, the recipients should know that what they have is not the original version, so that the original author's reputation will not be affected by problems that might be introduced by others.

 Finally, software patents pose a constant threat to the existence of any free program. We wish to make sure that a company cannot effectively restrict the users of a free program by obtaining a restrictive license from a patent holder. Therefore, we insist that any patent license obtained for a version of the library must be consistent with the full freedom of use specified in this license.

 Most GNU software, including some libraries, is covered by the ordinary GNU General Public License. This license, the GNU Lesser General Public License, applies to certain designated libraries, and is quite different from the ordinary General Public License. We use this license for certain libraries in order to permit linking those libraries into non-free programs.

 When a program is linked with a library, whether statically or using a shared library, the combination of the two is legally speaking a combined work, a derivative of the original library. The ordinary General Public License therefore permits such linking only if the entire combination fits its criteria of freedom. The Lesser General Public License permits more lax criteria for linking other code with the library.

 We call this license the "Lesser" General Public License because it does Less to protect the user's freedom than the ordinary General Public License. It also provides other free software developers Less of an advantage over competing non-free programs. These disadvantages are the reason we use the ordinary General Public License for many libraries. However, the Lesser license provides advantages in certain special circumstances.

 For example, on rare occasions, there may be a special need to encourage the widest possible use of a certain library, so that it becomes a de-facto standard. To achieve this, non-free programs must be allowed to use the library. A more frequent case is that a free

library does the same job as widely used non-free libraries. In this case, there is little to gain by limiting the free library to free software only, so we use the Lesser General Public License.

 In other cases, permission to use a particular library in non-free programs enables a greater number of people to use a large body of free software. For example, permission to use the GNU C Library in non-free programs enables many more people to use the whole GNU operating system, as well as its variant, the GNU/Linux operating system.

 Although the Lesser General Public License is Less protective of the users' freedom, it does ensure that the user of a program that is linked with the Library has the freedom and the wherewithal to run that program using a modified version of the Library.

 The precise terms and conditions for copying, distribution and modification follow. Pay close attention to the difference between a "work based on the library" and a "work that uses the library". The former contains code derived from the library, whereas the latter must be combined with the library in order to run.

# GNU LESSER GENERAL PUBLIC LICENSE TERMS AND CONDITIONS FOR COPYING, DISTRIBUTION AND MODIFICATION

 0. This License Agreement applies to any software library or other program which contains a notice placed by the copyright holder or other authorized party saying it may be distributed under the terms of this Lesser General Public License (also called "this License"). Each licensee is addressed as "you".

 A "library" means a collection of software functions and/or data prepared so as to be conveniently linked with application programs (which use some of those functions and data) to form executables.

 The "Library", below, refers to any such software library or work which has been distributed under these terms. A "work based on the Library" means either the Library or any derivative work under copyright law: that is to say, a work containing the Library or a portion of it, either verbatim or with modifications and/or translated straightforwardly into another language. (Hereinafter, translation is included without limitation in the term "modification".)

 "Source code" for a work means the preferred form of the work for making modifications to it. For a library, complete source code means all the source code for all modules it contains, plus any associated interface definition files, plus the scripts used to control compilation and installation of the library.

 Activities other than copying, distribution and modification are not covered by this License; they are outside its scope. The act of running a program using the Library is not restricted, and output from such a program is covered only if its contents constitute a work based on the Library (independent of the use of the Library in a tool for writing it). Whether that is true depends on what the Library does and what the program that uses the Library does.

 1. You may copy and distribute verbatim copies of the Library's complete source code as you receive it, in any medium, provided that you conspicuously and appropriately publish on each copy an appropriate copyright notice and disclaimer of warranty; keep intact all the notices that refer to this License and to the absence of any warranty; and distribute a copy of this License along with the Library.

 You may charge a fee for the physical act of transferring a copy, and you may at your option offer warranty protection in exchange for a fee.

 2. You may modify your copy or copies of the Library or any portion of it, thus forming a work based on the Library, and copy and distribute such modifications or work under the terms of Section 1 above, provided that you also meet all of these conditions:

a) The modified work must itself be a software library.

 b) You must cause the files modified to carry prominent notices stating that you changed the files and the date of any change.

 c) You must cause the whole of the work to be licensed at no charge to all third parties under the terms of this License.

 d) If a facility in the modified Library refers to a function or a table of data to be supplied by an application program that uses the facility, other than as an argument passed when the facility is invoked, then you must make a good faith effort to ensure that, in the event an application does not supply such function or table, the facility still operates, and performs whatever part of its purpose remains meaningful.

 (For example, a function in a library to compute square roots has a purpose that is entirely well-defined independent of the application. Therefore, Subsection 2d requires that any application-supplied function or table used by this function must be optional: if the application does not supply it, the square root function must still compute square roots.)

These requirements apply to the modified work as a whole. If identifiable sections of that work are not derived from the Library, and can be reasonably considered independent and separate works in themselves, then this License, and its terms, do not apply to those sections when you distribute them as separate works. But when you distribute the same sections as part of a whole which is a work based on the Library, the distribution of the whole must be on the terms of this License, whose permissions for other licensees extend to the entire whole, and thus to each and every part regardless of who wrote it.

Thus, it is not the intent of this section to claim rights or contest your rights to work written entirely by you; rather, the intent is to exercise the right to control the distribution of derivative or collective works based on the Library.

In addition, mere aggregation of another work not based on the Library with the Library (or with a work based on the Library) on a volume of a storage or distribution medium does not bring the other work under the scope of this License.

 3. You may opt to apply the terms of the ordinary GNU General Public License instead of this License to a given copy of the Library. To do this, you must alter all the notices that refer to this License, so that they refer to the ordinary GNU General Public License, version 2, instead of to this License. (If a newer version than version 2 of the ordinary GNU General Public License has appeared, then you can specify that version instead if you wish.) Do not make any other change in these notices.

 Once this change is made in a given copy, it is irreversible for that copy, so the ordinary GNU General Public License applies to all subsequent copies and derivative works made from that copy.

 This option is useful when you wish to copy part of the code of the Library into a program that is not a library.

 4. You may copy and distribute the Library (or a portion or derivative of it, under Section 2) in object code or executable form under the terms of Sections 1 and 2 above provided that you accompany it with the complete corresponding machine-readable source code, which must be distributed under the terms of Sections 1 and 2 above on a medium customarily used for software interchange.

 If distribution of object code is made by offering access to copy from a designated place, then offering equivalent access to copy the source code from the same place satisfies the requirement to

distribute the source code, even though third parties are not compelled to copy the source along with the object code.

 5. A program that contains no derivative of any portion of the Library, but is designed to work with the Library by being compiled or linked with it, is called a "work that uses the Library". Such a work, in isolation, is not a derivative work of the Library, and therefore falls outside the scope of this License.

 However, linking a "work that uses the Library" with the Library creates an executable that is a derivative of the Library (because it contains portions of the Library), rather than a "work that uses the library". The executable is therefore covered by this License. Section 6 states terms for distribution of such executables.

 When a "work that uses the Library" uses material from a header file that is part of the Library, the object code for the work may be a derivative work of the Library even though the source code is not. Whether this is true is especially significant if the work can be linked without the Library, or if the work is itself a library. The threshold for this to be true is not precisely defined by law.

 If such an object file uses only numerical parameters, data structure layouts and accessors, and small macros and small inline functions (ten lines or less in length), then the use of the object file is unrestricted, regardless of whether it is legally a derivative work. (Executables containing this object code plus portions of the Library will still fall under Section 6.)

 Otherwise, if the work is a derivative of the Library, you may distribute the object code for the work under the terms of Section 6. Any executables containing that work also fall under Section 6, whether or not they are linked directly with the Library itself.

 6. As an exception to the Sections above, you may also combine or link a "work that uses the Library" with the Library to produce a work containing portions of the Library, and distribute that work under terms of your choice, provided that the terms permit modification of the work for the customer's own use and reverse engineering for debugging such modifications.

 You must give prominent notice with each copy of the work that the Library is used in it and that the Library and its use are covered by this License. You must supply a copy of this License. If the work during execution displays copyright notices, you must include the copyright notice for the Library among them, as well as a reference directing the user to the copy of this License. Also, you must do one of these things:

 a) Accompany the work with the complete corresponding machine-readable source code for the Library including whatever changes were used in the work (which must be distributed under Sections 1 and 2 above); and, if the work is an executable linked with the Library, with the complete machine-readable "work that uses the Library", as object code and/or source code, so that the user can modify the Library and then relink to produce a modified executable containing the modified Library. (It is understood that the user who changes the contents of definitions files in the Library will not necessarily be able to recompile the application to use the modified definitions.)

 b) Use a suitable shared library mechanism for linking with the Library. A suitable mechanism is one that (1) uses at run time a copy of the library already present on the user's computer system, rather than copying library functions into the executable, and (2) will operate properly with a modified version of the library, if the user installs one, as long as the modified version is interface-compatible with the version that the work was made with.

 c) Accompany the work with a written offer, valid for at least three years, to give the same user the materials specified in Subsection 6a, above, for a charge no more than the cost of performing this distribution.

 d) If distribution of the work is made by offering access to copy from a designated place, offer equivalent access to copy the above specified materials from the same place.

 e) Verify that the user has already received a copy of these materials or that you have already sent this user a copy.

 For an executable, the required form of the "work that uses the Library" must include any data and utility programs needed for reproducing the executable from it. However, as a special exception, the materials to be distributed need not include anything that is normally distributed (in either source or binary form) with the major components (compiler, kernel, and so on) of the operating system on which the executable runs, unless that component itself accompanies the executable.

 It may happen that this requirement contradicts the license restrictions of other proprietary libraries that do not normally accompany the operating system. Such a contradiction means you cannot use both them and the Library together in an executable that you distribute.

 7. You may place library facilities that are a work based on the Library side-by-side in a single library together with other library facilities not covered by this License, and distribute such a combined library, provided that the separate distribution of the work based on the Library and of the other library facilities is otherwise permitted, and provided that you do these two things:

 a) Accompany the combined library with a copy of the same work based on the Library, uncombined with any other library facilities. This must be distributed under the terms of the Sections above.

 b) Give prominent notice with the combined library of the fact that part of it is a work based on the Library, and explaining where to find the accompanying uncombined form of the same work.

 8. You may not copy, modify, sublicense, link with, or distribute the Library except as expressly provided under this License. Any attempt otherwise to copy, modify, sublicense, link with, or distribute the Library is void, and will automatically terminate your rights under this License. However, parties who have received copies, or rights, from you under this License will not have their licenses terminated so long as such parties remain in full compliance.

 9. You are not required to accept this License, since you have not signed it. However, nothing else grants you permission to modify or distribute the Library or its derivative works. These actions are prohibited by law if you do not accept this License. Therefore, by modifying or distributing the Library (or any work based on the Library), you indicate your acceptance of this License to do so, and all its terms and conditions for copying, distributing or modifying the Library or works based on it.

 10. Each time you redistribute the Library (or any work based on the Library), the recipient automatically receives a license from the original licensor to copy, distribute, link with or modify the Library subject to these terms and conditions. You may not impose any further restrictions on the recipients' exercise of the rights granted herein. You are not responsible for enforcing compliance by third parties with this License.

 11. If, as a consequence of a court judgment or allegation of patent infringement or for any other reason (not limited to patent issues), conditions are imposed on you (whether by court order, agreement or otherwise) that contradict the conditions of this License, they do not excuse you from the conditions of this License. If you cannot distribute so as to satisfy simultaneously your obligations under this License and any other pertinent obligations, then as a consequence you

may not distribute the Library at all. For example, if a patent license would not permit royalty-free redistribution of the Library by all those who receive copies directly or indirectly through you, then the only way you could satisfy both it and this License would be to refrain entirely from distribution of the Library.

If any portion of this section is held invalid or unenforceable under any particular circumstance, the balance of the section is intended to apply, and the section as a whole is intended to apply in other circumstances.

It is not the purpose of this section to induce you to infringe any patents or other property right claims or to contest validity of any such claims; this section has the sole purpose of protecting the integrity of the free software distribution system which is implemented by public license practices. Many people have made generous contributions to the wide range of software distributed through that system in reliance on consistent application of that system; it is up to the author/donor to decide if he or she is willing to distribute software through any other system and a licensee cannot impose that choice.

This section is intended to make thoroughly clear what is believed to be a consequence of the rest of this License.

 12. If the distribution and/or use of the Library is restricted in certain countries either by patents or by copyrighted interfaces, the original copyright holder who places the Library under this License may add an explicit geographical distribution limitation excluding those countries, so that distribution is permitted only in or among countries not thus excluded. In such case, this License incorporates the limitation as if written in the body of this License.

 13. The Free Software Foundation may publish revised and/or new versions of the Lesser General Public License from time to time. Such new versions will be similar in spirit to the present version, but may differ in detail to address new problems or concerns.

Each version is given a distinguishing version number. If the Library specifies a version number of this License which applies to it and "any later version", you have the option of following the terms and conditions either of that version or of any later version published by the Free Software Foundation. If the Library does not specify a license version number, you may choose any version ever published by the Free Software Foundation.

 14. If you wish to incorporate parts of the Library into other free programs whose distribution conditions are incompatible with these, write to the author to ask for permission. For software which is

copyrighted by the Free Software Foundation, write to the Free Software Foundation; we sometimes make exceptions for this. Our decision will be guided by the two goals of preserving the free status of all derivatives of our free software and of promoting the sharing and reuse of software generally.

### NO WARRANTY

 15. BECAUSE THE LIBRARY IS LICENSED FREE OF CHARGE, THERE IS NO WARRANTY FOR THE LIBRARY, TO THE EXTENT PERMITTED BY APPLICABLE LAW. EXCEPT WHEN OTHERWISE STATED IN WRITING THE COPYRIGHT HOLDERS AND/OR OTHER PARTIES PROVIDE THE LIBRARY "AS IS" WITHOUT WARRANTY OF ANY KIND, EITHER EXPRESSED OR IMPLIED, INCLUDING, BUT NOT LIMITED TO, THE IMPLIED WARRANTIES OF MERCHANTABILITY AND FITNESS FOR A PARTICULAR PURPOSE. THE ENTIRE RISK AS TO THE QUALITY AND PERFORMANCE OF THE LIBRARY IS WITH YOU. SHOULD THE LIBRARY PROVE DEFECTIVE, YOU ASSUME THE COST OF ALL NECESSARY SERVICING, REPAIR OR CORRECTION.

 16. IN NO EVENT UNLESS REQUIRED BY APPLICABLE LAW OR AGREED TO IN WRITING WILL ANY COPYRIGHT HOLDER, OR ANY OTHER PARTY WHO MAY MODIFY AND/OR REDISTRIBUTE THE LIBRARY AS PERMITTED ABOVE, BE LIABLE TO YOU FOR DAMAGES, INCLUDING ANY GENERAL, SPECIAL, INCIDENTAL OR CONSEQUENTIAL DAMAGES ARISING OUT OF THE USE OR INABILITY TO USE THE LIBRARY (INCLUDING BUT NOT LIMITED TO LOSS OF DATA OR DATA BEING RENDERED INACCURATE OR LOSSES SUSTAINED BY YOU OR THIRD PARTIES OR A FAILURE OF THE LIBRARY TO OPERATE WITH ANY OTHER SOFTWARE), EVEN IF SUCH HOLDER OR OTHER PARTY HAS BEEN ADVISED OF THE POSSIBILITY OF SUCH DAMAGES.

## END OF TERMS AND CONDITIONS

How to Apply These Terms to Your New Libraries

 If you develop a new library, and you want it to be of the greatest possible use to the public, we recommend making it free software that everyone can redistribute and change. You can do so by permitting redistribution under these terms (or, alternatively, under the terms of the ordinary General Public License).

 To apply these terms, attach the following notices to the library. It is safest to attach them to the start of each source file to most effectively convey the exclusion of warranty; and each file should have at least the "copyright" line and a pointer to where the full notice is found.

<one line to give the library's name and a brief idea of what it does.> Copyright  $(C)$  <year > <name of author>

This library is free software; you can redistribute it and/or
modify it under the terms of the GNU Lesser General Public License as published by the Free Software Foundation; either version 2.1 of the License, or (at your option) any later version.

 This library is distributed in the hope that it will be useful, but WITHOUT ANY WARRANTY; without even the implied warranty of MERCHANTABILITY or FITNESS FOR A PARTICULAR PURPOSE. See the GNU Lesser General Public License for more details.

 You should have received a copy of the GNU Lesser General Public License along with this library; if not, write to the Free Software Foundation, Inc., 51 Franklin Street, Fifth Floor, Boston, MA 02110-1301 USA

Also add information on how to contact you by electronic and paper mail.

You should also get your employer (if you work as a programmer) or your school, if any, to sign a "copyright disclaimer" for the library, if necessary. Here is a sample; alter the names:

 Yoyodyne, Inc., hereby disclaims all copyright interest in the library `Frob' (a library for tweaking knobs) written by James Random Hacker.

 <signature of Ty Coon>, 1 April 1990 Ty Coon, President of Vice

That's all there is to it!

# **1.386 wildfly-elytron-realm-ldap 1.19.0.Final 1.386.1 Available under license :**

No license file was found, but licenses were detected in source scan.

```
\lt!!--
```
- ~ JBoss, Home of Professional Open Source.
- ~ Copyright 2018 Red Hat, Inc., and individual contributors
- $\sim$  as indicated by the @author tags.

 $\sim$ 

- ~ Licensed under the Apache License, Version 2.0 (the "License");
- $\sim$  you may not use this file except in compliance with the License.
- ~ You may obtain a copy of the License at
- $\sim$
- http://www.apache.org/licenses/LICENSE-2.0
- $\sim$
- $\sim$  Unless required by applicable law or agreed to in writing, software
- ~ distributed under the License is distributed on an "AS IS" BASIS,
- ~ WITHOUT WARRANTIES OR CONDITIONS OF ANY KIND, either express or implied.
- ~ See the License for the specific language governing permissions and

~ limitations under the License.

-->

Found in path(s):

\* /opt/cola/permits/1615785534\_1680533899.260687/0/wildfly-elytron-realm-ldap-1-19-0-final-1-jar/META-INF/maven/org.wildfly.security/wildfly-elytron-realm-ldap/pom.xml

## **1.387 libjpeg-turbo 2.0.3-0ubuntu1.20.04.3 1.387.1 Available under license :**

libjpeg-turbo Licenses

======================

libjpeg-turbo is covered by three compatible BSD-style open source licenses:

- The IJG (Independent JPEG Group) License, which is listed in [README.ijg](README.ijg)

 This license applies to the libjpeg API library and associated programs (any code inherited from libjpeg, and any modifications to that code.)

- The Modified (3-clause) BSD License, which is listed below

 This license covers the TurboJPEG API library and associated programs, as well as the build system.

- The [zlib License](https://opensource.org/licenses/Zlib)

 This license is a subset of the other two, and it covers the libjpeg-turbo SIMD extensions.

Complying with the libjpeg-turbo Licenses

=========================================

This section provides a roll-up of the libjpeg-turbo licensing terms, to the best of our understanding.

1. If you are distributing a modified version of the libjpeg-turbo source, then:

 1. You cannot alter or remove any existing copyright or license notices from the source.

\*\*Origin\*\*

- Clause 1 of the IJG License
- Clause 1 of the Modified BSD License

- Clauses 1 and 3 of the zlib License

 2. You must add your own copyright notice to the header of each source file you modified, so others can tell that you modified that file (if there is not an existing copyright header in that file, then you can simply add a notice stating that you modified the file.)

```
 **Origin**
```
- Clause 1 of the IJG License
- Clause 2 of the zlib License
- 3. You must include the IJG README file, and you must not alter any of the copyright or license text in that file.

 \*\*Origin\*\* - Clause 1 of the IJG License

- 2. If you are distributing only libjpeg-turbo binaries without the source, or if you are distributing an application that statically links with libjpeg-turbo, then:
	- 1. Your product documentation must include a message stating:

 This software is based in part on the work of the Independent JPEG Group.

 \*\*Origin\*\* - Clause 2 of the IJG license

 2. If your binary distribution includes or uses the TurboJPEG API, then your product documentation must include the text of the Modified BSD License (see below.)

 \*\*Origin\*\* - Clause 2 of the Modified BSD License

3. You cannot use the name of the IJG or The libjpeg-turbo Project or the contributors thereof in advertising, publicity, etc.

\*\*Origin\*\*

- IJG License

- Clause 3 of the Modified BSD License
- 4. The IJG and The libjpeg-turbo Project do not warrant libjpeg-turbo to be free of defects, nor do we accept any liability for undesirable consequences resulting from your use of the software.

\*\*Origin\*\*

- IJG License

- Modified BSD License
- zlib License

The Modified (3-clause) BSD License

===================================

Copyright (C)2009-2019 D. R. Commander. All Rights Reserved. Copyright (C)2015 Viktor Szathmry. All Rights Reserved.

Redistribution and use in source and binary forms, with or without modification, are permitted provided that the following conditions are met:

- Redistributions of source code must retain the above copyright notice, this list of conditions and the following disclaimer.

- Redistributions in binary form must reproduce the above copyright notice, this list of conditions and the following disclaimer in the documentation and/or other materials provided with the distribution.

- Neither the name of the libjpeg-turbo Project nor the names of its contributors may be used to endorse or promote products derived from this software without specific prior written permission.

THIS SOFTWARE IS PROVIDED BY THE COPYRIGHT HOLDERS AND CONTRIBUTORS "AS IS", AND ANY EXPRESS OR IMPLIED WARRANTIES, INCLUDING, BUT NOT LIMITED TO, THE IMPLIED WARRANTIES OF MERCHANTABILITY AND FITNESS FOR A PARTICULAR PURPOSE ARE DISCLAIMED. IN NO EVENT SHALL THE COPYRIGHT HOLDERS OR CONTRIBUTORS BE LIABLE FOR ANY DIRECT, INDIRECT, INCIDENTAL, SPECIAL, EXEMPLARY, OR CONSEQUENTIAL DAMAGES (INCLUDING, BUT NOT LIMITED TO, PROCUREMENT OF SUBSTITUTE GOODS OR SERVICES; LOSS OF USE, DATA, OR PROFITS; OR BUSINESS INTERRUPTION) HOWEVER CAUSED AND ON ANY THEORY OF LIABILITY, WHETHER IN CONTRACT, STRICT LIABILITY, OR TORT (INCLUDING NEGLIGENCE OR OTHERWISE) ARISING IN ANY WAY OUT OF THE USE OF THIS SOFTWARE, EVEN IF ADVISED OF THE POSSIBILITY OF SUCH DAMAGE.

Why Three Licenses?

===================

The zlib License could have been used instead of the Modified (3-clause) BSD License, and since the IJG License effectively subsumes the distribution conditions of the zlib License, this would have effectively placed libjpeg-turbo binary distributions under the IJG License. However, the IJG License specifically refers to the Independent JPEG Group and does not extend attribution and endorsement protections to other entities. Thus, it was desirable to choose a license that granted us the same protections for new code that were granted to the IJG for code derived from their software.

# **1.388 ucf 3.0038+nmu1**

### **1.388.1 Available under license :**

 GNU GENERAL PUBLIC LICENSE Version 2, June 1991

Copyright (C) 1989, 1991 Free Software Foundation, Inc. 59 Temple Place - Suite 330, Boston, MA 02111-1307, USA.

Everyone is permitted to copy and distribute verbatim copies of this license document, but changing it is not allowed.

#### Preamble

 The licenses for most software are designed to take away your freedom to share and change it. By contrast, the GNU General Public License is intended to guarantee your freedom to share and change free software--to make sure the software is free for all its users. This General Public License applies to most of the Free Software Foundation's software and to any other program whose authors commit to using it. (Some other Free Software Foundation software is covered by the GNU Library General Public License instead.) You can apply it to your programs, too.

 When we speak of free software, we are referring to freedom, not price. Our General Public Licenses are designed to make sure that you have the freedom to distribute copies of free software (and charge for this service if you wish), that you receive source code or can get it if you want it, that you can change the software or use pieces of it in new free programs; and that you know you can do these things.

 To protect your rights, we need to make restrictions that forbid anyone to deny you these rights or to ask you to surrender the rights. These restrictions translate to certain responsibilities for you if you distribute copies of the software, or if you modify it.

 For example, if you distribute copies of such a program, whether gratis or for a fee, you must give the recipients all the rights that you have. You must make sure that they, too, receive or can get the source code. And you must show them these terms so they know their rights.

We protect your rights with two steps: (1) copyright the software, and (2) offer you this license which gives you legal permission to copy, distribute and/or modify the software.

 Also, for each author's protection and ours, we want to make certain that everyone understands that there is no warranty for this free software. If the software is modified by someone else and passed on, we want its recipients to know that what they have is not the original, so that any problems introduced by others will not reflect on the original authors' reputations.

 Finally, any free program is threatened constantly by software patents. We wish to avoid the danger that redistributors of a free program will individually obtain patent licenses, in effect making the program proprietary. To prevent this, we have made it clear that any patent must be licensed for everyone's free use or not licensed at all.

 The precise terms and conditions for copying, distribution and modification follow.

#### GNU GENERAL PUBLIC LICENSE TERMS AND CONDITIONS FOR COPYING, DISTRIBUTION AND MODIFICATION

 0. This License applies to any program or other work which contains a notice placed by the copyright holder saying it may be distributed under the terms of this General Public License. The "Program", below, refers to any such program or work, and a "work based on the Program" means either the Program or any derivative work under copyright law: that is to say, a work containing the Program or a portion of it, either verbatim or with modifications and/or translated into another language. (Hereinafter, translation is included without limitation in the term "modification".) Each licensee is addressed as "you".

Activities other than copying, distribution and modification are not covered by this License; they are outside its scope. The act of running the Program is not restricted, and the output from the Program is covered only if its contents constitute a work based on the Program (independent of having been made by running the Program). Whether that is true depends on what the Program does.

 1. You may copy and distribute verbatim copies of the Program's source code as you receive it, in any medium, provided that you conspicuously and appropriately publish on each copy an appropriate copyright notice and disclaimer of warranty; keep intact all the notices that refer to this License and to the absence of any warranty; and give any other recipients of the Program a copy of this License along with the Program.

You may charge a fee for the physical act of transferring a copy, and you may at your option offer warranty protection in exchange for a fee.

2. You may modify your copy or copies of the Program or any portion

of it, thus forming a work based on the Program, and copy and distribute such modifications or work under the terms of Section 1 above, provided that you also meet all of these conditions:

 a) You must cause the modified files to carry prominent notices stating that you changed the files and the date of any change.

 b) You must cause any work that you distribute or publish, that in whole or in part contains or is derived from the Program or any part thereof, to be licensed as a whole at no charge to all third parties under the terms of this License.

 c) If the modified program normally reads commands interactively when run, you must cause it, when started running for such interactive use in the most ordinary way, to print or display an announcement including an appropriate copyright notice and a notice that there is no warranty (or else, saying that you provide a warranty) and that users may redistribute the program under these conditions, and telling the user how to view a copy of this License. (Exception: if the Program itself is interactive but does not normally print such an announcement, your work based on the Program is not required to print an announcement.)

These requirements apply to the modified work as a whole. If identifiable sections of that work are not derived from the Program, and can be reasonably considered independent and separate works in themselves, then this License, and its terms, do not apply to those sections when you distribute them as separate works. But when you distribute the same sections as part of a whole which is a work based on the Program, the distribution of the whole must be on the terms of this License, whose permissions for other licensees extend to the entire whole, and thus to each and every part regardless of who wrote it.

Thus, it is not the intent of this section to claim rights or contest your rights to work written entirely by you; rather, the intent is to exercise the right to control the distribution of derivative or collective works based on the Program.

In addition, mere aggregation of another work not based on the Program with the Program (or with a work based on the Program) on a volume of a storage or distribution medium does not bring the other work under the scope of this License.

 3. You may copy and distribute the Program (or a work based on it, under Section 2) in object code or executable form under the terms of Sections 1 and 2 above provided that you also do one of the following:

a) Accompany it with the complete corresponding machine-readable

 source code, which must be distributed under the terms of Sections 1 and 2 above on a medium customarily used for software interchange; or,

 b) Accompany it with a written offer, valid for at least three years, to give any third party, for a charge no more than your cost of physically performing source distribution, a complete machine-readable copy of the corresponding source code, to be distributed under the terms of Sections 1 and 2 above on a medium customarily used for software interchange; or,

 c) Accompany it with the information you received as to the offer to distribute corresponding source code. (This alternative is allowed only for noncommercial distribution and only if you received the program in object code or executable form with such an offer, in accord with Subsection b above.)

The source code for a work means the preferred form of the work for making modifications to it. For an executable work, complete source code means all the source code for all modules it contains, plus any associated interface definition files, plus the scripts used to control compilation and installation of the executable. However, as a special exception, the source code distributed need not include anything that is normally distributed (in either source or binary form) with the major components (compiler, kernel, and so on) of the operating system on which the executable runs, unless that component itself accompanies the executable.

If distribution of executable or object code is made by offering access to copy from a designated place, then offering equivalent access to copy the source code from the same place counts as distribution of the source code, even though third parties are not compelled to copy the source along with the object code.

 4. You may not copy, modify, sublicense, or distribute the Program except as expressly provided under this License. Any attempt otherwise to copy, modify, sublicense or distribute the Program is void, and will automatically terminate your rights under this License. However, parties who have received copies, or rights, from you under this License will not have their licenses terminated so long as such parties remain in full compliance.

 5. You are not required to accept this License, since you have not signed it. However, nothing else grants you permission to modify or distribute the Program or its derivative works. These actions are prohibited by law if you do not accept this License. Therefore, by modifying or distributing the Program (or any work based on the Program), you indicate your acceptance of this License to do so, and all its terms and conditions for copying, distributing or modifying

the Program or works based on it.

 6. Each time you redistribute the Program (or any work based on the Program), the recipient automatically receives a license from the original licensor to copy, distribute or modify the Program subject to these terms and conditions. You may not impose any further restrictions on the recipients' exercise of the rights granted herein. You are not responsible for enforcing compliance by third parties to this License.

 7. If, as a consequence of a court judgment or allegation of patent infringement or for any other reason (not limited to patent issues), conditions are imposed on you (whether by court order, agreement or otherwise) that contradict the conditions of this License, they do not excuse you from the conditions of this License. If you cannot distribute so as to satisfy simultaneously your obligations under this License and any other pertinent obligations, then as a consequence you may not distribute the Program at all. For example, if a patent license would not permit royalty-free redistribution of the Program by all those who receive copies directly or indirectly through you, then the only way you could satisfy both it and this License would be to refrain entirely from distribution of the Program.

If any portion of this section is held invalid or unenforceable under any particular circumstance, the balance of the section is intended to apply and the section as a whole is intended to apply in other circumstances.

It is not the purpose of this section to induce you to infringe any patents or other property right claims or to contest validity of any such claims; this section has the sole purpose of protecting the integrity of the free software distribution system, which is implemented by public license practices. Many people have made generous contributions to the wide range of software distributed through that system in reliance on consistent application of that system; it is up to the author/donor to decide if he or she is willing to distribute software through any other system and a licensee cannot impose that choice.

This section is intended to make thoroughly clear what is believed to be a consequence of the rest of this License.

 8. If the distribution and/or use of the Program is restricted in certain countries either by patents or by copyrighted interfaces, the original copyright holder who places the Program under this License may add an explicit geographical distribution limitation excluding those countries, so that distribution is permitted only in or among countries not thus excluded. In such case, this License incorporates

the limitation as if written in the body of this License.

 9. The Free Software Foundation may publish revised and/or new versions of the General Public License from time to time. Such new versions will be similar in spirit to the present version, but may differ in detail to address new problems or concerns.

Each version is given a distinguishing version number. If the Program specifies a version number of this License which applies to it and "any later version", you have the option of following the terms and conditions either of that version or of any later version published by the Free Software Foundation. If the Program does not specify a version number of this License, you may choose any version ever published by the Free Software Foundation.

 10. If you wish to incorporate parts of the Program into other free programs whose distribution conditions are different, write to the author to ask for permission. For software which is copyrighted by the Free Software Foundation, write to the Free Software Foundation; we sometimes make exceptions for this. Our decision will be guided by the two goals of preserving the free status of all derivatives of our free software and of promoting the sharing and reuse of software generally.

#### NO WARRANTY

 11. BECAUSE THE PROGRAM IS LICENSED FREE OF CHARGE, THERE IS NO WARRANTY FOR THE PROGRAM, TO THE EXTENT PERMITTED BY APPLICABLE LAW. EXCEPT WHEN OTHERWISE STATED IN WRITING THE COPYRIGHT HOLDERS AND/OR OTHER PARTIES PROVIDE THE PROGRAM "AS IS" WITHOUT WARRANTY OF ANY KIND, EITHER EXPRESSED OR IMPLIED, INCLUDING, BUT NOT LIMITED TO, THE IMPLIED WARRANTIES OF MERCHANTABILITY AND FITNESS FOR A PARTICULAR PURPOSE. THE ENTIRE RISK AS TO THE QUALITY AND PERFORMANCE OF THE PROGRAM IS WITH YOU. SHOULD THE PROGRAM PROVE DEFECTIVE, YOU ASSUME THE COST OF ALL NECESSARY SERVICING, REPAIR OR CORRECTION.

 12. IN NO EVENT UNLESS REQUIRED BY APPLICABLE LAW OR AGREED TO IN WRITING WILL ANY COPYRIGHT HOLDER, OR ANY OTHER PARTY WHO MAY MODIFY AND/OR REDISTRIBUTE THE PROGRAM AS PERMITTED ABOVE, BE LIABLE TO YOU FOR DAMAGES, INCLUDING ANY GENERAL, SPECIAL, INCIDENTAL OR CONSEQUENTIAL DAMAGES ARISING OUT OF THE USE OR INABILITY TO USE THE PROGRAM (INCLUDING BUT NOT LIMITED TO LOSS OF DATA OR DATA BEING RENDERED INACCURATE OR LOSSES SUSTAINED BY YOU OR THIRD PARTIES OR A FAILURE OF THE PROGRAM TO OPERATE WITH ANY OTHER PROGRAMS), EVEN IF SUCH HOLDER OR OTHER PARTY HAS BEEN ADVISED OF THE POSSIBILITY OF SUCH DAMAGES.

#### END OF TERMS AND CONDITIONS

 Appendix: How to Apply These Terms to Your New Programs

 If you develop a new program, and you want it to be of the greatest possible use to the public, the best way to achieve this is to make it free software which everyone can redistribute and change under these terms.

 To do so, attach the following notices to the program. It is safest to attach them to the start of each source file to most effectively convey the exclusion of warranty; and each file should have at least the "copyright" line and a pointer to where the full notice is found.

 <one line to give the program's name and a brief idea of what it does.> Copyright (C)  $19$ yy <name of author>

 This program is free software; you can redistribute it and/or modify it under the terms of the GNU General Public License as published by the Free Software Foundation; either version 2 of the License, or (at your option) any later version.

 This program is distributed in the hope that it will be useful, but WITHOUT ANY WARRANTY; without even the implied warranty of MERCHANTABILITY or FITNESS FOR A PARTICULAR PURPOSE. See the GNU General Public License for more details.

 You should have received a copy of the GNU General Public License along with this program; if not, write to the Free Software Foundation, Inc., 59 Temple Place - Suite 330, Boston, MA 02111-1307, USA.

Also add information on how to contact you by electronic and paper mail.

If the program is interactive, make it output a short notice like this when it starts in an interactive mode:

 Gnomovision version 69, Copyright (C) 19yy name of author Gnomovision comes with ABSOLUTELY NO WARRANTY; for details type `show w'. This is free software, and you are welcome to redistribute it under certain conditions; type `show c' for details.

The hypothetical commands `show w' and `show c' should show the appropriate parts of the General Public License. Of course, the commands you use may be called something other than `show w' and `show c'; they could even be mouse-clicks or menu items--whatever suits your program.

You should also get your employer (if you work as a programmer) or your school, if any, to sign a "copyright disclaimer" for the program, if necessary. Here is a sample; alter the names:

 Yoyodyne, Inc., hereby disclaims all copyright interest in the program `Gnomovision' (which makes passes at compilers) written by James Hacker.  <signature of Ty Coon>, 1 April 1989 Ty Coon, President of Vice

This General Public License does not permit incorporating your program into proprietary programs. If your program is a subroutine library, you may consider it more useful to permit linking proprietary applications with the library. If this is what you want to do, use the GNU Library General Public License instead of this License. Format: https://www.debian.org/doc/packaging-manuals/copyright-format/1.0/ Upstream-Name: ucf Upstream-Contact: Manoj Srivastava <srivasta@debian.org> Source: https://anonscm.debian.org/users/srivasta/debian/ucf.git Copyright: 2002, 2003, 2003, 2004, 2005, 2006, 2015 Manoj Srivastava <srivasta@debian.org> License: GPL-2

Files: \*

Copyright: 2002, 2003, 2003, 2004, 2005, 2006, 2015 Manoj Srivastava <srivasta@debian.org> License: GPL-2

Files: debian/po/ca.po

Copyright: 2004 Aleix Badia i Bosch <abadia@ica.es> 2008, 2009, 2010 Jordi Mallach <jordi@debian.org>

License: GPL-2

Files: debian/po/cs.po Copyright: 2014 Miroslav Kure <kurem@debian.cz> License: GPL-2

Files: debian/po/da.po

Copyright: 2005, 2007 Claus Hindsgaul <claus.hindsgaul@gmail.com> 2010, 2014, 2018 Joe Hansen <joedalton2@yahoo.dk> License: GPL-2

Files: debian/po/de.po Copyright: 2004-2009 Erik Schanze <eriks@debian.org> 2014, 2018 Holger Wansing <linux@wansing-online.de> License: GPL-2

Files: debian/po/es.po

Copyright: 2004 Lucas Wall <kthulhu@usa.net>

2007, 2010 Javier Fernandez-Sanguino <ifs@debian.org>

 2014,2018 Matas Bellone <matiasbellone+debian@gmail.com> License: GPL-2

Files: debian/po/eu.po

Copyright: 2007, 2009 Piarres Beobide <pi@beobide.net>, 2007, 2009 2009, 2014 Iaki Larraaga Murgoitio <dooteo@zundan.com>

#### License: GPL-2

Files: debian/po/fi.po Copyright: 2009, 2014 Esko Arajrvi <edu@iki.fi> License: GPL-2

Files: debian/po/fr.po

Copyright: 2007 Eric Madesclair <eric-m@wanadoo.fr> 2009, 2014 Christian Perrier <bubulle@debian.org> 2018 Jean-Pierre Giraud <jean-pierregiraud@neuf.fr> License: GPL-2

Files: debian/po/gl.po

Copyright: 2006, 2007 Jacobo Tarrio <jtarrio@debian.org> 2009 Marce Villarino <mvillarino@gmail.com> License: GPL-2

Files: debian/po/it.po Copyright: 2005-2010 Luca Bruno <lucab@debian.org> License: GPL-2

Files: debian/po/ja.po Copyright: 2018 Kenshi Muto <kmuto@debian.org> License: GPL-2

Files: debian/po/nl.po

Copyright: 2006 Kurt De Bree <kdebree@telenet.be> 2011 Jeroen Schot <schot@a-eskwadraat.nl> 2016 Frans Spiesschaert <Frans.Spiesschaert@yucom.be> License: GPL-2

Files: debian/po/pl.po

Copyright: 2007 Wojciech Zarba <wojtekz@comp.waw.pl> 2012, 2014 Micha Kuach <michal.kulach@gmail.com> License: GPL-2

Files: debian/po/pt\_BR.po Copyright: 2010 Flamarion Jorge <jorge.flamarion@gmail.com> 2014-2018 Adriano Rafael Gomes <adrianorg@debian.org> License: GPL-2

Files: debian/po/pt.po

Copyright: 2007 Bruno Queiros <brunomiguelqueiros@sapo.pt> 2010-2018 Amrico Monteiro <a\_monteiro@gmx.com> License: GPL-2

Files: debian/po/ru.po Copyright: 2006, 2007 Yuri Kozlov <kozlov.y@gmail.com>

 2009, 2014, 2018 Yuri Kozlov <yuray@komyakino.ru> License: GPL-2

Files: debian/po/sk.po Copyright: 2011, 2014 Slavko <linux@slavino.sk> License: GPL-2

Files: debian/po/sv.po Copyright: 2007 Daniel Nylander <po@danielnylander.se> 2009, 2014 Martin Bagge <brother@bsnet.se> License: GPL-2

Files: debian/po/vi.po Copyright: 2005-2009 Clytie Siddall <clytie@riverland.net.au> License: GPL-2

License: GPL-2 ucf is Copyright (C) 2002, 2003, 2003, 2004, 2005, 2006 Manoj Srivastava <srivasta@debian.org>

 This program is free software; you can redistribute it and/or modify it under the terms of the GNU General Public License as published by the Free Software Foundation; version 2 dated June, 1991.

 This program is distributed in the hope that it will be useful, but WITHOUT ANY WARRANTY; without even the implied warranty of MERCHANTABILITY or FITNESS FOR A PARTICULAR PURPOSE. See the GNU General Public License for more details.

 On Debian GNU/Linux systems, the complete text of the GNU General Public License can be found in `/usr/share/common-licenses/GPL-2'.

 A copy of the GNU General Public License is also available at <URL:http://www.gnu.org/copyleft/gpl.html>. You may also obtain it by writing to the Free Software Foundation, Inc., 51 Franklin St, Fifth Floor, Boston, MA 02110-1301 USA

# **1.389 vid-stab 1.1.0-2**

## **1.389.1 Available under license :**

In this project is open source in the sense of the GPL.

- \* This program is free software; you can redistribute it and/or modify \*
- \* it under the terms of the GNU General Public License as published by \*
- \* the Free Software Foundation; either version 2 of the License, or \*
- \* (at your option) any later version. \*
- $*$

.

.

.

.

- You should have received a copy of the GNU General Public License
- \* along with this program; if not, write to the \*
- \* Free Software Foundation, Inc., \*
- \* 59 Temple Place Suite 330, Boston, MA 02111-1307, USA. \*
- $*$
- \* This program is distributed in the hope that it will be useful, \*
- \* but WITHOUT ANY WARRANTY; without even the implied warranty of \*
- \* MERCHANTABILITY or FITNESS FOR A PARTICULAR PURPOSE. See the \*
- \* GNU General Public License for more details. \*

## **1.390 unattended-upgrades 2.3ubuntu0.3**

### **1.390.1 Available under license :**

 GNU GENERAL PUBLIC LICENSE Version 2, June 1991

Copyright (C) 1989, 1991 Free Software Foundation, Inc., 51 Franklin Street, Fifth Floor, Boston, MA 02110-1301 USA Everyone is permitted to copy and distribute verbatim copies of this license document, but changing it is not allowed.

#### Preamble

 The licenses for most software are designed to take away your freedom to share and change it. By contrast, the GNU General Public License is intended to guarantee your freedom to share and change free software--to make sure the software is free for all its users. This General Public License applies to most of the Free Software Foundation's software and to any other program whose authors commit to using it. (Some other Free Software Foundation software is covered by the GNU Lesser General Public License instead.) You can apply it to your programs, too.

 When we speak of free software, we are referring to freedom, not price. Our General Public Licenses are designed to make sure that you have the freedom to distribute copies of free software (and charge for this service if you wish), that you receive source code or can get it if you want it, that you can change the software or use pieces of it in new free programs; and that you know you can do these things.

 To protect your rights, we need to make restrictions that forbid anyone to deny you these rights or to ask you to surrender the rights. These restrictions translate to certain responsibilities for you if you distribute copies of the software, or if you modify it.

 For example, if you distribute copies of such a program, whether gratis or for a fee, you must give the recipients all the rights that

you have. You must make sure that they, too, receive or can get the source code. And you must show them these terms so they know their rights.

We protect your rights with two steps: (1) copyright the software, and (2) offer you this license which gives you legal permission to copy, distribute and/or modify the software.

 Also, for each author's protection and ours, we want to make certain that everyone understands that there is no warranty for this free software. If the software is modified by someone else and passed on, we want its recipients to know that what they have is not the original, so that any problems introduced by others will not reflect on the original authors' reputations.

 Finally, any free program is threatened constantly by software patents. We wish to avoid the danger that redistributors of a free program will individually obtain patent licenses, in effect making the program proprietary. To prevent this, we have made it clear that any patent must be licensed for everyone's free use or not licensed at all.

 The precise terms and conditions for copying, distribution and modification follow.

#### GNU GENERAL PUBLIC LICENSE TERMS AND CONDITIONS FOR COPYING, DISTRIBUTION AND MODIFICATION

 0. This License applies to any program or other work which contains a notice placed by the copyright holder saying it may be distributed under the terms of this General Public License. The "Program", below, refers to any such program or work, and a "work based on the Program" means either the Program or any derivative work under copyright law: that is to say, a work containing the Program or a portion of it, either verbatim or with modifications and/or translated into another language. (Hereinafter, translation is included without limitation in the term "modification".) Each licensee is addressed as "you".

Activities other than copying, distribution and modification are not covered by this License; they are outside its scope. The act of running the Program is not restricted, and the output from the Program is covered only if its contents constitute a work based on the Program (independent of having been made by running the Program). Whether that is true depends on what the Program does.

 1. You may copy and distribute verbatim copies of the Program's source code as you receive it, in any medium, provided that you conspicuously and appropriately publish on each copy an appropriate copyright notice and disclaimer of warranty; keep intact all the

notices that refer to this License and to the absence of any warranty; and give any other recipients of the Program a copy of this License along with the Program.

You may charge a fee for the physical act of transferring a copy, and you may at your option offer warranty protection in exchange for a fee.

 2. You may modify your copy or copies of the Program or any portion of it, thus forming a work based on the Program, and copy and distribute such modifications or work under the terms of Section 1 above, provided that you also meet all of these conditions:

 a) You must cause the modified files to carry prominent notices stating that you changed the files and the date of any change.

 b) You must cause any work that you distribute or publish, that in whole or in part contains or is derived from the Program or any part thereof, to be licensed as a whole at no charge to all third parties under the terms of this License.

 c) If the modified program normally reads commands interactively when run, you must cause it, when started running for such interactive use in the most ordinary way, to print or display an announcement including an appropriate copyright notice and a notice that there is no warranty (or else, saying that you provide a warranty) and that users may redistribute the program under these conditions, and telling the user how to view a copy of this License. (Exception: if the Program itself is interactive but does not normally print such an announcement, your work based on the Program is not required to print an announcement.)

These requirements apply to the modified work as a whole. If identifiable sections of that work are not derived from the Program, and can be reasonably considered independent and separate works in themselves, then this License, and its terms, do not apply to those sections when you distribute them as separate works. But when you distribute the same sections as part of a whole which is a work based on the Program, the distribution of the whole must be on the terms of this License, whose permissions for other licensees extend to the entire whole, and thus to each and every part regardless of who wrote it.

Thus, it is not the intent of this section to claim rights or contest your rights to work written entirely by you; rather, the intent is to exercise the right to control the distribution of derivative or collective works based on the Program.

In addition, mere aggregation of another work not based on the Program with the Program (or with a work based on the Program) on a volume of a storage or distribution medium does not bring the other work under the scope of this License.

 3. You may copy and distribute the Program (or a work based on it, under Section 2) in object code or executable form under the terms of Sections 1 and 2 above provided that you also do one of the following:

 a) Accompany it with the complete corresponding machine-readable source code, which must be distributed under the terms of Sections 1 and 2 above on a medium customarily used for software interchange; or,

 b) Accompany it with a written offer, valid for at least three years, to give any third party, for a charge no more than your cost of physically performing source distribution, a complete machine-readable copy of the corresponding source code, to be distributed under the terms of Sections 1 and 2 above on a medium customarily used for software interchange; or,

 c) Accompany it with the information you received as to the offer to distribute corresponding source code. (This alternative is allowed only for noncommercial distribution and only if you received the program in object code or executable form with such an offer, in accord with Subsection b above.)

The source code for a work means the preferred form of the work for making modifications to it. For an executable work, complete source code means all the source code for all modules it contains, plus any associated interface definition files, plus the scripts used to control compilation and installation of the executable. However, as a special exception, the source code distributed need not include anything that is normally distributed (in either source or binary form) with the major components (compiler, kernel, and so on) of the operating system on which the executable runs, unless that component itself accompanies the executable.

If distribution of executable or object code is made by offering access to copy from a designated place, then offering equivalent access to copy the source code from the same place counts as distribution of the source code, even though third parties are not compelled to copy the source along with the object code.

 4. You may not copy, modify, sublicense, or distribute the Program except as expressly provided under this License. Any attempt otherwise to copy, modify, sublicense or distribute the Program is void, and will automatically terminate your rights under this License. However, parties who have received copies, or rights, from you under this License will not have their licenses terminated so long as such parties remain in full compliance.

 5. You are not required to accept this License, since you have not signed it. However, nothing else grants you permission to modify or distribute the Program or its derivative works. These actions are prohibited by law if you do not accept this License. Therefore, by modifying or distributing the Program (or any work based on the Program), you indicate your acceptance of this License to do so, and all its terms and conditions for copying, distributing or modifying the Program or works based on it.

 6. Each time you redistribute the Program (or any work based on the Program), the recipient automatically receives a license from the original licensor to copy, distribute or modify the Program subject to these terms and conditions. You may not impose any further restrictions on the recipients' exercise of the rights granted herein. You are not responsible for enforcing compliance by third parties to this License.

 7. If, as a consequence of a court judgment or allegation of patent infringement or for any other reason (not limited to patent issues), conditions are imposed on you (whether by court order, agreement or otherwise) that contradict the conditions of this License, they do not excuse you from the conditions of this License. If you cannot distribute so as to satisfy simultaneously your obligations under this License and any other pertinent obligations, then as a consequence you may not distribute the Program at all. For example, if a patent license would not permit royalty-free redistribution of the Program by all those who receive copies directly or indirectly through you, then the only way you could satisfy both it and this License would be to refrain entirely from distribution of the Program.

If any portion of this section is held invalid or unenforceable under any particular circumstance, the balance of the section is intended to apply and the section as a whole is intended to apply in other circumstances.

It is not the purpose of this section to induce you to infringe any patents or other property right claims or to contest validity of any such claims; this section has the sole purpose of protecting the integrity of the free software distribution system, which is implemented by public license practices. Many people have made generous contributions to the wide range of software distributed through that system in reliance on consistent application of that system; it is up to the author/donor to decide if he or she is willing to distribute software through any other system and a licensee cannot impose that choice.

This section is intended to make thoroughly clear what is believed to

be a consequence of the rest of this License.

 8. If the distribution and/or use of the Program is restricted in certain countries either by patents or by copyrighted interfaces, the original copyright holder who places the Program under this License may add an explicit geographical distribution limitation excluding those countries, so that distribution is permitted only in or among countries not thus excluded. In such case, this License incorporates the limitation as if written in the body of this License.

 9. The Free Software Foundation may publish revised and/or new versions of the General Public License from time to time. Such new versions will be similar in spirit to the present version, but may differ in detail to address new problems or concerns.

Each version is given a distinguishing version number. If the Program specifies a version number of this License which applies to it and "any later version", you have the option of following the terms and conditions either of that version or of any later version published by the Free Software Foundation. If the Program does not specify a version number of this License, you may choose any version ever published by the Free Software Foundation.

 10. If you wish to incorporate parts of the Program into other free programs whose distribution conditions are different, write to the author to ask for permission. For software which is copyrighted by the Free Software Foundation, write to the Free Software Foundation; we sometimes make exceptions for this. Our decision will be guided by the two goals of preserving the free status of all derivatives of our free software and of promoting the sharing and reuse of software generally.

#### NO WARRANTY

 11. BECAUSE THE PROGRAM IS LICENSED FREE OF CHARGE, THERE IS NO WARRANTY FOR THE PROGRAM, TO THE EXTENT PERMITTED BY APPLICABLE LAW. EXCEPT WHEN OTHERWISE STATED IN WRITING THE COPYRIGHT HOLDERS AND/OR OTHER PARTIES PROVIDE THE PROGRAM "AS IS" WITHOUT WARRANTY OF ANY KIND, EITHER EXPRESSED OR IMPLIED, INCLUDING, BUT NOT LIMITED TO, THE IMPLIED WARRANTIES OF MERCHANTABILITY AND FITNESS FOR A PARTICULAR PURPOSE. THE ENTIRE RISK AS TO THE QUALITY AND PERFORMANCE OF THE PROGRAM IS WITH YOU. SHOULD THE PROGRAM PROVE DEFECTIVE, YOU ASSUME THE COST OF ALL NECESSARY SERVICING, REPAIR OR CORRECTION.

 12. IN NO EVENT UNLESS REQUIRED BY APPLICABLE LAW OR AGREED TO IN WRITING WILL ANY COPYRIGHT HOLDER, OR ANY OTHER PARTY WHO MAY MODIFY AND/OR REDISTRIBUTE THE PROGRAM AS PERMITTED ABOVE, BE LIABLE TO YOU FOR DAMAGES, INCLUDING ANY GENERAL, SPECIAL, INCIDENTAL OR CONSEQUENTIAL DAMAGES ARISING OUT OF THE USE OR INABILITY TO USE THE PROGRAM (INCLUDING BUT NOT LIMITED

TO LOSS OF DATA OR DATA BEING RENDERED INACCURATE OR LOSSES SUSTAINED BY YOU OR THIRD PARTIES OR A FAILURE OF THE PROGRAM TO OPERATE WITH ANY OTHER PROGRAMS), EVEN IF SUCH HOLDER OR OTHER PARTY HAS BEEN ADVISED OF THE POSSIBILITY OF SUCH DAMAGES.

#### END OF TERMS AND CONDITIONS

 How to Apply These Terms to Your New Programs

 If you develop a new program, and you want it to be of the greatest possible use to the public, the best way to achieve this is to make it free software which everyone can redistribute and change under these terms.

 To do so, attach the following notices to the program. It is safest to attach them to the start of each source file to most effectively convey the exclusion of warranty; and each file should have at least the "copyright" line and a pointer to where the full notice is found.

 <one line to give the program's name and a brief idea of what it does.> Copyright  $(C)$  <year > <name of author>

 This program is free software; you can redistribute it and/or modify it under the terms of the GNU General Public License as published by the Free Software Foundation; either version 2 of the License, or (at your option) any later version.

 This program is distributed in the hope that it will be useful, but WITHOUT ANY WARRANTY; without even the implied warranty of MERCHANTABILITY or FITNESS FOR A PARTICULAR PURPOSE. See the GNU General Public License for more details.

 You should have received a copy of the GNU General Public License along with this program; if not, write to the Free Software Foundation, Inc., 51 Franklin Street, Fifth Floor, Boston, MA 02110-1301 USA.

Also add information on how to contact you by electronic and paper mail.

If the program is interactive, make it output a short notice like this when it starts in an interactive mode:

 Gnomovision version 69, Copyright (C) year name of author Gnomovision comes with ABSOLUTELY NO WARRANTY; for details type `show w'. This is free software, and you are welcome to redistribute it under certain conditions; type `show c' for details.

The hypothetical commands `show w' and `show c' should show the appropriate parts of the General Public License. Of course, the commands you use may be called something other than `show w' and `show c'; they could even be

mouse-clicks or menu items--whatever suits your program.

You should also get your employer (if you work as a programmer) or your school, if any, to sign a "copyright disclaimer" for the program, if necessary. Here is a sample; alter the names:

 Yoyodyne, Inc., hereby disclaims all copyright interest in the program `Gnomovision' (which makes passes at compilers) written by James Hacker.

 <signature of Ty Coon>, 1 April 1989 Ty Coon, President of Vice

This General Public License does not permit incorporating your program into proprietary programs. If your program is a subroutine library, you may consider it more useful to permit linking proprietary applications with the library. If this is what you want to do, use the GNU Lesser General Public License instead of this License.

Format: https://www.debian.org/doc/packaging-manuals/copyright-format/1.0/ Source: http://code.launchpad.net/~ubuntu-core-dev/unattended-upgrades/ubuntu

Files: \*

Copyright: 2005-2018 Michael Vogt <michael.vogt@ubuntu.com>, 2017-2018 Balint Reczey <rbalint@ubuntu.com>, 2005-2018 Canonical Ltd License: GPL-2+

 On Debian systems, the complete text of the GNU General Public License can be found in </usr/share/common-licenses/GPL-2>.

# **1.391 mesa-vdpau-drivers 21.2.6- 0ubuntu0.1~20.04.2**

**1.391.1 Available under license :** 

+ - / \* %  $\,<$ >  $\Gamma$ ] ( ) { }  $\boldsymbol{\wedge}$  $\begin{array}{c} \hline \end{array}$ | &  $\sim$ =

#### 0123456789

 $\overline{\phantom{a}}$ 

.

abcdefghijklmnopqrstuvwxyz ABCDEFGHIJKMLNOPQRSTUVWXYZ

! : ; , ? .. . . . . . . . . .. . . # Copyright 2018 Rob Clark

# Permission is hereby granted, free of charge, to any person obtaining a copy # of this software and associated documentation files (the "Software"), to deal # in the Software without restriction, including without limitation the rights # to use, copy, modify, merge, publish, distribute, sublicense, and/or sell # copies of the Software, and to permit persons to whom the Software is # furnished to do so, subject to the following conditions:

# The above copyright notice and this permission notice shall be included in # all copies or substantial portions of the Software.

# THE SOFTWARE IS PROVIDED "AS IS", WITHOUT WARRANTY OF ANY KIND, EXPRESS OR # IMPLIED, INCLUDING BUT NOT LIMITED TO THE WARRANTIES OF MERCHANTABILITY, # FITNESS FOR A PARTICULAR PURPOSE AND NONINFRINGEMENT. IN NO EVENT SHALL THE # AUTHORS OR COPYRIGHT HOLDERS BE LIABLE FOR ANY CLAIM, DAMAGES OR OTHER # LIABILITY, WHETHER IN AN ACTION OF CONTRACT, TORT OR OTHERWISE, ARISING FROM, # OUT OF OR IN CONNECTION WITH THE SOFTWARE OR THE USE OR OTHER DEALINGS IN THE # SOFTWARE.

```
libfreedreno_layout = static_library(
 'freedreno_layout',
\lceil 'fd5_layout.c',
  'fd6_layout.c',
  'freedreno_layout.c',
 ],
include directories : [inc_freedreno, inc_include, inc_src, inc_mapi, inc_mesa, inc_gallium, inc_gallium aux],
 c_args : [no_override_init_args],
 gnu_symbol_visibility : 'hidden',
 dependencies : [idep_nir_headers, idep_mesautil],
build by default : false,
\lambda
```

```
foreach major : ['5', '6']
 test(
   'fd' + major + '_layout',
   executable(
   'fd' + major + '_layout',
   \sqrt{2} 'fd_layout_test.c',
     'fd' + major + '_layout_test.c',
    freedreno_xml_header_files,
    ],
    link_with: libfreedreno_layout,
    dependencies : idep_mesautil,
    include_directories: [
     inc_include,
     inc_src,
     inc_mapi,
     inc_mesa,
     inc_gallium,
     inc_gallium_aux,
     inc_freedreno],
   ),
   suite : ['freedreno'],
\lambdaendforeach
The MIT License (MIT)
```

```
Copyright (c) 2014-2019 Omar Cornut
```
Permission is hereby granted, free of charge, to any person obtaining a copy of this software and associated documentation files (the "Software"), to deal in the Software without restriction, including without limitation the rights to use, copy, modify, merge, publish, distribute, sublicense, and/or sell copies of the Software, and to permit persons to whom the Software is furnished to do so, subject to the following conditions:

The above copyright notice and this permission notice shall be included in all copies or substantial portions of the Software.

THE SOFTWARE IS PROVIDED "AS IS", WITHOUT WARRANTY OF ANY KIND, EXPRESS OR IMPLIED, INCLUDING BUT NOT LIMITED TO THE WARRANTIES OF MERCHANTABILITY, FITNESS FOR A PARTICULAR PURPOSE AND NONINFRINGEMENT. IN NO EVENT SHALL THE AUTHORS OR COPYRIGHT HOLDERS BE LIABLE FOR ANY CLAIM, DAMAGES OR OTHER LIABILITY, WHETHER IN AN ACTION OF CONTRACT, TORT OR OTHERWISE, ARISING FROM, OUT OF OR IN CONNECTION WITH THE SOFTWARE OR THE USE OR OTHER DEALINGS IN THE SOFTWARE.

## **1.392 log4j-api 2.17.2 1.392.1 Available under license :**

Apache Log4j API Copyright 1999-2022 The Apache Software Foundation

This product includes software developed at The Apache Software Foundation (http://www.apache.org/).

> Apache License Version 2.0, January 2004 http://www.apache.org/licenses/

#### TERMS AND CONDITIONS FOR USE, REPRODUCTION, AND DISTRIBUTION

1. Definitions.

 "License" shall mean the terms and conditions for use, reproduction, and distribution as defined by Sections 1 through 9 of this document.

 "Licensor" shall mean the copyright owner or entity authorized by the copyright owner that is granting the License.

 "Legal Entity" shall mean the union of the acting entity and all other entities that control, are controlled by, or are under common control with that entity. For the purposes of this definition, "control" means (i) the power, direct or indirect, to cause the direction or management of such entity, whether by contract or otherwise, or (ii) ownership of fifty percent (50%) or more of the outstanding shares, or (iii) beneficial ownership of such entity.

 "You" (or "Your") shall mean an individual or Legal Entity exercising permissions granted by this License.

 "Source" form shall mean the preferred form for making modifications, including but not limited to software source code, documentation source, and configuration files.

 "Object" form shall mean any form resulting from mechanical transformation or translation of a Source form, including but not limited to compiled object code, generated documentation, and conversions to other media types.

 "Work" shall mean the work of authorship, whether in Source or Object form, made available under the License, as indicated by a copyright notice that is included in or attached to the work

(an example is provided in the Appendix below).

 "Derivative Works" shall mean any work, whether in Source or Object form, that is based on (or derived from) the Work and for which the editorial revisions, annotations, elaborations, or other modifications represent, as a whole, an original work of authorship. For the purposes of this License, Derivative Works shall not include works that remain separable from, or merely link (or bind by name) to the interfaces of, the Work and Derivative Works thereof.

 "Contribution" shall mean any work of authorship, including the original version of the Work and any modifications or additions to that Work or Derivative Works thereof, that is intentionally submitted to Licensor for inclusion in the Work by the copyright owner or by an individual or Legal Entity authorized to submit on behalf of the copyright owner. For the purposes of this definition, "submitted" means any form of electronic, verbal, or written communication sent to the Licensor or its representatives, including but not limited to communication on electronic mailing lists, source code control systems, and issue tracking systems that are managed by, or on behalf of, the Licensor for the purpose of discussing and improving the Work, but excluding communication that is conspicuously marked or otherwise designated in writing by the copyright owner as "Not a Contribution."

 "Contributor" shall mean Licensor and any individual or Legal Entity on behalf of whom a Contribution has been received by Licensor and subsequently incorporated within the Work.

- 2. Grant of Copyright License. Subject to the terms and conditions of this License, each Contributor hereby grants to You a perpetual, worldwide, non-exclusive, no-charge, royalty-free, irrevocable copyright license to reproduce, prepare Derivative Works of, publicly display, publicly perform, sublicense, and distribute the Work and such Derivative Works in Source or Object form.
- 3. Grant of Patent License. Subject to the terms and conditions of this License, each Contributor hereby grants to You a perpetual, worldwide, non-exclusive, no-charge, royalty-free, irrevocable (except as stated in this section) patent license to make, have made, use, offer to sell, sell, import, and otherwise transfer the Work, where such license applies only to those patent claims licensable by such Contributor that are necessarily infringed by their Contribution(s) alone or by combination of their Contribution(s) with the Work to which such Contribution(s) was submitted. If You institute patent litigation against any entity (including a cross-claim or counterclaim in a lawsuit) alleging that the Work or a Contribution incorporated within the Work constitutes direct or contributory patent infringement, then any patent licenses

 granted to You under this License for that Work shall terminate as of the date such litigation is filed.

- 4. Redistribution. You may reproduce and distribute copies of the Work or Derivative Works thereof in any medium, with or without modifications, and in Source or Object form, provided that You meet the following conditions:
	- (a) You must give any other recipients of the Work or Derivative Works a copy of this License; and
	- (b) You must cause any modified files to carry prominent notices stating that You changed the files; and
	- (c) You must retain, in the Source form of any Derivative Works that You distribute, all copyright, patent, trademark, and attribution notices from the Source form of the Work, excluding those notices that do not pertain to any part of the Derivative Works; and
	- (d) If the Work includes a "NOTICE" text file as part of its distribution, then any Derivative Works that You distribute must include a readable copy of the attribution notices contained within such NOTICE file, excluding those notices that do not pertain to any part of the Derivative Works, in at least one of the following places: within a NOTICE text file distributed as part of the Derivative Works; within the Source form or documentation, if provided along with the Derivative Works; or, within a display generated by the Derivative Works, if and wherever such third-party notices normally appear. The contents of the NOTICE file are for informational purposes only and do not modify the License. You may add Your own attribution notices within Derivative Works that You distribute, alongside or as an addendum to the NOTICE text from the Work, provided that such additional attribution notices cannot be construed as modifying the License.

 You may add Your own copyright statement to Your modifications and may provide additional or different license terms and conditions for use, reproduction, or distribution of Your modifications, or for any such Derivative Works as a whole, provided Your use, reproduction, and distribution of the Work otherwise complies with the conditions stated in this License.

 5. Submission of Contributions. Unless You explicitly state otherwise, any Contribution intentionally submitted for inclusion in the Work by You to the Licensor shall be under the terms and conditions of this License, without any additional terms or conditions.

 Notwithstanding the above, nothing herein shall supersede or modify the terms of any separate license agreement you may have executed with Licensor regarding such Contributions.

- 6. Trademarks. This License does not grant permission to use the trade names, trademarks, service marks, or product names of the Licensor, except as required for reasonable and customary use in describing the origin of the Work and reproducing the content of the NOTICE file.
- 7. Disclaimer of Warranty. Unless required by applicable law or agreed to in writing, Licensor provides the Work (and each Contributor provides its Contributions) on an "AS IS" BASIS, WITHOUT WARRANTIES OR CONDITIONS OF ANY KIND, either express or implied, including, without limitation, any warranties or conditions of TITLE, NON-INFRINGEMENT, MERCHANTABILITY, or FITNESS FOR A PARTICULAR PURPOSE. You are solely responsible for determining the appropriateness of using or redistributing the Work and assume any risks associated with Your exercise of permissions under this License.
- 8. Limitation of Liability. In no event and under no legal theory, whether in tort (including negligence), contract, or otherwise, unless required by applicable law (such as deliberate and grossly negligent acts) or agreed to in writing, shall any Contributor be liable to You for damages, including any direct, indirect, special, incidental, or consequential damages of any character arising as a result of this License or out of the use or inability to use the Work (including but not limited to damages for loss of goodwill, work stoppage, computer failure or malfunction, or any and all other commercial damages or losses), even if such Contributor has been advised of the possibility of such damages.
- 9. Accepting Warranty or Additional Liability. While redistributing the Work or Derivative Works thereof, You may choose to offer, and charge a fee for, acceptance of support, warranty, indemnity, or other liability obligations and/or rights consistent with this License. However, in accepting such obligations, You may act only on Your own behalf and on Your sole responsibility, not on behalf of any other Contributor, and only if You agree to indemnify, defend, and hold each Contributor harmless for any liability incurred by, or claims asserted against, such Contributor by reason of your accepting any such warranty or additional liability.

#### END OF TERMS AND CONDITIONS

APPENDIX: How to apply the Apache License to your work.

 To apply the Apache License to your work, attach the following boilerplate notice, with the fields enclosed by brackets "[]"

 replaced with your own identifying information. (Don't include the brackets!) The text should be enclosed in the appropriate comment syntax for the file format. We also recommend that a file or class name and description of purpose be included on the same "printed page" as the copyright notice for easier identification within third-party archives.

Copyright [yyyy] [name of copyright owner]

 Licensed under the Apache License, Version 2.0 (the "License"); you may not use this file except in compliance with the License. You may obtain a copy of the License at

http://www.apache.org/licenses/LICENSE-2.0

 Unless required by applicable law or agreed to in writing, software distributed under the License is distributed on an "AS IS" BASIS, WITHOUT WARRANTIES OR CONDITIONS OF ANY KIND, either express or implied. See the License for the specific language governing permissions and limitations under the License.

# **1.393 xsdlib 2013.6.1**

### **1.393.1 Available under license :**

No license file was found, but licenses were detected in source scan.

/\*

\* Copyright (c) 2001-2013 Oracle and/or its affiliates. All rights reserved.

\*

- \* Redistribution and use in source and binary forms, with or without
- \* modification, are permitted provided that the following conditions

\* are met:

- \*
- \* Redistributions of source code must retain the above copyright
- notice, this list of conditions and the following disclaimer.
- \*
- \* Redistributions in binary form must reproduce the above copyright
- \* notice, this list of conditions and the following disclaimer in the
- \* documentation and/or other materials provided with the distribution.
- \*
- \* Neither the name of Oracle nor the names of its
- \* contributors may be used to endorse or promote products derived
- \* from this software without specific prior written permission.
- \*

\* THIS SOFTWARE IS PROVIDED BY THE COPYRIGHT HOLDERS AND CONTRIBUTORS "AS \* IS" AND ANY EXPRESS OR IMPLIED WARRANTIES, INCLUDING, BUT NOT LIMITED TO, \* THE IMPLIED WARRANTIES OF MERCHANTABILITY AND FITNESS FOR A PARTICULAR

\* PURPOSE ARE DISCLAIMED. IN NO EVENT SHALL THE COPYRIGHT OWNER OR

\* CONTRIBUTORS BE LIABLE FOR ANY DIRECT, INDIRECT, INCIDENTAL, SPECIAL,

\* EXEMPLARY, OR CONSEQUENTIAL DAMAGES (INCLUDING, BUT NOT LIMITED TO,

\* PROCUREMENT OF SUBSTITUTE GOODS OR SERVICES; LOSS OF USE, DATA, OR

\* PROFITS; OR BUSINESS INTERRUPTION) HOWEVER CAUSED AND ON ANY THEORY OF

\* LIABILITY, WHETHER IN CONTRACT, STRICT LIABILITY, OR TORT (INCLUDING

\* NEGLIGENCE OR OTHERWISE) ARISING IN ANY WAY OUT OF THE USE OF THIS

\* SOFTWARE, EVEN IF ADVISED OF THE POSSIBILITY OF SUCH DAMAGE.

\*/

Found in path(s): \* /opt/cola/permits/1257217844\_1642790354.82/0/xsdlib-2013-6-1-sourcesjar/com/sun/msv/datatype/xsd/LongType.java \* /opt/cola/permits/1257217844\_1642790354.82/0/xsdlib-2013-6-1-sourcesjar/com/sun/msv/datatype/xsd/BuiltinAtomicType.java \* /opt/cola/permits/1257217844\_1642790354.82/0/xsdlib-2013-6-1-sourcesjar/com/sun/msv/datatype/xsd/XSDatatypeImpl.java \* /opt/cola/permits/1257217844\_1642790354.82/0/xsdlib-2013-6-1-sourcesjar/com/sun/msv/datatype/xsd/ListType.java \* /opt/cola/permits/1257217844\_1642790354.82/0/xsdlib-2013-6-1-sources-jar/com/sun/xml/util/XmlChars.java \* /opt/cola/permits/1257217844\_1642790354.82/0/xsdlib-2013-6-1-sourcesjar/com/sun/msv/datatype/xsd/Base64BinaryType.java \* /opt/cola/permits/1257217844\_1642790354.82/0/xsdlib-2013-6-1-sourcesjar/com/sun/msv/datatype/xsd/GYearMonthType.java \* /opt/cola/permits/1257217844\_1642790354.82/0/xsdlib-2013-6-1-sourcesjar/com/sun/msv/datatype/xsd/IntegerDerivedType.java \* /opt/cola/permits/1257217844\_1642790354.82/0/xsdlib-2013-6-1-sourcesjar/com/sun/msv/datatype/xsd/MinLengthFacet.java \* /opt/cola/permits/1257217844\_1642790354.82/0/xsdlib-2013-6-1-sourcesjar/com/sun/msv/datatype/xsd/TypeIncubator.java \* /opt/cola/permits/1257217844\_1642790354.82/0/xsdlib-2013-6-1-sourcesjar/com/sun/msv/datatype/xsd/DurationType.java \* /opt/cola/permits/1257217844\_1642790354.82/0/xsdlib-2013-6-1-sourcesjar/com/sun/msv/datatype/xsd/TokenType.java \* /opt/cola/permits/1257217844\_1642790354.82/0/xsdlib-2013-6-1-sourcesjar/com/sun/msv/datatype/xsd/MaxLengthFacet.java \* /opt/cola/permits/1257217844\_1642790354.82/0/xsdlib-2013-6-1-sourcesjar/com/sun/msv/datatype/xsd/datetime/PreciseCalendarFormatter.java \* /opt/cola/permits/1257217844\_1642790354.82/0/xsdlib-2013-6-1-sourcesjar/com/sun/msv/datatype/xsd/TimeType.java \* /opt/cola/permits/1257217844\_1642790354.82/0/xsdlib-2013-6-1-sourcesjar/com/sun/msv/datatype/xsd/NormalizedStringType.java \* /opt/cola/permits/1257217844\_1642790354.82/0/xsdlib-2013-6-1-sourcesjar/com/sun/msv/datatype/xsd/HexBinaryType.java

\* /opt/cola/permits/1257217844\_1642790354.82/0/xsdlib-2013-6-1-sourcesjar/com/sun/msv/datatype/xsd/UnsignedLongType.java

\* /opt/cola/permits/1257217844\_1642790354.82/0/xsdlib-2013-6-1-sourcesjar/com/sun/msv/datatype/xsd/IntegerValueType.java

\* /opt/cola/permits/1257217844\_1642790354.82/0/xsdlib-2013-6-1-sourcesjar/com/sun/msv/datatype/xsd/FinalComponent.java

\* /opt/cola/permits/1257217844\_1642790354.82/0/xsdlib-2013-6-1-sourcesjar/com/sun/msv/datatype/xsd/MaxExclusiveFacet.java

\* /opt/cola/permits/1257217844\_1642790354.82/0/xsdlib-2013-6-1-sourcesjar/com/sun/msv/datatype/xsd/UnionType.java

\* /opt/cola/permits/1257217844\_1642790354.82/0/xsdlib-2013-6-1-sourcesjar/com/sun/msv/datatype/xsd/MinExclusiveFacet.java

\* /opt/cola/permits/1257217844\_1642790354.82/0/xsdlib-2013-6-1-sourcesjar/com/sun/msv/datatype/xsd/EnumerationFacet.java

\* /opt/cola/permits/1257217844\_1642790354.82/0/xsdlib-2013-6-1-sourcesjar/com/sun/msv/datatype/xsd/datetime/PreciseCalendarParser.java

\* /opt/cola/permits/1257217844\_1642790354.82/0/xsdlib-2013-6-1-sourcesjar/com/sun/msv/datatype/xsd/BooleanType.java

\* /opt/cola/permits/1257217844\_1642790354.82/0/xsdlib-2013-6-1-sourcesjar/com/sun/msv/datatype/xsd/MaxInclusiveFacet.java

\* /opt/cola/permits/1257217844\_1642790354.82/0/xsdlib-2013-6-1-sourcesjar/com/sun/msv/datatype/xsd/NegativeIntegerType.java

\* /opt/cola/permits/1257217844\_1642790354.82/0/xsdlib-2013-6-1-sourcesjar/com/sun/msv/datatype/xsd/datetime/IDateTimeValueType.java

\* /opt/cola/permits/1257217844\_1642790354.82/0/xsdlib-2013-6-1-sourcesjar/com/sun/msv/datatype/xsd/datetime/DateTimeFactory.java

\* /opt/cola/permits/1257217844\_1642790354.82/0/xsdlib-2013-6-1-sourcesjar/com/sun/msv/datatype/xsd/datetime/AbstractCalendarFormatter.java

\* /opt/cola/permits/1257217844\_1642790354.82/0/xsdlib-2013-6-1-sourcesjar/com/sun/msv/datatype/xsd/datetime/BigDateTimeValueType.java

\* /opt/cola/permits/1257217844\_1642790354.82/0/xsdlib-2013-6-1-sourcesjar/com/sun/msv/datatype/xsd/datetime/Util.java

\* /opt/cola/permits/1257217844\_1642790354.82/0/xsdlib-2013-6-1-sourcesjar/com/sun/msv/datatype/xsd/NumberType.java

\* /opt/cola/permits/1257217844\_1642790354.82/0/xsdlib-2013-6-1-sourcesjar/com/sun/msv/datatype/xsd/WhiteSpaceProcessor.java

\* /opt/cola/permits/1257217844\_1642790354.82/0/xsdlib-2013-6-1-sourcesjar/com/sun/msv/datatype/xsd/MinInclusiveFacet.java

\* /opt/cola/permits/1257217844\_1642790354.82/0/xsdlib-2013-6-1-sourcesjar/com/sun/msv/datatype/xsd/DoubleType.java

\* /opt/cola/permits/1257217844\_1642790354.82/0/xsdlib-2013-6-1-sourcesjar/com/sun/msv/datatype/xsd/XmlNames.java

\* /opt/cola/permits/1257217844\_1642790354.82/0/xsdlib-2013-6-1-sourcesjar/com/sun/msv/datatype/xsd/ByteType.java

\* /opt/cola/permits/1257217844\_1642790354.82/0/xsdlib-2013-6-1-sourcesjar/com/sun/msv/datatype/xsd/WhiteSpaceFacet.java

\* /opt/cola/permits/1257217844\_1642790354.82/0/xsdlib-2013-6-1-sourcesjar/com/sun/msv/datatype/xsd/DataTypeWithLexicalConstraintFacet.java

\* /opt/cola/permits/1257217844\_1642790354.82/0/xsdlib-2013-6-1-sourcesjar/com/sun/msv/datatype/xsd/DatatypeFactory.java

\* /opt/cola/permits/1257217844\_1642790354.82/0/xsdlib-2013-6-1-sourcesjar/com/sun/msv/datatype/xsd/datetime/ITimeDurationValueType.java

\* /opt/cola/permits/1257217844\_1642790354.82/0/xsdlib-2013-6-1-sourcesjar/com/sun/msv/datatype/xsd/QnameValueType.java

\* /opt/cola/permits/1257217844\_1642790354.82/0/xsdlib-2013-6-1-sourcesjar/com/sun/msv/datatype/xsd/NcnameType.java

\* /opt/cola/permits/1257217844\_1642790354.82/0/xsdlib-2013-6-1-sourcesjar/com/sun/msv/datatype/xsd/StringType.java

\* /opt/cola/permits/1257217844\_1642790354.82/0/xsdlib-2013-6-1-sourcesjar/com/sun/msv/datatype/DatabindableDatatype.java

\* /opt/cola/permits/1257217844\_1642790354.82/0/xsdlib-2013-6-1-sourcesjar/com/sun/msv/datatype/xsd/EntityType.java

\* /opt/cola/permits/1257217844\_1642790354.82/0/xsdlib-2013-6-1-sourcesjar/com/sun/msv/datatype/xsd/SimpleURType.java

\* /opt/cola/permits/1257217844\_1642790354.82/0/xsdlib-2013-6-1-sourcesjar/com/sun/msv/datatype/xsd/regex/RegExp.java

\* /opt/cola/permits/1257217844\_1642790354.82/0/xsdlib-2013-6-1-sourcesjar/com/sun/msv/datatype/xsd/FloatType.java

\* /opt/cola/permits/1257217844\_1642790354.82/0/xsdlib-2013-6-1-sourcesjar/com/sun/msv/datatype/xsd/NmtokenType.java

\* /opt/cola/permits/1257217844\_1642790354.82/0/xsdlib-2013-6-1-sourcesjar/com/sun/msv/datatype/xsd/UnsignedIntType.java

\* /opt/cola/permits/1257217844\_1642790354.82/0/xsdlib-2013-6-1-sourcesjar/com/sun/msv/datatype/xsd/DateTimeBaseType.java

\* /opt/cola/permits/1257217844\_1642790354.82/0/xsdlib-2013-6-1-sourcesjar/com/sun/msv/datatype/xsd/BinaryValueType.java

\* /opt/cola/permits/1257217844\_1642790354.82/0/xsdlib-2013-6-1-sourcesjar/com/sun/msv/datatype/xsd/Proxy.java

\* /opt/cola/permits/1257217844\_1642790354.82/0/xsdlib-2013-6-1-sourcesjar/com/sun/msv/datatype/xsd/LengthFacet.java

\* /opt/cola/permits/1257217844\_1642790354.82/0/xsdlib-2013-6-1-sourcesjar/com/sun/msv/datatype/xsd/datetime/CalendarFormatter.java

\* /opt/cola/permits/1257217844\_1642790354.82/0/xsdlib-2013-6-1-sourcesjar/com/sun/msv/datatype/xsd/datetime/TimeZone.java

\* /opt/cola/permits/1257217844\_1642790354.82/0/xsdlib-2013-6-1-sourcesjar/com/sun/msv/datatype/ErrorDatatypeLibrary.java

\* /opt/cola/permits/1257217844\_1642790354.82/0/xsdlib-2013-6-1-sourcesjar/com/sun/msv/datatype/xsd/ListValueType.java

\* /opt/cola/permits/1257217844\_1642790354.82/0/xsdlib-2013-6-1-sourcesjar/com/sun/msv/datatype/xsd/FractionDigitsFacet.java

\* /opt/cola/permits/1257217844\_1642790354.82/0/xsdlib-2013-6-1-sourcesjar/com/sun/msv/datatype/xsd/ngimpl/DatatypeBuilderImpl.java

\* /opt/cola/permits/1257217844\_1642790354.82/0/xsdlib-2013-6-1-sourcesjar/com/sun/msv/datatype/xsd/UnicodeUtil.java

\* /opt/cola/permits/1257217844\_1642790354.82/0/xsdlib-2013-6-1-sourcesjar/com/sun/msv/datatype/xsd/XSDatatype.java

\* /opt/cola/permits/1257217844\_1642790354.82/0/xsdlib-2013-6-1-sourcesjar/com/sun/msv/datatype/xsd/LanguageType.java

\* /opt/cola/permits/1257217844\_1642790354.82/0/xsdlib-2013-6-1-sourcesjar/com/sun/msv/datatype/xsd/RangeFacet.java

\* /opt/cola/permits/1257217844\_1642790354.82/0/xsdlib-2013-6-1-sourcesjar/com/sun/msv/datatype/xsd/datetime/AbstractCalendarParser.java

\* /opt/cola/permits/1257217844\_1642790354.82/0/xsdlib-2013-6-1-sourcesjar/com/sun/msv/datatype/xsd/ErrorType.java

\* /opt/cola/permits/1257217844\_1642790354.82/0/xsdlib-2013-6-1-sourcesjar/com/sun/msv/datatype/xsd/GMonthType.java

\* /opt/cola/permits/1257217844\_1642790354.82/0/xsdlib-2013-6-1-sourcesjar/com/sun/msv/datatype/xsd/ngimpl/DataTypeLibraryImpl.java

\* /opt/cola/permits/1257217844\_1642790354.82/0/xsdlib-2013-6-1-sourcesjar/com/sun/msv/datatype/xsd/ShortType.java

\* /opt/cola/permits/1257217844\_1642790354.82/0/xsdlib-2013-6-1-sourcesjar/com/sun/msv/datatype/xsd/GMonthDayType.java

\* /opt/cola/permits/1257217844\_1642790354.82/0/xsdlib-2013-6-1-sourcesjar/com/sun/msv/datatype/xsd/NonPositiveIntegerType.java

\* /opt/cola/permits/1257217844\_1642790354.82/0/xsdlib-2013-6-1-sourcesjar/com/sun/msv/datatype/xsd/DateTimeType.java

\* /opt/cola/permits/1257217844\_1642790354.82/0/xsdlib-2013-6-1-sourcesjar/com/sun/msv/datatype/xsd/regex/JDKImpl.java

\* /opt/cola/permits/1257217844\_1642790354.82/0/xsdlib-2013-6-1-sourcesjar/com/sun/msv/datatype/xsd/PatternFacet.java

\* /opt/cola/permits/1257217844\_1642790354.82/0/xsdlib-2013-6-1-sourcesjar/com/sun/msv/datatype/xsd/FloatingNumberType.java

\* /opt/cola/permits/1257217844\_1642790354.82/0/xsdlib-2013-6-1-sourcesjar/com/sun/msv/datatype/SerializationContext.java

\* /opt/cola/permits/1257217844\_1642790354.82/0/xsdlib-2013-6-1-sourcesjar/com/sun/msv/datatype/xsd/AnyURIType.java

\* /opt/cola/permits/1257217844\_1642790354.82/0/xsdlib-2013-6-1-sourcesjar/com/sun/msv/datatype/xsd/IntType.java

\* /opt/cola/permits/1257217844\_1642790354.82/0/xsdlib-2013-6-1-sourcesjar/com/sun/msv/datatype/xsd/TotalDigitsFacet.java

\* /opt/cola/permits/1257217844\_1642790354.82/0/xsdlib-2013-6-1-sourcesjar/com/sun/msv/datatype/xsd/UnsignedShortType.java

\* /opt/cola/permits/1257217844\_1642790354.82/0/xsdlib-2013-6-1-sourcesjar/com/sun/msv/datatype/xsd/DataTypeWithFacet.java

\* /opt/cola/permits/1257217844\_1642790354.82/0/xsdlib-2013-6-1-sourcesjar/com/sun/msv/datatype/xsd/PositiveIntegerType.java

\* /opt/cola/permits/1257217844\_1642790354.82/0/xsdlib-2013-6-1-sourcesjar/com/sun/msv/datatype/xsd/DateType.java

\* /opt/cola/permits/1257217844\_1642790354.82/0/xsdlib-2013-6-1-sourcesjar/com/sun/msv/datatype/xsd/Discrete.java

\* /opt/cola/permits/1257217844\_1642790354.82/0/xsdlib-2013-6-1-sourcesjar/com/sun/msv/datatype/xsd/regex/XercesImpl.java

\* /opt/cola/permits/1257217844\_1642790354.82/0/xsdlib-2013-6-1-sourcesjar/com/sun/msv/datatype/xsd/regex/RegExpFactory.java

\* /opt/cola/permits/1257217844\_1642790354.82/0/xsdlib-2013-6-1-sourcesjar/com/sun/msv/datatype/xsd/ConcreteType.java

\* /opt/cola/permits/1257217844\_1642790354.82/0/xsdlib-2013-6-1-sourcesjar/com/sun/msv/datatype/xsd/Comparator.java

\* /opt/cola/permits/1257217844\_1642790354.82/0/xsdlib-2013-6-1-sourcesjar/com/sun/msv/datatype/xsd/GYearType.java

\* /opt/cola/permits/1257217844\_1642790354.82/0/xsdlib-2013-6-1-sourcesjar/com/sun/msv/datatype/xsd/NameType.java

\* /opt/cola/permits/1257217844\_1642790354.82/0/xsdlib-2013-6-1-sourcesjar/com/sun/msv/datatype/xsd/DataTypeWithValueConstraintFacet.java

\* /opt/cola/permits/1257217844\_1642790354.82/0/xsdlib-2013-6-1-sourcesjar/com/sun/msv/datatype/xsd/UnsignedByteType.java

\* /opt/cola/permits/1257217844\_1642790354.82/0/xsdlib-2013-6-1-sourcesjar/com/sun/msv/datatype/xsd/datetime/BigTimeDurationValueType.java

\* /opt/cola/permits/1257217844\_1642790354.82/0/xsdlib-2013-6-1-sourcesjar/com/sun/msv/datatype/xsd/NonNegativeIntegerType.java

\* /opt/cola/permits/1257217844\_1642790354.82/0/xsdlib-2013-6-1-sourcesjar/com/sun/msv/datatype/xsd/datetime/CalendarParser.java

\* /opt/cola/permits/1257217844\_1642790354.82/0/xsdlib-2013-6-1-sourcesjar/com/sun/msv/datatype/xsd/GDayType.java

\* /opt/cola/permits/1257217844\_1642790354.82/0/xsdlib-2013-6-1-sourcesjar/com/sun/msv/datatype/xsd/IntegerType.java

\* /opt/cola/permits/1257217844\_1642790354.82/0/xsdlib-2013-6-1-sourcesjar/com/sun/msv/datatype/xsd/IDType.java

\* /opt/cola/permits/1257217844\_1642790354.82/0/xsdlib-2013-6-1-sourcesjar/com/sun/msv/datatype/xsd/QnameType.java

\* /opt/cola/permits/1257217844\_1642790354.82/0/xsdlib-2013-6-1-sourcesjar/com/sun/msv/datatype/xsd/BinaryBaseType.java

\* /opt/cola/permits/1257217844\_1642790354.82/0/xsdlib-2013-6-1-sourcesjar/com/sun/msv/datatype/xsd/IDREFType.java

No license file was found, but licenses were detected in source scan.

#### /\*

\* The Apache Software License, Version 1.1

\* \*

\* Copyright (c) 1999-2003 The Apache Software Foundation. All rights \* reserved.

\*

\* Redistribution and use in source and binary forms, with or without

\* modification, are permitted provided that the following conditions

- \* are met:
- \*

\* 1. Redistributions of source code must retain the above copyright

- \* notice, this list of conditions and the following disclaimer.
- \*

\* 2. Redistributions in binary form must reproduce the above copyright

- \* notice, this list of conditions and the following disclaimer in
- the documentation and/or other materials provided with the
- \* distribution.

\*

\* 3. The end-user documentation included with the redistribution,

- if any, must include the following acknowledgment:
- "This product includes software developed by the
- Apache Software Foundation (http://www.apache.org/)."
- \* Alternately, this acknowledgment may appear in the software itself,
- \* if and wherever such third-party acknowledgments normally appear.

\*

- \* 4. The names "Xerces" and "Apache Software Foundation" must
- not be used to endorse or promote products derived from this
- software without prior written permission. For written
- \* permission, please contact apache@apache.org.
- \*

\* 5. Products derived from this software may not be called "Apache",

- \* nor may "Apache" appear in their name, without prior written
- permission of the Apache Software Foundation.
- \*

\* THIS SOFTWARE IS PROVIDED ``AS IS'' AND ANY EXPRESSED OR IMPLIED

\* WARRANTIES, INCLUDING, BUT NOT LIMITED TO, THE IMPLIED WARRANTIES

\* OF MERCHANTABILITY AND FITNESS FOR A PARTICULAR PURPOSE ARE

\* DISCLAIMED. IN NO EVENT SHALL THE APACHE SOFTWARE FOUNDATION OR

\* ITS CONTRIBUTORS BE LIABLE FOR ANY DIRECT, INDIRECT, INCIDENTAL,

\* SPECIAL, EXEMPLARY, OR CONSEQUENTIAL DAMAGES (INCLUDING, BUT NOT

\* LIMITED TO, PROCUREMENT OF SUBSTITUTE GOODS OR SERVICES; LOSS OF

\* USE, DATA, OR PROFITS; OR BUSINESS INTERRUPTION) HOWEVER CAUSED AND

\* ON ANY THEORY OF LIABILITY, WHETHER IN CONTRACT, STRICT LIABILITY,

\* OR TORT (INCLUDING NEGLIGENCE OR OTHERWISE) ARISING IN ANY WAY OUT

\* OF THE USE OF THIS SOFTWARE, EVEN IF ADVISED OF THE POSSIBILITY OF

\* SUCH DAMAGE.

\* ====================================================================

\*

\* This software consists of voluntary contributions made by many

\* individuals on behalf of the Apache Software Foundation and was

\* originally based on software copyright (c) 1999, International

\* Business Machines, Inc., http://www.apache.org. For more

\* information on the Apache Software Foundation, please see

\* <http://www.apache.org/>.

```
*/
```
Found in path(s):

\* /opt/cola/permits/1257217844\_1642790354.82/0/xsdlib-2013-6-1-sourcesjar/com/sun/msv/datatype/regexp/ParserForXMLSchema.java

\* /opt/cola/permits/1257217844\_1642790354.82/0/xsdlib-2013-6-1-sources-

jar/com/sun/msv/datatype/regexp/RegexParser.java

No license file was found, but licenses were detected in source scan.

2013 Oracle and/or its affiliates. All rights reserved.

 Redistribution and use in source and binary forms, with or without modification, are permitted provided that the following conditions
are met:

- Redistributions of source code must retain the above copyright notice, this list of conditions and the following disclaimer.
- Redistributions in binary form must reproduce the above copyright notice, this list of conditions and the following disclaimer in the documentation and/or other materials provided with the distribution.
- Neither the name of Oracle nor the names of its contributors may be used to endorse or promote products derived from this software without specific prior written permission.

 THIS SOFTWARE IS PROVIDED BY THE COPYRIGHT HOLDERS AND CONTRIBUTORS "AS IS" AND ANY EXPRESS OR IMPLIED WARRANTIES, INCLUDING, BUT NOT LIMITED TO, THE IMPLIED WARRANTIES OF MERCHANTABILITY AND FITNESS FOR A PARTICULAR PURPOSE ARE DISCLAIMED. IN NO EVENT SHALL THE COPYRIGHT OWNER OR CONTRIBUTORS BE LIABLE FOR ANY DIRECT, INDIRECT, INCIDENTAL, SPECIAL, EXEMPLARY, OR CONSEQUENTIAL DAMAGES (INCLUDING, BUT NOT LIMITED TO, PROCUREMENT OF SUBSTITUTE GOODS OR SERVICES; LOSS OF USE, DATA, OR PROFITS; OR BUSINESS INTERRUPTION) HOWEVER CAUSED AND ON ANY THEORY OF LIABILITY, WHETHER IN CONTRACT, STRICT LIABILITY, OR TORT (INCLUDING NEGLIGENCE OR OTHERWISE) ARISING IN ANY WAY OUT OF THE USE OF THIS SOFTWARE, EVEN IF ADVISED OF THE POSSIBILITY OF SUCH DAMAGE.

Found in path(s):

\* /opt/cola/permits/1257217844\_1642790354.82/0/xsdlib-2013-6-1-sourcesjar/com/sun/msv/datatype/xsd/package.html No license file was found, but licenses were detected in source scan.

/\*

\* The Apache Software License, Version 1.1

\*

\*

\* Copyright (c) 1999-2013 The Apache Software Foundation. All rights \* reserved.

\*

\* Redistribution and use in source and binary forms, with or without

- \* modification, are permitted provided that the following conditions
- \* are met:

\*

\* 1. Redistributions of source code must retain the above copyright

notice, this list of conditions and the following disclaimer.

\*

\* 2. Redistributions in binary form must reproduce the above copyright

- \* notice, this list of conditions and the following disclaimer in
- \* the documentation and/or other materials provided with the
- \* distribution.

\*

\* 3. The end-user documentation included with the redistribution,

\* if any, must include the following acknowledgment:

- "This product includes software developed by the
- Apache Software Foundation (http://www.apache.org/)."
- Alternately, this acknowledgment may appear in the software itself,
- \* if and wherever such third-party acknowledgments normally appear.

\*

- \* 4. The names "Xerces" and "Apache Software Foundation" must
- \* not be used to endorse or promote products derived from this
- software without prior written permission. For written
- \* permission, please contact apache@apache.org.
- \*

\* 5. Products derived from this software may not be called "Apache",

- nor may "Apache" appear in their name, without prior written
- \* permission of the Apache Software Foundation.
- \*

\* THIS SOFTWARE IS PROVIDED ``AS IS'' AND ANY EXPRESSED OR IMPLIED \* WARRANTIES, INCLUDING, BUT NOT LIMITED TO, THE IMPLIED WARRANTIES \* OF MERCHANTABILITY AND FITNESS FOR A PARTICULAR PURPOSE ARE \* DISCLAIMED. IN NO EVENT SHALL THE APACHE SOFTWARE FOUNDATION OR \* ITS CONTRIBUTORS BE LIABLE FOR ANY DIRECT, INDIRECT, INCIDENTAL, \* SPECIAL, EXEMPLARY, OR CONSEQUENTIAL DAMAGES (INCLUDING, BUT NOT \* LIMITED TO, PROCUREMENT OF SUBSTITUTE GOODS OR SERVICES; LOSS OF \* USE, DATA, OR PROFITS; OR BUSINESS INTERRUPTION) HOWEVER CAUSED AND \* ON ANY THEORY OF LIABILITY, WHETHER IN CONTRACT, STRICT LIABILITY, \* OR TORT (INCLUDING NEGLIGENCE OR OTHERWISE) ARISING IN ANY WAY OUT \* OF THE USE OF THIS SOFTWARE, EVEN IF ADVISED OF THE POSSIBILITY OF \* SUCH DAMAGE.

- $*$  ------------------
- \*

\* This software consists of voluntary contributions made by many

\* individuals on behalf of the Apache Software Foundation and was

\* originally based on software copyright (c) 1999, International

\* Business Machines, Inc., http://www.apache.org. For more

\* information on the Apache Software Foundation, please see

\* <http://www.apache.org/>.

\*/

Found in path(s):

\* /opt/cola/permits/1257217844\_1642790354.82/0/xsdlib-2013-6-1-sourcesjar/com/sun/msv/datatype/regexp/RangeToken.java No license file was found, but licenses were detected in source scan.

# Copyright (c) 2001-2013 Oracle and/or its affiliates. All rights reserved.

- # modification, are permitted provided that the following conditions are
- # Redistributions of source code must retain the above copyright
- # notice, this list of conditions and the following disclaimer.
- # notice, this list of conditions and the following disclaimer in the
- # documentation and/or other materials provided with the distribution.

# this software without specific prior written permission.

Found in path(s):

\* /opt/cola/permits/1257217844\_1642790354.82/0/xsdlib-2013-6-1-sourcesjar/com/sun/msv/datatype/regexp/message.properties

\* /opt/cola/permits/1257217844\_1642790354.82/0/xsdlib-2013-6-1-sourcesjar/com/sun/msv/datatype/regexp/message\_ja.properties

\* /opt/cola/permits/1257217844\_1642790354.82/0/xsdlib-2013-6-1-sourcesjar/com/sun/msv/datatype/regexp/message\_fr.properties

No license file was found, but licenses were detected in source scan.

/\*

\* DO NOT ALTER OR REMOVE COPYRIGHT NOTICES OR THIS HEADER. \* \* Copyright (c) 2001-2013 Oracle and/or its affiliates. All rights reserved. \* \* Redistribution and use in source and binary forms, with or without \* modification, are permitted provided that the following conditions are \* met: \* \* - Redistributions of source code must retain the above copyright notice, this list of conditions and the following disclaimer. \* \* - Redistribution in binary form must reproduct the above copyright \* notice, this list of conditions and the following disclaimer in the \* documentation and/or other materials provided with the distribution. \* \* Neither the name of Sun Microsystems, Inc. or the names of \* contributors may be used to endorse or promote products derived from \* this software without specific prior written permission. \* \* This software is provided "AS IS," without a warranty of any kind. ALL \* EXPRESS OR IMPLIED CONDITIONS, REPRESENTATIONS AND WARRANTIES, \* INCLUDING ANY IMPLIED WARRANTY OF MERCHANTABILITY, FITNESS FOR A \* PARTICULAR PURPOSE OR NON-INFRINGEMENT, ARE HEREBY EXCLUDED. SUN AND \* ITS LICENSORS SHALL NOT BE LIABLE FOR ANY DAMAGES OR LIABILITIES \* SUFFERED BY LICENSEE AS A RESULT OF OR RELATING TO USE, MODIFICATION \* OR DISTRIBUTION OF THE SOFTWARE OR ITS DERIVATIVES. IN NO EVENT WILL \* SUN OR ITS LICENSORS BE LIABLE FOR ANY LOST REVENUE, PROFIT OR DATA, \* OR FOR DIRECT, INDIRECT, SPECIAL, CONSEQUENTIAL, INCIDENTAL OR \* PUNITIVE DAMAGES, HOWEVER CAUSED AND REGARDLESS OF THE THEORY OF \* LIABILITY, ARISING OUT OF THE USE OF OR INABILITY TO USE SOFTWARE, \* EVEN IF SUN HAS BEEN ADVISED OF THE POSSIBILITY OF SUCH DAMAGES. \*/

Found in path(s):

\* /opt/cola/permits/1257217844\_1642790354.82/0/xsdlib-2013-6-1-sourcesjar/com/sun/msv/datatype/regexp/InternalImpl.java

No license file was found, but licenses were detected in source scan.

```
/*
* The Apache Software License, Version 1.1
*
*
* Copyright (c) 1999-2002 The Apache Software Foundation. All rights
* reserved.
*
* Redistribution and use in source and binary forms, with or without
* modification, are permitted provided that the following conditions
* are met:
*
* 1. Redistributions of source code must retain the above copyright
   notice, this list of conditions and the following disclaimer.
*
* 2. Redistributions in binary form must reproduce the above copyright
   notice, this list of conditions and the following disclaimer in
* the documentation and/or other materials provided with the
* distribution.
*
* 3. The end-user documentation included with the redistribution,
* if any, must include the following acknowledgment: 
    "This product includes software developed by the
* Apache Software Foundation (http://www.apache.org/)."
   Alternately, this acknowledgment may appear in the software itself,
* if and wherever such third-party acknowledgments normally appear.
*
* 4. The names "Xerces" and "Apache Software Foundation" must
   not be used to endorse or promote products derived from this
   software without prior written permission. For written
* permission, please contact apache@apache.org.
*
* 5. Products derived from this software may not be called "Apache",
* nor may "Apache" appear in their name, without prior written
   permission of the Apache Software Foundation.
*
* THIS SOFTWARE IS PROVIDED ``AS IS'' AND ANY EXPRESSED OR IMPLIED
* WARRANTIES, INCLUDING, BUT NOT LIMITED TO, THE IMPLIED WARRANTIES
* OF MERCHANTABILITY AND FITNESS FOR A PARTICULAR PURPOSE ARE
* DISCLAIMED. IN NO EVENT SHALL THE APACHE SOFTWARE FOUNDATION OR
* ITS CONTRIBUTORS BE LIABLE FOR ANY DIRECT, INDIRECT, INCIDENTAL,
* SPECIAL, EXEMPLARY, OR CONSEQUENTIAL DAMAGES (INCLUDING, BUT NOT
* LIMITED TO, PROCUREMENT OF SUBSTITUTE GOODS OR SERVICES; LOSS OF
* USE, DATA, OR PROFITS; OR BUSINESS INTERRUPTION) HOWEVER CAUSED AND
* ON ANY THEORY OF LIABILITY, WHETHER IN CONTRACT, STRICT LIABILITY,
* OR TORT (INCLUDING NEGLIGENCE OR OTHERWISE) ARISING IN ANY WAY OUT
* OF THE USE OF THIS SOFTWARE, EVEN IF ADVISED OF THE POSSIBILITY OF
```
\* SUCH DAMAGE.

\* ---------------

- \*
- \* This software consists of voluntary contributions made by many
- \* individuals on behalf of the Apache Software Foundation and was
- \* originally based on software copyright (c) 1999, International
- \* Business Machines, Inc., http://www.apache.org. For more
- \* information on the Apache Software Foundation, please see
- \* <http://www.apache.org/>.
- \*/

Found in path(s):

\* /opt/cola/permits/1257217844\_1642790354.82/0/xsdlib-2013-6-1-sourcesjar/com/sun/msv/datatype/regexp/BMPattern.java

\* /opt/cola/permits/1257217844\_1642790354.82/0/xsdlib-2013-6-1-sourcesjar/com/sun/msv/datatype/regexp/RegularExpression.java

\* /opt/cola/permits/1257217844\_1642790354.82/0/xsdlib-2013-6-1-sourcesjar/com/sun/msv/datatype/regexp/Op.java

\* /opt/cola/permits/1257217844\_1642790354.82/0/xsdlib-2013-6-1-sourcesjar/com/sun/msv/datatype/regexp/ParseException.java

\* /opt/cola/permits/1257217844\_1642790354.82/0/xsdlib-2013-6-1-sourcesjar/com/sun/msv/datatype/regexp/Match.java

\* /opt/cola/permits/1257217844\_1642790354.82/0/xsdlib-2013-6-1-sourcesjar/com/sun/msv/datatype/regexp/REUtil.java

\* /opt/cola/permits/1257217844\_1642790354.82/0/xsdlib-2013-6-1-sourcesjar/com/sun/msv/datatype/regexp/Token.java

No license file was found, but licenses were detected in source scan.

# Copyright (c) 2001-2013 Oracle and/or its affiliates. All rights reserved. # Redistribution and use in source and binary forms, with or without # modification, are permitted provided that the following conditions

# are met:

- # Redistributions of source code must retain the above copyright
- # notice, this list of conditions and the following disclaimer.
- # Redistributions in binary form must reproduce the above copyright
- # notice, this list of conditions and the following disclaimer in the
- # documentation and/or other materials provided with the distribution.
- # Neither the name of Oracle nor the names of its
- # from this software without specific prior written permission.

Found in path(s):

\* /opt/cola/permits/1257217844\_1642790354.82/0/xsdlib-2013-6-1-sourcesjar/com/sun/msv/datatype/xsd/Messages.properties

\* /opt/cola/permits/1257217844\_1642790354.82/0/xsdlib-2013-6-1-sourcesjar/com/sun/msv/datatype/xsd/Messages\_ja.properties

# **1.394 kerberos 1.17-6ubuntu4.3**

# **1.394.1 Available under license :**

[ NOTE: MIT has only incorporated the mechglue and spnego change, and not the incremental propagation changes. The filenames are different between the Sun and MIT sources. The actual MIT filenames appear in the top-level README file. Original text of Sun's LICENSE file follows. ]

Subject to the license set forth below, Sun Microsystems, Inc. donates the attached files to MIT for the purpose of including these modifications and additions in future versions of the Kerberos system.

Many of the files attached are subject to licenses issued by other entities, including OpenVision, MIT, and FundsXpress. See the individual files, and/or related Readme files, for these licenses.

In addition Sun requires that the license set forth below be incorporated into any future version of the Kerberos system which contains portions of the files attached. The following files must be listed, in the top level Readme file, as being provided subject to such license:

cmd/krb5/iprop/iprop.x cmd/krb5/iprop/iprop\_hdr.h cmd/krb5/kadmin/server/ipropd\_svc.c cmd/krb5/kproplog/kproplog.c cmd/krb5/slave/kpropd\_rpc.c lib/gss\_mechs/mech\_krb5/et/kdb5\_err.c lib/gss\_mechs/mech\_spnego/mech/gssapiP\_spnego.h lib/gss\_mechs/mech\_spnego/mech/spnego\_mech.c lib/krb5/kadm5/kadm\_host\_srv\_names.c lib/krb5/kdb/kdb\_convert.c lib/krb5/kdb/kdb\_hdr.h lib/krb5/kdb/kdb\_log.c lib/krb5/kdb/kdb\_log.h lib/libgss/g\_accept\_sec\_context.c lib/libgss/g\_acquire\_cred.c lib/libgss/g\_canon\_name.c lib/libgss/g\_compare\_name.c lib/libgss/g\_context\_time.c lib/libgss/g\_delete\_sec\_context.c lib/libgss/g\_dsp\_name.c lib/libgss/g\_dsp\_status.c lib/libgss/g\_dup\_name.c lib/libgss/g\_exp\_sec\_context.c lib/libgss/g\_export\_name.c

lib/libgss/g\_glue.c lib/libgss/g\_imp\_name.c lib/libgss/g\_imp\_sec\_context.c lib/libgss/g\_init\_sec\_context.c lib/libgss/g\_initialize.c lib/libgss/g\_inquire\_context.c lib/libgss/g\_inquire\_cred.c lib/libgss/g\_inquire\_names.c lib/libgss/g\_process\_context.c lib/libgss/g\_rel\_buffer.c lib/libgss/g\_rel\_cred.c lib/libgss/g\_rel\_name.c lib/libgss/g\_rel\_oid\_set.c lib/libgss/g\_seal.c lib/libgss/g\_sign.c lib/libgss/g\_store\_cred.c lib/libgss/g\_unseal.c lib/libgss/g\_userok.c lib/libgss/g\_utils.c lib/libgss/g\_verify.c lib/libgss/gssd\_pname\_to\_uid.c uts/common/gssapi/include/gssapi\_err\_generic.h uts/common/gssapi/include/mechglueP.h

Sun's License is as follows:

Copyright (c) 2004 Sun Microsystems, Inc.

Permission is hereby granted, free of charge, to any person obtaining a copy of this software and associated documentation files (the "Software"), to deal in the Software without restriction, including without limitation the rights to use, copy, modify, merge, publish, distribute, sublicense, and/or sell copies of the Software, and to permit persons to whom the Software is furnished to do so, subject to the following conditions:

The above copyright notice and this permission notice shall be included in all copies or substantial portions of the Software.

THE SOFTWARE IS PROVIDED "AS IS", WITHOUT WARRANTY OF ANY KIND, EXPRESS OR IMPLIED, INCLUDING BUT NOT LIMITED TO THE WARRANTIES OF MERCHANTABILITY, FITNESS FOR A PARTICULAR PURPOSE AND NONINFRINGEMENT. IN NO EVENT SHALL THE AUTHORS OR COPYRIGHT HOLDERS BE LIABLE FOR ANY CLAIM, DAMAGES OR OTHER LIABILITY, WHETHER IN AN ACTION OF CONTRACT, TORT OR OTHERWISE, ARISING FROM, OUT OF OR IN CONNECTION WITH THE SOFTWARE OR THE USE OR OTHER DEALINGS IN THE SOFTWARE. Copyright (C) 1985-2019 by the Massachusetts Institute of Technology.

All rights reserved.

Redistribution and use in source and binary forms, with or without modification, are permitted provided that the following conditions are met:

\* Redistributions of source code must retain the above copyright notice, this list of conditions and the following disclaimer.

\* Redistributions in binary form must reproduce the above copyright notice, this list of conditions and the following disclaimer in the documentation and/or other materials provided with the distribution.

THIS SOFTWARE IS PROVIDED BY THE COPYRIGHT HOLDERS AND CONTRIBUTORS "AS IS" AND ANY EXPRESS OR IMPLIED WARRANTIES, INCLUDING, BUT NOT LIMITED TO, THE IMPLIED WARRANTIES OF MERCHANTABILITY AND FITNESS FOR A PARTICULAR PURPOSE ARE DISCLAIMED. IN NO EVENT SHALL THE COPYRIGHT HOLDER OR CONTRIBUTORS BE LIABLE FOR ANY DIRECT, INDIRECT, INCIDENTAL, SPECIAL, EXEMPLARY, OR CONSEQUENTIAL DAMAGES (INCLUDING, BUT NOT LIMITED TO, PROCUREMENT OF SUBSTITUTE GOODS OR SERVICES; LOSS OF USE, DATA, OR PROFITS; OR BUSINESS INTERRUPTION) HOWEVER CAUSED AND ON ANY THEORY OF LIABILITY, WHETHER IN CONTRACT, STRICT LIABILITY, OR TORT (INCLUDING NEGLIGENCE OR OTHERWISE) ARISING IN ANY WAY OUT OF THE USE OF THIS SOFTWARE, EVEN IF ADVISED OF THE POSSIBILITY OF SUCH DAMAGE.

Downloading of this software may constitute an export of cryptographic software from the United States of America that is subject to the United States Export Administration Regulations (EAR), 15 CFR 730-774. Additional laws or regulations may apply. It is the responsibility of the person or entity contemplating export to comply with all applicable export laws and regulations, including obtaining any required license from the U.S. government.

The U.S. government prohibits export of encryption source code to certain countries and individuals, including, but not limited to, the countries of Cuba, Iran, North Korea, Sudan, Syria, and residents and nationals of those countries.

Documentation components of this software distribution are licensed under a Creative Commons Attribution-ShareAlike 3.0 Unported License. (https://creativecommons.org/licenses/by-sa/3.0/)

Individual source code files are copyright MIT, Cygnus Support, Novell, OpenVision Technologies, Oracle, Red Hat, Sun Microsystems, FundsXpress, and others.

Project Athena, Athena, Athena MUSE, Discuss, Hesiod, Kerberos, Moira, and Zephyr are trademarks of the Massachusetts Institute of Technology

(MIT). No commercial use of these trademarks may be made without prior written permission of MIT.

"Commercial use" means use of a name in a product or other for-profit manner. It does NOT prevent a commercial firm from referring to the MIT trademarks in order to convey information (although in doing so, recognition of their trademark status should be given).

The following copyright and permission notice applies to the OpenVision Kerberos Administration system located in "kadmin/create", "kadmin/dbutil", "kadmin/passwd", "kadmin/server", "lib/kadm5", and portions of "lib/rpc":

======================================================================

 Copyright, OpenVision Technologies, Inc., 1993-1996, All Rights Reserved

 WARNING: Retrieving the OpenVision Kerberos Administration system source code, as described below, indicates your acceptance of the following terms. If you do not agree to the following terms, do not retrieve the OpenVision Kerberos administration system.

 You may freely use and distribute the Source Code and Object Code compiled from it, with or without modification, but this Source Code is provided to you "AS IS" EXCLUSIVE OF ANY WARRANTY, INCLUDING, WITHOUT LIMITATION, ANY WARRANTIES OF MERCHANTABILITY OR FITNESS FOR A PARTICULAR PURPOSE, OR ANY OTHER WARRANTY, WHETHER EXPRESS OR IMPLIED. IN NO EVENT WILL OPENVISION HAVE ANY LIABILITY FOR ANY LOST PROFITS, LOSS OF DATA OR COSTS OF PROCUREMENT OF SUBSTITUTE GOODS OR SERVICES, OR FOR ANY SPECIAL, INDIRECT, OR CONSEQUENTIAL DAMAGES ARISING OUT OF THIS AGREEMENT, INCLUDING, WITHOUT LIMITATION, THOSE RESULTING FROM THE USE OF THE SOURCE CODE, OR THE FAILURE OF THE SOURCE CODE TO PERFORM, OR FOR ANY OTHER REASON.

 OpenVision retains all copyrights in the donated Source Code. OpenVision also retains copyright to derivative works of the Source Code, whether created by OpenVision or by a third party. The OpenVision copyright notice must be preserved if derivative works are made based on the donated Source Code.

 OpenVision Technologies, Inc. has donated this Kerberos Administration system to MIT for inclusion in the standard Kerberos 5 distribution. This donation underscores our commitment to continuing Kerberos technology development and our gratitude for the valuable work which has been performed by MIT and the Kerberos community.

 Portions contributed by Matt Crawford "crawdad@fnal.gov" were work performed at Fermi National Accelerator Laboratory, which is operated by Universities Research Association, Inc., under contract DE-AC02-76CHO3000 with the U.S. Department of Energy.

======================================================================

======================================================================

Portions of "src/lib/crypto" have the following copyright:

Copyright (C) 1998 by the FundsXpress, INC.

All rights reserved.

 Export of this software from the United States of America may require a specific license from the United States Government. It is the responsibility of any person or organization contemplating export to obtain such a license before exporting.

 WITHIN THAT CONSTRAINT, permission to use, copy, modify, and distribute this software and its documentation for any purpose and without fee is hereby granted, provided that the above copyright notice appear in all copies and that both that copyright notice and this permission notice appear in supporting documentation, and that the name of FundsXpress. not be used in advertising or publicity pertaining to distribution of the software without specific, written prior permission. FundsXpress makes no representations about the suitability of this software for any purpose. It is provided "as is" without express or implied warranty.

# THIS SOFTWARE IS PROVIDED "AS IS" AND WITHOUT ANY EXPRESS OR IMPLIED WARRANTIES, INCLUDING, WITHOUT LIMITATION, THE IMPLIED WARRANTIES OF MERCHANTIBILITY AND FITNESS FOR A PARTICULAR PURPOSE.

======================================================================

The implementation of the AES encryption algorithm in "src/lib/crypto/builtin/aes" has the following copyright:

 Copyright (C) 2001, Dr Brian Gladman "brg@gladman.uk.net", Worcester, UK. All rights reserved.

### LICENSE TERMS

The free distribution and use of this software in both source and

binary form is allowed (with or without changes) provided that:

- 1. distributions of this source code include the above copyright notice, this list of conditions and the following disclaimer;
- 2. distributions in binary form include the above copyright notice, this list of conditions and the following disclaimer in the documentation and/or other associated materials;
- 3. the copyright holder's name is not used to endorse products built using this software without specific written permission.

## DISCLAIMER

 This software is provided 'as is' with no explcit or implied warranties in respect of any properties, including, but not limited to, correctness and fitness for purpose.

Portions contributed by Red Hat, including the pre-authentication plug-in framework and the NSS crypto implementation, contain the following copyright:

======================================================================

 Copyright (C) 2006 Red Hat, Inc. Portions copyright (C) 2006 Massachusetts Institute of Technology All Rights Reserved.

 Redistribution and use in source and binary forms, with or without modification, are permitted provided that the following conditions are met:

- \* Redistributions of source code must retain the above copyright notice, this list of conditions and the following disclaimer.
- \* Redistributions in binary form must reproduce the above copyright notice, this list of conditions and the following disclaimer in the documentation and/or other materials provided with the distribution.
- \* Neither the name of Red Hat, Inc., nor the names of its contributors may be used to endorse or promote products derived from this software without specific prior written permission.

 THIS SOFTWARE IS PROVIDED BY THE COPYRIGHT HOLDERS AND CONTRIBUTORS "AS IS" AND ANY EXPRESS OR IMPLIED WARRANTIES, INCLUDING, BUT NOT LIMITED TO, THE IMPLIED WARRANTIES OF MERCHANTABILITY AND FITNESS FOR A PARTICULAR PURPOSE ARE DISCLAIMED. IN NO EVENT SHALL THE

 COPYRIGHT OWNER OR CONTRIBUTORS BE LIABLE FOR ANY DIRECT, INDIRECT, INCIDENTAL, SPECIAL, EXEMPLARY, OR CONSEQUENTIAL DAMAGES (INCLUDING, BUT NOT LIMITED TO, PROCUREMENT OF SUBSTITUTE GOODS OR SERVICES; LOSS OF USE, DATA, OR PROFITS; OR BUSINESS INTERRUPTION) HOWEVER CAUSED AND ON ANY THEORY OF LIABILITY, WHETHER IN CONTRACT, STRICT LIABILITY, OR TORT (INCLUDING NEGLIGENCE OR OTHERWISE) ARISING IN ANY WAY OUT OF THE USE OF THIS SOFTWARE, EVEN IF ADVISED OF THE POSSIBILITY OF SUCH DAMAGE.

======================================================================

The bundled verto source code is subject to the following license:

Copyright 2011 Red Hat, Inc.

 Permission is hereby granted, free of charge, to any person obtaining a copy of this software and associated documentation files (the "Software"), to deal in the Software without restriction, including without limitation the rights to use, copy, modify, merge, publish, distribute, sublicense, and/or sell copies of the Software, and to permit persons to whom the Software is furnished to do so, subject to the following conditions:

 The above copyright notice and this permission notice shall be included in all copies or substantial portions of the Software.

 THE SOFTWARE IS PROVIDED "AS IS", WITHOUT WARRANTY OF ANY KIND, EXPRESS OR IMPLIED, INCLUDING BUT NOT LIMITED TO THE WARRANTIES OF MERCHANTABILITY, FITNESS FOR A PARTICULAR PURPOSE AND NONINFRINGEMENT. IN NO EVENT SHALL THE AUTHORS OR COPYRIGHT HOLDERS BE LIABLE FOR ANY CLAIM, DAMAGES OR OTHER LIABILITY, WHETHER IN AN ACTION OF CONTRACT, TORT OR OTHERWISE, ARISING FROM, OUT OF OR IN CONNECTION WITH THE SOFTWARE OR THE USE OR OTHER DEALINGS IN THE SOFTWARE.

======================================================================

The MS-KKDCP client implementation has the following copyright:

Copyright 2013,2014 Red Hat, Inc.

 Redistribution and use in source and binary forms, with or without modification, are permitted provided that the following conditions are met:

 1. Redistributions of source code must retain the above copyright notice, this list of conditions and the following disclaimer.

 2. Redistributions in binary form must reproduce the above copyright notice, this list of conditions and the following disclaimer in the documentation and/or other materials provided with the distribution.

 THIS SOFTWARE IS PROVIDED BY THE COPYRIGHT HOLDERS AND CONTRIBUTORS "AS IS" AND ANY EXPRESS OR IMPLIED WARRANTIES, INCLUDING, BUT NOT LIMITED TO, THE IMPLIED WARRANTIES OF MERCHANTABILITY AND FITNESS FOR A PARTICULAR PURPOSE ARE DISCLAIMED. IN NO EVENT SHALL THE COPYRIGHT OWNER OR CONTRIBUTORS BE LIABLE FOR ANY DIRECT, INDIRECT, INCIDENTAL, SPECIAL, EXEMPLARY, OR CONSEQUENTIAL DAMAGES (INCLUDING, BUT NOT LIMITED TO, PROCUREMENT OF SUBSTITUTE GOODS OR SERVICES; LOSS OF USE, DATA, OR PROFITS; OR BUSINESS INTERRUPTION) HOWEVER CAUSED AND ON ANY THEORY OF LIABILITY, WHETHER IN CONTRACT, STRICT LIABILITY, OR TORT (INCLUDING NEGLIGENCE OR OTHERWISE) ARISING IN ANY WAY OUT OF THE USE OF THIS SOFTWARE, EVEN IF ADVISED OF THE POSSIBILITY OF SUCH DAMAGE.

======================================================================

The implementations of GSSAPI mechglue in GSSAPI-SPNEGO in "src/lib/gssapi", including the following files:

 lib/gssapi/generic/gssapi\_err\_generic.et lib/gssapi/mechglue/g\_accept\_sec\_context.c lib/gssapi/mechglue/g\_acquire\_cred.c lib/gssapi/mechglue/g\_canon\_name.c lib/gssapi/mechglue/g\_compare\_name.c lib/gssapi/mechglue/g\_context\_time.c lib/gssapi/mechglue/g\_delete\_sec\_context.c lib/gssapi/mechglue/g\_dsp\_name.c lib/gssapi/mechglue/g\_dsp\_status.c lib/gssapi/mechglue/g\_dup\_name.c lib/gssapi/mechglue/g\_exp\_sec\_context.c lib/gssapi/mechglue/g\_export\_name.c lib/gssapi/mechglue/g\_glue.c lib/gssapi/mechglue/g\_imp\_name.c lib/gssapi/mechglue/g\_imp\_sec\_context.c lib/gssapi/mechglue/g\_init\_sec\_context.c lib/gssapi/mechglue/g\_initialize.c lib/gssapi/mechglue/g\_inquire\_context.c lib/gssapi/mechglue/g\_inquire\_cred.c lib/gssapi/mechglue/g\_inquire\_names.c lib/gssapi/mechglue/g\_process\_context.c lib/gssapi/mechglue/g\_rel\_buffer.c lib/gssapi/mechglue/g\_rel\_cred.c lib/gssapi/mechglue/g\_rel\_name.c

 lib/gssapi/mechglue/g\_rel\_oid\_set.c lib/gssapi/mechglue/g\_seal.c lib/gssapi/mechglue/g\_sign.c lib/gssapi/mechglue/g\_store\_cred.c lib/gssapi/mechglue/g\_unseal.c lib/gssapi/mechglue/g\_userok.c lib/gssapi/mechglue/g\_utils.c lib/gssapi/mechglue/g\_verify.c lib/gssapi/mechglue/gssd\_pname\_to\_uid.c lib/gssapi/mechglue/mglueP.h lib/gssapi/mechglue/oid\_ops.c lib/gssapi/spnego/gssapiP\_spnego.h lib/gssapi/spnego/spnego\_mech.c

and the initial implementation of incremental propagation, including the following new or changed files:

 include/iprop\_hdr.h kadmin/server/ipropd\_svc.c lib/kdb/iprop.x lib/kdb/kdb\_convert.c lib/kdb/kdb\_log.c lib/kdb/kdb\_log.h lib/krb5/error\_tables/kdb5\_err.et kprop/kpropd\_rpc.c kprop/kproplog.c

are subject to the following license:

Copyright (C) 2004 Sun Microsystems, Inc.

 Permission is hereby granted, free of charge, to any person obtaining a copy of this software and associated documentation files (the "Software"), to deal in the Software without restriction, including without limitation the rights to use, copy, modify, merge, publish, distribute, sublicense, and/or sell copies of the Software, and to permit persons to whom the Software is furnished to do so, subject to the following conditions:

 The above copyright notice and this permission notice shall be included in all copies or substantial portions of the Software.

 THE SOFTWARE IS PROVIDED "AS IS", WITHOUT WARRANTY OF ANY KIND, EXPRESS OR IMPLIED, INCLUDING BUT NOT LIMITED TO THE WARRANTIES OF MERCHANTABILITY, FITNESS FOR A PARTICULAR PURPOSE AND NONINFRINGEMENT. IN NO EVENT SHALL THE AUTHORS OR COPYRIGHT HOLDERS BE LIABLE FOR ANY CLAIM, DAMAGES OR OTHER LIABILITY, WHETHER IN AN ACTION OF CONTRACT, TORT OR OTHERWISE, ARISING FROM, OUT OF OR IN

# CONNECTION WITH THE SOFTWARE OR THE USE OR OTHER DEALINGS IN THE SOFTWARE.

======================================================================

Kerberos V5 includes documentation and software developed at the University of California at Berkeley, which includes this copyright notice:

 Copyright (C) 1983 Regents of the University of California. All rights reserved.

 Redistribution and use in source and binary forms, with or without modification, are permitted provided that the following conditions are met:

- 1. Redistributions of source code must retain the above copyright notice, this list of conditions and the following disclaimer.
- 2. Redistributions in binary form must reproduce the above copyright notice, this list of conditions and the following disclaimer in the documentation and/or other materials provided with the distribution.
- 3. Neither the name of the University nor the names of its contributors may be used to endorse or promote products derived from this software without specific prior written permission.

 THIS SOFTWARE IS PROVIDED BY THE REGENTS AND CONTRIBUTORS "AS IS" AND ANY EXPRESS OR IMPLIED WARRANTIES, INCLUDING, BUT NOT LIMITED TO, THE IMPLIED WARRANTIES OF MERCHANTABILITY AND FITNESS FOR A PARTICULAR PURPOSE ARE DISCLAIMED. IN NO EVENT SHALL THE REGENTS OR CONTRIBUTORS BE LIABLE FOR ANY DIRECT, INDIRECT, INCIDENTAL, SPECIAL, EXEMPLARY, OR CONSEQUENTIAL DAMAGES (INCLUDING, BUT NOT LIMITED TO, PROCUREMENT OF SUBSTITUTE GOODS OR SERVICES; LOSS OF USE, DATA, OR PROFITS; OR BUSINESS INTERRUPTION) HOWEVER CAUSED AND ON ANY THEORY OF LIABILITY, WHETHER IN CONTRACT, STRICT LIABILITY, OR TORT (INCLUDING NEGLIGENCE OR OTHERWISE) ARISING IN ANY WAY OUT OF THE USE OF THIS SOFTWARE, EVEN IF ADVISED OF THE POSSIBILITY OF SUCH DAMAGE.

======================================================================

Portions contributed by Novell, Inc., including the LDAP database backend, are subject to the following license:

Copyright (C) 2004-2005, Novell, Inc.

All rights reserved.

 Redistribution and use in source and binary forms, with or without modification, are permitted provided that the following conditions are met:

- \* Redistributions of source code must retain the above copyright notice, this list of conditions and the following disclaimer.
- \* Redistributions in binary form must reproduce the above copyright notice, this list of conditions and the following disclaimer in the documentation and/or other materials provided with the distribution.
- \* The copyright holder's name is not used to endorse or promote products derived from this software without specific prior written permission.

 THIS SOFTWARE IS PROVIDED BY THE COPYRIGHT HOLDERS AND CONTRIBUTORS "AS IS" AND ANY EXPRESS OR IMPLIED WARRANTIES, INCLUDING, BUT NOT LIMITED TO, THE IMPLIED WARRANTIES OF MERCHANTABILITY AND FITNESS FOR A PARTICULAR PURPOSE ARE DISCLAIMED. IN NO EVENT SHALL THE COPYRIGHT OWNER OR CONTRIBUTORS BE LIABLE FOR ANY DIRECT, INDIRECT, INCIDENTAL, SPECIAL, EXEMPLARY, OR CONSEQUENTIAL DAMAGES (INCLUDING, BUT NOT LIMITED TO, PROCUREMENT OF SUBSTITUTE GOODS OR SERVICES; LOSS OF USE, DATA, OR PROFITS; OR BUSINESS INTERRUPTION) HOWEVER CAUSED AND ON ANY THEORY OF LIABILITY, WHETHER IN CONTRACT, STRICT LIABILITY, OR TORT (INCLUDING NEGLIGENCE OR OTHERWISE) ARISING IN ANY WAY OUT OF THE USE OF THIS SOFTWARE, EVEN IF ADVISED OF THE POSSIBILITY OF SUCH DAMAGE.

======================================================================

Portions funded by Sandia National Laboratory and developed by the University of Michigan's Center for Information Technology Integration, including the PKINIT implementation, are subject to the following license:

 COPYRIGHT (C) 2006-2007 THE REGENTS OF THE UNIVERSITY OF MICHIGAN ALL RIGHTS RESERVED

 Permission is granted to use, copy, create derivative works and redistribute this software and such derivative works for any purpose, so long as the name of The University of Michigan is not used in any advertising or publicity pertaining to the use of distribution of this software without specific, written prior authorization. If the above copyright notice or any other

 identification of the University of Michigan is included in any copy of any portion of this software, then the disclaimer below must also be included.

 THIS SOFTWARE IS PROVIDED AS IS, WITHOUT REPRESENTATION FROM THE UNIVERSITY OF MICHIGAN AS TO ITS FITNESS FOR ANY PURPOSE, AND WITHOUT WARRANTY BY THE UNIVERSITY OF MICHIGAN OF ANY KIND, EITHER EXPRESS OR IMPLIED, INCLUDING WITHOUT LIMITATION THE IMPLIED WARRANTIES OF MERCHANTABILITY AND FITNESS FOR A PARTICULAR PURPOSE. THE REGENTS OF THE UNIVERSITY OF MICHIGAN SHALL NOT BE LIABLE FOR ANY DAMAGES, INCLUDING SPECIAL, INDIRECT, INCIDENTAL, OR CONSEQUENTIAL DAMAGES, WITH RESPECT TO ANY CLAIM ARISING OUT OF OR IN CONNECTION WITH THE USE OF THE SOFTWARE, EVEN IF IT HAS BEEN OR IS HEREAFTER ADVISED OF THE POSSIBILITY OF SUCH DAMAGES.

======================================================================

The pkcs11.h file included in the PKINIT code has the following license:

 Copyright 2006 g10 Code GmbH Copyright 2006 Andreas Jellinghaus

 This file is free software; as a special exception the author gives unlimited permission to copy and/or distribute it, with or without modifications, as long as this notice is preserved.

 This file is distributed in the hope that it will be useful, but WITHOUT ANY WARRANTY, to the extent permitted by law; without even the implied warranty of MERCHANTABILITY or FITNESS FOR A PARTICULAR PURPOSE.

======================================================================

Portions contributed by Apple Inc. are subject to the following license:

Copyright 2004-2008 Apple Inc. All Rights Reserved.

 Export of this software from the United States of America may require a specific license from the United States Government. It is the responsibility of any person or organization contemplating export to obtain such a license before exporting.

 WITHIN THAT CONSTRAINT, permission to use, copy, modify, and distribute this software and its documentation for any purpose and without fee is hereby granted, provided that the above copyright notice appear in all copies and that both that copyright notice and

 this permission notice appear in supporting documentation, and that the name of Apple Inc. not be used in advertising or publicity pertaining to distribution of the software without specific, written prior permission. Apple Inc. makes no representations about the suitability of this software for any purpose. It is provided "as is" without express or implied warranty.

# THIS SOFTWARE IS PROVIDED "AS IS" AND WITHOUT ANY EXPRESS OR IMPLIED WARRANTIES, INCLUDING, WITHOUT LIMITATION, THE IMPLIED WARRANTIES OF MERCHANTIBILITY AND FITNESS FOR A PARTICULAR PURPOSE.

======================================================================

The implementations of UTF-8 string handling in src/util/support and src/lib/krb5/unicode are subject to the following copyright and permission notice:

 The OpenLDAP Public License Version 2.8, 17 August 2003

 Redistribution and use of this software and associated documentation ("Software"), with or without modification, are permitted provided that the following conditions are met:

- 1. Redistributions in source form must retain copyright statements and notices,
- 2. Redistributions in binary form must reproduce applicable copyright statements and notices, this list of conditions, and the following disclaimer in the documentation and/or other materials provided with the distribution, and
- 3. Redistributions must contain a verbatim copy of this document.

 The OpenLDAP Foundation may revise this license from time to time. Each revision is distinguished by a version number. You may use this Software under terms of this license revision or under the terms of any subsequent revision of the license.

 THIS SOFTWARE IS PROVIDED BY THE OPENLDAP FOUNDATION AND ITS CONTRIBUTORS "AS IS" AND ANY EXPRESSED OR IMPLIED WARRANTIES, INCLUDING, BUT NOT LIMITED TO, THE IMPLIED WARRANTIES OF MERCHANTABILITY AND FITNESS FOR A PARTICULAR PURPOSE ARE DISCLAIMED. IN NO EVENT SHALL THE OPENLDAP FOUNDATION, ITS CONTRIBUTORS, OR THE AUTHOR(S) OR OWNER(S) OF THE SOFTWARE BE LIABLE FOR ANY DIRECT, INDIRECT, INCIDENTAL, SPECIAL, EXEMPLARY, OR CONSEQUENTIAL DAMAGES (INCLUDING, BUT NOT LIMITED TO, PROCUREMENT  OF SUBSTITUTE GOODS OR SERVICES; LOSS OF USE, DATA, OR PROFITS; OR BUSINESS INTERRUPTION) HOWEVER CAUSED AND ON ANY THEORY OF LIABILITY, WHETHER IN CONTRACT, STRICT LIABILITY, OR TORT (INCLUDING NEGLIGENCE OR OTHERWISE) ARISING IN ANY WAY OUT OF THE USE OF THIS SOFTWARE, EVEN IF ADVISED OF THE POSSIBILITY OF SUCH DAMAGE.

 The names of the authors and copyright holders must not be used in advertising or otherwise to promote the sale, use or other dealing in this Software without specific, written prior permission. Title to copyright in this Software shall at all times remain with copyright holders.

OpenLDAP is a registered trademark of the OpenLDAP Foundation.

 Copyright 1999-2003 The OpenLDAP Foundation, Redwood City, California, USA. All Rights Reserved. Permission to copy and distribute verbatim copies of this document is granted.

======================================================================

Marked test programs in src/lib/krb5/krb have the following copyright:

 Copyright (C) 2006 Kungliga Tekniska Hgskola (Royal Institute of Technology, Stockholm, Sweden). All rights reserved.

 Redistribution and use in source and binary forms, with or without modification, are permitted provided that the following conditions are met:

- 1. Redistributions of source code must retain the above copyright notice, this list of conditions and the following disclaimer.
- 2. Redistributions in binary form must reproduce the above copyright notice, this list of conditions and the following disclaimer in the documentation and/or other materials provided with the distribution.
- 3. Neither the name of KTH nor the names of its contributors may be used to endorse or promote products derived from this software without specific prior written permission.

 THIS SOFTWARE IS PROVIDED BY KTH AND ITS CONTRIBUTORS "AS IS" AND ANY EXPRESS OR IMPLIED WARRANTIES, INCLUDING, BUT NOT LIMITED TO, THE IMPLIED WARRANTIES OF MERCHANTABILITY AND FITNESS FOR A PARTICULAR PURPOSE ARE DISCLAIMED. IN NO EVENT SHALL KTH OR ITS

 CONTRIBUTORS BE LIABLE FOR ANY DIRECT, INDIRECT, INCIDENTAL, SPECIAL, EXEMPLARY, OR CONSEQUENTIAL DAMAGES (INCLUDING, BUT NOT LIMITED TO, PROCUREMENT OF SUBSTITUTE GOODS OR SERVICES; LOSS OF USE, DATA, OR PROFITS; OR BUSINESS INTERRUPTION) HOWEVER CAUSED AND ON ANY THEORY OF LIABILITY, WHETHER IN CONTRACT, STRICT LIABILITY, OR TORT (INCLUDING NEGLIGENCE OR OTHERWISE) ARISING IN ANY WAY OUT OF THE USE OF THIS SOFTWARE, EVEN IF ADVISED OF THE POSSIBILITY OF SUCH DAMAGE.

======================================================================

The KCM Mach RPC definition file used on macOS has the following copyright:

 Copyright (C) 2009 Kungliga Tekniska Hgskola (Royal Institute of Technology, Stockholm, Sweden). All rights reserved.

Portions Copyright (C) 2009 Apple Inc. All rights reserved.

 Redistribution and use in source and binary forms, with or without modification, are permitted provided that the following conditions are met:

- 1. Redistributions of source code must retain the above copyright notice, this list of conditions and the following disclaimer.
- 2. Redistributions in binary form must reproduce the above copyright notice, this list of conditions and the following disclaimer in the documentation and/or other materials provided with the distribution
- 3. Neither the name of the Institute nor the names of its contributors may be used to endorse or promote products derived from this software without specific prior written permission.

 THIS SOFTWARE IS PROVIDED BY THE INSTITUTE AND CONTRIBUTORS "AS IS" AND ANY EXPRESS OR IMPLIED WARRANTIES, INCLUDING, BUT NOT LIMITED TO, THE IMPLIED WARRANTIES OF MERCHANTABILITY AND FITNESS FOR A PARTICULAR PURPOSE ARE DISCLAIMED. IN NO EVENT SHALL THE INSTITUTE OR CONTRIBUTORS BE LIABLE FOR ANY DIRECT, INDIRECT, INCIDENTAL, SPECIAL, EXEMPLARY, OR CONSEQUENTIAL DAMAGES (INCLUDING, BUT NOT LIMITED TO, PROCUREMENT OF SUBSTITUTE GOODS OR SERVICES; LOSS OF USE, DATA, OR PROFITS; OR BUSINESS INTERRUPTION) HOWEVER CAUSED AND ON ANY THEORY OF LIABILITY, WHETHER IN CONTRACT, STRICT LIABILITY, OR TORT (INCLUDING NEGLIGENCE OR OTHERWISE) ARISING IN ANY WAY OUT OF THE USE OF THIS SOFTWARE, EVEN IF ADVISED OF THE POSSIBILITY OF

### SUCH DAMAGE.

======================================================================

Portions of the RPC implementation in src/lib/rpc and src/include/gssrpc have the following copyright and permission notice:

Copyright (C) 2010, Oracle America, Inc.

All rights reserved.

 Redistribution and use in source and binary forms, with or without modification, are permitted provided that the following conditions are met:

- 1. Redistributions of source code must retain the above copyright notice, this list of conditions and the following disclaimer.
- 2. Redistributions in binary form must reproduce the above copyright notice, this list of conditions and the following disclaimer in the documentation and/or other materials provided with the distribution.
- 3. Neither the name of the "Oracle America, Inc." nor the names of its contributors may be used to endorse or promote products derived from this software without specific prior written permission.

 THIS SOFTWARE IS PROVIDED BY THE COPYRIGHT HOLDERS AND CONTRIBUTORS "AS IS" AND ANY EXPRESS OR IMPLIED WARRANTIES, INCLUDING, BUT NOT LIMITED TO, THE IMPLIED WARRANTIES OF MERCHANTABILITY AND FITNESS FOR A PARTICULAR PURPOSE ARE DISCLAIMED. IN NO EVENT SHALL THE COPYRIGHT HOLDER OR CONTRIBUTORS BE LIABLE FOR ANY DIRECT, INDIRECT, INCIDENTAL, SPECIAL, EXEMPLARY, OR CONSEQUENTIAL DAMAGES (INCLUDING, BUT NOT LIMITED TO, PROCUREMENT OF SUBSTITUTE GOODS OR SERVICES; LOSS OF USE, DATA, OR PROFITS; OR BUSINESS INTERRUPTION) HOWEVER CAUSED AND ON ANY THEORY OF LIABILITY, WHETHER IN CONTRACT, STRICT LIABILITY, OR TORT (INCLUDING NEGLIGENCE OR OTHERWISE) ARISING IN ANY WAY OUT OF THE USE OF THIS SOFTWARE, EVEN IF ADVISED OF THE POSSIBILITY OF SUCH DAMAGE.

======================================================================

 Copyright (C) 2006,2007,2009 NTT (Nippon Telegraph and Telephone Corporation). All rights reserved.

Redistribution and use in source and binary forms, with or without

 modification, are permitted provided that the following conditions are met:

- 1. Redistributions of source code must retain the above copyright notice, this list of conditions and the following disclaimer as the first lines of this file unmodified.
- 2. Redistributions in binary form must reproduce the above copyright notice, this list of conditions and the following disclaimer in the documentation and/or other materials provided with the distribution.

 THIS SOFTWARE IS PROVIDED BY NTT "AS IS" AND ANY EXPRESS OR IMPLIED WARRANTIES, INCLUDING, BUT NOT LIMITED TO, THE IMPLIED WARRANTIES OF MERCHANTABILITY AND FITNESS FOR A PARTICULAR PURPOSE ARE DISCLAIMED. IN NO EVENT SHALL NTT BE LIABLE FOR ANY DIRECT, INDIRECT, INCIDENTAL, SPECIAL, EXEMPLARY, OR CONSEQUENTIAL DAMAGES (INCLUDING, BUT NOT LIMITED TO, PROCUREMENT OF SUBSTITUTE GOODS OR SERVICES; LOSS OF USE, DATA, OR PROFITS; OR BUSINESS INTERRUPTION) HOWEVER CAUSED AND ON ANY THEORY OF LIABILITY, WHETHER IN CONTRACT, STRICT LIABILITY, OR TORT (INCLUDING NEGLIGENCE OR OTHERWISE) ARISING IN ANY WAY OUT OF THE USE OF THIS SOFTWARE, EVEN IF ADVISED OF THE POSSIBILITY OF SUCH DAMAGE.

======================================================================

Copyright 2000 by Carnegie Mellon University

All Rights Reserved

 Permission to use, copy, modify, and distribute this software and its documentation for any purpose and without fee is hereby granted, provided that the above copyright notice appear in all copies and that both that copyright notice and this permission notice appear in supporting documentation, and that the name of Carnegie Mellon University not be used in advertising or publicity pertaining to distribution of the software without specific, written prior permission.

 CARNEGIE MELLON UNIVERSITY DISCLAIMS ALL WARRANTIES WITH REGARD TO THIS SOFTWARE, INCLUDING ALL IMPLIED WARRANTIES OF MERCHANTABILITY AND FITNESS, IN NO EVENT SHALL CARNEGIE MELLON UNIVERSITY BE LIABLE FOR ANY SPECIAL, INDIRECT OR CONSEQUENTIAL DAMAGES OR ANY DAMAGES WHATSOEVER RESULTING FROM LOSS OF USE, DATA OR PROFITS, WHETHER IN AN ACTION OF CONTRACT, NEGLIGENCE OR OTHER TORTIOUS ACTION, ARISING OUT OF OR IN CONNECTION WITH THE USE OR PERFORMANCE OF THIS SOFTWARE.

Copyright (C) 2002 Naval Research Laboratory (NRL/CCS)

 Permission to use, copy, modify and distribute this software and its documentation is hereby granted, provided that both the copyright notice and this permission notice appear in all copies of the software, derivative works or modified versions, and any portions thereof.

 NRL ALLOWS FREE USE OF THIS SOFTWARE IN ITS "AS IS" CONDITION AND DISCLAIMS ANY LIABILITY OF ANY KIND FOR ANY DAMAGES WHATSOEVER RESULTING FROM THE USE OF THIS SOFTWARE.

======================================================================

======================================================================

======================================================================

Copyright (C) 1991, 1992, 1994 by Cygnus Support.

 Permission to use, copy, modify, and distribute this software and its documentation for any purpose and without fee is hereby granted, provided that the above copyright notice appear in all copies and that both that copyright notice and this permission notice appear in supporting documentation. Cygnus Support makes no representations about the suitability of this software for any purpose. It is provided "as is" without express or implied warranty.

Copyright (C) 2006 Secure Endpoints Inc.

 Permission is hereby granted, free of charge, to any person obtaining a copy of this software and associated documentation files (the "Software"), to deal in the Software without restriction, including without limitation the rights to use, copy, modify, merge, publish, distribute, sublicense, and/or sell copies of the Software, and to permit persons to whom the Software is furnished to do so, subject to the following conditions:

 The above copyright notice and this permission notice shall be included in all copies or substantial portions of the Software.

 THE SOFTWARE IS PROVIDED "AS IS", WITHOUT WARRANTY OF ANY KIND, EXPRESS OR IMPLIED, INCLUDING BUT NOT LIMITED TO THE WARRANTIES OF MERCHANTABILITY, FITNESS FOR A PARTICULAR PURPOSE AND NONINFRINGEMENT. IN NO EVENT SHALL THE AUTHORS OR COPYRIGHT HOLDERS BE LIABLE FOR ANY CLAIM, DAMAGES OR OTHER LIABILITY, WHETHER IN AN ACTION OF CONTRACT, TORT OR OTHERWISE, ARISING FROM, OUT OF OR IN

# CONNECTION WITH THE SOFTWARE OR THE USE OR OTHER DEALINGS IN THE SOFTWARE.

======================================================================

Portions of the implementation of the Fortuna-like PRNG are subject to the following notice:

 Copyright (C) 2005 Marko Kreen All rights reserved.

 Redistribution and use in source and binary forms, with or without modification, are permitted provided that the following conditions are met:

- 1. Redistributions of source code must retain the above copyright notice, this list of conditions and the following disclaimer.
- 2. Redistributions in binary form must reproduce the above copyright notice, this list of conditions and the following disclaimer in the documentation and/or other materials provided with the distribution.

 THIS SOFTWARE IS PROVIDED BY THE AUTHOR AND CONTRIBUTORS "AS IS" AND ANY EXPRESS OR IMPLIED WARRANTIES, INCLUDING, BUT NOT LIMITED TO, THE IMPLIED WARRANTIES OF MERCHANTABILITY AND FITNESS FOR A PARTICULAR PURPOSE ARE DISCLAIMED. IN NO EVENT SHALL THE AUTHOR OR CONTRIBUTORS BE LIABLE FOR ANY DIRECT, INDIRECT, INCIDENTAL, SPECIAL, EXEMPLARY, OR CONSEQUENTIAL DAMAGES (INCLUDING, BUT NOT LIMITED TO, PROCUREMENT OF SUBSTITUTE GOODS OR SERVICES; LOSS OF USE, DATA, OR PROFITS; OR BUSINESS INTERRUPTION) HOWEVER CAUSED AND ON ANY THEORY OF LIABILITY, WHETHER IN CONTRACT, STRICT LIABILITY, OR TORT (INCLUDING NEGLIGENCE OR OTHERWISE) ARISING IN ANY WAY OUT OF THE USE OF THIS SOFTWARE, EVEN IF ADVISED OF THE POSSIBILITY OF SUCH DAMAGE.

Copyright (C) 1994 by the University of Southern California

 EXPORT OF THIS SOFTWARE from the United States of America may require a specific license from the United States Government. It is the responsibility of any person or organization contemplating export to obtain such a license before exporting.

WITHIN THAT CONSTRAINT, permission to copy, modify, and distribute this software and its documentation in source and binary forms is hereby granted, provided that any documentation or other materials related to such distribution or use acknowledge that the software

was developed by the University of Southern California.

 DISCLAIMER OF WARRANTY. THIS SOFTWARE IS PROVIDED "AS IS". The University of Southern California MAKES NO REPRESENTATIONS OR WARRANTIES, EXPRESS OR IMPLIED. By way of example, but not limitation, the University of Southern California MAKES NO REPRESENTATIONS OR WARRANTIES OF MERCHANTABILITY OR FITNESS FOR ANY PARTICULAR PURPOSE. The University of Southern California shall not be held liable for any liability nor for any direct, indirect, or consequential damages with respect to any claim by the user or distributor of the ksu software.

======================================================================

 Copyright (C) 1995 The President and Fellows of Harvard University

 This code is derived from software contributed to Harvard by Jeremy Rassen.

 Redistribution and use in source and binary forms, with or without modification, are permitted provided that the following conditions are met:

- 1. Redistributions of source code must retain the above copyright notice, this list of conditions and the following disclaimer.
- 2. Redistributions in binary form must reproduce the above copyright notice, this list of conditions and the following disclaimer in the documentation and/or other materials provided with the distribution
- 3. All advertising materials mentioning features or use of this software must display the following acknowledgement:

 This product includes software developed by the University of California, Berkeley and its contributors.

 4. Neither the name of the University nor the names of its contributors may be used to endorse or promote products derived from this software without specific prior written permission.

 THIS SOFTWARE IS PROVIDED BY THE REGENTS AND CONTRIBUTORS "AS IS" AND ANY EXPRESS OR IMPLIED WARRANTIES, INCLUDING, BUT NOT LIMITED TO, THE IMPLIED WARRANTIES OF MERCHANTABILITY AND FITNESS FOR A PARTICULAR PURPOSE ARE DISCLAIMED. IN NO EVENT SHALL THE REGENTS OR CONTRIBUTORS BE LIABLE FOR ANY DIRECT, INDIRECT, INCIDENTAL,

 SPECIAL, EXEMPLARY, OR CONSEQUENTIAL DAMAGES (INCLUDING, BUT NOT LIMITED TO, PROCUREMENT OF SUBSTITUTE GOODS OR SERVICES; LOSS OF USE, DATA, OR PROFITS; OR BUSINESS INTERRUPTION) HOWEVER CAUSED AND ON ANY THEORY OF LIABILITY, WHETHER IN CONTRACT, STRICT LIABILITY, OR TORT (INCLUDING NEGLIGENCE OR OTHERWISE) ARISING IN ANY WAY OUT OF THE USE OF THIS SOFTWARE, EVEN IF ADVISED OF THE POSSIBILITY OF SUCH DAMAGE.

======================================================================

======================================================================

 Copyright (C) 2008 by the Massachusetts Institute of Technology. Copyright 1995 by Richard P. Basch. All Rights Reserved. Copyright 1995 by Lehman Brothers, Inc. All Rights Reserved.

 Export of this software from the United States of America may require a specific license from the United States Government. It is the responsibility of any person or organization contemplating export to obtain such a license before exporting.

 WITHIN THAT CONSTRAINT, permission to use, copy, modify, and distribute this software and its documentation for any purpose and without fee is hereby granted, provided that the above copyright notice appear in all copies and that both that copyright notice and this permission notice appear in supporting documentation, and that the name of Richard P. Basch, Lehman Brothers and M.I.T. not be used in advertising or publicity pertaining to distribution of the software without specific, written prior permission. Richard P. Basch, Lehman Brothers and M.I.T. make no representations about the suitability of this software for any purpose. It is provided "as is" without express or implied warranty.

The following notice applies to "src/lib/krb5/krb/strptime.c" and "src/include/k5-queue.h".

 Copyright (C) 1997, 1998 The NetBSD Foundation, Inc. All rights reserved.

This code was contributed to The NetBSD Foundation by Klaus Klein.

 Redistribution and use in source and binary forms, with or without modification, are permitted provided that the following conditions are met:

 1. Redistributions of source code must retain the above copyright notice, this list of conditions and the following disclaimer.

- 2. Redistributions in binary form must reproduce the above copyright notice, this list of conditions and the following disclaimer in the documentation and/or other materials provided with the distribution
- 3. All advertising materials mentioning features or use of this software must display the following acknowledgement:

 This product includes software developed by the NetBSD Foundation, Inc. and its contributors.

 4. Neither the name of The NetBSD Foundation nor the names of its contributors may be used to endorse or promote products derived from this software without specific prior written permission.

 THIS SOFTWARE IS PROVIDED BY THE NETBSD FOUNDATION, INC. AND CONTRIBUTORS "AS IS" AND ANY EXPRESS OR IMPLIED WARRANTIES, INCLUDING, BUT NOT LIMITED TO, THE IMPLIED WARRANTIES OF MERCHANTABILITY AND FITNESS FOR A PARTICULAR PURPOSE ARE DISCLAIMED. IN NO EVENT SHALL THE FOUNDATION OR CONTRIBUTORS BE LIABLE FOR ANY DIRECT, INDIRECT, INCIDENTAL, SPECIAL, EXEMPLARY, OR CONSEQUENTIAL DAMAGES (INCLUDING, BUT NOT LIMITED TO, PROCUREMENT OF SUBSTITUTE GOODS OR SERVICES; LOSS OF USE, DATA, OR PROFITS; OR BUSINESS INTERRUPTION) HOWEVER CAUSED AND ON ANY THEORY OF LIABILITY, WHETHER IN CONTRACT, STRICT LIABILITY, OR TORT (INCLUDING NEGLIGENCE OR OTHERWISE) ARISING IN ANY WAY OUT OF THE USE OF THIS SOFTWARE, EVEN IF ADVISED OF THE POSSIBILITY OF SUCH DAMAGE.

======================================================================

The following notice applies to Unicode library files in "src/lib/krb5/unicode":

 Copyright 1997, 1998, 1999 Computing Research Labs, New Mexico State University

 Permission is hereby granted, free of charge, to any person obtaining a copy of this software and associated documentation files (the "Software"), to deal in the Software without restriction, including without limitation the rights to use, copy, modify, merge, publish, distribute, sublicense, and/or sell copies of the Software, and to permit persons to whom the Software is furnished to do so, subject to the following conditions:

The above copyright notice and this permission notice shall be

included in all copies or substantial portions of the Software.

 THE SOFTWARE IS PROVIDED "AS IS", WITHOUT WARRANTY OF ANY KIND, EXPRESS OR IMPLIED, INCLUDING BUT NOT LIMITED TO THE WARRANTIES OF MERCHANTABILITY, FITNESS FOR A PARTICULAR PURPOSE AND NONINFRINGEMENT. IN NO EVENT SHALL THE COMPUTING RESEARCH LAB OR NEW MEXICO STATE UNIVERSITY BE LIABLE FOR ANY CLAIM, DAMAGES OR OTHER LIABILITY, WHETHER IN AN ACTION OF CONTRACT, TORT OR OTHERWISE, ARISING FROM, OUT OF OR IN CONNECTION WITH THE SOFTWARE OR THE USE OR OTHER DEALINGS IN THE SOFTWARE.

======================================================================

The following notice applies to "src/util/support/strlcpy.c":

Copyright (C) 1998 Todd C. Miller "Todd.Miller@courtesan.com"

 Permission to use, copy, modify, and distribute this software for any purpose with or without fee is hereby granted, provided that the above copyright notice and this permission notice appear in all copies.

 THE SOFTWARE IS PROVIDED "AS IS" AND THE AUTHOR DISCLAIMS ALL WARRANTIES WITH REGARD TO THIS SOFTWARE INCLUDING ALL IMPLIED WARRANTIES OF MERCHANTABILITY AND FITNESS. IN NO EVENT SHALL THE AUTHOR BE LIABLE FOR ANY SPECIAL, DIRECT, INDIRECT, OR CONSEQUENTIAL DAMAGES OR ANY DAMAGES WHATSOEVER RESULTING FROM LOSS OF USE, DATA OR PROFITS, WHETHER IN AN ACTION OF CONTRACT, NEGLIGENCE OR OTHER TORTIOUS ACTION, ARISING OUT OF OR IN CONNECTION WITH THE USE OR PERFORMANCE OF THIS SOFTWARE.

======================================================================

The following notice applies to "src/util/profile/argv\_parse.c" and "src/util/profile/argv\_parse.h":

Copyright 1999 by Theodore Ts'o.

 Permission to use, copy, modify, and distribute this software for any purpose with or without fee is hereby granted, provided that the above copyright notice and this permission notice appear in all copies. THE SOFTWARE IS PROVIDED "AS IS" AND THEODORE TS'O (THE AUTHOR) DISCLAIMS ALL WARRANTIES WITH REGARD TO THIS SOFTWARE, INCLUDING ALL IMPLIED WARRANTIES OF MERCHANTABILITY AND FITNESS. IN NO EVENT SHALL THE AUTHOR BE LIABLE FOR ANY SPECIAL, DIRECT, INDIRECT, OR CONSEQUENTIAL DAMAGES OR ANY DAMAGES WHATSOEVER RESULTING FROM LOSS OF USE, DATA OR PROFITS, WHETHER IN AN ACTION OF CONTRACT, NEGLIGENCE OR OTHER TORTIOUS ACTION, ARISING OUT OF OR

# IN CONNECTION WITH THE USE OR PERFORMANCE OF THIS SOFTWARE. (Isn't it sick that the U.S. culture of lawsuit-happy lawyers requires

this kind of disclaimer?)

======================================================================

The following notice applies to SWIG-generated code in "src/util/profile/profile\_tcl.c":

Copyright (C) 1999-2000, The University of Chicago

 This file may be freely redistributed without license or fee provided this copyright message remains intact.

======================================================================

The following notice applies to portiions of "src/lib/rpc" and "src/include/gssrpc":

 Copyright (C) 2000 The Regents of the University of Michigan. All rights reserved.

 Copyright (C) 2000 Dug Song "dugsong@UMICH.EDU". All rights reserved, all wrongs reversed.

 Redistribution and use in source and binary forms, with or without modification, are permitted provided that the following conditions are met:

- 1. Redistributions of source code must retain the above copyright notice, this list of conditions and the following disclaimer.
- 2. Redistributions in binary form must reproduce the above copyright notice, this list of conditions and the following disclaimer in the documentation and/or other materials provided with the distribution.
- 3. Neither the name of the University nor the names of its contributors may be used to endorse or promote products derived from this software without specific prior written permission.

 THIS SOFTWARE IS PROVIDED "AS IS" AND ANY EXPRESS OR IMPLIED WARRANTIES, INCLUDING, BUT NOT LIMITED TO, THE IMPLIED WARRANTIES OF MERCHANTABILITY AND FITNESS FOR A PARTICULAR PURPOSE ARE DISCLAIMED. IN NO EVENT SHALL THE REGENTS OR CONTRIBUTORS BE LIABLE FOR ANY DIRECT, INDIRECT, INCIDENTAL, SPECIAL, EXEMPLARY, OR CONSEQUENTIAL DAMAGES (INCLUDING, BUT NOT LIMITED TO, PROCUREMENT  OF SUBSTITUTE GOODS OR SERVICES; LOSS OF USE, DATA, OR PROFITS; OR BUSINESS INTERRUPTION) HOWEVER CAUSED AND ON ANY THEORY OF LIABILITY, WHETHER IN CONTRACT, STRICT LIABILITY, OR TORT (INCLUDING NEGLIGENCE OR OTHERWISE) ARISING IN ANY WAY OUT OF THE USE OF THIS SOFTWARE, EVEN IF ADVISED OF THE POSSIBILITY OF SUCH DAMAGE.

======================================================================

Implementations of the MD4 algorithm are subject to the following notice:

Copyright (C) 1990, RSA Data Security, Inc. All rights reserved.

 License to copy and use this software is granted provided that it is identified as the "RSA Data Security, Inc. MD4 Message Digest Algorithm" in all material mentioning or referencing this software or this function.

 License is also granted to make and use derivative works provided that such works are identified as "derived from the RSA Data Security, Inc. MD4 Message Digest Algorithm" in all material mentioning or referencing the derived work.

 RSA Data Security, Inc. makes no representations concerning either the merchantability of this software or the suitability of this software for any particular purpose. It is provided "as is" without express or implied warranty of any kind.

 These notices must be retained in any copies of any part of this documentation and/or software.

======================================================================

Implementations of the MD5 algorithm are subject to the following notice:

Copyright (C) 1990, RSA Data Security, Inc. All rights reserved.

 License to copy and use this software is granted provided that it is identified as the "RSA Data Security, Inc. MD5 Message- Digest Algorithm" in all material mentioning or referencing this software or this function.

 License is also granted to make and use derivative works provided that such works are identified as "derived from the RSA Data Security, Inc. MD5 Message-Digest Algorithm" in all material mentioning or referencing the derived work.

 RSA Data Security, Inc. makes no representations concerning either the merchantability of this software or the suitability of this software for any particular purpose. It is provided "as is" without express or implied warranty of any kind.

 These notices must be retained in any copies of any part of this documentation and/or software.

======================================================================

The following notice applies to "src/lib/crypto/crypto\_tests/t\_mddriver.c":

 Copyright (C) 1990-2, RSA Data Security, Inc. Created 1990. All rights reserved.

 RSA Data Security, Inc. makes no representations concerning either the merchantability of this software or the suitability of this software for any particular purpose. It is provided "as is" without express or implied warranty of any kind.

 These notices must be retained in any copies of any part of this documentation and/or software.

======================================================================

Portions of "src/lib/krb5" are subject to the following notice:

 Copyright (C) 1994 CyberSAFE Corporation. Copyright 1990,1991,2007,2008 by the Massachusetts Institute of Technology. All Rights Reserved.

 Export of this software from the United States of America may require a specific license from the United States Government. It is the responsibility of any person or organization contemplating export to obtain such a license before exporting.

 WITHIN THAT CONSTRAINT, permission to use, copy, modify, and distribute this software and its documentation for any purpose and without fee is hereby granted, provided that the above copyright notice appear in all copies and that both that copyright notice and this permission notice appear in supporting documentation, and that the name of M.I.T. not be used in advertising or publicity pertaining to distribution of the software without specific, written prior permission. Furthermore if you modify this software you must label your software as modified software and not

 distribute it in such a fashion that it might be confused with the original M.I.T. software. Neither M.I.T., the Open Computing Security Group, nor CyberSAFE Corporation make any representations about the suitability of this software for any purpose. It is provided "as is" without express or implied warranty.

======================================================================

Portions contributed by PADL Software are subject to the following license:

Copyright (c) 2011, PADL Software Pty Ltd. All rights reserved.

 Redistribution and use in source and binary forms, with or without modification, are permitted provided that the following conditions are met:

- 1. Redistributions of source code must retain the above copyright notice, this list of conditions and the following disclaimer.
- 2. Redistributions in binary form must reproduce the above copyright notice, this list of conditions and the following disclaimer in the documentation and/or other materials provided with the distribution.
- 3. Neither the name of PADL Software nor the names of its contributors may be used to endorse or promote products derived from this software without specific prior written permission.

 THIS SOFTWARE IS PROVIDED BY PADL SOFTWARE AND CONTRIBUTORS "AS IS" AND ANY EXPRESS OR IMPLIED WARRANTIES, INCLUDING, BUT NOT LIMITED TO, THE IMPLIED WARRANTIES OF MERCHANTABILITY AND FITNESS FOR A PARTICULAR PURPOSE ARE DISCLAIMED. IN NO EVENT SHALL PADL SOFTWARE OR CONTRIBUTORS BE LIABLE FOR ANY DIRECT, INDIRECT, INCIDENTAL, SPECIAL, EXEMPLARY, OR CONSEQUENTIAL DAMAGES (INCLUDING, BUT NOT LIMITED TO, PROCUREMENT OF SUBSTITUTE GOODS OR SERVICES; LOSS OF USE, DATA, OR PROFITS; OR BUSINESS INTERRUPTION) HOWEVER CAUSED AND ON ANY THEORY OF LIABILITY, WHETHER IN CONTRACT, STRICT LIABILITY, OR TORT (INCLUDING NEGLIGENCE OR OTHERWISE) ARISING IN ANY WAY OUT OF THE USE OF THIS SOFTWARE, EVEN IF ADVISED OF THE POSSIBILITY OF SUCH DAMAGE.

======================================================================

The bundled libev source code is subject to the following license:

All files in libev are Copyright (C)2007,2008,2009 Marc Alexander

#### Lehmann.

 Redistribution and use in source and binary forms, with or without modification, are permitted provided that the following conditions are met:

- \* Redistributions of source code must retain the above copyright notice, this list of conditions and the following disclaimer.
- \* Redistributions in binary form must reproduce the above copyright notice, this list of conditions and the following disclaimer in the documentation and/or other materials provided with the distribution.

 THIS SOFTWARE IS PROVIDED BY THE COPYRIGHT HOLDERS AND CONTRIBUTORS "AS IS" AND ANY EXPRESS OR IMPLIED WARRANTIES, INCLUDING, BUT NOT LIMITED TO, THE IMPLIED WARRANTIES OF MERCHANTABILITY AND FITNESS FOR A PARTICULAR PURPOSE ARE DISCLAIMED. IN NO EVENT SHALL THE COPYRIGHT OWNER OR CONTRIBUTORS BE LIABLE FOR ANY DIRECT, INDIRECT, INCIDENTAL, SPECIAL, EXEMPLARY, OR CONSEQUENTIAL DAMAGES (INCLUDING, BUT NOT LIMITED TO, PROCUREMENT OF SUBSTITUTE GOODS OR SERVICES; LOSS OF USE, DATA, OR PROFITS; OR BUSINESS INTERRUPTION) HOWEVER CAUSED AND ON ANY THEORY OF LIABILITY, WHETHER IN CONTRACT, STRICT LIABILITY, OR TORT (INCLUDING NEGLIGENCE OR OTHERWISE) ARISING IN ANY WAY OUT OF THE USE OF THIS SOFTWARE, EVEN IF ADVISED OF THE POSSIBILITY OF SUCH DAMAGE.

======================================================================

 Alternatively, the contents of this package may be used under the terms of the GNU General Public License ("GPL") version 2 or any later version, in which case the provisions of the GPL are applicable instead of the above. If you wish to allow the use of your version of this package only under the terms of the GPL and not to allow others to use your version of this file under the BSD license, indicate your decision by deleting the provisions above and replace them with the notice and other provisions required by the GPL in this and the other files of this package. If you do not delete the provisions above, a recipient may use your version of this file under either the BSD or the GPL.

Files copied from the Intel AESNI Sample Library are subject to the following license:

Copyright (C) 2010, Intel Corporation All rights reserved.

 Redistribution and use in source and binary forms, with or without modification, are permitted provided that the following conditions

#### are met:

- \* Redistributions of source code must retain the above copyright notice, this list of conditions and the following disclaimer.
- \* Redistributions in binary form must reproduce the above copyright notice, this list of conditions and the following disclaimer in the documentation and/or other materials provided with the distribution.
- \* Neither the name of Intel Corporation nor the names of its contributors may be used to endorse or promote products derived from this software without specific prior written permission.

 THIS SOFTWARE IS PROVIDED BY THE COPYRIGHT HOLDERS AND CONTRIBUTORS "AS IS" AND ANY EXPRESS OR IMPLIED WARRANTIES, INCLUDING, BUT NOT LIMITED TO, THE IMPLIED WARRANTIES OF MERCHANTABILITY AND FITNESS FOR A PARTICULAR PURPOSE ARE DISCLAIMED. IN NO EVENT SHALL THE COPYRIGHT OWNER OR CONTRIBUTORS BE LIABLE FOR ANY DIRECT, INDIRECT, INCIDENTAL, SPECIAL, EXEMPLARY, OR CONSEQUENTIAL DAMAGES (INCLUDING, BUT NOT LIMITED TO, PROCUREMENT OF SUBSTITUTE GOODS OR SERVICES; LOSS OF USE, DATA, OR PROFITS; OR BUSINESS INTERRUPTION) HOWEVER CAUSED AND ON ANY THEORY OF LIABILITY, WHETHER IN CONTRACT, STRICT LIABILITY, OR TORT (INCLUDING NEGLIGENCE OR OTHERWISE) ARISING IN ANY WAY OUT OF THE USE OF THIS SOFTWARE, EVEN IF ADVISED OF THE POSSIBILITY OF SUCH DAMAGE.

======================================================================

The following notice applies to "src/ccapi/common/win/OldCC/autolock.hxx":

Copyright (C) 1998 by Danilo Almeida. All rights reserved.

 Redistribution and use in source and binary forms, with or without modification, are permitted provided that the following conditions are met:

- \* Redistributions of source code must retain the above copyright notice, this list of conditions and the following disclaimer.
- \* Redistributions in binary form must reproduce the above copyright notice, this list of conditions and the following disclaimer in the documentation and/or other materials provided with the distribution.

 THIS SOFTWARE IS PROVIDED BY THE COPYRIGHT HOLDERS AND CONTRIBUTORS "AS IS" AND ANY EXPRESS OR IMPLIED WARRANTIES, INCLUDING, BUT NOT LIMITED TO, THE IMPLIED WARRANTIES OF MERCHANTABILITY AND FITNESS FOR A PARTICULAR PURPOSE ARE DISCLAIMED. IN NO EVENT SHALL THE COPYRIGHT HOLDER OR CONTRIBUTORS BE LIABLE FOR ANY DIRECT, INDIRECT, INCIDENTAL, SPECIAL, EXEMPLARY, OR CONSEQUENTIAL DAMAGES (INCLUDING, BUT NOT LIMITED TO, PROCUREMENT OF SUBSTITUTE GOODS OR SERVICES; LOSS OF USE, DATA, OR PROFITS; OR BUSINESS INTERRUPTION) HOWEVER CAUSED AND ON ANY THEORY OF LIABILITY, WHETHER IN CONTRACT, STRICT LIABILITY, OR TORT (INCLUDING NEGLIGENCE OR OTHERWISE) ARISING IN ANY WAY OUT OF THE USE OF THIS SOFTWARE, EVEN IF ADVISED OF THE POSSIBILITY OF SUCH DAMAGE.

======================================================================

The following notice applies to portions of "src/plugins/preauth/spake/edwards25519.c" and "src/plugins/preauth/spake/edwards25519\_tables.h":

The MIT License (MIT)

Copyright (c) 2015-2016 the fiat-crypto authors (see the AUTHORS file).

Permission is hereby granted, free of charge, to any person obtaining a copy of this software and associated documentation files (the "Software"), to deal in the Software without restriction, including without limitation the rights to use, copy, modify, merge, publish, distribute, sublicense, and/or sell copies of the Software, and to permit persons to whom the Software is furnished to do so, subject to the following conditions:

The above copyright notice and this permission notice shall be included in all copies or substantial portions of the Software.

THE SOFTWARE IS PROVIDED "AS IS", WITHOUT WARRANTY OF ANY KIND, EXPRESS OR IMPLIED, INCLUDING BUT NOT LIMITED TO THE WARRANTIES OF MERCHANTABILITY, FITNESS FOR A PARTICULAR PURPOSE AND NONINFRINGEMENT. IN NO EVENT SHALL THE AUTHORS OR COPYRIGHT HOLDERS BE LIABLE FOR ANY CLAIM, DAMAGES OR OTHER LIABILITY, WHETHER IN AN ACTION OF CONTRACT, TORT OR OTHERWISE, ARISING FROM, OUT OF OR IN CONNECTION WITH THE SOFTWARE OR THE USE OR OTHER DEALINGS IN THE SOFTWARE.

======================================================================

The following notice applies to portions of "src/plugins/preauth/spake/edwards25519.c": Copyright (c) 2015-2016, Google Inc.

Permission to use, copy, modify, and/or distribute this software for any purpose with or without fee is hereby granted, provided that the above copyright notice and this permission notice appear in all copies.

THE SOFTWARE IS PROVIDED "AS IS" AND THE AUTHOR DISCLAIMS ALL WARRANTIES WITH REGARD TO THIS SOFTWARE INCLUDING ALL IMPLIED WARRANTIES OF MERCHANTABILITY AND FITNESS. IN NO EVENT SHALL THE AUTHOR BE LIABLE FOR ANY SPECIAL, DIRECT, INDIRECT, OR CONSEQUENTIAL DAMAGES OR ANY DAMAGES WHATSOEVER RESULTING FROM LOSS OF USE, DATA OR PROFITS, WHETHER IN AN ACTION OF CONTRACT, NEGLIGENCE OR OTHER TORTIOUS ACTION, ARISING OUT OF OR IN CONNECTION WITH THE USE OR PERFORMANCE OF THIS SOFTWARE. Copyright

=========

Copyright |copy| 1985-2019 by the Massachusetts Institute of Technology and its contributors. All rights reserved.

See :ref:`mitK5license` for additional copyright and license information.

.. mitK5license:

#### MIT Kerberos License information

======================================

.. toctree:: :hidden:

copyright.rst

.. include:: notice.rst

# **1.395 shadow 4.8.1-1ubuntu5.20.04.4 1.395.1 Available under license :**

#### NOTE:

 This license has been obsoleted by the change to the BSD-style copyright. You may continue to use this license if you wish, but you are under no obligation to do so.

(\*

This document is freely plagiarised from the 'Artistic Licence', distributed as part of the Perl v4.0 kit by Larry Wall, which is available from most major archive sites. I stole it from CrackLib.
\$Id\$ \*)

This documents purpose is to state the conditions under which this Package (See definition below) viz: "Shadow", the Shadow Password Suite which is held by Julianne Frances Haugh, may be copied, such that the copyright holder maintains some semblance of artistic control over the development of the package, while giving the users of the package the right to use and distribute the Package in a more-or-less customary fashion, plus the right to make reasonable modifications.

So there.

\*\*\*\*\*\*\*\*\*\*\*\*\*\*\*\*\*\*\*\*\*\*\*\*\*\*\*\*\*\*\*\*\*\*\*\*\*\*\*\*\*\*\*\*\*\*\*\*\*\*\*\*\*\*\*\*\*\*\*\*\*\*\*\*\*\*\*\*\*\*\*\*\*\*\*

Definitions:

A "Package" refers to the collection of files distributed by the Copyright Holder, and derivatives of that collection of files created through textual modification, or segments thereof.

"Standard Version" refers to such a Package if it has not been modified, or has been modified in accordance with the wishes of the Copyright Holder.

"Copyright Holder" is whoever is named in the copyright or copyrights for the package.

"You" is you, if you're thinking about copying or distributing this Package.

"Reasonable copying fee" is whatever you can justify on the basis of media cost, duplication charges, time of people involved, and so on. (You will not be required to justify it to the Copyright Holder, but only to the computing community at large as a market that must bear the fee.)

"Freely Available" means that no fee is charged for the item itself, though there may be fees involved in handling the item. It also means that recipients of the item may redistribute it under the same conditions they received it.

1. You may make and give away verbatim copies of the source form of the Standard Version of this Package without restriction, provided that you duplicate all of the original copyright notices and associated

disclaimers.

2. You may apply bug fixes, portability fixes and other modifications derived from the Public Domain or from the Copyright Holder. A Package modified in such a way shall still be considered the Standard Version.

3. You may otherwise modify your copy of this Package in any way, provided that you insert a prominent notice in each changed file stating how and when AND WHY you changed that file, and provided that you do at least ONE of the following:

a) place your modifications in the Public Domain or otherwise make them Freely Available, such as by posting said modifications to Usenet or an equivalent medium, or placing the modifications on a major archive site such as uunet.uu.net, or by allowing the Copyright Holder to include your modifications in the Standard Version of the Package.

b) use the modified Package only within your corporation or organization.

c) rename any non-standard executables so the names do not conflict with standard executables, which must also be provided, and provide separate documentation for each non-standard executable that clearly documents how it differs from the Standard Version.

d) make other distribution arrangements with the Copyright Holder.

4. You may distribute the programs of this Package in object code or executable form, provided that you do at least ONE of the following:

a) distribute a Standard Version of the executables and library files, together with instructions (in the manual page or equivalent) on where to get the Standard Version.

b) accompany the distribution with the machine-readable source of the Package with your modifications.

c) accompany any non-standard executables with their corresponding Standard Version executables, giving the non-standard executables non-standard names, and clearly documenting the differences in manual pages (or equivalent), together with instructions on where to get the Standard Version.

d) make other distribution arrangements with the Copyright Holder.

5. You may charge a reasonable copying fee for any distribution of this Package. You may charge any fee you choose for support of this Package. YOU MAY NOT CHARGE A FEE FOR THIS PACKAGE ITSELF. However, you may distribute this Package in aggregate with other (possibly commercial)

programs as part of a larger (possibly commercial) software distribution provided that YOU DO NOT ADVERTISE this package as a product of your own.

6. The name of the Copyright Holder may not be used to endorse or promote products derived from this software without specific prior written permission.

# 7. THIS PACKAGE IS PROVIDED "AS IS" AND WITHOUT ANY EXPRESS OR IMPLIED WARRANTIES, INCLUDING, WITHOUT LIMITATION, THE IMPLIED WARRANTIES OF MERCHANTIBILITY AND FITNESS FOR A PARTICULAR PURPOSE.

 The End GNU GENERAL PUBLIC LICENSE Version 2, June 1991

Copyright (C) 1989, 1991 Free Software Foundation, Inc. 675 Mass Ave, Cambridge, MA 02139, USA Everyone is permitted to copy and distribute verbatim copies of this license document, but changing it is not allowed.

#### Preamble

 The licenses for most software are designed to take away your freedom to share and change it. By contrast, the GNU General Public License is intended to guarantee your freedom to share and change free software--to make sure the software is free for all its users. This General Public License applies to most of the Free Software Foundation's software and to any other program whose authors commit to using it. (Some other Free Software Foundation software is covered by the GNU Library General Public License instead.) You can apply it to your programs, too.

 When we speak of free software, we are referring to freedom, not price. Our General Public Licenses are designed to make sure that you have the freedom to distribute copies of free software (and charge for this service if you wish), that you receive source code or can get it if you want it, that you can change the software or use pieces of it in new free programs; and that you know you can do these things.

 To protect your rights, we need to make restrictions that forbid anyone to deny you these rights or to ask you to surrender the rights. These restrictions translate to certain responsibilities for you if you distribute copies of the software, or if you modify it.

 For example, if you distribute copies of such a program, whether gratis or for a fee, you must give the recipients all the rights that you have. You must make sure that they, too, receive or can get the

source code. And you must show them these terms so they know their rights.

We protect your rights with two steps: (1) copyright the software, and (2) offer you this license which gives you legal permission to copy, distribute and/or modify the software.

 Also, for each author's protection and ours, we want to make certain that everyone understands that there is no warranty for this free software. If the software is modified by someone else and passed on, we want its recipients to know that what they have is not the original, so that any problems introduced by others will not reflect on the original authors' reputations.

 Finally, any free program is threatened constantly by software patents. We wish to avoid the danger that redistributors of a free program will individually obtain patent licenses, in effect making the program proprietary. To prevent this, we have made it clear that any patent must be licensed for everyone's free use or not licensed at all.

 The precise terms and conditions for copying, distribution and modification follow.

### GNU GENERAL PUBLIC LICENSE TERMS AND CONDITIONS FOR COPYING, DISTRIBUTION AND MODIFICATION

 0. This License applies to any program or other work which contains a notice placed by the copyright holder saying it may be distributed under the terms of this General Public License. The "Program", below, refers to any such program or work, and a "work based on the Program" means either the Program or any derivative work under copyright law: that is to say, a work containing the Program or a portion of it, either verbatim or with modifications and/or translated into another language. (Hereinafter, translation is included without limitation in the term "modification".) Each licensee is addressed as "you".

Activities other than copying, distribution and modification are not covered by this License; they are outside its scope. The act of running the Program is not restricted, and the output from the Program is covered only if its contents constitute a work based on the Program (independent of having been made by running the Program). Whether that is true depends on what the Program does.

 1. You may copy and distribute verbatim copies of the Program's source code as you receive it, in any medium, provided that you conspicuously and appropriately publish on each copy an appropriate copyright notice and disclaimer of warranty; keep intact all the notices that refer to this License and to the absence of any warranty;

and give any other recipients of the Program a copy of this License along with the Program.

You may charge a fee for the physical act of transferring a copy, and you may at your option offer warranty protection in exchange for a fee.

 2. You may modify your copy or copies of the Program or any portion of it, thus forming a work based on the Program, and copy and distribute such modifications or work under the terms of Section 1 above, provided that you also meet all of these conditions:

 a) You must cause the modified files to carry prominent notices stating that you changed the files and the date of any change.

 b) You must cause any work that you distribute or publish, that in whole or in part contains or is derived from the Program or any part thereof, to be licensed as a whole at no charge to all third parties under the terms of this License.

 c) If the modified program normally reads commands interactively when run, you must cause it, when started running for such interactive use in the most ordinary way, to print or display an announcement including an appropriate copyright notice and a notice that there is no warranty (or else, saying that you provide a warranty) and that users may redistribute the program under these conditions, and telling the user how to view a copy of this License. (Exception: if the Program itself is interactive but does not normally print such an announcement, your work based on the Program is not required to print an announcement.)

These requirements apply to the modified work as a whole. If identifiable sections of that work are not derived from the Program, and can be reasonably considered independent and separate works in themselves, then this License, and its terms, do not apply to those sections when you distribute them as separate works. But when you distribute the same sections as part of a whole which is a work based on the Program, the distribution of the whole must be on the terms of this License, whose permissions for other licensees extend to the entire whole, and thus to each and every part regardless of who wrote it.

Thus, it is not the intent of this section to claim rights or contest your rights to work written entirely by you; rather, the intent is to exercise the right to control the distribution of derivative or collective works based on the Program.

In addition, mere aggregation of another work not based on the Program with the Program (or with a work based on the Program) on a volume of a storage or distribution medium does not bring the other work under

the scope of this License.

 3. You may copy and distribute the Program (or a work based on it, under Section 2) in object code or executable form under the terms of Sections 1 and 2 above provided that you also do one of the following:

 a) Accompany it with the complete corresponding machine-readable source code, which must be distributed under the terms of Sections 1 and 2 above on a medium customarily used for software interchange; or,

 b) Accompany it with a written offer, valid for at least three years, to give any third party, for a charge no more than your cost of physically performing source distribution, a complete machine-readable copy of the corresponding source code, to be distributed under the terms of Sections 1 and 2 above on a medium customarily used for software interchange; or,

 c) Accompany it with the information you received as to the offer to distribute corresponding source code. (This alternative is allowed only for noncommercial distribution and only if you received the program in object code or executable form with such an offer, in accord with Subsection b above.)

The source code for a work means the preferred form of the work for making modifications to it. For an executable work, complete source code means all the source code for all modules it contains, plus any associated interface definition files, plus the scripts used to control compilation and installation of the executable. However, as a special exception, the source code distributed need not include anything that is normally distributed (in either source or binary form) with the major components (compiler, kernel, and so on) of the operating system on which the executable runs, unless that component itself accompanies the executable.

If distribution of executable or object code is made by offering access to copy from a designated place, then offering equivalent access to copy the source code from the same place counts as distribution of the source code, even though third parties are not compelled to copy the source along with the object code.

 4. You may not copy, modify, sublicense, or distribute the Program except as expressly provided under this License. Any attempt otherwise to copy, modify, sublicense or distribute the Program is void, and will automatically terminate your rights under this License. However, parties who have received copies, or rights, from you under this License will not have their licenses terminated so long as such parties remain in full compliance.

 5. You are not required to accept this License, since you have not signed it. However, nothing else grants you permission to modify or distribute the Program or its derivative works. These actions are prohibited by law if you do not accept this License. Therefore, by modifying or distributing the Program (or any work based on the Program), you indicate your acceptance of this License to do so, and all its terms and conditions for copying, distributing or modifying the Program or works based on it.

 6. Each time you redistribute the Program (or any work based on the Program), the recipient automatically receives a license from the original licensor to copy, distribute or modify the Program subject to these terms and conditions. You may not impose any further restrictions on the recipients' exercise of the rights granted herein. You are not responsible for enforcing compliance by third parties to this License.

 7. If, as a consequence of a court judgment or allegation of patent infringement or for any other reason (not limited to patent issues), conditions are imposed on you (whether by court order, agreement or otherwise) that contradict the conditions of this License, they do not excuse you from the conditions of this License. If you cannot distribute so as to satisfy simultaneously your obligations under this License and any other pertinent obligations, then as a consequence you may not distribute the Program at all. For example, if a patent license would not permit royalty-free redistribution of the Program by all those who receive copies directly or indirectly through you, then the only way you could satisfy both it and this License would be to refrain entirely from distribution of the Program.

If any portion of this section is held invalid or unenforceable under any particular circumstance, the balance of the section is intended to apply and the section as a whole is intended to apply in other circumstances.

It is not the purpose of this section to induce you to infringe any patents or other property right claims or to contest validity of any such claims; this section has the sole purpose of protecting the integrity of the free software distribution system, which is implemented by public license practices. Many people have made generous contributions to the wide range of software distributed through that system in reliance on consistent application of that system; it is up to the author/donor to decide if he or she is willing to distribute software through any other system and a licensee cannot impose that choice.

This section is intended to make thoroughly clear what is believed to be a consequence of the rest of this License.

 8. If the distribution and/or use of the Program is restricted in certain countries either by patents or by copyrighted interfaces, the original copyright holder who places the Program under this License may add an explicit geographical distribution limitation excluding those countries, so that distribution is permitted only in or among countries not thus excluded. In such case, this License incorporates the limitation as if written in the body of this License.

 9. The Free Software Foundation may publish revised and/or new versions of the General Public License from time to time. Such new versions will be similar in spirit to the present version, but may differ in detail to address new problems or concerns.

Each version is given a distinguishing version number. If the Program specifies a version number of this License which applies to it and "any later version", you have the option of following the terms and conditions either of that version or of any later version published by the Free Software Foundation. If the Program does not specify a version number of this License, you may choose any version ever published by the Free Software Foundation.

 10. If you wish to incorporate parts of the Program into other free programs whose distribution conditions are different, write to the author to ask for permission. For software which is copyrighted by the Free Software Foundation, write to the Free Software Foundation; we sometimes make exceptions for this. Our decision will be guided by the two goals of preserving the free status of all derivatives of our free software and of promoting the sharing and reuse of software generally.

#### NO WARRANTY

 11. BECAUSE THE PROGRAM IS LICENSED FREE OF CHARGE, THERE IS NO WARRANTY FOR THE PROGRAM, TO THE EXTENT PERMITTED BY APPLICABLE LAW. EXCEPT WHEN OTHERWISE STATED IN WRITING THE COPYRIGHT HOLDERS AND/OR OTHER PARTIES PROVIDE THE PROGRAM "AS IS" WITHOUT WARRANTY OF ANY KIND, EITHER EXPRESSED OR IMPLIED, INCLUDING, BUT NOT LIMITED TO, THE IMPLIED WARRANTIES OF MERCHANTABILITY AND FITNESS FOR A PARTICULAR PURPOSE. THE ENTIRE RISK AS TO THE QUALITY AND PERFORMANCE OF THE PROGRAM IS WITH YOU. SHOULD THE PROGRAM PROVE DEFECTIVE, YOU ASSUME THE COST OF ALL NECESSARY SERVICING, REPAIR OR CORRECTION.

 12. IN NO EVENT UNLESS REQUIRED BY APPLICABLE LAW OR AGREED TO IN WRITING WILL ANY COPYRIGHT HOLDER, OR ANY OTHER PARTY WHO MAY MODIFY AND/OR REDISTRIBUTE THE PROGRAM AS PERMITTED ABOVE, BE LIABLE TO YOU FOR DAMAGES, INCLUDING ANY GENERAL, SPECIAL, INCIDENTAL OR CONSEQUENTIAL DAMAGES ARISING OUT OF THE USE OR INABILITY TO USE THE PROGRAM (INCLUDING BUT NOT LIMITED TO LOSS OF DATA OR DATA BEING RENDERED INACCURATE OR LOSSES SUSTAINED BY

YOU OR THIRD PARTIES OR A FAILURE OF THE PROGRAM TO OPERATE WITH ANY OTHER PROGRAMS), EVEN IF SUCH HOLDER OR OTHER PARTY HAS BEEN ADVISED OF THE POSSIBILITY OF SUCH DAMAGES.

 END OF TERMS AND CONDITIONS

# **1.396 libpam-cap 2.32-1 1.396.1 Available under license :**

Unless otherwise \*explicitly\* stated the following text describes the licensed conditions under which the contents of this module release may be distributed:

-------------------------------------------------------------------------

Redistribution and use in source and binary forms of this module, with or without modification, are permitted provided that the following conditions are met:

- 1. Redistributions of source code must retain any existing copyright notice, and this entire permission notice in its entirety, including the disclaimer of warranties.
- 2. Redistributions in binary form must reproduce all prior and current copyright notices, this list of conditions, and the following disclaimer in the documentation and/or other materials provided with the distribution.
- 3. The name of any author may not be used to endorse or promote products derived from this software without their specific prior written permission.

ALTERNATIVELY, this product may be distributed under the terms of the GNU Library General Public License, in which case the provisions of the GNU LGPL are required INSTEAD OF the above restrictions. (This clause is necessary due to a potential conflict between the GNU LGPL and the restrictions contained in a BSD-style copyright.)

THIS SOFTWARE IS PROVIDED "AS IS" AND ANY EXPRESS OR IMPLIED WARRANTIES, INCLUDING, BUT NOT LIMITED TO, THE IMPLIED WARRANTIES OF MERCHANTABILITY AND FITNESS FOR A PARTICULAR PURPOSE ARE DISCLAIMED. IN NO EVENT SHALL THE AUTHOR(S) BE LIABLE FOR ANY DIRECT, INDIRECT, INCIDENTAL, SPECIAL, EXEMPLARY, OR CONSEQUENTIAL DAMAGES (INCLUDING, BUT NOT LIMITED TO, PROCUREMENT OF SUBSTITUTE GOODS OR SERVICES; LOSS OF USE, DATA, OR PROFITS; OR BUSINESS INTERRUPTION) HOWEVER CAUSED AND ON ANY THEORY OF LIABILITY, WHETHER IN CONTRACT, STRICT LIABILITY, OR TORT (INCLUDING NEGLIGENCE OR OTHERWISE) ARISING IN ANY WAY OUT OF THE USE OF THIS SOFTWARE, EVEN IF ADVISED OF THE POSSIBILITY OF SUCH

#### DAMAGE.

-------------------------------------------------------------------------

-------------------------------------------------------------------------

Unless otherwise \*explicitly\* stated, the following text describes the licensed conditions under which the contents of this libcap release may be used and distributed:

Redistribution and use in source and binary forms of libcap, with or without modification, are permitted provided that the following conditions are met:

- 1. Redistributions of source code must retain any existing copyright notice, and this entire permission notice in its entirety, including the disclaimer of warranties.
- 2. Redistributions in binary form must reproduce all prior and current copyright notices, this list of conditions, and the following disclaimer in the documentation and/or other materials provided with the distribution.
- 3. The name of any author may not be used to endorse or promote products derived from this software without their specific prior written permission.

ALTERNATIVELY, this product may be distributed under the terms of the GNU General Public License (v2.0 - see below), in which case the provisions of the GNU GPL are required INSTEAD OF the above restrictions. (This clause is necessary due to a potential conflict between the GNU GPL and the restrictions contained in a BSD-style copyright.)

THIS SOFTWARE IS PROVIDED ``AS IS'' AND ANY EXPRESS OR IMPLIED WARRANTIES, INCLUDING, BUT NOT LIMITED TO, THE IMPLIED WARRANTIES OF MERCHANTABILITY AND FITNESS FOR A PARTICULAR PURPOSE ARE DISCLAIMED. IN NO EVENT SHALL THE AUTHOR(S) BE LIABLE FOR ANY DIRECT, INDIRECT, INCIDENTAL, SPECIAL, EXEMPLARY, OR CONSEQUENTIAL DAMAGES (INCLUDING, BUT NOT LIMITED TO, PROCUREMENT OF SUBSTITUTE GOODS OR SERVICES; LOSS OF USE, DATA, OR PROFITS; OR BUSINESS INTERRUPTION) HOWEVER CAUSED AND ON ANY THEORY OF LIABILITY, WHETHER IN CONTRACT, STRICT LIABILITY, OR TORT (INCLUDING NEGLIGENCE OR OTHERWISE) ARISING IN ANY WAY OUT OF THE USE OF THIS SOFTWARE, EVEN IF ADVISED OF THE POSSIBILITY OF SUCH DAMAGE.

 $-$ 

------------------------- Full text of gpl-2.0.txt:

-------------------------

# GNU GENERAL PUBLIC LICENSE

Version 2, June 1991

Copyright (C) 1989, 1991 Free Software Foundation, Inc., 51 Franklin Street, Fifth Floor, Boston, MA 02110-1301 USA Everyone is permitted to copy and distribute verbatim copies of this license document, but changing it is not allowed.

#### Preamble

 The licenses for most software are designed to take away your freedom to share and change it. By contrast, the GNU General Public License is intended to guarantee your freedom to share and change free software--to make sure the software is free for all its users. This General Public License applies to most of the Free Software Foundation's software and to any other program whose authors commit to using it. (Some other Free Software Foundation software is covered by the GNU Lesser General Public License instead.) You can apply it to your programs, too.

 When we speak of free software, we are referring to freedom, not price. Our General Public Licenses are designed to make sure that you have the freedom to distribute copies of free software (and charge for this service if you wish), that you receive source code or can get it if you want it, that you can change the software or use pieces of it in new free programs; and that you know you can do these things.

 To protect your rights, we need to make restrictions that forbid anyone to deny you these rights or to ask you to surrender the rights. These restrictions translate to certain responsibilities for you if you distribute copies of the software, or if you modify it.

 For example, if you distribute copies of such a program, whether gratis or for a fee, you must give the recipients all the rights that you have. You must make sure that they, too, receive or can get the source code. And you must show them these terms so they know their rights.

We protect your rights with two steps: (1) copyright the software, and (2) offer you this license which gives you legal permission to copy, distribute and/or modify the software.

 Also, for each author's protection and ours, we want to make certain that everyone understands that there is no warranty for this free software. If the software is modified by someone else and passed on, we want its recipients to know that what they have is not the original, so that any problems introduced by others will not reflect on the original authors' reputations.

 Finally, any free program is threatened constantly by software patents. We wish to avoid the danger that redistributors of a free program will individually obtain patent licenses, in effect making the program proprietary. To prevent this, we have made it clear that any patent must be licensed for everyone's free use or not licensed at all.

 The precise terms and conditions for copying, distribution and modification follow.

## GNU GENERAL PUBLIC LICENSE TERMS AND CONDITIONS FOR COPYING, DISTRIBUTION AND MODIFICATION

 0. This License applies to any program or other work which contains a notice placed by the copyright holder saying it may be distributed under the terms of this General Public License. The "Program", below, refers to any such program or work, and a "work based on the Program" means either the Program or any derivative work under copyright law: that is to say, a work containing the Program or a portion of it, either verbatim or with modifications and/or translated into another language. (Hereinafter, translation is included without limitation in the term "modification".) Each licensee is addressed as "you".

Activities other than copying, distribution and modification are not covered by this License; they are outside its scope. The act of running the Program is not restricted, and the output from the Program is covered only if its contents constitute a work based on the Program (independent of having been made by running the Program). Whether that is true depends on what the Program does.

 1. You may copy and distribute verbatim copies of the Program's source code as you receive it, in any medium, provided that you conspicuously and appropriately publish on each copy an appropriate copyright notice and disclaimer of warranty; keep intact all the notices that refer to this License and to the absence of any warranty; and give any other recipients of the Program a copy of this License along with the Program.

You may charge a fee for the physical act of transferring a copy, and you may at your option offer warranty protection in exchange for a fee.

 2. You may modify your copy or copies of the Program or any portion of it, thus forming a work based on the Program, and copy and distribute such modifications or work under the terms of Section 1 above, provided that you also meet all of these conditions:

 a) You must cause the modified files to carry prominent notices stating that you changed the files and the date of any change.

 b) You must cause any work that you distribute or publish, that in whole or in part contains or is derived from the Program or any part thereof, to be licensed as a whole at no charge to all third parties under the terms of this License.

 c) If the modified program normally reads commands interactively when run, you must cause it, when started running for such interactive use in the most ordinary way, to print or display an announcement including an appropriate copyright notice and a notice that there is no warranty (or else, saying that you provide a warranty) and that users may redistribute the program under these conditions, and telling the user how to view a copy of this License. (Exception: if the Program itself is interactive but does not normally print such an announcement, your work based on the Program is not required to print an announcement.)

These requirements apply to the modified work as a whole. If identifiable sections of that work are not derived from the Program, and can be reasonably considered independent and separate works in themselves, then this License, and its terms, do not apply to those sections when you distribute them as separate works. But when you distribute the same sections as part of a whole which is a work based on the Program, the distribution of the whole must be on the terms of this License, whose permissions for other licensees extend to the entire whole, and thus to each and every part regardless of who wrote it.

Thus, it is not the intent of this section to claim rights or contest your rights to work written entirely by you; rather, the intent is to exercise the right to control the distribution of derivative or collective works based on the Program.

In addition, mere aggregation of another work not based on the Program with the Program (or with a work based on the Program) on a volume of a storage or distribution medium does not bring the other work under the scope of this License.

 3. You may copy and distribute the Program (or a work based on it, under Section 2) in object code or executable form under the terms of Sections 1 and 2 above provided that you also do one of the following:

 a) Accompany it with the complete corresponding machine-readable source code, which must be distributed under the terms of Sections 1 and 2 above on a medium customarily used for software interchange; or,

 b) Accompany it with a written offer, valid for at least three years, to give any third party, for a charge no more than your cost of physically performing source distribution, a complete  machine-readable copy of the corresponding source code, to be distributed under the terms of Sections 1 and 2 above on a medium customarily used for software interchange; or,

 c) Accompany it with the information you received as to the offer to distribute corresponding source code. (This alternative is allowed only for noncommercial distribution and only if you received the program in object code or executable form with such an offer, in accord with Subsection b above.)

The source code for a work means the preferred form of the work for making modifications to it. For an executable work, complete source code means all the source code for all modules it contains, plus any associated interface definition files, plus the scripts used to control compilation and installation of the executable. However, as a special exception, the source code distributed need not include anything that is normally distributed (in either source or binary form) with the major components (compiler, kernel, and so on) of the operating system on which the executable runs, unless that component itself accompanies the executable.

If distribution of executable or object code is made by offering access to copy from a designated place, then offering equivalent access to copy the source code from the same place counts as distribution of the source code, even though third parties are not compelled to copy the source along with the object code.

 4. You may not copy, modify, sublicense, or distribute the Program except as expressly provided under this License. Any attempt otherwise to copy, modify, sublicense or distribute the Program is void, and will automatically terminate your rights under this License. However, parties who have received copies, or rights, from you under this License will not have their licenses terminated so long as such parties remain in full compliance.

 5. You are not required to accept this License, since you have not signed it. However, nothing else grants you permission to modify or distribute the Program or its derivative works. These actions are prohibited by law if you do not accept this License. Therefore, by modifying or distributing the Program (or any work based on the Program), you indicate your acceptance of this License to do so, and all its terms and conditions for copying, distributing or modifying the Program or works based on it.

 6. Each time you redistribute the Program (or any work based on the Program), the recipient automatically receives a license from the original licensor to copy, distribute or modify the Program subject to these terms and conditions. You may not impose any further

restrictions on the recipients' exercise of the rights granted herein. You are not responsible for enforcing compliance by third parties to this License.

 7. If, as a consequence of a court judgment or allegation of patent infringement or for any other reason (not limited to patent issues), conditions are imposed on you (whether by court order, agreement or otherwise) that contradict the conditions of this License, they do not excuse you from the conditions of this License. If you cannot distribute so as to satisfy simultaneously your obligations under this License and any other pertinent obligations, then as a consequence you may not distribute the Program at all. For example, if a patent license would not permit royalty-free redistribution of the Program by all those who receive copies directly or indirectly through you, then the only way you could satisfy both it and this License would be to refrain entirely from distribution of the Program.

If any portion of this section is held invalid or unenforceable under any particular circumstance, the balance of the section is intended to apply and the section as a whole is intended to apply in other circumstances.

It is not the purpose of this section to induce you to infringe any patents or other property right claims or to contest validity of any such claims; this section has the sole purpose of protecting the integrity of the free software distribution system, which is implemented by public license practices. Many people have made generous contributions to the wide range of software distributed through that system in reliance on consistent application of that system; it is up to the author/donor to decide if he or she is willing to distribute software through any other system and a licensee cannot impose that choice.

This section is intended to make thoroughly clear what is believed to be a consequence of the rest of this License.

 8. If the distribution and/or use of the Program is restricted in certain countries either by patents or by copyrighted interfaces, the original copyright holder who places the Program under this License may add an explicit geographical distribution limitation excluding those countries, so that distribution is permitted only in or among countries not thus excluded. In such case, this License incorporates the limitation as if written in the body of this License.

 9. The Free Software Foundation may publish revised and/or new versions of the General Public License from time to time. Such new versions will be similar in spirit to the present version, but may differ in detail to address new problems or concerns.

Each version is given a distinguishing version number. If the Program specifies a version number of this License which applies to it and "any later version", you have the option of following the terms and conditions either of that version or of any later version published by the Free Software Foundation. If the Program does not specify a version number of this License, you may choose any version ever published by the Free Software Foundation.

 10. If you wish to incorporate parts of the Program into other free programs whose distribution conditions are different, write to the author to ask for permission. For software which is copyrighted by the Free Software Foundation, write to the Free Software Foundation; we sometimes make exceptions for this. Our decision will be guided by the two goals of preserving the free status of all derivatives of our free software and of promoting the sharing and reuse of software generally.

#### NO WARRANTY

 11. BECAUSE THE PROGRAM IS LICENSED FREE OF CHARGE, THERE IS NO WARRANTY FOR THE PROGRAM, TO THE EXTENT PERMITTED BY APPLICABLE LAW. EXCEPT WHEN OTHERWISE STATED IN WRITING THE COPYRIGHT HOLDERS AND/OR OTHER PARTIES PROVIDE THE PROGRAM "AS IS" WITHOUT WARRANTY OF ANY KIND, EITHER EXPRESSED OR IMPLIED, INCLUDING, BUT NOT LIMITED TO, THE IMPLIED WARRANTIES OF MERCHANTABILITY AND FITNESS FOR A PARTICULAR PURPOSE. THE ENTIRE RISK AS TO THE QUALITY AND PERFORMANCE OF THE PROGRAM IS WITH YOU. SHOULD THE PROGRAM PROVE DEFECTIVE, YOU ASSUME THE COST OF ALL NECESSARY SERVICING, REPAIR OR CORRECTION.

 12. IN NO EVENT UNLESS REQUIRED BY APPLICABLE LAW OR AGREED TO IN WRITING WILL ANY COPYRIGHT HOLDER, OR ANY OTHER PARTY WHO MAY MODIFY AND/OR REDISTRIBUTE THE PROGRAM AS PERMITTED ABOVE, BE LIABLE TO YOU FOR DAMAGES, INCLUDING ANY GENERAL, SPECIAL, INCIDENTAL OR CONSEQUENTIAL DAMAGES ARISING OUT OF THE USE OR INABILITY TO USE THE PROGRAM (INCLUDING BUT NOT LIMITED TO LOSS OF DATA OR DATA BEING RENDERED INACCURATE OR LOSSES SUSTAINED BY YOU OR THIRD PARTIES OR A FAILURE OF THE PROGRAM TO OPERATE WITH ANY OTHER PROGRAMS), EVEN IF SUCH HOLDER OR OTHER PARTY HAS BEEN ADVISED OF THE POSSIBILITY OF SUCH DAMAGES.

#### END OF TERMS AND CONDITIONS

How to Apply These Terms to Your New Programs

 If you develop a new program, and you want it to be of the greatest possible use to the public, the best way to achieve this is to make it free software which everyone can redistribute and change under these terms.

To do so, attach the following notices to the program. It is safest

to attach them to the start of each source file to most effectively convey the exclusion of warranty; and each file should have at least the "copyright" line and a pointer to where the full notice is found.

 <one line to give the program's name and a brief idea of what it does.> Copyright  $(C)$  <year > <name of author>

 This program is free software; you can redistribute it and/or modify it under the terms of the GNU General Public License as published by the Free Software Foundation; either version 2 of the License, or (at your option) any later version.

 This program is distributed in the hope that it will be useful, but WITHOUT ANY WARRANTY; without even the implied warranty of MERCHANTABILITY or FITNESS FOR A PARTICULAR PURPOSE. See the GNU General Public License for more details.

 You should have received a copy of the GNU General Public License along with this program; if not, write to the Free Software Foundation, Inc., 51 Franklin Street, Fifth Floor, Boston, MA 02110-1301 USA.

Also add information on how to contact you by electronic and paper mail.

If the program is interactive, make it output a short notice like this when it starts in an interactive mode:

 Gnomovision version 69, Copyright (C) year name of author Gnomovision comes with ABSOLUTELY NO WARRANTY; for details type `show w'. This is free software, and you are welcome to redistribute it under certain conditions; type `show c' for details.

The hypothetical commands `show w' and `show c' should show the appropriate parts of the General Public License. Of course, the commands you use may be called something other than `show w' and `show c'; they could even be mouse-clicks or menu items--whatever suits your program.

You should also get your employer (if you work as a programmer) or your school, if any, to sign a "copyright disclaimer" for the program, if necessary. Here is a sample; alter the names:

 Yoyodyne, Inc., hereby disclaims all copyright interest in the program `Gnomovision' (which makes passes at compilers) written by James Hacker.

 <signature of Ty Coon>, 1 April 1989 Ty Coon, President of Vice

This General Public License does not permit incorporating your program into proprietary programs. If your program is a subroutine library, you may

consider it more useful to permit linking proprietary applications with the library. If this is what you want to do, use the GNU Lesser General Public License instead of this License.

# **1.397 bouncy-castle 1.68**

# **1.397.1 Available under license :**

Copyright (c) 2000-2021 The Legion of the Bouncy Castle Inc. (https://www.bouncycastle.org) Permission is hereby granted, free of charge, to any person obtaining a copy of this software and associated documentation files (the "Software"), to deal in the Software without restriction, including without limitation the rights to use, copy, modify, merge, publish, distribute, sublicense, and/or sell copies of the Software, and to permit persons to whom the Software is furnished to do so, subject to the following conditions:

The above copyright notice and this permission notice shall be included in all copies or substantial portions of the Software.

THE SOFTWARE IS PROVIDED "AS IS", WITHOUT WARRANTY OF ANY KIND, EXPRESS OR IMPLIED, INCLUDING BUT NOT LIMITED TO THE WARRANTIES OF MERCHANTABILITY, FITNESS FOR A PARTICULAR PURPOSE AND NONINFRINGEMENT. IN NO EVENT SHALL THE AUTHORS OR COPYRIGHT HOLDERS BE LIABLE FOR ANY CLAIM, DAMAGES OR OTHER LIABILITY, WHETHER IN AN ACTION OF CONTRACT, TORT OR OTHERWISE, ARISING FROM, OUT OF OR IN CONNECTION WITH THE SOFTWARE OR THE USE OR OTHER DEALINGS IN THE SOFTWARE. COMMON DEVELOPMENT AND DISTRIBUTION LICENSE (CDDL) Version 1.0

1. Definitions.

1.1. Contributor. means each individual or entity that creates or contributes to the creation of Modifications.

 1.2. Contributor Version. means the combination of the Original Software, prior Modifications used by a Contributor (if any), and the Modifications made by that particular Contributor.

 1.3. Covered Software. means (a) the Original Software, or (b) Modifications, or (c) the combination of files containing Original Software with files containing Modifications, in each case including portions thereof.

1.4. Executable. means the Covered Software in any form other than Source Code.

 1.5. Initial Developer. means the individual or entity that first makes Original Software available under this License.

 1.6. Larger Work. means a work which combines Covered Software or portions thereof with code not governed by the terms of this License.

1.7. License. means this document.

 1.8. Licensable. means having the right to grant, to the maximum extent possible, whether at the time of the initial grant or subsequently acquired, any and all of the rights conveyed herein.

1.9. Modifications. means the Source Code and Executable form of any of the following:

 A. Any file that results from an addition to, deletion from or modification of the contents of a file containing Original Software or previous Modifications;

B. Any new file that contains any part of the Original Software or previous Modification; or

C. Any new file that is contributed or otherwise made available under the terms of this License.

 1.10. Original Software. means the Source Code and Executable form of computer software code that is originally released under this License.

 1.11. Patent Claims. means any patent claim(s), now owned or hereafter acquired, including without limitation, method, process, and apparatus claims, in any patent Licensable by grantor.

 1.12. Source Code. means (a) the common form of computer software code in which modifications are made and (b) associated documentation included in or with such code.

 1.13. You. (or .Your.) means an individual or a legal entity exercising rights under, and complying with all of the terms of, this License. For legal entities, .You. includes any entity which controls, is controlled by, or is under common control with You. For purposes of this definition, .control. means (a) the power, direct or indirect, to cause the direction or management of such entity, whether by contract or otherwise, or (b) ownership of more than fifty percent (50%) of the outstanding shares or beneficial ownership of such entity.

2. License Grants.

2.1. The Initial Developer Grant.

 Conditioned upon Your compliance with Section 3.1 below and subject to third party intellectual property claims, the Initial Developer hereby grants You a world-wide, royalty-free, non-exclusive license:

 (a) under intellectual property rights (other than patent or trademark) Licensable by Initial Developer, to use, reproduce, modify, display, perform, sublicense and distribute the Original Software (or portions thereof), with or without Modifications, and/or as part of a Larger Work; and

 (b) under Patent Claims infringed by the making, using or selling of Original Software, to make, have made, use, practice, sell, and offer for sale, and/or otherwise dispose of the Original Software (or portions thereof).

 (c) The licenses granted in Sections 2.1(a) and (b) are effective on the date Initial Developer first distributes or otherwise makes the Original Software available to a third party under the terms of this License.

 (d) Notwithstanding Section 2.1(b) above, no patent license is granted: (1) for code that You delete from the Original Software, or (2) for infringements caused by: (i) the modification of the Original Software, or (ii) the combination of the Original Software with other software or devices.

2.2. Contributor Grant.

Conditioned upon Your compliance with Section 3.1 below and subject to third party intellectual property claims,

each Contributor hereby grants You a world-wide, royalty-free, non-exclusive license:

 (a) under intellectual property rights (other than patent or trademark) Licensable by Contributor to use, reproduce, modify, display, perform, sublicense and distribute the Modifications created by such Contributor (or portions thereof), either on an unmodified basis, with other Modifications, as Covered Software and/or as part of a Larger Work; and

 (b) under Patent Claims infringed by the making, using, or selling of Modifications made by that Contributor either alone and/or in combination with its Contributor Version (or portions of such combination), to make, use, sell, offer for sale, have made, and/or otherwise dispose of: (1) Modifications made by that Contributor (or portions thereof); and (2) the combination of Modifications made by that Contributor with its Contributor Version (or portions of such combination).

 (c) The licenses granted in Sections 2.2(a) and 2.2(b) are effective on the date Contributor first distributes or otherwise makes the Modifications available to a third party.

 (d) Notwithstanding Section 2.2(b) above, no patent license is granted: (1) for any code that Contributor has deleted from the Contributor Version; (2) for infringements caused by: (i) third party modifications of Contributor Version, or (ii) the combination of Modifications made by that Contributor with other software (except as part of the Contributor Version) or other devices; or (3) under Patent Claims infringed by Covered Software in the absence of Modifications made by that Contributor.

#### 3. Distribution Obligations.

#### 3.1. Availability of Source Code.

 Any Covered Software that You distribute or otherwise make available in Executable form must also be made available in Source Code form and that Source Code form must be distributed only under the terms of this License. You must include a copy of this License with every copy of the Source Code form of the Covered Software You distribute or otherwise make available. You must inform recipients of any such Covered Software in Executable form as to how they can obtain such Covered Software in Source Code form in a reasonable manner on or through a medium customarily used for software exchange.

#### 3.2. Modifications.

 The Modifications that You create or to which You contribute are governed by the terms of this License. You represent that You believe Your Modifications are Your original creation(s) and/or You have sufficient rights to grant the rights conveyed by this License.

#### 3.3. Required Notices.

 You must include a notice in each of Your Modifications that identifies You as the Contributor of the Modification. You may not remove or alter any copyright, patent or trademark notices contained within the Covered Software, or any notices of licensing or any descriptive text giving attribution to any Contributor or the Initial Developer.

#### 3.4. Application of Additional Terms.

 You may not offer or impose any terms on any Covered Software in Source Code form that alters or restricts the applicable version of this License or the recipients. rights hereunder. You may choose to offer, and to charge a fee for, warranty, support, indemnity or liability obligations to one or more recipients of Covered Software. However, you may do so only on Your own behalf, and not on behalf of the Initial Developer or any Contributor. You must

make it absolutely clear that any such warranty, support, indemnity or liability obligation is offered by You alone, and You hereby agree to indemnify the Initial Developer and every Contributor for any liability incurred by the Initial Developer or such Contributor as a result of warranty, support, indemnity or liability terms You offer.

#### 3.5. Distribution of Executable Versions.

 You may distribute the Executable form of the Covered Software under the terms of this License or under the terms of a license of Your choice, which may contain terms different from this License, provided that You are in compliance with the terms of this License and that the license for the Executable form does not attempt to limit or alter the recipient.s rights in the Source Code form from the rights set forth in this License. If You distribute the Covered Software in Executable form under a different license, You must make it absolutely clear that any terms which differ from this License are offered by You alone, not by the Initial Developer or Contributor. You hereby agree to indemnify the Initial Developer and every Contributor for any liability incurred by the Initial Developer or such Contributor as a result of any such terms You offer.

#### 3.6. Larger Works.

 You may create a Larger Work by combining Covered Software with other code not governed by the terms of this License and distribute the Larger Work as a single product. In such a case, You must make sure the requirements of this License are fulfilled for the Covered Software.

#### 4. Versions of the License.

#### 4.1. New Versions.

 Sun Microsystems, Inc. is the initial license steward and may publish revised and/or new versions of this License from time to time. Each version will be given a distinguishing version number. Except as provided in Section 4.3, no one other than the license steward has the right to modify this License.

#### 4.2. Effect of New Versions.

 You may always continue to use, distribute or otherwise make the Covered Software available under the terms of the version of the License under which You originally received the Covered Software. If the Initial Developer includes a notice in the Original Software prohibiting it from being distributed or otherwise made available under any subsequent version of the License, You must distribute and make the Covered Software available under the terms of the version of the License under which You originally received the Covered Software. Otherwise, You may also choose to use, distribute or otherwise make the Covered Software available under the terms of any subsequent version of the License published by the license steward.

#### 4.3. Modified Versions.

 When You are an Initial Developer and You want to create a new license for Your Original Software, You may create and use a modified version of this License if You: (a) rename the license and remove any references to the name of the license steward (except to note that the license differs from this License); and (b) otherwise make it clear that the license contains terms which differ from this License.

#### 5. DISCLAIMER OF WARRANTY.

 COVERED SOFTWARE IS PROVIDED UNDER THIS LICENSE ON AN .AS IS. BASIS, WITHOUT WARRANTY OF ANY KIND, EITHER EXPRESSED OR IMPLIED, INCLUDING, WITHOUT LIMITATION, WARRANTIES THAT THE COVERED SOFTWARE IS FREE OF DEFECTS, MERCHANTABLE, FIT FOR A PARTICULAR PURPOSE OR NON-INFRINGING. THE ENTIRE RISK AS TO THE QUALITY AND PERFORMANCE OF THE COVERED SOFTWARE IS WITH YOU. SHOULD ANY COVERED SOFTWARE

# PROVE DEFECTIVE IN ANY RESPECT, YOU (NOT THE INITIAL DEVELOPER OR ANY OTHER CONTRIBUTOR) ASSUME THE COST OF ANY NECESSARY SERVICING, REPAIR OR CORRECTION. THIS DISCLAIMER OF WARRANTY CONSTITUTES AN ESSENTIAL PART OF THIS LICENSE. NO USE OF ANY COVERED SOFTWARE IS AUTHORIZED HEREUNDER EXCEPT UNDER THIS DISCLAIMER.

#### 6. TERMINATION.

 6.1. This License and the rights granted hereunder will terminate automatically if You fail to comply with terms herein and fail to cure such breach within 30 days of becoming aware of the breach. Provisions which, by their nature, must remain in effect beyond the termination of this License shall survive.

 6.2. If You assert a patent infringement claim (excluding declaratory judgment actions) against Initial Developer or a Contributor (the Initial Developer or Contributor against whom You assert such claim is referred to as .Participant.) alleging that the Participant Software (meaning the Contributor Version where the Participant is a Contributor or the Original Software where the Participant is the Initial Developer) directly or indirectly infringes any patent, then any and all rights granted directly or indirectly to You by such Participant, the Initial Developer (if the Initial Developer is not the Participant) and all Contributors under Sections 2.1 and/or 2.2 of this License shall, upon 60 days notice from Participant terminate prospectively and automatically at the expiration of such 60 day notice period, unless if within such 60 day period You withdraw Your claim with respect to the Participant Software against such Participant either unilaterally or pursuant to a written agreement with Participant.

 6.3. In the event of termination under Sections 6.1 or 6.2 above, all end user licenses that have been validly granted by You or any distributor hereunder prior to termination (excluding licenses granted to You by any distributor) shall survive termination.

#### 7. LIMITATION OF LIABILITY.

 UNDER NO CIRCUMSTANCES AND UNDER NO LEGAL THEORY, WHETHER TORT (INCLUDING NEGLIGENCE), CONTRACT, OR OTHERWISE, SHALL YOU, THE INITIAL DEVELOPER, ANY OTHER CONTRIBUTOR, OR ANY DISTRIBUTOR OF COVERED SOFTWARE, OR ANY SUPPLIER OF ANY OF SUCH PARTIES, BE LIABLE TO ANY PERSON FOR ANY INDIRECT, SPECIAL, INCIDENTAL, OR CONSEQUENTIAL DAMAGES OF ANY CHARACTER INCLUDING, WITHOUT LIMITATION, DAMAGES FOR LOST PROFITS, LOSS OF GOODWILL, WORK STOPPAGE, COMPUTER FAILURE OR MALFUNCTION, OR ANY AND ALL OTHER COMMERCIAL DAMAGES OR LOSSES, EVEN IF SUCH PARTY SHALL HAVE BEEN INFORMED OF THE POSSIBILITY OF SUCH DAMAGES. THIS LIMITATION OF LIABILITY SHALL NOT APPLY TO LIABILITY FOR DEATH OR PERSONAL INJURY RESULTING FROM SUCH PARTY.S NEGLIGENCE TO THE EXTENT APPLICABLE LAW PROHIBITS SUCH LIMITATION. SOME JURISDICTIONS DO NOT ALLOW THE EXCLUSION OR LIMITATION OF INCIDENTAL OR CONSEQUENTIAL DAMAGES, SO THIS EXCLUSION AND LIMITATION MAY NOT APPLY TO YOU.

#### 8. U.S. GOVERNMENT END USERS.

 The Covered Software is a .commercial item,. as that term is defined in 48 C.F.R. 2.101 (Oct. 1995), consisting of .commercial computer software. (as that term is defined at 48 C.F.R. 252.227-7014(a)(1)) and .commercial computer software documentation. as such terms are used in 48 C.F.R. 12.212 (Sept. 1995). Consistent with 48 C.F.R. 12.212 and 48 C.F.R. 227.7202-1 through 227.7202-4 (June 1995), all U.S. Government End Users acquire Covered Software with only those rights set forth herein. This U.S. Government Rights clause is in lieu of, and

supersedes, any other FAR, DFAR, or other clause or provision that addresses Government rights in computer software under this License.

#### 9. MISCELLANEOUS.

 This License represents the complete agreement concerning subject matter hereof. If any provision of this License is held to be unenforceable, such provision shall be reformed only to the extent necessary to make it enforceable. This License shall be governed by the law of the jurisdiction specified in a notice contained within the Original Software (except to the extent applicable law, if any, provides otherwise), excluding such jurisdiction.s conflict-oflaw provisions. Any litigation relating to this License shall be subject to the jurisdiction of the courts located in the jurisdiction and venue specified in a notice contained within the Original Software, with the losing party responsible for costs, including, without limitation, court costs and reasonable attorneys. fees and expenses. The application of the United Nations Convention on Contracts for the International Sale of Goods is expressly excluded. Any law or regulation which provides that the language of a contract shall be construed against the drafter shall not apply to this License. You agree that You alone are responsible for compliance with the United States export administration regulations (and the export control laws and regulation of any other countries) when You use, distribute or otherwise make available any Covered Software.

#### 10. RESPONSIBILITY FOR CLAIMS.

 As between Initial Developer and the Contributors, each party is responsible for claims and damages arising, directly or indirectly, out of its utilization of rights under this License and You agree to work with Initial Developer and Contributors to distribute such responsibility on an equitable basis. Nothing herein is intended or shall be deemed to constitute any admission of liability.

# NOTICE PURSUANT TO SECTION 9 OF THE COMMON DEVELOPMENT AND DISTRIBUTION LICENSE (CDDL)

 The code released under the CDDL shall be governed by the laws of the State of California (excluding conflict-oflaw provisions). Any litigation relating to this License shall be subject to the jurisdiction of the Federal Courts of the Northern District of California and the state courts of the State of California, with venue lying in Santa Clara County, California.

The GNU General Public License (GPL) Version 2, June 1991

Copyright (C) 1989, 1991 Free Software Foundation, Inc. 59 Temple Place, Suite 330, Boston, MA 02111-1307 USA

Everyone is permitted to copy and distribute verbatim copies of this license document, but changing it is not allowed.

#### Preamble

The licenses for most software are designed to take away your freedom to share and change it. By contrast, the GNU General Public License is intended to guarantee your freedom to share and change free software--to make sure the software is free for all its users. This General Public License applies to most of the Free Software Foundation's

software and to any other program whose authors commit to using it. (Some other Free Software Foundation software is covered by the GNU Library General Public License instead.) You can apply it to your programs, too.

When we speak of free software, we are referring to freedom, not price. Our General Public Licenses are designed to make sure that you have the freedom to distribute copies of free software (and charge for this service if you wish), that you receive source code or can get it if you want it, that you can change the software or use pieces of it in new free programs; and that you know you can do these things.

To protect your rights, we need to make restrictions that forbid anyone to deny you these rights or to ask you to surrender the rights. These restrictions translate to certain responsibilities for you if you distribute copies of the software, or if you modify it.

For example, if you distribute copies of such a program, whether gratis or for a fee, you must give the recipients all the rights that you have. You must make sure that they, too, receive or can get the source code. And you must show them these terms so they know their rights.

We protect your rights with two steps: (1) copyright the software, and (2) offer you this license which gives you legal permission to copy, distribute and/or modify the software.

Also, for each author's protection and ours, we want to make certain that everyone understands that there is no warranty for this free software. If the software is modified by someone else and passed on, we want its recipients to know that what they have is not the original, so that any problems introduced by others will not reflect on the original authors' reputations.

Finally, any free program is threatened constantly by software patents. We wish to avoid the danger that redistributors of a free program will individually obtain patent licenses, in effect making the program proprietary. To prevent this, we have made it clear that any patent must be licensed for everyone's free use or not licensed at all.

The precise terms and conditions for copying, distribution and modification follow.

#### TERMS AND CONDITIONS FOR COPYING, DISTRIBUTION AND MODIFICATION

0. This License applies to any program or other work which contains a notice placed by the copyright holder saying it may be distributed under the terms of this General Public License. The "Program", below, refers to any such program or work, and a "work based on the Program" means either the Program or any derivative work under copyright law: that is to say, a work containing the Program or a portion of it, either verbatim or with modifications and/or translated into another language. (Hereinafter, translation is included without limitation in the term "modification".) Each licensee is addressed as "you".

Activities other than copying, distribution and modification are not covered by this License; they are outside its scope. The act of running the Program is not restricted, and the output from the Program is covered only if its contents constitute a work based on the Program (independent of having been made by running the Program). Whether that is true depends on what the Program does.

1. You may copy and distribute verbatim copies of the Program's source code as you receive it, in any medium, provided that you conspicuously and appropriately publish on each copy an appropriate copyright notice and disclaimer of warranty; keep intact all the notices that refer to this License and to the absence of any warranty; and give any other recipients of the Program a copy of this License along with the Program.

You may charge a fee for the physical act of transferring a copy, and you may at your option offer warranty protection in exchange for a fee.

2. You may modify your copy or copies of the Program or any portion of it, thus forming a work based on the Program, and copy and distribute such modifications or work under the terms of Section 1 above, provided that you also meet all of these conditions:

 a) You must cause the modified files to carry prominent notices stating that you changed the files and the date of any change.

 b) You must cause any work that you distribute or publish, that in whole or in part contains or is derived from the Program or any part thereof, to be licensed as a whole at no charge to all third parties under the terms of this License.

 c) If the modified program normally reads commands interactively when run, you must cause it, when started running for such interactive use in the most ordinary way, to print or display an announcement including an appropriate copyright notice and a notice that there is no warranty (or else, saying that you provide a warranty) and that users may redistribute the program under these conditions, and telling the user how to view a copy of this License. (Exception: if the Program itself is interactive but does not normally print such an announcement, your work based on the Program is not required to print an announcement.)

These requirements apply to the modified work as a whole. If identifiable sections of that work are not derived from the Program, and can be reasonably considered independent and separate works in themselves, then this License, and its terms, do not apply to those sections when you distribute them as separate works. But when you distribute the same sections as part of a whole which is a work based on the Program, the distribution of the whole must be on the terms of this License, whose permissions for other licensees extend to the entire whole, and thus to each and every part regardless of who wrote it.

Thus, it is not the intent of this section to claim rights or contest your rights to work written entirely by you; rather, the intent is to exercise the right to control the distribution of derivative or collective works based on the Program.

In addition, mere aggregation of another work not based on the Program with the Program (or with a work based on the Program) on a volume of a storage or distribution medium does not bring the other work under the scope of this License.

3. You may copy and distribute the Program (or a work based on it, under Section 2) in object code or executable form under the terms of Sections 1 and 2 above provided that you also do one of the following:

 a) Accompany it with the complete corresponding machine-readable source code, which must be distributed under the terms of Sections 1 and 2 above on a medium customarily used for software interchange; or,

 b) Accompany it with a written offer, valid for at least three years, to give any third party, for a charge no more than your cost of physically performing source distribution, a complete machine-readable copy of the corresponding source code, to be distributed under the terms of Sections 1 and 2 above on a medium customarily used for software interchange; or,

 c) Accompany it with the information you received as to the offer to distribute corresponding source code. (This alternative is allowed only for noncommercial distribution and only if you received the program in object code or executable form with such an offer, in accord with Subsection b above.)

The source code for a work means the preferred form of the work for making modifications to it. For an executable work, complete source code means all the source code for all modules it contains, plus any associated interface definition files, plus the scripts used to control compilation and installation of the executable. However, as a special exception, the source code distributed need not include anything that is normally distributed (in either source or binary form) with the major components (compiler, kernel, and so on) of the operating system on which the executable runs, unless that component itself accompanies the executable.

If distribution of executable or object code is made by offering access to copy from a designated place, then offering equivalent access to copy the source code from the same place counts as distribution of the source code, even though third parties are not compelled to copy the source along with the object code.

4. You may not copy, modify, sublicense, or distribute the Program except as expressly provided under this License. Any attempt otherwise to copy, modify, sublicense or distribute the Program is void, and will automatically terminate your rights under this License. However, parties who have received copies, or rights, from you under this License will not have their licenses terminated so long as such parties remain in full compliance.

5. You are not required to accept this License, since you have not signed it. However, nothing else grants you permission to modify or distribute the Program or its derivative works. These actions are prohibited by law if you do not accept this License. Therefore, by modifying or distributing the Program (or any work based on the Program), you indicate your acceptance of this License to do so, and all its terms and conditions for copying, distributing or modifying the Program or works based on it.

6. Each time you redistribute the Program (or any work based on the Program), the recipient automatically receives a license from the original licensor to copy, distribute or modify the Program subject to these terms and conditions. You may not impose any further restrictions on the recipients' exercise of the rights granted herein. You are not responsible for enforcing compliance by third parties to this License.

7. If, as a consequence of a court judgment or allegation of patent infringement or for any other reason (not limited to patent issues), conditions are imposed on you (whether by court order, agreement or otherwise) that contradict the conditions of this License, they do not excuse you from the conditions of this License. If you cannot distribute so as to satisfy simultaneously your obligations under this License and any other pertinent obligations, then as a consequence you may not distribute the Program at all. For example, if a patent license would not permit royaltyfree redistribution of the Program by all those who receive copies directly or indirectly through you, then the only way you could satisfy both it and this License would be to refrain entirely from distribution of the Program.

If any portion of this section is held invalid or unenforceable under any particular circumstance, the balance of the section is intended to apply and the section as a whole is intended to apply in other circumstances.

It is not the purpose of this section to induce you to infringe any patents or other property right claims or to contest validity of any such claims; this section has the sole purpose of protecting the integrity of the free software distribution system, which is implemented by public license practices. Many people have made generous contributions to the wide range of software distributed through that system in reliance on consistent application of that system; it is up to the author/donor to decide if he or she is willing to distribute software through any other system and a licensee cannot impose that choice.

This section is intended to make thoroughly clear what is believed to be a consequence of the rest of this License.

8. If the distribution and/or use of the Program is restricted in certain countries either by patents or by copyrighted interfaces, the original copyright holder who places the Program under this License may add an explicit geographical distribution limitation excluding those countries, so that distribution is permitted only in or among countries not thus excluded. In such case, this License incorporates the limitation as if written in the body of this License.

9. The Free Software Foundation may publish revised and/or new versions of the General Public License from time to time. Such new versions will be similar in spirit to the present version, but may differ in detail to address new problems or concerns.

Each version is given a distinguishing version number. If the Program specifies a version number of this License which applies to it and "any later version", you have the option of following the terms and conditions either of that version or of any later version published by the Free Software Foundation. If the Program does not specify a version number of this License, you may choose any version ever published by the Free Software Foundation.

10. If you wish to incorporate parts of the Program into other free programs whose distribution conditions are different, write to the author to ask for permission. For software which is copyrighted by the Free Software Foundation, write to the Free Software Foundation; we sometimes make exceptions for this. Our decision will be guided by the two goals of preserving the free status of all derivatives of our free software and of promoting the sharing and reuse of software generally.

#### NO WARRANTY

11. BECAUSE THE PROGRAM IS LICENSED FREE OF CHARGE, THERE IS NO WARRANTY FOR THE PROGRAM, TO THE EXTENT PERMITTED BY APPLICABLE LAW. EXCEPT WHEN OTHERWISE STATED IN WRITING THE COPYRIGHT HOLDERS AND/OR OTHER PARTIES PROVIDE THE PROGRAM "AS IS" WITHOUT WARRANTY OF ANY KIND, EITHER EXPRESSED OR IMPLIED, INCLUDING, BUT NOT LIMITED TO, THE IMPLIED WARRANTIES OF MERCHANTABILITY AND FITNESS FOR A PARTICULAR PURPOSE. THE ENTIRE RISK AS TO THE QUALITY AND PERFORMANCE OF THE PROGRAM IS WITH YOU. SHOULD THE PROGRAM PROVE DEFECTIVE, YOU ASSUME THE COST OF ALL NECESSARY SERVICING, REPAIR OR CORRECTION.

12. IN NO EVENT UNLESS REQUIRED BY APPLICABLE LAW OR AGREED TO IN WRITING WILL ANY COPYRIGHT HOLDER, OR ANY OTHER PARTY WHO MAY MODIFY AND/OR REDISTRIBUTE THE PROGRAM AS PERMITTED ABOVE, BE LIABLE TO YOU FOR DAMAGES, INCLUDING ANY GENERAL, SPECIAL, INCIDENTAL OR CONSEQUENTIAL DAMAGES ARISING OUT OF THE USE OR INABILITY TO USE THE PROGRAM (INCLUDING BUT NOT LIMITED TO LOSS OF DATA OR DATA BEING RENDERED INACCURATE OR LOSSES SUSTAINED BY YOU OR THIRD PARTIES OR A FAILURE OF THE PROGRAM TO OPERATE WITH ANY OTHER PROGRAMS), EVEN IF SUCH HOLDER OR OTHER PARTY HAS BEEN ADVISED OF THE POSSIBILITY OF SUCH DAMAGES.

#### END OF TERMS AND CONDITIONS

How to Apply These Terms to Your New Programs

If you develop a new program, and you want it to be of the greatest possible use to the public, the best way to achieve this is to make it free software which everyone can redistribute and change under these terms.

To do so, attach the following notices to the program. It is safest to attach them to the start of each source file to most effectively convey the exclusion of warranty; and each file should have at least the "copyright" line and a pointer to where the full notice is found.

One line to give the program's name and a brief idea of what it does.

Copyright (C)

 This program is free software; you can redistribute it and/or modify it under the terms of the GNU General Public License as published by the Free Software Foundation; either version 2 of the License, or (at your option) any later version.

 This program is distributed in the hope that it will be useful, but WITHOUT ANY WARRANTY; without even the implied warranty of MERCHANTABILITY or FITNESS FOR A PARTICULAR PURPOSE. See the GNU General Public License for more details.

 You should have received a copy of the GNU General Public License along with this program; if not, write to the Free Software Foundation, Inc., 59 Temple Place, Suite 330, Boston, MA 02111-1307 USA

Also add information on how to contact you by electronic and paper mail.

If the program is interactive, make it output a short notice like this when it starts in an interactive mode:

Gnomovision version 69, Copyright (C) year name of author

 Gnomovision comes with ABSOLUTELY NO WARRANTY; for details type `show w'. This is free software, and you are welcome to redistribute it under certain conditions; type `show c' for details.

The hypothetical commands `show w' and `show c' should show the appropriate parts of the General Public License. Of course, the commands you use may be called something other than `show w' and `show c'; they could even be mouse-clicks or menu items--whatever suits your program.

You should also get your employer (if you work as a programmer) or your school, if any, to sign a "copyright disclaimer" for the program, if necessary. Here is a sample; alter the names:

 Yoyodyne, Inc., hereby disclaims all copyright interest in the program `Gnomovision' (which makes passes at compilers) written by James Hacker.

 signature of Ty Coon, 1 April 1989 Ty Coon, President of Vice

This General Public License does not permit incorporating your program into proprietary programs. If your program is a subroutine library, you may consider it more useful to permit linking proprietary applications with the library. If this is what you want to do, use the GNU Library General Public License instead of this License.

#### "CLASSPATH" EXCEPTION TO THE GPL VERSION 2

Certain source files distributed by Sun Microsystems, Inc. are subject to the following clarification and special exception to the GPL Version 2, but only where Sun has expressly included in the particular source file's header the words

"Sun designates this particular file as subject to the "Classpath" exception as provided by Sun in the License file that accompanied this code."

Linking this library statically or dynamically with other modules is making a combined work based on this library. Thus, the terms and conditions of the GNU General Public License Version 2 cover the whole combination.

As a special exception, the copyright holders of this library give you permission to link this library with independent modules to produce an executable, regardless of the license terms of these independent modules, and to copy and distribute the resulting executable under terms of your choice, provided that you also meet, for each linked independent module, the terms and conditions of the license of that module.? An independent module is a module which is not derived from or based on this library.? If you modify this library, you may extend this exception to your version of the library, but you are not obligated to do so.? If you do not wish to do so, delete this exception statement from your version.

JUnit

Eclipse Public License - v 1.0

# THE ACCOMPANYING PROGRAM IS PROVIDED UNDER THE TERMS OF THIS ECLIPSE PUBLIC LICENSE ("AGREEMENT"). ANY USE, REPRODUCTION OR DISTRIBUTION OF THE PROGRAM CONSTITUTES RECIPIENT'S ACCEPTANCE OF THIS AGREEMENT.

#### 1. DEFINITIONS

"Contribution" means:

- a) in the case of the initial Contributor, the initial code and documentation distributed under this Agreement, and
- b) in the case of each subsequent Contributor:
- i) changes to the Program, and
- ii) additions to the Program;

 where such changes and/or additions to the Program originate from and are distributed by that particular Contributor. A Contribution 'originates' from a Contributor if it was added to the Program by such Contributor itself or anyone acting on such Contributor's behalf. Contributions do not include additions to the Program which: (i) are separate modules of software distributed in conjunction with the Program under their own license agreement, and (ii) are not derivative works of the Program.

"Contributor" means any person or entity that distributes the Program.

"Licensed Patents " mean patent claims licensable by a Contributor which are necessarily infringed by the use or sale of its Contribution alone or when combined with the Program.

"Program" means the Contributions distributed in accordance with this Agreement.

"Recipient" means anyone who receives the Program under this Agreement, including all Contributors.

#### 2. GRANT OF RIGHTS

 a) Subject to the terms of this Agreement, each Contributor hereby grants Recipient a non-exclusive, worldwide, royalty-free copyright license to reproduce, prepare derivative works of, publicly display, publicly perform, distribute and sublicense the Contribution of such Contributor, if any, and such derivative works, in source code and object code form.

 b) Subject to the terms of this Agreement, each Contributor hereby grants Recipient a non-exclusive, worldwide, royalty-free patent license under Licensed Patents to make, use, sell, offer to sell, import and otherwise transfer the Contribution of such Contributor, if any, in source code and object code form. This patent license shall apply to the combination of the Contribution and the Program if, at the time the Contribution is added by the Contributor, such addition of the Contribution causes such combination to be covered by the Licensed Patents. The patent license shall not apply to any other combinations which include the Contribution. No hardware per se is licensed hereunder.

 c) Recipient understands that although each Contributor grants the licenses to its Contributions set forth herein, no assurances are provided by any Contributor that the Program does not infringe the patent or other intellectual property rights of any other entity. Each Contributor disclaims any liability to Recipient for claims brought by any other entity based on infringement of intellectual property rights or otherwise. As a condition to exercising the rights and licenses granted hereunder, each Recipient hereby assumes sole responsibility to secure any other intellectual property rights needed, if any. For example, if a third party patent license is required to allow Recipient to distribute the Program, it is Recipient's responsibility to acquire that license before distributing the Program.

 d) Each Contributor represents that to its knowledge it has sufficient copyright rights in its Contribution, if any, to grant the copyright license set forth in this Agreement.

#### 3. REQUIREMENTS

A Contributor may choose to distribute the Program in object code form under its own license agreement, provided that:

a) it complies with the terms and conditions of this Agreement; and

b) its license agreement:

 i) effectively disclaims on behalf of all Contributors all warranties and conditions, express and implied, including warranties or conditions of title and non-infringement, and implied warranties or conditions of merchantability and fitness for a particular purpose;

 ii) effectively excludes on behalf of all Contributors all liability for damages, including direct, indirect, special, incidental and consequential damages, such as lost profits;

 iii) states that any provisions which differ from this Agreement are offered by that Contributor alone and not by any other party; and

 iv) states that source code for the Program is available from such Contributor, and informs licensees how to obtain it in a reasonable manner on or through a medium customarily used for software exchange.

When the Program is made available in source code form:

a) it must be made available under this Agreement; and

 b) a copy of this Agreement must be included with each copy of the Program.

Contributors may not remove or alter any copyright notices contained within the Program.

Each Contributor must identify itself as the originator of its Contribution, if any, in a manner that reasonably allows subsequent Recipients to identify the originator of the Contribution.

#### 4. COMMERCIAL DISTRIBUTION

Commercial distributors of software may accept certain responsibilities with respect to end users, business partners and the like. While this license is intended to facilitate the commercial use of the Program, the Contributor who includes the Program in a commercial product offering should do so in a manner which does not create potential liability for other Contributors. Therefore, if a Contributor includes the Program in a commercial product offering, such Contributor ("Commercial Contributor") hereby agrees to defend and indemnify every other Contributor ("Indemnified Contributor") against any losses, damages and costs (collectively "Losses") arising from claims, lawsuits and other legal

actions brought by a third party against the Indemnified Contributor to the extent caused by the acts or omissions of such Commercial Contributor in connection with its distribution of the Program in a commercial product offering. The obligations in this section do not apply to any claims or Losses relating to any actual or alleged intellectual property infringement. In order to qualify, an Indemnified Contributor must: a) promptly notify the Commercial Contributor in writing of such claim, and b) allow the Commercial Contributor to control, and cooperate with the Commercial Contributor in, the defense and any related settlement negotiations. The Indemnified Contributor may participate in any such claim at its own expense.

For example, a Contributor might include the Program in a commercial product offering, Product X. That Contributor is then a Commercial Contributor. If that Commercial Contributor then makes performance claims, or offers warranties related to Product X, those performance claims and warranties are such Commercial Contributor's responsibility alone. Under this section, the Commercial Contributor would have to defend claims against the other Contributors related to those performance claims and warranties, and if a court requires any other Contributor to pay any damages as a result, the Commercial Contributor must pay those damages.

#### 5. NO WARRANTY

EXCEPT AS EXPRESSLY SET FORTH IN THIS AGREEMENT, THE PROGRAM IS PROVIDED ON AN "AS IS" BASIS, WITHOUT WARRANTIES OR CONDITIONS OF ANY KIND, EITHER EXPRESS OR IMPLIED INCLUDING, WITHOUT LIMITATION, ANY WARRANTIES OR CONDITIONS OF TITLE, NON-INFRINGEMENT, MERCHANTABILITY OR FITNESS FOR A PARTICULAR PURPOSE. Each Recipient is solely responsible for determining the appropriateness of using and distributing the Program and assumes all risks associated with its exercise of rights under this Agreement, including but not limited to the risks and costs of program errors, compliance with applicable laws, damage to or loss of data, programs or equipment, and unavailability or interruption of operations.

### 6. DISCLAIMER OF LIABILITY

EXCEPT AS EXPRESSLY SET FORTH IN THIS AGREEMENT, NEITHER RECIPIENT NOR ANY CONTRIBUTORS SHALL HAVE ANY LIABILITY FOR ANY DIRECT, INDIRECT, INCIDENTAL, SPECIAL, EXEMPLARY, OR CONSEQUENTIAL DAMAGES (INCLUDING WITHOUT LIMITATION LOST PROFITS), HOWEVER CAUSED AND ON ANY THEORY OF LIABILITY, WHETHER IN CONTRACT, STRICT LIABILITY, OR TORT (INCLUDING NEGLIGENCE OR OTHERWISE) ARISING IN ANY WAY OUT OF THE USE OR DISTRIBUTION OF THE PROGRAM OR THE EXERCISE OF ANY RIGHTS GRANTED HEREUNDER, EVEN IF ADVISED OF THE POSSIBILITY OF SUCH DAMAGES.

#### 7. GENERAL

If any provision of this Agreement is invalid or unenforceable under applicable law, it shall not affect the validity or enforceability of the remainder of the terms of this Agreement, and without further action by the parties hereto, such

provision shall be reformed to the minimum extent necessary to make such provision valid and enforceable.

If Recipient institutes patent litigation against any entity (including a cross-claim or counterclaim in a lawsuit) alleging that the Program itself (excluding combinations of the Program with other software or hardware) infringes such Recipient's patent(s), then such Recipient's rights granted under Section 2(b) shall terminate as of the date such litigation is filed.

All Recipient's rights under this Agreement shall terminate if it fails to comply with any of the material terms or conditions of this Agreement and does not cure such failure in a reasonable period of time after becoming aware of such noncompliance. If all Recipient's rights under this Agreement terminate, Recipient agrees to cease use and distribution of the Program as soon as reasonably practicable. However, Recipient's obligations under this Agreement and any licenses granted by Recipient relating to the Program shall continue and survive.

Everyone is permitted to copy and distribute copies of this Agreement, but in order to avoid inconsistency the Agreement is copyrighted and may only be modified in the following manner. The Agreement Steward reserves the right to publish new versions (including revisions) of this Agreement from time to time. No one other than the Agreement Steward has the right to modify this Agreement. The Eclipse Foundation is the initial Agreement Steward. The Eclipse Foundation may assign the responsibility to serve as the Agreement Steward to a suitable separate entity. Each new version of the Agreement will be given a distinguishing version number. The Program (including Contributions) may always be distributed subject to the version of the Agreement under which it was received. In addition, after a new version of the Agreement is published, Contributor may elect to distribute the Program (including its Contributions) under the new version. Except as expressly stated in Sections 2(a) and 2(b) above, Recipient receives no rights or licenses to the intellectual property of any Contributor under this Agreement, whether expressly, by implication, estoppel or otherwise. All rights in the Program not expressly granted under this Agreement are reserved.

This Agreement is governed by the laws of the State of New York and the intellectual property laws of the United States of America. No party to this Agreement will bring a legal action under this Agreement more than one year after the cause of action arose. Each party waives its rights to a jury trial in any resulting litigation.

# **1.398 xkb-data 2.29-2**

# **1.398.1 Available under license :**

Copyright 1996 by Joseph Moss Copyright (C) 2002-2007 Free Software Foundation, Inc. Copyright (C) Dmitry Golubev <lastguru@mail.ru>, 2003-2004 Copyright (C) 2004, Gregory Mokhin <mokhin@bog.msu.ru> Copyright (C) 2006 Erdal Ronah

Permission to use, copy, modify, distribute, and sell this software and its documentation for any purpose is hereby granted without fee, provided that the above copyright notice appear in all copies and that both that copyright notice and this permission notice appear in supporting documentation, and that the name of the copyright holder(s) not be used in advertising or publicity pertaining to distribution of the software without specific, written prior permission. The copyright holder(s) makes no representations about the suitability of this software for any purpose. It is provided "as is" without express or implied warranty.

THE COPYRIGHT HOLDER(S) DISCLAIMS ALL WARRANTIES WITH REGARD TO THIS SOFTWARE, INCLUDING ALL IMPLIED WARRANTIES OF MERCHANTABILITY AND FITNESS, IN NO EVENT SHALL THE COPYRIGHT HOLDER(S) BE LIABLE FOR ANY SPECIAL, INDIRECT OR CONSEQUENTIAL DAMAGES OR ANY DAMAGES WHATSOEVER RESULTING FROM LOSS OF USE, DATA OR PROFITS, WHETHER IN AN ACTION OF CONTRACT, NEGLIGENCE OR OTHER TORTIOUS ACTION, ARISING OUT OF OR IN CONNECTION WITH THE USE OR PERFORMANCE OF THIS SOFTWARE.

Copyright (c) 1996 Digital Equipment Corporation

Permission is hereby granted, free of charge, to any person obtaining a copy of this software and associated documentation files (the "Software"), to deal in the Software without restriction, including without limitation the rights to use, copy, modify, merge, publish, distribute, sublicense, and sell copies of the Software, and to permit persons to whom the Software is furnished to do so, subject to the following conditions:

The above copyright notice and this permission notice shall be included in all copies or substantial portions of the Software.

THE SOFTWARE IS PROVIDED "AS IS", WITHOUT WARRANTY OF ANY KIND, EXPRESS OR IMPLIED, INCLUDING BUT NOT LIMITED TO THE WARRANTIES OF MERCHANTABILITY, FITNESS FOR A PARTICULAR PURPOSE AND NONINFRINGEMENT. IN NO EVENT SHALL DIGITAL EQUIPMENT CORPORATION BE LIABLE FOR ANY CLAIM, DAMAGES OR OTHER LIABILITY, WHETHER IN AN ACTION OF CONTRACT, TORT OR OTHERWISE, ARISING FROM, OUT OF OR IN CONNECTION WITH THE SOFTWARE OR THE USE OR OTHER DEALINGS IN THE SOFTWARE.

Except as contained in this notice, the name of the Digital Equipment

Corporation shall not be used in advertising or otherwise to promote the sale, use or other dealings in this Software without prior written authorization from Digital Equipment Corporation.

Copyright 1996, 1998 The Open Group

Permission to use, copy, modify, distribute, and sell this software and its documentation for any purpose is hereby granted without fee, provided that the above copyright notice appear in all copies and that both that copyright notice and this permission notice appear in supporting documentation.

The above copyright notice and this permission notice shall be included in all copies or substantial portions of the Software.

THE SOFTWARE IS PROVIDED "AS IS", WITHOUT WARRANTY OF ANY KIND, EXPRESS OR IMPLIED, INCLUDING BUT NOT LIMITED TO THE WARRANTIES OF MERCHANTABILITY, FITNESS FOR A PARTICULAR PURPOSE AND NONINFRINGEMENT. IN NO EVENT SHALL THE OPEN GROUP BE LIABLE FOR ANY CLAIM, DAMAGES OR OTHER LIABILITY, WHETHER IN AN ACTION OF CONTRACT, TORT OR OTHERWISE, ARISING FROM, OUT OF OR IN CONNECTION WITH THE SOFTWARE OR THE USE OR OTHER DEALINGS IN THE SOFTWARE.

Except as contained in this notice, the name of The Open Group shall not be used in advertising or otherwise to promote the sale, use or other dealings in this Software without prior written authorization from The Open Group.

Copyright 2004-2005 Sun Microsystems, Inc. All rights reserved.

Permission is hereby granted, free of charge, to any person obtaining a copy of this software and associated documentation files (the "Software"), to deal in the Software without restriction, including without limitation the rights to use, copy, modify, merge, publish, distribute, sublicense, and/or sell copies of the Software, and to permit persons to whom the Software is furnished to do so, subject to the following conditions:

The above copyright notice and this permission notice (including the next paragraph) shall be included in all copies or substantial portions of the Software.

THE SOFTWARE IS PROVIDED "AS IS", WITHOUT WARRANTY OF ANY KIND, EXPRESS OR IMPLIED, INCLUDING BUT NOT LIMITED TO THE WARRANTIES OF MERCHANTABILITY, FITNESS FOR A PARTICULAR PURPOSE AND NONINFRINGEMENT. IN NO EVENT SHALL THE AUTHORS OR COPYRIGHT HOLDERS BE LIABLE FOR ANY CLAIM, DAMAGES OR OTHER LIABILITY, WHETHER IN AN ACTION OF CONTRACT, TORT OR OTHERWISE, ARISING

### FROM, OUT OF OR IN CONNECTION WITH THE SOFTWARE OR THE USE OR OTHER DEALINGS IN THE SOFTWARE.

Copyright (c) 1996 by Silicon Graphics Computer Systems, Inc.

Permission to use, copy, modify, and distribute this software and its documentation for any purpose and without fee is hereby granted, provided that the above copyright notice appear in all copies and that both that copyright notice and this permission notice appear in supporting documentation, and that the name of Silicon Graphics not be used in advertising or publicity pertaining to distribution of the software without specific prior written permission. Silicon Graphics makes no representation about the suitability of this software for any purpose. It is provided "as is" without any express or implied warranty.

SILICON GRAPHICS DISCLAIMS ALL WARRANTIES WITH REGARD TO THIS SOFTWARE, INCLUDING ALL IMPLIED WARRANTIES OF MERCHANTABILITY AND FITNESS FOR A PARTICULAR PURPOSE. IN NO EVENT SHALL SILICON GRAPHICS BE LIABLE FOR ANY SPECIAL, INDIRECT OR CONSEQUENTIAL DAMAGES OR ANY DAMAGES WHATSOEVER RESULTING FROM LOSS OF USE, DATA OR PROFITS, WHETHER IN AN ACTION OF CONTRACT, NEGLIGENCE OR OTHER TORTIOUS ACTION, ARISING OUT OF OR IN CONNECTION WITH THE USE OR PERFORMANCE OF THIS SOFTWARE.

Copyright (c) 1996 X Consortium

Permission is hereby granted, free of charge, to any person obtaining a copy of this software and associated documentation files (the "Software"), to deal in the Software without restriction, including without limitation the rights to use, copy, modify, merge, publish, distribute, sublicense, and/or sell copies of the Software, and to permit persons to whom the Software is furnished to do so, subject to the following conditions:

The above copyright notice and this permission notice shall be included in all copies or substantial portions of the Software.

THE SOFTWARE IS PROVIDED "AS IS", WITHOUT WARRANTY OF ANY KIND, EXPRESS OR IMPLIED, INCLUDING BUT NOT LIMITED TO THE WARRANTIES OF MERCHANTABILITY, FITNESS FOR A PARTICULAR PURPOSE AND NONINFRINGEMENT. IN NO EVENT SHALL THE X CONSORTIUM BE LIABLE FOR ANY CLAIM, DAMAGES OR OTHER LIABILITY, WHETHER IN AN ACTION OF CONTRACT, TORT OR OTHERWISE, ARISING FROM, OUT OF OR IN CONNECTION WITH THE SOFTWARE OR THE USE OR OTHER DEALINGS IN THE SOFTWARE.
Except as contained in this notice, the name of the X Consortium shall not be used in advertising or otherwise to promote the sale, use or other dealings in this Software without prior written authorization from the X Consortium.

Copyright (C) 2004, 2006 var Arnfjr Bjarmason <avarab@gmail.com>

Permission to use, copy, modify, distribute, and sell this software and its documentation for any purpose is hereby granted without fee, provided that the above copyright notice appear in all copies and that both that copyright notice and this permission notice appear in supporting documentation.

The above copyright notice and this permission notice shall be included in all copies or substantial portions of the Software.

THE SOFTWARE IS PROVIDED "AS IS", WITHOUT WARRANTY OF ANY KIND, EXPRESS OR IMPLIED, INCLUDING BUT NOT LIMITED TO THE WARRANTIES OF MERCHANTABILITY, FITNESS FOR A PARTICULAR PURPOSE AND NONINFRINGEMENT. IN NO EVENT SHALL THE OPEN GROUP BE LIABLE FOR ANY CLAIM, DAMAGES OR OTHER LIABILITY, WHETHER IN AN ACTION OF CONTRACT, TORT OR OTHERWISE, ARISING FROM, OUT OF OR IN CONNECTION WITH THE SOFTWARE OR THE USE OR OTHER DEALINGS IN THE SOFTWARE.

Except as contained in this notice, the name of a copyright holder shall not be used in advertising or otherwise to promote the sale, use or other dealings in this Software without prior written authorization of the copyright holder.

Copyright (C) 1999, 2000 by Anton Zinoviev <anton@lml.bas.bg>

This software may be used, modified, copied, distributed, and sold, in both source and binary form provided that the above copyright and these terms are retained. Under no circumstances is the author responsible for the proper functioning of this software, nor does the author assume any responsibility for damages incurred with its use.

Permission is granted to anyone to use, distribute and modify this file in any way, provided that the above copyright notice is left intact and the author of the modification summarizes the changes in this header.

This file is distributed without any expressed or implied warranty.

# **1.399 libjpeg 8c-2ubuntu8**

# **1.399.1 Available under license :**

.

.

.

Format-Specification: http://svn.debian.org/wsvn/dep/web/deps/dep5.mdwn?op=file&rev=135 Name: libjpeg8-empty

Files: \* Copyright: 2011 Linaro Limited License: LGPL-2.1 This library is free software; you can redistribute it and/or modify it under the terms of the GNU Library General Public License (LGPL) as published by the Free Software Foundation; either version 2 of the License, or (at your option) any later version.

This library is distributed in the hope that it will be useful, but WITHOUT ANY WARRANTY; without even the implied warranty of MERCHANTABILITY or FITNESS FOR A PARTICULAR PURPOSE. See the GNU Library General Public License for more details.

You should have received a copy of the GNU Library General Public License along with this library; see the file COPYING.LIB. If not, write to the Free Software Foundation, Inc., 51 Franklin Street, Fifth Floor, Boston, MA 02110-1301, USA.

On Debian systems, the complete text of the GNU Library General Public License, version 2, can be found in /usr/share/common-licenses/LGPL-2.1.

# **1.400 wayland 1.18.0-1**

## **1.400.1 Available under license :**

Copyright 2008-2012 Kristian Hgsberg Copyright 2010-2012 Intel Corporation Copyright 2011 Benjamin Franzke Copyright 2012 Collabora, Ltd.

Permission is hereby granted, free of charge, to any person obtaining a copy of this software and associated documentation files (the "Software"), to deal in the Software without restriction, including without limitation the rights to use, copy, modify, merge, publish, distribute, sublicense, and/or sell copies of the Software, and to permit persons to whom the Software is furnished to do so, subject to the following conditions:

The above copyright notice and this permission notice (including the next paragraph) shall be included in all copies or substantial portions of the

Software.

THE SOFTWARE IS PROVIDED "AS IS", WITHOUT WARRANTY OF ANY KIND, EXPRESS OR IMPLIED, INCLUDING BUT NOT LIMITED TO THE WARRANTIES OF MERCHANTABILITY, FITNESS FOR A PARTICULAR PURPOSE AND NONINFRINGEMENT. IN NO EVENT SHALL THE AUTHORS OR COPYRIGHT HOLDERS BE LIABLE FOR ANY CLAIM, DAMAGES OR OTHER LIABILITY, WHETHER IN AN ACTION OF CONTRACT, TORT OR OTHERWISE, ARISING FROM, OUT OF OR IN CONNECTION WITH THE SOFTWARE OR THE USE OR OTHER DEALINGS IN THE SOFTWARE.

---

The above is the version of the MIT "Expat" License used by X.org:

http://cgit.freedesktop.org/xorg/xserver/tree/COPYING

# **1.401 libxdmcp 1.1.3-0ubuntu1**

# **1.401.1 Available under license :**

Copyright 1989, 1998 The Open Group

Permission to use, copy, modify, distribute, and sell this software and its documentation for any purpose is hereby granted without fee, provided that the above copyright notice appear in all copies and that both that copyright notice and this permission notice appear in supporting documentation.

The above copyright notice and this permission notice shall be included in all copies or substantial portions of the Software.

THE SOFTWARE IS PROVIDED "AS IS", WITHOUT WARRANTY OF ANY KIND, EXPRESS OR IMPLIED, INCLUDING BUT NOT LIMITED TO THE WARRANTIES OF MERCHANTABILITY, FITNESS FOR A PARTICULAR PURPOSE AND NONINFRINGEMENT. IN NO EVENT SHALL THE OPEN GROUP BE LIABLE FOR ANY CLAIM, DAMAGES OR OTHER LIABILITY, WHETHER IN AN ACTION OF CONTRACT, TORT OR OTHERWISE, ARISING FROM, OUT OF OR IN CONNECTION WITH THE SOFTWARE OR THE USE OR OTHER DEALINGS IN THE SOFTWARE.

Except as contained in this notice, the name of The Open Group shall not be used in advertising or otherwise to promote the sale, use or other dealings in this Software without prior written authorization from The Open Group.

Author: Keith Packard, MIT X Consortium

# **1.402 xkeyboard-config 2.29-2**

# **1.402.1 Available under license :**

Copyright 1996 by Joseph Moss Copyright (C) 2002-2007 Free Software Foundation, Inc. Copyright (C) Dmitry Golubev <lastguru@mail.ru>, 2003-2004 Copyright (C) 2004, Gregory Mokhin <mokhin@bog.msu.ru> Copyright (C) 2006 Erdal Ronah

Permission to use, copy, modify, distribute, and sell this software and its documentation for any purpose is hereby granted without fee, provided that the above copyright notice appear in all copies and that both that copyright notice and this permission notice appear in supporting documentation, and that the name of the copyright holder(s) not be used in advertising or publicity pertaining to distribution of the software without specific, written prior permission. The copyright holder(s) makes no representations about the suitability of this software for any purpose. It is provided "as is" without express or implied warranty.

THE COPYRIGHT HOLDER(S) DISCLAIMS ALL WARRANTIES WITH REGARD TO THIS SOFTWARE, INCLUDING ALL IMPLIED WARRANTIES OF MERCHANTABILITY AND FITNESS, IN NO EVENT SHALL THE COPYRIGHT HOLDER(S) BE LIABLE FOR ANY SPECIAL, INDIRECT OR CONSEQUENTIAL DAMAGES OR ANY DAMAGES WHATSOEVER RESULTING FROM LOSS OF USE, DATA OR PROFITS, WHETHER IN AN ACTION OF CONTRACT, NEGLIGENCE OR OTHER TORTIOUS ACTION, ARISING OUT OF OR IN CONNECTION WITH THE USE OR PERFORMANCE OF THIS SOFTWARE.

Copyright (c) 1996 Digital Equipment Corporation

Permission is hereby granted, free of charge, to any person obtaining a copy of this software and associated documentation files (the "Software"), to deal in the Software without restriction, including without limitation the rights to use, copy, modify, merge, publish, distribute, sublicense, and sell copies of the Software, and to permit persons to whom the Software is furnished to do so, subject to the following conditions:

The above copyright notice and this permission notice shall be included in all copies or substantial portions of the Software.

THE SOFTWARE IS PROVIDED "AS IS", WITHOUT WARRANTY OF ANY KIND, EXPRESS OR IMPLIED, INCLUDING BUT NOT LIMITED TO THE WARRANTIES OF MERCHANTABILITY, FITNESS FOR A PARTICULAR PURPOSE AND NONINFRINGEMENT. IN NO EVENT SHALL DIGITAL EQUIPMENT CORPORATION BE LIABLE FOR ANY CLAIM, DAMAGES OR OTHER LIABILITY, WHETHER IN AN ACTION OF CONTRACT, TORT OR OTHERWISE, ARISING FROM, OUT OF OR IN CONNECTION WITH THE SOFTWARE OR THE USE OR OTHER DEALINGS IN THE SOFTWARE.

Except as contained in this notice, the name of the Digital Equipment

Corporation shall not be used in advertising or otherwise to promote the sale, use or other dealings in this Software without prior written authorization from Digital Equipment Corporation.

Copyright 1996, 1998 The Open Group

Permission to use, copy, modify, distribute, and sell this software and its documentation for any purpose is hereby granted without fee, provided that the above copyright notice appear in all copies and that both that copyright notice and this permission notice appear in supporting documentation.

The above copyright notice and this permission notice shall be included in all copies or substantial portions of the Software.

THE SOFTWARE IS PROVIDED "AS IS", WITHOUT WARRANTY OF ANY KIND, EXPRESS OR IMPLIED, INCLUDING BUT NOT LIMITED TO THE WARRANTIES OF MERCHANTABILITY, FITNESS FOR A PARTICULAR PURPOSE AND NONINFRINGEMENT. IN NO EVENT SHALL THE OPEN GROUP BE LIABLE FOR ANY CLAIM, DAMAGES OR OTHER LIABILITY, WHETHER IN AN ACTION OF CONTRACT, TORT OR OTHERWISE, ARISING FROM, OUT OF OR IN CONNECTION WITH THE SOFTWARE OR THE USE OR OTHER DEALINGS IN THE SOFTWARE.

Except as contained in this notice, the name of The Open Group shall not be used in advertising or otherwise to promote the sale, use or other dealings in this Software without prior written authorization from The Open Group.

Copyright 2004-2005 Sun Microsystems, Inc. All rights reserved.

Permission is hereby granted, free of charge, to any person obtaining a copy of this software and associated documentation files (the "Software"), to deal in the Software without restriction, including without limitation the rights to use, copy, modify, merge, publish, distribute, sublicense, and/or sell copies of the Software, and to permit persons to whom the Software is furnished to do so, subject to the following conditions:

The above copyright notice and this permission notice (including the next paragraph) shall be included in all copies or substantial portions of the Software.

THE SOFTWARE IS PROVIDED "AS IS", WITHOUT WARRANTY OF ANY KIND, EXPRESS OR IMPLIED, INCLUDING BUT NOT LIMITED TO THE WARRANTIES OF MERCHANTABILITY, FITNESS FOR A PARTICULAR PURPOSE AND NONINFRINGEMENT. IN NO EVENT SHALL THE AUTHORS OR COPYRIGHT HOLDERS BE LIABLE FOR ANY CLAIM, DAMAGES OR OTHER LIABILITY, WHETHER IN AN ACTION OF CONTRACT, TORT OR OTHERWISE, ARISING

### FROM, OUT OF OR IN CONNECTION WITH THE SOFTWARE OR THE USE OR OTHER DEALINGS IN THE SOFTWARE.

Copyright (c) 1996 by Silicon Graphics Computer Systems, Inc.

Permission to use, copy, modify, and distribute this software and its documentation for any purpose and without fee is hereby granted, provided that the above copyright notice appear in all copies and that both that copyright notice and this permission notice appear in supporting documentation, and that the name of Silicon Graphics not be used in advertising or publicity pertaining to distribution of the software without specific prior written permission. Silicon Graphics makes no representation about the suitability of this software for any purpose. It is provided "as is" without any express or implied warranty.

SILICON GRAPHICS DISCLAIMS ALL WARRANTIES WITH REGARD TO THIS SOFTWARE, INCLUDING ALL IMPLIED WARRANTIES OF MERCHANTABILITY AND FITNESS FOR A PARTICULAR PURPOSE. IN NO EVENT SHALL SILICON GRAPHICS BE LIABLE FOR ANY SPECIAL, INDIRECT OR CONSEQUENTIAL DAMAGES OR ANY DAMAGES WHATSOEVER RESULTING FROM LOSS OF USE, DATA OR PROFITS, WHETHER IN AN ACTION OF CONTRACT, NEGLIGENCE OR OTHER TORTIOUS ACTION, ARISING OUT OF OR IN CONNECTION WITH THE USE OR PERFORMANCE OF THIS SOFTWARE.

Copyright (c) 1996 X Consortium

Permission is hereby granted, free of charge, to any person obtaining a copy of this software and associated documentation files (the "Software"), to deal in the Software without restriction, including without limitation the rights to use, copy, modify, merge, publish, distribute, sublicense, and/or sell copies of the Software, and to permit persons to whom the Software is furnished to do so, subject to the following conditions:

The above copyright notice and this permission notice shall be included in all copies or substantial portions of the Software.

THE SOFTWARE IS PROVIDED "AS IS", WITHOUT WARRANTY OF ANY KIND, EXPRESS OR IMPLIED, INCLUDING BUT NOT LIMITED TO THE WARRANTIES OF MERCHANTABILITY, FITNESS FOR A PARTICULAR PURPOSE AND NONINFRINGEMENT. IN NO EVENT SHALL THE X CONSORTIUM BE LIABLE FOR ANY CLAIM, DAMAGES OR OTHER LIABILITY, WHETHER IN AN ACTION OF CONTRACT, TORT OR OTHERWISE, ARISING FROM, OUT OF OR IN CONNECTION WITH THE SOFTWARE OR THE USE OR OTHER DEALINGS IN THE SOFTWARE.

Except as contained in this notice, the name of the X Consortium shall not be used in advertising or otherwise to promote the sale, use or other dealings in this Software without prior written authorization from the X Consortium.

Copyright (C) 2004, 2006 var Arnfjr Bjarmason <avarab@gmail.com>

Permission to use, copy, modify, distribute, and sell this software and its documentation for any purpose is hereby granted without fee, provided that the above copyright notice appear in all copies and that both that copyright notice and this permission notice appear in supporting documentation.

The above copyright notice and this permission notice shall be included in all copies or substantial portions of the Software.

THE SOFTWARE IS PROVIDED "AS IS", WITHOUT WARRANTY OF ANY KIND, EXPRESS OR IMPLIED, INCLUDING BUT NOT LIMITED TO THE WARRANTIES OF MERCHANTABILITY, FITNESS FOR A PARTICULAR PURPOSE AND NONINFRINGEMENT. IN NO EVENT SHALL THE OPEN GROUP BE LIABLE FOR ANY CLAIM, DAMAGES OR OTHER LIABILITY, WHETHER IN AN ACTION OF CONTRACT, TORT OR OTHERWISE, ARISING FROM, OUT OF OR IN CONNECTION WITH THE SOFTWARE OR THE USE OR OTHER DEALINGS IN THE SOFTWARE.

Except as contained in this notice, the name of a copyright holder shall not be used in advertising or otherwise to promote the sale, use or other dealings in this Software without prior written authorization of the copyright holder.

Copyright (C) 1999, 2000 by Anton Zinoviev <anton@lml.bas.bg>

This software may be used, modified, copied, distributed, and sold, in both source and binary form provided that the above copyright and these terms are retained. Under no circumstances is the author responsible for the proper functioning of this software, nor does the author assume any responsibility for damages incurred with its use.

Permission is granted to anyone to use, distribute and modify this file in any way, provided that the above copyright notice is left intact and the author of the modification summarizes the changes in this header.

This file is distributed without any expressed or implied warranty.

# **1.403 aws-core 2.16.29 1.403.1 Available under license :**

 Apache License Version 2.0, January 2004 http://www.apache.org/licenses/

#### TERMS AND CONDITIONS FOR USE, REPRODUCTION, AND DISTRIBUTION

1. Definitions.

 "License" shall mean the terms and conditions for use, reproduction, and distribution as defined by Sections 1 through 9 of this document.

 "Licensor" shall mean the copyright owner or entity authorized by the copyright owner that is granting the License.

 "Legal Entity" shall mean the union of the acting entity and all other entities that control, are controlled by, or are under common control with that entity. For the purposes of this definition, "control" means (i) the power, direct or indirect, to cause the direction or management of such entity, whether by contract or otherwise, or (ii) ownership of fifty percent (50%) or more of the outstanding shares, or (iii) beneficial ownership of such entity.

 "You" (or "Your") shall mean an individual or Legal Entity exercising permissions granted by this License.

 "Source" form shall mean the preferred form for making modifications, including but not limited to software source code, documentation source, and configuration files.

 "Object" form shall mean any form resulting from mechanical transformation or translation of a Source form, including but not limited to compiled object code, generated documentation, and conversions to other media types.

 "Work" shall mean the work of authorship, whether in Source or Object form, made available under the License, as indicated by a copyright notice that is included in or attached to the work (an example is provided in the Appendix below).

 "Derivative Works" shall mean any work, whether in Source or Object form, that is based on (or derived from) the Work and for which the editorial revisions, annotations, elaborations, or other modifications

 represent, as a whole, an original work of authorship. For the purposes of this License, Derivative Works shall not include works that remain separable from, or merely link (or bind by name) to the interfaces of, the Work and Derivative Works thereof.

 "Contribution" shall mean any work of authorship, including the original version of the Work and any modifications or additions to that Work or Derivative Works thereof, that is intentionally submitted to Licensor for inclusion in the Work by the copyright owner or by an individual or Legal Entity authorized to submit on behalf of the copyright owner. For the purposes of this definition, "submitted" means any form of electronic, verbal, or written communication sent to the Licensor or its representatives, including but not limited to communication on electronic mailing lists, source code control systems, and issue tracking systems that are managed by, or on behalf of, the Licensor for the purpose of discussing and improving the Work, but excluding communication that is conspicuously marked or otherwise designated in writing by the copyright owner as "Not a Contribution."

 "Contributor" shall mean Licensor and any individual or Legal Entity on behalf of whom a Contribution has been received by Licensor and subsequently incorporated within the Work.

- 2. Grant of Copyright License. Subject to the terms and conditions of this License, each Contributor hereby grants to You a perpetual, worldwide, non-exclusive, no-charge, royalty-free, irrevocable copyright license to reproduce, prepare Derivative Works of, publicly display, publicly perform, sublicense, and distribute the Work and such Derivative Works in Source or Object form.
- 3. Grant of Patent License. Subject to the terms and conditions of this License, each Contributor hereby grants to You a perpetual, worldwide, non-exclusive, no-charge, royalty-free, irrevocable (except as stated in this section) patent license to make, have made, use, offer to sell, sell, import, and otherwise transfer the Work, where such license applies only to those patent claims licensable by such Contributor that are necessarily infringed by their Contribution(s) alone or by combination of their Contribution(s) with the Work to which such Contribution(s) was submitted. If You institute patent litigation against any entity (including a cross-claim or counterclaim in a lawsuit) alleging that the Work or a Contribution incorporated within the Work constitutes direct or contributory patent infringement, then any patent licenses granted to You under this License for that Work shall terminate as of the date such litigation is filed.
- 4. Redistribution. You may reproduce and distribute copies of the Work or Derivative Works thereof in any medium, with or without

 modifications, and in Source or Object form, provided that You meet the following conditions:

- (a) You must give any other recipients of the Work or Derivative Works a copy of this License; and
- (b) You must cause any modified files to carry prominent notices stating that You changed the files; and
- (c) You must retain, in the Source form of any Derivative Works that You distribute, all copyright, patent, trademark, and attribution notices from the Source form of the Work, excluding those notices that do not pertain to any part of the Derivative Works; and
- (d) If the Work includes a "NOTICE" text file as part of its distribution, then any Derivative Works that You distribute must include a readable copy of the attribution notices contained within such NOTICE file, excluding those notices that do not pertain to any part of the Derivative Works, in at least one of the following places: within a NOTICE text file distributed as part of the Derivative Works; within the Source form or documentation, if provided along with the Derivative Works; or, within a display generated by the Derivative Works, if and wherever such third-party notices normally appear. The contents of the NOTICE file are for informational purposes only and do not modify the License. You may add Your own attribution notices within Derivative Works that You distribute, alongside or as an addendum to the NOTICE text from the Work, provided that such additional attribution notices cannot be construed as modifying the License.

 You may add Your own copyright statement to Your modifications and may provide additional or different license terms and conditions for use, reproduction, or distribution of Your modifications, or for any such Derivative Works as a whole, provided Your use, reproduction, and distribution of the Work otherwise complies with the conditions stated in this License.

- 5. Submission of Contributions. Unless You explicitly state otherwise, any Contribution intentionally submitted for inclusion in the Work by You to the Licensor shall be under the terms and conditions of this License, without any additional terms or conditions. Notwithstanding the above, nothing herein shall supersede or modify the terms of any separate license agreement you may have executed with Licensor regarding such Contributions.
- 6. Trademarks. This License does not grant permission to use the trade

 names, trademarks, service marks, or product names of the Licensor, except as required for reasonable and customary use in describing the origin of the Work and reproducing the content of the NOTICE file.

- 7. Disclaimer of Warranty. Unless required by applicable law or agreed to in writing, Licensor provides the Work (and each Contributor provides its Contributions) on an "AS IS" BASIS, WITHOUT WARRANTIES OR CONDITIONS OF ANY KIND, either express or implied, including, without limitation, any warranties or conditions of TITLE, NON-INFRINGEMENT, MERCHANTABILITY, or FITNESS FOR A PARTICULAR PURPOSE. You are solely responsible for determining the appropriateness of using or redistributing the Work and assume any risks associated with Your exercise of permissions under this License.
- 8. Limitation of Liability. In no event and under no legal theory, whether in tort (including negligence), contract, or otherwise, unless required by applicable law (such as deliberate and grossly negligent acts) or agreed to in writing, shall any Contributor be liable to You for damages, including any direct, indirect, special, incidental, or consequential damages of any character arising as a result of this License or out of the use or inability to use the Work (including but not limited to damages for loss of goodwill, work stoppage, computer failure or malfunction, or any and all other commercial damages or losses), even if such Contributor has been advised of the possibility of such damages.
- 9. Accepting Warranty or Additional Liability. While redistributing the Work or Derivative Works thereof, You may choose to offer, and charge a fee for, acceptance of support, warranty, indemnity, or other liability obligations and/or rights consistent with this License. However, in accepting such obligations, You may act only on Your own behalf and on Your sole responsibility, not on behalf of any other Contributor, and only if You agree to indemnify, defend, and hold each Contributor harmless for any liability incurred by, or claims asserted against, such Contributor by reason of your accepting any such warranty or additional liability.

#### END OF TERMS AND CONDITIONS

APPENDIX: How to apply the Apache License to your work.

 To apply the Apache License to your work, attach the following boilerplate notice, with the fields enclosed by brackets "[]" replaced with your own identifying information. (Don't include the brackets!) The text should be enclosed in the appropriate comment syntax for the file format. We also recommend that a file or class name and description of purpose be included on the same "printed page" as the copyright notice for easier

identification within third-party archives.

Copyright [yyyy] [name of copyright owner]

 Licensed under the Apache License, Version 2.0 (the "License"); you may not use this file except in compliance with the License. You may obtain a copy of the License at

http://www.apache.org/licenses/LICENSE-2.0

 Unless required by applicable law or agreed to in writing, software distributed under the License is distributed on an "AS IS" BASIS, WITHOUT WARRANTIES OR CONDITIONS OF ANY KIND, either express or implied. See the License for the specific language governing permissions and limitations under the License.

 Note: Other license terms may apply to certain, identified software files contained within or distributed with the accompanying software if such terms are included in the directory containing the accompanying software. Such other license terms will then apply in lieu of the terms of the software license above. AWS SDK for Java 2.0

Copyright Amazon.com, Inc. or its affiliates. All Rights Reserved.

This product includes software developed by Amazon Technologies, Inc (http://www.amazon.com/).

\*\*\*\*\*\*\*\*\*\*\*\*\*\*\*\*\*\*\*\*\*\*

THIRD PARTY COMPONENTS

\*\*\*\*\*\*\*\*\*\*\*\*\*\*\*\*\*\*\*\*\*\*

This software includes third party software subject to the following copyrights:

- XML parsing and utility functions from JetS3t - Copyright 2006-2009 James Murty.

- PKCS#1 PEM encoded private key parsing and utility functions from oauth.googlecode.com - Copyright 1998- 2010 AOL Inc.

- Apache Commons Lang - https://github.com/apache/commons-lang

- Netty Reactive Streams - https://github.com/playframework/netty-reactive-streams

The licenses for these third party components are included in LICENSE.txt

- For Apache Commons Lang see also this required NOTICE: Apache Commons Lang Copyright 2001-2020 The Apache Software Foundation

 This product includes software developed at The Apache Software Foundation (https://www.apache.org/).

# **1.404 librsvg 2.48.9-1ubuntu0.20.04.1**

# **1.404.1 Available under license :**

Copyright (c) 2015

Permission is hereby granted, free of charge, to any person obtaining a copy of this software and associated documentation files (the "Software"), to deal in the Software without restriction, including without limitation the rights to use, copy, modify, merge, publish, distribute, sublicense, and/or sell copies of the Software, and to permit persons to whom the Software is furnished to do so, subject to the following conditions:

The above copyright notice and this permission notice shall be included in all copies or substantial portions of the Software.

THE SOFTWARE IS PROVIDED "AS IS", WITHOUT WARRANTY OF ANY KIND, EXPRESS OR IMPLIED, INCLUDING BUT NOT LIMITED TO THE WARRANTIES OF MERCHANTABILITY, FITNESS FOR A PARTICULAR PURPOSE AND NONINFRINGEMENT. IN NO EVENT SHALL THE AUTHORS OR COPYRIGHT HOLDERS BE LIABLE FOR ANY CLAIM, DAMAGES OR OTHER LIABILITY, WHETHER IN AN ACTION OF CONTRACT, TORT OR OTHERWISE, ARISING FROM, OUT OF OR IN CONNECTION WITH THE SOFTWARE OR THE USE OR OTHER DEALINGS IN THE SOFTWARE. The MIT License (MIT)

Copyright (c) 2015 Bartomiej Kamiski

Permission is hereby granted, free of charge, to any person obtaining a copy of this software and associated documentation files (the "Software"), to deal in the Software without restriction, including without limitation the rights to use, copy, modify, merge, publish, distribute, sublicense, and/or sell copies of the Software, and to permit persons to whom the Software is furnished to do so, subject to the following conditions:

The above copyright notice and this permission notice shall be included in all copies or substantial portions of the Software.

THE SOFTWARE IS PROVIDED "AS IS", WITHOUT WARRANTY OF ANY KIND, EXPRESS OR IMPLIED, INCLUDING BUT NOT LIMITED TO THE WARRANTIES OF MERCHANTABILITY, FITNESS FOR A PARTICULAR PURPOSE AND NONINFRINGEMENT. IN NO EVENT SHALL THE AUTHORS OR COPYRIGHT HOLDERS BE LIABLE FOR ANY CLAIM, DAMAGES OR OTHER LIABILITY, WHETHER IN AN ACTION OF CONTRACT, TORT OR OTHERWISE, ARISING FROM, OUT OF OR IN CONNECTION WITH THE SOFTWARE OR THE USE OR OTHER DEALINGS IN THE SOFTWARE.

## Apache License Version 2.0, January 2004 http://www.apache.org/licenses/

#### TERMS AND CONDITIONS FOR USE, REPRODUCTION, AND DISTRIBUTION

#### 1. Definitions.

 "License" shall mean the terms and conditions for use, reproduction, and distribution as defined by Sections 1 through 9 of this document.

 "Licensor" shall mean the copyright owner or entity authorized by the copyright owner that is granting the License.

 "Legal Entity" shall mean the union of the acting entity and all other entities that control, are controlled by, or are under common control with that entity. For the purposes of this definition, "control" means (i) the power, direct or indirect, to cause the direction or management of such entity, whether by contract or otherwise, or (ii) ownership of fifty percent (50%) or more of the outstanding shares, or (iii) beneficial ownership of such entity.

 "You" (or "Your") shall mean an individual or Legal Entity exercising permissions granted by this License.

 "Source" form shall mean the preferred form for making modifications, including but not limited to software source code, documentation source, and configuration files.

 "Object" form shall mean any form resulting from mechanical transformation or translation of a Source form, including but not limited to compiled object code, generated documentation, and conversions to other media types.

 "Work" shall mean the work of authorship, whether in Source or Object form, made available under the License, as indicated by a copyright notice that is included in or attached to the work (an example is provided in the Appendix below).

 "Derivative Works" shall mean any work, whether in Source or Object form, that is based on (or derived from) the Work and for which the editorial revisions, annotations, elaborations, or other modifications represent, as a whole, an original work of authorship. For the purposes of this License, Derivative Works shall not include works that remain separable from, or merely link (or bind by name) to the interfaces of, the Work and Derivative Works thereof.

"Contribution" shall mean any work of authorship, including

 the original version of the Work and any modifications or additions to that Work or Derivative Works thereof, that is intentionally submitted to Licensor for inclusion in the Work by the copyright owner or by an individual or Legal Entity authorized to submit on behalf of the copyright owner. For the purposes of this definition, "submitted" means any form of electronic, verbal, or written communication sent to the Licensor or its representatives, including but not limited to communication on electronic mailing lists, source code control systems, and issue tracking systems that are managed by, or on behalf of, the Licensor for the purpose of discussing and improving the Work, but excluding communication that is conspicuously marked or otherwise designated in writing by the copyright owner as "Not a Contribution."

 "Contributor" shall mean Licensor and any individual or Legal Entity on behalf of whom a Contribution has been received by Licensor and subsequently incorporated within the Work.

- 2. Grant of Copyright License. Subject to the terms and conditions of this License, each Contributor hereby grants to You a perpetual, worldwide, non-exclusive, no-charge, royalty-free, irrevocable copyright license to reproduce, prepare Derivative Works of, publicly display, publicly perform, sublicense, and distribute the Work and such Derivative Works in Source or Object form.
- 3. Grant of Patent License. Subject to the terms and conditions of this License, each Contributor hereby grants to You a perpetual, worldwide, non-exclusive, no-charge, royalty-free, irrevocable (except as stated in this section) patent license to make, have made, use, offer to sell, sell, import, and otherwise transfer the Work, where such license applies only to those patent claims licensable by such Contributor that are necessarily infringed by their Contribution(s) alone or by combination of their Contribution(s) with the Work to which such Contribution(s) was submitted. If You institute patent litigation against any entity (including a cross-claim or counterclaim in a lawsuit) alleging that the Work or a Contribution incorporated within the Work constitutes direct or contributory patent infringement, then any patent licenses granted to You under this License for that Work shall terminate as of the date such litigation is filed.
- 4. Redistribution. You may reproduce and distribute copies of the Work or Derivative Works thereof in any medium, with or without modifications, and in Source or Object form, provided that You meet the following conditions:
- (a) You must give any other recipients of the Work or Derivative Works a copy of this License; and
- (b) You must cause any modified files to carry prominent notices stating that You changed the files; and
- (c) You must retain, in the Source form of any Derivative Works that You distribute, all copyright, patent, trademark, and attribution notices from the Source form of the Work, excluding those notices that do not pertain to any part of the Derivative Works; and
- (d) If the Work includes a "NOTICE" text file as part of its distribution, then any Derivative Works that You distribute must include a readable copy of the attribution notices contained within such NOTICE file, excluding those notices that do not pertain to any part of the Derivative Works, in at least one of the following places: within a NOTICE text file distributed as part of the Derivative Works; within the Source form or documentation, if provided along with the Derivative Works; or, within a display generated by the Derivative Works, if and wherever such third-party notices normally appear. The contents of the NOTICE file are for informational purposes only and do not modify the License. You may add Your own attribution notices within Derivative Works that You distribute, alongside or as an addendum to the NOTICE text from the Work, provided that such additional attribution notices cannot be construed as modifying the License.

 You may add Your own copyright statement to Your modifications and may provide additional or different license terms and conditions for use, reproduction, or distribution of Your modifications, or for any such Derivative Works as a whole, provided Your use, reproduction, and distribution of the Work otherwise complies with the conditions stated in this License.

- 5. Submission of Contributions. Unless You explicitly state otherwise, any Contribution intentionally submitted for inclusion in the Work by You to the Licensor shall be under the terms and conditions of this License, without any additional terms or conditions. Notwithstanding the above, nothing herein shall supersede or modify the terms of any separate license agreement you may have executed with Licensor regarding such Contributions.
- 6. Trademarks. This License does not grant permission to use the trade names, trademarks, service marks, or product names of the Licensor, except as required for reasonable and customary use in describing the origin of the Work and reproducing the content of the NOTICE file.
- 7. Disclaimer of Warranty. Unless required by applicable law or agreed to in writing, Licensor provides the Work (and each

 Contributor provides its Contributions) on an "AS IS" BASIS, WITHOUT WARRANTIES OR CONDITIONS OF ANY KIND, either express or implied, including, without limitation, any warranties or conditions of TITLE, NON-INFRINGEMENT, MERCHANTABILITY, or FITNESS FOR A PARTICULAR PURPOSE. You are solely responsible for determining the appropriateness of using or redistributing the Work and assume any risks associated with Your exercise of permissions under this License.

- 8. Limitation of Liability. In no event and under no legal theory, whether in tort (including negligence), contract, or otherwise, unless required by applicable law (such as deliberate and grossly negligent acts) or agreed to in writing, shall any Contributor be liable to You for damages, including any direct, indirect, special, incidental, or consequential damages of any character arising as a result of this License or out of the use or inability to use the Work (including but not limited to damages for loss of goodwill, work stoppage, computer failure or malfunction, or any and all other commercial damages or losses), even if such Contributor has been advised of the possibility of such damages.
- 9. Accepting Warranty or Additional Liability. While redistributing the Work or Derivative Works thereof, You may choose to offer, and charge a fee for, acceptance of support, warranty, indemnity, or other liability obligations and/or rights consistent with this License. However, in accepting such obligations, You may act only on Your own behalf and on Your sole responsibility, not on behalf of any other Contributor, and only if You agree to indemnify, defend, and hold each Contributor harmless for any liability incurred by, or claims asserted against, such Contributor by reason of your accepting any such warranty or additional liability.

### END OF TERMS AND CONDITIONS

APPENDIX: How to apply the Apache License to your work.

 To apply the Apache License to your work, attach the following boilerplate notice, with the fields enclosed by brackets "[]" replaced with your own identifying information. (Don't include the brackets!) The text should be enclosed in the appropriate comment syntax for the file format. We also recommend that a file or class name and description of purpose be included on the same "printed page" as the copyright notice for easier identification within third-party archives.

Copyright (c) 2016 Alex Crichton Copyright (c) 2017 The Tokio Authors

Licensed under the Apache License, Version 2.0 (the "License");

you may not use this file except in compliance with the License. You may obtain a copy of the License at

 http://www.apache.org/licenses/LICENSE-2.0

Unless required by applicable law or agreed to in writing, software distributed under the License is distributed on an "AS IS" BASIS, WITHOUT WARRANTIES OR CONDITIONS OF ANY KIND, either express or implied. See the License for the specific language governing permissions and limitations under the License. The Gtk-rs Project is copyright 2013-2016, The Gtk-rs Project Developers:

Adam Crume <adamcrume@gmail.com> Adolfo Ochagava <aochagavia92@gmail.com> Andre Bogus <br/> <br/>bogusandre@gmail.com> Anton Konjahin <koniahin.ant@yandex.ru> Arne Dussin <arne.dussin@live.de> Boden Garman <bpgarman@fastmail.fm> Brian Kropf <brian.kropf@gmail.com> Bryant Mairs <br/> <br/> <br/> <br/> <br/> <br/> <br/> <br/> <br/> <br/> <br/> <br/> <br/> <br/> <br/> <br/> <br/> <br/> <br/> <br/> <br/> <br/> <br/> <br/><br/><<br/><<br/><<br/><t<br/> <br/><t<br/>s<br/><t<br/> <t<br/>s< Chris Greenaway <cjgreenaway@gmail.com> Chris Palmer <pennstate5013@gmail.com> Corey Farwell <coreyf@rwell.org> Daniel Zalevskiy <dndanik@gmail.com> David Li <li.davidm96@gmail.com> Edward Shaw <edwardshaw9+git@gmail.com> Edward Yang <edward.yang6771@gmail.com> Esption <esption@gmail.com> Evgenii Pashkin <eapashkin@gmail.com> Geoffrey French <frondit1985@gmail.com> Gleb Kozyrev <gleb@gkoz.com> Glenn Watson <gw@intuitionlibrary.com> Google Inc. Guillaume Gomez <guillaume1.gomez@gmail.com> Gulshan Singh <gulshan@umich.edu> Jakob Gillich <jakob@gillich.me> James Shepherdson <james.shepherdson@gmail.com> Jeremy Letang <letang.jeremy@gmail.com> John Vrbanac <john.vrbanac@linux.com> kennytm <kennytm@gmail.com> Laurence Tratt <laurie@tratt.net> Lionel Flandrin <lionel.flandrin@gmail.com> Lucas Werkmeister <mail@lucaswerkmeister.de> Lukas Diekmann <lukas.diekmann@gmail.com> Mathijs Henquet  $\langle$ mathijs.henquet@gmail.com> Maxwell Koo <mjkoo90@gmail.com> mitaa <mitaa.ceb@gmail.com> Nick Herman <gerkola@gmail.com>

Nicolas Koch <nioko1337@gmail.com> Oliver Schneider <github333195615777966@oli-obk.de> mer Sinan Aacan <omeragacan@gmail.com> Ralph Giles <giles@thaumas.net> Paul Dennis <paul\_a\_dennis@yahoo.com> Paul Hendry <paul@pshendry.com> Philipp Brschweiler <br/>blei42@gmail.com> Raphael Nestler <raphael.nestler@gmail.com> Robertas <robertasjasmontas@gmail.com> Romain Gauthier <romain.gauthier@monkeypatch.me> S.J.R. van Schaik <stephan@synkhronix.com> Sebastian Schulze <me@bstr.eu> Silvio Fricke <silvio.fricke@gmail.com> Simon Sapin <simon.sapin@exyr.org> Steve Klabnik <steve@steveklabnik.com> Tobias Bales <tobias.raeder@gmail.com> trolleyman <cgtrolley@gmail.com> Umur Gedik <umurgdk@gmail.com> UrKr <Urban.kristan@gmail.com> Vojtech Kral <vojtech@kral.hk> Zach Oakes <zsoakes@gmail.com> Zach Ploskey <zach@ploskey.com>

The Gtk-rs Project is licensed under the MIT license, see the LICENSE file or <http://opensource.org/licenses/MIT>.

This project provides interoperability with various GNOME libraries but doesn't distribute any parts of them. Distributing compiled libraries and executables that link to those libraries may be subject to terms of the GNU LGPL, see the LGPL file.

Copyright (c) 2018 Josh Stone

Permission is hereby granted, free of charge, to any person obtaining a copy of this software and associated documentation files (the "Software"), to deal in the Software without restriction, including without limitation the rights to use, copy, modify, merge, publish, distribute, sublicense, and/or sell copies of the Software, and to permit persons to whom the Software is furnished to do so, subject to the following conditions:

The above copyright notice and this permission notice shall be included in all copies or substantial portions of the Software.

## THE SOFTWARE IS PROVIDED "AS IS", WITHOUT WARRANTY OF ANY KIND, EXPRESS OR IMPLIED, INCLUDING BUT NOT LIMITED

TO THE WARRANTIES OF MERCHANTABILITY, FITNESS FOR A PARTICULAR PURPOSE AND NONINFRINGEMENT. IN NO EVENT SHALL THE AUTHORS OR COPYRIGHT HOLDERS BE LIABLE FOR ANY CLAIM, DAMAGES OR OTHER LIABILITY, WHETHER IN AN ACTION OF CONTRACT, TORT OR OTHERWISE, ARISING FROM, OUT OF OR IN CONNECTION WITH THE SOFTWARE OR THE USE OR OTHER DEALINGS IN THE SOFTWARE. Copyright (c) 2017 Gilad Naaman

Permission is hereby granted, free of charge, to any person obtaining a copy of this software and associated documentation files (the "Software"), to deal in the Software without restriction, including without limitation the rights to use, copy, modify, merge, publish, distribute, sublicense, and/or sell copies of the Software, and to permit persons to whom the Software is furnished to do so, subject to the following conditions:

The above copyright notice and this permission notice shall be included in all copies or substantial portions of the Software.

THE SOFTWARE IS PROVIDED "AS IS", WITHOUT WARRANTY OF ANY KIND, EXPRESS OR IMPLIED, INCLUDING BUT NOT LIMITED TO THE WARRANTIES OF MERCHANTABILITY, FITNESS FOR A PARTICULAR PURPOSE AND NONINFRINGEMENT. IN NO EVENT SHALL THE AUTHORS OR COPYRIGHT HOLDERS BE LIABLE FOR ANY CLAIM, DAMAGES OR OTHER LIABILITY, WHETHER IN AN ACTION OF CONTRACT, TORT OR OTHERWISE, ARISING FROM, OUT OF OR IN CONNECTION WITH THE SOFTWARE OR THE USE OR OTHER DEALINGS IN THE SOFTWARE.

The MIT License (MIT)

Copyright (c) 2018-2019 Andrew Gallant

Permission is hereby granted, free of charge, to any person obtaining a copy of this software and associated documentation files (the "Software"), to deal in the Software without restriction, including without limitation the rights to use, copy, modify, merge, publish, distribute, sublicense, and/or sell copies of the Software, and to permit persons to whom the Software is furnished to do so, subject to the following conditions:

The above copyright notice and this permission notice shall be included in all copies or substantial portions of the Software.

THE SOFTWARE IS PROVIDED "AS IS", WITHOUT WARRANTY OF ANY KIND, EXPRESS OR IMPLIED, INCLUDING BUT NOT LIMITED TO THE WARRANTIES OF MERCHANTABILITY, FITNESS FOR A PARTICULAR PURPOSE AND NONINFRINGEMENT. IN NO EVENT SHALL THE AUTHORS OR COPYRIGHT HOLDERS BE LIABLE FOR ANY CLAIM, DAMAGES OR OTHER LIABILITY, WHETHER IN AN ACTION OF CONTRACT, TORT OR OTHERWISE, ARISING FROM, OUT OF OR IN CONNECTION WITH THE SOFTWARE OR THE USE OR OTHER DEALINGS IN THE SOFTWARE.

## Apache License Version 2.0, January 2004 http://www.apache.org/licenses/

#### TERMS AND CONDITIONS FOR USE, REPRODUCTION, AND DISTRIBUTION

#### 1. Definitions.

 "License" shall mean the terms and conditions for use, reproduction, and distribution as defined by Sections 1 through 9 of this document.

 "Licensor" shall mean the copyright owner or entity authorized by the copyright owner that is granting the License.

 "Legal Entity" shall mean the union of the acting entity and all other entities that control, are controlled by, or are under common control with that entity. For the purposes of this definition, "control" means (i) the power, direct or indirect, to cause the direction or management of such entity, whether by contract or otherwise, or (ii) ownership of fifty percent (50%) or more of the outstanding shares, or (iii) beneficial ownership of such entity.

 "You" (or "Your") shall mean an individual or Legal Entity exercising permissions granted by this License.

 "Source" form shall mean the preferred form for making modifications, including but not limited to software source code, documentation source, and configuration files.

 "Object" form shall mean any form resulting from mechanical transformation or translation of a Source form, including but not limited to compiled object code, generated documentation, and conversions to other media types.

 "Work" shall mean the work of authorship, whether in Source or Object form, made available under the License, as indicated by a copyright notice that is included in or attached to the work (an example is provided in the Appendix below).

 "Derivative Works" shall mean any work, whether in Source or Object form, that is based on (or derived from) the Work and for which the editorial revisions, annotations, elaborations, or other modifications represent, as a whole, an original work of authorship. For the purposes of this License, Derivative Works shall not include works that remain separable from, or merely link (or bind by name) to the interfaces of, the Work and Derivative Works thereof.

"Contribution" shall mean any work of authorship, including

 the original version of the Work and any modifications or additions to that Work or Derivative Works thereof, that is intentionally submitted to Licensor for inclusion in the Work by the copyright owner or by an individual or Legal Entity authorized to submit on behalf of the copyright owner. For the purposes of this definition, "submitted" means any form of electronic, verbal, or written communication sent to the Licensor or its representatives, including but not limited to communication on electronic mailing lists, source code control systems, and issue tracking systems that are managed by, or on behalf of, the Licensor for the purpose of discussing and improving the Work, but excluding communication that is conspicuously marked or otherwise designated in writing by the copyright owner as "Not a Contribution."

 "Contributor" shall mean Licensor and any individual or Legal Entity on behalf of whom a Contribution has been received by Licensor and subsequently incorporated within the Work.

- 2. Grant of Copyright License. Subject to the terms and conditions of this License, each Contributor hereby grants to You a perpetual, worldwide, non-exclusive, no-charge, royalty-free, irrevocable copyright license to reproduce, prepare Derivative Works of, publicly display, publicly perform, sublicense, and distribute the Work and such Derivative Works in Source or Object form.
- 3. Grant of Patent License. Subject to the terms and conditions of this License, each Contributor hereby grants to You a perpetual, worldwide, non-exclusive, no-charge, royalty-free, irrevocable (except as stated in this section) patent license to make, have made, use, offer to sell, sell, import, and otherwise transfer the Work, where such license applies only to those patent claims licensable by such Contributor that are necessarily infringed by their Contribution(s) alone or by combination of their Contribution(s) with the Work to which such Contribution(s) was submitted. If You institute patent litigation against any entity (including a cross-claim or counterclaim in a lawsuit) alleging that the Work or a Contribution incorporated within the Work constitutes direct or contributory patent infringement, then any patent licenses granted to You under this License for that Work shall terminate as of the date such litigation is filed.
- 4. Redistribution. You may reproduce and distribute copies of the Work or Derivative Works thereof in any medium, with or without modifications, and in Source or Object form, provided that You meet the following conditions:
- (a) You must give any other recipients of the Work or Derivative Works a copy of this License; and
- (b) You must cause any modified files to carry prominent notices stating that You changed the files; and
- (c) You must retain, in the Source form of any Derivative Works that You distribute, all copyright, patent, trademark, and attribution notices from the Source form of the Work, excluding those notices that do not pertain to any part of the Derivative Works; and
- (d) If the Work includes a "NOTICE" text file as part of its distribution, then any Derivative Works that You distribute must include a readable copy of the attribution notices contained within such NOTICE file, excluding those notices that do not pertain to any part of the Derivative Works, in at least one of the following places: within a NOTICE text file distributed as part of the Derivative Works; within the Source form or documentation, if provided along with the Derivative Works; or, within a display generated by the Derivative Works, if and wherever such third-party notices normally appear. The contents of the NOTICE file are for informational purposes only and do not modify the License. You may add Your own attribution notices within Derivative Works that You distribute, alongside or as an addendum to the NOTICE text from the Work, provided that such additional attribution notices cannot be construed as modifying the License.

 You may add Your own copyright statement to Your modifications and may provide additional or different license terms and conditions for use, reproduction, or distribution of Your modifications, or for any such Derivative Works as a whole, provided Your use, reproduction, and distribution of the Work otherwise complies with the conditions stated in this License.

- 5. Submission of Contributions. Unless You explicitly state otherwise, any Contribution intentionally submitted for inclusion in the Work by You to the Licensor shall be under the terms and conditions of this License, without any additional terms or conditions. Notwithstanding the above, nothing herein shall supersede or modify the terms of any separate license agreement you may have executed with Licensor regarding such Contributions.
- 6. Trademarks. This License does not grant permission to use the trade names, trademarks, service marks, or product names of the Licensor, except as required for reasonable and customary use in describing the origin of the Work and reproducing the content of the NOTICE file.
- 7. Disclaimer of Warranty. Unless required by applicable law or agreed to in writing, Licensor provides the Work (and each

 Contributor provides its Contributions) on an "AS IS" BASIS, WITHOUT WARRANTIES OR CONDITIONS OF ANY KIND, either express or implied, including, without limitation, any warranties or conditions of TITLE, NON-INFRINGEMENT, MERCHANTABILITY, or FITNESS FOR A PARTICULAR PURPOSE. You are solely responsible for determining the appropriateness of using or redistributing the Work and assume any risks associated with Your exercise of permissions under this License.

- 8. Limitation of Liability. In no event and under no legal theory, whether in tort (including negligence), contract, or otherwise, unless required by applicable law (such as deliberate and grossly negligent acts) or agreed to in writing, shall any Contributor be liable to You for damages, including any direct, indirect, special, incidental, or consequential damages of any character arising as a result of this License or out of the use or inability to use the Work (including but not limited to damages for loss of goodwill, work stoppage, computer failure or malfunction, or any and all other commercial damages or losses), even if such Contributor has been advised of the possibility of such damages.
- 9. Accepting Warranty or Additional Liability. While redistributing the Work or Derivative Works thereof, You may choose to offer, and charge a fee for, acceptance of support, warranty, indemnity, or other liability obligations and/or rights consistent with this License. However, in accepting such obligations, You may act only on Your own behalf and on Your sole responsibility, not on behalf of any other Contributor, and only if You agree to indemnify, defend, and hold each Contributor harmless for any liability incurred by, or claims asserted against, such Contributor by reason of your accepting any such warranty or additional liability.

### END OF TERMS AND CONDITIONS

APPENDIX: How to apply the Apache License to your work.

 To apply the Apache License to your work, attach the following boilerplate notice, with the fields enclosed by brackets "[]" replaced with your own identifying information. (Don't include the brackets!) The text should be enclosed in the appropriate comment syntax for the file format. We also recommend that a file or class name and description of purpose be included on the same "printed page" as the copyright notice for easier identification within third-party archives.

### Copyright 2019 The CryptoCorrosion Contributors

Licensed under the Apache License, Version 2.0 (the "License"); you may not use this file except in compliance with the License.

You may obtain a copy of the License at

#### http://www.apache.org/licenses/LICENSE-2.0

Unless required by applicable law or agreed to in writing, software distributed under the License is distributed on an "AS IS" BASIS, WITHOUT WARRANTIES OR CONDITIONS OF ANY KIND, either express or implied. See the License for the specific language governing permissions and limitations under the License. Copyright (c) 2019 The CryptoCorrosion Contributors

Permission is hereby granted, free of charge, to any person obtaining a copy of this software and associated documentation files (the "Software"), to deal in the Software without restriction, including without limitation the rights to use, copy, modify, merge, publish, distribute, sublicense, and/or sell copies of the Software, and to permit persons to whom the Software is furnished to do so, subject to the following conditions:

The above copyright notice and this permission notice shall be included in all copies or substantial portions of the Software.

THE SOFTWARE IS PROVIDED "AS IS", WITHOUT WARRANTY OF ANY KIND, EXPRESS OR IMPLIED, INCLUDING BUT NOT LIMITED TO THE WARRANTIES OF MERCHANTABILITY, FITNESS FOR A PARTICULAR PURPOSE AND NONINFRINGEMENT. IN NO EVENT SHALL THE AUTHORS OR COPYRIGHT HOLDERS BE LIABLE FOR ANY CLAIM, DAMAGES OR OTHER LIABILITY, WHETHER IN AN ACTION OF CONTRACT, TORT OR OTHERWISE, ARISING FROM, OUT OF OR IN CONNECTION WITH THE SOFTWARE OR THE USE OR OTHER DEALINGS IN THE SOFTWARE. Copyright (c) 2014 The html5ever Project Developers

Permission is hereby granted, free of charge, to any person obtaining a copy of this software and associated documentation files (the "Software"), to deal in the Software without restriction, including without limitation the rights to use, copy, modify, merge, publish, distribute, sublicense, and/or sell copies of the Software, and to permit persons to whom the Software is furnished to do so, subject to the following conditions:

The above copyright notice and this permission notice shall be included in all copies or substantial portions

of the Software.

THE SOFTWARE IS PROVIDED "AS IS", WITHOUT WARRANTY OF ANY KIND, EXPRESS OR IMPLIED, INCLUDING BUT NOT LIMITED TO THE WARRANTIES OF MERCHANTABILITY, FITNESS FOR A PARTICULAR PURPOSE AND NONINFRINGEMENT. IN NO EVENT SHALL THE AUTHORS OR COPYRIGHT HOLDERS BE LIABLE FOR ANY CLAIM, DAMAGES OR OTHER LIABILITY, WHETHER IN AN ACTION OF CONTRACT, TORT OR OTHERWISE, ARISING FROM, OUT OF OR IN CONNECTION WITH THE SOFTWARE OR THE USE OR OTHER DEALINGS IN THE SOFTWARE. The MIT License (MIT)

Copyright (c) 2015-2016 Kevin B. Knapp

Permission is hereby granted, free of charge, to any person obtaining a copy of this software and associated documentation files (the "Software"), to deal in the Software without restriction, including without limitation the rights to use, copy, modify, merge, publish, distribute, sublicense, and/or sell copies of the Software, and to permit persons to whom the Software is furnished to do so, subject to the following conditions:

The above copyright notice and this permission notice shall be included in all copies or substantial portions of the Software.

THE SOFTWARE IS PROVIDED "AS IS", WITHOUT WARRANTY OF ANY KIND, EXPRESS OR IMPLIED, INCLUDING BUT NOT LIMITED TO THE WARRANTIES OF MERCHANTABILITY, FITNESS FOR A PARTICULAR PURPOSE AND NONINFRINGEMENT. IN NO EVENT SHALL THE AUTHORS OR COPYRIGHT HOLDERS BE LIABLE FOR ANY CLAIM, DAMAGES OR OTHER LIABILITY, WHETHER IN AN ACTION OF CONTRACT, TORT OR OTHERWISE, ARISING FROM, OUT OF OR IN CONNECTION WITH THE SOFTWARE OR THE USE OR OTHER DEALINGS IN THE SOFTWARE.

Copyright (c) 2016 Steve Klabnik

Permission is hereby granted, free of charge, to any person obtaining a copy of this software and associated documentation files (the "Software"), to deal in the Software without restriction, including without limitation the rights to use, copy, modify, merge, publish, distribute, sublicense, and/or sell copies of the Software, and to permit persons to whom the Software is furnished to do so, subject to the following conditions:

The above copyright notice and this permission notice shall be included in all copies or substantial portions of the Software.

THE SOFTWARE IS PROVIDED "AS IS", WITHOUT WARRANTY OF ANY KIND, EXPRESS OR IMPLIED, INCLUDING BUT NOT LIMITED TO THE WARRANTIES OF MERCHANTABILITY, FITNESS FOR A PARTICULAR PURPOSE AND NONINFRINGEMENT. IN NO EVENT SHALL THE AUTHORS OR COPYRIGHT HOLDERS BE LIABLE FOR ANY CLAIM, DAMAGES OR OTHER LIABILITY, WHETHER IN AN ACTION OF CONTRACT, TORT OR OTHERWISE, ARISING FROM, OUT OF OR IN CONNECTION WITH THE SOFTWARE OR THE USE OR OTHER DEALINGS IN THE SOFTWARE.

Copyright (c) 2014-2018 Optimal Computing (NZ) Ltd

Permission is hereby granted, free of charge, to any person obtaining a copy of this software and associated documentation files (the "Software"), to deal in the Software without restriction, including without limitation the rights to use, copy, modify, merge, publish, distribute, sublicense, and/or sell copies of the Software, and to permit persons to whom the Software is furnished to do so, subject to the following conditions:

The above copyright notice and this permission notice shall be included in all copies or substantial portions of the Software.

THE SOFTWARE IS PROVIDED "AS IS", WITHOUT WARRANTY OF ANY KIND, EXPRESS OR IMPLIED, INCLUDING BUT NOT LIMITED TO THE WARRANTIES OF MERCHANTABILITY, FITNESS FOR A PARTICULAR PURPOSE AND NONINFRINGEMENT. IN NO EVENT SHALL THE AUTHORS OR COPYRIGHT HOLDERS BE LIABLE FOR ANY CLAIM, DAMAGES OR OTHER LIABILITY, WHETHER IN AN ACTION OF CONTRACT, TORT OR OTHERWISE, ARISING FROM, OUT OF OR IN CONNECTION WITH THE SOFTWARE OR THE USE OR OTHER DEALINGS IN THE SOFTWARE.

===============================================================================

Bounded MPMC queue http://www.1024cores.net/home/code-license

Copyright (c) 2010-2011 Dmitry Vyukov. All rights reserved.

Redistribution and use in source and binary forms, with or without modification, are permitted provided that the following conditions are met:

1. Redistributions of source code must retain the above copyright notice, this list of conditions and the following disclaimer.

2. Redistributions in binary form must reproduce the above copyright notice, this list of conditions and the following disclaimer in the documentation and/or other materials provided with the distribution.

THIS SOFTWARE IS PROVIDED BY DMITRY VYUKOV "AS IS" AND ANY EXPRESS OR IMPLIED WARRANTIES, INCLUDING, BUT NOT LIMITED TO, THE IMPLIED WARRANTIES OF MERCHANTABILITY AND FITNESS FOR A PARTICULAR PURPOSE ARE DISCLAIMED. IN NO

EVENT SHALL DMITRY VYUKOV OR CONTRIBUTORS BE LIABLE FOR ANY DIRECT, INDIRECT, INCIDENTAL, SPECIAL, EXEMPLARY, OR CONSEQUENTIAL DAMAGES (INCLUDING, BUT NOT LIMITED TO, PROCUREMENT OF SUBSTITUTE GOODS OR SERVICES; LOSS OF USE, DATA, OR PROFITS; OR BUSINESS INTERRUPTION) HOWEVER CAUSED AND ON ANY THEORY OF LIABILITY, WHETHER IN CONTRACT, STRICT LIABILITY, OR TORT (INCLUDING NEGLIGENCE OR OTHERWISE) ARISING IN ANY WAY OUT OF THE USE OF THIS SOFTWARE, EVEN IF ADVISED OF THE POSSIBILITY OF SUCH DAMAGE.

The views and conclusions contained in the software and documentation are those of the authors and should not be interpreted as representing official policies, either expressed or implied, of Dmitry Vyukov. Copyright (c) 2010 The Rust Project Developers

Permission is hereby granted, free of charge, to any person obtaining a copy of this software and associated documentation files (the "Software"), to deal in the Software without restriction, including without limitation the rights to use, copy, modify, merge, publish, distribute, sublicense, and/or sell copies of the Software, and to permit persons to whom the Software is furnished to do so, subject to the following conditions:

The above copyright notice and this permission notice shall be included in all copies or substantial portions of the Software.

THE SOFTWARE IS PROVIDED "AS IS", WITHOUT WARRANTY OF ANY KIND, EXPRESS OR IMPLIED, INCLUDING BUT NOT LIMITED TO THE WARRANTIES OF MERCHANTABILITY, FITNESS FOR A PARTICULAR PURPOSE AND NONINFRINGEMENT. IN NO EVENT SHALL THE AUTHORS OR COPYRIGHT HOLDERS BE LIABLE FOR ANY CLAIM, DAMAGES OR OTHER LIABILITY, WHETHER IN AN ACTION OF CONTRACT, TORT OR OTHERWISE, ARISING FROM, OUT OF OR IN CONNECTION WITH THE SOFTWARE OR THE USE OR OTHER DEALINGS IN THE SOFTWARE. MIT License

#### Copyright (c) 2017 Emilio Cobos lvarez

Permission is hereby granted, free of charge, to any person obtaining a copy of this software and associated documentation files (the "Software"), to deal in the Software without restriction, including without limitation the rights to use, copy, modify, merge, publish, distribute, sublicense, and/or sell copies of the Software, and to permit persons to whom the Software is furnished to do so, subject to the following conditions:

The above copyright notice and this permission notice shall be included in all

copies or substantial portions of the Software.

THE SOFTWARE IS PROVIDED "AS IS", WITHOUT WARRANTY OF ANY KIND, EXPRESS OR IMPLIED, INCLUDING BUT NOT LIMITED TO THE WARRANTIES OF MERCHANTABILITY, FITNESS FOR A PARTICULAR PURPOSE AND NONINFRINGEMENT. IN NO EVENT SHALL THE AUTHORS OR COPYRIGHT HOLDERS BE LIABLE FOR ANY CLAIM, DAMAGES OR OTHER LIABILITY, WHETHER IN AN ACTION OF CONTRACT, TORT OR OTHERWISE, ARISING FROM, OUT OF OR IN CONNECTION WITH THE SOFTWARE OR THE USE OR OTHER DEALINGS IN THE SOFTWARE.

This project is copyright 2015, The Servo Project Developers (given in the file AUTHORS).

Licensed under the Apache License, Version 2.0 <LICENSE-APACHE or http://www.apache.org/licenses/LICENSE-2.0> or the MIT license <LICENSE-MIT or http://opensource.org/licenses/MIT>, at your option. All files in the project carrying such notice may not be copied, modified, or distributed except according to those terms. UNICODE, INC. LICENSE AGREEMENT - DATA FILES AND SOFTWARE

Unicode Data Files include all data files under the directories http://www.unicode.org/Public/, http://www.unicode.org/reports/, http://www.unicode.org/cldr/data/, http://source.icu-project.org/repos/icu/, and http://www.unicode.org/utility/trac/browser/.

Unicode Data Files do not include PDF online code charts under the directory http://www.unicode.org/Public/.

Software includes any source code published in the Unicode Standard or under the directories http://www.unicode.org/Public/, http://www.unicode.org/reports/, http://www.unicode.org/cldr/data/, http://source.icu-project.org/repos/icu/, and http://www.unicode.org/utility/trac/browser/.

NOTICE TO USER: Carefully read the following legal agreement. BY DOWNLOADING, INSTALLING, COPYING OR OTHERWISE USING UNICODE INC.'S DATA FILES ("DATA FILES"), AND/OR SOFTWARE ("SOFTWARE"), YOU UNEQUIVOCALLY ACCEPT, AND AGREE TO BE BOUND BY, ALL OF THE TERMS AND CONDITIONS OF THIS AGREEMENT. IF YOU DO NOT AGREE, DO NOT DOWNLOAD, INSTALL, COPY, DISTRIBUTE OR USE THE DATA FILES OR SOFTWARE.

### COPYRIGHT AND PERMISSION NOTICE

Copyright 1991-2018 Unicode, Inc. All rights reserved. Distributed under the Terms of Use in http://www.unicode.org/copyright.html.

Permission is hereby granted, free of charge, to any person obtaining a copy of the Unicode data files and any associated documentation

(the "Data Files") or Unicode software and any associated documentation (the "Software") to deal in the Data Files or Software without restriction, including without limitation the rights to use, copy, modify, merge, publish, distribute, and/or sell copies of the Data Files or Software, and to permit persons to whom the Data Files or Software are furnished to do so, provided that either (a) this copyright and permission notice appear with all copies of the Data Files or Software, or (b) this copyright and permission notice appear in associated Documentation.

THE DATA FILES AND SOFTWARE ARE PROVIDED "AS IS", WITHOUT WARRANTY OF ANY KIND, EXPRESS OR IMPLIED, INCLUDING BUT NOT LIMITED TO THE WARRANTIES OF MERCHANTABILITY, FITNESS FOR A PARTICULAR PURPOSE AND NONINFRINGEMENT OF THIRD PARTY RIGHTS. IN NO EVENT SHALL THE COPYRIGHT HOLDER OR HOLDERS INCLUDED IN THIS

NOTICE BE LIABLE FOR ANY CLAIM, OR ANY SPECIAL INDIRECT OR CONSEQUENTIAL DAMAGES, OR ANY DAMAGES WHATSOEVER RESULTING FROM LOSS OF USE, DATA OR PROFITS, WHETHER IN AN ACTION OF CONTRACT, NEGLIGENCE OR OTHER TORTIOUS ACTION, ARISING OUT OF OR IN CONNECTION WITH THE USE OR PERFORMANCE OF THE DATA FILES OR SOFTWARE.

Except as contained in this notice, the name of a copyright holder shall not be used in advertising or otherwise to promote the sale, use or other dealings in these Data Files or Software without prior written authorization of the copyright holder. Mozilla Public License Version 2.0

==================================

#### 1. Definitions

--------------

#### 1.1. "Contributor"

 means each individual or legal entity that creates, contributes to the creation of, or owns Covered Software.

#### 1.2. "Contributor Version"

 means the combination of the Contributions of others (if any) used by a Contributor and that particular Contributor's Contribution.

#### 1.3. "Contribution"

means Covered Software of a particular Contributor.

#### 1.4. "Covered Software"

 means Source Code Form to which the initial Contributor has attached the notice in Exhibit A, the Executable Form of such Source Code Form, and Modifications of such Source Code Form, in each case including portions thereof.

- 1.5. "Incompatible With Secondary Licenses" means
	- (a) that the initial Contributor has attached the notice described in Exhibit B to the Covered Software; or
- (b) that the Covered Software was made available under the terms of version 1.1 or earlier of the License, but not also under the terms of a Secondary License.
- 1.6. "Executable Form"

means any form of the work other than Source Code Form.

1.7. "Larger Work"

 means a work that combines Covered Software with other material, in a separate file or files, that is not Covered Software.

- 1.8. "License" means this document.
- 1.9. "Licensable"

 means having the right to grant, to the maximum extent possible, whether at the time of the initial grant or subsequently, any and all of the rights conveyed by this License.

1.10. "Modifications"

means any of the following:

- (a) any file in Source Code Form that results from an addition to, deletion from, or modification of the contents of Covered Software; or
- (b) any new file in Source Code Form that contains any Covered Software.

## 1.11. "Patent Claims" of a Contributor

 means any patent claim(s), including without limitation, method, process, and apparatus claims, in any patent Licensable by such Contributor that would be infringed, but for the grant of the License, by the making, using, selling, offering for sale, having made, import, or transfer of either its Contributions or its Contributor Version.

1.12. "Secondary License"

 means either the GNU General Public License, Version 2.0, the GNU Lesser General Public License, Version 2.1, the GNU Affero General Public License, Version 3.0, or any later versions of those

licenses.

1.13. "Source Code Form"

means the form of the work preferred for making modifications.

1.14. "You" (or "Your")

 means an individual or a legal entity exercising rights under this License. For legal entities, "You" includes any entity that controls, is controlled by, or is under common control with You. For purposes of this definition, "control" means (a) the power, direct or indirect, to cause the direction or management of such entity, whether by contract or otherwise, or (b) ownership of more than fifty percent (50%) of the outstanding shares or beneficial ownership of such entity.

2. License Grants and Conditions

--------------------------------

2.1. Grants

Each Contributor hereby grants You a world-wide, royalty-free, non-exclusive license:

- (a) under intellectual property rights (other than patent or trademark) Licensable by such Contributor to use, reproduce, make available, modify, display, perform, distribute, and otherwise exploit its Contributions, either on an unmodified basis, with Modifications, or as part of a Larger Work; and
- (b) under Patent Claims of such Contributor to make, use, sell, offer for sale, have made, import, and otherwise transfer either its Contributions or its Contributor Version.

2.2. Effective Date

The licenses granted in Section 2.1 with respect to any Contribution become effective for each Contribution on the date the Contributor first distributes such Contribution.

2.3. Limitations on Grant Scope

The licenses granted in this Section 2 are the only rights granted under this License. No additional rights or licenses will be implied from the distribution or licensing of Covered Software under this License. Notwithstanding Section 2.1(b) above, no patent license is granted by a Contributor:

(a) for any code that a Contributor has removed from Covered Software;

- (b) for infringements caused by: (i) Your and any other third party's modifications of Covered Software, or (ii) the combination of its Contributions with other software (except as part of its Contributor Version); or
- (c) under Patent Claims infringed by Covered Software in the absence of its Contributions.

This License does not grant any rights in the trademarks, service marks, or logos of any Contributor (except as may be necessary to comply with the notice requirements in Section 3.4).

2.4. Subsequent Licenses

No Contributor makes additional grants as a result of Your choice to distribute the Covered Software under a subsequent version of this License (see Section 10.2) or under the terms of a Secondary License (if permitted under the terms of Section 3.3).

#### 2.5. Representation

Each Contributor represents that the Contributor believes its Contributions are its original creation(s) or it has sufficient rights to grant the rights to its Contributions conveyed by this License.

#### 2.6. Fair Use

This License is not intended to limit any rights You have under applicable copyright doctrines of fair use, fair dealing, or other equivalents.

### 2.7. Conditions

Sections 3.1, 3.2, 3.3, and 3.4 are conditions of the licenses granted in Section 2.1.

#### 3. Responsibilities

-------------------

#### 3.1. Distribution of Source Form

All distribution of Covered Software in Source Code Form, including any Modifications that You create or to which You contribute, must be under the terms of this License. You must inform recipients that the Source Code Form of the Covered Software is governed by the terms of this License, and how they can obtain a copy of this License. You may not

attempt to alter or restrict the recipients' rights in the Source Code Form.

#### 3.2. Distribution of Executable Form

#### If You distribute Covered Software in Executable Form then:

- (a) such Covered Software must also be made available in Source Code Form, as described in Section 3.1, and You must inform recipients of the Executable Form how they can obtain a copy of such Source Code Form by reasonable means in a timely manner, at a charge no more than the cost of distribution to the recipient; and
- (b) You may distribute such Executable Form under the terms of this License, or sublicense it under different terms, provided that the license for the Executable Form does not attempt to limit or alter the recipients' rights in the Source Code Form under this License.

#### 3.3. Distribution of a Larger Work

You may create and distribute a Larger Work under terms of Your choice, provided that You also comply with the requirements of this License for the Covered Software. If the Larger Work is a combination of Covered Software with a work governed by one or more Secondary Licenses, and the Covered Software is not Incompatible With Secondary Licenses, this License permits You to additionally distribute such Covered Software under the terms of such Secondary License(s), so that the recipient of the Larger Work may, at their option, further distribute the Covered Software under the terms of either this License or such Secondary License(s).

#### 3.4. Notices

You may not remove or alter the substance of any license notices (including copyright notices, patent notices, disclaimers of warranty, or limitations of liability) contained within the Source Code Form of the Covered Software, except that You may alter any license notices to the extent required to remedy known factual inaccuracies.

#### 3.5. Application of Additional Terms

You may choose to offer, and to charge a fee for, warranty, support, indemnity or liability obligations to one or more recipients of Covered Software. However, You may do so only on Your own behalf, and not on behalf of any Contributor. You must make it absolutely clear that any such warranty, support, indemnity, or liability obligation is offered by You alone, and You hereby agree to indemnify every Contributor for any liability incurred by such Contributor as a result of warranty, support,

indemnity or liability terms You offer. You may include additional disclaimers of warranty and limitations of liability specific to any jurisdiction.

4. Inability to Comply Due to Statute or Regulation ---------------------------------------------------

If it is impossible for You to comply with any of the terms of this License with respect to some or all of the Covered Software due to statute, judicial order, or regulation then You must: (a) comply with the terms of this License to the maximum extent possible; and (b) describe the limitations and the code they affect. Such description must be placed in a text file included with all distributions of the Covered Software under this License. Except to the extent prohibited by statute or regulation, such description must be sufficiently detailed for a recipient of ordinary skill to be able to understand it.

#### 5. Termination

--------------

5.1. The rights granted under this License will terminate automatically if You fail to comply with any of its terms. However, if You become compliant, then the rights granted under this License from a particular Contributor are reinstated (a) provisionally, unless and until such Contributor explicitly and finally terminates Your grants, and (b) on an ongoing basis, if such Contributor fails to notify You of the non-compliance by some reasonable means prior to 60 days after You have come back into compliance. Moreover, Your grants from a particular Contributor are reinstated on an ongoing basis if such Contributor notifies You of the non-compliance by some reasonable means, this is the first time You have received notice of non-compliance with this License from such Contributor, and You become compliant prior to 30 days after Your receipt of the notice.

5.2. If You initiate litigation against any entity by asserting a patent infringement claim (excluding declaratory judgment actions, counter-claims, and cross-claims) alleging that a Contributor Version directly or indirectly infringes any patent, then the rights granted to You by any and all Contributors for the Covered Software under Section 2.1 of this License shall terminate.

5.3. In the event of termination under Sections 5.1 or 5.2 above, all end user license agreements (excluding distributors and resellers) which have been validly granted by You or Your distributors under this License prior to termination shall survive termination.

\*\*\*\*\*\*\*\*\*\*\*\*\*\*\*\*\*\*\*\*\*\*\*\*\*\*\*\*\*\*\*\*\*\*\*\*\*\*\*\*\*\*\*\*\*\*\*\*\*\*\*\*\*\*\*\*\*\*\*\*\*\*\*\*\*\*\*\*\*\*\*\*

 $*$ 

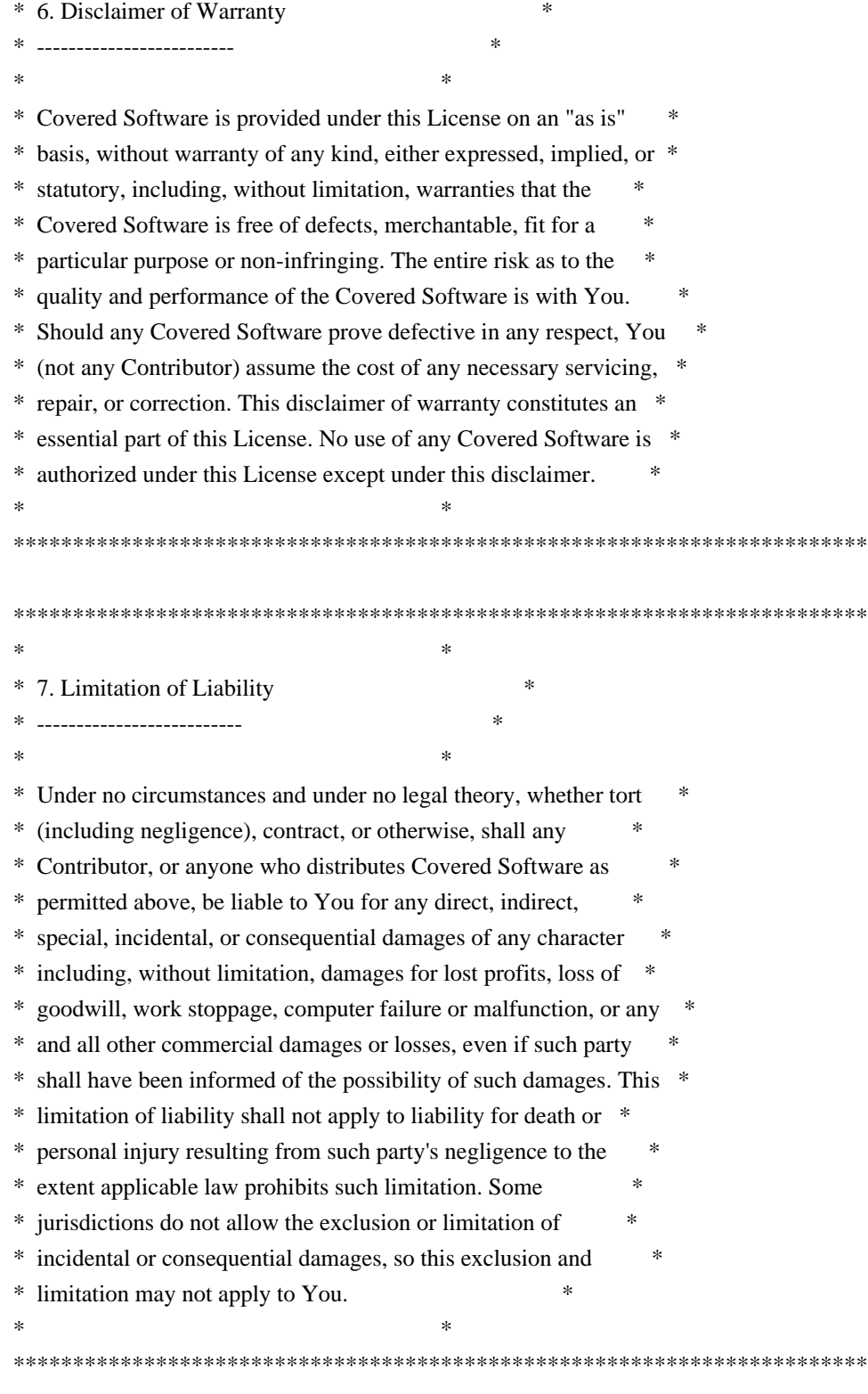

#### 8. Litigation

-------------

Any litigation relating to this License may be brought only in the courts of a jurisdiction where the defendant maintains its principal place of business and such litigation shall be governed by laws of that jurisdiction, without reference to its conflict-of-law provisions. Nothing in this Section shall prevent a party's ability to bring
cross-claims or counter-claims.

9. Miscellaneous

----------------

This License represents the complete agreement concerning the subject matter hereof. If any provision of this License is held to be unenforceable, such provision shall be reformed only to the extent necessary to make it enforceable. Any law or regulation which provides that the language of a contract shall be construed against the drafter shall not be used to construe this License against a Contributor.

10. Versions of the License

---------------------------

10.1. New Versions

Mozilla Foundation is the license steward. Except as provided in Section 10.3, no one other than the license steward has the right to modify or publish new versions of this License. Each version will be given a distinguishing version number.

10.2. Effect of New Versions

You may distribute the Covered Software under the terms of the version of the License under which You originally received the Covered Software, or under the terms of any subsequent version published by the license steward.

10.3. Modified Versions

If you create software not governed by this License, and you want to create a new license for such software, you may create and use a modified version of this License if you rename the license and remove any references to the name of the license steward (except to note that such modified license differs from this License).

10.4. Distributing Source Code Form that is Incompatible With Secondary Licenses

If You choose to distribute Source Code Form that is Incompatible With Secondary Licenses under the terms of this version of the License, the notice described in Exhibit B of this License must be attached.

Exhibit A - Source Code Form License Notice

 $-$ 

This Source Code Form is subject to the terms of the Mozilla Public

 License, v. 2.0. If a copy of the MPL was not distributed with this file, You can obtain one at http://mozilla.org/MPL/2.0/.

If it is not possible or desirable to put the notice in a particular file, then You may include the notice in a location (such as a LICENSE file in a relevant directory) where a recipient would be likely to look for such a notice.

You may add additional accurate notices of copyright ownership.

Exhibit B - "Incompatible With Secondary Licenses" Notice ---------------------------------------------------------

 This Source Code Form is "Incompatible With Secondary Licenses", as defined by the Mozilla Public License, v. 2.0. MIT License

Copyright (c) Steven Sheldon

Permission is hereby granted, free of charge, to any person obtaining a copy of this software and associated documentation files (the "Software"), to deal in the Software without restriction, including without limitation the rights to use, copy, modify, merge, publish, distribute, sublicense, and/or sell copies of the Software, and to permit persons to whom the Software is furnished to do so, subject to the following conditions:

The above copyright notice and this permission notice shall be included in all copies or substantial portions of the Software.

THE SOFTWARE IS PROVIDED "AS IS", WITHOUT WARRANTY OF ANY KIND, EXPRESS OR IMPLIED, INCLUDING BUT NOT LIMITED TO THE WARRANTIES OF MERCHANTABILITY, FITNESS FOR A PARTICULAR PURPOSE AND NONINFRINGEMENT. IN NO EVENT SHALL THE AUTHORS OR COPYRIGHT HOLDERS BE LIABLE FOR ANY CLAIM, DAMAGES OR OTHER LIABILITY, WHETHER IN AN ACTION OF CONTRACT, TORT OR OTHERWISE, ARISING FROM, OUT OF OR IN CONNECTION WITH THE SOFTWARE OR THE USE OR OTHER DEALINGS IN THE SOFTWARE.

Copyrights in the Rand project are retained by their contributors. No copyright assignment is required to contribute to the Rand project.

For full authorship information, see the version control history.

Except as otherwise noted (below and/or in individual files), Rand is licensed under the Apache License, Version 2.0 <LICENSE-APACHE> or <http://www.apache.org/licenses/LICENSE-2.0> or the MIT license <LICENSE-MIT> or <http://opensource.org/licenses/MIT>, at your option.

The Rand project includes code from the Rust project published under these same licenses.

### Copyright (c) 2012-2013 Mozilla Foundation

Permission is hereby granted, free of charge, to any person obtaining a copy of this software and associated documentation files (the "Software"), to deal in the Software without restriction, including without limitation the rights to use, copy, modify, merge, publish, distribute, sublicense, and/or sell copies of the Software, and to permit persons to whom the Software is furnished to do so, subject to the following conditions:

The above copyright notice and this permission notice shall be included in all copies or substantial portions of the Software.

THE SOFTWARE IS PROVIDED "AS IS", WITHOUT WARRANTY OF ANY KIND, EXPRESS OR IMPLIED, INCLUDING BUT NOT LIMITED TO THE WARRANTIES OF MERCHANTABILITY, FITNESS FOR A PARTICULAR PURPOSE AND NONINFRINGEMENT. IN NO EVENT SHALL THE AUTHORS OR COPYRIGHT HOLDERS BE LIABLE FOR ANY CLAIM, DAMAGES OR OTHER LIABILITY, WHETHER IN AN ACTION OF CONTRACT, TORT OR OTHERWISE, ARISING FROM, OUT OF OR IN CONNECTION WITH THE SOFTWARE OR THE USE OR OTHER DEALINGS IN THE SOFTWARE. Copyright (c) 2020 Ashish Myles and contributors

Permission is hereby granted, free of charge, to any person obtaining a copy of this software and associated documentation files (the "Software"), to deal in the Software without restriction, including without limitation the rights to use, copy, modify, merge, publish, distribute, sublicense, and/or sell copies of the Software, and to permit persons to whom the Software is furnished to do so, subject to the following conditions:

The above copyright notice and this permission notice shall be included in all copies or substantial portions of the Software.

THE SOFTWARE IS PROVIDED "AS IS", WITHOUT WARRANTY OF ANY KIND, EXPRESS OR IMPLIED, INCLUDING BUT NOT LIMITED TO THE WARRANTIES OF MERCHANTABILITY, FITNESS FOR A PARTICULAR PURPOSE AND NONINFRINGEMENT. IN NO EVENT SHALL THE AUTHORS OR COPYRIGHT HOLDERS BE LIABLE FOR ANY CLAIM, DAMAGES OR OTHER LIABILITY, WHETHER IN AN ACTION OF CONTRACT, TORT OR OTHERWISE, ARISING FROM, OUT OF OR

# IN CONNECTION WITH THE SOFTWARE OR THE USE OR OTHER DEALINGS IN THE SOFTWARE. Copyright (c) 2014-2017 Jorge Aparicio

Permission is hereby granted, free of charge, to any person obtaining a copy of this software and associated documentation files (the "Software"), to deal in the Software without restriction, including without limitation the rights to use, copy, modify, merge, publish, distribute, sublicense, and/or sell copies of the Software, and to permit persons to whom the Software is furnished to do so, subject to the following conditions:

The above copyright notice and this permission notice shall be included in all copies or substantial portions of the Software.

THE SOFTWARE IS PROVIDED "AS IS", WITHOUT WARRANTY OF ANY KIND, EXPRESS OR IMPLIED, INCLUDING BUT NOT LIMITED TO THE WARRANTIES OF MERCHANTABILITY, FITNESS FOR A PARTICULAR PURPOSE AND NONINFRINGEMENT. IN NO EVENT SHALL THE AUTHORS OR COPYRIGHT HOLDERS BE LIABLE FOR ANY CLAIM, DAMAGES OR OTHER LIABILITY, WHETHER IN AN ACTION OF CONTRACT, TORT OR OTHERWISE, ARISING FROM, OUT OF OR IN CONNECTION WITH THE SOFTWARE OR THE USE OR OTHER DEALINGS IN THE SOFTWARE. This project is licensed under either of

\* Apache License, Version 2.0, ([LICENSE-APACHE](LICENSE-APACHE) or http://www.apache.org/licenses/LICENSE-2.0) \* MIT license ([LICENSE-MIT](LICENSE-MIT) or http://opensource.org/licenses/MIT)

at your option. Copyright (c) 2015-2019 Doug Tangren

Permission is hereby granted, free of charge, to any person obtaining a copy of this software and associated documentation files (the "Software"), to deal in the Software without restriction, including without limitation the rights to use, copy, modify, merge, publish, distribute, sublicense, and/or sell copies of the Software, and to permit persons to whom the Software is furnished to do so, subject to the following conditions:

The above copyright notice and this permission notice shall be included in all copies or substantial portions of the Software.

THE SOFTWARE IS PROVIDED "AS IS", WITHOUT WARRANTY OF ANY KIND, EXPRESS OR IMPLIED, INCLUDING BUT NOT LIMITED TO THE WARRANTIES OF MERCHANTABILITY, FITNESS FOR A PARTICULAR PURPOSE AND NONINFRINGEMENT. IN NO EVENT SHALL THE AUTHORS OR COPYRIGHT HOLDERS BE LIABLE FOR ANY CLAIM, DAMAGES OR OTHER LIABILITY, WHETHER IN AN ACTION OF CONTRACT, TORT OR OTHERWISE, ARISING FROM, OUT OF OR IN CONNECTION WITH THE SOFTWARE OR THE USE OR OTHER DEALINGS IN THE SOFTWARE.

 Apache License Version 2.0, January 2004 http://www.apache.org/licenses/

TERMS AND CONDITIONS FOR USE, REPRODUCTION, AND DISTRIBUTION

# 1. Definitions.

 "License" shall mean the terms and conditions for use, reproduction, and distribution as defined by Sections 1 through 9 of this document.

 "Licensor" shall mean the copyright owner or entity authorized by the copyright owner that is granting the License.

 "Legal Entity" shall mean the union of the acting entity and all other entities that control, are controlled by, or are under common control with that entity. For the purposes of this definition, "control" means (i) the power, direct or indirect, to cause the direction or management of such entity, whether by contract or otherwise, or (ii) ownership of fifty percent (50%) or more of the outstanding shares, or (iii) beneficial ownership of such entity.

 "You" (or "Your") shall mean an individual or Legal Entity exercising permissions granted by this License.

 "Source" form shall mean the preferred form for making modifications, including but not limited to software source code, documentation source, and configuration files.

 "Object" form shall mean any form resulting from mechanical transformation or translation of a Source form, including but not limited to compiled object code, generated documentation, and conversions to other media types.

 "Work" shall mean the work of authorship, whether in Source or Object form, made available under the License, as indicated by a copyright notice that is included in or attached to the work (an example is provided in the Appendix below).

 "Derivative Works" shall mean any work, whether in Source or Object form, that is based on (or derived from) the Work and for which the

 editorial revisions, annotations, elaborations, or other modifications represent, as a whole, an original work of authorship. For the purposes of this License, Derivative Works shall not include works that remain separable from, or merely link (or bind by name) to the interfaces of, the Work and Derivative Works thereof.

 "Contribution" shall mean any work of authorship, including the original version of the Work and any modifications or additions to that Work or Derivative Works thereof, that is intentionally submitted to Licensor for inclusion in the Work by the copyright owner or by an individual or Legal Entity authorized to submit on behalf of the copyright owner. For the purposes of this definition, "submitted" means any form of electronic, verbal, or written communication sent to the Licensor or its representatives, including but not limited to communication on electronic mailing lists, source code control systems, and issue tracking systems that are managed by, or on behalf of, the Licensor for the purpose of discussing and improving the Work, but excluding communication that is conspicuously marked or otherwise designated in writing by the copyright owner as "Not a Contribution."

 "Contributor" shall mean Licensor and any individual or Legal Entity on behalf of whom a Contribution has been received by Licensor and subsequently incorporated within the Work.

- 2. Grant of Copyright License. Subject to the terms and conditions of this License, each Contributor hereby grants to You a perpetual, worldwide, non-exclusive, no-charge, royalty-free, irrevocable copyright license to reproduce, prepare Derivative Works of, publicly display, publicly perform, sublicense, and distribute the Work and such Derivative Works in Source or Object form.
- 3. Grant of Patent License. Subject to the terms and conditions of this License, each Contributor hereby grants to You a perpetual, worldwide, non-exclusive, no-charge, royalty-free, irrevocable (except as stated in this section) patent license to make, have made, use, offer to sell, sell, import, and otherwise transfer the Work, where such license applies only to those patent claims licensable by such Contributor that are necessarily infringed by their Contribution(s) alone or by combination of their Contribution(s) with the Work to which such Contribution(s) was submitted. If You institute patent litigation against any entity (including a cross-claim or counterclaim in a lawsuit) alleging that the Work or a Contribution incorporated within the Work constitutes direct or contributory patent infringement, then any patent licenses granted to You under this License for that Work shall terminate as of the date such litigation is filed.
- 4. Redistribution. You may reproduce and distribute copies of the

 Work or Derivative Works thereof in any medium, with or without modifications, and in Source or Object form, provided that You meet the following conditions:

- (a) You must give any other recipients of the Work or Derivative Works a copy of this License; and
- (b) You must cause any modified files to carry prominent notices stating that You changed the files; and
- (c) You must retain, in the Source form of any Derivative Works that You distribute, all copyright, patent, trademark, and attribution notices from the Source form of the Work, excluding those notices that do not pertain to any part of the Derivative Works; and
- (d) If the Work includes a "NOTICE" text file as part of its distribution, then any Derivative Works that You distribute must include a readable copy of the attribution notices contained within such NOTICE file, excluding those notices that do not pertain to any part of the Derivative Works, in at least one of the following places: within a NOTICE text file distributed as part of the Derivative Works; within the Source form or documentation, if provided along with the Derivative Works; or, within a display generated by the Derivative Works, if and wherever such third-party notices normally appear. The contents of the NOTICE file are for informational purposes only and do not modify the License. You may add Your own attribution notices within Derivative Works that You distribute, alongside or as an addendum to the NOTICE text from the Work, provided that such additional attribution notices cannot be construed as modifying the License.

 You may add Your own copyright statement to Your modifications and may provide additional or different license terms and conditions for use, reproduction, or distribution of Your modifications, or for any such Derivative Works as a whole, provided Your use, reproduction, and distribution of the Work otherwise complies with the conditions stated in this License.

 5. Submission of Contributions. Unless You explicitly state otherwise, any Contribution intentionally submitted for inclusion in the Work by You to the Licensor shall be under the terms and conditions of this License, without any additional terms or conditions. Notwithstanding the above, nothing herein shall supersede or modify the terms of any separate license agreement you may have executed with Licensor regarding such Contributions.

- 6. Trademarks. This License does not grant permission to use the trade names, trademarks, service marks, or product names of the Licensor, except as required for reasonable and customary use in describing the origin of the Work and reproducing the content of the NOTICE file.
- 7. Disclaimer of Warranty. Unless required by applicable law or agreed to in writing, Licensor provides the Work (and each Contributor provides its Contributions) on an "AS IS" BASIS, WITHOUT WARRANTIES OR CONDITIONS OF ANY KIND, either express or implied, including, without limitation, any warranties or conditions of TITLE, NON-INFRINGEMENT, MERCHANTABILITY, or FITNESS FOR A PARTICULAR PURPOSE. You are solely responsible for determining the appropriateness of using or redistributing the Work and assume any risks associated with Your exercise of permissions under this License.
- 8. Limitation of Liability. In no event and under no legal theory, whether in tort (including negligence), contract, or otherwise, unless required by applicable law (such as deliberate and grossly negligent acts) or agreed to in writing, shall any Contributor be liable to You for damages, including any direct, indirect, special, incidental, or consequential damages of any character arising as a result of this License or out of the use or inability to use the Work (including but not limited to damages for loss of goodwill, work stoppage, computer failure or malfunction, or any and all other commercial damages or losses), even if such Contributor has been advised of the possibility of such damages.
- 9. Accepting Warranty or Additional Liability. While redistributing the Work or Derivative Works thereof, You may choose to offer, and charge a fee for, acceptance of support, warranty, indemnity, or other liability obligations and/or rights consistent with this License. However, in accepting such obligations, You may act only on Your own behalf and on Your sole responsibility, not on behalf of any other Contributor, and only if You agree to indemnify, defend, and hold each Contributor harmless for any liability incurred by, or claims asserted against, such Contributor by reason of your accepting any such warranty or additional liability.

### END OF TERMS AND CONDITIONS

APPENDIX: How to apply the Apache License to your work.

 To apply the Apache License to your work, attach the following boilerplate notice, with the fields enclosed by brackets "{}" replaced with your own identifying information. (Don't include the brackets!) The text should be enclosed in the appropriate comment syntax for the file format. We also recommend that a file or class name and description of purpose be included on the

 same "printed page" as the copyright notice for easier identification within third-party archives.

Copyright {yyyy} {name of copyright owner}

 Licensed under the Apache License, Version 2.0 (the "License"); you may not use this file except in compliance with the License. You may obtain a copy of the License at

http://www.apache.org/licenses/LICENSE-2.0

 Unless required by applicable law or agreed to in writing, software distributed under the License is distributed on an "AS IS" BASIS, WITHOUT WARRANTIES OR CONDITIONS OF ANY KIND, either express or implied. See the License for the specific language governing permissions and limitations under the License. the following is a list of contributors:

[<img alt="kbknapp" src="https://avatars1.githubusercontent.com/u/6942134?v=4&s=117" width="117">](https://github.com/kbknapp) |[<img alt="homu" src="https://avatars1.githubusercontent.com/u/10212162?v=4&s=117" width="117">](https://github.com/homu) |[<img alt="Vinatorul" src="https://avatars1.githubusercontent.com/u/6770624?v=4&s=117" width="117">](https://github.com/Vinatorul) |[<img alt="tormol" src="https://avatars3.githubusercontent.com/u/10460821?v=4&s=117" width="117">](https://github.com/tormol) |[<img alt="willmurphyscode" src="https://avatars3.githubusercontent.com/u/12529630?v=4&s=117" width="117">](https://github.com/willmurphyscode) |[<img alt="little-dude" src="https://avatars2.githubusercontent.com/u/6646324?v=4&s=117" width="117">](https://github.com/little-dude) | :---: |:---: |:---: |:---: |:---: |:---: | [kbknapp](https://github.com/kbknapp) |[homu](https://github.com/homu) |[Vinatorul](https://github.com/Vinatorul) |[tormol](https://github.com/tormol) |[willmurphyscode](https://github.com/willmurphyscode) |[littledude](https://github.com/little-dude) | [<img alt="sru" src="https://avatars3.githubusercontent.com/u/2485892?v=4&s=117" width="117">](https://github.com/sru) |[<img alt="mgeisler" src="https://avatars0.githubusercontent.com/u/89623?v=4&s=117" width="117">](https://github.com/mgeisler) |[<img alt="nabijaczleweli" src="https://avatars3.githubusercontent.com/u/6709544?v=4&s=117" width="117">](https://github.com/nabijaczleweli) |[<img alt="Byron" src="https://avatars2.githubusercontent.com/u/63622?v=4&s=117" width="117">](https://github.com/Byron) |[<img alt="hgrecco" src="https://avatars0.githubusercontent.com/u/278566?v=4&s=117" width="117">](https://github.com/hgrecco) |[<img alt="bluejekyll" src="https://avatars3.githubusercontent.com/u/986845?v=4&s=117" width="117">](https://github.com/bluejekyll) | :---: |:---: |:---: |:---: |:---: |:---: | [sru](https://github.com/sru) |[mgeisler](https://github.com/mgeisler)

|[nabijaczleweli](https://github.com/nabijaczleweli) |[Byron](https://github.com/Byron)

|[hgrecco](https://github.com/hgrecco) |[bluejekyll](https://github.com/bluejekyll) |

[<img alt="segevfiner" src="https://avatars0.githubusercontent.com/u/24731903?v=4&s=117" width="117">](https://github.com/segevfiner) |[<img alt="ignatenkobrain" src="https://avatars1.githubusercontent.com/u/2866862?v=4&s=117" width="117">](https://github.com/ignatenkobrain) |[<img alt="james-darkfox" src="https://avatars3.githubusercontent.com/u/637155?v=4&s=117" width="117">](https://github.com/jamesdarkfox)  $\vert$  <img alt="H2CO3" src="https://avatars2.githubusercontent.com/u/742370?v=4&s=117" width="117">](https://github.com/H2CO3) |[<img alt="nateozem" src="https://avatars2.githubusercontent.com/u/22719441?v=4&s=117" width="117">](https://github.com/nateozem) |[<img alt="glowing-chemist" src="https://avatars0.githubusercontent.com/u/17074682?v=4&s=117" width="117">](https://github.com/glowing-chemist) | :---: |:---: |:---: |:---: |:---: |:---: | [segevfiner](https://github.com/segevfiner) |[ignatenkobrain](https://github.com/ignatenkobrain) |[jamesdarkfox](https://github.com/james-darkfox) |[H2CO3](https://github.com/H2CO3) |[nateozem](https://github.com/nateozem) |[glowing-chemist](https://github.com/glowing-chemist) | [<img alt="discosultan" src="https://avatars1.githubusercontent.com/u/2970736?v=4&s=117" width="117">](https://github.com/discosultan) |[<img alt="rtaycher" src="https://avatars0.githubusercontent.com/u/324733?v=4&s=117" width="117">](https://github.com/rtaycher) |[<img alt="Arnavion" src="https://avatars2.githubusercontent.com/u/1096010?v=4&s=117" width="117">](https://github.com/Arnavion) |[<img alt="japaric" src="https://avatars3.githubusercontent.com/u/5018213?v=4&s=117" width="117">](https://github.com/japaric) |[<img alt="untitaker" src="https://avatars0.githubusercontent.com/u/837573?v=4&s=117" width="117">](https://github.com/untitaker) |[<img alt="afiune"  $src="https://avatars0.github:seccontent.com/u/5712253?v=4&s=117" width="117'>[https://github.com/afiune)]$ :---: |:---: |:---: |:---: |:---: |:---: | [discosultan](https://github.com/discosultan) |[rtaycher](https://github.com/rtaycher) |[Arnavion](https://github.com/Arnavion) |[japaric](https://github.com/japaric) |[untitaker](https://github.com/untitaker) |[afiune](https://github.com/afiune) |

[<img alt="crazymerlyn" src="https://avatars1.githubusercontent.com/u/6919679?v=4&s=117"

width="117">](https://github.com/crazymerlyn) |[<img alt="SuperFluffy"

src="https://avatars0.githubusercontent.com/u/701177?v=4&s=117" width="117">](https://github.com/SuperFluffy) |[<img alt="matthiasbeyer" src="https://avatars0.githubusercontent.com/u/427866?v=4&s=117"

width="117">](https://github.com/matthiasbeyer) |[<img alt="malbarbo"

src="https://avatars3.githubusercontent.com/u/1678126?v=4&s=117" width="117">](https://github.com/malbarbo) |[<img alt="tshepang" src="https://avatars0.githubusercontent.com/u/588486?v=4&s=117"

width="117">](https://github.com/tshepang) |[<img alt="golem131"

src="https://avatars3.githubusercontent.com/u/2429587?v=4&s=117" width="117">](https://github.com/golem131) |

:---: |:---: |:---: |:---: |:---: |:---: |

[crazymerlyn](https://github.com/crazymerlyn) |[SuperFluffy](https://github.com/SuperFluffy) |[matthiasbeyer](https://github.com/matthiasbeyer) |[malbarbo](https://github.com/malbarbo) |[tshepang](https://github.com/tshepang) |[golem131](https://github.com/golem131) |

[<img alt="jimmycuadra" src="https://avatars2.githubusercontent.com/u/122457?v=4&s=117" width="117">](https://github.com/jimmycuadra) |[<img alt="Nemo157" src="https://avatars1.githubusercontent.com/u/81079?v=4&s=117" width="117">](https://github.com/Nemo157) |[<img alt="severen" src="https://avatars1.githubusercontent.com/u/4061736?v=4&s=117"

width="117">](https://github.com/severen) |[<img alt="Eijebong" src="https://avatars2.githubusercontent.com/u/3650385?v=4&s=117" width="117">](https://github.com/Eijebong) |[<img alt="cstorey" src="https://avatars3.githubusercontent.com/u/743059?v=4&s=117" width="117">](https://github.com/cstorey) |[<img alt="wdv4758h" src="https://avatars1.githubusercontent.com/u/2716047?v=4&s=117" width="117">](https://github.com/wdv4758h) |

:---: |:---: |:---: |:---: |:---: |:---: |

[jimmycuadra](https://github.com/jimmycuadra) |[Nemo157](https://github.com/Nemo157) |[severen](https://github.com/severen) |[Eijebong](https://github.com/Eijebong) |[cstorey](https://github.com/cstorey) |[wdv4758h](https://github.com/wdv4758h) |

[<img alt="frewsxcv" src="https://avatars2.githubusercontent.com/u/416575?v=4&s=117"

width="117">](https://github.com/frewsxcv) |[<img alt="hoodie"

src="https://avatars1.githubusercontent.com/u/260370?v=4&s=117" width="117">](https://github.com/hoodie)

|[<img alt="huonw" src="https://avatars1.githubusercontent.com/u/1203825?v=4&s=117"

width="117">](https://github.com/huonw) |[<img alt="GrappigPanda"

src="https://avatars0.githubusercontent.com/u/2055372?v=4&s=117"

width="117">](https://github.com/GrappigPanda) |[<img alt="shepmaster"

src="https://avatars0.githubusercontent.com/u/174509?v=4&s=117" width="117">](https://github.com/shepmaster) |[<img alt="starkat99" src="https://avatars1.githubusercontent.com/u/8295111?v=4&s=117"

width="117">](https://github.com/starkat99) |

:---: |:---: |:---: |:---: |:---: |:---: |

[frewsxcv](https://github.com/frewsxcv) |[hoodie](https://github.com/hoodie) |[huonw](https://github.com/huonw) |[GrappigPanda](https://github.com/GrappigPanda) |[shepmaster](https://github.com/shepmaster) |[starkat99](https://github.com/starkat99) |

[ $\leq$ img alt="porglezomp" src="https://avatars1.githubusercontent.com/u/1690225?v=4&s=117"

width="117">](https://github.com/porglezomp) |[<img alt="kraai"

src="https://avatars1.githubusercontent.com/u/552646?v=4&s=117" width="117">](https://github.com/kraai) |[<img alt="musoke" src="https://avatars0.githubusercontent.com/u/16665084?v=4&s=117"

width="117">](https://github.com/musoke) |[<img alt="nelsonjchen"

src="https://avatars1.githubusercontent.com/u/5363?v=4&s=117" width="117">](https://github.com/nelsonjchen) |[<img alt="pkgw" src="https://avatars0.githubusercontent.com/u/59598?v=4&s=117"

width="117">](https://github.com/pkgw) |[<img alt="Deedasmi"

src="https://avatars0.githubusercontent.com/u/5093293?v=4&s=117" width="117">](https://github.com/Deedasmi) |

:---: |:---: |:---: |:---: |:---: |:---: |

[porglezomp](https://github.com/porglezomp) |[kraai](https://github.com/kraai) |[musoke](https://github.com/musoke) |[nelsonjchen](https://github.com/nelsonjchen) |[pkgw](https://github.com/pkgw) |[Deedasmi](https://github.com/Deedasmi) |

[<img alt="vmchale" src="https://avatars1.githubusercontent.com/u/13259982?v=4&s=117" width="117">](https://github.com/vmchale) |[<img alt="etopiei" src="https://avatars3.githubusercontent.com/u/17671663?v=4&s=117" width="117">](https://github.com/etopiei)  $\vert\bar{\vert}\vert\leq\vert$  alt="messense" src="https://avatars0.githubusercontent.com/u/1556054?v=4&s=117" width="117">](https://github.com/messense) |[<img alt="Keats" src="https://avatars2.githubusercontent.com/u/680355?v=4&s=117" width="117">](https://github.com/Keats) |[<img alt="kieraneglin" src="https://avatars0.githubusercontent.com/u/569917?v=4&s=117"

width="117">](https://github.com/kieraneglin) |[<img alt="durka" src="https://avatars3.githubusercontent.com/u/47007?v=4&s=117" width="117">](https://github.com/durka) | :---: |:---: |:---: |:---: |:---: |:---: | [vmchale](https://github.com/vmchale) |[etopiei](https://github.com/etopiei) |[messense](https://github.com/messense) |[Keats](https://github.com/Keats) |[kieraneglin](https://github.com/kieraneglin) |[durka](https://github.com/durka) | [<img alt="alex-gulyas" src="https://avatars0.githubusercontent.com/u/8698329?v=4&s=117"

width="117">](https://github.com/alex-gulyas) |[<img alt="cite-reader" src="https://avatars1.githubusercontent.com/u/4196987?v=4&s=117" width="117">](https://github.com/cite-reader) |[<img alt="alexbool" src="https://avatars3.githubusercontent.com/u/1283792?v=4&s=117" width="117">](https://github.com/alexbool) |[<img alt="AluisioASG" src="https://avatars2.githubusercontent.com/u/1904165?v=4&s=117" width="117">](https://github.com/AluisioASG) |[<img alt="BurntSushi" src="https://avatars3.githubusercontent.com/u/456674?v=4&s=117" width="117">](https://github.com/BurntSushi) |[<img alt="AndrewGaspar" src="https://avatars1.githubusercontent.com/u/2292643?v=4&s=117" width="117">](https://github.com/AndrewGaspar) | :---: |:---: |:---: |:---: |:---: |:---: | [alex-gulyas](https://github.com/alex-gulyas) |[cite-reader](https://github.com/cite-reader)

|[alexbool](https://github.com/alexbool) |[AluisioASG](https://github.com/AluisioASG)

|[BurntSushi](https://github.com/BurntSushi) |[AndrewGaspar](https://github.com/AndrewGaspar) |

[<img alt="nox" src="https://avatars0.githubusercontent.com/u/123095?v=4&s=117"

width="117">](https://github.com/nox) |[<img alt="mitsuhiko"

src="https://avatars1.githubusercontent.com/u/7396?v=4&s=117" width="117">](https://github.com/mitsuhiko)  $\vert$ [<img alt="pixelistik" src="https://avatars1.githubusercontent.com/u/170929?v=4&s=117"

width="117">](https://github.com/pixelistik) |[<img alt="ogham"

src="https://avatars3.githubusercontent.com/u/503760?v=4&s=117" width="117">](https://github.com/ogham)  $\vert$ [<img alt="Bilalh" src="https://avatars0.githubusercontent.com/u/171602?v=4&s=117"

width="117">](https://github.com/Bilalh) |[<img alt="dotdash"

src="https://avatars1.githubusercontent.com/u/230962?v=4&s=117" width="117">](https://github.com/dotdash) | :---: |:---: |:---: |:---: |:---: |:---: |

[nox](https://github.com/nox) |[mitsuhiko](https://github.com/mitsuhiko) |[pixelistik](https://github.com/pixelistik) |[ogham](https://github.com/ogham) |[Bilalh](https://github.com/Bilalh) |[dotdash](https://github.com/dotdash) |

[<img alt="bradurani" src="https://avatars0.githubusercontent.com/u/4195952?v=4&s=117" width="117">](https://github.com/bradurani) |[<img alt="Seeker14491" src="https://avatars2.githubusercontent.com/u/6490497?v=4&s=117" width="117">](https://github.com/Seeker14491) |[<img alt="brianp" src="https://avatars1.githubusercontent.com/u/179134?v=4&s=117" width="117">](https://github.com/brianp) |[<img alt="cldershem" src="https://avatars3.githubusercontent.com/u/201608?v=4&s=117" width="117">](https://github.com/cldershem) |[<img alt="casey" src="https://avatars2.githubusercontent.com/u/1945?v=4&s=117" width="117">](https://github.com/casey) |[<img alt="volks73" src="https://avatars1.githubusercontent.com/u/1915469?v=4&s=117" width="117">](https://github.com/volks73) | :---: |:---: |:---: |:---: |:---: |:---: | [bradurani](https://github.com/bradurani) |[Seeker14491](https://github.com/Seeker14491) |[brianp](https://github.com/brianp) |[cldershem](https://github.com/cldershem) |[casey](https://github.com/casey)

|[volks73](https://github.com/volks73) |

[<img alt="daboross" src="https://avatars1.githubusercontent.com/u/1152146?v=4&s=117" width="117">](https://github.com/daboross) |[<img alt="da-x" src="https://avatars1.githubusercontent.com/u/321273?v=4&s=117" width="117">](https://github.com/da-x) |[<img alt="mernen" src="https://avatars0.githubusercontent.com/u/6412?v=4&s=117" width="117">](https://github.com/mernen)  $\vert$ [<img alt="dguo" src="https://avatars0.githubusercontent.com/u/2763135?v=4&s=117" width="117">](https://github.com/dguo) |[<img alt="davidszotten" src="https://avatars3.githubusercontent.com/u/412005?v=4&s=117" width="117">](https://github.com/davidszotten) |[<img alt="drusellers" src="https://avatars1.githubusercontent.com/u/63355?v=4&s=117" width="117">](https://github.com/drusellers) | :---: |:---: |:---: |:---: |:---: |:---: | [daboross](https://github.com/daboross) |[da-x](https://github.com/da-x) |[mernen](https://github.com/mernen) |[dguo](https://github.com/dguo) |[davidszotten](https://github.com/davidszotten) |[drusellers](https://github.com/drusellers) |

[<img alt="eddyb" src="https://avatars2.githubusercontent.com/u/77424?v=4&s=117"

width="117">](https://github.com/eddyb) |[<img alt="Enet4"

src="https://avatars0.githubusercontent.com/u/4738426?v=4&s=117" width="117">](https://github.com/Enet4)

|[<img alt="Fraser999" src="https://avatars3.githubusercontent.com/u/190532?v=4&s=117"

width="117">](https://github.com/Fraser999) |[<img alt="birkenfeld"

src="https://avatars0.githubusercontent.com/u/144359?v=4&s=117" width="117">](https://github.com/birkenfeld) |[<img alt="guanqun" src="https://avatars0.githubusercontent.com/u/53862?v=4&s=117"

width="117">](https://github.com/guanqun) |[<img alt="tanakh"

src="https://avatars2.githubusercontent.com/u/109069?v=4&s=117" width="117">](https://github.com/tanakh) | :---: |:---: |:---: |:---: |:---: |:---: |

[eddyb](https://github.com/eddyb) |[Enet4](https://github.com/Enet4) |[Fraser999](https://github.com/Fraser999) |[birkenfeld](https://github.com/birkenfeld) |[guanqun](https://github.com/guanqun) |[tanakh](https://github.com/tanakh) |

```
[<img alt="SirVer" src="https://avatars0.githubusercontent.com/u/140115?v=4&s=117"
width="117">](https://github.com/SirVer) |[<img alt="idmit"
src="https://avatars1.githubusercontent.com/u/2546728?v=4&s=117" width="117">](https://github.com/idmit)
\vert\vert \leqimg alt="archer884" src="https://avatars1.githubusercontent.com/u/679494?v=4&s=117"
width="117">](https://github.com/archer884) |[<img alt="jacobmischka"
src="https://avatars1.githubusercontent.com/u/3939997?v=4&s=117"
width="117">](https://github.com/jacobmischka) |[<img alt="jespino"
src="https://avatars0.githubusercontent.com/u/290303?v=4&s=117" width="117">](https://github.com/jespino)
|[<img alt="jfrankenau" src="https://avatars3.githubusercontent.com/u/2736480?v=4&s=117"
width="117">](https://github.com/jfrankenau) |
:---: |:---: |:---: |:---: |:---: |:---: |
[SirVer](https://github.com/SirVer) |[idmit](https://github.com/idmit) |[archer884](https://github.com/archer884)
|[jacobmischka](https://github.com/jacobmischka) |[jespino](https://github.com/jespino)
|[jfrankenau](https://github.com/jfrankenau) |
```
[<img alt="jtdowney" src="https://avatars1.githubusercontent.com/u/44654?v=4&s=117" width="117">](https://github.com/jtdowney) |[<img alt="andete" src="https://avatars2.githubusercontent.com/u/689017?v=4&s=117" width="117">](https://github.com/andete)

|[<img alt="joshtriplett" src="https://avatars2.githubusercontent.com/u/162737?v=4&s=117" width="117">](https://github.com/joshtriplett) |[<img alt="Kalwyn" src="https://avatars3.githubusercontent.com/u/22778640?v=4&s=117" width="117">](https://github.com/Kalwyn) |[<img alt="manuel-rhdt" src="https://avatars1.githubusercontent.com/u/3199013?v=4&s=117" width="117">](https://github.com/manuel-rhdt) |[<img alt="Marwes" src="https://avatars3.githubusercontent.com/u/957312?v=4&s=117" width="117">](https://github.com/Marwes) | :---: |:---: |:---: |:---: |:---: |:---: | [jtdowney](https://github.com/jtdowney) |[andete](https://github.com/andete) |[joshtriplett](https://github.com/joshtriplett) |[Kalwyn](https://github.com/Kalwyn) |[manuelrhdt](https://github.com/manuel-rhdt) |[Marwes](https://github.com/Marwes) | [<img alt="mdaffin" src="https://avatars1.githubusercontent.com/u/171232?v=4&s=117" width="117">](https://github.com/mdaffin) |[<img alt="iliekturtles" src="https://avatars3.githubusercontent.com/u/5081378?v=4&s=117" width="117">](https://github.com/iliekturtles) |[<img alt="nicompte" src="https://avatars2.githubusercontent.com/u/439369?v=4&s=117" width="117">](https://github.com/nicompte) |[<img alt="NickeZ" src="https://avatars2.githubusercontent.com/u/492753?v=4&s=117" width="117">](https://github.com/NickeZ)  $\vert\vert \langle \text{sing alt} \vert \text{invzqz} \vert \text{src} \vert \text{thtps} \vert / \text{avatars0.}$  githubusercontent.com/u/10367662?v=4&s=117" width="117">](https://github.com/nvzqz) |[<img alt="nuew" src="https://avatars2.githubusercontent.com/u/26099511?v=4&s=117" width="117">](https://github.com/nuew) | :---: |:---: |:---: |:---: |:---: |:---: | [mdaffin](https://github.com/mdaffin) |[iliekturtles](https://github.com/iliekturtles) |[nicompte](https://github.com/nicompte) |[NickeZ](https://github.com/NickeZ) |[nvzqz](https://github.com/nvzqz) |[nuew](https://github.com/nuew) | [<img alt="Geogi" src="https://avatars1.githubusercontent.com/u/1818316?v=4&s=117"

```
width="117">](https://github.com/Geogi) |[<img alt="focusaurus"
src="https://avatars1.githubusercontent.com/u/482377?v=4&s=117" width="117">](https://github.com/focusaurus)
\vert\cdot\vert = \vert\cdot\vert flying-sheep" src="https://avatars0.githubusercontent.com/u/291575?v=4&s=117"
width="117">](https://github.com/flying-sheep) \vert[<img alt="Phlosioneer"
src="https://avatars2.githubusercontent.com/u/4657718?v=4&s=117"
width="117">](https://github.com/Phlosioneer) |[<img alt="peppsac"
src="https://avatars3.githubusercontent.com/u/2198295?v=4&s=117" width="117">](https://github.com/peppsac)
|[<img alt="golddranks" src="https://avatars1.githubusercontent.com/u/2675542?v=4&s=117"
width="117">](https://github.com/golddranks) |
:---: |:---: |:---: |:---: |:---: |:---: |
[Geogi](https://github.com/Geogi) |[focusaurus](https://github.com/focusaurus) |[flying-
sheep](https://github.com/flying-sheep) |[Phlosioneer](https://github.com/Phlosioneer)
|[peppsac](https://github.com/peppsac) |[golddranks](https://github.com/golddranks) |
[<img alt="hexjelly" src="https://avatars0.githubusercontent.com/u/435283?v=4&s=117"
width="117">](https://github.com/hexielly) |[<img alt="rom1y"
src="https://avatars1.githubusercontent.com/u/543275?v=4&s=117" width="117">](https://github.com/rom1v)
|[<img alt="rnelson" src="https://avatars3.githubusercontent.com/u/118361?v=4&s=117"
width="117">](https://github.com/rnelson) |[<img alt="swatteau"
src="https://avatars3.githubusercontent.com/u/5521255?v=4&s=117" width="117">](https://github.com/swatteau)
```
|[<img alt="tchajed" src="https://avatars3.githubusercontent.com/u/1255037?v=4&s=117"

width="117">](https://github.com/tchajed) |[<img alt="tspiteri"

src="https://avatars0.githubusercontent.com/u/18604588?v=4&s=117" width="117">](https://github.com/tspiteri) | :---: |:---: |:---: |:---: |:---: |:---: |

[hexjelly](https://github.com/hexjelly) |[rom1v](https://github.com/rom1v) |[rnelson](https://github.com/rnelson) |[swatteau](https://github.com/swatteau) |[tchajed](https://github.com/tchajed) |[tspiteri](https://github.com/tspiteri) |

[<img alt="siiptuo" src="https://avatars0.githubusercontent.com/u/10729330?v=4&s=117"

width="117">](https://github.com/siiptuo) |[<img alt="vks"

src="https://avatars2.githubusercontent.com/u/33460?v=4&s=117" width="117">](https://github.com/vks) |[<img alt="vsupalov" src="https://avatars2.githubusercontent.com/u/2801030?v=4&s=117"

width="117">](https://github.com/vsupalov) |[<img alt="mineo"

src="https://avatars1.githubusercontent.com/u/78236?v=4&s=117" width="117">](https://github.com/mineo) |[<img alt="wabain" src="https://avatars3.githubusercontent.com/u/7651435?v=4&s=117"

width="117">](https://github.com/wabain)  $\vert$ [<img alt="grossws"

src="https://avatars2.githubusercontent.com/u/171284?v=4&s=117" width="117">](https://github.com/grossws) | :---: |:---: |:---: |:---: |:---: |:---: |

[siiptuo](https://github.com/siiptuo) |[vks](https://github.com/vks) |[vsupalov](https://github.com/vsupalov) |[mineo](https://github.com/mineo) |[wabain](https://github.com/wabain) |[grossws](https://github.com/grossws) |

[<img alt="kennytm" src="https://avatars1.githubusercontent.com/u/103023?v=4&s=117"

width="117">](https://github.com/kennytm) |[<img alt="king6cong"

src="https://avatars3.githubusercontent.com/u/302560?v=4&s=117" width="117">](https://github.com/king6cong) |[<img alt="mvaude" src="https://avatars1.githubusercontent.com/u/9532611?v=4&s=117"

width="117">](https://github.com/mvaude) |[<img alt="panicbit"

src="https://avatars2.githubusercontent.com/u/628445?v=4&s=117" width="117">](https://github.com/panicbit) |[<img alt="brennie" src="https://avatars3.githubusercontent.com/u/156585?v=4&s=117"

width="117">](https://github.com/brennie) |

:---: |:---: |:---: |:---: |:---: |

[kennytm](https://github.com/kennytm) |[king6cong](https://github.com/king6cong)

|[mvaude](https://github.com/mvaude) |[panicbit](https://github.com/panicbit) |[brennie](https://github.com/brennie) |

This list was generated by [mgechev/github-contributors-list](https://github.com/mgechev/github-contributors-list) Copyright (c) 2015

Permission is hereby granted, free of charge, to any person obtaining a copy of this software and associated documentation files (the "Software"), to deal in the Software without restriction, including without limitation the rights to use, copy, modify, merge, publish, distribute, sublicense, and/or sell copies of the Software, and to permit persons to whom the Software is furnished to do so, subject to the following conditions:

The above copyright notice and this permission notice shall be included in all copies or substantial portions of the Software.

THE SOFTWARE IS PROVIDED "AS IS", WITHOUT WARRANTY OF ANY KIND, EXPRESS OR

IMPLIED, INCLUDING BUT NOT LIMITED TO THE WARRANTIES OF MERCHANTABILITY, FITNESS FOR A PARTICULAR PURPOSE AND NONINFRINGEMENT. IN NO EVENT SHALL THE AUTHORS OR COPYRIGHT HOLDERS BE LIABLE FOR ANY CLAIM, DAMAGES OR OTHER LIABILITY, WHETHER IN AN ACTION OF CONTRACT, TORT OR OTHERWISE, ARISING FROM, OUT OF OR IN CONNECTION WITH THE SOFTWARE OR THE USE OR OTHER DEALINGS IN THE SOFTWARE.

Copyright 2018 Developers of the Rand project

Permission is hereby granted, free of charge, to any person obtaining a copy of this software and associated documentation files (the "Software"), to deal in the Software without restriction, including without limitation the rights to use, copy, modify, merge, publish, distribute, sublicense, and/or sell copies of the Software, and to permit persons to whom the Software is furnished to do so, subject to the following conditions:

The above copyright notice and this permission notice shall be included in all copies or substantial portions of the Software.

THE SOFTWARE IS PROVIDED "AS IS", WITHOUT WARRANTY OF ANY KIND, EXPRESS OR IMPLIED, INCLUDING BUT NOT LIMITED TO THE WARRANTIES OF MERCHANTABILITY, FITNESS FOR A PARTICULAR PURPOSE AND NONINFRINGEMENT. IN NO EVENT SHALL THE AUTHORS OR COPYRIGHT HOLDERS BE LIABLE FOR ANY CLAIM, DAMAGES OR OTHER LIABILITY, WHETHER IN AN ACTION OF CONTRACT, TORT OR OTHERWISE, ARISING FROM, OUT OF OR IN CONNECTION WITH THE SOFTWARE OR THE USE OR OTHER DEALINGS IN THE SOFTWARE. Copyright (c) 2016 Alex Crichton Copyright (c) 2017 The Tokio Authors

Permission is hereby granted, free of charge, to any person obtaining a copy of this software and associated documentation files (the "Software"), to deal in the Software without restriction, including without limitation the rights to use, copy, modify, merge, publish, distribute, sublicense, and/or sell copies of the Software, and to permit persons to whom the Software is furnished to do so, subject to the following conditions:

The above copyright notice and this permission notice shall be included in all copies or substantial portions of the Software.

THE SOFTWARE IS PROVIDED "AS IS", WITHOUT WARRANTY OF ANY KIND, EXPRESS OR IMPLIED, INCLUDING BUT NOT LIMITED TO THE WARRANTIES OF MERCHANTABILITY, FITNESS FOR A PARTICULAR PURPOSE AND NONINFRINGEMENT. IN NO EVENT SHALL THE AUTHORS OR COPYRIGHT HOLDERS BE LIABLE FOR ANY CLAIM, DAMAGES OR OTHER LIABILITY, WHETHER IN AN ACTION OF CONTRACT, TORT OR OTHERWISE, ARISING FROM, OUT OF OR IN CONNECTION WITH THE SOFTWARE OR THE USE OR OTHER DEALINGS IN THE SOFTWARE. Copyright (c) 2018 Jorge Aparicio

Permission is hereby granted, free of charge, to any person obtaining a copy of this software and associated documentation files (the "Software"), to deal in the Software without restriction, including without limitation the rights to use, copy, modify, merge, publish, distribute, sublicense, and/or sell copies of the Software, and to permit persons to whom the Software is furnished to do so, subject to the following conditions:

The above copyright notice and this permission notice shall be included in all copies or substantial portions of the Software.

THE SOFTWARE IS PROVIDED "AS IS", WITHOUT WARRANTY OF ANY KIND, EXPRESS OR IMPLIED, INCLUDING BUT NOT LIMITED TO THE WARRANTIES OF MERCHANTABILITY, FITNESS FOR A PARTICULAR PURPOSE AND NONINFRINGEMENT. IN NO EVENT SHALL THE AUTHORS OR COPYRIGHT HOLDERS BE LIABLE FOR ANY CLAIM, DAMAGES OR OTHER LIABILITY, WHETHER IN AN ACTION OF CONTRACT, TORT OR OTHERWISE, ARISING FROM, OUT OF OR IN CONNECTION WITH THE SOFTWARE OR THE USE OR OTHER DEALINGS IN THE SOFTWARE. Copyright (c) 2019 Nick Fitzgerald

Permission is hereby granted, free of charge, to any person obtaining a copy of this software and associated documentation files (the "Software"), to deal in the Software without restriction, including without limitation the rights to use, copy, modify, merge, publish, distribute, sublicense, and/or sell copies of the Software, and to permit persons to whom the Software is furnished to do so, subject to the following conditions:

The above copyright notice and this permission notice shall be included in all copies or substantial portions

THE SOFTWARE IS PROVIDED "AS IS", WITHOUT WARRANTY OF ANY KIND, EXPRESS OR IMPLIED, INCLUDING BUT NOT LIMITED TO THE WARRANTIES OF MERCHANTABILITY, FITNESS FOR A PARTICULAR PURPOSE AND NONINFRINGEMENT. IN NO EVENT SHALL THE AUTHORS OR COPYRIGHT HOLDERS BE LIABLE FOR ANY CLAIM, DAMAGES OR OTHER LIABILITY, WHETHER IN AN ACTION OF CONTRACT, TORT OR OTHERWISE, ARISING FROM, OUT OF OR IN CONNECTION WITH THE SOFTWARE OR THE USE OR OTHER DEALINGS IN THE SOFTWARE.

> Apache License Version 2.0, January 2004 http://www.apache.org/licenses/

# TERMS AND CONDITIONS FOR USE, REPRODUCTION, AND DISTRIBUTION

1. Definitions.

 "License" shall mean the terms and conditions for use, reproduction, and distribution as defined by Sections 1 through 9 of this document.

 "Licensor" shall mean the copyright owner or entity authorized by the copyright owner that is granting the License.

 "Legal Entity" shall mean the union of the acting entity and all other entities that control, are controlled by, or are under common control with that entity. For the purposes of this definition, "control" means (i) the power, direct or indirect, to cause the direction or management of such entity, whether by contract or otherwise, or (ii) ownership of fifty percent (50%) or more of the outstanding shares, or (iii) beneficial ownership of such entity.

 "You" (or "Your") shall mean an individual or Legal Entity exercising permissions granted by this License.

 "Source" form shall mean the preferred form for making modifications, including but not limited to software source code, documentation source, and configuration files.

 "Object" form shall mean any form resulting from mechanical transformation or translation of a Source form, including but not limited to compiled object code, generated documentation, and conversions to other media types.

 "Work" shall mean the work of authorship, whether in Source or Object form, made available under the License, as indicated by a copyright notice that is included in or attached to the work

(an example is provided in the Appendix below).

 "Derivative Works" shall mean any work, whether in Source or Object form, that is based on (or derived from) the Work and for which the editorial revisions, annotations, elaborations, or other modifications represent, as a whole, an original work of authorship. For the purposes of this License, Derivative Works shall not include works that remain separable from, or merely link (or bind by name) to the interfaces of, the Work and Derivative Works thereof.

 "Contribution" shall mean any work of authorship, including the original version of the Work and any modifications or additions to that Work or Derivative Works thereof, that is intentionally submitted to Licensor for inclusion in the Work by the copyright owner or by an individual or Legal Entity authorized to submit on behalf of the copyright owner. For the purposes of this definition, "submitted" means any form of electronic, verbal, or written communication sent to the Licensor or its representatives, including but not limited to communication on electronic mailing lists, source code control systems, and issue tracking systems that are managed by, or on behalf of, the Licensor for the purpose of discussing and improving the Work, but excluding communication that is conspicuously marked or otherwise designated in writing by the copyright owner as "Not a Contribution."

 "Contributor" shall mean Licensor and any individual or Legal Entity on behalf of whom a Contribution has been received by Licensor and subsequently incorporated within the Work.

- 2. Grant of Copyright License. Subject to the terms and conditions of this License, each Contributor hereby grants to You a perpetual, worldwide, non-exclusive, no-charge, royalty-free, irrevocable copyright license to reproduce, prepare Derivative Works of, publicly display, publicly perform, sublicense, and distribute the Work and such Derivative Works in Source or Object form.
- 3. Grant of Patent License. Subject to the terms and conditions of this License, each Contributor hereby grants to You a perpetual, worldwide, non-exclusive, no-charge, royalty-free, irrevocable (except as stated in this section) patent license to make, have made, use, offer to sell, sell, import, and otherwise transfer the Work, where such license applies only to those patent claims licensable by such Contributor that are necessarily infringed by their Contribution(s) alone or by combination of their Contribution(s) with the Work to which such Contribution(s) was submitted. If You institute patent litigation against any entity (including a cross-claim or counterclaim in a lawsuit) alleging that the Work or a Contribution incorporated within the Work constitutes direct or contributory patent infringement, then any patent licenses

 granted to You under this License for that Work shall terminate as of the date such litigation is filed.

- 4. Redistribution. You may reproduce and distribute copies of the Work or Derivative Works thereof in any medium, with or without modifications, and in Source or Object form, provided that You meet the following conditions:
- (a) You must give any other recipients of the Work or Derivative Works a copy of this License; and
- (b) You must cause any modified files to carry prominent notices stating that You changed the files; and
- (c) You must retain, in the Source form of any Derivative Works that You distribute, all copyright, patent, trademark, and attribution notices from the Source form of the Work, excluding those notices that do not pertain to any part of the Derivative Works; and
- (d) If the Work includes a "NOTICE" text file as part of its distribution, then any Derivative Works that You distribute must include a readable copy of the attribution notices contained within such NOTICE file, excluding those notices that do not pertain to any part of the Derivative Works, in at least one of the following places: within a NOTICE text file distributed as part of the Derivative Works; within the Source form or documentation, if provided along with the Derivative Works; or, within a display generated by the Derivative Works, if and wherever such third-party notices normally appear. The contents of the NOTICE file are for informational purposes only and do not modify the License. You may add Your own attribution notices within Derivative Works that You distribute, alongside or as an addendum to the NOTICE text from the Work, provided that such additional attribution notices cannot be construed as modifying the License.

 You may add Your own copyright statement to Your modifications and may provide additional or different license terms and conditions for use, reproduction, or distribution of Your modifications, or for any such Derivative Works as a whole, provided Your use, reproduction, and distribution of the Work otherwise complies with the conditions stated in this License.

5. Submission of Contributions. Unless You explicitly state otherwise, any Contribution intentionally submitted for inclusion in the Work by You to the Licensor shall be under the terms and conditions of this License, without any additional terms or conditions.

 Notwithstanding the above, nothing herein shall supersede or modify the terms of any separate license agreement you may have executed with Licensor regarding such Contributions.

- 6. Trademarks. This License does not grant permission to use the trade names, trademarks, service marks, or product names of the Licensor, except as required for reasonable and customary use in describing the origin of the Work and reproducing the content of the NOTICE file.
- 7. Disclaimer of Warranty. Unless required by applicable law or agreed to in writing, Licensor provides the Work (and each Contributor provides its Contributions) on an "AS IS" BASIS, WITHOUT WARRANTIES OR CONDITIONS OF ANY KIND, either express or implied, including, without limitation, any warranties or conditions of TITLE, NON-INFRINGEMENT, MERCHANTABILITY, or FITNESS FOR A PARTICULAR PURPOSE. You are solely responsible for determining the appropriateness of using or redistributing the Work and assume any risks associated with Your exercise of permissions under this License.
- 8. Limitation of Liability. In no event and under no legal theory, whether in tort (including negligence), contract, or otherwise, unless required by applicable law (such as deliberate and grossly negligent acts) or agreed to in writing, shall any Contributor be liable to You for damages, including any direct, indirect, special, incidental, or consequential damages of any character arising as a result of this License or out of the use or inability to use the Work (including but not limited to damages for loss of goodwill, work stoppage, computer failure or malfunction, or any and all other commercial damages or losses), even if such Contributor has been advised of the possibility of such damages.
- 9. Accepting Warranty or Additional Liability. While redistributing the Work or Derivative Works thereof, You may choose to offer, and charge a fee for, acceptance of support, warranty, indemnity, or other liability obligations and/or rights consistent with this License. However, in accepting such obligations, You may act only on Your own behalf and on Your sole responsibility, not on behalf of any other Contributor, and only if You agree to indemnify, defend, and hold each Contributor harmless for any liability incurred by, or claims asserted against, such Contributor by reason of your accepting any such warranty or additional liability.

## END OF TERMS AND CONDITIONS

APPENDIX: How to apply the Apache License to your work.

 To apply the Apache License to your work, attach the following boilerplate notice, with the fields enclosed by brackets "[]"

 replaced with your own identifying information. (Don't include the brackets!) The text should be enclosed in the appropriate comment syntax for the file format. We also recommend that a file or class name and description of purpose be included on the same "printed page" as the copyright notice for easier identification within third-party archives.

Copyright 2018 The pin-utils authors

Licensed under the Apache License, Version 2.0 (the "License"); you may not use this file except in compliance with the License. You may obtain a copy of the License at

 http://www.apache.org/licenses/LICENSE-2.0

Unless required by applicable law or agreed to in writing, software distributed under the License is distributed on an "AS IS" BASIS, WITHOUT WARRANTIES OR CONDITIONS OF ANY KIND, either express or implied. See the License for the specific language governing permissions and limitations under the License. Copyright (c) 2015-2018 The winapi-rs Developers

Permission is hereby granted, free of charge, to any person obtaining a copy of this software and associated documentation files (the "Software"), to deal in the Software without restriction, including without limitation the rights to use, copy, modify, merge, publish, distribute, sublicense, and/or sell copies of the Software, and to permit persons to whom the Software is furnished to do so, subject to the following conditions:

The above copyright notice and this permission notice shall be included in all copies or substantial portions of the Software.

THE SOFTWARE IS PROVIDED "AS IS", WITHOUT WARRANTY OF ANY KIND, EXPRESS OR IMPLIED, INCLUDING BUT NOT LIMITED TO THE WARRANTIES OF MERCHANTABILITY, FITNESS FOR A PARTICULAR PURPOSE AND NONINFRINGEMENT. IN NO EVENT SHALL THE AUTHORS OR COPYRIGHT HOLDERS BE LIABLE FOR ANY CLAIM, DAMAGES OR OTHER LIABILITY, WHETHER IN AN ACTION OF CONTRACT, TORT OR OTHERWISE, ARISING FROM, OUT OF OR IN CONNECTION WITH THE SOFTWARE OR THE USE OR OTHER DEALINGS IN THE SOFTWARE.

Copyright 2012-2016 The Rust Project Developers. Copyright 2016-2020 Frank Denis.

Licensed under the Apache License, Version 2.0 <LICENSE-APACHE or http://www.apache.org/licenses/LICENSE-2.0> or the MIT license <LICENSE-MIT or http://opensource.org/licenses/MIT>, at your option.

Copyright (c) Ulrik Sverdrup "bluss" 2015-2017

Permission is hereby granted, free of charge, to any person obtaining a copy of this software and associated documentation files (the "Software"), to deal in the Software without restriction, including without limitation the rights to use, copy, modify, merge, publish, distribute, sublicense, and/or sell copies of the Software, and to permit persons to whom the Software is furnished to do so, subject to the following conditions:

The above copyright notice and this permission notice shall be included in all copies or substantial portions of the Software.

THE SOFTWARE IS PROVIDED "AS IS", WITHOUT WARRANTY OF ANY KIND, EXPRESS OR IMPLIED, INCLUDING BUT NOT LIMITED TO THE WARRANTIES OF MERCHANTABILITY, FITNESS FOR A PARTICULAR PURPOSE AND NONINFRINGEMENT. IN NO EVENT SHALL THE AUTHORS OR COPYRIGHT HOLDERS BE LIABLE FOR ANY CLAIM, DAMAGES OR OTHER LIABILITY, WHETHER IN AN ACTION OF CONTRACT, TORT OR OTHERWISE, ARISING FROM, OUT OF OR IN CONNECTION WITH THE SOFTWARE OR THE USE OR OTHER DEALINGS IN THE SOFTWARE. Copyright (c) 2017 Robert Grosse

Permission is hereby granted, free of charge, to any person obtaining a copy of this software and associated documentation files (the "Software"), to deal in the Software without restriction, including without limitation the rights to use, copy, modify, merge, publish, distribute, sublicense, and/or sell copies of the Software, and to permit persons to whom the Software is furnished to do so, subject to the following conditions:

The above copyright notice and this permission notice shall be included in all copies or substantial portions of the Software.

THE SOFTWARE IS PROVIDED "AS IS", WITHOUT WARRANTY OF ANY KIND, EXPRESS OR IMPLIED, INCLUDING BUT NOT LIMITED TO THE WARRANTIES OF MERCHANTABILITY, FITNESS FOR A PARTICULAR PURPOSE AND NONINFRINGEMENT. IN NO EVENT SHALL THE AUTHORS OR COPYRIGHT HOLDERS BE LIABLE FOR ANY CLAIM, DAMAGES OR OTHER LIABILITY, WHETHER IN AN ACTION OF CONTRACT, TORT OR OTHERWISE, ARISING FROM, OUT OF OR IN CONNECTION WITH THE SOFTWARE OR THE USE OR OTHER DEALINGS IN THE SOFTWARE.

Copyright (c) 2013-2016 The rust-url developers

Permission is hereby granted, free of charge, to any person obtaining a copy of this software and associated documentation files (the "Software"), to deal in the Software without restriction, including without limitation the rights to use, copy, modify, merge, publish, distribute, sublicense, and/or sell copies of the Software, and to permit persons to whom the Software is furnished to do so, subject to the following conditions:

The above copyright notice and this permission notice shall be included in all copies or substantial portions of the Software.

THE SOFTWARE IS PROVIDED "AS IS", WITHOUT WARRANTY OF ANY KIND, EXPRESS OR IMPLIED, INCLUDING BUT NOT LIMITED TO THE WARRANTIES OF MERCHANTABILITY, FITNESS FOR A PARTICULAR PURPOSE AND NONINFRINGEMENT. IN NO EVENT SHALL THE AUTHORS OR COPYRIGHT HOLDERS BE LIABLE FOR ANY CLAIM, DAMAGES OR OTHER LIABILITY, WHETHER IN AN ACTION OF CONTRACT, TORT OR OTHERWISE, ARISING FROM, OUT OF OR IN CONNECTION WITH THE SOFTWARE OR THE USE OR OTHER DEALINGS IN THE SOFTWARE.

> Apache License Version 2.0, January 2004 http://www.apache.org/licenses/

#### TERMS AND CONDITIONS FOR USE, REPRODUCTION, AND DISTRIBUTION

# 1. Definitions.

 "License" shall mean the terms and conditions for use, reproduction, and distribution as defined by Sections 1 through 9 of this document.

 "Licensor" shall mean the copyright owner or entity authorized by the copyright owner that is granting the License.

 "Legal Entity" shall mean the union of the acting entity and all other entities that control, are controlled by, or are under common control with that entity. For the purposes of this definition, "control" means (i) the power, direct or indirect, to cause the direction or management of such entity, whether by contract or otherwise, or (ii) ownership of fifty percent (50%) or more of the outstanding shares, or (iii) beneficial ownership of such entity.

"You" (or "Your") shall mean an individual or Legal Entity

exercising permissions granted by this License.

 "Source" form shall mean the preferred form for making modifications, including but not limited to software source code, documentation source, and configuration files.

 "Object" form shall mean any form resulting from mechanical transformation or translation of a Source form, including but not limited to compiled object code, generated documentation, and conversions to other media types.

 "Work" shall mean the work of authorship, whether in Source or Object form, made available under the License, as indicated by a copyright notice that is included in or attached to the work (an example is provided in the Appendix below).

 "Derivative Works" shall mean any work, whether in Source or Object form, that is based on (or derived from) the Work and for which the editorial revisions, annotations, elaborations, or other modifications represent, as a whole, an original work of authorship. For the purposes of this License, Derivative Works shall not include works that remain separable from, or merely link (or bind by name) to the interfaces of, the Work and Derivative Works thereof.

 "Contribution" shall mean any work of authorship, including the original version of the Work and any modifications or additions to that Work or Derivative Works thereof, that is intentionally submitted to Licensor for inclusion in the Work by the copyright owner or by an individual or Legal Entity authorized to submit on behalf of the copyright owner. For the purposes of this definition, "submitted" means any form of electronic, verbal, or written communication sent to the Licensor or its representatives, including but not limited to communication on electronic mailing lists, source code control systems, and issue tracking systems that are managed by, or on behalf of, the Licensor for the purpose of discussing and improving the Work, but excluding communication that is conspicuously marked or otherwise designated in writing by the copyright owner as "Not a Contribution."

 "Contributor" shall mean Licensor and any individual or Legal Entity on behalf of whom a Contribution has been received by Licensor and subsequently incorporated within the Work.

2. Grant of Copyright License. Subject to the terms and conditions of this License, each Contributor hereby grants to You a perpetual, worldwide, non-exclusive, no-charge, royalty-free, irrevocable copyright license to reproduce, prepare Derivative Works of, publicly display, publicly perform, sublicense, and distribute the Work and such Derivative Works in Source or Object form.

- 3. Grant of Patent License. Subject to the terms and conditions of this License, each Contributor hereby grants to You a perpetual, worldwide, non-exclusive, no-charge, royalty-free, irrevocable (except as stated in this section) patent license to make, have made, use, offer to sell, sell, import, and otherwise transfer the Work, where such license applies only to those patent claims licensable by such Contributor that are necessarily infringed by their Contribution(s) alone or by combination of their Contribution(s) with the Work to which such Contribution(s) was submitted. If You institute patent litigation against any entity (including a cross-claim or counterclaim in a lawsuit) alleging that the Work or a Contribution incorporated within the Work constitutes direct or contributory patent infringement, then any patent licenses granted to You under this License for that Work shall terminate as of the date such litigation is filed.
- 4. Redistribution. You may reproduce and distribute copies of the Work or Derivative Works thereof in any medium, with or without modifications, and in Source or Object form, provided that You meet the following conditions:
- (a) You must give any other recipients of the Work or Derivative Works a copy of this License; and
- (b) You must cause any modified files to carry prominent notices stating that You changed the files; and
- (c) You must retain, in the Source form of any Derivative Works that You distribute, all copyright, patent, trademark, and attribution notices from the Source form of the Work, excluding those notices that do not pertain to any part of the Derivative Works; and
- (d) If the Work includes a "NOTICE" text file as part of its distribution, then any Derivative Works that You distribute must include a readable copy of the attribution notices contained within such NOTICE file, excluding those notices that do not pertain to any part of the Derivative Works, in at least one of the following places: within a NOTICE text file distributed as part of the Derivative Works; within the Source form or documentation, if provided along with the Derivative Works; or, within a display generated by the Derivative Works, if and wherever such third-party notices normally appear. The contents of the NOTICE file are for informational purposes only and do not modify the License. You may add Your own attribution notices within Derivative Works that You distribute, alongside or as an addendum to the NOTICE text from the Work, provided

 that such additional attribution notices cannot be construed as modifying the License.

 You may add Your own copyright statement to Your modifications and may provide additional or different license terms and conditions for use, reproduction, or distribution of Your modifications, or for any such Derivative Works as a whole, provided Your use, reproduction, and distribution of the Work otherwise complies with the conditions stated in this License.

5. Submission of Contributions. Unless You explicitly state otherwise, any Contribution intentionally submitted for inclusion in the Work by You to the Licensor shall be under the terms and conditions of this License, without any additional terms or conditions. Notwithstanding the above, nothing herein shall supersede or modify the terms of any separate license agreement you may have executed with Licensor regarding such Contributions.

- 6. Trademarks. This License does not grant permission to use the trade names, trademarks, service marks, or product names of the Licensor, except as required for reasonable and customary use in describing the origin of the Work and reproducing the content of the NOTICE file.
- 7. Disclaimer of Warranty. Unless required by applicable law or agreed to in writing, Licensor provides the Work (and each Contributor provides its Contributions) on an "AS IS" BASIS, WITHOUT WARRANTIES OR CONDITIONS OF ANY KIND, either express or implied, including, without limitation, any warranties or conditions of TITLE, NON-INFRINGEMENT, MERCHANTABILITY, or FITNESS FOR A PARTICULAR PURPOSE. You are solely responsible for determining the appropriateness of using or redistributing the Work and assume any risks associated with Your exercise of permissions under this License.
- 8. Limitation of Liability. In no event and under no legal theory, whether in tort (including negligence), contract, or otherwise, unless required by applicable law (such as deliberate and grossly negligent acts) or agreed to in writing, shall any Contributor be liable to You for damages, including any direct, indirect, special, incidental, or consequential damages of any character arising as a result of this License or out of the use or inability to use the Work (including but not limited to damages for loss of goodwill, work stoppage, computer failure or malfunction, or any and all other commercial damages or losses), even if such Contributor has been advised of the possibility of such damages.
- 9. Accepting Warranty or Additional Liability. While redistributing the Work or Derivative Works thereof, You may choose to offer, and charge a fee for, acceptance of support, warranty, indemnity,

 or other liability obligations and/or rights consistent with this License. However, in accepting such obligations, You may act only on Your own behalf and on Your sole responsibility, not on behalf of any other Contributor, and only if You agree to indemnify, defend, and hold each Contributor harmless for any liability incurred by, or claims asserted against, such Contributor by reason of your accepting any such warranty or additional liability.

#### END OF TERMS AND CONDITIONS

APPENDIX: How to apply the Apache License to your work.

 To apply the Apache License to your work, attach the following boilerplate notice, with the fields enclosed by brackets "[]" replaced with your own identifying information. (Don't include the brackets!) The text should be enclosed in the appropriate comment syntax for the file format. We also recommend that a file or class name and description of purpose be included on the same "printed page" as the copyright notice for easier identification within third-party archives.

Copyright [yyyy] [name of copyright owner]

Licensed under the Apache License, Version 2.0 (the "License"); you may not use this file except in compliance with the License. You may obtain a copy of the License at

 http://www.apache.org/licenses/LICENSE-2.0

Unless required by applicable law or agreed to in writing, software distributed under the License is distributed on an "AS IS" BASIS, WITHOUT WARRANTIES OR CONDITIONS OF ANY KIND, either express or implied. See the License for the specific language governing permissions and limitations under the License. The MIT License (MIT)

Copyright (c) 2017 Andrew Gallant

Permission is hereby granted, free of charge, to any person obtaining a copy of this software and associated documentation files (the "Software"), to deal in the Software without restriction, including without limitation the rights to use, copy, modify, merge, publish, distribute, sublicense, and/or sell copies of the Software, and to permit persons to whom the Software is furnished to do so, subject to the following conditions:

The above copyright notice and this permission notice shall be included in all copies or substantial portions of the Software.

THE SOFTWARE IS PROVIDED "AS IS", WITHOUT WARRANTY OF ANY KIND, EXPRESS OR IMPLIED, INCLUDING BUT NOT LIMITED TO THE WARRANTIES OF MERCHANTABILITY, FITNESS FOR A PARTICULAR PURPOSE AND NONINFRINGEMENT. IN NO EVENT SHALL THE AUTHORS OR COPYRIGHT HOLDERS BE LIABLE FOR ANY CLAIM, DAMAGES OR OTHER LIABILITY, WHETHER IN AN ACTION OF CONTRACT, TORT OR OTHERWISE, ARISING FROM, OUT OF OR IN CONNECTION WITH THE SOFTWARE OR THE USE OR OTHER DEALINGS IN THE SOFTWARE.

Copyright (c) 2014 The Rust Project Developers

Permission is hereby granted, free of charge, to any person obtaining a copy of this software and associated documentation files (the "Software"), to deal in the Software without restriction, including without limitation the rights to use, copy, modify, merge, publish, distribute, sublicense, and/or sell copies of the Software, and to permit persons to whom the Software is furnished to do so, subject to the following conditions:

The above copyright notice and this permission notice shall be included in all copies or substantial portions of the Software.

THE SOFTWARE IS PROVIDED "AS IS", WITHOUT WARRANTY OF ANY KIND, EXPRESS OR IMPLIED, INCLUDING BUT NOT LIMITED TO THE WARRANTIES OF MERCHANTABILITY, FITNESS FOR A PARTICULAR PURPOSE AND NONINFRINGEMENT. IN NO EVENT SHALL THE AUTHORS OR COPYRIGHT HOLDERS BE LIABLE FOR ANY CLAIM, DAMAGES OR OTHER LIABILITY, WHETHER IN AN ACTION OF CONTRACT, TORT OR OTHERWISE, ARISING FROM, OUT OF OR IN CONNECTION WITH THE SOFTWARE OR THE USE OR OTHER DEALINGS IN THE SOFTWARE. Copyright (c) 2015 Keegan McAllister

Permission is hereby granted, free of charge, to any person obtaining a copy of this software and associated documentation files (the "Software"), to deal in the Software without restriction, including without limitation the rights to use, copy, modify, merge, publish, distribute, sublicense, and/or sell copies of the Software, and to permit persons to whom the Software is furnished to do so, subject to the following conditions:

The above copyright notice and this permission notice shall be included in all copies or substantial portions of the Software.

THE SOFTWARE IS PROVIDED "AS IS", WITHOUT WARRANTY OF ANY KIND, EXPRESS OR IMPLIED, INCLUDING BUT NOT LIMITED TO THE WARRANTIES OF MERCHANTABILITY, FITNESS FOR A PARTICULAR PURPOSE AND NONINFRINGEMENT. IN NO EVENT SHALL THE AUTHORS OR COPYRIGHT HOLDERS BE LIABLE FOR ANY CLAIM, DAMAGES OR OTHER LIABILITY, WHETHER IN AN ACTION OF CONTRACT, TORT OR OTHERWISE, ARISING FROM, OUT OF OR IN CONNECTION WITH THE SOFTWARE OR THE USE OR OTHER DEALINGS IN THE SOFTWARE. The MIT License (MIT)

Copyright (c) 2014 Paho Lurie-Gregg

Permission is hereby granted, free of charge, to any person obtaining a copy of this software and associated documentation files (the "Software"), to deal in the Software without restriction, including without limitation the rights to use, copy, modify, merge, publish, distribute, sublicense, and/or sell copies of the Software, and to permit persons to whom the Software is furnished to do so, subject to the following conditions:

The above copyright notice and this permission notice shall be included in all copies or substantial portions of the Software.

THE SOFTWARE IS PROVIDED "AS IS", WITHOUT WARRANTY OF ANY KIND, EXPRESS OR IMPLIED, INCLUDING BUT NOT LIMITED TO THE WARRANTIES OF MERCHANTABILITY, FITNESS FOR A PARTICULAR PURPOSE AND NONINFRINGEMENT. IN NO EVENT SHALL THE AUTHORS OR COPYRIGHT HOLDERS BE LIABLE FOR ANY CLAIM, DAMAGES OR OTHER LIABILITY, WHETHER IN AN ACTION OF CONTRACT, TORT OR OTHERWISE, ARISING FROM, OUT OF OR IN CONNECTION WITH THE SOFTWARE OR THE USE OR OTHER DEALINGS IN THE SOFTWARE.

The MIT License (MIT)

Copyright (c) 2018 Simon Sapin Copyright (c) 2018 Reizner Evgeniy

Permission is hereby granted, free of charge, to any person obtaining a copy of this software and associated documentation files (the "Software"), to deal in the Software without restriction, including without limitation the rights to use, copy, modify, merge, publish, distribute, sublicense, and/or sell copies of the Software, and to permit persons to whom the Software is furnished to do so, subject to the following conditions:

The above copyright notice and this permission notice shall be included in all copies or substantial portions of the Software.

THE SOFTWARE IS PROVIDED "AS IS", WITHOUT WARRANTY OF ANY KIND, EXPRESS OR IMPLIED, INCLUDING BUT NOT LIMITED TO THE WARRANTIES OF MERCHANTABILITY, FITNESS FOR A PARTICULAR PURPOSE AND NONINFRINGEMENT. IN NO EVENT SHALL THE AUTHORS OR COPYRIGHT HOLDERS BE LIABLE FOR ANY CLAIM, DAMAGES OR OTHER LIABILITY, WHETHER IN AN ACTION OF CONTRACT, TORT OR OTHERWISE, ARISING FROM, OUT OF OR IN CONNECTION WITH THE SOFTWARE OR THE USE OR OTHER DEALINGS IN THE SOFTWARE.

The MIT License (MIT)

Copyright (c) 2019 The Crossbeam Project Developers

Permission is hereby granted, free of charge, to any person obtaining a copy of this software and associated documentation files (the "Software"), to deal in the Software without restriction, including without limitation the rights to use, copy, modify, merge, publish, distribute, sublicense, and/or sell copies of the Software, and to permit persons to whom the Software is furnished to do so, subject to the following conditions:

The above copyright notice and this permission notice shall be included in all copies or substantial portions of the Software.

THE SOFTWARE IS PROVIDED "AS IS", WITHOUT WARRANTY OF ANY KIND, EXPRESS OR IMPLIED, INCLUDING BUT NOT LIMITED TO THE WARRANTIES OF MERCHANTABILITY, FITNESS FOR A PARTICULAR PURPOSE AND NONINFRINGEMENT. IN NO EVENT SHALL THE AUTHORS OR COPYRIGHT HOLDERS BE LIABLE FOR ANY CLAIM, DAMAGES OR OTHER LIABILITY, WHETHER IN AN ACTION OF CONTRACT, TORT OR OTHERWISE, ARISING FROM, OUT OF OR IN CONNECTION WITH THE SOFTWARE OR THE USE OR OTHER DEALINGS IN THE SOFTWARE. MIT License

Copyright (c) 2016 Martin Geisler

Permission is hereby granted, free of charge, to any person obtaining a copy of this software and associated documentation files (the "Software"), to deal in the Software without restriction, including without limitation the rights to use, copy, modify, merge, publish, distribute, sublicense, and/or sell copies of the Software, and to permit persons to whom the Software is furnished to do so, subject to the following conditions:

The above copyright notice and this permission notice shall be included in all copies or substantial portions of the Software.

THE SOFTWARE IS PROVIDED "AS IS", WITHOUT WARRANTY OF ANY KIND, EXPRESS OR IMPLIED, INCLUDING BUT NOT LIMITED TO THE WARRANTIES OF MERCHANTABILITY, FITNESS FOR A PARTICULAR PURPOSE AND NONINFRINGEMENT. IN NO EVENT SHALL THE AUTHORS OR COPYRIGHT HOLDERS BE LIABLE FOR ANY CLAIM, DAMAGES OR OTHER LIABILITY, WHETHER IN AN ACTION OF CONTRACT, TORT OR OTHERWISE, ARISING FROM, OUT OF OR IN CONNECTION WITH THE SOFTWARE OR THE USE OR OTHER DEALINGS IN THE SOFTWARE.

> Apache License Version 2.0, January 2004 http://www.apache.org/licenses/

# TERMS AND CONDITIONS FOR USE, REPRODUCTION, AND DISTRIBUTION

1. Definitions.

 "License" shall mean the terms and conditions for use, reproduction, and distribution as defined by Sections 1 through 9 of this document.

 "Licensor" shall mean the copyright owner or entity authorized by the copyright owner that is granting the License.

 "Legal Entity" shall mean the union of the acting entity and all other entities that control, are controlled by, or are under common control with that entity. For the purposes of this definition, "control" means (i) the power, direct or indirect, to cause the direction or management of such entity, whether by contract or otherwise, or (ii) ownership of fifty percent (50%) or more of the outstanding shares, or (iii) beneficial ownership of such entity.

 "You" (or "Your") shall mean an individual or Legal Entity exercising permissions granted by this License.

 "Source" form shall mean the preferred form for making modifications, including but not limited to software source code, documentation source, and configuration files.

 "Object" form shall mean any form resulting from mechanical transformation or translation of a Source form, including but not limited to compiled object code, generated documentation, and conversions to other media types.

 "Work" shall mean the work of authorship, whether in Source or Object form, made available under the License, as indicated by a copyright notice that is included in or attached to the work (an example is provided in the Appendix below).

 "Derivative Works" shall mean any work, whether in Source or Object form, that is based on (or derived from) the Work and for which the editorial revisions, annotations, elaborations, or other modifications represent, as a whole, an original work of authorship. For the purposes

 of this License, Derivative Works shall not include works that remain separable from, or merely link (or bind by name) to the interfaces of, the Work and Derivative Works thereof.

 "Contribution" shall mean any work of authorship, including the original version of the Work and any modifications or additions to that Work or Derivative Works thereof, that is intentionally submitted to Licensor for inclusion in the Work by the copyright owner or by an individual or Legal Entity authorized to submit on behalf of the copyright owner. For the purposes of this definition, "submitted" means any form of electronic, verbal, or written communication sent to the Licensor or its representatives, including but not limited to communication on electronic mailing lists, source code control systems, and issue tracking systems that are managed by, or on behalf of, the Licensor for the purpose of discussing and improving the Work, but excluding communication that is conspicuously marked or otherwise designated in writing by the copyright owner as "Not a Contribution."

 "Contributor" shall mean Licensor and any individual or Legal Entity on behalf of whom a Contribution has been received by Licensor and subsequently incorporated within the Work.

- 2. Grant of Copyright License. Subject to the terms and conditions of this License, each Contributor hereby grants to You a perpetual, worldwide, non-exclusive, no-charge, royalty-free, irrevocable copyright license to reproduce, prepare Derivative Works of, publicly display, publicly perform, sublicense, and distribute the Work and such Derivative Works in Source or Object form.
- 3. Grant of Patent License. Subject to the terms and conditions of this License, each Contributor hereby grants to You a perpetual, worldwide, non-exclusive, no-charge, royalty-free, irrevocable (except as stated in this section) patent license to make, have made, use, offer to sell, sell, import, and otherwise transfer the Work, where such license applies only to those patent claims licensable by such Contributor that are necessarily infringed by their Contribution(s) alone or by combination of their Contribution(s) with the Work to which such Contribution(s) was submitted. If You institute patent litigation against any entity (including a cross-claim or counterclaim in a lawsuit) alleging that the Work or a Contribution incorporated within the Work constitutes direct or contributory patent infringement, then any patent licenses granted to You under this License for that Work shall terminate as of the date such litigation is filed.
- 4. Redistribution. You may reproduce and distribute copies of the Work or Derivative Works thereof in any medium, with or without modifications, and in Source or Object form, provided that You

meet the following conditions:

- (a) You must give any other recipients of the Work or Derivative Works a copy of this License; and
- (b) You must cause any modified files to carry prominent notices stating that You changed the files; and
- (c) You must retain, in the Source form of any Derivative Works that You distribute, all copyright, patent, trademark, and attribution notices from the Source form of the Work, excluding those notices that do not pertain to any part of the Derivative Works; and
- (d) If the Work includes a "NOTICE" text file as part of its distribution, then any Derivative Works that You distribute must include a readable copy of the attribution notices contained within such NOTICE file, excluding those notices that do not pertain to any part of the Derivative Works, in at least one of the following places: within a NOTICE text file distributed as part of the Derivative Works; within the Source form or documentation, if provided along with the Derivative Works; or, within a display generated by the Derivative Works, if and wherever such third-party notices normally appear. The contents of the NOTICE file are for informational purposes only and do not modify the License. You may add Your own attribution notices within Derivative Works that You distribute, alongside or as an addendum to the NOTICE text from the Work, provided that such additional attribution notices cannot be construed as modifying the License.

 You may add Your own copyright statement to Your modifications and may provide additional or different license terms and conditions for use, reproduction, or distribution of Your modifications, or for any such Derivative Works as a whole, provided Your use, reproduction, and distribution of the Work otherwise complies with the conditions stated in this License.

- 5. Submission of Contributions. Unless You explicitly state otherwise, any Contribution intentionally submitted for inclusion in the Work by You to the Licensor shall be under the terms and conditions of this License, without any additional terms or conditions. Notwithstanding the above, nothing herein shall supersede or modify the terms of any separate license agreement you may have executed with Licensor regarding such Contributions.
- 6. Trademarks. This License does not grant permission to use the trade names, trademarks, service marks, or product names of the Licensor,

 except as required for reasonable and customary use in describing the origin of the Work and reproducing the content of the NOTICE file.

- 7. Disclaimer of Warranty. Unless required by applicable law or agreed to in writing, Licensor provides the Work (and each Contributor provides its Contributions) on an "AS IS" BASIS, WITHOUT WARRANTIES OR CONDITIONS OF ANY KIND, either express or implied, including, without limitation, any warranties or conditions of TITLE, NON-INFRINGEMENT, MERCHANTABILITY, or FITNESS FOR A PARTICULAR PURPOSE. You are solely responsible for determining the appropriateness of using or redistributing the Work and assume any risks associated with Your exercise of permissions under this License.
- 8. Limitation of Liability. In no event and under no legal theory, whether in tort (including negligence), contract, or otherwise, unless required by applicable law (such as deliberate and grossly negligent acts) or agreed to in writing, shall any Contributor be liable to You for damages, including any direct, indirect, special, incidental, or consequential damages of any character arising as a result of this License or out of the use or inability to use the Work (including but not limited to damages for loss of goodwill, work stoppage, computer failure or malfunction, or any and all other commercial damages or losses), even if such Contributor has been advised of the possibility of such damages.
- 9. Accepting Warranty or Additional Liability. While redistributing the Work or Derivative Works thereof, You may choose to offer, and charge a fee for, acceptance of support, warranty, indemnity, or other liability obligations and/or rights consistent with this License. However, in accepting such obligations, You may act only on Your own behalf and on Your sole responsibility, not on behalf of any other Contributor, and only if You agree to indemnify, defend, and hold each Contributor harmless for any liability incurred by, or claims asserted against, such Contributor by reason of your accepting any such warranty or additional liability.

# END OF TERMS AND CONDITIONS

APPENDIX: How to apply the Apache License to your work.

 To apply the Apache License to your work, attach the following boilerplate notice, with the fields enclosed by brackets "[]" replaced with your own identifying information. (Don't include the brackets!) The text should be enclosed in the appropriate comment syntax for the file format. We also recommend that a file or class name and description of purpose be included on the same "printed page" as the copyright notice for easier identification within third-party archives.

Copyright [yyyy] [name of copyright owner]

 Licensed under the Apache License, Version 2.0 (the "License"); you may not use this file except in compliance with the License. You may obtain a copy of the License at

http://www.apache.org/licenses/LICENSE-2.0

 Unless required by applicable law or agreed to in writing, software distributed under the License is distributed on an "AS IS" BASIS, WITHOUT WARRANTIES OR CONDITIONS OF ANY KIND, either express or implied. See the License for the specific language governing permissions and limitations under the License. Apache License

 Version 2.0, January 2004 http://www.apache.org/licenses/

# TERMS AND CONDITIONS FOR USE, REPRODUCTION, AND DISTRIBUTION

1. Definitions.

 "License" shall mean the terms and conditions for use, reproduction, and distribution as defined by Sections 1 through 9 of this document.

 "Licensor" shall mean the copyright owner or entity authorized by the copyright owner that is granting the License.

 "Legal Entity" shall mean the union of the acting entity and all other entities that control, are controlled by, or are under common control with that entity. For the purposes of this definition, "control" means (i) the power, direct or indirect, to cause the direction or management of such entity, whether by contract or otherwise, or (ii) ownership of fifty percent (50%) or more of the outstanding shares, or (iii) beneficial ownership of such entity.

 "You" (or "Your") shall mean an individual or Legal Entity exercising permissions granted by this License.

 "Source" form shall mean the preferred form for making modifications, including but not limited to software source code, documentation source, and configuration files.

 "Object" form shall mean any form resulting from mechanical transformation or translation of a Source form, including but not limited to compiled object code, generated documentation, and conversions to other media types.
"Work" shall mean the work of authorship, whether in Source or Object form, made available under the License, as indicated by a copyright notice that is included in or attached to the work (an example is provided in the Appendix below).

 "Derivative Works" shall mean any work, whether in Source or Object form, that is based on (or derived from) the Work and for which the editorial revisions, annotations, elaborations, or other modifications represent, as a whole, an original work of authorship. For the purposes of this License, Derivative Works shall not include works that remain separable from, or merely link (or bind by name) to the interfaces of, the Work and Derivative Works thereof.

 "Contribution" shall mean any work of authorship, including the original version of the Work and any modifications or additions to that Work or Derivative Works thereof, that is intentionally submitted to Licensor for inclusion in the Work by the copyright owner or by an individual or Legal Entity authorized to submit on behalf of the copyright owner. For the purposes of this definition, "submitted" means any form of electronic, verbal, or written communication sent to the Licensor or its representatives, including but not limited to communication on electronic mailing lists, source code control systems, and issue tracking systems that are managed by, or on behalf of, the Licensor for the purpose of discussing and improving the Work, but excluding communication that is conspicuously marked or otherwise designated in writing by the copyright owner as "Not a Contribution."

 "Contributor" shall mean Licensor and any individual or Legal Entity on behalf of whom a Contribution has been received by Licensor and subsequently incorporated within the Work.

- 2. Grant of Copyright License. Subject to the terms and conditions of this License, each Contributor hereby grants to You a perpetual, worldwide, non-exclusive, no-charge, royalty-free, irrevocable copyright license to reproduce, prepare Derivative Works of, publicly display, publicly perform, sublicense, and distribute the Work and such Derivative Works in Source or Object form.
- 3. Grant of Patent License. Subject to the terms and conditions of this License, each Contributor hereby grants to You a perpetual, worldwide, non-exclusive, no-charge, royalty-free, irrevocable (except as stated in this section) patent license to make, have made, use, offer to sell, sell, import, and otherwise transfer the Work, where such license applies only to those patent claims licensable by such Contributor that are necessarily infringed by their Contribution(s) alone or by combination of their Contribution(s) with the Work to which such Contribution(s) was submitted. If You institute patent litigation against any entity (including a

 cross-claim or counterclaim in a lawsuit) alleging that the Work or a Contribution incorporated within the Work constitutes direct or contributory patent infringement, then any patent licenses granted to You under this License for that Work shall terminate as of the date such litigation is filed.

- 4. Redistribution. You may reproduce and distribute copies of the Work or Derivative Works thereof in any medium, with or without modifications, and in Source or Object form, provided that You meet the following conditions:
- (a) You must give any other recipients of the Work or Derivative Works a copy of this License; and
- (b) You must cause any modified files to carry prominent notices stating that You changed the files; and
- (c) You must retain, in the Source form of any Derivative Works that You distribute, all copyright, patent, trademark, and attribution notices from the Source form of the Work, excluding those notices that do not pertain to any part of the Derivative Works; and
- (d) If the Work includes a "NOTICE" text file as part of its distribution, then any Derivative Works that You distribute must include a readable copy of the attribution notices contained within such NOTICE file, excluding those notices that do not pertain to any part of the Derivative Works, in at least one of the following places: within a NOTICE text file distributed as part of the Derivative Works; within the Source form or documentation, if provided along with the Derivative Works; or, within a display generated by the Derivative Works, if and wherever such third-party notices normally appear. The contents of the NOTICE file are for informational purposes only and do not modify the License. You may add Your own attribution notices within Derivative Works that You distribute, alongside or as an addendum to the NOTICE text from the Work, provided that such additional attribution notices cannot be construed as modifying the License.

 You may add Your own copyright statement to Your modifications and may provide additional or different license terms and conditions for use, reproduction, or distribution of Your modifications, or for any such Derivative Works as a whole, provided Your use, reproduction, and distribution of the Work otherwise complies with the conditions stated in this License.

5. Submission of Contributions. Unless You explicitly state otherwise,

 any Contribution intentionally submitted for inclusion in the Work by You to the Licensor shall be under the terms and conditions of this License, without any additional terms or conditions. Notwithstanding the above, nothing herein shall supersede or modify the terms of any separate license agreement you may have executed with Licensor regarding such Contributions.

- 6. Trademarks. This License does not grant permission to use the trade names, trademarks, service marks, or product names of the Licensor, except as required for reasonable and customary use in describing the origin of the Work and reproducing the content of the NOTICE file.
- 7. Disclaimer of Warranty. Unless required by applicable law or agreed to in writing, Licensor provides the Work (and each Contributor provides its Contributions) on an "AS IS" BASIS, WITHOUT WARRANTIES OR CONDITIONS OF ANY KIND, either express or implied, including, without limitation, any warranties or conditions of TITLE, NON-INFRINGEMENT, MERCHANTABILITY, or FITNESS FOR A PARTICULAR PURPOSE. You are solely responsible for determining the appropriateness of using or redistributing the Work and assume any risks associated with Your exercise of permissions under this License.
- 8. Limitation of Liability. In no event and under no legal theory, whether in tort (including negligence), contract, or otherwise, unless required by applicable law (such as deliberate and grossly negligent acts) or agreed to in writing, shall any Contributor be liable to You for damages, including any direct, indirect, special, incidental, or consequential damages of any character arising as a result of this License or out of the use or inability to use the Work (including but not limited to damages for loss of goodwill, work stoppage, computer failure or malfunction, or any and all other commercial damages or losses), even if such Contributor has been advised of the possibility of such damages.
- 9. Accepting Warranty or Additional Liability. While redistributing the Work or Derivative Works thereof, You may choose to offer, and charge a fee for, acceptance of support, warranty, indemnity, or other liability obligations and/or rights consistent with this License. However, in accepting such obligations, You may act only on Your own behalf and on Your sole responsibility, not on behalf of any other Contributor, and only if You agree to indemnify, defend, and hold each Contributor harmless for any liability incurred by, or claims asserted against, such Contributor by reason of your accepting any such warranty or additional liability.

### END OF TERMS AND CONDITIONS

APPENDIX: How to apply the Apache License to your work.

 To apply the Apache License to your work, attach the following boilerplate notice, with the fields enclosed by brackets "[]" replaced with your own identifying information. (Don't include the brackets!) The text should be enclosed in the appropriate comment syntax for the file format. We also recommend that a file or class name and description of purpose be included on the same "printed page" as the copyright notice for easier identification within third-party archives.

Copyright [yyyy] [name of copyright owner]

Licensed under the Apache License, Version 2.0 (the "License"); you may not use this file except in compliance with the License. You may obtain a copy of the License at

http://www.apache.org/licenses/LICENSE-2.0

Unless required by applicable law or agreed to in writing, software distributed under the License is distributed on an "AS IS" BASIS, WITHOUT WARRANTIES OR CONDITIONS OF ANY KIND, either express or implied. See the License for the specific language governing permissions and limitations under the License. The MIT License (MIT)

Copyright (c) 2015 Andrew Gallant

Permission is hereby granted, free of charge, to any person obtaining a copy of this software and associated documentation files (the "Software"), to deal in the Software without restriction, including without limitation the rights to use, copy, modify, merge, publish, distribute, sublicense, and/or sell copies of the Software, and to permit persons to whom the Software is furnished to do so, subject to the following conditions:

The above copyright notice and this permission notice shall be included in all copies or substantial portions of the Software.

THE SOFTWARE IS PROVIDED "AS IS", WITHOUT WARRANTY OF ANY KIND, EXPRESS OR IMPLIED, INCLUDING BUT NOT LIMITED TO THE WARRANTIES OF MERCHANTABILITY, FITNESS FOR A PARTICULAR PURPOSE AND NONINFRINGEMENT. IN NO EVENT SHALL THE AUTHORS OR COPYRIGHT HOLDERS BE LIABLE FOR ANY CLAIM, DAMAGES OR OTHER LIABILITY, WHETHER IN AN ACTION OF CONTRACT, TORT OR OTHERWISE, ARISING FROM, OUT OF OR IN CONNECTION WITH THE SOFTWARE OR THE USE OR OTHER DEALINGS IN THE SOFTWARE.

Copyright (c) 2014-2020 The Rust Project Developers

Permission is hereby granted, free of charge, to any person obtaining a copy of this software and associated documentation files (the "Software"), to deal in the Software without restriction, including without limitation the rights to use, copy, modify, merge, publish, distribute, sublicense, and/or sell copies of the Software, and to permit persons to whom the Software is furnished to do so, subject to the following conditions:

The above copyright notice and this permission notice shall be included in all copies or substantial portions of the Software.

THE SOFTWARE IS PROVIDED "AS IS", WITHOUT WARRANTY OF ANY KIND, EXPRESS OR IMPLIED, INCLUDING BUT NOT LIMITED TO THE WARRANTIES OF MERCHANTABILITY, FITNESS FOR A PARTICULAR PURPOSE AND NONINFRINGEMENT. IN NO EVENT SHALL THE AUTHORS OR COPYRIGHT HOLDERS BE LIABLE FOR ANY CLAIM, DAMAGES OR OTHER LIABILITY, WHETHER IN AN ACTION OF CONTRACT, TORT OR OTHERWISE, ARISING FROM, OUT OF OR IN CONNECTION WITH THE SOFTWARE OR THE USE OR OTHER DEALINGS IN THE SOFTWARE.

> Apache License Version 2.0, January 2004 http://www.apache.org/licenses/

### TERMS AND CONDITIONS FOR USE, REPRODUCTION, AND DISTRIBUTION

1. Definitions.

 "License" shall mean the terms and conditions for use, reproduction, and distribution as defined by Sections 1 through 9 of this document.

 "Licensor" shall mean the copyright owner or entity authorized by the copyright owner that is granting the License.

 "Legal Entity" shall mean the union of the acting entity and all other entities that control, are controlled by, or are under common control with that entity. For the purposes of this definition, "control" means (i) the power, direct or indirect, to cause the direction or management of such entity, whether by contract or otherwise, or (ii) ownership of fifty percent (50%) or more of the outstanding shares, or (iii) beneficial ownership of such entity.

 "You" (or "Your") shall mean an individual or Legal Entity exercising permissions granted by this License.

 "Source" form shall mean the preferred form for making modifications, including but not limited to software source code, documentation

source, and configuration files.

 "Object" form shall mean any form resulting from mechanical transformation or translation of a Source form, including but not limited to compiled object code, generated documentation, and conversions to other media types.

 "Work" shall mean the work of authorship, whether in Source or Object form, made available under the License, as indicated by a copyright notice that is included in or attached to the work (an example is provided in the Appendix below).

 "Derivative Works" shall mean any work, whether in Source or Object form, that is based on (or derived from) the Work and for which the editorial revisions, annotations, elaborations, or other modifications represent, as a whole, an original work of authorship. For the purposes of this License, Derivative Works shall not include works that remain separable from, or merely link (or bind by name) to the interfaces of, the Work and Derivative Works thereof.

 "Contribution" shall mean any work of authorship, including the original version of the Work and any modifications or additions to that Work or Derivative Works thereof, that is intentionally submitted to Licensor for inclusion in the Work by the copyright owner or by an individual or Legal Entity authorized to submit on behalf of the copyright owner. For the purposes of this definition, "submitted" means any form of electronic, verbal, or written communication sent to the Licensor or its representatives, including but not limited to communication on electronic mailing lists, source code control systems, and issue tracking systems that are managed by, or on behalf of, the Licensor for the purpose of discussing and improving the Work, but excluding communication that is conspicuously marked or otherwise designated in writing by the copyright owner as "Not a Contribution."

 "Contributor" shall mean Licensor and any individual or Legal Entity on behalf of whom a Contribution has been received by Licensor and subsequently incorporated within the Work.

- 2. Grant of Copyright License. Subject to the terms and conditions of this License, each Contributor hereby grants to You a perpetual, worldwide, non-exclusive, no-charge, royalty-free, irrevocable copyright license to reproduce, prepare Derivative Works of, publicly display, publicly perform, sublicense, and distribute the Work and such Derivative Works in Source or Object form.
- 3. Grant of Patent License. Subject to the terms and conditions of this License, each Contributor hereby grants to You a perpetual, worldwide, non-exclusive, no-charge, royalty-free, irrevocable

 (except as stated in this section) patent license to make, have made, use, offer to sell, sell, import, and otherwise transfer the Work, where such license applies only to those patent claims licensable by such Contributor that are necessarily infringed by their Contribution(s) alone or by combination of their Contribution(s) with the Work to which such Contribution(s) was submitted. If You institute patent litigation against any entity (including a cross-claim or counterclaim in a lawsuit) alleging that the Work or a Contribution incorporated within the Work constitutes direct or contributory patent infringement, then any patent licenses granted to You under this License for that Work shall terminate as of the date such litigation is filed.

- 4. Redistribution. You may reproduce and distribute copies of the Work or Derivative Works thereof in any medium, with or without modifications, and in Source or Object form, provided that You meet the following conditions:
	- (a) You must give any other recipients of the Work or Derivative Works a copy of this License; and
	- (b) You must cause any modified files to carry prominent notices stating that You changed the files; and
	- (c) You must retain, in the Source form of any Derivative Works that You distribute, all copyright, patent, trademark, and attribution notices from the Source form of the Work, excluding those notices that do not pertain to any part of the Derivative Works; and
	- (d) If the Work includes a "NOTICE" text file as part of its distribution, then any Derivative Works that You distribute must include a readable copy of the attribution notices contained within such NOTICE file, excluding those notices that do not pertain to any part of the Derivative Works, in at least one of the following places: within a NOTICE text file distributed as part of the Derivative Works; within the Source form or documentation, if provided along with the Derivative Works; or, within a display generated by the Derivative Works, if and wherever such third-party notices normally appear. The contents of the NOTICE file are for informational purposes only and do not modify the License. You may add Your own attribution notices within Derivative Works that You distribute, alongside or as an addendum to the NOTICE text from the Work, provided that such additional attribution notices cannot be construed as modifying the License.

You may add Your own copyright statement to Your modifications and

 may provide additional or different license terms and conditions for use, reproduction, or distribution of Your modifications, or for any such Derivative Works as a whole, provided Your use, reproduction, and distribution of the Work otherwise complies with the conditions stated in this License.

- 5. Submission of Contributions. Unless You explicitly state otherwise, any Contribution intentionally submitted for inclusion in the Work by You to the Licensor shall be under the terms and conditions of this License, without any additional terms or conditions. Notwithstanding the above, nothing herein shall supersede or modify the terms of any separate license agreement you may have executed with Licensor regarding such Contributions.
- 6. Trademarks. This License does not grant permission to use the trade names, trademarks, service marks, or product names of the Licensor, except as required for reasonable and customary use in describing the origin of the Work and reproducing the content of the NOTICE file.
- 7. Disclaimer of Warranty. Unless required by applicable law or agreed to in writing, Licensor provides the Work (and each Contributor provides its Contributions) on an "AS IS" BASIS, WITHOUT WARRANTIES OR CONDITIONS OF ANY KIND, either express or implied, including, without limitation, any warranties or conditions of TITLE, NON-INFRINGEMENT, MERCHANTABILITY, or FITNESS FOR A PARTICULAR PURPOSE. You are solely responsible for determining the appropriateness of using or redistributing the Work and assume any risks associated with Your exercise of permissions under this License.
- 8. Limitation of Liability. In no event and under no legal theory, whether in tort (including negligence), contract, or otherwise, unless required by applicable law (such as deliberate and grossly negligent acts) or agreed to in writing, shall any Contributor be liable to You for damages, including any direct, indirect, special, incidental, or consequential damages of any character arising as a result of this License or out of the use or inability to use the Work (including but not limited to damages for loss of goodwill, work stoppage, computer failure or malfunction, or any and all other commercial damages or losses), even if such Contributor has been advised of the possibility of such damages.
- 9. Accepting Warranty or Additional Liability. While redistributing the Work or Derivative Works thereof, You may choose to offer, and charge a fee for, acceptance of support, warranty, indemnity, or other liability obligations and/or rights consistent with this License. However, in accepting such obligations, You may act only on Your own behalf and on Your sole responsibility, not on behalf of any other Contributor, and only if You agree to indemnify,

 defend, and hold each Contributor harmless for any liability incurred by, or claims asserted against, such Contributor by reason of your accepting any such warranty or additional liability.

## END OF TERMS AND CONDITIONS

APPENDIX: How to apply the Apache License to your work.

 To apply the Apache License to your work, attach the following boilerplate notice, with the fields enclosed by brackets "[]" replaced with your own identifying information. (Don't include the brackets!) The text should be enclosed in the appropriate comment syntax for the file format. We also recommend that a file or class name and description of purpose be included on the same "printed page" as the copyright notice for easier identification within third-party archives.

Copyright [yyyy] [name of copyright owner]

 Licensed under the Apache License, Version 2.0 (the "License"); you may not use this file except in compliance with the License. You may obtain a copy of the License at

http://www.apache.org/licenses/LICENSE-2.0

 Unless required by applicable law or agreed to in writing, software distributed under the License is distributed on an "AS IS" BASIS, WITHOUT WARRANTIES OR CONDITIONS OF ANY KIND, either express or implied. See the License for the specific language governing permissions and limitations under the License. Copyright (c) 2015 The Rust Project Developers

Permission is hereby granted, free of charge, to any person obtaining a copy of this software and associated documentation files (the "Software"), to deal in the Software without restriction, including without limitation the rights to use, copy, modify, merge, publish, distribute, sublicense, and/or sell copies of the Software, and to permit persons to whom the Software is furnished to do so, subject to the following conditions:

The above copyright notice and this permission notice shall be included in all copies or substantial portions of the Software.

# THE SOFTWARE IS PROVIDED "AS IS", WITHOUT WARRANTY OF ANY KIND, EXPRESS OR IMPLIED, INCLUDING BUT NOT LIMITED

TO THE WARRANTIES OF MERCHANTABILITY, FITNESS FOR A PARTICULAR PURPOSE AND NONINFRINGEMENT. IN NO EVENT SHALL THE AUTHORS OR COPYRIGHT HOLDERS BE LIABLE FOR ANY CLAIM, DAMAGES OR OTHER LIABILITY, WHETHER IN AN ACTION OF CONTRACT, TORT OR OTHERWISE, ARISING FROM, OUT OF OR IN CONNECTION WITH THE SOFTWARE OR THE USE OR OTHER DEALINGS IN THE SOFTWARE. The MIT License (MIT)

Copyright (c) 2013-2017, The Gtk-rs Project Developers.

Permission is hereby granted, free of charge, to any person obtaining a copy of this software and associated documentation files (the "Software"), to deal in the Software without restriction, including without limitation the rights to use, copy, modify, merge, publish, distribute, sublicense, and/or sell copies of the Software, and to permit persons to whom the Software is furnished to do so, subject to the following conditions:

The above copyright notice and this permission notice shall be included in all copies or substantial portions of the Software.

THE SOFTWARE IS PROVIDED "AS IS", WITHOUT WARRANTY OF ANY KIND, EXPRESS OR IMPLIED, INCLUDING BUT NOT LIMITED TO THE WARRANTIES OF MERCHANTABILITY, FITNESS FOR A PARTICULAR PURPOSE AND NONINFRINGEMENT. IN NO EVENT SHALL THE AUTHORS OR COPYRIGHT HOLDERS BE LIABLE FOR ANY CLAIM, DAMAGES OR OTHER LIABILITY, WHETHER IN AN ACTION OF CONTRACT, TORT OR OTHERWISE, ARISING FROM, OUT OF OR IN CONNECTION WITH THE SOFTWARE OR THE USE OR OTHER DEALINGS IN THE SOFTWARE.

Copyright (c) 2015 Pyfisch

Permission is hereby granted, free of charge, to any person obtaining a copy of this software and associated documentation files (the "Software"), to deal in the Software without restriction, including without limitation the rights to use, copy, modify, merge, publish, distribute, sublicense, and/or sell copies of the Software, and to permit persons to whom the Software is furnished to do so, subject to the following conditions:

The above copyright notice and this permission notice shall be included in all copies or substantial portions of the Software.

THE SOFTWARE IS PROVIDED "AS IS", WITHOUT WARRANTY OF ANY KIND, EXPRESS OR IMPLIED, INCLUDING BUT NOT LIMITED TO THE WARRANTIES OF MERCHANTABILITY, FITNESS FOR A PARTICULAR PURPOSE AND NONINFRINGEMENT. IN NO EVENT SHALL THE AUTHORS OR COPYRIGHT HOLDERS BE LIABLE FOR ANY CLAIM, DAMAGES OR OTHER LIABILITY, WHETHER IN AN ACTION OF CONTRACT, TORT OR OTHERWISE, ARISING FROM, OUT OF OR IN CONNECTION WITH THE SOFTWARE OR THE USE OR OTHER DEALINGS IN THE SOFTWARE.

Permission is hereby granted, free of charge, to any person obtaining a copy of this software and associated documentation files (the "Software"), to deal in the Software without restriction, including without limitation the rights to use, copy, modify, merge, publish, distribute, sublicense, and/or sell copies of the Software, and to permit persons to whom the Software is furnished to do so, subject to the following conditions:

The above copyright notice and this permission notice shall be included in all copies or substantial portions of the Software.

THE SOFTWARE IS PROVIDED "AS IS", WITHOUT WARRANTY OF ANY KIND, EXPRESS OR IMPLIED, INCLUDING BUT NOT LIMITED TO THE WARRANTIES OF MERCHANTABILITY, FITNESS FOR A PARTICULAR PURPOSE AND NONINFRINGEMENT. IN NO EVENT SHALL THE AUTHORS OR COPYRIGHT HOLDERS BE LIABLE FOR ANY CLAIM, DAMAGES OR OTHER LIABILITY, WHETHER IN AN ACTION OF CONTRACT, TORT OR OTHERWISE, ARISING FROM, OUT OF OR IN CONNECTION WITH THE SOFTWARE OR THE USE OR OTHER DEALINGS IN THE SOFTWARE. Mozilla Public License Version 2.0

==================================

#### 1. Definitions

--------------

1.1. "Contributor"

 means each individual or legal entity that creates, contributes to the creation of, or owns Covered Software.

### 1.2. "Contributor Version"

 means the combination of the Contributions of others (if any) used by a Contributor and that particular Contributor's Contribution.

#### 1.3. "Contribution"

means Covered Software of a particular Contributor.

#### 1.4. "Covered Software"

 means Source Code Form to which the initial Contributor has attached the notice in Exhibit A, the Executable Form of such Source Code Form, and Modifications of such Source Code Form, in each case including portions thereof.

1.5. "Incompatible With Secondary Licenses" means

- (a) that the initial Contributor has attached the notice described in Exhibit B to the Covered Software; or
- (b) that the Covered Software was made available under the terms of version 1.1 or earlier of the License, but not also under the terms of a Secondary License.
- 1.6. "Executable Form"

means any form of the work other than Source Code Form.

1.7. "Larger Work"

 means a work that combines Covered Software with other material, in a separate file or files, that is not Covered Software.

- 1.8. "License" means this document.
- 1.9. "Licensable"

 means having the right to grant, to the maximum extent possible, whether at the time of the initial grant or subsequently, any and all of the rights conveyed by this License.

- 1.10. "Modifications" means any of the following:
	- (a) any file in Source Code Form that results from an addition to, deletion from, or modification of the contents of Covered Software; or
	- (b) any new file in Source Code Form that contains any Covered Software.
- 1.11. "Patent Claims" of a Contributor

 means any patent claim(s), including without limitation, method, process, and apparatus claims, in any patent Licensable by such Contributor that would be infringed, but for the grant of the License, by the making, using, selling, offering for sale, having made, import, or transfer of either its Contributions or its Contributor Version.

1.12. "Secondary License"

 means either the GNU General Public License, Version 2.0, the GNU Lesser General Public License, Version 2.1, the GNU Affero General Public License, Version 3.0, or any later versions of those licenses.

1.13. "Source Code Form"

means the form of the work preferred for making modifications.

## 1.14. "You" (or "Your")

 means an individual or a legal entity exercising rights under this License. For legal entities, "You" includes any entity that controls, is controlled by, or is under common control with You. For purposes of this definition, "control" means (a) the power, direct or indirect, to cause the direction or management of such entity, whether by contract or otherwise, or (b) ownership of more than fifty percent (50%) of the outstanding shares or beneficial ownership of such entity.

2. License Grants and Conditions

--------------------------------

### 2.1. Grants

Each Contributor hereby grants You a world-wide, royalty-free, non-exclusive license:

- (a) under intellectual property rights (other than patent or trademark) Licensable by such Contributor to use, reproduce, make available, modify, display, perform, distribute, and otherwise exploit its Contributions, either on an unmodified basis, with Modifications, or as part of a Larger Work; and
- (b) under Patent Claims of such Contributor to make, use, sell, offer for sale, have made, import, and otherwise transfer either its Contributions or its Contributor Version.

## 2.2. Effective Date

The licenses granted in Section 2.1 with respect to any Contribution become effective for each Contribution on the date the Contributor first distributes such Contribution.

### 2.3. Limitations on Grant Scope

The licenses granted in this Section 2 are the only rights granted under this License. No additional rights or licenses will be implied from the distribution or licensing of Covered Software under this License. Notwithstanding Section 2.1(b) above, no patent license is granted by a Contributor:

(a) for any code that a Contributor has removed from Covered Software; or

(b) for infringements caused by: (i) Your and any other third party's

 modifications of Covered Software, or (ii) the combination of its Contributions with other software (except as part of its Contributor Version); or

(c) under Patent Claims infringed by Covered Software in the absence of its Contributions.

This License does not grant any rights in the trademarks, service marks, or logos of any Contributor (except as may be necessary to comply with the notice requirements in Section 3.4).

#### 2.4. Subsequent Licenses

No Contributor makes additional grants as a result of Your choice to distribute the Covered Software under a subsequent version of this License (see Section 10.2) or under the terms of a Secondary License (if permitted under the terms of Section 3.3).

#### 2.5. Representation

Each Contributor represents that the Contributor believes its Contributions are its original creation(s) or it has sufficient rights to grant the rights to its Contributions conveyed by this License.

2.6. Fair Use

This License is not intended to limit any rights You have under applicable copyright doctrines of fair use, fair dealing, or other equivalents.

## 2.7. Conditions

Sections 3.1, 3.2, 3.3, and 3.4 are conditions of the licenses granted in Section 2.1.

#### 3. Responsibilities

-------------------

## 3.1. Distribution of Source Form

All distribution of Covered Software in Source Code Form, including any Modifications that You create or to which You contribute, must be under the terms of this License. You must inform recipients that the Source Code Form of the Covered Software is governed by the terms of this License, and how they can obtain a copy of this License. You may not attempt to alter or restrict the recipients' rights in the Source Code Form.

#### 3.2. Distribution of Executable Form

- If You distribute Covered Software in Executable Form then:
- (a) such Covered Software must also be made available in Source Code Form, as described in Section 3.1, and You must inform recipients of the Executable Form how they can obtain a copy of such Source Code Form by reasonable means in a timely manner, at a charge no more than the cost of distribution to the recipient; and
- (b) You may distribute such Executable Form under the terms of this License, or sublicense it under different terms, provided that the license for the Executable Form does not attempt to limit or alter the recipients' rights in the Source Code Form under this License.
- 3.3. Distribution of a Larger Work

You may create and distribute a Larger Work under terms of Your choice, provided that You also comply with the requirements of this License for the Covered Software. If the Larger Work is a combination of Covered Software with a work governed by one or more Secondary Licenses, and the Covered Software is not Incompatible With Secondary Licenses, this License permits You to additionally distribute such Covered Software under the terms of such Secondary License(s), so that the recipient of the Larger Work may, at their option, further distribute the Covered Software under the terms of either this License or such Secondary License(s).

## 3.4. Notices

You may not remove or alter the substance of any license notices (including copyright notices, patent notices, disclaimers of warranty, or limitations of liability) contained within the Source Code Form of the Covered Software, except that You may alter any license notices to the extent required to remedy known factual inaccuracies.

#### 3.5. Application of Additional Terms

You may choose to offer, and to charge a fee for, warranty, support, indemnity or liability obligations to one or more recipients of Covered Software. However, You may do so only on Your own behalf, and not on behalf of any Contributor. You must make it absolutely clear that any such warranty, support, indemnity, or liability obligation is offered by You alone, and You hereby agree to indemnify every Contributor for any liability incurred by such Contributor as a result of warranty, support, indemnity or liability terms You offer. You may include additional disclaimers of warranty and limitations of liability specific to any jurisdiction.

4. Inability to Comply Due to Statute or Regulation

---------------------------------------------------

If it is impossible for You to comply with any of the terms of this License with respect to some or all of the Covered Software due to statute, judicial order, or regulation then You must: (a) comply with the terms of this License to the maximum extent possible; and (b) describe the limitations and the code they affect. Such description must be placed in a text file included with all distributions of the Covered Software under this License. Except to the extent prohibited by statute or regulation, such description must be sufficiently detailed for a recipient of ordinary skill to be able to understand it.

5. Termination

--------------

5.1. The rights granted under this License will terminate automatically if You fail to comply with any of its terms. However, if You become compliant, then the rights granted under this License from a particular Contributor are reinstated (a) provisionally, unless and until such Contributor explicitly and finally terminates Your grants, and (b) on an ongoing basis, if such Contributor fails to notify You of the non-compliance by some reasonable means prior to 60 days after You have come back into compliance. Moreover, Your grants from a particular Contributor are reinstated on an ongoing basis if such Contributor notifies You of the non-compliance by some reasonable means, this is the first time You have received notice of non-compliance with this License from such Contributor, and You become compliant prior to 30 days after Your receipt of the notice.

5.2. If You initiate litigation against any entity by asserting a patent infringement claim (excluding declaratory judgment actions, counter-claims, and cross-claims) alleging that a Contributor Version directly or indirectly infringes any patent, then the rights granted to You by any and all Contributors for the Covered Software under Section 2.1 of this License shall terminate.

5.3. In the event of termination under Sections 5.1 or 5.2 above, all end user license agreements (excluding distributors and resellers) which have been validly granted by You or Your distributors under this License prior to termination shall survive termination.

\*\*\*\*\*\*\*\*\*\*\*\*\*\*\*\*\*\*\*\*\*\*\*\*\*\*\*\*\*\*\*\*\*\*\*\*\*\*\*\*\*\*\*\*\*\*\*\*\*\*\*\*\*\*\*\*\*\*\*\*\*\*\*\*\*\*\*\*\*\*\*\*  $*$ \* 6. Disclaimer of Warranty \*  $*$  $*$ 

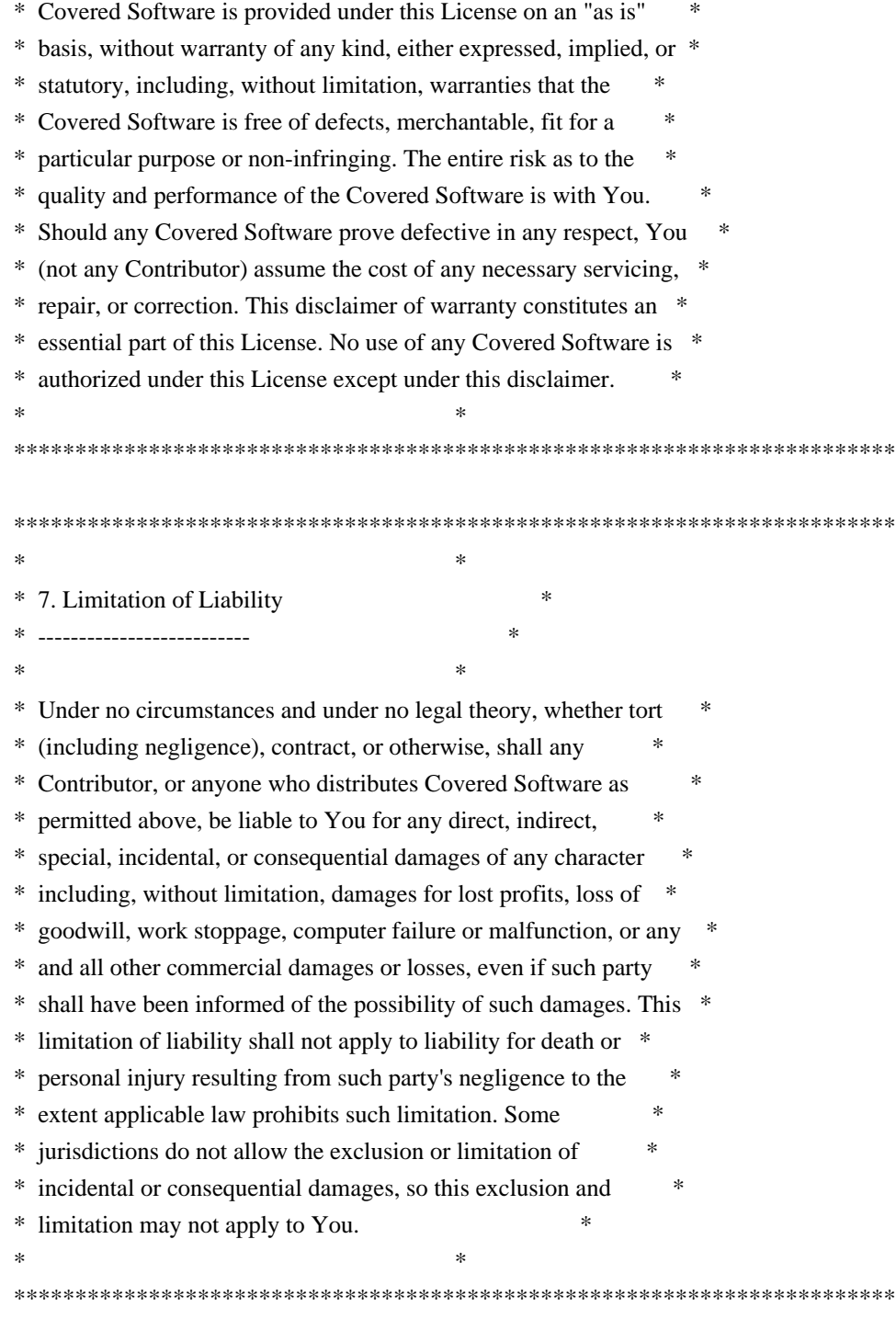

## 8. Litigation

-------------

Any litigation relating to this License may be brought only in the courts of a jurisdiction where the defendant maintains its principal place of business and such litigation shall be governed by laws of that jurisdiction, without reference to its conflict-of-law provisions. Nothing in this Section shall prevent a party's ability to bring cross-claims or counter-claims.

9. Miscellaneous

This License represents the complete agreement concerning the subject matter hereof. If any provision of this License is held to be unenforceable, such provision shall be reformed only to the extent necessary to make it enforceable. Any law or regulation which provides that the language of a contract shall be construed against the drafter shall not be used to construe this License against a Contributor.

10. Versions of the License

---------------------------

----------------

## 10.1. New Versions

Mozilla Foundation is the license steward. Except as provided in Section 10.3, no one other than the license steward has the right to modify or publish new versions of this License. Each version will be given a distinguishing version number.

10.2. Effect of New Versions

You may distribute the Covered Software under the terms of the version of the License under which You originally received the Covered Software, or under the terms of any subsequent version published by the license steward.

## 10.3. Modified Versions

If you create software not governed by this License, and you want to create a new license for such software, you may create and use a modified version of this License if you rename the license and remove any references to the name of the license steward (except to note that such modified license differs from this License).

10.4. Distributing Source Code Form that is Incompatible With Secondary Licenses

If You choose to distribute Source Code Form that is Incompatible With Secondary Licenses under the terms of this version of the License, the notice described in Exhibit B of this License must be attached.

Exhibit A - Source Code Form License Notice  $-$ 

 This Source Code Form is subject to the terms of the Mozilla Public License, v. 2.0. If a copy of the MPL was not distributed with this file, You can obtain one at http://mozilla.org/MPL/2.0/.

If it is not possible or desirable to put the notice in a particular file, then You may include the notice in a location (such as a LICENSE file in a relevant directory) where a recipient would be likely to look for such a notice.

You may add additional accurate notices of copyright ownership.

Exhibit B - "Incompatible With Secondary Licenses" Notice ---------------------------------------------------------

 This Source Code Form is "Incompatible With Secondary Licenses", as defined by the Mozilla Public License, v. 2.0. The MIT License (MIT)

#### Copyright (c) 2016

Permission is hereby granted, free of charge, to any person obtaining a copy of this software and associated documentation files (the "Software"), to deal in the Software without restriction, including without limitation the rights to use, copy, modify, merge, publish, distribute, sublicense, and/or sell copies of the Software, and to permit persons to whom the Software is furnished to do so, subject to the following conditions:

The above copyright notice and this permission notice shall be included in all copies or substantial portions of the Software.

THE SOFTWARE IS PROVIDED "AS IS", WITHOUT WARRANTY OF ANY KIND, EXPRESS OR IMPLIED, INCLUDING BUT NOT LIMITED TO THE WARRANTIES OF MERCHANTABILITY, FITNESS FOR A PARTICULAR PURPOSE AND NONINFRINGEMENT. IN NO EVENT SHALL THE AUTHORS OR COPYRIGHT HOLDERS BE LIABLE FOR ANY CLAIM, DAMAGES OR OTHER LIABILITY, WHETHER IN AN ACTION OF CONTRACT, TORT OR OTHERWISE, ARISING FROM, OUT OF OR IN CONNECTION WITH THE SOFTWARE OR THE USE OR OTHER DEALINGS IN THE SOFTWARE.

Copyright (c) 2014-2017 Melissa O'Neill and PCG Project contributors Copyright 2018 Developers of the Rand project

Permission is hereby granted, free of charge, to any person obtaining a copy of this software and associated documentation files (the "Software"), to deal in the Software without restriction, including without limitation the rights to use, copy, modify, merge, publish, distribute, sublicense, and/or sell copies of the Software, and to permit persons to whom the Software is furnished to do so, subject to the following conditions:

The above copyright notice and this permission notice shall be included in all copies or substantial portions

of the Software.

THE SOFTWARE IS PROVIDED "AS IS", WITHOUT WARRANTY OF ANY KIND, EXPRESS OR IMPLIED, INCLUDING BUT NOT LIMITED TO THE WARRANTIES OF MERCHANTABILITY, FITNESS FOR A PARTICULAR PURPOSE AND NONINFRINGEMENT. IN NO EVENT SHALL THE AUTHORS OR COPYRIGHT HOLDERS BE LIABLE FOR ANY CLAIM, DAMAGES OR OTHER LIABILITY, WHETHER IN AN ACTION OF CONTRACT, TORT OR OTHERWISE, ARISING FROM, OUT OF OR IN CONNECTION WITH THE SOFTWARE OR THE USE OR OTHER DEALINGS IN THE SOFTWARE. Copyright (c) 2018 David Tolnay

Permission is hereby granted, free of charge, to any person obtaining a copy of this software and associated documentation files (the "Software"), to deal in the Software without restriction, including without limitation the rights to use, copy, modify, merge, publish, distribute, sublicense, and/or sell copies of the Software, and to permit persons to whom the Software is furnished to do so, subject to the following conditions:

The above copyright notice and this permission notice shall be included in all copies or substantial portions of the Software.

THE SOFTWARE IS PROVIDED "AS IS", WITHOUT WARRANTY OF ANY KIND, EXPRESS OR IMPLIED, INCLUDING BUT NOT LIMITED TO THE WARRANTIES OF MERCHANTABILITY, FITNESS FOR A PARTICULAR PURPOSE AND NONINFRINGEMENT. IN NO EVENT SHALL THE AUTHORS OR COPYRIGHT HOLDERS BE LIABLE FOR ANY CLAIM, DAMAGES OR OTHER LIABILITY, WHETHER IN AN ACTION OF CONTRACT, TORT OR OTHERWISE, ARISING FROM, OUT OF OR IN CONNECTION WITH THE SOFTWARE OR THE USE OR OTHER DEALINGS IN THE SOFTWARE. Copyright (c) 2016 The Rust Project Developers

Permission is hereby granted, free of charge, to any person obtaining a copy of this software and associated documentation files (the "Software"), to deal in the Software without restriction, including without limitation the rights to use, copy, modify, merge, publish, distribute, sublicense, and/or sell copies of the Software, and to permit persons to whom the Software is furnished to do so, subject to the following conditions:

The above copyright notice and this permission notice shall be included in all copies or substantial portions of the Software.

THE SOFTWARE IS PROVIDED "AS IS", WITHOUT WARRANTY OF ANY KIND, EXPRESS OR IMPLIED, INCLUDING BUT NOT LIMITED TO THE WARRANTIES OF MERCHANTABILITY, FITNESS FOR A PARTICULAR PURPOSE AND NONINFRINGEMENT. IN NO EVENT SHALL THE AUTHORS OR COPYRIGHT HOLDERS BE LIABLE FOR ANY CLAIM, DAMAGES OR OTHER LIABILITY, WHETHER IN AN ACTION OF CONTRACT, TORT OR OTHERWISE, ARISING FROM, OUT OF OR IN CONNECTION WITH THE SOFTWARE OR THE USE OR OTHER DEALINGS IN THE SOFTWARE. Apache License

> Version 2.0, January 2004 https://www.apache.org/licenses/

### TERMS AND CONDITIONS FOR USE, REPRODUCTION, AND DISTRIBUTION

1. Definitions.

 "License" shall mean the terms and conditions for use, reproduction, and distribution as defined by Sections 1 through 9 of this document.

 "Licensor" shall mean the copyright owner or entity authorized by the copyright owner that is granting the License.

 "Legal Entity" shall mean the union of the acting entity and all other entities that control, are controlled by, or are under common control with that entity. For the purposes of this definition, "control" means (i) the power, direct or indirect, to cause the direction or management of such entity, whether by contract or otherwise, or (ii) ownership of fifty percent (50%) or more of the outstanding shares, or (iii) beneficial ownership of such entity.

 "You" (or "Your") shall mean an individual or Legal Entity exercising permissions granted by this License.

 "Source" form shall mean the preferred form for making modifications, including but not limited to software source code, documentation source, and configuration files.

 "Object" form shall mean any form resulting from mechanical transformation or translation of a Source form, including but not limited to compiled object code, generated documentation, and conversions to other media types.

"Work" shall mean the work of authorship, whether in Source or

 Object form, made available under the License, as indicated by a copyright notice that is included in or attached to the work (an example is provided in the Appendix below).

 "Derivative Works" shall mean any work, whether in Source or Object form, that is based on (or derived from) the Work and for which the editorial revisions, annotations, elaborations, or other modifications represent, as a whole, an original work of authorship. For the purposes of this License, Derivative Works shall not include works that remain separable from, or merely link (or bind by name) to the interfaces of, the Work and Derivative Works thereof.

 "Contribution" shall mean any work of authorship, including the original version of the Work and any modifications or additions to that Work or Derivative Works thereof, that is intentionally submitted to Licensor for inclusion in the Work by the copyright owner or by an individual or Legal Entity authorized to submit on behalf of the copyright owner. For the purposes of this definition, "submitted" means any form of electronic, verbal, or written communication sent to the Licensor or its representatives, including but not limited to communication on electronic mailing lists, source code control systems, and issue tracking systems that are managed by, or on behalf of, the Licensor for the purpose of discussing and improving the Work, but excluding communication that is conspicuously marked or otherwise designated in writing by the copyright owner as "Not a Contribution."

 "Contributor" shall mean Licensor and any individual or Legal Entity on behalf of whom a Contribution has been received by Licensor and subsequently incorporated within the Work.

- 2. Grant of Copyright License. Subject to the terms and conditions of this License, each Contributor hereby grants to You a perpetual, worldwide, non-exclusive, no-charge, royalty-free, irrevocable copyright license to reproduce, prepare Derivative Works of, publicly display, publicly perform, sublicense, and distribute the Work and such Derivative Works in Source or Object form.
- 3. Grant of Patent License. Subject to the terms and conditions of this License, each Contributor hereby grants to You a perpetual, worldwide, non-exclusive, no-charge, royalty-free, irrevocable (except as stated in this section) patent license to make, have made, use, offer to sell, sell, import, and otherwise transfer the Work, where such license applies only to those patent claims licensable by such Contributor that are necessarily infringed by their Contribution(s) alone or by combination of their Contribution(s) with the Work to which such Contribution(s) was submitted. If You institute patent litigation against any entity (including a cross-claim or counterclaim in a lawsuit) alleging that the Work

 or a Contribution incorporated within the Work constitutes direct or contributory patent infringement, then any patent licenses granted to You under this License for that Work shall terminate as of the date such litigation is filed.

- 4. Redistribution. You may reproduce and distribute copies of the Work or Derivative Works thereof in any medium, with or without modifications, and in Source or Object form, provided that You meet the following conditions:
- (a) You must give any other recipients of the Work or Derivative Works a copy of this License; and
- (b) You must cause any modified files to carry prominent notices stating that You changed the files; and
- (c) You must retain, in the Source form of any Derivative Works that You distribute, all copyright, patent, trademark, and attribution notices from the Source form of the Work, excluding those notices that do not pertain to any part of the Derivative Works; and
- (d) If the Work includes a "NOTICE" text file as part of its distribution, then any Derivative Works that You distribute must include a readable copy of the attribution notices contained within such NOTICE file, excluding those notices that do not pertain to any part of the Derivative Works, in at least one of the following places: within a NOTICE text file distributed as part of the Derivative Works; within the Source form or documentation, if provided along with the Derivative Works; or, within a display generated by the Derivative Works, if and wherever such third-party notices normally appear. The contents of the NOTICE file are for informational purposes only and do not modify the License. You may add Your own attribution notices within Derivative Works that You distribute, alongside or as an addendum to the NOTICE text from the Work, provided that such additional attribution notices cannot be construed as modifying the License.

 You may add Your own copyright statement to Your modifications and may provide additional or different license terms and conditions for use, reproduction, or distribution of Your modifications, or for any such Derivative Works as a whole, provided Your use, reproduction, and distribution of the Work otherwise complies with the conditions stated in this License.

5. Submission of Contributions. Unless You explicitly state otherwise, any Contribution intentionally submitted for inclusion in the Work

 by You to the Licensor shall be under the terms and conditions of this License, without any additional terms or conditions. Notwithstanding the above, nothing herein shall supersede or modify the terms of any separate license agreement you may have executed with Licensor regarding such Contributions.

- 6. Trademarks. This License does not grant permission to use the trade names, trademarks, service marks, or product names of the Licensor, except as required for reasonable and customary use in describing the origin of the Work and reproducing the content of the NOTICE file.
- 7. Disclaimer of Warranty. Unless required by applicable law or agreed to in writing, Licensor provides the Work (and each Contributor provides its Contributions) on an "AS IS" BASIS, WITHOUT WARRANTIES OR CONDITIONS OF ANY KIND, either express or implied, including, without limitation, any warranties or conditions of TITLE, NON-INFRINGEMENT, MERCHANTABILITY, or FITNESS FOR A PARTICULAR PURPOSE. You are solely responsible for determining the appropriateness of using or redistributing the Work and assume any risks associated with Your exercise of permissions under this License.
- 8. Limitation of Liability. In no event and under no legal theory, whether in tort (including negligence), contract, or otherwise, unless required by applicable law (such as deliberate and grossly negligent acts) or agreed to in writing, shall any Contributor be liable to You for damages, including any direct, indirect, special, incidental, or consequential damages of any character arising as a result of this License or out of the use or inability to use the Work (including but not limited to damages for loss of goodwill, work stoppage, computer failure or malfunction, or any and all other commercial damages or losses), even if such Contributor has been advised of the possibility of such damages.
- 9. Accepting Warranty or Additional Liability. While redistributing the Work or Derivative Works thereof, You may choose to offer, and charge a fee for, acceptance of support, warranty, indemnity, or other liability obligations and/or rights consistent with this License. However, in accepting such obligations, You may act only on Your own behalf and on Your sole responsibility, not on behalf of any other Contributor, and only if You agree to indemnify, defend, and hold each Contributor harmless for any liability incurred by, or claims asserted against, such Contributor by reason of your accepting any such warranty or additional liability.

### END OF TERMS AND CONDITIONS

APPENDIX: How to apply the Apache License to your work.

 To apply the Apache License to your work, attach the following boilerplate notice, with the fields enclosed by brackets "[]" replaced with your own identifying information. (Don't include the brackets!) The text should be enclosed in the appropriate comment syntax for the file format. We also recommend that a file or class name and description of purpose be included on the same "printed page" as the copyright notice for easier identification within third-party archives.

Copyright [yyyy] [name of copyright owner]

Licensed under the Apache License, Version 2.0 (the "License"); you may not use this file except in compliance with the License. You may obtain a copy of the License at

 https://www.apache.org/licenses/LICENSE-2.0

Unless required by applicable law or agreed to in writing, software distributed under the License is distributed on an "AS IS" BASIS, WITHOUT WARRANTIES OR CONDITIONS OF ANY KIND, either express or implied. See the License for the specific language governing permissions and limitations under the License. The following license covers testregex.c and all associated test data.

Permission is hereby granted, free of charge, to any person obtaining a copy of THIS SOFTWARE FILE (the "Software"), to deal in the Software without restriction, including without limitation the rights to use, copy, modify, merge, publish, distribute, and/or sell copies of the Software, and to permit persons to whom the Software is furnished to do so, subject to the following disclaimer:

THIS SOFTWARE IS PROVIDED BY AT&T ``AS IS'' AND ANY EXPRESS OR IMPLIED WARRANTIES, INCLUDING, BUT NOT LIMITED TO, THE IMPLIED WARRANTIES OF MERCHANTABILITY AND FITNESS FOR A PARTICULAR PURPOSE ARE DISCLAIMED. IN NO EVENT SHALL AT&T BE LIABLE FOR ANY DIRECT, INDIRECT, INCIDENTAL, SPECIAL, EXEMPLARY, OR CONSEQUENTIAL DAMAGES (INCLUDING, BUT NOT LIMITED TO, PROCUREMENT OF SUBSTITUTE GOODS OR SERVICES; LOSS OF USE, DATA, OR PROFITS; OR BUSINESS INTERRUPTION) HOWEVER CAUSED AND ON ANY THEORY OF LIABILITY, WHETHER IN CONTRACT, STRICT LIABILITY, OR TORT (INCLUDING NEGLIGENCE OR OTHERWISE) ARISING IN ANY WAY OUT OF THE USE OF THIS SOFTWARE, EVEN IF ADVISED OF THE POSSIBILITY OF SUCH DAMAGE. UNICODE, INC. LICENSE AGREEMENT - DATA FILES AND SOFTWARE See Terms of Use for definitions of Unicode Inc.'s Data Files and Software.

NOTICE TO USER: Carefully read the following legal agreement. BY DOWNLOADING, INSTALLING, COPYING OR OTHERWISE USING UNICODE INC.'S DATA FILES ("DATA FILES"), AND/OR SOFTWARE ("SOFTWARE"),

# YOU UNEQUIVOCALLY ACCEPT, AND AGREE TO BE BOUND BY, ALL OF THE TERMS AND CONDITIONS OF THIS AGREEMENT. IF YOU DO NOT AGREE, DO NOT DOWNLOAD, INSTALL, COPY, DISTRIBUTE OR USE

THE DATA FILES OR SOFTWARE.

## COPYRIGHT AND PERMISSION NOTICE

Copyright 1991-2019 Unicode, Inc. All rights reserved. Distributed under the Terms of Use in https://www.unicode.org/copyright.html.

Permission is hereby granted, free of charge, to any person obtaining a copy of the Unicode data files and any associated documentation (the "Data Files") or Unicode software and any associated documentation (the "Software") to deal in the Data Files or Software without restriction, including without limitation the rights to use, copy, modify, merge, publish, distribute, and/or sell copies of the Data Files or Software, and to permit persons to whom the Data Files or Software are furnished to do so, provided that either (a) this copyright and permission notice appear with all copies of the Data Files or Software, or (b) this copyright and permission notice appear in associated Documentation.

THE DATA FILES AND SOFTWARE ARE PROVIDED "AS IS", WITHOUT WARRANTY OF ANY KIND, EXPRESS OR IMPLIED, INCLUDING BUT NOT LIMITED TO THE WARRANTIES OF MERCHANTABILITY, FITNESS FOR A PARTICULAR PURPOSE AND NONINFRINGEMENT OF THIRD PARTY RIGHTS. IN NO EVENT SHALL THE COPYRIGHT HOLDER OR HOLDERS INCLUDED IN THIS NOTICE BE LIABLE FOR ANY CLAIM, OR ANY SPECIAL INDIRECT OR CONSEQUENTIAL DAMAGES, OR ANY DAMAGES WHATSOEVER RESULTING FROM LOSS OF USE, DATA OR PROFITS, WHETHER IN AN ACTION OF CONTRACT, NEGLIGENCE OR OTHER TORTIOUS ACTION, ARISING OUT OF OR IN CONNECTION WITH THE USE OR PERFORMANCE OF THE DATA FILES OR SOFTWARE.

Except as contained in this notice, the name of a copyright holder shall not be used in advertising or otherwise to promote the sale, use or other dealings in these Data Files or Software without prior written authorization of the copyright holder.

> Apache License Version 2.0, January 2004 http://www.apache.org/licenses/

### TERMS AND CONDITIONS FOR USE, REPRODUCTION, AND DISTRIBUTION

### 1. Definitions.

"License" shall mean the terms and conditions for use, reproduction,

and distribution as defined by Sections 1 through 9 of this document.

 "Licensor" shall mean the copyright owner or entity authorized by the copyright owner that is granting the License.

 "Legal Entity" shall mean the union of the acting entity and all other entities that control, are controlled by, or are under common control with that entity. For the purposes of this definition, "control" means (i) the power, direct or indirect, to cause the direction or management of such entity, whether by contract or otherwise, or (ii) ownership of fifty percent (50%) or more of the outstanding shares, or (iii) beneficial ownership of such entity.

 "You" (or "Your") shall mean an individual or Legal Entity exercising permissions granted by this License.

 "Source" form shall mean the preferred form for making modifications, including but not limited to software source code, documentation source, and configuration files.

 "Object" form shall mean any form resulting from mechanical transformation or translation of a Source form, including but not limited to compiled object code, generated documentation, and conversions to other media types.

 "Work" shall mean the work of authorship, whether in Source or Object form, made available under the License, as indicated by a copyright notice that is included in or attached to the work (an example is provided in the Appendix below).

 "Derivative Works" shall mean any work, whether in Source or Object form, that is based on (or derived from) the Work and for which the editorial revisions, annotations, elaborations, or other modifications represent, as a whole, an original work of authorship. For the purposes of this License, Derivative Works shall not include works that remain separable from, or merely link (or bind by name) to the interfaces of, the Work and Derivative Works thereof.

 "Contribution" shall mean any work of authorship, including the original version of the Work and any modifications or additions to that Work or Derivative Works thereof, that is intentionally submitted to Licensor for inclusion in the Work by the copyright owner or by an individual or Legal Entity authorized to submit on behalf of the copyright owner. For the purposes of this definition, "submitted" means any form of electronic, verbal, or written communication sent to the Licensor or its representatives, including but not limited to communication on electronic mailing lists, source code control systems, and issue tracking systems that are managed by, or on behalf of, the

 Licensor for the purpose of discussing and improving the Work, but excluding communication that is conspicuously marked or otherwise designated in writing by the copyright owner as "Not a Contribution."

 "Contributor" shall mean Licensor and any individual or Legal Entity on behalf of whom a Contribution has been received by Licensor and subsequently incorporated within the Work.

- 2. Grant of Copyright License. Subject to the terms and conditions of this License, each Contributor hereby grants to You a perpetual, worldwide, non-exclusive, no-charge, royalty-free, irrevocable copyright license to reproduce, prepare Derivative Works of, publicly display, publicly perform, sublicense, and distribute the Work and such Derivative Works in Source or Object form.
- 3. Grant of Patent License. Subject to the terms and conditions of this License, each Contributor hereby grants to You a perpetual, worldwide, non-exclusive, no-charge, royalty-free, irrevocable (except as stated in this section) patent license to make, have made, use, offer to sell, sell, import, and otherwise transfer the Work, where such license applies only to those patent claims licensable by such Contributor that are necessarily infringed by their Contribution(s) alone or by combination of their Contribution(s) with the Work to which such Contribution(s) was submitted. If You institute patent litigation against any entity (including a cross-claim or counterclaim in a lawsuit) alleging that the Work or a Contribution incorporated within the Work constitutes direct or contributory patent infringement, then any patent licenses granted to You under this License for that Work shall terminate as of the date such litigation is filed.
- 4. Redistribution. You may reproduce and distribute copies of the Work or Derivative Works thereof in any medium, with or without modifications, and in Source or Object form, provided that You meet the following conditions:
	- (a) You must give any other recipients of the Work or Derivative Works a copy of this License; and
	- (b) You must cause any modified files to carry prominent notices stating that You changed the files; and
	- (c) You must retain, in the Source form of any Derivative Works that You distribute, all copyright, patent, trademark, and attribution notices from the Source form of the Work, excluding those notices that do not pertain to any part of the Derivative Works; and

 (d) If the Work includes a "NOTICE" text file as part of its distribution, then any Derivative Works that You distribute must include a readable copy of the attribution notices contained within such NOTICE file, excluding those notices that do not pertain to any part of the Derivative Works, in at least one of the following places: within a NOTICE text file distributed as part of the Derivative Works; within the Source form or documentation, if provided along with the Derivative Works; or, within a display generated by the Derivative Works, if and wherever such third-party notices normally appear. The contents of the NOTICE file are for informational purposes only and do not modify the License. You may add Your own attribution notices within Derivative Works that You distribute, alongside or as an addendum to the NOTICE text from the Work, provided that such additional attribution notices cannot be construed as modifying the License.

 You may add Your own copyright statement to Your modifications and may provide additional or different license terms and conditions for use, reproduction, or distribution of Your modifications, or for any such Derivative Works as a whole, provided Your use, reproduction, and distribution of the Work otherwise complies with the conditions stated in this License.

- 5. Submission of Contributions. Unless You explicitly state otherwise, any Contribution intentionally submitted for inclusion in the Work by You to the Licensor shall be under the terms and conditions of this License, without any additional terms or conditions. Notwithstanding the above, nothing herein shall supersede or modify the terms of any separate license agreement you may have executed with Licensor regarding such Contributions.
- 6. Trademarks. This License does not grant permission to use the trade names, trademarks, service marks, or product names of the Licensor, except as required for reasonable and customary use in describing the origin of the Work and reproducing the content of the NOTICE file.
- 7. Disclaimer of Warranty. Unless required by applicable law or agreed to in writing, Licensor provides the Work (and each Contributor provides its Contributions) on an "AS IS" BASIS, WITHOUT WARRANTIES OR CONDITIONS OF ANY KIND, either express or implied, including, without limitation, any warranties or conditions of TITLE, NON-INFRINGEMENT, MERCHANTABILITY, or FITNESS FOR A PARTICULAR PURPOSE. You are solely responsible for determining the appropriateness of using or redistributing the Work and assume any risks associated with Your exercise of permissions under this License.

8. Limitation of Liability. In no event and under no legal theory,

 whether in tort (including negligence), contract, or otherwise, unless required by applicable law (such as deliberate and grossly negligent acts) or agreed to in writing, shall any Contributor be liable to You for damages, including any direct, indirect, special, incidental, or consequential damages of any character arising as a result of this License or out of the use or inability to use the Work (including but not limited to damages for loss of goodwill, work stoppage, computer failure or malfunction, or any and all other commercial damages or losses), even if such Contributor has been advised of the possibility of such damages.

 9. Accepting Warranty or Additional Liability. While redistributing the Work or Derivative Works thereof, You may choose to offer, and charge a fee for, acceptance of support, warranty, indemnity, or other liability obligations and/or rights consistent with this License. However, in accepting such obligations, You may act only on Your own behalf and on Your sole responsibility, not on behalf of any other Contributor, and only if You agree to indemnify, defend, and hold each Contributor harmless for any liability incurred by, or claims asserted against, such Contributor by reason of your accepting any such warranty or additional liability.

## END OF TERMS AND CONDITIONS

APPENDIX: How to apply the Apache License to your work.

 To apply the Apache License to your work, attach the following boilerplate notice, with the fields enclosed by brackets "[]" replaced with your own identifying information. (Don't include the brackets!) The text should be enclosed in the appropriate comment syntax for the file format. We also recommend that a file or class name and description of purpose be included on the same "printed page" as the copyright notice for easier identification within third-party archives.

Copyright [yyyy] [name of copyright owner]

 Licensed under the Apache License, Version 2.0 (the "License"); you may not use this file except in compliance with the License. You may obtain a copy of the License at

http://www.apache.org/licenses/LICENSE-2.0

 Unless required by applicable law or agreed to in writing, software distributed under the License is distributed on an "AS IS" BASIS, WITHOUT WARRANTIES OR CONDITIONS OF ANY KIND, either express or implied. See the License for the specific language governing permissions and limitations under the License.

--- LLVM Exceptions to the Apache 2.0 License ----

As an exception, if, as a result of your compiling your source code, portions of this Software are embedded into an Object form of such source code, you may redistribute such embedded portions in such Object form without complying with the conditions of Sections 4(a), 4(b) and 4(d) of the License.

In addition, if you combine or link compiled forms of this Software with software that is licensed under the GPLv2 ("Combined Software") and if a court of competent jurisdiction determines that the patent provision (Section 3), the indemnity provision (Section 9) or other Section of the License conflicts with the conditions of the GPLv2, you may retroactively and prospectively choose to deem waived or otherwise exclude such Section(s) of the License, but only in their entirety and only with respect to the Combined Software.

This is free and unencumbered software released into the public domain.

Anyone is free to copy, modify, publish, use, compile, sell, or distribute this software, either in source code form or as a compiled binary, for any purpose, commercial or non-commercial, and by any means.

In jurisdictions that recognize copyright laws, the author or authors of this software dedicate any and all copyright interest in the software to the public domain. We make this dedication for the benefit of the public at large and to the detriment of our heirs and successors. We intend this dedication to be an overt act of relinquishment in perpetuity of all present and future rights to this software under copyright law.

THE SOFTWARE IS PROVIDED "AS IS", WITHOUT WARRANTY OF ANY KIND, EXPRESS OR IMPLIED, INCLUDING BUT NOT LIMITED TO THE WARRANTIES OF MERCHANTABILITY, FITNESS FOR A PARTICULAR PURPOSE AND NONINFRINGEMENT. IN NO EVENT SHALL THE AUTHORS BE LIABLE FOR ANY CLAIM, DAMAGES OR OTHER LIABILITY, WHETHER IN AN ACTION OF CONTRACT, TORT OR OTHERWISE, ARISING FROM, OUT OF OR IN CONNECTION WITH THE SOFTWARE OR THE USE OR OTHER DEALINGS IN THE SOFTWARE.

For more information, please refer to <http://unlicense.org/> Licensed under the Apache License, Version 2.0 <LICENSE-APACHE or http://www.apache.org/licenses/LICENSE-2.0> or the MIT license <LICENSE-MIT or http://opensource.org/licenses/MIT>, at your option. All files in the project carrying such notice may not be copied, modified, or distributed except according to those terms.

The MIT License (MIT)

Copyright (c) 2019 Simon Heath

Permission is hereby granted, free of charge, to any person obtaining a copy of this software and associated documentation files (the "Software"), to deal in the Software without restriction, including without limitation the rights to use, copy, modify, merge, publish, distribute, sublicense, and/or sell copies of the Software, and to permit persons to whom the Software is furnished to do so, subject to the following conditions:

The above copyright notice and this permission notice shall be included in all copies or substantial portions of the Software.

THE SOFTWARE IS PROVIDED "AS IS", WITHOUT WARRANTY OF ANY KIND, EXPRESS OR IMPLIED, INCLUDING BUT NOT LIMITED TO THE WARRANTIES OF MERCHANTABILITY, FITNESS FOR A PARTICULAR PURPOSE AND NONINFRINGEMENT. IN NO EVENT SHALL THE AUTHORS OR COPYRIGHT HOLDERS BE LIABLE FOR ANY CLAIM, DAMAGES OR OTHER LIABILITY, WHETHER IN AN ACTION OF CONTRACT, TORT OR OTHERWISE, ARISING FROM, OUT OF OR IN CONNECTION WITH THE SOFTWARE OR THE USE OR OTHER DEALINGS IN THE SOFTWARE.

../LICENSE-MIT Copyright (c) 2019 Brook Heisler

Permission is hereby granted, free of charge, to any person obtaining a copy of this software and associated documentation files (the "Software"), to deal in the Software without restriction, including without limitation the rights to use, copy, modify, merge, publish, distribute, sublicense, and/or sell copies of the Software, and to permit persons to whom the Software is furnished to do so, subject to the following conditions:

The above copyright notice and this permission notice shall be included in all copies or substantial portions of the Software.

THE SOFTWARE IS PROVIDED "AS IS", WITHOUT WARRANTY OF ANY KIND, EXPRESS OR IMPLIED, INCLUDING BUT NOT LIMITED TO THE WARRANTIES OF MERCHANTABILITY, FITNESS FOR A PARTICULAR PURPOSE AND NONINFRINGEMENT. IN NO EVENT SHALL THE AUTHORS OR COPYRIGHT HOLDERS BE LIABLE FOR ANY CLAIM, DAMAGES OR OTHER LIABILITY, WHETHER IN AN ACTION OF CONTRACT, TORT OR OTHERWISE, ARISING FROM, OUT OF OR IN CONNECTION WITH THE SOFTWARE OR THE USE OR OTHER DEALINGS IN THE SOFTWARE.

#### Copyright (c) 2019 Carl Lerche

Permission is hereby granted, free of charge, to any person obtaining a copy of this software and associated documentation files (the "Software"), to deal in the Software without restriction, including without limitation the rights to use, copy, modify, merge, publish, distribute, sublicense, and/or sell copies of the Software, and to permit persons to whom the Software is furnished to do so, subject to the following conditions:

The above copyright notice and this permission notice shall be included in all copies or substantial portions of the Software.

THE SOFTWARE IS PROVIDED "AS IS", WITHOUT WARRANTY OF ANY KIND, EXPRESS OR IMPLIED, INCLUDING BUT NOT LIMITED TO THE WARRANTIES OF MERCHANTABILITY, FITNESS FOR A PARTICULAR PURPOSE AND NONINFRINGEMENT. IN NO EVENT SHALL THE AUTHORS OR COPYRIGHT HOLDERS BE LIABLE FOR ANY CLAIM, DAMAGES OR OTHER LIABILITY, WHETHER IN AN ACTION OF CONTRACT, TORT OR OTHERWISE, ARISING FROM, OUT OF OR IN CONNECTION WITH THE SOFTWARE OR THE USE OR OTHER DEALINGS IN THE SOFTWARE. // This file was generated by gir (https://github.com/gtk-rs/gir)

// from gir-files (https://github.com/gtk-rs/gir-files)

// DO NOT EDIT

use gio\_sys; use glib; use glib::object::Cast; use glib::object::IsA; use glib::signal::connect\_raw; use glib::signal::SignalHandlerId; use glib::translate::\*; use glib\_sys; use gobject\_sys; use std::boxed::Box as Box\_; use std::fmt; use std::mem::transmute; use std::pin::Pin; use std::ptr; use Cancellable;

glib\_wrapper! {

pub struct Permission(Object<gio\_sys::GPermission, gio\_sys::GPermissionClass, PermissionClass>);

```
 match fn {
    get_type \Rightarrow ||gio_sys::g_permission_set_type(), }
}
```

```
pub const NONE_PERMISSION: Option<&Permission> = None;
```

```
pub trait PermissionExt: 'static {
```

```
 fn acquire<P: IsA<Cancellable>>(&self, cancellable: Option<&P>) -> Result<(), glib::Error>;
```
 fn acquire\_async<P: IsA<Cancellable>, Q: FnOnce(Result<(), glib::Error>) + Send + 'static>( &self, cancellable: Option<&P>,

 callback: Q, );

```
 fn acquire_async_future(
   &self,
 ) -> Pin<Box_<dyn std::future::Future<Output = Result<(), glib::Error>> + 'static>>;
```
fn get allowed $(\&$ self) -> bool;

fn get\_can\_acquire( $\&$ self) -> bool;

```
 fn get_can_release(&self) -> bool;
```
fn impl\_update(&self, allowed: bool, can\_acquire: bool, can\_release: bool);

```
 fn release<P: IsA<Cancellable>>(&self, cancellable: Option<&P>) -> Result<(), glib::Error>;
```
 fn release\_async<P: IsA<Cancellable>, Q: FnOnce(Result<(), glib::Error>) + Send + 'static>( &self, cancellable: Option<&P>, callback: Q,

);

}

 fn release\_async\_future( &self, ) -> Pin<Box\_<dyn std::future::Future<Output = Result<(), glib::Error>> + 'static>>; fn connect property allowed notify $\langle F: Fn(\&Self) + 'static>(\&self, f: F) \rangle$  SignalHandlerId; fn connect property can acquire notify $\langle F: Fn(\&Self) + 'static>(\&self, f: F) - \rangle$  SignalHandlerId; fn connect property can release notify $\langle F: Fn(\&\&\&\varepsilon\) + 'static>(\&\&\&\varepsilon\) + 's$  -> SignalHandlerId;

impl<O: IsA<Permission>> PermissionExt for O {

```
 fn acquire<P: IsA<Cancellable>>(&self, cancellable: Option<&P>) -> Result<(), glib::Error> {
   unsafe {
     let mut error = ptr::null\_mut(); let _ = gio_sys::g_permission_acquire(
         self.as_ref().to_glib_none().0,
         cancellable.map(|p| p.as_ref()).to_glib_none().0,
         &mut error,
      );
      if error.is_null() {
        Ok(()) } else {
         Err(from_glib_full(error))
      }
    }
 }
 fn acquire_async<P: IsA<Cancellable>, Q: FnOnce(Result<(), glib::Error>) + Send + 'static>(
   &self,
   cancellable: Option<&P>,
   callback: Q,
 ) {
  let user_data: Box_{\leq}Q = Box_{\leq}::new(callback);
   unsafe extern "C" fn acquire_async_trampoline<
      Q: FnOnce(Result<(), glib::Error>) + Send + 'static,
   >(
      _source_object: *mut gobject_sys::GObject,
      res: *mut gio_sys::GAsyncResult,
      user_data: glib_sys::gpointer,
  \left( \begin{array}{c} 1 \end{array} \right)let mut error = ptr::null\_mut(); let _ = gio_sys::g_permission_acquire_finish(_source_object as *mut _, res, &mut error);
     let result = if error.is_null() {
        Ok(()) } else {
         Err(from_glib_full(error))
      };
     let callback: Box_{\leq}Q = Box_{\leq}::from_raw(user_data as *mut _);
      callback(result);
    }
  let callback = acquire async_trampoline::Q;
   unsafe {
      gio_sys::g_permission_acquire_async(
        self.as ref().to glib none().0,
         cancellable.map(|p| p.as_ref()).to_glib_none().0,
         Some(callback),
         Box_::into_raw(user_data) as *mut _,
      );
    }
```

```
 fn acquire_async_future(
   &self,
 ) -> Pin<Box_<dyn std::future::Future<Output = Result<(), glib::Error>> + 'static>> {
   Box_::pin(crate::GioFuture::new(self, move |obj, send| {
     let cancellable = Cancellable::new(); obj.acquire_async(Some(&cancellable), move |res| {
        send.resolve(res);
      });
      cancellable
   }))
 }
 fn get_allowed(&self) -> bool {
   unsafe {
      from_glib(gio_sys::g_permission_get_allowed(
        self.as_ref().to_glib_none().0,
      ))
   }
 }
 fn get_can_acquire(&self) -> bool {
   unsafe {
      from_glib(gio_sys::g_permission_get_can_acquire(
       self.as_ref().to_glib_none().0,
      ))
   }
 }
 fn get_can_release(&self) -> bool {
   unsafe {
      from_glib(gio_sys::g_permission_get_can_release(
       self.as_ref().to_glib_none().0,
      ))
   }
 }
fn impl_update(&self, allowed: bool, can_acquire: bool, can_release: bool) {
   unsafe {
      gio_sys::g_permission_impl_update(
        self.as_ref().to_glib_none().0,
        allowed.to_glib(),
       can acquire.to glib(),
        can_release.to_glib(),
      );
```

```
 }
```
}
```
 }
 fn release<P: IsA<Cancellable>>(&self, cancellable: Option<&P>) -> Result<(), glib::Error> {
   unsafe {
     let mut error = <i>ptr</i>:<i>null</i>_mut(<i>)</i>;let = gio_sys::g_permission_release(
         self.as_ref().to_glib_none().0,
        cancellable.map(|p| p.as_ref()).to_glib_none().0,
         &mut error,
      );
      if error.is_null() {
       Ok(()) } else {
        Err(from_glib_full(error))
      }
   }
 }
 fn release_async<P: IsA<Cancellable>, Q: FnOnce(Result<(), glib::Error>) + Send + 'static>(
   &self,
   cancellable: Option<&P>,
   callback: Q,
 ) {
  let user_data: Box_{\leq}Q = Box_{\leq}::new(callback);
   unsafe extern "C" fn release_async_trampoline<
      Q: FnOnce(Result<(), glib::Error>) + Send + 'static,
   >(
      _source_object: *mut gobject_sys::GObject,
      res: *mut gio_sys::GAsyncResult,
      user_data: glib_sys::gpointer,
   ) {
     let mut error = ptr::null\_mut(); let _ = gio_sys::g_permission_release_finish(_source_object as *mut _, res, &mut error);
     let result = if error.is_null() {
       Ok(()) } else {
        Err(from_glib_full(error))
      };
     let callback: Box_{\leq}Q = Box_{\leq}: from_raw(user_data as *mut _);
      callback(result);
   }
  let callback = release async trampoline::Q;
   unsafe {
      gio_sys::g_permission_release_async(
        self.as ref(.).to glib none().0,
        cancellable.map(|p| p.as_ref()).to_glib_none().0,
        Some(callback),
       Box ::into raw(user data) as *mut ,
```

```
 );
   }
 }
 fn release_async_future(
   &self,
 ) -> Pin<Box_<dyn std::future::Future<Output = Result<(), glib::Error>> + 'static>> {
   Box_::pin(crate::GioFuture::new(self, move |obj, send| {
     let cancellable = Cancellable::new();
      obj.release_async(Some(&cancellable), move |res| {
         send.resolve(res);
      });
      cancellable
   }))
 }
 fn connect_property_allowed_notify<F: Fn(&Self) + 'static>(&self, f: F) -> SignalHandlerId {
  unsafe extern "C" fn notify_allowed_trampoline<P, F: Fn(\&P) + 'static>(
      this: *mut gio_sys::GPermission,
      _param_spec: glib_sys::gpointer,
      f: glib_sys::gpointer,
   ) where
     P: IsA<Permission>,
   {
     let f: \&F = \&*(f \text{ as } * \text{const } F); f(&Permission::from_glib_borrow(this).unsafe_cast())
   }
   unsafe {
     let f: Box_{\leq} F = Box_{\leq} : new(f); connect_raw(
        self.as_ptr() as *mut _,
        b"notify::allowed\0".as_ptr() as *const _,
        Some(transmute(notify_allowed_trampoline::<Self, F> as usize)),
        Box_::into_raw(f),
      )
   }
 }
fn connect property can acquire notify\langle F: Fn(\&Self) + 'static>(\&self, f: F) - \rangle SignalHandlerId {
  unsafe extern "C" fn notify can acquire trampoline<P, F: Fn(&P) + 'static>(
      this: *mut gio_sys::GPermission,
      _param_spec: glib_sys::gpointer,
      f: glib_sys::gpointer,
   ) where
     P: IsA<Permission>,
   {
     let f: \&F = \&*(f as *const F):
```

```
 f(&Permission::from_glib_borrow(this).unsafe_cast())
     }
     unsafe {
       let f: Box_{\leq} F = Box_{\leq} : new(f); connect_raw(
          self.as_ptr() as *mut _,
          b"notify::can-acquire\0".as_ptr() as *const _,
          Some(transmute(notify_can_acquire_trampoline::<Self, F> as usize)),
          Box_::into_raw(f),
        )
     }
   }
  fn connect_property_can_release_notify<F: Fn(&Self) + 'static>(&self, f: F) -> SignalHandlerId {
    unsafe extern "C" fn notify_can_release_trampoline<P, F: Fn(\&P) + 'static>(
        this: *mut gio_sys::GPermission,
        _param_spec: glib_sys::gpointer,
        f: glib_sys::gpointer,
     ) where
       P: IsA<Permission>,
     {
       let f: &F = \&*(f \text{ as } * \text{const } F); f(&Permission::from_glib_borrow(this).unsafe_cast())
     }
     unsafe {
       let f: Box_{\leq} F = Box_{\leq} : new(f); connect_raw(
          self.as_ptr() as *mut _,
          b"notify::can-release\0".as_ptr() as *const _,
          Some(transmute(notify_can_release_trampoline::<Self, F> as usize)),
          Box_::into_raw(f),
        )
     }
   }
}
impl fmt::Display for Permission {
  fn fmt(&self, f: &mut fmt::Formatter) -> fmt::Result {
     write!(f, "Permission")
  }
}
Copyright (c) 2016 - 2018 Ulrik Sverdrup "bluss"
Permission is hereby granted, free of charge, to any
person obtaining a copy of this software and associated
documentation files (the "Software"), to deal in the
Software without restriction, including without
```
limitation the rights to use, copy, modify, merge,

publish, distribute, sublicense, and/or sell copies of the Software, and to permit persons to whom the Software is furnished to do so, subject to the following conditions:

The above copyright notice and this permission notice shall be included in all copies or substantial portions of the Software.

THE SOFTWARE IS PROVIDED "AS IS", WITHOUT WARRANTY OF ANY KIND, EXPRESS OR IMPLIED, INCLUDING BUT NOT LIMITED TO THE WARRANTIES OF MERCHANTABILITY, FITNESS FOR A PARTICULAR PURPOSE AND NONINFRINGEMENT. IN NO EVENT SHALL THE AUTHORS OR COPYRIGHT HOLDERS BE LIABLE FOR ANY CLAIM, DAMAGES OR OTHER LIABILITY, WHETHER IN AN ACTION OF CONTRACT, TORT OR OTHERWISE, ARISING FROM, OUT OF OR IN CONNECTION WITH THE SOFTWARE OR THE USE OR OTHER DEALINGS IN THE SOFTWARE. Copyright (c) 2014-2016 Simon Sapin

Permission is hereby granted, free of charge, to any person obtaining a copy of this software and associated documentation files (the "Software"), to deal in the Software without restriction, including without limitation the rights to use, copy, modify, merge, publish, distribute, sublicense, and/or sell copies of the Software, and to permit persons to whom the Software is furnished to do so, subject to the following conditions:

The above copyright notice and this permission notice shall be included in all copies or substantial portions of the Software.

THE SOFTWARE IS PROVIDED "AS IS", WITHOUT WARRANTY OF ANY KIND, EXPRESS OR IMPLIED, INCLUDING BUT NOT LIMITED TO THE WARRANTIES OF MERCHANTABILITY, FITNESS FOR A PARTICULAR PURPOSE AND NONINFRINGEMENT. IN NO EVENT SHALL THE AUTHORS OR COPYRIGHT HOLDERS BE LIABLE FOR ANY CLAIM, DAMAGES OR OTHER LIABILITY, WHETHER IN AN ACTION OF CONTRACT, TORT OR OTHERWISE, ARISING FROM, OUT OF OR IN CONNECTION WITH THE SOFTWARE OR THE USE OR OTHER DEALINGS IN THE SOFTWARE.

This project is dual-licensed under the Unlicense and MIT licenses.

You may use this code under the terms of either license. Boost Software License - Version 1.0 - August 17th, 2003 Permission is hereby granted, free of charge, to any person or organization obtaining a copy of the software and accompanying documentation covered by this license (the "Software") to use, reproduce, display, distribute, execute, and transmit the Software, and to prepare derivative works of the Software, and to permit third-parties to whom the Software is furnished to do so, all subject to the following:

The copyright notices in the Software and this entire statement, including the above license grant, this restriction and the following disclaimer, must be included in all copies of the Software, in whole or in part, and all derivative works of the Software, unless such copies or derivative works are solely in the form of machine-executable object code generated by a source language processor.

THE SOFTWARE IS PROVIDED "AS IS", WITHOUT WARRANTY OF ANY KIND, EXPRESS OR IMPLIED, INCLUDING BUT NOT LIMITED TO THE WARRANTIES OF MERCHANTABILITY, FITNESS FOR A PARTICULAR PURPOSE, TITLE AND NON-INFRINGEMENT. IN NO EVENT SHALL THE COPYRIGHT HOLDERS OR ANYONE DISTRIBUTING THE SOFTWARE BE LIABLE FOR ANY DAMAGES OR OTHER LIABILITY, WHETHER IN CONTRACT, TORT OR OTHERWISE, ARISING FROM, OUT OF OR IN CONNECTION WITH THE SOFTWARE OR THE USE OR OTHER DEALINGS IN THE SOFTWARE. Copyright 2018 Developers of the Rand project

Copyright (c) 2014 The Rust Project Developers

Permission is hereby granted, free of charge, to any person obtaining a copy of this software and associated documentation files (the "Software"), to deal in the Software without restriction, including without limitation the rights to use, copy, modify, merge, publish, distribute, sublicense, and/or sell copies of the Software, and to permit persons to whom the Software is furnished to do so, subject to the following conditions:

The above copyright notice and this permission notice shall be included in all copies or substantial portions of the Software.

THE SOFTWARE IS PROVIDED "AS IS", WITHOUT WARRANTY OF ANY KIND, EXPRESS OR IMPLIED, INCLUDING BUT NOT LIMITED TO THE WARRANTIES OF MERCHANTABILITY, FITNESS FOR A PARTICULAR PURPOSE AND NONINFRINGEMENT. IN NO EVENT SHALL THE AUTHORS OR COPYRIGHT HOLDERS BE LIABLE FOR ANY CLAIM, DAMAGES OR OTHER LIABILITY, WHETHER IN AN ACTION OF CONTRACT, TORT OR OTHERWISE, ARISING FROM, OUT OF OR IN CONNECTION WITH THE SOFTWARE OR THE USE OR OTHER DEALINGS IN THE SOFTWARE.

Copyright (c) 2013, Sbastien Crozet All rights reserved.

Redistribution and use in source and binary forms, with or without modification, are permitted provided that the following conditions are met:

- 1. Redistributions of source code must retain the above copyright notice, this list of conditions and the following disclaimer.
- 2. Redistributions in binary form must reproduce the above copyright notice, this list of conditions and the following disclaimer in the documentation and/or other materials provided with the distribution.
- 3. Neither the name of the author nor the names of its contributors may be used to endorse or promote products derived from this software without specific prior written permission.

THIS SOFTWARE IS PROVIDED BY THE COPYRIGHT HOLDERS AND CONTRIBUTORS "AS IS" AND ANY EXPRESS OR IMPLIED WARRANTIES, INCLUDING, BUT NOT LIMITED TO, THE IMPLIED WARRANTIES OF MERCHANTABILITY AND FITNESS FOR A PARTICULAR PURPOSE ARE DISCLAIMED. IN NO EVENT SHALL THE COPYRIGHT HOLDER OR CONTRIBUTORS BE LIABLE FOR ANY DIRECT, INDIRECT, INCIDENTAL, SPECIAL, EXEMPLARY, OR CONSEQUENTIAL DAMAGES (INCLUDING, BUT NOT LIMITED TO, PROCUREMENT OF SUBSTITUTE GOODS OR SERVICES; LOSS OF USE, DATA, OR PROFITS; OR BUSINESS INTERRUPTION) HOWEVER CAUSED AND ON ANY THEORY OF LIABILITY, WHETHER IN CONTRACT, STRICT LIABILITY, OR TORT (INCLUDING NEGLIGENCE OR OTHERWISE) ARISING IN ANY WAY OUT OF THE USE OF THIS SOFTWARE, EVEN IF ADVISED OF THE POSSIBILITY OF SUCH DAMAGE. ../LICENSE-APACHE The MIT License (MIT)

Copyright (c) 2013-2015, The Gtk-rs Project Developers.

Permission is hereby granted, free of charge, to any person obtaining a copy of this software and associated documentation files (the "Software"), to deal in the Software without restriction, including without limitation the rights to use, copy, modify, merge, publish, distribute, sublicense, and/or sell copies of the Software, and to permit persons to whom the Software is furnished to do so, subject to the following conditions:

The above copyright notice and this permission notice shall be included in all copies or substantial portions of the Software.

THE SOFTWARE IS PROVIDED "AS IS", WITHOUT WARRANTY OF ANY KIND, EXPRESS OR IMPLIED, INCLUDING BUT NOT LIMITED TO THE WARRANTIES OF MERCHANTABILITY, FITNESS FOR A PARTICULAR PURPOSE AND NONINFRINGEMENT. IN NO EVENT SHALL THE AUTHORS OR COPYRIGHT HOLDERS BE LIABLE FOR ANY CLAIM, DAMAGES OR OTHER LIABILITY, WHETHER IN AN ACTION OF CONTRACT, TORT OR OTHERWISE, ARISING FROM, OUT OF OR IN CONNECTION WITH THE SOFTWARE OR THE USE OR OTHER DEALINGS IN THE SOFTWARE. The MIT License (MIT)

Copyright (c) 2016 Jelte Fennema

Permission is hereby granted, free of charge, to any person obtaining a copy of this software and associated documentation files (the "Software"), to deal in the Software without restriction, including without limitation the rights to use, copy, modify, merge, publish, distribute, sublicense, and/or sell copies of the Software, and to permit persons to whom the Software is furnished to do so, subject to the following conditions:

The above copyright notice and this permission notice shall be included in all copies or substantial portions of the Software.

THE SOFTWARE IS PROVIDED "AS IS", WITHOUT WARRANTY OF ANY KIND, EXPRESS OR IMPLIED, INCLUDING BUT NOT LIMITED TO THE WARRANTIES OF MERCHANTABILITY, FITNESS FOR A PARTICULAR PURPOSE AND NONINFRINGEMENT. IN NO EVENT SHALL THE AUTHORS OR COPYRIGHT HOLDERS BE LIABLE FOR ANY CLAIM, DAMAGES OR OTHER LIABILITY, WHETHER IN AN ACTION OF CONTRACT, TORT OR OTHERWISE, ARISING FROM, OUT OF OR IN CONNECTION WITH THE SOFTWARE OR THE USE OR OTHER DEALINGS IN THE SOFTWARE.

Copyright (c) 2018 The pin-utils authors

Permission is hereby granted, free of charge, to any person obtaining a copy of this software and associated documentation files (the "Software"), to deal in the Software without restriction, including without limitation the rights to use, copy, modify, merge, publish, distribute, sublicense, and/or sell copies of the Software, and to permit persons to whom the Software is furnished to do so, subject to the following conditions:

The above copyright notice and this permission notice shall be included in all copies or substantial portions of the Software.

THE SOFTWARE IS PROVIDED "AS IS", WITHOUT WARRANTY OF ANY KIND, EXPRESS OR IMPLIED, INCLUDING BUT NOT LIMITED TO THE WARRANTIES OF MERCHANTABILITY, FITNESS FOR A PARTICULAR PURPOSE AND NONINFRINGEMENT. IN NO EVENT SHALL THE AUTHORS OR COPYRIGHT HOLDERS BE LIABLE FOR ANY CLAIM, DAMAGES OR OTHER LIABILITY, WHETHER IN AN ACTION OF CONTRACT, TORT OR OTHERWISE, ARISING FROM, OUT OF OR IN CONNECTION WITH THE SOFTWARE OR THE USE OR OTHER DEALINGS IN THE SOFTWARE.

### GNU LIBRARY GENERAL PUBLIC LICENSE Version 2, June 1991

Copyright (C) 1991 Free Software Foundation, Inc. 59 Temple Place, Suite 330, Boston, MA 02111-1307 USA Everyone is permitted to copy and distribute verbatim copies of this license document, but changing it is not allowed.

[This is the first released version of the library GPL. It is numbered 2 because it goes with version 2 of the ordinary GPL.]

#### Preamble

 The licenses for most software are designed to take away your freedom to share and change it. By contrast, the GNU General Public Licenses are intended to guarantee your freedom to share and change free software--to make sure the software is free for all its users.

 This license, the Library General Public License, applies to some specially designated Free Software Foundation software, and to any other libraries whose authors decide to use it. You can use it for your libraries, too.

 When we speak of free software, we are referring to freedom, not price. Our General Public Licenses are designed to make sure that you have the freedom to distribute copies of free software (and charge for this service if you wish), that you receive source code or can get it if you want it, that you can change the software or use pieces of it in new free programs; and that you know you can do these things.

 To protect your rights, we need to make restrictions that forbid anyone to deny you these rights or to ask you to surrender the rights. These restrictions translate to certain responsibilities for you if you distribute copies of the library, or if you modify it.

 For example, if you distribute copies of the library, whether gratis or for a fee, you must give the recipients all the rights that we gave you. You must make sure that they, too, receive or can get the source code. If you link a program with the library, you must provide complete object files to the recipients so that they can relink them with the library, after making changes to the library and recompiling it. And you must show them these terms so they know their rights.

 Our method of protecting your rights has two steps: (1) copyright the library, and (2) offer you this license which gives you legal permission to copy, distribute and/or modify the library.

Also, for each distributor's protection, we want to make certain

that everyone understands that there is no warranty for this free library. If the library is modified by someone else and passed on, we want its recipients to know that what they have is not the original version, so that any problems introduced by others will not reflect on the original authors' reputations.

 Finally, any free program is threatened constantly by software patents. We wish to avoid the danger that companies distributing free software will individually obtain patent licenses, thus in effect transforming the program into proprietary software. To prevent this, we have made it clear that any patent must be licensed for everyone's free use or not licensed at all.

 Most GNU software, including some libraries, is covered by the ordinary GNU General Public License, which was designed for utility programs. This license, the GNU Library General Public License, applies to certain designated libraries. This license is quite different from the ordinary one; be sure to read it in full, and don't assume that anything in it is the same as in the ordinary license.

 The reason we have a separate public license for some libraries is that they blur the distinction we usually make between modifying or adding to a program and simply using it. Linking a program with a library, without changing the library, is in some sense simply using the library, and is analogous to running a utility program or application program. However, in a textual and legal sense, the linked executable is a combined work, a derivative of the original library, and the ordinary General Public License treats it as such.

 Because of this blurred distinction, using the ordinary General Public License for libraries did not effectively promote software sharing, because most developers did not use the libraries. We concluded that weaker conditions might promote sharing better.

 However, unrestricted linking of non-free programs would deprive the users of those programs of all benefit from the free status of the libraries themselves. This Library General Public License is intended to permit developers of non-free programs to use free libraries, while preserving your freedom as a user of such programs to change the free libraries that are incorporated in them. (We have not seen how to achieve this as regards changes in header files, but we have achieved it as regards changes in the actual functions of the Library.) The hope is that this will lead to faster development of free libraries.

 The precise terms and conditions for copying, distribution and modification follow. Pay close attention to the difference between a "work based on the library" and a "work that uses the library". The former contains code derived from the library, while the latter only

works together with the library.

 Note that it is possible for a library to be covered by the ordinary General Public License rather than by this special one.

## GNU LIBRARY GENERAL PUBLIC LICENSE TERMS AND CONDITIONS FOR COPYING, DISTRIBUTION AND MODIFICATION

 0. This License Agreement applies to any software library which contains a notice placed by the copyright holder or other authorized party saying it may be distributed under the terms of this Library General Public License (also called "this License"). Each licensee is addressed as "you".

 A "library" means a collection of software functions and/or data prepared so as to be conveniently linked with application programs (which use some of those functions and data) to form executables.

 The "Library", below, refers to any such software library or work which has been distributed under these terms. A "work based on the Library" means either the Library or any derivative work under copyright law: that is to say, a work containing the Library or a portion of it, either verbatim or with modifications and/or translated straightforwardly into another language. (Hereinafter, translation is included without limitation in the term "modification".)

 "Source code" for a work means the preferred form of the work for making modifications to it. For a library, complete source code means all the source code for all modules it contains, plus any associated interface definition files, plus the scripts used to control compilation and installation of the library.

 Activities other than copying, distribution and modification are not covered by this License; they are outside its scope. The act of running a program using the Library is not restricted, and output from such a program is covered only if its contents constitute a work based on the Library (independent of the use of the Library in a tool for writing it). Whether that is true depends on what the Library does and what the program that uses the Library does.

 1. You may copy and distribute verbatim copies of the Library's complete source code as you receive it, in any medium, provided that you conspicuously and appropriately publish on each copy an appropriate copyright notice and disclaimer of warranty; keep intact all the notices that refer to this License and to the absence of any warranty; and distribute a copy of this License along with the Library.

 You may charge a fee for the physical act of transferring a copy, and you may at your option offer warranty protection in exchange for a fee.

 2. You may modify your copy or copies of the Library or any portion of it, thus forming a work based on the Library, and copy and distribute such modifications or work under the terms of Section 1 above, provided that you also meet all of these conditions:

a) The modified work must itself be a software library.

 b) You must cause the files modified to carry prominent notices stating that you changed the files and the date of any change.

 c) You must cause the whole of the work to be licensed at no charge to all third parties under the terms of this License.

 d) If a facility in the modified Library refers to a function or a table of data to be supplied by an application program that uses the facility, other than as an argument passed when the facility is invoked, then you must make a good faith effort to ensure that, in the event an application does not supply such function or table, the facility still operates, and performs whatever part of its purpose remains meaningful.

 (For example, a function in a library to compute square roots has a purpose that is entirely well-defined independent of the application. Therefore, Subsection 2d requires that any application-supplied function or table used by this function must be optional: if the application does not supply it, the square root function must still compute square roots.)

These requirements apply to the modified work as a whole. If identifiable sections of that work are not derived from the Library, and can be reasonably considered independent and separate works in themselves, then this License, and its terms, do not apply to those sections when you distribute them as separate works. But when you distribute the same sections as part of a whole which is a work based on the Library, the distribution of the whole must be on the terms of this License, whose permissions for other licensees extend to the entire whole, and thus to each and every part regardless of who wrote it.

Thus, it is not the intent of this section to claim rights or contest your rights to work written entirely by you; rather, the intent is to exercise the right to control the distribution of derivative or collective works based on the Library.

In addition, mere aggregation of another work not based on the Library with the Library (or with a work based on the Library) on a volume of a storage or distribution medium does not bring the other work under the scope of this License.

 3. You may opt to apply the terms of the ordinary GNU General Public License instead of this License to a given copy of the Library. To do this, you must alter all the notices that refer to this License, so that they refer to the ordinary GNU General Public License, version 2, instead of to this License. (If a newer version than version 2 of the ordinary GNU General Public License has appeared, then you can specify that version instead if you wish.) Do not make any other change in these notices.

 Once this change is made in a given copy, it is irreversible for that copy, so the ordinary GNU General Public License applies to all subsequent copies and derivative works made from that copy.

 This option is useful when you wish to copy part of the code of the Library into a program that is not a library.

 4. You may copy and distribute the Library (or a portion or derivative of it, under Section 2) in object code or executable form under the terms of Sections 1 and 2 above provided that you accompany it with the complete corresponding machine-readable source code, which must be distributed under the terms of Sections 1 and 2 above on a medium customarily used for software interchange.

 If distribution of object code is made by offering access to copy from a designated place, then offering equivalent access to copy the source code from the same place satisfies the requirement to distribute the source code, even though third parties are not compelled to copy the source along with the object code.

 5. A program that contains no derivative of any portion of the Library, but is designed to work with the Library by being compiled or linked with it, is called a "work that uses the Library". Such a work, in isolation, is not a derivative work of the Library, and therefore falls outside the scope of this License.

 However, linking a "work that uses the Library" with the Library creates an executable that is a derivative of the Library (because it contains portions of the Library), rather than a "work that uses the library". The executable is therefore covered by this License. Section 6 states terms for distribution of such executables.

 When a "work that uses the Library" uses material from a header file that is part of the Library, the object code for the work may be a

derivative work of the Library even though the source code is not. Whether this is true is especially significant if the work can be linked without the Library, or if the work is itself a library. The threshold for this to be true is not precisely defined by law.

 If such an object file uses only numerical parameters, data structure layouts and accessors, and small macros and small inline functions (ten lines or less in length), then the use of the object file is unrestricted, regardless of whether it is legally a derivative work. (Executables containing this object code plus portions of the Library will still fall under Section 6.)

 Otherwise, if the work is a derivative of the Library, you may distribute the object code for the work under the terms of Section 6. Any executables containing that work also fall under Section 6, whether or not they are linked directly with the Library itself.

 6. As an exception to the Sections above, you may also compile or link a "work that uses the Library" with the Library to produce a work containing portions of the Library, and distribute that work under terms of your choice, provided that the terms permit modification of the work for the customer's own use and reverse engineering for debugging such modifications.

 You must give prominent notice with each copy of the work that the Library is used in it and that the Library and its use are covered by this License. You must supply a copy of this License. If the work during execution displays copyright notices, you must include the copyright notice for the Library among them, as well as a reference directing the user to the copy of this License. Also, you must do one of these things:

 a) Accompany the work with the complete corresponding machine-readable source code for the Library including whatever changes were used in the work (which must be distributed under Sections 1 and 2 above); and, if the work is an executable linked with the Library, with the complete machine-readable "work that uses the Library", as object code and/or source code, so that the user can modify the Library and then relink to produce a modified executable containing the modified Library. (It is understood that the user who changes the contents of definitions files in the Library will not necessarily be able to recompile the application to use the modified definitions.)

 b) Accompany the work with a written offer, valid for at least three years, to give the same user the materials specified in Subsection 6a, above, for a charge no more than the cost of performing this distribution.

 c) If distribution of the work is made by offering access to copy from a designated place, offer equivalent access to copy the above specified materials from the same place.

 d) Verify that the user has already received a copy of these materials or that you have already sent this user a copy.

 For an executable, the required form of the "work that uses the Library" must include any data and utility programs needed for reproducing the executable from it. However, as a special exception, the source code distributed need not include anything that is normally distributed (in either source or binary form) with the major components (compiler, kernel, and so on) of the operating system on which the executable runs, unless that component itself accompanies the executable.

 It may happen that this requirement contradicts the license restrictions of other proprietary libraries that do not normally accompany the operating system. Such a contradiction means you cannot use both them and the Library together in an executable that you distribute.

 7. You may place library facilities that are a work based on the Library side-by-side in a single library together with other library facilities not covered by this License, and distribute such a combined library, provided that the separate distribution of the work based on the Library and of the other library facilities is otherwise permitted, and provided that you do these two things:

 a) Accompany the combined library with a copy of the same work based on the Library, uncombined with any other library facilities. This must be distributed under the terms of the Sections above.

 b) Give prominent notice with the combined library of the fact that part of it is a work based on the Library, and explaining where to find the accompanying uncombined form of the same work.

 8. You may not copy, modify, sublicense, link with, or distribute the Library except as expressly provided under this License. Any attempt otherwise to copy, modify, sublicense, link with, or distribute the Library is void, and will automatically terminate your rights under this License. However, parties who have received copies, or rights, from you under this License will not have their licenses terminated so long as such parties remain in full compliance.

9. You are not required to accept this License, since you have not

signed it. However, nothing else grants you permission to modify or distribute the Library or its derivative works. These actions are prohibited by law if you do not accept this License. Therefore, by modifying or distributing the Library (or any work based on the Library), you indicate your acceptance of this License to do so, and all its terms and conditions for copying, distributing or modifying the Library or works based on it.

 10. Each time you redistribute the Library (or any work based on the Library), the recipient automatically receives a license from the original licensor to copy, distribute, link with or modify the Library subject to these terms and conditions. You may not impose any further restrictions on the recipients' exercise of the rights granted herein. You are not responsible for enforcing compliance by third parties to this License.

 11. If, as a consequence of a court judgment or allegation of patent infringement or for any other reason (not limited to patent issues), conditions are imposed on you (whether by court order, agreement or otherwise) that contradict the conditions of this License, they do not excuse you from the conditions of this License. If you cannot distribute so as to satisfy simultaneously your obligations under this License and any other pertinent obligations, then as a consequence you may not distribute the Library at all. For example, if a patent license would not permit royalty-free redistribution of the Library by all those who receive copies directly or indirectly through you, then the only way you could satisfy both it and this License would be to refrain entirely from distribution of the Library.

If any portion of this section is held invalid or unenforceable under any particular circumstance, the balance of the section is intended to apply, and the section as a whole is intended to apply in other circumstances.

It is not the purpose of this section to induce you to infringe any patents or other property right claims or to contest validity of any such claims; this section has the sole purpose of protecting the integrity of the free software distribution system which is implemented by public license practices. Many people have made generous contributions to the wide range of software distributed through that system in reliance on consistent application of that system; it is up to the author/donor to decide if he or she is willing to distribute software through any other system and a licensee cannot impose that choice.

This section is intended to make thoroughly clear what is believed to be a consequence of the rest of this License.

12. If the distribution and/or use of the Library is restricted in

certain countries either by patents or by copyrighted interfaces, the original copyright holder who places the Library under this License may add an explicit geographical distribution limitation excluding those countries, so that distribution is permitted only in or among countries not thus excluded. In such case, this License incorporates the limitation as if written in the body of this License.

 13. The Free Software Foundation may publish revised and/or new versions of the Library General Public License from time to time. Such new versions will be similar in spirit to the present version, but may differ in detail to address new problems or concerns.

Each version is given a distinguishing version number. If the Library specifies a version number of this License which applies to it and "any later version", you have the option of following the terms and conditions either of that version or of any later version published by the Free Software Foundation. If the Library does not specify a license version number, you may choose any version ever published by the Free Software Foundation.

 14. If you wish to incorporate parts of the Library into other free programs whose distribution conditions are incompatible with these, write to the author to ask for permission. For software which is copyrighted by the Free Software Foundation, write to the Free Software Foundation; we sometimes make exceptions for this. Our decision will be guided by the two goals of preserving the free status of all derivatives of our free software and of promoting the sharing and reuse of software generally.

#### NO WARRANTY

 15. BECAUSE THE LIBRARY IS LICENSED FREE OF CHARGE, THERE IS NO WARRANTY FOR THE LIBRARY, TO THE EXTENT PERMITTED BY APPLICABLE LAW. EXCEPT WHEN OTHERWISE STATED IN WRITING THE COPYRIGHT HOLDERS AND/OR OTHER PARTIES PROVIDE THE LIBRARY "AS IS" WITHOUT WARRANTY OF ANY KIND, EITHER EXPRESSED OR IMPLIED, INCLUDING, BUT NOT LIMITED TO, THE IMPLIED WARRANTIES OF MERCHANTABILITY AND FITNESS FOR A PARTICULAR PURPOSE. THE ENTIRE RISK AS TO THE QUALITY AND PERFORMANCE OF THE LIBRARY IS WITH YOU. SHOULD THE LIBRARY PROVE DEFECTIVE, YOU ASSUME THE COST OF ALL NECESSARY SERVICING, REPAIR OR CORRECTION.

 16. IN NO EVENT UNLESS REQUIRED BY APPLICABLE LAW OR AGREED TO IN WRITING WILL ANY COPYRIGHT HOLDER, OR ANY OTHER PARTY WHO MAY MODIFY AND/OR REDISTRIBUTE THE LIBRARY AS PERMITTED ABOVE, BE LIABLE TO YOU FOR DAMAGES, INCLUDING ANY GENERAL, SPECIAL, INCIDENTAL OR CONSEQUENTIAL DAMAGES ARISING OUT OF THE USE OR INABILITY TO USE THE LIBRARY (INCLUDING BUT NOT LIMITED TO LOSS OF DATA OR DATA BEING RENDERED INACCURATE OR LOSSES SUSTAINED BY YOU OR THIRD PARTIES OR A

# FAILURE OF THE LIBRARY TO OPERATE WITH ANY OTHER SOFTWARE), EVEN IF SUCH HOLDER OR OTHER PARTY HAS BEEN ADVISED OF THE POSSIBILITY OF SUCH DAMAGES.

#### END OF TERMS AND CONDITIONS

#### How to Apply These Terms to Your New Libraries

 If you develop a new library, and you want it to be of the greatest possible use to the public, we recommend making it free software that everyone can redistribute and change. You can do so by permitting redistribution under these terms (or, alternatively, under the terms of the ordinary General Public License).

 To apply these terms, attach the following notices to the library. It is safest to attach them to the start of each source file to most effectively convey the exclusion of warranty; and each file should have at least the "copyright" line and a pointer to where the full notice is found.

 <one line to give the library's name and a brief idea of what it does.> Copyright  $(C)$  <year > <name of author>

 This library is free software; you can redistribute it and/or modify it under the terms of the GNU Library General Public License as published by the Free Software Foundation; either version 2 of the License, or (at your option) any later version.

 This library is distributed in the hope that it will be useful, but WITHOUT ANY WARRANTY; without even the implied warranty of MERCHANTABILITY or FITNESS FOR A PARTICULAR PURPOSE. See the GNU Library General Public License for more details.

 You should have received a copy of the GNU Library General Public License along with this library; if not, write to the Free Software Foundation, Inc., 59 Temple Place - Suite 330, Boston, MA 02111-1307 USA.

Also add information on how to contact you by electronic and paper mail.

You should also get your employer (if you work as a programmer) or your school, if any, to sign a "copyright disclaimer" for the library, if necessary. Here is a sample; alter the names:

 Yoyodyne, Inc., hereby disclaims all copyright interest in the library `Frob' (a library for tweaking knobs) written by James Random Hacker.

 <signature of Ty Coon>, 1 April 1990 Ty Coon, President of Vice

That's all there is to it! MIT License

Copyright (c) 2019 Kornel

Permission is hereby granted, free of charge, to any person obtaining a copy of this software and associated documentation files (the "Software"), to deal in the Software without restriction, including without limitation the rights to use, copy, modify, merge, publish, distribute, sublicense, and/or sell copies of the Software, and to permit persons to whom the Software is furnished to do so, subject to the following conditions:

The above copyright notice and this permission notice shall be included in all copies or substantial portions of the Software.

THE SOFTWARE IS PROVIDED "AS IS", WITHOUT WARRANTY OF ANY KIND, EXPRESS OR IMPLIED, INCLUDING BUT NOT LIMITED TO THE WARRANTIES OF MERCHANTABILITY, FITNESS FOR A PARTICULAR PURPOSE AND NONINFRINGEMENT. IN NO EVENT SHALL THE AUTHORS OR COPYRIGHT HOLDERS BE LIABLE FOR ANY CLAIM, DAMAGES OR OTHER LIABILITY, WHETHER IN AN ACTION OF CONTRACT, TORT OR OTHERWISE, ARISING FROM, OUT OF OR IN CONNECTION WITH THE SOFTWARE OR THE USE OR OTHER DEALINGS IN THE SOFTWARE.

The MIT License (MIT)

Copyright (c) 2013, Kang Seonghoon.

Permission is hereby granted, free of charge, to any person obtaining a copy of this software and associated documentation files (the "Software"), to deal in the Software without restriction, including without limitation the rights to use, copy, modify, merge, publish, distribute, sublicense, and/or sell copies of the Software, and to permit persons to whom the Software is furnished to do so, subject to the following conditions:

The above copyright notice and this permission notice shall be included in all copies or substantial portions of the Software.

THE SOFTWARE IS PROVIDED "AS IS", WITHOUT WARRANTY OF ANY KIND, EXPRESS OR IMPLIED, INCLUDING BUT NOT LIMITED TO THE WARRANTIES OF MERCHANTABILITY, FITNESS FOR A PARTICULAR PURPOSE AND NONINFRINGEMENT. IN NO EVENT SHALL THE AUTHORS OR COPYRIGHT HOLDERS BE LIABLE FOR ANY CLAIM, DAMAGES OR OTHER LIABILITY, WHETHER IN AN ACTION OF CONTRACT, TORT OR OTHERWISE, ARISING FROM, OUT OF OR IN CONNECTION WITH THE SOFTWARE OR THE USE OR OTHER DEALINGS IN THE SOFTWARE.

The MIT License (MIT)

Copyright (c)  $20162019$  Jan Hudec <br/> <br/>  $\leq$  20162019 Jan Hudec <br/> <br/> <br/> <br/> <br/> Culb $\leq$ Copyright (c) 2016 A.J. Gardner <aaron.j.gardner@gmail.com> Copyright (c) 2019, Bastien Orivel <eijebong@bananium.fr> Copyright (c) 2019, Igor Gnatenko <i.gnatenko.brain@gmail.com> Copyright (c) 2019, Sophie Tauchert <999eagle@999eagle.moe>

Permission is hereby granted, free of charge, to any person obtaining a copy of this software and associated documentation files (the "Software"), to deal in the Software without restriction, including without limitation the rights to use, copy, modify, merge, publish, distribute, sublicense, and/or sell copies of the Software, and to permit persons to whom the Software is furnished to do so, subject to the following conditions:

The above copyright notice and this permission notice shall be included in all copies or substantial portions of the Software.

THE SOFTWARE IS PROVIDED "AS IS", WITHOUT WARRANTY OF ANY KIND, EXPRESS OR IMPLIED, INCLUDING BUT NOT LIMITED TO THE WARRANTIES OF MERCHANTABILITY, FITNESS FOR A PARTICULAR PURPOSE AND NONINFRINGEMENT. IN NO EVENT SHALL THE AUTHORS OR COPYRIGHT HOLDERS BE LIABLE FOR ANY CLAIM, DAMAGES OR OTHER LIABILITY, WHETHER IN AN ACTION OF CONTRACT, TORT OR OTHERWISE, ARISING FROM, OUT OF OR IN CONNECTION WITH THE SOFTWARE OR THE USE OR OTHER DEALINGS IN THE SOFTWARE.

Copyright (c) 2014 Alex Crichton

Permission is hereby granted, free of charge, to any person obtaining a copy of this software and associated documentation files (the "Software"), to deal in the Software without restriction, including without limitation the rights to use, copy, modify, merge, publish, distribute, sublicense, and/or sell copies of the Software, and to permit persons to whom the Software is furnished to do so, subject to the following conditions:

The above copyright notice and this permission notice shall be included in all copies or substantial portions of the Software.

THE SOFTWARE IS PROVIDED "AS IS", WITHOUT WARRANTY OF ANY KIND, EXPRESS OR IMPLIED, INCLUDING BUT NOT LIMITED TO THE WARRANTIES OF MERCHANTABILITY, FITNESS FOR A PARTICULAR PURPOSE AND NONINFRINGEMENT. IN NO EVENT SHALL THE AUTHORS OR COPYRIGHT HOLDERS BE LIABLE FOR ANY CLAIM, DAMAGES OR OTHER LIABILITY, WHETHER IN AN ACTION OF CONTRACT, TORT OR OTHERWISE, ARISING FROM, OUT OF OR IN CONNECTION WITH THE SOFTWARE OR THE USE OR OTHER DEALINGS IN THE SOFTWARE.

> GNU LESSER GENERAL PUBLIC LICENSE Version 2.1, February 1999

Copyright (C) 1991, 1999 Free Software Foundation, Inc. 51 Franklin Street, Fifth Floor, Boston, MA 02110-1301 USA Everyone is permitted to copy and distribute verbatim copies of this license document, but changing it is not allowed.

[This is the first released version of the Lesser GPL. It also counts as the successor of the GNU Library Public License, version 2, hence the version number 2.1.]

#### Preamble

 The licenses for most software are designed to take away your freedom to share and change it. By contrast, the GNU General Public Licenses are intended to guarantee your freedom to share and change free software--to make sure the software is free for all its users.

 This license, the Lesser General Public License, applies to some specially designated software packages--typically libraries--of the Free Software Foundation and other authors who decide to use it. You can use it too, but we suggest you first think carefully about whether this license or the ordinary General Public License is the better strategy to use in any particular case, based on the explanations below.

 When we speak of free software, we are referring to freedom of use, not price. Our General Public Licenses are designed to make sure that you have the freedom to distribute copies of free software (and charge for this service if you wish); that you receive source code or can get it if you want it; that you can change the software and use pieces of it in new free programs; and that you are informed that you can do these things.

 To protect your rights, we need to make restrictions that forbid distributors to deny you these rights or to ask you to surrender these rights. These restrictions translate to certain responsibilities for you if you distribute copies of the library or if you modify it.

 For example, if you distribute copies of the library, whether gratis or for a fee, you must give the recipients all the rights that we gave you. You must make sure that they, too, receive or can get the source code. If you link other code with the library, you must provide complete object files to the recipients, so that they can relink them with the library after making changes to the library and recompiling it. And you must show them these terms so they know their rights.

We protect your rights with a two-step method: (1) we copyright the library, and (2) we offer you this license, which gives you legal permission to copy, distribute and/or modify the library.

 To protect each distributor, we want to make it very clear that there is no warranty for the free library. Also, if the library is modified by someone else and passed on, the recipients should know that what they have is not the original version, so that the original author's reputation will not be affected by problems that might be introduced by others.

 Finally, software patents pose a constant threat to the existence of any free program. We wish to make sure that a company cannot effectively restrict the users of a free program by obtaining a restrictive license from a patent holder. Therefore, we insist that any patent license obtained for a version of the library must be consistent with the full freedom of use specified in this license.

 Most GNU software, including some libraries, is covered by the ordinary GNU General Public License. This license, the GNU Lesser General Public License, applies to certain designated libraries, and is quite different from the ordinary General Public License. We use this license for certain libraries in order to permit linking those libraries into non-free programs.

 When a program is linked with a library, whether statically or using a shared library, the combination of the two is legally speaking a combined work, a derivative of the original library. The ordinary General Public License therefore permits such linking only if the entire combination fits its criteria of freedom. The Lesser General Public License permits more lax criteria for linking other code with the library.

 We call this license the "Lesser" General Public License because it does Less to protect the user's freedom than the ordinary General Public License. It also provides other free software developers Less of an advantage over competing non-free programs. These disadvantages are the reason we use the ordinary General Public License for many libraries. However, the Lesser license provides advantages in certain special circumstances.

 For example, on rare occasions, there may be a special need to encourage the widest possible use of a certain library, so that it becomes a de-facto standard. To achieve this, non-free programs must be allowed to use the library. A more frequent case is that a free library does the same job as widely used non-free libraries. In this case, there is little to gain by limiting the free library to free software only, so we use the Lesser General Public License.

 In other cases, permission to use a particular library in non-free programs enables a greater number of people to use a large body of free software. For example, permission to use the GNU C Library in non-free programs enables many more people to use the whole GNU operating system, as well as its variant, the GNU/Linux operating system.

 Although the Lesser General Public License is Less protective of the users' freedom, it does ensure that the user of a program that is linked with the Library has the freedom and the wherewithal to run that program using a modified version of the Library.

 The precise terms and conditions for copying, distribution and modification follow. Pay close attention to the difference between a "work based on the library" and a "work that uses the library". The former contains code derived from the library, whereas the latter must be combined with the library in order to run.

### GNU LESSER GENERAL PUBLIC LICENSE TERMS AND CONDITIONS FOR COPYING, DISTRIBUTION AND MODIFICATION

 0. This License Agreement applies to any software library or other program which contains a notice placed by the copyright holder or other authorized party saying it may be distributed under the terms of this Lesser General Public License (also called "this License"). Each licensee is addressed as "you".

 A "library" means a collection of software functions and/or data prepared so as to be conveniently linked with application programs (which use some of those functions and data) to form executables.

 The "Library", below, refers to any such software library or work which has been distributed under these terms. A "work based on the Library" means either the Library or any derivative work under copyright law: that is to say, a work containing the Library or a portion of it, either verbatim or with modifications and/or translated straightforwardly into another language. (Hereinafter, translation is included without limitation in the term "modification".)

 "Source code" for a work means the preferred form of the work for making modifications to it. For a library, complete source code means all the source code for all modules it contains, plus any associated interface definition files, plus the scripts used to control compilation and installation of the library.

 Activities other than copying, distribution and modification are not covered by this License; they are outside its scope. The act of running a program using the Library is not restricted, and output from such a program is covered only if its contents constitute a work based on the Library (independent of the use of the Library in a tool for

writing it). Whether that is true depends on what the Library does and what the program that uses the Library does.

 1. You may copy and distribute verbatim copies of the Library's complete source code as you receive it, in any medium, provided that you conspicuously and appropriately publish on each copy an appropriate copyright notice and disclaimer of warranty; keep intact all the notices that refer to this License and to the absence of any warranty; and distribute a copy of this License along with the Library.

 You may charge a fee for the physical act of transferring a copy, and you may at your option offer warranty protection in exchange for a fee.

 2. You may modify your copy or copies of the Library or any portion of it, thus forming a work based on the Library, and copy and distribute such modifications or work under the terms of Section 1 above, provided that you also meet all of these conditions:

a) The modified work must itself be a software library.

 b) You must cause the files modified to carry prominent notices stating that you changed the files and the date of any change.

 c) You must cause the whole of the work to be licensed at no charge to all third parties under the terms of this License.

 d) If a facility in the modified Library refers to a function or a table of data to be supplied by an application program that uses the facility, other than as an argument passed when the facility is invoked, then you must make a good faith effort to ensure that, in the event an application does not supply such function or table, the facility still operates, and performs whatever part of its purpose remains meaningful.

 (For example, a function in a library to compute square roots has a purpose that is entirely well-defined independent of the application. Therefore, Subsection 2d requires that any application-supplied function or table used by this function must be optional: if the application does not supply it, the square root function must still compute square roots.)

These requirements apply to the modified work as a whole. If identifiable sections of that work are not derived from the Library, and can be reasonably considered independent and separate works in themselves, then this License, and its terms, do not apply to those sections when you distribute them as separate works. But when you

distribute the same sections as part of a whole which is a work based on the Library, the distribution of the whole must be on the terms of this License, whose permissions for other licensees extend to the entire whole, and thus to each and every part regardless of who wrote it.

Thus, it is not the intent of this section to claim rights or contest your rights to work written entirely by you; rather, the intent is to exercise the right to control the distribution of derivative or collective works based on the Library.

In addition, mere aggregation of another work not based on the Library with the Library (or with a work based on the Library) on a volume of a storage or distribution medium does not bring the other work under the scope of this License.

 3. You may opt to apply the terms of the ordinary GNU General Public License instead of this License to a given copy of the Library. To do this, you must alter all the notices that refer to this License, so that they refer to the ordinary GNU General Public License, version 2, instead of to this License. (If a newer version than version 2 of the ordinary GNU General Public License has appeared, then you can specify that version instead if you wish.) Do not make any other change in these notices.

 Once this change is made in a given copy, it is irreversible for that copy, so the ordinary GNU General Public License applies to all subsequent copies and derivative works made from that copy.

 This option is useful when you wish to copy part of the code of the Library into a program that is not a library.

 4. You may copy and distribute the Library (or a portion or derivative of it, under Section 2) in object code or executable form under the terms of Sections 1 and 2 above provided that you accompany it with the complete corresponding machine-readable source code, which must be distributed under the terms of Sections 1 and 2 above on a medium customarily used for software interchange.

 If distribution of object code is made by offering access to copy from a designated place, then offering equivalent access to copy the source code from the same place satisfies the requirement to distribute the source code, even though third parties are not compelled to copy the source along with the object code.

 5. A program that contains no derivative of any portion of the Library, but is designed to work with the Library by being compiled or linked with it, is called a "work that uses the Library". Such a

work, in isolation, is not a derivative work of the Library, and therefore falls outside the scope of this License.

 However, linking a "work that uses the Library" with the Library creates an executable that is a derivative of the Library (because it contains portions of the Library), rather than a "work that uses the library". The executable is therefore covered by this License. Section 6 states terms for distribution of such executables.

 When a "work that uses the Library" uses material from a header file that is part of the Library, the object code for the work may be a derivative work of the Library even though the source code is not. Whether this is true is especially significant if the work can be linked without the Library, or if the work is itself a library. The threshold for this to be true is not precisely defined by law.

 If such an object file uses only numerical parameters, data structure layouts and accessors, and small macros and small inline functions (ten lines or less in length), then the use of the object file is unrestricted, regardless of whether it is legally a derivative work. (Executables containing this object code plus portions of the Library will still fall under Section 6.)

 Otherwise, if the work is a derivative of the Library, you may distribute the object code for the work under the terms of Section 6. Any executables containing that work also fall under Section 6, whether or not they are linked directly with the Library itself.

 6. As an exception to the Sections above, you may also combine or link a "work that uses the Library" with the Library to produce a work containing portions of the Library, and distribute that work under terms of your choice, provided that the terms permit modification of the work for the customer's own use and reverse engineering for debugging such modifications.

 You must give prominent notice with each copy of the work that the Library is used in it and that the Library and its use are covered by this License. You must supply a copy of this License. If the work during execution displays copyright notices, you must include the copyright notice for the Library among them, as well as a reference directing the user to the copy of this License. Also, you must do one of these things:

 a) Accompany the work with the complete corresponding machine-readable source code for the Library including whatever changes were used in the work (which must be distributed under Sections 1 and 2 above); and, if the work is an executable linked with the Library, with the complete machine-readable "work that

 uses the Library", as object code and/or source code, so that the user can modify the Library and then relink to produce a modified executable containing the modified Library. (It is understood that the user who changes the contents of definitions files in the Library will not necessarily be able to recompile the application to use the modified definitions.)

 b) Use a suitable shared library mechanism for linking with the Library. A suitable mechanism is one that (1) uses at run time a copy of the library already present on the user's computer system, rather than copying library functions into the executable, and (2) will operate properly with a modified version of the library, if the user installs one, as long as the modified version is interface-compatible with the version that the work was made with.

 c) Accompany the work with a written offer, valid for at least three years, to give the same user the materials specified in Subsection 6a, above, for a charge no more than the cost of performing this distribution.

 d) If distribution of the work is made by offering access to copy from a designated place, offer equivalent access to copy the above specified materials from the same place.

 e) Verify that the user has already received a copy of these materials or that you have already sent this user a copy.

 For an executable, the required form of the "work that uses the Library" must include any data and utility programs needed for reproducing the executable from it. However, as a special exception, the materials to be distributed need not include anything that is normally distributed (in either source or binary form) with the major components (compiler, kernel, and so on) of the operating system on which the executable runs, unless that component itself accompanies the executable.

 It may happen that this requirement contradicts the license restrictions of other proprietary libraries that do not normally accompany the operating system. Such a contradiction means you cannot use both them and the Library together in an executable that you distribute.

 7. You may place library facilities that are a work based on the Library side-by-side in a single library together with other library facilities not covered by this License, and distribute such a combined library, provided that the separate distribution of the work based on the Library and of the other library facilities is otherwise permitted, and provided that you do these two things:

 a) Accompany the combined library with a copy of the same work based on the Library, uncombined with any other library facilities. This must be distributed under the terms of the Sections above.

 b) Give prominent notice with the combined library of the fact that part of it is a work based on the Library, and explaining where to find the accompanying uncombined form of the same work.

 8. You may not copy, modify, sublicense, link with, or distribute the Library except as expressly provided under this License. Any attempt otherwise to copy, modify, sublicense, link with, or distribute the Library is void, and will automatically terminate your rights under this License. However, parties who have received copies, or rights, from you under this License will not have their licenses terminated so long as such parties remain in full compliance.

 9. You are not required to accept this License, since you have not signed it. However, nothing else grants you permission to modify or distribute the Library or its derivative works. These actions are prohibited by law if you do not accept this License. Therefore, by modifying or distributing the Library (or any work based on the Library), you indicate your acceptance of this License to do so, and all its terms and conditions for copying, distributing or modifying the Library or works based on it.

 10. Each time you redistribute the Library (or any work based on the Library), the recipient automatically receives a license from the original licensor to copy, distribute, link with or modify the Library subject to these terms and conditions. You may not impose any further restrictions on the recipients' exercise of the rights granted herein. You are not responsible for enforcing compliance by third parties with this License.

 11. If, as a consequence of a court judgment or allegation of patent infringement or for any other reason (not limited to patent issues), conditions are imposed on you (whether by court order, agreement or otherwise) that contradict the conditions of this License, they do not excuse you from the conditions of this License. If you cannot distribute so as to satisfy simultaneously your obligations under this License and any other pertinent obligations, then as a consequence you may not distribute the Library at all. For example, if a patent license would not permit royalty-free redistribution of the Library by all those who receive copies directly or indirectly through you, then the only way you could satisfy both it and this License would be to refrain entirely from distribution of the Library.

If any portion of this section is held invalid or unenforceable under any particular circumstance, the balance of the section is intended to apply, and the section as a whole is intended to apply in other circumstances.

It is not the purpose of this section to induce you to infringe any patents or other property right claims or to contest validity of any such claims; this section has the sole purpose of protecting the integrity of the free software distribution system which is implemented by public license practices. Many people have made generous contributions to the wide range of software distributed through that system in reliance on consistent application of that system; it is up to the author/donor to decide if he or she is willing to distribute software through any other system and a licensee cannot impose that choice.

This section is intended to make thoroughly clear what is believed to be a consequence of the rest of this License.

 12. If the distribution and/or use of the Library is restricted in certain countries either by patents or by copyrighted interfaces, the original copyright holder who places the Library under this License may add an explicit geographical distribution limitation excluding those countries, so that distribution is permitted only in or among countries not thus excluded. In such case, this License incorporates the limitation as if written in the body of this License.

 13. The Free Software Foundation may publish revised and/or new versions of the Lesser General Public License from time to time. Such new versions will be similar in spirit to the present version, but may differ in detail to address new problems or concerns.

Each version is given a distinguishing version number. If the Library specifies a version number of this License which applies to it and "any later version", you have the option of following the terms and conditions either of that version or of any later version published by the Free Software Foundation. If the Library does not specify a license version number, you may choose any version ever published by the Free Software Foundation.

 14. If you wish to incorporate parts of the Library into other free programs whose distribution conditions are incompatible with these, write to the author to ask for permission. For software which is copyrighted by the Free Software Foundation, write to the Free Software Foundation; we sometimes make exceptions for this. Our decision will be guided by the two goals of preserving the free status of all derivatives of our free software and of promoting the sharing and reuse of software generally.

 15. BECAUSE THE LIBRARY IS LICENSED FREE OF CHARGE, THERE IS NO WARRANTY FOR THE LIBRARY, TO THE EXTENT PERMITTED BY APPLICABLE LAW. EXCEPT WHEN OTHERWISE STATED IN WRITING THE COPYRIGHT HOLDERS AND/OR OTHER PARTIES PROVIDE THE LIBRARY "AS IS" WITHOUT WARRANTY OF ANY KIND, EITHER EXPRESSED OR IMPLIED, INCLUDING, BUT NOT LIMITED TO, THE IMPLIED WARRANTIES OF MERCHANTABILITY AND FITNESS FOR A PARTICULAR PURPOSE. THE ENTIRE RISK AS TO THE QUALITY AND PERFORMANCE OF THE LIBRARY IS WITH YOU. SHOULD THE LIBRARY PROVE DEFECTIVE, YOU ASSUME THE COST OF ALL NECESSARY SERVICING, REPAIR OR CORRECTION.

 16. IN NO EVENT UNLESS REQUIRED BY APPLICABLE LAW OR AGREED TO IN WRITING WILL ANY COPYRIGHT HOLDER, OR ANY OTHER PARTY WHO MAY MODIFY AND/OR REDISTRIBUTE THE LIBRARY AS PERMITTED ABOVE, BE LIABLE TO YOU FOR DAMAGES, INCLUDING ANY GENERAL, SPECIAL, INCIDENTAL OR CONSEQUENTIAL DAMAGES ARISING OUT OF THE USE OR INABILITY TO USE THE LIBRARY (INCLUDING BUT NOT LIMITED TO LOSS OF DATA OR DATA BEING RENDERED INACCURATE OR LOSSES SUSTAINED BY YOU OR THIRD PARTIES OR A FAILURE OF THE LIBRARY TO OPERATE WITH ANY OTHER SOFTWARE), EVEN IF SUCH HOLDER OR OTHER PARTY HAS BEEN ADVISED OF THE POSSIBILITY OF SUCH DAMAGES.

#### END OF TERMS AND CONDITIONS

How to Apply These Terms to Your New Libraries

 If you develop a new library, and you want it to be of the greatest possible use to the public, we recommend making it free software that everyone can redistribute and change. You can do so by permitting redistribution under these terms (or, alternatively, under the terms of the ordinary General Public License).

 To apply these terms, attach the following notices to the library. It is safest to attach them to the start of each source file to most effectively convey the exclusion of warranty; and each file should have at least the "copyright" line and a pointer to where the full notice is found.

 <one line to give the library's name and a brief idea of what it does.> Copyright  $(C)$  <year > <name of author

 This library is free software; you can redistribute it and/or modify it under the terms of the GNU Lesser General Public License as published by the Free Software Foundation; either version 2.1 of the License, or (at your option) any later version.

 This library is distributed in the hope that it will be useful, but WITHOUT ANY WARRANTY; without even the implied warranty of

# MERCHANTABILITY or FITNESS FOR A PARTICULAR PURPOSE. See the GNU Lesser General Public License for more details.

 You should have received a copy of the GNU Lesser General Public License along with this library; if not, write to the Free Software Foundation, Inc., 51 Franklin Street, Fifth Floor, Boston, MA 02110-1301 USA

Also add information on how to contact you by electronic and paper mail.

You should also get your employer (if you work as a programmer) or your school, if any, to sign a "copyright disclaimer" for the library, if necessary. Here is a sample; alter the names:

 Yoyodyne, Inc., hereby disclaims all copyright interest in the library `Frob' (a library for tweaking knobs) written by James Random Hacker.

 <signature of Ty Coon>, 1 April 1990 Ty Coon, President of Vice

That's all there is to it! Copyright (c) 2015 Jonathan Reem

Permission is hereby granted, free of charge, to any person obtaining a copy of this software and associated documentation files (the "Software"), to deal in the Software without restriction, including without limitation the rights to use, copy, modify, merge, publish, distribute, sublicense, and/or sell copies of the Software, and to permit persons to whom the Software is furnished to do so, subject to the following conditions:

The above copyright notice and this permission notice shall be included in all copies or substantial portions of the Software.

THE SOFTWARE IS PROVIDED "AS IS", WITHOUT WARRANTY OF ANY KIND, EXPRESS OR IMPLIED, INCLUDING BUT NOT LIMITED TO THE WARRANTIES OF MERCHANTABILITY, FITNESS FOR A PARTICULAR PURPOSE AND NONINFRINGEMENT. IN NO EVENT SHALL THE AUTHORS OR COPYRIGHT HOLDERS BE LIABLE FOR ANY CLAIM, DAMAGES OR OTHER LIABILITY, WHETHER IN AN ACTION OF CONTRACT, TORT OR OTHERWISE, ARISING FROM, OUT OF OR IN CONNECTION WITH THE SOFTWARE OR THE USE OR OTHER DEALINGS IN THE SOFTWARE. Copyright (c) 2018 The Servo Project Developers

Permission is hereby granted, free of charge, to any

person obtaining a copy of this software and associated documentation files (the "Software"), to deal in the Software without restriction, including without limitation the rights to use, copy, modify, merge, publish, distribute, sublicense, and/or sell copies of the Software, and to permit persons to whom the Software is furnished to do so, subject to the following conditions:

The above copyright notice and this permission notice shall be included in all copies or substantial portions of the Software.

THE SOFTWARE IS PROVIDED "AS IS", WITHOUT WARRANTY OF ANY KIND, EXPRESS OR IMPLIED, INCLUDING BUT NOT LIMITED TO THE WARRANTIES OF MERCHANTABILITY, FITNESS FOR A PARTICULAR PURPOSE AND NONINFRINGEMENT. IN NO EVENT SHALL THE AUTHORS OR COPYRIGHT HOLDERS BE LIABLE FOR ANY CLAIM, DAMAGES OR OTHER LIABILITY, WHETHER IN AN ACTION OF CONTRACT, TORT OR OTHERWISE, ARISING FROM, OUT OF OR IN CONNECTION WITH THE SOFTWARE OR THE USE OR OTHER DEALINGS IN THE SOFTWARE. Copyright (c) 2014 Jorge Aparicio

Permission is hereby granted, free of charge, to any person obtaining a copy of this software and associated documentation files (the "Software"), to deal in the Software without restriction, including without limitation the rights to use, copy, modify, merge, publish, distribute, sublicense, and/or sell copies of the Software, and to permit persons to whom the Software is furnished to do so, subject to the following conditions:

The above copyright notice and this permission notice shall be included in all copies or substantial portions of the Software.

THE SOFTWARE IS PROVIDED "AS IS", WITHOUT WARRANTY OF ANY KIND, EXPRESS OR IMPLIED, INCLUDING BUT NOT LIMITED TO THE WARRANTIES OF MERCHANTABILITY, FITNESS FOR A PARTICULAR PURPOSE AND NONINFRINGEMENT. IN NO EVENT SHALL THE AUTHORS OR COPYRIGHT HOLDERS BE LIABLE FOR ANY CLAIM, DAMAGES OR OTHER LIABILITY, WHETHER IN AN ACTION OF CONTRACT, TORT OR OTHERWISE, ARISING FROM, OUT OF OR IN CONNECTION WITH THE SOFTWARE OR THE USE OR OTHER DEALINGS IN THE SOFTWARE.

Copyright (c) 2019 Daniel "Lokathor" Gee.

This software is provided 'as-is', without any express or implied warranty. In no event will the authors be held liable for any damages arising from the use of this software.

Permission is granted to anyone to use this software for any purpose, including commercial applications, and to alter it and redistribute it freely, subject to the following restrictions:

1. The origin of this software must not be misrepresented; you must not claim that you wrote the original software. If you use this software in a product, an acknowledgment in the product documentation would be appreciated but is not required.

2. Altered source versions must be plainly marked as such, and must not be misrepresented as being the original software.

3. This notice may not be removed or altered from any source distribution. Copyright (c) 2016 Kathryn Long

Permission is hereby granted, free of charge, to any person obtaining a copy of this software and associated documentation files (the "Software"), to deal in the Software without restriction, including without limitation the rights to use, copy, modify, merge, publish, distribute, sublicense, and/or sell copies of the Software, and to permit persons to whom the Software is furnished to do so, subject to the following conditions:

The above copyright notice and this permission notice shall be included in all copies or substantial portions of the Software.

THE SOFTWARE IS PROVIDED "AS IS", WITHOUT WARRANTY OF ANY KIND, EXPRESS OR IMPLIED, INCLUDING BUT NOT LIMITED TO THE WARRANTIES OF MERCHANTABILITY, FITNESS FOR A PARTICULAR PURPOSE AND NONINFRINGEMENT. IN NO EVENT SHALL THE AUTHORS OR COPYRIGHT HOLDERS BE LIABLE FOR ANY CLAIM, DAMAGES OR OTHER LIABILITY, WHETHER IN AN ACTION OF CONTRACT, TORT OR OTHERWISE, ARISING FROM, OUT OF OR IN CONNECTION WITH THE SOFTWARE OR THE USE OR OTHER DEALINGS IN THE SOFTWARE. MIT License

Copyright (c) 2019 Hao Hou <haohou302@gmail.com>

Permission is hereby granted, free of charge, to any person obtaining a copy of this software and associated documentation files (the "Software"), to deal in the Software without restriction, including without limitation the rights

to use, copy, modify, merge, publish, distribute, sublicense, and/or sell copies of the Software, and to permit persons to whom the Software is furnished to do so, subject to the following conditions:

The above copyright notice and this permission notice shall be included in all copies or substantial portions of the Software.

THE SOFTWARE IS PROVIDED "AS IS", WITHOUT WARRANTY OF ANY KIND, EXPRESS OR IMPLIED, INCLUDING BUT NOT LIMITED TO THE WARRANTIES OF MERCHANTABILITY, FITNESS FOR A PARTICULAR PURPOSE AND NONINFRINGEMENT. IN NO EVENT SHALL THE AUTHORS OR COPYRIGHT HOLDERS BE LIABLE FOR ANY CLAIM, DAMAGES OR OTHER LIABILITY, WHETHER IN AN ACTION OF CONTRACT, TORT OR OTHERWISE, ARISING FROM, OUT OF OR IN CONNECTION WITH THE SOFTWARE OR THE USE OR OTHER DEALINGS IN THE SOFTWARE.

Copyright (c) 2016-2019 Ulrik Sverdrup "bluss" and scopeguard developers

Permission is hereby granted, free of charge, to any person obtaining a copy of this software and associated documentation files (the "Software"), to deal in the Software without restriction, including without limitation the rights to use, copy, modify, merge, publish, distribute, sublicense, and/or sell copies of the Software, and to permit persons to whom the Software is furnished to do so, subject to the following conditions:

The above copyright notice and this permission notice shall be included in all copies or substantial portions of the Software.

THE SOFTWARE IS PROVIDED "AS IS", WITHOUT WARRANTY OF ANY KIND, EXPRESS OR IMPLIED, INCLUDING BUT NOT LIMITED TO THE WARRANTIES OF MERCHANTABILITY, FITNESS FOR A PARTICULAR PURPOSE AND NONINFRINGEMENT. IN NO EVENT SHALL THE AUTHORS OR COPYRIGHT HOLDERS BE LIABLE FOR ANY CLAIM, DAMAGES OR OTHER LIABILITY, WHETHER IN AN ACTION OF CONTRACT, TORT OR OTHERWISE, ARISING FROM, OUT OF OR IN CONNECTION WITH THE SOFTWARE OR THE USE OR OTHER DEALINGS IN THE SOFTWARE.

# **1.405 classmate 1.5.1**

# **1.405.1 Available under license :**

Java ClassMate library was originally written by Tatu Saloranta (tatu.saloranta@iki.fi)

Other developers who have contributed code are:

\* Brian Langel This copy of Java ClassMate library is licensed under Apache (Software) License, version 2.0 ("the License"). See the License for details about distribution rights, and the specific rights regarding derivate works.

You may obtain a copy of the License at:

http://www.apache.org/licenses/LICENSE-2.0

# **1.406 python-chardet 3.0.4-4build1**

# **1.406.1 Available under license :**

 GNU LESSER GENERAL PUBLIC LICENSE Version 2.1, February 1999

Copyright (C) 1991, 1999 Free Software Foundation, Inc. 51 Franklin St, Fifth Floor, Boston, MA 02110-1301 USA Everyone is permitted to copy and distribute verbatim copies of this license document, but changing it is not allowed.

[This is the first released version of the Lesser GPL. It also counts as the successor of the GNU Library Public License, version 2, hence the version number 2.1.]

#### Preamble

 The licenses for most software are designed to take away your freedom to share and change it. By contrast, the GNU General Public Licenses are intended to guarantee your freedom to share and change free software--to make sure the software is free for all its users.

 This license, the Lesser General Public License, applies to some specially designated software packages--typically libraries--of the Free Software Foundation and other authors who decide to use it. You can use it too, but we suggest you first think carefully about whether this license or the ordinary General Public License is the better strategy to use in any particular case, based on the explanations below.

 When we speak of free software, we are referring to freedom of use, not price. Our General Public Licenses are designed to make sure that you have the freedom to distribute copies of free software (and charge for this service if you wish); that you receive source code or can get it if you want it; that you can change the software and use pieces of it in new free programs; and that you are informed that you can do these things.

To protect your rights, we need to make restrictions that forbid

distributors to deny you these rights or to ask you to surrender these rights. These restrictions translate to certain responsibilities for you if you distribute copies of the library or if you modify it.

 For example, if you distribute copies of the library, whether gratis or for a fee, you must give the recipients all the rights that we gave you. You must make sure that they, too, receive or can get the source code. If you link other code with the library, you must provide complete object files to the recipients, so that they can relink them with the library after making changes to the library and recompiling it. And you must show them these terms so they know their rights.

We protect your rights with a two-step method: (1) we copyright the library, and (2) we offer you this license, which gives you legal permission to copy, distribute and/or modify the library.

 To protect each distributor, we want to make it very clear that there is no warranty for the free library. Also, if the library is modified by someone else and passed on, the recipients should know that what they have is not the original version, so that the original author's reputation will not be affected by problems that might be introduced by others.

 Finally, software patents pose a constant threat to the existence of any free program. We wish to make sure that a company cannot effectively restrict the users of a free program by obtaining a restrictive license from a patent holder. Therefore, we insist that any patent license obtained for a version of the library must be consistent with the full freedom of use specified in this license.

 Most GNU software, including some libraries, is covered by the ordinary GNU General Public License. This license, the GNU Lesser General Public License, applies to certain designated libraries, and is quite different from the ordinary General Public License. We use this license for certain libraries in order to permit linking those libraries into non-free programs.

 When a program is linked with a library, whether statically or using a shared library, the combination of the two is legally speaking a combined work, a derivative of the original library. The ordinary General Public License therefore permits such linking only if the entire combination fits its criteria of freedom. The Lesser General Public License permits more lax criteria for linking other code with the library.

 We call this license the "Lesser" General Public License because it does Less to protect the user's freedom than the ordinary General Public License. It also provides other free software developers Less of an advantage over competing non-free programs. These disadvantages are the reason we use the ordinary General Public License for many libraries. However, the Lesser license provides advantages in certain special circumstances.

 For example, on rare occasions, there may be a special need to encourage the widest possible use of a certain library, so that it becomes a de-facto standard. To achieve this, non-free programs must be allowed to use the library. A more frequent case is that a free library does the same job as widely used non-free libraries. In this case, there is little to gain by limiting the free library to free software only, so we use the Lesser General Public License.

 In other cases, permission to use a particular library in non-free programs enables a greater number of people to use a large body of free software. For example, permission to use the GNU C Library in non-free programs enables many more people to use the whole GNU operating system, as well as its variant, the GNU/Linux operating system.

 Although the Lesser General Public License is Less protective of the users' freedom, it does ensure that the user of a program that is linked with the Library has the freedom and the wherewithal to run that program using a modified version of the Library.

 The precise terms and conditions for copying, distribution and modification follow. Pay close attention to the difference between a "work based on the library" and a "work that uses the library". The former contains code derived from the library, whereas the latter must be combined with the library in order to run.

# GNU LESSER GENERAL PUBLIC LICENSE TERMS AND CONDITIONS FOR COPYING, DISTRIBUTION AND MODIFICATION

 0. This License Agreement applies to any software library or other program which contains a notice placed by the copyright holder or other authorized party saying it may be distributed under the terms of this Lesser General Public License (also called "this License"). Each licensee is addressed as "you".

 A "library" means a collection of software functions and/or data prepared so as to be conveniently linked with application programs (which use some of those functions and data) to form executables.

 The "Library", below, refers to any such software library or work which has been distributed under these terms. A "work based on the Library" means either the Library or any derivative work under copyright law: that is to say, a work containing the Library or a
portion of it, either verbatim or with modifications and/or translated straightforwardly into another language. (Hereinafter, translation is included without limitation in the term "modification".)

 "Source code" for a work means the preferred form of the work for making modifications to it. For a library, complete source code means all the source code for all modules it contains, plus any associated interface definition files, plus the scripts used to control compilation and installation of the library.

 Activities other than copying, distribution and modification are not covered by this License; they are outside its scope. The act of running a program using the Library is not restricted, and output from such a program is covered only if its contents constitute a work based on the Library (independent of the use of the Library in a tool for writing it). Whether that is true depends on what the Library does and what the program that uses the Library does.

 1. You may copy and distribute verbatim copies of the Library's complete source code as you receive it, in any medium, provided that you conspicuously and appropriately publish on each copy an appropriate copyright notice and disclaimer of warranty; keep intact all the notices that refer to this License and to the absence of any warranty; and distribute a copy of this License along with the Library.

 You may charge a fee for the physical act of transferring a copy, and you may at your option offer warranty protection in exchange for a fee.

 2. You may modify your copy or copies of the Library or any portion of it, thus forming a work based on the Library, and copy and distribute such modifications or work under the terms of Section 1 above, provided that you also meet all of these conditions:

a) The modified work must itself be a software library.

 b) You must cause the files modified to carry prominent notices stating that you changed the files and the date of any change.

 c) You must cause the whole of the work to be licensed at no charge to all third parties under the terms of this License.

 d) If a facility in the modified Library refers to a function or a table of data to be supplied by an application program that uses the facility, other than as an argument passed when the facility is invoked, then you must make a good faith effort to ensure that, in the event an application does not supply such function or

 table, the facility still operates, and performs whatever part of its purpose remains meaningful.

 (For example, a function in a library to compute square roots has a purpose that is entirely well-defined independent of the application. Therefore, Subsection 2d requires that any application-supplied function or table used by this function must be optional: if the application does not supply it, the square root function must still compute square roots.)

These requirements apply to the modified work as a whole. If identifiable sections of that work are not derived from the Library, and can be reasonably considered independent and separate works in themselves, then this License, and its terms, do not apply to those sections when you distribute them as separate works. But when you distribute the same sections as part of a whole which is a work based on the Library, the distribution of the whole must be on the terms of this License, whose permissions for other licensees extend to the entire whole, and thus to each and every part regardless of who wrote it.

Thus, it is not the intent of this section to claim rights or contest your rights to work written entirely by you; rather, the intent is to exercise the right to control the distribution of derivative or collective works based on the Library.

In addition, mere aggregation of another work not based on the Library with the Library (or with a work based on the Library) on a volume of a storage or distribution medium does not bring the other work under the scope of this License.

 3. You may opt to apply the terms of the ordinary GNU General Public License instead of this License to a given copy of the Library. To do this, you must alter all the notices that refer to this License, so that they refer to the ordinary GNU General Public License, version 2, instead of to this License. (If a newer version than version 2 of the ordinary GNU General Public License has appeared, then you can specify that version instead if you wish.) Do not make any other change in these notices.

 Once this change is made in a given copy, it is irreversible for that copy, so the ordinary GNU General Public License applies to all subsequent copies and derivative works made from that copy.

 This option is useful when you wish to copy part of the code of the Library into a program that is not a library.

4. You may copy and distribute the Library (or a portion or

derivative of it, under Section 2) in object code or executable form under the terms of Sections 1 and 2 above provided that you accompany it with the complete corresponding machine-readable source code, which must be distributed under the terms of Sections 1 and 2 above on a medium customarily used for software interchange.

 If distribution of object code is made by offering access to copy from a designated place, then offering equivalent access to copy the source code from the same place satisfies the requirement to distribute the source code, even though third parties are not compelled to copy the source along with the object code.

 5. A program that contains no derivative of any portion of the Library, but is designed to work with the Library by being compiled or linked with it, is called a "work that uses the Library". Such a work, in isolation, is not a derivative work of the Library, and therefore falls outside the scope of this License.

 However, linking a "work that uses the Library" with the Library creates an executable that is a derivative of the Library (because it contains portions of the Library), rather than a "work that uses the library". The executable is therefore covered by this License. Section 6 states terms for distribution of such executables.

 When a "work that uses the Library" uses material from a header file that is part of the Library, the object code for the work may be a derivative work of the Library even though the source code is not. Whether this is true is especially significant if the work can be linked without the Library, or if the work is itself a library. The threshold for this to be true is not precisely defined by law.

 If such an object file uses only numerical parameters, data structure layouts and accessors, and small macros and small inline functions (ten lines or less in length), then the use of the object file is unrestricted, regardless of whether it is legally a derivative work. (Executables containing this object code plus portions of the Library will still fall under Section 6.)

 Otherwise, if the work is a derivative of the Library, you may distribute the object code for the work under the terms of Section 6. Any executables containing that work also fall under Section 6, whether or not they are linked directly with the Library itself.

 6. As an exception to the Sections above, you may also combine or link a "work that uses the Library" with the Library to produce a work containing portions of the Library, and distribute that work under terms of your choice, provided that the terms permit modification of the work for the customer's own use and reverse

engineering for debugging such modifications.

 You must give prominent notice with each copy of the work that the Library is used in it and that the Library and its use are covered by this License. You must supply a copy of this License. If the work during execution displays copyright notices, you must include the copyright notice for the Library among them, as well as a reference directing the user to the copy of this License. Also, you must do one of these things:

 a) Accompany the work with the complete corresponding machine-readable source code for the Library including whatever changes were used in the work (which must be distributed under Sections 1 and 2 above); and, if the work is an executable linked with the Library, with the complete machine-readable "work that uses the Library", as object code and/or source code, so that the user can modify the Library and then relink to produce a modified executable containing the modified Library. (It is understood that the user who changes the contents of definitions files in the Library will not necessarily be able to recompile the application to use the modified definitions.)

 b) Use a suitable shared library mechanism for linking with the Library. A suitable mechanism is one that (1) uses at run time a copy of the library already present on the user's computer system, rather than copying library functions into the executable, and (2) will operate properly with a modified version of the library, if the user installs one, as long as the modified version is interface-compatible with the version that the work was made with.

 c) Accompany the work with a written offer, valid for at least three years, to give the same user the materials specified in Subsection 6a, above, for a charge no more than the cost of performing this distribution.

 d) If distribution of the work is made by offering access to copy from a designated place, offer equivalent access to copy the above specified materials from the same place.

 e) Verify that the user has already received a copy of these materials or that you have already sent this user a copy.

 For an executable, the required form of the "work that uses the Library" must include any data and utility programs needed for reproducing the executable from it. However, as a special exception, the materials to be distributed need not include anything that is normally distributed (in either source or binary form) with the major components (compiler, kernel, and so on) of the operating system on

which the executable runs, unless that component itself accompanies the executable.

 It may happen that this requirement contradicts the license restrictions of other proprietary libraries that do not normally accompany the operating system. Such a contradiction means you cannot use both them and the Library together in an executable that you distribute.

 7. You may place library facilities that are a work based on the Library side-by-side in a single library together with other library facilities not covered by this License, and distribute such a combined library, provided that the separate distribution of the work based on the Library and of the other library facilities is otherwise permitted, and provided that you do these two things:

 a) Accompany the combined library with a copy of the same work based on the Library, uncombined with any other library facilities. This must be distributed under the terms of the Sections above.

 b) Give prominent notice with the combined library of the fact that part of it is a work based on the Library, and explaining where to find the accompanying uncombined form of the same work.

 8. You may not copy, modify, sublicense, link with, or distribute the Library except as expressly provided under this License. Any attempt otherwise to copy, modify, sublicense, link with, or distribute the Library is void, and will automatically terminate your rights under this License. However, parties who have received copies, or rights, from you under this License will not have their licenses terminated so long as such parties remain in full compliance.

 9. You are not required to accept this License, since you have not signed it. However, nothing else grants you permission to modify or distribute the Library or its derivative works. These actions are prohibited by law if you do not accept this License. Therefore, by modifying or distributing the Library (or any work based on the Library), you indicate your acceptance of this License to do so, and all its terms and conditions for copying, distributing or modifying the Library or works based on it.

 10. Each time you redistribute the Library (or any work based on the Library), the recipient automatically receives a license from the original licensor to copy, distribute, link with or modify the Library subject to these terms and conditions. You may not impose any further restrictions on the recipients' exercise of the rights granted herein. You are not responsible for enforcing compliance by third parties with

this License.

 11. If, as a consequence of a court judgment or allegation of patent infringement or for any other reason (not limited to patent issues), conditions are imposed on you (whether by court order, agreement or otherwise) that contradict the conditions of this License, they do not excuse you from the conditions of this License. If you cannot distribute so as to satisfy simultaneously your obligations under this License and any other pertinent obligations, then as a consequence you may not distribute the Library at all. For example, if a patent license would not permit royalty-free redistribution of the Library by all those who receive copies directly or indirectly through you, then the only way you could satisfy both it and this License would be to refrain entirely from distribution of the Library.

If any portion of this section is held invalid or unenforceable under any particular circumstance, the balance of the section is intended to apply, and the section as a whole is intended to apply in other circumstances.

It is not the purpose of this section to induce you to infringe any patents or other property right claims or to contest validity of any such claims; this section has the sole purpose of protecting the integrity of the free software distribution system which is implemented by public license practices. Many people have made generous contributions to the wide range of software distributed through that system in reliance on consistent application of that system; it is up to the author/donor to decide if he or she is willing to distribute software through any other system and a licensee cannot impose that choice.

This section is intended to make thoroughly clear what is believed to be a consequence of the rest of this License.

 12. If the distribution and/or use of the Library is restricted in certain countries either by patents or by copyrighted interfaces, the original copyright holder who places the Library under this License may add an explicit geographical distribution limitation excluding those countries, so that distribution is permitted only in or among countries not thus excluded. In such case, this License incorporates the limitation as if written in the body of this License.

 13. The Free Software Foundation may publish revised and/or new versions of the Lesser General Public License from time to time. Such new versions will be similar in spirit to the present version, but may differ in detail to address new problems or concerns.

Each version is given a distinguishing version number. If the Library specifies a version number of this License which applies to it and

"any later version", you have the option of following the terms and conditions either of that version or of any later version published by the Free Software Foundation. If the Library does not specify a license version number, you may choose any version ever published by the Free Software Foundation.

 14. If you wish to incorporate parts of the Library into other free programs whose distribution conditions are incompatible with these, write to the author to ask for permission. For software which is copyrighted by the Free Software Foundation, write to the Free Software Foundation; we sometimes make exceptions for this. Our decision will be guided by the two goals of preserving the free status of all derivatives of our free software and of promoting the sharing and reuse of software generally.

## NO WARRANTY

 15. BECAUSE THE LIBRARY IS LICENSED FREE OF CHARGE, THERE IS NO WARRANTY FOR THE LIBRARY, TO THE EXTENT PERMITTED BY APPLICABLE LAW. EXCEPT WHEN OTHERWISE STATED IN WRITING THE COPYRIGHT HOLDERS AND/OR OTHER PARTIES PROVIDE THE LIBRARY "AS IS" WITHOUT WARRANTY OF ANY KIND, EITHER EXPRESSED OR IMPLIED, INCLUDING, BUT NOT LIMITED TO, THE IMPLIED WARRANTIES OF MERCHANTABILITY AND FITNESS FOR A PARTICULAR PURPOSE. THE ENTIRE RISK AS TO THE QUALITY AND PERFORMANCE OF THE LIBRARY IS WITH YOU. SHOULD THE LIBRARY PROVE DEFECTIVE, YOU ASSUME THE COST OF ALL NECESSARY SERVICING, REPAIR OR CORRECTION.

 16. IN NO EVENT UNLESS REQUIRED BY APPLICABLE LAW OR AGREED TO IN WRITING WILL ANY COPYRIGHT HOLDER, OR ANY OTHER PARTY WHO MAY MODIFY AND/OR REDISTRIBUTE THE LIBRARY AS PERMITTED ABOVE, BE LIABLE TO YOU FOR DAMAGES, INCLUDING ANY GENERAL, SPECIAL, INCIDENTAL OR CONSEQUENTIAL DAMAGES ARISING OUT OF THE USE OR INABILITY TO USE THE LIBRARY (INCLUDING BUT NOT LIMITED TO LOSS OF DATA OR DATA BEING RENDERED INACCURATE OR LOSSES SUSTAINED BY YOU OR THIRD PARTIES OR A FAILURE OF THE LIBRARY TO OPERATE WITH ANY OTHER SOFTWARE), EVEN IF SUCH HOLDER OR OTHER PARTY HAS BEEN ADVISED OF THE POSSIBILITY OF SUCH **DAMAGES** 

## END OF TERMS AND CONDITIONS

How to Apply These Terms to Your New Libraries

 If you develop a new library, and you want it to be of the greatest possible use to the public, we recommend making it free software that everyone can redistribute and change. You can do so by permitting redistribution under these terms (or, alternatively, under the terms of the ordinary General Public License).

 To apply these terms, attach the following notices to the library. It is safest to attach them to the start of each source file to most effectively convey the exclusion of warranty; and each file should have at least the "copyright" line and a pointer to where the full notice is found.

 <one line to give the library's name and a brief idea of what it does.> Copyright  $(C)$  <year > <name of author>

 This library is free software; you can redistribute it and/or modify it under the terms of the GNU Lesser General Public License as published by the Free Software Foundation; either version 2.1 of the License, or (at your option) any later version.

 This library is distributed in the hope that it will be useful, but WITHOUT ANY WARRANTY; without even the implied warranty of MERCHANTABILITY or FITNESS FOR A PARTICULAR PURPOSE. See the GNU Lesser General Public License for more details.

 You should have received a copy of the GNU Lesser General Public License along with this library; if not, write to the Free Software Foundation, Inc., 51 Franklin St, Fifth Floor, Boston, MA 02110-1301 USA

Also add information on how to contact you by electronic and paper mail.

You should also get your employer (if you work as a programmer) or your school, if any, to sign a "copyright disclaimer" for the library, if necessary. Here is a sample; alter the names:

 Yoyodyne, Inc., hereby disclaims all copyright interest in the library `Frob' (a library for tweaking knobs) written by James Random Hacker.

 <signature of Ty Coon>, 1 April 1990 Ty Coon, President of Vice

That's all there is to it!

# **1.407 wildfly-elytron-audit 1.19.0.Final**

# **1.407.1 Available under license :**

No license file was found, but licenses were detected in source scan.

## $\leq$   $\sim$

- ~ JBoss, Home of Professional Open Source.
- ~ Copyright 2018 Red Hat, Inc., and individual contributors
- $\sim$  as indicated by the @author tags.

 $\sim$ 

~ Licensed under the Apache License, Version 2.0 (the "License");

- ~ you may not use this file except in compliance with the License.
- ~ You may obtain a copy of the License at
- $\sim$ 
	- http://www.apache.org/licenses/LICENSE-2.0

 $\sim$ 

- ~ Unless required by applicable law or agreed to in writing, software
- ~ distributed under the License is distributed on an "AS IS" BASIS,
- ~ WITHOUT WARRANTIES OR CONDITIONS OF ANY KIND, either express or implied.
- ~ See the License for the specific language governing permissions and
- $\sim$  limitations under the License.

-->

Found in path(s):

\* /opt/cola/permits/1615785385\_1679911807.7947102/0/wildfly-elytron-audit-1-19-0-final-1-jar/META-INF/maven/org.wildfly.security/wildfly-elytron-audit/pom.xml

# **1.408 sound-theme-freedesktop 0.8-2ubuntu1**

# **1.408.1 Available under license :**

alarm-clock-elapsed

 Copyright: Tim/corsica\_s URL: http://www.freesound.org/samplesViewSingle.php?id=67091 License: CC-BY-SA (relicensed with permission from author)

audio-channel-front-center audio-channel-front-left audio-channel-front-right audio-channel-rear-center audio-channel-rear-left audio-channel-rear-right audio-channel-side-left audio-channel-side-right audio-test-signal Copyright: The ALSA developers URL: http://git.alsa-project.org/?p=alsa-utils.git;a=tree;f=speaker-test/samples;hb=HEAD License: GPLv2+

audio-volume-change

 Copyright: Lucas McCallister URL: http://www.freesound.org/samplesViewSingle.php?id=67091 License: CC-BY-SA (relicensed with permission from author)

trash-empty

 Copyright: Dr. Richard Boulanger et al URL: http://www.archive.org/details/Berklee44v10 License: CC-BY Attribution 3.0 Unported

### complete

 Copyright: Dr. Richard Boulanger et al URL: http://www.archive.org/details/Berklee44v11 License: CC-BY Attribution 3.0 Unported

## bell

 Copyright: Dr. Richard Boulanger et al URL: http://www.archive.org/details/Berklee44v12 License: CC-BY Attribution 3.0 Unported

#### camera-shutter

screen-capture

 Copyright: freesound user horsthorstensen URL: http://www.freesound.org/samplesViewSingle.php?id=72714 License: CC-BY-SA (relicensed with permission from author)

device-added device-removed power-plug power-unplug network-connectivity-established network-connectivity-lost message dialog-information dialog-warning Copyright: Ivica Bukvic URL: http://gnome-look.org/content/show.php/%22Borealis%22+sound+theme?content=12584 License: CC-BY-SA

message-new-instant

phone-incoming-call phone-outgoing-busy phone-outgoing-calling Copyright: Damien Sandras URL: http://git.gnome.org/cgit/ekiga/tree/sounds License: GPLv2+

service-login service-logout Copyright: The Pidgin developers License: GPLv2

suspend-error Created by Richard Hughes Copyright: Red Hat, Inc.

## License: CC-BY-SA GNU GENERAL PUBLIC LICENSE Version 2, June 1991

Copyright (C) 1989, 1991 Free Software Foundation, Inc., 51 Franklin Street, Fifth Floor, Boston, MA 02110-1301 USA Everyone is permitted to copy and distribute verbatim copies of this license document, but changing it is not allowed.

## Preamble

 The licenses for most software are designed to take away your freedom to share and change it. By contrast, the GNU General Public License is intended to guarantee your freedom to share and change free software--to make sure the software is free for all its users. This General Public License applies to most of the Free Software Foundation's software and to any other program whose authors commit to using it. (Some other Free Software Foundation software is covered by the GNU Lesser General Public License instead.) You can apply it to your programs, too.

 When we speak of free software, we are referring to freedom, not price. Our General Public Licenses are designed to make sure that you have the freedom to distribute copies of free software (and charge for this service if you wish), that you receive source code or can get it if you want it, that you can change the software or use pieces of it in new free programs; and that you know you can do these things.

 To protect your rights, we need to make restrictions that forbid anyone to deny you these rights or to ask you to surrender the rights. These restrictions translate to certain responsibilities for you if you distribute copies of the software, or if you modify it.

 For example, if you distribute copies of such a program, whether gratis or for a fee, you must give the recipients all the rights that you have. You must make sure that they, too, receive or can get the source code. And you must show them these terms so they know their rights.

We protect your rights with two steps: (1) copyright the software, and (2) offer you this license which gives you legal permission to copy, distribute and/or modify the software.

 Also, for each author's protection and ours, we want to make certain that everyone understands that there is no warranty for this free software. If the software is modified by someone else and passed on, we want its recipients to know that what they have is not the original, so that any problems introduced by others will not reflect on the original

authors' reputations.

 Finally, any free program is threatened constantly by software patents. We wish to avoid the danger that redistributors of a free program will individually obtain patent licenses, in effect making the program proprietary. To prevent this, we have made it clear that any patent must be licensed for everyone's free use or not licensed at all.

 The precise terms and conditions for copying, distribution and modification follow.

## GNU GENERAL PUBLIC LICENSE TERMS AND CONDITIONS FOR COPYING, DISTRIBUTION AND MODIFICATION

 0. This License applies to any program or other work which contains a notice placed by the copyright holder saying it may be distributed under the terms of this General Public License. The "Program", below, refers to any such program or work, and a "work based on the Program" means either the Program or any derivative work under copyright law: that is to say, a work containing the Program or a portion of it, either verbatim or with modifications and/or translated into another language. (Hereinafter, translation is included without limitation in the term "modification".) Each licensee is addressed as "you".

Activities other than copying, distribution and modification are not covered by this License; they are outside its scope. The act of running the Program is not restricted, and the output from the Program is covered only if its contents constitute a work based on the Program (independent of having been made by running the Program). Whether that is true depends on what the Program does.

 1. You may copy and distribute verbatim copies of the Program's source code as you receive it, in any medium, provided that you conspicuously and appropriately publish on each copy an appropriate copyright notice and disclaimer of warranty; keep intact all the notices that refer to this License and to the absence of any warranty; and give any other recipients of the Program a copy of this License along with the Program.

You may charge a fee for the physical act of transferring a copy, and you may at your option offer warranty protection in exchange for a fee.

 2. You may modify your copy or copies of the Program or any portion of it, thus forming a work based on the Program, and copy and distribute such modifications or work under the terms of Section 1 above, provided that you also meet all of these conditions:

a) You must cause the modified files to carry prominent notices

stating that you changed the files and the date of any change.

 b) You must cause any work that you distribute or publish, that in whole or in part contains or is derived from the Program or any part thereof, to be licensed as a whole at no charge to all third parties under the terms of this License.

 c) If the modified program normally reads commands interactively when run, you must cause it, when started running for such interactive use in the most ordinary way, to print or display an announcement including an appropriate copyright notice and a notice that there is no warranty (or else, saying that you provide a warranty) and that users may redistribute the program under these conditions, and telling the user how to view a copy of this License. (Exception: if the Program itself is interactive but does not normally print such an announcement, your work based on the Program is not required to print an announcement.)

These requirements apply to the modified work as a whole. If identifiable sections of that work are not derived from the Program, and can be reasonably considered independent and separate works in themselves, then this License, and its terms, do not apply to those sections when you distribute them as separate works. But when you distribute the same sections as part of a whole which is a work based on the Program, the distribution of the whole must be on the terms of this License, whose permissions for other licensees extend to the entire whole, and thus to each and every part regardless of who wrote it.

Thus, it is not the intent of this section to claim rights or contest your rights to work written entirely by you; rather, the intent is to exercise the right to control the distribution of derivative or collective works based on the Program.

In addition, mere aggregation of another work not based on the Program with the Program (or with a work based on the Program) on a volume of a storage or distribution medium does not bring the other work under the scope of this License.

 3. You may copy and distribute the Program (or a work based on it, under Section 2) in object code or executable form under the terms of Sections 1 and 2 above provided that you also do one of the following:

 a) Accompany it with the complete corresponding machine-readable source code, which must be distributed under the terms of Sections 1 and 2 above on a medium customarily used for software interchange; or,

 b) Accompany it with a written offer, valid for at least three years, to give any third party, for a charge no more than your  cost of physically performing source distribution, a complete machine-readable copy of the corresponding source code, to be distributed under the terms of Sections 1 and 2 above on a medium customarily used for software interchange; or,

 c) Accompany it with the information you received as to the offer to distribute corresponding source code. (This alternative is allowed only for noncommercial distribution and only if you received the program in object code or executable form with such an offer, in accord with Subsection b above.)

The source code for a work means the preferred form of the work for making modifications to it. For an executable work, complete source code means all the source code for all modules it contains, plus any associated interface definition files, plus the scripts used to control compilation and installation of the executable. However, as a special exception, the source code distributed need not include anything that is normally distributed (in either source or binary form) with the major components (compiler, kernel, and so on) of the operating system on which the executable runs, unless that component itself accompanies the executable.

If distribution of executable or object code is made by offering access to copy from a designated place, then offering equivalent access to copy the source code from the same place counts as distribution of the source code, even though third parties are not compelled to copy the source along with the object code.

 4. You may not copy, modify, sublicense, or distribute the Program except as expressly provided under this License. Any attempt otherwise to copy, modify, sublicense or distribute the Program is void, and will automatically terminate your rights under this License. However, parties who have received copies, or rights, from you under this License will not have their licenses terminated so long as such parties remain in full compliance.

 5. You are not required to accept this License, since you have not signed it. However, nothing else grants you permission to modify or distribute the Program or its derivative works. These actions are prohibited by law if you do not accept this License. Therefore, by modifying or distributing the Program (or any work based on the Program), you indicate your acceptance of this License to do so, and all its terms and conditions for copying, distributing or modifying the Program or works based on it.

 6. Each time you redistribute the Program (or any work based on the Program), the recipient automatically receives a license from the original licensor to copy, distribute or modify the Program subject to

these terms and conditions. You may not impose any further restrictions on the recipients' exercise of the rights granted herein. You are not responsible for enforcing compliance by third parties to this License.

 7. If, as a consequence of a court judgment or allegation of patent infringement or for any other reason (not limited to patent issues), conditions are imposed on you (whether by court order, agreement or otherwise) that contradict the conditions of this License, they do not excuse you from the conditions of this License. If you cannot distribute so as to satisfy simultaneously your obligations under this License and any other pertinent obligations, then as a consequence you may not distribute the Program at all. For example, if a patent license would not permit royalty-free redistribution of the Program by all those who receive copies directly or indirectly through you, then the only way you could satisfy both it and this License would be to refrain entirely from distribution of the Program.

If any portion of this section is held invalid or unenforceable under any particular circumstance, the balance of the section is intended to apply and the section as a whole is intended to apply in other circumstances.

It is not the purpose of this section to induce you to infringe any patents or other property right claims or to contest validity of any such claims; this section has the sole purpose of protecting the integrity of the free software distribution system, which is implemented by public license practices. Many people have made generous contributions to the wide range of software distributed through that system in reliance on consistent application of that system; it is up to the author/donor to decide if he or she is willing to distribute software through any other system and a licensee cannot impose that choice.

This section is intended to make thoroughly clear what is believed to be a consequence of the rest of this License.

 8. If the distribution and/or use of the Program is restricted in certain countries either by patents or by copyrighted interfaces, the original copyright holder who places the Program under this License may add an explicit geographical distribution limitation excluding those countries, so that distribution is permitted only in or among countries not thus excluded. In such case, this License incorporates the limitation as if written in the body of this License.

 9. The Free Software Foundation may publish revised and/or new versions of the General Public License from time to time. Such new versions will be similar in spirit to the present version, but may differ in detail to

address new problems or concerns.

Each version is given a distinguishing version number. If the Program specifies a version number of this License which applies to it and "any later version", you have the option of following the terms and conditions either of that version or of any later version published by the Free Software Foundation. If the Program does not specify a version number of this License, you may choose any version ever published by the Free Software Foundation.

 10. If you wish to incorporate parts of the Program into other free programs whose distribution conditions are different, write to the author to ask for permission. For software which is copyrighted by the Free Software Foundation, write to the Free Software Foundation; we sometimes make exceptions for this. Our decision will be guided by the two goals of preserving the free status of all derivatives of our free software and of promoting the sharing and reuse of software generally.

### NO WARRANTY

 11. BECAUSE THE PROGRAM IS LICENSED FREE OF CHARGE, THERE IS NO WARRANTY FOR THE PROGRAM, TO THE EXTENT PERMITTED BY APPLICABLE LAW. EXCEPT WHEN OTHERWISE STATED IN WRITING THE COPYRIGHT HOLDERS AND/OR OTHER PARTIES PROVIDE THE PROGRAM "AS IS" WITHOUT WARRANTY OF ANY KIND, EITHER EXPRESSED OR IMPLIED, INCLUDING, BUT NOT LIMITED TO, THE IMPLIED WARRANTIES OF MERCHANTABILITY AND FITNESS FOR A PARTICULAR PURPOSE. THE ENTIRE RISK AS TO THE QUALITY AND PERFORMANCE OF THE PROGRAM IS WITH YOU. SHOULD THE PROGRAM PROVE DEFECTIVE, YOU ASSUME THE COST OF ALL NECESSARY SERVICING, REPAIR OR CORRECTION.

 12. IN NO EVENT UNLESS REQUIRED BY APPLICABLE LAW OR AGREED TO IN WRITING WILL ANY COPYRIGHT HOLDER, OR ANY OTHER PARTY WHO MAY MODIFY AND/OR REDISTRIBUTE THE PROGRAM AS PERMITTED ABOVE, BE LIABLE TO YOU FOR DAMAGES, INCLUDING ANY GENERAL, SPECIAL, INCIDENTAL OR CONSEQUENTIAL DAMAGES ARISING OUT OF THE USE OR INABILITY TO USE THE PROGRAM (INCLUDING BUT NOT LIMITED TO LOSS OF DATA OR DATA BEING RENDERED INACCURATE OR LOSSES SUSTAINED BY YOU OR THIRD PARTIES OR A FAILURE OF THE PROGRAM TO OPERATE WITH ANY OTHER PROGRAMS), EVEN IF SUCH HOLDER OR OTHER PARTY HAS BEEN ADVISED OF THE POSSIBILITY OF SUCH DAMAGES.

## END OF TERMS AND CONDITIONS

 How to Apply These Terms to Your New Programs

 If you develop a new program, and you want it to be of the greatest possible use to the public, the best way to achieve this is to make it free software which everyone can redistribute and change under these terms.

 To do so, attach the following notices to the program. It is safest to attach them to the start of each source file to most effectively convey the exclusion of warranty; and each file should have at least the "copyright" line and a pointer to where the full notice is found.

 <one line to give the program's name and a brief idea of what it does.> Copyright  $(C)$  <year > <name of author>

 This program is free software; you can redistribute it and/or modify it under the terms of the GNU General Public License as published by the Free Software Foundation; either version 2 of the License, or (at your option) any later version.

 This program is distributed in the hope that it will be useful, but WITHOUT ANY WARRANTY; without even the implied warranty of MERCHANTABILITY or FITNESS FOR A PARTICULAR PURPOSE. See the GNU General Public License for more details.

 You should have received a copy of the GNU General Public License along with this program; if not, write to the Free Software Foundation, Inc., 51 Franklin Street, Fifth Floor, Boston, MA 02110-1301 USA.

Also add information on how to contact you by electronic and paper mail.

If the program is interactive, make it output a short notice like this when it starts in an interactive mode:

 Gnomovision version 69, Copyright (C) year name of author Gnomovision comes with ABSOLUTELY NO WARRANTY; for details type 'show w'. This is free software, and you are welcome to redistribute it under certain conditions; type 'show c' for details.

The hypothetical commands 'show w' and 'show c' should show the appropriate parts of the General Public License. Of course, the commands you use may be called something other than 'show w' and 'show c'; they could even be mouse-clicks or menu items--whatever suits your program.

You should also get your employer (if you work as a programmer) or your school, if any, to sign a "copyright disclaimer" for the program, if necessary. Here is a sample; alter the names:

 Yoyodyne, Inc., hereby disclaims all copyright interest in the program 'Gnomovision' (which makes passes at compilers) written by James Hacker.

 <signature of Ty Coon>, 1 April 1989 Ty Coon, President of Vice

This General Public License does not permit incorporating your program into

proprietary programs. If your program is a subroutine library, you may consider it more useful to permit linking proprietary applications with the library. If this is what you want to do, use the GNU Lesser General Public License instead of this License.

# **1.409 wildfly-deployment-repository 18.1.0.Final**

# **1.409.1 Available under license :**

No license file was found, but licenses were detected in source scan.

/\*

- \* JBoss, Home of Professional Open Source.
- \* Copyright 2010, Red Hat, Inc., and individual contributors
- \* as indicated by the @author tags. See the copyright.txt file in the
- \* distribution for a full listing of individual contributors.

\*

- \* This is free software; you can redistribute it and/or modify it
- \* under the terms of the GNU Lesser General Public License as
- \* published by the Free Software Foundation; either version 2.1 of
- \* the License, or (at your option) any later version.

\*

- \* This software is distributed in the hope that it will be useful,
- \* but WITHOUT ANY WARRANTY; without even the implied warranty of
- \* MERCHANTABILITY or FITNESS FOR A PARTICULAR PURPOSE. See the GNU
- \* Lesser General Public License for more details.
- \*
- \* You should have received a copy of the GNU Lesser General Public
- \* License along with this software; if not, write to the Free
- \* Software Foundation, Inc., 51 Franklin St, Fifth Floor, Boston, MA
- \* 02110-1301 USA, or see the FSF site: http://www.fsf.org.

\*/

Found in path(s):

\* /opt/cola/permits/1615785662\_1680535197.7183156/0/wildfly-deployment-repository-18-1-0-final-sources-1 jar/org/jboss/as/repository/ContentRepository.java

\* /opt/cola/permits/1615785662\_1680535197.7183156/0/wildfly-deployment-repository-18-1-0-final-sources-1 jar/org/jboss/as/repository/HostFileRepository.java

\* /opt/cola/permits/1615785662\_1680535197.7183156/0/wildfly-deployment-repository-18-1-0-final-sources-1 jar/org/jboss/as/repository/LocalFileRepository.java

No license file was found, but licenses were detected in source scan.

/\*

- \* Copyright (C) 2016 Red Hat, inc., and individual contributors
- \* as indicated by the @author tags. See the copyright.txt file in the
- \* distribution for a full listing of individual contributors.
- \*
- \* This library is free software; you can redistribute it and/or
- \* modify it under the terms of the GNU Lesser General Public
- \* License as published by the Free Software Foundation; either
- \* version 2.1 of the License, or (at your option) any later version.

\*

- \* This library is distributed in the hope that it will be useful,
- \* but WITHOUT ANY WARRANTY; without even the implied warranty of
- \* MERCHANTABILITY or FITNESS FOR A PARTICULAR PURPOSE. See the GNU
- \* Lesser General Public License for more details.

\*

- \* You should have received a copy of the GNU Lesser General Public
- \* License along with this library; if not, write to the Free Software
- \* Foundation, Inc., 51 Franklin Street, Fifth Floor, Boston,
- \* MA 02110-1301 USA
- \*/

Found in path(s):

\* /opt/cola/permits/1615785662\_1680535197.7183156/0/wildfly-deployment-repository-18-1-0-final-sources-1 jar/org/jboss/as/repository/ContentRepositoryImpl.java No license file was found, but licenses were detected in source scan.

/\*

- \* JBoss, Home of Professional Open Source.
- \* Copyright 2011, Red Hat Middleware LLC, and individual contributors
- \* as indicated by the @author tags. See the copyright.txt file in the
- \* distribution for a full listing of individual contributors.

\*

- \* This is free software; you can redistribute it and/or modify it
- \* under the terms of the GNU Lesser General Public License as
- \* published by the Free Software Foundation; either version 2.1 of
- \* the License, or (at your option) any later version.

\*

- \* This software is distributed in the hope that it will be useful,
- \* but WITHOUT ANY WARRANTY; without even the implied warranty of
- \* MERCHANTABILITY or FITNESS FOR A PARTICULAR PURPOSE. See the GNU
- \* Lesser General Public License for more details.

\*

- \* You should have received a copy of the GNU Lesser General Public
- \* License along with this software; if not, write to the Free
- \* Software Foundation, Inc., 51 Franklin St, Fifth Floor, Boston, MA
- \* 02110-1301 USA, or see the FSF site: http://www.fsf.org.

\*/

Found in path(s):

\* /opt/cola/permits/1615785662\_1680535197.7183156/0/wildfly-deployment-repository-18-1-0-final-sources-1 jar/org/jboss/as/repository/LocalDeploymentFileRepository.java

\* /opt/cola/permits/1615785662\_1680535197.7183156/0/wildfly-deployment-repository-18-1-0-final-sources-1-

jar/org/jboss/as/repository/DeploymentFileRepository.java

\* /opt/cola/permits/1615785662\_1680535197.7183156/0/wildfly-deployment-repository-18-1-0-final-sources-1 jar/org/jboss/as/repository/RemoteFileRequestAndHandler.java No license file was found, but licenses were detected in source scan.

/\*

- \* Copyright (C) 2014 Red Hat, inc., and individual contributors
- \* as indicated by the @author tags. See the copyright.txt file in the
- \* distribution for a full listing of individual contributors.
- \*
- \* This library is free software; you can redistribute it and/or
- \* modify it under the terms of the GNU Lesser General Public
- \* License as published by the Free Software Foundation; either
- \* version 2.1 of the License, or (at your option) any later version.
- \*
- \* This library is distributed in the hope that it will be useful,
- \* but WITHOUT ANY WARRANTY; without even the implied warranty of
- \* MERCHANTABILITY or FITNESS FOR A PARTICULAR PURPOSE. See the GNU
- \* Lesser General Public License for more details.

\*

- \* You should have received a copy of the GNU Lesser General Public
- \* License along with this library; if not, write to the Free Software
- \* Foundation, Inc., 51 Franklin Street, Fifth Floor, Boston,
- \* MA 02110-1301 USA

\*/

Found in path(s):

\* /opt/cola/permits/1615785662\_1680535197.7183156/0/wildfly-deployment-repository-18-1-0-final-sources-1 jar/org/jboss/as/repository/ContentReference.java

No license file was found, but licenses were detected in source scan.

/\*

\* Copyright 2016 JBoss by Red Hat.

\*

- \* Licensed under the Apache License, Version 2.0 (the "License");
- \* you may not use this file except in compliance with the License.
- \* You may obtain a copy of the License at
- \*
- \* http://www.apache.org/licenses/LICENSE-2.0
- \*
- \* Unless required by applicable law or agreed to in writing, software
- \* distributed under the License is distributed on an "AS IS" BASIS,
- \* WITHOUT WARRANTIES OR CONDITIONS OF ANY KIND, either express or implied.
- \* See the License for the specific language governing permissions and
- \* limitations under the License.

\*/

Found in path(s):

\* /opt/cola/permits/1615785662\_1680535197.7183156/0/wildfly-deployment-repository-18-1-0-final-sources-1 jar/org/jboss/as/repository/ExplodedContentException.java

\* /opt/cola/permits/1615785662\_1680535197.7183156/0/wildfly-deployment-repository-18-1-0-final-sources-1 jar/org/jboss/as/repository/TypedInputStream.java

\* /opt/cola/permits/1615785662\_1680535197.7183156/0/wildfly-deployment-repository-18-1-0-final-sources-1 jar/org/jboss/as/repository/ContentRepositoryElement.java

\* /opt/cola/permits/1615785662\_1680535197.7183156/0/wildfly-deployment-repository-18-1-0-final-sources-1 jar/org/jboss/as/repository/TemporaryFileInputStream.java

\* /opt/cola/permits/1615785662\_1680535197.7183156/0/wildfly-deployment-repository-18-1-0-final-sources-1 jar/org/jboss/as/repository/ExplodedContent.java

\* /opt/cola/permits/1615785662\_1680535197.7183156/0/wildfly-deployment-repository-18-1-0-final-sources-1 jar/org/jboss/as/repository/PathUtil.java

\* /opt/cola/permits/1615785662\_1680535197.7183156/0/wildfly-deployment-repository-18-1-0-final-sources-1 jar/org/jboss/as/repository/ContentFilter.java

No license file was found, but licenses were detected in source scan.

 $\langle$  --

~ JBoss, Home of Professional Open Source.

 $\sim$  Copyright 2010, Red Hat, Inc., and individual contributors

 $\sim$  as indicated by the @author tags. See the copyright.txt file in the

~ distribution for a full listing of individual contributors.

 $\sim$ 

~ This is free software; you can redistribute it and/or modify it

~ under the terms of the GNU Lesser General Public License as

~ published by the Free Software Foundation; either version 2.1 of

 $\sim$  the License, or (at your option) any later version.

 $\sim$ 

 $\sim$  This software is distributed in the hope that it will be useful,

~ but WITHOUT ANY WARRANTY; without even the implied warranty of

~ MERCHANTABILITY or FITNESS FOR A PARTICULAR PURPOSE. See the GNU

~ Lesser General Public License for more details.

 $\sim$ 

~ You should have received a copy of the GNU Lesser General Public

 $\sim$  License along with this software; if not, write to the Free

~ Software Foundation, Inc., 51 Franklin St, Fifth Floor, Boston, MA

 $\sim 02110$ -1301 USA, or see the FSF site: http://www.fsf.org.

-->

Found in path(s):

\* /opt/cola/permits/1615785662\_1680535197.7183156/0/wildfly-deployment-repository-18-1-0-final-sources-1 jar/META-INF/maven/org.wildfly.core/wildfly-deployment-repository/pom.xml No license file was found, but licenses were detected in source scan.

/\*

\* Copyright 2017 JBoss by Red Hat.

\*

\* Licensed under the Apache License, Version 2.0 (the "License");

\* you may not use this file except in compliance with the License.

- \* You may obtain a copy of the License at
- \*
- \* http://www.apache.org/licenses/LICENSE-2.0
- \*
- \* Unless required by applicable law or agreed to in writing, software
- \* distributed under the License is distributed on an "AS IS" BASIS,
- \* WITHOUT WARRANTIES OR CONDITIONS OF ANY KIND, either express or implied.
- \* See the License for the specific language governing permissions and
- \* limitations under the License.
- \*/

Found in path(s):

\* /opt/cola/permits/1615785662\_1680535197.7183156/0/wildfly-deployment-repository-18-1-0-final-sources-1 jar/org/jboss/as/repository/ContentRepositoryService.java

No license file was found, but licenses were detected in source scan.

/\*

- \* JBoss, Home of Professional Open Source
- \* Copyright 2011 Red Hat Inc. and/or its affiliates and other contributors
- \* as indicated by the @authors tag. All rights reserved.
- \* See the copyright.txt in the distribution for a
- \* full listing of individual contributors.

\*

- \* This copyrighted material is made available to anyone wishing to use,
- \* modify, copy, or redistribute it subject to the terms and conditions
- \* of the GNU Lesser General Public License, v. 2.1.
- \* This program is distributed in the hope that it will be useful, but WITHOUT A
- \* WARRANTY; without even the implied warranty of MERCHANTABILITY or FITNESS FOR A
- \* PARTICULAR PURPOSE. See the GNU Lesser General Public License for more details.
- \* You should have received a copy of the GNU Lesser General Public License,
- \* v.2.1 along with this distribution; if not, write to the Free Software

\* Foundation, Inc., 51 Franklin Street, Fifth Floor, Boston,

\* MA 02110-1301, USA.

\*/

Found in path(s):

\* /opt/cola/permits/1615785662\_1680535197.7183156/0/wildfly-deployment-repository-18-1-0-final-sources-1 jar/org/jboss/as/repository/HashUtil.java

No license file was found, but licenses were detected in source scan.

/\*

- \* JBoss, Home of Professional Open Source.
- \* Copyright 2011, Red Hat, Inc., and individual contributors
- \* as indicated by the @author tags. See the copyright.txt file in the
- \* distribution for a full listing of individual contributors.

\*

- \* This is free software; you can redistribute it and/or modify it
- \* under the terms of the GNU Lesser General Public License as
- \* published by the Free Software Foundation; either version 2.1 of
- \* the License, or (at your option) any later version.

\*

- \* This software is distributed in the hope that it will be useful,
- \* but WITHOUT ANY WARRANTY; without even the implied warranty of
- \* MERCHANTABILITY or FITNESS FOR A PARTICULAR PURPOSE. See the GNU
- \* Lesser General Public License for more details.
- \*
- \* You should have received a copy of the GNU Lesser General Public
- \* License along with this software; if not, write to the Free
- \* Software Foundation, Inc., 51 Franklin St, Fifth Floor, Boston, MA
- \* 02110-1301 USA, or see the FSF site: http://www.fsf.org.
- \*/

Found in path(s):

\* /opt/cola/permits/1615785662\_1680535197.7183156/0/wildfly-deployment-repository-18-1-0-final-sources-1 jar/org/jboss/as/repository/logging/DeploymentRepositoryLogger.java

# **1.410 speex 1.2~rc1.2-1.1ubuntu1.20.04.1**

# **1.410.1 Available under license :**

Copyright 2002-2008 Xiph.org Foundation Copyright 2002-2008 Jean-Marc Valin Copyright 2005-2007 Analog Devices Inc. Copyright 2005-2008 Commonwealth Scientific and Industrial Research Organisation (CSIRO) Copyright 1993, 2002, 2006 David Rowe Copyright 2003 EpicGames Copyright 1992-1994 Jutta Degener, Carsten Bormann

Redistribution and use in source and binary forms, with or without modification, are permitted provided that the following conditions are met:

- Redistributions of source code must retain the above copyright notice, this list of conditions and the following disclaimer.

- Redistributions in binary form must reproduce the above copyright notice, this list of conditions and the following disclaimer in the documentation and/or other materials provided with the distribution.

- Neither the name of the Xiph.org Foundation nor the names of its contributors may be used to endorse or promote products derived from this software without specific prior written permission.

## THIS SOFTWARE IS PROVIDED BY THE COPYRIGHT HOLDERS AND CONTRIBUTORS ``AS IS'' AND ANY EXPRESS OR IMPLIED WARRANTIES, INCLUDING, BUT NOT

LIMITED TO, THE IMPLIED WARRANTIES OF MERCHANTABILITY AND FITNESS FOR A PARTICULAR PURPOSE ARE DISCLAIMED. IN NO EVENT SHALL THE FOUNDATION OR CONTRIBUTORS BE LIABLE FOR ANY DIRECT, INDIRECT, INCIDENTAL, SPECIAL, EXEMPLARY, OR CONSEQUENTIAL DAMAGES (INCLUDING, BUT NOT LIMITED TO, PROCUREMENT OF SUBSTITUTE GOODS OR SERVICES; LOSS OF USE, DATA, OR PROFITS; OR BUSINESS INTERRUPTION) HOWEVER CAUSED AND ON ANY THEORY OF LIABILITY, WHETHER IN CONTRACT, STRICT LIABILITY, OR TORT (INCLUDING NEGLIGENCE OR OTHERWISE) ARISING IN ANY WAY OUT OF THE USE OF THIS SOFTWARE, EVEN IF ADVISED OF THE POSSIBILITY OF SUCH DAMAGE.

# **1.411 ocl-icd-libopencl1 2.2.11-1ubuntu1**

# **1.411.1 Available under license :**

Copyright (c) 2012-2015, Brice Videau <br/> <br/>chrice.videau@imag.fr> Copyright (c) 2012-2015, Vincent Danjean <Vincent.Danjean@ens-lyon.org> All rights reserved.

Redistribution and use in source and binary forms, with or without modification, are permitted provided that the following conditions are met:

- 1. Redistributions of source code must retain the above copyright notice, this list of conditions and the following disclaimer.
- 2. Redistributions in binary form must reproduce the above copyright notice, this list of conditions and the following disclaimer in the documentation and/or other materials provided with the distribution.

THIS SOFTWARE IS PROVIDED BY THE COPYRIGHT HOLDERS AND CONTRIBUTORS "AS IS" AND ANY EXPRESS OR IMPLIED WARRANTIES, INCLUDING, BUT NOT LIMITED TO, THE IMPLIED WARRANTIES OF MERCHANTABILITY AND FITNESS FOR A PARTICULAR PURPOSE ARE DISCLAIMED. IN NO EVENT SHALL THE COPYRIGHT OWNER OR CONTRIBUTORS BE LIABLE FOR ANY DIRECT, INDIRECT, INCIDENTAL, SPECIAL, EXEMPLARY, OR CONSEQUENTIAL DAMAGES (INCLUDING, BUT NOT LIMITED TO, PROCUREMENT OF SUBSTITUTE GOODS OR SERVICES; LOSS OF USE, DATA, OR PROFITS; OR BUSINESS INTERRUPTION) HOWEVER CAUSED AND ON ANY THEORY OF LIABILITY, WHETHER IN CONTRACT, STRICT LIABILITY, OR TORT (INCLUDING NEGLIGENCE OR OTHERWISE) ARISING IN ANY WAY OUT OF THE USE OF THIS SOFTWARE, EVEN IF ADVISED OF THE POSSIBILITY OF SUCH DAMAGE.

# **1.412 libgl1 1.3.2-1~ubuntu0.20.04.2**

# **1.412.1 Available under license :**

Copyright (c) 2005-2013, Troy D. Hanson http://troydhanson.github.com/uthash/ All rights reserved.

Redistribution and use in source and binary forms, with or without modification, are permitted provided that the following conditions are met:  \* Redistributions of source code must retain the above copyright notice, this list of conditions and the following disclaimer.

THIS SOFTWARE IS PROVIDED BY THE COPYRIGHT HOLDERS AND CONTRIBUTORS "AS IS" AND ANY EXPRESS OR IMPLIED WARRANTIES, INCLUDING, BUT NOT LIMITED TO, THE IMPLIED WARRANTIES OF MERCHANTABILITY AND FITNESS FOR A PARTICULAR PURPOSE ARE DISCLAIMED. IN NO EVENT SHALL THE COPYRIGHT OWNER OR CONTRIBUTORS BE LIABLE FOR ANY DIRECT, INDIRECT, INCIDENTAL, SPECIAL, EXEMPLARY, OR CONSEQUENTIAL DAMAGES (INCLUDING, BUT NOT LIMITED TO, PROCUREMENT OF SUBSTITUTE GOODS OR SERVICES; LOSS OF USE, DATA, OR PROFITS; OR BUSINESS INTERRUPTION) HOWEVER CAUSED AND ON ANY THEORY OF LIABILITY, WHETHER IN CONTRACT, STRICT LIABILITY, OR TORT (INCLUDING NEGLIGENCE OR OTHERWISE) ARISING IN ANY WAY OUT OF THE USE OF THIS SOFTWARE, EVEN IF ADVISED OF THE POSSIBILITY OF SUCH DAMAGE. Copyright (c) 2009-2017 Dave Gamble and cJSON contributors

 Permission is hereby granted, free of charge, to any person obtaining a copy of this software and associated documentation files (the "Software"), to deal in the Software without restriction, including without limitation the rights to use, copy, modify, merge, publish, distribute, sublicense, and/or sell copies of the Software, and to permit persons to whom the Software is furnished to do so, subject to the following conditions:

 The above copyright notice and this permission notice shall be included in all copies or substantial portions of the Software.

 THE SOFTWARE IS PROVIDED "AS IS", WITHOUT WARRANTY OF ANY KIND, EXPRESS OR IMPLIED, INCLUDING BUT NOT LIMITED TO THE WARRANTIES OF MERCHANTABILITY, FITNESS FOR A PARTICULAR PURPOSE AND NONINFRINGEMENT. IN NO EVENT SHALL THE AUTHORS OR COPYRIGHT HOLDERS BE LIABLE FOR ANY CLAIM, DAMAGES OR OTHER LIABILITY, WHETHER IN AN ACTION OF CONTRACT, TORT OR OTHERWISE, ARISING FROM, OUT OF OR IN CONNECTION WITH THE SOFTWARE OR THE USE OR OTHER DEALINGS IN THE SOFTWARE.

# **1.413 ncurses 6.2-0ubuntu2**

# **1.413.1 Available under license :**

Upstream source https://invisible-island.net/ncurses/ncurses-examples.html

Current ncurses maintainer: Thomas Dickey <dickey@invisible-island.net>

-------------------------------------------------------------------------------

Files: \*

Copyright: 1998-2019,2020 Free Software Foundation, Inc. Licence: X11

Files: aclocal.m4 package

Copyright: 2010-2019,2020 by Thomas E. Dickey Licence: X11

 Permission is hereby granted, free of charge, to any person obtaining a copy of this software and associated documentation files (the "Software"), to deal in the Software without restriction, including without limitation the rights to use, copy, modify, merge, publish, distribute, distribute with modifications, sublicense, and/or sell copies of the Software, and to permit persons to whom the Software is furnished to do so, subject to the following conditions:

 The above copyright notice and this permission notice shall be included in all copies or substantial portions of the Software.

 THE SOFTWARE IS PROVIDED "AS IS", WITHOUT WARRANTY OF ANY KIND, EXPRESS OR IMPLIED, INCLUDING BUT NOT LIMITED TO THE WARRANTIES OF MERCHANTABILITY, FITNESS FOR A PARTICULAR PURPOSE AND NONINFRINGEMENT. IN NO EVENT SHALL THE ABOVE COPYRIGHT HOLDERS BE LIABLE FOR ANY CLAIM, DAMAGES OR OTHER LIABILITY, WHETHER IN AN ACTION OF CONTRACT, TORT OR OTHERWISE, ARISING FROM, OUT OF OR IN CONNECTION WITH THE SOFTWARE OR THE USE OR OTHER DEALINGS IN THE SOFTWARE.

 Except as contained in this notice, the name(s) of the above copyright holders shall not be used in advertising or otherwise to promote the sale, use or other dealings in this Software without prior written authorization.

-------------------------------------------------------------------------------

Files: install-sh Copyright: 1994 X Consortium Licence: X11

 Permission is hereby granted, free of charge, to any person obtaining a copy of this software and associated documentation files (the "Software"), to deal in the Software without restriction, including without limitation the rights to use, copy, modify, merge, publish, distribute, sublicense, and/or sell copies of the Software, and to permit persons to whom the Software is furnished to do so, subject to the following conditions:

 The above copyright notice and this permission notice shall be included in all copies or substantial portions of the Software.

 THE SOFTWARE IS PROVIDED "AS IS", WITHOUT WARRANTY OF ANY KIND, EXPRESS OR IMPLIED, INCLUDING BUT NOT LIMITED TO THE WARRANTIES OF MERCHANTABILITY, FITNESS FOR A PARTICULAR PURPOSE AND NONINFRINGEMENT. IN NO EVENT SHALL THE X CONSORTIUM BE LIABLE FOR ANY CLAIM, DAMAGES OR OTHER LIABILITY, WHETHER IN AN ACTION OF CONTRACT, TORT OR OTHERWISE, ARISING FROM, OUT OF OR IN CONNEC- TION WITH THE SOFTWARE OR THE USE OR OTHER DEALINGS IN THE SOFTWARE.

 Except as contained in this notice, the name of the X Consortium shall not be used in advertising or otherwise to promote the sale, use or other deal ings in this Software without prior written authorization from the X Consor tium.

FSF changes to this file are in the public domain.

 Calling this script install-sh is preferred over install.sh, to prevent `make' implicit rules from creating a file called install from it when there is no Makefile.

 This script is compatible with the BSD install script, but was written from scratch. It can only install one file at a time, a restriction shared with many OS's install programs.

On Debian systems, the complete text of the GNU General Public License can be found in '/usr/share/common-licenses/GPL-2'

-- vile: txtmode file-encoding=utf-8 Upstream source https://invisible-island.net/ncurses/ncurses-examples.html

Current ncurses maintainer: Thomas Dickey <dickey@invisible-island.net>

-------------------------------------------------------------------------------

Files: \*

Copyright: 2017-2019,2020 Thomas E. Dickey Copyright: 1998-2016,2017 Free Software Foundation, Inc. Licence: X11

Files: aclocal.m4 package Copyright: 2003-2019,2020 by Thomas E. Dickey Licence: X11

 Permission is hereby granted, free of charge, to any person obtaining a copy of this software and associated documentation files (the "Software"), to deal in the Software without restriction, including without limitation the rights to use, copy, modify, merge, publish, distribute, distribute with modifications, sublicense, and/or sell copies of the Software, and to permit persons to whom the Software is furnished to do so, subject to the following conditions:

 The above copyright notice and this permission notice shall be included in all copies or substantial portions of the Software.

 THE SOFTWARE IS PROVIDED "AS IS", WITHOUT WARRANTY OF ANY KIND, EXPRESS OR IMPLIED, INCLUDING BUT NOT LIMITED TO THE WARRANTIES OF MERCHANTABILITY, FITNESS FOR A PARTICULAR PURPOSE AND NONINFRINGEMENT.  IN NO EVENT SHALL THE ABOVE COPYRIGHT HOLDERS BE LIABLE FOR ANY CLAIM, DAMAGES OR OTHER LIABILITY, WHETHER IN AN ACTION OF CONTRACT, TORT OR OTHERWISE, ARISING FROM, OUT OF OR IN CONNECTION WITH THE SOFTWARE OR THE USE OR OTHER DEALINGS IN THE SOFTWARE.

 Except as contained in this notice, the name(s) of the above copyright holders shall not be used in advertising or otherwise to promote the sale, use or other dealings in this Software without prior written authorization.

------------------------------------------------------------------------------- Files: install-sh Copyright: 1994 X Consortium Licence: X11

 Permission is hereby granted, free of charge, to any person obtaining a copy of this software and associated documentation files (the "Software"), to deal in the Software without restriction, including without limitation the rights to use, copy, modify, merge, publish, distribute, sublicense, and/or sell copies of the Software, and to permit persons to whom the Software is furnished to do so, subject to the following conditions:

 The above copyright notice and this permission notice shall be included in all copies or substantial portions of the Software.

 THE SOFTWARE IS PROVIDED "AS IS", WITHOUT WARRANTY OF ANY KIND, EXPRESS OR IMPLIED, INCLUDING BUT NOT LIMITED TO THE WARRANTIES OF MERCHANTABILITY, FITNESS FOR A PARTICULAR PURPOSE AND NONINFRINGEMENT. IN NO EVENT SHALL THE X CONSORTIUM BE LIABLE FOR ANY CLAIM, DAMAGES OR OTHER LIABILITY, WHETHER IN AN ACTION OF CONTRACT, TORT OR OTHERWISE, ARISING FROM, OUT OF OR IN CONNEC- TION WITH THE SOFTWARE OR THE USE OR OTHER DEALINGS IN THE SOFTWARE.

 Except as contained in this notice, the name of the X Consortium shall not be used in advertising or otherwise to promote the sale, use or other deal ings in this Software without prior written authorization from the X Consor tium.

FSF changes to this file are in the public domain.

 Calling this script install-sh is preferred over install.sh, to prevent `make' implicit rules from creating a file called install from it when there is no Makefile.

 This script is compatible with the BSD install script, but was written from scratch. It can only install one file at a time, a restriction shared with many OS's install programs.

On Debian systems, the complete text of the GNU General

Public License can be found in '/usr/share/common-licenses/GPL-2'

-- vile: txtmode file-encoding=utf-8 Upstream source https://invisible-island.net/ncurses/ncurses.html This package is used for testing builds of ncurses.

Current ncurses maintainer: Thomas Dickey <dickey@invisible-island.net>

 $-$ 

## Files: \*

Copyright: 2017-2019,2020 by Thomas E. Dickey Copyright: 1998-2016,2017 Free Software Foundation, Inc. Licence: X11

Files: aclocal.m4 package Copyright: 1996-2019,2020 by Thomas E. Dickey Licence: X11

Files: doc/html/NCURSES-Programming-HOWTO.html Copyright: 2001 by Pradeep Padala Licence: X11

 Permission is hereby granted, free of charge, to any person obtaining a copy of this software and associated documentation files (the "Software"), to deal in the Software without restriction, including without limitation the rights to use, copy, modify, merge, publish, distribute, distribute with modifications, sublicense, and/or sell copies of the Software, and to permit persons to whom the Software is furnished to do so, subject to the following conditions:

 The above copyright notice and this permission notice shall be included in all copies or substantial portions of the Software.

 THE SOFTWARE IS PROVIDED "AS IS", WITHOUT WARRANTY OF ANY KIND, EXPRESS OR IMPLIED, INCLUDING BUT NOT LIMITED TO THE WARRANTIES OF MERCHANTABILITY, FITNESS FOR A PARTICULAR PURPOSE AND NONINFRINGEMENT. IN NO EVENT SHALL THE ABOVE COPYRIGHT HOLDERS BE LIABLE FOR ANY CLAIM, DAMAGES OR OTHER LIABILITY, WHETHER IN AN ACTION OF CONTRACT, TORT OR OTHERWISE, ARISING FROM, OUT OF OR IN CONNECTION WITH THE SOFTWARE OR THE USE OR OTHER DEALINGS IN THE SOFTWARE.

Except as contained in this notice, the name(s) of the above copyright holders shall not be used in advertising or otherwise to promote the sale, use or other dealings in this Software without prior written authorization.

 $-$ 

Files: install-sh

Copyright: 1994 X Consortium Licence: X11

 Permission is hereby granted, free of charge, to any person obtaining a copy of this software and associated documentation files (the "Software"), to deal in the Software without restriction, including without limitation the rights to use, copy, modify, merge, publish, distribute, sublicense, and/or sell copies of the Software, and to permit persons to whom the Software is furnished to do so, subject to the following conditions:

 The above copyright notice and this permission notice shall be included in all copies or substantial portions of the Software.

 THE SOFTWARE IS PROVIDED "AS IS", WITHOUT WARRANTY OF ANY KIND, EXPRESS OR IMPLIED, INCLUDING BUT NOT LIMITED TO THE WARRANTIES OF MERCHANTABILITY, FITNESS FOR A PARTICULAR PURPOSE AND NONINFRINGEMENT. IN NO EVENT SHALL THE X CONSORTIUM BE LIABLE FOR ANY CLAIM, DAMAGES OR OTHER LIABILITY, WHETHER IN AN ACTION OF CONTRACT, TORT OR OTHERWISE, ARISING FROM, OUT OF OR IN CONNEC- TION WITH THE SOFTWARE OR THE USE OR OTHER DEALINGS IN THE SOFTWARE.

 Except as contained in this notice, the name of the X Consortium shall not be used in advertising or otherwise to promote the sale, use or other deal ings in this Software without prior written authorization from the X Consor tium.

-------------------------------------------------------------------------------

Files: progs/tset.c ncurses/tinfo/read\_termcap.c

Copyright: 1980,1991,1992,1993 The Regents of the University of California. License: BSD

 Redistribution and use in source and binary forms, with or without modification, are permitted provided that the following conditions are met:

- 1. Redistributions of source code must retain the above copyright notice, this list of conditions and the following disclaimer.
- 2. Redistributions in binary form must reproduce the above copyright notice, this list of conditions and the following disclaimer in the documentation and/or other materials provided with the distribution.
- 3. Neither the name of the University nor the names of its contributors may be used to endorse or promote products derived from this software without specific prior written permission.

 THIS SOFTWARE IS PROVIDED BY THE REGENTS AND CONTRIBUTORS ``AS IS'' AND ANY EXPRESS OR IMPLIED WARRANTIES, INCLUDING, BUT NOT LIMITED TO, THE IMPLIED WARRANTIES OF MERCHANTABILITY AND FITNESS FOR A PARTICULAR PURPOSE ARE DISCLAIMED. IN NO EVENT SHALL THE REGENTS OR CONTRIBUTORS BE LIABLE FOR ANY DIRECT, INDIRECT, INCIDENTAL, SPECIAL, EXEMPLARY, OR CONSEQUENTIAL DAMAGES (INCLUDING, BUT NOT LIMITED TO, PROCUREMENT OF SUBSTITUTE GOODS

 OR SERVICES; LOSS OF USE, DATA, OR PROFITS; OR BUSINESS INTERRUPTION) HOWEVER CAUSED AND ON ANY THEORY OF LIABILITY, WHETHER IN CONTRACT, STRICT LIABILITY, OR TORT (INCLUDING NEGLIGENCE OR OTHERWISE) ARISING IN ANY WAY OUT OF THE USE OF THIS SOFTWARE, EVEN IF ADVISED OF THE POSSIBILITY OF SUCH DAMAGE.

-- vile: txtmode file-encoding=utf-8 Copyright 2018-2019,2020 Thomas E. Dickey Copyright 1998-2017,2018 Free Software Foundation, Inc.

Permission is hereby granted, free of charge, to any person obtaining a copy of this software and associated documentation files (the "Software"), to deal in the Software without restriction, including without limitation the rights to use, copy, modify, merge, publish, distribute, distribute with modifications, sublicense, and/or sell copies of the Software, and to permit persons to whom the Software is furnished to do so, subject to the following conditions:

The above copyright notice and this permission notice shall be included in all copies or substantial portions of the Software.

THE SOFTWARE IS PROVIDED "AS IS", WITHOUT WARRANTY OF ANY KIND, EXPRESS OR IMPLIED, INCLUDING BUT NOT LIMITED TO THE WARRANTIES OF MERCHANTABILITY, FITNESS FOR A PARTICULAR PURPOSE AND NONINFRINGEMENT. IN NO EVENT SHALL THE ABOVE COPYRIGHT HOLDERS BE LIABLE FOR ANY CLAIM, DAMAGES OR OTHER LIABILITY, WHETHER IN AN ACTION OF CONTRACT, TORT OR OTHERWISE, ARISING FROM, OUT OF OR IN CONNECTION WITH THE SOFTWARE OR THE USE OR OTHER DEALINGS IN THE SOFTWARE.

Except as contained in this notice, the name(s) of the above copyright holders shall not be used in advertising or otherwise to promote the sale, use or other dealings in this Software without prior written authorization.

-- vile:txtmode fc=72 -- \$Id: COPYING,v 1.9 2020/02/08 13:34:12 tom Exp \$

# **1.414 jakarta-annotation-api 1.3.5**

# **1.414.1 Available under license :**

# Eclipse Public License - v 2.0

 THE ACCOMPANYING PROGRAM IS PROVIDED UNDER THE TERMS OF THIS ECLIPSE PUBLIC LICENSE ("AGREEMENT"). ANY USE, REPRODUCTION OR DISTRIBUTION OF THE PROGRAM CONSTITUTES RECIPIENT'S ACCEPTANCE OF THIS AGREEMENT.

1. DEFINITIONS

### "Contribution" means:

 a) in the case of the initial Contributor, the initial content Distributed under this Agreement, and

b) in the case of each subsequent Contributor:

i) changes to the Program, and

ii) additions to the Program;

 where such changes and/or additions to the Program originate from and are Distributed by that particular Contributor. A Contribution "originates" from a Contributor if it was added to the Program by such Contributor itself or anyone acting on such Contributor's behalf. Contributions do not include changes or additions to the Program that are not Modified Works.

"Contributor" means any person or entity that Distributes the Program.

 "Licensed Patents" mean patent claims licensable by a Contributor which are necessarily infringed by the use or sale of its Contribution alone or when combined with the Program.

 "Program" means the Contributions Distributed in accordance with this Agreement.

 "Recipient" means anyone who receives the Program under this Agreement or any Secondary License (as applicable), including Contributors.

 "Derivative Works" shall mean any work, whether in Source Code or other form, that is based on (or derived from) the Program and for which the editorial revisions, annotations, elaborations, or other modifications represent, as a whole, an original work of authorship.

 "Modified Works" shall mean any work in Source Code or other form that results from an addition to, deletion from, or modification of the contents of the Program, including, for purposes of clarity any new file in Source Code form that contains any contents of the Program. Modified Works shall not include works that contain only declarations, interfaces, types, classes, structures, or files of the Program solely in each case in order to link to, bind by name, or subclass the Program or Modified Works thereof.

 "Distribute" means the acts of a) distributing or b) making available in any manner that enables the transfer of a copy.

 "Source Code" means the form of a Program preferred for making modifications, including but not limited to software source code, documentation source, and configuration files.

 "Secondary License" means either the GNU General Public License, Version 2.0, or any later versions of that license, including any exceptions or additional permissions as identified by the initial Contributor.

## 2. GRANT OF RIGHTS

 a) Subject to the terms of this Agreement, each Contributor hereby grants Recipient a non-exclusive, worldwide, royalty-free copyright license to reproduce, prepare Derivative Works of, publicly display, publicly perform, Distribute and sublicense the Contribution of such Contributor, if any, and such Derivative Works.

 b) Subject to the terms of this Agreement, each Contributor hereby grants Recipient a non-exclusive, worldwide, royalty-free patent license under Licensed Patents to make, use, sell, offer to sell, import and otherwise transfer the Contribution of such Contributor, if any, in Source Code or other form. This patent license shall apply to the combination of the Contribution and the Program if, at the time the Contribution is added by the Contributor, such addition of the Contribution causes such combination to be covered by the Licensed Patents. The patent license shall not apply to any other combinations which include the Contribution. No hardware per se is licensed hereunder.

 c) Recipient understands that although each Contributor grants the licenses to its Contributions set forth herein, no assurances are provided by any Contributor that the Program does not infringe the patent or other intellectual property rights of any other entity. Each Contributor disclaims any liability to Recipient for claims brought by any other entity based on infringement of intellectual property rights or otherwise. As a condition to exercising the rights and licenses granted hereunder, each Recipient hereby assumes sole responsibility to secure any other intellectual property rights needed, if any. For example, if a third party patent license is required to allow Recipient to Distribute the Program, it is Recipient's responsibility to acquire that license before distributing the Program.

 d) Each Contributor represents that to its knowledge it has sufficient copyright rights in its Contribution, if any, to grant the copyright license set forth in this Agreement.

 e) Notwithstanding the terms of any Secondary License, no Contributor makes additional grants to any Recipient (other than those set forth in this Agreement) as a result of such Recipient's receipt of the Program under the terms of a Secondary License

(if permitted under the terms of Section 3).

#### 3. REQUIREMENTS

3.1 If a Contributor Distributes the Program in any form, then:

 a) the Program must also be made available as Source Code, in accordance with section 3.2, and the Contributor must accompany the Program with a statement that the Source Code for the Program is available under this Agreement, and informs Recipients how to obtain it in a reasonable manner on or through a medium customarily used for software exchange; and

 b) the Contributor may Distribute the Program under a license different than this Agreement, provided that such license: i) effectively disclaims on behalf of all other Contributors all warranties and conditions, express and implied, including warranties or conditions of title and non-infringement, and implied warranties or conditions of merchantability and fitness for a particular purpose;

 ii) effectively excludes on behalf of all other Contributors all liability for damages, including direct, indirect, special, incidental and consequential damages, such as lost profits;

 iii) does not attempt to limit or alter the recipients' rights in the Source Code under section 3.2; and

 iv) requires any subsequent distribution of the Program by any party to be under a license that satisfies the requirements of this section 3.

3.2 When the Program is Distributed as Source Code:

 a) it must be made available under this Agreement, or if the Program (i) is combined with other material in a separate file or files made available under a Secondary License, and (ii) the initial Contributor attached to the Source Code the notice described in Exhibit A of this Agreement, then the Program may be made available under the terms of such Secondary Licenses, and

 b) a copy of this Agreement must be included with each copy of the Program.

 3.3 Contributors may not remove or alter any copyright, patent, trademark, attribution notices, disclaimers of warranty, or limitations of liability ("notices") contained within the Program from any copy of the Program which they Distribute, provided that Contributors may add their own appropriate notices.

### 4. COMMERCIAL DISTRIBUTION

 Commercial distributors of software may accept certain responsibilities with respect to end users, business partners and the like. While this license is intended to facilitate the commercial use of the Program, the Contributor who includes the Program in a commercial product offering should do so in a manner which does not create potential liability for other Contributors. Therefore, if a Contributor includes the Program in a commercial product offering, such Contributor ("Commercial Contributor") hereby agrees to defend and indemnify every other Contributor ("Indemnified Contributor") against any losses, damages and costs (collectively "Losses") arising from claims, lawsuits and other legal actions brought by a third party against the Indemnified Contributor to the extent caused by the acts or omissions of such Commercial Contributor in connection with its distribution of the Program in a commercial product offering. The obligations in this section do not apply to any claims or Losses relating to any actual or alleged intellectual property infringement. In order to qualify, an Indemnified Contributor must: a) promptly notify the Commercial Contributor in writing of such claim, and b) allow the Commercial Contributor to control, and cooperate with the Commercial Contributor in, the defense and any related settlement negotiations. The Indemnified Contributor may participate in any such claim at its own expense.

 For example, a Contributor might include the Program in a commercial product offering, Product X. That Contributor is then a Commercial Contributor. If that Commercial Contributor then makes performance claims, or offers warranties related to Product X, those performance claims and warranties are such Commercial Contributor's responsibility alone. Under this section, the Commercial Contributor would have to defend claims against the other Contributors related to those performance claims and warranties, and if a court requires any other Contributor to pay any damages as a result, the Commercial Contributor must pay those damages.

#### 5. NO WARRANTY

 EXCEPT AS EXPRESSLY SET FORTH IN THIS AGREEMENT, AND TO THE EXTENT PERMITTED BY APPLICABLE LAW, THE PROGRAM IS PROVIDED ON AN "AS IS" BASIS, WITHOUT WARRANTIES OR CONDITIONS OF ANY KIND, EITHER EXPRESS OR IMPLIED INCLUDING, WITHOUT LIMITATION, ANY WARRANTIES OR CONDITIONS OF TITLE, NON-INFRINGEMENT, MERCHANTABILITY OR FITNESS FOR A PARTICULAR PURPOSE. Each Recipient is solely responsible for determining the appropriateness of using and distributing the Program and assumes all risks associated with its exercise of rights under this Agreement, including but not limited to the risks and costs of program errors,

 compliance with applicable laws, damage to or loss of data, programs or equipment, and unavailability or interruption of operations.

## 6. DISCLAIMER OF LIABILITY

 EXCEPT AS EXPRESSLY SET FORTH IN THIS AGREEMENT, AND TO THE EXTENT PERMITTED BY APPLICABLE LAW, NEITHER RECIPIENT NOR ANY CONTRIBUTORS SHALL HAVE ANY LIABILITY FOR ANY DIRECT, INDIRECT, INCIDENTAL, SPECIAL, EXEMPLARY, OR CONSEQUENTIAL DAMAGES (INCLUDING WITHOUT LIMITATION LOST PROFITS), HOWEVER CAUSED AND ON ANY THEORY OF LIABILITY, WHETHER IN CONTRACT, STRICT LIABILITY, OR TORT (INCLUDING NEGLIGENCE OR OTHERWISE) ARISING IN ANY WAY OUT OF THE USE OR DISTRIBUTION OF THE PROGRAM OR THE EXERCISE OF ANY RIGHTS GRANTED HEREUNDER, EVEN IF ADVISED OF THE POSSIBILITY OF SUCH DAMAGES.

## 7. GENERAL

 If any provision of this Agreement is invalid or unenforceable under applicable law, it shall not affect the validity or enforceability of the remainder of the terms of this Agreement, and without further action by the parties hereto, such provision shall be reformed to the minimum extent necessary to make such provision valid and enforceable.

 If Recipient institutes patent litigation against any entity (including a cross-claim or counterclaim in a lawsuit) alleging that the Program itself (excluding combinations of the Program with other software or hardware) infringes such Recipient's patent(s), then such Recipient's rights granted under Section 2(b) shall terminate as of the date such litigation is filed.

 All Recipient's rights under this Agreement shall terminate if it fails to comply with any of the material terms or conditions of this Agreement and does not cure such failure in a reasonable period of time after becoming aware of such noncompliance. If all Recipient's rights under this Agreement terminate, Recipient agrees to cease use and distribution of the Program as soon as reasonably practicable. However, Recipient's obligations under this Agreement and any licenses granted by Recipient relating to the Program shall continue and survive.

 Everyone is permitted to copy and distribute copies of this Agreement, but in order to avoid inconsistency the Agreement is copyrighted and may only be modified in the following manner. The Agreement Steward reserves the right to publish new versions (including revisions) of this Agreement from time to time. No one other than the Agreement Steward has the right to modify this Agreement. The Eclipse Foundation is the initial Agreement Steward. The Eclipse Foundation may assign the responsibility to serve as the Agreement Steward to a suitable separate entity. Each new version of the Agreement will be given a distinguishing
version number. The Program (including Contributions) may always be Distributed subject to the version of the Agreement under which it was received. In addition, after a new version of the Agreement is published, Contributor may elect to Distribute the Program (including its Contributions) under the new version.

 Except as expressly stated in Sections 2(a) and 2(b) above, Recipient receives no rights or licenses to the intellectual property of any Contributor under this Agreement, whether expressly, by implication, estoppel or otherwise. All rights in the Program not expressly granted under this Agreement are reserved. Nothing in this Agreement is intended to be enforceable by any entity that is not a Contributor or Recipient. No third-party beneficiary rights are created under this Agreement.

Exhibit A - Form of Secondary Licenses Notice

 "This Source Code may also be made available under the following Secondary Licenses when the conditions for such availability set forth in the Eclipse Public License, v. 2.0 are satisfied: {name license(s), version(s), and exceptions or additional permissions here}."

 Simply including a copy of this Agreement, including this Exhibit A is not sufficient to license the Source Code under Secondary Licenses.

 If it is not possible or desirable to put the notice in a particular file, then You may include the notice in a location (such as a LICENSE file in a relevant directory) where a recipient would be likely to look for such a notice.

You may add additional accurate notices of copyright ownership.

---

## The GNU General Public License (GPL) Version 2, June 1991

 Copyright (C) 1989, 1991 Free Software Foundation, Inc. 51 Franklin Street, Fifth Floor Boston, MA 02110-1335 USA

 Everyone is permitted to copy and distribute verbatim copies of this license document, but changing it is not allowed.

#### Preamble

 The licenses for most software are designed to take away your freedom to share and change it. By contrast, the GNU General Public License is intended to guarantee your freedom to share and change free software--to

 make sure the software is free for all its users. This General Public License applies to most of the Free Software Foundation's software and to any other program whose authors commit to using it. (Some other Free Software Foundation software is covered by the GNU Library General Public License instead.) You can apply it to your programs, too.

 When we speak of free software, we are referring to freedom, not price. Our General Public Licenses are designed to make sure that you have the freedom to distribute copies of free software (and charge for this service if you wish), that you receive source code or can get it if you want it, that you can change the software or use pieces of it in new free programs; and that you know you can do these things.

 To protect your rights, we need to make restrictions that forbid anyone to deny you these rights or to ask you to surrender the rights. These restrictions translate to certain responsibilities for you if you distribute copies of the software, or if you modify it.

 For example, if you distribute copies of such a program, whether gratis or for a fee, you must give the recipients all the rights that you have. You must make sure that they, too, receive or can get the source code. And you must show them these terms so they know their rights.

 We protect your rights with two steps: (1) copyright the software, and (2) offer you this license which gives you legal permission to copy, distribute and/or modify the software.

 Also, for each author's protection and ours, we want to make certain that everyone understands that there is no warranty for this free software. If the software is modified by someone else and passed on, we want its recipients to know that what they have is not the original, so that any problems introduced by others will not reflect on the original authors' reputations.

 Finally, any free program is threatened constantly by software patents. We wish to avoid the danger that redistributors of a free program will individually obtain patent licenses, in effect making the program proprietary. To prevent this, we have made it clear that any patent must be licensed for everyone's free use or not licensed at all.

 The precise terms and conditions for copying, distribution and modification follow.

### TERMS AND CONDITIONS FOR COPYING, DISTRIBUTION AND MODIFICATION

 0. This License applies to any program or other work which contains a notice placed by the copyright holder saying it may be distributed under the terms of this General Public License. The "Program", below, refers

 to any such program or work, and a "work based on the Program" means either the Program or any derivative work under copyright law: that is to say, a work containing the Program or a portion of it, either verbatim or with modifications and/or translated into another language. (Hereinafter, translation is included without limitation in the term "modification".) Each licensee is addressed as "you".

 Activities other than copying, distribution and modification are not covered by this License; they are outside its scope. The act of running the Program is not restricted, and the output from the Program is covered only if its contents constitute a work based on the Program (independent of having been made by running the Program). Whether that is true depends on what the Program does.

 1. You may copy and distribute verbatim copies of the Program's source code as you receive it, in any medium, provided that you conspicuously and appropriately publish on each copy an appropriate copyright notice and disclaimer of warranty; keep intact all the notices that refer to this License and to the absence of any warranty; and give any other recipients of the Program a copy of this License along with the Program.

 You may charge a fee for the physical act of transferring a copy, and you may at your option offer warranty protection in exchange for a fee.

 2. You may modify your copy or copies of the Program or any portion of it, thus forming a work based on the Program, and copy and distribute such modifications or work under the terms of Section 1 above, provided that you also meet all of these conditions:

 a) You must cause the modified files to carry prominent notices stating that you changed the files and the date of any change.

 b) You must cause any work that you distribute or publish, that in whole or in part contains or is derived from the Program or any part thereof, to be licensed as a whole at no charge to all third parties under the terms of this License.

 c) If the modified program normally reads commands interactively when run, you must cause it, when started running for such interactive use in the most ordinary way, to print or display an announcement including an appropriate copyright notice and a notice that there is no warranty (or else, saying that you provide a warranty) and that users may redistribute the program under these conditions, and telling the user how to view a copy of this License. (Exception: if the Program itself is interactive but does not normally print such an announcement, your work based on the Program is not required to print an announcement.)

 These requirements apply to the modified work as a whole. If identifiable sections of that work are not derived from the Program, and can be reasonably considered independent and separate works in themselves, then this License, and its terms, do not apply to those sections when you distribute them as separate works. But when you distribute the same sections as part of a whole which is a work based on the Program, the distribution of the whole must be on the terms of this License, whose permissions for other licensees extend to the entire whole, and thus to each and every part regardless of who wrote it.

 Thus, it is not the intent of this section to claim rights or contest your rights to work written entirely by you; rather, the intent is to exercise the right to control the distribution of derivative or collective works based on the Program.

 In addition, mere aggregation of another work not based on the Program with the Program (or with a work based on the Program) on a volume of a storage or distribution medium does not bring the other work under the scope of this License.

 3. You may copy and distribute the Program (or a work based on it, under Section 2) in object code or executable form under the terms of Sections 1 and 2 above provided that you also do one of the following:

 a) Accompany it with the complete corresponding machine-readable source code, which must be distributed under the terms of Sections 1 and 2 above on a medium customarily used for software interchange; or,

 b) Accompany it with a written offer, valid for at least three years, to give any third party, for a charge no more than your cost of physically performing source distribution, a complete machine-readable copy of the corresponding source code, to be distributed under the terms of Sections 1 and 2 above on a medium customarily used for software interchange; or,

 c) Accompany it with the information you received as to the offer to distribute corresponding source code. (This alternative is allowed only for noncommercial distribution and only if you received the program in object code or executable form with such an offer, in accord with Subsection b above.)

 The source code for a work means the preferred form of the work for making modifications to it. For an executable work, complete source code means all the source code for all modules it contains, plus any associated interface definition files, plus the scripts used to control compilation and installation of the executable. However, as a special exception, the source code distributed need not include anything that is normally distributed (in either source or binary form) with the major

 components (compiler, kernel, and so on) of the operating system on which the executable runs, unless that component itself accompanies the executable.

 If distribution of executable or object code is made by offering access to copy from a designated place, then offering equivalent access to copy the source code from the same place counts as distribution of the source code, even though third parties are not compelled to copy the source along with the object code.

 4. You may not copy, modify, sublicense, or distribute the Program except as expressly provided under this License. Any attempt otherwise to copy, modify, sublicense or distribute the Program is void, and will automatically terminate your rights under this License. However, parties who have received copies, or rights, from you under this License will not have their licenses terminated so long as such parties remain in full compliance.

 5. You are not required to accept this License, since you have not signed it. However, nothing else grants you permission to modify or distribute the Program or its derivative works. These actions are prohibited by law if you do not accept this License. Therefore, by modifying or distributing the Program (or any work based on the Program), you indicate your acceptance of this License to do so, and all its terms and conditions for copying, distributing or modifying the Program or works based on it.

 6. Each time you redistribute the Program (or any work based on the Program), the recipient automatically receives a license from the original licensor to copy, distribute or modify the Program subject to these terms and conditions. You may not impose any further restrictions on the recipients' exercise of the rights granted herein. You are not responsible for enforcing compliance by third parties to this License.

 7. If, as a consequence of a court judgment or allegation of patent infringement or for any other reason (not limited to patent issues), conditions are imposed on you (whether by court order, agreement or otherwise) that contradict the conditions of this License, they do not excuse you from the conditions of this License. If you cannot distribute so as to satisfy simultaneously your obligations under this License and any other pertinent obligations, then as a consequence you may not distribute the Program at all. For example, if a patent license would not permit royalty-free redistribution of the Program by all those who receive copies directly or indirectly through you, then the only way you could satisfy both it and this License would be to refrain entirely from distribution of the Program.

If any portion of this section is held invalid or unenforceable under

 any particular circumstance, the balance of the section is intended to apply and the section as a whole is intended to apply in other circumstances.

 It is not the purpose of this section to induce you to infringe any patents or other property right claims or to contest validity of any such claims; this section has the sole purpose of protecting the integrity of the free software distribution system, which is implemented by public license practices. Many people have made generous contributions to the wide range of software distributed through that system in reliance on consistent application of that system; it is up to the author/donor to decide if he or she is willing to distribute software through any other system and a licensee cannot impose that choice.

 This section is intended to make thoroughly clear what is believed to be a consequence of the rest of this License.

 8. If the distribution and/or use of the Program is restricted in certain countries either by patents or by copyrighted interfaces, the original copyright holder who places the Program under this License may add an explicit geographical distribution limitation excluding those countries, so that distribution is permitted only in or among countries not thus excluded. In such case, this License incorporates the limitation as if written in the body of this License.

 9. The Free Software Foundation may publish revised and/or new versions of the General Public License from time to time. Such new versions will be similar in spirit to the present version, but may differ in detail to address new problems or concerns.

 Each version is given a distinguishing version number. If the Program specifies a version number of this License which applies to it and "any later version", you have the option of following the terms and conditions either of that version or of any later version published by the Free Software Foundation. If the Program does not specify a version number of this License, you may choose any version ever published by the Free Software Foundation.

 10. If you wish to incorporate parts of the Program into other free programs whose distribution conditions are different, write to the author to ask for permission. For software which is copyrighted by the Free Software Foundation, write to the Free Software Foundation; we sometimes make exceptions for this. Our decision will be guided by the two goals of preserving the free status of all derivatives of our free software and of promoting the sharing and reuse of software generally.

NO WARRANTY

 11. BECAUSE THE PROGRAM IS LICENSED FREE OF CHARGE, THERE IS NO WARRANTY FOR THE PROGRAM, TO THE EXTENT PERMITTED BY APPLICABLE LAW. EXCEPT WHEN OTHERWISE STATED IN WRITING THE COPYRIGHT HOLDERS AND/OR OTHER PARTIES PROVIDE THE PROGRAM "AS IS" WITHOUT WARRANTY OF ANY KIND, EITHER EXPRESSED OR IMPLIED, INCLUDING, BUT NOT LIMITED TO, THE IMPLIED WARRANTIES OF MERCHANTABILITY AND FITNESS FOR A PARTICULAR PURPOSE. THE ENTIRE RISK AS TO THE QUALITY AND PERFORMANCE OF THE PROGRAM IS WITH YOU. SHOULD THE PROGRAM PROVE DEFECTIVE, YOU ASSUME THE COST OF ALL NECESSARY SERVICING, REPAIR OR CORRECTION.

 12. IN NO EVENT UNLESS REQUIRED BY APPLICABLE LAW OR AGREED TO IN WRITING WILL ANY COPYRIGHT HOLDER, OR ANY OTHER PARTY WHO MAY MODIFY AND/OR REDISTRIBUTE THE PROGRAM AS PERMITTED ABOVE, BE LIABLE TO YOU FOR DAMAGES, INCLUDING ANY GENERAL, SPECIAL, INCIDENTAL OR CONSEQUENTIAL DAMAGES ARISING OUT OF THE USE OR INABILITY TO USE THE PROGRAM (INCLUDING BUT NOT LIMITED TO LOSS OF DATA OR DATA BEING RENDERED INACCURATE OR LOSSES SUSTAINED BY YOU OR THIRD PARTIES OR A FAILURE OF THE PROGRAM TO OPERATE WITH ANY OTHER PROGRAMS), EVEN IF SUCH HOLDER OR OTHER PARTY HAS BEEN ADVISED OF THE POSSIBILITY OF SUCH DAMAGES.

# END OF TERMS AND CONDITIONS

How to Apply These Terms to Your New Programs

 If you develop a new program, and you want it to be of the greatest possible use to the public, the best way to achieve this is to make it free software which everyone can redistribute and change under these terms.

 To do so, attach the following notices to the program. It is safest to attach them to the start of each source file to most effectively convey the exclusion of warranty; and each file should have at least the "copyright" line and a pointer to where the full notice is found.

 One line to give the program's name and a brief idea of what it does. Copyright  $(C)$  <year > <name of author>

 This program is free software; you can redistribute it and/or modify it under the terms of the GNU General Public License as published by the Free Software Foundation; either version 2 of the License, or (at your option) any later version.

 This program is distributed in the hope that it will be useful, but WITHOUT ANY WARRANTY; without even the implied warranty of MERCHANTABILITY or FITNESS FOR A PARTICULAR PURPOSE. See the GNU General Public License for more details.

 You should have received a copy of the GNU General Public License along with this program; if not, write to the Free Software

Also add information on how to contact you by electronic and paper mail.

 If the program is interactive, make it output a short notice like this when it starts in an interactive mode:

 Gnomovision version 69, Copyright (C) year name of author Gnomovision comes with ABSOLUTELY NO WARRANTY; for details type `show w'. This is free software, and you are welcome to redistribute it under certain conditions; type `show c' for details.

 The hypothetical commands `show w' and `show c' should show the appropriate parts of the General Public License. Of course, the commands you use may be called something other than `show w' and `show c'; they could even be mouse-clicks or menu items--whatever suits your program.

 You should also get your employer (if you work as a programmer) or your school, if any, to sign a "copyright disclaimer" for the program, if necessary. Here is a sample; alter the names:

 Yoyodyne, Inc., hereby disclaims all copyright interest in the program `Gnomovision' (which makes passes at compilers) written by James Hacker.

 signature of Ty Coon, 1 April 1989 Ty Coon, President of Vice

 This General Public License does not permit incorporating your program into proprietary programs. If your program is a subroutine library, you may consider it more useful to permit linking proprietary applications with the library. If this is what you want to do, use the GNU Library General Public License instead of this License.

---

# ## CLASSPATH EXCEPTION

 Linking this library statically or dynamically with other modules is making a combined work based on this library. Thus, the terms and conditions of the GNU General Public License version 2 cover the whole combination.

 As a special exception, the copyright holders of this library give you permission to link this library with independent modules to produce an executable, regardless of the license terms of these independent modules, and to copy and distribute the resulting executable under terms of your choice, provided that you also meet, for each linked

 independent module, the terms and conditions of the license of that module. An independent module is a module which is not derived from or based on this library. If you modify this library, you may extend this exception to your version of the library, but you are not obligated to do so. If you do not wish to do so, delete this exception statement from your version.

# Notices for Jakarta Annotations

This content is produced and maintained by the Jakarta Annotations project.

\* Project home: https://projects.eclipse.org/projects/ee4j.ca

## Trademarks

Jakarta Annotations is a trademark of the Eclipse Foundation.

## Declared Project Licenses

This program and the accompanying materials are made available under the terms of the Eclipse Public License v. 2.0 which is available at http://www.eclipse.org/legal/epl-2.0. This Source Code may also be made available under the following Secondary Licenses when the conditions for such availability set forth in the Eclipse Public License v. 2.0 are satisfied: GNU General Public License, version 2 with the GNU Classpath Exception which is available at https://www.gnu.org/software/classpath/license.html.

SPDX-License-Identifier: EPL-2.0 OR GPL-2.0 WITH Classpath-exception-2.0

## Source Code

The project maintains the following source code repositories:

\* https://github.com/eclipse-ee4j/common-annotations-api

## Third-party Content

## Cryptography

Content may contain encryption software. The country in which you are currently may have restrictions on the import, possession, and use, and/or re-export to another country, of encryption software. BEFORE using any encryption software, please check the country's laws, regulations and policies concerning the import, possession, or use, and re-export of encryption software, to see if this is permitted.

# **1.415 common-spi 5.0.3.Final-redhat-00008**

# **1.415.1 Available under license :**

No license file was found, but licenses were detected in source scan.

# /\*

- \* JBoss, Home of Professional Open Source.
- \* Copyright 2010, Red Hat, Inc., and individual contributors
- \* as indicated by the @author tags. See the copyright.txt file in the
- \* distribution for a full listing of individual contributors.

\*

- \* This is free software; you can redistribute it and/or modify it
- \* under the terms of the GNU Lesser General Public License as
- \* published by the Free Software Foundation; either version 2.1 of
- \* the License, or (at your option) any later version.

\*

- \* This software is distributed in the hope that it will be useful,
- \* but WITHOUT ANY WARRANTY; without even the implied warranty of
- \* MERCHANTABILITY or FITNESS FOR A PARTICULAR PURPOSE. See the GNU
- \* Lesser General Public License for more details.

\*

- \* You should have received a copy of the GNU Lesser General Public
- \* License along with this software; if not, write to the Free
- \* Software Foundation, Inc., 51 Franklin St, Fifth Floor, Boston, MA
- \* 02110-1301 USA, or see the FSF site: http://www.fsf.org.

\*/

Found in path(s):

\* /opt/cola/permits/1353341702\_1662026844.5482693/0/picketbox-5-0-3-final-redhat-00008-sourcesjar/org/jboss/security/config/Attribute.java

\* /opt/cola/permits/1353341702\_1662026844.5482693/0/picketbox-5-0-3-final-redhat-00008-sources-

jar/org/jboss/security/config/Element.java

No license file was found, but licenses were detected in source scan.

/\*

- \* JBoss, Home of Professional Open Source.
- \* Copyright 2009, Red Hat Middleware LLC, and individual contributors
- \* as indicated by the @author tags. See the copyright.txt file in the
- \* distribution for a full listing of individual contributors.
- \*
- \* This is free software; you can redistribute it and/or modify it
- \* under the terms of the GNU Lesser General Public License as
- \* published by the Free Software Foundation; either version 2.1 of
- \* the License, or (at your option) any later version.

\*

- \* This software is distributed in the hope that it will be useful,
- \* but WITHOUT ANY WARRANTY; without even the implied warranty of

#### \* MERCHANTABILITY or FITNESS FOR A PARTICULAR PURPOSE. See the GNU

\* Lesser General Public License for more details.

\*

\* You should have received a copy of the GNU Lesser General Public

\* License along with this software; if not, write to the Free

\* Software Foundation, Inc., 51 Franklin St, Fifth Floor, Boston, MA

\* 02110-1301 USA, or see the FSF site: http://www.fsf.org.

\*/

# Found in path(s):

\* /opt/cola/permits/1353341702\_1662026844.5482693/0/picketbox-5-0-3-final-redhat-00008-sourcesjar/org/jboss/security/auth/spi/InputValidator.java

\* /opt/cola/permits/1353341702\_1662026844.5482693/0/picketbox-5-0-3-final-redhat-00008-sourcesjar/org/jboss/security/auth/spi/InputValidationException.java

\* /opt/cola/permits/1353341702\_1662026844.5482693/0/picketbox-5-0-3-final-redhat-00008-sources-

jar/org/jboss/security/acl/RoleBasedACLProviderImpl.java

No license file was found, but licenses were detected in source scan.

/\*

- \* JBoss, Home of Professional Open Source.
- \* Copyright 2006, Red Hat Middleware LLC, and individual contributors
- \* as indicated by the @author tags. See the copyright.txt file in the
- \* distribution for a full listing of individual contributors.
- \*
- \* This is free software; you can redistribute it and/or modify it
- \* under the terms of the GNU Lesser General Public License as
- \* published by the Free Software Foundation; either version 2.1 of
- \* the License, or (at your option) any later version.
- \*

\* This software is distributed in the hope that it will be useful,

\* but WITHOUT ANY WARRANTY; without even the implied warranty of

\* MERCHANTABILITY or FITNESS FOR A PARTICULAR PURPOSE. See the GNU

- \* Lesser General Public License for more details.
- \*

\* You should have received a copy of the GNU Lesser General Public

\* License along with this software; if not, write to the Free

\* Software Foundation, Inc., 51 Franklin St, Fifth Floor, Boston, MA

\* 02110-1301 USA, or see the FSF site: http://www.fsf.org.

\*/

Found in path(s):

\* /opt/cola/permits/1353341702\_1662026844.5482693/0/picketbox-5-0-3-final-redhat-00008-sourcesjar/org/picketbox/factories/SecurityFactory.java

\* /opt/cola/permits/1353341702\_1662026844.5482693/0/picketbox-5-0-3-final-redhat-00008-sourcesjar/org/picketbox/handlers/HandlerContract.java

\* /opt/cola/permits/1353341702\_1662026844.5482693/0/picketbox-5-0-3-final-redhat-00008-sourcesjar/org/picketbox/plugins/PicketBoxSecurityManagement.java

jar/org/picketbox/plugins/PicketBoxCallbackHandler.java

\* /opt/cola/permits/1353341702\_1662026844.5482693/0/picketbox-5-0-3-final-redhat-00008-sourcesjar/org/picketbox/plugins/authorization/PicketBoxAuthorizationModule.java No license file was found, but licenses were detected in source scan.

/\*

- \* JBoss, Home of Professional Open Source
- \* Copyright 2007, JBoss Inc., and individual contributors as indicated
- \* by the @authors tag. See the copyright.txt in the distribution for a
- \* full listing of individual contributors.

\*

- \* This is free software; you can redistribute it and/or modify it
- \* under the terms of the GNU Lesser General Public License as
- \* published by the Free Software Foundation; either version 2.1 of
- \* the License, or (at your option) any later version.

\*

- \* This software is distributed in the hope that it will be useful,
- \* but WITHOUT ANY WARRANTY; without even the implied warranty of

\* MERCHANTABILITY or FITNESS FOR A PARTICULAR PURPOSE. See the GNU

\* Lesser General Public License for more details.

\*

\* You should have received a copy of the GNU Lesser General Public

\* License along with this software; if not, write to the Free

\* Software Foundation, Inc., 51 Franklin St, Fifth Floor, Boston, MA

\* 02110-1301 USA, or see the FSF site: http://www.fsf.org.

\*/

Found in path(s):

\* /opt/cola/permits/1353341702\_1662026844.5482693/0/picketbox-5-0-3-final-redhat-00008-sourcesjar/org/jboss/security/audit/AuditContext.java

\* /opt/cola/permits/1353341702\_1662026844.5482693/0/picketbox-5-0-3-final-redhat-00008-sourcesjar/org/jboss/security/identitytrust/modules/AlwaysDenyTrustModule.java

\* /opt/cola/permits/1353341702\_1662026844.5482693/0/picketbox-5-0-3-final-redhat-00008-sourcesjar/org/jboss/security/identitytrust/IdentityTrustContext.java

\* /opt/cola/permits/1353341702\_1662026844.5482693/0/picketbox-5-0-3-final-redhat-00008-sourcesjar/org/jboss/security/factories/AuthorizationManagerFactory.java

\* /opt/cola/permits/1353341702\_1662026844.5482693/0/picketbox-5-0-3-final-redhat-00008-sourcesjar/org/jboss/security/identity/fed/OpenIdIdentity.java

\* /opt/cola/permits/1353341702\_1662026844.5482693/0/picketbox-5-0-3-final-redhat-00008-sourcesjar/org/jboss/security/identity/plugins/SecurityActions.java

\* /opt/cola/permits/1353341702\_1662026844.5482693/0/picketbox-5-0-3-final-redhat-00008-sourcesjar/org/jboss/security/identity/RoleFactory.java

\* /opt/cola/permits/1353341702\_1662026844.5482693/0/picketbox-5-0-3-final-redhat-00008-sourcesjar/org/jboss/security/auth/login/SecurityActions.java

\* /opt/cola/permits/1353341702\_1662026844.5482693/0/picketbox-5-0-3-final-redhat-00008-sourcesjar/org/jboss/security/identity/fed/KerberosIdentity.java

\* /opt/cola/permits/1353341702\_1662026844.5482693/0/picketbox-5-0-3-final-redhat-00008-sourcesjar/org/jboss/security/mapping/MappingManager.java

\* /opt/cola/permits/1353341702\_1662026844.5482693/0/picketbox-5-0-3-final-redhat-00008-sourcesjar/org/jboss/security/mapping/providers/principal/SubjectDNMapper.java

\* /opt/cola/permits/1353341702\_1662026844.5482693/0/picketbox-5-0-3-final-redhat-00008-sourcesjar/org/jboss/security/plugins/mapping/SecurityActions.java

\* /opt/cola/permits/1353341702\_1662026844.5482693/0/picketbox-5-0-3-final-redhat-00008-sourcesjar/org/jboss/security/auth/container/modules/DelegatingServerAuthModule.java

\* /opt/cola/permits/1353341702\_1662026844.5482693/0/picketbox-5-0-3-final-redhat-00008-sourcesjar/org/jboss/security/authorization/EntitlementHolder.java

\* /opt/cola/permits/1353341702\_1662026844.5482693/0/picketbox-5-0-3-final-redhat-00008-sourcesjar/org/jboss/security/plugins/TransactionManagerLocator.java

\* /opt/cola/permits/1353341702\_1662026844.5482693/0/picketbox-5-0-3-final-redhat-00008-sourcesjar/org/jboss/security/javaee/AbstractWebAuthorizationHelper.java

\* /opt/cola/permits/1353341702\_1662026844.5482693/0/picketbox-5-0-3-final-redhat-00008-sourcesjar/org/jboss/security/BaseSecurityManager.java

\* /opt/cola/permits/1353341702\_1662026844.5482693/0/picketbox-5-0-3-final-redhat-00008-sourcesjar/org/jboss/security/authorization/resources/JavaEEResource.java

\* /opt/cola/permits/1353341702\_1662026844.5482693/0/picketbox-5-0-3-final-redhat-00008-sourcesjar/org/jboss/security/cache/SecurityCacheException.java

\* /opt/cola/permits/1353341702\_1662026844.5482693/0/picketbox-5-0-3-final-redhat-00008-sourcesjar/org/jboss/security/authorization/util/JBossXACMLUtil.java

\* /opt/cola/permits/1353341702\_1662026844.5482693/0/picketbox-5-0-3-final-redhat-00008-sourcesjar/org/jboss/security/cache/SecurityCache.java

\* /opt/cola/permits/1353341702\_1662026844.5482693/0/picketbox-5-0-3-final-redhat-00008-sourcesjar/org/jboss/security/identity/RoleType.java

\* /opt/cola/permits/1353341702\_1662026844.5482693/0/picketbox-5-0-3-final-redhat-00008-sourcesjar/org/jboss/security/client/JBossSecurityClient.java

\* /opt/cola/permits/1353341702\_1662026844.5482693/0/picketbox-5-0-3-final-redhat-00008-sourcesjar/org/jboss/security/client/SecurityClient.java

\* /opt/cola/permits/1353341702\_1662026844.5482693/0/picketbox-5-0-3-final-redhat-00008-sourcesjar/org/picketbox/config/SecurityActions.java

\* /opt/cola/permits/1353341702\_1662026844.5482693/0/picketbox-5-0-3-final-redhat-00008-sourcesjar/org/jboss/security/mapping/providers/attribute/SecurityActions.java

\* /opt/cola/permits/1353341702\_1662026844.5482693/0/picketbox-5-0-3-final-redhat-00008-sourcesjar/org/jboss/security/auth/container/modules/HttpServletServerAuthModule.java

\* /opt/cola/permits/1353341702\_1662026844.5482693/0/picketbox-5-0-3-final-redhat-00008-sourcesjar/org/jboss/security/identity/fed/SAMLIdentity.java

\* /opt/cola/permits/1353341702\_1662026844.5482693/0/picketbox-5-0-3-final-redhat-00008-sourcesjar/org/jboss/security/auth/container/modules/SecurityActions.java

\* /opt/cola/permits/1353341702\_1662026844.5482693/0/picketbox-5-0-3-final-redhat-00008-sourcesjar/org/jboss/security/RunAs.java

\* /opt/cola/permits/1353341702\_1662026844.5482693/0/picketbox-5-0-3-final-redhat-00008-sourcesjar/org/jboss/security/identity/plugins/SimpleIdentity.java

\* /opt/cola/permits/1353341702\_1662026844.5482693/0/picketbox-5-0-3-final-redhat-00008-sourcesjar/org/jboss/security/callbacks/SecurityContextCallback.java

\* /opt/cola/permits/1353341702\_1662026844.5482693/0/picketbox-5-0-3-final-redhat-00008-sourcesjar/org/jboss/security/ISecurityManagement.java

\* /opt/cola/permits/1353341702\_1662026844.5482693/0/picketbox-5-0-3-final-redhat-00008-sourcesjar/org/jboss/security/plugins/DefaultSecurityManagement.java

\* /opt/cola/permits/1353341702\_1662026844.5482693/0/picketbox-5-0-3-final-redhat-00008-sourcesjar/org/jboss/security/client/SecurityClientFactory.java

\* /opt/cola/permits/1353341702\_1662026844.5482693/0/picketbox-5-0-3-final-redhat-00008-sourcesjar/org/jboss/security/identity/extensions/CertificateIdentity.java

\* /opt/cola/permits/1353341702\_1662026844.5482693/0/picketbox-5-0-3-final-redhat-00008-sourcesjar/org/jboss/security/identity/extensions/CredentialIdentityFactory.java

\* /opt/cola/permits/1353341702\_1662026844.5482693/0/picketbox-5-0-3-final-redhat-00008-sourcesjar/org/jboss/security/javaee/SecurityActions.java

\* /opt/cola/permits/1353341702\_1662026844.5482693/0/picketbox-5-0-3-final-redhat-00008-sourcesjar/org/jboss/security/plugins/javaee/WebAuthorizationHelper.java

\* /opt/cola/permits/1353341702\_1662026844.5482693/0/picketbox-5-0-3-final-redhat-00008-sourcesjar/org/jboss/security/identitytrust/IdentityTrustException.java

\* /opt/cola/permits/1353341702\_1662026844.5482693/0/picketbox-5-0-3-final-redhat-00008-sourcesjar/org/jboss/security/plugins/javaee/EJBAuthorizationHelper.java

\* /opt/cola/permits/1353341702\_1662026844.5482693/0/picketbox-5-0-3-final-redhat-00008-sourcesjar/org/jboss/security/acl/config/ACLProviderEntry.java

\* /opt/cola/permits/1353341702\_1662026844.5482693/0/picketbox-5-0-3-final-redhat-00008-sourcesjar/org/jboss/security/auth/message/config/SecurityActions.java

\* /opt/cola/permits/1353341702\_1662026844.5482693/0/picketbox-5-0-3-final-redhat-00008-sourcesjar/org/jboss/security/identity/plugins/SimpleRoleGroup.java

\* /opt/cola/permits/1353341702\_1662026844.5482693/0/picketbox-5-0-3-final-redhat-00008-sourcesjar/org/jboss/security/authorization/XACMLConstants.java

\* /opt/cola/permits/1353341702\_1662026844.5482693/0/picketbox-5-0-3-final-redhat-00008-sourcesjar/org/jboss/security/javaee/AbstractEJBAuthorizationHelper.java

\* /opt/cola/permits/1353341702\_1662026844.5482693/0/picketbox-5-0-3-final-redhat-00008-sourcesjar/org/jboss/security/plugins/audit/JBossAuditContext.java

\* /opt/cola/permits/1353341702\_1662026844.5482693/0/picketbox-5-0-3-final-redhat-00008-sourcesjar/org/jboss/security/identity/fed/WSTrustIdentity.java

\* /opt/cola/permits/1353341702\_1662026844.5482693/0/picketbox-5-0-3-final-redhat-00008-sourcesjar/org/jboss/security/plugins/audit/SecurityActions.java

\* /opt/cola/permits/1353341702\_1662026844.5482693/0/picketbox-5-0-3-final-redhat-00008-sourcesjar/org/jboss/security/identity/IdentityType.java

\* /opt/cola/permits/1353341702\_1662026844.5482693/0/picketbox-5-0-3-final-redhat-00008-sourcesjar/org/jboss/security/identity/plugins/IdentityFactory.java

\* /opt/cola/permits/1353341702\_1662026844.5482693/0/picketbox-5-0-3-final-redhat-00008-sourcesjar/org/jboss/security/identitytrust/IdentityTrustModule.java

\* /opt/cola/permits/1353341702\_1662026844.5482693/0/picketbox-5-0-3-final-redhat-00008-sourcesjar/org/jboss/security/javaee/EJBAuthenticationHelper.java

\* /opt/cola/permits/1353341702\_1662026844.5482693/0/picketbox-5-0-3-final-redhat-00008-sourcesjar/org/jboss/security/plugins/JBossAuthenticationManager.java

\* /opt/cola/permits/1353341702\_1662026844.5482693/0/picketbox-5-0-3-final-redhat-00008-sourcesjar/org/jboss/security/identitytrust/modules/AbstractIdentityTrustModule.java

\* /opt/cola/permits/1353341702\_1662026844.5482693/0/picketbox-5-0-3-final-redhat-00008-sourcesjar/org/jboss/security/mapping/providers/role/SecurityActions.java

\* /opt/cola/permits/1353341702\_1662026844.5482693/0/picketbox-5-0-3-final-redhat-00008-sourcesjar/org/jboss/security/identity/extensions/CredentialIdentity.java

\* /opt/cola/permits/1353341702\_1662026844.5482693/0/picketbox-5-0-3-final-redhat-00008-sourcesjar/org/jboss/security/config/ControlFlag.java

\* /opt/cola/permits/1353341702\_1662026844.5482693/0/picketbox-5-0-3-final-redhat-00008-sourcesjar/org/jboss/security/identitytrust/modules/AlwaysPermitTrustModule.java

\* /opt/cola/permits/1353341702\_1662026844.5482693/0/picketbox-5-0-3-final-redhat-00008-sourcesjar/org/jboss/security/identitytrust/IdentityTrustManager.java

\* /opt/cola/permits/1353341702\_1662026844.5482693/0/picketbox-5-0-3-final-redhat-00008-sourcesjar/org/jboss/security/javaee/SecurityHelperFactory.java

\* /opt/cola/permits/1353341702\_1662026844.5482693/0/picketbox-5-0-3-final-redhat-00008-sourcesjar/org/jboss/security/callbacks/SecurityContextCallbackHandler.java

\* /opt/cola/permits/1353341702\_1662026844.5482693/0/picketbox-5-0-3-final-redhat-00008-sourcesjar/org/jboss/security/plugins/identitytrust/JBossIdentityTrustManager.java

\* /opt/cola/permits/1353341702\_1662026844.5482693/0/picketbox-5-0-3-final-redhat-00008-sourcesjar/org/jboss/security/audit/config/AuditProviderEntry.java

\* /opt/cola/permits/1353341702\_1662026844.5482693/0/picketbox-5-0-3-final-redhat-00008-sourcesjar/org/jboss/security/mapping/providers/principal/SubjectCNMapper.java

\* /opt/cola/permits/1353341702\_1662026844.5482693/0/picketbox-5-0-3-final-redhat-00008-sourcesjar/org/jboss/security/javaee/AbstractJavaEEHelper.java

\* /opt/cola/permits/1353341702\_1662026844.5482693/0/picketbox-5-0-3-final-redhat-00008-sourcesjar/org/jboss/security/identity/IdentityFactory.java

\* /opt/cola/permits/1353341702\_1662026844.5482693/0/picketbox-5-0-3-final-redhat-00008-sourcesjar/org/jboss/security/identitytrust/SecurityActions.java

\* /opt/cola/permits/1353341702\_1662026844.5482693/0/picketbox-5-0-3-final-redhat-00008-sourcesjar/org/jboss/security/plugins/authorization/SecurityActions.java

\* /opt/cola/permits/1353341702\_1662026844.5482693/0/picketbox-5-0-3-final-redhat-00008-sourcesjar/org/jboss/security/jacc/SecurityActions.java

\* /opt/cola/permits/1353341702\_1662026844.5482693/0/picketbox-5-0-3-final-redhat-00008-sourcesjar/org/jboss/security/identitytrust/config/IdentityTrustModuleEntry.java

\* /opt/cola/permits/1353341702\_1662026844.5482693/0/picketbox-5-0-3-final-redhat-00008-sourcesjar/org/jboss/security/plugins/mapping/JBossMappingManager.java

\* /opt/cola/permits/1353341702\_1662026844.5482693/0/picketbox-5-0-3-final-redhat-00008-sourcesjar/org/jboss/security/identity/Identity.java

\* /opt/cola/permits/1353341702\_1662026844.5482693/0/picketbox-5-0-3-final-redhat-00008-sourcesjar/org/jboss/security/auth/spi/otp/SecurityActions.java

\* /opt/cola/permits/1353341702\_1662026844.5482693/0/picketbox-5-0-3-final-redhat-00008-sourcesjar/org/jboss/security/SecurityIdentity.java

\* /opt/cola/permits/1353341702\_1662026844.5482693/0/picketbox-5-0-3-final-redhat-00008-sourcesjar/org/jboss/security/factories/SecurityActions.java

\* /opt/cola/permits/1353341702\_1662026844.5482693/0/picketbox-5-0-3-final-redhat-00008-sourcesjar/org/jboss/security/SecuritySPIActions.java

\* /opt/cola/permits/1353341702\_1662026844.5482693/0/picketbox-5-0-3-final-redhat-00008-sourcesjar/org/jboss/security/identity/plugins/SimpleRole.java

\* /opt/cola/permits/1353341702\_1662026844.5482693/0/picketbox-5-0-3-final-redhat-00008-sourcesjar/org/jboss/security/cache/JBossAuthenticationCache.java

\* /opt/cola/permits/1353341702\_1662026844.5482693/0/picketbox-5-0-3-final-redhat-00008-sourcesjar/org/jboss/security/auth/spi/SecurityActions.java

\* /opt/cola/permits/1353341702\_1662026844.5482693/0/picketbox-5-0-3-final-redhat-00008-sourcesjar/org/jboss/security/config/SecurityActions.java

\* /opt/cola/permits/1353341702\_1662026844.5482693/0/picketbox-5-0-3-final-redhat-00008-sourcesjar/org/jboss/security/identity/plugins/PersistenceStrategy.java

\* /opt/cola/permits/1353341702\_1662026844.5482693/0/picketbox-5-0-3-final-redhat-00008-sourcesjar/org/jboss/security/SecurityManagerLocator.java

\* /opt/cola/permits/1353341702\_1662026844.5482693/0/picketbox-5-0-3-final-redhat-00008-sourcesjar/org/jboss/security/identity/plugins/FilePersistenceStrategy.java

\* /opt/cola/permits/1353341702\_1662026844.5482693/0/picketbox-5-0-3-final-redhat-00008-sourcesjar/org/jboss/security/identity/RoleGroup.java

\* /opt/cola/permits/1353341702\_1662026844.5482693/0/picketbox-5-0-3-final-redhat-00008-sourcesjar/org/jboss/security/config/AuditInfo.java

\* /opt/cola/permits/1353341702\_1662026844.5482693/0/picketbox-5-0-3-final-redhat-00008-sourcesjar/org/jboss/security/mapping/providers/SecurityActions.java

\* /opt/cola/permits/1353341702\_1662026844.5482693/0/picketbox-5-0-3-final-redhat-00008-sourcesjar/org/jboss/security/authorization/modules/AbstractJACCModuleDelegate.java

\* /opt/cola/permits/1353341702\_1662026844.5482693/0/picketbox-5-0-3-final-redhat-00008-sourcesjar/org/jboss/security/identitytrust/JBossIdentityTrustContext.java

\* /opt/cola/permits/1353341702\_1662026844.5482693/0/picketbox-5-0-3-final-redhat-00008-sourcesjar/org/jboss/security/identitytrust/modules/AlwaysNotApplicableTrustModule.java

\* /opt/cola/permits/1353341702\_1662026844.5482693/0/picketbox-5-0-3-final-redhat-00008-sourcesjar/org/jboss/security/identity/extensions/CertificateIdentityFactory.java

\* /opt/cola/permits/1353341702\_1662026844.5482693/0/picketbox-5-0-3-final-redhat-00008-sourcesjar/org/jboss/security/identitytrust/modules/JavaEETrustModule.java

No license file was found, but licenses were detected in source scan.

/\*

\* JBoss, Home of Professional Open Source

\* Copyright 2005, JBoss Inc., and individual contributors as indicated

\* by the @authors tag. See the copyright.txt in the distribution for a

\* full listing of individual contributors.

\*

\* This is free software; you can redistribute it and/or modify it

\* under the terms of the GNU Lesser General Public License as

\* published by the Free Software Foundation; either version 2.1 of

\* the License, or (at your option) any later version.

\*

\* This software is distributed in the hope that it will be useful,

\* but WITHOUT ANY WARRANTY; without even the implied warranty of

\* MERCHANTABILITY or FITNESS FOR A PARTICULAR PURPOSE. See the GNU

\* Lesser General Public License for more details.

\*

\* You should have received a copy of the GNU Lesser General Public

\* License along with this software; if not, write to the Free

\* Software Foundation, Inc., 51 Franklin St, Fifth Floor, Boston, MA

\* 02110-1301 USA, or see the FSF site: http://www.fsf.org.

\*/

Found in path(s):

\* /opt/cola/permits/1353341702\_1662026844.5482693/0/picketbox-5-0-3-final-redhat-00008-sourcesjar/org/jboss/security/authorization/config/AuthorizationModuleEntry.java

jar/org/jboss/security/auth/certs/SubjectX500Principal.java

\* /opt/cola/permits/1353341702\_1662026844.5482693/0/picketbox-5-0-3-final-redhat-00008-sourcesjar/org/jboss/security/auth/message/config/JBossClientAuthConfig.java

\* /opt/cola/permits/1353341702\_1662026844.5482693/0/picketbox-5-0-3-final-redhat-00008-sourcesjar/org/jboss/security/authorization/PolicyRegistration.java

\* /opt/cola/permits/1353341702\_1662026844.5482693/0/picketbox-5-0-3-final-redhat-00008-sourcesjar/org/jboss/security/authorization/modules/JACCAuthorizationModule.java

\* /opt/cola/permits/1353341702\_1662026844.5482693/0/picketbox-5-0-3-final-redhat-00008-sourcesjar/org/jboss/security/authorization/modules/web/WebPolicyModuleDelegate.java

\* /opt/cola/permits/1353341702\_1662026844.5482693/0/picketbox-5-0-3-final-redhat-00008-sourcesjar/org/jboss/security/config/AuthorizationInfo.java

\* /opt/cola/permits/1353341702\_1662026844.5482693/0/picketbox-5-0-3-final-redhat-00008-sourcesjar/org/jboss/security/authorization/SecurityActions.java

\* /opt/cola/permits/1353341702\_1662026844.5482693/0/picketbox-5-0-3-final-redhat-00008-sourcesjar/org/jboss/security/SecurityContextUtil.java

\* /opt/cola/permits/1353341702\_1662026844.5482693/0/picketbox-5-0-3-final-redhat-00008-sourcesjar/org/jboss/security/auth/message/config/JBossServerAuthConfig.java

\* /opt/cola/permits/1353341702\_1662026844.5482693/0/picketbox-5-0-3-final-redhat-00008-sourcesjar/org/jboss/security/authorization/modules/AbstractAuthorizationModule.java

\* /opt/cola/permits/1353341702\_1662026844.5482693/0/picketbox-5-0-3-final-redhat-00008-sourcesjar/org/jboss/security/GeneralizedAuthenticationManager.java

\* /opt/cola/permits/1353341702\_1662026844.5482693/0/picketbox-5-0-3-final-redhat-00008-sourcesjar/org/jboss/security/authorization/modules/AuthorizationModuleDelegate.java

\* /opt/cola/permits/1353341702\_1662026844.5482693/0/picketbox-5-0-3-final-redhat-00008-sourcesjar/org/jboss/security/authorization/AuthorizationException.java

\* /opt/cola/permits/1353341702\_1662026844.5482693/0/picketbox-5-0-3-final-redhat-00008-sourcesjar/org/jboss/security/authorization/modules/ejb/EJBJACCPolicyModuleDelegate.java

\* /opt/cola/permits/1353341702\_1662026844.5482693/0/picketbox-5-0-3-final-redhat-00008-sourcesjar/org/jboss/security/javaee/SecurityRoleRef.java

\* /opt/cola/permits/1353341702\_1662026844.5482693/0/picketbox-5-0-3-final-redhat-00008-sourcesjar/org/jboss/security/SecurityConstants.java

\* /opt/cola/permits/1353341702\_1662026844.5482693/0/picketbox-5-0-3-final-redhat-00008-sourcesjar/org/jboss/security/authorization/modules/XACMLAuthorizationModule.java

\* /opt/cola/permits/1353341702\_1662026844.5482693/0/picketbox-5-0-3-final-redhat-00008-sourcesjar/org/jboss/security/authorization/modules/web/WebXACMLPolicyModuleDelegate.java

\* /opt/cola/permits/1353341702\_1662026844.5482693/0/picketbox-5-0-3-final-redhat-00008-sourcesjar/org/jboss/security/authorization/ResourceKeys.java

\* /opt/cola/permits/1353341702\_1662026844.5482693/0/picketbox-5-0-3-final-redhat-00008-sourcesjar/org/jboss/security/util/StringPropertyReplacer.java

\* /opt/cola/permits/1353341702\_1662026844.5482693/0/picketbox-5-0-3-final-redhat-00008-sourcesjar/org/jboss/security/config/RoleMappingInfo.java

\* /opt/cola/permits/1353341702\_1662026844.5482693/0/picketbox-5-0-3-final-redhat-00008-sourcesjar/org/jboss/security/authorization/modules/DelegatingAuthorizationModule.java

\* /opt/cola/permits/1353341702\_1662026844.5482693/0/picketbox-5-0-3-final-redhat-00008-sourcesjar/org/jboss/security/authorization/modules/web/WebAuthorizationModule.java

\* /opt/cola/permits/1353341702\_1662026844.5482693/0/picketbox-5-0-3-final-redhat-00008-sourcesjar/org/jboss/security/authorization/modules/AllPermitAuthorizationModule.java

jar/org/jboss/security/authorization/modules/ejb/EJBXACMLPolicyModuleDelegate.java

\* /opt/cola/permits/1353341702\_1662026844.5482693/0/picketbox-5-0-3-final-redhat-00008-sourcesjar/org/jboss/security/config/ACLInfo.java

\* /opt/cola/permits/1353341702\_1662026844.5482693/0/picketbox-5-0-3-final-redhat-00008-sourcesjar/org/jboss/security/authorization/AuthorizationModule.java

\* /opt/cola/permits/1353341702\_1662026844.5482693/0/picketbox-5-0-3-final-redhat-00008-sourcesjar/org/jboss/security/authorization/Resource.java

\* /opt/cola/permits/1353341702\_1662026844.5482693/0/picketbox-5-0-3-final-redhat-00008-sourcesjar/org/jboss/security/auth/container/modules/SimpleServerAuthModule.java

\* /opt/cola/permits/1353341702\_1662026844.5482693/0/picketbox-5-0-3-final-redhat-00008-sourcesjar/org/jboss/security/SecurityRoleRef.java

\* /opt/cola/permits/1353341702\_1662026844.5482693/0/picketbox-5-0-3-final-redhat-00008-sourcesjar/org/jboss/security/auth/message/config/JBossAuthConfigProvider.java

\* /opt/cola/permits/1353341702\_1662026844.5482693/0/picketbox-5-0-3-final-redhat-00008-sourcesjar/org/jboss/security/authorization/resources/WebResource.java

\* /opt/cola/permits/1353341702\_1662026844.5482693/0/picketbox-5-0-3-final-redhat-00008-sourcesjar/org/jboss/security/auth/container/modules/AbstractServerAuthModule.java

\* /opt/cola/permits/1353341702\_1662026844.5482693/0/picketbox-5-0-3-final-redhat-00008-sourcesjar/org/jboss/security/auth/login/LoginModuleStackHolder.java

\* /opt/cola/permits/1353341702\_1662026844.5482693/0/picketbox-5-0-3-final-redhat-00008-sourcesjar/org/jboss/security/util/SysPropertyActions.java

\* /opt/cola/permits/1353341702\_1662026844.5482693/0/picketbox-5-0-3-final-redhat-00008-sourcesjar/org/jboss/security/auth/message/GenericMessageInfo.java

\* /opt/cola/permits/1353341702\_1662026844.5482693/0/picketbox-5-0-3-final-redhat-00008-sourcesjar/org/jboss/security/authorization/resources/EJBResource.java

\* /opt/cola/permits/1353341702\_1662026844.5482693/0/picketbox-5-0-3-final-redhat-00008-sourcesjar/org/jboss/security/SecurityContextFactory.java

\* /opt/cola/permits/1353341702\_1662026844.5482693/0/picketbox-5-0-3-final-redhat-00008-sourcesjar/org/jboss/security/authorization/modules/SecurityActions.java

\* /opt/cola/permits/1353341702\_1662026844.5482693/0/picketbox-5-0-3-final-redhat-00008-sourcesjar/org/jboss/security/auth/container/modules/SimpleClientAuthModule.java

\* /opt/cola/permits/1353341702\_1662026844.5482693/0/picketbox-5-0-3-final-redhat-00008-sourcesjar/org/jboss/security/authorization/modules/web/WebXACMLUtil.java

\* /opt/cola/permits/1353341702\_1662026844.5482693/0/picketbox-5-0-3-final-redhat-00008-sourcesjar/org/jboss/security/SecurityContextAssociation.java

\* /opt/cola/permits/1353341702\_1662026844.5482693/0/picketbox-5-0-3-final-redhat-00008-sourcesjar/org/jboss/security/plugins/JBossSecurityContextUtil.java

\* /opt/cola/permits/1353341702\_1662026844.5482693/0/picketbox-5-0-3-final-redhat-00008-sourcesjar/org/jboss/security/audit/AuditManager.java

\* /opt/cola/permits/1353341702\_1662026844.5482693/0/picketbox-5-0-3-final-redhat-00008-sourcesjar/org/jboss/security/authorization/modules/AllDenyAuthorizationModule.java

\* /opt/cola/permits/1353341702\_1662026844.5482693/0/picketbox-5-0-3-final-redhat-00008-sourcesjar/org/jboss/security/authorization/modules/ejb/EJBPolicyModuleDelegate.java

No license file was found, but licenses were detected in source scan.

# /\*

\* JBoss, Home of Professional Open Source

\* Copyright 2005, JBoss Inc., and individual contributors as indicated

- \* by the @authors tag. See the copyright.txt in the distribution for a
- \* full listing of individual contributors.

\*

- \* This is free software; you can redistribute it and/or modify it
- \* under the terms of the GNU Lesser General Public License as
- \* published by the Free Software Foundation; either version 2.1 of
- \* the License, or (at your option) any later version.

\*

- \* This software is distributed in the hope that it will be useful,
- \* but WITHOUT ANY WARRANTY; without even the implied warranty of
- \* MERCHANTABILITY or FITNESS FOR A PARTICULAR PURPOSE. See the GNU
- \* Lesser General Public License for more details.
- \*

\* You should have received a copy of the GNU Lesser General Public

\* License along with this software; if not, write to the Free

\* Software Foundation, Inc., 51 Franklin St, Fifth Floor, Boston, MA

\* 02110-1301 USA, or see the FSF site: http://www.fsf.org.

\*/

Found in path(s):

\* /opt/cola/permits/1353341702\_1662026844.5482693/0/picketbox-5-0-3-final-redhat-00008-sourcesjar/org/jboss/security/acl/BitMaskPermission.java

\* /opt/cola/permits/1353341702\_1662026844.5482693/0/picketbox-5-0-3-final-redhat-00008-sourcesjar/org/jboss/security/auth/container/config/AuthModuleEntry.java

\* /opt/cola/permits/1353341702\_1662026844.5482693/0/picketbox-5-0-3-final-redhat-00008-sourcesjar/org/jboss/security/config/ApplicationPolicyRegistration.java

\* /opt/cola/permits/1353341702\_1662026844.5482693/0/picketbox-5-0-3-final-redhat-00008-sourcesjar/org/jboss/security/config/ApplicationPolicy.java

\* /opt/cola/permits/1353341702\_1662026844.5482693/0/picketbox-5-0-3-final-redhat-00008-sourcesjar/org/jboss/security/acl/ACLEntryImpl.java

\* /opt/cola/permits/1353341702\_1662026844.5482693/0/picketbox-5-0-3-final-redhat-00008-sourcesjar/org/jboss/security/acl/EntitlementEntry.java

\* /opt/cola/permits/1353341702\_1662026844.5482693/0/picketbox-5-0-3-final-redhat-00008-sourcesjar/org/jboss/security/authorization/modules/web/WebJACCPolicyModuleDelegate.java

\* /opt/cola/permits/1353341702\_1662026844.5482693/0/picketbox-5-0-3-final-redhat-00008-sourcesjar/org/jboss/security/acl/CompositeACLPermission.java

\* /opt/cola/permits/1353341702\_1662026844.5482693/0/picketbox-5-0-3-final-redhat-00008-sourcesjar/org/jboss/security/util/xml/JBossEntityResolver.java

\* /opt/cola/permits/1353341702\_1662026844.5482693/0/picketbox-5-0-3-final-redhat-00008-sourcesjar/org/jboss/security/acl/Util.java

\* /opt/cola/permits/1353341702\_1662026844.5482693/0/picketbox-5-0-3-final-redhat-00008-sourcesjar/org/jboss/security/Base64Utils.java

\* /opt/cola/permits/1353341702\_1662026844.5482693/0/picketbox-5-0-3-final-redhat-00008-sourcesjar/org/jboss/security/acl/ACLPermission.java

\* /opt/cola/permits/1353341702\_1662026844.5482693/0/picketbox-5-0-3-final-redhat-00008-sourcesjar/org/jboss/security/auth/login/XMLLoginConfigImpl.java

\* /opt/cola/permits/1353341702\_1662026844.5482693/0/picketbox-5-0-3-final-redhat-00008-sourcesjar/org/jboss/security/auth/message/config/JBossServerAuthContext.java

\* /opt/cola/permits/1353341702\_1662026844.5482693/0/picketbox-5-0-3-final-redhat-00008-sourcesjar/org/jboss/security/util/xml/DOMUtils.java

\* /opt/cola/permits/1353341702\_1662026844.5482693/0/picketbox-5-0-3-final-redhat-00008-sourcesjar/org/jboss/security/auth/login/JASPIAuthenticationInfo.java

\* /opt/cola/permits/1353341702\_1662026844.5482693/0/picketbox-5-0-3-final-redhat-00008-sourcesjar/org/jboss/security/SimplePrincipal.java

\* /opt/cola/permits/1353341702\_1662026844.5482693/0/picketbox-5-0-3-final-redhat-00008-sourcesjar/org/jboss/security/auth/message/config/JBossAuthConfigFactory.java

\* /opt/cola/permits/1353341702\_1662026844.5482693/0/picketbox-5-0-3-final-redhat-00008-sourcesjar/org/jboss/security/AuthorizationManager.java

\* /opt/cola/permits/1353341702\_1662026844.5482693/0/picketbox-5-0-3-final-redhat-00008-sourcesjar/org/jboss/security/authorization/AuthorizationContext.java

\* /opt/cola/permits/1353341702\_1662026844.5482693/0/picketbox-5-0-3-final-redhat-00008-sourcesjar/org/jboss/security/acl/ACLProvider.java

\* /opt/cola/permits/1353341702\_1662026844.5482693/0/picketbox-5-0-3-final-redhat-00008-sourcesjar/org/jboss/security/plugins/authorization/JBossAuthorizationContext.java

\* /opt/cola/permits/1353341702\_1662026844.5482693/0/picketbox-5-0-3-final-redhat-00008-sourcesjar/org/jboss/security/acl/ACLEntry.java

\* /opt/cola/permits/1353341702\_1662026844.5482693/0/picketbox-5-0-3-final-redhat-00008-sourcesjar/org/jboss/security/util/state/xml/StateMachineParser.java

\* /opt/cola/permits/1353341702\_1662026844.5482693/0/picketbox-5-0-3-final-redhat-00008-sourcesjar/org/jboss/security/acl/BasicACLPermission.java

\* /opt/cola/permits/1353341702\_1662026844.5482693/0/picketbox-5-0-3-final-redhat-00008-sourcesjar/org/jboss/security/auth/login/AuthenticationInfo.java

\* /opt/cola/permits/1353341702\_1662026844.5482693/0/picketbox-5-0-3-final-redhat-00008-sourcesjar/org/jboss/security/acl/ACL.java

\* /opt/cola/permits/1353341702\_1662026844.5482693/0/picketbox-5-0-3-final-redhat-00008-sourcesjar/org/jboss/security/auth/login/BaseAuthenticationInfo.java

\* /opt/cola/permits/1353341702\_1662026844.5482693/0/picketbox-5-0-3-final-redhat-00008-sourcesjar/org/jboss/security/plugins/JBossAuthorizationManager.java

\* /opt/cola/permits/1353341702\_1662026844.5482693/0/picketbox-5-0-3-final-redhat-00008-sourcesjar/org/jboss/security/auth/message/config/JBossClientAuthContext.java

\* /opt/cola/permits/1353341702\_1662026844.5482693/0/picketbox-5-0-3-final-redhat-00008-sourcesjar/org/jboss/security/acl/ACLImpl.java

\* /opt/cola/permits/1353341702\_1662026844.5482693/0/picketbox-5-0-3-final-redhat-00008-sourcesjar/org/jboss/security/util/state/IllegalTransitionException.java

\* /opt/cola/permits/1353341702\_1662026844.5482693/0/picketbox-5-0-3-final-redhat-00008-sourcesjar/org/jboss/security/util/state/Transition.java

\* /opt/cola/permits/1353341702\_1662026844.5482693/0/picketbox-5-0-3-final-redhat-00008-sourcesjar/org/jboss/security/authorization/modules/ejb/EJBXACMLUtil.java

\* /opt/cola/permits/1353341702\_1662026844.5482693/0/picketbox-5-0-3-final-redhat-00008-sourcesjar/org/jboss/security/mapping/config/MappingModuleEntry.java

No license file was found, but licenses were detected in source scan.

/\*

\* JBoss, Home of Professional Open Source.

\* Copyright 2011, Red Hat Middleware LLC, and individual contributors

\* as indicated by the @author tags. See the copyright.txt file in the

- \* distribution for a full listing of individual contributors.
- \*
- \* This is free software; you can redistribute it and/or modify it
- \* under the terms of the GNU Lesser General Public License as
- \* published by the Free Software Foundation; either version 2.1 of
- \* the License, or (at your option) any later version.
- \*
- \* This software is distributed in the hope that it will be useful,
- \* but WITHOUT ANY WARRANTY; without even the implied warranty of
- \* MERCHANTABILITY or FITNESS FOR A PARTICULAR PURPOSE. See the GNU
- \* Lesser General Public License for more details.
- \*

\* You should have received a copy of the GNU Lesser General Public

- \* License along with this software; if not, write to the Free
- \* Software Foundation, Inc., 51 Franklin St, Fifth Floor, Boston, MA

\* 02110-1301 USA, or see the FSF site: http://www.fsf.org.

\*/

Found in path(s):

\* /opt/cola/permits/1353341702\_1662026844.5482693/0/picketbox-5-0-3-final-redhat-00008-sourcesjar/org/jboss/security/mapping/providers/role/DatabaseRolesMappingProvider.java

\* /opt/cola/permits/1353341702\_1662026844.5482693/0/picketbox-5-0-3-final-redhat-00008-sourcesjar/org/jboss/security/auth/spi/LdapUsersLoginModule.java

\* /opt/cola/permits/1353341702\_1662026844.5482693/0/picketbox-5-0-3-final-redhat-00008-sourcesjar/org/jboss/security/CacheableManager.java

\* /opt/cola/permits/1353341702\_1662026844.5482693/0/picketbox-5-0-3-final-redhat-00008-sourcesjar/org/jboss/security/plugins/SecurityKeyManager.java

\* /opt/cola/permits/1353341702\_1662026844.5482693/0/picketbox-5-0-3-final-redhat-00008-sourcesjar/org/jboss/security/mapping/providers/role/SimpleRolesMappingProvider.java

\* /opt/cola/permits/1353341702\_1662026844.5482693/0/picketbox-5-0-3-final-redhat-00008-sourcesjar/org/jboss/security/mapping/providers/role/LdapRolesMappingProvider.java

\* /opt/cola/permits/1353341702\_1662026844.5482693/0/picketbox-5-0-3-final-redhat-00008-sourcesjar/org/jboss/security/auth/spi/DisabledLoginModule.java

\* /opt/cola/permits/1353341702\_1662026844.5482693/0/picketbox-5-0-3-final-redhat-00008-sourcesjar/org/jboss/security/auth/spi/PropertiesUsersLoginModule.java

\* /opt/cola/permits/1353341702\_1662026844.5482693/0/picketbox-5-0-3-final-redhat-00008-sourcesjar/org/jboss/security/mapping/providers/role/PropertiesRolesMappingProvider.java

\* /opt/cola/permits/1353341702\_1662026844.5482693/0/picketbox-5-0-3-final-redhat-00008-sourcesjar/org/jboss/security/auth/callback/LdapCallbackHandler.java

\* /opt/cola/permits/1353341702\_1662026844.5482693/0/picketbox-5-0-3-final-redhat-00008-sourcesjar/org/jboss/security/auth/spi/SimpleUsersLoginModule.java

No license file was found, but licenses were detected in source scan.

/\*

\* JBoss, Home of Professional Open Source.

\* Copyright 2006, Red Hat Middleware LLC, and individual contributors

\* as indicated by the @author tags. See the copyright.txt file in the

\* distribution for a full listing of individual contributors.

- \*
- \* This is free software; you can redistribute it and/or modify it
- \* under the terms of the GNU Lesser General Public License as
- \* published by the Free Software Foundation; either version 2.1 of
- \* the License, or (at your option) any later version.
- \*
- \* This software is distributed in the hope that it will be useful,
- \* but WITHOUT ANY WARRANTY; without even the implied warranty of
- \* MERCHANTABILITY or FITNESS FOR A PARTICULAR PURPOSE. See the GNU
- \* Lesser General Public License for more details.

\*

- \* You should have received a copy of the GNU Lesser General Public
- \* License along with this software; if not, write to the Free
- \* Software Foundation, Inc., 51 Franklin St, Fifth Floor, Boston, MA
- \* 02110-1301 USA, or see the FSF site: http://www.fsf.org.
- \*/

Found in path(s):

\* /opt/cola/permits/1353341702\_1662026844.5482693/0/picketbox-5-0-3-final-redhat-00008-sourcesjar/org/picketbox/datasource/security/CallerIdentityLoginModule.java

\* /opt/cola/permits/1353341702\_1662026844.5482693/0/picketbox-5-0-3-final-redhat-00008-sourcesjar/org/picketbox/datasource/security/SecureIdentityLoginModule.java

\* /opt/cola/permits/1353341702\_1662026844.5482693/0/picketbox-5-0-3-final-redhat-00008-sourcesjar/org/picketbox/datasource/security/SubjectActions.java

\* /opt/cola/permits/1353341702\_1662026844.5482693/0/picketbox-5-0-3-final-redhat-00008-sourcesjar/org/picketbox/datasource/security/ConfiguredIdentityLoginModule.java

\* /opt/cola/permits/1353341702\_1662026844.5482693/0/picketbox-5-0-3-final-redhat-00008-sourcesjar/org/jboss/security/Util.java

\* /opt/cola/permits/1353341702\_1662026844.5482693/0/picketbox-5-0-3-final-redhat-00008-sourcesjar/org/jboss/security/auth/spi/RemoteHostTrustLoginModule.java

\* /opt/cola/permits/1353341702\_1662026844.5482693/0/picketbox-5-0-3-final-redhat-00008-sourcesjar/org/picketbox/datasource/security/PBEIdentityLoginModule.java

\* /opt/cola/permits/1353341702\_1662026844.5482693/0/picketbox-5-0-3-final-redhat-00008-sourcesjar/org/jboss/security/util/MBeanServerLocator.java

\* /opt/cola/permits/1353341702\_1662026844.5482693/0/picketbox-5-0-3-final-redhat-00008-sourcesjar/org/picketbox/datasource/security/GetPrincipalInfoAction.java

\* /opt/cola/permits/1353341702\_1662026844.5482693/0/picketbox-5-0-3-final-redhat-00008-sourcesjar/org/picketbox/datasource/security/AbstractPasswordCredentialLoginModule.java

\* /opt/cola/permits/1353341702\_1662026844.5482693/0/picketbox-5-0-3-final-redhat-00008-sourcesjar/org/jboss/security/auth/spi/LdapExtLoginModule.java

\* /opt/cola/permits/1353341702\_1662026844.5482693/0/picketbox-5-0-3-final-redhat-00008-sourcesjar/org/picketbox/datasource/security/JaasSecurityDomainIdentityLoginModule.java

\* /opt/cola/permits/1353341702\_1662026844.5482693/0/picketbox-5-0-3-final-redhat-00008-sourcesjar/org/jboss/security/plugins/HostThreadLocal.java

No license file was found, but licenses were detected in source scan.

#### /\*

\* JBoss, Home of Professional Open Source

- \* Copyright 2007, JBoss Inc., and individual contributors as indicated
- \* by the @authors tag. See the copyright.txt in the distribution for a
- \* full listing of individual contributors.

\*

- \* This is free software; you can redistribute it and/or modify it
- \* under the terms of the GNU Lesser General Public License as
- \* published by the Free Software Foundation; either version 2.1 of
- \* the License, or (at your option) any later version.

\*

- \* This software is distributed in the hope that it will be useful,
- \* but WITHOUT ANY WARRANTY; without even the implied warranty of
- \* MERCHANTABILITY or FITNESS FOR A PARTICULAR PURPOSE. See the GNU
- \* Lesser General Public License for more details.
- \*
- \* You should have received a copy of the GNU Lesser General Public
- \* License along with this software; if not, write to the Free
- \* Software Foundation, Inc., 51 Franklin St, Fifth Floor, Boston, MA
- \* 02110-1301 USA, or see the FSF site: http://www.fsf.org.
- \*/

Found in path(s):

\* /opt/cola/permits/1353341702\_1662026844.5482693/0/picketbox-5-0-3-final-redhat-00008-sourcesjar/org/jboss/security/config/BaseSecurityInfo.java

\* /opt/cola/permits/1353341702\_1662026844.5482693/0/picketbox-5-0-3-final-redhat-00008-sourcesjar/org/jboss/security/SecurityUtil.java

\* /opt/cola/permits/1353341702\_1662026844.5482693/0/picketbox-5-0-3-final-redhat-00008-sourcesjar/org/jboss/security/mapping/MappingResult.java

\* /opt/cola/permits/1353341702\_1662026844.5482693/0/picketbox-5-0-3-final-redhat-00008-sourcesjar/org/jboss/security/identity/Role.java

\* /opt/cola/permits/1353341702\_1662026844.5482693/0/picketbox-5-0-3-final-redhat-00008-sourcesjar/org/jboss/security/plugins/JBossPolicyRegistration.java

\* /opt/cola/permits/1353341702\_1662026844.5482693/0/picketbox-5-0-3-final-redhat-00008-sourcesjar/org/jboss/security/SubjectFactory.java

No license file was found, but licenses were detected in source scan.

/\*

\* JBoss, Home of Professional Open Source

\* Copyright 2005, JBoss Inc., and individual contributors as indicated

\* by the @authors tag. See the copyright.txt in the distribution for a

- \* full listing of individual contributors.
- \*

\* This is free software; you can redistribute it and/or modify it

- \* under the terms of the GNU Lesser General Public License as
- \* published by the Free Software Foundation; either version 2.1 of
- \* the License, or (at your option) any later version.

\*

\* This software is distributed in the hope that it will be useful,

\* but WITHOUT ANY WARRANTY; without even the implied warranty of

#### \* MERCHANTABILITY or FITNESS FOR A PARTICULAR PURPOSE. See the GNU

\* Lesser General Public License for more details.

\*

\* You should have received a copy of the GNU Lesser General Public

\* License along with this software; if not, write to the Free

\* Software Foundation, Inc., 51 Franklin St, Fifth Floor, Boston, MA

\* 02110-1301 USA, or see the FSF site: http://www.fsf.org.

\*/

Found in path(s):

\* /opt/cola/permits/1353341702\_1662026844.5482693/0/picketbox-5-0-3-final-redhat-00008-sourcesjar/org/jboss/security/SecurityActions.java

\* /opt/cola/permits/1353341702\_1662026844.5482693/0/picketbox-5-0-3-final-redhat-00008-sourcesjar/org/jboss/security/SecurityDomain.java

\* /opt/cola/permits/1353341702\_1662026844.5482693/0/picketbox-5-0-3-final-redhat-00008-sourcesjar/org/jboss/security/auth/spi/RunAsLoginModule.java

\* /opt/cola/permits/1353341702\_1662026844.5482693/0/picketbox-5-0-3-final-redhat-00008-sourcesjar/org/jboss/security/util/state/StateMachine.java

\* /opt/cola/permits/1353341702\_1662026844.5482693/0/picketbox-5-0-3-final-redhat-00008-sourcesjar/org/jboss/security/auth/spi/XMLLoginModule.java

\* /opt/cola/permits/1353341702\_1662026844.5482693/0/picketbox-5-0-3-final-redhat-00008-sourcesjar/org/jboss/security/SecurityAssociationActions.java

\* /opt/cola/permits/1353341702\_1662026844.5482693/0/picketbox-5-0-3-final-redhat-00008-sourcesjar/org/jboss/security/auth/callback/DecodeAction.java

\* /opt/cola/permits/1353341702\_1662026844.5482693/0/picketbox-5-0-3-final-redhat-00008-sourcesjar/org/jboss/security/jacc/ContextPolicy.java

\* /opt/cola/permits/1353341702\_1662026844.5482693/0/picketbox-5-0-3-final-redhat-00008-sourcesjar/org/jboss/security/ExternalPasswordCache.java

\* /opt/cola/permits/1353341702\_1662026844.5482693/0/picketbox-5-0-3-final-redhat-00008-sourcesjar/org/jboss/security/plugins/PBEUtils.java

\* /opt/cola/permits/1353341702\_1662026844.5482693/0/picketbox-5-0-3-final-redhat-00008-sourcesjar/org/jboss/security/jacc/SubjectPolicyContextHandler.java

\* /opt/cola/permits/1353341702\_1662026844.5482693/0/picketbox-5-0-3-final-redhat-00008-sourcesjar/org/jboss/security/auth/spi/AbstractServerLoginModule.java

\* /opt/cola/permits/1353341702\_1662026844.5482693/0/picketbox-5-0-3-final-redhat-00008-sourcesjar/org/jboss/security/config/PolicyConfig.java

\* /opt/cola/permits/1353341702\_1662026844.5482693/0/picketbox-5-0-3-final-redhat-00008-sourcesjar/org/jboss/security/util/state/State.java

\* /opt/cola/permits/1353341702\_1662026844.5482693/0/picketbox-5-0-3-final-redhat-00008-sourcesjar/org/jboss/security/auth/callback/CallbackHandlerPolicyContextHandler.java

\* /opt/cola/permits/1353341702\_1662026844.5482693/0/picketbox-5-0-3-final-redhat-00008-sourcesjar/org/jboss/security/auth/certs/AnyCertVerifier.java

\* /opt/cola/permits/1353341702\_1662026844.5482693/0/picketbox-5-0-3-final-redhat-00008-sourcesjar/org/jboss/crypto/digest/SHAReverseInterleave.java

\* /opt/cola/permits/1353341702\_1662026844.5482693/0/picketbox-5-0-3-final-redhat-00008-sourcesjar/org/jboss/security/plugins/FilePassword.java

\* /opt/cola/permits/1353341702\_1662026844.5482693/0/picketbox-5-0-3-final-redhat-00008-sourcesjar/org/jboss/security/AltClientLoginModule.java

\* /opt/cola/permits/1353341702\_1662026844.5482693/0/picketbox-5-0-3-final-redhat-00008-sourcesjar/org/jboss/security/NestableGroup.java

\* /opt/cola/permits/1353341702\_1662026844.5482693/0/picketbox-5-0-3-final-redhat-00008-sourcesjar/org/jboss/security/AuthenticationInfo.java

\* /opt/cola/permits/1353341702\_1662026844.5482693/0/picketbox-5-0-3-final-redhat-00008-sourcesjar/org/jboss/security/NobodyPrincipal.java

\* /opt/cola/permits/1353341702\_1662026844.5482693/0/picketbox-5-0-3-final-redhat-00008-sourcesjar/org/jboss/security/plugins/DefaultLoginConfig.java

\* /opt/cola/permits/1353341702\_1662026844.5482693/0/picketbox-5-0-3-final-redhat-00008-sourcesjar/org/jboss/security/auth/certs/SerialNumberIssuerDNMapping.java

\* /opt/cola/permits/1353341702\_1662026844.5482693/0/picketbox-5-0-3-final-redhat-00008-sourcesjar/org/jboss/security/plugins/ConsolePassword.java

\* /opt/cola/permits/1353341702\_1662026844.5482693/0/picketbox-5-0-3-final-redhat-00008-sourcesjar/org/jboss/security/auth/spi/ProxyLoginModule.java

\* /opt/cola/permits/1353341702\_1662026844.5482693/0/picketbox-5-0-3-final-redhat-00008-sourcesjar/org/jboss/security/plugins/NullSecurityManager.java

\* /opt/cola/permits/1353341702\_1662026844.5482693/0/picketbox-5-0-3-final-redhat-00008-sourcesjar/org/jboss/security/auth/spi/RoleMappingLoginModule.java

\* /opt/cola/permits/1353341702\_1662026844.5482693/0/picketbox-5-0-3-final-redhat-00008-sourcesjar/org/jboss/security/auth/spi/DatabaseServerLoginModule.java

\* /opt/cola/permits/1353341702\_1662026844.5482693/0/picketbox-5-0-3-final-redhat-00008-sourcesjar/org/jboss/security/auth/spi/IdentityLoginModule.java

\* /opt/cola/permits/1353341702\_1662026844.5482693/0/picketbox-5-0-3-final-redhat-00008-sourcesjar/org/jboss/security/RealmMapping.java

\* /opt/cola/permits/1353341702\_1662026844.5482693/0/picketbox-5-0-3-final-redhat-00008-sourcesjar/org/jboss/security/ClientLoginModule.java

\* /opt/cola/permits/1353341702\_1662026844.5482693/0/picketbox-5-0-3-final-redhat-00008-sourcesjar/org/jboss/security/auth/callback/MapCallback.java

\* /opt/cola/permits/1353341702\_1662026844.5482693/0/picketbox-5-0-3-final-redhat-00008-sourcesjar/org/jboss/security/auth/spi/CertRolesLoginModule.java

\* /opt/cola/permits/1353341702\_1662026844.5482693/0/picketbox-5-0-3-final-redhat-00008-sourcesjar/org/jboss/security/jacc/DelegatingPolicy.java

\* /opt/cola/permits/1353341702\_1662026844.5482693/0/picketbox-5-0-3-final-redhat-00008-sourcesjar/org/jboss/security/auth/callback/UsernamePasswordHandler.java

\* /opt/cola/permits/1353341702\_1662026844.5482693/0/picketbox-5-0-3-final-redhat-00008-sourcesjar/org/jboss/security/auth/callback/SecurityActions.java

\* /opt/cola/permits/1353341702\_1662026844.5482693/0/picketbox-5-0-3-final-redhat-00008-sourcesjar/org/jboss/security/auth/certs/SubjectCNMapping.java

\* /opt/cola/permits/1353341702\_1662026844.5482693/0/picketbox-5-0-3-final-redhat-00008-sourcesjar/org/jboss/security/config/ModuleOption.java

\* /opt/cola/permits/1353341702\_1662026844.5482693/0/picketbox-5-0-3-final-redhat-00008-sourcesjar/org/jboss/security/AnybodyPrincipal.java

\* /opt/cola/permits/1353341702\_1662026844.5482693/0/picketbox-5-0-3-final-redhat-00008-sourcesjar/org/jboss/security/auth/spi/Util.java

\* /opt/cola/permits/1353341702\_1662026844.5482693/0/picketbox-5-0-3-final-redhat-00008-sourcesjar/org/jboss/security/auth/spi/DecodeAction.java

\* /opt/cola/permits/1353341702\_1662026844.5482693/0/picketbox-5-0-3-final-redhat-00008-sourcesjar/org/jboss/security/AuthenticationManager.java

\* /opt/cola/permits/1353341702\_1662026844.5482693/0/picketbox-5-0-3-final-redhat-00008-sourcesjar/org/jboss/security/auth/callback/ConsoleInputHandler.java

\* /opt/cola/permits/1353341702\_1662026844.5482693/0/picketbox-5-0-3-final-redhat-00008-sourcesjar/org/jboss/security/auth/spi/DatabaseCertLoginModule.java

\* /opt/cola/permits/1353341702\_1662026844.5482693/0/picketbox-5-0-3-final-redhat-00008-sourcesjar/org/jboss/security/SecurityRolesAssociation.java

\* /opt/cola/permits/1353341702\_1662026844.5482693/0/picketbox-5-0-3-final-redhat-00008-sourcesjar/org/jboss/security/plugins/NoAccessSecurityManager.java

\* /opt/cola/permits/1353341702\_1662026844.5482693/0/picketbox-5-0-3-final-redhat-00008-sourcesjar/org/jboss/security/jacc/JBossPolicyConfiguration.java

\* /opt/cola/permits/1353341702\_1662026844.5482693/0/picketbox-5-0-3-final-redhat-00008-sourcesjar/org/jboss/security/auth/spi/AnonLoginModule.java

\* /opt/cola/permits/1353341702\_1662026844.5482693/0/picketbox-5-0-3-final-redhat-00008-sourcesjar/org/jboss/security/CertificatePrincipal.java

\* /opt/cola/permits/1353341702\_1662026844.5482693/0/picketbox-5-0-3-final-redhat-00008-sourcesjar/org/jboss/crypto/JBossSXProvider.java

\* /opt/cola/permits/1353341702\_1662026844.5482693/0/picketbox-5-0-3-final-redhat-00008-sourcesjar/org/jboss/security/auth/spi/LdapLoginModule.java

\* /opt/cola/permits/1353341702\_1662026844.5482693/0/picketbox-5-0-3-final-redhat-00008-sourcesjar/org/jboss/security/jacc/SecurityService.java

\* /opt/cola/permits/1353341702\_1662026844.5482693/0/picketbox-5-0-3-final-redhat-00008-sourcesjar/org/jboss/crypto/digest/SHAInterleave.java

\* /opt/cola/permits/1353341702\_1662026844.5482693/0/picketbox-5-0-3-final-redhat-00008-sourcesjar/org/jboss/security/auth/callback/AppCallbackHandler.java

\* /opt/cola/permits/1353341702\_1662026844.5482693/0/picketbox-5-0-3-final-redhat-00008-sourcesjar/org/jboss/security/auth/login/PolicyConfig.java

\* /opt/cola/permits/1353341702\_1662026844.5482693/0/picketbox-5-0-3-final-redhat-00008-sourcesjar/org/jboss/security/plugins/auth/JaasSecurityManagerBase.java

\* /opt/cola/permits/1353341702\_1662026844.5482693/0/picketbox-5-0-3-final-redhat-00008-sourcesjar/org/jboss/security/auth/spi/UsernamePasswordLoginModule.java

\* /opt/cola/permits/1353341702\_1662026844.5482693/0/picketbox-5-0-3-final-redhat-00008-sourcesjar/org/jboss/crypto/digest/DigestCallback.java

\* /opt/cola/permits/1353341702\_1662026844.5482693/0/picketbox-5-0-3-final-redhat-00008-sourcesjar/org/jboss/crypto/CryptoUtil.java

\* /opt/cola/permits/1353341702\_1662026844.5482693/0/picketbox-5-0-3-final-redhat-00008-sourcesjar/org/jboss/security/plugins/TmpFilePassword.java

\* /opt/cola/permits/1353341702\_1662026844.5482693/0/picketbox-5-0-3-final-redhat-00008-sourcesjar/org/jboss/security/jacc/JBossPolicyConfigurationFactory.java

\* /opt/cola/permits/1353341702\_1662026844.5482693/0/picketbox-5-0-3-final-redhat-00008-sourcesjar/org/jboss/security/auth/spi/BaseCertLoginModule.java

\* /opt/cola/permits/1353341702\_1662026844.5482693/0/picketbox-5-0-3-final-redhat-00008-sourcesjar/org/jboss/security/auth/spi/Users.java

\* /opt/cola/permits/1353341702\_1662026844.5482693/0/picketbox-5-0-3-final-redhat-00008-sourcesjar/org/jboss/security/auth/certs/X509CertificateVerifier.java

\* /opt/cola/permits/1353341702\_1662026844.5482693/0/picketbox-5-0-3-final-redhat-00008-sourcesjar/org/jboss/security/auth/callback/ByteArrayCallback.java

\* /opt/cola/permits/1353341702\_1662026844.5482693/0/picketbox-5-0-3-final-redhat-00008-sourcesjar/org/jboss/security/plugins/SubjectActions.java

\* /opt/cola/permits/1353341702\_1662026844.5482693/0/picketbox-5-0-3-final-redhat-00008-sourcesjar/org/jboss/security/auth/callback/ObjectCallback.java

\* /opt/cola/permits/1353341702\_1662026844.5482693/0/picketbox-5-0-3-final-redhat-00008-sourcesjar/org/jboss/security/IAppPolicyStore.java

\* /opt/cola/permits/1353341702\_1662026844.5482693/0/picketbox-5-0-3-final-redhat-00008-sourcesjar/org/jboss/security/auth/callback/SecurityAssociationCallback.java

\* /opt/cola/permits/1353341702\_1662026844.5482693/0/picketbox-5-0-3-final-redhat-00008-sourcesjar/org/jboss/security/auth/spi/SimpleServerLoginModule.java

\* /opt/cola/permits/1353341702\_1662026844.5482693/0/picketbox-5-0-3-final-redhat-00008-sourcesjar/org/jboss/security/auth/spi/MemoryUsersRolesLoginModule.java

\* /opt/cola/permits/1353341702\_1662026844.5482693/0/picketbox-5-0-3-final-redhat-00008-sourcesjar/org/jboss/security/NestablePrincipal.java

\* /opt/cola/permits/1353341702\_1662026844.5482693/0/picketbox-5-0-3-final-redhat-00008-sourcesjar/org/jboss/security/auth/login/ConfigUtil.java

\* /opt/cola/permits/1353341702\_1662026844.5482693/0/picketbox-5-0-3-final-redhat-00008-sourcesjar/org/jboss/security/AuthorizationInfo.java

\* /opt/cola/permits/1353341702\_1662026844.5482693/0/picketbox-5-0-3-final-redhat-00008-sourcesjar/org/jboss/security/mapping/providers/attribute/MappingProvidersDecodeAction.java

\* /opt/cola/permits/1353341702\_1662026844.5482693/0/picketbox-5-0-3-final-redhat-00008-sourcesjar/org/jboss/security/auth/certs/SubjectDNMapping.java

\* /opt/cola/permits/1353341702\_1662026844.5482693/0/picketbox-5-0-3-final-redhat-00008-sourcesjar/org/jboss/security/auth/callback/SecurityAssociationHandler.java

\* /opt/cola/permits/1353341702\_1662026844.5482693/0/picketbox-5-0-3-final-redhat-00008-sourcesjar/org/jboss/security/auth/spi/UsersRolesLoginModule.java

\* /opt/cola/permits/1353341702\_1662026844.5482693/0/picketbox-5-0-3-final-redhat-00008-sourcesjar/org/jboss/security/RunAsIdentity.java

\* /opt/cola/permits/1353341702\_1662026844.5482693/0/picketbox-5-0-3-final-redhat-00008-sourcesjar/org/jboss/security/AppPolicy.java

\* /opt/cola/permits/1353341702\_1662026844.5482693/0/picketbox-5-0-3-final-redhat-00008-sourcesjar/org/jboss/security/SubjectSecurityManager.java

\* /opt/cola/permits/1353341702\_1662026844.5482693/0/picketbox-5-0-3-final-redhat-00008-sourcesjar/org/jboss/security/plugins/auth/SubjectActions.java

\* /opt/cola/permits/1353341702\_1662026844.5482693/0/picketbox-5-0-3-final-redhat-00008-sourcesjar/org/jboss/security/auth/spi/UsersLoginModule.java

\* /opt/cola/permits/1353341702\_1662026844.5482693/0/picketbox-5-0-3-final-redhat-00008-sourcesjar/org/jboss/security/SimpleGroup.java

\* /opt/cola/permits/1353341702\_1662026844.5482693/0/picketbox-5-0-3-final-redhat-00008-sourcesjar/org/jboss/security/PasswordCache.java

No license file was found, but licenses were detected in source scan.

/\*

\* JBoss, Home of Professional Open Source

\* Copyright 2010, JBoss Inc., and individual contributors as indicated

\* by the @authors tag. See the copyright.txt in the distribution for a

\* full listing of individual contributors.

\*

\* This is free software; you can redistribute it and/or modify it

\* under the terms of the GNU Lesser General Public License as

- \* published by the Free Software Foundation; either version 2.1 of
- \* the License, or (at your option) any later version.

\*

- \* This software is distributed in the hope that it will be useful,
- \* but WITHOUT ANY WARRANTY; without even the implied warranty of
- \* MERCHANTABILITY or FITNESS FOR A PARTICULAR PURPOSE. See the GNU
- \* Lesser General Public License for more details.
- \*
- \* You should have received a copy of the GNU Lesser General Public
- \* License along with this software; if not, write to the Free
- \* Software Foundation, Inc., 51 Franklin St, Fifth Floor, Boston, MA
- \* 02110-1301 USA, or see the FSF site: http://www.fsf.org.

\*/

Found in path(s):

\* /opt/cola/permits/1353341702\_1662026844.5482693/0/picketbox-5-0-3-final-redhat-00008-sourcesjar/org/picketbox/Version.java

No license file was found, but licenses were detected in source scan.

/\*

- \* JBoss, Home of Professional Open Source.
- \* Copyright 2008, Red Hat Middleware LLC, and individual contributors

\* as indicated by the @author tags. See the copyright.txt file in the

\* distribution for a full listing of individual contributors.

- \*
- \* This is free software; you can redistribute it and/or modify it
- \* under the terms of the GNU Lesser General Public License as
- \* published by the Free Software Foundation; either version 2.1 of
- \* the License, or (at your option) any later version.

\*

\* This software is distributed in the hope that it will be useful,

\* but WITHOUT ANY WARRANTY; without even the implied warranty of

\* MERCHANTABILITY or FITNESS FOR A PARTICULAR PURPOSE. See the GNU

\* Lesser General Public License for more details.

\*

\* You should have received a copy of the GNU Lesser General Public

\* License along with this software; if not, write to the Free

- \* Software Foundation, Inc., 51 Franklin St, Fifth Floor, Boston, MA
- \* 02110-1301 USA, or see the FSF site: http://www.fsf.org.

\*/

Found in path(s):

\* /opt/cola/permits/1353341702\_1662026844.5482693/0/picketbox-5-0-3-final-redhat-00008-sourcesjar/org/jboss/security/auth/callback/RFC2617Digest.java

\* /opt/cola/permits/1353341702\_1662026844.5482693/0/picketbox-5-0-3-final-redhat-00008-sourcesjar/org/jboss/security/vault/SecurityVaultFactory.java

\* /opt/cola/permits/1353341702\_1662026844.5482693/0/picketbox-5-0-3-final-redhat-00008-sourcesjar/org/jboss/security/vault/SecurityActions.java

\* /opt/cola/permits/1353341702\_1662026844.5482693/0/picketbox-5-0-3-final-redhat-00008-sourcesjar/org/jboss/security/mapping/providers/attribute/LdapAttributeMappingProvider.java No license file was found, but licenses were detected in source scan.

/\*

\* JBoss, Home of Professional Open Source.

- \* Copyright 2015, Red Hat, Inc., and individual contributors
- \* as indicated by the @author tags. See the copyright.txt file in the
- \* distribution for a full listing of individual contributors.
- \*
- \* This is free software; you can redistribute it and/or modify it
- \* under the terms of the GNU Lesser General Public License as
- \* published by the Free Software Foundation; either version 2.1 of
- \* the License, or (at your option) any later version.
- \*
- \* This software is distributed in the hope that it will be useful,
- \* but WITHOUT ANY WARRANTY; without even the implied warranty of

\* MERCHANTABILITY or FITNESS FOR A PARTICULAR PURPOSE. See the GNU

\* Lesser General Public License for more details.

\*

- \* You should have received a copy of the GNU Lesser General Public
- \* License along with this software; if not, write to the Free
- \* Software Foundation, Inc., 51 Franklin St, Fifth Floor, Boston, MA
- \* 02110-1301 USA, or see the FSF site: http://www.fsf.org.

\*/

Found in path(s):

\* /opt/cola/permits/1353341702\_1662026844.5482693/0/picketbox-5-0-3-final-redhat-00008-sourcesjar/org/picketbox/plugins/SecurityFactorySecurityManagement.java No license file was found, but licenses were detected in source scan.

/\*

- \* JBoss, Home of Professional Open Source.
- \* Copyright 2012, Red Hat, Inc., and individual contributors
- \* as indicated by the @author tags. See the copyright.txt file in the
- \* distribution for a full listing of individual contributors.

\*

- \* This is free software; you can redistribute it and/or modify it
- \* under the terms of the GNU Lesser General Public License as
- \* published by the Free Software Foundation; either version 2.1 of
- \* the License, or (at your option) any later version.

\*

- \* This software is distributed in the hope that it will be useful,
- \* but WITHOUT ANY WARRANTY; without even the implied warranty of
- \* MERCHANTABILITY or FITNESS FOR A PARTICULAR PURPOSE. See the GNU
- \* Lesser General Public License for more details.

\*

\* You should have received a copy of the GNU Lesser General Public

\* License along with this software; if not, write to the Free

\* Software Foundation, Inc., 51 Franklin St, Fifth Floor, Boston, MA

\* 02110-1301 USA, or see the FSF site: http://www.fsf.org.

\*/

Found in path(s):

\* /opt/cola/permits/1353341702\_1662026844.5482693/0/picketbox-5-0-3-final-redhat-00008-sourcesjar/org/picketbox/plugins/vault/SecurityVaultData.java

No license file was found, but licenses were detected in source scan.

/\*

\* JBoss, Home of Professional Open Source

\* Copyright 2006, JBoss Inc., and individual contributors as indicated

\* by the @authors tag. See the copyright.txt in the distribution for a

\* full listing of individual contributors.

\*

\* This is free software; you can redistribute it and/or modify it

\* under the terms of the GNU Lesser General Public License as

\* published by the Free Software Foundation; either version 2.1 of

\* the License, or (at your option) any later version.

\*

\* This software is distributed in the hope that it will be useful,

\* but WITHOUT ANY WARRANTY; without even the implied warranty of

\* MERCHANTABILITY or FITNESS FOR A PARTICULAR PURPOSE. See the GNU

\* Lesser General Public License for more details.

\*

\* You should have received a copy of the GNU Lesser General Public

\* License along with this software; if not, write to the Free

\* Software Foundation, Inc., 51 Franklin St, Fifth Floor, Boston, MA

\* 02110-1301 USA, or see the FSF site: http://www.fsf.org.

\*/

Found in path(s):

\* /opt/cola/permits/1353341702\_1662026844.5482693/0/picketbox-5-0-3-final-redhat-00008-sourcesjar/org/jboss/security/SubjectInfo.java

\* /opt/cola/permits/1353341702\_1662026844.5482693/0/picketbox-5-0-3-final-redhat-00008-sources-

jar/org/jboss/security/authorization/ResourceType.java

No license file was found, but licenses were detected in source scan.

/\*

\* JBoss, Home of Professional Open Source.

\* Copyright 2006, Red Hat Middleware LLC, and individual contributors

\* as indicated by the @author tags. See the copyright.txt file in the

\* distribution for a full listing of individual contributors.

\*

\* This is free software; you can redistribute it and/or modify it

\* under the terms of the GNU Lesser General Public License as

\* published by the Free Software Foundation; either version 2.1 of

\* the License, or (at your option) any later version.

\*

\* This software is distributed in the hope that it will be useful,

- \* but WITHOUT ANY WARRANTY; without even the implied warranty of
- \* MERCHANTABILITY or FITNESS FOR A PARTICULAR PURPOSE. See the GNU
- \* Lesser General Public License for more details.
- \*
- \* You should have received a copy of the GNU Lesser General Public
- \* License along with this software; if not, write to the Free
- \* Software Foundation, Inc., 51 Franklin St, Fifth Floor, Boston, MA
- \* 02110-1301 USA, or see the FSF site: http://www.fsf.org.
- \*/

#### Found in path(s):

\* /opt/cola/permits/1353341702\_1662026844.5482693/0/picketbox-5-0-3-final-redhat-00008-sourcesjar/org/jboss/security/mapping/providers/MappingProviderUtil.java

\* /opt/cola/permits/1353341702\_1662026844.5482693/0/picketbox-5-0-3-final-redhat-00008-sourcesjar/org/jboss/security/mapping/providers/DeploymentRoleToRolesMappingProvider.java

\* /opt/cola/permits/1353341702\_1662026844.5482693/0/picketbox-5-0-3-final-redhat-00008-sourcesjar/org/jboss/security/mapping/providers/DeploymentRolesMappingProvider.java

No license file was found, but licenses were detected in source scan.

/\*

\* Copyright (c) 2004 World Wide Web Consortium,

\*

\* (Massachusetts Institute of Technology, European Research Consortium for

- \* Informatics and Mathematics, Keio University). All Rights Reserved. This
- \* work is distributed under the W3C(r) Software License [1] in the hope that
- \* it will be useful, but WITHOUT ANY WARRANTY; without even the implied
- \* warranty of MERCHANTABILITY or FITNESS FOR A PARTICULAR PURPOSE.

\*

\* [1] http://www.w3.org/Consortium/Legal/2002/copyright-software-20021231

\*/ /\*\*

\* BASE64 encoder implementation.

\* Provides encoding methods, using the BASE64 encoding rules, as defined

```
* in the MIME specification, \langle a \text{ href} = \text{hftp}://ietf.org/rfc/rfc1521.txt">rfc1521\langle a \rangle.
```
\* \*

- \* This class is a modified version based on code
- \* obtained from the w3 consortium website,
- \* which is subject to their generic copyright notice:
- \*
- $*$  <dl>
- \* <dd><a href="http://www.w3.org/Consortium/Legal/">Copyright</a> [\$date-of-software] <a
- \* HREF="http://www.w3.org/">World Wide Web Consortium</a>, (<a
- \* HREF="http://www.lcs.mit.edu/">Massachusetts Institute of Technology</a>, <a
- \* HREF="http://www.inria.fr/">Institut National de Recherche en Informatique et en
- \* Automatique</a>, <a HREF="http://www.keio.ac.jp/">Keio University</a>). All Rights
- \* Reserved. This program is distributed under the <a
- \* HREF="http://www.w3.org/Consortium/Legal/copyright-software-19980720.html">W3C's Software
- \* Intellectual Property License</a>. This program is distributed in the hope that it will be
- \* useful, but WITHOUT ANY WARRANTY; without even the implied warranty of MERCHANTABILITY or
- \* FITNESS FOR A PARTICULAR PURPOSE. See W3C License <a
- \* href="http://www.w3.org/Consortium/Legal/">http://www.w3.org/Consortium/Legal/</a> for
- \* more details. </dd>
- $*$  </dl>
- \*
- \*
- \*/

Found in path(s):

\* /opt/cola/permits/1353341702\_1662026844.5482693/0/picketbox-5-0-3-final-redhat-00008-sourcesjar/org/jboss/security/Base64Encoder.java

No license file was found, but licenses were detected in source scan.

/\*

- \* JBoss, Home of Professional Open Source.
- \* Copyright 2011, Red Hat, Inc., and individual contributors
- \* as indicated by the @author tags. See the copyright.txt file in the
- \* distribution for a full listing of individual contributors.
- \*
- \* This is free software; you can redistribute it and/or modify it
- \* under the terms of the GNU Lesser General Public License as
- \* published by the Free Software Foundation; either version 2.1 of
- \* the License, or (at your option) any later version.

\*

\* This software is distributed in the hope that it will be useful,

\* but WITHOUT ANY WARRANTY; without even the implied warranty of

\* MERCHANTABILITY or FITNESS FOR A PARTICULAR PURPOSE. See the GNU

- \* Lesser General Public License for more details.
- \*

\* You should have received a copy of the GNU Lesser General Public

\* License along with this software; if not, write to the Free

\* Software Foundation, Inc., 51 Franklin St, Fifth Floor, Boston, MA

\* 02110-1301 USA, or see the FSF site: http://www.fsf.org.

\*/

Found in path(s):

\* /opt/cola/permits/1353341702\_1662026844.5482693/0/picketbox-5-0-3-final-redhat-00008-sourcesjar/org/jboss/security/vault/SecurityVaultUtil.java

\* /opt/cola/permits/1353341702\_1662026844.5482693/0/picketbox-5-0-3-final-redhat-00008-sourcesjar/org/jboss/security/JBossJSSESecurityDomain.java

\* /opt/cola/permits/1353341702\_1662026844.5482693/0/picketbox-5-0-3-final-redhat-00008-sourcesjar/org/jboss/security/auth/callback/DigestCallbackHandler.java

jar/org/jboss/security/JSSESecurityDomain.java

No license file was found, but licenses were detected in source scan.

/\*

\* JBoss, Home of Professional Open Source.

\* Copyright 2011, Red Hat Middleware LLC, and individual contributors

\* as indicated by the @author tags. See the copyright.txt file in the

\* distribution for a full listing of individual contributors.

\*

\* This is free software; you can redistribute it and/or modify it

\* under the terms of the GNU Lesser General Public License as

\* published by the Free Software Foundation; either version 2.1 of

\* the License, or (at your option) any later version.

\*

\* This software is distributed in the hope that it will be useful,

\* but WITHOUT ANY WARRANTY; without even the implied warranty of

\* MERCHANTABILITY or FITNESS FOR A PARTICULAR PURPOSE. See the GNU

\* Lesser General Public License for more details.

\*

\* You should have received a copy of the GNU Lesser General Public

\* License along with this software; if not, write to the Free

\* Software Foundation, Inc., 51 Franklin St, Fifth Floor, Boston, MA

\* 02110-1301 USA, or see the FSF site: http://www.fsf.org.

\*/

Found in path(s):

\* /opt/cola/permits/1353341702\_1662026844.5482693/0/picketbox-5-0-3-final-redhat-00008-sourcesjar/org/jboss/security/auth/callback/DatabaseCallbackHandler.java

\* /opt/cola/permits/1353341702\_1662026844.5482693/0/picketbox-5-0-3-final-redhat-00008-sourcesjar/org/jboss/security/auth/callback/VerifyPasswordCallback.java

\* /opt/cola/permits/1353341702\_1662026844.5482693/0/picketbox-5-0-3-final-redhat-00008-sourcesjar/org/picketbox/util/KeyStoreUtil.java

\* /opt/cola/permits/1353341702\_1662026844.5482693/0/picketbox-5-0-3-final-redhat-00008-sourcesjar/org/jboss/security/auth/callback/AbstractCallbackHandler.java

\* /opt/cola/permits/1353341702\_1662026844.5482693/0/picketbox-5-0-3-final-redhat-00008-sourcesjar/org/jboss/security/mapping/providers/role/AbstractRolesMappingProvider.java

\* /opt/cola/permits/1353341702\_1662026844.5482693/0/picketbox-5-0-3-final-redhat-00008-sourcesjar/org/jboss/security/plugins/ClassLoaderLocator.java

\* /opt/cola/permits/1353341702\_1662026844.5482693/0/picketbox-5-0-3-final-redhat-00008-sourcesjar/org/jboss/security/plugins/ClassLoaderLocatorFactory.java

No license file was found, but licenses were detected in source scan.

/\*

\* JBoss, Home of Professional Open Source.

\* Copyright 2008, Red Hat Middleware LLC, and individual contributors

\* as indicated by the @author tags. See the copyright.txt file in the

\* distribution for a full listing of individual contributors.

\*

- \* This is free software; you can redistribute it and/or modify it
- \* under the terms of the GNU Lesser General Public License as
- \* published by the Free Software Foundation; either version 2.1 of

\* the License, or (at your option) any later version.

\*

- \* This software is distributed in the hope that it will be useful,
- \* but WITHOUT ANY WARRANTY; without even the implied warranty of
- \* MERCHANTABILITY or FITNESS FOR A PARTICULAR PURPOSE. See the GNU
- \* Lesser General Public License for more details.

\*

- \* You should have received a copy of the GNU Lesser General Public
- \* License along with this software; if not, write to the Free
- \* Software Foundation, Inc., 51 Franklin St, Fifth Floor, Boston, MA
- \* 02110-1301 USA, or see the FSF site: http://www.fsf.org.

\*/

Found in path(s):

\* /opt/cola/permits/1353341702\_1662026844.5482693/0/picketbox-5-0-3-final-redhat-00008-sourcesjar/org/jboss/security/javaee/exceptions/MissingArgumentsException.java

- \* /opt/cola/permits/1353341702\_1662026844.5482693/0/picketbox-5-0-3-final-redhat-00008-sourcesjar/org/picketbox/exceptions/ConfigurationFileNullException.java
- \* /opt/cola/permits/1353341702\_1662026844.5482693/0/picketbox-5-0-3-final-redhat-00008-sourcesjar/org/jboss/security/config/parser/JavaPropertiesConfigParser.java

\* /opt/cola/permits/1353341702\_1662026844.5482693/0/picketbox-5-0-3-final-redhat-00008-sourcesjar/org/picketbox/util/EncryptionUtil.java

\* /opt/cola/permits/1353341702\_1662026844.5482693/0/picketbox-5-0-3-final-redhat-00008-sourcesjar/org/jboss/security/authorization/resources/SecurityActions.java

\* /opt/cola/permits/1353341702\_1662026844.5482693/0/picketbox-5-0-3-final-redhat-00008-sourcesjar/org/picketbox/exceptions/PicketBoxProcessingException.java

\* /opt/cola/permits/1353341702\_1662026844.5482693/0/picketbox-5-0-3-final-redhat-00008-sourcesjar/org/picketbox/config/PicketBoxConfiguration.java

\* /opt/cola/permits/1353341702\_1662026844.5482693/0/picketbox-5-0-3-final-redhat-00008-sourcesjar/org/picketbox/util/StringUtil.java

\* /opt/cola/permits/1353341702\_1662026844.5482693/0/picketbox-5-0-3-final-redhat-00008-sourcesjar/org/jboss/security/config/AttributeMappingInfo.java

\* /opt/cola/permits/1353341702\_1662026844.5482693/0/picketbox-5-0-3-final-redhat-00008-sourcesjar/org/jboss/security/otp/TimeBasedOTPUtil.java

\* /opt/cola/permits/1353341702\_1662026844.5482693/0/picketbox-5-0-3-final-redhat-00008-sourcesjar/org/jboss/security/config/parser/AuditConfigParser.java

\* /opt/cola/permits/1353341702\_1662026844.5482693/0/picketbox-5-0-3-final-redhat-00008-sourcesjar/org/jboss/security/config/parser/ParserNamespaceSupport.java

\* /opt/cola/permits/1353341702\_1662026844.5482693/0/picketbox-5-0-3-final-redhat-00008-sourcesjar/org/jboss/security/authorization/Permission.java

\* /opt/cola/permits/1353341702\_1662026844.5482693/0/picketbox-5-0-3-final-redhat-00008-sourcesjar/org/jboss/security/config/parser/SecurityActions.java

\* /opt/cola/permits/1353341702\_1662026844.5482693/0/picketbox-5-0-3-final-redhat-00008-sourcesjar/org/picketbox/util/PicketBoxUtil.java

jar/org/jboss/security/config/parser/StaxBasedConfigParser.java

\* /opt/cola/permits/1353341702\_1662026844.5482693/0/picketbox-5-0-3-final-redhat-00008-sourcesjar/org/jboss/security/config/parser/ApplicationPolicyParser.java

\* /opt/cola/permits/1353341702\_1662026844.5482693/0/picketbox-5-0-3-final-redhat-00008-sourcesjar/org/jboss/security/auth/callback/JASPICallbackHandler.java

\* /opt/cola/permits/1353341702\_1662026844.5482693/0/picketbox-5-0-3-final-redhat-00008-sourcesjar/org/picketbox/factories/SecurityActions.java

\* /opt/cola/permits/1353341702\_1662026844.5482693/0/picketbox-5-0-3-final-redhat-00008-sourcesjar/org/jboss/security/auth/spi/DbUtil.java

\* /opt/cola/permits/1353341702\_1662026844.5482693/0/picketbox-5-0-3-final-redhat-00008-sourcesjar/org/jboss/security/annotation/SecurityAudit.java

\* /opt/cola/permits/1353341702\_1662026844.5482693/0/picketbox-5-0-3-final-redhat-00008-sourcesjar/org/jboss/security/identity/AttributeFactory.java

\* /opt/cola/permits/1353341702\_1662026844.5482693/0/picketbox-5-0-3-final-redhat-00008-sourcesjar/org/jboss/security/ServerAuthenticationManager.java

\* /opt/cola/permits/1353341702\_1662026844.5482693/0/picketbox-5-0-3-final-redhat-00008-sourcesjar/org/jboss/security/annotation/SecurityDomain.java

\* /opt/cola/permits/1353341702\_1662026844.5482693/0/picketbox-5-0-3-final-redhat-00008-sourcesjar/org/jboss/security/auth/container/modules/AllSuccessServerAuthModule.java

\* /opt/cola/permits/1353341702\_1662026844.5482693/0/picketbox-5-0-3-final-redhat-00008-sourcesjar/org/jboss/security/mapping/MappingType.java

\* /opt/cola/permits/1353341702\_1662026844.5482693/0/picketbox-5-0-3-final-redhat-00008-sourcesjar/org/jboss/security/otp/HOTPUtil.java

\* /opt/cola/permits/1353341702\_1662026844.5482693/0/picketbox-5-0-3-final-redhat-00008-sourcesjar/org/jboss/security/config/parser/ModuleOptionParser.java

\* /opt/cola/permits/1353341702\_1662026844.5482693/0/picketbox-5-0-3-final-redhat-00008-sourcesjar/org/picketbox/core/authorization/resources/POJOResource.java

\* /opt/cola/permits/1353341702\_1662026844.5482693/0/picketbox-5-0-3-final-redhat-00008-sourcesjar/org/jboss/security/config/parser/StaxParserUtil.java

\* /opt/cola/permits/1353341702\_1662026844.5482693/0/picketbox-5-0-3-final-redhat-00008-sourcesjar/org/jboss/security/vault/SecurityVault.java

\* /opt/cola/permits/1353341702\_1662026844.5482693/0/picketbox-5-0-3-final-redhat-00008-sourcesjar/org/jboss/security/auth/callback/JBossCallbackHandler.java

\* /opt/cola/permits/1353341702\_1662026844.5482693/0/picketbox-5-0-3-final-redhat-00008-sourcesjar/org/jboss/security/annotation/SecurityConfig.java

\* /opt/cola/permits/1353341702\_1662026844.5482693/0/picketbox-5-0-3-final-redhat-00008-sourcesjar/org/jboss/security/vault/SecurityVaultException.java

\* /opt/cola/permits/1353341702\_1662026844.5482693/0/picketbox-5-0-3-final-redhat-00008-sourcesjar/org/jboss/security/mapping/providers/principal/SimplePrincipalMappingProvider.java

\* /opt/cola/permits/1353341702\_1662026844.5482693/0/picketbox-5-0-3-final-redhat-00008-sourcesjar/org/jboss/security/auth/container/modules/AllFailureServerAuthModule.java

\* /opt/cola/permits/1353341702\_1662026844.5482693/0/picketbox-5-0-3-final-redhat-00008-sourcesjar/org/jboss/security/config/parser/IdentityTrustConfigParser.java

\* /opt/cola/permits/1353341702\_1662026844.5482693/0/picketbox-5-0-3-final-redhat-00008-sourcesjar/org/jboss/security/mapping/providers/attribute/DefaultAttributeMappingProvider.java

\* /opt/cola/permits/1353341702\_1662026844.5482693/0/picketbox-5-0-3-final-redhat-00008-sourcesjar/org/jboss/security/config/parser/AclConfigParser.java

jar/org/jboss/security/annotation/ModuleOption.java

\* /opt/cola/permits/1353341702\_1662026844.5482693/0/picketbox-5-0-3-final-redhat-00008-sourcesjar/org/picketbox/exceptions/ConfigurationStreamNullException.java

\* /opt/cola/permits/1353341702\_1662026844.5482693/0/picketbox-5-0-3-final-redhat-00008-sourcesjar/org/jboss/security/plugins/auth/JASPIServerAuthenticationManager.java

\* /opt/cola/permits/1353341702\_1662026844.5482693/0/picketbox-5-0-3-final-redhat-00008-sourcesjar/org/jboss/security/annotation/Authentication.java

\* /opt/cola/permits/1353341702\_1662026844.5482693/0/picketbox-5-0-3-final-redhat-00008-sourcesjar/org/jboss/security/plugins/javaee/SecurityActions.java

\* /opt/cola/permits/1353341702\_1662026844.5482693/0/picketbox-5-0-3-final-redhat-00008-sourcesjar/org/jboss/security/config/parser/UsersConfigParser.java

\* /opt/cola/permits/1353341702\_1662026844.5482693/0/picketbox-5-0-3-final-redhat-00008-sourcesjar/org/jboss/security/annotation/Module.java

\* /opt/cola/permits/1353341702\_1662026844.5482693/0/picketbox-5-0-3-final-redhat-00008-sourcesjar/org/jboss/security/config/parser/AuthorizationConfigParser.java

\* /opt/cola/permits/1353341702\_1662026844.5482693/0/picketbox-5-0-3-final-redhat-00008-sourcesjar/org/picketbox/exceptions/ConfigurationParsingException.java

\* /opt/cola/permits/1353341702\_1662026844.5482693/0/picketbox-5-0-3-final-redhat-00008-sourcesjar/org/picketbox/util/SecurityActions.java

\* /opt/cola/permits/1353341702\_1662026844.5482693/0/picketbox-5-0-3-final-redhat-00008-sourcesjar/org/jboss/security/config/parser/AuthenticationJASPIConfigParser.java

\* /opt/cola/permits/1353341702\_1662026844.5482693/0/picketbox-5-0-3-final-redhat-00008-sourcesjar/org/jboss/security/annotation/Authorization.java

\* /opt/cola/permits/1353341702\_1662026844.5482693/0/picketbox-5-0-3-final-redhat-00008-sourcesjar/org/jboss/security/config/parser/AuthenticationConfigParser.java

\* /opt/cola/permits/1353341702\_1662026844.5482693/0/picketbox-5-0-3-final-redhat-00008-sourcesjar/org/jboss/security/annotation/SecurityMapping.java

\* /opt/cola/permits/1353341702\_1662026844.5482693/0/picketbox-5-0-3-final-redhat-00008-sourcesjar/org/jboss/security/auth/spi/otp/JBossTimeBasedOTPLoginModule.java

\* /opt/cola/permits/1353341702\_1662026844.5482693/0/picketbox-5-0-3-final-redhat-00008-sourcesjar/org/jboss/security/config/StandaloneConfiguration.java

\* /opt/cola/permits/1353341702\_1662026844.5482693/0/picketbox-5-0-3-final-redhat-00008-sourcesjar/org/jboss/security/identity/Attribute.java

\* /opt/cola/permits/1353341702\_1662026844.5482693/0/picketbox-5-0-3-final-redhat-00008-sourcesjar/org/jboss/security/mapping/providers/principal/AbstractPrincipalMappingProvider.java

\* /opt/cola/permits/1353341702\_1662026844.5482693/0/picketbox-5-0-3-final-redhat-00008-sourcesjar/org/jboss/security/otp/HOTP.java

\* /opt/cola/permits/1353341702\_1662026844.5482693/0/picketbox-5-0-3-final-redhat-00008-sourcesjar/org/jboss/security/otp/TimeBasedOTP.java

\* /opt/cola/permits/1353341702\_1662026844.5482693/0/picketbox-5-0-3-final-redhat-00008-sourcesjar/org/picketbox/plugins/SecurityActions.java

\* /opt/cola/permits/1353341702\_1662026844.5482693/0/picketbox-5-0-3-final-redhat-00008-sourcesjar/org/jboss/security/javaee/exceptions/WrongEEResourceException.java

\* /opt/cola/permits/1353341702\_1662026844.5482693/0/picketbox-5-0-3-final-redhat-00008-sourcesjar/org/jboss/security/config/parser/MappingConfigParser.java

\* /opt/cola/permits/1353341702\_1662026844.5482693/0/picketbox-5-0-3-final-redhat-00008-sourcesjar/org/picketbox/plugins/vault/PicketBoxSecurityVault.java
jar/org/jboss/security/acl/ACLProviderImpl.java

\* /opt/cola/permits/1353341702\_1662026844.5482693/0/picketbox-5-0-3-final-redhat-00008-sourcesjar/org/picketbox/plugins/PicketBoxProcessor.java

No license file was found, but licenses were detected in source scan.

/\*

- \* JBoss, Home of Professional Open Source.
- \* Copyright 2010, Red Hat Middleware LLC, and individual contributors
- \* as indicated by the @author tags. See the copyright.txt file in the
- \* distribution for a full listing of individual contributors.

\*

- \* This is free software; you can redistribute it and/or modify it
- \* under the terms of the GNU Lesser General Public License as
- \* published by the Free Software Foundation; either version 2.1 of
- \* the License, or (at your option) any later version.

\*

- \* This software is distributed in the hope that it will be useful,
- \* but WITHOUT ANY WARRANTY; without even the implied warranty of
- \* MERCHANTABILITY or FITNESS FOR A PARTICULAR PURPOSE. See the GNU
- \* Lesser General Public License for more details.

\*

- \* You should have received a copy of the GNU Lesser General Public
- \* License along with this software; if not, write to the Free
- \* Software Foundation, Inc., 51 Franklin St, Fifth Floor, Boston, MA
- \* 02110-1301 USA, or see the FSF site: http://www.fsf.org.

\*/

Found in path(s):

\* /opt/cola/permits/1353341702\_1662026844.5482693/0/picketbox-5-0-3-final-redhat-00008-sourcesjar/org/jboss/security/mapping/providers/role/Util.java

\* /opt/cola/permits/1353341702\_1662026844.5482693/0/picketbox-5-0-3-final-redhat-00008-sourcesjar/org/jboss/security/plugins/JBossSecuritySubjectFactory.java

# **1.416 commons-cli 1.4**

## **1.416.1 Available under license :**

Apache Commons CLI

Copyright 2001-2017 The Apache Software Foundation

This product includes software developed at The Apache Software Foundation (http://www.apache.org/). Apache License

> Version 2.0, January 2004 http://www.apache.org/licenses/

### TERMS AND CONDITIONS FOR USE, REPRODUCTION, AND DISTRIBUTION

### 1. Definitions.

 "License" shall mean the terms and conditions for use, reproduction, and distribution as defined by Sections 1 through 9 of this document.

 "Licensor" shall mean the copyright owner or entity authorized by the copyright owner that is granting the License.

 "Legal Entity" shall mean the union of the acting entity and all other entities that control, are controlled by, or are under common control with that entity. For the purposes of this definition, "control" means (i) the power, direct or indirect, to cause the direction or management of such entity, whether by contract or otherwise, or (ii) ownership of fifty percent (50%) or more of the outstanding shares, or (iii) beneficial ownership of such entity.

 "You" (or "Your") shall mean an individual or Legal Entity exercising permissions granted by this License.

 "Source" form shall mean the preferred form for making modifications, including but not limited to software source code, documentation source, and configuration files.

 "Object" form shall mean any form resulting from mechanical transformation or translation of a Source form, including but not limited to compiled object code, generated documentation, and conversions to other media types.

 "Work" shall mean the work of authorship, whether in Source or Object form, made available under the License, as indicated by a copyright notice that is included in or attached to the work (an example is provided in the Appendix below).

 "Derivative Works" shall mean any work, whether in Source or Object form, that is based on (or derived from) the Work and for which the editorial revisions, annotations, elaborations, or other modifications represent, as a whole, an original work of authorship. For the purposes of this License, Derivative Works shall not include works that remain separable from, or merely link (or bind by name) to the interfaces of, the Work and Derivative Works thereof.

 "Contribution" shall mean any work of authorship, including the original version of the Work and any modifications or additions to that Work or Derivative Works thereof, that is intentionally submitted to Licensor for inclusion in the Work by the copyright owner or by an individual or Legal Entity authorized to submit on behalf of the copyright owner. For the purposes of this definition, "submitted" means any form of electronic, verbal, or written communication sent

 to the Licensor or its representatives, including but not limited to communication on electronic mailing lists, source code control systems, and issue tracking systems that are managed by, or on behalf of, the Licensor for the purpose of discussing and improving the Work, but excluding communication that is conspicuously marked or otherwise designated in writing by the copyright owner as "Not a Contribution."

 "Contributor" shall mean Licensor and any individual or Legal Entity on behalf of whom a Contribution has been received by Licensor and subsequently incorporated within the Work.

- 2. Grant of Copyright License. Subject to the terms and conditions of this License, each Contributor hereby grants to You a perpetual, worldwide, non-exclusive, no-charge, royalty-free, irrevocable copyright license to reproduce, prepare Derivative Works of, publicly display, publicly perform, sublicense, and distribute the Work and such Derivative Works in Source or Object form.
- 3. Grant of Patent License. Subject to the terms and conditions of this License, each Contributor hereby grants to You a perpetual, worldwide, non-exclusive, no-charge, royalty-free, irrevocable (except as stated in this section) patent license to make, have made, use, offer to sell, sell, import, and otherwise transfer the Work, where such license applies only to those patent claims licensable by such Contributor that are necessarily infringed by their Contribution(s) alone or by combination of their Contribution(s) with the Work to which such Contribution(s) was submitted. If You institute patent litigation against any entity (including a cross-claim or counterclaim in a lawsuit) alleging that the Work or a Contribution incorporated within the Work constitutes direct or contributory patent infringement, then any patent licenses granted to You under this License for that Work shall terminate as of the date such litigation is filed.
- 4. Redistribution. You may reproduce and distribute copies of the Work or Derivative Works thereof in any medium, with or without modifications, and in Source or Object form, provided that You meet the following conditions:
	- (a) You must give any other recipients of the Work or Derivative Works a copy of this License; and
	- (b) You must cause any modified files to carry prominent notices stating that You changed the files; and
	- (c) You must retain, in the Source form of any Derivative Works that You distribute, all copyright, patent, trademark, and attribution notices from the Source form of the Work,

 excluding those notices that do not pertain to any part of the Derivative Works; and

 (d) If the Work includes a "NOTICE" text file as part of its distribution, then any Derivative Works that You distribute must include a readable copy of the attribution notices contained within such NOTICE file, excluding those notices that do not pertain to any part of the Derivative Works, in at least one of the following places: within a NOTICE text file distributed as part of the Derivative Works; within the Source form or documentation, if provided along with the Derivative Works; or, within a display generated by the Derivative Works, if and wherever such third-party notices normally appear. The contents of the NOTICE file are for informational purposes only and do not modify the License. You may add Your own attribution notices within Derivative Works that You distribute, alongside or as an addendum to the NOTICE text from the Work, provided that such additional attribution notices cannot be construed as modifying the License.

 You may add Your own copyright statement to Your modifications and may provide additional or different license terms and conditions for use, reproduction, or distribution of Your modifications, or for any such Derivative Works as a whole, provided Your use, reproduction, and distribution of the Work otherwise complies with the conditions stated in this License.

- 5. Submission of Contributions. Unless You explicitly state otherwise, any Contribution intentionally submitted for inclusion in the Work by You to the Licensor shall be under the terms and conditions of this License, without any additional terms or conditions. Notwithstanding the above, nothing herein shall supersede or modify the terms of any separate license agreement you may have executed with Licensor regarding such Contributions.
- 6. Trademarks. This License does not grant permission to use the trade names, trademarks, service marks, or product names of the Licensor, except as required for reasonable and customary use in describing the origin of the Work and reproducing the content of the NOTICE file.
- 7. Disclaimer of Warranty. Unless required by applicable law or agreed to in writing, Licensor provides the Work (and each Contributor provides its Contributions) on an "AS IS" BASIS, WITHOUT WARRANTIES OR CONDITIONS OF ANY KIND, either express or implied, including, without limitation, any warranties or conditions of TITLE, NON-INFRINGEMENT, MERCHANTABILITY, or FITNESS FOR A PARTICULAR PURPOSE. You are solely responsible for determining the appropriateness of using or redistributing the Work and assume any

risks associated with Your exercise of permissions under this License.

- 8. Limitation of Liability. In no event and under no legal theory, whether in tort (including negligence), contract, or otherwise, unless required by applicable law (such as deliberate and grossly negligent acts) or agreed to in writing, shall any Contributor be liable to You for damages, including any direct, indirect, special, incidental, or consequential damages of any character arising as a result of this License or out of the use or inability to use the Work (including but not limited to damages for loss of goodwill, work stoppage, computer failure or malfunction, or any and all other commercial damages or losses), even if such Contributor has been advised of the possibility of such damages.
- 9. Accepting Warranty or Additional Liability. While redistributing the Work or Derivative Works thereof, You may choose to offer, and charge a fee for, acceptance of support, warranty, indemnity, or other liability obligations and/or rights consistent with this License. However, in accepting such obligations, You may act only on Your own behalf and on Your sole responsibility, not on behalf of any other Contributor, and only if You agree to indemnify, defend, and hold each Contributor harmless for any liability incurred by, or claims asserted against, such Contributor by reason of your accepting any such warranty or additional liability.

### END OF TERMS AND CONDITIONS

APPENDIX: How to apply the Apache License to your work.

 To apply the Apache License to your work, attach the following boilerplate notice, with the fields enclosed by brackets "[]" replaced with your own identifying information. (Don't include the brackets!) The text should be enclosed in the appropriate comment syntax for the file format. We also recommend that a file or class name and description of purpose be included on the same "printed page" as the copyright notice for easier identification within third-party archives.

### Copyright [yyyy] [name of copyright owner]

 Licensed under the Apache License, Version 2.0 (the "License"); you may not use this file except in compliance with the License. You may obtain a copy of the License at

http://www.apache.org/licenses/LICENSE-2.0

 Unless required by applicable law or agreed to in writing, software distributed under the License is distributed on an "AS IS" BASIS,

WITHOUT WARRANTIES OR CONDITIONS OF ANY KIND, either express or implied.

 See the License for the specific language governing permissions and limitations under the License.

# **1.417 jboss-marshalling-river 2.0.12.Final**

## **1.417.1 Available under license :**

No license file was found, but licenses were detected in source scan.

/\*

\* JBoss, Home of Professional Open Source.

\* Copyright 2014 Red Hat, Inc., and individual contributors

\* as indicated by the @author tags.

\*

\* Licensed under the Apache License, Version 2.0 (the "License");

\* you may not use this file except in compliance with the License.

\* You may obtain a copy of the License at

\*

\* http://www.apache.org/licenses/LICENSE-2.0

\*

\* Unless required by applicable law or agreed to in writing, software

\* distributed under the License is distributed on an "AS IS" BASIS,

\* WITHOUT WARRANTIES OR CONDITIONS OF ANY KIND, either express or implied.

\* See the License for the specific language governing permissions and

\* limitations under the License.

\*/

Found in path(s):

\* /opt/cola/permits/1269771949\_1644581034.93/0/jboss-marshalling-river-2-0-12-final-sourcesjar/org/jboss/marshalling/river/SimpleClassDescriptor.java

\* /opt/cola/permits/1269771949\_1644581034.93/0/jboss-marshalling-river-2-0-12-final-sourcesjar/org/jboss/marshalling/river/RiverPutField.java

\* /opt/cola/permits/1269771949\_1644581034.93/0/jboss-marshalling-river-2-0-12-final-sourcesjar/org/jboss/marshalling/river/BasicSerializableClassDescriptor.java

\* /opt/cola/permits/1269771949\_1644581034.93/0/jboss-marshalling-river-2-0-12-final-sourcesjar/org/jboss/marshalling/river/package-info.java

\* /opt/cola/permits/1269771949\_1644581034.93/0/jboss-marshalling-river-2-0-12-final-sourcesjar/org/jboss/marshalling/river/RiverObjectInputStream.java

\* /opt/cola/permits/1269771949\_1644581034.93/0/jboss-marshalling-river-2-0-12-final-sourcesjar/org/jboss/marshalling/river/RiverProviderDescriptor.java

\* /opt/cola/permits/1269771949\_1644581034.93/0/jboss-marshalling-river-2-0-12-final-sourcesjar/org/jboss/marshalling/river/BlockUnmarshaller.java

\* /opt/cola/permits/1269771949\_1644581034.93/0/jboss-marshalling-river-2-0-12-final-sourcesjar/org/jboss/marshalling/river/RiverObjectOutputStream.java

\* /opt/cola/permits/1269771949\_1644581034.93/0/jboss-marshalling-river-2-0-12-final-sourcesjar/org/jboss/marshalling/river/FutureSerializableClassDescriptor.java

\* /opt/cola/permits/1269771949\_1644581034.93/0/jboss-marshalling-river-2-0-12-final-sources-

jar/org/jboss/marshalling/river/BlockMarshaller.java

\* /opt/cola/permits/1269771949\_1644581034.93/0/jboss-marshalling-river-2-0-12-final-sourcesjar/org/jboss/marshalling/river/Protocol.java

\* /opt/cola/permits/1269771949\_1644581034.93/0/jboss-marshalling-river-2-0-12-final-sourcesjar/org/jboss/marshalling/river/ClassDescriptors.java

\* /opt/cola/permits/1269771949\_1644581034.93/0/jboss-marshalling-river-2-0-12-final-sourcesjar/org/jboss/marshalling/river/Validator.java

\* /opt/cola/permits/1269771949\_1644581034.93/0/jboss-marshalling-river-2-0-12-final-sourcesjar/org/jboss/marshalling/river/RiverMarshallerFactory.java

\* /opt/cola/permits/1269771949\_1644581034.93/0/jboss-marshalling-river-2-0-12-final-sourcesjar/org/jboss/marshalling/river/ExternalizerClassDescriptor.java

\* /opt/cola/permits/1269771949\_1644581034.93/0/jboss-marshalling-river-2-0-12-final-sourcesjar/org/jboss/marshalling/river/RiverMarshaller.java

\* /opt/cola/permits/1269771949\_1644581034.93/0/jboss-marshalling-river-2-0-12-final-sourcesjar/org/jboss/marshalling/river/RiverUnmarshaller.java

\* /opt/cola/permits/1269771949\_1644581034.93/0/jboss-marshalling-river-2-0-12-final-sourcesjar/org/jboss/marshalling/river/ClassDescriptor.java

\* /opt/cola/permits/1269771949\_1644581034.93/0/jboss-marshalling-river-2-0-12-final-sourcesjar/org/jboss/marshalling/river/SerializableClassDescriptor.java

\* /opt/cola/permits/1269771949\_1644581034.93/0/jboss-marshalling-river-2-0-12-final-sourcesjar/org/jboss/marshalling/river/SerializableGapClassDescriptor.java

No license file was found, but licenses were detected in source scan.

~ JBoss, Home of Professional Open Source.

~ Copyright 2014 Red Hat, Inc., and individual contributors

 $\sim$  as indicated by the @author tags.

 $\sim$ 

~ Licensed under the Apache License, Version 2.0 (the "License");

~ you may not use this file except in compliance with the License.

~ You may obtain a copy of the License at

 $\sim$ 

~ http://www.apache.org/licenses/LICENSE

2.0  $\sim$ 

~ Unless required by applicable law or agreed to in writing, software

~ distributed under the License is distributed on an "AS IS" BASIS,

~ WITHOUT WARRANTIES OR CONDITIONS OF ANY KIND, either express or implied.

~ See the License for the specific language governing permissions and

~ limitations under the License.

Found in path(s):

\* /opt/cola/permits/1269771949\_1644581034.93/0/jboss-marshalling-river-2-0-12-final-sources-jar/META-INF/maven/org.jboss.marshalling/jboss-marshalling-river/pom.xml No license file was found, but licenses were detected in source scan.

#

# JBoss, Home of Professional Open Source.

# Copyright 2014 Red Hat, Inc., and individual contributors

```
# as indicated by the @author tags.
#
# Licensed under the Apache License, Version 2.0 (the "License");
# you may not use this file except in compliance with the License.
# You may obtain a copy of the License at
#
# http://www.apache.org/licenses/LICENSE-2.0
#
# Unless required by applicable law or agreed to in writing, software
# distributed under the License is distributed on an "AS IS" BASIS,
# WITHOUT WARRANTIES OR CONDITIONS OF ANY KIND, either express or implied.
# See the License for the specific language governing permissions and
# limitations under the License.
#
#
# River protocol provider
#
org.jboss.marshalling.river.RiverProviderDescriptor
```
Found in path(s):

\* /opt/cola/permits/1269771949\_1644581034.93/0/jboss-marshalling-river-2-0-12-final-sources-jar/META-INF/services/org.jboss.marshalling.ProviderDescriptor

# **1.418 glib 2.64.6-1~ubuntu20.04.4**

## **1.418.1 Available under license :**

This work may be reproduced and distributed in whole or in part, in any medium, physical or electronic, so as long as this copyright notice remains intact and unchanged on all copies. Commercial redistribution is permitted and encouraged, but you may not redistribute, in whole or in part, under terms more restrictive than those under which you received it. If you redistribute a modified or translated version of this work, you must also make the source code to the modified or translated version available in electronic form without charge. However, mere aggregation as part of a larger work shall not count as a modification for this purpose.

All code examples in this work are placed into the public domain, and may be used, modified and redistributed without restriction.

BECAUSE THIS WORK IS LICENSED FREE OF CHARGE, THERE IS NO WARRANTY FOR THE WORK, TO THE EXTENT PERMITTED BY APPLICABLE LAW. EXCEPT WHEN OTHERWISE STATED IN WRITING THE COPYRIGHT HOLDERS AND/OR OTHER PARTIES PROVIDE THE WORK "AS IS" WITHOUT WARRANTY OF ANY KIND, EITHER EXPRESSED OR IMPLIED, INCLUDING, BUT NOT LIMITED TO, THE IMPLIED WARRANTIES OF MERCHANTABILITY AND FITNESS FOR A PARTICULAR

### PURPOSE. SHOULD THE WORK PROVE DEFECTIVE, YOU ASSUME THE COST OF ALL NECESSARY REPAIR OR CORRECTION.

IN NO EVENT UNLESS REQUIRED BY APPLICABLE LAW OR AGREED TO IN WRITING WILL ANY COPYRIGHT HOLDER, OR ANY OTHER PARTY WHO MAY MODIFY AND/OR REDISTRIBUTE THE WORK AS PERMITTED ABOVE, BE LIABLE TO YOU FOR DAMAGES, INCLUDING ANY GENERAL, SPECIAL, INCIDENTAL OR CONSEQUENTIAL DAMAGES ARISING OUT OF THE USE OR INABILITY TO USE THE WORK, EVEN IF SUCH HOLDER OR OTHER PARTY HAS BEEN ADVISED OF THE POSSIBILITY OF SUCH DAMAGES. PCRE LICENCE

Please see the file LICENCE in the PCRE distribution for licensing details.

End

### GNU LESSER GENERAL PUBLIC LICENSE Version 2.1, February 1999

Copyright (C) 1991, 1999 Free Software Foundation, Inc. 51 Franklin Street, Fifth Floor, Boston, MA 02110-1301 USA Everyone is permitted to copy and distribute verbatim copies of this license document, but changing it is not allowed.

[This is the first released version of the Lesser GPL. It also counts as the successor of the GNU Library Public License, version 2, hence the version number 2.1.]

#### Preamble

 The licenses for most software are designed to take away your freedom to share and change it. By contrast, the GNU General Public Licenses are intended to guarantee your freedom to share and change free software--to make sure the software is free for all its users.

 This license, the Lesser General Public License, applies to some specially designated software packages--typically libraries--of the Free Software Foundation and other authors who decide to use it. You can use it too, but we suggest you first think carefully about whether this license or the ordinary General Public License is the better strategy to use in any particular case, based on the explanations below.

 When we speak of free software, we are referring to freedom of use, not price. Our General Public Licenses are designed to make sure that you have the freedom to distribute copies of free software (and charge for this service if you wish); that you receive source code or can get it if you want it; that you can change the software and use pieces of it in new free programs; and that you are informed that you can do these things.

 To protect your rights, we need to make restrictions that forbid distributors to deny you these rights or to ask you to surrender these rights. These restrictions translate to certain responsibilities for you if you distribute copies of the library or if you modify it.

 For example, if you distribute copies of the library, whether gratis or for a fee, you must give the recipients all the rights that we gave you. You must make sure that they, too, receive or can get the source code. If you link other code with the library, you must provide complete object files to the recipients, so that they can relink them with the library after making changes to the library and recompiling it. And you must show them these terms so they know their rights.

We protect your rights with a two-step method: (1) we copyright the library, and (2) we offer you this license, which gives you legal permission to copy, distribute and/or modify the library.

 To protect each distributor, we want to make it very clear that there is no warranty for the free library. Also, if the library is modified by someone else and passed on, the recipients should know that what they have is not the original version, so that the original author's reputation will not be affected by problems that might be introduced by others.

 Finally, software patents pose a constant threat to the existence of any free program. We wish to make sure that a company cannot effectively restrict the users of a free program by obtaining a restrictive license from a patent holder. Therefore, we insist that any patent license obtained for a version of the library must be consistent with the full freedom of use specified in this license.

 Most GNU software, including some libraries, is covered by the ordinary GNU General Public License. This license, the GNU Lesser General Public License, applies to certain designated libraries, and is quite different from the ordinary General Public License. We use this license for certain libraries in order to permit linking those libraries into non-free programs.

 When a program is linked with a library, whether statically or using a shared library, the combination of the two is legally speaking a combined work, a derivative of the original library. The ordinary General Public License therefore permits such linking only if the entire combination fits its criteria of freedom. The Lesser General Public License permits more lax criteria for linking other code with the library.

We call this license the "Lesser" General Public License because it

does Less to protect the user's freedom than the ordinary General Public License. It also provides other free software developers Less of an advantage over competing non-free programs. These disadvantages are the reason we use the ordinary General Public License for many libraries. However, the Lesser license provides advantages in certain special circumstances.

 For example, on rare occasions, there may be a special need to encourage the widest possible use of a certain library, so that it becomes a de-facto standard. To achieve this, non-free programs must be allowed to use the library. A more frequent case is that a free library does the same job as widely used non-free libraries. In this case, there is little to gain by limiting the free library to free software only, so we use the Lesser General Public License.

 In other cases, permission to use a particular library in non-free programs enables a greater number of people to use a large body of free software. For example, permission to use the GNU C Library in non-free programs enables many more people to use the whole GNU operating system, as well as its variant, the GNU/Linux operating system.

 Although the Lesser General Public License is Less protective of the users' freedom, it does ensure that the user of a program that is linked with the Library has the freedom and the wherewithal to run that program using a modified version of the Library.

 The precise terms and conditions for copying, distribution and modification follow. Pay close attention to the difference between a "work based on the library" and a "work that uses the library". The former contains code derived from the library, whereas the latter must be combined with the library in order to run.

### GNU LESSER GENERAL PUBLIC LICENSE TERMS AND CONDITIONS FOR COPYING, DISTRIBUTION AND MODIFICATION

 0. This License Agreement applies to any software library or other program which contains a notice placed by the copyright holder or other authorized party saying it may be distributed under the terms of this Lesser General Public License (also called "this License"). Each licensee is addressed as "you".

 A "library" means a collection of software functions and/or data prepared so as to be conveniently linked with application programs (which use some of those functions and data) to form executables.

 The "Library", below, refers to any such software library or work which has been distributed under these terms. A "work based on the Library" means either the Library or any derivative work under copyright law: that is to say, a work containing the Library or a portion of it, either verbatim or with modifications and/or translated straightforwardly into another language. (Hereinafter, translation is included without limitation in the term "modification".)

 "Source code" for a work means the preferred form of the work for making modifications to it. For a library, complete source code means all the source code for all modules it contains, plus any associated interface definition files, plus the scripts used to control compilation and installation of the library.

 Activities other than copying, distribution and modification are not covered by this License; they are outside its scope. The act of running a program using the Library is not restricted, and output from such a program is covered only if its contents constitute a work based on the Library (independent of the use of the Library in a tool for writing it). Whether that is true depends on what the Library does and what the program that uses the Library does.

 1. You may copy and distribute verbatim copies of the Library's complete source code as you receive it, in any medium, provided that you conspicuously and appropriately publish on each copy an appropriate copyright notice and disclaimer of warranty; keep intact all the notices that refer to this License and to the absence of any warranty; and distribute a copy of this License along with the Library.

 You may charge a fee for the physical act of transferring a copy, and you may at your option offer warranty protection in exchange for a fee.

 2. You may modify your copy or copies of the Library or any portion of it, thus forming a work based on the Library, and copy and distribute such modifications or work under the terms of Section 1 above, provided that you also meet all of these conditions:

a) The modified work must itself be a software library.

 b) You must cause the files modified to carry prominent notices stating that you changed the files and the date of any change.

 c) You must cause the whole of the work to be licensed at no charge to all third parties under the terms of this License.

 d) If a facility in the modified Library refers to a function or a table of data to be supplied by an application program that uses the facility, other than as an argument passed when the facility

 is invoked, then you must make a good faith effort to ensure that, in the event an application does not supply such function or table, the facility still operates, and performs whatever part of its purpose remains meaningful.

 (For example, a function in a library to compute square roots has a purpose that is entirely well-defined independent of the application. Therefore, Subsection 2d requires that any application-supplied function or table used by this function must be optional: if the application does not supply it, the square root function must still compute square roots.)

These requirements apply to the modified work as a whole. If identifiable sections of that work are not derived from the Library, and can be reasonably considered independent and separate works in themselves, then this License, and its terms, do not apply to those sections when you distribute them as separate works. But when you distribute the same sections as part of a whole which is a work based on the Library, the distribution of the whole must be on the terms of this License, whose permissions for other licensees extend to the entire whole, and thus to each and every part regardless of who wrote it.

Thus, it is not the intent of this section to claim rights or contest your rights to work written entirely by you; rather, the intent is to exercise the right to control the distribution of derivative or collective works based on the Library.

In addition, mere aggregation of another work not based on the Library with the Library (or with a work based on the Library) on a volume of a storage or distribution medium does not bring the other work under the scope of this License.

 3. You may opt to apply the terms of the ordinary GNU General Public License instead of this License to a given copy of the Library. To do this, you must alter all the notices that refer to this License, so that they refer to the ordinary GNU General Public License, version 2, instead of to this License. (If a newer version than version 2 of the ordinary GNU General Public License has appeared, then you can specify that version instead if you wish.) Do not make any other change in these notices.

 Once this change is made in a given copy, it is irreversible for that copy, so the ordinary GNU General Public License applies to all subsequent copies and derivative works made from that copy.

 This option is useful when you wish to copy part of the code of the Library into a program that is not a library.

 4. You may copy and distribute the Library (or a portion or derivative of it, under Section 2) in object code or executable form under the terms of Sections 1 and 2 above provided that you accompany it with the complete corresponding machine-readable source code, which must be distributed under the terms of Sections 1 and 2 above on a medium customarily used for software interchange.

 If distribution of object code is made by offering access to copy from a designated place, then offering equivalent access to copy the source code from the same place satisfies the requirement to distribute the source code, even though third parties are not compelled to copy the source along with the object code.

 5. A program that contains no derivative of any portion of the Library, but is designed to work with the Library by being compiled or linked with it, is called a "work that uses the Library". Such a work, in isolation, is not a derivative work of the Library, and therefore falls outside the scope of this License.

 However, linking a "work that uses the Library" with the Library creates an executable that is a derivative of the Library (because it contains portions of the Library), rather than a "work that uses the library". The executable is therefore covered by this License. Section 6 states terms for distribution of such executables.

 When a "work that uses the Library" uses material from a header file that is part of the Library, the object code for the work may be a derivative work of the Library even though the source code is not. Whether this is true is especially significant if the work can be linked without the Library, or if the work is itself a library. The threshold for this to be true is not precisely defined by law.

 If such an object file uses only numerical parameters, data structure layouts and accessors, and small macros and small inline functions (ten lines or less in length), then the use of the object file is unrestricted, regardless of whether it is legally a derivative work. (Executables containing this object code plus portions of the Library will still fall under Section 6.)

 Otherwise, if the work is a derivative of the Library, you may distribute the object code for the work under the terms of Section 6. Any executables containing that work also fall under Section 6, whether or not they are linked directly with the Library itself.

 6. As an exception to the Sections above, you may also combine or link a "work that uses the Library" with the Library to produce a work containing portions of the Library, and distribute that work

under terms of your choice, provided that the terms permit modification of the work for the customer's own use and reverse engineering for debugging such modifications.

 You must give prominent notice with each copy of the work that the Library is used in it and that the Library and its use are covered by this License. You must supply a copy of this License. If the work during execution displays copyright notices, you must include the copyright notice for the Library among them, as well as a reference directing the user to the copy of this License. Also, you must do one of these things:

 a) Accompany the work with the complete corresponding machine-readable source code for the Library including whatever changes were used in the work (which must be distributed under Sections 1 and 2 above); and, if the work is an executable linked with the Library, with the complete machine-readable "work that uses the Library", as object code and/or source code, so that the user can modify the Library and then relink to produce a modified executable containing the modified Library. (It is understood that the user who changes the contents of definitions files in the Library will not necessarily be able to recompile the application to use the modified definitions.)

 b) Use a suitable shared library mechanism for linking with the Library. A suitable mechanism is one that (1) uses at run time a copy of the library already present on the user's computer system, rather than copying library functions into the executable, and (2) will operate properly with a modified version of the library, if the user installs one, as long as the modified version is interface-compatible with the version that the work was made with.

 c) Accompany the work with a written offer, valid for at least three years, to give the same user the materials specified in Subsection 6a, above, for a charge no more than the cost of performing this distribution.

 d) If distribution of the work is made by offering access to copy from a designated place, offer equivalent access to copy the above specified materials from the same place.

 e) Verify that the user has already received a copy of these materials or that you have already sent this user a copy.

 For an executable, the required form of the "work that uses the Library" must include any data and utility programs needed for reproducing the executable from it. However, as a special exception, the materials to be distributed need not include anything that is

normally distributed (in either source or binary form) with the major components (compiler, kernel, and so on) of the operating system on which the executable runs, unless that component itself accompanies the executable.

 It may happen that this requirement contradicts the license restrictions of other proprietary libraries that do not normally accompany the operating system. Such a contradiction means you cannot use both them and the Library together in an executable that you distribute.

 7. You may place library facilities that are a work based on the Library side-by-side in a single library together with other library facilities not covered by this License, and distribute such a combined library, provided that the separate distribution of the work based on the Library and of the other library facilities is otherwise permitted, and provided that you do these two things:

 a) Accompany the combined library with a copy of the same work based on the Library, uncombined with any other library facilities. This must be distributed under the terms of the Sections above.

 b) Give prominent notice with the combined library of the fact that part of it is a work based on the Library, and explaining where to find the accompanying uncombined form of the same work.

 8. You may not copy, modify, sublicense, link with, or distribute the Library except as expressly provided under this License. Any attempt otherwise to copy, modify, sublicense, link with, or distribute the Library is void, and will automatically terminate your rights under this License. However, parties who have received copies, or rights, from you under this License will not have their licenses terminated so long as such parties remain in full compliance.

 9. You are not required to accept this License, since you have not signed it. However, nothing else grants you permission to modify or distribute the Library or its derivative works. These actions are prohibited by law if you do not accept this License. Therefore, by modifying or distributing the Library (or any work based on the Library), you indicate your acceptance of this License to do so, and all its terms and conditions for copying, distributing or modifying the Library or works based on it.

 10. Each time you redistribute the Library (or any work based on the Library), the recipient automatically receives a license from the original licensor to copy, distribute, link with or modify the Library subject to these terms and conditions. You may not impose any further restrictions on the recipients' exercise of the rights granted herein. You are not responsible for enforcing compliance by third parties with this License.

 11. If, as a consequence of a court judgment or allegation of patent infringement or for any other reason (not limited to patent issues), conditions are imposed on you (whether by court order, agreement or otherwise) that contradict the conditions of this License, they do not excuse you from the conditions of this License. If you cannot distribute so as to satisfy simultaneously your obligations under this License and any other pertinent obligations, then as a consequence you may not distribute the Library at all. For example, if a patent license would not permit royalty-free redistribution of the Library by all those who receive copies directly or indirectly through you, then the only way you could satisfy both it and this License would be to refrain entirely from distribution of the Library.

If any portion of this section is held invalid or unenforceable under any particular circumstance, the balance of the section is intended to apply, and the section as a whole is intended to apply in other circumstances.

It is not the purpose of this section to induce you to infringe any patents or other property right claims or to contest validity of any such claims; this section has the sole purpose of protecting the integrity of the free software distribution system which is implemented by public license practices. Many people have made generous contributions to the wide range of software distributed through that system in reliance on consistent application of that system; it is up to the author/donor to decide if he or she is willing to distribute software through any other system and a licensee cannot impose that choice.

This section is intended to make thoroughly clear what is believed to be a consequence of the rest of this License.

 12. If the distribution and/or use of the Library is restricted in certain countries either by patents or by copyrighted interfaces, the original copyright holder who places the Library under this License may add an explicit geographical distribution limitation excluding those countries, so that distribution is permitted only in or among countries not thus excluded. In such case, this License incorporates the limitation as if written in the body of this License.

 13. The Free Software Foundation may publish revised and/or new versions of the Lesser General Public License from time to time. Such new versions will be similar in spirit to the present version, but may differ in detail to address new problems or concerns.

Each version is given a distinguishing version number. If the Library specifies a version number of this License which applies to it and "any later version", you have the option of following the terms and conditions either of that version or of any later version published by the Free Software Foundation. If the Library does not specify a license version number, you may choose any version ever published by the Free Software Foundation.

 14. If you wish to incorporate parts of the Library into other free programs whose distribution conditions are incompatible with these, write to the author to ask for permission. For software which is copyrighted by the Free Software Foundation, write to the Free Software Foundation; we sometimes make exceptions for this. Our decision will be guided by the two goals of preserving the free status of all derivatives of our free software and of promoting the sharing and reuse of software generally.

### NO WARRANTY

 15. BECAUSE THE LIBRARY IS LICENSED FREE OF CHARGE, THERE IS NO WARRANTY FOR THE LIBRARY, TO THE EXTENT PERMITTED BY APPLICABLE LAW. EXCEPT WHEN OTHERWISE STATED IN WRITING THE COPYRIGHT HOLDERS AND/OR OTHER PARTIES PROVIDE THE LIBRARY "AS IS" WITHOUT WARRANTY OF ANY KIND, EITHER EXPRESSED OR IMPLIED, INCLUDING, BUT NOT LIMITED TO, THE IMPLIED WARRANTIES OF MERCHANTABILITY AND FITNESS FOR A PARTICULAR PURPOSE. THE ENTIRE RISK AS TO THE QUALITY AND PERFORMANCE OF THE LIBRARY IS WITH YOU. SHOULD THE LIBRARY PROVE DEFECTIVE, YOU ASSUME THE COST OF ALL NECESSARY SERVICING, REPAIR OR CORRECTION.

 16. IN NO EVENT UNLESS REQUIRED BY APPLICABLE LAW OR AGREED TO IN WRITING WILL ANY COPYRIGHT HOLDER, OR ANY OTHER PARTY WHO MAY MODIFY AND/OR REDISTRIBUTE THE LIBRARY AS PERMITTED ABOVE, BE LIABLE TO YOU FOR DAMAGES, INCLUDING ANY GENERAL, SPECIAL, INCIDENTAL OR CONSEQUENTIAL DAMAGES ARISING OUT OF THE USE OR INABILITY TO USE THE LIBRARY (INCLUDING BUT NOT LIMITED TO LOSS OF DATA OR DATA BEING RENDERED INACCURATE OR LOSSES SUSTAINED BY YOU OR THIRD PARTIES OR A FAILURE OF THE LIBRARY TO OPERATE WITH ANY OTHER SOFTWARE), EVEN IF SUCH HOLDER OR OTHER PARTY HAS BEEN ADVISED OF THE POSSIBILITY OF SUCH DAMAGES.

#### END OF TERMS AND CONDITIONS

How to Apply These Terms to Your New Libraries

 If you develop a new library, and you want it to be of the greatest possible use to the public, we recommend making it free software that everyone can redistribute and change. You can do so by permitting redistribution under these terms (or, alternatively, under the terms of the ordinary General Public License).

 To apply these terms, attach the following notices to the library. It is safest to attach them to the start of each source file to most effectively convey the exclusion of warranty; and each file should have at least the "copyright" line and a pointer to where the full notice is found.

 <one line to give the library's name and a brief idea of what it does.> Copyright  $(C)$  <year > <name of author>

 This library is free software; you can redistribute it and/or modify it under the terms of the GNU Lesser General Public License as published by the Free Software Foundation; either version 2.1 of the License, or (at your option) any later version.

 This library is distributed in the hope that it will be useful, but WITHOUT ANY WARRANTY; without even the implied warranty of MERCHANTABILITY or FITNESS FOR A PARTICULAR PURPOSE. See the GNU Lesser General Public License for more details.

 You should have received a copy of the GNU Lesser General Public License along with this library; if not, write to the Free Software Foundation, Inc., 51 Franklin Street, Fifth Floor, Boston, MA 02110-1301 USA

Also add information on how to contact you by electronic and paper mail.

You should also get your employer (if you work as a programmer) or your school, if any, to sign a "copyright disclaimer" for the library, if necessary. Here is a sample; alter the names:

 Yoyodyne, Inc., hereby disclaims all copyright interest in the library `Frob' (a library for tweaking knobs) written by James Random Hacker.

 <signature of Ty Coon>, 1 April 1990 Ty Coon, President of Vice

That's all there is to it!

# **1.419 libedit 3.1-20191231-1**

### **1.419.1 Available under license :**

Copyright (c) 1992, 1993 The Regents of the University of California. All rights reserved.

This code is derived from software contributed to Berkeley by Christos Zoulas of Cornell University.

Redistribution and use in source and binary forms, with or without modification, are permitted provided that the following conditions are met:

- 1. Redistributions of source code must retain the above copyright notice, this list of conditions and the following disclaimer.
- 2. Redistributions in binary form must reproduce the above copyright notice, this list of conditions and the following disclaimer in the documentation and/or other materials provided with the distribution.
- 3. Neither the name of the University nor the names of its contributors may be used to endorse or promote products derived from this software without specific prior written permission.

THIS SOFTWARE IS PROVIDED BY THE REGENTS AND CONTRIBUTORS ``AS IS'' AND ANY EXPRESS OR IMPLIED WARRANTIES, INCLUDING, BUT NOT LIMITED TO, THE IMPLIED WARRANTIES OF MERCHANTABILITY AND FITNESS FOR A PARTICULAR PURPOSE ARE DISCLAIMED. IN NO EVENT SHALL THE REGENTS OR CONTRIBUTORS BE LIABLE FOR ANY DIRECT, INDIRECT, INCIDENTAL, SPECIAL, EXEMPLARY, OR CONSEQUENTIAL DAMAGES (INCLUDING, BUT NOT LIMITED TO, PROCUREMENT OF SUBSTITUTE GOODS OR SERVICES; LOSS OF USE, DATA, OR PROFITS; OR BUSINESS INTERRUPTION) HOWEVER CAUSED AND ON ANY THEORY OF LIABILITY, WHETHER IN CONTRACT, STRICT LIABILITY, OR TORT (INCLUDING NEGLIGENCE OR OTHERWISE) ARISING IN ANY WAY OUT OF THE USE OF THIS SOFTWARE, EVEN IF ADVISED OF THE POSSIBILITY OF SUCH DAMAGE.

## **1.420 json-c 0.13.1+dfsg-7ubuntu0.3 1.420.1 Available under license :**

Copyright (c) 2009-2012 Eric Haszlakiewicz

Permission is hereby granted, free of charge, to any person obtaining a copy of this software and associated documentation files (the "Software"), to deal in the Software without restriction, including without limitation the rights to use, copy, modify, merge, publish, distribute, sublicense, and/or sell copies of the Software, and to permit persons to whom the Software is furnished to do so, subject to the following conditions:

The above copyright notice and this permission notice shall be included in all copies or substantial portions of the Software.

THE SOFTWARE IS PROVIDED "AS IS", WITHOUT WARRANTY OF ANY KIND, EXPRESS OR IMPLIED, INCLUDING BUT NOT LIMITED TO THE WARRANTIES OF MERCHANTABILITY, FITNESS FOR A PARTICULAR PURPOSE AND NONINFRINGEMENT. IN NO EVENT SHALL THE AUTHORS OR COPYRIGHT HOLDERS BE LIABLE FOR ANY CLAIM, DAMAGES OR OTHER LIABILITY, WHETHER IN AN ACTION OF CONTRACT, TORT OR OTHERWISE, ARISING FROM, OUT OF OR IN CONNECTION WITH THE SOFTWARE OR THE USE OR OTHER DEALINGS IN THE SOFTWARE.

----------------------------------------------------------------

Copyright (c) 2004, 2005 Metaparadigm Pte Ltd

Permission is hereby granted, free of charge, to any person obtaining a copy of this software and associated documentation files (the "Software"), to deal in the Software without restriction, including without limitation the rights to use, copy, modify, merge, publish, distribute, sublicense, and/or sell copies of the Software, and to permit persons to whom the Software is furnished to do so, subject to the following conditions:

The above copyright notice and this permission notice shall be included in all copies or substantial portions of the Software.

THE SOFTWARE IS PROVIDED "AS IS", WITHOUT WARRANTY OF ANY KIND, EXPRESS OR IMPLIED, INCLUDING BUT NOT LIMITED TO THE WARRANTIES OF MERCHANTABILITY, FITNESS FOR A PARTICULAR PURPOSE AND NONINFRINGEMENT. IN NO EVENT SHALL THE AUTHORS OR COPYRIGHT HOLDERS BE LIABLE FOR ANY CLAIM, DAMAGES OR OTHER LIABILITY, WHETHER IN AN ACTION OF CONTRACT, TORT OR OTHERWISE, ARISING FROM, OUT OF OR IN CONNECTION WITH THE SOFTWARE OR THE USE OR OTHER DEALINGS IN THE SOFTWARE.

# **1.421 diffutils 3.7-3**

### **1.421.1 Available under license :**

 GNU GENERAL PUBLIC LICENSE Version 3, 29 June 2007

Copyright (C) 2007 Free Software Foundation, Inc. <http://fsf.org/> Everyone is permitted to copy and distribute verbatim copies of this license document, but changing it is not allowed.

Preamble

 The GNU General Public License is a free, copyleft license for software and other kinds of works.

 The licenses for most software and other practical works are designed to take away your freedom to share and change the works. By contrast, the GNU General Public License is intended to guarantee your freedom to share and change all versions of a program--to make sure it remains free software for all its users. We, the Free Software Foundation, use the GNU General Public License for most of our software; it applies also to any other work released this way by its authors. You can apply it to your programs, too.

 When we speak of free software, we are referring to freedom, not price. Our General Public Licenses are designed to make sure that you have the freedom to distribute copies of free software (and charge for them if you wish), that you receive source code or can get it if you want it, that you can change the software or use pieces of it in new free programs, and that you know you can do these things.

 To protect your rights, we need to prevent others from denying you these rights or asking you to surrender the rights. Therefore, you have certain responsibilities if you distribute copies of the software, or if you modify it: responsibilities to respect the freedom of others.

 For example, if you distribute copies of such a program, whether gratis or for a fee, you must pass on to the recipients the same freedoms that you received. You must make sure that they, too, receive or can get the source code. And you must show them these terms so they know their rights.

 Developers that use the GNU GPL protect your rights with two steps: (1) assert copyright on the software, and (2) offer you this License giving you legal permission to copy, distribute and/or modify it.

 For the developers' and authors' protection, the GPL clearly explains that there is no warranty for this free software. For both users' and authors' sake, the GPL requires that modified versions be marked as changed, so that their problems will not be attributed erroneously to authors of previous versions.

 Some devices are designed to deny users access to install or run modified versions of the software inside them, although the manufacturer can do so. This is fundamentally incompatible with the aim of protecting users' freedom to change the software. The systematic pattern of such abuse occurs in the area of products for individuals to use, which is precisely where it is most unacceptable. Therefore, we have designed this version of the GPL to prohibit the practice for those products. If such problems arise substantially in other domains, we stand ready to extend this provision to those domains in future versions of the GPL, as needed to protect the freedom of users.

 Finally, every program is threatened constantly by software patents. States should not allow patents to restrict development and use of software on general-purpose computers, but in those that do, we wish to avoid the special danger that patents applied to a free program could make it effectively proprietary. To prevent this, the GPL assures that patents cannot be used to render the program non-free.

 The precise terms and conditions for copying, distribution and modification follow.

### TERMS AND CONDITIONS

### 0. Definitions.

"This License" refers to version 3 of the GNU General Public License.

 "Copyright" also means copyright-like laws that apply to other kinds of works, such as semiconductor masks.

 "The Program" refers to any copyrightable work licensed under this License. Each licensee is addressed as "you". "Licensees" and "recipients" may be individuals or organizations.

 To "modify" a work means to copy from or adapt all or part of the work in a fashion requiring copyright permission, other than the making of an exact copy. The resulting work is called a "modified version" of the earlier work or a work "based on" the earlier work.

 A "covered work" means either the unmodified Program or a work based on the Program.

 To "propagate" a work means to do anything with it that, without permission, would make you directly or secondarily liable for infringement under applicable copyright law, except executing it on a computer or modifying a private copy. Propagation includes copying, distribution (with or without modification), making available to the public, and in some countries other activities as well.

 To "convey" a work means any kind of propagation that enables other parties to make or receive copies. Mere interaction with a user through a computer network, with no transfer of a copy, is not conveying.

 An interactive user interface displays "Appropriate Legal Notices" to the extent that it includes a convenient and prominently visible feature that (1) displays an appropriate copyright notice, and (2) tells the user that there is no warranty for the work (except to the extent that warranties are provided), that licensees may convey the work under this License, and how to view a copy of this License. If the interface presents a list of user commands or options, such as a menu, a prominent item in the list meets this criterion.

### 1. Source Code.

 The "source code" for a work means the preferred form of the work for making modifications to it. "Object code" means any non-source form of a work.

 A "Standard Interface" means an interface that either is an official standard defined by a recognized standards body, or, in the case of interfaces specified for a particular programming language, one that is widely used among developers working in that language.

 The "System Libraries" of an executable work include anything, other than the work as a whole, that (a) is included in the normal form of packaging a Major Component, but which is not part of that Major Component, and (b) serves only to enable use of the work with that Major Component, or to implement a Standard Interface for which an implementation is available to the public in source code form. A "Major Component", in this context, means a major essential component (kernel, window system, and so on) of the specific operating system (if any) on which the executable work runs, or a compiler used to produce the work, or an object code interpreter used to run it.

 The "Corresponding Source" for a work in object code form means all the source code needed to generate, install, and (for an executable work) run the object code and to modify the work, including scripts to control those activities. However, it does not include the work's System Libraries, or general-purpose tools or generally available free programs which are used unmodified in performing those activities but which are not part of the work. For example, Corresponding Source includes interface definition files associated with source files for the work, and the source code for shared libraries and dynamically linked subprograms that the work is specifically designed to require, such as by intimate data communication or control flow between those subprograms and other parts of the work.

 The Corresponding Source need not include anything that users can regenerate automatically from other parts of the Corresponding Source.

 The Corresponding Source for a work in source code form is that same work.

### 2. Basic Permissions.

 All rights granted under this License are granted for the term of copyright on the Program, and are irrevocable provided the stated conditions are met. This License explicitly affirms your unlimited permission to run the unmodified Program. The output from running a covered work is covered by this License only if the output, given its content, constitutes a covered work. This License acknowledges your rights of fair use or other equivalent, as provided by copyright law.

 You may make, run and propagate covered works that you do not convey, without conditions so long as your license otherwise remains in force. You may convey covered works to others for the sole purpose of having them make modifications exclusively for you, or provide you with facilities for running those works, provided that you comply with the terms of this License in conveying all material for which you do not control copyright. Those thus making or running the covered works for you must do so exclusively on your behalf, under your direction and control, on terms that prohibit them from making any copies of your copyrighted material outside their relationship with you.

 Conveying under any other circumstances is permitted solely under the conditions stated below. Sublicensing is not allowed; section 10 makes it unnecessary.

3. Protecting Users' Legal Rights From Anti-Circumvention Law.

 No covered work shall be deemed part of an effective technological measure under any applicable law fulfilling obligations under article 11 of the WIPO copyright treaty adopted on 20 December 1996, or similar laws prohibiting or restricting circumvention of such measures.

 When you convey a covered work, you waive any legal power to forbid circumvention of technological measures to the extent such circumvention is effected by exercising rights under this License with respect to the covered work, and you disclaim any intention to limit operation or modification of the work as a means of enforcing, against the work's users, your or third parties' legal rights to forbid circumvention of technological measures.

4. Conveying Verbatim Copies.

 You may convey verbatim copies of the Program's source code as you receive it, in any medium, provided that you conspicuously and appropriately publish on each copy an appropriate copyright notice; keep intact all notices stating that this License and any non-permissive terms added in accord with section 7 apply to the code; keep intact all notices of the absence of any warranty; and give all recipients a copy of this License along with the Program.

 You may charge any price or no price for each copy that you convey, and you may offer support or warranty protection for a fee.

5. Conveying Modified Source Versions.

 You may convey a work based on the Program, or the modifications to produce it from the Program, in the form of source code under the terms of section 4, provided that you also meet all of these conditions:

 a) The work must carry prominent notices stating that you modified it, and giving a relevant date.

 b) The work must carry prominent notices stating that it is released under this License and any conditions added under section 7. This requirement modifies the requirement in section 4 to "keep intact all notices".

 c) You must license the entire work, as a whole, under this License to anyone who comes into possession of a copy. This License will therefore apply, along with any applicable section 7 additional terms, to the whole of the work, and all its parts, regardless of how they are packaged. This License gives no permission to license the work in any other way, but it does not invalidate such permission if you have separately received it.

 d) If the work has interactive user interfaces, each must display Appropriate Legal Notices; however, if the Program has interactive interfaces that do not display Appropriate Legal Notices, your work need not make them do so.

 A compilation of a covered work with other separate and independent works, which are not by their nature extensions of the covered work, and which are not combined with it such as to form a larger program, in or on a volume of a storage or distribution medium, is called an "aggregate" if the compilation and its resulting copyright are not used to limit the access or legal rights of the compilation's users beyond what the individual works permit. Inclusion of a covered work in an aggregate does not cause this License to apply to the other parts of the aggregate.

6. Conveying Non-Source Forms.

 You may convey a covered work in object code form under the terms of sections 4 and 5, provided that you also convey the machine-readable Corresponding Source under the terms of this License, in one of these ways:

 a) Convey the object code in, or embodied in, a physical product (including a physical distribution medium), accompanied by the Corresponding Source fixed on a durable physical medium customarily used for software interchange.

 b) Convey the object code in, or embodied in, a physical product (including a physical distribution medium), accompanied by a written offer, valid for at least three years and valid for as long as you offer spare parts or customer support for that product model, to give anyone who possesses the object code either (1) a

 copy of the Corresponding Source for all the software in the product that is covered by this License, on a durable physical medium customarily used for software interchange, for a price no more than your reasonable cost of physically performing this conveying of source, or (2) access to copy the Corresponding Source from a network server at no charge.

 c) Convey individual copies of the object code with a copy of the written offer to provide the Corresponding Source. This alternative is allowed only occasionally and noncommercially, and only if you received the object code with such an offer, in accord with subsection 6b.

 d) Convey the object code by offering access from a designated place (gratis or for a charge), and offer equivalent access to the Corresponding Source in the same way through the same place at no further charge. You need not require recipients to copy the Corresponding Source along with the object code. If the place to copy the object code is a network server, the Corresponding Source may be on a different server (operated by you or a third party) that supports equivalent copying facilities, provided you maintain clear directions next to the object code saying where to find the Corresponding Source. Regardless of what server hosts the Corresponding Source, you remain obligated to ensure that it is available for as long as needed to satisfy these requirements.

 e) Convey the object code using peer-to-peer transmission, provided you inform other peers where the object code and Corresponding Source of the work are being offered to the general public at no charge under subsection 6d.

 A separable portion of the object code, whose source code is excluded from the Corresponding Source as a System Library, need not be included in conveying the object code work.

 A "User Product" is either (1) a "consumer product", which means any tangible personal property which is normally used for personal, family, or household purposes, or (2) anything designed or sold for incorporation into a dwelling. In determining whether a product is a consumer product, doubtful cases shall be resolved in favor of coverage. For a particular product received by a particular user, "normally used" refers to a typical or common use of that class of product, regardless of the status of the particular user or of the way in which the particular user actually uses, or expects or is expected to use, the product. A product is a consumer product regardless of whether the product has substantial commercial, industrial or non-consumer uses, unless such uses represent the only significant mode of use of the product.

 "Installation Information" for a User Product means any methods, procedures, authorization keys, or other information required to install and execute modified versions of a covered work in that User Product from a modified version of its Corresponding Source. The information must suffice to ensure that the continued functioning of the modified object code is in no case prevented or interfered with solely because modification has been made.

 If you convey an object code work under this section in, or with, or specifically for use in, a User Product, and the conveying occurs as part of a transaction in which the right of possession and use of the User Product is transferred to the recipient in perpetuity or for a fixed term (regardless of how the transaction is characterized), the Corresponding Source conveyed under this section must be accompanied by the Installation Information. But this requirement does not apply if neither you nor any third party retains the ability to install modified object code on the User Product (for example, the work has been installed in ROM).

 The requirement to provide Installation Information does not include a requirement to continue to provide support service, warranty, or updates for a work that has been modified or installed by the recipient, or for the User Product in which it has been modified or installed. Access to a network may be denied when the modification itself materially and adversely affects the operation of the network or violates the rules and protocols for communication across the network.

 Corresponding Source conveyed, and Installation Information provided, in accord with this section must be in a format that is publicly documented (and with an implementation available to the public in source code form), and must require no special password or key for unpacking, reading or copying.

### 7. Additional Terms.

 "Additional permissions" are terms that supplement the terms of this License by making exceptions from one or more of its conditions. Additional permissions that are applicable to the entire Program shall be treated as though they were included in this License, to the extent that they are valid under applicable law. If additional permissions apply only to part of the Program, that part may be used separately under those permissions, but the entire Program remains governed by this License without regard to the additional permissions.

When you convey a copy of a covered work, you may at your option remove any additional permissions from that copy, or from any part of it. (Additional permissions may be written to require their own removal in certain cases when you modify the work.) You may place

additional permissions on material, added by you to a covered work, for which you have or can give appropriate copyright permission.

 Notwithstanding any other provision of this License, for material you add to a covered work, you may (if authorized by the copyright holders of that material) supplement the terms of this License with terms:

 a) Disclaiming warranty or limiting liability differently from the terms of sections 15 and 16 of this License; or

 b) Requiring preservation of specified reasonable legal notices or author attributions in that material or in the Appropriate Legal Notices displayed by works containing it; or

 c) Prohibiting misrepresentation of the origin of that material, or requiring that modified versions of such material be marked in reasonable ways as different from the original version; or

 d) Limiting the use for publicity purposes of names of licensors or authors of the material; or

 e) Declining to grant rights under trademark law for use of some trade names, trademarks, or service marks; or

 f) Requiring indemnification of licensors and authors of that material by anyone who conveys the material (or modified versions of it) with contractual assumptions of liability to the recipient, for any liability that these contractual assumptions directly impose on those licensors and authors.

 All other non-permissive additional terms are considered "further restrictions" within the meaning of section 10. If the Program as you received it, or any part of it, contains a notice stating that it is governed by this License along with a term that is a further restriction, you may remove that term. If a license document contains a further restriction but permits relicensing or conveying under this License, you may add to a covered work material governed by the terms of that license document, provided that the further restriction does not survive such relicensing or conveying.

 If you add terms to a covered work in accord with this section, you must place, in the relevant source files, a statement of the additional terms that apply to those files, or a notice indicating where to find the applicable terms.

 Additional terms, permissive or non-permissive, may be stated in the form of a separately written license, or stated as exceptions; the above requirements apply either way.

### 8. Termination.

 You may not propagate or modify a covered work except as expressly provided under this License. Any attempt otherwise to propagate or modify it is void, and will automatically terminate your rights under this License (including any patent licenses granted under the third paragraph of section 11).

 However, if you cease all violation of this License, then your license from a particular copyright holder is reinstated (a) provisionally, unless and until the copyright holder explicitly and finally terminates your license, and (b) permanently, if the copyright holder fails to notify you of the violation by some reasonable means prior to 60 days after the cessation.

 Moreover, your license from a particular copyright holder is reinstated permanently if the copyright holder notifies you of the violation by some reasonable means, this is the first time you have received notice of violation of this License (for any work) from that copyright holder, and you cure the violation prior to 30 days after your receipt of the notice.

 Termination of your rights under this section does not terminate the licenses of parties who have received copies or rights from you under this License. If your rights have been terminated and not permanently reinstated, you do not qualify to receive new licenses for the same material under section 10.

#### 9. Acceptance Not Required for Having Copies.

 You are not required to accept this License in order to receive or run a copy of the Program. Ancillary propagation of a covered work occurring solely as a consequence of using peer-to-peer transmission to receive a copy likewise does not require acceptance. However, nothing other than this License grants you permission to propagate or modify any covered work. These actions infringe copyright if you do not accept this License. Therefore, by modifying or propagating a covered work, you indicate your acceptance of this License to do so.

10. Automatic Licensing of Downstream Recipients.

 Each time you convey a covered work, the recipient automatically receives a license from the original licensors, to run, modify and propagate that work, subject to this License. You are not responsible for enforcing compliance by third parties with this License.

An "entity transaction" is a transaction transferring control of an

organization, or substantially all assets of one, or subdividing an organization, or merging organizations. If propagation of a covered work results from an entity transaction, each party to that transaction who receives a copy of the work also receives whatever licenses to the work the party's predecessor in interest had or could give under the previous paragraph, plus a right to possession of the Corresponding Source of the work from the predecessor in interest, if the predecessor has it or can get it with reasonable efforts.

 You may not impose any further restrictions on the exercise of the rights granted or affirmed under this License. For example, you may not impose a license fee, royalty, or other charge for exercise of rights granted under this License, and you may not initiate litigation (including a cross-claim or counterclaim in a lawsuit) alleging that any patent claim is infringed by making, using, selling, offering for sale, or importing the Program or any portion of it.

#### 11. Patents.

 A "contributor" is a copyright holder who authorizes use under this License of the Program or a work on which the Program is based. The work thus licensed is called the contributor's "contributor version".

 A contributor's "essential patent claims" are all patent claims owned or controlled by the contributor, whether already acquired or hereafter acquired, that would be infringed by some manner, permitted by this License, of making, using, or selling its contributor version, but do not include claims that would be infringed only as a consequence of further modification of the contributor version. For purposes of this definition, "control" includes the right to grant patent sublicenses in a manner consistent with the requirements of this License.

 Each contributor grants you a non-exclusive, worldwide, royalty-free patent license under the contributor's essential patent claims, to make, use, sell, offer for sale, import and otherwise run, modify and propagate the contents of its contributor version.

 In the following three paragraphs, a "patent license" is any express agreement or commitment, however denominated, not to enforce a patent (such as an express permission to practice a patent or covenant not to sue for patent infringement). To "grant" such a patent license to a party means to make such an agreement or commitment not to enforce a patent against the party.

 If you convey a covered work, knowingly relying on a patent license, and the Corresponding Source of the work is not available for anyone to copy, free of charge and under the terms of this License, through a

publicly available network server or other readily accessible means, then you must either (1) cause the Corresponding Source to be so available, or (2) arrange to deprive yourself of the benefit of the patent license for this particular work, or (3) arrange, in a manner consistent with the requirements of this License, to extend the patent license to downstream recipients. "Knowingly relying" means you have actual knowledge that, but for the patent license, your conveying the covered work in a country, or your recipient's use of the covered work in a country, would infringe one or more identifiable patents in that country that you have reason to believe are valid.

 If, pursuant to or in connection with a single transaction or arrangement, you convey, or propagate by procuring conveyance of, a covered work, and grant a patent license to some of the parties receiving the covered work authorizing them to use, propagate, modify or convey a specific copy of the covered work, then the patent license you grant is automatically extended to all recipients of the covered work and works based on it.

 A patent license is "discriminatory" if it does not include within the scope of its coverage, prohibits the exercise of, or is conditioned on the non-exercise of one or more of the rights that are specifically granted under this License. You may not convey a covered work if you are a party to an arrangement with a third party that is in the business of distributing software, under which you make payment to the third party based on the extent of your activity of conveying the work, and under which the third party grants, to any of the parties who would receive the covered work from you, a discriminatory patent license (a) in connection with copies of the covered work conveyed by you (or copies made from those copies), or (b) primarily for and in connection with specific products or compilations that contain the covered work, unless you entered into that arrangement, or that patent license was granted, prior to 28 March 2007.

 Nothing in this License shall be construed as excluding or limiting any implied license or other defenses to infringement that may otherwise be available to you under applicable patent law.

### 12. No Surrender of Others' Freedom.

 If conditions are imposed on you (whether by court order, agreement or otherwise) that contradict the conditions of this License, they do not excuse you from the conditions of this License. If you cannot convey a covered work so as to satisfy simultaneously your obligations under this License and any other pertinent obligations, then as a consequence you may not convey it at all. For example, if you agree to terms that obligate you to collect a royalty for further conveying from those to whom you convey the Program, the only way you could satisfy both those terms and this

License would be to refrain entirely from conveying the Program.

13. Use with the GNU Affero General Public License.

 Notwithstanding any other provision of this License, you have permission to link or combine any covered work with a work licensed under version 3 of the GNU Affero General Public License into a single combined work, and to convey the resulting work. The terms of this License will continue to apply to the part which is the covered work, but the special requirements of the GNU Affero General Public License, section 13, concerning interaction through a network will apply to the combination as such.

14. Revised Versions of this License.

 The Free Software Foundation may publish revised and/or new versions of the GNU General Public License from time to time. Such new versions will be similar in spirit to the present version, but may differ in detail to address new problems or concerns.

 Each version is given a distinguishing version number. If the Program specifies that a certain numbered version of the GNU General Public License "or any later version" applies to it, you have the option of following the terms and conditions either of that numbered version or of any later version published by the Free Software Foundation. If the Program does not specify a version number of the GNU General Public License, you may choose any version ever published by the Free Software Foundation.

 If the Program specifies that a proxy can decide which future versions of the GNU General Public License can be used, that proxy's public statement of acceptance of a version permanently authorizes you to choose that version for the Program.

 Later license versions may give you additional or different permissions. However, no additional obligations are imposed on any author or copyright holder as a result of your choosing to follow a later version.

15. Disclaimer of Warranty.

 THERE IS NO WARRANTY FOR THE PROGRAM, TO THE EXTENT PERMITTED BY APPLICABLE LAW. EXCEPT WHEN OTHERWISE STATED IN WRITING THE COPYRIGHT HOLDERS AND/OR OTHER PARTIES PROVIDE THE PROGRAM "AS IS" WITHOUT WARRANTY OF ANY KIND, EITHER EXPRESSED OR IMPLIED, INCLUDING, BUT NOT LIMITED TO, THE IMPLIED WARRANTIES OF MERCHANTABILITY AND FITNESS FOR A PARTICULAR PURPOSE. THE ENTIRE RISK AS TO THE QUALITY AND PERFORMANCE OF THE PROGRAM IS WITH YOU. SHOULD THE PROGRAM PROVE DEFECTIVE, YOU ASSUME THE COST OF

### ALL NECESSARY SERVICING, REPAIR OR CORRECTION.

16. Limitation of Liability.

 IN NO EVENT UNLESS REQUIRED BY APPLICABLE LAW OR AGREED TO IN WRITING WILL ANY COPYRIGHT HOLDER, OR ANY OTHER PARTY WHO MODIFIES AND/OR CONVEYS THE PROGRAM AS PERMITTED ABOVE, BE LIABLE TO YOU FOR DAMAGES, INCLUDING ANY GENERAL, SPECIAL, INCIDENTAL OR CONSEQUENTIAL DAMAGES ARISING OUT OF THE USE OR INABILITY TO USE THE PROGRAM (INCLUDING BUT NOT LIMITED TO LOSS OF DATA OR DATA BEING RENDERED INACCURATE OR LOSSES SUSTAINED BY YOU OR THIRD PARTIES OR A FAILURE OF THE PROGRAM TO OPERATE WITH ANY OTHER PROGRAMS), EVEN IF SUCH HOLDER OR OTHER PARTY HAS BEEN ADVISED OF THE POSSIBILITY OF SUCH DAMAGES.

17. Interpretation of Sections 15 and 16.

 If the disclaimer of warranty and limitation of liability provided above cannot be given local legal effect according to their terms, reviewing courts shall apply local law that most closely approximates an absolute waiver of all civil liability in connection with the Program, unless a warranty or assumption of liability accompanies a copy of the Program in return for a fee.

### END OF TERMS AND CONDITIONS

How to Apply These Terms to Your New Programs

 If you develop a new program, and you want it to be of the greatest possible use to the public, the best way to achieve this is to make it free software which everyone can redistribute and change under these terms.

 To do so, attach the following notices to the program. It is safest to attach them to the start of each source file to most effectively state the exclusion of warranty; and each file should have at least the "copyright" line and a pointer to where the full notice is found.

 <one line to give the program's name and a brief idea of what it does.> Copyright  $(C)$  <year > <name of author >

 This program is free software: you can redistribute it and/or modify it under the terms of the GNU General Public License as published by the Free Software Foundation, either version 3 of the License, or (at your option) any later version.

 This program is distributed in the hope that it will be useful, but WITHOUT ANY WARRANTY; without even the implied warranty of MERCHANTABILITY or FITNESS FOR A PARTICULAR PURPOSE. See the GNU General Public License for more details.

 You should have received a copy of the GNU General Public License along with this program. If not, see <http://www.gnu.org/licenses/>.

Also add information on how to contact you by electronic and paper mail.

 If the program does terminal interaction, make it output a short notice like this when it starts in an interactive mode:

 $\langle$  sprogram $\rangle$  Copyright (C)  $\langle$  year $\rangle$   $\langle$  name of author $\rangle$  This program comes with ABSOLUTELY NO WARRANTY; for details type `show w'. This is free software, and you are welcome to redistribute it under certain conditions; type `show c' for details.

The hypothetical commands `show w' and `show c' should show the appropriate parts of the General Public License. Of course, your program's commands might be different; for a GUI interface, you would use an "about box".

 You should also get your employer (if you work as a programmer) or school, if any, to sign a "copyright disclaimer" for the program, if necessary. For more information on this, and how to apply and follow the GNU GPL, see <http://www.gnu.org/licenses/>.

 The GNU General Public License does not permit incorporating your program into proprietary programs. If your program is a subroutine library, you may consider it more useful to permit linking proprietary applications with the library. If this is what you want to do, use the GNU Lesser General Public License instead of this License. But first, please read <http://www.gnu.org/philosophy/why-not-lgpl.html>.

# **1.422 wildfly-elytron-http 1.19.0.Final**

## **1.422.1 Available under license :**

No license file was found, but licenses were detected in source scan.

 $\lt$  --

- ~ JBoss, Home of Professional Open Source.
- ~ Copyright 2018 Red Hat, Inc., and individual contributors
- $\sim$  as indicated by the @author tags.
- $\sim$
- ~ Licensed under the Apache License, Version 2.0 (the "License");
- $\sim$  you may not use this file except in compliance with the License.
- ~ You may obtain a copy of the License at
- $\sim$

 $\sim$ 

- ~ http://www.apache.org/licenses/LICENSE-2.0
- $\sim$  Unless required by applicable law or agreed to in writing, software
- ~ distributed under the License is distributed on an "AS IS" BASIS,
- ~ WITHOUT WARRANTIES OR CONDITIONS OF ANY KIND, either express or implied.
- ~ See the License for the specific language governing permissions and
- ~ limitations under the License.

-->

Found in path(s):

\* /opt/cola/permits/1458760495\_1667368388.6815171/0/wildfly-elytron-http-1-19-0-final-1-jar/META-INF/maven/org.wildfly.security/wildfly-elytron-http/pom.xml

# **1.423 wildfly-domain-management 18.1.0.Final**

## **1.423.1 Available under license :**

No license file was found, but licenses were detected in source scan.

/\*

- \* Copyright (C) 2015 Red Hat, inc., and individual contributors
- \* as indicated by the @author tags. See the copyright.txt file in the
- \* distribution for a full listing of individual contributors.

\*

- \* This library is free software; you can redistribute it and/or
- \* modify it under the terms of the GNU Lesser General Public
- \* License as published by the Free Software Foundation; either
- \* version 2.1 of the License, or (at your option) any later version.

\*

- \* This library is distributed in the hope that it will be useful,
- \* but WITHOUT ANY WARRANTY; without even the implied warranty of
- \* MERCHANTABILITY or FITNESS FOR A PARTICULAR PURPOSE. See the GNU
- \* Lesser General Public License for more details.

\*

- \* You should have received a copy of the GNU Lesser General Public
- \* License along with this library; if not, write to the Free Software
- \* Foundation, Inc., 51 Franklin Street, Fifth Floor, Boston,
- \* MA 02110-1301 USA
- \*/

Found in path(s):

\* /opt/cola/permits/1615785641\_1679911963.5996997/0/wildfly-domain-management-18-1-0-final-sources-1 jar/org/jboss/as/domain/management/audit/InMemoryAuditLogHandlerResourceDefinition.java

\* /opt/cola/permits/1615785641\_1679911963.5996997/0/wildfly-domain-management-18-1-0-final-sources-1 jar/org/jboss/as/domain/management/LegacyConfigurationChangeResourceDefinition.java No license file was found, but licenses were detected in source scan.

/\*

\* Copyright 2017 JBoss by Red Hat.
- \*
- \* Licensed under the Apache License, Version 2.0 (the "License");
- \* you may not use this file except in compliance with the License.
- \* You may obtain a copy of the License at
- \*
- \* http://www.apache.org/licenses/LICENSE-2.0
- \*
- \* Unless required by applicable law or agreed to in writing, software
- \* distributed under the License is distributed on an "AS IS" BASIS,
- \* WITHOUT WARRANTIES OR CONDITIONS OF ANY KIND, either express or implied.
- \* See the License for the specific language governing permissions and
- \* limitations under the License.

\*/

Found in path(s):

\* /opt/cola/permits/1615785641\_1679911963.5996997/0/wildfly-domain-management-18-1-0-final-sources-1 jar/org/jboss/as/domain/management/security/DomainManagedServerCallbackHandler.java

\* /opt/cola/permits/1615785641\_1679911963.5996997/0/wildfly-domain-management-18-1-0-final-sources-1-

jar/org/jboss/as/domain/management/audit/SyslogAuditLogHandlerService.java

No license file was found, but licenses were detected in source scan.

/\*

\* JBoss, Home of Professional Open Source.

\* Copyright 2016, Red Hat Middleware LLC, and individual contributors

\* as indicated by the @author tags. See the copyright.txt file in the

\* distribution for a full listing of individual contributors.

\*

\* This is free software; you can redistribute it and/or modify it

\* under the terms of the GNU Lesser General Public License as

\* published by the Free Software Foundation; either version 2.1 of

\* the License, or (at your option) any later version.

\*

\* This software is distributed in the hope that it will be useful,

\* but WITHOUT ANY WARRANTY; without even the implied warranty of

\* MERCHANTABILITY or FITNESS FOR A PARTICULAR PURPOSE. See the GNU

\* Lesser General Public License for more details.

\*

- \* You should have received a copy of the GNU Lesser General Public
- \* License along with this software; if not, write to the Free
- \* Software Foundation, Inc., 51 Franklin St, Fifth Floor, Boston, MA

\* 02110-1301 USA, or see the FSF site: http://www.fsf.org.

\*

\*/

Found in path(s):

\* /opt/cola/permits/1615785641\_1679911963.5996997/0/wildfly-domain-management-18-1-0-final-sources-1 jar/org/jboss/as/domain/management/parsing/AuditLogXml\_5.java

\* /opt/cola/permits/1615785641\_1679911963.5996997/0/wildfly-domain-management-18-1-0-final-sources-1-

jar/org/jboss/as/domain/management/audit/AbstractFileAuditLogHandlerResourceDefinition.java No license file was found, but licenses were detected in source scan.

/\*

\* JBoss, Home of Professional Open Source.

- \* Copyright 2012, Red Hat, Inc., and individual contributors
- \* as indicated by the @author tags. See the copyright.txt file in the
- \* distribution for a full listing of individual contributors.

\*

- \* This is free software; you can redistribute it and/or modify it
- \* under the terms of the GNU Lesser General Public License as
- \* published by the Free Software Foundation; either version 2.1 of
- \* the License, or (at your option) any later version.
- \*

\* This software is distributed in the hope that it will be useful,

\* but WITHOUT ANY WARRANTY; without even the implied warranty of

\* MERCHANTABILITY or FITNESS FOR A PARTICULAR PURPOSE. See the GNU

\* Lesser General Public License for more details.

\*

- \* You should have received a copy of the GNU Lesser General Public
- \* License along with this software; if not, write to the Free
- \* Software Foundation, Inc., 51 Franklin St, Fifth Floor, Boston, MA
- \* 02110-1301 USA, or see the FSF site: http://www.fsf.org.

\*/

Found in path(s):

\* /opt/cola/permits/1615785641\_1679911963.5996997/0/wildfly-domain-management-18-1-0-final-sources-1 jar/org/jboss/as/domain/management/audit/FileAuditLogHandlerResourceDefinition.java

\* /opt/cola/permits/1615785641\_1679911963.5996997/0/wildfly-domain-management-18-1-0-final-sources-1 jar/org/jboss/as/domain/management/access/ApplicationClassificationTypeResourceDefinition.java

\* /opt/cola/permits/1615785641\_1679911963.5996997/0/wildfly-domain-management-18-1-0-final-sources-1 jar/org/jboss/as/domain/management/security/password/LengthRestriction.java

- \* /opt/cola/permits/1615785641\_1679911963.5996997/0/wildfly-domain-management-18-1-0-final-sources-1 jar/org/jboss/as/domain/management/security/adduser/PropertiesFileLoader.java
- \* /opt/cola/permits/1615785641\_1679911963.5996997/0/wildfly-domain-management-18-1-0-final-sources-1 jar/org/jboss/as/domain/management/access/ApplicationClassificationConfigResourceDefinition.java

\* /opt/cola/permits/1615785641\_1679911963.5996997/0/wildfly-domain-management-18-1-0-final-sources-1 jar/org/jboss/as/domain/management/audit/AuditLogLoggerResourceDefinition.java

\* /opt/cola/permits/1615785641\_1679911963.5996997/0/wildfly-domain-management-18-1-0-final-sources-1 jar/org/jboss/as/domain/management/security/adduser/DisplaySecret.java

\* /opt/cola/permits/1615785641\_1679911963.5996997/0/wildfly-domain-management-18-1-0-final-sources-1 jar/org/jboss/as/domain/management/audit/EnvironmentNameReader.java

\* /opt/cola/permits/1615785641\_1679911963.5996997/0/wildfly-domain-management-18-1-0-final-sources-1 jar/org/jboss/as/domain/management/audit/AuditLogHandlerResourceDefinition.java

\* /opt/cola/permits/1615785641\_1679911963.5996997/0/wildfly-domain-management-18-1-0-final-sources-1 jar/org/jboss/as/domain/management/access/SensitivityClassificationTypeResourceDefinition.java

\* /opt/cola/permits/1615785641\_1679911963.5996997/0/wildfly-domain-management-18-1-0-final-sources-1 jar/org/jboss/as/domain/management/security/password/PasswordStrengthChecker.java

\* /opt/cola/permits/1615785641\_1679911963.5996997/0/wildfly-domain-management-18-1-0-final-sources-1 jar/org/jboss/as/domain/management/security/password/PasswordRestriction.java

\* /opt/cola/permits/1615785641\_1679911963.5996997/0/wildfly-domain-management-18-1-0-final-sources-1 jar/org/jboss/as/domain/management/parsing/AuditLogXml\_Legacy.java

\* /opt/cola/permits/1615785641\_1679911963.5996997/0/wildfly-domain-management-18-1-0-final-sources-1 jar/org/jboss/as/domain/management/security/password/ValueRestriction.java

\* /opt/cola/permits/1615785641\_1679911963.5996997/0/wildfly-domain-management-18-1-0-final-sources-1 jar/org/jboss/as/domain/management/security/password/simple/SimplePasswordStrengthChecker.java

\* /opt/cola/permits/1615785641\_1679911963.5996997/0/wildfly-domain-management-18-1-0-final-sources-1 jar/org/jboss/as/domain/management/security/adduser/ConsoleWrapper.java

\* /opt/cola/permits/1615785641\_1679911963.5996997/0/wildfly-domain-management-18-1-0-final-sources-1 jar/org/jboss/as/domain/management/security/password/PasswordStrengthCheckResult.java

\* /opt/cola/permits/1615785641\_1679911963.5996997/0/wildfly-domain-management-18-1-0-final-sources-1 jar/org/jboss/as/domain/management/\_private/DomainManagementResolver.java

\* /opt/cola/permits/1615785641\_1679911963.5996997/0/wildfly-domain-management-18-1-0-final-sources-1 jar/org/jboss/as/domain/management/ModelDescriptionConstants.java

\* /opt/cola/permits/1615785641\_1679911963.5996997/0/wildfly-domain-management-18-1-0-final-sources-1 jar/org/jboss/as/domain/management/audit/SyslogAuditLogProtocolResourceDefinition.java

\* /opt/cola/permits/1615785641\_1679911963.5996997/0/wildfly-domain-management-18-1-0-final-sources-1 jar/org/jboss/as/domain/management/audit/AccessAuditResourceDefinition.java

\* /opt/cola/permits/1615785641\_1679911963.5996997/0/wildfly-domain-management-18-1-0-final-sources-1 jar/org/jboss/as/domain/management/security/password/Dictionary.java

\* /opt/cola/permits/1615785641\_1679911963.5996997/0/wildfly-domain-management-18-1-0-final-sources-1 jar/org/jboss/as/domain/management/security/password/RegexRestriction.java

\* /opt/cola/permits/1615785641\_1679911963.5996997/0/wildfly-domain-management-18-1-0-final-sources-1 jar/org/jboss/as/domain/management/security/password/PasswordStrength.java

\* /opt/cola/permits/1615785641\_1679911963.5996997/0/wildfly-domain-management-18-1-0-final-sources-1 jar/org/jboss/as/domain/management/parsing/AuditLogXml\_4.java

\* /opt/cola/permits/1615785641\_1679911963.5996997/0/wildfly-domain-management-18-1-0-final-sources-1 jar/org/jboss/as/domain/management/security/WhoAmIOperation.java

\* /opt/cola/permits/1615785641\_1679911963.5996997/0/wildfly-domain-management-18-1-0-final-sources-1 jar/org/jboss/as/domain/management/access/SensitivityResourceDefinition.java

\* /opt/cola/permits/1615785641\_1679911963.5996997/0/wildfly-domain-management-18-1-0-final-sources-1 jar/org/jboss/as/domain/management/audit/AuditLogHandlerReferenceResourceDefinition.java

\* /opt/cola/permits/1615785641\_1679911963.5996997/0/wildfly-domain-management-18-1-0-final-sources-1 jar/org/jboss/as/domain/management/audit/validators/SuffixValidator.java

\* /opt/cola/permits/1615785641\_1679911963.5996997/0/wildfly-domain-management-18-1-0-final-sources-1 jar/org/jboss/as/domain/management/audit/HandlerUtil.java

\* /opt/cola/permits/1615785641\_1679911963.5996997/0/wildfly-domain-management-18-1-0-final-sources-1 jar/org/jboss/as/domain/management/audit/JsonAuditLogFormatterResourceDefinition.java

\* /opt/cola/permits/1615785641\_1679911963.5996997/0/wildfly-domain-management-18-1-0-final-sources-1 jar/org/jboss/as/domain/management/parsing/AuditLogXml.java

\* /opt/cola/permits/1615785641\_1679911963.5996997/0/wildfly-domain-management-18-1-0-final-sources-1 jar/org/jboss/as/domain/management/audit/SyslogAuditLogHandlerResourceDefinition.java

No license file was found, but licenses were detected in source scan.

public DomainManagementLogger\_\$logger(final Logger log) {

Found in path(s):

\* /opt/cola/permits/1615785641\_1679911963.5996997/0/wildfly-domain-management-18-1-0-final-sources-1 jar/org/jboss/as/domain/management/logging/DomainManagementLogger\_\$logger.java No license file was found, but licenses were detected in source scan.

/\*

- \* JBoss, Home of Professional Open Source.
- \* Copyright 2013, Red Hat, Inc., and individual contributors
- \* as indicated by the @author tags. See the copyright.txt file in the
- \* distribution for a full listing of individual contributors.
- \*

\* This is free software; you can redistribute it and/or modify it

- \* under the terms of the GNU Lesser General Public License as
- \* published by the Free Software Foundation; either version 2.1 of
- \* the License, or (at your option) any later version.

\*

- \* This software is distributed in the hope that it will be useful,
- \* but WITHOUT ANY WARRANTY; without even the implied warranty of

\* MERCHANTABILITY or FITNESS FOR A PARTICULAR PURPOSE. See the GNU

\* Lesser General Public License for more details.

\*

\* You should have received a copy of the GNU Lesser General Public

\* License along with this software; if not, write to the Free

\* Software Foundation, Inc., 51 Franklin St, Fifth Floor, Boston, MA

\* 02110-1301 USA, or see the FSF site: http://www.fsf.org.

\*/

Found in path(s):

\* /opt/cola/permits/1615785641\_1679911963.5996997/0/wildfly-domain-management-18-1-0-final-sources-1 jar/org/jboss/as/domain/management/CoreManagementResourceDefinition.java

\* /opt/cola/permits/1615785641\_1679911963.5996997/0/wildfly-domain-management-18-1-0-final-sources-1 jar/org/jboss/as/domain/management/access/PrincipalRemove.java

\* /opt/cola/permits/1615785641\_1679911963.5996997/0/wildfly-domain-management-18-1-0-final-sources-1 jar/org/jboss/as/domain/management/access/PrincipalResourceDefinition.java

\* /opt/cola/permits/1615785641\_1679911963.5996997/0/wildfly-domain-management-18-1-0-final-sources-1 jar/org/jboss/as/domain/management/access/RbacSanityCheckOperation.java

\* /opt/cola/permits/1615785641\_1679911963.5996997/0/wildfly-domain-management-18-1-0-final-sources-1 jar/org/jboss/as/domain/management/access/RoleMappingRemove.java

\* /opt/cola/permits/1615785641\_1679911963.5996997/0/wildfly-domain-management-18-1-0-final-sources-1 jar/org/jboss/as/domain/management/security/password/UsernamePasswordMatch.java

\* /opt/cola/permits/1615785641\_1679911963.5996997/0/wildfly-domain-management-18-1-0-final-sources-1 jar/org/jboss/as/domain/management/access/AccessConstraintAppliesToResourceDefinition.java

\* /opt/cola/permits/1615785641\_1679911963.5996997/0/wildfly-domain-management-18-1-0-final-sources-1 jar/org/jboss/as/domain/management/access/AccessAuthorizationDomainSlaveConfigHandler.java

\* /opt/cola/permits/1615785641\_1679911963.5996997/0/wildfly-domain-management-18-1-0-final-sources-1 jar/org/jboss/as/domain/management/access/SensitivityClassificationParentResourceDefinition.java

\* /opt/cola/permits/1615785641\_1679911963.5996997/0/wildfly-domain-management-18-1-0-final-sources-1 jar/org/jboss/as/domain/management/security/adduser/ValidatePasswordState.java

\* /opt/cola/permits/1615785641\_1679911963.5996997/0/wildfly-domain-management-18-1-0-final-sources-1 jar/org/jboss/as/domain/management/access/ServerGroupScopedRoleAdd.java

\* /opt/cola/permits/1615785641\_1679911963.5996997/0/wildfly-domain-management-18-1-0-final-sources-1 jar/org/jboss/as/domain/management/security/adduser/PromptRealmState.java

\* /opt/cola/permits/1615785641\_1679911963.5996997/0/wildfly-domain-management-18-1-0-final-sources-1 jar/org/jboss/as/domain/management/access/HostScopedRoleRemove.java

\* /opt/cola/permits/1615785641\_1679911963.5996997/0/wildfly-domain-management-18-1-0-final-sources-1 jar/org/jboss/as/domain/management/access/HostScopedRoleAdd.java

\* /opt/cola/permits/1615785641\_1679911963.5996997/0/wildfly-domain-management-18-1-0-final-sources-1 jar/org/jboss/as/domain/management/access/RoleMappingAdd.java

\* /opt/cola/permits/1615785641\_1679911963.5996997/0/wildfly-domain-management-18-1-0-final-sources-1 jar/org/jboss/as/domain/management/access/ScopedRoleAddHandler.java

\* /opt/cola/permits/1615785641\_1679911963.5996997/0/wildfly-domain-management-18-1-0-final-sources-1 jar/org/jboss/as/domain/management/security/adduser/ValidateUserState.java

\* /opt/cola/permits/1615785641\_1679911963.5996997/0/wildfly-domain-management-18-1-0-final-sources-1 jar/org/jboss/as/domain/management/access/HostScopedRolesResourceDefinition.java

\* /opt/cola/permits/1615785641\_1679911963.5996997/0/wildfly-domain-management-18-1-0-final-sources-1 jar/org/jboss/as/domain/management/access/RoleMappingResourceDefinition.java

\* /opt/cola/permits/1615785641\_1679911963.5996997/0/wildfly-domain-management-18-1-0-final-sources-1 jar/org/jboss/as/domain/management/security/adduser/UserPropertiesFileLoader.java

\* /opt/cola/permits/1615785641\_1679911963.5996997/0/wildfly-domain-management-18-1-0-final-sources-1 jar/org/jboss/as/domain/management/access/PrincipalAdd.java

\* /opt/cola/permits/1615785641\_1679911963.5996997/0/wildfly-domain-management-18-1-0-final-sources-1 jar/org/jboss/as/domain/management/access/RoleIncludeAllWriteAttributeHander.java

\* /opt/cola/permits/1615785641\_1679911963.5996997/0/wildfly-domain-management-18-1-0-final-sources-1 jar/org/jboss/as/domain/management/access/AccessAuthorizationRolesHandler.java

\* /opt/cola/permits/1615785641\_1679911963.5996997/0/wildfly-domain-management-18-1-0-final-sources-1 jar/org/jboss/as/domain/management/security/password/CompoundRestriction.java

\* /opt/cola/permits/1615785641\_1679911963.5996997/0/wildfly-domain-management-18-1-0-final-sources-1 jar/org/jboss/as/domain/management/access/AccessAuthorizationProviderWriteAttributeHander.java

\* /opt/cola/permits/1615785641\_1679911963.5996997/0/wildfly-domain-management-18-1-0-final-sources-1 jar/org/jboss/as/domain/management/access/ServerGroupScopedRoleWriteAttributeHandler.java

\* /opt/cola/permits/1615785641\_1679911963.5996997/0/wildfly-domain-management-18-1-0-final-sources-1 jar/org/jboss/as/domain/management/Environment.java

\* /opt/cola/permits/1615785641\_1679911963.5996997/0/wildfly-domain-management-18-1-0-final-sources-1 jar/org/jboss/as/domain/management/access/HostScopedRoleWriteAttributeHandler.java

\* /opt/cola/permits/1615785641\_1679911963.5996997/0/wildfly-domain-management-18-1-0-final-sources-1 jar/org/jboss/as/domain/management/access/AccessConstraintResources.java

\* /opt/cola/permits/1615785641\_1679911963.5996997/0/wildfly-domain-management-18-1-0-final-sources-1 jar/org/jboss/as/domain/management/access/ApplicationClassificationParentResourceDefinition.java

\* /opt/cola/permits/1615785641\_1679911963.5996997/0/wildfly-domain-management-18-1-0-final-sources-1 jar/org/jboss/as/domain/management/access/ServerGroupScopedRoleRemove.java

\* /opt/cola/permits/1615785641\_1679911963.5996997/0/wildfly-domain-management-18-1-0-final-sources-1 jar/org/jboss/as/domain/management/security/password/PasswordValidationException.java

\* /opt/cola/permits/1615785641\_1679911963.5996997/0/wildfly-domain-management-18-1-0-final-sources-1 jar/org/jboss/as/domain/management/access/ScopedRoleRequiredHandler.java

\* /opt/cola/permits/1615785641\_1679911963.5996997/0/wildfly-domain-management-18-1-0-final-sources-1 jar/org/jboss/as/domain/management/security/adduser/PromptGroupsState.java

\* /opt/cola/permits/1615785641\_1679911963.5996997/0/wildfly-domain-management-18-1-0-final-sources-1 jar/org/jboss/as/domain/management/access/IsCallerInRoleOperation.java

\* /opt/cola/permits/1615785641\_1679911963.5996997/0/wildfly-domain-management-18-1-0-final-sources-1 jar/org/jboss/as/domain/management/security/adduser/RuntimeOptions.java

\* /opt/cola/permits/1615785641\_1679911963.5996997/0/wildfly-domain-management-18-1-0-final-sources-1 jar/org/jboss/as/domain/management/access/RoleMappingNotRequiredHandler.java

\* /opt/cola/permits/1615785641\_1679911963.5996997/0/wildfly-domain-management-18-1-0-final-sources-1 jar/org/jboss/as/domain/management/security/adduser/AbstractValidationState.java

\* /opt/cola/permits/1615785641\_1679911963.5996997/0/wildfly-domain-management-18-1-0-final-sources-1 jar/org/jboss/as/domain/management/access/AccessAuthorizationResourceDefinition.java

\* /opt/cola/permits/1615785641\_1679911963.5996997/0/wildfly-domain-management-18-1-0-final-sources-1 jar/org/jboss/as/domain/management/security/adduser/ValidateRealmState.java

\* /opt/cola/permits/1615785641\_1679911963.5996997/0/wildfly-domain-management-18-1-0-final-sources-1 jar/org/jboss/as/domain/management/access/AccessAuthorizationCombinationPolicyWriteAttributeHandler.java \* /opt/cola/permits/1615785641\_1679911963.5996997/0/wildfly-domain-management-18-1-0-final-sources-1 jar/org/jboss/as/domain/management/access/ServerGroupScopedRoleResourceDefinition.java No license file was found, but licenses were detected in source scan.

/\*

\* JBoss, Home of Professional Open Source.

\* Copyright 2014, Red Hat, Inc., and individual contributors

\* as indicated by the @author tags. See the copyright.txt file in the

\* distribution for a full listing of individual contributors.

\*

\* This is free software; you can redistribute it and/or modify it

\* under the terms of the GNU Lesser General Public License as

\* published by the Free Software Foundation; either version 2.1 of

\* the License, or (at your option) any later version.

\*

\* This software is distributed in the hope that it will be useful,

\* but WITHOUT ANY WARRANTY; without even the implied warranty of

\* MERCHANTABILITY or FITNESS FOR A PARTICULAR PURPOSE. See the GNU

\* Lesser General Public License for more details.

\*

\* You should have received a copy of the GNU Lesser General Public

\* License along with this software; if not, write to the Free

\* Software Foundation, Inc., 51 Franklin St, Fifth Floor, Boston, MA

\* 02110-1301 USA, or see the FSF site: http://www.fsf.org.

\*/

Found in path(s):

\* /opt/cola/permits/1615785641\_1679911963.5996997/0/wildfly-domain-management-18-1-0-final-sources-1 jar/org/jboss/as/domain/management/controller/FindNonProgressingOperationHandler.java

\* /opt/cola/permits/1615785641\_1679911963.5996997/0/wildfly-domain-management-18-1-0-final-sources-1 jar/org/jboss/as/domain/management/security/adduser/AddUserFailedException.java

\* /opt/cola/permits/1615785641\_1679911963.5996997/0/wildfly-domain-management-18-1-0-final-sources-1 jar/org/jboss/as/domain/management/controller/ManagementControllerResourceDefinition.java

\* /opt/cola/permits/1615785641\_1679911963.5996997/0/wildfly-domain-management-18-1-0-final-sources-1-

jar/org/jboss/as/domain/management/controller/CancelNonProgressingOperationHandler.java \* /opt/cola/permits/1615785641\_1679911963.5996997/0/wildfly-domain-management-18-1-0-final-sources-1 jar/org/jboss/as/domain/management/controller/ActiveOperationResourceDefinition.java \* /opt/cola/permits/1615785641\_1679911963.5996997/0/wildfly-domain-management-18-1-0-final-sources-1 jar/org/jboss/as/domain/management/controller/CancelActiveOperationHandler.java \* /opt/cola/permits/1615785641\_1679911963.5996997/0/wildfly-domain-management-18-1-0-final-sources-1 jar/org/jboss/as/domain/management/controller/SecureOperationReadHandler.java No license file was found, but licenses were detected in source scan.

/\*

\* JBoss, Home of Professional Open Source.

\* Copyright 2016 Red Hat, Inc., and individual contributors

\* as indicated by the @author tags.

\*

\* Licensed under the Apache License, Version 2.0 (the "License");

\* you may not use this file except in compliance with the License.

\* You may obtain a copy of the License at

\*

\* http://www.apache.org/licenses/LICENSE-2.0

\*

\* Unless required by applicable law or agreed to in writing, software

\* distributed under the License is distributed on an "AS IS" BASIS,

\* WITHOUT WARRANTIES OR CONDITIONS OF ANY KIND, either express or implied.

\* See the License for the specific language governing permissions and

\* limitations under the License.

\*/

Found in path(s):

\* /opt/cola/permits/1615785641\_1679911963.5996997/0/wildfly-domain-management-18-1-0-final-sources-1 jar/org/jboss/as/domain/management/access/AccessIdentityResourceDefinition.java No license file was found, but licenses were detected in source scan.

/\*

\* JBoss, Home of Professional Open Source.

\* Copyright 2015, Red Hat, Inc., and individual contributors

\* as indicated by the @author tags. See the copyright.txt file in the

\* distribution for a full listing of individual contributors.

\*

\* This is free software; you can redistribute it and/or modify it

\* under the terms of the GNU Lesser General Public License as

\* published by the Free Software Foundation; either version 2.1 of

\* the License, or (at your option) any later version.

\*

\* This software is distributed in the hope that it will be useful,

\* but WITHOUT ANY WARRANTY; without even the implied warranty of

\* MERCHANTABILITY or FITNESS FOR A PARTICULAR PURPOSE. See the GNU

\* Lesser General Public License for more details.

\*

- \* You should have received a copy of the GNU Lesser General Public
- \* License along with this software; if not, write to the Free
- \* Software Foundation, Inc., 51 Franklin St, Fifth Floor, Boston, MA
- \* 02110-1301 USA, or see the FSF site: http://www.fsf.org.

\*/

#### Found in path(s):

\* /opt/cola/permits/1615785641\_1679911963.5996997/0/wildfly-domain-management-18-1-0-final-sources-1 jar/org/jboss/as/domain/management/parsing/ManagementXmlDelegate.java

\* /opt/cola/permits/1615785641\_1679911963.5996997/0/wildfly-domain-management-18-1-0-final-sources-1 jar/org/jboss/as/domain/management/parsing/AccessControlXml.java

\* /opt/cola/permits/1615785641\_1679911963.5996997/0/wildfly-domain-management-18-1-0-final-sources-1 jar/org/jboss/as/domain/management/audit/PeriodicRotatingFileAuditLogHandlerResourceDefinition.java

\* /opt/cola/permits/1615785641\_1679911963.5996997/0/wildfly-domain-management-18-1-0-final-sources-1 jar/org/jboss/as/domain/management/audit/SizeRotatingFileAuditLogHandlerResourceDefinition.java No license file was found, but licenses were detected in source scan.

- /\*
- \*
- \* \* JBoss, Home of Professional Open Source.
- \* \* Copyright 2011, Red Hat, Inc., and individual contributors
- \* \* as indicated by the @author tags. See the copyright.txt file in the
- \* \* distribution for a full listing of individual contributors.
- \* \*
- \* \* This is free software; you can redistribute it and/or modify it
- \* \* under the terms of the GNU Lesser General Public License as
- \* \* published by the Free Software Foundation; either version 2.1 of
- \* \* the License, or (at your option) any later version.
- \* \*
- \* \* This software is distributed in the hope that it will be useful,
- \* \* but WITHOUT ANY WARRANTY; without even the implied warranty of
- \* \* MERCHANTABILITY or FITNESS FOR A PARTICULAR PURPOSE. See the GNU
- \* \* Lesser General Public License for more details.
- \* \*
- \* \* You should have received a copy of the GNU Lesser General Public
- \* \* License along with this software; if not, write to the Free
- \* \* Software Foundation, Inc., 51 Franklin St, Fifth Floor, Boston, MA
- \* \* 02110-1301 USA, or see the FSF site: http://www.fsf.org.
- \*
- \*/

Found in path(s):

\* /opt/cola/permits/1615785641\_1679911963.5996997/0/wildfly-domain-management-18-1-0-final-sources-1 jar/org/jboss/as/domain/management/security/adduser/JavaConsole.java No license file was found, but licenses were detected in source scan.

 $\lt!$ !--

~ JBoss, Home of Professional Open Source.

- ~ Copyright 2011, Red Hat, Inc., and individual contributors
- $\sim$  as indicated by the @author tags. See the copyright.txt file in the
- ~ distribution for a full listing of individual contributors.
- ~ This is free software; you can redistribute it and/or modify it
- ~ under the terms of the GNU Lesser General Public License as
- $\sim$  published by the Free Software Foundation; either version 2.1 of
- $\sim$  the License, or (at your option) any later version.
- $\sim$

 $\sim$ 

- $\sim$  This software is distributed in the hope that it will be useful,
- ~ but WITHOUT ANY WARRANTY; without even the implied warranty of
- ~ MERCHANTABILITY or FITNESS FOR A PARTICULAR PURPOSE. See the GNU
- ~ Lesser General Public License for more details.
- $\sim$
- ~ You should have received a copy of the GNU Lesser General Public
- $\sim$  License along with this software; if not, write to the Free
- ~ Software Foundation, Inc., 51 Franklin St, Fifth Floor, Boston, MA
- $\sim 02110 1301$  USA, or see the FSF site: http://www.fsf.org.
- -->

Found in path(s):

\* /opt/cola/permits/1615785641\_1679911963.5996997/0/wildfly-domain-management-18-1-0-final-sources-1 jar/META-INF/maven/org.wildfly.core/wildfly-domain-management/pom.xml No license file was found, but licenses were detected in source scan.

- /\*
- \* JBoss, Home of Professional Open Source.
- \* Copyright 2016, Red Hat, Inc., and individual contributors
- \* as indicated by the @author tags. See the copyright.txt file in the
- \* distribution for a full listing of individual contributors.
- \*

\* This is free software; you can redistribute it and/or modify it

- \* under the terms of the GNU Lesser General Public License as
- \* published by the Free Software Foundation; either version 2.1 of
- \* the License, or (at your option) any later version.
- \*

\* This software is distributed in the hope that it will be useful,

- \* but WITHOUT ANY WARRANTY; without even the implied warranty of
- \* MERCHANTABILITY or FITNESS FOR A PARTICULAR PURPOSE. See the GNU
- \* Lesser General Public License for more details.
- \*
- \* You should have received a copy of the GNU Lesser General Public
- \* License along with this software; if not, write to the Free
- \* Software Foundation, Inc., 51 Franklin St, Fifth Floor, Boston, MA
- \* 02110-1301 USA, or see the FSF site: http://www.fsf.org.

\*/

Found in path(s):

\* /opt/cola/permits/1615785641\_1679911963.5996997/0/wildfly-domain-management-18-1-0-final-sources-1 jar/org/jboss/as/domain/management/access/AccessAuthorizationUseIdentityRolesWriteAttributeHander.java No license file was found, but licenses were detected in source scan.

/\*

\* JBoss, Home of Professional Open Source.

- \* Copyright 2011, Red Hat, Inc., and individual contributors
- \* as indicated by the @author tags. See the copyright.txt file in the
- \* distribution for a full listing of individual contributors.
- \*
- \* This is free software; you can redistribute it and/or modify it
- \* under the terms of the GNU Lesser General Public License as
- \* published by the Free Software Foundation; either version 2.1 of
- \* the License, or (at your option) any later version.
- \*
- \* This software is distributed in the hope that it will be useful,
- \* but WITHOUT ANY WARRANTY; without even the implied warranty of
- \* MERCHANTABILITY or FITNESS FOR A PARTICULAR PURPOSE. See the GNU
- \* Lesser General Public License for more details.
- \*
- \* You should have received a copy of the GNU Lesser General Public
- \* License along with this software; if not, write to the Free
- \* Software Foundation, Inc., 51 Franklin St, Fifth Floor, Boston, MA
- \* 02110-1301 USA, or see the FSF site: http://www.fsf.org.

\*/

Found in path(s):

\* /opt/cola/permits/1615785641\_1679911963.5996997/0/wildfly-domain-management-18-1-0-final-sources-1 jar/org/jboss/as/domain/management/security/adduser/PromptPasswordState.java

\* /opt/cola/permits/1615785641\_1679911963.5996997/0/wildfly-domain-management-18-1-0-final-sources-1 jar/org/jboss/as/domain/management/security/adduser/StateValues.java

- \* /opt/cola/permits/1615785641\_1679911963.5996997/0/wildfly-domain-management-18-1-0-final-sources-1 jar/org/jboss/as/domain/management/security/password/simple/SimpleDictionary.java
- \* /opt/cola/permits/1615785641\_1679911963.5996997/0/wildfly-domain-management-18-1-0-final-sources-1 jar/org/jboss/as/domain/management/logging/DomainManagementLogger.java

\* /opt/cola/permits/1615785641\_1679911963.5996997/0/wildfly-domain-management-18-1-0-final-sources-1 jar/org/jboss/as/domain/management/parsing/ManagementXml\_18.java

\* /opt/cola/permits/1615785641\_1679911963.5996997/0/wildfly-domain-management-18-1-0-final-sources-1 jar/org/jboss/as/domain/management/security/adduser/PropertyFilePrompt.java

\* /opt/cola/permits/1615785641\_1679911963.5996997/0/wildfly-domain-management-18-1-0-final-sources-1 jar/org/jboss/as/domain/management/security/password/PasswordCheckUtil.java

\* /opt/cola/permits/1615785641\_1679911963.5996997/0/wildfly-domain-management-18-1-0-final-sources-1 jar/org/jboss/as/domain/management/parsing/ManagementXml\_Legacy.java

- \* /opt/cola/permits/1615785641\_1679911963.5996997/0/wildfly-domain-management-18-1-0-final-sources-1 jar/org/jboss/as/domain/management/security/adduser/ConfirmationChoice.java
- \* /opt/cola/permits/1615785641\_1679911963.5996997/0/wildfly-domain-management-18-1-0-final-sources-1 jar/org/jboss/as/domain/management/security/password/PasswordCheckResult.java
- \* /opt/cola/permits/1615785641\_1679911963.5996997/0/wildfly-domain-management-18-1-0-final-sources-1-

jar/org/jboss/as/domain/management/access/AbstractClassificationResource.java

\* /opt/cola/permits/1615785641\_1679911963.5996997/0/wildfly-domain-management-18-1-0-final-sources-1 jar/org/jboss/as/domain/management/security/adduser/PromptNewUserState.java

\* /opt/cola/permits/1615785641\_1679911963.5996997/0/wildfly-domain-management-18-1-0-final-sources-1 jar/org/jboss/as/domain/management/parsing/ManagementXml\_4.java

\* /opt/cola/permits/1615785641\_1679911963.5996997/0/wildfly-domain-management-18-1-0-final-sources-1 jar/org/jboss/as/domain/management/security/password/simple/SimpleKeyboard.java

\* /opt/cola/permits/1615785641\_1679911963.5996997/0/wildfly-domain-management-18-1-0-final-sources-1 jar/org/jboss/as/domain/management/security/adduser/State.java

\* /opt/cola/permits/1615785641\_1679911963.5996997/0/wildfly-domain-management-18-1-0-final-sources-1 jar/org/jboss/as/domain/management/security/adduser/PropertyFileFinder.java

\* /opt/cola/permits/1615785641\_1679911963.5996997/0/wildfly-domain-management-18-1-0-final-sources-1 jar/org/jboss/as/domain/management/parsing/ManagementXml\_5.java

\* /opt/cola/permits/1615785641\_1679911963.5996997/0/wildfly-domain-management-18-1-0-final-sources-1 jar/org/jboss/as/domain/management/security/adduser/UpdateUser.java

\* /opt/cola/permits/1615785641\_1679911963.5996997/0/wildfly-domain-management-18-1-0-final-sources-1 jar/org/jboss/as/domain/management/parsing/ManagementXml.java

\* /opt/cola/permits/1615785641\_1679911963.5996997/0/wildfly-domain-management-18-1-0-final-sources-1 jar/org/jboss/as/domain/management/audit/KeystoreAttributes.java

\* /opt/cola/permits/1615785641\_1679911963.5996997/0/wildfly-domain-management-18-1-0-final-sources-1 jar/org/jboss/as/domain/management/audit/validators/SizeValidator.java

\* /opt/cola/permits/1615785641\_1679911963.5996997/0/wildfly-domain-management-18-1-0-final-sources-1 jar/org/jboss/as/domain/management/security/password/simple/SimplePasswordStrengthCheckResult.java

\* /opt/cola/permits/1615785641\_1679911963.5996997/0/wildfly-domain-management-18-1-0-final-sources-1 jar/org/jboss/as/domain/management/security/password/Keyboard.java

\* /opt/cola/permits/1615785641\_1679911963.5996997/0/wildfly-domain-management-18-1-0-final-sources-1 jar/org/jboss/as/domain/management/security/adduser/AddUser.java

\* /opt/cola/permits/1615785641\_1679911963.5996997/0/wildfly-domain-management-18-1-0-final-sources-1 jar/org/jboss/as/domain/management/security/adduser/AddUserState.java

\* /opt/cola/permits/1615785641\_1679911963.5996997/0/wildfly-domain-management-18-1-0-final-sources-1 jar/org/jboss/as/domain/management/security/adduser/UpdatePropertiesHandler.java

\* /opt/cola/permits/1615785641\_1679911963.5996997/0/wildfly-domain-management-18-1-0-final-sources-1 jar/org/jboss/as/domain/management/security/adduser/ErrorState.java

\* /opt/cola/permits/1615785641\_1679911963.5996997/0/wildfly-domain-management-18-1-0-final-sources-1 jar/org/jboss/as/domain/management/security/adduser/PreModificationState.java

# **1.424 wildfly-elytron-security-manager-action 1.19.0.Final**

### **1.424.1 Available under license :**

No license file was found, but licenses were detected in source scan.

 $\leq$   $\sim$ 

- ~ JBoss, Home of Professional Open Source.
- ~ Copyright 2018 Red Hat, Inc., and individual contributors
- $\sim$  as indicated by the @author tags.
- $\sim$
- ~ Licensed under the Apache License, Version 2.0 (the "License");
- ~ you may not use this file except in compliance with the License.
- ~ You may obtain a copy of the License at
- $\sim$ 
	- http://www.apache.org/licenses/LICENSE-2.0
- $\sim$
- ~ Unless required by applicable law or agreed to in writing, software
- ~ distributed under the License is distributed on an "AS IS" BASIS,
- ~ WITHOUT WARRANTIES OR CONDITIONS OF ANY KIND, either express or implied.
- ~ See the License for the specific language governing permissions and
- ~ limitations under the License.

-->

Found in path(s):

\* /opt/cola/permits/1458762064\_1667368066.2255876/0/wildfly-elytron-security-manager-action-1-19-0-final-1 jar/META-INF/maven/org.wildfly.security/wildfly-elytron-security-manager-action/pom.xml

# **1.425 jastow 2.0.10.Final**

### **1.425.1 Available under license :**

JBoss Web

Copyright 2006-2012 Red Hat Middleware, LLC. All rights reserved.

Apache Tomcat Copyright 1999-2012 The Apache Software Foundation

Servlet API 3.0 Copyright 1997-2009 Sun Microsystems, Inc

This product includes software developed by The Apache Software Foundation (http://www.apache.org/).

Java compilation software for JSP pages is provided by Eclipse, which is open source software. The orginal software and related infomation is available at http://www.eclipse.org.

org.apache.tomcat.util.json Copyright 2002 JSON.org

org.apache.tomcat.bayeux Copyright 2007 Dojo Foundation Copyright 2007-2008 Guy Molinari Copyright 2007-2008 Filip Hanik Copyright 2007 Mort Bay Consulting Pty. Ltd.

Apache License

#### Version 2.0, January 2004 http://www.apache.org/licenses/

#### TERMS AND CONDITIONS FOR USE, REPRODUCTION, AND DISTRIBUTION

#### 1. Definitions.

 "License" shall mean the terms and conditions for use, reproduction, and distribution as defined by Sections 1 through 9 of this document.

 "Licensor" shall mean the copyright owner or entity authorized by the copyright owner that is granting the License.

 "Legal Entity" shall mean the union of the acting entity and all other entities that control, are controlled by, or are under common control with that entity. For the purposes of this definition, "control" means (i) the power, direct or indirect, to cause the direction or management of such entity, whether by contract or otherwise, or (ii) ownership of fifty percent (50%) or more of the outstanding shares, or (iii) beneficial ownership of such entity.

 "You" (or "Your") shall mean an individual or Legal Entity exercising permissions granted by this License.

 "Source" form shall mean the preferred form for making modifications, including but not limited to software source code, documentation source, and configuration files.

 "Object" form shall mean any form resulting from mechanical transformation or translation of a Source form, including but not limited to compiled object code, generated documentation, and conversions to other media types.

 "Work" shall mean the work of authorship, whether in Source or Object form, made available under the License, as indicated by a copyright notice that is included in or attached to the work (an example is provided in the Appendix below).

 "Derivative Works" shall mean any work, whether in Source or Object form, that is based on (or derived from) the Work and for which the editorial revisions, annotations, elaborations, or other modifications represent, as a whole, an original work of authorship. For the purposes of this License, Derivative Works shall not include works that remain separable from, or merely link (or bind by name) to the interfaces of, the Work and Derivative Works thereof.

 "Contribution" shall mean any work of authorship, including the original version of the Work and any modifications or additions  to that Work or Derivative Works thereof, that is intentionally submitted to Licensor for inclusion in the Work by the copyright owner or by an individual or Legal Entity authorized to submit on behalf of the copyright owner. For the purposes of this definition, "submitted" means any form of electronic, verbal, or written communication sent to the Licensor or its representatives, including but not limited to communication on electronic mailing lists, source code control systems, and issue tracking systems that are managed by, or on behalf of, the Licensor for the purpose of discussing and improving the Work, but excluding communication that is conspicuously marked or otherwise designated in writing by the copyright owner as "Not a Contribution."

 "Contributor" shall mean Licensor and any individual or Legal Entity on behalf of whom a Contribution has been received by Licensor and subsequently incorporated within the Work.

- 2. Grant of Copyright License. Subject to the terms and conditions of this License, each Contributor hereby grants to You a perpetual, worldwide, non-exclusive, no-charge, royalty-free, irrevocable copyright license to reproduce, prepare Derivative Works of, publicly display, publicly perform, sublicense, and distribute the Work and such Derivative Works in Source or Object form.
- 3. Grant of Patent License. Subject to the terms and conditions of this License, each Contributor hereby grants to You a perpetual, worldwide, non-exclusive, no-charge, royalty-free, irrevocable (except as stated in this section) patent license to make, have made, use, offer to sell, sell, import, and otherwise transfer the Work, where such license applies only to those patent claims licensable by such Contributor that are necessarily infringed by their Contribution(s) alone or by combination of their Contribution(s) with the Work to which such Contribution(s) was submitted. If You institute patent litigation against any entity (including a cross-claim or counterclaim in a lawsuit) alleging that the Work or a Contribution incorporated within the Work constitutes direct or contributory patent infringement, then any patent licenses granted to You under this License for that Work shall terminate as of the date such litigation is filed.
- 4. Redistribution. You may reproduce and distribute copies of the Work or Derivative Works thereof in any medium, with or without modifications, and in Source or Object form, provided that You meet the following conditions:
	- (a) You must give any other recipients of the Work or Derivative Works a copy of this License; and
	- (b) You must cause any modified files to carry prominent notices

stating that You changed the files; and

- (c) You must retain, in the Source form of any Derivative Works that You distribute, all copyright, patent, trademark, and attribution notices from the Source form of the Work, excluding those notices that do not pertain to any part of the Derivative Works; and
- (d) If the Work includes a "NOTICE" text file as part of its distribution, then any Derivative Works that You distribute must include a readable copy of the attribution notices contained within such NOTICE file, excluding those notices that do not pertain to any part of the Derivative Works, in at least one of the following places: within a NOTICE text file distributed as part of the Derivative Works; within the Source form or documentation, if provided along with the Derivative Works; or, within a display generated by the Derivative Works, if and wherever such third-party notices normally appear. The contents of the NOTICE file are for informational purposes only and do not modify the License. You may add Your own attribution notices within Derivative Works that You distribute, alongside or as an addendum to the NOTICE text from the Work, provided that such additional attribution notices cannot be construed as modifying the License.

 You may add Your own copyright statement to Your modifications and may provide additional or different license terms and conditions for use, reproduction, or distribution of Your modifications, or for any such Derivative Works as a whole, provided Your use, reproduction, and distribution of the Work otherwise complies with the conditions stated in this License.

- 5. Submission of Contributions. Unless You explicitly state otherwise, any Contribution intentionally submitted for inclusion in the Work by You to the Licensor shall be under the terms and conditions of this License, without any additional terms or conditions. Notwithstanding the above, nothing herein shall supersede or modify the terms of any separate license agreement you may have executed with Licensor regarding such Contributions.
- 6. Trademarks. This License does not grant permission to use the trade names, trademarks, service marks, or product names of the Licensor, except as required for reasonable and customary use in describing the origin of the Work and reproducing the content of the NOTICE file.
- 7. Disclaimer of Warranty. Unless required by applicable law or agreed to in writing, Licensor provides the Work (and each Contributor provides its Contributions) on an "AS IS" BASIS,

 WITHOUT WARRANTIES OR CONDITIONS OF ANY KIND, either express or implied, including, without limitation, any warranties or conditions of TITLE, NON-INFRINGEMENT, MERCHANTABILITY, or FITNESS FOR A PARTICULAR PURPOSE. You are solely responsible for determining the appropriateness of using or redistributing the Work and assume any risks associated with Your exercise of permissions under this License.

- 8. Limitation of Liability. In no event and under no legal theory, whether in tort (including negligence), contract, or otherwise, unless required by applicable law (such as deliberate and grossly negligent acts) or agreed to in writing, shall any Contributor be liable to You for damages, including any direct, indirect, special, incidental, or consequential damages of any character arising as a result of this License or out of the use or inability to use the Work (including but not limited to damages for loss of goodwill, work stoppage, computer failure or malfunction, or any and all other commercial damages or losses), even if such Contributor has been advised of the possibility of such damages.
- 9. Accepting Warranty or Additional Liability. While redistributing the Work or Derivative Works thereof, You may choose to offer, and charge a fee for, acceptance of support, warranty, indemnity, or other liability obligations and/or rights consistent with this License. However, in accepting such obligations, You may act only on Your own behalf and on Your sole responsibility, not on behalf of any other Contributor, and only if You agree to indemnify, defend, and hold each Contributor harmless for any liability incurred by, or claims asserted against, such Contributor by reason of your accepting any such warranty or additional liability.

#### END OF TERMS AND CONDITIONS

APPENDIX: How to apply the Apache License to your work.

 To apply the Apache License to your work, attach the following boilerplate notice, with the fields enclosed by brackets "[]" replaced with your own identifying information. (Don't include the brackets!) The text should be enclosed in the appropriate comment syntax for the file format. We also recommend that a file or class name and description of purpose be included on the same "printed page" as the copyright notice for easier identification within third-party archives.

#### Copyright [yyyy] [name of copyright owner]

 Licensed under the Apache License, Version 2.0 (the "License"); you may not use this file except in compliance with the License. You may obtain a copy of the License at

http://www.apache.org/licenses/LICENSE-2.0

 Unless required by applicable law or agreed to in writing, software distributed under the License is distributed on an "AS IS" BASIS, WITHOUT WARRANTIES OR CONDITIONS OF ANY KIND, either express or implied. See the License for the specific language governing permissions and limitations under the License.

## **1.426 libappstream4 0.12.10-2**

### **1.426.1 Available under license :**

# The list of licenses recognized by SPDX, v3.7-5-gebad7c9 0BSD AAL ADSL AFL-1.1 AFL-1.2 AFL-2.0 AFL-2.1 AFL-3.0 AGPL-1.0 AGPL-1.0-only AGPL-1.0-or-later AGPL-3.0 AGPL-3.0-only AGPL-3.0-or-later AMDPLPA AML AMPAS ANTLR-PD APAFML APL-1.0 APSL-1.0 APSL-1.1 APSL-1.2 APSL-2.0 Abstyles Adobe-2006 Adobe-Glyph Afmparse Aladdin Apache-1.0 Apache-1.1 Apache-2.0 Artistic-1.0

Artistic-1.0-Perl

Artistic-1.0-cl8 Artistic-2.0 BSD-1-Clause BSD-2-Clause BSD-2-Clause-FreeBSD BSD-2-Clause-NetBSD BSD-2-Clause-Patent BSD-3-Clause BSD-3-Clause-Attribution BSD-3-Clause-Clear BSD-3-Clause-LBNL BSD-3-Clause-No-Nuclear-License BSD-3-Clause-No-Nuclear-License-2014 BSD-3-Clause-No-Nuclear-Warranty BSD-3-Clause-Open-MPI BSD-4-Clause BSD-4-Clause-UC BSD-Protection BSD-Source-Code BSL-1.0 Bahyph Barr Beerware BitTorrent-1.0 BitTorrent-1.1 BlueOak-1.0.0 Borceux CATOSL-1.1 CC-BY-1.0 CC-BY-2.0 CC-BY-2.5 CC-BY-3.0 CC-BY-4.0 CC-BY-NC-1.0 CC-BY-NC-2.0 CC-BY-NC-2.5 CC-BY-NC-3.0 CC-BY-NC-4.0 CC-BY-NC-ND-1.0 CC-BY-NC-ND-2.0 CC-BY-NC-ND-2.5 CC-BY-NC-ND-3.0 CC-BY-NC-ND-4.0 CC-BY-NC-SA-1.0 CC-BY-NC-SA-2.0 CC-BY-NC-SA-2.5 CC-BY-NC-SA-3.0 CC-BY-NC-SA-4.0

CC-BY-ND-1.0 CC-BY-ND-2.0 CC-BY-ND-2.5 CC-BY-ND-3.0 CC-BY-ND-4.0 CC-BY-SA-1.0 CC-BY-SA-2.0 CC-BY-SA-2.5 CC-BY-SA-3.0 CC-BY-SA-4.0 CC-PDDC CC0-1.0 CDDL-1.0 CDDL-1.1 CDLA-Permissive-1.0 CDLA-Sharing-1.0 CECILL-1.0 CECILL-1.1 CECILL-2.0 CECILL-2.1 CECILL-B CECILL-C CERN-OHL-1.1 CERN-OHL-1.2 CNRI-Jython CNRI-Python CNRI-Python-GPL-Compatible CPAL-1.0 CPL-1.0 CPOL-1.02 CUA-OPL-1.0 Caldera ClArtistic Condor-1.1 Crossword CrystalStacker Cube D-FSL-1.0 DOC DSDP Dotseqn ECL-1.0 ECL-2.0 EFL-1.0 EFL-2.0 EPL-1.0 EPL-2.0 EUDatagrid

EUPL-1.0 EUPL-1.1 EUPL-1.2 Entessa ErlPL-1.1 Eurosym FSFAP FSFUL FSFULLR FTL Fair Frameworx-1.0 FreeImage GFDL-1.1 GFDL-1.1-only GFDL-1.1-or-later GFDL-1.2 GFDL-1.2-only GFDL-1.2-or-later GFDL-1.3 GFDL-1.3-only GFDL-1.3-or-later GL2PS GPL-1.0 GPL-1.0+ GPL-1.0-only GPL-1.0-or-later GPL-2.0 GPL-2.0+ GPL-2.0-only GPL-2.0-or-later GPL-2.0-with-GCC-exception GPL-2.0-with-autoconf-exception GPL-2.0-with-bison-exception GPL-2.0-with-classpath-exception GPL-2.0-with-font-exception GPL-3.0 GPL-3.0+ GPL-3.0-only GPL-3.0-or-later GPL-3.0-with-GCC-exception GPL-3.0-with-autoconf-exception Giftware Glide Glulxe **HPND** HPND-sell-variant HaskellReport

IBM-pibs ICU IJG IPA IPL-1.0 ISC ImageMagick Imlib2 Info-ZIP Intel Intel-ACPI Interbase-1.0 JPNIC JSON JasPer-2.0 LAL-1.2 LAL-1.3 LGPL-2.0 LGPL-2.0+ LGPL-2.0-only LGPL-2.0-or-later LGPL-2.1 LGPL-2.1+ LGPL-2.1-only LGPL-2.1-or-later LGPL-3.0 LGPL-3.0+ LGPL-3.0-only LGPL-3.0-or-later LGPLLR LPL-1.0 LPL-1.02 LPPL-1.0 LPPL-1.1 LPPL-1.2 LPPL-1.3a LPPL-1.3c Latex2e Leptonica LiLiQ-P-1.1 LiLiQ-R-1.1 LiLiQ-Rplus-1.1 Libpng Linux-OpenIB MIT MIT-0 MIT-CMU MIT-advertising

MIT-enna MIT-feh MITNFA MPL-1.0 MPL-1.1 MPL-2.0 MPL-2.0-no-copyleft-exception MS-PL MS-RL **MTLL** MakeIndex MirOS Motosoto MulanPSL-1.0 Multics Mup NASA-1.3 NBPL-1.0 NCSA NGPL NLOD-1.0 NLPL NOSL NPL-1.0 NPL-1.1 NPOSL-3.0 NRL NTP Naumen Net-SNMP NetCDF Newsletr Nokia Noweb Nunit OCCT-PL OCLC-2.0 ODC-By-1.0 ODbL-1.0 OFL-1.0 OFL-1.1 OGL-Canada-2.0 OGL-UK-1.0 OGL-UK-2.0 OGL-UK-3.0 **OGTSL** OLDAP-1.1 OLDAP-1.2

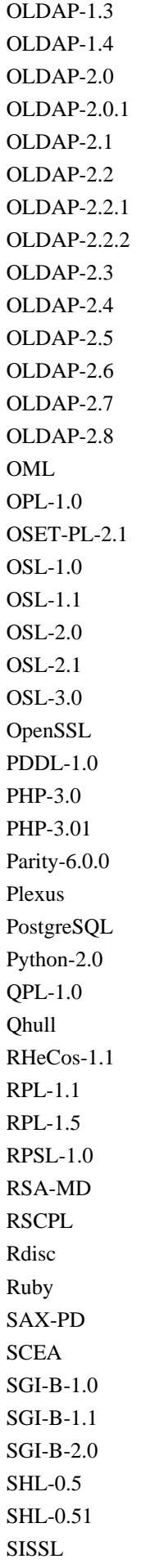

SISSL-1.2 SMLNJ **SMPPL** SNIA SPL-1.0 SSH-OpenSSH SSH-short SSPL-1.0 SWL Saxpath Sendmail Sendmail-8.23 SimPL-2.0 Sleepycat Spencer-86 Spencer-94 Spencer-99 StandardML-NJ SugarCRM-1.1.3 TAPR-OHL-1.0 **TCL** TCP-wrappers TMate TORQUE-1.1 TOSL TU-Berlin-1.0 TU-Berlin-2.0 UCL-1.0 UPL-1.0 Unicode-DFS-2015 Unicode-DFS-2016 Unicode-TOU Unlicense VOSTROM VSL-1.0 Vim W3C W3C-19980720 W3C-20150513 WTFPL. Watcom-1.0 Wsuipa X11 XFree86-1.1 XSkat Xerox Xnet YPL-1.0

YPL-1.1 ZPL-1.1 ZPL-2.0 ZPL-2.1 Zed Zend-2.0 Zimbra-1.3 Zimbra-1.4 Zlib blessing bzip2-1.0.5 bzip2-1.0.6 copyleft-next-0.3.0 copyleft-next-0.3.1 curl diffmark dvipdfm eCos-2.0 eGenix etalab-2.0 gSOAP-1.3b gnuplot iMatix libpng-2.0 libtiff mpich2 psfrag psutils wxWindows xinetd xpp zlib-acknowledgement GNU GENERAL PUBLIC LICENSE Version 2, June 1991

Copyright (C) 1989, 1991 Free Software Foundation, Inc., 51 Franklin Street, Fifth Floor, Boston, MA 02110-1301 USA Everyone is permitted to copy and distribute verbatim copies of this license document, but changing it is not allowed.

#### Preamble

 The licenses for most software are designed to take away your freedom to share and change it. By contrast, the GNU General Public License is intended to guarantee your freedom to share and change free software--to make sure the software is free for all its users. This General Public License applies to most of the Free Software Foundation's software and to any other program whose authors commit to

using it. (Some other Free Software Foundation software is covered by the GNU Lesser General Public License instead.) You can apply it to your programs, too.

 When we speak of free software, we are referring to freedom, not price. Our General Public Licenses are designed to make sure that you have the freedom to distribute copies of free software (and charge for this service if you wish), that you receive source code or can get it if you want it, that you can change the software or use pieces of it in new free programs; and that you know you can do these things.

 To protect your rights, we need to make restrictions that forbid anyone to deny you these rights or to ask you to surrender the rights. These restrictions translate to certain responsibilities for you if you distribute copies of the software, or if you modify it.

 For example, if you distribute copies of such a program, whether gratis or for a fee, you must give the recipients all the rights that you have. You must make sure that they, too, receive or can get the source code. And you must show them these terms so they know their rights.

We protect your rights with two steps: (1) copyright the software, and (2) offer you this license which gives you legal permission to copy, distribute and/or modify the software.

 Also, for each author's protection and ours, we want to make certain that everyone understands that there is no warranty for this free software. If the software is modified by someone else and passed on, we want its recipients to know that what they have is not the original, so that any problems introduced by others will not reflect on the original authors' reputations.

 Finally, any free program is threatened constantly by software patents. We wish to avoid the danger that redistributors of a free program will individually obtain patent licenses, in effect making the program proprietary. To prevent this, we have made it clear that any patent must be licensed for everyone's free use or not licensed at all.

 The precise terms and conditions for copying, distribution and modification follow.

#### GNU GENERAL PUBLIC LICENSE TERMS AND CONDITIONS FOR COPYING, DISTRIBUTION AND MODIFICATION

 0. This License applies to any program or other work which contains a notice placed by the copyright holder saying it may be distributed under the terms of this General Public License. The "Program", below,

refers to any such program or work, and a "work based on the Program" means either the Program or any derivative work under copyright law: that is to say, a work containing the Program or a portion of it, either verbatim or with modifications and/or translated into another language. (Hereinafter, translation is included without limitation in the term "modification".) Each licensee is addressed as "you".

Activities other than copying, distribution and modification are not covered by this License; they are outside its scope. The act of running the Program is not restricted, and the output from the Program is covered only if its contents constitute a work based on the Program (independent of having been made by running the Program). Whether that is true depends on what the Program does.

 1. You may copy and distribute verbatim copies of the Program's source code as you receive it, in any medium, provided that you conspicuously and appropriately publish on each copy an appropriate copyright notice and disclaimer of warranty; keep intact all the notices that refer to this License and to the absence of any warranty; and give any other recipients of the Program a copy of this License along with the Program.

You may charge a fee for the physical act of transferring a copy, and you may at your option offer warranty protection in exchange for a fee.

 2. You may modify your copy or copies of the Program or any portion of it, thus forming a work based on the Program, and copy and distribute such modifications or work under the terms of Section 1 above, provided that you also meet all of these conditions:

 a) You must cause the modified files to carry prominent notices stating that you changed the files and the date of any change.

 b) You must cause any work that you distribute or publish, that in whole or in part contains or is derived from the Program or any part thereof, to be licensed as a whole at no charge to all third parties under the terms of this License.

 c) If the modified program normally reads commands interactively when run, you must cause it, when started running for such interactive use in the most ordinary way, to print or display an announcement including an appropriate copyright notice and a notice that there is no warranty (or else, saying that you provide a warranty) and that users may redistribute the program under these conditions, and telling the user how to view a copy of this License. (Exception: if the Program itself is interactive but does not normally print such an announcement, your work based on the Program is not required to print an announcement.)

These requirements apply to the modified work as a whole. If identifiable sections of that work are not derived from the Program, and can be reasonably considered independent and separate works in themselves, then this License, and its terms, do not apply to those sections when you distribute them as separate works. But when you distribute the same sections as part of a whole which is a work based on the Program, the distribution of the whole must be on the terms of this License, whose permissions for other licensees extend to the entire whole, and thus to each and every part regardless of who wrote it.

Thus, it is not the intent of this section to claim rights or contest your rights to work written entirely by you; rather, the intent is to exercise the right to control the distribution of derivative or collective works based on the Program.

In addition, mere aggregation of another work not based on the Program with the Program (or with a work based on the Program) on a volume of a storage or distribution medium does not bring the other work under the scope of this License.

 3. You may copy and distribute the Program (or a work based on it, under Section 2) in object code or executable form under the terms of Sections 1 and 2 above provided that you also do one of the following:

 a) Accompany it with the complete corresponding machine-readable source code, which must be distributed under the terms of Sections 1 and 2 above on a medium customarily used for software interchange; or,

 b) Accompany it with a written offer, valid for at least three years, to give any third party, for a charge no more than your cost of physically performing source distribution, a complete machine-readable copy of the corresponding source code, to be distributed under the terms of Sections 1 and 2 above on a medium customarily used for software interchange; or,

 c) Accompany it with the information you received as to the offer to distribute corresponding source code. (This alternative is allowed only for noncommercial distribution and only if you received the program in object code or executable form with such an offer, in accord with Subsection b above.)

The source code for a work means the preferred form of the work for making modifications to it. For an executable work, complete source code means all the source code for all modules it contains, plus any associated interface definition files, plus the scripts used to control compilation and installation of the executable. However, as a special exception, the source code distributed need not include

anything that is normally distributed (in either source or binary form) with the major components (compiler, kernel, and so on) of the operating system on which the executable runs, unless that component itself accompanies the executable.

If distribution of executable or object code is made by offering access to copy from a designated place, then offering equivalent access to copy the source code from the same place counts as distribution of the source code, even though third parties are not compelled to copy the source along with the object code.

 4. You may not copy, modify, sublicense, or distribute the Program except as expressly provided under this License. Any attempt otherwise to copy, modify, sublicense or distribute the Program is void, and will automatically terminate your rights under this License. However, parties who have received copies, or rights, from you under this License will not have their licenses terminated so long as such parties remain in full compliance.

 5. You are not required to accept this License, since you have not signed it. However, nothing else grants you permission to modify or distribute the Program or its derivative works. These actions are prohibited by law if you do not accept this License. Therefore, by modifying or distributing the Program (or any work based on the Program), you indicate your acceptance of this License to do so, and all its terms and conditions for copying, distributing or modifying the Program or works based on it.

 6. Each time you redistribute the Program (or any work based on the Program), the recipient automatically receives a license from the original licensor to copy, distribute or modify the Program subject to these terms and conditions. You may not impose any further restrictions on the recipients' exercise of the rights granted herein. You are not responsible for enforcing compliance by third parties to this License.

 7. If, as a consequence of a court judgment or allegation of patent infringement or for any other reason (not limited to patent issues), conditions are imposed on you (whether by court order, agreement or otherwise) that contradict the conditions of this License, they do not excuse you from the conditions of this License. If you cannot distribute so as to satisfy simultaneously your obligations under this License and any other pertinent obligations, then as a consequence you may not distribute the Program at all. For example, if a patent license would not permit royalty-free redistribution of the Program by all those who receive copies directly or indirectly through you, then the only way you could satisfy both it and this License would be to refrain entirely from distribution of the Program.

If any portion of this section is held invalid or unenforceable under any particular circumstance, the balance of the section is intended to apply and the section as a whole is intended to apply in other circumstances.

It is not the purpose of this section to induce you to infringe any patents or other property right claims or to contest validity of any such claims; this section has the sole purpose of protecting the integrity of the free software distribution system, which is implemented by public license practices. Many people have made generous contributions to the wide range of software distributed through that system in reliance on consistent application of that system; it is up to the author/donor to decide if he or she is willing to distribute software through any other system and a licensee cannot impose that choice.

This section is intended to make thoroughly clear what is believed to be a consequence of the rest of this License.

 8. If the distribution and/or use of the Program is restricted in certain countries either by patents or by copyrighted interfaces, the original copyright holder who places the Program under this License may add an explicit geographical distribution limitation excluding those countries, so that distribution is permitted only in or among countries not thus excluded. In such case, this License incorporates the limitation as if written in the body of this License.

 9. The Free Software Foundation may publish revised and/or new versions of the General Public License from time to time. Such new versions will be similar in spirit to the present version, but may differ in detail to address new problems or concerns.

Each version is given a distinguishing version number. If the Program specifies a version number of this License which applies to it and "any later version", you have the option of following the terms and conditions either of that version or of any later version published by the Free Software Foundation. If the Program does not specify a version number of this License, you may choose any version ever published by the Free Software Foundation.

 10. If you wish to incorporate parts of the Program into other free programs whose distribution conditions are different, write to the author to ask for permission. For software which is copyrighted by the Free Software Foundation, write to the Free Software Foundation; we sometimes make exceptions for this. Our decision will be guided by the two goals of preserving the free status of all derivatives of our free software and of promoting the sharing and reuse of software generally.

#### NO WARRANTY

 11. BECAUSE THE PROGRAM IS LICENSED FREE OF CHARGE, THERE IS NO WARRANTY FOR THE PROGRAM, TO THE EXTENT PERMITTED BY APPLICABLE LAW. EXCEPT WHEN OTHERWISE STATED IN WRITING THE COPYRIGHT HOLDERS AND/OR OTHER PARTIES PROVIDE THE PROGRAM "AS IS" WITHOUT WARRANTY OF ANY KIND, EITHER EXPRESSED OR IMPLIED, INCLUDING, BUT NOT LIMITED TO, THE IMPLIED WARRANTIES OF MERCHANTABILITY AND FITNESS FOR A PARTICULAR PURPOSE. THE ENTIRE RISK AS TO THE QUALITY AND PERFORMANCE OF THE PROGRAM IS WITH YOU. SHOULD THE PROGRAM PROVE DEFECTIVE, YOU ASSUME THE COST OF ALL NECESSARY SERVICING, REPAIR OR CORRECTION.

 12. IN NO EVENT UNLESS REQUIRED BY APPLICABLE LAW OR AGREED TO IN WRITING WILL ANY COPYRIGHT HOLDER, OR ANY OTHER PARTY WHO MAY MODIFY AND/OR REDISTRIBUTE THE PROGRAM AS PERMITTED ABOVE, BE LIABLE TO YOU FOR DAMAGES, INCLUDING ANY GENERAL, SPECIAL, INCIDENTAL OR CONSEQUENTIAL DAMAGES ARISING OUT OF THE USE OR INABILITY TO USE THE PROGRAM (INCLUDING BUT NOT LIMITED TO LOSS OF DATA OR DATA BEING RENDERED INACCURATE OR LOSSES SUSTAINED BY YOU OR THIRD PARTIES OR A FAILURE OF THE PROGRAM TO OPERATE WITH ANY OTHER PROGRAMS), EVEN IF SUCH HOLDER OR OTHER PARTY HAS BEEN ADVISED OF THE POSSIBILITY OF SUCH DAMAGES.

#### END OF TERMS AND CONDITIONS

# The list of license exceptions recognized by SPDX, v3.7-5-gebad7c9 389-exception Autoconf-exception-2.0 Autoconf-exception-3.0 Bison-exception-2.2 Bootloader-exception CLISP-exception-2.0 Classpath-exception-2.0 DigiRule-FOSS-exception FLTK-exception Fawkes-Runtime-exception Font-exception-2.0 GCC-exception-2.0 GCC-exception-3.1 GPL-CC-1.0 LLVM-exception LZMA-exception Libtool-exception Linux-syscall-note Nokia-Qt-exception-1.1 OCCT-exception-1.0 OCaml-LGPL-linking-exception OpenJDK-assembly-exception-1.0 PS-or-PDF-font-exception-20170817

Qt-GPL-exception-1.0 Qt-LGPL-exception-1.1 Qwt-exception-1.0 Swift-exception Universal-FOSS-exception-1.0 WxWindows-exception-3.1 eCos-exception-2.0 freertos-exception-2.0 gnu-javamail-exception i2p-gpl-java-exception mif-exception openvpn-openssl-exception u-boot-exception-2.0

## **1.427 aspect-j 1.9.6**

## **1.427.1 Available under license :**

Found license 'Eclipse Public License 1.0' in '\* All rights reserved. \* This program and the accompanying materials are made available \* under the terms of the Eclipse Public License v1.0' Found license 'Eclipse Public License 1.0' in '\* Copyright (c) 2005 Contributors. All rights reserved. \* This program and the accompanying materials are made available \* under the terms of the Eclipse Public License v1.0' Found license 'Eclipse Public License 1.0' in '\* Copyright (c) 2006 Contributors. All rights reserved. \* This program and the accompanying materials are made available \* under the terms of the Eclipse Public License v1.0' Found license 'Eclipse Public License 1.0' in '\* All rights reserved. This program and the accompanying materials \* are made available under the terms of the Eclipse Public License v1.0'

## **1.428 jboss-el-api-3-0-spec 2.0.0.Final 1.428.1 Available under license :**

# Notices for Jakarta Expression Language

This content is produced and maintained by the Jakarta Expression Language project.

\* Project home: https://projects.eclipse.org/projects/ee4j.el

## Trademarks

Jakarta Expression Language is a trademark of the Eclipse Foundation.

## Copyright

All content is the property of the respective authors or their employers. For more information regarding authorship of content, please consult the listed source code repository logs.

#### ## Declared Project Licenses

This program and the accompanying materials are made available under the terms of the Eclipse Public License v. 2.0 which is available at http://www.eclipse.org/legal/epl-2.0. This Source Code may also be made available under the following Secondary Licenses when the conditions for such availability set forth in the Eclipse Public License v. 2.0 are satisfied: GNU General Public License, version 2 with the GNU Classpath Exception which is available at https://www.gnu.org/software/classpath/license.html.

SPDX-License-Identifier: EPL-2.0 OR GPL-2.0 WITH Classpath-exception-2.0

## Source Code

The project maintains the following source code repositories:

\* https://github.com/eclipse-ee4j/el-ri

## Third-party Content

## Cryptography

Content may contain encryption software. The country in which you are currently may have restrictions on the import, possession, and use, and/or re-export to another country, of encryption software. BEFORE using any encryption software, please check the country's laws, regulations and policies concerning the import, possession, or use, and re-export of encryption software, to see if this is permitted.

# Eclipse Public License - v 2.0

#### THE ACCOMPANYING PROGRAM IS PROVIDED UNDER THE TERMS OF THIS ECLIPSE PUBLIC LICENSE ("AGREEMENT"). ANY USE, REPRODUCTION OR DISTRIBUTION OF THE PROGRAM CONSTITUTES RECIPIENT'S ACCEPTANCE OF THIS AGREEMENT.

#### 1. DEFINITIONS

"Contribution" means:

 a) in the case of the initial Contributor, the initial content Distributed under this Agreement, and

b) in the case of each subsequent Contributor:

i) changes to the Program, and

ii) additions to the Program;

 where such changes and/or additions to the Program originate from and are Distributed by that particular Contributor. A Contribution "originates" from a Contributor if it was added to the Program by such Contributor itself or anyone acting on such Contributor's behalf.  Contributions do not include changes or additions to the Program that are not Modified Works.

"Contributor" means any person or entity that Distributes the Program.

 "Licensed Patents" mean patent claims licensable by a Contributor which are necessarily infringed by the use or sale of its Contribution alone or when combined with the Program.

 "Program" means the Contributions Distributed in accordance with this Agreement.

 "Recipient" means anyone who receives the Program under this Agreement or any Secondary License (as applicable), including Contributors.

 "Derivative Works" shall mean any work, whether in Source Code or other form, that is based on (or derived from) the Program and for which the editorial revisions, annotations, elaborations, or other modifications represent, as a whole, an original work of authorship.

 "Modified Works" shall mean any work in Source Code or other form that results from an addition to, deletion from, or modification of the contents of the Program, including, for purposes of clarity any new file in Source Code form that contains any contents of the Program. Modified Works shall not include works that contain only declarations, interfaces, types, classes, structures, or files of the Program solely in each case in order to link to, bind by name, or subclass the Program or Modified Works thereof.

 "Distribute" means the acts of a) distributing or b) making available in any manner that enables the transfer of a copy.

 "Source Code" means the form of a Program preferred for making modifications, including but not limited to software source code, documentation source, and configuration files.

 "Secondary License" means either the GNU General Public License, Version 2.0, or any later versions of that license, including any exceptions or additional permissions as identified by the initial Contributor.

#### 2. GRANT OF RIGHTS

 a) Subject to the terms of this Agreement, each Contributor hereby grants Recipient a non-exclusive, worldwide, royalty-free copyright license to reproduce, prepare Derivative Works of, publicly display, publicly perform, Distribute and sublicense the Contribution of such Contributor, if any, and such Derivative Works.

 b) Subject to the terms of this Agreement, each Contributor hereby grants Recipient a non-exclusive, worldwide, royalty-free patent license under Licensed Patents to make, use, sell, offer to sell, import and otherwise transfer the Contribution of such Contributor, if any, in Source Code or other form. This patent license shall apply to the combination of the Contribution and the Program if, at the time the Contribution is added by the Contributor, such addition of the Contribution causes such combination to be covered by the Licensed Patents. The patent license shall not apply to any other combinations which include the Contribution. No hardware per se is licensed hereunder.

 c) Recipient understands that although each Contributor grants the licenses to its Contributions set forth herein, no assurances are provided by any Contributor that the Program does not infringe the patent or other intellectual property rights of any other entity. Each Contributor disclaims any liability to Recipient for claims brought by any other entity based on infringement of intellectual property rights or otherwise. As a condition to exercising the rights and licenses granted hereunder, each Recipient hereby assumes sole responsibility to secure any other intellectual property rights needed, if any. For example, if a third party patent license is required to allow Recipient to Distribute the Program, it is Recipient's responsibility to acquire that license before distributing the Program.

 d) Each Contributor represents that to its knowledge it has sufficient copyright rights in its Contribution, if any, to grant the copyright license set forth in this Agreement.

 e) Notwithstanding the terms of any Secondary License, no Contributor makes additional grants to any Recipient (other than those set forth in this Agreement) as a result of such Recipient's receipt of the Program under the terms of a Secondary License (if permitted under the terms of Section 3).

#### 3. REQUIREMENTS

3.1 If a Contributor Distributes the Program in any form, then:

 a) the Program must also be made available as Source Code, in accordance with section 3.2, and the Contributor must accompany the Program with a statement that the Source Code for the Program is available under this Agreement, and informs Recipients how to obtain it in a reasonable manner on or through a medium customarily used for software exchange; and

 b) the Contributor may Distribute the Program under a license different than this Agreement, provided that such license: i) effectively disclaims on behalf of all other Contributors all warranties and conditions, express and implied, including warranties or conditions of title and non-infringement, and implied warranties or conditions of merchantability and fitness for a particular purpose;

 ii) effectively excludes on behalf of all other Contributors all liability for damages, including direct, indirect, special, incidental and consequential damages, such as lost profits;

 iii) does not attempt to limit or alter the recipients' rights in the Source Code under section 3.2; and

 iv) requires any subsequent distribution of the Program by any party to be under a license that satisfies the requirements of this section 3.

3.2 When the Program is Distributed as Source Code:

 a) it must be made available under this Agreement, or if the Program (i) is combined with other material in a separate file or files made available under a Secondary License, and (ii) the initial Contributor attached to the Source Code the notice described in Exhibit A of this Agreement, then the Program may be made available under the terms of such Secondary Licenses, and

 b) a copy of this Agreement must be included with each copy of the Program.

 3.3 Contributors may not remove or alter any copyright, patent, trademark, attribution notices, disclaimers of warranty, or limitations of liability ("notices") contained within the Program from any copy of the Program which they Distribute, provided that Contributors may add their own appropriate notices.

#### 4. COMMERCIAL DISTRIBUTION

 Commercial distributors of software may accept certain responsibilities with respect to end users, business partners and the like. While this license is intended to facilitate the commercial use of the Program, the Contributor who includes the Program in a commercial product offering should do so in a manner which does not create potential liability for other Contributors. Therefore, if a Contributor includes the Program in a commercial product offering, such Contributor ("Commercial Contributor") hereby agrees to defend and indemnify every other Contributor ("Indemnified Contributor") against any losses,
damages and costs (collectively "Losses") arising from claims, lawsuits and other legal actions brought by a third party against the Indemnified Contributor to the extent caused by the acts or omissions of such Commercial Contributor in connection with its distribution of the Program in a commercial product offering. The obligations in this section do not apply to any claims or Losses relating to any actual or alleged intellectual property infringement. In order to qualify, an Indemnified Contributor must: a) promptly notify the Commercial Contributor in writing of such claim, and b) allow the Commercial Contributor to control, and cooperate with the Commercial Contributor in, the defense and any related settlement negotiations. The Indemnified Contributor may participate in any such claim at its own expense.

 For example, a Contributor might include the Program in a commercial product offering, Product X. That Contributor is then a Commercial Contributor. If that Commercial Contributor then makes performance claims, or offers warranties related to Product X, those performance claims and warranties are such Commercial Contributor's responsibility alone. Under this section, the Commercial Contributor would have to defend claims against the other Contributors related to those performance claims and warranties, and if a court requires any other Contributor to pay any damages as a result, the Commercial Contributor must pay those damages.

# 5. NO WARRANTY

 EXCEPT AS EXPRESSLY SET FORTH IN THIS AGREEMENT, AND TO THE EXTENT PERMITTED BY APPLICABLE LAW, THE PROGRAM IS PROVIDED ON AN "AS IS" BASIS, WITHOUT WARRANTIES OR CONDITIONS OF ANY KIND, EITHER EXPRESS OR IMPLIED INCLUDING, WITHOUT LIMITATION, ANY WARRANTIES OR CONDITIONS OF TITLE, NON-INFRINGEMENT, MERCHANTABILITY OR FITNESS FOR A PARTICULAR PURPOSE. Each Recipient is solely responsible for determining the appropriateness of using and distributing the Program and assumes all risks associated with its exercise of rights under this Agreement, including but not limited to the risks and costs of program errors, compliance with applicable laws, damage to or loss of data, programs or equipment, and unavailability or interruption of operations.

#### 6. DISCLAIMER OF LIABILITY

 EXCEPT AS EXPRESSLY SET FORTH IN THIS AGREEMENT, AND TO THE EXTENT PERMITTED BY APPLICABLE LAW, NEITHER RECIPIENT NOR ANY CONTRIBUTORS SHALL HAVE ANY LIABILITY FOR ANY DIRECT, INDIRECT, INCIDENTAL, SPECIAL, EXEMPLARY, OR CONSEQUENTIAL DAMAGES (INCLUDING WITHOUT LIMITATION LOST PROFITS), HOWEVER CAUSED AND ON ANY THEORY OF LIABILITY, WHETHER IN CONTRACT, STRICT LIABILITY, OR TORT (INCLUDING NEGLIGENCE OR OTHERWISE) ARISING IN ANY WAY OUT OF THE USE OR DISTRIBUTION OF THE PROGRAM OR THE EXERCISE OF ANY RIGHTS GRANTED HEREUNDER, EVEN IF ADVISED OF THE

#### POSSIBILITY OF SUCH DAMAGES.

#### 7. GENERAL

 If any provision of this Agreement is invalid or unenforceable under applicable law, it shall not affect the validity or enforceability of the remainder of the terms of this Agreement, and without further action by the parties hereto, such provision shall be reformed to the minimum extent necessary to make such provision valid and enforceable.

 If Recipient institutes patent litigation against any entity (including a cross-claim or counterclaim in a lawsuit) alleging that the Program itself (excluding combinations of the Program with other software or hardware) infringes such Recipient's patent(s), then such Recipient's rights granted under Section 2(b) shall terminate as of the date such litigation is filed.

 All Recipient's rights under this Agreement shall terminate if it fails to comply with any of the material terms or conditions of this Agreement and does not cure such failure in a reasonable period of time after becoming aware of such noncompliance. If all Recipient's rights under this Agreement terminate, Recipient agrees to cease use and distribution of the Program as soon as reasonably practicable. However, Recipient's obligations under this Agreement and any licenses granted by Recipient relating to the Program shall continue and survive.

 Everyone is permitted to copy and distribute copies of this Agreement, but in order to avoid inconsistency the Agreement is copyrighted and may only be modified in the following manner. The Agreement Steward reserves the right to publish new versions (including revisions) of this Agreement from time to time. No one other than the Agreement Steward has the right to modify this Agreement. The Eclipse Foundation is the initial Agreement Steward. The Eclipse Foundation may assign the responsibility to serve as the Agreement Steward to a suitable separate entity. Each new version of the Agreement will be given a distinguishing version number. The Program (including Contributions) may always be Distributed subject to the version of the Agreement under which it was received. In addition, after a new version of the Agreement is published, Contributor may elect to Distribute the Program (including its Contributions) under the new version.

 Except as expressly stated in Sections 2(a) and 2(b) above, Recipient receives no rights or licenses to the intellectual property of any Contributor under this Agreement, whether expressly, by implication, estoppel or otherwise. All rights in the Program not expressly granted under this Agreement are reserved. Nothing in this Agreement is intended to be enforceable by any entity that is not a Contributor or Recipient. No third-party beneficiary rights are created under this Agreement.

#### Exhibit A - Form of Secondary Licenses Notice

 "This Source Code may also be made available under the following Secondary Licenses when the conditions for such availability set forth in the Eclipse Public License, v. 2.0 are satisfied: {name license(s), version(s), and exceptions or additional permissions here}."

 Simply including a copy of this Agreement, including this Exhibit A is not sufficient to license the Source Code under Secondary Licenses.

 If it is not possible or desirable to put the notice in a particular file, then You may include the notice in a location (such as a LICENSE file in a relevant directory) where a recipient would be likely to look for such a notice.

You may add additional accurate notices of copyright ownership.

#### ---

## The GNU General Public License (GPL) Version 2, June 1991

 Copyright (C) 1989, 1991 Free Software Foundation, Inc. 51 Franklin Street, Fifth Floor Boston, MA 02110-1335 USA

 Everyone is permitted to copy and distribute verbatim copies of this license document, but changing it is not allowed.

#### Preamble

 The licenses for most software are designed to take away your freedom to share and change it. By contrast, the GNU General Public License is intended to guarantee your freedom to share and change free software--to make sure the software is free for all its users. This General Public License applies to most of the Free Software Foundation's software and to any other program whose authors commit to using it. (Some other Free Software Foundation software is covered by the GNU Library General Public License instead.) You can apply it to your programs, too.

When we speak of free software, we are referring to freedom, not price. Our General Public Licenses are designed to make sure that you have the freedom to distribute copies of free software (and charge for this service if you wish), that you receive source code or can get it if you want it, that you can change the software or use pieces of it in new free programs; and that you know you can do these things.

 To protect your rights, we need to make restrictions that forbid anyone to deny you these rights or to ask you to surrender the rights. These restrictions translate to certain responsibilities for you if you distribute copies of the software, or if you modify it.

 For example, if you distribute copies of such a program, whether gratis or for a fee, you must give the recipients all the rights that you have. You must make sure that they, too, receive or can get the source code. And you must show them these terms so they know their rights.

We protect your rights with two steps: (1) copyright the software, and (2) offer you this license which gives you legal permission to copy, distribute and/or modify the software.

 Also, for each author's protection and ours, we want to make certain that everyone understands that there is no warranty for this free software. If the software is modified by someone else and passed on, we want its recipients to know that what they have is not the original, so that any problems introduced by others will not reflect on the original authors' reputations.

 Finally, any free program is threatened constantly by software patents. We wish to avoid the danger that redistributors of a free program will individually obtain patent licenses, in effect making the program proprietary. To prevent this, we have made it clear that any patent must be licensed for everyone's free use or not licensed at all.

 The precise terms and conditions for copying, distribution and modification follow.

# TERMS AND CONDITIONS FOR COPYING, DISTRIBUTION AND MODIFICATION

 0. This License applies to any program or other work which contains a notice placed by the copyright holder saying it may be distributed under the terms of this General Public License. The "Program", below, refers to any such program or work, and a "work based on the Program" means either the Program or any derivative work under copyright law: that is to say, a work containing the Program or a portion of it, either verbatim or with modifications and/or translated into another language. (Hereinafter, translation is included without limitation in the term "modification".) Each licensee is addressed as "you".

 Activities other than copying, distribution and modification are not covered by this License; they are outside its scope. The act of running the Program is not restricted, and the output from the Program is covered only if its contents constitute a work based on the Program (independent of having been made by running the Program). Whether that is true depends on what the Program does.

 1. You may copy and distribute verbatim copies of the Program's source code as you receive it, in any medium, provided that you conspicuously and appropriately publish on each copy an appropriate copyright notice and disclaimer of warranty; keep intact all the notices that refer to this License and to the absence of any warranty; and give any other recipients of the Program a copy of this License along with the Program.

 You may charge a fee for the physical act of transferring a copy, and you may at your option offer warranty protection in exchange for a fee.

 2. You may modify your copy or copies of the Program or any portion of it, thus forming a work based on the Program, and copy and distribute such modifications or work under the terms of Section 1 above, provided that you also meet all of these conditions:

 a) You must cause the modified files to carry prominent notices stating that you changed the files and the date of any change.

 b) You must cause any work that you distribute or publish, that in whole or in part contains or is derived from the Program or any part thereof, to be licensed as a whole at no charge to all third parties under the terms of this License.

 c) If the modified program normally reads commands interactively when run, you must cause it, when started running for such interactive use in the most ordinary way, to print or display an announcement including an appropriate copyright notice and a notice that there is no warranty (or else, saying that you provide a warranty) and that users may redistribute the program under these conditions, and telling the user how to view a copy of this License. (Exception: if the Program itself is interactive but does not normally print such an announcement, your work based on the Program is not required to print an announcement.)

 These requirements apply to the modified work as a whole. If identifiable sections of that work are not derived from the Program, and can be reasonably considered independent and separate works in themselves, then this License, and its terms, do not apply to those sections when you distribute them as separate works. But when you distribute the same sections as part of a whole which is a work based on the Program, the distribution of the whole must be on the terms of this License, whose permissions for other licensees extend to the entire whole, and thus to each and every part regardless of who wrote it.

 Thus, it is not the intent of this section to claim rights or contest your rights to work written entirely by you; rather, the intent is to exercise the right to control the distribution of derivative or

collective works based on the Program.

 In addition, mere aggregation of another work not based on the Program with the Program (or with a work based on the Program) on a volume of a storage or distribution medium does not bring the other work under the scope of this License.

 3. You may copy and distribute the Program (or a work based on it, under Section 2) in object code or executable form under the terms of Sections 1 and 2 above provided that you also do one of the following:

 a) Accompany it with the complete corresponding machine-readable source code, which must be distributed under the terms of Sections 1 and 2 above on a medium customarily used for software interchange; or,

 b) Accompany it with a written offer, valid for at least three years, to give any third party, for a charge no more than your cost of physically performing source distribution, a complete machine-readable copy of the corresponding source code, to be distributed under the terms of Sections 1 and 2 above on a medium customarily used for software interchange; or,

 c) Accompany it with the information you received as to the offer to distribute corresponding source code. (This alternative is allowed only for noncommercial distribution and only if you received the program in object code or executable form with such an offer, in accord with Subsection b above.)

 The source code for a work means the preferred form of the work for making modifications to it. For an executable work, complete source code means all the source code for all modules it contains, plus any associated interface definition files, plus the scripts used to control compilation and installation of the executable. However, as a special exception, the source code distributed need not include anything that is normally distributed (in either source or binary form) with the major components (compiler, kernel, and so on) of the operating system on which the executable runs, unless that component itself accompanies the executable.

 If distribution of executable or object code is made by offering access to copy from a designated place, then offering equivalent access to copy the source code from the same place counts as distribution of the source code, even though third parties are not compelled to copy the source along with the object code.

 4. You may not copy, modify, sublicense, or distribute the Program except as expressly provided under this License. Any attempt otherwise to copy, modify, sublicense or distribute the Program is void, and will

 automatically terminate your rights under this License. However, parties who have received copies, or rights, from you under this License will not have their licenses terminated so long as such parties remain in full compliance.

 5. You are not required to accept this License, since you have not signed it. However, nothing else grants you permission to modify or distribute the Program or its derivative works. These actions are prohibited by law if you do not accept this License. Therefore, by modifying or distributing the Program (or any work based on the Program), you indicate your acceptance of this License to do so, and all its terms and conditions for copying, distributing or modifying the Program or works based on it.

 6. Each time you redistribute the Program (or any work based on the Program), the recipient automatically receives a license from the original licensor to copy, distribute or modify the Program subject to these terms and conditions. You may not impose any further restrictions on the recipients' exercise of the rights granted herein. You are not responsible for enforcing compliance by third parties to this License.

 7. If, as a consequence of a court judgment or allegation of patent infringement or for any other reason (not limited to patent issues), conditions are imposed on you (whether by court order, agreement or otherwise) that contradict the conditions of this License, they do not excuse you from the conditions of this License. If you cannot distribute so as to satisfy simultaneously your obligations under this License and any other pertinent obligations, then as a consequence you may not distribute the Program at all. For example, if a patent license would not permit royalty-free redistribution of the Program by all those who receive copies directly or indirectly through you, then the only way you could satisfy both it and this License would be to refrain entirely from distribution of the Program.

 If any portion of this section is held invalid or unenforceable under any particular circumstance, the balance of the section is intended to apply and the section as a whole is intended to apply in other circumstances.

 It is not the purpose of this section to induce you to infringe any patents or other property right claims or to contest validity of any such claims; this section has the sole purpose of protecting the integrity of the free software distribution system, which is implemented by public license practices. Many people have made generous contributions to the wide range of software distributed through that system in reliance on consistent application of that system; it is up to the author/donor to decide if he or she is willing to distribute software through any other system and a licensee cannot impose that choice.  This section is intended to make thoroughly clear what is believed to be a consequence of the rest of this License.

 8. If the distribution and/or use of the Program is restricted in certain countries either by patents or by copyrighted interfaces, the original copyright holder who places the Program under this License may add an explicit geographical distribution limitation excluding those countries, so that distribution is permitted only in or among countries not thus excluded. In such case, this License incorporates the limitation as if written in the body of this License.

 9. The Free Software Foundation may publish revised and/or new versions of the General Public License from time to time. Such new versions will be similar in spirit to the present version, but may differ in detail to address new problems or concerns.

 Each version is given a distinguishing version number. If the Program specifies a version number of this License which applies to it and "any later version", you have the option of following the terms and conditions either of that version or of any later version published by the Free Software Foundation. If the Program does not specify a version number of this License, you may choose any version ever published by the Free Software Foundation.

 10. If you wish to incorporate parts of the Program into other free programs whose distribution conditions are different, write to the author to ask for permission. For software which is copyrighted by the Free Software Foundation, write to the Free Software Foundation; we sometimes make exceptions for this. Our decision will be guided by the two goals of preserving the free status of all derivatives of our free software and of promoting the sharing and reuse of software generally.

# NO WARRANTY

 11. BECAUSE THE PROGRAM IS LICENSED FREE OF CHARGE, THERE IS NO WARRANTY FOR THE PROGRAM, TO THE EXTENT PERMITTED BY APPLICABLE LAW. EXCEPT WHEN OTHERWISE STATED IN WRITING THE COPYRIGHT HOLDERS AND/OR OTHER PARTIES PROVIDE THE PROGRAM "AS IS" WITHOUT WARRANTY OF ANY KIND, EITHER EXPRESSED OR IMPLIED, INCLUDING, BUT NOT LIMITED TO, THE IMPLIED WARRANTIES OF MERCHANTABILITY AND FITNESS FOR A PARTICULAR PURPOSE. THE ENTIRE RISK AS TO THE QUALITY AND PERFORMANCE OF THE PROGRAM IS WITH YOU. SHOULD THE PROGRAM PROVE DEFECTIVE, YOU ASSUME THE COST OF ALL NECESSARY SERVICING, REPAIR OR CORRECTION.

 12. IN NO EVENT UNLESS REQUIRED BY APPLICABLE LAW OR AGREED TO IN WRITING WILL ANY COPYRIGHT HOLDER, OR ANY OTHER PARTY WHO MAY MODIFY AND/OR REDISTRIBUTE THE PROGRAM AS PERMITTED ABOVE, BE LIABLE TO YOU FOR  DAMAGES, INCLUDING ANY GENERAL, SPECIAL, INCIDENTAL OR CONSEQUENTIAL DAMAGES ARISING OUT OF THE USE OR INABILITY TO USE THE PROGRAM (INCLUDING BUT NOT LIMITED TO LOSS OF DATA OR DATA BEING RENDERED INACCURATE OR LOSSES SUSTAINED BY YOU OR THIRD PARTIES OR A FAILURE OF THE PROGRAM TO OPERATE WITH ANY OTHER PROGRAMS), EVEN IF SUCH HOLDER OR OTHER PARTY HAS BEEN ADVISED OF THE POSSIBILITY OF SUCH DAMAGES.

#### END OF TERMS AND CONDITIONS

How to Apply These Terms to Your New Programs

 If you develop a new program, and you want it to be of the greatest possible use to the public, the best way to achieve this is to make it free software which everyone can redistribute and change under these terms.

 To do so, attach the following notices to the program. It is safest to attach them to the start of each source file to most effectively convey the exclusion of warranty; and each file should have at least the "copyright" line and a pointer to where the full notice is found.

 One line to give the program's name and a brief idea of what it does. Copyright  $(C)$  <year > <name of author>

 This program is free software; you can redistribute it and/or modify it under the terms of the GNU General Public License as published by the Free Software Foundation; either version 2 of the License, or (at your option) any later version.

 This program is distributed in the hope that it will be useful, but WITHOUT ANY WARRANTY; without even the implied warranty of MERCHANTABILITY or FITNESS FOR A PARTICULAR PURPOSE. See the GNU General Public License for more details.

 You should have received a copy of the GNU General Public License along with this program; if not, write to the Free Software Foundation, Inc., 51 Franklin Street, Fifth Floor, Boston, MA 02110-1335 USA

Also add information on how to contact you by electronic and paper mail.

 If the program is interactive, make it output a short notice like this when it starts in an interactive mode:

 Gnomovision version 69, Copyright (C) year name of author Gnomovision comes with ABSOLUTELY NO WARRANTY; for details type `show w'. This is free software, and you are welcome to redistribute it under certain conditions; type `show c' for details.

The hypothetical commands `show w' and `show c' should show the

 appropriate parts of the General Public License. Of course, the commands you use may be called something other than `show w' and `show c'; they could even be mouse-clicks or menu items--whatever suits your program.

 You should also get your employer (if you work as a programmer) or your school, if any, to sign a "copyright disclaimer" for the program, if necessary. Here is a sample; alter the names:

 Yoyodyne, Inc., hereby disclaims all copyright interest in the program `Gnomovision' (which makes passes at compilers) written by James Hacker.

 signature of Ty Coon, 1 April 1989 Ty Coon, President of Vice

 This General Public License does not permit incorporating your program into proprietary programs. If your program is a subroutine library, you may consider it more useful to permit linking proprietary applications with the library. If this is what you want to do, use the GNU Library General Public License instead of this License.

---

#### ## CLASSPATH EXCEPTION

 Linking this library statically or dynamically with other modules is making a combined work based on this library. Thus, the terms and conditions of the GNU General Public License version 2 cover the whole combination.

 As a special exception, the copyright holders of this library give you permission to link this library with independent modules to produce an executable, regardless of the license terms of these independent modules, and to copy and distribute the resulting executable under terms of your choice, provided that you also meet, for each linked independent module, the terms and conditions of the license of that module. An independent module is a module which is not derived from or based on this library. If you modify this library, you may extend this exception to your version of the library, but you are not obligated to do so. If you do not wish to do so, delete this exception statement from your version.

---

Apache License Version 2.0, January 2004 http://www.apache.org/licenses/

# TERMS AND CONDITIONS FOR USE, REPRODUCTION, AND DISTRIBUTION

# 1. Definitions.

"License" shall mean the terms and conditions for use, reproduction, and distribution as defined by Sections 1 through 9 of this document.

"Licensor" shall mean the copyright owner or entity authorized by the copyright owner that is granting the License.

"Legal Entity" shall mean the union of the acting entity and all other entities that control, are controlled by, or are under common control with that entity. For the purposes of this definition, "control" means (i) the power, direct or indirect, to cause the direction or management of such entity, whether by contract or otherwise, or (ii) ownership of fifty percent (50%) or more of the outstanding shares, or (iii) beneficial ownership of such entity.

"You" (or "Your") shall mean an individual or Legal Entity exercising permissions granted by this License.

"Source" form shall mean the preferred form for making modifications, including but not limited to software source code, documentation source, and configuration files.

"Object" form shall mean any form resulting from mechanical transformation or translation of a Source form, including but not limited to compiled object code, generated documentation, and conversions to other media types.

"Work" shall mean the work of authorship, whether in Source or Object form, made available under the License, as indicated by a copyright notice that is included in or attached to the work (an example is provided in the Appendix below).

"Derivative Works" shall mean any work, whether in Source or Object form, that is based on (or derived from) the Work and for which the editorial revisions, annotations, elaborations, or other modifications represent, as a whole, an original work of authorship. For the purposes of this License, Derivative Works shall not include works that remain separable from, or merely link (or bind by name) to the interfaces of, the Work and Derivative Works thereof.

"Contribution" shall mean any work of authorship, including the original version of the Work and any modifications or additions to that Work or Derivative Works thereof, that is intentionally submitted to Licensor for inclusion in the Work by the copyright owner or by an individual or Legal Entity authorized to submit on behalf of the copyright owner. For the purposes of this definition, "submitted" means any form of electronic, verbal, or written communication sent to the Licensor or its representatives, including but not limited to communication on electronic mailing lists, source code control systems, and issue tracking systems that are managed by, or on behalf of, the Licensor for the purpose of discussing and improving the Work, but excluding communication that is conspicuously marked or otherwise designated in writing by the copyright owner as "Not a Contribution."

"Contributor" shall mean Licensor and any individual or Legal Entity on behalf of whom a Contribution has been received by Licensor and subsequently incorporated within the Work.

# 2. Grant of Copyright License.

Subject to the terms and conditions of this License, each Contributor hereby grants to You a perpetual, worldwide, non-exclusive, no-charge, royalty-free, irrevocable copyright license to reproduce, prepare Derivative Works of,

publicly display, publicly perform, sublicense, and distribute the Work and such Derivative Works in Source or Object form.

#### 3. Grant of Patent License.

Subject to the terms and conditions of this License, each Contributor hereby grants to You a perpetual, worldwide, non-exclusive, no-charge, royalty-free, irrevocable (except as stated in this section) patent license to make, have made, use, offer to sell, sell, import, and otherwise transfer the Work, where such license applies only to those patent claims licensable by such Contributor that are necessarily infringed by their Contribution(s) alone or by combination of their Contribution(s) with the Work to which such Contribution(s) was submitted. If You institute patent litigation against any entity (including a cross-claim or counterclaim in a lawsuit) alleging that the Work or a Contribution incorporated within the Work constitutes direct or contributory patent infringement, then any patent licenses granted to You under this License for that Work shall terminate as of the date such litigation is filed.

#### 4. Redistribution.

You may reproduce and distribute copies of the Work or Derivative Works thereof in any medium, with or without modifications, and in Source or Object form, provided that You meet the following conditions:

You must give any other recipients of the Work or Derivative Works a copy of this License; and

You must cause any modified files to carry prominent notices stating that You changed the files; and

 You must retain, in the Source form of any Derivative Works that You distribute, all copyright, patent, trademark, and attribution notices from the Source form of the Work, excluding those notices that do not pertain to any part of the Derivative Works; and

 If the Work includes a "NOTICE" text file as part of its distribution, then any Derivative Works that You distribute must include a readable copy of the attribution notices contained within such NOTICE file, excluding those notices that do not pertain to any part of the Derivative Works, in at least one of the following places: within a NOTICE text file distributed as part of the Derivative Works; within the Source form or documentation, if provided along with the Derivative Works; or, within a display generated by the Derivative Works, if and wherever such third-party notices normally appear. The contents of the NOTICE file are for informational purposes only and do not modify the License. You may add Your own attribution notices within Derivative Works that You distribute, alongside or as an addendum to the NOTICE text from the Work, provided that such additional attribution notices cannot be construed as modifying the License.

You may add Your own copyright statement to Your modifications and may provide additional or different license terms and conditions for use, reproduction, or distribution of Your modifications, or for any such Derivative Works as a whole, provided Your use, reproduction, and distribution of the Work otherwise complies with the conditions stated in this License.

# 5. Submission of Contributions.

Unless You explicitly state otherwise, any Contribution intentionally submitted for inclusion in the Work by You to the Licensor shall be under the terms and conditions of this License, without any additional terms or conditions. Notwithstanding the above, nothing herein shall supersede or modify the terms of any separate license agreement you may have executed with Licensor regarding such Contributions.

6. Trademarks.

This License does not grant permission to use the trade names, trademarks, service marks, or product names of the Licensor, except as required for reasonable and customary use in describing the origin of the Work and reproducing the content of the NOTICE file.

# 7. Disclaimer of Warranty.

Unless required by applicable law or agreed to in writing, Licensor provides the Work (and each Contributor provides its Contributions) on an "AS IS" BASIS, WITHOUT WARRANTIES OR CONDITIONS OF ANY KIND, either express or implied, including, without limitation, any warranties or conditions of TITLE, NON-INFRINGEMENT, MERCHANTABILITY, or FITNESS FOR A PARTICULAR PURPOSE. You are solely responsible for determining the appropriateness of using or redistributing the Work and assume any risks associated with Your exercise of permissions under this License.

# 8. Limitation of Liability.

In no event and under no legal theory, whether in tort (including negligence), contract, or otherwise, unless required by applicable law (such as deliberate and grossly negligent acts) or agreed to in writing, shall any Contributor be liable to You for damages, including any direct, indirect, special, incidental, or consequential damages of any character arising as a result of this License or out of the use or inability to use the Work (including but not limited to damages for loss of goodwill, work stoppage, computer failure or malfunction, or any and all other commercial damages or losses), even if such Contributor has been advised of the possibility of such damages.

# 9. Accepting Warranty or Additional Liability.

While redistributing the Work or Derivative Works thereof, You may choose to offer, and charge a fee for, acceptance of support, warranty, indemnity, or other liability obligations and/or rights consistent with this License. However, in accepting such obligations, You may act only on Your own behalf and on Your sole responsibility, not on behalf of any other Contributor, and only if You agree to indemnify, defend, and hold each Contributor harmless for any liability incurred by, or claims asserted against, such Contributor by reason of your accepting any such warranty or additional liability.

# END OF TERMS AND CONDITIONS

# APPENDIX: How to apply the Apache License to your work

 To apply the Apache License to your work, attach the following boilerplate notice, with the fields enclosed by brackets "[]" replaced with your own identifying information. (Don't include the brackets!) The text should be enclosed in the appropriate comment syntax for the file format. We also recommend that a file or class name and description of purpose be included on the same "printed page" as the copyright notice for easier identification within third-party archives.

# Copyright [yyyy] [name of copyright owner]

 Licensed under the Apache License, Version 2.0 (the "License"); you may not use this file except in compliance with the License. You may obtain a copy of the License at

http://www.apache.org/licenses/LICENSE-2.0

 Unless required by applicable law or agreed to in writing, software distributed under the License is distributed on an "AS IS" BASIS, WITHOUT WARRANTIES OR CONDITIONS OF ANY KIND, either express or implied. See the License for the specific language governing permissions and limitations under the License.

---

#### GNU LESSER GENERAL PUBLIC LICENSE

Version 2.1, February 1999

Copyright (C) 1991, 1999 Free Software Foundation, Inc. 51 Franklin Street, Fifth Floor, Boston, MA 02110-1301 USA Everyone is permitted to copy and distribute verbatim copies of this license document, but changing it is not allowed.

[This is the first released version of the Lesser GPL. It also counts as the successor of the GNU Library Public License, version 2, hence the version number 2.1.]

# Preamble

The licenses for most software are designed to take away your freedom to share and change it. By contrast, the GNU General Public Licenses are intended to guarantee your freedom to share and change free software--to make sure the software is free for all its users.

This license, the Lesser General Public License, applies to some specially designated software packages--typically libraries--of the Free Software Foundation and other authors who decide to use it. You can use it too, but we suggest you first think carefully about whether this license or the ordinary General Public License is the better strategy to use in any particular case, based on the explanations below.

When we speak of free software, we are referring to freedom of use, not price. Our General Public Licenses are designed to make sure that you have the freedom to distribute copies of free software (and charge for this service if you wish); that you receive source code or can get it if you want it; that you can change the software and use pieces of it in new free programs; and that you are informed that you can do these things.

To protect your rights, we need to make restrictions that forbid distributors to deny you these rights or to ask you to surrender these rights. These restrictions translate to certain responsibilities for you if you distribute copies of the library or if you modify it.

For example, if you distribute copies of the library, whether gratis or for a fee, you must give the recipients all the rights that we gave you. You must make sure that they, too, receive or can get the source code. If you link other code with the library, you must provide complete object files to the recipients, so that they can relink them with the library after making changes to the library and recompiling it. And you must show them these terms so they know

their rights.

We protect your rights with a two-step method: (1) we copyright the library, and (2) we offer you this license, which gives you legal permission to copy, distribute and/or modify the library.

To protect each distributor, we want to make it very clear that there is no warranty for the free library. Also, if the library is modified by someone else and passed on, the recipients should know that what they have is not the original version, so that the original author's reputation will not be affected by problems that might be introduced by others.

Finally, software patents pose a constant threat to the existence of any free program. We wish to make sure that a company cannot effectively restrict the users of a free program by obtaining a restrictive license from a patent holder. Therefore, we insist that any patent license obtained for a version of the library must be consistent with the full freedom of use specified in this license.

Most GNU software, including some libraries, is covered by the ordinary GNU General Public License. This license, the GNU Lesser General Public License, applies to certain designated libraries, and is quite different from the ordinary General Public License. We use this license for certain libraries in order to permit linking those libraries into non-free programs.

When a program is linked with a library, whether statically or using a shared library, the combination of the two is legally speaking a combined work, a derivative of the original library. The ordinary General Public License therefore permits such linking only if the entire combination fits its criteria of freedom. The Lesser General Public License permits more lax criteria for linking other code with the library.

We call this license the "Lesser" General Public License because it does Less to protect the user's freedom than the ordinary General Public License. It also provides other free software developers Less of an advantage over competing non-free programs. These disadvantages are the reason we use the ordinary General Public License for many libraries. However, the Lesser license provides advantages in certain special circumstances.

For example, on rare occasions, there may be a special need to encourage the widest possible use of a certain library, so that it becomes a de-facto standard. To achieve this, non-free programs must be allowed to use the library. A more frequent case is that a free library does the same job as widely used non-free libraries. In this case, there is little to gain by limiting the free library to free software only, so we use the Lesser General Public License.

In other cases, permission to use a particular library in non-free programs enables a greater number of people to use a large body of free software. For example, permission to use the GNU C Library in non-free programs enables many more people to use the whole GNU operating system, as well as its variant, the GNU/Linux operating system.

Although the Lesser General Public License is Less protective of the users' freedom, it does ensure that the user of a program that is linked with the Library has the freedom and the wherewithal to run that program using a modified version of the Library.

The precise terms and conditions for copying, distribution and modification follow. Pay close attention to the difference between a "work based on the library" and a "work that uses the library". The former contains code derived from the library, whereas the latter must be combined with the library in order to run. TERMS AND CONDITIONS FOR COPYING, DISTRIBUTION AND MODIFICATION

0. This License Agreement applies to any software library or other program which contains a notice placed by the

copyright holder or other authorized party saying it may be distributed under the terms of this Lesser General Public License (also called "this License"). Each licensee is addressed as "you".

A "library" means a collection of software functions and/or data prepared so as to be conveniently linked with application programs (which use some of those functions and data) to form executables.

The "Library", below, refers to any such software library or work which has been distributed under these terms. A "work based on the Library" means either the Library or any derivative work under copyright law: that is to say, a work containing the Library or a portion of it, either verbatim or with modifications and/or translated straightforwardly into another language. (Hereinafter, translation is included without limitation in the term "modification".)

"Source code" for a work means the preferred form of the work for making modifications to it. For a library, complete source code means all the source code for all modules it contains, plus any associated interface definition files, plus the scripts used to control compilation and installation of the library.

Activities other than copying, distribution and modification are not covered by this License; they are outside its scope. The act of running a program using the Library is not restricted, and output from such a program is covered only if its contents constitute a work based on the Library (independent of the use of the Library in a tool for writing it). Whether that is true depends on what the Library does and what the program that uses the Library does.

1. You may copy and distribute verbatim copies of the Library's complete source code as you receive it, in any medium, provided that you conspicuously and appropriately publish on each copy an appropriate copyright notice and disclaimer of warranty; keep intact all the notices that refer to this License and to the absence of any warranty; and distribute a copy of this License along with the Library.

You may charge a fee for the physical act of transferring a copy, and you may at your option offer warranty protection in exchange for a fee.

2. You may modify your copy or copies of the Library or any portion of it, thus forming a work based on the Library, and copy and distribute such modifications or work under the terms of Section 1 above, provided that you also meet all of these conditions:

a) The modified work must itself be a software library.

 b) You must cause the files modified to carry prominent notices stating that you changed the files and the date of any change.

 c) You must cause the whole of the work to be licensed at no charge to all third parties under the terms of this License.

 d) If a facility in the modified Library refers to a function or a table of data to be supplied by an application program that uses the facility, other than as an argument passed when the facility is invoked, then you must make a good faith effort to ensure that, in the event an application does not supply such function or table, the facility still operates, and performs whatever part of its purpose remains meaningful.

 (For example, a function in a library to compute square roots has a purpose that is entirely well-defined independent of the application. Therefore, Subsection 2d requires that any application-supplied function or table used by this function must be optional: if the application does not supply it, the square root function must still compute square roots.)

These requirements apply to the modified work as a whole. If identifiable sections of that work are not derived from the Library, and can be reasonably considered independent and separate works in themselves, then this License, and its terms, do not apply to those sections when you distribute them as separate works. But when you distribute the same sections as part of a whole which is a work based on the Library, the distribution of the whole must be on the terms of this License, whose permissions for other licensees extend to the entire whole, and thus to each and every part regardless of who wrote it.

Thus, it is not the intent of this section to claim rights or contest your rights to work written entirely by you; rather, the intent is to exercise the right to control the distribution of derivative or collective works based on the Library.

In addition, mere aggregation of another work not based on the Library with the Library (or with a work based on the Library) on a volume of a storage or distribution medium does not bring the other work under the scope of this License.

3. You may opt to apply the terms of the ordinary GNU General Public License instead of this License to a given copy of the Library. To do this, you must alter all the notices that refer to this License, so that they refer to the ordinary GNU General Public License, version 2, instead of to this License. (If a newer version than version 2 of the ordinary GNU General Public License has appeared, then you can specify that version instead if you wish.) Do not make any other change in these notices.

Once this change is made in a given copy, it is irreversible for that copy, so the ordinary GNU General Public License applies to all subsequent copies and derivative works made from that copy.

This option is useful when you wish to copy part of the code of the Library into a program that is not a library.

4. You may copy and distribute the Library (or a portion or derivative of it, under Section 2) in object code or executable form under the terms of Sections 1 and 2 above provided that you accompany it with the complete corresponding machine-readable source code, which must be distributed under the terms of Sections 1 and 2 above on a medium customarily used for software interchange.

If distribution of object code is made by offering access to copy from a designated place, then offering equivalent access to copy the source code from the same place satisfies the requirement to distribute the source code, even though third parties are not compelled to copy the source along with the object code.

5. A program that contains no derivative of any portion of the Library, but is designed to work with the Library by being compiled or linked with it, is called a "work that uses the Library". Such a work, in isolation, is not a derivative work of the Library, and therefore falls outside the scope of this License.

However, linking a "work that uses the Library" with the Library creates an executable that is a derivative of the Library (because it contains portions of the Library), rather than a "work that uses the library". The executable is therefore covered by this License. Section 6 states terms for distribution of such executables.

When a "work that uses the Library" uses material from a header file that is part of the Library, the object code for the work may be a derivative work of the Library even though the source code is not. Whether this is true is especially significant if the work can be linked without the Library, or if the work is itself a library. The threshold for this to be true is not precisely defined by law.

If such an object file uses only numerical parameters, data structure layouts and accessors, and small macros and

small inline functions (ten lines or less in length), then the use of the object file is unrestricted, regardless of whether it is legally a derivative work. (Executables containing this object code plus portions of the Library will still fall under Section 6.)

Otherwise, if the work is a derivative of the Library, you may distribute the object code for the work under the terms of Section 6. Any executables containing that work also fall under Section 6, whether or not they are linked directly with the Library itself.

6. As an exception to the Sections above, you may also combine or link a "work that uses the Library" with the Library to produce a work containing portions of the Library, and distribute that work under terms of your choice, provided that the terms permit modification of the work for the customer's own use and reverse engineering for debugging such modifications.

You must give prominent notice with each copy of the work that the Library is used in it and that the Library and its use are covered by this License. You must supply a copy of this License. If the work during execution displays copyright notices, you must include the copyright notice for the Library among them, as well as a reference directing the user to the copy of this License. Also, you must do one of these things:

 a) Accompany the work with the complete corresponding machine-readable source code for the Library including whatever changes were used in the work (which must be distributed under Sections 1 and 2 above); and, if the work is an executable linked with the Library, with the complete machine-readable "work that uses the Library", as object code and/or source code, so that the user can modify the Library and then relink to produce a modified executable containing the modified Library. (It is understood that the user who changes the contents of definitions files in the Library will not necessarily be able to recompile the application to use the modified definitions.)

 b) Use a suitable shared library mechanism for linking with the Library. A suitable mechanism is one that (1) uses at run time a copy of the library already present on the user's computer system, rather than copying library functions into the executable, and (2) will operate properly with a modified version of the library, if the user installs one, as long as the modified version is interface-compatible with the version that the work was made with.

 c) Accompany the work with a written offer, valid for at least three years, to give the same user the materials specified in Subsection 6a, above, for a charge no more than the cost of performing this distribution.

 d) If distribution of the work is made by offering access to copy from a designated place, offer equivalent access to copy the above specified materials from the same place.

e) Verify that the user has already received a copy of these materials or that you have already sent this user a copy.

For an executable, the required form of the "work that uses the Library" must include any data and utility programs needed for reproducing the executable from it. However, as a special exception, the materials to be distributed need not include anything that is normally distributed (in either source or binary form) with the major components (compiler, kernel, and so on) of the operating system on which the executable runs, unless that component itself accompanies the executable.

It may happen that this requirement contradicts the license restrictions of other proprietary libraries that do not normally accompany the operating system. Such a contradiction means you cannot use both them and the Library together in an executable that you distribute.

7. You may place library facilities that are a work based on the Library side-by-side in a single library together with other library facilities not covered by this License, and distribute such a combined library, provided that the separate distribution of the work based on the Library and of the other library facilities is otherwise permitted, and provided that you do these two things:

 a) Accompany the combined library with a copy of the same work based on the Library, uncombined with any other library facilities. This must be distributed under the terms of the Sections above.

 b) Give prominent notice with the combined library of the fact that part of it is a work based on the Library, and explaining where to find the accompanying uncombined form of the same work.

8. You may not copy, modify, sublicense, link with, or distribute the Library except as expressly provided under this License. Any attempt otherwise to copy, modify, sublicense, link with, or distribute the Library is void, and will automatically terminate your rights under this License. However, parties who have received copies, or rights, from you under this License will not have their licenses terminated so long as such parties remain in full compliance.

9. You are not required to accept this License, since you have not signed it. However, nothing else grants you permission to modify or distribute the Library or its derivative works. These actions are prohibited by law if you do not accept this License. Therefore, by modifying or distributing the Library (or any work based on the Library), you indicate your acceptance of this License to do so, and all its terms and conditions for copying, distributing or modifying the Library or works based on it.

10. Each time you redistribute the Library (or any work based on the Library), the recipient automatically receives a license from the original licensor to copy, distribute, link with or modify the Library subject to these terms and conditions. You may not impose any further restrictions on the recipients' exercise of the rights granted herein. You are not responsible for enforcing compliance by third parties with this License.

11. If, as a consequence of a court judgment or allegation of patent infringement or for any other reason (not limited to patent issues), conditions are imposed on you (whether by court order, agreement or otherwise) that contradict the conditions of this License, they do not excuse you from the conditions of this License. If you cannot distribute so as to satisfy simultaneously your obligations under this License and any other pertinent obligations, then as a consequence you may not distribute the Library at all. For example, if a patent license would not permit royalty-free redistribution of the Library by all those who receive copies directly or indirectly through you, then the only way you could satisfy both it and this License would be to refrain entirely from distribution of the Library.

If any portion of this section is held invalid or unenforceable under any particular circumstance, the balance of the section is intended to apply, and the section as a whole is intended to apply in other circumstances.

It is not the purpose of this section to induce you to infringe any patents or other property right claims or to contest validity of any such claims; this section has the sole purpose of protecting the integrity of the free software distribution system which is implemented by public license practices. Many people have made generous contributions to the wide range of software distributed through that system in reliance on consistent application of that system; it is up to the author/donor to decide if he or she is willing to distribute software through any other system and a licensee cannot impose that choice.

This section is intended to make thoroughly clear what is believed to be a consequence of the rest of this License.

12. If the distribution and/or use of the Library is restricted in certain countries either by patents or by copyrighted interfaces, the original copyright holder who places the Library under this License may add an explicit geographical distribution limitation excluding those countries, so that distribution is permitted only in or among countries not thus excluded. In such case, this License incorporates the limitation as if written in the body of this License.

13. The Free Software Foundation may publish revised and/or new versions of the Lesser General Public License

from time to time. Such new versions will be similar in spirit to the present version, but may differ in detail to address new problems or concerns.

Each version is given a distinguishing version number. If the Library specifies a version number of this License which applies to it and "any later version", you have the option of following the terms and conditions either of that version or of any later version published by the Free Software Foundation. If the Library does not specify a license version number, you may choose any version ever published by the Free Software Foundation.

14. If you wish to incorporate parts of the Library into other free programs whose distribution conditions are incompatible with these, write to the author to ask for permission. For software which is copyrighted by the Free Software Foundation, write to the Free Software Foundation; we sometimes make exceptions for this. Our decision will be guided by the two goals of preserving the free status of all derivatives of our free software and of promoting the sharing and reuse of software generally.

# NO WARRANTY

15. BECAUSE THE LIBRARY IS LICENSED FREE OF CHARGE, THERE IS NO WARRANTY FOR THE LIBRARY, TO THE EXTENT PERMITTED BY APPLICABLE LAW. EXCEPT WHEN OTHERWISE STATED IN WRITING THE COPYRIGHT HOLDERS AND/OR OTHER PARTIES PROVIDE THE LIBRARY "AS IS" WITHOUT WARRANTY OF ANY KIND, EITHER EXPRESSED OR IMPLIED, INCLUDING, BUT NOT LIMITED TO, THE IMPLIED WARRANTIES OF MERCHANTABILITY AND FITNESS FOR A PARTICULAR PURPOSE. THE ENTIRE RISK AS TO THE QUALITY AND PERFORMANCE OF THE LIBRARY IS WITH YOU. SHOULD THE LIBRARY PROVE DEFECTIVE, YOU ASSUME THE COST OF ALL NECESSARY SERVICING, REPAIR OR CORRECTION.

16. IN NO EVENT UNLESS REQUIRED BY APPLICABLE LAW OR AGREED TO IN WRITING WILL ANY COPYRIGHT HOLDER, OR ANY OTHER PARTY WHO MAY MODIFY AND/OR REDISTRIBUTE THE LIBRARY AS PERMITTED ABOVE, BE LIABLE TO YOU FOR DAMAGES, INCLUDING ANY GENERAL, SPECIAL, INCIDENTAL OR CONSEQUENTIAL DAMAGES ARISING OUT OF THE USE OR INABILITY TO USE THE LIBRARY (INCLUDING BUT NOT LIMITED TO LOSS OF DATA OR DATA BEING RENDERED INACCURATE OR LOSSES SUSTAINED BY YOU OR THIRD PARTIES OR A FAILURE OF THE LIBRARY TO OPERATE WITH ANY OTHER SOFTWARE), EVEN IF SUCH HOLDER OR OTHER PARTY HAS BEEN ADVISED OF THE POSSIBILITY OF SUCH DAMAGES. END OF TERMS AND CONDITIONS

How to Apply These Terms to Your New Libraries

If you develop a new library, and you want it to be of the greatest possible use to the public, we recommend making it free software that everyone can redistribute and change. You can do so by permitting redistribution under these terms (or, alternatively, under the terms of the ordinary General Public License).

To apply these terms, attach the following notices to the library. It is safest to attach them to the start of each source file to most effectively convey the exclusion of warranty; and each file should have at least the "copyright" line and a pointer to where the full notice is found.

one line to give the library's name and an idea of what it does. Copyright (C) year name of author

This library is free software; you can redistribute it and/or

modify it under the terms of the GNU Lesser General Public License as published by the Free Software Foundation; either version 2.1 of the License, or (at your option) any later version.

This library is distributed in the hope that it will be useful, but WITHOUT ANY WARRANTY; without even the implied warranty of MERCHANTABILITY or FITNESS FOR A PARTICULAR PURPOSE. See the GNU Lesser General Public License for more details.

You should have received a copy of the GNU Lesser General Public License along with this library; if not, write to the Free Software Foundation, Inc., 51 Franklin Street, Fifth Floor, Boston, MA 02110-1301 USA

Also add information on how to contact you by electronic and paper mail.

You should also get your employer (if you work as a programmer) or your school, if any, to sign a "copyright disclaimer" for the library, if necessary. Here is a sample; alter the names:

Yoyodyne, Inc., hereby disclaims all copyright interest in the library `Frob' (a library for tweaking knobs) written by James Random Hacker.

signature of Ty Coon, 1 April 1990 Ty Coon, President of Vice

That's all there is to it!

# **1.429 wildfly-elytron-http-external 1.19.0.Final 1.429.1 Available under license :**

No license file was found, but licenses were detected in source scan.

```
\lt!!--
```
- ~ JBoss, Home of Professional Open Source.
- ~ Copyright 2020 Red Hat, Inc., and individual contributors
- $\sim$  as indicated by the @author tags.

 $\sim$ 

- ~ Licensed under the Apache License, Version 2.0 (the "License");
- $\sim$  you may not use this file except in compliance with the License.
- ~ You may obtain a copy of the License at
- $\sim$
- http://www.apache.org/licenses/LICENSE-2.0
- $\sim$
- $\sim$  Unless required by applicable law or agreed to in writing, software
- ~ distributed under the License is distributed on an "AS IS" BASIS,
- ~ WITHOUT WARRANTIES OR CONDITIONS OF ANY KIND, either express or implied.
- ~ See the License for the specific language governing permissions and

~ limitations under the License.

-->

Found in path(s):

\* /opt/cola/permits/1615785691\_1680533906.030497/0/wildfly-elytron-http-external-1-19-0-final-1-jar/META-INF/maven/org.wildfly.security/wildfly-elytron-http-external/pom.xml

# **1.430 libavcodec58 4.2.7-0ubuntu0.1**

# **1.430.1 Available under license :**

# License

Most files in FFmpeg are under the GNU Lesser General Public License version 2.1 or later (LGPL v2.1+). Read the file `COPYING.LGPLv2.1` for details. Some other files have MIT/X11/BSD-style licenses. In combination the LGPL v2.1+ applies to FFmpeg.

Some optional parts of FFmpeg are licensed under the GNU General Public License version 2 or later (GPL v2+). See the file `COPYING.GPLv2` for details. None of these parts are used by default, you have to explicitly pass `--enable-gpl` to configure to activate them. In this case, FFmpeg's license changes to GPL v2+.

Specifically, the GPL parts of FFmpeg are:

- libpostproc
- optional x86 optimization in the files
	- `libavcodec/x86/flac\_dsp\_gpl.asm`
	- `libavcodec/x86/idct\_mmx.c`
	- `libavfilter/x86/vf\_removegrain.asm`
- the following building and testing tools
	- `compat/solaris/make\_sunver.pl`
	- $-$  doc/t2h.pm
	- `doc/texi2pod.pl`
	- `libswresample/swresample-test.c`
	- `tests/checkasm/\*`
	- `tests/tiny\_ssim.c`
- the following filters in libavfilter:
	- `vf\_blackframe.c`
	- `vf\_boxblur.c`
	- `vf\_colormatrix.c`
	- `vf\_cover\_rect.c`
	- `vf\_cropdetect.c`
	- `vf\_delogo.c`
	- $-$  `vf\_eq.c`
	- `vf\_find\_rect.c`
	- $-$  `vf\_fspp.c`
	- $-$  `vf\_geq.c`
- `vf\_histeq.c`
- `vf\_hqdn3d.c`
- `vf\_interlace.c`
- `vf\_kerndeint.c`
- `vf\_mcdeint.c`
- `vf\_mpdecimate.c`
- `vf\_owdenoise.c`
- `vf\_perspective.c`
- `vf\_phase.c`
- $-$  `vf\_pp.c`
- $-$  `vf\_pp7.c`
- `vf\_pullup.c`
- `vf\_repeatfields.c`
- `vf\_sab.c`
- `vf\_smartblur.c`
- `vf\_spp.c`
- `vf\_stereo3d.c`
- `vf\_super2xsai.c`
- `vf\_tinterlace.c`
- `vf\_uspp.c`
- `vsrc\_mptestsrc.c`

Should you, for whatever reason, prefer to use version 3 of the (L)GPL, then the configure parameter `--enable-version3` will activate this licensing option for you. Read the file `COPYING.LGPLv3` or, if you have enabled GPL parts, `COPYING.GPLv3` to learn the exact legal terms that apply in this case.

There are a handful of files under other licensing terms, namely:

\* The files `libavcodec/jfdctfst.c`, `libavcodec/jfdctint\_template.c` and `libavcodec/jrevdct.c` are taken from libjpeg, see the top of the files for licensing details. Specifically note that you must credit the IJG in the documentation accompanying your program if you only distribute executables. You must also indicate any changes including additions and deletions to those three files in the documentation.

\* `tests/reference.pnm` is under the expat license.

## External libraries

FFmpeg can be combined with a number of external libraries, which sometimes affect the licensing of binaries resulting from the combination.

### Compatible libraries

The following libraries are under GPL:

- frei0r
- libcdio
- librubberband
- libvidstab
- libx264
- libx265
- libxavs
- libxvid

When combining them with FFmpeg, FFmpeg needs to be licensed as GPL as well by passing `--enable-gpl` to configure.

The OpenCORE and VisualOn libraries are under the Apache License 2.0. That license is incompatible with the LGPL v2.1 and the GPL v2, but not with version 3 of those licenses. So to combine these libraries with FFmpeg, the license version needs to be upgraded by passing `--enable-version3` to configure.

#### ### Incompatible libraries

There are certain libraries you can combine with FFmpeg whose licenses are not compatible with the GPL and/or the LGPL. If you wish to enable these libraries, even in circumstances that their license may be incompatible, pass `--enable-nonfree` to configure. This will cause the resulting binary to be unredistributable.

The Fraunhofer FDK AAC and OpenSSL libraries are under licenses which are incompatible with the GPLv2 and v3. To the best of our knowledge, they are compatible with the LGPL.

> GNU GENERAL PUBLIC LICENSE Version 2, June 1991

Copyright (C) 1989, 1991 Free Software Foundation, Inc., 51 Franklin Street, Fifth Floor, Boston, MA 02110-1301 USA Everyone is permitted to copy and distribute verbatim copies of this license document, but changing it is not allowed.

#### Preamble

 The licenses for most software are designed to take away your freedom to share and change it. By contrast, the GNU General Public License is intended to guarantee your freedom to share and change free software--to make sure the software is free for all its users. This General Public License applies to most of the Free Software Foundation's software and to any other program whose authors commit to using it. (Some other Free Software Foundation software is covered by the GNU Lesser General Public License instead.) You can apply it to your programs, too.

 When we speak of free software, we are referring to freedom, not price. Our General Public Licenses are designed to make sure that you have the freedom to distribute copies of free software (and charge for this service if you wish), that you receive source code or can get it if you want it, that you can change the software or use pieces of it in new free programs; and that you know you can do these things.

 To protect your rights, we need to make restrictions that forbid anyone to deny you these rights or to ask you to surrender the rights. These restrictions translate to certain responsibilities for you if you distribute copies of the software, or if you modify it.

 For example, if you distribute copies of such a program, whether gratis or for a fee, you must give the recipients all the rights that you have. You must make sure that they, too, receive or can get the source code. And you must show them these terms so they know their rights.

 We protect your rights with two steps: (1) copyright the software, and (2) offer you this license which gives you legal permission to copy, distribute and/or modify the software.

 Also, for each author's protection and ours, we want to make certain that everyone understands that there is no warranty for this free software. If the software is modified by someone else and passed on, we want its recipients to know that what they have is not the original, so that any problems introduced by others will not reflect on the original authors' reputations.

 Finally, any free program is threatened constantly by software patents. We wish to avoid the danger that redistributors of a free program will individually obtain patent licenses, in effect making the program proprietary. To prevent this, we have made it clear that any patent must be licensed for everyone's free use or not licensed at all.

 The precise terms and conditions for copying, distribution and modification follow.

# GNU GENERAL PUBLIC LICENSE TERMS AND CONDITIONS FOR COPYING, DISTRIBUTION AND MODIFICATION

 0. This License applies to any program or other work which contains a notice placed by the copyright holder saying it may be distributed under the terms of this General Public License. The "Program", below, refers to any such program or work, and a "work based on the Program" means either the Program or any derivative work under copyright law: that is to say, a work containing the Program or a portion of it, either verbatim or with modifications and/or translated into another language. (Hereinafter, translation is included without limitation in the term "modification".) Each licensee is addressed as "you".

Activities other than copying, distribution and modification are not covered by this License; they are outside its scope. The act of running the Program is not restricted, and the output from the Program is covered only if its contents constitute a work based on the Program (independent of having been made by running the Program). Whether that is true depends on what the Program does.

 1. You may copy and distribute verbatim copies of the Program's source code as you receive it, in any medium, provided that you conspicuously and appropriately publish on each copy an appropriate copyright notice and disclaimer of warranty; keep intact all the notices that refer to this License and to the absence of any warranty; and give any other recipients of the Program a copy of this License along with the Program.

You may charge a fee for the physical act of transferring a copy, and you may at your option offer warranty protection in exchange for a fee.

 2. You may modify your copy or copies of the Program or any portion of it, thus forming a work based on the Program, and copy and distribute such modifications or work under the terms of Section 1 above, provided that you also meet all of these conditions:

 a) You must cause the modified files to carry prominent notices stating that you changed the files and the date of any change.

 b) You must cause any work that you distribute or publish, that in whole or in part contains or is derived from the Program or any part thereof, to be licensed as a whole at no charge to all third parties under the terms of this License.

 c) If the modified program normally reads commands interactively when run, you must cause it, when started running for such interactive use in the most ordinary way, to print or display an announcement including an appropriate copyright notice and a notice that there is no warranty (or else, saying that you provide a warranty) and that users may redistribute the program under these conditions, and telling the user how to view a copy of this License. (Exception: if the Program itself is interactive but does not normally print such an announcement, your work based on the Program is not required to print an announcement.)

These requirements apply to the modified work as a whole. If identifiable sections of that work are not derived from the Program, and can be reasonably considered independent and separate works in themselves, then this License, and its terms, do not apply to those sections when you distribute them as separate works. But when you

distribute the same sections as part of a whole which is a work based on the Program, the distribution of the whole must be on the terms of this License, whose permissions for other licensees extend to the entire whole, and thus to each and every part regardless of who wrote it.

Thus, it is not the intent of this section to claim rights or contest your rights to work written entirely by you; rather, the intent is to exercise the right to control the distribution of derivative or collective works based on the Program.

In addition, mere aggregation of another work not based on the Program with the Program (or with a work based on the Program) on a volume of a storage or distribution medium does not bring the other work under the scope of this License.

 3. You may copy and distribute the Program (or a work based on it, under Section 2) in object code or executable form under the terms of Sections 1 and 2 above provided that you also do one of the following:

 a) Accompany it with the complete corresponding machine-readable source code, which must be distributed under the terms of Sections 1 and 2 above on a medium customarily used for software interchange; or,

 b) Accompany it with a written offer, valid for at least three years, to give any third party, for a charge no more than your cost of physically performing source distribution, a complete machine-readable copy of the corresponding source code, to be distributed under the terms of Sections 1 and 2 above on a medium customarily used for software interchange; or,

 c) Accompany it with the information you received as to the offer to distribute corresponding source code. (This alternative is allowed only for noncommercial distribution and only if you received the program in object code or executable form with such an offer, in accord with Subsection b above.)

The source code for a work means the preferred form of the work for making modifications to it. For an executable work, complete source code means all the source code for all modules it contains, plus any associated interface definition files, plus the scripts used to control compilation and installation of the executable. However, as a special exception, the source code distributed need not include anything that is normally distributed (in either source or binary form) with the major components (compiler, kernel, and so on) of the operating system on which the executable runs, unless that component itself accompanies the executable.

If distribution of executable or object code is made by offering

access to copy from a designated place, then offering equivalent access to copy the source code from the same place counts as distribution of the source code, even though third parties are not compelled to copy the source along with the object code.

 4. You may not copy, modify, sublicense, or distribute the Program except as expressly provided under this License. Any attempt otherwise to copy, modify, sublicense or distribute the Program is void, and will automatically terminate your rights under this License. However, parties who have received copies, or rights, from you under this License will not have their licenses terminated so long as such parties remain in full compliance.

 5. You are not required to accept this License, since you have not signed it. However, nothing else grants you permission to modify or distribute the Program or its derivative works. These actions are prohibited by law if you do not accept this License. Therefore, by modifying or distributing the Program (or any work based on the Program), you indicate your acceptance of this License to do so, and all its terms and conditions for copying, distributing or modifying the Program or works based on it.

 6. Each time you redistribute the Program (or any work based on the Program), the recipient automatically receives a license from the original licensor to copy, distribute or modify the Program subject to these terms and conditions. You may not impose any further restrictions on the recipients' exercise of the rights granted herein. You are not responsible for enforcing compliance by third parties to this License.

 7. If, as a consequence of a court judgment or allegation of patent infringement or for any other reason (not limited to patent issues), conditions are imposed on you (whether by court order, agreement or otherwise) that contradict the conditions of this License, they do not excuse you from the conditions of this License. If you cannot distribute so as to satisfy simultaneously your obligations under this License and any other pertinent obligations, then as a consequence you may not distribute the Program at all. For example, if a patent license would not permit royalty-free redistribution of the Program by all those who receive copies directly or indirectly through you, then the only way you could satisfy both it and this License would be to refrain entirely from distribution of the Program.

If any portion of this section is held invalid or unenforceable under any particular circumstance, the balance of the section is intended to apply and the section as a whole is intended to apply in other circumstances.

It is not the purpose of this section to induce you to infringe any patents or other property right claims or to contest validity of any such claims; this section has the sole purpose of protecting the integrity of the free software distribution system, which is implemented by public license practices. Many people have made generous contributions to the wide range of software distributed through that system in reliance on consistent application of that system; it is up to the author/donor to decide if he or she is willing to distribute software through any other system and a licensee cannot impose that choice.

This section is intended to make thoroughly clear what is believed to be a consequence of the rest of this License.

 8. If the distribution and/or use of the Program is restricted in certain countries either by patents or by copyrighted interfaces, the original copyright holder who places the Program under this License may add an explicit geographical distribution limitation excluding those countries, so that distribution is permitted only in or among countries not thus excluded. In such case, this License incorporates the limitation as if written in the body of this License.

 9. The Free Software Foundation may publish revised and/or new versions of the General Public License from time to time. Such new versions will be similar in spirit to the present version, but may differ in detail to address new problems or concerns.

Each version is given a distinguishing version number. If the Program specifies a version number of this License which applies to it and "any later version", you have the option of following the terms and conditions either of that version or of any later version published by the Free Software Foundation. If the Program does not specify a version number of this License, you may choose any version ever published by the Free Software Foundation.

 10. If you wish to incorporate parts of the Program into other free programs whose distribution conditions are different, write to the author to ask for permission. For software which is copyrighted by the Free Software Foundation, write to the Free Software Foundation; we sometimes make exceptions for this. Our decision will be guided by the two goals of preserving the free status of all derivatives of our free software and of promoting the sharing and reuse of software generally.

#### NO WARRANTY

 11. BECAUSE THE PROGRAM IS LICENSED FREE OF CHARGE, THERE IS NO WARRANTY FOR THE PROGRAM, TO THE EXTENT PERMITTED BY APPLICABLE LAW. EXCEPT WHEN OTHERWISE STATED IN WRITING THE COPYRIGHT HOLDERS AND/OR OTHER PARTIES

PROVIDE THE PROGRAM "AS IS" WITHOUT WARRANTY OF ANY KIND, EITHER EXPRESSED OR IMPLIED, INCLUDING, BUT NOT LIMITED TO, THE IMPLIED WARRANTIES OF MERCHANTABILITY AND FITNESS FOR A PARTICULAR PURPOSE. THE ENTIRE RISK AS TO THE QUALITY AND PERFORMANCE OF THE PROGRAM IS WITH YOU. SHOULD THE PROGRAM PROVE DEFECTIVE, YOU ASSUME THE COST OF ALL NECESSARY SERVICING, REPAIR OR CORRECTION.

 12. IN NO EVENT UNLESS REQUIRED BY APPLICABLE LAW OR AGREED TO IN WRITING WILL ANY COPYRIGHT HOLDER, OR ANY OTHER PARTY WHO MAY MODIFY AND/OR REDISTRIBUTE THE PROGRAM AS PERMITTED ABOVE, BE LIABLE TO YOU FOR DAMAGES, INCLUDING ANY GENERAL, SPECIAL, INCIDENTAL OR CONSEQUENTIAL DAMAGES ARISING OUT OF THE USE OR INABILITY TO USE THE PROGRAM (INCLUDING BUT NOT LIMITED TO LOSS OF DATA OR DATA BEING RENDERED INACCURATE OR LOSSES SUSTAINED BY YOU OR THIRD PARTIES OR A FAILURE OF THE PROGRAM TO OPERATE WITH ANY OTHER PROGRAMS), EVEN IF SUCH HOLDER OR OTHER PARTY HAS BEEN ADVISED OF THE POSSIBILITY OF SUCH DAMAGES.

# END OF TERMS AND CONDITIONS

How to Apply These Terms to Your New Programs

 If you develop a new program, and you want it to be of the greatest possible use to the public, the best way to achieve this is to make it free software which everyone can redistribute and change under these terms.

 To do so, attach the following notices to the program. It is safest to attach them to the start of each source file to most effectively convey the exclusion of warranty; and each file should have at least the "copyright" line and a pointer to where the full notice is found.

 <one line to give the program's name and a brief idea of what it does.> Copyright  $(C)$  <year > <name of author>

 This program is free software; you can redistribute it and/or modify it under the terms of the GNU General Public License as published by the Free Software Foundation; either version 2 of the License, or (at your option) any later version.

 This program is distributed in the hope that it will be useful, but WITHOUT ANY WARRANTY; without even the implied warranty of MERCHANTABILITY or FITNESS FOR A PARTICULAR PURPOSE. See the GNU General Public License for more details.

 You should have received a copy of the GNU General Public License along with this program; if not, write to the Free Software Foundation, Inc., 51 Franklin Street, Fifth Floor, Boston, MA 02110-1301 USA.

Also add information on how to contact you by electronic and paper mail.

If the program is interactive, make it output a short notice like this when it starts in an interactive mode:

 Gnomovision version 69, Copyright (C) year name of author Gnomovision comes with ABSOLUTELY NO WARRANTY; for details type `show w'. This is free software, and you are welcome to redistribute it under certain conditions; type `show c' for details.

The hypothetical commands `show w' and `show c' should show the appropriate parts of the General Public License. Of course, the commands you use may be called something other than `show w' and `show c'; they could even be mouse-clicks or menu items--whatever suits your program.

You should also get your employer (if you work as a programmer) or your school, if any, to sign a "copyright disclaimer" for the program, if necessary. Here is a sample; alter the names:

 Yoyodyne, Inc., hereby disclaims all copyright interest in the program `Gnomovision' (which makes passes at compilers) written by James Hacker.

 <signature of Ty Coon>, 1 April 1989 Ty Coon, President of Vice

This General Public License does not permit incorporating your program into proprietary programs. If your program is a subroutine library, you may consider it more useful to permit linking proprietary applications with the library. If this is what you want to do, use the GNU Lesser General Public License instead of this License.

> GNU GENERAL PUBLIC LICENSE Version 3, 29 June 2007

Copyright (C) 2007 Free Software Foundation, Inc. <http://fsf.org/> Everyone is permitted to copy and distribute verbatim copies of this license document, but changing it is not allowed.

Preamble

 The GNU General Public License is a free, copyleft license for software and other kinds of works.

 The licenses for most software and other practical works are designed to take away your freedom to share and change the works. By contrast, the GNU General Public License is intended to guarantee your freedom to share and change all versions of a program--to make sure it remains free software for all its users. We, the Free Software Foundation, use the GNU General Public License for most of our software; it applies also to any other work released this way by its authors. You can apply it to

your programs, too.

 When we speak of free software, we are referring to freedom, not price. Our General Public Licenses are designed to make sure that you have the freedom to distribute copies of free software (and charge for them if you wish), that you receive source code or can get it if you want it, that you can change the software or use pieces of it in new free programs, and that you know you can do these things.

 To protect your rights, we need to prevent others from denying you these rights or asking you to surrender the rights. Therefore, you have certain responsibilities if you distribute copies of the software, or if you modify it: responsibilities to respect the freedom of others.

 For example, if you distribute copies of such a program, whether gratis or for a fee, you must pass on to the recipients the same freedoms that you received. You must make sure that they, too, receive or can get the source code. And you must show them these terms so they know their rights.

 Developers that use the GNU GPL protect your rights with two steps: (1) assert copyright on the software, and (2) offer you this License giving you legal permission to copy, distribute and/or modify it.

 For the developers' and authors' protection, the GPL clearly explains that there is no warranty for this free software. For both users' and authors' sake, the GPL requires that modified versions be marked as changed, so that their problems will not be attributed erroneously to authors of previous versions.

 Some devices are designed to deny users access to install or run modified versions of the software inside them, although the manufacturer can do so. This is fundamentally incompatible with the aim of protecting users' freedom to change the software. The systematic pattern of such abuse occurs in the area of products for individuals to use, which is precisely where it is most unacceptable. Therefore, we have designed this version of the GPL to prohibit the practice for those products. If such problems arise substantially in other domains, we stand ready to extend this provision to those domains in future versions of the GPL, as needed to protect the freedom of users.

 Finally, every program is threatened constantly by software patents. States should not allow patents to restrict development and use of software on general-purpose computers, but in those that do, we wish to avoid the special danger that patents applied to a free program could make it effectively proprietary. To prevent this, the GPL assures that patents cannot be used to render the program non-free.

 The precise terms and conditions for copying, distribution and modification follow.

# TERMS AND CONDITIONS

### 0. Definitions.

"This License" refers to version 3 of the GNU General Public License.

 "Copyright" also means copyright-like laws that apply to other kinds of works, such as semiconductor masks.

 "The Program" refers to any copyrightable work licensed under this License. Each licensee is addressed as "you". "Licensees" and "recipients" may be individuals or organizations.

 To "modify" a work means to copy from or adapt all or part of the work in a fashion requiring copyright permission, other than the making of an exact copy. The resulting work is called a "modified version" of the earlier work or a work "based on" the earlier work.

 A "covered work" means either the unmodified Program or a work based on the Program.

 To "propagate" a work means to do anything with it that, without permission, would make you directly or secondarily liable for infringement under applicable copyright law, except executing it on a computer or modifying a private copy. Propagation includes copying, distribution (with or without modification), making available to the public, and in some countries other activities as well.

 To "convey" a work means any kind of propagation that enables other parties to make or receive copies. Mere interaction with a user through a computer network, with no transfer of a copy, is not conveying.

 An interactive user interface displays "Appropriate Legal Notices" to the extent that it includes a convenient and prominently visible feature that (1) displays an appropriate copyright notice, and (2) tells the user that there is no warranty for the work (except to the extent that warranties are provided), that licensees may convey the work under this License, and how to view a copy of this License. If the interface presents a list of user commands or options, such as a menu, a prominent item in the list meets this criterion.

#### 1. Source Code.

 The "source code" for a work means the preferred form of the work for making modifications to it. "Object code" means any non-source

#### form of a work.

 A "Standard Interface" means an interface that either is an official standard defined by a recognized standards body, or, in the case of interfaces specified for a particular programming language, one that is widely used among developers working in that language.

 The "System Libraries" of an executable work include anything, other than the work as a whole, that (a) is included in the normal form of packaging a Major Component, but which is not part of that Major Component, and (b) serves only to enable use of the work with that Major Component, or to implement a Standard Interface for which an implementation is available to the public in source code form. A "Major Component", in this context, means a major essential component (kernel, window system, and so on) of the specific operating system (if any) on which the executable work runs, or a compiler used to produce the work, or an object code interpreter used to run it.

 The "Corresponding Source" for a work in object code form means all the source code needed to generate, install, and (for an executable work) run the object code and to modify the work, including scripts to control those activities. However, it does not include the work's System Libraries, or general-purpose tools or generally available free programs which are used unmodified in performing those activities but which are not part of the work. For example, Corresponding Source includes interface definition files associated with source files for the work, and the source code for shared libraries and dynamically linked subprograms that the work is specifically designed to require, such as by intimate data communication or control flow between those subprograms and other parts of the work.

 The Corresponding Source need not include anything that users can regenerate automatically from other parts of the Corresponding Source.

 The Corresponding Source for a work in source code form is that same work.

### 2. Basic Permissions.

 All rights granted under this License are granted for the term of copyright on the Program, and are irrevocable provided the stated conditions are met. This License explicitly affirms your unlimited permission to run the unmodified Program. The output from running a covered work is covered by this License only if the output, given its content, constitutes a covered work. This License acknowledges your rights of fair use or other equivalent, as provided by copyright law.

 You may make, run and propagate covered works that you do not convey, without conditions so long as your license otherwise remains in force. You may convey covered works to others for the sole purpose of having them make modifications exclusively for you, or provide you with facilities for running those works, provided that you comply with the terms of this License in conveying all material for which you do not control copyright. Those thus making or running the covered works for you must do so exclusively on your behalf, under your direction and control, on terms that prohibit them from making any copies of your copyrighted material outside their relationship with you.

 Conveying under any other circumstances is permitted solely under the conditions stated below. Sublicensing is not allowed; section 10 makes it unnecessary.

3. Protecting Users' Legal Rights From Anti-Circumvention Law.

 No covered work shall be deemed part of an effective technological measure under any applicable law fulfilling obligations under article 11 of the WIPO copyright treaty adopted on 20 December 1996, or similar laws prohibiting or restricting circumvention of such measures.

 When you convey a covered work, you waive any legal power to forbid circumvention of technological measures to the extent such circumvention is effected by exercising rights under this License with respect to the covered work, and you disclaim any intention to limit operation or modification of the work as a means of enforcing, against the work's users, your or third parties' legal rights to forbid circumvention of technological measures.

#### 4. Conveying Verbatim Copies.

 You may convey verbatim copies of the Program's source code as you receive it, in any medium, provided that you conspicuously and appropriately publish on each copy an appropriate copyright notice; keep intact all notices stating that this License and any non-permissive terms added in accord with section 7 apply to the code; keep intact all notices of the absence of any warranty; and give all recipients a copy of this License along with the Program.

 You may charge any price or no price for each copy that you convey, and you may offer support or warranty protection for a fee.

5. Conveying Modified Source Versions.

 You may convey a work based on the Program, or the modifications to produce it from the Program, in the form of source code under the

 a) The work must carry prominent notices stating that you modified it, and giving a relevant date.

 b) The work must carry prominent notices stating that it is released under this License and any conditions added under section 7. This requirement modifies the requirement in section 4 to "keep intact all notices".

 c) You must license the entire work, as a whole, under this License to anyone who comes into possession of a copy. This License will therefore apply, along with any applicable section 7 additional terms, to the whole of the work, and all its parts, regardless of how they are packaged. This License gives no permission to license the work in any other way, but it does not invalidate such permission if you have separately received it.

 d) If the work has interactive user interfaces, each must display Appropriate Legal Notices; however, if the Program has interactive interfaces that do not display Appropriate Legal Notices, your work need not make them do so.

 A compilation of a covered work with other separate and independent works, which are not by their nature extensions of the covered work, and which are not combined with it such as to form a larger program, in or on a volume of a storage or distribution medium, is called an "aggregate" if the compilation and its resulting copyright are not used to limit the access or legal rights of the compilation's users beyond what the individual works permit. Inclusion of a covered work in an aggregate does not cause this License to apply to the other parts of the aggregate.

6. Conveying Non-Source Forms.

 You may convey a covered work in object code form under the terms of sections 4 and 5, provided that you also convey the machine-readable Corresponding Source under the terms of this License, in one of these ways:

 a) Convey the object code in, or embodied in, a physical product (including a physical distribution medium), accompanied by the Corresponding Source fixed on a durable physical medium customarily used for software interchange.

 b) Convey the object code in, or embodied in, a physical product (including a physical distribution medium), accompanied by a written offer, valid for at least three years and valid for as
long as you offer spare parts or customer support for that product model, to give anyone who possesses the object code either (1) a copy of the Corresponding Source for all the software in the product that is covered by this License, on a durable physical medium customarily used for software interchange, for a price no more than your reasonable cost of physically performing this conveying of source, or (2) access to copy the Corresponding Source from a network server at no charge.

 c) Convey individual copies of the object code with a copy of the written offer to provide the Corresponding Source. This alternative is allowed only occasionally and noncommercially, and only if you received the object code with such an offer, in accord with subsection 6b.

 d) Convey the object code by offering access from a designated place (gratis or for a charge), and offer equivalent access to the Corresponding Source in the same way through the same place at no further charge. You need not require recipients to copy the Corresponding Source along with the object code. If the place to copy the object code is a network server, the Corresponding Source may be on a different server (operated by you or a third party) that supports equivalent copying facilities, provided you maintain clear directions next to the object code saying where to find the Corresponding Source. Regardless of what server hosts the Corresponding Source, you remain obligated to ensure that it is available for as long as needed to satisfy these requirements.

 e) Convey the object code using peer-to-peer transmission, provided you inform other peers where the object code and Corresponding Source of the work are being offered to the general public at no charge under subsection 6d.

 A separable portion of the object code, whose source code is excluded from the Corresponding Source as a System Library, need not be included in conveying the object code work.

 A "User Product" is either (1) a "consumer product", which means any tangible personal property which is normally used for personal, family, or household purposes, or (2) anything designed or sold for incorporation into a dwelling. In determining whether a product is a consumer product, doubtful cases shall be resolved in favor of coverage. For a particular product received by a particular user, "normally used" refers to a typical or common use of that class of product, regardless of the status of the particular user or of the way in which the particular user actually uses, or expects or is expected to use, the product. A product is a consumer product regardless of whether the product has substantial commercial, industrial or non-consumer uses, unless such uses represent

the only significant mode of use of the product.

 "Installation Information" for a User Product means any methods, procedures, authorization keys, or other information required to install and execute modified versions of a covered work in that User Product from a modified version of its Corresponding Source. The information must suffice to ensure that the continued functioning of the modified object code is in no case prevented or interfered with solely because modification has been made.

 If you convey an object code work under this section in, or with, or specifically for use in, a User Product, and the conveying occurs as part of a transaction in which the right of possession and use of the User Product is transferred to the recipient in perpetuity or for a fixed term (regardless of how the transaction is characterized), the Corresponding Source conveyed under this section must be accompanied by the Installation Information. But this requirement does not apply if neither you nor any third party retains the ability to install modified object code on the User Product (for example, the work has been installed in ROM).

 The requirement to provide Installation Information does not include a requirement to continue to provide support service, warranty, or updates for a work that has been modified or installed by the recipient, or for the User Product in which it has been modified or installed. Access to a network may be denied when the modification itself materially and adversely affects the operation of the network or violates the rules and protocols for communication across the network.

 Corresponding Source conveyed, and Installation Information provided, in accord with this section must be in a format that is publicly documented (and with an implementation available to the public in source code form), and must require no special password or key for unpacking, reading or copying.

#### 7. Additional Terms.

 "Additional permissions" are terms that supplement the terms of this License by making exceptions from one or more of its conditions. Additional permissions that are applicable to the entire Program shall be treated as though they were included in this License, to the extent that they are valid under applicable law. If additional permissions apply only to part of the Program, that part may be used separately under those permissions, but the entire Program remains governed by this License without regard to the additional permissions.

 When you convey a copy of a covered work, you may at your option remove any additional permissions from that copy, or from any part of it. (Additional permissions may be written to require their own removal in certain cases when you modify the work.) You may place additional permissions on material, added by you to a covered work, for which you have or can give appropriate copyright permission.

 Notwithstanding any other provision of this License, for material you add to a covered work, you may (if authorized by the copyright holders of that material) supplement the terms of this License with terms:

 a) Disclaiming warranty or limiting liability differently from the terms of sections 15 and 16 of this License; or

 b) Requiring preservation of specified reasonable legal notices or author attributions in that material or in the Appropriate Legal Notices displayed by works containing it; or

 c) Prohibiting misrepresentation of the origin of that material, or requiring that modified versions of such material be marked in reasonable ways as different from the original version; or

 d) Limiting the use for publicity purposes of names of licensors or authors of the material; or

 e) Declining to grant rights under trademark law for use of some trade names, trademarks, or service marks; or

 f) Requiring indemnification of licensors and authors of that material by anyone who conveys the material (or modified versions of it) with contractual assumptions of liability to the recipient, for any liability that these contractual assumptions directly impose on those licensors and authors.

 All other non-permissive additional terms are considered "further restrictions" within the meaning of section 10. If the Program as you received it, or any part of it, contains a notice stating that it is governed by this License along with a term that is a further restriction, you may remove that term. If a license document contains a further restriction but permits relicensing or conveying under this License, you may add to a covered work material governed by the terms of that license document, provided that the further restriction does not survive such relicensing or conveying.

 If you add terms to a covered work in accord with this section, you must place, in the relevant source files, a statement of the additional terms that apply to those files, or a notice indicating where to find the applicable terms.

Additional terms, permissive or non-permissive, may be stated in the

form of a separately written license, or stated as exceptions; the above requirements apply either way.

#### 8. Termination.

 You may not propagate or modify a covered work except as expressly provided under this License. Any attempt otherwise to propagate or modify it is void, and will automatically terminate your rights under this License (including any patent licenses granted under the third paragraph of section 11).

 However, if you cease all violation of this License, then your license from a particular copyright holder is reinstated (a) provisionally, unless and until the copyright holder explicitly and finally terminates your license, and (b) permanently, if the copyright holder fails to notify you of the violation by some reasonable means prior to 60 days after the cessation.

 Moreover, your license from a particular copyright holder is reinstated permanently if the copyright holder notifies you of the violation by some reasonable means, this is the first time you have received notice of violation of this License (for any work) from that copyright holder, and you cure the violation prior to 30 days after your receipt of the notice.

 Termination of your rights under this section does not terminate the licenses of parties who have received copies or rights from you under this License. If your rights have been terminated and not permanently reinstated, you do not qualify to receive new licenses for the same material under section 10.

#### 9. Acceptance Not Required for Having Copies.

 You are not required to accept this License in order to receive or run a copy of the Program. Ancillary propagation of a covered work occurring solely as a consequence of using peer-to-peer transmission to receive a copy likewise does not require acceptance. However, nothing other than this License grants you permission to propagate or modify any covered work. These actions infringe copyright if you do not accept this License. Therefore, by modifying or propagating a covered work, you indicate your acceptance of this License to do so.

10. Automatic Licensing of Downstream Recipients.

 Each time you convey a covered work, the recipient automatically receives a license from the original licensors, to run, modify and propagate that work, subject to this License. You are not responsible for enforcing compliance by third parties with this License.

 An "entity transaction" is a transaction transferring control of an organization, or substantially all assets of one, or subdividing an organization, or merging organizations. If propagation of a covered work results from an entity transaction, each party to that transaction who receives a copy of the work also receives whatever licenses to the work the party's predecessor in interest had or could give under the previous paragraph, plus a right to possession of the Corresponding Source of the work from the predecessor in interest, if the predecessor has it or can get it with reasonable efforts.

 You may not impose any further restrictions on the exercise of the rights granted or affirmed under this License. For example, you may not impose a license fee, royalty, or other charge for exercise of rights granted under this License, and you may not initiate litigation (including a cross-claim or counterclaim in a lawsuit) alleging that any patent claim is infringed by making, using, selling, offering for sale, or importing the Program or any portion of it.

#### 11. Patents.

 A "contributor" is a copyright holder who authorizes use under this License of the Program or a work on which the Program is based. The work thus licensed is called the contributor's "contributor version".

 A contributor's "essential patent claims" are all patent claims owned or controlled by the contributor, whether already acquired or hereafter acquired, that would be infringed by some manner, permitted by this License, of making, using, or selling its contributor version, but do not include claims that would be infringed only as a consequence of further modification of the contributor version. For purposes of this definition, "control" includes the right to grant patent sublicenses in a manner consistent with the requirements of this License.

 Each contributor grants you a non-exclusive, worldwide, royalty-free patent license under the contributor's essential patent claims, to make, use, sell, offer for sale, import and otherwise run, modify and propagate the contents of its contributor version.

 In the following three paragraphs, a "patent license" is any express agreement or commitment, however denominated, not to enforce a patent (such as an express permission to practice a patent or covenant not to sue for patent infringement). To "grant" such a patent license to a party means to make such an agreement or commitment not to enforce a patent against the party.

If you convey a covered work, knowingly relying on a patent license,

and the Corresponding Source of the work is not available for anyone to copy, free of charge and under the terms of this License, through a publicly available network server or other readily accessible means, then you must either (1) cause the Corresponding Source to be so available, or (2) arrange to deprive yourself of the benefit of the patent license for this particular work, or (3) arrange, in a manner consistent with the requirements of this License, to extend the patent license to downstream recipients. "Knowingly relying" means you have actual knowledge that, but for the patent license, your conveying the covered work in a country, or your recipient's use of the covered work in a country, would infringe one or more identifiable patents in that country that you have reason to believe are valid.

 If, pursuant to or in connection with a single transaction or arrangement, you convey, or propagate by procuring conveyance of, a covered work, and grant a patent license to some of the parties receiving the covered work authorizing them to use, propagate, modify or convey a specific copy of the covered work, then the patent license you grant is automatically extended to all recipients of the covered work and works based on it.

 A patent license is "discriminatory" if it does not include within the scope of its coverage, prohibits the exercise of, or is conditioned on the non-exercise of one or more of the rights that are specifically granted under this License. You may not convey a covered work if you are a party to an arrangement with a third party that is in the business of distributing software, under which you make payment to the third party based on the extent of your activity of conveying the work, and under which the third party grants, to any of the parties who would receive the covered work from you, a discriminatory patent license (a) in connection with copies of the covered work conveyed by you (or copies made from those copies), or (b) primarily for and in connection with specific products or compilations that contain the covered work, unless you entered into that arrangement, or that patent license was granted, prior to 28 March 2007.

 Nothing in this License shall be construed as excluding or limiting any implied license or other defenses to infringement that may otherwise be available to you under applicable patent law.

12. No Surrender of Others' Freedom.

 If conditions are imposed on you (whether by court order, agreement or otherwise) that contradict the conditions of this License, they do not excuse you from the conditions of this License. If you cannot convey a covered work so as to satisfy simultaneously your obligations under this License and any other pertinent obligations, then as a consequence you may not convey it at all. For example, if you agree to terms that obligate you

to collect a royalty for further conveying from those to whom you convey the Program, the only way you could satisfy both those terms and this License would be to refrain entirely from conveying the Program.

13. Use with the GNU Affero General Public License.

 Notwithstanding any other provision of this License, you have permission to link or combine any covered work with a work licensed under version 3 of the GNU Affero General Public License into a single combined work, and to convey the resulting work. The terms of this License will continue to apply to the part which is the covered work, but the special requirements of the GNU Affero General Public License, section 13, concerning interaction through a network will apply to the combination as such.

14. Revised Versions of this License.

 The Free Software Foundation may publish revised and/or new versions of the GNU General Public License from time to time. Such new versions will be similar in spirit to the present version, but may differ in detail to address new problems or concerns.

 Each version is given a distinguishing version number. If the Program specifies that a certain numbered version of the GNU General Public License "or any later version" applies to it, you have the option of following the terms and conditions either of that numbered version or of any later version published by the Free Software Foundation. If the Program does not specify a version number of the GNU General Public License, you may choose any version ever published by the Free Software Foundation.

 If the Program specifies that a proxy can decide which future versions of the GNU General Public License can be used, that proxy's public statement of acceptance of a version permanently authorizes you to choose that version for the Program.

 Later license versions may give you additional or different permissions. However, no additional obligations are imposed on any author or copyright holder as a result of your choosing to follow a later version.

15. Disclaimer of Warranty.

 THERE IS NO WARRANTY FOR THE PROGRAM, TO THE EXTENT PERMITTED BY APPLICABLE LAW. EXCEPT WHEN OTHERWISE STATED IN WRITING THE COPYRIGHT HOLDERS AND/OR OTHER PARTIES PROVIDE THE PROGRAM "AS IS" WITHOUT WARRANTY OF ANY KIND, EITHER EXPRESSED OR IMPLIED, INCLUDING, BUT NOT LIMITED TO, THE IMPLIED WARRANTIES OF MERCHANTABILITY AND FITNESS FOR A PARTICULAR

PURPOSE. THE ENTIRE RISK AS TO THE QUALITY AND PERFORMANCE OF THE PROGRAM IS WITH YOU. SHOULD THE PROGRAM PROVE DEFECTIVE, YOU ASSUME THE COST OF ALL NECESSARY SERVICING, REPAIR OR CORRECTION.

16. Limitation of Liability.

 IN NO EVENT UNLESS REQUIRED BY APPLICABLE LAW OR AGREED TO IN WRITING WILL ANY COPYRIGHT HOLDER, OR ANY OTHER PARTY WHO MODIFIES AND/OR CONVEYS THE PROGRAM AS PERMITTED ABOVE, BE LIABLE TO YOU FOR DAMAGES, INCLUDING ANY GENERAL, SPECIAL, INCIDENTAL OR CONSEQUENTIAL DAMAGES ARISING OUT OF THE USE OR INABILITY TO USE THE PROGRAM (INCLUDING BUT NOT LIMITED TO LOSS OF DATA OR DATA BEING RENDERED INACCURATE OR LOSSES SUSTAINED BY YOU OR THIRD PARTIES OR A FAILURE OF THE PROGRAM TO OPERATE WITH ANY OTHER PROGRAMS), EVEN IF SUCH HOLDER OR OTHER PARTY HAS BEEN ADVISED OF THE POSSIBILITY OF SUCH DAMAGES.

17. Interpretation of Sections 15 and 16.

 If the disclaimer of warranty and limitation of liability provided above cannot be given local legal effect according to their terms, reviewing courts shall apply local law that most closely approximates an absolute waiver of all civil liability in connection with the Program, unless a warranty or assumption of liability accompanies a copy of the Program in return for a fee.

#### END OF TERMS AND CONDITIONS

How to Apply These Terms to Your New Programs

 If you develop a new program, and you want it to be of the greatest possible use to the public, the best way to achieve this is to make it free software which everyone can redistribute and change under these terms.

 To do so, attach the following notices to the program. It is safest to attach them to the start of each source file to most effectively state the exclusion of warranty; and each file should have at least the "copyright" line and a pointer to where the full notice is found.

<one line to give the program's name and a brief idea of what it does.> Copyright  $(C)$  <year > <name of author>

 This program is free software: you can redistribute it and/or modify it under the terms of the GNU General Public License as published by the Free Software Foundation, either version 3 of the License, or (at your option) any later version.

 This program is distributed in the hope that it will be useful, but WITHOUT ANY WARRANTY; without even the implied warranty of

#### MERCHANTABILITY or FITNESS FOR A PARTICULAR PURPOSE. See the GNU General Public License for more details.

 You should have received a copy of the GNU General Public License along with this program. If not, see <http://www.gnu.org/licenses/>.

Also add information on how to contact you by electronic and paper mail.

 If the program does terminal interaction, make it output a short notice like this when it starts in an interactive mode:

 $<$ program> Copyright (C)  $<$ year>  $<$ name of author> This program comes with ABSOLUTELY NO WARRANTY; for details type `show w'. This is free software, and you are welcome to redistribute it under certain conditions; type `show c' for details.

The hypothetical commands `show w' and `show c' should show the appropriate parts of the General Public License. Of course, your program's commands might be different; for a GUI interface, you would use an "about box".

 You should also get your employer (if you work as a programmer) or school, if any, to sign a "copyright disclaimer" for the program, if necessary. For more information on this, and how to apply and follow the GNU GPL, see <http://www.gnu.org/licenses/>.

 The GNU General Public License does not permit incorporating your program into proprietary programs. If your program is a subroutine library, you may consider it more useful to permit linking proprietary applications with the library. If this is what you want to do, use the GNU Lesser General Public License instead of this License. But first, please read <http://www.gnu.org/philosophy/why-not-lgpl.html>.

#### GNU LESSER GENERAL PUBLIC LICENSE Version 3, 29 June 2007

Copyright (C) 2007 Free Software Foundation, Inc. <http://fsf.org/> Everyone is permitted to copy and distribute verbatim copies of this license document, but changing it is not allowed.

 This version of the GNU Lesser General Public License incorporates the terms and conditions of version 3 of the GNU General Public License, supplemented by the additional permissions listed below.

0. Additional Definitions.

 As used herein, "this License" refers to version 3 of the GNU Lesser General Public License, and the "GNU GPL" refers to version 3 of the GNU General Public License.

 "The Library" refers to a covered work governed by this License, other than an Application or a Combined Work as defined below.

 An "Application" is any work that makes use of an interface provided by the Library, but which is not otherwise based on the Library. Defining a subclass of a class defined by the Library is deemed a mode of using an interface provided by the Library.

 A "Combined Work" is a work produced by combining or linking an Application with the Library. The particular version of the Library with which the Combined Work was made is also called the "Linked Version".

 The "Minimal Corresponding Source" for a Combined Work means the Corresponding Source for the Combined Work, excluding any source code for portions of the Combined Work that, considered in isolation, are based on the Application, and not on the Linked Version.

 The "Corresponding Application Code" for a Combined Work means the object code and/or source code for the Application, including any data and utility programs needed for reproducing the Combined Work from the Application, but excluding the System Libraries of the Combined Work.

1. Exception to Section 3 of the GNU GPL.

 You may convey a covered work under sections 3 and 4 of this License without being bound by section 3 of the GNU GPL.

2. Conveying Modified Versions.

 If you modify a copy of the Library, and, in your modifications, a facility refers to a function or data to be supplied by an Application that uses the facility (other than as an argument passed when the facility is invoked), then you may convey a copy of the modified version:

 a) under this License, provided that you make a good faith effort to ensure that, in the event an Application does not supply the function or data, the facility still operates, and performs whatever part of its purpose remains meaningful, or

 b) under the GNU GPL, with none of the additional permissions of this License applicable to that copy.

3. Object Code Incorporating Material from Library Header Files.

The object code form of an Application may incorporate material from

a header file that is part of the Library. You may convey such object code under terms of your choice, provided that, if the incorporated material is not limited to numerical parameters, data structure layouts and accessors, or small macros, inline functions and templates (ten or fewer lines in length), you do both of the following:

 a) Give prominent notice with each copy of the object code that the Library is used in it and that the Library and its use are covered by this License.

 b) Accompany the object code with a copy of the GNU GPL and this license document.

4. Combined Works.

 You may convey a Combined Work under terms of your choice that, taken together, effectively do not restrict modification of the portions of the Library contained in the Combined Work and reverse engineering for debugging such modifications, if you also do each of the following:

 a) Give prominent notice with each copy of the Combined Work that the Library is used in it and that the Library and its use are covered by this License.

 b) Accompany the Combined Work with a copy of the GNU GPL and this license document.

 c) For a Combined Work that displays copyright notices during execution, include the copyright notice for the Library among these notices, as well as a reference directing the user to the copies of the GNU GPL and this license document.

d) Do one of the following:

 0) Convey the Minimal Corresponding Source under the terms of this License, and the Corresponding Application Code in a form suitable for, and under terms that permit, the user to recombine or relink the Application with a modified version of the Linked Version to produce a modified Combined Work, in the manner specified by section 6 of the GNU GPL for conveying Corresponding Source.

 1) Use a suitable shared library mechanism for linking with the Library. A suitable mechanism is one that (a) uses at run time a copy of the Library already present on the user's computer system, and (b) will operate properly with a modified version of the Library that is interface-compatible with the Linked

#### Version.

 e) Provide Installation Information, but only if you would otherwise be required to provide such information under section 6 of the GNU GPL, and only to the extent that such information is necessary to install and execute a modified version of the Combined Work produced by recombining or relinking the Application with a modified version of the Linked Version. (If you use option 4d0, the Installation Information must accompany the Minimal Corresponding Source and Corresponding Application Code. If you use option 4d1, you must provide the Installation Information in the manner specified by section 6 of the GNU GPL for conveying Corresponding Source.)

#### 5. Combined Libraries.

 You may place library facilities that are a work based on the Library side by side in a single library together with other library facilities that are not Applications and are not covered by this License, and convey such a combined library under terms of your choice, if you do both of the following:

 a) Accompany the combined library with a copy of the same work based on the Library, uncombined with any other library facilities, conveyed under the terms of this License.

 b) Give prominent notice with the combined library that part of it is a work based on the Library, and explaining where to find the accompanying uncombined form of the same work.

6. Revised Versions of the GNU Lesser General Public License.

 The Free Software Foundation may publish revised and/or new versions of the GNU Lesser General Public License from time to time. Such new versions will be similar in spirit to the present version, but may differ in detail to address new problems or concerns.

 Each version is given a distinguishing version number. If the Library as you received it specifies that a certain numbered version of the GNU Lesser General Public License "or any later version" applies to it, you have the option of following the terms and conditions either of that published version or of any later version published by the Free Software Foundation. If the Library as you received it does not specify a version number of the GNU Lesser General Public License, you may choose any version of the GNU Lesser General Public License ever published by the Free Software Foundation.

If the Library as you received it specifies that a proxy can decide

whether future versions of the GNU Lesser General Public License shall apply, that proxy's public statement of acceptance of any version is permanent authorization for you to choose that version for the Library.

### **1.431 utils 2.16.29 1.431.1 Available under license :**

 Apache License Version 2.0, January 2004 http://www.apache.org/licenses/

#### TERMS AND CONDITIONS FOR USE, REPRODUCTION, AND DISTRIBUTION

#### 1. Definitions.

 "License" shall mean the terms and conditions for use, reproduction, and distribution as defined by Sections 1 through 9 of this document.

 "Licensor" shall mean the copyright owner or entity authorized by the copyright owner that is granting the License.

 "Legal Entity" shall mean the union of the acting entity and all other entities that control, are controlled by, or are under common control with that entity. For the purposes of this definition, "control" means (i) the power, direct or indirect, to cause the direction or management of such entity, whether by contract or otherwise, or (ii) ownership of fifty percent (50%) or more of the outstanding shares, or (iii) beneficial ownership of such entity.

 "You" (or "Your") shall mean an individual or Legal Entity exercising permissions granted by this License.

 "Source" form shall mean the preferred form for making modifications, including but not limited to software source code, documentation source, and configuration files.

 "Object" form shall mean any form resulting from mechanical transformation or translation of a Source form, including but not limited to compiled object code, generated documentation, and conversions to other media types.

 "Work" shall mean the work of authorship, whether in Source or Object form, made available under the License, as indicated by a copyright notice that is included in or attached to the work (an example is provided in the Appendix below).

 "Derivative Works" shall mean any work, whether in Source or Object form, that is based on (or derived from) the Work and for which the editorial revisions, annotations, elaborations, or other modifications represent, as a whole, an original work of authorship. For the purposes of this License, Derivative Works shall not include works that remain separable from, or merely link (or bind by name) to the interfaces of, the Work and Derivative Works thereof.

 "Contribution" shall mean any work of authorship, including the original version of the Work and any modifications or additions to that Work or Derivative Works thereof, that is intentionally submitted to Licensor for inclusion in the Work by the copyright owner or by an individual or Legal Entity authorized to submit on behalf of the copyright owner. For the purposes of this definition, "submitted" means any form of electronic, verbal, or written communication sent to the Licensor or its representatives, including but not limited to communication on electronic mailing lists, source code control systems, and issue tracking systems that are managed by, or on behalf of, the Licensor for the purpose of discussing and improving the Work, but excluding communication that is conspicuously marked or otherwise designated in writing by the copyright owner as "Not a Contribution."

 "Contributor" shall mean Licensor and any individual or Legal Entity on behalf of whom a Contribution has been received by Licensor and subsequently incorporated within the Work.

- 2. Grant of Copyright License. Subject to the terms and conditions of this License, each Contributor hereby grants to You a perpetual, worldwide, non-exclusive, no-charge, royalty-free, irrevocable copyright license to reproduce, prepare Derivative Works of, publicly display, publicly perform, sublicense, and distribute the Work and such Derivative Works in Source or Object form.
- 3. Grant of Patent License. Subject to the terms and conditions of this License, each Contributor hereby grants to You a perpetual, worldwide, non-exclusive, no-charge, royalty-free, irrevocable (except as stated in this section) patent license to make, have made, use, offer to sell, sell, import, and otherwise transfer the Work, where such license applies only to those patent claims licensable by such Contributor that are necessarily infringed by their Contribution(s) alone or by combination of their Contribution(s) with the Work to which such Contribution(s) was submitted. If You institute patent litigation against any entity (including a cross-claim or counterclaim in a lawsuit) alleging that the Work or a Contribution incorporated within the Work constitutes direct or contributory patent infringement, then any patent licenses granted to You under this License for that Work shall terminate

as of the date such litigation is filed.

- 4. Redistribution. You may reproduce and distribute copies of the Work or Derivative Works thereof in any medium, with or without modifications, and in Source or Object form, provided that You meet the following conditions:
	- (a) You must give any other recipients of the Work or Derivative Works a copy of this License; and
	- (b) You must cause any modified files to carry prominent notices stating that You changed the files; and
	- (c) You must retain, in the Source form of any Derivative Works that You distribute, all copyright, patent, trademark, and attribution notices from the Source form of the Work, excluding those notices that do not pertain to any part of the Derivative Works; and
	- (d) If the Work includes a "NOTICE" text file as part of its distribution, then any Derivative Works that You distribute must include a readable copy of the attribution notices contained within such NOTICE file, excluding those notices that do not pertain to any part of the Derivative Works, in at least one of the following places: within a NOTICE text file distributed as part of the Derivative Works; within the Source form or documentation, if provided along with the Derivative Works; or, within a display generated by the Derivative Works, if and wherever such third-party notices normally appear. The contents of the NOTICE file are for informational purposes only and do not modify the License. You may add Your own attribution notices within Derivative Works that You distribute, alongside or as an addendum to the NOTICE text from the Work, provided that such additional attribution notices cannot be construed as modifying the License.

 You may add Your own copyright statement to Your modifications and may provide additional or different license terms and conditions for use, reproduction, or distribution of Your modifications, or for any such Derivative Works as a whole, provided Your use, reproduction, and distribution of the Work otherwise complies with the conditions stated in this License.

 5. Submission of Contributions. Unless You explicitly state otherwise, any Contribution intentionally submitted for inclusion in the Work by You to the Licensor shall be under the terms and conditions of this License, without any additional terms or conditions. Notwithstanding the above, nothing herein shall supersede or modify  the terms of any separate license agreement you may have executed with Licensor regarding such Contributions.

- 6. Trademarks. This License does not grant permission to use the trade names, trademarks, service marks, or product names of the Licensor, except as required for reasonable and customary use in describing the origin of the Work and reproducing the content of the NOTICE file.
- 7. Disclaimer of Warranty. Unless required by applicable law or agreed to in writing, Licensor provides the Work (and each Contributor provides its Contributions) on an "AS IS" BASIS, WITHOUT WARRANTIES OR CONDITIONS OF ANY KIND, either express or implied, including, without limitation, any warranties or conditions of TITLE, NON-INFRINGEMENT, MERCHANTABILITY, or FITNESS FOR A PARTICULAR PURPOSE. You are solely responsible for determining the appropriateness of using or redistributing the Work and assume any risks associated with Your exercise of permissions under this License.
- 8. Limitation of Liability. In no event and under no legal theory, whether in tort (including negligence), contract, or otherwise, unless required by applicable law (such as deliberate and grossly negligent acts) or agreed to in writing, shall any Contributor be liable to You for damages, including any direct, indirect, special, incidental, or consequential damages of any character arising as a result of this License or out of the use or inability to use the Work (including but not limited to damages for loss of goodwill, work stoppage, computer failure or malfunction, or any and all other commercial damages or losses), even if such Contributor has been advised of the possibility of such damages.
- 9. Accepting Warranty or Additional Liability. While redistributing the Work or Derivative Works thereof, You may choose to offer, and charge a fee for, acceptance of support, warranty, indemnity, or other liability obligations and/or rights consistent with this License. However, in accepting such obligations, You may act only on Your own behalf and on Your sole responsibility, not on behalf of any other Contributor, and only if You agree to indemnify, defend, and hold each Contributor harmless for any liability incurred by, or claims asserted against, such Contributor by reason of your accepting any such warranty or additional liability.

#### END OF TERMS AND CONDITIONS

APPENDIX: How to apply the Apache License to your work.

 To apply the Apache License to your work, attach the following boilerplate notice, with the fields enclosed by brackets "[]" replaced with your own identifying information. (Don't include

 the brackets!) The text should be enclosed in the appropriate comment syntax for the file format. We also recommend that a file or class name and description of purpose be included on the same "printed page" as the copyright notice for easier identification within third-party archives.

Copyright [yyyy] [name of copyright owner]

 Licensed under the Apache License, Version 2.0 (the "License"); you may not use this file except in compliance with the License. You may obtain a copy of the License at

http://www.apache.org/licenses/LICENSE-2.0

 Unless required by applicable law or agreed to in writing, software distributed under the License is distributed on an "AS IS" BASIS, WITHOUT WARRANTIES OR CONDITIONS OF ANY KIND, either express or implied. See the License for the specific language governing permissions and limitations under the License.

 Note: Other license terms may apply to certain, identified software files contained within or distributed with the accompanying software if such terms are included in the directory containing the accompanying software. Such other license terms will then apply in lieu of the terms of the software license above. AWS SDK for Java 2.0 Copyright Amazon.com, Inc. or its affiliates. All Rights Reserved.

This product includes software developed by Amazon Technologies, Inc (http://www.amazon.com/).

\*\*\*\*\*\*\*\*\*\*\*\*\*\*\*\*\*\*\*\*\*\*

THIRD PARTY COMPONENTS

\*\*\*\*\*\*\*\*\*\*\*\*\*\*\*\*\*\*\*\*\*\*

This software includes third party software subject to the following copyrights:

- XML parsing and utility functions from JetS3t - Copyright 2006-2009 James Murty.

- PKCS#1 PEM encoded private key parsing and utility functions from oauth.googlecode.com - Copyright 1998- 2010 AOL Inc.

- Apache Commons Lang - https://github.com/apache/commons-lang

- Netty Reactive Streams - https://github.com/playframework/netty-reactive-streams

The licenses for these third party components are included in LICENSE.txt

- For Apache Commons Lang see also this required NOTICE: Apache Commons Lang Copyright 2001-2020 The Apache Software Foundation

 This product includes software developed at The Apache Software Foundation (https://www.apache.org/).

## **1.432 log4j2-jboss-logmanager 1.1.1.Final 1.432.1 Available under license :**

 Apache License Version 2.0, January 2004 http://www.apache.org/licenses/

#### TERMS AND CONDITIONS FOR USE, REPRODUCTION, AND DISTRIBUTION

1. Definitions.

 "License" shall mean the terms and conditions for use, reproduction, and distribution as defined by Sections 1 through 9 of this document.

 "Licensor" shall mean the copyright owner or entity authorized by the copyright owner that is granting the License.

 "Legal Entity" shall mean the union of the acting entity and all other entities that control, are controlled by, or are under common control with that entity. For the purposes of this definition, "control" means (i) the power, direct or indirect, to cause the direction or management of such entity, whether by contract or otherwise, or (ii) ownership of fifty percent (50%) or more of the outstanding shares, or (iii) beneficial ownership of such entity.

 "You" (or "Your") shall mean an individual or Legal Entity exercising permissions granted by this License.

 "Source" form shall mean the preferred form for making modifications, including but not limited to software source code, documentation source, and configuration files.

 "Object" form shall mean any form resulting from mechanical transformation or translation of a Source form, including but not limited to compiled object code, generated documentation, and conversions to other media types.

 "Work" shall mean the work of authorship, whether in Source or Object form, made available under the License, as indicated by a copyright notice that is included in or attached to the work (an example is provided in the Appendix below).

 "Derivative Works" shall mean any work, whether in Source or Object form, that is based on (or derived from) the Work and for which the editorial revisions, annotations, elaborations, or other modifications

 represent, as a whole, an original work of authorship. For the purposes of this License, Derivative Works shall not include works that remain separable from, or merely link (or bind by name) to the interfaces of, the Work and Derivative Works thereof.

 "Contribution" shall mean any work of authorship, including the original version of the Work and any modifications or additions to that Work or Derivative Works thereof, that is intentionally submitted to Licensor for inclusion in the Work by the copyright owner or by an individual or Legal Entity authorized to submit on behalf of the copyright owner. For the purposes of this definition, "submitted" means any form of electronic, verbal, or written communication sent to the Licensor or its representatives, including but not limited to communication on electronic mailing lists, source code control systems, and issue tracking systems that are managed by, or on behalf of, the Licensor for the purpose of discussing and improving the Work, but excluding communication that is conspicuously marked or otherwise designated in writing by the copyright owner as "Not a Contribution."

 "Contributor" shall mean Licensor and any individual or Legal Entity on behalf of whom a Contribution has been received by Licensor and subsequently incorporated within the Work.

- 2. Grant of Copyright License. Subject to the terms and conditions of this License, each Contributor hereby grants to You a perpetual, worldwide, non-exclusive, no-charge, royalty-free, irrevocable copyright license to reproduce, prepare Derivative Works of, publicly display, publicly perform, sublicense, and distribute the Work and such Derivative Works in Source or Object form.
- 3. Grant of Patent License. Subject to the terms and conditions of this License, each Contributor hereby grants to You a perpetual, worldwide, non-exclusive, no-charge, royalty-free, irrevocable (except as stated in this section) patent license to make, have made, use, offer to sell, sell, import, and otherwise transfer the Work, where such license applies only to those patent claims licensable by such Contributor that are necessarily infringed by their Contribution(s) alone or by combination of their Contribution(s) with the Work to which such Contribution(s) was submitted. If You institute patent litigation against any entity (including a cross-claim or counterclaim in a lawsuit) alleging that the Work or a Contribution incorporated within the Work constitutes direct or contributory patent infringement, then any patent licenses granted to You under this License for that Work shall terminate as of the date such litigation is filed.
- 4. Redistribution. You may reproduce and distribute copies of the Work or Derivative Works thereof in any medium, with or without

 modifications, and in Source or Object form, provided that You meet the following conditions:

- (a) You must give any other recipients of the Work or Derivative Works a copy of this License; and
- (b) You must cause any modified files to carry prominent notices stating that You changed the files; and
- (c) You must retain, in the Source form of any Derivative Works that You distribute, all copyright, patent, trademark, and attribution notices from the Source form of the Work, excluding those notices that do not pertain to any part of the Derivative Works; and
- (d) If the Work includes a "NOTICE" text file as part of its distribution, then any Derivative Works that You distribute must include a readable copy of the attribution notices contained within such NOTICE file, excluding those notices that do not pertain to any part of the Derivative Works, in at least one of the following places: within a NOTICE text file distributed as part of the Derivative Works; within the Source form or documentation, if provided along with the Derivative Works; or, within a display generated by the Derivative Works, if and wherever such third-party notices normally appear. The contents of the NOTICE file are for informational purposes only and do not modify the License. You may add Your own attribution notices within Derivative Works that You distribute, alongside or as an addendum to the NOTICE text from the Work, provided that such additional attribution notices cannot be construed as modifying the License.

 You may add Your own copyright statement to Your modifications and may provide additional or different license terms and conditions for use, reproduction, or distribution of Your modifications, or for any such Derivative Works as a whole, provided Your use, reproduction, and distribution of the Work otherwise complies with the conditions stated in this License.

- 5. Submission of Contributions. Unless You explicitly state otherwise, any Contribution intentionally submitted for inclusion in the Work by You to the Licensor shall be under the terms and conditions of this License, without any additional terms or conditions. Notwithstanding the above, nothing herein shall supersede or modify the terms of any separate license agreement you may have executed with Licensor regarding such Contributions.
- 6. Trademarks. This License does not grant permission to use the trade

 names, trademarks, service marks, or product names of the Licensor, except as required for reasonable and customary use in describing the origin of the Work and reproducing the content of the NOTICE file.

- 7. Disclaimer of Warranty. Unless required by applicable law or agreed to in writing, Licensor provides the Work (and each Contributor provides its Contributions) on an "AS IS" BASIS, WITHOUT WARRANTIES OR CONDITIONS OF ANY KIND, either express or implied, including, without limitation, any warranties or conditions of TITLE, NON-INFRINGEMENT, MERCHANTABILITY, or FITNESS FOR A PARTICULAR PURPOSE. You are solely responsible for determining the appropriateness of using or redistributing the Work and assume any risks associated with Your exercise of permissions under this License.
- 8. Limitation of Liability. In no event and under no legal theory, whether in tort (including negligence), contract, or otherwise, unless required by applicable law (such as deliberate and grossly negligent acts) or agreed to in writing, shall any Contributor be liable to You for damages, including any direct, indirect, special, incidental, or consequential damages of any character arising as a result of this License or out of the use or inability to use the Work (including but not limited to damages for loss of goodwill, work stoppage, computer failure or malfunction, or any and all other commercial damages or losses), even if such Contributor has been advised of the possibility of such damages.
- 9. Accepting Warranty or Additional Liability. While redistributing the Work or Derivative Works thereof, You may choose to offer, and charge a fee for, acceptance of support, warranty, indemnity, or other liability obligations and/or rights consistent with this License. However, in accepting such obligations, You may act only on Your own behalf and on Your sole responsibility, not on behalf of any other Contributor, and only if You agree to indemnify, defend, and hold each Contributor harmless for any liability incurred by, or claims asserted against, such Contributor by reason of your accepting any such warranty or additional liability.

#### END OF TERMS AND CONDITIONS

APPENDIX: How to apply the Apache License to your work.

 To apply the Apache License to your work, attach the following boilerplate notice, with the fields enclosed by brackets "[]" replaced with your own identifying information. (Don't include the brackets!) The text should be enclosed in the appropriate comment syntax for the file format. We also recommend that a file or class name and description of purpose be included on the same "printed page" as the copyright notice for easier

identification within third-party archives.

Copyright [yyyy] [name of copyright owner]

 Licensed under the Apache License, Version 2.0 (the "License"); you may not use this file except in compliance with the License. You may obtain a copy of the License at

http://www.apache.org/licenses/LICENSE-2.0

 Unless required by applicable law or agreed to in writing, software distributed under the License is distributed on an "AS IS" BASIS, WITHOUT WARRANTIES OR CONDITIONS OF ANY KIND, either express or implied. See the License for the specific language governing permissions and limitations under the License.

### **1.433 libpng 1.6.37 1.433.1 Available under license :**

Copyright (c) 1998-2008 Greg Roelofs. All rights reserved.

---------------------------------------------------------------------------

 This software is provided "as is," without warranty of any kind, express or implied. In no event shall the author or contributors be held liable for any damages arising in any way from the use of this software.

 The contents of this file are DUAL-LICENSED. You may modify and/or redistribute this software according to the terms of one of the following two licenses (at your option):

LICENSE 1 ("BSD-like with advertising clause"):

 Permission is granted to anyone to use this software for any purpose, including commercial applications, and to alter it and redistribute it freely, subject to the following restrictions:

- 1. Redistributions of source code must retain the above copyright notice, disclaimer, and this list of conditions.
- 2. Redistributions in binary form must reproduce the above copyright notice, disclaimer, and this list of conditions in the documenta tion and/or other materials provided with the distribution.
- 3. All advertising materials mentioning features or use of this software must display the following acknowledgment:

 This product includes software developed by Greg Roelofs and contributors for the book, "PNG: The Definitive Guide," published by O'Reilly and Associates.

LICENSE 2 (GNU GPL v2 or later):

 This program is free software; you can redistribute it and/or modify it under the terms of the GNU General Public License as published by the Free Software Foundation; either version 2 of the License, or (at your option) any later version.

 This program is distributed in the hope that it will be useful, but WITHOUT ANY WARRANTY; without even the implied warranty of MERCHANTABILITY or FITNESS FOR A PARTICULAR PURPOSE. See the GNU General Public License for more details.

 You should have received a copy of the GNU General Public License along with this program; if not, write to the Free Software Foundation, Inc., 59 Temple Place, Suite 330, Boston, MA 02111-1307 USA

---------------------------------------------------------------------------

pnm2png / png2pnm --- conversion from PBM/PGM/PPM-file to PNG-file

copyright (C) 1999-2019 by Willem van Schaik <willem at schaik dot com>

Permission is hereby granted, free of charge, to any person obtaining a copy of this software and associated documentation files (the "Software"), to deal in the Software without restriction, including without limitation the rights to use, copy, modify, merge, publish, distribute, sublicense, and/or sell copies of the Software, and to permit persons to whom the Software is furnished to do so, subject to the following conditions:

The above copyright notice and this permission notice shall be included in all copies or substantial portions of the Software.

The software is provided "as is", without warranty of any kind, express or implied, including but not limited to the warranties of merchantability, fitness for a particular purpose and noninfringement. In no event shall the authors or copyight holders be liable for any claim, damages or other liability, whether in an action of contract, tort or otherwise, arising from, out of or in connection with the software or the use or other dealings in the software.

 $/*$  intel init.c - SSE2 optimized filter functions

\*

\* Copyright (c) 2018 Cosmin Truta

- \* Copyright (c) 2016-2017 Glenn Randers-Pehrson
- \* Written by Mike Klein and Matt Sarett, Google, Inc.
- \* Derived from arm/arm\_init.c

\*

- \* This code is released under the libpng license.
- \* For conditions of distribution and use, see the disclaimer
- \* and license in png.h

\*/

COPYRIGHT NOTICE, DISCLAIMER, and LICENSE

=========================================

PNG Reference Library License version 2

---------------------------------------

- \* Copyright (c) 1995-2019 The PNG Reference Library Authors.
- \* Copyright (c) 2018-2019 Cosmin Truta.
- \* Copyright (c) 2000-2002, 2004, 2006-2018 Glenn Randers-Pehrson.
- \* Copyright (c) 1996-1997 Andreas Dilger.
- \* Copyright (c) 1995-1996 Guy Eric Schalnat, Group 42, Inc.

The software is supplied "as is", without warranty of any kind, express or implied, including, without limitation, the warranties of merchantability, fitness for a particular purpose, title, and non-infringement. In no event shall the Copyright owners, or anyone distributing the software, be liable for any damages or other liability, whether in contract, tort or otherwise, arising from, out of, or in connection with the software, or the use or other dealings in the software, even if advised of the possibility of such damage.

Permission is hereby granted to use, copy, modify, and distribute this software, or portions hereof, for any purpose, without fee, subject to the following restrictions:

- 1. The origin of this software must not be misrepresented; you must not claim that you wrote the original software. If you use this software in a product, an acknowledgment in the product documentation would be appreciated, but is not required.
- 2. Altered source versions must be plainly marked as such, and must not be misrepresented as being the original software.
- 3. This Copyright notice may not be removed or altered from any source or altered source distribution.

PNG Reference Library License version 1 (for libpng 0.5 through 1.6.35) -----------------------------------------------------------------------

libpng versions 1.0.7, July 1, 2000, through 1.6.35, July 15, 2018 are Copyright (c) 2000-2002, 2004, 2006-2018 Glenn Randers-Pehrson, are derived from libpng-1.0.6, and are distributed according to the same disclaimer and license as libpng-1.0.6 with the following individuals added to the list of Contributing Authors:

 Simon-Pierre Cadieux Eric S. Raymond Mans Rullgard Cosmin Truta Gilles Vollant James Yu Mandar Sahastrabuddhe Google Inc. Vadim Barkov

and with the following additions to the disclaimer:

 There is no warranty against interference with your enjoyment of the library or against infringement. There is no warranty that our efforts or the library will fulfill any of your particular purposes or needs. This library is provided with all faults, and the entire risk of satisfactory quality, performance, accuracy, and effort is with the user.

Some files in the "contrib" directory and some configure-generated files that are distributed with libpng have other copyright owners, and are released under other open source licenses.

libpng versions 0.97, January 1998, through 1.0.6, March 20, 2000, are Copyright (c) 1998-2000 Glenn Randers-Pehrson, are derived from libpng-0.96, and are distributed according to the same disclaimer and license as libpng-0.96, with the following individuals added to the list of Contributing Authors:

 Tom Lane Glenn Randers-Pehrson Willem van Schaik

libpng versions 0.89, June 1996, through 0.96, May 1997, are Copyright (c) 1996-1997 Andreas Dilger, are derived from libpng-0.88, and are distributed according to the same disclaimer and license as libpng-0.88, with the following individuals added to the list of Contributing Authors:

 John Bowler Kevin Bracey  Sam Bushell Magnus Holmgren Greg Roelofs Tom Tanner

Some files in the "scripts" directory have other copyright owners, but are released under this license.

libpng versions 0.5, May 1995, through 0.88, January 1996, are Copyright (c) 1995-1996 Guy Eric Schalnat, Group 42, Inc.

For the purposes of this copyright and license, "Contributing Authors" is defined as the following set of individuals:

 Andreas Dilger Dave Martindale Guy Eric Schalnat Paul Schmidt Tim Wegner

The PNG Reference Library is supplied "AS IS". The Contributing Authors and Group 42, Inc. disclaim all warranties, expressed or implied, including, without limitation, the warranties of merchantability and of fitness for any purpose. The Contributing Authors and Group 42, Inc. assume no liability for direct, indirect, incidental, special, exemplary, or consequential damages, which may result from the use of the PNG Reference Library, even if advised of the possibility of such damage.

Permission is hereby granted to use, copy, modify, and distribute this source code, or portions hereof, for any purpose, without fee, subject to the following restrictions:

- 1. The origin of this source code must not be misrepresented.
- 2. Altered versions must be plainly marked as such and must not be misrepresented as being the original source.
- 3. This Copyright notice may not be removed or altered from any source or altered source distribution.

The Contributing Authors and Group 42, Inc. specifically permit, without fee, and encourage the use of this source code as a component to supporting the PNG file format in commercial products. If you use this source code in a product, acknowledgment is not required but would be appreciated.

> GNU GENERAL PUBLIC LICENSE Version 2, June 1991

Copyright (C) 1989, 1991 Free Software Foundation, Inc.

 59 Temple Place, Suite 330, Boston, MA 02111-1307 USA Everyone is permitted to copy and distribute verbatim copies of this license document, but changing it is not allowed.

#### Preamble

 The licenses for most software are designed to take away your freedom to share and change it. By contrast, the GNU General Public License is intended to guarantee your freedom to share and change free software--to make sure the software is free for all its users. This General Public License applies to most of the Free Software Foundation's software and to any other program whose authors commit to using it. (Some other Free Software Foundation software is covered by the GNU Library General Public License instead.) You can apply it to your programs, too.

 When we speak of free software, we are referring to freedom, not price. Our General Public Licenses are designed to make sure that you have the freedom to distribute copies of free software (and charge for this service if you wish), that you receive source code or can get it if you want it, that you can change the software or use pieces of it in new free programs; and that you know you can do these things.

 To protect your rights, we need to make restrictions that forbid anyone to deny you these rights or to ask you to surrender the rights. These restrictions translate to certain responsibilities for you if you distribute copies of the software, or if you modify it.

 For example, if you distribute copies of such a program, whether gratis or for a fee, you must give the recipients all the rights that you have. You must make sure that they, too, receive or can get the source code. And you must show them these terms so they know their rights.

We protect your rights with two steps: (1) copyright the software, and (2) offer you this license which gives you legal permission to copy, distribute and/or modify the software.

 Also, for each author's protection and ours, we want to make certain that everyone understands that there is no warranty for this free software. If the software is modified by someone else and passed on, we want its recipients to know that what they have is not the original, so that any problems introduced by others will not reflect on the original authors' reputations.

Finally, any free program is threatened constantly by software

patents. We wish to avoid the danger that redistributors of a free program will individually obtain patent licenses, in effect making the program proprietary. To prevent this, we have made it clear that any patent must be licensed for everyone's free use or not licensed at all.

 The precise terms and conditions for copying, distribution and modification follow.

#### GNU GENERAL PUBLIC LICENSE TERMS AND CONDITIONS FOR COPYING, DISTRIBUTION AND MODIFICATION

 0. This License applies to any program or other work which contains a notice placed by the copyright holder saying it may be distributed under the terms of this General Public License. The "Program", below, refers to any such program or work, and a "work based on the Program" means either the Program or any derivative work under copyright law: that is to say, a work containing the Program or a portion of it, either verbatim or with modifications and/or translated into another language. (Hereinafter, translation is included without limitation in the term "modification".) Each licensee is addressed as "you".

Activities other than copying, distribution and modification are not covered by this License; they are outside its scope. The act of running the Program is not restricted, and the output from the Program is covered only if its contents constitute a work based on the Program (independent of having been made by running the Program). Whether that is true depends on what the Program does.

 1. You may copy and distribute verbatim copies of the Program's source code as you receive it, in any medium, provided that you conspicuously and appropriately publish on each copy an appropriate copyright notice and disclaimer of warranty; keep intact all the notices that refer to this License and to the absence of any warranty; and give any other recipients of the Program a copy of this License along with the Program.

You may charge a fee for the physical act of transferring a copy, and you may at your option offer warranty protection in exchange for a fee.

 2. You may modify your copy or copies of the Program or any portion of it, thus forming a work based on the Program, and copy and distribute such modifications or work under the terms of Section 1 above, provided that you also meet all of these conditions:

 a) You must cause the modified files to carry prominent notices stating that you changed the files and the date of any change.

b) You must cause any work that you distribute or publish, that in

 whole or in part contains or is derived from the Program or any part thereof, to be licensed as a whole at no charge to all third parties under the terms of this License.

 c) If the modified program normally reads commands interactively when run, you must cause it, when started running for such interactive use in the most ordinary way, to print or display an announcement including an appropriate copyright notice and a notice that there is no warranty (or else, saying that you provide a warranty) and that users may redistribute the program under these conditions, and telling the user how to view a copy of this License. (Exception: if the Program itself is interactive but does not normally print such an announcement, your work based on the Program is not required to print an announcement.)

These requirements apply to the modified work as a whole. If identifiable sections of that work are not derived from the Program, and can be reasonably considered independent and separate works in themselves, then this License, and its terms, do not apply to those sections when you distribute them as separate works. But when you distribute the same sections as part of a whole which is a work based on the Program, the distribution of the whole must be on the terms of this License, whose permissions for other licensees extend to the entire whole, and thus to each and every part regardless of who wrote it.

Thus, it is not the intent of this section to claim rights or contest your rights to work written entirely by you; rather, the intent is to exercise the right to control the distribution of derivative or collective works based on the Program.

In addition, mere aggregation of another work not based on the Program with the Program (or with a work based on the Program) on a volume of a storage or distribution medium does not bring the other work under the scope of this License.

 3. You may copy and distribute the Program (or a work based on it, under Section 2) in object code or executable form under the terms of Sections 1 and 2 above provided that you also do one of the following:

 a) Accompany it with the complete corresponding machine-readable source code, which must be distributed under the terms of Sections 1 and 2 above on a medium customarily used for software interchange; or,

 b) Accompany it with a written offer, valid for at least three years, to give any third party, for a charge no more than your cost of physically performing source distribution, a complete machine-readable copy of the corresponding source code, to be distributed under the terms of Sections 1 and 2 above on a medium customarily used for software interchange; or,

 c) Accompany it with the information you received as to the offer to distribute corresponding source code. (This alternative is allowed only for noncommercial distribution and only if you received the program in object code or executable form with such an offer, in accord with Subsection b above.)

The source code for a work means the preferred form of the work for making modifications to it. For an executable work, complete source code means all the source code for all modules it contains, plus any associated interface definition files, plus the scripts used to control compilation and installation of the executable. However, as a special exception, the source code distributed need not include anything that is normally distributed (in either source or binary form) with the major components (compiler, kernel, and so on) of the operating system on which the executable runs, unless that component itself accompanies the executable.

If distribution of executable or object code is made by offering access to copy from a designated place, then offering equivalent access to copy the source code from the same place counts as distribution of the source code, even though third parties are not compelled to copy the source along with the object code.

 4. You may not copy, modify, sublicense, or distribute the Program except as expressly provided under this License. Any attempt otherwise to copy, modify, sublicense or distribute the Program is void, and will automatically terminate your rights under this License. However, parties who have received copies, or rights, from you under this License will not have their licenses terminated so long as such parties remain in full compliance.

 5. You are not required to accept this License, since you have not signed it. However, nothing else grants you permission to modify or distribute the Program or its derivative works. These actions are prohibited by law if you do not accept this License. Therefore, by modifying or distributing the Program (or any work based on the Program), you indicate your acceptance of this License to do so, and all its terms and conditions for copying, distributing or modifying the Program or works based on it.

 6. Each time you redistribute the Program (or any work based on the Program), the recipient automatically receives a license from the original licensor to copy, distribute or modify the Program subject to these terms and conditions. You may not impose any further restrictions on the recipients' exercise of the rights granted herein. You are not responsible for enforcing compliance by third parties to

this License.

 7. If, as a consequence of a court judgment or allegation of patent infringement or for any other reason (not limited to patent issues), conditions are imposed on you (whether by court order, agreement or otherwise) that contradict the conditions of this License, they do not excuse you from the conditions of this License. If you cannot distribute so as to satisfy simultaneously your obligations under this License and any other pertinent obligations, then as a consequence you may not distribute the Program at all. For example, if a patent license would not permit royalty-free redistribution of the Program by all those who receive copies directly or indirectly through you, then the only way you could satisfy both it and this License would be to refrain entirely from distribution of the Program.

If any portion of this section is held invalid or unenforceable under any particular circumstance, the balance of the section is intended to apply and the section as a whole is intended to apply in other circumstances.

It is not the purpose of this section to induce you to infringe any patents or other property right claims or to contest validity of any such claims; this section has the sole purpose of protecting the integrity of the free software distribution system, which is implemented by public license practices. Many people have made generous contributions to the wide range of software distributed through that system in reliance on consistent application of that system; it is up to the author/donor to decide if he or she is willing to distribute software through any other system and a licensee cannot impose that choice.

This section is intended to make thoroughly clear what is believed to be a consequence of the rest of this License.

 8. If the distribution and/or use of the Program is restricted in certain countries either by patents or by copyrighted interfaces, the original copyright holder who places the Program under this License may add an explicit geographical distribution limitation excluding those countries, so that distribution is permitted only in or among countries not thus excluded. In such case, this License incorporates the limitation as if written in the body of this License.

 9. The Free Software Foundation may publish revised and/or new versions of the General Public License from time to time. Such new versions will be similar in spirit to the present version, but may differ in detail to address new problems or concerns.

Each version is given a distinguishing version number. If the Program

specifies a version number of this License which applies to it and "any later version", you have the option of following the terms and conditions either of that version or of any later version published by the Free Software Foundation. If the Program does not specify a version number of this License, you may choose any version ever published by the Free Software Foundation.

 10. If you wish to incorporate parts of the Program into other free programs whose distribution conditions are different, write to the author to ask for permission. For software which is copyrighted by the Free Software Foundation, write to the Free Software Foundation; we sometimes make exceptions for this. Our decision will be guided by the two goals of preserving the free status of all derivatives of our free software and of promoting the sharing and reuse of software generally.

#### NO WARRANTY

 11. BECAUSE THE PROGRAM IS LICENSED FREE OF CHARGE, THERE IS NO WARRANTY FOR THE PROGRAM, TO THE EXTENT PERMITTED BY APPLICABLE LAW. EXCEPT WHEN OTHERWISE STATED IN WRITING THE COPYRIGHT HOLDERS AND/OR OTHER PARTIES PROVIDE THE PROGRAM "AS IS" WITHOUT WARRANTY OF ANY KIND, EITHER EXPRESSED OR IMPLIED, INCLUDING, BUT NOT LIMITED TO, THE IMPLIED WARRANTIES OF MERCHANTABILITY AND FITNESS FOR A PARTICULAR PURPOSE. THE ENTIRE RISK AS TO THE QUALITY AND PERFORMANCE OF THE PROGRAM IS WITH YOU. SHOULD THE PROGRAM PROVE DEFECTIVE, YOU ASSUME THE COST OF ALL NECESSARY SERVICING, REPAIR OR CORRECTION.

 12. IN NO EVENT UNLESS REQUIRED BY APPLICABLE LAW OR AGREED TO IN WRITING WILL ANY COPYRIGHT HOLDER, OR ANY OTHER PARTY WHO MAY MODIFY AND/OR REDISTRIBUTE THE PROGRAM AS PERMITTED ABOVE, BE LIABLE TO YOU FOR DAMAGES, INCLUDING ANY GENERAL, SPECIAL, INCIDENTAL OR CONSEQUENTIAL DAMAGES ARISING OUT OF THE USE OR INABILITY TO USE THE PROGRAM (INCLUDING BUT NOT LIMITED TO LOSS OF DATA OR DATA BEING RENDERED INACCURATE OR LOSSES SUSTAINED BY YOU OR THIRD PARTIES OR A FAILURE OF THE PROGRAM TO OPERATE WITH ANY OTHER PROGRAMS), EVEN IF SUCH HOLDER OR OTHER PARTY HAS BEEN ADVISED OF THE POSSIBILITY OF SUCH DAMAGES.

#### END OF TERMS AND CONDITIONS

How to Apply These Terms to Your New Programs

 If you develop a new program, and you want it to be of the greatest possible use to the public, the best way to achieve this is to make it free software which everyone can redistribute and change under these terms.

 To do so, attach the following notices to the program. It is safest to attach them to the start of each source file to most effectively convey the exclusion of warranty; and each file should have at least the "copyright" line and a pointer to where the full notice is found.

 <one line to give the program's name and a brief idea of what it does.> Copyright  $(C)$  <year > <name of author>

 This program is free software; you can redistribute it and/or modify it under the terms of the GNU General Public License as published by the Free Software Foundation; either version 2 of the License, or (at your option) any later version.

 This program is distributed in the hope that it will be useful, but WITHOUT ANY WARRANTY; without even the implied warranty of MERCHANTABILITY or FITNESS FOR A PARTICULAR PURPOSE. See the GNU General Public License for more details.

 You should have received a copy of the GNU General Public License along with this program; if not, write to the Free Software Foundation, Inc., 59 Temple Place, Suite 330, Boston, MA 02111-1307 USA

Also add information on how to contact you by electronic and paper mail.

If the program is interactive, make it output a short notice like this when it starts in an interactive mode:

 Gnomovision version 69, Copyright (C) year name of author Gnomovision comes with ABSOLUTELY NO WARRANTY; for details type `show w'. This is free software, and you are welcome to redistribute it under certain conditions; type `show c' for details.

The hypothetical commands `show w' and `show c' should show the appropriate parts of the General Public License. Of course, the commands you use may be called something other than `show w' and `show c'; they could even be mouse-clicks or menu items--whatever suits your program.

You should also get your employer (if you work as a programmer) or your school, if any, to sign a "copyright disclaimer" for the program, if necessary. Here is a sample; alter the names:

 Yoyodyne, Inc., hereby disclaims all copyright interest in the program `Gnomovision' (which makes passes at compilers) written by James Hacker.

 <signature of Ty Coon>, 1 April 1989 Ty Coon, President of Vice

This General Public License does not permit incorporating your program into proprietary programs. If your program is a subroutine library, you may consider it more useful to permit linking proprietary applications with the

library. If this is what you want to do, use the GNU Library General Public License instead of this License.

# **1.434 jaxb-runtime 2.3.3**

### **1.434.1 Available under license :**

Copyright (c) 2018 Oracle and/or its affiliates. All rights reserved.

Redistribution and use in source and binary forms, with or without modification, are permitted provided that the following conditions are met:

- Redistributions of source code must retain the above copyright notice, this list of conditions and the following disclaimer.
- Redistributions in binary form must reproduce the above copyright notice, this list of conditions and the following disclaimer in the documentation and/or other materials provided with the distribution.
- Neither the name of the Eclipse Foundation, Inc. nor the names of its contributors may be used to endorse or promote products derived from this software without specific prior written permission.

THIS SOFTWARE IS PROVIDED BY THE COPYRIGHT HOLDERS AND CONTRIBUTORS "AS IS" AND ANY EXPRESS OR IMPLIED WARRANTIES, INCLUDING, BUT NOT LIMITED TO, THE IMPLIED WARRANTIES OF MERCHANTABILITY AND FITNESS FOR A PARTICULAR PURPOSE ARE DISCLAIMED. IN NO EVENT SHALL THE COPYRIGHT OWNER OR CONTRIBUTORS BE LIABLE FOR ANY DIRECT, INDIRECT, INCIDENTAL, SPECIAL, EXEMPLARY, OR CONSEQUENTIAL DAMAGES (INCLUDING, BUT NOT LIMITED TO, PROCUREMENT OF SUBSTITUTE GOODS OR SERVICES; LOSS OF USE, DATA, OR PROFITS; OR BUSINESS INTERRUPTION) HOWEVER CAUSED AND ON ANY THEORY OF LIABILITY, WHETHER IN CONTRACT, STRICT LIABILITY, OR TORT (INCLUDING NEGLIGENCE OR OTHERWISE) ARISING IN ANY WAY OUT OF THE USE OF THIS SOFTWARE, EVEN IF ADVISED OF THE POSSIBILITY OF SUCH DAMAGE. # Notices for Eclipse Implementation of JAXB

This content is produced and maintained by the Eclipse Implementation of JAXB project.

\* Project home: https://projects.eclipse.org/projects/ee4j.jaxb-impl

## Trademarks

Eclipse Implementation of JAXB is a trademark of the Eclipse Foundation.

## Copyright

All content is the property of the respective authors or their employers. For more information regarding authorship of content, please consult the listed source code repository logs.

## Declared Project Licenses

This program and the accompanying materials are made available under the terms of the Eclipse Distribution License v. 1.0 which is available at http://www.eclipse.org/org/documents/edl-v10.php.

SPDX-License-Identifier: BSD-3-Clause

## Source Code

The project maintains the following source code repositories:

\* https://github.com/eclipse-ee4j/jaxb-ri

\* https://github.com/eclipse-ee4j/jaxb-istack-commons

\* https://github.com/eclipse-ee4j/jaxb-dtd-parser

\* https://github.com/eclipse-ee4j/jaxb-fi

\* https://github.com/eclipse-ee4j/jaxb-stax-ex

\* https://github.com/eclipse-ee4j/jax-rpc-ri

## Third-party Content

This project leverages the following third party content.

Apache Ant (1.10.2)

\* License: Apache-2.0 AND W3C AND LicenseRef-Public-Domain

Apache Ant (1.10.2)

\* License: Apache-2.0 AND W3C AND LicenseRef-Public-Domain

Apache Felix (1.2.0)

\* License: Apache License, 2.0

args4j (2.33)

\* License: MIT License

dom4j (1.6.1)

\* License: Custom license based on Apache 1.1

file-management (3.0.0)

\* License: Apache-2.0

\* Project: https://maven.apache.org/shared/file-management/

\* Source:

https://svn.apache.org/viewvc/maven/shared/tags/file-management-3.0.0/

JUnit (4.12)

\* License: Eclipse Public License

JUnit (4.12)

\* License: Eclipse Public License

maven-compat (3.5.2)

\* License: Apache-2.0

\* Project: https://maven.apache.org/ref/3.5.2/maven-compat/

\* Source:

https://mvnrepository.com/artifact/org.apache.maven/maven-compat/3.5.2

maven-core (3.5.2)

\* License: Apache-2.0

- \* Project: https://maven.apache.org/ref/3.5.2/maven-core/index.html
- \* Source: https://mvnrepository.com/artifact/org.apache.maven/maven-core/3.5.2

maven-plugin-annotations (3.5)

\* License: Apache-2.0

\* Project: https://maven.apache.org/plugin-tools/maven-plugin-annotations/

\* Source:

https://github.com/apache/maven-plugin-tools/tree/master/maven-plugin-annotations

maven-plugin-api (3.5.2)

\* License: Apache-2.0

maven-resolver-api (1.1.1)

\* License: Apache-2.0

maven-resolver-api (1.1.1)

\* License: Apache-2.0

maven-resolver-connector-basic (1.1.1)
\* License: Apache-2.0

maven-resolver-impl (1.1.1)

\* License: Apache-2.0

maven-resolver-spi (1.1.1)

\* License: Apache-2.0

maven-resolver-transport-file (1.1.1)

\* License: Apache-2.0

\* Project: https://maven.apache.org/resolver/maven-resolver-transport-file/

\* Source:

https://github.com/apache/maven-resolver/tree/master/maven-resolver-transport-file

maven-resolver-util (1.1.1)

\* License: Apache-2.0

maven-settings (3.5.2)

\* License: Apache-2.0

\* Source:

https://mvnrepository.com/artifact/org.apache.maven/maven-settings/3.5.2

OSGi Service Platform Core Companion Code (6.0)

\* License: Apache License, 2.0

plexus-archiver (3.5)

\* License: Apache-2.0

\* Project: https://codehaus-plexus.github.io/plexus-archiver/

\* Source: https://github.com/codehaus-plexus/plexus-archiver

plexus-io (3.0.0)

\* License: Apache-2.0

plexus-utils (3.1.0)

\* License: Apache- 2.0 or Apache- 1.1 or BSD or Public Domain or Indiana University Extreme! Lab Software License V1.1.1 (Apache 1.1 style)

relaxng-datatype (1.0)

\* License: New BSD license

Sax (0.2)

\* License: SAX-PD

\* Project: http://www.megginson.com/downloads/SAX/

\* Source: http://sourceforge.net/project/showfiles.php?group\_id=29449

testng (6.14.2)

\* License: Apache-2.0 AND (MIT OR GPL-1.0+)

\* Project: https://testng.org/doc/index.html

\* Source: https://github.com/cbeust/testng

wagon-http-lightweight (3.0.0)

\* License: Pending

\* Project: https://maven.apache.org/wagon/

\* Source:

https://mvnrepository.com/artifact/org.apache.maven.wagon/wagon-http-lightweight/3.0.0

xz for java (1.8)

\* License: LicenseRef-Public-Domain

## Cryptography

Content may contain encryption software. The country in which you are currently may have restrictions on the import, possession, and use, and/or re-export to another country, of encryption software. BEFORE using any encryption software, please check the country's laws, regulations and policies concerning the import, possession, or use, and re-export of encryption software, to see if this is permitted.

# **1.435 fribidi 1.0.8-2ubuntu0.1**

## **1.435.1 Available under license :**

Format: https://www.debian.org/doc/packaging-manuals/copyright-format/1.0/ Upstream-Name: FriBidi Upstream-Contact: Behdad Esfahbod Source: http://www.fribidi.org

Files: \* Copyright: 2001,2002,2004,2005 Behdad Esfahbod 2004 Sharif FarsiWeb, Inc 1999,2000,2017 Dov Grobgeld License: LGPL-2.1+

Files: debian/\*

Copyright: 2000-2002 Changwoo Ryu <cwryu@debian.org>

2003-2007 Baruch Even <br/>baruch@debian.org>

2010-2015,2017-2019 (Ahmed El-Mahmoudy) <aelmahmoudy@users.sourceforge.net> License: LGPL-2.1+

License: LGPL-2.1+

.

.

.

This library is free software; you can redistribute it and/or modify it under the terms of the GNU Lesser General Public License as published by the Free Software Foundation; either version 2.1 of the License, or (at your option) any later version.

This library is distributed in the hope that it will be useful, but WITHOUT ANY WARRANTY; without even the implied warranty of MERCHANTABILITY or FITNESS FOR A PARTICULAR PURPOSE. See the GNU Lesser General Public License for more details.

You should have received a copy of the GNU Lesser General Public License along with this library; if not, write to the Free Software Foundation, Inc., 51 Franklin St, Fifth Floor, Boston, MA 02110-1301 USA

A copy of the GNU Lesser General Public License is available at `/usr/share/common-licenses/LGPL-2.1' in the Debian GNU/Linux distribution.

# **1.436 activation-api 1.2.2 1.436.1 Available under license :**

Copyright (c) 2018 Oracle and/or its affiliates. All rights reserved.

 Redistribution and use in source and binary forms, with or without modification, are permitted provided that the following conditions are met:

- Redistributions of source code must retain the above copyright notice, this list of conditions and the following disclaimer.
- Redistributions in binary form must reproduce the above copyright notice, this list of conditions and the following disclaimer in the documentation and/or other materials provided with the distribution.
- Neither the name of the Eclipse Foundation, Inc. nor the names of its contributors may be used to endorse or promote products derived from this software without specific prior written permission.

THIS SOFTWARE IS PROVIDED BY THE COPYRIGHT HOLDERS AND CONTRIBUTORS "AS

 IS" AND ANY EXPRESS OR IMPLIED WARRANTIES, INCLUDING, BUT NOT LIMITED TO, THE IMPLIED WARRANTIES OF MERCHANTABILITY AND FITNESS FOR A PARTICULAR PURPOSE ARE DISCLAIMED. IN NO EVENT SHALL THE COPYRIGHT OWNER OR CONTRIBUTORS BE LIABLE FOR ANY DIRECT, INDIRECT, INCIDENTAL, SPECIAL, EXEMPLARY, OR CONSEQUENTIAL DAMAGES (INCLUDING, BUT NOT LIMITED TO, PROCUREMENT OF SUBSTITUTE GOODS OR SERVICES; LOSS OF USE, DATA, OR PROFITS; OR BUSINESS INTERRUPTION) HOWEVER CAUSED AND ON ANY THEORY OF LIABILITY, WHETHER IN CONTRACT, STRICT LIABILITY, OR TORT (INCLUDING NEGLIGENCE OR OTHERWISE) ARISING IN ANY WAY OUT OF THE USE OF THIS SOFTWARE, EVEN IF ADVISED OF THE POSSIBILITY OF SUCH DAMAGE.

# Notices for Jakarta Activation

This content is produced and maintained by Jakarta Activation project.

\* Project home: https://projects.eclipse.org/projects/ee4j.jaf

## Copyright

All content is the property of the respective authors or their employers. For more information regarding authorship of content, please consult the listed source code repository logs.

## Declared Project Licenses

This program and the accompanying materials are made available under the terms of the Eclipse Distribution License v. 1.0, which is available at http://www.eclipse.org/org/documents/edl-v10.php.

SPDX-License-Identifier: BSD-3-Clause

## Source Code

The project maintains the following source code repositories:

\* https://github.com/eclipse-ee4j/jaf

## Third-party Content

This project leverages the following third party content.

JUnit (4.12)

\* License: Eclipse Public License

# **1.437 xerces-j 2.12.0.SP03**

## **1.437.1 Available under license :**

 $=$  NOTICE file corresponding to section 4(d) of the Apache License,  $=$ 

 $=$  Version 2.0, in this case for the Apache Xerces Java distribution.  $=$ 

=========================================================================

=========================================================================

 Apache Xerces Java Copyright 1999-2018 The Apache Software Foundation

 This product includes software developed at The Apache Software Foundation (http://www.apache.org/).

Portions of this software were originally based on the following:

- software copyright (c) 1999, IBM Corporation., http://www.ibm.com.
- software copyright (c) 1999, Sun Microsystems., http://www.sun.com.
- voluntary contributions made by Paul Eng on behalf of the Apache Software Foundation that were originally developed at iClick, Inc., software copyright (c) 1999.

 Apache License Version 2.0, January 2004 http://www.apache.org/licenses/

### TERMS AND CONDITIONS FOR USE, REPRODUCTION, AND DISTRIBUTION

1. Definitions.

 "License" shall mean the terms and conditions for use, reproduction, and distribution as defined by Sections 1 through 9 of this document.

 "Licensor" shall mean the copyright owner or entity authorized by the copyright owner that is granting the License.

 "Legal Entity" shall mean the union of the acting entity and all other entities that control, are controlled by, or are under common control with that entity. For the purposes of this definition, "control" means (i) the power, direct or indirect, to cause the direction or management of such entity, whether by contract or otherwise, or (ii) ownership of fifty percent (50%) or more of the outstanding shares, or (iii) beneficial ownership of such entity.

 "You" (or "Your") shall mean an individual or Legal Entity exercising permissions granted by this License.

 "Source" form shall mean the preferred form for making modifications, including but not limited to software source code, documentation source, and configuration files.

 "Object" form shall mean any form resulting from mechanical transformation or translation of a Source form, including but not limited to compiled object code, generated documentation, and conversions to other media types.

 "Work" shall mean the work of authorship, whether in Source or Object form, made available under the License, as indicated by a copyright notice that is included in or attached to the work (an example is provided in the Appendix below).

 "Derivative Works" shall mean any work, whether in Source or Object form, that is based on (or derived from) the Work and for which the editorial revisions, annotations, elaborations, or other modifications represent, as a whole, an original work of authorship. For the purposes of this License, Derivative Works shall not include works that remain separable from, or merely link (or bind by name) to the interfaces of, the Work and Derivative Works thereof.

 "Contribution" shall mean any work of authorship, including the original version of the Work and any modifications or additions to that Work or Derivative Works thereof, that is intentionally submitted to Licensor for inclusion in the Work by the copyright owner or by an individual or Legal Entity authorized to submit on behalf of the copyright owner. For the purposes of this definition, "submitted" means any form of electronic, verbal, or written communication sent to the Licensor or its representatives, including but not limited to communication on electronic mailing lists, source code control systems, and issue tracking systems that are managed by, or on behalf of, the Licensor for the purpose of discussing and improving the Work, but excluding communication that is conspicuously marked or otherwise designated in writing by the copyright owner as "Not a Contribution."

 "Contributor" shall mean Licensor and any individual or Legal Entity on behalf of whom a Contribution has been received by Licensor and subsequently incorporated within the Work.

- 2. Grant of Copyright License. Subject to the terms and conditions of this License, each Contributor hereby grants to You a perpetual, worldwide, non-exclusive, no-charge, royalty-free, irrevocable copyright license to reproduce, prepare Derivative Works of, publicly display, publicly perform, sublicense, and distribute the Work and such Derivative Works in Source or Object form.
- 3. Grant of Patent License. Subject to the terms and conditions of this License, each Contributor hereby grants to You a perpetual, worldwide, non-exclusive, no-charge, royalty-free, irrevocable (except as stated in this section) patent license to make, have made, use, offer to sell, sell, import, and otherwise transfer the Work,

 where such license applies only to those patent claims licensable by such Contributor that are necessarily infringed by their Contribution(s) alone or by combination of their Contribution(s) with the Work to which such Contribution(s) was submitted. If You institute patent litigation against any entity (including a cross-claim or counterclaim in a lawsuit) alleging that the Work or a Contribution incorporated within the Work constitutes direct or contributory patent infringement, then any patent licenses granted to You under this License for that Work shall terminate as of the date such litigation is filed.

- 4. Redistribution. You may reproduce and distribute copies of the Work or Derivative Works thereof in any medium, with or without modifications, and in Source or Object form, provided that You meet the following conditions:
	- (a) You must give any other recipients of the Work or Derivative Works a copy of this License; and
	- (b) You must cause any modified files to carry prominent notices stating that You changed the files; and
	- (c) You must retain, in the Source form of any Derivative Works that You distribute, all copyright, patent, trademark, and attribution notices from the Source form of the Work, excluding those notices that do not pertain to any part of the Derivative Works; and
	- (d) If the Work includes a "NOTICE" text file as part of its distribution, then any Derivative Works that You distribute must include a readable copy of the attribution notices contained within such NOTICE file, excluding those notices that do not pertain to any part of the Derivative Works, in at least one of the following places: within a NOTICE text file distributed as part of the Derivative Works; within the Source form or documentation, if provided along with the Derivative Works; or, within a display generated by the Derivative Works, if and wherever such third-party notices normally appear. The contents of the NOTICE file are for informational purposes only and do not modify the License. You may add Your own attribution notices within Derivative Works that You distribute, alongside or as an addendum to the NOTICE text from the Work, provided that such additional attribution notices cannot be construed as modifying the License.

 You may add Your own copyright statement to Your modifications and may provide additional or different license terms and conditions for use, reproduction, or distribution of Your modifications, or

 for any such Derivative Works as a whole, provided Your use, reproduction, and distribution of the Work otherwise complies with the conditions stated in this License.

- 5. Submission of Contributions. Unless You explicitly state otherwise, any Contribution intentionally submitted for inclusion in the Work by You to the Licensor shall be under the terms and conditions of this License, without any additional terms or conditions. Notwithstanding the above, nothing herein shall supersede or modify the terms of any separate license agreement you may have executed with Licensor regarding such Contributions.
- 6. Trademarks. This License does not grant permission to use the trade names, trademarks, service marks, or product names of the Licensor, except as required for reasonable and customary use in describing the origin of the Work and reproducing the content of the NOTICE file.
- 7. Disclaimer of Warranty. Unless required by applicable law or agreed to in writing, Licensor provides the Work (and each Contributor provides its Contributions) on an "AS IS" BASIS, WITHOUT WARRANTIES OR CONDITIONS OF ANY KIND, either express or implied, including, without limitation, any warranties or conditions of TITLE, NON-INFRINGEMENT, MERCHANTABILITY, or FITNESS FOR A PARTICULAR PURPOSE. You are solely responsible for determining the appropriateness of using or redistributing the Work and assume any risks associated with Your exercise of permissions under this License.
- 8. Limitation of Liability. In no event and under no legal theory, whether in tort (including negligence), contract, or otherwise, unless required by applicable law (such as deliberate and grossly negligent acts) or agreed to in writing, shall any Contributor be liable to You for damages, including any direct, indirect, special, incidental, or consequential damages of any character arising as a result of this License or out of the use or inability to use the Work (including but not limited to damages for loss of goodwill, work stoppage, computer failure or malfunction, or any and all other commercial damages or losses), even if such Contributor has been advised of the possibility of such damages.
- 9. Accepting Warranty or Additional Liability. While redistributing the Work or Derivative Works thereof, You may choose to offer, and charge a fee for, acceptance of support, warranty, indemnity, or other liability obligations and/or rights consistent with this License. However, in accepting such obligations, You may act only on Your own behalf and on Your sole responsibility, not on behalf of any other Contributor, and only if You agree to indemnify, defend, and hold each Contributor harmless for any liability incurred by, or claims asserted against, such Contributor by reason

of your accepting any such warranty or additional liability.

#### END OF TERMS AND CONDITIONS

APPENDIX: How to apply the Apache License to your work.

 To apply the Apache License to your work, attach the following boilerplate notice, with the fields enclosed by brackets "[]" replaced with your own identifying information. (Don't include the brackets!) The text should be enclosed in the appropriate comment syntax for the file format. We also recommend that a file or class name and description of purpose be included on the same "printed page" as the copyright notice for easier identification within third-party archives.

Copyright [yyyy] [name of copyright owner]

 Licensed under the Apache License, Version 2.0 (the "License"); you may not use this file except in compliance with the License. You may obtain a copy of the License at

http://www.apache.org/licenses/LICENSE-2.0

 Unless required by applicable law or agreed to in writing, software distributed under the License is distributed on an "AS IS" BASIS, WITHOUT WARRANTIES OR CONDITIONS OF ANY KIND, either express or implied. See the License for the specific language governing permissions and limitations under the License.

# **1.438 libxau 1.0.9-0ubuntu1**

## **1.438.1 Available under license :**

Copyright 1988, 1993, 1994, 1998 The Open Group

Permission to use, copy, modify, distribute, and sell this software and its documentation for any purpose is hereby granted without fee, provided that the above copyright notice appear in all copies and that both that copyright notice and this permission notice appear in supporting documentation.

The above copyright notice and this permission notice shall be included in all copies or substantial portions of the Software.

THE SOFTWARE IS PROVIDED "AS IS", WITHOUT WARRANTY OF ANY KIND, EXPRESS OR IMPLIED, INCLUDING BUT NOT LIMITED TO THE WARRANTIES OF MERCHANTABILITY, FITNESS FOR A PARTICULAR PURPOSE AND NONINFRINGEMENT. IN NO EVENT SHALL THE OPEN GROUP BE LIABLE FOR ANY CLAIM, DAMAGES OR OTHER LIABILITY, WHETHER IN

### AN ACTION OF CONTRACT, TORT OR OTHERWISE, ARISING FROM, OUT OF OR IN CONNECTION WITH THE SOFTWARE OR THE USE OR OTHER DEALINGS IN THE SOFTWARE.

Except as contained in this notice, the name of The Open Group shall not be used in advertising or otherwise to promote the sale, use or other dealings in this Software without prior written authorization from The Open Group.

# **1.439 wildfly-http-naming-client 1.1.11.Final**

## **1.439.1 Available under license :**

No license file was found, but licenses were detected in source scan.

/\*

- \* JBoss, Home of Professional Open Source.
- \* Copyright 2017 Red Hat, Inc., and individual contributors
- \* as indicated by the @author tags.

\*

- \* Licensed under the Apache License, Version 2.0 (the "License");
- \* you may not use this file except in compliance with the License.
- \* You may obtain a copy of the License at

\*

\* http://www.apache.org/licenses/LICENSE-2.0

\*

- \* Unless required by applicable law or agreed to in writing, software
- \* distributed under the License is distributed on an "AS IS" BASIS,
- \* WITHOUT WARRANTIES OR CONDITIONS OF ANY KIND, either express or implied.
- \* See the License for the specific language governing permissions and
- \* limitations under the License.
- \*/

Found in path(s):

\* /opt/cola/permits/1458760981\_1667368186.009881/0/wildfly-http-naming-client-1-1-11-final-sources-1 jar/org/wildfly/httpclient/naming/HttpNamingProviderFactory.java

\* /opt/cola/permits/1458760981\_1667368186.009881/0/wildfly-http-naming-client-1-1-11-final-sources-1 jar/org/wildfly/httpclient/naming/HttpNamingEjbObjectResolverHelper.java

\* /opt/cola/permits/1458760981\_1667368186.009881/0/wildfly-http-naming-client-1-1-11-final-sources-1 jar/org/wildfly/httpclient/naming/HttpNamingClientMessages.java

\* /opt/cola/permits/1458760981\_1667368186.009881/0/wildfly-http-naming-client-1-1-11-final-sources-1 jar/org/wildfly/httpclient/naming/HttpNamingProvider.java

\* /opt/cola/permits/1458760981\_1667368186.009881/0/wildfly-http-naming-client-1-1-11-final-sources-1 jar/org/wildfly/httpclient/naming/HttpRemoteContext.java

\* /opt/cola/permits/1458760981\_1667368186.009881/0/wildfly-http-naming-client-1-1-11-final-sources-1 jar/org/wildfly/httpclient/naming/HttpRemoteNamingService.java

\* /opt/cola/permits/1458760981\_1667368186.009881/0/wildfly-http-naming-client-1-1-11-final-sources-1 jar/org/wildfly/httpclient/naming/HttpRootContext.java

\* /opt/cola/permits/1458760981\_1667368186.009881/0/wildfly-http-naming-client-1-1-11-final-sources-1 jar/org/wildfly/httpclient/naming/HttpNamingContextFactory.java

No license file was found, but licenses were detected in source scan.

 $\lt!$ !--

- ~ JBoss, Home of Professional Open Source.
- ~ Copyright 2017 Red Hat, Inc., and individual contributors
- $\sim$  as indicated by the @author tags.
- ~ Licensed under the Apache License, Version 2.0 (the "License");
- ~ you may not use this file except in compliance with the License.
- ~ You may obtain a copy of the License at

 $\sim$ 

 $\sim$ 

- http://www.apache.org/licenses/LICENSE-2.0
- $\sim$

~ Unless required by applicable law or agreed to in writing, software

~ distributed under the License is distributed on an "AS IS" BASIS,

~ WITHOUT WARRANTIES OR CONDITIONS OF ANY KIND, either express or implied.

~ See the License for the specific language governing permissions and

 $\sim$  limitations under the License.

-->

Found in path(s):

\* /opt/cola/permits/1458760981\_1667368186.009881/0/wildfly-http-naming-client-1-1-11-final-sources-1 jar/META-INF/maven/org.wildfly.wildfly-http-client/wildfly-http-naming-client/pom.xml No license file was found, but licenses were detected in source scan.

#

# JBoss, Home of Professional Open Source.

# Copyright 2017 Red Hat, Inc., and individual contributors

# as indicated by the @author tags.

#

# Licensed under the Apache License, Version 2.0 (the "License");

# you may not use this file except in compliance with the License.

# You may obtain a copy of the License at

#

# http://www.apache.org/licenses/LICENSE-2.0

#

# Unless required by applicable law or agreed to in writing, software

# distributed under the License is distributed on an "AS IS" BASIS,

# WITHOUT WARRANTIES OR CONDITIONS OF ANY KIND, either express or implied.

# See the License for the specific language governing permissions and

# limitations under the License.

#

org.wildfly.httpclient.naming.HttpNamingProviderFactory

Found in path(s):

\* /opt/cola/permits/1458760981\_1667368186.009881/0/wildfly-http-naming-client-1-1-11-final-sources-1 jar/META-INF/services/org.wildfly.naming.client.NamingProviderFactory

No license file was found, but licenses were detected in source scan.

# # JBoss, Home of Professional Open Source. # Copyright 2017 Red Hat, Inc., and individual contributors # as indicated by the @author tags. # # Licensed under the Apache License, Version 2.0 (the "License"); # you may not use this file except in compliance with the License. # You may obtain a copy of the License at # # http://www.apache.org/licenses/LICENSE-2.0 # # Unless required by applicable law or agreed to in writing, software # distributed under the License is distributed on an "AS IS" BASIS, # WITHOUT WARRANTIES OR CONDITIONS OF ANY KIND, either express or implied. # See the License for the specific language governing permissions and # limitations under the License. # org.wildfly.httpclient.naming.HttpNamingContextFactory

Found in path(s):

\* /opt/cola/permits/1458760981\_1667368186.009881/0/wildfly-http-naming-client-1-1-11-final-sources-1 jar/META-INF/services/org.wildfly.naming.client.NamingContextFactory

# **1.440 libdatrie 0.2.12-3**

## **1.440.1 Available under license :**

 GNU LESSER GENERAL PUBLIC LICENSE Version 2.1, February 1999

Copyright (C) 1991, 1999 Free Software Foundation, Inc. 51 Franklin St, Fifth Floor, Boston, MA 02110-1301 USA Everyone is permitted to copy and distribute verbatim copies of this license document, but changing it is not allowed.

[This is the first released version of the Lesser GPL. It also counts as the successor of the GNU Library Public License, version 2, hence the version number 2.1.]

Preamble

 The licenses for most software are designed to take away your freedom to share and change it. By contrast, the GNU General Public Licenses are intended to guarantee your freedom to share and change

free software--to make sure the software is free for all its users.

 This license, the Lesser General Public License, applies to some specially designated software packages--typically libraries--of the Free Software Foundation and other authors who decide to use it. You can use it too, but we suggest you first think carefully about whether this license or the ordinary General Public License is the better strategy to use in any particular case, based on the explanations below.

 When we speak of free software, we are referring to freedom of use, not price. Our General Public Licenses are designed to make sure that you have the freedom to distribute copies of free software (and charge for this service if you wish); that you receive source code or can get it if you want it; that you can change the software and use pieces of it in new free programs; and that you are informed that you can do these things.

 To protect your rights, we need to make restrictions that forbid distributors to deny you these rights or to ask you to surrender these rights. These restrictions translate to certain responsibilities for you if you distribute copies of the library or if you modify it.

 For example, if you distribute copies of the library, whether gratis or for a fee, you must give the recipients all the rights that we gave you. You must make sure that they, too, receive or can get the source code. If you link other code with the library, you must provide complete object files to the recipients, so that they can relink them with the library after making changes to the library and recompiling it. And you must show them these terms so they know their rights.

We protect your rights with a two-step method: (1) we copyright the library, and (2) we offer you this license, which gives you legal permission to copy, distribute and/or modify the library.

 To protect each distributor, we want to make it very clear that there is no warranty for the free library. Also, if the library is modified by someone else and passed on, the recipients should know that what they have is not the original version, so that the original author's reputation will not be affected by problems that might be introduced by others.

 Finally, software patents pose a constant threat to the existence of any free program. We wish to make sure that a company cannot effectively restrict the users of a free program by obtaining a restrictive license from a patent holder. Therefore, we insist that any patent license obtained for a version of the library must be consistent with the full freedom of use specified in this license.

 Most GNU software, including some libraries, is covered by the ordinary GNU General Public License. This license, the GNU Lesser General Public License, applies to certain designated libraries, and is quite different from the ordinary General Public License. We use this license for certain libraries in order to permit linking those libraries into non-free programs.

 When a program is linked with a library, whether statically or using a shared library, the combination of the two is legally speaking a combined work, a derivative of the original library. The ordinary General Public License therefore permits such linking only if the entire combination fits its criteria of freedom. The Lesser General Public License permits more lax criteria for linking other code with the library.

 We call this license the "Lesser" General Public License because it does Less to protect the user's freedom than the ordinary General Public License. It also provides other free software developers Less of an advantage over competing non-free programs. These disadvantages are the reason we use the ordinary General Public License for many libraries. However, the Lesser license provides advantages in certain special circumstances.

 For example, on rare occasions, there may be a special need to encourage the widest possible use of a certain library, so that it becomes a de-facto standard. To achieve this, non-free programs must be allowed to use the library. A more frequent case is that a free library does the same job as widely used non-free libraries. In this case, there is little to gain by limiting the free library to free software only, so we use the Lesser General Public License.

 In other cases, permission to use a particular library in non-free programs enables a greater number of people to use a large body of free software. For example, permission to use the GNU C Library in non-free programs enables many more people to use the whole GNU operating system, as well as its variant, the GNU/Linux operating system.

 Although the Lesser General Public License is Less protective of the users' freedom, it does ensure that the user of a program that is linked with the Library has the freedom and the wherewithal to run that program using a modified version of the Library.

 The precise terms and conditions for copying, distribution and modification follow. Pay close attention to the difference between a "work based on the library" and a "work that uses the library". The former contains code derived from the library, whereas the latter must be combined with the library in order to run.

## GNU LESSER GENERAL PUBLIC LICENSE TERMS AND CONDITIONS FOR COPYING, DISTRIBUTION AND MODIFICATION

 0. This License Agreement applies to any software library or other program which contains a notice placed by the copyright holder or other authorized party saying it may be distributed under the terms of this Lesser General Public License (also called "this License"). Each licensee is addressed as "you".

 A "library" means a collection of software functions and/or data prepared so as to be conveniently linked with application programs (which use some of those functions and data) to form executables.

 The "Library", below, refers to any such software library or work which has been distributed under these terms. A "work based on the Library" means either the Library or any derivative work under copyright law: that is to say, a work containing the Library or a portion of it, either verbatim or with modifications and/or translated straightforwardly into another language. (Hereinafter, translation is included without limitation in the term "modification".)

 "Source code" for a work means the preferred form of the work for making modifications to it. For a library, complete source code means all the source code for all modules it contains, plus any associated interface definition files, plus the scripts used to control compilation and installation of the library.

 Activities other than copying, distribution and modification are not covered by this License; they are outside its scope. The act of running a program using the Library is not restricted, and output from such a program is covered only if its contents constitute a work based on the Library (independent of the use of the Library in a tool for writing it). Whether that is true depends on what the Library does and what the program that uses the Library does.

 1. You may copy and distribute verbatim copies of the Library's complete source code as you receive it, in any medium, provided that you conspicuously and appropriately publish on each copy an appropriate copyright notice and disclaimer of warranty; keep intact all the notices that refer to this License and to the absence of any warranty; and distribute a copy of this License along with the Library.

 You may charge a fee for the physical act of transferring a copy, and you may at your option offer warranty protection in exchange for a fee.

 2. You may modify your copy or copies of the Library or any portion of it, thus forming a work based on the Library, and copy and distribute such modifications or work under the terms of Section 1 above, provided that you also meet all of these conditions:

a) The modified work must itself be a software library.

 b) You must cause the files modified to carry prominent notices stating that you changed the files and the date of any change.

 c) You must cause the whole of the work to be licensed at no charge to all third parties under the terms of this License.

 d) If a facility in the modified Library refers to a function or a table of data to be supplied by an application program that uses the facility, other than as an argument passed when the facility is invoked, then you must make a good faith effort to ensure that, in the event an application does not supply such function or table, the facility still operates, and performs whatever part of its purpose remains meaningful.

 (For example, a function in a library to compute square roots has a purpose that is entirely well-defined independent of the application. Therefore, Subsection 2d requires that any application-supplied function or table used by this function must be optional: if the application does not supply it, the square root function must still compute square roots.)

These requirements apply to the modified work as a whole. If identifiable sections of that work are not derived from the Library, and can be reasonably considered independent and separate works in themselves, then this License, and its terms, do not apply to those sections when you distribute them as separate works. But when you distribute the same sections as part of a whole which is a work based on the Library, the distribution of the whole must be on the terms of this License, whose permissions for other licensees extend to the entire whole, and thus to each and every part regardless of who wrote it.

Thus, it is not the intent of this section to claim rights or contest your rights to work written entirely by you; rather, the intent is to exercise the right to control the distribution of derivative or collective works based on the Library.

In addition, mere aggregation of another work not based on the Library with the Library (or with a work based on the Library) on a volume of a storage or distribution medium does not bring the other work under

the scope of this License.

 3. You may opt to apply the terms of the ordinary GNU General Public License instead of this License to a given copy of the Library. To do this, you must alter all the notices that refer to this License, so that they refer to the ordinary GNU General Public License, version 2, instead of to this License. (If a newer version than version 2 of the ordinary GNU General Public License has appeared, then you can specify that version instead if you wish.) Do not make any other change in these notices.

 Once this change is made in a given copy, it is irreversible for that copy, so the ordinary GNU General Public License applies to all subsequent copies and derivative works made from that copy.

 This option is useful when you wish to copy part of the code of the Library into a program that is not a library.

 4. You may copy and distribute the Library (or a portion or derivative of it, under Section 2) in object code or executable form under the terms of Sections 1 and 2 above provided that you accompany it with the complete corresponding machine-readable source code, which must be distributed under the terms of Sections 1 and 2 above on a medium customarily used for software interchange.

 If distribution of object code is made by offering access to copy from a designated place, then offering equivalent access to copy the source code from the same place satisfies the requirement to distribute the source code, even though third parties are not compelled to copy the source along with the object code.

 5. A program that contains no derivative of any portion of the Library, but is designed to work with the Library by being compiled or linked with it, is called a "work that uses the Library". Such a work, in isolation, is not a derivative work of the Library, and therefore falls outside the scope of this License.

 However, linking a "work that uses the Library" with the Library creates an executable that is a derivative of the Library (because it contains portions of the Library), rather than a "work that uses the library". The executable is therefore covered by this License. Section 6 states terms for distribution of such executables.

 When a "work that uses the Library" uses material from a header file that is part of the Library, the object code for the work may be a derivative work of the Library even though the source code is not. Whether this is true is especially significant if the work can be linked without the Library, or if the work is itself a library. The

threshold for this to be true is not precisely defined by law.

 If such an object file uses only numerical parameters, data structure layouts and accessors, and small macros and small inline functions (ten lines or less in length), then the use of the object file is unrestricted, regardless of whether it is legally a derivative work. (Executables containing this object code plus portions of the Library will still fall under Section 6.)

 Otherwise, if the work is a derivative of the Library, you may distribute the object code for the work under the terms of Section 6. Any executables containing that work also fall under Section 6, whether or not they are linked directly with the Library itself.

 6. As an exception to the Sections above, you may also combine or link a "work that uses the Library" with the Library to produce a work containing portions of the Library, and distribute that work under terms of your choice, provided that the terms permit modification of the work for the customer's own use and reverse engineering for debugging such modifications.

 You must give prominent notice with each copy of the work that the Library is used in it and that the Library and its use are covered by this License. You must supply a copy of this License. If the work during execution displays copyright notices, you must include the copyright notice for the Library among them, as well as a reference directing the user to the copy of this License. Also, you must do one of these things:

 a) Accompany the work with the complete corresponding machine-readable source code for the Library including whatever changes were used in the work (which must be distributed under Sections 1 and 2 above); and, if the work is an executable linked with the Library, with the complete machine-readable "work that uses the Library", as object code and/or source code, so that the user can modify the Library and then relink to produce a modified executable containing the modified Library. (It is understood that the user who changes the contents of definitions files in the Library will not necessarily be able to recompile the application to use the modified definitions.)

 b) Use a suitable shared library mechanism for linking with the Library. A suitable mechanism is one that (1) uses at run time a copy of the library already present on the user's computer system, rather than copying library functions into the executable, and (2) will operate properly with a modified version of the library, if the user installs one, as long as the modified version is interface-compatible with the version that the work was made with.  c) Accompany the work with a written offer, valid for at least three years, to give the same user the materials specified in Subsection 6a, above, for a charge no more than the cost of performing this distribution.

 d) If distribution of the work is made by offering access to copy from a designated place, offer equivalent access to copy the above specified materials from the same place.

 e) Verify that the user has already received a copy of these materials or that you have already sent this user a copy.

 For an executable, the required form of the "work that uses the Library" must include any data and utility programs needed for reproducing the executable from it. However, as a special exception, the materials to be distributed need not include anything that is normally distributed (in either source or binary form) with the major components (compiler, kernel, and so on) of the operating system on which the executable runs, unless that component itself accompanies the executable.

 It may happen that this requirement contradicts the license restrictions of other proprietary libraries that do not normally accompany the operating system. Such a contradiction means you cannot use both them and the Library together in an executable that you distribute.

 7. You may place library facilities that are a work based on the Library side-by-side in a single library together with other library facilities not covered by this License, and distribute such a combined library, provided that the separate distribution of the work based on the Library and of the other library facilities is otherwise permitted, and provided that you do these two things:

 a) Accompany the combined library with a copy of the same work based on the Library, uncombined with any other library facilities. This must be distributed under the terms of the Sections above.

 b) Give prominent notice with the combined library of the fact that part of it is a work based on the Library, and explaining where to find the accompanying uncombined form of the same work.

 8. You may not copy, modify, sublicense, link with, or distribute the Library except as expressly provided under this License. Any attempt otherwise to copy, modify, sublicense, link with, or distribute the Library is void, and will automatically terminate your rights under this License. However, parties who have received copies, or rights, from you under this License will not have their licenses terminated so long as such parties remain in full compliance.

 9. You are not required to accept this License, since you have not signed it. However, nothing else grants you permission to modify or distribute the Library or its derivative works. These actions are prohibited by law if you do not accept this License. Therefore, by modifying or distributing the Library (or any work based on the Library), you indicate your acceptance of this License to do so, and all its terms and conditions for copying, distributing or modifying the Library or works based on it.

 10. Each time you redistribute the Library (or any work based on the Library), the recipient automatically receives a license from the original licensor to copy, distribute, link with or modify the Library subject to these terms and conditions. You may not impose any further restrictions on the recipients' exercise of the rights granted herein. You are not responsible for enforcing compliance by third parties with this License.

 11. If, as a consequence of a court judgment or allegation of patent infringement or for any other reason (not limited to patent issues), conditions are imposed on you (whether by court order, agreement or otherwise) that contradict the conditions of this License, they do not excuse you from the conditions of this License. If you cannot distribute so as to satisfy simultaneously your obligations under this License and any other pertinent obligations, then as a consequence you may not distribute the Library at all. For example, if a patent license would not permit royalty-free redistribution of the Library by all those who receive copies directly or indirectly through you, then the only way you could satisfy both it and this License would be to refrain entirely from distribution of the Library.

If any portion of this section is held invalid or unenforceable under any particular circumstance, the balance of the section is intended to apply, and the section as a whole is intended to apply in other circumstances.

It is not the purpose of this section to induce you to infringe any patents or other property right claims or to contest validity of any such claims; this section has the sole purpose of protecting the integrity of the free software distribution system which is implemented by public license practices. Many people have made generous contributions to the wide range of software distributed through that system in reliance on consistent application of that system; it is up to the author/donor to decide if he or she is willing to distribute software through any other system and a licensee cannot impose that choice.

This section is intended to make thoroughly clear what is believed to be a consequence of the rest of this License.

 12. If the distribution and/or use of the Library is restricted in certain countries either by patents or by copyrighted interfaces, the original copyright holder who places the Library under this License may add an explicit geographical distribution limitation excluding those countries, so that distribution is permitted only in or among countries not thus excluded. In such case, this License incorporates the limitation as if written in the body of this License.

 13. The Free Software Foundation may publish revised and/or new versions of the Lesser General Public License from time to time. Such new versions will be similar in spirit to the present version, but may differ in detail to address new problems or concerns.

Each version is given a distinguishing version number. If the Library specifies a version number of this License which applies to it and "any later version", you have the option of following the terms and conditions either of that version or of any later version published by the Free Software Foundation. If the Library does not specify a license version number, you may choose any version ever published by the Free Software Foundation.

 14. If you wish to incorporate parts of the Library into other free programs whose distribution conditions are incompatible with these, write to the author to ask for permission. For software which is copyrighted by the Free Software Foundation, write to the Free Software Foundation; we sometimes make exceptions for this. Our decision will be guided by the two goals of preserving the free status of all derivatives of our free software and of promoting the sharing and reuse of software generally.

### NO WARRANTY

 15. BECAUSE THE LIBRARY IS LICENSED FREE OF CHARGE, THERE IS NO WARRANTY FOR THE LIBRARY, TO THE EXTENT PERMITTED BY APPLICABLE LAW. EXCEPT WHEN OTHERWISE STATED IN WRITING THE COPYRIGHT HOLDERS AND/OR OTHER PARTIES PROVIDE THE LIBRARY "AS IS" WITHOUT WARRANTY OF ANY KIND, EITHER EXPRESSED OR IMPLIED, INCLUDING, BUT NOT LIMITED TO, THE IMPLIED WARRANTIES OF MERCHANTABILITY AND FITNESS FOR A PARTICULAR PURPOSE. THE ENTIRE RISK AS TO THE QUALITY AND PERFORMANCE OF THE LIBRARY IS WITH YOU. SHOULD THE LIBRARY PROVE DEFECTIVE, YOU ASSUME THE COST OF ALL NECESSARY SERVICING, REPAIR OR CORRECTION.

16. IN NO EVENT UNLESS REQUIRED BY APPLICABLE LAW OR AGREED TO IN

WRITING WILL ANY COPYRIGHT HOLDER, OR ANY OTHER PARTY WHO MAY MODIFY AND/OR REDISTRIBUTE THE LIBRARY AS PERMITTED ABOVE, BE LIABLE TO YOU FOR DAMAGES, INCLUDING ANY GENERAL, SPECIAL, INCIDENTAL OR CONSEQUENTIAL DAMAGES ARISING OUT OF THE USE OR INABILITY TO USE THE LIBRARY (INCLUDING BUT NOT LIMITED TO LOSS OF DATA OR DATA BEING RENDERED INACCURATE OR LOSSES SUSTAINED BY YOU OR THIRD PARTIES OR A FAILURE OF THE LIBRARY TO OPERATE WITH ANY OTHER SOFTWARE), EVEN IF SUCH HOLDER OR OTHER PARTY HAS BEEN ADVISED OF THE POSSIBILITY OF SUCH DAMAGES.

### END OF TERMS AND CONDITIONS

How to Apply These Terms to Your New Libraries

 If you develop a new library, and you want it to be of the greatest possible use to the public, we recommend making it free software that everyone can redistribute and change. You can do so by permitting redistribution under these terms (or, alternatively, under the terms of the ordinary General Public License).

 To apply these terms, attach the following notices to the library. It is safest to attach them to the start of each source file to most effectively convey the exclusion of warranty; and each file should have at least the "copyright" line and a pointer to where the full notice is found.

<one line to give the library's name and a brief idea of what it does.> Copyright  $(C)$  <year > <name of author>

 This library is free software; you can redistribute it and/or modify it under the terms of the GNU Lesser General Public License as published by the Free Software Foundation; either version 2.1 of the License, or (at your option) any later version.

 This library is distributed in the hope that it will be useful, but WITHOUT ANY WARRANTY; without even the implied warranty of MERCHANTABILITY or FITNESS FOR A PARTICULAR PURPOSE. See the GNU Lesser General Public License for more details.

 You should have received a copy of the GNU Lesser General Public License along with this library; if not, write to the Free Software Foundation, Inc., 51 Franklin St, Fifth Floor, Boston, MA 02110-1301 USA

Also add information on how to contact you by electronic and paper mail.

You should also get your employer (if you work as a programmer) or your school, if any, to sign a "copyright disclaimer" for the library,

if necessary. Here is a sample; alter the names:

 Yoyodyne, Inc., hereby disclaims all copyright interest in the library `Frob' (a library for tweaking knobs) written by James Random Hacker.

 <signature of Ty Coon>, 1 April 1990 Ty Coon, President of Vice

That's all there is to it!

# **1.441 keycloak-jetty94-adapter 14.0.0**

## **1.441.1 Available under license :**

No license file was found, but licenses were detected in source scan.

/\*

\* Copyright 2016 Red Hat, Inc. and/or its affiliates

\* and other contributors as indicated by the @author tags.

\*

- \* Licensed under the Apache License, Version 2.0 (the "License");
- \* you may not use this file except in compliance with the License.
- \* You may obtain a copy of the License at
- \*
- \* http://www.apache.org/licenses/LICENSE-2.0
- \*
- \* Unless required by applicable law or agreed to in writing, software
- \* distributed under the License is distributed on an "AS IS" BASIS,
- \* WITHOUT WARRANTIES OR CONDITIONS OF ANY KIND, either express or implied.
- \* See the License for the specific language governing permissions and
- \* limitations under the License.

\*/

Found in path(s):

\* /opt/cola/permits/1284660683\_1646834163.83/0/keycloak-jetty94-adapter-14-0-0-sourcesjar/org/keycloak/adapters/jetty/JettyAdapterSessionStore.java

\* /opt/cola/permits/1284660683\_1646834163.83/0/keycloak-jetty94-adapter-14-0-0-sourcesjar/org/keycloak/adapters/jetty/Jetty94SessionManager.java

\* /opt/cola/permits/1284660683\_1646834163.83/0/keycloak-jetty94-adapter-14-0-0-sourcesjar/org/keycloak/adapters/jetty/KeycloakJettyAuthenticator.java

\* /opt/cola/permits/1284660683\_1646834163.83/0/keycloak-jetty94-adapter-14-0-0-sourcesjar/org/keycloak/adapters/jetty/Jetty94RequestAuthenticator.java

No license file was found, but licenses were detected in source scan.

 $\sim$  Copyright 2016 Red Hat, Inc. and/or its affiliates

 $\sim$  and other contributors as indicated by the @author tags.

 $\sim$ 

- ~ Licensed under the Apache License, Version 2.0 (the "License");
- ~ you may not use this file except in compliance with the License.
- ~ You may obtain a copy of the License at

```
 ~ http://www.apache.org/licenses/LICENSE
```
2.0  $\sim$ 

 $\sim$ 

- ~ Unless required by applicable law or agreed to in writing, software
- ~ distributed under the License is distributed on an "AS IS" BASIS,
- ~ WITHOUT WARRANTIES OR CONDITIONS OF ANY KIND, either express or implied.
- ~ See the License for the specific language governing permissions and
- ~ limitations under the License.

Found in path(s):

\* /opt/cola/permits/1284660683\_1646834163.83/0/keycloak-jetty94-adapter-14-0-0-sources-jar/META-INF/maven/org.keycloak/keycloak-jetty94-adapter/pom.xml

# **1.442 derby 10.14.2.0**

## **1.442.1 Available under license :**

<?xml version="1.0" encoding="UTF-8"?> <!DOCTYPE html PUBLIC "-//W3C//DTD XHTML 1.0 Transitional//EN" "http://www.w3.org/TR/xhtml1/DTD/xhtml1-transitional.dtd"> <html xmlns="http://www.w3.org/1999/xhtml" lang="en-us" xml:lang="en-us">  $\leq$   $\frac{1}{2}$ 

 Licensed to the Apache Software Foundation (ASF) under one or more contributor license agreements. See the NOTICE file distributed with this work for additional information regarding copyright ownership. The ASF licenses this file to You under the Apache License, Version 2.0 (the "License"); you may not use this file except in compliance with the License. You may obtain a copy of the License at

http://www.apache.org/licenses/LICENSE-2.0

 Unless required by applicable law or agreed to in writing, software distributed under the License is distributed on an "AS IS" BASIS, WITHOUT WARRANTIES OR CONDITIONS OF ANY KIND, either express or implied. See the License for the specific language governing permissions and limitations under the License.

-->

<head>

<meta content="text/html; charset=utf-8" http-equiv="Content-Type" />

 $\epsilon$  meta name="copyright" content="(C) Copyright 2005" />

 $\leq$ meta name="DC.rights.owner" content="(C) Copyright 2005" />

<meta content="public" name="security" />

```
<meta content="index,follow" name="Robots" />
```
<meta http-equiv="PICS-Label" content='(PICS-1.1 "http://www.icra.org/ratingsv02.html" l gen true r (cz 1 lz 1 nz

1 oz 1 vz 1) "http://www.rsac.org/ratingsv01.html" l gen true r (n 0 s 0 v 0 l 0) "http://www.classify.org/safesurf/" l gen true r  $(SS \sim 0001)$ ' />

<meta content="reference" name="DC.Type" />

<meta name="DC.Title" content="License" />

<meta name="abstract" content="" />

<meta name="description" content="" />

<meta content="Apache, license" name="DC.subject" />

<meta content="Apache, license" name="keywords" />

<meta content="XHTML" name="DC.Format" />

<meta content="rdevlicense" name="DC.Identifier" />

<meta content="en-us" name="DC.Language" />

<link href="commonltr.css" type="text/css" rel="stylesheet" />

<title>License</title>

</head>

<body id="rdevlicense"><a name="rdevlicense"><!-- --></a>

<h1 class="topictitle1">License</h1>

 $\langle$ div $>>p$ / $>$ 

<div class="section"><h2 class="sectiontitle">The Apache License, Version 2.0</h2> <pre>

> Apache License Version 2.0, January 2004 http://www.apache.org/licenses/

### TERMS AND CONDITIONS FOR USE, REPRODUCTION, AND DISTRIBUTION

1. Definitions.

 "License" shall mean the terms and conditions for use, reproduction, and distribution as defined by Sections 1 through 9 of this document.

 "Licensor" shall mean the copyright owner or entity authorized by the copyright owner that is granting the License.

 "Legal Entity" shall mean the union of the acting entity and all other entities that control, are controlled by, or are under common control with that entity. For the purposes of this definition, "control" means (i) the power, direct or indirect, to cause the direction or management of such entity, whether by contract or otherwise, or (ii) ownership of fifty percent (50%) or more of the outstanding shares, or (iii) beneficial ownership of such entity.

 "You" (or "Your") shall mean an individual or Legal Entity exercising permissions granted by this License.

 "Source" form shall mean the preferred form for making modifications, including but not limited to software source code, documentation source, and configuration files.

 "Object" form shall mean any form resulting from mechanical transformation or translation of a Source form, including but not limited to compiled object code, generated documentation, and conversions to other media types.

 "Work" shall mean the work of authorship, whether in Source or Object form, made available under the License, as indicated by a copyright notice that is included in or attached to the work (an example is provided in the Appendix below).

 "Derivative Works" shall mean any work, whether in Source or Object form, that is based on (or derived from) the Work and for which the editorial revisions, annotations, elaborations, or other modifications represent, as a whole, an original work of authorship. For the purposes of this License, Derivative Works shall not include works that remain separable from, or merely link (or bind by name) to the interfaces of, the Work and Derivative Works thereof.

 "Contribution" shall mean any work of authorship, including the original version of the Work and any modifications or additions to that Work or Derivative Works thereof, that is intentionally submitted to Licensor for inclusion in the Work by the copyright owner or by an individual or Legal Entity authorized to submit on behalf of the copyright owner. For the purposes of this definition,

 "submitted" means any form of electronic, verbal, or written communication sent to the Licensor or its representatives, including but not limited to communication on electronic mailing lists, source code control systems, and issue tracking systems that are managed by, or on behalf of, the Licensor for the purpose of discussing and improving the Work, but excluding communication that is conspicuously marked or otherwise designated in writing by the copyright owner as "Not a Contribution."

 "Contributor" shall mean Licensor and any individual or Legal Entity on behalf of whom a Contribution has been received by Licensor and subsequently incorporated within the Work.

- 2. Grant of Copyright License. Subject to the terms and conditions of this License, each Contributor hereby grants to You a perpetual, worldwide, non-exclusive, no-charge, royalty-free, irrevocable copyright license to reproduce, prepare Derivative Works of, publicly display, publicly perform, sublicense, and distribute the Work and such Derivative Works in Source or Object form.
- 3. Grant of Patent License. Subject to the terms and conditions of this License, each Contributor hereby grants to You a perpetual, worldwide, non-exclusive, no-charge, royalty-free, irrevocable (except as stated in this section) patent license to make, have made, use, offer to sell, sell, import, and otherwise transfer the Work, where such license applies only to those patent claims licensable by such Contributor that are necessarily infringed by their Contribution(s) alone or by combination of their Contribution(s) with the Work to which such Contribution(s) was submitted. If You institute patent litigation against any entity (including a cross-claim or counterclaim in a lawsuit) alleging that the Work or a Contribution incorporated within the Work constitutes direct or contributory patent infringement, then any patent licenses granted to You under this License for that Work shall terminate as of the date such litigation is filed.
- 4. Redistribution. You may reproduce and distribute copies of the Work or Derivative Works thereof in any medium, with or without modifications, and in Source or Object form, provided that You meet the following conditions:
	- (a) You must give any other recipients of the Work or Derivative Works a copy of this License; and
	- (b) You must cause any modified files to carry prominent notices stating that You changed the files; and
	- (c) You must retain, in the Source form of any Derivative Works that You distribute, all copyright, patent, trademark, and attribution notices from the Source form of the Work, excluding those notices that do not pertain to any part of the Derivative Works; and
	- (d) If the Work includes a "NOTICE" text file as part of its distribution, then any Derivative Works that You distribute must include a readable copy of the attribution notices contained within such NOTICE file, excluding those notices that do not pertain to any part of the Derivative Works, in at least one of the following places: within a NOTICE text file distributed as part of the Derivative Works; within the

 Source form or documentation, if provided along with the Derivative Works; or, within a display generated by the Derivative Works, if and wherever such third-party notices normally appear. The contents of the NOTICE file are for informational purposes only and do not modify the License. You may add Your own attribution notices within Derivative Works that You distribute, alongside or as an addendum to the NOTICE text from the Work, provided that such additional attribution notices cannot be construed as modifying the License.

 You may add Your own copyright statement to Your modifications and may provide additional or different license terms and conditions for use, reproduction, or distribution of Your modifications, or for any such Derivative Works as a whole, provided Your use, reproduction, and distribution of the Work otherwise complies with the conditions stated in this License.

- 5. Submission of Contributions. Unless You explicitly state otherwise, any Contribution intentionally submitted for inclusion in the Work by You to the Licensor shall be under the terms and conditions of this License, without any additional terms or conditions. Notwithstanding the above, nothing herein shall supersede or modify the terms of any separate license agreement you may have executed with Licensor regarding such Contributions.
- 6. Trademarks. This License does not grant permission to use the trade names, trademarks, service marks, or product names of the Licensor, except as required for reasonable and customary use in describing the origin of the Work and reproducing the content of the NOTICE file.
- 7. Disclaimer of Warranty. Unless required by applicable law or agreed to in writing, Licensor provides the Work (and each Contributor provides its Contributions) on an "AS IS" BASIS, WITHOUT WARRANTIES OR CONDITIONS OF ANY KIND, either express or implied, including, without limitation, any warranties or conditions of TITLE, NON-INFRINGEMENT, MERCHANTABILITY, or FITNESS FOR A PARTICULAR PURPOSE. You are solely responsible for determining the appropriateness of using or redistributing the Work and assume any risks associated with Your exercise of permissions under this License.
- 8. Limitation of Liability. In no event and under no legal theory, whether in tort (including negligence), contract, or otherwise, unless required by applicable law (such as deliberate and grossly negligent acts) or agreed to in writing, shall any

 Contributor be liable to You for damages, including any direct, indirect, special, incidental, or consequential damages of any character arising as a result of this License or out of the use or inability to use the Work (including but not limited to damages for loss of goodwill, work stoppage, computer failure or malfunction, or any and all other commercial damages or losses), even if such Contributor has been advised of the possibility of such damages.

 9. Accepting Warranty or Additional Liability. While redistributing the Work or Derivative Works thereof, You may choose to offer, and charge a fee for, acceptance of support, warranty, indemnity, or other liability obligations and/or rights consistent with this License. However, in accepting such obligations, You may act only on Your own behalf and on Your sole responsibility, not on behalf of any other Contributor, and only if You agree to indemnify, defend, and hold each Contributor harmless for any liability incurred by, or claims asserted against, such Contributor by reason of your accepting any such warranty or additional liability.

### END OF TERMS AND CONDITIONS

APPENDIX: How to apply the Apache License to your work.

 To apply the Apache License to your work, attach the following boilerplate notice, with the fields enclosed by brackets "[]" replaced with your own identifying information. (Don't include the brackets!) The text should be enclosed in the appropriate comment syntax for the file format. We also recommend that a file or class name and description of purpose be included on the same "printed page" as the copyright notice for easier identification within third-party archives.

Copyright [yyyy] [name of copyright owner]

 Licensed under the Apache License, Version 2.0 (the "License"); you may not use this file except in compliance with the License. You may obtain a copy of the License at

http://www.apache.org/licenses/LICENSE-2.0

 Unless required by applicable law or agreed to in writing, software distributed under the License is distributed on an "AS IS" BASIS, WITHOUT WARRANTIES OR CONDITIONS OF ANY KIND, either express or implied. See the License for the specific language governing permissions and limitations under the License.  $<$ /pre $>$ 

</div>

 $\langle$ div $>$ 

```
</body>
```
</html>

```
4
```
textLjava/lang/String;sqlStateWhenMissing<init>'(Ljava/lang/String;Ljava/lang/String;)VCodeLineNumberTableLo calVariableTablethis=Lorg/apache/derbyTesting/functionTests/tests/lang/Permission; SourceFilePermission.java ;org/apache/derbyTesting/functionTests/tests/lang/Permissionjava/lang/Object()V!  $Y^{**+*},\#$ \$ %&

```
<?xml version="1.0" encoding="UTF-8"?>
<!DOCTYPE html PUBLIC "-//W3C//DTD XHTML 1.0 Transitional//EN"
"http://www.w3.org/TR/xhtml1/DTD/xhtml1-transitional.dtd">
<html xmlns="http://www.w3.org/1999/xhtml" lang="en-us" xml:lang="en-us">
\leq --
 Licensed to the Apache Software Foundation (ASF) under one or more
 contributor license agreements. See the NOTICE file distributed with
 this work for additional information regarding copyright ownership.
 The ASF licenses this file to You under the Apache License, Version 2.0
 (the "License"); you may not use this file except in compliance with
 the License. You may obtain a copy of the License at
```
http://www.apache.org/licenses/LICENSE-2.0

Unless required by applicable law or agreed to in writing, software

distributed under the License is distributed on an "AS IS" BASIS,

WITHOUT WARRANTIES OR CONDITIONS OF ANY KIND, either express or implied.

See the License for the specific language governing permissions and

limitations under the License.

```
-->
```
<head>

<meta content="text/html; charset=utf-8" http-equiv="Content-Type" />

 $\epsilon$  meta name="copyright" content="(C) Copyright 2005" />

 $\epsilon$  /meta name="DC.rights.owner" content="(C) Copyright 2005" />

<meta content="public" name="security" />

<meta content="index,follow" name="Robots" />

<meta http-equiv="PICS-Label" content='(PICS-1.1 "http://www.icra.org/ratingsv02.html" l gen true r (cz 1 lz 1 nz 1 oz 1 vz 1) "http://www.rsac.org/ratingsv01.html" l gen true r (n 0 s 0 v 0 l 0) "http://www.classify.org/safesurf/" l gen true r  $(SS \sim 0001)$ ' />

<meta content="reference" name="DC.Type" />

<meta name="DC.Title" content="License" />

<meta name="abstract" content="" />

<meta name="description" content="" />

<meta content="Apache, license" name="DC.subject" />

<meta content="Apache, license" name="keywords" /> <meta content="XHTML" name="DC.Format" /> <meta content="rreflicense" name="DC.Identifier" /> <meta content="en-us" name="DC.Language" /> <link href="commonltr.css" type="text/css" rel="stylesheet" /> <title>License</title> </head> <body id="rreflicense"><a name="rreflicense"><!-- --></a>

<h1 class="topictitle1">License</h1>

 $\langle$ div $>>p$ / $>$ 

<div class="section"><h2 class="sectiontitle">The Apache License, Version 2.0</h2> <pre>

> Apache License Version 2.0, January 2004 http://www.apache.org/licenses/

### TERMS AND CONDITIONS FOR USE, REPRODUCTION, AND DISTRIBUTION

1. Definitions.

 "License" shall mean the terms and conditions for use, reproduction, and distribution as defined by Sections 1 through 9 of this document.

 "Licensor" shall mean the copyright owner or entity authorized by the copyright owner that is granting the License.

 "Legal Entity" shall mean the union of the acting entity and all other entities that control, are controlled by, or are under common control with that entity. For the purposes of this definition, "control" means (i) the power, direct or indirect, to cause the direction or management of such entity, whether by contract or otherwise, or (ii) ownership of fifty percent (50%) or more of the outstanding shares, or (iii) beneficial ownership of such entity.

 "You" (or "Your") shall mean an individual or Legal Entity exercising permissions granted by this License.

 "Source" form shall mean the preferred form for making modifications, including but not limited to software source code, documentation source, and configuration files.

 "Object" form shall mean any form resulting from mechanical transformation or translation of a Source form, including but not limited to compiled object code, generated documentation, and conversions to other media types.

 "Work" shall mean the work of authorship, whether in Source or Object form, made available under the License, as indicated by a copyright notice that is included in or attached to the work (an example is provided in the Appendix below).

 "Derivative Works" shall mean any work, whether in Source or Object form, that is based on (or derived from) the Work and for which the editorial revisions, annotations, elaborations, or other modifications represent, as a whole, an original work of authorship. For the purposes of this License, Derivative Works shall not include works that remain separable from, or merely link (or bind by name) to the interfaces of, the Work and Derivative Works thereof.

 "Contribution" shall mean any work of authorship, including the original version of the Work and any modifications or additions to that Work or Derivative Works thereof, that is intentionally submitted to Licensor for inclusion in the Work by the copyright owner or by an individual or Legal Entity authorized to submit on behalf of the copyright owner. For the purposes of this definition,

 "submitted" means any form of electronic, verbal, or written communication sent to the Licensor or its representatives, including but not limited to communication on electronic mailing lists, source code control systems, and issue tracking systems that are managed by, or on behalf of, the Licensor for the purpose of discussing and improving the Work, but excluding communication that is conspicuously marked or otherwise designated in writing by the copyright owner as "Not a Contribution."

 "Contributor" shall mean Licensor and any individual or Legal Entity on behalf of whom a Contribution has been received by Licensor and subsequently incorporated within the Work.

 2. Grant of Copyright License. Subject to the terms and conditions of this License, each Contributor hereby grants to You a perpetual, worldwide, non-exclusive, no-charge, royalty-free, irrevocable copyright license to reproduce, prepare Derivative Works of, publicly display, publicly perform, sublicense, and distribute the Work and such Derivative Works in Source or Object form.

- 3. Grant of Patent License. Subject to the terms and conditions of this License, each Contributor hereby grants to You a perpetual, worldwide, non-exclusive, no-charge, royalty-free, irrevocable (except as stated in this section) patent license to make, have made, use, offer to sell, sell, import, and otherwise transfer the Work, where such license applies only to those patent claims licensable by such Contributor that are necessarily infringed by their Contribution(s) alone or by combination of their Contribution(s) with the Work to which such Contribution(s) was submitted. If You institute patent litigation against any entity (including a cross-claim or counterclaim in a lawsuit) alleging that the Work or a Contribution incorporated within the Work constitutes direct or contributory patent infringement, then any patent licenses granted to You under this License for that Work shall terminate as of the date such litigation is filed.
- 4. Redistribution. You may reproduce and distribute copies of the Work or Derivative Works thereof in any medium, with or without modifications, and in Source or Object form, provided that You meet the following conditions:
	- (a) You must give any other recipients of the Work or Derivative Works a copy of this License; and
	- (b) You must cause any modified files to carry prominent notices stating that You changed the files; and
	- (c) You must retain, in the Source form of any Derivative Works that You distribute, all copyright, patent, trademark, and attribution notices from the Source form of the Work, excluding those notices that do not pertain to any part of the Derivative Works; and
	- (d) If the Work includes a "NOTICE" text file as part of its distribution, then any Derivative Works that You distribute must include a readable copy of the attribution notices contained within such NOTICE file, excluding those notices that do not pertain to any part of the Derivative Works, in at least one of the following places: within a NOTICE text file distributed as part of the Derivative Works; within the Source form or documentation, if provided along with the Derivative Works; or, within a display generated by the Derivative Works, if and wherever such third-party notices normally appear. The contents of the NOTICE file are for informational purposes only and do not modify the License. You may add Your own attribution notices within Derivative Works that You distribute, alongside or as an addendum to

 the NOTICE text from the Work, provided that such additional attribution notices cannot be construed as modifying the License.

 You may add Your own copyright statement to Your modifications and may provide additional or different license terms and conditions for use, reproduction, or distribution of Your modifications, or for any such Derivative Works as a whole, provided Your use, reproduction, and distribution of the Work otherwise complies with the conditions stated in this License.

- 5. Submission of Contributions. Unless You explicitly state otherwise, any Contribution intentionally submitted for inclusion in the Work by You to the Licensor shall be under the terms and conditions of this License, without any additional terms or conditions. Notwithstanding the above, nothing herein shall supersede or modify the terms of any separate license agreement you may have executed with Licensor regarding such Contributions.
- 6. Trademarks. This License does not grant permission to use the trade names, trademarks, service marks, or product names of the Licensor, except as required for reasonable and customary use in describing the origin of the Work and reproducing the content of the NOTICE file.
- 7. Disclaimer of Warranty. Unless required by applicable law or agreed to in writing, Licensor provides the Work (and each Contributor provides its Contributions) on an "AS IS" BASIS, WITHOUT WARRANTIES OR CONDITIONS OF ANY KIND, either express or implied, including, without limitation, any warranties or conditions of TITLE, NON-INFRINGEMENT, MERCHANTABILITY, or FITNESS FOR A PARTICULAR PURPOSE. You are solely responsible for determining the appropriateness of using or redistributing the Work and assume any risks associated with Your exercise of permissions under this License.
- 8. Limitation of Liability. In no event and under no legal theory, whether in tort (including negligence), contract, or otherwise, unless required by applicable law (such as deliberate and grossly negligent acts) or agreed to in writing, shall any Contributor be liable to You for damages, including any direct, indirect, special, incidental, or consequential damages of any character arising as a result of this License or out of the use or inability to use the Work (including but not limited to damages for loss of goodwill, work stoppage, computer failure or malfunction, or any and all other commercial damages or losses), even if such Contributor has been advised of the possibility of

such damages.

 9. Accepting Warranty or Additional Liability. While redistributing the Work or Derivative Works thereof, You may choose to offer, and charge a fee for, acceptance of support, warranty, indemnity, or other liability obligations and/or rights consistent with this License. However, in accepting such obligations, You may act only on Your own behalf and on Your sole responsibility, not on behalf of any other Contributor, and only if You agree to indemnify, defend, and hold each Contributor harmless for any liability incurred by, or claims asserted against, such Contributor by reason of your accepting any such warranty or additional liability.

### END OF TERMS AND CONDITIONS

APPENDIX: How to apply the Apache License to your work.

 To apply the Apache License to your work, attach the following boilerplate notice, with the fields enclosed by brackets "[]" replaced with your own identifying information. (Don't include the brackets!) The text should be enclosed in the appropriate comment syntax for the file format. We also recommend that a file or class name and description of purpose be included on the same "printed page" as the copyright notice for easier identification within third-party archives.

Copyright [yyyy] [name of copyright owner]

 Licensed under the Apache License, Version 2.0 (the "License"); you may not use this file except in compliance with the License. You may obtain a copy of the License at

http://www.apache.org/licenses/LICENSE-2.0

 Unless required by applicable law or agreed to in writing, software distributed under the License is distributed on an "AS IS" BASIS, WITHOUT WARRANTIES OR CONDITIONS OF ANY KIND, either express or implied. See the License for the specific language governing permissions and limitations under the License.

 $<$ /pre $>$ 

 $\langle$ div $\rangle$ 

</div>

 $\langle$ div  $\rangle$ 

</body>

#### </html>

<?xml version="1.0" encoding="UTF-8"?> <!DOCTYPE html PUBLIC "-//W3C//DTD XHTML 1.0 Transitional//EN" "http://www.w3.org/TR/xhtml1/DTD/xhtml1-transitional.dtd">

<html xmlns="http://www.w3.org/1999/xhtml" lang="en-us" xml:lang="en-us">  $\leq$  --

 Licensed to the Apache Software Foundation (ASF) under one or more contributor license agreements. See the NOTICE file distributed with this work for additional information regarding copyright ownership. The ASF licenses this file to You under the Apache License, Version 2.0 (the "License"); you may not use this file except in compliance with the License. You may obtain a copy of the License at

http://www.apache.org/licenses/LICENSE-2.0

Unless required by applicable law or agreed to in writing, software

distributed under the License is distributed on an "AS IS" BASIS,

WITHOUT WARRANTIES OR CONDITIONS OF ANY KIND, either express or implied.

See the License for the specific language governing permissions and

limitations under the License.

-->

<head>

<meta content="text/html; charset=utf-8" http-equiv="Content-Type" />

 $\epsilon$  meta name="copyright" content="(C) Copyright 2005" />

 $\epsilon$  /meta name="DC.rights.owner" content="(C) Copyright 2005" />

<meta content="public" name="security" />

<meta content="index,follow" name="Robots" />

<meta http-equiv="PICS-Label" content='(PICS-1.1 "http://www.icra.org/ratingsv02.html" l gen true r (cz 1 lz 1 nz 1 oz 1 vz 1) "http://www.rsac.org/ratingsv01.html" l gen true r (n 0 s 0 v 0 l 0) "http://www.classify.org/safesurf/" l gen true r (SS~~000 1))' />

<meta content="reference" name="DC.Type" />

```
<meta name="DC.Title" content="License" />
```

```
<meta name="abstract" content="" />
```
<meta name="description" content="" />

<meta content="Apache, license" name="DC.subject" />

<meta content="Apache, license" name="keywords" />

```
<meta content="XHTML" name="DC.Format" />
```
<meta content="rgslicense" name="DC.Identifier" />

<meta content="en-us" name="DC.Language" />

<link href="commonltr.css" type="text/css" rel="stylesheet" />

<title>License</title>

</head>

<body id="rgslicense"><a name="rgslicense"><!-- --></a>

<h1 class="topictitle1">License</h1>
#### $\langle$ div $>>p$  / $>$

<div class="section"><h2 class="sectiontitle">The Apache License, Version 2.0</h2> <pre>

> Apache License Version 2.0, January 2004 http://www.apache.org/licenses/

### TERMS AND CONDITIONS FOR USE, REPRODUCTION, AND DISTRIBUTION

## 1. Definitions.

 "License" shall mean the terms and conditions for use, reproduction, and distribution as defined by Sections 1 through 9 of this document.

 "Licensor" shall mean the copyright owner or entity authorized by the copyright owner that is granting the License.

 "Legal Entity" shall mean the union of the acting entity and all other entities that control, are controlled by, or are under common control with that entity. For the purposes of this definition, "control" means (i) the power, direct or indirect, to cause the direction or management of such entity, whether by contract or otherwise, or (ii) ownership of fifty percent (50%) or more of the outstanding shares, or (iii) beneficial ownership of such entity.

 "You" (or "Your") shall mean an individual or Legal Entity exercising permissions granted by this License.

 "Source" form shall mean the preferred form for making modifications, including but not limited to software source code, documentation source, and configuration files.

 "Object" form shall mean any form resulting from mechanical transformation or translation of a Source form, including but not limited to compiled object code, generated documentation, and conversions to other media types.

 "Work" shall mean the work of authorship, whether in Source or Object form, made available under the License, as indicated by a copyright notice that is included in or attached to the work (an example is provided in the Appendix below).

"Derivative Works" shall mean any work, whether in Source or

 Object form, that is based on (or derived from) the Work and for which the editorial revisions, annotations, elaborations, or other modifications represent, as a whole, an original work of authorship. For the purposes of this License, Derivative Works shall not include works that remain separable from, or merely link (or bind by name) to the interfaces of, the Work and Derivative Works thereof.

 "Contribution" shall mean any work of authorship, including the original version of the Work and any modifications or additions to that Work or Derivative Works thereof, that is intentionally submitted to Licensor for inclusion in the Work by the copyright owner or by an individual or Legal Entity authorized to submit on behalf of the copyright owner. For the purposes of this definition,

 "submitted" means any form of electronic, verbal, or written communication sent to the Licensor or its representatives, including but not limited to communication on electronic mailing lists, source code control systems, and issue tracking systems that are managed by, or on behalf of, the Licensor for the purpose of discussing and improving the Work, but excluding communication that is conspicuously marked or otherwise designated in writing by the copyright owner as "Not a Contribution."

 "Contributor" shall mean Licensor and any individual or Legal Entity on behalf of whom a Contribution has been received by Licensor and subsequently incorporated within the Work.

- 2. Grant of Copyright License. Subject to the terms and conditions of this License, each Contributor hereby grants to You a perpetual, worldwide, non-exclusive, no-charge, royalty-free, irrevocable copyright license to reproduce, prepare Derivative Works of, publicly display, publicly perform, sublicense, and distribute the Work and such Derivative Works in Source or Object form.
- 3. Grant of Patent License. Subject to the terms and conditions of this License, each Contributor hereby grants to You a perpetual, worldwide, non-exclusive, no-charge, royalty-free, irrevocable (except as stated in this section) patent license to make, have made, use, offer to sell, sell, import, and otherwise transfer the Work, where such license applies only to those patent claims licensable by such Contributor that are necessarily infringed by their Contribution(s) alone or by combination of their Contribution(s) with the Work to which such Contribution(s) was submitted. If You institute patent litigation against any entity (including a cross-claim or counterclaim in a lawsuit) alleging

 that the Work or a Contribution incorporated within the Work constitutes direct or contributory patent infringement, then any patent licenses granted to You under this License for that Work shall terminate as of the date such litigation is filed.

- 4. Redistribution. You may reproduce and distribute copies of the Work or Derivative Works thereof in any medium, with or without modifications, and in Source or Object form, provided that You meet the following conditions:
	- (a) You must give any other recipients of the Work or Derivative Works a copy of this License; and
	- (b) You must cause any modified files to carry prominent notices stating that You changed the files; and
	- (c) You must retain, in the Source form of any Derivative Works that You distribute, all copyright, patent, trademark, and attribution notices from the Source form of the Work, excluding those notices that do not pertain to any part of the Derivative Works; and
	- (d) If the Work includes a "NOTICE" text file as part of its distribution, then any Derivative Works that You distribute must include a readable copy of the attribution notices contained within such NOTICE file, excluding those notices that do not pertain to any part of the Derivative Works, in at least one of the following places: within a NOTICE text file distributed as part of the Derivative Works; within the Source form or documentation, if provided along with the Derivative Works; or, within a display generated by the Derivative Works, if and wherever such third-party notices normally appear. The contents of the NOTICE file are for informational purposes only and do not modify the License. You may add Your own attribution notices within Derivative Works that You distribute, alongside or as an addendum to the NOTICE text from the Work, provided that such additional attribution notices cannot be construed as modifying the License.

 You may add Your own copyright statement to Your modifications and may provide additional or different license terms and conditions for use, reproduction, or distribution of Your modifications, or for any such Derivative Works as a whole, provided Your use, reproduction, and distribution of the Work otherwise complies with the conditions stated in this License.

5. Submission of Contributions. Unless You explicitly state

 otherwise, any Contribution intentionally submitted for inclusion in the Work by You to the Licensor shall be under the terms and conditions of this License, without any additional terms or conditions. Notwithstanding the above, nothing herein shall supersede or modify the terms of any separate license agreement you may have executed with Licensor regarding such Contributions.

- 6. Trademarks. This License does not grant permission to use the trade names, trademarks, service marks, or product names of the Licensor, except as required for reasonable and customary use in describing the origin of the Work and reproducing the content of the NOTICE file.
- 7. Disclaimer of Warranty. Unless required by applicable law or agreed to in writing, Licensor provides the Work (and each Contributor provides its Contributions) on an "AS IS" BASIS, WITHOUT WARRANTIES OR CONDITIONS OF ANY KIND, either express or implied, including, without limitation, any warranties or conditions of TITLE, NON-INFRINGEMENT, MERCHANTABILITY, or FITNESS FOR A PARTICULAR PURPOSE. You are solely responsible for determining the appropriateness of using or redistributing the Work and assume any risks associated with Your exercise of permissions under this License.
- 8. Limitation of Liability. In no event and under no legal theory, whether in tort (including negligence), contract, or otherwise, unless required by applicable law (such as deliberate and grossly negligent acts) or agreed to in writing, shall any Contributor be liable to You for damages, including any direct, indirect, special, incidental, or consequential damages of any character arising as a result of this License or out of the use or inability to use the Work (including but not limited to damages for loss of goodwill, work stoppage, computer failure or malfunction, or any and all other commercial damages or losses), even if such Contributor has been advised of the possibility of such damages.
- 9. Accepting Warranty or Additional Liability. While redistributing the Work or Derivative Works thereof, You may choose to offer, and charge a fee for, acceptance of support, warranty, indemnity, or other liability obligations and/or rights consistent with this License. However, in accepting such obligations, You may act only on Your own behalf and on Your sole responsibility, not on behalf of any other Contributor, and only if You agree to indemnify, defend, and hold each Contributor harmless for any liability incurred by, or claims asserted against, such Contributor by reason of your accepting any such warranty or additional

liability.

## END OF TERMS AND CONDITIONS

APPENDIX: How to apply the Apache License to your work.

 To apply the Apache License to your work, attach the following boilerplate notice, with the fields enclosed by brackets "[]" replaced with your own identifying information. (Don't include the brackets!) The text should be enclosed in the appropriate comment syntax for the file format. We also recommend that a file or class name and description of purpose be included on the same "printed page" as the copyright notice for easier identification within third-party archives.

Copyright [yyyy] [name of copyright owner]

 Licensed under the Apache License, Version 2.0 (the "License"); you may not use this file except in compliance with the License. You may obtain a copy of the License at

http://www.apache.org/licenses/LICENSE-2.0

 Unless required by applicable law or agreed to in writing, software distributed under the License is distributed on an "AS IS" BASIS, WITHOUT WARRANTIES OR CONDITIONS OF ANY KIND, either express or implied. See the License for the specific language governing permissions and limitations under the License.  $<$ /pre $>$ 

 $\langle$ div $>$ 

</div>

</body>

</html>

== NOTICE file corresponding to section 4(d) of the Apache License,

=========================================================================

=========================================================================

== Version 2.0, in this case for the Apache Derby distribution.

 $\overline{\phantom{0}}$ 

== DO NOT EDIT THIS FILE DIRECTLY. IT IS GENERATED

 $=$  BY THE buildnotice TARGET IN THE TOP LEVEL build xml FILE.

==

Apache Derby

Copyright 2004-2018 The Apache Software Foundation

This product includes software developed by The Apache Software Foundation (http://www.apache.org/).

=========================================================================

Portions of Derby were originally developed by International Business Machines Corporation and are licensed to the Apache Software Foundation under the "Software Grant and Corporate Contribution License Agreement", informally known as the "Derby CLA". The following copyright notice(s) were affixed to portions of the code with which this file is now or was at one time distributed and are placed here unaltered.

(C) Copyright 1997,2004 International Business Machines Corporation. All rights reserved.

=========================================================================

=========================================================================

(C) Copyright IBM Corp. 2003.

The portion of the functionTests under 'nist' was originally developed by the National Institute of Standards and Technology (NIST), an agency of the United States Department of Commerce, and adapted by International Business Machines Corporation in accordance with the NIST Software Acknowledgment and Redistribution document at http://www.itl.nist.gov/div897/ctg/sql\_form.htm

The Derby build relies on source files supplied by the Apache Felix project. The following notice covers the Felix files:

 Apache Felix Main Copyright 2008 The Apache Software Foundation

I. Included Software

 This product includes software developed at The Apache Software Foundation (http://www.apache.org/). Licensed under the Apache License 2.0.

 This product includes software developed at The OSGi Alliance (http://www.osgi.org/). Copyright (c) OSGi Alliance (2000, 2007). Licensed under the Apache License 2.0.

 This product includes software from http://kxml.sourceforge.net. Copyright (c) 2002,2003, Stefan Haustein, Oberhausen, Rhld., Germany. Licensed under BSD License.

II. Used Software

 This product uses software developed at The OSGi Alliance (http://www.osgi.org/). Copyright (c) OSGi Alliance (2000, 2007). Licensed under the Apache License 2.0.

III. License Summary

- Apache License 2.0

- BSD License

=========================================================================

The Derby build relies on jar files supplied by the Apache Lucene project. The following notice covers the Lucene files:

Apache Lucene Copyright 2013 The Apache Software Foundation

This product includes software developed by The Apache Software Foundation (http://www.apache.org/).

Includes software from other Apache Software Foundation projects, including, but not limited to:

- Apache Ant
- Apache Jakarta Regexp
- Apache Commons
- Apache Xerces

ICU4J, (under analysis/icu) is licensed under an MIT styles license and Copyright (c) 1995-2008 International Business Machines Corporation and others

Some data files (under analysis/icu/src/data) are derived from Unicode data such as the Unicode Character Database. See http://unicode.org/copyright.html for more details.

Brics Automaton (under core/src/java/org/apache/lucene/util/automaton) is BSD-licensed, created by Anders Mller. See http://www.brics.dk/automaton/

The levenshtein automata tables (under core/src/java/org/apache/lucene/util/automaton) were automatically generated with the moman/finenight FSA library, created by Jean-Philippe Barrette-LaPierre. This library is available under an MIT license, see http://sites.google.com/site/rrettesite/moman and http://bitbucket.org/jpbarrette/moman/overview/

The class org.apache.lucene.util.WeakIdentityMap was derived from the Apache CXF project and is Apache License 2.0.

The Google Code Prettify is Apache License 2.0. See http://code.google.com/p/google-code-prettify/

JUnit (junit-4.10) is licensed under the Common Public License v. 1.0 See http://junit.sourceforge.net/cpl-v10.html

This product includes code (JaspellTernarySearchTrie) from Java Spelling Checkin g Package (jaspell): http://jaspell.sourceforge.net/ License: The BSD License (http://www.opensource.org/licenses/bsd-license.php)

The snowball stemmers in analysis/common/src/java/net/sf/snowball were developed by Martin Porter and Richard Boulton. The snowball stopword lists in analysis/common/src/resources/org/apache/lucene/analysis/snowball were developed by Martin Porter and Richard Boulton. The full snowball package is available from http://snowball.tartarus.org/

The KStem stemmer in analysis/common/src/org/apache/lucene/analysis/en was developed by Bob Krovetz and Sergio Guzman-Lara (CIIR-UMass Amherst) under the BSD-license.

The Arabic,Persian,Romanian,Bulgarian, and Hindi analyzers (common) come with a default stopword list that is BSD-licensed created by Jacques Savoy. These files reside in: analysis/common/src/resources/org/apache/lucene/analysis/ar/stopwords.txt, analysis/common/src/resources/org/apache/lucene/analysis/fa/stopwords.txt, analysis/common/src/resources/org/apache/lucene/analysis/ro/stopwords.txt, analysis/common/src/resources/org/apache/lucene/analysis/bg/stopwords.txt, analysis/common/src/resources/org/apache/lucene/analysis/hi/stopwords.txt See http://members.unine.ch/jacques.savoy/clef/index.html.

The German,Spanish,Finnish,French,Hungarian,Italian,Portuguese,Russian and Swedish light stemmers (common) are based on BSD-licensed reference implementations created by Jacques Savoy and

### Ljiljana Dolamic. These files reside in:

analysis/common/src/java/org/apache/lucene/analysis/de/GermanLightStemmer.java analysis/common/src/java/org/apache/lucene/analysis/de/GermanMinimalStemmer.java analysis/common/src/java/org/apache/lucene/analysis/es/SpanishLightStemmer.java analysis/common/src/java/org/apache/lucene/analysis/fi/FinnishLightStemmer.java analysis/common/src/java/org/apache/lucene/analysis/fr/FrenchLightStemmer.java analysis/common/src/java/org/apache/lucene/analysis/fr/FrenchMinimalStemmer.java analysis/common/src/java/org/apache/lucene/analysis/hu/HungarianLightStemmer.java analysis/common/src/java/org/apache/lucene/analysis/it/ItalianLightStemmer.java analysis/common/src/java/org/apache/lucene/analysis/pt/PortugueseLightStemmer.java analysis/common/src/java/org/apache/lucene/analysis/ru/RussianLightStemmer.java analysis/common/src/java/org/apache/lucene/analysis/sv/SwedishLightStemmer.java

The Stempel analyzer (stempel) includes BSD-licensed software developed by the Egothor project http://egothor.sf.net/, created by Leo Galambos, Martin Kvapil, and Edmond Nolan.

The Polish analyzer (stempel) comes with a default stopword list that is BSD-licensed created by the Carrot2 project. The file resides in stempel/src/resources/org/apache/lucene/analysis/pl/stopwords.txt. See http://project.carrot2.org/license.html.

The SmartChineseAnalyzer source code (smartcn) was provided by Xiaoping Gao and copyright 2009 by www.imdict.net.

WordBreakTestUnicode\_\*.java (under modules/analysis/common/src/test/) is derived from Unicode data such as the Unicode Character Database. See http://unicode.org/copyright.html for more details.

The Morfologik analyzer (morfologik) includes BSD-licensed software developed by Dawid Weiss and Marcin Mikowski (http://morfologik.blogspot.com/).

Morfologik uses data from Polish ispell/myspell dictionary (http://www.sjp.pl/slownik/en/) licenced on the terms of (inter alia) LGPL and Creative Commons ShareAlike.

Morfologic includes data from BSD-licensed dictionary of Polish (SGJP) (http://sgjp.pl/morfeusz/)

Servlet-api.jar and javax.servlet-\*.jar are under the CDDL license, the original source code for this can be found at http://www.eclipse.org/jetty/downloads.php

=========================================================================== Kuromoji Japanese Morphological Analyzer - Apache Lucene Integration ===========================================================================

This software includes a binary and/or source version of data from

mecab-ipadic-2.7.0-20070801

which can be obtained from

http://atilika.com/releases/mecab-ipadic/mecab-ipadic-2.7.0-20070801.tar.gz

or

http://jaist.dl.sourceforge.net/project/mecab/mecab-ipadic/2.7.0-20070801/mecab-ipadic-2.7.0-20070801.tar.gz

=========================================================================== mecab-ipadic-2.7.0-20070801 Notice

===========================================================================

Nara Institute of Science and Technology (NAIST), the copyright holders, disclaims all warranties with regard to this software, including all implied warranties of merchantability and fitness, in no event shall NAIST be liable for any special, indirect or consequential damages or any damages whatsoever resulting from loss of use, data or profits, whether in an action of contract, negligence or other tortuous action, arising out of or in connection with the use or performance of this software.

A large portion of the dictionary entries originate from ICOT Free Software. The following conditions for ICOT Free Software applies to the current dictionary as well.

Each User may also freely distribute the Program, whether in its original form or modified, to any third party or parties, PROVIDED that the provisions of Section 3 ("NO WARRANTY") will ALWAYS appear on, or be attached to, the Program, which is distributed substantially in the same form as set out herein and that such intended distribution, if actually made, will neither violate or otherwise contravene any of the laws and regulations of the countries having jurisdiction over the User or the intended distribution itself.

## NO WARRANTY

The program was produced on an experimental basis in the course of the research and development conducted during the project and is provided to users as so produced on an experimental basis. Accordingly, the program is provided without any warranty whatsoever, whether express, implied, statutory or otherwise. The term "warranty" used herein includes, but is not limited to, any warranty of the quality, performance, merchantability and fitness for a particular purpose of the program and the nonexistence of any infringement or violation of any right of any third party.

Each user of the program will agree and understand, and be deemed to have agreed and understood, that there is no warranty whatsoever for the program and, accordingly, the entire risk arising from or otherwise connected with the program is assumed by the user.

Therefore, neither ICOT, the copyright holder, or any other organization that participated in or was otherwise related to the development of the program and their respective officials, directors, officers and other employees shall be held liable for any and all damages, including, without limitation, general, special, incidental and consequential damages, arising out of or otherwise in connection with the use or inability to use the program or any product, material or result produced or otherwise obtained by using the program, regardless of whether they have been advised of, or otherwise had knowledge of, the possibility of such damages at any time during the project or thereafter. Each user will be deemed to have agreed to the foregoing by his or her commencement of use of the program. The term "use" as used herein includes, but is not limited to, the use, modification, copying and distribution of the program and the production of secondary products from the program.

In the case where the program, whether in its original form or modified, was distributed or delivered to or received by a user from any person, organization or entity other than ICOT, unless it makes or grants independently of ICOT any specific warranty to the user in writing, such person, organization or entity, will also be exempted from and not be held liable to the user for any such damages as noted above as far as the program is concerned.

The Derby build relies on a jar file supplied by the JSON Simple project, hosted at https://code.google.com/p/json-simple/. The JSON simple jar file is licensed under the Apache 2.0 License. No other notice covers that jar file. <?xml version="1.0" encoding="UTF-8"?> <!DOCTYPE html PUBLIC "-//W3C//DTD XHTML 1.0 Transitional//EN" "http://www.w3.org/TR/xhtml1/DTD/xhtml1-transitional.dtd"> <html xmlns="http://www.w3.org/1999/xhtml" lang="en-us" xml:lang="en-us">  $\langle$ !-- Licensed to the Apache Software Foundation (ASF) under one or more contributor license agreements. See the NOTICE file distributed with this work for additional information regarding copyright ownership. The ASF licenses this file to You under the Apache License, Version 2.0 (the "License"); you may not use this file except in compliance with the License. You may obtain a copy of the License at

=========================================================================

http://www.apache.org/licenses/LICENSE-2.0

 Unless required by applicable law or agreed to in writing, software distributed under the License is distributed on an "AS IS" BASIS, WITHOUT WARRANTIES OR CONDITIONS OF ANY KIND, either express or implied. See the License for the specific language governing permissions and limitations under the License.

--> <head>

<meta content="text/html; charset=utf-8" http-equiv="Content-Type" />

 $\leq$ meta name="copyright" content="(C) Copyright 2005" />

 $\epsilon$  /meta name="DC.rights.owner" content="(C) Copyright 2005" />

<meta content="public" name="security" />

<meta content="index,follow" name="Robots" />

<meta http-equiv="PICS-Label" content='(PICS-1.1 "http://www.icra.org/ratingsv02.html" l gen true r (cz 1 lz 1 nz 1 oz 1 vz 1) "http://www.rsac.org/ratingsv01.html" l gen true r (n 0 s 0 v 0 l 0) "http://www.classify.org/safesurf/" l gen true r  $(SS \sim 0001)$ ' />

<meta content="reference" name="DC.Type" />

<meta name="DC.Title" content="License" />

<meta content="Apache, license" name="DC.subject" />

<meta content="Apache, license" name="keywords" />

<meta content="XHTML" name="DC.Format" />

<meta content="rtunlicense" name="DC.Identifier" />

<meta content="en-us" name="DC.Language" />

<link href="commonltr.css" type="text/css" rel="stylesheet" />

<title>License</title>

</head>

<body id="rtunlicense"><a name="rtunlicense"><!-- --></a>

<h1 class="topictitle1">License</h1>

<div>

<div class="section"><h2 class="sectiontitle">The Apache License, Version 2.0</h2> <pre>

> Apache License Version 2.0, January 2004 http://www.apache.org/licenses/

# TERMS AND CONDITIONS FOR USE, REPRODUCTION, AND DISTRIBUTION

1. Definitions.

 "License" shall mean the terms and conditions for use, reproduction, and distribution as defined by Sections 1 through 9 of this document.

"Licensor" shall mean the copyright owner or entity authorized

by the copyright owner that is granting the License.

 "Legal Entity" shall mean the union of the acting entity and all other entities that control, are controlled by, or are under common control with that entity. For the purposes of this definition, "control" means (i) the power, direct or indirect, to cause the direction or management of such entity, whether by contract or otherwise, or (ii) ownership of fifty percent (50%) or more of the outstanding shares, or (iii) beneficial ownership of such entity.

 "You" (or "Your") shall mean an individual or Legal Entity exercising permissions granted by this License.

 "Source" form shall mean the preferred form for making modifications, including but not limited to software source code, documentation source, and configuration files.

 "Object" form shall mean any form resulting from mechanical transformation or translation of a Source form, including but not limited to compiled object code, generated documentation, and conversions to other media types.

 "Work" shall mean the work of authorship, whether in Source or Object form, made available under the License, as indicated by a copyright notice that is included in or attached to the work (an example is provided in the Appendix below).

 "Derivative Works" shall mean any work, whether in Source or Object form, that is based on (or derived from) the Work and for which the editorial revisions, annotations, elaborations, or other modifications represent, as a whole, an original work of authorship. For the purposes of this License, Derivative Works shall not include works that remain separable from, or merely link (or bind by name) to the interfaces of, the Work and Derivative Works thereof.

 "Contribution" shall mean any work of authorship, including the original version of the Work and any modifications or additions to that Work or Derivative Works thereof, that is intentionally submitted to Licensor for inclusion in the Work by the copyright owner or by an individual or Legal Entity authorized to submit on behalf of the copyright owner. For the purposes of this definition,

 "submitted" means any form of electronic, verbal, or written communication sent to the Licensor or its representatives, including but not limited to communication on electronic mailing lists, source code control systems, and issue tracking systems

 that are managed by, or on behalf of, the Licensor for the purpose of discussing and improving the Work, but excluding communication that is conspicuously marked or otherwise designated in writing by the copyright owner as "Not a Contribution."

 "Contributor" shall mean Licensor and any individual or Legal Entity on behalf of whom a Contribution has been received by Licensor and subsequently incorporated within the Work.

- 2. Grant of Copyright License. Subject to the terms and conditions of this License, each Contributor hereby grants to You a perpetual, worldwide, non-exclusive, no-charge, royalty-free, irrevocable copyright license to reproduce, prepare Derivative Works of, publicly display, publicly perform, sublicense, and distribute the Work and such Derivative Works in Source or Object form.
- 3. Grant of Patent License. Subject to the terms and conditions of this License, each Contributor hereby grants to You a perpetual, worldwide, non-exclusive, no-charge, royalty-free, irrevocable (except as stated in this section) patent license to make, have made, use, offer to sell, sell, import, and otherwise transfer the Work, where such license applies only to those patent claims licensable by such Contributor that are necessarily infringed by their Contribution(s) alone or by combination of their Contribution(s) with the Work to which such Contribution(s) was submitted. If You institute patent litigation against any entity (including a cross-claim or counterclaim in a lawsuit) alleging that the Work or a Contribution incorporated within the Work constitutes direct or contributory patent infringement, then any patent licenses granted to You under this License for that Work shall terminate as of the date such litigation is filed.
- 4. Redistribution. You may reproduce and distribute copies of the Work or Derivative Works thereof in any medium, with or without modifications, and in Source or Object form, provided that You meet the following conditions:
	- (a) You must give any other recipients of the Work or Derivative Works a copy of this License; and
	- (b) You must cause any modified files to carry prominent notices stating that You changed the files; and
	- (c) You must retain, in the Source form of any Derivative Works that You distribute, all copyright, patent, trademark, and attribution notices from the Source form of the Work,

 excluding those notices that do not pertain to any part of the Derivative Works; and

 (d) If the Work includes a "NOTICE" text file as part of its distribution, then any Derivative Works that You distribute must include a readable copy of the attribution notices contained within such NOTICE file, excluding those notices that do not pertain to any part of the Derivative Works, in at least one of the following places: within a NOTICE text file distributed as part of the Derivative Works; within the Source form or documentation, if provided along with the Derivative Works; or, within a display generated by the Derivative Works, if and wherever such third-party notices normally appear. The contents of the NOTICE file are for informational purposes only and do not modify the License. You may add Your own attribution notices within Derivative Works that You distribute, alongside or as an addendum to the NOTICE text from the Work, provided that such additional attribution notices cannot be construed as modifying the License.

 You may add Your own copyright statement to Your modifications and may provide additional or different license terms and conditions for use, reproduction, or distribution of Your modifications, or for any such Derivative Works as a whole, provided Your use, reproduction, and distribution of the Work otherwise complies with the conditions stated in this License.

- 5. Submission of Contributions. Unless You explicitly state otherwise, any Contribution intentionally submitted for inclusion in the Work by You to the Licensor shall be under the terms and conditions of this License, without any additional terms or conditions. Notwithstanding the above, nothing herein shall supersede or modify the terms of any separate license agreement you may have executed with Licensor regarding such Contributions.
- 6. Trademarks. This License does not grant permission to use the trade names, trademarks, service marks, or product names of the Licensor, except as required for reasonable and customary use in describing the origin of the Work and reproducing the content of the NOTICE file.
- 7. Disclaimer of Warranty. Unless required by applicable law or agreed to in writing, Licensor provides the Work (and each Contributor provides its Contributions) on an "AS IS" BASIS, WITHOUT WARRANTIES OR CONDITIONS OF ANY KIND, either express or implied, including, without limitation, any warranties or

 conditions of TITLE, NON-INFRINGEMENT, MERCHANTABILITY, or FITNESS FOR A PARTICULAR PURPOSE. You are solely responsible for determining the appropriateness of using or redistributing the Work and assume any risks associated with Your exercise of permissions under this License.

- 8. Limitation of Liability. In no event and under no legal theory, whether in tort (including negligence), contract, or otherwise, unless required by applicable law (such as deliberate and grossly negligent acts) or agreed to in writing, shall any Contributor be liable to You for damages, including any direct, indirect, special, incidental, or consequential damages of any character arising as a result of this License or out of the use or inability to use the Work (including but not limited to damages for loss of goodwill, work stoppage, computer failure or malfunction, or any and all other commercial damages or losses), even if such Contributor has been advised of the possibility of such damages.
- 9. Accepting Warranty or Additional Liability. While redistributing the Work or Derivative Works thereof, You may choose to offer, and charge a fee for, acceptance of support, warranty, indemnity, or other liability obligations and/or rights consistent with this License. However, in accepting such obligations, You may act only on Your own behalf and on Your sole responsibility, not on behalf of any other Contributor, and only if You agree to indemnify, defend, and hold each Contributor harmless for any liability incurred by, or claims asserted against, such Contributor by reason of your accepting any such warranty or additional liability.

## END OF TERMS AND CONDITIONS

APPENDIX: How to apply the Apache License to your work.

 To apply the Apache License to your work, attach the following boilerplate notice, with the fields enclosed by brackets "[]" replaced with your own identifying information. (Don't include the brackets!) The text should be enclosed in the appropriate comment syntax for the file format. We also recommend that a file or class name and description of purpose be included on the same "printed page" as the copyright notice for easier identification within third-party archives.

# Copyright [yyyy] [name of copyright owner]

 Licensed under the Apache License, Version 2.0 (the "License"); you may not use this file except in compliance with the License.

You may obtain a copy of the License at

```
 http://www.apache.org/licenses/LICENSE-2.0
```
 Unless required by applicable law or agreed to in writing, software distributed under the License is distributed on an "AS IS" BASIS, WITHOUT WARRANTIES OR CONDITIONS OF ANY KIND, either express or implied. See the License for the specific language governing permissions and limitations under the License.  $<$ /pre $>$ </div> </div>  $\langle$ div  $\rangle$ </body> </html> <?xml version="1.0" encoding="UTF-8"?> <!DOCTYPE html PUBLIC "-//W3C//DTD XHTML 1.0 Transitional//EN" "http://www.w3.org/TR/xhtml1/DTD/xhtml1-transitional.dtd"> <html xmlns="http://www.w3.org/1999/xhtml" lang="en-us" xml:lang="en-us">  $\leq$   $\frac{1}{2}$  Licensed to the Apache Software Foundation (ASF) under one or more contributor license agreements. See the NOTICE file distributed with this work for additional information regarding copyright ownership. The ASF licenses this file to You under the Apache License, Version 2.0 (the "License"); you may not use this file except in compliance with the License. You may obtain a copy of the License at http://www.apache.org/licenses/LICENSE-2.0 Unless required by applicable law or agreed to in writing, software distributed under the License is distributed on an "AS IS" BASIS, WITHOUT WARRANTIES OR CONDITIONS OF ANY KIND, either express or implied. See the License for the specific language governing permissions and limitations under the License. --> <head> <meta content="text/html; charset=utf-8" http-equiv="Content-Type" />  $\epsilon$  /meta name="copyright" content="(C) Copyright 2005" />  $\epsilon$  /meta name="DC.rights.owner" content="(C) Copyright 2005" /> <meta content="public" name="security" /> <meta content="index,follow" name="Robots" /> <meta http-equiv="PICS-Label" content='(PICS-1.1 "http://www.icra.org/ratingsv02.html" l gen true r (cz 1 lz 1 nz 1 oz 1 vz 1) "http://www.rsac.org/ratingsv01.html" l gen true r (n 0 s 0 v 0 l 0) "http://www.classify.org/safesurf/" l gen true r  $(SS \sim 0001)$ ' />

<meta content="reference" name="DC.Type" /> <meta name="DC.Title" content="License" /> <meta content="Apache, license" name="DC.subject" /> <meta content="Apache, license" name="keywords" /> <meta content="XHTML" name="DC.Format" /> <meta content="radminlicense" name="DC.Identifier" /> <meta content="en-us" name="DC.Language" /> <link href="commonltr.css" type="text/css" rel="stylesheet" /> <title>License</title> </head> <body id="radminlicense"><a name="radminlicense"><!-- --></a>

<h1 class="topictitle1">License</h1>

<div>

<div class="section"><h2 class="sectiontitle">The Apache License, Version 2.0</h2> <pre> Apache License

 Version 2.0, January 2004 http://www.apache.org/licenses/

#### TERMS AND CONDITIONS FOR USE, REPRODUCTION, AND DISTRIBUTION

1. Definitions.

 "License" shall mean the terms and conditions for use, reproduction, and distribution as defined by Sections 1 through 9 of this document.

 "Licensor" shall mean the copyright owner or entity authorized by the copyright owner that is granting the License.

 "Legal Entity" shall mean the union of the acting entity and all other entities that control, are controlled by, or are under common control with that entity. For the purposes of this definition, "control" means (i) the power, direct or indirect, to cause the direction or management of such entity, whether by contract or otherwise, or (ii) ownership of fifty percent (50%) or more of the outstanding shares, or (iii) beneficial ownership of such entity.

 "You" (or "Your") shall mean an individual or Legal Entity exercising permissions granted by this License.

 "Source" form shall mean the preferred form for making modifications, including but not limited to software source code, documentation source, and configuration files.

 "Object" form shall mean any form resulting from mechanical transformation or translation of a Source form, including but not limited to compiled object code, generated documentation, and conversions to other media types.

 "Work" shall mean the work of authorship, whether in Source or Object form, made available under the License, as indicated by a copyright notice that is included in or attached to the work (an example is provided in the Appendix below).

 "Derivative Works" shall mean any work, whether in Source or Object form, that is based on (or derived from) the Work and for which the editorial revisions, annotations, elaborations, or other modifications represent, as a whole, an original work of authorship. For the purposes of this License, Derivative Works shall not include works that remain separable from, or merely link (or bind by name) to the interfaces of, the Work and Derivative Works thereof.

 "Contribution" shall mean any work of authorship, including the original version of the Work and any modifications or additions to that Work or Derivative Works thereof, that is intentionally submitted to Licensor for inclusion in the Work by the copyright owner or by an individual or Legal Entity authorized to submit on behalf of the copyright owner. For the purposes of this definition,

 "submitted" means any form of electronic, verbal, or written communication sent to the Licensor or its representatives, including but not limited to communication on electronic mailing lists, source code control systems, and issue tracking systems that are managed by, or on behalf of, the Licensor for the purpose of discussing and improving the Work, but excluding communication that is conspicuously marked or otherwise designated in writing by the copyright owner as "Not a Contribution."

 "Contributor" shall mean Licensor and any individual or Legal Entity on behalf of whom a Contribution has been received by Licensor and subsequently incorporated within the Work.

 2. Grant of Copyright License. Subject to the terms and conditions of this License, each Contributor hereby grants to You a perpetual, worldwide, non-exclusive, no-charge, royalty-free, irrevocable copyright license to reproduce, prepare Derivative Works of, publicly display, publicly perform, sublicense, and distribute the Work and such Derivative Works in Source or

Object form.

- 3. Grant of Patent License. Subject to the terms and conditions of this License, each Contributor hereby grants to You a perpetual, worldwide, non-exclusive, no-charge, royalty-free, irrevocable (except as stated in this section) patent license to make, have made, use, offer to sell, sell, import, and otherwise transfer the Work, where such license applies only to those patent claims licensable by such Contributor that are necessarily infringed by their Contribution(s) alone or by combination of their Contribution(s) with the Work to which such Contribution(s) was submitted. If You institute patent litigation against any entity (including a cross-claim or counterclaim in a lawsuit) alleging that the Work or a Contribution incorporated within the Work constitutes direct or contributory patent infringement, then any patent licenses granted to You under this License for that Work shall terminate as of the date such litigation is filed.
- 4. Redistribution. You may reproduce and distribute copies of the Work or Derivative Works thereof in any medium, with or without modifications, and in Source or Object form, provided that You meet the following conditions:
	- (a) You must give any other recipients of the Work or Derivative Works a copy of this License; and
	- (b) You must cause any modified files to carry prominent notices stating that You changed the files; and
	- (c) You must retain, in the Source form of any Derivative Works that You distribute, all copyright, patent, trademark, and attribution notices from the Source form of the Work, excluding those notices that do not pertain to any part of the Derivative Works; and
	- (d) If the Work includes a "NOTICE" text file as part of its distribution, then any Derivative Works that You distribute must include a readable copy of the attribution notices contained within such NOTICE file, excluding those notices that do not pertain to any part of the Derivative Works, in at least one of the following places: within a NOTICE text file distributed as part of the Derivative Works; within the Source form or documentation, if provided along with the Derivative Works; or, within a display generated by the Derivative Works, if and wherever such third-party notices normally appear. The contents of the NOTICE file are for informational purposes only and do not modify the License. You may add Your own attribution notices within Derivative

 Works that You distribute, alongside or as an addendum to the NOTICE text from the Work, provided that such additional attribution notices cannot be construed as modifying the License.

 You may add Your own copyright statement to Your modifications and may provide additional or different license terms and conditions for use, reproduction, or distribution of Your modifications, or for any such Derivative Works as a whole, provided Your use, reproduction, and distribution of the Work otherwise complies with the conditions stated in this License.

- 5. Submission of Contributions. Unless You explicitly state otherwise, any Contribution intentionally submitted for inclusion in the Work by You to the Licensor shall be under the terms and conditions of this License, without any additional terms or conditions. Notwithstanding the above, nothing herein shall supersede or modify the terms of any separate license agreement you may have executed with Licensor regarding such Contributions.
- 6. Trademarks. This License does not grant permission to use the trade names, trademarks, service marks, or product names of the Licensor, except as required for reasonable and customary use in describing the origin of the Work and reproducing the content of the NOTICE file.
- 7. Disclaimer of Warranty. Unless required by applicable law or agreed to in writing, Licensor provides the Work (and each Contributor provides its Contributions) on an "AS IS" BASIS, WITHOUT WARRANTIES OR CONDITIONS OF ANY KIND, either express or implied, including, without limitation, any warranties or conditions of TITLE, NON-INFRINGEMENT, MERCHANTABILITY, or FITNESS FOR A PARTICULAR PURPOSE. You are solely responsible for determining the appropriateness of using or redistributing the Work and assume any risks associated with Your exercise of permissions under this License.
- 8. Limitation of Liability. In no event and under no legal theory, whether in tort (including negligence), contract, or otherwise, unless required by applicable law (such as deliberate and grossly negligent acts) or agreed to in writing, shall any Contributor be liable to You for damages, including any direct, indirect, special, incidental, or consequential damages of any character arising as a result of this License or out of the use or inability to use the Work (including but not limited to damages for loss of goodwill, work stoppage, computer failure or malfunction, or any and all other commercial damages or losses),

 even if such Contributor has been advised of the possibility of such damages.

 9. Accepting Warranty or Additional Liability. While redistributing the Work or Derivative Works thereof, You may choose to offer, and charge a fee for, acceptance of support, warranty, indemnity, or other liability obligations and/or rights consistent with this License. However, in accepting such obligations, You may act only on Your own behalf and on Your sole responsibility, not on behalf of any other Contributor, and only if You agree to indemnify, defend, and hold each Contributor harmless for any liability incurred by, or claims asserted against, such Contributor by reason of your accepting any such warranty or additional liability.

# END OF TERMS AND CONDITIONS

APPENDIX: How to apply the Apache License to your work.

 To apply the Apache License to your work, attach the following boilerplate notice, with the fields enclosed by brackets "[]" replaced with your own identifying information. (Don't include the brackets!) The text should be enclosed in the appropriate comment syntax for the file format. We also recommend that a file or class name and description of purpose be included on the same "printed page" as the copyright notice for easier identification within third-party archives.

Copyright [yyyy] [name of copyright owner]

 Licensed under the Apache License, Version 2.0 (the "License"); you may not use this file except in compliance with the License. You may obtain a copy of the License at

http://www.apache.org/licenses/LICENSE-2.0

 Unless required by applicable law or agreed to in writing, software distributed under the License is distributed on an "AS IS" BASIS, WITHOUT WARRANTIES OR CONDITIONS OF ANY KIND, either express or implied. See the License for the specific language governing permissions and limitations under the License.  $<$ /pre $>$ 

 $\langle$ div $>$ 

</div>

</body>

#### </html>

<?xml version="1.0" encoding="UTF-8"?> <!DOCTYPE html PUBLIC "-//W3C//DTD XHTML 1.0 Transitional//EN" "http://www.w3.org/TR/xhtml1/DTD/xhtml1-transitional.dtd"> <html xmlns="http://www.w3.org/1999/xhtml" lang="en-us" xml:lang="en-us">  $\leq$  --Licensed to the Apache Software Foundation (ASF) under one or more

 contributor license agreements. See the NOTICE file distributed with this work for additional information regarding copyright ownership. The ASF licenses this file to You under the Apache License, Version 2.0 (the "License"); you may not use this file except in compliance with the License. You may obtain a copy of the License at

http://www.apache.org/licenses/LICENSE-2.0

Unless required by applicable law or agreed to in writing, software

distributed under the License is distributed on an "AS IS" BASIS,

WITHOUT WARRANTIES OR CONDITIONS OF ANY KIND, either express or implied.

See the License for the specific language governing permissions and

limitations under the License.

-->

<head>

<meta content="text/html; charset=utf-8" http-equiv="Content-Type" />

 $\epsilon$  meta name="copyright" content="(C) Copyright 2005" />

 $\epsilon$  /meta name="DC.rights.owner" content="(C) Copyright 2005" />

<meta content="public" name="security" />

<meta content="index,follow" name="Robots" />

<meta http-equiv="PICS-Label" content='(PICS-1.1 "http://www.icra.org/ratingsv02.html" l gen true r (cz 1 lz 1 nz 1 oz 1 vz 1) "http://www.rsac.org/ratingsv01.html" l gen true r (n 0 s 0 v 0 l 0) "http://www.classify.org/safesurf/" l gen true r (SS~~000 1))' />

<meta content="reference" name="DC.Type" />

<meta name="DC.Title" content="License" />

<meta content="Apache, license" name="DC.subject" />

<meta content="Apache, license" name="keywords" />

<meta content="XHTML" name="DC.Format" />

<meta content="rtoolslicense" name="DC.Identifier" />

<meta content="en-us" name="DC.Language" />

<link href="commonltr.css" type="text/css" rel="stylesheet" />

<title>License</title>

</head>

<body id="rtoolslicense"><a name="rtoolslicense"><!-- --></a>

<h1 class="topictitle1">License</h1>

<div>

<div class="section"><h2 class="sectiontitle">The Apache License, Version 2.0</h2> <pre>

> Apache License Version 2.0, January 2004 http://www.apache.org/licenses/

# TERMS AND CONDITIONS FOR USE, REPRODUCTION, AND DISTRIBUTION

### 1. Definitions.

 "License" shall mean the terms and conditions for use, reproduction, and distribution as defined by Sections 1 through 9 of this document.

 "Licensor" shall mean the copyright owner or entity authorized by the copyright owner that is granting the License.

 "Legal Entity" shall mean the union of the acting entity and all other entities that control, are controlled by, or are under common control with that entity. For the purposes of this definition, "control" means (i) the power, direct or indirect, to cause the direction or management of such entity, whether by contract or otherwise, or (ii) ownership of fifty percent (50%) or more of the outstanding shares, or (iii) beneficial ownership of such entity.

 "You" (or "Your") shall mean an individual or Legal Entity exercising permissions granted by this License.

 "Source" form shall mean the preferred form for making modifications, including but not limited to software source code, documentation source, and configuration files.

 "Object" form shall mean any form resulting from mechanical transformation or translation of a Source form, including but not limited to compiled object code, generated documentation, and conversions to other media types.

 "Work" shall mean the work of authorship, whether in Source or Object form, made available under the License, as indicated by a copyright notice that is included in or attached to the work (an example is provided in the Appendix below).

 "Derivative Works" shall mean any work, whether in Source or Object form, that is based on (or derived from) the Work and for which the editorial revisions, annotations, elaborations, or other modifications represent, as a whole, an original work of authorship. For the purposes of this License, Derivative

 Works shall not include works that remain separable from, or merely link (or bind by name) to the interfaces of, the Work and Derivative Works thereof.

 "Contribution" shall mean any work of authorship, including the original version of the Work and any modifications or additions to that Work or Derivative Works thereof, that is intentionally submitted to Licensor for inclusion in the Work by the copyright owner or by an individual or Legal Entity authorized to submit on behalf of the copyright owner. For the purposes of this definition,

 "submitted" means any form of electronic, verbal, or written communication sent to the Licensor or its representatives, including but not limited to communication on electronic mailing lists, source code control systems, and issue tracking systems that are managed by, or on behalf of, the Licensor for the purpose of discussing and improving the Work, but excluding communication that is conspicuously marked or otherwise designated in writing by the copyright owner as "Not a Contribution."

 "Contributor" shall mean Licensor and any individual or Legal Entity on behalf of whom a Contribution has been received by Licensor and subsequently incorporated within the Work.

- 2. Grant of Copyright License. Subject to the terms and conditions of this License, each Contributor hereby grants to You a perpetual, worldwide, non-exclusive, no-charge, royalty-free, irrevocable copyright license to reproduce, prepare Derivative Works of, publicly display, publicly perform, sublicense, and distribute the Work and such Derivative Works in Source or Object form.
- 3. Grant of Patent License. Subject to the terms and conditions of this License, each Contributor hereby grants to You a perpetual, worldwide, non-exclusive, no-charge, royalty-free, irrevocable (except as stated in this section) patent license to make, have made, use, offer to sell, sell, import, and otherwise transfer the Work, where such license applies only to those patent claims licensable by such Contributor that are necessarily infringed by their Contribution(s) alone or by combination of their Contribution(s) with the Work to which such Contribution(s) was submitted. If You institute patent litigation against any entity (including a cross-claim or counterclaim in a lawsuit) alleging that the Work or a Contribution incorporated within the Work constitutes direct or contributory patent infringement, then any patent licenses granted to You under this License for that Work shall terminate as of the date such litigation is filed.
- 4. Redistribution. You may reproduce and distribute copies of the Work or Derivative Works thereof in any medium, with or without modifications, and in Source or Object form, provided that You meet the following conditions:
	- (a) You must give any other recipients of the Work or Derivative Works a copy of this License; and
	- (b) You must cause any modified files to carry prominent notices stating that You changed the files; and
	- (c) You must retain, in the Source form of any Derivative Works that You distribute, all copyright, patent, trademark, and attribution notices from the Source form of the Work, excluding those notices that do not pertain to any part of the Derivative Works; and
	- (d) If the Work includes a "NOTICE" text file as part of its distribution, then any Derivative Works that You distribute must include a readable copy of the attribution notices contained within such NOTICE file, excluding those notices that do not pertain to any part of the Derivative Works, in at least one of the following places: within a NOTICE text file distributed as part of the Derivative Works; within the Source form or documentation, if provided along with the Derivative Works; or, within a display generated by the Derivative Works, if and wherever such third-party notices normally appear. The contents of the NOTICE file are for informational purposes only and do not modify the License. You may add Your own attribution notices within Derivative Works that You distribute, alongside or as an addendum to the NOTICE text from the Work, provided that such additional attribution notices cannot be construed as modifying the License.

 You may add Your own copyright statement to Your modifications and may provide additional or different license terms and conditions for use, reproduction, or distribution of Your modifications, or for any such Derivative Works as a whole, provided Your use, reproduction, and distribution of the Work otherwise complies with the conditions stated in this License.

 5. Submission of Contributions. Unless You explicitly state otherwise, any Contribution intentionally submitted for inclusion in the Work by You to the Licensor shall be under the terms and conditions of this License, without any additional terms or conditions. Notwithstanding the above, nothing herein  shall supersede or modify the terms of any separate license agreement you may have executed with Licensor regarding such Contributions.

- 6. Trademarks. This License does not grant permission to use the trade names, trademarks, service marks, or product names of the Licensor, except as required for reasonable and customary use in describing the origin of the Work and reproducing the content of the NOTICE file.
- 7. Disclaimer of Warranty. Unless required by applicable law or agreed to in writing, Licensor provides the Work (and each Contributor provides its Contributions) on an "AS IS" BASIS, WITHOUT WARRANTIES OR CONDITIONS OF ANY KIND, either express or implied, including, without limitation, any warranties or conditions of TITLE, NON-INFRINGEMENT, MERCHANTABILITY, or FITNESS FOR A PARTICULAR PURPOSE. You are solely responsible for determining the appropriateness of using or redistributing the Work and assume any risks associated with Your exercise of permissions under this License.
- 8. Limitation of Liability. In no event and under no legal theory, whether in tort (including negligence), contract, or otherwise, unless required by applicable law (such as deliberate and grossly negligent acts) or agreed to in writing, shall any Contributor be liable to You for damages, including any direct, indirect, special, incidental, or consequential damages of any character arising as a result of this License or out of the use or inability to use the Work (including but not limited to damages for loss of goodwill, work stoppage, computer failure or malfunction, or any and all other commercial damages or losses), even if such Contributor has been advised of the possibility of such damages.
- 9. Accepting Warranty or Additional Liability. While redistributing the Work or Derivative Works thereof, You may choose to offer, and charge a fee for, acceptance of support, warranty, indemnity, or other liability obligations and/or rights consistent with this License. However, in accepting such obligations, You may act only on Your own behalf and on Your sole responsibility, not on behalf of any other Contributor, and only if You agree to indemnify, defend, and hold each Contributor harmless for any liability incurred by, or claims asserted against, such Contributor by reason of your accepting any such warranty or additional liability.

## END OF TERMS AND CONDITIONS

APPENDIX: How to apply the Apache License to your work.

 To apply the Apache License to your work, attach the following boilerplate notice, with the fields enclosed by brackets "[]" replaced with your own identifying information. (Don't include the brackets!) The text should be enclosed in the appropriate comment syntax for the file format. We also recommend that a file or class name and description of purpose be included on the same "printed page" as the copyright notice for easier identification within third-party archives.

Copyright [yyyy] [name of copyright owner]

 Licensed under the Apache License, Version 2.0 (the "License"); you may not use this file except in compliance with the License. You may obtain a copy of the License at

http://www.apache.org/licenses/LICENSE-2.0

 Unless required by applicable law or agreed to in writing, software distributed under the License is distributed on an "AS IS" BASIS, WITHOUT WARRANTIES OR CONDITIONS OF ANY KIND, either express or implied. See the License for the specific language governing permissions and limitations under the License.  $<$ /pre $>$ 

 $\langle$ div $>$ 

</div>

 $\langle$ div  $\rangle$ 

</body> </html>

> Apache License Version 2.0, January 2004 http://www.apache.org/licenses/

TERMS AND CONDITIONS FOR USE, REPRODUCTION, AND DISTRIBUTION

1. Definitions.

 "License" shall mean the terms and conditions for use, reproduction, and distribution as defined by Sections 1 through 9 of this document.

 "Licensor" shall mean the copyright owner or entity authorized by the copyright owner that is granting the License.

 "Legal Entity" shall mean the union of the acting entity and all other entities that control, are controlled by, or are under common control with that entity. For the purposes of this definition, "control" means (i) the power, direct or indirect, to cause the direction or management of such entity, whether by contract or otherwise, or (ii) ownership of fifty percent (50%) or more of the outstanding shares, or (iii) beneficial ownership of such entity.

 "You" (or "Your") shall mean an individual or Legal Entity exercising permissions granted by this License.

 "Source" form shall mean the preferred form for making modifications, including but not limited to software source code, documentation source, and configuration files.

 "Object" form shall mean any form resulting from mechanical transformation or translation of a Source form, including but not limited to compiled object code, generated documentation, and conversions to other media types.

 "Work" shall mean the work of authorship, whether in Source or Object form, made available under the License, as indicated by a copyright notice that is included in or attached to the work (an example is provided in the Appendix below).

 "Derivative Works" shall mean any work, whether in Source or Object form, that is based on (or derived from) the Work and for which the editorial revisions, annotations, elaborations, or other modifications represent, as a whole, an original work of authorship. For the purposes of this License, Derivative Works shall not include works that remain separable from, or merely link (or bind by name) to the interfaces of, the Work and Derivative Works thereof.

 "Contribution" shall mean any work of authorship, including the original version of the Work and any modifications or additions to that Work or Derivative Works thereof, that is intentionally submitted to Licensor for inclusion in the Work by the copyright owner or by an individual or Legal Entity authorized to submit on behalf of the copyright owner. For the purposes of this definition, "submitted" means any form of electronic, verbal, or written communication sent to the Licensor or its representatives, including but not limited to communication on electronic mailing lists, source code control systems, and issue tracking systems that are managed by, or on behalf of, the Licensor for the purpose of discussing and improving the Work, but excluding communication that is conspicuously marked or otherwise designated in writing by the copyright owner as "Not a Contribution."

 "Contributor" shall mean Licensor and any individual or Legal Entity on behalf of whom a Contribution has been received by Licensor and subsequently incorporated within the Work.

- 2. Grant of Copyright License. Subject to the terms and conditions of this License, each Contributor hereby grants to You a perpetual, worldwide, non-exclusive, no-charge, royalty-free, irrevocable copyright license to reproduce, prepare Derivative Works of, publicly display, publicly perform, sublicense, and distribute the Work and such Derivative Works in Source or Object form.
- 3. Grant of Patent License. Subject to the terms and conditions of this License, each Contributor hereby grants to You a perpetual, worldwide, non-exclusive, no-charge, royalty-free, irrevocable (except as stated in this section) patent license to make, have made, use, offer to sell, sell, import, and otherwise transfer the Work, where such license applies only to those patent claims licensable by such Contributor that are necessarily infringed by their Contribution(s) alone or by combination of their Contribution(s) with the Work to which such Contribution(s) was submitted. If You institute patent litigation against any entity (including a cross-claim or counterclaim in a lawsuit) alleging that the Work or a Contribution incorporated within the Work constitutes direct or contributory patent infringement, then any patent licenses granted to You under this License for that Work shall terminate as of the date such litigation is filed.
- 4. Redistribution. You may reproduce and distribute copies of the Work or Derivative Works thereof in any medium, with or without modifications, and in Source or Object form, provided that You meet the following conditions:
	- (a) You must give any other recipients of the Work or Derivative Works a copy of this License; and
	- (b) You must cause any modified files to carry prominent notices stating that You changed the files; and
	- (c) You must retain, in the Source form of any Derivative Works that You distribute, all copyright, patent, trademark, and attribution notices from the Source form of the Work, excluding those notices that do not pertain to any part of the Derivative Works; and
	- (d) If the Work includes a "NOTICE" text file as part of its distribution, then any Derivative Works that You distribute must include a readable copy of the attribution notices contained within such NOTICE file, excluding those notices that do not

 pertain to any part of the Derivative Works, in at least one of the following places: within a NOTICE text file distributed as part of the Derivative Works; within the Source form or documentation, if provided along with the Derivative Works; or, within a display generated by the Derivative Works, if and wherever such third-party notices normally appear. The contents of the NOTICE file are for informational purposes only and do not modify the License. You may add Your own attribution notices within Derivative Works that You distribute, alongside or as an addendum to the NOTICE text from the Work, provided that such additional attribution notices cannot be construed as modifying the License.

 You may add Your own copyright statement to Your modifications and may provide additional or different license terms and conditions for use, reproduction, or distribution of Your modifications, or for any such Derivative Works as a whole, provided Your use, reproduction, and distribution of the Work otherwise complies with the conditions stated in this License.

- 5. Submission of Contributions. Unless You explicitly state otherwise, any Contribution intentionally submitted for inclusion in the Work by You to the Licensor shall be under the terms and conditions of this License, without any additional terms or conditions. Notwithstanding the above, nothing herein shall supersede or modify the terms of any separate license agreement you may have executed with Licensor regarding such Contributions.
- 6. Trademarks. This License does not grant permission to use the trade names, trademarks, service marks, or product names of the Licensor, except as required for reasonable and customary use in describing the origin of the Work and reproducing the content of the NOTICE file.
- 7. Disclaimer of Warranty. Unless required by applicable law or agreed to in writing, Licensor provides the Work (and each Contributor provides its Contributions) on an "AS IS" BASIS, WITHOUT WARRANTIES OR CONDITIONS OF ANY KIND, either express or implied, including, without limitation, any warranties or conditions of TITLE, NON-INFRINGEMENT, MERCHANTABILITY, or FITNESS FOR A PARTICULAR PURPOSE. You are solely responsible for determining the appropriateness of using or redistributing the Work and assume any risks associated with Your exercise of permissions under this License.
- 8. Limitation of Liability. In no event and under no legal theory, whether in tort (including negligence), contract, or otherwise. unless required by applicable law (such as deliberate and grossly negligent acts) or agreed to in writing, shall any Contributor be liable to You for damages, including any direct, indirect, special,

 incidental, or consequential damages of any character arising as a result of this License or out of the use or inability to use the Work (including but not limited to damages for loss of goodwill, work stoppage, computer failure or malfunction, or any and all other commercial damages or losses), even if such Contributor has been advised of the possibility of such damages.

 9. Accepting Warranty or Additional Liability. While redistributing the Work or Derivative Works thereof, You may choose to offer, and charge a fee for, acceptance of support, warranty, indemnity, or other liability obligations and/or rights consistent with this License. However, in accepting such obligations, You may act only on Your own behalf and on Your sole responsibility, not on behalf of any other Contributor, and only if You agree to indemnify, defend, and hold each Contributor harmless for any liability incurred by, or claims asserted against, such Contributor by reason of your accepting any such warranty or additional liability.

# END OF TERMS AND CONDITIONS

APPENDIX: How to apply the Apache License to your work.

 To apply the Apache License to your work, attach the following boilerplate notice, with the fields enclosed by brackets "[]" replaced with your own identifying information. (Don't include the brackets!) The text should be enclosed in the appropriate comment syntax for the file format. We also recommend that a file or class name and description of purpose be included on the same "printed page" as the copyright notice for easier identification within third-party archives.

#### Copyright [yyyy] [name of copyright owner]

 Licensed under the Apache License, Version 2.0 (the "License"); you may not use this file except in compliance with the License. You may obtain a copy of the License at

http://www.apache.org/licenses/LICENSE-2.0

 Unless required by applicable law or agreed to in writing, software distributed under the License is distributed on an "AS IS" BASIS, WITHOUT WARRANTIES OR CONDITIONS OF ANY KIND, either express or implied. See the License for the specific language governing permissions and limitations under the License. <?xml version="1.0" encoding="UTF-8"?> <!DOCTYPE html PUBLIC "-//W3C//DTD XHTML 1.0 Transitional//EN" "http://www.w3.org/TR/xhtml1/DTD/xhtml1-transitional.dtd"> <html xmlns="http://www.w3.org/1999/xhtml" lang="en-us" xml:lang="en-us">

### $\lt!$ !--

 Licensed to the Apache Software Foundation (ASF) under one or more contributor license agreements. See the NOTICE file distributed with this work for additional information regarding copyright ownership. The ASF licenses this file to You under the Apache License, Version 2.0 (the "License"); you may not use this file except in compliance with the License. You may obtain a copy of the License at

#### http://www.apache.org/licenses/LICENSE-2.0

 Unless required by applicable law or agreed to in writing, software distributed under the License is distributed on an "AS IS" BASIS, WITHOUT WARRANTIES OR CONDITIONS OF ANY KIND, either express or implied. See the License for the specific language governing permissions and limitations under the License. --> <head> <meta content="text/html; charset=utf-8" http-equiv="Content-Type" />  $\epsilon$  meta name="copyright" content="(C) Copyright 2005" />  $\epsilon$  /meta name="DC.rights.owner" content="(C) Copyright 2005" /> <meta content="public" name="security" /> <meta content="index,follow" name="Robots" /> <meta http-equiv="PICS-Label" content='(PICS-1.1 "http://www.icra.org/ratingsv02.html" l gen true r (cz 1 lz 1 nz 1 oz 1 vz 1) "http://www.rsac.org/ratingsv01.html" l gen true r (n 0 s 0 v 0 l 0) "http://www.classify.org/safesurf/" l gen true r  $(SS \sim 0001)$ ' /> <meta content="reference" name="DC.Type" /> <meta name="DC.Title" content="License" /> <meta name="abstract" content="" /> <meta name="description" content="" /> <meta content="Apache, license" name="DC.subject" /> <meta content="Apache, license" name="keywords" /> <meta content="XHTML" name="DC.Format" /> <meta content="rseclicense" name="DC.Identifier" /> <meta content="en-us" name="DC.Language" /> <link href="commonltr.css" type="text/css" rel="stylesheet" /> <title>License</title> </head> <body id="rseclicense"><a name="rseclicense"><!-- --></a>

<h1 class="topictitle1">License</h1>

 $\langle$ div $>>$ p $\langle$  $>$ 

<div class="section"><h2 class="sectiontitle">The Apache License, Version 2.0</h2> <pre>

 Apache License Version 2.0, January 2004 http://www.apache.org/licenses/

## TERMS AND CONDITIONS FOR USE, REPRODUCTION, AND DISTRIBUTION

## 1. Definitions.

 "License" shall mean the terms and conditions for use, reproduction, and distribution as defined by Sections 1 through 9 of this document.

 "Licensor" shall mean the copyright owner or entity authorized by the copyright owner that is granting the License.

 "Legal Entity" shall mean the union of the acting entity and all other entities that control, are controlled by, or are under common control with that entity. For the purposes of this definition, "control" means (i) the power, direct or indirect, to cause the direction or management of such entity, whether by contract or otherwise, or (ii) ownership of fifty percent (50%) or more of the outstanding shares, or (iii) beneficial ownership of such entity.

 "You" (or "Your") shall mean an individual or Legal Entity exercising permissions granted by this License.

 "Source" form shall mean the preferred form for making modifications, including but not limited to software source code, documentation source, and configuration files.

 "Object" form shall mean any form resulting from mechanical transformation or translation of a Source form, including but not limited to compiled object code, generated documentation, and conversions to other media types.

 "Work" shall mean the work of authorship, whether in Source or Object form, made available under the License, as indicated by a copyright notice that is included in or attached to the work (an example is provided in the Appendix below).

 "Derivative Works" shall mean any work, whether in Source or Object form, that is based on (or derived from) the Work and for which the editorial revisions, annotations, elaborations, or other modifications represent, as a whole, an original work of authorship. For the purposes of this License, Derivative Works shall not include works that remain separable from, or merely link (or bind by name) to the interfaces of, the Work

and Derivative Works thereof.

 "Contribution" shall mean any work of authorship, including the original version of the Work and any modifications or additions to that Work or Derivative Works thereof, that is intentionally submitted to Licensor for inclusion in the Work by the copyright owner or by an individual or Legal Entity authorized to submit on behalf of the copyright owner. For the purposes of this definition,

 "submitted" means any form of electronic, verbal, or written communication sent to the Licensor or its representatives, including but not limited to communication on electronic mailing lists, source code control systems, and issue tracking systems that are managed by, or on behalf of, the Licensor for the purpose of discussing and improving the Work, but excluding communication that is conspicuously marked or otherwise designated in writing by the copyright owner as "Not a Contribution."

 "Contributor" shall mean Licensor and any individual or Legal Entity on behalf of whom a Contribution has been received by Licensor and subsequently incorporated within the Work.

- 2. Grant of Copyright License. Subject to the terms and conditions of this License, each Contributor hereby grants to You a perpetual, worldwide, non-exclusive, no-charge, royalty-free, irrevocable copyright license to reproduce, prepare Derivative Works of, publicly display, publicly perform, sublicense, and distribute the Work and such Derivative Works in Source or Object form.
- 3. Grant of Patent License. Subject to the terms and conditions of this License, each Contributor hereby grants to You a perpetual, worldwide, non-exclusive, no-charge, royalty-free, irrevocable (except as stated in this section) patent license to make, have made, use, offer to sell, sell, import, and otherwise transfer the Work, where such license applies only to those patent claims licensable by such Contributor that are necessarily infringed by their Contribution(s) alone or by combination of their Contribution(s) with the Work to which such Contribution(s) was submitted. If You institute patent litigation against any entity (including a cross-claim or counterclaim in a lawsuit) alleging that the Work or a Contribution incorporated within the Work constitutes direct or contributory patent infringement, then any patent licenses granted to You under this License for that Work shall terminate as of the date such litigation is filed.
- 4. Redistribution. You may reproduce and distribute copies of the

 Work or Derivative Works thereof in any medium, with or without modifications, and in Source or Object form, provided that You meet the following conditions:

- (a) You must give any other recipients of the Work or Derivative Works a copy of this License; and
- (b) You must cause any modified files to carry prominent notices stating that You changed the files; and
- (c) You must retain, in the Source form of any Derivative Works that You distribute, all copyright, patent, trademark, and attribution notices from the Source form of the Work, excluding those notices that do not pertain to any part of the Derivative Works; and
- (d) If the Work includes a "NOTICE" text file as part of its distribution, then any Derivative Works that You distribute must include a readable copy of the attribution notices contained within such NOTICE file, excluding those notices that do not pertain to any part of the Derivative Works, in at least one of the following places: within a NOTICE text file distributed as part of the Derivative Works; within the Source form or documentation, if provided along with the Derivative Works; or, within a display generated by the Derivative Works, if and wherever such third-party notices normally appear. The contents of the NOTICE file are for informational purposes only and do not modify the License. You may add Your own attribution notices within Derivative Works that You distribute, alongside or as an addendum to the NOTICE text from the Work, provided that such additional attribution notices cannot be construed as modifying the License.

 You may add Your own copyright statement to Your modifications and may provide additional or different license terms and conditions for use, reproduction, or distribution of Your modifications, or for any such Derivative Works as a whole, provided Your use, reproduction, and distribution of the Work otherwise complies with the conditions stated in this License.

 5. Submission of Contributions. Unless You explicitly state otherwise, any Contribution intentionally submitted for inclusion in the Work by You to the Licensor shall be under the terms and conditions of this License, without any additional terms or conditions. Notwithstanding the above, nothing herein shall supersede or modify the terms of any separate license agreement you may have executed with Licensor regarding such
Contributions.

- 6. Trademarks. This License does not grant permission to use the trade names, trademarks, service marks, or product names of the Licensor, except as required for reasonable and customary use in describing the origin of the Work and reproducing the content of the NOTICE file.
- 7. Disclaimer of Warranty. Unless required by applicable law or agreed to in writing, Licensor provides the Work (and each Contributor provides its Contributions) on an "AS IS" BASIS, WITHOUT WARRANTIES OR CONDITIONS OF ANY KIND, either express or implied, including, without limitation, any warranties or conditions of TITLE, NON-INFRINGEMENT, MERCHANTABILITY, or FITNESS FOR A PARTICULAR PURPOSE. You are solely responsible for determining the appropriateness of using or redistributing the Work and assume any risks associated with Your exercise of permissions under this License.
- 8. Limitation of Liability. In no event and under no legal theory, whether in tort (including negligence), contract, or otherwise, unless required by applicable law (such as deliberate and grossly negligent acts) or agreed to in writing, shall any Contributor be liable to You for damages, including any direct, indirect, special, incidental, or consequential damages of any character arising as a result of this License or out of the use or inability to use the Work (including but not limited to damages for loss of goodwill, work stoppage, computer failure or malfunction, or any and all other commercial damages or losses), even if such Contributor has been advised of the possibility of such damages.
- 9. Accepting Warranty or Additional Liability. While redistributing the Work or Derivative Works thereof, You may choose to offer, and charge a fee for, acceptance of support, warranty, indemnity, or other liability obligations and/or rights consistent with this License. However, in accepting such obligations, You may act only on Your own behalf and on Your sole responsibility, not on behalf of any other Contributor, and only if You agree to indemnify, defend, and hold each Contributor harmless for any liability incurred by, or claims asserted against, such Contributor by reason of your accepting any such warranty or additional liability.

### END OF TERMS AND CONDITIONS

APPENDIX: How to apply the Apache License to your work.

 To apply the Apache License to your work, attach the following boilerplate notice, with the fields enclosed by brackets "[]" replaced with your own identifying information. (Don't include the brackets!) The text should be enclosed in the appropriate comment syntax for the file format. We also recommend that a file or class name and description of purpose be included on the same "printed page" as the copyright notice for easier identification within third-party archives.

Copyright [yyyy] [name of copyright owner]

 Licensed under the Apache License, Version 2.0 (the "License"); you may not use this file except in compliance with the License. You may obtain a copy of the License at

http://www.apache.org/licenses/LICENSE-2.0

 Unless required by applicable law or agreed to in writing, software distributed under the License is distributed on an "AS IS" BASIS, WITHOUT WARRANTIES OR CONDITIONS OF ANY KIND, either express or implied. See the License for the specific language governing permissions and limitations under the License.  $<$ /pre $>$ 

 $\langle$ div $>$ 

 $\langle$ div $>$ 

 $\langle$ div  $\rangle$ 

</body> </html>

# **1.443 gir1.2-gdkpixbuf-2.0 2.40.0+dfsg-3ubuntu0.4**

# **1.443.1 Available under license :**

 GNU LESSER GENERAL PUBLIC LICENSE Version 2.1, February 1999

Copyright (C) 1991, 1999 Free Software Foundation, Inc. 51 Franklin Street, Fifth Floor, Boston, MA 02110-1301 USA Everyone is permitted to copy and distribute verbatim copies of this license document, but changing it is not allowed.

[This is the first released version of the Lesser GPL. It also counts

as the successor of the GNU Library Public License, version 2, hence the version number 2.1.]

#### Preamble

 The licenses for most software are designed to take away your freedom to share and change it. By contrast, the GNU General Public Licenses are intended to guarantee your freedom to share and change free software--to make sure the software is free for all its users.

 This license, the Lesser General Public License, applies to some specially designated software packages--typically libraries--of the Free Software Foundation and other authors who decide to use it. You can use it too, but we suggest you first think carefully about whether this license or the ordinary General Public License is the better strategy to use in any particular case, based on the explanations below.

 When we speak of free software, we are referring to freedom of use, not price. Our General Public Licenses are designed to make sure that you have the freedom to distribute copies of free software (and charge for this service if you wish); that you receive source code or can get it if you want it; that you can change the software and use pieces of it in new free programs; and that you are informed that you can do these things.

 To protect your rights, we need to make restrictions that forbid distributors to deny you these rights or to ask you to surrender these rights. These restrictions translate to certain responsibilities for you if you distribute copies of the library or if you modify it.

 For example, if you distribute copies of the library, whether gratis or for a fee, you must give the recipients all the rights that we gave you. You must make sure that they, too, receive or can get the source code. If you link other code with the library, you must provide complete object files to the recipients, so that they can relink them with the library after making changes to the library and recompiling it. And you must show them these terms so they know their rights.

 We protect your rights with a two-step method: (1) we copyright the library, and (2) we offer you this license, which gives you legal permission to copy, distribute and/or modify the library.

 To protect each distributor, we want to make it very clear that there is no warranty for the free library. Also, if the library is modified by someone else and passed on, the recipients should know that what they have is not the original version, so that the original author's reputation will not be affected by problems that might be introduced by others.

 Finally, software patents pose a constant threat to the existence of any free program. We wish to make sure that a company cannot effectively restrict the users of a free program by obtaining a restrictive license from a patent holder. Therefore, we insist that any patent license obtained for a version of the library must be consistent with the full freedom of use specified in this license.

 Most GNU software, including some libraries, is covered by the ordinary GNU General Public License. This license, the GNU Lesser General Public License, applies to certain designated libraries, and is quite different from the ordinary General Public License. We use this license for certain libraries in order to permit linking those libraries into non-free programs.

 When a program is linked with a library, whether statically or using a shared library, the combination of the two is legally speaking a combined work, a derivative of the original library. The ordinary General Public License therefore permits such linking only if the entire combination fits its criteria of freedom. The Lesser General Public License permits more lax criteria for linking other code with the library.

 We call this license the "Lesser" General Public License because it does Less to protect the user's freedom than the ordinary General Public License. It also provides other free software developers Less of an advantage over competing non-free programs. These disadvantages are the reason we use the ordinary General Public License for many libraries. However, the Lesser license provides advantages in certain special circumstances.

 For example, on rare occasions, there may be a special need to encourage the widest possible use of a certain library, so that it becomes a de-facto standard. To achieve this, non-free programs must be allowed to use the library. A more frequent case is that a free library does the same job as widely used non-free libraries. In this case, there is little to gain by limiting the free library to free software only, so we use the Lesser General Public License.

 In other cases, permission to use a particular library in non-free programs enables a greater number of people to use a large body of free software. For example, permission to use the GNU C Library in non-free programs enables many more people to use the whole GNU operating system, as well as its variant, the GNU/Linux operating system.

 Although the Lesser General Public License is Less protective of the users' freedom, it does ensure that the user of a program that is

linked with the Library has the freedom and the wherewithal to run that program using a modified version of the Library.

 The precise terms and conditions for copying, distribution and modification follow. Pay close attention to the difference between a "work based on the library" and a "work that uses the library". The former contains code derived from the library, whereas the latter must be combined with the library in order to run.

## GNU LESSER GENERAL PUBLIC LICENSE TERMS AND CONDITIONS FOR COPYING, DISTRIBUTION AND MODIFICATION

 0. This License Agreement applies to any software library or other program which contains a notice placed by the copyright holder or other authorized party saying it may be distributed under the terms of this Lesser General Public License (also called "this License"). Each licensee is addressed as "you".

 A "library" means a collection of software functions and/or data prepared so as to be conveniently linked with application programs (which use some of those functions and data) to form executables.

 The "Library", below, refers to any such software library or work which has been distributed under these terms. A "work based on the Library" means either the Library or any derivative work under copyright law: that is to say, a work containing the Library or a portion of it, either verbatim or with modifications and/or translated straightforwardly into another language. (Hereinafter, translation is included without limitation in the term "modification".)

 "Source code" for a work means the preferred form of the work for making modifications to it. For a library, complete source code means all the source code for all modules it contains, plus any associated interface definition files, plus the scripts used to control compilation and installation of the library.

 Activities other than copying, distribution and modification are not covered by this License; they are outside its scope. The act of running a program using the Library is not restricted, and output from such a program is covered only if its contents constitute a work based on the Library (independent of the use of the Library in a tool for writing it). Whether that is true depends on what the Library does and what the program that uses the Library does.

 1. You may copy and distribute verbatim copies of the Library's complete source code as you receive it, in any medium, provided that you conspicuously and appropriately publish on each copy an appropriate copyright notice and disclaimer of warranty; keep intact

all the notices that refer to this License and to the absence of any warranty; and distribute a copy of this License along with the Library.

 You may charge a fee for the physical act of transferring a copy, and you may at your option offer warranty protection in exchange for a fee.

 2. You may modify your copy or copies of the Library or any portion of it, thus forming a work based on the Library, and copy and distribute such modifications or work under the terms of Section 1 above, provided that you also meet all of these conditions:

a) The modified work must itself be a software library.

 b) You must cause the files modified to carry prominent notices stating that you changed the files and the date of any change.

 c) You must cause the whole of the work to be licensed at no charge to all third parties under the terms of this License.

 d) If a facility in the modified Library refers to a function or a table of data to be supplied by an application program that uses the facility, other than as an argument passed when the facility is invoked, then you must make a good faith effort to ensure that, in the event an application does not supply such function or table, the facility still operates, and performs whatever part of its purpose remains meaningful.

 (For example, a function in a library to compute square roots has a purpose that is entirely well-defined independent of the application. Therefore, Subsection 2d requires that any application-supplied function or table used by this function must be optional: if the application does not supply it, the square root function must still compute square roots.)

These requirements apply to the modified work as a whole. If identifiable sections of that work are not derived from the Library, and can be reasonably considered independent and separate works in themselves, then this License, and its terms, do not apply to those sections when you distribute them as separate works. But when you distribute the same sections as part of a whole which is a work based on the Library, the distribution of the whole must be on the terms of this License, whose permissions for other licensees extend to the entire whole, and thus to each and every part regardless of who wrote it.

Thus, it is not the intent of this section to claim rights or contest

your rights to work written entirely by you; rather, the intent is to exercise the right to control the distribution of derivative or collective works based on the Library.

In addition, mere aggregation of another work not based on the Library with the Library (or with a work based on the Library) on a volume of a storage or distribution medium does not bring the other work under the scope of this License.

 3. You may opt to apply the terms of the ordinary GNU General Public License instead of this License to a given copy of the Library. To do this, you must alter all the notices that refer to this License, so that they refer to the ordinary GNU General Public License, version 2, instead of to this License. (If a newer version than version 2 of the ordinary GNU General Public License has appeared, then you can specify that version instead if you wish.) Do not make any other change in these notices.

 Once this change is made in a given copy, it is irreversible for that copy, so the ordinary GNU General Public License applies to all subsequent copies and derivative works made from that copy.

 This option is useful when you wish to copy part of the code of the Library into a program that is not a library.

 4. You may copy and distribute the Library (or a portion or derivative of it, under Section 2) in object code or executable form under the terms of Sections 1 and 2 above provided that you accompany it with the complete corresponding machine-readable source code, which must be distributed under the terms of Sections 1 and 2 above on a medium customarily used for software interchange.

 If distribution of object code is made by offering access to copy from a designated place, then offering equivalent access to copy the source code from the same place satisfies the requirement to distribute the source code, even though third parties are not compelled to copy the source along with the object code.

 5. A program that contains no derivative of any portion of the Library, but is designed to work with the Library by being compiled or linked with it, is called a "work that uses the Library". Such a work, in isolation, is not a derivative work of the Library, and therefore falls outside the scope of this License.

 However, linking a "work that uses the Library" with the Library creates an executable that is a derivative of the Library (because it contains portions of the Library), rather than a "work that uses the library". The executable is therefore covered by this License.

Section 6 states terms for distribution of such executables.

 When a "work that uses the Library" uses material from a header file that is part of the Library, the object code for the work may be a derivative work of the Library even though the source code is not. Whether this is true is especially significant if the work can be linked without the Library, or if the work is itself a library. The threshold for this to be true is not precisely defined by law.

 If such an object file uses only numerical parameters, data structure layouts and accessors, and small macros and small inline functions (ten lines or less in length), then the use of the object file is unrestricted, regardless of whether it is legally a derivative work. (Executables containing this object code plus portions of the Library will still fall under Section 6.)

 Otherwise, if the work is a derivative of the Library, you may distribute the object code for the work under the terms of Section 6. Any executables containing that work also fall under Section 6, whether or not they are linked directly with the Library itself.

 6. As an exception to the Sections above, you may also combine or link a "work that uses the Library" with the Library to produce a work containing portions of the Library, and distribute that work under terms of your choice, provided that the terms permit modification of the work for the customer's own use and reverse engineering for debugging such modifications.

 You must give prominent notice with each copy of the work that the Library is used in it and that the Library and its use are covered by this License. You must supply a copy of this License. If the work during execution displays copyright notices, you must include the copyright notice for the Library among them, as well as a reference directing the user to the copy of this License. Also, you must do one of these things:

 a) Accompany the work with the complete corresponding machine-readable source code for the Library including whatever changes were used in the work (which must be distributed under Sections 1 and 2 above); and, if the work is an executable linked with the Library, with the complete machine-readable "work that uses the Library", as object code and/or source code, so that the user can modify the Library and then relink to produce a modified executable containing the modified Library. (It is understood that the user who changes the contents of definitions files in the Library will not necessarily be able to recompile the application to use the modified definitions.)

 b) Use a suitable shared library mechanism for linking with the Library. A suitable mechanism is one that (1) uses at run time a copy of the library already present on the user's computer system, rather than copying library functions into the executable, and (2) will operate properly with a modified version of the library, if the user installs one, as long as the modified version is interface-compatible with the version that the work was made with.

 c) Accompany the work with a written offer, valid for at least three years, to give the same user the materials specified in Subsection 6a, above, for a charge no more than the cost of performing this distribution.

 d) If distribution of the work is made by offering access to copy from a designated place, offer equivalent access to copy the above specified materials from the same place.

 e) Verify that the user has already received a copy of these materials or that you have already sent this user a copy.

 For an executable, the required form of the "work that uses the Library" must include any data and utility programs needed for reproducing the executable from it. However, as a special exception, the materials to be distributed need not include anything that is normally distributed (in either source or binary form) with the major components (compiler, kernel, and so on) of the operating system on which the executable runs, unless that component itself accompanies the executable.

 It may happen that this requirement contradicts the license restrictions of other proprietary libraries that do not normally accompany the operating system. Such a contradiction means you cannot use both them and the Library together in an executable that you distribute.

 7. You may place library facilities that are a work based on the Library side-by-side in a single library together with other library facilities not covered by this License, and distribute such a combined library, provided that the separate distribution of the work based on the Library and of the other library facilities is otherwise permitted, and provided that you do these two things:

 a) Accompany the combined library with a copy of the same work based on the Library, uncombined with any other library facilities. This must be distributed under the terms of the Sections above.

b) Give prominent notice with the combined library of the fact

 that part of it is a work based on the Library, and explaining where to find the accompanying uncombined form of the same work.

 8. You may not copy, modify, sublicense, link with, or distribute the Library except as expressly provided under this License. Any attempt otherwise to copy, modify, sublicense, link with, or distribute the Library is void, and will automatically terminate your rights under this License. However, parties who have received copies, or rights, from you under this License will not have their licenses terminated so long as such parties remain in full compliance.

 9. You are not required to accept this License, since you have not signed it. However, nothing else grants you permission to modify or distribute the Library or its derivative works. These actions are prohibited by law if you do not accept this License. Therefore, by modifying or distributing the Library (or any work based on the Library), you indicate your acceptance of this License to do so, and all its terms and conditions for copying, distributing or modifying the Library or works based on it.

 10. Each time you redistribute the Library (or any work based on the Library), the recipient automatically receives a license from the original licensor to copy, distribute, link with or modify the Library subject to these terms and conditions. You may not impose any further restrictions on the recipients' exercise of the rights granted herein. You are not responsible for enforcing compliance by third parties with this License.

 11. If, as a consequence of a court judgment or allegation of patent infringement or for any other reason (not limited to patent issues), conditions are imposed on you (whether by court order, agreement or otherwise) that contradict the conditions of this License, they do not excuse you from the conditions of this License. If you cannot distribute so as to satisfy simultaneously your obligations under this License and any other pertinent obligations, then as a consequence you may not distribute the Library at all. For example, if a patent license would not permit royalty-free redistribution of the Library by all those who receive copies directly or indirectly through you, then the only way you could satisfy both it and this License would be to refrain entirely from distribution of the Library.

If any portion of this section is held invalid or unenforceable under any particular circumstance, the balance of the section is intended to apply, and the section as a whole is intended to apply in other circumstances.

It is not the purpose of this section to induce you to infringe any patents or other property right claims or to contest validity of any such claims; this section has the sole purpose of protecting the

integrity of the free software distribution system which is implemented by public license practices. Many people have made generous contributions to the wide range of software distributed through that system in reliance on consistent application of that system; it is up to the author/donor to decide if he or she is willing to distribute software through any other system and a licensee cannot impose that choice.

This section is intended to make thoroughly clear what is believed to be a consequence of the rest of this License.

 12. If the distribution and/or use of the Library is restricted in certain countries either by patents or by copyrighted interfaces, the original copyright holder who places the Library under this License may add an explicit geographical distribution limitation excluding those countries, so that distribution is permitted only in or among countries not thus excluded. In such case, this License incorporates the limitation as if written in the body of this License.

 13. The Free Software Foundation may publish revised and/or new versions of the Lesser General Public License from time to time. Such new versions will be similar in spirit to the present version, but may differ in detail to address new problems or concerns.

Each version is given a distinguishing version number. If the Library specifies a version number of this License which applies to it and "any later version", you have the option of following the terms and conditions either of that version or of any later version published by the Free Software Foundation. If the Library does not specify a license version number, you may choose any version ever published by the Free Software Foundation.

 14. If you wish to incorporate parts of the Library into other free programs whose distribution conditions are incompatible with these, write to the author to ask for permission. For software which is copyrighted by the Free Software Foundation, write to the Free Software Foundation; we sometimes make exceptions for this. Our decision will be guided by the two goals of preserving the free status of all derivatives of our free software and of promoting the sharing and reuse of software generally.

### NO WARRANTY

 15. BECAUSE THE LIBRARY IS LICENSED FREE OF CHARGE, THERE IS NO WARRANTY FOR THE LIBRARY, TO THE EXTENT PERMITTED BY APPLICABLE LAW. EXCEPT WHEN OTHERWISE STATED IN WRITING THE COPYRIGHT HOLDERS AND/OR OTHER PARTIES PROVIDE THE LIBRARY "AS IS" WITHOUT WARRANTY OF ANY KIND, EITHER EXPRESSED OR IMPLIED, INCLUDING, BUT NOT LIMITED TO, THE

IMPLIED WARRANTIES OF MERCHANTABILITY AND FITNESS FOR A PARTICULAR PURPOSE. THE ENTIRE RISK AS TO THE QUALITY AND PERFORMANCE OF THE LIBRARY IS WITH YOU. SHOULD THE LIBRARY PROVE DEFECTIVE, YOU ASSUME THE COST OF ALL NECESSARY SERVICING, REPAIR OR CORRECTION.

 16. IN NO EVENT UNLESS REQUIRED BY APPLICABLE LAW OR AGREED TO IN WRITING WILL ANY COPYRIGHT HOLDER, OR ANY OTHER PARTY WHO MAY MODIFY AND/OR REDISTRIBUTE THE LIBRARY AS PERMITTED ABOVE, BE LIABLE TO YOU FOR DAMAGES, INCLUDING ANY GENERAL, SPECIAL, INCIDENTAL OR CONSEQUENTIAL DAMAGES ARISING OUT OF THE USE OR INABILITY TO USE THE LIBRARY (INCLUDING BUT NOT LIMITED TO LOSS OF DATA OR DATA BEING RENDERED INACCURATE OR LOSSES SUSTAINED BY YOU OR THIRD PARTIES OR A FAILURE OF THE LIBRARY TO OPERATE WITH ANY OTHER SOFTWARE), EVEN IF SUCH HOLDER OR OTHER PARTY HAS BEEN ADVISED OF THE POSSIBILITY OF SUCH DAMAGES.

### END OF TERMS AND CONDITIONS

How to Apply These Terms to Your New Libraries

 If you develop a new library, and you want it to be of the greatest possible use to the public, we recommend making it free software that everyone can redistribute and change. You can do so by permitting redistribution under these terms (or, alternatively, under the terms of the ordinary General Public License).

 To apply these terms, attach the following notices to the library. It is safest to attach them to the start of each source file to most effectively convey the exclusion of warranty; and each file should have at least the "copyright" line and a pointer to where the full notice is found.

 <one line to give the library's name and a brief idea of what it does.> Copyright  $(C)$  <year > <name of author>

 This library is free software; you can redistribute it and/or modify it under the terms of the GNU Lesser General Public License as published by the Free Software Foundation; either version 2.1 of the License, or (at your option) any later version.

 This library is distributed in the hope that it will be useful, but WITHOUT ANY WARRANTY; without even the implied warranty of MERCHANTABILITY or FITNESS FOR A PARTICULAR PURPOSE. See the GNU Lesser General Public License for more details.

 You should have received a copy of the GNU Lesser General Public License along with this library; if not, write to the Free Software Foundation, Inc., 51 Franklin Street, Fifth Floor, Boston, MA 02110-1301 USA Also add information on how to contact you by electronic and paper mail.

You should also get your employer (if you work as a programmer) or your school, if any, to sign a "copyright disclaimer" for the library, if necessary. Here is a sample; alter the names:

 Yoyodyne, Inc., hereby disclaims all copyright interest in the library `Frob' (a library for tweaking knobs) written by James Random Hacker.

 <signature of Ty Coon>, 1 April 1990 Ty Coon, President of Vice

That's all there is to it!

# **1.444 shared-mime-info 1.15-1**

# **1.444.1 Available under license :**

 GNU GENERAL PUBLIC LICENSE Version 2, June 1991

Copyright (C) 1989, 1991 Free Software Foundation, Inc., 51 Franklin Street, Fifth Floor, Boston, MA 02110-1301 USA Everyone is permitted to copy and distribute verbatim copies of this license document, but changing it is not allowed.

#### Preamble

 The licenses for most software are designed to take away your freedom to share and change it. By contrast, the GNU General Public License is intended to guarantee your freedom to share and change free software--to make sure the software is free for all its users. This General Public License applies to most of the Free Software Foundation's software and to any other program whose authors commit to using it. (Some other Free Software Foundation software is covered by the GNU Lesser General Public License instead.) You can apply it to your programs, too.

 When we speak of free software, we are referring to freedom, not price. Our General Public Licenses are designed to make sure that you have the freedom to distribute copies of free software (and charge for this service if you wish), that you receive source code or can get it if you want it, that you can change the software or use pieces of it in new free programs; and that you know you can do these things.

 To protect your rights, we need to make restrictions that forbid anyone to deny you these rights or to ask you to surrender the rights. These restrictions translate to certain responsibilities for you if you

distribute copies of the software, or if you modify it.

 For example, if you distribute copies of such a program, whether gratis or for a fee, you must give the recipients all the rights that you have. You must make sure that they, too, receive or can get the source code. And you must show them these terms so they know their rights.

We protect your rights with two steps: (1) copyright the software, and (2) offer you this license which gives you legal permission to copy, distribute and/or modify the software.

 Also, for each author's protection and ours, we want to make certain that everyone understands that there is no warranty for this free software. If the software is modified by someone else and passed on, we want its recipients to know that what they have is not the original, so that any problems introduced by others will not reflect on the original authors' reputations.

 Finally, any free program is threatened constantly by software patents. We wish to avoid the danger that redistributors of a free program will individually obtain patent licenses, in effect making the program proprietary. To prevent this, we have made it clear that any patent must be licensed for everyone's free use or not licensed at all.

 The precise terms and conditions for copying, distribution and modification follow.

## GNU GENERAL PUBLIC LICENSE TERMS AND CONDITIONS FOR COPYING, DISTRIBUTION AND MODIFICATION

 0. This License applies to any program or other work which contains a notice placed by the copyright holder saying it may be distributed under the terms of this General Public License. The "Program", below, refers to any such program or work, and a "work based on the Program" means either the Program or any derivative work under copyright law: that is to say, a work containing the Program or a portion of it, either verbatim or with modifications and/or translated into another language. (Hereinafter, translation is included without limitation in the term "modification".) Each licensee is addressed as "you".

Activities other than copying, distribution and modification are not covered by this License; they are outside its scope. The act of running the Program is not restricted, and the output from the Program is covered only if its contents constitute a work based on the Program (independent of having been made by running the Program). Whether that is true depends on what the Program does.

 1. You may copy and distribute verbatim copies of the Program's source code as you receive it, in any medium, provided that you conspicuously and appropriately publish on each copy an appropriate copyright notice and disclaimer of warranty; keep intact all the notices that refer to this License and to the absence of any warranty; and give any other recipients of the Program a copy of this License along with the Program.

You may charge a fee for the physical act of transferring a copy, and you may at your option offer warranty protection in exchange for a fee.

 2. You may modify your copy or copies of the Program or any portion of it, thus forming a work based on the Program, and copy and distribute such modifications or work under the terms of Section 1 above, provided that you also meet all of these conditions:

 a) You must cause the modified files to carry prominent notices stating that you changed the files and the date of any change.

 b) You must cause any work that you distribute or publish, that in whole or in part contains or is derived from the Program or any part thereof, to be licensed as a whole at no charge to all third parties under the terms of this License.

 c) If the modified program normally reads commands interactively when run, you must cause it, when started running for such interactive use in the most ordinary way, to print or display an announcement including an appropriate copyright notice and a notice that there is no warranty (or else, saying that you provide a warranty) and that users may redistribute the program under these conditions, and telling the user how to view a copy of this License. (Exception: if the Program itself is interactive but does not normally print such an announcement, your work based on the Program is not required to print an announcement.)

These requirements apply to the modified work as a whole. If identifiable sections of that work are not derived from the Program, and can be reasonably considered independent and separate works in themselves, then this License, and its terms, do not apply to those sections when you distribute them as separate works. But when you distribute the same sections as part of a whole which is a work based on the Program, the distribution of the whole must be on the terms of this License, whose permissions for other licensees extend to the entire whole, and thus to each and every part regardless of who wrote it.

Thus, it is not the intent of this section to claim rights or contest your rights to work written entirely by you; rather, the intent is to exercise the right to control the distribution of derivative or

collective works based on the Program.

In addition, mere aggregation of another work not based on the Program with the Program (or with a work based on the Program) on a volume of a storage or distribution medium does not bring the other work under the scope of this License.

 3. You may copy and distribute the Program (or a work based on it, under Section 2) in object code or executable form under the terms of Sections 1 and 2 above provided that you also do one of the following:

 a) Accompany it with the complete corresponding machine-readable source code, which must be distributed under the terms of Sections 1 and 2 above on a medium customarily used for software interchange; or,

 b) Accompany it with a written offer, valid for at least three years, to give any third party, for a charge no more than your cost of physically performing source distribution, a complete machine-readable copy of the corresponding source code, to be distributed under the terms of Sections 1 and 2 above on a medium customarily used for software interchange; or,

 c) Accompany it with the information you received as to the offer to distribute corresponding source code. (This alternative is allowed only for noncommercial distribution and only if you received the program in object code or executable form with such an offer, in accord with Subsection b above.)

The source code for a work means the preferred form of the work for making modifications to it. For an executable work, complete source code means all the source code for all modules it contains, plus any associated interface definition files, plus the scripts used to control compilation and installation of the executable. However, as a special exception, the source code distributed need not include anything that is normally distributed (in either source or binary form) with the major components (compiler, kernel, and so on) of the operating system on which the executable runs, unless that component itself accompanies the executable.

If distribution of executable or object code is made by offering access to copy from a designated place, then offering equivalent access to copy the source code from the same place counts as distribution of the source code, even though third parties are not compelled to copy the source along with the object code.

 4. You may not copy, modify, sublicense, or distribute the Program except as expressly provided under this License. Any attempt otherwise to copy, modify, sublicense or distribute the Program is

void, and will automatically terminate your rights under this License. However, parties who have received copies, or rights, from you under this License will not have their licenses terminated so long as such parties remain in full compliance.

 5. You are not required to accept this License, since you have not signed it. However, nothing else grants you permission to modify or distribute the Program or its derivative works. These actions are prohibited by law if you do not accept this License. Therefore, by modifying or distributing the Program (or any work based on the Program), you indicate your acceptance of this License to do so, and all its terms and conditions for copying, distributing or modifying the Program or works based on it.

 6. Each time you redistribute the Program (or any work based on the Program), the recipient automatically receives a license from the original licensor to copy, distribute or modify the Program subject to these terms and conditions. You may not impose any further restrictions on the recipients' exercise of the rights granted herein. You are not responsible for enforcing compliance by third parties to this License.

 7. If, as a consequence of a court judgment or allegation of patent infringement or for any other reason (not limited to patent issues), conditions are imposed on you (whether by court order, agreement or otherwise) that contradict the conditions of this License, they do not excuse you from the conditions of this License. If you cannot distribute so as to satisfy simultaneously your obligations under this License and any other pertinent obligations, then as a consequence you may not distribute the Program at all. For example, if a patent license would not permit royalty-free redistribution of the Program by all those who receive copies directly or indirectly through you, then the only way you could satisfy both it and this License would be to refrain entirely from distribution of the Program.

If any portion of this section is held invalid or unenforceable under any particular circumstance, the balance of the section is intended to apply and the section as a whole is intended to apply in other circumstances.

It is not the purpose of this section to induce you to infringe any patents or other property right claims or to contest validity of any such claims; this section has the sole purpose of protecting the integrity of the free software distribution system, which is implemented by public license practices. Many people have made generous contributions to the wide range of software distributed through that system in reliance on consistent application of that system; it is up to the author/donor to decide if he or she is willing

to distribute software through any other system and a licensee cannot impose that choice.

This section is intended to make thoroughly clear what is believed to be a consequence of the rest of this License.

 8. If the distribution and/or use of the Program is restricted in certain countries either by patents or by copyrighted interfaces, the original copyright holder who places the Program under this License may add an explicit geographical distribution limitation excluding those countries, so that distribution is permitted only in or among countries not thus excluded. In such case, this License incorporates the limitation as if written in the body of this License.

 9. The Free Software Foundation may publish revised and/or new versions of the General Public License from time to time. Such new versions will be similar in spirit to the present version, but may differ in detail to address new problems or concerns.

Each version is given a distinguishing version number. If the Program specifies a version number of this License which applies to it and "any later version", you have the option of following the terms and conditions either of that version or of any later version published by the Free Software Foundation. If the Program does not specify a version number of this License, you may choose any version ever published by the Free Software Foundation.

 10. If you wish to incorporate parts of the Program into other free programs whose distribution conditions are different, write to the author to ask for permission. For software which is copyrighted by the Free Software Foundation, write to the Free Software Foundation; we sometimes make exceptions for this. Our decision will be guided by the two goals of preserving the free status of all derivatives of our free software and of promoting the sharing and reuse of software generally.

### NO WARRANTY

 11. BECAUSE THE PROGRAM IS LICENSED FREE OF CHARGE, THERE IS NO WARRANTY FOR THE PROGRAM, TO THE EXTENT PERMITTED BY APPLICABLE LAW. EXCEPT WHEN OTHERWISE STATED IN WRITING THE COPYRIGHT HOLDERS AND/OR OTHER PARTIES PROVIDE THE PROGRAM "AS IS" WITHOUT WARRANTY OF ANY KIND, EITHER EXPRESSED OR IMPLIED, INCLUDING, BUT NOT LIMITED TO, THE IMPLIED WARRANTIES OF MERCHANTABILITY AND FITNESS FOR A PARTICULAR PURPOSE. THE ENTIRE RISK AS TO THE QUALITY AND PERFORMANCE OF THE PROGRAM IS WITH YOU. SHOULD THE PROGRAM PROVE DEFECTIVE, YOU ASSUME THE COST OF ALL NECESSARY SERVICING, REPAIR OR CORRECTION.

12. IN NO EVENT UNLESS REQUIRED BY APPLICABLE LAW OR AGREED TO IN WRITING

WILL ANY COPYRIGHT HOLDER, OR ANY OTHER PARTY WHO MAY MODIFY AND/OR REDISTRIBUTE THE PROGRAM AS PERMITTED ABOVE, BE LIABLE TO YOU FOR DAMAGES, INCLUDING ANY GENERAL, SPECIAL, INCIDENTAL OR CONSEQUENTIAL DAMAGES ARISING OUT OF THE USE OR INABILITY TO USE THE PROGRAM (INCLUDING BUT NOT LIMITED TO LOSS OF DATA OR DATA BEING RENDERED INACCURATE OR LOSSES SUSTAINED BY YOU OR THIRD PARTIES OR A FAILURE OF THE PROGRAM TO OPERATE WITH ANY OTHER PROGRAMS), EVEN IF SUCH HOLDER OR OTHER PARTY HAS BEEN ADVISED OF THE POSSIBILITY OF SUCH DAMAGES.

### END OF TERMS AND CONDITIONS

How to Apply These Terms to Your New Programs

 If you develop a new program, and you want it to be of the greatest possible use to the public, the best way to achieve this is to make it free software which everyone can redistribute and change under these terms.

 To do so, attach the following notices to the program. It is safest to attach them to the start of each source file to most effectively convey the exclusion of warranty; and each file should have at least the "copyright" line and a pointer to where the full notice is found.

 <one line to give the program's name and a brief idea of what it does.> Copyright  $(C)$  <year > <name of author>

 This program is free software; you can redistribute it and/or modify it under the terms of the GNU General Public License as published by the Free Software Foundation; either version 2 of the License, or (at your option) any later version.

 This program is distributed in the hope that it will be useful, but WITHOUT ANY WARRANTY; without even the implied warranty of MERCHANTABILITY or FITNESS FOR A PARTICULAR PURPOSE. See the GNU General Public License for more details.

 You should have received a copy of the GNU General Public License along with this program; if not, write to the Free Software Foundation, Inc., 51 Franklin Street, Fifth Floor, Boston, MA 02110-1301 USA.

Also add information on how to contact you by electronic and paper mail.

If the program is interactive, make it output a short notice like this when it starts in an interactive mode:

 Gnomovision version 69, Copyright (C) year name of author Gnomovision comes with ABSOLUTELY NO WARRANTY; for details type `show w'. This is free software, and you are welcome to redistribute it under certain conditions; type `show c' for details.

The hypothetical commands `show w' and `show c' should show the appropriate parts of the General Public License. Of course, the commands you use may be called something other than `show w' and `show c'; they could even be mouse-clicks or menu items--whatever suits your program.

You should also get your employer (if you work as a programmer) or your school, if any, to sign a "copyright disclaimer" for the program, if necessary. Here is a sample; alter the names:

 Yoyodyne, Inc., hereby disclaims all copyright interest in the program `Gnomovision' (which makes passes at compilers) written by James Hacker.

 <signature of Ty Coon>, 1 April 1989 Ty Coon, President of Vice

This General Public License does not permit incorporating your program into proprietary programs. If your program is a subroutine library, you may consider it more useful to permit linking proprietary applications with the library. If this is what you want to do, use the GNU Lesser General Public License instead of this License.

# **1.445 snowball-stemmer 0+svn585-2**

# **1.445.1 Available under license :**

Copyright (c) 2001, Dr Martin Porter, and (for the Java developments) Copyright (c) 2002, Richard Boulton All rights reserved.

Redistribution and use in source and binary forms, with or without modification, are permitted provided that the following conditions are met:

1. Redistributions of source code must retain the above copyright notice, this list of conditions and the following disclaimer.

- 2. Redistributions in binary form must reproduce the above copyright notice, this list of conditions and the following disclaimer in the documentation and/or other materials provided with the distribution.
- 3. Neither the name of the Snowball project nor the names of its contributors may be used to endorse or promote products derived from this software without specific prior written permission.

THIS SOFTWARE IS PROVIDED BY THE REGENTS AND CONTRIBUTORS ``AS IS'' AND ANY EXPRESS OR IMPLIED WARRANTIES, INCLUDING, BUT NOT LIMITED TO, THE IMPLIED WARRANTIES OF MERCHANTABILITY AND FITNESS FOR A PARTICULAR PURPOSE ARE DISCLAIMED. IN NO EVENT SHALL THE REGENTS OR CONTRIBUTORS BE LIABLE FOR ANY DIRECT, INDIRECT, INCIDENTAL, SPECIAL, EXEMPLARY, OR CONSEQUENTIAL DAMAGES (INCLUDING, BUT NOT LIMITED TO, PROCUREMENT OF SUBSTITUTE GOODS OR SERVICES; LOSS OF USE, DATA, OR PROFITS; OR BUSINESS INTERRUPTION)

HOWEVER CAUSED AND ON ANY THEORY OF LIABILITY, WHETHER IN CONTRACT, STRICT LIABILITY, OR TORT (INCLUDING NEGLIGENCE OR OTHERWISE) ARISING IN ANY WAY OUT OF THE USE OF THIS SOFTWARE, EVEN IF ADVISED OF THE POSSIBILITY OF SUCH DAMAGE.

# **1.446 libcrypt 4.4.10-10ubuntu4**

# **1.446.1 Available under license :**

 GNU LESSER GENERAL PUBLIC LICENSE Version 2.1, February 1999

Copyright (C) 1991, 1999 Free Software Foundation, Inc. 51 Franklin Street, Fifth Floor, Boston, MA 02110-1301 USA Everyone is permitted to copy and distribute verbatim copies of this license document, but changing it is not allowed.

[This is the first released version of the Lesser GPL. It also counts as the successor of the GNU Library Public License, version 2, hence the version number 2.1.]

### Preamble

 The licenses for most software are designed to take away your freedom to share and change it. By contrast, the GNU General Public Licenses are intended to guarantee your freedom to share and change free software--to make sure the software is free for all its users.

 This license, the Lesser General Public License, applies to some specially designated software packages--typically libraries--of the Free Software Foundation and other authors who decide to use it. You can use it too, but we suggest you first think carefully about whether this license or the ordinary General Public License is the better strategy to use in any particular case, based on the explanations below.

 When we speak of free software, we are referring to freedom of use, not price. Our General Public Licenses are designed to make sure that you have the freedom to distribute copies of free software (and charge for this service if you wish); that you receive source code or can get it if you want it; that you can change the software and use pieces of it in new free programs; and that you are informed that you can do these things.

 To protect your rights, we need to make restrictions that forbid distributors to deny you these rights or to ask you to surrender these rights. These restrictions translate to certain responsibilities for you if you distribute copies of the library or if you modify it.

 For example, if you distribute copies of the library, whether gratis or for a fee, you must give the recipients all the rights that we gave you. You must make sure that they, too, receive or can get the source code. If you link other code with the library, you must provide complete object files to the recipients, so that they can relink them with the library after making changes to the library and recompiling it. And you must show them these terms so they know their rights.

We protect your rights with a two-step method: (1) we copyright the library, and (2) we offer you this license, which gives you legal permission to copy, distribute and/or modify the library.

 To protect each distributor, we want to make it very clear that there is no warranty for the free library. Also, if the library is modified by someone else and passed on, the recipients should know that what they have is not the original version, so that the original author's reputation will not be affected by problems that might be introduced by others.

 Finally, software patents pose a constant threat to the existence of any free program. We wish to make sure that a company cannot effectively restrict the users of a free program by obtaining a restrictive license from a patent holder. Therefore, we insist that any patent license obtained for a version of the library must be consistent with the full freedom of use specified in this license.

 Most GNU software, including some libraries, is covered by the ordinary GNU General Public License. This license, the GNU Lesser General Public License, applies to certain designated libraries, and is quite different from the ordinary General Public License. We use this license for certain libraries in order to permit linking those libraries into non-free programs.

 When a program is linked with a library, whether statically or using a shared library, the combination of the two is legally speaking a combined work, a derivative of the original library. The ordinary General Public License therefore permits such linking only if the entire combination fits its criteria of freedom. The Lesser General Public License permits more lax criteria for linking other code with the library.

 We call this license the "Lesser" General Public License because it does Less to protect the user's freedom than the ordinary General Public License. It also provides other free software developers Less of an advantage over competing non-free programs. These disadvantages are the reason we use the ordinary General Public License for many libraries. However, the Lesser license provides advantages in certain special circumstances.

 For example, on rare occasions, there may be a special need to encourage the widest possible use of a certain library, so that it becomes a de-facto standard. To achieve this, non-free programs must be allowed to use the library. A more frequent case is that a free library does the same job as widely used non-free libraries. In this case, there is little to gain by limiting the free library to free software only, so we use the Lesser General Public License.

 In other cases, permission to use a particular library in non-free programs enables a greater number of people to use a large body of free software. For example, permission to use the GNU C Library in non-free programs enables many more people to use the whole GNU operating system, as well as its variant, the GNU/Linux operating system.

 Although the Lesser General Public License is Less protective of the users' freedom, it does ensure that the user of a program that is linked with the Library has the freedom and the wherewithal to run that program using a modified version of the Library.

 The precise terms and conditions for copying, distribution and modification follow. Pay close attention to the difference between a "work based on the library" and a "work that uses the library". The former contains code derived from the library, whereas the latter must be combined with the library in order to run.

## GNU LESSER GENERAL PUBLIC LICENSE TERMS AND CONDITIONS FOR COPYING, DISTRIBUTION AND MODIFICATION

 0. This License Agreement applies to any software library or other program which contains a notice placed by the copyright holder or other authorized party saying it may be distributed under the terms of this Lesser General Public License (also called "this License"). Each licensee is addressed as "you".

 A "library" means a collection of software functions and/or data prepared so as to be conveniently linked with application programs (which use some of those functions and data) to form executables.

 The "Library", below, refers to any such software library or work which has been distributed under these terms. A "work based on the Library" means either the Library or any derivative work under copyright law: that is to say, a work containing the Library or a portion of it, either verbatim or with modifications and/or translated straightforwardly into another language. (Hereinafter, translation is included without limitation in the term "modification".)

 "Source code" for a work means the preferred form of the work for making modifications to it. For a library, complete source code means all the source code for all modules it contains, plus any associated interface definition files, plus the scripts used to control compilation and installation of the library.

 Activities other than copying, distribution and modification are not covered by this License; they are outside its scope. The act of running a program using the Library is not restricted, and output from such a program is covered only if its contents constitute a work based on the Library (independent of the use of the Library in a tool for writing it). Whether that is true depends on what the Library does and what the program that uses the Library does.

 1. You may copy and distribute verbatim copies of the Library's complete source code as you receive it, in any medium, provided that you conspicuously and appropriately publish on each copy an appropriate copyright notice and disclaimer of warranty; keep intact all the notices that refer to this License and to the absence of any warranty; and distribute a copy of this License along with the Library.

 You may charge a fee for the physical act of transferring a copy, and you may at your option offer warranty protection in exchange for a fee.

 2. You may modify your copy or copies of the Library or any portion of it, thus forming a work based on the Library, and copy and distribute such modifications or work under the terms of Section 1 above, provided that you also meet all of these conditions:

a) The modified work must itself be a software library.

 b) You must cause the files modified to carry prominent notices stating that you changed the files and the date of any change.

 c) You must cause the whole of the work to be licensed at no charge to all third parties under the terms of this License.

 d) If a facility in the modified Library refers to a function or a table of data to be supplied by an application program that uses the facility, other than as an argument passed when the facility is invoked, then you must make a good faith effort to ensure that, in the event an application does not supply such function or table, the facility still operates, and performs whatever part of its purpose remains meaningful.

(For example, a function in a library to compute square roots has

 a purpose that is entirely well-defined independent of the application. Therefore, Subsection 2d requires that any application-supplied function or table used by this function must be optional: if the application does not supply it, the square root function must still compute square roots.)

These requirements apply to the modified work as a whole. If identifiable sections of that work are not derived from the Library, and can be reasonably considered independent and separate works in themselves, then this License, and its terms, do not apply to those sections when you distribute them as separate works. But when you distribute the same sections as part of a whole which is a work based on the Library, the distribution of the whole must be on the terms of this License, whose permissions for other licensees extend to the entire whole, and thus to each and every part regardless of who wrote it.

Thus, it is not the intent of this section to claim rights or contest your rights to work written entirely by you; rather, the intent is to exercise the right to control the distribution of derivative or collective works based on the Library.

In addition, mere aggregation of another work not based on the Library with the Library (or with a work based on the Library) on a volume of a storage or distribution medium does not bring the other work under the scope of this License.

 3. You may opt to apply the terms of the ordinary GNU General Public License instead of this License to a given copy of the Library. To do this, you must alter all the notices that refer to this License, so that they refer to the ordinary GNU General Public License, version 2, instead of to this License. (If a newer version than version 2 of the ordinary GNU General Public License has appeared, then you can specify that version instead if you wish.) Do not make any other change in these notices.

 Once this change is made in a given copy, it is irreversible for that copy, so the ordinary GNU General Public License applies to all subsequent copies and derivative works made from that copy.

 This option is useful when you wish to copy part of the code of the Library into a program that is not a library.

 4. You may copy and distribute the Library (or a portion or derivative of it, under Section 2) in object code or executable form under the terms of Sections 1 and 2 above provided that you accompany it with the complete corresponding machine-readable source code, which must be distributed under the terms of Sections 1 and 2 above on a

medium customarily used for software interchange.

 If distribution of object code is made by offering access to copy from a designated place, then offering equivalent access to copy the source code from the same place satisfies the requirement to distribute the source code, even though third parties are not compelled to copy the source along with the object code.

 5. A program that contains no derivative of any portion of the Library, but is designed to work with the Library by being compiled or linked with it, is called a "work that uses the Library". Such a work, in isolation, is not a derivative work of the Library, and therefore falls outside the scope of this License.

 However, linking a "work that uses the Library" with the Library creates an executable that is a derivative of the Library (because it contains portions of the Library), rather than a "work that uses the library". The executable is therefore covered by this License. Section 6 states terms for distribution of such executables.

 When a "work that uses the Library" uses material from a header file that is part of the Library, the object code for the work may be a derivative work of the Library even though the source code is not. Whether this is true is especially significant if the work can be linked without the Library, or if the work is itself a library. The threshold for this to be true is not precisely defined by law.

 If such an object file uses only numerical parameters, data structure layouts and accessors, and small macros and small inline functions (ten lines or less in length), then the use of the object file is unrestricted, regardless of whether it is legally a derivative work. (Executables containing this object code plus portions of the Library will still fall under Section 6.)

 Otherwise, if the work is a derivative of the Library, you may distribute the object code for the work under the terms of Section 6. Any executables containing that work also fall under Section 6, whether or not they are linked directly with the Library itself.

 6. As an exception to the Sections above, you may also combine or link a "work that uses the Library" with the Library to produce a work containing portions of the Library, and distribute that work under terms of your choice, provided that the terms permit modification of the work for the customer's own use and reverse engineering for debugging such modifications.

 You must give prominent notice with each copy of the work that the Library is used in it and that the Library and its use are covered by

this License. You must supply a copy of this License. If the work during execution displays copyright notices, you must include the copyright notice for the Library among them, as well as a reference directing the user to the copy of this License. Also, you must do one of these things:

 a) Accompany the work with the complete corresponding machine-readable source code for the Library including whatever changes were used in the work (which must be distributed under Sections 1 and 2 above); and, if the work is an executable linked with the Library, with the complete machine-readable "work that uses the Library", as object code and/or source code, so that the user can modify the Library and then relink to produce a modified executable containing the modified Library. (It is understood that the user who changes the contents of definitions files in the Library will not necessarily be able to recompile the application to use the modified definitions.)

 b) Use a suitable shared library mechanism for linking with the Library. A suitable mechanism is one that (1) uses at run time a copy of the library already present on the user's computer system, rather than copying library functions into the executable, and (2) will operate properly with a modified version of the library, if the user installs one, as long as the modified version is interface-compatible with the version that the work was made with.

 c) Accompany the work with a written offer, valid for at least three years, to give the same user the materials specified in Subsection 6a, above, for a charge no more than the cost of performing this distribution.

 d) If distribution of the work is made by offering access to copy from a designated place, offer equivalent access to copy the above specified materials from the same place.

 e) Verify that the user has already received a copy of these materials or that you have already sent this user a copy.

 For an executable, the required form of the "work that uses the Library" must include any data and utility programs needed for reproducing the executable from it. However, as a special exception, the materials to be distributed need not include anything that is normally distributed (in either source or binary form) with the major components (compiler, kernel, and so on) of the operating system on which the executable runs, unless that component itself accompanies the executable.

It may happen that this requirement contradicts the license

restrictions of other proprietary libraries that do not normally accompany the operating system. Such a contradiction means you cannot use both them and the Library together in an executable that you distribute.

 7. You may place library facilities that are a work based on the Library side-by-side in a single library together with other library facilities not covered by this License, and distribute such a combined library, provided that the separate distribution of the work based on the Library and of the other library facilities is otherwise permitted, and provided that you do these two things:

 a) Accompany the combined library with a copy of the same work based on the Library, uncombined with any other library facilities. This must be distributed under the terms of the Sections above.

 b) Give prominent notice with the combined library of the fact that part of it is a work based on the Library, and explaining where to find the accompanying uncombined form of the same work.

 8. You may not copy, modify, sublicense, link with, or distribute the Library except as expressly provided under this License. Any attempt otherwise to copy, modify, sublicense, link with, or distribute the Library is void, and will automatically terminate your rights under this License. However, parties who have received copies, or rights, from you under this License will not have their licenses terminated so long as such parties remain in full compliance.

 9. You are not required to accept this License, since you have not signed it. However, nothing else grants you permission to modify or distribute the Library or its derivative works. These actions are prohibited by law if you do not accept this License. Therefore, by modifying or distributing the Library (or any work based on the Library), you indicate your acceptance of this License to do so, and all its terms and conditions for copying, distributing or modifying the Library or works based on it.

 10. Each time you redistribute the Library (or any work based on the Library), the recipient automatically receives a license from the original licensor to copy, distribute, link with or modify the Library subject to these terms and conditions. You may not impose any further restrictions on the recipients' exercise of the rights granted herein. You are not responsible for enforcing compliance by third parties with this License.

 11. If, as a consequence of a court judgment or allegation of patent infringement or for any other reason (not limited to patent issues),

conditions are imposed on you (whether by court order, agreement or otherwise) that contradict the conditions of this License, they do not excuse you from the conditions of this License. If you cannot distribute so as to satisfy simultaneously your obligations under this License and any other pertinent obligations, then as a consequence you may not distribute the Library at all. For example, if a patent license would not permit royalty-free redistribution of the Library by all those who receive copies directly or indirectly through you, then the only way you could satisfy both it and this License would be to refrain entirely from distribution of the Library.

If any portion of this section is held invalid or unenforceable under any particular circumstance, the balance of the section is intended to apply, and the section as a whole is intended to apply in other circumstances.

It is not the purpose of this section to induce you to infringe any patents or other property right claims or to contest validity of any such claims; this section has the sole purpose of protecting the integrity of the free software distribution system which is implemented by public license practices. Many people have made generous contributions to the wide range of software distributed through that system in reliance on consistent application of that system; it is up to the author/donor to decide if he or she is willing to distribute software through any other system and a licensee cannot impose that choice.

This section is intended to make thoroughly clear what is believed to be a consequence of the rest of this License.

 12. If the distribution and/or use of the Library is restricted in certain countries either by patents or by copyrighted interfaces, the original copyright holder who places the Library under this License may add an explicit geographical distribution limitation excluding those countries, so that distribution is permitted only in or among countries not thus excluded. In such case, this License incorporates the limitation as if written in the body of this License.

 13. The Free Software Foundation may publish revised and/or new versions of the Lesser General Public License from time to time. Such new versions will be similar in spirit to the present version, but may differ in detail to address new problems or concerns.

Each version is given a distinguishing version number. If the Library specifies a version number of this License which applies to it and "any later version", you have the option of following the terms and conditions either of that version or of any later version published by the Free Software Foundation. If the Library does not specify a license version number, you may choose any version ever published by the Free Software Foundation.

 14. If you wish to incorporate parts of the Library into other free programs whose distribution conditions are incompatible with these, write to the author to ask for permission. For software which is copyrighted by the Free Software Foundation, write to the Free Software Foundation; we sometimes make exceptions for this. Our decision will be guided by the two goals of preserving the free status of all derivatives of our free software and of promoting the sharing and reuse of software generally.

### NO WARRANTY

 15. BECAUSE THE LIBRARY IS LICENSED FREE OF CHARGE, THERE IS NO WARRANTY FOR THE LIBRARY, TO THE EXTENT PERMITTED BY APPLICABLE LAW. EXCEPT WHEN OTHERWISE STATED IN WRITING THE COPYRIGHT HOLDERS AND/OR OTHER PARTIES PROVIDE THE LIBRARY "AS IS" WITHOUT WARRANTY OF ANY KIND, EITHER EXPRESSED OR IMPLIED, INCLUDING, BUT NOT LIMITED TO, THE IMPLIED WARRANTIES OF MERCHANTABILITY AND FITNESS FOR A PARTICULAR PURPOSE. THE ENTIRE RISK AS TO THE QUALITY AND PERFORMANCE OF THE LIBRARY IS WITH YOU. SHOULD THE LIBRARY PROVE DEFECTIVE, YOU ASSUME THE COST OF ALL NECESSARY SERVICING, REPAIR OR CORRECTION.

 16. IN NO EVENT UNLESS REQUIRED BY APPLICABLE LAW OR AGREED TO IN WRITING WILL ANY COPYRIGHT HOLDER, OR ANY OTHER PARTY WHO MAY MODIFY AND/OR REDISTRIBUTE THE LIBRARY AS PERMITTED ABOVE, BE LIABLE TO YOU FOR DAMAGES, INCLUDING ANY GENERAL, SPECIAL, INCIDENTAL OR CONSEQUENTIAL DAMAGES ARISING OUT OF THE USE OR INABILITY TO USE THE LIBRARY (INCLUDING BUT NOT LIMITED TO LOSS OF DATA OR DATA BEING RENDERED INACCURATE OR LOSSES SUSTAINED BY YOU OR THIRD PARTIES OR A FAILURE OF THE LIBRARY TO OPERATE WITH ANY OTHER SOFTWARE), EVEN IF SUCH HOLDER OR OTHER PARTY HAS BEEN ADVISED OF THE POSSIBILITY OF SUCH DAMAGES.

## END OF TERMS AND CONDITIONS

How to Apply These Terms to Your New Libraries

 If you develop a new library, and you want it to be of the greatest possible use to the public, we recommend making it free software that everyone can redistribute and change. You can do so by permitting redistribution under these terms (or, alternatively, under the terms of the ordinary General Public License).

 To apply these terms, attach the following notices to the library. It is safest to attach them to the start of each source file to most effectively convey the exclusion of warranty; and each file should have at least the "copyright" line and a pointer to where the full notice is found.

<one line to give the library's name and a brief idea of what it does.> Copyright  $(C)$  <year > <name of author>

 This library is free software; you can redistribute it and/or modify it under the terms of the GNU Lesser General Public License as published by the Free Software Foundation; either version 2.1 of the License, or (at your option) any later version.

 This library is distributed in the hope that it will be useful, but WITHOUT ANY WARRANTY; without even the implied warranty of MERCHANTABILITY or FITNESS FOR A PARTICULAR PURPOSE. See the GNU Lesser General Public License for more details.

 You should have received a copy of the GNU Lesser General Public License along with this library; if not, write to the Free Software Foundation, Inc., 51 Franklin Street, Fifth Floor, Boston, MA 02110-1301 USA

Also add information on how to contact you by electronic and paper mail.

You should also get your employer (if you work as a programmer) or your school, if any, to sign a "copyright disclaimer" for the library, if necessary. Here is a sample; alter the names:

 Yoyodyne, Inc., hereby disclaims all copyright interest in the library `Frob' (a library for tweaking knobs) written by James Random Hacker.

 <signature of Ty Coon>, 1 April 1990 Ty Coon, President of Vice

That's all there is to it!

# **1.447 libavc 0.5.4-5**

# **1.447.1 Available under license :**

 GNU LESSER GENERAL PUBLIC LICENSE Version 2.1, February 1999

Copyright (C) 1991, 1999 Free Software Foundation, Inc. 59 Temple Place, Suite 330, Boston, MA 02111-1307 USA Everyone is permitted to copy and distribute verbatim copies of this license document, but changing it is not allowed.

[This is the first released version of the Lesser GPL. It also counts as the successor of the GNU Library Public License, version 2, hence the version number 2.1.]

#### Preamble

 The licenses for most software are designed to take away your freedom to share and change it. By contrast, the GNU General Public Licenses are intended to guarantee your freedom to share and change free software--to make sure the software is free for all its users.

 This license, the Lesser General Public License, applies to some specially designated software packages--typically libraries--of the Free Software Foundation and other authors who decide to use it. You can use it too, but we suggest you first think carefully about whether this license or the ordinary General Public License is the better strategy to use in any particular case, based on the explanations below.

 When we speak of free software, we are referring to freedom of use, not price. Our General Public Licenses are designed to make sure that you have the freedom to distribute copies of free software (and charge for this service if you wish); that you receive source code or can get it if you want it; that you can change the software and use pieces of it in new free programs; and that you are informed that you can do these things.

 To protect your rights, we need to make restrictions that forbid distributors to deny you these rights or to ask you to surrender these rights. These restrictions translate to certain responsibilities for you if you distribute copies of the library or if you modify it.

 For example, if you distribute copies of the library, whether gratis or for a fee, you must give the recipients all the rights that we gave you. You must make sure that they, too, receive or can get the source code. If you link other code with the library, you must provide complete object files to the recipients, so that they can relink them with the library after making changes to the library and recompiling it. And you must show them these terms so they know their rights.

We protect your rights with a two-step method: (1) we copyright the library, and (2) we offer you this license, which gives you legal permission to copy, distribute and/or modify the library.

 To protect each distributor, we want to make it very clear that there is no warranty for the free library. Also, if the library is modified by someone else and passed on, the recipients should know that what they have is not the original version, so that the original author's reputation will not be affected by problems that might be introduced by others.

 Finally, software patents pose a constant threat to the existence of any free program. We wish to make sure that a company cannot

effectively restrict the users of a free program by obtaining a restrictive license from a patent holder. Therefore, we insist that any patent license obtained for a version of the library must be consistent with the full freedom of use specified in this license.

 Most GNU software, including some libraries, is covered by the ordinary GNU General Public License. This license, the GNU Lesser General Public License, applies to certain designated libraries, and is quite different from the ordinary General Public License. We use this license for certain libraries in order to permit linking those libraries into non-free programs.

 When a program is linked with a library, whether statically or using a shared library, the combination of the two is legally speaking a combined work, a derivative of the original library. The ordinary General Public License therefore permits such linking only if the entire combination fits its criteria of freedom. The Lesser General Public License permits more lax criteria for linking other code with the library.

 We call this license the "Lesser" General Public License because it does Less to protect the user's freedom than the ordinary General Public License. It also provides other free software developers Less of an advantage over competing non-free programs. These disadvantages are the reason we use the ordinary General Public License for many libraries. However, the Lesser license provides advantages in certain special circumstances.

 For example, on rare occasions, there may be a special need to encourage the widest possible use of a certain library, so that it becomes a de-facto standard. To achieve this, non-free programs must be allowed to use the library. A more frequent case is that a free library does the same job as widely used non-free libraries. In this case, there is little to gain by limiting the free library to free software only, so we use the Lesser General Public License.

 In other cases, permission to use a particular library in non-free programs enables a greater number of people to use a large body of free software. For example, permission to use the GNU C Library in non-free programs enables many more people to use the whole GNU operating system, as well as its variant, the GNU/Linux operating system.

 Although the Lesser General Public License is Less protective of the users' freedom, it does ensure that the user of a program that is linked with the Library has the freedom and the wherewithal to run that program using a modified version of the Library.

 The precise terms and conditions for copying, distribution and modification follow. Pay close attention to the difference between a "work based on the library" and a "work that uses the library". The former contains code derived from the library, whereas the latter must be combined with the library in order to run.

## GNU LESSER GENERAL PUBLIC LICENSE TERMS AND CONDITIONS FOR COPYING, DISTRIBUTION AND MODIFICATION

 0. This License Agreement applies to any software library or other program which contains a notice placed by the copyright holder or other authorized party saying it may be distributed under the terms of this Lesser General Public License (also called "this License"). Each licensee is addressed as "you".

 A "library" means a collection of software functions and/or data prepared so as to be conveniently linked with application programs (which use some of those functions and data) to form executables.

 The "Library", below, refers to any such software library or work which has been distributed under these terms. A "work based on the Library" means either the Library or any derivative work under copyright law: that is to say, a work containing the Library or a portion of it, either verbatim or with modifications and/or translated straightforwardly into another language. (Hereinafter, translation is included without limitation in the term "modification".)

 "Source code" for a work means the preferred form of the work for making modifications to it. For a library, complete source code means all the source code for all modules it contains, plus any associated interface definition files, plus the scripts used to control compilation and installation of the library.

 Activities other than copying, distribution and modification are not covered by this License; they are outside its scope. The act of running a program using the Library is not restricted, and output from such a program is covered only if its contents constitute a work based on the Library (independent of the use of the Library in a tool for writing it). Whether that is true depends on what the Library does and what the program that uses the Library does.

 1. You may copy and distribute verbatim copies of the Library's complete source code as you receive it, in any medium, provided that you conspicuously and appropriately publish on each copy an appropriate copyright notice and disclaimer of warranty; keep intact all the notices that refer to this License and to the absence of any warranty; and distribute a copy of this License along with the Library.

 You may charge a fee for the physical act of transferring a copy, and you may at your option offer warranty protection in exchange for a fee.

 2. You may modify your copy or copies of the Library or any portion of it, thus forming a work based on the Library, and copy and distribute such modifications or work under the terms of Section 1 above, provided that you also meet all of these conditions:

a) The modified work must itself be a software library.

 b) You must cause the files modified to carry prominent notices stating that you changed the files and the date of any change.

 c) You must cause the whole of the work to be licensed at no charge to all third parties under the terms of this License.

 d) If a facility in the modified Library refers to a function or a table of data to be supplied by an application program that uses the facility, other than as an argument passed when the facility is invoked, then you must make a good faith effort to ensure that, in the event an application does not supply such function or table, the facility still operates, and performs whatever part of its purpose remains meaningful.

 (For example, a function in a library to compute square roots has a purpose that is entirely well-defined independent of the application. Therefore, Subsection 2d requires that any application-supplied function or table used by this function must be optional: if the application does not supply it, the square root function must still compute square roots.)

These requirements apply to the modified work as a whole. If identifiable sections of that work are not derived from the Library, and can be reasonably considered independent and separate works in themselves, then this License, and its terms, do not apply to those sections when you distribute them as separate works. But when you distribute the same sections as part of a whole which is a work based on the Library, the distribution of the whole must be on the terms of this License, whose permissions for other licensees extend to the entire whole, and thus to each and every part regardless of who wrote it.

Thus, it is not the intent of this section to claim rights or contest your rights to work written entirely by you; rather, the intent is to exercise the right to control the distribution of derivative or collective works based on the Library.

In addition, mere aggregation of another work not based on the Library with the Library (or with a work based on the Library) on a volume of a storage or distribution medium does not bring the other work under the scope of this License.

 3. You may opt to apply the terms of the ordinary GNU General Public License instead of this License to a given copy of the Library. To do this, you must alter all the notices that refer to this License, so that they refer to the ordinary GNU General Public License, version 2, instead of to this License. (If a newer version than version 2 of the ordinary GNU General Public License has appeared, then you can specify that version instead if you wish.) Do not make any other change in these notices.

 Once this change is made in a given copy, it is irreversible for that copy, so the ordinary GNU General Public License applies to all subsequent copies and derivative works made from that copy.

 This option is useful when you wish to copy part of the code of the Library into a program that is not a library.

 4. You may copy and distribute the Library (or a portion or derivative of it, under Section 2) in object code or executable form under the terms of Sections 1 and 2 above provided that you accompany it with the complete corresponding machine-readable source code, which must be distributed under the terms of Sections 1 and 2 above on a medium customarily used for software interchange.

 If distribution of object code is made by offering access to copy from a designated place, then offering equivalent access to copy the source code from the same place satisfies the requirement to distribute the source code, even though third parties are not compelled to copy the source along with the object code.

 5. A program that contains no derivative of any portion of the Library, but is designed to work with the Library by being compiled or linked with it, is called a "work that uses the Library". Such a work, in isolation, is not a derivative work of the Library, and therefore falls outside the scope of this License.

 However, linking a "work that uses the Library" with the Library creates an executable that is a derivative of the Library (because it contains portions of the Library), rather than a "work that uses the library". The executable is therefore covered by this License. Section 6 states terms for distribution of such executables.

When a "work that uses the Library" uses material from a header file
that is part of the Library, the object code for the work may be a derivative work of the Library even though the source code is not. Whether this is true is especially significant if the work can be linked without the Library, or if the work is itself a library. The threshold for this to be true is not precisely defined by law.

 If such an object file uses only numerical parameters, data structure layouts and accessors, and small macros and small inline functions (ten lines or less in length), then the use of the object file is unrestricted, regardless of whether it is legally a derivative work. (Executables containing this object code plus portions of the Library will still fall under Section 6.)

 Otherwise, if the work is a derivative of the Library, you may distribute the object code for the work under the terms of Section 6. Any executables containing that work also fall under Section 6, whether or not they are linked directly with the Library itself.

 6. As an exception to the Sections above, you may also combine or link a "work that uses the Library" with the Library to produce a work containing portions of the Library, and distribute that work under terms of your choice, provided that the terms permit modification of the work for the customer's own use and reverse engineering for debugging such modifications.

 You must give prominent notice with each copy of the work that the Library is used in it and that the Library and its use are covered by this License. You must supply a copy of this License. If the work during execution displays copyright notices, you must include the copyright notice for the Library among them, as well as a reference directing the user to the copy of this License. Also, you must do one of these things:

 a) Accompany the work with the complete corresponding machine-readable source code for the Library including whatever changes were used in the work (which must be distributed under Sections 1 and 2 above); and, if the work is an executable linked with the Library, with the complete machine-readable "work that uses the Library", as object code and/or source code, so that the user can modify the Library and then relink to produce a modified executable containing the modified Library. (It is understood that the user who changes the contents of definitions files in the Library will not necessarily be able to recompile the application to use the modified definitions.)

 b) Use a suitable shared library mechanism for linking with the Library. A suitable mechanism is one that (1) uses at run time a copy of the library already present on the user's computer system,  rather than copying library functions into the executable, and (2) will operate properly with a modified version of the library, if the user installs one, as long as the modified version is interface-compatible with the version that the work was made with.

 c) Accompany the work with a written offer, valid for at least three years, to give the same user the materials specified in Subsection 6a, above, for a charge no more than the cost of performing this distribution.

 d) If distribution of the work is made by offering access to copy from a designated place, offer equivalent access to copy the above specified materials from the same place.

 e) Verify that the user has already received a copy of these materials or that you have already sent this user a copy.

 For an executable, the required form of the "work that uses the Library" must include any data and utility programs needed for reproducing the executable from it. However, as a special exception, the materials to be distributed need not include anything that is normally distributed (in either source or binary form) with the major components (compiler, kernel, and so on) of the operating system on which the executable runs, unless that component itself accompanies the executable.

 It may happen that this requirement contradicts the license restrictions of other proprietary libraries that do not normally accompany the operating system. Such a contradiction means you cannot use both them and the Library together in an executable that you distribute.

 7. You may place library facilities that are a work based on the Library side-by-side in a single library together with other library facilities not covered by this License, and distribute such a combined library, provided that the separate distribution of the work based on the Library and of the other library facilities is otherwise permitted, and provided that you do these two things:

 a) Accompany the combined library with a copy of the same work based on the Library, uncombined with any other library facilities. This must be distributed under the terms of the Sections above.

 b) Give prominent notice with the combined library of the fact that part of it is a work based on the Library, and explaining where to find the accompanying uncombined form of the same work.

 8. You may not copy, modify, sublicense, link with, or distribute the Library except as expressly provided under this License. Any attempt otherwise to copy, modify, sublicense, link with, or distribute the Library is void, and will automatically terminate your rights under this License. However, parties who have received copies, or rights, from you under this License will not have their licenses terminated so long as such parties remain in full compliance.

 9. You are not required to accept this License, since you have not signed it. However, nothing else grants you permission to modify or distribute the Library or its derivative works. These actions are prohibited by law if you do not accept this License. Therefore, by modifying or distributing the Library (or any work based on the Library), you indicate your acceptance of this License to do so, and all its terms and conditions for copying, distributing or modifying the Library or works based on it.

 10. Each time you redistribute the Library (or any work based on the Library), the recipient automatically receives a license from the original licensor to copy, distribute, link with or modify the Library subject to these terms and conditions. You may not impose any further restrictions on the recipients' exercise of the rights granted herein. You are not responsible for enforcing compliance by third parties with this License.

 11. If, as a consequence of a court judgment or allegation of patent infringement or for any other reason (not limited to patent issues), conditions are imposed on you (whether by court order, agreement or otherwise) that contradict the conditions of this License, they do not excuse you from the conditions of this License. If you cannot distribute so as to satisfy simultaneously your obligations under this License and any other pertinent obligations, then as a consequence you may not distribute the Library at all. For example, if a patent license would not permit royalty-free redistribution of the Library by all those who receive copies directly or indirectly through you, then the only way you could satisfy both it and this License would be to refrain entirely from distribution of the Library.

If any portion of this section is held invalid or unenforceable under any particular circumstance, the balance of the section is intended to apply, and the section as a whole is intended to apply in other circumstances.

It is not the purpose of this section to induce you to infringe any patents or other property right claims or to contest validity of any such claims; this section has the sole purpose of protecting the integrity of the free software distribution system which is implemented by public license practices. Many people have made generous contributions to the wide range of software distributed

through that system in reliance on consistent application of that system; it is up to the author/donor to decide if he or she is willing to distribute software through any other system and a licensee cannot impose that choice.

This section is intended to make thoroughly clear what is believed to be a consequence of the rest of this License.

 12. If the distribution and/or use of the Library is restricted in certain countries either by patents or by copyrighted interfaces, the original copyright holder who places the Library under this License may add an explicit geographical distribution limitation excluding those countries, so that distribution is permitted only in or among countries not thus excluded. In such case, this License incorporates the limitation as if written in the body of this License.

 13. The Free Software Foundation may publish revised and/or new versions of the Lesser General Public License from time to time. Such new versions will be similar in spirit to the present version, but may differ in detail to address new problems or concerns.

Each version is given a distinguishing version number. If the Library specifies a version number of this License which applies to it and "any later version", you have the option of following the terms and conditions either of that version or of any later version published by the Free Software Foundation. If the Library does not specify a license version number, you may choose any version ever published by the Free Software Foundation.

 14. If you wish to incorporate parts of the Library into other free programs whose distribution conditions are incompatible with these, write to the author to ask for permission. For software which is copyrighted by the Free Software Foundation, write to the Free Software Foundation; we sometimes make exceptions for this. Our decision will be guided by the two goals of preserving the free status of all derivatives of our free software and of promoting the sharing and reuse of software generally.

#### NO WARRANTY

 15. BECAUSE THE LIBRARY IS LICENSED FREE OF CHARGE, THERE IS NO WARRANTY FOR THE LIBRARY, TO THE EXTENT PERMITTED BY APPLICABLE LAW. EXCEPT WHEN OTHERWISE STATED IN WRITING THE COPYRIGHT HOLDERS AND/OR OTHER PARTIES PROVIDE THE LIBRARY "AS IS" WITHOUT WARRANTY OF ANY KIND, EITHER EXPRESSED OR IMPLIED, INCLUDING, BUT NOT LIMITED TO, THE IMPLIED WARRANTIES OF MERCHANTABILITY AND FITNESS FOR A PARTICULAR PURPOSE. THE ENTIRE RISK AS TO THE QUALITY AND PERFORMANCE OF THE LIBRARY IS WITH YOU. SHOULD THE LIBRARY PROVE DEFECTIVE, YOU ASSUME

THE COST OF ALL NECESSARY SERVICING, REPAIR OR CORRECTION.

 16. IN NO EVENT UNLESS REQUIRED BY APPLICABLE LAW OR AGREED TO IN WRITING WILL ANY COPYRIGHT HOLDER, OR ANY OTHER PARTY WHO MAY MODIFY AND/OR REDISTRIBUTE THE LIBRARY AS PERMITTED ABOVE, BE LIABLE TO YOU FOR DAMAGES, INCLUDING ANY GENERAL, SPECIAL, INCIDENTAL OR CONSEQUENTIAL DAMAGES ARISING OUT OF THE USE OR INABILITY TO USE THE LIBRARY (INCLUDING BUT NOT LIMITED TO LOSS OF DATA OR DATA BEING RENDERED INACCURATE OR LOSSES SUSTAINED BY YOU OR THIRD PARTIES OR A FAILURE OF THE LIBRARY TO OPERATE WITH ANY OTHER SOFTWARE), EVEN IF SUCH HOLDER OR OTHER PARTY HAS BEEN ADVISED OF THE POSSIBILITY OF SUCH DAMAGES.

 END OF TERMS AND CONDITIONS

How to Apply These Terms to Your New Libraries

 If you develop a new library, and you want it to be of the greatest possible use to the public, we recommend making it free software that everyone can redistribute and change. You can do so by permitting redistribution under these terms (or, alternatively, under the terms of the ordinary General Public License).

 To apply these terms, attach the following notices to the library. It is safest to attach them to the start of each source file to most effectively convey the exclusion of warranty; and each file should have at least the "copyright" line and a pointer to where the full notice is found.

 <one line to give the library's name and a brief idea of what it does.> Copyright  $(C)$  <year > <name of author>

 This library is free software; you can redistribute it and/or modify it under the terms of the GNU Lesser General Public License as published by the Free Software Foundation; either version 2 of the License, or (at your option) any later version.

 This library is distributed in the hope that it will be useful, but WITHOUT ANY WARRANTY; without even the implied warranty of MERCHANTABILITY or FITNESS FOR A PARTICULAR PURPOSE. See the GNU Lesser General Public License for more details.

 You should have received a copy of the GNU Lesser General Public License along with this library; if not, write to the Free Software Foundation, Inc., 59 Temple Place, Suite 330, Boston, MA 02111-1307 USA

Also add information on how to contact you by electronic and paper mail.

You should also get your employer (if you work as a programmer) or your

school, if any, to sign a "copyright disclaimer" for the library, if necessary. Here is a sample; alter the names:

 Yoyodyne, Inc., hereby disclaims all copyright interest in the library `Frob' (a library for tweaking knobs) written by James Random Hacker.

 <signature of Ty Coon>, 1 April 1990 Ty Coon, President of Vice

That's all there is to it!

# **1.448 libgstreamer1.0-0 1.16.3-0ubuntu1.1**

# **1.448.1 Available under license :**

This package was debianized by David I. Lehn <dlehn@debian.org> on Mon, 15 Jan 2001 18:21:37 -0500.

It was downloaded from <http://gstreamer.freedesktop.org/>.

Format: http://www.debian.org/doc/packaging-manuals/copyright-format/1.0/ Upstream-Name: GStreamer core 1.0 Upstream-Contact: gstreamer-devel@lists.freedesktop.org Source: http://gstreamer.freedesktop.org

Files: gst/gst.c gst/gst.h gst/gst\_private.h gst/gstbin.c gst/gstbin.h gst/gstbuffer.c gst/gstbuffer.h gst/gstclock.c gst/gstclock.h gst/gstcompat.h gst/gstelement.c gst/gstelement.h gst/gstelementfactory.c gst/gstelementfactory.h gst/gstelementmetadata.h gst/gstevent.c gst/gstevent.h gst/gstformat.c gst/gstformat.h gst/gstghostpad.c gst/gstghostpad.h gst/gstinfo.h gst/gstobject.c

gst/gstobject.h gst/gstpad.c gst/gstpad.h gst/gstpadtemplate.c gst/gstpadtemplate.h gst/gstparse.c gst/gstparse.h gst/gstpipeline.c gst/gstpipeline.h gst/gstplugin.c gst/gstplugin.h gst/gstpluginfeature.c gst/gstpluginfeature.h gst/gstquery.c gst/gstquery.h gst/gstregistry.c gst/gstregistry.h gst/gstsample.h gst/gstsystemclock.c gst/gstsystemclock.h gst/gsttask.c gst/gsttrace.c gst/gsttrace.h gst/gsturi.h gst/gstutils.c gst/gstutils.h libs/gst/base/gstbasesink.h libs/gst/base/gstbasesrc.c libs/gst/base/gstbasesrc.h libs/gst/base/gstbasetransform.c libs/gst/base/gstbasetransform.h libs/gst/base/gstindex.h libs/gst/base/gstpushsrc.c libs/gst/base/gstpushsrc.h plugins/elements/gstcapsfilter.c plugins/elements/gstcapsfilter.h plugins/elements/gstelements.c plugins/elements/gstfakesink.c plugins/elements/gstfakesink.h plugins/elements/gstfakesrc.c plugins/elements/gstfakesrc.h plugins/elements/gstfdsink.c plugins/elements/gstfdsink.h plugins/elements/gstfdsrc.c plugins/elements/gstfdsrc.h plugins/elements/gstfilesink.c plugins/elements/gstfilesink.h plugins/elements/gstfilesrc.c

plugins/elements/gstfilesrc.h plugins/elements/gstidentity.c plugins/elements/gstidentity.h plugins/elements/gstqueue.c plugins/elements/gstqueue.h plugins/elements/gstqueue2.c plugins/elements/gstqueue2.h plugins/elements/gsttee.c plugins/elements/gsttee.h tools/gst-inspect.c tools/gst-launch.c win32/common/gstconfig.h win32/common/gstversion.h Copyright: 1999-2000, Erik Walthinsen <omega@cse.ogi.edu> License: LGPL-2+

Files: libs/gst/check/libcheck/check.c libs/gst/check/libcheck/check.h libs/gst/check/libcheck/check\_error.c libs/gst/check/libcheck/check\_error.h libs/gst/check/libcheck/check\_impl.h libs/gst/check/libcheck/check\_list.c libs/gst/check/libcheck/check\_list.h libs/gst/check/libcheck/check\_log.c libs/gst/check/libcheck/check\_log.h libs/gst/check/libcheck/check\_msg.c libs/gst/check/libcheck/check\_msg.h libs/gst/check/libcheck/check\_pack.c libs/gst/check/libcheck/check\_pack.h libs/gst/check/libcheck/check\_print.c libs/gst/check/libcheck/check\_print.h libs/gst/check/libcheck/check\_run.c libs/gst/check/libcheck/check\_str.c libs/gst/check/libcheck/check\_str.h Copyright: 2001, 2002, Arien Malec 2001-2002, Arien Malec License: LGPL-2.1+

Files: gst/gstparamspecs.c gst/gstparamspecs.h gst/math-compat.h libs/gst/base/gstbytereader-docs.h tests/check/elements/multiqueue.c tests/check/elements/queue2.c tests/check/gst/gstinfo.c tests/check/gst/gstparamspecs.c tests/check/gst/gstregistry.c tests/check/gst/gsttagsetter.c

tests/check/gst/gsturi.c tests/check/libs/basesrc.c tests/check/libs/gstlibscpp.cc tests/check/libs/typefindhelper.c tests/check/pipelines/parse-disabled.c Copyright: 2006, Tim-Philipp Mller <tim centricular net> 2007, Tim-Philipp Mller <tim centricular net> 2009, Tim-Philipp Mller <tim centricular net> 2010, Tim-Philipp Mller <tim centricular net> 2011, Tim-Philipp Mller <tim centricular net> License: LGPL-2+

Files: gst/gsttaglist.c gst/gsttaglist.h gst/gsttagsetter.c gst/gsttagsetter.h gst/gsttypefind.c gst/gsttypefind.h gst/gsttypefindfactory.c gst/gsttypefindfactory.h plugins/elements/gsttypefindelement.c plugins/elements/gsttypefindelement.h tests/check/gst/gsttag.c Copyright: 2003, Benjamin Otte <in7y118@public.uni-hamburg.de> License: LGPL-2+

Files: debian/gst-codec-info.c libs/gst/base/gstbitreader-docs.h libs/gst/base/gstbitreader.c libs/gst/base/gstbitreader.h libs/gst/base/gstbytewriter-docs.h libs/gst/base/gstbytewriter.c libs/gst/base/gstbytewriter.h libs/gst/controller/gstinterpolationcontrolsource.c libs/gst/controller/gstlfocontrolsource.c libs/gst/controller/gsttimedvaluecontrolsource.c libs/gst/controller/gsttriggercontrolsource.c Copyright: 2007,2009, Sebastian Drge <sebastian.droege@collabora.co.uk> 2007,2010, Sebastian Drge <sebastian.droege@collabora.co.uk> 2008, Sebastian Drge <sebastian.droege@collabora.co.uk> 2009, Sebastian Drge <sebastian.droege@collabora.co.uk> 2010, Sebastian Drge <sebastian.droege@collabora.co.uk> License: LGPL-2+

Files: gst/gstchildproxy.c gst/gstchildproxy.h gst/gstdebugutils.c gst/gstdebugutils.h

gst/gstpreset.c gst/gstpreset.h tests/benchmarks/capsnego.c tests/benchmarks/controller.c tests/check/gst/gstchildproxy.c tests/check/gst/gstelementfactory.c Copyright: 2005, Stefan Kost <ensonic@users.sf.net> 2006, Stefan Kost <ensonic@users.sf.net> 2007, Stefan Kost <ensonic@users.sf.net> 2009, Stefan Kost <ensonic@users.sf.net> 2010, Stefan Kost <ensonic@users.sf.net> 2011, Stefan Kost <ensonic@users.sf.net> License: LGPL-2+

Files: tests/check/elements/fakesink.c tests/check/elements/fakesrc.c tests/check/elements/identity.c tests/check/generic/states.c tests/check/gst/gst.c tests/check/gst/gstbuffer.c tests/check/gst/gstpad.c tests/check/gst/gststructure.c tests/check/pipelines/cleanup.c Copyright: <2005> Thomas Vander Stichele <thomas at apestaart dot org> License: LGPL-2+

Files: libs/gst/net/gstnet.h libs/gst/net/gstnettimepacket.h libs/gst/net/gstnettimeprovider.c tests/benchmarks/caps.c tests/check/gst/gstiterator.c tests/check/libs/gstnetclientclock.c tests/check/libs/gstnettimeprovider.c tests/check/pipelines/simple-launch-lines.c tests/check/pipelines/stress.c Copyright: 2005, Andy Wingo <wingo@pobox.com> License: LGPL-2+

Files: gst/gstbufferpool.c gst/gstbufferpool.h gst/gstmeta.c gst/gstsample.c gst/gsttaskpool.c libs/gst/base/gstbasesink.c tests/check/libs/transform1.c tests/examples/streams/testrtpool.c Copyright: 2005-2007, Wim Taymans <wim.taymans@gmail.com> 2008, Wim Taymans <wim.taymans@gmail.com>

 2009, Wim Taymans <wim.taymans@gmail.com> 2010, Wim Taymans <wim.taymans@gmail.com> 2011, Wim Taymans <wim.taymans@gmail.com> License: LGPL-2+

Files: gst/gstbus.c gst/gstbus.h gst/gstmessage.c gst/gstmessage.h gst/gstsegment.c gst/gstsegment.h tests/check/gst/gstghostpad.c tests/check/gst/gstsystemclock.c Copyright: 2004, Wim Taymans <wim@fluendo.com> 2005, Wim Taymans <wim@fluendo.com> License: LGPL-2+

Files: gst/gsttoc.c gst/gsttoc.h gst/gsttocsetter.c gst/gsttocsetter.h tests/check/gst/gsttoc.c tests/check/gst/gsttocsetter.c Copyright: 2010, 2012 Alexander Saprykin <xelfium@gmail.com> License: LGPL-2+

Files: gst/gstcontrolsource.c gst/gstcontrolsource.h libs/gst/controller/gstinterpolationcontrolsource.h libs/gst/controller/gstlfocontrolsource.h libs/gst/controller/gsttimedvaluecontrolsource.h libs/gst/controller/gsttriggercontrolsource.h Copyright: 2007, Sebastian Drge <slomo@circular-chaos.org> License: LGPL-2+

Files: gst/gstcontrolbinding.c gst/gstcontrolbinding.h libs/gst/controller/gstargbcontrolbinding.c libs/gst/controller/gstargbcontrolbinding.h libs/gst/controller/gstdirectcontrolbinding.c libs/gst/controller/gstdirectcontrolbinding.h Copyright: 2011, Stefan Sauer <ensonic@users.sf.net> License: LGPL-2+

Files: gst/gsterror.h tests/check/elements/filesrc.c tests/check/gst/gstelement.c tests/check/gst/gstpipeline.c

tests/check/gst/gsttask.c Copyright: 2004, Thomas Vander Stichele <thomas at apestaart dot org> 2005, Thomas Vander Stichele <thomas at apestaart dot org> 2006, Thomas Vander Stichele <thomas at apestaart dot org> License: LGPL-2+

Files: gst/gstcaps.c gst/gsterror.c gst/gstvalue.c gst/gstvalue.h Copyright: <2003> David A. Schleef <ds@schleef.org> License: LGPL-2+

Files: libs/gst/base/gstadapter.c libs/gst/base/gstadapter.h tests/benchmarks/mass-elements.c tools/tools.h Copyright: 2004, Benjamin Otte <otte@gnome.org> 2005, Benjamin Otte <otte@gnome.org> License: LGPL-2+

Files: gst/gst-i18n-app.h gst/gst-i18n-lib.h tests/examples/metadata/read-metadata.c tools/gst-typefind.c Copyright: 2003, Thomas Vander Stichele <thomas@apestaart.org> 2004, Thomas Vander Stichele <thomas@apestaart.org> License: LGPL-2+

Files: common/coverage/coverage-report-entry.pl common/coverage/coverage-report.pl common/coverage/coverage-report.xsl Copyright: 2006, Daniel Berrange License: GPL-2+

Files: gst/gstmacros.h gst/gsttask.h libs/gst/base/gstmemindex.c Copyright: <1999> Erik Walthinsen <omega@cse.ogi.edu> License: LGPL-2+

Files: tests/check/generic/sinks.c tests/check/gst/gstmessage.c tests/check/libs/adapter.c Copyright: <2005> Wim Taymans <wim at fluendo dot com> License: LGPL-2+

Files: gst/gsttaskpool.h

tests/check/gst/gstmeta.c tests/examples/streams/testrtpool.h Copyright: <2009> Wim Taymans <wim.taymans@gmail.com> License: LGPL-2+

Files: gst/gstbufferlist.c gst/gstbufferlist.h tests/check/gst/gstbufferlist.c Copyright: 2009, Axis Communications <dev-gstreamer at axis dot com> License: LGPL-2+

Files: gst/gstcaps.h gst/gststructure.c gst/gststructure.h Copyright: 2003, David A. Schleef <ds@schleef.org> License: LGPL-2+

Files: gst/glib-compat-private.h gst/gstminiobject.c gst/gstminiobject.h Copyright: 2005, David Schleef <ds@schleef.org> License: LGPL-2+

Files: plugins/elements/gstdataqueue.c plugins/elements/gstdataqueue.h plugins/elements/gstmultiqueue.h Copyright: 2006, Edward Hervey <edward@fluendo.com> License: LGPL-2+

Files: gst/gstpluginloader.c gst/gstpluginloader.h libs/gst/helpers/gst-plugin-scanner.c Copyright: 2008, Jan Schmidt <jan.schmidt@sun.com> License: LGPL-2+

Files: plugins/elements/gstoutputselector.c plugins/elements/gstoutputselector.h tests/check/elements/selector.c Copyright: 2008, Nokia Corporation. (contact <stefan.kost@nokia.com>) License: LGPL-2+

Files: gst/gstmemory.c gst/gstmemory.h gst/gstmeta.h Copyright: 2009, Wim Taymans <wim.taymans@gmail.be> 2011, Wim Taymans <wim.taymans@gmail.be> License: LGPL-2+

Files: tests/check/gst/gstcontroller.c tests/check/libs/controller.c Copyright: <2005> Stefan Kost <ensonic at users dot sf dot net> <2006-2007> Sebastian Drge <slomo@circular-chaos.org> License: LGPL-2+

Files: tests/check/libs/bitreader.c tests/check/libs/bytereader.c Copyright: <2008> Sebastian Drge <sebastian.droege@collabora.co.uk> License: LGPL-2+

Files: libs/gst/net/gstnetaddressmeta.c libs/gst/net/gstnetaddressmeta.h Copyright: <2011> Wim Taymans <wim.taymans@gmail.com> License: LGPL-2+

Files: tests/check/gst/gstclock.c tests/check/libs/basesink.c Copyright: 2010, Alessandro Decina <alessandro.decina@collabora.co.uk> License: LGPL-2+

Files: libs/gst/check/gstbufferstraw.c libs/gst/check/gstbufferstraw.h Copyright: 2006, Andy Wingo <wingo at pobox.com> License: LGPL-2+

Files: plugins/elements/gstvalve.c plugins/elements/gstvalve.h Copyright: 2007, Collabora Ltd 2007, Nokia Corporation 2007-2009, Collabora Ltd 2007-2009, Nokia Corporation License: LGPL-2+

Files: libs/gst/net/gstnetclientclock.c libs/gst/net/gstnetclientclock.h Copyright: 1999-2000, Erik Walthinsen <omega@cse.ogi.edu> 2012, Collabora Ltd. <tim.muller@collabora.co.uk> License: LGPL-2+

Files: gst/gstatomicqueue.c libs/gst/check/gstconsistencychecker.h Copyright: 2009, Edward Hervey <bilboed@bilboed.com> License: LGPL-2+

Files: gst/gstinfo.c gst/gsturi.c Copyright: 1999-2000, Erik Walthinsen <omega@cse.ogi.edu>

 2008-2009, Tim-Philipp Mller <tim centricular net> 2011, Tim-Philipp Mller <tim centricular net> License: LGPL-2+

Files: libs/gst/base/gsttypefindhelper.c libs/gst/base/gsttypefindhelper.h Copyright: 1999-2000, Erik Walthinsen <omega@cse.ogi.edu> 2000,2005, Wim Taymans <wim@fluendo.com> 2006, Tim-Philipp Mller <tim centricular net> License: LGPL-2+

Files: tests/check/gst/gstevent.c tests/check/gst/gstsegment.c Copyright: 2005, Jan Schmidt <thaytan@mad.scientist.com> License: LGPL-2+

Files: gst/gstquark.c gst/gstquark.h Copyright: 2006, Jan Schmidt <thaytan@noraisin.net> License: LGPL-2+

Files: gst/gstregistrybinary.c gst/gstregistrychunks.c Copyright: 2006, Josep Torra <josep@fluendo.com> License: LGPL-2+

Files: gst/gstregistrybinary.h gst/gstregistrychunks.h Copyright: 2006, Josep Torra <josep@fluendo.com> 2006, Mathieu Garcia <matthieu@fluendo.com> 2006, Stefan Kost <ensonic@sonicpulse.de> License: LGPL-2+

Files: libs/gst/base/gstbytereader.c libs/gst/base/gstbytereader.h Copyright: 2008, Sebastian Drge <sebastian.droege@collabora.co.uk> 2009, Tim-Philipp Mller <tim centricular net> License: LGPL-2+

Files: gst/gstiterator.c gst/gstiterator.h Copyright: 2004, Wim Taymans <wim@fluendo.com> 2011, Sebastian Drge <sebastian.droege@collabora.co.uk> License: LGPL-2+

Files: gst/gstdatetime.c gst/gstdatetime.h Copyright: 2010, Thiago Santos <thiago.sousa.santos@collabora.co.uk>

Files: plugins/elements/gstfunnel.c plugins/elements/gstfunnel.h Copyright: 2007, Collabora Ltd 2007, Nokia Corp License: LGPL-2.1+

Files: ltmain.sh Copyright: 1996-2001, 2003-2006 License: GPL-2+

Files: gst/parse/grammar.tab.h Copyright: 1984, 1989-1990, 2000-2011, Free Software Foundation, Inc License: GPL-3+

Files: tests/check/gst/gstquery.c Copyright: \*No copyright\* License: LGPL-2+

Files: tests/benchmarks/gstpollstress.c Copyright: <1999> Erik Walthinsen <omega@cse.ogi.edu> <2004> Thomas Vander Stichele <thomas at apestaart dot org> License: LGPL-2+

Files: tests/check/gst/gstvalue.c Copyright: <2004> David Schleef <david at schleef dot org> <2005> Thomas Vander Stichele <thomas at apestaart dot org> License: LGPL-2+

Files: tests/check/gst/gstobject.c Copyright: <2004> Thomas Vander Stichele <thomas at apestaart dot org> License: LGPL-2+

Files: libs/gst/check/gstcheck.h Copyright: <2004> Thomas Vander Stichele <thomas at apestaart dot org> <2008> Thijs Vermeir <thijsvermeir@gmail.com> License: LGPL-2+

Files: tests/check/elements/fdsrc.c Copyright: <2005> Jan Schmidt <thaytan at mad dot scientist dot com> License: LGPL-2+

Files: tests/examples/typefind/typefind.c Copyright: <2005> Stefan Kost <2006> Tim-Philipp Mller License: LGPL-2+

Files: tests/check/gst/gstminiobject.c Copyright: <2005> Thomas Vander Stichele <thomas at apestaart dot org> <2005> Tim-Philipp Mller <tim centricular net> License: LGPL-2+

Files: tests/check/gst/gstutils.c Copyright: <2005> Thomas Vander Stichele <thomas at apestaart dot org> <2006> Tim-Philipp Mller <tim centricular net> License: LGPL-2+

Files: tests/check/pipelines/parse-launch.c Copyright: <2005> Thomas Vander Stichele <thomas at apestaart dot org> <2008> Tim-Philipp Mller <tim centricular net> License: LGPL-2+

Files: tests/check/gst/gstcaps.c Copyright: 2005, Andy Wingo <wingo@pobox.com> <2005> Thomas Vander Stichele <thomas at apestaart dot org> License: LGPL-2+

Files: tests/check/elements/queue.c Copyright: <2006> Stefan Kost <ensonic@users.sf.net> License: LGPL-2+

Files: tests/check/gst/gstpoll.c Copyright: <2007> Peter Kjellerstedt <pkj@axis.com> License: LGPL-2+

Files: tests/check/elements/tee.c

Copyright: <2007> Wim Taymans <wim dot taymans at gmail dot com> <2008> Christian Berentsen <christian.berentsen@tandberg.com> <2008> Ole Andr? Vadla Ravns <ole.andre.ravnas@tandberg.com> License: LGPL-2+

Files: tests/check/elements/capsfilter.c Copyright: <2008> Tim-Philipp Mller <tim centricular net> License: LGPL-2+

Files: tests/benchmarks/gstbufferstress.c Copyright: <2009> Edward Hervey <bilboed@bilboed.com> License: LGPL-2+

Files: tests/check/libs/bytewriter.c Copyright: <2009> Sebastian Drge <sebastian.droege@collabora.co.uk> License: LGPL-2+

Files: tests/benchmarks/gstclockstress.c Copyright: <2009> Wim Taymans <wim taymans at gmail dot com>

Files: tests/check/gst/gstatomicqueue.c Copyright: <2011> Tim-Philipp Mller <tim centricular net> License: LGPL-2+

Files: tests/check/gst/gstmemory.c Copyright: <2012> Wim Taymans <wim.taymans at gmail.com> License: LGPL-2+

Files: tests/check/libs/collectpads2.c Copyright: 2006, Alessandro Decina <alessandro@nnva.org> License: LGPL-2+

Files: tests/benchmarks/complexity.c Copyright: 2004, Benjamin Otte <otte@gnome.org> 2005, Andy Wingo <wingo@pobox.com> License: LGPL-2+

Files: libs/gst/net/gstnettimeprovider.h Copyright: 2005, Andy Wingo <wingo@pobox.com> 2012, Collabora Ltd. <tim.muller@collabora.co.uk> License: LGPL-2+

Files: libs/gst/net/gstnettimepacket.c Copyright: 2005, Andy Wingo <wingo@pobox.com> 2010, Tim-Philipp Mller <tim centricular net> 2012, Collabora Ltd. <tim.muller@collabora.co.uk> License: LGPL-2+

Files: plugins/elements/gstinputselector.c Copyright: 2003, Julien Moutte <julien@moutte.net> 2005, Jan Schmidt <thaytan@mad.scientist.com> 2005, Ronald S. Bultje <rbultje@ronald.bitfreak.net> 2007, Andy Wingo <wingo@pobox.com> 2007, Wim Taymans <wim.taymans@gmail.com> 2008, Nokia Corporation. (contact <stefan.kost@nokia.com>) 2011, Sebastian Drge <sebastian.droege@collabora.co.uk> License: LGPL-2+

Files: tests/check/gst/gstbus.c Copyright: 2005, Andy Wingo <wingo@pobox.com> 2007, Tim-Philipp Mller <tim centricular net> License: LGPL-2+

Files: tests/check/gst/gstdatetime.c Copyright: 2010, Christian Hergert <chris@dronelabs.com> 2010, Thiago Santos <thiago.sousa.santos@collabora.co.uk>

Files: tests/check/pipelines/seek.c Copyright: 2012, Collabora Ltd License: LGPL-2+

Files: tests/check/elements/valve.c Copyright: 2009, Collabora Ltd 2009, Nokia Corp License: LGPL-2+

Files: tests/check/gst/gstplugin.c Copyright: 2004, Thomas Vander Stichele <thomas at apestaart dot org> 2005, David Schleef <ds@schleef.org> License: LGPL-2+

Files: libs/gst/check/gstconsistencychecker.c Copyright: 2009, Edward Hervey <bilboed@bilboed.com> 2012, Stefan Sauer <ensonic@users.sf.net> License: LGPL-2+

Files: gst/gstatomicqueue.h Copyright: 2009-2010, Edward Hervey <bilboed@bilboed.com> 2011, Wim Taymans <wim.taymans@gmail.com> License: LGPL-2+

Files: plugins/elements/gstmultiqueue.c Copyright: 2006, Edward Hervey <edward@fluendo.com> 2007, Jan Schmidt <jan@fluendo.com> 2007, Wim Taymans <wim@fluendo.com> 2011, Sebastian Drge <sebastian.droege@collabora.co.uk> License: LGPL-2+

Files: gst/gstpoll.c

Copyright: 1999, Erik Walthinsen <omega@cse.ogi.edu> 2004, Wim Taymans <wim.taymans@gmail.com> 2007, Peter Kjellerstedt <pkj@axis.com> 2008, Ole Andr? Vadla Ravn?s <ole.andre.ravnas@tandberg.com> License: LGPL-2+

Files: gst/gstpoll.h Copyright: 1999, Erik Walthinsen <omega@cse.ogi.edu> 2004, Wim Taymans <wim.taymans@gmail.com> 2007, Peter Kjellerstedt <pkj@axis.com> License: LGPL-2+

Files: gst/gettext.h Copyright: 1995-1998, 2000-2002, Free Software Foundation, Inc

Files: libs/gst/base/gstbaseparse.c Copyright: 2008, Nokia Corporation. 2008, Sebastian Drge <sebastian.droege@collabora.co.uk> 2011, Hewlett-Packard Development Company, L.P License: LGPL-2+

Files: plugins/elements/gstinputselector.h Copyright: 2003, Julien Moutte <julien@moutte.net> 2005, Ronald S. Bultje <rbultje@ronald.bitfreak.net> 2008, Nokia Corporation. (contact <stefan.kost@nokia.com>) License: LGPL-2+

Files: tests/check/pipelines/queue-error.c Copyright: 2007, Tim-Philipp Mller <tim centricular net> 2009, Mark Nauwelaerts <mnauw users sourceforge net> License: LGPL-2+

Files: libs/gst/base/gstcollectpads2.c

Copyright: 2005, Wim Taymans <wim@fluendo.com> 2008, Mark Nauwelaerts <mnauw@users.sourceforge.net> 2010, Sebastian Drge <sebastian.droege@collabora.co.uk> License: LGPL-2+

Files: libs/gst/base/gstcollectpads2.h Copyright: 2005, Wim Taymans <wim@fluendo.com> 2008, Mark Nauwelaerts <mnauw@users.sourceforge.net> License: LGPL-2+

Files: tests/check/gst/gstpreset.c Copyright: 2008, Nokia Corporation and its subsidary(-ies) License: LGPL-2+

Files: libs/gst/base/gstbaseparse.h Copyright: 2008, Nokia Corporation. License: LGPL-2+

Files: gst/glib-compat.h Copyright: 1995-1997, Peter Mattis, Spencer Kimball and Josh MacDonald License: LGPL-2+

Files: libs/gst/base/gstindex.c Copyright: 2001, RidgeRun (http://www.ridgerun.com/) License: LGPL-2+

Files: tests/benchmarks/init.c Copyright: 2006, Stefan Kost <stefan.kost@nokia.com>

Files: libs/gst/check/gstcheck.c Copyright: 2004,2006, Thomas Vander Stichele <thomas at apestaart dot org> 2008, Thijs Vermeir <thijsvermeir@gmail.com> License: LGPL-2+

Files: tests/check/elements/filesink.c Copyright: 2006, Thomas Vander Stichele <thomas at apestaart dot org> 2007, Tim-Philipp Mller <tim centricular net> License: LGPL-2+

Files: tests/check/gst/gstbin.c Copyright: 2005, Thomas Vander Stichele <thomas at apestaart dot org> 2005, Wim Taymans <wim@fluendo.com> License: LGPL-2+

Files: tests/check/elements/funnel.c Copyright: 2008, Collabora, Nokia License: LGPL-2.1+

Copyright:

 This package is free software; you can redistribute it and/or modify it under the terms of the GNU Lesser General Public License as published by the Free Software Foundation; either version 2 of the License, or (at your option) any later version.

 This package is distributed in the hope that it will be useful, but WITHOUT ANY WARRANTY; without even the implied warranty of MERCHANTABILITY or FITNESS FOR A PARTICULAR PURPOSE. See the GNU Lesser General Public License for more details.

 You should have received a copy of the GNU Lesser General Public License along with this package; if not, write to the Free Software Foundation, Inc., 51 Franklin St, Fifth Floor, Boston, MA 02110-1301 USA

On Debian GNU/Linux systems, the complete text of the GNU Lesser General Public License can be found in `/usr/share/common-licenses/LGPL'.

# **1.449 jakarta-json 1.1.6**

# **1.449.1 Available under license :**

# Eclipse Public License - v 2.0

 THE ACCOMPANYING PROGRAM IS PROVIDED UNDER THE TERMS OF THIS ECLIPSE PUBLIC LICENSE ("AGREEMENT"). ANY USE, REPRODUCTION OR DISTRIBUTION

#### OF THE PROGRAM CONSTITUTES RECIPIENT'S ACCEPTANCE OF THIS AGREEMENT.

#### 1. DEFINITIONS

#### "Contribution" means:

 a) in the case of the initial Contributor, the initial content Distributed under this Agreement, and

b) in the case of each subsequent Contributor:

i) changes to the Program, and

ii) additions to the Program;

 where such changes and/or additions to the Program originate from and are Distributed by that particular Contributor. A Contribution "originates" from a Contributor if it was added to the Program by such Contributor itself or anyone acting on such Contributor's behalf. Contributions do not include changes or additions to the Program that are not Modified Works.

"Contributor" means any person or entity that Distributes the Program.

 "Licensed Patents" mean patent claims licensable by a Contributor which are necessarily infringed by the use or sale of its Contribution alone or when combined with the Program.

 "Program" means the Contributions Distributed in accordance with this Agreement.

 "Recipient" means anyone who receives the Program under this Agreement or any Secondary License (as applicable), including Contributors.

 "Derivative Works" shall mean any work, whether in Source Code or other form, that is based on (or derived from) the Program and for which the editorial revisions, annotations, elaborations, or other modifications represent, as a whole, an original work of authorship.

 "Modified Works" shall mean any work in Source Code or other form that results from an addition to, deletion from, or modification of the contents of the Program, including, for purposes of clarity any new file in Source Code form that contains any contents of the Program. Modified Works shall not include works that contain only declarations, interfaces, types, classes, structures, or files of the Program solely in each case in order to link to, bind by name, or subclass the Program or Modified Works thereof.

 "Distribute" means the acts of a) distributing or b) making available in any manner that enables the transfer of a copy.

 "Source Code" means the form of a Program preferred for making modifications, including but not limited to software source code, documentation source, and configuration files.

 "Secondary License" means either the GNU General Public License, Version 2.0, or any later versions of that license, including any exceptions or additional permissions as identified by the initial Contributor.

#### 2. GRANT OF RIGHTS

 a) Subject to the terms of this Agreement, each Contributor hereby grants Recipient a non-exclusive, worldwide, royalty-free copyright license to reproduce, prepare Derivative Works of, publicly display, publicly perform, Distribute and sublicense the Contribution of such Contributor, if any, and such Derivative Works.

 b) Subject to the terms of this Agreement, each Contributor hereby grants Recipient a non-exclusive, worldwide, royalty-free patent license under Licensed Patents to make, use, sell, offer to sell, import and otherwise transfer the Contribution of such Contributor, if any, in Source Code or other form. This patent license shall apply to the combination of the Contribution and the Program if, at the time the Contribution is added by the Contributor, such addition of the Contribution causes such combination to be covered by the Licensed Patents. The patent license shall not apply to any other combinations which include the Contribution. No hardware per se is licensed hereunder.

 c) Recipient understands that although each Contributor grants the licenses to its Contributions set forth herein, no assurances are provided by any Contributor that the Program does not infringe the patent or other intellectual property rights of any other entity. Each Contributor disclaims any liability to Recipient for claims brought by any other entity based on infringement of intellectual property rights or otherwise. As a condition to exercising the rights and licenses granted hereunder, each Recipient hereby assumes sole responsibility to secure any other intellectual property rights needed, if any. For example, if a third party patent license is required to allow Recipient to Distribute the Program, it is Recipient's responsibility to acquire that license before distributing the Program.

 d) Each Contributor represents that to its knowledge it has sufficient copyright rights in its Contribution, if any, to grant the copyright license set forth in this Agreement.

e) Notwithstanding the terms of any Secondary License, no

 Contributor makes additional grants to any Recipient (other than those set forth in this Agreement) as a result of such Recipient's receipt of the Program under the terms of a Secondary License (if permitted under the terms of Section 3).

#### 3. REQUIREMENTS

3.1 If a Contributor Distributes the Program in any form, then:

 a) the Program must also be made available as Source Code, in accordance with section 3.2, and the Contributor must accompany the Program with a statement that the Source Code for the Program is available under this Agreement, and informs Recipients how to obtain it in a reasonable manner on or through a medium customarily used for software exchange; and

 b) the Contributor may Distribute the Program under a license different than this Agreement, provided that such license: i) effectively disclaims on behalf of all other Contributors all warranties and conditions, express and implied, including warranties or conditions of title and non-infringement, and implied warranties or conditions of merchantability and fitness for a particular purpose;

 ii) effectively excludes on behalf of all other Contributors all liability for damages, including direct, indirect, special, incidental and consequential damages, such as lost profits;

 iii) does not attempt to limit or alter the recipients' rights in the Source Code under section 3.2; and

 iv) requires any subsequent distribution of the Program by any party to be under a license that satisfies the requirements of this section 3.

3.2 When the Program is Distributed as Source Code:

 a) it must be made available under this Agreement, or if the Program (i) is combined with other material in a separate file or files made available under a Secondary License, and (ii) the initial Contributor attached to the Source Code the notice described in Exhibit A of this Agreement, then the Program may be made available under the terms of such Secondary Licenses, and

 b) a copy of this Agreement must be included with each copy of the Program.

3.3 Contributors may not remove or alter any copyright, patent,

 trademark, attribution notices, disclaimers of warranty, or limitations of liability ("notices") contained within the Program from any copy of the Program which they Distribute, provided that Contributors may add their own appropriate notices.

#### 4. COMMERCIAL DISTRIBUTION

 Commercial distributors of software may accept certain responsibilities with respect to end users, business partners and the like. While this license is intended to facilitate the commercial use of the Program, the Contributor who includes the Program in a commercial product offering should do so in a manner which does not create potential liability for other Contributors. Therefore, if a Contributor includes the Program in a commercial product offering, such Contributor ("Commercial Contributor") hereby agrees to defend and indemnify every other Contributor ("Indemnified Contributor") against any losses, damages and costs (collectively "Losses") arising from claims, lawsuits and other legal actions brought by a third party against the Indemnified Contributor to the extent caused by the acts or omissions of such Commercial Contributor in connection with its distribution of the Program in a commercial product offering. The obligations in this section do not apply to any claims or Losses relating to any actual or alleged intellectual property infringement. In order to qualify, an Indemnified Contributor must: a) promptly notify the Commercial Contributor in writing of such claim, and b) allow the Commercial Contributor to control, and cooperate with the Commercial Contributor in, the defense and any related settlement negotiations. The Indemnified Contributor may participate in any such claim at its own expense.

 For example, a Contributor might include the Program in a commercial product offering, Product X. That Contributor is then a Commercial Contributor. If that Commercial Contributor then makes performance claims, or offers warranties related to Product X, those performance claims and warranties are such Commercial Contributor's responsibility alone. Under this section, the Commercial Contributor would have to defend claims against the other Contributors related to those performance claims and warranties, and if a court requires any other Contributor to pay any damages as a result, the Commercial Contributor must pay those damages.

## 5. NO WARRANTY

 EXCEPT AS EXPRESSLY SET FORTH IN THIS AGREEMENT, AND TO THE EXTENT PERMITTED BY APPLICABLE LAW, THE PROGRAM IS PROVIDED ON AN "AS IS" BASIS, WITHOUT WARRANTIES OR CONDITIONS OF ANY KIND, EITHER EXPRESS OR IMPLIED INCLUDING, WITHOUT LIMITATION, ANY WARRANTIES OR CONDITIONS OF TITLE, NON-INFRINGEMENT, MERCHANTABILITY OR FITNESS FOR A PARTICULAR PURPOSE. Each Recipient is solely responsible for determining the

 appropriateness of using and distributing the Program and assumes all risks associated with its exercise of rights under this Agreement, including but not limited to the risks and costs of program errors, compliance with applicable laws, damage to or loss of data, programs or equipment, and unavailability or interruption of operations.

#### 6. DISCLAIMER OF LIABILITY

 EXCEPT AS EXPRESSLY SET FORTH IN THIS AGREEMENT, AND TO THE EXTENT PERMITTED BY APPLICABLE LAW, NEITHER RECIPIENT NOR ANY CONTRIBUTORS SHALL HAVE ANY LIABILITY FOR ANY DIRECT, INDIRECT, INCIDENTAL, SPECIAL, EXEMPLARY, OR CONSEQUENTIAL DAMAGES (INCLUDING WITHOUT LIMITATION LOST PROFITS), HOWEVER CAUSED AND ON ANY THEORY OF LIABILITY, WHETHER IN CONTRACT, STRICT LIABILITY, OR TORT (INCLUDING NEGLIGENCE OR OTHERWISE) ARISING IN ANY WAY OUT OF THE USE OR DISTRIBUTION OF THE PROGRAM OR THE EXERCISE OF ANY RIGHTS GRANTED HEREUNDER, EVEN IF ADVISED OF THE POSSIBILITY OF SUCH DAMAGES.

### 7. GENERAL

 If any provision of this Agreement is invalid or unenforceable under applicable law, it shall not affect the validity or enforceability of the remainder of the terms of this Agreement, and without further action by the parties hereto, such provision shall be reformed to the minimum extent necessary to make such provision valid and enforceable.

 If Recipient institutes patent litigation against any entity (including a cross-claim or counterclaim in a lawsuit) alleging that the Program itself (excluding combinations of the Program with other software or hardware) infringes such Recipient's patent(s), then such Recipient's rights granted under Section 2(b) shall terminate as of the date such litigation is filed.

 All Recipient's rights under this Agreement shall terminate if it fails to comply with any of the material terms or conditions of this Agreement and does not cure such failure in a reasonable period of time after becoming aware of such noncompliance. If all Recipient's rights under this Agreement terminate, Recipient agrees to cease use and distribution of the Program as soon as reasonably practicable. However, Recipient's obligations under this Agreement and any licenses granted by Recipient relating to the Program shall continue and survive.

 Everyone is permitted to copy and distribute copies of this Agreement, but in order to avoid inconsistency the Agreement is copyrighted and may only be modified in the following manner. The Agreement Steward reserves the right to publish new versions (including revisions) of this Agreement from time to time. No one other than the Agreement Steward has the right to modify this Agreement. The Eclipse Foundation  is the initial Agreement Steward. The Eclipse Foundation may assign the responsibility to serve as the Agreement Steward to a suitable separate entity. Each new version of the Agreement will be given a distinguishing version number. The Program (including Contributions) may always be Distributed subject to the version of the Agreement under which it was received. In addition, after a new version of the Agreement is published, Contributor may elect to Distribute the Program (including its Contributions) under the new version.

 Except as expressly stated in Sections 2(a) and 2(b) above, Recipient receives no rights or licenses to the intellectual property of any Contributor under this Agreement, whether expressly, by implication, estoppel or otherwise. All rights in the Program not expressly granted under this Agreement are reserved. Nothing in this Agreement is intended to be enforceable by any entity that is not a Contributor or Recipient. No third-party beneficiary rights are created under this Agreement.

Exhibit A - Form of Secondary Licenses Notice

 "This Source Code may also be made available under the following Secondary Licenses when the conditions for such availability set forth in the Eclipse Public License, v. 2.0 are satisfied: {name license(s), version(s), and exceptions or additional permissions here}."

 Simply including a copy of this Agreement, including this Exhibit A is not sufficient to license the Source Code under Secondary Licenses.

 If it is not possible or desirable to put the notice in a particular file, then You may include the notice in a location (such as a LICENSE file in a relevant directory) where a recipient would be likely to look for such a notice.

You may add additional accurate notices of copyright ownership.

---

## The GNU General Public License (GPL) Version 2, June 1991

 Copyright (C) 1989, 1991 Free Software Foundation, Inc. 51 Franklin Street, Fifth Floor Boston, MA 02110-1335 USA

 Everyone is permitted to copy and distribute verbatim copies of this license document, but changing it is not allowed.

Preamble

 The licenses for most software are designed to take away your freedom to share and change it. By contrast, the GNU General Public License is intended to guarantee your freedom to share and change free software--to make sure the software is free for all its users. This General Public License applies to most of the Free Software Foundation's software and to any other program whose authors commit to using it. (Some other Free Software Foundation software is covered by the GNU Library General Public License instead.) You can apply it to your programs, too.

 When we speak of free software, we are referring to freedom, not price. Our General Public Licenses are designed to make sure that you have the freedom to distribute copies of free software (and charge for this service if you wish), that you receive source code or can get it if you want it, that you can change the software or use pieces of it in new free programs; and that you know you can do these things.

 To protect your rights, we need to make restrictions that forbid anyone to deny you these rights or to ask you to surrender the rights. These restrictions translate to certain responsibilities for you if you distribute copies of the software, or if you modify it.

 For example, if you distribute copies of such a program, whether gratis or for a fee, you must give the recipients all the rights that you have. You must make sure that they, too, receive or can get the source code. And you must show them these terms so they know their rights.

We protect your rights with two steps: (1) copyright the software, and (2) offer you this license which gives you legal permission to copy, distribute and/or modify the software.

 Also, for each author's protection and ours, we want to make certain that everyone understands that there is no warranty for this free software. If the software is modified by someone else and passed on, we want its recipients to know that what they have is not the original, so that any problems introduced by others will not reflect on the original authors' reputations.

 Finally, any free program is threatened constantly by software patents. We wish to avoid the danger that redistributors of a free program will individually obtain patent licenses, in effect making the program proprietary. To prevent this, we have made it clear that any patent must be licensed for everyone's free use or not licensed at all.

 The precise terms and conditions for copying, distribution and modification follow.

TERMS AND CONDITIONS FOR COPYING, DISTRIBUTION AND MODIFICATION

 0. This License applies to any program or other work which contains a notice placed by the copyright holder saying it may be distributed under the terms of this General Public License. The "Program", below, refers to any such program or work, and a "work based on the Program" means either the Program or any derivative work under copyright law: that is to say, a work containing the Program or a portion of it, either verbatim or with modifications and/or translated into another language. (Hereinafter, translation is included without limitation in the term "modification".) Each licensee is addressed as "you".

 Activities other than copying, distribution and modification are not covered by this License; they are outside its scope. The act of running the Program is not restricted, and the output from the Program is covered only if its contents constitute a work based on the Program (independent of having been made by running the Program). Whether that is true depends on what the Program does.

 1. You may copy and distribute verbatim copies of the Program's source code as you receive it, in any medium, provided that you conspicuously and appropriately publish on each copy an appropriate copyright notice and disclaimer of warranty; keep intact all the notices that refer to this License and to the absence of any warranty; and give any other recipients of the Program a copy of this License along with the Program.

 You may charge a fee for the physical act of transferring a copy, and you may at your option offer warranty protection in exchange for a fee.

 2. You may modify your copy or copies of the Program or any portion of it, thus forming a work based on the Program, and copy and distribute such modifications or work under the terms of Section 1 above, provided that you also meet all of these conditions:

 a) You must cause the modified files to carry prominent notices stating that you changed the files and the date of any change.

 b) You must cause any work that you distribute or publish, that in whole or in part contains or is derived from the Program or any part thereof, to be licensed as a whole at no charge to all third parties under the terms of this License.

 c) If the modified program normally reads commands interactively when run, you must cause it, when started running for such interactive use in the most ordinary way, to print or display an announcement including an appropriate copyright notice and a notice that there is no warranty (or else, saying that you provide a warranty) and that users may redistribute the program under these conditions, and telling the user how to view a copy of this License. (Exception: if the Program itself is interactive but does not

 normally print such an announcement, your work based on the Program is not required to print an announcement.)

 These requirements apply to the modified work as a whole. If identifiable sections of that work are not derived from the Program, and can be reasonably considered independent and separate works in themselves, then this License, and its terms, do not apply to those sections when you distribute them as separate works. But when you distribute the same sections as part of a whole which is a work based on the Program, the distribution of the whole must be on the terms of this License, whose permissions for other licensees extend to the entire whole, and thus to each and every part regardless of who wrote it.

 Thus, it is not the intent of this section to claim rights or contest your rights to work written entirely by you; rather, the intent is to exercise the right to control the distribution of derivative or collective works based on the Program.

 In addition, mere aggregation of another work not based on the Program with the Program (or with a work based on the Program) on a volume of a storage or distribution medium does not bring the other work under the scope of this License.

 3. You may copy and distribute the Program (or a work based on it, under Section 2) in object code or executable form under the terms of Sections 1 and 2 above provided that you also do one of the following:

 a) Accompany it with the complete corresponding machine-readable source code, which must be distributed under the terms of Sections 1 and 2 above on a medium customarily used for software interchange; or,

 b) Accompany it with a written offer, valid for at least three years, to give any third party, for a charge no more than your cost of physically performing source distribution, a complete machine-readable copy of the corresponding source code, to be distributed under the terms of Sections 1 and 2 above on a medium customarily used for software interchange; or,

 c) Accompany it with the information you received as to the offer to distribute corresponding source code. (This alternative is allowed only for noncommercial distribution and only if you received the program in object code or executable form with such an offer, in accord with Subsection b above.)

 The source code for a work means the preferred form of the work for making modifications to it. For an executable work, complete source code means all the source code for all modules it contains, plus any associated interface definition files, plus the scripts used to control

 compilation and installation of the executable. However, as a special exception, the source code distributed need not include anything that is normally distributed (in either source or binary form) with the major components (compiler, kernel, and so on) of the operating system on which the executable runs, unless that component itself accompanies the executable.

 If distribution of executable or object code is made by offering access to copy from a designated place, then offering equivalent access to copy the source code from the same place counts as distribution of the source code, even though third parties are not compelled to copy the source along with the object code.

 4. You may not copy, modify, sublicense, or distribute the Program except as expressly provided under this License. Any attempt otherwise to copy, modify, sublicense or distribute the Program is void, and will automatically terminate your rights under this License. However, parties who have received copies, or rights, from you under this License will not have their licenses terminated so long as such parties remain in full compliance.

 5. You are not required to accept this License, since you have not signed it. However, nothing else grants you permission to modify or distribute the Program or its derivative works. These actions are prohibited by law if you do not accept this License. Therefore, by modifying or distributing the Program (or any work based on the Program), you indicate your acceptance of this License to do so, and all its terms and conditions for copying, distributing or modifying the Program or works based on it.

 6. Each time you redistribute the Program (or any work based on the Program), the recipient automatically receives a license from the original licensor to copy, distribute or modify the Program subject to these terms and conditions. You may not impose any further restrictions on the recipients' exercise of the rights granted herein. You are not responsible for enforcing compliance by third parties to this License.

 7. If, as a consequence of a court judgment or allegation of patent infringement or for any other reason (not limited to patent issues), conditions are imposed on you (whether by court order, agreement or otherwise) that contradict the conditions of this License, they do not excuse you from the conditions of this License. If you cannot distribute so as to satisfy simultaneously your obligations under this License and any other pertinent obligations, then as a consequence you may not distribute the Program at all. For example, if a patent license would not permit royalty-free redistribution of the Program by all those who receive copies directly or indirectly through you, then the only way you could satisfy both it and this License would be to refrain entirely from

distribution of the Program.

 If any portion of this section is held invalid or unenforceable under any particular circumstance, the balance of the section is intended to apply and the section as a whole is intended to apply in other circumstances.

 It is not the purpose of this section to induce you to infringe any patents or other property right claims or to contest validity of any such claims; this section has the sole purpose of protecting the integrity of the free software distribution system, which is implemented by public license practices. Many people have made generous contributions to the wide range of software distributed through that system in reliance on consistent application of that system; it is up to the author/donor to decide if he or she is willing to distribute software through any other system and a licensee cannot impose that choice.

 This section is intended to make thoroughly clear what is believed to be a consequence of the rest of this License.

 8. If the distribution and/or use of the Program is restricted in certain countries either by patents or by copyrighted interfaces, the original copyright holder who places the Program under this License may add an explicit geographical distribution limitation excluding those countries, so that distribution is permitted only in or among countries not thus excluded. In such case, this License incorporates the limitation as if written in the body of this License.

 9. The Free Software Foundation may publish revised and/or new versions of the General Public License from time to time. Such new versions will be similar in spirit to the present version, but may differ in detail to address new problems or concerns.

 Each version is given a distinguishing version number. If the Program specifies a version number of this License which applies to it and "any later version", you have the option of following the terms and conditions either of that version or of any later version published by the Free Software Foundation. If the Program does not specify a version number of this License, you may choose any version ever published by the Free Software Foundation.

 10. If you wish to incorporate parts of the Program into other free programs whose distribution conditions are different, write to the author to ask for permission. For software which is copyrighted by the Free Software Foundation, write to the Free Software Foundation; we sometimes make exceptions for this. Our decision will be guided by the two goals of preserving the free status of all derivatives of our free software and of promoting the sharing and reuse of software generally.

#### NO WARRANTY

 11. BECAUSE THE PROGRAM IS LICENSED FREE OF CHARGE, THERE IS NO WARRANTY FOR THE PROGRAM, TO THE EXTENT PERMITTED BY APPLICABLE LAW. EXCEPT WHEN OTHERWISE STATED IN WRITING THE COPYRIGHT HOLDERS AND/OR OTHER PARTIES PROVIDE THE PROGRAM "AS IS" WITHOUT WARRANTY OF ANY KIND, EITHER EXPRESSED OR IMPLIED, INCLUDING, BUT NOT LIMITED TO, THE IMPLIED WARRANTIES OF MERCHANTABILITY AND FITNESS FOR A PARTICULAR PURPOSE. THE ENTIRE RISK AS TO THE QUALITY AND PERFORMANCE OF THE PROGRAM IS WITH YOU. SHOULD THE PROGRAM PROVE DEFECTIVE, YOU ASSUME THE COST OF ALL NECESSARY SERVICING, REPAIR OR CORRECTION.

 12. IN NO EVENT UNLESS REQUIRED BY APPLICABLE LAW OR AGREED TO IN WRITING WILL ANY COPYRIGHT HOLDER, OR ANY OTHER PARTY WHO MAY MODIFY AND/OR REDISTRIBUTE THE PROGRAM AS PERMITTED ABOVE, BE LIABLE TO YOU FOR DAMAGES, INCLUDING ANY GENERAL, SPECIAL, INCIDENTAL OR CONSEQUENTIAL DAMAGES ARISING OUT OF THE USE OR INABILITY TO USE THE PROGRAM (INCLUDING BUT NOT LIMITED TO LOSS OF DATA OR DATA BEING RENDERED INACCURATE OR LOSSES SUSTAINED BY YOU OR THIRD PARTIES OR A FAILURE OF THE PROGRAM TO OPERATE WITH ANY OTHER PROGRAMS), EVEN IF SUCH HOLDER OR OTHER PARTY HAS BEEN ADVISED OF THE POSSIBILITY OF SUCH DAMAGES.

### END OF TERMS AND CONDITIONS

How to Apply These Terms to Your New Programs

 If you develop a new program, and you want it to be of the greatest possible use to the public, the best way to achieve this is to make it free software which everyone can redistribute and change under these terms.

 To do so, attach the following notices to the program. It is safest to attach them to the start of each source file to most effectively convey the exclusion of warranty; and each file should have at least the "copyright" line and a pointer to where the full notice is found.

 One line to give the program's name and a brief idea of what it does. Copyright  $(C)$  <year > <name of author>

 This program is free software; you can redistribute it and/or modify it under the terms of the GNU General Public License as published by the Free Software Foundation; either version 2 of the License, or (at your option) any later version.

 This program is distributed in the hope that it will be useful, but WITHOUT ANY WARRANTY; without even the implied warranty of MERCHANTABILITY or FITNESS FOR A PARTICULAR PURPOSE. See the GNU General Public License for more details.

 You should have received a copy of the GNU General Public License along with this program; if not, write to the Free Software Foundation, Inc., 51 Franklin Street, Fifth Floor, Boston, MA 02110-1335 USA

Also add information on how to contact you by electronic and paper mail.

 If the program is interactive, make it output a short notice like this when it starts in an interactive mode:

 Gnomovision version 69, Copyright (C) year name of author Gnomovision comes with ABSOLUTELY NO WARRANTY; for details type `show w'. This is free software, and you are welcome to redistribute it under certain conditions; type `show c' for details.

 The hypothetical commands `show w' and `show c' should show the appropriate parts of the General Public License. Of course, the commands you use may be called something other than `show w' and `show c'; they could even be mouse-clicks or menu items--whatever suits your program.

 You should also get your employer (if you work as a programmer) or your school, if any, to sign a "copyright disclaimer" for the program, if necessary. Here is a sample; alter the names:

 Yoyodyne, Inc., hereby disclaims all copyright interest in the program `Gnomovision' (which makes passes at compilers) written by James Hacker.

 signature of Ty Coon, 1 April 1989 Ty Coon, President of Vice

 This General Public License does not permit incorporating your program into proprietary programs. If your program is a subroutine library, you may consider it more useful to permit linking proprietary applications with the library. If this is what you want to do, use the GNU Library General Public License instead of this License.

---

## ## CLASSPATH EXCEPTION

 Linking this library statically or dynamically with other modules is making a combined work based on this library. Thus, the terms and conditions of the GNU General Public License version 2 cover the whole combination.

 As a special exception, the copyright holders of this library give you permission to link this library with independent modules to produce an  executable, regardless of the license terms of these independent modules, and to copy and distribute the resulting executable under terms of your choice, provided that you also meet, for each linked independent module, the terms and conditions of the license of that module. An independent module is a module which is not derived from or based on this library. If you modify this library, you may extend this exception to your version of the library, but you are not obligated to do so. If you do not wish to do so, delete this exception statement from your version.

# Notices for Jakarta JSON Processing

This content is produced and maintained by the Eclipse Project for JSON Processing project.

\* Project home: https://projects.eclipse.org/projects/ee4j.jsonp

## Trademarks

Jakarta JSON Processing is a trademark of the Eclipse Foundation.

## Copyright

All content is the property of the respective authors or their employers. For more information regarding authorship of content, please consult the listed source code repository logs.

## Declared Project Licenses

This program and the accompanying materials are made available under the terms of the Eclipse Public License v. 2.0 which is available at http://www.eclipse.org/legal/epl-2.0. This Source Code may also be made available under the following Secondary Licenses when the conditions for such availability set forth in the Eclipse Public License v. 2.0 are satisfied: GNU General Public License, version 2 with the GNU Classpath Exception which is available at https://www.gnu.org/software/classpath/license.html.

SPDX-License-Identifier: EPL-2.0 OR GPL-2.0 WITH Classpath-exception-2.0

## Source Code

The project maintains the following source code repositories:

\* https://github.com/eclipse-ee4j/jsonp

## Third-party Content

JUnit (4.12)

\* License: Eclipse Public License

#### ## Cryptography

Content may contain encryption software. The country in which you are currently may have restrictions on the import, possession, and use, and/or re-export to another country, of encryption software. BEFORE using any encryption software, please check the country's laws, regulations and policies concerning the import, possession, or use, and re-export of encryption software, to see if this is permitted.

# **1.450 debianutils 4.9.1**

## **1.450.1 Available under license :**

This is the Debian GNU/Linux package debianutils.

It is an original Debian package. Programs in it were maintained by Guy Maor <maor@debian.org>, and are now maintained by Clint Adams <schizo@debian.org>.

All its programs except savelog, and which may be redistributed under the terms of the GNU GPL, Version 2 or later, found on Debian systems in the file /usr/share/common-licenses/GPL.

which is in the public domain.

savelog may be redistributed under the following terms: (The rest of this file consists of savelog's distribution terms.)

#ident "@(#)smail:RELEASE-3\_2:COPYING, v 1.2 1996/06/14 18:59:10 woods Exp"

 SMAIL GENERAL PUBLIC LICENSE (Clarified 11 Feb 1988)

Copyright (C) 1988 Landon Curt Noll & Ronald S. Karr Copyright (C) 1992 Ronald S. Karr Copyleft (GNU) 1988 Landon Curt Noll & Ronald S. Karr

Everyone is permitted to copy and distribute verbatim copies of this license, but changing it is not allowed. You can also use this wording to make the terms for other programs.

 The license agreements of most software companies keep you at the mercy of those companies. By contrast, our general public license is intended to give everyone the right to share SMAIL. To make sure that you get the rights we want you to have, we need to make restrictions that forbid anyone to deny you these rights or to ask you to surrender
the rights. Hence this license agreement.

 Specifically, we want to make sure that you have the right to give away copies of SMAIL, that you receive source code or else can get it if you want it, that you can change SMAIL or use pieces of it in new free programs, and that you know you can do these things.

 To make sure that everyone has such rights, we have to forbid you to deprive anyone else of these rights. For example, if you distribute copies of SMAIL, you must give the recipients all the rights that you have. You must make sure that they, too, receive or can get the source code. And you must tell them their rights.

 Also, for our own protection, we must make certain that everyone finds out that there is no warranty for SMAIL. If SMAIL is modified by someone else and passed on, we want its recipients to know that what they have is not what we distributed, so that any problems introduced by others will not reflect on our reputation.

 Therefore we (Landon Curt Noll and Ronald S. Karr) make the following terms which say what you must do to be allowed to distribute or change SMAIL.

#### COPYING POLICIES

 1. You may copy and distribute verbatim copies of SMAIL source code as you receive it, in any medium, provided that you conspicuously and appropriately publish on each copy a valid copyright notice "Copyright (C) 1988 Landon Curt Noll & Ronald S. Karr" (or with whatever year is appropriate); keep intact the notices on all files that refer to this License Agreement and to the absence of any warranty; and give any other recipients of the SMAIL program a copy of this License Agreement along with the program. You may charge a distribution fee for the physical act of transferring a copy.

 2. You may modify your copy or copies of SMAIL or any portion of it, and copy and distribute such modifications under the terms of Paragraph 1 above, provided that you also do the following:

 a) cause the modified files to carry prominent notices stating that you changed the files and the date of any change; and

 b) cause the whole of any work that you distribute or publish, that in whole or in part contains or is a derivative of SMAIL or any part thereof, to be licensed at no charge to all third parties on terms identical to those contained in this License Agreement (except that you may choose to grant more extensive warranty protection to some or all third parties, at your option).

 c) You may charge a distribution fee for the physical act of transferring a copy, and you may at your option offer warranty protection in exchange for a fee.

Mere aggregation of another unrelated program with this program (or its derivative) on a volume of a storage or distribution medium does not bring the other program under the scope of these terms.

 3. You may copy and distribute SMAIL (or a portion or derivative of it, under Paragraph 2) in object code or executable form under the terms of Paragraphs 1 and 2 above provided that you also do one of the following:

 a) accompany it with the complete corresponding machine-readable source code, which must be distributed under the terms of Paragraphs 1 and 2 above; or,

 b) accompany it with a written offer, valid for at least three years, to give any third party free (except for a nominal shipping charge) a complete machine-readable copy of the corresponding source code, to be distributed under the terms of Paragraphs 1 and 2 above; or,

 c) accompany it with the information you received as to where the corresponding source code may be obtained. (This alternative is allowed only for non-commercial distribution and only if you received the program in object code or executable form alone.)

For an executable file, complete source code means all the source code for all modules it contains; but, as a special exception, it need not include source code for modules which are standard libraries that accompany the operating system on which the executable file runs.

 4. You may not copy, sublicense, distribute or transfer SMAIL except as expressly provided under this License Agreement. Any attempt otherwise to copy, sublicense, distribute or transfer SMAIL is void and your rights to use the program under this License agreement shall be automatically terminated. However, parties who have received computer software programs from you with this License Agreement will not have their licenses terminated so long as such parties remain in full compliance.

 5. If you wish to incorporate parts of SMAIL into other free programs whose distribution conditions are different, write to Landon Curt Noll & Ronald S. Karr via the Free Software Foundation at 51 Franklin St, Fifth Floor, Boston, MA 02110-1301, USA. We have not yet worked out a simple rule that can be stated here, but we will often permit this. We will be guided by the two goals of preserving the

free status of all derivatives of our free software and of promoting the sharing and reuse of software.

Your comments and suggestions about our licensing policies and our software are welcome! This contract was based on the contract made by the Free Software Foundation. Please contact the Free Software Foundation, Inc., 51 Franklin St, Fifth Floor, Boston, MA 02110-1301, USA, or call (617) 542-5942 for details on copylefted material in general.

 NO WARRANTY

 BECAUSE SMAIL IS LICENSED FREE OF CHARGE, WE PROVIDE ABSOLUTELY NO WARRANTY, TO THE EXTENT PERMITTED BY APPLICABLE STATE LAW. EXCEPT WHEN OTHERWISE STATED IN WRITING, LANDON CURT NOLL & RONALD S. KARR AND/OR OTHER PARTIES PROVIDE SMAIL "AS IS" WITHOUT WARRANTY OF ANY KIND, EITHER EXPRESSED OR IMPLIED, INCLUDING, BUT NOT LIMITED TO, THE IMPLIED WARRANTIES OF MERCHANTABILITY AND FITNESS FOR A PARTICULAR PURPOSE. THE ENTIRE RISK AS TO THE QUALITY AND PERFORMANCE OF SMAIL IS WITH YOU. SHOULD SMAIL PROVE DEFECTIVE, YOU ASSUME THE COST OF ALL NECESSARY SERVICING, REPAIR OR CORRECTION.

IN NO EVENT UNLESS REQUIRED BY APPLICABLE LAW WILL LANDON CURT NOLL  $\&$ RONALD S. KARR AND/OR ANY OTHER PARTY WHO MAY MODIFY AND REDISTRIBUTE SMAIL AS PERMITTED ABOVE, BE LIABLE TO YOU FOR DAMAGES, INCLUDING ANY LOST PROFITS, LOST MONIES, OR OTHER SPECIAL, INCIDENTAL OR CONSEQUENTIAL DAMAGES ARISING OUT OF THE USE OR INABILITY TO USE (INCLUDING BUT NOT LIMITED TO LOSS OF DATA OR DATA BEING RENDERED INACCURATE OR LOSSES SUSTAINED BY THIRD PARTIES OR A FAILURE OF THE PROGRAM TO OPERATE WITH ANY OTHER PROGRAMS) SMAIL, EVEN IF YOU HAVE BEEN ADVISED OF THE POSSIBILITY OF SUCH DAMAGES, OR FOR ANY CLAIM BY ANY OTHER PARTY.

## **1.451 dbus-python 1.2.16**

### **1.451.1 Available under license :**

As of version 0.82.4, dbus-python itself is released under the following permissive non-copyleft license (the same one that was proposed for D-Bus core but wasn't achieved):

 Permission is hereby granted, free of charge, to any person obtaining a copy of this software and associated documentation files (the "Software"), to deal in the Software without restriction, including without limitation the rights to use, copy, modify, merge, publish, distribute, sublicense, and/or sell copies of the Software, and to permit persons to whom the Software is furnished to do so, subject to the following conditions:

 The above copyright notice and this permission notice shall be included in all copies or substantial portions of the Software.

 THE SOFTWARE IS PROVIDED "AS IS", WITHOUT WARRANTY OF ANY KIND, EXPRESS OR IMPLIED, INCLUDING BUT NOT LIMITED TO THE WARRANTIES OF MERCHANTABILITY, FITNESS FOR A PARTICULAR PURPOSE AND NONINFRINGEMENT. IN NO EVENT SHALL THE AUTHORS OR COPYRIGHT HOLDERS BE LIABLE FOR ANY CLAIM, DAMAGES OR OTHER LIABILITY, WHETHER IN AN ACTION OF CONTRACT, TORT OR OTHERWISE, ARISING FROM, OUT OF OR IN CONNECTION WITH THE SOFTWARE OR THE USE OR OTHER DEALINGS IN THE SOFTWARE.

Copyright holders and licensing are indicated in the source files.

The dbus-gmain/ subdirectory is under a different license: see dbus-gmain/COPYING for details. The D-Bus GLib main loop bindings are licensed to you under your choice of the Academic Free License version 2.1, or the GNU General Public License version 2. Both licenses are included here.

In SPDX terms, this is:

SPDX-License-Identifier: AFL-2.1 OR GPL-2.0-or-later

------------------------------------------------------------------------

The Academic Free License v. 2.1

This Academic Free License (the "License") applies to any original work of authorship (the "Original Work") whose owner (the "Licensor") has placed the following notice immediately following the copyright notice for the Original Work:

Licensed under the Academic Free License version 2.1

1) Grant of Copyright License. Licensor hereby grants You a world-wide, royalty-free, non-exclusive, perpetual, sublicenseable license to do the following:

a) to reproduce the Original Work in copies;

b) to prepare derivative works ("Derivative Works") based upon the Original Work;

c) to distribute copies of the Original Work and Derivative Works to the public;

d) to perform the Original Work publicly; and

e) to display the Original Work publicly.

2) Grant of Patent License. Licensor hereby grants You a world-wide, royalty-free, non-exclusive, perpetual, sublicenseable license, under patent claims owned or controlled by the Licensor that are embodied in the Original Work as furnished by the Licensor, to make, use, sell and offer for sale the Original Work and Derivative Works.

3) Grant of Source Code License. The term "Source Code" means the preferred form of the Original Work for making modifications to it and all available documentation describing how to modify the Original Work. Licensor hereby agrees to provide a machine-readable copy of the Source Code of the Original Work along with each copy of the Original Work that Licensor distributes. Licensor reserves the right to satisfy this obligation by placing a machine-readable copy of the Source Code in an information repository reasonably calculated to permit inexpensive and convenient access by You for as long as Licensor continues to distribute the Original Work, and by publishing the address of that information repository in a notice immediately following the copyright notice that applies to the Original Work.

4) Exclusions From License Grant. Neither the names of Licensor, nor the names of any contributors to the Original Work, nor any of their trademarks or service marks, may be used to endorse or promote products derived from this Original Work without express prior written permission of the Licensor. Nothing in this License shall be deemed to grant any rights to trademarks, copyrights, patents, trade secrets or any other intellectual property of Licensor except as expressly stated herein. No patent license is granted to make, use, sell or offer to sell embodiments of any patent claims other than the licensed claims defined in Section 2. No right is granted to the trademarks of Licensor even if such marks are included in the Original Work. Nothing in this License shall be interpreted to prohibit Licensor from licensing under different terms from this License any Original Work that Licensor otherwise would have a right to license.

5) This section intentionally omitted.

6) Attribution Rights. You must retain, in the Source Code of any Derivative Works that You create, all copyright, patent or trademark notices from the Source Code of the Original Work, as well as any notices of licensing and any descriptive text identified therein as an "Attribution Notice." You must cause the Source Code for any Derivative Works that You create to carry a prominent Attribution Notice reasonably calculated to inform recipients that You have modified the Original Work.

7) Warranty of Provenance and Disclaimer of Warranty. Licensor

warrants that the copyright in and to the Original Work and the patent rights granted herein by Licensor are owned by the Licensor or are sublicensed to You under the terms of this License with the permission of the contributor(s) of those copyrights and patent rights. Except as expressly stated in the immediately proceeding sentence, the Original Work is provided under this License on an "AS IS" BASIS and WITHOUT WARRANTY, either express or implied, including, without limitation, the warranties of NON-INFRINGEMENT, MERCHANTABILITY or FITNESS FOR A PARTICULAR PURPOSE. THE ENTIRE RISK AS TO THE QUALITY OF THE ORIGINAL WORK IS WITH YOU. This DISCLAIMER OF WARRANTY constitutes an essential part of this License. No license to Original Work is granted hereunder except under this disclaimer.

8) Limitation of Liability. Under no circumstances and under no legal theory, whether in tort (including negligence), contract, or otherwise, shall the Licensor be liable to any person for any direct, indirect, special, incidental, or consequential damages of any character arising as a result of this License or the use of the Original Work including, without limitation, damages for loss of goodwill, work stoppage, computer failure or malfunction, or any and all other commercial damages or losses. This limitation of liability shall not apply to liability for death or personal injury resulting from Licensor's negligence to the extent applicable law prohibits such limitation. Some jurisdictions do not allow the exclusion or limitation of incidental or consequential damages, so this exclusion and limitation may not apply to You.

9) Acceptance and Termination. If You distribute copies of the Original Work or a Derivative Work, You must make a reasonable effort under the circumstances to obtain the express assent of recipients to the terms of this License. Nothing else but this License (or another written agreement between Licensor and You) grants You permission to create Derivative Works based upon the Original Work or to exercise any of the rights granted in Section 1 herein, and any attempt to do so except under the terms of this License (or another written agreement between Licensor and You) is expressly prohibited by U.S. copyright law, the equivalent laws of other countries, and by international treaty. Therefore, by exercising any of the rights granted to You in Section 1 herein, You indicate Your acceptance of this License and all of its terms and conditions.

10) Termination for Patent Action. This License shall terminate automatically and You may no longer exercise any of the rights granted to You by this License as of the date You commence an action, including a cross-claim or counterclaim, against Licensor or any licensee alleging that the Original Work infringes a patent. This termination provision shall not apply for an action alleging patent infringement by combinations of the Original Work with other software or hardware.

11) Jurisdiction, Venue and Governing Law. Any action or suit relating to this License may be brought only in the courts of a jurisdiction wherein the Licensor resides or in which Licensor conducts its primary business, and under the laws of that jurisdiction excluding its conflict-of-law provisions. The application of the United Nations Convention on Contracts for the International Sale of Goods is expressly excluded. Any use of the Original Work outside the scope of this License or after its termination shall be subject to the requirements and penalties of the U.S. Copyright Act, 17 U.S.C. 101 et seq., the equivalent laws of other countries, and international treaty. This section shall survive the termination of this License.

12) Attorneys Fees. In any action to enforce the terms of this License or seeking damages relating thereto, the prevailing party shall be entitled to recover its costs and expenses, including, without limitation, reasonable attorneys' fees and costs incurred in connection with such action, including any appeal of such action. This section shall survive the termination of this License.

13) Miscellaneous. This License represents the complete agreement concerning the subject matter hereof. If any provision of this License is held to be unenforceable, such provision shall be reformed only to the extent necessary to make it enforceable.

14) Definition of "You" in This License. "You" throughout this License, whether in upper or lower case, means an individual or a legal entity exercising rights under, and complying with all of the terms of, this License. For legal entities, "You" includes any entity that controls, is controlled by, or is under common control with you. For purposes of this definition, "control" means (i) the power, direct or indirect, to cause the direction or management of such entity, whether by contract or otherwise, or (ii) ownership of fifty percent (50%) or more of the outstanding shares, or (iii) beneficial ownership of such entity.

15) Right to Use. You may use the Original Work in all ways not otherwise restricted or conditioned by this License or by law, and Licensor promises not to interfere with or be responsible for such uses by You.

This license is Copyright (C) 2003-2004 Lawrence E. Rosen. All rights reserved. Permission is hereby granted to copy and distribute this license without modification. This license may not be modified without the express written permission of its copyright owner.

END OF ACADEMIC FREE LICENSE. The following is intended to describe the essential differences between the Academic Free License (AFL) version 1.0 and other open source licenses:

The Academic Free License is similar to the BSD, MIT, UoI/NCSA and Apache licenses in many respects but it is intended to solve a few problems with those licenses.

\* The AFL is written so as to make it clear what software is being licensed (by the inclusion of a statement following the copyright notice in the software). This way, the license functions better than a template license. The BSD, MIT and UoI/NCSA licenses apply to unidentified software.

\* The AFL contains a complete copyright grant to the software. The BSD and Apache licenses are vague and incomplete in that respect.

\* The AFL contains a complete patent grant to the software. The BSD, MIT, UoI/NCSA and Apache licenses rely on an implied patent license and contain no explicit patent grant.

\* The AFL makes it clear that no trademark rights are granted to the licensor's trademarks. The Apache license contains such a provision, but the BSD, MIT and UoI/NCSA licenses do not.

\* The AFL includes the warranty by the licensor that it either owns the copyright or that it is distributing the software under a license. None of the other licenses contain that warranty. All other warranties are disclaimed, as is the case for the other licenses.

\* The AFL is itself copyrighted (with the right granted to copy and distribute without modification). This ensures that the owner of the copyright to the license will control changes. The Apache license contains a copyright notice, but the BSD, MIT and UoI/NCSA licenses do not.

------------------------------------------------------------------------

 GNU GENERAL PUBLIC LICENSE Version 2, June 1991

Copyright (C) 1989, 1991 Free Software Foundation, Inc. 51 Franklin Street, Fifth Floor, Boston, MA 02110-1301 USA

Everyone is permitted to copy and distribute verbatim copies of this license document, but changing it is not allowed.

 Preamble

--

 The licenses for most software are designed to take away your freedom to share and change it. By contrast, the GNU General Public License is intended to guarantee your freedom to share and change free software--to make sure the software is free for all its users. This General Public License applies to most of the Free Software Foundation's software and to any other program whose authors commit to using it. (Some other Free Software Foundation software is covered by the GNU Library General Public License instead.) You can apply it to your programs, too.

 When we speak of free software, we are referring to freedom, not price. Our General Public Licenses are designed to make sure that you have the freedom to distribute copies of free software (and charge for this service if you wish), that you receive source code or can get it if you want it, that you can change the software or use pieces of it in new free programs; and that you know you can do these things.

 To protect your rights, we need to make restrictions that forbid anyone to deny you these rights or to ask you to surrender the rights. These restrictions translate to certain responsibilities for you if you distribute copies of the software, or if you modify it.

 For example, if you distribute copies of such a program, whether gratis or for a fee, you must give the recipients all the rights that you have. You must make sure that they, too, receive or can get the source code. And you must show them these terms so they know their rights.

We protect your rights with two steps: (1) copyright the software, and (2) offer you this license which gives you legal permission to copy, distribute and/or modify the software.

 Also, for each author's protection and ours, we want to make certain that everyone understands that there is no warranty for this free software. If the software is modified by someone else and passed on, we want its recipients to know that what they have is not the original, so that any problems introduced by others will not reflect on the original authors' reputations.

 Finally, any free program is threatened constantly by software patents. We wish to avoid the danger that redistributors of a free program will individually obtain patent licenses, in effect making the program proprietary. To prevent this, we have made it clear that any patent must be licensed for everyone's free use or not licensed at all.

 The precise terms and conditions for copying, distribution and modification follow.

#### GNU GENERAL PUBLIC LICENSE TERMS AND CONDITIONS FOR COPYING, DISTRIBUTION AND MODIFICATION

 0. This License applies to any program or other work which contains a notice placed by the copyright holder saying it may be distributed under the terms of this General Public License. The "Program", below, refers to any such program or work, and a "work based on the Program" means either the Program or any derivative work under copyright law: that is to say, a work containing the Program or a portion of it, either verbatim or with modifications and/or translated into another language. (Hereinafter, translation is included without limitation in the term "modification".) Each licensee is addressed as "you".

Activities other than copying, distribution and modification are not covered by this License; they are outside its scope. The act of running the Program is not restricted, and the output from the Program is covered only if its contents constitute a work based on the Program (independent of having been made by running the Program). Whether that is true depends on what the Program does.

 1. You may copy and distribute verbatim copies of the Program's source code as you receive it, in any medium, provided that you conspicuously and appropriately publish on each copy an appropriate copyright notice and disclaimer of warranty; keep intact all the notices that refer to this License and to the absence of any warranty; and give any other recipients of the Program a copy of this License along with the Program.

You may charge a fee for the physical act of transferring a copy, and you may at your option offer warranty protection in exchange for a fee.

 2. You may modify your copy or copies of the Program or any portion of it, thus forming a work based on the Program, and copy and distribute such modifications or work under the terms of Section 1 above, provided that you also meet all of these conditions:

 a) You must cause the modified files to carry prominent notices stating that you changed the files and the date of any change.

 b) You must cause any work that you distribute or publish, that in whole or in part contains or is derived from the Program or any part thereof, to be licensed as a whole at no charge to all third parties under the terms of this License.

 c) If the modified program normally reads commands interactively when run, you must cause it, when started running for such interactive use in the most ordinary way, to print or display an announcement including an appropriate copyright notice and a

 notice that there is no warranty (or else, saying that you provide a warranty) and that users may redistribute the program under these conditions, and telling the user how to view a copy of this License. (Exception: if the Program itself is interactive but does not normally print such an announcement, your work based on the Program is not required to print an announcement.)

These requirements apply to the modified work as a whole. If identifiable sections of that work are not derived from the Program, and can be reasonably considered independent and separate works in themselves, then this License, and its terms, do not apply to those sections when you distribute them as separate works. But when you distribute the same sections as part of a whole which is a work based on the Program, the distribution of the whole must be on the terms of this License, whose permissions for other licensees extend to the entire whole, and thus to each and every part regardless of who wrote it.

Thus, it is not the intent of this section to claim rights or contest your rights to work written entirely by you; rather, the intent is to exercise the right to control the distribution of derivative or collective works based on the Program.

In addition, mere aggregation of another work not based on the Program with the Program (or with a work based on the Program) on a volume of a storage or distribution medium does not bring the other work under the scope of this License.

 3. You may copy and distribute the Program (or a work based on it, under Section 2) in object code or executable form under the terms of Sections 1 and 2 above provided that you also do one of the following:

 a) Accompany it with the complete corresponding machine-readable source code, which must be distributed under the terms of Sections 1 and 2 above on a medium customarily used for software interchange; or,

 b) Accompany it with a written offer, valid for at least three years, to give any third party, for a charge no more than your cost of physically performing source distribution, a complete machine-readable copy of the corresponding source code, to be distributed under the terms of Sections 1 and 2 above on a medium customarily used for software interchange; or,

 c) Accompany it with the information you received as to the offer to distribute corresponding source code. (This alternative is allowed only for noncommercial distribution and only if you received the program in object code or executable form with such an offer, in accord with Subsection b above.)

The source code for a work means the preferred form of the work for making modifications to it. For an executable work, complete source code means all the source code for all modules it contains, plus any associated interface definition files, plus the scripts used to control compilation and installation of the executable. However, as a special exception, the source code distributed need not include anything that is normally distributed (in either source or binary form) with the major components (compiler, kernel, and so on) of the operating system on which the executable runs, unless that component itself accompanies the executable.

If distribution of executable or object code is made by offering access to copy from a designated place, then offering equivalent access to copy the source code from the same place counts as distribution of the source code, even though third parties are not compelled to copy the source along with the object code.

 4. You may not copy, modify, sublicense, or distribute the Program except as expressly provided under this License. Any attempt otherwise to copy, modify, sublicense or distribute the Program is void, and will automatically terminate your rights under this License. However, parties who have received copies, or rights, from you under this License will not have their licenses terminated so long as such parties remain in full compliance.

 5. You are not required to accept this License, since you have not signed it. However, nothing else grants you permission to modify or distribute the Program or its derivative works. These actions are prohibited by law if you do not accept this License. Therefore, by modifying or distributing the Program (or any work based on the Program), you indicate your acceptance of this License to do so, and all its terms and conditions for copying, distributing or modifying the Program or works based on it.

 6. Each time you redistribute the Program (or any work based on the Program), the recipient automatically receives a license from the original licensor to copy, distribute or modify the Program subject to these terms and conditions. You may not impose any further restrictions on the recipients' exercise of the rights granted herein. You are not responsible for enforcing compliance by third parties to this License.

 7. If, as a consequence of a court judgment or allegation of patent infringement or for any other reason (not limited to patent issues), conditions are imposed on you (whether by court order, agreement or otherwise) that contradict the conditions of this License, they do not excuse you from the conditions of this License. If you cannot distribute so as to satisfy simultaneously your obligations under this

License and any other pertinent obligations, then as a consequence you may not distribute the Program at all. For example, if a patent license would not permit royalty-free redistribution of the Program by all those who receive copies directly or indirectly through you, then the only way you could satisfy both it and this License would be to refrain entirely from distribution of the Program.

If any portion of this section is held invalid or unenforceable under any particular circumstance, the balance of the section is intended to apply and the section as a whole is intended to apply in other circumstances.

It is not the purpose of this section to induce you to infringe any patents or other property right claims or to contest validity of any such claims; this section has the sole purpose of protecting the integrity of the free software distribution system, which is implemented by public license practices. Many people have made generous contributions to the wide range of software distributed through that system in reliance on consistent application of that system; it is up to the author/donor to decide if he or she is willing to distribute software through any other system and a licensee cannot impose that choice.

This section is intended to make thoroughly clear what is believed to be a consequence of the rest of this License.

 8. If the distribution and/or use of the Program is restricted in certain countries either by patents or by copyrighted interfaces, the original copyright holder who places the Program under this License may add an explicit geographical distribution limitation excluding those countries, so that distribution is permitted only in or among countries not thus excluded. In such case, this License incorporates the limitation as if written in the body of this License.

 9. The Free Software Foundation may publish revised and/or new versions of the General Public License from time to time. Such new versions will be similar in spirit to the present version, but may differ in detail to address new problems or concerns.

Each version is given a distinguishing version number. If the Program specifies a version number of this License which applies to it and "any later version", you have the option of following the terms and conditions either of that version or of any later version published by the Free Software Foundation. If the Program does not specify a version number of this License, you may choose any version ever published by the Free Software Foundation.

10. If you wish to incorporate parts of the Program into other free

programs whose distribution conditions are different, write to the author to ask for permission. For software which is copyrighted by the Free Software Foundation, write to the Free Software Foundation; we sometimes make exceptions for this. Our decision will be guided by the two goals of preserving the free status of all derivatives of our free software and of promoting the sharing and reuse of software generally.

#### NO WARRANTY

 11. BECAUSE THE PROGRAM IS LICENSED FREE OF CHARGE, THERE IS NO WARRANTY FOR THE PROGRAM, TO THE EXTENT PERMITTED BY APPLICABLE LAW. EXCEPT WHEN OTHERWISE STATED IN WRITING THE COPYRIGHT HOLDERS AND/OR OTHER PARTIES PROVIDE THE PROGRAM "AS IS" WITHOUT WARRANTY OF ANY KIND, EITHER EXPRESSED OR IMPLIED, INCLUDING, BUT NOT LIMITED TO, THE IMPLIED WARRANTIES OF MERCHANTABILITY AND FITNESS FOR A PARTICULAR PURPOSE. THE ENTIRE RISK AS TO THE QUALITY AND PERFORMANCE OF THE PROGRAM IS WITH YOU. SHOULD THE PROGRAM PROVE DEFECTIVE, YOU ASSUME THE COST OF ALL NECESSARY SERVICING, REPAIR OR CORRECTION.

 12. IN NO EVENT UNLESS REQUIRED BY APPLICABLE LAW OR AGREED TO IN WRITING WILL ANY COPYRIGHT HOLDER, OR ANY OTHER PARTY WHO MAY MODIFY AND/OR REDISTRIBUTE THE PROGRAM AS PERMITTED ABOVE, BE LIABLE TO YOU FOR DAMAGES, INCLUDING ANY GENERAL, SPECIAL, INCIDENTAL OR CONSEQUENTIAL DAMAGES ARISING OUT OF THE USE OR INABILITY TO USE THE PROGRAM (INCLUDING BUT NOT LIMITED TO LOSS OF DATA OR DATA BEING RENDERED INACCURATE OR LOSSES SUSTAINED BY YOU OR THIRD PARTIES OR A FAILURE OF THE PROGRAM TO OPERATE WITH ANY OTHER PROGRAMS), EVEN IF SUCH HOLDER OR OTHER PARTY HAS BEEN ADVISED OF THE POSSIBILITY OF SUCH DAMAGES.

#### END OF TERMS AND CONDITIONS

 How to Apply These Terms to Your New Programs

 If you develop a new program, and you want it to be of the greatest possible use to the public, the best way to achieve this is to make it free software which everyone can redistribute and change under these terms.

 To do so, attach the following notices to the program. It is safest to attach them to the start of each source file to most effectively convey the exclusion of warranty; and each file should have at least the "copyright" line and a pointer to where the full notice is found.

 <one line to give the program's name and a brief idea of what it does.> Copyright  $(C)$  <year > <name of author>

 This program is free software; you can redistribute it and/or modify it under the terms of the GNU General Public License as published by the Free Software Foundation; either version 2 of the License, or

(at your option) any later version.

 This program is distributed in the hope that it will be useful, but WITHOUT ANY WARRANTY; without even the implied warranty of MERCHANTABILITY or FITNESS FOR A PARTICULAR PURPOSE. See the GNU General Public License for more details.

 You should have received a copy of the GNU General Public License along with this program; if not, write to the Free Software Foundation, Inc., 51 Franklin Street, Fifth Floor, Boston, MA 02110-1301 USA

Also add information on how to contact you by electronic and paper mail.

If the program is interactive, make it output a short notice like this when it starts in an interactive mode:

 Gnomovision version 69, Copyright (C) year name of author Gnomovision comes with ABSOLUTELY NO WARRANTY; for details type `show w'. This is free software, and you are welcome to redistribute it under certain conditions; type `show c' for details.

The hypothetical commands `show w' and `show c' should show the appropriate parts of the General Public License. Of course, the commands you use may be called something other than `show w' and `show c'; they could even be mouse-clicks or menu items--whatever suits your program.

You should also get your employer (if you work as a programmer) or your school, if any, to sign a "copyright disclaimer" for the program, if necessary. Here is a sample; alter the names:

 Yoyodyne, Inc., hereby disclaims all copyright interest in the program `Gnomovision' (which makes passes at compilers) written by James Hacker.

 <signature of Ty Coon>, 1 April 1989 Ty Coon, President of Vice

This General Public License does not permit incorporating your program into proprietary programs. If your program is a subroutine library, you may consider it more useful to permit linking proprietary applications with the library. If this is what you want to do, use the GNU Library General Public License instead of this License.

# **1.452 procps 3.3.16-1ubuntu2.3**

### **1.452.1 Available under license :**

 GNU GENERAL PUBLIC LICENSE Version 2, June 1991

Copyright (C) 1989, 1991 Free Software Foundation, Inc., 51 Franklin Street, Fifth Floor, Boston, MA 02110-1301 USA Everyone is permitted to copy and distribute verbatim copies of this license document, but changing it is not allowed.

#### Preamble

 The licenses for most software are designed to take away your freedom to share and change it. By contrast, the GNU General Public License is intended to guarantee your freedom to share and change free software--to make sure the software is free for all its users. This General Public License applies to most of the Free Software Foundation's software and to any other program whose authors commit to using it. (Some other Free Software Foundation software is covered by the GNU Lesser General Public License instead.) You can apply it to your programs, too.

 When we speak of free software, we are referring to freedom, not price. Our General Public Licenses are designed to make sure that you have the freedom to distribute copies of free software (and charge for this service if you wish), that you receive source code or can get it if you want it, that you can change the software or use pieces of it in new free programs; and that you know you can do these things.

 To protect your rights, we need to make restrictions that forbid anyone to deny you these rights or to ask you to surrender the rights. These restrictions translate to certain responsibilities for you if you distribute copies of the software, or if you modify it.

 For example, if you distribute copies of such a program, whether gratis or for a fee, you must give the recipients all the rights that you have. You must make sure that they, too, receive or can get the source code. And you must show them these terms so they know their rights.

We protect your rights with two steps: (1) copyright the software, and (2) offer you this license which gives you legal permission to copy, distribute and/or modify the software.

 Also, for each author's protection and ours, we want to make certain that everyone understands that there is no warranty for this free software. If the software is modified by someone else and passed on, we want its recipients to know that what they have is not the original, so that any problems introduced by others will not reflect on the original

authors' reputations.

 Finally, any free program is threatened constantly by software patents. We wish to avoid the danger that redistributors of a free program will individually obtain patent licenses, in effect making the program proprietary. To prevent this, we have made it clear that any patent must be licensed for everyone's free use or not licensed at all.

 The precise terms and conditions for copying, distribution and modification follow.

#### GNU GENERAL PUBLIC LICENSE TERMS AND CONDITIONS FOR COPYING, DISTRIBUTION AND MODIFICATION

 0. This License applies to any program or other work which contains a notice placed by the copyright holder saying it may be distributed under the terms of this General Public License. The "Program", below, refers to any such program or work, and a "work based on the Program" means either the Program or any derivative work under copyright law: that is to say, a work containing the Program or a portion of it, either verbatim or with modifications and/or translated into another language. (Hereinafter, translation is included without limitation in the term "modification".) Each licensee is addressed as "you".

Activities other than copying, distribution and modification are not covered by this License; they are outside its scope. The act of running the Program is not restricted, and the output from the Program is covered only if its contents constitute a work based on the Program (independent of having been made by running the Program). Whether that is true depends on what the Program does.

 1. You may copy and distribute verbatim copies of the Program's source code as you receive it, in any medium, provided that you conspicuously and appropriately publish on each copy an appropriate copyright notice and disclaimer of warranty; keep intact all the notices that refer to this License and to the absence of any warranty; and give any other recipients of the Program a copy of this License along with the Program.

You may charge a fee for the physical act of transferring a copy, and you may at your option offer warranty protection in exchange for a fee.

 2. You may modify your copy or copies of the Program or any portion of it, thus forming a work based on the Program, and copy and distribute such modifications or work under the terms of Section 1 above, provided that you also meet all of these conditions:

a) You must cause the modified files to carry prominent notices

stating that you changed the files and the date of any change.

 b) You must cause any work that you distribute or publish, that in whole or in part contains or is derived from the Program or any part thereof, to be licensed as a whole at no charge to all third parties under the terms of this License.

 c) If the modified program normally reads commands interactively when run, you must cause it, when started running for such interactive use in the most ordinary way, to print or display an announcement including an appropriate copyright notice and a notice that there is no warranty (or else, saying that you provide a warranty) and that users may redistribute the program under these conditions, and telling the user how to view a copy of this License. (Exception: if the Program itself is interactive but does not normally print such an announcement, your work based on the Program is not required to print an announcement.)

These requirements apply to the modified work as a whole. If identifiable sections of that work are not derived from the Program, and can be reasonably considered independent and separate works in themselves, then this License, and its terms, do not apply to those sections when you distribute them as separate works. But when you distribute the same sections as part of a whole which is a work based on the Program, the distribution of the whole must be on the terms of this License, whose permissions for other licensees extend to the entire whole, and thus to each and every part regardless of who wrote it.

Thus, it is not the intent of this section to claim rights or contest your rights to work written entirely by you; rather, the intent is to exercise the right to control the distribution of derivative or collective works based on the Program.

In addition, mere aggregation of another work not based on the Program with the Program (or with a work based on the Program) on a volume of a storage or distribution medium does not bring the other work under the scope of this License.

 3. You may copy and distribute the Program (or a work based on it, under Section 2) in object code or executable form under the terms of Sections 1 and 2 above provided that you also do one of the following:

 a) Accompany it with the complete corresponding machine-readable source code, which must be distributed under the terms of Sections 1 and 2 above on a medium customarily used for software interchange; or,

 b) Accompany it with a written offer, valid for at least three years, to give any third party, for a charge no more than your  cost of physically performing source distribution, a complete machine-readable copy of the corresponding source code, to be distributed under the terms of Sections 1 and 2 above on a medium customarily used for software interchange; or,

 c) Accompany it with the information you received as to the offer to distribute corresponding source code. (This alternative is allowed only for noncommercial distribution and only if you received the program in object code or executable form with such an offer, in accord with Subsection b above.)

The source code for a work means the preferred form of the work for making modifications to it. For an executable work, complete source code means all the source code for all modules it contains, plus any associated interface definition files, plus the scripts used to control compilation and installation of the executable. However, as a special exception, the source code distributed need not include anything that is normally distributed (in either source or binary form) with the major components (compiler, kernel, and so on) of the operating system on which the executable runs, unless that component itself accompanies the executable.

If distribution of executable or object code is made by offering access to copy from a designated place, then offering equivalent access to copy the source code from the same place counts as distribution of the source code, even though third parties are not compelled to copy the source along with the object code.

 4. You may not copy, modify, sublicense, or distribute the Program except as expressly provided under this License. Any attempt otherwise to copy, modify, sublicense or distribute the Program is void, and will automatically terminate your rights under this License. However, parties who have received copies, or rights, from you under this License will not have their licenses terminated so long as such parties remain in full compliance.

 5. You are not required to accept this License, since you have not signed it. However, nothing else grants you permission to modify or distribute the Program or its derivative works. These actions are prohibited by law if you do not accept this License. Therefore, by modifying or distributing the Program (or any work based on the Program), you indicate your acceptance of this License to do so, and all its terms and conditions for copying, distributing or modifying the Program or works based on it.

 6. Each time you redistribute the Program (or any work based on the Program), the recipient automatically receives a license from the original licensor to copy, distribute or modify the Program subject to

these terms and conditions. You may not impose any further restrictions on the recipients' exercise of the rights granted herein. You are not responsible for enforcing compliance by third parties to this License.

 7. If, as a consequence of a court judgment or allegation of patent infringement or for any other reason (not limited to patent issues), conditions are imposed on you (whether by court order, agreement or otherwise) that contradict the conditions of this License, they do not excuse you from the conditions of this License. If you cannot distribute so as to satisfy simultaneously your obligations under this License and any other pertinent obligations, then as a consequence you may not distribute the Program at all. For example, if a patent license would not permit royalty-free redistribution of the Program by all those who receive copies directly or indirectly through you, then the only way you could satisfy both it and this License would be to refrain entirely from distribution of the Program.

If any portion of this section is held invalid or unenforceable under any particular circumstance, the balance of the section is intended to apply and the section as a whole is intended to apply in other circumstances.

It is not the purpose of this section to induce you to infringe any patents or other property right claims or to contest validity of any such claims; this section has the sole purpose of protecting the integrity of the free software distribution system, which is implemented by public license practices. Many people have made generous contributions to the wide range of software distributed through that system in reliance on consistent application of that system; it is up to the author/donor to decide if he or she is willing to distribute software through any other system and a licensee cannot impose that choice.

This section is intended to make thoroughly clear what is believed to be a consequence of the rest of this License.

 8. If the distribution and/or use of the Program is restricted in certain countries either by patents or by copyrighted interfaces, the original copyright holder who places the Program under this License may add an explicit geographical distribution limitation excluding those countries, so that distribution is permitted only in or among countries not thus excluded. In such case, this License incorporates the limitation as if written in the body of this License.

 9. The Free Software Foundation may publish revised and/or new versions of the General Public License from time to time. Such new versions will be similar in spirit to the present version, but may differ in detail to

address new problems or concerns.

Each version is given a distinguishing version number. If the Program specifies a version number of this License which applies to it and "any later version", you have the option of following the terms and conditions either of that version or of any later version published by the Free Software Foundation. If the Program does not specify a version number of this License, you may choose any version ever published by the Free Software Foundation.

 10. If you wish to incorporate parts of the Program into other free programs whose distribution conditions are different, write to the author to ask for permission. For software which is copyrighted by the Free Software Foundation, write to the Free Software Foundation; we sometimes make exceptions for this. Our decision will be guided by the two goals of preserving the free status of all derivatives of our free software and of promoting the sharing and reuse of software generally.

#### NO WARRANTY

 11. BECAUSE THE PROGRAM IS LICENSED FREE OF CHARGE, THERE IS NO WARRANTY FOR THE PROGRAM, TO THE EXTENT PERMITTED BY APPLICABLE LAW. EXCEPT WHEN OTHERWISE STATED IN WRITING THE COPYRIGHT HOLDERS AND/OR OTHER PARTIES PROVIDE THE PROGRAM "AS IS" WITHOUT WARRANTY OF ANY KIND, EITHER EXPRESSED OR IMPLIED, INCLUDING, BUT NOT LIMITED TO, THE IMPLIED WARRANTIES OF MERCHANTABILITY AND FITNESS FOR A PARTICULAR PURPOSE. THE ENTIRE RISK AS TO THE QUALITY AND PERFORMANCE OF THE PROGRAM IS WITH YOU. SHOULD THE PROGRAM PROVE DEFECTIVE, YOU ASSUME THE COST OF ALL NECESSARY SERVICING, REPAIR OR CORRECTION.

 12. IN NO EVENT UNLESS REQUIRED BY APPLICABLE LAW OR AGREED TO IN WRITING WILL ANY COPYRIGHT HOLDER, OR ANY OTHER PARTY WHO MAY MODIFY AND/OR REDISTRIBUTE THE PROGRAM AS PERMITTED ABOVE, BE LIABLE TO YOU FOR DAMAGES, INCLUDING ANY GENERAL, SPECIAL, INCIDENTAL OR CONSEQUENTIAL DAMAGES ARISING OUT OF THE USE OR INABILITY TO USE THE PROGRAM (INCLUDING BUT NOT LIMITED TO LOSS OF DATA OR DATA BEING RENDERED INACCURATE OR LOSSES SUSTAINED BY YOU OR THIRD PARTIES OR A FAILURE OF THE PROGRAM TO OPERATE WITH ANY OTHER PROGRAMS), EVEN IF SUCH HOLDER OR OTHER PARTY HAS BEEN ADVISED OF THE POSSIBILITY OF SUCH DAMAGES.

#### END OF TERMS AND CONDITIONS

How to Apply These Terms to Your New Programs

 If you develop a new program, and you want it to be of the greatest possible use to the public, the best way to achieve this is to make it free software which everyone can redistribute and change under these terms.

 To do so, attach the following notices to the program. It is safest to attach them to the start of each source file to most effectively convey the exclusion of warranty; and each file should have at least the "copyright" line and a pointer to where the full notice is found.

 <one line to give the program's name and a brief idea of what it does.> Copyright  $(C)$  <year > <name of author>

 This program is free software; you can redistribute it and/or modify it under the terms of the GNU General Public License as published by the Free Software Foundation; either version 2 of the License, or (at your option) any later version.

 This program is distributed in the hope that it will be useful, but WITHOUT ANY WARRANTY; without even the implied warranty of MERCHANTABILITY or FITNESS FOR A PARTICULAR PURPOSE. See the GNU General Public License for more details.

 You should have received a copy of the GNU General Public License along with this program; if not, write to the Free Software Foundation, Inc., 51 Franklin Street, Fifth Floor, Boston, MA 02110-1301 USA.

Also add information on how to contact you by electronic and paper mail.

If the program is interactive, make it output a short notice like this when it starts in an interactive mode:

 Gnomovision version 69, Copyright (C) year name of author Gnomovision comes with ABSOLUTELY NO WARRANTY; for details type `show w'. This is free software, and you are welcome to redistribute it under certain conditions; type `show c' for details.

The hypothetical commands `show w' and `show c' should show the appropriate parts of the General Public License. Of course, the commands you use may be called something other than `show w' and `show c'; they could even be mouse-clicks or menu items--whatever suits your program.

You should also get your employer (if you work as a programmer) or your school, if any, to sign a "copyright disclaimer" for the program, if necessary. Here is a sample; alter the names:

 Yoyodyne, Inc., hereby disclaims all copyright interest in the program `Gnomovision' (which makes passes at compilers) written by James Hacker.

 <signature of Ty Coon>, 1 April 1989 Ty Coon, President of Vice

This General Public License does not permit incorporating your program into

proprietary programs. If your program is a subroutine library, you may consider it more useful to permit linking proprietary applications with the library. If this is what you want to do, use the GNU Lesser General Public License instead of this License.

#### GNU LIBRARY GENERAL PUBLIC LICENSE Version 2, June 1991

Copyright (C) 1991 Free Software Foundation, Inc. 51 Franklin Street, Fifth Floor, Boston, MA 02110-1301 USA Everyone is permitted to copy and distribute verbatim copies of this license document, but changing it is not allowed.

[This is the first released version of the library GPL. It is numbered 2 because it goes with version 2 of the ordinary GPL.]

#### Preamble

 The licenses for most software are designed to take away your freedom to share and change it. By contrast, the GNU General Public Licenses are intended to guarantee your freedom to share and change free software--to make sure the software is free for all its users.

 This license, the Library General Public License, applies to some specially designated Free Software Foundation software, and to any other libraries whose authors decide to use it. You can use it for your libraries, too.

 When we speak of free software, we are referring to freedom, not price. Our General Public Licenses are designed to make sure that you have the freedom to distribute copies of free software (and charge for this service if you wish), that you receive source code or can get it if you want it, that you can change the software or use pieces of it in new free programs; and that you know you can do these things.

 To protect your rights, we need to make restrictions that forbid anyone to deny you these rights or to ask you to surrender the rights. These restrictions translate to certain responsibilities for you if you distribute copies of the library, or if you modify it.

 For example, if you distribute copies of the library, whether gratis or for a fee, you must give the recipients all the rights that we gave you. You must make sure that they, too, receive or can get the source code. If you link a program with the library, you must provide complete object files to the recipients so that they can relink them with the library, after making changes to the library and recompiling it. And you must show them these terms so they know their rights.

Our method of protecting your rights has two steps: (1) copyright

the library, and (2) offer you this license which gives you legal permission to copy, distribute and/or modify the library.

 Also, for each distributor's protection, we want to make certain that everyone understands that there is no warranty for this free library. If the library is modified by someone else and passed on, we want its recipients to know that what they have is not the original version, so that any problems introduced by others will not reflect on the original authors' reputations.

 Finally, any free program is threatened constantly by software patents. We wish to avoid the danger that companies distributing free software will individually obtain patent licenses, thus in effect transforming the program into proprietary software. To prevent this, we have made it clear that any patent must be licensed for everyone's free use or not licensed at all.

 Most GNU software, including some libraries, is covered by the ordinary GNU General Public License, which was designed for utility programs. This license, the GNU Library General Public License, applies to certain designated libraries. This license is quite different from the ordinary one; be sure to read it in full, and don't assume that anything in it is the same as in the ordinary license.

 The reason we have a separate public license for some libraries is that they blur the distinction we usually make between modifying or adding to a program and simply using it. Linking a program with a library, without changing the library, is in some sense simply using the library, and is analogous to running a utility program or application program. However, in a textual and legal sense, the linked executable is a combined work, a derivative of the original library, and the ordinary General Public License treats it as such.

 Because of this blurred distinction, using the ordinary General Public License for libraries did not effectively promote software sharing, because most developers did not use the libraries. We concluded that weaker conditions might promote sharing better.

 However, unrestricted linking of non-free programs would deprive the users of those programs of all benefit from the free status of the libraries themselves. This Library General Public License is intended to permit developers of non-free programs to use free libraries, while preserving your freedom as a user of such programs to change the free libraries that are incorporated in them. (We have not seen how to achieve this as regards changes in header files, but we have achieved it as regards changes in the actual functions of the Library.) The hope is that this will lead to faster development of free libraries.

 The precise terms and conditions for copying, distribution and modification follow. Pay close attention to the difference between a "work based on the library" and a "work that uses the library". The former contains code derived from the library, while the latter only works together with the library.

 Note that it is possible for a library to be covered by the ordinary General Public License rather than by this special one.

#### GNU LIBRARY GENERAL PUBLIC LICENSE TERMS AND CONDITIONS FOR COPYING, DISTRIBUTION AND MODIFICATION

 0. This License Agreement applies to any software library which contains a notice placed by the copyright holder or other authorized party saying it may be distributed under the terms of this Library General Public License (also called "this License"). Each licensee is addressed as "you".

 A "library" means a collection of software functions and/or data prepared so as to be conveniently linked with application programs (which use some of those functions and data) to form executables.

 The "Library", below, refers to any such software library or work which has been distributed under these terms. A "work based on the Library" means either the Library or any derivative work under copyright law: that is to say, a work containing the Library or a portion of it, either verbatim or with modifications and/or translated straightforwardly into another language. (Hereinafter, translation is included without limitation in the term "modification".)

 "Source code" for a work means the preferred form of the work for making modifications to it. For a library, complete source code means all the source code for all modules it contains, plus any associated interface definition files, plus the scripts used to control compilation and installation of the library.

 Activities other than copying, distribution and modification are not covered by this License; they are outside its scope. The act of running a program using the Library is not restricted, and output from such a program is covered only if its contents constitute a work based on the Library (independent of the use of the Library in a tool for writing it). Whether that is true depends on what the Library does and what the program that uses the Library does.

 1. You may copy and distribute verbatim copies of the Library's complete source code as you receive it, in any medium, provided that you conspicuously and appropriately publish on each copy an appropriate copyright notice and disclaimer of warranty; keep intact

all the notices that refer to this License and to the absence of any warranty; and distribute a copy of this License along with the Library.

 You may charge a fee for the physical act of transferring a copy, and you may at your option offer warranty protection in exchange for a fee.

 2. You may modify your copy or copies of the Library or any portion of it, thus forming a work based on the Library, and copy and distribute such modifications or work under the terms of Section 1 above, provided that you also meet all of these conditions:

a) The modified work must itself be a software library.

 b) You must cause the files modified to carry prominent notices stating that you changed the files and the date of any change.

 c) You must cause the whole of the work to be licensed at no charge to all third parties under the terms of this License.

 d) If a facility in the modified Library refers to a function or a table of data to be supplied by an application program that uses the facility, other than as an argument passed when the facility is invoked, then you must make a good faith effort to ensure that, in the event an application does not supply such function or table, the facility still operates, and performs whatever part of its purpose remains meaningful.

 (For example, a function in a library to compute square roots has a purpose that is entirely well-defined independent of the application. Therefore, Subsection 2d requires that any application-supplied function or table used by this function must be optional: if the application does not supply it, the square root function must still compute square roots.)

These requirements apply to the modified work as a whole. If identifiable sections of that work are not derived from the Library, and can be reasonably considered independent and separate works in themselves, then this License, and its terms, do not apply to those sections when you distribute them as separate works. But when you distribute the same sections as part of a whole which is a work based on the Library, the distribution of the whole must be on the terms of this License, whose permissions for other licensees extend to the entire whole, and thus to each and every part regardless of who wrote it.

Thus, it is not the intent of this section to claim rights or contest

your rights to work written entirely by you; rather, the intent is to exercise the right to control the distribution of derivative or collective works based on the Library.

In addition, mere aggregation of another work not based on the Library with the Library (or with a work based on the Library) on a volume of a storage or distribution medium does not bring the other work under the scope of this License.

 3. You may opt to apply the terms of the ordinary GNU General Public License instead of this License to a given copy of the Library. To do this, you must alter all the notices that refer to this License, so that they refer to the ordinary GNU General Public License, version 2, instead of to this License. (If a newer version than version 2 of the ordinary GNU General Public License has appeared, then you can specify that version instead if you wish.) Do not make any other change in these notices.

 Once this change is made in a given copy, it is irreversible for that copy, so the ordinary GNU General Public License applies to all subsequent copies and derivative works made from that copy.

 This option is useful when you wish to copy part of the code of the Library into a program that is not a library.

 4. You may copy and distribute the Library (or a portion or derivative of it, under Section 2) in object code or executable form under the terms of Sections 1 and 2 above provided that you accompany it with the complete corresponding machine-readable source code, which must be distributed under the terms of Sections 1 and 2 above on a medium customarily used for software interchange.

 If distribution of object code is made by offering access to copy from a designated place, then offering equivalent access to copy the source code from the same place satisfies the requirement to distribute the source code, even though third parties are not compelled to copy the source along with the object code.

 5. A program that contains no derivative of any portion of the Library, but is designed to work with the Library by being compiled or linked with it, is called a "work that uses the Library". Such a work, in isolation, is not a derivative work of the Library, and therefore falls outside the scope of this License.

 However, linking a "work that uses the Library" with the Library creates an executable that is a derivative of the Library (because it contains portions of the Library), rather than a "work that uses the library". The executable is therefore covered by this License.

Section 6 states terms for distribution of such executables.

 When a "work that uses the Library" uses material from a header file that is part of the Library, the object code for the work may be a derivative work of the Library even though the source code is not. Whether this is true is especially significant if the work can be linked without the Library, or if the work is itself a library. The threshold for this to be true is not precisely defined by law.

 If such an object file uses only numerical parameters, data structure layouts and accessors, and small macros and small inline functions (ten lines or less in length), then the use of the object file is unrestricted, regardless of whether it is legally a derivative work. (Executables containing this object code plus portions of the Library will still fall under Section 6.)

 Otherwise, if the work is a derivative of the Library, you may distribute the object code for the work under the terms of Section 6. Any executables containing that work also fall under Section 6, whether or not they are linked directly with the Library itself.

 6. As an exception to the Sections above, you may also compile or link a "work that uses the Library" with the Library to produce a work containing portions of the Library, and distribute that work under terms of your choice, provided that the terms permit modification of the work for the customer's own use and reverse engineering for debugging such modifications.

 You must give prominent notice with each copy of the work that the Library is used in it and that the Library and its use are covered by this License. You must supply a copy of this License. If the work during execution displays copyright notices, you must include the copyright notice for the Library among them, as well as a reference directing the user to the copy of this License. Also, you must do one of these things:

 a) Accompany the work with the complete corresponding machine-readable source code for the Library including whatever changes were used in the work (which must be distributed under Sections 1 and 2 above); and, if the work is an executable linked with the Library, with the complete machine-readable "work that uses the Library", as object code and/or source code, so that the user can modify the Library and then relink to produce a modified executable containing the modified Library. (It is understood that the user who changes the contents of definitions files in the Library will not necessarily be able to recompile the application to use the modified definitions.)

 b) Accompany the work with a written offer, valid for at least three years, to give the same user the materials specified in Subsection 6a, above, for a charge no more than the cost of performing this distribution.

 c) If distribution of the work is made by offering access to copy from a designated place, offer equivalent access to copy the above specified materials from the same place.

 d) Verify that the user has already received a copy of these materials or that you have already sent this user a copy.

 For an executable, the required form of the "work that uses the Library" must include any data and utility programs needed for reproducing the executable from it. However, as a special exception, the source code distributed need not include anything that is normally distributed (in either source or binary form) with the major components (compiler, kernel, and so on) of the operating system on which the executable runs, unless that component itself accompanies the executable.

 It may happen that this requirement contradicts the license restrictions of other proprietary libraries that do not normally accompany the operating system. Such a contradiction means you cannot use both them and the Library together in an executable that you distribute.

 7. You may place library facilities that are a work based on the Library side-by-side in a single library together with other library facilities not covered by this License, and distribute such a combined library, provided that the separate distribution of the work based on the Library and of the other library facilities is otherwise permitted, and provided that you do these two things:

 a) Accompany the combined library with a copy of the same work based on the Library, uncombined with any other library facilities. This must be distributed under the terms of the Sections above.

 b) Give prominent notice with the combined library of the fact that part of it is a work based on the Library, and explaining where to find the accompanying uncombined form of the same work.

 8. You may not copy, modify, sublicense, link with, or distribute the Library except as expressly provided under this License. Any attempt otherwise to copy, modify, sublicense, link with, or distribute the Library is void, and will automatically terminate your rights under this License. However, parties who have received copies, or rights, from you under this License will not have their licenses terminated so long as such parties remain in full compliance.

 9. You are not required to accept this License, since you have not signed it. However, nothing else grants you permission to modify or distribute the Library or its derivative works. These actions are prohibited by law if you do not accept this License. Therefore, by modifying or distributing the Library (or any work based on the Library), you indicate your acceptance of this License to do so, and all its terms and conditions for copying, distributing or modifying the Library or works based on it.

 10. Each time you redistribute the Library (or any work based on the Library), the recipient automatically receives a license from the original licensor to copy, distribute, link with or modify the Library subject to these terms and conditions. You may not impose any further restrictions on the recipients' exercise of the rights granted herein. You are not responsible for enforcing compliance by third parties to this License.

 11. If, as a consequence of a court judgment or allegation of patent infringement or for any other reason (not limited to patent issues), conditions are imposed on you (whether by court order, agreement or otherwise) that contradict the conditions of this License, they do not excuse you from the conditions of this License. If you cannot distribute so as to satisfy simultaneously your obligations under this License and any other pertinent obligations, then as a consequence you may not distribute the Library at all. For example, if a patent license would not permit royalty-free redistribution of the Library by all those who receive copies directly or indirectly through you, then the only way you could satisfy both it and this License would be to refrain entirely from distribution of the Library.

If any portion of this section is held invalid or unenforceable under any particular circumstance, the balance of the section is intended to apply, and the section as a whole is intended to apply in other circumstances.

It is not the purpose of this section to induce you to infringe any patents or other property right claims or to contest validity of any such claims; this section has the sole purpose of protecting the integrity of the free software distribution system which is implemented by public license practices. Many people have made generous contributions to the wide range of software distributed through that system in reliance on consistent application of that system; it is up to the author/donor to decide if he or she is willing to distribute software through any other system and a licensee cannot impose that choice.

This section is intended to make thoroughly clear what is believed to be a consequence of the rest of this License.

 12. If the distribution and/or use of the Library is restricted in certain countries either by patents or by copyrighted interfaces, the original copyright holder who places the Library under this License may add an explicit geographical distribution limitation excluding those countries, so that distribution is permitted only in or among countries not thus excluded. In such case, this License incorporates the limitation as if written in the body of this License.

 13. The Free Software Foundation may publish revised and/or new versions of the Library General Public License from time to time. Such new versions will be similar in spirit to the present version, but may differ in detail to address new problems or concerns.

Each version is given a distinguishing version number. If the Library specifies a version number of this License which applies to it and "any later version", you have the option of following the terms and conditions either of that version or of any later version published by the Free Software Foundation. If the Library does not specify a license version number, you may choose any version ever published by the Free Software Foundation.

 14. If you wish to incorporate parts of the Library into other free programs whose distribution conditions are incompatible with these, write to the author to ask for permission. For software which is copyrighted by the Free Software Foundation, write to the Free Software Foundation; we sometimes make exceptions for this. Our decision will be guided by the two goals of preserving the free status of all derivatives of our free software and of promoting the sharing and reuse of software generally.

#### NO WARRANTY

 15. BECAUSE THE LIBRARY IS LICENSED FREE OF CHARGE, THERE IS NO WARRANTY FOR THE LIBRARY, TO THE EXTENT PERMITTED BY APPLICABLE LAW. EXCEPT WHEN OTHERWISE STATED IN WRITING THE COPYRIGHT HOLDERS AND/OR OTHER PARTIES PROVIDE THE LIBRARY "AS IS" WITHOUT WARRANTY OF ANY KIND, EITHER EXPRESSED OR IMPLIED, INCLUDING, BUT NOT LIMITED TO, THE IMPLIED WARRANTIES OF MERCHANTABILITY AND FITNESS FOR A PARTICULAR PURPOSE. THE ENTIRE RISK AS TO THE QUALITY AND PERFORMANCE OF THE LIBRARY IS WITH YOU. SHOULD THE LIBRARY PROVE DEFECTIVE, YOU ASSUME THE COST OF ALL NECESSARY SERVICING, REPAIR OR CORRECTION.

 16. IN NO EVENT UNLESS REQUIRED BY APPLICABLE LAW OR AGREED TO IN WRITING WILL ANY COPYRIGHT HOLDER, OR ANY OTHER PARTY WHO MAY MODIFY AND/OR REDISTRIBUTE THE LIBRARY AS PERMITTED ABOVE, BE LIABLE TO YOU

FOR DAMAGES, INCLUDING ANY GENERAL, SPECIAL, INCIDENTAL OR CONSEQUENTIAL DAMAGES ARISING OUT OF THE USE OR INABILITY TO USE THE LIBRARY (INCLUDING BUT NOT LIMITED TO LOSS OF DATA OR DATA BEING RENDERED INACCURATE OR LOSSES SUSTAINED BY YOU OR THIRD PARTIES OR A FAILURE OF THE LIBRARY TO OPERATE WITH ANY OTHER SOFTWARE), EVEN IF SUCH HOLDER OR OTHER PARTY HAS BEEN ADVISED OF THE POSSIBILITY OF SUCH DAMAGES.

#### END OF TERMS AND CONDITIONS

How to Apply These Terms to Your New Libraries

 If you develop a new library, and you want it to be of the greatest possible use to the public, we recommend making it free software that everyone can redistribute and change. You can do so by permitting redistribution under these terms (or, alternatively, under the terms of the ordinary General Public License).

 To apply these terms, attach the following notices to the library. It is safest to attach them to the start of each source file to most effectively convey the exclusion of warranty; and each file should have at least the "copyright" line and a pointer to where the full notice is found.

 <one line to give the library's name and a brief idea of what it does.> Copyright  $(C)$  <year > <name of author>

 This library is free software; you can redistribute it and/or modify it under the terms of the GNU Library General Public License as published by the Free Software Foundation; either version 2 of the License, or (at your option) any later version.

 This library is distributed in the hope that it will be useful, but WITHOUT ANY WARRANTY; without even the implied warranty of MERCHANTABILITY or FITNESS FOR A PARTICULAR PURPOSE. See the GNU Library General Public License for more details.

 You should have received a copy of the GNU Library General Public License along with this library; if not, write to the Free Software Foundation, Inc., 51 Franklin Street, Fifth Floor, Boston, MA 02110-1301 USA

Also add information on how to contact you by electronic and paper mail.

You should also get your employer (if you work as a programmer) or your school, if any, to sign a "copyright disclaimer" for the library, if necessary. Here is a sample; alter the names:

 Yoyodyne, Inc., hereby disclaims all copyright interest in the library `Frob' (a library for tweaking knobs) written by James Random Hacker.  <signature of Ty Coon>, 1 April 1990 Ty Coon, President of Vice

That's all there is to it!

## **1.453 audit 2.8.5-2ubuntu6 1.453.1 Available under license :**

 GNU LESSER GENERAL PUBLIC LICENSE Version 2.1, February 1999

Copyright (C) 1991, 1999 Free Software Foundation, Inc. 51 Franklin Street, Fifth Floor, Boston, MA 02110-1301 USA Everyone is permitted to copy and distribute verbatim copies of this license document, but changing it is not allowed.

[This is the first released version of the Lesser GPL. It also counts as the successor of the GNU Library Public License, version 2, hence the version number 2.1.]

#### Preamble

 The licenses for most software are designed to take away your freedom to share and change it. By contrast, the GNU General Public Licenses are intended to guarantee your freedom to share and change free software--to make sure the software is free for all its users.

 This license, the Lesser General Public License, applies to some specially designated software packages--typically libraries--of the Free Software Foundation and other authors who decide to use it. You can use it too, but we suggest you first think carefully about whether this license or the ordinary General Public License is the better strategy to use in any particular case, based on the explanations below.

 When we speak of free software, we are referring to freedom of use, not price. Our General Public Licenses are designed to make sure that you have the freedom to distribute copies of free software (and charge for this service if you wish); that you receive source code or can get it if you want it; that you can change the software and use pieces of it in new free programs; and that you are informed that you can do these things.

 To protect your rights, we need to make restrictions that forbid distributors to deny you these rights or to ask you to surrender these rights. These restrictions translate to certain responsibilities for you if you distribute copies of the library or if you modify it.

 For example, if you distribute copies of the library, whether gratis or for a fee, you must give the recipients all the rights that we gave you. You must make sure that they, too, receive or can get the source code. If you link other code with the library, you must provide complete object files to the recipients, so that they can relink them with the library after making changes to the library and recompiling it. And you must show them these terms so they know their rights.

 We protect your rights with a two-step method: (1) we copyright the library, and (2) we offer you this license, which gives you legal permission to copy, distribute and/or modify the library.

 To protect each distributor, we want to make it very clear that there is no warranty for the free library. Also, if the library is modified by someone else and passed on, the recipients should know that what they have is not the original version, so that the original author's reputation will not be affected by problems that might be introduced by others.

#### ^L

 Finally, software patents pose a constant threat to the existence of any free program. We wish to make sure that a company cannot effectively restrict the users of a free program by obtaining a restrictive license from a patent holder. Therefore, we insist that any patent license obtained for a version of the library must be consistent with the full freedom of use specified in this license.

 Most GNU software, including some libraries, is covered by the ordinary GNU General Public License. This license, the GNU Lesser General Public License, applies to certain designated libraries, and is quite different from the ordinary General Public License. We use this license for certain libraries in order to permit linking those libraries into non-free programs.

 When a program is linked with a library, whether statically or using a shared library, the combination of the two is legally speaking a combined work, a derivative of the original library. The ordinary General Public License therefore permits such linking only if the entire combination fits its criteria of freedom. The Lesser General Public License permits more lax criteria for linking other code with the library.

 We call this license the "Lesser" General Public License because it does Less to protect the user's freedom than the ordinary General Public License. It also provides other free software developers Less of an advantage over competing non-free programs. These disadvantages are the reason we use the ordinary General Public License for many libraries. However, the Lesser license provides advantages in certain special circumstances.

 For example, on rare occasions, there may be a special need to encourage the widest possible use of a certain library, so that it becomes

a de-facto standard. To achieve this, non-free programs must be allowed to use the library. A more frequent case is that a free library does the same job as widely used non-free libraries. In this case, there is little to gain by limiting the free library to free software only, so we use the Lesser General Public License.

 In other cases, permission to use a particular library in non-free programs enables a greater number of people to use a large body of free software. For example, permission to use the GNU C Library in non-free programs enables many more people to use the whole GNU operating system, as well as its variant, the GNU/Linux operating system.

 Although the Lesser General Public License is Less protective of the users' freedom, it does ensure that the user of a program that is linked with the Library has the freedom and the wherewithal to run that program using a modified version of the Library.

 The precise terms and conditions for copying, distribution and modification follow. Pay close attention to the difference between a "work based on the library" and a "work that uses the library". The former contains code derived from the library, whereas the latter must be combined with the library in order to run. ^L

#### GNU LESSER GENERAL PUBLIC LICENSE TERMS AND CONDITIONS FOR COPYING, DISTRIBUTION AND MODIFICATION

 0. This License Agreement applies to any software library or other program which contains a notice placed by the copyright holder or other authorized party saying it may be distributed under the terms of this Lesser General Public License (also called "this License"). Each licensee is addressed as "you".

 A "library" means a collection of software functions and/or data prepared so as to be conveniently linked with application programs (which use some of those functions and data) to form executables.

 The "Library", below, refers to any such software library or work which has been distributed under these terms. A "work based on the Library" means either the Library or any derivative work under copyright law: that is to say, a work containing the Library or a

portion of it, either verbatim or with modifications and/or translated straightforwardly into another language. (Hereinafter, translation is included without limitation in the term "modification".)

 "Source code" for a work means the preferred form of the work for making modifications to it. For a library, complete source code means all the source code for all modules it contains, plus any associated interface definition files, plus the scripts used to control compilation and installation of the library.

 Activities other than copying, distribution and modification are not covered by this License; they are outside its scope. The act of running a program using the Library is not restricted, and output from such a program is covered only if its contents constitute a work based on the Library (independent of the use of the Library in a tool for writing it). Whether that is true depends on what the Library does and what the program that uses the Library does.

 1. You may copy and distribute verbatim copies of the Library's complete source code as you receive it, in any medium, provided that you conspicuously and appropriately publish on each copy an appropriate copyright notice and disclaimer of warranty; keep intact all the notices that refer to this License and to the absence of any warranty; and distribute a copy of this License along with the Library.

 You may charge a fee for the physical act of transferring a copy, and you may at your option offer warranty protection in exchange for a fee.

 2. You may modify your copy or copies of the Library or any portion of it, thus forming a work based on the Library, and copy and distribute such modifications or work under the terms of Section 1 above, provided that you also meet all of these conditions:

a) The modified work must itself be a software library.

 b) You must cause the files modified to carry prominent notices stating that you changed the files and the date of any change.

 c) You must cause the whole of the work to be licensed at no charge to all third parties under the terms of this License.

 d) If a facility in the modified Library refers to a function or a table of data to be supplied by an application program that uses the facility, other than as an argument passed when the facility is invoked, then you must make a good faith effort to ensure that,
in the event an application does not supply such function or table, the facility still operates, and performs whatever part of its purpose remains meaningful.

 (For example, a function in a library to compute square roots has a purpose that is entirely well-defined independent of the application. Therefore, Subsection 2d requires that any application-supplied function or table used by this function must be optional: if the application does not supply it, the square root function must still compute square roots.)

These requirements apply to the modified work as a whole. If identifiable sections of that work are not derived from the Library, and can be reasonably considered independent and separate works in themselves, then this License, and its terms, do not apply to those sections when you distribute them as separate works. But when you distribute the same sections as part of a whole which is a work based on the Library, the distribution of the whole must be on the terms of this License, whose permissions for other licensees extend to the entire whole, and thus to each and every part regardless of who wrote it.

Thus, it is not the intent of this section to claim rights or contest your rights to work written entirely by you; rather, the intent is to exercise the right to control the distribution of derivative or collective works based on the Library.

In addition, mere aggregation of another work not based on the Library with the Library (or with a work based on the Library) on a volume of a storage or distribution medium does not bring the other work under the scope of this License.

 3. You may opt to apply the terms of the ordinary GNU General Public License instead of this License to a given copy of the Library. To do this, you must alter all the notices that refer to this License, so that they refer to the ordinary GNU General Public License, version 2, instead of to this License. (If a newer version than version 2 of the ordinary GNU General Public License has appeared, then you can specify that version instead if you wish.) Do not make any other change in these notices.

### $\overline{M}$ .

 Once this change is made in a given copy, it is irreversible for that copy, so the ordinary GNU General Public License applies to all subsequent copies and derivative works made from that copy.

 This option is useful when you wish to copy part of the code of the Library into a program that is not a library.

 4. You may copy and distribute the Library (or a portion or derivative of it, under Section 2) in object code or executable form under the terms of Sections 1 and 2 above provided that you accompany it with the complete corresponding machine-readable source code, which must be distributed under the terms of Sections 1 and 2 above on a medium customarily used for software interchange.

 If distribution of object code is made by offering access to copy from a designated place, then offering equivalent access to copy the source code from the same place satisfies the requirement to distribute the source code, even though third parties are not compelled to copy the source along with the object code.

 5. A program that contains no derivative of any portion of the Library, but is designed to work with the Library by being compiled or linked with it, is called a "work that uses the Library". Such a work, in isolation, is not a derivative work of the Library, and therefore falls outside the scope of this License.

 However, linking a "work that uses the Library" with the Library creates an executable that is a derivative of the Library (because it contains portions of the Library), rather than a "work that uses the library". The executable is therefore covered by this License. Section 6 states terms for distribution of such executables.

 When a "work that uses the Library" uses material from a header file that is part of the Library, the object code for the work may be a derivative work of the Library even though the source code is not. Whether this is true is especially significant if the work can be linked without the Library, or if the work is itself a library. The threshold for this to be true is not precisely defined by law.

 If such an object file uses only numerical parameters, data structure layouts and accessors, and small macros and small inline functions (ten lines or less in length), then the use of the object file is unrestricted, regardless of whether it is legally a derivative work. (Executables containing this object code plus portions of the Library will still fall under Section 6.)

 Otherwise, if the work is a derivative of the Library, you may distribute the object code for the work under the terms of Section 6. Any executables containing that work also fall under Section 6, whether or not they are linked directly with the Library itself.  $\mathbf{M}$ .

 6. As an exception to the Sections above, you may also combine or link a "work that uses the Library" with the Library to produce a work containing portions of the Library, and distribute that work under terms of your choice, provided that the terms permit

modification of the work for the customer's own use and reverse engineering for debugging such modifications.

 You must give prominent notice with each copy of the work that the Library is used in it and that the Library and its use are covered by this License. You must supply a copy of this License. If the work during execution displays copyright notices, you must include the copyright notice for the Library among them, as well as a reference directing the user to the copy of this License. Also, you must do one of these things:

 a) Accompany the work with the complete corresponding machine-readable source code for the Library including whatever changes were used in the work (which must be distributed under Sections 1 and 2 above); and, if the work is an executable linked with the Library, with the complete machine-readable "work that uses the Library", as object code and/or source code, so that the user can modify the Library and then relink to produce a modified executable containing the modified Library. (It is understood that the user who changes the contents of definitions files in the Library will not necessarily be able to recompile the application to use the modified definitions.)

 b) Use a suitable shared library mechanism for linking with the Library. A suitable mechanism is one that (1) uses at run time a copy of the library already present on the user's computer system, rather than copying library functions into the executable, and (2) will operate properly with a modified version of the library, if the user installs one, as long as the modified version is interface-compatible with the version that the work was made with.

 c) Accompany the work with a written offer, valid for at least three years, to give the same user the materials specified in Subsection 6a, above, for a charge no more than the cost of performing this distribution.

 d) If distribution of the work is made by offering access to copy from a designated place, offer equivalent access to copy the above specified materials from the same place.

 e) Verify that the user has already received a copy of these materials or that you have already sent this user a copy.

 For an executable, the required form of the "work that uses the Library" must include any data and utility programs needed for reproducing the executable from it. However, as a special exception, the materials to be distributed need not include anything that is normally distributed (in either source or binary form) with the major

components (compiler, kernel, and so on) of the operating system on which the executable runs, unless that component itself accompanies the executable.

 It may happen that this requirement contradicts the license restrictions of other proprietary libraries that do not normally accompany the operating system. Such a contradiction means you cannot use both them and the Library together in an executable that you distribute.

### $\mathbf{M}$ .

 7. You may place library facilities that are a work based on the Library side-by-side in a single library together with other library facilities not covered by this License, and distribute such a combined library, provided that the separate distribution of the work based on the Library and of the other library facilities is otherwise permitted, and provided that you do these two things:

 a) Accompany the combined library with a copy of the same work based on the Library, uncombined with any other library facilities. This must be distributed under the terms of the Sections above.

 b) Give prominent notice with the combined library of the fact that part of it is a work based on the Library, and explaining where to find the accompanying uncombined form of the same work.

 8. You may not copy, modify, sublicense, link with, or distribute the Library except as expressly provided under this License. Any attempt otherwise to copy, modify, sublicense, link with, or distribute the Library is void, and will automatically terminate your rights under this License. However, parties who have received copies, or rights, from you under this License will not have their licenses terminated so long as such parties remain in full compliance.

 9. You are not required to accept this License, since you have not signed it. However, nothing else grants you permission to modify or distribute the Library or its derivative works. These actions are prohibited by law if you do not accept this License. Therefore, by modifying or distributing the Library (or any work based on the Library), you indicate your acceptance of this License to do so, and all its terms and conditions for copying, distributing or modifying the Library or works based on it.

 10. Each time you redistribute the Library (or any work based on the Library), the recipient automatically receives a license from the original licensor to copy, distribute, link with or modify the Library subject to these terms and conditions. You may not impose any further restrictions on the recipients' exercise of the rights granted herein.

You are not responsible for enforcing compliance by third parties with this License.

 $\mathbf{M}$ 

 11. If, as a consequence of a court judgment or allegation of patent infringement or for any other reason (not limited to patent issues), conditions are imposed on you (whether by court order, agreement or otherwise) that contradict the conditions of this License, they do not excuse you from the conditions of this License. If you cannot distribute so as to satisfy simultaneously your obligations under this License and any other pertinent obligations, then as a consequence you may not distribute the Library at all. For example, if a patent license would not permit royalty-free redistribution of the Library by all those who receive copies directly or indirectly through you, then the only way you could satisfy both it and this License would be to refrain entirely from distribution of the Library.

If any portion of this section is held invalid or unenforceable under any particular circumstance, the balance of the section is intended to apply, and the section as a whole is intended to apply in other circumstances.

It is not the purpose of this section to induce you to infringe any patents or other property right claims or to contest validity of any such claims; this section has the sole purpose of protecting the integrity of the free software distribution system which is implemented by public license practices. Many people have made generous contributions to the wide range of software distributed through that system in reliance on consistent application of that system; it is up to the author/donor to decide if he or she is willing to distribute software through any other system and a licensee cannot impose that choice.

This section is intended to make thoroughly clear what is believed to be a consequence of the rest of this License.

 12. If the distribution and/or use of the Library is restricted in certain countries either by patents or by copyrighted interfaces, the original copyright holder who places the Library under this License may add an explicit geographical distribution limitation excluding those countries, so that distribution is permitted only in or among countries not thus excluded. In such case, this License incorporates the limitation as if written in the body of this License.

 13. The Free Software Foundation may publish revised and/or new versions of the Lesser General Public License from time to time. Such new versions will be similar in spirit to the present version, but may differ in detail to address new problems or concerns.

Each version is given a distinguishing version number. If the Library specifies a version number of this License which applies to it and "any later version", you have the option of following the terms and conditions either of that version or of any later version published by the Free Software Foundation. If the Library does not specify a license version number, you may choose any version ever published by the Free Software Foundation.

### $\mathbf{M}$ .

 14. If you wish to incorporate parts of the Library into other free programs whose distribution conditions are incompatible with these, write to the author to ask for permission. For software which is copyrighted by the Free Software Foundation, write to the Free Software Foundation; we sometimes make exceptions for this. Our decision will be guided by the two goals of preserving the free status of all derivatives of our free software and of promoting the sharing and reuse of software generally.

### NO WARRANTY

 15. BECAUSE THE LIBRARY IS LICENSED FREE OF CHARGE, THERE IS NO WARRANTY FOR THE LIBRARY, TO THE EXTENT PERMITTED BY APPLICABLE LAW. EXCEPT WHEN OTHERWISE STATED IN WRITING THE COPYRIGHT HOLDERS AND/OR OTHER PARTIES PROVIDE THE LIBRARY "AS IS" WITHOUT WARRANTY OF ANY KIND, EITHER EXPRESSED OR IMPLIED, INCLUDING, BUT NOT LIMITED TO, THE IMPLIED WARRANTIES OF MERCHANTABILITY AND FITNESS FOR A PARTICULAR PURPOSE. THE ENTIRE RISK AS TO THE QUALITY AND PERFORMANCE OF THE LIBRARY IS WITH YOU. SHOULD THE LIBRARY PROVE DEFECTIVE, YOU ASSUME THE COST OF ALL NECESSARY SERVICING, REPAIR OR CORRECTION.

 16. IN NO EVENT UNLESS REQUIRED BY APPLICABLE LAW OR AGREED TO IN WRITING WILL ANY COPYRIGHT HOLDER, OR ANY OTHER PARTY WHO MAY MODIFY AND/OR REDISTRIBUTE THE LIBRARY AS PERMITTED ABOVE, BE LIABLE TO YOU FOR DAMAGES, INCLUDING ANY GENERAL, SPECIAL, INCIDENTAL OR CONSEQUENTIAL DAMAGES ARISING OUT OF THE USE OR INABILITY TO USE THE LIBRARY (INCLUDING BUT NOT LIMITED TO LOSS OF DATA OR DATA BEING RENDERED INACCURATE OR LOSSES SUSTAINED BY YOU OR THIRD PARTIES OR A FAILURE OF THE LIBRARY TO OPERATE WITH ANY OTHER SOFTWARE), EVEN IF SUCH HOLDER OR OTHER PARTY HAS BEEN ADVISED OF THE POSSIBILITY OF SUCH DAMAGES.

#### END OF TERMS AND CONDITIONS

 $\mathbf{M}$ .

How to Apply These Terms to Your New Libraries

 If you develop a new library, and you want it to be of the greatest possible use to the public, we recommend making it free software that everyone can redistribute and change. You can do so by permitting redistribution under these terms (or, alternatively, under the terms

of the ordinary General Public License).

 To apply these terms, attach the following notices to the library. It is safest to attach them to the start of each source file to most effectively convey the exclusion of warranty; and each file should have at least the "copyright" line and a pointer to where the full notice is found.

 $\le$ one line to give the library's name and a brief idea of what it does.>

Copyright  $(C)$  <year > <name of author>

 This library is free software; you can redistribute it and/or modify it under the terms of the GNU Lesser General Public License as published by the Free Software Foundation; either version 2 of the License, or (at your option) any later version.

 This library is distributed in the hope that it will be useful, but WITHOUT ANY WARRANTY; without even the implied warranty of MERCHANTABILITY or FITNESS FOR A PARTICULAR PURPOSE. See the GNU Lesser General Public License for more details.

 You should have received a copy of the GNU Lesser General Public License along with this library; if not, write to the Free Software Foundation, Inc., 51 Franklin Street, Fifth Floor, Boston, MA 02110-1301 USA

Also add information on how to contact you by electronic and paper mail.

You should also get your employer (if you work as a programmer) or your school, if any, to sign a "copyright disclaimer" for the library, if necessary. Here is a sample; alter the names:

 Yoyodyne, Inc., hereby disclaims all copyright interest in the library `Frob' (a library for tweaking knobs) written by James Random Hacker.

 <signature of Ty Coon>, 1 April 1990 Ty Coon, President of Vice

That's all there is to it! GNU GENERAL PUBLIC LICENSE Version 2, June 1991

Copyright (C) 1989, 1991 Free Software Foundation, Inc. 59 Temple Place, Suite 330, Boston, MA 02111-1307 USA Everyone is permitted to copy and distribute verbatim copies of this license document, but changing it is not allowed.

### Preamble

 The licenses for most software are designed to take away your freedom to share and change it. By contrast, the GNU General Public License is intended to guarantee your freedom to share and change free software--to make sure the software is free for all its users. This General Public License applies to most of the Free Software Foundation's software and to any other program whose authors commit to using it. (Some other Free Software Foundation software is covered by the GNU Library General Public License instead.) You can apply it to your programs, too.

 When we speak of free software, we are referring to freedom, not price. Our General Public Licenses are designed to make sure that you have the freedom to distribute copies of free software (and charge for this service if you wish), that you receive source code or can get it if you want it, that you can change the software or use pieces of it in new free programs; and that you know you can do these things.

 To protect your rights, we need to make restrictions that forbid anyone to deny you these rights or to ask you to surrender the rights. These restrictions translate to certain responsibilities for you if you distribute copies of the software, or if you modify it.

 For example, if you distribute copies of such a program, whether gratis or for a fee, you must give the recipients all the rights that you have. You must make sure that they, too, receive or can get the source code. And you must show them these terms so they know their rights.

We protect your rights with two steps: (1) copyright the software, and (2) offer you this license which gives you legal permission to copy, distribute and/or modify the software.

 Also, for each author's protection and ours, we want to make certain that everyone understands that there is no warranty for this free software. If the software is modified by someone else and passed on, we want its recipients to know that what they have is not the original, so that any problems introduced by others will not reflect on the original authors' reputations.

 Finally, any free program is threatened constantly by software patents. We wish to avoid the danger that redistributors of a free program will individually obtain patent licenses, in effect making the program proprietary. To prevent this, we have made it clear that any

patent must be licensed for everyone's free use or not licensed at all.

 The precise terms and conditions for copying, distribution and modification follow.

## GNU GENERAL PUBLIC LICENSE TERMS AND CONDITIONS FOR COPYING, DISTRIBUTION AND MODIFICATION

 0. This License applies to any program or other work which contains a notice placed by the copyright holder saying it may be distributed under the terms of this General Public License. The "Program", below, refers to any such program or work, and a "work based on the Program" means either the Program or any derivative work under copyright law: that is to say, a work containing the Program or a portion of it, either verbatim or with modifications and/or translated into another language. (Hereinafter, translation is included without limitation in the term "modification".) Each licensee is addressed as "you".

Activities other than copying, distribution and modification are not covered by this License; they are outside its scope. The act of running the Program is not restricted, and the output from the Program is covered only if its contents constitute a work based on the Program (independent of having been made by running the Program). Whether that is true depends on what the Program does.

 1. You may copy and distribute verbatim copies of the Program's source code as you receive it, in any medium, provided that you conspicuously and appropriately publish on each copy an appropriate copyright notice and disclaimer of warranty; keep intact all the notices that refer to this License and to the absence of any warranty; and give any other recipients of the Program a copy of this License along with the Program.

You may charge a fee for the physical act of transferring a copy, and you may at your option offer warranty protection in exchange for a fee.

 2. You may modify your copy or copies of the Program or any portion of it, thus forming a work based on the Program, and copy and distribute such modifications or work under the terms of Section 1 above, provided that you also meet all of these conditions:

 a) You must cause the modified files to carry prominent notices stating that you changed the files and the date of any change.

 b) You must cause any work that you distribute or publish, that in whole or in part contains or is derived from the Program or any part thereof, to be licensed as a whole at no charge to all third parties under the terms of this License.

 c) If the modified program normally reads commands interactively when run, you must cause it, when started running for such interactive use in the most ordinary way, to print or display an announcement including an appropriate copyright notice and a notice that there is no warranty (or else, saying that you provide a warranty) and that users may redistribute the program under these conditions, and telling the user how to view a copy of this License. (Exception: if the Program itself is interactive but does not normally print such an announcement, your work based on the Program is not required to print an announcement.)

These requirements apply to the modified work as a whole. If identifiable sections of that work are not derived from the Program, and can be reasonably considered independent and separate works in themselves, then this License, and its terms, do not apply to those sections when you distribute them as separate works. But when you distribute the same sections as part of a whole which is a work based on the Program, the distribution of the whole must be on the terms of this License, whose permissions for other licensees extend to the entire whole, and thus to each and every part regardless of who wrote it.

Thus, it is not the intent of this section to claim rights or contest your rights to work written entirely by you; rather, the intent is to exercise the right to control the distribution of derivative or collective works based on the Program.

In addition, mere aggregation of another work not based on the Program with the Program (or with a work based on the Program) on a volume of a storage or distribution medium does not bring the other work under the scope of this License.

 3. You may copy and distribute the Program (or a work based on it, under Section 2) in object code or executable form under the terms of Sections 1 and 2 above provided that you also do one of the following:

 a) Accompany it with the complete corresponding machine-readable source code, which must be distributed under the terms of Sections 1 and 2 above on a medium customarily used for software interchange; or,

 b) Accompany it with a written offer, valid for at least three years, to give any third party, for a charge no more than your cost of physically performing source distribution, a complete machine-readable copy of the corresponding source code, to be distributed under the terms of Sections 1 and 2 above on a medium customarily used for software interchange; or,

c) Accompany it with the information you received as to the offer

 to distribute corresponding source code. (This alternative is allowed only for noncommercial distribution and only if you received the program in object code or executable form with such an offer, in accord with Subsection b above.)

The source code for a work means the preferred form of the work for making modifications to it. For an executable work, complete source code means all the source code for all modules it contains, plus any associated interface definition files, plus the scripts used to control compilation and installation of the executable. However, as a special exception, the source code distributed need not include anything that is normally distributed (in either source or binary form) with the major components (compiler, kernel, and so on) of the operating system on which the executable runs, unless that component itself accompanies the executable.

If distribution of executable or object code is made by offering access to copy from a designated place, then offering equivalent access to copy the source code from the same place counts as distribution of the source code, even though third parties are not compelled to copy the source along with the object code.

 4. You may not copy, modify, sublicense, or distribute the Program except as expressly provided under this License. Any attempt otherwise to copy, modify, sublicense or distribute the Program is void, and will automatically terminate your rights under this License. However, parties who have received copies, or rights, from you under this License will not have their licenses terminated so long as such parties remain in full compliance.

 5. You are not required to accept this License, since you have not signed it. However, nothing else grants you permission to modify or distribute the Program or its derivative works. These actions are prohibited by law if you do not accept this License. Therefore, by modifying or distributing the Program (or any work based on the Program), you indicate your acceptance of this License to do so, and all its terms and conditions for copying, distributing or modifying the Program or works based on it.

 6. Each time you redistribute the Program (or any work based on the Program), the recipient automatically receives a license from the original licensor to copy, distribute or modify the Program subject to these terms and conditions. You may not impose any further restrictions on the recipients' exercise of the rights granted herein. You are not responsible for enforcing compliance by third parties to this License.

7. If, as a consequence of a court judgment or allegation of patent

infringement or for any other reason (not limited to patent issues), conditions are imposed on you (whether by court order, agreement or otherwise) that contradict the conditions of this License, they do not excuse you from the conditions of this License. If you cannot distribute so as to satisfy simultaneously your obligations under this License and any other pertinent obligations, then as a consequence you may not distribute the Program at all. For example, if a patent license would not permit royalty-free redistribution of the Program by all those who receive copies directly or indirectly through you, then the only way you could satisfy both it and this License would be to refrain entirely from distribution of the Program.

If any portion of this section is held invalid or unenforceable under any particular circumstance, the balance of the section is intended to apply and the section as a whole is intended to apply in other circumstances.

It is not the purpose of this section to induce you to infringe any patents or other property right claims or to contest validity of any such claims; this section has the sole purpose of protecting the integrity of the free software distribution system, which is implemented by public license practices. Many people have made generous contributions to the wide range of software distributed through that system in reliance on consistent application of that system; it is up to the author/donor to decide if he or she is willing to distribute software through any other system and a licensee cannot impose that choice.

This section is intended to make thoroughly clear what is believed to be a consequence of the rest of this License.

 8. If the distribution and/or use of the Program is restricted in certain countries either by patents or by copyrighted interfaces, the original copyright holder who places the Program under this License may add an explicit geographical distribution limitation excluding those countries, so that distribution is permitted only in or among countries not thus excluded. In such case, this License incorporates the limitation as if written in the body of this License.

 9. The Free Software Foundation may publish revised and/or new versions of the General Public License from time to time. Such new versions will be similar in spirit to the present version, but may differ in detail to address new problems or concerns.

Each version is given a distinguishing version number. If the Program specifies a version number of this License which applies to it and "any later version", you have the option of following the terms and conditions either of that version or of any later version published by the Free

Software Foundation. If the Program does not specify a version number of this License, you may choose any version ever published by the Free Software Foundation.

 10. If you wish to incorporate parts of the Program into other free programs whose distribution conditions are different, write to the author to ask for permission. For software which is copyrighted by the Free Software Foundation, write to the Free Software Foundation; we sometimes make exceptions for this. Our decision will be guided by the two goals of preserving the free status of all derivatives of our free software and of promoting the sharing and reuse of software generally.

### NO WARRANTY

 11. BECAUSE THE PROGRAM IS LICENSED FREE OF CHARGE, THERE IS NO WARRANTY FOR THE PROGRAM, TO THE EXTENT PERMITTED BY APPLICABLE LAW. EXCEPT WHEN OTHERWISE STATED IN WRITING THE COPYRIGHT HOLDERS AND/OR OTHER PARTIES PROVIDE THE PROGRAM "AS IS" WITHOUT WARRANTY OF ANY KIND, EITHER EXPRESSED OR IMPLIED, INCLUDING, BUT NOT LIMITED TO, THE IMPLIED WARRANTIES OF MERCHANTABILITY AND FITNESS FOR A PARTICULAR PURPOSE. THE ENTIRE RISK AS TO THE QUALITY AND PERFORMANCE OF THE PROGRAM IS WITH YOU. SHOULD THE PROGRAM PROVE DEFECTIVE, YOU ASSUME THE COST OF ALL NECESSARY SERVICING, REPAIR OR CORRECTION.

 12. IN NO EVENT UNLESS REQUIRED BY APPLICABLE LAW OR AGREED TO IN WRITING WILL ANY COPYRIGHT HOLDER, OR ANY OTHER PARTY WHO MAY MODIFY AND/OR REDISTRIBUTE THE PROGRAM AS PERMITTED ABOVE, BE LIABLE TO YOU FOR DAMAGES, INCLUDING ANY GENERAL, SPECIAL, INCIDENTAL OR CONSEQUENTIAL DAMAGES ARISING OUT OF THE USE OR INABILITY TO USE THE PROGRAM (INCLUDING BUT NOT LIMITED TO LOSS OF DATA OR DATA BEING RENDERED INACCURATE OR LOSSES SUSTAINED BY YOU OR THIRD PARTIES OR A FAILURE OF THE PROGRAM TO OPERATE WITH ANY OTHER PROGRAMS), EVEN IF SUCH HOLDER OR OTHER PARTY HAS BEEN ADVISED OF THE POSSIBILITY OF SUCH DAMAGES.

### END OF TERMS AND CONDITIONS

 How to Apply These Terms to Your New Programs

 If you develop a new program, and you want it to be of the greatest possible use to the public, the best way to achieve this is to make it free software which everyone can redistribute and change under these terms.

 To do so, attach the following notices to the program. It is safest to attach them to the start of each source file to most effectively convey the exclusion of warranty; and each file should have at least the "copyright" line and a pointer to where the full notice is found.

 $\leq$  one line to give the program's name and a brief idea of what it does. $\geq$ 

Copyright  $(C)$  <year > <name of author>

 This program is free software; you can redistribute it and/or modify it under the terms of the GNU General Public License as published by the Free Software Foundation; either version 2 of the License, or (at your option) any later version.

 This program is distributed in the hope that it will be useful, but WITHOUT ANY WARRANTY; without even the implied warranty of MERCHANTABILITY or FITNESS FOR A PARTICULAR PURPOSE. See the GNU General Public License for more details.

 You should have received a copy of the GNU General Public License along with this program; if not, write to the Free Software Foundation, Inc., 59 Temple Place, Suite 330, Boston, MA 02111-1307 USA

Also add information on how to contact you by electronic and paper mail.

If the program is interactive, make it output a short notice like this when it starts in an interactive mode:

 Gnomovision version 69, Copyright (C) year name of author Gnomovision comes with ABSOLUTELY NO WARRANTY; for details type `show w'. This is free software, and you are welcome to redistribute it under certain conditions; type `show c' for details.

The hypothetical commands `show w' and `show c' should show the appropriate parts of the General Public License. Of course, the commands you use may be called something other than `show w' and `show c'; they could even be mouse-clicks or menu items--whatever suits your program.

You should also get your employer (if you work as a programmer) or your school, if any, to sign a "copyright disclaimer" for the program, if necessary. Here is a sample; alter the names:

 Yoyodyne, Inc., hereby disclaims all copyright interest in the program `Gnomovision' (which makes passes at compilers) written by James Hacker.

 <signature of Ty Coon>, 1 April 1989 Ty Coon, President of Vice

This General Public License does not permit incorporating your program into proprietary programs. If your program is a subroutine library, you may consider it more useful to permit linking proprietary applications with the library. If this is what you want to do, use the GNU Library General Public License instead of this License.

# **1.454 httpcomponents-mime 4.2.4**

## **1.454.1 Available under license :**

Apache HttpComponents Client Copyright 1999-2012 The Apache Software Foundation

This product includes software developed at The Apache Software Foundation (http://www.apache.org/). Apache License Version 2.0, January 2004 http://www.apache.org/licenses/

### TERMS AND CONDITIONS FOR USE, REPRODUCTION, AND DISTRIBUTION

### 1. Definitions.

 "License" shall mean the terms and conditions for use, reproduction, and distribution as defined by Sections 1 through 9 of this document.

 "Licensor" shall mean the copyright owner or entity authorized by the copyright owner that is granting the License.

 "Legal Entity" shall mean the union of the acting entity and all other entities that control, are controlled by, or are under common control with that entity. For the purposes of this definition, "control" means (i) the power, direct or indirect, to cause the direction or management of such entity, whether by contract or otherwise, or (ii) ownership of fifty percent (50%) or more of the outstanding shares, or (iii) beneficial ownership of such entity.

 "You" (or "Your") shall mean an individual or Legal Entity exercising permissions granted by this License.

 "Source" form shall mean the preferred form for making modifications, including but not limited to software source code, documentation source, and configuration files.

 "Object" form shall mean any form resulting from mechanical transformation or translation of a Source form, including but not limited to compiled object code, generated documentation, and conversions to other media types.

 "Work" shall mean the work of authorship, whether in Source or Object form, made available under the License, as indicated by a copyright notice that is included in or attached to the work (an example is provided in the Appendix below).

 "Derivative Works" shall mean any work, whether in Source or Object form, that is based on (or derived from) the Work and for which the editorial revisions, annotations, elaborations, or other modifications represent, as a whole, an original work of authorship. For the purposes of this License, Derivative Works shall not include works that remain separable from, or merely link (or bind by name) to the interfaces of, the Work and Derivative Works thereof.

 "Contribution" shall mean any work of authorship, including the original version of the Work and any modifications or additions to that Work or Derivative Works thereof, that is intentionally submitted to Licensor for inclusion in the Work by the copyright owner or by an individual or Legal Entity authorized to submit on behalf of the copyright owner. For the purposes of this definition, "submitted" means any form of electronic, verbal, or written communication sent to the Licensor or its representatives, including but not limited to communication on electronic mailing lists, source code control systems, and issue tracking systems that are managed by, or on behalf of, the Licensor for the purpose of discussing and improving the Work, but excluding communication that is conspicuously marked or otherwise designated in writing by the copyright owner as "Not a Contribution."

 "Contributor" shall mean Licensor and any individual or Legal Entity on behalf of whom a Contribution has been received by Licensor and subsequently incorporated within the Work.

- 2. Grant of Copyright License. Subject to the terms and conditions of this License, each Contributor hereby grants to You a perpetual, worldwide, non-exclusive, no-charge, royalty-free, irrevocable copyright license to reproduce, prepare Derivative Works of, publicly display, publicly perform, sublicense, and distribute the Work and such Derivative Works in Source or Object form.
- 3. Grant of Patent License. Subject to the terms and conditions of this License, each Contributor hereby grants to You a perpetual, worldwide, non-exclusive, no-charge, royalty-free, irrevocable (except as stated in this section) patent license to make, have made, use, offer to sell, sell, import, and otherwise transfer the Work, where such license applies only to those patent claims licensable by such Contributor that are necessarily infringed by their Contribution(s) alone or by combination of their Contribution(s) with the Work to which such Contribution(s) was submitted. If You institute patent litigation against any entity (including a cross-claim or counterclaim in a lawsuit) alleging that the Work or a Contribution incorporated within the Work constitutes direct or contributory patent infringement, then any patent licenses granted to You under this License for that Work shall terminate

as of the date such litigation is filed.

- 4. Redistribution. You may reproduce and distribute copies of the Work or Derivative Works thereof in any medium, with or without modifications, and in Source or Object form, provided that You meet the following conditions:
	- (a) You must give any other recipients of the Work or Derivative Works a copy of this License; and
	- (b) You must cause any modified files to carry prominent notices stating that You changed the files; and
	- (c) You must retain, in the Source form of any Derivative Works that You distribute, all copyright, patent, trademark, and attribution notices from the Source form of the Work, excluding those notices that do not pertain to any part of the Derivative Works; and
	- (d) If the Work includes a "NOTICE" text file as part of its distribution, then any Derivative Works that You distribute must include a readable copy of the attribution notices contained within such NOTICE file, excluding those notices that do not pertain to any part of the Derivative Works, in at least one of the following places: within a NOTICE text file distributed as part of the Derivative Works; within the Source form or documentation, if provided along with the Derivative Works; or, within a display generated by the Derivative Works, if and wherever such third-party notices normally appear. The contents of the NOTICE file are for informational purposes only and do not modify the License. You may add Your own attribution notices within Derivative Works that You distribute, alongside or as an addendum to the NOTICE text from the Work, provided that such additional attribution notices cannot be construed as modifying the License.

 You may add Your own copyright statement to Your modifications and may provide additional or different license terms and conditions for use, reproduction, or distribution of Your modifications, or for any such Derivative Works as a whole, provided Your use, reproduction, and distribution of the Work otherwise complies with the conditions stated in this License.

 5. Submission of Contributions. Unless You explicitly state otherwise, any Contribution intentionally submitted for inclusion in the Work by You to the Licensor shall be under the terms and conditions of this License, without any additional terms or conditions. Notwithstanding the above, nothing herein shall supersede or modify  the terms of any separate license agreement you may have executed with Licensor regarding such Contributions.

- 6. Trademarks. This License does not grant permission to use the trade names, trademarks, service marks, or product names of the Licensor, except as required for reasonable and customary use in describing the origin of the Work and reproducing the content of the NOTICE file.
- 7. Disclaimer of Warranty. Unless required by applicable law or agreed to in writing, Licensor provides the Work (and each Contributor provides its Contributions) on an "AS IS" BASIS, WITHOUT WARRANTIES OR CONDITIONS OF ANY KIND, either express or implied, including, without limitation, any warranties or conditions of TITLE, NON-INFRINGEMENT, MERCHANTABILITY, or FITNESS FOR A PARTICULAR PURPOSE. You are solely responsible for determining the appropriateness of using or redistributing the Work and assume any risks associated with Your exercise of permissions under this License.
- 8. Limitation of Liability. In no event and under no legal theory, whether in tort (including negligence), contract, or otherwise, unless required by applicable law (such as deliberate and grossly negligent acts) or agreed to in writing, shall any Contributor be liable to You for damages, including any direct, indirect, special, incidental, or consequential damages of any character arising as a result of this License or out of the use or inability to use the Work (including but not limited to damages for loss of goodwill, work stoppage, computer failure or malfunction, or any and all other commercial damages or losses), even if such Contributor has been advised of the possibility of such damages.
- 9. Accepting Warranty or Additional Liability. While redistributing the Work or Derivative Works thereof, You may choose to offer, and charge a fee for, acceptance of support, warranty, indemnity, or other liability obligations and/or rights consistent with this License. However, in accepting such obligations, You may act only on Your own behalf and on Your sole responsibility, not on behalf of any other Contributor, and only if You agree to indemnify, defend, and hold each Contributor harmless for any liability incurred by, or claims asserted against, such Contributor by reason of your accepting any such warranty or additional liability.

END OF TERMS AND CONDITIONS

# **1.455 jakarta xml bind api 2.3.3**

# **1.455.1 Available under license :**

Copyright (c) 2017, 2018 Oracle and/or its affiliates. All rights reserved.

 Redistribution and use in source and binary forms, with or without modification, are permitted provided that the following conditions are met:

- Redistributions of source code must retain the above copyright notice, this list of conditions and the following disclaimer.
- Redistributions in binary form must reproduce the above copyright notice, this list of conditions and the following disclaimer in the documentation and/or other materials provided with the distribution.
- Neither the name of the Eclipse Foundation, Inc. nor the names of its contributors may be used to endorse or promote products derived from this software without specific prior written permission.

 THIS SOFTWARE IS PROVIDED BY THE COPYRIGHT HOLDERS AND CONTRIBUTORS "AS IS" AND ANY EXPRESS OR IMPLIED WARRANTIES, INCLUDING, BUT NOT LIMITED TO, THE IMPLIED WARRANTIES OF MERCHANTABILITY AND FITNESS FOR A PARTICULAR PURPOSE ARE DISCLAIMED. IN NO EVENT SHALL THE COPYRIGHT OWNER OR CONTRIBUTORS BE LIABLE FOR ANY DIRECT, INDIRECT, INCIDENTAL, SPECIAL, EXEMPLARY, OR CONSEQUENTIAL DAMAGES (INCLUDING, BUT NOT LIMITED TO, PROCUREMENT OF SUBSTITUTE GOODS OR SERVICES; LOSS OF USE, DATA, OR PROFITS; OR BUSINESS INTERRUPTION) HOWEVER CAUSED AND ON ANY THEORY OF LIABILITY, WHETHER IN CONTRACT, STRICT LIABILITY, OR TORT (INCLUDING NEGLIGENCE OR OTHERWISE) ARISING IN ANY WAY OUT OF THE USE OF THIS SOFTWARE, EVEN IF ADVISED OF THE POSSIBILITY OF SUCH DAMAGE.

[//]: # " Copyright (c) 2018, 2019 Oracle and/or its affiliates. All rights reserved. "  $[1/]:$  # " "

[//]: # " This program and the accompanying materials are made available under the "

[//]: # " terms of the Eclipse Distribution License v. 1.0, which is available at "

 $\left[\frac{\pi}{2}:\text{http://www.eclipse.org/org/documents/edd-v10.php.}\right]$ 

- $[7/1: # " "$
- [//]: # " SPDX-License-Identifier: BSD-3-Clause "

# Notices for Jakarta XML Binding

This content is produced and maintained by the Jakarta XML Binding project.

\* Project home: https://projects.eclipse.org/projects/ee4j.jaxb

## Trademarks

Jakarta XML Binding is a trademark of the Eclipse Foundation.

### ## Copyright

All content is the property of the respective authors or their employers. For more information regarding authorship of content, please consult the listed source code repository logs.

## Declared Project Licenses

This program and the accompanying materials are made available under the terms of the Eclipse Distribution License v. 1.0 which is available at http://www.eclipse.org/org/documents/edl-v10.php.

SPDX-License-Identifier: BSD-3-Clause

## Source Code

The project maintains the following source code repositories:

\* https://github.com/eclipse-ee4j/jaxb-api \* https://github.com/eclipse-ee4j/jaxb-tck

## Third-party Content

This project leverages the following third party content.

Apache River (3.0.0)

\* License: Apache-2.0 AND BSD-3-Clause

ASM 7 (n/a)

- \* License: BSD-3-Clause
- \* Project: https://asm.ow2.io/
- \* Source:

https://repository.ow2.org/nexus/#nexus-search;gav~org.ow2.asm~asm-commons~~~~kw,versionexpand

JTHarness (5.0)

- \* License: (GPL-2.0 OR GPL-2.0 WITH Classpath-exception-2.0)
- \* Project: https://wiki.openjdk.java.net/display/CodeTools/JT+Harness
- \* Source: http://hg.openjdk.java.net/code-tools/jtharness/

normalize.css (3.0.2)

\* License: MIT

SigTest (n/a)

\* License: GPL-2.0 OR GPL-2.0 WITH Classpath-exception-2.0

### ## Cryptography

Content may contain encryption software. The country in which you are currently may have restrictions on the import, possession, and use, and/or re-export to another country, of encryption software. BEFORE using any encryption software, please check the country's laws, regulations and policies concerning the import, possession, or use, and re-export of encryption software, to see if this is permitted.

# **1.456 wildfly-elytron-x500 1.19.0.Final**

## **1.456.1 Available under license :**

No license file was found, but licenses were detected in source scan.

 $\lt!$ !--

- ~ JBoss, Home of Professional Open Source.
- $\sim$  Copyright 2018 Red Hat, Inc., and individual contributors
- $\sim$  as indicated by the @author tags.

 $\sim$ 

- ~ Licensed under the Apache License, Version 2.0 (the "License");
- ~ you may not use this file except in compliance with the License.
- ~ You may obtain a copy of the License at
- $\sim$ 
	- http://www.apache.org/licenses/LICENSE-2.0
- $\sim$
- $\sim$  Unless required by applicable law or agreed to in writing, software
- ~ distributed under the License is distributed on an "AS IS" BASIS,
- ~ WITHOUT WARRANTIES OR CONDITIONS OF ANY KIND, either express or implied.
- ~ See the License for the specific language governing permissions and
- ~ limitations under the License.

-->

Found in path(s):

\* /opt/cola/permits/1458760671\_1667368280.1849334/0/wildfly-elytron-x500-1-19-0-final-1-jar/META-INF/maven/org.wildfly.security/wildfly-elytron-x500/pom.xml

# **1.457 jakarta-json-api 1.1.6**

## **1.457.1 Available under license :**

# Eclipse Public License - v 2.0

 THE ACCOMPANYING PROGRAM IS PROVIDED UNDER THE TERMS OF THIS ECLIPSE PUBLIC LICENSE ("AGREEMENT"). ANY USE, REPRODUCTION OR DISTRIBUTION

### OF THE PROGRAM CONSTITUTES RECIPIENT'S ACCEPTANCE OF THIS AGREEMENT.

### 1. DEFINITIONS

### "Contribution" means:

 a) in the case of the initial Contributor, the initial content Distributed under this Agreement, and

b) in the case of each subsequent Contributor:

i) changes to the Program, and

ii) additions to the Program;

 where such changes and/or additions to the Program originate from and are Distributed by that particular Contributor. A Contribution "originates" from a Contributor if it was added to the Program by such Contributor itself or anyone acting on such Contributor's behalf. Contributions do not include changes or additions to the Program that are not Modified Works.

"Contributor" means any person or entity that Distributes the Program.

 "Licensed Patents" mean patent claims licensable by a Contributor which are necessarily infringed by the use or sale of its Contribution alone or when combined with the Program.

 "Program" means the Contributions Distributed in accordance with this Agreement.

 "Recipient" means anyone who receives the Program under this Agreement or any Secondary License (as applicable), including Contributors.

 "Derivative Works" shall mean any work, whether in Source Code or other form, that is based on (or derived from) the Program and for which the editorial revisions, annotations, elaborations, or other modifications represent, as a whole, an original work of authorship.

 "Modified Works" shall mean any work in Source Code or other form that results from an addition to, deletion from, or modification of the contents of the Program, including, for purposes of clarity any new file in Source Code form that contains any contents of the Program. Modified Works shall not include works that contain only declarations, interfaces, types, classes, structures, or files of the Program solely in each case in order to link to, bind by name, or subclass the Program or Modified Works thereof.

 "Distribute" means the acts of a) distributing or b) making available in any manner that enables the transfer of a copy.

 "Source Code" means the form of a Program preferred for making modifications, including but not limited to software source code, documentation source, and configuration files.

 "Secondary License" means either the GNU General Public License, Version 2.0, or any later versions of that license, including any exceptions or additional permissions as identified by the initial Contributor.

### 2. GRANT OF RIGHTS

 a) Subject to the terms of this Agreement, each Contributor hereby grants Recipient a non-exclusive, worldwide, royalty-free copyright license to reproduce, prepare Derivative Works of, publicly display, publicly perform, Distribute and sublicense the Contribution of such Contributor, if any, and such Derivative Works.

 b) Subject to the terms of this Agreement, each Contributor hereby grants Recipient a non-exclusive, worldwide, royalty-free patent license under Licensed Patents to make, use, sell, offer to sell, import and otherwise transfer the Contribution of such Contributor, if any, in Source Code or other form. This patent license shall apply to the combination of the Contribution and the Program if, at the time the Contribution is added by the Contributor, such addition of the Contribution causes such combination to be covered by the Licensed Patents. The patent license shall not apply to any other combinations which include the Contribution. No hardware per se is licensed hereunder.

 c) Recipient understands that although each Contributor grants the licenses to its Contributions set forth herein, no assurances are provided by any Contributor that the Program does not infringe the patent or other intellectual property rights of any other entity. Each Contributor disclaims any liability to Recipient for claims brought by any other entity based on infringement of intellectual property rights or otherwise. As a condition to exercising the rights and licenses granted hereunder, each Recipient hereby assumes sole responsibility to secure any other intellectual property rights needed, if any. For example, if a third party patent license is required to allow Recipient to Distribute the Program, it is Recipient's responsibility to acquire that license before distributing the Program.

 d) Each Contributor represents that to its knowledge it has sufficient copyright rights in its Contribution, if any, to grant the copyright license set forth in this Agreement.

e) Notwithstanding the terms of any Secondary License, no

 Contributor makes additional grants to any Recipient (other than those set forth in this Agreement) as a result of such Recipient's receipt of the Program under the terms of a Secondary License (if permitted under the terms of Section 3).

### 3. REQUIREMENTS

3.1 If a Contributor Distributes the Program in any form, then:

 a) the Program must also be made available as Source Code, in accordance with section 3.2, and the Contributor must accompany the Program with a statement that the Source Code for the Program is available under this Agreement, and informs Recipients how to obtain it in a reasonable manner on or through a medium customarily used for software exchange; and

 b) the Contributor may Distribute the Program under a license different than this Agreement, provided that such license: i) effectively disclaims on behalf of all other Contributors all warranties and conditions, express and implied, including warranties or conditions of title and non-infringement, and implied warranties or conditions of merchantability and fitness for a particular purpose;

 ii) effectively excludes on behalf of all other Contributors all liability for damages, including direct, indirect, special, incidental and consequential damages, such as lost profits;

 iii) does not attempt to limit or alter the recipients' rights in the Source Code under section 3.2; and

 iv) requires any subsequent distribution of the Program by any party to be under a license that satisfies the requirements of this section 3.

3.2 When the Program is Distributed as Source Code:

 a) it must be made available under this Agreement, or if the Program (i) is combined with other material in a separate file or files made available under a Secondary License, and (ii) the initial Contributor attached to the Source Code the notice described in Exhibit A of this Agreement, then the Program may be made available under the terms of such Secondary Licenses, and

 b) a copy of this Agreement must be included with each copy of the Program.

3.3 Contributors may not remove or alter any copyright, patent,

 trademark, attribution notices, disclaimers of warranty, or limitations of liability ("notices") contained within the Program from any copy of the Program which they Distribute, provided that Contributors may add their own appropriate notices.

### 4. COMMERCIAL DISTRIBUTION

 Commercial distributors of software may accept certain responsibilities with respect to end users, business partners and the like. While this license is intended to facilitate the commercial use of the Program, the Contributor who includes the Program in a commercial product offering should do so in a manner which does not create potential liability for other Contributors. Therefore, if a Contributor includes the Program in a commercial product offering, such Contributor ("Commercial Contributor") hereby agrees to defend and indemnify every other Contributor ("Indemnified Contributor") against any losses, damages and costs (collectively "Losses") arising from claims, lawsuits and other legal actions brought by a third party against the Indemnified Contributor to the extent caused by the acts or omissions of such Commercial Contributor in connection with its distribution of the Program in a commercial product offering. The obligations in this section do not apply to any claims or Losses relating to any actual or alleged intellectual property infringement. In order to qualify, an Indemnified Contributor must: a) promptly notify the Commercial Contributor in writing of such claim, and b) allow the Commercial Contributor to control, and cooperate with the Commercial Contributor in, the defense and any related settlement negotiations. The Indemnified Contributor may participate in any such claim at its own expense.

 For example, a Contributor might include the Program in a commercial product offering, Product X. That Contributor is then a Commercial Contributor. If that Commercial Contributor then makes performance claims, or offers warranties related to Product X, those performance claims and warranties are such Commercial Contributor's responsibility alone. Under this section, the Commercial Contributor would have to defend claims against the other Contributors related to those performance claims and warranties, and if a court requires any other Contributor to pay any damages as a result, the Commercial Contributor must pay those damages.

### 5. NO WARRANTY

 EXCEPT AS EXPRESSLY SET FORTH IN THIS AGREEMENT, AND TO THE EXTENT PERMITTED BY APPLICABLE LAW, THE PROGRAM IS PROVIDED ON AN "AS IS" BASIS, WITHOUT WARRANTIES OR CONDITIONS OF ANY KIND, EITHER EXPRESS OR IMPLIED INCLUDING, WITHOUT LIMITATION, ANY WARRANTIES OR CONDITIONS OF TITLE, NON-INFRINGEMENT, MERCHANTABILITY OR FITNESS FOR A PARTICULAR PURPOSE. Each Recipient is solely responsible for determining the

 appropriateness of using and distributing the Program and assumes all risks associated with its exercise of rights under this Agreement, including but not limited to the risks and costs of program errors, compliance with applicable laws, damage to or loss of data, programs or equipment, and unavailability or interruption of operations.

### 6. DISCLAIMER OF LIABILITY

 EXCEPT AS EXPRESSLY SET FORTH IN THIS AGREEMENT, AND TO THE EXTENT PERMITTED BY APPLICABLE LAW, NEITHER RECIPIENT NOR ANY CONTRIBUTORS SHALL HAVE ANY LIABILITY FOR ANY DIRECT, INDIRECT, INCIDENTAL, SPECIAL, EXEMPLARY, OR CONSEQUENTIAL DAMAGES (INCLUDING WITHOUT LIMITATION LOST PROFITS), HOWEVER CAUSED AND ON ANY THEORY OF LIABILITY, WHETHER IN CONTRACT, STRICT LIABILITY, OR TORT (INCLUDING NEGLIGENCE OR OTHERWISE) ARISING IN ANY WAY OUT OF THE USE OR DISTRIBUTION OF THE PROGRAM OR THE EXERCISE OF ANY RIGHTS GRANTED HEREUNDER, EVEN IF ADVISED OF THE POSSIBILITY OF SUCH DAMAGES.

### 7. GENERAL

 If any provision of this Agreement is invalid or unenforceable under applicable law, it shall not affect the validity or enforceability of the remainder of the terms of this Agreement, and without further action by the parties hereto, such provision shall be reformed to the minimum extent necessary to make such provision valid and enforceable.

 If Recipient institutes patent litigation against any entity (including a cross-claim or counterclaim in a lawsuit) alleging that the Program itself (excluding combinations of the Program with other software or hardware) infringes such Recipient's patent(s), then such Recipient's rights granted under Section 2(b) shall terminate as of the date such litigation is filed.

 All Recipient's rights under this Agreement shall terminate if it fails to comply with any of the material terms or conditions of this Agreement and does not cure such failure in a reasonable period of time after becoming aware of such noncompliance. If all Recipient's rights under this Agreement terminate, Recipient agrees to cease use and distribution of the Program as soon as reasonably practicable. However, Recipient's obligations under this Agreement and any licenses granted by Recipient relating to the Program shall continue and survive.

 Everyone is permitted to copy and distribute copies of this Agreement, but in order to avoid inconsistency the Agreement is copyrighted and may only be modified in the following manner. The Agreement Steward reserves the right to publish new versions (including revisions) of this Agreement from time to time. No one other than the Agreement Steward has the right to modify this Agreement. The Eclipse Foundation  is the initial Agreement Steward. The Eclipse Foundation may assign the responsibility to serve as the Agreement Steward to a suitable separate entity. Each new version of the Agreement will be given a distinguishing version number. The Program (including Contributions) may always be Distributed subject to the version of the Agreement under which it was received. In addition, after a new version of the Agreement is published, Contributor may elect to Distribute the Program (including its Contributions) under the new version.

 Except as expressly stated in Sections 2(a) and 2(b) above, Recipient receives no rights or licenses to the intellectual property of any Contributor under this Agreement, whether expressly, by implication, estoppel or otherwise. All rights in the Program not expressly granted under this Agreement are reserved. Nothing in this Agreement is intended to be enforceable by any entity that is not a Contributor or Recipient. No third-party beneficiary rights are created under this Agreement.

Exhibit A - Form of Secondary Licenses Notice

 "This Source Code may also be made available under the following Secondary Licenses when the conditions for such availability set forth in the Eclipse Public License, v. 2.0 are satisfied: {name license(s), version(s), and exceptions or additional permissions here}."

 Simply including a copy of this Agreement, including this Exhibit A is not sufficient to license the Source Code under Secondary Licenses.

 If it is not possible or desirable to put the notice in a particular file, then You may include the notice in a location (such as a LICENSE file in a relevant directory) where a recipient would be likely to look for such a notice.

You may add additional accurate notices of copyright ownership.

---

## The GNU General Public License (GPL) Version 2, June 1991

 Copyright (C) 1989, 1991 Free Software Foundation, Inc. 51 Franklin Street, Fifth Floor Boston, MA 02110-1335 USA

 Everyone is permitted to copy and distribute verbatim copies of this license document, but changing it is not allowed.

Preamble

 The licenses for most software are designed to take away your freedom to share and change it. By contrast, the GNU General Public License is intended to guarantee your freedom to share and change free software--to make sure the software is free for all its users. This General Public License applies to most of the Free Software Foundation's software and to any other program whose authors commit to using it. (Some other Free Software Foundation software is covered by the GNU Library General Public License instead.) You can apply it to your programs, too.

 When we speak of free software, we are referring to freedom, not price. Our General Public Licenses are designed to make sure that you have the freedom to distribute copies of free software (and charge for this service if you wish), that you receive source code or can get it if you want it, that you can change the software or use pieces of it in new free programs; and that you know you can do these things.

 To protect your rights, we need to make restrictions that forbid anyone to deny you these rights or to ask you to surrender the rights. These restrictions translate to certain responsibilities for you if you distribute copies of the software, or if you modify it.

 For example, if you distribute copies of such a program, whether gratis or for a fee, you must give the recipients all the rights that you have. You must make sure that they, too, receive or can get the source code. And you must show them these terms so they know their rights.

We protect your rights with two steps: (1) copyright the software, and (2) offer you this license which gives you legal permission to copy, distribute and/or modify the software.

 Also, for each author's protection and ours, we want to make certain that everyone understands that there is no warranty for this free software. If the software is modified by someone else and passed on, we want its recipients to know that what they have is not the original, so that any problems introduced by others will not reflect on the original authors' reputations.

 Finally, any free program is threatened constantly by software patents. We wish to avoid the danger that redistributors of a free program will individually obtain patent licenses, in effect making the program proprietary. To prevent this, we have made it clear that any patent must be licensed for everyone's free use or not licensed at all.

 The precise terms and conditions for copying, distribution and modification follow.

TERMS AND CONDITIONS FOR COPYING, DISTRIBUTION AND MODIFICATION

 0. This License applies to any program or other work which contains a notice placed by the copyright holder saying it may be distributed under the terms of this General Public License. The "Program", below, refers to any such program or work, and a "work based on the Program" means either the Program or any derivative work under copyright law: that is to say, a work containing the Program or a portion of it, either verbatim or with modifications and/or translated into another language. (Hereinafter, translation is included without limitation in the term "modification".) Each licensee is addressed as "you".

 Activities other than copying, distribution and modification are not covered by this License; they are outside its scope. The act of running the Program is not restricted, and the output from the Program is covered only if its contents constitute a work based on the Program (independent of having been made by running the Program). Whether that is true depends on what the Program does.

 1. You may copy and distribute verbatim copies of the Program's source code as you receive it, in any medium, provided that you conspicuously and appropriately publish on each copy an appropriate copyright notice and disclaimer of warranty; keep intact all the notices that refer to this License and to the absence of any warranty; and give any other recipients of the Program a copy of this License along with the Program.

 You may charge a fee for the physical act of transferring a copy, and you may at your option offer warranty protection in exchange for a fee.

 2. You may modify your copy or copies of the Program or any portion of it, thus forming a work based on the Program, and copy and distribute such modifications or work under the terms of Section 1 above, provided that you also meet all of these conditions:

 a) You must cause the modified files to carry prominent notices stating that you changed the files and the date of any change.

 b) You must cause any work that you distribute or publish, that in whole or in part contains or is derived from the Program or any part thereof, to be licensed as a whole at no charge to all third parties under the terms of this License.

 c) If the modified program normally reads commands interactively when run, you must cause it, when started running for such interactive use in the most ordinary way, to print or display an announcement including an appropriate copyright notice and a notice that there is no warranty (or else, saying that you provide a warranty) and that users may redistribute the program under these conditions, and telling the user how to view a copy of this License. (Exception: if the Program itself is interactive but does not

 normally print such an announcement, your work based on the Program is not required to print an announcement.)

 These requirements apply to the modified work as a whole. If identifiable sections of that work are not derived from the Program, and can be reasonably considered independent and separate works in themselves, then this License, and its terms, do not apply to those sections when you distribute them as separate works. But when you distribute the same sections as part of a whole which is a work based on the Program, the distribution of the whole must be on the terms of this License, whose permissions for other licensees extend to the entire whole, and thus to each and every part regardless of who wrote it.

 Thus, it is not the intent of this section to claim rights or contest your rights to work written entirely by you; rather, the intent is to exercise the right to control the distribution of derivative or collective works based on the Program.

 In addition, mere aggregation of another work not based on the Program with the Program (or with a work based on the Program) on a volume of a storage or distribution medium does not bring the other work under the scope of this License.

 3. You may copy and distribute the Program (or a work based on it, under Section 2) in object code or executable form under the terms of Sections 1 and 2 above provided that you also do one of the following:

 a) Accompany it with the complete corresponding machine-readable source code, which must be distributed under the terms of Sections 1 and 2 above on a medium customarily used for software interchange; or,

 b) Accompany it with a written offer, valid for at least three years, to give any third party, for a charge no more than your cost of physically performing source distribution, a complete machine-readable copy of the corresponding source code, to be distributed under the terms of Sections 1 and 2 above on a medium customarily used for software interchange; or,

 c) Accompany it with the information you received as to the offer to distribute corresponding source code. (This alternative is allowed only for noncommercial distribution and only if you received the program in object code or executable form with such an offer, in accord with Subsection b above.)

 The source code for a work means the preferred form of the work for making modifications to it. For an executable work, complete source code means all the source code for all modules it contains, plus any associated interface definition files, plus the scripts used to control

 compilation and installation of the executable. However, as a special exception, the source code distributed need not include anything that is normally distributed (in either source or binary form) with the major components (compiler, kernel, and so on) of the operating system on which the executable runs, unless that component itself accompanies the executable.

 If distribution of executable or object code is made by offering access to copy from a designated place, then offering equivalent access to copy the source code from the same place counts as distribution of the source code, even though third parties are not compelled to copy the source along with the object code.

 4. You may not copy, modify, sublicense, or distribute the Program except as expressly provided under this License. Any attempt otherwise to copy, modify, sublicense or distribute the Program is void, and will automatically terminate your rights under this License. However, parties who have received copies, or rights, from you under this License will not have their licenses terminated so long as such parties remain in full compliance.

 5. You are not required to accept this License, since you have not signed it. However, nothing else grants you permission to modify or distribute the Program or its derivative works. These actions are prohibited by law if you do not accept this License. Therefore, by modifying or distributing the Program (or any work based on the Program), you indicate your acceptance of this License to do so, and all its terms and conditions for copying, distributing or modifying the Program or works based on it.

 6. Each time you redistribute the Program (or any work based on the Program), the recipient automatically receives a license from the original licensor to copy, distribute or modify the Program subject to these terms and conditions. You may not impose any further restrictions on the recipients' exercise of the rights granted herein. You are not responsible for enforcing compliance by third parties to this License.

 7. If, as a consequence of a court judgment or allegation of patent infringement or for any other reason (not limited to patent issues), conditions are imposed on you (whether by court order, agreement or otherwise) that contradict the conditions of this License, they do not excuse you from the conditions of this License. If you cannot distribute so as to satisfy simultaneously your obligations under this License and any other pertinent obligations, then as a consequence you may not distribute the Program at all. For example, if a patent license would not permit royalty-free redistribution of the Program by all those who receive copies directly or indirectly through you, then the only way you could satisfy both it and this License would be to refrain entirely from

distribution of the Program.

 If any portion of this section is held invalid or unenforceable under any particular circumstance, the balance of the section is intended to apply and the section as a whole is intended to apply in other circumstances.

 It is not the purpose of this section to induce you to infringe any patents or other property right claims or to contest validity of any such claims; this section has the sole purpose of protecting the integrity of the free software distribution system, which is implemented by public license practices. Many people have made generous contributions to the wide range of software distributed through that system in reliance on consistent application of that system; it is up to the author/donor to decide if he or she is willing to distribute software through any other system and a licensee cannot impose that choice.

 This section is intended to make thoroughly clear what is believed to be a consequence of the rest of this License.

 8. If the distribution and/or use of the Program is restricted in certain countries either by patents or by copyrighted interfaces, the original copyright holder who places the Program under this License may add an explicit geographical distribution limitation excluding those countries, so that distribution is permitted only in or among countries not thus excluded. In such case, this License incorporates the limitation as if written in the body of this License.

 9. The Free Software Foundation may publish revised and/or new versions of the General Public License from time to time. Such new versions will be similar in spirit to the present version, but may differ in detail to address new problems or concerns.

 Each version is given a distinguishing version number. If the Program specifies a version number of this License which applies to it and "any later version", you have the option of following the terms and conditions either of that version or of any later version published by the Free Software Foundation. If the Program does not specify a version number of this License, you may choose any version ever published by the Free Software Foundation.

 10. If you wish to incorporate parts of the Program into other free programs whose distribution conditions are different, write to the author to ask for permission. For software which is copyrighted by the Free Software Foundation, write to the Free Software Foundation; we sometimes make exceptions for this. Our decision will be guided by the two goals of preserving the free status of all derivatives of our free software and of promoting the sharing and reuse of software generally.

### NO WARRANTY

 11. BECAUSE THE PROGRAM IS LICENSED FREE OF CHARGE, THERE IS NO WARRANTY FOR THE PROGRAM, TO THE EXTENT PERMITTED BY APPLICABLE LAW. EXCEPT WHEN OTHERWISE STATED IN WRITING THE COPYRIGHT HOLDERS AND/OR OTHER PARTIES PROVIDE THE PROGRAM "AS IS" WITHOUT WARRANTY OF ANY KIND, EITHER EXPRESSED OR IMPLIED, INCLUDING, BUT NOT LIMITED TO, THE IMPLIED WARRANTIES OF MERCHANTABILITY AND FITNESS FOR A PARTICULAR PURPOSE. THE ENTIRE RISK AS TO THE QUALITY AND PERFORMANCE OF THE PROGRAM IS WITH YOU. SHOULD THE PROGRAM PROVE DEFECTIVE, YOU ASSUME THE COST OF ALL NECESSARY SERVICING, REPAIR OR CORRECTION.

 12. IN NO EVENT UNLESS REQUIRED BY APPLICABLE LAW OR AGREED TO IN WRITING WILL ANY COPYRIGHT HOLDER, OR ANY OTHER PARTY WHO MAY MODIFY AND/OR REDISTRIBUTE THE PROGRAM AS PERMITTED ABOVE, BE LIABLE TO YOU FOR DAMAGES, INCLUDING ANY GENERAL, SPECIAL, INCIDENTAL OR CONSEQUENTIAL DAMAGES ARISING OUT OF THE USE OR INABILITY TO USE THE PROGRAM (INCLUDING BUT NOT LIMITED TO LOSS OF DATA OR DATA BEING RENDERED INACCURATE OR LOSSES SUSTAINED BY YOU OR THIRD PARTIES OR A FAILURE OF THE PROGRAM TO OPERATE WITH ANY OTHER PROGRAMS), EVEN IF SUCH HOLDER OR OTHER PARTY HAS BEEN ADVISED OF THE POSSIBILITY OF SUCH DAMAGES.

### END OF TERMS AND CONDITIONS

How to Apply These Terms to Your New Programs

 If you develop a new program, and you want it to be of the greatest possible use to the public, the best way to achieve this is to make it free software which everyone can redistribute and change under these terms.

 To do so, attach the following notices to the program. It is safest to attach them to the start of each source file to most effectively convey the exclusion of warranty; and each file should have at least the "copyright" line and a pointer to where the full notice is found.

 One line to give the program's name and a brief idea of what it does. Copyright  $(C)$  <year > <name of author>

 This program is free software; you can redistribute it and/or modify it under the terms of the GNU General Public License as published by the Free Software Foundation; either version 2 of the License, or (at your option) any later version.

 This program is distributed in the hope that it will be useful, but WITHOUT ANY WARRANTY; without even the implied warranty of MERCHANTABILITY or FITNESS FOR A PARTICULAR PURPOSE. See the GNU General Public License for more details.

 You should have received a copy of the GNU General Public License along with this program; if not, write to the Free Software Foundation, Inc., 51 Franklin Street, Fifth Floor, Boston, MA 02110-1335 USA

Also add information on how to contact you by electronic and paper mail.

 If the program is interactive, make it output a short notice like this when it starts in an interactive mode:

 Gnomovision version 69, Copyright (C) year name of author Gnomovision comes with ABSOLUTELY NO WARRANTY; for details type `show w'. This is free software, and you are welcome to redistribute it under certain conditions; type `show c' for details.

 The hypothetical commands `show w' and `show c' should show the appropriate parts of the General Public License. Of course, the commands you use may be called something other than `show w' and `show c'; they could even be mouse-clicks or menu items--whatever suits your program.

 You should also get your employer (if you work as a programmer) or your school, if any, to sign a "copyright disclaimer" for the program, if necessary. Here is a sample; alter the names:

 Yoyodyne, Inc., hereby disclaims all copyright interest in the program `Gnomovision' (which makes passes at compilers) written by James Hacker.

 signature of Ty Coon, 1 April 1989 Ty Coon, President of Vice

 This General Public License does not permit incorporating your program into proprietary programs. If your program is a subroutine library, you may consider it more useful to permit linking proprietary applications with the library. If this is what you want to do, use the GNU Library General Public License instead of this License.

---

### ## CLASSPATH EXCEPTION

 Linking this library statically or dynamically with other modules is making a combined work based on this library. Thus, the terms and conditions of the GNU General Public License version 2 cover the whole combination.

 As a special exception, the copyright holders of this library give you permission to link this library with independent modules to produce an  executable, regardless of the license terms of these independent modules, and to copy and distribute the resulting executable under terms of your choice, provided that you also meet, for each linked independent module, the terms and conditions of the license of that module. An independent module is a module which is not derived from or based on this library. If you modify this library, you may extend this exception to your version of the library, but you are not obligated to do so. If you do not wish to do so, delete this exception statement from your version.

# Notices for Jakarta JSON Processing

This content is produced and maintained by the Eclipse Project for JSON Processing project.

\* Project home: https://projects.eclipse.org/projects/ee4j.jsonp

## Trademarks

Jakarta JSON Processing is a trademark of the Eclipse Foundation.

## Copyright

All content is the property of the respective authors or their employers. For more information regarding authorship of content, please consult the listed source code repository logs.

## Declared Project Licenses

This program and the accompanying materials are made available under the terms of the Eclipse Public License v. 2.0 which is available at http://www.eclipse.org/legal/epl-2.0. This Source Code may also be made available under the following Secondary Licenses when the conditions for such availability set forth in the Eclipse Public License v. 2.0 are satisfied: GNU General Public License, version 2 with the GNU Classpath Exception which is available at https://www.gnu.org/software/classpath/license.html.

SPDX-License-Identifier: EPL-2.0 OR GPL-2.0 WITH Classpath-exception-2.0

## Source Code

The project maintains the following source code repositories:

\* https://github.com/eclipse-ee4j/jsonp

## Third-party Content

JUnit (4.12)

\* License: Eclipse Public License

### ## Cryptography

Content may contain encryption software. The country in which you are currently may have restrictions on the import, possession, and use, and/or re-export to another country, of encryption software. BEFORE using any encryption software, please check the country's laws, regulations and policies concerning the import, possession, or use, and re-export of encryption software, to see if this is permitted.

# **1.458 libxi 1.1.4-2**

## **1.458.1 Available under license :**

/\* \$XdotOrg: lib/Xi/COPYING,v 1.1 2005/05/22 19:37:27 alanc Exp \$ \*/

Copyright 1989, 1998 The Open Group

Permission to use, copy, modify, distribute, and sell this software and its documentation for any purpose is hereby granted without fee, provided that the above copyright notice appear in all copies and that both that copyright notice and this permission notice appear in supporting documentation.

The above copyright notice and this permission notice shall be included in all copies or substantial portions of the Software.

THE SOFTWARE IS PROVIDED "AS IS", WITHOUT WARRANTY OF ANY KIND, EXPRESS OR IMPLIED, INCLUDING BUT NOT LIMITED TO THE WARRANTIES OF MERCHANTABILITY, FITNESS FOR A PARTICULAR PURPOSE AND NONINFRINGEMENT. IN NO EVENT SHALL THE OPEN GROUP BE LIABLE FOR ANY CLAIM, DAMAGES OR OTHER LIABILITY, WHETHER IN AN ACTION OF CONTRACT, TORT OR OTHERWISE, ARISING FROM, OUT OF OR IN CONNECTION WITH THE SOFTWARE OR THE USE OR OTHER DEALINGS IN THE SOFTWARE.

Except as contained in this notice, the name of The Open Group shall not be used in advertising or otherwise to promote the sale, use or other dealings in this Software without prior written authorization from The Open Group.

Copyright 1989 by Hewlett-Packard Company, Palo Alto, California.

### All Rights Reserved

Permission to use, copy, modify, and distribute this software and its documentation for any purpose and without fee is hereby granted, provided that the above copyright notice appear in all copies and that both that copyright notice and this permission notice appear in supporting documentation, and that the name of Hewlett-Packard not be
used in advertising or publicity pertaining to distribution of the software without specific, written prior permission.

HEWLETT-PACKARD DISCLAIMS ALL WARRANTIES WITH REGARD TO THIS SOFTWARE, INCLUDING ALL IMPLIED WARRANTIES OF MERCHANTABILITY AND FITNESS, IN NO EVENT SHALL HEWLETT-PACKARD BE LIABLE FOR ANY SPECIAL, INDIRECT OR CONSEQUENTIAL DAMAGES OR ANY DAMAGES WHATSOEVER RESULTING FROM LOSS OF USE, DATA OR PROFITS, WHETHER IN AN ACTION OF CONTRACT, NEGLIGENCE OR OTHER TORTIOUS ACTION, ARISING OUT OF OR IN CONNECTION WITH THE USE OR PERFORMANCE OF THIS SOFTWARE.

## **1.459 lz4 1.9.2-2ubuntu0.20.04.1**

## **1.459.1 Available under license :**

Format: https://www.debian.org/doc/packaging-manuals/copyright-format/1.0/ Upstream-Name: lz4 Source: https://github.com/Cyan4973/lz4

Files: \* Copyright: Copyright (C) 2011-2017, Yann Collet. License: BSD-2-clause

Files: lib/\* Copyright: Copyright (C) 2011-2017, Yann Collet. License: BSD-2-clause

Files: lib/liblz4.pc.in Copyright: Copyright (C) 2011-2014, Yann Collet. License: BSD-2-clause

Files: lib/lz4frame.c lib/lz4frame\_static.h lib/xxhash.c lib/xxhash.h Copyright: Copyright (C) 2011-2016, Yann Collet. License: BSD-2-clause

Files: programs/\* Copyright: Copyright (C) 2011-2016, Yann Collet. License: GPL-2+

Files: programs/lz4io.c Copyright: Copyright (C) 2011-2017, Yann Collet. License: GPL-2+

Files: programs/platform.h Copyright: Copyright (C) 2016 -present, Przemyslaw Skibinski, Yann Collet License: GPL-2+

Files: programs/util.h Copyright: Copyright (C) 2016 -present, Przemyslaw Skibinski, Yann Collet License: GPL-2+

Files: ./examples/printVersion.c Copyright: Takayuki Matsuoka & Yann Collet License: GPL-2

Files: ./examples/blockStreaming\_lineByLine.c ./examples/blockStreaming\_doubleBuffer.c Copyright: Takayuki Matsuoka License: GPL-2

Files: ./examples/HCStreaming\_ringBuffer.c ./examples/blockStreaming\_ringBuffer.c Copyright: Yann Collet License: GPL-2

Files: ./examples/compress\_functions.c ./examples/simple\_buffer.c Copyright: Kyle Harper License: BSD-2-clause

Files: debian/\*

Copyright: 2013 Nobuhiro Iwamatsu <iwamatsu@debian.org> License: GPL-2+

License: GPL-2

.

.

This program is free software; you can redistribute it and/or modify it under the terms of the GNU General Public License as published by the Free Software Foundation; version 2 dated June, 1991.

On Debian systems, the complete text of version 2 of the GNU General Public License can be found in '/usr/share/common-licenses/GPL-2'.

License: GPL-2+

This program is free software; you can redistribute it and/or modify it under the terms of the GNU General Public License as published by the Free Software Foundation; version 2 dated June, 1991, or (at your option) any later version.

On Debian systems, the complete text of version 2 of the GNU General Public License can be found in '/usr/share/common-licenses/GPL-2'.

License: BSD-2-clause

Redistribution and use in source and binary forms, with or without modification, are permitted provided that the following conditions are met:

- \* Redistributions of source code must retain the above copyright notice, this list of conditions and the following disclaimer.
- \* Redistributions in binary form must reproduce the above copyright notice, this list of conditions and the following disclaimer in the documentation and/or other materials provided with the distribution.

THIS SOFTWARE IS PROVIDED BY THE COPYRIGHT HOLDERS AND CONTRIBUTORS "AS IS" AND ANY EXPRESS OR IMPLIED WARRANTIES, INCLUDING, BUT NOT LIMITED TO, THE IMPLIED WARRANTIES OF MERCHANTABILITY AND FITNESS FOR A PARTICULAR PURPOSE ARE DISCLAIMED. IN NO EVENT SHALL THE COPYRIGHT HOLDER OR CONTRIBUTORS BE LIABLE FOR ANY DIRECT, INDIRECT, INCIDENTAL, SPECIAL, EXEMPLARY, OR CONSEQUENTIAL DAMAGES (INCLUDING, BUT NOT LIMITED TO, PROCUREMENT OF SUBSTITUTE GOODS OR SERVICES; LOSS OF USE, DATA, OR PROFITS; OR BUSINESS INTERRUPTION) HOWEVER CAUSED AND ON ANY THEORY OF LIABILITY, WHETHER IN CONTRACT, STRICT LIABILITY, OR TORT (INCLUDING NEGLIGENCE OR OTHERWISE) ARISING IN ANY WAY OUT OF THE USE OF THIS SOFTWARE, EVEN IF ADVISED OF THE POSSIBILITY OF SUCH DAMAGE.

## **1.460 wget 1.20.3-1ubuntu2**

## **1.460.1 Available under license :**

.

.

 GNU GENERAL PUBLIC LICENSE Version 3, 29 June 2007

Copyright (C) 2007 Free Software Foundation, Inc. <https://fsf.org/> Everyone is permitted to copy and distribute verbatim copies of this license document, but changing it is not allowed.

Preamble

 The GNU General Public License is a free, copyleft license for software and other kinds of works.

 The licenses for most software and other practical works are designed to take away your freedom to share and change the works. By contrast, the GNU General Public License is intended to guarantee your freedom to share and change all versions of a program--to make sure it remains free software for all its users. We, the Free Software Foundation, use the GNU General Public License for most of our software; it applies also to any other work released this way by its authors. You can apply it to your programs, too.

 When we speak of free software, we are referring to freedom, not price. Our General Public Licenses are designed to make sure that you have the freedom to distribute copies of free software (and charge for them if you wish), that you receive source code or can get it if you want it, that you can change the software or use pieces of it in new free programs, and that you know you can do these things.

 To protect your rights, we need to prevent others from denying you these rights or asking you to surrender the rights. Therefore, you have certain responsibilities if you distribute copies of the software, or if you modify it: responsibilities to respect the freedom of others.

 For example, if you distribute copies of such a program, whether gratis or for a fee, you must pass on to the recipients the same freedoms that you received. You must make sure that they, too, receive or can get the source code. And you must show them these terms so they know their rights.

 Developers that use the GNU GPL protect your rights with two steps: (1) assert copyright on the software, and (2) offer you this License giving you legal permission to copy, distribute and/or modify it.

 For the developers' and authors' protection, the GPL clearly explains that there is no warranty for this free software. For both users' and authors' sake, the GPL requires that modified versions be marked as changed, so that their problems will not be attributed erroneously to authors of previous versions.

 Some devices are designed to deny users access to install or run modified versions of the software inside them, although the manufacturer can do so. This is fundamentally incompatible with the aim of protecting users' freedom to change the software. The systematic pattern of such abuse occurs in the area of products for individuals to use, which is precisely where it is most unacceptable. Therefore, we have designed this version of the GPL to prohibit the practice for those products. If such problems arise substantially in other domains, we stand ready to extend this provision to those domains in future versions of the GPL, as needed to protect the freedom of users.

 Finally, every program is threatened constantly by software patents. States should not allow patents to restrict development and use of software on general-purpose computers, but in those that do, we wish to avoid the special danger that patents applied to a free program could make it effectively proprietary. To prevent this, the GPL assures that patents cannot be used to render the program non-free.

 The precise terms and conditions for copying, distribution and modification follow.

## TERMS AND CONDITIONS

## 0. Definitions.

"This License" refers to version 3 of the GNU General Public License.

 "Copyright" also means copyright-like laws that apply to other kinds of works, such as semiconductor masks.

 "The Program" refers to any copyrightable work licensed under this License. Each licensee is addressed as "you". "Licensees" and "recipients" may be individuals or organizations.

 To "modify" a work means to copy from or adapt all or part of the work in a fashion requiring copyright permission, other than the making of an exact copy. The resulting work is called a "modified version" of the earlier work or a work "based on" the earlier work.

 A "covered work" means either the unmodified Program or a work based on the Program.

 To "propagate" a work means to do anything with it that, without permission, would make you directly or secondarily liable for infringement under applicable copyright law, except executing it on a computer or modifying a private copy. Propagation includes copying, distribution (with or without modification), making available to the public, and in some countries other activities as well.

 To "convey" a work means any kind of propagation that enables other parties to make or receive copies. Mere interaction with a user through a computer network, with no transfer of a copy, is not conveying.

 An interactive user interface displays "Appropriate Legal Notices" to the extent that it includes a convenient and prominently visible feature that (1) displays an appropriate copyright notice, and (2) tells the user that there is no warranty for the work (except to the extent that warranties are provided), that licensees may convey the work under this License, and how to view a copy of this License. If the interface presents a list of user commands or options, such as a menu, a prominent item in the list meets this criterion.

#### 1. Source Code.

 The "source code" for a work means the preferred form of the work for making modifications to it. "Object code" means any non-source form of a work.

 A "Standard Interface" means an interface that either is an official standard defined by a recognized standards body, or, in the case of

interfaces specified for a particular programming language, one that is widely used among developers working in that language.

 The "System Libraries" of an executable work include anything, other than the work as a whole, that (a) is included in the normal form of packaging a Major Component, but which is not part of that Major Component, and (b) serves only to enable use of the work with that Major Component, or to implement a Standard Interface for which an implementation is available to the public in source code form. A "Major Component", in this context, means a major essential component (kernel, window system, and so on) of the specific operating system (if any) on which the executable work runs, or a compiler used to produce the work, or an object code interpreter used to run it.

 The "Corresponding Source" for a work in object code form means all the source code needed to generate, install, and (for an executable work) run the object code and to modify the work, including scripts to control those activities. However, it does not include the work's System Libraries, or general-purpose tools or generally available free programs which are used unmodified in performing those activities but which are not part of the work. For example, Corresponding Source includes interface definition files associated with source files for the work, and the source code for shared libraries and dynamically linked subprograms that the work is specifically designed to require, such as by intimate data communication or control flow between those subprograms and other parts of the work.

 The Corresponding Source need not include anything that users can regenerate automatically from other parts of the Corresponding Source.

 The Corresponding Source for a work in source code form is that same work.

#### 2. Basic Permissions.

 All rights granted under this License are granted for the term of copyright on the Program, and are irrevocable provided the stated conditions are met. This License explicitly affirms your unlimited permission to run the unmodified Program. The output from running a covered work is covered by this License only if the output, given its content, constitutes a covered work. This License acknowledges your rights of fair use or other equivalent, as provided by copyright law.

 You may make, run and propagate covered works that you do not convey, without conditions so long as your license otherwise remains in force. You may convey covered works to others for the sole purpose of having them make modifications exclusively for you, or provide you

with facilities for running those works, provided that you comply with the terms of this License in conveying all material for which you do not control copyright. Those thus making or running the covered works for you must do so exclusively on your behalf, under your direction and control, on terms that prohibit them from making any copies of your copyrighted material outside their relationship with you.

 Conveying under any other circumstances is permitted solely under the conditions stated below. Sublicensing is not allowed; section 10 makes it unnecessary.

3. Protecting Users' Legal Rights From Anti-Circumvention Law.

 No covered work shall be deemed part of an effective technological measure under any applicable law fulfilling obligations under article 11 of the WIPO copyright treaty adopted on 20 December 1996, or similar laws prohibiting or restricting circumvention of such measures.

 When you convey a covered work, you waive any legal power to forbid circumvention of technological measures to the extent such circumvention is effected by exercising rights under this License with respect to the covered work, and you disclaim any intention to limit operation or modification of the work as a means of enforcing, against the work's users, your or third parties' legal rights to forbid circumvention of technological measures.

4. Conveying Verbatim Copies.

 You may convey verbatim copies of the Program's source code as you receive it, in any medium, provided that you conspicuously and appropriately publish on each copy an appropriate copyright notice; keep intact all notices stating that this License and any non-permissive terms added in accord with section 7 apply to the code; keep intact all notices of the absence of any warranty; and give all recipients a copy of this License along with the Program.

 You may charge any price or no price for each copy that you convey, and you may offer support or warranty protection for a fee.

5. Conveying Modified Source Versions.

 You may convey a work based on the Program, or the modifications to produce it from the Program, in the form of source code under the terms of section 4, provided that you also meet all of these conditions:

 a) The work must carry prominent notices stating that you modified it, and giving a relevant date.

 b) The work must carry prominent notices stating that it is released under this License and any conditions added under section 7. This requirement modifies the requirement in section 4 to "keep intact all notices".

 c) You must license the entire work, as a whole, under this License to anyone who comes into possession of a copy. This License will therefore apply, along with any applicable section 7 additional terms, to the whole of the work, and all its parts, regardless of how they are packaged. This License gives no permission to license the work in any other way, but it does not invalidate such permission if you have separately received it.

 d) If the work has interactive user interfaces, each must display Appropriate Legal Notices; however, if the Program has interactive interfaces that do not display Appropriate Legal Notices, your work need not make them do so.

 A compilation of a covered work with other separate and independent works, which are not by their nature extensions of the covered work, and which are not combined with it such as to form a larger program, in or on a volume of a storage or distribution medium, is called an "aggregate" if the compilation and its resulting copyright are not used to limit the access or legal rights of the compilation's users beyond what the individual works permit. Inclusion of a covered work in an aggregate does not cause this License to apply to the other parts of the aggregate.

6. Conveying Non-Source Forms.

 You may convey a covered work in object code form under the terms of sections 4 and 5, provided that you also convey the machine-readable Corresponding Source under the terms of this License, in one of these ways:

 a) Convey the object code in, or embodied in, a physical product (including a physical distribution medium), accompanied by the Corresponding Source fixed on a durable physical medium customarily used for software interchange.

 b) Convey the object code in, or embodied in, a physical product (including a physical distribution medium), accompanied by a written offer, valid for at least three years and valid for as long as you offer spare parts or customer support for that product model, to give anyone who possesses the object code either (1) a copy of the Corresponding Source for all the software in the product that is covered by this License, on a durable physical

 medium customarily used for software interchange, for a price no more than your reasonable cost of physically performing this conveying of source, or (2) access to copy the Corresponding Source from a network server at no charge.

 c) Convey individual copies of the object code with a copy of the written offer to provide the Corresponding Source. This alternative is allowed only occasionally and noncommercially, and only if you received the object code with such an offer, in accord with subsection 6b.

 d) Convey the object code by offering access from a designated place (gratis or for a charge), and offer equivalent access to the Corresponding Source in the same way through the same place at no further charge. You need not require recipients to copy the Corresponding Source along with the object code. If the place to copy the object code is a network server, the Corresponding Source may be on a different server (operated by you or a third party) that supports equivalent copying facilities, provided you maintain clear directions next to the object code saying where to find the Corresponding Source. Regardless of what server hosts the Corresponding Source, you remain obligated to ensure that it is available for as long as needed to satisfy these requirements.

 e) Convey the object code using peer-to-peer transmission, provided you inform other peers where the object code and Corresponding Source of the work are being offered to the general public at no charge under subsection 6d.

 A separable portion of the object code, whose source code is excluded from the Corresponding Source as a System Library, need not be included in conveying the object code work.

 A "User Product" is either (1) a "consumer product", which means any tangible personal property which is normally used for personal, family, or household purposes, or (2) anything designed or sold for incorporation into a dwelling. In determining whether a product is a consumer product, doubtful cases shall be resolved in favor of coverage. For a particular product received by a particular user, "normally used" refers to a typical or common use of that class of product, regardless of the status of the particular user or of the way in which the particular user actually uses, or expects or is expected to use, the product. A product is a consumer product regardless of whether the product has substantial commercial, industrial or non-consumer uses, unless such uses represent the only significant mode of use of the product.

 "Installation Information" for a User Product means any methods, procedures, authorization keys, or other information required to install

and execute modified versions of a covered work in that User Product from a modified version of its Corresponding Source. The information must suffice to ensure that the continued functioning of the modified object code is in no case prevented or interfered with solely because modification has been made.

 If you convey an object code work under this section in, or with, or specifically for use in, a User Product, and the conveying occurs as part of a transaction in which the right of possession and use of the User Product is transferred to the recipient in perpetuity or for a fixed term (regardless of how the transaction is characterized), the Corresponding Source conveyed under this section must be accompanied by the Installation Information. But this requirement does not apply if neither you nor any third party retains the ability to install modified object code on the User Product (for example, the work has been installed in ROM).

 The requirement to provide Installation Information does not include a requirement to continue to provide support service, warranty, or updates for a work that has been modified or installed by the recipient, or for the User Product in which it has been modified or installed. Access to a network may be denied when the modification itself materially and adversely affects the operation of the network or violates the rules and protocols for communication across the network.

 Corresponding Source conveyed, and Installation Information provided, in accord with this section must be in a format that is publicly documented (and with an implementation available to the public in source code form), and must require no special password or key for unpacking, reading or copying.

### 7. Additional Terms.

 "Additional permissions" are terms that supplement the terms of this License by making exceptions from one or more of its conditions. Additional permissions that are applicable to the entire Program shall be treated as though they were included in this License, to the extent that they are valid under applicable law. If additional permissions apply only to part of the Program, that part may be used separately under those permissions, but the entire Program remains governed by this License without regard to the additional permissions.

 When you convey a copy of a covered work, you may at your option remove any additional permissions from that copy, or from any part of it. (Additional permissions may be written to require their own removal in certain cases when you modify the work.) You may place additional permissions on material, added by you to a covered work, for which you have or can give appropriate copyright permission.

 Notwithstanding any other provision of this License, for material you add to a covered work, you may (if authorized by the copyright holders of that material) supplement the terms of this License with terms:

 a) Disclaiming warranty or limiting liability differently from the terms of sections 15 and 16 of this License; or

 b) Requiring preservation of specified reasonable legal notices or author attributions in that material or in the Appropriate Legal Notices displayed by works containing it; or

 c) Prohibiting misrepresentation of the origin of that material, or requiring that modified versions of such material be marked in reasonable ways as different from the original version; or

 d) Limiting the use for publicity purposes of names of licensors or authors of the material; or

 e) Declining to grant rights under trademark law for use of some trade names, trademarks, or service marks; or

 f) Requiring indemnification of licensors and authors of that material by anyone who conveys the material (or modified versions of it) with contractual assumptions of liability to the recipient, for any liability that these contractual assumptions directly impose on those licensors and authors.

 All other non-permissive additional terms are considered "further restrictions" within the meaning of section 10. If the Program as you received it, or any part of it, contains a notice stating that it is governed by this License along with a term that is a further restriction, you may remove that term. If a license document contains a further restriction but permits relicensing or conveying under this License, you may add to a covered work material governed by the terms of that license document, provided that the further restriction does not survive such relicensing or conveying.

 If you add terms to a covered work in accord with this section, you must place, in the relevant source files, a statement of the additional terms that apply to those files, or a notice indicating where to find the applicable terms.

 Additional terms, permissive or non-permissive, may be stated in the form of a separately written license, or stated as exceptions; the above requirements apply either way.

8. Termination.

 You may not propagate or modify a covered work except as expressly provided under this License. Any attempt otherwise to propagate or modify it is void, and will automatically terminate your rights under this License (including any patent licenses granted under the third paragraph of section 11).

 However, if you cease all violation of this License, then your license from a particular copyright holder is reinstated (a) provisionally, unless and until the copyright holder explicitly and finally terminates your license, and (b) permanently, if the copyright holder fails to notify you of the violation by some reasonable means prior to 60 days after the cessation.

 Moreover, your license from a particular copyright holder is reinstated permanently if the copyright holder notifies you of the violation by some reasonable means, this is the first time you have received notice of violation of this License (for any work) from that copyright holder, and you cure the violation prior to 30 days after your receipt of the notice.

 Termination of your rights under this section does not terminate the licenses of parties who have received copies or rights from you under this License. If your rights have been terminated and not permanently reinstated, you do not qualify to receive new licenses for the same material under section 10.

9. Acceptance Not Required for Having Copies.

 You are not required to accept this License in order to receive or run a copy of the Program. Ancillary propagation of a covered work occurring solely as a consequence of using peer-to-peer transmission to receive a copy likewise does not require acceptance. However, nothing other than this License grants you permission to propagate or modify any covered work. These actions infringe copyright if you do not accept this License. Therefore, by modifying or propagating a covered work, you indicate your acceptance of this License to do so.

10. Automatic Licensing of Downstream Recipients.

 Each time you convey a covered work, the recipient automatically receives a license from the original licensors, to run, modify and propagate that work, subject to this License. You are not responsible for enforcing compliance by third parties with this License.

 An "entity transaction" is a transaction transferring control of an organization, or substantially all assets of one, or subdividing an organization, or merging organizations. If propagation of a covered

work results from an entity transaction, each party to that transaction who receives a copy of the work also receives whatever licenses to the work the party's predecessor in interest had or could give under the previous paragraph, plus a right to possession of the Corresponding Source of the work from the predecessor in interest, if the predecessor has it or can get it with reasonable efforts.

 You may not impose any further restrictions on the exercise of the rights granted or affirmed under this License. For example, you may not impose a license fee, royalty, or other charge for exercise of rights granted under this License, and you may not initiate litigation (including a cross-claim or counterclaim in a lawsuit) alleging that any patent claim is infringed by making, using, selling, offering for sale, or importing the Program or any portion of it.

## 11. Patents.

 A "contributor" is a copyright holder who authorizes use under this License of the Program or a work on which the Program is based. The work thus licensed is called the contributor's "contributor version".

 A contributor's "essential patent claims" are all patent claims owned or controlled by the contributor, whether already acquired or hereafter acquired, that would be infringed by some manner, permitted by this License, of making, using, or selling its contributor version, but do not include claims that would be infringed only as a consequence of further modification of the contributor version. For purposes of this definition, "control" includes the right to grant patent sublicenses in a manner consistent with the requirements of this License.

 Each contributor grants you a non-exclusive, worldwide, royalty-free patent license under the contributor's essential patent claims, to make, use, sell, offer for sale, import and otherwise run, modify and propagate the contents of its contributor version.

 In the following three paragraphs, a "patent license" is any express agreement or commitment, however denominated, not to enforce a patent (such as an express permission to practice a patent or covenant not to sue for patent infringement). To "grant" such a patent license to a party means to make such an agreement or commitment not to enforce a patent against the party.

 If you convey a covered work, knowingly relying on a patent license, and the Corresponding Source of the work is not available for anyone to copy, free of charge and under the terms of this License, through a publicly available network server or other readily accessible means, then you must either (1) cause the Corresponding Source to be so

available, or (2) arrange to deprive yourself of the benefit of the patent license for this particular work, or (3) arrange, in a manner consistent with the requirements of this License, to extend the patent license to downstream recipients. "Knowingly relying" means you have actual knowledge that, but for the patent license, your conveying the covered work in a country, or your recipient's use of the covered work in a country, would infringe one or more identifiable patents in that country that you have reason to believe are valid.

 If, pursuant to or in connection with a single transaction or arrangement, you convey, or propagate by procuring conveyance of, a covered work, and grant a patent license to some of the parties receiving the covered work authorizing them to use, propagate, modify or convey a specific copy of the covered work, then the patent license you grant is automatically extended to all recipients of the covered work and works based on it.

 A patent license is "discriminatory" if it does not include within the scope of its coverage, prohibits the exercise of, or is conditioned on the non-exercise of one or more of the rights that are specifically granted under this License. You may not convey a covered work if you are a party to an arrangement with a third party that is in the business of distributing software, under which you make payment to the third party based on the extent of your activity of conveying the work, and under which the third party grants, to any of the parties who would receive the covered work from you, a discriminatory patent license (a) in connection with copies of the covered work conveyed by you (or copies made from those copies), or (b) primarily for and in connection with specific products or compilations that contain the covered work, unless you entered into that arrangement, or that patent license was granted, prior to 28 March 2007.

 Nothing in this License shall be construed as excluding or limiting any implied license or other defenses to infringement that may otherwise be available to you under applicable patent law.

12. No Surrender of Others' Freedom.

 If conditions are imposed on you (whether by court order, agreement or otherwise) that contradict the conditions of this License, they do not excuse you from the conditions of this License. If you cannot convey a covered work so as to satisfy simultaneously your obligations under this License and any other pertinent obligations, then as a consequence you may not convey it at all. For example, if you agree to terms that obligate you to collect a royalty for further conveying from those to whom you convey the Program, the only way you could satisfy both those terms and this License would be to refrain entirely from conveying the Program.

### 13. Use with the GNU Affero General Public License.

 Notwithstanding any other provision of this License, you have permission to link or combine any covered work with a work licensed under version 3 of the GNU Affero General Public License into a single combined work, and to convey the resulting work. The terms of this License will continue to apply to the part which is the covered work, but the special requirements of the GNU Affero General Public License, section 13, concerning interaction through a network will apply to the combination as such.

14. Revised Versions of this License.

 The Free Software Foundation may publish revised and/or new versions of the GNU General Public License from time to time. Such new versions will be similar in spirit to the present version, but may differ in detail to address new problems or concerns.

 Each version is given a distinguishing version number. If the Program specifies that a certain numbered version of the GNU General Public License "or any later version" applies to it, you have the option of following the terms and conditions either of that numbered version or of any later version published by the Free Software Foundation. If the Program does not specify a version number of the GNU General Public License, you may choose any version ever published by the Free Software Foundation.

 If the Program specifies that a proxy can decide which future versions of the GNU General Public License can be used, that proxy's public statement of acceptance of a version permanently authorizes you to choose that version for the Program.

 Later license versions may give you additional or different permissions. However, no additional obligations are imposed on any author or copyright holder as a result of your choosing to follow a later version.

15. Disclaimer of Warranty.

 THERE IS NO WARRANTY FOR THE PROGRAM, TO THE EXTENT PERMITTED BY APPLICABLE LAW. EXCEPT WHEN OTHERWISE STATED IN WRITING THE COPYRIGHT HOLDERS AND/OR OTHER PARTIES PROVIDE THE PROGRAM "AS IS" WITHOUT WARRANTY OF ANY KIND, EITHER EXPRESSED OR IMPLIED, INCLUDING, BUT NOT LIMITED TO, THE IMPLIED WARRANTIES OF MERCHANTABILITY AND FITNESS FOR A PARTICULAR PURPOSE. THE ENTIRE RISK AS TO THE QUALITY AND PERFORMANCE OF THE PROGRAM IS WITH YOU. SHOULD THE PROGRAM PROVE DEFECTIVE, YOU ASSUME THE COST OF ALL NECESSARY SERVICING, REPAIR OR CORRECTION.

16. Limitation of Liability.

 IN NO EVENT UNLESS REQUIRED BY APPLICABLE LAW OR AGREED TO IN WRITING WILL ANY COPYRIGHT HOLDER, OR ANY OTHER PARTY WHO MODIFIES AND/OR CONVEYS THE PROGRAM AS PERMITTED ABOVE, BE LIABLE TO YOU FOR DAMAGES, INCLUDING ANY GENERAL, SPECIAL, INCIDENTAL OR CONSEQUENTIAL DAMAGES ARISING OUT OF THE USE OR INABILITY TO USE THE PROGRAM (INCLUDING BUT NOT LIMITED TO LOSS OF DATA OR DATA BEING RENDERED INACCURATE OR LOSSES SUSTAINED BY YOU OR THIRD PARTIES OR A FAILURE OF THE PROGRAM TO OPERATE WITH ANY OTHER PROGRAMS), EVEN IF SUCH HOLDER OR OTHER PARTY HAS BEEN ADVISED OF THE POSSIBILITY OF SUCH DAMAGES.

17. Interpretation of Sections 15 and 16.

 If the disclaimer of warranty and limitation of liability provided above cannot be given local legal effect according to their terms, reviewing courts shall apply local law that most closely approximates an absolute waiver of all civil liability in connection with the Program, unless a warranty or assumption of liability accompanies a copy of the Program in return for a fee.

## END OF TERMS AND CONDITIONS

How to Apply These Terms to Your New Programs

 If you develop a new program, and you want it to be of the greatest possible use to the public, the best way to achieve this is to make it free software which everyone can redistribute and change under these terms.

 To do so, attach the following notices to the program. It is safest to attach them to the start of each source file to most effectively state the exclusion of warranty; and each file should have at least the "copyright" line and a pointer to where the full notice is found.

 <one line to give the program's name and a brief idea of what it does.> Copyright  $(C)$  <year > <name of author>

 This program is free software: you can redistribute it and/or modify it under the terms of the GNU General Public License as published by the Free Software Foundation, either version 3 of the License, or (at your option) any later version.

 This program is distributed in the hope that it will be useful, but WITHOUT ANY WARRANTY; without even the implied warranty of MERCHANTABILITY or FITNESS FOR A PARTICULAR PURPOSE. See the GNU General Public License for more details.

You should have received a copy of the GNU General Public License

along with this program. If not, see <https://www.gnu.org/licenses/>.

Also add information on how to contact you by electronic and paper mail.

 If the program does terminal interaction, make it output a short notice like this when it starts in an interactive mode:

 $\langle$  sprogram> Copyright (C)  $\langle$  year>  $\langle$  name of author> This program comes with ABSOLUTELY NO WARRANTY; for details type `show w'. This is free software, and you are welcome to redistribute it under certain conditions; type `show c' for details.

The hypothetical commands `show w' and `show c' should show the appropriate parts of the General Public License. Of course, your program's commands might be different; for a GUI interface, you would use an "about box".

 You should also get your employer (if you work as a programmer) or school, if any, to sign a "copyright disclaimer" for the program, if necessary. For more information on this, and how to apply and follow the GNU GPL, see <https://www.gnu.org/licenses/>.

 The GNU General Public License does not permit incorporating your program into proprietary programs. If your program is a subroutine library, you may consider it more useful to permit linking proprietary applications with the library. If this is what you want to do, use the GNU Lesser General Public License instead of this License. But first, please read <https://www.gnu.org/philosophy/why-not-lgpl.html>.

## **1.461 x265 3.2.1-1build1**

## **1.461.1 Available under license :**

 GNU LESSER GENERAL PUBLIC LICENSE Version 2.1, February 1999

Copyright (C) 1991, 1999 Free Software Foundation, Inc. 51 Franklin Street, Fifth Floor, Boston, MA 02110-1301 USA Everyone is permitted to copy and distribute verbatim copies of this license document, but changing it is not allowed.

[This is the first released version of the Lesser GPL. It also counts as the successor of the GNU Library Public License, version 2, hence the version number 2.1.]

 Preamble

 The licenses for most software are designed to take away your freedom to share and change it. By contrast, the GNU General Public Licenses are intended to guarantee your freedom to share and change free software--to make sure the software is free for all its users.

 This license, the Lesser General Public License, applies to some specially designated software packages--typically libraries--of the Free Software Foundation and other authors who decide to use it. You can use it too, but we suggest you first think carefully about whether this license or the ordinary General Public License is the better strategy to use in any particular case, based on the explanations below.

 When we speak of free software, we are referring to freedom of use, not price. Our General Public Licenses are designed to make sure that you have the freedom to distribute copies of free software (and charge for this service if you wish); that you receive source code or can get it if you want it; that you can change the software and use pieces of it in new free programs; and that you are informed that you can do these things.

 To protect your rights, we need to make restrictions that forbid distributors to deny you these rights or to ask you to surrender these rights. These restrictions translate to certain responsibilities for you if you distribute copies of the library or if you modify it.

 For example, if you distribute copies of the library, whether gratis or for a fee, you must give the recipients all the rights that we gave you. You must make sure that they, too, receive or can get the source code. If you link other code with the library, you must provide complete object files to the recipients, so that they can relink them with the library after making changes to the library and recompiling it. And you must show them these terms so they know their rights.

We protect your rights with a two-step method: (1) we copyright the library, and (2) we offer you this license, which gives you legal permission to copy, distribute and/or modify the library.

 To protect each distributor, we want to make it very clear that there is no warranty for the free library. Also, if the library is modified by someone else and passed on, the recipients should know that what they have is not the original version, so that the original author's reputation will not be affected by problems that might be introduced by others.

 Finally, software patents pose a constant threat to the existence of any free program. We wish to make sure that a company cannot effectively restrict the users of a free program by obtaining a restrictive license from a patent holder. Therefore, we insist that any patent license obtained for a version of the library must be consistent with the full freedom of use specified in this license.

 Most GNU software, including some libraries, is covered by the ordinary GNU General Public License. This license, the GNU Lesser General Public License, applies to certain designated libraries, and is quite different from the ordinary General Public License. We use this license for certain libraries in order to permit linking those libraries into non-free programs.

 When a program is linked with a library, whether statically or using a shared library, the combination of the two is legally speaking a combined work, a derivative of the original library. The ordinary General Public License therefore permits such linking only if the entire combination fits its criteria of freedom. The Lesser General Public License permits more lax criteria for linking other code with the library.

 We call this license the "Lesser" General Public License because it does Less to protect the user's freedom than the ordinary General Public License. It also provides other free software developers Less of an advantage over competing non-free programs. These disadvantages are the reason we use the ordinary General Public License for many libraries. However, the Lesser license provides advantages in certain special circumstances.

 For example, on rare occasions, there may be a special need to encourage the widest possible use of a certain library, so that it becomes a de-facto standard. To achieve this, non-free programs must be allowed to use the library. A more frequent case is that a free library does the same job as widely used non-free libraries. In this case, there is little to gain by limiting the free library to free software only, so we use the Lesser General Public License.

 In other cases, permission to use a particular library in non-free programs enables a greater number of people to use a large body of free software. For example, permission to use the GNU C Library in non-free programs enables many more people to use the whole GNU operating system, as well as its variant, the GNU/Linux operating system.

 Although the Lesser General Public License is Less protective of the users' freedom, it does ensure that the user of a program that is linked with the Library has the freedom and the wherewithal to run that program using a modified version of the Library.

 The precise terms and conditions for copying, distribution and modification follow. Pay close attention to the difference between a "work based on the library" and a "work that uses the library". The former contains code derived from the library, whereas the latter must be combined with the library in order to run.

## GNU LESSER GENERAL PUBLIC LICENSE TERMS AND CONDITIONS FOR COPYING, DISTRIBUTION AND MODIFICATION

 0. This License Agreement applies to any software library or other program which contains a notice placed by the copyright holder or other authorized party saying it may be distributed under the terms of this Lesser General Public License (also called "this License"). Each licensee is addressed as "you".

 A "library" means a collection of software functions and/or data prepared so as to be conveniently linked with application programs (which use some of those functions and data) to form executables.

 The "Library", below, refers to any such software library or work which has been distributed under these terms. A "work based on the Library" means either the Library or any derivative work under copyright law: that is to say, a work containing the Library or a portion of it, either verbatim or with modifications and/or translated straightforwardly into another language. (Hereinafter, translation is included without limitation in the term "modification".)

 "Source code" for a work means the preferred form of the work for making modifications to it. For a library, complete source code means all the source code for all modules it contains, plus any associated interface definition files, plus the scripts used to control compilation and installation of the library.

 Activities other than copying, distribution and modification are not covered by this License; they are outside its scope. The act of running a program using the Library is not restricted, and output from such a program is covered only if its contents constitute a work based on the Library (independent of the use of the Library in a tool for writing it). Whether that is true depends on what the Library does and what the program that uses the Library does.

 1. You may copy and distribute verbatim copies of the Library's complete source code as you receive it, in any medium, provided that you conspicuously and appropriately publish on each copy an appropriate copyright notice and disclaimer of warranty; keep intact all the notices that refer to this License and to the absence of any warranty; and distribute a copy of this License along with the Library.

 You may charge a fee for the physical act of transferring a copy, and you may at your option offer warranty protection in exchange for a fee.

 2. You may modify your copy or copies of the Library or any portion of it, thus forming a work based on the Library, and copy and distribute such modifications or work under the terms of Section 1 above, provided that you also meet all of these conditions:

a) The modified work must itself be a software library.

 b) You must cause the files modified to carry prominent notices stating that you changed the files and the date of any change.

 c) You must cause the whole of the work to be licensed at no charge to all third parties under the terms of this License.

 d) If a facility in the modified Library refers to a function or a table of data to be supplied by an application program that uses the facility, other than as an argument passed when the facility is invoked, then you must make a good faith effort to ensure that, in the event an application does not supply such function or table, the facility still operates, and performs whatever part of its purpose remains meaningful.

 (For example, a function in a library to compute square roots has a purpose that is entirely well-defined independent of the application. Therefore, Subsection 2d requires that any application-supplied function or table used by this function must be optional: if the application does not supply it, the square root function must still compute square roots.)

These requirements apply to the modified work as a whole. If identifiable sections of that work are not derived from the Library, and can be reasonably considered independent and separate works in themselves, then this License, and its terms, do not apply to those sections when you distribute them as separate works. But when you distribute the same sections as part of a whole which is a work based on the Library, the distribution of the whole must be on the terms of this License, whose permissions for other licensees extend to the entire whole, and thus to each and every part regardless of who wrote it.

Thus, it is not the intent of this section to claim rights or contest your rights to work written entirely by you; rather, the intent is to exercise the right to control the distribution of derivative or collective works based on the Library.

In addition, mere aggregation of another work not based on the Library with the Library (or with a work based on the Library) on a volume of a storage or distribution medium does not bring the other work under

the scope of this License.

 3. You may opt to apply the terms of the ordinary GNU General Public License instead of this License to a given copy of the Library. To do this, you must alter all the notices that refer to this License, so that they refer to the ordinary GNU General Public License, version 2, instead of to this License. (If a newer version than version 2 of the ordinary GNU General Public License has appeared, then you can specify that version instead if you wish.) Do not make any other change in these notices.

 Once this change is made in a given copy, it is irreversible for that copy, so the ordinary GNU General Public License applies to all subsequent copies and derivative works made from that copy.

 This option is useful when you wish to copy part of the code of the Library into a program that is not a library.

 4. You may copy and distribute the Library (or a portion or derivative of it, under Section 2) in object code or executable form under the terms of Sections 1 and 2 above provided that you accompany it with the complete corresponding machine-readable source code, which must be distributed under the terms of Sections 1 and 2 above on a medium customarily used for software interchange.

 If distribution of object code is made by offering access to copy from a designated place, then offering equivalent access to copy the source code from the same place satisfies the requirement to distribute the source code, even though third parties are not compelled to copy the source along with the object code.

 5. A program that contains no derivative of any portion of the Library, but is designed to work with the Library by being compiled or linked with it, is called a "work that uses the Library". Such a work, in isolation, is not a derivative work of the Library, and therefore falls outside the scope of this License.

 However, linking a "work that uses the Library" with the Library creates an executable that is a derivative of the Library (because it contains portions of the Library), rather than a "work that uses the library". The executable is therefore covered by this License. Section 6 states terms for distribution of such executables.

 When a "work that uses the Library" uses material from a header file that is part of the Library, the object code for the work may be a derivative work of the Library even though the source code is not. Whether this is true is especially significant if the work can be linked without the Library, or if the work is itself a library. The

threshold for this to be true is not precisely defined by law.

 If such an object file uses only numerical parameters, data structure layouts and accessors, and small macros and small inline functions (ten lines or less in length), then the use of the object file is unrestricted, regardless of whether it is legally a derivative work. (Executables containing this object code plus portions of the Library will still fall under Section 6.)

 Otherwise, if the work is a derivative of the Library, you may distribute the object code for the work under the terms of Section 6. Any executables containing that work also fall under Section 6, whether or not they are linked directly with the Library itself.

 6. As an exception to the Sections above, you may also combine or link a "work that uses the Library" with the Library to produce a work containing portions of the Library, and distribute that work under terms of your choice, provided that the terms permit modification of the work for the customer's own use and reverse engineering for debugging such modifications.

 You must give prominent notice with each copy of the work that the Library is used in it and that the Library and its use are covered by this License. You must supply a copy of this License. If the work during execution displays copyright notices, you must include the copyright notice for the Library among them, as well as a reference directing the user to the copy of this License. Also, you must do one of these things:

 a) Accompany the work with the complete corresponding machine-readable source code for the Library including whatever changes were used in the work (which must be distributed under Sections 1 and 2 above); and, if the work is an executable linked with the Library, with the complete machine-readable "work that uses the Library", as object code and/or source code, so that the user can modify the Library and then relink to produce a modified executable containing the modified Library. (It is understood that the user who changes the contents of definitions files in the Library will not necessarily be able to recompile the application to use the modified definitions.)

 b) Use a suitable shared library mechanism for linking with the Library. A suitable mechanism is one that (1) uses at run time a copy of the library already present on the user's computer system, rather than copying library functions into the executable, and (2) will operate properly with a modified version of the library, if the user installs one, as long as the modified version is interface-compatible with the version that the work was made with.  c) Accompany the work with a written offer, valid for at least three years, to give the same user the materials specified in Subsection 6a, above, for a charge no more than the cost of performing this distribution.

 d) If distribution of the work is made by offering access to copy from a designated place, offer equivalent access to copy the above specified materials from the same place.

 e) Verify that the user has already received a copy of these materials or that you have already sent this user a copy.

 For an executable, the required form of the "work that uses the Library" must include any data and utility programs needed for reproducing the executable from it. However, as a special exception, the materials to be distributed need not include anything that is normally distributed (in either source or binary form) with the major components (compiler, kernel, and so on) of the operating system on which the executable runs, unless that component itself accompanies the executable.

 It may happen that this requirement contradicts the license restrictions of other proprietary libraries that do not normally accompany the operating system. Such a contradiction means you cannot use both them and the Library together in an executable that you distribute.

 7. You may place library facilities that are a work based on the Library side-by-side in a single library together with other library facilities not covered by this License, and distribute such a combined library, provided that the separate distribution of the work based on the Library and of the other library facilities is otherwise permitted, and provided that you do these two things:

 a) Accompany the combined library with a copy of the same work based on the Library, uncombined with any other library facilities. This must be distributed under the terms of the Sections above.

 b) Give prominent notice with the combined library of the fact that part of it is a work based on the Library, and explaining where to find the accompanying uncombined form of the same work.

 8. You may not copy, modify, sublicense, link with, or distribute the Library except as expressly provided under this License. Any attempt otherwise to copy, modify, sublicense, link with, or distribute the Library is void, and will automatically terminate your rights under this License. However, parties who have received copies, or rights, from you under this License will not have their licenses terminated so long as such parties remain in full compliance.

 9. You are not required to accept this License, since you have not signed it. However, nothing else grants you permission to modify or distribute the Library or its derivative works. These actions are prohibited by law if you do not accept this License. Therefore, by modifying or distributing the Library (or any work based on the Library), you indicate your acceptance of this License to do so, and all its terms and conditions for copying, distributing or modifying the Library or works based on it.

 10. Each time you redistribute the Library (or any work based on the Library), the recipient automatically receives a license from the original licensor to copy, distribute, link with or modify the Library subject to these terms and conditions. You may not impose any further restrictions on the recipients' exercise of the rights granted herein. You are not responsible for enforcing compliance by third parties with this License.

 11. If, as a consequence of a court judgment or allegation of patent infringement or for any other reason (not limited to patent issues), conditions are imposed on you (whether by court order, agreement or otherwise) that contradict the conditions of this License, they do not excuse you from the conditions of this License. If you cannot distribute so as to satisfy simultaneously your obligations under this License and any other pertinent obligations, then as a consequence you may not distribute the Library at all. For example, if a patent license would not permit royalty-free redistribution of the Library by all those who receive copies directly or indirectly through you, then the only way you could satisfy both it and this License would be to refrain entirely from distribution of the Library.

If any portion of this section is held invalid or unenforceable under any particular circumstance, the balance of the section is intended to apply, and the section as a whole is intended to apply in other circumstances.

It is not the purpose of this section to induce you to infringe any patents or other property right claims or to contest validity of any such claims; this section has the sole purpose of protecting the integrity of the free software distribution system which is implemented by public license practices. Many people have made generous contributions to the wide range of software distributed through that system in reliance on consistent application of that system; it is up to the author/donor to decide if he or she is willing to distribute software through any other system and a licensee cannot impose that choice.

This section is intended to make thoroughly clear what is believed to be a consequence of the rest of this License.

 12. If the distribution and/or use of the Library is restricted in certain countries either by patents or by copyrighted interfaces, the original copyright holder who places the Library under this License may add an explicit geographical distribution limitation excluding those countries, so that distribution is permitted only in or among countries not thus excluded. In such case, this License incorporates the limitation as if written in the body of this License.

 13. The Free Software Foundation may publish revised and/or new versions of the Lesser General Public License from time to time. Such new versions will be similar in spirit to the present version, but may differ in detail to address new problems or concerns.

Each version is given a distinguishing version number. If the Library specifies a version number of this License which applies to it and "any later version", you have the option of following the terms and conditions either of that version or of any later version published by the Free Software Foundation. If the Library does not specify a license version number, you may choose any version ever published by the Free Software Foundation.

 14. If you wish to incorporate parts of the Library into other free programs whose distribution conditions are incompatible with these, write to the author to ask for permission. For software which is copyrighted by the Free Software Foundation, write to the Free Software Foundation; we sometimes make exceptions for this. Our decision will be guided by the two goals of preserving the free status of all derivatives of our free software and of promoting the sharing and reuse of software generally.

## NO WARRANTY

 15. BECAUSE THE LIBRARY IS LICENSED FREE OF CHARGE, THERE IS NO WARRANTY FOR THE LIBRARY, TO THE EXTENT PERMITTED BY APPLICABLE LAW. EXCEPT WHEN OTHERWISE STATED IN WRITING THE COPYRIGHT HOLDERS AND/OR OTHER PARTIES PROVIDE THE LIBRARY "AS IS" WITHOUT WARRANTY OF ANY KIND, EITHER EXPRESSED OR IMPLIED, INCLUDING, BUT NOT LIMITED TO, THE IMPLIED WARRANTIES OF MERCHANTABILITY AND FITNESS FOR A PARTICULAR PURPOSE. THE ENTIRE RISK AS TO THE QUALITY AND PERFORMANCE OF THE LIBRARY IS WITH YOU. SHOULD THE LIBRARY PROVE DEFECTIVE, YOU ASSUME THE COST OF ALL NECESSARY SERVICING, REPAIR OR CORRECTION.

 16. IN NO EVENT UNLESS REQUIRED BY APPLICABLE LAW OR AGREED TO IN WRITING WILL ANY COPYRIGHT HOLDER, OR ANY OTHER PARTY WHO MAY MODIFY

AND/OR REDISTRIBUTE THE LIBRARY AS PERMITTED ABOVE, BE LIABLE TO YOU FOR DAMAGES, INCLUDING ANY GENERAL, SPECIAL, INCIDENTAL OR CONSEQUENTIAL DAMAGES ARISING OUT OF THE USE OR INABILITY TO USE THE LIBRARY (INCLUDING BUT NOT LIMITED TO LOSS OF DATA OR DATA BEING RENDERED INACCURATE OR LOSSES SUSTAINED BY YOU OR THIRD PARTIES OR A FAILURE OF THE LIBRARY TO OPERATE WITH ANY OTHER SOFTWARE), EVEN IF SUCH HOLDER OR OTHER PARTY HAS BEEN ADVISED OF THE POSSIBILITY OF SUCH **DAMAGES** 

## END OF TERMS AND CONDITIONS

How to Apply These Terms to Your New Libraries

 If you develop a new library, and you want it to be of the greatest possible use to the public, we recommend making it free software that everyone can redistribute and change. You can do so by permitting redistribution under these terms (or, alternatively, under the terms of the ordinary General Public License).

 To apply these terms, attach the following notices to the library. It is safest to attach them to the start of each source file to most effectively convey the exclusion of warranty; and each file should have at least the "copyright" line and a pointer to where the full notice is found.

 <one line to give the library's name and a brief idea of what it does.> Copyright  $(C)$  <year > <name of author>

 This library is free software; you can redistribute it and/or modify it under the terms of the GNU Lesser General Public License as published by the Free Software Foundation; either version 2.1 of the License, or (at your option) any later version.

 This library is distributed in the hope that it will be useful, but WITHOUT ANY WARRANTY; without even the implied warranty of MERCHANTABILITY or FITNESS FOR A PARTICULAR PURPOSE. See the GNU Lesser General Public License for more details.

 You should have received a copy of the GNU Lesser General Public License along with this library; if not, write to the Free Software Foundation, Inc., 51 Franklin Street, Fifth Floor, Boston, MA 02110-1301 USA

Also add information on how to contact you by electronic and paper mail.

You should also get your employer (if you work as a programmer) or your school, if any, to sign a "copyright disclaimer" for the library, if necessary. Here is a sample; alter the names:

Yoyodyne, Inc., hereby disclaims all copyright interest in the

library `Frob' (a library for tweaking knobs) written by James Random Hacker.

 <signature of Ty Coon>, 1 April 1990 Ty Coon, President of Vice

That's all there is to it! GNU GENERAL PUBLIC LICENSE Version 2, June 1991

Copyright (C) 1989, 1991 Free Software Foundation, Inc. 59 Temple Place, Suite 330, Boston, MA 02111-1307 USA Everyone is permitted to copy and distribute verbatim copies of this license document, but changing it is not allowed.

#### Preamble

 The licenses for most software are designed to take away your freedom to share and change it. By contrast, the GNU General Public License is intended to guarantee your freedom to share and change free software--to make sure the software is free for all its users. This General Public License applies to most of the Free Software Foundation's software and to any other program whose authors commit to using it. (Some other Free Software Foundation software is covered by the GNU Library General Public License instead.) You can apply it to your programs, too.

 When we speak of free software, we are referring to freedom, not price. Our General Public Licenses are designed to make sure that you have the freedom to distribute copies of free software (and charge for this service if you wish), that you receive source code or can get it if you want it, that you can change the software or use pieces of it in new free programs; and that you know you can do these things.

 To protect your rights, we need to make restrictions that forbid anyone to deny you these rights or to ask you to surrender the rights. These restrictions translate to certain responsibilities for you if you distribute copies of the software, or if you modify it.

 For example, if you distribute copies of such a program, whether gratis or for a fee, you must give the recipients all the rights that you have. You must make sure that they, too, receive or can get the source code. And you must show them these terms so they know their rights.

We protect your rights with two steps: (1) copyright the software, and (2) offer you this license which gives you legal permission to copy, distribute and/or modify the software.

 Also, for each author's protection and ours, we want to make certain that everyone understands that there is no warranty for this free software. If the software is modified by someone else and passed on, we want its recipients to know that what they have is not the original, so that any problems introduced by others will not reflect on the original authors' reputations.

 Finally, any free program is threatened constantly by software patents. We wish to avoid the danger that redistributors of a free program will individually obtain patent licenses, in effect making the program proprietary. To prevent this, we have made it clear that any patent must be licensed for everyone's free use or not licensed at all.

 The precise terms and conditions for copying, distribution and modification follow.

## GNU GENERAL PUBLIC LICENSE TERMS AND CONDITIONS FOR COPYING, DISTRIBUTION AND MODIFICATION

 0. This License applies to any program or other work which contains a notice placed by the copyright holder saying it may be distributed under the terms of this General Public License. The "Program", below, refers to any such program or work, and a "work based on the Program" means either the Program or any derivative work under copyright law: that is to say, a work containing the Program or a portion of it, either verbatim or with modifications and/or translated into another language. (Hereinafter, translation is included without limitation in the term "modification".) Each licensee is addressed as "you".

Activities other than copying, distribution and modification are not covered by this License; they are outside its scope. The act of running the Program is not restricted, and the output from the Program is covered only if its contents constitute a work based on the Program (independent of having been made by running the Program). Whether that is true depends on what the Program does.

 1. You may copy and distribute verbatim copies of the Program's source code as you receive it, in any medium, provided that you conspicuously and appropriately publish on each copy an appropriate copyright notice and disclaimer of warranty; keep intact all the notices that refer to this License and to the absence of any warranty; and give any other recipients of the Program a copy of this License along with the Program.

You may charge a fee for the physical act of transferring a copy, and you may at your option offer warranty protection in exchange for a fee.

2. You may modify your copy or copies of the Program or any portion

of it, thus forming a work based on the Program, and copy and distribute such modifications or work under the terms of Section 1 above, provided that you also meet all of these conditions:

 a) You must cause the modified files to carry prominent notices stating that you changed the files and the date of any change.

 b) You must cause any work that you distribute or publish, that in whole or in part contains or is derived from the Program or any part thereof, to be licensed as a whole at no charge to all third parties under the terms of this License.

 c) If the modified program normally reads commands interactively when run, you must cause it, when started running for such interactive use in the most ordinary way, to print or display an announcement including an appropriate copyright notice and a notice that there is no warranty (or else, saying that you provide a warranty) and that users may redistribute the program under these conditions, and telling the user how to view a copy of this License. (Exception: if the Program itself is interactive but does not normally print such an announcement, your work based on the Program is not required to print an announcement.)

These requirements apply to the modified work as a whole. If identifiable sections of that work are not derived from the Program, and can be reasonably considered independent and separate works in themselves, then this License, and its terms, do not apply to those sections when you distribute them as separate works. But when you distribute the same sections as part of a whole which is a work based on the Program, the distribution of the whole must be on the terms of this License, whose permissions for other licensees extend to the entire whole, and thus to each and every part regardless of who wrote it.

Thus, it is not the intent of this section to claim rights or contest your rights to work written entirely by you; rather, the intent is to exercise the right to control the distribution of derivative or collective works based on the Program.

In addition, mere aggregation of another work not based on the Program with the Program (or with a work based on the Program) on a volume of a storage or distribution medium does not bring the other work under the scope of this License.

 3. You may copy and distribute the Program (or a work based on it, under Section 2) in object code or executable form under the terms of Sections 1 and 2 above provided that you also do one of the following:

a) Accompany it with the complete corresponding machine-readable

 source code, which must be distributed under the terms of Sections 1 and 2 above on a medium customarily used for software interchange; or,

 b) Accompany it with a written offer, valid for at least three years, to give any third party, for a charge no more than your cost of physically performing source distribution, a complete machine-readable copy of the corresponding source code, to be distributed under the terms of Sections 1 and 2 above on a medium customarily used for software interchange; or,

 c) Accompany it with the information you received as to the offer to distribute corresponding source code. (This alternative is allowed only for noncommercial distribution and only if you received the program in object code or executable form with such an offer, in accord with Subsection b above.)

The source code for a work means the preferred form of the work for making modifications to it. For an executable work, complete source code means all the source code for all modules it contains, plus any associated interface definition files, plus the scripts used to control compilation and installation of the executable. However, as a special exception, the source code distributed need not include anything that is normally distributed (in either source or binary form) with the major components (compiler, kernel, and so on) of the operating system on which the executable runs, unless that component itself accompanies the executable.

If distribution of executable or object code is made by offering access to copy from a designated place, then offering equivalent access to copy the source code from the same place counts as distribution of the source code, even though third parties are not compelled to copy the source along with the object code.

 4. You may not copy, modify, sublicense, or distribute the Program except as expressly provided under this License. Any attempt otherwise to copy, modify, sublicense or distribute the Program is void, and will automatically terminate your rights under this License. However, parties who have received copies, or rights, from you under this License will not have their licenses terminated so long as such parties remain in full compliance.

 5. You are not required to accept this License, since you have not signed it. However, nothing else grants you permission to modify or distribute the Program or its derivative works. These actions are prohibited by law if you do not accept this License. Therefore, by modifying or distributing the Program (or any work based on the Program), you indicate your acceptance of this License to do so, and all its terms and conditions for copying, distributing or modifying

the Program or works based on it.

 6. Each time you redistribute the Program (or any work based on the Program), the recipient automatically receives a license from the original licensor to copy, distribute or modify the Program subject to these terms and conditions. You may not impose any further restrictions on the recipients' exercise of the rights granted herein. You are not responsible for enforcing compliance by third parties to this License.

 7. If, as a consequence of a court judgment or allegation of patent infringement or for any other reason (not limited to patent issues), conditions are imposed on you (whether by court order, agreement or otherwise) that contradict the conditions of this License, they do not excuse you from the conditions of this License. If you cannot distribute so as to satisfy simultaneously your obligations under this License and any other pertinent obligations, then as a consequence you may not distribute the Program at all. For example, if a patent license would not permit royalty-free redistribution of the Program by all those who receive copies directly or indirectly through you, then the only way you could satisfy both it and this License would be to refrain entirely from distribution of the Program.

If any portion of this section is held invalid or unenforceable under any particular circumstance, the balance of the section is intended to apply and the section as a whole is intended to apply in other circumstances.

It is not the purpose of this section to induce you to infringe any patents or other property right claims or to contest validity of any such claims; this section has the sole purpose of protecting the integrity of the free software distribution system, which is implemented by public license practices. Many people have made generous contributions to the wide range of software distributed through that system in reliance on consistent application of that system; it is up to the author/donor to decide if he or she is willing to distribute software through any other system and a licensee cannot impose that choice.

This section is intended to make thoroughly clear what is believed to be a consequence of the rest of this License.

 8. If the distribution and/or use of the Program is restricted in certain countries either by patents or by copyrighted interfaces, the original copyright holder who places the Program under this License may add an explicit geographical distribution limitation excluding those countries, so that distribution is permitted only in or among countries not thus excluded. In such case, this License incorporates

the limitation as if written in the body of this License.

 9. The Free Software Foundation may publish revised and/or new versions of the General Public License from time to time. Such new versions will be similar in spirit to the present version, but may differ in detail to address new problems or concerns.

Each version is given a distinguishing version number. If the Program specifies a version number of this License which applies to it and "any later version", you have the option of following the terms and conditions either of that version or of any later version published by the Free Software Foundation. If the Program does not specify a version number of this License, you may choose any version ever published by the Free Software Foundation.

 10. If you wish to incorporate parts of the Program into other free programs whose distribution conditions are different, write to the author to ask for permission. For software which is copyrighted by the Free Software Foundation, write to the Free Software Foundation; we sometimes make exceptions for this. Our decision will be guided by the two goals of preserving the free status of all derivatives of our free software and of promoting the sharing and reuse of software generally.

#### NO WARRANTY

 11. BECAUSE THE PROGRAM IS LICENSED FREE OF CHARGE, THERE IS NO WARRANTY FOR THE PROGRAM, TO THE EXTENT PERMITTED BY APPLICABLE LAW. EXCEPT WHEN OTHERWISE STATED IN WRITING THE COPYRIGHT HOLDERS AND/OR OTHER PARTIES PROVIDE THE PROGRAM "AS IS" WITHOUT WARRANTY OF ANY KIND, EITHER EXPRESSED OR IMPLIED, INCLUDING, BUT NOT LIMITED TO, THE IMPLIED WARRANTIES OF MERCHANTABILITY AND FITNESS FOR A PARTICULAR PURPOSE. THE ENTIRE RISK AS TO THE QUALITY AND PERFORMANCE OF THE PROGRAM IS WITH YOU. SHOULD THE PROGRAM PROVE DEFECTIVE, YOU ASSUME THE COST OF ALL NECESSARY SERVICING, REPAIR OR CORRECTION.

 12. IN NO EVENT UNLESS REQUIRED BY APPLICABLE LAW OR AGREED TO IN WRITING WILL ANY COPYRIGHT HOLDER, OR ANY OTHER PARTY WHO MAY MODIFY AND/OR REDISTRIBUTE THE PROGRAM AS PERMITTED ABOVE, BE LIABLE TO YOU FOR DAMAGES, INCLUDING ANY GENERAL, SPECIAL, INCIDENTAL OR CONSEQUENTIAL DAMAGES ARISING OUT OF THE USE OR INABILITY TO USE THE PROGRAM (INCLUDING BUT NOT LIMITED TO LOSS OF DATA OR DATA BEING RENDERED INACCURATE OR LOSSES SUSTAINED BY YOU OR THIRD PARTIES OR A FAILURE OF THE PROGRAM TO OPERATE WITH ANY OTHER PROGRAMS), EVEN IF SUCH HOLDER OR OTHER PARTY HAS BEEN ADVISED OF THE POSSIBILITY OF SUCH DAMAGES.

## END OF TERMS AND CONDITIONS

 How to Apply These Terms to Your New Programs

 If you develop a new program, and you want it to be of the greatest possible use to the public, the best way to achieve this is to make it free software which everyone can redistribute and change under these terms.

 To do so, attach the following notices to the program. It is safest to attach them to the start of each source file to most effectively convey the exclusion of warranty; and each file should have at least the "copyright" line and a pointer to where the full notice is found.

 <one line to give the program's name and a brief idea of what it does.> Copyright  $(C)$  <year > <name of author>

 This program is free software; you can redistribute it and/or modify it under the terms of the GNU General Public License as published by the Free Software Foundation; either version 2 of the License, or (at your option) any later version.

 This program is distributed in the hope that it will be useful, but WITHOUT ANY WARRANTY; without even the implied warranty of MERCHANTABILITY or FITNESS FOR A PARTICULAR PURPOSE. See the GNU General Public License for more details.

 You should have received a copy of the GNU General Public License along with this program; if not, write to the Free Software Foundation, Inc., 59 Temple Place, Suite 330, Boston, MA 02111-1307 USA

Also add information on how to contact you by electronic and paper mail.

If the program is interactive, make it output a short notice like this when it starts in an interactive mode:

 Gnomovision version 69, Copyright (C) year name of author Gnomovision comes with ABSOLUTELY NO WARRANTY; for details type `show w'. This is free software, and you are welcome to redistribute it under certain conditions; type `show c' for details.

The hypothetical commands `show w' and `show c' should show the appropriate parts of the General Public License. Of course, the commands you use may be called something other than `show w' and `show c'; they could even be mouse-clicks or menu items--whatever suits your program.

You should also get your employer (if you work as a programmer) or your school, if any, to sign a "copyright disclaimer" for the program, if necessary. Here is a sample; alter the names:

Yoyodyne, Inc., hereby disclaims all copyright interest in the program

`Gnomovision' (which makes passes at compilers) written by James Hacker.

 <signature of Ty Coon>, 1 April 1989 Ty Coon, President of Vice

This General Public License does not permit incorporating your program into proprietary programs. If your program is a subroutine library, you may consider it more useful to permit linking proprietary applications with the library. If this is what you want to do, use the GNU Library General Public License instead of this License.

This program is also available under a commercial proprietary license. For more information, contact us at license @ x265.com. Copyright (c) 2013 Dropbox, Inc.

Permission is hereby granted, free of charge, to any person obtaining a copy of this software and associated documentation files (the "Software"), to deal in the Software without restriction, including without limitation the rights to use, copy, modify, merge, publish, distribute, sublicense, and/or sell copies of the Software, and to permit persons to whom the Software is furnished to do so, subject to the following conditions:

The above copyright notice and this permission notice shall be included in all copies or substantial portions of the Software.

THE SOFTWARE IS PROVIDED "AS IS", WITHOUT WARRANTY OF ANY KIND, EXPRESS OR IMPLIED, INCLUDING BUT NOT LIMITED TO THE WARRANTIES OF MERCHANTABILITY, FITNESS FOR A PARTICULAR PURPOSE AND NONINFRINGEMENT. IN NO EVENT SHALL THE AUTHORS OR COPYRIGHT HOLDERS BE LIABLE FOR ANY CLAIM, DAMAGES OR OTHER LIABILITY, WHETHER IN AN ACTION OF CONTRACT, TORT OR OTHERWISE, ARISING FROM, OUT OF OR IN CONNECTION WITH THE SOFTWARE OR THE USE OR OTHER DEALINGS IN THE SOFTWARE.

Copyright (C) 2013-2017 MulticoreWare, Inc

This program is free software; you can redistribute it and/or modify it under the terms of the GNU General Public License as published by the Free Software Foundation; either version 2 of the License, or (at your option) any later version.

This program is distributed in the hope that it will be useful, but WITHOUT ANY WARRANTY; without even the implied warranty of MERCHANTABILITY or FITNESS FOR A PARTICULAR PURPOSE. See the GNU General Public License for more details.

You should have received a copy of the GNU General Public License along with this program; if not, write to the Free Software Foundation, Inc., 51 Franklin Street, Fifth Floor, Boston, MA 02111, USA. This program is also available under a commercial proprietary license. For more information, contact us at license @ x265.com.

# **1.462 jackson-module-parameter-names 2.11.3**

**1.462.1 Available under license :** 

Apache-2.0

## **1.463 libxcb-sync1 1.14-2**

## **1.463.1 Available under license :**

Copyright (C) 2001-2006 Bart Massey, Jamey Sharp, and Josh Triplett. All Rights Reserved.

Permission is hereby granted, free of charge, to any person obtaining a copy of this software and associated documentation files (the "Software"), to deal in the Software without restriction, including without limitation the rights to use, copy, modify, merge, publish, distribute, sublicense, and/or sell copies of the Software, and to permit persons to whom the Software is furnished to do so, subject to the following conditions:

The above copyright notice and this permission notice shall be included in all copies or substantial portions of the Software.

THE SOFTWARE IS PROVIDED "AS IS", WITHOUT WARRANTY OF ANY KIND, EXPRESS OR IMPLIED, INCLUDING BUT NOT LIMITED TO THE WARRANTIES OF MERCHANTABILITY, FITNESS FOR A PARTICULAR PURPOSE AND NONINFRINGEMENT. IN NO EVENT SHALL THE AUTHORS BE LIABLE FOR ANY CLAIM, DAMAGES OR OTHER LIABILITY, WHETHER IN AN ACTION OF CONTRACT, TORT OR OTHERWISE, ARISING FROM, OUT OF OR IN CONNECTION WITH THE SOFTWARE OR THE USE OR OTHER DEALINGS IN THE SOFTWARE.

Except as contained in this notice, the names of the authors or their institutions shall not be used in advertising or otherwise to promote the sale, use or other dealings in this Software without prior written authorization from the authors.
# **1.464 wildfly-elytron-auth-server-sasl 1.19.0.Final**

## **1.464.1 Available under license :**

No license file was found, but licenses were detected in source scan.

#### $\lt$   $\sim$

- ~ JBoss, Home of Professional Open Source.
- $\sim$  Copyright 2018 Red Hat, Inc., and individual contributors
- $\sim$  as indicated by the @author tags.
- $\sim$
- ~ Licensed under the Apache License, Version 2.0 (the "License");
- ~ you may not use this file except in compliance with the License.
- ~ You may obtain a copy of the License at
- $\sim$ 
	- ~ http://www.apache.org/licenses/LICENSE-2.0
- $\sim$
- ~ Unless required by applicable law or agreed to in writing, software
- ~ distributed under the License is distributed on an "AS IS" BASIS,
- ~ WITHOUT WARRANTIES OR CONDITIONS OF ANY KIND, either express or implied.
- ~ See the License for the specific language governing permissions and
- ~ limitations under the License.

-->

Found in path(s):

\* /opt/cola/permits/1458762322\_1667368080.9467928/0/wildfly-elytron-auth-server-sasl-1-19-0-final-1-jar/META-INF/maven/org.wildfly.security/wildfly-elytron-auth-server-sasl/pom.xml

## **1.465 keycloak-adapter-spi 14.0.0**

## **1.465.1 Available under license :**

No license file was found, but licenses were detected in source scan.

 $\langle$  --

- $\sim$  Copyright 2016 Red Hat, Inc. and/or its affiliates
- $\sim$  and other contributors as indicated by the @author tags.
- $\sim$
- ~ Licensed under the Apache License, Version 2.0 (the "License");
- $\sim$  you may not use this file except in compliance with the License.
- ~ You may obtain a copy of the License at
- $\sim$

 $\sim$ 

- ~ http://www.apache.org/licenses/LICENSE-2.0
- $\sim$  Unless required by applicable law or agreed to in writing, software
- $\sim$  distributed under the License is distributed on an "AS IS" BASIS.

~ WITHOUT WARRANTIES OR CONDITIONS OF ANY KIND, either express or implied.

~ See the License for the specific language governing permissions and

~ limitations under the License.

-->

#### Found in path(s):

\* /opt/cola/permits/1615785348\_1679911896.607195/0/keycloak-adapter-spi-14-0-0-sources-1-jar/META-

INF/maven/org.keycloak/keycloak-adapter-spi/pom.xml

No license file was found, but licenses were detected in source scan.

/\*

\* Copyright 2016 Red Hat, Inc. and/or its affiliates

\* and other contributors as indicated by the @author tags.

\*

\* Licensed under the Apache License, Version 2.0 (the "License");

\* you may not use this file except in compliance with the License.

\* You may obtain a copy of the License at

\*

\* http://www.apache.org/licenses/LICENSE-2.0

\*

\* Unless required by applicable law or agreed to in writing, software

\* distributed under the License is distributed on an "AS IS" BASIS,

\* WITHOUT WARRANTIES OR CONDITIONS OF ANY KIND, either express or implied.

\* See the License for the specific language governing permissions and

\* limitations under the License.

\*/

Found in path(s):

\* /opt/cola/permits/1615785348\_1679911896.607195/0/keycloak-adapter-spi-14-0-0-sources-1 jar/org/keycloak/adapters/spi/LogoutError.java

\* /opt/cola/permits/1615785348\_1679911896.607195/0/keycloak-adapter-spi-14-0-0-sources-1 jar/org/keycloak/adapters/spi/SessionIdMapper.java

\* /opt/cola/permits/1615785348\_1679911896.607195/0/keycloak-adapter-spi-14-0-0-sources-1 jar/org/keycloak/adapters/spi/AuthChallenge.java

\* /opt/cola/permits/1615785348\_1679911896.607195/0/keycloak-adapter-spi-14-0-0-sources-1 jar/org/keycloak/adapters/spi/HttpFacade.java

\* /opt/cola/permits/1615785348\_1679911896.607195/0/keycloak-adapter-spi-14-0-0-sources-1 jar/org/keycloak/adapters/spi/AuthOutcome.java

\* /opt/cola/permits/1615785348\_1679911896.607195/0/keycloak-adapter-spi-14-0-0-sources-1 jar/org/keycloak/adapters/spi/InMemorySessionIdMapper.java

\* /opt/cola/permits/1615785348\_1679911896.607195/0/keycloak-adapter-spi-14-0-0-sources-1 jar/org/keycloak/adapters/spi/KeycloakAccount.java

\* /opt/cola/permits/1615785348\_1679911896.607195/0/keycloak-adapter-spi-14-0-0-sources-1 jar/org/keycloak/adapters/spi/AuthenticationError.java

\* /opt/cola/permits/1615785348\_1679911896.607195/0/keycloak-adapter-spi-14-0-0-sources-1 jar/org/keycloak/adapters/spi/UserSessionManagement.java

\* /opt/cola/permits/1615785348\_1679911896.607195/0/keycloak-adapter-spi-14-0-0-sources-1 jar/org/keycloak/adapters/spi/AdapterSessionStore.java

No license file was found, but licenses were detected in source scan.

```
/*
* Copyright 2017 Red Hat, Inc. and/or its affiliates
* and other contributors as indicated by the @author tags.
*
* Licensed under the Apache License, Version 2.0 (the "License");
* you may not use this file except in compliance with the License.
* You may obtain a copy of the License at
*
* http://www.apache.org/licenses/LICENSE-2.0
*
* Unless required by applicable law or agreed to in writing, software
* distributed under the License is distributed on an "AS IS" BASIS,
* WITHOUT WARRANTIES OR CONDITIONS OF ANY KIND, either express or implied.
* See the License for the specific language governing permissions and
* limitations under the License.
*/
```
Found in path(s):

\* /opt/cola/permits/1615785348\_1679911896.607195/0/keycloak-adapter-spi-14-0-0-sources-1 jar/org/keycloak/adapters/spi/SessionIdMapperUpdater.java

## **1.466 netty-transport 4.1.55.Final**

## **1.466.1 Available under license :**

No license file was found, but licenses were detected in source scan.

/\*

\* Copyright 2013 The Netty Project

\*

\* The Netty Project licenses this file to you under the Apache License,

\* version 2.0 (the "License"); you may not use this file except in compliance

\* with the License. You may obtain a copy of the License at:

\*

\* https://www.apache.org/licenses/LICENSE-2.0

\*

- \* Unless required by applicable law or agreed to in writing, software
- \* distributed under the License is distributed on an "AS IS" BASIS, WITHOUT
- \* WARRANTIES OR CONDITIONS OF ANY KIND, either express or implied. See the
- \* License for the specific language governing permissions and limitations
- \* under the License.

\*/

Found in path(s):

```
* /opt/cola/permits/1652177308_1682398175.0467446/0/netty-transport-4-1-55-final-sources-1-
jar/io/netty/channel/oio/OioByteStreamChannel.java
```
No license file was found, but licenses were detected in source scan.

/\*

\* Copyright 2016 The Netty Project

\*

\* The Netty Project licenses this file to you under the Apache License,

\* version 2.0 (the "License"); you may not use this file except in compliance

\* with the License. You may obtain a copy of the License at:

\*

\* https://www.apache.org/licenses/LICENSE-2.0

\*

\* Unless required by applicable law or agreed to in writing, software

\* distributed under the License is distributed on an "AS IS" BASIS, WITHOUT

\* WARRANTIES OR CONDITIONS OF ANY KIND, either express or implied. See the

\* License for the specific language governing permissions and limitations

\* under the License.

\*/

Found in path(s):

\* /opt/cola/permits/1652177308\_1682398175.0467446/0/netty-transport-4-1-55-final-sources-1 jar/io/netty/channel/DefaultSelectStrategyFactory.java

\* /opt/cola/permits/1652177308\_1682398175.0467446/0/netty-transport-4-1-55-final-sources-1 jar/io/netty/bootstrap/BootstrapConfig.java

\* /opt/cola/permits/1652177308\_1682398175.0467446/0/netty-transport-4-1-55-final-sources-1 jar/io/netty/channel/ChannelOutboundInvoker.java

\* /opt/cola/permits/1652177308\_1682398175.0467446/0/netty-transport-4-1-55-final-sources-1 jar/io/netty/bootstrap/AbstractBootstrapConfig.java

\* /opt/cola/permits/1652177308\_1682398175.0467446/0/netty-transport-4-1-55-final-sources-1 jar/io/netty/channel/ChannelInboundInvoker.java

\* /opt/cola/permits/1652177308\_1682398175.0467446/0/netty-transport-4-1-55-final-sources-1 jar/io/netty/channel/group/VoidChannelGroupFuture.java

\* /opt/cola/permits/1652177308\_1682398175.0467446/0/netty-transport-4-1-55-final-sources-1 jar/io/netty/channel/PreferHeapByteBufAllocator.java

\* /opt/cola/permits/1652177308\_1682398175.0467446/0/netty-transport-4-1-55-final-sources-1 jar/io/netty/channel/DefaultSelectStrategy.java

\* /opt/cola/permits/1652177308\_1682398175.0467446/0/netty-transport-4-1-55-final-sources-1 jar/io/netty/channel/WriteBufferWaterMark.java

\* /opt/cola/permits/1652177308\_1682398175.0467446/0/netty-transport-4-1-55-final-sources-1 jar/io/netty/channel/socket/DuplexChannel.java

\* /opt/cola/permits/1652177308\_1682398175.0467446/0/netty-transport-4-1-55-final-sources-1 jar/io/netty/channel/SelectStrategyFactory.java

\* /opt/cola/permits/1652177308\_1682398175.0467446/0/netty-transport-4-1-55-final-sources-1 jar/io/netty/channel/SelectStrategy.java

\* /opt/cola/permits/1652177308\_1682398175.0467446/0/netty-transport-4-1-55-final-sources-1 jar/io/netty/bootstrap/ServerBootstrapConfig.java

No license file was found, but licenses were detected in source scan.

/\*

\* \* The Netty Project licenses this file to you under the Apache License, \* version 2.0 (the "License"); you may not use this file except in compliance \* with the License. You may obtain a copy of the License at: \* \* https://www.apache.org/licenses/LICENSE-2.0 \* \* Unless required by applicable law or agreed to in writing, software \* distributed under the License is distributed on an "AS IS" BASIS, WITHOUT \* WARRANTIES OR CONDITIONS OF ANY KIND, either express or implied. See the \* License for the specific language governing permissions and limitations \* under the License. \*/ /\*\* \* Handles an I/O event or intercepts an I/O operation, and forwards it to its next handler in \* its {@link ChannelPipeline}. \* \* <h3>Sub-types</h3>  $*$  <p> \* {@link ChannelHandler} itself does not provide many methods, but you usually have to implement one of its subtypes:  $*$   $<$ ul $>$ \* <li>{@link ChannelInboundHandler} to handle inbound I/O events, and</li> \* <li>{@link ChannelOutboundHandler} to handle outbound I/O operations.</li>  $*$   $<$ /ul $>$  $*$  $*$  <p> \* Alternatively, the following adapter classes are provided for your convenience:  $*$   $<$ ul $>$ \* <li>{@link ChannelInboundHandlerAdapter} to handle inbound I/O events,</li> \* <li>{@link ChannelOutboundHandlerAdapter} to handle outbound I/O operations, and</li> \* <li>{@link ChannelDuplexHandler} to handle both inbound and outbound events</li>  $*$   $<$ /ul>  $*$  $*$  <p> \* For more information, please refer to the documentation of each subtype.  $*$ \* \* <h3>The context object</h3>  $*$  <p> \* A {@link ChannelHandler} is provided with a {@link ChannelHandlerContext} \* object. A {@link ChannelHandler} is supposed to interact with the \* {@link ChannelPipeline} it belongs to via a context object. Using the \* context object, the {@link ChannelHandler} can pass events upstream or \* downstream, modify the pipeline dynamically, or store the information \* (using {@link AttributeKey}s) which is specific to the handler. \*

\* Copyright 2012 The Netty Project

```
* <h3>State management</h3>
*
* A {@link ChannelHandler} often needs to store some stateful information.
* The simplest and recommended approach is to use member variables:
* <pre>
* public interface Message {
   // your methods here
* }
*
* public class DataServerHandler extends { @link SimpleChannelInboundHandler } & lt: Message & gt: {
*
* <b>private boolean loggedIn;</b>
*
* {@code @Override}
* public void channelRead0({@link ChannelHandlerContext} ctx, Message message) {
* if (message instanceof LoginMessage) {
* authenticate((LoginMessage) message);
*  <b>loggedIn</b> = true; <b>lb</b>* } else (message instanceof GetDataMessage) {
* if (\langle b \rangle \text{loggedIn}\langle b \rangle) {
* ctx.writeAndFlush(fetchSecret((GetDataMessage) message));
* } else {
* fail();
* }
* }
    \left\{ \right.* ...
* }
* </pre>
* Because the handler instance has a state variable which is dedicated to
* one connection, you have to create a new handler instance for each new
* channel to avoid a race condition where a unauthenticated client can get
* the confidential information:
* <pre>
* // Create a new handler instance per channel.
* // See {@link ChannelInitializer#initChannel(Channel)}.
* public class DataServerInitializer extends {@link ChannelInitializer}<{@link Channel}> {
* {@code @Override}
* public void initChannel({@link Channel} channel) {
* channel.pipeline().addLast("handler", <b>new DataServerHandler()</b>);
* }
* }
*
* </pre>
*
* <h4>Using {@link AttributeKey}s</h4>
*
```

```
* Although it's recommended to use member variables to store the state of a
```

```
* handler, for some reason you might not want to create many handler instances.
```

```
* In such a case, you can use {@link AttributeKey}s which is provided by
```

```
* {@link ChannelHandlerContext}:
```
 $*$  <pre>

```
* public interface Message {
```

```
\frac{1}{2} your methods here
```
\* }

```
*
```

```
* {@code @Sharable}
```

```
* public class DataServerHandler extends { @link SimpleChannelInboundHandler } & lt: Message & gt: {
```

```
private final {@link AttributeKey}<{@link Boolean}&gt; auth =
```

```
* {@link AttributeKey#valueOf(String) AttributeKey.valueOf("auth")};
```

```
*
```

```
* {@code @Override}
```

```
* public void channelRead({@link ChannelHandlerContext} ctx, Message message) {
```

```
* \{ @link Attribute}< { @link Boolean } & gt; attr = ctx.attr(auth);
```

```
if (message instanceof LoginMessage) {
```

```
* authenticate((LoginMessage) o);
```

```
* <u>b>attr.set(true)</b></u>;
```

```
* } else (message instanceof GetDataMessage) {
```

```
* if (<b>b</b> > Boolean.TRUE.equals(attr.get())<sub>0</sub>)
```

```
* ctx.writeAndFlush(fetchSecret((GetDataMessage) o));
```

```
* } else {
```

```
* fail();
```

```
* }
```

```
* }
```

```
* }
* ...
```

```
* }
```

```
* </pre>
```
\* Now that the state of the handler is attached to the {@link ChannelHandlerContext}, you can add the

\* same handler instance to different pipelines:

```
* <pre>
```

```
* public class DataServerInitializer extends {@link ChannelInitializer}<{@link Channel}> {
*
```

```
* private static final DataServerHandler <b>SHARED</b> = new DataServerHandler();
```

```
*
```

```
* {@code @Override}
```

```
* public void initChannel({@link Channel} channel) {
```

```
* channel.pipeline().addLast("handler", <b>SHARED</b>);
```

```
* }
```

```
* }
```
 $* <$ /pre>

\*

\* \* <h4>The {@code @Sharable} annotation</h4>

```
* <p>
```
\* In the example above which used an {@link AttributeKey},

\* you might have noticed the {@code @Sharable} annotation.

 $*$  <p>

\* If a {@link ChannelHandler} is annotated with the {@code @Sharable}

\* annotation, it means you can create an instance of the handler just once and

\* add it to one or more {@link ChannelPipeline}s multiple times without

\* a race condition.

 $*$  <p>

\* If this annotation is not specified, you have to create a new handler

\* instance every time you add it to a pipeline because it has unshared state

\* such as member variables.

 $*$  <p>

\* This annotation is provided for documentation purpose, just like

\* <a href="http://www.javaconcurrencyinpractice.com/annotations/doc/">the JCIP annotations</a>. \*

\* <h3>Additional resources worth reading</h3>

 $*$  <n>

\* Please refer to the {@link ChannelHandler}, and

\* {@link ChannelPipeline} to find out more about inbound and outbound operations,

\* what fundamental differences they have, how they flow in a pipeline, and how to handle

\* the operation in your application.

\*/

Found in path(s):

\* /opt/cola/permits/1652177308\_1682398175.0467446/0/netty-transport-4-1-55-final-sources-1 jar/io/netty/channel/ChannelHandler.java

No license file was found, but licenses were detected in source scan.

/\*

\* Copyright 2017 The Netty Project

\*

\* The Netty Project licenses this file to you under the Apache License, version 2.0 (the

\* "License"); you may not use this file except in compliance with the License. You may obtain a

\* copy of the License at:

\*

\* https://www.apache.org/licenses/LICENSE-2.0

\*

\* Unless required by applicable law or agreed to in writing, software distributed under the License

\* is distributed on an "AS IS" BASIS, WITHOUT WARRANTIES OR CONDITIONS OF ANY KIND, either express

\* or implied. See the License for the specific language governing permissions and limitations under \* the License.

\*/

Found in path(s):

\* /opt/cola/permits/1652177308\_1682398175.0467446/0/netty-transport-4-1-55-final-sources-1 jar/io/netty/channel/AbstractCoalescingBufferQueue.java

No license file was found, but licenses were detected in source scan.

/\*

\* Copyright 2019 The Netty Project

\*

\* The Netty Project licenses this file to you under the Apache License,

\* version 2.0 (the "License"); you may not use this file except in compliance

\* with the License. You may obtain a copy of the License at:

\*

\* https://www.apache.org/licenses/LICENSE-2.0

\*

\* Unless required by applicable law or agreed to in writing, software

\* distributed under the License is distributed on an "AS IS" BASIS, WITHOUT

\* WARRANTIES OR CONDITIONS OF ANY KIND, either express or implied. See the

\* License for the specific language governing permissions and limitations

\* under the License.

\*/

### Found in path(s):

\* /opt/cola/permits/1652177308\_1682398175.0467446/0/netty-transport-4-1-55-final-sources-1 jar/io/netty/channel/ChannelHandlerMask.java

\* /opt/cola/permits/1652177308\_1682398175.0467446/0/netty-transport-4-1-55-final-sources-1-

jar/io/netty/channel/ExtendedClosedChannelException.java

\* /opt/cola/permits/1652177308\_1682398175.0467446/0/netty-transport-4-1-55-final-sources-1 jar/io/netty/channel/EventLoopTaskQueueFactory.java

No license file was found, but licenses were detected in source scan.

/\*

\* Copyright 2014 The Netty Project

\*

\* The Netty Project licenses this file to you under the Apache License,

\* version 2.0 (the "License"); you may not use this file except in compliance

\* with the License. You may obtain a copy of the License at:

\*

\* https://www.apache.org/licenses/LICENSE-2.0

\*

\* Unless required by applicable law or agreed to in writing, software

\* distributed under the License is distributed on an "AS IS" BASIS, WITHOUT

\* WARRANTIES OR CONDITIONS OF ANY KIND, either express or implied. See the

\* License for the specific language governing permissions and limitations

\* under the License.

\*/

Found in path(s):

\* /opt/cola/permits/1652177308\_1682398175.0467446/0/netty-transport-4-1-55-final-sources-1 jar/io/netty/channel/embedded/EmbeddedChannelId.java

\* /opt/cola/permits/1652177308\_1682398175.0467446/0/netty-transport-4-1-55-final-sources-1 jar/io/netty/channel/AbstractEventLoop.java

\* /opt/cola/permits/1652177308\_1682398175.0467446/0/netty-transport-4-1-55-final-sources-1 jar/io/netty/channel/PendingWriteQueue.java

\* /opt/cola/permits/1652177308\_1682398175.0467446/0/netty-transport-4-1-55-final-sources-1 jar/io/netty/channel/ReflectiveChannelFactory.java

\* /opt/cola/permits/1652177308\_1682398175.0467446/0/netty-transport-4-1-55-final-sources-1 jar/io/netty/channel/ChannelFactory.java No license file was found, but licenses were detected in source scan.

# The Netty Project licenses this file to you under the Apache License, # version 2.0 (the "License"); you may not use this file except in compliance # with the License. You may obtain a copy of the License at: # distributed under the License is distributed on an "AS IS" BASIS, WITHOUT

Found in path(s):

\* /opt/cola/permits/1652177308\_1682398175.0467446/0/netty-transport-4-1-55-final-sources-1-jar/META-INF/native-image/io.netty/transport/native-image.properties No license file was found, but licenses were detected in source scan.

/\*

\* Copyright 2015 The Netty Project

\*

\* The Netty Project licenses this file to you under the Apache License,

\* version 2.0 (the "License"); you may not use this file except in compliance

\* with the License. You may obtain a copy of the License at:

\*

\* https://www.apache.org/licenses/LICENSE-2.0

\*

\* Unless required by applicable law or agreed to in writing, software

\* distributed under the License is distributed on an "AS IS" BASIS, WITHOUT

\* WARRANTIES OR CONDITIONS OF ANY KIND, either express or implied. See the

\* License for the specific language governing permissions and limitations

\* under the License.

\*/

Found in path(s):

\* /opt/cola/permits/1652177308\_1682398175.0467446/0/netty-transport-4-1-55-final-sources-1 jar/io/netty/channel/MaxBytesRecvByteBufAllocator.java

\* /opt/cola/permits/1652177308\_1682398175.0467446/0/netty-transport-4-1-55-final-sources-1 jar/io/netty/channel/pool/ChannelPoolMap.java

\* /opt/cola/permits/1652177308\_1682398175.0467446/0/netty-transport-4-1-55-final-sources-1 jar/io/netty/channel/DefaultMaxMessagesRecvByteBufAllocator.java

\* /opt/cola/permits/1652177308\_1682398175.0467446/0/netty-transport-4-1-55-final-sources-1 jar/io/netty/channel/pool/FixedChannelPool.java

\* /opt/cola/permits/1652177308\_1682398175.0467446/0/netty-transport-4-1-55-final-sources-1 jar/io/netty/channel/pool/SimpleChannelPool.java

\* /opt/cola/permits/1652177308\_1682398175.0467446/0/netty-transport-4-1-55-final-sources-1 jar/io/netty/channel/pool/package-info.java

\* /opt/cola/permits/1652177308\_1682398175.0467446/0/netty-transport-4-1-55-final-sources-1 jar/io/netty/channel/pool/AbstractChannelPoolMap.java

jar/io/netty/channel/pool/ChannelPoolHandler.java

\* /opt/cola/permits/1652177308\_1682398175.0467446/0/netty-transport-4-1-55-final-sources-1 jar/io/netty/channel/MaxMessagesRecvByteBufAllocator.java

\* /opt/cola/permits/1652177308\_1682398175.0467446/0/netty-transport-4-1-55-final-sources-1 jar/io/netty/channel/pool/ChannelHealthChecker.java

\* /opt/cola/permits/1652177308\_1682398175.0467446/0/netty-transport-4-1-55-final-sources-1 jar/io/netty/channel/pool/AbstractChannelPoolHandler.java

\* /opt/cola/permits/1652177308\_1682398175.0467446/0/netty-transport-4-1-55-final-sources-1 jar/io/netty/channel/pool/ChannelPool.java

\* /opt/cola/permits/1652177308\_1682398175.0467446/0/netty-transport-4-1-55-final-sources-1 jar/io/netty/channel/DefaultMaxBytesRecvByteBufAllocator.java

No license file was found, but licenses were detected in source scan.

/\*

\* Copyright 2015 The Netty Project

\*

\* The Netty Project licenses this file to you under the Apache License, version 2.0 (the

\* "License"); you may not use this file except in compliance with the License. You may obtain a

\* copy of the License at:

\*

\* https://www.apache.org/licenses/LICENSE-2.0

\*

\* Unless required by applicable law or agreed to in writing, software distributed under the License

\* is distributed on an "AS IS" BASIS, WITHOUT WARRANTIES OR CONDITIONS OF ANY KIND, either express

\* or implied. See the License for the specific language governing permissions and limitations under \* the License.

\*/

Found in path(s):

\* /opt/cola/permits/1652177308\_1682398175.0467446/0/netty-transport-4-1-55-final-sources-1 jar/io/netty/channel/CoalescingBufferQueue.java No license file was found, but licenses were detected in source scan.

 $\lt!$ !--

~ Copyright 2012 The Netty Project

 $\sim$ 

~ The Netty Project licenses this file to you under the Apache License,

 $\sim$  version 2.0 (the "License"); you may not use this file except in compliance

 $\sim$  with the License. You may obtain a copy of the License at:

 $\sim$ 

~ https://www.apache.org/licenses/LICENSE-2.0

 $\sim$ 

~ Unless required by applicable law or agreed to in writing, software

~ distributed under the License is distributed on an "AS IS" BASIS, WITHOUT

~ WARRANTIES OR CONDITIONS OF ANY KIND, either express or implied. See the

 $\sim$  License for the specific language governing permissions and limitations

~ under the License.

-->

Found in path(s):

\* /opt/cola/permits/1652177308\_1682398175.0467446/0/netty-transport-4-1-55-final-sources-1-jar/META-INF/maven/io.netty/netty-transport/pom.xml No license file was found, but licenses were detected in source scan.

/\*

\* Copyright 2018 The Netty Project

\*

\* The Netty Project licenses this file to you under the Apache License,

\* version 2.0 (the "License"); you may not use this file except in compliance

\* with the License. You may obtain a copy of the License at:

\*

\* https://www.apache.org/licenses/LICENSE-2.0

\*

\* Unless required by applicable law or agreed to in writing, software

\* distributed under the License is distributed on an "AS IS" BASIS, WITHOUT

\* WARRANTIES OR CONDITIONS OF ANY KIND, either express or implied. See the

\* License for the specific language governing permissions and limitations

\* under the License.

\*/

Found in path(s):

\* /opt/cola/permits/1652177308\_1682398175.0467446/0/netty-transport-4-1-55-final-sources-1 jar/io/netty/channel/SimpleUserEventChannelHandler.java

\* /opt/cola/permits/1652177308\_1682398175.0467446/0/netty-transport-4-1-55-final-sources-1-

jar/io/netty/channel/socket/nio/NioChannelOption.java

No license file was found, but licenses were detected in source scan.

/\*

\* Copyright 2017 The Netty Project

\*

\* The Netty Project licenses this file to you under the Apache License,

\* version 2.0 (the "License"); you may not use this file except in compliance

\* with the License. You may obtain a copy of the License at:

\*

\* https://www.apache.org/licenses/LICENSE-2.0

\*

\* Unless required by applicable law or agreed to in writing, software

\* distributed under the License is distributed on an "AS IS" BASIS, WITHOUT

\* WARRANTIES OR CONDITIONS OF ANY KIND, either express or implied. See the

\* License for the specific language governing permissions and limitations

\* under the License.

\*/

Found in path(s):

jar/io/netty/channel/internal/package-info.java

\* /opt/cola/permits/1652177308\_1682398175.0467446/0/netty-transport-4-1-55-final-sources-1 jar/io/netty/channel/nio/SelectedSelectionKeySetSelector.java

\* /opt/cola/permits/1652177308\_1682398175.0467446/0/netty-transport-4-1-55-final-sources-1 jar/io/netty/channel/socket/oio/OioDatagramChannelConfig.java

\* /opt/cola/permits/1652177308\_1682398175.0467446/0/netty-transport-4-1-55-final-sources-1 jar/io/netty/channel/socket/oio/DefaultOioDatagramChannelConfig.java

\* /opt/cola/permits/1652177308\_1682398175.0467446/0/netty-transport-4-1-55-final-sources-1 jar/io/netty/channel/socket/ChannelInputShutdownReadComplete.java

\* /opt/cola/permits/1652177308\_1682398175.0467446/0/netty-transport-4-1-55-final-sources-1 jar/io/netty/channel/DelegatingChannelPromiseNotifier.java

\* /opt/cola/permits/1652177308\_1682398175.0467446/0/netty-transport-4-1-55-final-sources-1 jar/io/netty/bootstrap/FailedChannel.java

\* /opt/cola/permits/1652177308\_1682398175.0467446/0/netty-transport-4-1-55-final-sources-1 jar/io/netty/channel/PendingBytesTracker.java

\* /opt/cola/permits/1652177308\_1682398175.0467446/0/netty-transport-4-1-55-final-sources-1 jar/io/netty/channel/socket/ChannelOutputShutdownEvent.java

\* /opt/cola/permits/1652177308\_1682398175.0467446/0/netty-transport-4-1-55-final-sources-1 jar/io/netty/channel/socket/ChannelOutputShutdownException.java

\* /opt/cola/permits/1652177308\_1682398175.0467446/0/netty-transport-4-1-55-final-sources-1 jar/io/netty/channel/internal/ChannelUtils.java

No license file was found, but licenses were detected in source scan.

/\*

\* Copyright 2020 The Netty Project

\*

\* The Netty Project licenses this file to you under the Apache License,

\* version 2.0 (the "License"); you may not use this file except in compliance

\* with the License. You may obtain a copy of the License at:

\*

\* https://www.apache.org/licenses/LICENSE-2.0

\*

\* Unless required by applicable law or agreed to in writing, software

\* distributed under the License is distributed on an "AS IS" BASIS, WITHOUT

\* WARRANTIES OR CONDITIONS OF ANY KIND, either express or implied. See the

\* License for the specific language governing permissions and limitations

\* under the License.

\*/

Found in path(s):

\* /opt/cola/permits/1652177308\_1682398175.0467446/0/netty-transport-4-1-55-final-sources-1 jar/io/netty/channel/StacklessClosedChannelException.java

\* /opt/cola/permits/1652177308\_1682398175.0467446/0/netty-transport-4-1-55-final-sources-1-

jar/io/netty/channel/socket/DuplexChannelConfig.java

No license file was found, but licenses were detected in source scan.

/\*

\* Copyright 2014 The Netty Project

\*

- \* The Netty Project licenses this file to you under the Apache License,
- \* version 2.0 (the "License"); you may not use this file except in compliance
- \* with the License. You may obtain a copy of the License at:
- \*
- \* https://www.apache.org/licenses/LICENSE-2.0
- \*
- \* Unless required by applicable law or agreed to in writing, software
- \* distributed under the License is distributed on an "AS IS" BASIS, WITHOUT
- \* WARRANTIES OR CONDITIONS OF ANY KIND, either express or implied. See the
- \* License for the specific language governing permissions and limitations
- \* under the License.

\*/

Found in path(s):

\* /opt/cola/permits/1652177308\_1682398175.0467446/0/netty-transport-4-1-55-final-sources-1 jar/io/netty/channel/DefaultChannelHandlerContext.java No license file was found, but licenses were detected in source scan.

/\*

\* Copyright 2013 The Netty Project

\*

\* The Netty Project licenses this file to you under the Apache License,

\* version 2.0 (the "License"); you may not use this file except in compliance

- \* with the License. You may obtain a copy of the License at:
- \*
- \* https://www.apache.org/licenses/LICENSE-2.0
- \*

\* Unless required by applicable law or agreed to in writing, software

\* distributed under the License is distributed on an "AS IS" BASIS, WITHOUT

\* WARRANTIES OR CONDITIONS OF ANY KIND, either express or implied. See the

\* License for the specific language governing permissions and limitations

\* under the License.

\*/

Found in path(s):

\* /opt/cola/permits/1652177308\_1682398175.0467446/0/netty-transport-4-1-55-final-sources-1 jar/io/netty/channel/ChannelProgressivePromise.java

\* /opt/cola/permits/1652177308\_1682398175.0467446/0/netty-transport-4-1-55-final-sources-1 jar/io/netty/channel/DefaultMessageSizeEstimator.java

\* /opt/cola/permits/1652177308\_1682398175.0467446/0/netty-transport-4-1-55-final-sources-1 jar/io/netty/channel/socket/oio/DefaultOioSocketChannelConfig.java

\* /opt/cola/permits/1652177308\_1682398175.0467446/0/netty-transport-4-1-55-final-sources-1 jar/io/netty/channel/ChannelOutboundBuffer.java

\* /opt/cola/permits/1652177308\_1682398175.0467446/0/netty-transport-4-1-55-final-sources-1 jar/io/netty/bootstrap/ChannelFactory.java

\* /opt/cola/permits/1652177308\_1682398175.0467446/0/netty-transport-4-1-55-final-sources-1 jar/io/netty/channel/DefaultChannelId.java

\* /opt/cola/permits/1652177308\_1682398175.0467446/0/netty-transport-4-1-55-final-sources-1 jar/io/netty/channel/ChannelProgressiveFuture.java

\* /opt/cola/permits/1652177308\_1682398175.0467446/0/netty-transport-4-1-55-final-sources-1 jar/io/netty/channel/ConnectTimeoutException.java

\* /opt/cola/permits/1652177308\_1682398175.0467446/0/netty-transport-4-1-55-final-sources-1 jar/io/netty/channel/group/ChannelGroup.java

\* /opt/cola/permits/1652177308\_1682398175.0467446/0/netty-transport-4-1-55-final-sources-1 jar/io/netty/channel/ChannelProgressiveFutureListener.java

\* /opt/cola/permits/1652177308\_1682398175.0467446/0/netty-transport-4-1-55-final-sources-1 jar/io/netty/channel/socket/oio/OioServerSocketChannelConfig.java

\* /opt/cola/permits/1652177308\_1682398175.0467446/0/netty-transport-4-1-55-final-sources-1 jar/io/netty/channel/MessageSizeEstimator.java

\* /opt/cola/permits/1652177308\_1682398175.0467446/0/netty-transport-4-1-55-final-sources-1 jar/io/netty/channel/nio/SelectedSelectionKeySet.java

\* /opt/cola/permits/1652177308\_1682398175.0467446/0/netty-transport-4-1-55-final-sources-1 jar/io/netty/channel/ChannelId.java

\* /opt/cola/permits/1652177308\_1682398175.0467446/0/netty-transport-4-1-55-final-sources-1 jar/io/netty/channel/DefaultChannelProgressivePromise.java

\* /opt/cola/permits/1652177308\_1682398175.0467446/0/netty-transport-4-1-55-final-sources-1 jar/io/netty/channel/group/ChannelGroupException.java

\* /opt/cola/permits/1652177308\_1682398175.0467446/0/netty-transport-4-1-55-final-sources-1 jar/io/netty/channel/group/DefaultChannelGroup.java

\* /opt/cola/permits/1652177308\_1682398175.0467446/0/netty-transport-4-1-55-final-sources-1 jar/io/netty/channel/DefaultAddressedEnvelope.java

\* /opt/cola/permits/1652177308\_1682398175.0467446/0/netty-transport-4-1-55-final-sources-1 jar/io/netty/channel/ChannelHandlerAdapter.java

\* /opt/cola/permits/1652177308\_1682398175.0467446/0/netty-transport-4-1-55-final-sources-1 jar/io/netty/channel/group/ChannelMatcher.java

\* /opt/cola/permits/1652177308\_1682398175.0467446/0/netty-transport-4-1-55-final-sources-1 jar/io/netty/channel/socket/oio/OioSocketChannelConfig.java

\* /opt/cola/permits/1652177308\_1682398175.0467446/0/netty-transport-4-1-55-final-sources-1 jar/io/netty/channel/AbstractEventLoopGroup.java

\* /opt/cola/permits/1652177308\_1682398175.0467446/0/netty-transport-4-1-55-final-sources-1 jar/io/netty/channel/SimpleChannelInboundHandler.java

\* /opt/cola/permits/1652177308\_1682398175.0467446/0/netty-transport-4-1-55-final-sources-1 jar/io/netty/channel/group/ChannelMatchers.java

\* /opt/cola/permits/1652177308\_1682398175.0467446/0/netty-transport-4-1-55-final-sources-1 jar/io/netty/channel/socket/oio/DefaultOioServerSocketChannelConfig.java

\* /opt/cola/permits/1652177308\_1682398175.0467446/0/netty-transport-4-1-55-final-sources-1 jar/io/netty/channel/AddressedEnvelope.java

No license file was found, but licenses were detected in source scan.

/\*

\* Copyright 2012 The Netty Project

\*

\* The Netty Project licenses this file to you under the Apache License,

\* version 2.0 (the "License"); you may not use this file except in compliance

\* with the License. You may obtain a copy of the License at:

\*

- \* https://www.apache.org/licenses/LICENSE-2.0
- \*
- \* Unless required by applicable law or agreed to in writing, software
- \* distributed under the License is distributed on an "AS IS" BASIS, WITHOUT

\* WARRANTIES OR CONDITIONS OF ANY KIND, either express or implied. See the

\* License for the specific language governing permissions and limitations

\* under the License.

\*/

Found in path(s):

\* /opt/cola/permits/1652177308\_1682398175.0467446/0/netty-transport-4-1-55-final-sources-1 jar/io/netty/channel/DefaultChannelConfig.java

\* /opt/cola/permits/1652177308\_1682398175.0467446/0/netty-transport-4-1-55-final-sources-1 jar/io/netty/channel/AbstractChannel.java

\* /opt/cola/permits/1652177308\_1682398175.0467446/0/netty-transport-4-1-55-final-sources-1 jar/io/netty/channel/ChannelDuplexHandler.java

\* /opt/cola/permits/1652177308\_1682398175.0467446/0/netty-transport-4-1-55-final-sources-1 jar/io/netty/channel/AdaptiveRecvByteBufAllocator.java

\* /opt/cola/permits/1652177308\_1682398175.0467446/0/netty-transport-4-1-55-final-sources-1 jar/io/netty/channel/local/LocalEventLoopGroup.java

\* /opt/cola/permits/1652177308\_1682398175.0467446/0/netty-transport-4-1-55-final-sources-1 jar/io/netty/channel/Channel.java

\* /opt/cola/permits/1652177308\_1682398175.0467446/0/netty-transport-4-1-55-final-sources-1 jar/io/netty/channel/local/LocalServerChannel.java

\* /opt/cola/permits/1652177308\_1682398175.0467446/0/netty-transport-4-1-55-final-sources-1 jar/io/netty/channel/local/LocalAddress.java

\* /opt/cola/permits/1652177308\_1682398175.0467446/0/netty-transport-4-1-55-final-sources-1 jar/io/netty/channel/embedded/EmbeddedChannel.java

\* /opt/cola/permits/1652177308\_1682398175.0467446/0/netty-transport-4-1-55-final-sources-1 jar/io/netty/channel/group/ChannelGroupFuture.java

\* /opt/cola/permits/1652177308\_1682398175.0467446/0/netty-transport-4-1-55-final-sources-1 jar/io/netty/channel/ChannelPromise.java

\* /opt/cola/permits/1652177308\_1682398175.0467446/0/netty-transport-4-1-55-final-sources-1 jar/io/netty/channel/socket/nio/NioSocketChannel.java

\* /opt/cola/permits/1652177308\_1682398175.0467446/0/netty-transport-4-1-55-final-sources-1 jar/io/netty/channel/DefaultChannelPipeline.java

\* /opt/cola/permits/1652177308\_1682398175.0467446/0/netty-transport-4-1-55-final-sources-1 jar/io/netty/channel/nio/package-info.java

\* /opt/cola/permits/1652177308\_1682398175.0467446/0/netty-transport-4-1-55-final-sources-1 jar/io/netty/channel/group/package-info.java

\* /opt/cola/permits/1652177308\_1682398175.0467446/0/netty-transport-4-1-55-final-sources-1 jar/io/netty/channel/local/LocalChannelRegistry.java

\* /opt/cola/permits/1652177308\_1682398175.0467446/0/netty-transport-4-1-55-final-sources-1 jar/io/netty/channel/group/DefaultChannelGroupFuture.java

\* /opt/cola/permits/1652177308\_1682398175.0467446/0/netty-transport-4-1-55-final-sources-1 jar/io/netty/channel/FileRegion.java

jar/io/netty/channel/nio/NioEventLoop.java

\* /opt/cola/permits/1652177308\_1682398175.0467446/0/netty-transport-4-1-55-final-sources-1 jar/io/netty/channel/CompleteChannelFuture.java

\* /opt/cola/permits/1652177308\_1682398175.0467446/0/netty-transport-4-1-55-final-sources-1 jar/io/netty/channel/socket/DefaultDatagramChannelConfig.java

\* /opt/cola/permits/1652177308\_1682398175.0467446/0/netty-transport-4-1-55-final-sources-1 jar/io/netty/channel/embedded/EmbeddedSocketAddress.java

\* /opt/cola/permits/1652177308\_1682398175.0467446/0/netty-transport-4-1-55-final-sources-1 jar/io/netty/channel/ChannelFutureListener.java

\* /opt/cola/permits/1652177308\_1682398175.0467446/0/netty-transport-4-1-55-final-sources-1 jar/io/netty/channel/DefaultChannelPromise.java

\* /opt/cola/permits/1652177308\_1682398175.0467446/0/netty-transport-4-1-55-final-sources-1 jar/io/netty/channel/nio/NioEventLoopGroup.java

\* /opt/cola/permits/1652177308\_1682398175.0467446/0/netty-transport-4-1-55-final-sources-1 jar/io/netty/channel/socket/package-info.java

\* /opt/cola/permits/1652177308\_1682398175.0467446/0/netty-transport-4-1-55-final-sources-1 jar/io/netty/channel/ChannelMetadata.java

\* /opt/cola/permits/1652177308\_1682398175.0467446/0/netty-transport-4-1-55-final-sources-1 jar/io/netty/channel/socket/DatagramChannel.java

\* /opt/cola/permits/1652177308\_1682398175.0467446/0/netty-transport-4-1-55-final-sources-1 jar/io/netty/channel/socket/DatagramPacket.java

\* /opt/cola/permits/1652177308\_1682398175.0467446/0/netty-transport-4-1-55-final-sources-1 jar/io/netty/channel/socket/nio/ProtocolFamilyConverter.java

\* /opt/cola/permits/1652177308\_1682398175.0467446/0/netty-transport-4-1-55-final-sources-1 jar/io/netty/channel/VoidChannelPromise.java

\* /opt/cola/permits/1652177308\_1682398175.0467446/0/netty-transport-4-1-55-final-sources-1 jar/io/netty/channel/ChannelPipeline.java

\* /opt/cola/permits/1652177308\_1682398175.0467446/0/netty-transport-4-1-55-final-sources-1 jar/io/netty/channel/socket/ServerSocketChannel.java

\* /opt/cola/permits/1652177308\_1682398175.0467446/0/netty-transport-4-1-55-final-sources-1 jar/io/netty/channel/socket/nio/NioDatagramChannelConfig.java

\* /opt/cola/permits/1652177308\_1682398175.0467446/0/netty-transport-4-1-55-final-sources-1 jar/io/netty/channel/ChannelPromiseAggregator.java

\* /opt/cola/permits/1652177308\_1682398175.0467446/0/netty-transport-4-1-55-final-sources-1 jar/io/netty/channel/embedded/EmbeddedEventLoop.java

\* /opt/cola/permits/1652177308\_1682398175.0467446/0/netty-transport-4-1-55-final-sources-1 jar/io/netty/channel/ChannelInitializer.java

\* /opt/cola/permits/1652177308\_1682398175.0467446/0/netty-transport-4-1-55-final-sources-1 jar/io/netty/channel/local/package-info.java

\* /opt/cola/permits/1652177308\_1682398175.0467446/0/netty-transport-4-1-55-final-sources-1 jar/io/netty/channel/DefaultFileRegion.java

\* /opt/cola/permits/1652177308\_1682398175.0467446/0/netty-transport-4-1-55-final-sources-1 jar/io/netty/channel/ChannelPromiseNotifier.java

\* /opt/cola/permits/1652177308\_1682398175.0467446/0/netty-transport-4-1-55-final-sources-1 jar/io/netty/channel/ChannelConfig.java

\* /opt/cola/permits/1652177308\_1682398175.0467446/0/netty-transport-4-1-55-final-sources-1 jar/io/netty/channel/RecvByteBufAllocator.java

jar/io/netty/channel/ServerChannel.java

\* /opt/cola/permits/1652177308\_1682398175.0467446/0/netty-transport-4-1-55-final-sources-1 jar/io/netty/channel/SucceededChannelFuture.java

\* /opt/cola/permits/1652177308\_1682398175.0467446/0/netty-transport-4-1-55-final-sources-1 jar/io/netty/channel/socket/InternetProtocolFamily.java

\* /opt/cola/permits/1652177308\_1682398175.0467446/0/netty-transport-4-1-55-final-sources-1 jar/io/netty/channel/socket/oio/package-info.java

\* /opt/cola/permits/1652177308\_1682398175.0467446/0/netty-transport-4-1-55-final-sources-1 jar/io/netty/channel/ChannelPipelineException.java

\* /opt/cola/permits/1652177308\_1682398175.0467446/0/netty-transport-4-1-55-final-sources-1 jar/io/netty/channel/ChannelOutboundHandlerAdapter.java

\* /opt/cola/permits/1652177308\_1682398175.0467446/0/netty-transport-4-1-55-final-sources-1 jar/io/netty/channel/DefaultEventLoopGroup.java

\* /opt/cola/permits/1652177308\_1682398175.0467446/0/netty-transport-4-1-55-final-sources-1 jar/io/netty/channel/EventLoopException.java

\* /opt/cola/permits/1652177308\_1682398175.0467446/0/netty-transport-4-1-55-final-sources-1 jar/io/netty/channel/oio/AbstractOioByteChannel.java

\* /opt/cola/permits/1652177308\_1682398175.0467446/0/netty-transport-4-1-55-final-sources-1 jar/io/netty/channel/nio/AbstractNioByteChannel.java

\* /opt/cola/permits/1652177308\_1682398175.0467446/0/netty-transport-4-1-55-final-sources-1 jar/io/netty/channel/oio/package-info.java

\* /opt/cola/permits/1652177308\_1682398175.0467446/0/netty-transport-4-1-55-final-sources-1 jar/io/netty/channel/socket/ServerSocketChannelConfig.java

\* /opt/cola/permits/1652177308\_1682398175.0467446/0/netty-transport-4-1-55-final-sources-1 jar/io/netty/channel/ChannelException.java

\* /opt/cola/permits/1652177308\_1682398175.0467446/0/netty-transport-4-1-55-final-sources-1 jar/io/netty/channel/ThreadPerChannelEventLoopGroup.java

\* /opt/cola/permits/1652177308\_1682398175.0467446/0/netty-transport-4-1-55-final-sources-1 jar/io/netty/bootstrap/Bootstrap.java

\* /opt/cola/permits/1652177308\_1682398175.0467446/0/netty-transport-4-1-55-final-sources-1 jar/io/netty/channel/DefaultEventLoop.java

\* /opt/cola/permits/1652177308\_1682398175.0467446/0/netty-transport-4-1-55-final-sources-1 jar/io/netty/channel/MultithreadEventLoopGroup.java

\* /opt/cola/permits/1652177308\_1682398175.0467446/0/netty-transport-4-1-55-final-sources-1 jar/io/netty/channel/ChannelHandlerContext.java

\* /opt/cola/permits/1652177308\_1682398175.0467446/0/netty-transport-4-1-55-final-sources-1 jar/io/netty/channel/socket/SocketChannel.java

\* /opt/cola/permits/1652177308\_1682398175.0467446/0/netty-transport-4-1-55-final-sources-1 jar/io/netty/channel/oio/AbstractOioMessageChannel.java

\* /opt/cola/permits/1652177308\_1682398175.0467446/0/netty-transport-4-1-55-final-sources-1 jar/io/netty/channel/socket/oio/OioDatagramChannel.java

\* /opt/cola/permits/1652177308\_1682398175.0467446/0/netty-transport-4-1-55-final-sources-1 jar/io/netty/bootstrap/ServerBootstrap.java

\* /opt/cola/permits/1652177308\_1682398175.0467446/0/netty-transport-4-1-55-final-sources-1 jar/io/netty/channel/package-info.java

\* /opt/cola/permits/1652177308\_1682398175.0467446/0/netty-transport-4-1-55-final-sources-1 jar/io/netty/channel/ChannelFuture.java

jar/io/netty/channel/EventLoop.java

\* /opt/cola/permits/1652177308\_1682398175.0467446/0/netty-transport-4-1-55-final-sources-1 jar/io/netty/bootstrap/AbstractBootstrap.java

\* /opt/cola/permits/1652177308\_1682398175.0467446/0/netty-transport-4-1-55-final-sources-1 jar/io/netty/channel/AbstractChannelHandlerContext.java

\* /opt/cola/permits/1652177308\_1682398175.0467446/0/netty-transport-4-1-55-final-sources-1 jar/io/netty/channel/socket/DatagramChannelConfig.java

\* /opt/cola/permits/1652177308\_1682398175.0467446/0/netty-transport-4-1-55-final-sources-1 jar/io/netty/channel/socket/DefaultSocketChannelConfig.java

\* /opt/cola/permits/1652177308\_1682398175.0467446/0/netty-transport-4-1-55-final-sources-1 jar/io/netty/channel/socket/ChannelInputShutdownEvent.java

\* /opt/cola/permits/1652177308\_1682398175.0467446/0/netty-transport-4-1-55-final-sources-1 jar/io/netty/channel/socket/oio/OioSocketChannel.java

\* /opt/cola/permits/1652177308\_1682398175.0467446/0/netty-transport-4-1-55-final-sources-1 jar/io/netty/channel/socket/oio/OioServerSocketChannel.java

\* /opt/cola/permits/1652177308\_1682398175.0467446/0/netty-transport-4-1-55-final-sources-1 jar/io/netty/channel/embedded/package-info.java

\* /opt/cola/permits/1652177308\_1682398175.0467446/0/netty-transport-4-1-55-final-sources-1 jar/io/netty/channel/CombinedChannelDuplexHandler.java

\* /opt/cola/permits/1652177308\_1682398175.0467446/0/netty-transport-4-1-55-final-sources-1 jar/io/netty/channel/oio/AbstractOioChannel.java

\* /opt/cola/permits/1652177308\_1682398175.0467446/0/netty-transport-4-1-55-final-sources-1 jar/io/netty/channel/socket/nio/NioDatagramChannel.java

\* /opt/cola/permits/1652177308\_1682398175.0467446/0/netty-transport-4-1-55-final-sources-1 jar/io/netty/bootstrap/package-info.java

\* /opt/cola/permits/1652177308\_1682398175.0467446/0/netty-transport-4-1-55-final-sources-1 jar/io/netty/channel/oio/OioEventLoopGroup.java

\* /opt/cola/permits/1652177308\_1682398175.0467446/0/netty-transport-4-1-55-final-sources-1 jar/io/netty/channel/ChannelInboundHandlerAdapter.java

\* /opt/cola/permits/1652177308\_1682398175.0467446/0/netty-transport-4-1-55-final-sources-1 jar/io/netty/channel/FailedChannelFuture.java

\* /opt/cola/permits/1652177308\_1682398175.0467446/0/netty-transport-4-1-55-final-sources-1 jar/io/netty/channel/socket/DefaultServerSocketChannelConfig.java

\* /opt/cola/permits/1652177308\_1682398175.0467446/0/netty-transport-4-1-55-final-sources-1 jar/io/netty/channel/AbstractServerChannel.java

\* /opt/cola/permits/1652177308\_1682398175.0467446/0/netty-transport-4-1-55-final-sources-1 jar/io/netty/channel/ChannelFlushPromiseNotifier.java

\* /opt/cola/permits/1652177308\_1682398175.0467446/0/netty-transport-4-1-55-final-sources-1 jar/io/netty/channel/local/LocalChannel.java

\* /opt/cola/permits/1652177308\_1682398175.0467446/0/netty-transport-4-1-55-final-sources-1 jar/io/netty/channel/ChannelOption.java

\* /opt/cola/permits/1652177308\_1682398175.0467446/0/netty-transport-4-1-55-final-sources-1 jar/io/netty/channel/SingleThreadEventLoop.java

\* /opt/cola/permits/1652177308\_1682398175.0467446/0/netty-transport-4-1-55-final-sources-1 jar/io/netty/channel/group/ChannelGroupFutureListener.java

\* /opt/cola/permits/1652177308\_1682398175.0467446/0/netty-transport-4-1-55-final-sources-1 jar/io/netty/channel/nio/AbstractNioChannel.java

jar/io/netty/channel/EventLoopGroup.java

\* /opt/cola/permits/1652177308\_1682398175.0467446/0/netty-transport-4-1-55-final-sources-1 jar/io/netty/channel/socket/nio/package-info.java

\* /opt/cola/permits/1652177308\_1682398175.0467446/0/netty-transport-4-1-55-final-sources-1 jar/io/netty/channel/socket/nio/NioServerSocketChannel.java

\* /opt/cola/permits/1652177308\_1682398175.0467446/0/netty-transport-4-1-55-final-sources-1 jar/io/netty/channel/ChannelOutboundHandler.java

\* /opt/cola/permits/1652177308\_1682398175.0467446/0/netty-transport-4-1-55-final-sources-1 jar/io/netty/channel/group/CombinedIterator.java

\* /opt/cola/permits/1652177308\_1682398175.0467446/0/netty-transport-4-1-55-final-sources-1 jar/io/netty/channel/ThreadPerChannelEventLoop.java

\* /opt/cola/permits/1652177308\_1682398175.0467446/0/netty-transport-4-1-55-final-sources-1 jar/io/netty/channel/nio/AbstractNioMessageChannel.java

\* /opt/cola/permits/1652177308\_1682398175.0467446/0/netty-transport-4-1-55-final-sources-1 jar/io/netty/channel/nio/NioTask.java

\* /opt/cola/permits/1652177308\_1682398175.0467446/0/netty-transport-4-1-55-final-sources-1 jar/io/netty/channel/ChannelInboundHandler.java

\* /opt/cola/permits/1652177308\_1682398175.0467446/0/netty-transport-4-1-55-final-sources-1 jar/io/netty/channel/FixedRecvByteBufAllocator.java

\* /opt/cola/permits/1652177308\_1682398175.0467446/0/netty-transport-4-1-55-final-sources-1 jar/io/netty/channel/socket/SocketChannelConfig.java

## **1.467 xvidcore 1.3.7-1**

## **1.467.1 Available under license :**

 GNU GENERAL PUBLIC LICENSE Version 2, June 1991

Copyright (C) 1989, 1991 Free Software Foundation, Inc. 59 Temple Place, Suite 330, Boston, MA 02111-1307 USA Everyone is permitted to copy and distribute verbatim copies of this license document, but changing it is not allowed.

 Preamble

 The licenses for most software are designed to take away your freedom to share and change it. By contrast, the GNU General Public License is intended to guarantee your freedom to share and change free software--to make sure the software is free for all its users. This General Public License applies to most of the Free Software Foundation's software and to any other program whose authors commit to using it. (Some other Free Software Foundation software is covered by the GNU Library General Public License instead.) You can apply it to your programs, too.

 When we speak of free software, we are referring to freedom, not price. Our General Public Licenses are designed to make sure that you have the freedom to distribute copies of free software (and charge for this service if you wish), that you receive source code or can get it if you want it, that you can change the software or use pieces of it in new free programs; and that you know you can do these things.

 To protect your rights, we need to make restrictions that forbid anyone to deny you these rights or to ask you to surrender the rights. These restrictions translate to certain responsibilities for you if you distribute copies of the software, or if you modify it.

 For example, if you distribute copies of such a program, whether gratis or for a fee, you must give the recipients all the rights that you have. You must make sure that they, too, receive or can get the source code. And you must show them these terms so they know their rights.

 We protect your rights with two steps: (1) copyright the software, and (2) offer you this license which gives you legal permission to copy, distribute and/or modify the software.

 Also, for each author's protection and ours, we want to make certain that everyone understands that there is no warranty for this free software. If the software is modified by someone else and passed on, we want its recipients to know that what they have is not the original, so that any problems introduced by others will not reflect on the original authors' reputations.

 Finally, any free program is threatened constantly by software patents. We wish to avoid the danger that redistributors of a free program will individually obtain patent licenses, in effect making the program proprietary. To prevent this, we have made it clear that any patent must be licensed for everyone's free use or not licensed at all.

 The precise terms and conditions for copying, distribution and modification follow.

## GNU GENERAL PUBLIC LICENSE TERMS AND CONDITIONS FOR COPYING, DISTRIBUTION AND MODIFICATION

 0. This License applies to any program or other work which contains a notice placed by the copyright holder saying it may be distributed under the terms of this General Public License. The "Program", below, refers to any such program or work, and a "work based on the Program" means either the Program or any derivative work under copyright law: that is to say, a work containing the Program or a portion of it, either verbatim or with modifications and/or translated into another language. (Hereinafter, translation is included without limitation in the term "modification".) Each licensee is addressed as "you".

Activities other than copying, distribution and modification are not covered by this License; they are outside its scope. The act of running the Program is not restricted, and the output from the Program is covered only if its contents constitute a work based on the Program (independent of having been made by running the Program). Whether that is true depends on what the Program does.

 1. You may copy and distribute verbatim copies of the Program's source code as you receive it, in any medium, provided that you conspicuously and appropriately publish on each copy an appropriate copyright notice and disclaimer of warranty; keep intact all the notices that refer to this License and to the absence of any warranty; and give any other recipients of the Program a copy of this License along with the Program.

You may charge a fee for the physical act of transferring a copy, and you may at your option offer warranty protection in exchange for a fee.

 2. You may modify your copy or copies of the Program or any portion of it, thus forming a work based on the Program, and copy and distribute such modifications or work under the terms of Section 1 above, provided that you also meet all of these conditions:

 a) You must cause the modified files to carry prominent notices stating that you changed the files and the date of any change.

 b) You must cause any work that you distribute or publish, that in whole or in part contains or is derived from the Program or any part thereof, to be licensed as a whole at no charge to all third parties under the terms of this License.

 c) If the modified program normally reads commands interactively when run, you must cause it, when started running for such interactive use in the most ordinary way, to print or display an announcement including an appropriate copyright notice and a notice that there is no warranty (or else, saying that you provide a warranty) and that users may redistribute the program under these conditions, and telling the user how to view a copy of this License. (Exception: if the Program itself is interactive but does not normally print such an announcement, your work based on the Program is not required to print an announcement.)

These requirements apply to the modified work as a whole. If identifiable sections of that work are not derived from the Program, and can be reasonably considered independent and separate works in themselves, then this License, and its terms, do not apply to those sections when you distribute them as separate works. But when you

distribute the same sections as part of a whole which is a work based on the Program, the distribution of the whole must be on the terms of this License, whose permissions for other licensees extend to the entire whole, and thus to each and every part regardless of who wrote it.

Thus, it is not the intent of this section to claim rights or contest your rights to work written entirely by you; rather, the intent is to exercise the right to control the distribution of derivative or collective works based on the Program.

In addition, mere aggregation of another work not based on the Program with the Program (or with a work based on the Program) on a volume of a storage or distribution medium does not bring the other work under the scope of this License.

 3. You may copy and distribute the Program (or a work based on it, under Section 2) in object code or executable form under the terms of Sections 1 and 2 above provided that you also do one of the following:

 a) Accompany it with the complete corresponding machine-readable source code, which must be distributed under the terms of Sections 1 and 2 above on a medium customarily used for software interchange; or,

 b) Accompany it with a written offer, valid for at least three years, to give any third party, for a charge no more than your cost of physically performing source distribution, a complete machine-readable copy of the corresponding source code, to be distributed under the terms of Sections 1 and 2 above on a medium customarily used for software interchange; or,

 c) Accompany it with the information you received as to the offer to distribute corresponding source code. (This alternative is allowed only for noncommercial distribution and only if you received the program in object code or executable form with such an offer, in accord with Subsection b above.)

The source code for a work means the preferred form of the work for making modifications to it. For an executable work, complete source code means all the source code for all modules it contains, plus any associated interface definition files, plus the scripts used to control compilation and installation of the executable. However, as a special exception, the source code distributed need not include anything that is normally distributed (in either source or binary form) with the major components (compiler, kernel, and so on) of the operating system on which the executable runs, unless that component itself accompanies the executable.

If distribution of executable or object code is made by offering

access to copy from a designated place, then offering equivalent access to copy the source code from the same place counts as distribution of the source code, even though third parties are not compelled to copy the source along with the object code.

 4. You may not copy, modify, sublicense, or distribute the Program except as expressly provided under this License. Any attempt otherwise to copy, modify, sublicense or distribute the Program is void, and will automatically terminate your rights under this License. However, parties who have received copies, or rights, from you under this License will not have their licenses terminated so long as such parties remain in full compliance.

 5. You are not required to accept this License, since you have not signed it. However, nothing else grants you permission to modify or distribute the Program or its derivative works. These actions are prohibited by law if you do not accept this License. Therefore, by modifying or distributing the Program (or any work based on the Program), you indicate your acceptance of this License to do so, and all its terms and conditions for copying, distributing or modifying the Program or works based on it.

 6. Each time you redistribute the Program (or any work based on the Program), the recipient automatically receives a license from the original licensor to copy, distribute or modify the Program subject to these terms and conditions. You may not impose any further restrictions on the recipients' exercise of the rights granted herein. You are not responsible for enforcing compliance by third parties to this License.

 7. If, as a consequence of a court judgment or allegation of patent infringement or for any other reason (not limited to patent issues), conditions are imposed on you (whether by court order, agreement or otherwise) that contradict the conditions of this License, they do not excuse you from the conditions of this License. If you cannot distribute so as to satisfy simultaneously your obligations under this License and any other pertinent obligations, then as a consequence you may not distribute the Program at all. For example, if a patent license would not permit royalty-free redistribution of the Program by all those who receive copies directly or indirectly through you, then the only way you could satisfy both it and this License would be to refrain entirely from distribution of the Program.

If any portion of this section is held invalid or unenforceable under any particular circumstance, the balance of the section is intended to apply and the section as a whole is intended to apply in other circumstances.

It is not the purpose of this section to induce you to infringe any patents or other property right claims or to contest validity of any such claims; this section has the sole purpose of protecting the integrity of the free software distribution system, which is implemented by public license practices. Many people have made generous contributions to the wide range of software distributed through that system in reliance on consistent application of that system; it is up to the author/donor to decide if he or she is willing to distribute software through any other system and a licensee cannot impose that choice.

This section is intended to make thoroughly clear what is believed to be a consequence of the rest of this License.

 8. If the distribution and/or use of the Program is restricted in certain countries either by patents or by copyrighted interfaces, the original copyright holder who places the Program under this License may add an explicit geographical distribution limitation excluding those countries, so that distribution is permitted only in or among countries not thus excluded. In such case, this License incorporates the limitation as if written in the body of this License.

 9. The Free Software Foundation may publish revised and/or new versions of the General Public License from time to time. Such new versions will be similar in spirit to the present version, but may differ in detail to address new problems or concerns.

Each version is given a distinguishing version number. If the Program specifies a version number of this License which applies to it and "any later version", you have the option of following the terms and conditions either of that version or of any later version published by the Free Software Foundation. If the Program does not specify a version number of this License, you may choose any version ever published by the Free Software Foundation.

 10. If you wish to incorporate parts of the Program into other free programs whose distribution conditions are different, write to the author to ask for permission. For software which is copyrighted by the Free Software Foundation, write to the Free Software Foundation; we sometimes make exceptions for this. Our decision will be guided by the two goals of preserving the free status of all derivatives of our free software and of promoting the sharing and reuse of software generally.

#### NO WARRANTY

 11. BECAUSE THE PROGRAM IS LICENSED FREE OF CHARGE, THERE IS NO WARRANTY FOR THE PROGRAM, TO THE EXTENT PERMITTED BY APPLICABLE LAW. EXCEPT WHEN OTHERWISE STATED IN WRITING THE COPYRIGHT HOLDERS AND/OR OTHER PARTIES

PROVIDE THE PROGRAM "AS IS" WITHOUT WARRANTY OF ANY KIND, EITHER EXPRESSED OR IMPLIED, INCLUDING, BUT NOT LIMITED TO, THE IMPLIED WARRANTIES OF MERCHANTABILITY AND FITNESS FOR A PARTICULAR PURPOSE. THE ENTIRE RISK AS TO THE QUALITY AND PERFORMANCE OF THE PROGRAM IS WITH YOU. SHOULD THE PROGRAM PROVE DEFECTIVE, YOU ASSUME THE COST OF ALL NECESSARY SERVICING, REPAIR OR CORRECTION.

 12. IN NO EVENT UNLESS REQUIRED BY APPLICABLE LAW OR AGREED TO IN WRITING WILL ANY COPYRIGHT HOLDER, OR ANY OTHER PARTY WHO MAY MODIFY AND/OR REDISTRIBUTE THE PROGRAM AS PERMITTED ABOVE, BE LIABLE TO YOU FOR DAMAGES, INCLUDING ANY GENERAL, SPECIAL, INCIDENTAL OR CONSEQUENTIAL DAMAGES ARISING OUT OF THE USE OR INABILITY TO USE THE PROGRAM (INCLUDING BUT NOT LIMITED TO LOSS OF DATA OR DATA BEING RENDERED INACCURATE OR LOSSES SUSTAINED BY YOU OR THIRD PARTIES OR A FAILURE OF THE PROGRAM TO OPERATE WITH ANY OTHER PROGRAMS), EVEN IF SUCH HOLDER OR OTHER PARTY HAS BEEN ADVISED OF THE POSSIBILITY OF SUCH DAMAGES.

### END OF TERMS AND CONDITIONS

 How to Apply These Terms to Your New Programs

 If you develop a new program, and you want it to be of the greatest possible use to the public, the best way to achieve this is to make it free software which everyone can redistribute and change under these terms.

 To do so, attach the following notices to the program. It is safest to attach them to the start of each source file to most effectively convey the exclusion of warranty; and each file should have at least the "copyright" line and a pointer to where the full notice is found.

 <one line to give the program's name and a brief idea of what it does.> Copyright  $(C)$  <year > <name of author>

 This program is free software; you can redistribute it and/or modify it under the terms of the GNU General Public License as published by the Free Software Foundation; either version 2 of the License, or (at your option) any later version.

 This program is distributed in the hope that it will be useful, but WITHOUT ANY WARRANTY; without even the implied warranty of MERCHANTABILITY or FITNESS FOR A PARTICULAR PURPOSE. See the GNU General Public License for more details.

 You should have received a copy of the GNU General Public License along with this program; if not, write to the Free Software Foundation, Inc., 59 Temple Place, Suite 330, Boston, MA 02111-1307 USA Also add information on how to contact you by electronic and paper mail.

If the program is interactive, make it output a short notice like this when it starts in an interactive mode:

 Gnomovision version 69, Copyright (C) year name of author Gnomovision comes with ABSOLUTELY NO WARRANTY; for details type `show w'. This is free software, and you are welcome to redistribute it under certain conditions; type `show c' for details.

The hypothetical commands `show w' and `show c' should show the appropriate parts of the General Public License. Of course, the commands you use may be called something other than `show w' and `show c'; they could even be mouse-clicks or menu items--whatever suits your program.

You should also get your employer (if you work as a programmer) or your school, if any, to sign a "copyright disclaimer" for the program, if necessary. Here is a sample; alter the names:

 Yoyodyne, Inc., hereby disclaims all copyright interest in the program `Gnomovision' (which makes passes at compilers) written by James Hacker.

 <signature of Ty Coon>, 1 April 1989 Ty Coon, President of Vice

This General Public License does not permit incorporating your program into proprietary programs. If your program is a subroutine library, you may consider it more useful to permit linking proprietary applications with the library. If this is what you want to do, use the GNU Library General Public License instead of this License.

 GNU GENERAL PUBLIC LICENSE Version 2, June 1991

Copyright (C) 1989, 1991 Free Software Foundation, Inc. 59 Temple Place, Suite 330, Boston, MA 02111-1307 USA Everyone is permitted to copy and distribute verbatim copies of this license document, but changing it is not allowed.

 Preamble

 The licenses for most software are designed to take away your freedom to share and change it. By contrast, the GNU General Public License is intended to guarantee your freedom to share and change free software--to make sure the software is free for all its users. This General Public License applies to most of the Free Software Foundation's software and to any other program whose authors commit to using it. (Some other Free Software Foundation software is covered by the GNU Library General Public License instead.) You can apply it to

your programs, too.

 When we speak of free software, we are referring to freedom, not price. Our General Public Licenses are designed to make sure that you have the freedom to distribute copies of free software (and charge for this service if you wish), that you receive source code or can get it if you want it, that you can change the software or use pieces of it in new free programs; and that you know you can do these things.

 To protect your rights, we need to make restrictions that forbid anyone to deny you these rights or to ask you to surrender the rights. These restrictions translate to certain responsibilities for you if you distribute copies of the software, or if you modify it.

 For example, if you distribute copies of such a program, whether gratis or for a fee, you must give the recipients all the rights that you have. You must make sure that they, too, receive or can get the source code. And you must show them these terms so they know their rights.

We protect your rights with two steps: (1) copyright the software, and (2) offer you this license which gives you legal permission to copy, distribute and/or modify the software.

 Also, for each author's protection and ours, we want to make certain that everyone understands that there is no warranty for this free software. If the software is modified by someone else and passed on, we want its recipients to know that what they have is not the original, so that any problems introduced by others will not reflect on the original authors' reputations.

 Finally, any free program is threatened constantly by software patents. We wish to avoid the danger that redistributors of a free program will individually obtain patent licenses, in effect making the program proprietary. To prevent this, we have made it clear that any patent must be licensed for everyone's free use or not licensed at all.

 The precise terms and conditions for copying, distribution and modification follow.

### GNU GENERAL PUBLIC LICENSE TERMS AND CONDITIONS FOR COPYING, DISTRIBUTION AND MODIFICATION

 0. This License applies to any program or other work which contains a notice placed by the copyright holder saying it may be distributed under the terms of this General Public License. The "Program", below, refers to any such program or work, and a "work based on the Program" means either the Program or any derivative work under copyright law:

that is to say, a work containing the Program or a portion of it, either verbatim or with modifications and/or translated into another language. (Hereinafter, translation is included without limitation in the term "modification".) Each licensee is addressed as "you".

Activities other than copying, distribution and modification are not covered by this License; they are outside its scope. The act of running the Program is not restricted, and the output from the Program is covered only if its contents constitute a work based on the Program (independent of having been made by running the Program). Whether that is true depends on what the Program does.

 1. You may copy and distribute verbatim copies of the Program's source code as you receive it, in any medium, provided that you conspicuously and appropriately publish on each copy an appropriate copyright notice and disclaimer of warranty; keep intact all the notices that refer to this License and to the absence of any warranty; and give any other recipients of the Program a copy of this License along with the Program.

You may charge a fee for the physical act of transferring a copy, and you may at your option offer warranty protection in exchange for a fee.

 2. You may modify your copy or copies of the Program or any portion of it, thus forming a work based on the Program, and copy and distribute such modifications or work under the terms of Section 1 above, provided that you also meet all of these conditions:

 a) You must cause the modified files to carry prominent notices stating that you changed the files and the date of any change.

 b) You must cause any work that you distribute or publish, that in whole or in part contains or is derived from the Program or any part thereof, to be licensed as a whole at no charge to all third parties under the terms of this License.

 c) If the modified program normally reads commands interactively when run, you must cause it, when started running for such interactive use in the most ordinary way, to print or display an announcement including an appropriate copyright notice and a notice that there is no warranty (or else, saying that you provide a warranty) and that users may redistribute the program under these conditions, and telling the user how to view a copy of this License. (Exception: if the Program itself is interactive but does not normally print such an announcement, your work based on the Program is not required to print an announcement.)

These requirements apply to the modified work as a whole. If

identifiable sections of that work are not derived from the Program, and can be reasonably considered independent and separate works in themselves, then this License, and its terms, do not apply to those sections when you distribute them as separate works. But when you distribute the same sections as part of a whole which is a work based on the Program, the distribution of the whole must be on the terms of this License, whose permissions for other licensees extend to the entire whole, and thus to each and every part regardless of who wrote it.

Thus, it is not the intent of this section to claim rights or contest your rights to work written entirely by you; rather, the intent is to exercise the right to control the distribution of derivative or collective works based on the Program.

In addition, mere aggregation of another work not based on the Program with the Program (or with a work based on the Program) on a volume of a storage or distribution medium does not bring the other work under the scope of this License.

 3. You may copy and distribute the Program (or a work based on it, under Section 2) in object code or executable form under the terms of Sections 1 and 2 above provided that you also do one of the following:

 a) Accompany it with the complete corresponding machine-readable source code, which must be distributed under the terms of Sections 1 and 2 above on a medium customarily used for software interchange; or,

 b) Accompany it with a written offer, valid for at least three years, to give any third party, for a charge no more than your cost of physically performing source distribution, a complete machine-readable copy of the corresponding source code, to be distributed under the terms of Sections 1 and 2 above on a medium customarily used for software interchange; or,

 c) Accompany it with the information you received as to the offer to distribute corresponding source code. (This alternative is allowed only for noncommercial distribution and only if you received the program in object code or executable form with such an offer, in accord with Subsection b above.)

The source code for a work means the preferred form of the work for making modifications to it. For an executable work, complete source code means all the source code for all modules it contains, plus any associated interface definition files, plus the scripts used to control compilation and installation of the executable. However, as a special exception, the source code distributed need not include anything that is normally distributed (in either source or binary form) with the major components (compiler, kernel, and so on) of the

operating system on which the executable runs, unless that component itself accompanies the executable.

If distribution of executable or object code is made by offering access to copy from a designated place, then offering equivalent access to copy the source code from the same place counts as distribution of the source code, even though third parties are not compelled to copy the source along with the object code.

 4. You may not copy, modify, sublicense, or distribute the Program except as expressly provided under this License. Any attempt otherwise to copy, modify, sublicense or distribute the Program is void, and will automatically terminate your rights under this License. However, parties who have received copies, or rights, from you under this License will not have their licenses terminated so long as such parties remain in full compliance.

 5. You are not required to accept this License, since you have not signed it. However, nothing else grants you permission to modify or distribute the Program or its derivative works. These actions are prohibited by law if you do not accept this License. Therefore, by modifying or distributing the Program (or any work based on the Program), you indicate your acceptance of this License to do so, and all its terms and conditions for copying, distributing or modifying the Program or works based on it.

 6. Each time you redistribute the Program (or any work based on the Program), the recipient automatically receives a license from the original licensor to copy, distribute or modify the Program subject to these terms and conditions. You may not impose any further restrictions on the recipients' exercise of the rights granted herein. You are not responsible for enforcing compliance by third parties to this License.

 7. If, as a consequence of a court judgment or allegation of patent infringement or for any other reason (not limited to patent issues), conditions are imposed on you (whether by court order, agreement or otherwise) that contradict the conditions of this License, they do not excuse you from the conditions of this License. If you cannot distribute so as to satisfy simultaneously your obligations under this License and any other pertinent obligations, then as a consequence you may not distribute the Program at all. For example, if a patent license would not permit royalty-free redistribution of the Program by all those who receive copies directly or indirectly through you, then the only way you could satisfy both it and this License would be to refrain entirely from distribution of the Program.

If any portion of this section is held invalid or unenforceable under

any particular circumstance, the balance of the section is intended to apply and the section as a whole is intended to apply in other circumstances.

It is not the purpose of this section to induce you to infringe any patents or other property right claims or to contest validity of any such claims; this section has the sole purpose of protecting the integrity of the free software distribution system, which is implemented by public license practices. Many people have made generous contributions to the wide range of software distributed through that system in reliance on consistent application of that system; it is up to the author/donor to decide if he or she is willing to distribute software through any other system and a licensee cannot impose that choice.

This section is intended to make thoroughly clear what is believed to be a consequence of the rest of this License.

 8. If the distribution and/or use of the Program is restricted in certain countries either by patents or by copyrighted interfaces, the original copyright holder who places the Program under this License may add an explicit geographical distribution limitation excluding those countries, so that distribution is permitted only in or among countries not thus excluded. In such case, this License incorporates the limitation as if written in the body of this License.

 9. The Free Software Foundation may publish revised and/or new versions of the General Public License from time to time. Such new versions will be similar in spirit to the present version, but may differ in detail to address new problems or concerns.

Each version is given a distinguishing version number. If the Program specifies a version number of this License which applies to it and "any later version", you have the option of following the terms and conditions either of that version or of any later version published by the Free Software Foundation. If the Program does not specify a version number of this License, you may choose any version ever published by the Free Software Foundation.

 10. If you wish to incorporate parts of the Program into other free programs whose distribution conditions are different, write to the author to ask for permission. For software which is copyrighted by the Free Software Foundation, write to the Free Software Foundation; we sometimes make exceptions for this. Our decision will be guided by the two goals of preserving the free status of all derivatives of our free software and of promoting the sharing and reuse of software generally.

 NO WARRANTY

 11. BECAUSE THE PROGRAM IS LICENSED FREE OF CHARGE, THERE IS NO WARRANTY FOR THE PROGRAM, TO THE EXTENT PERMITTED BY APPLICABLE LAW. EXCEPT WHEN OTHERWISE STATED IN WRITING THE COPYRIGHT HOLDERS AND/OR OTHER PARTIES PROVIDE THE PROGRAM "AS IS" WITHOUT WARRANTY OF ANY KIND, EITHER EXPRESSED OR IMPLIED, INCLUDING, BUT NOT LIMITED TO, THE IMPLIED WARRANTIES OF MERCHANTABILITY AND FITNESS FOR A PARTICULAR PURPOSE. THE ENTIRE RISK AS TO THE QUALITY AND PERFORMANCE OF THE PROGRAM IS WITH YOU. SHOULD THE PROGRAM PROVE DEFECTIVE, YOU ASSUME THE COST OF ALL NECESSARY SERVICING, REPAIR OR CORRECTION.

 12. IN NO EVENT UNLESS REQUIRED BY APPLICABLE LAW OR AGREED TO IN WRITING WILL ANY COPYRIGHT HOLDER, OR ANY OTHER PARTY WHO MAY MODIFY AND/OR REDISTRIBUTE THE PROGRAM AS PERMITTED ABOVE, BE LIABLE TO YOU FOR DAMAGES, INCLUDING ANY GENERAL, SPECIAL, INCIDENTAL OR CONSEQUENTIAL DAMAGES ARISING OUT OF THE USE OR INABILITY TO USE THE PROGRAM (INCLUDING BUT NOT LIMITED TO LOSS OF DATA OR DATA BEING RENDERED INACCURATE OR LOSSES SUSTAINED BY YOU OR THIRD PARTIES OR A FAILURE OF THE PROGRAM TO OPERATE WITH ANY OTHER PROGRAMS), EVEN IF SUCH HOLDER OR OTHER PARTY HAS BEEN ADVISED OF THE POSSIBILITY OF SUCH DAMAGES.

#### END OF TERMS AND CONDITIONS

 How to Apply These Terms to Your New Programs

 If you develop a new program, and you want it to be of the greatest possible use to the public, the best way to achieve this is to make it free software which everyone can redistribute and change under these terms.

 To do so, attach the following notices to the program. It is safest to attach them to the start of each source file to most effectively convey the exclusion of warranty; and each file should have at least the "copyright" line and a pointer to where the full notice is found.

 <one line to give the program's name and a brief idea of what it does.> Copyright  $(C)$  <year > <name of author>

 This program is free software; you can redistribute it and/or modify it under the terms of the GNU General Public License as published by the Free Software Foundation; either version 2 of the License, or (at your option) any later version.

 This program is distributed in the hope that it will be useful, but WITHOUT ANY WARRANTY; without even the implied warranty of MERCHANTABILITY or FITNESS FOR A PARTICULAR PURPOSE. See the GNU General Public License for more details.

You should have received a copy of the GNU General Public License

Also add information on how to contact you by electronic and paper mail.

If the program is interactive, make it output a short notice like this when it starts in an interactive mode:

 Gnomovision version 69, Copyright (C) year name of author Gnomovision comes with ABSOLUTELY NO WARRANTY; for details type `show w'. This is free software, and you are welcome to redistribute it under certain conditions; type `show c' for details.

The hypothetical commands `show w' and `show c' should show the appropriate parts of the General Public License. Of course, the commands you use may be called something other than `show w' and `show c'; they could even be mouse-clicks or menu items--whatever suits your program.

You should also get your employer (if you work as a programmer) or your school, if any, to sign a "copyright disclaimer" for the program, if necessary. Here is a sample; alter the names:

 Yoyodyne, Inc., hereby disclaims all copyright interest in the program `Gnomovision' (which makes passes at compilers) written by James Hacker.

 <signature of Ty Coon>, 1 April 1989 Ty Coon, President of Vice

This General Public License does not permit incorporating your program into proprietary programs. If your program is a subroutine library, you may consider it more useful to permit linking proprietary applications with the library. If this is what you want to do, use the GNU Library General Public License instead of this License.

# **1.468 libopenal-data 1.19.1-1**

## **1.468.1 Available under license :**

 GNU LIBRARY GENERAL PUBLIC LICENSE Version 2, June 1991

Copyright (C) 1991 Free Software Foundation, Inc. 51 Franklin Street, Fifth Floor, Boston, MA 02110-1301 USA Everyone is permitted to copy and distribute verbatim copies of this license document, but changing it is not allowed.

[This is the first released version of the library GPL. It is

#### Preamble

 The licenses for most software are designed to take away your freedom to share and change it. By contrast, the GNU General Public Licenses are intended to guarantee your freedom to share and change free software--to make sure the software is free for all its users.

 This license, the Library General Public License, applies to some specially designated Free Software Foundation software, and to any other libraries whose authors decide to use it. You can use it for your libraries, too.

 When we speak of free software, we are referring to freedom, not price. Our General Public Licenses are designed to make sure that you have the freedom to distribute copies of free software (and charge for this service if you wish), that you receive source code or can get it if you want it, that you can change the software or use pieces of it in new free programs; and that you know you can do these things.

 To protect your rights, we need to make restrictions that forbid anyone to deny you these rights or to ask you to surrender the rights. These restrictions translate to certain responsibilities for you if you distribute copies of the library, or if you modify it.

 For example, if you distribute copies of the library, whether gratis or for a fee, you must give the recipients all the rights that we gave you. You must make sure that they, too, receive or can get the source code. If you link a program with the library, you must provide complete object files to the recipients so that they can relink them with the library, after making changes to the library and recompiling it. And you must show them these terms so they know their rights.

 Our method of protecting your rights has two steps: (1) copyright the library, and (2) offer you this license which gives you legal permission to copy, distribute and/or modify the library.

 Also, for each distributor's protection, we want to make certain that everyone understands that there is no warranty for this free library. If the library is modified by someone else and passed on, we want its recipients to know that what they have is not the original version, so that any problems introduced by others will not reflect on the original authors' reputations.

 Finally, any free program is threatened constantly by software patents. We wish to avoid the danger that companies distributing free software will individually obtain patent licenses, thus in effect

transforming the program into proprietary software. To prevent this, we have made it clear that any patent must be licensed for everyone's free use or not licensed at all.

 Most GNU software, including some libraries, is covered by the ordinary GNU General Public License, which was designed for utility programs. This license, the GNU Library General Public License, applies to certain designated libraries. This license is quite different from the ordinary one; be sure to read it in full, and don't assume that anything in it is the same as in the ordinary license.

 The reason we have a separate public license for some libraries is that they blur the distinction we usually make between modifying or adding to a program and simply using it. Linking a program with a library, without changing the library, is in some sense simply using the library, and is analogous to running a utility program or application program. However, in a textual and legal sense, the linked executable is a combined work, a derivative of the original library, and the ordinary General Public License treats it as such.

 Because of this blurred distinction, using the ordinary General Public License for libraries did not effectively promote software sharing, because most developers did not use the libraries. We concluded that weaker conditions might promote sharing better.

 However, unrestricted linking of non-free programs would deprive the users of those programs of all benefit from the free status of the libraries themselves. This Library General Public License is intended to permit developers of non-free programs to use free libraries, while preserving your freedom as a user of such programs to change the free libraries that are incorporated in them. (We have not seen how to achieve this as regards changes in header files, but we have achieved it as regards changes in the actual functions of the Library.) The hope is that this will lead to faster development of free libraries.

 The precise terms and conditions for copying, distribution and modification follow. Pay close attention to the difference between a "work based on the library" and a "work that uses the library". The former contains code derived from the library, while the latter only works together with the library.

 Note that it is possible for a library to be covered by the ordinary General Public License rather than by this special one.

## GNU LIBRARY GENERAL PUBLIC LICENSE TERMS AND CONDITIONS FOR COPYING, DISTRIBUTION AND MODIFICATION

0. This License Agreement applies to any software library which
contains a notice placed by the copyright holder or other authorized party saying it may be distributed under the terms of this Library General Public License (also called "this License"). Each licensee is addressed as "you".

 A "library" means a collection of software functions and/or data prepared so as to be conveniently linked with application programs (which use some of those functions and data) to form executables.

 The "Library", below, refers to any such software library or work which has been distributed under these terms. A "work based on the Library" means either the Library or any derivative work under copyright law: that is to say, a work containing the Library or a portion of it, either verbatim or with modifications and/or translated straightforwardly into another language. (Hereinafter, translation is included without limitation in the term "modification".)

 "Source code" for a work means the preferred form of the work for making modifications to it. For a library, complete source code means all the source code for all modules it contains, plus any associated interface definition files, plus the scripts used to control compilation and installation of the library.

 Activities other than copying, distribution and modification are not covered by this License; they are outside its scope. The act of running a program using the Library is not restricted, and output from such a program is covered only if its contents constitute a work based on the Library (independent of the use of the Library in a tool for writing it). Whether that is true depends on what the Library does and what the program that uses the Library does.

 1. You may copy and distribute verbatim copies of the Library's complete source code as you receive it, in any medium, provided that you conspicuously and appropriately publish on each copy an appropriate copyright notice and disclaimer of warranty; keep intact all the notices that refer to this License and to the absence of any warranty; and distribute a copy of this License along with the Library.

 You may charge a fee for the physical act of transferring a copy, and you may at your option offer warranty protection in exchange for a fee.

 2. You may modify your copy or copies of the Library or any portion of it, thus forming a work based on the Library, and copy and distribute such modifications or work under the terms of Section 1 above, provided that you also meet all of these conditions:

a) The modified work must itself be a software library.

 b) You must cause the files modified to carry prominent notices stating that you changed the files and the date of any change.

 c) You must cause the whole of the work to be licensed at no charge to all third parties under the terms of this License.

 d) If a facility in the modified Library refers to a function or a table of data to be supplied by an application program that uses the facility, other than as an argument passed when the facility is invoked, then you must make a good faith effort to ensure that, in the event an application does not supply such function or table, the facility still operates, and performs whatever part of its purpose remains meaningful.

 (For example, a function in a library to compute square roots has a purpose that is entirely well-defined independent of the application. Therefore, Subsection 2d requires that any application-supplied function or table used by this function must be optional: if the application does not supply it, the square root function must still compute square roots.)

These requirements apply to the modified work as a whole. If identifiable sections of that work are not derived from the Library, and can be reasonably considered independent and separate works in themselves, then this License, and its terms, do not apply to those sections when you distribute them as separate works. But when you distribute the same sections as part of a whole which is a work based on the Library, the distribution of the whole must be on the terms of this License, whose permissions for other licensees extend to the entire whole, and thus to each and every part regardless of who wrote it.

Thus, it is not the intent of this section to claim rights or contest your rights to work written entirely by you; rather, the intent is to exercise the right to control the distribution of derivative or collective works based on the Library.

In addition, mere aggregation of another work not based on the Library with the Library (or with a work based on the Library) on a volume of a storage or distribution medium does not bring the other work under the scope of this License.

 3. You may opt to apply the terms of the ordinary GNU General Public License instead of this License to a given copy of the Library. To do this, you must alter all the notices that refer to this License, so that they refer to the ordinary GNU General Public License, version 2,

instead of to this License. (If a newer version than version 2 of the ordinary GNU General Public License has appeared, then you can specify that version instead if you wish.) Do not make any other change in these notices.

 Once this change is made in a given copy, it is irreversible for that copy, so the ordinary GNU General Public License applies to all subsequent copies and derivative works made from that copy.

 This option is useful when you wish to copy part of the code of the Library into a program that is not a library.

 4. You may copy and distribute the Library (or a portion or derivative of it, under Section 2) in object code or executable form under the terms of Sections 1 and 2 above provided that you accompany it with the complete corresponding machine-readable source code, which must be distributed under the terms of Sections 1 and 2 above on a medium customarily used for software interchange.

 If distribution of object code is made by offering access to copy from a designated place, then offering equivalent access to copy the source code from the same place satisfies the requirement to distribute the source code, even though third parties are not compelled to copy the source along with the object code.

 5. A program that contains no derivative of any portion of the Library, but is designed to work with the Library by being compiled or linked with it, is called a "work that uses the Library". Such a work, in isolation, is not a derivative work of the Library, and therefore falls outside the scope of this License.

 However, linking a "work that uses the Library" with the Library creates an executable that is a derivative of the Library (because it contains portions of the Library), rather than a "work that uses the library". The executable is therefore covered by this License. Section 6 states terms for distribution of such executables.

 When a "work that uses the Library" uses material from a header file that is part of the Library, the object code for the work may be a derivative work of the Library even though the source code is not. Whether this is true is especially significant if the work can be linked without the Library, or if the work is itself a library. The threshold for this to be true is not precisely defined by law.

 If such an object file uses only numerical parameters, data structure layouts and accessors, and small macros and small inline functions (ten lines or less in length), then the use of the object file is unrestricted, regardless of whether it is legally a derivative

work. (Executables containing this object code plus portions of the Library will still fall under Section 6.)

 Otherwise, if the work is a derivative of the Library, you may distribute the object code for the work under the terms of Section 6. Any executables containing that work also fall under Section 6, whether or not they are linked directly with the Library itself.

 6. As an exception to the Sections above, you may also compile or link a "work that uses the Library" with the Library to produce a work containing portions of the Library, and distribute that work under terms of your choice, provided that the terms permit modification of the work for the customer's own use and reverse engineering for debugging such modifications.

 You must give prominent notice with each copy of the work that the Library is used in it and that the Library and its use are covered by this License. You must supply a copy of this License. If the work during execution displays copyright notices, you must include the copyright notice for the Library among them, as well as a reference directing the user to the copy of this License. Also, you must do one of these things:

 a) Accompany the work with the complete corresponding machine-readable source code for the Library including whatever changes were used in the work (which must be distributed under Sections 1 and 2 above); and, if the work is an executable linked with the Library, with the complete machine-readable "work that uses the Library", as object code and/or source code, so that the user can modify the Library and then relink to produce a modified executable containing the modified Library. (It is understood that the user who changes the contents of definitions files in the Library will not necessarily be able to recompile the application to use the modified definitions.)

 b) Accompany the work with a written offer, valid for at least three years, to give the same user the materials specified in Subsection 6a, above, for a charge no more than the cost of performing this distribution.

 c) If distribution of the work is made by offering access to copy from a designated place, offer equivalent access to copy the above specified materials from the same place.

 d) Verify that the user has already received a copy of these materials or that you have already sent this user a copy.

For an executable, the required form of the "work that uses the

Library" must include any data and utility programs needed for reproducing the executable from it. However, as a special exception, the source code distributed need not include anything that is normally distributed (in either source or binary form) with the major components (compiler, kernel, and so on) of the operating system on which the executable runs, unless that component itself accompanies the executable.

 It may happen that this requirement contradicts the license restrictions of other proprietary libraries that do not normally accompany the operating system. Such a contradiction means you cannot use both them and the Library together in an executable that you distribute.

 7. You may place library facilities that are a work based on the Library side-by-side in a single library together with other library facilities not covered by this License, and distribute such a combined library, provided that the separate distribution of the work based on the Library and of the other library facilities is otherwise permitted, and provided that you do these two things:

 a) Accompany the combined library with a copy of the same work based on the Library, uncombined with any other library facilities. This must be distributed under the terms of the Sections above.

 b) Give prominent notice with the combined library of the fact that part of it is a work based on the Library, and explaining where to find the accompanying uncombined form of the same work.

 8. You may not copy, modify, sublicense, link with, or distribute the Library except as expressly provided under this License. Any attempt otherwise to copy, modify, sublicense, link with, or distribute the Library is void, and will automatically terminate your rights under this License. However, parties who have received copies, or rights, from you under this License will not have their licenses terminated so long as such parties remain in full compliance.

 9. You are not required to accept this License, since you have not signed it. However, nothing else grants you permission to modify or distribute the Library or its derivative works. These actions are prohibited by law if you do not accept this License. Therefore, by modifying or distributing the Library (or any work based on the Library), you indicate your acceptance of this License to do so, and all its terms and conditions for copying, distributing or modifying the Library or works based on it.

10. Each time you redistribute the Library (or any work based on the

Library), the recipient automatically receives a license from the original licensor to copy, distribute, link with or modify the Library subject to these terms and conditions. You may not impose any further restrictions on the recipients' exercise of the rights granted herein. You are not responsible for enforcing compliance by third parties to this License.

 11. If, as a consequence of a court judgment or allegation of patent infringement or for any other reason (not limited to patent issues), conditions are imposed on you (whether by court order, agreement or otherwise) that contradict the conditions of this License, they do not excuse you from the conditions of this License. If you cannot distribute so as to satisfy simultaneously your obligations under this License and any other pertinent obligations, then as a consequence you may not distribute the Library at all. For example, if a patent license would not permit royalty-free redistribution of the Library by all those who receive copies directly or indirectly through you, then the only way you could satisfy both it and this License would be to refrain entirely from distribution of the Library.

If any portion of this section is held invalid or unenforceable under any particular circumstance, the balance of the section is intended to apply, and the section as a whole is intended to apply in other circumstances.

It is not the purpose of this section to induce you to infringe any patents or other property right claims or to contest validity of any such claims; this section has the sole purpose of protecting the integrity of the free software distribution system which is implemented by public license practices. Many people have made generous contributions to the wide range of software distributed through that system in reliance on consistent application of that system; it is up to the author/donor to decide if he or she is willing to distribute software through any other system and a licensee cannot impose that choice.

This section is intended to make thoroughly clear what is believed to be a consequence of the rest of this License.

 12. If the distribution and/or use of the Library is restricted in certain countries either by patents or by copyrighted interfaces, the original copyright holder who places the Library under this License may add an explicit geographical distribution limitation excluding those countries, so that distribution is permitted only in or among countries not thus excluded. In such case, this License incorporates the limitation as if written in the body of this License.

 13. The Free Software Foundation may publish revised and/or new versions of the Library General Public License from time to time.

Such new versions will be similar in spirit to the present version, but may differ in detail to address new problems or concerns.

Each version is given a distinguishing version number. If the Library specifies a version number of this License which applies to it and "any later version", you have the option of following the terms and conditions either of that version or of any later version published by the Free Software Foundation. If the Library does not specify a license version number, you may choose any version ever published by the Free Software Foundation.

 14. If you wish to incorporate parts of the Library into other free programs whose distribution conditions are incompatible with these, write to the author to ask for permission. For software which is copyrighted by the Free Software Foundation, write to the Free Software Foundation; we sometimes make exceptions for this. Our decision will be guided by the two goals of preserving the free status of all derivatives of our free software and of promoting the sharing and reuse of software generally.

### NO WARRANTY

 15. BECAUSE THE LIBRARY IS LICENSED FREE OF CHARGE, THERE IS NO WARRANTY FOR THE LIBRARY, TO THE EXTENT PERMITTED BY APPLICABLE LAW. EXCEPT WHEN OTHERWISE STATED IN WRITING THE COPYRIGHT HOLDERS AND/OR OTHER PARTIES PROVIDE THE LIBRARY "AS IS" WITHOUT WARRANTY OF ANY KIND, EITHER EXPRESSED OR IMPLIED, INCLUDING, BUT NOT LIMITED TO, THE IMPLIED WARRANTIES OF MERCHANTABILITY AND FITNESS FOR A PARTICULAR PURPOSE. THE ENTIRE RISK AS TO THE QUALITY AND PERFORMANCE OF THE LIBRARY IS WITH YOU. SHOULD THE LIBRARY PROVE DEFECTIVE, YOU ASSUME THE COST OF ALL NECESSARY SERVICING, REPAIR OR CORRECTION.

 16. IN NO EVENT UNLESS REQUIRED BY APPLICABLE LAW OR AGREED TO IN WRITING WILL ANY COPYRIGHT HOLDER, OR ANY OTHER PARTY WHO MAY MODIFY AND/OR REDISTRIBUTE THE LIBRARY AS PERMITTED ABOVE, BE LIABLE TO YOU FOR DAMAGES, INCLUDING ANY GENERAL, SPECIAL, INCIDENTAL OR CONSEQUENTIAL DAMAGES ARISING OUT OF THE USE OR INABILITY TO USE THE LIBRARY (INCLUDING BUT NOT LIMITED TO LOSS OF DATA OR DATA BEING RENDERED INACCURATE OR LOSSES SUSTAINED BY YOU OR THIRD PARTIES OR A FAILURE OF THE LIBRARY TO OPERATE WITH ANY OTHER SOFTWARE), EVEN IF SUCH HOLDER OR OTHER PARTY HAS BEEN ADVISED OF THE POSSIBILITY OF SUCH DAMAGES.

END OF TERMS AND CONDITIONS

# **1.469 wildfly-elytron-x500-cert 1.19.0.Final**

## **1.469.1 Available under license :**

No license file was found, but licenses were detected in source scan.

## $\lt!$ !--

- ~ JBoss, Home of Professional Open Source.
- ~ Copyright 2018 Red Hat, Inc., and individual contributors
- $\sim$  as indicated by the @author tags.

 $\sim$ 

- ~ Licensed under the Apache License, Version 2.0 (the "License");
- $\sim$  you may not use this file except in compliance with the License.
- ~ You may obtain a copy of the License at
- $\sim$ 
	- http://www.apache.org/licenses/LICENSE-2.0

 $\sim$ 

- $\sim$  Unless required by applicable law or agreed to in writing, software
- $\sim$  distributed under the License is distributed on an "AS IS" BASIS.
- ~ WITHOUT WARRANTIES OR CONDITIONS OF ANY KIND, either express or implied.
- $\sim$  See the License for the specific language governing permissions and
- ~ limitations under the License.

-->

Found in path(s):

\* /opt/cola/permits/1458761841\_1667368344.6460805/0/wildfly-elytron-x500-cert-1-19-0-final-1-jar/META-INF/maven/org.wildfly.security/wildfly-elytron-x500-cert/pom.xml

# **1.470 libcdio-paranoia2 10.2+2.0.0-1**

## **1.470.1 Available under license :**

GNU GENERAL PUBLIC LICENSE

Version 3, 29 June 2007

Copyright (C) 2007 Free Software Foundation, Inc. <http://fsf.org/> Everyone is permitted to copy and distribute verbatim copies of this license document, but changing it is not allowed.

Preamble

 The GNU General Public License is a free, copyleft license for software and other kinds of works.

 The licenses for most software and other practical works are designed to take away your freedom to share and change the works. By contrast, the GNU General Public License is intended to guarantee your freedom to share and change all versions of a program--to make sure it remains free

software for all its users. We, the Free Software Foundation, use the GNU General Public License for most of our software; it applies also to any other work released this way by its authors. You can apply it to your programs, too.

 When we speak of free software, we are referring to freedom, not price. Our General Public Licenses are designed to make sure that you have the freedom to distribute copies of free software (and charge for them if you wish), that you receive source code or can get it if you want it, that you can change the software or use pieces of it in new free programs, and that you know you can do these things.

 To protect your rights, we need to prevent others from denying you these rights or asking you to surrender the rights. Therefore, you have certain responsibilities if you distribute copies of the software, or if you modify it: responsibilities to respect the freedom of others.

 For example, if you distribute copies of such a program, whether gratis or for a fee, you must pass on to the recipients the same freedoms that you received. You must make sure that they, too, receive or can get the source code. And you must show them these terms so they know their rights.

 Developers that use the GNU GPL protect your rights with two steps: (1) assert copyright on the software, and (2) offer you this License giving you legal permission to copy, distribute and/or modify it.

 For the developers' and authors' protection, the GPL clearly explains that there is no warranty for this free software. For both users' and authors' sake, the GPL requires that modified versions be marked as changed, so that their problems will not be attributed erroneously to authors of previous versions.

 Some devices are designed to deny users access to install or run modified versions of the software inside them, although the manufacturer can do so. This is fundamentally incompatible with the aim of protecting users' freedom to change the software. The systematic pattern of such abuse occurs in the area of products for individuals to use, which is precisely where it is most unacceptable. Therefore, we have designed this version of the GPL to prohibit the practice for those products. If such problems arise substantially in other domains, we stand ready to extend this provision to those domains in future versions of the GPL, as needed to protect the freedom of users.

 Finally, every program is threatened constantly by software patents. States should not allow patents to restrict development and use of software on general-purpose computers, but in those that do, we wish to avoid the special danger that patents applied to a free program could

make it effectively proprietary. To prevent this, the GPL assures that patents cannot be used to render the program non-free.

 The precise terms and conditions for copying, distribution and modification follow.

### TERMS AND CONDITIONS

0. Definitions.

"This License" refers to version 3 of the GNU General Public License.

 "Copyright" also means copyright-like laws that apply to other kinds of works, such as semiconductor masks.

 "The Program" refers to any copyrightable work licensed under this License. Each licensee is addressed as "you". "Licensees" and "recipients" may be individuals or organizations.

 To "modify" a work means to copy from or adapt all or part of the work in a fashion requiring copyright permission, other than the making of an exact copy. The resulting work is called a "modified version" of the earlier work or a work "based on" the earlier work.

 A "covered work" means either the unmodified Program or a work based on the Program.

 To "propagate" a work means to do anything with it that, without permission, would make you directly or secondarily liable for infringement under applicable copyright law, except executing it on a computer or modifying a private copy. Propagation includes copying, distribution (with or without modification), making available to the public, and in some countries other activities as well.

 To "convey" a work means any kind of propagation that enables other parties to make or receive copies. Mere interaction with a user through a computer network, with no transfer of a copy, is not conveying.

 An interactive user interface displays "Appropriate Legal Notices" to the extent that it includes a convenient and prominently visible feature that (1) displays an appropriate copyright notice, and (2) tells the user that there is no warranty for the work (except to the extent that warranties are provided), that licensees may convey the work under this License, and how to view a copy of this License. If the interface presents a list of user commands or options, such as a menu, a prominent item in the list meets this criterion.

1. Source Code.

 The "source code" for a work means the preferred form of the work for making modifications to it. "Object code" means any non-source form of a work.

 A "Standard Interface" means an interface that either is an official standard defined by a recognized standards body, or, in the case of interfaces specified for a particular programming language, one that is widely used among developers working in that language.

 The "System Libraries" of an executable work include anything, other than the work as a whole, that (a) is included in the normal form of packaging a Major Component, but which is not part of that Major Component, and (b) serves only to enable use of the work with that Major Component, or to implement a Standard Interface for which an implementation is available to the public in source code form. A "Major Component", in this context, means a major essential component (kernel, window system, and so on) of the specific operating system (if any) on which the executable work runs, or a compiler used to produce the work, or an object code interpreter used to run it.

 The "Corresponding Source" for a work in object code form means all the source code needed to generate, install, and (for an executable work) run the object code and to modify the work, including scripts to control those activities. However, it does not include the work's System Libraries, or general-purpose tools or generally available free programs which are used unmodified in performing those activities but which are not part of the work. For example, Corresponding Source includes interface definition files associated with source files for the work, and the source code for shared libraries and dynamically linked subprograms that the work is specifically designed to require, such as by intimate data communication or control flow between those subprograms and other parts of the work.

 The Corresponding Source need not include anything that users can regenerate automatically from other parts of the Corresponding Source.

 The Corresponding Source for a work in source code form is that same work.

### 2. Basic Permissions.

 All rights granted under this License are granted for the term of copyright on the Program, and are irrevocable provided the stated conditions are met. This License explicitly affirms your unlimited permission to run the unmodified Program. The output from running a covered work is covered by this License only if the output, given its

content, constitutes a covered work. This License acknowledges your rights of fair use or other equivalent, as provided by copyright law.

 You may make, run and propagate covered works that you do not convey, without conditions so long as your license otherwise remains in force. You may convey covered works to others for the sole purpose of having them make modifications exclusively for you, or provide you with facilities for running those works, provided that you comply with the terms of this License in conveying all material for which you do not control copyright. Those thus making or running the covered works for you must do so exclusively on your behalf, under your direction and control, on terms that prohibit them from making any copies of your copyrighted material outside their relationship with you.

 Conveying under any other circumstances is permitted solely under the conditions stated below. Sublicensing is not allowed; section 10 makes it unnecessary.

3. Protecting Users' Legal Rights From Anti-Circumvention Law.

 No covered work shall be deemed part of an effective technological measure under any applicable law fulfilling obligations under article 11 of the WIPO copyright treaty adopted on 20 December 1996, or similar laws prohibiting or restricting circumvention of such measures.

 When you convey a covered work, you waive any legal power to forbid circumvention of technological measures to the extent such circumvention is effected by exercising rights under this License with respect to the covered work, and you disclaim any intention to limit operation or modification of the work as a means of enforcing, against the work's users, your or third parties' legal rights to forbid circumvention of technological measures.

4. Conveying Verbatim Copies.

 You may convey verbatim copies of the Program's source code as you receive it, in any medium, provided that you conspicuously and appropriately publish on each copy an appropriate copyright notice; keep intact all notices stating that this License and any non-permissive terms added in accord with section 7 apply to the code; keep intact all notices of the absence of any warranty; and give all recipients a copy of this License along with the Program.

 You may charge any price or no price for each copy that you convey, and you may offer support or warranty protection for a fee.

5. Conveying Modified Source Versions.

 You may convey a work based on the Program, or the modifications to produce it from the Program, in the form of source code under the terms of section 4, provided that you also meet all of these conditions:

 a) The work must carry prominent notices stating that you modified it, and giving a relevant date.

 b) The work must carry prominent notices stating that it is released under this License and any conditions added under section 7. This requirement modifies the requirement in section 4 to "keep intact all notices".

 c) You must license the entire work, as a whole, under this License to anyone who comes into possession of a copy. This License will therefore apply, along with any applicable section 7 additional terms, to the whole of the work, and all its parts, regardless of how they are packaged. This License gives no permission to license the work in any other way, but it does not invalidate such permission if you have separately received it.

 d) If the work has interactive user interfaces, each must display Appropriate Legal Notices; however, if the Program has interactive interfaces that do not display Appropriate Legal Notices, your work need not make them do so.

 A compilation of a covered work with other separate and independent works, which are not by their nature extensions of the covered work, and which are not combined with it such as to form a larger program, in or on a volume of a storage or distribution medium, is called an "aggregate" if the compilation and its resulting copyright are not used to limit the access or legal rights of the compilation's users beyond what the individual works permit. Inclusion of a covered work in an aggregate does not cause this License to apply to the other parts of the aggregate.

6. Conveying Non-Source Forms.

 You may convey a covered work in object code form under the terms of sections 4 and 5, provided that you also convey the machine-readable Corresponding Source under the terms of this License, in one of these ways:

 a) Convey the object code in, or embodied in, a physical product (including a physical distribution medium), accompanied by the Corresponding Source fixed on a durable physical medium customarily used for software interchange.

 b) Convey the object code in, or embodied in, a physical product (including a physical distribution medium), accompanied by a written offer, valid for at least three years and valid for as long as you offer spare parts or customer support for that product model, to give anyone who possesses the object code either (1) a copy of the Corresponding Source for all the software in the product that is covered by this License, on a durable physical medium customarily used for software interchange, for a price no more than your reasonable cost of physically performing this conveying of source, or (2) access to copy the Corresponding Source from a network server at no charge.

 c) Convey individual copies of the object code with a copy of the written offer to provide the Corresponding Source. This alternative is allowed only occasionally and noncommercially, and only if you received the object code with such an offer, in accord with subsection 6b.

 d) Convey the object code by offering access from a designated place (gratis or for a charge), and offer equivalent access to the Corresponding Source in the same way through the same place at no further charge. You need not require recipients to copy the Corresponding Source along with the object code. If the place to copy the object code is a network server, the Corresponding Source may be on a different server (operated by you or a third party) that supports equivalent copying facilities, provided you maintain clear directions next to the object code saying where to find the Corresponding Source. Regardless of what server hosts the Corresponding Source, you remain obligated to ensure that it is available for as long as needed to satisfy these requirements.

 e) Convey the object code using peer-to-peer transmission, provided you inform other peers where the object code and Corresponding Source of the work are being offered to the general public at no charge under subsection 6d.

 A separable portion of the object code, whose source code is excluded from the Corresponding Source as a System Library, need not be included in conveying the object code work.

 A "User Product" is either (1) a "consumer product", which means any tangible personal property which is normally used for personal, family, or household purposes, or (2) anything designed or sold for incorporation into a dwelling. In determining whether a product is a consumer product, doubtful cases shall be resolved in favor of coverage. For a particular product received by a particular user, "normally used" refers to a typical or common use of that class of product, regardless of the status of the particular user or of the way in which the particular user

actually uses, or expects or is expected to use, the product. A product is a consumer product regardless of whether the product has substantial commercial, industrial or non-consumer uses, unless such uses represent the only significant mode of use of the product.

 "Installation Information" for a User Product means any methods, procedures, authorization keys, or other information required to install and execute modified versions of a covered work in that User Product from a modified version of its Corresponding Source. The information must suffice to ensure that the continued functioning of the modified object code is in no case prevented or interfered with solely because modification has been made.

 If you convey an object code work under this section in, or with, or specifically for use in, a User Product, and the conveying occurs as part of a transaction in which the right of possession and use of the User Product is transferred to the recipient in perpetuity or for a fixed term (regardless of how the transaction is characterized), the Corresponding Source conveyed under this section must be accompanied by the Installation Information. But this requirement does not apply if neither you nor any third party retains the ability to install modified object code on the User Product (for example, the work has been installed in ROM).

 The requirement to provide Installation Information does not include a requirement to continue to provide support service, warranty, or updates for a work that has been modified or installed by the recipient, or for the User Product in which it has been modified or installed. Access to a network may be denied when the modification itself materially and adversely affects the operation of the network or violates the rules and protocols for communication across the network.

 Corresponding Source conveyed, and Installation Information provided, in accord with this section must be in a format that is publicly documented (and with an implementation available to the public in source code form), and must require no special password or key for unpacking, reading or copying.

#### 7. Additional Terms.

 "Additional permissions" are terms that supplement the terms of this License by making exceptions from one or more of its conditions. Additional permissions that are applicable to the entire Program shall be treated as though they were included in this License, to the extent that they are valid under applicable law. If additional permissions apply only to part of the Program, that part may be used separately under those permissions, but the entire Program remains governed by this License without regard to the additional permissions.

When you convey a copy of a covered work, you may at your option remove any additional permissions from that copy, or from any part of it. (Additional permissions may be written to require their own removal in certain cases when you modify the work.) You may place additional permissions on material, added by you to a covered work, for which you have or can give appropriate copyright permission.

 Notwithstanding any other provision of this License, for material you add to a covered work, you may (if authorized by the copyright holders of that material) supplement the terms of this License with terms:

 a) Disclaiming warranty or limiting liability differently from the terms of sections 15 and 16 of this License; or

 b) Requiring preservation of specified reasonable legal notices or author attributions in that material or in the Appropriate Legal Notices displayed by works containing it; or

 c) Prohibiting misrepresentation of the origin of that material, or requiring that modified versions of such material be marked in reasonable ways as different from the original version; or

 d) Limiting the use for publicity purposes of names of licensors or authors of the material; or

 e) Declining to grant rights under trademark law for use of some trade names, trademarks, or service marks; or

 f) Requiring indemnification of licensors and authors of that material by anyone who conveys the material (or modified versions of it) with contractual assumptions of liability to the recipient, for any liability that these contractual assumptions directly impose on those licensors and authors.

 All other non-permissive additional terms are considered "further restrictions" within the meaning of section 10. If the Program as you received it, or any part of it, contains a notice stating that it is governed by this License along with a term that is a further restriction, you may remove that term. If a license document contains a further restriction but permits relicensing or conveying under this License, you may add to a covered work material governed by the terms of that license document, provided that the further restriction does not survive such relicensing or conveying.

 If you add terms to a covered work in accord with this section, you must place, in the relevant source files, a statement of the additional terms that apply to those files, or a notice indicating

#### where to find the applicable terms.

 Additional terms, permissive or non-permissive, may be stated in the form of a separately written license, or stated as exceptions; the above requirements apply either way.

## 8. Termination.

 You may not propagate or modify a covered work except as expressly provided under this License. Any attempt otherwise to propagate or modify it is void, and will automatically terminate your rights under this License (including any patent licenses granted under the third paragraph of section 11).

 However, if you cease all violation of this License, then your license from a particular copyright holder is reinstated (a) provisionally, unless and until the copyright holder explicitly and finally terminates your license, and (b) permanently, if the copyright holder fails to notify you of the violation by some reasonable means prior to 60 days after the cessation.

 Moreover, your license from a particular copyright holder is reinstated permanently if the copyright holder notifies you of the violation by some reasonable means, this is the first time you have received notice of violation of this License (for any work) from that copyright holder, and you cure the violation prior to 30 days after your receipt of the notice.

 Termination of your rights under this section does not terminate the licenses of parties who have received copies or rights from you under this License. If your rights have been terminated and not permanently reinstated, you do not qualify to receive new licenses for the same material under section 10.

9. Acceptance Not Required for Having Copies.

 You are not required to accept this License in order to receive or run a copy of the Program. Ancillary propagation of a covered work occurring solely as a consequence of using peer-to-peer transmission to receive a copy likewise does not require acceptance. However, nothing other than this License grants you permission to propagate or modify any covered work. These actions infringe copyright if you do not accept this License. Therefore, by modifying or propagating a covered work, you indicate your acceptance of this License to do so.

10. Automatic Licensing of Downstream Recipients.

Each time you convey a covered work, the recipient automatically

receives a license from the original licensors, to run, modify and propagate that work, subject to this License. You are not responsible for enforcing compliance by third parties with this License.

 An "entity transaction" is a transaction transferring control of an organization, or substantially all assets of one, or subdividing an organization, or merging organizations. If propagation of a covered work results from an entity transaction, each party to that transaction who receives a copy of the work also receives whatever licenses to the work the party's predecessor in interest had or could give under the previous paragraph, plus a right to possession of the Corresponding Source of the work from the predecessor in interest, if the predecessor has it or can get it with reasonable efforts.

 You may not impose any further restrictions on the exercise of the rights granted or affirmed under this License. For example, you may not impose a license fee, royalty, or other charge for exercise of rights granted under this License, and you may not initiate litigation (including a cross-claim or counterclaim in a lawsuit) alleging that any patent claim is infringed by making, using, selling, offering for sale, or importing the Program or any portion of it.

### 11. Patents.

 A "contributor" is a copyright holder who authorizes use under this License of the Program or a work on which the Program is based. The work thus licensed is called the contributor's "contributor version".

 A contributor's "essential patent claims" are all patent claims owned or controlled by the contributor, whether already acquired or hereafter acquired, that would be infringed by some manner, permitted by this License, of making, using, or selling its contributor version, but do not include claims that would be infringed only as a consequence of further modification of the contributor version. For purposes of this definition, "control" includes the right to grant patent sublicenses in a manner consistent with the requirements of this License.

 Each contributor grants you a non-exclusive, worldwide, royalty-free patent license under the contributor's essential patent claims, to make, use, sell, offer for sale, import and otherwise run, modify and propagate the contents of its contributor version.

 In the following three paragraphs, a "patent license" is any express agreement or commitment, however denominated, not to enforce a patent (such as an express permission to practice a patent or covenant not to sue for patent infringement). To "grant" such a patent license to a party means to make such an agreement or commitment not to enforce a

patent against the party.

 If you convey a covered work, knowingly relying on a patent license, and the Corresponding Source of the work is not available for anyone to copy, free of charge and under the terms of this License, through a publicly available network server or other readily accessible means, then you must either (1) cause the Corresponding Source to be so available, or (2) arrange to deprive yourself of the benefit of the patent license for this particular work, or (3) arrange, in a manner consistent with the requirements of this License, to extend the patent license to downstream recipients. "Knowingly relying" means you have actual knowledge that, but for the patent license, your conveying the covered work in a country, or your recipient's use of the covered work in a country, would infringe one or more identifiable patents in that country that you have reason to believe are valid.

 If, pursuant to or in connection with a single transaction or arrangement, you convey, or propagate by procuring conveyance of, a covered work, and grant a patent license to some of the parties receiving the covered work authorizing them to use, propagate, modify or convey a specific copy of the covered work, then the patent license you grant is automatically extended to all recipients of the covered work and works based on it.

 A patent license is "discriminatory" if it does not include within the scope of its coverage, prohibits the exercise of, or is conditioned on the non-exercise of one or more of the rights that are specifically granted under this License. You may not convey a covered work if you are a party to an arrangement with a third party that is in the business of distributing software, under which you make payment to the third party based on the extent of your activity of conveying the work, and under which the third party grants, to any of the parties who would receive the covered work from you, a discriminatory patent license (a) in connection with copies of the covered work conveyed by you (or copies made from those copies), or (b) primarily for and in connection with specific products or compilations that contain the covered work, unless you entered into that arrangement, or that patent license was granted, prior to 28 March 2007.

 Nothing in this License shall be construed as excluding or limiting any implied license or other defenses to infringement that may otherwise be available to you under applicable patent law.

12. No Surrender of Others' Freedom.

 If conditions are imposed on you (whether by court order, agreement or otherwise) that contradict the conditions of this License, they do not excuse you from the conditions of this License. If you cannot convey a

covered work so as to satisfy simultaneously your obligations under this License and any other pertinent obligations, then as a consequence you may not convey it at all. For example, if you agree to terms that obligate you to collect a royalty for further conveying from those to whom you convey the Program, the only way you could satisfy both those terms and this License would be to refrain entirely from conveying the Program.

#### 13. Use with the GNU Affero General Public License.

 Notwithstanding any other provision of this License, you have permission to link or combine any covered work with a work licensed under version 3 of the GNU Affero General Public License into a single combined work, and to convey the resulting work. The terms of this License will continue to apply to the part which is the covered work, but the special requirements of the GNU Affero General Public License, section 13, concerning interaction through a network will apply to the combination as such.

14. Revised Versions of this License.

 The Free Software Foundation may publish revised and/or new versions of the GNU General Public License from time to time. Such new versions will be similar in spirit to the present version, but may differ in detail to address new problems or concerns.

 Each version is given a distinguishing version number. If the Program specifies that a certain numbered version of the GNU General Public License "or any later version" applies to it, you have the option of following the terms and conditions either of that numbered version or of any later version published by the Free Software Foundation. If the Program does not specify a version number of the GNU General Public License, you may choose any version ever published by the Free Software Foundation.

 If the Program specifies that a proxy can decide which future versions of the GNU General Public License can be used, that proxy's public statement of acceptance of a version permanently authorizes you to choose that version for the Program.

 Later license versions may give you additional or different permissions. However, no additional obligations are imposed on any author or copyright holder as a result of your choosing to follow a later version.

15. Disclaimer of Warranty.

## THERE IS NO WARRANTY FOR THE PROGRAM, TO THE EXTENT PERMITTED BY APPLICABLE LAW. EXCEPT WHEN OTHERWISE STATED IN WRITING THE COPYRIGHT

HOLDERS AND/OR OTHER PARTIES PROVIDE THE PROGRAM "AS IS" WITHOUT WARRANTY OF ANY KIND, EITHER EXPRESSED OR IMPLIED, INCLUDING, BUT NOT LIMITED TO, THE IMPLIED WARRANTIES OF MERCHANTABILITY AND FITNESS FOR A PARTICULAR PURPOSE. THE ENTIRE RISK AS TO THE QUALITY AND PERFORMANCE OF THE PROGRAM IS WITH YOU. SHOULD THE PROGRAM PROVE DEFECTIVE, YOU ASSUME THE COST OF ALL NECESSARY SERVICING, REPAIR OR CORRECTION.

16. Limitation of Liability.

 IN NO EVENT UNLESS REQUIRED BY APPLICABLE LAW OR AGREED TO IN WRITING WILL ANY COPYRIGHT HOLDER, OR ANY OTHER PARTY WHO MODIFIES AND/OR CONVEYS THE PROGRAM AS PERMITTED ABOVE, BE LIABLE TO YOU FOR DAMAGES, INCLUDING ANY GENERAL, SPECIAL, INCIDENTAL OR CONSEQUENTIAL DAMAGES ARISING OUT OF THE USE OR INABILITY TO USE THE PROGRAM (INCLUDING BUT NOT LIMITED TO LOSS OF DATA OR DATA BEING RENDERED INACCURATE OR LOSSES SUSTAINED BY YOU OR THIRD PARTIES OR A FAILURE OF THE PROGRAM TO OPERATE WITH ANY OTHER PROGRAMS), EVEN IF SUCH HOLDER OR OTHER PARTY HAS BEEN ADVISED OF THE POSSIBILITY OF SUCH DAMAGES.

17. Interpretation of Sections 15 and 16.

 If the disclaimer of warranty and limitation of liability provided above cannot be given local legal effect according to their terms, reviewing courts shall apply local law that most closely approximates an absolute waiver of all civil liability in connection with the Program, unless a warranty or assumption of liability accompanies a copy of the Program in return for a fee.

## END OF TERMS AND CONDITIONS

How to Apply These Terms to Your New Programs

 If you develop a new program, and you want it to be of the greatest possible use to the public, the best way to achieve this is to make it free software which everyone can redistribute and change under these terms.

 To do so, attach the following notices to the program. It is safest to attach them to the start of each source file to most effectively state the exclusion of warranty; and each file should have at least the "copyright" line and a pointer to where the full notice is found.

 $\leq$  one line to give the program's name and a brief idea of what it does. $\geq$ Copyright  $(C)$  <year > <name of author

 This program is free software: you can redistribute it and/or modify it under the terms of the GNU General Public License as published by the Free Software Foundation, either version 3 of the License, or (at your option) any later version.

 This program is distributed in the hope that it will be useful, but WITHOUT ANY WARRANTY; without even the implied warranty of MERCHANTABILITY or FITNESS FOR A PARTICULAR PURPOSE. See the GNU General Public License for more details.

 You should have received a copy of the GNU General Public License along with this program. If not, see <http://www.gnu.org/licenses/>.

Also add information on how to contact you by electronic and paper mail.

 If the program does terminal interaction, make it output a short notice like this when it starts in an interactive mode:

 $\langle$  sprogram> Copyright (C)  $\langle$  year>  $\langle$  name of author> This program comes with ABSOLUTELY NO WARRANTY; for details type `show w'. This is free software, and you are welcome to redistribute it under certain conditions; type `show c' for details.

The hypothetical commands `show w' and `show c' should show the appropriate parts of the General Public License. Of course, your program's commands might be different; for a GUI interface, you would use an "about box".

 You should also get your employer (if you work as a programmer) or school, if any, to sign a "copyright disclaimer" for the program, if necessary. For more information on this, and how to apply and follow the GNU GPL, see <http://www.gnu.org/licenses/>.

 The GNU General Public License does not permit incorporating your program into proprietary programs. If your program is a subroutine library, you may consider it more useful to permit linking proprietary applications with the library. If this is what you want to do, use the GNU Lesser General Public License instead of this License. But first, please read <http://www.gnu.org/philosophy/why-not-lgpl.html>.

## **1.471 commons-vfs 2.4 1.471.1 Available under license :**

 Apache License Version 2.0, January 2004 http://www.apache.org/licenses/

## TERMS AND CONDITIONS FOR USE, REPRODUCTION, AND DISTRIBUTION

1. Definitions.

 "License" shall mean the terms and conditions for use, reproduction, and distribution as defined by Sections 1 through 9 of this document.

 "Licensor" shall mean the copyright owner or entity authorized by the copyright owner that is granting the License.

 "Legal Entity" shall mean the union of the acting entity and all other entities that control, are controlled by, or are under common control with that entity. For the purposes of this definition, "control" means (i) the power, direct or indirect, to cause the direction or management of such entity, whether by contract or otherwise, or (ii) ownership of fifty percent (50%) or more of the outstanding shares, or (iii) beneficial ownership of such entity.

 "You" (or "Your") shall mean an individual or Legal Entity exercising permissions granted by this License.

 "Source" form shall mean the preferred form for making modifications, including but not limited to software source code, documentation source, and configuration files.

 "Object" form shall mean any form resulting from mechanical transformation or translation of a Source form, including but not limited to compiled object code, generated documentation, and conversions to other media types.

 "Work" shall mean the work of authorship, whether in Source or Object form, made available under the License, as indicated by a copyright notice that is included in or attached to the work (an example is provided in the Appendix below).

 "Derivative Works" shall mean any work, whether in Source or Object form, that is based on (or derived from) the Work and for which the editorial revisions, annotations, elaborations, or other modifications represent, as a whole, an original work of authorship. For the purposes of this License, Derivative Works shall not include works that remain separable from, or merely link (or bind by name) to the interfaces of, the Work and Derivative Works thereof.

 "Contribution" shall mean any work of authorship, including the original version of the Work and any modifications or additions to that Work or Derivative Works thereof, that is intentionally submitted to Licensor for inclusion in the Work by the copyright owner or by an individual or Legal Entity authorized to submit on behalf of the copyright owner. For the purposes of this definition, "submitted" means any form of electronic, verbal, or written communication sent to the Licensor or its representatives, including but not limited to communication on electronic mailing lists, source code control systems,  and issue tracking systems that are managed by, or on behalf of, the Licensor for the purpose of discussing and improving the Work, but excluding communication that is conspicuously marked or otherwise designated in writing by the copyright owner as "Not a Contribution."

 "Contributor" shall mean Licensor and any individual or Legal Entity on behalf of whom a Contribution has been received by Licensor and subsequently incorporated within the Work.

- 2. Grant of Copyright License. Subject to the terms and conditions of this License, each Contributor hereby grants to You a perpetual, worldwide, non-exclusive, no-charge, royalty-free, irrevocable copyright license to reproduce, prepare Derivative Works of, publicly display, publicly perform, sublicense, and distribute the Work and such Derivative Works in Source or Object form.
- 3. Grant of Patent License. Subject to the terms and conditions of this License, each Contributor hereby grants to You a perpetual, worldwide, non-exclusive, no-charge, royalty-free, irrevocable (except as stated in this section) patent license to make, have made, use, offer to sell, sell, import, and otherwise transfer the Work, where such license applies only to those patent claims licensable by such Contributor that are necessarily infringed by their Contribution(s) alone or by combination of their Contribution(s) with the Work to which such Contribution(s) was submitted. If You institute patent litigation against any entity (including a cross-claim or counterclaim in a lawsuit) alleging that the Work or a Contribution incorporated within the Work constitutes direct or contributory patent infringement, then any patent licenses granted to You under this License for that Work shall terminate as of the date such litigation is filed.
- 4. Redistribution. You may reproduce and distribute copies of the Work or Derivative Works thereof in any medium, with or without modifications, and in Source or Object form, provided that You meet the following conditions:
	- (a) You must give any other recipients of the Work or Derivative Works a copy of this License; and
	- (b) You must cause any modified files to carry prominent notices stating that You changed the files; and
	- (c) You must retain, in the Source form of any Derivative Works that You distribute, all copyright, patent, trademark, and attribution notices from the Source form of the Work, excluding those notices that do not pertain to any part of the Derivative Works; and

 (d) If the Work includes a "NOTICE" text file as part of its distribution, then any Derivative Works that You distribute must include a readable copy of the attribution notices contained within such NOTICE file, excluding those notices that do not pertain to any part of the Derivative Works, in at least one of the following places: within a NOTICE text file distributed as part of the Derivative Works; within the Source form or documentation, if provided along with the Derivative Works; or, within a display generated by the Derivative Works, if and wherever such third-party notices normally appear. The contents of the NOTICE file are for informational purposes only and do not modify the License. You may add Your own attribution notices within Derivative Works that You distribute, alongside or as an addendum to the NOTICE text from the Work, provided that such additional attribution notices cannot be construed as modifying the License.

 You may add Your own copyright statement to Your modifications and may provide additional or different license terms and conditions for use, reproduction, or distribution of Your modifications, or for any such Derivative Works as a whole, provided Your use, reproduction, and distribution of the Work otherwise complies with the conditions stated in this License.

- 5. Submission of Contributions. Unless You explicitly state otherwise, any Contribution intentionally submitted for inclusion in the Work by You to the Licensor shall be under the terms and conditions of this License, without any additional terms or conditions. Notwithstanding the above, nothing herein shall supersede or modify the terms of any separate license agreement you may have executed with Licensor regarding such Contributions.
- 6. Trademarks. This License does not grant permission to use the trade names, trademarks, service marks, or product names of the Licensor, except as required for reasonable and customary use in describing the origin of the Work and reproducing the content of the NOTICE file.
- 7. Disclaimer of Warranty. Unless required by applicable law or agreed to in writing, Licensor provides the Work (and each Contributor provides its Contributions) on an "AS IS" BASIS, WITHOUT WARRANTIES OR CONDITIONS OF ANY KIND, either express or implied, including, without limitation, any warranties or conditions of TITLE, NON-INFRINGEMENT, MERCHANTABILITY, or FITNESS FOR A PARTICULAR PURPOSE. You are solely responsible for determining the appropriateness of using or redistributing the Work and assume any risks associated with Your exercise of permissions under this License.
- 8. Limitation of Liability. In no event and under no legal theory, whether in tort (including negligence), contract, or otherwise, unless required by applicable law (such as deliberate and grossly negligent acts) or agreed to in writing, shall any Contributor be liable to You for damages, including any direct, indirect, special, incidental, or consequential damages of any character arising as a result of this License or out of the use or inability to use the Work (including but not limited to damages for loss of goodwill, work stoppage, computer failure or malfunction, or any and all other commercial damages or losses), even if such Contributor has been advised of the possibility of such damages.
- 9. Accepting Warranty or Additional Liability. While redistributing the Work or Derivative Works thereof, You may choose to offer, and charge a fee for, acceptance of support, warranty, indemnity, or other liability obligations and/or rights consistent with this License. However, in accepting such obligations, You may act only on Your own behalf and on Your sole responsibility, not on behalf of any other Contributor, and only if You agree to indemnify, defend, and hold each Contributor harmless for any liability incurred by, or claims asserted against, such Contributor by reason of your accepting any such warranty or additional liability.

### END OF TERMS AND CONDITIONS

APPENDIX: How to apply the Apache License to your work.

 To apply the Apache License to your work, attach the following boilerplate notice, with the fields enclosed by brackets "[]" replaced with your own identifying information. (Don't include the brackets!) The text should be enclosed in the appropriate comment syntax for the file format. We also recommend that a file or class name and description of purpose be included on the same "printed page" as the copyright notice for easier identification within third-party archives.

#### Copyright [yyyy] [name of copyright owner]

 Licensed under the Apache License, Version 2.0 (the "License"); you may not use this file except in compliance with the License. You may obtain a copy of the License at

#### http://www.apache.org/licenses/LICENSE-2.0

 Unless required by applicable law or agreed to in writing, software distributed under the License is distributed on an "AS IS" BASIS, WITHOUT WARRANTIES OR CONDITIONS OF ANY KIND, either express or implied. See the License for the specific language governing permissions and

 limitations under the License. Apache Commons VFS Project Copyright 2002-2019 The Apache Software Foundation

This product includes software developed at The Apache Software Foundation (https://www.apache.org/).

# **1.472 libglapi-mesa 21.2.6- 0ubuntu0.1~20.04.2 1.472.1 Available under license :**

abcdefghijklmnopqrstuvwxyz

0123456789

\_

. + - / \* %  $\,<$  $\geq$  $\Gamma$ ] ( ) { }  $\boldsymbol{\wedge}$ | &  $\sim$ = ! : ; , ?

..

 $\overline{\phantom{a}}$ 

. . . . . . . . .. . .

ABCDEFGHIJKMLNOPQRSTUVWXYZ

# Permission is hereby granted, free of charge, to any person obtaining a copy # of this software and associated documentation files (the "Software"), to deal # in the Software without restriction, including without limitation the rights # to use, copy, modify, merge, publish, distribute, sublicense, and/or sell

# Copyright 2018 Rob Clark

# copies of the Software, and to permit persons to whom the Software is # furnished to do so, subject to the following conditions:

# The above copyright notice and this permission notice shall be included in # all copies or substantial portions of the Software.

# THE SOFTWARE IS PROVIDED "AS IS", WITHOUT WARRANTY OF ANY KIND, EXPRESS OR # IMPLIED, INCLUDING BUT NOT LIMITED TO THE WARRANTIES OF MERCHANTABILITY, # FITNESS FOR A PARTICULAR PURPOSE AND NONINFRINGEMENT. IN NO EVENT SHALL THE # AUTHORS OR COPYRIGHT HOLDERS BE LIABLE FOR ANY CLAIM, DAMAGES OR OTHER # LIABILITY, WHETHER IN AN ACTION OF CONTRACT, TORT OR OTHERWISE, ARISING FROM, # OUT OF OR IN CONNECTION WITH THE SOFTWARE OR THE USE OR OTHER DEALINGS IN THE # SOFTWARE.

```
libfreedreno_layout = static_library(
 'freedreno_layout',
\lceil 'fd5_layout.c',
  'fd6_layout.c',
  'freedreno_layout.c',
 ],
 include_directories : [inc_freedreno, inc_include, inc_src, inc_mapi, inc_mesa, inc_gallium, inc_gallium_aux],
 c_args : [no_override_init_args],
 gnu_symbol_visibility : 'hidden',
 dependencies : [idep_nir_headers, idep_mesautil],
 build_by_default : false,
)
foreach major : ['5', '6']
 test(
  'fd' + major + '_layout',
  executable(
   'fd' + major + '_layout',
   \lceil 'fd_layout_test.c',
     'fd' + major + '_layout_test.c',
     freedreno_xml_header_files,
    ],
    link_with: libfreedreno_layout,
    dependencies : idep_mesautil,
    include_directories: [
     inc_include,
     inc_src,
     inc_mapi,
     inc_mesa,
     inc_gallium,
     inc_gallium_aux,
```
inc freedreno],

 ), suite : ['freedreno'],  $\lambda$ endforeach The MIT License (MIT)

## Copyright (c) 2014-2019 Omar Cornut

Permission is hereby granted, free of charge, to any person obtaining a copy of this software and associated documentation files (the "Software"), to deal in the Software without restriction, including without limitation the rights to use, copy, modify, merge, publish, distribute, sublicense, and/or sell copies of the Software, and to permit persons to whom the Software is furnished to do so, subject to the following conditions:

The above copyright notice and this permission notice shall be included in all copies or substantial portions of the Software.

THE SOFTWARE IS PROVIDED "AS IS", WITHOUT WARRANTY OF ANY KIND, EXPRESS OR IMPLIED, INCLUDING BUT NOT LIMITED TO THE WARRANTIES OF MERCHANTABILITY, FITNESS FOR A PARTICULAR PURPOSE AND NONINFRINGEMENT. IN NO EVENT SHALL THE AUTHORS OR COPYRIGHT HOLDERS BE LIABLE FOR ANY CLAIM, DAMAGES OR OTHER LIABILITY, WHETHER IN AN ACTION OF CONTRACT, TORT OR OTHERWISE, ARISING FROM, OUT OF OR IN CONNECTION WITH THE SOFTWARE OR THE USE OR OTHER DEALINGS IN THE SOFTWARE.

# **1.473 jboss-metadata-common 14.0.0.Final**

## **1.473.1 Available under license :**

No license file was found, but licenses were detected in source scan.

Copyright (c) 2009, 2020 Oracle and/or its affiliates. All rights reserved. This program and the accompanying materials are made available under the terms of the Eclipse Public License v. 2.0, which is available at Eclipse Public License v. 2.0 are satisfied: GNU General Public License,

Found in path(s):

\* /opt/cola/permits/1615317508\_1680533845.56954/0/jboss-metadata-common-14-0-0-final-sources-1 jar/schema/jakartaee\_9.xsd

\* /opt/cola/permits/1615317508\_1680533845.56954/0/jboss-metadata-common-14-0-0-final-sources-1 jar/schema/jakartaee\_web\_services\_client\_2\_0.xsd

\* /opt/cola/permits/1615317508\_1680533845.56954/0/jboss-metadata-common-14-0-0-final-sources-1 jar/schema/jakartaee\_web\_services\_2\_0.xsd

No license file was found, but licenses were detected in source scan.

/\*

\* JBoss, Home of Professional Open Source.

- \* Copyright 2014, Red Hat, Inc., and individual contributors
- \* as indicated by the @author tags. See the copyright.txt file in the
- \* distribution for a full listing of individual contributors.

\*

- \* This is free software; you can redistribute it and/or modify it
- \* under the terms of the GNU Lesser General Public License as
- \* published by the Free Software Foundation; either version 2.1 of
- \* the License, or (at your option) any later version.

\*

- \* This software is distributed in the hope that it will be useful,
- \* but WITHOUT ANY WARRANTY; without even the implied warranty of
- \* MERCHANTABILITY or FITNESS FOR A PARTICULAR PURPOSE. See the GNU
- \* Lesser General Public License for more details.
- \*
- \* You should have received a copy of the GNU Lesser General Public
- \* License along with this software; if not, write to the Free
- \* Software Foundation, Inc., 51 Franklin St, Fifth Floor, Boston, MA
- \* 02110-1301 USA, or see the FSF site: http://www.fsf.org.
- \*/

Found in path(s):

\* /opt/cola/permits/1615317508\_1680533845.56954/0/jboss-metadata-common-14-0-0-final-sources-1 jar/org/jboss/metadata/property/JBossASSimpleExpressionResolver.java

\* /opt/cola/permits/1615317508\_1680533845.56954/0/jboss-metadata-common-14-0-0-final-sources-1 jar/org/jboss/metadata/property/DefaultExpressionReplacer.java

\* /opt/cola/permits/1615317508\_1680533845.56954/0/jboss-metadata-common-14-0-0-final-sources-1 jar/org/jboss/metadata/property/SimpleExpressionResolver.java

\* /opt/cola/permits/1615317508\_1680533845.56954/0/jboss-metadata-common-14-0-0-final-sources-1 jar/org/jboss/metadata/property/CompatibilityExpressionResolver.java

No license file was found, but licenses were detected in source scan.

Copyright 2003-2009 Sun Microsystems, Inc. All rights reserved. The contents of this file are subject to the terms of either the GNU General Public License Version 2 only ("GPL") or the Common Development and Distribution License("CDDL") (collectively, the "License"). You may not use this file except in compliance with particular file as subject to the "Classpath" exception as provided by Sun in the GPL Version 2 section of the License file

Found in path(s):

\* /opt/cola/permits/1615317508\_1680533845.56954/0/jboss-metadata-common-14-0-0-final-sources-1 jar/schema/javaee\_web\_services\_1\_3.xsd

\* /opt/cola/permits/1615317508\_1680533845.56954/0/jboss-metadata-common-14-0-0-final-sources-1 jar/schema/javaee\_web\_services\_client\_1\_3.xsd

\* /opt/cola/permits/1615317508\_1680533845.56954/0/jboss-metadata-common-14-0-0-final-sources-1 jar/schema/javaee\_6.xsd

No license file was found, but licenses were detected in source scan.

All rights reserved.

distributed under licenses restricting their use, copying,

Found in path(s):

\* /opt/cola/permits/1615317508\_1680533845.56954/0/jboss-metadata-common-14-0-0-final-sources-1 jar/schema/javaee\_web\_services\_1\_2.xsd

\* /opt/cola/permits/1615317508\_1680533845.56954/0/jboss-metadata-common-14-0-0-final-sources-1 jar/schema/javaee\_web\_services\_client\_1\_2.xsd

\* /opt/cola/permits/1615317508\_1680533845.56954/0/jboss-metadata-common-14-0-0-final-sources-1 jar/schema/javaee\_5.xsd

No license file was found, but licenses were detected in source scan.

 $\lt$   $\sim$ 

- ~ JBoss, Home of Professional Open Source
- ~ Copyright 2019, Red Hat, Inc., and individual contributors as indicated
- $\sim$  by the @authors tag.

~

- ~ Licensed under the Apache License, Version 2.0 (the "License");
- ~ you may not use this file except in compliance with the License.
- ~ You may obtain a copy of the License at

~

~ http://www.apache.org/licenses/LICENSE-2.0

~

- $\sim$  Unless required by applicable law or agreed to in writing, software
- ~ distributed under the License is distributed on an "AS IS" BASIS,
- ~ WITHOUT WARRANTIES OR CONDITIONS OF ANY KIND, either express or implied.
- ~ See the License for the specific language governing permissions and
- ~ limitations under the License.
- -->

Found in path(s):

\* /opt/cola/permits/1615317508\_1680533845.56954/0/jboss-metadata-common-14-0-0-final-sources-1 jar/schema/jboss-common\_8\_1.xsd

No license file was found, but licenses were detected in source scan.

distributed under licenses restricting their use, copying,

Found in path(s):

\* /opt/cola/permits/1615317508\_1680533845.56954/0/jboss-metadata-common-14-0-0-final-sources-1 jar/schema/j2ee\_jaxrpc\_mapping\_1\_1.xsd

\* /opt/cola/permits/1615317508\_1680533845.56954/0/jboss-metadata-common-14-0-0-final-sources-1 jar/schema/j2ee\_1\_4.xsd

\* /opt/cola/permits/1615317508\_1680533845.56954/0/jboss-metadata-common-14-0-0-final-sources-1 jar/schema/j2ee\_web\_services\_client\_1\_1.xsd

\* /opt/cola/permits/1615317508\_1680533845.56954/0/jboss-metadata-common-14-0-0-final-sources-1 jar/schema/j2ee\_web\_services\_1\_1.xsd

No license file was found, but licenses were detected in source scan.

Copyright (c) 2009-2013 Oracle and/or its affiliates. All rights reserved. The contents of this file are subject to the terms of either the GNU General Public License Version 2 only ("GPL") or the Common Development and Distribution License("CDDL") (collectively, the "License"). You may not use this file except in compliance with the License. You can Oracle designates this particular file as subject to the "Classpath" exception as provided by Oracle in the GPL Version 2 section of the License

Found in path(s):

\* /opt/cola/permits/1615317508\_1680533845.56954/0/jboss-metadata-common-14-0-0-final-sources-1 jar/schema/javaee\_7.xsd

\* /opt/cola/permits/1615317508\_1680533845.56954/0/jboss-metadata-common-14-0-0-final-sources-1 jar/schema/javaee\_web\_services\_1\_4.xsd

\* /opt/cola/permits/1615317508\_1680533845.56954/0/jboss-metadata-common-14-0-0-final-sources-1-

jar/schema/javaee\_web\_services\_client\_1\_4.xsd

No license file was found, but licenses were detected in source scan.

distribution for a full listing of individual contributors. This is free software; you can redistribute it and/or modify it under the terms of the GNU Lesser General Public License as published by the Free Software Foundation; either version 2.1 of the License, or (at your option) any later version. This software is distributed in the hope that it will be useful, but WITHOUT ANY WARRANTY; without even the implied warranty of MERCHANTABILITY or FITNESS FOR

A PARTICULAR PURPOSE. See the GNU Lesser General Public License for more details. You should have received a copy of the GNU Lesser General Public License along with this software; if

Found in path(s):

\* /opt/cola/permits/1615317508\_1680533845.56954/0/jboss-metadata-common-14-0-0-final-sources-1 jar/schema/jboss-common\_6\_0.xsd

\* /opt/cola/permits/1615317508\_1680533845.56954/0/jboss-metadata-common-14-0-0-final-sources-1 jar/schema/jboss-common\_5\_1.xsd

\* /opt/cola/permits/1615317508\_1680533845.56954/0/jboss-metadata-common-14-0-0-final-sources-1 jar/schema/jboss-common\_7\_0.xsd

\* /opt/cola/permits/1615317508\_1680533845.56954/0/jboss-metadata-common-14-0-0-final-sources-1 jar/schema/jboss-common\_8\_0.xsd

\* /opt/cola/permits/1615317508\_1680533845.56954/0/jboss-metadata-common-14-0-0-final-sources-1 jar/schema/jboss-common\_7\_1.xsd

No license file was found, but licenses were detected in source scan.

Copyright (c) 2009-2017 Oracle and/or its affiliates. All rights reserved. The contents of this file are subject to the terms of either the GNU General Public License Version 2 only ("GPL") or the Common Development and Distribution License("CDDL") (collectively, the "License"). You may not use this file except in compliance with the License. You can Oracle designates this particular file as subject to the "Classpath" exception as provided by Oracle in the GPL Version 2 section of the License

Found in path(s):

\* /opt/cola/permits/1615317508\_1680533845.56954/0/jboss-metadata-common-14-0-0-final-sources-1 jar/schema/javaee\_8.xsd

No license file was found, but licenses were detected in source scan.

/\*

\* JBoss, Home of Professional Open Source.

- \* Copyright 2013, Red Hat, Inc., and individual contributors
- \* as indicated by the @author tags. See the copyright.txt file in the
- \* distribution for a full listing of individual contributors.

\*

- \* This is free software; you can redistribute it and/or modify it
- \* under the terms of the GNU Lesser General Public License as
- \* published by the Free Software Foundation; either version 2.1 of
- \* the License, or (at your option) any later version.
- \*
- \* This software is distributed in the hope that it will be useful,
- \* but WITHOUT ANY WARRANTY; without even the implied warranty of

\* MERCHANTABILITY or FITNESS FOR A PARTICULAR PURPOSE. See the GNU

\* Lesser General Public License for more details.

\*

- \* You should have received a copy of the GNU Lesser General Public
- \* License along with this software; if not, write to the Free
- \* Software Foundation, Inc., 51 Franklin St, Fifth Floor, Boston, MA
- \* 02110-1301 USA, or see the FSF site: http://www.fsf.org.

\*/

Found in path(s):

\* /opt/cola/permits/1615317508\_1680533845.56954/0/jboss-metadata-common-14-0-0-final-sources-1 jar/org/jboss/metadata/merge/javaee/spec/MessageDestinationReferenceMetaDataMerger.java

```
* /opt/cola/permits/1615317508_1680533845.56954/0/jboss-metadata-common-14-0-0-final-sources-1-
jar/org/jboss/metadata/javaee/spec/MessageDestinationsMetaData.java
```

```
* /opt/cola/permits/1615317508_1680533845.56954/0/jboss-metadata-common-14-0-0-final-sources-1-
jar/org/jboss/metadata/merge/javaee/spec/MailSessionsMetaDataMerger.java
```
\* /opt/cola/permits/1615317508\_1680533845.56954/0/jboss-metadata-common-14-0-0-final-sources-1 jar/org/jboss/metadata/javaee/spec/MessageDestinationUsageType.java

\* /opt/cola/permits/1615317508\_1680533845.56954/0/jboss-metadata-common-14-0-0-final-sources-1 jar/org/jboss/metadata/merge/javaee/spec/ResourceInjectionMetaDataMerger.java

\* /opt/cola/permits/1615317508\_1680533845.56954/0/jboss-metadata-common-14-0-0-final-sources-1 jar/org/jboss/metadata/parser/jbossee/Attribute.java

\* /opt/cola/permits/1615317508\_1680533845.56954/0/jboss-metadata-common-14-0-0-final-sources-1 jar/org/jboss/metadata/javaee/jboss/JBossServiceReferencesMetaData.java

\* /opt/cola/permits/1615317508\_1680533845.56954/0/jboss-metadata-common-14-0-0-final-sources-1 jar/org/jboss/metadata/javaee/spec/ServiceReferencesMetaData.java

\* /opt/cola/permits/1615317508\_1680533845.56954/0/jboss-metadata-common-14-0-0-final-sources-1 jar/org/jboss/metadata/merge/javaee/support/ResourceInjectionMetaDataWithDescriptionsMerger.java

\* /opt/cola/permits/1615317508\_1680533845.56954/0/jboss-metadata-common-14-0-0-final-sources-1-

<sup>\* /</sup>opt/cola/permits/1615317508\_1680533845.56954/0/jboss-metadata-common-14-0-0-final-sources-1 jar/org/jboss/metadata/merge/javaee/spec/ServiceReferenceMetaDataMerger.java

jar/org/jboss/metadata/parser/ee/RespectBindingParser.java

\* /opt/cola/permits/1615317508\_1680533845.56954/0/jboss-metadata-common-14-0-0-final-sources-1 jar/org/jboss/metadata/javaee/spec/ResourceReferenceMetaData.java

\* /opt/cola/permits/1615317508\_1680533845.56954/0/jboss-metadata-common-14-0-0-final-sources-1 jar/org/jboss/metadata/javaee/support/IdMetaDataImpl.java

\* /opt/cola/permits/1615317508\_1680533845.56954/0/jboss-metadata-common-14-0-0-final-sources-1 jar/org/jboss/metadata/annotation/AbstractAnnotationImpl.java

\* /opt/cola/permits/1615317508\_1680533845.56954/0/jboss-metadata-common-14-0-0-final-sources-1 jar/org/jboss/metadata/javaee/jboss/IgnoreDependencyMetaData.java

\* /opt/cola/permits/1615317508\_1680533845.56954/0/jboss-metadata-common-14-0-0-final-sources-1 jar/org/jboss/metadata/merge/javaee/support/IdMetaDataImplWithDescriptionGroupMerger.java

\* /opt/cola/permits/1615317508\_1680533845.56954/0/jboss-metadata-common-14-0-0-final-sources-1 jar/org/jboss/metadata/javaee/spec/DataSourceMetaData.java

\* /opt/cola/permits/1615317508\_1680533845.56954/0/jboss-metadata-common-14-0-0-final-sources-1 jar/org/jboss/metadata/javaee/spec/PersistenceContextSynchronizationType.java

\* /opt/cola/permits/1615317508\_1680533845.56954/0/jboss-metadata-common-14-0-0-final-sources-1 jar/org/jboss/metadata/javaee/support/MappableMetaData.java

\* /opt/cola/permits/1615317508\_1680533845.56954/0/jboss-metadata-common-14-0-0-final-sources-1 jar/org/jboss/metadata/javaee/support/NonNullLinkedHashMap.java

\* /opt/cola/permits/1615317508\_1680533845.56954/0/jboss-metadata-common-14-0-0-final-sources-1 jar/org/jboss/metadata/parser/ee/PersistenceUnitReferenceMetaDataParser.java

\* /opt/cola/permits/1615317508\_1680533845.56954/0/jboss-metadata-common-14-0-0-final-sources-1 jar/org/jboss/metadata/javaee/support/AbstractMappedMetaData.java

\* /opt/cola/permits/1615317508\_1680533845.56954/0/jboss-metadata-common-14-0-0-final-sources-1 jar/org/jboss/metadata/merge/javaee/spec/MailSessionMetaDataMerger.java

\* /opt/cola/permits/1615317508\_1680533845.56954/0/jboss-metadata-common-14-0-0-final-sources-1 jar/org/jboss/metadata/javaee/spec/EJBReferenceType.java

\* /opt/cola/permits/1615317508\_1680533845.56954/0/jboss-metadata-common-14-0-0-final-sources-1 jar/org/jboss/metadata/javaee/support/IdMetaDataImplWithDescriptionsWithOverride.java

\* /opt/cola/permits/1615317508\_1680533845.56954/0/jboss-metadata-common-14-0-0-final-sources-1 jar/org/jboss/metadata/merge/javaee/spec/PersistenceContextReferenceMetaDataMerger.java

\* /opt/cola/permits/1615317508\_1680533845.56954/0/jboss-metadata-common-14-0-0-final-sources-1 jar/org/jboss/metadata/javaee/spec/AbstractEJBReferenceMetaData.java

\* /opt/cola/permits/1615317508\_1680533845.56954/0/jboss-metadata-common-14-0-0-final-sources-1 jar/org/jboss/metadata/javaee/spec/ResourceEnvironmentReferencesMetaData.java

\* /opt/cola/permits/1615317508\_1680533845.56954/0/jboss-metadata-common-14-0-0-final-sources-1 jar/org/jboss/metadata/javaee/spec/IconsImpl.java

\* /opt/cola/permits/1615317508\_1680533845.56954/0/jboss-metadata-common-14-0-0-final-sources-1 jar/org/jboss/metadata/javaee/support/IdMetaData.java

\* /opt/cola/permits/1615317508\_1680533845.56954/0/jboss-metadata-common-14-0-0-final-sources-1 jar/org/jboss/metadata/javaee/spec/JavaEEMetaDataConstants.java

\* /opt/cola/permits/1615317508\_1680533845.56954/0/jboss-metadata-common-14-0-0-final-sources-1 jar/org/jboss/metadata/javaee/spec/AnnotatedEJBReferencesMetaData.java

\* /opt/cola/permits/1615317508\_1680533845.56954/0/jboss-metadata-common-14-0-0-final-sources-1 jar/org/jboss/metadata/javaee/spec/EmptyMetaData.java

\* /opt/cola/permits/1615317508\_1680533845.56954/0/jboss-metadata-common-14-0-0-final-sources-1 jar/org/jboss/metadata/javaee/spec/LifecycleCallbacksMetaData.java

\* /opt/cola/permits/1615317508\_1680533845.56954/0/jboss-metadata-common-14-0-0-final-sources-1-

jar/org/jboss/metadata/javaee/spec/SecurityRoleRefMetaData.java

\* /opt/cola/permits/1615317508\_1680533845.56954/0/jboss-metadata-common-14-0-0-final-sources-1 jar/org/jboss/metadata/javaee/support/MappedMetaDataWithOverride.java

\* /opt/cola/permits/1615317508\_1680533845.56954/0/jboss-metadata-common-14-0-0-final-sources-1 jar/org/jboss/metadata/merge/javaee/spec/ResourceEnvironmentReferenceMetaDataMerger.java

\* /opt/cola/permits/1615317508\_1680533845.56954/0/jboss-metadata-common-14-0-0-final-sources-1 jar/org/jboss/metadata/javaee/support/IdMetaDataImplWithDescriptionGroup.java

\* /opt/cola/permits/1615317508\_1680533845.56954/0/jboss-metadata-common-14-0-0-final-sources-1 jar/org/jboss/metadata/javaee/spec/RemoteEnvironment.java

\* /opt/cola/permits/1615317508\_1680533845.56954/0/jboss-metadata-common-14-0-0-final-sources-1 jar/org/jboss/metadata/javaee/spec/LifecycleCallbackMetaData.java

\* /opt/cola/permits/1615317508\_1680533845.56954/0/jboss-metadata-common-14-0-0-final-sources-1 jar/org/jboss/metadata/javaee/spec/DisplayNamesImpl.java

\* /opt/cola/permits/1615317508\_1680533845.56954/0/jboss-metadata-common-14-0-0-final-sources-1 jar/org/jboss/metadata/parser/ee/DisplayNamesMetaDataParser.java

\* /opt/cola/permits/1615317508\_1680533845.56954/0/jboss-metadata-common-14-0-0-final-sources-1 jar/org/jboss/metadata/javaee/jboss/JndiRefMetaData.java

\* /opt/cola/permits/1615317508\_1680533845.56954/0/jboss-metadata-common-14-0-0-final-sources-1 jar/org/jboss/metadata/merge/javaee/spec/EJBLocalReferencesMetaDataMerger.java

\* /opt/cola/permits/1615317508\_1680533845.56954/0/jboss-metadata-common-14-0-0-final-sources-1 jar/org/jboss/metadata/javaee/spec/DescriptionImpl.java

\* /opt/cola/permits/1615317508\_1680533845.56954/0/jboss-metadata-common-14-0-0-final-sources-1 jar/org/jboss/metadata/javaee/spec/AnnotatedEJBReferenceMetaData.java

\* /opt/cola/permits/1615317508\_1680533845.56954/0/jboss-metadata-common-14-0-0-final-sources-1 jar/org/jboss/metadata/javaee/support/NonNullLinkedHashSet.java

\* /opt/cola/permits/1615317508\_1680533845.56954/0/jboss-metadata-common-14-0-0-final-sources-1 jar/org/jboss/metadata/javaee/spec/ResourceReferencesMetaData.java

\* /opt/cola/permits/1615317508\_1680533845.56954/0/jboss-metadata-common-14-0-0-final-sources-1 jar/org/jboss/metadata/javaee/spec/MailSessionMetaData.java

\* /opt/cola/permits/1615317508\_1680533845.56954/0/jboss-metadata-common-14-0-0-final-sources-1 jar/org/jboss/metadata/merge/javaee/support/NamedMetaDataWithDescriptionGroupMerger.java

\* /opt/cola/permits/1615317508\_1680533845.56954/0/jboss-metadata-common-14-0-0-final-sources-1 jar/org/jboss/metadata/javaee/jboss/StubPropertyMetaData.java

\* /opt/cola/permits/1615317508\_1680533845.56954/0/jboss-metadata-common-14-0-0-final-sources-1 jar/org/jboss/metadata/property/PropertiesPropertyResolver.java

\* /opt/cola/permits/1615317508\_1680533845.56954/0/jboss-metadata-common-14-0-0-final-sources-1 jar/org/jboss/metadata/property/SystemPropertyResolver.java

\* /opt/cola/permits/1615317508\_1680533845.56954/0/jboss-metadata-common-14-0-0-final-sources-1 jar/org/jboss/metadata/javaee/spec/EJBLocalReferencesMetaData.java

\* /opt/cola/permits/1615317508\_1680533845.56954/0/jboss-metadata-common-14-0-0-final-sources-1 jar/org/jboss/metadata/merge/javaee/jboss/JBossPortComponentRefMerger.java

\* /opt/cola/permits/1615317508\_1680533845.56954/0/jboss-metadata-common-14-0-0-final-sources-1 jar/org/jboss/metadata/merge/javaee/jboss/AnnotationsMetaDataMerger.java

\* /opt/cola/permits/1615317508\_1680533845.56954/0/jboss-metadata-common-14-0-0-final-sources-1 jar/org/jboss/metadata/javaee/spec/AdministeredObjectsMetaData.java

\* /opt/cola/permits/1615317508\_1680533845.56954/0/jboss-metadata-common-14-0-0-final-sources-1 jar/org/jboss/metadata/javaee/spec/ResourceInjectionMetaData.java

\* /opt/cola/permits/1615317508\_1680533845.56954/0/jboss-metadata-common-14-0-0-final-sources-1-
jar/org/jboss/metadata/common/jboss/WebserviceDescriptionMetaData.java

\* /opt/cola/permits/1615317508\_1680533845.56954/0/jboss-metadata-common-14-0-0-final-sources-1 jar/org/jboss/metadata/merge/javaee/support/ResourceInjectionMetaDataWithDescriptionGroupMerger.java \* /opt/cola/permits/1615317508\_1680533845.56954/0/jboss-metadata-common-14-0-0-final-sources-1 jar/org/jboss/metadata/javaee/spec/DataSourcesMetaData.java

\* /opt/cola/permits/1615317508\_1680533845.56954/0/jboss-metadata-common-14-0-0-final-sources-1 jar/org/jboss/annotation/javaee/Icon.java

\* /opt/cola/permits/1615317508\_1680533845.56954/0/jboss-metadata-common-14-0-0-final-sources-1 jar/org/jboss/metadata/merge/javaee/spec/JavaEEVersion.java

\* /opt/cola/permits/1615317508\_1680533845.56954/0/jboss-metadata-common-14-0-0-final-sources-1 jar/org/jboss/metadata/parser/ee/MessageDestinationMetaDataParser.java

\* /opt/cola/permits/1615317508\_1680533845.56954/0/jboss-metadata-common-14-0-0-final-sources-1 jar/org/jboss/metadata/javaee/spec/PersistenceContextReferenceMetaData.java

\* /opt/cola/permits/1615317508\_1680533845.56954/0/jboss-metadata-common-14-0-0-final-sources-1 jar/org/jboss/metadata/javaee/spec/EnvironmentEntriesMetaData.java

\* /opt/cola/permits/1615317508\_1680533845.56954/0/jboss-metadata-common-14-0-0-final-sources-1 jar/org/jboss/metadata/merge/javaee/spec/SecurityRoleRefsMetaDataMerger.java

\* /opt/cola/permits/1615317508\_1680533845.56954/0/jboss-metadata-common-14-0-0-final-sources-1 jar/org/jboss/annotation/javaee/DisplayNames.java

\* /opt/cola/permits/1615317508\_1680533845.56954/0/jboss-metadata-common-14-0-0-final-sources-1 jar/org/jboss/metadata/javaee/spec/RespectBinding.java

\* /opt/cola/permits/1615317508\_1680533845.56954/0/jboss-metadata-common-14-0-0-final-sources-1 jar/org/jboss/metadata/javaee/jboss/JBossRemoteEnvironmentRefsGroupMetaData.java

\* /opt/cola/permits/1615317508\_1680533845.56954/0/jboss-metadata-common-14-0-0-final-sources-1 jar/org/jboss/metadata/javaee/jboss/NamedModule.java

\* /opt/cola/permits/1615317508\_1680533845.56954/0/jboss-metadata-common-14-0-0-final-sources-1 jar/org/jboss/metadata/parser/ee/DataSourceMetaDataParser.java

\* /opt/cola/permits/1615317508\_1680533845.56954/0/jboss-metadata-common-14-0-0-final-sources-1 jar/org/jboss/metadata/parser/ee/Element.java

\* /opt/cola/permits/1615317508\_1680533845.56954/0/jboss-metadata-common-14-0-0-final-sources-1 jar/org/jboss/metadata/javaee/spec/PersistenceUnitReferencesMetaData.java

\* /opt/cola/permits/1615317508\_1680533845.56954/0/jboss-metadata-common-14-0-0-final-sources-1 jar/org/jboss/metadata/merge/javaee/spec/AdministeredObjectMetaDataMerger.java

\* /opt/cola/permits/1615317508\_1680533845.56954/0/jboss-metadata-common-14-0-0-final-sources-1 jar/org/jboss/metadata/parser/util/XMLSchemaValidator.java

\* /opt/cola/permits/1615317508\_1680533845.56954/0/jboss-metadata-common-14-0-0-final-sources-1 jar/org/jboss/metadata/common/jboss/WebserviceDescriptionsMetaData.java

\* /opt/cola/permits/1615317508\_1680533845.56954/0/jboss-metadata-common-14-0-0-final-sources-1 jar/org/jboss/metadata/parser/util/NoopXMLResolver.java

\* /opt/cola/permits/1615317508\_1680533845.56954/0/jboss-metadata-common-14-0-0-final-sources-1 jar/org/jboss/metadata/merge/javaee/spec/EnvironmentEntryMetaDataMerger.java

\* /opt/cola/permits/1615317508\_1680533845.56954/0/jboss-metadata-common-14-0-0-final-sources-1 jar/org/jboss/metadata/merge/javaee/support/NamedMetaDataMerger.java

\* /opt/cola/permits/1615317508\_1680533845.56954/0/jboss-metadata-common-14-0-0-final-sources-1 jar/org/jboss/metadata/javaee/support/NamedMetaDataWithDescriptions.java

\* /opt/cola/permits/1615317508\_1680533845.56954/0/jboss-metadata-common-14-0-0-final-sources-1 jar/org/jboss/metadata/javaee/spec/MutableEnvironment.java

jar/org/jboss/metadata/javaee/spec/RemoteEnvironmentRefsGroupMetaData.java

\* /opt/cola/permits/1615317508\_1680533845.56954/0/jboss-metadata-common-14-0-0-final-sources-1 jar/org/jboss/metadata/parser/ee/PropertyMetaDataParser.java

\* /opt/cola/permits/1615317508\_1680533845.56954/0/jboss-metadata-common-14-0-0-final-sources-1 jar/org/jboss/metadata/javaee/spec/IconImpl.java

\* /opt/cola/permits/1615317508\_1680533845.56954/0/jboss-metadata-common-14-0-0-final-sources-1 jar/org/jboss/metadata/javaee/spec/ServiceReferenceHandlerChainMetaData.java

\* /opt/cola/permits/1615317508\_1680533845.56954/0/jboss-metadata-common-14-0-0-final-sources-1 jar/org/jboss/metadata/merge/javaee/spec/JMSConnectionFactoriesMetaDataMerger.java

\* /opt/cola/permits/1615317508\_1680533845.56954/0/jboss-metadata-common-14-0-0-final-sources-1 jar/org/jboss/metadata/javaee/support/NamedAnnotationMetaData.java

\* /opt/cola/permits/1615317508\_1680533845.56954/0/jboss-metadata-common-14-0-0-final-sources-1 jar/org/jboss/metadata/merge/javaee/spec/AnnotatedEJBReferencesMetaDataMerger.java

\* /opt/cola/permits/1615317508\_1680533845.56954/0/jboss-metadata-common-14-0-0-final-sources-1 jar/org/jboss/metadata/javaee/spec/PortComponent.java

\* /opt/cola/permits/1615317508\_1680533845.56954/0/jboss-metadata-common-14-0-0-final-sources-1 jar/org/jboss/metadata/parser/ee/PortComponentRefParser.java

\* /opt/cola/permits/1615317508\_1680533845.56954/0/jboss-metadata-common-14-0-0-final-sources-1 jar/org/jboss/metadata/javaee/spec/ServiceReferenceMetaData.java

\* /opt/cola/permits/1615317508\_1680533845.56954/0/jboss-metadata-common-14-0-0-final-sources-1 jar/org/jboss/metadata/javaee/support/OverrideMetaData.java

\* /opt/cola/permits/1615317508\_1680533845.56954/0/jboss-metadata-common-14-0-0-final-sources-1 jar/org/jboss/metadata/merge/javaee/jboss/IgnoreDependencyMetaDataMerger.java

\* /opt/cola/permits/1615317508\_1680533845.56954/0/jboss-metadata-common-14-0-0-final-sources-1 jar/org/jboss/metadata/parser/ee/EnvironmentEntryMetaDataParser.java

\* /opt/cola/permits/1615317508\_1680533845.56954/0/jboss-metadata-common-14-0-0-final-sources-1 jar/org/jboss/metadata/javaee/spec/IsolationLevelType.java

\* /opt/cola/permits/1615317508\_1680533845.56954/0/jboss-metadata-common-14-0-0-final-sources-1 jar/org/jboss/metadata/parser/ee/JMSDestinationMetaDataParser.java

\* /opt/cola/permits/1615317508\_1680533845.56954/0/jboss-metadata-common-14-0-0-final-sources-1 jar/org/jboss/metadata/parser/ee/ServiceReferenceHandlerMetaDataParser.java

\* /opt/cola/permits/1615317508\_1680533845.56954/0/jboss-metadata-common-14-0-0-final-sources-1 jar/org/jboss/metadata/property/PropertyReplacers.java

\* /opt/cola/permits/1615317508\_1680533845.56954/0/jboss-metadata-common-14-0-0-final-sources-1 jar/org/jboss/metadata/merge/javaee/spec/DataSourceMetaDataMerger.java

\* /opt/cola/permits/1615317508\_1680533845.56954/0/jboss-metadata-common-14-0-0-final-sources-1 jar/org/jboss/metadata/merge/javaee/spec/EJBLocalReferenceMetaDataMerger.java

\* /opt/cola/permits/1615317508\_1680533845.56954/0/jboss-metadata-common-14-0-0-final-sources-1 jar/org/jboss/metadata/merge/javaee/spec/PortComponentRefMerger.java

\* /opt/cola/permits/1615317508\_1680533845.56954/0/jboss-metadata-common-14-0-0-final-sources-1 jar/org/jboss/metadata/parser/ee/DescriptionsMetaDataParser.java

\* /opt/cola/permits/1615317508\_1680533845.56954/0/jboss-metadata-common-14-0-0-final-sources-1 jar/org/jboss/metadata/javaee/spec/EnvironmentRefsGroupMetaData.java

\* /opt/cola/permits/1615317508\_1680533845.56954/0/jboss-metadata-common-14-0-0-final-sources-1 jar/org/jboss/metadata/javaee/spec/JMSDestinationMetaData.java

\* /opt/cola/permits/1615317508\_1680533845.56954/0/jboss-metadata-common-14-0-0-final-sources-1 jar/org/jboss/metadata/javaee/spec/ResourceEnvironmentReferenceMetaData.java

jar/org/jboss/metadata/javaee/jboss/AnnotationsMetaData.java

\* /opt/cola/permits/1615317508\_1680533845.56954/0/jboss-metadata-common-14-0-0-final-sources-1 jar/org/jboss/metadata/merge/javaee/jboss/JndiRefsMetaDataMerger.java

\* /opt/cola/permits/1615317508\_1680533845.56954/0/jboss-metadata-common-14-0-0-final-sources-1 jar/org/jboss/metadata/parser/ee/ConnectionFactoryMetaDataParser.java

\* /opt/cola/permits/1615317508\_1680533845.56954/0/jboss-metadata-common-14-0-0-final-sources-1 jar/org/jboss/metadata/javaee/jboss/AnnotationMetaData.java

\* /opt/cola/permits/1615317508\_1680533845.56954/0/jboss-metadata-common-14-0-0-final-sources-1 jar/org/jboss/metadata/merge/javaee/jboss/JBossServiceReferencesMetaDataMerger.java

\* /opt/cola/permits/1615317508\_1680533845.56954/0/jboss-metadata-common-14-0-0-final-sources-1 jar/org/jboss/metadata/merge/javaee/spec/ResourceReferenceMetaDataMerger.java

\* /opt/cola/permits/1615317508\_1680533845.56954/0/jboss-metadata-common-14-0-0-final-sources-1 jar/org/jboss/metadata/merge/javaee/spec/SecurityRolesMetaDataMerger.java

\* /opt/cola/permits/1615317508\_1680533845.56954/0/jboss-metadata-common-14-0-0-final-sources-1 jar/org/jboss/metadata/parser/jbossee/Element.java

\* /opt/cola/permits/1615317508\_1680533845.56954/0/jboss-metadata-common-14-0-0-final-sources-1 jar/org/jboss/metadata/merge/javaee/spec/EJBReferenceMetaDataMerger.java

\* /opt/cola/permits/1615317508\_1680533845.56954/0/jboss-metadata-common-14-0-0-final-sources-1 jar/org/jboss/metadata/parser/ee/ResourceEnvironmentReferenceMetaDataParser.java

\* /opt/cola/permits/1615317508\_1680533845.56954/0/jboss-metadata-common-14-0-0-final-sources-1 jar/org/jboss/metadata/parser/ee/PersistenceContextReferenceMetaDataParser.java

\* /opt/cola/permits/1615317508\_1680533845.56954/0/jboss-metadata-common-14-0-0-final-sources-1 jar/org/jboss/metadata/merge/javaee/spec/ConnectionFactoriesMetaDataMerger.java

\* /opt/cola/permits/1615317508\_1680533845.56954/0/jboss-metadata-common-14-0-0-final-sources-1 jar/org/jboss/metadata/merge/javaee/spec/AbstractEJBReferenceMetaDataMerger.java

\* /opt/cola/permits/1615317508\_1680533845.56954/0/jboss-metadata-common-14-0-0-final-sources-1 jar/org/jboss/metadata/javaee/jboss/JBossPortComponentRef.java

\* /opt/cola/permits/1615317508\_1680533845.56954/0/jboss-metadata-common-14-0-0-final-sources-1 jar/org/jboss/metadata/javaee/spec/ServiceReferenceHandlersMetaData.java

\* /opt/cola/permits/1615317508\_1680533845.56954/0/jboss-metadata-common-14-0-0-final-sources-1 jar/org/jboss/metadata/javaee/spec/ConnectionFactoriesMetaData.java

\* /opt/cola/permits/1615317508\_1680533845.56954/0/jboss-metadata-common-14-0-0-final-sources-1 jar/org/jboss/metadata/javaee/support/NamedModuleImpl.java

\* /opt/cola/permits/1615317508\_1680533845.56954/0/jboss-metadata-common-14-0-0-final-sources-1 jar/org/jboss/metadata/javaee/spec/DescriptionGroupMetaData.java

\* /opt/cola/permits/1615317508\_1680533845.56954/0/jboss-metadata-common-14-0-0-final-sources-1 jar/org/jboss/metadata/javaee/jboss/JBossServiceReferenceMetaData.java

\* /opt/cola/permits/1615317508\_1680533845.56954/0/jboss-metadata-common-14-0-0-final-sources-1 jar/org/jboss/metadata/merge/javaee/spec/RemoteEnvironmentRefsGroupMetaDataMerger.java

\* /opt/cola/permits/1615317508\_1680533845.56954/0/jboss-metadata-common-14-0-0-final-sources-1 jar/org/jboss/metadata/javaee/support/MappedMetaDataWithDescriptions.java

\* /opt/cola/permits/1615317508\_1680533845.56954/0/jboss-metadata-common-14-0-0-final-sources-1 jar/org/jboss/metadata/javaee/spec/JMSConnectionFactoryMetaData.java

\* /opt/cola/permits/1615317508\_1680533845.56954/0/jboss-metadata-common-14-0-0-final-sources-1 jar/org/jboss/metadata/javaee/spec/ServiceReferenceHandlerMetaData.java

\* /opt/cola/permits/1615317508\_1680533845.56954/0/jboss-metadata-common-14-0-0-final-sources-1 jar/org/jboss/metadata/merge/javaee/support/NamedModuleImplMerger.java

jar/org/jboss/metadata/javaee/spec/Addressing.java

\* /opt/cola/permits/1615317508\_1680533845.56954/0/jboss-metadata-common-14-0-0-final-sources-1 jar/org/jboss/metadata/merge/javaee/spec/ResourceEnvironmentReferencesMetaDataMerger.java

\* /opt/cola/permits/1615317508\_1680533845.56954/0/jboss-metadata-common-14-0-0-final-sources-1 jar/org/jboss/metadata/javaee/spec/ParamValueMetaData.java

\* /opt/cola/permits/1615317508\_1680533845.56954/0/jboss-metadata-common-14-0-0-final-sources-1 jar/org/jboss/metadata/javaee/spec/EJBReferencesMetaData.java

\* /opt/cola/permits/1615317508\_1680533845.56954/0/jboss-metadata-common-14-0-0-final-sources-1 jar/org/jboss/metadata/javaee/spec/ServiceReferenceHandlerChainsMetaData.java

\* /opt/cola/permits/1615317508\_1680533845.56954/0/jboss-metadata-common-14-0-0-final-sources-1 jar/org/jboss/metadata/javaee/support/IdMetaDataImplWithOverride.java

\* /opt/cola/permits/1615317508\_1680533845.56954/0/jboss-metadata-common-14-0-0-final-sources-1 jar/org/jboss/metadata/parser/ee/RunAsMetaDataParser.java

\* /opt/cola/permits/1615317508\_1680533845.56954/0/jboss-metadata-common-14-0-0-final-sources-1 jar/org/jboss/metadata/parser/ee/IconMetaDataParser.java

\* /opt/cola/permits/1615317508\_1680533845.56954/0/jboss-metadata-common-14-0-0-final-sources-1 jar/org/jboss/metadata/javaee/support/ResourceInjectionMetaDataWithDescriptions.java

\* /opt/cola/permits/1615317508\_1680533845.56954/0/jboss-metadata-common-14-0-0-final-sources-1 jar/org/jboss/metadata/javaee/support/ResourceInjectionMetaDataWithDescriptionGroup.java

\* /opt/cola/permits/1615317508\_1680533845.56954/0/jboss-metadata-common-14-0-0-final-sources-1 jar/org/jboss/metadata/parser/ee/EnvironmentRefsGroupMetaDataParser.java

\* /opt/cola/permits/1615317508\_1680533845.56954/0/jboss-metadata-common-14-0-0-final-sources-1 jar/org/jboss/metadata/javaee/support/NamedMetaDataWithDescriptionGroupWithOverride.java

\* /opt/cola/permits/1615317508\_1680533845.56954/0/jboss-metadata-common-14-0-0-final-sources-1 jar/org/jboss/metadata/parser/ee/ResourceReferenceMetaDataParser.java

\* /opt/cola/permits/1615317508\_1680533845.56954/0/jboss-metadata-common-14-0-0-final-sources-1 jar/org/jboss/metadata/javaee/jboss/AnnotationPropertyMetaData.java

\* /opt/cola/permits/1615317508\_1680533845.56954/0/jboss-metadata-common-14-0-0-final-sources-1 jar/org/jboss/metadata/merge/javaee/spec/PersistenceUnitReferencesMetaDataMerger.java

\* /opt/cola/permits/1615317508\_1680533845.56954/0/jboss-metadata-common-14-0-0-final-sources-1 jar/org/jboss/metadata/merge/javaee/support/IdMetaDataImplWithDescriptionsMerger.java

\* /opt/cola/permits/1615317508\_1680533845.56954/0/jboss-metadata-common-14-0-0-final-sources-1 jar/org/jboss/metadata/javaee/spec/EJBReferenceMetaData.java

\* /opt/cola/permits/1615317508\_1680533845.56954/0/jboss-metadata-common-14-0-0-final-sources-1 jar/org/jboss/metadata/merge/javaee/spec/MessageDestinationMetaDataMerger.java

\* /opt/cola/permits/1615317508\_1680533845.56954/0/jboss-metadata-common-14-0-0-final-sources-1 jar/org/jboss/metadata/merge/javaee/jboss/JBossRemoteEnvironmentRefsGroupMetaDataMerger.java

\* /opt/cola/permits/1615317508\_1680533845.56954/0/jboss-metadata-common-14-0-0-final-sources-1 jar/org/jboss/metadata/parser/util/MetaDataElementParser.java

\* /opt/cola/permits/1615317508\_1680533845.56954/0/jboss-metadata-common-14-0-0-final-sources-1 jar/org/jboss/metadata/javaee/jboss/AnnotationPropertiesMetaData.java

\* /opt/cola/permits/1615317508\_1680533845.56954/0/jboss-metadata-common-14-0-0-final-sources-1 jar/org/jboss/metadata/merge/javaee/spec/LifecycleCallbacksMetaDataMerger.java

\* /opt/cola/permits/1615317508\_1680533845.56954/0/jboss-metadata-common-14-0-0-final-sources-1 jar/org/jboss/metadata/parser/ee/ResourceInjectionTargetMetaDataParser.java

\* /opt/cola/permits/1615317508\_1680533845.56954/0/jboss-metadata-common-14-0-0-final-sources-1 jar/org/jboss/metadata/javaee/spec/EnvironmentEntryMetaData.java

jar/org/jboss/metadata/javaee/spec/MailSessionsMetaData.java

\* /opt/cola/permits/1615317508\_1680533845.56954/0/jboss-metadata-common-14-0-0-final-sources-1 jar/org/jboss/metadata/javaee/spec/Environment.java

\* /opt/cola/permits/1615317508\_1680533845.56954/0/jboss-metadata-common-14-0-0-final-sources-1 jar/org/jboss/metadata/javaee/spec/PortComponentRef.java

\* /opt/cola/permits/1615317508\_1680533845.56954/0/jboss-metadata-common-14-0-0-final-sources-1 jar/org/jboss/metadata/javaee/spec/DescriptionsImpl.java

\* /opt/cola/permits/1615317508\_1680533845.56954/0/jboss-metadata-common-14-0-0-final-sources-1 jar/org/jboss/metadata/merge/javaee/spec/SecurityRoleRefMetaDataMerger.java

\* /opt/cola/permits/1615317508\_1680533845.56954/0/jboss-metadata-common-14-0-0-final-sources-1 jar/org/jboss/metadata/parser/ee/MailSessionMetaDataParser.java

\* /opt/cola/permits/1615317508\_1680533845.56954/0/jboss-metadata-common-14-0-0-final-sources-1 jar/org/jboss/metadata/common/ejb/ResourceManagersMetaData.java

\* /opt/cola/permits/1615317508\_1680533845.56954/0/jboss-metadata-common-14-0-0-final-sources-1 jar/org/jboss/metadata/javaee/spec/PersistenceContextReferencesMetaData.java

\* /opt/cola/permits/1615317508\_1680533845.56954/0/jboss-metadata-common-14-0-0-final-sources-1 jar/org/jboss/metadata/merge/javaee/spec/JMSDestinationsMetaDataMerger.java

\* /opt/cola/permits/1615317508\_1680533845.56954/0/jboss-metadata-common-14-0-0-final-sources-1 jar/org/jboss/metadata/javaee/spec/PropertiesMetaData.java

\* /opt/cola/permits/1615317508\_1680533845.56954/0/jboss-metadata-common-14-0-0-final-sources-1 jar/org/jboss/metadata/javaee/support/IdMetaDataImplWithDescriptions.java

\* /opt/cola/permits/1615317508\_1680533845.56954/0/jboss-metadata-common-14-0-0-final-sources-1 jar/org/jboss/metadata/parser/ee/EJBReferenceMetaDataParser.java

\* /opt/cola/permits/1615317508\_1680533845.56954/0/jboss-metadata-common-14-0-0-final-sources-1 jar/org/jboss/metadata/parser/ee/LifecycleCallbackMetaDataParser.java

\* /opt/cola/permits/1615317508\_1680533845.56954/0/jboss-metadata-common-14-0-0-final-sources-1 jar/org/jboss/metadata/parser/ee/ServiceReferenceHandlerChainsMetaDataParser.java

\* /opt/cola/permits/1615317508\_1680533845.56954/0/jboss-metadata-common-14-0-0-final-sources-1 jar/org/jboss/metadata/merge/javaee/spec/EnvironmentEntriesMetaDataMerger.java

\* /opt/cola/permits/1615317508\_1680533845.56954/0/jboss-metadata-common-14-0-0-final-sources-1 jar/org/jboss/metadata/javaee/spec/PropertyMetaData.java

\* /opt/cola/permits/1615317508\_1680533845.56954/0/jboss-metadata-common-14-0-0-final-sources-1 jar/org/jboss/metadata/merge/ejb/jboss/JBossEnvironmentRefsGroupMetaDataMerger.java

\* /opt/cola/permits/1615317508\_1680533845.56954/0/jboss-metadata-common-14-0-0-final-sources-1 jar/org/jboss/metadata/javaee/jboss/RunAsIdentityMetaData.java

\* /opt/cola/permits/1615317508\_1680533845.56954/0/jboss-metadata-common-14-0-0-final-sources-1 jar/org/jboss/metadata/merge/javaee/support/MergeableMetaDataMerger.java

\* /opt/cola/permits/1615317508\_1680533845.56954/0/jboss-metadata-common-14-0-0-final-sources-1 jar/org/jboss/metadata/javaee/spec/PersistenceUnitReferenceMetaData.java

\* /opt/cola/permits/1615317508\_1680533845.56954/0/jboss-metadata-common-14-0-0-final-sources-1 jar/org/jboss/metadata/common/ejb/ResourceManagerMetaData.java

\* /opt/cola/permits/1615317508\_1680533845.56954/0/jboss-metadata-common-14-0-0-final-sources-1 jar/org/jboss/metadata/javaee/spec/JMSDestinationsMetaData.java

\* /opt/cola/permits/1615317508\_1680533845.56954/0/jboss-metadata-common-14-0-0-final-sources-1 jar/org/jboss/metadata/javaee/support/NamedMetaData.java

\* /opt/cola/permits/1615317508\_1680533845.56954/0/jboss-metadata-common-14-0-0-final-sources-1 jar/org/jboss/metadata/merge/javaee/spec/AnnotatedEJBReferenceMetaDataMerger.java

jar/org/jboss/metadata/javaee/spec/ResourceSharingScopeType.java

\* /opt/cola/permits/1615317508\_1680533845.56954/0/jboss-metadata-common-14-0-0-final-sources-1 jar/org/jboss/metadata/parser/util/XMLResourceResolver.java

\* /opt/cola/permits/1615317508\_1680533845.56954/0/jboss-metadata-common-14-0-0-final-sources-1 jar/org/jboss/metadata/javaee/spec/ResourceInjectionTargetMetaData.java

\* /opt/cola/permits/1615317508\_1680533845.56954/0/jboss-metadata-common-14-0-0-final-sources-1 jar/org/jboss/metadata/javaee/spec/SecurityRoleMetaData.java

\* /opt/cola/permits/1615317508\_1680533845.56954/0/jboss-metadata-common-14-0-0-final-sources-1 jar/org/jboss/metadata/merge/javaee/spec/JMSConnectionFactoryMetaDataMerger.java

\* /opt/cola/permits/1615317508\_1680533845.56954/0/jboss-metadata-common-14-0-0-final-sources-1 jar/org/jboss/metadata/merge/MergeUtil.java

\* /opt/cola/permits/1615317508\_1680533845.56954/0/jboss-metadata-common-14-0-0-final-sources-1 jar/org/jboss/metadata/merge/javaee/spec/SecurityRoleMetaDataMerger.java

\* /opt/cola/permits/1615317508\_1680533845.56954/0/jboss-metadata-common-14-0-0-final-sources-1 jar/org/jboss/metadata/merge/javaee/spec/ServiceReferencesMetaDataMerger.java

\* /opt/cola/permits/1615317508\_1680533845.56954/0/jboss-metadata-common-14-0-0-final-sources-1 jar/org/jboss/annotation/javaee/DisplayName.java

\* /opt/cola/permits/1615317508\_1680533845.56954/0/jboss-metadata-common-14-0-0-final-sources-1 jar/org/jboss/metadata/javaee/support/NamedMetaDataWithDescriptionGroup.java

\* /opt/cola/permits/1615317508\_1680533845.56954/0/jboss-metadata-common-14-0-0-final-sources-1 jar/org/jboss/metadata/merge/javaee/spec/EnvironmentRefsGroupMetaDataMerger.java

\* /opt/cola/permits/1615317508\_1680533845.56954/0/jboss-metadata-common-14-0-0-final-sources-1 jar/org/jboss/metadata/javaee/spec/MessageDestinationMetaData.java

\* /opt/cola/permits/1615317508\_1680533845.56954/0/jboss-metadata-common-14-0-0-final-sources-1 jar/org/jboss/metadata/merge/javaee/spec/AdministeredObjectsMetaDataMerger.java

\* /opt/cola/permits/1615317508\_1680533845.56954/0/jboss-metadata-common-14-0-0-final-sources-1 jar/org/jboss/annotation/javaee/Icons.java

\* /opt/cola/permits/1615317508\_1680533845.56954/0/jboss-metadata-common-14-0-0-final-sources-1 jar/org/jboss/annotation/javaee/Description.java

\* /opt/cola/permits/1615317508\_1680533845.56954/0/jboss-metadata-common-14-0-0-final-sources-1 jar/org/jboss/metadata/javaee/spec/EJBLocalReferenceMetaData.java

\* /opt/cola/permits/1615317508\_1680533845.56954/0/jboss-metadata-common-14-0-0-final-sources-1 jar/org/jboss/metadata/merge/javaee/spec/DataSourcesMetaDataMerger.java

\* /opt/cola/permits/1615317508\_1680533845.56954/0/jboss-metadata-common-14-0-0-final-sources-1 jar/org/jboss/metadata/parser/ee/ServiceReferenceMetaDataParser.java

\* /opt/cola/permits/1615317508\_1680533845.56954/0/jboss-metadata-common-14-0-0-final-sources-1 jar/org/jboss/metadata/parser/ee/StubPropertyParser.java

\* /opt/cola/permits/1615317508\_1680533845.56954/0/jboss-metadata-common-14-0-0-final-sources-1 jar/org/jboss/metadata/javaee/spec/RunAsMetaData.java

\* /opt/cola/permits/1615317508\_1680533845.56954/0/jboss-metadata-common-14-0-0-final-sources-1 jar/org/jboss/metadata/parser/ee/Attribute.java

\* /opt/cola/permits/1615317508\_1680533845.56954/0/jboss-metadata-common-14-0-0-final-sources-1 jar/org/jboss/metadata/parser/ee/EJBLocalReferenceMetaDataParser.java

\* /opt/cola/permits/1615317508\_1680533845.56954/0/jboss-metadata-common-14-0-0-final-sources-1 jar/org/jboss/metadata/javaee/spec/SecurityRoleRefsMetaData.java

\* /opt/cola/permits/1615317508\_1680533845.56954/0/jboss-metadata-common-14-0-0-final-sources-1 jar/org/jboss/metadata/javaee/support/MappableMetaDataWithOverride.java

jar/org/jboss/metadata/javaee/jboss/JndiRefsMetaData.java

\* /opt/cola/permits/1615317508\_1680533845.56954/0/jboss-metadata-common-14-0-0-final-sources-1 jar/org/jboss/metadata/merge/javaee/spec/PersistenceContextReferencesMetaDataMerger.java

\* /opt/cola/permits/1615317508\_1680533845.56954/0/jboss-metadata-common-14-0-0-final-sources-1 jar/org/jboss/metadata/parser/ee/ServiceReferenceHandlerChainMetaDataParser.java

\* /opt/cola/permits/1615317508\_1680533845.56954/0/jboss-metadata-common-14-0-0-final-sources-1 jar/org/jboss/metadata/javaee/support/AbstractMappedMetaDataWithOverride.java

\* /opt/cola/permits/1615317508\_1680533845.56954/0/jboss-metadata-common-14-0-0-final-sources-1 jar/org/jboss/metadata/common/ejb/JBossEnvironmentRefsGroupMetaData.java

\* /opt/cola/permits/1615317508\_1680533845.56954/0/jboss-metadata-common-14-0-0-final-sources-1 jar/org/jboss/metadata/parser/ee/DescriptionMetaDataParser.java

\* /opt/cola/permits/1615317508\_1680533845.56954/0/jboss-metadata-common-14-0-0-final-sources-1 jar/org/jboss/metadata/parser/ee/Accessor.java

\* /opt/cola/permits/1615317508\_1680533845.56954/0/jboss-metadata-common-14-0-0-final-sources-1 jar/org/jboss/metadata/parser/ee/DisplayNameMetaDataParser.java

\* /opt/cola/permits/1615317508\_1680533845.56954/0/jboss-metadata-common-14-0-0-final-sources-1 jar/org/jboss/metadata/property/PropertyReplacer.java

\* /opt/cola/permits/1615317508\_1680533845.56954/0/jboss-metadata-common-14-0-0-final-sources-1 jar/org/jboss/metadata/merge/javaee/spec/ConnectionFactoryMetaDataMerger.java

\* /opt/cola/permits/1615317508\_1680533845.56954/0/jboss-metadata-common-14-0-0-final-sources-1 jar/org/jboss/metadata/javaee/spec/AdministeredObjectMetaData.java

\* /opt/cola/permits/1615317508\_1680533845.56954/0/jboss-metadata-common-14-0-0-final-sources-1 jar/org/jboss/metadata/merge/javaee/support/IdMetaDataImplMerger.java

\* /opt/cola/permits/1615317508\_1680533845.56954/0/jboss-metadata-common-14-0-0-final-sources-1 jar/org/jboss/metadata/parser/ee/SecurityRoleRefMetaDataParser.java

\* /opt/cola/permits/1615317508\_1680533845.56954/0/jboss-metadata-common-14-0-0-final-sources-1 jar/org/jboss/metadata/property/CompositePropertyResolver.java

\* /opt/cola/permits/1615317508\_1680533845.56954/0/jboss-metadata-common-14-0-0-final-sources-1 jar/org/jboss/metadata/javaee/spec/TransactionSupportType.java

\* /opt/cola/permits/1615317508\_1680533845.56954/0/jboss-metadata-common-14-0-0-final-sources-1 jar/org/jboss/metadata/javaee/spec/ResourceAuthorityType.java

\* /opt/cola/permits/1615317508\_1680533845.56954/0/jboss-metadata-common-14-0-0-final-sources-1 jar/org/jboss/metadata/javaee/spec/DisplayNameImpl.java

\* /opt/cola/permits/1615317508\_1680533845.56954/0/jboss-metadata-common-14-0-0-final-sources-1 jar/org/jboss/metadata/merge/javaee/spec/JMSDestinationMetaDataMerger.java

\* /opt/cola/permits/1615317508\_1680533845.56954/0/jboss-metadata-common-14-0-0-final-sources-1 jar/org/jboss/metadata/javaee/support/WithDescriptions.java

\* /opt/cola/permits/1615317508\_1680533845.56954/0/jboss-metadata-common-14-0-0-final-sources-1 jar/org/jboss/metadata/parser/ee/MessageDestinationReferenceMetaDataParser.java

\* /opt/cola/permits/1615317508\_1680533845.56954/0/jboss-metadata-common-14-0-0-final-sources-1 jar/org/jboss/metadata/parser/ee/SecurityRoleMetaDataParser.java

\* /opt/cola/permits/1615317508\_1680533845.56954/0/jboss-metadata-common-14-0-0-final-sources-1 jar/org/jboss/metadata/javaee/support/MappedAnnotationMetaData.java

\* /opt/cola/permits/1615317508\_1680533845.56954/0/jboss-metadata-common-14-0-0-final-sources-1 jar/org/jboss/metadata/parser/ee/ResourceInjectionMetaDataParser.java

\* /opt/cola/permits/1615317508\_1680533845.56954/0/jboss-metadata-common-14-0-0-final-sources-1 jar/org/jboss/metadata/merge/javaee/spec/EJBReferencesMetaDataMerger.java

jar/org/jboss/metadata/parser/ee/AdministeredObjectMetaDataParser.java

\* /opt/cola/permits/1615317508\_1680533845.56954/0/jboss-metadata-common-14-0-0-final-sources-1 jar/org/jboss/metadata/parser/ee/JMSConnectionFactoryMetaDataParser.java

\* /opt/cola/permits/1615317508\_1680533845.56954/0/jboss-metadata-common-14-0-0-final-sources-1 jar/org/jboss/metadata/merge/ejb/jboss/ResourceManagersMetaDataMerger.java

\* /opt/cola/permits/1615317508\_1680533845.56954/0/jboss-metadata-common-14-0-0-final-sources-1 jar/org/jboss/annotation/javaee/Descriptions.java

\* /opt/cola/permits/1615317508\_1680533845.56954/0/jboss-metadata-common-14-0-0-final-sources-1 jar/org/jboss/metadata/javaee/spec/JMSConnectionFactoriesMetaData.java

\* /opt/cola/permits/1615317508\_1680533845.56954/0/jboss-metadata-common-14-0-0-final-sources-1 jar/org/jboss/metadata/merge/javaee/spec/ResourceReferencesMetaDataMerger.java

\* /opt/cola/permits/1615317508\_1680533845.56954/0/jboss-metadata-common-14-0-0-final-sources-1 jar/org/jboss/metadata/javaee/spec/MutableRemoteEnvironment.java

\* /opt/cola/permits/1615317508\_1680533845.56954/0/jboss-metadata-common-14-0-0-final-sources-1 jar/org/jboss/metadata/parser/ee/AddressingParser.java

\* /opt/cola/permits/1615317508\_1680533845.56954/0/jboss-metadata-common-14-0-0-final-sources-1 jar/org/jboss/metadata/merge/javaee/spec/MessageDestinationReferencesMetaDataMerger.java

\* /opt/cola/permits/1615317508\_1680533845.56954/0/jboss-metadata-common-14-0-0-final-sources-1 jar/org/jboss/metadata/javaee/spec/MessageDestinationReferencesMetaData.java

\* /opt/cola/permits/1615317508\_1680533845.56954/0/jboss-metadata-common-14-0-0-final-sources-1 jar/org/jboss/metadata/property/PropertyResolver.java

\* /opt/cola/permits/1615317508\_1680533845.56954/0/jboss-metadata-common-14-0-0-final-sources-1 jar/org/jboss/metadata/parser/ee/DescriptionGroupMetaDataParser.java

\* /opt/cola/permits/1615317508\_1680533845.56954/0/jboss-metadata-common-14-0-0-final-sources-1 jar/org/jboss/metadata/javaee/support/MappedMetaData.java

\* /opt/cola/permits/1615317508\_1680533845.56954/0/jboss-metadata-common-14-0-0-final-sources-1 jar/org/jboss/metadata/javaee/spec/MessageDestinationReferenceMetaData.java

\* /opt/cola/permits/1615317508\_1680533845.56954/0/jboss-metadata-common-14-0-0-final-sources-1 jar/org/jboss/metadata/javaee/support/LanguageMetaData.java

\* /opt/cola/permits/1615317508\_1680533845.56954/0/jboss-metadata-common-14-0-0-final-sources-1 jar/org/jboss/metadata/merge/javaee/spec/MessageDestinationsMetaDataMerger.java

\* /opt/cola/permits/1615317508\_1680533845.56954/0/jboss-metadata-common-14-0-0-final-sources-1 jar/org/jboss/metadata/parser/ee/ParamValueMetaDataParser.java

\* /opt/cola/permits/1615317508\_1680533845.56954/0/jboss-metadata-common-14-0-0-final-sources-1 jar/org/jboss/metadata/merge/javaee/jboss/JBossServiceReferenceMetaDataMerger.java

\* /opt/cola/permits/1615317508\_1680533845.56954/0/jboss-metadata-common-14-0-0-final-sources-1 jar/org/jboss/metadata/javaee/spec/ConnectionFactoryMetaData.java

\* /opt/cola/permits/1615317508\_1680533845.56954/0/jboss-metadata-common-14-0-0-final-sources-1 jar/org/jboss/metadata/javaee/spec/SecurityRolesMetaData.java

No license file was found, but licenses were detected in source scan.

#### $\lt!$ !--

~ JBoss, Home of Professional Open Source.

~ Copyright 2010, Red Hat, Inc., and individual contributors

 $\sim$  as indicated by the @author tags. See the copyright.txt file in the

~ distribution for a full listing of individual contributors.

 $\sim$ 

 $\sim$  This is free software; you can redistribute it and/or modify it

- ~ under the terms of the GNU Lesser General Public License as
- $\sim$  published by the Free Software Foundation; either version 2.1 of
- ~ the License, or (at your option) any later version.
- $\sim$  This software is distributed in the hope that it will be useful,
- ~ but WITHOUT ANY WARRANTY; without even the implied warranty of
- ~ MERCHANTABILITY or FITNESS FOR A PARTICULAR PURPOSE. See the GNU
- ~ Lesser General Public License for more details.
- $\sim$  You should have received a copy of the GNU Lesser General Public
- ~ License along with this software; if not, write to the Free
- ~ Software Foundation, Inc., 51 Franklin St, Fifth Floor, Boston, MA
- $\sim 02110$ -1301 USA, or see the FSF site: http://www.fsf.org.

-->

 $\sim$ 

 $\sim$ 

Found in path(s):

\* /opt/cola/permits/1615317508\_1680533845.56954/0/jboss-metadata-common-14-0-0-final-sources-1-jar/META-INF/maven/org.jboss.metadata/jboss-metadata-common/pom.xml

## **1.474 spring-security-core 5.1.6.RELEASE 1.474.1 Available under license :**

No license file was found, but licenses were detected in source scan.

/\*

- \* Copyright 2010-2016 the original author or authors.
- \*
- \* Licensed under the Apache License, Version 2.0 (the "License");
- \* you may not use this file except in compliance with the License.
- \* You may obtain a copy of the License at
- \*
- \* https://www.apache.org/licenses/LICENSE-2.0
- \*
- \* Unless required by applicable law or agreed to in writing, software
- \* distributed under the License is distributed on an "AS IS" BASIS,
- \* WITHOUT WARRANTIES OR CONDITIONS OF ANY KIND, either express or implied.
- \* See the License for the specific language governing permissions and
- \* limitations under the License.

\*/

Found in path(s):

\* /opt/ws\_local/PERMITS\_SQL/1068602632\_1594410711.74/0/spring-security-core-5-1-6-release-sources-1 jar/org/springframework/security/authentication/jaas/DefaultJaasAuthenticationProvider.java

\* /opt/ws\_local/PERMITS\_SQL/1068602632\_1594410711.74/0/spring-security-core-5-1-6-release-sources-1 jar/org/springframework/security/authentication/jaas/memory/InMemoryConfiguration.java

\* /opt/ws\_local/PERMITS\_SQL/1068602632\_1594410711.74/0/spring-security-core-5-1-6-release-sources-1 jar/org/springframework/security/authentication/jaas/AbstractJaasAuthenticationProvider.java

No license file was found, but licenses were detected in source scan.

// Permission to use, copy, modify, and distribute this software for any // purpose with or without fee is hereby granted, provided that the above // copyright notice and this permission notice appear in all copies.

Found in path(s):

\* /opt/ws\_local/PERMITS\_SQL/1068602632\_1594410711.74/0/spring-security-core-5-1-6-release-sources-1 jar/org/springframework/security/crypto/bcrypt/BCrypt.java No license file was found, but licenses were detected in source scan.

/\*

\* Copyright 2004, 2005, 2006 Acegi Technology Pty Limited

\*

\* Licensed under the Apache License, Version 2.0 (the "License");

\* you may not use this file except in compliance with the License.

\* You may obtain a copy of the License at

\*

\* https://www.apache.org/licenses/LICENSE-2.0

\*

\* Unless required by applicable law or agreed to in writing, software

\* distributed under the License is distributed on an "AS IS" BASIS,

\* WITHOUT WARRANTIES OR CONDITIONS OF ANY KIND, either express or implied.

\* See the License for the specific language governing permissions and

\* limitations under the License.

\*/

Found in path(s):

\* /opt/ws\_local/PERMITS\_SQL/1068602632\_1594410711.74/0/spring-security-core-5-1-6-release-sources-1 jar/org/springframework/security/access/event/AbstractAuthorizationEvent.java

\* /opt/ws\_local/PERMITS\_SQL/1068602632\_1594410711.74/0/spring-security-core-5-1-6-release-sources-1 jar/org/springframework/security/access/ConfigAttribute.java

\* /opt/ws\_local/PERMITS\_SQL/1068602632\_1594410711.74/0/spring-security-core-5-1-6-release-sources-1 jar/org/springframework/security/authentication/event/AbstractAuthenticationEvent.java

\* /opt/ws\_local/PERMITS\_SQL/1068602632\_1594410711.74/0/spring-security-core-5-1-6-release-sources-1 jar/org/springframework/security/authentication/jaas/DefaultLoginExceptionResolver.java

\* /opt/ws\_local/PERMITS\_SQL/1068602632\_1594410711.74/0/spring-security-core-5-1-6-release-sources-1 jar/org/springframework/security/access/event/LoggerListener.java

\* /opt/ws\_local/PERMITS\_SQL/1068602632\_1594410711.74/0/spring-security-core-5-1-6-release-sources-1 jar/org/springframework/security/authentication/AbstractAuthenticationToken.java

\* /opt/ws\_local/PERMITS\_SQL/1068602632\_1594410711.74/0/spring-security-core-5-1-6-release-sources-1 jar/org/springframework/security/authentication/event/AuthenticationFailureProviderNotFoundEvent.java

\* /opt/ws\_local/PERMITS\_SQL/1068602632\_1594410711.74/0/spring-security-core-5-1-6-release-sources-1 jar/org/springframework/security/authentication/jaas/JaasAuthenticationCallbackHandler.java

\* /opt/ws\_local/PERMITS\_SQL/1068602632\_1594410711.74/0/spring-security-core-5-1-6-release-sources-1 jar/org/springframework/security/core/session/SessionRegistry.java

\* /opt/ws\_local/PERMITS\_SQL/1068602632\_1594410711.74/0/spring-security-core-5-1-6-release-sources-1 jar/org/springframework/security/access/AccessDecisionVoter.java

\* /opt/ws\_local/PERMITS\_SQL/1068602632\_1594410711.74/0/spring-security-core-5-1-6-release-sources-1 jar/org/springframework/security/access/vote/AbstractAclVoter.java

\* /opt/ws\_local/PERMITS\_SQL/1068602632\_1594410711.74/0/spring-security-core-5-1-6-release-sources-1 jar/org/springframework/security/authentication/AuthenticationTrustResolver.java

\* /opt/ws\_local/PERMITS\_SQL/1068602632\_1594410711.74/0/spring-security-core-5-1-6-release-sources-1 jar/org/springframework/security/authentication/jaas/event/JaasAuthenticationFailedEvent.java

\* /opt/ws\_local/PERMITS\_SQL/1068602632\_1594410711.74/0/spring-security-core-5-1-6-release-sources-1 jar/org/springframework/security/authentication/rcp/RemoteAuthenticationException.java

\* /opt/ws\_local/PERMITS\_SQL/1068602632\_1594410711.74/0/spring-security-core-5-1-6-release-sources-1 jar/org/springframework/security/access/method/MapBasedMethodSecurityMetadataSource.java

\* /opt/ws\_local/PERMITS\_SQL/1068602632\_1594410711.74/0/spring-security-core-5-1-6-release-sources-1 jar/org/springframework/security/authentication/jaas/JaasAuthenticationToken.java

\* /opt/ws\_local/PERMITS\_SQL/1068602632\_1594410711.74/0/spring-security-core-5-1-6-release-sources-1 jar/org/springframework/security/authentication/CredentialsExpiredException.java

\* /opt/ws\_local/PERMITS\_SQL/1068602632\_1594410711.74/0/spring-security-core-5-1-6-release-sources-1 jar/org/springframework/security/core/session/SessionRegistryImpl.java

\* /opt/ws\_local/PERMITS\_SQL/1068602632\_1594410711.74/0/spring-security-core-5-1-6-release-sources-1 jar/org/springframework/security/core/GrantedAuthority.java

\* /opt/ws\_local/PERMITS\_SQL/1068602632\_1594410711.74/0/spring-security-core-5-1-6-release-sources-1 jar/org/springframework/security/authentication/UsernamePasswordAuthenticationToken.java

\* /opt/ws\_local/PERMITS\_SQL/1068602632\_1594410711.74/0/spring-security-core-5-1-6-release-sources-1 jar/org/springframework/security/authentication/AuthenticationDetailsSource.java

\* /opt/ws\_local/PERMITS\_SQL/1068602632\_1594410711.74/0/spring-security-core-5-1-6-release-sources-1 jar/org/springframework/security/authentication/BadCredentialsException.java

\* /opt/ws\_local/PERMITS\_SQL/1068602632\_1594410711.74/0/spring-security-core-5-1-6-release-sources-1 jar/org/springframework/security/access/vote/AbstractAccessDecisionManager.java

\* /opt/ws\_local/PERMITS\_SQL/1068602632\_1594410711.74/0/spring-security-core-5-1-6-release-sources-1 jar/org/springframework/security/util/FieldUtils.java

\* /opt/ws\_local/PERMITS\_SQL/1068602632\_1594410711.74/0/spring-security-core-5-1-6-release-sources-1 jar/org/springframework/security/util/InMemoryResource.java

\* /opt/ws\_local/PERMITS\_SQL/1068602632\_1594410711.74/0/spring-security-core-5-1-6-release-sources-1 jar/org/springframework/security/core/userdetails/User.java

\* /opt/ws\_local/PERMITS\_SQL/1068602632\_1594410711.74/0/spring-security-core-5-1-6-release-sources-1 jar/org/springframework/security/authentication/event/AuthenticationSuccessEvent.java

\* /opt/ws\_local/PERMITS\_SQL/1068602632\_1594410711.74/0/spring-security-core-5-1-6-release-sources-1 jar/org/springframework/security/access/intercept/RunAsManager.java

\* /opt/ws\_local/PERMITS\_SQL/1068602632\_1594410711.74/0/spring-security-core-5-1-6-release-sources-1 jar/org/springframework/security/authentication/event/AuthenticationFailureLockedEvent.java

\* /opt/ws\_local/PERMITS\_SQL/1068602632\_1594410711.74/0/spring-security-core-5-1-6-release-sources-1 jar/org/springframework/security/authentication/jaas/event/JaasAuthenticationEvent.java

\* /opt/ws\_local/PERMITS\_SQL/1068602632\_1594410711.74/0/spring-security-core-5-1-6-release-sources-1 jar/org/springframework/security/authentication/LockedException.java

\* /opt/ws\_local/PERMITS\_SQL/1068602632\_1594410711.74/0/spring-security-core-5-1-6-release-sources-1 jar/org/springframework/security/core/AuthenticationException.java

\* /opt/ws\_local/PERMITS\_SQL/1068602632\_1594410711.74/0/spring-security-core-5-1-6-release-sources-1 jar/org/springframework/security/access/annotation/Jsr250MethodSecurityMetadataSource.java

\* /opt/ws\_local/PERMITS\_SQL/1068602632\_1594410711.74/0/spring-security-core-5-1-6-release-sources-1 jar/org/springframework/security/authentication/event/AuthenticationFailureProxyUntrustedEvent.java

- \* /opt/ws\_local/PERMITS\_SQL/1068602632\_1594410711.74/0/spring-security-core-5-1-6-release-sources-1 jar/org/springframework/security/authentication/InsufficientAuthenticationException.java
- \* /opt/ws\_local/PERMITS\_SQL/1068602632\_1594410711.74/0/spring-security-core-5-1-6-release-sources-1 jar/org/springframework/security/authentication/jaas/JaasNameCallbackHandler.java
- \* /opt/ws\_local/PERMITS\_SQL/1068602632\_1594410711.74/0/spring-security-core-5-1-6-release-sources-1 jar/org/springframework/security/access/vote/AffirmativeBased.java
- \* /opt/ws\_local/PERMITS\_SQL/1068602632\_1594410711.74/0/spring-security-core-5-1-6-release-sources-1 jar/org/springframework/security/authentication/AnonymousAuthenticationToken.java
- \* /opt/ws\_local/PERMITS\_SQL/1068602632\_1594410711.74/0/spring-security-core-5-1-6-release-sources-1 jar/org/springframework/security/authentication/event/LoggerListener.java
- \* /opt/ws\_local/PERMITS\_SQL/1068602632\_1594410711.74/0/spring-security-core-5-1-6-release-sources-1 jar/org/springframework/security/authentication/TestingAuthenticationToken.java
- \* /opt/ws\_local/PERMITS\_SQL/1068602632\_1594410711.74/0/spring-security-core-5-1-6-release-sources-1 jar/org/springframework/security/authentication/event/InteractiveAuthenticationSuccessEvent.java
- \* /opt/ws\_local/PERMITS\_SQL/1068602632\_1594410711.74/0/spring-security-core-5-1-6-release-sources-1 jar/org/springframework/security/authentication/jaas/JaasGrantedAuthority.java
- \* /opt/ws\_local/PERMITS\_SQL/1068602632\_1594410711.74/0/spring-security-core-5-1-6-release-sources-1 jar/org/springframework/security/authentication/jaas/SecurityContextLoginModule.java
- \* /opt/ws\_local/PERMITS\_SQL/1068602632\_1594410711.74/0/spring-security-core-5-1-6-release-sources-1 jar/org/springframework/security/authentication/event/AuthenticationFailureCredentialsExpiredEvent.java
- \* /opt/ws\_local/PERMITS\_SQL/1068602632\_1594410711.74/0/spring-security-core-5-1-6-release-sources-1 jar/org/springframework/security/access/SecurityConfig.java
- \* /opt/ws\_local/PERMITS\_SQL/1068602632\_1594410711.74/0/spring-security-core-5-1-6-release-sources-1 jar/org/springframework/security/authentication/ProviderNotFoundException.java
- \* /opt/ws\_local/PERMITS\_SQL/1068602632\_1594410711.74/0/spring-security-core-5-1-6-release-sources-1 jar/org/springframework/security/authentication/AuthenticationServiceException.java
- \* /opt/ws\_local/PERMITS\_SQL/1068602632\_1594410711.74/0/spring-security-core-5-1-6-release-sources-1 jar/org/springframework/security/access/event/AuthorizationFailureEvent.java
- \* /opt/ws\_local/PERMITS\_SQL/1068602632\_1594410711.74/0/spring-security-core-5-1-6-release-sources-1 jar/org/springframework/security/core/context/SecurityContextImpl.java
- \* /opt/ws\_local/PERMITS\_SQL/1068602632\_1594410711.74/0/spring-security-core-5-1-6-release-sources-1 jar/org/springframework/security/access/AuthorizationServiceException.java
- \* /opt/ws\_local/PERMITS\_SQL/1068602632\_1594410711.74/0/spring-security-core-5-1-6-release-sources-1 jar/org/springframework/security/access/intercept/RunAsImplAuthenticationProvider.java
- \* /opt/ws\_local/PERMITS\_SQL/1068602632\_1594410711.74/0/spring-security-core-5-1-6-release-sources-1 jar/org/springframework/security/access/intercept/RunAsManagerImpl.java
- \* /opt/ws\_local/PERMITS\_SQL/1068602632\_1594410711.74/0/spring-security-core-5-1-6-release-sources-1 jar/org/springframework/security/authentication/rcp/RemoteAuthenticationManager.java
- \* /opt/ws\_local/PERMITS\_SQL/1068602632\_1594410711.74/0/spring-security-core-5-1-6-release-sources-1 jar/org/springframework/security/core/context/SecurityContextHolderStrategy.java
- \* /opt/ws\_local/PERMITS\_SQL/1068602632\_1594410711.74/0/spring-security-core-5-1-6-release-sources-1 jar/org/springframework/security/access/event/AuthorizedEvent.java
- \* /opt/ws\_local/PERMITS\_SQL/1068602632\_1594410711.74/0/spring-security-core-5-1-6-release-sources-1 jar/org/springframework/security/authentication/rcp/RemoteAuthenticationProvider.java
- \* /opt/ws\_local/PERMITS\_SQL/1068602632\_1594410711.74/0/spring-security-core-5-1-6-release-sources-1 jar/org/springframework/security/authentication/event/AuthenticationFailureDisabledEvent.java
- \* /opt/ws\_local/PERMITS\_SQL/1068602632\_1594410711.74/0/spring-security-core-5-1-6-release-sources-1 jar/org/springframework/security/authentication/jaas/event/JaasAuthenticationSuccessEvent.java

\* /opt/ws\_local/PERMITS\_SQL/1068602632\_1594410711.74/0/spring-security-core-5-1-6-release-sources-1 jar/org/springframework/security/authentication/TestingAuthenticationProvider.java

\* /opt/ws\_local/PERMITS\_SQL/1068602632\_1594410711.74/0/spring-security-core-5-1-6-release-sources-1 jar/org/springframework/security/core/userdetails/memory/UserAttribute.java

\* /opt/ws\_local/PERMITS\_SQL/1068602632\_1594410711.74/0/spring-security-core-5-1-6-release-sources-1 jar/org/springframework/security/core/context/SecurityContext.java

\* /opt/ws\_local/PERMITS\_SQL/1068602632\_1594410711.74/0/spring-security-core-5-1-6-release-sources-1 jar/org/springframework/security/core/Authentication.java

\* /opt/ws\_local/PERMITS\_SQL/1068602632\_1594410711.74/0/spring-security-core-5-1-6-release-sources-1 jar/org/springframework/security/authentication/DisabledException.java

\* /opt/ws\_local/PERMITS\_SQL/1068602632\_1594410711.74/0/spring-security-core-5-1-6-release-sources-1 jar/org/springframework/security/authentication/event/AbstractAuthenticationFailureEvent.java

\* /opt/ws\_local/PERMITS\_SQL/1068602632\_1594410711.74/0/spring-security-core-5-1-6-release-sources-1 jar/org/springframework/security/authentication/event/AuthenticationFailureBadCredentialsEvent.java

\* /opt/ws\_local/PERMITS\_SQL/1068602632\_1594410711.74/0/spring-security-core-5-1-6-release-sources-1 jar/org/springframework/security/util/MethodInvocationUtils.java

\* /opt/ws\_local/PERMITS\_SQL/1068602632\_1594410711.74/0/spring-security-core-5-1-6-release-sources-1 jar/org/springframework/security/authentication/AuthenticationCredentialsNotFoundException.java

\* /opt/ws\_local/PERMITS\_SQL/1068602632\_1594410711.74/0/spring-security-core-5-1-6-release-sources-1 jar/org/springframework/security/access/intercept/AfterInvocationProviderManager.java

\* /opt/ws\_local/PERMITS\_SQL/1068602632\_1594410711.74/0/spring-security-core-5-1-6-release-sources-1 jar/org/springframework/security/access/intercept/aopalliance/MethodSecurityMetadataSourceAdvisor.java

\* /opt/ws\_local/PERMITS\_SQL/1068602632\_1594410711.74/0/spring-security-core-5-1-6-release-sources-1 jar/org/springframework/security/access/method/AbstractMethodSecurityMetadataSource.java

\* /opt/ws\_local/PERMITS\_SQL/1068602632\_1594410711.74/0/spring-security-core-5-1-6-release-sources-1 jar/org/springframework/security/access/method/MethodSecurityMetadataSource.java

\* /opt/ws\_local/PERMITS\_SQL/1068602632\_1594410711.74/0/spring-security-core-5-1-6-release-sources-1 jar/org/springframework/security/core/userdetails/UsernameNotFoundException.java

\* /opt/ws\_local/PERMITS\_SQL/1068602632\_1594410711.74/0/spring-security-core-5-1-6-release-sources-1 jar/org/springframework/security/core/SpringSecurityMessageSource.java

\* /opt/ws\_local/PERMITS\_SQL/1068602632\_1594410711.74/0/spring-security-core-5-1-6-release-sources-1 jar/org/springframework/security/access/AfterInvocationProvider.java

\* /opt/ws\_local/PERMITS\_SQL/1068602632\_1594410711.74/0/spring-security-core-5-1-6-release-sources-1 jar/org/springframework/security/access/AccessDeniedException.java

\* /opt/ws\_local/PERMITS\_SQL/1068602632\_1594410711.74/0/spring-security-core-5-1-6-release-sources-1 jar/org/springframework/security/access/vote/UnanimousBased.java

\* /opt/ws\_local/PERMITS\_SQL/1068602632\_1594410711.74/0/spring-security-core-5-1-6-release-sources-1 jar/org/springframework/security/access/vote/AuthenticatedVoter.java

\* /opt/ws\_local/PERMITS\_SQL/1068602632\_1594410711.74/0/spring-security-core-5-1-6-release-sources-1 jar/org/springframework/security/core/context/GlobalSecurityContextHolderStrategy.java

\* /opt/ws\_local/PERMITS\_SQL/1068602632\_1594410711.74/0/spring-security-core-5-1-6-release-sources-1 jar/org/springframework/security/authentication/dao/AbstractUserDetailsAuthenticationProvider.java

\* /opt/ws\_local/PERMITS\_SQL/1068602632\_1594410711.74/0/spring-security-core-5-1-6-release-sources-1 jar/org/springframework/security/authentication/AnonymousAuthenticationProvider.java

- \* /opt/ws\_local/PERMITS\_SQL/1068602632\_1594410711.74/0/spring-security-core-5-1-6-release-sources-1 jar/org/springframework/security/core/context/ThreadLocalSecurityContextHolderStrategy.java
- \* /opt/ws\_local/PERMITS\_SQL/1068602632\_1594410711.74/0/spring-security-core-5-1-6-release-sources-1 jar/org/springframework/security/authentication/jaas/JaasAuthenticationProvider.java
- \* /opt/ws\_local/PERMITS\_SQL/1068602632\_1594410711.74/0/spring-security-core-5-1-6-release-sources-1 jar/org/springframework/security/core/userdetails/memory/UserAttributeEditor.java
- \* /opt/ws\_local/PERMITS\_SQL/1068602632\_1594410711.74/0/spring-security-core-5-1-6-release-sources-1 jar/org/springframework/security/access/event/PublicInvocationEvent.java
- \* /opt/ws\_local/PERMITS\_SQL/1068602632\_1594410711.74/0/spring-security-core-5-1-6-release-sources-1 jar/org/springframework/security/access/intercept/aopalliance/MethodSecurityInterceptor.java
- \* /opt/ws\_local/PERMITS\_SQL/1068602632\_1594410711.74/0/spring-security-core-5-1-6-release-sources-1 jar/org/springframework/security/authentication/event/AuthenticationFailureExpiredEvent.java
- \* /opt/ws\_local/PERMITS\_SQL/1068602632\_1594410711.74/0/spring-security-core-5-1-6-release-sources-1 jar/org/springframework/security/authentication/rcp/RemoteAuthenticationManagerImpl.java
- \* /opt/ws\_local/PERMITS\_SQL/1068602632\_1594410711.74/0/spring-security-core-5-1-6-release-sources-1 jar/org/springframework/security/core/context/InheritableThreadLocalSecurityContextHolderStrategy.java
- \* /opt/ws\_local/PERMITS\_SQL/1068602632\_1594410711.74/0/spring-security-core-5-1-6-release-sources-1 jar/org/springframework/security/authentication/jaas/JaasPasswordCallbackHandler.java
- \* /opt/ws\_local/PERMITS\_SQL/1068602632\_1594410711.74/0/spring-security-core-5-1-6-release-sources-1 jar/org/springframework/security/access/SecurityMetadataSource.java
- \* /opt/ws\_local/PERMITS\_SQL/1068602632\_1594410711.74/0/spring-security-core-5-1-6-release-sources-1 jar/org/springframework/security/authentication/AuthenticationProvider.java
- \* /opt/ws\_local/PERMITS\_SQL/1068602632\_1594410711.74/0/spring-security-core-5-1-6-release-sources-1 jar/org/springframework/security/core/userdetails/UserDetailsService.java
- \* /opt/ws\_local/PERMITS\_SQL/1068602632\_1594410711.74/0/spring-security-core-5-1-6-release-sources-1 jar/org/springframework/security/access/intercept/NullRunAsManager.java
- \* /opt/ws\_local/PERMITS\_SQL/1068602632\_1594410711.74/0/spring-security-core-5-1-6-release-sources-1 jar/org/springframework/security/authentication/RememberMeAuthenticationToken.java
- \* /opt/ws\_local/PERMITS\_SQL/1068602632\_1594410711.74/0/spring-security-core-5-1-6-release-sources-1 jar/org/springframework/security/access/event/AuthenticationCredentialsNotFoundEvent.java
- \* /opt/ws\_local/PERMITS\_SQL/1068602632\_1594410711.74/0/spring-security-core-5-1-6-release-sources-1 jar/org/springframework/security/access/intercept/AbstractSecurityInterceptor.java
- \* /opt/ws\_local/PERMITS\_SQL/1068602632\_1594410711.74/0/spring-security-core-5-1-6-release-sources-1 jar/org/springframework/security/access/intercept/MethodInvocationPrivilegeEvaluator.java
- \* /opt/ws\_local/PERMITS\_SQL/1068602632\_1594410711.74/0/spring-security-core-5-1-6-release-sources-1 jar/org/springframework/security/access/annotation/Secured.java
- \* /opt/ws\_local/PERMITS\_SQL/1068602632\_1594410711.74/0/spring-security-core-5-1-6-release-sources-1 jar/org/springframework/security/access/intercept/RunAsUserToken.java
- \* /opt/ws\_local/PERMITS\_SQL/1068602632\_1594410711.74/0/spring-security-core-5-1-6-release-sources-1 jar/org/springframework/security/core/session/SessionInformation.java
- \* /opt/ws\_local/PERMITS\_SQL/1068602632\_1594410711.74/0/spring-security-core-5-1-6-release-sources-1 jar/org/springframework/security/authentication/RememberMeAuthenticationProvider.java
- \* /opt/ws\_local/PERMITS\_SQL/1068602632\_1594410711.74/0/spring-security-core-5-1-6-release-sources-1 jar/org/springframework/security/authentication/AuthenticationTrustResolverImpl.java
- \* /opt/ws\_local/PERMITS\_SQL/1068602632\_1594410711.74/0/spring-security-core-5-1-6-release-sources-1 jar/org/springframework/security/core/userdetails/cache/EhCacheBasedUserCache.java
- \* /opt/ws\_local/PERMITS\_SQL/1068602632\_1594410711.74/0/spring-security-core-5-1-6-release-sources-1 jar/org/springframework/security/authentication/jaas/LoginExceptionResolver.java
- \* /opt/ws\_local/PERMITS\_SQL/1068602632\_1594410711.74/0/spring-security-core-5-1-6-release-sources-1 jar/org/springframework/security/authentication/AccountExpiredException.java
- \* /opt/ws\_local/PERMITS\_SQL/1068602632\_1594410711.74/0/spring-security-core-5-1-6-release-sources-1 jar/org/springframework/security/core/userdetails/UserCache.java

\* /opt/ws\_local/PERMITS\_SQL/1068602632\_1594410711.74/0/spring-security-core-5-1-6-release-sources-1 jar/org/springframework/security/core/context/SecurityContextHolder.java

\* /opt/ws\_local/PERMITS\_SQL/1068602632\_1594410711.74/0/spring-security-core-5-1-6-release-sources-1 jar/org/springframework/security/access/intercept/InterceptorStatusToken.java

\* /opt/ws\_local/PERMITS\_SQL/1068602632\_1594410711.74/0/spring-security-core-5-1-6-release-sources-1 jar/org/springframework/security/access/vote/RoleVoter.java

\* /opt/ws\_local/PERMITS\_SQL/1068602632\_1594410711.74/0/spring-security-core-5-1-6-release-sources-1 jar/org/springframework/security/access/vote/ConsensusBased.java

\* /opt/ws\_local/PERMITS\_SQL/1068602632\_1594410711.74/0/spring-security-core-5-1-6-release-sources-1 jar/org/springframework/security/authentication/jaas/AuthorityGranter.java

\* /opt/ws\_local/PERMITS\_SQL/1068602632\_1594410711.74/0/spring-security-core-5-1-6-release-sources-1 jar/org/springframework/security/core/userdetails/jdbc/JdbcDaoImpl.java

\* /opt/ws\_local/PERMITS\_SQL/1068602632\_1594410711.74/0/spring-security-core-5-1-6-release-sources-1 jar/org/springframework/security/access/AccessDecisionManager.java

\* /opt/ws\_local/PERMITS\_SQL/1068602632\_1594410711.74/0/spring-security-core-5-1-6-release-sources-1 jar/org/springframework/security/authentication/dao/DaoAuthenticationProvider.java

\* /opt/ws\_local/PERMITS\_SQL/1068602632\_1594410711.74/0/spring-security-core-5-1-6-release-sources-1 jar/org/springframework/security/authentication/AuthenticationManager.java

\* /opt/ws\_local/PERMITS\_SQL/1068602632\_1594410711.74/0/spring-security-core-5-1-6-release-sources-1 jar/org/springframework/security/authentication/event/AuthenticationFailureServiceExceptionEvent.java

\* /opt/ws\_local/PERMITS\_SQL/1068602632\_1594410711.74/0/spring-security-core-5-1-6-release-sources-1 jar/org/springframework/security/core/userdetails/cache/NullUserCache.java

\* /opt/ws\_local/PERMITS\_SQL/1068602632\_1594410711.74/0/spring-security-core-5-1-6-release-sources-1 jar/org/springframework/security/access/intercept/aspectj/AspectJCallback.java

\* /opt/ws\_local/PERMITS\_SQL/1068602632\_1594410711.74/0/spring-security-core-5-1-6-release-sources-1 jar/org/springframework/security/util/SimpleMethodInvocation.java

\* /opt/ws\_local/PERMITS\_SQL/1068602632\_1594410711.74/0/spring-security-core-5-1-6-release-sources-1 jar/org/springframework/security/access/annotation/SecuredAnnotationSecurityMetadataSource.java

\* /opt/ws\_local/PERMITS\_SQL/1068602632\_1594410711.74/0/spring-security-core-5-1-6-release-sources-1 jar/org/springframework/security/core/userdetails/UserDetails.java

No license file was found, but licenses were detected in source scan.

/\*

\* Copyright 2002-2016 the original author or authors.

\*

\* Licensed under the Apache License, Version 2.0 (the "License");

\* you may not use this file except in compliance with the License.

\* You may obtain a copy of the License at

\*

https://www.apache.org/licenses/LICENSE-2.0

\*

\* Unless required by applicable law or agreed to in writing, software

\* distributed under the License is distributed on an "AS IS" BASIS,

\* WITHOUT WARRANTIES OR CONDITIONS OF ANY KIND, either express or implied.

\* See the License for the specific language governing permissions and

\* limitations under the License.

\*/

/\*\*

\* Base64 encoder which is a reduced version of Robert Harder's public domain

\* implementation (version 2.3.7). See <a

\* href="http://iharder.sourceforge.net/current/java/base64/">http://iharder.sourceforge.net/current/java/base64/</a> for more information.

 $*$  <p>

\* For internal use only.

\*

\* @author Luke Taylor

- \* @since 3.0
- \* @deprecated Use java.util.Base64

\*/

Found in path(s):

\* /opt/ws\_local/PERMITS\_SQL/1068602632\_1594410711.74/0/spring-security-core-5-1-6-release-sources-1 jar/org/springframework/security/crypto/codec/Base64.java No license file was found, but licenses were detected in source scan.

/\*

\* Copyright 2004, 2005, 2006 Acegi Technology Pty Limited

\*

\* Licensed under the Apache License, Version 2.0 (the "License");

\* you may not use this file except in compliance with the License.

- \* You may obtain a copy of the License at
- \*

\* https://www.apache.org/licenses/LICENSE-2.0

\*

\* Unless required by applicable law or agreed to in writing, software

\* distributed under the License is distributed on an "AS IS" BASIS,

\* WITHOUT WARRANTIES OR CONDITIONS OF ANY KIND, either express or implied.

\* See the License for the specific language governing permissions and

\* limitations under the License.

\*/

/\*\*

 $*$  Reviews the  $<$ code $>$ Object $<$ /code $>$  returned from a secure object invocation, being able to

\* modify the  $<$ code>Object $<$ /code> or throw an {@link AccessDeniedException}.

 $*$  <p>

\* Typically used to ensure the principal is permitted to access the domain object

\* instance returned by a service layer bean. Can also be used to mutate the domain object

\* instance so the principal is only able to access authorised bean properties or

 $* <$ code>Collection</code> elements.

 $*$  <p>

\* Special consideration should be given to using an  $\langle \text{code>AfterInvocationManager} \rangle$  code>

\* on bean methods that modify a database. Typically an

\* <code>AfterInvocationManager</code> is used with read-only methods, such as

\* <code>public DomainObject getById(id)</code>. If used with methods that modify a

\* database, a transaction manager should be used to ensure any

\* <code>AccessDeniedException</code> will cause a rollback of the changes made by the

\* transaction.

```
* <p>*
* @author Ben Alex
*/
```
Found in path(s):

\* /opt/ws\_local/PERMITS\_SQL/1068602632\_1594410711.74/0/spring-security-core-5-1-6-release-sources-1 jar/org/springframework/security/access/intercept/AfterInvocationManager.java No license file was found, but licenses were detected in source scan.

/\*

```
* Copyright 2002-2017 the original author or authors.
```
\*

\* Licensed under the Apache License, Version 2.0 (the "License");

\* you may not use this file except in compliance with the License.

\* You may obtain a copy of the License at

\*

\* https://www.apache.org/licenses/LICENSE-2.0

\*

\* Unless required by applicable law or agreed to in writing, software

\* distributed under the License is distributed on an "AS IS" BASIS,

\* WITHOUT WARRANTIES OR CONDITIONS OF ANY KIND, either express or implied.

\* See the License for the specific language governing permissions and

\* limitations under the License.

\*/

Found in path(s):

\* /opt/ws\_local/PERMITS\_SQL/1068602632\_1594410711.74/0/spring-security-core-5-1-6-release-sources-1 jar/org/springframework/security/core/SpringSecurityCoreVersion.java

\* /opt/ws\_local/PERMITS\_SQL/1068602632\_1594410711.74/0/spring-security-core-5-1-6-release-sources-1 jar/org/springframework/security/authorization/ReactiveAuthorizationManager.java

```
* /opt/ws_local/PERMITS_SQL/1068602632_1594410711.74/0/spring-security-core-5-1-6-release-sources-1-
jar/org/springframework/security/crypto/password/PasswordEncoderUtils.java
```
\* /opt/ws\_local/PERMITS\_SQL/1068602632\_1594410711.74/0/spring-security-core-5-1-6-release-sources-1 jar/org/springframework/security/authentication/ReactiveAuthenticationManager.java

\* /opt/ws\_local/PERMITS\_SQL/1068602632\_1594410711.74/0/spring-security-core-5-1-6-release-sources-1 jar/org/springframework/security/authorization/AuthorizationDecision.java

\* /opt/ws\_local/PERMITS\_SQL/1068602632\_1594410711.74/0/spring-security-core-5-1-6-release-sources-1 jar/org/springframework/security/core/parameters/P.java

\* /opt/ws\_local/PERMITS\_SQL/1068602632\_1594410711.74/0/spring-security-core-5-1-6-release-sources-1 jar/org/springframework/security/core/userdetails/MapReactiveUserDetailsService.java

\* /opt/ws\_local/PERMITS\_SQL/1068602632\_1594410711.74/0/spring-security-core-5-1-6-release-sources-1 jar/org/springframework/security/core/userdetails/ReactiveUserDetailsService.java

\* /opt/ws\_local/PERMITS\_SQL/1068602632\_1594410711.74/0/spring-security-core-5-1-6-release-sources-1 jar/org/springframework/security/authorization/AuthorityReactiveAuthorizationManager.java

\* /opt/ws\_local/PERMITS\_SQL/1068602632\_1594410711.74/0/spring-security-core-5-1-6-release-sources-1 jar/org/springframework/security/core/AuthenticatedPrincipal.java

jar/org/springframework/security/authentication/UserDetailsRepositoryReactiveAuthenticationManager.java \* /opt/ws\_local/PERMITS\_SQL/1068602632\_1594410711.74/0/spring-security-core-5-1-6-release-sources-1 jar/org/springframework/security/core/context/ReactiveSecurityContextHolder.java \* /opt/ws\_local/PERMITS\_SQL/1068602632\_1594410711.74/0/spring-security-core-5-1-6-release-sources-1 jar/org/springframework/security/authorization/AuthenticatedReactiveAuthorizationManager.java \* /opt/ws\_local/PERMITS\_SQL/1068602632\_1594410711.74/0/spring-security-core-5-1-6-release-sources-1 jar/org/springframework/security/crypto/factory/PasswordEncoderFactories.java \* /opt/ws\_local/PERMITS\_SQL/1068602632\_1594410711.74/0/spring-security-core-5-1-6-release-sources-1 jar/org/springframework/security/crypto/scrypt/SCryptPasswordEncoder.java \* /opt/ws\_local/PERMITS\_SQL/1068602632\_1594410711.74/0/spring-security-core-5-1-6-release-sources-1 jar/org/springframework/security/crypto/password/Md4.java

No license file was found, but licenses were detected in source scan.

/\*

\* Copyright 2002-2011 the original author or authors.

\*

\* Licensed under the Apache License, Version 2.0 (the "License");

\* you may not use this file except in compliance with the License.

\* You may obtain a copy of the License at

\*

\* https://www.apache.org/licenses/LICENSE-2.0

\*

\* Unless required by applicable law or agreed to in writing, software

\* distributed under the License is distributed on an "AS IS" BASIS,

\* WITHOUT WARRANTIES OR CONDITIONS OF ANY KIND, either express or implied.

\* See the License for the specific language governing permissions and

\* limitations under the License.

\*/

Found in path(s):

\* /opt/ws\_local/PERMITS\_SQL/1068602632\_1594410711.74/0/spring-security-core-5-1-6-release-sources-1 jar/org/springframework/security/crypto/bcrypt/BCryptPasswordEncoder.java No license file was found, but licenses were detected in source scan.

/\*

\* Copyright 2015-2016 the original author or authors.

\*

\* Licensed under the Apache License, Version 2.0 (the "License");

\* you may not use this file except in compliance with the License.

\* You may obtain a copy of the License at

\*

\* https://www.apache.org/licenses/LICENSE-2.0

\*

\* Unless required by applicable law or agreed to in writing, software

\* distributed under the License is distributed on an "AS IS" BASIS,

\* WITHOUT WARRANTIES OR CONDITIONS OF ANY KIND, either express or implied.

\* See the License for the specific language governing permissions and

\* limitations under the License.

Found in path(s):

\* /opt/ws\_local/PERMITS\_SQL/1068602632\_1594410711.74/0/spring-security-core-5-1-6-release-sources-1 jar/org/springframework/security/jackson2/UsernamePasswordAuthenticationTokenMixin.java

\* /opt/ws\_local/PERMITS\_SQL/1068602632\_1594410711.74/0/spring-security-core-5-1-6-release-sources-1 jar/org/springframework/security/jackson2/AnonymousAuthenticationTokenMixin.java

\* /opt/ws\_local/PERMITS\_SQL/1068602632\_1594410711.74/0/spring-security-core-5-1-6-release-sources-1 jar/org/springframework/security/jackson2/UserMixin.java

\* /opt/ws\_local/PERMITS\_SQL/1068602632\_1594410711.74/0/spring-security-core-5-1-6-release-sources-1 jar/org/springframework/security/jackson2/UnmodifiableSetMixin.java

\* /opt/ws\_local/PERMITS\_SQL/1068602632\_1594410711.74/0/spring-security-core-5-1-6-release-sources-1 jar/org/springframework/security/jackson2/SimpleGrantedAuthorityMixin.java

\* /opt/ws\_local/PERMITS\_SQL/1068602632\_1594410711.74/0/spring-security-core-5-1-6-release-sources-1 jar/org/springframework/security/jackson2/UnmodifiableSetDeserializer.java

\* /opt/ws\_local/PERMITS\_SQL/1068602632\_1594410711.74/0/spring-security-core-5-1-6-release-sources-1 jar/org/springframework/security/jackson2/CoreJackson2Module.java

\* /opt/ws\_local/PERMITS\_SQL/1068602632\_1594410711.74/0/spring-security-core-5-1-6-release-sources-1 jar/org/springframework/security/jackson2/RememberMeAuthenticationTokenMixin.java No license file was found, but licenses were detected in source scan.

/\*

\* Copyright 2012-2016 the original author or authors.

\*

\* Licensed under the Apache License, Version 2.0 (the "License");

\* you may not use this file except in compliance with the License.

\* You may obtain a copy of the License at

\*

\* https://www.apache.org/licenses/LICENSE-2.0

\*

\* Unless required by applicable law or agreed to in writing, software

\* distributed under the License is distributed on an "AS IS" BASIS,

\* WITHOUT WARRANTIES OR CONDITIONS OF ANY KIND, either express or implied.

\* See the License for the specific language governing permissions and

\* limitations under the License.

\*/

Found in path(s):

\* /opt/ws\_local/PERMITS\_SQL/1068602632\_1594410711.74/0/spring-security-core-5-1-6-release-sources-1 jar/org/springframework/security/access/hierarchicalroles/RoleHierarchyUtils.java No license file was found, but licenses were detected in source scan.

/\*

\* Copyright 2002-2016 the original author or authors.

\*

\* Licensed under the Apache License, Version 2.0 (the "License");

\* you may not use this file except in compliance with the License.

\* You may obtain a copy of the License at

- \*
- \* https://www.apache.org/licenses/LICENSE-2.0
- \*
- \* Unless required by applicable law or agreed to in writing, software
- \* distributed under the License is distributed on an "AS IS" BASIS,
- \* WITHOUT WARRANTIES OR CONDITIONS OF ANY KIND, either express or implied.
- \* See the License for the specific language governing permissions and
- \* limitations under the License.
- \*/

/\*\*

 \*

- \* @param authentication represents the user in question. Should not be null.
- \* @param targetDomainObject the domain object for which permissions should be
- \* checked. May be null in which case implementations should return false, as the null
- \* condition can be checked explicitly in the expression.
- \* @param permission a representation of the permission object as supplied by the
- \* expression system. Not null.
- \* @return true if the permission is granted, false otherwise
- \*/

Found in path(s):

\* /opt/ws\_local/PERMITS\_SQL/1068602632\_1594410711.74/0/spring-security-core-5-1-6-release-sources-1 jar/org/springframework/security/access/PermissionEvaluator.java No license file was found, but licenses were detected in source scan.

/\*

\* Copyright 2011-2016 the original author or authors.

\*

\* Licensed under the Apache License, Version 2.0 (the "License");

- \* you may not use this file except in compliance with the License.
- \* You may obtain a copy of the License at
- \*

\* https://www.apache.org/licenses/LICENSE-2.0

\*

\* Unless required by applicable law or agreed to in writing, software

- \* distributed under the License is distributed on an "AS IS" BASIS,
- \* WITHOUT WARRANTIES OR CONDITIONS OF ANY KIND, either express or implied.
- \* See the License for the specific language governing permissions and
- \* limitations under the License.
- \*/

Found in path(s):

\* /opt/ws\_local/PERMITS\_SQL/1068602632\_1594410711.74/0/spring-security-core-5-1-6-release-sources-1 jar/org/springframework/security/crypto/encrypt/BytesEncryptor.java

\* /opt/ws\_local/PERMITS\_SQL/1068602632\_1594410711.74/0/spring-security-core-5-1-6-release-sources-1 jar/org/springframework/security/crypto/keygen/BytesKeyGenerator.java

\* /opt/ws\_local/PERMITS\_SQL/1068602632\_1594410711.74/0/spring-security-core-5-1-6-release-sources-1 jar/org/springframework/security/crypto/password/NoOpPasswordEncoder.java

\* /opt/ws\_local/PERMITS\_SQL/1068602632\_1594410711.74/0/spring-security-core-5-1-6-release-sources-1 jar/org/springframework/security/crypto/encrypt/CipherUtils.java

\* /opt/ws\_local/PERMITS\_SQL/1068602632\_1594410711.74/0/spring-security-core-5-1-6-release-sources-1 jar/org/springframework/security/crypto/encrypt/BouncyCastleAesGcmBytesEncryptor.java

\* /opt/ws\_local/PERMITS\_SQL/1068602632\_1594410711.74/0/spring-security-core-5-1-6-release-sources-1 jar/org/springframework/security/crypto/password/StandardPasswordEncoder.java

\* /opt/ws\_local/PERMITS\_SQL/1068602632\_1594410711.74/0/spring-security-core-5-1-6-release-sources-1 jar/org/springframework/security/crypto/encrypt/Encryptors.java

\* /opt/ws\_local/PERMITS\_SQL/1068602632\_1594410711.74/0/spring-security-core-5-1-6-release-sources-1 jar/org/springframework/security/crypto/encrypt/BouncyCastleAesCbcBytesEncryptor.java

\* /opt/ws\_local/PERMITS\_SQL/1068602632\_1594410711.74/0/spring-security-core-5-1-6-release-sources-1 jar/org/springframework/security/crypto/keygen/KeyGenerators.java

\* /opt/ws\_local/PERMITS\_SQL/1068602632\_1594410711.74/0/spring-security-core-5-1-6-release-sources-1 jar/org/springframework/security/crypto/keygen/SecureRandomBytesKeyGenerator.java

\* /opt/ws\_local/PERMITS\_SQL/1068602632\_1594410711.74/0/spring-security-core-5-1-6-release-sources-1 jar/org/springframework/security/crypto/keygen/HexEncodingStringKeyGenerator.java

\* /opt/ws\_local/PERMITS\_SQL/1068602632\_1594410711.74/0/spring-security-core-5-1-6-release-sources-1 jar/org/springframework/security/crypto/util/EncodingUtils.java

\* /opt/ws\_local/PERMITS\_SQL/1068602632\_1594410711.74/0/spring-security-core-5-1-6-release-sources-1 jar/org/springframework/security/crypto/keygen/StringKeyGenerator.java

\* /opt/ws\_local/PERMITS\_SQL/1068602632\_1594410711.74/0/spring-security-core-5-1-6-release-sources-1 jar/org/springframework/security/crypto/encrypt/TextEncryptor.java

\* /opt/ws\_local/PERMITS\_SQL/1068602632\_1594410711.74/0/spring-security-core-5-1-6-release-sources-1 jar/org/springframework/security/crypto/encrypt/AesBytesEncryptor.java

\* /opt/ws\_local/PERMITS\_SQL/1068602632\_1594410711.74/0/spring-security-core-5-1-6-release-sources-1 jar/org/springframework/security/crypto/keygen/SharedKeyGenerator.java

\* /opt/ws\_local/PERMITS\_SQL/1068602632\_1594410711.74/0/spring-security-core-5-1-6-release-sources-1 jar/org/springframework/security/crypto/password/PasswordEncoder.java

\* /opt/ws\_local/PERMITS\_SQL/1068602632\_1594410711.74/0/spring-security-core-5-1-6-release-sources-1 jar/org/springframework/security/crypto/encrypt/HexEncodingTextEncryptor.java

\* /opt/ws\_local/PERMITS\_SQL/1068602632\_1594410711.74/0/spring-security-core-5-1-6-release-sources-1 jar/org/springframework/security/crypto/encrypt/BouncyCastleAesBytesEncryptor.java No license file was found, but licenses were detected in source scan.

/\*

\* Copyright 2002-2016 the original author or authors.

\*

\* Licensed under the Apache License, Version 2.0 (the "License");

\* you may not use this file except in compliance with the License.

\* You may obtain a copy of the License at

\*

\* https://www.apache.org/licenses/LICENSE-2.0

\*

\* Unless required by applicable law or agreed to in writing, software

\* distributed under the License is distributed on an "AS IS" BASIS,

\* WITHOUT WARRANTIES OR CONDITIONS OF ANY KIND, either express or implied.

\* See the License for the specific language governing permissions and

\* limitations under the License.

- \*/
- /\*
- \* Licensed to the Apache Software Foundation (ASF) under one
- \* or more contributor license agreements. See the NOTICE file
- \* distributed with this work for additional information
- \* regarding copyright ownership. The ASF licenses this file
- \* to you under the Apache License, Version 2.0 (the
- \* "License"); you may not use this file except in compliance
- \* with the License. You may obtain a copy of the License at
- \*
- \* https://www.apache.org/licenses/LICENSE-2.0
- \*
- \* Unless required by applicable law or agreed to in writing,
- \* software distributed under the License is distributed on an
- \* "AS IS" BASIS, WITHOUT WARRANTIES OR CONDITIONS OF ANY
- \* KIND, either express or implied. See the License for the
- \* specific language governing permissions and limitations
- \* under the License.
- \*/

Found in path(s):

\* /opt/ws\_local/PERMITS\_SQL/1068602632\_1594410711.74/0/spring-security-core-5-1-6-release-sources-1 jar/org/springframework/security/core/ComparableVersion.java No license file was found, but licenses were detected in source scan.

/\*

\* Copyright 2002-2013 the original author or authors.

\*

\* Licensed under the Apache License, Version 2.0 (the "License");

- \* you may not use this file except in compliance with the License.
- \* You may obtain a copy of the License at
- \*

\* https://www.apache.org/licenses/LICENSE-2.0

\*

\* Unless required by applicable law or agreed to in writing, software

- \* distributed under the License is distributed on an "AS IS" BASIS,
- \* WITHOUT WARRANTIES OR CONDITIONS OF ANY KIND, either express or implied.
- \* See the License for the specific language governing permissions and
- \* limitations under the License.
- \*/

Found in path(s):

\* /opt/ws\_local/PERMITS\_SQL/1068602632\_1594410711.74/0/spring-security-core-5-1-6-release-sources-1 jar/org/springframework/security/core/parameters/AnnotationParameterNameDiscoverer.java

\* /opt/ws\_local/PERMITS\_SQL/1068602632\_1594410711.74/0/spring-security-core-5-1-6-release-sources-1 jar/org/springframework/security/core/annotation/AuthenticationPrincipal.java

No license file was found, but licenses were detected in source scan.

```
/*
```

```
* Copyright 2002-2019 the original author or authors.
```
- \*
- \* Licensed under the Apache License, Version 2.0 (the "License");
- \* you may not use this file except in compliance with the License.
- \* You may obtain a copy of the License at
- \*
- \* https://www.apache.org/licenses/LICENSE-2.0
- \*
- \* Unless required by applicable law or agreed to in writing, software
- \* distributed under the License is distributed on an "AS IS" BASIS,
- \* WITHOUT WARRANTIES OR CONDITIONS OF ANY KIND, either express or implied.
- \* See the License for the specific language governing permissions and
- \* limitations under the License.

\*/

#### Found in path(s):

\* /opt/ws\_local/PERMITS\_SQL/1068602632\_1594410711.74/0/spring-security-core-5-1-6-release-sources-1 jar/org/springframework/security/core/token/SecureRandomFactoryBean.java No license file was found, but licenses were detected in source scan.

/\*

\* Copyright 2002-2018 the original author or authors.

\*

\* Licensed under the Apache License, Version 2.0 (the "License");

\* you may not use this file except in compliance with the License.

- \* You may obtain a copy of the License at
- \*
- \* https://www.apache.org/licenses/LICENSE-2.0
- \*

\* Unless required by applicable law or agreed to in writing, software

\* distributed under the License is distributed on an "AS IS" BASIS,

\* WITHOUT WARRANTIES OR CONDITIONS OF ANY KIND, either express or implied.

- \* See the License for the specific language governing permissions and
- \* limitations under the License.
- \*/

#### Found in path(s):

\* /opt/ws\_local/PERMITS\_SQL/1068602632\_1594410711.74/0/spring-security-core-5-1-6-release-sources-1 jar/org/springframework/security/core/userdetails/ReactiveUserDetailsPasswordService.java

\* /opt/ws\_local/PERMITS\_SQL/1068602632\_1594410711.74/0/spring-security-core-5-1-6-release-sources-1 jar/org/springframework/security/concurrent/DelegatingSecurityContextRunnable.java

```
* /opt/ws_local/PERMITS_SQL/1068602632_1594410711.74/0/spring-security-core-5-1-6-release-sources-1-
jar/org/springframework/security/jackson2/BadCredentialsExceptionMixin.java
```

```
* /opt/ws_local/PERMITS_SQL/1068602632_1594410711.74/0/spring-security-core-5-1-6-release-sources-1-
jar/org/springframework/security/crypto/password/DelegatingPasswordEncoder.java
```

```
* /opt/ws_local/PERMITS_SQL/1068602632_1594410711.74/0/spring-security-core-5-1-6-release-sources-1-
jar/org/springframework/security/jackson2/UnmodifiableListMixin.java
```
\* /opt/ws\_local/PERMITS\_SQL/1068602632\_1594410711.74/0/spring-security-core-5-1-6-release-sources-1 jar/org/springframework/security/crypto/keygen/Base64StringKeyGenerator.java

\* /opt/ws\_local/PERMITS\_SQL/1068602632\_1594410711.74/0/spring-security-core-5-1-6-release-sources-1 jar/org/springframework/security/core/userdetails/UserDetailsPasswordService.java

\* /opt/ws\_local/PERMITS\_SQL/1068602632\_1594410711.74/0/spring-security-core-5-1-6-release-sources-1 jar/org/springframework/security/jackson2/UnmodifiableListDeserializer.java

\* /opt/ws\_local/PERMITS\_SQL/1068602632\_1594410711.74/0/spring-security-core-5-1-6-release-sources-1 jar/org/springframework/security/authentication/ProviderManager.java

\* /opt/ws\_local/PERMITS\_SQL/1068602632\_1594410711.74/0/spring-security-core-5-1-6-release-sources-1 jar/org/springframework/security/authentication/DelegatingReactiveAuthenticationManager.java

\* /opt/ws\_local/PERMITS\_SQL/1068602632\_1594410711.74/0/spring-security-core-5-1-6-release-sources-1 jar/org/springframework/security/crypto/password/Md4PasswordEncoder.java

\* /opt/ws\_local/PERMITS\_SQL/1068602632\_1594410711.74/0/spring-security-core-5-1-6-release-sources-1 jar/org/springframework/security/crypto/password/MessageDigestPasswordEncoder.java

\* /opt/ws\_local/PERMITS\_SQL/1068602632\_1594410711.74/0/spring-security-core-5-1-6-release-sources-1 jar/org/springframework/security/access/prepost/PrePostAdviceReactiveMethodInterceptor.java

\* /opt/ws\_local/PERMITS\_SQL/1068602632\_1594410711.74/0/spring-security-core-5-1-6-release-sources-1 jar/org/springframework/security/concurrent/DelegatingSecurityContextCallable.java

\* /opt/ws\_local/PERMITS\_SQL/1068602632\_1594410711.74/0/spring-security-core-5-1-6-release-sources-1 jar/org/springframework/security/core/Transient.java

\* /opt/ws\_local/PERMITS\_SQL/1068602632\_1594410711.74/0/spring-security-core-5-1-6-release-sources-1 jar/org/springframework/security/crypto/password/Pbkdf2PasswordEncoder.java

\* /opt/ws\_local/PERMITS\_SQL/1068602632\_1594410711.74/0/spring-security-core-5-1-6-release-sources-1 jar/org/springframework/security/core/token/KeyBasedPersistenceTokenService.java

\* /opt/ws\_local/PERMITS\_SQL/1068602632\_1594410711.74/0/spring-security-core-5-1-6-release-sources-1 jar/org/springframework/security/crypto/password/LdapShaPasswordEncoder.java

No license file was found, but licenses were detected in source scan.

#### /\*

\* Copyright 2002-2016 the original author or authors.

\*

\* Licensed under the Apache License, Version 2.0 (the "License");

\* you may not use this file except in compliance with the License.

- \* You may obtain a copy of the License at
- \*

\* https://www.apache.org/licenses/LICENSE-2.0

\*

\* Unless required by applicable law or agreed to in writing, software

\* distributed under the License is distributed on an "AS IS" BASIS,

\* WITHOUT WARRANTIES OR CONDITIONS OF ANY KIND, either express or implied.

\* See the License for the specific language governing permissions and

\* limitations under the License.

\*/

/\*\*

 \* Determines if the {@link #getAuthentication()} has permission to access the target

- \* given the permission
- \* @param target the target domain object to check permission on
- \* @param permission the permission to check on the domain object (i.e. "read",
- \* "write", etc).
- \* @return true if permission is granted to the {@link #getAuthentication()}, else
- \* false
- \*/

#### Found in path(s):

\* /opt/ws\_local/PERMITS\_SQL/1068602632\_1594410711.74/0/spring-security-core-5-1-6-release-sources-1 jar/org/springframework/security/access/expression/SecurityExpressionOperations.java No license file was found, but licenses were detected in source scan.

/\*

```
* Copyright 2002-2016 the original author or authors.
```
\*

```
* Licensed under the Apache License, Version 2.0 (the "License");
```
\* you may not use this file except in compliance with the License.

```
* You may obtain a copy of the License at
```
\*

\* https://www.apache.org/licenses/LICENSE-2.0

\*

```
* Unless required by applicable law or agreed to in writing, software
```
- \* distributed under the License is distributed on an "AS IS" BASIS,
- \* WITHOUT WARRANTIES OR CONDITIONS OF ANY KIND, either express or implied.

```
* See the License for the specific language governing permissions and
```

```
* limitations under the License.
```

```
*/
```

```
/**
```

```
* A token issued by {@link TokenService}.
```

```
*
```
 $*$  <p>

```
* It is important that the keys assigned to tokens are sufficiently randomised and
```

```
* secured that they can serve as identifying a unique user session. Implementations of
```

```
* {@link TokenService} are free to use encryption or encoding strategies of their choice.
```

```
* It is strongly recommended that keys are of sufficient length to balance safety against
```

```
* persistence cost. In relation to persistence cost, it is strongly recommended that
```

```
* returned keys are small enough for encoding in a cookie.
```

```
* <p>
```

```
*
```

```
* @author Ben Alex
```

```
* @since 2.0.1
```

```
*/
```
Found in path(s):

\* /opt/ws\_local/PERMITS\_SQL/1068602632\_1594410711.74/0/spring-security-core-5-1-6-release-sources-1 jar/org/springframework/security/core/token/Token.java No license file was found, but licenses were detected in source scan.

/\*

\* Copyright 2011-2018 the original author or authors.

- \*
- \* Licensed under the Apache License, Version 2.0 (the "License");
- \* you may not use this file except in compliance with the License.

```
* You may obtain a copy of the License at
```
- \*
- \* https://www.apache.org/licenses/LICENSE-2.0
- \*
- \* Unless required by applicable law or agreed to in writing, software
- \* distributed under the License is distributed on an "AS IS" BASIS,
- \* WITHOUT WARRANTIES OR CONDITIONS OF ANY KIND, either express or implied.
- \* See the License for the specific language governing permissions and
- \* limitations under the License.

\*/

Found in path(s):

\* /opt/ws\_local/PERMITS\_SQL/1068602632\_1594410711.74/0/spring-security-core-5-1-6-release-sources-1 jar/org/springframework/security/crypto/password/Digester.java No license file was found, but licenses were detected in source scan.

/\*

\* Copyright 2015-2018 the original author or authors.

\*

\* Licensed under the Apache License, Version 2.0 (the "License");

\* you may not use this file except in compliance with the License.

- \* You may obtain a copy of the License at
- \*
- \* https://www.apache.org/licenses/LICENSE-2.0
- \*
- \* Unless required by applicable law or agreed to in writing, software
- \* distributed under the License is distributed on an "AS IS" BASIS,

\* WITHOUT WARRANTIES OR CONDITIONS OF ANY KIND, either express or implied.

- \* See the License for the specific language governing permissions and
- \* limitations under the License.

\*/

Found in path(s):

\* /opt/ws\_local/PERMITS\_SQL/1068602632\_1594410711.74/0/spring-security-core-5-1-6-release-sources-1 jar/org/springframework/security/jackson2/SecurityJackson2Modules.java

\* /opt/ws\_local/PERMITS\_SQL/1068602632\_1594410711.74/0/spring-security-core-5-1-6-release-sources-1 jar/org/springframework/security/jackson2/UserDeserializer.java

\* /opt/ws\_local/PERMITS\_SQL/1068602632\_1594410711.74/0/spring-security-core-5-1-6-release-sources-1 jar/org/springframework/security/jackson2/UsernamePasswordAuthenticationTokenDeserializer.java No license file was found, but licenses were detected in source scan.

/\*

\* Copyright 2002-2016 the original author or authors.

\*

\* Licensed under the Apache License, Version 2.0 (the "License");

- \* you may not use this file except in compliance with the License.
- \* You may obtain a copy of the License at
- \*
- https://www.apache.org/licenses/LICENSE-2.0
- \*
- \* Unless required by applicable law or agreed to in writing, software
- \* distributed under the License is distributed on an "AS IS" BASIS,
- \* WITHOUT WARRANTIES OR CONDITIONS OF ANY KIND, either express or implied.
- \* See the License for the specific language governing permissions and
- \* limitations under the License.
- \*/

Found in path(s):

\* /opt/ws\_local/PERMITS\_SQL/1068602632\_1594410711.74/0/spring-security-core-5-1-6-release-sources-1 jar/org/springframework/security/provisioning/MutableUserDetails.java

\* /opt/ws\_local/PERMITS\_SQL/1068602632\_1594410711.74/0/spring-security-core-5-1-6-release-sources-1 jar/org/springframework/security/access/hierarchicalroles/RoleHierarchy.java

\* /opt/ws\_local/PERMITS\_SQL/1068602632\_1594410711.74/0/spring-security-core-5-1-6-release-sources-1 jar/org/springframework/security/access/hierarchicalroles/CycleInRoleHierarchyException.java

\* /opt/ws\_local/PERMITS\_SQL/1068602632\_1594410711.74/0/spring-security-core-5-1-6-release-sources-1 jar/org/springframework/security/access/intercept/aspectj/AspectJMethodSecurityInterceptor.java

\* /opt/ws\_local/PERMITS\_SQL/1068602632\_1594410711.74/0/spring-security-core-5-1-6-release-sources-1 jar/org/springframework/security/crypto/codec/Hex.java

\* /opt/ws\_local/PERMITS\_SQL/1068602632\_1594410711.74/0/spring-security-core-5-1-6-release-sources-1 jar/org/springframework/security/access/prepost/PreAuthorize.java

\* /opt/ws\_local/PERMITS\_SQL/1068602632\_1594410711.74/0/spring-security-core-5-1-6-release-sources-1 jar/org/springframework/security/task/DelegatingSecurityContextTaskExecutor.java

\* /opt/ws\_local/PERMITS\_SQL/1068602632\_1594410711.74/0/spring-security-core-5-1-6-release-sources-1 jar/org/springframework/security/access/annotation/Jsr250SecurityConfig.java

\* /opt/ws\_local/PERMITS\_SQL/1068602632\_1594410711.74/0/spring-security-core-5-1-6-release-sources-1 jar/org/springframework/security/access/hierarchicalroles/RoleHierarchyImpl.java

\* /opt/ws\_local/PERMITS\_SQL/1068602632\_1594410711.74/0/spring-security-core-5-1-6-release-sources-1 jar/org/springframework/security/access/expression/ExpressionUtils.java

\* /opt/ws\_local/PERMITS\_SQL/1068602632\_1594410711.74/0/spring-security-core-5-1-6-release-sources-1 jar/org/springframework/security/core/authority/SimpleGrantedAuthority.java

\* /opt/ws\_local/PERMITS\_SQL/1068602632\_1594410711.74/0/spring-security-core-5-1-6-release-sources-1 jar/org/springframework/security/access/intercept/aopalliance/package-info.java

\* /opt/ws\_local/PERMITS\_SQL/1068602632\_1594410711.74/0/spring-security-core-5-1-6-release-sources-1 jar/org/springframework/security/core/authority/mapping/SimpleMappableAttributesRetriever.java

\* /opt/ws\_local/PERMITS\_SQL/1068602632\_1594410711.74/0/spring-security-core-5-1-6-release-sources-1 jar/org/springframework/security/access/expression/method/MethodSecurityExpressionHandler.java

\* /opt/ws\_local/PERMITS\_SQL/1068602632\_1594410711.74/0/spring-security-core-5-1-6-release-sources-1 jar/org/springframework/security/core/parameters/DefaultSecurityParameterNameDiscoverer.java

\* /opt/ws\_local/PERMITS\_SQL/1068602632\_1594410711.74/0/spring-security-core-5-1-6-release-sources-1 jar/org/springframework/security/access/vote/package-info.java

\* /opt/ws\_local/PERMITS\_SQL/1068602632\_1594410711.74/0/spring-security-core-5-1-6-release-sources-1 jar/org/springframework/security/access/expression/SecurityExpressionHandler.java

jar/org/springframework/security/authentication/jaas/event/package-info.java

\* /opt/ws\_local/PERMITS\_SQL/1068602632\_1594410711.74/0/spring-security-core-5-1-6-release-sources-1 jar/org/springframework/security/access/PermissionCacheOptimizer.java

\* /opt/ws\_local/PERMITS\_SQL/1068602632\_1594410711.74/0/spring-security-core-5-1-6-release-sources-1 jar/org/springframework/security/provisioning/JdbcUserDetailsManager.java

\* /opt/ws\_local/PERMITS\_SQL/1068602632\_1594410711.74/0/spring-security-core-5-1-6-release-sources-1 jar/org/springframework/security/provisioning/package-info.java

\* /opt/ws\_local/PERMITS\_SQL/1068602632\_1594410711.74/0/spring-security-core-5-1-6-release-sources-1 jar/org/springframework/security/provisioning/InMemoryUserDetailsManager.java

\* /opt/ws\_local/PERMITS\_SQL/1068602632\_1594410711.74/0/spring-security-core-5-1-6-release-sources-1 jar/org/springframework/security/access/prepost/package-info.java

\* /opt/ws\_local/PERMITS\_SQL/1068602632\_1594410711.74/0/spring-security-core-5-1-6-release-sources-1 jar/org/springframework/security/authentication/DefaultAuthenticationEventPublisher.java

\* /opt/ws\_local/PERMITS\_SQL/1068602632\_1594410711.74/0/spring-security-core-5-1-6-release-sources-1-

jar/org/springframework/security/core/authority/mapping/MapBasedAttributes2GrantedAuthoritiesMapper.java \* /opt/ws\_local/PERMITS\_SQL/1068602632\_1594410711.74/0/spring-security-core-5-1-6-release-sources-1-

jar/org/springframework/security/scheduling/DelegatingSecurityContextSchedulingTaskExecutor.java

\* /opt/ws\_local/PERMITS\_SQL/1068602632\_1594410711.74/0/spring-security-core-5-1-6-release-sources-1 jar/org/springframework/security/access/expression/method/PreInvocationExpressionAttribute.java

\* /opt/ws\_local/PERMITS\_SQL/1068602632\_1594410711.74/0/spring-security-core-5-1-6-release-sources-1 jar/org/springframework/security/access/intercept/aspectj/package-info.java

\* /opt/ws\_local/PERMITS\_SQL/1068602632\_1594410711.74/0/spring-security-core-5-1-6-release-sources-1 jar/org/springframework/security/access/prepost/PostAuthorize.java

\* /opt/ws\_local/PERMITS\_SQL/1068602632\_1594410711.74/0/spring-security-core-5-1-6-release-sources-1 jar/org/springframework/security/access/annotation/AnnotationMetadataExtractor.java

\* /opt/ws\_local/PERMITS\_SQL/1068602632\_1594410711.74/0/spring-security-core-5-1-6-release-sources-1 jar/org/springframework/security/core/authority/mapping/package-info.java

\* /opt/ws\_local/PERMITS\_SQL/1068602632\_1594410711.74/0/spring-security-core-5-1-6-release-sources-1 jar/org/springframework/security/core/userdetails/cache/package-info.java

\* /opt/ws\_local/PERMITS\_SQL/1068602632\_1594410711.74/0/spring-security-core-5-1-6-release-sources-1 jar/org/springframework/security/access/expression/method/MethodSecurityEvaluationContext.java

\* /opt/ws\_local/PERMITS\_SQL/1068602632\_1594410711.74/0/spring-security-core-5-1-6-release-sources-1 jar/org/springframework/security/core/context/package-info.java

\* /opt/ws\_local/PERMITS\_SQL/1068602632\_1594410711.74/0/spring-security-core-5-1-6-release-sources-1 jar/org/springframework/security/access/expression/method/MethodSecurityExpressionOperations.java

\* /opt/ws\_local/PERMITS\_SQL/1068602632\_1594410711.74/0/spring-security-core-5-1-6-release-sources-1 jar/org/springframework/security/core/authority/mapping/MappableAttributesRetriever.java

\* /opt/ws\_local/PERMITS\_SQL/1068602632\_1594410711.74/0/spring-security-core-5-1-6-release-sources-1 jar/org/springframework/security/provisioning/MutableUser.java

\* /opt/ws\_local/PERMITS\_SQL/1068602632\_1594410711.74/0/spring-security-core-5-1-6-release-sources-1 jar/org/springframework/security/core/token/TokenService.java

\* /opt/ws\_local/PERMITS\_SQL/1068602632\_1594410711.74/0/spring-security-core-5-1-6-release-sources-1 jar/org/springframework/security/access/expression/SecurityExpressionRoot.java

\* /opt/ws\_local/PERMITS\_SQL/1068602632\_1594410711.74/0/spring-security-core-5-1-6-release-sources-1 jar/org/springframework/security/core/userdetails/UserDetailsChecker.java

\* /opt/ws\_local/PERMITS\_SQL/1068602632\_1594410711.74/0/spring-security-core-5-1-6-release-sources-1 jar/org/springframework/security/core/package-info.java

jar/org/springframework/security/core/userdetails/UserDetailsByNameServiceWrapper.java

\* /opt/ws\_local/PERMITS\_SQL/1068602632\_1594410711.74/0/spring-security-core-5-1-6-release-sources-1 jar/org/springframework/security/authentication/AuthenticationEventPublisher.java

\* /opt/ws\_local/PERMITS\_SQL/1068602632\_1594410711.74/0/spring-security-core-5-1-6-release-sources-1 jar/org/springframework/security/authentication/InternalAuthenticationServiceException.java

\* /opt/ws\_local/PERMITS\_SQL/1068602632\_1594410711.74/0/spring-security-core-5-1-6-release-sources-1 jar/org/springframework/security/access/expression/AbstractSecurityExpressionHandler.java

\* /opt/ws\_local/PERMITS\_SQL/1068602632\_1594410711.74/0/spring-security-core-5-1-6-release-sources-1 jar/org/springframework/security/access/event/package-info.java

\* /opt/ws\_local/PERMITS\_SQL/1068602632\_1594410711.74/0/spring-security-core-5-1-6-release-sources-1 jar/org/springframework/security/access/expression/method/ExpressionBasedPreInvocationAdvice.java

\* /opt/ws\_local/PERMITS\_SQL/1068602632\_1594410711.74/0/spring-security-core-5-1-6-release-sources-1 jar/org/springframework/security/core/authority/GrantedAuthoritiesContainer.java

\* /opt/ws\_local/PERMITS\_SQL/1068602632\_1594410711.74/0/spring-security-core-5-1-6-release-sources-1 jar/org/springframework/security/core/authority/mapping/SimpleAttributes2GrantedAuthoritiesMapper.java

\* /opt/ws\_local/PERMITS\_SQL/1068602632\_1594410711.74/0/spring-security-core-5-1-6-release-sources-1 jar/org/springframework/security/access/hierarchicalroles/NullRoleHierarchy.java

\* /opt/ws\_local/PERMITS\_SQL/1068602632\_1594410711.74/0/spring-security-core-5-1-6-release-sources-1 jar/org/springframework/security/concurrent/DelegatingSecurityContextExecutor.java

\* /opt/ws\_local/PERMITS\_SQL/1068602632\_1594410711.74/0/spring-security-core-5-1-6-release-sources-1 jar/org/springframework/security/access/expression/method/DefaultMethodSecurityExpressionHandler.java

\* /opt/ws\_local/PERMITS\_SQL/1068602632\_1594410711.74/0/spring-security-core-5-1-6-release-sources-1 jar/org/springframework/security/access/method/P.java

\* /opt/ws\_local/PERMITS\_SQL/1068602632\_1594410711.74/0/spring-security-core-5-1-6-release-sources-1 jar/org/springframework/security/authentication/rcp/package-info.java

\* /opt/ws\_local/PERMITS\_SQL/1068602632\_1594410711.74/0/spring-security-core-5-1-6-release-sources-1 jar/org/springframework/security/core/authority/package-info.java

\* /opt/ws\_local/PERMITS\_SQL/1068602632\_1594410711.74/0/spring-security-core-5-1-6-release-sources-1 jar/org/springframework/security/authentication/AccountStatusException.java

\* /opt/ws\_local/PERMITS\_SQL/1068602632\_1594410711.74/0/spring-security-core-5-1-6-release-sources-1 jar/org/springframework/security/core/authority/mapping/GrantedAuthoritiesMapper.java

\* /opt/ws\_local/PERMITS\_SQL/1068602632\_1594410711.74/0/spring-security-core-5-1-6-release-sources-1 jar/org/springframework/security/access/prepost/PreInvocationAuthorizationAdviceVoter.java

\* /opt/ws\_local/PERMITS\_SQL/1068602632\_1594410711.74/0/spring-security-core-5-1-6-release-sources-1 jar/org/springframework/security/access/prepost/PostInvocationAuthorizationAdvice.java

\* /opt/ws\_local/PERMITS\_SQL/1068602632\_1594410711.74/0/spring-security-core-5-1-6-release-sources-1 jar/org/springframework/security/access/prepost/PostFilter.java

\* /opt/ws\_local/PERMITS\_SQL/1068602632\_1594410711.74/0/spring-security-core-5-1-6-release-sources-1 jar/org/springframework/security/context/DelegatingApplicationListener.java

\* /opt/ws\_local/PERMITS\_SQL/1068602632\_1594410711.74/0/spring-security-core-5-1-6-release-sources-1 jar/org/springframework/security/authentication/dao/package-info.java

\* /opt/ws\_local/PERMITS\_SQL/1068602632\_1594410711.74/0/spring-security-core-5-1-6-release-sources-1 jar/org/springframework/security/core/session/SessionCreationEvent.java

\* /opt/ws\_local/PERMITS\_SQL/1068602632\_1594410711.74/0/spring-security-core-5-1-6-release-sources-1 jar/org/springframework/security/access/method/DelegatingMethodSecurityMetadataSource.java

\* /opt/ws\_local/PERMITS\_SQL/1068602632\_1594410711.74/0/spring-security-core-5-1-6-release-sources-1 jar/org/springframework/security/access/method/AbstractFallbackMethodSecurityMetadataSource.java

jar/org/springframework/security/access/expression/method/PostInvocationExpressionAttribute.java

\* /opt/ws\_local/PERMITS\_SQL/1068602632\_1594410711.74/0/spring-security-core-5-1-6-release-sources-1 jar/org/springframework/security/access/annotation/package-info.java

\* /opt/ws\_local/PERMITS\_SQL/1068602632\_1594410711.74/0/spring-security-core-5-1-6-release-sources-1 jar/org/springframework/security/access/prepost/PrePostAnnotationSecurityMetadataSource.java

\* /opt/ws\_local/PERMITS\_SQL/1068602632\_1594410711.74/0/spring-security-core-5-1-6-release-sources-1 jar/org/springframework/security/access/method/package-info.java

\* /opt/ws\_local/PERMITS\_SQL/1068602632\_1594410711.74/0/spring-security-core-5-1-6-release-sources-1 jar/org/springframework/security/core/userdetails/memory/package-info.java

\* /opt/ws\_local/PERMITS\_SQL/1068602632\_1594410711.74/0/spring-security-core-5-1-6-release-sources-1 jar/org/springframework/security/access/vote/RoleHierarchyVoter.java

\* /opt/ws\_local/PERMITS\_SQL/1068602632\_1594410711.74/0/spring-security-core-5-1-6-release-sources-1 jar/org/springframework/security/authentication/AccountStatusUserDetailsChecker.java

\* /opt/ws\_local/PERMITS\_SQL/1068602632\_1594410711.74/0/spring-security-core-5-1-6-release-sources-1 jar/org/springframework/security/core/authority/AuthorityUtils.java

\* /opt/ws\_local/PERMITS\_SQL/1068602632\_1594410711.74/0/spring-security-core-5-1-6-release-sources-1 jar/org/springframework/security/core/userdetails/cache/SpringCacheBasedUserCache.java

\* /opt/ws\_local/PERMITS\_SQL/1068602632\_1594410711.74/0/spring-security-core-5-1-6-release-sources-1 jar/org/springframework/security/access/hierarchicalroles/package-info.java

\* /opt/ws\_local/PERMITS\_SQL/1068602632\_1594410711.74/0/spring-security-core-5-1-6-release-sources-1 jar/org/springframework/security/access/hierarchicalroles/RoleHierarchyAuthoritiesMapper.java

\* /opt/ws\_local/PERMITS\_SQL/1068602632\_1594410711.74/0/spring-security-core-5-1-6-release-sources-1 jar/org/springframework/security/core/token/DefaultToken.java

\* /opt/ws\_local/PERMITS\_SQL/1068602632\_1594410711.74/0/spring-security-core-5-1-6-release-sources-1 jar/org/springframework/security/core/session/package-info.java

\* /opt/ws\_local/PERMITS\_SQL/1068602632\_1594410711.74/0/spring-security-core-5-1-6-release-sources-1 jar/org/springframework/security/core/authority/mapping/SimpleAuthorityMapper.java

\* /opt/ws\_local/PERMITS\_SQL/1068602632\_1594410711.74/0/spring-security-core-5-1-6-release-sources-1 jar/org/springframework/security/util/package-info.java

\* /opt/ws\_local/PERMITS\_SQL/1068602632\_1594410711.74/0/spring-security-core-5-1-6-release-sources-1 jar/org/springframework/security/authentication/jaas/memory/package-info.java

\* /opt/ws\_local/PERMITS\_SQL/1068602632\_1594410711.74/0/spring-security-core-5-1-6-release-sources-1 jar/org/springframework/security/concurrent/AbstractDelegatingSecurityContextSupport.java

\* /opt/ws\_local/PERMITS\_SQL/1068602632\_1594410711.74/0/spring-security-core-5-1-6-release-sources-1 jar/org/springframework/security/access/annotation/Jsr250Voter.java

\* /opt/ws\_local/PERMITS\_SQL/1068602632\_1594410711.74/0/spring-security-core-5-1-6-release-sources-1 jar/org/springframework/security/access/expression/package-info.java

\* /opt/ws\_local/PERMITS\_SQL/1068602632\_1594410711.74/0/spring-security-core-5-1-6-release-sources-1 jar/org/springframework/security/access/expression/method/ExpressionBasedAnnotationAttributeFactory.java \* /opt/ws\_local/PERMITS\_SQL/1068602632\_1594410711.74/0/spring-security-core-5-1-6-release-sources-1 jar/org/springframework/security/access/expression/method/ExpressionBasedPostInvocationAdvice.java

\* /opt/ws\_local/PERMITS\_SQL/1068602632\_1594410711.74/0/spring-security-core-5-1-6-release-sources-1 jar/org/springframework/security/core/userdetails/package-info.java

\* /opt/ws\_local/PERMITS\_SQL/1068602632\_1594410711.74/0/spring-security-core-5-1-6-release-sources-1 jar/org/springframework/security/crypto/codec/package-info.java

\* /opt/ws\_local/PERMITS\_SQL/1068602632\_1594410711.74/0/spring-security-core-5-1-6-release-sources-1 jar/org/springframework/security/jackson2/package-info.java

jar/org/springframework/security/authentication/ReactiveAuthenticationManagerAdapter.java

\* /opt/ws\_local/PERMITS\_SQL/1068602632\_1594410711.74/0/spring-security-core-5-1-6-release-sources-1 jar/org/springframework/security/core/authority/mapping/Attributes2GrantedAuthoritiesMapper.java

\* /opt/ws\_local/PERMITS\_SQL/1068602632\_1594410711.74/0/spring-security-core-5-1-6-release-sources-1 jar/org/springframework/security/provisioning/GroupManager.java

\* /opt/ws\_local/PERMITS\_SQL/1068602632\_1594410711.74/0/spring-security-core-5-1-6-release-sources-1 jar/org/springframework/security/core/token/package-info.java

\* /opt/ws\_local/PERMITS\_SQL/1068602632\_1594410711.74/0/spring-security-core-5-1-6-release-sources-1 jar/org/springframework/security/crypto/codec/Utf8.java

\* /opt/ws\_local/PERMITS\_SQL/1068602632\_1594410711.74/0/spring-security-core-5-1-6-release-sources-1 jar/org/springframework/security/access/prepost/PreFilter.java

\* /opt/ws\_local/PERMITS\_SQL/1068602632\_1594410711.74/0/spring-security-core-5-1-6-release-sources-1 jar/org/springframework/security/concurrent/DelegatingSecurityContextExecutorService.java

\* /opt/ws\_local/PERMITS\_SQL/1068602632\_1594410711.74/0/spring-security-core-5-1-6-release-sources-1 jar/org/springframework/security/access/expression/method/package-info.java

\* /opt/ws\_local/PERMITS\_SQL/1068602632\_1594410711.74/0/spring-security-core-5-1-6-release-sources-1 jar/org/springframework/security/access/prepost/PostInvocationAttribute.java

\* /opt/ws\_local/PERMITS\_SQL/1068602632\_1594410711.74/0/spring-security-core-5-1-6-release-sources-1 jar/org/springframework/security/access/expression/method/AbstractExpressionBasedMethodConfigAttribute.java \* /opt/ws\_local/PERMITS\_SQL/1068602632\_1594410711.74/0/spring-security-core-5-1-6-release-sources-1 jar/org/springframework/security/provisioning/UserDetailsManager.java

\* /opt/ws\_local/PERMITS\_SQL/1068602632\_1594410711.74/0/spring-security-core-5-1-6-release-sources-1 jar/org/springframework/security/crypto/password/AbstractPasswordEncoder.java

\* /opt/ws\_local/PERMITS\_SQL/1068602632\_1594410711.74/0/spring-security-core-5-1-6-release-sources-1 jar/org/springframework/security/core/userdetails/jdbc/package-info.java

\* /opt/ws\_local/PERMITS\_SQL/1068602632\_1594410711.74/0/spring-security-core-5-1-6-release-sources-1 jar/org/springframework/security/access/expression/method/MethodSecurityExpressionRoot.java

\* /opt/ws\_local/PERMITS\_SQL/1068602632\_1594410711.74/0/spring-security-core-5-1-6-release-sources-1 jar/org/springframework/security/concurrent/DelegatingSecurityContextScheduledExecutorService.java

\* /opt/ws\_local/PERMITS\_SQL/1068602632\_1594410711.74/0/spring-security-core-5-1-6-release-sources-1 jar/org/springframework/security/core/authority/mapping/NullAuthoritiesMapper.java

\* /opt/ws\_local/PERMITS\_SQL/1068602632\_1594410711.74/0/spring-security-core-5-1-6-release-sources-1 jar/org/springframework/security/core/session/SessionDestroyedEvent.java

\* /opt/ws\_local/PERMITS\_SQL/1068602632\_1594410711.74/0/spring-security-core-5-1-6-release-sources-1 jar/org/springframework/security/authentication/jaas/package-info.java

\* /opt/ws\_local/PERMITS\_SQL/1068602632\_1594410711.74/0/spring-security-core-5-1-6-release-sources-1 jar/org/springframework/security/authentication/event/package-info.java

\* /opt/ws\_local/PERMITS\_SQL/1068602632\_1594410711.74/0/spring-security-core-5-1-6-release-sources-1 jar/org/springframework/security/access/intercept/aspectj/MethodInvocationAdapter.java

\* /opt/ws\_local/PERMITS\_SQL/1068602632\_1594410711.74/0/spring-security-core-5-1-6-release-sources-1 jar/org/springframework/security/core/token/Sha512DigestUtils.java

\* /opt/ws\_local/PERMITS\_SQL/1068602632\_1594410711.74/0/spring-security-core-5-1-6-release-sources-1 jar/org/springframework/security/access/prepost/PrePostInvocationAttributeFactory.java

\* /opt/ws\_local/PERMITS\_SQL/1068602632\_1594410711.74/0/spring-security-core-5-1-6-release-sources-1 jar/org/springframework/security/access/prepost/PostInvocationAdviceProvider.java

\* /opt/ws\_local/PERMITS\_SQL/1068602632\_1594410711.74/0/spring-security-core-5-1-6-release-sources-1 jar/org/springframework/security/core/CredentialsContainer.java

jar/org/springframework/security/access/expression/DenyAllPermissionEvaluator.java

\* /opt/ws\_local/PERMITS\_SQL/1068602632\_1594410711.74/0/spring-security-core-5-1-6-release-sources-1 jar/org/springframework/security/access/prepost/PreInvocationAuthorizationAdvice.java

\* /opt/ws\_local/PERMITS\_SQL/1068602632\_1594410711.74/0/spring-security-core-5-1-6-release-sources-1 jar/org/springframework/security/access/intercept/package-info.java

\* /opt/ws\_local/PERMITS\_SQL/1068602632\_1594410711.74/0/spring-security-core-5-1-6-release-sources-1 jar/org/springframework/security/access/package-info.java

\* /opt/ws\_local/PERMITS\_SQL/1068602632\_1594410711.74/0/spring-security-core-5-1-6-release-sources-1 jar/org/springframework/security/core/userdetails/AuthenticationUserDetailsService.java

\* /opt/ws\_local/PERMITS\_SQL/1068602632\_1594410711.74/0/spring-security-core-5-1-6-release-sources-1 jar/org/springframework/security/authentication/package-info.java

\* /opt/ws\_local/PERMITS\_SQL/1068602632\_1594410711.74/0/spring-security-core-5-1-6-release-sources-1 jar/org/springframework/security/access/prepost/PreInvocationAttribute.java

\* /opt/ws\_local/PERMITS\_SQL/1068602632\_1594410711.74/0/spring-security-core-5-1-6-release-sources-1 jar/org/springframework/security/task/DelegatingSecurityContextAsyncTaskExecutor.java

# **1.475 libva-x11-2 2.7.0-2**

### **1.475.1 Available under license :**

 Permission is hereby granted, free of charge, to any person obtaining a copy of this software and associated documentation files (the "Software"), to deal in the Software without restriction, including without limitation the rights to use, copy, modify, merge, publish, distribute, sub license, and/or sell copies of the Software, and to permit persons to whom the Software is furnished to do so, subject to the following conditions:

 The above copyright notice and this permission notice (including the next paragraph) shall be included in all copies or substantial portions of the Software.

 THE SOFTWARE IS PROVIDED "AS IS", WITHOUT WARRANTY OF ANY KIND, EXPRESS OR IMPLIED, INCLUDING BUT NOT LIMITED TO THE WARRANTIES OF MERCHANTABILITY, FITNESS FOR A PARTICULAR PURPOSE AND NON-INFRINGEMENT. IN NO EVENT SHALL PRECISION INSIGHT AND/OR ITS SUPPLIERS BE LIABLE FOR ANY CLAIM, DAMAGES OR OTHER LIABILITY, WHETHER IN AN ACTION OF CONTRACT, TORT OR OTHERWISE, ARISING FROM, OUT OF OR IN CONNECTION WITH THE SOFTWARE OR THE USE OR OTHER DEALINGS IN THE SOFTWARE.

## **1.476 spring-aspects 5.3.2**

### **1.476.1 Available under license :**

No license file was found, but licenses were detected in source scan.

/\*

\* Copyright 2002-2014 the original author or authors.

- \*
- \* Licensed under the Apache License, Version 2.0 (the "License");
- \* you may not use this file except in compliance with the License.

```
* You may obtain a copy of the License at
```
- \*
- \* https://www.apache.org/licenses/LICENSE-2.0
- \*
- \* Unless required by applicable law or agreed to in writing, software
- \* distributed under the License is distributed on an "AS IS" BASIS,
- \* WITHOUT WARRANTIES OR CONDITIONS OF ANY KIND, either express or implied.
- \* See the License for the specific language governing permissions and
- \* limitations under the License.

\*/

Found in path(s):

\* /opt/cola/permits/1135921028\_1613632007.86/0/spring-aspects-5-3-2-sources-1 jar/org/springframework/beans/factory/aspectj/AbstractDependencyInjectionAspect.aj \* /opt/cola/permits/1135921028\_1613632007.86/0/spring-aspects-5-3-2-sources-1 jar/org/springframework/cache/aspectj/JCacheCacheAspect.aj \* /opt/cola/permits/1135921028\_1613632007.86/0/spring-aspects-5-3-2-sources-1 jar/org/springframework/cache/aspectj/AbstractCacheAspect.aj No license file was found, but licenses were detected in source scan.

/\*

\* Copyright 2002-2017 the original author or authors.

\*

\* Licensed under the Apache License, Version 2.0 (the "License");

\* you may not use this file except in compliance with the License.

- \* You may obtain a copy of the License at
- \*
- \* https://www.apache.org/licenses/LICENSE-2.0

\*

\* Unless required by applicable law or agreed to in writing, software

\* distributed under the License is distributed on an "AS IS" BASIS,

- \* WITHOUT WARRANTIES OR CONDITIONS OF ANY KIND, either express or implied.
- \* See the License for the specific language governing permissions and
- \* limitations under the License.
- \*/

Found in path(s):

\* /opt/cola/permits/1135921028\_1613632007.86/0/spring-aspects-5-3-2-sources-1-

jar/org/springframework/beans/factory/aspectj/GenericInterfaceDrivenDependencyInjectionAspect.aj No license file was found, but licenses were detected in source scan.

/\*

```
* Copyright 2002-2020 the original author or authors.
```
\*

\* Licensed under the Apache License, Version 2.0 (the "License");

- \* you may not use this file except in compliance with the License.
- \* You may obtain a copy of the License at
- \*
- \* https://www.apache.org/licenses/LICENSE-2.0
- \*
- \* Unless required by applicable law or agreed to in writing, software
- \* distributed under the License is distributed on an "AS IS" BASIS,
- \* WITHOUT WARRANTIES OR CONDITIONS OF ANY KIND, either express or implied.
- \* See the License for the specific language governing permissions and
- \* limitations under the License.
- \*/

Found in path(s):

\* /opt/cola/permits/1135921028\_1613632007.86/0/spring-aspects-5-3-2-sources-1-

jar/org/springframework/transaction/aspectj/AspectJJtaTransactionManagementConfiguration.java

\* /opt/cola/permits/1135921028\_1613632007.86/0/spring-aspects-5-3-2-sources-1-

jar/org/springframework/scheduling/aspectj/AspectJAsyncConfiguration.java

\* /opt/cola/permits/1135921028\_1613632007.86/0/spring-aspects-5-3-2-sources-1-

jar/org/springframework/beans/factory/aspectj/AnnotationBeanConfigurerAspect.aj

\* /opt/cola/permits/1135921028\_1613632007.86/0/spring-aspects-5-3-2-sources-1-

jar/org/springframework/cache/aspectj/AspectJCachingConfiguration.java

\* /opt/cola/permits/1135921028\_1613632007.86/0/spring-aspects-5-3-2-sources-1-

jar/org/springframework/cache/aspectj/AspectJJCacheConfiguration.java

\* /opt/cola/permits/1135921028\_1613632007.86/0/spring-aspects-5-3-2-sources-1-

jar/org/springframework/beans/factory/aspectj/AbstractInterfaceDrivenDependencyInjectionAspect.aj

\* /opt/cola/permits/1135921028\_1613632007.86/0/spring-aspects-5-3-2-sources-1-

jar/org/springframework/transaction/aspectj/AbstractTransactionAspect.aj

\* /opt/cola/permits/1135921028\_1613632007.86/0/spring-aspects-5-3-2-sources-1-

jar/org/springframework/transaction/aspectj/AspectJTransactionManagementConfiguration.java

No license file was found, but licenses were detected in source scan.

/\*

\* Copyright 2002-2018 the original author or authors.

\*

\* Licensed under the Apache License, Version 2.0 (the "License");

\* you may not use this file except in compliance with the License.

- \* You may obtain a copy of the License at
- \*

\* https://www.apache.org/licenses/LICENSE-2.0

\*

\* Unless required by applicable law or agreed to in writing, software

- \* distributed under the License is distributed on an "AS IS" BASIS,
- \* WITHOUT WARRANTIES OR CONDITIONS OF ANY KIND, either express or implied.
- \* See the License for the specific language governing permissions and
- \* limitations under the License.

\*/

Found in path(s):

\* /opt/cola/permits/1135921028\_1613632007.86/0/spring-aspects-5-3-2-sources-1 jar/org/springframework/cache/aspectj/AnyThrow.java

\* /opt/cola/permits/1135921028\_1613632007.86/0/spring-aspects-5-3-2-sources-1 jar/org/springframework/context/annotation/aspectj/SpringConfiguredConfiguration.java No license file was found, but licenses were detected in source scan.

/\*

\* Copyright 2002-2012 the original author or authors.

\*

\* Licensed under the Apache License, Version 2.0 (the "License");

\* you may not use this file except in compliance with the License.

\* You may obtain a copy of the License at

\*

\* https://www.apache.org/licenses/LICENSE-2.0

\*

\* Unless required by applicable law or agreed to in writing, software

\* distributed under the License is distributed on an "AS IS" BASIS,

\* WITHOUT WARRANTIES OR CONDITIONS OF ANY KIND, either express or implied.

\* See the License for the specific language governing permissions and

\* limitations under the License.

\*/

Found in path(s):

\* /opt/cola/permits/1135921028\_1613632007.86/0/spring-aspects-5-3-2-sources-1 jar/org/springframework/context/annotation/aspectj/EnableSpringConfigured.java \* /opt/cola/permits/1135921028\_1613632007.86/0/spring-aspects-5-3-2-sources-1 jar/org/springframework/beans/factory/aspectj/ConfigurableObject.java No license file was found, but licenses were detected in source scan.

/\*

\* Copyright 2002-2015 the original author or authors.

\*

\* Licensed under the Apache License, Version 2.0 (the "License");

\* you may not use this file except in compliance with the License.

\* You may obtain a copy of the License at

\*

\* https://www.apache.org/licenses/LICENSE-2.0

\*

\* Unless required by applicable law or agreed to in writing, software

\* distributed under the License is distributed on an "AS IS" BASIS,

\* WITHOUT WARRANTIES OR CONDITIONS OF ANY KIND, either express or implied.

\* See the License for the specific language governing permissions and

\* limitations under the License.

\*/

Found in path(s):

\* /opt/cola/permits/1135921028\_1613632007.86/0/spring-aspects-5-3-2-sources-1 jar/org/springframework/transaction/aspectj/AnnotationTransactionAspect.aj

\* /opt/cola/permits/1135921028\_1613632007.86/0/spring-aspects-5-3-2-sources-1 jar/org/springframework/transaction/aspectj/JtaAnnotationTransactionAspect.aj No license file was found, but licenses were detected in source scan.

/\*

\* Copyright 2002-2016 the original author or authors.

\*

\* Licensed under the Apache License, Version 2.0 (the "License");

\* you may not use this file except in compliance with the License.

\* You may obtain a copy of the License at

\*

\* https://www.apache.org/licenses/LICENSE-2.0

\*

\* Unless required by applicable law or agreed to in writing, software

\* distributed under the License is distributed on an "AS IS" BASIS,

\* WITHOUT WARRANTIES OR CONDITIONS OF ANY KIND, either express or implied.

\* See the License for the specific language governing permissions and

\* limitations under the License.

\*/

Found in path(s):

\* /opt/cola/permits/1135921028\_1613632007.86/0/spring-aspects-5-3-2-sources-1 jar/org/springframework/scheduling/aspectj/AnnotationAsyncExecutionAspect.aj \* /opt/cola/permits/1135921028\_1613632007.86/0/spring-aspects-5-3-2-sources-1 jar/org/springframework/scheduling/aspectj/AbstractAsyncExecutionAspect.aj No license file was found, but licenses were detected in source scan.

/\*

\* Copyright 2002-2013 the original author or authors.

\*

\* Licensed under the Apache License, Version 2.0 (the "License");

\* you may not use this file except in compliance with the License.

\* You may obtain a copy of the License at

\*

\* https://www.apache.org/licenses/LICENSE-2.0

\*

\* Unless required by applicable law or agreed to in writing, software

\* distributed under the License is distributed on an "AS IS" BASIS,

\* WITHOUT WARRANTIES OR CONDITIONS OF ANY KIND, either express or implied.

\* See the License for the specific language governing permissions and

\* limitations under the License.

\*/

Found in path(s):

\* /opt/cola/permits/1135921028\_1613632007.86/0/spring-aspects-5-3-2-sources-1 jar/org/springframework/cache/aspectj/AnnotationCacheAspect.aj
# **1.477 commons-collections 3.2.1**

## **1.477.1 Available under license :**

Apache Commons Collections Copyright 2001-2008 The Apache Software Foundation

This product includes software developed by The Apache Software Foundation (http://www.apache.org/).

> Apache License Version 2.0, January 2004 http://www.apache.org/licenses/

### TERMS AND CONDITIONS FOR USE, REPRODUCTION, AND DISTRIBUTION

1. Definitions.

 "License" shall mean the terms and conditions for use, reproduction, and distribution as defined by Sections 1 through 9 of this document.

 "Licensor" shall mean the copyright owner or entity authorized by the copyright owner that is granting the License.

 "Legal Entity" shall mean the union of the acting entity and all other entities that control, are controlled by, or are under common control with that entity. For the purposes of this definition, "control" means (i) the power, direct or indirect, to cause the direction or management of such entity, whether by contract or otherwise, or (ii) ownership of fifty percent (50%) or more of the outstanding shares, or (iii) beneficial ownership of such entity.

 "You" (or "Your") shall mean an individual or Legal Entity exercising permissions granted by this License.

 "Source" form shall mean the preferred form for making modifications, including but not limited to software source code, documentation source, and configuration files.

 "Object" form shall mean any form resulting from mechanical transformation or translation of a Source form, including but not limited to compiled object code, generated documentation, and conversions to other media types.

 "Work" shall mean the work of authorship, whether in Source or Object form, made available under the License, as indicated by a copyright notice that is included in or attached to the work (an example is provided in the Appendix below).

 "Derivative Works" shall mean any work, whether in Source or Object form, that is based on (or derived from) the Work and for which the editorial revisions, annotations, elaborations, or other modifications represent, as a whole, an original work of authorship. For the purposes of this License, Derivative Works shall not include works that remain separable from, or merely link (or bind by name) to the interfaces of, the Work and Derivative Works thereof.

 "Contribution" shall mean any work of authorship, including the original version of the Work and any modifications or additions to that Work or Derivative Works thereof, that is intentionally submitted to Licensor for inclusion in the Work by the copyright owner or by an individual or Legal Entity authorized to submit on behalf of the copyright owner. For the purposes of this definition, "submitted" means any form of electronic, verbal, or written communication sent to the Licensor or its representatives, including but not limited to communication on electronic mailing lists, source code control systems, and issue tracking systems that are managed by, or on behalf of, the Licensor for the purpose of discussing and improving the Work, but excluding communication that is conspicuously marked or otherwise designated in writing by the copyright owner as "Not a Contribution."

 "Contributor" shall mean Licensor and any individual or Legal Entity on behalf of whom a Contribution has been received by Licensor and subsequently incorporated within the Work.

- 2. Grant of Copyright License. Subject to the terms and conditions of this License, each Contributor hereby grants to You a perpetual, worldwide, non-exclusive, no-charge, royalty-free, irrevocable copyright license to reproduce, prepare Derivative Works of, publicly display, publicly perform, sublicense, and distribute the Work and such Derivative Works in Source or Object form.
- 3. Grant of Patent License. Subject to the terms and conditions of this License, each Contributor hereby grants to You a perpetual, worldwide, non-exclusive, no-charge, royalty-free, irrevocable (except as stated in this section) patent license to make, have made, use, offer to sell, sell, import, and otherwise transfer the Work, where such license applies only to those patent claims licensable by such Contributor that are necessarily infringed by their Contribution(s) alone or by combination of their Contribution(s) with the Work to which such Contribution(s) was submitted. If You institute patent litigation against any entity (including a cross-claim or counterclaim in a lawsuit) alleging that the Work or a Contribution incorporated within the Work constitutes direct or contributory patent infringement, then any patent licenses granted to You under this License for that Work shall terminate

as of the date such litigation is filed.

- 4. Redistribution. You may reproduce and distribute copies of the Work or Derivative Works thereof in any medium, with or without modifications, and in Source or Object form, provided that You meet the following conditions:
	- (a) You must give any other recipients of the Work or Derivative Works a copy of this License; and
	- (b) You must cause any modified files to carry prominent notices stating that You changed the files; and
	- (c) You must retain, in the Source form of any Derivative Works that You distribute, all copyright, patent, trademark, and attribution notices from the Source form of the Work, excluding those notices that do not pertain to any part of the Derivative Works; and
	- (d) If the Work includes a "NOTICE" text file as part of its distribution, then any Derivative Works that You distribute must include a readable copy of the attribution notices contained within such NOTICE file, excluding those notices that do not pertain to any part of the Derivative Works, in at least one of the following places: within a NOTICE text file distributed as part of the Derivative Works; within the Source form or documentation, if provided along with the Derivative Works; or, within a display generated by the Derivative Works, if and wherever such third-party notices normally appear. The contents of the NOTICE file are for informational purposes only and do not modify the License. You may add Your own attribution notices within Derivative Works that You distribute, alongside or as an addendum to the NOTICE text from the Work, provided that such additional attribution notices cannot be construed as modifying the License.

 You may add Your own copyright statement to Your modifications and may provide additional or different license terms and conditions for use, reproduction, or distribution of Your modifications, or for any such Derivative Works as a whole, provided Your use, reproduction, and distribution of the Work otherwise complies with the conditions stated in this License.

 5. Submission of Contributions. Unless You explicitly state otherwise, any Contribution intentionally submitted for inclusion in the Work by You to the Licensor shall be under the terms and conditions of this License, without any additional terms or conditions. Notwithstanding the above, nothing herein shall supersede or modify  the terms of any separate license agreement you may have executed with Licensor regarding such Contributions.

- 6. Trademarks. This License does not grant permission to use the trade names, trademarks, service marks, or product names of the Licensor, except as required for reasonable and customary use in describing the origin of the Work and reproducing the content of the NOTICE file.
- 7. Disclaimer of Warranty. Unless required by applicable law or agreed to in writing, Licensor provides the Work (and each Contributor provides its Contributions) on an "AS IS" BASIS, WITHOUT WARRANTIES OR CONDITIONS OF ANY KIND, either express or implied, including, without limitation, any warranties or conditions of TITLE, NON-INFRINGEMENT, MERCHANTABILITY, or FITNESS FOR A PARTICULAR PURPOSE. You are solely responsible for determining the appropriateness of using or redistributing the Work and assume any risks associated with Your exercise of permissions under this License.
- 8. Limitation of Liability. In no event and under no legal theory, whether in tort (including negligence), contract, or otherwise, unless required by applicable law (such as deliberate and grossly negligent acts) or agreed to in writing, shall any Contributor be liable to You for damages, including any direct, indirect, special, incidental, or consequential damages of any character arising as a result of this License or out of the use or inability to use the Work (including but not limited to damages for loss of goodwill, work stoppage, computer failure or malfunction, or any and all other commercial damages or losses), even if such Contributor has been advised of the possibility of such damages.
- 9. Accepting Warranty or Additional Liability. While redistributing the Work or Derivative Works thereof, You may choose to offer, and charge a fee for, acceptance of support, warranty, indemnity, or other liability obligations and/or rights consistent with this License. However, in accepting such obligations, You may act only on Your own behalf and on Your sole responsibility, not on behalf of any other Contributor, and only if You agree to indemnify, defend, and hold each Contributor harmless for any liability incurred by, or claims asserted against, such Contributor by reason of your accepting any such warranty or additional liability.

### END OF TERMS AND CONDITIONS

APPENDIX: How to apply the Apache License to your work.

 To apply the Apache License to your work, attach the following boilerplate notice, with the fields enclosed by brackets "[]" replaced with your own identifying information. (Don't include

 the brackets!) The text should be enclosed in the appropriate comment syntax for the file format. We also recommend that a file or class name and description of purpose be included on the same "printed page" as the copyright notice for easier identification within third-party archives.

Copyright [yyyy] [name of copyright owner]

 Licensed under the Apache License, Version 2.0 (the "License"); you may not use this file except in compliance with the License. You may obtain a copy of the License at

http://www.apache.org/licenses/LICENSE-2.0

 Unless required by applicable law or agreed to in writing, software distributed under the License is distributed on an "AS IS" BASIS, WITHOUT WARRANTIES OR CONDITIONS OF ANY KIND, either express or implied. See the License for the specific language governing permissions and limitations under the License.

# **1.478 libc 2.31-0ubuntu9.9**

### **1.478.1 Available under license :**

This is the Debian prepackaged version of the GNU C Library version 2.23.

It was put together by the GNU Libc Maintainers <debian-glibc@lists.debian.org> from <https://sourceware.org/git/glibc.git>

\* Most of the GNU C library is under the following copyright:

Copyright (C) 1991-2015 Free Software Foundation, Inc.

 The GNU C Library is free software; you can redistribute it and/or modify it under the terms of the GNU Lesser General Public License as published by the Free Software Foundation; either version 2.1 of the License, or (at your option) any later version.

 The GNU C Library is distributed in the hope that it will be useful, but WITHOUT ANY WARRANTY; without even the implied warranty of MERCHANTABILITY or FITNESS FOR A PARTICULAR PURPOSE. See the GNU Lesser General Public License for more details.

 You should have received a copy of the GNU Lesser General Public License along with the GNU C Library; if not, write to the Free Software Foundation, Inc., 51 Franklin St, Fifth Floor, Boston, MA 02110-1301 USA

 On Debian systems, the complete text of the GNU Library General Public License can be found in `/usr/share/common-licenses/LGPL-2.1'.

\* The utilities associated with GNU C library is under the following copyright:

Copyright (C) 1991-2015 Free Software Foundation, Inc.

 This program is free software; you can redistribute it and/or modify it under the terms of the GNU General Public License as published by the Free Software Foundation; version 2 of the License, or (at your option) any later version.

 This program is distributed in the hope that it will be useful, but WITHOUT ANY WARRANTY; without even the implied warranty of MERCHANTABILITY or FITNESS FOR A PARTICULAR PURPOSE. See the GNU General Public License for more details.

 You should have received a copy of the GNU General Public License along with this program; if not, write to the Free Software Foundation, Inc., 51 Franklin St, Fifth Floor, Boston, MA 02110-1301 USA.

 On Debian systems, the complete text of the GNU Library General Public License can be found in `/usr/share/common-licenses/GPL-2'.

\* All code incorporated from 4.4 BSD is distributed under the following license:

 Copyright (C) 1991 Regents of the University of California. All rights reserved.

 Redistribution and use in source and binary forms, with or without modification, are permitted provided that the following conditions are met:

- 1. Redistributions of source code must retain the above copyright notice, this list of conditions and the following disclaimer.
- 2. Redistributions in binary form must reproduce the above copyright notice, this list of conditions and the following disclaimer in the documentation and/or other materials provided with the distribution.
- 3. [This condition was removed.]
- 4. Neither the name of the University nor the names of its contributors may be used to endorse or promote products derived from this software without specific prior written permission.

 THIS SOFTWARE IS PROVIDED BY THE REGENTS AND CONTRIBUTORS ``AS IS'' AND ANY EXPRESS OR IMPLIED WARRANTIES, INCLUDING, BUT NOT LIMITED TO, THE IMPLIED WARRANTIES OF MERCHANTABILITY AND FITNESS FOR A PARTICULAR PURPOSE

 ARE DISCLAIMED. IN NO EVENT SHALL THE REGENTS OR CONTRIBUTORS BE LIABLE FOR ANY DIRECT, INDIRECT, INCIDENTAL, SPECIAL, EXEMPLARY, OR CONSEQUENTIAL DAMAGES (INCLUDING, BUT NOT LIMITED TO, PROCUREMENT OF SUBSTITUTE GOODS OR SERVICES; LOSS OF USE, DATA, OR PROFITS; OR BUSINESS INTERRUPTION) HOWEVER CAUSED AND ON ANY THEORY OF LIABILITY, WHETHER IN CONTRACT, STRICT LIABILITY, OR TORT (INCLUDING NEGLIGENCE OR OTHERWISE) ARISING IN ANY WAY OUT OF THE USE OF THIS SOFTWARE, EVEN IF ADVISED OF THE POSSIBILITY OF SUCH DAMAGE.

\* The DNS resolver code, taken from BIND 4.9.5, is copyrighted both by UC Berkeley and by Digital Equipment Corporation. The DEC portions are under the following license:

Portions Copyright (C) 1993 by Digital Equipment Corporation.

 Permission to use, copy, modify, and distribute this software for any purpose with or without fee is hereby granted, provided that the above copyright notice and this permission notice appear in all copies, and that the name of Digital Equipment Corporation not be used in advertising or publicity pertaining to distribution of the document or software without specific, written prior permission.

THE SOFTWARE IS PROVIDED ``AS IS" AND DIGITAL EQUIPMENT CORP. DISCLAIMS ALL WARRANTIES WITH REGARD TO THIS SOFTWARE, INCLUDING ALL IMPLIED WARRANTIES OF MERCHANTABILITY AND FITNESS. IN NO EVENT SHALL DIGITAL EQUIPMENT CORPORATION BE LIABLE FOR ANY SPECIAL, DIRECT, INDIRECT, OR CONSEQUENTIAL DAMAGES OR ANY DAMAGES WHATSOEVER RESULTING FROM LOSS OF USE, DATA OR PROFITS, WHETHER IN AN ACTION OF CONTRACT, NEGLIGENCE OR OTHER TORTIOUS ACTION, ARISING OUT OF OR IN CONNECTION WITH THE USE OR PERFORMANCE OF THIS SOFTWARE.

\* The ISC portions are under the following license:

Portions Copyright (c) 1996-1999 by Internet Software Consortium.

 Permission to use, copy, modify, and distribute this software for any purpose with or without fee is hereby granted, provided that the above copyright notice and this permission notice appear in all copies.

 THE SOFTWARE IS PROVIDED "AS IS" AND INTERNET SOFTWARE CONSORTIUM DISCLAIMS ALL WARRANTIES WITH REGARD TO THIS SOFTWARE INCLUDING ALL IMPLIED WARRANTIES OF MERCHANTABILITY AND FITNESS. IN NO EVENT SHALL INTERNET SOFTWARE CONSORTIUM BE LIABLE FOR ANY SPECIAL, DIRECT, INDIRECT, OR CONSEQUENTIAL DAMAGES OR ANY DAMAGES WHATSOEVER RESULTING FROM LOSS OF USE, DATA OR PROFITS, WHETHER IN AN ACTION OF CONTRACT, NEGLIGENCE OR OTHER TORTIOUS ACTION, ARISING OUT OF OR IN CONNECTION WITH THE USE OR PERFORMANCE OF THIS SOFTWARE.

\* The Sun RPC support (from rpcsrc-4.0) is covered by the following license:

Copyright (c) 2010, Oracle America, Inc.

 Redistribution and use in source and binary forms, with or without modification, are permitted provided that the following conditions are met:

- \* Redistributions of source code must retain the above copyright notice, this list of conditions and the following disclaimer.
- \* Redistributions in binary form must reproduce the above copyright notice, this list of conditions and the following disclaimer in the documentation and/or other materials provided with the distribution.
- \* Neither the name of the "Oracle America, Inc." nor the names of its contributors may be used to endorse or promote products derived from this software without specific prior written permission.

 THIS SOFTWARE IS PROVIDED BY THE COPYRIGHT HOLDERS AND CONTRIBUTORS "AS IS" AND ANY EXPRESS OR IMPLIED WARRANTIES, INCLUDING, BUT NOT LIMITED TO, THE IMPLIED WARRANTIES OF MERCHANTABILITY AND FITNESS FOR A PARTICULAR PURPOSE ARE DISCLAIMED. IN NO EVENT SHALL THE COPYRIGHT HOLDER OR CONTRIBUTORS BE LIABLE FOR ANY DIRECT, INDIRECT, INCIDENTAL, SPECIAL, EXEMPLARY, OR CONSEQUENTIAL DAMAGES (INCLUDING, BUT NOT LIMITED TO, PROCUREMENT OF SUBSTITUTE GOODS OR SERVICES; LOSS OF USE, DATA, OR PROFITS; OR BUSINESS INTERRUPTION) HOWEVER CAUSED AND ON ANY THEORY OF LIABILITY, WHETHER IN CONTRACT, STRICT LIABILITY, OR TORT (INCLUDING NEGLIGENCE OR OTHERWISE) ARISING IN ANY WAY OUT OF THE USE OF THIS SOFTWARE, EVEN IF ADVISED OF THE POSSIBILITY OF SUCH DAMAGE.

\* The following CMU license covers some of the support code for Mach, derived from Mach 3.0:

 Mach Operating System Copyright (C) 1991,1990,1989 Carnegie Mellon University All Rights Reserved.

 Permission to use, copy, modify and distribute this software and its documentation is hereby granted, provided that both the copyright notice and this permission notice appear in all copies of the software, derivative works or modified versions, and any portions thereof, and that both notices appear in supporting documentation.

### CARNEGIE MELLON ALLOWS FREE USE OF THIS SOFTWARE IN ITS ``AS IS'' CONDITION. CARNEGIE MELLON DISCLAIMS ANY LIABILITY OF ANY KIND FOR ANY DAMAGES WHATSOEVER RESULTING FROM THE USE OF THIS SOFTWARE.

Carnegie Mellon requests users of this software to return to

 Software Distribution Coordinator School of Computer Science Carnegie Mellon University Pittsburgh PA 15213-3890

 or Software.Distribution@CS.CMU.EDU any improvements or extensions that they make and grant Carnegie Mellon the rights to redistribute these changes.

\* The file if\_ppp.h is under the following CMU license:

 Redistribution and use in source and binary forms, with or without modification, are permitted provided that the following conditions are met:

- 1. Redistributions of source code must retain the above copyright notice, this list of conditions and the following disclaimer.
- 2. Redistributions in binary form must reproduce the above copyright notice, this list of conditions and the following disclaimer in the documentation and/or other materials provided with the distribution.
- 3. Neither the name of the University nor the names of its contributors may be used to endorse or promote products derived from this software without specific prior written permission.

 THIS SOFTWARE IS PROVIDED BY CARNEGIE MELLON UNIVERSITY AND CONTRIBUTORS ``AS IS'' AND ANY EXPRESS OR IMPLIED WARRANTIES, INCLUDING, BUT NOT LIMITED TO, THE IMPLIED WARRANTIES OF MERCHANTABILITY AND FITNESS FOR A PARTICULAR PURPOSE ARE DISCLAIMED. IN NO EVENT SHALL THE UNIVERSITY OR CONTRIBUTORS BE LIABLE FOR ANY DIRECT, INDIRECT, INCIDENTAL, SPECIAL, EXEMPLARY, OR CONSEQUENTIAL DAMAGES (INCLUDING, BUT NOT LIMITED TO, PROCUREMENT OF SUBSTITUTE GOODS OR SERVICES; LOSS OF USE, DATA, OR PROFITS; OR BUSINESS INTERRUPTION) HOWEVER CAUSED AND ON ANY THEORY OF LIABILITY, WHETHER IN CONTRACT, STRICT LIABILITY, OR TORT (INCLUDING NEGLIGENCE OR OTHERWISE) ARISING IN ANY WAY OUT OF THE USE OF THIS SOFTWARE, EVEN IF ADVISED OF THE POSSIBILITY OF SUCH DAMAGE.

\* The following license covers the files from Intel's "Highly Optimized Mathematical Functions for Itanium" collection:

Intel License Agreement

Copyright (c) 2000, Intel Corporation

All rights reserved.

 Redistribution and use in source and binary forms, with or without modification, are permitted provided that the following conditions are met:

 \* Redistributions of source code must retain the above copyright notice, this list of conditions and the following disclaimer.

 \* Redistributions in binary form must reproduce the above copyright notice, this list of conditions and the following disclaimer in the documentation and/or other materials provided with the distribution.

 \* The name of Intel Corporation may not be used to endorse or promote products derived from this software without specific prior written permission.

 THIS SOFTWARE IS PROVIDED BY THE COPYRIGHT HOLDERS AND CONTRIBUTORS "AS IS" AND ANY EXPRESS OR IMPLIED WARRANTIES, INCLUDING, BUT NOT LIMITED TO, THE IMPLIED WARRANTIES OF MERCHANTABILITY AND FITNESS FOR A PARTICULAR PURPOSE ARE DISCLAIMED. IN NO EVENT SHALL INTEL OR CONTRIBUTORS BE LIABLE FOR ANY DIRECT, INDIRECT, INCIDENTAL, SPECIAL, EXEMPLARY, OR CONSEQUENTIAL DAMAGES (INCLUDING, BUT NOT LIMITED TO, PROCUREMENT OF SUBSTITUTE GOODS OR SERVICES; LOSS OF USE, DATA, OR PROFITS; OR BUSINESS INTERRUPTION) HOWEVER CAUSED AND ON ANY THEORY OF LIABILITY, WHETHER IN CONTRACT, STRICT LIABILITY, OR TORT (INCLUDING NEGLIGENCE OR OTHERWISE) ARISING IN ANY WAY OUT OF THE USE OF THIS SOFTWARE, EVEN IF ADVISED OF THE POSSIBILITY OF SUCH DAMAGE.

\* The files inet/getnameinfo.c and sysdeps/posix/getaddrinfo.c are copyright (C) by Craig Metz and are distributed under the following license:

/\* The Inner Net License, Version 2.00

 The author(s) grant permission for redistribution and use in source and binary forms, with or without modification, of the software and documentation provided that the following conditions are met:

- 0. If you receive a version of the software that is specifically labelled as not being for redistribution (check the version message and/or README), you are not permitted to redistribute that version of the software in any way or form.
- 1. All terms of the all other applicable copyrights and licenses must be followed.
- 2. Redistributions of source code must retain the authors' copyright notice(s), this list of conditions, and the following disclaimer.
- 3. Redistributions in binary form must reproduce the authors' copyright notice(s), this list of conditions, and the following disclaimer in the documentation and/or other materials provided with the distribution.
- 4. [The copyright holder has authorized the removal of this clause.]

 5. Neither the name(s) of the author(s) nor the names of its contributors may be used to endorse or promote products derived from this software without specific prior written permission.

 THIS SOFTWARE IS PROVIDED BY ITS AUTHORS AND CONTRIBUTORS ``AS IS'' AND ANY EXPRESS OR IMPLIED WARRANTIES, INCLUDING, BUT NOT LIMITED TO, THE IMPLIED WARRANTIES OF MERCHANTABILITY AND FITNESS FOR A PARTICULAR PURPOSE ARE DISCLAIMED. IN NO EVENT SHALL THE AUTHORS OR CONTRIBUTORS BE LIABLE FOR ANY DIRECT, INDIRECT, INCIDENTAL, SPECIAL, EXEMPLARY, OR CONSEQUENTIAL DAMAGES (INCLUDING, BUT NOT LIMITED TO, PROCUREMENT OF SUBSTITUTE GOODS OR SERVICES; LOSS OF USE, DATA, OR PROFITS; OR BUSINESS INTERRUPTION) HOWEVER CAUSED AND ON ANY THEORY OF LIABILITY, WHETHER IN CONTRACT, STRICT LIABILITY, OR TORT (INCLUDING NEGLIGENCE OR OTHERWISE) ARISING IN ANY WAY OUT OF THE USE OF THIS SOFTWARE, EVEN IF ADVISED OF THE POSSIBILITY OF SUCH DAMAGE.

If these license terms cause you a real problem, contact the author. \*/

\* The file sunrpc/des\_impl.c is copyright Eric Young:

Copyright (C) 1992 Eric Young

 Collected from libdes and modified for SECURE RPC by Martin Kuck 1994 This file is distributed under the terms of the GNU Lesser General Public License, version 2.1 or later - see the file COPYING.LIB for details. If you did not receive a copy of the license with this program, please see <http://www.gnu.org/licenses/> to obtain a copy.

\* The libidn code is copyright Simon Josefsson, with portions copyright The Internet Society, Tom Tromey and Red Hat, Inc.:

Copyright (C) 2002, 2003, 2004, 2011 Simon Josefsson

This file is part of GNU Libidn.

 GNU Libidn is free software; you can redistribute it and/or modify it under the terms of the GNU Lesser General Public License as published by the Free Software Foundation; either version 2.1 of the License, or (at your option) any later version.

 GNU Libidn is distributed in the hope that it will be useful, but WITHOUT ANY WARRANTY; without even the implied warranty of MERCHANTABILITY or FITNESS FOR A PARTICULAR PURPOSE. See the GNU Lesser General Public License for more details.

 You should have received a copy of the GNU Lesser General Public License along with GNU Libidn; if not, see <http://www.gnu.org/licenses/>.

\* The following notice applies to portions of libidn/nfkc.c:

 This file contains functions from GLIB, including gutf8.c and gunidecomp.c, all licensed under LGPL and copyright hold by:

 Copyright (C) 1999, 2000 Tom Tromey Copyright 2000 Red Hat, Inc.

\* The following applies to portions of libidn/punycode.c and libidn/punycode.h:

This file is derived from RFC 3492bis written by Adam M. Costello.

 Disclaimer and license: Regarding this entire document or any portion of it (including the pseudocode and C code), the author makes no guarantees and is not responsible for any damage resulting from its use. The author grants irrevocable permission to anyone to use, modify, and distribute it in any way that does not diminish the rights of anyone else to use, modify, and distribute it, provided that redistributed derivative works do not contain misleading author or version information. Derivative works need not be licensed under similar terms.

Copyright (C) The Internet Society (2003). All Rights Reserved.

 This document and translations of it may be copied and furnished to others, and derivative works that comment on or otherwise explain it or assist in its implementation may be prepared, copied, published and distributed, in whole or in part, without restriction of any kind, provided that the above copyright notice and this paragraph are included on all such copies and derivative works. However, this document itself may not be modified in any way, such as by removing the copyright notice or references to the Internet Society or other Internet organizations, except as needed for the purpose of developing Internet standards in which case the procedures for copyrights defined in the Internet Standards process must be followed, or as required to translate it into languages other than English.

 The limited permissions granted above are perpetual and will not be revoked by the Internet Society or its successors or assigns.

 This document and the information contained herein is provided on an "AS IS" basis and THE INTERNET SOCIETY AND THE INTERNET ENGINEERING TASK FORCE DISCLAIMS ALL WARRANTIES, EXPRESS OR IMPLIED, INCLUDING BUT NOT LIMITED TO ANY WARRANTY THAT THE USE OF THE INFORMATION HEREIN WILL NOT INFRINGE ANY RIGHTS OR ANY IMPLIED WARRANTIES OF MERCHANTABILITY OR FITNESS FOR A PARTICULAR PURPOSE.

\* The file inet/rcmd.c is under a UCB copyright and the following:

 Copyright (C) 1998 WIDE Project. All rights reserved.

 Redistribution and use in source and binary forms, with or without modification, are permitted provided that the following conditions are met:

- 1. Redistributions of source code must retain the above copyright notice, this list of conditions and the following disclaimer.
- 2. Redistributions in binary form must reproduce the above copyright notice, this list of conditions and the following disclaimer in the documentation and/or other materials provided with the distribution.
- 3. Neither the name of the project nor the names of its contributors may be used to endorse or promote products derived from this software without specific prior written permission.

 THIS SOFTWARE IS PROVIDED BY THE PROJECT AND CONTRIBUTORS ``AS IS'' AND ANY EXPRESS OR IMPLIED WARRANTIES, INCLUDING, BUT NOT LIMITED TO, THE IMPLIED WARRANTIES OF MERCHANTABILITY AND FITNESS FOR A PARTICULAR PURPOSE ARE DISCLAIMED. IN NO EVENT SHALL THE PROJECT OR CONTRIBUTORS BE LIABLE FOR ANY DIRECT, INDIRECT, INCIDENTAL, SPECIAL, EXEMPLARY, OR CONSEQUENTIAL DAMAGES (INCLUDING, BUT NOT LIMITED TO, PROCUREMENT OF SUBSTITUTE GOODS OR SERVICES; LOSS OF USE, DATA, OR PROFITS; OR BUSINESS INTERRUPTION) HOWEVER CAUSED AND ON ANY THEORY OF LIABILITY, WHETHER IN CONTRACT, STRICT LIABILITY, OR TORT (INCLUDING NEGLIGENCE OR OTHERWISE) ARISING IN ANY WAY OUT OF THE USE OF THIS SOFTWARE, EVEN IF ADVISED OF THE POSSIBILITY OF SUCH DAMAGE.

\* The file posix/runtests.c is copyright Tom Lord:

Copyright 1995 by Tom Lord

All Rights Reserved

 Permission to use, copy, modify, and distribute this software and its documentation for any purpose and without fee is hereby granted, provided that the above copyright notice appear in all copies and that both that copyright notice and this permission notice appear in supporting documentation, and that the name of the copyright holder not be used in advertising or publicity pertaining to distribution of the software without specific, written prior permission.

 Tom Lord DISCLAIMS ALL WARRANTIES WITH REGARD TO THIS SOFTWARE, INCLUDING ALL IMPLIED WARRANTIES OF MERCHANTABILITY AND FITNESS, IN NO EVENT SHALL TOM LORD BE LIABLE FOR ANY SPECIAL, INDIRECT OR CONSEQUENTIAL DAMAGES OR ANY DAMAGES WHATSOEVER RESULTING FROM LOSS OF USE, DATA OR PROFITS, WHETHER IN AN ACTION OF CONTRACT, NEGLIGENCE OR OTHER TORTIOUS ACTION, ARISING OUT OF OR IN CONNECTION WITH THE USE OR

### PERFORMANCE OF THIS SOFTWARE.

\* The posix/rxspencer tests are copyright Henry Spencer:

 Copyright 1992, 1993, 1994, 1997 Henry Spencer. All rights reserved. This software is not subject to any license of the American Telephone and Telegraph Company or of the Regents of the University of California.

 Permission is granted to anyone to use this software for any purpose on any computer system, and to alter it and redistribute it, subject to the following restrictions:

- 1. The author is not responsible for the consequences of use of this software, no matter how awful, even if they arise from flaws in it.
- 2. The origin of this software must not be misrepresented, either by explicit claim or by omission. Since few users ever read sources, credits must appear in the documentation.
- 3. Altered versions must be plainly marked as such, and must not be misrepresented as being the original software. Since few users ever read sources, credits must appear in the documentation.
- 4. This notice may not be removed or altered.
- \* The file posix/PCRE.tests is copyright University of Cambridge:

Copyright (c) 1997-2003 University of Cambridge

 Permission is granted to anyone to use this software for any purpose on any computer system, and to redistribute it freely, subject to the following restrictions:

- 1. This software is distributed in the hope that it will be useful, but WITHOUT ANY WARRANTY; without even the implied warranty of MERCHANTABILITY or FITNESS FOR A PARTICULAR PURPOSE.
- 2. The origin of this software must not be misrepresented, either by explicit claim or by omission. In practice, this means that if you use PCRE in software that you distribute to others, commercially or otherwise, you must put a sentence like this

 Regular expression support is provided by the PCRE library package, which is open source software, written by Philip Hazel, and copyright by the University of Cambridge, England.

 somewhere reasonably visible in your documentation and in any relevant files or online help data or similar. A reference to the ftp site for

the source, that is, to

ftp://ftp.csx.cam.ac.uk/pub/software/programming/pcre/

 should also be given in the documentation. However, this condition is not intended to apply to whole chains of software. If package A includes PCRE, it must acknowledge it, but if package B is software that includes package A, the condition is not imposed on package B (unless it uses PCRE independently).

- 3. Altered versions must be plainly marked as such, and must not be misrepresented as being the original software.
- 4. If PCRE is embedded in any software that is released under the GNU General Purpose Licence (GPL), or Lesser General Purpose Licence (LGPL), then the terms of that licence shall supersede any condition above with which it is incompatible.

\* Files from Sun fdlibm are copyright Sun Microsystems, Inc.:

Copyright (C) 1993 by Sun Microsystems, Inc. All rights reserved.

 Developed at SunPro, a Sun Microsystems, Inc. business. Permission to use, copy, modify, and distribute this software is freely granted, provided that this notice is preserved.

\* Part of stdio-common/tst-printf.c is copyright C E Chew:

(C) Copyright C E Chew

Feel free to copy, use and distribute this software provided:

- 1. you do not pretend that you wrote it
- 2. you leave this copyright notice intact.

\* Various long double libm functions are copyright Stephen L. Moshier:

Copyright 2001 by Stephen L. Moshier <moshier@na-net.ornl.gov>

 This library is free software; you can redistribute it and/or modify it under the terms of the GNU Lesser General Public License as published by the Free Software Foundation; either version 2.1 of the License, or (at your option) any later version.

 This library is distributed in the hope that it will be useful, but WITHOUT ANY WARRANTY; without even the implied warranty of MERCHANTABILITY or FITNESS FOR A PARTICULAR PURPOSE. See the GNU Lesser General Public License for more details.

 You should have received a copy of the GNU Lesser General Public License along with this library; if not, see <http://www.gnu.org/licenses/>. \*/

# **1.479 wildfly-domain-http-error-context 18.1.0.Final**

## **1.479.1 Available under license :**

No license file was found, but licenses were detected in source scan.

/\*! normalize.css v3.0.2 | MIT License | git.io/normalize \*/html{font-family:sans-serif;-ms-text-size-adjust:100%; webkit-text-size-

adjust:100%}body{margin:0}article,aside,details,figcaption,figure,footer,header,hgroup,main,menu,nav,section,sum mary{display:block}audio,canvas,progress,video{display:inline-block;vertical-

align:baseline}audio:not([controls]){display:none;height:0}[hidden],template{display:none}a{background-

color:transparent}a:active,a:hover{outline:0}abbr[title]{border-bottom:1px dotted}b,strong{font-

weight:700}dfn{font-style:italic}h1{font-size:2em;margin:.67em 0}mark{background:#ff0;color:#000}small{fontsize:80%}sub,sup{font-size:75%;line-height:0;position:relative;vertical-align:baseline}sup{top:-.5em}sub{bottom:-.25em}img{border:0}svg:not(:root){overflow:hidden}figure{margin:1em 40px}hr{-moz-box-sizing:contentbox;box-sizing:content-box;height:0}pre{overflow:auto}code,kbd,pre,samp{font-

family:monospace,monospace;font-

size:1em}button,input,optgroup,select,textarea{color:inherit;font:inherit;margin:0}button{overflow:visible}button,s elect{text-transform:none}button,html input[type=button],input[type=reset],input[type=submit]{-webkitappearance:button;cursor:pointer}button[disabled],html input[disabled]{cursor:default}button::-moz-focusinner,input::-moz-focus-inner{border:0;padding:0}input{line-

height:normal}input[type=checkbox],input[type=radio]{box-sizing:border-box;padding:0}input[type=number]::webkit-inner-spin-button,input[type=number]::-webkit-outer-spin-button{height:auto}input[type=search]{-webkitappearance:textfield;-moz-box-sizing:content-box;-webkit-box-sizing:content-box;box-sizing:content-

box}input[type=search]::-webkit-search-cancel-button,input[type=search]::-webkit-search-decoration{-webkit-

appearance:none}fieldset{border:1px solid silver;margin:0 2px;padding:.35em .625em

.75em}legend{border:0;padding:0}textarea{overflow:auto}optgroup{font-weight:700}table{border-

collapse:collapse;border-spacing:0}td,th{padding:0}

Found in path(s):

\* /opt/cola/permits/1397675002\_1661336398.598217/0/wildfly-domain-http-error-context-18-1-0-final-sourcesjar/normalize.min.css

No license file was found, but licenses were detected in source scan.

 $\lt!$ !--

- ~ JBoss, Home of Professional Open Source.
- $\sim$  Copyright (c) 2011, Red Hat, Inc., and individual contributors
- $\sim$  as indicated by the @author tags. See the copyright.txt file in the
- ~ distribution for a full listing of individual contributors.
- $\sim$
- ~ This is free software; you can redistribute it and/or modify it
- ~ under the terms of the GNU Lesser General Public License as
- ~ published by the Free Software Foundation; either version 2.1 of
- ~ the License, or (at your option) any later version.

 $\sim$ 

- $\sim$  This software is distributed in the hope that it will be useful,
- ~ but WITHOUT ANY WARRANTY; without even the implied warranty of
- ~ MERCHANTABILITY or FITNESS FOR A PARTICULAR PURPOSE. See the GNU
- ~ Lesser General Public License for more details.

 $\sim$ 

- ~ You should have received a copy of the GNU Lesser General Public
- ~ License along with this software; if not, write to the Free
- ~ Software Foundation, Inc., 51 Franklin St, Fifth Floor, Boston, MA
- $\sim 02110$ -1301 USA, or see the FSF site: http://www.fsf.org.

-->

#### Found in path(s):

\* /opt/cola/permits/1397675002\_1661336398.598217/0/wildfly-domain-http-error-context-18-1-0-final-sourcesjar/noConsoleForSlaveDcError.html

\* /opt/cola/permits/1397675002\_1661336398.598217/0/wildfly-domain-http-error-context-18-1-0-final-sourcesjar/index.html

\* /opt/cola/permits/1397675002\_1661336398.598217/0/wildfly-domain-http-error-context-18-1-0-final-sourcesjar/noConsoleForAdminModeError.html

\* /opt/cola/permits/1397675002\_1661336398.598217/0/wildfly-domain-http-error-context-18-1-0-final-sourcesjar/index\_win.html

No license file was found, but licenses were detected in source scan.

/\*! normalize.css v3.0.2 | MIT License | git.io/normalize \*/

Found in path(s):

\* /opt/cola/permits/1397675002\_1661336398.598217/0/wildfly-domain-http-error-context-18-1-0-final-sourcesjar/normalize.css

No license file was found, but licenses were detected in source scan.

 $\lt!$ !--

- ~ JBoss, Home of Professional Open Source.
- ~ Copyright 2011, Red Hat, Inc., and individual contributors
- $\sim$  as indicated by the @author tags. See the copyright.txt file in the
- ~ distribution for a full listing of individual contributors.
- $\sim$
- $\sim$  This is free software; you can redistribute it and/or modify it
- ~ under the terms of the GNU Lesser General Public License as
- $\sim$  published by the Free Software Foundation; either version 2.1 of
- $\sim$  the License, or (at your option) any later version.

 $\sim$ 

- $\sim$  This software is distributed in the hope that it will be useful,
- ~ but WITHOUT ANY WARRANTY; without even the implied warranty of
- ~ MERCHANTABILITY or FITNESS FOR A PARTICULAR PURPOSE. See the GNU

~ Lesser General Public License for more details.

 $\sim$ 

- ~ You should have received a copy of the GNU Lesser General Public
- ~ License along with this software; if not, write to the Free
- ~ Software Foundation, Inc., 51 Franklin St, Fifth Floor, Boston, MA
- $\sim 02110 1301$  USA, or see the FSF site: http://www.fsf.org.

-->

Found in path(s):

\* /opt/cola/permits/1397675002\_1661336398.598217/0/wildfly-domain-http-error-context-18-1-0-final-sourcesjar/META-INF/maven/org.wildfly.core/wildfly-domain-http-error-context/pom.xml No license file was found, but licenses were detected in source scan.

/\*

- ~ JBoss, Home of Professional Open Source.
- $\sim$  Copyright (c) 2011, Red Hat, Inc., and individual contributors
- $\sim$  as indicated by the @author tags. See the copyright.txt file in the
- ~ distribution for a full listing of individual contributors.

 $\sim$ 

- ~ This is free software; you can redistribute it and/or modify it
- ~ under the terms of the GNU Lesser General Public License as
- ~ published by the Free Software Foundation; either version 2.1 of
- $\sim$  the License, or (at your option) any later version.

 $\sim$ 

- $\sim$  This software is distributed in the hope that it will be useful,
- ~ but WITHOUT ANY WARRANTY; without even the implied warranty of
- ~ MERCHANTABILITY or FITNESS FOR A PARTICULAR PURPOSE. See the GNU
- ~ Lesser General Public License for more details.

 $\sim$ 

- ~ You should have received a copy of the GNU Lesser General Public
- ~ License along with this software; if not, write to the Free
- ~ Software Foundation, Inc., 51 Franklin St, Fifth Floor, Boston, MA
- $\sim 02110 1301$  USA, or see the FSF site: http://www.fsf.org.

\*/

Found in path(s):

\* /opt/cola/permits/1397675002\_1661336398.598217/0/wildfly-domain-http-error-context-18-1-0-final-sourcesjar/wildfly.css

# **1.480 wildfly-elytron-realm-jdbc 1.19.0.Final**

## **1.480.1 Available under license :**

No license file was found, but licenses were detected in source scan.

 $\leq$   $\sim$ 

- ~ JBoss, Home of Professional Open Source.
- $\sim$  Copyright 2018 Red Hat, Inc., and individual contributors
- $\sim$  as indicated by the @author tags.
- ~ Licensed under the Apache License, Version 2.0 (the "License");
- ~ you may not use this file except in compliance with the License.
- ~ You may obtain a copy of the License at
- $\sim$

 $\sim$ 

- ~ http://www.apache.org/licenses/LICENSE-2.0
- $\sim$
- ~ Unless required by applicable law or agreed to in writing, software
- $\sim$  distributed under the License is distributed on an "AS IS" BASIS.
- ~ WITHOUT WARRANTIES OR CONDITIONS OF ANY KIND, either express or implied.
- ~ See the License for the specific language governing permissions and
- $\sim$  limitations under the License.

-->

Found in path(s):

\* /opt/cola/permits/1615785442\_1680533911.0236852/0/wildfly-elytron-realm-jdbc-1-19-0-final-1-jar/META-INF/maven/org.wildfly.security/wildfly-elytron-realm-jdbc/pom.xml

# **1.481 picketbox-bare 5.0.3.Final-redhat-00008**

## **1.481.1 Available under license :**

No license file was found, but licenses were detected in source scan.

/\*

- \* JBoss, Home of Professional Open Source
- \* Copyright 2007, JBoss Inc., and individual contributors as indicated
- \* by the @authors tag. See the copyright.txt in the distribution for a
- \* full listing of individual contributors.

\*

- \* This is free software; you can redistribute it and/or modify it
- \* under the terms of the GNU Lesser General Public License as
- \* published by the Free Software Foundation; either version 2.1 of
- \* the License, or (at your option) any later version.
- \*
- \* This software is distributed in the hope that it will be useful,
- \* but WITHOUT ANY WARRANTY; without even the implied warranty of
- \* MERCHANTABILITY or FITNESS FOR A PARTICULAR PURPOSE. See the GNU
- \* Lesser General Public License for more details.
- \*
- \* You should have received a copy of the GNU Lesser General Public
- \* License along with this software; if not, write to the Free
- \* Software Foundation, Inc., 51 Franklin St, Fifth Floor, Boston, MA
- \* 02110-1301 USA, or see the FSF site: http://www.fsf.org.

\*/

Found in path(s):

\* /opt/cola/permits/1353346585\_1662026291.4723997/0/picketbox-bare-5-0-3-final-redhat-00005-sourcesjar/org/picketbox/config/SecurityActions.java No license file was found, but licenses were detected in source scan.

/\*

\* JBoss, Home of Professional Open Source.

\* Copyright 2008, Red Hat Middleware LLC, and individual contributors

\* as indicated by the @author tags. See the copyright.txt file in the

\* distribution for a full listing of individual contributors.

\*

\* This is free software; you can redistribute it and/or modify it

\* under the terms of the GNU Lesser General Public License as

\* published by the Free Software Foundation; either version 2.1 of

\* the License, or (at your option) any later version.

\*

\* This software is distributed in the hope that it will be useful,

\* but WITHOUT ANY WARRANTY; without even the implied warranty of

\* MERCHANTABILITY or FITNESS FOR A PARTICULAR PURPOSE. See the GNU

\* Lesser General Public License for more details.

\*

\* You should have received a copy of the GNU Lesser General Public

\* License along with this software; if not, write to the Free

\* Software Foundation, Inc., 51 Franklin St, Fifth Floor, Boston, MA

\* 02110-1301 USA, or see the FSF site: http://www.fsf.org.

\*/

Found in path(s):

\* /opt/cola/permits/1353346585\_1662026291.4723997/0/picketbox-bare-5-0-3-final-redhat-00005-sourcesjar/org/picketbox/core/authorization/resources/POJOResource.java

\* /opt/cola/permits/1353346585\_1662026291.4723997/0/picketbox-bare-5-0-3-final-redhat-00005-sourcesjar/org/picketbox/plugins/SecurityActions.java

\* /opt/cola/permits/1353346585\_1662026291.4723997/0/picketbox-bare-5-0-3-final-redhat-00005-sourcesjar/org/picketbox/exceptions/ConfigurationFileNullException.java

\* /opt/cola/permits/1353346585\_1662026291.4723997/0/picketbox-bare-5-0-3-final-redhat-00005-sourcesjar/org/picketbox/exceptions/PicketBoxProcessingException.java

\* /opt/cola/permits/1353346585\_1662026291.4723997/0/picketbox-bare-5-0-3-final-redhat-00005-sourcesjar/org/picketbox/plugins/PicketBoxProcessor.java

\* /opt/cola/permits/1353346585\_1662026291.4723997/0/picketbox-bare-5-0-3-final-redhat-00005-sourcesjar/org/picketbox/exceptions/ConfigurationParsingException.java

\* /opt/cola/permits/1353346585\_1662026291.4723997/0/picketbox-bare-5-0-3-final-redhat-00005-sourcesjar/org/picketbox/util/PicketBoxUtil.java

\* /opt/cola/permits/1353346585\_1662026291.4723997/0/picketbox-bare-5-0-3-final-redhat-00005-sourcesjar/org/picketbox/factories/SecurityActions.java

\* /opt/cola/permits/1353346585\_1662026291.4723997/0/picketbox-bare-5-0-3-final-redhat-00005-sourcesjar/org/picketbox/exceptions/ConfigurationStreamNullException.java

\* /opt/cola/permits/1353346585\_1662026291.4723997/0/picketbox-bare-5-0-3-final-redhat-00005-sourcesjar/org/picketbox/config/PicketBoxConfiguration.java

No license file was found, but licenses were detected in source scan.

/\*

- \* JBoss, Home of Professional Open Source.
- \* Copyright 2006, Red Hat Middleware LLC, and individual contributors
- \* as indicated by the @author tags. See the copyright.txt file in the
- \* distribution for a full listing of individual contributors.

\*

- \* This is free software; you can redistribute it and/or modify it
- \* under the terms of the GNU Lesser General Public License as
- \* published by the Free Software Foundation; either version 2.1 of

\* the License, or (at your option) any later version.

\*

\* This software is distributed in the hope that it will be useful,

\* but WITHOUT ANY WARRANTY; without even the implied warranty of

\* MERCHANTABILITY or FITNESS FOR A PARTICULAR PURPOSE. See the GNU

\* Lesser General Public License for more details.

\*

\* You should have received a copy of the GNU Lesser General Public

\* License along with this software; if not, write to the Free

\* Software Foundation, Inc., 51 Franklin St, Fifth Floor, Boston, MA

\* 02110-1301 USA, or see the FSF site: http://www.fsf.org.

\*/

Found in path(s):

\* /opt/cola/permits/1353346585\_1662026291.4723997/0/picketbox-bare-5-0-3-final-redhat-00005-sourcesjar/org/picketbox/plugins/PicketBoxSecurityManagement.java

\* /opt/cola/permits/1353346585\_1662026291.4723997/0/picketbox-bare-5-0-3-final-redhat-00005-sourcesjar/org/picketbox/handlers/HandlerContract.java

\* /opt/cola/permits/1353346585\_1662026291.4723997/0/picketbox-bare-5-0-3-final-redhat-00005-sourcesjar/org/picketbox/plugins/PicketBoxCallbackHandler.java

\* /opt/cola/permits/1353346585\_1662026291.4723997/0/picketbox-bare-5-0-3-final-redhat-00005-sourcesjar/org/picketbox/plugins/authorization/PicketBoxAuthorizationModule.java

\* /opt/cola/permits/1353346585\_1662026291.4723997/0/picketbox-bare-5-0-3-final-redhat-00005-sourcesjar/org/picketbox/factories/SecurityFactory.java

No license file was found, but licenses were detected in source scan.

/\*

- \* JBoss, Home of Professional Open Source
- \* Copyright 2010, JBoss Inc., and individual contributors as indicated
- \* by the @authors tag. See the copyright.txt in the distribution for a
- \* full listing of individual contributors.
- \*
- \* This is free software; you can redistribute it and/or modify it
- \* under the terms of the GNU Lesser General Public License as
- \* published by the Free Software Foundation; either version 2.1 of
- \* the License, or (at your option) any later version.
- \*

\* This software is distributed in the hope that it will be useful,

\* but WITHOUT ANY WARRANTY; without even the implied warranty of

\* MERCHANTABILITY or FITNESS FOR A PARTICULAR PURPOSE. See the GNU

\* Lesser General Public License for more details.

\*

\* You should have received a copy of the GNU Lesser General Public

\* License along with this software; if not, write to the Free

\* Software Foundation, Inc., 51 Franklin St, Fifth Floor, Boston, MA

\* 02110-1301 USA, or see the FSF site: http://www.fsf.org.

\*/

Found in path(s):

\* /opt/cola/permits/1353346585\_1662026291.4723997/0/picketbox-bare-5-0-3-final-redhat-00005-sourcesjar/org/picketbox/Version.java

No license file was found, but licenses were detected in source scan.

/\*

\* JBoss, Home of Professional Open Source.

\* Copyright 2015, Red Hat, Inc., and individual contributors

\* as indicated by the @author tags. See the copyright.txt file in the

\* distribution for a full listing of individual contributors.

\*

\* This is free software; you can redistribute it and/or modify it

\* under the terms of the GNU Lesser General Public License as

\* published by the Free Software Foundation; either version 2.1 of

\* the License, or (at your option) any later version.

\*

\* This software is distributed in the hope that it will be useful,

\* but WITHOUT ANY WARRANTY; without even the implied warranty of

\* MERCHANTABILITY or FITNESS FOR A PARTICULAR PURPOSE. See the GNU

\* Lesser General Public License for more details.

\*

\* You should have received a copy of the GNU Lesser General Public

\* License along with this software; if not, write to the Free

\* Software Foundation, Inc., 51 Franklin St, Fifth Floor, Boston, MA

\* 02110-1301 USA, or see the FSF site: http://www.fsf.org.

\*/

Found in path(s):

\* /opt/cola/permits/1353346585\_1662026291.4723997/0/picketbox-bare-5-0-3-final-redhat-00005-sourcesjar/org/picketbox/plugins/SecurityFactorySecurityManagement.java

# **1.482 xvid 1.3.7-1**

## **1.482.1 Available under license :**

 GNU GENERAL PUBLIC LICENSE

 Version 2, June 1991

Copyright (C) 1989, 1991 Free Software Foundation, Inc. 59 Temple Place, Suite 330, Boston, MA 02111-1307 USA Everyone is permitted to copy and distribute verbatim copies of this license document, but changing it is not allowed.

 Preamble

 The licenses for most software are designed to take away your freedom to share and change it. By contrast, the GNU General Public License is intended to guarantee your freedom to share and change free software--to make sure the software is free for all its users. This General Public License applies to most of the Free Software Foundation's software and to any other program whose authors commit to using it. (Some other Free Software Foundation software is covered by the GNU Library General Public License instead.) You can apply it to your programs, too.

 When we speak of free software, we are referring to freedom, not price. Our General Public Licenses are designed to make sure that you have the freedom to distribute copies of free software (and charge for this service if you wish), that you receive source code or can get it if you want it, that you can change the software or use pieces of it in new free programs; and that you know you can do these things.

 To protect your rights, we need to make restrictions that forbid anyone to deny you these rights or to ask you to surrender the rights. These restrictions translate to certain responsibilities for you if you distribute copies of the software, or if you modify it.

 For example, if you distribute copies of such a program, whether gratis or for a fee, you must give the recipients all the rights that you have. You must make sure that they, too, receive or can get the source code. And you must show them these terms so they know their rights.

We protect your rights with two steps: (1) copyright the software, and (2) offer you this license which gives you legal permission to copy, distribute and/or modify the software.

 Also, for each author's protection and ours, we want to make certain that everyone understands that there is no warranty for this free software. If the software is modified by someone else and passed on, we want its recipients to know that what they have is not the original, so that any problems introduced by others will not reflect on the original

authors' reputations.

 Finally, any free program is threatened constantly by software patents. We wish to avoid the danger that redistributors of a free program will individually obtain patent licenses, in effect making the program proprietary. To prevent this, we have made it clear that any patent must be licensed for everyone's free use or not licensed at all.

 The precise terms and conditions for copying, distribution and modification follow.

### GNU GENERAL PUBLIC LICENSE TERMS AND CONDITIONS FOR COPYING, DISTRIBUTION AND MODIFICATION

 0. This License applies to any program or other work which contains a notice placed by the copyright holder saying it may be distributed under the terms of this General Public License. The "Program", below, refers to any such program or work, and a "work based on the Program" means either the Program or any derivative work under copyright law: that is to say, a work containing the Program or a portion of it, either verbatim or with modifications and/or translated into another language. (Hereinafter, translation is included without limitation in the term "modification".) Each licensee is addressed as "you".

Activities other than copying, distribution and modification are not covered by this License; they are outside its scope. The act of running the Program is not restricted, and the output from the Program is covered only if its contents constitute a work based on the Program (independent of having been made by running the Program). Whether that is true depends on what the Program does.

 1. You may copy and distribute verbatim copies of the Program's source code as you receive it, in any medium, provided that you conspicuously and appropriately publish on each copy an appropriate copyright notice and disclaimer of warranty; keep intact all the notices that refer to this License and to the absence of any warranty; and give any other recipients of the Program a copy of this License along with the Program.

You may charge a fee for the physical act of transferring a copy, and you may at your option offer warranty protection in exchange for a fee.

 2. You may modify your copy or copies of the Program or any portion of it, thus forming a work based on the Program, and copy and distribute such modifications or work under the terms of Section 1 above, provided that you also meet all of these conditions:

a) You must cause the modified files to carry prominent notices

stating that you changed the files and the date of any change.

 b) You must cause any work that you distribute or publish, that in whole or in part contains or is derived from the Program or any part thereof, to be licensed as a whole at no charge to all third parties under the terms of this License.

 c) If the modified program normally reads commands interactively when run, you must cause it, when started running for such interactive use in the most ordinary way, to print or display an announcement including an appropriate copyright notice and a notice that there is no warranty (or else, saying that you provide a warranty) and that users may redistribute the program under these conditions, and telling the user how to view a copy of this License. (Exception: if the Program itself is interactive but does not normally print such an announcement, your work based on the Program is not required to print an announcement.)

These requirements apply to the modified work as a whole. If identifiable sections of that work are not derived from the Program, and can be reasonably considered independent and separate works in themselves, then this License, and its terms, do not apply to those sections when you distribute them as separate works. But when you distribute the same sections as part of a whole which is a work based on the Program, the distribution of the whole must be on the terms of this License, whose permissions for other licensees extend to the entire whole, and thus to each and every part regardless of who wrote it.

Thus, it is not the intent of this section to claim rights or contest your rights to work written entirely by you; rather, the intent is to exercise the right to control the distribution of derivative or collective works based on the Program.

In addition, mere aggregation of another work not based on the Program with the Program (or with a work based on the Program) on a volume of a storage or distribution medium does not bring the other work under the scope of this License.

 3. You may copy and distribute the Program (or a work based on it, under Section 2) in object code or executable form under the terms of Sections 1 and 2 above provided that you also do one of the following:

 a) Accompany it with the complete corresponding machine-readable source code, which must be distributed under the terms of Sections 1 and 2 above on a medium customarily used for software interchange; or,

 b) Accompany it with a written offer, valid for at least three years, to give any third party, for a charge no more than your  cost of physically performing source distribution, a complete machine-readable copy of the corresponding source code, to be distributed under the terms of Sections 1 and 2 above on a medium customarily used for software interchange; or,

 c) Accompany it with the information you received as to the offer to distribute corresponding source code. (This alternative is allowed only for noncommercial distribution and only if you received the program in object code or executable form with such an offer, in accord with Subsection b above.)

The source code for a work means the preferred form of the work for making modifications to it. For an executable work, complete source code means all the source code for all modules it contains, plus any associated interface definition files, plus the scripts used to control compilation and installation of the executable. However, as a special exception, the source code distributed need not include anything that is normally distributed (in either source or binary form) with the major components (compiler, kernel, and so on) of the operating system on which the executable runs, unless that component itself accompanies the executable.

If distribution of executable or object code is made by offering access to copy from a designated place, then offering equivalent access to copy the source code from the same place counts as distribution of the source code, even though third parties are not compelled to copy the source along with the object code.

 4. You may not copy, modify, sublicense, or distribute the Program except as expressly provided under this License. Any attempt otherwise to copy, modify, sublicense or distribute the Program is void, and will automatically terminate your rights under this License. However, parties who have received copies, or rights, from you under this License will not have their licenses terminated so long as such parties remain in full compliance.

 5. You are not required to accept this License, since you have not signed it. However, nothing else grants you permission to modify or distribute the Program or its derivative works. These actions are prohibited by law if you do not accept this License. Therefore, by modifying or distributing the Program (or any work based on the Program), you indicate your acceptance of this License to do so, and all its terms and conditions for copying, distributing or modifying the Program or works based on it.

 6. Each time you redistribute the Program (or any work based on the Program), the recipient automatically receives a license from the original licensor to copy, distribute or modify the Program subject to

these terms and conditions. You may not impose any further restrictions on the recipients' exercise of the rights granted herein. You are not responsible for enforcing compliance by third parties to this License.

 7. If, as a consequence of a court judgment or allegation of patent infringement or for any other reason (not limited to patent issues), conditions are imposed on you (whether by court order, agreement or otherwise) that contradict the conditions of this License, they do not excuse you from the conditions of this License. If you cannot distribute so as to satisfy simultaneously your obligations under this License and any other pertinent obligations, then as a consequence you may not distribute the Program at all. For example, if a patent license would not permit royalty-free redistribution of the Program by all those who receive copies directly or indirectly through you, then the only way you could satisfy both it and this License would be to refrain entirely from distribution of the Program.

If any portion of this section is held invalid or unenforceable under any particular circumstance, the balance of the section is intended to apply and the section as a whole is intended to apply in other circumstances.

It is not the purpose of this section to induce you to infringe any patents or other property right claims or to contest validity of any such claims; this section has the sole purpose of protecting the integrity of the free software distribution system, which is implemented by public license practices. Many people have made generous contributions to the wide range of software distributed through that system in reliance on consistent application of that system; it is up to the author/donor to decide if he or she is willing to distribute software through any other system and a licensee cannot impose that choice.

This section is intended to make thoroughly clear what is believed to be a consequence of the rest of this License.

 8. If the distribution and/or use of the Program is restricted in certain countries either by patents or by copyrighted interfaces, the original copyright holder who places the Program under this License may add an explicit geographical distribution limitation excluding those countries, so that distribution is permitted only in or among countries not thus excluded. In such case, this License incorporates the limitation as if written in the body of this License.

 9. The Free Software Foundation may publish revised and/or new versions of the General Public License from time to time. Such new versions will be similar in spirit to the present version, but may differ in detail to

address new problems or concerns.

Each version is given a distinguishing version number. If the Program specifies a version number of this License which applies to it and "any later version", you have the option of following the terms and conditions either of that version or of any later version published by the Free Software Foundation. If the Program does not specify a version number of this License, you may choose any version ever published by the Free Software Foundation.

 10. If you wish to incorporate parts of the Program into other free programs whose distribution conditions are different, write to the author to ask for permission. For software which is copyrighted by the Free Software Foundation, write to the Free Software Foundation; we sometimes make exceptions for this. Our decision will be guided by the two goals of preserving the free status of all derivatives of our free software and of promoting the sharing and reuse of software generally.

### NO WARRANTY

 11. BECAUSE THE PROGRAM IS LICENSED FREE OF CHARGE, THERE IS NO WARRANTY FOR THE PROGRAM, TO THE EXTENT PERMITTED BY APPLICABLE LAW. EXCEPT WHEN OTHERWISE STATED IN WRITING THE COPYRIGHT HOLDERS AND/OR OTHER PARTIES PROVIDE THE PROGRAM "AS IS" WITHOUT WARRANTY OF ANY KIND, EITHER EXPRESSED OR IMPLIED, INCLUDING, BUT NOT LIMITED TO, THE IMPLIED WARRANTIES OF MERCHANTABILITY AND FITNESS FOR A PARTICULAR PURPOSE. THE ENTIRE RISK AS TO THE QUALITY AND PERFORMANCE OF THE PROGRAM IS WITH YOU. SHOULD THE PROGRAM PROVE DEFECTIVE, YOU ASSUME THE COST OF ALL NECESSARY SERVICING, REPAIR OR CORRECTION.

 12. IN NO EVENT UNLESS REQUIRED BY APPLICABLE LAW OR AGREED TO IN WRITING WILL ANY COPYRIGHT HOLDER, OR ANY OTHER PARTY WHO MAY MODIFY AND/OR REDISTRIBUTE THE PROGRAM AS PERMITTED ABOVE, BE LIABLE TO YOU FOR DAMAGES, INCLUDING ANY GENERAL, SPECIAL, INCIDENTAL OR CONSEQUENTIAL DAMAGES ARISING OUT OF THE USE OR INABILITY TO USE THE PROGRAM (INCLUDING BUT NOT LIMITED TO LOSS OF DATA OR DATA BEING RENDERED INACCURATE OR LOSSES SUSTAINED BY YOU OR THIRD PARTIES OR A FAILURE OF THE PROGRAM TO OPERATE WITH ANY OTHER PROGRAMS), EVEN IF SUCH HOLDER OR OTHER PARTY HAS BEEN ADVISED OF THE POSSIBILITY OF SUCH DAMAGES.

### END OF TERMS AND CONDITIONS

 How to Apply These Terms to Your New Programs

 If you develop a new program, and you want it to be of the greatest possible use to the public, the best way to achieve this is to make it free software which everyone can redistribute and change under these terms.

 To do so, attach the following notices to the program. It is safest to attach them to the start of each source file to most effectively convey the exclusion of warranty; and each file should have at least the "copyright" line and a pointer to where the full notice is found.

 <one line to give the program's name and a brief idea of what it does.> Copyright  $(C)$  <year > <name of author>

 This program is free software; you can redistribute it and/or modify it under the terms of the GNU General Public License as published by the Free Software Foundation; either version 2 of the License, or (at your option) any later version.

 This program is distributed in the hope that it will be useful, but WITHOUT ANY WARRANTY; without even the implied warranty of MERCHANTABILITY or FITNESS FOR A PARTICULAR PURPOSE. See the GNU General Public License for more details.

 You should have received a copy of the GNU General Public License along with this program; if not, write to the Free Software Foundation, Inc., 59 Temple Place, Suite 330, Boston, MA 02111-1307 USA

Also add information on how to contact you by electronic and paper mail.

If the program is interactive, make it output a short notice like this when it starts in an interactive mode:

 Gnomovision version 69, Copyright (C) year name of author Gnomovision comes with ABSOLUTELY NO WARRANTY; for details type `show w'. This is free software, and you are welcome to redistribute it under certain conditions; type `show c' for details.

The hypothetical commands `show w' and `show c' should show the appropriate parts of the General Public License. Of course, the commands you use may be called something other than `show w' and `show c'; they could even be mouse-clicks or menu items--whatever suits your program.

You should also get your employer (if you work as a programmer) or your school, if any, to sign a "copyright disclaimer" for the program, if necessary. Here is a sample; alter the names:

 Yoyodyne, Inc., hereby disclaims all copyright interest in the program `Gnomovision' (which makes passes at compilers) written by James Hacker.

 <signature of Ty Coon>, 1 April 1989 Ty Coon, President of Vice

This General Public License does not permit incorporating your program into proprietary programs. If your program is a subroutine library, you may consider it more useful to permit linking proprietary applications with the library. If this is what you want to do, use the GNU Library General Public License instead of this License.

### GNU GENERAL PUBLIC LICENSE Version 2, June 1991

Copyright (C) 1989, 1991 Free Software Foundation, Inc. 59 Temple Place, Suite 330, Boston, MA 02111-1307 USA Everyone is permitted to copy and distribute verbatim copies of this license document, but changing it is not allowed.

### Preamble

 The licenses for most software are designed to take away your freedom to share and change it. By contrast, the GNU General Public License is intended to guarantee your freedom to share and change free software--to make sure the software is free for all its users. This General Public License applies to most of the Free Software Foundation's software and to any other program whose authors commit to using it. (Some other Free Software Foundation software is covered by the GNU Library General Public License instead.) You can apply it to your programs, too.

 When we speak of free software, we are referring to freedom, not price. Our General Public Licenses are designed to make sure that you have the freedom to distribute copies of free software (and charge for this service if you wish), that you receive source code or can get it if you want it, that you can change the software or use pieces of it in new free programs; and that you know you can do these things.

 To protect your rights, we need to make restrictions that forbid anyone to deny you these rights or to ask you to surrender the rights. These restrictions translate to certain responsibilities for you if you distribute copies of the software, or if you modify it.

 For example, if you distribute copies of such a program, whether gratis or for a fee, you must give the recipients all the rights that you have. You must make sure that they, too, receive or can get the source code. And you must show them these terms so they know their rights.

We protect your rights with two steps: (1) copyright the software, and (2) offer you this license which gives you legal permission to copy, distribute and/or modify the software.

Also, for each author's protection and ours, we want to make certain

that everyone understands that there is no warranty for this free software. If the software is modified by someone else and passed on, we want its recipients to know that what they have is not the original, so that any problems introduced by others will not reflect on the original authors' reputations.

 Finally, any free program is threatened constantly by software patents. We wish to avoid the danger that redistributors of a free program will individually obtain patent licenses, in effect making the program proprietary. To prevent this, we have made it clear that any patent must be licensed for everyone's free use or not licensed at all.

 The precise terms and conditions for copying, distribution and modification follow.

### GNU GENERAL PUBLIC LICENSE TERMS AND CONDITIONS FOR COPYING, DISTRIBUTION AND MODIFICATION

 0. This License applies to any program or other work which contains a notice placed by the copyright holder saying it may be distributed under the terms of this General Public License. The "Program", below, refers to any such program or work, and a "work based on the Program" means either the Program or any derivative work under copyright law: that is to say, a work containing the Program or a portion of it, either verbatim or with modifications and/or translated into another language. (Hereinafter, translation is included without limitation in the term "modification".) Each licensee is addressed as "you".

Activities other than copying, distribution and modification are not covered by this License; they are outside its scope. The act of running the Program is not restricted, and the output from the Program is covered only if its contents constitute a work based on the Program (independent of having been made by running the Program). Whether that is true depends on what the Program does.

 1. You may copy and distribute verbatim copies of the Program's source code as you receive it, in any medium, provided that you conspicuously and appropriately publish on each copy an appropriate copyright notice and disclaimer of warranty; keep intact all the notices that refer to this License and to the absence of any warranty; and give any other recipients of the Program a copy of this License along with the Program.

You may charge a fee for the physical act of transferring a copy, and you may at your option offer warranty protection in exchange for a fee.

 2. You may modify your copy or copies of the Program or any portion of it, thus forming a work based on the Program, and copy and

distribute such modifications or work under the terms of Section 1 above, provided that you also meet all of these conditions:

 a) You must cause the modified files to carry prominent notices stating that you changed the files and the date of any change.

 b) You must cause any work that you distribute or publish, that in whole or in part contains or is derived from the Program or any part thereof, to be licensed as a whole at no charge to all third parties under the terms of this License.

 c) If the modified program normally reads commands interactively when run, you must cause it, when started running for such interactive use in the most ordinary way, to print or display an announcement including an appropriate copyright notice and a notice that there is no warranty (or else, saying that you provide a warranty) and that users may redistribute the program under these conditions, and telling the user how to view a copy of this License. (Exception: if the Program itself is interactive but does not normally print such an announcement, your work based on the Program is not required to print an announcement.)

These requirements apply to the modified work as a whole. If identifiable sections of that work are not derived from the Program, and can be reasonably considered independent and separate works in themselves, then this License, and its terms, do not apply to those sections when you distribute them as separate works. But when you distribute the same sections as part of a whole which is a work based on the Program, the distribution of the whole must be on the terms of this License, whose permissions for other licensees extend to the entire whole, and thus to each and every part regardless of who wrote it.

Thus, it is not the intent of this section to claim rights or contest your rights to work written entirely by you; rather, the intent is to exercise the right to control the distribution of derivative or collective works based on the Program.

In addition, mere aggregation of another work not based on the Program with the Program (or with a work based on the Program) on a volume of a storage or distribution medium does not bring the other work under the scope of this License.

 3. You may copy and distribute the Program (or a work based on it, under Section 2) in object code or executable form under the terms of Sections 1 and 2 above provided that you also do one of the following:

 a) Accompany it with the complete corresponding machine-readable source code, which must be distributed under the terms of Sections

1 and 2 above on a medium customarily used for software interchange; or,

 b) Accompany it with a written offer, valid for at least three years, to give any third party, for a charge no more than your cost of physically performing source distribution, a complete machine-readable copy of the corresponding source code, to be distributed under the terms of Sections 1 and 2 above on a medium customarily used for software interchange; or,

 c) Accompany it with the information you received as to the offer to distribute corresponding source code. (This alternative is allowed only for noncommercial distribution and only if you received the program in object code or executable form with such an offer, in accord with Subsection b above.)

The source code for a work means the preferred form of the work for making modifications to it. For an executable work, complete source code means all the source code for all modules it contains, plus any associated interface definition files, plus the scripts used to control compilation and installation of the executable. However, as a special exception, the source code distributed need not include anything that is normally distributed (in either source or binary form) with the major components (compiler, kernel, and so on) of the operating system on which the executable runs, unless that component itself accompanies the executable.

If distribution of executable or object code is made by offering access to copy from a designated place, then offering equivalent access to copy the source code from the same place counts as distribution of the source code, even though third parties are not compelled to copy the source along with the object code.

 4. You may not copy, modify, sublicense, or distribute the Program except as expressly provided under this License. Any attempt otherwise to copy, modify, sublicense or distribute the Program is void, and will automatically terminate your rights under this License. However, parties who have received copies, or rights, from you under this License will not have their licenses terminated so long as such parties remain in full compliance.

 5. You are not required to accept this License, since you have not signed it. However, nothing else grants you permission to modify or distribute the Program or its derivative works. These actions are prohibited by law if you do not accept this License. Therefore, by modifying or distributing the Program (or any work based on the Program), you indicate your acceptance of this License to do so, and all its terms and conditions for copying, distributing or modifying the Program or works based on it.

 6. Each time you redistribute the Program (or any work based on the Program), the recipient automatically receives a license from the original licensor to copy, distribute or modify the Program subject to these terms and conditions. You may not impose any further restrictions on the recipients' exercise of the rights granted herein. You are not responsible for enforcing compliance by third parties to this License.

 7. If, as a consequence of a court judgment or allegation of patent infringement or for any other reason (not limited to patent issues), conditions are imposed on you (whether by court order, agreement or otherwise) that contradict the conditions of this License, they do not excuse you from the conditions of this License. If you cannot distribute so as to satisfy simultaneously your obligations under this License and any other pertinent obligations, then as a consequence you may not distribute the Program at all. For example, if a patent license would not permit royalty-free redistribution of the Program by all those who receive copies directly or indirectly through you, then the only way you could satisfy both it and this License would be to refrain entirely from distribution of the Program.

If any portion of this section is held invalid or unenforceable under any particular circumstance, the balance of the section is intended to apply and the section as a whole is intended to apply in other circumstances.

It is not the purpose of this section to induce you to infringe any patents or other property right claims or to contest validity of any such claims; this section has the sole purpose of protecting the integrity of the free software distribution system, which is implemented by public license practices. Many people have made generous contributions to the wide range of software distributed through that system in reliance on consistent application of that system; it is up to the author/donor to decide if he or she is willing to distribute software through any other system and a licensee cannot impose that choice.

This section is intended to make thoroughly clear what is believed to be a consequence of the rest of this License.

 8. If the distribution and/or use of the Program is restricted in certain countries either by patents or by copyrighted interfaces, the original copyright holder who places the Program under this License may add an explicit geographical distribution limitation excluding those countries, so that distribution is permitted only in or among countries not thus excluded. In such case, this License incorporates the limitation as if written in the body of this License.

 9. The Free Software Foundation may publish revised and/or new versions of the General Public License from time to time. Such new versions will be similar in spirit to the present version, but may differ in detail to address new problems or concerns.

Each version is given a distinguishing version number. If the Program specifies a version number of this License which applies to it and "any later version", you have the option of following the terms and conditions either of that version or of any later version published by the Free Software Foundation. If the Program does not specify a version number of this License, you may choose any version ever published by the Free Software Foundation.

 10. If you wish to incorporate parts of the Program into other free programs whose distribution conditions are different, write to the author to ask for permission. For software which is copyrighted by the Free Software Foundation, write to the Free Software Foundation; we sometimes make exceptions for this. Our decision will be guided by the two goals of preserving the free status of all derivatives of our free software and of promoting the sharing and reuse of software generally.

### NO WARRANTY

 11. BECAUSE THE PROGRAM IS LICENSED FREE OF CHARGE, THERE IS NO WARRANTY FOR THE PROGRAM, TO THE EXTENT PERMITTED BY APPLICABLE LAW. EXCEPT WHEN OTHERWISE STATED IN WRITING THE COPYRIGHT HOLDERS AND/OR OTHER PARTIES PROVIDE THE PROGRAM "AS IS" WITHOUT WARRANTY OF ANY KIND, EITHER EXPRESSED OR IMPLIED, INCLUDING, BUT NOT LIMITED TO, THE IMPLIED WARRANTIES OF MERCHANTABILITY AND FITNESS FOR A PARTICULAR PURPOSE. THE ENTIRE RISK AS TO THE QUALITY AND PERFORMANCE OF THE PROGRAM IS WITH YOU. SHOULD THE PROGRAM PROVE DEFECTIVE, YOU ASSUME THE COST OF ALL NECESSARY SERVICING, REPAIR OR CORRECTION.

 12. IN NO EVENT UNLESS REQUIRED BY APPLICABLE LAW OR AGREED TO IN WRITING WILL ANY COPYRIGHT HOLDER, OR ANY OTHER PARTY WHO MAY MODIFY AND/OR REDISTRIBUTE THE PROGRAM AS PERMITTED ABOVE, BE LIABLE TO YOU FOR DAMAGES, INCLUDING ANY GENERAL, SPECIAL, INCIDENTAL OR CONSEQUENTIAL DAMAGES ARISING OUT OF THE USE OR INABILITY TO USE THE PROGRAM (INCLUDING BUT NOT LIMITED TO LOSS OF DATA OR DATA BEING RENDERED INACCURATE OR LOSSES SUSTAINED BY YOU OR THIRD PARTIES OR A FAILURE OF THE PROGRAM TO OPERATE WITH ANY OTHER PROGRAMS), EVEN IF SUCH HOLDER OR OTHER PARTY HAS BEEN ADVISED OF THE POSSIBILITY OF SUCH DAMAGES.

### END OF TERMS AND CONDITIONS

 How to Apply These Terms to Your New Programs

 If you develop a new program, and you want it to be of the greatest possible use to the public, the best way to achieve this is to make it free software which everyone can redistribute and change under these terms.

 To do so, attach the following notices to the program. It is safest to attach them to the start of each source file to most effectively convey the exclusion of warranty; and each file should have at least the "copyright" line and a pointer to where the full notice is found.

 $\alpha$  a solution to give the program's name and a brief idea of what it does. Copyright  $(C)$  <year > <name of author>

 This program is free software; you can redistribute it and/or modify it under the terms of the GNU General Public License as published by the Free Software Foundation; either version 2 of the License, or (at your option) any later version.

 This program is distributed in the hope that it will be useful, but WITHOUT ANY WARRANTY; without even the implied warranty of MERCHANTABILITY or FITNESS FOR A PARTICULAR PURPOSE. See the GNU General Public License for more details.

 You should have received a copy of the GNU General Public License along with this program; if not, write to the Free Software Foundation, Inc., 59 Temple Place, Suite 330, Boston, MA 02111-1307 USA

Also add information on how to contact you by electronic and paper mail.

If the program is interactive, make it output a short notice like this when it starts in an interactive mode:

 Gnomovision version 69, Copyright (C) year name of author Gnomovision comes with ABSOLUTELY NO WARRANTY; for details type `show w'. This is free software, and you are welcome to redistribute it under certain conditions; type `show c' for details.

The hypothetical commands `show w' and `show c' should show the appropriate parts of the General Public License. Of course, the commands you use may be called something other than `show w' and `show c'; they could even be mouse-clicks or menu items--whatever suits your program.

You should also get your employer (if you work as a programmer) or your school, if any, to sign a "copyright disclaimer" for the program, if necessary. Here is a sample; alter the names:

 Yoyodyne, Inc., hereby disclaims all copyright interest in the program `Gnomovision' (which makes passes at compilers) written by James Hacker.
<signature of Ty Coon>, 1 April 1989 Ty Coon, President of Vice

This General Public License does not permit incorporating your program into proprietary programs. If your program is a subroutine library, you may consider it more useful to permit linking proprietary applications with the library. If this is what you want to do, use the GNU Library General Public License instead of this License.

## **1.483 kmod 27-1ubuntu2.1**

### **1.483.1 Available under license :**

 GNU LESSER GENERAL PUBLIC LICENSE Version 2.1, February 1999

Copyright (C) 1991, 1999 Free Software Foundation, Inc. 51 Franklin St, Fifth Floor, Boston, MA 02110-1301 USA Everyone is permitted to copy and distribute verbatim copies of this license document, but changing it is not allowed.

[This is the first released version of the Lesser GPL. It also counts as the successor of the GNU Library Public License, version 2, hence the version number 2.1.]

### Preamble

 The licenses for most software are designed to take away your freedom to share and change it. By contrast, the GNU General Public Licenses are intended to guarantee your freedom to share and change free software--to make sure the software is free for all its users.

 This license, the Lesser General Public License, applies to some specially designated software packages--typically libraries--of the Free Software Foundation and other authors who decide to use it. You can use it too, but we suggest you first think carefully about whether this license or the ordinary General Public License is the better strategy to use in any particular case, based on the explanations below.

 When we speak of free software, we are referring to freedom of use, not price. Our General Public Licenses are designed to make sure that you have the freedom to distribute copies of free software (and charge for this service if you wish); that you receive source code or can get it if you want it; that you can change the software and use pieces of it in new free programs; and that you are informed that you can do these things.

 To protect your rights, we need to make restrictions that forbid distributors to deny you these rights or to ask you to surrender these rights. These restrictions translate to certain responsibilities for you if you distribute copies of the library or if you modify it.

 For example, if you distribute copies of the library, whether gratis or for a fee, you must give the recipients all the rights that we gave you. You must make sure that they, too, receive or can get the source code. If you link other code with the library, you must provide complete object files to the recipients, so that they can relink them with the library after making changes to the library and recompiling it. And you must show them these terms so they know their rights.

We protect your rights with a two-step method: (1) we copyright the library, and (2) we offer you this license, which gives you legal permission to copy, distribute and/or modify the library.

 To protect each distributor, we want to make it very clear that there is no warranty for the free library. Also, if the library is modified by someone else and passed on, the recipients should know that what they have is not the original version, so that the original author's reputation will not be affected by problems that might be introduced by others.

 Finally, software patents pose a constant threat to the existence of any free program. We wish to make sure that a company cannot effectively restrict the users of a free program by obtaining a restrictive license from a patent holder. Therefore, we insist that any patent license obtained for a version of the library must be consistent with the full freedom of use specified in this license.

 Most GNU software, including some libraries, is covered by the ordinary GNU General Public License. This license, the GNU Lesser General Public License, applies to certain designated libraries, and is quite different from the ordinary General Public License. We use this license for certain libraries in order to permit linking those libraries into non-free programs.

 When a program is linked with a library, whether statically or using a shared library, the combination of the two is legally speaking a combined work, a derivative of the original library. The ordinary General Public License therefore permits such linking only if the entire combination fits its criteria of freedom. The Lesser General Public License permits more lax criteria for linking other code with the library.

 We call this license the "Lesser" General Public License because it does Less to protect the user's freedom than the ordinary General

Public License. It also provides other free software developers Less of an advantage over competing non-free programs. These disadvantages are the reason we use the ordinary General Public License for many libraries. However, the Lesser license provides advantages in certain special circumstances.

 For example, on rare occasions, there may be a special need to encourage the widest possible use of a certain library, so that it becomes a de-facto standard. To achieve this, non-free programs must be allowed to use the library. A more frequent case is that a free library does the same job as widely used non-free libraries. In this case, there is little to gain by limiting the free library to free software only, so we use the Lesser General Public License.

 In other cases, permission to use a particular library in non-free programs enables a greater number of people to use a large body of free software. For example, permission to use the GNU C Library in non-free programs enables many more people to use the whole GNU operating system, as well as its variant, the GNU/Linux operating system.

 Although the Lesser General Public License is Less protective of the users' freedom, it does ensure that the user of a program that is linked with the Library has the freedom and the wherewithal to run that program using a modified version of the Library.

 The precise terms and conditions for copying, distribution and modification follow. Pay close attention to the difference between a "work based on the library" and a "work that uses the library". The former contains code derived from the library, whereas the latter must be combined with the library in order to run.

### GNU LESSER GENERAL PUBLIC LICENSE TERMS AND CONDITIONS FOR COPYING, DISTRIBUTION AND MODIFICATION

 0. This License Agreement applies to any software library or other program which contains a notice placed by the copyright holder or other authorized party saying it may be distributed under the terms of this Lesser General Public License (also called "this License"). Each licensee is addressed as "you".

 A "library" means a collection of software functions and/or data prepared so as to be conveniently linked with application programs (which use some of those functions and data) to form executables.

 The "Library", below, refers to any such software library or work which has been distributed under these terms. A "work based on the Library" means either the Library or any derivative work under

copyright law: that is to say, a work containing the Library or a portion of it, either verbatim or with modifications and/or translated straightforwardly into another language. (Hereinafter, translation is included without limitation in the term "modification".)

 "Source code" for a work means the preferred form of the work for making modifications to it. For a library, complete source code means all the source code for all modules it contains, plus any associated interface definition files, plus the scripts used to control compilation and installation of the library.

 Activities other than copying, distribution and modification are not covered by this License; they are outside its scope. The act of running a program using the Library is not restricted, and output from such a program is covered only if its contents constitute a work based on the Library (independent of the use of the Library in a tool for writing it). Whether that is true depends on what the Library does and what the program that uses the Library does.

 1. You may copy and distribute verbatim copies of the Library's complete source code as you receive it, in any medium, provided that you conspicuously and appropriately publish on each copy an appropriate copyright notice and disclaimer of warranty; keep intact all the notices that refer to this License and to the absence of any warranty; and distribute a copy of this License along with the Library.

 You may charge a fee for the physical act of transferring a copy, and you may at your option offer warranty protection in exchange for a fee.

 2. You may modify your copy or copies of the Library or any portion of it, thus forming a work based on the Library, and copy and distribute such modifications or work under the terms of Section 1 above, provided that you also meet all of these conditions:

a) The modified work must itself be a software library.

 b) You must cause the files modified to carry prominent notices stating that you changed the files and the date of any change.

 c) You must cause the whole of the work to be licensed at no charge to all third parties under the terms of this License.

 d) If a facility in the modified Library refers to a function or a table of data to be supplied by an application program that uses the facility, other than as an argument passed when the facility is invoked, then you must make a good faith effort to ensure that,  in the event an application does not supply such function or table, the facility still operates, and performs whatever part of its purpose remains meaningful.

 (For example, a function in a library to compute square roots has a purpose that is entirely well-defined independent of the application. Therefore, Subsection 2d requires that any application-supplied function or table used by this function must be optional: if the application does not supply it, the square root function must still compute square roots.)

These requirements apply to the modified work as a whole. If identifiable sections of that work are not derived from the Library, and can be reasonably considered independent and separate works in themselves, then this License, and its terms, do not apply to those sections when you distribute them as separate works. But when you distribute the same sections as part of a whole which is a work based on the Library, the distribution of the whole must be on the terms of this License, whose permissions for other licensees extend to the entire whole, and thus to each and every part regardless of who wrote it.

Thus, it is not the intent of this section to claim rights or contest your rights to work written entirely by you; rather, the intent is to exercise the right to control the distribution of derivative or collective works based on the Library.

In addition, mere aggregation of another work not based on the Library with the Library (or with a work based on the Library) on a volume of a storage or distribution medium does not bring the other work under the scope of this License.

 3. You may opt to apply the terms of the ordinary GNU General Public License instead of this License to a given copy of the Library. To do this, you must alter all the notices that refer to this License, so that they refer to the ordinary GNU General Public License, version 2, instead of to this License. (If a newer version than version 2 of the ordinary GNU General Public License has appeared, then you can specify that version instead if you wish.) Do not make any other change in these notices.

 Once this change is made in a given copy, it is irreversible for that copy, so the ordinary GNU General Public License applies to all subsequent copies and derivative works made from that copy.

 This option is useful when you wish to copy part of the code of the Library into a program that is not a library.

 4. You may copy and distribute the Library (or a portion or derivative of it, under Section 2) in object code or executable form under the terms of Sections 1 and 2 above provided that you accompany it with the complete corresponding machine-readable source code, which must be distributed under the terms of Sections 1 and 2 above on a medium customarily used for software interchange.

 If distribution of object code is made by offering access to copy from a designated place, then offering equivalent access to copy the source code from the same place satisfies the requirement to distribute the source code, even though third parties are not compelled to copy the source along with the object code.

 5. A program that contains no derivative of any portion of the Library, but is designed to work with the Library by being compiled or linked with it, is called a "work that uses the Library". Such a work, in isolation, is not a derivative work of the Library, and therefore falls outside the scope of this License.

 However, linking a "work that uses the Library" with the Library creates an executable that is a derivative of the Library (because it contains portions of the Library), rather than a "work that uses the library". The executable is therefore covered by this License. Section 6 states terms for distribution of such executables.

 When a "work that uses the Library" uses material from a header file that is part of the Library, the object code for the work may be a derivative work of the Library even though the source code is not. Whether this is true is especially significant if the work can be linked without the Library, or if the work is itself a library. The threshold for this to be true is not precisely defined by law.

 If such an object file uses only numerical parameters, data structure layouts and accessors, and small macros and small inline functions (ten lines or less in length), then the use of the object file is unrestricted, regardless of whether it is legally a derivative work. (Executables containing this object code plus portions of the Library will still fall under Section 6.)

 Otherwise, if the work is a derivative of the Library, you may distribute the object code for the work under the terms of Section 6. Any executables containing that work also fall under Section 6, whether or not they are linked directly with the Library itself.

 6. As an exception to the Sections above, you may also combine or link a "work that uses the Library" with the Library to produce a work containing portions of the Library, and distribute that work under terms of your choice, provided that the terms permit

modification of the work for the customer's own use and reverse engineering for debugging such modifications.

 You must give prominent notice with each copy of the work that the Library is used in it and that the Library and its use are covered by this License. You must supply a copy of this License. If the work during execution displays copyright notices, you must include the copyright notice for the Library among them, as well as a reference directing the user to the copy of this License. Also, you must do one of these things:

 a) Accompany the work with the complete corresponding machine-readable source code for the Library including whatever changes were used in the work (which must be distributed under Sections 1 and 2 above); and, if the work is an executable linked with the Library, with the complete machine-readable "work that uses the Library", as object code and/or source code, so that the user can modify the Library and then relink to produce a modified executable containing the modified Library. (It is understood that the user who changes the contents of definitions files in the Library will not necessarily be able to recompile the application to use the modified definitions.)

 b) Use a suitable shared library mechanism for linking with the Library. A suitable mechanism is one that (1) uses at run time a copy of the library already present on the user's computer system, rather than copying library functions into the executable, and (2) will operate properly with a modified version of the library, if the user installs one, as long as the modified version is interface-compatible with the version that the work was made with.

 c) Accompany the work with a written offer, valid for at least three years, to give the same user the materials specified in Subsection 6a, above, for a charge no more than the cost of performing this distribution.

 d) If distribution of the work is made by offering access to copy from a designated place, offer equivalent access to copy the above specified materials from the same place.

 e) Verify that the user has already received a copy of these materials or that you have already sent this user a copy.

 For an executable, the required form of the "work that uses the Library" must include any data and utility programs needed for reproducing the executable from it. However, as a special exception, the materials to be distributed need not include anything that is normally distributed (in either source or binary form) with the major

components (compiler, kernel, and so on) of the operating system on which the executable runs, unless that component itself accompanies the executable.

 It may happen that this requirement contradicts the license restrictions of other proprietary libraries that do not normally accompany the operating system. Such a contradiction means you cannot use both them and the Library together in an executable that you distribute.

 7. You may place library facilities that are a work based on the Library side-by-side in a single library together with other library facilities not covered by this License, and distribute such a combined library, provided that the separate distribution of the work based on the Library and of the other library facilities is otherwise permitted, and provided that you do these two things:

 a) Accompany the combined library with a copy of the same work based on the Library, uncombined with any other library facilities. This must be distributed under the terms of the Sections above.

 b) Give prominent notice with the combined library of the fact that part of it is a work based on the Library, and explaining where to find the accompanying uncombined form of the same work.

 8. You may not copy, modify, sublicense, link with, or distribute the Library except as expressly provided under this License. Any attempt otherwise to copy, modify, sublicense, link with, or distribute the Library is void, and will automatically terminate your rights under this License. However, parties who have received copies, or rights, from you under this License will not have their licenses terminated so long as such parties remain in full compliance.

 9. You are not required to accept this License, since you have not signed it. However, nothing else grants you permission to modify or distribute the Library or its derivative works. These actions are prohibited by law if you do not accept this License. Therefore, by modifying or distributing the Library (or any work based on the Library), you indicate your acceptance of this License to do so, and all its terms and conditions for copying, distributing or modifying the Library or works based on it.

 10. Each time you redistribute the Library (or any work based on the Library), the recipient automatically receives a license from the original licensor to copy, distribute, link with or modify the Library subject to these terms and conditions. You may not impose any further restrictions on the recipients' exercise of the rights granted herein.

You are not responsible for enforcing compliance by third parties with this License.

 11. If, as a consequence of a court judgment or allegation of patent infringement or for any other reason (not limited to patent issues), conditions are imposed on you (whether by court order, agreement or otherwise) that contradict the conditions of this License, they do not excuse you from the conditions of this License. If you cannot distribute so as to satisfy simultaneously your obligations under this License and any other pertinent obligations, then as a consequence you may not distribute the Library at all. For example, if a patent license would not permit royalty-free redistribution of the Library by all those who receive copies directly or indirectly through you, then the only way you could satisfy both it and this License would be to refrain entirely from distribution of the Library.

If any portion of this section is held invalid or unenforceable under any particular circumstance, the balance of the section is intended to apply, and the section as a whole is intended to apply in other circumstances.

It is not the purpose of this section to induce you to infringe any patents or other property right claims or to contest validity of any such claims; this section has the sole purpose of protecting the integrity of the free software distribution system which is implemented by public license practices. Many people have made generous contributions to the wide range of software distributed through that system in reliance on consistent application of that system; it is up to the author/donor to decide if he or she is willing to distribute software through any other system and a licensee cannot impose that choice.

This section is intended to make thoroughly clear what is believed to be a consequence of the rest of this License.

 12. If the distribution and/or use of the Library is restricted in certain countries either by patents or by copyrighted interfaces, the original copyright holder who places the Library under this License may add an explicit geographical distribution limitation excluding those countries, so that distribution is permitted only in or among countries not thus excluded. In such case, this License incorporates the limitation as if written in the body of this License.

 13. The Free Software Foundation may publish revised and/or new versions of the Lesser General Public License from time to time. Such new versions will be similar in spirit to the present version, but may differ in detail to address new problems or concerns.

Each version is given a distinguishing version number. If the Library

specifies a version number of this License which applies to it and "any later version", you have the option of following the terms and conditions either of that version or of any later version published by the Free Software Foundation. If the Library does not specify a license version number, you may choose any version ever published by the Free Software Foundation.

 14. If you wish to incorporate parts of the Library into other free programs whose distribution conditions are incompatible with these, write to the author to ask for permission. For software which is copyrighted by the Free Software Foundation, write to the Free Software Foundation; we sometimes make exceptions for this. Our decision will be guided by the two goals of preserving the free status of all derivatives of our free software and of promoting the sharing and reuse of software generally.

### NO WARRANTY

 15. BECAUSE THE LIBRARY IS LICENSED FREE OF CHARGE, THERE IS NO WARRANTY FOR THE LIBRARY, TO THE EXTENT PERMITTED BY APPLICABLE LAW. EXCEPT WHEN OTHERWISE STATED IN WRITING THE COPYRIGHT HOLDERS AND/OR OTHER PARTIES PROVIDE THE LIBRARY "AS IS" WITHOUT WARRANTY OF ANY KIND, EITHER EXPRESSED OR IMPLIED, INCLUDING, BUT NOT LIMITED TO, THE IMPLIED WARRANTIES OF MERCHANTABILITY AND FITNESS FOR A PARTICULAR PURPOSE. THE ENTIRE RISK AS TO THE QUALITY AND PERFORMANCE OF THE LIBRARY IS WITH YOU. SHOULD THE LIBRARY PROVE DEFECTIVE, YOU ASSUME THE COST OF ALL NECESSARY SERVICING, REPAIR OR CORRECTION.

 16. IN NO EVENT UNLESS REQUIRED BY APPLICABLE LAW OR AGREED TO IN WRITING WILL ANY COPYRIGHT HOLDER, OR ANY OTHER PARTY WHO MAY MODIFY AND/OR REDISTRIBUTE THE LIBRARY AS PERMITTED ABOVE, BE LIABLE TO YOU FOR DAMAGES, INCLUDING ANY GENERAL, SPECIAL, INCIDENTAL OR CONSEQUENTIAL DAMAGES ARISING OUT OF THE USE OR INABILITY TO USE THE LIBRARY (INCLUDING BUT NOT LIMITED TO LOSS OF DATA OR DATA BEING RENDERED INACCURATE OR LOSSES SUSTAINED BY YOU OR THIRD PARTIES OR A FAILURE OF THE LIBRARY TO OPERATE WITH ANY OTHER SOFTWARE), EVEN IF SUCH HOLDER OR OTHER PARTY HAS BEEN ADVISED OF THE POSSIBILITY OF SUCH DAMAGES.

### END OF TERMS AND CONDITIONS

How to Apply These Terms to Your New Libraries

 If you develop a new library, and you want it to be of the greatest possible use to the public, we recommend making it free software that everyone can redistribute and change. You can do so by permitting redistribution under these terms (or, alternatively, under the terms of the ordinary General Public License).

 To apply these terms, attach the following notices to the library. It is safest to attach them to the start of each source file to most effectively convey the exclusion of warranty; and each file should have at least the "copyright" line and a pointer to where the full notice is found.

 $\alpha$  < one line to give the library's name and a brief idea of what it does. Copyright  $(C)$  <year > <name of author>

 This library is free software; you can redistribute it and/or modify it under the terms of the GNU Lesser General Public License as published by the Free Software Foundation; either version 2.1 of the License, or (at your option) any later version.

 This library is distributed in the hope that it will be useful, but WITHOUT ANY WARRANTY; without even the implied warranty of MERCHANTABILITY or FITNESS FOR A PARTICULAR PURPOSE. See the GNU Lesser General Public License for more details.

 You should have received a copy of the GNU Lesser General Public License along with this library; if not, write to the Free Software Foundation, Inc., 51 Franklin St, Fifth Floor, Boston, MA 02110-1301 USA

Also add information on how to contact you by electronic and paper mail.

You should also get your employer (if you work as a programmer) or your school, if any, to sign a "copyright disclaimer" for the library, if necessary. Here is a sample; alter the names:

 Yoyodyne, Inc., hereby disclaims all copyright interest in the library `Frob' (a library for tweaking knobs) written by James Random Hacker.

 <signature of Ty Coon>, 1 April 1990 Ty Coon, President of Vice

That's all there is to it! GNU GENERAL PUBLIC LICENSE Version 2, June 1991

Copyright (C) 1989, 1991 Free Software Foundation, Inc., 51 Franklin Street, Fifth Floor, Boston, MA 02110-1301 USA Everyone is permitted to copy and distribute verbatim copies of this license document, but changing it is not allowed.

 Preamble

 The licenses for most software are designed to take away your freedom to share and change it. By contrast, the GNU General Public License is intended to guarantee your freedom to share and change free software--to make sure the software is free for all its users. This General Public License applies to most of the Free Software Foundation's software and to any other program whose authors commit to using it. (Some other Free Software Foundation software is covered by the GNU Lesser General Public License instead.) You can apply it to your programs, too.

 When we speak of free software, we are referring to freedom, not price. Our General Public Licenses are designed to make sure that you have the freedom to distribute copies of free software (and charge for this service if you wish), that you receive source code or can get it if you want it, that you can change the software or use pieces of it in new free programs; and that you know you can do these things.

 To protect your rights, we need to make restrictions that forbid anyone to deny you these rights or to ask you to surrender the rights. These restrictions translate to certain responsibilities for you if you distribute copies of the software, or if you modify it.

 For example, if you distribute copies of such a program, whether gratis or for a fee, you must give the recipients all the rights that you have. You must make sure that they, too, receive or can get the source code. And you must show them these terms so they know their rights.

We protect your rights with two steps: (1) copyright the software, and (2) offer you this license which gives you legal permission to copy, distribute and/or modify the software.

 Also, for each author's protection and ours, we want to make certain that everyone understands that there is no warranty for this free software. If the software is modified by someone else and passed on, we want its recipients to know that what they have is not the original, so that any problems introduced by others will not reflect on the original authors' reputations.

 Finally, any free program is threatened constantly by software patents. We wish to avoid the danger that redistributors of a free program will individually obtain patent licenses, in effect making the program proprietary. To prevent this, we have made it clear that any patent must be licensed for everyone's free use or not licensed at all.

 The precise terms and conditions for copying, distribution and modification follow.

### GNU GENERAL PUBLIC LICENSE TERMS AND CONDITIONS FOR COPYING, DISTRIBUTION AND MODIFICATION

 0. This License applies to any program or other work which contains a notice placed by the copyright holder saying it may be distributed under the terms of this General Public License. The "Program", below, refers to any such program or work, and a "work based on the Program" means either the Program or any derivative work under copyright law: that is to say, a work containing the Program or a portion of it, either verbatim or with modifications and/or translated into another language. (Hereinafter, translation is included without limitation in the term "modification".) Each licensee is addressed as "you".

Activities other than copying, distribution and modification are not covered by this License; they are outside its scope. The act of running the Program is not restricted, and the output from the Program is covered only if its contents constitute a work based on the Program (independent of having been made by running the Program). Whether that is true depends on what the Program does.

 1. You may copy and distribute verbatim copies of the Program's source code as you receive it, in any medium, provided that you conspicuously and appropriately publish on each copy an appropriate copyright notice and disclaimer of warranty; keep intact all the notices that refer to this License and to the absence of any warranty; and give any other recipients of the Program a copy of this License along with the Program.

You may charge a fee for the physical act of transferring a copy, and you may at your option offer warranty protection in exchange for a fee.

 2. You may modify your copy or copies of the Program or any portion of it, thus forming a work based on the Program, and copy and distribute such modifications or work under the terms of Section 1 above, provided that you also meet all of these conditions:

 a) You must cause the modified files to carry prominent notices stating that you changed the files and the date of any change.

 b) You must cause any work that you distribute or publish, that in whole or in part contains or is derived from the Program or any part thereof, to be licensed as a whole at no charge to all third parties under the terms of this License.

 c) If the modified program normally reads commands interactively when run, you must cause it, when started running for such interactive use in the most ordinary way, to print or display an announcement including an appropriate copyright notice and a notice that there is no warranty (or else, saying that you provide a warranty) and that users may redistribute the program under

 these conditions, and telling the user how to view a copy of this License. (Exception: if the Program itself is interactive but does not normally print such an announcement, your work based on the Program is not required to print an announcement.)

These requirements apply to the modified work as a whole. If identifiable sections of that work are not derived from the Program, and can be reasonably considered independent and separate works in themselves, then this License, and its terms, do not apply to those sections when you distribute them as separate works. But when you distribute the same sections as part of a whole which is a work based on the Program, the distribution of the whole must be on the terms of this License, whose permissions for other licensees extend to the entire whole, and thus to each and every part regardless of who wrote it.

Thus, it is not the intent of this section to claim rights or contest your rights to work written entirely by you; rather, the intent is to exercise the right to control the distribution of derivative or collective works based on the Program.

In addition, mere aggregation of another work not based on the Program with the Program (or with a work based on the Program) on a volume of a storage or distribution medium does not bring the other work under the scope of this License.

 3. You may copy and distribute the Program (or a work based on it, under Section 2) in object code or executable form under the terms of Sections 1 and 2 above provided that you also do one of the following:

 a) Accompany it with the complete corresponding machine-readable source code, which must be distributed under the terms of Sections 1 and 2 above on a medium customarily used for software interchange; or,

 b) Accompany it with a written offer, valid for at least three years, to give any third party, for a charge no more than your cost of physically performing source distribution, a complete machine-readable copy of the corresponding source code, to be distributed under the terms of Sections 1 and 2 above on a medium customarily used for software interchange; or,

 c) Accompany it with the information you received as to the offer to distribute corresponding source code. (This alternative is allowed only for noncommercial distribution and only if you received the program in object code or executable form with such an offer, in accord with Subsection b above.)

The source code for a work means the preferred form of the work for making modifications to it. For an executable work, complete source

code means all the source code for all modules it contains, plus any associated interface definition files, plus the scripts used to control compilation and installation of the executable. However, as a special exception, the source code distributed need not include anything that is normally distributed (in either source or binary form) with the major components (compiler, kernel, and so on) of the operating system on which the executable runs, unless that component itself accompanies the executable.

If distribution of executable or object code is made by offering access to copy from a designated place, then offering equivalent access to copy the source code from the same place counts as distribution of the source code, even though third parties are not compelled to copy the source along with the object code.

 4. You may not copy, modify, sublicense, or distribute the Program except as expressly provided under this License. Any attempt otherwise to copy, modify, sublicense or distribute the Program is void, and will automatically terminate your rights under this License. However, parties who have received copies, or rights, from you under this License will not have their licenses terminated so long as such parties remain in full compliance.

 5. You are not required to accept this License, since you have not signed it. However, nothing else grants you permission to modify or distribute the Program or its derivative works. These actions are prohibited by law if you do not accept this License. Therefore, by modifying or distributing the Program (or any work based on the Program), you indicate your acceptance of this License to do so, and all its terms and conditions for copying, distributing or modifying the Program or works based on it.

 6. Each time you redistribute the Program (or any work based on the Program), the recipient automatically receives a license from the original licensor to copy, distribute or modify the Program subject to these terms and conditions. You may not impose any further restrictions on the recipients' exercise of the rights granted herein. You are not responsible for enforcing compliance by third parties to this License.

 7. If, as a consequence of a court judgment or allegation of patent infringement or for any other reason (not limited to patent issues), conditions are imposed on you (whether by court order, agreement or otherwise) that contradict the conditions of this License, they do not excuse you from the conditions of this License. If you cannot distribute so as to satisfy simultaneously your obligations under this License and any other pertinent obligations, then as a consequence you may not distribute the Program at all. For example, if a patent

license would not permit royalty-free redistribution of the Program by all those who receive copies directly or indirectly through you, then the only way you could satisfy both it and this License would be to refrain entirely from distribution of the Program.

If any portion of this section is held invalid or unenforceable under any particular circumstance, the balance of the section is intended to apply and the section as a whole is intended to apply in other circumstances.

It is not the purpose of this section to induce you to infringe any patents or other property right claims or to contest validity of any such claims; this section has the sole purpose of protecting the integrity of the free software distribution system, which is implemented by public license practices. Many people have made generous contributions to the wide range of software distributed through that system in reliance on consistent application of that system; it is up to the author/donor to decide if he or she is willing to distribute software through any other system and a licensee cannot impose that choice.

This section is intended to make thoroughly clear what is believed to be a consequence of the rest of this License.

 8. If the distribution and/or use of the Program is restricted in certain countries either by patents or by copyrighted interfaces, the original copyright holder who places the Program under this License may add an explicit geographical distribution limitation excluding those countries, so that distribution is permitted only in or among countries not thus excluded. In such case, this License incorporates the limitation as if written in the body of this License.

 9. The Free Software Foundation may publish revised and/or new versions of the General Public License from time to time. Such new versions will be similar in spirit to the present version, but may differ in detail to address new problems or concerns.

Each version is given a distinguishing version number. If the Program specifies a version number of this License which applies to it and "any later version", you have the option of following the terms and conditions either of that version or of any later version published by the Free Software Foundation. If the Program does not specify a version number of this License, you may choose any version ever published by the Free Software Foundation.

 10. If you wish to incorporate parts of the Program into other free programs whose distribution conditions are different, write to the author to ask for permission. For software which is copyrighted by the Free

Software Foundation, write to the Free Software Foundation; we sometimes make exceptions for this. Our decision will be guided by the two goals of preserving the free status of all derivatives of our free software and of promoting the sharing and reuse of software generally.

### NO WARRANTY

 11. BECAUSE THE PROGRAM IS LICENSED FREE OF CHARGE, THERE IS NO WARRANTY FOR THE PROGRAM, TO THE EXTENT PERMITTED BY APPLICABLE LAW. EXCEPT WHEN OTHERWISE STATED IN WRITING THE COPYRIGHT HOLDERS AND/OR OTHER PARTIES PROVIDE THE PROGRAM "AS IS" WITHOUT WARRANTY OF ANY KIND, EITHER EXPRESSED OR IMPLIED, INCLUDING, BUT NOT LIMITED TO, THE IMPLIED WARRANTIES OF MERCHANTABILITY AND FITNESS FOR A PARTICULAR PURPOSE. THE ENTIRE RISK AS TO THE QUALITY AND PERFORMANCE OF THE PROGRAM IS WITH YOU. SHOULD THE PROGRAM PROVE DEFECTIVE, YOU ASSUME THE COST OF ALL NECESSARY SERVICING, REPAIR OR CORRECTION.

 12. IN NO EVENT UNLESS REQUIRED BY APPLICABLE LAW OR AGREED TO IN WRITING WILL ANY COPYRIGHT HOLDER, OR ANY OTHER PARTY WHO MAY MODIFY AND/OR REDISTRIBUTE THE PROGRAM AS PERMITTED ABOVE, BE LIABLE TO YOU FOR DAMAGES, INCLUDING ANY GENERAL, SPECIAL, INCIDENTAL OR CONSEQUENTIAL DAMAGES ARISING OUT OF THE USE OR INABILITY TO USE THE PROGRAM (INCLUDING BUT NOT LIMITED TO LOSS OF DATA OR DATA BEING RENDERED INACCURATE OR LOSSES SUSTAINED BY YOU OR THIRD PARTIES OR A FAILURE OF THE PROGRAM TO OPERATE WITH ANY OTHER PROGRAMS), EVEN IF SUCH HOLDER OR OTHER PARTY HAS BEEN ADVISED OF THE POSSIBILITY OF SUCH DAMAGES.

### END OF TERMS AND CONDITIONS

 How to Apply These Terms to Your New Programs

 If you develop a new program, and you want it to be of the greatest possible use to the public, the best way to achieve this is to make it free software which everyone can redistribute and change under these terms.

 To do so, attach the following notices to the program. It is safest to attach them to the start of each source file to most effectively convey the exclusion of warranty; and each file should have at least the "copyright" line and a pointer to where the full notice is found.

 $\leq$  one line to give the program's name and a brief idea of what it does. $>$ Copyright  $(C)$  <year > <name of author>

 This program is free software; you can redistribute it and/or modify it under the terms of the GNU General Public License as published by the Free Software Foundation; either version 2 of the License, or (at your option) any later version.

 This program is distributed in the hope that it will be useful, but WITHOUT ANY WARRANTY; without even the implied warranty of MERCHANTABILITY or FITNESS FOR A PARTICULAR PURPOSE. See the GNU General Public License for more details.

 You should have received a copy of the GNU General Public License along with this program; if not, write to the Free Software Foundation, Inc., 51 Franklin Street, Fifth Floor, Boston, MA 02110-1301 USA.

Also add information on how to contact you by electronic and paper mail.

If the program is interactive, make it output a short notice like this when it starts in an interactive mode:

 Gnomovision version 69, Copyright (C) year name of author Gnomovision comes with ABSOLUTELY NO WARRANTY; for details type `show w'. This is free software, and you are welcome to redistribute it under certain conditions; type `show c' for details.

The hypothetical commands `show w' and `show c' should show the appropriate parts of the General Public License. Of course, the commands you use may be called something other than `show w' and `show c'; they could even be mouse-clicks or menu items--whatever suits your program.

You should also get your employer (if you work as a programmer) or your school, if any, to sign a "copyright disclaimer" for the program, if necessary. Here is a sample; alter the names:

 Yoyodyne, Inc., hereby disclaims all copyright interest in the program `Gnomovision' (which makes passes at compilers) written by James Hacker.

 <signature of Ty Coon>, 1 April 1989 Ty Coon, President of Vice

This General Public License does not permit incorporating your program into proprietary programs. If your program is a subroutine library, you may consider it more useful to permit linking proprietary applications with the library. If this is what you want to do, use the GNU Lesser General Public License instead of this License. LGPL LGPL LGPL

## **1.484 d-conf 0.36.0-1**

## **1.484.1 Available under license :**

 GNU LESSER GENERAL PUBLIC LICENSE Version 2.1, February 1999

Copyright (C) 1991, 1999 Free Software Foundation, Inc. 51 Franklin St, Fifth Floor, Boston, MA 02110-1301 USA Everyone is permitted to copy and distribute verbatim copies of this license document, but changing it is not allowed.

[This is the first released version of the Lesser GPL. It also counts as the successor of the GNU Library Public License, version 2, hence the version number 2.1.]

#### Preamble

 The licenses for most software are designed to take away your freedom to share and change it. By contrast, the GNU General Public Licenses are intended to guarantee your freedom to share and change free software--to make sure the software is free for all its users.

 This license, the Lesser General Public License, applies to some specially designated software packages--typically libraries--of the Free Software Foundation and other authors who decide to use it. You can use it too, but we suggest you first think carefully about whether this license or the ordinary General Public License is the better strategy to use in any particular case, based on the explanations below.

 When we speak of free software, we are referring to freedom of use, not price. Our General Public Licenses are designed to make sure that you have the freedom to distribute copies of free software (and charge for this service if you wish); that you receive source code or can get it if you want it; that you can change the software and use pieces of it in new free programs; and that you are informed that you can do these things.

 To protect your rights, we need to make restrictions that forbid distributors to deny you these rights or to ask you to surrender these rights. These restrictions translate to certain responsibilities for you if you distribute copies of the library or if you modify it.

 For example, if you distribute copies of the library, whether gratis or for a fee, you must give the recipients all the rights that we gave you. You must make sure that they, too, receive or can get the source code. If you link other code with the library, you must provide complete object files to the recipients, so that they can relink them with the library after making changes to the library and recompiling

it. And you must show them these terms so they know their rights.

 We protect your rights with a two-step method: (1) we copyright the library, and (2) we offer you this license, which gives you legal permission to copy, distribute and/or modify the library.

 To protect each distributor, we want to make it very clear that there is no warranty for the free library. Also, if the library is modified by someone else and passed on, the recipients should know that what they have is not the original version, so that the original author's reputation will not be affected by problems that might be introduced by others.

 Finally, software patents pose a constant threat to the existence of any free program. We wish to make sure that a company cannot effectively restrict the users of a free program by obtaining a restrictive license from a patent holder. Therefore, we insist that any patent license obtained for a version of the library must be consistent with the full freedom of use specified in this license.

 Most GNU software, including some libraries, is covered by the ordinary GNU General Public License. This license, the GNU Lesser General Public License, applies to certain designated libraries, and is quite different from the ordinary General Public License. We use this license for certain libraries in order to permit linking those libraries into non-free programs.

 When a program is linked with a library, whether statically or using a shared library, the combination of the two is legally speaking a combined work, a derivative of the original library. The ordinary General Public License therefore permits such linking only if the entire combination fits its criteria of freedom. The Lesser General Public License permits more lax criteria for linking other code with the library.

 We call this license the "Lesser" General Public License because it does Less to protect the user's freedom than the ordinary General Public License. It also provides other free software developers Less of an advantage over competing non-free programs. These disadvantages are the reason we use the ordinary General Public License for many libraries. However, the Lesser license provides advantages in certain special circumstances.

 For example, on rare occasions, there may be a special need to encourage the widest possible use of a certain library, so that it becomes a de-facto standard. To achieve this, non-free programs must be allowed to use the library. A more frequent case is that a free library does the same job as widely used non-free libraries. In this

case, there is little to gain by limiting the free library to free software only, so we use the Lesser General Public License.

 In other cases, permission to use a particular library in non-free programs enables a greater number of people to use a large body of free software. For example, permission to use the GNU C Library in non-free programs enables many more people to use the whole GNU operating system, as well as its variant, the GNU/Linux operating system.

 Although the Lesser General Public License is Less protective of the users' freedom, it does ensure that the user of a program that is linked with the Library has the freedom and the wherewithal to run that program using a modified version of the Library.

 The precise terms and conditions for copying, distribution and modification follow. Pay close attention to the difference between a "work based on the library" and a "work that uses the library". The former contains code derived from the library, whereas the latter must be combined with the library in order to run.

### GNU LESSER GENERAL PUBLIC LICENSE TERMS AND CONDITIONS FOR COPYING, DISTRIBUTION AND MODIFICATION

 0. This License Agreement applies to any software library or other program which contains a notice placed by the copyright holder or other authorized party saying it may be distributed under the terms of this Lesser General Public License (also called "this License"). Each licensee is addressed as "you".

 A "library" means a collection of software functions and/or data prepared so as to be conveniently linked with application programs (which use some of those functions and data) to form executables.

 The "Library", below, refers to any such software library or work which has been distributed under these terms. A "work based on the Library" means either the Library or any derivative work under copyright law: that is to say, a work containing the Library or a portion of it, either verbatim or with modifications and/or translated straightforwardly into another language. (Hereinafter, translation is included without limitation in the term "modification".)

 "Source code" for a work means the preferred form of the work for making modifications to it. For a library, complete source code means all the source code for all modules it contains, plus any associated interface definition files, plus the scripts used to control compilation and installation of the library.

 Activities other than copying, distribution and modification are not covered by this License; they are outside its scope. The act of running a program using the Library is not restricted, and output from such a program is covered only if its contents constitute a work based on the Library (independent of the use of the Library in a tool for writing it). Whether that is true depends on what the Library does and what the program that uses the Library does.

 1. You may copy and distribute verbatim copies of the Library's complete source code as you receive it, in any medium, provided that you conspicuously and appropriately publish on each copy an appropriate copyright notice and disclaimer of warranty; keep intact all the notices that refer to this License and to the absence of any warranty; and distribute a copy of this License along with the Library.

 You may charge a fee for the physical act of transferring a copy, and you may at your option offer warranty protection in exchange for a fee.

 2. You may modify your copy or copies of the Library or any portion of it, thus forming a work based on the Library, and copy and distribute such modifications or work under the terms of Section 1 above, provided that you also meet all of these conditions:

a) The modified work must itself be a software library.

 b) You must cause the files modified to carry prominent notices stating that you changed the files and the date of any change.

 c) You must cause the whole of the work to be licensed at no charge to all third parties under the terms of this License.

 d) If a facility in the modified Library refers to a function or a table of data to be supplied by an application program that uses the facility, other than as an argument passed when the facility is invoked, then you must make a good faith effort to ensure that, in the event an application does not supply such function or table, the facility still operates, and performs whatever part of its purpose remains meaningful.

 (For example, a function in a library to compute square roots has a purpose that is entirely well-defined independent of the application. Therefore, Subsection 2d requires that any application-supplied function or table used by this function must be optional: if the application does not supply it, the square root function must still compute square roots.)

These requirements apply to the modified work as a whole. If identifiable sections of that work are not derived from the Library, and can be reasonably considered independent and separate works in themselves, then this License, and its terms, do not apply to those sections when you distribute them as separate works. But when you distribute the same sections as part of a whole which is a work based on the Library, the distribution of the whole must be on the terms of this License, whose permissions for other licensees extend to the entire whole, and thus to each and every part regardless of who wrote it.

Thus, it is not the intent of this section to claim rights or contest your rights to work written entirely by you; rather, the intent is to exercise the right to control the distribution of derivative or collective works based on the Library.

In addition, mere aggregation of another work not based on the Library with the Library (or with a work based on the Library) on a volume of a storage or distribution medium does not bring the other work under the scope of this License.

 3. You may opt to apply the terms of the ordinary GNU General Public License instead of this License to a given copy of the Library. To do this, you must alter all the notices that refer to this License, so that they refer to the ordinary GNU General Public License, version 2, instead of to this License. (If a newer version than version 2 of the ordinary GNU General Public License has appeared, then you can specify that version instead if you wish.) Do not make any other change in these notices.

 Once this change is made in a given copy, it is irreversible for that copy, so the ordinary GNU General Public License applies to all subsequent copies and derivative works made from that copy.

 This option is useful when you wish to copy part of the code of the Library into a program that is not a library.

 4. You may copy and distribute the Library (or a portion or derivative of it, under Section 2) in object code or executable form under the terms of Sections 1 and 2 above provided that you accompany it with the complete corresponding machine-readable source code, which must be distributed under the terms of Sections 1 and 2 above on a medium customarily used for software interchange.

 If distribution of object code is made by offering access to copy from a designated place, then offering equivalent access to copy the source code from the same place satisfies the requirement to distribute the source code, even though third parties are not

compelled to copy the source along with the object code.

 5. A program that contains no derivative of any portion of the Library, but is designed to work with the Library by being compiled or linked with it, is called a "work that uses the Library". Such a work, in isolation, is not a derivative work of the Library, and therefore falls outside the scope of this License.

 However, linking a "work that uses the Library" with the Library creates an executable that is a derivative of the Library (because it contains portions of the Library), rather than a "work that uses the library". The executable is therefore covered by this License. Section 6 states terms for distribution of such executables.

 When a "work that uses the Library" uses material from a header file that is part of the Library, the object code for the work may be a derivative work of the Library even though the source code is not. Whether this is true is especially significant if the work can be linked without the Library, or if the work is itself a library. The threshold for this to be true is not precisely defined by law.

 If such an object file uses only numerical parameters, data structure layouts and accessors, and small macros and small inline functions (ten lines or less in length), then the use of the object file is unrestricted, regardless of whether it is legally a derivative work. (Executables containing this object code plus portions of the Library will still fall under Section 6.)

 Otherwise, if the work is a derivative of the Library, you may distribute the object code for the work under the terms of Section 6. Any executables containing that work also fall under Section 6, whether or not they are linked directly with the Library itself.

 6. As an exception to the Sections above, you may also combine or link a "work that uses the Library" with the Library to produce a work containing portions of the Library, and distribute that work under terms of your choice, provided that the terms permit modification of the work for the customer's own use and reverse engineering for debugging such modifications.

 You must give prominent notice with each copy of the work that the Library is used in it and that the Library and its use are covered by this License. You must supply a copy of this License. If the work during execution displays copyright notices, you must include the copyright notice for the Library among them, as well as a reference directing the user to the copy of this License. Also, you must do one of these things:

 a) Accompany the work with the complete corresponding machine-readable source code for the Library including whatever changes were used in the work (which must be distributed under Sections 1 and 2 above); and, if the work is an executable linked with the Library, with the complete machine-readable "work that uses the Library", as object code and/or source code, so that the user can modify the Library and then relink to produce a modified executable containing the modified Library. (It is understood that the user who changes the contents of definitions files in the Library will not necessarily be able to recompile the application to use the modified definitions.)

 b) Use a suitable shared library mechanism for linking with the Library. A suitable mechanism is one that (1) uses at run time a copy of the library already present on the user's computer system, rather than copying library functions into the executable, and (2) will operate properly with a modified version of the library, if the user installs one, as long as the modified version is interface-compatible with the version that the work was made with.

 c) Accompany the work with a written offer, valid for at least three years, to give the same user the materials specified in Subsection 6a, above, for a charge no more than the cost of performing this distribution.

 d) If distribution of the work is made by offering access to copy from a designated place, offer equivalent access to copy the above specified materials from the same place.

 e) Verify that the user has already received a copy of these materials or that you have already sent this user a copy.

 For an executable, the required form of the "work that uses the Library" must include any data and utility programs needed for reproducing the executable from it. However, as a special exception, the materials to be distributed need not include anything that is normally distributed (in either source or binary form) with the major components (compiler, kernel, and so on) of the operating system on which the executable runs, unless that component itself accompanies the executable.

 It may happen that this requirement contradicts the license restrictions of other proprietary libraries that do not normally accompany the operating system. Such a contradiction means you cannot use both them and the Library together in an executable that you distribute.

7. You may place library facilities that are a work based on the

Library side-by-side in a single library together with other library facilities not covered by this License, and distribute such a combined library, provided that the separate distribution of the work based on the Library and of the other library facilities is otherwise permitted, and provided that you do these two things:

 a) Accompany the combined library with a copy of the same work based on the Library, uncombined with any other library facilities. This must be distributed under the terms of the Sections above.

 b) Give prominent notice with the combined library of the fact that part of it is a work based on the Library, and explaining where to find the accompanying uncombined form of the same work.

 8. You may not copy, modify, sublicense, link with, or distribute the Library except as expressly provided under this License. Any attempt otherwise to copy, modify, sublicense, link with, or distribute the Library is void, and will automatically terminate your rights under this License. However, parties who have received copies, or rights, from you under this License will not have their licenses terminated so long as such parties remain in full compliance.

 9. You are not required to accept this License, since you have not signed it. However, nothing else grants you permission to modify or distribute the Library or its derivative works. These actions are prohibited by law if you do not accept this License. Therefore, by modifying or distributing the Library (or any work based on the Library), you indicate your acceptance of this License to do so, and all its terms and conditions for copying, distributing or modifying the Library or works based on it.

 10. Each time you redistribute the Library (or any work based on the Library), the recipient automatically receives a license from the original licensor to copy, distribute, link with or modify the Library subject to these terms and conditions. You may not impose any further restrictions on the recipients' exercise of the rights granted herein. You are not responsible for enforcing compliance by third parties with this License.

 11. If, as a consequence of a court judgment or allegation of patent infringement or for any other reason (not limited to patent issues), conditions are imposed on you (whether by court order, agreement or otherwise) that contradict the conditions of this License, they do not excuse you from the conditions of this License. If you cannot distribute so as to satisfy simultaneously your obligations under this License and any other pertinent obligations, then as a consequence you may not distribute the Library at all. For example, if a patent

license would not permit royalty-free redistribution of the Library by all those who receive copies directly or indirectly through you, then the only way you could satisfy both it and this License would be to refrain entirely from distribution of the Library.

If any portion of this section is held invalid or unenforceable under any particular circumstance, the balance of the section is intended to apply, and the section as a whole is intended to apply in other circumstances.

It is not the purpose of this section to induce you to infringe any patents or other property right claims or to contest validity of any such claims; this section has the sole purpose of protecting the integrity of the free software distribution system which is implemented by public license practices. Many people have made generous contributions to the wide range of software distributed through that system in reliance on consistent application of that system; it is up to the author/donor to decide if he or she is willing to distribute software through any other system and a licensee cannot impose that choice.

This section is intended to make thoroughly clear what is believed to be a consequence of the rest of this License.

 12. If the distribution and/or use of the Library is restricted in certain countries either by patents or by copyrighted interfaces, the original copyright holder who places the Library under this License may add an explicit geographical distribution limitation excluding those countries, so that distribution is permitted only in or among countries not thus excluded. In such case, this License incorporates the limitation as if written in the body of this License.

 13. The Free Software Foundation may publish revised and/or new versions of the Lesser General Public License from time to time. Such new versions will be similar in spirit to the present version, but may differ in detail to address new problems or concerns.

Each version is given a distinguishing version number. If the Library specifies a version number of this License which applies to it and "any later version", you have the option of following the terms and conditions either of that version or of any later version published by the Free Software Foundation. If the Library does not specify a license version number, you may choose any version ever published by the Free Software Foundation.

 14. If you wish to incorporate parts of the Library into other free programs whose distribution conditions are incompatible with these, write to the author to ask for permission. For software which is

copyrighted by the Free Software Foundation, write to the Free Software Foundation; we sometimes make exceptions for this. Our decision will be guided by the two goals of preserving the free status of all derivatives of our free software and of promoting the sharing and reuse of software generally.

### NO WARRANTY

 15. BECAUSE THE LIBRARY IS LICENSED FREE OF CHARGE, THERE IS NO WARRANTY FOR THE LIBRARY, TO THE EXTENT PERMITTED BY APPLICABLE LAW. EXCEPT WHEN OTHERWISE STATED IN WRITING THE COPYRIGHT HOLDERS AND/OR OTHER PARTIES PROVIDE THE LIBRARY "AS IS" WITHOUT WARRANTY OF ANY KIND, EITHER EXPRESSED OR IMPLIED, INCLUDING, BUT NOT LIMITED TO, THE IMPLIED WARRANTIES OF MERCHANTABILITY AND FITNESS FOR A PARTICULAR PURPOSE. THE ENTIRE RISK AS TO THE QUALITY AND PERFORMANCE OF THE LIBRARY IS WITH YOU. SHOULD THE LIBRARY PROVE DEFECTIVE, YOU ASSUME THE COST OF ALL NECESSARY SERVICING, REPAIR OR CORRECTION.

 16. IN NO EVENT UNLESS REQUIRED BY APPLICABLE LAW OR AGREED TO IN WRITING WILL ANY COPYRIGHT HOLDER, OR ANY OTHER PARTY WHO MAY MODIFY AND/OR REDISTRIBUTE THE LIBRARY AS PERMITTED ABOVE, BE LIABLE TO YOU FOR DAMAGES, INCLUDING ANY GENERAL, SPECIAL, INCIDENTAL OR CONSEQUENTIAL DAMAGES ARISING OUT OF THE USE OR INABILITY TO USE THE LIBRARY (INCLUDING BUT NOT LIMITED TO LOSS OF DATA OR DATA BEING RENDERED INACCURATE OR LOSSES SUSTAINED BY YOU OR THIRD PARTIES OR A FAILURE OF THE LIBRARY TO OPERATE WITH ANY OTHER SOFTWARE), EVEN IF SUCH HOLDER OR OTHER PARTY HAS BEEN ADVISED OF THE POSSIBILITY OF SUCH DAMAGES.

### END OF TERMS AND CONDITIONS

How to Apply These Terms to Your New Libraries

 If you develop a new library, and you want it to be of the greatest possible use to the public, we recommend making it free software that everyone can redistribute and change. You can do so by permitting redistribution under these terms (or, alternatively, under the terms of the ordinary General Public License).

 To apply these terms, attach the following notices to the library. It is safest to attach them to the start of each source file to most effectively convey the exclusion of warranty; and each file should have at least the "copyright" line and a pointer to where the full notice is found.

 <one line to give the library's name and a brief idea of what it does.> Copyright  $(C)$  <year > <name of author

 This library is free software; you can redistribute it and/or modify it under the terms of the GNU Lesser General Public License as published by the Free Software Foundation; either version 2.1 of the License, or (at your option) any later version.

 This library is distributed in the hope that it will be useful, but WITHOUT ANY WARRANTY; without even the implied warranty of MERCHANTABILITY or FITNESS FOR A PARTICULAR PURPOSE. See the GNU Lesser General Public License for more details.

 You should have received a copy of the GNU Lesser General Public License along with this library; if not, write to the Free Software Foundation, Inc., 51 Franklin St, Fifth Floor, Boston, MA 02110-1301 USA

Also add information on how to contact you by electronic and paper mail.

You should also get your employer (if you work as a programmer) or your school, if any, to sign a "copyright disclaimer" for the library, if necessary. Here is a sample; alter the names:

 Yoyodyne, Inc., hereby disclaims all copyright interest in the library `Frob' (a library for tweaking knobs) written by James Random Hacker.

 <signature of Ty Coon>, 1 April 1990 Ty Coon, President of Vice

That's all there is to it!

# **1.485 libseccomp 2.5.1-1ubuntu1~20.04.2**

### **1.485.1 Available under license :**

 GNU LESSER GENERAL PUBLIC LICENSE Version 2.1, February 1999

Copyright (C) 1991, 1999 Free Software Foundation, Inc. 51 Franklin Street, Fifth Floor, Boston, MA 02110-1301 USA Everyone is permitted to copy and distribute verbatim copies of this license document, but changing it is not allowed.

[This is the first released version of the Lesser GPL. It also counts as the successor of the GNU Library Public License, version 2, hence the version number 2.1.]

Preamble

 The licenses for most software are designed to take away your freedom to share and change it. By contrast, the GNU General Public Licenses are intended to guarantee your freedom to share and change free software--to make sure the software is free for all its users.

 This license, the Lesser General Public License, applies to some specially designated software packages--typically libraries--of the Free Software Foundation and other authors who decide to use it. You can use it too, but we suggest you first think carefully about whether this license or the ordinary General Public License is the better strategy to use in any particular case, based on the explanations below.

 When we speak of free software, we are referring to freedom of use, not price. Our General Public Licenses are designed to make sure that you have the freedom to distribute copies of free software (and charge for this service if you wish); that you receive source code or can get it if you want it; that you can change the software and use pieces of it in new free programs; and that you are informed that you can do these things.

 To protect your rights, we need to make restrictions that forbid distributors to deny you these rights or to ask you to surrender these rights. These restrictions translate to certain responsibilities for you if you distribute copies of the library or if you modify it.

 For example, if you distribute copies of the library, whether gratis or for a fee, you must give the recipients all the rights that we gave you. You must make sure that they, too, receive or can get the source code. If you link other code with the library, you must provide complete object files to the recipients, so that they can relink them with the library after making changes to the library and recompiling it. And you must show them these terms so they know their rights.

We protect your rights with a two-step method: (1) we copyright the library, and (2) we offer you this license, which gives you legal permission to copy, distribute and/or modify the library.

 To protect each distributor, we want to make it very clear that there is no warranty for the free library. Also, if the library is modified by someone else and passed on, the recipients should know that what they have is not the original version, so that the original author's reputation will not be affected by problems that might be introduced by others.

 Finally, software patents pose a constant threat to the existence of any free program. We wish to make sure that a company cannot effectively restrict the users of a free program by obtaining a restrictive license from a patent holder. Therefore, we insist that

any patent license obtained for a version of the library must be consistent with the full freedom of use specified in this license.

 Most GNU software, including some libraries, is covered by the ordinary GNU General Public License. This license, the GNU Lesser General Public License, applies to certain designated libraries, and is quite different from the ordinary General Public License. We use this license for certain libraries in order to permit linking those libraries into non-free programs.

 When a program is linked with a library, whether statically or using a shared library, the combination of the two is legally speaking a combined work, a derivative of the original library. The ordinary General Public License therefore permits such linking only if the entire combination fits its criteria of freedom. The Lesser General Public License permits more lax criteria for linking other code with the library.

 We call this license the "Lesser" General Public License because it does Less to protect the user's freedom than the ordinary General Public License. It also provides other free software developers Less of an advantage over competing non-free programs. These disadvantages are the reason we use the ordinary General Public License for many libraries. However, the Lesser license provides advantages in certain special circumstances.

 For example, on rare occasions, there may be a special need to encourage the widest possible use of a certain library, so that it becomes a de-facto standard. To achieve this, non-free programs must be allowed to use the library. A more frequent case is that a free library does the same job as widely used non-free libraries. In this case, there is little to gain by limiting the free library to free software only, so we use the Lesser General Public License.

 In other cases, permission to use a particular library in non-free programs enables a greater number of people to use a large body of free software. For example, permission to use the GNU C Library in non-free programs enables many more people to use the whole GNU operating system, as well as its variant, the GNU/Linux operating system.

 Although the Lesser General Public License is Less protective of the users' freedom, it does ensure that the user of a program that is linked with the Library has the freedom and the wherewithal to run that program using a modified version of the Library.

 The precise terms and conditions for copying, distribution and modification follow. Pay close attention to the difference between a

"work based on the library" and a "work that uses the library". The former contains code derived from the library, whereas the latter must be combined with the library in order to run.

### GNU LESSER GENERAL PUBLIC LICENSE TERMS AND CONDITIONS FOR COPYING, DISTRIBUTION AND MODIFICATION

 0. This License Agreement applies to any software library or other program which contains a notice placed by the copyright holder or other authorized party saying it may be distributed under the terms of this Lesser General Public License (also called "this License"). Each licensee is addressed as "you".

 A "library" means a collection of software functions and/or data prepared so as to be conveniently linked with application programs (which use some of those functions and data) to form executables.

 The "Library", below, refers to any such software library or work which has been distributed under these terms. A "work based on the Library" means either the Library or any derivative work under copyright law: that is to say, a work containing the Library or a portion of it, either verbatim or with modifications and/or translated straightforwardly into another language. (Hereinafter, translation is included without limitation in the term "modification".)

 "Source code" for a work means the preferred form of the work for making modifications to it. For a library, complete source code means all the source code for all modules it contains, plus any associated interface definition files, plus the scripts used to control compilation and installation of the library.

 Activities other than copying, distribution and modification are not covered by this License; they are outside its scope. The act of running a program using the Library is not restricted, and output from such a program is covered only if its contents constitute a work based on the Library (independent of the use of the Library in a tool for writing it). Whether that is true depends on what the Library does and what the program that uses the Library does.

 1. You may copy and distribute verbatim copies of the Library's complete source code as you receive it, in any medium, provided that you conspicuously and appropriately publish on each copy an appropriate copyright notice and disclaimer of warranty; keep intact all the notices that refer to this License and to the absence of any warranty; and distribute a copy of this License along with the Library.

You may charge a fee for the physical act of transferring a copy,

and you may at your option offer warranty protection in exchange for a fee.

 2. You may modify your copy or copies of the Library or any portion of it, thus forming a work based on the Library, and copy and distribute such modifications or work under the terms of Section 1 above, provided that you also meet all of these conditions:

a) The modified work must itself be a software library.

 b) You must cause the files modified to carry prominent notices stating that you changed the files and the date of any change.

 c) You must cause the whole of the work to be licensed at no charge to all third parties under the terms of this License.

 d) If a facility in the modified Library refers to a function or a table of data to be supplied by an application program that uses the facility, other than as an argument passed when the facility is invoked, then you must make a good faith effort to ensure that, in the event an application does not supply such function or table, the facility still operates, and performs whatever part of its purpose remains meaningful.

 (For example, a function in a library to compute square roots has a purpose that is entirely well-defined independent of the application. Therefore, Subsection 2d requires that any application-supplied function or table used by this function must be optional: if the application does not supply it, the square root function must still compute square roots.)

These requirements apply to the modified work as a whole. If identifiable sections of that work are not derived from the Library, and can be reasonably considered independent and separate works in themselves, then this License, and its terms, do not apply to those sections when you distribute them as separate works. But when you distribute the same sections as part of a whole which is a work based on the Library, the distribution of the whole must be on the terms of this License, whose permissions for other licensees extend to the entire whole, and thus to each and every part regardless of who wrote it.

Thus, it is not the intent of this section to claim rights or contest your rights to work written entirely by you; rather, the intent is to exercise the right to control the distribution of derivative or collective works based on the Library.

In addition, mere aggregation of another work not based on the Library

with the Library (or with a work based on the Library) on a volume of a storage or distribution medium does not bring the other work under the scope of this License.

 3. You may opt to apply the terms of the ordinary GNU General Public License instead of this License to a given copy of the Library. To do this, you must alter all the notices that refer to this License, so that they refer to the ordinary GNU General Public License, version 2, instead of to this License. (If a newer version than version 2 of the ordinary GNU General Public License has appeared, then you can specify that version instead if you wish.) Do not make any other change in these notices.

 Once this change is made in a given copy, it is irreversible for that copy, so the ordinary GNU General Public License applies to all subsequent copies and derivative works made from that copy.

 This option is useful when you wish to copy part of the code of the Library into a program that is not a library.

 4. You may copy and distribute the Library (or a portion or derivative of it, under Section 2) in object code or executable form under the terms of Sections 1 and 2 above provided that you accompany it with the complete corresponding machine-readable source code, which must be distributed under the terms of Sections 1 and 2 above on a medium customarily used for software interchange.

 If distribution of object code is made by offering access to copy from a designated place, then offering equivalent access to copy the source code from the same place satisfies the requirement to distribute the source code, even though third parties are not compelled to copy the source along with the object code.

 5. A program that contains no derivative of any portion of the Library, but is designed to work with the Library by being compiled or linked with it, is called a "work that uses the Library". Such a work, in isolation, is not a derivative work of the Library, and therefore falls outside the scope of this License.

 However, linking a "work that uses the Library" with the Library creates an executable that is a derivative of the Library (because it contains portions of the Library), rather than a "work that uses the library". The executable is therefore covered by this License. Section 6 states terms for distribution of such executables.

 When a "work that uses the Library" uses material from a header file that is part of the Library, the object code for the work may be a derivative work of the Library even though the source code is not.

Whether this is true is especially significant if the work can be linked without the Library, or if the work is itself a library. The threshold for this to be true is not precisely defined by law.

 If such an object file uses only numerical parameters, data structure layouts and accessors, and small macros and small inline functions (ten lines or less in length), then the use of the object file is unrestricted, regardless of whether it is legally a derivative work. (Executables containing this object code plus portions of the Library will still fall under Section 6.)

 Otherwise, if the work is a derivative of the Library, you may distribute the object code for the work under the terms of Section 6. Any executables containing that work also fall under Section 6, whether or not they are linked directly with the Library itself.

 6. As an exception to the Sections above, you may also combine or link a "work that uses the Library" with the Library to produce a work containing portions of the Library, and distribute that work under terms of your choice, provided that the terms permit modification of the work for the customer's own use and reverse engineering for debugging such modifications.

 You must give prominent notice with each copy of the work that the Library is used in it and that the Library and its use are covered by this License. You must supply a copy of this License. If the work during execution displays copyright notices, you must include the copyright notice for the Library among them, as well as a reference directing the user to the copy of this License. Also, you must do one of these things:

 a) Accompany the work with the complete corresponding machine-readable source code for the Library including whatever changes were used in the work (which must be distributed under Sections 1 and 2 above); and, if the work is an executable linked with the Library, with the complete machine-readable "work that uses the Library", as object code and/or source code, so that the user can modify the Library and then relink to produce a modified executable containing the modified Library. (It is understood that the user who changes the contents of definitions files in the Library will not necessarily be able to recompile the application to use the modified definitions.)

 b) Use a suitable shared library mechanism for linking with the Library. A suitable mechanism is one that (1) uses at run time a copy of the library already present on the user's computer system, rather than copying library functions into the executable, and (2) will operate properly with a modified version of the library, if

 the user installs one, as long as the modified version is interface-compatible with the version that the work was made with.

 c) Accompany the work with a written offer, valid for at least three years, to give the same user the materials specified in Subsection 6a, above, for a charge no more than the cost of performing this distribution.

 d) If distribution of the work is made by offering access to copy from a designated place, offer equivalent access to copy the above specified materials from the same place.

 e) Verify that the user has already received a copy of these materials or that you have already sent this user a copy.

 For an executable, the required form of the "work that uses the Library" must include any data and utility programs needed for reproducing the executable from it. However, as a special exception, the materials to be distributed need not include anything that is normally distributed (in either source or binary form) with the major components (compiler, kernel, and so on) of the operating system on which the executable runs, unless that component itself accompanies the executable.

 It may happen that this requirement contradicts the license restrictions of other proprietary libraries that do not normally accompany the operating system. Such a contradiction means you cannot use both them and the Library together in an executable that you distribute.

 7. You may place library facilities that are a work based on the Library side-by-side in a single library together with other library facilities not covered by this License, and distribute such a combined library, provided that the separate distribution of the work based on the Library and of the other library facilities is otherwise permitted, and provided that you do these two things:

 a) Accompany the combined library with a copy of the same work based on the Library, uncombined with any other library facilities. This must be distributed under the terms of the Sections above.

 b) Give prominent notice with the combined library of the fact that part of it is a work based on the Library, and explaining where to find the accompanying uncombined form of the same work.

 8. You may not copy, modify, sublicense, link with, or distribute the Library except as expressly provided under this License. Any
attempt otherwise to copy, modify, sublicense, link with, or distribute the Library is void, and will automatically terminate your rights under this License. However, parties who have received copies, or rights, from you under this License will not have their licenses terminated so long as such parties remain in full compliance.

 9. You are not required to accept this License, since you have not signed it. However, nothing else grants you permission to modify or distribute the Library or its derivative works. These actions are prohibited by law if you do not accept this License. Therefore, by modifying or distributing the Library (or any work based on the Library), you indicate your acceptance of this License to do so, and all its terms and conditions for copying, distributing or modifying the Library or works based on it.

 10. Each time you redistribute the Library (or any work based on the Library), the recipient automatically receives a license from the original licensor to copy, distribute, link with or modify the Library subject to these terms and conditions. You may not impose any further restrictions on the recipients' exercise of the rights granted herein. You are not responsible for enforcing compliance by third parties with this License.

 11. If, as a consequence of a court judgment or allegation of patent infringement or for any other reason (not limited to patent issues), conditions are imposed on you (whether by court order, agreement or otherwise) that contradict the conditions of this License, they do not excuse you from the conditions of this License. If you cannot distribute so as to satisfy simultaneously your obligations under this License and any other pertinent obligations, then as a consequence you may not distribute the Library at all. For example, if a patent license would not permit royalty-free redistribution of the Library by all those who receive copies directly or indirectly through you, then the only way you could satisfy both it and this License would be to refrain entirely from distribution of the Library.

If any portion of this section is held invalid or unenforceable under any particular circumstance, the balance of the section is intended to apply, and the section as a whole is intended to apply in other circumstances.

It is not the purpose of this section to induce you to infringe any patents or other property right claims or to contest validity of any such claims; this section has the sole purpose of protecting the integrity of the free software distribution system which is implemented by public license practices. Many people have made generous contributions to the wide range of software distributed through that system in reliance on consistent application of that system; it is up to the author/donor to decide if he or she is willing

to distribute software through any other system and a licensee cannot impose that choice.

This section is intended to make thoroughly clear what is believed to be a consequence of the rest of this License.

 12. If the distribution and/or use of the Library is restricted in certain countries either by patents or by copyrighted interfaces, the original copyright holder who places the Library under this License may add an explicit geographical distribution limitation excluding those countries, so that distribution is permitted only in or among countries not thus excluded. In such case, this License incorporates the limitation as if written in the body of this License.

 13. The Free Software Foundation may publish revised and/or new versions of the Lesser General Public License from time to time. Such new versions will be similar in spirit to the present version, but may differ in detail to address new problems or concerns.

Each version is given a distinguishing version number. If the Library specifies a version number of this License which applies to it and "any later version", you have the option of following the terms and conditions either of that version or of any later version published by the Free Software Foundation. If the Library does not specify a license version number, you may choose any version ever published by the Free Software Foundation.

 14. If you wish to incorporate parts of the Library into other free programs whose distribution conditions are incompatible with these, write to the author to ask for permission. For software which is copyrighted by the Free Software Foundation, write to the Free Software Foundation; we sometimes make exceptions for this. Our decision will be guided by the two goals of preserving the free status of all derivatives of our free software and of promoting the sharing and reuse of software generally.

#### NO WARRANTY

 15. BECAUSE THE LIBRARY IS LICENSED FREE OF CHARGE, THERE IS NO WARRANTY FOR THE LIBRARY, TO THE EXTENT PERMITTED BY APPLICABLE LAW. EXCEPT WHEN OTHERWISE STATED IN WRITING THE COPYRIGHT HOLDERS AND/OR OTHER PARTIES PROVIDE THE LIBRARY "AS IS" WITHOUT WARRANTY OF ANY KIND, EITHER EXPRESSED OR IMPLIED, INCLUDING, BUT NOT LIMITED TO, THE IMPLIED WARRANTIES OF MERCHANTABILITY AND FITNESS FOR A PARTICULAR PURPOSE. THE ENTIRE RISK AS TO THE QUALITY AND PERFORMANCE OF THE LIBRARY IS WITH YOU. SHOULD THE LIBRARY PROVE DEFECTIVE, YOU ASSUME THE COST OF ALL NECESSARY SERVICING, REPAIR OR CORRECTION.

 16. IN NO EVENT UNLESS REQUIRED BY APPLICABLE LAW OR AGREED TO IN WRITING WILL ANY COPYRIGHT HOLDER, OR ANY OTHER PARTY WHO MAY MODIFY AND/OR REDISTRIBUTE THE LIBRARY AS PERMITTED ABOVE, BE LIABLE TO YOU FOR DAMAGES, INCLUDING ANY GENERAL, SPECIAL, INCIDENTAL OR CONSEQUENTIAL DAMAGES ARISING OUT OF THE USE OR INABILITY TO USE THE LIBRARY (INCLUDING BUT NOT LIMITED TO LOSS OF DATA OR DATA BEING RENDERED INACCURATE OR LOSSES SUSTAINED BY YOU OR THIRD PARTIES OR A FAILURE OF THE LIBRARY TO OPERATE WITH ANY OTHER SOFTWARE), EVEN IF SUCH HOLDER OR OTHER PARTY HAS BEEN ADVISED OF THE POSSIBILITY OF SUCH DAMAGES.

## **1.486 keycloak-spring-boot-2-adapter 14.0.0**

### **1.486.1 Available under license :**

No license file was found, but licenses were detected in source scan.

/\*

- \* Copyright 2016 Red Hat, Inc. and/or its affiliates
- \* and other contributors as indicated by the @author tags.

\*

- \* Licensed under the Apache License, Version 2.0 (the "License");
- \* you may not use this file except in compliance with the License.
- \* You may obtain a copy of the License at
- \*
- \* http://www.apache.org/licenses/LICENSE-2.0
- \*
- \* Unless required by applicable law or agreed to in writing, software
- \* distributed under the License is distributed on an "AS IS" BASIS,
- \* WITHOUT WARRANTIES OR CONDITIONS OF ANY KIND, either express or implied.
- \* See the License for the specific language governing permissions and
- \* limitations under the License.

\*/

Found in path(s):

\* /opt/cola/permits/1615785323\_1680533859.621967/0/keycloak-spring-boot-2-adapter-14-0-0-sources-1 jar/org/keycloak/adapters/springboot/KeycloakAutoConfiguration.java No license file was found, but licenses were detected in source scan.

 $< 1 -$ 

- $\sim$  Copyright 2016 Red Hat, Inc. and/or its affiliates
- $\sim$  and other contributors as indicated by the @author tags.
- ~
- ~ Licensed under the Apache License, Version 2.0 (the "License");
- $\sim$  you may not use this file except in compliance with the License.
- ~ You may obtain a copy of the License at

 $\sim$ 

~ http://www.apache.org/licenses/LICENSE-2.0

 $\sim$ 

- $\sim$  Unless required by applicable law or agreed to in writing, software
- ~ distributed under the License is distributed on an "AS IS" BASIS,
- ~ WITHOUT WARRANTIES OR CONDITIONS OF ANY KIND, either express or implied.
- ~ See the License for the specific language governing permissions and

~ limitations under the License.

-->

Found in path(s):

\* /opt/cola/permits/1615785323\_1680533859.621967/0/keycloak-spring-boot-2-adapter-14-0-0-sources-1 jar/META-INF/maven/org.keycloak/keycloak-spring-boot-2-adapter/pom.xml

## **1.487 sndio 1.5.0-3**

### **1.487.1 Available under license :**

No license file was found, but licenses were detected in source scan.

/\*

\* Copyright (c) 2011 Alexandre Ratchov <alex@caoua.org>

\*

\* Permission to use, copy, modify, and distribute this software for any

\* purpose with or without fee is hereby granted, provided that the above

\* copyright notice and this permission notice appear in all copies.

\*

\* THE SOFTWARE IS PROVIDED "AS IS" AND THE AUTHOR DISCLAIMS ALL WARRANTIES

\* WITH REGARD TO THIS SOFTWARE INCLUDING ALL IMPLIED WARRANTIES OF

\* MERCHANTABILITY AND FITNESS. IN NO EVENT SHALL THE AUTHOR BE LIABLE FOR

\* ANY SPECIAL, DIRECT, INDIRECT, OR CONSEQUENTIAL DAMAGES OR ANY DAMAGES

\* WHATSOEVER RESULTING FROM LOSS OF USE, DATA OR PROFITS, WHETHER IN AN

\* ACTION OF CONTRACT, NEGLIGENCE OR OTHER TORTIOUS ACTION, ARISING OUT OF

\* OR IN CONNECTION WITH THE USE OR PERFORMANCE OF THIS SOFTWARE.

\*/

Found in path(s):

\* /opt/cola/permits/1614569307\_1679758401.71966/0/sndio-1-5-0-orig-1-tar-gz/sndio-1.5.0/libsndio/debug.c

\* /opt/cola/permits/1614569307\_1679758401.71966/0/sndio-1-5-0-orig-1-tar-gz/sndio-1.5.0/aucat/sysex.h

\* /opt/cola/permits/1614569307\_1679758401.71966/0/sndio-1-5-0-orig-1-tar-gz/sndio-1.5.0/sndiod/sysex.h No license file was found, but licenses were detected in source scan.

/\*

\* Copyright (c) 2015 Alexandre Ratchov <alex@caoua.org>

\*

\* Permission to use, copy, modify, and distribute this software for any

\* purpose with or without fee is hereby granted, provided that the above

\* copyright notice and this permission notice appear in all copies.

\*

\* THE SOFTWARE IS PROVIDED "AS IS" AND THE AUTHOR DISCLAIMS ALL WARRANTIES

\* WITH REGARD TO THIS SOFTWARE INCLUDING ALL IMPLIED WARRANTIES OF

\* MERCHANTABILITY AND FITNESS. IN NO EVENT SHALL THE AUTHOR BE LIABLE FOR

\* ANY SPECIAL, DIRECT, INDIRECT, OR CONSEQUENTIAL DAMAGES OR ANY DAMAGES

\* WHATSOEVER RESULTING FROM LOSS OF USE, DATA OR PROFITS, WHETHER IN AN \* ACTION OF CONTRACT, NEGLIGENCE OR OTHER TORTIOUS ACTION, ARISING OUT OF

\* OR IN CONNECTION WITH THE USE OR PERFORMANCE OF THIS SOFTWARE.

\*/

Found in path(s):

\* /opt/cola/permits/1614569307\_1679758401.71966/0/sndio-1-5-0-orig-1-tar-gz/sndio-1.5.0/midicat/midicat.c No license file was found, but licenses were detected in source scan.

/\*

\* Copyright (c) 2004 Ted Unangst and Todd Miller

\* All rights reserved.

\*

\* Permission to use, copy, modify, and distribute this software for any

\* purpose with or without fee is hereby granted, provided that the above

\* copyright notice and this permission notice appear in all copies.

\*

\* THE SOFTWARE IS PROVIDED "AS IS" AND THE AUTHOR DISCLAIMS ALL WARRANTIES

\* WITH REGARD TO THIS SOFTWARE INCLUDING ALL IMPLIED WARRANTIES OF

\* MERCHANTABILITY AND FITNESS. IN NO EVENT SHALL THE AUTHOR BE LIABLE FOR

\* ANY SPECIAL, DIRECT, INDIRECT, OR CONSEQUENTIAL DAMAGES OR ANY DAMAGES

\* WHATSOEVER RESULTING FROM LOSS OF USE, DATA OR PROFITS, WHETHER IN AN

\* ACTION OF CONTRACT, NEGLIGENCE OR OTHER TORTIOUS ACTION, ARISING OUT OF

\* OR IN CONNECTION WITH THE USE OR PERFORMANCE OF THIS SOFTWARE.

\*/

Found in path(s):

\* /opt/cola/permits/1614569307\_1679758401.71966/0/sndio-1-5-0-orig-1-tar-gz/sndio-1.5.0/bsd-compat/strtonum.c No license file was found, but licenses were detected in source scan.

/\*

\* Copyright (c) 1998 Todd C. Miller <Todd.Miller@courtesan.com>

\*

\* Permission to use, copy, modify, and distribute this software for any

\* purpose with or without fee is hereby granted, provided that the above

\* copyright notice and this permission notice appear in all copies.

\*

\* THE SOFTWARE IS PROVIDED "AS IS" AND THE AUTHOR DISCLAIMS ALL WARRANTIES

\* WITH REGARD TO THIS SOFTWARE INCLUDING ALL IMPLIED WARRANTIES OF

\* MERCHANTABILITY AND FITNESS. IN NO EVENT SHALL THE AUTHOR BE LIABLE FOR

\* ANY SPECIAL, DIRECT, INDIRECT, OR CONSEQUENTIAL DAMAGES OR ANY DAMAGES

\* WHATSOEVER RESULTING FROM LOSS OF USE, DATA OR PROFITS, WHETHER IN AN

\* ACTION OF CONTRACT, NEGLIGENCE OR OTHER TORTIOUS ACTION, ARISING OUT OF \* OR IN CONNECTION WITH THE USE OR PERFORMANCE OF THIS SOFTWARE.

\*/

Found in path(s):

\* /opt/cola/permits/1614569307\_1679758401.71966/0/sndio-1-5-0-orig-1-tar-gz/sndio-1.5.0/bsd-compat/strlcat.c \* /opt/cola/permits/1614569307\_1679758401.71966/0/sndio-1-5-0-orig-1-tar-gz/sndio-1.5.0/bsd-compat/strlcpy.c No license file was found, but licenses were detected in source scan.

/\*

\* Copyright (c) 2010 Jacob Meuser <jakemsr@sdf.lonestar.org>

\*

\* Permission to use, copy, modify, and distribute this software for any

\* purpose with or without fee is hereby granted, provided that the above

\* copyright notice and this permission notice appear in all copies.

\*

\* THE SOFTWARE IS PROVIDED "AS IS" AND THE AUTHOR DISCLAIMS ALL WARRANTIES \* WITH REGARD TO THIS SOFTWARE INCLUDING ALL IMPLIED WARRANTIES OF \* MERCHANTABILITY AND FITNESS. IN NO EVENT SHALL THE AUTHOR BE LIABLE FOR \* ANY SPECIAL, DIRECT, INDIRECT, OR CONSEQUENTIAL DAMAGES OR ANY DAMAGES \* WHATSOEVER RESULTING FROM LOSS OF USE, DATA OR PROFITS, WHETHER IN AN \* ACTION OF CONTRACT, NEGLIGENCE OR OTHER TORTIOUS ACTION, ARISING OUT OF \* OR IN CONNECTION WITH THE USE OR PERFORMANCE OF THIS SOFTWARE. \*/

Found in path(s):

\* /opt/cola/permits/1614569307\_1679758401.71966/0/sndio-1-5-0-orig-1-tar-gz/sndio-1.5.0/bsd-compat/issetugid.c No license file was found, but licenses were detected in source scan.

/\*

\* Copyright (c) 2008 Alexandre Ratchov <alex@caoua.org>

\* Copyright (c) 2016 Tobias Kortkamp <t@tobik.me>

\*

\* Permission to use, copy, modify, and distribute this software for any

\* purpose with or without fee is hereby granted, provided that the above

\* copyright notice and this permission notice appear in all copies.

\*

\* THE SOFTWARE IS PROVIDED "AS IS" AND THE AUTHOR DISCLAIMS ALL WARRANTIES \* WITH REGARD TO THIS SOFTWARE INCLUDING ALL IMPLIED WARRANTIES OF \* MERCHANTABILITY AND FITNESS. IN NO EVENT SHALL THE AUTHOR BE LIABLE FOR \* ANY SPECIAL, DIRECT, INDIRECT, OR CONSEQUENTIAL DAMAGES OR ANY DAMAGES \* WHATSOEVER RESULTING FROM LOSS OF USE, DATA OR PROFITS, WHETHER IN AN \* ACTION OF CONTRACT, NEGLIGENCE OR OTHER TORTIOUS ACTION, ARISING OUT OF \* OR IN CONNECTION WITH THE USE OR PERFORMANCE OF THIS SOFTWARE. \*/

Found in path(s):

\* /opt/cola/permits/1614569307\_1679758401.71966/0/sndio-1-5-0-orig-1-tar-gz/sndio-1.5.0/libsndio/sio\_oss.c No license file was found, but licenses were detected in source scan.

.\" Permission to use, copy, modify, and distribute this software for any

.\" purpose with or without fee is hereby granted, provided that the above

.\" copyright notice and this permission notice appear in all copies.

for more details.

Found in path(s):

\* /opt/cola/permits/1614569307\_1679758401.71966/0/sndio-1-5-0-orig-1-tar-gz/sndio-1.5.0/libsndio/sio\_open.3 No license file was found, but licenses were detected in source scan.

/\*

\* Copyright (c) 2008-2011 Alexandre Ratchov <alex@caoua.org>

\*

\* Permission to use, copy, modify, and distribute this software for any

\* purpose with or without fee is hereby granted, provided that the above

\* copyright notice and this permission notice appear in all copies.

\*

\* THE SOFTWARE IS PROVIDED "AS IS" AND THE AUTHOR DISCLAIMS ALL WARRANTIES \* WITH REGARD TO THIS SOFTWARE INCLUDING ALL IMPLIED WARRANTIES OF \* MERCHANTABILITY AND FITNESS. IN NO EVENT SHALL THE AUTHOR BE LIABLE FOR \* ANY SPECIAL, DIRECT, INDIRECT, OR CONSEQUENTIAL DAMAGES OR ANY DAMAGES \* WHATSOEVER RESULTING FROM LOSS OF USE, DATA OR PROFITS, WHETHER IN AN \* ACTION OF CONTRACT, NEGLIGENCE OR OTHER TORTIOUS ACTION, ARISING OUT OF \* OR IN CONNECTION WITH THE USE OR PERFORMANCE OF THIS SOFTWARE. \*/

Found in path(s):

\* /opt/cola/permits/1614569307\_1679758401.71966/0/sndio-1-5-0-orig-1-tar-gz/sndio-1.5.0/libsndio/mio\_alsa.c \* /opt/cola/permits/1614569307\_1679758401.71966/0/sndio-1-5-0-orig-1-tar-gz/sndio-1.5.0/sndiod/opt.c No license file was found, but licenses were detected in source scan.

.\" Permission to use, copy, modify, and distribute this software for any

.\" purpose with or without fee is hereby granted, provided that the above

.\" copyright notice and this permission notice appear in all copies.

Found in path(s):

\* /opt/cola/permits/1614569307\_1679758401.71966/0/sndio-1-5-0-orig-1-tar-gz/sndio-1.5.0/libsndio/sndio.7

\* /opt/cola/permits/1614569307\_1679758401.71966/0/sndio-1-5-0-orig-1-tar-gz/sndio-1.5.0/midicat/midicat.1

\* /opt/cola/permits/1614569307\_1679758401.71966/0/sndio-1-5-0-orig-1-tar-gz/sndio-1.5.0/aucat/aucat.1

\* /opt/cola/permits/1614569307\_1679758401.71966/0/sndio-1-5-0-orig-1-tar-gz/sndio-1.5.0/sndiod/sndiod.8

\* /opt/cola/permits/1614569307\_1679758401.71966/0/sndio-1-5-0-orig-1-tar-gz/sndio-1.5.0/libsndio/mio\_open.3 No license file was found, but licenses were detected in source scan.

/\*

\* Copyright (c) 2012 Alexandre Ratchov <alex@caoua.org>

\*

\* Permission to use, copy, modify, and distribute this software for any

\* purpose with or without fee is hereby granted, provided that the above

\* copyright notice and this permission notice appear in all copies.

\*

\* THE SOFTWARE IS PROVIDED "AS IS" AND THE AUTHOR DISCLAIMS ALL WARRANTIES \* WITH REGARD TO THIS SOFTWARE INCLUDING ALL IMPLIED WARRANTIES OF \* MERCHANTABILITY AND FITNESS. IN NO EVENT SHALL THE AUTHOR BE LIABLE FOR \* ANY SPECIAL, DIRECT, INDIRECT, OR CONSEQUENTIAL DAMAGES OR ANY DAMAGES \* WHATSOEVER RESULTING FROM LOSS OF USE, DATA OR PROFITS, WHETHER IN AN \* ACTION OF CONTRACT, NEGLIGENCE OR OTHER TORTIOUS ACTION, ARISING OUT OF \* OR IN CONNECTION WITH THE USE OR PERFORMANCE OF THIS SOFTWARE. \*/

Found in path(s):

\* /opt/cola/permits/1614569307\_1679758401.71966/0/sndio-1-5-0-orig-1-tar-gz/sndio-1.5.0/sndiod/dsp.h \* /opt/cola/permits/1614569307\_1679758401.71966/0/sndio-1-5-0-orig-1-tar-gz/sndio-1.5.0/aucat/dsp.h No license file was found, but licenses were detected in source scan.

/\*

\* Copyright (c) 2008 Alexandre Ratchov <alex@caoua.org>

\*

\*

\* Permission to use, copy, modify, and distribute this software for any

\* purpose with or without fee is hereby granted, provided that the above

\* copyright notice and this permission notice appear in all copies.

\* THE SOFTWARE IS PROVIDED "AS IS" AND THE AUTHOR DISCLAIMS ALL WARRANTIES \* WITH REGARD TO THIS SOFTWARE INCLUDING ALL IMPLIED WARRANTIES OF \* MERCHANTABILITY AND FITNESS. IN NO EVENT SHALL THE AUTHOR BE LIABLE FOR \* ANY SPECIAL, DIRECT, INDIRECT, OR CONSEQUENTIAL DAMAGES OR ANY DAMAGES \* WHATSOEVER RESULTING FROM LOSS OF USE, DATA OR PROFITS, WHETHER IN AN \* ACTION OF CONTRACT, NEGLIGENCE OR OTHER TORTIOUS ACTION, ARISING OUT OF \* OR IN CONNECTION WITH THE USE OR PERFORMANCE OF THIS SOFTWARE. \*/

Found in path(s):

\* /opt/cola/permits/1614569307\_1679758401.71966/0/sndio-1-5-0-orig-1-tar-gz/sndio-1.5.0/libsndio/aucat.c \* /opt/cola/permits/1614569307\_1679758401.71966/0/sndio-1-5-0-orig-1-tar-gz/sndio-1.5.0/libsndio/sndio.h \* /opt/cola/permits/1614569307\_1679758401.71966/0/sndio-1-5-0-orig-1-tar-gz/sndio-1.5.0/libsndio/sio.c \* /opt/cola/permits/1614569307\_1679758401.71966/0/sndio-1-5-0-orig-1-tar-gz/sndio-1.5.0/examples/tools.h \* /opt/cola/permits/1614569307\_1679758401.71966/0/sndio-1-5-0-orig-1-tar-gz/sndio-1.5.0/libsndio/mio\_rmidi.c \* /opt/cola/permits/1614569307\_1679758401.71966/0/sndio-1-5-0-orig-1-tar-gz/sndio-1.5.0/libsndio/sio\_priv.h \* /opt/cola/permits/1614569307\_1679758401.71966/0/sndio-1-5-0-orig-1-tar-gz/sndio-1.5.0/libsndio/mio.c \* /opt/cola/permits/1614569307\_1679758401.71966/0/sndio-1-5-0-orig-1-tar-gz/sndio-1.5.0/libsndio/mio\_priv.h \* /opt/cola/permits/1614569307\_1679758401.71966/0/sndio-1-5-0-orig-1-tar-gz/sndio-1.5.0/libsndio/sio\_sun.c \* /opt/cola/permits/1614569307\_1679758401.71966/0/sndio-1-5-0-orig-1-tar-gz/sndio-1.5.0/examples/tools.c \* /opt/cola/permits/1614569307\_1679758401.71966/0/sndio-1-5-0-orig-1-tar-gz/sndio-1.5.0/libsndio/amsg.h \* /opt/cola/permits/1614569307\_1679758401.71966/0/sndio-1-5-0-orig-1-tar-gz/sndio-1.5.0/sndiod/listen.c \* /opt/cola/permits/1614569307\_1679758401.71966/0/sndio-1-5-0-orig-1-tar-gz/sndio-1.5.0/libsndio/debug.h \* /opt/cola/permits/1614569307\_1679758401.71966/0/sndio-1-5-0-orig-1-tar-gz/sndio-1.5.0/aucat/afile.h \* /opt/cola/permits/1614569307\_1679758401.71966/0/sndio-1-5-0-orig-1-tar-gz/sndio-1.5.0/libsndio/sio\_aucat.c \* /opt/cola/permits/1614569307\_1679758401.71966/0/sndio-1-5-0-orig-1-tar-gz/sndio-1.5.0/libsndio/mio\_aucat.c No license file was found, but licenses were detected in source scan.

#### /\*

\* Copyright (c) 2008-2012 Alexandre Ratchov <alex@caoua.org>

\*

\* Permission to use, copy, modify, and distribute this software for any

- \* purpose with or without fee is hereby granted, provided that the above
- \* copyright notice and this permission notice appear in all copies.
- \*

\* THE SOFTWARE IS PROVIDED "AS IS" AND THE AUTHOR DISCLAIMS ALL WARRANTIES \* WITH REGARD TO THIS SOFTWARE INCLUDING ALL IMPLIED WARRANTIES OF \* MERCHANTABILITY AND FITNESS. IN NO EVENT SHALL THE AUTHOR BE LIABLE FOR \* ANY SPECIAL, DIRECT, INDIRECT, OR CONSEQUENTIAL DAMAGES OR ANY DAMAGES \* WHATSOEVER RESULTING FROM LOSS OF USE, DATA OR PROFITS, WHETHER IN AN \* ACTION OF CONTRACT, NEGLIGENCE OR OTHER TORTIOUS ACTION, ARISING OUT OF \* OR IN CONNECTION WITH THE USE OR PERFORMANCE OF THIS SOFTWARE. \*/

#### Found in path(s):

\* /opt/cola/permits/1614569307\_1679758401.71966/0/sndio-1-5-0-orig-1-tar-gz/sndio-1.5.0/sndiod/dev.c \* /opt/cola/permits/1614569307\_1679758401.71966/0/sndio-1-5-0-orig-1-tar-gz/sndio-1.5.0/aucat/defs.h \* /opt/cola/permits/1614569307\_1679758401.71966/0/sndio-1-5-0-orig-1-tar-gz/sndio-1.5.0/sndiod/midi.h \* /opt/cola/permits/1614569307\_1679758401.71966/0/sndio-1-5-0-orig-1-tar-gz/sndio-1.5.0/sndiod/miofile.c \* /opt/cola/permits/1614569307\_1679758401.71966/0/sndio-1-5-0-orig-1-tar-gz/sndio-1.5.0/sndiod/dev.h \* /opt/cola/permits/1614569307\_1679758401.71966/0/sndio-1-5-0-orig-1-tar-gz/sndio-1.5.0/aucat/abuf.h \* /opt/cola/permits/1614569307\_1679758401.71966/0/sndio-1-5-0-orig-1-tar-gz/sndio-1.5.0/sndiod/sock.h \* /opt/cola/permits/1614569307\_1679758401.71966/0/sndio-1-5-0-orig-1-tar-gz/sndio-1.5.0/sndiod/defs.h \* /opt/cola/permits/1614569307\_1679758401.71966/0/sndio-1-5-0-orig-1-tar-gz/sndio-1.5.0/sndiod/midi.c \* /opt/cola/permits/1614569307\_1679758401.71966/0/sndio-1-5-0-orig-1-tar-gz/sndio-1.5.0/sndiod/sndiod.c \* /opt/cola/permits/1614569307\_1679758401.71966/0/sndio-1-5-0-orig-1-tar-gz/sndio-1.5.0/sndiod/miofile.h \* /opt/cola/permits/1614569307\_1679758401.71966/0/sndio-1-5-0-orig-1-tar-gz/sndio-1.5.0/sndiod/abuf.h \* /opt/cola/permits/1614569307\_1679758401.71966/0/sndio-1-5-0-orig-1-tar-gz/sndio-1.5.0/aucat/abuf.c \* /opt/cola/permits/1614569307\_1679758401.71966/0/sndio-1-5-0-orig-1-tar-gz/sndio-1.5.0/sndiod/file.c \* /opt/cola/permits/1614569307\_1679758401.71966/0/sndio-1-5-0-orig-1-tar-gz/sndio-1.5.0/aucat/dsp.c \* /opt/cola/permits/1614569307\_1679758401.71966/0/sndio-1-5-0-orig-1-tar-gz/sndio-1.5.0/sndiod/file.h \* /opt/cola/permits/1614569307\_1679758401.71966/0/sndio-1-5-0-orig-1-tar-gz/sndio-1.5.0/sndiod/siofile.h \* /opt/cola/permits/1614569307\_1679758401.71966/0/sndio-1-5-0-orig-1-tar-gz/sndio-1.5.0/sndiod/abuf.c \* /opt/cola/permits/1614569307\_1679758401.71966/0/sndio-1-5-0-orig-1-tar-gz/sndio-1.5.0/sndiod/opt.h \* /opt/cola/permits/1614569307\_1679758401.71966/0/sndio-1-5-0-orig-1-tar-gz/sndio-1.5.0/sndiod/siofile.c \* /opt/cola/permits/1614569307\_1679758401.71966/0/sndio-1-5-0-orig-1-tar-gz/sndio-1.5.0/sndiod/listen.h \* /opt/cola/permits/1614569307\_1679758401.71966/0/sndio-1-5-0-orig-1-tar-gz/sndio-1.5.0/sndiod/sock.c \* /opt/cola/permits/1614569307\_1679758401.71966/0/sndio-1-5-0-orig-1-tar-gz/sndio-1.5.0/sndiod/dsp.c No license file was found, but licenses were detected in source scan.

#### /\*

\* Copyright (c) 2010 Jacob Meuser <jakemsr@sdf.lonestar.org>

\* Copyright (c) 2008,2012-2013 Alexandre Ratchov <alex@caoua.org>

\*

\* Permission to use, copy, modify, and distribute this software for any

\* purpose with or without fee is hereby granted, provided that the above

\* copyright notice and this permission notice appear in all copies.

\*

\* THE SOFTWARE IS PROVIDED "AS IS" AND THE AUTHOR DISCLAIMS ALL WARRANTIES

\* WITH REGARD TO THIS SOFTWARE INCLUDING ALL IMPLIED WARRANTIES OF

\* MERCHANTABILITY AND FITNESS. IN NO EVENT SHALL THE AUTHOR BE LIABLE FOR

\* ANY SPECIAL, DIRECT, INDIRECT, OR CONSEQUENTIAL DAMAGES OR ANY DAMAGES

\* WHATSOEVER RESULTING FROM LOSS OF USE, DATA OR PROFITS, WHETHER IN AN

\* ACTION OF CONTRACT, NEGLIGENCE OR OTHER TORTIOUS ACTION, ARISING OUT OF

\* OR IN CONNECTION WITH THE USE OR PERFORMANCE OF THIS SOFTWARE.

\*/

#### Found in path(s):

\* /opt/cola/permits/1614569307\_1679758401.71966/0/sndio-1-5-0-orig-1-tar-gz/sndio-1.5.0/libsndio/sio\_alsa.c No license file was found, but licenses were detected in source scan.

#### /\*

\* Copyright (c) 2017 Alexandre Ratchov <alex@coua.org>

\*

\* Permission to use, copy, modify, and distribute this software for any

\* purpose with or without fee is hereby granted, provided that the above

\* copyright notice and this permission notice appear in all copies.

\*

\* THE SOFTWARE IS PROVIDED "AS IS" AND THE AUTHOR DISCLAIMS ALL WARRANTIES \* WITH REGARD TO THIS SOFTWARE INCLUDING ALL IMPLIED WARRANTIES OF \* MERCHANTABILITY AND FITNESS. IN NO EVENT SHALL THE AUTHOR BE LIABLE FOR \* ANY SPECIAL, DIRECT, INDIRECT, OR CONSEQUENTIAL DAMAGES OR ANY DAMAGES \* WHATSOEVER RESULTING FROM LOSS OF USE, DATA OR PROFITS, WHETHER IN AN \* ACTION OF CONTRACT, NEGLIGENCE OR OTHER TORTIOUS ACTION, ARISING OUT OF \* OR IN CONNECTION WITH THE USE OR PERFORMANCE OF THIS SOFTWARE. \*/

Found in path(s):

\* /opt/cola/permits/1614569307\_1679758401.71966/0/sndio-1-5-0-orig-1-tar-gz/sndio-1.5.0/bsdcompat/clock\_gettime.c

No license file was found, but licenses were detected in source scan.

/\*

\* Copyright (c) 2003-2012 Alexandre Ratchov <alex@caoua.org>

\*

\* Permission to use, copy, modify, and distribute this software for any

\* purpose with or without fee is hereby granted, provided that the above

\* copyright notice and this permission notice appear in all copies.

\*

\* THE SOFTWARE IS PROVIDED "AS IS" AND THE AUTHOR DISCLAIMS ALL WARRANTIES

\* WITH REGARD TO THIS SOFTWARE INCLUDING ALL IMPLIED WARRANTIES OF

\* MERCHANTABILITY AND FITNESS. IN NO EVENT SHALL THE AUTHOR BE LIABLE FOR

\* ANY SPECIAL, DIRECT, INDIRECT, OR CONSEQUENTIAL DAMAGES OR ANY DAMAGES \* WHATSOEVER RESULTING FROM LOSS OF USE, DATA OR PROFITS, WHETHER IN AN \* ACTION OF CONTRACT, NEGLIGENCE OR OTHER TORTIOUS ACTION, ARISING OUT OF \* OR IN CONNECTION WITH THE USE OR PERFORMANCE OF THIS SOFTWARE. \*/

Found in path(s):

\* /opt/cola/permits/1614569307\_1679758401.71966/0/sndio-1-5-0-orig-1-tar-gz/sndio-1.5.0/sndiod/utils.c

\* /opt/cola/permits/1614569307\_1679758401.71966/0/sndio-1-5-0-orig-1-tar-gz/sndio-1.5.0/aucat/utils.h

\* /opt/cola/permits/1614569307\_1679758401.71966/0/sndio-1-5-0-orig-1-tar-gz/sndio-1.5.0/aucat/utils.c

\* /opt/cola/permits/1614569307\_1679758401.71966/0/sndio-1-5-0-orig-1-tar-gz/sndio-1.5.0/sndiod/utils.h No license file was found, but licenses were detected in source scan.

/\*

\* Copyright (c) 2008-2014 Alexandre Ratchov <alex@caoua.org>

\*

\* Permission to use, copy, modify, and distribute this software for any

\* purpose with or without fee is hereby granted, provided that the above

\* copyright notice and this permission notice appear in all copies.

\*

\* THE SOFTWARE IS PROVIDED "AS IS" AND THE AUTHOR DISCLAIMS ALL WARRANTIES

\* WITH REGARD TO THIS SOFTWARE INCLUDING ALL IMPLIED WARRANTIES OF

\* MERCHANTABILITY AND FITNESS. IN NO EVENT SHALL THE AUTHOR BE LIABLE FOR

\* ANY SPECIAL, DIRECT, INDIRECT, OR CONSEQUENTIAL DAMAGES OR ANY DAMAGES

\* WHATSOEVER RESULTING FROM LOSS OF USE, DATA OR PROFITS, WHETHER IN AN

\* ACTION OF CONTRACT, NEGLIGENCE OR OTHER TORTIOUS ACTION, ARISING OUT OF \* OR IN CONNECTION WITH THE USE OR PERFORMANCE OF THIS SOFTWARE.

\*/

Found in path(s):

\* /opt/cola/permits/1614569307\_1679758401.71966/0/sndio-1-5-0-orig-1-tar-gz/sndio-1.5.0/aucat/aucat.c

\* /opt/cola/permits/1614569307\_1679758401.71966/0/sndio-1-5-0-orig-1-tar-gz/sndio-1.5.0/aucat/afile.c

## **1.488 libdc1394 2.2.5-2.1**

### **1.488.1 Available under license :**

 GNU LESSER GENERAL PUBLIC LICENSE

 Version 2.1, February 1999

Copyright (C) 1991, 1999 Free Software Foundation, Inc. 51 Franklin Street, Fifth Floor, Boston, MA 02110-1301 USA Everyone is permitted to copy and distribute verbatim copies of this license document, but changing it is not allowed.

[This is the first released version of the Lesser GPL. It also counts as the successor of the GNU Library Public License, version 2, hence the version number 2.1.]

#### Preamble

 The licenses for most software are designed to take away your freedom to share and change it. By contrast, the GNU General Public Licenses are intended to guarantee your freedom to share and change free software--to make sure the software is free for all its users.

 This license, the Lesser General Public License, applies to some specially designated software packages--typically libraries--of the Free Software Foundation and other authors who decide to use it. You can use it too, but we suggest you first think carefully about whether this license or the ordinary General Public License is the better strategy to use in any particular case, based on the explanations below.

 When we speak of free software, we are referring to freedom of use, not price. Our General Public Licenses are designed to make sure that you have the freedom to distribute copies of free software (and charge for this service if you wish); that you receive source code or can get it if you want it; that you can change the software and use pieces of it in new free programs; and that you are informed that you can do these things.

 To protect your rights, we need to make restrictions that forbid distributors to deny you these rights or to ask you to surrender these rights. These restrictions translate to certain responsibilities for you if you distribute copies of the library or if you modify it.

 For example, if you distribute copies of the library, whether gratis or for a fee, you must give the recipients all the rights that we gave you. You must make sure that they, too, receive or can get the source code. If you link other code with the library, you must provide complete object files to the recipients, so that they can relink them with the library after making changes to the library and recompiling it. And you must show them these terms so they know their rights.

 We protect your rights with a two-step method: (1) we copyright the library, and (2) we offer you this license, which gives you legal permission to copy, distribute and/or modify the library.

 To protect each distributor, we want to make it very clear that there is no warranty for the free library. Also, if the library is modified by someone else and passed on, the recipients should know that what they have is not the original version, so that the original author's reputation will not be affected by problems that might be introduced by others.

Finally, software patents pose a constant threat to the existence of

any free program. We wish to make sure that a company cannot effectively restrict the users of a free program by obtaining a restrictive license from a patent holder. Therefore, we insist that any patent license obtained for a version of the library must be consistent with the full freedom of use specified in this license.

 Most GNU software, including some libraries, is covered by the ordinary GNU General Public License. This license, the GNU Lesser General Public License, applies to certain designated libraries, and is quite different from the ordinary General Public License. We use this license for certain libraries in order to permit linking those libraries into non-free programs.

 When a program is linked with a library, whether statically or using a shared library, the combination of the two is legally speaking a combined work, a derivative of the original library. The ordinary General Public License therefore permits such linking only if the entire combination fits its criteria of freedom. The Lesser General Public License permits more lax criteria for linking other code with the library.

 We call this license the "Lesser" General Public License because it does Less to protect the user's freedom than the ordinary General Public License. It also provides other free software developers Less of an advantage over competing non-free programs. These disadvantages are the reason we use the ordinary General Public License for many libraries. However, the Lesser license provides advantages in certain special circumstances.

 For example, on rare occasions, there may be a special need to encourage the widest possible use of a certain library, so that it becomes a de-facto standard. To achieve this, non-free programs must be allowed to use the library. A more frequent case is that a free library does the same job as widely used non-free libraries. In this case, there is little to gain by limiting the free library to free software only, so we use the Lesser General Public License.

 In other cases, permission to use a particular library in non-free programs enables a greater number of people to use a large body of free software. For example, permission to use the GNU C Library in non-free programs enables many more people to use the whole GNU operating system, as well as its variant, the GNU/Linux operating system.

 Although the Lesser General Public License is Less protective of the users' freedom, it does ensure that the user of a program that is linked with the Library has the freedom and the wherewithal to run that program using a modified version of the Library.

 The precise terms and conditions for copying, distribution and modification follow. Pay close attention to the difference between a "work based on the library" and a "work that uses the library". The former contains code derived from the library, whereas the latter must be combined with the library in order to run.

#### GNU LESSER GENERAL PUBLIC LICENSE TERMS AND CONDITIONS FOR COPYING, DISTRIBUTION AND MODIFICATION

 0. This License Agreement applies to any software library or other program which contains a notice placed by the copyright holder or other authorized party saying it may be distributed under the terms of this Lesser General Public License (also called "this License"). Each licensee is addressed as "you".

 A "library" means a collection of software functions and/or data prepared so as to be conveniently linked with application programs (which use some of those functions and data) to form executables.

 The "Library", below, refers to any such software library or work which has been distributed under these terms. A "work based on the Library" means either the Library or any derivative work under copyright law: that is to say, a work containing the Library or a portion of it, either verbatim or with modifications and/or translated straightforwardly into another language. (Hereinafter, translation is included without limitation in the term "modification".)

 "Source code" for a work means the preferred form of the work for making modifications to it. For a library, complete source code means all the source code for all modules it contains, plus any associated interface definition files, plus the scripts used to control compilation and installation of the library.

 Activities other than copying, distribution and modification are not covered by this License; they are outside its scope. The act of running a program using the Library is not restricted, and output from such a program is covered only if its contents constitute a work based on the Library (independent of the use of the Library in a tool for writing it). Whether that is true depends on what the Library does and what the program that uses the Library does.

 1. You may copy and distribute verbatim copies of the Library's complete source code as you receive it, in any medium, provided that you conspicuously and appropriately publish on each copy an appropriate copyright notice and disclaimer of warranty; keep intact all the notices that refer to this License and to the absence of any warranty; and distribute a copy of this License along with the

#### Library.

 You may charge a fee for the physical act of transferring a copy, and you may at your option offer warranty protection in exchange for a fee.

 2. You may modify your copy or copies of the Library or any portion of it, thus forming a work based on the Library, and copy and distribute such modifications or work under the terms of Section 1 above, provided that you also meet all of these conditions:

a) The modified work must itself be a software library.

 b) You must cause the files modified to carry prominent notices stating that you changed the files and the date of any change.

 c) You must cause the whole of the work to be licensed at no charge to all third parties under the terms of this License.

 d) If a facility in the modified Library refers to a function or a table of data to be supplied by an application program that uses the facility, other than as an argument passed when the facility is invoked, then you must make a good faith effort to ensure that, in the event an application does not supply such function or table, the facility still operates, and performs whatever part of its purpose remains meaningful.

 (For example, a function in a library to compute square roots has a purpose that is entirely well-defined independent of the application. Therefore, Subsection 2d requires that any application-supplied function or table used by this function must be optional: if the application does not supply it, the square root function must still compute square roots.)

These requirements apply to the modified work as a whole. If identifiable sections of that work are not derived from the Library, and can be reasonably considered independent and separate works in themselves, then this License, and its terms, do not apply to those sections when you distribute them as separate works. But when you distribute the same sections as part of a whole which is a work based on the Library, the distribution of the whole must be on the terms of this License, whose permissions for other licensees extend to the entire whole, and thus to each and every part regardless of who wrote it.

Thus, it is not the intent of this section to claim rights or contest your rights to work written entirely by you; rather, the intent is to exercise the right to control the distribution of derivative or

collective works based on the Library.

In addition, mere aggregation of another work not based on the Library with the Library (or with a work based on the Library) on a volume of a storage or distribution medium does not bring the other work under the scope of this License.

 3. You may opt to apply the terms of the ordinary GNU General Public License instead of this License to a given copy of the Library. To do this, you must alter all the notices that refer to this License, so that they refer to the ordinary GNU General Public License, version 2, instead of to this License. (If a newer version than version 2 of the ordinary GNU General Public License has appeared, then you can specify that version instead if you wish.) Do not make any other change in these notices.

 Once this change is made in a given copy, it is irreversible for that copy, so the ordinary GNU General Public License applies to all subsequent copies and derivative works made from that copy.

 This option is useful when you wish to copy part of the code of the Library into a program that is not a library.

 4. You may copy and distribute the Library (or a portion or derivative of it, under Section 2) in object code or executable form under the terms of Sections 1 and 2 above provided that you accompany it with the complete corresponding machine-readable source code, which must be distributed under the terms of Sections 1 and 2 above on a medium customarily used for software interchange.

 If distribution of object code is made by offering access to copy from a designated place, then offering equivalent access to copy the source code from the same place satisfies the requirement to distribute the source code, even though third parties are not compelled to copy the source along with the object code.

 5. A program that contains no derivative of any portion of the Library, but is designed to work with the Library by being compiled or linked with it, is called a "work that uses the Library". Such a work, in isolation, is not a derivative work of the Library, and therefore falls outside the scope of this License.

 However, linking a "work that uses the Library" with the Library creates an executable that is a derivative of the Library (because it contains portions of the Library), rather than a "work that uses the library". The executable is therefore covered by this License. Section 6 states terms for distribution of such executables.

 When a "work that uses the Library" uses material from a header file that is part of the Library, the object code for the work may be a derivative work of the Library even though the source code is not. Whether this is true is especially significant if the work can be linked without the Library, or if the work is itself a library. The threshold for this to be true is not precisely defined by law.

 If such an object file uses only numerical parameters, data structure layouts and accessors, and small macros and small inline functions (ten lines or less in length), then the use of the object file is unrestricted, regardless of whether it is legally a derivative work. (Executables containing this object code plus portions of the Library will still fall under Section 6.)

 Otherwise, if the work is a derivative of the Library, you may distribute the object code for the work under the terms of Section 6. Any executables containing that work also fall under Section 6, whether or not they are linked directly with the Library itself.

 6. As an exception to the Sections above, you may also combine or link a "work that uses the Library" with the Library to produce a work containing portions of the Library, and distribute that work under terms of your choice, provided that the terms permit modification of the work for the customer's own use and reverse engineering for debugging such modifications.

 You must give prominent notice with each copy of the work that the Library is used in it and that the Library and its use are covered by this License. You must supply a copy of this License. If the work during execution displays copyright notices, you must include the copyright notice for the Library among them, as well as a reference directing the user to the copy of this License. Also, you must do one of these things:

 a) Accompany the work with the complete corresponding machine-readable source code for the Library including whatever changes were used in the work (which must be distributed under Sections 1 and 2 above); and, if the work is an executable linked with the Library, with the complete machine-readable "work that uses the Library", as object code and/or source code, so that the user can modify the Library and then relink to produce a modified executable containing the modified Library. (It is understood that the user who changes the contents of definitions files in the Library will not necessarily be able to recompile the application to use the modified definitions.)

 b) Use a suitable shared library mechanism for linking with the Library. A suitable mechanism is one that (1) uses at run time a  copy of the library already present on the user's computer system, rather than copying library functions into the executable, and (2) will operate properly with a modified version of the library, if the user installs one, as long as the modified version is interface-compatible with the version that the work was made with.

 c) Accompany the work with a written offer, valid for at least three years, to give the same user the materials specified in Subsection 6a, above, for a charge no more than the cost of performing this distribution.

 d) If distribution of the work is made by offering access to copy from a designated place, offer equivalent access to copy the above specified materials from the same place.

 e) Verify that the user has already received a copy of these materials or that you have already sent this user a copy.

 For an executable, the required form of the "work that uses the Library" must include any data and utility programs needed for reproducing the executable from it. However, as a special exception, the materials to be distributed need not include anything that is normally distributed (in either source or binary form) with the major components (compiler, kernel, and so on) of the operating system on which the executable runs, unless that component itself accompanies the executable.

 It may happen that this requirement contradicts the license restrictions of other proprietary libraries that do not normally accompany the operating system. Such a contradiction means you cannot use both them and the Library together in an executable that you distribute.

 7. You may place library facilities that are a work based on the Library side-by-side in a single library together with other library facilities not covered by this License, and distribute such a combined library, provided that the separate distribution of the work based on the Library and of the other library facilities is otherwise permitted, and provided that you do these two things:

 a) Accompany the combined library with a copy of the same work based on the Library, uncombined with any other library facilities. This must be distributed under the terms of the Sections above.

 b) Give prominent notice with the combined library of the fact that part of it is a work based on the Library, and explaining where to find the accompanying uncombined form of the same work.

 8. You may not copy, modify, sublicense, link with, or distribute the Library except as expressly provided under this License. Any attempt otherwise to copy, modify, sublicense, link with, or distribute the Library is void, and will automatically terminate your rights under this License. However, parties who have received copies, or rights, from you under this License will not have their licenses terminated so long as such parties remain in full compliance.

 9. You are not required to accept this License, since you have not signed it. However, nothing else grants you permission to modify or distribute the Library or its derivative works. These actions are prohibited by law if you do not accept this License. Therefore, by modifying or distributing the Library (or any work based on the Library), you indicate your acceptance of this License to do so, and all its terms and conditions for copying, distributing or modifying the Library or works based on it.

 10. Each time you redistribute the Library (or any work based on the Library), the recipient automatically receives a license from the original licensor to copy, distribute, link with or modify the Library subject to these terms and conditions. You may not impose any further restrictions on the recipients' exercise of the rights granted herein. You are not responsible for enforcing compliance by third parties with this License.

 11. If, as a consequence of a court judgment or allegation of patent infringement or for any other reason (not limited to patent issues), conditions are imposed on you (whether by court order, agreement or otherwise) that contradict the conditions of this License, they do not excuse you from the conditions of this License. If you cannot distribute so as to satisfy simultaneously your obligations under this License and any other pertinent obligations, then as a consequence you may not distribute the Library at all. For example, if a patent license would not permit royalty-free redistribution of the Library by all those who receive copies directly or indirectly through you, then the only way you could satisfy both it and this License would be to refrain entirely from distribution of the Library.

If any portion of this section is held invalid or unenforceable under any particular circumstance, the balance of the section is intended to apply, and the section as a whole is intended to apply in other circumstances.

It is not the purpose of this section to induce you to infringe any patents or other property right claims or to contest validity of any such claims; this section has the sole purpose of protecting the integrity of the free software distribution system which is implemented by public license practices. Many people have made

generous contributions to the wide range of software distributed through that system in reliance on consistent application of that system; it is up to the author/donor to decide if he or she is willing to distribute software through any other system and a licensee cannot impose that choice.

This section is intended to make thoroughly clear what is believed to be a consequence of the rest of this License.

 12. If the distribution and/or use of the Library is restricted in certain countries either by patents or by copyrighted interfaces, the original copyright holder who places the Library under this License may add an explicit geographical distribution limitation excluding those countries, so that distribution is permitted only in or among countries not thus excluded. In such case, this License incorporates the limitation as if written in the body of this License.

 13. The Free Software Foundation may publish revised and/or new versions of the Lesser General Public License from time to time. Such new versions will be similar in spirit to the present version, but may differ in detail to address new problems or concerns.

Each version is given a distinguishing version number. If the Library specifies a version number of this License which applies to it and "any later version", you have the option of following the terms and conditions either of that version or of any later version published by the Free Software Foundation. If the Library does not specify a license version number, you may choose any version ever published by the Free Software Foundation.

 14. If you wish to incorporate parts of the Library into other free programs whose distribution conditions are incompatible with these, write to the author to ask for permission. For software which is copyrighted by the Free Software Foundation, write to the Free Software Foundation; we sometimes make exceptions for this. Our decision will be guided by the two goals of preserving the free status of all derivatives of our free software and of promoting the sharing and reuse of software generally.

#### NO WARRANTY

 15. BECAUSE THE LIBRARY IS LICENSED FREE OF CHARGE, THERE IS NO WARRANTY FOR THE LIBRARY, TO THE EXTENT PERMITTED BY APPLICABLE LAW. EXCEPT WHEN OTHERWISE STATED IN WRITING THE COPYRIGHT HOLDERS AND/OR OTHER PARTIES PROVIDE THE LIBRARY "AS IS" WITHOUT WARRANTY OF ANY KIND, EITHER EXPRESSED OR IMPLIED, INCLUDING, BUT NOT LIMITED TO, THE IMPLIED WARRANTIES OF MERCHANTABILITY AND FITNESS FOR A PARTICULAR PURPOSE. THE ENTIRE RISK AS TO THE QUALITY AND PERFORMANCE OF THE

LIBRARY IS WITH YOU. SHOULD THE LIBRARY PROVE DEFECTIVE, YOU ASSUME THE COST OF ALL NECESSARY SERVICING, REPAIR OR CORRECTION.

 16. IN NO EVENT UNLESS REQUIRED BY APPLICABLE LAW OR AGREED TO IN WRITING WILL ANY COPYRIGHT HOLDER, OR ANY OTHER PARTY WHO MAY MODIFY AND/OR REDISTRIBUTE THE LIBRARY AS PERMITTED ABOVE, BE LIABLE TO YOU FOR DAMAGES, INCLUDING ANY GENERAL, SPECIAL, INCIDENTAL OR CONSEQUENTIAL DAMAGES ARISING OUT OF THE USE OR INABILITY TO USE THE LIBRARY (INCLUDING BUT NOT LIMITED TO LOSS OF DATA OR DATA BEING RENDERED INACCURATE OR LOSSES SUSTAINED BY YOU OR THIRD PARTIES OR A FAILURE OF THE LIBRARY TO OPERATE WITH ANY OTHER SOFTWARE), EVEN IF SUCH HOLDER OR OTHER PARTY HAS BEEN ADVISED OF THE POSSIBILITY OF SUCH DAMAGES.

 END OF TERMS AND CONDITIONS

How to Apply These Terms to Your New Libraries

 If you develop a new library, and you want it to be of the greatest possible use to the public, we recommend making it free software that everyone can redistribute and change. You can do so by permitting redistribution under these terms (or, alternatively, under the terms of the ordinary General Public License).

 To apply these terms, attach the following notices to the library. It is safest to attach them to the start of each source file to most effectively convey the exclusion of warranty; and each file should have at least the "copyright" line and a pointer to where the full notice is found.

 <one line to give the library's name and a brief idea of what it does.> Copyright  $(C)$  <year > <name of author>

 This library is free software; you can redistribute it and/or modify it under the terms of the GNU Lesser General Public License as published by the Free Software Foundation; either version 2 of the License, or (at your option) any later version.

 This library is distributed in the hope that it will be useful, but WITHOUT ANY WARRANTY; without even the implied warranty of MERCHANTABILITY or FITNESS FOR A PARTICULAR PURPOSE. See the GNU Lesser General Public License for more details.

 You should have received a copy of the GNU Lesser General Public License along with this library; if not, write to the Free Software Foundation, Inc., 59 Temple Place, Suite 330, Boston, MA 02111-1307 USA

Also add information on how to contact you by electronic and paper mail.

You should also get your employer (if you work as a programmer) or your school, if any, to sign a "copyright disclaimer" for the library, if necessary. Here is a sample; alter the names:

 Yoyodyne, Inc., hereby disclaims all copyright interest in the library `Frob' (a library for tweaking knobs) written by James Random Hacker.

 <signature of Ty Coon>, 1 April 1990 Ty Coon, President of Vice

That's all there is to it!

# **1.489 wildfly-elytron-mechanism-oauth2 1.19.0.Final**

### **1.489.1 Available under license :**

No license file was found, but licenses were detected in source scan.

 $\lt!$ !--

- ~ JBoss, Home of Professional Open Source.
- ~ Copyright 2018 Red Hat, Inc., and individual contributors
- $\sim$  as indicated by the @author tags.
- $\sim$
- ~ Licensed under the Apache License, Version 2.0 (the "License");
- $\sim$  you may not use this file except in compliance with the License.
- ~ You may obtain a copy of the License at
- $\sim$ 
	- http://www.apache.org/licenses/LICENSE-2.0

 $\sim$ 

- ~ Unless required by applicable law or agreed to in writing, software
- ~ distributed under the License is distributed on an "AS IS" BASIS,
- ~ WITHOUT WARRANTIES OR CONDITIONS OF ANY KIND, either express or implied.
- ~ See the License for the specific language governing permissions and
- ~ limitations under the License.
- -->

Found in path(s):

\* /opt/cola/permits/1615785190\_1679911836.7789605/0/wildfly-elytron-mechanism-oauth2-1-19-0-final-1 jar/META-INF/maven/org.wildfly.security/wildfly-elytron-mechanism-oauth2/pom.xml

# **1.490 jjwt-api 0.11.2**

### **1.490.1 Available under license :**

No license file was found, but licenses were detected in source scan.

- /\* \* Copyright (C) 2014 jsonwebtoken.io
- \*
- \* Licensed under the Apache License, Version 2.0 (the "License");
- \* you may not use this file except in compliance with the License.
- \* You may obtain a copy of the License at
- \*
- http://www.apache.org/licenses/LICENSE-2.0
- \*
- \* Unless required by applicable law or agreed to in writing, software
- \* distributed under the License is distributed on an "AS IS" BASIS,
- \* WITHOUT WARRANTIES OR CONDITIONS OF ANY KIND, either express or implied.
- \* See the License for the specific language governing permissions and
- \* limitations under the License.
- \*/

Found in path(s):

- \* /opt/cola/permits/1257863687\_1643019601.06/0/jjwt-api-0-11-2-sources-
- jar/io/jsonwebtoken/io/ExceptionPropagatingDecoder.java
- \* /opt/cola/permits/1257863687\_1643019601.06/0/jjwt-api-0-11-2-sources-jar/io/jsonwebtoken/JwtBuilder.java
- \* /opt/cola/permits/1257863687\_1643019601.06/0/jjwt-api-0-11-2-sources-jar/io/jsonwebtoken/lang/Arrays.java
- \* /opt/cola/permits/1257863687\_1643019601.06/0/jjwt-api-0-11-2-sources-jar/io/jsonwebtoken/io/Decoder.java
- \* /opt/cola/permits/1257863687\_1643019601.06/0/jjwt-api-0-11-2-sources-jar/io/jsonwebtoken/security/Keys.java
- \* /opt/cola/permits/1257863687\_1643019601.06/0/jjwt-api-0-11-2-sources-
- jar/io/jsonwebtoken/io/SerializationException.java
- \* /opt/cola/permits/1257863687\_1643019601.06/0/jjwt-api-0-11-2-sources-
- jar/io/jsonwebtoken/io/Base64Encoder.java
- \* /opt/cola/permits/1257863687\_1643019601.06/0/jjwt-api-0-11-2-sources-
- jar/io/jsonwebtoken/security/KeyException.java
- \* /opt/cola/permits/1257863687\_1643019601.06/0/jjwt-api-0-11-2-sources-
- jar/io/jsonwebtoken/MalformedJwtException.java
- \* /opt/cola/permits/1257863687\_1643019601.06/0/jjwt-api-0-11-2-sources-jar/io/jsonwebtoken/JwsHeader.java
- \* /opt/cola/permits/1257863687\_1643019601.06/0/jjwt-api-0-11-2-sources-
- jar/io/jsonwebtoken/lang/RuntimeEnvironment.java
- \* /opt/cola/permits/1257863687\_1643019601.06/0/jjwt-api-0-11-2-sources-
- jar/io/jsonwebtoken/io/Base64UrlDecoder.java
- \* /opt/cola/permits/1257863687\_1643019601.06/0/jjwt-api-0-11-2-sources-
- jar/io/jsonwebtoken/security/SecurityException.java
- \* /opt/cola/permits/1257863687\_1643019601.06/0/jjwt-api-0-11-2-sources-jar/io/jsonwebtoken/Claims.java
- \* /opt/cola/permits/1257863687\_1643019601.06/0/jjwt-api-0-11-2-sources-jar/io/jsonwebtoken/lang/Assert.java
- \* /opt/cola/permits/1257863687\_1643019601.06/0/jjwt-api-0-11-2-sources-jar/io/jsonwebtoken/JwtHandler.java
- \* /opt/cola/permits/1257863687\_1643019601.06/0/jjwt-api-0-11-2-sources-
- jar/io/jsonwebtoken/CompressionCodecs.java
- \* /opt/cola/permits/1257863687\_1643019601.06/0/jjwt-api-0-11-2-sources-
- jar/io/jsonwebtoken/SignatureException.java

\* /opt/cola/permits/1257863687\_1643019601.06/0/jjwt-api-0-11-2-sources-jar/io/jsonwebtoken/JwtException.java

\* /opt/cola/permits/1257863687\_1643019601.06/0/jjwt-api-0-11-2-sources-

jar/io/jsonwebtoken/RequiredTypeException.java

\* /opt/cola/permits/1257863687\_1643019601.06/0/jjwt-api-0-11-2-sources-

jar/io/jsonwebtoken/io/Base64UrlEncoder.java

\* /opt/cola/permits/1257863687\_1643019601.06/0/jjwt-api-0-11-2-sources-jar/io/jsonwebtoken/JwtParser.java

\* /opt/cola/permits/1257863687\_1643019601.06/0/jjwt-api-0-11-2-sources-jar/io/jsonwebtoken/Header.java

\* /opt/cola/permits/1257863687\_1643019601.06/0/jjwt-api-0-11-2-sources-

jar/io/jsonwebtoken/ExpiredJwtException.java

\* /opt/cola/permits/1257863687\_1643019601.06/0/jjwt-api-0-11-2-sources-jar/io/jsonwebtoken/io/Decoders.java

\* /opt/cola/permits/1257863687\_1643019601.06/0/jjwt-api-0-11-2-sources-jar/io/jsonwebtoken/io/Encoders.java

\* /opt/cola/permits/1257863687\_1643019601.06/0/jjwt-api-0-11-2-sources-jar/io/jsonwebtoken/lang/Objects.java

\* /opt/cola/permits/1257863687\_1643019601.06/0/jjwt-api-0-11-2-sources-jar/io/jsonwebtoken/Jwts.java

\* /opt/cola/permits/1257863687\_1643019601.06/0/jjwt-api-0-11-2-sources-

jar/io/jsonwebtoken/UnsupportedJwtException.java

\* /opt/cola/permits/1257863687\_1643019601.06/0/jjwt-api-0-11-2-sources-jar/io/jsonwebtoken/io/Deserializer.java \* /opt/cola/permits/1257863687\_1643019601.06/0/jjwt-api-0-11-2-sources-

jar/io/jsonwebtoken/lang/InstantiationException.java

\* /opt/cola/permits/1257863687\_1643019601.06/0/jjwt-api-0-11-2-sources-

jar/io/jsonwebtoken/io/Base64Support.java

\* /opt/cola/permits/1257863687\_1643019601.06/0/jjwt-api-0-11-2-sources-

jar/io/jsonwebtoken/PrematureJwtException.java

\* /opt/cola/permits/1257863687\_1643019601.06/0/jjwt-api-0-11-2-sources-jar/io/jsonwebtoken/ClaimsMutator.java

\* /opt/cola/permits/1257863687\_1643019601.06/0/jjwt-api-0-11-2-sources-

jar/io/jsonwebtoken/SignatureAlgorithm.java

\* /opt/cola/permits/1257863687\_1643019601.06/0/jjwt-api-0-11-2-sources-jar/io/jsonwebtoken/io/Base64.java

\* /opt/cola/permits/1257863687\_1643019601.06/0/jjwt-api-0-11-2-sources-

jar/io/jsonwebtoken/lang/Collections.java

\* /opt/cola/permits/1257863687\_1643019601.06/0/jjwt-api-0-11-2-sources-

jar/io/jsonwebtoken/io/EncodingException.java

\* /opt/cola/permits/1257863687\_1643019601.06/0/jjwt-api-0-11-2-sources-

jar/io/jsonwebtoken/JwtHandlerAdapter.java

\* /opt/cola/permits/1257863687\_1643019601.06/0/jjwt-api-0-11-2-sources-

jar/io/jsonwebtoken/io/ExceptionPropagatingEncoder.java

\* /opt/cola/permits/1257863687\_1643019601.06/0/jjwt-api-0-11-2-sources-

jar/io/jsonwebtoken/lang/DateFormats.java

\* /opt/cola/permits/1257863687\_1643019601.06/0/jjwt-api-0-11-2-sources-

jar/io/jsonwebtoken/io/DeserializationException.java

\* /opt/cola/permits/1257863687\_1643019601.06/0/jjwt-api-0-11-2-sources-jar/io/jsonwebtoken/Jws.java

\* /opt/cola/permits/1257863687\_1643019601.06/0/jjwt-api-0-11-2-sources-jar/io/jsonwebtoken/lang/Classes.java

\* /opt/cola/permits/1257863687\_1643019601.06/0/jjwt-api-0-11-2-sources-

jar/io/jsonwebtoken/io/CodecException.java

\* /opt/cola/permits/1257863687\_1643019601.06/0/jjwt-api-0-11-2-sources-jar/io/jsonwebtoken/io/Encoder.java

\* /opt/cola/permits/1257863687\_1643019601.06/0/jjwt-api-0-11-2-sources-jar/io/jsonwebtoken/Jwt.java

\* /opt/cola/permits/1257863687\_1643019601.06/0/jjwt-api-0-11-2-sources-

jar/io/jsonwebtoken/io/DecodingException.java

\* /opt/cola/permits/1257863687\_1643019601.06/0/jjwt-api-0-11-2-sources-jar/io/jsonwebtoken/lang/Strings.java

\* /opt/cola/permits/1257863687\_1643019601.06/0/jjwt-api-0-11-2-sources-

jar/io/jsonwebtoken/security/WeakKeyException.java

\* /opt/cola/permits/1257863687\_1643019601.06/0/jjwt-api-0-11-2-sources-jar/io/jsonwebtoken/io/Serializer.java

\* /opt/cola/permits/1257863687\_1643019601.06/0/jjwt-api-0-11-2-sources-jar/io/jsonwebtoken/Clock.java

\* /opt/cola/permits/1257863687\_1643019601.06/0/jjwt-api-0-11-2-sources-jar/io/jsonwebtoken/io/IOException.java

\* /opt/cola/permits/1257863687\_1643019601.06/0/jjwt-api-0-11-2-sources-

jar/io/jsonwebtoken/security/InvalidKeyException.java

\* /opt/cola/permits/1257863687\_1643019601.06/0/jjwt-api-0-11-2-sources-

jar/io/jsonwebtoken/SigningKeyResolverAdapter.java

\* /opt/cola/permits/1257863687\_1643019601.06/0/jjwt-api-0-11-2-sourcesjar/io/jsonwebtoken/io/Base64Decoder.java

\* /opt/cola/permits/1257863687\_1643019601.06/0/jjwt-api-0-11-2-sources-

jar/io/jsonwebtoken/security/SignatureException.java

\* /opt/cola/permits/1257863687\_1643019601.06/0/jjwt-api-0-11-2-sources-

jar/io/jsonwebtoken/io/SerialException.java

\* /opt/cola/permits/1257863687\_1643019601.06/0/jjwt-api-0-11-2-sourcesjar/io/jsonwebtoken/SigningKeyResolver.java

\* /opt/cola/permits/1257863687\_1643019601.06/0/jjwt-api-0-11-2-sourcesjar/io/jsonwebtoken/ClaimJwtException.java

\* /opt/cola/permits/1257863687\_1643019601.06/0/jjwt-api-0-11-2-sources-

jar/io/jsonwebtoken/lang/UnknownClassException.java

No license file was found, but licenses were detected in source scan.

~ Copyright 2018 JWTK

 $\sim$ 

~ Licensed under the Apache License, Version 2.0 (the "License");

 $\sim$  you may not use this file except in compliance with the License.

~ You may obtain a copy of the License at

 $\sim$ ~ http://www.apache.org/licenses/LICENSE

2.0

 $\sim$ 

~ Unless required by applicable law or agreed to in writing, software

~ distributed under the License is distributed on an "AS IS" BASIS,

~ WITHOUT WARRANTIES OR CONDITIONS OF ANY KIND, either express or implied.

~ See the License for the specific language governing permissions and

~ limitations under the License.

Found in path(s):

\* /opt/cola/permits/1257863687\_1643019601.06/0/jjwt-api-0-11-2-sources-jar/META-INF/maven/io.jsonwebtoken/jjwt-api/pom.xml No license file was found, but licenses were detected in source scan.

/\*

\* Copyright (C) 2015 jsonwebtoken.io

\*

\* Licensed under the Apache License, Version 2.0 (the "License");

\* you may not use this file except in compliance with the License.

\* You may obtain a copy of the License at

- \*
- \* http://www.apache.org/licenses/LICENSE-2.0
- \*
- \* Unless required by applicable law or agreed to in writing, software
- \* distributed under the License is distributed on an "AS IS" BASIS,

\* WITHOUT WARRANTIES OR CONDITIONS OF ANY KIND, either express or implied.

- \* See the License for the specific language governing permissions and
- \* limitations under the License.
- \*/

Found in path(s):

\* /opt/cola/permits/1257863687\_1643019601.06/0/jjwt-api-0-11-2-sourcesjar/io/jsonwebtoken/MissingClaimException.java

\* /opt/cola/permits/1257863687\_1643019601.06/0/jjwt-api-0-11-2-sourcesjar/io/jsonwebtoken/CompressionException.java

\* /opt/cola/permits/1257863687\_1643019601.06/0/jjwt-api-0-11-2-sourcesjar/io/jsonwebtoken/CompressionCodec.java

\* /opt/cola/permits/1257863687\_1643019601.06/0/jjwt-api-0-11-2-sourcesjar/io/jsonwebtoken/InvalidClaimException.java

\* /opt/cola/permits/1257863687\_1643019601.06/0/jjwt-api-0-11-2-sources-

jar/io/jsonwebtoken/CompressionCodecResolver.java

\* /opt/cola/permits/1257863687\_1643019601.06/0/jjwt-api-0-11-2-sources-

jar/io/jsonwebtoken/IncorrectClaimException.java

No license file was found, but licenses were detected in source scan.

/\*

\* Copyright (C) 2019 jsonwebtoken.io

\*

\* Licensed under the Apache License, Version 2.0 (the "License");

\* you may not use this file except in compliance with the License.

\* You may obtain a copy of the License at

\*

\* http://www.apache.org/licenses/LICENSE-2.0

\*

\* Unless required by applicable law or agreed to in writing, software

\* distributed under the License is distributed on an "AS IS" BASIS,

\* WITHOUT WARRANTIES OR CONDITIONS OF ANY KIND, either express or implied.

\* See the License for the specific language governing permissions and

\* limitations under the License.

\*/

Found in path(s):

\* /opt/cola/permits/1257863687\_1643019601.06/0/jjwt-api-0-11-2-sources-

jar/io/jsonwebtoken/JwtParserBuilder.java

\* /opt/cola/permits/1257863687\_1643019601.06/0/jjwt-api-0-11-2-sources-jar/io/jsonwebtoken/lang/Maps.java

# **1.491 scowl 2018.04.16-1**

### **1.491.1 Available under license :**

This package was debianized by David Coe <davidc@debian.org> on Sun, 15 Jun 2003.

SCOWL (Spell Checker Oriented Word Lists) is a collection of English word lists maintained by Kevin Atkinson <kevina@users.sourceforge.net>

It was downloaded from: http://prdownloads.sourceforge.net/wordlist/scowl-5.tar.gz

SF project page: http://wordlist.sourceforge.net/

Copyright: (extracted from the SCOWL README file):

The collective work is Copyright 2000-2011 by Kevin Atkinson as well as any of the copyrights mentioned below:

Copyright 2000-2011 by Kevin Atkinson

 Permission to use, copy, modify, distribute and sell these word lists, the associated scripts, the output created from the scripts, and its documentation for any purpose is hereby granted without fee, provided that the above copyright notice appears in all copies and that both that copyright notice and this permission notice appear in supporting documentation. Kevin Atkinson makes no representations about the suitability of this array for any purpose. It is provided "as is" without express or implied warranty.

Alan Beale <biljir@pobox.com> also deserves special credit as he has, in addition to providing the 12Dicts package and being a major contributor to the ENABLE word list, given me an incredible amount of feedback and created a number of special lists (those found in the Supplement) in order to help improve the overall quality of SCOWL.

The 10 level includes the 1000 most common English words (according to the Moby (TM) Words II [MWords] package), a subset of the 1000 most common words on the Internet (again, according to Moby Words II), and frequently class 16 from Brian Kelk's "UK English Wordlist with Frequency Classification".

The MWords package was explicitly placed in the public domain:

The Moby lexicon project is complete and has

 been place into the public domain. Use, sell, rework, excerpt and use in any way on any platform.

 Placing this material on internal or public servers is also encouraged. The compiler is not aware of any export restrictions so freely distribute world-wide.

You can verify the public domain status by contacting

 Grady Ward 3449 Martha Ct. Arcata, CA 95521-4884

 grady@netcom.com grady@northcoast.com

The "UK English Wordlist With Frequency Classification" is also in the Public Domain:

 Date: Sat, 08 Jul 2000 20:27:21 +0100 From: Brian Kelk < Brian.Kelk@cl.cam.ac.uk>

 > I was wondering what the copyright status of your "UK English > Wordlist With Frequency Classification" word list as it seems to > be lacking any copyright notice.

 There were many many sources in total, but any text marked "copyright" was avoided. Locally-written documentation was one source. An earlier version of the list resided in a filespace called PUBLIC on the University mainframe, because it was considered public domain.

Date: Tue, 11 Jul 2000 19:31:34 +0100

> So are you saying your word list is also in the public domain?

That is the intention.

The 20 level includes frequency classes 7-15 from Brian's word list.

The 35 level includes frequency classes 2-6 and words appearing in at least 11 of 12 dictionaries as indicated in the 12Dicts package. All words from the 12Dicts package have had likely inflections added via my inflection database.

The 12Dicts package and Supplement is in the Public Domain.

The WordNet database, which was used in the creation of the

Inflections database, is under the following copyright:

 This software and database is being provided to you, the LICENSEE, by Princeton University under the following license. By obtaining, using and/or copying this software and database, you agree that you have read, understood, and will comply with these terms and conditions.:

 Permission to use, copy, modify and distribute this software and database and its documentation for any purpose and without fee or royalty is hereby granted, provided that you agree to comply with the following copyright notice and statements, including the disclaimer, and that the same appear on ALL copies of the software, database and documentation, including modifications that you make for internal use or for distribution.

 WordNet 1.6 Copyright 1997 by Princeton University. All rights reserved.

 THIS SOFTWARE AND DATABASE IS PROVIDED "AS IS" AND PRINCETON UNIVERSITY MAKES NO REPRESENTATIONS OR WARRANTIES, EXPRESS OR IMPLIED. BY WAY OF EXAMPLE, BUT NOT LIMITATION, PRINCETON UNIVERSITY MAKES NO REPRESENTATIONS OR WARRANTIES OF MERCHANT- ABILITY OR FITNESS FOR ANY PARTICULAR PURPOSE OR THAT THE USE OF THE LICENSED SOFTWARE, DATABASE OR DOCUMENTATION WILL NOT INFRINGE ANY THIRD PARTY PATENTS, COPYRIGHTS, TRADEMARKS OR OTHER RIGHTS.

 The name of Princeton University or Princeton may not be used in advertising or publicity pertaining to distribution of the software and/or database. Title to copyright in this software, database and any associated documentation shall at all times remain with Princeton University and LICENSEE agrees to preserve same.

The 40 level includes words from Alan's 3esl list found in version 4.0 of his 12dicts package. Like his other stuff the 3esl list is also in the public domain.

The 50 level includes Brian's frequency class 1, words words appearing in at least 5 of 12 of the dictionaries as indicated in the 12Dicts package, and uppercase words in at least 4 of the previous 12 dictionaries. A decent number of proper names is also included: The top 1000 male, female, and Last names from the 1990 Census report; a list of names sent to me by Alan Beale; and a few names that I added myself. Finally a small list of abbreviations not commonly found in other word lists is included.

The name files form the Census report is a government document which I don't think can be copyrighted.

The file special-jargon.50 uses common.lst and word.lst from the "Unofficial Jargon File Word Lists" which is derived from "The Jargon File". All of which is in the Public Domain. This file also contain a few extra UNIX terms which are found in the file "unix-terms" in the special/ directory.

The 55 level includes words from Alan's 2of4brif list found in version 4.0 of his 12dicts package. Like his other stuff the 2of4brif is also in the public domain.

The 60 level includes all words appearing in at least 2 of the 12 dictionaries as indicated by the 12Dicts package.

The 70 level includes Brian's frequency class 0 and the 74,550 common dictionary words from the MWords package. The common dictionary words, like those from the 12Dicts package, have had all likely inflections added. The 70 level also included the 5desk list from version 4.0 of the 12Dics package which is the public domain.

The 80 level includes the ENABLE word list, all the lists in the ENABLE supplement package (except for ABLE), the "UK Advanced Cryptics Dictionary" (UKACD), the list of signature words in from YAWL package, and the 10,196 places list from the MWords package.

The ENABLE package, mainted by M\Cooper <thegrendel@theriver.com>, is in the Public Domain:

 The ENABLE master word list, WORD.LST, is herewith formally released into the Public Domain. Anyone is free to use it or distribute it in any manner they see fit. No fee or registration is required for its use nor are "contributions" solicited (if you feel you absolutely must contribute something for your own peace of mind, the authors of the ENABLE list ask that you make a donation on their behalf to your favorite charity). This word list is our gift to the Scrabble community, as an alternate to "official" word lists. Game designers may feel free to incorporate the WORD.LST into their games. Please mention the source and credit us as originators of the list. Note that if you, as a game designer, use the WORD.LST in your product, you may still copyright and protect your product, but you may \*not\* legally copyright or in any way restrict redistribution of the WORD.LST portion of your product. This \*may\* under law restrict your rights to restrict your users' rights, but that is only fair.

UKACD, by J Ross Beresford  $\langle$ ross@bryson.demon.co.uk $>$ , is under the following copyright:

Copyright (c) J Ross Beresford 1993-1999. All Rights Reserved.

 The following restriction is placed on the use of this publication: if The UK Advanced Cryptics Dictionary is used in a software package or redistributed in any form, the copyright notice must be prominently displayed and the text of this document must be included verbatim.

 There are no other restrictions: I would like to see the list distributed as widely as possible.

The 95 level includes the 354,984 single words, 256,772 compound words, 4,946 female names and the 3,897 male names, and 21,986 names from the MWords package, ABLE.LST from the ENABLE Supplement, and some additional words found in my part-of-speech database that were not found anywhere else.

Accent information was taken from UKACD.

My VARCON package was used to create the American, British, and Canadian word list.

Since the original word lists used used in the VARCON package came from the Ispell distribution they are under the Ispell copyright:

 Copyright 1993, Geoff Kuenning, Granada Hills, CA All rights reserved.

 Redistribution and use in source and binary forms, with or without modification, are permitted provided that the following conditions are met:

- 1. Redistributions of source code must retain the above copyright notice, this list of conditions and the following disclaimer.
- 2. Redistributions in binary form must reproduce the above copyright notice, this list of conditions and the following disclaimer in the documentation and/or other materials provided with the distribution.
- 3. All modifications to the source code must be clearly marked as such. Binary redistributions based on modified source code must be clearly marked as modified versions in the documentation and/or other materials provided with the distribution.
- (clause 4 removed with permission from Geoff Kuenning)
- 5. The name of Geoff Kuenning may not be used to endorse or promote products derived from this software without specific prior written permission.

 THIS SOFTWARE IS PROVIDED BY GEOFF KUENNING AND CONTRIBUTORS ``AS IS'' AND ANY EXPRESS OR IMPLIED WARRANTIES, INCLUDING, BUT NOT LIMITED TO, THE IMPLIED WARRANTIES OF MERCHANTABILITY AND FITNESS

 FOR A PARTICULAR PURPOSE ARE DISCLAIMED. IN NO EVENT SHALL GEOFF KUENNING OR CONTRIBUTORS BE LIABLE FOR ANY DIRECT, INDIRECT, INCIDENTAL, SPECIAL, EXEMPLARY, OR CONSEQUENTIAL DAMAGES (INCLUDING, BUT NOT LIMITED TO, PROCUREMENT OF SUBSTITUTE GOODS OR SERVICES; LOSS OF USE, DATA, OR PROFITS; OR BUSINESS INTERRUPTION) HOWEVER CAUSED AND ON ANY THEORY OF LIABILITY, WHETHER IN CONTRACT, STRICT LIABILITY, OR TORT (INCLUDING NEGLIGENCE OR OTHERWISE) ARISING IN ANY WAY OUT OF THE USE OF THIS SOFTWARE, EVEN IF ADVISED OF THE POSSIBILITY OF SUCH DAMAGE.

#### cat <<EOF

This English word list is comes directly from SCOWL \$SCOWL\_VERSION (up to level 60, using the speller/make-aspell-dict script, http://wordlist.sourceforge.net/) and is thus under the same copyright of SCOWL. The affix file (only included in the aspell6 package) is based on the Ispell one which is under the same copyright of Ispell. Part of SCOWL is also based on Ispell thus the Ispell copyright is included with the SCOWL copyright. EOF

The collective work is Copyright 2000-2016 by Kevin Atkinson as well as any of the copyrights mentioned below:

#### Copyright 2000-2016 by Kevin Atkinson

 Permission to use, copy, modify, distribute and sell these word lists, the associated scripts, the output created from the scripts, and its documentation for any purpose is hereby granted without fee, provided that the above copyright notice appears in all copies and that both that copyright notice and this permission notice appear in supporting documentation. Kevin Atkinson makes no representations about the suitability of this array for any purpose. It is provided "as is" without express or implied warranty.

Alan Beale <biljir@pobox.com> also deserves special credit as he has, in addition to providing the 12Dicts package and being a major contributor to the ENABLE word list, given me an incredible amount of feedback and created a number of special lists (those found in the Supplement) in order to help improve the overall quality of SCOWL.

The 10 level includes the 1000 most common English words (according to the Moby (TM) Words II [MWords] package), a subset of the 1000 most common words on the Internet (again, according to Moby Words II), and frequently class 16 from Brian Kelk's "UK English Wordlist with Frequency Classification".

The MWords package was explicitly placed in the public domain:

 The Moby lexicon project is complete and has been place into the public domain. Use, sell, rework, excerpt and use in any way on any platform.  Placing this material on internal or public servers is also encouraged. The compiler is not aware of any export restrictions so freely distribute world-wide.

You can verify the public domain status by contacting

 Grady Ward 3449 Martha Ct. Arcata, CA 95521-4884

 grady@netcom.com grady@northcoast.com

The "UK English Wordlist With Frequency Classification" is also in the Public Domain:

 Date: Sat, 08 Jul 2000 20:27:21 +0100 From: Brian Kelk <Brian.Kelk@cl.cam.ac.uk>

> I was wondering what the copyright status of your "UK English

 > Wordlist With Frequency Classification" word list as it seems to > be lacking any copyright notice.

 There were many many sources in total, but any text marked "copyright" was avoided. Locally-written documentation was one source. An earlier version of the list resided in a filespace called PUBLIC on the University mainframe, because it was considered public domain.

Date: Tue, 11 Jul 2000 19:31:34 +0100

> So are you saying your word list is also in the public domain?

That is the intention.

The 20 level includes frequency classes 7-15 from Brian's word list.

The 35 level includes frequency classes 2-6 and words appearing in at least 11 of 12 dictionaries as indicated in the 12Dicts package. All words from the 12Dicts package have had likely inflections added via my inflection database.

The 12Dicts package and Supplement is in the Public Domain.

The WordNet database, which was used in the creation of the Inflections database, is under the following copyright:

 This software and database is being provided to you, the LICENSEE, by Princeton University under the following license. By obtaining, using and/or copying this software and database, you agree that you have read, understood, and will comply with these terms and conditions ·

 Permission to use, copy, modify and distribute this software and database and its documentation for any purpose and without fee or royalty is hereby granted, provided that you agree to comply with the following copyright notice and statements, including the disclaimer, and that the same appear on ALL copies of the software, database and documentation, including modifications that you make for internal use or for distribution.

 WordNet 1.6 Copyright 1997 by Princeton University. All rights reserved.

 THIS SOFTWARE AND DATABASE IS PROVIDED "AS IS" AND PRINCETON UNIVERSITY MAKES NO REPRESENTATIONS OR WARRANTIES, EXPRESS OR IMPLIED. BY WAY OF EXAMPLE, BUT NOT LIMITATION, PRINCETON UNIVERSITY MAKES NO REPRESENTATIONS OR WARRANTIES OF MERCHANT- ABILITY OR FITNESS FOR ANY PARTICULAR PURPOSE OR THAT THE USE OF THE LICENSED SOFTWARE, DATABASE OR DOCUMENTATION WILL NOT INFRINGE ANY THIRD PARTY PATENTS, COPYRIGHTS, TRADEMARKS OR OTHER RIGHTS.

 The name of Princeton University or Princeton may not be used in advertising or publicity pertaining to distribution of the software and/or database. Title to copyright in this software, database and any associated documentation shall at all times remain with Princeton University and LICENSEE agrees to preserve same.

The 40 level includes words from Alan's 3esl list found in version 4.0 of his 12dicts package. Like his other stuff the 3esl list is also in the public domain.

The 50 level includes Brian's frequency class 1, words appearing in at least 5 of 12 of the dictionaries as indicated in the 12Dicts package, and uppercase words in at least 4 of the previous 12 dictionaries. A decent number of proper names is also included: The top 1000 male, female, and Last names from the 1990 Census report; a list of names sent to me by Alan Beale; and a few names that I added myself. Finally a small list of abbreviations not commonly found in other word lists is included.

The name files form the Census report is a government document which I don't think can be copyrighted.

The file special-jargon.50 uses common.lst and word.lst from the

"Unofficial Jargon File Word Lists" which is derived from "The Jargon File". All of which is in the Public Domain. This file also contain a few extra UNIX terms which are found in the file "unix-terms" in the special/ directory.

The 55 level includes words from Alan's 2of4brif list found in version 4.0 of his 12dicts package. Like his other stuff the 2of4brif is also in the public domain.

The 60 level includes all words appearing in at least 2 of the 12 dictionaries as indicated by the 12Dicts package.

The 70 level includes Brian's frequency class 0 and the 74,550 common dictionary words from the MWords package. The common dictionary words, like those from the 12Dicts package, have had all likely inflections added. The 70 level also included the 5desk list from version 4.0 of the 12Dics package which is in the public domain.

The 80 level includes the ENABLE word list, all the lists in the ENABLE supplement package (except for ABLE), the "UK Advanced Cryptics Dictionary" (UKACD), the list of signature words from the YAWL package, and the 10,196 places list from the MWords package.

The ENABLE package, mainted by M\Cooper <thegrendel@theriver.com>, is in the Public Domain:

 The ENABLE master word list, WORD.LST, is herewith formally released into the Public Domain. Anyone is free to use it or distribute it in any manner they see fit. No fee or registration is required for its use nor are "contributions" solicited (if you feel you absolutely must contribute something for your own peace of mind, the authors of the ENABLE list ask that you make a donation on their behalf to your favorite charity). This word list is our gift to the Scrabble community, as an alternate to "official" word lists. Game designers may feel free to incorporate the WORD.LST into their games. Please mention the source and credit us as originators of the list. Note that if you, as a game designer, use the WORD.LST in your product, you may still copyright and protect your product, but you may \*not\* legally copyright or in any way restrict redistribution of the WORD.LST portion of your product. This \*may\* under law restrict your rights to restrict your users' rights, but that is only fair.

UKACD, by J Ross Beresford <ross@bryson.demon.co.uk>, is under the following copyright:

Copyright (c) J Ross Beresford 1993-1999. All Rights Reserved.

The following restriction is placed on the use of this publication:

 if The UK Advanced Cryptics Dictionary is used in a software package or redistributed in any form, the copyright notice must be prominently displayed and the text of this document must be included verbatim.

 There are no other restrictions: I would like to see the list distributed as widely as possible.

The 95 level includes the 354,984 single words, 256,772 compound words, 4,946 female names and the 3,897 male names, and 21,986 names from the MWords package, ABLE.LST from the ENABLE Supplement, and some additional words found in my part-of-speech database that were not found anywhere else.

Accent information was taken from UKACD.

The VarCon package was used to create the American, British, Canadian, and Australian word list. It is under the following copyright:

#### Copyright 2000-2016 by Kevin Atkinson

 Permission to use, copy, modify, distribute and sell this array, the associated software, and its documentation for any purpose is hereby granted without fee, provided that the above copyright notice appears in all copies and that both that copyright notice and this permission notice appear in supporting documentation. Kevin Atkinson makes no representations about the suitability of this array for any purpose. It is provided "as is" without express or implied warranty.

#### Copyright 2016 by Benjamin Titze

 Permission to use, copy, modify, distribute and sell this array, the associated software, and its documentation for any purpose is hereby granted without fee, provided that the above copyright notice appears in all copies and that both that copyright notice and this permission notice appear in supporting documentation. Benjamin Titze makes no representations about the suitability of this array for any purpose. It is provided "as is" without express or implied warranty.

Since the original words lists come from the Ispell distribution:

 Copyright 1993, Geoff Kuenning, Granada Hills, CA All rights reserved.

 Redistribution and use in source and binary forms, with or without modification, are permitted provided that the following conditions are met:
- 1. Redistributions of source code must retain the above copyright notice, this list of conditions and the following disclaimer.
- 2. Redistributions in binary form must reproduce the above copyright notice, this list of conditions and the following disclaimer in the documentation and/or other materials provided with the distribution.
- 3. All modifications to the source code must be clearly marked as such. Binary redistributions based on modified source code must be clearly marked as modified versions in the documentation and/or other materials provided with the distribution.

(clause 4 removed with permission from Geoff Kuenning)

 5. The name of Geoff Kuenning may not be used to endorse or promote products derived from this software without specific prior written permission.

 THIS SOFTWARE IS PROVIDED BY GEOFF KUENNING AND CONTRIBUTORS ``AS IS'' AND ANY EXPRESS OR IMPLIED WARRANTIES, INCLUDING, BUT NOT LIMITED TO, THE IMPLIED WARRANTIES OF MERCHANTABILITY AND FITNESS FOR A PARTICULAR PURPOSE ARE DISCLAIMED. IN NO EVENT SHALL GEOFF KUENNING OR CONTRIBUTORS BE LIABLE FOR ANY DIRECT, INDIRECT, INCIDENTAL, SPECIAL, EXEMPLARY, OR CONSEQUENTIAL DAMAGES (INCLUDING, BUT NOT LIMITED TO, PROCUREMENT OF SUBSTITUTE GOODS OR SERVICES; LOSS OF USE, DATA, OR PROFITS; OR BUSINESS INTERRUPTION) HOWEVER CAUSED AND ON ANY THEORY OF LIABILITY, WHETHER IN CONTRACT, STRICT LIABILITY, OR TORT (INCLUDING NEGLIGENCE OR OTHERWISE) ARISING IN ANY WAY OUT OF THE USE OF THIS SOFTWARE, EVEN IF ADVISED OF THE POSSIBILITY OF SUCH DAMAGE.

# LICENSE

The YAWL list, word.list, is in the Public Domain. There are no restrictions on its use or distribution.

The author decided to release the list into the Public Domain because it is based primarily on other Public Domain lists by the author and his colleague, Alan Beale, and applying the stricter GPL to it would therefore be of doubtful validity.

The author has also released the source code to "anagram" and "multi" (multiple word anagram) into the Public Domain. He had previously posted these utilities on the "alt.sources" newsgroup in shar archive form.

Please feel free to use the word list and/or source code in your own projects. It is, in fact, the intent of the author that this package inspire word game software for the Linux platform. If you use any portion of YAWL, please, as a courtesy, give credit to its author.

# 1.492 ecj 3.26.0

# 1.492.1 Available under license :

No license file was found, but licenses were detected in source scan.

```
* Copyright (c) 2020 Julian Honnen.
* This program and the accompanying materials
* are made available under the terms of the Eclipse Public License 2.0
* which accompanies this distribution, and is available at
* https://www.eclipse.org/legal/epl-2.0/
* SPDX-License-Identifier: EPL-2.0
\ast* Contributors:
   Julian Honnen - initial API and implementation
Found in path(s):
*/opt/cola/permits/1430636762_1664535907.3671625/0/ecj-3-26-0-sources-3-
jar/org/eclipse/jdt/core/compiler/SubwordMatcher.java
No license file was found, but licenses were detected in source scan.
* Copyright (c) 2000, 2013 IBM Corporation and others.
\ast* This program and the accompanying materials
* are made available under the terms of the Eclipse Public License 2.0
* which accompanies this distribution, and is available at
* https://www.eclipse.org/legal/epl-2.0/
* SPDX-License-Identifier: EPL-2.0
* Contributors:
   IBM Corporation - initial API and implementation
\ast\astJesper S Moller - Contributions for
\astBug 405066 - [1.8][compiler][codegen] Implement code generation infrastructure for JSR335
```
Found in  $path(s)$ :

\*/opt/cola/permits/1430636762\_1664535907.3671625/0/ecj-3-26-0-sources-3-

iar/org/eclipse/idt/internal/compiler/codegen/Opcodes.java

No license file was found, but licenses were detected in source scan.

```
* Copyright (c) 2000, 2020 IBM Corporation and others.
* This program and the accompanying materials
* are made available under the terms of the Eclipse Public License 2.0
* which accompanies this distribution, and is available at
* https://www.eclipse.org/legal/epl-2.0/
* SPDX-License-Identifier: EPL-2.0
* Contributors:
   IBM Corporation - initial API and implementation
\astStephan Herrmann - Contribution for
\astbug 384380 - False positive on a "Potential null pointer access" after a continue
     Bug 400874 - [1.8][compiler] Inference infrastructure should evolve to meet JLS8 18.x (Part G of JSR335 spec)
Found in path(s):
*/opt/cola/permits/1430636762 1664535907.3671625/0/ecj-3-26-0-sources-3-
jar/org/eclipse/jdt/internal/compiler/lookup/InvocationSite.java
No license file was found, but licenses were detected in source scan.
* Copyright (c) 2007, 2020 BEA Systems, Inc. and others
* This program and the accompanying materials
* are made available under the terms of the Eclipse Public License 2.0
* which accompanies this distribution, and is available at
* https://www.eclipse.org/legal/epl-2.0/
* SPDX-License-Identifier: EPL-2.0
sk.
* Contributors:
  wharley@bea.com - derived base class from BatchMessagerImpl
Found in path(s):
*/opt/cola/permits/1430636762_1664535907.3671625/0/ecj-3-26-0-sources-3-
jar/org/eclipse/jdt/internal/compiler/apt/dispatch/BaseMessagerImpl.java
No license file was found, but licenses were detected in source scan.
* Copyright (c) 2013 GK Software AG.
* This program and the accompanying materials
* are made available under the terms of the Eclipse Public License 2.0
```
- \* which accompanies this distribution, and is available at
- \* https://www.eclipse.org/legal/epl-2.0/

\* \* SPDX-License-Identifier: EPL-2.0 \* \* Contributors: Stephan Herrmann - initial API and implementation \*\*\*\*\*\*\*\*\*\*\*\*\*\*\*\*\*\*\*\*\*\*\*\*\*\*\*\*\*\*\*\*\*\*\*\*\*\*\*\*\*\*\*\*\*\*\*\*\*\*\*\*\*\*\*\*\*\*\*\*\*\*\*\*\*\*\*\*\*\*\*\*\*\*\*\*\*\*\*/

Found in path(s):

\* /opt/cola/permits/1430636762\_1664535907.3671625/0/ecj-3-26-0-sources-3 jar/org/eclipse/jdt/internal/compiler/lookup/InferenceFailureException.java \* /opt/cola/permits/1430636762\_1664535907.3671625/0/ecj-3-26-0-sources-3 jar/org/eclipse/jdt/internal/compiler/lookup/ReductionResult.java No license file was found, but licenses were detected in source scan.

/\*\*\*\*\*\*\*\*\*\*\*\*\*\*\*\*\*\*\*\*\*\*\*\*\*\*\*\*\*\*\*\*\*\*\*\*\*\*\*\*\*\*\*\*\*\*\*\*\*\*\*\*\*\*\*\*\*\*\*\*\*\*\*\*\*\*\*\*\*\*\*\*\*\*\*\*\*\*\* \* Copyright (c) 2013, 2015 GK Software AG. \* \* This program and the accompanying materials \* are made available under the terms of the Eclipse Public License 2.0 \* which accompanies this distribution, and is available at \* https://www.eclipse.org/legal/epl-2.0/ \* \* SPDX-License-Identifier: EPL-2.0 \* \* Contributors: Stephan Herrmann - initial API and implementation Lars Vogel <Lars.Vogel@vogella.com> - Contributions for

Bug 473178

\*\*\*\*\*\*\*\*\*\*\*\*\*\*\*\*\*\*\*\*\*\*\*\*\*\*\*\*\*\*\*\*\*\*\*\*\*\*\*\*\*\*\*\*\*\*\*\*\*\*\*\*\*\*\*\*\*\*\*\*\*\*\*\*\*\*\*\*\*\*\*\*\*\*\*\*\*\*\*/

Found in path(s):

\* /opt/cola/permits/1430636762\_1664535907.3671625/0/ecj-3-26-0-sources-3-

jar/org/eclipse/jdt/internal/compiler/lookup/ConstraintFormula.java

\* /opt/cola/permits/1430636762\_1664535907.3671625/0/ecj-3-26-0-sources-3-

jar/org/eclipse/jdt/internal/compiler/lookup/ConstraintExceptionFormula.java

No license file was found, but licenses were detected in source scan.

/\*\*\*\*\*\*\*\*\*\*\*\*\*\*\*\*\*\*\*\*\*\*\*\*\*\*\*\*\*\*\*\*\*\*\*\*\*\*\*\*\*\*\*\*\*\*\*\*\*\*\*\*\*\*\*\*\*\*\*\*\*\*\*\*\*\*\*\*\*\*\*\*\*\*\*\*\*\*\*

```
* Copyright (c) 2014 IBM Corporation and others.
```
\*

\* This program and the accompanying materials

\* are made available under the terms of the Eclipse Public License 2.0

- \* which accompanies this distribution, and is available at
- \* https://www.eclipse.org/legal/epl-2.0/

\*

\* SPDX-License-Identifier: EPL-2.0

```
*
```

```
* Contributors:
```
#### IBM Corporation - initial API and implementation

#### 

Found in  $path(s)$ :

\*/opt/cola/permits/1430636762\_1664535907.3671625/0/ecj-3-26-0-sources-3jar/org/eclipse/jdt/internal/compiler/flow/ExceptionInferenceFlowContext.java No license file was found, but licenses were detected in source scan.

#### 

\* Copyright (c) 2019 IBM Corporation and others.

\* All rights reserved. This program and the accompanying materials

\* are made available under the terms of the Eclipse Public License v1.0

\* which accompanies this distribution, and is available at

\* https://www.eclipse.org/legal/epl-2.0/

\* SPDX-License-Identifier: EPL-2.0

\* Contributors:

IBM Corporation - initial API and implementation

Found in  $path(s)$ :

\*/opt/cola/permits/1430636762\_1664535907.3671625/0/ecj-3-26-0-sources-3jar/org/eclipse/jdt/internal/compiler/classfmt/ComponentInfoWithTypeAnnotation.java \*/opt/cola/permits/1430636762\_1664535907.3671625/0/ecj-3-26-0-sources-3jar/org/eclipse/jdt/internal/compiler/ast/CompactConstructorDeclaration.java \*/opt/cola/permits/1430636762 1664535907.3671625/0/ecj-3-26-0-sources-3jar/org/eclipse/jdt/internal/compiler/ast/TextBlock.java No license file was found, but licenses were detected in source scan.

# This program and the accompanying materials

# are made available under the terms of the Eclipse Public License 2.0

Found in  $path(s)$ :

\*/opt/cola/permits/1430636762\_1664535907.3671625/0/ecj-3-26-0-sources-3jar/org/eclipse/jdt/internal/compiler/messages.properties \*/opt/cola/permits/1430636762\_1664535907.3671625/0/ecj-3-26-0-sources-3jar/org/eclipse/jdt/internal/antadapter/messages.properties \*/opt/cola/permits/1430636762\_1664535907.3671625/0/ecj-3-26-0-sources-3jar/org/eclipse/jdt/internal/compiler/batch/messages.properties \*/opt/cola/permits/1430636762 1664535907.3671625/0/ecj-3-26-0-sources-3iar/org/eclipse/idt/internal/compiler/problem/messages.properties No license file was found, but licenses were detected in source scan. 

\* Copyright (c) 2007, 2015 BEA Systems, Inc.

\* This program and the accompanying materials

- \* are made available under the terms of the Eclipse Public License 2.0
- \* which accompanies this distribution, and is available at

```
* https://www.eclipse.org/legal/epl-2.0/
```

```
* SPDX-License-Identifier: EPL-2.0
```
- 
- \* Contributors:
- \* wharley@bea.com initial API and implementation
- \* IBM Corporation fix for 342470
- \* IBM Corporation fix for 342598
- \* IBM Corporation Java 8 support

Found in  $path(s)$ :

\*/opt/cola/permits/1430636762\_1664535907.3671625/0/ecj-3-26-0-sources-3jar/org/eclipse/jdt/internal/compiler/apt/model/TypeParameterElementImpl.java No license file was found, but licenses were detected in source scan.

\* Copyright (c) 2016, 2018 IBM Corporation and others. \* This program and the accompanying materials \* are made available under the terms of the Eclipse Public License 2.0 \* which accompanies this distribution, and is available at \* https://www.eclipse.org/legal/epl-2.0/ \* SPDX-License-Identifier: EPL-2.0  $\ast$ \* Contributors: IBM Corporation - initial API and implementation s. Found in  $path(s)$ : \*/opt/cola/permits/1430636762\_1664535907.3671625/0/ecj-3-26-0-sources-3jar/org/eclipse/jdt/internal/compiler/ast/RequiresStatement.java No license file was found, but licenses were detected in source scan. 

\* Copyright (c) 2005, 2010 IBM Corporation and others.

- 
- \* This program and the accompanying materials
- \* are made available under the terms of the Eclipse Public License 2.0
- \* which accompanies this distribution, and is available at
- \* https://www.eclipse.org/legal/epl-2.0/
- 

```
* SPDX-License-Identifier: EPL-2.0
```
\* Contributors: IBM Corporation - initial API and implementation Found in  $path(s)$ : \*/opt/cola/permits/1430636762\_1664535907.3671625/0/ecj-3-26-0-sources-3jar/org/eclipse/jdt/internal/compiler/codegen/StackMapFrame.java No license file was found, but licenses were detected in source scan. \* Copyright (c) 2013, 2018 IBM Corporation and others. \* This program and the accompanying materials \* are made available under the terms of the Eclipse Public License 2.0 \* which accompanies this distribution, and is available at \* https://www.eclipse.org/legal/epl-2.0/ \* SPDX-License-Identifier: EPL-2.0  $\mathbf{d}$ \* Contributors: IBM Corporation - initial API and implementation Stephan Herrmann - Contribution for  $\ast$ Bug 432977 - [1.8][null] Incorrect 'type is not visible' compiler error Bug  $446434 - [1.8]$ [null] Enable interned captures also when analysing null type annotations /\* Taking the binding of QTR as an example, there could be different annotatable components, but we come in a with a single binding, e.g:  $@TZ$ : type => Z annotations =>  $[[@T]]$  $@T Y @T Z$ type => Z annotations =>  $[(@T][@T]]$  $@T X. @T Y. @T Z$ type => Z annotations =>  $[[@T][@T][@T]]$ java.lang.@TX.@TY.@TZ type => Z annotations =>  $[[][][@T][@T][@T]]$ in all these cases the incoming type binding is for Z, but annotations are for different levels. We need to align their layout for proper attribution.  $*$ /

Found in  $path(s)$ :

\*/opt/cola/permits/1430636762 1664535907.3671625/0/eci-3-26-0-sources-3jar/org/eclipse/jdt/internal/compiler/lookup/AnnotatableTypeSystem.java No license file was found, but licenses were detected in source scan.

\* Copyright (c) 2008, 2013 IBM Corporation and others.

 $\ddot{\phantom{0}}$ 

\* This program and the accompanying materials

\* are made available under the terms of the Eclipse Public License 2.0

\* which accompanies this distribution, and is available at

\* https://www.eclipse.org/legal/epl-2.0/

\* SPDX-License-Identifier: EPL-2.0 j. \* Contributors:  $\ast$ IBM Corporation - initial API and implementation Found in  $path(s)$ : \*/opt/cola/permits/1430636762\_1664535907.3671625/0/ecj-3-26-0-sources-3jar/org/eclipse/jdt/internal/compiler/ReadManager.java No license file was found, but licenses were detected in source scan. \* Copyright (c) 2006-2009 BEA Systems, Inc. and others \* This program and the accompanying materials \* are made available under the terms of the Eclipse Public License 2.0 \* which accompanies this distribution, and is available at \* https://www.eclipse.org/legal/epl-2.0/ \* SPDX-License-Identifier: EPL-2.0 \* Contributors: wharley@bea.com - initial API and implementation Found in  $path(s)$ : \*/opt/cola/permits/1430636762\_1664535907.3671625/0/ecj-3-26-0-sources-3jar/org/eclipse/jdt/internal/compiler/apt/dispatch/BatchMessagerImpl.java No license file was found, but licenses were detected in source scan. \* Copyright (c) 2000, 2019 IBM Corporation and others. y. \* This program and the accompanying materials \* are made available under the terms of the Eclipse Public License 2.0 \* which accompanies this distribution, and is available at \* https://www.eclipse.org/legal/epl-2.0/ \* SPDX-License-Identifier: EPL-2.0 \* Contributors: IBM Corporation - initial API and implementation  $\ast$ Stephan Herrmann - Contribution for bug 295551  $\ast$ Jesper S Moller - Contributions for  $\ast$ Bug 405066 - [1.8][compiler][codegen] Implement code generation infrastructure for JSR335  $*$ Frits Jalvingh - contributions for bug 533830.  $\ast$ Red Hat Inc. - add module-info Javadoc support

Found in  $path(s)$ :

\*/opt/cola/permits/1430636762\_1664535907.3671625/0/ecj-3-26-0-sources-3jar/org/eclipse/jdt/internal/compiler/ast/CompilationUnitDeclaration.java No license file was found, but licenses were detected in source scan.

- \* Copyright (c) 2000, 2021 IBM Corporation and others.
- $\ast$
- \* This program and the accompanying materials
- \* are made available under the terms of the Eclipse Public License 2.0
- \* which accompanies this distribution, and is available at
- \* https://www.eclipse.org/legal/epl-2.0/
- 
- \* SPDX-License-Identifier: EPL-2.0
- 
- \* Contributors:
- $\ast$ IBM Corporation - initial API and implementation
- IBM Corporation added the following constants
- $\ast$ NonStaticAccessToStaticField
- s. NonStaticAccessToStaticMethod
- **Task**
- ExpressionShouldBeAVariable
- $\ast$ AssignmentHasNoEffect
- $\ast$ IBM Corporation - added the following constants
- j. TooManySyntheticArgumentSlots
- $\ast$ TooManyArrayDimensions
- $\ast$ TooManyBytesForStringConstant
- $\ast$ TooManyMethods
- s. TooManyFields
- NonBlankFinalLocalAssignment
- sk. ObjectCannotHaveSuperTypes
- s. MissingSemiColon
- InvalidParenthesizedExpression
- $\ast$ EnclosingInstanceInConstructorCall
- $\ast$ BytecodeExceeds64KLimitForConstructor
- $\ast$ IncompatibleReturnTypeForNonInheritedInterfaceMethod
- j. UnusedPrivateMethod
- $\ddot{\phantom{0}}$ **UnusedPrivateConstructor**
- $\ast$ UnusedPrivateType
- J. UnusedPrivateField
- $\ast$ IncompatibleExceptionInThrowsClauseForNonInheritedInterfaceMethod
- $\ast$ InvalidExplicitConstructorCall
- $\ast$ IBM Corporation - added the following constants
- $\ast$ PossibleAccidentalBooleanAssignment
- $\ast$ SuperfluousSemicolon
- $\ast$ IndirectAccessToStaticField
- IndirectAccessToStaticMethod
- \* IndirectAccessToStaticType
- BooleanMethodThrowingException
- \* UnnecessaryCast
- \* UnnecessaryArgumentCast
- UnnecessaryInstanceof
- \* FinallyMustCompleteNormally
- \* UnusedMethodDeclaredThrownException
- \* UnusedConstructorDeclaredThrownException
- \* InvalidCatchBlockSequence
- \* UnqualifiedFieldAccess
- \* IBM Corporation added the following constants
- \* Javadoc
- \* JavadocUnexpectedTag
- JavadocMissingParamTag
- \* JavadocMissingParamName
- JavadocDuplicateParamName
- JavadocInvalidParamName
- \* JavadocMissingReturnTag
- JavadocDuplicateReturnTag
- JavadocMissingThrowsTag
- \* JavadocMissingThrowsClassName
- JavadocInvalidThrowsClass
- JavadocDuplicateThrowsClassName
- \* JavadocInvalidThrowsClassName
- JavadocMissingSeeReference
- JavadocInvalidSeeReference
- \* JavadocInvalidSeeHref
- JavadocInvalidSeeArgs
- \* JavadocMissing
- \* JavadocInvalidTag
- \* JavadocMessagePrefix
- \* EmptyControlFlowStatement
- \* IBM Corporation added the following constants
- \* IllegalUsageOfQualifiedTypeReference
- \* InvalidDigit
- \* IBM Corporation added the following constants
- \* ParameterAssignment
- \* FallthroughCase
- \* IBM Corporation added the following constants
- UnusedLabel
- \* UnnecessaryNLSTag
- LocalVariableMayBeNull
- \* EnumConstantsCannotBeSurroundedByParenthesis
- JavadocMissingIdentifier
- JavadocNonStaticTypeFromStaticInvocation
- \* RawTypeReference
- \* NoAdditionalBoundAfterTypeVariable

UnsafeGenericArrayForVarargs \* IllegalAccessFromTypeVariable \* AnnotationValueMustBeArrayInitializer **InvalidEncoding** CannotReadSource \* EnumStaticFieldInInInitializerContext ExternalProblemNotFixable ExternalProblemFixable \* IBM Corporation - added the following constants \* AnnotationValueMustBeAnEnumConstant \* OverridingMethodWithoutSuperInvocation \* MethodMustOverrideOrImplement \* TypeHidingTypeParameterFromType \* TypeHidingTypeParameterFromMethod TypeHidingType \* IBM Corporation - added the following constants NullLocalVariableReference \* PotentialNullLocalVariableReference \* RedundantNullCheckOnNullLocalVariable NullLocalVariableComparisonYieldsFalse  $RedundantLocalVariableNullAssignment$ \* NullLocalVariableInstanceofYieldsFalse  $RedundantNullCheckOnNonNullLocalVariable$ NonNullLocalVariableComparisonYieldsFalse \* IBM Corporation - added the following constants \* InvalidUsageOfTypeParametersForAnnotationDeclaration \* InvalidUsageOfTypeParametersForEnumDeclaration \* IBM Corporation - added the following constants **RedundantSuperinterface** \* Benjamin Muskalla - added the following constants \* MissingSynchronizedModifierInInheritedMethod \* Stephan Herrmann - added the following constants \* UnusedObjectAllocation \* PotentiallyUnclosedCloseable PotentiallyUnclosedCloseableAtExit UnclosedCloseable UnclosedCloseableAtExit ExplicitlyClosedAutoCloseable  $RequiredNonNullButProvidedNull$  $RequiredNonNullButProvidedPotentialNull$  $RequiredNonNullButProvidedUnknown$ NullAnnotationNameMustBeOualified IllegalReturnNullityRedefinition IllegalRedefinitionToNonNullParameter IllegalDefinitionToNonNullParameter ParameterLackingNonNullAnnotation \* ParameterLackingNullableAnnotation \* PotentialNullMessageSendReference

- $RedundantNullCheckOnNonNullMessageSend$
- \* CannotImplementIncompatibleNullness
- $RedundantNullAnnotation$
- \* RedundantNullDefaultAnnotation
- \* RedundantNullDefaultAnnotationPackage
- $RedundantNullDefaultAnnotationType$
- \* RedundantNullDefaultAnnotationMethod
- ContradictoryNullAnnotations
- IllegalAnnotationForBaseType
- \* RedundantNullCheckOnSpecdNonNullLocalVariable
- SpecdNonNullLocalVariableComparisonYieldsFalse
- $RequiredNonNullButProvidedSpeedNullable$
- \* MissingDefaultCase
- MissingEnumConstantCaseDespiteDefault
- UninitializedLocalVariableHintMissingDefault
- \* UninitializedBlankFinalFieldHintMissingDefault
- ShouldReturnValueHintMissingDefault
- IllegalModifierForInterfaceDefaultMethod
- \* InheritedDefaultMethodConflictsWithOtherInherited
- ConflictingNullAnnotations
- ConflictingInheritedNullAnnotations
- \* UnsafeElementTypeConversion
- ArrayReferencePotentialNullReference
- DereferencingNullableExpression
- \* NullityMismatchingTypeAnnotation
- NullityMismatchingTypeAnnotationSuperHint
- NullityUncheckedTypeAnnotationDetail
- \* NullityUncheckedTypeAnnotationDetailSuperHint
- NullableFieldReference
- UninitializedNonNullField
- \* UninitializedNonNullFieldHintMissingDefault
- NonNullMessageSendComparisonYieldsFalse
- $RedundantNullCheckOnNonNullSpeedField$
- \* NonNullSpecdFieldComparisonYieldsFalse
- NonNullExpressionComparisonYieldsFalse
- $RedundantNullCheckOnNonNullExpression$
- \* ReferenceExpressionParameterNullityMismatch
- $ReferenceExpressionParameterNullityUnchected$
- $ReferenceExpressionReturnNullRedef$
- $ReferenceExpressionReturnNullRedefUnchected$
- DuplicateInheritedDefaultMethods
- SuperAccessCannotBypassDirectSuper
- SuperCallCannotBypassOverride
- ConflictingNullAnnotations
- ConflictingInheritedNullAnnotations
- UnsafeElementTypeConversion
- \* PotentialNullUnboxing
- \* NullUnboxing
- NullExpressionReference
- \* PotentialNullExpressionReference
- $RedundantNullCheckAgainstNonNullType$
- \* NullAnnotationUnsupportedLocation
- \* NullAnnotationUnsupportedLocationAtType
- NullityMismatchTypeArgument
- \* ContradictoryNullAnnotationsOnBound
- \* UnsafeNullnessCast
- ContradictoryNullAnnotationsInferred
- \* NonNullDefaultDetailIsNotEvaluated
- NullNotCompatibleToFreeTypeVariable
- NullityMismatchAgainstFreeTypeVariable
- \* ImplicitObjectBoundNoNullDefault
- IllegalParameterNullityRedefinition
- $ContradictoryNullAnnotationsInferredFunctionType$
- \* IllegalReturnNullityRedefinitionFreeTypeVariable
- UnlikelyCollectionMethodArgumentType
- \* UnlikelyEqualsArgumentType
- \* Jesper S Moller added the following constants
- TargetTypeNotAFunctionalInterface
- \* OuterLocalMustBeEffectivelyFinal
- \* IllegalModifiersForPackage
- DuplicateAnnotationNotMarkedRepeatable
- DisallowedTargetForContainerAnnotation
- \* RepeatedAnnotationWithContainerAnnotation
- $\complement$ ContainingAnnotationMustHaveValue
- ContainingAnnotationHasNonDefaultMembers
- \* ContainingAnnotationHasWrongValueType
- ContainingAnnotationHasShorterRetention
- $Repeated$ nnotationHasTargets
- \* RepeatableAnnotationTargetMismatch
- $Repeated$ nnotationIsDocumented
- $Repeated$ nnotationIsInherited
- \* RepeatableAnnotationWithRepeatingContainerAnnotation
- VarLocalMultipleDeclarators
- VarLocalCannotBeArray
- VarLocalReferencesItself
- VarLocalWithoutInitizalier
- VarLocalInitializedToNull
- VarLocalCannotBeArrayInitalizers
- VarLocalCannotBeLambda
- VarLocalCannotBeMethodReference
- VarIsReserved
- \* VarIsReservedInFuture
- VarIsNotAllowedHere
- \*\*\*\*\*\*\*\*\*\*\*\*\*\*\*\*\*\*\*\*\*\*\*\*\*\*\*\*\*\*\*\*\*\*\*\*\*\*\*\*\*\*\*\*\*\*\*\*\*\*\*\*\*\*\*\*\*\*\*\*\*\*\*\*\*\*\*\*\*\*\*\*\*\*\*\*\*\*/

Found in path(s):

\* /opt/cola/permits/1430636762\_1664535907.3671625/0/ecj-3-26-0-sources-3-

jar/org/eclipse/jdt/core/compiler/IProblem.java

No license file was found, but licenses were detected in source scan.

/\*\*\*\*\*\*\*\*\*\*\*\*\*\*\*\*\*\*\*\*\*\*\*\*\*\*\*\*\*\*\*\*\*\*\*\*\*\*\*\*\*\*\*\*\*\*\*\*\*\*\*\*\*\*\*\*\*\*\*\*\*\*\*\*\*\*\*\*\*\*\*\*\*\*\*\*\*\*\*

- \* Copyright (c) 2000, 2020 IBM Corporation and others.
- \*
- \* This program and the accompanying materials
- \* are made available under the terms of the Eclipse Public License 2.0
- \* which accompanies this distribution, and is available at
- \* https://www.eclipse.org/legal/epl-2.0/
- \*
- \* SPDX-License-Identifier: EPL-2.0
- \*

\* Contributors:

- \* IBM Corporation initial API and implementation
- Erling Ellingsen patch for bug 125570
- \* Stephan Herrmann Contribution for
- \* Bug 429958 [1.8][null] evaluate new DefaultLocation attribute of @NonNullByDefault
- Bug 434570 Generic type mismatch for parametrized class annotation attribute with inner class
- \* Sebastian Zarnekow Contribution for
- \* Bug 544921 [performance] Poor performance with large source files

\*\*\*\*\*\*\*\*\*\*\*\*\*\*\*\*\*\*\*\*\*\*\*\*\*\*\*\*\*\*\*\*\*\*\*\*\*\*\*\*\*\*\*\*\*\*\*\*\*\*\*\*\*\*\*\*\*\*\*\*\*\*\*\*\*\*\*\*\*\*\*\*\*\*\*\*\*\*\*/

Found in path(s):

\* /opt/cola/permits/1430636762\_1664535907.3671625/0/ecj-3-26-0-sources-3 jar/org/eclipse/jdt/internal/compiler/lookup/CompilationUnitScope.java

No license file was found, but licenses were detected in source scan.

/\*\*\*\*\*\*\*\*\*\*\*\*\*\*\*\*\*\*\*\*\*\*\*\*\*\*\*\*\*\*\*\*\*\*\*\*\*\*\*\*\*\*\*\*\*\*\*\*\*\*\*\*\*\*\*\*\*\*\*\*\*\*\*\*\*\*\*\*\*\*\*\*\*\*\*\*\*\*\*

\* Copyright (c) 2000, 2016 IBM Corporation and others.

- \*
- \* This program and the accompanying materials
- \* are made available under the terms of the Eclipse Public License 2.0
- \* which accompanies this distribution, and is available at
- \* https://www.eclipse.org/legal/epl-2.0/
- \*
- \* SPDX-License-Identifier: EPL-2.0

\*

# \* Contributors:

- \* IBM Corporation initial API and implementation
- \* Stephan Herrmann Contributions for
- \* bug 332637 Dead Code detection removing code that isn't dead
- \* bug 391517 java.lang.VerifyError on code that runs correctly in Eclipse 3.7 and eclipse 3.6
- bug 394768 [compiler][resource] Incorrect resource leak warning when creating stream in conditional \*\*\*\*\*\*\*\*\*\*\*\*\*\*\*\*\*\*\*\*\*\*\*\*\*\*\*\*\*\*\*\*\*\*\*\*\*\*\*\*\*\*\*\*\*\*\*\*\*\*\*\*\*\*\*\*\*\*\*\*\*\*\*\*\*\*\*\*\*\*\*\*\*\*\*\*\*\*\*/

Found in path(s):

\* /opt/cola/permits/1430636762\_1664535907.3671625/0/ecj-3-26-0-sources-3-

jar/org/eclipse/jdt/internal/compiler/flow/ConditionalFlowInfo.java

No license file was found, but licenses were detected in source scan.

/\*\*\*\*\*\*\*\*\*\*\*\*\*\*\*\*\*\*\*\*\*\*\*\*\*\*\*\*\*\*\*\*\*\*\*\*\*\*\*\*\*\*\*\*\*\*\*\*\*\*\*\*\*\*\*\*\*\*\*\*\*\*\*\*\*\*\*\*\*\*\*\*\*\*\*\*\*\*\*

- \* Copyright (c) 2000, 2019 IBM Corporation and others.
- \*
- \* This program and the accompanying materials
- \* are made available under the terms of the Eclipse Public License 2.0
- \* which accompanies this distribution, and is available at
- \* https://www.eclipse.org/legal/epl-2.0/
- \*
- \* SPDX-License-Identifier: EPL-2.0
- \*

\* Contributors:

- \* IBM Corporation initial API and implementation
- Stephan Herrmann Contribution for
- bug  $392862 [1.8][\text{compiler}][\text{null}]$  Evaluate null annotations on array types
- \* bug 395002 Self bound generic class doesn't resolve bounds properly for wildcards for certain parametrisation.
- bug 392384 [1.8][compiler][null] Restore nullness info from type annotations in class files
- Bug 392099  $[1.8][\text{compiler}][\text{null}$  Apply null annotation on types for null analysis
- Bug  $415291 [1.8]$ [null] differentiate type incompatibilities due to null annotations
- Bug 415850 [1.8] Ensure RunJDTCoreTests can cope with null annotations enabled
- Bug  $416176$  [1.8][compiler][null] null type annotations cause grief on type variables
- Bug 417295 [1.8[[null] Massage type annotated null analysis to gel well with deep encoded type bindings.
- Bug 400874 [1.8][compiler] Inference infrastructure should evolve to meet JLS8 18.x (Part G of JSR335 spec)
- Bug 425460 [1.8] [inference] Type not inferred on stream.toArray
- Bug  $426792 [1.8][\text{inference}][\text{impl}]$  generify new type inference engine
- Bug 428019 [1.8][compiler] Type inference failure with nested generic invocation.
- Bug  $438458 [1.8][null]$  clean up handling of null type annotations wrt type variables
- \* Bug 440759 [1.8][null] @NonNullByDefault should never affect wildcards and uses of a type variable
- Bug 441693 [1.8][null] Bogus warning for type argument annotated with @NonNull
- \* Jesper S Møller Contributions for bug 381345 : [1.8] Take care of the Java 8 major version

Bug 527554 - [18.3] Compiler support for JEP 286 Local-Variable Type

\*\*\*\*\*\*\*\*\*\*\*\*\*\*\*\*\*\*\*\*\*\*\*\*\*\*\*\*\*\*\*\*\*\*\*\*\*\*\*\*\*\*\*\*\*\*\*\*\*\*\*\*\*\*\*\*\*\*\*\*\*\*\*\*\*\*\*\*\*\*\*\*\*\*\*\*\*\*\*/

Found in path(s):

\* /opt/cola/permits/1430636762\_1664535907.3671625/0/ecj-3-26-0-sources-3-

jar/org/eclipse/jdt/internal/compiler/lookup/ArrayBinding.java

No license file was found, but licenses were detected in source scan.

/\*\*\*\*\*\*\*\*\*\*\*\*\*\*\*\*\*\*\*\*\*\*\*\*\*\*\*\*\*\*\*\*\*\*\*\*\*\*\*\*\*\*\*\*\*\*\*\*\*\*\*\*\*\*\*\*\*\*\*\*\*\*\*\*\*\*\*\*\*\*\*\*\*\*\*\*\*\*\*

\* Copyright (c) 2000, 2020 IBM Corporation and others.

- \*
- \* This program and the accompanying materials
- \* are made available under the terms of the Eclipse Public License 2.0
- \* which accompanies this distribution, and is available at
- \* https://www.eclipse.org/legal/epl-2.0/
- \*
- \* SPDX-License-Identifier: EPL-2.0
- \*
- \* Contributors:
- IBM Corporation initial API and implementation
- Stephan Herrmann Contributions for
- \* bug 349326 [1.7] new warning for missing try-with-resources
- bug  $186342$  [compiler][null] Using annotations for null checking
- bug 365519 editorial cleanup after bug 186342 and bug 365387
- bug 368546 [compiler][resource] Avoid remaining false positives found when compiling the Eclipse SDK
- bug 382353 [1.8][compiler] Implementation property modifiers should be accepted on default methods.
- bug 383368 [compiler][null] syntactic null analysis for field references
- Bug 392099  $[1.8][\text{compiler}][\text{null} ]$  Apply null annotation on types for null analysis
- Bug 392238 [1.8][compiler][null] Detect semantically invalid null type annotations
- Bug  $416176$  [1.8][compiler][null] null type annotations cause grief on type variables
- \* Bug 438012 [1.8][null] Bogus Warning: The nullness annotation is redundant with a default that applies to this location
- \* Bug 435805 [1.8][compiler][null] Java 8 compiler does not recognize declaration style null annotations
- \* Bug 466713 Null Annotations: NullPointerException using <int @Nullable []> as Type Param
- Jesper S Moller <jesper@selskabet.org> Contributions for
- bug 378674 "The method can be declared as static" is wrong

\*\*\*\*\*\*\*\*\*\*\*\*\*\*\*\*\*\*\*\*\*\*\*\*\*\*\*\*\*\*\*\*\*\*\*\*\*\*\*\*\*\*\*\*\*\*\*\*\*\*\*\*\*\*\*\*\*\*\*\*\*\*\*\*\*\*\*\*\*\*\*\*\*\*\*\*\*\*\*/

Found in path(s):

\* /opt/cola/permits/1430636762\_1664535907.3671625/0/ecj-3-26-0-sources-3-

jar/org/eclipse/jdt/internal/compiler/ast/MethodDeclaration.java

No license file was found, but licenses were detected in source scan.

/\*\*\*\*\*\*\*\*\*\*\*\*\*\*\*\*\*\*\*\*\*\*\*\*\*\*\*\*\*\*\*\*\*\*\*\*\*\*\*\*\*\*\*\*\*\*\*\*\*\*\*\*\*\*\*\*\*\*\*\*\*\*\*\*\*\*\*\*\*\*\*\*\*\*\*\*\*\*\*

- \* Copyright (c) 2005, 2018 BEA Systems, Inc and others.
- \*
- \* This program and the accompanying materials
- \* are made available under the terms of the Eclipse Public License 2.0
- \* which accompanies this distribution, and is available at
- \* https://www.eclipse.org/legal/epl-2.0/
- \*
- \* SPDX-License-Identifier: EPL-2.0
- \*

\* Contributors:

```
tyeung@bea.com - initial API and implementation
```
\*\*\*\*\*\*\*\*\*\*\*\*\*\*\*\*\*\*\*\*\*\*\*\*\*\*\*\*\*\*\*\*\*\*\*\*\*\*\*\*\*\*\*\*\*\*\*\*\*\*\*\*\*\*\*\*\*\*\*\*\*\*\*\*\*\*\*\*\*\*\*\*\*\*\*\*\*\*\*/

Found in path(s):

\* /opt/cola/permits/1430636762\_1664535907.3671625/0/ecj-3-26-0-sources-3 jar/org/eclipse/jdt/internal/compiler/classfmt/MethodInfoWithAnnotations.java \* /opt/cola/permits/1430636762\_1664535907.3671625/0/ecj-3-26-0-sources-3 jar/org/eclipse/jdt/internal/compiler/env/IBinaryAnnotation.java

No license file was found, but licenses were detected in source scan.

\* Copyright (c) 2013, 2014 IBM Corporation and others. \* This program and the accompanying materials \* are made available under the terms of the Eclipse Public License 2.0 \* which accompanies this distribution, and is available at \* https://www.eclipse.org/legal/epl-2.0/ \* SPDX-License-Identifier: EPL-2.0 \* Contributors: IBM Corporation - initial API and implementation Stephan Herrmann - Contribution for  $\ast$  $\ast$ Bug 427438 - [1.8][compiler] NPE at org.eclipse.jdt.internal.compiler.ast.ConditionalExpression.generateCode(ConditionalExpression.java:280) Found in  $path(s)$ : \*/opt/cola/permits/1430636762 1664535907.3671625/0/ecj-3-26-0-sources-3jar/org/eclipse/jdt/internal/compiler/ast/ExpressionContext.java No license file was found, but licenses were detected in source scan. \* Copyright (c) 2000, 2019 IBM Corporation and others. \* This program and the accompanying materials \* are made available under the terms of the Eclipse Public License 2.0 \* which accompanies this distribution, and is available at \* https://www.eclipse.org/legal/epl-2.0/ \* SPDX-License-Identifier: EPL-2.0 sk. \* Contributors: IBM Corporation - initial API and implementation  $\ast$ Stephan Herrmann - Contribution for bug 345305 - [compiler][null] Compiler misidentifies a case of "variable can only be null" Found in  $path(s)$ : \*/opt/cola/permits/1430636762 1664535907.3671625/0/eci-3-26-0-sources-3jar/org/eclipse/jdt/internal/compiler/flow/SwitchFlowContext.java \*/opt/cola/permits/1430636762\_1664535907.3671625/0/ecj-3-26-0-sources-3iar/org/eclipse/idt/internal/compiler/ast/BreakStatement.iava No license file was found, but licenses were detected in source scan.

```
* Copyright (c) 2016, 2018 IBM Corporation and others.
* This program and the accompanying materials
* are made available under the terms of the Eclipse Public License 2.0
* which accompanies this distribution, and is available at
* https://www.eclipse.org/legal/epl-2.0/
* SPDX-License-Identifier: EPL-2.0
* Contributors<sup>*</sup>
   IBM Corporation - initial API and implementation
Found in path(s):
*/opt/cola/permits/1430636762_1664535907.3671625/0/ecj-3-26-0-sources-3-
jar/org/eclipse/jdt/internal/compiler/env/IModulePathEntry.java
No license file was found, but licenses were detected in source scan.
* Copyright (c) 2000, 2014 IBM Corporation and others.
* This program and the accompanying materials
* are made available under the terms of the Eclipse Public License 2.0
* which accompanies this distribution, and is available at
* https://www.eclipse.org/legal/epl-2.0/
* SPDX-License-Identifier: EPL-2.0
\ast* Contributors:
\astIBM Corporation - initial API and implementation
\astStephan Herrmann - Contribution for
     bug 395002 - Self bound generic class doesn't resolve bounds properly for wildcards for certain parametrisation.
     Bug 417295 - [1.8] [null] Massage type annotated null analysis to gel well with deep encoded type bindings.
     Bug 438458 - [1.8] [null] clean up handling of null type annotations wrt type variables
Found in path(s):
*/opt/cola/permits/1430636762_1664535907.3671625/0/ecj-3-26-0-sources-3-
jar/org/eclipse/jdt/internal/compiler/lookup/BaseTypeBinding.java
No license file was found, but licenses were detected in source scan.
* Copyright (c) 2013, 2014 IBM Corporation and others.
```
- \* This program and the accompanying materials
- \* are made available under the terms of the Eclipse Public License 2.0
- \* which accompanies this distribution, and is available at
- \* https://www.eclipse.org/legal/epl-2.0/

```
* SPDX-License-Identifier: EPL-2.0
```
\* Contributors:

- $\ast$ IBM Corporation - initial API and implementation
- Stephan Herrmann Contribution for  $\ast$
- $\ast$ Bug 428811 - [1.8][compiler] Type witness unnecessarily required

Found in  $path(s)$ :

\*/opt/cola/permits/1430636762\_1664535907.3671625/0/ecj-3-26-0-sources-3jar/org/eclipse/jdt/internal/compiler/lookup/PolyTypeBinding.java No license file was found, but licenses were detected in source scan.

\* Copyright (c) 2020 IBM Corporation and others. \* This program and the accompanying materials \* are made available under the terms of the Eclipse Public License 2.0 \* which accompanies this distribution, and is available at \* https://www.eclipse.org/legal/epl-2.0/ \* SPDX-License-Identifier: EPL-2.0 \* Contributors: IBM Corporation - initial API and implementation Found in  $path(s)$ : \*/opt/cola/permits/1430636762 1664535907.3671625/0/ecj-3-26-0-sources-3-

jar/org/eclipse/jdt/internal/compiler/ast/RecordComponent.java

\*/opt/cola/permits/1430636762\_1664535907.3671625/0/ecj-3-26-0-sources-3-

jar/org/eclipse/jdt/internal/compiler/ast/JavadocModuleReference.java

No license file was found, but licenses were detected in source scan.

\* Copyright (c) 2013, 2018 GK Software AG and others.

- \* This program and the accompanying materials
- \* are made available under the terms of the Eclipse Public License 2.0
- \* which accompanies this distribution, and is available at
- \* https://www.eclipse.org/legal/epl-2.0/
- 
- \* SPDX-License-Identifier: EPL-2.0

## \* Contributors:

- $*$ Stephan Herrmann - initial API and implementation
- **IBM** Corporation bug fixes

Found in  $path(s)$ :

\*/opt/cola/permits/1430636762\_1664535907.3671625/0/ecj-3-26-0-sources-3jar/org/eclipse/jdt/internal/compiler/lookup/TypeBound.java No license file was found, but licenses were detected in source scan.

\* Copyright (c) 2000, 2020 IBM Corporation and others.

\* This program and the accompanying materials

\* are made available under the terms of the Eclipse Public License 2.0

\* which accompanies this distribution, and is available at

\* https://www.eclipse.org/legal/epl-2.0/

\* SPDX-License-Identifier: EPL-2.0

\* Contributors:

 $\ast$ IBM Corporation - initial API and implementation

Stephan Herrmann - Contribution for

bug 345305 - [compiler][null] Compiler misidentifies a case of "variable can only be null"

bug 402993 - [null] Follow up of bug 401088: Missing warning about redundant null check sk.

Bug 453483 - [compiler][null][loop] Improve null analysis for loops

Bug 421035 - [resource] False alarm of resource leak warning when casting a closeable in its assignment

Found in  $path(s)$ :

\*/opt/cola/permits/1430636762\_1664535907.3671625/0/ecj-3-26-0-sources-3jar/org/eclipse/jdt/internal/compiler/flow/ExceptionHandlingFlowContext.java No license file was found, but licenses were detected in source scan.

\* Copyright (c) 2000, 2020 IBM Corporation and others.

sk.

\* This program and the accompanying materials

\* are made available under the terms of the Eclipse Public License 2.0

\* which accompanies this distribution, and is available at

\* https://www.eclipse.org/legal/epl-2.0/

\* SPDX-License-Identifier: EPL-2.0

\* Contributors:

IBM Corporation - initial API and implementation

 $*$ Luiz-Otavio Zorzella <zorzella at gmail dot com> - Improve CamelCase algorithm

 $\ast$ Gábor Kövesdán - Contribution for Bug 350000 - [content assist] Include non-prefix matches in auto-complete suggestions

Stefan Xenos <sxenos@gmail.com> (Google) - Bug 501283 - Lots of hash collisions during indexing 

Found in path(s):

\* /opt/cola/permits/1430636762\_1664535907.3671625/0/ecj-3-26-0-sources-3 jar/org/eclipse/jdt/core/compiler/CharOperation.java No license file was found, but licenses were detected in source scan.

/\*\*\*\*\*\*\*\*\*\*\*\*\*\*\*\*\*\*\*\*\*\*\*\*\*\*\*\*\*\*\*\*\*\*\*\*\*\*\*\*\*\*\*\*\*\*\*\*\*\*\*\*\*\*\*\*\*\*\*\*\*\*\*\*\*\*\*\*\*\*\*\*\*\*\*\*\*\*\* \* Copyright (c) 2013, 2018 GK Software AG, and others \* \* This program and the accompanying materials \* are made available under the terms of the Eclipse Public License 2.0 \* which accompanies this distribution, and is available at \* https://www.eclipse.org/legal/epl-2.0/ \* \* SPDX-License-Identifier: EPL-2.0 \* \* Contributors: Stephan Herrmann - initial API and implementation \* Lars Vogel <Lars.Vogel@vogella.com> - Contributions for Bug 473178 \*\*\*\*\*\*\*\*\*\*\*\*\*\*\*\*\*\*\*\*\*\*\*\*\*\*\*\*\*\*\*\*\*\*\*\*\*\*\*\*\*\*\*\*\*\*\*\*\*\*\*\*\*\*\*\*\*\*\*\*\*\*\*\*\*\*\*\*\*\*\*\*\*\*\*\*\*\*\*/ Found in path(s): \* /opt/cola/permits/1430636762\_1664535907.3671625/0/ecj-3-26-0-sources-3 jar/org/eclipse/jdt/internal/compiler/lookup/ConstraintTypeFormula.java No license file was found, but licenses were detected in source scan. /\*\*\*\*\*\*\*\*\*\*\*\*\*\*\*\*\*\*\*\*\*\*\*\*\*\*\*\*\*\*\*\*\*\*\*\*\*\*\*\*\*\*\*\*\*\*\*\*\*\*\*\*\*\*\*\*\*\*\*\*\*\*\*\*\*\*\*\*\*\*\*\*\*\*\*\*\*\*\* \* Copyright (c) 2016, 2017 IBM Corporation.

\* \* This program and the accompanying materials \* are made available under the terms of the Eclipse Public License 2.0 \* which accompanies this distribution, and is available at \* https://www.eclipse.org/legal/epl-2.0/ \* \* SPDX-License-Identifier: EPL-2.0 \* \* Contributors: IBM Corporation - initial API and implementation \*\*\*\*\*\*\*\*\*\*\*\*\*\*\*\*\*\*\*\*\*\*\*\*\*\*\*\*\*\*\*\*\*\*\*\*\*\*\*\*\*\*\*\*\*\*\*\*\*\*\*\*\*\*\*\*\*\*\*\*\*\*\*\*\*\*\*\*\*\*\*\*\*\*\*\*\*\*\*/ Found in path(s): \* /opt/cola/permits/1430636762\_1664535907.3671625/0/ecj-3-26-0-sources-3 jar/org/eclipse/jdt/internal/compiler/classfmt/ModuleInfo.java

No license file was found, but licenses were detected in source scan.

/\*\*\*\*\*\*\*\*\*\*\*\*\*\*\*\*\*\*\*\*\*\*\*\*\*\*\*\*\*\*\*\*\*\*\*\*\*\*\*\*\*\*\*\*\*\*\*\*\*\*\*\*\*\*\*\*\*\*\*\*\*\*\*\*\*\*\*\*\*\*\*\*\*\*\*\*\*\*\*

\* Copyright (c) 2000, 2018 IBM Corporation and others.

- 
- \* This program and the accompanying materials
- \* are made available under the terms of the Eclipse Public License 2.0
- \* which accompanies this distribution, and is available at

```
* https://www.eclipse.org/legal/epl-2.0/
```
\* SPDX-License-Identifier: EPL-2.0

\* Contributors:

- $\ast$ IBM Corporation - initial API and implementation
- Stephan Herrmann Contributions for
- bug 365662 [compiler][null] warn on contradictory and redundant null annotations
- s. bug 401030 - [1.8][null] Null analysis support for lambda methods.
- Bug 429958 [1.8][null] evaluate new DefaultLocation attribute of @NonNullByDefault
- Bug 435805 [1.8][compiler][null] Java 8 compiler does not recognize declaration style null annotations

Found in  $path(s)$ :

```
*/opt/cola/permits/1430636762 1664535907.3671625/0/eci-3-26-0-sources-3-
jar/org/eclipse/jdt/internal/compiler/lookup/LocalTypeBinding.java
No license file was found, but licenses were detected in source scan.
* Copyright (c) 2019 Red Hat Inc. and others.
\mathbf{d}* This program and the accompanying materials
* are made available under the terms of the Eclipse Public License 2.0
* which accompanies this distribution, and is available at
* https://www.eclipse.org/legal/epl-2.0/
* SPDX-License-Identifier: EPL-2.0
* Contributors:
   Red Hat Inc. - initial API and implementation
Found in path(s):
*/opt/cola/permits/1430636762_1664535907.3671625/0/ecj-3-26-0-sources-3-
jar/org/eclipse/jdt/internal/compiler/ast/IJavadocTypeReference.java
No license file was found, but licenses were detected in source scan.
* Copyright (c) 2005, 2009 BEA Systems, Inc.
* This program and the accompanying materials
```
- \* are made available under the terms of the Eclipse Public License 2.0
- \* which accompanies this distribution, and is available at
- \* https://www.eclipse.org/legal/epl-2.0/

\* SPDX-License-Identifier: EPL-2.0 \* Contributors: tyeung@bea.com - initial API and implementation 

Found in  $path(s)$ :

\*/opt/cola/permits/1430636762\_1664535907.3671625/0/ecj-3-26-0-sources-3jar/org/eclipse/jdt/internal/compiler/env/IBinaryElementValuePair.java No license file was found, but licenses were detected in source scan.

\* Copyright (c) 2000, 2019 IBM Corporation and others.

\* This program and the accompanying materials

\* are made available under the terms of the Eclipse Public License 2.0

\* which accompanies this distribution, and is available at

\* https://www.eclipse.org/legal/epl-2.0/

\* SPDX-License-Identifier: EPL-2.0

 $\mathbf{d}$ 

\* Contributors:

 $\ast$ IBM Corporation - initial API and implementation

Stephan Herrmann <stephan@cs.tu-berlin.de> - Contributions for  $\ast$ 

bug 292478 - Report potentially null across variable assignment

s. bug 332637 - Dead Code detection removing code that isn't dead

 $\ast$ bug 394768 - [compiler][resource] Incorrect resource leak warning when creating stream in conditional

Bug 411964 - [1.8][null] leverage null type annotation in foreach statement

Bug 421035 - [resource] False alarm of resource leak warning when casting a closeable in its assignment

Found in  $path(s)$ :

\*/opt/cola/permits/1430636762 1664535907.3671625/0/ecj-3-26-0-sources-3-

jar/org/eclipse/jdt/internal/compiler/flow/FlowInfo.java

No license file was found, but licenses were detected in source scan.

\* Copyright (c) 2000, 2011 IBM Corporation and others.

 $\ddot{\phantom{0}}$ 

\* This program and the accompanying materials

\* are made available under the terms of the Eclipse Public License 2.0

\* which accompanies this distribution, and is available at

\* https://www.eclipse.org/legal/epl-2.0/

\* SPDX-License-Identifier: EPL-2.0

\* Contributors:

IBM Corporation - initial API and implementation

Stephan Herrmann <stephan@cs.tu-berlin.de> - Contribution for bug 185682 - Increment/decrement operators mark local variables as read

Found in  $path(s)$ :

\*/opt/cola/permits/1430636762 1664535907.3671625/0/eci-3-26-0-sources-3jar/org/eclipse/jdt/internal/compiler/ast/JavadocFieldReference.java No license file was found, but licenses were detected in source scan.

\* Copyright (c) 2000, 2012 IBM Corporation and others.

s.

\* This program and the accompanying materials

\* are made available under the terms of the Eclipse Public License 2.0

\* which accompanies this distribution, and is available at

\* https://www.eclipse.org/legal/epl-2.0/

\* SPDX-License-Identifier: EPL-2.0

\* Contributors:

 $\ast$ IBM Corporation - initial API and implementation

Stephan Herrmann - Contribution for

Bug 392238 - [1.8][compiler][null] Detect semantically invalid null type annotations

 $\ast$ Bug 429958 - [1.8][null] evaluate new DefaultLocation attribute of @NonNullByDefault

Found in  $path(s)$ :

\*/opt/cola/permits/1430636762\_1664535907.3671625/0/ecj-3-26-0-sources-3jar/org/eclipse/jdt/internal/compiler/ast/SingleTypeReference.java No license file was found, but licenses were detected in source scan.

\* Copyright (c) 2009, 2015 IBM Corporation and others.

\* This program and the accompanying materials

\* are made available under the terms of the Eclipse Public License 2.0

\* which accompanies this distribution, and is available at

\* https://www.eclipse.org/legal/epl-2.0/

\* SPDX-License-Identifier: EPL-2.0

\* Contributors:

IBM Corporation - initial API and implementation

Found in  $path(s)$ :

\*/opt/cola/permits/1430636762 1664535907.3671625/0/eci-3-26-0-sources-3-

jar/org/eclipse/jdt/internal/compiler/lookup/AptSourceLocalVariableBinding.java No license file was found, but licenses were detected in source scan.

#### /\*\*\*\*\*\*\*\*\*\*\*\*\*\*\*\*\*\*\*\*\*\*\*\*\*\*\*\*\*\*\*\*\*\*\*\*\*\*\*\*\*\*\*\*\*\*\*\*\*\*\*\*\*\*\*\*\*\*\*\*\*\*\*\*\*\*\*\*\*\*\*\*\*\*\*\*\*\*\*

\* Copyright (c) 2000, 2018 IBM Corporation and others.

- \*
- \* This program and the accompanying materials
- \* are made available under the terms of the Eclipse Public License 2.0
- \* which accompanies this distribution, and is available at
- \* https://www.eclipse.org/legal/epl-2.0/
- \*

```
* SPDX-License-Identifier: EPL-2.0
```
- \*
- \* Contributors:
- \* IBM Corporation initial API and implementation
- \* Stephan Herrmann <stephan@cs.tu-berlin.de> Contributions for
- bug 185682 Increment/decrement operators mark local variables as read
- \* bug 186342 [compiler][null] Using annotations for null checking
- \* bug 365519 editorial cleanup after bug 186342 and bug 365387
- bug 368546 [compiler][resource] Avoid remaining false positives found when compiling the Eclipse SDK
- bug 345305 [compiler][null] Compiler misidentifies a case of "variable can only be null"
- \* Bug 414380 [compiler][internal] QualifiedNameReference#indexOfFirstFieldBinding does not point to the first

field

- \* Bug 458396 NPE in CodeStream.invoke()
- \* Jesper S Moller Contributions for
- bug 382721 [1.8][compiler] Effectively final variables needs special treatment
- \* bug 331649 [compiler][null] consider null annotations for fields
- \* bug 383368 [compiler][null] syntactic null analysis for field references
- bug 402993 [null] Follow up of bug 401088: Missing warning about redundant null check
- \* Jesper S Moller <jesper@selskabet.org> Contributions for
- bug 378674 "The method can be declared as static" is wrong

\*\*\*\*\*\*\*\*\*\*\*\*\*\*\*\*\*\*\*\*\*\*\*\*\*\*\*\*\*\*\*\*\*\*\*\*\*\*\*\*\*\*\*\*\*\*\*\*\*\*\*\*\*\*\*\*\*\*\*\*\*\*\*\*\*\*\*\*\*\*\*\*\*\*\*\*\*\*\*/

Found in path(s):

\* /opt/cola/permits/1430636762\_1664535907.3671625/0/ecj-3-26-0-sources-3-

jar/org/eclipse/jdt/internal/compiler/ast/QualifiedNameReference.java

No license file was found, but licenses were detected in source scan.

/\*\*\*\*\*\*\*\*\*\*\*\*\*\*\*\*\*\*\*\*\*\*\*\*\*\*\*\*\*\*\*\*\*\*\*\*\*\*\*\*\*\*\*\*\*\*\*\*\*\*\*\*\*\*\*\*\*\*\*\*\*\*\*\*\*\*\*\*\*\*\*\*\*\*\*\*\*\*\*

\* Copyright (c) 2006, 2018 BEA Systems, Inc. and others

- \*
- \* This program and the accompanying materials
- \* are made available under the terms of the Eclipse Public License 2.0
- \* which accompanies this distribution, and is available at
- \* https://www.eclipse.org/legal/epl-2.0/
- \*

```
* SPDX-License-Identifier: EPL-2.0
```
\*

\* Contributors:

- wharley@bea.com initial API and implementation
- \* IBM Corporation Fix for bug 341494
- \* IBM Corporation Fix for bug 328575
- \* IBM Corporation Java 8 support

Found in  $path(s)$ :

\*/opt/cola/permits/1430636762\_1664535907.3671625/0/ecj-3-26-0-sources-3jar/org/eclipse/jdt/internal/compiler/apt/model/ElementsImpl.java No license file was found, but licenses were detected in source scan.

\* Copyright (c) 2000, 2021 IBM Corporation and others.

- \* This program and the accompanying materials
- \* are made available under the terms of the Eclipse Public License 2.0
- \* which accompanies this distribution, and is available at
- \* https://www.eclipse.org/legal/epl-2.0/
- 
- \* SPDX-License-Identifier: EPL-2.0
- $\mathbf{d}$

ىيە

- \* Contributors:
- IBM Corporation initial API and implementation  $\ast$
- $\ast$ Stephan Herrmann - Contributions for
- bug 349326 [1.7] new warning for missing try-with-resources
- bug 359362 FUP of bug 349326: Resource leak on non-Closeable resource s.
- $\ast$ bug 186342 - [compiler][null] Using annotations for null checking
- bug 358903 Filter practically unimportant resource leak warnings
- bug 400421 [compiler] Null analysis for fields does not take @com.google.inject.Inject into account
- $\ast$ bug 382069 - [null] Make the null analysis consider JUnit's assertNotNull similarly to assertions
- Bug 410218 Optional warning for arguments of "unexpected" types to Map#get(Object),
- Collection#remove(Object) et al.
- $\ast$ Jesper S Moller <iesper@selskabet.org> - Contributions for
- Bug 412153 [1.8][compiler] Check validity of annotations which may be repeatable
- $\ast$ Ulrich Grave <ulrich.grave@gmx.de> - Contributions for
	- bug 386692 Missing "unused" warning on "autowired" fields
- $\ast$ Pierre-Yves B. <pyvesdev@gmail.com> - Contribution for
- bug 542520 [JUnit 5] Warning The method xxx from the type X is never used locally is shown

when using MethodSource

Found in  $path(s)$ :

\*/opt/cola/permits/1430636762\_1664535907.3671625/0/ecj-3-26-0-sources-3-

iar/org/eclipse/idt/internal/compiler/lookup/TypeIds.iava

No license file was found, but licenses were detected in source scan.

\* Copyright (c) 2000, 2020 IBM Corporation and others.

- \*
- \* This program and the accompanying materials
- \* are made available under the terms of the Eclipse Public License 2.0
- \* which accompanies this distribution, and is available at
- \* https://www.eclipse.org/legal/epl-2.0/
- \*
- \* SPDX-License-Identifier: EPL-2.0
- \*
- \* Contributors:
- IBM Corporation initial API and implementation
- \* Stephan Herrmann Contributions for
- \* bug 349326 [1.7] new warning for missing try-with-resources

bug 359334 - Analysis for resource leak warnings does not consider exceptions as method exit points

- bug 358903 Filter practically unimportant resource leak warnings
- \* bug 368546 [compiler][resource] Avoid remaining false positives found when compiling the Eclipse SDK
- bug 370639 [compiler][resource] restore the default for resource leak warnings
- bug 388996 [compiler][resource] Incorrect 'potential resource leak'
- \* bug 379784 [compiler] "Method can be static" is not getting reported
- bug 394768 [compiler][resource] Incorrect resource leak warning when creating stream in conditional
- bug  $404649 [1.8][\text{compile}]\$  detect illegal reference to indirect or redundant super
- \* Bug 429958 [1.8][null] evaluate new DefaultLocation attribute of @NonNullByDefault
- Bug 371614 [compiler][resource] Wrong "resource leak" problem on return/throw inside while loop
- Bug 421035 [resource] False alarm of resource leak warning when casting a closeable in its assignment
- \* Bug 444964 [1.7+][resource] False resource leak warning (try-with-resources for ByteArrayOutputStream return inside for loop)

\* Bug 396575 - [compiler][resources] Incorrect Errors/Warnings check for potential resource leak when surrounding with try-catch

- Jesper S Moller <jesper@selskabet.org> Contributions for
- bug 378674 "The method can be declared as static" is wrong
- Keigo Imai Contribution for bug 388903 Cannot extend inner class as an anonymous class when it extends the outer class

\*\*\*\*\*\*\*\*\*\*\*\*\*\*\*\*\*\*\*\*\*\*\*\*\*\*\*\*\*\*\*\*\*\*\*\*\*\*\*\*\*\*\*\*\*\*\*\*\*\*\*\*\*\*\*\*\*\*\*\*\*\*\*\*\*\*\*\*\*\*\*\*\*\*\*\*\*\*\*/

Found in path(s):

\* /opt/cola/permits/1430636762\_1664535907.3671625/0/ecj-3-26-0-sources-3-

jar/org/eclipse/jdt/internal/compiler/lookup/BlockScope.java

No license file was found, but licenses were detected in source scan.

/\*\*\*\*\*\*\*\*\*\*\*\*\*\*\*\*\*\*\*\*\*\*\*\*\*\*\*\*\*\*\*\*\*\*\*\*\*\*\*\*\*\*\*\*\*\*\*\*\*\*\*\*\*\*\*\*\*\*\*\*\*\*\*\*\*\*\*\*\*\*\*\*\*\*\*\*\*\*\*

\* Copyright (c) 2007, 2017 IBM Corporation and others.

- \*
- \* This program and the accompanying materials
- \* are made available under the terms of the Eclipse Public License 2.0
- \* which accompanies this distribution, and is available at
- \* https://www.eclipse.org/legal/epl-2.0/
- \*
- \* SPDX-License-Identifier: EPL-2.0

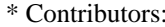

 $\ast$ IBM Corporation - initial API and implementation

Found in  $path(s)$ :

\*/opt/cola/permits/1430636762 1664535907.3671625/0/eci-3-26-0-sources-3jar/org/eclipse/jdt/internal/compiler/apt/model/ErrorTypeElement.java No license file was found, but licenses were detected in source scan.

\* Copyright (c) 2000, 2018 IBM Corporation and others.

- 
- \* This program and the accompanying materials
- \* are made available under the terms of the Eclipse Public License 2.0
- \* which accompanies this distribution, and is available at
- \* https://www.eclipse.org/legal/epl-2.0/
- 

\* SPDX-License-Identifier: EPL-2.0

- 
- \* Contributors:
- $\ast$ IBM Corporation - initial API and implementation
- Stephan Herrmann <stephan@cs.tu-berlin.de> Contributions for
- bug 185682 Increment/decrement operators mark local variables as read
- $\ast$ bug 331649 - [compiler][null] consider null annotations for fields
- bug 383368 [compiler][null] syntactic null analysis for field references
- Bug 412203 [compiler] Internal compiler error: java.lang.IllegalArgumentException: info cannot be null
- $\ast$ Bug 400874 - [1.8][compiler] Inference infrastructure should evolve to meet JLS8 18.x (Part G of JSR335 spec)
- Bug 458396 NPE in CodeStream.invoke()
- $\ast$ Jesper S Moller - Contributions for
- $\ast$ Bug 378674 - "The method can be declared as static" is wrong
- $\ast$ Robert Roth <robert.roth.off@gmail.com> - Contributions for
- Bug 361039 NPE in FieldReference.optimizedBooleanConstant

Found in  $path(s)$ :

\*/opt/cola/permits/1430636762 1664535907.3671625/0/ecj-3-26-0-sources-3jar/org/eclipse/jdt/internal/compiler/ast/FieldReference.java No license file was found, but licenses were detected in source scan.

- \* Copyright (c) 2006, 2015 IBM Corporation and others.
- 
- \* This program and the accompanying materials
- \* are made available under the terms of the Eclipse Public License 2.0
- \* which accompanies this distribution, and is available at
- \* https://www.eclipse.org/legal/epl-2.0/
- 

\* SPDX-License-Identifier: EPL-2.0 \* \* Contributors: \* IBM Corporation - initial API and implementation \*\*\*\*\*\*\*\*\*\*\*\*\*\*\*\*\*\*\*\*\*\*\*\*\*\*\*\*\*\*\*\*\*\*\*\*\*\*\*\*\*\*\*\*\*\*\*\*\*\*\*\*\*\*\*\*\*\*\*\*\*\*\*\*\*\*\*\*\*\*\*\*\*\*\*\*\*\*\*/ Found in path(s): \* /opt/cola/permits/1430636762\_1664535907.3671625/0/ecj-3-26-0-sources-3 jar/org/eclipse/jdt/internal/compiler/apt/util/Options.java \* /opt/cola/permits/1430636762\_1664535907.3671625/0/ecj-3-26-0-sources-3 jar/org/eclipse/jdt/internal/compiler/tool/ArchiveFileObject.java \* /opt/cola/permits/1430636762\_1664535907.3671625/0/ecj-3-26-0-sources-3 jar/org/eclipse/jdt/internal/compiler/apt/util/Util.java \* /opt/cola/permits/1430636762\_1664535907.3671625/0/ecj-3-26-0-sources-3 jar/org/eclipse/jdt/internal/compiler/tool/Util.java \* /opt/cola/permits/1430636762\_1664535907.3671625/0/ecj-3-26-0-sources-3 jar/org/eclipse/jdt/internal/compiler/apt/util/ArchiveFileObject.java \* /opt/cola/permits/1430636762\_1664535907.3671625/0/ecj-3-26-0-sources-3 jar/org/eclipse/jdt/internal/compiler/tool/Archive.java No license file was found, but licenses were detected in source scan. /\*\*\*\*\*\*\*\*\*\*\*\*\*\*\*\*\*\*\*\*\*\*\*\*\*\*\*\*\*\*\*\*\*\*\*\*\*\*\*\*\*\*\*\*\*\*\*\*\*\*\*\*\*\*\*\*\*\*\*\*\*\*\*\*\*\*\*\*\*\*\*\*\*\*\*\*\*\*\* \* Copyright (c) 2000, 2019 IBM Corporation and others. \* \* This program and the accompanying materials \* are made available under the terms of the Eclipse Public License 2.0 \* which accompanies this distribution, and is available at \* https://www.eclipse.org/legal/epl-2.0/ \* \* SPDX-License-Identifier: EPL-2.0 \* \* Contributors: IBM Corporation - initial API and implementation Stephan Herrmann - Contribution for Bug  $440687$  - [compiler][batch][null] improve command line option for external annotations \*\*\*\*\*\*\*\*\*\*\*\*\*\*\*\*\*\*\*\*\*\*\*\*\*\*\*\*\*\*\*\*\*\*\*\*\*\*\*\*\*\*\*\*\*\*\*\*\*\*\*\*\*\*\*\*\*\*\*\*\*\*\*\*\*\*\*\*\*\*\*\*\*\*\*\*\*\*\*/ Found in path(s): \* /opt/cola/permits/1430636762\_1664535907.3671625/0/ecj-3-26-0-sources-3 jar/org/eclipse/jdt/internal/compiler/batch/FileSystem.java No license file was found, but licenses were detected in source scan. /\*\*\*\*\*\*\*\*\*\*\*\*\*\*\*\*\*\*\*\*\*\*\*\*\*\*\*\*\*\*\*\*\*\*\*\*\*\*\*\*\*\*\*\*\*\*\*\*\*\*\*\*\*\*\*\*\*\*\*\*\*\*\*\*\*\*\*\*\*\*\*\*\*\*\*\*\*\*\* \* Copyright (c) 2016 IBM Corporation and others. \* \* This program and the accompanying materials

\* are made available under the terms of the Eclipse Public License 2.0

\* which accompanies this distribution, and is available at

```
* https://www.eclipse.org/legal/epl-2.0/
*
* SPDX-License-Identifier: EPL-2.0
*
* Contributors:
   IBM Corporation - initial API and implementation
*
```
\*\*\*\*\*\*\*\*\*\*\*\*\*\*\*\*\*\*\*\*\*\*\*\*\*\*\*\*\*\*\*\*\*\*\*\*\*\*\*\*\*\*\*\*\*\*\*\*\*\*\*\*\*\*\*\*\*\*\*\*\*\*\*\*\*\*\*\*\*\*\*\*\*\*\*\*\*\*\*/

## Found in path(s):

\* /opt/cola/permits/1430636762\_1664535907.3671625/0/ecj-3-26-0-sources-3 jar/org/eclipse/jdt/internal/compiler/ast/ModuleStatement.java \* /opt/cola/permits/1430636762\_1664535907.3671625/0/ecj-3-26-0-sources-3 jar/org/eclipse/jdt/internal/compiler/parser/RecoveredOpensStatement.java \* /opt/cola/permits/1430636762\_1664535907.3671625/0/ecj-3-26-0-sources-3 jar/org/eclipse/jdt/internal/compiler/parser/RecoveredModuleStatement.java \* /opt/cola/permits/1430636762\_1664535907.3671625/0/ecj-3-26-0-sources-3 jar/org/eclipse/jdt/internal/compiler/parser/RecoveredUsesStatement.java \* /opt/cola/permits/1430636762\_1664535907.3671625/0/ecj-3-26-0-sources-3 jar/org/eclipse/jdt/internal/compiler/util/HashtableOfModule.java \* /opt/cola/permits/1430636762\_1664535907.3671625/0/ecj-3-26-0-sources-3 jar/org/eclipse/jdt/internal/compiler/parser/RecoveredExport.java \* /opt/cola/permits/1430636762\_1664535907.3671625/0/ecj-3-26-0-sources-3 jar/org/eclipse/jdt/internal/compiler/ast/ExportsStatement.java \* /opt/cola/permits/1430636762\_1664535907.3671625/0/ecj-3-26-0-sources-3 jar/org/eclipse/jdt/internal/compiler/parser/RecoveredProvidesStatement.java \* /opt/cola/permits/1430636762\_1664535907.3671625/0/ecj-3-26-0-sources-3 jar/org/eclipse/jdt/internal/compiler/parser/RecoveredTypeReference.java \* /opt/cola/permits/1430636762\_1664535907.3671625/0/ecj-3-26-0-sources-3 jar/org/eclipse/jdt/internal/compiler/parser/RecoveredExportsStatement.java \* /opt/cola/permits/1430636762\_1664535907.3671625/0/ecj-3-26-0-sources-3 jar/org/eclipse/jdt/internal/compiler/parser/RecoveredPackageVisibilityStatement.java \* /opt/cola/permits/1430636762\_1664535907.3671625/0/ecj-3-26-0-sources-3 jar/org/eclipse/jdt/internal/compiler/parser/RecoveredModuleReference.java \* /opt/cola/permits/1430636762\_1664535907.3671625/0/ecj-3-26-0-sources-3 jar/org/eclipse/jdt/internal/compiler/parser/RecoveredRequiresStatement.java No license file was found, but licenses were detected in source scan.

/\*\*\*\*\*\*\*\*\*\*\*\*\*\*\*\*\*\*\*\*\*\*\*\*\*\*\*\*\*\*\*\*\*\*\*\*\*\*\*\*\*\*\*\*\*\*\*\*\*\*\*\*\*\*\*\*\*\*\*\*\*\*\*\*\*\*\*\*\*\*\*\*\*\*\*\*\*\*\*

\* Copyright (c) 2000, 2013 IBM Corporation and others.

\*

\* This program and the accompanying materials

\* are made available under the terms of the Eclipse Public License 2.0

- \* which accompanies this distribution, and is available at
- \* https://www.eclipse.org/legal/epl-2.0/

```
*
```

```
* SPDX-License-Identifier: EPL-2.0
```

```
*
```
\* Contributors:

- $\ast$ IBM Corporation - initial API and implementation
- $\ast$ Jesper Steen Moller - Contributions for:
- $\ast$ Bug 412149: [1.8][compiler] Emit repeated annotations into the designated container

Found in  $path(s)$ :

\*/opt/cola/permits/1430636762\_1664535907.3671625/0/ecj-3-26-0-sources-3jar/org/eclipse/jdt/internal/compiler/ast/SingleMemberAnnotation.java No license file was found, but licenses were detected in source scan.

\* Copyright (c) 2000, 2019 IBM Corporation and others.

- \* This program and the accompanying materials
- \* are made available under the terms of the Eclipse Public License 2.0
- \* which accompanies this distribution, and is available at
- \* https://www.eclipse.org/legal/epl-2.0/
- 
- \* SPDX-License-Identifier: EPL-2.0
- 

\* Contributors:

- IBM Corporation initial API and implementation
- Patrick Wienands <pwienands@abit.de> Contribution for bug 393749  $\ast$
- $\ast$ Stephan Herrmann - Contribution for
- bug 331649 [compiler][null] consider null annotations for fields

Found in  $path(s)$ :

\*/opt/cola/permits/1430636762\_1664535907.3671625/0/ecj-3-26-0-sources-3-

jar/org/eclipse/jdt/internal/compiler/ast/Clinit.java

No license file was found, but licenses were detected in source scan.

\* Copyright (c) 2006, 2016 IBM Corporation and others.

\* This program and the accompanying materials

\* are made available under the terms of the Eclipse Public License 2.0

\* which accompanies this distribution, and is available at

\* https://www.eclipse.org/legal/epl-2.0/

\* SPDX-License-Identifier: EPL-2.0

 $\ddot{\phantom{a}}$ 

\* Contributors:

IBM Corporation - initial API and implementation 

Found in  $path(s)$ :

\*/opt/cola/permits/1430636762\_1664535907.3671625/0/ecj-3-26-0-sources-3jar/org/eclipse/jdt/internal/compiler/apt/model/ExecutableTypeImpl.java No license file was found, but licenses were detected in source scan. \* Copyright (c) 2005, 2012 IBM Corporation and others. \* This program and the accompanying materials \* are made available under the terms of the Eclipse Public License 2.0 \* which accompanies this distribution, and is available at \* https://www.eclipse.org/legal/epl-2.0/ \* SPDX-License-Identifier: EPL-2.0 \* Contributors:  $\ast$ IBM Corporation - initial API and implementation Found in  $path(s)$ : \*/opt/cola/permits/1430636762\_1664535907.3671625/0/ecj-3-26-0-sources-3jar/org/eclipse/jdt/internal/compiler/ast/MarkerAnnotation.java No license file was found, but licenses were detected in source scan. \* Copyright (c) 2000, 2017 IBM Corporation and others. \* This program and the accompanying materials \* are made available under the terms of the Eclipse Public License 2.0 \* which accompanies this distribution, and is available at \* https://www.eclipse.org/legal/epl-2.0/ \* SPDX-License-Identifier: EPL-2.0 \* Contributors:  $\ast$ IBM Corporation - initial API and implementation  $\ast$ Benjamin Muskalla - Contribution for bug 239066  $\ast$ Stephan Herrmann - Contribution for bug 382347 - [1.8][compiler] Compiler accepts incorrect default method inheritance j. bug 388954 - [1.8][compiler] detect default methods in class files bug 388281 - [compiler][null] inheritance of null annotations as an option  $\ast$ bug 388739 - [1.8][compiler] consider default methods when detecting whether a class needs to be declared abstract bug 390883 - [1.8][compiler] Unable to override default method  $\ast$ bug 401796 - [1.8][compiler] don't treat default methods as overriding an independent inherited abstract method bug 395681 - [compiler] Improve simulation of javac6 behavior from bug 317719 after fixing bug 388795 bug 406928 - computation of inherited methods seems damaged (affecting @Overrides)

- $\ast$ bug 409473 - [compiler] JDT cannot compile against JRE 1.8
- $\ast$ Bug 420080 - [1.8] Overridden Default method is reported as duplicated

Found in  $path(s)$ :

\*/opt/cola/permits/1430636762\_1664535907.3671625/0/ecj-3-26-0-sources-3jar/org/eclipse/jdt/internal/compiler/lookup/MethodVerifier.java No license file was found, but licenses were detected in source scan.

\* Copyright (c) 2000, 2019 IBM Corporation and others.

\* This program and the accompanying materials

\* are made available under the terms of the Eclipse Public License 2.0

\* which accompanies this distribution, and is available at

\* https://www.eclipse.org/legal/epl-2.0/

\* SPDX-License-Identifier: EPL-2.0

\* Contributors:

IBM Corporation - initial API and implementation

Found in  $path(s)$ :

\*/opt/cola/permits/1430636762\_1664535907.3671625/0/ecj-3-26-0-sources-3jar/org/eclipse/jdt/internal/compiler/util/HashtableOfPackage.java \*/opt/cola/permits/1430636762\_1664535907.3671625/0/ecj-3-26-0-sources-3jar/org/eclipse/jdt/internal/compiler/ast/BranchStatement.java \*/opt/cola/permits/1430636762 1664535907.3671625/0/ecj-3-26-0-sources-3jar/org/eclipse/jdt/internal/compiler/ast/JavadocAllocationExpression.java \*/opt/cola/permits/1430636762 1664535907.3671625/0/ecj-3-26-0-sources-3jar/org/eclipse/jdt/internal/compiler/lookup/ProblemPackageBinding.java \*/opt/cola/permits/1430636762\_1664535907.3671625/0/ecj-3-26-0-sources-3jar/org/eclipse/jdt/internal/compiler/ast/JavadocMessageSend.java \*/opt/cola/permits/1430636762\_1664535907.3671625/0/ecj-3-26-0-sources-3jar/org/eclipse/jdt/internal/compiler/ast/CaseStatement.java \*/opt/cola/permits/1430636762 1664535907.3671625/0/eci-3-26-0-sources-3jar/org/eclipse/jdt/internal/compiler/parser/ParserBasicInformation.java \*/opt/cola/permits/1430636762\_1664535907.3671625/0/ecj-3-26-0-sources-3jar/org/eclipse/jdt/internal/compiler/classfmt/ClassFormatException.java \*/opt/cola/permits/1430636762\_1664535907.3671625/0/ecj-3-26-0-sources-3jar/org/eclipse/jdt/internal/compiler/parser/ConflictedParser.java \*/opt/cola/permits/1430636762 1664535907.3671625/0/ecj-3-26-0-sources-3iar/org/eclipse/idt/internal/compiler/parser/diagnose/DiagnoseParser.java \*/opt/cola/permits/1430636762 1664535907.3671625/0/ecj-3-26-0-sources-3jar/org/eclipse/jdt/internal/compiler/ast/QualifiedTypeReference.java \*/opt/cola/permits/1430636762 1664535907.3671625/0/eci-3-26-0-sources-3jar/org/eclipse/jdt/internal/compiler/parser/TerminalTokens.java \*/opt/cola/permits/1430636762 1664535907.3671625/0/ecj-3-26-0-sources-3jar/org/eclipse/jdt/core/compiler/CategorizedProblem.java

\* /opt/cola/permits/1430636762\_1664535907.3671625/0/ecj-3-26-0-sources-3-

jar/org/eclipse/jdt/internal/compiler/parser/RecoveredStatement.java

No license file was found, but licenses were detected in source scan.

/\*\*\*\*\*\*\*\*\*\*\*\*\*\*\*\*\*\*\*\*\*\*\*\*\*\*\*\*\*\*\*\*\*\*\*\*\*\*\*\*\*\*\*\*\*\*\*\*\*\*\*\*\*\*\*\*\*\*\*\*\*\*\*\*\*\*\*\*\*\*\*\*\*\*\*\*\*\*\*

- \* Copyright (c) 2000, 2018 IBM Corporation and others.
- \*
- \* This program and the accompanying materials
- \* are made available under the terms of the Eclipse Public License 2.0
- \* which accompanies this distribution, and is available at
- \* https://www.eclipse.org/legal/epl-2.0/
- \*
- \* SPDX-License-Identifier: EPL-2.0
- \*

\* Contributors:

- \* IBM Corporation initial API and implementation
- Stephan Herrmann Contribution for bug 186342 [compiler][null] Using annotations for null checking
- \* Jesper Steen Moeller Contribution for bug 406973 [compiler] Parse MethodParameters attribute
- \* Andy Clement (GoPivotal, Inc) aclement@gopivotal.com Contributions for
- Bug 407191 [1.8] Binary access support for type annotations

\*\*\*\*\*\*\*\*\*\*\*\*\*\*\*\*\*\*\*\*\*\*\*\*\*\*\*\*\*\*\*\*\*\*\*\*\*\*\*\*\*\*\*\*\*\*\*\*\*\*\*\*\*\*\*\*\*\*\*\*\*\*\*\*\*\*\*\*\*\*\*\*\*\*\*\*\*\*\*/

Found in path(s):

\* /opt/cola/permits/1430636762\_1664535907.3671625/0/ecj-3-26-0-sources-3 jar/org/eclipse/jdt/internal/compiler/classfmt/MethodInfo.java No license file was found, but licenses were detected in source scan.

/\*\*\*\*\*\*\*\*\*\*\*\*\*\*\*\*\*\*\*\*\*\*\*\*\*\*\*\*\*\*\*\*\*\*\*\*\*\*\*\*\*\*\*\*\*\*\*\*\*\*\*\*\*\*\*\*\*\*\*\*\*\*\*\*\*\*\*\*\*\*\*\*\*\*\*\*\*\*\*

\* Copyright (c) 2000, 2021 IBM Corporation and others.

\*

- \* This program and the accompanying materials
- \* are made available under the terms of the Eclipse Public License 2.0
- \* which accompanies this distribution, and is available at
- \* https://www.eclipse.org/legal/epl-2.0/
- \*

```
* SPDX-License-Identifier: EPL-2.0
```
\*

\* Contributors:

- IBM Corporation initial API and implementation
- \* Stephan Herrmann <stephan@cs.tu-berlin.de> Contributions for
- Bug 328281 visibility leaks not detected when analyzing unused field in private class
- \* Bug 300576 NPE Computing type hierarchy when compliance doesn't match libraries
- Bug 354536 compiling package-info.java still depends on the order of compilation units
- Bug  $349326$  [1.7] new warning for missing try-with-resources
- Bug 358903 Filter practically unimportant resource leak warnings
- Bug 395977 [compiler][resource] Resource leak warning behavior possibly incorrect for anonymous inner class
- \* Bug 395002 Self bound generic class doesn't resolve bounds properly for wildcards for certain parametrisation.
- \* Bug 416176 [1.8][compiler][null] null type annotations cause grief on type variables
- Bug 427199 [1.8] [resource] avoid resource leak warnings on Streams that have no resource
- Bug 429958 [1.8] [null] evaluate new DefaultLocation attribute of @NonNullByDefault
- Bug 434570 Generic type mismatch for parametrized class annotation attribute with inner class

 $\ast$ Bug 444024 - [1.8][compiler][null] Type mismatch error in annotation generics assignment which happens "sometimes"

- Bug 459967 [null] compiler should know about nullness of special methods like MyEnum.valueOf()
- Andy Clement (GoPivotal, Inc) aclement@gopivotal.com Contributions for  $\ast$
- Bug 415821 [1.8][compiler] CLASS\_EXTENDS target type annotation missing for anonymous classes
- het@google.com Bug 456986 Bogus error when annotation processor generates annotation type  $\ast$
- Lars Vogel <Lars. Vogel@vogella.com> Contributions for
- Bug 473178
- 

Found in  $path(s)$ :

\*/opt/cola/permits/1430636762 1664535907.3671625/0/ecj-3-26-0-sources-3-

jar/org/eclipse/jdt/internal/compiler/lookup/ClassScope.java

No license file was found, but licenses were detected in source scan.

\* Copyright (c) 2000, 2020 IBM Corporation and others.

- \* This program and the accompanying materials
- \* are made available under the terms of the Eclipse Public License 2.0
- \* which accompanies this distribution, and is available at
- \* https://www.eclipse.org/legal/epl-2.0/
- 
- \* SPDX-License-Identifier: EPL-2.0
- 
- \* Contributors:
- $\ast$ IBM Corporation - initial API and implementation
- $\ast$ Stephan Herrmann - Contributions for
- sk. bug 343713 - [compiler] bogus line number in constructor of inner class in 1.5 compliance
- j. bug 349326 - [1.7] new warning for missing try-with-resources
- bug 186342 [compiler][null] Using annotations for null checking
- bug 361407 Resource leak warning when resource is assigned to a field outside of constructor
- bug 368546 [compiler][resource] Avoid remaining false positives found when compiling the Eclipse SDK
- bug 383690 [compiler] location of error re uninitialized final field should be aligned
- bug 331649 [compiler][null] consider null annotations for fields
- bug 383368 [compiler][null] syntactic null analysis for field references
- bug 400421 [compiler] Null analysis for fields does not take @com.google.inject.Inject into account
- Bug 392099 [1.8] [compiler] [null] Apply null annotation on types for null analysis
- Bug 416176 [1.8][compiler][null] null type annotations cause grief on type variables
- Bug 435805 [1.8][compiler][null] Java 8 compiler does not recognize declaration style null annotations
- Andy Clement (GoPivotal, Inc) aclement@gopivotal.com Contributions for
- Bug 415399 [1.8] [compiler] Type annotations on constructor results dropped by the code

generator

Ulrich Grave  $\langle$ ulrich.grave@gmx.de> - Contributions for

bug 386692 - Missing "unused" warning on "autowired" fields

Found in  $path(s)$ :

\*/opt/cola/permits/1430636762\_1664535907.3671625/0/ecj-3-26-0-sources-3jar/org/eclipse/jdt/internal/compiler/ast/ConstructorDeclaration.java No license file was found, but licenses were detected in source scan.

\* Copyright (c) 2015, 2017 GK Software AG and others. \* This program and the accompanying materials \* are made available under the terms of the Eclipse Public License 2.0 \* which accompanies this distribution, and is available at \* https://www.eclipse.org/legal/epl-2.0/ \* SPDX-License-Identifier: EPL-2.0 \* Contributors: Stephan Herrmann - initial API and implementation 

Found in  $path(s)$ :

\*/opt/cola/permits/1430636762 1664535907.3671625/0/ecj-3-26-0-sources-3jar/org/eclipse/jdt/internal/compiler/ast/UnlikelyArgumentCheck.java No license file was found, but licenses were detected in source scan.

\* Copyright (c) 2000, 2013 IBM Corporation and others.

\* This program and the accompanying materials

\* are made available under the terms of the Eclipse Public License 2.0

\* which accompanies this distribution, and is available at

\* https://www.eclipse.org/legal/epl-2.0/

```
* SPDX-License-Identifier: EPL-2.0
```
sk.

\* Contributors:

- IBM Corporation initial API and implementation
- $\ast$ Stephan Herrmann - Contributions for
- $\ast$ bug 319201 - [null] no warning when unboxing SingleNameReference causes NPE
- bug 345305 [compiler][null] Compiler misidentifies a case of "variable can only be null"
- bug 403086 [compiler][null] include the effect of 'assert' in syntactic null analysis for fields

bug 403147 - [compiler][null] FUP of bug 400761: consolidate interaction between unboxing, NPE, and deferred checking

Found in  $path(s)$ :
\* /opt/cola/permits/1430636762\_1664535907.3671625/0/ecj-3-26-0-sources-3-

jar/org/eclipse/jdt/internal/compiler/ast/AssertStatement.java

No license file was found, but licenses were detected in source scan.

/\*\*\*\*\*\*\*\*\*\*\*\*\*\*\*\*\*\*\*\*\*\*\*\*\*\*\*\*\*\*\*\*\*\*\*\*\*\*\*\*\*\*\*\*\*\*\*\*\*\*\*\*\*\*\*\*\*\*\*\*\*\*\*\*\*\*\*\*\*\*\*\*\*\*\*\*\*\*\*

\* Copyright (c) 2011, 2020 GK Software AG and others.

\*

\* This program and the accompanying materials

\* are made available under the terms of the Eclipse Public License 2.0

\* which accompanies this distribution, and is available at

\* https://www.eclipse.org/legal/epl-2.0/

\*

\* SPDX-License-Identifier: EPL-2.0

\*

\* Contributors:

- \* Stephan Herrmann initial API and implementation
- Nikolay Metchev (nikolaymetchev@gmail.com) Contributions for
- bug 411098 [compiler][resource] Invalid Resource Leak Warning using ternary operator inside try-with-resource \*\*\*\*\*\*\*\*\*\*\*\*\*\*\*\*\*\*\*\*\*\*\*\*\*\*\*\*\*\*\*\*\*\*\*\*\*\*\*\*\*\*\*\*\*\*\*\*\*\*\*\*\*\*\*\*\*\*\*\*\*\*\*\*\*\*\*\*\*\*\*\*\*\*\*\*\*\*\*/

Found in path(s):

\* /opt/cola/permits/1430636762\_1664535907.3671625/0/ecj-3-26-0-sources-3 jar/org/eclipse/jdt/internal/compiler/ast/FakedTrackingVariable.java No license file was found, but licenses were detected in source scan.

/\*\*\*\*\*\*\*\*\*\*\*\*\*\*\*\*\*\*\*\*\*\*\*\*\*\*\*\*\*\*\*\*\*\*\*\*\*\*\*\*\*\*\*\*\*\*\*\*\*\*\*\*\*\*\*\*\*\*\*\*\*\*\*\*\*\*\*\*\*\*\*\*\*\*\*\*\*\*\*

\* Copyright (c) 2005, 2020 IBM Corporation and others.

\*

\* This program and the accompanying materials

\* are made available under the terms of the Eclipse Public License 2.0

\* which accompanies this distribution, and is available at

\* https://www.eclipse.org/legal/epl-2.0/

\*

\* SPDX-License-Identifier: EPL-2.0

\*

\* Contributors:

\* IBM Corporation - initial API and implementation

\* Stephan Herrmann - Contributions for

- bug  $349326$  [1.7] new warning for missing try-with-resources
- \* bug 392099 [1.8][compiler][null] Apply null annotation on types for null analysis
- bug 395002 Self bound generic class doesn't resolve bounds properly for wildcards for certain parametrisation.
- bug 392384 [1.8][compiler][null] Restore nullness info from type annotations in class files
- Bug 392099  $[1.8][\text{compiler}][\text{null} ]$  Apply null annotation on types for null analysis
- Bug  $415291$  [1.8][null] differentiate type incompatibilities due to null annotations
- Bug  $415043$  [1.8][null] Follow-up re null type annotations after bug 392099
- Bug 412076 [compiler] @NonNullByDefault doesn't work for varargs parameter when in generic interface

Bug 403216 - [1.8][null] TypeReference#captureTypeAnnotations treats type annotations as type argument annotations

- Bug 415850 [1.8] Ensure RunJDTCoreTests can cope with null annotations enabled
- Bug  $415043$  [1.8][null] Follow-up re null type annotations after bug 392099
- Bug 416175 [1.8][compiler][null] NPE with a code snippet that used null annotations on wildcards
- \* Bug 416174 [1.8][compiler][null] Bogus name clash error with null annotations
- Bug  $416176 [1.8][\text{compiler}][\text{null}]\$  null type annotations cause grief on type variables
- Bug 400874 [1.8][compiler] Inference infrastructure should evolve to meet JLS8 18.x (Part G of JSR335 spec)
- \* Bug 423504 [1.8] Implement "18.5.3 Functional Interface Parameterization Inference"

Bug 425278 - [1.8][compiler] Suspect error: The target type of this expression is not a well formed parameterized type due to bound(s) mismatch

- \* Bug 425798 [1.8][compiler] Another NPE in ConstraintTypeFormula.reduceSubType
- Bug  $425156 [1.8]$  Lambda as an argument is flagged with incompatible error
- Bug 426563 [1.8] AIOOBE when method with error invoked with lambda expression as argument
- Bug  $426792 [1.8]$ [inference][impl] generify new type inference engine
- Bug 428294 [1.8][compiler] Type mismatch: cannot convert from List<Object> to Collection<Object[]>
- Bug 427199 [1.8][resource] avoid resource leak warnings on Streams that have no resource
- Bug 416182 [1.8][compiler][null] Contradictory null annotations not rejected
- Bug 438458 [1.8][null] clean up handling of null type annotations wrt type variables
- Bug 438179 [1.8][null] 'Contradictory null annotations' error on type variable with explicit null-annotation.
- Bug 441693 [1.8][null] Bogus warning for type argument annotated with @NonNull
- Bug 446434 [1.8][null] Enable interned captures also when analysing null type annotations
- Bug 435805 [1.8][compiler][null] Java 8 compiler does not recognize declaration style null annotations
- \* Bug 456508 Unexpected RHS PolyTypeBinding for: <code-snippet>
- Bug 390064 [compiler][resource] Resource leak warning missing when extending parameterized class
- \* Jesper S Møller Contributions for bug 381345 : [1.8] Take care of the Java 8 major version
- Bug 527554 [18.3] Compiler support for JEP 286 Local-Variable Type
- \*\*\*\*\*\*\*\*\*\*\*\*\*\*\*\*\*\*\*\*\*\*\*\*\*\*\*\*\*\*\*\*\*\*\*\*\*\*\*\*\*\*\*\*\*\*\*\*\*\*\*\*\*\*\*\*\*\*\*\*\*\*\*\*\*\*\*\*\*\*\*\*\*\*\*\*\*\*\*/

Found in path(s):

\* /opt/cola/permits/1430636762\_1664535907.3671625/0/ecj-3-26-0-sources-3-

jar/org/eclipse/jdt/internal/compiler/lookup/ParameterizedTypeBinding.java

No license file was found, but licenses were detected in source scan.

/\*\*\*\*\*\*\*\*\*\*\*\*\*\*\*\*\*\*\*\*\*\*\*\*\*\*\*\*\*\*\*\*\*\*\*\*\*\*\*\*\*\*\*\*\*\*\*\*\*\*\*\*\*\*\*\*\*\*\*\*\*\*\*\*\*\*\*\*\*\*\*\*\*\*\*\*\*\*\*

- \* Copyright (c) 2019 Sebastian Zarnekow and others.
- \*
- \* This program and the accompanying materials
- \* are made available under the terms of the Eclipse Public License 2.0
- \* which accompanies this distribution, and is available at
- \* https://www.eclipse.org/legal/epl-2.0/
- \*
- \* SPDX-License-Identifier: EPL-2.0
- \*

\* Contributors:

Sebastian Zarnekow - initial API and implementation

\*\*\*\*\*\*\*\*\*\*\*\*\*\*\*\*\*\*\*\*\*\*\*\*\*\*\*\*\*\*\*\*\*\*\*\*\*\*\*\*\*\*\*\*\*\*\*\*\*\*\*\*\*\*\*\*\*\*\*\*\*\*\*\*\*\*\*\*\*\*\*\*\*\*\*\*\*\*\*/

Found in path(s):

\* /opt/cola/permits/1430636762\_1664535907.3671625/0/ecj-3-26-0-sources-3-

jar/org/eclipse/jdt/internal/compiler/lookup/SortedCompoundNameVector.java \* /opt/cola/permits/1430636762\_1664535907.3671625/0/ecj-3-26-0-sources-3 jar/org/eclipse/jdt/internal/compiler/util/SortedCharArrays.java \* /opt/cola/permits/1430636762\_1664535907.3671625/0/ecj-3-26-0-sources-3 jar/org/eclipse/jdt/internal/compiler/lookup/SortedSimpleNameVector.java No license file was found, but licenses were detected in source scan.

/\*\*\*\*\*\*\*\*\*\*\*\*\*\*\*\*\*\*\*\*\*\*\*\*\*\*\*\*\*\*\*\*\*\*\*\*\*\*\*\*\*\*\*\*\*\*\*\*\*\*\*\*\*\*\*\*\*\*\*\*\*\*\*\*\*\*\*\*\*\*\*\*\*\*\*\*\*\*\*

\* Copyright (c) 2000, 2020 IBM Corporation and others.

\*

\* This program and the accompanying materials

\* are made available under the terms of the Eclipse Public License 2.0

\* which accompanies this distribution, and is available at

\* https://www.eclipse.org/legal/epl-2.0/

\*

\* SPDX-License-Identifier: EPL-2.0

\*

\* Contributors:

\* IBM Corporation - initial API and implementation

Stephan Herrmann - Contribution for

bug  $349326 - [1.7]$  new warning for missing try-with-resources

\* bug 370930 - NonNull annotation not considered for enhanced for loops

bug 365859 - [compiler][null] distinguish warnings based on flow analysis vs. null annotations

bug 345305 - [compiler][null] Compiler misidentifies a case of "variable can only be null"

bug 393719 - [compiler] inconsistent warnings on iteration variables

Bug  $411964$  - [1.8][null] leverage null type annotation in foreach statement

Bug  $392099 - [1.8][\text{complex}][\text{null}]\$  Apply null annotation on types for null analysis

\* Bug 453483 - [compiler][null][loop] Improve null analysis for loops

Bug 415790 - [compiler][resource]Incorrect potential resource leak warning in for loop with close in try/catch

\* Jesper S Moller - Contribution for

\* bug 401853 - Eclipse Java compiler creates invalid bytecode (java.lang.VerifyError)

bug 527554 - [18.3] Compiler support for JEP 286 Local-Variable Type

\*\*\*\*\*\*\*\*\*\*\*\*\*\*\*\*\*\*\*\*\*\*\*\*\*\*\*\*\*\*\*\*\*\*\*\*\*\*\*\*\*\*\*\*\*\*\*\*\*\*\*\*\*\*\*\*\*\*\*\*\*\*\*\*\*\*\*\*\*\*\*\*\*\*\*\*\*\*\*/

Found in path(s):

\* /opt/cola/permits/1430636762\_1664535907.3671625/0/ecj-3-26-0-sources-3-

jar/org/eclipse/jdt/internal/compiler/ast/ForeachStatement.java

No license file was found, but licenses were detected in source scan.

/\*\*\*\*\*\*\*\*\*\*\*\*\*\*\*\*\*\*\*\*\*\*\*\*\*\*\*\*\*\*\*\*\*\*\*\*\*\*\*\*\*\*\*\*\*\*\*\*\*\*\*\*\*\*\*\*\*\*\*\*\*\*\*\*\*\*\*\*\*\*\*\*\*\*\*\*\*\*\*

\* Copyright (c) 2000, 2017 IBM Corporation and others.

\*

\* This program and the accompanying materials

\* are made available under the terms of the Eclipse Public License 2.0

\* which accompanies this distribution, and is available at

\* https://www.eclipse.org/legal/epl-2.0/

\*

\* SPDX-License-Identifier: EPL-2.0

```
* Contributors:
```
- IBM Corporation initial API and implementation
- Stephan Herrmann Contribution for
- Bug 429958 [1.8] [null] evaluate new DefaultLocation attribute of @NonNullByDefault

Found in  $path(s)$ :

\*/opt/cola/permits/1430636762\_1664535907.3671625/0/ecj-3-26-0-sources-3jar/org/eclipse/jdt/internal/compiler/ast/ArrayOualifiedTypeReference.java No license file was found, but licenses were detected in source scan.

\* Copyright (c) 2000, 2014 IBM Corporation and others.

- \* This program and the accompanying materials
- \* are made available under the terms of the Eclipse Public License 2.0
- \* which accompanies this distribution, and is available at
- \* https://www.eclipse.org/legal/epl-2.0/
- 
- \* SPDX-License-Identifier: EPL-2.0
- sk.
- \* Contributors:
- $\ast$ IBM Corporation - initial API and implementation
- $\ast$ Stephan Herrmann - Contributions for
- bug 359334 Analysis for resource leak warnings does not consider exceptions as method exit points
- bug 368546 [compiler][resource] Avoid remaining false positives found when compiling the Eclipse SDK
- $\ast$ bug 345305 - [compiler][null] Compiler misidentifies a case of "variable can only be null"

Bug 429430 - [1.8] Lambdas and method reference infer wrong exception type with generics (RuntimeException instead of IOException)

Found in  $path(s)$ :

\*/opt/cola/permits/1430636762 1664535907.3671625/0/ecj-3-26-0-sources-3-

jar/org/eclipse/jdt/internal/compiler/ast/ThrowStatement.java

No license file was found, but licenses were detected in source scan.

\* Copyright (c) 2012, 2020 GK Software SE, IBM Corporation and others.

 $\ddot{\phantom{0}}$ 

- \* This program and the accompanying materials
- \* are made available under the terms of the Eclipse Public License 2.0
- \* which accompanies this distribution, and is available at
- \* https://www.eclipse.org/legal/epl-2.0/
- 

```
* SPDX-License-Identifier: EPL-2.0
```
\* Contributors:

#### Stephan Herrmann - initial API and implementation

#### 

Found in  $path(s)$ :

\*/opt/cola/permits/1430636762\_1664535907.3671625/0/ecj-3-26-0-sources-3jar/org/eclipse/jdt/internal/compiler/lookup/ImplicitNullAnnotationVerifier.java No license file was found, but licenses were detected in source scan.

\* Copyright (c) 2000, 2019 IBM Corporation and others.

\* This program and the accompanying materials

\* are made available under the terms of the Eclipse Public License 2.0

\* which accompanies this distribution, and is available at

\* https://www.eclipse.org/legal/epl-2.0/

\* SPDX-License-Identifier: EPL-2.0

\* Contributors:

- IBM Corporation initial API and implementation
- Stephan Herrmann <stephan@cs.tu-berlin.de> Contributions for
- ر.<br>پ bug 185682 - Increment/decrement operators mark local variables as read
- bug 392862 [1.8][compiler][null] Evaluate null annotations on array types
- bug 331649 [compiler][null] consider null annotations for fields
- bug 383368 [compiler][null] syntactic null analysis for field references
- bug 392384 [1.8] [compiler] [null] Restore nullness info from type annotations in class files
- Bug 392099 [1.8][compiler][null] Apply null annotation on types for null analysis
- Bug 411964 [1.8][null] leverage null type annotation in foreach statement
- Bug 407414 [compiler][null] Incorrect warning on a primitive type being null

Found in  $path(s)$ :

\*/opt/cola/permits/1430636762\_1664535907.3671625/0/ecj-3-26-0-sources-3-

jar/org/eclipse/jdt/internal/compiler/ast/Reference.java

No license file was found, but licenses were detected in source scan.

\* Copyright (c) 2000, 2020 IBM Corporation and others.

- \* This program and the accompanying materials
- \* are made available under the terms of the Eclipse Public License 2.0
- \* which accompanies this distribution, and is available at
- \* https://www.eclipse.org/legal/epl-2.0/
- 
- \* SPDX-License-Identifier: EPL-2.0

\* Contributors:

IBM Corporation - initial API and implementation

- Andy Clement (GoPivotal, Inc) aclement@gopivotal.com Contributions for
- bug  $407191 [1.8]$  Binary access support for type annotations
- $\ast$ Stephan Herrmann - Contribution for
- Bug 440474 [null] textual encoding of external null annotations ر.<br>پ

Found in  $path(s)$ :

\*/opt/cola/permits/1430636762\_1664535907.3671625/0/ecj-3-26-0-sources-3-

jar/org/eclipse/jdt/internal/compiler/env/IBinaryType.java

No license file was found, but licenses were detected in source scan.

\* Copyright (c) 2000, 2021 IBM Corporation and others.

- 
- \* This program and the accompanying materials
- \* are made available under the terms of the Eclipse Public License 2.0
- \* which accompanies this distribution, and is available at
- \* https://www.eclipse.org/legal/epl-2.0/
- 
- \* SPDX-License-Identifier: EPL-2.0
- 
- \* Contributors:
- IBM Corporation initial API and implementation
- $\ast$ Stephan Herrmann - Contributions for
- $\ast$ bug 186342 - [compiler][null] Using annotations for null checking
- bug 365519 editorial cleanup after bug 186342 and bug 365387
- Bug 417295 [1.8] [null] Massage type annotated null analysis to gel well with deep encoded type bindings.
- Bug 392238 [1.8][compiler][null] Detect semantically invalid null type annotations
- Bug 435570 [1.8][null] @NonNullByDefault illegally tries to affect "throws E"
- Bug 438012 [1.8][null] Bogus Warning: The nullness annotation is redundant with a default that applies to this location

Bug 466713 - Null Annotations: NullPointerException using <int @Nullable []> as Type Param

- Andy Clement (GoPivotal, Inc) aclement@gopivotal.com Contributions for
	- Bug 409246 [1.8][compiler] Type annotations on catch parameters not handled properly

Found in  $path(s)$ :

\*/opt/cola/permits/1430636762\_1664535907.3671625/0/ecj-3-26-0-sources-3-

jar/org/eclipse/jdt/internal/compiler/ast/Argument.java

No license file was found, but licenses were detected in source scan.

\* Copyright (c) 2014, 2017 GK Software AG.

\* This program and the accompanying materials

- \* are made available under the terms of the Eclipse Public License 2.0
- \* which accompanies this distribution, and is available at
- \* https://www.eclipse.org/legal/epl-2.0/

```
* SPDX-License-Identifier: EPL-2.0
```
\* Contributors:

- Stephan Herrmann initial API and implementation
- Lars Vogel <Lars. Vogel@vogella.com> Contributions for

```
Bug 473178
```
Found in  $path(s)$ :

\*/opt/cola/permits/1430636762\_1664535907.3671625/0/ecj-3-26-0-sources-3jar/org/eclipse/jdt/internal/compiler/classfmt/ExternalAnnotationProvider.java No license file was found, but licenses were detected in source scan.

\* Copyright (c) 2000, 2011 IBM Corporation and others. \* This program and the accompanying materials \* are made available under the terms of the Eclipse Public License 2.0 \* which accompanies this distribution, and is available at \* https://www.eclipse.org/legal/epl-2.0/ \* SPDX-License-Identifier: EPL-2.0 \* Contributors: IBM Corporation - initial API and implementation Found in  $path(s)$ : \*/opt/cola/permits/1430636762 1664535907.3671625/0/ecj-3-26-0-sources-3jar/org/eclipse/jdt/internal/compiler/ast/DoubleLiteral.java \*/opt/cola/permits/1430636762 1664535907.3671625/0/eci-3-26-0-sources-3jar/org/eclipse/jdt/internal/compiler/ast/NumberLiteral.java \*/opt/cola/permits/1430636762 1664535907.3671625/0/ecj-3-26-0-sources-3jar/org/eclipse/jdt/internal/compiler/ast/LongLiteral.java

\*/opt/cola/permits/1430636762\_1664535907.3671625/0/ecj-3-26-0-sources-3jar/org/eclipse/jdt/internal/compiler/flow/InitializationFlowContext.java

\*/opt/cola/permits/1430636762\_1664535907.3671625/0/ecj-3-26-0-sources-3jar/org/eclipse/jdt/internal/compiler/ast/IntLiteral.java

\*/opt/cola/permits/1430636762 1664535907.3671625/0/eci-3-26-0-sources-3jar/org/eclipse/jdt/internal/compiler/ast/FloatLiteral.java

\*/opt/cola/permits/1430636762 1664535907.3671625/0/eci-3-26-0-sources-3jar/org/eclipse/jdt/internal/compiler/ast/IntLiteralMinValue.java

\*/opt/cola/permits/1430636762\_1664535907.3671625/0/ecj-3-26-0-sources-3iar/org/eclipse/idt/internal/compiler/lookup/InferenceContext.iava

\*/opt/cola/permits/1430636762 1664535907.3671625/0/ecj-3-26-0-sources-3-

jar/org/eclipse/jdt/internal/compiler/ast/LongLiteralMinValue.java

No license file was found, but licenses were detected in source scan.

/\*\*\*\*\*\*\*\*\*\*\*\*\*\*\*\*\*\*\*\*\*\*\*\*\*\*\*\*\*\*\*\*\*\*\*\*\*\*\*\*\*\*\*\*\*\*\*\*\*\*\*\*\*\*\*\*\*\*\*\*\*\*\*\*\*\*\*\*\*\*\*\*\*\*\*\*\*\*\* \* Copyright (c) 2000, 2021 IBM Corporation and others. \* \* This program and the accompanying materials \* are made available under the terms of the Eclipse Public License 2.0 \* which accompanies this distribution, and is available at \* https://www.eclipse.org/legal/epl-2.0/ \* \* SPDX-License-Identifier: EPL-2.0 \* \* Contributors: IBM Corporation - initial API and implementation \* Stephan Herrmann - Contributions for \* bug 319201 - [null] no warning when unboxing SingleNameReference causes NPE bug  $349326$  - [1.7] new warning for missing try-with-resources bug 345305 - [compiler][null] Compiler misidentifies a case of "variable can only be null" \* bug 403147 - [compiler][null] FUP of bug 400761: consolidate interaction between unboxing, NPE, and deferred checking \* Bug 415790 - [compiler][resource]Incorrect potential resource leak warning in for loop with close in try/catch \*\*\*\*\*\*\*\*\*\*\*\*\*\*\*\*\*\*\*\*\*\*\*\*\*\*\*\*\*\*\*\*\*\*\*\*\*\*\*\*\*\*\*\*\*\*\*\*\*\*\*\*\*\*\*\*\*\*\*\*\*\*\*\*\*\*\*\*\*\*\*\*\*\*\*\*\*\*\*/ Found in path(s): \* /opt/cola/permits/1430636762\_1664535907.3671625/0/ecj-3-26-0-sources-3 jar/org/eclipse/jdt/internal/compiler/ast/WhileStatement.java \* /opt/cola/permits/1430636762\_1664535907.3671625/0/ecj-3-26-0-sources-3 jar/org/eclipse/jdt/internal/compiler/ast/ForStatement.java No license file was found, but licenses were detected in source scan. /\*\*\*\*\*\*\*\*\*\*\*\*\*\*\*\*\*\*\*\*\*\*\*\*\*\*\*\*\*\*\*\*\*\*\*\*\*\*\*\*\*\*\*\*\*\*\*\*\*\*\*\*\*\*\*\*\*\*\*\*\*\*\*\*\*\*\*\*\*\*\*\*\*\*\*\*\*\*\* \* Copyright (c) 2019, 2020 IBM Corporation and others. \* All rights reserved. This program and the accompanying materials \* are made available under the terms of the Eclipse Public License v1.0 \* which accompanies this distribution, and is available at \* https://www.eclipse.org/legal/epl-2.0/ \* \* SPDX-License-Identifier: EPL-2.0 \* \* Contributors: IBM Corporation - initial API and implementation \*\*\*\*\*\*\*\*\*\*\*\*\*\*\*\*\*\*\*\*\*\*\*\*\*\*\*\*\*\*\*\*\*\*\*\*\*\*\*\*\*\*\*\*\*\*\*\*\*\*\*\*\*\*\*\*\*\*\*\*\*\*\*\*\*\*\*\*\*\*\*\*\*\*\*\*\*\*\*/ Found in path(s):

\* /opt/cola/permits/1430636762\_1664535907.3671625/0/ecj-3-26-0-sources-3 jar/org/eclipse/jdt/internal/compiler/classfmt/ComponentInfoWithAnnotation.java No license file was found, but licenses were detected in source scan.

\* Copyright (c) 2005, 2019 IBM Corporation and others. \* This program and the accompanying materials \* are made available under the terms of the Eclipse Public License 2.0 \* which accompanies this distribution, and is available at \* https://www.eclipse.org/legal/epl-2.0/ \* SPDX-License-Identifier: EPL-2.0  $\ast$ \* Contributors: \* IBM Corporation - initial API and implementation \* IBM Corporation - Fix for bug 328575 het@google.com - Bug 415274 - Annotation processing throws a NPE in getElementsAnnotatedWith()  $*$ Found in  $path(s)$ : \*/opt/cola/permits/1430636762 1664535907.3671625/0/ecj-3-26-0-sources-3jar/org/eclipse/jdt/internal/compiler/apt/dispatch/RoundEnvImpl.java No license file was found, but licenses were detected in source scan. \* Copyright (c) 2008, 2019 IBM Corporation and others. \* This program and the accompanying materials \* are made available under the terms of the Eclipse Public License 2.0 \* which accompanies this distribution, and is available at \* https://www.eclipse.org/legal/epl-2.0/ \* SPDX-License-Identifier: EPL-2.0 sk. \* Contributors: IBM Corporation - initial API and implementation Found in  $path(s)$ : \*/opt/cola/permits/1430636762 1664535907.3671625/0/ecj-3-26-0-sources-3jar/org/eclipse/jdt/core/compiler/batch/BatchCompiler.java No license file was found, but licenses were detected in source scan. \* Copyright (c) 2000, 2021 IBM Corporation and others.  $\ddot{\phantom{0}}$ \* This program and the accompanying materials \* are made available under the terms of the Eclipse Public License 2.0 \* which accompanies this distribution, and is available at \* https://www.eclipse.org/legal/epl-2.0/

\* SPDX-License-Identifier: EPL-2.0

j.

\* Contributors:

- $\ast$ IBM Corporation - initial API and implementation
- Stephan Herrmann Contribution for
- Bug 400874 [1.8][compiler] Inference infrastructure should evolve to meet JLS8 18.x (Part G of JSR335 spec)
- sk. Bug 429384 - [1.8][null] implement conformance rules for null-annotated lower / upper type bounds
- $\ast$ Bug 441797 - [1.8] synchronize type annotations on capture and its wildcard

```
\astBug 456497 - [1.8][null] during inference nullness from target type is lost against weaker hint from applicability
analysis
```
- Bug 456924 StackOverflowError during compilation
- Bug 462790 [null] NPE in Expression.computeConversion()
- $\ast$ Jesper S Møller - Contributions for bug 381345 : [1.8] Take care of the Java 8 major version
- Bug 527554 [18.3] Compiler support for JEP 286 Local-Variable Type

Found in  $path(s)$ :

\*/opt/cola/permits/1430636762 1664535907.3671625/0/eci-3-26-0-sources-3jar/org/eclipse/jdt/internal/compiler/lookup/CaptureBinding.java No license file was found, but licenses were detected in source scan.

\* Copyright (c) 2006, 2018 IBM Corporation and others.

- 
- \* This program and the accompanying materials
- \* are made available under the terms of the Eclipse Public License 2.0
- \* which accompanies this distribution, and is available at
- \* https://www.eclipse.org/legal/epl-2.0/
- 
- \* SPDX-License-Identifier: EPL-2.0
- sk.

\* Contributors:

IBM Corporation - initial API and implementation

```
BEA - Patch for bug 172743
```
# Found in  $path(s)$ :

\*/opt/cola/permits/1430636762\_1664535907.3671625/0/ecj-3-26-0-sources-3jar/org/eclipse/jdt/internal/compiler/AbstractAnnotationProcessorManager.java No license file was found, but licenses were detected in source scan.

```
* Copyright (c) 2007, 2015 BEA Systems, Inc.
```
\* This program and the accompanying materials

- \* are made available under the terms of the Eclipse Public License 2.0
- \* which accompanies this distribution, and is available at
- \* https://www.eclipse.org/legal/epl-2.0/

\* SPDX-License-Identifier: EPL-2.0 \* Contributors: wharley@bea.com - initial API and implementation Found in  $path(s)$ : \*/opt/cola/permits/1430636762 1664535907.3671625/0/eci-3-26-0-sources-3jar/org/eclipse/jdt/internal/compiler/apt/model/VariableElementImpl.java No license file was found, but licenses were detected in source scan. \* Copyright (c) 2007, 2011 BEA Systems, Inc.  $\ast$ \* This program and the accompanying materials \* are made available under the terms of the Eclipse Public License 2.0 \* which accompanies this distribution, and is available at \* https://www.eclipse.org/legal/epl-2.0/  $\ast$ \* SPDX-License-Identifier: EPL-2.0 \* Contributors:  $\ast$ wharley@bea.com - initial API and implementation Found in  $path(s)$ : \*/opt/cola/permits/1430636762\_1664535907.3671625/0/ecj-3-26-0-sources-3jar/org/eclipse/jdt/internal/compiler/apt/model/IElementInfo.java No license file was found, but licenses were detected in source scan. \* Copyright (c) 2009, 2017 Vladimir Piskarev and others. \* This program and the accompanying materials \* are made available under the terms of the Eclipse Public License 2.0 \* which accompanies this distribution, and is available at \* https://www.eclipse.org/legal/epl-2.0/ \* SPDX-License-Identifier: EPL-2.0  $\ddot{\phantom{a}}$ \* Contributors: Vladimir Piskarev - initial API and implementation 

Found in  $path(s)$ :

\*/opt/cola/permits/1430636762\_1664535907.3671625/0/ecj-3-26-0-sources-3jar/org/eclipse/jdt/internal/compiler/apt/model/AnnotationMemberValue.java No license file was found, but licenses were detected in source scan. \* Copyright (c) 2019 Simeon Andreev and others. \* This program and the accompanying materials \* are made available under the terms of the Eclipse Public License 2.0 \* which accompanies this distribution, and is available at \* https://www.eclipse.org/legal/epl-2.0/ \* SPDX-License-Identifier: EPL-2.0 \* Contributors:  $\ast$ Simeon Andreev - initial API and implementation Found in  $path(s)$ : \*/opt/cola/permits/1430636762\_1664535907.3671625/0/ecj-3-26-0-sources-3jar/org/eclipse/jdt/internal/compiler/lookup/ReferenceBindingSetWrapper.java No license file was found, but licenses were detected in source scan. 

\* Copyright (c) 2000, 2020 IBM Corporation and others.

- \* This program and the accompanying materials
- \* are made available under the terms of the Eclipse Public License 2.0
- \* which accompanies this distribution, and is available at
- \* https://www.eclipse.org/legal/epl-2.0/
- 
- \* SPDX-License-Identifier: EPL-2.0
- 

\* Contributors:

- $\ast$ IBM Corporation - initial API and implementation
- Stephen Herrmann <stephan@cs.tu-berlin.de> Contributions for
- ىيە bug 317046 - Exception during debugging when hover mouse over a field
- bug 395002 Self bound generic class doesn't resolve bounds properly for wildcards for certain parametrisation.
- bug 392862 [1.8][compiler][null] Evaluate null annotations on array types
- bug 392384 [1.8][compiler][null] Restore nullness info from type annotations in class files
- Bug 392099 [1.8][compiler][null] Apply null annotation on types for null analysis
- Bug 415291 [1.8] [null] differentiate type incompatibilities due to null annotations
- Bug 417295 [1.8] [null] Massage type annotated null analysis to gel well with deep encoded type bindings.
- Bug 400874 [1.8][compiler] Inference infrastructure should evolve to meet JLS8 18.x (Part G of JSR335 spec)
- Bug 423504 [1.8] Implement "18.5.3 Functional Interface Parameterization Inference"
- Bug 424712 [1.8][compiler] NPE in TypeBinding.isProvablyDistinctTypeArgument
- $\ast$ Bug 426792 - [1.8] [inference] [impl] generify new type inference engine
- $\ast$ Bug 426764 - [1.8] Presence of conditional expression as method argument confuses compiler
- Bug 423505 [1.8] Implement "18.5.4 More Specific Method Inference"
- Bug 427626 [1.8] StackOverflow while typing new ArrayList<String>().toArray( and asking for code completion
- Bug 428019 [1.8][compiler] Type inference failure with nested generic invocation.
- Bug 435962 [RC2] StackOverFlowError when building
- Bug  $438458 [1.8]$ [null] clean up handling of null type annotations wrt type variables
- Bug 440759 [1.8][null] @NonNullByDefault should never affect wildcards and uses of a type variable
- Bug 441693 [1.8][null] Bogus warning for type argument annotated with @NonNull
- Bug 446434 [1.8][null] Enable interned captures also when analysing null type annotations
- Jesper S Moller <jesper@selskabet.org> Contributions for
- \* bug 382701 [1.8][compiler] Implement semantic analysis of Lambda expressions & Reference expression
- bug 527554 [18.3] Compiler support for JEP 286 Local-Variable Type
- \*
- \*\*\*\*\*\*\*\*\*\*\*\*\*\*\*\*\*\*\*\*\*\*\*\*\*\*\*\*\*\*\*\*\*\*\*\*\*\*\*\*\*\*\*\*\*\*\*\*\*\*\*\*\*\*\*\*\*\*\*\*\*\*\*\*\*\*\*\*\*\*\*\*\*\*\*\*\*\*\*/

\* /opt/cola/permits/1430636762\_1664535907.3671625/0/ecj-3-26-0-sources-3-

jar/org/eclipse/jdt/internal/compiler/lookup/TypeBinding.java

No license file was found, but licenses were detected in source scan.

/\*\*\*\*\*\*\*\*\*\*\*\*\*\*\*\*\*\*\*\*\*\*\*\*\*\*\*\*\*\*\*\*\*\*\*\*\*\*\*\*\*\*\*\*\*\*\*\*\*\*\*\*\*\*\*\*\*\*\*\*\*\*\*\*\*\*\*\*\*\*\*\*\*\*\*\*\*\*\*

\* Copyright (c) 2000, 2019 IBM Corporation and others.

- \*
- \* This program and the accompanying materials

\* are made available under the terms of the Eclipse Public License 2.0

- \* which accompanies this distribution, and is available at
- \* https://www.eclipse.org/legal/epl-2.0/
- \*
- \* SPDX-License-Identifier: EPL-2.0
- \*

\* Contributors:

- \* IBM Corporation initial API and implementation
- Stephan Herrmann Contributions for
- bug 319201 [null] no warning when unboxing SingleNameReference causes NPE
- \* bug 349326 [1.7] new warning for missing try-with-resources
- bug 265744 Enum switch should warn about missing default
- bug 374605 Unreasonable warning for enum-based switch statements
- bug 345305 [compiler][null] Compiler misidentifies a case of "variable can only be null"

\*\*\*\*\*\*\*\*\*\*\*\*\*\*\*\*\*\*\*\*\*\*\*\*\*\*\*\*\*\*\*\*\*\*\*\*\*\*\*\*\*\*\*\*\*\*\*\*\*\*\*\*\*\*\*\*\*\*\*\*\*\*\*\*\*\*\*\*\*\*\*\*\*\*\*\*\*\*\*/

Found in path(s):

\* /opt/cola/permits/1430636762\_1664535907.3671625/0/ecj-3-26-0-sources-3 jar/org/eclipse/jdt/internal/compiler/ast/SwitchStatement.java

No license file was found, but licenses were detected in source scan.

/\*\*\*\*\*\*\*\*\*\*\*\*\*\*\*\*\*\*\*\*\*\*\*\*\*\*\*\*\*\*\*\*\*\*\*\*\*\*\*\*\*\*\*\*\*\*\*\*\*\*\*\*\*\*\*\*\*\*\*\*\*\*\*\*\*\*\*\*\*\*\*\*\*\*\*\*\*\*\*

\* Copyright (c) 2000, 2021 IBM Corporation and others.

\*

\* This program and the accompanying materials

- \* are made available under the terms of the Eclipse Public License 2.0
- \* which accompanies this distribution, and is available at
- \* https://www.eclipse.org/legal/epl-2.0/
- \*

```
* SPDX-License-Identifier: EPL-2.0
```
- \*
- \* Contributors:
- IBM Corporation initial API and implementation
- \* Tom Tromey patch for readTable(String) as described in http://bugs.eclipse.org/bugs/show\_bug.cgi?id=32196
- \* Stephan Herrmann Contributions for
- bug 366003 CCE in ASTNode.resolveAnnotations(ASTNode.java:639)
- bug 374605 Unreasonable warning for enum-based switch statements
- \* bug 393719 [compiler] inconsistent warnings on iteration variables
- bug 382353 [1.8][compiler] Implementation property modifiers should be accepted on default methods.
- bug  $383973$  [1.8][compiler] syntax recovery in the presence of default methods
- \* bug 401035 [1.8] A few tests have started failing recently
- \* Jesper S Moller Contributions for
- bug 382701 [1.8][compiler] Implement semantic analysis of Lambda expressions & Reference expression
- \* bug 399695 [1.8][compiler] [1.8][compiler] migrate parser to other syntax for default methods
- bug 384567 [1.5][compiler] Compiler accepts illegal modifiers on package declaration
- bug 393192 Incomplete type hierarchy with  $> 10$  annotations
- \* bug 527554 [18.3] Compiler support for JEP 286 Local-Variable Type
- Andy Clement Contributions for
- \* Bug 383624 [1.8][compiler] Revive code generation support for type annotations (from Olivier's work)
- - Bug 409250 [1.8][compiler] Various loose ends in 308 code generation
- Bug 415821 [1.8][compiler] CLASS\_EXTENDS target type annotation missing for anonymous

classes

```
*******************************************************************************/
```
Found in path(s):

\* /opt/cola/permits/1430636762\_1664535907.3671625/0/ecj-3-26-0-sources-3-

jar/org/eclipse/jdt/internal/compiler/parser/Parser.java

No license file was found, but licenses were detected in source scan.

/\*\*\*\*\*\*\*\*\*\*\*\*\*\*\*\*\*\*\*\*\*\*\*\*\*\*\*\*\*\*\*\*\*\*\*\*\*\*\*\*\*\*\*\*\*\*\*\*\*\*\*\*\*\*\*\*\*\*\*\*\*\*\*\*\*\*\*\*\*\*\*\*\*\*\*\*\*\*\*

- \* Copyright (c) 2005, 2010 BEA Systems, Inc.
- \*
- \* This program and the accompanying materials
- \* are made available under the terms of the Eclipse Public License 2.0
- \* which accompanies this distribution, and is available at
- \* https://www.eclipse.org/legal/epl-2.0/
- \*
- \* SPDX-License-Identifier: EPL-2.0
- \*

```
* Contributors:
```
- \* tyeung@bea.com initial API and implementation
- olivier thomann@ca.ibm.com add hashCode() and equals(..) methods

\*/opt/cola/permits/1430636762\_1664535907.3671625/0/ecj-3-26-0-sources-3jar/org/eclipse/jdt/internal/compiler/env/ClassSignature.java \*/opt/cola/permits/1430636762\_1664535907.3671625/0/ecj-3-26-0-sources-3jar/org/eclipse/jdt/internal/compiler/env/EnumConstantSignature.java No license file was found, but licenses were detected in source scan. \* Copyright (c) 2014, 2018 GK Software AG. \* This program and the accompanying materials \* are made available under the terms of the Eclipse Public License 2.0 \* which accompanies this distribution, and is available at \* https://www.eclipse.org/legal/epl-2.0/ \* SPDX-License-Identifier: EPL-2.0  $\mathbf{d}$ \* Contributors: Stephan Herrmann - initial API and implementation Found in  $path(s)$ :

\*/opt/cola/permits/1430636762\_1664535907.3671625/0/ecj-3-26-0-sources-3jar/org/eclipse/jdt/internal/compiler/classfmt/NonNullDefaultAwareTypeAnnotationWalker.java No license file was found, but licenses were detected in source scan.

\* Copyright (c) 2000, 2014 IBM Corporation and others.

y.

\* This program and the accompanying materials

\* are made available under the terms of the Eclipse Public License 2.0

\* which accompanies this distribution, and is available at

```
* https://www.eclipse.org/legal/epl-2.0/
```

```
* SPDX-License-Identifier: EPL-2.0
```

```
* Contributors:
```

```
IBM Corporation - initial API and implementation
```
 $\ast$ Stephan Herrmann - Contribution for

```
Bug 429958 - [1.8] [null] evaluate new DefaultLocation attribute of @NonNullByDefault
```
Found in  $path(s)$ :

\*/opt/cola/permits/1430636762 1664535907.3671625/0/ecj-3-26-0-sources-3-

jar/org/eclipse/jdt/internal/compiler/ast/JavadocImplicitTypeReference.java

\*/opt/cola/permits/1430636762 1664535907.3671625/0/eci-3-26-0-sources-3-

jar/org/eclipse/jdt/internal/compiler/lookup/ElementValuePair.java No license file was found, but licenses were detected in source scan.

\* Copyright (c) 2000, 2018 IBM Corporation and others. \* This program and the accompanying materials \* are made available under the terms of the Eclipse Public License 2.0 \* which accompanies this distribution, and is available at \* https://www.eclipse.org/legal/epl-2.0/ \* SPDX-License-Identifier: EPL-2.0 ر.<br>پ \* Contributors:  $\ast$ IBM Corporation - initial API and implementation  $\ast$ Stephan Herrmann - Contribution for Bug 440687 - [compiler][batch][null] improve command line option for external annotations  $\ast$ Lars Vogel <Lars. Vogel@vogella.com> - Contributions for sk. Bug 473178 Found in  $path(s)$ : \*/opt/cola/permits/1430636762\_1664535907.3671625/0/ecj-3-26-0-sources-3jar/org/eclipse/jdt/internal/compiler/batch/ClasspathDirectory.java No license file was found, but licenses were detected in source scan. \* Copyright (c) 2000, 2013 IBM Corporation and others. \* This program and the accompanying materials \* are made available under the terms of the Eclipse Public License 2.0 \* which accompanies this distribution, and is available at \* https://www.eclipse.org/legal/epl-2.0/ \* SPDX-License-Identifier: EPL-2.0 \* Contributors:  $\ast$ IBM Corporation - initial API and implementation Perry James - nullStatus method improvement (165346)  $\ast$ Stephan Herrmann - Contribution for bug 383368 - [compiler][null] syntactic null analysis for field references 

Found in  $path(s)$ :

\*/opt/cola/permits/1430636762 1664535907.3671625/0/eci-3-26-0-sources-3jar/org/eclipse/jdt/internal/compiler/ast/OperatorExpression.java No license file was found, but licenses were detected in source scan.

/\*\*\*\*\*\*\*\*\*\*\*\*\*\*\*\*\*\*\*\*\*\*\*\*\*\*\*\*\*\*\*\*\*\*\*\*\*\*\*\*\*\*\*\*\*\*\*\*\*\*\*\*\*\*\*\*\*\*\*\*\*\*\*\*\*\*\*\*\*\*\*\*\*\*\*\*\*\*\*

\* Copyright (c) 2000, 2020 IBM Corporation and others.

- \*
- \* This program and the accompanying materials
- \* are made available under the terms of the Eclipse Public License 2.0
- \* which accompanies this distribution, and is available at
- \* https://www.eclipse.org/legal/epl-2.0/
- \*
- \* SPDX-License-Identifier: EPL-2.0
- \*
- \* Contributors:
- \* IBM Corporation initial API and implementation
- \* Stephan Herrmann Contributions for
- bug  $186342$  [compiler][null] Using annotations for null checking
- bug  $367203$  [compiler][null] detect assigning null to nonnull argument
- \* bug 365519 editorial cleanup after bug 186342 and bug 365387
- bug 365531 [compiler][null] investigate alternative strategy for internally encoding nullness defaults
- bug 382353 [1.8][compiler] Implementation property modifiers should be accepted on default methods.
- bug 392099  $[1.8]$ [compiler][null] Apply null annotation on types for null analysis
- bug 388281 [compiler][null] inheritance of null annotations as an option
- bug  $401030 [1.8][null]$  Null analysis support for lambda methods.
- Bug 392099  $[1.8][\text{compiler}][\text{null} ]$  Apply null annotation on types for null analysis
- Bug 392238 [1.8][compiler][null] Detect semantically invalid null type annotations
- Bug 403216 [1.8][null] TypeReference#captureTypeAnnotations treats type annotations as type argument annotations
- Bug 417295 [1.8[[null] Massage type annotated null analysis to gel well with deep encoded type bindings.
- Bug  $392238 [1.8][complier][null]$  Detect semantically invalid null type annotations
- Bug 435570 [1.8][null] @NonNullByDefault illegally tries to affect "throws E"
- Bug 435805 [1.8][compiler][null] Java 8 compiler does not recognize declaration style null annotations
- Bug 466713 Null Annotations: NullPointerException using  $\langle$ int @Nullable [] $>$  as Type Param
- \*\*\*\*\*\*\*\*\*\*\*\*\*\*\*\*\*\*\*\*\*\*\*\*\*\*\*\*\*\*\*\*\*\*\*\*\*\*\*\*\*\*\*\*\*\*\*\*\*\*\*\*\*\*\*\*\*\*\*\*\*\*\*\*\*\*\*\*\*\*\*\*\*\*\*\*\*\*\*/

Found in path(s):

\* /opt/cola/permits/1430636762\_1664535907.3671625/0/ecj-3-26-0-sources-3-

jar/org/eclipse/jdt/internal/compiler/ast/AbstractMethodDeclaration.java

No license file was found, but licenses were detected in source scan.

/\*\*\*\*\*\*\*\*\*\*\*\*\*\*\*\*\*\*\*\*\*\*\*\*\*\*\*\*\*\*\*\*\*\*\*\*\*\*\*\*\*\*\*\*\*\*\*\*\*\*\*\*\*\*\*\*\*\*\*\*\*\*\*\*\*\*\*\*\*\*\*\*\*\*\*\*\*\*\*

- \* Copyright (c) 2000, 2016 IBM Corporation and others.
- \*
- \* This program and the accompanying materials
- \* are made available under the terms of the Eclipse Public License 2.0
- \* which accompanies this distribution, and is available at
- \* https://www.eclipse.org/legal/epl-2.0/
- \*
- \* SPDX-License-Identifier: EPL-2.0
- \*
- \* Contributors:

```
IBM Corporation - initial API and implementation
```

```
\astStephan Herrmann - Contribution for
```

```
\astBug 458396 - NPE in CodeStream.invoke()
```
Found in  $path(s)$ :

\*/opt/cola/permits/1430636762 1664535907.3671625/0/eci-3-26-0-sources-3jar/org/eclipse/jdt/internal/compiler/problem/ProblemHandler.java No license file was found, but licenses were detected in source scan. \* Copyright (c) 2006, 2011 BEA Systems, Inc. s. \* This program and the accompanying materials \* are made available under the terms of the Eclipse Public License 2.0 \* which accompanies this distribution, and is available at \* https://www.eclipse.org/legal/epl-2.0/  $\ast$ \* SPDX-License-Identifier: EPL-2.0 \* Contributors:  $\ast$ wharley@bea.com - initial API and implementation Found in  $path(s)$ : \*/opt/cola/permits/1430636762\_1664535907.3671625/0/ecj-3-26-0-sources-3jar/org/eclipse/jdt/internal/compiler/apt/dispatch/ProcessorInfo.java No license file was found, but licenses were detected in source scan. \* Copyright (c) 2005, 2021 IBM Corporation and others. \* This program and the accompanying materials \* are made available under the terms of the Eclipse Public License 2.0 \* which accompanies this distribution, and is available at \* https://www.eclipse.org/legal/epl-2.0/ \* SPDX-License-Identifier: EPL-2.0  $\ddot{\phantom{a}}$ \* This is an implementation of an early-draft specification developed under the Java \* Community Process (JCP) and is made available for testing and evaluation purposes \* only. The code is not compatible with any specification of the JCP. \* Contributors: IBM Corporation - initial API and implementation 

\* /opt/cola/permits/1430636762\_1664535907.3671625/0/ecj-3-26-0-sources-3 jar/org/eclipse/jdt/internal/compiler/apt/model/TypeElementImpl.java No license file was found, but licenses were detected in source scan.

/\*\*\*\*\*\*\*\*\*\*\*\*\*\*\*\*\*\*\*\*\*\*\*\*\*\*\*\*\*\*\*\*\*\*\*\*\*\*\*\*\*\*\*\*\*\*\*\*\*\*\*\*\*\*\*\*\*\*\*\*\*\*\*\*\*\*\*\*\*\*\*\*\*\*\*\*\*\*\*

\* Copyright (c) 2000, 2021 IBM Corporation and others.

\*

- \* This program and the accompanying materials
- \* are made available under the terms of the Eclipse Public License 2.0
- \* which accompanies this distribution, and is available at
- \* https://www.eclipse.org/legal/epl-2.0/
- \*
- \* SPDX-License-Identifier: EPL-2.0
- \*

\* Contributors:

- IBM Corporation initial API and implementation
- \* Stephan Herrmann Contributions for
- \* bug 292478 Report potentially null across variable assignment
- bug 345305 [compiler][null] Compiler misidentifies a case of "variable can only be null"
- bug  $392862 [1.8][\text{compiler}][\text{null}]$  Evaluate null annotations on array types
- \* bug 331649 [compiler][null] consider null annotations for fields
- bug 383368 [compiler][null] syntactic null analysis for field references
- bug  $400761$  [compiler][null] null may be return as boolean without a diagnostic
- \* bug 402993 [null] Follow up of bug 401088: Missing warning about redundant null check
- bug 403147 [compiler][null] FUP of bug 400761: consolidate interaction between unboxing, NPE, and deferred checking
- \* Bug 392099 [1.8][compiler][null] Apply null annotation on types for null analysis
- Bug 417295 [1.8[[null] Massage type annotated null analysis to gel well with deep encoded type bindings.
- Bug 400874 [1.8][compiler] Inference infrastructure should evolve to meet JLS8 18.x (Part G of JSR335 spec)
- Bug  $426792 [1.8]$ [inference][impl] generify new type inference engine
- Bug 423505 [1.8] Implement "18.5.4 More Specific Method Inference"
- Bug  $427438 [1.8]$ [compiler] NPE at

org.eclipse.jdt.internal.compiler.ast.ConditionalExpression.generateCode(ConditionalExpression.java:280)

Bug  $426996$  - [1.8][inference] try to avoid method Expression.unresolve()?

- Bug 428274 [1.8] [compiler] Cannot cast from Number to double
- Bug 428352 [1.8][compiler] Resolution errors don't always surface
- Bug  $452788$  [1.8][compiler] Type not correctly inferred in lambda expression
- Lars Vogel <Lars.Vogel@vogella.com> Contributions for
- Bug 473178

\*\*\*\*\*\*\*\*\*\*\*\*\*\*\*\*\*\*\*\*\*\*\*\*\*\*\*\*\*\*\*\*\*\*\*\*\*\*\*\*\*\*\*\*\*\*\*\*\*\*\*\*\*\*\*\*\*\*\*\*\*\*\*\*\*\*\*\*\*\*\*\*\*\*\*\*\*\*\*/

Found in path(s):

\* /opt/cola/permits/1430636762\_1664535907.3671625/0/ecj-3-26-0-sources-3-

jar/org/eclipse/jdt/internal/compiler/ast/Expression.java

No license file was found, but licenses were detected in source scan.

/\*\*\*\*\*\*\*\*\*\*\*\*\*\*\*\*\*\*\*\*\*\*\*\*\*\*\*\*\*\*\*\*\*\*\*\*\*\*\*\*\*\*\*\*\*\*\*\*\*\*\*\*\*\*\*\*\*\*\*\*\*\*\*\*\*\*\*\*\*\*\*\*\*\*\*\*\*\*\*

- \* Copyright (c) 2000, 2020 IBM Corporation and others.
- \*
- \* This program and the accompanying materials
- \* are made available under the terms of the Eclipse Public License 2.0
- \* which accompanies this distribution, and is available at
- \* https://www.eclipse.org/legal/epl-2.0/
- \*
- \* SPDX-License-Identifier: EPL-2.0
- \*
- \* Contributors:
- IBM Corporation initial API and implementation
- \* Stephan Herrmann contributions for
- \* bug 337868 [compiler][model] incomplete support for package-info.java when using SearchableEnvironment
- bug  $186342$  [compiler][null] Using annotations for null checking
- bug 365531 [compiler][null] investigate alternative strategy for internally encoding nullness defaults
- bug 392099  $[1.8]$ [compiler][null] Apply null annotation on types for null analysis
- bug 392862 [1.8][compiler][null] Evaluate null annotations on array types
- bug 392384 [1.8][compiler][null] Restore nullness info from type annotations in class files
- Bug 392099  $[1.8][\text{compiler}][\text{null}$  Apply null annotation on types for null analysis
- Bug  $415291$  [1.8][null] differentiate type incompatibilities due to null annotations
- Bug 392238 [1.8][compiler][null] Detect semantically invalid null type annotations
- Bug 415850 [1.8] Ensure RunJDTCoreTests can cope with null annotations enabled
- Bug  $415043$  [1.8][null] Follow-up re null type annotations after bug 392099
- Bug 416183 [1.8][compiler][null] Overload resolution fails with null annotations
- Bug 416307 [1.8][compiler][null] subclass with type parameter substitution confuses null checking
- Bug 417295 [1.8[[null] Massage type annotated null analysis to gel well with deep encoded type bindings.
- Bug  $416190 [1.8][null]$  detect incompatible overrides due to null type annotations
- Bug  $424624 [1.8][null]$  if a static-object with annotation @NonNull is used, a warning is shown
- Bug  $438458$  [1.8][null] clean up handling of null type annotations wrt type variables
- Bug 439516 [1.8][null] NonNullByDefault wrongly applied to implicit type bound of binary type
- Bug 434602 Possible error with inferred null annotations leading to contradictory null annotations
- Bug 435805 [1.8][compiler][null] Java 8 compiler does not recognize declaration style null annotations
- Bug  $453475$  [1.8][null] Contradictory null annotations (4.5 M3 edition)
- Bug 457079 Regression: type inference
- Bug 440477 [null] Infrastructure for feeding external annotations into compilation
- Bug 455180 IllegalStateException in AnnotatableTypeSystem.getRawType
- Bug 470467 [null] Nullness of special Enum methods not detected from .class file

\*\*\*\*\*\*\*\*\*\*\*\*\*\*\*\*\*\*\*\*\*\*\*\*\*\*\*\*\*\*\*\*\*\*\*\*\*\*\*\*\*\*\*\*\*\*\*\*\*\*\*\*\*\*\*\*\*\*\*\*\*\*\*\*\*\*\*\*\*\*\*\*\*\*\*\*\*\*\*/

Found in path(s):

\* /opt/cola/permits/1430636762\_1664535907.3671625/0/ecj-3-26-0-sources-3 jar/org/eclipse/jdt/internal/compiler/lookup/LookupEnvironment.java No license file was found, but licenses were detected in source scan.

/\*\*\*\*\*\*\*\*\*\*\*\*\*\*\*\*\*\*\*\*\*\*\*\*\*\*\*\*\*\*\*\*\*\*\*\*\*\*\*\*\*\*\*\*\*\*\*\*\*\*\*\*\*\*\*\*\*\*\*\*\*\*\*\*\*\*\*\*\*\*\*\*\*\*\*\*\*\*\*

\* Copyright (c) 2000, 2014 IBM Corporation and others.

\*

\* This program and the accompanying materials

- \* are made available under the terms of the Eclipse Public License 2.0
- \* which accompanies this distribution, and is available at
- \* https://www.eclipse.org/legal/epl-2.0/
- 
- \* SPDX-License-Identifier: EPL-2.0
- 
- \* Contributors:
- IBM Corporation initial API and implementation
- $\ast$ Stephan Herrmann - Contribution for
- $\ast$ Bug 400874 - [1.8][compiler] Inference infrastructure should evolve to meet JLS8 18.x (Part G of JSR335 spec)
- $\ast$ Bug 427438 - [1.8][compiler] NPE at

```
org.eclipse.jdt.internal.compiler.ast.ConditionalExpression.generateCode(ConditionalExpression.java:280)
```
\*/opt/cola/permits/1430636762\_1664535907.3671625/0/ecj-3-26-0-sources-3-

jar/org/eclipse/jdt/internal/compiler/ast/AbstractVariableDeclaration.java

No license file was found, but licenses were detected in source scan.

\* Copyright (c) 2012, 2020 IBM Corporation and others.

- 
- \* This program and the accompanying materials
- \* are made available under the terms of the Eclipse Public License 2.0
- \* which accompanies this distribution, and is available at
- \* https://www.eclipse.org/legal/epl-2.0/
- 
- \* SPDX-License-Identifier: EPL-2.0
- -
- \* Contributors:
- $\ast$ IBM Corporation - initial API and implementation
- $\ast$ Andy Clement (GoPivotal, Inc) aclement@gopivotal.com - Contributions for
- j. Bug 383624 - [1.8][compiler] Revive code generation support for type annotations (from Olivier's work)
- Bug 409247 [1.8] [compiler] Verify error with code allocating multidimensional array Bug 409517 - [1.8][compiler] Type annotation problems on more elaborate array references Bug 409250 - [1.8][compiler] Various loose ends in 308 code generation

Found in  $path(s)$ :

\*/opt/cola/permits/1430636762 1664535907.3671625/0/ecj-3-26-0-sources-3iar/org/eclipse/idt/internal/compiler/codegen/TypeAnnotationCodeStream.iava No license file was found, but licenses were detected in source scan.

\* Copyright (c) 2000, 2020 IBM Corporation and others.

\* This program and the accompanying materials

- \* are made available under the terms of the Eclipse Public License 2.0
- \* which accompanies this distribution, and is available at
- \* https://www.eclipse.org/legal/epl-2.0/
- \*
- \* SPDX-License-Identifier: EPL-2.0
- \*
- \* Contributors:
- IBM Corporation initial API and implementation
- \* Stephan Herrmann <stephan@cs.tu-berlin.de> Contributions for
- \* bug 319201 [null] no warning when unboxing SingleNameReference causes NPE
- bug 292478 Report potentially null across variable assignment
- bug 335093 [compiler][null] minimal hook for future null annotation support
- \* bug 349326 [1.7] new warning for missing try-with-resources
- bug  $186342$  [compiler][null] Using annotations for null checking
- bug 358903 Filter practically unimportant resource leak warnings
- \* bug 370639 [compiler][resource] restore the default for resource leak warnings
- bug 365859 [compiler][null] distinguish warnings based on flow analysis vs. null annotations
- bug 388996 [compiler][resource] Incorrect 'potential resource leak'
- \* bug 394768 [compiler][resource] Incorrect resource leak warning when creating stream in conditional
- bug 395002 Self bound generic class doesn't resolve bounds properly for wildcards for certain parametrisation.
- bug 383368 [compiler][null] syntactic null analysis for field references
- \* bug 400761 [compiler][null] null may be return as boolean without a diagnostic
- Bug 392238 [1.8][compiler][null] Detect semantically invalid null type annotations
- \* Bug 392099 [1.8][compiler][null] Apply null annotation on types for null analysis
- $*$  Bug 427438 [1.8][compiler] NPE at

org.eclipse.jdt.internal.compiler.ast.ConditionalExpression.generateCode(ConditionalExpression.java:280)

- Bug  $430150$  [1.8][null] stricter checking against type variables
- \* Bug 453483 [compiler][null][loop] Improve null analysis for loops
- \* Jesper S Moller Contributions for
- Bug 378674 "The method can be declared as static" is wrong
- \* Bug 527554 [18.3] Compiler support for JEP 286 Local-Variable Type
- Bug 529556 [18.3] Add content assist support for 'var' as a type
- Andy Clement (GoPivotal, Inc) aclement@gopivotal.com Contributions for
- Bug 409250 [1.8][compiler] Various loose ends in 308 code generation
- Bug 426616 [1.8][compiler] Type Annotations, multiple problems

\*\*\*\*\*\*\*\*\*\*\*\*\*\*\*\*\*\*\*\*\*\*\*\*\*\*\*\*\*\*\*\*\*\*\*\*\*\*\*\*\*\*\*\*\*\*\*\*\*\*\*\*\*\*\*\*\*\*\*\*\*\*\*\*\*\*\*\*\*\*\*\*\*\*\*\*\*\*\*/

### Found in path(s):

\* /opt/cola/permits/1430636762\_1664535907.3671625/0/ecj-3-26-0-sources-3-

jar/org/eclipse/jdt/internal/compiler/ast/LocalDeclaration.java

No license file was found, but licenses were detected in source scan.

/\*\*\*\*\*\*\*\*\*\*\*\*\*\*\*\*\*\*\*\*\*\*\*\*\*\*\*\*\*\*\*\*\*\*\*\*\*\*\*\*\*\*\*\*\*\*\*\*\*\*\*\*\*\*\*\*\*\*\*\*\*\*\*\*\*\*\*\*\*\*\*\*\*\*\*\*\*\*\*

- \* Copyright (c) 2017 IBM Corporation.
- \*
- \* This program and the accompanying materials
- \* are made available under the terms of the Eclipse Public License 2.0
- \* which accompanies this distribution, and is available at

\* https://www.eclipse.org/legal/epl-2.0/ \* SPDX-License-Identifier: EPL-2.0 \* Contributors: IBM Corporation - initial API and implementation Found in  $path(s)$ : \*/opt/cola/permits/1430636762 1664535907.3671625/0/eci-3-26-0-sources-3jar/org/eclipse/jdt/internal/compiler/tool/ModuleLocationHandler.java No license file was found, but licenses were detected in source scan. \* Copyright (c) 2005, 2017 IBM Corporation and others.  $\ast$ \* This program and the accompanying materials \* are made available under the terms of the Eclipse Public License 2.0 \* which accompanies this distribution, and is available at \* https://www.eclipse.org/legal/epl-2.0/  $\ast$ \* SPDX-License-Identifier: EPL-2.0 \* Contributors:  $\ast$ IBM Corporation - initial API and implementation het@google.com - Bug  $441790$ Found in  $path(s)$ : \*/opt/cola/permits/1430636762 1664535907.3671625/0/ecj-3-26-0-sources-3jar/org/eclipse/jdt/internal/compiler/apt/model/AnnotationValueImpl.java No license file was found, but licenses were detected in source scan. \* Copyright (c) 2006, 2017 BEA Systems, Inc. \* This program and the accompanying materials \* are made available under the terms of the Eclipse Public License 2.0 \* which accompanies this distribution, and is available at \* https://www.eclipse.org/legal/epl-2.0/ \* SPDX-License-Identifier: EPL-2.0  $\ddot{\phantom{a}}$ \* Contributors: wharley@bea.com - initial API and implementation  $\ddot{\phantom{a}}$ (originally in org.eclipse.jdt.apt.core) \* IBM Corporation - Bug 513790 

\*/opt/cola/permits/1430636762\_1664535907.3671625/0/ecj-3-26-0-sources-3jar/org/eclipse/jdt/internal/compiler/apt/util/ManyToMany.java No license file was found, but licenses were detected in source scan.

```
* Copyright (c) 2012 IBM Corporation and others.
* This program and the accompanying materials
* are made available under the terms of the Eclipse Public License 2.0
* which accompanies this distribution, and is available at
* https://www.eclipse.org/legal/epl-2.0/
* SPDX-License-Identifier: EPL-2.0
* Contributors:
  IBM Corporation - initial API and implementation
```
Found in  $path(s)$ :

\*/opt/cola/permits/1430636762\_1664535907.3671625/0/ecj-3-26-0-sources-3jar/org/eclipse/jdt/internal/compiler/lookup/IQualifiedTypeResolutionListener.java No license file was found, but licenses were detected in source scan.

\* Copyright (c) 2000, 2020 IBM Corporation and others.

- \* This program and the accompanying materials
- \* are made available under the terms of the Eclipse Public License 2.0
- \* which accompanies this distribution, and is available at
- \* https://www.eclipse.org/legal/epl-2.0/

 $\ast$ 

\* SPDX-License-Identifier: EPL-2.0

 $\ddot{\phantom{0}}$ 

\* Contributors:

 $\ast$ IBM Corporation - initial API and implementation

 $\ast$ Jesper S Moller - Contributions for

 $\ast$ bug 382701 - [1.8][compiler] Implement semantic analysis of Lambda expressions & Reference expression

Bug 384687 - [1.8] Wildcard type arguments should be rejected for lambda and reference

expressions

- Bug 416885 [1.8][compiler]IncompatibleClassChange error (edit)
- Stephan Herrmann Contribution for
- bug 402028 [1.8][compiler] null analysis for reference expressions
- bug 404649 [1.8][compiler] detect illegal reference to indirect or redundant super via I. super.m() syntax
- Bug 392099 [1.8][compiler][null] Apply null annotation on types for null analysis
- $\ast$ Bug 415850 - [1.8] Ensure RunJDTCoreTests can cope with null annotations enabled
- $\ast$ Bug 400874 - [1.8] [compiler] Inference infrastructure should evolve to meet JLS8 18.x (Part G of JSR335 spec)

Bug 423504 - [1.8] Implement "18.5.3 Functional Interface Parameterization Inference"

Bug 424637 - [1.8][compiler][null] AIOOB in ReferenceExpression.resolveType with a method reference to Files::walk

- \* Bug 424415 [1.8][compiler] Eventual resolution of ReferenceExpression is not seen to be happening.
- Bug 424403 [1.8][compiler] Generic method call with method reference argument fails to resolve properly.
- \* Bug 427196 [1.8][compiler] Compiler error for method reference to overloaded method
- $*$  Bug 427438 [1.8][compiler] NPE at

org.eclipse.jdt.internal.compiler.ast.ConditionalExpression.generateCode(ConditionalExpression.java:280)

- Bug 428264 [1.8] method reference of generic class causes problems (wrong inference result or NPE)
- Bug 392238 [1.8][compiler][null] Detect semantically invalid null type annotations

\* Bug 426537 - [1.8] [inference] Eclipse compiler thinks  $K \leq 2$  super J is compatible with  $K \leq 2$  - raw type J involved

- \* Bug 435570 [1.8][null] @NonNullByDefault illegally tries to affect "throws E"
- Bug 435689 [1.8][inference] Type inference not occurring with lambda expression and method reference
- Bug 438383 [1.8][null] Bogus warning: Null type safety at method return type
- \* Bug 434483 [1.8][compiler][inference] Type inference not picked up with method reference
- Bug 441734 [1.8][inference] Generic method with nested parameterized type argument fails on method reference

\* Bug 438945 - [1.8] NullPointerException InferenceContext18.checkExpression in java 8 with generics, primitives, and overloading

- Bug 452788 [1.8][compiler] Type not correctly inferred in lambda expression
- Bug 448709 [1.8][null] ensure we don't infer types that violate null constraints on a type parameter's bound
- \* Bug 459967 [null] compiler should know about nullness of special methods like MyEnum.valueOf()
- Bug 466713 Null Annotations: NullPointerException using  $\langle$ int @Nullable [] $\rangle$  as Type Param
- Bug 470542 NullPointerException in ReferenceExpression.isPotentiallyCompatibleWith (962)
- \* Andy Clement (GoPivotal, Inc) aclement@gopivotal.com Contribution for
- Bug 383624 [1.8][compiler] Revive code generation support for type annotations (from Olivier's

### work)

\*\*\*\*\*\*\*\*\*\*\*\*\*\*\*\*\*\*\*\*\*\*\*\*\*\*\*\*\*\*\*\*\*\*\*\*\*\*\*\*\*\*\*\*\*\*\*\*\*\*\*\*\*\*\*\*\*\*\*\*\*\*\*\*\*\*\*\*\*\*\*\*\*\*\*\*\*\*\*/

Found in path(s):

\* /opt/cola/permits/1430636762\_1664535907.3671625/0/ecj-3-26-0-sources-3-

jar/org/eclipse/jdt/internal/compiler/ast/ReferenceExpression.java

No license file was found, but licenses were detected in source scan.

/\*\*\*\*\*\*\*\*\*\*\*\*\*\*\*\*\*\*\*\*\*\*\*\*\*\*\*\*\*\*\*\*\*\*\*\*\*\*\*\*\*\*\*\*\*\*\*\*\*\*\*\*\*\*\*\*\*\*\*\*\*\*\*\*\*\*\*\*\*\*\*\*\*\*\*\*\*\*\*

\* Copyright (c) 2020, 2021 IBM Corporation and others.

\*

\* This program and the accompanying materials

\* are made available under the terms of the Eclipse Public License 2.0

\* which accompanies this distribution, and is available at

- \* https://www.eclipse.org/legal/epl-2.0/
- \*

\* SPDX-License-Identifier: EPL-2.0

\*

\* Contributors:

IBM Corporation - initial API and implementation

\*\*\*\*\*\*\*\*\*\*\*\*\*\*\*\*\*\*\*\*\*\*\*\*\*\*\*\*\*\*\*\*\*\*\*\*\*\*\*\*\*\*\*\*\*\*\*\*\*\*\*\*\*\*\*\*\*\*\*\*\*\*\*\*\*\*\*\*\*\*\*\*\*\*\*\*\*\*\*/

\* /opt/cola/permits/1430636762\_1664535907.3671625/0/ecj-3-26-0-sources-3 jar/org/eclipse/jdt/internal/compiler/lookup/ExtendedTagBits.java No license file was found, but licenses were detected in source scan.

/\*\*\*\*\*\*\*\*\*\*\*\*\*\*\*\*\*\*\*\*\*\*\*\*\*\*\*\*\*\*\*\*\*\*\*\*\*\*\*\*\*\*\*\*\*\*\*\*\*\*\*\*\*\*\*\*\*\*\*\*\*\*\*\*\*\*\*\*\*\*\*\*\*\*\*\*\*\*\*

\* Copyright (c) 2000, 2018 IBM Corporation and others.

\*

- \* This program and the accompanying materials
- \* are made available under the terms of the Eclipse Public License 2.0
- \* which accompanies this distribution, and is available at
- \* https://www.eclipse.org/legal/epl-2.0/
- \*
- \* SPDX-License-Identifier: EPL-2.0
- \*

\* Contributors:

- IBM Corporation initial API and implementation
- Stephan Herrmann <stephan@cs.tu-berlin.de> Contributions for
- \* bug 185682 Increment/decrement operators mark local variables as read
- bug  $349326 [1.7]$  new warning for missing try-with-resources
- bug  $186342$  [compiler][null] Using annotations for null checking
- bug 365859 [compiler][null] distinguish warnings based on flow analysis vs. null annotations
- bug 331649 [compiler][null] consider null annotations for fields
- Bug 466308 [hovering] Javadoc header for parameter is wrong with annotation-based null analysis
- \* Jesper S Møller <jesper@selskabet.org> Contributions for
- Bug 527554 [18.3] Compiler support for JEP 286 Local-Variable Type
- \*\*\*\*\*\*\*\*\*\*\*\*\*\*\*\*\*\*\*\*\*\*\*\*\*\*\*\*\*\*\*\*\*\*\*\*\*\*\*\*\*\*\*\*\*\*\*\*\*\*\*\*\*\*\*\*\*\*\*\*\*\*\*\*\*\*\*\*\*\*\*\*\*\*\*\*\*\*\*/

Found in path(s):

\* /opt/cola/permits/1430636762\_1664535907.3671625/0/ecj-3-26-0-sources-3 jar/org/eclipse/jdt/internal/compiler/lookup/LocalVariableBinding.java No license file was found, but licenses were detected in source scan.

/\*\*\*\*\*\*\*\*\*\*\*\*\*\*\*\*\*\*\*\*\*\*\*\*\*\*\*\*\*\*\*\*\*\*\*\*\*\*\*\*\*\*\*\*\*\*\*\*\*\*\*\*\*\*\*\*\*\*\*\*\*\*\*\*\*\*\*\*\*\*\*\*\*\*\*\*\*\*\*

\* Copyright (c) 2016 GoPivotal, Inc.

\*

\*

```
* This program and the accompanying materials
```
\* are made available under the terms of the Eclipse Public License 2.0

- \* which accompanies this distribution, and is available at
- \* https://www.eclipse.org/legal/epl-2.0/
- \*

\* SPDX-License-Identifier: EPL-2.0

\*

\* Contributors:

- Andy Clement (GoPivotal, Inc) aclement@gopivotal.com Contributions for
- Bug 407191 [1.8] Binary access support for type annotations

\*\*\*\*\*\*\*\*\*\*\*\*\*\*\*\*\*\*\*\*\*\*\*\*\*\*\*\*\*\*\*\*\*\*\*\*\*\*\*\*\*\*\*\*\*\*\*\*\*\*\*\*\*\*\*\*\*\*\*\*\*\*\*\*\*\*\*\*\*\*\*\*\*\*\*\*\*\*\*/

\* /opt/cola/permits/1430636762\_1664535907.3671625/0/ecj-3-26-0-sources-3 jar/org/eclipse/jdt/internal/compiler/classfmt/MethodInfoWithTypeAnnotations.java No license file was found, but licenses were detected in source scan.

/\*\*\*\*\*\*\*\*\*\*\*\*\*\*\*\*\*\*\*\*\*\*\*\*\*\*\*\*\*\*\*\*\*\*\*\*\*\*\*\*\*\*\*\*\*\*\*\*\*\*\*\*\*\*\*\*\*\*\*\*\*\*\*\*\*\*\*\*\*\*\*\*\*\*\*\*\*\*\*

\* Copyright (c) 2000, 2021 IBM Corporation and others.

\*

\* This program and the accompanying materials

\* are made available under the terms of the Eclipse Public License 2.0

\* which accompanies this distribution, and is available at

\* https://www.eclipse.org/legal/epl-2.0/

\*

\* SPDX-License-Identifier: EPL-2.0

\*

\* Contributors:

\* IBM Corporation - initial API and implementation

\* Stephan Herrmann - Contributions for

- bug 319201 [null] no warning when unboxing SingleNameReference causes NPE
- \* bug 349326 [1.7] new warning for missing try-with-resources
- \* bug 186342 [compiler][null] Using annotations for null checking
- bug 368546 [compiler][resource] Avoid remaining false positives found when compiling the Eclipse SDK
- bug 370639 [compiler][resource] restore the default for resource leak warnings
- \* bug 345305 [compiler][null] Compiler misidentifies a case of "variable can only be null"
- bug 388996 [compiler][resource] Incorrect 'potential resource leak'
- bug 395977 [compiler][resource] Resource leak warning behavior possibly incorrect for anonymous inner class

\* bug 403147 - [compiler][null] FUP of bug 400761: consolidate interaction between unboxing, NPE, and deferred checking

Bug 415850 - [1.8] Ensure RunJDTCoreTests can cope with null annotations enabled

- \* Bug 392238 [1.8][compiler][null] Detect semantically invalid null type annotations
- Bug 417295 [1.8[[null] Massage type annotated null analysis to gel well with deep encoded type bindings.
- Bug 416267 NPE in QualifiedAllocationExpression.resolveType
- Bug 400874 [1.8][compiler] Inference infrastructure should evolve to meet JLS8 18.x (Part G of JSR335 spec)
- Bug 424415 [1.8][compiler] Eventual resolution of ReferenceExpression is not seen to be happening.
- Bug  $427438 [1.8]$ [compiler] NPE at

org.eclipse.jdt.internal.compiler.ast.ConditionalExpression.generateCode(ConditionalExpression.java:280)

- \* Jesper S Moller <jesper@selskabet.org> Contributions for
- bug 378674 "The method can be declared as static" is wrong
- \* Andy Clement (GoPivotal, Inc) aclement@gopivotal.com Contributions for

Bug 383624 - [1.8][compiler] Revive code generation support for type annotations (from Olivier's work)

\* Bug 409245 - [1.8][compiler] Type annotations dropped when call is routed through a synthetic bridge method

Till Brychcy - Contributions for

bug 413460 - NonNullByDefault is not inherited to Constructors when accessed via Class File \*\*\*\*\*\*\*\*\*\*\*\*\*\*\*\*\*\*\*\*\*\*\*\*\*\*\*\*\*\*\*\*\*\*\*\*\*\*\*\*\*\*\*\*\*\*\*\*\*\*\*\*\*\*\*\*\*\*\*\*\*\*\*\*\*\*\*\*\*\*\*\*\*\*\*\*\*\*/

\* /opt/cola/permits/1430636762\_1664535907.3671625/0/ecj-3-26-0-sources-3 jar/org/eclipse/jdt/internal/compiler/ast/QualifiedAllocationExpression.java No license file was found, but licenses were detected in source scan.

/\*\*\*\*\*\*\*\*\*\*\*\*\*\*\*\*\*\*\*\*\*\*\*\*\*\*\*\*\*\*\*\*\*\*\*\*\*\*\*\*\*\*\*\*\*\*\*\*\*\*\*\*\*\*\*\*\*\*\*\*\*\*\*\*\*\*\*\*\*\*\*\*\*\*\*\*\*\*\*

\* Copyright (c) 2000, 2021 IBM Corporation and others.

- \*
- \* This program and the accompanying materials
- \* are made available under the terms of the Eclipse Public License 2.0
- \* which accompanies this distribution, and is available at
- \* https://www.eclipse.org/legal/epl-2.0/
- \*
- \* SPDX-License-Identifier: EPL-2.0
- \*

\* Contributors:

- IBM Corporation initial API and implementation
- \* Stephan Herrmann Contributions for
- \* bug 349326 [1.7] new warning for missing try-with-resources
- bug  $186342$  [compiler][null] Using annotations for null checking
- bug 364890 BinaryTypeBinding should use char constants from Util
- \* bug 365387 [compiler][null] bug 186342: Issues to follow up post review and verification.
- bug 358903 Filter practically unimportant resource leak warnings
- bug  $365531$  [compiler][null] investigate alternative strategy for internally encoding nullness defaults
- \* bug 388800 [1.8][compiler] detect default methods in class files
- bug  $388281$  [compiler][null] inheritance of null annotations as an option
- bug 331649 [compiler][null] consider null annotations for fields
- \* bug 392384 [1.8][compiler][null] Restore nullness info from type annotations in class files
- Bug 392099  $[1.8][\text{compiler}][\text{null}$  Apply null annotation on types for null analysis
- Bug  $415043$  [1.8][null] Follow-up re null type annotations after bug 392099
- \* Bug 415850 [1.8] Ensure RunJDTCoreTests can cope with null annotations enabled
- Bug 417295 [1.8[[null] Massage type annotated null analysis to gel well with deep encoded type bindings.
- Bug  $427199 [1.8]$ [resource] avoid resource leak warnings on Streams that have no resource
- Bug 392245 [1.8][compiler][null] Define whether / how @NonNullByDefault applies to TYPE\_USE locations
- Bug 429958 [1.8][null] evaluate new DefaultLocation attribute of @NonNullByDefault
- Bug  $390889$  [1.8][compiler] Evaluate options to support 1.7- projects against 1.8 JRE.
- Bug  $438458 [1.8]$ [null] clean up handling of null type annotations wrt type variables
- Bug  $439516 [1.8][null]$  NonNullByDefault wrongly applied to implicit type bound of binary type
- Bug 434602 Possible error with inferred null annotations leading to contradictory null annotations
- Bug 440477 [null] Infrastructure for feeding external annotations into compilation
- Bug 441693 [1.8][null] Bogus warning for type argument annotated with @NonNull
- Bug 435805 [1.8][compiler][null] Java 8 compiler does not recognize declaration style null annotations
- Bug  $453475$  [1.8][null] Contradictory null annotations (4.5 M3 edition)
- Bug 454182 Internal compiler error when using 1.8 compliance for simple project
- Bug 470467 [null] Nullness of special Enum methods not detected from .class file
- Bug 447661 [1.8][null] Incorrect 'expression needs unchecked conversion' warning
- \* Jesper Steen Moller Contributions for
- \* Bug 412150 [1.8] [compiler] Enable reflected parameter names during annotation processing
- Bug 412153 [1.8][compiler] Check validity of annotations which may be repeatable
- $\ast$ Sebastian Zarnekow - Contributions for
- bug 544921 [performance] Poor performance with large source files
- $\ast$ Alexander Lehmann - Contributions for
- bug 566258 Intermittent NPE in APT RoundDispatcher

Found in  $path(s)$ :

\*/opt/cola/permits/1430636762\_1664535907.3671625/0/ecj-3-26-0-sources-3jar/org/eclipse/jdt/internal/compiler/lookup/BinaryTypeBinding.java No license file was found, but licenses were detected in source scan.

- \* Copyright (c) 2011 IBM Corporation and others.
- \* This program and the accompanying materials
- \* are made available under the terms of the Eclipse Public License 2.0
- \* which accompanies this distribution, and is available at
- \* https://www.eclipse.org/legal/epl-2.0/
- 
- \* SPDX-License-Identifier: EPL-2.0
- $\mathbf{d}$
- \* Contributors:
- IBM Corporation initial API and implementation
- 

Found in  $path(s)$ :

\*/opt/cola/permits/1430636762\_1664535907.3671625/0/ecj-3-26-0-sources-3jar/org/eclipse/jdt/internal/compiler/lookup/PolymorphicMethodBinding.java No license file was found, but licenses were detected in source scan.

- \* Copyright (c) 2000, 2020 IBM Corporation and others.
- sk.
- \* This program and the accompanying materials
- \* are made available under the terms of the Eclipse Public License 2.0
- \* which accompanies this distribution, and is available at
- \* https://www.eclipse.org/legal/epl-2.0/
- 
- \* SPDX-License-Identifier: EPL-2.0
- 
- \* Contributors:
- IBM Corporation initial API and implementation
- $\ast$ Benjamin Muskalla - Contribution for bug 239066
- $\ast$ Stephan Herrmann - Contributions for
- $\ddot{\phantom{0}}$ bug 236385 - [compiler] Warn for potential programming problem if an object is created but not used
- $\ast$ bug 295551 - Add option to automatically promote all warnings to errors
- $\ast$ bug  $349326 - [1.7]$  new warning for missing try-with-resources
- bug  $186342$  [compiler][null] Using annotations for null checking
- bug 370639 [compiler][resource] restore the default for resource leak warnings
- bug 366063 Compiler should not add synthetic @NonNull annotations
- bug 374605 Unreasonable warning for enum-based switch statements
- bug  $388281$  [compiler][null] inheritance of null annotations as an option
- bug 381443 [compiler][null] Allow parameter widening from @NonNull to unannotated
- bug 383368 [compiler][null] syntactic null analysis for field references
- \* Bug 435805 [1.8][compiler][null] Java 8 compiler does not recognize declaration style null annotations
- Bug 410218 Optional warning for arguments of "unexpected" types to Map#get(Object),

Collection#remove(Object) et al.

- Jesper Steen Moller Contributions for
- bug 404146 [1.7][compiler] nested try-catch-finally-blocks leads to unrunnable Java byte code
- \* bug 407297 [1.8][compiler] Control generation of parameter names by option

\*\*\*\*\*\*\*\*\*\*\*\*\*\*\*\*\*\*\*\*\*\*\*\*\*\*\*\*\*\*\*\*\*\*\*\*\*\*\*\*\*\*\*\*\*\*\*\*\*\*\*\*\*\*\*\*\*\*\*\*\*\*\*\*\*\*\*\*\*\*\*\*\*\*\*\*\*\*\*/

Found in path(s):

\* /opt/cola/permits/1430636762\_1664535907.3671625/0/ecj-3-26-0-sources-3 jar/org/eclipse/jdt/internal/compiler/impl/CompilerOptions.java No license file was found, but licenses were detected in source scan.

/\*\*\*\*\*\*\*\*\*\*\*\*\*\*\*\*\*\*\*\*\*\*\*\*\*\*\*\*\*\*\*\*\*\*\*\*\*\*\*\*\*\*\*\*\*\*\*\*\*\*\*\*\*\*\*\*\*\*\*\*\*\*\*\*\*\*\*\*\*\*\*\*\*\*\*\*\*\*\*

\* Copyright (c) 2007, 2019 BEA Systems, Inc.

\*

\* This program and the accompanying materials

\* are made available under the terms of the Eclipse Public License 2.0

- \* which accompanies this distribution, and is available at
- \* https://www.eclipse.org/legal/epl-2.0/
- \*

\* SPDX-License-Identifier: EPL-2.0

\*

\* Contributors:

- wharley@bea.com initial API and implementation
- IBM Corporation fix for 342598

\*\*\*\*\*\*\*\*\*\*\*\*\*\*\*\*\*\*\*\*\*\*\*\*\*\*\*\*\*\*\*\*\*\*\*\*\*\*\*\*\*\*\*\*\*\*\*\*\*\*\*\*\*\*\*\*\*\*\*\*\*\*\*\*\*\*\*\*\*\*\*\*\*\*\*\*\*\*\*/

# Found in path(s):

\* /opt/cola/permits/1430636762\_1664535907.3671625/0/ecj-3-26-0-sources-3 jar/org/eclipse/jdt/internal/compiler/apt/dispatch/BaseProcessingEnvImpl.java No license file was found, but licenses were detected in source scan.

/\*\*\*\*\*\*\*\*\*\*\*\*\*\*\*\*\*\*\*\*\*\*\*\*\*\*\*\*\*\*\*\*\*\*\*\*\*\*\*\*\*\*\*\*\*\*\*\*\*\*\*\*\*\*\*\*\*\*\*\*\*\*\*\*\*\*\*\*\*\*\*\*\*\*\*\*\*\*\*

- \* Copyright (c) 2000, 2020 IBM Corporation and others.
- \*
- \* This program and the accompanying materials
- \* are made available under the terms of the Eclipse Public License 2.0
- \* which accompanies this distribution, and is available at
- \* https://www.eclipse.org/legal/epl-2.0/
- \*

```
* SPDX-License-Identifier: EPL-2.0
```
j.

\* Contributors:

- $\ast$ IBM Corporation - initial API and implementation
- ¥ Stephan Herrmann - Contributions for
- bug 366003 CCE in ASTNode.resolveAnnotations(ASTNode.java:639)

```
\astbug 383973 - [1.8][compiler] syntax recovery in the presence of default methods
```
Found in  $path(s)$ :

\*/opt/cola/permits/1430636762\_1664535907.3671625/0/ecj-3-26-0-sources-3jar/org/eclipse/jdt/internal/compiler/parser/RecoveredType.java No license file was found, but licenses were detected in source scan.

```
* Copyright (c) 2013, 2015 GK Software AG.
```
- 
- \* This program and the accompanying materials
- \* are made available under the terms of the Eclipse Public License 2.0
- \* which accompanies this distribution, and is available at
- \* https://www.eclipse.org/legal/epl-2.0/
- 
- \* SPDX-License-Identifier: EPL-2.0
- 

\* Contributors:

```
Stephan Herrmann - initial API and implementation
```
Found in  $path(s)$ :

\*/opt/cola/permits/1430636762\_1664535907.3671625/0/ecj-3-26-0-sources-3jar/org/eclipse/jdt/internal/compiler/lookup/InferenceVariable.java No license file was found, but licenses were detected in source scan.

\* Copyright (c) 2000, 2020 IBM Corporation and others.

- \* This program and the accompanying materials
- \* are made available under the terms of the Eclipse Public License 2.0
- \* which accompanies this distribution, and is available at
- \* https://www.eclipse.org/legal/epl-2.0/
- 
- \* SPDX-License-Identifier: EPL-2.0

 $\ddot{\phantom{a}}$ 

\* Contributors:

- $\ast$ IBM Corporation - initial API and implementation
- $\ast$ Stephan Herrmann - Contributions for
- $\ast$ bug 186342 - [compiler][null] Using annotations for null checking
- $\ast$ bug 331649 - [compiler][null] consider null annotations for fields

bug 383368 - [compiler][null] syntactic null analysis for field references bug 382069 - [null] Make the null analysis consider JUnit's assertNotNull similarly to assertions bug 403086 - [compiler][null] include the effect of 'assert' in syntactic null analysis for fields Found in  $path(s)$ : \*/opt/cola/permits/1430636762 1664535907.3671625/0/ecj-3-26-0-sources-3jar/org/eclipse/jdt/internal/compiler/ast/EqualExpression.java No license file was found, but licenses were detected in source scan. \* Copyright (c) 2019 GK Software SE, and others. s. \* This program and the accompanying materials \* are made available under the terms of the Eclipse Public License 2.0 \* which accompanies this distribution, and is available at \* https://www.eclipse.org/legal/epl-2.0/ \* SPDX-License-Identifier: EPL-2.0 \* Contributors:  $\ast$ Stephan Herrmann - initial API and implementation Found in  $path(s)$ : \*/opt/cola/permits/1430636762 1664535907.3671625/0/ecj-3-26-0-sources-3jar/org/eclipse/jdt/internal/compiler/lookup/PlainPackageBinding.java No license file was found, but licenses were detected in source scan. \* Copyright (c) 2000, 2021 IBM Corporation and others. \* This program and the accompanying materials \* are made available under the terms of the Eclipse Public License 2.0 \* which accompanies this distribution, and is available at \* https://www.eclipse.org/legal/epl-2.0/ \* SPDX-License-Identifier: EPL-2.0 \* Contributors<sup>\*</sup>  $\ast$ IBM Corporation - initial API and implementation  $\ast$ Stephan Herrmann - Contributions for  $\ast$ bug  $349326 - [1.7]$  new warning for missing try-with-resources bug 186342 - [compiler][null] Using annotations for null checking bug 365519 - editorial cleanup after bug 186342 and bug 365387 bug 358903 - Filter practically unimportant resource leak warnings  $\ast$ bug 365531 - [compiler][null] investigate alternative strategy for internally encoding nullness defaults  $\ast$ bug 388281 - [compiler][null] inheritance of null annotations as an option

- bug 395002 Self bound generic class doesn't resolve bounds properly for wildcards for certain parametrisation.
- bug 392862  $[1.8][\text{complex}][\text{null}]$  Evaluate null annotations on array types
- bug 400421 [compiler] Null analysis for fields does not take @com.google.inject.Inject into account
- \* bug 382069 [null] Make the null analysis consider JUnit's assertNotNull similarly to assertions
- bug 392384 [1.8][compiler][null] Restore nullness info from type annotations in class files
- Bug  $392099 [1.8][complier][null]$  Apply null annotation on types for null analysis
- Bug  $415291$  [1.8][null] differentiate type incompatibilities due to null annotations
- Bug  $415043$  [1.8][null] Follow-up re null type annotations after bug 392099
- Bug  $416176$  [1.8][compiler][null] null type annotations cause grief on type variables
- Bug 400874 [1.8][compiler] Inference infrastructure should evolve to meet JLS8 18.x (Part G of JSR335 spec)
- Bug 423504 [1.8] Implement "18.5.3 Functional Interface Parameterization Inference"
- Bug 426792 [1.8][inference][impl] generify new type inference engine
- Bug 428019 [1.8][compiler] Type inference failure with nested generic invocation.
- Bug  $427199 [1.8]$ [resource] avoid resource leak warnings on Streams that have no resource
- Bug 418743 [1.8][null] contradictory annotations on invocation of generic method not reported
- Bug 429958 [1.8][null] evaluate new DefaultLocation attribute of @NonNullByDefault
- Bug 431581 Eclipse compiles what it should not
- Bug 440759 [1.8][null] @NonNullByDefault should never affect wildcards and uses of a type variable
- \* Bug 452788 [1.8][compiler] Type not correctly inferred in lambda expression
- Bug  $446442 [1.8]$  merge null annotations from super methods
- Bug 456532 [1.8][null] ReferenceBinding.appendNullAnnotation() includes phantom annotations in error messages
- Bug 410218 Optional warning for arguments of "unexpected" types to Map#get(Object),

Collection#remove(Object) et al.

- Jesper S Moller Contributions for
- bug  $382701$  [1.8][compiler] Implement semantic analysis of Lambda expressions & Reference expression
- \* bug 412153 [1.8][compiler] Check validity of annotations which may be repeatable
- \* bug 527554 [18.3] Compiler support for JEP 286 Local-Variable Type
- \* Ulrich Grave <ulrich.grave@gmx.de> Contributions for
- \* bug 386692 Missing "unused" warning on "autowired" fields
- \* Pierre-Yves B. <pyvesdev@gmail.com> Contribution for
- bug 542520 [JUnit 5] Warning The method xxx from the type X is never used locally is shown
- when using MethodSource
- \* Sebastian Zarnekow Contributions for
- bug 544921 [performance] Poor performance with large source files

\*\*\*\*\*\*\*\*\*\*\*\*\*\*\*\*\*\*\*\*\*\*\*\*\*\*\*\*\*\*\*\*\*\*\*\*\*\*\*\*\*\*\*\*\*\*\*\*\*\*\*\*\*\*\*\*\*\*\*\*\*\*\*\*\*\*\*\*\*\*\*\*\*\*\*\*\*\*\*/

Found in path(s):

\* /opt/cola/permits/1430636762\_1664535907.3671625/0/ecj-3-26-0-sources-3-

jar/org/eclipse/jdt/internal/compiler/lookup/ReferenceBinding.java

No license file was found, but licenses were detected in source scan.

/\*\*\*\*\*\*\*\*\*\*\*\*\*\*\*\*\*\*\*\*\*\*\*\*\*\*\*\*\*\*\*\*\*\*\*\*\*\*\*\*\*\*\*\*\*\*\*\*\*\*\*\*\*\*\*\*\*\*\*\*\*\*\*\*\*\*\*\*\*\*\*\*\*\*\*\*\*\*\*

\* Copyright (c) 2000, 2007 IBM Corporation and others.

- \*
- \* This program and the accompanying materials
- \* are made available under the terms of the Eclipse Public License 2.0
- \* which accompanies this distribution, and is available at

\* https://www.eclipse.org/legal/epl-2.0/ \* SPDX-License-Identifier: EPL-2.0 \* Contributors: IBM Corporation - initial API and implementation Found in  $path(s)$ : \*/opt/cola/permits/1430636762 1664535907.3671625/0/eci-3-26-0-sources-3jar/org/eclipse/jdt/internal/compiler/ast/JavadocArraySingleTypeReference.java No license file was found, but licenses were detected in source scan. \* Copyright (c) 2014, 2015 IBM Corporation and others.  $\ast$ \* This program and the accompanying materials \* are made available under the terms of the Eclipse Public License 2.0 \* which accompanies this distribution, and is available at \* https://www.eclipse.org/legal/epl-2.0/  $\ast$ \* SPDX-License-Identifier: EPL-2.0 \* Contributors:  $\ast$ IBM Corporation - initial API and implementation Found in  $path(s)$ : \*/opt/cola/permits/1430636762 1664535907.3671625/0/ecj-3-26-0-sources-3jar/org/eclipse/jdt/internal/compiler/lookup/PolyParameterizedGenericMethodBinding.java No license file was found, but licenses were detected in source scan. \* Copyright (c) 2006, 2017 BEA Systems, Inc. and others \* This program and the accompanying materials \* are made available under the terms of the Eclipse Public License 2.0 \* which accompanies this distribution, and is available at \* https://www.eclipse.org/legal/epl-2.0/ \* SPDX-License-Identifier: EPL-2.0 \* Contributors: \* Igor Fedorenko - extracted from ElementsImpl 

Found in  $path(s)$ :

\*/opt/cola/permits/1430636762 1664535907.3671625/0/eci-3-26-0-sources-3-

jar/org/eclipse/jdt/internal/compiler/apt/model/ElementsImpl9.java No license file was found, but licenses were detected in source scan.

Public License Version 2.0 (" EPL"). A copy of the EPL is

Found in path(s):

\* /opt/cola/permits/1430636762\_1664535907.3671625/0/ecj-3-26-0-sources-3-jar/about.html No license file was found, but licenses were detected in source scan.

/\*\*\*\*\*\*\*\*\*\*\*\*\*\*\*\*\*\*\*\*\*\*\*\*\*\*\*\*\*\*\*\*\*\*\*\*\*\*\*\*\*\*\*\*\*\*\*\*\*\*\*\*\*\*\*\*\*\*\*\*\*\*\*\*\*\*\*\*\*\*\*\*\*\*\*\*\*\*\*

\* Copyright (c) 2000, 2013 IBM Corporation and others.

\*

\* This program and the accompanying materials

\* are made available under the terms of the Eclipse Public License 2.0

\* which accompanies this distribution, and is available at

\* https://www.eclipse.org/legal/epl-2.0/

\* \* SPDX-License-Identifier: EPL-2.0

\*

\* Contributors:

IBM Corporation - initial API and implementation

\* Andy Clement (GoPivotal, Inc) aclement@gopivotal.com - Contributions for

Bug 407191 - [1.8] Binary access support for type annotations

\*\*\*\*\*\*\*\*\*\*\*\*\*\*\*\*\*\*\*\*\*\*\*\*\*\*\*\*\*\*\*\*\*\*\*\*\*\*\*\*\*\*\*\*\*\*\*\*\*\*\*\*\*\*\*\*\*\*\*\*\*\*\*\*\*\*\*\*\*\*\*\*\*\*\*\*\*\*\*/

Found in path(s):

\* /opt/cola/permits/1430636762\_1664535907.3671625/0/ecj-3-26-0-sources-3-

jar/org/eclipse/jdt/internal/compiler/env/IBinaryField.java

No license file was found, but licenses were detected in source scan.

/\*\*\*\*\*\*\*\*\*\*\*\*\*\*\*\*\*\*\*\*\*\*\*\*\*\*\*\*\*\*\*\*\*\*\*\*\*\*\*\*\*\*\*\*\*\*\*\*\*\*\*\*\*\*\*\*\*\*\*\*\*\*\*\*\*\*\*\*\*\*\*\*\*\*\*\*\*\*\*

\* Copyright (c) 2006, 2014 IBM Corporation and others.

\*

\* This program and the accompanying materials

\* are made available under the terms of the Eclipse Public License 2.0

\* which accompanies this distribution, and is available at

\* https://www.eclipse.org/legal/epl-2.0/

\*

\* SPDX-License-Identifier: EPL-2.0

\*

\* Contributors:

IBM Corporation - initial API and implementation

\*\*\*\*\*\*\*\*\*\*\*\*\*\*\*\*\*\*\*\*\*\*\*\*\*\*\*\*\*\*\*\*\*\*\*\*\*\*\*\*\*\*\*\*\*\*\*\*\*\*\*\*\*\*\*\*\*\*\*\*\*\*\*\*\*\*\*\*\*\*\*\*\*\*\*\*\*\*\*/

Found in path(s):

\* /opt/cola/permits/1430636762\_1664535907.3671625/0/ecj-3-26-0-sources-3 jar/org/eclipse/jdt/internal/compiler/parser/RecoveryScanner.java

No license file was found, but licenses were detected in source scan.

\* Copyright (c) 2007, 2020 BEA Systems, Inc. and others \* This program and the accompanying materials \* are made available under the terms of the Eclipse Public License 2.0 \* which accompanies this distribution, and is available at \* https://www.eclipse.org/legal/epl-2.0/ \* SPDX-License-Identifier: EPL-2.0 \* Contributors: \* wharley@bea.com - initial API and implementation \* IBM Corporation - fix for 342598 \* IBM Corporation - Java 8 support \* het@google.com - Bug 427943 - The method org.eclipse.jdt.internal.compiler.apt.model.Factory.getPrimitiveType does not throw IllegalArgumentException Found in  $path(s)$ : \*/opt/cola/permits/1430636762\_1664535907.3671625/0/ecj-3-26-0-sources-3jar/org/eclipse/jdt/internal/compiler/apt/model/Factory.java No license file was found, but licenses were detected in source scan. \* Copyright (c) 2000, 2021 IBM Corporation and others.  $\ast$ \* This program and the accompanying materials \* are made available under the terms of the Eclipse Public License 2.0 \* which accompanies this distribution, and is available at \* https://www.eclipse.org/legal/epl-2.0/ \* SPDX-License-Identifier: EPL-2.0 \*Contributors:  $\ast$ IBM Corporation - initial API and implementation  $\ast$ Stephan Herrmann - Contribution for Bug 429813 - [1.8][dom ast] IMethodBinding#getJavaElement() should return IMethod for lambda Found in  $path(s)$ : \*/opt/cola/permits/1430636762 1664535907.3671625/0/ecj-3-26-0-sources-3jar/org/eclipse/jdt/internal/compiler/ast/Initializer.java No license file was found, but licenses were detected in source scan. \* Copyright (c) 2000, 2020 IBM Corporation and others.
- 
- \* This program and the accompanying materials
- \* are made available under the terms of the Eclipse Public License 2.0
- \* which accompanies this distribution, and is available at
- \* https://www.eclipse.org/legal/epl-2.0/

- \* SPDX-License-Identifier: EPL-2.0
- 

\* Contributors:

- IBM Corporation initial API and implementation  $\ast$
- Stephan Herrmann Contributions for
- bug 319201 [null] no warning when unboxing SingleNameReference causes NPE
- $\ast$ bug 403086 - [compiler][null] include the effect of 'assert' in syntactic null analysis for fields
- bug 403147 [compiler][null] FUP of bug 400761: consolidate interaction between unboxing, NPE, and deferred checking
- Bug 422796 [compiler][null] boxed boolean reported as potentially null after null test in lazy disjunction  $\ast$

Found in  $path(s)$ :

\*/opt/cola/permits/1430636762\_1664535907.3671625/0/ecj-3-26-0-sources-3-

jar/org/eclipse/jdt/internal/compiler/ast/AND AND Expression.java

No license file was found, but licenses were detected in source scan.

```
* Copyright (c) 2000, 2018 IBM Corporation and others.
```
- 
- \* This program and the accompanying materials
- \* are made available under the terms of the Eclipse Public License 2.0
- \* which accompanies this distribution, and is available at
- \* https://www.eclipse.org/legal/epl-2.0/
- 
- \* SPDX-License-Identifier: EPL-2.0
- 

\* Contributors:

- $\ast$ IBM Corporation - initial API and implementation
- .<br>X Stephan Herrmann - Contribution for
- ىيە bug 392384 - [1.8][compiler][null] Restore nullness info from type annotations in class files
- Bug 416174 [1.8][compiler][null] Bogus name clash error with null annotations
- Bug 416176 [1.8][compiler][null] null type annotations cause grief on type variables
- Bug 423504 [1.8] Implement "18.5.3 Functional Interface Parameterization Inference"
- Bug 425783 An internal error occurred during: "Requesting Java AST from selection". java.lang.StackOverflowError
- Bug 438458 [1.8] [null] clean up handling of null type annotations wrt type variables
- Bug 441693 [1.8][null] Bogus warning for type argument annotated with @NonNull

Found in  $path(s)$ :

\*/opt/cola/permits/1430636762 1664535907.3671625/0/eci-3-26-0-sources-3-

jar/org/eclipse/jdt/internal/compiler/lookup/RawTypeBinding.java No license file was found, but licenses were detected in source scan.

/\*\*\*\*\*\*\*\*\*\*\*\*\*\*\*\*\*\*\*\*\*\*\*\*\*\*\*\*\*\*\*\*\*\*\*\*\*\*\*\*\*\*\*\*\*\*\*\*\*\*\*\*\*\*\*\*\*\*\*\*\*\*\*\*\*\*\*\*\*\*\*\*\*\*\*\*\*\*\*

\* Copyright (c) 2012, 2019 IBM Corporation and others.

\*

- \* This program and the accompanying materials
- \* are made available under the terms of the Eclipse Public License 2.0
- \* which accompanies this distribution, and is available at
- \* https://www.eclipse.org/legal/epl-2.0/
- \*
- \* SPDX-License-Identifier: EPL-2.0
- \*
- \* Contributors:
- \* IBM Corporation initial API and implementation
- \* Jesper S Moller Contributions for
- bug 382701 [1.8][compiler] Implement semantic analysis of Lambda expressions & Reference expression
- \* bug 382721 [1.8][compiler] Effectively final variables needs special treatment
- \* Bug 416885 [1.8][compiler]IncompatibleClassChange error (edit)
- \* Stephan Herrmann Contribution for
- \* bug 401030 [1.8][null] Null analysis support for lambda methods.
- \* Bug 392099 [1.8][compiler][null] Apply null annotation on types for null analysis
- Bug 392238 [1.8][compiler][null] Detect semantically invalid null type annotations
- Bug 400874 [1.8][compiler] Inference infrastructure should evolve to meet JLS8 18.x (Part G of JSR335 spec)
- \* Bug 423504 [1.8] Implement "18.5.3 Functional Interface Parameterization Inference"
- Bug 425142 [1.8][compiler] NPE in ConstraintTypeFormula.reduceSubType
- \* Bug 425153 [1.8] Having wildcard allows incompatible types in a lambda expression
- \* Bug 424205 [1.8] Cannot infer type for diamond type with lambda on method invocation
- Bug 425798 [1.8][compiler] Another NPE in ConstraintTypeFormula.reduceSubType
- Bug  $425156 [1.8]$  Lambda as an argument is flagged with incompatible error
- \* Bug 424403 [1.8][compiler] Generic method call with method reference argument fails to resolve properly.
- Bug 426563 [1.8] AIOOBE when method with error invoked with lambda expression as argument
- Bug 420525 [1.8] [compiler] Incorrect error "The type Integer does not define sum(Object, Object) that is applicable here"
- Bug  $427438 [1.8]$ [compiler] NPE at

org.eclipse.jdt.internal.compiler.ast.ConditionalExpression.generateCode(ConditionalExpression.java:280)

\* Bug 428294 - [1.8][compiler] Type mismatch: cannot convert from List<Object> to Collection<Object[]>

Bug 428786 - [1.8][compiler] Inference needs to compute the "ground target type" when reducing a lambda compatibility constraint

\* Bug 428980 - [1.8][null] simple expression as lambda body doesn't leverage null annotation on argument

\* Bug 429430 - [1.8] Lambdas and method reference infer wrong exception type with generics (RuntimeException instead of IOException)

- Bug  $432110 [1.8][\text{compile}]\$  nested lambda type incorrectly inferred vs javac
- \* Bug 438458 [1.8][null] clean up handling of null type annotations wrt type variables
- Bug  $441693$  [1.8][null] Bogus warning for type argument annotated with @NonNull
- Bug 452788 [1.8][compiler] Type not correctly inferred in lambda expression
- \* Bug 453483 [compiler][null][loop] Improve null analysis for loops
- \* Bug 455723 Nonnull argument not correctly inferred in loop
- Bug 463728 [1.8][compiler][inference] Ternary operator in lambda derives wrong type
- Andy Clement (GoPivotal, Inc) aclement@gopivotal.com Contributions for
- Bug 405104 [1.8][compiler][codegen] Implement support for serializeable lambdas

Found in  $path(s)$ :

\*/opt/cola/permits/1430636762 1664535907.3671625/0/ecj-3-26-0-sources-3-

jar/org/eclipse/jdt/internal/compiler/ast/LambdaExpression.java

No license file was found, but licenses were detected in source scan.

\* Copyright (c) 2000, 2019 IBM Corporation and others.

- 
- \* This program and the accompanying materials
- \* are made available under the terms of the Eclipse Public License 2.0
- \* which accompanies this distribution, and is available at
- \* https://www.eclipse.org/legal/epl-2.0/
- 
- \* SPDX-License-Identifier: EPL-2.0
- 
- \* Contributors:
- $\ast$ IBM Corporation - initial API and implementation
- Stephan Herrmann Contributions for
- bug 319201 [null] no warning when unboxing SingleNameReference causes NPE
- $\ast$ bug 186342 - [compiler][null] Using annotations for null checking
- bug 361407 Resource leak warning when resource is assigned to a field outside of constructor
- bug 370639 [compiler][resource] restore the default for resource leak warnings
- $\ast$ bug 388996 - [compiler][resource] Incorrect 'potential resource leak'
- bug 403147 [compiler][null] FUP of bug 400761: consolidate interaction between unboxing, NPE, and deferred checking
- $\ast$ Bug 400874 - [1.8][compiler] Inference infrastructure should evolve to meet JLS8 18.x (Part G of JSR335 spec)
- Bug 424710 [1.8][compiler] CCE in SingleNameReference.localVariableBinding
- Bug 425152 [1.8] [compiler] Lambda Expression not resolved but flow analyzed leading to NPE.
- Bug 424205 [1.8] Cannot infer type for diamond type with lambda on method invocation
- Bug 424415 [1.8][compiler] Eventual resolution of ReferenceExpression is not seen to be happening.
- Bug 426366 [1.8] [compiler] Type inference doesn't handle multiple candidate target types in outer overload context
- Bug 426290 [1.8] [compiler] Inference + overloading  $\Rightarrow$  wrong method resolution ?
- Bug 427483 [Java 8] Variables in lambdas sometimes can't be resolved
- $\ast$ Bug 427438 - [1.8][compiler] NPE at

org.eclipse.jdt.internal.compiler.ast.ConditionalExpression.generateCode(ConditionalExpression.java:280)

- Bug 428352 [1.8] [compiler] Resolution errors don't always surface
- Bug 452788 [1.8][compiler] Type not correctly inferred in lambda expression
- $\ast$ Andy Clement (GoPivotal, Inc) aclement@gopivotal.com - Contributions for
- Bug 409245 [1.8] [compiler] Type annotations dropped when call is routed through a synthetic bridge method

Found in path(s):

\* /opt/cola/permits/1430636762\_1664535907.3671625/0/ecj-3-26-0-sources-3 jar/org/eclipse/jdt/internal/compiler/ast/ExplicitConstructorCall.java No license file was found, but licenses were detected in source scan.

/\*\*\*\*\*\*\*\*\*\*\*\*\*\*\*\*\*\*\*\*\*\*\*\*\*\*\*\*\*\*\*\*\*\*\*\*\*\*\*\*\*\*\*\*\*\*\*\*\*\*\*\*\*\*\*\*\*\*\*\*\*\*\*\*\*\*\*\*\*\*\*\*\*\*\*\*\*\*\*

\* Copyright (c) 2000, 2021 IBM Corporation and others.

- \*
- \* This program and the accompanying materials
- \* are made available under the terms of the Eclipse Public License 2.0
- \* which accompanies this distribution, and is available at
- \* https://www.eclipse.org/legal/epl-2.0/
- \*
- \* SPDX-License-Identifier: EPL-2.0
- \*

\* Contributors:

- IBM Corporation initial API and implementation
- \* Stephan Herrmann Contributions for
- \* bug 236385 [compiler] Warn for potential programming problem if an object is created but not used
- bug 319201 [null] no warning when unboxing SingleNameReference causes NPE
- bug  $349326 [1.7]$  new warning for missing try-with-resources
- \* bug 186342 [compiler][null] Using annotations for null checking
- bug 358903 Filter practically unimportant resource leak warnings
- bug 368546 [compiler][resource] Avoid remaining false positives found when compiling the Eclipse SDK
- \* bug 370639 [compiler][resource] restore the default for resource leak warnings
- bug 345305 [compiler][null] Compiler misidentifies a case of "variable can only be null"
- \* bug 388996 [compiler][resource] Incorrect 'potential resource leak'

\* bug 403147 - [compiler][null] FUP of bug 400761: consolidate interaction between unboxing, NPE, and deferred checking

- \* Bug 392238 [1.8][compiler][null] Detect semantically invalid null type annotations
- \* Bug 417295 [1.8[[null] Massage type annotated null analysis to gel well with deep encoded type bindings.
- \* Bug 400874 [1.8][compiler] Inference infrastructure should evolve to meet JLS8 18.x (Part G of JSR335 spec)
- \* Bug 424727 [compiler][null] NullPointerException in

nullAnnotationUnsupportedLocation(ProblemReporter.java:5708)

- Bug 424710 [1.8][compiler] CCE in SingleNameReference.localVariableBinding
- Bug 425152 [1.8] [compiler] Lambda Expression not resolved but flow analyzed leading to NPE.
- \* Bug 424205 [1.8] Cannot infer type for diamond type with lambda on method invocation
- \* Bug 424415 [1.8][compiler] Eventual resolution of ReferenceExpression is not seen to be happening.
- \* Bug 426366 [1.8][compiler] Type inference doesn't handle multiple candidate target types in outer overload context
- Bug 426290 [1.8][compiler] Inference + overloading  $\Rightarrow$  wrong method resolution ?
- Bug  $426764 [1.8]$  Presence of conditional expression as method argument confuses compiler
- Bug 424930 [1.8][compiler] Regression: "Cannot infer type arguments" error from compiler.
- \* Bug 427483 [Java 8] Variables in lambdas sometimes can't be resolved
- Bug  $427438 [1.8]$ [compiler] NPE at

org.eclipse.jdt.internal.compiler.ast.ConditionalExpression.generateCode(ConditionalExpression.java:280)

- \* Bug 426996 [1.8][inference] try to avoid method Expression.unresolve()?
- \* Bug 428352 [1.8][compiler] Resolution errors don't always surface

Bug 429203 - [1.8][compiler] NPE in AllocationExpression.binding

Bug 429430 - [1.8] Lambdas and method reference infer wrong exception type with generics (RuntimeException instead of IOException)

\* Bug 434297 - [1.8] NPE in LamdaExpression.analyseCode with lamda expression nested in a conditional expression

- Bug 452788 [1.8][compiler] Type not correctly inferred in lambda expression
- \* Bug 448709 [1.8][null] ensure we don't infer types that violate null constraints on a type parameter's bound
- \* Jesper S Moller <jesper@selskabet.org> Contributions for
- bug 378674 "The method can be declared as static" is wrong
- \* Andy Clement (GoPivotal, Inc) aclement@gopivotal.com Contributions for

Bug 383624 - [1.8][compiler] Revive code generation support for type annotations (from Olivier's work)

\* Bug 409245 - [1.8][compiler] Type annotations dropped when call is routed through a synthetic bridge method

- \* Till Brychcy Contributions for
- \* bug 413460 NonNullByDefault is not inherited to Constructors when accessed via Class File
- Lars Vogel <Lars.Vogel@vogella.com> Contributions for
- Bug 473178

\*\*\*\*\*\*\*\*\*\*\*\*\*\*\*\*\*\*\*\*\*\*\*\*\*\*\*\*\*\*\*\*\*\*\*\*\*\*\*\*\*\*\*\*\*\*\*\*\*\*\*\*\*\*\*\*\*\*\*\*\*\*\*\*\*\*\*\*\*\*\*\*\*\*\*\*\*\*\*/

Found in path(s):

\* /opt/cola/permits/1430636762\_1664535907.3671625/0/ecj-3-26-0-sources-3-

jar/org/eclipse/jdt/internal/compiler/ast/AllocationExpression.java

No license file was found, but licenses were detected in source scan.

/\*\*\*\*\*\*\*\*\*\*\*\*\*\*\*\*\*\*\*\*\*\*\*\*\*\*\*\*\*\*\*\*\*\*\*\*\*\*\*\*\*\*\*\*\*\*\*\*\*\*\*\*\*\*\*\*\*\*\*\*\*\*\*\*\*\*\*\*\*\*\*\*\*\*\*\*\*\*\*

\* Copyright (c) 2004, 2011 IBM Corporation and others.

- \*
- \* This program and the accompanying materials
- \* are made available under the terms of the Eclipse Public License 2.0
- \* which accompanies this distribution, and is available at
- \* https://www.eclipse.org/legal/epl-2.0/
- \*
- \* SPDX-License-Identifier: EPL-2.0
- \*

\* Contributors:

IBM Corporation - initial API and implementation

\*\*\*\*\*\*\*\*\*\*\*\*\*\*\*\*\*\*\*\*\*\*\*\*\*\*\*\*\*\*\*\*\*\*\*\*\*\*\*\*\*\*\*\*\*\*\*\*\*\*\*\*\*\*\*\*\*\*\*\*\*\*\*\*\*\*\*\*\*\*\*\*\*\*\*\*\*\*\*/

Found in path(s):

\* /opt/cola/permits/1430636762\_1664535907.3671625/0/ecj-3-26-0-sources-3 jar/org/eclipse/jdt/internal/compiler/util/FloatUtil.java No license file was found, but licenses were detected in source scan.

/\*\*\*\*\*\*\*\*\*\*\*\*\*\*\*\*\*\*\*\*\*\*\*\*\*\*\*\*\*\*\*\*\*\*\*\*\*\*\*\*\*\*\*\*\*\*\*\*\*\*\*\*\*\*\*\*\*\*\*\*\*\*\*\*\*\*\*\*\*\*\*\*\*\*\*\*\*\*\*

\* Copyright (c) 2015, 2016 Google, Inc and others.

\*

\* This program and the accompanying materials

```
* are made available under the terms of the Eclipse Public License 2.0
* which accompanies this distribution, and is available at
* https://www.eclipse.org/legal/epl-2.0/
* SPDX-License-Identifier: EPL-2.0
* Contributors:
* Stefan Xenos (Google) - Initial implementation
Found in path(s):
*/opt/cola/permits/1430636762_1664535907.3671625/0/ecj-3-26-0-sources-3-
jar/org/eclipse/jdt/internal/compiler/classfmt/BinaryTypeFormatter.java
No license file was found, but licenses were detected in source scan.
* Copyright (c) 2007, 2015 BEA Systems, Inc. and others
* This program and the accompanying materials
* are made available under the terms of the Eclipse Public License 2.0
* which accompanies this distribution, and is available at
* https://www.eclipse.org/legal/epl-2.0/
* SPDX-License-Identifier: EPL-2.0
\mathbf{d}* Contributors:
  wharley@bea.com - initial API and implementation
  IBM Corporation - Java 8 support
Found in path(s):
*/opt/cola/permits/1430636762_1664535907.3671625/0/ecj-3-26-0-sources-3-
jar/org/eclipse/jdt/internal/compiler/apt/model/NoTypeImpl.java
No license file was found, but licenses were detected in source scan.
* Copyright (c) 2013 Jesper S Moller and others.
* This program and the accompanying materials
* are made available under the terms of the Eclipse Public License 2.0
* which accompanies this distribution, and is available at
* https://www.eclipse.org/legal/epl-2.0/
* SPDX-License-Identifier: EPL-2.0
* Contributors:
```

```
Jesper S Moller <jesper@selskabet.org> - initial API and implementation
```
Found in path(s):

\* /opt/cola/permits/1430636762\_1664535907.3671625/0/ecj-3-26-0-sources-3 jar/org/eclipse/jdt/internal/compiler/ast/ContainerAnnotation.java No license file was found, but licenses were detected in source scan.

/\*\*\*\*\*\*\*\*\*\*\*\*\*\*\*\*\*\*\*\*\*\*\*\*\*\*\*\*\*\*\*\*\*\*\*\*\*\*\*\*\*\*\*\*\*\*\*\*\*\*\*\*\*\*\*\*\*\*\*\*\*\*\*\*\*\*\*\*\*\*\*\*\*\*\*\*\*\*\*

\* Copyright (c) 2000, 2019 IBM Corporation and others.

\*

\* This program and the accompanying materials

\* are made available under the terms of the Eclipse Public License 2.0

\* which accompanies this distribution, and is available at

\* https://www.eclipse.org/legal/epl-2.0/

\*

\* SPDX-License-Identifier: EPL-2.0

\*

\* Contributors:

\* IBM Corporation - initial API and implementation

\* Stephan Herrmann - Contribution for

- Bug 423504 [1.8] Implement "18.5.3 Functional Interface Parameterization Inference"
- Bug 426676 [1.8][compiler] Wrong generic method type inferred from lambda expression
- \* Bug 426542 [1.8] Most specific method not picked when one method has intersection type as type parameter
- Bug 428019 [1.8][compiler] Type inference failure with nested generic invocation.
- \* Andy Clement (GoPivotal, Inc) aclement@gopivotal.com Contributions for
- \* Bug 405104 [1.8][compiler][codegen] Implement support for serializeable lambdas
- \* Jesper S Møller Contributions for bug 381345 : [1.8] Take care of the Java 8 major version

Bug 527554 - [18.3] Compiler support for JEP 286 Local-Variable Type

\*\*\*\*\*\*\*\*\*\*\*\*\*\*\*\*\*\*\*\*\*\*\*\*\*\*\*\*\*\*\*\*\*\*\*\*\*\*\*\*\*\*\*\*\*\*\*\*\*\*\*\*\*\*\*\*\*\*\*\*\*\*\*\*\*\*\*\*\*\*\*\*\*\*\*\*\*\*\*/

Found in path(s):

\* /opt/cola/permits/1430636762\_1664535907.3671625/0/ecj-3-26-0-sources-3 jar/org/eclipse/jdt/internal/compiler/lookup/IntersectionTypeBinding18.java No license file was found, but licenses were detected in source scan.

/\*\*\*\*\*\*\*\*\*\*\*\*\*\*\*\*\*\*\*\*\*\*\*\*\*\*\*\*\*\*\*\*\*\*\*\*\*\*\*\*\*\*\*\*\*\*\*\*\*\*\*\*\*\*\*\*\*\*\*\*\*\*\*\*\*\*\*\*\*\*\*\*\*\*\*\*\*\*\*

\* Copyright (c) 2000, 2020 IBM Corporation and others.

\*

\* This program and the accompanying materials

\* are made available under the terms of the Eclipse Public License 2.0

\* which accompanies this distribution, and is available at

\* https://www.eclipse.org/legal/epl-2.0/

\*

\* SPDX-License-Identifier: EPL-2.0

\*

\* Contributors:

- IBM Corporation initial API and implementation
- \* Stephan Herrmann Contributions for
- \* Bug 360328 [compiler][null] detect null problems in nested code (local class inside a loop)
- Bug 388630 @NonNull diagnostics at line 0
- Bug 392099 [1.8][compiler][null] Apply null annotation on types for null analysis
- Bug 416176 [1.8][compiler][null] null type annotations cause grief on type variables
- $\ast$ Bug 424727 - [compiler][null] NullPointerException in

nullAnnotationUnsupportedLocation(ProblemReporter.java:5708)

Bug 457210 - [1.8][compiler][null] Wrong Nullness errors given on full build build but not on incremental build?

Keigo Imai - Contribution for bug 388903 - Cannot extend inner class as an anonymous class when it extends  $\ast$ the outer class

Pierre-Yves B. <pyvesdev@gmail.com> - Contributions for

Bug 542520 - [JUnit 5] Warning The method xxx from the type X is never used locally is shown when using MethodSource

Bug 546084 - Using Junit 5s MethodSource leads to ClassCastException

### Found in  $path(s)$ :

\*/opt/cola/permits/1430636762 1664535907.3671625/0/ecj-3-26-0-sources-3-

jar/org/eclipse/jdt/internal/compiler/ast/TypeDeclaration.java

No license file was found, but licenses were detected in source scan.

\* Copyright (c) 2000, 2013 IBM Corporation and others.

- 
- \* This program and the accompanying materials

\* are made available under the terms of the Eclipse Public License 2.0

\* which accompanies this distribution, and is available at

\* https://www.eclipse.org/legal/epl-2.0/

- \* SPDX-License-Identifier: EPL-2.0
- 

j.

- \* Contributors:
- $\ast$ IBM Corporation - initial API and implementation
- $\ast$ Andy Clement (GoPivotal, Inc) aclement@gopivotal.com - Contributions for

Bug 383624 - [1.8][compiler] Revive code generation support for type annotations (from Olivier's

work)

Found in  $path(s)$ :

\*/opt/cola/permits/1430636762\_1664535907.3671625/0/ecj-3-26-0-sources-3jar/org/eclipse/jdt/internal/compiler/codegen/ExceptionLabel.java No license file was found, but licenses were detected in source scan.

- \* Copyright (c) 2016 IBM Corporation and others.
- 
- \* This program and the accompanying materials
- \* are made available under the terms of the Eclipse Public License 2.0
- \* which accompanies this distribution, and is available at
- \* https://www.eclipse.org/legal/epl-2.0/

\* \* SPDX-License-Identifier: EPL-2.0 \* \* Contributors: IBM Corporation - initial API and implementation \*\*\*\*\*\*\*\*\*\*\*\*\*\*\*\*\*\*\*\*\*\*\*\*\*\*\*\*\*\*\*\*\*\*\*\*\*\*\*\*\*\*\*\*\*\*\*\*\*\*\*\*\*\*\*\*\*\*\*\*\*\*\*\*\*\*\*\*\*\*\*\*\*\*\*\*\*\*\*/

### Found in path(s):

\* /opt/cola/permits/1430636762\_1664535907.3671625/0/ecj-3-26-0-sources-3 jar/org/eclipse/jdt/internal/compiler/env/PackageExportImpl.java \* /opt/cola/permits/1430636762\_1664535907.3671625/0/ecj-3-26-0-sources-3 jar/org/eclipse/jdt/internal/compiler/ast/UsesStatement.java \* /opt/cola/permits/1430636762\_1664535907.3671625/0/ecj-3-26-0-sources-3 jar/org/eclipse/jdt/internal/compiler/ast/OpensStatement.java No license file was found, but licenses were detected in source scan.

/\*\*\*\*\*\*\*\*\*\*\*\*\*\*\*\*\*\*\*\*\*\*\*\*\*\*\*\*\*\*\*\*\*\*\*\*\*\*\*\*\*\*\*\*\*\*\*\*\*\*\*\*\*\*\*\*\*\*\*\*\*\*\*\*\*\*\*\*\*\*\*\*\*\*\*\*\*\*\*

\* Copyright (c) 2014 IBM Corporation and others.

\*

\* This program and the accompanying materials

- \* are made available under the terms of the Eclipse Public License 2.0
- \* which accompanies this distribution, and is available at
- \* https://www.eclipse.org/legal/epl-2.0/

\* \* SPDX-License-Identifier: EPL-2.0

\*

\* Contributors:

Gauthier JACQUES - initial API and implementation

\*\*\*\*\*\*\*\*\*\*\*\*\*\*\*\*\*\*\*\*\*\*\*\*\*\*\*\*\*\*\*\*\*\*\*\*\*\*\*\*\*\*\*\*\*\*\*\*\*\*\*\*\*\*\*\*\*\*\*\*\*\*\*\*\*\*\*\*\*\*\*\*\*\*\*\*\*\*\*/

Found in path(s):

\* /opt/cola/permits/1430636762\_1664535907.3671625/0/ecj-3-26-0-sources-3 jar/org/eclipse/jdt/internal/compiler/batch/BatchCompilerRequestor.java \* /opt/cola/permits/1430636762\_1664535907.3671625/0/ecj-3-26-0-sources-3 jar/org/eclipse/jdt/internal/compiler/tool/EclipseCompilerRequestor.java

No license file was found, but licenses were detected in source scan.

/\*\*\*\*\*\*\*\*\*\*\*\*\*\*\*\*\*\*\*\*\*\*\*\*\*\*\*\*\*\*\*\*\*\*\*\*\*\*\*\*\*\*\*\*\*\*\*\*\*\*\*\*\*\*\*\*\*\*\*\*\*\*\*\*\*\*\*\*\*\*\*\*\*\*\*\*\*\*\*

```
* Copyright (c) 2006, 2020 IBM Corporation and others.
```
- \*
- \* This program and the accompanying materials
- \* are made available under the terms of the Eclipse Public License 2.0
- \* which accompanies this distribution, and is available at
- \* https://www.eclipse.org/legal/epl-2.0/
- \*

```
* SPDX-License-Identifier: EPL-2.0
```

```
*
```

```
* Contributors:
```
#### IBM Corporation - initial API and implementation

### 

Found in  $path(s)$ :

\*/opt/cola/permits/1430636762\_1664535907.3671625/0/ecj-3-26-0-sources-3jar/org/eclipse/jdt/internal/compiler/apt/dispatch/AnnotationDiscoveryVisitor.java No license file was found, but licenses were detected in source scan.

\* Copyright (c) 2000, 2021 IBM Corporation and others.

\* This program and the accompanying materials

\* are made available under the terms of the Eclipse Public License 2.0

\* which accompanies this distribution, and is available at

\* https://www.eclipse.org/legal/epl-2.0/

\* SPDX-License-Identifier: EPL-2.0

\* Contributors:

IBM Corporation - initial API and implementation

Carmi Grushko - Bug 465048 - Binding is null for class literals in synchronized blocks

Found in  $path(s)$ :

\*/opt/cola/permits/1430636762\_1664535907.3671625/0/ecj-3-26-0-sources-3jar/org/eclipse/jdt/internal/compiler/ast/SynchronizedStatement.java No license file was found, but licenses were detected in source scan.

```
* Copyright (c) 2020, 2021 IBM Corporation.
```
y.

\* This program and the accompanying materials

\* are made available under the terms of the Eclipse Public License 2.0

\* which accompanies this distribution, and is available at

```
* https://www.eclipse.org/legal/epl-2.0/
```
\* SPDX-License-Identifier: EPL-2.0

\* Contributors:

IBM Corporation - initial API and implementation

Found in  $path(s)$ :

\*/opt/cola/permits/1430636762\_1664535907.3671625/0/ecj-3-26-0-sources-3iar/org/eclipse/idt/internal/compiler/apt/model/RecordComponentElementImpl.iava No license file was found, but licenses were detected in source scan.

```
* Copyright (c) 2020, 2021 IBM Corporation and others.
* This program and the accompanying materials
* are made available under the terms of the Eclipse Public License 2.0
* which accompanies this distribution, and is available at
* https://www.eclipse.org/legal/epl-2.0/
* SPDX-License-Identifier: EPL-2.0
* Contributors:
   IBM Corporation - initial API and implementation
Found in path(s):
*/opt/cola/permits/1430636762 1664535907.3671625/0/ecj-3-26-0-sources-3-
jar/org/eclipse/jdt/internal/compiler/lookup/RecordComponentBinding.java
No license file was found, but licenses were detected in source scan.
* Copyright (c) 2000, 2020 IBM Corporation and others.
* This program and the accompanying materials
* are made available under the terms of the Eclipse Public License 2.0
* which accompanies this distribution, and is available at
* https://www.eclipse.org/legal/epl-2.0/
* SPDX-License-Identifier: EPL-2.0
* Contributors:
\astIBM Corporation - initial API and implementation
\astStephan Herrmann - Contributions for
     bug 319201 - [null] no warning when unboxing SingleNameReference causes NPE
يلا
     bug 345305 - [compiler][null] Compiler misidentifies a case of "variable can only be null"
\ast\astbug 403147 - [compiler][null] FUP of bug 400761: consolidate interaction between unboxing, NPE, and deferred
checking
\astBug 417758 - [1.8][null] Null safety compromise during array creation.
\astBug 427163 - [1.8][null] bogus error "Contradictory null specification" on varage
\astAndy Clement (GoPivotal, Inc) aclement@gopivotal.com - Contributions for
\ddot{\phantom{0}}Bug 383624 - [1.8][compiler] Revive code generation support for type annotations (from Olivier's
work)
               Bug 409247 - [1.8] compiler] Verify error with code allocating multidimensional array
Found in path(s):
```
\*/opt/cola/permits/1430636762 1664535907.3671625/0/ecj-3-26-0-sources-3jar/org/eclipse/jdt/internal/compiler/ast/ArrayAllocationExpression.java

No license file was found, but licenses were detected in source scan.

\* Copyright (c) 2006, 2018 BEA Systems, Inc. \* This program and the accompanying materials \* are made available under the terms of the Eclipse Public License 2.0 \* which accompanies this distribution, and is available at \* https://www.eclipse.org/legal/epl-2.0/ \* SPDX-License-Identifier: EPL-2.0 \* Contributors: \* wharley@bea.com - initial API and implementation philippe.marschall@netcetera.ch - Fix for 338370  $*$ IBM Corporation - Fix for validating relative name Found in path(s): \*/opt/cola/permits/1430636762\_1664535907.3671625/0/ecj-3-26-0-sources-3jar/org/eclipse/jdt/internal/compiler/apt/dispatch/BatchFilerImpl.java No license file was found, but licenses were detected in source scan. \* Copyright (c) 2006, 2015 BEA Systems, Inc. \* This program and the accompanying materials \* are made available under the terms of the Eclipse Public License 2.0 \* which accompanies this distribution, and is available at \* https://www.eclipse.org/legal/epl-2.0/ \* SPDX-License-Identifier: EPL-2.0 \* Contributors:  $\ast$ wharley@bea.com - initial API and implementation Found in  $path(s)$ : \*/opt/cola/permits/1430636762 1664535907.3671625/0/eci-3-26-0-sources-3jar/org/eclipse/jdt/internal/compiler/apt/dispatch/BatchProcessingEnvImpl.java \*/opt/cola/permits/1430636762 1664535907.3671625/0/eci-3-26-0-sources-3jar/org/eclipse/jdt/internal/compiler/apt/dispatch/RoundDispatcher.java No license file was found, but licenses were detected in source scan. \* Copyright (c) 2000, 2020 IBM Corporation and others.

- \* This program and the accompanying materials
- \* are made available under the terms of the Eclipse Public License 2.0
- \* which accompanies this distribution, and is available at

```
* https://www.eclipse.org/legal/epl-2.0/
```
\*

```
* SPDX-License-Identifier: EPL-2.0
```
\*

\* Contributors:

- \* IBM Corporation initial API and implementation
- \* Stephan Herrmann <stephan@cs.tu-berlin.de> Contributions for
- bug 185682 Increment/decrement operators mark local variables as read
- bug 331649 [compiler][null] consider null annotations for fields
- \* Bug 417295 [1.8[[null] Massage type annotated null analysis to gel well with deep encoded type bindings.
- Bug  $447088$  [null] @Nullable on fully qualified field type is ignored
- Bug 435805 [1.8][compiler][null] Java 8 compiler does not recognize declaration style null annotations
- Bug 458396 NPE in CodeStream.invoke()
- Bug 446217 [null] @NonNullByDefault in package-info.java causes bogus "null type safety" warning
- \* Till Brychcy Contribution for
- bug 467094 [1.8][null] TYPE\_USE NullAnnotations of array contents are applied to field.

\*\*\*\*\*\*\*\*\*\*\*\*\*\*\*\*\*\*\*\*\*\*\*\*\*\*\*\*\*\*\*\*\*\*\*\*\*\*\*\*\*\*\*\*\*\*\*\*\*\*\*\*\*\*\*\*\*\*\*\*\*\*\*\*\*\*\*\*\*\*\*\*\*\*\*\*\*\*\*/

Found in path(s):

\* /opt/cola/permits/1430636762\_1664535907.3671625/0/ecj-3-26-0-sources-3-

jar/org/eclipse/jdt/internal/compiler/lookup/FieldBinding.java

No license file was found, but licenses were detected in source scan.

/\*\*\*\*\*\*\*\*\*\*\*\*\*\*\*\*\*\*\*\*\*\*\*\*\*\*\*\*\*\*\*\*\*\*\*\*\*\*\*\*\*\*\*\*\*\*\*\*\*\*\*\*\*\*\*\*\*\*\*\*\*\*\*\*\*\*\*\*\*\*\*\*\*\*\*\*\*\*\*

\* Copyright (c) 2013, 2019 GK Software AG.

\*

- \* This program and the accompanying materials
- \* are made available under the terms of the Eclipse Public License 2.0
- \* which accompanies this distribution, and is available at
- \* https://www.eclipse.org/legal/epl-2.0/
- \*
- \* SPDX-License-Identifier: EPL-2.0
- \*

\* Contributors:

- Stephan Herrmann initial API and implementation
- Lars Vogel <Lars.Vogel@vogella.com> Contributions for
- Bug 473178

\*\*\*\*\*\*\*\*\*\*\*\*\*\*\*\*\*\*\*\*\*\*\*\*\*\*\*\*\*\*\*\*\*\*\*\*\*\*\*\*\*\*\*\*\*\*\*\*\*\*\*\*\*\*\*\*\*\*\*\*\*\*\*\*\*\*\*\*\*\*\*\*\*\*\*\*\*\*\*/

Found in path(s):

\* /opt/cola/permits/1430636762\_1664535907.3671625/0/ecj-3-26-0-sources-3 jar/org/eclipse/jdt/internal/compiler/lookup/ConstraintExpressionFormula.java No license file was found, but licenses were detected in source scan.

/\*\*\*\*\*\*\*\*\*\*\*\*\*\*\*\*\*\*\*\*\*\*\*\*\*\*\*\*\*\*\*\*\*\*\*\*\*\*\*\*\*\*\*\*\*\*\*\*\*\*\*\*\*\*\*\*\*\*\*\*\*\*\*\*\*\*\*\*\*\*\*\*\*\*\*\*\*\*\*

- \* Copyright (c) 2000, 2021 IBM Corporation and others.
- \*
- \* This program and the accompanying materials
- \* are made available under the terms of the Eclipse Public License 2.0
- \* which accompanies this distribution, and is available at
- \* https://www.eclipse.org/legal/epl-2.0/
- \*
- \* SPDX-License-Identifier: EPL-2.0
- \*
- \* Contributors:
- IBM Corporation initial API and implementation
- \* Stephan Herrmann Contributions for
- \* bug 335093 [compiler][null] minimal hook for future null annotation support
- bug  $349326 [1.7]$  new warning for missing try-with-resources
- bug  $186342$  [compiler][null] Using annotations for null checking
- bug 365983 [compiler][null] AIOOB with null annotation analysis and varargs
- bug 368546 [compiler][resource] Avoid remaining false positives found when compiling the Eclipse SDK
- bug 370930 NonNull annotation not considered for enhanced for loops
- bug 365859 [compiler][null] distinguish warnings based on flow analysis vs. null annotations
- bug 392862  $[1.8][\text{compiler}][\text{null}]$  Evaluate null annotations on array types
- bug 331649 [compiler][null] consider null annotations for fields
- bug 383368 [compiler][null] syntactic null analysis for field references
- Bug 392099  $[1.8][\text{compiler}][\text{null} ]$  Apply null annotation on types for null analysis
- Bug  $415043$  [1.8][null] Follow-up re null type annotations after bug 392099
- Bug  $415291 [1.8]$ [null] differentiate type incompatibilities due to null annotations
- Bug 392238 [1.8][compiler][null] Detect semantically invalid null type annotations
- Bug  $416307$  [1.8][compiler][null] subclass with type parameter substitution confuses null checking
- Bug 417758 [1.8][null] Null safety compromise during array creation.
- Bug 400874 [1.8][compiler] Inference infrastructure should evolve to meet JLS8 18.x (Part G of JSR335 spec)
- Bug 424415 [1.8][compiler] Eventual resolution of ReferenceExpression is not seen to be happening.
- Bug 418537 [1.8][null] Fix null type annotation analysis for poly conditional expressions
- Bug 428352 [1.8][compiler] Resolution errors don't always surface
- Bug 429430 [1.8] Lambdas and method reference infer wrong exception type with generics (RuntimeException instead of IOException)
- Bug 435805 [1.8][compiler][null] Java 8 compiler does not recognize declaration style null annotations
- Bug 453483 [compiler][null][loop] Improve null analysis for loops
- Bug 455723 Nonnull argument not correctly inferred in loop
- \* Andy Clement Contributions for
- \* Bug 383624 [1.8][compiler] Revive code generation support for type annotations (from Olivier's
- work)

Bug 409250 - [1.8][compiler] Various loose ends in 308 code generation

\*\*\*\*\*\*\*\*\*\*\*\*\*\*\*\*\*\*\*\*\*\*\*\*\*\*\*\*\*\*\*\*\*\*\*\*\*\*\*\*\*\*\*\*\*\*\*\*\*\*\*\*\*\*\*\*\*\*\*\*\*\*\*\*\*\*\*\*\*\*\*\*\*\*\*\*\*\*\*/

Found in path(s):

\* /opt/cola/permits/1430636762\_1664535907.3671625/0/ecj-3-26-0-sources-3-

jar/org/eclipse/jdt/internal/compiler/ast/Statement.java

No license file was found, but licenses were detected in source scan.

\* Copyright (c) 2000, 2017 IBM Corporation and others. \* This program and the accompanying materials \* are made available under the terms of the Eclipse Public License 2.0 \* which accompanies this distribution, and is available at \* https://www.eclipse.org/legal/epl-2.0/ \* SPDX-License-Identifier: EPL-2.0 \* Contributors: IBM Corporation - initial API and implementation  $\ast$ Stephan Herrmann - Contribution for bug 345305 - [compiler][null] Compiler misidentifies a case of "variable can only be null" Found in  $path(s)$ : \*/opt/cola/permits/1430636762 1664535907.3671625/0/ecj-3-26-0-sources-3jar/org/eclipse/jdt/internal/compiler/flow/LabelFlowContext.java No license file was found, but licenses were detected in source scan. \* Copyright (c) 2006, 2009 IBM Corporation and others. \* This program and the accompanying materials \* are made available under the terms of the Eclipse Public License 2.0 \* which accompanies this distribution, and is available at \* https://www.eclipse.org/legal/epl-2.0/ \* SPDX-License-Identifier: EPL-2.0 sk. \* Contributors: IBM Corporation - initial API and implementation Found in  $path(s)$ : \*/opt/cola/permits/1430636762 1664535907.3671625/0/ecj-3-26-0-sources-3jar/org/eclipse/jdt/internal/compiler/parser/RecoveryScannerData.java \*/opt/cola/permits/1430636762\_1664535907.3671625/0/ecj-3-26-0-sources-3jar/org/eclipse/jdt/internal/compiler/util/SimpleSetOfCharArray.java \*/opt/cola/permits/1430636762 1664535907.3671625/0/ecj-3-26-0-sources-3iar/org/eclipse/idt/internal/compiler/codegen/CachedIndexEntry.iava No license file was found, but licenses were detected in source scan. 

\* Copyright (c) 2019, 2021 IBM Corporation.

\* All rights reserved. This program and the accompanying materials

\* are made available under the terms of the Eclipse Public License v2.0

\* which accompanies this distribution, and is available at \* http://www.eclipse.org/legal/epl-v20.html  $\ast$ \* Contributors: IBM Corporation - initial API and implementation Found in  $path(s)$ : \*/opt/cola/permits/1430636762\_1664535907.3671625/0/ecj-3-26-0-sources-3jar/org/eclipse/jdt/internal/compiler/batch/ClasspathJep247Jdk12.java No license file was found, but licenses were detected in source scan. \* Copyright (c) 2001, 2007 IBM Corporation and others.  $\ast$ \* This program and the accompanying materials \* are made available under the terms of the Eclipse Public License 2.0 \* which accompanies this distribution, and is available at \* https://www.eclipse.org/legal/epl-2.0/ \* SPDX-License-Identifier: EPL-2.0  $\mathbf{d}$ \* Contributors: IBM Corporation - initial API and implementation Found in  $path(s)$ : \*/opt/cola/permits/1430636762\_1664535907.3671625/0/ecj-3-26-0-sources-3jar/org/eclipse/jdt/internal/compiler/apt/dispatch/AptProblem.java No license file was found, but licenses were detected in source scan. \* Copyright (c) 2011, 2014 IBM Corporation and others. y. \* This program and the accompanying materials \* are made available under the terms of the Eclipse Public License 2.0 \* which accompanies this distribution, and is available at \* https://www.eclipse.org/legal/epl-2.0/ \* SPDX-License-Identifier: EPL-2.0 \* Contributors: IBM Corporation - initial API and implementation  $\ast$ Stephan Herrmann - Contribution for Bug 429958 - [1.8] [null] evaluate new DefaultLocation attribute of @NonNullByDefault 

Found in  $path(s)$ :

\*/opt/cola/permits/1430636762\_1664535907.3671625/0/ecj-3-26-0-sources-3jar/org/eclipse/jdt/internal/compiler/ast/UnionTypeReference.java No license file was found, but licenses were detected in source scan. \* Copyright (c) 2017, 2019 GK Software AG, and others. \* This program and the accompanying materials \* are made available under the terms of the Eclipse Public License 2.0 \* which accompanies this distribution, and is available at \* https://www.eclipse.org/legal/epl-2.0/ \* SPDX-License-Identifier: EPL-2.0 \* Contributors:  $\ast$ Stephan Herrmann - initial API and implementation Found in  $path(s)$ : \*/opt/cola/permits/1430636762\_1664535907.3671625/0/ecj-3-26-0-sources-3jar/org/eclipse/jdt/internal/compiler/lookup/SourceModuleBinding.java No license file was found, but licenses were detected in source scan. \* Copyright (c) 2006, 2018 BEA Systems, Inc. \* This program and the accompanying materials \* are made available under the terms of the Eclipse Public License 2.0 \* which accompanies this distribution, and is available at \* https://www.eclipse.org/legal/epl-2.0/ \* SPDX-License-Identifier: EPL-2.0 \* Contributors: \* wharley@bea.com - initial API and implementation IBM Corporation - fix for 342598 Found in  $path(s)$ : \*/opt/cola/permits/1430636762 1664535907.3671625/0/ecj-3-26-0-sources-3jar/org/eclipse/jdt/internal/compiler/apt/model/DeclaredTypeImpl.java No license file was found, but licenses were detected in source scan. \* Copyright (c) 2000, 2019 IBM Corporation and others. \* This program and the accompanying materials

\* are made available under the terms of the Eclipse Public License 2.0

- \* which accompanies this distribution, and is available at
- \* https://www.eclipse.org/legal/epl-2.0/
- 
- \* SPDX-License-Identifier: EPL-2.0

# \* Contributors:

- IBM Corporation initial API and implementation  $\ast$
- Stephan Herrmann Contributions for
- bug 186342 [compiler][null] Using annotations for null checking
- $\ast$ bug 365519 - editorial cleanup after bug 186342 and bug 365387
- bug 365531 [compiler][null] investigate alternative strategy for internally encoding nullness defaults
- 

Found in  $path(s)$ :

\*/opt/cola/permits/1430636762\_1664535907.3671625/0/ecj-3-26-0-sources-3-

jar/org/eclipse/jdt/internal/compiler/lookup/PackageBinding.java

No license file was found, but licenses were detected in source scan.

\* Copyright (c) 2000, 2020 IBM Corporation and others.

- \* This program and the accompanying materials
- \* are made available under the terms of the Eclipse Public License 2.0
- \* which accompanies this distribution, and is available at
- \* https://www.eclipse.org/legal/epl-2.0/
- 
- \* SPDX-License-Identifier: EPL-2.0
- $\ast$
- \* Contributors:
- IBM Corporation initial API and implementation
- $\ast$ Stephan Herrmann - contributions for
- bug 336428 [compiler][null] bogus warning "redundant null check" in condition of do  $\{\}\$  while() loop
- sk. bug 186342 - [compiler][null] Using annotations for null checking
- s. bug 365519 - editorial cleanup after bug 186342 and bug 365387
- bug 368546 [compiler][resource] Avoid remaining false positives found when compiling the Eclipse SDK
- bug 365859 [compiler][null] distinguish warnings based on flow analysis vs. null annotations
- $\ast$ bug 385626 - @NonNull fails across loop boundaries
- bug 345305 [compiler][null] Compiler misidentifies a case of "variable can only be null"
- bug 376263 Bogus "Potential null pointer access" warning
- $\ast$ bug 403147 - [compiler][null] FUP of bug 400761: consolidate interaction between unboxing, NPE, and deferred checking
- $\ddot{\phantom{a}}$ bug 406384 - Internal error with I20130413
- $\ast$ Bug 415413 - [compiler][null] NullpointerException in Null Analysis caused by interaction of
- LoopingFlowContext and FinallyFlowContext
- Bug 453483 [compiler][null][loop] Improve null analysis for loops
- Bug 455557 [jdt] NPE LoopingFlowContext.recordNullReference
- $\ast$ Bug 455723 - Nonnull argument not correctly inferred in loop
- $\ast$ Bug 415790 - [compiler] resource lIncorrect potential resource leak warning in for loop with close in try/catch
- Bug 421035 [resource] False alarm of resource leak warning when casting a closeable in its assignment
- $\ast$ Jesper S Moller - contributions for
- bug 404657 [1.8][compiler] Analysis for effectively final variables fails to consider loops

Found in  $path(s)$ :

\*/opt/cola/permits/1430636762 1664535907.3671625/0/eci-3-26-0-sources-3jar/org/eclipse/jdt/internal/compiler/flow/LoopingFlowContext.java No license file was found, but licenses were detected in source scan.

\* Copyright (c) 2018, 2020 IBM Corporation.

- \* All rights reserved. This program and the accompanying materials
- \* are made available under the terms of the Eclipse Public License v2.0
- \* which accompanies this distribution, and is available at
- \* http://www.eclipse.org/legal/epl-v20.html
- 
- \* Contributors:

 $\ast$ IBM Corporation - initial API and implementation

Found in  $path(s)$ :

\*/opt/cola/permits/1430636762\_1664535907.3671625/0/ecj-3-26-0-sources-3-

jar/org/eclipse/jdt/internal/compiler/batch/ClasspathJep247.java

No license file was found, but licenses were detected in source scan.

\* Copyright (c) 2005, 2016 BEA Systems, Inc.

- \* This program and the accompanying materials
- \* are made available under the terms of the Eclipse Public License 2.0
- \* which accompanies this distribution, and is available at
- \* https://www.eclipse.org/legal/epl-2.0/
- 
- \* SPDX-License-Identifier: EPL-2.0
- 

\* Contributors:

- \* tyeung@bea.com initial API and implementation
- \* IBM Corporation fix for bug 342757

Stephan Herrmann - Contribution for bug 186342 - [compiler][null] Using annotations for null checking 

Found in  $path(s)$ :

\*/opt/cola/permits/1430636762\_1664535907.3671625/0/ecj-3-26-0-sources-3iar/org/eclipse/idt/internal/compiler/classfmt/MethodInfoWithParameterAnnotations.iava No license file was found, but licenses were detected in source scan.

```
* Copyright (c) 2005, 2020 IBM Corporation and others.
```
- \* This program and the accompanying materials
- \* are made available under the terms of the Eclipse Public License 2.0
- \* which accompanies this distribution, and is available at
- \* https://www.eclipse.org/legal/epl-2.0/
- 
- \* SPDX-License-Identifier: EPL-2.0
- 
- \* Contributors:
- IBM Corporation initial API and implementation
- David Foerster patch for toUpperCase as described in https://bugs.eclipse.org/bugs/show\_bug.cgi?id=153125  $\ast$

Found in  $path(s)$ :

- \*/opt/cola/permits/1430636762 1664535907.3671625/0/ecj-3-26-0-sources-3-
- jar/org/eclipse/jdt/internal/compiler/parser/ScannerHelper.java
- No license file was found, but licenses were detected in source scan.

```
* Copyright (c) 2014 Gauthier JACOUES, IBM Corporation and others.
```
- \* This program and the accompanying materials
- \* are made available under the terms of the Eclipse Public License 2.0
- \* which accompanies this distribution, and is available at
- \* https://www.eclipse.org/legal/epl-2.0/
- \* SPDX-License-Identifier: EPL-2.0
- 

 $\mathbf{r}$ 

- 
- \* Contributors:
- \* Gauthier JACQUES Initial API and implementation

Found in  $path(s)$ :

```
*/opt/cola/permits/1430636762_1664535907.3671625/0/ecj-3-26-0-sources-3-
```
jar/org/eclipse/jdt/internal/compiler/tool/EclipseBatchRequestor.java

No license file was found, but licenses were detected in source scan.

```
* Copyright (c) 2013, 2014 IBM Corporation and others.
```
- 
- \* This program and the accompanying materials
- \* are made available under the terms of the Eclipse Public License 2.0
- \* which accompanies this distribution, and is available at
- \* https://www.eclipse.org/legal/epl-2.0/

```
* SPDX-License-Identifier: EPL-2.0
```
\* Contributors:

- IBM Corporation initial API and implementation
- Stephan Herrmann Contribution for
- \* Bug 438458 [1.8][null] clean up handling of null type annotations wrt type variables

\*\*\*\*\*\*\*\*\*\*\*\*\*\*\*\*\*\*\*\*\*\*\*\*\*\*\*\*\*\*\*\*\*\*\*\*\*\*\*\*\*\*\*\*\*\*\*\*\*\*\*\*\*\*\*\*\*\*\*\*\*\*\*\*\*\*\*\*\*\*\*\*\*\*\*\*\*\*\*/

# Found in path(s):

\* /opt/cola/permits/1430636762\_1664535907.3671625/0/ecj-3-26-0-sources-3 jar/org/eclipse/jdt/internal/compiler/lookup/VoidTypeBinding.java \* /opt/cola/permits/1430636762\_1664535907.3671625/0/ecj-3-26-0-sources-3 jar/org/eclipse/jdt/internal/compiler/lookup/NullTypeBinding.java No license file was found, but licenses were detected in source scan.

/\*\*\*\*\*\*\*\*\*\*\*\*\*\*\*\*\*\*\*\*\*\*\*\*\*\*\*\*\*\*\*\*\*\*\*\*\*\*\*\*\*\*\*\*\*\*\*\*\*\*\*\*\*\*\*\*\*\*\*\*\*\*\*\*\*\*\*\*\*\*\*\*\*\*\*\*\*\*\*

\* Copyright (c) 2000, 2021 IBM Corporation and others.

\*

- \* This program and the accompanying materials
- \* are made available under the terms of the Eclipse Public License 2.0
- \* which accompanies this distribution, and is available at
- \* https://www.eclipse.org/legal/epl-2.0/
- \*
- \* SPDX-License-Identifier: EPL-2.0
- \*

\* Contributors:

- \* IBM Corporation initial API and implementation
- \* Stephan Herrmann Contributions for
- \* bug 186342 [compiler][null] Using annotations for null checking
- \* bug 387612 Unreachable catch block...exception is never thrown from the try
- bug 395002 Self bound generic class doesn't resolve bounds properly for wildcards for certain parametrisation.
- bug 401456 Code compiles from javac/intellij, but fails from eclipse
- bug 401271 StackOverflowError when searching for a methods references
- bug 405706 Eclipse compiler fails to give compiler error when return type is a inferred generic
- \* Bug 408441 Type mismatch using Arrays.asList with 3 or more implementations of an interface with the
- interface type as the last parameter
- Bug 413958 Function override returning inherited Generic Type
- Bug 392238 [1.8][compiler][null] Detect semantically invalid null type annotations
- Bug 416183 [1.8][compiler][null] Overload resolution fails with null annotations
- Bug  $416176$   $[1.8][complier][null]$  null type annotations cause grief on type variables
- Bug 400874 [1.8][compiler] Inference infrastructure should evolve to meet JLS8 18.x (Part G of JSR335 spec)
- Bug 424710 [1.8][compiler] CCE in SingleNameReference.localVariableBinding
- Bug  $424205 [1.8]$  Cannot infer type for diamond type with lambda on method invocation
- Bug 424415 [1.8][compiler] Eventual resolution of ReferenceExpression is not seen to be happening.
- \* Bug 426366 [1.8][compiler] Type inference doesn't handle multiple candidate target types in outer overload

context

- Bug 426290 [1.8][compiler] Inference + overloading  $\Rightarrow$  wrong method resolution ?
- Bug 426589 [1.8][compiler] Compiler error with generic method/constructor invocation as vargs argument
- \* Bug 426590 [1.8][compiler] Compiler error with tenary operator
- \* Bug 426764 [1.8] Presence of conditional expression as method argument confuses compiler
- Bug  $426998 [1.8][\text{compile}]\text{ method}(java.lang.class, java.lang(String) \text{ not applicable for the arguments}$ (java.lang.Class, java.lang.String)
- Bug 423505 [1.8] Implement "18.5.4 More Specific Method Inference"
- Bug 427196 [1.8][compiler] Compiler error for method reference to overloaded method
- Bug 427483 [Java 8] Variables in lambdas sometimes can't be resolved
- Bug  $427728 [1.8]$  Type Inference rejects calls requiring boxing/unboxing
- Bug  $427218 [1.8]$ [compiler] Verify error varargs + inference
- Bug  $426836$  [1.8] special handling for return type in references to method getClass()?
- Bug 427628 [1.8] regression : The method  $*$  is ambiguous for the type  $*$
- \* Bug 428352 [1.8][compiler] Resolution errors don't always surface
- \* Bug 428366 [1.8] [compiler] The method valueAt(ObservableList<Object>, int) is ambiguous for the type Bindings
- \* Bug 424728 [1.8][null] Unexpected error: The nullness annotation 'XXXX' is not applicable at this location
- Bug 428811 [1.8][compiler] Type witness unnecessarily required
- Bug 429424 [1.8][inference] Problem inferring type of method's parameter
- \* Bug 429958 [1.8][null] evaluate new DefaultLocation attribute of @NonNullByDefault
- Bug 434570 Generic type mismatch for parametrized class annotation attribute with inner class
- Bug  $434483 [1.8][complier][inference]$  Type inference not picked up with method reference
- Bug 441734 [1.8][inference] Generic method with nested parameterized type argument fails on method reference
- Bug  $452194$  Code no longer compiles in 4.4.1, but with confusing error
- Bug  $452788 [1.8]$ [compiler] Type not correctly inferred in lambda expression
- \* Bug 456236 [1.8][null] Cannot infer type when constructor argument is annotated with @Nullable
- Bug  $437072$  [compiler][null] Null analysis emits possibly incorrect warning for new int[][] despite

@NonNullByDefault

- \* Bug 462083 [1.8][inference] Java 8 generic return type mismatch with interface involving type parameter.
- \* Jesper S Moller Contributions for
- \* Bug 378674 "The method can be declared as static" is wrong
- \* Bug 405066 [1.8][compiler][codegen] Implement code generation infrastructure for JSR335
- \* Andy Clement (GoPivotal, Inc) aclement@gopivotal.com Contributions for
- Bug 405104 [1.8][compiler][codegen] Implement support for serializeable lambdas
- \* Pierre-Yves B. <pyvesdev@gmail.com> Contributions for
	- Bug 559618 No compiler warning for import from same package
- \* Bug 560630 No warning on unused import on class from same package

\*\*\*\*\*\*\*\*\*\*\*\*\*\*\*\*\*\*\*\*\*\*\*\*\*\*\*\*\*\*\*\*\*\*\*\*\*\*\*\*\*\*\*\*\*\*\*\*\*\*\*\*\*\*\*\*\*\*\*\*\*\*\*\*\*\*\*\*\*\*\*\*\*\*\*\*\*\*\*/

Found in path(s):

\* /opt/cola/permits/1430636762\_1664535907.3671625/0/ecj-3-26-0-sources-3-

jar/org/eclipse/jdt/internal/compiler/lookup/Scope.java

No license file was found, but licenses were detected in source scan.

/\*\*\*\*\*\*\*\*\*\*\*\*\*\*\*\*\*\*\*\*\*\*\*\*\*\*\*\*\*\*\*\*\*\*\*\*\*\*\*\*\*\*\*\*\*\*\*\*\*\*\*\*\*\*\*\*\*\*\*\*\*\*\*\*\*\*\*\*\*\*\*\*\*\*\*\*\*\*\*

\* Copyright (c) 2000, 2009 IBM Corporation and others.

- \*
- \* This program and the accompanying materials
- \* are made available under the terms of the Eclipse Public License 2.0
- \* which accompanies this distribution, and is available at
- \* https://www.eclipse.org/legal/epl-2.0/
- \*

\* SPDX-License-Identifier: EPL-2.0 \*

\* Contributors:

IBM Corporation - initial API and implementation \*\*\*\*\*\*\*\*\*\*\*\*\*\*\*\*\*\*\*\*\*\*\*\*\*\*\*\*\*\*\*\*\*\*\*\*\*\*\*\*\*\*\*\*\*\*\*\*\*\*\*\*\*\*\*\*\*\*\*\*\*\*\*\*\*\*\*\*\*\*\*\*\*\*\*\*\*\*\*/

## Found in path(s):

\* /opt/cola/permits/1430636762\_1664535907.3671625/0/ecj-3-26-0-sources-3 jar/org/eclipse/jdt/internal/compiler/ast/StringLiteralConcatenation.java \* /opt/cola/permits/1430636762\_1664535907.3671625/0/ecj-3-26-0-sources-3 jar/org/eclipse/jdt/internal/compiler/ICompilerRequestor.java \* /opt/cola/permits/1430636762\_1664535907.3671625/0/ecj-3-26-0-sources-3 jar/org/eclipse/jdt/internal/compiler/env/AccessRestriction.java \* /opt/cola/permits/1430636762\_1664535907.3671625/0/ecj-3-26-0-sources-3 jar/org/eclipse/jdt/internal/compiler/parser/diagnose/RangeUtil.java \* /opt/cola/permits/1430636762\_1664535907.3671625/0/ecj-3-26-0-sources-3 jar/org/eclipse/jdt/internal/compiler/ast/OperatorIds.java \* /opt/cola/permits/1430636762\_1664535907.3671625/0/ecj-3-26-0-sources-3 jar/org/eclipse/jdt/internal/compiler/env/AccessRule.java \* /opt/cola/permits/1430636762\_1664535907.3671625/0/ecj-3-26-0-sources-3 jar/org/eclipse/jdt/internal/compiler/ast/FalseLiteral.java \* /opt/cola/permits/1430636762\_1664535907.3671625/0/ecj-3-26-0-sources-3 jar/org/eclipse/jdt/internal/compiler/classfmt/ClassFileStruct.java \* /opt/cola/permits/1430636762\_1664535907.3671625/0/ecj-3-26-0-sources-3 jar/org/eclipse/jdt/internal/compiler/env/IDependent.java \* /opt/cola/permits/1430636762\_1664535907.3671625/0/ecj-3-26-0-sources-3 jar/org/eclipse/jdt/internal/compiler/lookup/ProblemBinding.java \* /opt/cola/permits/1430636762\_1664535907.3671625/0/ecj-3-26-0-sources-3 jar/org/eclipse/jdt/internal/compiler/util/HashtableOfIntValues.java \* /opt/cola/permits/1430636762\_1664535907.3671625/0/ecj-3-26-0-sources-3 jar/org/eclipse/jdt/internal/compiler/util/SimpleLookupTable.java \* /opt/cola/permits/1430636762\_1664535907.3671625/0/ecj-3-26-0-sources-3 jar/org/eclipse/jdt/internal/compiler/env/ISourceImport.java \* /opt/cola/permits/1430636762\_1664535907.3671625/0/ecj-3-26-0-sources-3 jar/org/eclipse/jdt/internal/compiler/problem/AbortMethod.java \* /opt/cola/permits/1430636762\_1664535907.3671625/0/ecj-3-26-0-sources-3 jar/org/eclipse/jdt/internal/compiler/problem/ShouldNotImplement.java \* /opt/cola/permits/1430636762\_1664535907.3671625/0/ecj-3-26-0-sources-3 jar/org/eclipse/jdt/internal/compiler/parser/RecoveredImport.java \* /opt/cola/permits/1430636762\_1664535907.3671625/0/ecj-3-26-0-sources-3 jar/org/eclipse/jdt/internal/compiler/util/HashtableOfType.java \* /opt/cola/permits/1430636762\_1664535907.3671625/0/ecj-3-26-0-sources-3 jar/org/eclipse/jdt/internal/compiler/ast/SubRoutineStatement.java \* /opt/cola/permits/1430636762\_1664535907.3671625/0/ecj-3-26-0-sources-3 jar/org/eclipse/jdt/internal/compiler/codegen/DoubleCache.java \* /opt/cola/permits/1430636762\_1664535907.3671625/0/ecj-3-26-0-sources-3 jar/org/eclipse/jdt/internal/compiler/lookup/InnerEmulationDependency.java \* /opt/cola/permits/1430636762\_1664535907.3671625/0/ecj-3-26-0-sources-3-

jar/org/eclipse/jdt/internal/compiler/ast/JavadocReturnStatement.java \* /opt/cola/permits/1430636762\_1664535907.3671625/0/ecj-3-26-0-sources-3 jar/org/eclipse/jdt/internal/compiler/problem/AbortCompilationUnit.java \* /opt/cola/permits/1430636762\_1664535907.3671625/0/ecj-3-26-0-sources-3 jar/org/eclipse/jdt/internal/compiler/parser/NLSTag.java \* /opt/cola/permits/1430636762\_1664535907.3671625/0/ecj-3-26-0-sources-3 jar/org/eclipse/jdt/internal/compiler/ast/PrefixExpression.java \* /opt/cola/permits/1430636762\_1664535907.3671625/0/ecj-3-26-0-sources-3 jar/org/eclipse/jdt/internal/compiler/IDebugRequestor.java \* /opt/cola/permits/1430636762\_1664535907.3671625/0/ecj-3-26-0-sources-3 jar/org/eclipse/jdt/internal/compiler/ast/TrueLiteral.java \* /opt/cola/permits/1430636762\_1664535907.3671625/0/ecj-3-26-0-sources-3 jar/org/eclipse/jdt/internal/compiler/util/SimpleSet.java \* /opt/cola/permits/1430636762\_1664535907.3671625/0/ecj-3-26-0-sources-3 jar/org/eclipse/jdt/internal/compiler/ast/CharLiteral.java \* /opt/cola/permits/1430636762\_1664535907.3671625/0/ecj-3-26-0-sources-3 jar/org/eclipse/jdt/internal/antadapter/AntAdapterMessages.java \* /opt/cola/permits/1430636762\_1664535907.3671625/0/ecj-3-26-0-sources-3 jar/org/eclipse/jdt/internal/compiler/problem/AbortType.java \* /opt/cola/permits/1430636762\_1664535907.3671625/0/ecj-3-26-0-sources-3 jar/org/eclipse/jdt/internal/compiler/util/HashtableOfObjectToInt.java \* /opt/cola/permits/1430636762\_1664535907.3671625/0/ecj-3-26-0-sources-3 jar/org/eclipse/jdt/internal/compiler/problem/AbortCompilation.java \* /opt/cola/permits/1430636762\_1664535907.3671625/0/ecj-3-26-0-sources-3 jar/org/eclipse/jdt/internal/compiler/IProblemFactory.java \* /opt/cola/permits/1430636762\_1664535907.3671625/0/ecj-3-26-0-sources-3 jar/org/eclipse/jdt/internal/compiler/lookup/SyntheticFieldBinding.java \* /opt/cola/permits/1430636762\_1664535907.3671625/0/ecj-3-26-0-sources-3 jar/org/eclipse/jdt/internal/compiler/util/HashtableOfInt.java \* /opt/cola/permits/1430636762\_1664535907.3671625/0/ecj-3-26-0-sources-3 jar/org/eclipse/jdt/internal/compiler/codegen/FloatCache.java \* /opt/cola/permits/1430636762\_1664535907.3671625/0/ecj-3-26-0-sources-3 jar/org/eclipse/jdt/internal/compiler/lookup/ImportConflictBinding.java \* /opt/cola/permits/1430636762\_1664535907.3671625/0/ecj-3-26-0-sources-3 jar/org/eclipse/jdt/internal/compiler/ast/ExtendedStringLiteral.java \* /opt/cola/permits/1430636762\_1664535907.3671625/0/ecj-3-26-0-sources-3 jar/org/eclipse/jdt/internal/compiler/codegen/Label.java \* /opt/cola/permits/1430636762\_1664535907.3671625/0/ecj-3-26-0-sources-3 jar/org/eclipse/jdt/internal/compiler/lookup/AnnotationHolder.java \* /opt/cola/permits/1430636762\_1664535907.3671625/0/ecj-3-26-0-sources-3 jar/org/eclipse/jdt/internal/compiler/classfmt/InnerClassInfo.java \* /opt/cola/permits/1430636762\_1664535907.3671625/0/ecj-3-26-0-sources-3 jar/org/eclipse/jdt/internal/compiler/ast/PostfixExpression.java \* /opt/cola/permits/1430636762\_1664535907.3671625/0/ecj-3-26-0-sources-3 jar/org/eclipse/jdt/internal/compiler/ast/JavadocArrayQualifiedTypeReference.java \* /opt/cola/permits/1430636762\_1664535907.3671625/0/ecj-3-26-0-sources-3 jar/org/eclipse/jdt/internal/compiler/util/HashtableOfLong.java \* /opt/cola/permits/1430636762\_1664535907.3671625/0/ecj-3-26-0-sources-3-

jar/org/eclipse/jdt/internal/compiler/lookup/ProblemFieldBinding.java \* /opt/cola/permits/1430636762\_1664535907.3671625/0/ecj-3-26-0-sources-3 jar/org/eclipse/jdt/internal/compiler/ast/JavadocSingleNameReference.java \* /opt/cola/permits/1430636762\_1664535907.3671625/0/ecj-3-26-0-sources-3 jar/org/eclipse/jdt/internal/compiler/codegen/IntegerCache.java \* /opt/cola/permits/1430636762\_1664535907.3671625/0/ecj-3-26-0-sources-3 jar/org/eclipse/jdt/internal/compiler/codegen/ObjectCache.java \* /opt/cola/permits/1430636762\_1664535907.3671625/0/ecj-3-26-0-sources-3 jar/org/eclipse/jdt/internal/compiler/lookup/SyntheticArgumentBinding.java \* /opt/cola/permits/1430636762\_1664535907.3671625/0/ecj-3-26-0-sources-3 jar/org/eclipse/jdt/internal/compiler/ast/MagicLiteral.java \* /opt/cola/permits/1430636762\_1664535907.3671625/0/ecj-3-26-0-sources-3 jar/org/eclipse/jdt/internal/compiler/lookup/ParameterizedFieldBinding.java \* /opt/cola/permits/1430636762\_1664535907.3671625/0/ecj-3-26-0-sources-3 jar/org/eclipse/jdt/internal/compiler/util/HashtableOfObjectToIntArray.java \* /opt/cola/permits/1430636762\_1664535907.3671625/0/ecj-3-26-0-sources-3 jar/org/eclipse/jdt/internal/compiler/codegen/LongCache.java \* /opt/cola/permits/1430636762\_1664535907.3671625/0/ecj-3-26-0-sources-3 jar/org/eclipse/jdt/internal/compiler/codegen/CaseLabel.java No license file was found, but licenses were detected in source scan.

/\*\*\*\*\*\*\*\*\*\*\*\*\*\*\*\*\*\*\*\*\*\*\*\*\*\*\*\*\*\*\*\*\*\*\*\*\*\*\*\*\*\*\*\*\*\*\*\*\*\*\*\*\*\*\*\*\*\*\*\*\*\*\*\*\*\*\*\*\*\*\*\*\*\*\*\*\*\*\*

\* Copyright (c) 2000, 2021 IBM Corporation and others.

\*

\* This program and the accompanying materials

\* are made available under the terms of the Eclipse Public License 2.0

\* which accompanies this distribution, and is available at

\* https://www.eclipse.org/legal/epl-2.0/

\*

\* SPDX-License-Identifier: EPL-2.0

\*

\* Contributors:

IBM Corporation - initial API and implementation

\* Jesper S Moller - Contributions for

Bug 405066 - [1.8][compiler][codegen] Implement code generation infrastructure for JSR335

Bug 406982 - [1.8][compiler] Generation of MethodParameters Attribute in classfile

Bug 416885 - [1.8][compiler]IncompatibleClassChange error (edit)

Bug  $412153 - [1.8][complier]$  Check validity of annotations which may be repeatable

\* Andy Clement (GoPivotal, Inc) aclement@gopivotal.com - Contributions for

\* Bug 405104 - [1.8][compiler][codegen] Implement support for serializeable lambdas

Bug 439889 - [1.8][compiler] [lambda] Deserializing lambda fails with IllegalArgumentException:

"Invalid lambda deserialization"

\*\*\*\*\*\*\*\*\*\*\*\*\*\*\*\*\*\*\*\*\*\*\*\*\*\*\*\*\*\*\*\*\*\*\*\*\*\*\*\*\*\*\*\*\*\*\*\*\*\*\*\*\*\*\*\*\*\*\*\*\*\*\*\*\*\*\*\*\*\*\*\*\*\*\*\*\*\*\*/

Found in path(s):

\* /opt/cola/permits/1430636762\_1664535907.3671625/0/ecj-3-26-0-sources-3 jar/org/eclipse/jdt/internal/compiler/codegen/ConstantPool.java

No license file was found, but licenses were detected in source scan.

\* Copyright (c) 2000, 2015 IBM Corporation and others. \* This program and the accompanying materials \* are made available under the terms of the Eclipse Public License 2.0 \* which accompanies this distribution, and is available at \* https://www.eclipse.org/legal/epl-2.0/ \* SPDX-License-Identifier: EPL-2.0 \* Contributors: IBM Corporation - initial API and implementation  $\ast$ Stephan Herrmann - Contribution for  $\ast$ bug 331649 - [compiler][null] consider null annotations for fields  $\ast$ Bug 392099 - [1.8][compiler][null] Apply null annotation on types for null analysis Bug 458396 - NPE in CodeStream.invoke() Found in  $path(s)$ : \*/opt/cola/permits/1430636762\_1664535907.3671625/0/ecj-3-26-0-sources-3jar/org/eclipse/jdt/internal/compiler/lookup/VariableBinding.java No license file was found, but licenses were detected in source scan. 

\* Copyright (c) 2000, 2017 IBM Corporation and others.

\* This program and the accompanying materials

\* are made available under the terms of the Eclipse Public License 2.0

\* which accompanies this distribution, and is available at

\* https://www.eclipse.org/legal/epl-2.0/

 $\ast$ 

\* SPDX-License-Identifier: EPL-2.0

\* Contributors:

 $\ast$ IBM Corporation - initial API and implementation

 $\ast$ Stephan Herrmann - contributions for

bug 337868 - [compiler][model] incomplete support for package-info.java when using SearchableEnvironment

 $\ast$ bug 186342 - [compiler][null] Using annotations for null checking

Found in  $path(s)$ :

\*/opt/cola/permits/1430636762\_1664535907.3671625/0/ecj-3-26-0-sources-3-

iar/org/eclipse/idt/internal/compiler/Compiler.java

No license file was found, but licenses were detected in source scan.

```
* Copyright (c) 2000, 2017 IBM Corporation and others.
```
\* This program and the accompanying materials

\* are made available under the terms of the Eclipse Public License 2.0

```
* which accompanies this distribution, and is available at
```

```
* https://www.eclipse.org/legal/epl-2.0/
```
\* SPDX-License-Identifier: EPL-2.0

```
* Contributors:
```
- IBM Corporation initial API and implementation
- $\ast$ Stephan Herrmann - Contributions for
- sk. bug 186342 - [compiler][null] Using annotations for null checking
- bug 365519 editorial cleanup after bug 186342 and bug 365387
- Bug 434570 Generic type mismatch for parametrized class annotation attribute with inner class

Found in  $path(s)$ :

```
*/opt/cola/permits/1430636762_1664535907.3671625/0/ecj-3-26-0-sources-3-
jar/org/eclipse/jdt/internal/compiler/ast/MemberValuePair.java
No license file was found, but licenses were detected in source scan.
* Copyright (c) 2000, 2006 IBM Corporation and others.
```

```
* This program and the accompanying materials
```

```
* are made available under the terms of the Eclipse Public License 2.0
```

```
* which accompanies this distribution, and is available at
```

```
* https://www.eclipse.org/legal/epl-2.0/
```

```
* SPDX-License-Identifier: EPL-2.0
```
\* Contributors:

IBM Corporation - initial API and implementation

Found in  $path(s)$ :

```
*/opt/cola/permits/1430636762_1664535907.3671625/0/ecj-3-26-0-sources-3-
jar/org/eclipse/jdt/internal/compiler/env/IGenericMethod.java
```

```
*/opt/cola/permits/1430636762 1664535907.3671625/0/ecj-3-26-0-sources-3-
```

```
jar/org/eclipse/jdt/internal/compiler/env/IBinaryNestedType.java
```
\*/opt/cola/permits/1430636762 1664535907.3671625/0/eci-3-26-0-sources-3jar/org/eclipse/jdt/internal/compiler/env/IGenericType.java

```
*/opt/cola/permits/1430636762_1664535907.3671625/0/ecj-3-26-0-sources-3-
iar/org/eclipse/idt/internal/compiler/env/ISourceField.java
```

```
*/opt/cola/permits/1430636762 1664535907.3671625/0/ecj-3-26-0-sources-3-
```

```
jar/org/eclipse/jdt/internal/compiler/env/IGenericField.java
```

```
*/opt/cola/permits/1430636762 1664535907.3671625/0/eci-3-26-0-sources-3-
```
jar/org/eclipse/jdt/internal/compiler/env/ISourceMethod.java No license file was found, but licenses were detected in source scan.

\* Copyright (c) 2000, 2020 IBM Corporation and others.

\* This program and the accompanying materials

\* are made available under the terms of the Eclipse Public License 2.0

\* which accompanies this distribution, and is available at

\* https://www.eclipse.org/legal/epl-2.0/

\* SPDX-License-Identifier: EPL-2.0

s.

\* Contributors:

 $\ast$ IBM Corporation - initial API and implementation

 $\ast$ Jesper S Moller - Contributions for

Bug 405066 - [1.8][compiler][codegen] Implement code generation infrastructure for JSR335

Bug 406982 - [1.8][compiler] Generation of MethodParameters Attribute in classfile

sk. Andy Clement (GoPivotal, Inc) aclement@gopivotal.com - Contributions for

Bug 405104 - [1.8][compiler][codegen] Implement support for serializeable lambdas

Found in  $path(s)$ :

\*/opt/cola/permits/1430636762 1664535907.3671625/0/ecj-3-26-0-sources-3jar/org/eclipse/jdt/internal/compiler/classfmt/ClassFileConstants.java No license file was found, but licenses were detected in source scan.

\* Copyright (c) 2019 IBM Corporation and others.

\* This program and the accompanying materials

\* are made available under the terms of the Eclipse Public License 2.0

\* which accompanies this distribution, and is available at

\* https://www.eclipse.org/legal/epl-2.0/

\* SPDX-License-Identifier: EPL-2.0

sk.

\* Contributors:

IBM Corporation - initial API and implementation

Found in  $path(s)$ :

\*/opt/cola/permits/1430636762 1664535907.3671625/0/ecj-3-26-0-sources-3jar/org/eclipse/jdt/internal/compiler/ast/YieldStatement.java No license file was found, but licenses were detected in source scan.

\* Copyright (c) 2000, 2015 IBM Corporation and others.

```
* This program and the accompanying materials
* are made available under the terms of the Eclipse Public License 2.0
* which accompanies this distribution, and is available at
* https://www.eclipse.org/legal/epl-2.0/
* SPDX-License-Identifier: EPL-2.0
*Contributors:
\astIBM Corporation - initial API and implementation
Found in path(s):
*/opt/cola/permits/1430636762 1664535907.3671625/0/ecj-3-26-0-sources-3-
jar/org/eclipse/jdt/internal/compiler/parser/RecoveredBlock.java
No license file was found, but licenses were detected in source scan.
* Copyright (c) 2013, 2014 GK Software AG.
\mathbf{r}* This program and the accompanying materials
* are made available under the terms of the Eclipse Public License 2.0
* which accompanies this distribution, and is available at
* https://www.eclipse.org/legal/epl-2.0/
\ast* SPDX-License-Identifier: EPL-2.0
* Contributors:
\astStephan Herrmann - initial API and implementation
Found in path(s):
*/opt/cola/permits/1430636762_1664535907.3671625/0/ecj-3-26-0-sources-3-
jar/org/eclipse/jdt/internal/compiler/ast/Invocation.java
No license file was found, but licenses were detected in source scan.
```
\* Copyright (c) 2000, 2018 IBM Corporation and others.

- \* This program and the accompanying materials
- \* are made available under the terms of the Eclipse Public License 2.0
- \* which accompanies this distribution, and is available at
- \* https://www.eclipse.org/legal/epl-2.0/
- 
- \* SPDX-License-Identifier: EPL-2.0

- \* Contributors:
- \* IBM Corporation initial API and implementation
- $\ast$ Stephan Herrmann - Contributions for
- bug  $186342$  [compiler][null] Using annotations for null checking
- \* bug 365519 editorial cleanup after bug 186342 and bug 365387
- bug 388281 [compiler][null] inheritance of null annotations as an option
- \* bug 388795 [compiler] detection of name clash depends on order of super interfaces

\* bug 388739 - [1.8][compiler] consider default methods when detecting whether a class needs to be declared

#### abstract

- \* bug 390883 [1.8][compiler] Unable to override default method
- bug 395002 Self bound generic class doesn't resolve bounds properly for wildcards for certain parametrisation.
- bug  $401246 [1.8][\text{compile}]\$  abstract class method should now trump conflicting default methods
- bug 401796 [1.8][compiler] don't treat default methods as overriding an independent inherited abstract method
- bug 403867 [1.8][compiler] Suspect error about duplicate default methods
- bug 391376 [1.8] check interaction of default methods with bridge methods and generics
- bug 395681 [compiler] Improve simulation of javac6 behavior from bug 317719 after fixing bug 388795
- bug 409473 [compiler] JDT cannot compile against JRE 1.8
- Bug 420080 [1.8] Overridden Default method is reported as duplicated
- \* Bug 404690 [1.8][compiler] revisit bridge generation after VM bug is fixed
- Bug 410325 [1.7][compiler] Generified method override different between javac and eclipse compiler
- Bug 429958 [1.8][null] evaluate new DefaultLocation attribute of @NonNullByDefault
- \* Bug 390889 [1.8][compiler] Evaluate options to support 1.7- projects against 1.8 JRE.
- Bug 440773 [1.8][null]DefaultLocation.RETURN\_TYPE erroneously affects method parameters in @NonNullByDefault
- \* Bug 435805 [1.8][compiler][null] Java 8 compiler does not recognize declaration style null annotations
- Bug  $446442 [1.8]$  merge null annotations from super methods

\*\*\*\*\*\*\*\*\*\*\*\*\*\*\*\*\*\*\*\*\*\*\*\*\*\*\*\*\*\*\*\*\*\*\*\*\*\*\*\*\*\*\*\*\*\*\*\*\*\*\*\*\*\*\*\*\*\*\*\*\*\*\*\*\*\*\*\*\*\*\*\*\*\*\*\*\*\*\*/

Found in path(s):

\* /opt/cola/permits/1430636762\_1664535907.3671625/0/ecj-3-26-0-sources-3-

jar/org/eclipse/jdt/internal/compiler/lookup/MethodVerifier15.java

No license file was found, but licenses were detected in source scan.

/\*\*\*\*\*\*\*\*\*\*\*\*\*\*\*\*\*\*\*\*\*\*\*\*\*\*\*\*\*\*\*\*\*\*\*\*\*\*\*\*\*\*\*\*\*\*\*\*\*\*\*\*\*\*\*\*\*\*\*\*\*\*\*\*\*\*\*\*\*\*\*\*\*\*\*\*\*\*\*

- \* Copyright (c) 2015, 2019 IBM Corporation and others.
- \*
- \* This program and the accompanying materials
- \* are made available under the terms of the Eclipse Public License 2.0
- \* which accompanies this distribution, and is available at
- \* https://www.eclipse.org/legal/epl-2.0/
- \*
- \* SPDX-License-Identifier: EPL-2.0
- \*
- \* Contributors:
- IBM Corporation initial API and implementation
- \*

\*\*\*\*\*\*\*\*\*\*\*\*\*\*\*\*\*\*\*\*\*\*\*\*\*\*\*\*\*\*\*\*\*\*\*\*\*\*\*\*\*\*\*\*\*\*\*\*\*\*\*\*\*\*\*\*\*\*\*\*\*\*\*\*\*\*\*\*\*\*\*\*\*\*\*\*\*\*\*/

Found in path(s):

```
* /opt/cola/permits/1430636762_1664535907.3671625/0/ecj-3-26-0-sources-3-
jar/org/eclipse/jdt/internal/compiler/ast/ModuleDeclaration.java
```
No license file was found, but licenses were detected in source scan.

\* Copyright (c) 2000, 2018 IBM Corporation and others. \* This program and the accompanying materials \* are made available under the terms of the Eclipse Public License 2.0 \* which accompanies this distribution, and is available at \* https://www.eclipse.org/legal/epl-2.0/ \* SPDX-License-Identifier: EPL-2.0 \* Contributors: IBM Corporation - initial API and implementation  $\ast$ Stephan Herrmann - Contribution for  $\ast$ Bug 400874 - [1.8][compiler] Inference infrastructure should evolve to meet JLS8 18.x (Part G of JSR335 spec) Bug 433478 - [compiler][null] NPE in ReferenceBinding.isCompatibleWith Found in  $path(s)$ : \*/opt/cola/permits/1430636762 1664535907.3671625/0/ecj-3-26-0-sources-3jar/org/eclipse/jdt/internal/compiler/lookup/ProblemMethodBinding.java No license file was found, but licenses were detected in source scan. \* Copyright (c) 2000, 2016 IBM Corporation and others. \* This program and the accompanying materials \* are made available under the terms of the Eclipse Public License 2.0 \* which accompanies this distribution, and is available at \* https://www.eclipse.org/legal/epl-2.0/ \* SPDX-License-Identifier: EPL-2.0 sk. \* Contributors: IBM Corporation - initial API and implementation Found in  $path(s)$ : \*/opt/cola/permits/1430636762 1664535907.3671625/0/eci-3-26-0-sources-3jar/org/eclipse/jdt/internal/compiler/batch/FileFinder.java \*/opt/cola/permits/1430636762 1664535907.3671625/0/eci-3-26-0-sources-3jar/org/eclipse/jdt/internal/compiler/util/Messages.java \*/opt/cola/permits/1430636762\_1664535907.3671625/0/ecj-3-26-0-sources-3iar/org/eclipse/idt/internal/compiler/parser/RecoveredInitializer.iava \*/opt/cola/permits/1430636762 1664535907.3671625/0/ecj-3-26-0-sources-3jar/org/eclipse/jdt/internal/compiler/lookup/MemberTypeBinding.java \*/opt/cola/permits/1430636762 1664535907.3671625/0/eci-3-26-0-sources-3jar/org/eclipse/jdt/internal/compiler/problem/ProblemSeverities.java \* /opt/cola/permits/1430636762\_1664535907.3671625/0/ecj-3-26-0-sources-3 jar/org/eclipse/jdt/internal/compiler/util/SuffixConstants.java \* /opt/cola/permits/1430636762\_1664535907.3671625/0/ecj-3-26-0-sources-3 jar/org/eclipse/jdt/internal/compiler/lookup/SourceTypeCollisionException.java No license file was found, but licenses were detected in source scan.

/\*\*\*\*\*\*\*\*\*\*\*\*\*\*\*\*\*\*\*\*\*\*\*\*\*\*\*\*\*\*\*\*\*\*\*\*\*\*\*\*\*\*\*\*\*\*\*\*\*\*\*\*\*\*\*\*\*\*\*\*\*\*\*\*\*\*\*\*\*\*\*\*\*\*\*\*\*\*\*

- \* Copyright (c) 2000, 2021 IBM Corporation and others.
- \*
- \* This program and the accompanying materials
- \* are made available under the terms of the Eclipse Public License 2.0
- \* which accompanies this distribution, and is available at
- \* https://www.eclipse.org/legal/epl-2.0/
- \*

\* SPDX-License-Identifier: EPL-2.0

\*

\* Contributors:

- \* IBM Corporation initial API and implementation
- Benjamin Muskalla Contribution for bug 239066
- \* Stephan Herrmann Contributions for
- \* bug 236385 [compiler] Warn for potential programming problem if an object is created but not used
	- bug 338303 Warning about Redundant assignment conflicts with definite assignment
- bug  $349326 [1.7]$  new warning for missing try-with-resources
- \* bug 186342 [compiler][null] Using annotations for null checking
- bug  $365519$  editorial cleanup after bug  $186342$  and bug  $365387$
- $\frac{\partial u}{\partial x}$  = [compiler][null] warn on contradictory and redundant null annotations
- \* bug 365531 [compiler][null] investigate alternative strategy for internally encoding nullness defaults
- bug 365859 [compiler][null] distinguish warnings based on flow analysis vs. null annotations
- bug 374605 Unreasonable warning for enum-based switch statements
- \* bug 382353 [1.8][compiler] Implementation property modifiers should be accepted on default methods.
- bug 382347 [1.8][compiler] Compiler accepts incorrect default method inheritance
- $\frac{1}{2}$  = [compiler][null] inheritance of null annotations as an option
- \* bug 376053 [compiler][resource] Strange potential resource leak problems
- bug 381443 [compiler][null] Allow parameter widening from @NonNull to unannotated
- bug 393719 [compiler] inconsistent warnings on iteration variables
- \* bug 392862 [1.8][compiler][null] Evaluate null annotations on array types
- bug 388739 [1.8][compiler] consider default methods when detecting whether a class needs to be declared abstract

- \* bug 331649 [compiler][null] consider null annotations for fields
- \* bug 382789 [compiler][null] warn when syntactically-nonnull expression is compared against null
- bug  $376590$  Private fields with @Inject are ignored by unused field validation
- bug  $400761$  [compiler][null] null may be return as boolean without a diagnostic
- bug  $402028$  [1.8][compiler] null analysis for reference expressions
- bug 401796 [1.8][compiler] don't treat default methods as overriding an independent inherited abstract method
- bug 404649 [1.8][compiler] detect illegal reference to indirect or redundant super
- \* bug 392384 [1.8][compiler][null] Restore nullness info from type annotations in class files
- \* Bug 392099 [1.8][compiler][null] Apply null annotation on types for null analysis
- Bug  $415043$  [1.8][null] Follow-up re null type annotations after bug 392099
- \* Bug 415291 [1.8][null] differentiate type incompatibilities due to null annotations
- Bug 415850 [1.8] Ensure RunJDTCoreTests can cope with null annotations enabled
- \* Bug 414380 [compiler][internal] QualifiedNameReference#indexOfFirstFieldBinding does not point to the first

# field

- Bug  $392238 [1.8][complier][null]$  Detect semantically invalid null type annotations
- Bug  $416307 [1.8][\text{compile}][\text{null}]$  subclass with type parameter substitution confuses null checking
- \* Bug 400874 [1.8][compiler] Inference infrastructure should evolve to meet JLS8 18.x (Part G of JSR335 spec)
- Bug 424637 [1.8][compiler][null] AIOOB in ReferenceExpression.resolveType with a method reference to Files::walk
- Bug 428294 [1.8][compiler] Type mismatch: cannot convert from List<Object> to Collection<Object[]>

\* Bug 428366 - [1.8] [compiler] The method valueAt(ObservableList<Object>, int) is ambiguous for the type Bindings

- Bug  $416190 [1.8]$ [null] detect incompatible overrides due to null type annotations
- Bug 392245 [1.8][compiler][null] Define whether / how @NonNullByDefault applies to TYPE\_USE locations
- \* Bug 390889 [1.8][compiler] Evaluate options to support 1.7- projects against 1.8 JRE.
- Bug 430150 [1.8][null] stricter checking against type variables
- Bug 434600 Incorrect null analysis error reporting on type parameters
- \* Bug 439516 [1.8][null] NonNullByDefault wrongly applied to implicit type bound of binary type
- Bug 438467 [compiler][null] Better error position for "The method \_ cannot implement the corresponding
- method due to incompatible nullness constraints"
- \* Bug 439298 [null] "Missing code implementation in the compiler" when using @NonNullByDefault in packageinfo.java
- Bug  $435805 [1.8][\text{complex}][\text{null}]$  Java 8 compiler does not recognize declaration style null annotations
- \* Bug 446442 [1.8] merge null annotations from super methods
- Bug 455723 Nonnull argument not correctly inferred in loop
- Bug 458361 [1.8][null] reconciler throws NPE in ProblemReporter.illegalReturnRedefinition()
- Bug 459967 [null] compiler should know about nullness of special methods like MyEnum.valueOf()
- Bug  $461878 [1.7][1.8][complier][null] ECJ compiler does not allow to use null annotations on annotations$
- Bug 410218 Optional warning for arguments of "unexpected" types to Map#get(Object),

Collection#remove(Object) et al.

- Jesper S Moller <jesper@selskabet.org> Contributions for
- \* bug 382701 [1.8][compiler] Implement semantic analysis of Lambda expressions & Reference expression
- \* bug 382721 [1.8][compiler] Effectively final variables needs special treatment
- bug 384567 [1.5][compiler] Compiler accepts illegal modifiers on package declaration
- bug  $412153$  [1.8][compiler] Check validity of annotations which may be repeatable
- bug  $412151$  [1.8][compiler] Check repeating annotation's collection type
- bug  $419209$  [1.8] Repeating container annotations should be rejected in the presence of annotation it contains
- Bug 429384 [1.8][null] implement conformance rules for null-annotated lower / upper type bounds
- Bug  $416182 [1.8][\text{compiler}][\text{null}]$  Contradictory null annotations not rejected
- bug 527554 [18.3] Compiler support for JEP 286 Local-Variable Type
- \* Ulrich Grave <ulrich.grave@gmx.de> Contributions for
	- bug 386692 Missing "unused" warning on "autowired" fields

\*\*\*\*\*\*\*\*\*\*\*\*\*\*\*\*\*\*\*\*\*\*\*\*\*\*\*\*\*\*\*\*\*\*\*\*\*\*\*\*\*\*\*\*\*\*\*\*\*\*\*\*\*\*\*\*\*\*\*\*\*\*\*\*\*\*\*\*\*\*\*\*\*\*\*\*\*\*\*\*/

Found in path(s):

\* /opt/cola/permits/1430636762\_1664535907.3671625/0/ecj-3-26-0-sources-3-

jar/org/eclipse/jdt/internal/compiler/problem/ProblemReporter.java

No license file was found, but licenses were detected in source scan.

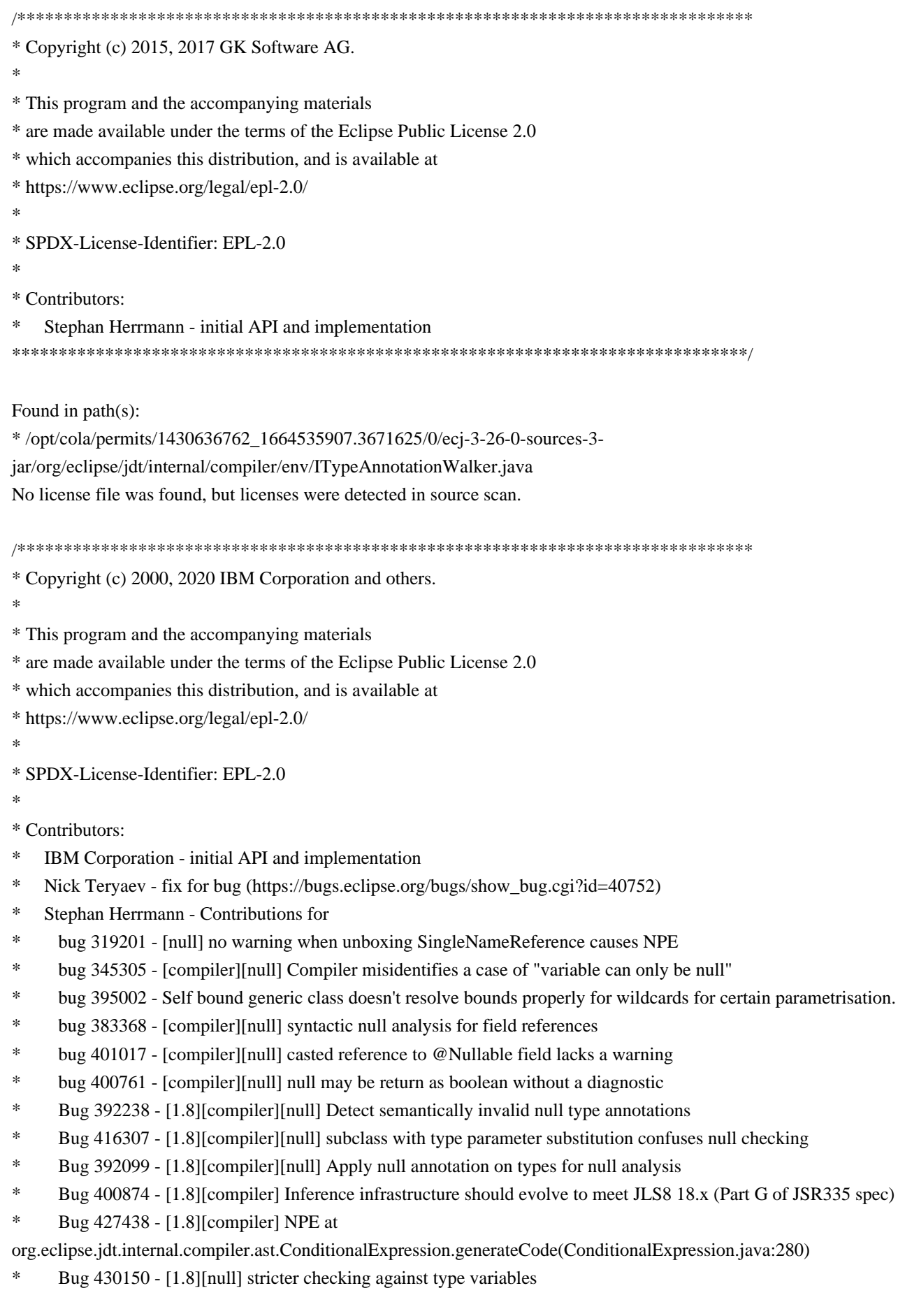

- Bug 435805 [1.8][compiler][null] Java 8 compiler does not recognize declaration style null annotations
- Bug 407414 [compiler][null] Incorrect warning on a primitive type being null
- Andy Clement (GoPivotal, Inc) aclement@gopivotal.com Contributions for

Bug 415541 - [1.8][compiler] Type annotations in the body of static initializer get dropped

Found in  $path(s)$ :

\*/opt/cola/permits/1430636762\_1664535907.3671625/0/ecj-3-26-0-sources-3-

jar/org/eclipse/jdt/internal/compiler/ast/CastExpression.java

No license file was found, but licenses were detected in source scan.

\* Copyright (c) 2000, 2018 IBM Corporation and others.

\* This program and the accompanying materials

\* are made available under the terms of the Eclipse Public License 2.0

- \* which accompanies this distribution, and is available at
- \* https://www.eclipse.org/legal/epl-2.0/
- 
- \* SPDX-License-Identifier: EPL-2.0
- 
- \* Contributors:
- IBM Corporation initial API and implementation
- Stephan Herrmann Contribution for  $\ast$
- $\ast$ Bug 440477 - [null] Infrastructure for feeding external annotations into compilation
- Bug 440687 [compiler][batch][null] improve command line option for external annotations

Found in  $path(s)$ :

\*/opt/cola/permits/1430636762\_1664535907.3671625/0/ecj-3-26-0-sources-3jar/org/eclipse/jdt/internal/compiler/batch/ClasspathJar.java No license file was found, but licenses were detected in source scan.

\* Copyright (c) 2000, 2021 IBM Corporation and others.

\* This program and the accompanying materials

\* are made available under the terms of the Eclipse Public License 2.0

\* which accompanies this distribution, and is available at

\* https://www.eclipse.org/legal/epl-2.0/

\* SPDX-License-Identifier: EPL-2.0

 $\ddot{\phantom{a}}$ 

\* Contributors:

- IBM Corporation initial API and implementation
- Stephan Herrmann Contributions for
- $\ast$ bug 319201 - [null] no warning when unboxing SingleNameReference causes NPE
- $\ast$ bug 345305 - [compiler][null] Compiler misidentifies a case of "variable can only be null"

bug 403147 - [compiler][null] FUP of bug 400761: consolidate interaction between unboxing, NPE, and deferred checking

 $\ast$ Bug 415790 - [compiler][resource]Incorrect potential resource leak warning in for loop with close in try/catch 

Found in  $path(s)$ :

\*/opt/cola/permits/1430636762 1664535907.3671625/0/eci-3-26-0-sources-3-

jar/org/eclipse/jdt/internal/compiler/ast/DoStatement.java

No license file was found, but licenses were detected in source scan.

\* Copyright (c) 2000, 2020 IBM Corporation and others.

\* This program and the accompanying materials

\* are made available under the terms of the Eclipse Public License 2.0

\* which accompanies this distribution, and is available at

\* https://www.eclipse.org/legal/epl-2.0/

\* SPDX-License-Identifier: EPL-2.0

\* Contributors:

- $\ast$ IBM Corporation - initial API and implementation
- Stephan Herrmann Contributions for
- bug 186342 [compiler][null] Using annotations for null checking
- $\ast$ bug 365519 - editorial cleanup after bug 186342 and bug 365387
- bug 368546 [compiler][resource] Avoid remaining false positives found when compiling the Eclipse SDK
- bug 365859 [compiler][null] distinguish warnings based on flow analysis vs. null annotations
- bug 385626 @NonNull fails across loop boundaries
- bug 388996 [compiler][resource] Incorrect 'potential resource leak'

 $\ast$ bug 403147 - [compiler][null] FUP of bug 400761: consolidate interaction between unboxing, NPE, and deferred checking

- Bug 453483 [compiler][null][loop] Improve null analysis for loops
- Bug 455723 Nonnull argument not correctly inferred in loop
- $\ast$ Jesper S Moller - Contributions for

bug 404657 - [1.8][compiler] Analysis for effectively final variables fails to consider loops

Found in  $path(s)$ :

\*/opt/cola/permits/1430636762\_1664535907.3671625/0/ecj-3-26-0-sources-3-

iar/org/eclipse/idt/internal/compiler/flow/FinallyFlowContext.iava

No license file was found, but licenses were detected in source scan.

\* Copyright (c) 2000, 2010 IBM Corporation and others.

- 
- \* This program and the accompanying materials
- \* are made available under the terms of the Eclipse Public License 2.0
- \* which accompanies this distribution, and is available at
\* https://www.eclipse.org/legal/epl-2.0/ \* \* SPDX-License-Identifier: EPL-2.0 \* \* Contributors: IBM Corporation - initial API and implementation \*\*\*\*\*\*\*\*\*\*\*\*\*\*\*\*\*\*\*\*\*\*\*\*\*\*\*\*\*\*\*\*\*\*\*\*\*\*\*\*\*\*\*\*\*\*\*\*\*\*\*\*\*\*\*\*\*\*\*\*\*\*\*\*\*\*\*\*\*\*\*\*\*\*\*\*\*\*\*/ Found in path(s): \* /opt/cola/permits/1430636762\_1664535907.3671625/0/ecj-3-26-0-sources-3 jar/org/eclipse/jdt/internal/compiler/impl/Constant.java \* /opt/cola/permits/1430636762\_1664535907.3671625/0/ecj-3-26-0-sources-3 jar/org/eclipse/jdt/internal/compiler/impl/ByteConstant.java \* /opt/cola/permits/1430636762\_1664535907.3671625/0/ecj-3-26-0-sources-3 jar/org/eclipse/jdt/internal/compiler/env/AccessRuleSet.java \* /opt/cola/permits/1430636762\_1664535907.3671625/0/ecj-3-26-0-sources-3 jar/org/eclipse/jdt/internal/compiler/impl/DoubleConstant.java \* /opt/cola/permits/1430636762\_1664535907.3671625/0/ecj-3-26-0-sources-3 jar/org/eclipse/jdt/internal/compiler/impl/FloatConstant.java \* /opt/cola/permits/1430636762\_1664535907.3671625/0/ecj-3-26-0-sources-3 jar/org/eclipse/jdt/internal/compiler/impl/CharConstant.java \* /opt/cola/permits/1430636762\_1664535907.3671625/0/ecj-3-26-0-sources-3 jar/org/eclipse/jdt/internal/compiler/impl/StringConstant.java \* /opt/cola/permits/1430636762\_1664535907.3671625/0/ecj-3-26-0-sources-3 jar/org/eclipse/jdt/internal/compiler/impl/BooleanConstant.java \* /opt/cola/permits/1430636762\_1664535907.3671625/0/ecj-3-26-0-sources-3 jar/org/eclipse/jdt/internal/compiler/impl/LongConstant.java \* /opt/cola/permits/1430636762\_1664535907.3671625/0/ecj-3-26-0-sources-3 jar/org/eclipse/jdt/internal/compiler/util/HashtableOfObject.java \* /opt/cola/permits/1430636762\_1664535907.3671625/0/ecj-3-26-0-sources-3 jar/org/eclipse/jdt/internal/compiler/ast/JavadocArgumentExpression.java \* /opt/cola/permits/1430636762\_1664535907.3671625/0/ecj-3-26-0-sources-3 jar/org/eclipse/jdt/internal/compiler/impl/ShortConstant.java \* /opt/cola/permits/1430636762\_1664535907.3671625/0/ecj-3-26-0-sources-3 jar/org/eclipse/jdt/internal/compiler/impl/IntConstant.java No license file was found, but licenses were detected in source scan. /\*\*\*\*\*\*\*\*\*\*\*\*\*\*\*\*\*\*\*\*\*\*\*\*\*\*\*\*\*\*\*\*\*\*\*\*\*\*\*\*\*\*\*\*\*\*\*\*\*\*\*\*\*\*\*\*\*\*\*\*\*\*\*\*\*\*\*\*\*\*\*\*\*\*\*\*\*\*\* \* Copyright (c) 2015, 2018 IBM Corporation and others. \* \* This program and the accompanying materials \* are made available under the terms of the Eclipse Public License 2.0 \* which accompanies this distribution, and is available at \* https://www.eclipse.org/legal/epl-2.0/ \*

\* SPDX-License-Identifier: EPL-2.0

\*

\* Contributors:

- Kenneth Olson initial API and implementation
- $\ast$ Dennis Hendriks - initial API and implementation
- $\ast$ IBM Corporation - Contribution for bug 188796

Found in  $path(s)$ :

\*/opt/cola/permits/1430636762 1664535907.3671625/0/eci-3-26-0-sources-3-

jar/org/eclipse/jdt/internal/compiler/batch/ClasspathJsr199.java

No license file was found, but licenses were detected in source scan.

\* Copyright (c) 2019, 2020 SAP SE and others

s.

\* This program and the accompanying materials

\* are made available under the terms of the Eclipse Public License 2.0

\* which accompanies this distribution, and is available at

\* https://www.eclipse.org/legal/epl-2.0/

\* SPDX-License-Identifier: EPL-2.0

Found in  $path(s)$ :

\*/opt/cola/permits/1430636762 1664535907.3671625/0/ecj-3-26-0-sources-3jar/org/eclipse/jdt/internal/compiler/lookup/ModuleScope.java No license file was found, but licenses were detected in source scan.

\* Copyright (c) 2011, 2014 IBM Corporation and others.

- \* This program and the accompanying materials
- \* are made available under the terms of the Eclipse Public License 2.0
- \* which accompanies this distribution, and is available at
- \* https://www.eclipse.org/legal/epl-2.0/
- 

```
* SPDX-License-Identifier: EPL-2.0
```
sk.

```
* Contributors:
```
- IBM Corporation initial API and implementation
- $\ast$ Stephan Herrmann - Contribution for
- Bug 429958 [1.8][null] evaluate new DefaultLocation attribute of @NonNullByDefault
- $\ddot{\phantom{a}}$ Andy Clement (GoPivotal, Inc) aclement@gopivotal.com - Contributions for
- Bug 409236 [1.8][compiler] Type annotations on intersection cast types dropped by code

generator

Found in  $path(s)$ :

<sup>\*/</sup>opt/cola/permits/1430636762 1664535907.3671625/0/eci-3-26-0-sources-3-

jar/org/eclipse/jdt/internal/compiler/ast/IntersectionCastTypeReference.java No license file was found, but licenses were detected in source scan.

\* Copyright (c) 2000, 2020 IBM Corporation and others.

\* This program and the accompanying materials

\* are made available under the terms of the Eclipse Public License 2.0

\* which accompanies this distribution, and is available at

\* https://www.eclipse.org/legal/epl-2.0/

\* SPDX-License-Identifier: EPL-2.0

ر.<br>پ

\* Contributors:

 $\ast$ IBM Corporation - initial API and implementation

 $\ast$ Stephan Herrmann - Contribution for

bug 365531 - [compiler][null] investigate alternative strategy for internally encoding nullness defaults

Bug 400874 - [1.8] [compiler] Inference infrastructure should evolve to meet JLS8 18.x (Part G of JSR335 spec)

Bug 429958 - [1.8][null] evaluate new DefaultLocation attribute of @NonNullByDefault ÷

Jesper Steen Moller - Contributions for

Bug 412150 [1.8] [compiler] Enable reflected parameter names during annotation processing

Found in  $path(s)$ :

\*/opt/cola/permits/1430636762\_1664535907.3671625/0/ecj-3-26-0-sources-3-

jar/org/eclipse/jdt/internal/compiler/lookup/Binding.java

No license file was found, but licenses were detected in source scan.

\* Copyright (c) 2003, 2013 IBM Corporation and others.

sk.

\* This program and the accompanying materials

\* are made available under the terms of the Eclipse Public License 2.0

\* which accompanies this distribution, and is available at

\* https://www.eclipse.org/legal/epl-2.0/

\* SPDX-License-Identifier: EPL-2.0

\* Contributors:

IBM Corporation - initial API and implementation

Found in  $path(s)$ :

\*/opt/cola/permits/1430636762\_1664535907.3671625/0/ecj-3-26-0-sources-3iar/org/eclipse/idt/internal/compiler/lookup/CatchParameterBinding.iava No license file was found, but licenses were detected in source scan.

\* Copyright (c) 2018, 2020 IBM Corporation and others.

\* All rights reserved. This program and the accompanying materials

\* are made available under the terms of the Eclipse Public License v1.0

\* which accompanies this distribution, and is available at

```
* https://www.eclipse.org/legal/epl-2.0/
```
\* SPDX-License-Identifier: EPL-2.0

\* Contributors:

 $\ast$ IBM Corporation - initial API and implementation

Found in  $path(s)$ :

\*/opt/cola/permits/1430636762\_1664535907.3671625/0/ecj-3-26-0-sources-3-

jar/org/eclipse/jdt/internal/compiler/ast/SwitchExpression.java

No license file was found, but licenses were detected in source scan.

\* Copyright (c) 2000, 2021 IBM Corporation and others.

- \* This program and the accompanying materials
- \* are made available under the terms of the Eclipse Public License 2.0
- \* which accompanies this distribution, and is available at
- \* https://www.eclipse.org/legal/epl-2.0/
- 
- \* SPDX-License-Identifier: EPL-2.0
- 
- \* Contributors:
- IBM Corporation initial API and implementation
- Stephan Herrmann Contribution for  $\ast$

 $\ast$ Bug 365992 - [builder] [null] Change of nullness for a parameter doesn't trigger a build for the files that call the method

- ىيە Bug 440477 - [null] Infrastructure for feeding external annotations into compilation
- $\ast$ Bug 440687 - [compiler][batch][null] improve command line option for external annotations
- $\ast$ Andy Clement (GoPivotal, Inc) aclement@gopivotal.com - Contributions for
- bug  $407191 [1.8]$  Binary access support for type annotations

Found in  $path(s)$ :

\*/opt/cola/permits/1430636762 1664535907.3671625/0/ecj-3-26-0-sources-3-

jar/org/eclipse/jdt/internal/compiler/classfmt/ClassFileReader.java

No license file was found, but licenses were detected in source scan.

\* Copyright (c) 2000, 2019 IBM Corporation and others.

 $\ddot{\phantom{a}}$ 

\* This program and the accompanying materials

\* are made available under the terms of the Eclipse Public License 2.0

- \* which accompanies this distribution, and is available at
- \* https://www.eclipse.org/legal/epl-2.0/
- 

```
* SPDX-License-Identifier: EPL-2.0
```
#### \* Contributors:

- $\ast$ IBM Corporation - initial API and implementation
- $\ast$ Stephan Herrmann - Contribution for
- Bug 429958 [1.8][null] evaluate new DefaultLocation attribute of @NonNullByDefault

Found in  $path(s)$ :

\*/opt/cola/permits/1430636762 1664535907.3671625/0/ecj-3-26-0-sources-3-

jar/org/eclipse/jdt/internal/compiler/ast/JavadocQualifiedTypeReference.java \*/opt/cola/permits/1430636762\_1664535907.3671625/0/ecj-3-26-0-sources-3jar/org/eclipse/jdt/internal/compiler/ast/JavadocSingleTypeReference.java No license file was found, but licenses were detected in source scan.

\* Copyright (c) 2006, 2018 IBM Corporation and others.

- $\ast$
- \* This program and the accompanying materials
- \* are made available under the terms of the Eclipse Public License 2.0
- \* which accompanies this distribution, and is available at
- \* https://www.eclipse.org/legal/epl-2.0/
- 
- \* SPDX-License-Identifier: EPL-2.0
- $\ast$
- \* Contributors:
- IBM Corporation initial API and implementation
- $\ast$ Frits Jalvingh - fix for bug 533830.

Found in  $path(s)$ :

\*/opt/cola/permits/1430636762\_1664535907.3671625/0/ecj-3-26-0-sources-3-

jar/org/eclipse/jdt/internal/compiler/tool/EclipseCompiler.java

No license file was found, but licenses were detected in source scan.

\* Copyright (c) 2000, 2021 IBM Corporation and others.

- 
- \* This program and the accompanying materials
- \* are made available under the terms of the Eclipse Public License 2.0
- \* which accompanies this distribution, and is available at
- \* https://www.eclipse.org/legal/epl-2.0/
- 

```
* SPDX-License-Identifier: EPL-2.0
```
\* Contributors:

IBM Corporation - initial API and implementation

\*\*\*\*\*\*\*\*\*\*\*\*\*\*\*\*\*\*\*\*\*\*\*\*\*\*\*\*\*\*\*\*\*\*\*\*\*\*\*\*\*\*\*\*\*\*\*\*\*\*\*\*\*\*\*\*\*\*\*\*\*\*\*\*\*\*\*\*\*\*\*\*\*\*\*\*\*\*\*/

Found in path(s):

\* /opt/cola/permits/1430636762\_1664535907.3671625/0/ecj-3-26-0-sources-3 jar/org/eclipse/jdt/internal/compiler/lookup/AnnotationBinding.java \* /opt/cola/permits/1430636762\_1664535907.3671625/0/ecj-3-26-0-sources-3 jar/org/eclipse/jdt/internal/compiler/parser/AbstractCommentParser.java No license file was found, but licenses were detected in source scan.

/\*\*\*\*\*\*\*\*\*\*\*\*\*\*\*\*\*\*\*\*\*\*\*\*\*\*\*\*\*\*\*\*\*\*\*\*\*\*\*\*\*\*\*\*\*\*\*\*\*\*\*\*\*\*\*\*\*\*\*\*\*\*\*\*\*\*\*\*\*\*\*\*\*\*\*\*\*\*\*

\* Copyright (c) 2013, 2020 GK Software AG.

\*

\* This program and the accompanying materials

\* are made available under the terms of the Eclipse Public License 2.0

\* which accompanies this distribution, and is available at

\* https://www.eclipse.org/legal/epl-2.0/

\*

\* SPDX-License-Identifier: EPL-2.0

\*

\* Contributors:

- Stephan Herrmann initial API and implementation
- Lars Vogel <Lars.Vogel@vogella.com> Contributions for
- \* Bug 473178
- IBM Corporation Bug fixes

\*\*\*\*\*\*\*\*\*\*\*\*\*\*\*\*\*\*\*\*\*\*\*\*\*\*\*\*\*\*\*\*\*\*\*\*\*\*\*\*\*\*\*\*\*\*\*\*\*\*\*\*\*\*\*\*\*\*\*\*\*\*\*\*\*\*\*\*\*\*\*\*\*\*\*\*\*\*\*/

Found in path(s):

\* /opt/cola/permits/1430636762\_1664535907.3671625/0/ecj-3-26-0-sources-3 jar/org/eclipse/jdt/internal/compiler/lookup/BoundSet.java No license file was found, but licenses were detected in source scan.

/\*\*\*\*\*\*\*\*\*\*\*\*\*\*\*\*\*\*\*\*\*\*\*\*\*\*\*\*\*\*\*\*\*\*\*\*\*\*\*\*\*\*\*\*\*\*\*\*\*\*\*\*\*\*\*\*\*\*\*\*\*\*\*\*\*\*\*\*\*\*\*\*\*\*\*\*\*\*\*

\* Copyright (c) 2005, 2016 IBM Corporation and others.

\*

\* This program and the accompanying materials

\* are made available under the terms of the Eclipse Public License 2.0

\* which accompanies this distribution, and is available at

```
* https://www.eclipse.org/legal/epl-2.0/
```
\*

\* SPDX-License-Identifier: EPL-2.0

\*

\* Contributors:

IBM Corporation - initial API and implementation

het@google.com - Bug  $441790$ 

\*\*\*\*\*\*\*\*\*\*\*\*\*\*\*\*\*\*\*\*\*\*\*\*\*\*\*\*\*\*\*\*\*\*\*\*\*\*\*\*\*\*\*\*\*\*\*\*\*\*\*\*\*\*\*\*\*\*\*\*\*\*\*\*\*\*\*\*\*\*\*\*\*\*\*\*\*\*\*/

Found in path(s):

\* /opt/cola/permits/1430636762\_1664535907.3671625/0/ecj-3-26-0-sources-3 jar/org/eclipse/jdt/internal/compiler/apt/model/AnnotationMirrorImpl.java No license file was found, but licenses were detected in source scan.

/\*\*\*\*\*\*\*\*\*\*\*\*\*\*\*\*\*\*\*\*\*\*\*\*\*\*\*\*\*\*\*\*\*\*\*\*\*\*\*\*\*\*\*\*\*\*\*\*\*\*\*\*\*\*\*\*\*\*\*\*\*\*\*\*\*\*\*\*\*\*\*\*\*\*\*\*\*\*\* \* Copyright (c) 2000, 2020 IBM Corporation and others. \* \* This program and the accompanying materials \* are made available under the terms of the Eclipse Public License 2.0 \* which accompanies this distribution, and is available at \* https://www.eclipse.org/legal/epl-2.0/ \* \* SPDX-License-Identifier: EPL-2.0 \* \* Contributors: IBM Corporation - initial API and implementation \*\*\*\*\*\*\*\*\*\*\*\*\*\*\*\*\*\*\*\*\*\*\*\*\*\*\*\*\*\*\*\*\*\*\*\*\*\*\*\*\*\*\*\*\*\*\*\*\*\*\*\*\*\*\*\*\*\*\*\*\*\*\*\*\*\*\*\*\*\*\*\*\*\*\*\*\*\*\*/ Found in path(s): \* /opt/cola/permits/1430636762\_1664535907.3671625/0/ecj-3-26-0-sources-3 jar/org/eclipse/jdt/internal/compiler/env/ISourceType.java \* /opt/cola/permits/1430636762\_1664535907.3671625/0/ecj-3-26-0-sources-3 jar/org/eclipse/jdt/internal/compiler/lookup/ImportBinding.java \* /opt/cola/permits/1430636762\_1664535907.3671625/0/ecj-3-26-0-sources-3 jar/org/eclipse/jdt/internal/compiler/ASTVisitor.java \* /opt/cola/permits/1430636762\_1664535907.3671625/0/ecj-3-26-0-sources-3 jar/org/eclipse/jdt/internal/compiler/parser/JavadocTagConstants.java \* /opt/cola/permits/1430636762\_1664535907.3671625/0/ecj-3-26-0-sources-3 jar/org/eclipse/jdt/internal/compiler/lookup/MissingTypeBinding.java \* /opt/cola/permits/1430636762\_1664535907.3671625/0/ecj-3-26-0-sources-3 jar/org/eclipse/jdt/internal/compiler/parser/JavadocParser.java \* /opt/cola/permits/1430636762\_1664535907.3671625/0/ecj-3-26-0-sources-3 jar/org/eclipse/jdt/internal/compiler/ast/ImportReference.java No license file was found, but licenses were detected in source scan. /\*\*\*\*\*\*\*\*\*\*\*\*\*\*\*\*\*\*\*\*\*\*\*\*\*\*\*\*\*\*\*\*\*\*\*\*\*\*\*\*\*\*\*\*\*\*\*\*\*\*\*\*\*\*\*\*\*\*\*\*\*\*\*\*\*\*\*\*\*\*\*\*\*\*\*\*\*\*\* \* Copyright (c) 2000, 2015 IBM Corporation and others. \* \* This program and the accompanying materials \* are made available under the terms of the Eclipse Public License 2.0 \* which accompanies this distribution, and is available at \* https://www.eclipse.org/legal/epl-2.0/

\*

\* SPDX-License-Identifier: EPL-2.0

 $\ddot{\phantom{a}}$ 

\* Contributors:

IBM Corporation - initial API and implementation

- Genady Beriozkin added support for reporting assignment with no effect
- Stephan Herrmann <stephan@cs.tu-berlin.de> Contributions for
- bug 319201 [null] no warning when unboxing SingleNameReference causes NPE
- bug 292478 Report potentially null across variable assignment
- bug 335093 [compiler][null] minimal hook for future null annotation support
- bug  $349326$  [1.7] new warning for missing try-with-resources
- \* bug 186342 [compiler][null] Using annotations for null checking
- bug 358903 Filter practically unimportant resource leak warnings
- bug 370639 [compiler][resource] restore the default for resource leak warnings
- \* bug 365859 [compiler][null] distinguish warnings based on flow analysis vs. null annotations
- bug 345305 [compiler][null] Compiler misidentifies a case of "variable can only be null"
- bug 388996 [compiler][resource] Incorrect 'potential resource leak'
- \* bug 394768 [compiler][resource] Incorrect resource leak warning when creating stream in conditional
- bug 395002 Self bound generic class doesn't resolve bounds properly for wildcards for certain parametrisation.
- bug 331649 [compiler][null] consider null annotations for fields
- \* bug 383368 [compiler][null] syntactic null analysis for field references
- bug 402993 [null] Follow up of bug 401088: Missing warning about redundant null check
- \* bug 403147 [compiler][null] FUP of bug 400761: consolidate interaction between unboxing, NPE, and deferred checking
- Bug 392099 [1.8][compiler][null] Apply null annotation on types for null analysis
- Bug 427438 [1.8][compiler] NPE at

org.eclipse.jdt.internal.compiler.ast.ConditionalExpression.generateCode(ConditionalExpression.java:280)

- Bug 453483 [compiler][null][loop] Improve null analysis for loops
- Bug 407414 [compiler][null] Incorrect warning on a primitive type being null

\*\*\*\*\*\*\*\*\*\*\*\*\*\*\*\*\*\*\*\*\*\*\*\*\*\*\*\*\*\*\*\*\*\*\*\*\*\*\*\*\*\*\*\*\*\*\*\*\*\*\*\*\*\*\*\*\*\*\*\*\*\*\*\*\*\*\*\*\*\*\*\*\*\*\*\*\*\*\*/

Found in path(s):

\* /opt/cola/permits/1430636762\_1664535907.3671625/0/ecj-3-26-0-sources-3-

jar/org/eclipse/jdt/internal/compiler/ast/Assignment.java

No license file was found, but licenses were detected in source scan.

/\*\*\*\*\*\*\*\*\*\*\*\*\*\*\*\*\*\*\*\*\*\*\*\*\*\*\*\*\*\*\*\*\*\*\*\*\*\*\*\*\*\*\*\*\*\*\*\*\*\*\*\*\*\*\*\*\*\*\*\*\*\*\*\*\*\*\*\*\*\*\*\*\*\*\*\*\*\*\*

```
* Copyright (c) 2000, 2016 IBM Corporation and others.
```
- \*
- \* This program and the accompanying materials
- \* are made available under the terms of the Eclipse Public License 2.0
- \* which accompanies this distribution, and is available at
- \* https://www.eclipse.org/legal/epl-2.0/
- \*
- \* SPDX-License-Identifier: EPL-2.0
- \*
- \* Contributors:
- IBM Corporation initial API and implementation
- \* Jesper S Moller Bug 392671
- NPE with a method with explicit this and a following incomplete parameter

\*\*\*\*\*\*\*\*\*\*\*\*\*\*\*\*\*\*\*\*\*\*\*\*\*\*\*\*\*\*\*\*\*\*\*\*\*\*\*\*\*\*\*\*\*\*\*\*\*\*\*\*\*\*\*\*\*\*\*\*\*\*\*\*\*\*\*\*\*\*\*\*\*\*\*\*\*\*\*/

Found in path(s):

\* /opt/cola/permits/1430636762\_1664535907.3671625/0/ecj-3-26-0-sources-3 jar/org/eclipse/jdt/internal/compiler/parser/RecoveredMethod.java No license file was found, but licenses were detected in source scan. /\*\*\*\*\*\*\*\*\*\*\*\*\*\*\*\*\*\*\*\*\*\*\*\*\*\*\*\*\*\*\*\*\*\*\*\*\*\*\*\*\*\*\*\*\*\*\*\*\*\*\*\*\*\*\*\*\*\*\*\*\*\*\*\*\*\*\*\*\*\*\*\*\*\*\*\*\*\*\* \* Copyright (c) 2005, 2016 BEA Systems, Inc. \* \* This program and the accompanying materials \* are made available under the terms of the Eclipse Public License 2.0 \* which accompanies this distribution, and is available at \* https://www.eclipse.org/legal/epl-2.0/ \* \* SPDX-License-Identifier: EPL-2.0 \* \* Contributors: \* tyeung@bea.com - initial API and implementation \*\*\*\*\*\*\*\*\*\*\*\*\*\*\*\*\*\*\*\*\*\*\*\*\*\*\*\*\*\*\*\*\*\*\*\*\*\*\*\*\*\*\*\*\*\*\*\*\*\*\*\*\*\*\*\*\*\*\*\*\*\*\*\*\*\*\*\*\*\*\*\*\*\*\*\*\*\*\*/ Found in path(s): \* /opt/cola/permits/1430636762\_1664535907.3671625/0/ecj-3-26-0-sources-3 jar/org/eclipse/jdt/internal/compiler/classfmt/AnnotationMethodInfo.java \* /opt/cola/permits/1430636762\_1664535907.3671625/0/ecj-3-26-0-sources-3 jar/org/eclipse/jdt/internal/compiler/classfmt/AnnotationMethodInfoWithAnnotations.java No license file was found, but licenses were detected in source scan. /\*\*\*\*\*\*\*\*\*\*\*\*\*\*\*\*\*\*\*\*\*\*\*\*\*\*\*\*\*\*\*\*\*\*\*\*\*\*\*\*\*\*\*\*\*\*\*\*\*\*\*\*\*\*\*\*\*\*\*\*\*\*\*\*\*\*\*\*\*\*\*\*\*\*\*\*\*\*\* \* Copyright (c) 2000, 2021 IBM Corporation and others. \*

\* This program and the accompanying materials

\* are made available under the terms of the Eclipse Public License 2.0

\* which accompanies this distribution, and is available at

\* https://www.eclipse.org/legal/epl-2.0/

\*

\* SPDX-License-Identifier: EPL-2.0

\*

\* Contributors:

\* IBM Corporation - initial API and implementation

\* Stephan Herrmann - Contribution for

- bug 400710 [1.8][compiler] synthetic access to default method generates wrong code
- Bug 459967 [null] compiler should know about nullness of special methods like MyEnum.valueOf()
- Bug 470467 [null] Nullness of special Enum methods not detected from .class file
- Andy Clement (GoPivotal, Inc) aclement@gopivotal.com Contributions for
- Bug 405104 [1.8][compiler][codegen] Implement support for serializeable lambdas

\*\*\*\*\*\*\*\*\*\*\*\*\*\*\*\*\*\*\*\*\*\*\*\*\*\*\*\*\*\*\*\*\*\*\*\*\*\*\*\*\*\*\*\*\*\*\*\*\*\*\*\*\*\*\*\*\*\*\*\*\*\*\*\*\*\*\*\*\*\*\*\*\*\*\*\*\*\*\*/

Found in path(s):

\* /opt/cola/permits/1430636762\_1664535907.3671625/0/ecj-3-26-0-sources-3 jar/org/eclipse/jdt/internal/compiler/lookup/SyntheticMethodBinding.java

No license file was found, but licenses were detected in source scan.

\* Copyright (c) 2009 IBM Corporation and others. \* This program and the accompanying materials \* are made available under the terms of the Eclipse Public License 2.0 \* which accompanies this distribution, and is available at \* https://www.eclipse.org/legal/epl-2.0/ \* SPDX-License-Identifier: EPL-2.0 \* Contributors: IBM Corporation - initial API and implementation Found in  $path(s)$ : \*/opt/cola/permits/1430636762 1664535907.3671625/0/eci-3-26-0-sources-3jar/org/eclipse/jdt/internal/compiler/lookup/AptBinaryLocalVariableBinding.java No license file was found, but licenses were detected in source scan. \* Copyright (c) 2005, 2017 IBM Corporation and others. \* This program and the accompanying materials \* are made available under the terms of the Eclipse Public License 2.0 \* which accompanies this distribution, and is available at \* https://www.eclipse.org/legal/epl-2.0/ \* SPDX-License-Identifier: EPL-2.0 sk. \* Contributors: IBM Corporation - initial API and implementation Found in  $path(s)$ : \*/opt/cola/permits/1430636762 1664535907.3671625/0/ecj-3-26-0-sources-3jar/org/eclipse/jdt/internal/compiler/apt/dispatch/BatchAnnotationProcessorManager.java \*/opt/cola/permits/1430636762\_1664535907.3671625/0/ecj-3-26-0-sources-3jar/org/eclipse/jdt/internal/compiler/apt/model/ElementImpl.java \*/opt/cola/permits/1430636762 1664535907.3671625/0/ecj-3-26-0-sources-3iar/org/eclipse/idt/internal/compiler/ClassFilePool.iava No license file was found, but licenses were detected in source scan. \* Copyright (c) 2015, 2020 IBM Corporation.

\* This program and the accompanying materials

\* are made available under the terms of the Eclipse Public License 2.0

```
* which accompanies this distribution, and is available at
```

```
* https://www.eclipse.org/legal/epl-2.0/
```

```
* SPDX-License-Identifier: EPL-2.0
```

```
* Contributors:
```
IBM Corporation - initial API and implementation

Found in  $path(s)$ :

\*/opt/cola/permits/1430636762\_1664535907.3671625/0/ecj-3-26-0-sources-3jar/org/eclipse/jdt/internal/compiler/util/JRTUtil.java

No license file was found, but licenses were detected in source scan.

\* Copyright (c) 2000, 2021 IBM Corporation and others.

- 
- \* This program and the accompanying materials
- \* are made available under the terms of the Eclipse Public License 2.0
- \* which accompanies this distribution, and is available at
- \* https://www.eclipse.org/legal/epl-2.0/
- 

```
* SPDX-License-Identifier: EPL-2.0
```
 $\ast$ 

\* Contributors:

```
sk.
   IBM Corporation - initial API and implementation
```
- $\ast$ Stephen Herrmann <stephan@cs.tu-berlin.de> - Contributions for
- bug 133125 [compiler][null] need to report the null status of expressions and analyze them simultaneously
- .<br>X bug 292478 - Report potentially null across variable assignment
- j. bug 324178 - [null] ConditionalExpression.nullStatus(..) doesn't take into account the analysis of condition itself
- bug 354554 [null] conditional with redundant condition yields weak error message
- bug  $349326 [1.7]$  new warning for missing try-with-resources
- s. bug 345305 - [compiler][null] Compiler misidentifies a case of "variable can only be null"
- bug 383368 [compiler][null] syntactic null analysis for field references
- bug 400761 [compiler][null] null may be return as boolean without a diagnostic
- $\ast$ Bug 392099 - [1.8][compiler][null] Apply null annotation on types for null analysis
- Bug 415043 [1.8][null] Follow-up re null type annotations after bug 392099
- Bug 417295 [1.8[[null] Massage type annotated null analysis to gel well with deep encoded type bindings.
- $\ast$ Bug 400874 - [1.8][compiler] Inference infrastructure should evolve to meet JLS8 18.x (Part G of JSR335 spec)
- $\ast$ Bug 426078 - [1.8] VerifyError when conditional expression passed as an argument
- $\ast$ Bug 427438 - [1.8][compiler] NPE at

org.eclipse.jdt.internal.compiler.ast.ConditionalExpression.generateCode(ConditionalExpression.java:280)

- Bug  $418537 [1.8]$ [null] Fix null type annotation analysis for poly conditional expressions
- Bug 428352 [1.8][compiler] Resolution errors don't always surface
- Bug 407414 [compiler][null] Incorrect warning on a primitive type being null

Found in path(s):

\* /opt/cola/permits/1430636762\_1664535907.3671625/0/ecj-3-26-0-sources-3 jar/org/eclipse/jdt/internal/compiler/ast/ConditionalExpression.java No license file was found, but licenses were detected in source scan.

/\*\*\*\*\*\*\*\*\*\*\*\*\*\*\*\*\*\*\*\*\*\*\*\*\*\*\*\*\*\*\*\*\*\*\*\*\*\*\*\*\*\*\*\*\*\*\*\*\*\*\*\*\*\*\*\*\*\*\*\*\*\*\*\*\*\*\*\*\*\*\*\*\*\*\*\*\*\*\*

\* Copyright (c) 2000, 2019 IBM Corporation and others.

\*

- \* This program and the accompanying materials
- \* are made available under the terms of the Eclipse Public License 2.0
- \* which accompanies this distribution, and is available at
- \* https://www.eclipse.org/legal/epl-2.0/
- \*
- \* SPDX-License-Identifier: EPL-2.0
- \*

\* Contributors:

- IBM Corporation initial API and implementation
- \* Stephan Herrmann Contributions for
- \* bug 186342 [compiler][null] Using annotations for null checking
- bug 395002 Self bound generic class doesn't resolve bounds properly for wildcards for certain parametrisation.
- Bug  $415043$  [1.8][null] Follow-up re null type annotations after bug 392099
- \* bug 413958 Function override returning inherited Generic Type
- Bug 400874 [1.8][compiler] Inference infrastructure should evolve to meet JLS8 18.x (Part G of JSR335 spec)
- Bug 424710 [1.8][compiler] CCE in SingleNameReference.localVariableBinding
- \* Bug 423505 [1.8] Implement "18.5.4 More Specific Method Inference"
- Bug  $427438 [1.8]$ [compiler] NPE at

org.eclipse.jdt.internal.compiler.ast.ConditionalExpression.generateCode(ConditionalExpression.java:280)

- \* Bug 418743 [1.8][null] contradictory annotations on invocation of generic method not reported
- Bug 416182 [1.8][compiler][null] Contradictory null annotations not rejected
- Bug 429958 [1.8][null] evaluate new DefaultLocation attribute of @NonNullByDefault
- Bug 434602 Possible error with inferred null annotations leading to contradictory null annotations
- Bug 434483 [1.8][compiler][inference] Type inference not picked up with method reference
- Bug  $446442 [1.8]$  merge null annotations from super methods
- Bug 457079 Regression: type inference

\*\*\*\*\*\*\*\*\*\*\*\*\*\*\*\*\*\*\*\*\*\*\*\*\*\*\*\*\*\*\*\*\*\*\*\*\*\*\*\*\*\*\*\*\*\*\*\*\*\*\*\*\*\*\*\*\*\*\*\*\*\*\*\*\*\*\*\*\*\*\*\*\*\*\*\*\*\*\*/

Found in path(s):

\* /opt/cola/permits/1430636762\_1664535907.3671625/0/ecj-3-26-0-sources-3 jar/org/eclipse/jdt/internal/compiler/lookup/ParameterizedGenericMethodBinding.java No license file was found, but licenses were detected in source scan.

/\*\*\*\*\*\*\*\*\*\*\*\*\*\*\*\*\*\*\*\*\*\*\*\*\*\*\*\*\*\*\*\*\*\*\*\*\*\*\*\*\*\*\*\*\*\*\*\*\*\*\*\*\*\*\*\*\*\*\*\*\*\*\*\*\*\*\*\*\*\*\*\*\*\*\*\*\*\*\*

\* Copyright (c) 2000, 2020 IBM Corporation and others.

- \*
- \* This program and the accompanying materials
- \* are made available under the terms of the Eclipse Public License 2.0
- \* which accompanies this distribution, and is available at
- \* https://www.eclipse.org/legal/epl-2.0/

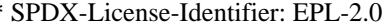

- 
- \* Contributors:
- IBM Corporation initial API and implementation
- Stephan Herrmann Contribution for
- Bug 400874 [1.8][compiler] Inference infrastructure should evolve to meet JLS8 18.x (Part G of JSR335 spec)
- Bug 429958 [1.8][null] evaluate new DefaultLocation attribute of @NonNullByDefault

Found in  $path(s)$ :

\*/opt/cola/permits/1430636762\_1664535907.3671625/0/ecj-3-26-0-sources-3-

jar/org/eclipse/jdt/internal/compiler/ast/Javadoc.java

No license file was found, but licenses were detected in source scan.

\* Copyright (c) 2013, 2019 IBM Corporation and others.

- 
- \* This program and the accompanying materials
- \* are made available under the terms of the Eclipse Public License 2.0
- \* which accompanies this distribution, and is available at
- \* https://www.eclipse.org/legal/epl-2.0/
- 

```
* SPDX-License-Identifier: EPL-2.0
```
 $\ast$ 

\* Contributors:

- IBM Corporation initial API and implementation
- $\ast$ Jesper S Moller - Contributions for
- bug 382701 [1.8][compiler] Implement semantic analysis of Lambda expressions & Reference expression
- Bug 405066 [1.8][compiler][codegen] Implement code generation infrastructure for JSR335
- $\ast$ Stephan Herrmann - Contribution for
- Bug 400874 [1.8][compiler] Inference infrastructure should evolve to meet JLS8 18.x (Part G of JSR335 spec)
- Bug 423504 [1.8] Implement "18.5.3 Functional Interface Parameterization Inference"
- Bug 425142 [1.8][compiler] NPE in ConstraintTypeFormula.reduceSubType
- Bug 425153 [1.8] Having wildcard allows incompatible types in a lambda expression
- Bug 425156 [1.8] Lambda as an argument is flagged with incompatible error
- $\ast$ Bug 424403 - [1.8][compiler] Generic method call with method reference argument fails to resolve properly.
- Bug 427438 [1.8][compiler] NPE at

org.eclipse.jdt.internal.compiler.ast.ConditionalExpression.generateCode(ConditionalExpression.java:280)

- Bug 428352 [1.8][compiler] Resolution errors don't always surface
- Bug 446442 [1.8] merge null annotations from super methods
- Andy Clement (GoPivotal, Inc) aclement@gopivotal.com Contributions for
	- Bug 405104 [1.8][compiler][codegen] Implement support for serializeable lambdas

Found in  $path(s)$ :

\*/opt/cola/permits/1430636762 1664535907.3671625/0/ecj-3-26-0-sources-3-

jar/org/eclipse/jdt/internal/compiler/ast/FunctionalExpression.java

No license file was found, but licenses were detected in source scan.

/\*\*\*\*\*\*\*\*\*\*\*\*\*\*\*\*\*\*\*\*\*\*\*\*\*\*\*\*\*\*\*\*\*\*\*\*\*\*\*\*\*\*\*\*\*\*\*\*\*\*\*\*\*\*\*\*\*\*\*\*\*\*\*\*\*\*\*\*\*\*\*\*\*\*\*\*\*\*\* \* Copyright (c) 2000, 2020 IBM Corporation and others. \* \* This program and the accompanying materials \* are made available under the terms of the Eclipse Public License 2.0 \* which accompanies this distribution, and is available at \* https://www.eclipse.org/legal/epl-2.0/ \* \* SPDX-License-Identifier: EPL-2.0 \* \* Contributors: IBM Corporation - initial API and implementation \* Stephan Herrmann - Contribution for \* bug 345305 - [compiler][null] Compiler misidentifies a case of "variable can only be null" bug 383368 - [compiler][null] syntactic null analysis for field references bug 402993 - [null] Follow up of bug 401088: Missing warning about redundant null check \* Jesper S Moller - Contributions for bug 382721 - [1.8][compiler] Effectively final variables needs special treatment \*\*\*\*\*\*\*\*\*\*\*\*\*\*\*\*\*\*\*\*\*\*\*\*\*\*\*\*\*\*\*\*\*\*\*\*\*\*\*\*\*\*\*\*\*\*\*\*\*\*\*\*\*\*\*\*\*\*\*\*\*\*\*\*\*\*\*\*\*\*\*\*\*\*\*\*\*\*\*/ Found in path(s): \* /opt/cola/permits/1430636762\_1664535907.3671625/0/ecj-3-26-0-sources-3 jar/org/eclipse/jdt/internal/compiler/ast/CompoundAssignment.java No license file was found, but licenses were detected in source scan. /\*\*\*\*\*\*\*\*\*\*\*\*\*\*\*\*\*\*\*\*\*\*\*\*\*\*\*\*\*\*\*\*\*\*\*\*\*\*\*\*\*\*\*\*\*\*\*\*\*\*\*\*\*\*\*\*\*\*\*\*\*\*\*\*\*\*\*\*\*\*\*\*\*\*\*\*\*\*\* \* Copyright (c) 2012, 2013 IBM Corporation and others. \* \* This program and the accompanying materials \* are made available under the terms of the Eclipse Public License 2.0 \* which accompanies this distribution, and is available at \* https://www.eclipse.org/legal/epl-2.0/ \* \* SPDX-License-Identifier: EPL-2.0 \* \* Contributors: IBM Corporation - initial API and implementation \* Andy Clement (GoPivotal, Inc) aclement@gopivotal.com - Contributions for Bug 383624 - [1.8][compiler] Revive code generation support for type annotations (from Olivier's work) \*\*\*\*\*\*\*\*\*\*\*\*\*\*\*\*\*\*\*\*\*\*\*\*\*\*\*\*\*\*\*\*\*\*\*\*\*\*\*\*\*\*\*\*\*\*\*\*\*\*\*\*\*\*\*\*\*\*\*\*\*\*\*\*\*\*\*\*\*\*\*\*\*\*\*\*\*\*\*/ Found in path(s):

\* /opt/cola/permits/1430636762\_1664535907.3671625/0/ecj-3-26-0-sources-3 jar/org/eclipse/jdt/internal/compiler/codegen/AnnotationContext.java

No license file was found, but licenses were detected in source scan.

\* Copyright (c) 2000, 2020 IBM Corporation and others. \* This program and the accompanying materials \* are made available under the terms of the Eclipse Public License 2.0 \* which accompanies this distribution, and is available at \* https://www.eclipse.org/legal/epl-2.0/ \* SPDX-License-Identifier: EPL-2.0 \* Contributors: IBM Corporation - initial API and implementation Stephan Herrmann - Contribution for bug 186342 - [compiler][null] Using annotations for null checking Jesper S Moller -. Contribution for bug 400830: [1.8] [formatter] Code formatter for Java 8  $\ast$ Found in  $path(s)$ : \*/opt/cola/permits/1430636762\_1664535907.3671625/0/ecj-3-26-0-sources-3jar/org/eclipse/jdt/internal/compiler/parser/Scanner.java No license file was found, but licenses were detected in source scan. \* Copyright (c) 2000, 2020 IBM Corporation and others. \* This program and the accompanying materials \* are made available under the terms of the Eclipse Public License 2.0 \* which accompanies this distribution, and is available at \* https://www.eclipse.org/legal/epl-2.0/ \* SPDX-License-Identifier: EPL-2.0 \* Contributors: IBM Corporation - initial API and implementation .<br>X Stephan Herrmann - Contributions for  $\ast$ bug  $358827 - [1.7]$  exception analysis for t-w-r spoils null analysis bug 186342 - [compiler][null] Using annotations for null checking bug 368546 - [compiler][resource] Avoid remaining false positives found when compiling the Eclipse SDK bug 365859 - [compiler][null] distinguish warnings based on flow analysis vs. null annotations bug 345305 - [compiler][null] Compiler misidentifies a case of "variable can only be null" bug 383368 - [compiler][null] syntactic null analysis for field references bug 402993 - [null] Follow up of bug 401088: Missing warning about redundant null check bug 403086 - [compiler][null] include the effect of 'assert' in syntactic null analysis for fields  $\ddot{\phantom{a}}$ bug 403147 - [compiler][null] FUP of bug 400761; consolidate interaction between unboxing, NPE, and deferred checking

- Bug 453483 [compiler][null][loop] Improve null analysis for loops
- Bug 455723 Nonnull argument not correctly inferred in loop

Bug 415790 - [compiler][resource]Incorrect potential resource leak warning in for loop with close in try/catch Bug 446691 - [1.8][null][compiler] NullPointerException in SingleNameReference.analyseCode Found in  $path(s)$ : \*/opt/cola/permits/1430636762\_1664535907.3671625/0/ecj-3-26-0-sources-3jar/org/eclipse/jdt/internal/compiler/flow/FlowContext.java No license file was found, but licenses were detected in source scan. \* Copyright (c) 2011, 2013 IBM Corporation and others. \* This program and the accompanying materials \* are made available under the terms of the Eclipse Public License 2.0 \* which accompanies this distribution, and is available at \* https://www.eclipse.org/legal/epl-2.0/ \* SPDX-License-Identifier: EPL-2.0  $\mathbf{d}$ \* Contributors: IBM Corporation - initial API and implementation  $\ast$ Andy Clement (GoPivotal, Inc) aclement@gopivotal.com - Contributions for Bug 383624 - [1.8][compiler] Revive code generation support for type annotations (from Olivier's work)  $\ast$ Bug 409246 - [1.8][compiler] Type annotations on catch parameters not handled properly Found in  $path(s)$ : \*/opt/cola/permits/1430636762\_1664535907.3671625/0/ecj-3-26-0-sources-3jar/org/eclipse/jdt/internal/compiler/codegen/MultiCatchExceptionLabel.java No license file was found, but licenses were detected in source scan. 

\* Copyright (c) 2000, 2020 IBM Corporation and others.

\* This program and the accompanying materials

\* are made available under the terms of the Eclipse Public License 2.0

\* which accompanies this distribution, and is available at

\* https://www.eclipse.org/legal/epl-2.0/

\* SPDX-License-Identifier: EPL-2.0

\* Contributors:

- $\ast$ IBM Corporation - initial API and implementation
- $\ast$ Stephan Herrmann - Contribution for
- $\ast$ bug 400710 - [1.8][compiler] synthetic access to default method generates wrong code
- $\ast$ bug 391376 - [1.8] check interaction of default methods with bridge methods and generics
- $\ast$ bug 421543 - [1.8][compiler] Compiler fails to recognize default method being turned into abstract by subtytpe
- Jesper S Moller Contributions for
- Bug 405066 [1.8][compiler][codegen] Implement code generation infrastructure for JSR335
- Andy Clement (GoPivotal, Inc) aclement@gopivotal.com Contributions for

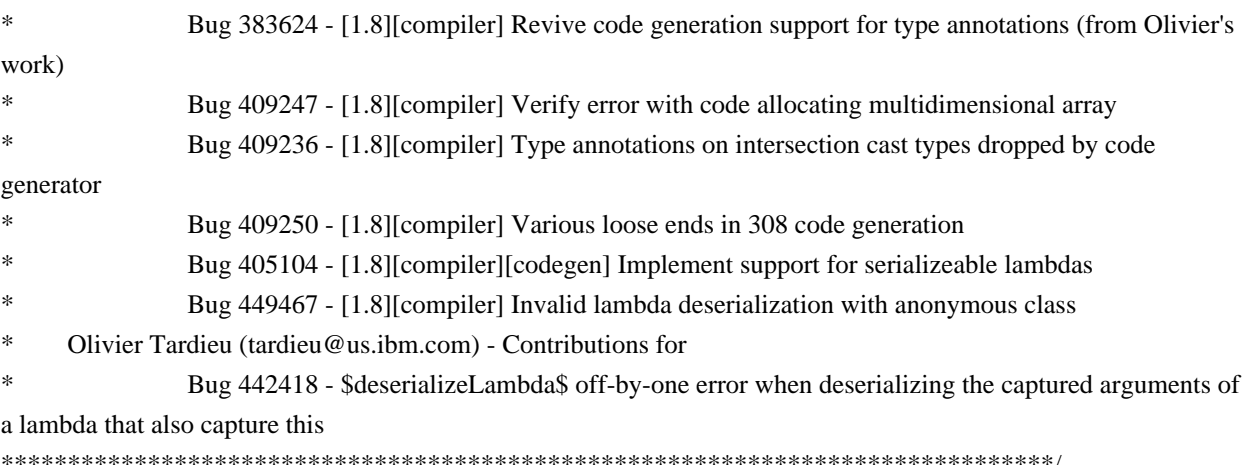

Found in  $path(s)$ :

\*/opt/cola/permits/1430636762 1664535907.3671625/0/ecj-3-26-0-sources-3jar/org/eclipse/jdt/internal/compiler/codegen/CodeStream.java No license file was found, but licenses were detected in source scan.

\* Copyright (c) 2000, 2015 IBM Corporation and others. \* This program and the accompanying materials \* are made available under the terms of the Eclipse Public License 2.0 \* which accompanies this distribution, and is available at \* https://www.eclipse.org/legal/epl-2.0/ \* SPDX-License-Identifier: EPL-2.0 sk. \* Contributors: IBM Corporation - initial API and implementation  $\ast$ Stephan Herrmann - Contribution for  $\ast$ bug 331649 - [compiler][null] consider null annotations for fields  $\ast$ bug 383368 - [compiler][null] syntactic null analysis for field references  $\ast$ Jesper S Moller - Contributions for Bug 378674 - "The method can be declared as static" is wrong Found in  $path(s)$ : \*/opt/cola/permits/1430636762 1664535907.3671625/0/eci-3-26-0-sources-3jar/org/eclipse/jdt/internal/compiler/ast/ThisReference.java No license file was found, but licenses were detected in source scan.

```
* Copyright (c) 2017 Till Brychcy and others.
```
- \* This program and the accompanying materials
- \* are made available under the terms of the Eclipse Public License 2.0
- \* which accompanies this distribution, and is available at

```
* https://www.eclipse.org/legal/epl-2.0/
```

```
* SPDX-License-Identifier: EPL-2.0
* Contributors:
 Till Brychcy - initial API and implementation
```
Found in  $path(s)$ :

\*/opt/cola/permits/1430636762 1664535907.3671625/0/ecj-3-26-0-sources-3-

jar/org/eclipse/jdt/internal/compiler/env/AutomaticModuleNaming.java

No license file was found, but licenses were detected in source scan.

- \* Copyright (c) 2000, 2017 IBM Corporation and others.
- $\mathbf{r}$
- \* This program and the accompanying materials
- \* are made available under the terms of the Eclipse Public License 2.0
- \* which accompanies this distribution, and is available at
- \* https://www.eclipse.org/legal/epl-2.0/
- $\ast$
- \* SPDX-License-Identifier: EPL-2.0
- 

\* Contributors:

- $\ast$ IBM Corporation - initial API and implementation
- $\ast$ Jesper S Moller - Contributions for
- $\ast$ bug 382701 - [1.8][compiler] Implement semantic analysis of Lambda expressions & Reference expression
- $\ast$ Stephan Herrmann - Contribution for
- bug 404649 [1.8][compiler] detect illegal reference to indirect or redundant super
- Bug 400874 [1.8][compiler] Inference infrastructure should evolve to meet JLS8 18.x (Part G of JSR335 spec)
- Bug 416182 [1.8][compiler][null] Contradictory null annotations not rejected
- 

Found in  $path(s)$ :

\*/opt/cola/permits/1430636762\_1664535907.3671625/0/ecj-3-26-0-sources-3-

jar/org/eclipse/jdt/internal/compiler/lookup/ProblemReasons.java

No license file was found, but licenses were detected in source scan.

\* Copyright (c) 2007, 2014 BEA Systems, Inc. and others.

- 
- \* This program and the accompanying materials
- \* are made available under the terms of the Eclipse Public License 2.0
- \* which accompanies this distribution, and is available at
- \* https://www.eclipse.org/legal/epl-2.0/

\* \* SPDX-License-Identifier: EPL-2.0 \* \* Contributors: wharley@bea.com - initial API and implementation IBM Corporation - Java 8 support \*\*\*\*\*\*\*\*\*\*\*\*\*\*\*\*\*\*\*\*\*\*\*\*\*\*\*\*\*\*\*\*\*\*\*\*\*\*\*\*\*\*\*\*\*\*\*\*\*\*\*\*\*\*\*\*\*\*\*\*\*\*\*\*\*\*\*\*\*\*\*\*\*\*\*\*\*\*\*/

Found in path(s):

\* /opt/cola/permits/1430636762\_1664535907.3671625/0/ecj-3-26-0-sources-3 jar/org/eclipse/jdt/internal/compiler/apt/model/TypeMirrorImpl.java \* /opt/cola/permits/1430636762\_1664535907.3671625/0/ecj-3-26-0-sources-3 jar/org/eclipse/jdt/internal/compiler/apt/model/PrimitiveTypeImpl.java No license file was found, but licenses were detected in source scan.

/\*\*\*\*\*\*\*\*\*\*\*\*\*\*\*\*\*\*\*\*\*\*\*\*\*\*\*\*\*\*\*\*\*\*\*\*\*\*\*\*\*\*\*\*\*\*\*\*\*\*\*\*\*\*\*\*\*\*\*\*\*\*\*\*\*\*\*\*\*\*\*\*\*\*\*\*\*\*\*

\* Copyright (c) 2007 - 2017 BEA Systems, Inc. and others

\*

\* This program and the accompanying materials

\* are made available under the terms of the Eclipse Public License 2.0

\* which accompanies this distribution, and is available at

\* https://www.eclipse.org/legal/epl-2.0/

\*

\* SPDX-License-Identifier: EPL-2.0

\*

\* Contributors:

\* Walter Harley - initial API and implementation

\* IBM Corporation - fix for 342598, 382590

Jean-Marie Henaff <jmhenaff@google.com> (Google) - Bug 481555

\*\*\*\*\*\*\*\*\*\*\*\*\*\*\*\*\*\*\*\*\*\*\*\*\*\*\*\*\*\*\*\*\*\*\*\*\*\*\*\*\*\*\*\*\*\*\*\*\*\*\*\*\*\*\*\*\*\*\*\*\*\*\*\*\*\*\*\*\*\*\*\*\*\*\*\*\*\*\*/

Found in path(s):

\* /opt/cola/permits/1430636762\_1664535907.3671625/0/ecj-3-26-0-sources-3-

jar/org/eclipse/jdt/internal/compiler/apt/model/TypesImpl.java

No license file was found, but licenses were detected in source scan.

/\*\*\*\*\*\*\*\*\*\*\*\*\*\*\*\*\*\*\*\*\*\*\*\*\*\*\*\*\*\*\*\*\*\*\*\*\*\*\*\*\*\*\*\*\*\*\*\*\*\*\*\*\*\*\*\*\*\*\*\*\*\*\*\*\*\*\*\*\*\*\*\*\*\*\*\*\*\*\*

\* Copyright (c) 2007, 2015 IBM Corporation and others.

\*

\* This program and the accompanying materials

\* are made available under the terms of the Eclipse Public License 2.0

\* which accompanies this distribution, and is available at

\* https://www.eclipse.org/legal/epl-2.0/

\*

\* SPDX-License-Identifier: EPL-2.0

 $\ddot{\phantom{a}}$ 

\* Contributors:

IBM Corporation - initial API and implementation

Found in  $path(s)$ :

\*/opt/cola/permits/1430636762\_1664535907.3671625/0/ecj-3-26-0-sources-3jar/org/eclipse/jdt/internal/compiler/apt/model/ErrorTypeImpl.java No license file was found, but licenses were detected in source scan.

\* Copyright (c) 2000, 2014 IBM Corporation and others.

\* This program and the accompanying materials

\* are made available under the terms of the Eclipse Public License 2.0

\* which accompanies this distribution, and is available at

\* https://www.eclipse.org/legal/epl-2.0/

\* SPDX-License-Identifier: EPL-2.0

\* Contributors:

IBM Corporation - initial API and implementation  $\ast$ 

Stephan Herrmann - Contribution for bug 349326 - [1.7] new warning for missing try-with-resources 

Found in  $path(s)$ :

\*/opt/cola/permits/1430636762 1664535907.3671625/0/ecj-3-26-0-sources-3jar/org/eclipse/jdt/internal/compiler/lookup/ProblemReferenceBinding.java No license file was found, but licenses were detected in source scan.

\* Copyright (c) 2013, 2019 GK Software AG, and others.

\* This program and the accompanying materials

\* are made available under the terms of the Eclipse Public License 2.0

\* which accompanies this distribution, and is available at

\* https://www.eclipse.org/legal/epl-2.0/

\* SPDX-License-Identifier: EPL-2.0

sk.

\* Contributors:

Stephan Herrmann - initial API and implementation

**IBM** Corporation - Bug fixes

Found in  $path(s)$ :

\*/opt/cola/permits/1430636762\_1664535907.3671625/0/ecj-3-26-0-sources-3iar/org/eclipse/idt/internal/compiler/lookup/InferenceContext18.java No license file was found, but licenses were detected in source scan.

\* Copyright (c) 2000, 2008 IBM Corporation and others.

\*

\* This program and the accompanying materials

\* are made available under the terms of the Eclipse Public License 2.0

\* which accompanies this distribution, and is available at

```
* https://www.eclipse.org/legal/epl-2.0/
```
\*

\* SPDX-License-Identifier: EPL-2.0

\*

\* Contributors:

IBM Corporation - initial API and implementation

\*\*\*\*\*\*\*\*\*\*\*\*\*\*\*\*\*\*\*\*\*\*\*\*\*\*\*\*\*\*\*\*\*\*\*\*\*\*\*\*\*\*\*\*\*\*\*\*\*\*\*\*\*\*\*\*\*\*\*\*\*\*\*\*\*\*\*\*\*\*\*\*\*\*\*\*\*\*\*/

Found in path(s):

\* /opt/cola/permits/1430636762\_1664535907.3671625/0/ecj-3-26-0-sources-3 jar/org/eclipse/jdt/internal/compiler/codegen/CharArrayCache.java \* /opt/cola/permits/1430636762\_1664535907.3671625/0/ecj-3-26-0-sources-3 jar/org/eclipse/jdt/internal/compiler/util/HashSetOfInt.java \* /opt/cola/permits/1430636762\_1664535907.3671625/0/ecj-3-26-0-sources-3 jar/org/eclipse/jdt/core/compiler/InvalidInputException.java \* /opt/cola/permits/1430636762\_1664535907.3671625/0/ecj-3-26-0-sources-3 jar/org/eclipse/jdt/internal/compiler/codegen/BranchLabel.java \* /opt/cola/permits/1430636762\_1664535907.3671625/0/ecj-3-26-0-sources-3 jar/org/eclipse/jdt/internal/compiler/util/ObjectVector.java \* /opt/cola/permits/1430636762\_1664535907.3671625/0/ecj-3-26-0-sources-3 jar/org/eclipse/jdt/internal/compiler/codegen/VerificationTypeInfo.java No license file was found, but licenses were detected in source scan.

/\*\*\*\*\*\*\*\*\*\*\*\*\*\*\*\*\*\*\*\*\*\*\*\*\*\*\*\*\*\*\*\*\*\*\*\*\*\*\*\*\*\*\*\*\*\*\*\*\*\*\*\*\*\*\*\*\*\*\*\*\*\*\*\*\*\*\*\*\*\*\*\*\*\*\*\*\*\*\*

\* Copyright (c) 2000, 2021 IBM Corporation and others.

\*

\* This program and the accompanying materials

\* are made available under the terms of the Eclipse Public License 2.0

\* which accompanies this distribution, and is available at

\* https://www.eclipse.org/legal/epl-2.0/

\*

\* SPDX-License-Identifier: EPL-2.0

\*

\* Contributors:

- \* IBM Corporation initial API and implementation
- \* Matt McCutchen partial fix for https://bugs.eclipse.org/bugs/show\_bug.cgi?id=122995
- Karen Moore fix for https://bugs.eclipse.org/bugs/show\_bug.cgi?id=207411
- Stephan Herrmann <stephan@cs.tu-berlin.de> Contributions for
- bug 185682 Increment/decrement operators mark local variables as read
- \* bug 186342 [compiler][null] Using annotations for null checking
- bug  $365519$  editorial cleanup after bug 186342 and bug 365387
- bug 374605 Unreasonable warning for enum-based switch statements
- \* bug 384870 [compiler] @Deprecated annotation not detected if preceded by other annotation
- bug 393719 [compiler] inconsistent warnings on iteration variables
- Bug 392099 [1.8][compiler][null] Apply null annotation on types for null analysis
- Bug 417295 [1.8[[null] Massage type annotated null analysis to gel well with deep encoded type bindings.
- Bug 400874 [1.8][compiler] Inference infrastructure should evolve to meet JLS8 18.x (Part G of JSR335 spec)
- Bug 424742 [1.8] NPE in LambdaExpression.isCompatibleWith
- Bug 424710 [1.8][compiler] CCE in SingleNameReference.localVariableBinding
- Bug  $424205 [1.8]$  Cannot infer type for diamond type with lambda on method invocation
- Bug 424415 [1.8][compiler] Eventual resolution of ReferenceExpression is not seen to be happening.
- Bug 426366 [1.8][compiler] Type inference doesn't handle multiple candidate target types in outer overload

context

Bug  $427282 - [1.8]$ [compiler] AIOOB (-1) at

org.eclipse.jdt.internal.compiler.ClassFile.traverse(ClassFile.java:6209)

- \* Bug 427483 [Java 8] Variables in lambdas sometimes can't be resolved
- Bug 428352 [1.8][compiler] Resolution errors don't always surface
- Bug 427163 [1.8][null] bogus error "Contradictory null specification" on varags
- Bug 432348 [1.8] Internal compiler error (NPE) after upgrade to 1.8
- Bug 440143 [1.8][null] one more case of contradictory null annotations regarding type variables
- Bug 441693 [1.8][null] Bogus warning for type argument annotated with @NonNull
- Bug 434483 [1.8][compiler][inference] Type inference not picked up with method reference
- Bug  $446442 [1.8]$  merge null annotations from super methods
- Bug  $437072$  [compiler][null] Null analysis emits possibly incorrect warning for new int[][] despite

@NonNullByDefault

- Jesper S Moller Contributions for
- bug 382721 [1.8][compiler] Effectively final variables needs special treatment
- \* bug 412153 [1.8][compiler] Check validity of annotations which may be repeatable
- bug  $412153$  [1.8][compiler] Check validity of annotations which may be repeatable
- $\frac{\text{bug } 412149 [1.8][complier]}{\text{Emit repeated annotations into the designated container}}$
- bug  $419209$  [1.8] Repeating container annotations should be rejected in the presence of annotation it contains
- \* Till Brychcy Contributions for
- bug 467094 [1.8][null] TYPE\_USE NullAnnotations of array contents are applied to field.
- \*\*\*\*\*\*\*\*\*\*\*\*\*\*\*\*\*\*\*\*\*\*\*\*\*\*\*\*\*\*\*\*\*\*\*\*\*\*\*\*\*\*\*\*\*\*\*\*\*\*\*\*\*\*\*\*\*\*\*\*\*\*\*\*\*\*\*\*\*\*\*\*\*\*\*\*\*\*\*/

Found in path(s):

\* /opt/cola/permits/1430636762\_1664535907.3671625/0/ecj-3-26-0-sources-3-

jar/org/eclipse/jdt/internal/compiler/ast/ASTNode.java

No license file was found, but licenses were detected in source scan.

/\*\*\*\*\*\*\*\*\*\*\*\*\*\*\*\*\*\*\*\*\*\*\*\*\*\*\*\*\*\*\*\*\*\*\*\*\*\*\*\*\*\*\*\*\*\*\*\*\*\*\*\*\*\*\*\*\*\*\*\*\*\*\*\*\*\*\*\*\*\*\*\*\*\*\*\*\*\*\*

- \* Copyright (c) 2000, 2021 IBM Corporation and others.
- \*
- \* This program and the accompanying materials
- \* are made available under the terms of the Eclipse Public License 2.0
- \* which accompanies this distribution, and is available at
- \* https://www.eclipse.org/legal/epl-2.0/
- \*
- \* SPDX-License-Identifier: EPL-2.0
- \*
- \* Contributors:
- IBM Corporation initial API and implementation
- \* Stephan Herrmann Contributions for
- \* bug 319201 [null] no warning when unboxing SingleNameReference causes NPE
- \* bug 349326 [1.7] new warning for missing try-with-resources
- bug 360328 [compiler][null] detect null problems in nested code (local class inside a loop)
- bug  $186342$  [compiler][null] Using annotations for null checking
- bug  $365835$  [compiler][null] inconsistent error reporting.
- bug  $365519$  editorial cleanup after bug 186342 and bug 365387
- bug 358903 Filter practically unimportant resource leak warnings
- bug 368546 [compiler][resource] Avoid remaining false positives found when compiling the Eclipse SDK
- bug 370639 [compiler][resource] restore the default for resource leak warnings
- bug 365859 [compiler][null] distinguish warnings based on flow analysis vs. null annotations
- bug 345305 [compiler][null] Compiler misidentifies a case of "variable can only be null"
- bug 388996 [compiler][resource] Incorrect 'potential resource leak'
- bug 394768 [compiler][resource] Incorrect resource leak warning when creating stream in conditional
- \* bug 383368 [compiler][null] syntactic null analysis for field references
- bug 400761 [compiler][null] null may be return as boolean without a diagnostic
- bug  $401030 [1.8][null]$  Null analysis support for lambda methods.
- \* Bug 392099 [1.8][compiler][null] Apply null annotation on types for null analysis
- Bug  $415043$  [1.8][null] Follow-up re null type annotations after bug 392099
- Bug 416307 [1.8][compiler][null] subclass with type parameter substitution confuses null checking
- \* Bug 417758 [1.8][null] Null safety compromise during array creation.
- Bug 427438 [1.8][compiler] NPE at

org.eclipse.jdt.internal.compiler.ast.ConditionalExpression.generateCode(ConditionalExpression.java:280)

- \* Bug 430150 [1.8][null] stricter checking against type variables
- Bug 435805 [1.8][compiler][null] Java 8 compiler does not recognize declaration style null annotations
- Bug 452788 [1.8][compiler] Type not correctly inferred in lambda expression
- \* Bug 453483 [compiler][null][loop] Improve null analysis for loops
- Bug 455723 Nonnull argument not correctly inferred in loop
- \* Jesper S Moller Contributions for
- bug 382701 [1.8][compiler] Implement semantic analysis of Lambda expressions  $\&$  Reference expression \*\*\*\*\*\*\*\*\*\*\*\*\*\*\*\*\*\*\*\*\*\*\*\*\*\*\*\*\*\*\*\*\*\*\*\*\*\*\*\*\*\*\*\*\*\*\*\*\*\*\*\*\*\*\*\*\*\*\*\*\*\*\*\*\*\*\*\*\*\*\*\*\*\*\*\*\*\*\*/

Found in path(s):

\* /opt/cola/permits/1430636762\_1664535907.3671625/0/ecj-3-26-0-sources-3-

jar/org/eclipse/jdt/internal/compiler/ast/ReturnStatement.java

No license file was found, but licenses were detected in source scan.

/\*\*\*\*\*\*\*\*\*\*\*\*\*\*\*\*\*\*\*\*\*\*\*\*\*\*\*\*\*\*\*\*\*\*\*\*\*\*\*\*\*\*\*\*\*\*\*\*\*\*\*\*\*\*\*\*\*\*\*\*\*\*\*\*\*\*\*\*\*\*\*\*\*\*\*\*\*\*\*

- \* Copyright (c) 2005, 2016 BEA Systems, Inc.
- \*
- \* This program and the accompanying materials
- \* are made available under the terms of the Eclipse Public License 2.0
- \* which accompanies this distribution, and is available at
- \* https://www.eclipse.org/legal/epl-2.0/
- \*

```
* SPDX-License-Identifier: EPL-2.0
```
\*

\* Contributors:

- tyeung@bea.com initial API and implementation
- olivier\_thomann@ca.ibm.com add hashCode() and equals(..) methods

Found in  $path(s)$ :

\*/opt/cola/permits/1430636762 1664535907.3671625/0/ecj-3-26-0-sources-3jar/org/eclipse/jdt/internal/compiler/classfmt/AnnotationInfo.java \*/opt/cola/permits/1430636762\_1664535907.3671625/0/ecj-3-26-0-sources-3jar/org/eclipse/jdt/internal/compiler/classfmt/ElementValuePairInfo.java No license file was found, but licenses were detected in source scan.

\* Copyright (c) 2016, 2020 Google, Inc. and others.

\* This program and the accompanying materials

\* are made available under the terms of the Eclipse Public License 2.0

- \* which accompanies this distribution, and is available at
- \* https://www.eclipse.org/legal/epl-2.0/
- 
- \* SPDX-License-Identifier: EPL-2.0
- $\mathbf{d}$
- \* Contributors:

Stefan Xenos <sxenos@gmail.com> (Google) - initial API and implementation 

Found in  $path(s)$ :

\*/opt/cola/permits/1430636762\_1664535907.3671625/0/ecj-3-26-0-sources-3jar/org/eclipse/jdt/internal/compiler/classfmt/ExternalAnnotationDecorator.java No license file was found, but licenses were detected in source scan.

\* Copyright (c) 2000, 2020 IBM Corporation and others.

- sk.
- \* This program and the accompanying materials
- \* are made available under the terms of the Eclipse Public License 2.0
- \* which accompanies this distribution, and is available at
- \* https://www.eclipse.org/legal/epl-2.0/
- 
- \* SPDX-License-Identifier: EPL-2.0
- 
- \* Contributors:
- IBM Corporation initial API and implementation
- $\ast$ Stephan Herrmann - Contributions for
- bug 349326 [1.7] new warning for missing try-with-resources
- bug 368546 [compiler][resource] Avoid remaining false positives found when compiling the Eclipse SDK
- $\ast$ bug 345305 - [compiler][null] Compiler misidentifies a case of "variable can only be null"
- $\ast$ bug 383368 - [compiler][null] syntactic null analysis for field references

bug 402993 - [null] Follow up of bug 401088: Missing warning about redundant null check

Bug 440282 - [resource] Resource leak detection false negative with empty finally block

\*\*\*\*\*\*\*\*\*\*\*\*\*\*\*\*\*\*\*\*\*\*\*\*\*\*\*\*\*\*\*\*\*\*\*\*\*\*\*\*\*\*\*\*\*\*\*\*\*\*\*\*\*\*\*\*\*\*\*\*\*\*\*\*\*\*\*\*\*\*\*\*\*\*\*\*\*\*\*/

Found in path(s):

\* /opt/cola/permits/1430636762\_1664535907.3671625/0/ecj-3-26-0-sources-3-

jar/org/eclipse/jdt/internal/compiler/ast/Block.java

No license file was found, but licenses were detected in source scan.

/\*\*\*\*\*\*\*\*\*\*\*\*\*\*\*\*\*\*\*\*\*\*\*\*\*\*\*\*\*\*\*\*\*\*\*\*\*\*\*\*\*\*\*\*\*\*\*\*\*\*\*\*\*\*\*\*\*\*\*\*\*\*\*\*\*\*\*\*\*\*\*\*\*\*\*\*\*\*\*

\* Copyright (c) 2000, 2017 IBM Corporation and others.

\*

\* This program and the accompanying materials

\* are made available under the terms of the Eclipse Public License 2.0

\* which accompanies this distribution, and is available at

\* https://www.eclipse.org/legal/epl-2.0/

\*

\* SPDX-License-Identifier: EPL-2.0

\*

\* Contributors:

\* IBM Corporation - initial API and implementation

- \* Stephan Herrmann Contribution for
- Bug 429958 [1.8][null] evaluate new DefaultLocation attribute of @NonNullByDefault
- Bug 435570 [1.8][null] @NonNullByDefault illegally tries to affect "throws E"
- \* Bug 466713 Null Annotations: NullPointerException using <int @Nullable []> as Type Param

\*\*\*\*\*\*\*\*\*\*\*\*\*\*\*\*\*\*\*\*\*\*\*\*\*\*\*\*\*\*\*\*\*\*\*\*\*\*\*\*\*\*\*\*\*\*\*\*\*\*\*\*\*\*\*\*\*\*\*\*\*\*\*\*\*\*\*\*\*\*\*\*\*\*\*\*\*\*\*/

Found in path(s):

\* /opt/cola/permits/1430636762\_1664535907.3671625/0/ecj-3-26-0-sources-3-

jar/org/eclipse/jdt/internal/compiler/ast/ArrayTypeReference.java

No license file was found, but licenses were detected in source scan.

/\*\*\*\*\*\*\*\*\*\*\*\*\*\*\*\*\*\*\*\*\*\*\*\*\*\*\*\*\*\*\*\*\*\*\*\*\*\*\*\*\*\*\*\*\*\*\*\*\*\*\*\*\*\*\*\*\*\*\*\*\*\*\*\*\*\*\*\*\*\*\*\*\*\*\*\*\*\*\*

\*

- \* This program and the accompanying materials
- \* are made available under the terms of the Eclipse Public License 2.0
- \* which accompanies this distribution, and is available at
- \* https://www.eclipse.org/legal/epl-2.0/
- \*
- \* SPDX-License-Identifier: EPL-2.0
- \*

\* Contributors:

IBM Corporation - initial API and implementation

\*\*\*\*\*\*\*\*\*\*\*\*\*\*\*\*\*\*\*\*\*\*\*\*\*\*\*\*\*\*\*\*\*\*\*\*\*\*\*\*\*\*\*\*\*\*\*\*\*\*\*\*\*\*\*\*\*\*\*\*\*\*\*\*\*\*\*\*\*\*\*\*\*\*\*\*\*\*\*/

Found in path(s):

\* /opt/cola/permits/1430636762\_1664535907.3671625/0/ecj-3-26-0-sources-3-

<sup>\*</sup> Copyright (c) 2016, 2018 IBM Corporation.

jar/org/eclipse/jdt/internal/compiler/batch/ClasspathJrt.java No license file was found, but licenses were detected in source scan.

\* Copyright (c) 2007, 2017 BEA Systems, Inc. \* This program and the accompanying materials \* are made available under the terms of the Eclipse Public License 2.0 \* which accompanies this distribution, and is available at \* https://www.eclipse.org/legal/epl-2.0/ \* SPDX-License-Identifier: EPL-2.0 \* Contributors: wharley@bea.com - initial API and implementation Found in  $path(s)$ : \*/opt/cola/permits/1430636762\_1664535907.3671625/0/ecj-3-26-0-sources-3jar/org/eclipse/jdt/internal/compiler/apt/model/PackageElementImpl.java No license file was found, but licenses were detected in source scan. \* Copyright (c) 2000, 2021 IBM Corporation and others. \* This program and the accompanying materials \* are made available under the terms of the Eclipse Public License 2.0 \* which accompanies this distribution, and is available at \* https://www.eclipse.org/legal/epl-2.0/

- \* SPDX-License-Identifier: EPL-2.0
- 

\* Contributors:

- $\ast$ IBM Corporation - initial API and implementation
- .<br>X Stephan Herrmann - Contributions for
- $\ast$ bug 349326 - [1.7] new warning for missing try-with-resources
- bug 358903 Filter practically unimportant resource leak warnings
- bug 381445 [compiler][resource] Can the resource leak check be made aware of Closeables.closeQuietly?
- bug 400421 [compiler] Null analysis for fields does not take @com.google.inject.Inject into account
- bug 382069 [null] Make the null analysis consider JUnit's assertNotNull similarly to assertions
- Bug 405569 Resource leak check false positive when using DbUtils.closeOujetly
- Bug 427199 [1.8] [resource] avoid resource leak warnings on Streams that have no resource
- Bug 425183 [1.8] [inference] make CaptureBinding18 safe
- Bug 429958 [1.8] [null] evaluate new DefaultLocation attribute of @NonNullByDefault
- Bug 410218 Optional warning for arguments of "unexpected" types to Map#get(Object),

Collection#remove(Object) et al.

Jesper S Moller - Contributions for

- Bug 405066 [1.8][compiler][codegen] Implement code generation infrastructure for JSR335
- Bug 412153 [1.8][compiler] Check validity of annotations which may be repeatable
- bug 527554 [18.3] Compiler support for JEP 286 Local-Variable Type
- $\ast$ Andy Clement (GoPivotal, Inc) aclement@gopivotal.com - Contributions for
- Bug 405104 [1.8][compiler][codegen] Implement support for serializeable lambdas
- Ulrich Grave  $\langle$ ulrich.grave@gmx.de> Contributions for  $\ast$
- bug 386692 Missing "unused" warning on "autowired" fields
- $\ast$ Pierre-Yves B. <pyvesdev@gmail.com> - Contribution for

bug 542520 - [JUnit 5] Warning The method xxx from the type X is never used locally is shown when using MethodSource

Found in  $path(s)$ :

\*/opt/cola/permits/1430636762\_1664535907.3671625/0/ecj-3-26-0-sources-3-

jar/org/eclipse/jdt/internal/compiler/lookup/TypeConstants.java

No license file was found, but licenses were detected in source scan.

\* Copyright (c) 2000, 2017 IBM Corporation and others.

- 
- \* This program and the accompanying materials
- \* are made available under the terms of the Eclipse Public License 2.0
- \* which accompanies this distribution, and is available at
- \* https://www.eclipse.org/legal/epl-2.0/
- 
- \* SPDX-License-Identifier: EPL-2.0
- 
- \* Contributors:
- IBM Corporation initial API and implementation
- $\ast$ Stephan Herrmann - Contributions for

 $\ast$ bug 342671 - ClassCastException: org.eclipse.jdt.internal.compiler.lookup.SourceTypeBinding cannot be cast to org.eclipse.jdt.internal.compiler.lookup.ArrayBinding

- bug 392099 [1.8][compiler][null] Apply null annotation on types for null analysis
- Bug 415043 [1.8][null] Follow-up re null type annotations after bug 392099
- Bug 416181 [1.8][compiler][null] Invalid assignment is not rejected by the compiler
- Bug 429958 [1.8][null] evaluate new DefaultLocation attribute of @NonNullByDefault
- Bug 434600 Incorrect null analysis error reporting on type parameters
- Bug 435570 [1.8][null] @NonNullByDefault illegally tries to affect "throws E"
- Bug 456508 Unexpected RHS PolyTypeBinding for: <code-snippet>
- Bug 466713 Null Annotations: NullPointerException using <int @Nullable []> as Type Param
- $\ast$ Andy Clement - Contributions for
	- Bug 383624 [1.8] [compiler] Revive code generation support for type annotations (from Olivier's

 $work)$ 

Found in  $path(s)$ :

\*/opt/cola/permits/1430636762 1664535907.3671625/0/ecj-3-26-0-sources-3-

jar/org/eclipse/jdt/internal/compiler/ast/ParameterizedQualifiedTypeReference.java

No license file was found, but licenses were detected in source scan.

/\*\*\*\*\*\*\*\*\*\*\*\*\*\*\*\*\*\*\*\*\*\*\*\*\*\*\*\*\*\*\*\*\*\*\*\*\*\*\*\*\*\*\*\*\*\*\*\*\*\*\*\*\*\*\*\*\*\*\*\*\*\*\*\*\*\*\*\*\*\*\*\*\*\*\*\*\*\*\* \* Copyright (c) 2006, 2017 IBM Corporation and others. \* \* This program and the accompanying materials \* are made available under the terms of the Eclipse Public License 2.0 \* which accompanies this distribution, and is available at \* https://www.eclipse.org/legal/epl-2.0/ \* \* SPDX-License-Identifier: EPL-2.0 \* \* Contributors: IBM Corporation - initial API and implementation Walter Harley - Patch for ensuring the parent folders are created \*\*\*\*\*\*\*\*\*\*\*\*\*\*\*\*\*\*\*\*\*\*\*\*\*\*\*\*\*\*\*\*\*\*\*\*\*\*\*\*\*\*\*\*\*\*\*\*\*\*\*\*\*\*\*\*\*\*\*\*\*\*\*\*\*\*\*\*\*\*\*\*\*\*\*\*\*\*\*/ Found in path(s): \* /opt/cola/permits/1430636762\_1664535907.3671625/0/ecj-3-26-0-sources-3 jar/org/eclipse/jdt/internal/compiler/apt/util/EclipseFileObject.java \* /opt/cola/permits/1430636762\_1664535907.3671625/0/ecj-3-26-0-sources-3 jar/org/eclipse/jdt/internal/compiler/tool/EclipseFileObject.java No license file was found, but licenses were detected in source scan. /\*\*\*\*\*\*\*\*\*\*\*\*\*\*\*\*\*\*\*\*\*\*\*\*\*\*\*\*\*\*\*\*\*\*\*\*\*\*\*\*\*\*\*\*\*\*\*\*\*\*\*\*\*\*\*\*\*\*\*\*\*\*\*\*\*\*\*\*\*\*\*\*\*\*\*\*\*\*\* \* Copyright (c) 2000, 2021 IBM Corporation and others. \* \* This program and the accompanying materials \* are made available under the terms of the Eclipse Public License 2.0 \* which accompanies this distribution, and is available at \* https://www.eclipse.org/legal/epl-2.0/ \* \* SPDX-License-Identifier: EPL-2.0 \* \* Contributors: IBM Corporation - initial API and implementation \* Stephan Herrmann - Contribution for \* bug 395002 - Self bound generic class doesn't resolve bounds properly for wildcards for certain parametrisation. \* bug 331649 - [compiler][null] consider null annotations for fields \* bug 400761 - [compiler][null] null may be return as boolean without a diagnostic Bug  $427438 - [1.8]$ [compiler] NPE at org.eclipse.jdt.internal.compiler.ast.ConditionalExpression.generateCode(ConditionalExpression.java:280)

- Bug 429403 [1.8][null] null mismatch from type arguments is not reported at field initializer
- Bug 453483 [compiler][null][loop] Improve null analysis for loops
- Bug  $458396$  NPE in CodeStream.invoke()
- Andy Clement (GoPivotal, Inc) aclement@gopivotal.com Contributions for
- Bug  $409250$  [1.8][compiler] Various loose ends in 308 code generation

\*\*\*\*\*\*\*\*\*\*\*\*\*\*\*\*\*\*\*\*\*\*\*\*\*\*\*\*\*\*\*\*\*\*\*\*\*\*\*\*\*\*\*\*\*\*\*\*\*\*\*\*\*\*\*\*\*\*\*\*\*\*\*\*\*\*\*\*\*\*\*\*\*\*\*\*\*\*\*/

Found in path(s):

\* /opt/cola/permits/1430636762\_1664535907.3671625/0/ecj-3-26-0-sources-3 jar/org/eclipse/jdt/internal/compiler/ast/FieldDeclaration.java No license file was found, but licenses were detected in source scan.

/\*\*\*\*\*\*\*\*\*\*\*\*\*\*\*\*\*\*\*\*\*\*\*\*\*\*\*\*\*\*\*\*\*\*\*\*\*\*\*\*\*\*\*\*\*\*\*\*\*\*\*\*\*\*\*\*\*\*\*\*\*\*\*\*\*\*\*\*\*\*\*\*\*\*\*\*\*\*\* \* Copyright (c) 2006, 2019 IBM Corporation and others. \* \* This program and the accompanying materials \* are made available under the terms of the Eclipse Public License 2.0 \* which accompanies this distribution, and is available at \* https://www.eclipse.org/legal/epl-2.0/ \* \* SPDX-License-Identifier: EPL-2.0 \* \* Contributors: IBM Corporation - initial API and implementation \*\*\*\*\*\*\*\*\*\*\*\*\*\*\*\*\*\*\*\*\*\*\*\*\*\*\*\*\*\*\*\*\*\*\*\*\*\*\*\*\*\*\*\*\*\*\*\*\*\*\*\*\*\*\*\*\*\*\*\*\*\*\*\*\*\*\*\*\*\*\*\*\*\*\*\*\*\*\*/ Found in path(s): \* /opt/cola/permits/1430636762\_1664535907.3671625/0/ecj-3-26-0-sources-3 jar/org/eclipse/jdt/internal/compiler/apt/util/EclipseFileManager.java \* /opt/cola/permits/1430636762\_1664535907.3671625/0/ecj-3-26-0-sources-3 jar/org/eclipse/jdt/internal/compiler/tool/EclipseFileManager.java \* /opt/cola/permits/1430636762\_1664535907.3671625/0/ecj-3-26-0-sources-3 jar/org/eclipse/jdt/internal/compiler/codegen/StackMapFrameCodeStream.java

No license file was found, but licenses were detected in source scan.

/\*\*\*\*\*\*\*\*\*\*\*\*\*\*\*\*\*\*\*\*\*\*\*\*\*\*\*\*\*\*\*\*\*\*\*\*\*\*\*\*\*\*\*\*\*\*\*\*\*\*\*\*\*\*\*\*\*\*\*\*\*\*\*\*\*\*\*\*\*\*\*\*\*\*\*\*\*\*\*

\* Copyright (c) 2000, 2021 IBM Corporation and others.

\*

- \* This program and the accompanying materials
- \* are made available under the terms of the Eclipse Public License 2.0
- \* which accompanies this distribution, and is available at
- \* https://www.eclipse.org/legal/epl-2.0/
- \*
- \* SPDX-License-Identifier: EPL-2.0

\*

#### \* Contributors:

- \* IBM Corporation initial API and implementation
- \* Jesper S Moller Contributions for
- \* Bug 405066 [1.8][compiler][codegen] Implement code generation infrastructure for JSR335
- Bug 406982 [1.8][compiler] Generation of MethodParameters Attribute in classfile
- Bug 416885 [1.8][compiler]IncompatibleClassChange error (edit)
- Bug  $412149 [1.8]$ [compiler] Emit repeated annotations into the designated container
- \* Andy Clement (GoPivotal, Inc) aclement@gopivotal.com Contributions for
	- Bug 383624 [1.8][compiler] Revive code generation support for type annotations (from Olivier's

work) Bug 409236 - [1.8] [compiler] Type annotations on intersection cast types dropped by code generator Bug 409246 - [1.8][compiler] Type annotations on catch parameters not handled properly Bug 415541 - [1.8][compiler] Type annotations in the body of static initializer get dropped Bug 415399 - [1.8] [compiler] Type annotations on constructor results dropped by the code generator Bug 415470 - [1.8][compiler] Type annotations on class declaration go vanishing Bug 405104 - [1.8][compiler][codegen] Implement support for serializeable lambdas Bug 434556 - Broken class file generated for incorrect annotation usage .<br>X Bug 442416 - \$deserializeLambda\$ missing cases for nested lambdas  $\ast$ Stephan Herrmann - Contribution for Bug 438458 - [1.8][null] clean up handling of null type annotations wrt type variables  $\ast$  $\ast$ Olivier Tardieu tardieu@us.ibm.com - Contributions for Bug 442416 - \$deserializeLambda\$ missing cases for nested lambdas Found in  $path(s)$ : \*/opt/cola/permits/1430636762\_1664535907.3671625/0/ecj-3-26-0-sources-3jar/org/eclipse/jdt/internal/compiler/ClassFile.java No license file was found, but licenses were detected in source scan. \* Copyright (c) 2020, 2021 Andrey Loskutov and others.  $\mathbf{d}$ \* This program and the accompanying materials \* are made available under the terms of the Eclipse Public License 2.0 \* which accompanies this distribution, and is available at \* https://www.eclipse.org/legal/epl-2.0/ \* SPDX-License-Identifier: EPL-2.0 \* Contributors: Andrey Loskutov <loskutov@gmx.de> - initial API and implementation Found in  $path(s)$ : \*/opt/cola/permits/1430636762\_1664535907.3671625/0/ecj-3-26-0-sources-3jar/org/eclipse/jdt/internal/compiler/util/CtSym.java No license file was found, but licenses were detected in source scan. \* Copyright (c) 2000, 2020 IBM Corporation and others. \* This program and the accompanying materials \* are made available under the terms of the Eclipse Public License 2.0 \* which accompanies this distribution, and is available at \* https://www.eclipse.org/legal/epl-2.0/

\*

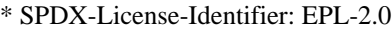

\*

```
* Contributors:
```
- IBM Corporation initial API and implementation
- Stephan Herrmann Contribution for
- \* bug 392099 [1.8][compiler][null] Apply null annotation on types for null analysis
- bug 392862  $[1.8]$ [compiler][null] Evaluate null annotations on array types
- bug  $392384 [1.8][complier][null]$  Restore nullness info from type annotations in class files
- Bug  $415043$  [1.8][null] Follow-up re null type annotations after bug 392099
- Bug 415850 [1.8] Ensure RunJDTCoreTests can cope with null annotations enabled
- Bug 417295 [1.8[[null] Massage type annotated null analysis to gel well with deep encoded type bindings.
- Bug 427163 [1.8][null] bogus error "Contradictory null specification" on varags
- Bug 429958 [1.8][null] evaluate new DefaultLocation attribute of @NonNullByDefault
- Bug 434570 Generic type mismatch for parametrized class annotation attribute with inner class
- Bug 434600 Incorrect null analysis error reporting on type parameters
- Bug 439516 [1.8][null] NonNullByDefault wrongly applied to implicit type bound of binary type
- Bug 438458 [1.8][null] clean up handling of null type annotations wrt type variables
- Bug 435570 [1.8][null] @NonNullByDefault illegally tries to affect "throws E"
- Bug 435805 [1.8][compiler][null] Java 8 compiler does not recognize declaration style null annotations
- Bug  $437072$  [compiler][null] Null analysis emits possibly incorrect warning for new int[][] despite

## @NonNullByDefault

- Bug 466713 Null Annotations: NullPointerException using  $\langle$  int @Nullable [] $\rangle$  as Type Param
- Andy Clement (GoPivotal, Inc) aclement@gopivotal.com Contributions for
- \* Bug 383624 [1.8][compiler] Revive code generation support for type annotations (from Olivier's work)
- Bug 409236 [1.8][compiler] Type annotations on intersection cast types dropped by code
- generator Bug 415399 - [1.8][compiler] Type annotations on constructor results dropped by the code

# generator

- Jesper S Møller <jesper@selskabet.org> Contributions for
- bug 527554 [18.3] Compiler support for JEP 286 Local-Variable Type
- bug 529556 [18.3] Add content assist support for 'var' as a type
- \*

\*\*\*\*\*\*\*\*\*\*\*\*\*\*\*\*\*\*\*\*\*\*\*\*\*\*\*\*\*\*\*\*\*\*\*\*\*\*\*\*\*\*\*\*\*\*\*\*\*\*\*\*\*\*\*\*\*\*\*\*\*\*\*\*\*\*\*\*\*\*\*\*\*\*\*\*\*\*\*/

## Found in path(s):

\* /opt/cola/permits/1430636762\_1664535907.3671625/0/ecj-3-26-0-sources-3 jar/org/eclipse/jdt/internal/compiler/ast/TypeReference.java

No license file was found, but licenses were detected in source scan.

## /\*\*\*\*\*\*\*\*\*\*\*\*\*\*\*\*\*\*\*\*\*\*\*\*\*\*\*\*\*\*\*\*\*\*\*\*\*\*\*\*\*\*\*\*\*\*\*\*\*\*\*\*\*\*\*\*\*\*\*\*\*\*\*\*\*\*\*\*\*\*\*\*\*\*\*\*\*\*\*

- \* Copyright (c) 2000, 2020 IBM Corporation and others.
- \*
- \* This program and the accompanying materials
- \* are made available under the terms of the Eclipse Public License 2.0
- \* which accompanies this distribution, and is available at
- \* https://www.eclipse.org/legal/epl-2.0/
- \*
- \* SPDX-License-Identifier: EPL-2.0
- \*
- \* Contributors:
- IBM Corporation initial API and implementation
- \* Nick Teryaev fix for bug (https://bugs.eclipse.org/bugs/show\_bug.cgi?id=40752)
- \* Stephan Herrmann Contributions for
- bug 319201 [null] no warning when unboxing SingleNameReference causes NPE
- bug  $349326 [1.7]$  new warning for missing try-with-resources
- \* bug 186342 [compiler][null] Using annotations for null checking
- bug 358903 Filter practically unimportant resource leak warnings
- bug 370639 [compiler][resource] restore the default for resource leak warnings
- \* bug 345305 [compiler][null] Compiler misidentifies a case of "variable can only be null"
- bug 388996 [compiler][resource] Incorrect 'potential resource leak'
- bug 379784 [compiler] "Method can be static" is not getting reported
- \* bug 379834 Wrong "method can be static" in presence of qualified super and different staticness of nested super class.
- \* bug 388281 [compiler][null] inheritance of null annotations as an option
- \* bug 392862 [1.8][compiler][null] Evaluate null annotations on array types
- bug 394768 [compiler][resource] Incorrect resource leak warning when creating stream in conditional
- bug 381445 [compiler][resource] Can the resource leak check be made aware of Closeables.closeQuietly?
- \* bug 331649 [compiler][null] consider null annotations for fields
- bug 383368 [compiler][null] syntactic null analysis for field references
- bug 382069 [null] Make the null analysis consider JUnit's assertNotNull similarly to assertions
- \* bug 382350 [1.8][compiler] Unable to invoke inherited default method via I.super.m() syntax
- bug  $404649 [1.8][\text{compile}]\$  detect illegal reference to indirect or redundant super
- bug 403086 [compiler][null] include the effect of 'assert' in syntactic null analysis for fields

\* bug 403147 - [compiler][null] FUP of bug 400761: consolidate interaction between unboxing, NPE, and deferred checking

- \* Bug 392099 [1.8][compiler][null] Apply null annotation on types for null analysis
- \* Bug 415043 [1.8][null] Follow-up re null type annotations after bug 392099
- Bug 405569 Resource leak check false positive when using DbUtils.closeQuietly
- Bug  $411964$   $[1.8]$ [null] leverage null type annotation in foreach statement
- Bug 417295 [1.8[[null] Massage type annotated null analysis to gel well with deep encoded type bindings.
- Bug 400874 [1.8][compiler] Inference infrastructure should evolve to meet JLS8 18.x (Part G of JSR335 spec)
- Bug 423504 [1.8] Implement "18.5.3 Functional Interface Parameterization Inference"
- Bug 424710 [1.8][compiler] CCE in SingleNameReference.localVariableBinding
- Bug 425152 [1.8] [compiler] Lambda Expression not resolved but flow analyzed leading to NPE.
- Bug 424205 [1.8] Cannot infer type for diamond type with lambda on method invocation
- Bug 424415 [1.8][compiler] Eventual resolution of ReferenceExpression is not seen to be happening.
- \* Bug 426366 [1.8][compiler] Type inference doesn't handle multiple candidate target types in outer overload context
- \* Bug 426290 [1.8][compiler] Inference + overloading  $\Rightarrow$  wrong method resolution ?
- \* Bug 427483 [Java 8] Variables in lambdas sometimes can't be resolved
- $*$  Bug 427438 [1.8][compiler] NPE at
- org.eclipse.jdt.internal.compiler.ast.ConditionalExpression.generateCode(ConditionalExpression.java:280)
- \* Bug 426996 [1.8][inference] try to avoid method Expression.unresolve()?
- \* Bug 428352 [1.8][compiler] Resolution errors don't always surface

Bug 429430 - [1.8] Lambdas and method reference infer wrong exception type with generics (RuntimeException instead of IOException)

- Bug 441734 [1.8][inference] Generic method with nested parameterized type argument fails on method reference
- \* Bug 452788 [1.8][compiler] Type not correctly inferred in lambda expression
- Bug 456487 [1.8][null] @Nullable type variant of @NonNull-constrained type parameter causes grief
- Bug 407414 [compiler][null] Incorrect warning on a primitive type being null
- Bug 472618 [compiler][null] assertNotNull vs. Assert.assertNotNull
- \* Bug 470958 [1.8] Unable to convert lambda
- Bug 410218 Optional warning for arguments of "unexpected" types to Map#get(Object),

Collection#remove(Object) et al.

- Jesper S Moller Contributions for
- Bug 378674 "The method can be declared as static" is wrong
- \* Andy Clement (GoPivotal, Inc) aclement@gopivotal.com Contributions for
- Bug 383624 [1.8][compiler] Revive code generation support for type annotations (from Olivier's

work)

\* Bug 409245 - [1.8][compiler] Type annotations dropped when call is routed through a synthetic

bridge method

\*\*\*\*\*\*\*\*\*\*\*\*\*\*\*\*\*\*\*\*\*\*\*\*\*\*\*\*\*\*\*\*\*\*\*\*\*\*\*\*\*\*\*\*\*\*\*\*\*\*\*\*\*\*\*\*\*\*\*\*\*\*\*\*\*\*\*\*\*\*\*\*\*\*\*\*\*\*\*/

Found in path(s):

\* /opt/cola/permits/1430636762\_1664535907.3671625/0/ecj-3-26-0-sources-3-

jar/org/eclipse/jdt/internal/compiler/ast/MessageSend.java

No license file was found, but licenses were detected in source scan.

/\*\*\*\*\*\*\*\*\*\*\*\*\*\*\*\*\*\*\*\*\*\*\*\*\*\*\*\*\*\*\*\*\*\*\*\*\*\*\*\*\*\*\*\*\*\*\*\*\*\*\*\*\*\*\*\*\*\*\*\*\*\*\*\*\*\*\*\*\*\*\*\*\*\*\*\*\*\*\*

\* Copyright (c) 2013, 2017 GK Software AG.

\*

\* This program and the accompanying materials

\* are made available under the terms of the Eclipse Public License 2.0

\* which accompanies this distribution, and is available at

- \* https://www.eclipse.org/legal/epl-2.0/
- \*

\* SPDX-License-Identifier: EPL-2.0

\*

\* Contributors:

Stephan Herrmann - initial API and implementation

\*\*\*\*\*\*\*\*\*\*\*\*\*\*\*\*\*\*\*\*\*\*\*\*\*\*\*\*\*\*\*\*\*\*\*\*\*\*\*\*\*\*\*\*\*\*\*\*\*\*\*\*\*\*\*\*\*\*\*\*\*\*\*\*\*\*\*\*\*\*\*\*\*\*\*\*\*\*\*/

Found in path(s):

\* /opt/cola/permits/1430636762\_1664535907.3671625/0/ecj-3-26-0-sources-3 jar/org/eclipse/jdt/internal/compiler/lookup/InferenceSubstitution.java \* /opt/cola/permits/1430636762\_1664535907.3671625/0/ecj-3-26-0-sources-3 jar/org/eclipse/jdt/internal/compiler/classfmt/TypeAnnotationWalker.java No license file was found, but licenses were detected in source scan.

/\*\*\*\*\*\*\*\*\*\*\*\*\*\*\*\*\*\*\*\*\*\*\*\*\*\*\*\*\*\*\*\*\*\*\*\*\*\*\*\*\*\*\*\*\*\*\*\*\*\*\*\*\*\*\*\*\*\*\*\*\*\*\*\*\*\*\*\*\*\*\*\*\*\*\*\*\*\*\*

\* Copyright (c) 2000, 2020 IBM Corporation and others.

- \* This program and the accompanying materials
- \* are made available under the terms of the Eclipse Public License 2.0
- \* which accompanies this distribution, and is available at

```
* https://www.eclipse.org/legal/epl-2.0/
```
\*

\* SPDX-License-Identifier: EPL-2.0

\*

\* Contributors:

- \* IBM Corporation initial API and implementation
- \* Stephan Herrmann Contributions for
- bug 325755 [compiler] wrong initialization state after conditional expression
- bug 320170 [compiler] [null] Whitebox issues in null analysis
- \* bug 292478 Report potentially null across variable assignment
- bug 332637 Dead Code detection removing code that isn't dead
- bug 341499 [compiler][null] allocate extra bits in all methods of UnconditionalFlowInfo
- \* bug 349326 [1.7] new warning for missing try-with-resources
- bug 345305 [compiler][null] Compiler misidentifies a case of "variable can only be null"
- bug 386181 [compiler][null] wrong transition in UnconditionalFlowInfo.mergedWith()
- \* bug 394768 [compiler][resource] Incorrect resource leak warning when creating stream in conditional
- Bug 453483 [compiler][null][loop] Improve null analysis for loops
- Bug 454031 [compiler][null][loop] bug in null analysis; wrong "dead code" detection
- Bug 421035 [resource] False alarm of resource leak warning when casting a closeable in its assignment
- \*\*\*\*\*\*\*\*\*\*\*\*\*\*\*\*\*\*\*\*\*\*\*\*\*\*\*\*\*\*\*\*\*\*\*\*\*\*\*\*\*\*\*\*\*\*\*\*\*\*\*\*\*\*\*\*\*\*\*\*\*\*\*\*\*\*\*\*\*\*\*\*\*\*\*\*\*\*\*/

Found in path(s):

\* /opt/cola/permits/1430636762\_1664535907.3671625/0/ecj-3-26-0-sources-3-

jar/org/eclipse/jdt/internal/compiler/flow/UnconditionalFlowInfo.java

No license file was found, but licenses were detected in source scan.

/\*\*\*\*\*\*\*\*\*\*\*\*\*\*\*\*\*\*\*\*\*\*\*\*\*\*\*\*\*\*\*\*\*\*\*\*\*\*\*\*\*\*\*\*\*\*\*\*\*\*\*\*\*\*\*\*\*\*\*\*\*\*\*\*\*\*\*\*\*\*\*\*\*\*\*\*\*\*\*

\* \* Copyright (c) 2000, 2021 IBM Corporation and others.

\*

- \* This program and the accompanying materials
- \* are made available under the terms of the Eclipse Public License 2.0
- \* which accompanies this distribution, and is available at
- \* https://www.eclipse.org/legal/epl-2.0/
- \*

\* SPDX-License-Identifier: EPL-2.0

\*

- \* IBM Corporation initial API and implementation
- \* Stephan Herrmann Contributions for
- bug  $349326$  [1.7] new warning for missing try-with-resources
- bug 374605 Unreasonable warning for enum-based switch statements
- bug 382353 [1.8][compiler] Implementation property modifiers should be accepted on default methods.
- bug 382354 [1.8][compiler] Compiler silent on conflicting modifier
- bug  $401030$  [1.8][null] Null analysis support for lambda methods.
- \* Bug 416176 [1.8][compiler][null] null type annotations cause grief on type variables
- \* Bug 429958 [1.8][null] evaluate new DefaultLocation attribute of @NonNullByDefault

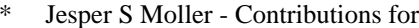

bug 382701 - [1.8][compiler] Implement semantic analysis of Lambda expressions & Reference expression

Found in  $path(s)$ :

\*/opt/cola/permits/1430636762\_1664535907.3671625/0/ecj-3-26-0-sources-3-

jar/org/eclipse/jdt/internal/compiler/lookup/MethodScope.java

No license file was found, but licenses were detected in source scan.

\* Copyright (c) 2014 IBM Corporation and others.

\* This program and the accompanying materials

\* are made available under the terms of the Eclipse Public License 2.0

\* which accompanies this distribution, and is available at

\* https://www.eclipse.org/legal/epl-2.0/

\* SPDX-License-Identifier: EPL-2.0

 $\mathbf{d}$ 

\* Contributors:

IBM Corporation - initial API and implementation

- Stephan Herrmann Contributions for  $\ast$
- Bug 452788 [1.8][compiler] Type not correctly inferred in lambda expression

Found in  $path(s)$ :

\*/opt/cola/permits/1430636762 1664535907.3671625/0/eci-3-26-0-sources-3-

jar/org/eclipse/jdt/internal/compiler/ast/IPolyExpression.java

No license file was found, but licenses were detected in source scan.

```
* Copyright (c) 2016, 2020 IBM Corporation.
```
- \* This program and the accompanying materials
- \* are made available under the terms of the Eclipse Public License 2.0
- \* which accompanies this distribution, and is available at
- \* https://www.eclipse.org/legal/epl-2.0/
- 

\* SPDX-License-Identifier: EPL-2.0

- $\ddot{\phantom{a}}$
- \* Contributors:
- IBM Corporation initial API and implementation

Found in  $path(s)$ :

\*/opt/cola/permits/1430636762 1664535907.3671625/0/ecj-3-26-0-sources-3jar/org/eclipse/jdt/internal/compiler/batch/ModuleFinder.java

No license file was found, but licenses were detected in source scan.

\* Copyright (c) 2013, 2019 GK Software AG. \* This program and the accompanying materials \* are made available under the terms of the Eclipse Public License 2.0 \* which accompanies this distribution, and is available at \* https://www.eclipse.org/legal/epl-2.0/ \* SPDX-License-Identifier: EPL-2.0 \* Contributors: Stephan Herrmann - initial API and implementation Found in  $path(s)$ : \*/opt/cola/permits/1430636762 1664535907.3671625/0/ecj-3-26-0-sources-3jar/org/eclipse/jdt/internal/compiler/lookup/CaptureBinding18.java No license file was found, but licenses were detected in source scan. \* Copyright (c) 2000, 2015 IBM Corporation and others. \* This program and the accompanying materials \* are made available under the terms of the Eclipse Public License 2.0 \* which accompanies this distribution, and is available at \* https://www.eclipse.org/legal/epl-2.0/ \* SPDX-License-Identifier: EPL-2.0 sk. \* Contributors: IBM Corporation - initial API and implementation  $\ast$ Stephan Herrmann - Contribution for bug 345305 - [compiler][null] Compiler misidentifies a case of "variable can only be null"  $\ast$ bug 392862 - [1.8][compiler][null] Evaluate null annotations on array types  $\ast$ bug 383368 - [compiler][null] syntactic null analysis for field references bug 403147 - [compiler][null] FUP of bug 400761: consolidate interaction between unboxing, NPE, and deferred checking Found in  $path(s)$ : \*/opt/cola/permits/1430636762 1664535907.3671625/0/ecj-3-26-0-sources-3jar/org/eclipse/jdt/internal/compiler/ast/ArrayReference.java No license file was found, but licenses were detected in source scan. \* Copyright (c) 2013, 2016 IBM Corporation and others.
- 
- \* This program and the accompanying materials
- \* are made available under the terms of the Eclipse Public License 2.0
- \* which accompanies this distribution, and is available at
- \* https://www.eclipse.org/legal/epl-2.0/
- \* SPDX-License-Identifier: EPL-2.0
- 

\* Contributors:

IBM Corporation - initial API and implementation  $\ast$ 

Found in  $path(s)$ :

\*/opt/cola/permits/1430636762\_1664535907.3671625/0/ecj-3-26-0-sources-3-

jar/org/eclipse/jdt/internal/compiler/lookup/TypeBindingVisitor.java

No license file was found, but licenses were detected in source scan.

- \* Copyright (c) 2000, 2018 IBM Corporation and others.
- 
- \* This program and the accompanying materials
- \* are made available under the terms of the Eclipse Public License 2.0
- \* which accompanies this distribution, and is available at
- \* https://www.eclipse.org/legal/epl-2.0/
- 
- \* SPDX-License-Identifier: EPL-2.0
- 
- \* Contributors:
- IBM Corporation initial API and implementation
- .<br>X Stephan Herrmann - Contributions for
- j. bug 332637 - Dead Code detection removing code that isn't dead
- bug  $358827 [1.7]$  exception analysis for t-w-r spoils null analysis
- bug  $349326 [1.7]$  new warning for missing try-with-resources
- j. bug 359334 - Analysis for resource leak warnings does not consider exceptions as method exit points
- bug 358903 Filter practically unimportant resource leak warnings
- bug 345305 [compiler][null] Compiler misidentifies a case of "variable can only be null"
- bug 388996 [compiler][resource] Incorrect 'potential resource leak'
- bug 401088 [compiler][null] Wrong warning "Redundant null check" inside nested try statement
- bug 401092 [compiler][null] Wrong warning "Redundant null check" in outer catch of nested try
- bug 402993 [null] Follow up of bug 401088: Missing warning about redundant null check
- bug 384380 False positive on a ?? Potential null pointer access ?? after a continue
- Bug 415790 [compiler] resource] Incorrect potential resource leak warning in for loop with close in try/catch
- Bug 371614 [compiler][resource] Wrong "resource leak" problem on return/throw inside while loop
- Bug 444964 [1.7+] [resource] False resource leak warning (try-with-resources for ByteArrayOutputStream -

return inside for loop)

- Jesper Steen Moller Contributions for
- $\ast$ bug 404146 - [1.7][compiler] nested try-catch-finally-blocks leads to unrunnable Java byte code
- $\ast$ Andy Clement (GoPivotal, Inc) aclement@gopivotal.com - Contributions for

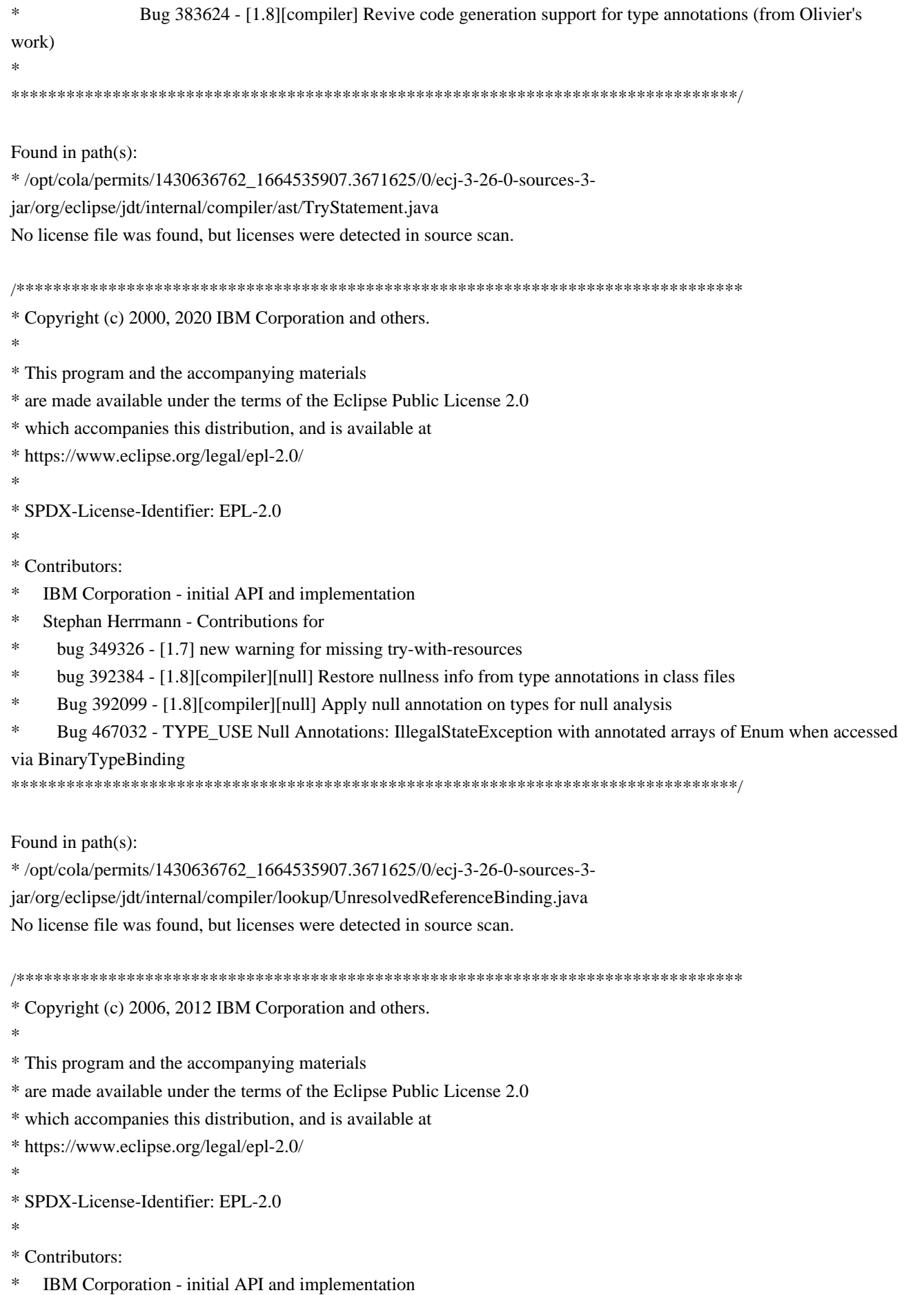

 $\ast$ Stephan Herrmann - Contribution for

bug 345305 - [compiler][null] Compiler misidentifies a case of "variable can only be null" \*\*\*\*\*\*\*\*\*\*\*\*\*\*\*\*\*\*\*\*\*\*\*\*\*\*\*\*\*\*\*\*\*\*\*\*\*\*\*\*\*\*\*\*\*\*\*\*\*\*\*\*\*\*\*\*\*\*\*\*\*\*\*\*\*\*\*\*\*\*\*\*\*\*\*\*\*\*\*/

Found in path(s):

\* /opt/cola/permits/1430636762\_1664535907.3671625/0/ecj-3-26-0-sources-3 jar/org/eclipse/jdt/internal/compiler/ast/CombinedBinaryExpression.java No license file was found, but licenses were detected in source scan.

/\*\*\*\*\*\*\*\*\*\*\*\*\*\*\*\*\*\*\*\*\*\*\*\*\*\*\*\*\*\*\*\*\*\*\*\*\*\*\*\*\*\*\*\*\*\*\*\*\*\*\*\*\*\*\*\*\*\*\*\*\*\*\*\*\*\*\*\*\*\*\*\*\*\*\*\*\*\*\*

\* Copyright (c) 2005, 2017 IBM Corporation and others.

\*

\* This program and the accompanying materials

\* are made available under the terms of the Eclipse Public License 2.0

\* which accompanies this distribution, and is available at

\* https://www.eclipse.org/legal/epl-2.0/

\*

\* SPDX-License-Identifier: EPL-2.0

\*

- \* Contributors:
- IBM Corporation initial API and implementation
- Stephan Herrmann Contribution for
- \* bug 349326 [1.7] new warning for missing try-with-resources
- bug 359362 FUP of bug 349326: Resource leak on non-Closeable resource
- bug 358903 Filter practically unimportant resource leak warnings
- Bug  $417295$  [1.8[[null] Massage type annotated null analysis to gel well with deep encoded type bindings.
- Bug 400874 [1.8][compiler] Inference infrastructure should evolve to meet JLS8 18.x (Part G of JSR335 spec)
- Bug 423504 [1.8] Implement "18.5.3 Functional Interface Parameterization Inference"
- Bug 426676 [1.8][compiler] Wrong generic method type inferred from lambda expression
- Bug  $427411 [1.8][\text{generics}]$  JDT reports type mismatch when using method that returns generic type
- Bug 428019 [1.8][compiler] Type inference failure with nested generic invocation.
- Bug 435962 [RC2] StackOverFlowError when building
- Bug  $438458 [1.8][null]$  clean up handling of null type annotations wrt type variables
- Bug 440759 [1.8][null] @NonNullByDefault should never affect wildcards and uses of a type variable

Bug 441693 - [1.8][null] Bogus warning for type argument annotated with @NonNull

\*\*\*\*\*\*\*\*\*\*\*\*\*\*\*\*\*\*\*\*\*\*\*\*\*\*\*\*\*\*\*\*\*\*\*\*\*\*\*\*\*\*\*\*\*\*\*\*\*\*\*\*\*\*\*\*\*\*\*\*\*\*\*\*\*\*\*\*\*\*\*\*\*\*\*\*\*\*\*/

Found in path(s):

\* /opt/cola/permits/1430636762\_1664535907.3671625/0/ecj-3-26-0-sources-3 jar/org/eclipse/jdt/internal/compiler/lookup/WildcardBinding.java No license file was found, but licenses were detected in source scan.

/\*\*\*\*\*\*\*\*\*\*\*\*\*\*\*\*\*\*\*\*\*\*\*\*\*\*\*\*\*\*\*\*\*\*\*\*\*\*\*\*\*\*\*\*\*\*\*\*\*\*\*\*\*\*\*\*\*\*\*\*\*\*\*\*\*\*\*\*\*\*\*\*\*\*\*\*\*\*\*

\* Copyright (c) 2000, 2014 IBM Corporation and others.

- \*
- \* This program and the accompanying materials
- \* are made available under the terms of the Eclipse Public License 2.0
- \* which accompanies this distribution, and is available at
- \* https://www.eclipse.org/legal/epl-2.0/

```
* SPDX-License-Identifier: EPL-2.0
```
\* Contributors:

- IBM Corporation initial API and implementation
- Jesper S Moller Contributions for  $\ast$

```
\astBug 378674 - "The method can be declared as static" is wrong
```
Found in  $path(s)$ :

\*/opt/cola/permits/1430636762\_1664535907.3671625/0/ecj-3-26-0-sources-3jar/org/eclipse/jdt/internal/compiler/ast/SuperReference.java No license file was found, but licenses were detected in source scan.

\* Copyright (c) 2017, 2019 GK Software SE, and others.

- 
- \* This program and the accompanying materials
- \* are made available under the terms of the Eclipse Public License 2.0
- \* which accompanies this distribution, and is available at
- \* https://www.eclipse.org/legal/epl-2.0/
- 
- \* SPDX-License-Identifier: EPL-2.0
- 
- \* Contributors:
- Stephan Herrmann initial API and implementation

Found in  $path(s)$ :

\*/opt/cola/permits/1430636762 1664535907.3671625/0/ecj-3-26-0-sources-3jar/org/eclipse/jdt/internal/compiler/lookup/SplitPackageBinding.java \*/opt/cola/permits/1430636762\_1664535907.3671625/0/ecj-3-26-0-sources-3jar/org/eclipse/jdt/internal/compiler/lookup/BinaryModuleBinding.java No license file was found, but licenses were detected in source scan.

\* Copyright (c) 2000, 2021 IBM Corporation and others.

- \* This program and the accompanying materials
- \* are made available under the terms of the Eclipse Public License 2.0
- \* which accompanies this distribution, and is available at
- \* https://www.eclipse.org/legal/epl-2.0/
- 
- \* SPDX-License-Identifier: EPL-2.0

## \* Contributors:

- \* IBM Corporation initial API and implementation
- $\ast$ Stephan Herrmann - Contributions for
- bug 186342 [compiler][null] Using annotations for null checking
- bug 392099 [1.8][compiler][null] Apply null annotation on types for null analysis
- bug 388281 [compiler][null] inheritance of null annotations as an option
- Bug 415043 [1.8][null] Follow-up re null type annotations after bug 392099
- 

Found in  $path(s)$ :

\*/opt/cola/permits/1430636762\_1664535907.3671625/0/ecj-3-26-0-sources-3-

jar/org/eclipse/jdt/internal/compiler/lookup/TagBits.java

No license file was found, but licenses were detected in source scan.

\* Copyright (c) 2008, 2014 Technical University Berlin, Germany and others.

\* This program and the accompanying materials

\* are made available under the terms of the Eclipse Public License 2.0

- \* which accompanies this distribution, and is available at
- \* https://www.eclipse.org/legal/epl-2.0/
- 

\* SPDX-License-Identifier: EPL-2.0

\* Contributors:

\* Stephan Herrmann - Initial API and implementation

Found in  $path(s)$ :

\*/opt/cola/permits/1430636762\_1664535907.3671625/0/ecj-3-26-0-sources-3-

jar/org/eclipse/jdt/internal/compiler/util/Sorting.java

No license file was found, but licenses were detected in source scan.

\* Copyright (c) 2000, 2014 IBM Corporation and others.

\* This program and the accompanying materials

\* are made available under the terms of the Eclipse Public License 2.0

- \* which accompanies this distribution, and is available at
- \* https://www.eclipse.org/legal/epl-2.0/
- 
- \* SPDX-License-Identifier: EPL-2.0
- $\ddot{\phantom{a}}$

\* Contributors:

- IBM Corporation initial API and implementation
- $\ast$ Stephan Herrmann - Contributions for
- Bug 365662 [compiler][null] warn on contradictory and redundant null annotations
- Bug 429958 [1.8] [null] evaluate new DefaultLocation attribute of @NonNullByDefault
- Bug 435805 [1.8][compiler][null] Java 8 compiler does not recognize declaration style null annotations

 $\ast$ Keigo Imai - Contribution for bug 388903 - Cannot extend inner class as an anonymous class when it extends the outer class

Found in  $path(s)$ :

\*/opt/cola/permits/1430636762\_1664535907.3671625/0/ecj-3-26-0-sources-3jar/org/eclipse/jdt/internal/compiler/lookup/NestedTypeBinding.java No license file was found, but licenses were detected in source scan.

\* Copyright (c) 2000, 2013 IBM Corporation and others.

\* This program and the accompanying materials

\* are made available under the terms of the Eclipse Public License 2.0

\* which accompanies this distribution, and is available at

\* https://www.eclipse.org/legal/epl-2.0/

\* SPDX-License-Identifier: EPL-2.0

\* Contributors:

IBM Corporation - initial API and implementation  $\ast$ 

Stephan Herrmann - Contribution for bug 186342 - [compiler][null] Using annotations for null checking

Andy Clement (GoPivotal, Inc) aclement@gopivotal.com - Contributions for

Bug 407191 - [1.8] Binary access support for type annotations  $\ast$ 

Found in  $path(s)$ :

\*/opt/cola/permits/1430636762 1664535907.3671625/0/ecj-3-26-0-sources-3-

jar/org/eclipse/jdt/internal/compiler/env/IBinaryMethod.java

No license file was found, but licenses were detected in source scan.

\* Copyright (c) 2008, 2016 IBM Corporation and others.

\* This program and the accompanying materials

\* are made available under the terms of the Eclipse Public License 2.0

\* which accompanies this distribution, and is available at

\* https://www.eclipse.org/legal/epl-2.0/

\* SPDX-License-Identifier: EPL-2.0

\* Contributors:

IBM Corporation - initial API and implementation

Found in  $path(s)$ :

\*/opt/cola/permits/1430636762 1664535907.3671625/0/eci-3-26-0-sources-3-

jar/org/eclipse/jdt/internal/compiler/ProcessTaskManager.java

No license file was found, but licenses were detected in source scan.

\* Copyright (c) 2007, 2018 IBM Corporation and others. \* This program and the accompanying materials \* are made available under the terms of the Eclipse Public License 2.0 \* which accompanies this distribution, and is available at \* https://www.eclipse.org/legal/epl-2.0/ \* SPDX-License-Identifier: EPL-2.0 \* Contributors: \* Frits Jalvingh - fix for bug 533830. Found in  $path(s)$ : \*/opt/cola/permits/1430636762 1664535907.3671625/0/ecj-3-26-0-sources-3jar/org/eclipse/jdt/internal/compiler/tool/ExceptionDiagnostic.java No license file was found, but licenses were detected in source scan. \* Copyright (c) 2000, 2020 IBM Corporation and others. \* This program and the accompanying materials \* are made available under the terms of the Eclipse Public License 2.0 \* which accompanies this distribution, and is available at \* https://www.eclipse.org/legal/epl-2.0/ \* SPDX-License-Identifier: EPL-2.0 \* Contributors:  $\ast$ IBM Corporation - initial API and implementation  $\ast$ Stephan Herrmann - Contributions for bug 392384 - [1.8][compiler][null] Restore nullness info from type annotations in class files sk. Bug 415043 - [1.8][null] Follow-up re null type annotations after bug 392099  $\ast$ Andy Clement (GoPivotal, Inc) aclement@gopivotal.com - Contributions for Bug 415543 - [1.8][compiler] Incorrect bound index in RuntimeInvisibleTypeAnnotations attribute Found in  $path(s)$ : \*/opt/cola/permits/1430636762 1664535907.3671625/0/eci-3-26-0-sources-3jar/org/eclipse/jdt/internal/compiler/ast/TypeParameter.java No license file was found, but licenses were detected in source scan.

\* Copyright (c) 2000, 2020 IBM Corporation and others.

\* This program and the accompanying materials

\* are made available under the terms of the Eclipse Public License 2.0

- \* which accompanies this distribution, and is available at
- \* https://www.eclipse.org/legal/epl-2.0/
- 
- \* SPDX-License-Identifier: EPL-2.0

- \* Contributors:
- $\ast$ IBM Corporation - initial API and implementation
- Stephan Herrmann Contribution for
- bug 331649 [compiler][null] consider null annotations for fields
- $\ast$ Bug 400874 - [1.8] [compiler] Inference infrastructure should evolve to meet JLS8 18.x (Part G of JSR335 spec)
- Bug 426996 [1.8] [inference] try to avoid method Expression.unresolve()?
- $\ast$ Jesper S Moller - Contributions for
- bug 382721 [1.8][compiler] Effectively final variables needs special treatment  $\ast$

Found in  $path(s)$ :

\*/opt/cola/permits/1430636762\_1664535907.3671625/0/ecj-3-26-0-sources-3-

jar/org/eclipse/jdt/internal/compiler/ast/NameReference.java

No license file was found, but licenses were detected in source scan.

\* Copyright (c) 2005, 2015 IBM Corporation and others.

- 
- \* This program and the accompanying materials

\* are made available under the terms of the Eclipse Public License 2.0

- \* which accompanies this distribution, and is available at
- \* https://www.eclipse.org/legal/epl-2.0/
- 

\* SPDX-License-Identifier: EPL-2.0

\* Contributors:

- IBM Corporation initial API and implementation
- $\ast$ Jesper Steen Moller - Bug 412150 [1.8] [compiler] Enable reflected parameter names during annotation processing

Found in  $path(s)$ :

\*/opt/cola/permits/1430636762\_1664535907.3671625/0/ecj-3-26-0-sources-3jar/org/eclipse/jdt/internal/compiler/apt/model/ExecutableElementImpl.java No license file was found, but licenses were detected in source scan.

\* Copyright (c) 2000, 2020 IBM Corporation and others.

\* This program and the accompanying materials

- \* are made available under the terms of the Eclipse Public License 2.0
- \* which accompanies this distribution, and is available at
- \* https://www.eclipse.org/legal/epl-2.0/
- \*
- \* SPDX-License-Identifier: EPL-2.0
- \*
- \* Contributors:
- IBM Corporation initial API and implementation
- \* Stephan Herrmann Contributions for
- \* bug 186342 [compiler][null] Using annotations for null checking
- bug 367203 [compiler][null] detect assigning null to nonnull argument
- bug 365519 editorial cleanup after bug 186342 and bug 365387
- $\frac{\partial u}{\partial t}$  = [compiler][null] warn on contradictory and redundant null annotations
- bug 365531 [compiler][null] investigate alternative strategy for internally encoding nullness defaults
- bug 388281 [compiler][null] inheritance of null annotations as an option
- Bug 392099  $[1.8][\text{compiler}][\text{null} ]$  Apply null annotation on types for null analysis
- Bug 417295 [1.8[[null] Massage type annotated null analysis to gel well with deep encoded type bindings.
- Bug 400874 [1.8][compiler] Inference infrastructure should evolve to meet JLS8 18.x (Part G of JSR335 spec)
- \* Bug 425152 [1.8] [compiler] Lambda Expression not resolved but flow analyzed leading to NPE.
- Bug 423505 [1.8] Implement "18.5.4 More Specific Method Inference"
- Bug 429958 [1.8][null] evaluate new DefaultLocation attribute of @NonNullByDefault
- \* Bug 438012 [1.8][null] Bogus Warning: The nullness annotation is redundant with a default that applies to this location
- \* Bug 440759 [1.8][null] @NonNullByDefault should never affect wildcards and uses of a type variable
- \* Bug 443347 [1.8][null] @NonNullByDefault should not affect constructor arguments of an anonymous instantiation
- Bug  $435805 [1.8][\text{complex}][\text{null}]$  Java 8 compiler does not recognize declaration style null annotations
- Bug 466713 Null Annotations: NullPointerException using  $\langle$  int @Nullable [] $\rangle$  as Type Param
- Bug  $456584 [1.8][null]$  Bogus warning for return type variable's @NonNull annotation being 'redundant'
- Bug  $471611$  Error on hover on call to generic method with null annotation
- \* Jesper Steen Moller Contributions for
- Bug 412150 [1.8] [compiler] Enable reflected parameter names during annotation processing

\*\*\*\*\*\*\*\*\*\*\*\*\*\*\*\*\*\*\*\*\*\*\*\*\*\*\*\*\*\*\*\*\*\*\*\*\*\*\*\*\*\*\*\*\*\*\*\*\*\*\*\*\*\*\*\*\*\*\*\*\*\*\*\*\*\*\*\*\*\*\*\*\*\*\*\*\*\*\*/

Found in path(s):

\* /opt/cola/permits/1430636762\_1664535907.3671625/0/ecj-3-26-0-sources-3-

jar/org/eclipse/jdt/internal/compiler/lookup/MethodBinding.java

No license file was found, but licenses were detected in source scan.

/\*\*\*\*\*\*\*\*\*\*\*\*\*\*\*\*\*\*\*\*\*\*\*\*\*\*\*\*\*\*\*\*\*\*\*\*\*\*\*\*\*\*\*\*\*\*\*\*\*\*\*\*\*\*\*\*\*\*\*\*\*\*\*\*\*\*\*\*\*\*\*\*\*\*\*\*\*\*\*

```
* Copyright (c) 2007, 2018 BEA Systems, Inc.
```
\*

- \* This program and the accompanying materials
- \* are made available under the terms of the Eclipse Public License 2.0
- \* which accompanies this distribution, and is available at
- \* https://www.eclipse.org/legal/epl-2.0/
- \*
- \* SPDX-License-Identifier: EPL-2.0
- $\mathbf{r}$

\* Contributors:

wharley@bea.com - initial API and implementation

#### 

Found in  $path(s)$ :

\*/opt/cola/permits/1430636762\_1664535907.3671625/0/ecj-3-26-0-sources-3jar/org/eclipse/jdt/internal/compiler/apt/dispatch/BaseAnnotationProcessorManager.java No license file was found, but licenses were detected in source scan.

 $\leq$  !--

Copyright (c) 2007, 2015 IBM Corporation and others.

This program and the accompanying materials are made available under the terms of the Eclipse Public License 2.0 which accompanies this distribution, and is available at https://www.eclipse.org/legal/epl-2.0/

SPDX-License-Identifier: EPL-2.0

Contributors:

IBM Corporation - initial API and implementation

 $\rightarrow$ 

Found in  $path(s)$ :

\*/opt/cola/permits/1430636762 1664535907.3671625/0/ecj-3-26-0-sources-3-jar/build.xml No license file was found, but licenses were detected in source scan.

\* Copyright (c) 2016, 2017 IBM Corporation and others.

\* This program and the accompanying materials

\* are made available under the terms of the Eclipse Public License 2.0

\* which accompanies this distribution, and is available at

- \* https://www.eclipse.org/legal/epl-2.0/
- 

\* SPDX-License-Identifier: EPL-2.0

\* Contributors:

IBM Corporation - initial API and implementation 

Found in  $path(s)$ :

```
*/opt/cola/permits/1430636762 1664535907.3671625/0/eci-3-26-0-sources-3-
jar/org/eclipse/jdt/internal/compiler/env/IModuleAwareNameEnvironment.java
*/opt/cola/permits/1430636762_1664535907.3671625/0/ecj-3-26-0-sources-3-
iar/org/eclipse/idt/internal/compiler/ast/ProvidesStatement.iava
*/opt/cola/permits/1430636762 1664535907.3671625/0/ecj-3-26-0-sources-3-
jar/org/eclipse/jdt/internal/compiler/env/INameEnvironmentExtension.java
*/opt/cola/permits/1430636762 1664535907.3671625/0/ecj-3-26-0-sources-3-
```
jar/org/eclipse/jdt/internal/compiler/env/IMultiModuleEntry.java No license file was found, but licenses were detected in source scan.

/\*\*\*\*\*\*\*\*\*\*\*\*\*\*\*\*\*\*\*\*\*\*\*\*\*\*\*\*\*\*\*\*\*\*\*\*\*\*\*\*\*\*\*\*\*\*\*\*\*\*\*\*\*\*\*\*\*\*\*\*\*\*\*\*\*\*\*\*\*\*\*\*\*\*\*\*\*\*\*

\* Copyright (c) 2000, 2017 IBM Corporation and others.

\*

- \* This program and the accompanying materials
- \* are made available under the terms of the Eclipse Public License 2.0
- \* which accompanies this distribution, and is available at
- \* https://www.eclipse.org/legal/epl-2.0/
- \*

```
* SPDX-License-Identifier: EPL-2.0
```
\*

- \* Contributors:
- \* IBM Corporation initial API and implementation
- \* Stephan Herrmann Contributions for
- bug 342671 ClassCastException: org.eclipse.jdt.internal.compiler.lookup.SourceTypeBinding cannot be cast to org.eclipse.jdt.internal.compiler.lookup.ArrayBinding
- \* Bug 420894 ClassCastException in DefaultBindingResolver.resolveType(Type)
- bug 392099 [1.8][compiler][null] Apply null annotation on types for null analysis
- Bug  $415043$  [1.8][null] Follow-up re null type annotations after bug 392099
- Bug 429958 [1.8][null] evaluate new DefaultLocation attribute of @NonNullByDefault
- Bug 434600 Incorrect null analysis error reporting on type parameters
- Bug  $435570 [1.8][null]$  @NonNullByDefault illegally tries to affect "throws E"
- Bug 456508 Unexpected RHS PolyTypeBinding for: <code-snippet>
- Bug 466713 Null Annotations: NullPointerException using  $\langle$ int @Nullable [] $>$  as Type Param
- Andy Clement Contributions for
- \* Bug 383624 [1.8][compiler] Revive code generation support for type annotations (from Olivier's

work)

\*\*\*\*\*\*\*\*\*\*\*\*\*\*\*\*\*\*\*\*\*\*\*\*\*\*\*\*\*\*\*\*\*\*\*\*\*\*\*\*\*\*\*\*\*\*\*\*\*\*\*\*\*\*\*\*\*\*\*\*\*\*\*\*\*\*\*\*\*\*\*\*\*\*\*\*\*\*\*/

Found in path(s):

\* /opt/cola/permits/1430636762\_1664535907.3671625/0/ecj-3-26-0-sources-3-

jar/org/eclipse/jdt/internal/compiler/ast/ParameterizedSingleTypeReference.java

No license file was found, but licenses were detected in source scan.

/\*\*\*\*\*\*\*\*\*\*\*\*\*\*\*\*\*\*\*\*\*\*\*\*\*\*\*\*\*\*\*\*\*\*\*\*\*\*\*\*\*\*\*\*\*\*\*\*\*\*\*\*\*\*\*\*\*\*\*\*\*\*\*\*\*\*\*\*\*\*\*\*\*\*\*\*\*\*\*

- \* Copyright (c) 2000, 2021 IBM Corporation and others.
- \*
- \* This program and the accompanying materials
- \* are made available under the terms of the Eclipse Public License 2.0
- \* which accompanies this distribution, and is available at
- \* https://www.eclipse.org/legal/epl-2.0/
- \*
- \* SPDX-License-Identifier: EPL-2.0
- $\mathbf{r}$

\* Contributors:

IBM Corporation - initial API and implementation

- Stephan Herrmann Contributions for
- bug 319201 [null] no warning when unboxing SingleNameReference causes NPE
- bug 349326 [1.7] new warning for missing try-with-resources
- s. bug 345305 - [compiler][null] Compiler misidentifies a case of "variable can only be null"
- $\ast$ bug 383368 - [compiler][null] syntactic null analysis for field references

bug 403147 - [compiler][null] FUP of bug 400761: consolidate interaction between unboxing, NPE, and deferred checking

Found in  $path(s)$ :

```
*/opt/cola/permits/1430636762_1664535907.3671625/0/ecj-3-26-0-sources-3-
jar/org/eclipse/jdt/internal/compiler/ast/IfStatement.java
No license file was found, but licenses were detected in source scan.
```

```
* Copyright (c) 2000, 2012 IBM Corporation and others.
```
- 
- \* This program and the accompanying materials
- \* are made available under the terms of the Eclipse Public License 2.0
- \* which accompanies this distribution, and is available at
- \* https://www.eclipse.org/legal/epl-2.0/
- 
- \* SPDX-License-Identifier: EPL-2.0
- 
- \* Contributors:

```
IBM Corporation - initial API and implementation
```
Found in  $path(s)$ :

```
*/opt/cola/permits/1430636762 1664535907.3671625/0/ecj-3-26-0-sources-3-
jar/org/eclipse/jdt/internal/compiler/ast/Literal.java
*/opt/cola/permits/1430636762 1664535907.3671625/0/ecj-3-26-0-sources-3-
jar/org/eclipse/jdt/internal/compiler/parser/diagnose/LexStream.java
*/opt/cola/permits/1430636762_1664535907.3671625/0/ecj-3-26-0-sources-3-
jar/org/eclipse/jdt/internal/compiler/ast/NormalAnnotation.java
No license file was found, but licenses were detected in source scan.
* Copyright (c) 2016 IBM Corporation.
\ddot{\phantom{0}}* This program and the accompanying materials
* are made available under the terms of the Eclipse Public License 2.0
* which accompanies this distribution, and is available at
* https://www.eclipse.org/legal/epl-2.0/
* SPDX-License-Identifier: EPL-2.0
```

```
* Contributors:
```
IBM Corporation - initial API and implementation

#### 

Found in  $path(s)$ :

\*/opt/cola/permits/1430636762\_1664535907.3671625/0/ecj-3-26-0-sources-3jar/org/eclipse/jdt/internal/compiler/batch/BasicModule.java \*/opt/cola/permits/1430636762 1664535907.3671625/0/ecj-3-26-0-sources-3jar/org/eclipse/jdt/internal/compiler/env/ModuleReferenceImpl.java No license file was found, but licenses were detected in source scan. \* Copyright (c) 2000, 2013 IBM Corporation and others. \* This program and the accompanying materials \* are made available under the terms of the Eclipse Public License 2.0 \* which accompanies this distribution, and is available at \* https://www.eclipse.org/legal/epl-2.0/ \* SPDX-License-Identifier: EPL-2.0 \* Contributors: IBM Corporation - initial API and implementation  $\ast$ Stephan Herrmann - Contribution for bug 383368 - [compiler][null] syntactic null analysis for field references Found in  $path(s)$ : \*/opt/cola/permits/1430636762\_1664535907.3671625/0/ecj-3-26-0-sources-3jar/org/eclipse/jdt/internal/compiler/ast/NullLiteral.java No license file was found, but licenses were detected in source scan. \* Copyright (c) 2014, 2017 GK Software AG. sk. \* This program and the accompanying materials \* are made available under the terms of the Eclipse Public License 2.0 \* which accompanies this distribution, and is available at \* https://www.eclipse.org/legal/epl-2.0/ \* SPDX-License-Identifier: EPL-2.0 \* Contributors: Stephan Herrmann - initial API and implementation Found in  $path(s)$ : \*/opt/cola/permits/1430636762 1664535907.3671625/0/ecj-3-26-0-sources-3jar/org/eclipse/jdt/internal/compiler/lookup/SyntheticFactoryMethodBinding.java

No license file was found, but licenses were detected in source scan.

\* Copyright (c) 2006, 2017 IBM Corporation and others. \* This program and the accompanying materials \* are made available under the terms of the Eclipse Public License 2.0 \* which accompanies this distribution, and is available at \* https://www.eclipse.org/legal/epl-2.0/ \* SPDX-License-Identifier: EPL-2.0 \* Contributors: IBM Corporation - initial API and implementation Found in  $path(s)$ : \*/opt/cola/permits/1430636762 1664535907.3671625/0/ecj-3-26-0-sources-3jar/org/eclipse/jdt/internal/compiler/batch/ClasspathSourceJar.java \*/opt/cola/permits/1430636762\_1664535907.3671625/0/ecj-3-26-0-sources-3jar/org/eclipse/jdt/internal/compiler/apt/util/Archive.java No license file was found, but licenses were detected in source scan. \* Copyright (c) 2000, 2020 IBM Corporation and others. \* This program and the accompanying materials \* are made available under the terms of the Eclipse Public License 2.0 \* which accompanies this distribution, and is available at \* https://www.eclipse.org/legal/epl-2.0/ \* SPDX-License-Identifier: EPL-2.0 \* Contributors:  $\ast$ IBM Corporation - initial API and implementation  $\ast$ Stephan Herrmann - Contribution for  $\ast$ bug 345305 - [compiler][null] Compiler misidentifies a case of "variable can only be null" bug 383368 - [compiler][null] syntactic null analysis for field references Found in  $path(s)$ : \*/opt/cola/permits/1430636762 1664535907.3671625/0/eci-3-26-0-sources-3jar/org/eclipse/jdt/internal/compiler/ast/BinaryExpression.java No license file was found, but licenses were detected in source scan. \* Copyright (c) 2016, 2017 IBM Corporation and others.

- \* This program and the accompanying materials
- \* are made available under the terms of the Eclipse Public License 2.0
- \* which accompanies this distribution, and is available at

```
* https://www.eclipse.org/legal/epl-2.0/
* SPDX-License-Identifier: EPL-2.0
* Contributors:
  IBM Corporation - initial API and implementation
```
Found in  $path(s)$ :

\*/opt/cola/permits/1430636762\_1664535907.3671625/0/ecj-3-26-0-sources-3jar/org/eclipse/jdt/internal/compiler/ast/PackageVisibilityStatement.java \*/opt/cola/permits/1430636762 1664535907.3671625/0/ecj-3-26-0-sources-3jar/org/eclipse/jdt/internal/compiler/parser/RecoveredModule.java \*/opt/cola/permits/1430636762 1664535907.3671625/0/eci-3-26-0-sources-3jar/org/eclipse/jdt/internal/compiler/ast/ModuleReference.java No license file was found, but licenses were detected in source scan.

\* Copyright (c) 2000, 2011 IBM Corporation and others. \* This program and the accompanying materials \* are made available under the terms of the Eclipse Public License 2.0 \* which accompanies this distribution, and is available at \* https://www.eclipse.org/legal/epl-2.0/ \* SPDX-License-Identifier: EPL-2.0 sk. \* Contributors: IBM Corporation - initial API and implementation Stephan Herrmann - Contribution for bug 349326 - [1.7] new warning for missing try-with-resources Found in  $path(s)$ : \*/opt/cola/permits/1430636762\_1664535907.3671625/0/ecj-3-26-0-sources-3jar/org/eclipse/jdt/internal/compiler/ast/EmptyStatement.java No license file was found, but licenses were detected in source scan.

\* Copyright (c) 2006, 2011 IBM Corporation and others.

\* This program and the accompanying materials

- \* are made available under the terms of the Eclipse Public License 2.0
- \* which accompanies this distribution, and is available at
- \* https://www.eclipse.org/legal/epl-2.0/

\* SPDX-License-Identifier: EPL-2.0 \* Contributors: IBM Corporation - initial API and implementation

Found in  $path(s)$ :

\*/opt/cola/permits/1430636762\_1664535907.3671625/0/ecj-3-26-0-sources-3jar/org/eclipse/jdt/internal/compiler/apt/model/WildcardTypeImpl.java No license file was found, but licenses were detected in source scan.

\* Copyright (c) 2000, 2014 IBM Corporation and others.

\* This program and the accompanying materials

\* are made available under the terms of the Eclipse Public License 2.0

\* which accompanies this distribution, and is available at

\* https://www.eclipse.org/legal/epl-2.0/

\* SPDX-License-Identifier: EPL-2.0

sk.

\* Contributors:

- $\ast$ IBM Corporation - initial API and implementation
- $\ast$ Stephan Herrmann - Contributions for
- bug 368546 [compiler][resource] Avoid remaining false positives found when compiling the Eclipse SDK
- j. bug 370639 - [compiler][resource] restore the default for resource leak warnings
- $\ast$ bug 388996 - [compiler][resource] Incorrect 'potential resource leak'
- Bug 417758 [1.8] [null] Null safety compromise during array creation.
- $\ast$ Bug 427438 - [1.8][compiler] NPE at

org.eclipse.jdt.internal.compiler.ast.ConditionalExpression.generateCode(ConditionalExpression.java:280)

- Bug 435805 [1.8][compiler][null] Java 8 compiler does not recognize declaration style null annotations
- Andy Clement (GoPivotal, Inc) aclement@gopivotal.com Contributions for

j. Bug 383624 - [1.8][compiler] Revive code generation support for type annotations (from Olivier's

work)

Found in  $path(s)$ :

\*/opt/cola/permits/1430636762\_1664535907.3671625/0/ecj-3-26-0-sources-3-

iar/org/eclipse/idt/internal/compiler/ast/ArrayInitializer.java

No license file was found, but licenses were detected in source scan.

- \* Copyright (c) 2006, 2014 BEA Systems, Inc. and others
- 
- \* This program and the accompanying materials
- \* are made available under the terms of the Eclipse Public License 2.0
- \* which accompanies this distribution, and is available at

\* https://www.eclipse.org/legal/epl-2.0/ \* SPDX-License-Identifier: EPL-2.0 \* Contributors: wharley@bea.com - initial API and implementation Found in  $path(s)$ : \*/opt/cola/permits/1430636762\_1664535907.3671625/0/ecj-3-26-0-sources-3jar/org/eclipse/jdt/internal/compiler/apt/dispatch/HookedJavaFileObject.java No license file was found, but licenses were detected in source scan. \* Copyright (c) 2000, 2021 IBM Corporation and others. \* This program and the accompanying materials \* are made available under the terms of the Eclipse Public License 2.0 \* which accompanies this distribution, and is available at \* https://www.eclipse.org/legal/epl-2.0/ \* SPDX-License-Identifier: EPL-2.0 \* Contributors: IBM Corporation - initial API and implementation Andy Clement (GoPivotal, Inc) aclement@gopivotal.com - Contributions for  $\ast$ Bug 407191 - [1.8] Binary access support for type annotations Found in  $path(s)$ : \*/opt/cola/permits/1430636762\_1664535907.3671625/0/ecj-3-26-0-sources-3jar/org/eclipse/jdt/internal/compiler/classfmt/FieldInfo.java No license file was found, but licenses were detected in source scan. \* Copyright (c) 2000, 2020 IBM Corporation and others. \* This program and the accompanying materials \* are made available under the terms of the Eclipse Public License 2.0 \* which accompanies this distribution, and is available at \* https://www.eclipse.org/legal/epl-2.0/ \* SPDX-License-Identifier: EPL-2.0 \* Contributors: \* IBM Corporation - initial API and implementation

 $\ast$ Stephan Herrmann <stephan@cs.tu-berlin.de> - Contributions for bug 328281 - visibility leaks not detected when analyzing unused field in private class

bug 382353 - [1.8][compiler] Implementation property modifiers should be accepted on default methods.

Found in  $path(s)$ :

\*/opt/cola/permits/1430636762\_1664535907.3671625/0/ecj-3-26-0-sources-3-

jar/org/eclipse/jdt/internal/compiler/lookup/ExtraCompilerModifiers.java

No license file was found, but licenses were detected in source scan.

\* Copyright (c) 2000, 2021 IBM Corporation and others.

\* This program and the accompanying materials

\* are made available under the terms of the Eclipse Public License 2.0

\* which accompanies this distribution, and is available at

\* https://www.eclipse.org/legal/epl-2.0/

\* SPDX-License-Identifier: EPL-2.0

sk.

\* Contributors:

 $\ast$ IBM Corporation - initial API and implementation

 $\ast$ Stephan Herrmann - Contributions for

bug 186342 - [compiler][null] Using annotations for null checking

bug 365662 - [compiler][null] warn on contradictory and redundant null annotations

bug 331649 - [compiler][null] consider null annotations for fields

Bug 392099 - [1.8][compiler][null] Apply null annotation on types for null analysis

Bug 415043 - [1.8][null] Follow-up re null type annotations after bug 392099

Bug 392238 - [1.8][compiler][null] Detect semantically invalid null type annotations

Bug 415850 - [1.8] Ensure RunJDTCoreTests can cope with null annotations enabled

Bug 417295 - [1.8] [null] Massage type annotated null analysis to gel well with deep encoded type bindings.

Bug 424728 - [1.8][null] Unexpected error: The nullness annotation 'XXXX' is not applicable at this location

Bug 392245 - [1.8][compiler][null] Define whether / how @NonNullByDefault applies to TYPE\_USE locations

Bug 429958 - [1.8] [null] evaluate new DefaultLocation attribute of @NonNullByDefault

Bug 435805 - [1.8][compiler][null] Java 8 compiler does not recognize declaration style null annotations

Bug 457210 - [1.8][compiler][null] Wrong Nullness errors given on full build build but not on incremental build?

Bug 469584 - ClassCastException in Annotation.detectStandardAnnotation (320)

 $\ast$ Andy Clement (GoPivotal, Inc) aclement@gopivotal.com - Contributions for

Bug 383624 - [1.8][compiler] Revive code generation support for type annotations (from Olivier's work)

 $\ast$ Bug 409517 - [1.8][compiler] Type annotation problems on more elaborate array references

Bug 415397 - [1.8][compiler] Type Annotations on wildcard type argument dropped

Bug 414384 - [1.8] type annotation on abbreviated inner class is not marked as inner type

Jesper S Moller <jesper@selskabet.org> - Contributions for

Bug 412153 - [1.8][compiler] Check validity of annotations which may be repeatable

J. Bug 412151 - [1.8] Compiler Check repeating annotation's collection type

Bug 412149 - [1.8][compiler] Emit repeated annotations into the designated container

Bug 419209 - [1.8] Repeating container annotations should be rejected in the presence of

annotation it contains

 $\ast$ 

Found in  $path(s)$ :

\*/opt/cola/permits/1430636762\_1664535907.3671625/0/ecj-3-26-0-sources-3jar/org/eclipse/jdt/internal/compiler/ast/Annotation.java No license file was found, but licenses were detected in source scan.

\* Copyright (c) 2005, 2013 BEA Systems, Inc.

\* This program and the accompanying materials

\* are made available under the terms of the Eclipse Public License 2.0

\* which accompanies this distribution, and is available at

\* https://www.eclipse.org/legal/epl-2.0/

\* SPDX-License-Identifier: EPL-2.0

\* Contributors:

 $\ast$ tyeung@bea.com - initial API and implementation

Andy Clement (GoPivotal, Inc) aclement@gopivotal.com - Contributions for

Bug 407191 - [1.8] Binary access support for type annotations

Found in  $path(s)$ :

\*/opt/cola/permits/1430636762\_1664535907.3671625/0/ecj-3-26-0-sources-3jar/org/eclipse/jdt/internal/compiler/classfmt/FieldInfoWithAnnotation.java

No license file was found, but licenses were detected in source scan.

\* Copyright (c) 2000, 2021 IBM Corporation and others.

sk.

\* This program and the accompanying materials

\* are made available under the terms of the Eclipse Public License 2.0

\* which accompanies this distribution, and is available at

\* https://www.eclipse.org/legal/epl-2.0/

\* SPDX-License-Identifier: EPL-2.0

\* Contributors:

- $\ast$ IBM Corporation - initial API and implementation
- $\ast$ Stephan Herrmann <stephan@cs.tu-berlin.de> - Contributions for

bug 328281 - visibility leaks not detected when analyzing unused field in private class

- bug  $349326 [1.7]$  new warning for missing try-with-resources
- bug 186342 [compiler][null] Using annotations for null checking
- bug 365836 [compiler][null] Incomplete propagation of null defaults.
- bug 365519 editorial cleanup after bug 186342 and bug 365387
- $\ast$ bug 365662 - [compiler][null] warn on contradictory and redundant null annotations
- $\ast$ bug 365531 - [compiler][null] investigate alternative strategy for internally encoding nullness defaults
- bug  $366063$  Compiler should not add synthetic @NonNull annotations
- bug 384663 Package Based Annotation Compilation Error in JDT 3.8/4.2 (works in 3.7.2)
- bug 386356 Type mismatch error with annotations and generics
- bug 388281 [compiler][null] inheritance of null annotations as an option
- bug 331649 [compiler][null] consider null annotations for fields
- bug 380896 [compiler][null] Enum constants not recognised as being NonNull.
- bug  $391376 [1.8]$  check interaction of default methods with bridge methods and generics
- Bug 392099 [1.8][compiler][null] Apply null annotation on types for null analysis
- Bug  $415043$  [1.8][null] Follow-up re null type annotations after bug 392099
- Bug 392238 [1.8][compiler][null] Detect semantically invalid null type annotations
- Bug 415850 [1.8] Ensure RunJDTCoreTests can cope with null annotations enabled
- Bug 416172 [1.8][compiler][null] null type annotation not evaluated on method return type
- Bug 417295 [1.8[[null] Massage type annotated null analysis to gel well with deep encoded type bindings.
- Bug 426048 [1.8] NPE in TypeVariableBinding.internalBoundCheck when parentheses are not balanced
- Bug 392238 [1.8][compiler][null] Detect semantically invalid null type annotations
- Bug 429958 [1.8][null] evaluate new DefaultLocation attribute of @NonNullByDefault
- Bug  $432348 [1.8]$  Internal compiler error (NPE) after upgrade to 1.8
- Bug  $438458 [1.8][null]$  clean up handling of null type annotations wrt type variables
- Bug 435570 [1.8][null] @NonNullByDefault illegally tries to affect "throws E"
- Bug 441693 [1.8][null] Bogus warning for type argument annotated with @NonNull
- Bug 435805 [1.8][compiler][null] Java 8 compiler does not recognize declaration style null annotations
- Bug 457210 [1.8][compiler][null] Wrong Nullness errors given on full build build but not on incremental build?
- Bug 461250 ArrayIndexOutOfBoundsException in SourceTypeBinding.fields
- Bug 466713 Null Annotations: NullPointerException using  $\langle$ int @Nullable []> as Type Param
- \* Jesper S Moller <jesper@selskabet.org> Contributions for
- Bug 412153 [1.8][compiler] Check validity of annotations which may be repeatable
- \* Till Brychcy Contributions for
- \* bug 415269 NonNullByDefault is not always inherited to nested classes
- Andy Clement (GoPivotal, Inc) aclement@gopivotal.com Contributions for
- Bug 405104 [1.8][compiler][codegen] Implement support for serializeable lambdas
- \* Sebastian Zarnekow Contributions for
- bug 544921 [performance] Poor performance with large source files

\*\*\*\*\*\*\*\*\*\*\*\*\*\*\*\*\*\*\*\*\*\*\*\*\*\*\*\*\*\*\*\*\*\*\*\*\*\*\*\*\*\*\*\*\*\*\*\*\*\*\*\*\*\*\*\*\*\*\*\*\*\*\*\*\*\*\*\*\*\*\*\*\*\*\*\*\*\*\*/

Found in path(s):

\* /opt/cola/permits/1430636762\_1664535907.3671625/0/ecj-3-26-0-sources-3 jar/org/eclipse/jdt/internal/compiler/lookup/SourceTypeBinding.java No license file was found, but licenses were detected in source scan.

/\*\*\*\*\*\*\*\*\*\*\*\*\*\*\*\*\*\*\*\*\*\*\*\*\*\*\*\*\*\*\*\*\*\*\*\*\*\*\*\*\*\*\*\*\*\*\*\*\*\*\*\*\*\*\*\*\*\*\*\*\*\*\*\*\*\*\*\*\*\*\*\*\*\*\*\*\*\*\*

- \* Copyright (c) 2019, 2020 IBM Corporation and others.
- \*
- \* This program and the accompanying materials
- \* are made available under the terms of the Eclipse Public License 2.0
- \* which accompanies this distribution, and is available at
- \* https://www.eclipse.org/legal/epl-2.0/
- \*
- \* SPDX-License-Identifier: EPL-2.0

\*

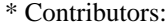

\* IBM Corporation - initial API and implementation

\*\*\*\*\*\*\*\*\*\*\*\*\*\*\*\*\*\*\*\*\*\*\*\*\*\*\*\*\*\*\*\*\*\*\*\*\*\*\*\*\*\*\*\*\*\*\*\*\*\*\*\*\*\*\*\*\*\*\*\*\*\*\*\*\*\*\*\*\*\*\*\*\*\*\*\*\*\*\*/

Found in path(s):

\* /opt/cola/permits/1430636762\_1664535907.3671625/0/ecj-3-26-0-sources-3 jar/org/eclipse/jdt/internal/compiler/classfmt/RecordComponentInfo.java \* /opt/cola/permits/1430636762\_1664535907.3671625/0/ecj-3-26-0-sources-3 jar/org/eclipse/jdt/internal/compiler/env/IRecordComponent.java No license file was found, but licenses were detected in source scan.

/\*\*\*\*\*\*\*\*\*\*\*\*\*\*\*\*\*\*\*\*\*\*\*\*\*\*\*\*\*\*\*\*\*\*\*\*\*\*\*\*\*\*\*\*\*\*\*\*\*\*\*\*\*\*\*\*\*\*\*\*\*\*\*\*\*\*\*\*\*\*\*\*\*\*\*\*\*\*\*

\* Copyright (c) 2007, 2021 IBM Corporation and others.

\* This program and the accompanying materials

\* are made available under the terms of the Eclipse Public License 2.0

\* which accompanies this distribution, and is available at

- \* https://www.eclipse.org/legal/epl-2.0/
- \*

\*

- \* SPDX-License-Identifier: EPL-2.0
- \*
- \* Contributors:
- \* IBM Corporation initial API and implementation
- \* IBM Corporation fix for 342936
- \* Kenneth Olson Contribution for bug 188796 [jsr199] Using JSR199 to extend ECJ
- \* Dennis Hendriks Contribution for bug 188796 [jsr199] Using JSR199 to extend ECJ
- \* Frits Jalvingh fix for bug 533830.
- \*\*\*\*\*\*\*\*\*\*\*\*\*\*\*\*\*\*\*\*\*\*\*\*\*\*\*\*\*\*\*\*\*\*\*\*\*\*\*\*\*\*\*\*\*\*\*\*\*\*\*\*\*\*\*\*\*\*\*\*\*\*\*\*\*\*\*\*\*\*\*\*\*\*\*\*\*\*\*/

Found in path(s):

\* /opt/cola/permits/1430636762\_1664535907.3671625/0/ecj-3-26-0-sources-3-

jar/org/eclipse/jdt/internal/compiler/tool/EclipseCompilerImpl.java

No license file was found, but licenses were detected in source scan.

/\*\*\*\*\*\*\*\*\*\*\*\*\*\*\*\*\*\*\*\*\*\*\*\*\*\*\*\*\*\*\*\*\*\*\*\*\*\*\*\*\*\*\*\*\*\*\*\*\*\*\*\*\*\*\*\*\*\*\*\*\*\*\*\*\*\*\*\*\*\*\*\*\*\*\*\*\*\*\*

```
* Copyright (c) 2013 GoPivotal, Inc.
```
\*

- \* This program and the accompanying materials
- \* are made available under the terms of the Eclipse Public License 2.0
- \* which accompanies this distribution, and is available at
- \* https://www.eclipse.org/legal/epl-2.0/
- \*
- \* SPDX-License-Identifier: EPL-2.0

\*

# \* Contributors:

- Andy Clement (GoPivotal, Inc) aclement@gopivotal.com Contributions for
- Bug 407191 [1.8] Binary access support for type annotations

Found in  $path(s)$ :

\*/opt/cola/permits/1430636762\_1664535907.3671625/0/ecj-3-26-0-sources-3jar/org/eclipse/jdt/internal/compiler/env/IBinaryTypeAnnotation.java \*/opt/cola/permits/1430636762\_1664535907.3671625/0/ecj-3-26-0-sources-3jar/org/eclipse/jdt/internal/compiler/classfmt/FieldInfoWithTypeAnnotation.java No license file was found, but licenses were detected in source scan. \* Copyright (c) 2013, 2020 GK Software AG and others. \* This program and the accompanying materials \* are made available under the terms of the Eclipse Public License 2.0 \* which accompanies this distribution, and is available at \* https://www.eclipse.org/legal/epl-2.0/ \* SPDX-License-Identifier: EPL-2.0  $\mathbf{d}$ \* Contributors: Stephan Herrmann - initial API and implementation Till Brychcy - Contributions for  $\ast$ Bug 467482 - TYPE\_USE null annotations: Incorrect "Redundant null check"-warning Found in  $path(s)$ : \*/opt/cola/permits/1430636762 1664535907.3671625/0/ecj-3-26-0-sources-3jar/org/eclipse/jdt/internal/compiler/ast/NullAnnotationMatching.java No license file was found, but licenses were detected in source scan. \* Copyright (c) 2000, 2014 IBM Corporation and others. \* This program and the accompanying materials \* are made available under the terms of the Eclipse Public License 2.0 \* which accompanies this distribution, and is available at \* https://www.eclipse.org/legal/epl-2.0/ \* SPDX-License-Identifier: EPL-2.0  $\ddot{\phantom{a}}$ \* Contributors: IBM Corporation - initial API and implementation  $\ast$ Stephan Herrmann - Contributions for  $\ast$ Bug 186342 - [compiler][null] Using annotations for null checking Bug 429958 - [1.8] [null] evaluate new DefaultLocation attribute of @NonNullByDefault 

Found in  $path(s)$ :

\* /opt/cola/permits/1430636762\_1664535907.3671625/0/ecj-3-26-0-sources-3 jar/org/eclipse/jdt/internal/compiler/lookup/MostSpecificExceptionMethodBinding.java No license file was found, but licenses were detected in source scan. /\*\*\*\*\*\*\*\*\*\*\*\*\*\*\*\*\*\*\*\*\*\*\*\*\*\*\*\*\*\*\*\*\*\*\*\*\*\*\*\*\*\*\*\*\*\*\*\*\*\*\*\*\*\*\*\*\*\*\*\*\*\*\*\*\*\*\*\*\*\*\*\*\*\*\*\*\*\*\* \* Copyright (c) 2000, 2017 IBM Corporation and others. \* \* This program and the accompanying materials \* are made available under the terms of the Eclipse Public License 2.0 \* which accompanies this distribution, and is available at \* https://www.eclipse.org/legal/epl-2.0/ \* \* SPDX-License-Identifier: EPL-2.0 \* \* Contributors: \* IBM Corporation - initial API and implementation \*\*\*\*\*\*\*\*\*\*\*\*\*\*\*\*\*\*\*\*\*\*\*\*\*\*\*\*\*\*\*\*\*\*\*\*\*\*\*\*\*\*\*\*\*\*\*\*\*\*\*\*\*\*\*\*\*\*\*\*\*\*\*\*\*\*\*\*\*\*\*\*\*\*\*\*\*\*\*/ Found in path(s): \* /opt/cola/permits/1430636762\_1664535907.3671625/0/ecj-3-26-0-sources-3 jar/org/eclipse/jdt/internal/compiler/CompilationResult.java \* /opt/cola/permits/1430636762\_1664535907.3671625/0/ecj-3-26-0-sources-3 jar/org/eclipse/jdt/internal/compiler/parser/RecoveredElement.java \* /opt/cola/permits/1430636762\_1664535907.3671625/0/ecj-3-26-0-sources-3 jar/org/eclipse/jdt/internal/compiler/parser/RecoveredUnit.java \* /opt/cola/permits/1430636762\_1664535907.3671625/0/ecj-3-26-0-sources-3 jar/org/eclipse/jdt/internal/compiler/parser/RecoveredField.java \* /opt/cola/permits/1430636762\_1664535907.3671625/0/ecj-3-26-0-sources-3 jar/org/eclipse/jdt/internal/compiler/ast/AnnotationMethodDeclaration.java \* /opt/cola/permits/1430636762\_1664535907.3671625/0/ecj-3-26-0-sources-3 jar/org/eclipse/jdt/internal/compiler/batch/ClasspathLocation.java \* /opt/cola/permits/1430636762\_1664535907.3671625/0/ecj-3-26-0-sources-3 jar/org/eclipse/jdt/internal/compiler/env/ICompilationUnit.java \* /opt/cola/permits/1430636762\_1664535907.3671625/0/ecj-3-26-0-sources-3 jar/org/eclipse/jdt/internal/compiler/env/NameEnvironmentAnswer.java \* /opt/cola/permits/1430636762\_1664535907.3671625/0/ecj-3-26-0-sources-3 jar/org/eclipse/jdt/internal/compiler/ast/ClassLiteralAccess.java \* /opt/cola/permits/1430636762\_1664535907.3671625/0/ecj-3-26-0-sources-3 jar/org/eclipse/jdt/internal/compiler/env/INameEnvironment.java No license file was found, but licenses were detected in source scan.

/\*\*\*\*\*\*\*\*\*\*\*\*\*\*\*\*\*\*\*\*\*\*\*\*\*\*\*\*\*\*\*\*\*\*\*\*\*\*\*\*\*\*\*\*\*\*\*\*\*\*\*\*\*\*\*\*\*\*\*\*\*\*\*\*\*\*\*\*\*\*\*\*\*\*\*\*\*\*\*

\* Copyright (c) 2000, 2021 IBM Corporation and others.

\*

\* This program and the accompanying materials

- \* are made available under the terms of the Eclipse Public License 2.0
- \* which accompanies this distribution, and is available at
- \* https://www.eclipse.org/legal/epl-2.0/

```
* SPDX-License-Identifier: EPL-2.0
```

```
* Contributors:
```
- IBM Corporation initial API and implementation
- $\ast$ Stephan Herrmann - Contribution for
- s. bug 382350 - [1.8][compiler] Unable to invoke inherited default method via I.super.m() syntax
- $\ast$ bug 404649 - [1.8][compiler] detect illegal reference to indirect or redundant super
- $\ast$ Jesper S Moller <jesper@selskabet.org> - Contributions for
- $\ast$ bug 378674 - "The method can be declared as static" is wrong

Found in  $path(s)$ :

\*/opt/cola/permits/1430636762\_1664535907.3671625/0/ecj-3-26-0-sources-3-

jar/org/eclipse/jdt/internal/compiler/ast/QualifiedThisReference.java

No license file was found, but licenses were detected in source scan.

\* Copyright (c) 2000, 2016 IBM Corporation and others.

- 
- \* This program and the accompanying materials
- \* are made available under the terms of the Eclipse Public License 2.0
- \* which accompanies this distribution, and is available at
- \* https://www.eclipse.org/legal/epl-2.0/
- 
- \* SPDX-License-Identifier: EPL-2.0
- 
- \* Contributors:
- IBM Corporation initial API and implementation
- $\ast$ Stephan Herrmann - Contribution for
- sk. bug 382350 - [1.8][compiler] Unable to invoke inherited default method via I.super.m() syntax
- bug 404649 [1.8][compiler] detect illegal reference to indirect or redundant super
- bug 404728 [1.8]NPE on QualifiedSuperReference error

Found in  $path(s)$ :

\*/opt/cola/permits/1430636762 1664535907.3671625/0/ecj-3-26-0-sources-3jar/org/eclipse/jdt/internal/compiler/ast/QualifiedSuperReference.java No license file was found, but licenses were detected in source scan.

\* Copyright (c) 2018 IBM Corporation and others.

- $\ddot{\phantom{0}}$
- \* This program and the accompanying materials
- \* are made available under the terms of the Eclipse Public License 2.0
- \* which accompanies this distribution, and is available at
- \* https://www.eclipse.org/legal/epl-2.0/
- 

\* SPDX-License-Identifier: EPL-2.0 \* \* Contributors: \* IBM Corporation - initial API and implementation \*\*\*\*\*\*\*\*\*\*\*\*\*\*\*\*\*\*\*\*\*\*\*\*\*\*\*\*\*\*\*\*\*\*\*\*\*\*\*\*\*\*\*\*\*\*\*\*\*\*\*\*\*\*\*\*\*\*\*\*\*\*\*\*\*\*\*\*\*\*\*\*\*\*\*\*\*\*\*/ Found in path(s): \* /opt/cola/permits/1430636762\_1664535907.3671625/0/ecj-3-26-0-sources-3 jar/org/eclipse/jdt/internal/compiler/batch/ClasspathJmod.java \* /opt/cola/permits/1430636762\_1664535907.3671625/0/ecj-3-26-0-sources-3 jar/org/eclipse/jdt/internal/compiler/util/HashtableOfInteger.java No license file was found, but licenses were detected in source scan. /\*\*\*\*\*\*\*\*\*\*\*\*\*\*\*\*\*\*\*\*\*\*\*\*\*\*\*\*\*\*\*\*\*\*\*\*\*\*\*\*\*\*\*\*\*\*\*\*\*\*\*\*\*\*\*\*\*\*\*\*\*\*\*\*\*\*\*\*\*\*\*\*\*\*\*\*\*\*\* \* Copyright (c) 2016 Till Brychcy and others. \* \* This program and the accompanying materials \* are made available under the terms of the Eclipse Public License 2.0 \* which accompanies this distribution, and is available at \* https://www.eclipse.org/legal/epl-2.0/ \* \* SPDX-License-Identifier: EPL-2.0 \* \* Contributors: \* Till Brychcy - initial API and implementation \*\*\*\*\*\*\*\*\*\*\*\*\*\*\*\*\*\*\*\*\*\*\*\*\*\*\*\*\*\*\*\*\*\*\*\*\*\*\*\*\*\*\*\*\*\*\*\*\*\*\*\*\*\*\*\*\*\*\*\*\*\*\*\*\*\*\*\*\*\*\*\*\*\*\*\*\*\*\*/ Found in path(s): \* /opt/cola/permits/1430636762\_1664535907.3671625/0/ecj-3-26-0-sources-3 jar/org/eclipse/jdt/internal/compiler/classfmt/AnnotationMethodInfoWithTypeAnnotations.java \* /opt/cola/permits/1430636762\_1664535907.3671625/0/ecj-3-26-0-sources-3 jar/org/eclipse/jdt/internal/compiler/flow/FieldInitsFakingFlowContext.java No license file was found, but licenses were detected in source scan. /\*\*\*\*\*\*\*\*\*\*\*\*\*\*\*\*\*\*\*\*\*\*\*\*\*\*\*\*\*\*\*\*\*\*\*\*\*\*\*\*\*\*\*\*\*\*\*\*\*\*\*\*\*\*\*\*\*\*\*\*\*\*\*\*\*\*\*\*\*\*\*\*\*\*\*\*\*\*\* \* Copyright (c) 2016, 2017 GK Software AG. \* \* This program and the accompanying materials \* are made available under the terms of the Eclipse Public License 2.0 \* which accompanies this distribution, and is available at \* https://www.eclipse.org/legal/epl-2.0/ \* \* SPDX-License-Identifier: EPL-2.0 \* \* Contributors: Stephan Herrmann - initial API and implementation \*\*\*\*\*\*\*\*\*\*\*\*\*\*\*\*\*\*\*\*\*\*\*\*\*\*\*\*\*\*\*\*\*\*\*\*\*\*\*\*\*\*\*\*\*\*\*\*\*\*\*\*\*\*\*\*\*\*\*\*\*\*\*\*\*\*\*\*\*\*\*\*\*\*\*\*\*\*\*/ Found in path(s):

\* /opt/cola/permits/1430636762\_1664535907.3671625/0/ecj-3-26-0-sources-3 jar/org/eclipse/jdt/internal/compiler/lookup/ExternalAnnotationSuperimposer.java No license file was found, but licenses were detected in source scan.

/\*\*\*\*\*\*\*\*\*\*\*\*\*\*\*\*\*\*\*\*\*\*\*\*\*\*\*\*\*\*\*\*\*\*\*\*\*\*\*\*\*\*\*\*\*\*\*\*\*\*\*\*\*\*\*\*\*\*\*\*\*\*\*\*\*\*\*\*\*\*\*\*\*\*\*\*\*\*\* \* Copyright (c) 2017, 2018 GK Software AG, and others. \* \* This program and the accompanying materials \* are made available under the terms of the Eclipse Public License 2.0 \* which accompanies this distribution, and is available at \* https://www.eclipse.org/legal/epl-2.0/ \* \* SPDX-License-Identifier: EPL-2.0 \* \* Contributors: Stephan Herrmann - initial API and implementation \*\*\*\*\*\*\*\*\*\*\*\*\*\*\*\*\*\*\*\*\*\*\*\*\*\*\*\*\*\*\*\*\*\*\*\*\*\*\*\*\*\*\*\*\*\*\*\*\*\*\*\*\*\*\*\*\*\*\*\*\*\*\*\*\*\*\*\*\*\*\*\*\*\*\*\*\*\*\*/ Found in path(s): \* /opt/cola/permits/1430636762\_1664535907.3671625/0/ecj-3-26-0-sources-3 jar/org/eclipse/jdt/internal/compiler/env/ISourceModule.java \* /opt/cola/permits/1430636762\_1664535907.3671625/0/ecj-3-26-0-sources-3 jar/org/eclipse/jdt/internal/compiler/env/IBinaryModule.java \* /opt/cola/permits/1430636762\_1664535907.3671625/0/ecj-3-26-0-sources-3 jar/org/eclipse/jdt/internal/compiler/env/IUpdatableModule.java No license file was found, but licenses were detected in source scan. /\*\*\*\*\*\*\*\*\*\*\*\*\*\*\*\*\*\*\*\*\*\*\*\*\*\*\*\*\*\*\*\*\*\*\*\*\*\*\*\*\*\*\*\*\*\*\*\*\*\*\*\*\*\*\*\*\*\*\*\*\*\*\*\*\*\*\*\*\*\*\*\*\*\*\*\*\*\*\* \* Copyright (c) 2007, 2014 BEA Systems, Inc. and others. \* \* This program and the accompanying materials \* are made available under the terms of the Eclipse Public License 2.0 \* which accompanies this distribution, and is available at \* https://www.eclipse.org/legal/epl-2.0/ \* \* SPDX-License-Identifier: EPL-2.0 \* \* Contributors: \* wharley@bea.com - initial API and implementation \* IBM Corporation - fix for 342598 \* IBM Corporation - Java 8 support \*\*\*\*\*\*\*\*\*\*\*\*\*\*\*\*\*\*\*\*\*\*\*\*\*\*\*\*\*\*\*\*\*\*\*\*\*\*\*\*\*\*\*\*\*\*\*\*\*\*\*\*\*\*\*\*\*\*\*\*\*\*\*\*\*\*\*\*\*\*\*\*\*\*\*\*\*\*\*/

Found in path(s):

\* /opt/cola/permits/1430636762\_1664535907.3671625/0/ecj-3-26-0-sources-3 jar/org/eclipse/jdt/internal/compiler/apt/model/ArrayTypeImpl.java

No license file was found, but licenses were detected in source scan.

\* Copyright (c) 2000, 2017 IBM Corporation and others. \* This program and the accompanying materials \* are made available under the terms of the Eclipse Public License 2.0 \* which accompanies this distribution, and is available at \* https://www.eclipse.org/legal/epl-2.0/ \* SPDX-License-Identifier: EPL-2.0 \* Contributors: IBM Corporation - initial API and implementation  $\ast$ Stephan Herrmann - Contributions for  $\ast$ bug 186342 - [compiler][null] Using annotations for null checking bug 392099 - [1.8][compiler][null] Apply null annotation on types for null analysis bug 392384 - [1.8] [compiler] [null] Restore nullness info from type annotations in class files Bug 415043 - [1.8][null] Follow-up re null type annotations after bug 392099 Bug 417295 - [1.8] [null] Massage type annotated null analysis to gel well with deep encoded type bindings. Bug 425152 - [1.8] [compiler] Lambda Expression not resolved but flow analyzed leading to NPE. Bug 429958 - [1.8] [null] evaluate new DefaultLocation attribute of @NonNullByDefault Found in  $path(s)$ : \*/opt/cola/permits/1430636762 1664535907.3671625/0/ecj-3-26-0-sources-3jar/org/eclipse/jdt/internal/compiler/lookup/ParameterizedMethodBinding.java No license file was found, but licenses were detected in source scan. \* Copyright (c) 2000, 2020 IBM Corporation and others. \* This program and the accompanying materials \* are made available under the terms of the Eclipse Public License 2.0 \* which accompanies this distribution, and is available at \* https://www.eclipse.org/legal/epl-2.0/ \* SPDX-License-Identifier: EPL-2.0

\* Contributors<sup>\*</sup>

 $\ast$ IBM Corporation - initial API and implementation

 $\ast$ Stephan Herrmann - Contributions for

 $\ast$ bug 319201 - [null] no warning when unboxing SingleNameReference causes NPE

bug 383368 - [compiler][null] syntactic null analysis for field references

bug 403086 - [compiler][null] include the effect of 'assert' in syntactic null analysis for fields

bug 403147 - [compiler][null] FUP of bug 400761: consolidate interaction between unboxing, NPE, and deferred checking

Bug 422796 - [compiler][null] boxed boolean reported as potentially null after null test in lazy disjunction

Found in  $path(s)$ :

\*/opt/cola/permits/1430636762\_1664535907.3671625/0/ecj-3-26-0-sources-3jar/org/eclipse/jdt/internal/compiler/ast/OR\_OR\_Expression.java No license file was found, but licenses were detected in source scan.

\* Copyright (c) 2000, 2020 IBM Corporation and others.

- \* This program and the accompanying materials
- \* are made available under the terms of the Eclipse Public License 2.0
- \* which accompanies this distribution, and is available at
- \* https://www.eclipse.org/legal/epl-2.0/
- 

\* SPDX-License-Identifier: EPL-2.0

\* Contributors:

- sk. IBM Corporation - initial API and implementation
- Tom Tromey Contribution for bug 125961
- Tom Tromey Contribution for bug 159641
- sk. Benjamin Muskalla - Contribution for bug 239066
- Stephan Herrmann Contributions for
- bug 236385 [compiler] Warn for potential programming problem if an object is created but not used
- $\ast$ bug 295551 - Add option to automatically promote all warnings to errors
- bug 359721 [options] add command line option for new warning token "resource"
- bug 365208 [compiler][batch] command line options for annotation based null analysis
- bug 374605 Unreasonable warning for enum-based switch statements
- bug 375366 ECJ ignores unusedParameterIncludeDocCommentReference unless enableJavadoc option is set
- bug 388281 [compiler][null] inheritance of null annotations as an option
- bug 381443 [compiler][null] Allow parameter widening from @NonNull to unannotated
- Bug 440477 [null] Infrastructure for feeding external annotations into compilation
- Bug 440687 [compiler][batch][null] improve command line option for external annotations
- $\ast$ Bug 408815 - [batch][null] Add CLI option for

## COMPILER\_PB\_SYNTACTIC\_NULL\_ANALYSIS\_FOR\_FIELDS

- Jesper S Moller Contributions for
- $\ast$ bug 407297 - [1.8][compiler] Control generation of parameter names by option
- $\ast$ Mat Booth - Contribution for bug 405176
- Frits Jalvingh fix for bug 533830.

Found in  $path(s)$ :

```
*/opt/cola/permits/1430636762 1664535907.3671625/0/ecj-3-26-0-sources-3-
```
jar/org/eclipse/jdt/internal/compiler/batch/Main.java

No license file was found, but licenses were detected in source scan.

\* Copyright (c) 2000, 2019 IBM Corporation and others.

- 
- \* This program and the accompanying materials
- \* are made available under the terms of the Eclipse Public License 2.0
- \* which accompanies this distribution, and is available at
- \* https://www.eclipse.org/legal/epl-2.0/
- 
- \* SPDX-License-Identifier: EPL-2.0
- 
- \* Contributors:
- $\ast$ IBM Corporation - initial API and implementation
- $\ast$ Stephan Herrmann - Contribution for
- $\ast$ Bug 440474 - [null] textual encoding of external null annotations

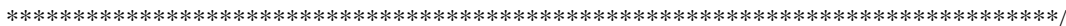

Found in  $path(s)$ :

\*/opt/cola/permits/1430636762 1664535907.3671625/0/ecj-3-26-0-sources-3jar/org/eclipse/jdt/internal/compiler/lookup/SignatureWrapper.java No license file was found, but licenses were detected in source scan.

```
* Copyright (c) 2006, 2007 BEA Systems, Inc.
```
\* This program and the accompanying materials

\* are made available under the terms of the Eclipse Public License 2.0

- \* which accompanies this distribution, and is available at
- \* https://www.eclipse.org/legal/epl-2.0/
- \* SPDX-License-Identifier: EPL-2.0
- 

y.

 $\mathbf{r}$ 

- 
- \* Contributors:
- $\ast$ wharley@bea.com - initial API and implementation
- 

Found in  $path(s)$ :

\*/opt/cola/permits/1430636762\_1664535907.3671625/0/ecj-3-26-0-sources-3jar/org/eclipse/jdt/internal/compiler/apt/dispatch/IProcessorProvider.java \*/opt/cola/permits/1430636762\_1664535907.3671625/0/ecj-3-26-0-sources-3jar/org/eclipse/jdt/internal/compiler/apt/model/NameImpl.java No license file was found, but licenses were detected in source scan.

\* Copyright (c) 2015, 2017 IBM Corporation.

- \* This program and the accompanying materials
- \* are made available under the terms of the Eclipse Public License 2.0
- \* which accompanies this distribution, and is available at
- \* https://www.eclipse.org/legal/epl-2.0/

\* \* SPDX-License-Identifier: EPL-2.0 \* \* Contributors: IBM Corporation - initial API and implementation \*\*\*\*\*\*\*\*\*\*\*\*\*\*\*\*\*\*\*\*\*\*\*\*\*\*\*\*\*\*\*\*\*\*\*\*\*\*\*\*\*\*\*\*\*\*\*\*\*\*\*\*\*\*\*\*\*\*\*\*\*\*\*\*\*\*\*\*\*\*\*\*\*\*\*\*\*\*\*/

Found in path(s):

\* /opt/cola/permits/1430636762\_1664535907.3671625/0/ecj-3-26-0-sources-3 jar/org/eclipse/jdt/internal/compiler/apt/util/JrtFileSystem.java \* /opt/cola/permits/1430636762\_1664535907.3671625/0/ecj-3-26-0-sources-3 jar/org/eclipse/jdt/internal/compiler/tool/JrtFileSystem.java No license file was found, but licenses were detected in source scan.

/\*\*\*\*\*\*\*\*\*\*\*\*\*\*\*\*\*\*\*\*\*\*\*\*\*\*\*\*\*\*\*\*\*\*\*\*\*\*\*\*\*\*\*\*\*\*\*\*\*\*\*\*\*\*\*\*\*\*\*\*\*\*\*\*\*\*\*\*\*\*\*\*\*\*\*\*\*\*\*

\* Copyright (c) 2006, 2015 IBM Corporation and others.

\*

\* This program and the accompanying materials

\* are made available under the terms of the Eclipse Public License 2.0

\* which accompanies this distribution, and is available at

- \* https://www.eclipse.org/legal/epl-2.0/
- \*

\* SPDX-License-Identifier: EPL-2.0

\*

\* Contributors:

IBM Corporation - initial API and implementation

\* Jesper Steen Moeller - Contributions for:

\* Bug 407297: [1.8][compiler] Control generation of parameter names by option

\*\*\*\*\*\*\*\*\*\*\*\*\*\*\*\*\*\*\*\*\*\*\*\*\*\*\*\*\*\*\*\*\*\*\*\*\*\*\*\*\*\*\*\*\*\*\*\*\*\*\*\*\*\*\*\*\*\*\*\*\*\*\*\*\*\*\*\*\*\*\*\*\*\*\*\*\*\*\*/

Found in path(s):

\* /opt/cola/permits/1430636762\_1664535907.3671625/0/ecj-3-26-0-sources-3-

jar/org/eclipse/jdt/internal/compiler/tool/Options.java

No license file was found, but licenses were detected in source scan.

/\*\*\*\*\*\*\*\*\*\*\*\*\*\*\*\*\*\*\*\*\*\*\*\*\*\*\*\*\*\*\*\*\*\*\*\*\*\*\*\*\*\*\*\*\*\*\*\*\*\*\*\*\*\*\*\*\*\*\*\*\*\*\*\*\*\*\*\*\*\*\*\*\*\*\*\*\*\*\*

\* Copyright (c) 2000, 2021 IBM Corporation and others.

\*

- \* This program and the accompanying materials
- \* are made available under the terms of the Eclipse Public License 2.0
- \* which accompanies this distribution, and is available at
- \* https://www.eclipse.org/legal/epl-2.0/

\*

\* SPDX-License-Identifier: EPL-2.0

\*

# \* Contributors:

- \* IBM Corporation initial API and implementation
- \* Stephan Herrmann Contribution for
- bug 383368 [compiler][null] syntactic null analysis for field references
- bug 403086 [compiler][null] include the effect of 'assert' in syntactic null analysis for fields
- \*\*\*\*\*\*\*\*\*\*\*\*\*\*\*\*\*\*\*\*\*\*\*\*\*\*\*\*\*\*\*\*\*\*\*\*\*\*\*\*\*\*\*\*\*\*\*\*\*\*\*\*\*\*\*\*\*\*\*\*\*\*\*\*\*\*\*\*\*\*\*\*\*\*\*\*\*\*\*/

Found in path(s):

\* /opt/cola/permits/1430636762\_1664535907.3671625/0/ecj-3-26-0-sources-3-

jar/org/eclipse/jdt/internal/compiler/ast/UnaryExpression.java

No license file was found, but licenses were detected in source scan.

/\*\*\*\*\*\*\*\*\*\*\*\*\*\*\*\*\*\*\*\*\*\*\*\*\*\*\*\*\*\*\*\*\*\*\*\*\*\*\*\*\*\*\*\*\*\*\*\*\*\*\*\*\*\*\*\*\*\*\*\*\*\*\*\*\*\*\*\*\*\*\*\*\*\*\*\*\*\*\*

\* Copyright (c) 2013, 2019 IBM Corporation and others.

- \*
- \* This program and the accompanying materials
- \* are made available under the terms of the Eclipse Public License 2.0

\* which accompanies this distribution, and is available at

\* https://www.eclipse.org/legal/epl-2.0/

\*

\* SPDX-License-Identifier: EPL-2.0

\*

- \* Contributors:
- IBM Corporation initial API and implementation
- \* Stephan Herrmann Contribution for
- Bug 434602 Possible error with inferred null annotations leading to contradictory null annotations
- \* Bug 456497 [1.8][null] during inference nullness from target type is lost against weaker hint from applicability analysis
- Bug 456487 [1.8][null] @Nullable type variant of @NonNull-constrained type parameter causes grief

Till Brychcy - Contribution for

Bug 473713 - [1.8][null] Type mismatch: cannot convert from @NonNull A1 to @NonNull A1 \*\*\*\*\*\*\*\*\*\*\*\*\*\*\*\*\*\*\*\*\*\*\*\*\*\*\*\*\*\*\*\*\*\*\*\*\*\*\*\*\*\*\*\*\*\*\*\*\*\*\*\*\*\*\*\*\*\*\*\*\*\*\*\*\*\*\*\*\*\*\*\*\*\*\*\*\*\*\*/

/\* Cache the derived type, tagging it as a derivative of both the key type and the naked type.

 E.g: int @NonNull [] would be tagged as a derived type of both int and int []. This is not needed for correctness, but for annotated object reuse. We provide two alternate ways to annotate a type:

 Taking parameterized types as an example, a call to getParamaterizedType can be made with annotations to create @NonNull List<@NonNull String> in one stroke. Or a parameterized type can be created first and then annotated via getAnnotatedType. In the former case, the tables get looked up with List as the key, in the latter with List<String> as the key.

 Binary vs source, substitutions, annotation re-attribution from SE7 locations etc trigger these alternate code paths. Unless care is exercised, we will end up with duplicate objects (that share the same TypeBinding.id  $\Rightarrow$  correctness is not an issue, but memory wastage is) \*/

Found in path(s):

\* /opt/cola/permits/1430636762\_1664535907.3671625/0/ecj-3-26-0-sources-3 jar/org/eclipse/jdt/internal/compiler/lookup/TypeSystem.java

No license file was found, but licenses were detected in source scan.

\* Copyright (c) 2016 GoPivotal, Inc. \* This program and the accompanying materials \* are made available under the terms of the Eclipse Public License 2.0 \* which accompanies this distribution, and is available at \* https://www.eclipse.org/legal/epl-2.0/ \* SPDX-License-Identifier: EPL-2.0 \* Contributors: Andy Clement (GoPivotal, Inc) aclement@gopivotal.com - Contributions for Bug 407191 - [1.8] Binary access support for type annotations Found in  $path(s)$ : \*/opt/cola/permits/1430636762\_1664535907.3671625/0/ecj-3-26-0-sources-3jar/org/eclipse/jdt/internal/compiler/classfmt/TypeAnnotationInfo.java No license file was found, but licenses were detected in source scan. \* Copyright (c) 2000, 2020 IBM Corporation and others. \* This program and the accompanying materials \* are made available under the terms of the Eclipse Public License 2.0 \* which accompanies this distribution, and is available at \* https://www.eclipse.org/legal/epl-2.0/ \* SPDX-License-Identifier: EPL-2.0 \* Contributors:  $\ast$ IBM Corporation - initial API and implementation  $\ast$ Jesper S Moller - Contributions for Bug 405066 - [1.8][compiler][codegen] Implement code generation infrastructure for JSR335 sk. Bug 406973 - [compiler] Parse MethodParameters attribute  $\ast$ Andy Clement - Contributions for j. Bug 383624 - [1.8][compiler] Revive code generation support for type annotations (from Olivier's work) Found in  $path(s)$ : \*/opt/cola/permits/1430636762\_1664535907.3671625/0/ecj-3-26-0-sources-3iar/org/eclipse/idt/internal/compiler/codegen/AttributeNamesConstants.iava No license file was found, but licenses were detected in source scan. 

```
* This program and the accompanying materials
* are made available under the terms of the Eclipse Public License 2.0
* which accompanies this distribution, and is available at
* https://www.eclipse.org/legal/epl-2.0/
* SPDX-License-Identifier: EPL-2.0
* Contributors:
   IBM Corporation - initial API and implementation
Found in path(s):
*/opt/cola/permits/1430636762_1664535907.3671625/0/ecj-3-26-0-sources-3-
jar/org/eclipse/jdt/internal/compiler/apt/model/TypeVariableImpl.java
No license file was found, but licenses were detected in source scan.
* Copyright (c) 2000, 2016 IBM Corporation and others.
* This program and the accompanying materials
* are made available under the terms of the Eclipse Public License 2.0
* which accompanies this distribution, and is available at
* https://www.eclipse.org/legal/epl-2.0/
* SPDX-License-Identifier: EPL-2.0
\ast* Contributors:
   IBM Corporation - initial API and implementation
\astAndy Clement (GoPivotal, Inc) aclement@gopivotal.com - Contributions for
              Bug 415397 - [1.8][compiler] Type Annotations on wildcard type argument dropped
ر.<br>پ
     Stephan Herrmann - Contribution for
sk.
     Bug 415043 - [1.8] [null] Follow-up re null type annotations after bug 392099
     Bug 417295 - [1.8][null] Massage type annotated null analysis to gel well with deep encoded type bindings.
     Bug 429958 - [1.8][null] evaluate new DefaultLocation attribute of @NonNullByDefault
     Bug 440462 - [null][compiler]NPE in EJC for erroneous null annotations
     Bug 441693 - [1.8][null] Bogus warning for type argument annotated with @NonNull
Found in path(s):
*/opt/cola/permits/1430636762 1664535907.3671625/0/eci-3-26-0-sources-3-
jar/org/eclipse/jdt/internal/compiler/ast/Wildcard.java
```
No license file was found, but licenses were detected in source scan.

\* Copyright (c) 2000, 2014 IBM Corporation and others.

\* Copyright (c) 2006, 2013 IBM Corporation and others.

- \* This program and the accompanying materials
- \* are made available under the terms of the Eclipse Public License 2.0
- 

```
* which accompanies this distribution, and is available at
* https://www.eclipse.org/legal/epl-2.0/
* SPDX-License-Identifier: EPL-2.0
* Contributors:
   IBM Corporation - initial API and implementation
Found in path(s):
*/opt/cola/permits/1430636762 1664535907.3671625/0/ecj-3-26-0-sources-3-
jar/org/eclipse/jdt/internal/compiler/ast/StringLiteral.java
No license file was found, but licenses were detected in source scan.
* Copyright (c) 2020 IBM Corporation and others.
* All rights reserved. This program and the accompanying materials
* are made available under the terms of the Eclipse Public License v1.0
```
- 
- 
- 
- \* which accompanies this distribution, and is available at
- \* https://www.eclipse.org/legal/epl-2.0/
- 

\* SPDX-License-Identifier: EPL-2.0

 $\mathbf{d}$ 

\* Contributors:

IBM Corporation - initial API and implementation

Found in  $path(s)$ :

\*/opt/cola/permits/1430636762\_1664535907.3671625/0/ecj-3-26-0-sources-3jar/org/eclipse/jdt/internal/compiler/impl/JavaFeature.java No license file was found, but licenses were detected in source scan.

```
* Copyright (c) 2018 Till Brychcy and others.
```
\* This program and the accompanying materials

\* are made available under the terms of the Eclipse Public License 2.0

\* which accompanies this distribution, and is available at

- \* https://www.eclipse.org/legal/epl-2.0/
- 

y.

\* SPDX-License-Identifier: EPL-2.0

\* Contributors:

```
Till Brychcy - initial API and implementation
```
Found in path(s):

\* /opt/cola/permits/1430636762\_1664535907.3671625/0/ecj-3-26-0-sources-3 jar/org/eclipse/jdt/internal/compiler/lookup/ParameterNonNullDefaultProvider.java No license file was found, but licenses were detected in source scan.

/\*\*\*\*\*\*\*\*\*\*\*\*\*\*\*\*\*\*\*\*\*\*\*\*\*\*\*\*\*\*\*\*\*\*\*\*\*\*\*\*\*\*\*\*\*\*\*\*\*\*\*\*\*\*\*\*\*\*\*\*\*\*\*\*\*\*\*\*\*\*\*\*\*\*\*\*\*\*\* \* Copyright (c) 2016, 2019 IBM Corporation and others. \* \* This program and the accompanying materials \* are made available under the terms of the Eclipse Public License 2.0 \* which accompanies this distribution, and is available at \* https://www.eclipse.org/legal/epl-2.0/ \* \* SPDX-License-Identifier: EPL-2.0 \* \* Contributors: IBM Corporation - initial API and implementation \* \*\*\*\*\*\*\*\*\*\*\*\*\*\*\*\*\*\*\*\*\*\*\*\*\*\*\*\*\*\*\*\*\*\*\*\*\*\*\*\*\*\*\*\*\*\*\*\*\*\*\*\*\*\*\*\*\*\*\*\*\*\*\*\*\*\*\*\*\*\*\*\*\*\*\*\*\*\*\*/ Found in path(s):

\* /opt/cola/permits/1430636762\_1664535907.3671625/0/ecj-3-26-0-sources-3 jar/org/eclipse/jdt/internal/compiler/lookup/ModuleBinding.java No license file was found, but licenses were detected in source scan.

/\*\*\*\*\*\*\*\*\*\*\*\*\*\*\*\*\*\*\*\*\*\*\*\*\*\*\*\*\*\*\*\*\*\*\*\*\*\*\*\*\*\*\*\*\*\*\*\*\*\*\*\*\*\*\*\*\*\*\*\*\*\*\*\*\*\*\*\*\*\*\*\*\*\*\*\*\*\*\*

\* Copyright (c) 2000, 2012 IBM Corporation and others.

\* This program and the accompanying materials

\* are made available under the terms of the Eclipse Public License 2.0

\* which accompanies this distribution, and is available at

\* https://www.eclipse.org/legal/epl-2.0/

\*

\*

\* SPDX-License-Identifier: EPL-2.0

\*

\* Contributors:

\* IBM Corporation - initial API and implementation

\* Stephan Herrmann - Contribution for

bug 345305 - [compiler][null] Compiler misidentifies a case of "variable can only be null"

\*\*\*\*\*\*\*\*\*\*\*\*\*\*\*\*\*\*\*\*\*\*\*\*\*\*\*\*\*\*\*\*\*\*\*\*\*\*\*\*\*\*\*\*\*\*\*\*\*\*\*\*\*\*\*\*\*\*\*\*\*\*\*\*\*\*\*\*\*\*\*\*\*\*\*\*\*\*\*/

Found in path(s):

\* /opt/cola/permits/1430636762\_1664535907.3671625/0/ecj-3-26-0-sources-3 jar/org/eclipse/jdt/internal/compiler/ast/ContinueStatement.java No license file was found, but licenses were detected in source scan.

/\*\*\*\*\*\*\*\*\*\*\*\*\*\*\*\*\*\*\*\*\*\*\*\*\*\*\*\*\*\*\*\*\*\*\*\*\*\*\*\*\*\*\*\*\*\*\*\*\*\*\*\*\*\*\*\*\*\*\*\*\*\*\*\*\*\*\*\*\*\*\*\*\*\*\*\*\*\*\*

\* Copyright (c) 2008 IBM Corporation and others.

```
*
```
- \* This program and the accompanying materials
- \* are made available under the terms of the Eclipse Public License 2.0

```
* which accompanies this distribution, and is available at
```

```
* https://www.eclipse.org/legal/epl-2.0/
```

```
*
```
\* SPDX-License-Identifier: EPL-2.0

```
*
```
\* Contributors:

\* IBM Corporation - initial API and implementation

\*\*\*\*\*\*\*\*\*\*\*\*\*\*\*\*\*\*\*\*\*\*\*\*\*\*\*\*\*\*\*\*\*\*\*\*\*\*\*\*\*\*\*\*\*\*\*\*\*\*\*\*\*\*\*\*\*\*\*\*\*\*\*\*\*\*\*\*\*\*\*\*\*\*\*\*\*\*\*/

Found in path(s):

\* /opt/cola/permits/1430636762\_1664535907.3671625/0/ecj-3-26-0-sources-3-

jar/org/eclipse/jdt/core/compiler/CompilationProgress.java

\* /opt/cola/permits/1430636762\_1664535907.3671625/0/ecj-3-26-0-sources-3-

jar/org/eclipse/jdt/internal/compiler/parser/RecoveredAnnotation.java

No license file was found, but licenses were detected in source scan.

/\*\*\*\*\*\*\*\*\*\*\*\*\*\*\*\*\*\*\*\*\*\*\*\*\*\*\*\*\*\*\*\*\*\*\*\*\*\*\*\*\*\*\*\*\*\*\*\*\*\*\*\*\*\*\*\*\*\*\*\*\*\*\*\*\*\*\*\*\*\*\*\*\*\*\*\*\*\*\*

\* Copyright (c) 2018, 2020 IBM Corporation and others.

\* This program and the accompanying materials

\* are made available under the terms of the Eclipse Public License 2.0

\* which accompanies this distribution, and is available at

\* https://www.eclipse.org/legal/epl-2.0/

\* SPDX-License-Identifier: EPL-2.0

\*

\*

\*

\* Contributors:

\* IBM Corporation - initial API and implementation

\*

\*\*\*\*\*\*\*\*\*\*\*\*\*\*\*\*\*\*\*\*\*\*\*\*\*\*\*\*\*\*\*\*\*\*\*\*\*\*\*\*\*\*\*\*\*\*\*\*\*\*\*\*\*\*\*\*\*\*\*\*\*\*\*\*\*\*\*\*\*\*\*\*\*\*\*\*\*\*\*/

Found in path(s):

\* /opt/cola/permits/1430636762\_1664535907.3671625/0/ecj-3-26-0-sources-3 jar/org/eclipse/jdt/internal/compiler/apt/model/ModuleElementImpl.java No license file was found, but licenses were detected in source scan.

/\*\*\*\*\*\*\*\*\*\*\*\*\*\*\*\*\*\*\*\*\*\*\*\*\*\*\*\*\*\*\*\*\*\*\*\*\*\*\*\*\*\*\*\*\*\*\*\*\*\*\*\*\*\*\*\*\*\*\*\*\*\*\*\*\*\*\*\*\*\*\*\*\*\*\*\*\*\*\*

\* Copyright (c) 2000, 2013 IBM Corporation and others.

\*

\* This program and the accompanying materials

\* are made available under the terms of the Eclipse Public License 2.0

\* which accompanies this distribution, and is available at

\* https://www.eclipse.org/legal/epl-2.0/

```
*
```
\* SPDX-License-Identifier: EPL-2.0
- \*
- \* Contributors:
- IBM Corporation initial API and implementation

\*\*\*\*\*\*\*\*\*\*\*\*\*\*\*\*\*\*\*\*\*\*\*\*\*\*\*\*\*\*\*\*\*\*\*\*\*\*\*\*\*\*\*\*\*\*\*\*\*\*\*\*\*\*\*\*\*\*\*\*\*\*\*\*\*\*\*\*\*\*\*\*\*\*\*\*\*\*\*/

Found in path(s):

\* /opt/cola/permits/1430636762\_1664535907.3671625/0/ecj-3-26-0-sources-3 jar/org/eclipse/jdt/internal/compiler/parser/RecoveredLocalVariable.java \* /opt/cola/permits/1430636762\_1664535907.3671625/0/ecj-3-26-0-sources-3 jar/org/eclipse/jdt/internal/compiler/util/GenericXMLWriter.java \* /opt/cola/permits/1430636762\_1664535907.3671625/0/ecj-3-26-0-sources-3 jar/org/eclipse/jdt/internal/compiler/util/ManifestAnalyzer.java \* /opt/cola/permits/1430636762\_1664535907.3671625/0/ecj-3-26-0-sources-3 jar/org/eclipse/jdt/internal/compiler/lookup/UnresolvedAnnotationBinding.java \* /opt/cola/permits/1430636762\_1664535907.3671625/0/ecj-3-26-0-sources-3 jar/org/eclipse/jdt/internal/compiler/impl/ReferenceContext.java \* /opt/cola/permits/1430636762\_1664535907.3671625/0/ecj-3-26-0-sources-3 jar/org/eclipse/jdt/internal/compiler/DefaultErrorHandlingPolicies.java \* /opt/cola/permits/1430636762\_1664535907.3671625/0/ecj-3-26-0-sources-3 jar/org/eclipse/jdt/internal/compiler/problem/DefaultProblemFactory.java \* /opt/cola/permits/1430636762\_1664535907.3671625/0/ecj-3-26-0-sources-3 jar/org/eclipse/jdt/internal/compiler/ast/Receiver.java \* /opt/cola/permits/1430636762\_1664535907.3671625/0/ecj-3-26-0-sources-3 jar/org/eclipse/jdt/internal/compiler/flow/InsideSubRoutineFlowContext.java \* /opt/cola/permits/1430636762\_1664535907.3671625/0/ecj-3-26-0-sources-3 jar/org/eclipse/jdt/core/JDTCompilerAdapter.java \* /opt/cola/permits/1430636762\_1664535907.3671625/0/ecj-3-26-0-sources-3 jar/org/eclipse/jdt/internal/compiler/impl/CompilerStats.java \* /opt/cola/permits/1430636762\_1664535907.3671625/0/ecj-3-26-0-sources-3 jar/org/eclipse/jdt/internal/compiler/IErrorHandlingPolicy.java No license file was found, but licenses were detected in source scan. /\*\*\*\*\*\*\*\*\*\*\*\*\*\*\*\*\*\*\*\*\*\*\*\*\*\*\*\*\*\*\*\*\*\*\*\*\*\*\*\*\*\*\*\*\*\*\*\*\*\*\*\*\*\*\*\*\*\*\*\*\*\*\*\*\*\*\*\*\*\*\*\*\*\*\*\*\*\*\* \* Copyright (c) 2000, 2019 IBM Corporation and others. \* \* This program and the accompanying materials \* are made available under the terms of the Eclipse Public License 2.0

\* which accompanies this distribution, and is available at

- \* https://www.eclipse.org/legal/epl-2.0/
- \*

\* SPDX-License-Identifier: EPL-2.0

\*

\* Contributors:

\* IBM Corporation - initial API and implementation

 $d$ aolaf@gmail.com - Contribution for bug 3292227

\*\*\*\*\*\*\*\*\*\*\*\*\*\*\*\*\*\*\*\*\*\*\*\*\*\*\*\*\*\*\*\*\*\*\*\*\*\*\*\*\*\*\*\*\*\*\*\*\*\*\*\*\*\*\*\*\*\*\*\*\*\*\*\*\*\*\*\*\*\*\*\*\*\*\*\*\*\*\*/

Found in path(s):

\* /opt/cola/permits/1430636762\_1664535907.3671625/0/ecj-3-26-0-sources-3 jar/org/eclipse/jdt/internal/compiler/util/Util.java No license file was found, but licenses were detected in source scan. /\*\*\*\*\*\*\*\*\*\*\*\*\*\*\*\*\*\*\*\*\*\*\*\*\*\*\*\*\*\*\*\*\*\*\*\*\*\*\*\*\*\*\*\*\*\*\*\*\*\*\*\*\*\*\*\*\*\*\*\*\*\*\*\*\*\*\*\*\*\*\*\*\*\*\*\*\*\*\* \* Copyright (c) 2000, 2018 IBM Corporation and others. \* \* This program and the accompanying materials \* are made available under the terms of the Eclipse Public License 2.0 \* which accompanies this distribution, and is available at \* https://www.eclipse.org/legal/epl-2.0/ \* \* SPDX-License-Identifier: EPL-2.0 \* \* Contributors: \* IBM Corporation - initial API and implementation \*\*\*\*\*\*\*\*\*\*\*\*\*\*\*\*\*\*\*\*\*\*\*\*\*\*\*\*\*\*\*\*\*\*\*\*\*\*\*\*\*\*\*\*\*\*\*\*\*\*\*\*\*\*\*\*\*\*\*\*\*\*\*\*\*\*\*\*\*\*\*\*\*\*\*\*\*\*\*/ Found in path(s): \* /opt/cola/permits/1430636762\_1664535907.3671625/0/ecj-3-26-0-sources-3 jar/org/eclipse/jdt/internal/compiler/lookup/Substitution.java \* /opt/cola/permits/1430636762\_1664535907.3671625/0/ecj-3-26-0-sources-3 jar/org/eclipse/jdt/internal/compiler/problem/DefaultProblem.java \* /opt/cola/permits/1430636762\_1664535907.3671625/0/ecj-3-26-0-sources-3 jar/org/eclipse/jdt/internal/compiler/ast/LabeledStatement.java \* /opt/cola/permits/1430636762\_1664535907.3671625/0/ecj-3-26-0-sources-3 jar/org/eclipse/jdt/internal/compiler/batch/CompilationUnit.java \* /opt/cola/permits/1430636762\_1664535907.3671625/0/ecj-3-26-0-sources-3 jar/org/eclipse/jdt/internal/compiler/impl/ITypeRequestor.java No license file was found, but licenses were detected in source scan. /\*\*\*\*\*\*\*\*\*\*\*\*\*\*\*\*\*\*\*\*\*\*\*\*\*\*\*\*\*\*\*\*\*\*\*\*\*\*\*\*\*\*\*\*\*\*\*\*\*\*\*\*\*\*\*\*\*\*\*\*\*\*\*\*\*\*\*\*\*\*\*\*\*\*\*\*\*\*\* \* Copyright (c) 2013, 2017 GK Software AG and others. \* \* This program and the accompanying materials \* are made available under the terms of the Eclipse Public License 2.0 \* which accompanies this distribution, and is available at \* https://www.eclipse.org/legal/epl-2.0/ \* \* SPDX-License-Identifier: EPL-2.0 \* \* Contributors: Stephan Herrmann - initial API and implementation \*\*\*\*\*\*\*\*\*\*\*\*\*\*\*\*\*\*\*\*\*\*\*\*\*\*\*\*\*\*\*\*\*\*\*\*\*\*\*\*\*\*\*\*\*\*\*\*\*\*\*\*\*\*\*\*\*\*\*\*\*\*\*\*\*\*\*\*\*\*\*\*\*\*\*\*\*\*\*/ Found in path(s): \* /opt/cola/permits/1430636762\_1664535907.3671625/0/ecj-3-26-0-sources-3-

jar/org/eclipse/jdt/internal/compiler/flow/TryFlowContext.java

No license file was found, but licenses were detected in source scan.

/\*\*\*\*\*\*\*\*\*\*\*\*\*\*\*\*\*\*\*\*\*\*\*\*\*\*\*\*\*\*\*\*\*\*\*\*\*\*\*\*\*\*\*\*\*\*\*\*\*\*\*\*\*\*\*\*\*\*\*\*\*\*\*\*\*\*\*\*\*\*\*\*\*\*\*\*\*\*\* \* Copyright (c) 2014, 2015 IBM Corporation and others. \* \* This program and the accompanying materials \* are made available under the terms of the Eclipse Public License 2.0 \* which accompanies this distribution, and is available at \* https://www.eclipse.org/legal/epl-2.0/ \* \* SPDX-License-Identifier: EPL-2.0 \* \* Contributors: Gauthier JACQUES - initial API and implementation \*\*\*\*\*\*\*\*\*\*\*\*\*\*\*\*\*\*\*\*\*\*\*\*\*\*\*\*\*\*\*\*\*\*\*\*\*\*\*\*\*\*\*\*\*\*\*\*\*\*\*\*\*\*\*\*\*\*\*\*\*\*\*\*\*\*\*\*\*\*\*\*\*\*\*\*\*\*\*/ Found in path(s): \* /opt/cola/permits/1430636762\_1664535907.3671625/0/ecj-3-26-0-sources-3 jar/org/eclipse/jdt/internal/compiler/tool/EclipseDiagnostic.java No license file was found, but licenses were detected in source scan. /\*\*\*\*\*\*\*\*\*\*\*\*\*\*\*\*\*\*\*\*\*\*\*\*\*\*\*\*\*\*\*\*\*\*\*\*\*\*\*\*\*\*\*\*\*\*\*\*\*\*\*\*\*\*\*\*\*\*\*\*\*\*\*\*\*\*\*\*\*\*\*\*\*\*\*\*\*\*\* \* Copyright (c) 2000, 2021 IBM Corporation and others. \* \* This program and the accompanying materials \* are made available under the terms of the Eclipse Public License 2.0 \* which accompanies this distribution, and is available at \* https://www.eclipse.org/legal/epl-2.0/ \* \* SPDX-License-Identifier: EPL-2.0 \* \* Contributors: IBM Corporation - initial API and implementation \* Stephan Herrmann - Contribution for bug 383368 - [compiler][null] syntactic null analysis for field references Bug 392238 - [1.8][compiler][null] Detect semantically invalid null type annotations Bug 416307 - [1.8][compiler][null] subclass with type parameter substitution confuses null checking Bug 392099 -  $[1.8][\text{compiler}][\text{null} ]$  Apply null annotation on types for null analysis Bug 417295 - [1.8[[null] Massage type annotated null analysis to gel well with deep encoded type bindings. Bug 392238 - [1.8][compiler][null] Detect semantically invalid null type annotations Bug  $435570$  - [1.8][null] @NonNullByDefault illegally tries to affect "throws E" Bug 466713 - Null Annotations: NullPointerException using  $\langle$  int @Nullable [] $>$  as Type Param \* Andy Clement - Contributions for Bug 383624 - [1.8][compiler] Revive code generation support for type annotations (from Olivier's work) \*\*\*\*\*\*\*\*\*\*\*\*\*\*\*\*\*\*\*\*\*\*\*\*\*\*\*\*\*\*\*\*\*\*\*\*\*\*\*\*\*\*\*\*\*\*\*\*\*\*\*\*\*\*\*\*\*\*\*\*\*\*\*\*\*\*\*\*\*\*\*\*\*\*\*\*\*\*\*/

Found in path(s):

\* /opt/cola/permits/1430636762\_1664535907.3671625/0/ecj-3-26-0-sources-3-

jar/org/eclipse/jdt/internal/compiler/ast/InstanceOfExpression.java

No license file was found, but licenses were detected in source scan.

/\*\*\*\*\*\*\*\*\*\*\*\*\*\*\*\*\*\*\*\*\*\*\*\*\*\*\*\*\*\*\*\*\*\*\*\*\*\*\*\*\*\*\*\*\*\*\*\*\*\*\*\*\*\*\*\*\*\*\*\*\*\*\*\*\*\*\*\*\*\*\*\*\*\*\*\*\*\*\*

- \* Copyright (c) 2000, 2019 IBM Corporation and others.
- \*
- \* This program and the accompanying materials
- \* are made available under the terms of the Eclipse Public License 2.0
- \* which accompanies this distribution, and is available at
- \* https://www.eclipse.org/legal/epl-2.0/
- \*
- \* SPDX-License-Identifier: EPL-2.0
- \*

\* Contributors:

- \* IBM Corporation initial API and implementation
- Stephan Herrmann Contributions for
- \* bug 349326 [1.7] new warning for missing try-with-resources
- \* bug 186342 [compiler][null] Using annotations for null checking
- bug 370639 [compiler][resource] restore the default for resource leak warnings
- bug 265744 Enum switch should warn about missing default
- bug 374605 Unreasonable warning for enum-based switch statements
- bug 381443 [compiler][null] Allow parameter widening from @NonNull to unannotated
- Bug  $441208 [1.8][nullSuppressWarnings("null")$  does not suppress / marked Unnecessary
- Bug 410218 Optional warning for arguments of "unexpected" types to Map#get(Object),

Collection#remove(Object) et al.

\*\*\*\*\*\*\*\*\*\*\*\*\*\*\*\*\*\*\*\*\*\*\*\*\*\*\*\*\*\*\*\*\*\*\*\*\*\*\*\*\*\*\*\*\*\*\*\*\*\*\*\*\*\*\*\*\*\*\*\*\*\*\*\*\*\*\*\*\*\*\*\*\*\*\*\*\*\*\*/

Found in path(s):

\* /opt/cola/permits/1430636762\_1664535907.3671625/0/ecj-3-26-0-sources-3-

jar/org/eclipse/jdt/internal/compiler/impl/IrritantSet.java

No license file was found, but licenses were detected in source scan.

/\*\*\*\*\*\*\*\*\*\*\*\*\*\*\*\*\*\*\*\*\*\*\*\*\*\*\*\*\*\*\*\*\*\*\*\*\*\*\*\*\*\*\*\*\*\*\*\*\*\*\*\*\*\*\*\*\*\*\*\*\*\*\*\*\*\*\*\*\*\*\*\*\*\*\*\*\*\*\*

\* Copyright (c) 2000, 2018 IBM Corporation and others.

\*

- \* This program and the accompanying materials
- \* are made available under the terms of the Eclipse Public License 2.0
- \* which accompanies this distribution, and is available at
- \* https://www.eclipse.org/legal/epl-2.0/
- \*
- \* SPDX-License-Identifier: EPL-2.0

\*

\* Contributors:

- IBM Corporation initial API and implementation
- Stephan Herrmann <stephan@cs.tu-berlin.de> Contributions for
- \* bug 292478 Report potentially null across variable assignment,
- \* bug 185682 Increment/decrement operators mark local variables as read
- bug 331649 [compiler][null] consider null annotations for fields
- bug 383368 [compiler][null] syntactic null analysis for field references
- Bug 412203 [compiler] Internal compiler error: java.lang.IllegalArgumentException: info cannot be null
- \* Bug 458396 NPE in CodeStream.invoke()
- Bug 407414 [compiler][null] Incorrect warning on a primitive type being null
- \* Jesper S Moller <jesper@selskabet.org> Contributions for
- \* bug 382721 [1.8][compiler] Effectively final variables needs special treatment
- \* bug 378674 "The method can be declared as static" is wrong
- bug 404657 [1.8][compiler] Analysis for effectively final variables fails to consider loops
- bug 527554 [18.3] Compiler support for JEP 286 Local-Variable Type

\*\*\*\*\*\*\*\*\*\*\*\*\*\*\*\*\*\*\*\*\*\*\*\*\*\*\*\*\*\*\*\*\*\*\*\*\*\*\*\*\*\*\*\*\*\*\*\*\*\*\*\*\*\*\*\*\*\*\*\*\*\*\*\*\*\*\*\*\*\*\*\*\*\*\*\*\*\*\*/

Found in path(s):

\* /opt/cola/permits/1430636762\_1664535907.3671625/0/ecj-3-26-0-sources-3-

jar/org/eclipse/jdt/internal/compiler/ast/SingleNameReference.java

No license file was found, but licenses were detected in source scan.

/\*\*\*\*\*\*\*\*\*\*\*\*\*\*\*\*\*\*\*\*\*\*\*\*\*\*\*\*\*\*\*\*\*\*\*\*\*\*\*\*\*\*\*\*\*\*\*\*\*\*\*\*\*\*\*\*\*\*\*\*\*\*\*\*\*\*\*\*\*\*\*\*\*\*\*\*\*\*\*

- \* Copyright (c) 2000, 2020 IBM Corporation and others.
- \*
- \* This program and the accompanying materials
- \* are made available under the terms of the Eclipse Public License 2.0
- \* which accompanies this distribution, and is available at
- \* https://www.eclipse.org/legal/epl-2.0/
- \*
- \* SPDX-License-Identifier: EPL-2.0
- \*
- \* Contributors:
- IBM Corporation initial API and implementation
- \* Stephan Herrmann <stephan@cs.tu-berlin.de> Contributions for
- \* bug 282152 [1.5][compiler] Generics code rejected by Eclipse but accepted by javac
- bug  $349326 [1.7]$  new warning for missing try-with-resources
- bug 359362 FUP of bug 349326: Resource leak on non-Closeable resource
- bug 358903 Filter practically unimportant resource leak warnings
- bug 395002 Self bound generic class doesn't resolve bounds properly for wildcards for certain parametrisation.
- bug  $392384 [1.8][complier][null]$  Restore nullness info from type annotations in class files
- Bug  $415043$  [1.8][null] Follow-up re null type annotations after bug 392099
- Bug 417295 [1.8[[null] Massage type annotated null analysis to gel well with deep encoded type bindings.
- Bug 400874 [1.8][compiler] Inference infrastructure should evolve to meet JLS8 18.x (Part G of JSR335 spec)
- Bug  $426792 [1.8]$ [inference][impl] generify new type inference engine
- Bug 428019 [1.8][compiler] Type inference failure with nested generic invocation.
- Bug  $429384 [1.8]$ [null] implement conformance rules for null-annotated lower / upper type bounds
- Bug 431269 [1.8][compiler][null] StackOverflow in nullAnnotatedReadableName
- Bug  $431408$  Java  $8$  (1.8) generics bug
- Bug 435962 [RC2] StackOverFlowError when building
- Bug  $438458 [1.8]$ [null] clean up handling of null type annotations wrt type variables
- \* Bug 438250 [1.8][null] NPE trying to report bogus null annotation conflict
- \* Bug 438179 [1.8][null] 'Contradictory null annotations' error on type variable with explicit null-annotation.
- Bug  $440143 [1.8][null]$  one more case of contradictory null annotations regarding type variables
- Bug 440759 [1.8][null] @NonNullByDefault should never affect wildcards and uses of a type variable
- Bug 441693 [1.8][null] Bogus warning for type argument annotated with @NonNull

\* Bug 456497 - [1.8][null] during inference nullness from target type is lost against weaker hint from applicability analysis

- Bug 456459 Discrepancy between Eclipse compiler and javac Enums, interfaces, and generics
- \* Bug 456487 [1.8][null] @Nullable type variant of @NonNull-constrained type parameter causes grief
- Bug 462790 [null] NPE in Expression.computeConversion()

```
Bug 456532 - [1.8][null] ReferenceBinding.appendNullAnnotation() includes phantom annotations in error
messages
```
\* Jesper S Møller <jesper@selskabet.org> - Contributions for bug 381345 : [1.8] Take care of the Java 8 major version

\* Bug 527554 - [18.3] Compiler support for JEP 286 Local-Variable Type

\*\*\*\*\*\*\*\*\*\*\*\*\*\*\*\*\*\*\*\*\*\*\*\*\*\*\*\*\*\*\*\*\*\*\*\*\*\*\*\*\*\*\*\*\*\*\*\*\*\*\*\*\*\*\*\*\*\*\*\*\*\*\*\*\*\*\*\*\*\*\*\*\*\*\*\*\*\*\*/

Found in path(s):

\* /opt/cola/permits/1430636762\_1664535907.3671625/0/ecj-3-26-0-sources-3 jar/org/eclipse/jdt/internal/compiler/lookup/TypeVariableBinding.java No license file was found, but licenses were detected in source scan.

/\*\*\*\*\*\*\*\*\*\*\*\*\*\*\*\*\*\*\*\*\*\*\*\*\*\*\*\*\*\*\*\*\*\*\*\*\*\*\*\*\*\*\*\*\*\*\*\*\*\*\*\*\*\*\*\*\*\*\*\*\*\*\*\*\*\*\*\*\*\*\*\*\*\*\*\*\*\*\*

\* Copyright (c) 2012, 2020 IBM Corporation and others.

\*

\* This program and the accompanying materials

\* are made available under the terms of the Eclipse Public License 2.0

\* which accompanies this distribution, and is available at

\* https://www.eclipse.org/legal/epl-2.0/

```
*
```
\* SPDX-License-Identifier: EPL-2.0

\*

\* Contributors:

IBM Corporation - initial API and implementation

\* Andy Clement (GoPivotal, Inc) aclement@gopivotal.com - Contributions for

\* Bug 383624 - [1.8][compiler] Revive code generation support for type annotations (from Olivier's

work)

```
Stephan Herrmann - Contribution for
```
Bug 392384 - [1.8][compiler][null] Restore nullness info from type annotations in class files

\*\*\*\*\*\*\*\*\*\*\*\*\*\*\*\*\*\*\*\*\*\*\*\*\*\*\*\*\*\*\*\*\*\*\*\*\*\*\*\*\*\*\*\*\*\*\*\*\*\*\*\*\*\*\*\*\*\*\*\*\*\*\*\*\*\*\*\*\*\*\*\*\*\*\*\*\*\*\*/

Found in path(s):

\* /opt/cola/permits/1430636762\_1664535907.3671625/0/ecj-3-26-0-sources-3 jar/org/eclipse/jdt/internal/compiler/codegen/AnnotationTargetTypeConstants.java No license file was found, but licenses were detected in source scan.

/\*\*\*\*\*\*\*\*\*\*\*\*\*\*\*\*\*\*\*\*\*\*\*\*\*\*\*\*\*\*\*\*\*\*\*\*\*\*\*\*\*\*\*\*\*\*\*\*\*\*\*\*\*\*\*\*\*\*\*\*\*\*\*\*\*\*\*\*\*\*\*\*\*\*\*\*\*\*\*

\* Copyright (c) 2017 IBM Corporation and others.

\*

\* This program and the accompanying materials

```
* are made available under the terms of the Eclipse Public License 2.0
```

```
* which accompanies this distribution, and is available at
```

```
* https://www.eclipse.org/legal/epl-2.0/
```

```
* SPDX-License-Identifier: EPL-2.0
```

```
*
```
\*

```
* Contributors:
```
IBM Corporation - initial API and implementation

\*\*\*\*\*\*\*\*\*\*\*\*\*\*\*\*\*\*\*\*\*\*\*\*\*\*\*\*\*\*\*\*\*\*\*\*\*\*\*\*\*\*\*\*\*\*\*\*\*\*\*\*\*\*\*\*\*\*\*\*\*\*\*\*\*\*\*\*\*\*\*\*\*\*\*\*\*\*\*/

Found in path(s):

```
* /opt/cola/permits/1430636762_1664535907.3671625/0/ecj-3-26-0-sources-3-
jar/org/eclipse/jdt/internal/compiler/env/IModule.java
```
## **1.493 wildfly-elytron-http-spnego 1.19.0.Final**

### **1.493.1 Available under license :**

No license file was found, but licenses were detected in source scan.

```
\lt \sim
```
- ~ JBoss, Home of Professional Open Source.
- ~ Copyright 2018 Red Hat, Inc., and individual contributors
- $\sim$  as indicated by the @author tags.
- $\sim$
- ~ Licensed under the Apache License, Version 2.0 (the "License");
- ~ you may not use this file except in compliance with the License.
- ~ You may obtain a copy of the License at
- $\sim$ 
	- http://www.apache.org/licenses/LICENSE-2.0

 $\sim$ 

- ~ Unless required by applicable law or agreed to in writing, software
- ~ distributed under the License is distributed on an "AS IS" BASIS,
- ~ WITHOUT WARRANTIES OR CONDITIONS OF ANY KIND, either express or implied.
- ~ See the License for the specific language governing permissions and
- ~ limitations under the License.

-->

Found in path(s):

\* /opt/cola/permits/1615785477\_1679911792.405079/0/wildfly-elytron-http-spnego-1-19-0-final-1-jar/META-INF/maven/org.wildfly.security/wildfly-elytron-http-spnego/pom.xml

## **1.494 json-path 2.7.0**

## **1.494.1 Available under license :**

No license file was found, but licenses were detected in source scan.

/\*

- \* Copyright 2011 the original author or authors.
- \* Licensed under the Apache License, Version 2.0 (the "License");
- \* you may not use this file except in compliance with the License.
- \* You may obtain a copy of the License at

\*

\* http://www.apache.org/licenses/LICENSE-2.0

\*

- \* Unless required by applicable law or agreed to in writing, software
- \* distributed under the License is distributed on an "AS IS" BASIS,
- \* WITHOUT WARRANTIES OR CONDITIONS OF ANY KIND, either express or implied.
- \* See the License for the specific language governing permissions and
- \* limitations under the License.

\*/

Found in path(s):

\* /opt/cola/permits/1271842986\_1644941733.33/0/json-path-2-7-0-sources-

jar/com/jayway/jsonpath/InvalidPathException.java

\* /opt/cola/permits/1271842986\_1644941733.33/0/json-path-2-7-0-sources-jar/com/jayway/jsonpath/JsonPath.java

\* /opt/cola/permits/1271842986\_1644941733.33/0/json-path-2-7-0-sources-

jar/com/jayway/jsonpath/JsonPathException.java

\* /opt/cola/permits/1271842986\_1644941733.33/0/json-path-2-7-0-sources-

jar/com/jayway/jsonpath/internal/path/PropertyPathToken.java

```
* /opt/cola/permits/1271842986_1644941733.33/0/json-path-2-7-0-sources-
```
jar/com/jayway/jsonpath/WriteContext.java

\* /opt/cola/permits/1271842986\_1644941733.33/0/json-path-2-7-0-sources-

jar/com/jayway/jsonpath/spi/json/GsonJsonProvider.java

```
* /opt/cola/permits/1271842986_1644941733.33/0/json-path-2-7-0-sources-
```
jar/com/jayway/jsonpath/internal/function/latebinding/PathLateBindingValue.java

\* /opt/cola/permits/1271842986\_1644941733.33/0/json-path-2-7-0-sources-

jar/com/jayway/jsonpath/InvalidJsonException.java

```
* /opt/cola/permits/1271842986_1644941733.33/0/json-path-2-7-0-sources-
```
jar/com/jayway/jsonpath/spi/mapper/JsonSmartMappingProvider.java

\* /opt/cola/permits/1271842986\_1644941733.33/0/json-path-2-7-0-sources-

jar/com/jayway/jsonpath/spi/json/JettisonProvider.java

\* /opt/cola/permits/1271842986\_1644941733.33/0/json-path-2-7-0-sources-

jar/com/jayway/jsonpath/InvalidCriteriaException.java

\* /opt/cola/permits/1271842986\_1644941733.33/0/json-path-2-7-0-sources-jar/com/jayway/jsonpath/Option.java

\* /opt/cola/permits/1271842986\_1644941733.33/0/json-path-2-7-0-sources-

jar/com/jayway/jsonpath/internal/Path.java

\* /opt/cola/permits/1271842986\_1644941733.33/0/json-path-2-7-0-sources-

jar/com/jayway/jsonpath/Configuration.java

```
* /opt/cola/permits/1271842986_1644941733.33/0/json-path-2-7-0-sources-
```
jar/com/jayway/jsonpath/internal/path/CompiledPath.java

\* /opt/cola/permits/1271842986\_1644941733.33/0/json-path-2-7-0-sources-jar/com/jayway/jsonpath/Criteria.java

```
* /opt/cola/permits/1271842986_1644941733.33/0/json-path-2-7-0-sources-
```
jar/com/jayway/jsonpath/spi/json/JsonProvider.java

```
* /opt/cola/permits/1271842986_1644941733.33/0/json-path-2-7-0-sources-
```
jar/com/jayway/jsonpath/internal/path/ScanPathToken.java

\* /opt/cola/permits/1271842986\_1644941733.33/0/json-path-2-7-0-sources-

jar/com/jayway/jsonpath/spi/json/JsonSmartJsonProvider.java

\* /opt/cola/permits/1271842986\_1644941733.33/0/json-path-2-7-0-sources-

jar/com/jayway/jsonpath/DocumentContext.java

\* /opt/cola/permits/1271842986\_1644941733.33/0/json-path-2-7-0-sourcesjar/com/jayway/jsonpath/MapFunction.java

\* /opt/cola/permits/1271842986\_1644941733.33/0/json-path-2-7-0-sources-

```
jar/com/jayway/jsonpath/internal/path/EvaluationContextImpl.java
```
\* /opt/cola/permits/1271842986\_1644941733.33/0/json-path-2-7-0-sources-

jar/com/jayway/jsonpath/internal/path/WildcardPathToken.java

\* /opt/cola/permits/1271842986\_1644941733.33/0/json-path-2-7-0-sources-jar/com/jayway/jsonpath/Filter.java

\* /opt/cola/permits/1271842986\_1644941733.33/0/json-path-2-7-0-sources-

jar/com/jayway/jsonpath/internal/path/PredicatePathToken.java

\* /opt/cola/permits/1271842986\_1644941733.33/0/json-path-2-7-0-sources-

jar/com/jayway/jsonpath/EvaluationListener.java

\* /opt/cola/permits/1271842986\_1644941733.33/0/json-path-2-7-0-sources-

jar/com/jayway/jsonpath/InvalidModificationException.java

\* /opt/cola/permits/1271842986\_1644941733.33/0/json-path-2-7-0-sources-jar/com/jayway/jsonpath/Predicate.java

\* /opt/cola/permits/1271842986\_1644941733.33/0/json-path-2-7-0-sources-jar/com/jayway/jsonpath/TypeRef.java

\* /opt/cola/permits/1271842986\_1644941733.33/0/json-path-2-7-0-sources-

jar/com/jayway/jsonpath/ReadContext.java

\* /opt/cola/permits/1271842986\_1644941733.33/0/json-path-2-7-0-sources-

jar/com/jayway/jsonpath/internal/path/ArrayIndexToken.java

\* /opt/cola/permits/1271842986\_1644941733.33/0/json-path-2-7-0-sources-

jar/com/jayway/jsonpath/spi/mapper/JacksonMappingProvider.java

\* /opt/cola/permits/1271842986\_1644941733.33/0/json-path-2-7-0-sources-

jar/com/jayway/jsonpath/internal/path/ArraySliceToken.java

\* /opt/cola/permits/1271842986\_1644941733.33/0/json-path-2-7-0-sources-

jar/com/jayway/jsonpath/spi/mapper/MappingProvider.java

\* /opt/cola/permits/1271842986\_1644941733.33/0/json-path-2-7-0-sources-

jar/com/jayway/jsonpath/internal/path/PathToken.java

\* /opt/cola/permits/1271842986\_1644941733.33/0/json-path-2-7-0-sourcesjar/com/jayway/jsonpath/internal/EvaluationContext.java

\* /opt/cola/permits/1271842986\_1644941733.33/0/json-path-2-7-0-sourcesjar/com/jayway/jsonpath/spi/cache/LRUCache.java

\* /opt/cola/permits/1271842986\_1644941733.33/0/json-path-2-7-0-sources-

jar/com/jayway/jsonpath/internal/path/PredicateContextImpl.java

\* /opt/cola/permits/1271842986\_1644941733.33/0/json-path-2-7-0-sourcesjar/com/jayway/jsonpath/internal/Utils.java

\* /opt/cola/permits/1271842986\_1644941733.33/0/json-path-2-7-0-sourcesjar/com/jayway/jsonpath/spi/json/AbstractJsonProvider.java

\* /opt/cola/permits/1271842986\_1644941733.33/0/json-path-2-7-0-sources-

jar/com/jayway/jsonpath/spi/mapper/GsonMappingProvider.java

\* /opt/cola/permits/1271842986\_1644941733.33/0/json-path-2-7-0-sources-

jar/com/jayway/jsonpath/internal/path/ArrayPathToken.java \* /opt/cola/permits/1271842986\_1644941733.33/0/json-path-2-7-0-sourcesjar/com/jayway/jsonpath/internal/function/latebinding/JsonLateBindingValue.java \* /opt/cola/permits/1271842986\_1644941733.33/0/json-path-2-7-0-sourcesjar/com/jayway/jsonpath/spi/json/JacksonJsonProvider.java \* /opt/cola/permits/1271842986\_1644941733.33/0/json-path-2-7-0-sourcesjar/com/jayway/jsonpath/ValueCompareException.java \* /opt/cola/permits/1271842986\_1644941733.33/0/json-path-2-7-0-sourcesjar/com/jayway/jsonpath/spi/mapper/TapestryMappingProvider.java \* /opt/cola/permits/1271842986\_1644941733.33/0/json-path-2-7-0-sourcesjar/com/jayway/jsonpath/spi/mapper/MappingException.java \* /opt/cola/permits/1271842986\_1644941733.33/0/json-path-2-7-0-sourcesjar/com/jayway/jsonpath/internal/path/RootPathToken.java \* /opt/cola/permits/1271842986\_1644941733.33/0/json-path-2-7-0-sourcesjar/com/jayway/jsonpath/spi/mapper/JakartaMappingProvider.java \* /opt/cola/permits/1271842986\_1644941733.33/0/json-path-2-7-0-sourcesjar/com/jayway/jsonpath/internal/JsonFormatter.java \* /opt/cola/permits/1271842986\_1644941733.33/0/json-path-2-7-0-sourcesjar/com/jayway/jsonpath/internal/JsonContext.java \* /opt/cola/permits/1271842986\_1644941733.33/0/json-path-2-7-0-sourcesjar/com/jayway/jsonpath/internal/function/latebinding/ILateBindingValue.java \* /opt/cola/permits/1271842986\_1644941733.33/0/json-path-2-7-0-sourcesjar/com/jayway/jsonpath/PathNotFoundException.java \* /opt/cola/permits/1271842986\_1644941733.33/0/json-path-2-7-0-sourcesjar/com/jayway/jsonpath/ParseContext.java

## **1.495 libxext 1.3.4-0ubuntu1**

### **1.495.1 Available under license :**

Copyright 1986, 1987, 1988, 1989, 1994, 1998 The Open Group

Permission to use, copy, modify, distribute, and sell this software and its documentation for any purpose is hereby granted without fee, provided that the above copyright notice appear in all copies and that both that copyright notice and this permission notice appear in supporting documentation.

The above copyright notice and this permission notice shall be included in all copies or substantial portions of the Software.

THE SOFTWARE IS PROVIDED "AS IS", WITHOUT WARRANTY OF ANY KIND, EXPRESS OR IMPLIED, INCLUDING BUT NOT LIMITED TO THE WARRANTIES OF MERCHANTABILITY, FITNESS FOR A PARTICULAR PURPOSE AND NONINFRINGEMENT. IN NO EVENT SHALL THE OPEN GROUP BE LIABLE FOR ANY CLAIM, DAMAGES OR OTHER LIABILITY, WHETHER IN AN ACTION OF CONTRACT, TORT OR OTHERWISE, ARISING FROM, OUT OF OR IN CONNECTION WITH THE SOFTWARE OR THE USE OR OTHER DEALINGS IN THE SOFTWARE.

Except as contained in this notice, the name of The Open Group shall not be used in advertising or otherwise to promote the sale, use or other dealings in this Software without prior written authorization from The Open Group.

Copyright (c) 1996 Digital Equipment Corporation, Maynard, Massachusetts.

Permission is hereby granted, free of charge, to any person obtaining a copy of this software and associated documentation files (the "Software"), to deal in the Software without restriction, including without limitation the rights to use, copy, modify, merge, publish, distribute, sublicense, and/or sell copies of the Software.

The above copyright notice and this permission notice shall be included in all copies or substantial portions of the Software.

THE SOFTWARE IS PROVIDED "AS IS", WITHOUT WARRANTY OF ANY KIND, EXPRESS OR IMPLIED, INCLUDING BUT NOT LIMITED TO THE WARRANTIES OF MERCHANTABILITY, FITNESS FOR A PARTICULAR PURPOSE AND NONINFRINGEMENT. IN NO EVENT SHALL DIGITAL EQUIPMENT CORPORATION BE LIABLE FOR ANY CLAIM, DAMAGES, INCLUDING, BUT NOT LIMITED TO CONSEQUENTIAL OR INCIDENTAL DAMAGES, OR OTHER LIABILITY, WHETHER IN AN ACTION OF CONTRACT, TORT OR OTHERWISE, ARISING FROM, OUT OF OR IN CONNECTION WITH THE SOFTWARE OR THE USE OR OTHER DEALINGS IN THE SOFTWARE.

Except as contained in this notice, the name of Digital Equipment Corporation shall not be used in advertising or otherwise to promote the sale, use or other dealings in this Software without prior written authorization from Digital Equipment Corporation.

Copyright (c) 1997 by Silicon Graphics Computer Systems, Inc. Permission to use, copy, modify, and distribute this software and its documentation for any purpose and without fee is hereby granted, provided that the above copyright notice appear in all copies and that both that copyright notice and this permission notice appear in supporting documentation, and that the name of Silicon Graphics not be used in advertising or publicity pertaining to distribution of the software without specific prior written permission. Silicon Graphics makes no representation about the suitability of this software for any purpose. It is provided "as is" without any express or implied warranty. SILICON GRAPHICS DISCLAIMS ALL WARRANTIES WITH REGARD TO THIS SOFTWARE, INCLUDING ALL IMPLIED WARRANTIES OF MERCHANTABILITY AND FITNESS FOR A PARTICULAR PURPOSE. IN NO EVENT SHALL SILICON GRAPHICS BE LIABLE FOR ANY SPECIAL, INDIRECT OR CONSEQUENTIAL DAMAGES OR ANY DAMAGES WHATSOEVER RESULTING FROM LOSS OF USE, DATA OR PROFITS, WHETHER IN AN ACTION OF CONTRACT, NEGLIGENCE OR OTHER TORTIOUS ACTION, ARISING OUT OF OR IN CONNECTION WITH THE USE OR PERFORMANCE OF THIS SOFTWARE.

#### Copyright 1992 Network Computing Devices

Permission to use, copy, modify, distribute, and sell this software and its documentation for any purpose is hereby granted without fee, provided that the above copyright notice appear in all copies and that both that copyright notice and this permission notice appear in supporting documentation, and that the name of NCD. not be used in advertising or publicity pertaining to distribution of the software without specific, written prior permission. NCD. makes no representations about the suitability of this software for any purpose. It is provided "as is" without express or implied warranty.

NCD. DISCLAIMS ALL WARRANTIES WITH REGARD TO THIS SOFTWARE, INCLUDING ALL IMPLIED WARRANTIES OF MERCHANTABILITY AND FITNESS, IN NO EVENT SHALL NCD. BE LIABLE FOR ANY SPECIAL, INDIRECT OR CONSEQUENTIAL DAMAGES OR ANY DAMAGES WHATSOEVER RESULTING FROM LOSS OF USE, DATA OR PROFITS, WHETHER IN AN ACTION OF CONTRACT, NEGLIGENCE OR OTHER TORTIOUS ACTION, ARISING OUT OF OR IN CONNECTION WITH THE USE OR PERFORMANCE OF THIS SOFTWARE.

Copyright 1991,1993 by Digital Equipment Corporation, Maynard, Massachusetts, and Olivetti Research Limited, Cambridge, England.

#### All Rights Reserved

Permission to use, copy, modify, and distribute this software and its documentation for any purpose and without fee is hereby granted, provided that the above copyright notice appear in all copies and that both that copyright notice and this permission notice appear in supporting documentation, and that the names of Digital or Olivetti not be used in advertising or publicity pertaining to distribution of the software without specific, written prior permission.

DIGITAL AND OLIVETTI DISCLAIM ALL WARRANTIES WITH REGARD TO THIS SOFTWARE, INCLUDING ALL IMPLIED WARRANTIES OF MERCHANTABILITY AND FITNESS, IN NO EVENT SHALL THEY BE LIABLE FOR ANY SPECIAL, INDIRECT OR CONSEQUENTIAL DAMAGES OR ANY DAMAGES WHATSOEVER RESULTING FROM LOSS OF USE, DATA OR PROFITS, WHETHER IN AN ACTION OF CONTRACT, NEGLIGENCE OR OTHER TORTIOUS ACTION, ARISING OUT OF OR IN CONNECTION WITH THE USE OR PERFORMANCE OF THIS SOFTWARE.

Copyright 1986, 1987, 1988 by Hewlett-Packard Corporation

Permission to use, copy, modify, and distribute this software and its documentation for any purpose and without fee is hereby granted, provided that the above copyright notice appear in all copies and that both that copyright notice and this permission notice appear in supporting

documentation, and that the name of Hewlett-Packard not be used in advertising or publicity pertaining to distribution of the software without specific, written prior permission.

Hewlett-Packard makes no representations about the suitability of this software for any purpose. It is provided "as is" without express or implied warranty.

This software is not subject to any license of the American Telephone and Telegraph Company or of the Regents of the University of California.

Copyright (c) 1994, 1995 Hewlett-Packard Company

Permission is hereby granted, free of charge, to any person obtaining a copy of this software and associated documentation files (the "Software"), to deal in the Software without restriction, including without limitation the rights to use, copy, modify, merge, publish, distribute, sublicense, and/or sell copies of the Software, and to permit persons to whom the Software is furnished to do so, subject to the following conditions:

The above copyright notice and this permission notice shall be included in all copies or substantial portions of the Software.

THE SOFTWARE IS PROVIDED "AS IS", WITHOUT WARRANTY OF ANY KIND, EXPRESS OR IMPLIED, INCLUDING BUT NOT LIMITED TO THE WARRANTIES OF MERCHANTABILITY, FITNESS FOR A PARTICULAR PURPOSE AND NONINFRINGEMENT. IN NO EVENT SHALL HEWLETT-PACKARD COMPANY BE LIABLE FOR ANY CLAIM, DAMAGES OR OTHER LIABILITY, WHETHER IN AN ACTION OF CONTRACT, TORT OR OTHERWISE, ARISING FROM, OUT OF OR IN CONNECTION WITH THE SOFTWARE OR THE USE OR OTHER DEALINGS IN THE SOFTWARE.

Except as contained in this notice, the name of the Hewlett-Packard Company shall not be used in advertising or otherwise to promote the sale, use or other dealings in this Software without prior written authorization from the Hewlett-Packard Company.

Copyright Digital Equipment Corporation, 1996

Permission to use, copy, modify, distribute, and sell this documentation for any purpose is hereby granted without fee, provided that the above copyright notice and this permission notice appear in all copies. Digital Equipment Corporation makes no representations about the suitability for any purpose of the information in this document. This documentation is provided ``as is'' without express or implied warranty.

Copyright (c) 1999, 2005, 2006, 2013, Oracle and/or its affiliates. All rights reserved.

Permission is hereby granted, free of charge, to any person obtaining a copy of this software and associated documentation files (the "Software"), to deal in the Software without restriction, including without limitation the rights to use, copy, modify, merge, publish, distribute, sublicense, and/or sell copies of the Software, and to permit persons to whom the Software is furnished to do so, subject to the following conditions:

The above copyright notice and this permission notice (including the next paragraph) shall be included in all copies or substantial portions of the Software.

THE SOFTWARE IS PROVIDED "AS IS", WITHOUT WARRANTY OF ANY KIND, EXPRESS OR IMPLIED, INCLUDING BUT NOT LIMITED TO THE WARRANTIES OF MERCHANTABILITY, FITNESS FOR A PARTICULAR PURPOSE AND NONINFRINGEMENT. IN NO EVENT SHALL THE AUTHORS OR COPYRIGHT HOLDERS BE LIABLE FOR ANY CLAIM, DAMAGES OR OTHER LIABILITY, WHETHER IN AN ACTION OF CONTRACT, TORT OR OTHERWISE, ARISING FROM, OUT OF OR IN CONNECTION WITH THE SOFTWARE OR THE USE OR OTHER DEALINGS IN THE SOFTWARE.

Copyright (c) 1989 X Consortium, Inc. and Digital Equipment Corporation. Copyright (c) 1992 X Consortium, Inc. and Intergraph Corporation. Copyright (c) 1993 X Consortium, Inc. and Silicon Graphics, Inc. Copyright (c) 1994, 1995 X Consortium, Inc. and Hewlett-Packard Company.

Permission to use, copy, modify, and distribute this documentation for any purpose and without fee is hereby granted, provided that the above copyright notice and this permission notice appear in all copies. Digital Equipment Corporation, Intergraph Corporation, Silicon Graphics, Hewlett-Packard, and the X Consortium make no representations about the suitability for any purpose of the information in this document. This documentation is provided ``as is'' without express or implied warranty.

## **1.496 jakarta-transaction-api 1.3.3**

### **1.496.1 Available under license :**

Found license 'Eclipse Public License 1.0' in 'Copyright (c) 2012, 2018 Oracle and/or its affiliates. All rights reserved. This program and the accompanying materials are made available under the terms of the Eclipse Public License v. 2.0, which is available at Eclipse Public License v. 2.0 are satisfied: GNU General Public License, <! [CDATA[Copyright &#169; 2019 Eclipse Foundation. All Rights Reserved.'

Found license 'Eclipse Public License 1.0' in 'Copyright (c) 2010, 2018 Oracle and/or its affiliates. All rights reserved. This program and the accompanying materials are made available under the terms of the Eclipse Public License v. 2.0, which is available at Eclipse Public License v. 2.0 are satisfied: GNU General Public License,'

Found license 'Eclipse Public License 1.0' in 'Copyright (c) 2013, 2018 Oracle and/or its affiliates. All rights reserved. This program and the accompanying materials are made available under the terms of the Eclipse Public License v. 2.0, which is available at Eclipse Public License v. 2.0 are satisfied: GNU General Public License,' Found license 'Eclipse Public License 1.0' in 'Copyright (c) 1997, 2018 Oracle and/or its affiliates. All rights reserved. This program and the accompanying materials are made available under the terms of the Eclipse Public License v. 2.0, which is available at Eclipse Public License v. 2.0 are satisfied: GNU General Public License,'

## **1.497 aesh 2.4**

### **1.497.1 Available under license :**

Found license 'Eclipse Public License 1.0' in 'Licensed under the Eclipse Public License version 1.0, available at'

# **1.498 jboss-jacc-api-1-5-spec 2.0.0.Final**

### **1.498.1 Available under license :**

# Eclipse Public License - v 2.0

 THE ACCOMPANYING PROGRAM IS PROVIDED UNDER THE TERMS OF THIS ECLIPSE PUBLIC LICENSE ("AGREEMENT"). ANY USE, REPRODUCTION OR DISTRIBUTION OF THE PROGRAM CONSTITUTES RECIPIENT'S ACCEPTANCE OF THIS AGREEMENT.

#### 1. DEFINITIONS

"Contribution" means:

 a) in the case of the initial Contributor, the initial content Distributed under this Agreement, and

#### b) in the case of each subsequent Contributor:

i) changes to the Program, and

ii) additions to the Program;

 where such changes and/or additions to the Program originate from and are Distributed by that particular Contributor. A Contribution "originates" from a Contributor if it was added to the Program by such Contributor itself or anyone acting on such Contributor's behalf. Contributions do not include changes or additions to the Program that are not Modified Works.

"Contributor" means any person or entity that Distributes the Program.

 "Licensed Patents" mean patent claims licensable by a Contributor which are necessarily infringed by the use or sale of its Contribution alone or when combined with the Program.

 "Program" means the Contributions Distributed in accordance with this Agreement.

 "Recipient" means anyone who receives the Program under this Agreement or any Secondary License (as applicable), including Contributors.

 "Derivative Works" shall mean any work, whether in Source Code or other form, that is based on (or derived from) the Program and for which the editorial revisions, annotations, elaborations, or other modifications represent, as a whole, an original work of authorship.

 "Modified Works" shall mean any work in Source Code or other form that results from an addition to, deletion from, or modification of the contents of the Program, including, for purposes of clarity any new file in Source Code form that contains any contents of the Program. Modified Works shall not include works that contain only declarations, interfaces, types, classes, structures, or files of the Program solely in each case in order to link to, bind by name, or subclass the Program or Modified Works thereof.

 "Distribute" means the acts of a) distributing or b) making available in any manner that enables the transfer of a copy.

 "Source Code" means the form of a Program preferred for making modifications, including but not limited to software source code, documentation source, and configuration files.

 "Secondary License" means either the GNU General Public License, Version 2.0, or any later versions of that license, including any exceptions or additional permissions as identified by the initial Contributor.

#### 2. GRANT OF RIGHTS

 a) Subject to the terms of this Agreement, each Contributor hereby grants Recipient a non-exclusive, worldwide, royalty-free copyright license to reproduce, prepare Derivative Works of, publicly display, publicly perform, Distribute and sublicense the Contribution of such Contributor, if any, and such Derivative Works.

 b) Subject to the terms of this Agreement, each Contributor hereby grants Recipient a non-exclusive, worldwide, royalty-free patent license under Licensed Patents to make, use, sell, offer to sell, import and otherwise transfer the Contribution of such Contributor, if any, in Source Code or other form. This patent license shall apply to the combination of the Contribution and the Program if, at the time the Contribution is added by the Contributor, such addition of the Contribution causes such combination to be covered by the Licensed Patents. The patent license shall not apply to any other combinations which include the Contribution. No hardware per se is licensed hereunder.

 c) Recipient understands that although each Contributor grants the licenses to its Contributions set forth herein, no assurances are provided by any Contributor that the Program does not infringe the patent or other intellectual property rights of any other entity. Each Contributor disclaims any liability to Recipient for claims brought by any other entity based on infringement of intellectual property rights or otherwise. As a condition to exercising the rights and licenses granted hereunder, each Recipient hereby assumes sole responsibility to secure any other intellectual property rights needed, if any. For example, if a third party patent license is required to allow Recipient to Distribute the Program, it is Recipient's responsibility to acquire that license before distributing the Program.

 d) Each Contributor represents that to its knowledge it has sufficient copyright rights in its Contribution, if any, to grant the copyright license set forth in this Agreement.

 e) Notwithstanding the terms of any Secondary License, no Contributor makes additional grants to any Recipient (other than those set forth in this Agreement) as a result of such Recipient's receipt of the Program under the terms of a Secondary License (if permitted under the terms of Section 3).

#### 3. REQUIREMENTS

3.1 If a Contributor Distributes the Program in any form, then:

 a) the Program must also be made available as Source Code, in accordance with section 3.2, and the Contributor must accompany the Program with a statement that the Source Code for the Program is available under this Agreement, and informs Recipients how to obtain it in a reasonable manner on or through a medium customarily used for software exchange; and

 b) the Contributor may Distribute the Program under a license different than this Agreement, provided that such license: i) effectively disclaims on behalf of all other Contributors all warranties and conditions, express and implied, including warranties or conditions of title and non-infringement, and implied warranties or conditions of merchantability and fitness for a particular purpose;

 ii) effectively excludes on behalf of all other Contributors all liability for damages, including direct, indirect, special, incidental and consequential damages, such as lost profits;

 iii) does not attempt to limit or alter the recipients' rights in the Source Code under section 3.2; and

 iv) requires any subsequent distribution of the Program by any party to be under a license that satisfies the requirements of this section 3.

3.2 When the Program is Distributed as Source Code:

 a) it must be made available under this Agreement, or if the Program (i) is combined with other material in a separate file or files made available under a Secondary License, and (ii) the initial Contributor attached to the Source Code the notice described in Exhibit A of this Agreement, then the Program may be made available under the terms of such Secondary Licenses, and

 b) a copy of this Agreement must be included with each copy of the Program.

 3.3 Contributors may not remove or alter any copyright, patent, trademark, attribution notices, disclaimers of warranty, or limitations of liability ("notices") contained within the Program from any copy of the Program which they Distribute, provided that Contributors may add their own appropriate notices.

#### 4. COMMERCIAL DISTRIBUTION

 Commercial distributors of software may accept certain responsibilities with respect to end users, business partners and the like. While this license is intended to facilitate the commercial use of the Program, the Contributor who includes the Program in a commercial product offering should do so in a manner which does not create potential liability for other Contributors. Therefore, if a Contributor includes the Program in a commercial product offering, such Contributor ("Commercial Contributor") hereby agrees to defend and indemnify every other Contributor ("Indemnified Contributor") against any losses, damages and costs (collectively "Losses") arising from claims, lawsuits and other legal actions brought by a third party against the Indemnified Contributor to the extent caused by the acts or omissions of such Commercial Contributor in connection with its distribution of the Program in a commercial product offering. The obligations in this section do not apply to any claims or Losses relating to any actual or alleged intellectual property infringement. In order to qualify, an Indemnified Contributor must: a) promptly notify the Commercial Contributor in writing of such claim, and b) allow the Commercial Contributor to control, and cooperate with the Commercial Contributor in, the defense and any related settlement negotiations. The Indemnified Contributor may

participate in any such claim at its own expense.

 For example, a Contributor might include the Program in a commercial product offering, Product X. That Contributor is then a Commercial Contributor. If that Commercial Contributor then makes performance claims, or offers warranties related to Product X, those performance claims and warranties are such Commercial Contributor's responsibility alone. Under this section, the Commercial Contributor would have to defend claims against the other Contributors related to those performance claims and warranties, and if a court requires any other Contributor to pay any damages as a result, the Commercial Contributor must pay those damages.

#### 5. NO WARRANTY

 EXCEPT AS EXPRESSLY SET FORTH IN THIS AGREEMENT, AND TO THE EXTENT PERMITTED BY APPLICABLE LAW, THE PROGRAM IS PROVIDED ON AN "AS IS" BASIS, WITHOUT WARRANTIES OR CONDITIONS OF ANY KIND, EITHER EXPRESS OR IMPLIED INCLUDING, WITHOUT LIMITATION, ANY WARRANTIES OR CONDITIONS OF TITLE, NON-INFRINGEMENT, MERCHANTABILITY OR FITNESS FOR A PARTICULAR PURPOSE. Each Recipient is solely responsible for determining the appropriateness of using and distributing the Program and assumes all risks associated with its exercise of rights under this Agreement, including but not limited to the risks and costs of program errors, compliance with applicable laws, damage to or loss of data, programs or equipment, and unavailability or interruption of operations.

#### 6. DISCLAIMER OF LIABILITY

 EXCEPT AS EXPRESSLY SET FORTH IN THIS AGREEMENT, AND TO THE EXTENT PERMITTED BY APPLICABLE LAW, NEITHER RECIPIENT NOR ANY CONTRIBUTORS SHALL HAVE ANY LIABILITY FOR ANY DIRECT, INDIRECT, INCIDENTAL, SPECIAL, EXEMPLARY, OR CONSEQUENTIAL DAMAGES (INCLUDING WITHOUT LIMITATION LOST PROFITS), HOWEVER CAUSED AND ON ANY THEORY OF LIABILITY, WHETHER IN CONTRACT, STRICT LIABILITY, OR TORT (INCLUDING NEGLIGENCE OR OTHERWISE) ARISING IN ANY WAY OUT OF THE USE OR DISTRIBUTION OF THE PROGRAM OR THE EXERCISE OF ANY RIGHTS GRANTED HEREUNDER, EVEN IF ADVISED OF THE POSSIBILITY OF SUCH DAMAGES.

#### 7. GENERAL

 If any provision of this Agreement is invalid or unenforceable under applicable law, it shall not affect the validity or enforceability of the remainder of the terms of this Agreement, and without further action by the parties hereto, such provision shall be reformed to the minimum extent necessary to make such provision valid and enforceable.

If Recipient institutes patent litigation against any entity

 (including a cross-claim or counterclaim in a lawsuit) alleging that the Program itself (excluding combinations of the Program with other software or hardware) infringes such Recipient's patent(s), then such Recipient's rights granted under Section 2(b) shall terminate as of the date such litigation is filed.

 All Recipient's rights under this Agreement shall terminate if it fails to comply with any of the material terms or conditions of this Agreement and does not cure such failure in a reasonable period of time after becoming aware of such noncompliance. If all Recipient's rights under this Agreement terminate, Recipient agrees to cease use and distribution of the Program as soon as reasonably practicable. However, Recipient's obligations under this Agreement and any licenses granted by Recipient relating to the Program shall continue and survive.

 Everyone is permitted to copy and distribute copies of this Agreement, but in order to avoid inconsistency the Agreement is copyrighted and may only be modified in the following manner. The Agreement Steward reserves the right to publish new versions (including revisions) of this Agreement from time to time. No one other than the Agreement Steward has the right to modify this Agreement. The Eclipse Foundation is the initial Agreement Steward. The Eclipse Foundation may assign the responsibility to serve as the Agreement Steward to a suitable separate entity. Each new version of the Agreement will be given a distinguishing version number. The Program (including Contributions) may always be Distributed subject to the version of the Agreement under which it was received. In addition, after a new version of the Agreement is published, Contributor may elect to Distribute the Program (including its Contributions) under the new version.

 Except as expressly stated in Sections 2(a) and 2(b) above, Recipient receives no rights or licenses to the intellectual property of any Contributor under this Agreement, whether expressly, by implication, estoppel or otherwise. All rights in the Program not expressly granted under this Agreement are reserved. Nothing in this Agreement is intended to be enforceable by any entity that is not a Contributor or Recipient. No third-party beneficiary rights are created under this Agreement.

#### Exhibit A - Form of Secondary Licenses Notice

 "This Source Code may also be made available under the following Secondary Licenses when the conditions for such availability set forth in the Eclipse Public License, v. 2.0 are satisfied: {name license(s), version(s), and exceptions or additional permissions here}."

 Simply including a copy of this Agreement, including this Exhibit A is not sufficient to license the Source Code under Secondary Licenses.  If it is not possible or desirable to put the notice in a particular file, then You may include the notice in a location (such as a LICENSE file in a relevant directory) where a recipient would be likely to look for such a notice.

You may add additional accurate notices of copyright ownership.

---

## The GNU General Public License (GPL) Version 2, June 1991

 Copyright (C) 1989, 1991 Free Software Foundation, Inc. 51 Franklin Street, Fifth Floor Boston, MA 02110-1335 USA

 Everyone is permitted to copy and distribute verbatim copies of this license document, but changing it is not allowed.

#### Preamble

 The licenses for most software are designed to take away your freedom to share and change it. By contrast, the GNU General Public License is intended to guarantee your freedom to share and change free software--to make sure the software is free for all its users. This General Public License applies to most of the Free Software Foundation's software and to any other program whose authors commit to using it. (Some other Free Software Foundation software is covered by the GNU Library General Public License instead.) You can apply it to your programs, too.

 When we speak of free software, we are referring to freedom, not price. Our General Public Licenses are designed to make sure that you have the freedom to distribute copies of free software (and charge for this service if you wish), that you receive source code or can get it if you want it, that you can change the software or use pieces of it in new free programs; and that you know you can do these things.

 To protect your rights, we need to make restrictions that forbid anyone to deny you these rights or to ask you to surrender the rights. These restrictions translate to certain responsibilities for you if you distribute copies of the software, or if you modify it.

 For example, if you distribute copies of such a program, whether gratis or for a fee, you must give the recipients all the rights that you have. You must make sure that they, too, receive or can get the source code. And you must show them these terms so they know their rights.

We protect your rights with two steps: (1) copyright the software, and

 (2) offer you this license which gives you legal permission to copy, distribute and/or modify the software.

 Also, for each author's protection and ours, we want to make certain that everyone understands that there is no warranty for this free software. If the software is modified by someone else and passed on, we want its recipients to know that what they have is not the original, so that any problems introduced by others will not reflect on the original authors' reputations.

 Finally, any free program is threatened constantly by software patents. We wish to avoid the danger that redistributors of a free program will individually obtain patent licenses, in effect making the program proprietary. To prevent this, we have made it clear that any patent must be licensed for everyone's free use or not licensed at all.

 The precise terms and conditions for copying, distribution and modification follow.

#### TERMS AND CONDITIONS FOR COPYING, DISTRIBUTION AND MODIFICATION

 0. This License applies to any program or other work which contains a notice placed by the copyright holder saying it may be distributed under the terms of this General Public License. The "Program", below, refers to any such program or work, and a "work based on the Program" means either the Program or any derivative work under copyright law: that is to say, a work containing the Program or a portion of it, either verbatim or with modifications and/or translated into another language. (Hereinafter, translation is included without limitation in the term "modification".) Each licensee is addressed as "you".

 Activities other than copying, distribution and modification are not covered by this License; they are outside its scope. The act of running the Program is not restricted, and the output from the Program is covered only if its contents constitute a work based on the Program (independent of having been made by running the Program). Whether that is true depends on what the Program does.

 1. You may copy and distribute verbatim copies of the Program's source code as you receive it, in any medium, provided that you conspicuously and appropriately publish on each copy an appropriate copyright notice and disclaimer of warranty; keep intact all the notices that refer to this License and to the absence of any warranty; and give any other recipients of the Program a copy of this License along with the Program.

 You may charge a fee for the physical act of transferring a copy, and you may at your option offer warranty protection in exchange for a fee.  2. You may modify your copy or copies of the Program or any portion of it, thus forming a work based on the Program, and copy and distribute such modifications or work under the terms of Section 1 above, provided that you also meet all of these conditions:

 a) You must cause the modified files to carry prominent notices stating that you changed the files and the date of any change.

 b) You must cause any work that you distribute or publish, that in whole or in part contains or is derived from the Program or any part thereof, to be licensed as a whole at no charge to all third parties under the terms of this License.

 c) If the modified program normally reads commands interactively when run, you must cause it, when started running for such interactive use in the most ordinary way, to print or display an announcement including an appropriate copyright notice and a notice that there is no warranty (or else, saying that you provide a warranty) and that users may redistribute the program under these conditions, and telling the user how to view a copy of this License. (Exception: if the Program itself is interactive but does not normally print such an announcement, your work based on the Program is not required to print an announcement.)

 These requirements apply to the modified work as a whole. If identifiable sections of that work are not derived from the Program, and can be reasonably considered independent and separate works in themselves, then this License, and its terms, do not apply to those sections when you distribute them as separate works. But when you distribute the same sections as part of a whole which is a work based on the Program, the distribution of the whole must be on the terms of this License, whose permissions for other licensees extend to the entire whole, and thus to each and every part regardless of who wrote it.

 Thus, it is not the intent of this section to claim rights or contest your rights to work written entirely by you; rather, the intent is to exercise the right to control the distribution of derivative or collective works based on the Program.

 In addition, mere aggregation of another work not based on the Program with the Program (or with a work based on the Program) on a volume of a storage or distribution medium does not bring the other work under the scope of this License.

 3. You may copy and distribute the Program (or a work based on it, under Section 2) in object code or executable form under the terms of Sections 1 and 2 above provided that you also do one of the following:

 a) Accompany it with the complete corresponding machine-readable source code, which must be distributed under the terms of Sections 1 and 2 above on a medium customarily used for software interchange; or,

 b) Accompany it with a written offer, valid for at least three years, to give any third party, for a charge no more than your cost of physically performing source distribution, a complete machine-readable copy of the corresponding source code, to be distributed under the terms of Sections 1 and 2 above on a medium customarily used for software interchange; or,

 c) Accompany it with the information you received as to the offer to distribute corresponding source code. (This alternative is allowed only for noncommercial distribution and only if you received the program in object code or executable form with such an offer, in accord with Subsection b above.)

 The source code for a work means the preferred form of the work for making modifications to it. For an executable work, complete source code means all the source code for all modules it contains, plus any associated interface definition files, plus the scripts used to control compilation and installation of the executable. However, as a special exception, the source code distributed need not include anything that is normally distributed (in either source or binary form) with the major components (compiler, kernel, and so on) of the operating system on which the executable runs, unless that component itself accompanies the executable.

 If distribution of executable or object code is made by offering access to copy from a designated place, then offering equivalent access to copy the source code from the same place counts as distribution of the source code, even though third parties are not compelled to copy the source along with the object code.

 4. You may not copy, modify, sublicense, or distribute the Program except as expressly provided under this License. Any attempt otherwise to copy, modify, sublicense or distribute the Program is void, and will automatically terminate your rights under this License. However, parties who have received copies, or rights, from you under this License will not have their licenses terminated so long as such parties remain in full compliance.

 5. You are not required to accept this License, since you have not signed it. However, nothing else grants you permission to modify or distribute the Program or its derivative works. These actions are prohibited by law if you do not accept this License. Therefore, by modifying or distributing the Program (or any work based on the Program), you indicate your acceptance of this License to do so, and all  its terms and conditions for copying, distributing or modifying the Program or works based on it.

 6. Each time you redistribute the Program (or any work based on the Program), the recipient automatically receives a license from the original licensor to copy, distribute or modify the Program subject to these terms and conditions. You may not impose any further restrictions on the recipients' exercise of the rights granted herein. You are not responsible for enforcing compliance by third parties to this License.

 7. If, as a consequence of a court judgment or allegation of patent infringement or for any other reason (not limited to patent issues), conditions are imposed on you (whether by court order, agreement or otherwise) that contradict the conditions of this License, they do not excuse you from the conditions of this License. If you cannot distribute so as to satisfy simultaneously your obligations under this License and any other pertinent obligations, then as a consequence you may not distribute the Program at all. For example, if a patent license would not permit royalty-free redistribution of the Program by all those who receive copies directly or indirectly through you, then the only way you could satisfy both it and this License would be to refrain entirely from distribution of the Program.

 If any portion of this section is held invalid or unenforceable under any particular circumstance, the balance of the section is intended to apply and the section as a whole is intended to apply in other circumstances.

 It is not the purpose of this section to induce you to infringe any patents or other property right claims or to contest validity of any such claims; this section has the sole purpose of protecting the integrity of the free software distribution system, which is implemented by public license practices. Many people have made generous contributions to the wide range of software distributed through that system in reliance on consistent application of that system; it is up to the author/donor to decide if he or she is willing to distribute software through any other system and a licensee cannot impose that choice.

 This section is intended to make thoroughly clear what is believed to be a consequence of the rest of this License.

 8. If the distribution and/or use of the Program is restricted in certain countries either by patents or by copyrighted interfaces, the original copyright holder who places the Program under this License may add an explicit geographical distribution limitation excluding those countries, so that distribution is permitted only in or among countries not thus excluded. In such case, this License incorporates the limitation as if written in the body of this License.

 9. The Free Software Foundation may publish revised and/or new versions of the General Public License from time to time. Such new versions will be similar in spirit to the present version, but may differ in detail to address new problems or concerns.

 Each version is given a distinguishing version number. If the Program specifies a version number of this License which applies to it and "any later version", you have the option of following the terms and conditions either of that version or of any later version published by the Free Software Foundation. If the Program does not specify a version number of this License, you may choose any version ever published by the Free Software Foundation.

 10. If you wish to incorporate parts of the Program into other free programs whose distribution conditions are different, write to the author to ask for permission. For software which is copyrighted by the Free Software Foundation, write to the Free Software Foundation; we sometimes make exceptions for this. Our decision will be guided by the two goals of preserving the free status of all derivatives of our free software and of promoting the sharing and reuse of software generally.

#### NO WARRANTY

 11. BECAUSE THE PROGRAM IS LICENSED FREE OF CHARGE, THERE IS NO WARRANTY FOR THE PROGRAM, TO THE EXTENT PERMITTED BY APPLICABLE LAW. EXCEPT WHEN OTHERWISE STATED IN WRITING THE COPYRIGHT HOLDERS AND/OR OTHER PARTIES PROVIDE THE PROGRAM "AS IS" WITHOUT WARRANTY OF ANY KIND, EITHER EXPRESSED OR IMPLIED, INCLUDING, BUT NOT LIMITED TO, THE IMPLIED WARRANTIES OF MERCHANTABILITY AND FITNESS FOR A PARTICULAR PURPOSE. THE ENTIRE RISK AS TO THE QUALITY AND PERFORMANCE OF THE PROGRAM IS WITH YOU. SHOULD THE PROGRAM PROVE DEFECTIVE, YOU ASSUME THE COST OF ALL NECESSARY SERVICING, REPAIR OR CORRECTION.

 12. IN NO EVENT UNLESS REQUIRED BY APPLICABLE LAW OR AGREED TO IN WRITING WILL ANY COPYRIGHT HOLDER, OR ANY OTHER PARTY WHO MAY MODIFY AND/OR REDISTRIBUTE THE PROGRAM AS PERMITTED ABOVE, BE LIABLE TO YOU FOR DAMAGES, INCLUDING ANY GENERAL, SPECIAL, INCIDENTAL OR CONSEQUENTIAL DAMAGES ARISING OUT OF THE USE OR INABILITY TO USE THE PROGRAM (INCLUDING BUT NOT LIMITED TO LOSS OF DATA OR DATA BEING RENDERED INACCURATE OR LOSSES SUSTAINED BY YOU OR THIRD PARTIES OR A FAILURE OF THE PROGRAM TO OPERATE WITH ANY OTHER PROGRAMS), EVEN IF SUCH HOLDER OR OTHER PARTY HAS BEEN ADVISED OF THE POSSIBILITY OF SUCH DAMAGES.

#### END OF TERMS AND CONDITIONS

How to Apply These Terms to Your New Programs

 If you develop a new program, and you want it to be of the greatest possible use to the public, the best way to achieve this is to make it free software which everyone can redistribute and change under these terms.

 To do so, attach the following notices to the program. It is safest to attach them to the start of each source file to most effectively convey the exclusion of warranty; and each file should have at least the "copyright" line and a pointer to where the full notice is found.

 One line to give the program's name and a brief idea of what it does. Copyright  $(C)$  <year > <name of author>

 This program is free software; you can redistribute it and/or modify it under the terms of the GNU General Public License as published by the Free Software Foundation; either version 2 of the License, or (at your option) any later version.

 This program is distributed in the hope that it will be useful, but WITHOUT ANY WARRANTY; without even the implied warranty of MERCHANTABILITY or FITNESS FOR A PARTICULAR PURPOSE. See the GNU General Public License for more details.

 You should have received a copy of the GNU General Public License along with this program; if not, write to the Free Software Foundation, Inc., 51 Franklin Street, Fifth Floor, Boston, MA 02110-1335 USA

Also add information on how to contact you by electronic and paper mail.

 If the program is interactive, make it output a short notice like this when it starts in an interactive mode:

 Gnomovision version 69, Copyright (C) year name of author Gnomovision comes with ABSOLUTELY NO WARRANTY; for details type `show w'. This is free software, and you are welcome to redistribute it under certain conditions; type `show c' for details.

 The hypothetical commands `show w' and `show c' should show the appropriate parts of the General Public License. Of course, the commands you use may be called something other than `show w' and `show c'; they could even be mouse-clicks or menu items--whatever suits your program.

 You should also get your employer (if you work as a programmer) or your school, if any, to sign a "copyright disclaimer" for the program, if necessary. Here is a sample; alter the names:

 Yoyodyne, Inc., hereby disclaims all copyright interest in the program `Gnomovision' (which makes passes at compilers) written by James Hacker.

 signature of Ty Coon, 1 April 1989 Ty Coon, President of Vice

 This General Public License does not permit incorporating your program into proprietary programs. If your program is a subroutine library, you may consider it more useful to permit linking proprietary applications with the library. If this is what you want to do, use the GNU Library General Public License instead of this License.

---

#### ## CLASSPATH EXCEPTION

 Linking this library statically or dynamically with other modules is making a combined work based on this library. Thus, the terms and conditions of the GNU General Public License version 2 cover the whole combination.

 As a special exception, the copyright holders of this library give you permission to link this library with independent modules to produce an executable, regardless of the license terms of these independent modules, and to copy and distribute the resulting executable under terms of your choice, provided that you also meet, for each linked independent module, the terms and conditions of the license of that module. An independent module is a module which is not derived from or based on this library. If you modify this library, you may extend this exception to your version of the library, but you are not obligated to do so. If you do not wish to do so, delete this exception statement from your version.

# Notices for Jakarta Authorization

This content is produced and maintained by the Jakarta Authorization project.

\* Project home: https://projects.eclipse.org/projects/ee4j.jacc

#### ## Trademarks

Jakarta Authorization is a trademark of the Eclipse Foundation.

#### ## Copyright

All content is the property of the respective authors or their employers. For more information regarding authorship of content, please consult the listed source code repository logs.

## Declared Project Licenses

This program and the accompanying materials are made available under the terms of the Eclipse Public License v. 2.0 which is available at http://www.eclipse.org/legal/epl-2.0. This Source Code may also be made available under the following Secondary Licenses when the conditions for such availability set forth in the Eclipse Public License v. 2.0 are satisfied: GNU General Public License, version 2 with the GNU Classpath Exception which is available at https://www.gnu.org/software/classpath/license.html.

SPDX-License-Identifier: EPL-2.0 OR GPL-2.0 WITH Classpath-exception-2.0

## Source Code

The project maintains the following source code repositories:

\* https://github.com/eclipse-ee4j/jacc

## Third-party Content

## Cryptography

Content may contain encryption software. The country in which you are currently may have restrictions on the import, possession, and use, and/or re-export to another country, of encryption software. BEFORE using any encryption software, please check the country's laws, regulations and policies concerning the import, possession, or use, and re-export of encryption software, to see if this is permitted.

## **1.499 libcdio18 2.0.0-2**

### **1.499.1 Available under license :**

CD001LINUX Rock Ridge Copy test """h

Rocky Bernstein

K3b - Version 0.11.20

K3B THE CD KREATOR VERSION 0.11.20 (C) 2003 SEBASTIAN TRUEG AND THE K3B

TEAM

2005030511122500200503051112250000000000000000002005030511122500

#### CD001MKI Sat Mar 5 11:12:25 2005

mkisofs 2.01a17 -gui -graft-points -volid Rock Ridge Copy test -volset -appid K3B THE CD KREATOR VERSION 0.11.20 (C) 2003 SEBASTIAN TRUEG AND THE K3B TEAM -publisher Rocky Bernstein -preparer K3b - Version 0.11.20 -sysid LINUX -volset-size 1 -volset-seqno 1 -sort .../k3bsESIfc.tmp -rational-rock -hide-list .../k3bZbi0Bb.tmp -full-iso9660-filenames -iso-level 1 -path-list .../k3bM5p0Sb.tmp .../dummydir0/COPYTMPCOPYTMPh SPRRPX\$mAAmTFh ih CEfh RRPX\$mAAmTFh

ih riCOPYRRNM copyPX\$mAAmTFiiii 3COPY2.;1RRNM Copy2PX\$mmSLCOPYINGTFi ii |HFFHi 3 COPYING.;1RRNMCOPYINGPX\$\$\$TFi 3ii ""\$\$i FD0.;1RRNMfd0PX\$\$aa\$PNTFi i i /piTMPRRNMtmpPX\$mAAmTFiii\$\$i \*ZERO.;1RRNM zeroPX\$\$!!\$PNTFi \*i  $*_1$ \*fiRRPX\$mAAmTFiiifiRRPX\$mAAmTFiii\$\$i 3 COPYING.;1RRNMCOPYINGPX\$mmSLCOPYINGTFi ii fiRRPX\$mAAmTFiiifiRRPX\$mAAmTFiii\$\$i 3 COPYING.;1RRNMCOPYINGPX\$mmSLcopyingCOPYINGTFi 3ii 3ER TRRIP\_1991ATHE ROCK RIDGE INTERCHANGE PROTOCOL PROVIDES SUPPORT FOR POSIX FILE SYSTEM SEMANTICSPLEASE CONTACT DISC PUBLISHER FOR SPECIFICATION SOURCE. SEE PUBLISHER IDENTIFIER IN PRIMARY VOLUME DESCRIPTOR FOR CONTACT INFORMATION. GNU

GENERAL PUBLIC LICENSE Version 2, June 1991

Copyright (C) 1989, 1991 Free Software Foundation, Inc. 59 Temple Place, Suite 330, Boston, MA 02111-1307 USA Everyone is permitted to copy and distribute verbatim copies

of this license document, but changing it is not allowed.

 Preamble

 The licenses for most software are designed to take away your freedom to share and change it. By contrast, the GNU General Public License is intended to guarantee your freedom to share and change free software--to make sure the software is free for all its users. This General Public License applies to most of the Free Software Foundation's software and to any other program whose authors commit to using it. (Some other Free Software Foundation software is covered by the GNU Library General Public License instead.) You can apply it to your programs, too.

 When we speak of free software, we are referring to freedom, not price. Our General Public Licenses are designed to make sure that you have the freedom to distribute copies of free software (and charge for this service if you wish), that you receive source code or can get it if you want it, that you can change the software or use pieces of it in new free programs; and that you know you can do these things.

 To protect your rights, we need to make restrictions that forbid anyone to deny you these rights or to ask you to surrender the rights. These restrictions translate to certain responsibilities for you if you distribute copies of the software, or if you modify it.

 For example, if you distribute copies of such a program, whether gratis or for a fee, you must give the recipients all the rights that you have. You must make sure that they, too, receive or can get the source code. And you must show them these terms so they know their rights.

We protect your rights with two steps: (1) copyright the software, and (2) offer you this license which gives you legal permission to copy, distribute and/or modify the software.

 Also, for each author's protection and ours, we want to make certain that everyone understands that there is no warranty for this free software. If the software is modified by someone else and passed on, we want its recipients to know that what they have is not the original, so that any problems introduced by others will not reflect on the original authors' reputations.

 Finally, any free program is threatened constantly by software patents. We wish to avoid the danger that redistributors of a free program will individually obtain patent licenses, in effect making the program proprietary. To prevent this, we have made it clear that any patent must be licensed for everyone's free use or not licensed at all.

 The precise terms and conditions for copying, distribution and modification follow.

#### GNU GENERAL PUBLIC LICENSE TERMS AND CONDITIONS FOR COPYING, DISTRIBUTION AND MODIFICATION

 0. This License applies to any program or other work which contains a notice placed by the copyright holder saying it may be distributed under the terms of this General Public License. The "Program", below, refers to any such program or work, and a "work based on the Program" means either the Program or any derivative work under copyright law: that is to say, a work containing the Program or a portion of it,

either verbatim or with modifications and/or translated into another language. (Hereinafter, translation is included without limitation in the term "modification".) Each licensee is addressed as "you".

Activities other than copying, distribution and modification are not covered by this License; they are outside its scope. The act of running the Program is not restricted, and the output from the Program is covered only if its contents constitute a work based on the Program (independent of having been made by running the Program). Whether that is true depends on what the Program does.

 1. You may copy and distribute verbatim copies of the Program's source code as you receive it, in any medium, provided that you conspicuously and appropriately publish on each copy an appropriate copyright notice and disclaimer of warranty; keep intact all the notices that refer to this License and to the absence of any warranty; and give any other recipients of the Program a copy of this License along with the Program.

You may charge a fee for the physical act of transferring a copy, and you may at your option offer warranty protection in exchange for a fee.

 2. You may modify your copy or copies of the Program or any portion of it, thus forming a work based on the Program, and copy and distribute such modifications or work under the terms of Section 1 above, provided that you also meet all of these conditions:

 a) You must cause the modified files to carry prominent notices stating that you changed the files and the date of any change.

 b) You must cause any work that you distribute or publish, that in whole or in part contains or is derived from the Program or any part thereof, to be licensed as a whole at no charge to all third parties under the terms of this License.

 c) If the modified program normally reads commands interactively when run, you must cause it, when started running for such interactive use in the most ordinary way, to print or display an announcement including an appropriate copyright notice and a notice that there is no warranty (or else, saying that you provide a warranty) and that users may redistribute the program under these conditions, and telling the user how to view a copy of this License. (Exception: if the Program itself is interactive but does not normally print such an announcement, your work based on the Program is not required to print an announcement.)

These requirements apply to the modified work as a whole. If identifiable sections of that work are not derived from the Program,

and can be reasonably considered independent and separate works in themselves, then this License, and its terms, do not apply to those sections when you distribute them as separate works. But when you distribute the same sections as part of a whole which is a work based on the Program, the distribution of the whole must be on the terms of this License, whose permissions for other licensees extend to the entire whole, and thus to each and every part regardless of who wrote it.

Thus, it is not the intent of this section to claim rights or contest your rights to work written entirely by you; rather, the intent is to exercise the right to control the distribution of derivative or collective works based on the Program.

In addition, mere aggregation of another work not based on the Program with the Program (or with a work based on the Program) on a volume of a storage or distribution medium does not bring the other work under the scope of this License.

 3. You may copy and distribute the Program (or a work based on it, under Section 2) in object code or executable form under the terms of Sections 1 and 2 above provided that you also do one of the following:

 a) Accompany it with the complete corresponding machine-readable source code, which must be distributed under the terms of Sections 1 and 2 above on a medium customarily used for software interchange; or,

 b) Accompany it with a written offer, valid for at least three years, to give any third party, for a charge no more than your cost of physically performing source distribution, a complete machine-readable copy of the corresponding source code, to be distributed under the terms of Sections 1 and 2 above on a medium customarily used for software interchange; or,

 c) Accompany it with the information you received as to the offer to distribute corresponding source code. (This alternative is allowed only for noncommercial distribution and only if you received the program in object code or executable form with such an offer, in accord with Subsection b above.)

The source code for a work means the preferred form of the work for making modifications to it. For an executable work, complete source code means all the source code for all modules it contains, plus any associated interface definition files, plus the scripts used to control compilation and installation of the executable. However, as a special exception, the source code distributed need not include anything that is normally distributed (in either source or binary form) with the major components (compiler, kernel, and so on) of the operating system on which the executable runs, unless that component itself accompanies the executable.

If distribution of executable or object code is made by offering access to copy from a designated place, then offering equivalent access to copy the source code from the same place counts as distribution of the source code, even though third parties are not compelled to copy the source along with the object code.

 4. You may not copy, modify, sublicense, or distribute the Program except as expressly provided under this License. Any attempt otherwise to copy, modify, sublicense or distribute the Program is void, and will automatically terminate your rights under this License. However, parties who have received copies, or rights, from you under this License will not have their licenses terminated so long as such parties remain in full compliance.

 5. You are not required to accept this License, since you have not signed it. However, nothing else grants you permission to modify or distribute the Program or its derivative works. These actions are prohibited by law if you do not accept this License. Therefore, by modifying or distributing the Program (or any work based on the Program), you indicate your acceptance of this License to do so, and all its terms and conditions for copying, distributing or modifying the Program or works based on it.

 6. Each time you redistribute the Program (or any work based on the Program), the recipient automatically receives a license from the original licensor to copy, distribute or modify the Program subject to these terms and conditions. You may not impose any further restrictions on the recipients' exercise of the rights granted herein. You are not responsible for enforcing compliance by third parties to this License.

 7. If, as a consequence of a court judgment or allegation of patent infringement or for any other reason (not limited to patent issues), conditions are imposed on you (whether by court order, agreement or otherwise) that contradict the conditions of this License, they do not excuse you from the conditions of this License. If you cannot distribute so as to satisfy simultaneously your obligations under this License and any other pertinent obligations, then as a consequence you may not distribute the Program at all. For example, if a patent license would not permit royalty-free redistribution of the Program by all those who receive copies directly or indirectly through you, then the only way you could satisfy both it and this License would be to refrain entirely from distribution of the Program.

If any portion of this section is held invalid or unenforceable under any particular circumstance, the balance of the section is intended to

apply and the section as a whole is intended to apply in other circumstances.

It is not the purpose of this section to induce you to infringe any patents or other property right claims or to contest validity of any such claims; this section has the sole purpose of protecting the integrity of the free software distribution system, which is implemented by public license practices. Many people have made generous contributions to the wide range of software distributed through that system in reliance on consistent application of that system; it is up to the author/donor to decide if he or she is willing to distribute software through any other system and a licensee cannot impose that choice.

This section is intended to make thoroughly clear what is believed to be a consequence of the rest of this License.

 8. If the distribution and/or use of the Program is restricted in certain countries either by patents or by copyrighted interfaces, the original copyright holder who places the Program under this License may add an explicit geographical distribution limitation excluding those countries, so that distribution is permitted only in or among countries not thus excluded. In such case, this License incorporates the limitation as if written in the body of this License.

 9. The Free Software Foundation may publish revised and/or new versions of the General Public License from time to time. Such new versions will be similar in spirit to the present version, but may differ in detail to address new problems or concerns.

Each version is given a distinguishing version number. If the Program specifies a version number of this License which applies to it and "any later version", you have the option of following the terms and conditions either of that version or of any later version published by the Free Software Foundation. If the Program does not specify a version number of this License, you may choose any version ever published by the Free Software Foundation.

 10. If you wish to incorporate parts of the Program into other free programs whose distribution conditions are different, write to the author to ask for permission. For software which is copyrighted by the Free Software Foundation, write to the Free Software Foundation; we sometimes make exceptions for this. Our decision will be guided by the two goals of preserving the free status of all derivatives of our free software and of promoting the sharing and reuse of software generally.

 NO WARRANTY

 11. BECAUSE THE PROGRAM IS LICENSED FREE OF CHARGE, THERE IS NO WARRANTY FOR THE PROGRAM, TO THE EXTENT PERMITTED BY APPLICABLE LAW. EXCEPT WHEN OTHERWISE STATED IN WRITING THE COPYRIGHT HOLDERS AND/OR OTHER PARTIES PROVIDE THE PROGRAM "AS IS" WITHOUT WARRANTY OF ANY KIND, EITHER EXPRESSED OR IMPLIED, INCLUDING, BUT NOT LIMITED TO, THE IMPLIED WARRANTIES OF MERCHANTABILITY AND FITNESS FOR A PARTICULAR PURPOSE. THE ENTIRE RISK AS TO THE QUALITY AND PERFORMANCE OF THE PROGRAM IS WITH YOU. SHOULD THE PROGRAM PROVE DEFECTIVE, YOU ASSUME THE COST OF ALL NECESSARY SERVICING, REPAIR OR CORRECTION.

 12. IN NO EVENT UNLESS REQUIRED BY APPLICABLE LAW OR AGREED TO IN WRITING WILL ANY COPYRIGHT HOLDER, OR ANY OTHER PARTY WHO MAY MODIFY AND/OR REDISTRIBUTE THE PROGRAM AS PERMITTED ABOVE, BE LIABLE TO YOU FOR DAMAGES, INCLUDING ANY GENERAL, SPECIAL, INCIDENTAL OR CONSEQUENTIAL DAMAGES ARISING OUT OF THE USE OR INABILITY TO USE THE PROGRAM (INCLUDING BUT NOT LIMITED TO LOSS OF DATA OR DATA BEING RENDERED INACCURATE OR LOSSES SUSTAINED BY YOU OR THIRD PARTIES OR A FAILURE OF THE PROGRAM TO OPERATE WITH ANY OTHER PROGRAMS), EVEN IF SUCH HOLDER OR OTHER PARTY HAS BEEN ADVISED OF THE POSSIBILITY OF SUCH DAMAGES.

 END OF TERMS AND CONDITIONS

 How to Apply These Terms to Your New Programs

 If you develop a new program, and you want it to be of the greatest possible use to the public, the best way to achieve this is to make it free software which everyone can redistribute and change under these terms.

 To do so, attach the following notices to the program. It is safest to attach them to the start of each source file to most effectively convey the exclusion of warranty; and each file should have at least the "copyright" line and a pointer to where the full notice is found.

 <one line to give the program's name and a brief idea of what it does.> Copyright  $(C)$  <year > <name of author>

 This program is free software; you can redistribute it and/or modify it under the terms of the GNU General Public License as published by the Free Software Foundation; either version 2 of the License, or (at your option) any later version.

 This program is distributed in the hope that it will be useful, but WITHOUT ANY WARRANTY; without even the implied warranty of MERCHANTABILITY or FITNESS FOR A PARTICULAR PURPOSE. See the GNU General Public License for more details.

 You should have received a copy of the GNU General Public License along with this program; if not, write to the Free Software
Also add information on how to contact you by electronic and paper mail.

If the program is interactive, make it output a short notice like this when it starts in an interactive mode:

 Gnomovision version 69, Copyright (C) year name of author Gnomovision comes with ABSOLUTELY NO WARRANTY; for details type `show w'. This is free software, and you are welcome to redistribute it under certain conditions; type `show c' for details.

The hypothetical commands `show w' and `show c' should show the appropriate parts of the General Public License. Of course, the commands you use may be called something other than `show w' and `show c'; they could even be mouse-clicks or menu items--whatever suits your program.

You should also get your employer (if you work as a programmer) or your school, if any, to sign a "copyright disclaimer" for the program, if necessary. Here is a sample; alter the names:

 Yoyodyne, Inc., hereby disclaims all copyright interest in the program `Gnomovision' (which makes passes at compilers) written by James Hacker.

 <signature of Ty Coon>, 1 April 1989 Ty Coon, President of Vice

This General Public License does not permit incorporating your program into proprietary programs. If your program is a subroutine library, you may consider it more useful to permit linking proprietary applications with the library. If this is what you want to do, use the GNU Library General Public License instead of this License.

 GNU GENERAL PUBLIC LICENSE Version 2, June 1991

Copyright (C) 1989, 1991 Free Software Foundation, Inc. 51 Franklin Street, Fifth Floor, Boston, MA 02110-1301 USA Everyone is permitted to copy and distribute verbatim copies of this license document, but changing it is not allowed.

### Preamble

 The licenses for most software are designed to take away your freedom to share and change it. By contrast, the GNU General Public License is intended to guarantee your freedom to share and change free software--to make sure the software is free for all its users. This General Public License applies to most of the Free Software

Foundation's software and to any other program whose authors commit to using it. (Some other Free Software Foundation software is covered by the GNU Library General Public License instead.) You can apply it to your programs, too.

 When we speak of free software, we are referring to freedom, not price. Our General Public Licenses are designed to make sure that you have the freedom to distribute copies of free software (and charge for this service if you wish), that you receive source code or can get it if you want it, that you can change the software or use pieces of it in new free programs; and that you know you can do these things.

 To protect your rights, we need to make restrictions that forbid anyone to deny you these rights or to ask you to surrender the rights. These restrictions translate to certain responsibilities for you if you distribute copies of the software, or if you modify it.

 For example, if you distribute copies of such a program, whether gratis or for a fee, you must give the recipients all the rights that you have. You must make sure that they, too, receive or can get the source code. And you must show them these terms so they know their rights.

 We protect your rights with two steps: (1) copyright the software, and (2) offer you this license which gives you legal permission to copy, distribute and/or modify the software.

 Also, for each author's protection and ours, we want to make certain that everyone understands that there is no warranty for this free software. If the software is modified by someone else and passed on, we want its recipients to know that what they have is not the original, so that any problems introduced by others will not reflect on the original authors' reputations.

 Finally, any free program is threatened constantly by software patents. We wish to avoid the danger that redistributors of a free program will individually obtain patent licenses, in effect making the program proprietary. To prevent this, we have made it clear that any patent must be licensed for everyone's free use or not licensed at all.

 The precise terms and conditions for copying, distribution and modification follow.

# GNU GENERAL PUBLIC LICENSE TERMS AND CONDITIONS FOR COPYING, DISTRIBUTION AND MODIFICATION

 0. This License applies to any program or other work which contains a notice placed by the copyright holder saying it may be distributed

under the terms of this General Public License. The "Program", below, refers to any such program or work, and a "work based on the Program" means either the Program or any derivative work under copyright law: that is to say, a work containing the Program or a portion of it, either verbatim or with modifications and/or translated into another language. (Hereinafter, translation is included without limitation in the term "modification".) Each licensee is addressed as "you".

Activities other than copying, distribution and modification are not covered by this License; they are outside its scope. The act of running the Program is not restricted, and the output from the Program is covered only if its contents constitute a work based on the Program (independent of having been made by running the Program). Whether that is true depends on what the Program does.

 1. You may copy and distribute verbatim copies of the Program's source code as you receive it, in any medium, provided that you conspicuously and appropriately publish on each copy an appropriate copyright notice and disclaimer of warranty; keep intact all the notices that refer to this License and to the absence of any warranty; and give any other recipients of the Program a copy of this License along with the Program.

You may charge a fee for the physical act of transferring a copy, and you may at your option offer warranty protection in exchange for a fee.

 2. You may modify your copy or copies of the Program or any portion of it, thus forming a work based on the Program, and copy and distribute such modifications or work under the terms of Section 1 above, provided that you also meet all of these conditions:

 a) You must cause the modified files to carry prominent notices stating that you changed the files and the date of any change.

 b) You must cause any work that you distribute or publish, that in whole or in part contains or is derived from the Program or any part thereof, to be licensed as a whole at no charge to all third parties under the terms of this License.

 c) If the modified program normally reads commands interactively when run, you must cause it, when started running for such interactive use in the most ordinary way, to print or display an announcement including an appropriate copyright notice and a notice that there is no warranty (or else, saying that you provide a warranty) and that users may redistribute the program under these conditions, and telling the user how to view a copy of this License. (Exception: if the Program itself is interactive but does not normally print such an announcement, your work based on the Program is not required to print an announcement.)

These requirements apply to the modified work as a whole. If identifiable sections of that work are not derived from the Program, and can be reasonably considered independent and separate works in themselves, then this License, and its terms, do not apply to those sections when you distribute them as separate works. But when you distribute the same sections as part of a whole which is a work based on the Program, the distribution of the whole must be on the terms of this License, whose permissions for other licensees extend to the entire whole, and thus to each and every part regardless of who wrote it.

Thus, it is not the intent of this section to claim rights or contest your rights to work written entirely by you; rather, the intent is to exercise the right to control the distribution of derivative or collective works based on the Program.

In addition, mere aggregation of another work not based on the Program with the Program (or with a work based on the Program) on a volume of a storage or distribution medium does not bring the other work under the scope of this License.

 3. You may copy and distribute the Program (or a work based on it, under Section 2) in object code or executable form under the terms of Sections 1 and 2 above provided that you also do one of the following:

 a) Accompany it with the complete corresponding machine-readable source code, which must be distributed under the terms of Sections 1 and 2 above on a medium customarily used for software interchange; or,

 b) Accompany it with a written offer, valid for at least three years, to give any third party, for a charge no more than your cost of physically performing source distribution, a complete machine-readable copy of the corresponding source code, to be distributed under the terms of Sections 1 and 2 above on a medium customarily used for software interchange; or,

 c) Accompany it with the information you received as to the offer to distribute corresponding source code. (This alternative is allowed only for noncommercial distribution and only if you received the program in object code or executable form with such an offer, in accord with Subsection b above.)

The source code for a work means the preferred form of the work for making modifications to it. For an executable work, complete source code means all the source code for all modules it contains, plus any associated interface definition files, plus the scripts used to control compilation and installation of the executable. However, as a

special exception, the source code distributed need not include anything that is normally distributed (in either source or binary form) with the major components (compiler, kernel, and so on) of the operating system on which the executable runs, unless that component itself accompanies the executable.

If distribution of executable or object code is made by offering access to copy from a designated place, then offering equivalent access to copy the source code from the same place counts as distribution of the source code, even though third parties are not compelled to copy the source along with the object code.

 4. You may not copy, modify, sublicense, or distribute the Program except as expressly provided under this License. Any attempt otherwise to copy, modify, sublicense or distribute the Program is void, and will automatically terminate your rights under this License. However, parties who have received copies, or rights, from you under this License will not have their licenses terminated so long as such parties remain in full compliance.

 5. You are not required to accept this License, since you have not signed it. However, nothing else grants you permission to modify or distribute the Program or its derivative works. These actions are prohibited by law if you do not accept this License. Therefore, by modifying or distributing the Program (or any work based on the Program), you indicate your acceptance of this License to do so, and all its terms and conditions for copying, distributing or modifying the Program or works based on it.

 6. Each time you redistribute the Program (or any work based on the Program), the recipient automatically receives a license from the original licensor to copy, distribute or modify the Program subject to these terms and conditions. You may not impose any further restrictions on the recipients' exercise of the rights granted herein. You are not responsible for enforcing compliance by third parties to this License.

 7. If, as a consequence of a court judgment or allegation of patent infringement or for any other reason (not limited to patent issues), conditions are imposed on you (whether by court order, agreement or otherwise) that contradict the conditions of this License, they do not excuse you from the conditions of this License. If you cannot distribute so as to satisfy simultaneously your obligations under this License and any other pertinent obligations, then as a consequence you may not distribute the Program at all. For example, if a patent license would not permit royalty-free redistribution of the Program by all those who receive copies directly or indirectly through you, then the only way you could satisfy both it and this License would be to

refrain entirely from distribution of the Program.

If any portion of this section is held invalid or unenforceable under any particular circumstance, the balance of the section is intended to apply and the section as a whole is intended to apply in other circumstances.

It is not the purpose of this section to induce you to infringe any patents or other property right claims or to contest validity of any such claims; this section has the sole purpose of protecting the integrity of the free software distribution system, which is implemented by public license practices. Many people have made generous contributions to the wide range of software distributed through that system in reliance on consistent application of that system; it is up to the author/donor to decide if he or she is willing to distribute software through any other system and a licensee cannot impose that choice.

This section is intended to make thoroughly clear what is believed to be a consequence of the rest of this License.

 8. If the distribution and/or use of the Program is restricted in certain countries either by patents or by copyrighted interfaces, the original copyright holder who places the Program under this License may add an explicit geographical distribution limitation excluding those countries, so that distribution is permitted only in or among countries not thus excluded. In such case, this License incorporates the limitation as if written in the body of this License.

 9. The Free Software Foundation may publish revised and/or new versions of the General Public License from time to time. Such new versions will be similar in spirit to the present version, but may differ in detail to address new problems or concerns.

Each version is given a distinguishing version number. If the Program specifies a version number of this License which applies to it and "any later version", you have the option of following the terms and conditions either of that version or of any later version published by the Free Software Foundation. If the Program does not specify a version number of this License, you may choose any version ever published by the Free Software Foundation.

 10. If you wish to incorporate parts of the Program into other free programs whose distribution conditions are different, write to the author to ask for permission. For software which is copyrighted by the Free Software Foundation, write to the Free Software Foundation; we sometimes make exceptions for this. Our decision will be guided by the two goals of preserving the free status of all derivatives of our free software and

of promoting the sharing and reuse of software generally.

## NO WARRANTY

 11. BECAUSE THE PROGRAM IS LICENSED FREE OF CHARGE, THERE IS NO WARRANTY FOR THE PROGRAM, TO THE EXTENT PERMITTED BY APPLICABLE LAW. EXCEPT WHEN OTHERWISE STATED IN WRITING THE COPYRIGHT HOLDERS AND/OR OTHER PARTIES PROVIDE THE PROGRAM "AS IS" WITHOUT WARRANTY OF ANY KIND, EITHER EXPRESSED OR IMPLIED, INCLUDING, BUT NOT LIMITED TO, THE IMPLIED WARRANTIES OF MERCHANTABILITY AND FITNESS FOR A PARTICULAR PURPOSE. THE ENTIRE RISK AS TO THE QUALITY AND PERFORMANCE OF THE PROGRAM IS WITH YOU. SHOULD THE PROGRAM PROVE DEFECTIVE, YOU ASSUME THE COST OF ALL NECESSARY SERVICING, REPAIR OR CORRECTION.

 12. IN NO EVENT UNLESS REQUIRED BY APPLICABLE LAW OR AGREED TO IN WRITING WILL ANY COPYRIGHT HOLDER, OR ANY OTHER PARTY WHO MAY MODIFY AND/OR REDISTRIBUTE THE PROGRAM AS PERMITTED ABOVE, BE LIABLE TO YOU FOR DAMAGES, INCLUDING ANY GENERAL, SPECIAL, INCIDENTAL OR CONSEQUENTIAL DAMAGES ARISING OUT OF THE USE OR INABILITY TO USE THE PROGRAM (INCLUDING BUT NOT LIMITED TO LOSS OF DATA OR DATA BEING RENDERED INACCURATE OR LOSSES SUSTAINED BY YOU OR THIRD PARTIES OR A FAILURE OF THE PROGRAM TO OPERATE WITH ANY OTHER PROGRAMS), EVEN IF SUCH HOLDER OR OTHER PARTY HAS BEEN ADVISED OF THE POSSIBILITY OF SUCH DAMAGES.

## END OF TERMS AND CONDITIONS

 How to Apply These Terms to Your New Programs

 If you develop a new program, and you want it to be of the greatest possible use to the public, the best way to achieve this is to make it free software which everyone can redistribute and change under these terms.

 To do so, attach the following notices to the program. It is safest to attach them to the start of each source file to most effectively convey the exclusion of warranty; and each file should have at least the "copyright" line and a pointer to where the full notice is found.

 <one line to give the program's name and a brief idea of what it does.> Copyright  $(C)$  <year > <name of author>

 This program is free software; you can redistribute it and/or modify it under the terms of the GNU General Public License as published by the Free Software Foundation; either version 2 of the License, or (at your option) any later version.

 This program is distributed in the hope that it will be useful, but WITHOUT ANY WARRANTY; without even the implied warranty of MERCHANTABILITY or FITNESS FOR A PARTICULAR PURPOSE. See the GNU General Public License for more details.

 You should have received a copy of the GNU General Public License along with this program; if not, write to the Free Software Foundation, Inc., 51 Franklin Street, Fifth Floor, Boston, MA 02110-1301 USA

Also add information on how to contact you by electronic and paper mail.

If the program is interactive, make it output a short notice like this when it starts in an interactive mode:

 Gnomovision version 69, Copyright (C) year name of author Gnomovision comes with ABSOLUTELY NO WARRANTY; for details type `show w'. This is free software, and you are welcome to redistribute it under certain conditions; type `show c' for details.

The hypothetical commands `show w' and `show c' should show the appropriate parts of the General Public License. Of course, the commands you use may be called something other than `show w' and `show c'; they could even be mouse-clicks or menu items--whatever suits your program.

You should also get your employer (if you work as a programmer) or your school, if any, to sign a "copyright disclaimer" for the program, if necessary. Here is a sample; alter the names:

 Yoyodyne, Inc., hereby disclaims all copyright interest in the program `Gnomovision' (which makes passes at compilers) written by James Hacker.

 <signature of Ty Coon>, 1 April 1989 Ty Coon, President of Vice

\_\_\_\_\_\_\_\_\_\_\_\_\_\_\_\_\_\_\_\_\_\_\_\_\_\_\_\_\_\_\_\_\_\_

This General Public License does not permit incorporating your program into proprietary programs. If your program is a subroutine library, you may consider it more useful to permit linking proprietary applications with the library. If this is what you want to do, use the GNU Library General Public License instead of this License.

```
ISO-9660 Information
/:
 dr-xr-xr-x 4 0 0 [LSN 23] 2048 Oct 22 2004 02:21:14 .
 dr-xr-xr-x 2 0 0 [LSN 23] 2048 Oct 22 2004 02:21:14 ..
 dr-xr-xr-x 2 0 0 [LSN 24] 2048 Mar 05 2005 16:12:25 copy
 lr-xr-xr-x 1 0 0 [LSN 27] 7 Mar 05 2005 15:26:00 Copy2 -> COPYING
 -r--r--r-- 1 0 0 [LSN 27] 17992 Mar 05 2005 15:25:51 COPYING
 br--r--r-- 1 0 0 [LSN 36] 0 Mar 05 2005 15:32:05 fd0
 dr-xr-xr-x 2 0 0 [LSN 25] 2048 Mar 05 2005 16:12:25 tmp
 cr--r--r-- 1 0 0 [LSN 36] 0 Mar 05 2005 15:31:42 zero
```

```
/copy/:
 dr-xr-xr-x 2 0 0 [LSN 24] 2048 Mar 05 2005 16:12:25 .
dr-xr-xr-x 4 0 0 [LSN 23] 2048 Mar 05 2005 16:12:25 ..
 lr-xr-xr-x 1 0 0 [LSN 36] 10 Mar 05 2005 15:27:05 COPYING -> ../COPYING
/tmp/:
 dr-xr-xr-x 2 0 0 [LSN 25] 2048 Mar 05 2005 16:12:25 .
 dr-xr-xr-x 4 0 0 [LSN 23] 2048 Mar 05 2005 16:12:25 ..
 lr-xr-xr-x 1 0 0 [LSN 36] 18 Mar 05 2005 15:51:05 COPYING -> ../copying/COPYING
```
ISO-9660 Information

/:

 d [LSN 23] 2048 Jan 05 2006 21:50:19 . d [LSN 23] 2048 Jan 05 2006 21:50:19 .. - [LSN 24] 18002 Jan 05 2006 21:46:30 copying

\_\_\_\_\_\_\_\_\_\_\_\_\_\_\_\_\_\_\_\_\_\_\_\_\_\_\_\_\_\_\_\_\_\_

\_\_\_\_\_\_\_\_\_\_\_\_\_\_\_\_\_\_\_\_\_\_\_\_\_\_\_\_\_\_\_\_\_\_

## ISO-9660 Information

```
/:
 dr-xr-xr-x 4 0 0 [LSN 23] 2048 Oct 22 2004 02:21:14 .
 dr-xr-xr-x 2 0 0 [LSN 23] 2048 Oct 22 2004 02:21:14 ..
 dr-xr-xr-x 2 0 0 [LSN 24] 2048 Mar 05 2005 16:12:25 copy
 -r-xr-xr-x 1 0 0 [LSN 27] 0 Mar 05 2005 15:26:00 Copy2
 -r--r--r-- 1 0 0 [LSN 27] 17992 Mar 05 2005 15:25:51 COPYING
 -r--r--r-- 1 0 0 [LSN 36] 0 Mar 05 2005 15:32:05 fd0
 dr-xr-xr-x 2 0 0 [LSN 25] 2048 Mar 05 2005 16:12:25 tmp
 cr--r--r-- 1 0 0 [LSN 36] 0 Mar 05 2005 15:31:42 zero
/copy/:
 dr-xr-xr-x 2 0 0 [LSN 24] 2048 Mar 05 2005 16:12:25 .
dr-xr-xr-x 4 0 0 [LSN 23] 2048 Mar 05 2005 16:12:25 ..
 -r-xr-xr-x 1 0 0 [LSN 36] 0 Mar 05 2005 15:27:05 COPYING
/tmp/:
 dr-xr-xr-x 2 0 0 [LSN 25] 2048 Mar 05 2005 16:12:25 .
 dr-xr-xr-x 4 0 0 [LSN 23] 2048 Mar 05 2005 16:12:25 ..
 -r-xr-xr-x 1 0 0 [LSN 36] 0 Mar 05 2005 15:51:05 COPYING
           GNU GENERAL PUBLIC LICENSE
```
Version 3, 29 June 2007

```
Copyright (C) 2007 Free Software Foundation, Inc. <http://fsf.org/>
Everyone is permitted to copy and distribute verbatim copies
of this license document, but changing it is not allowed.
```
## Preamble

 The GNU General Public License is a free, copyleft license for software and other kinds of works.

 The licenses for most software and other practical works are designed to take away your freedom to share and change the works. By contrast, the GNU General Public License is intended to guarantee your freedom to share and change all versions of a program--to make sure it remains free software for all its users. We, the Free Software Foundation, use the GNU General Public License for most of our software; it applies also to any other work released this way by its authors. You can apply it to your programs, too.

 When we speak of free software, we are referring to freedom, not price. Our General Public Licenses are designed to make sure that you have the freedom to distribute copies of free software (and charge for them if you wish), that you receive source code or can get it if you want it, that you can change the software or use pieces of it in new free programs, and that you know you can do these things.

 To protect your rights, we need to prevent others from denying you these rights or asking you to surrender the rights. Therefore, you have certain responsibilities if you distribute copies of the software, or if you modify it: responsibilities to respect the freedom of others.

 For example, if you distribute copies of such a program, whether gratis or for a fee, you must pass on to the recipients the same freedoms that you received. You must make sure that they, too, receive or can get the source code. And you must show them these terms so they know their rights.

 Developers that use the GNU GPL protect your rights with two steps: (1) assert copyright on the software, and (2) offer you this License giving you legal permission to copy, distribute and/or modify it.

 For the developers' and authors' protection, the GPL clearly explains that there is no warranty for this free software. For both users' and authors' sake, the GPL requires that modified versions be marked as changed, so that their problems will not be attributed erroneously to authors of previous versions.

 Some devices are designed to deny users access to install or run modified versions of the software inside them, although the manufacturer can do so. This is fundamentally incompatible with the aim of protecting users' freedom to change the software. The systematic pattern of such abuse occurs in the area of products for individuals to use, which is precisely where it is most unacceptable. Therefore, we have designed this version of the GPL to prohibit the practice for those products. If such problems arise substantially in other domains, we stand ready to extend this provision to those domains in future versions of the GPL, as needed to protect the freedom of users.

 Finally, every program is threatened constantly by software patents. States should not allow patents to restrict development and use of software on general-purpose computers, but in those that do, we wish to avoid the special danger that patents applied to a free program could make it effectively proprietary. To prevent this, the GPL assures that patents cannot be used to render the program non-free.

 The precise terms and conditions for copying, distribution and modification follow.

## TERMS AND CONDITIONS

## 0. Definitions.

"This License" refers to version 3 of the GNU General Public License.

 "Copyright" also means copyright-like laws that apply to other kinds of works, such as semiconductor masks.

 "The Program" refers to any copyrightable work licensed under this License. Each licensee is addressed as "you". "Licensees" and "recipients" may be individuals or organizations.

 To "modify" a work means to copy from or adapt all or part of the work in a fashion requiring copyright permission, other than the making of an exact copy. The resulting work is called a "modified version" of the earlier work or a work "based on" the earlier work.

 A "covered work" means either the unmodified Program or a work based on the Program.

 To "propagate" a work means to do anything with it that, without permission, would make you directly or secondarily liable for infringement under applicable copyright law, except executing it on a computer or modifying a private copy. Propagation includes copying, distribution (with or without modification), making available to the public, and in some countries other activities as well.

 To "convey" a work means any kind of propagation that enables other parties to make or receive copies. Mere interaction with a user through a computer network, with no transfer of a copy, is not conveying.

 An interactive user interface displays "Appropriate Legal Notices" to the extent that it includes a convenient and prominently visible feature that (1) displays an appropriate copyright notice, and (2) tells the user that there is no warranty for the work (except to the extent that warranties are provided), that licensees may convey the

work under this License, and how to view a copy of this License. If the interface presents a list of user commands or options, such as a menu, a prominent item in the list meets this criterion.

1. Source Code.

 The "source code" for a work means the preferred form of the work for making modifications to it. "Object code" means any non-source form of a work.

 A "Standard Interface" means an interface that either is an official standard defined by a recognized standards body, or, in the case of interfaces specified for a particular programming language, one that is widely used among developers working in that language.

 The "System Libraries" of an executable work include anything, other than the work as a whole, that (a) is included in the normal form of packaging a Major Component, but which is not part of that Major Component, and (b) serves only to enable use of the work with that Major Component, or to implement a Standard Interface for which an implementation is available to the public in source code form. A "Major Component", in this context, means a major essential component (kernel, window system, and so on) of the specific operating system (if any) on which the executable work runs, or a compiler used to produce the work, or an object code interpreter used to run it.

 The "Corresponding Source" for a work in object code form means all the source code needed to generate, install, and (for an executable work) run the object code and to modify the work, including scripts to control those activities. However, it does not include the work's System Libraries, or general-purpose tools or generally available free programs which are used unmodified in performing those activities but which are not part of the work. For example, Corresponding Source includes interface definition files associated with source files for the work, and the source code for shared libraries and dynamically linked subprograms that the work is specifically designed to require, such as by intimate data communication or control flow between those subprograms and other parts of the work.

 The Corresponding Source need not include anything that users can regenerate automatically from other parts of the Corresponding Source.

 The Corresponding Source for a work in source code form is that same work.

2. Basic Permissions.

 All rights granted under this License are granted for the term of copyright on the Program, and are irrevocable provided the stated conditions are met. This License explicitly affirms your unlimited permission to run the unmodified Program. The output from running a covered work is covered by this License only if the output, given its content, constitutes a covered work. This License acknowledges your rights of fair use or other equivalent, as provided by copyright law.

 You may make, run and propagate covered works that you do not convey, without conditions so long as your license otherwise remains in force. You may convey covered works to others for the sole purpose of having them make modifications exclusively for you, or provide you with facilities for running those works, provided that you comply with the terms of this License in conveying all material for which you do not control copyright. Those thus making or running the covered works for you must do so exclusively on your behalf, under your direction and control, on terms that prohibit them from making any copies of your copyrighted material outside their relationship with you.

 Conveying under any other circumstances is permitted solely under the conditions stated below. Sublicensing is not allowed; section 10 makes it unnecessary.

3. Protecting Users' Legal Rights From Anti-Circumvention Law.

 No covered work shall be deemed part of an effective technological measure under any applicable law fulfilling obligations under article 11 of the WIPO copyright treaty adopted on 20 December 1996, or similar laws prohibiting or restricting circumvention of such measures.

 When you convey a covered work, you waive any legal power to forbid circumvention of technological measures to the extent such circumvention is effected by exercising rights under this License with respect to the covered work, and you disclaim any intention to limit operation or modification of the work as a means of enforcing, against the work's users, your or third parties' legal rights to forbid circumvention of technological measures.

4. Conveying Verbatim Copies.

 You may convey verbatim copies of the Program's source code as you receive it, in any medium, provided that you conspicuously and appropriately publish on each copy an appropriate copyright notice; keep intact all notices stating that this License and any non-permissive terms added in accord with section 7 apply to the code; keep intact all notices of the absence of any warranty; and give all recipients a copy of this License along with the Program.

 You may charge any price or no price for each copy that you convey, and you may offer support or warranty protection for a fee.

5. Conveying Modified Source Versions.

 You may convey a work based on the Program, or the modifications to produce it from the Program, in the form of source code under the terms of section 4, provided that you also meet all of these conditions:

 a) The work must carry prominent notices stating that you modified it, and giving a relevant date.

 b) The work must carry prominent notices stating that it is released under this License and any conditions added under section 7. This requirement modifies the requirement in section 4 to "keep intact all notices".

 c) You must license the entire work, as a whole, under this License to anyone who comes into possession of a copy. This License will therefore apply, along with any applicable section 7 additional terms, to the whole of the work, and all its parts, regardless of how they are packaged. This License gives no permission to license the work in any other way, but it does not invalidate such permission if you have separately received it.

 d) If the work has interactive user interfaces, each must display Appropriate Legal Notices; however, if the Program has interactive interfaces that do not display Appropriate Legal Notices, your work need not make them do so.

 A compilation of a covered work with other separate and independent works, which are not by their nature extensions of the covered work, and which are not combined with it such as to form a larger program, in or on a volume of a storage or distribution medium, is called an "aggregate" if the compilation and its resulting copyright are not used to limit the access or legal rights of the compilation's users beyond what the individual works permit. Inclusion of a covered work in an aggregate does not cause this License to apply to the other parts of the aggregate.

6. Conveying Non-Source Forms.

 You may convey a covered work in object code form under the terms of sections 4 and 5, provided that you also convey the machine-readable Corresponding Source under the terms of this License, in one of these ways:

 a) Convey the object code in, or embodied in, a physical product (including a physical distribution medium), accompanied by the Corresponding Source fixed on a durable physical medium customarily used for software interchange.

 b) Convey the object code in, or embodied in, a physical product (including a physical distribution medium), accompanied by a written offer, valid for at least three years and valid for as long as you offer spare parts or customer support for that product model, to give anyone who possesses the object code either (1) a copy of the Corresponding Source for all the software in the product that is covered by this License, on a durable physical medium customarily used for software interchange, for a price no more than your reasonable cost of physically performing this conveying of source, or (2) access to copy the Corresponding Source from a network server at no charge.

 c) Convey individual copies of the object code with a copy of the written offer to provide the Corresponding Source. This alternative is allowed only occasionally and noncommercially, and only if you received the object code with such an offer, in accord with subsection 6b.

 d) Convey the object code by offering access from a designated place (gratis or for a charge), and offer equivalent access to the Corresponding Source in the same way through the same place at no further charge. You need not require recipients to copy the Corresponding Source along with the object code. If the place to copy the object code is a network server, the Corresponding Source may be on a different server (operated by you or a third party) that supports equivalent copying facilities, provided you maintain clear directions next to the object code saying where to find the Corresponding Source. Regardless of what server hosts the Corresponding Source, you remain obligated to ensure that it is available for as long as needed to satisfy these requirements.

 e) Convey the object code using peer-to-peer transmission, provided you inform other peers where the object code and Corresponding Source of the work are being offered to the general public at no charge under subsection 6d.

 A separable portion of the object code, whose source code is excluded from the Corresponding Source as a System Library, need not be included in conveying the object code work.

 A "User Product" is either (1) a "consumer product", which means any tangible personal property which is normally used for personal, family, or household purposes, or (2) anything designed or sold for incorporation

into a dwelling. In determining whether a product is a consumer product, doubtful cases shall be resolved in favor of coverage. For a particular product received by a particular user, "normally used" refers to a typical or common use of that class of product, regardless of the status of the particular user or of the way in which the particular user actually uses, or expects or is expected to use, the product. A product is a consumer product regardless of whether the product has substantial commercial, industrial or non-consumer uses, unless such uses represent the only significant mode of use of the product.

 "Installation Information" for a User Product means any methods, procedures, authorization keys, or other information required to install and execute modified versions of a covered work in that User Product from a modified version of its Corresponding Source. The information must suffice to ensure that the continued functioning of the modified object code is in no case prevented or interfered with solely because modification has been made.

 If you convey an object code work under this section in, or with, or specifically for use in, a User Product, and the conveying occurs as part of a transaction in which the right of possession and use of the User Product is transferred to the recipient in perpetuity or for a fixed term (regardless of how the transaction is characterized), the Corresponding Source conveyed under this section must be accompanied by the Installation Information. But this requirement does not apply if neither you nor any third party retains the ability to install modified object code on the User Product (for example, the work has been installed in ROM).

 The requirement to provide Installation Information does not include a requirement to continue to provide support service, warranty, or updates for a work that has been modified or installed by the recipient, or for the User Product in which it has been modified or installed. Access to a network may be denied when the modification itself materially and adversely affects the operation of the network or violates the rules and protocols for communication across the network.

 Corresponding Source conveyed, and Installation Information provided, in accord with this section must be in a format that is publicly documented (and with an implementation available to the public in source code form), and must require no special password or key for unpacking, reading or copying.

#### 7. Additional Terms.

 "Additional permissions" are terms that supplement the terms of this License by making exceptions from one or more of its conditions. Additional permissions that are applicable to the entire Program shall be treated as though they were included in this License, to the extent that they are valid under applicable law. If additional permissions apply only to part of the Program, that part may be used separately under those permissions, but the entire Program remains governed by this License without regard to the additional permissions.

When you convey a copy of a covered work, you may at your option remove any additional permissions from that copy, or from any part of it. (Additional permissions may be written to require their own removal in certain cases when you modify the work.) You may place additional permissions on material, added by you to a covered work, for which you have or can give appropriate copyright permission.

 Notwithstanding any other provision of this License, for material you add to a covered work, you may (if authorized by the copyright holders of that material) supplement the terms of this License with terms:

 a) Disclaiming warranty or limiting liability differently from the terms of sections 15 and 16 of this License; or

 b) Requiring preservation of specified reasonable legal notices or author attributions in that material or in the Appropriate Legal Notices displayed by works containing it; or

 c) Prohibiting misrepresentation of the origin of that material, or requiring that modified versions of such material be marked in reasonable ways as different from the original version; or

 d) Limiting the use for publicity purposes of names of licensors or authors of the material; or

 e) Declining to grant rights under trademark law for use of some trade names, trademarks, or service marks; or

 f) Requiring indemnification of licensors and authors of that material by anyone who conveys the material (or modified versions of it) with contractual assumptions of liability to the recipient, for any liability that these contractual assumptions directly impose on those licensors and authors.

 All other non-permissive additional terms are considered "further restrictions" within the meaning of section 10. If the Program as you received it, or any part of it, contains a notice stating that it is governed by this License along with a term that is a further restriction, you may remove that term. If a license document contains a further restriction but permits relicensing or conveying under this License, you may add to a covered work material governed by the terms of that license document, provided that the further restriction does

not survive such relicensing or conveying.

 If you add terms to a covered work in accord with this section, you must place, in the relevant source files, a statement of the additional terms that apply to those files, or a notice indicating where to find the applicable terms.

 Additional terms, permissive or non-permissive, may be stated in the form of a separately written license, or stated as exceptions; the above requirements apply either way.

## 8. Termination.

 You may not propagate or modify a covered work except as expressly provided under this License. Any attempt otherwise to propagate or modify it is void, and will automatically terminate your rights under this License (including any patent licenses granted under the third paragraph of section 11).

 However, if you cease all violation of this License, then your license from a particular copyright holder is reinstated (a) provisionally, unless and until the copyright holder explicitly and finally terminates your license, and (b) permanently, if the copyright holder fails to notify you of the violation by some reasonable means prior to 60 days after the cessation.

 Moreover, your license from a particular copyright holder is reinstated permanently if the copyright holder notifies you of the violation by some reasonable means, this is the first time you have received notice of violation of this License (for any work) from that copyright holder, and you cure the violation prior to 30 days after your receipt of the notice.

 Termination of your rights under this section does not terminate the licenses of parties who have received copies or rights from you under this License. If your rights have been terminated and not permanently reinstated, you do not qualify to receive new licenses for the same material under section 10.

## 9. Acceptance Not Required for Having Copies.

 You are not required to accept this License in order to receive or run a copy of the Program. Ancillary propagation of a covered work occurring solely as a consequence of using peer-to-peer transmission to receive a copy likewise does not require acceptance. However, nothing other than this License grants you permission to propagate or modify any covered work. These actions infringe copyright if you do not accept this License. Therefore, by modifying or propagating a

10. Automatic Licensing of Downstream Recipients.

 Each time you convey a covered work, the recipient automatically receives a license from the original licensors, to run, modify and propagate that work, subject to this License. You are not responsible for enforcing compliance by third parties with this License.

 An "entity transaction" is a transaction transferring control of an organization, or substantially all assets of one, or subdividing an organization, or merging organizations. If propagation of a covered work results from an entity transaction, each party to that transaction who receives a copy of the work also receives whatever licenses to the work the party's predecessor in interest had or could give under the previous paragraph, plus a right to possession of the Corresponding Source of the work from the predecessor in interest, if the predecessor has it or can get it with reasonable efforts.

 You may not impose any further restrictions on the exercise of the rights granted or affirmed under this License. For example, you may not impose a license fee, royalty, or other charge for exercise of rights granted under this License, and you may not initiate litigation (including a cross-claim or counterclaim in a lawsuit) alleging that any patent claim is infringed by making, using, selling, offering for sale, or importing the Program or any portion of it.

#### 11. Patents.

 A "contributor" is a copyright holder who authorizes use under this License of the Program or a work on which the Program is based. The work thus licensed is called the contributor's "contributor version".

 A contributor's "essential patent claims" are all patent claims owned or controlled by the contributor, whether already acquired or hereafter acquired, that would be infringed by some manner, permitted by this License, of making, using, or selling its contributor version, but do not include claims that would be infringed only as a consequence of further modification of the contributor version. For purposes of this definition, "control" includes the right to grant patent sublicenses in a manner consistent with the requirements of this License.

 Each contributor grants you a non-exclusive, worldwide, royalty-free patent license under the contributor's essential patent claims, to make, use, sell, offer for sale, import and otherwise run, modify and propagate the contents of its contributor version.

 In the following three paragraphs, a "patent license" is any express agreement or commitment, however denominated, not to enforce a patent (such as an express permission to practice a patent or covenant not to sue for patent infringement). To "grant" such a patent license to a party means to make such an agreement or commitment not to enforce a patent against the party.

 If you convey a covered work, knowingly relying on a patent license, and the Corresponding Source of the work is not available for anyone to copy, free of charge and under the terms of this License, through a publicly available network server or other readily accessible means, then you must either (1) cause the Corresponding Source to be so available, or (2) arrange to deprive yourself of the benefit of the patent license for this particular work, or (3) arrange, in a manner consistent with the requirements of this License, to extend the patent license to downstream recipients. "Knowingly relying" means you have actual knowledge that, but for the patent license, your conveying the covered work in a country, or your recipient's use of the covered work in a country, would infringe one or more identifiable patents in that country that you have reason to believe are valid.

 If, pursuant to or in connection with a single transaction or arrangement, you convey, or propagate by procuring conveyance of, a covered work, and grant a patent license to some of the parties receiving the covered work authorizing them to use, propagate, modify or convey a specific copy of the covered work, then the patent license you grant is automatically extended to all recipients of the covered work and works based on it.

 A patent license is "discriminatory" if it does not include within the scope of its coverage, prohibits the exercise of, or is conditioned on the non-exercise of one or more of the rights that are specifically granted under this License. You may not convey a covered work if you are a party to an arrangement with a third party that is in the business of distributing software, under which you make payment to the third party based on the extent of your activity of conveying the work, and under which the third party grants, to any of the parties who would receive the covered work from you, a discriminatory patent license (a) in connection with copies of the covered work conveyed by you (or copies made from those copies), or (b) primarily for and in connection with specific products or compilations that contain the covered work, unless you entered into that arrangement, or that patent license was granted, prior to 28 March 2007.

 Nothing in this License shall be construed as excluding or limiting any implied license or other defenses to infringement that may otherwise be available to you under applicable patent law.

#### 12. No Surrender of Others' Freedom.

 If conditions are imposed on you (whether by court order, agreement or otherwise) that contradict the conditions of this License, they do not excuse you from the conditions of this License. If you cannot convey a covered work so as to satisfy simultaneously your obligations under this License and any other pertinent obligations, then as a consequence you may not convey it at all. For example, if you agree to terms that obligate you to collect a royalty for further conveying from those to whom you convey the Program, the only way you could satisfy both those terms and this License would be to refrain entirely from conveying the Program.

13. Use with the GNU Affero General Public License.

 Notwithstanding any other provision of this License, you have permission to link or combine any covered work with a work licensed under version 3 of the GNU Affero General Public License into a single combined work, and to convey the resulting work. The terms of this License will continue to apply to the part which is the covered work, but the special requirements of the GNU Affero General Public License, section 13, concerning interaction through a network will apply to the combination as such.

14. Revised Versions of this License.

 The Free Software Foundation may publish revised and/or new versions of the GNU General Public License from time to time. Such new versions will be similar in spirit to the present version, but may differ in detail to address new problems or concerns.

 Each version is given a distinguishing version number. If the Program specifies that a certain numbered version of the GNU General Public License "or any later version" applies to it, you have the option of following the terms and conditions either of that numbered version or of any later version published by the Free Software Foundation. If the Program does not specify a version number of the GNU General Public License, you may choose any version ever published by the Free Software Foundation.

 If the Program specifies that a proxy can decide which future versions of the GNU General Public License can be used, that proxy's public statement of acceptance of a version permanently authorizes you to choose that version for the Program.

 Later license versions may give you additional or different permissions. However, no additional obligations are imposed on any author or copyright holder as a result of your choosing to follow a later version.

15. Disclaimer of Warranty.

 THERE IS NO WARRANTY FOR THE PROGRAM, TO THE EXTENT PERMITTED BY APPLICABLE LAW. EXCEPT WHEN OTHERWISE STATED IN WRITING THE COPYRIGHT HOLDERS AND/OR OTHER PARTIES PROVIDE THE PROGRAM "AS IS" WITHOUT WARRANTY OF ANY KIND, EITHER EXPRESSED OR IMPLIED, INCLUDING, BUT NOT LIMITED TO, THE IMPLIED WARRANTIES OF MERCHANTABILITY AND FITNESS FOR A PARTICULAR PURPOSE. THE ENTIRE RISK AS TO THE QUALITY AND PERFORMANCE OF THE PROGRAM IS WITH YOU. SHOULD THE PROGRAM PROVE DEFECTIVE, YOU ASSUME THE COST OF ALL NECESSARY SERVICING, REPAIR OR CORRECTION.

16. Limitation of Liability.

 IN NO EVENT UNLESS REQUIRED BY APPLICABLE LAW OR AGREED TO IN WRITING WILL ANY COPYRIGHT HOLDER, OR ANY OTHER PARTY WHO MODIFIES AND/OR CONVEYS THE PROGRAM AS PERMITTED ABOVE, BE LIABLE TO YOU FOR DAMAGES, INCLUDING ANY GENERAL, SPECIAL, INCIDENTAL OR CONSEQUENTIAL DAMAGES ARISING OUT OF THE USE OR INABILITY TO USE THE PROGRAM (INCLUDING BUT NOT LIMITED TO LOSS OF DATA OR DATA BEING RENDERED INACCURATE OR LOSSES SUSTAINED BY YOU OR THIRD PARTIES OR A FAILURE OF THE PROGRAM TO OPERATE WITH ANY OTHER PROGRAMS), EVEN IF SUCH HOLDER OR OTHER PARTY HAS BEEN ADVISED OF THE POSSIBILITY OF SUCH DAMAGES.

17. Interpretation of Sections 15 and 16.

 If the disclaimer of warranty and limitation of liability provided above cannot be given local legal effect according to their terms, reviewing courts shall apply local law that most closely approximates an absolute waiver of all civil liability in connection with the Program, unless a warranty or assumption of liability accompanies a copy of the Program in return for a fee.

# END OF TERMS AND CONDITIONS

How to Apply These Terms to Your New Programs

 If you develop a new program, and you want it to be of the greatest possible use to the public, the best way to achieve this is to make it free software which everyone can redistribute and change under these terms.

 To do so, attach the following notices to the program. It is safest to attach them to the start of each source file to most effectively state the exclusion of warranty; and each file should have at least the "copyright" line and a pointer to where the full notice is found.

 $\leq$  one line to give the program's name and a brief idea of what it does. $>$ Copyright  $(C)$  <year > <name of author

 This program is free software: you can redistribute it and/or modify it under the terms of the GNU General Public License as published by the Free Software Foundation, either version 3 of the License, or (at your option) any later version.

 This program is distributed in the hope that it will be useful, but WITHOUT ANY WARRANTY; without even the implied warranty of MERCHANTABILITY or FITNESS FOR A PARTICULAR PURPOSE. See the GNU General Public License for more details.

 You should have received a copy of the GNU General Public License along with this program. If not, see <http://www.gnu.org/licenses/>.

Also add information on how to contact you by electronic and paper mail.

 If the program does terminal interaction, make it output a short notice like this when it starts in an interactive mode:

 $\langle$  sprogram> Copyright (C)  $\langle$  year>  $\langle$  name of author> This program comes with ABSOLUTELY NO WARRANTY; for details type `show w'. This is free software, and you are welcome to redistribute it under certain conditions; type `show c' for details.

The hypothetical commands `show w' and `show c' should show the appropriate parts of the General Public License. Of course, your program's commands might be different; for a GUI interface, you would use an "about box".

 You should also get your employer (if you work as a programmer) or school, if any, to sign a "copyright disclaimer" for the program, if necessary. For more information on this, and how to apply and follow the GNU GPL, see <http://www.gnu.org/licenses/>.

 The GNU General Public License does not permit incorporating your program into proprietary programs. If your program is a subroutine library, you may consider it more useful to permit linking proprietary applications with the library. If this is what you want to do, use the GNU Lesser General Public License instead of this License. But first, please read <http://www.gnu.org/philosophy/why-not-lgpl.html>.

 GNU GENERAL PUBLIC LICENSE

 Version 2, June 1991

Copyright (C) 1989, 1991 Free Software Foundation, Inc.

 59 Temple Place, Suite 330, Boston, MA 02111-1307 USA Everyone is permitted to copy and distribute verbatim copies of this license document, but changing it is not allowed.

 Preamble

 The licenses for most software are designed to take away your freedom to share and change it. By contrast, the GNU General Public License is intended to guarantee your freedom to share and change free software--to make sure the software is free for all its users. This General Public License applies to most of the Free Software Foundation's software and to any other program whose authors commit to using it. (Some other Free Software Foundation software is covered by the GNU Library General Public License instead.) You can apply it to your programs, too.

 When we speak of free software, we are referring to freedom, not price. Our General Public Licenses are designed to make sure that you have the freedom to distribute copies of free software (and charge for this service if you wish), that you receive source code or can get it if you want it, that you can change the software or use pieces of it in new free programs; and that you know you can do these things.

 To protect your rights, we need to make restrictions that forbid anyone to deny you these rights or to ask you to surrender the rights. These restrictions translate to certain responsibilities for you if you distribute copies of the software, or if you modify it.

 For example, if you distribute copies of such a program, whether gratis or for a fee, you must give the recipients all the rights that you have. You must make sure that they, too, receive or can get the source code. And you must show them these terms so they know their rights.

We protect your rights with two steps: (1) copyright the software, and (2) offer you this license which gives you legal permission to copy, distribute and/or modify the software.

 Also, for each author's protection and ours, we want to make certain that everyone understands that there is no warranty for this free software. If the software is modified by someone else and passed on, we want its recipients to know that what they have is not the original, so that any problems introduced by others will not reflect on the original authors' reputations.

 Finally, any free program is threatened constantly by software patents. We wish to avoid the danger that redistributors of a free program will individually obtain patent licenses, in effect making the program proprietary. To prevent this, we have made it clear that any patent must be licensed for everyone's free use or not licensed at all.

 The precise terms and conditions for copying, distribution and modification follow.

# GNU GENERAL PUBLIC LICENSE TERMS AND CONDITIONS FOR COPYING, DISTRIBUTION AND MODIFICATION

 0. This License applies to any program or other work which contains a notice placed by the copyright holder saying it may be distributed under the terms of this General Public License. The "Program", below, refers to any such program or work, and a "work based on the Program" means either the Program or any derivative work under copyright law: that is to say, a work containing the Program or a portion of it, either verbatim or with modifications and/or translated into another language. (Hereinafter, translation is included without limitation in the term "modification".) Each licensee is addressed as "you".

Activities other than copying, distribution and modification are not covered by this License; they are outside its scope. The act of running the Program is not restricted, and the output from the Program is covered only if its contents constitute a work based on the Program (independent of having been made by running the Program). Whether that is true depends on what the Program does.

 1. You may copy and distribute verbatim copies of the Program's source code as you receive it, in any medium, provided that you conspicuously and appropriately publish on each copy an appropriate copyright notice and disclaimer of warranty; keep intact all the notices that refer to this License and to the absence of any warranty; and give any other recipients of the Program a copy of this License along with the Program.

You may charge a fee for the physical act of transferring a copy, and you may at your option offer warranty protection in exchange for a fee.

 2. You may modify your copy or copies of the Program or any portion of it, thus forming a work based on the Program, and copy and distribute such modifications or work under the terms of Section 1 above, provided that you also meet all of these conditions:

 a) You must cause the modified files to carry prominent notices stating that you changed the files and the date of any change.

 b) You must cause any work that you distribute or publish, that in whole or in part contains or is derived from the Program or any part thereof, to be licensed as a whole at no charge to all third parties under the terms of this License.

 c) If the modified program normally reads commands interactively when run, you must cause it, when started running for such interactive use in the most ordinary way, to print or display an

 announcement including an appropriate copyright notice and a notice that there is no warranty (or else, saying that you provide a warranty) and that users may redistribute the program under these conditions, and telling the user how to view a copy of this License. (Exception: if the Program itself is interactive but does not normally print such an announcement, your work based on the Program is not required to print an announcement.)

These requirements apply to the modified work as a whole. If identifiable sections of that work are not derived from the Program, and can be reasonably considered independent and separate works in themselves, then this License, and its terms, do not apply to those sections when you distribute them as separate works. But when you distribute the same sections as part of a whole which is a work based on the Program, the distribution of the whole must be on the terms of this License, whose permissions for other licensees extend to the entire whole, and thus to each and every part regardless of who wrote it.

Thus, it is not the intent of this section to claim rights or contest your rights to work written entirely by you; rather, the intent is to exercise the right to control the distribution of derivative or collective works based on the Program.

In addition, mere aggregation of another work not based on the Program with the Program (or with a work based on the Program) on a volume of a storage or distribution medium does not bring the other work under the scope of this License.

 3. You may copy and distribute the Program (or a work based on it, under Section 2) in object code or executable form under the terms of Sections 1 and 2 above provided that you also do one of the following:

 a) Accompany it with the complete corresponding machine-readable source code, which must be distributed under the terms of Sections 1 and 2 above on a medium customarily used for software interchange; or,

 b) Accompany it with a written offer, valid for at least three years, to give any third party, for a charge no more than your cost of physically performing source distribution, a complete machine-readable copy of the corresponding source code, to be distributed under the terms of Sections 1 and 2 above on a medium customarily used for software interchange; or,

 c) Accompany it with the information you received as to the offer to distribute corresponding source code. (This alternative is allowed only for noncommercial distribution and only if you received the program in object code or executable form with such an offer, in accord with Subsection b above.)

The source code for a work means the preferred form of the work for making modifications to it. For an executable work, complete source code means all the source code for all modules it contains, plus any associated interface definition files, plus the scripts used to control compilation and installation of the executable. However, as a special exception, the source code distributed need not include anything that is normally distributed (in either source or binary form) with the major components (compiler, kernel, and so on) of the operating system on which the executable runs, unless that component itself accompanies the executable.

If distribution of executable or object code is made by offering access to copy from a designated place, then offering equivalent access to copy the source code from the same place counts as distribution of the source code, even though third parties are not compelled to copy the source along with the object code.

 4. You may not copy, modify, sublicense, or distribute the Program except as expressly provided under this License. Any attempt otherwise to copy, modify, sublicense or distribute the Program is void, and will automatically terminate your rights under this License. However, parties who have received copies, or rights, from you under this License will not have their licenses terminated so long as such parties remain in full compliance.

 5. You are not required to accept this License, since you have not signed it. However, nothing else grants you permission to modify or distribute the Program or its derivative works. These actions are prohibited by law if you do not accept this License. Therefore, by modifying or distributing the Program (or any work based on the Program), you indicate your acceptance of this License to do so, and all its terms and conditions for copying, distributing or modifying the Program or works based on it.

 6. Each time you redistribute the Program (or any work based on the Program), the recipient automatically receives a license from the original licensor to copy, distribute or modify the Program subject to these terms and conditions. You may not impose any further restrictions on the recipients' exercise of the rights granted herein. You are not responsible for enforcing compliance by third parties to this License.

 7. If, as a consequence of a court judgment or allegation of patent infringement or for any other reason (not limited to patent issues), conditions are imposed on you (whether by court order, agreement or otherwise) that contradict the conditions of this License, they do not excuse you from the conditions of this License. If you cannot

distribute so as to satisfy simultaneously your obligations under this License and any other pertinent obligations, then as a consequence you may not distribute the Program at all. For example, if a patent license would not permit royalty-free redistribution of the Program by all those who receive copies directly or indirectly through you, then the only way you could satisfy both it and this License would be to refrain entirely from distribution of the Program.

If any portion of this section is held invalid or unenforceable under any particular circumstance, the balance of the section is intended to apply and the section as a whole is intended to apply in other circumstances.

It is not the purpose of this section to induce you to infringe any patents or other property right claims or to contest validity of any such claims; this section has the sole purpose of protecting the integrity of the free software distribution system, which is implemented by public license practices. Many people have made generous contributions to the wide range of software distributed through that system in reliance on consistent application of that system; it is up to the author/donor to decide if he or she is willing to distribute software through any other system and a licensee cannot impose that choice.

This section is intended to make thoroughly clear what is believed to be a consequence of the rest of this License.

 8. If the distribution and/or use of the Program is restricted in certain countries either by patents or by copyrighted interfaces, the original copyright holder who places the Program under this License may add an explicit geographical distribution limitation excluding those countries, so that distribution is permitted only in or among countries not thus excluded. In such case, this License incorporates the limitation as if written in the body of this License.

 9. The Free Software Foundation may publish revised and/or new versions of the General Public License from time to time. Such new versions will be similar in spirit to the present version, but may differ in detail to address new problems or concerns.

Each version is given a distinguishing version number. If the Program specifies a version number of this License which applies to it and "any later version", you have the option of following the terms and conditions either of that version or of any later version published by the Free Software Foundation. If the Program does not specify a version number of this License, you may choose any version ever published by the Free Software Foundation.

 10. If you wish to incorporate parts of the Program into other free programs whose distribution conditions are different, write to the author to ask for permission. For software which is copyrighted by the Free Software Foundation, write to the Free Software Foundation; we sometimes make exceptions for this. Our decision will be guided by the two goals of preserving the free status of all derivatives of our free software and of promoting the sharing and reuse of software generally.

### NO WARRANTY

 11. BECAUSE THE PROGRAM IS LICENSED FREE OF CHARGE, THERE IS NO WARRANTY FOR THE PROGRAM, TO THE EXTENT PERMITTED BY APPLICABLE LAW. EXCEPT WHEN OTHERWISE STATED IN WRITING THE COPYRIGHT HOLDERS AND/OR OTHER PARTIES PROVIDE THE PROGRAM "AS IS" WITHOUT WARRANTY OF ANY KIND, EITHER EXPRESSED OR IMPLIED, INCLUDING, BUT NOT LIMITED TO, THE IMPLIED WARRANTIES OF MERCHANTABILITY AND FITNESS FOR A PARTICULAR PURPOSE. THE ENTIRE RISK AS TO THE QUALITY AND PERFORMANCE OF THE PROGRAM IS WITH YOU. SHOULD THE PROGRAM PROVE DEFECTIVE, YOU ASSUME THE COST OF ALL NECESSARY SERVICING, REPAIR OR CORRECTION.

 12. IN NO EVENT UNLESS REQUIRED BY APPLICABLE LAW OR AGREED TO IN WRITING WILL ANY COPYRIGHT HOLDER, OR ANY OTHER PARTY WHO MAY MODIFY AND/OR REDISTRIBUTE THE PROGRAM AS PERMITTED ABOVE, BE LIABLE TO YOU FOR DAMAGES, INCLUDING ANY GENERAL, SPECIAL, INCIDENTAL OR CONSEQUENTIAL DAMAGES ARISING OUT OF THE USE OR INABILITY TO USE THE PROGRAM (INCLUDING BUT NOT LIMITED TO LOSS OF DATA OR DATA BEING RENDERED INACCURATE OR LOSSES SUSTAINED BY YOU OR THIRD PARTIES OR A FAILURE OF THE PROGRAM TO OPERATE WITH ANY OTHER PROGRAMS), EVEN IF SUCH HOLDER OR OTHER PARTY HAS BEEN ADVISED OF THE POSSIBILITY OF SUCH DAMAGES.

## END OF TERMS AND CONDITIONS

 How to Apply These Terms to Your New Programs

 If you develop a new program, and you want it to be of the greatest possible use to the public, the best way to achieve this is to make it free software which everyone can redistribute and change under these terms.

 To do so, attach the following notices to the program. It is safest to attach them to the start of each source file to most effectively convey the exclusion of warranty; and each file should have at least the "copyright" line and a pointer to where the full notice is found.

 <one line to give the program's name and a brief idea of what it does.> Copyright  $(C)$  <year > <name of author

 This program is free software; you can redistribute it and/or modify it under the terms of the GNU General Public License as published by

 the Free Software Foundation; either version 2 of the License, or (at your option) any later version.

 This program is distributed in the hope that it will be useful, but WITHOUT ANY WARRANTY; without even the implied warranty of MERCHANTABILITY or FITNESS FOR A PARTICULAR PURPOSE. See the GNU General Public License for more details.

 You should have received a copy of the GNU General Public License along with this program; if not, write to the Free Software Foundation, Inc., 59 Temple Place, Suite 330, Boston, MA 02111-1307 USA

Also add information on how to contact you by electronic and paper mail.

If the program is interactive, make it output a short notice like this when it starts in an interactive mode:

 Gnomovision version 69, Copyright (C) year name of author Gnomovision comes with ABSOLUTELY NO WARRANTY; for details type `show w'. This is free software, and you are welcome to redistribute it under certain conditions; type `show c' for details.

The hypothetical commands `show w' and `show c' should show the appropriate parts of the General Public License. Of course, the commands you use may be called something other than `show w' and `show c'; they could even be mouse-clicks or menu items--whatever suits your program.

You should also get your employer (if you work as a programmer) or your school, if any, to sign a "copyright disclaimer" for the program, if necessary. Here is a sample; alter the names:

 Yoyodyne, Inc., hereby disclaims all copyright interest in the program `Gnomovision' (which makes passes at compilers) written by James Hacker.

 <signature of Ty Coon>, 1 April 1989 Ty Coon, President of Vice

This General Public License does not permit incorporating your program into proprietary programs. If your program is a subroutine library, you may consider it more useful to permit linking proprietary applications with the library. If this is what you want to do, use the GNU Library General Public License instead of this License. CD001LINUX CDROM @@

"E

 MKISOFS ISO 9660/HFS FILESYSTEM BUILDER & CDRECORD CD-R/DVD CREATOR (C) 1993 E.Y OUNGDALE (C) 1997 J.PEARSON/J.SCHILLING

#### CD001MKI Thu Jan 5 16:50:19 2006

mkisofs 1.15a40 -o copying-new.iso COPYING"j2"j2,RFFRj. COPYING.;1 GNU GENERAL PUBLIC LICENSE Version 2, June 1991

Copyright (C) 1989, 1991 Free Software Foundation, Inc.

 51 Franklin Street, Fifth Floor, Boston, MA 02110-1301 USA Everyone is permitted to copy and distribute verbatim copies of this license document, but changing it is not allowed.

### Preamble

 The licenses for most software are designed to take away your freedom to share and change it. By contrast, the GNU General Public License is intended to guarantee your freedom to share and change free software--to make sure the software is free for all its users. This General Public License applies to most of the Free Software Foundation's software and to any other program whose authors commit to using it. (Some other Free Software Foundation software is covered by the GNU Library General Public License instead.) You can apply it to your programs, too.

 When we speak of free software, we are referring to freedom, not price. Our General Public Licenses are designed to make sure that you have the freedom to distribute copies of free software (and charge for this service if you wish), that you receive source code or can get it if you want it, that you can change the software or use pieces of it in new free programs; and that you know you can do these things.

 To protect your rights, we need to make restrictions that forbid anyone to deny you these rights or to ask you to surrender the rights. These restrictions translate to certain responsibilities for you if you distribute copies of the software, or if you modify it.

 For example, if you distribute copies of such a program, whether gratis or for a fee, you must give the recipients all the rights that you have. You must make sure that they, too, receive or can get the source code. And you must show them these terms so they know their rights.

We protect your rights with two steps: (1) copyright the software, and (2) offer you this license which gives you legal permission to copy, distribute and/or modify the software.

 Also, for each author's protection and ours, we want to make certain that everyone understands that there is no warranty for this free

software. If the software is modified by someone else and passed on, we want its recipients to know that what they have is not the original, so that any problems introduced by others will not reflect on the original authors' reputations.

 Finally, any free program is threatened constantly by software patents. We wish to avoid the danger that redistributors of a free program will individually obtain patent licenses, in effect making the program proprietary. To prevent this, we have made it clear that any patent must be licensed for everyone's free use or not licensed at all.

 The precise terms and conditions for copying, distribution and modification follow.

# GNU GENERAL PUBLIC LICENSE TERMS AND CONDITIONS FOR COPYING, DISTRIBUTION AND MODIFICATION

 0. This License applies to any program or other work which contains a notice placed by the copyright holder saying it may be distributed under the terms of this General Public License. The "Program", below, refers to any such program or work, and a "work based on the Program" means either the Program or any derivative work under copyright law: that is to say, a work containing the Program or a portion of it, either verbatim or with modifications and/or translated into another language. (Hereinafter, translation is included without limitation in the term "modification".) Each licensee is addressed as "you".

Activities other than copying, distribution and modification are not covered by this License; they are outside its scope. The act of running the Program is not restricted, and the output from the Program is covered only if its contents constitute a work based on the Program (independent of having been made by running the Program). Whether that is true depends on what the Program does.

 1. You may copy and distribute verbatim copies of the Program's source code as you receive it, in any medium, provided that you conspicuously and appropriately publish on each copy an appropriate copyright notice and disclaimer of warranty; keep intact all the notices that refer to this License and to the absence of any warranty; and give any other recipients of the Program a copy of this License along with the Program.

You may charge a fee for the physical act of transferring a copy, and you may at your option offer warranty protection in exchange for a fee.

 2. You may modify your copy or copies of the Program or any portion of it, thus forming a work based on the Program, and copy and distribute such modifications or work under the terms of Section 1

 a) You must cause the modified files to carry prominent notices stating that you changed the files and the date of any change.

 b) You must cause any work that you distribute or publish, that in whole or in part contains or is derived from the Program or any part thereof, to be licensed as a whole at no charge to all third parties under the terms of this License.

 c) If the modified program normally reads commands interactively when run, you must cause it, when started running for such interactive use in the most ordinary way, to print or display an announcement including an appropriate copyright notice and a notice that there is no warranty (or else, saying that you provide a warranty) and that users may redistribute the program under these conditions, and telling the user how to view a copy of this License. (Exception: if the Program itself is interactive but does not normally print such an announcement, your work based on the Program is not required to print an announcement.)

These requirements apply to the modified work as a whole. If identifiable sections of that work are not derived from the Program, and can be reasonably considered independent and separate works in themselves, then this License, and its terms, do not apply to those sections when you distribute them as separate works. But when you distribute the same sections as part of a whole which is a work based on the Program, the distribution of the whole must be on the terms of this License, whose permissions for other licensees extend to the entire whole, and thus to each and every part regardless of who wrote it.

Thus, it is not the intent of this section to claim rights or contest your rights to work written entirely by you; rather, the intent is to exercise the right to control the distribution of derivative or collective works based on the Program.

In addition, mere aggregation of another work not based on the Program with the Program (or with a work based on the Program) on a volume of a storage or distribution medium does not bring the other work under the scope of this License.

 3. You may copy and distribute the Program (or a work based on it, under Section 2) in object code or executable form under the terms of Sections 1 and 2 above provided that you also do one of the following:

 a) Accompany it with the complete corresponding machine-readable source code, which must be distributed under the terms of Sections 1 and 2 above on a medium customarily used for software interchange; or,  b) Accompany it with a written offer, valid for at least three years, to give any third party, for a charge no more than your cost of physically performing source distribution, a complete machine-readable copy of the corresponding source code, to be distributed under the terms of Sections 1 and 2 above on a medium customarily used for software interchange; or,

 c) Accompany it with the information you received as to the offer to distribute corresponding source code. (This alternative is allowed only for noncommercial distribution and only if you received the program in object code or executable form with such an offer, in accord with Subsection b above.)

The source code for a work means the preferred form of the work for making modifications to it. For an executable work, complete source code means all the source code for all modules it contains, plus any associated interface definition files, plus the scripts used to control compilation and installation of the executable. However, as a special exception, the source code distributed need not include anything that is normally distributed (in either source or binary form) with the major components (compiler, kernel, and so on) of the operating system on which the executable runs, unless that component itself accompanies the executable.

If distribution of executable or object code is made by offering access to copy from a designated place, then offering equivalent access to copy the source code from the same place counts as distribution of the source code, even though third parties are not compelled to copy the source along with the object code.

 4. You may not copy, modify, sublicense, or distribute the Program except as expressly provided under this License. Any attempt otherwise to copy, modify, sublicense or distribute the Program is void, and will automatically terminate your rights under this License. However, parties who have received copies, or rights, from you under this License will not have their licenses terminated so long as such parties remain in full compliance.

 5. You are not required to accept this License, since you have not signed it. However, nothing else grants you permission to modify or distribute the Program or its derivative works. These actions are prohibited by law if you do not accept this License. Therefore, by modifying or distributing the Program (or any work based on the Program), you indicate your acceptance of this License to do so, and all its terms and conditions for copying, distributing or modifying the Program or works based on it.

 6. Each time you redistribute the Program (or any work based on the Program), the recipient automatically receives a license from the original licensor to copy, distribute or modify the Program subject to these terms and conditions. You may not impose any further restrictions on the recipients' exercise of the rights granted herein. You are not responsible for enforcing compliance by third parties to this License.

 7. If, as a consequence of a court judgment or allegation of patent infringement or for any other reason (not limited to patent issues), conditions are imposed on you (whether by court order, agreement or otherwise) that contradict the conditions of this License, they do not excuse you from the conditions of this License. If you cannot distribute so as to satisfy simultaneously your obligations under this License and any other pertinent obligations, then as a consequence you may not distribute the Program at all. For example, if a patent license would not permit royalty-free redistribution of the Program by all those who receive copies directly or indirectly through you, then the only way you could satisfy both it and this License would be to refrain entirely from distribution of the Program.

If any portion of this section is held invalid or unenforceable under any particular circumstance, the balance of the section is intended to apply and the section as a whole is intended to apply in other circumstances.

It is not the purpose of this section to induce you to infringe any patents or other property right claims or to contest validity of any such claims; this section has the sole purpose of protecting the integrity of the free software distribution system, which is implemented by public license practices. Many people have made generous contributions to the wide range of software distributed through that system in reliance on consistent application of that system; it is up to the author/donor to decide if he or she is willing to distribute software through any other system and a licensee cannot impose that choice.

This section is intended to make thoroughly clear what is believed to be a consequence of the rest of this License.

 8. If the distribution and/or use of the Program is restricted in certain countries either by patents or by copyrighted interfaces, the original copyright holder who places the Program under this License may add an explicit geographical distribution limitation excluding those countries, so that distribution is permitted only in or among countries not thus excluded. In such case, this License incorporates the limitation as if written in the body of this License.

 9. The Free Software Foundation may publish revised and/or new versions of the General Public License from time to time. Such new versions will be similar in spirit to the present version, but may differ in detail to address new problems or concerns.

Each version is given a distinguishing version number. If the Program specifies a version number of this License which applies to it and "any later version", you have the option of following the terms and conditions either of that version or of any later version published by the Free Software Foundation. If the Program does not specify a version number of this License, you may choose any version ever published by the Free Software Foundation.

 10. If you wish to incorporate parts of the Program into other free programs whose distribution conditions are different, write to the author to ask for permission. For software which is copyrighted by the Free Software Foundation, write to the Free Software Foundation; we sometimes make exceptions for this. Our decision will be guided by the two goals of preserving the free status of all derivatives of our free software and of promoting the sharing and reuse of software generally.

## NO WARRANTY

 11. BECAUSE THE PROGRAM IS LICENSED FREE OF CHARGE, THERE IS NO WARRANTY FOR THE PROGRAM, TO THE EXTENT PERMITTED BY APPLICABLE LAW. EXCEPT WHEN OTHERWISE STATED IN WRITING THE COPYRIGHT HOLDERS AND/OR OTHER PARTIES PROVIDE THE PROGRAM "AS IS" WITHOUT WARRANTY OF ANY KIND, EITHER EXPRESSED OR IMPLIED, INCLUDING, BUT NOT LIMITED TO, THE IMPLIED WARRANTIES OF MERCHANTABILITY AND FITNESS FOR A PARTICULAR PURPOSE. THE ENTIRE RISK AS TO THE QUALITY AND PERFORMANCE OF THE PROGRAM IS WITH YOU. SHOULD THE PROGRAM PROVE DEFECTIVE, YOU ASSUME THE COST OF ALL NECESSARY SERVICING, REPAIR OR CORRECTION.

 12. IN NO EVENT UNLESS REQUIRED BY APPLICABLE LAW OR AGREED TO IN WRITING WILL ANY COPYRIGHT HOLDER, OR ANY OTHER PARTY WHO MAY MODIFY AND/OR REDISTRIBUTE THE PROGRAM AS PERMITTED ABOVE, BE LIABLE TO YOU FOR DAMAGES, INCLUDING ANY GENERAL, SPECIAL, INCIDENTAL OR CONSEQUENTIAL DAMAGES ARISING OUT OF THE USE OR INABILITY TO USE THE PROGRAM (INCLUDING BUT NOT LIMITED TO LOSS OF DATA OR DATA BEING RENDERED INACCURATE OR LOSSES SUSTAINED BY YOU OR THIRD PARTIES OR A FAILURE OF THE PROGRAM TO OPERATE WITH ANY OTHER PROGRAMS), EVEN IF SUCH HOLDER OR OTHER PARTY HAS BEEN ADVISED OF THE POSSIBILITY OF SUCH DAMAGES.

## END OF TERMS AND CONDITIONS

 How to Apply These Terms to Your New Programs

If you develop a new program, and you want it to be of the greatest
possible use to the public, the best way to achieve this is to make it free software which everyone can redistribute and change under these terms.

 To do so, attach the following notices to the program. It is safest to attach them to the start of each source file to most effectively convey the exclusion of warranty; and each file should have at least the "copyright" line and a pointer to where the full notice is found.

 <one line to give the program's name and a brief idea of what it does.> Copyright  $(C)$  <year > <name of author>

 This program is free software; you can redistribute it and/or modify it under the terms of the GNU General Public License as published by the Free Software Foundation; either version 2 of the License, or (at your option) any later version.

 This program is distributed in the hope that it will be useful, but WITHOUT ANY WARRANTY; without even the implied warranty of MERCHANTABILITY or FITNESS FOR A PARTICULAR PURPOSE. See the GNU General Public License for more details.

 You should have received a copy of the GNU General Public License along with this program; if not, write to the Free Software Foundation, Inc., 51 Franklin Street, Fifth Floor, Boston, MA 02110-1301 USA

Also add information on how to contact you by electronic and paper mail.

If the program is interactive, make it output a short notice like this when it starts in an interactive mode:

 Gnomovision version 69, Copyright (C) year name of author Gnomovision comes with ABSOLUTELY NO WARRANTY; for details type `show w'. This is free software, and you are welcome to redistribute it under certain conditions; type `show c' for details.

The hypothetical commands `show w' and `show c' should show the appropriate parts of the General Public License. Of course, the commands you use may be called something other than `show w' and `show c'; they could even be mouse-clicks or menu items--whatever suits your program.

You should also get your employer (if you work as a programmer) or your school, if any, to sign a "copyright disclaimer" for the program, if necessary. Here is a sample; alter the names:

 Yoyodyne, Inc., hereby disclaims all copyright interest in the program `Gnomovision' (which makes passes at compilers) written by James Hacker.  <signature of Ty Coon>, 1 April 1989 Ty Coon, President of Vice

This General Public License does not permit incorporating your program into proprietary programs. If your program is a subroutine library, you may consider it more useful to permit linking proprietary applications with the library. If this is what you want to do, use the GNU Library General Public License instead of this License.

# **1.500 libkrbheimdal 7.7.0+dfsg-1ubuntu1.4**

## **1.500.1 Available under license :**

Copyright (c) 1995 - 2014 Kungliga Tekniska Hgskolan (Royal Institute of Technology, Stockholm, Sweden). All rights reserved.

Redistribution and use in source and binary forms, with or without modification, are permitted provided that the following conditions are met:

- 1. Redistributions of source code must retain the above copyright notice, this list of conditions and the following disclaimer.
- 2. Redistributions in binary form must reproduce the above copyright notice, this list of conditions and the following disclaimer in the documentation and/or other materials provided with the distribution.
- 3. Neither the name of the Institute nor the names of its contributors may be used to endorse or promote products derived from this software without specific prior written permission.

THIS SOFTWARE IS PROVIDED BY THE INSTITUTE AND CONTRIBUTORS ``AS IS'' AND ANY EXPRESS OR IMPLIED WARRANTIES, INCLUDING, BUT NOT LIMITED TO, THE IMPLIED WARRANTIES OF MERCHANTABILITY AND FITNESS FOR A PARTICULAR PURPOSE ARE DISCLAIMED. IN NO EVENT SHALL THE INSTITUTE OR CONTRIBUTORS BE LIABLE FOR ANY DIRECT, INDIRECT, INCIDENTAL, SPECIAL, EXEMPLARY, OR CONSEQUENTIAL DAMAGES (INCLUDING, BUT NOT LIMITED TO, PROCUREMENT OF SUBSTITUTE GOODS OR SERVICES; LOSS OF USE, DATA, OR PROFITS; OR BUSINESS INTERRUPTION) HOWEVER CAUSED AND ON ANY THEORY OF LIABILITY, WHETHER IN CONTRACT, STRICT LIABILITY, OR TORT (INCLUDING NEGLIGENCE OR OTHERWISE) ARISING IN ANY WAY OUT OF THE USE OF THIS SOFTWARE, EVEN IF ADVISED OF THE POSSIBILITY OF SUCH DAMAGE.

Please see info documentation for the complete list of licenses. Copyright (c) 1992, 1993 The Regents of the University of California. All rights reserved. This code is derived from software contributed to Berkeley by Christos Zoulas of Cornell University.

Redistribution and use in source and binary forms, with or without modification, are permitted provided that the following conditions are met:

- 1. Redistributions of source code must retain the above copyright notice, this list of conditions and the following disclaimer.
- 2. Redistributions in binary form must reproduce the above copyright notice, this list of conditions and the following disclaimer in the documentation and/or other materials provided with the distribution.
- 3. Neither the name of the University nor the names of its contributors may be used to endorse or promote products derived from this software without specific prior written permission.

THIS SOFTWARE IS PROVIDED BY THE REGENTS AND CONTRIBUTORS ``AS IS'' AND ANY EXPRESS OR IMPLIED WARRANTIES, INCLUDING, BUT NOT LIMITED TO, THE IMPLIED WARRANTIES OF MERCHANTABILITY AND FITNESS FOR A PARTICULAR PURPOSE ARE DISCLAIMED. IN NO EVENT SHALL THE REGENTS OR CONTRIBUTORS BE LIABLE FOR ANY DIRECT, INDIRECT, INCIDENTAL, SPECIAL, EXEMPLARY, OR CONSEQUENTIAL DAMAGES (INCLUDING, BUT NOT LIMITED TO, PROCUREMENT OF SUBSTITUTE GOODS OR SERVICES; LOSS OF USE, DATA, OR PROFITS; OR BUSINESS INTERRUPTION) HOWEVER CAUSED AND ON ANY THEORY OF LIABILITY, WHETHER IN CONTRACT, STRICT LIABILITY, OR TORT (INCLUDING NEGLIGENCE OR OTHERWISE) ARISING IN ANY WAY OUT OF THE USE OF THIS SOFTWARE, EVEN IF ADVISED OF THE POSSIBILITY OF SUCH DAMAGE.

@macro copynext{} @vskip 20pt plus 1fil @end macro

@macro copyrightstart{} @end macro

@macro copyrightend{} @end macro

@node Copyrights and Licenses, , Acknowledgments, Top @comment node-name, next, previous, up @appendix Copyrights and Licenses

@heading Kungliga Tekniska Hgskolan

@copyrightstart @verbatim

Copyright (c) 1997-2011 Kungliga Tekniska Hgskolan (Royal Institute of Technology, Stockholm, Sweden). All rights reserved.

Portions Copyright (c) 2009 Apple Inc. All rights reserved.

Redistribution and use in source and binary forms, with or without modification, are permitted provided that the following conditions are met:

- 1. Redistributions of source code must retain the above copyright notice, this list of conditions and the following disclaimer.
- 2. Redistributions in binary form must reproduce the above copyright notice, this list of conditions and the following disclaimer in the documentation and/or other materials provided with the distribution.
- 3. Neither the name of the Institute nor the names of its contributors may be used to endorse or promote products derived from this software without specific prior written permission.

THIS SOFTWARE IS PROVIDED BY THE INSTITUTE AND CONTRIBUTORS ``AS IS'' AND ANY EXPRESS OR IMPLIED WARRANTIES, INCLUDING, BUT NOT LIMITED TO, THE IMPLIED WARRANTIES OF MERCHANTABILITY AND FITNESS FOR A PARTICULAR PURPOSE ARE DISCLAIMED. IN NO EVENT SHALL THE INSTITUTE OR CONTRIBUTORS BE LIABLE FOR ANY DIRECT, INDIRECT, INCIDENTAL, SPECIAL, EXEMPLARY, OR CONSEQUENTIAL DAMAGES (INCLUDING, BUT NOT LIMITED TO, PROCUREMENT OF SUBSTITUTE GOODS OR SERVICES; LOSS OF USE, DATA, OR PROFITS; OR BUSINESS INTERRUPTION) HOWEVER CAUSED AND ON ANY THEORY OF LIABILITY, WHETHER IN CONTRACT, STRICT LIABILITY, OR TORT (INCLUDING NEGLIGENCE OR OTHERWISE) ARISING IN ANY WAY OUT OF THE USE OF THIS SOFTWARE, EVEN IF ADVISED OF THE POSSIBILITY OF SUCH DAMAGE.

@end verbatim @copynext

@heading Massachusetts Institute of Technology

The parts of the libtelnet that handle Kerberos.

@verbatim

Copyright (C) 1990 by the Massachusetts Institute of Technology

Export of this software from the United States of America may require a specific license from the United States Government. It is the responsibility of any person or organization contemplating export to obtain such a license before exporting.

WITHIN THAT CONSTRAINT, permission to use, copy, modify, and distribute this software and its documentation for any purpose and without fee is hereby granted, provided that the above copyright notice appear in all copies and that both that copyright notice and this permission notice appear in supporting documentation, and that the name of M.I.T. not be used in advertising or publicity pertaining to distribution of the software without specific, written prior permission. M.I.T. makes no representations about the suitability of this software for any purpose. It is provided "as is" without express or implied warranty.

@end verbatim @copynext

@heading The Regents of the University of California

The parts of the libroken, most of libtelnet, telnet, ftp, and popper.

@verbatim

Copyright (c) 1988, 1990, 1993

The Regents of the University of California. All rights reserved.

Redistribution and use in source and binary forms, with or without modification, are permitted provided that the following conditions are met:

- 1. Redistributions of source code must retain the above copyright notice, this list of conditions and the following disclaimer.
- 2. Redistributions in binary form must reproduce the above copyright notice, this list of conditions and the following disclaimer in the documentation and/or other materials provided with the distribution.
- 3. Neither the name of the University nor the names of its contributors may be used to endorse or promote products derived from this software without specific prior written permission.

THIS SOFTWARE IS PROVIDED BY THE REGENTS AND CONTRIBUTORS ``AS IS'' AND ANY EXPRESS OR IMPLIED WARRANTIES, INCLUDING, BUT NOT LIMITED TO, THE IMPLIED WARRANTIES OF MERCHANTABILITY AND FITNESS FOR A PARTICULAR PURPOSE ARE DISCLAIMED. IN NO EVENT SHALL THE REGENTS OR CONTRIBUTORS BE LIABLE FOR ANY DIRECT, INDIRECT, INCIDENTAL, SPECIAL, EXEMPLARY, OR CONSEQUENTIAL DAMAGES (INCLUDING, BUT NOT LIMITED TO, PROCUREMENT OF SUBSTITUTE GOODS OR SERVICES; LOSS OF USE, DATA, OR PROFITS; OR BUSINESS INTERRUPTION) HOWEVER CAUSED AND ON ANY THEORY OF LIABILITY, WHETHER IN CONTRACT, STRICT

### LIABILITY, OR TORT (INCLUDING NEGLIGENCE OR OTHERWISE) ARISING IN ANY WAY OUT OF THE USE OF THIS SOFTWARE, EVEN IF ADVISED OF THE POSSIBILITY OF SUCH DAMAGE.

@end verbatim @copynext

@heading The Regents of the University of California.

libedit

@verbatim

Copyright (c) 1992, 1993 The Regents of the University of California. All rights reserved.

This code is derived from software contributed to Berkeley by Christos Zoulas of Cornell University.

Redistribution and use in source and binary forms, with or without modification, are permitted provided that the following conditions are met:

- 1. Redistributions of source code must retain the above copyright notice, this list of conditions and the following disclaimer.
- 2. Redistributions in binary form must reproduce the above copyright notice, this list of conditions and the following disclaimer in the documentation and/or other materials provided with the distribution.
- 3. Neither the name of the University nor the names of its contributors may be used to endorse or promote products derived from this software without specific prior written permission.

THIS SOFTWARE IS PROVIDED BY THE REGENTS AND CONTRIBUTORS ``AS IS'' AND ANY EXPRESS OR IMPLIED WARRANTIES, INCLUDING, BUT NOT LIMITED TO, THE IMPLIED WARRANTIES OF MERCHANTABILITY AND FITNESS FOR A PARTICULAR PURPOSE ARE DISCLAIMED. IN NO EVENT SHALL THE REGENTS OR CONTRIBUTORS BE LIABLE FOR ANY DIRECT, INDIRECT, INCIDENTAL, SPECIAL, EXEMPLARY, OR CONSEQUENTIAL DAMAGES (INCLUDING, BUT NOT LIMITED TO, PROCUREMENT OF SUBSTITUTE GOODS OR SERVICES; LOSS OF USE, DATA, OR PROFITS; OR BUSINESS INTERRUPTION) HOWEVER CAUSED AND ON ANY THEORY OF LIABILITY, WHETHER IN CONTRACT, STRICT LIABILITY, OR TORT (INCLUDING NEGLIGENCE OR OTHERWISE) ARISING IN ANY WAY OUT OF THE USE OF THIS SOFTWARE, EVEN IF ADVISED OF THE POSSIBILITY OF SUCH DAMAGE.

@end verbatim @copynext

@heading TomsFastMath / LibTomMath

Tom's fast math (bignum support) and LibTomMath

@verbatim

LibTomMath is hereby released into the Public Domain.

@end verbatim

@copynext

@heading Doug Rabson

GSS-API mechglue layer.

@verbatim

Copyright (c) 2005 Doug Rabson All rights reserved.

Redistribution and use in source and binary forms, with or without modification, are permitted provided that the following conditions are met:

1. Redistributions of source code must retain the above copyright notice, this list of conditions and the following disclaimer.

2. Redistributions in binary form must reproduce the above copyright notice, this list of conditions and the following disclaimer in the documentation and/or other materials provided with the distribution.

THIS SOFTWARE IS PROVIDED BY THE AUTHOR AND CONTRIBUTORS ``AS IS'' AND ANY EXPRESS OR IMPLIED WARRANTIES, INCLUDING, BUT NOT LIMITED TO, THE IMPLIED WARRANTIES OF MERCHANTABILITY AND FITNESS FOR A PARTICULAR PURPOSE ARE DISCLAIMED. IN NO EVENT SHALL THE AUTHOR OR CONTRIBUTORS BE LIABLE FOR ANY DIRECT, INDIRECT, INCIDENTAL, SPECIAL, EXEMPLARY, OR CONSEQUENTIAL DAMAGES (INCLUDING, BUT NOT LIMITED TO, PROCUREMENT OF SUBSTITUTE GOODS OR SERVICES; LOSS OF USE, DATA, OR PROFITS; OR BUSINESS INTERRUPTION) HOWEVER CAUSED AND ON ANY THEORY OF LIABILITY, WHETHER IN CONTRACT, STRICT LIABILITY, OR TORT (INCLUDING NEGLIGENCE OR OTHERWISE) ARISING IN ANY WAY OUT OF THE USE OF THIS SOFTWARE, EVEN IF ADVISED OF THE POSSIBILITY OF SUCH DAMAGE.

@end verbatim @copynext

@heading PADL Software Pty Ltd

@table @asis @item GSS-API CFX, SPNEGO, naming extensions, API extensions. @item KCM credential cache.

@item HDB LDAP backend. @end table

@verbatim

Copyright (c) 2003-2011, PADL Software Pty Ltd. Copyright (c) 2004, Andrew Bartlett. Copyright (c) 2003 - 2008, Kungliga Tekniska Hgskolan Copyright (c) 2015, Timothy Pearson. All rights reserved.

Redistribution and use in source and binary forms, with or without modification, are permitted provided that the following conditions are met:

- 1. Redistributions of source code must retain the above copyright notice, this list of conditions and the following disclaimer.
- 2. Redistributions in binary form must reproduce the above copyright notice, this list of conditions and the following disclaimer in the documentation and/or other materials provided with the distribution.
- 3. Neither the name of PADL Software nor the names of its contributors may be used to endorse or promote products derived from this software without specific prior written permission.

THIS SOFTWARE IS PROVIDED BY PADL SOFTWARE AND CONTRIBUTORS ``AS IS'' AND ANY EXPRESS OR IMPLIED WARRANTIES, INCLUDING, BUT NOT LIMITED TO, THE IMPLIED WARRANTIES OF MERCHANTABILITY AND FITNESS FOR A PARTICULAR PURPOSE ARE DISCLAIMED. IN NO EVENT SHALL PADL SOFTWARE OR CONTRIBUTORS BE LIABLE FOR ANY DIRECT, INDIRECT, INCIDENTAL, SPECIAL, EXEMPLARY, OR CONSEQUENTIAL DAMAGES (INCLUDING, BUT NOT LIMITED TO, PROCUREMENT OF SUBSTITUTE GOODS OR SERVICES; LOSS OF USE, DATA, OR PROFITS; OR BUSINESS INTERRUPTION) HOWEVER CAUSED AND ON ANY THEORY OF LIABILITY, WHETHER IN CONTRACT, STRICT LIABILITY, OR TORT (INCLUDING NEGLIGENCE OR OTHERWISE) ARISING IN ANY WAY OUT OF THE USE OF THIS SOFTWARE, EVEN IF ADVISED OF THE POSSIBILITY OF SUCH DAMAGE.

@end verbatim @copynext

@heading Marko Kreen

Fortuna in libhcrypto

@verbatim

Copyright (c) 2005 Marko Kreen

All rights reserved.

Redistribution and use in source and binary forms, with or without modification, are permitted provided that the following conditions are met:

- 1. Redistributions of source code must retain the above copyright notice, this list of conditions and the following disclaimer.
- 2. Redistributions in binary form must reproduce the above copyright notice, this list of conditions and the following disclaimer in the documentation and/or other materials provided with the distribution.

THIS SOFTWARE IS PROVIDED BY THE AUTHOR AND CONTRIBUTORS ``AS IS'' AND ANY EXPRESS OR IMPLIED WARRANTIES, INCLUDING, BUT NOT LIMITED TO, THE IMPLIED WARRANTIES OF MERCHANTABILITY AND FITNESS FOR A PARTICULAR PURPOSE ARE DISCLAIMED. IN NO EVENT SHALL THE AUTHOR OR CONTRIBUTORS BE LIABLE FOR ANY DIRECT, INDIRECT, INCIDENTAL, SPECIAL, EXEMPLARY, OR CONSEQUENTIAL DAMAGES (INCLUDING, BUT NOT LIMITED TO, PROCUREMENT OF SUBSTITUTE GOODS OR SERVICES; LOSS OF USE, DATA, OR PROFITS; OR BUSINESS INTERRUPTION) HOWEVER CAUSED AND ON ANY THEORY OF LIABILITY, WHETHER IN CONTRACT, STRICT LIABILITY, OR TORT (INCLUDING NEGLIGENCE OR OTHERWISE) ARISING IN ANY WAY OUT OF THE USE OF THIS SOFTWARE, EVEN IF ADVISED OF THE POSSIBILITY OF SUCH DAMAGE.

@end verbatim @copynext

@heading NTT (Nippon Telegraph and Telephone Corporation)

Camellia in libhcrypto

@verbatim

Copyright (c) 2006,2007 NTT (Nippon Telegraph and Telephone Corporation) . All rights reserved.

Redistribution and use in source and binary forms, with or without modification, are permitted provided that the following conditions are met:

1. Redistributions of source code must retain the above copyright notice, this list of conditions and the following disclaimer as the first lines of this file unmodified.

2. Redistributions in binary form must reproduce the above copyright notice, this list of conditions and the following disclaimer in the documentation and/or other materials provided with the distribution.

### THIS SOFTWARE IS PROVIDED BY NTT ``AS IS'' AND ANY EXPRESS OR IMPLIED WARRANTIES, INCLUDING, BUT NOT LIMITED TO, THE IMPLIED WARRANTIES OF MERCHANTABILITY AND FITNESS FOR A PARTICULAR PURPOSE ARE DISCLAIMED.

IN NO EVENT SHALL NTT BE LIABLE FOR ANY DIRECT, INDIRECT, INCIDENTAL, SPECIAL, EXEMPLARY, OR CONSEQUENTIAL DAMAGES (INCLUDING, BUT NOT LIMITED TO, PROCUREMENT OF SUBSTITUTE GOODS OR SERVICES; LOSS OF USE, DATA, OR PROFITS; OR BUSINESS INTERRUPTION) HOWEVER CAUSED AND ON ANY THEORY OF LIABILITY, WHETHER IN CONTRACT, STRICT LIABILITY, OR TORT (INCLUDING NEGLIGENCE OR OTHERWISE) ARISING IN ANY WAY OUT OF THE USE OF THIS SOFTWARE, EVEN IF ADVISED OF THE POSSIBILITY OF SUCH DAMAGE.

@end verbatim @copynext

@heading The NetBSD Foundation, Inc.

vis.c in libroken

@verbatim

Copyright (c) 1999, 2005 The NetBSD Foundation, Inc. All rights reserved.

Redistribution and use in source and binary forms, with or without modification, are permitted provided that the following conditions are met:

- 1. Redistributions of source code must retain the above copyright notice, this list of conditions and the following disclaimer.
- 2. Redistributions in binary form must reproduce the above copyright notice, this list of conditions and the following disclaimer in the documentation and/or other materials provided with the distribution.

THIS SOFTWARE IS PROVIDED BY THE NETBSD FOUNDATION, INC. AND CONTRIBUTORS ``AS IS'' AND ANY EXPRESS OR IMPLIED WARRANTIES, INCLUDING, BUT NOT LIMITED TO, THE IMPLIED WARRANTIES OF MERCHANTABILITY AND FITNESS FOR A PARTICULAR PURPOSE ARE DISCLAIMED. IN NO EVENT SHALL THE FOUNDATION OR CONTRIBUTORS BE LIABLE FOR ANY DIRECT, INDIRECT, INCIDENTAL, SPECIAL, EXEMPLARY, OR CONSEQUENTIAL DAMAGES (INCLUDING, BUT NOT LIMITED TO, PROCUREMENT OF SUBSTITUTE GOODS OR SERVICES; LOSS OF USE, DATA, OR PROFITS; OR BUSINESS INTERRUPTION) HOWEVER CAUSED AND ON ANY THEORY OF LIABILITY, WHETHER IN CONTRACT, STRICT LIABILITY, OR TORT (INCLUDING NEGLIGENCE OR OTHERWISE) ARISING IN ANY WAY OUT OF THE USE OF THIS SOFTWARE, EVEN IF ADVISED OF THE POSSIBILITY OF SUCH DAMAGE.

@end verbatim @copynext

@heading Vincent Rijmen, Antoon Bosselaers, Paulo Barreto

AES in libhcrypto

#### @verbatim

rijndael-alg-fst.c

@version 3.0 (December 2000)

Optimised ANSI C code for the Rijndael cipher (now AES)

@author Vincent Rijmen <vincent.rijmen@esat.kuleuven.ac.be> @author Antoon Bosselaers <antoon.bosselaers@esat.kuleuven.ac.be> @author Paulo Barreto <paulo.barreto@terra.com.br>

This code is hereby placed in the public domain.

THIS SOFTWARE IS PROVIDED BY THE AUTHORS ''AS IS'' AND ANY EXPRESS OR IMPLIED WARRANTIES, INCLUDING, BUT NOT LIMITED TO, THE IMPLIED WARRANTIES OF MERCHANTABILITY AND FITNESS FOR A PARTICULAR PURPOSE ARE DISCLAIMED. IN NO EVENT SHALL THE AUTHORS OR CONTRIBUTORS BE LIABLE FOR ANY DIRECT, INDIRECT, INCIDENTAL, SPECIAL, EXEMPLARY, OR CONSEQUENTIAL DAMAGES (INCLUDING, BUT NOT LIMITED TO, PROCUREMENT OF SUBSTITUTE GOODS OR SERVICES; LOSS OF USE, DATA, OR PROFITS; OR BUSINESS INTERRUPTION) HOWEVER CAUSED AND ON ANY THEORY OF LIABILITY, WHETHER IN CONTRACT, STRICT LIABILITY, OR TORT (INCLUDING NEGLIGENCE OR OTHERWISE) ARISING IN ANY WAY OUT OF THE USE OF THIS SOFTWARE, EVEN IF ADVISED OF THE POSSIBILITY OF SUCH DAMAGE.

@end verbatim @copynext

@heading Apple, Inc

kdc/announce.c

@verbatim

Copyright (c) 2008 Apple Inc. All Rights Reserved.

Export of this software from the United States of America may require a specific license from the United States Government. It is the responsibility of any person or organization contemplating export to obtain such a license before exporting.

WITHIN THAT CONSTRAINT, permission to use, copy, modify, and distribute this software and its documentation for any purpose and without fee is hereby granted, provided that the above copyright notice appear in all copies and that both that copyright notice and this permission notice appear in supporting documentation, and that the name of Apple Inc. not be used in advertising or publicity pertaining to distribution of the software without specific, written prior permission. Apple Inc. makes no representations about the suitability of this software for any purpose. It is provided "as is" without express or implied warranty.

### THIS SOFTWARE IS PROVIDED ``AS IS'' AND WITHOUT ANY EXPRESS OR IMPLIED WARRANTIES, INCLUDING, WITHOUT LIMITATION, THE IMPLIED WARRANTIES OF MERCHANTIBILITY AND FITNESS FOR A PARTICULAR PURPOSE.

@end verbatim

@copynext

@heading Richard Outerbridge

DES core in libhcrypto

@verbatim

D3DES (V5.09) -

A portable, public domain, version of the Data Encryption Standard.

Written with Symantec's THINK (Lightspeed) C by Richard Outerbridge. Thanks to: Dan Hoey for his excellent Initial and Inverse permutation code; Jim Gillogly & Phil Karn for the DES key schedule code; Dennis Ferguson, Eric Young and Dana How for comparing notes; and Ray Lau, for humouring me on.

Copyright (c) 1988,1989,1990,1991,1992 by Richard Outerbridge. (GEnie : OUTER; CIS : [71755,204]) Graven Imagery, 1992.

@end verbatim

@copynext

@heading Secure Endpoints Inc

Windows support

@verbatim

Copyright (c) 2009-2015, Secure Endpoints Inc. All rights reserved.

Redistribution and use in source and binary forms, with or without modification, are permitted provided that the following conditions

are met:

- Redistributions of source code must retain the above copyright notice, this list of conditions and the following disclaimer.

- Redistributions in binary form must reproduce the above copyright notice, this list of conditions and the following disclaimer in the documentation and/or other materials provided with the distribution.

THIS SOFTWARE IS PROVIDED BY THE COPYRIGHT HOLDERS AND CONTRIBUTORS "AS IS" AND ANY EXPRESS OR IMPLIED WARRANTIES, INCLUDING, BUT NOT LIMITED TO, THE IMPLIED WARRANTIES OF MERCHANTABILITY AND FITNESS FOR A PARTICULAR PURPOSE ARE DISCLAIMED. IN NO EVENT SHALL THE COPYRIGHT HOLDER OR CONTRIBUTORS BE LIABLE FOR ANY DIRECT, INDIRECT, INCIDENTAL, SPECIAL, EXEMPLARY, OR CONSEQUENTIAL DAMAGES (INCLUDING, BUT NOT LIMITED TO, PROCUREMENT OF SUBSTITUTE GOODS OR SERVICES; LOSS OF USE, DATA, OR PROFITS; OR BUSINESS INTERRUPTION) HOWEVER CAUSED AND ON ANY THEORY OF LIABILITY, WHETHER IN CONTRACT, STRICT LIABILITY, OR TORT (INCLUDING NEGLIGENCE OR OTHERWISE) ARISING IN ANY WAY OUT OF THE USE OF THIS SOFTWARE, EVEN IF ADVISED OF THE POSSIBILITY OF SUCH DAMAGE.

@end verbatim

@copynext

@heading Novell, Inc

lib/hcrypto/test\_dh.c

@verbatim

Copyright (c) 2007, Novell, Inc. Author: Matthias Koenig <mkoenig@suse.de>

All rights reserved.

Redistribution and use in source and binary forms, with or without modification, are permitted provided that the following conditions are met:

\* Redistributions of source code must retain the above copyright notice, this list of conditions and the following disclaimer.

\* Redistributions in binary form must reproduce the above copyright notice, this list of conditions and the following disclaimer in the documentation and/or other materials provided with the distribution.

\* Neither the name of the Novell nor the names of its contributors may be used to endorse or promote products derived from this software without specific prior written permission.

THIS SOFTWARE IS PROVIDED BY THE COPYRIGHT HOLDERS AND CONTRIBUTORS "AS IS" AND ANY EXPRESS OR IMPLIED WARRANTIES, INCLUDING, BUT NOT LIMITED TO, THE IMPLIED WARRANTIES OF MERCHANTABILITY AND FITNESS FOR A PARTICULAR PURPOSE ARE DISCLAIMED. IN NO EVENT SHALL THE COPYRIGHT OWNER OR CONTRIBUTORS BE LIABLE FOR ANY DIRECT, INDIRECT, INCIDENTAL, SPECIAL, EXEMPLARY, OR CONSEQUENTIAL DAMAGES (INCLUDING, BUT NOT LIMITED TO, PROCUREMENT OF SUBSTITUTE GOODS OR SERVICES; LOSS OF USE, DATA, OR PROFITS; OR BUSINESS INTERRUPTION) HOWEVER CAUSED AND ON ANY THEORY OF LIABILITY, WHETHER IN CONTRACT, STRICT LIABILITY, OR TORT (INCLUDING NEGLIGENCE OR OTHERWISE) ARISING IN ANY WAY OUT OF THE USE OF THIS SOFTWARE, EVEN IF ADVISED OF THE POSSIBILITY OF SUCH DAMAGE.

@end verbatim

@copyrightend

## **1.501 libdrm-common 2.4.107- 8ubuntu1~20.04.2**

## **1.501.1 Available under license :**

Found license 'General Public License 2.0' in '\* This program is free software; you can redistribute it and/or modify it \* under the terms of the GNU General Public License version 2 as published by \* This program is distributed in the hope that it will be useful, but WITHOUT \* ANY WARRANTY; without even the implied warranty of MERCHANTABILITY or \* FITNESS FOR A PARTICULAR PURPOSE. See the GNU General Public License for \* more details. \* You should have received a copy of the GNU General Public License along with \* this program. If not, see <http://www.gnu.org/licenses/>.'

## **1.502 wildfly-elytron-mechanism 1.19.0.Final**

## **1.502.1 Available under license :**

No license file was found, but licenses were detected in source scan.

 $\leq$   $\sim$ 

- ~ JBoss, Home of Professional Open Source.
- $\sim$  Copyright 2018 Red Hat, Inc., and individual contributors
- $\sim$  as indicated by the @author tags.
- $\sim$
- ~ Licensed under the Apache License, Version 2.0 (the "License");
- $\sim$  you may not use this file except in compliance with the License.
- ~ You may obtain a copy of the License at
- $\sim$ 
	- http://www.apache.org/licenses/LICENSE-2.0
- $\sim$
- ~ Unless required by applicable law or agreed to in writing, software
- ~ distributed under the License is distributed on an "AS IS" BASIS,
- ~ WITHOUT WARRANTIES OR CONDITIONS OF ANY KIND, either express or implied.
- ~ See the License for the specific language governing permissions and
- ~ limitations under the License.
- -->

Found in path(s):

\* /opt/cola/permits/1458761157\_1667368291.6608353/0/wildfly-elytron-mechanism-1-19-0-final-1-jar/META-INF/maven/org.wildfly.security/wildfly-elytron-mechanism/pom.xml

## **1.503 libshine3 3.1.1-2**

## **1.503.1 Available under license :**

 GNU LIBRARY GENERAL PUBLIC LICENSE

 Version 2, June 1991

Copyright (C) 1991 Free Software Foundation, Inc.

 51 Franklin St, Fifth Floor, Boston, MA 02110-1301, USA Everyone is permitted to copy and distribute verbatim copies of this license document, but changing it is not allowed.

[This is the first released version of the library GPL. It is numbered 2 because it goes with version 2 of the ordinary GPL.]

 Preamble

 The licenses for most software are designed to take away your freedom to share and change it. By contrast, the GNU General Public Licenses are intended to guarantee your freedom to share and change free software--to make sure the software is free for all its users.

 This license, the Library General Public License, applies to some specially designated Free Software Foundation software, and to any other libraries whose authors decide to use it. You can use it for your libraries, too.

 When we speak of free software, we are referring to freedom, not price. Our General Public Licenses are designed to make sure that you have the freedom to distribute copies of free software (and charge for this service if you wish), that you receive source code or can get it if you want it, that you can change the software or use pieces of it in new free programs; and that you know you can do these things.

 To protect your rights, we need to make restrictions that forbid anyone to deny you these rights or to ask you to surrender the rights. These restrictions translate to certain responsibilities for you if you distribute copies of the library, or if you modify it.

 For example, if you distribute copies of the library, whether gratis or for a fee, you must give the recipients all the rights that we gave you. You must make sure that they, too, receive or can get the source code. If you link a program with the library, you must provide complete object files to the recipients so that they can relink them with the library, after making changes to the library and recompiling it. And you must show them these terms so they know their rights.

 Our method of protecting your rights has two steps: (1) copyright the library, and (2) offer you this license which gives you legal permission to copy, distribute and/or modify the library.

 Also, for each distributor's protection, we want to make certain that everyone understands that there is no warranty for this free library. If the library is modified by someone else and passed on, we want its recipients to know that what they have is not the original version, so that any problems introduced by others will not reflect on the original authors' reputations.

 Finally, any free program is threatened constantly by software patents. We wish to avoid the danger that companies distributing free software will individually obtain patent licenses, thus in effect transforming the program into proprietary software. To prevent this, we have made it clear that any patent must be licensed for everyone's free use or not licensed at all.

 Most GNU software, including some libraries, is covered by the ordinary GNU General Public License, which was designed for utility programs. This license, the GNU Library General Public License, applies to certain designated libraries. This license is quite different from the ordinary one; be sure to read it in full, and don't assume that anything in it is the same as in the ordinary license.

 The reason we have a separate public license for some libraries is that they blur the distinction we usually make between modifying or adding to a program and simply using it. Linking a program with a library, without changing the library, is in some sense simply using the library, and is analogous to running a utility program or application program. However, in a textual and legal sense, the linked executable is a combined work, a derivative of the original library, and the ordinary General Public License treats it as such.

Because of this blurred distinction, using the ordinary General

Public License for libraries did not effectively promote software sharing, because most developers did not use the libraries. We concluded that weaker conditions might promote sharing better.

 However, unrestricted linking of non-free programs would deprive the users of those programs of all benefit from the free status of the libraries themselves. This Library General Public License is intended to permit developers of non-free programs to use free libraries, while preserving your freedom as a user of such programs to change the free libraries that are incorporated in them. (We have not seen how to achieve this as regards changes in header files, but we have achieved it as regards changes in the actual functions of the Library.) The hope is that this will lead to faster development of free libraries.

 The precise terms and conditions for copying, distribution and modification follow. Pay close attention to the difference between a "work based on the library" and a "work that uses the library". The former contains code derived from the library, while the latter only works together with the library.

 Note that it is possible for a library to be covered by the ordinary General Public License rather than by this special one.

#### GNU LIBRARY GENERAL PUBLIC LICENSE TERMS AND CONDITIONS FOR COPYING, DISTRIBUTION AND MODIFICATION

 0. This License Agreement applies to any software library which contains a notice placed by the copyright holder or other authorized party saying it may be distributed under the terms of this Library General Public License (also called "this License"). Each licensee is addressed as "you".

 A "library" means a collection of software functions and/or data prepared so as to be conveniently linked with application programs (which use some of those functions and data) to form executables.

 The "Library", below, refers to any such software library or work which has been distributed under these terms. A "work based on the Library" means either the Library or any derivative work under copyright law: that is to say, a work containing the Library or a portion of it, either verbatim or with modifications and/or translated straightforwardly into another language. (Hereinafter, translation is included without limitation in the term "modification".)

 "Source code" for a work means the preferred form of the work for making modifications to it. For a library, complete source code means all the source code for all modules it contains, plus any associated interface definition files, plus the scripts used to control compilation

and installation of the library.

 Activities other than copying, distribution and modification are not covered by this License; they are outside its scope. The act of running a program using the Library is not restricted, and output from such a program is covered only if its contents constitute a work based on the Library (independent of the use of the Library in a tool for writing it). Whether that is true depends on what the Library does and what the program that uses the Library does.

 1. You may copy and distribute verbatim copies of the Library's complete source code as you receive it, in any medium, provided that you conspicuously and appropriately publish on each copy an appropriate copyright notice and disclaimer of warranty; keep intact all the notices that refer to this License and to the absence of any warranty; and distribute a copy of this License along with the Library.

 You may charge a fee for the physical act of transferring a copy, and you may at your option offer warranty protection in exchange for a fee.

 2. You may modify your copy or copies of the Library or any portion of it, thus forming a work based on the Library, and copy and distribute such modifications or work under the terms of Section 1 above, provided that you also meet all of these conditions:

a) The modified work must itself be a software library.

 b) You must cause the files modified to carry prominent notices stating that you changed the files and the date of any change.

 c) You must cause the whole of the work to be licensed at no charge to all third parties under the terms of this License.

 d) If a facility in the modified Library refers to a function or a table of data to be supplied by an application program that uses the facility, other than as an argument passed when the facility is invoked, then you must make a good faith effort to ensure that, in the event an application does not supply such function or table, the facility still operates, and performs whatever part of its purpose remains meaningful.

 (For example, a function in a library to compute square roots has a purpose that is entirely well-defined independent of the application. Therefore, Subsection 2d requires that any application-supplied function or table used by this function must be optional: if the application does not supply it, the square

root function must still compute square roots.)

These requirements apply to the modified work as a whole. If identifiable sections of that work are not derived from the Library, and can be reasonably considered independent and separate works in themselves, then this License, and its terms, do not apply to those sections when you distribute them as separate works. But when you distribute the same sections as part of a whole which is a work based on the Library, the distribution of the whole must be on the terms of this License, whose permissions for other licensees extend to the entire whole, and thus to each and every part regardless of who wrote it.

Thus, it is not the intent of this section to claim rights or contest your rights to work written entirely by you; rather, the intent is to exercise the right to control the distribution of derivative or collective works based on the Library.

In addition, mere aggregation of another work not based on the Library with the Library (or with a work based on the Library) on a volume of a storage or distribution medium does not bring the other work under the scope of this License.

 3. You may opt to apply the terms of the ordinary GNU General Public License instead of this License to a given copy of the Library. To do this, you must alter all the notices that refer to this License, so that they refer to the ordinary GNU General Public License, version 2, instead of to this License. (If a newer version than version 2 of the ordinary GNU General Public License has appeared, then you can specify that version instead if you wish.) Do not make any other change in these notices.

 Once this change is made in a given copy, it is irreversible for that copy, so the ordinary GNU General Public License applies to all subsequent copies and derivative works made from that copy.

 This option is useful when you wish to copy part of the code of the Library into a program that is not a library.

 4. You may copy and distribute the Library (or a portion or derivative of it, under Section 2) in object code or executable form under the terms of Sections 1 and 2 above provided that you accompany it with the complete corresponding machine-readable source code, which must be distributed under the terms of Sections 1 and 2 above on a medium customarily used for software interchange.

 If distribution of object code is made by offering access to copy from a designated place, then offering equivalent access to copy the source code from the same place satisfies the requirement to distribute the source code, even though third parties are not compelled to copy the source along with the object code.

 5. A program that contains no derivative of any portion of the Library, but is designed to work with the Library by being compiled or linked with it, is called a "work that uses the Library". Such a work, in isolation, is not a derivative work of the Library, and therefore falls outside the scope of this License.

 However, linking a "work that uses the Library" with the Library creates an executable that is a derivative of the Library (because it contains portions of the Library), rather than a "work that uses the library". The executable is therefore covered by this License. Section 6 states terms for distribution of such executables.

 When a "work that uses the Library" uses material from a header file that is part of the Library, the object code for the work may be a derivative work of the Library even though the source code is not. Whether this is true is especially significant if the work can be linked without the Library, or if the work is itself a library. The threshold for this to be true is not precisely defined by law.

 If such an object file uses only numerical parameters, data structure layouts and accessors, and small macros and small inline functions (ten lines or less in length), then the use of the object file is unrestricted, regardless of whether it is legally a derivative work. (Executables containing this object code plus portions of the Library will still fall under Section 6.)

 Otherwise, if the work is a derivative of the Library, you may distribute the object code for the work under the terms of Section 6. Any executables containing that work also fall under Section 6, whether or not they are linked directly with the Library itself.

 6. As an exception to the Sections above, you may also compile or link a "work that uses the Library" with the Library to produce a work containing portions of the Library, and distribute that work under terms of your choice, provided that the terms permit modification of the work for the customer's own use and reverse engineering for debugging such modifications.

 You must give prominent notice with each copy of the work that the Library is used in it and that the Library and its use are covered by this License. You must supply a copy of this License. If the work during execution displays copyright notices, you must include the copyright notice for the Library among them, as well as a reference directing the user to the copy of this License. Also, you must do one

of these things:

 a) Accompany the work with the complete corresponding machine-readable source code for the Library including whatever changes were used in the work (which must be distributed under Sections 1 and 2 above); and, if the work is an executable linked with the Library, with the complete machine-readable "work that uses the Library", as object code and/or source code, so that the user can modify the Library and then relink to produce a modified executable containing the modified Library. (It is understood that the user who changes the contents of definitions files in the Library will not necessarily be able to recompile the application to use the modified definitions.)

 b) Accompany the work with a written offer, valid for at least three years, to give the same user the materials specified in Subsection 6a, above, for a charge no more than the cost of performing this distribution.

 c) If distribution of the work is made by offering access to copy from a designated place, offer equivalent access to copy the above specified materials from the same place.

 d) Verify that the user has already received a copy of these materials or that you have already sent this user a copy.

 For an executable, the required form of the "work that uses the Library" must include any data and utility programs needed for reproducing the executable from it. However, as a special exception, the source code distributed need not include anything that is normally distributed (in either source or binary form) with the major components (compiler, kernel, and so on) of the operating system on which the executable runs, unless that component itself accompanies the executable.

 It may happen that this requirement contradicts the license restrictions of other proprietary libraries that do not normally accompany the operating system. Such a contradiction means you cannot use both them and the Library together in an executable that you distribute.

 7. You may place library facilities that are a work based on the Library side-by-side in a single library together with other library facilities not covered by this License, and distribute such a combined library, provided that the separate distribution of the work based on the Library and of the other library facilities is otherwise permitted, and provided that you do these two things:

 a) Accompany the combined library with a copy of the same work based on the Library, uncombined with any other library facilities. This must be distributed under the terms of the Sections above.

 b) Give prominent notice with the combined library of the fact that part of it is a work based on the Library, and explaining where to find the accompanying uncombined form of the same work.

 8. You may not copy, modify, sublicense, link with, or distribute the Library except as expressly provided under this License. Any attempt otherwise to copy, modify, sublicense, link with, or distribute the Library is void, and will automatically terminate your rights under this License. However, parties who have received copies, or rights, from you under this License will not have their licenses terminated so long as such parties remain in full compliance.

 9. You are not required to accept this License, since you have not signed it. However, nothing else grants you permission to modify or distribute the Library or its derivative works. These actions are prohibited by law if you do not accept this License. Therefore, by modifying or distributing the Library (or any work based on the Library), you indicate your acceptance of this License to do so, and all its terms and conditions for copying, distributing or modifying the Library or works based on it.

 10. Each time you redistribute the Library (or any work based on the Library), the recipient automatically receives a license from the original licensor to copy, distribute, link with or modify the Library subject to these terms and conditions. You may not impose any further restrictions on the recipients' exercise of the rights granted herein. You are not responsible for enforcing compliance by third parties to this License.

 11. If, as a consequence of a court judgment or allegation of patent infringement or for any other reason (not limited to patent issues), conditions are imposed on you (whether by court order, agreement or otherwise) that contradict the conditions of this License, they do not excuse you from the conditions of this License. If you cannot distribute so as to satisfy simultaneously your obligations under this License and any other pertinent obligations, then as a consequence you may not distribute the Library at all. For example, if a patent license would not permit royalty-free redistribution of the Library by all those who receive copies directly or indirectly through you, then the only way you could satisfy both it and this License would be to refrain entirely from distribution of the Library.

If any portion of this section is held invalid or unenforceable under any

particular circumstance, the balance of the section is intended to apply, and the section as a whole is intended to apply in other circumstances.

It is not the purpose of this section to induce you to infringe any patents or other property right claims or to contest validity of any such claims; this section has the sole purpose of protecting the integrity of the free software distribution system which is implemented by public license practices. Many people have made generous contributions to the wide range of software distributed through that system in reliance on consistent application of that system; it is up to the author/donor to decide if he or she is willing to distribute software through any other system and a licensee cannot impose that choice.

This section is intended to make thoroughly clear what is believed to be a consequence of the rest of this License.

 12. If the distribution and/or use of the Library is restricted in certain countries either by patents or by copyrighted interfaces, the original copyright holder who places the Library under this License may add an explicit geographical distribution limitation excluding those countries, so that distribution is permitted only in or among countries not thus excluded. In such case, this License incorporates the limitation as if written in the body of this License.

 13. The Free Software Foundation may publish revised and/or new versions of the Library General Public License from time to time. Such new versions will be similar in spirit to the present version, but may differ in detail to address new problems or concerns.

Each version is given a distinguishing version number. If the Library specifies a version number of this License which applies to it and "any later version", you have the option of following the terms and conditions either of that version or of any later version published by the Free Software Foundation. If the Library does not specify a license version number, you may choose any version ever published by the Free Software Foundation.

 14. If you wish to incorporate parts of the Library into other free programs whose distribution conditions are incompatible with these, write to the author to ask for permission. For software which is copyrighted by the Free Software Foundation, write to the Free Software Foundation; we sometimes make exceptions for this. Our decision will be guided by the two goals of preserving the free status of all derivatives of our free software and of promoting the sharing and reuse of software generally.

 NO WARRANTY

 15. BECAUSE THE LIBRARY IS LICENSED FREE OF CHARGE, THERE IS NO WARRANTY FOR THE LIBRARY, TO THE EXTENT PERMITTED BY APPLICABLE LAW. EXCEPT WHEN OTHERWISE STATED IN WRITING THE COPYRIGHT HOLDERS AND/OR OTHER PARTIES PROVIDE THE LIBRARY "AS IS" WITHOUT WARRANTY OF ANY KIND, EITHER EXPRESSED OR IMPLIED, INCLUDING, BUT NOT LIMITED TO, THE IMPLIED WARRANTIES OF MERCHANTABILITY AND FITNESS FOR A PARTICULAR PURPOSE. THE ENTIRE RISK AS TO THE QUALITY AND PERFORMANCE OF THE LIBRARY IS WITH YOU. SHOULD THE LIBRARY PROVE DEFECTIVE, YOU ASSUME THE COST OF ALL NECESSARY SERVICING, REPAIR OR CORRECTION.

 16. IN NO EVENT UNLESS REQUIRED BY APPLICABLE LAW OR AGREED TO IN WRITING WILL ANY COPYRIGHT HOLDER, OR ANY OTHER PARTY WHO MAY MODIFY AND/OR REDISTRIBUTE THE LIBRARY AS PERMITTED ABOVE, BE LIABLE TO YOU FOR DAMAGES, INCLUDING ANY GENERAL, SPECIAL, INCIDENTAL OR CONSEQUENTIAL DAMAGES ARISING OUT OF THE USE OR INABILITY TO USE THE LIBRARY (INCLUDING BUT NOT LIMITED TO LOSS OF DATA OR DATA BEING RENDERED INACCURATE OR LOSSES SUSTAINED BY YOU OR THIRD PARTIES OR A FAILURE OF THE LIBRARY TO OPERATE WITH ANY OTHER SOFTWARE), EVEN IF SUCH HOLDER OR OTHER PARTY HAS BEEN ADVISED OF THE POSSIBILITY OF SUCH DAMAGES.

 END OF TERMS AND CONDITIONS

How to Apply These Terms to Your New Libraries

 If you develop a new library, and you want it to be of the greatest possible use to the public, we recommend making it free software that everyone can redistribute and change. You can do so by permitting redistribution under these terms (or, alternatively, under the terms of the ordinary General Public License).

 To apply these terms, attach the following notices to the library. It is safest to attach them to the start of each source file to most effectively convey the exclusion of warranty; and each file should have at least the "copyright" line and a pointer to where the full notice is found.

 <one line to give the library's name and a brief idea of what it does.> Copyright  $(C)$  <year > <name of author>

 This library is free software; you can redistribute it and/or modify it under the terms of the GNU Library General Public License as published by the Free Software Foundation; either version 2 of the License, or (at your option) any later version.

 This library is distributed in the hope that it will be useful, but WITHOUT ANY WARRANTY; without even the implied warranty of MERCHANTABILITY or FITNESS FOR A PARTICULAR PURPOSE. See the GNU Library General Public License for more details.

 You should have received a copy of the GNU Library General Public License along with this library; if not, write to the Free Software Foundation, Inc., 51 Franklin St, Fifth Floor, Boston, MA 02110-1301, USA.

Also add information on how to contact you by electronic and paper mail.

You should also get your employer (if you work as a programmer) or your school, if any, to sign a "copyright disclaimer" for the library, if necessary. Here is a sample; alter the names:

 Yoyodyne, Inc., hereby disclaims all copyright interest in the library `Frob' (a library for tweaking knobs) written by James Random Hacker.

 <signature of Ty Coon>, 1 April 1990 Ty Coon, President of Vice

That's all there is to it!

## **1.504 sed 4.7-1**

## **1.504.1 Available under license :**

 GNU GENERAL PUBLIC LICENSE Version 3, 29 June 2007

Copyright (C) 2007 Free Software Foundation, Inc. <https://fsf.org/> Everyone is permitted to copy and distribute verbatim copies of this license document, but changing it is not allowed.

Preamble

 The GNU General Public License is a free, copyleft license for software and other kinds of works.

 The licenses for most software and other practical works are designed to take away your freedom to share and change the works. By contrast, the GNU General Public License is intended to guarantee your freedom to share and change all versions of a program--to make sure it remains free software for all its users. We, the Free Software Foundation, use the GNU General Public License for most of our software; it applies also to any other work released this way by its authors. You can apply it to your programs, too.

 When we speak of free software, we are referring to freedom, not price. Our General Public Licenses are designed to make sure that you have the freedom to distribute copies of free software (and charge for them if you wish), that you receive source code or can get it if you want it, that you can change the software or use pieces of it in new free programs, and that you know you can do these things.

 To protect your rights, we need to prevent others from denying you these rights or asking you to surrender the rights. Therefore, you have certain responsibilities if you distribute copies of the software, or if you modify it: responsibilities to respect the freedom of others.

 For example, if you distribute copies of such a program, whether gratis or for a fee, you must pass on to the recipients the same freedoms that you received. You must make sure that they, too, receive or can get the source code. And you must show them these terms so they know their rights.

 Developers that use the GNU GPL protect your rights with two steps: (1) assert copyright on the software, and (2) offer you this License giving you legal permission to copy, distribute and/or modify it.

 For the developers' and authors' protection, the GPL clearly explains that there is no warranty for this free software. For both users' and authors' sake, the GPL requires that modified versions be marked as changed, so that their problems will not be attributed erroneously to authors of previous versions.

 Some devices are designed to deny users access to install or run modified versions of the software inside them, although the manufacturer can do so. This is fundamentally incompatible with the aim of protecting users' freedom to change the software. The systematic pattern of such abuse occurs in the area of products for individuals to use, which is precisely where it is most unacceptable. Therefore, we have designed this version of the GPL to prohibit the practice for those products. If such problems arise substantially in other domains, we stand ready to extend this provision to those domains in future versions of the GPL, as needed to protect the freedom of users.

 Finally, every program is threatened constantly by software patents. States should not allow patents to restrict development and use of software on general-purpose computers, but in those that do, we wish to avoid the special danger that patents applied to a free program could make it effectively proprietary. To prevent this, the GPL assures that patents cannot be used to render the program non-free.

 The precise terms and conditions for copying, distribution and modification follow.

#### TERMS AND CONDITIONS

#### 0. Definitions.

"This License" refers to version 3 of the GNU General Public License.

 "Copyright" also means copyright-like laws that apply to other kinds of works, such as semiconductor masks.

 "The Program" refers to any copyrightable work licensed under this License. Each licensee is addressed as "you". "Licensees" and "recipients" may be individuals or organizations.

 To "modify" a work means to copy from or adapt all or part of the work in a fashion requiring copyright permission, other than the making of an exact copy. The resulting work is called a "modified version" of the earlier work or a work "based on" the earlier work.

 A "covered work" means either the unmodified Program or a work based on the Program.

 To "propagate" a work means to do anything with it that, without permission, would make you directly or secondarily liable for infringement under applicable copyright law, except executing it on a computer or modifying a private copy. Propagation includes copying, distribution (with or without modification), making available to the public, and in some countries other activities as well.

 To "convey" a work means any kind of propagation that enables other parties to make or receive copies. Mere interaction with a user through a computer network, with no transfer of a copy, is not conveying.

 An interactive user interface displays "Appropriate Legal Notices" to the extent that it includes a convenient and prominently visible feature that (1) displays an appropriate copyright notice, and (2) tells the user that there is no warranty for the work (except to the extent that warranties are provided), that licensees may convey the work under this License, and how to view a copy of this License. If the interface presents a list of user commands or options, such as a menu, a prominent item in the list meets this criterion.

#### 1. Source Code.

 The "source code" for a work means the preferred form of the work for making modifications to it. "Object code" means any non-source form of a work.

 A "Standard Interface" means an interface that either is an official standard defined by a recognized standards body, or, in the case of

interfaces specified for a particular programming language, one that is widely used among developers working in that language.

 The "System Libraries" of an executable work include anything, other than the work as a whole, that (a) is included in the normal form of packaging a Major Component, but which is not part of that Major Component, and (b) serves only to enable use of the work with that Major Component, or to implement a Standard Interface for which an implementation is available to the public in source code form. A "Major Component", in this context, means a major essential component (kernel, window system, and so on) of the specific operating system (if any) on which the executable work runs, or a compiler used to produce the work, or an object code interpreter used to run it.

 The "Corresponding Source" for a work in object code form means all the source code needed to generate, install, and (for an executable work) run the object code and to modify the work, including scripts to control those activities. However, it does not include the work's System Libraries, or general-purpose tools or generally available free programs which are used unmodified in performing those activities but which are not part of the work. For example, Corresponding Source includes interface definition files associated with source files for the work, and the source code for shared libraries and dynamically linked subprograms that the work is specifically designed to require, such as by intimate data communication or control flow between those subprograms and other parts of the work.

 The Corresponding Source need not include anything that users can regenerate automatically from other parts of the Corresponding Source.

 The Corresponding Source for a work in source code form is that same work.

#### 2. Basic Permissions.

 All rights granted under this License are granted for the term of copyright on the Program, and are irrevocable provided the stated conditions are met. This License explicitly affirms your unlimited permission to run the unmodified Program. The output from running a covered work is covered by this License only if the output, given its content, constitutes a covered work. This License acknowledges your rights of fair use or other equivalent, as provided by copyright law.

 You may make, run and propagate covered works that you do not convey, without conditions so long as your license otherwise remains in force. You may convey covered works to others for the sole purpose of having them make modifications exclusively for you, or provide you

with facilities for running those works, provided that you comply with the terms of this License in conveying all material for which you do not control copyright. Those thus making or running the covered works for you must do so exclusively on your behalf, under your direction and control, on terms that prohibit them from making any copies of your copyrighted material outside their relationship with you.

 Conveying under any other circumstances is permitted solely under the conditions stated below. Sublicensing is not allowed; section 10 makes it unnecessary.

3. Protecting Users' Legal Rights From Anti-Circumvention Law.

 No covered work shall be deemed part of an effective technological measure under any applicable law fulfilling obligations under article 11 of the WIPO copyright treaty adopted on 20 December 1996, or similar laws prohibiting or restricting circumvention of such measures.

 When you convey a covered work, you waive any legal power to forbid circumvention of technological measures to the extent such circumvention is effected by exercising rights under this License with respect to the covered work, and you disclaim any intention to limit operation or modification of the work as a means of enforcing, against the work's users, your or third parties' legal rights to forbid circumvention of technological measures.

4. Conveying Verbatim Copies.

 You may convey verbatim copies of the Program's source code as you receive it, in any medium, provided that you conspicuously and appropriately publish on each copy an appropriate copyright notice; keep intact all notices stating that this License and any non-permissive terms added in accord with section 7 apply to the code; keep intact all notices of the absence of any warranty; and give all recipients a copy of this License along with the Program.

 You may charge any price or no price for each copy that you convey, and you may offer support or warranty protection for a fee.

5. Conveying Modified Source Versions.

 You may convey a work based on the Program, or the modifications to produce it from the Program, in the form of source code under the terms of section 4, provided that you also meet all of these conditions:

 a) The work must carry prominent notices stating that you modified it, and giving a relevant date.

 b) The work must carry prominent notices stating that it is released under this License and any conditions added under section 7. This requirement modifies the requirement in section 4 to "keep intact all notices".

 c) You must license the entire work, as a whole, under this License to anyone who comes into possession of a copy. This License will therefore apply, along with any applicable section 7 additional terms, to the whole of the work, and all its parts, regardless of how they are packaged. This License gives no permission to license the work in any other way, but it does not invalidate such permission if you have separately received it.

 d) If the work has interactive user interfaces, each must display Appropriate Legal Notices; however, if the Program has interactive interfaces that do not display Appropriate Legal Notices, your work need not make them do so.

 A compilation of a covered work with other separate and independent works, which are not by their nature extensions of the covered work, and which are not combined with it such as to form a larger program, in or on a volume of a storage or distribution medium, is called an "aggregate" if the compilation and its resulting copyright are not used to limit the access or legal rights of the compilation's users beyond what the individual works permit. Inclusion of a covered work in an aggregate does not cause this License to apply to the other parts of the aggregate.

6. Conveying Non-Source Forms.

 You may convey a covered work in object code form under the terms of sections 4 and 5, provided that you also convey the machine-readable Corresponding Source under the terms of this License, in one of these ways:

 a) Convey the object code in, or embodied in, a physical product (including a physical distribution medium), accompanied by the Corresponding Source fixed on a durable physical medium customarily used for software interchange.

 b) Convey the object code in, or embodied in, a physical product (including a physical distribution medium), accompanied by a written offer, valid for at least three years and valid for as long as you offer spare parts or customer support for that product model, to give anyone who possesses the object code either (1) a copy of the Corresponding Source for all the software in the product that is covered by this License, on a durable physical

 medium customarily used for software interchange, for a price no more than your reasonable cost of physically performing this conveying of source, or (2) access to copy the Corresponding Source from a network server at no charge.

 c) Convey individual copies of the object code with a copy of the written offer to provide the Corresponding Source. This alternative is allowed only occasionally and noncommercially, and only if you received the object code with such an offer, in accord with subsection 6b.

 d) Convey the object code by offering access from a designated place (gratis or for a charge), and offer equivalent access to the Corresponding Source in the same way through the same place at no further charge. You need not require recipients to copy the Corresponding Source along with the object code. If the place to copy the object code is a network server, the Corresponding Source may be on a different server (operated by you or a third party) that supports equivalent copying facilities, provided you maintain clear directions next to the object code saying where to find the Corresponding Source. Regardless of what server hosts the Corresponding Source, you remain obligated to ensure that it is available for as long as needed to satisfy these requirements.

 e) Convey the object code using peer-to-peer transmission, provided you inform other peers where the object code and Corresponding Source of the work are being offered to the general public at no charge under subsection 6d.

 A separable portion of the object code, whose source code is excluded from the Corresponding Source as a System Library, need not be included in conveying the object code work.

 A "User Product" is either (1) a "consumer product", which means any tangible personal property which is normally used for personal, family, or household purposes, or (2) anything designed or sold for incorporation into a dwelling. In determining whether a product is a consumer product, doubtful cases shall be resolved in favor of coverage. For a particular product received by a particular user, "normally used" refers to a typical or common use of that class of product, regardless of the status of the particular user or of the way in which the particular user actually uses, or expects or is expected to use, the product. A product is a consumer product regardless of whether the product has substantial commercial, industrial or non-consumer uses, unless such uses represent the only significant mode of use of the product.

 "Installation Information" for a User Product means any methods, procedures, authorization keys, or other information required to install

and execute modified versions of a covered work in that User Product from a modified version of its Corresponding Source. The information must suffice to ensure that the continued functioning of the modified object code is in no case prevented or interfered with solely because modification has been made.

 If you convey an object code work under this section in, or with, or specifically for use in, a User Product, and the conveying occurs as part of a transaction in which the right of possession and use of the User Product is transferred to the recipient in perpetuity or for a fixed term (regardless of how the transaction is characterized), the Corresponding Source conveyed under this section must be accompanied by the Installation Information. But this requirement does not apply if neither you nor any third party retains the ability to install modified object code on the User Product (for example, the work has been installed in ROM).

 The requirement to provide Installation Information does not include a requirement to continue to provide support service, warranty, or updates for a work that has been modified or installed by the recipient, or for the User Product in which it has been modified or installed. Access to a network may be denied when the modification itself materially and adversely affects the operation of the network or violates the rules and protocols for communication across the network.

 Corresponding Source conveyed, and Installation Information provided, in accord with this section must be in a format that is publicly documented (and with an implementation available to the public in source code form), and must require no special password or key for unpacking, reading or copying.

#### 7. Additional Terms.

 "Additional permissions" are terms that supplement the terms of this License by making exceptions from one or more of its conditions. Additional permissions that are applicable to the entire Program shall be treated as though they were included in this License, to the extent that they are valid under applicable law. If additional permissions apply only to part of the Program, that part may be used separately under those permissions, but the entire Program remains governed by this License without regard to the additional permissions.

 When you convey a copy of a covered work, you may at your option remove any additional permissions from that copy, or from any part of it. (Additional permissions may be written to require their own removal in certain cases when you modify the work.) You may place additional permissions on material, added by you to a covered work, for which you have or can give appropriate copyright permission.

 Notwithstanding any other provision of this License, for material you add to a covered work, you may (if authorized by the copyright holders of that material) supplement the terms of this License with terms:

 a) Disclaiming warranty or limiting liability differently from the terms of sections 15 and 16 of this License; or

 b) Requiring preservation of specified reasonable legal notices or author attributions in that material or in the Appropriate Legal Notices displayed by works containing it; or

 c) Prohibiting misrepresentation of the origin of that material, or requiring that modified versions of such material be marked in reasonable ways as different from the original version; or

 d) Limiting the use for publicity purposes of names of licensors or authors of the material; or

 e) Declining to grant rights under trademark law for use of some trade names, trademarks, or service marks; or

 f) Requiring indemnification of licensors and authors of that material by anyone who conveys the material (or modified versions of it) with contractual assumptions of liability to the recipient, for any liability that these contractual assumptions directly impose on those licensors and authors.

 All other non-permissive additional terms are considered "further restrictions" within the meaning of section 10. If the Program as you received it, or any part of it, contains a notice stating that it is governed by this License along with a term that is a further restriction, you may remove that term. If a license document contains a further restriction but permits relicensing or conveying under this License, you may add to a covered work material governed by the terms of that license document, provided that the further restriction does not survive such relicensing or conveying.

 If you add terms to a covered work in accord with this section, you must place, in the relevant source files, a statement of the additional terms that apply to those files, or a notice indicating where to find the applicable terms.

 Additional terms, permissive or non-permissive, may be stated in the form of a separately written license, or stated as exceptions; the above requirements apply either way.

8. Termination.

 You may not propagate or modify a covered work except as expressly provided under this License. Any attempt otherwise to propagate or modify it is void, and will automatically terminate your rights under this License (including any patent licenses granted under the third paragraph of section 11).

 However, if you cease all violation of this License, then your license from a particular copyright holder is reinstated (a) provisionally, unless and until the copyright holder explicitly and finally terminates your license, and (b) permanently, if the copyright holder fails to notify you of the violation by some reasonable means prior to 60 days after the cessation.

 Moreover, your license from a particular copyright holder is reinstated permanently if the copyright holder notifies you of the violation by some reasonable means, this is the first time you have received notice of violation of this License (for any work) from that copyright holder, and you cure the violation prior to 30 days after your receipt of the notice.

 Termination of your rights under this section does not terminate the licenses of parties who have received copies or rights from you under this License. If your rights have been terminated and not permanently reinstated, you do not qualify to receive new licenses for the same material under section 10.

9. Acceptance Not Required for Having Copies.

 You are not required to accept this License in order to receive or run a copy of the Program. Ancillary propagation of a covered work occurring solely as a consequence of using peer-to-peer transmission to receive a copy likewise does not require acceptance. However, nothing other than this License grants you permission to propagate or modify any covered work. These actions infringe copyright if you do not accept this License. Therefore, by modifying or propagating a covered work, you indicate your acceptance of this License to do so.

10. Automatic Licensing of Downstream Recipients.

 Each time you convey a covered work, the recipient automatically receives a license from the original licensors, to run, modify and propagate that work, subject to this License. You are not responsible for enforcing compliance by third parties with this License.

 An "entity transaction" is a transaction transferring control of an organization, or substantially all assets of one, or subdividing an organization, or merging organizations. If propagation of a covered

work results from an entity transaction, each party to that transaction who receives a copy of the work also receives whatever licenses to the work the party's predecessor in interest had or could give under the previous paragraph, plus a right to possession of the Corresponding Source of the work from the predecessor in interest, if the predecessor has it or can get it with reasonable efforts.

 You may not impose any further restrictions on the exercise of the rights granted or affirmed under this License. For example, you may not impose a license fee, royalty, or other charge for exercise of rights granted under this License, and you may not initiate litigation (including a cross-claim or counterclaim in a lawsuit) alleging that any patent claim is infringed by making, using, selling, offering for sale, or importing the Program or any portion of it.

#### 11. Patents.

 A "contributor" is a copyright holder who authorizes use under this License of the Program or a work on which the Program is based. The work thus licensed is called the contributor's "contributor version".

 A contributor's "essential patent claims" are all patent claims owned or controlled by the contributor, whether already acquired or hereafter acquired, that would be infringed by some manner, permitted by this License, of making, using, or selling its contributor version, but do not include claims that would be infringed only as a consequence of further modification of the contributor version. For purposes of this definition, "control" includes the right to grant patent sublicenses in a manner consistent with the requirements of this License.

 Each contributor grants you a non-exclusive, worldwide, royalty-free patent license under the contributor's essential patent claims, to make, use, sell, offer for sale, import and otherwise run, modify and propagate the contents of its contributor version.

 In the following three paragraphs, a "patent license" is any express agreement or commitment, however denominated, not to enforce a patent (such as an express permission to practice a patent or covenant not to sue for patent infringement). To "grant" such a patent license to a party means to make such an agreement or commitment not to enforce a patent against the party.

 If you convey a covered work, knowingly relying on a patent license, and the Corresponding Source of the work is not available for anyone to copy, free of charge and under the terms of this License, through a publicly available network server or other readily accessible means, then you must either (1) cause the Corresponding Source to be so

available, or (2) arrange to deprive yourself of the benefit of the patent license for this particular work, or (3) arrange, in a manner consistent with the requirements of this License, to extend the patent license to downstream recipients. "Knowingly relying" means you have actual knowledge that, but for the patent license, your conveying the covered work in a country, or your recipient's use of the covered work in a country, would infringe one or more identifiable patents in that country that you have reason to believe are valid.

 If, pursuant to or in connection with a single transaction or arrangement, you convey, or propagate by procuring conveyance of, a covered work, and grant a patent license to some of the parties receiving the covered work authorizing them to use, propagate, modify or convey a specific copy of the covered work, then the patent license you grant is automatically extended to all recipients of the covered work and works based on it.

 A patent license is "discriminatory" if it does not include within the scope of its coverage, prohibits the exercise of, or is conditioned on the non-exercise of one or more of the rights that are specifically granted under this License. You may not convey a covered work if you are a party to an arrangement with a third party that is in the business of distributing software, under which you make payment to the third party based on the extent of your activity of conveying the work, and under which the third party grants, to any of the parties who would receive the covered work from you, a discriminatory patent license (a) in connection with copies of the covered work conveyed by you (or copies made from those copies), or (b) primarily for and in connection with specific products or compilations that contain the covered work, unless you entered into that arrangement, or that patent license was granted, prior to 28 March 2007.

 Nothing in this License shall be construed as excluding or limiting any implied license or other defenses to infringement that may otherwise be available to you under applicable patent law.

12. No Surrender of Others' Freedom.

 If conditions are imposed on you (whether by court order, agreement or otherwise) that contradict the conditions of this License, they do not excuse you from the conditions of this License. If you cannot convey a covered work so as to satisfy simultaneously your obligations under this License and any other pertinent obligations, then as a consequence you may not convey it at all. For example, if you agree to terms that obligate you to collect a royalty for further conveying from those to whom you convey the Program, the only way you could satisfy both those terms and this License would be to refrain entirely from conveying the Program.
#### 13. Use with the GNU Affero General Public License.

 Notwithstanding any other provision of this License, you have permission to link or combine any covered work with a work licensed under version 3 of the GNU Affero General Public License into a single combined work, and to convey the resulting work. The terms of this License will continue to apply to the part which is the covered work, but the special requirements of the GNU Affero General Public License, section 13, concerning interaction through a network will apply to the combination as such.

14. Revised Versions of this License.

 The Free Software Foundation may publish revised and/or new versions of the GNU General Public License from time to time. Such new versions will be similar in spirit to the present version, but may differ in detail to address new problems or concerns.

 Each version is given a distinguishing version number. If the Program specifies that a certain numbered version of the GNU General Public License "or any later version" applies to it, you have the option of following the terms and conditions either of that numbered version or of any later version published by the Free Software Foundation. If the Program does not specify a version number of the GNU General Public License, you may choose any version ever published by the Free Software Foundation.

 If the Program specifies that a proxy can decide which future versions of the GNU General Public License can be used, that proxy's public statement of acceptance of a version permanently authorizes you to choose that version for the Program.

 Later license versions may give you additional or different permissions. However, no additional obligations are imposed on any author or copyright holder as a result of your choosing to follow a later version.

15. Disclaimer of Warranty.

 THERE IS NO WARRANTY FOR THE PROGRAM, TO THE EXTENT PERMITTED BY APPLICABLE LAW. EXCEPT WHEN OTHERWISE STATED IN WRITING THE COPYRIGHT HOLDERS AND/OR OTHER PARTIES PROVIDE THE PROGRAM "AS IS" WITHOUT WARRANTY OF ANY KIND, EITHER EXPRESSED OR IMPLIED, INCLUDING, BUT NOT LIMITED TO, THE IMPLIED WARRANTIES OF MERCHANTABILITY AND FITNESS FOR A PARTICULAR PURPOSE. THE ENTIRE RISK AS TO THE QUALITY AND PERFORMANCE OF THE PROGRAM IS WITH YOU. SHOULD THE PROGRAM PROVE DEFECTIVE, YOU ASSUME THE COST OF ALL NECESSARY SERVICING, REPAIR OR CORRECTION.

16. Limitation of Liability.

 IN NO EVENT UNLESS REQUIRED BY APPLICABLE LAW OR AGREED TO IN WRITING WILL ANY COPYRIGHT HOLDER, OR ANY OTHER PARTY WHO MODIFIES AND/OR CONVEYS THE PROGRAM AS PERMITTED ABOVE, BE LIABLE TO YOU FOR DAMAGES, INCLUDING ANY GENERAL, SPECIAL, INCIDENTAL OR CONSEQUENTIAL DAMAGES ARISING OUT OF THE USE OR INABILITY TO USE THE PROGRAM (INCLUDING BUT NOT LIMITED TO LOSS OF DATA OR DATA BEING RENDERED INACCURATE OR LOSSES SUSTAINED BY YOU OR THIRD PARTIES OR A FAILURE OF THE PROGRAM TO OPERATE WITH ANY OTHER PROGRAMS), EVEN IF SUCH HOLDER OR OTHER PARTY HAS BEEN ADVISED OF THE POSSIBILITY OF SUCH DAMAGES.

17. Interpretation of Sections 15 and 16.

 If the disclaimer of warranty and limitation of liability provided above cannot be given local legal effect according to their terms, reviewing courts shall apply local law that most closely approximates an absolute waiver of all civil liability in connection with the Program, unless a warranty or assumption of liability accompanies a copy of the Program in return for a fee.

### END OF TERMS AND CONDITIONS

How to Apply These Terms to Your New Programs

 If you develop a new program, and you want it to be of the greatest possible use to the public, the best way to achieve this is to make it free software which everyone can redistribute and change under these terms.

 To do so, attach the following notices to the program. It is safest to attach them to the start of each source file to most effectively state the exclusion of warranty; and each file should have at least the "copyright" line and a pointer to where the full notice is found.

 <one line to give the program's name and a brief idea of what it does.> Copyright  $(C)$  <year > <name of author>

 This program is free software: you can redistribute it and/or modify it under the terms of the GNU General Public License as published by the Free Software Foundation, either version 3 of the License, or (at your option) any later version.

 This program is distributed in the hope that it will be useful, but WITHOUT ANY WARRANTY; without even the implied warranty of MERCHANTABILITY or FITNESS FOR A PARTICULAR PURPOSE. See the GNU General Public License for more details.

You should have received a copy of the GNU General Public License

along with this program. If not, see <https://www.gnu.org/licenses/>.

Also add information on how to contact you by electronic and paper mail.

 If the program does terminal interaction, make it output a short notice like this when it starts in an interactive mode:

 $\langle$  sprogram> Copyright (C)  $\langle$  year>  $\langle$  name of author> This program comes with ABSOLUTELY NO WARRANTY; for details type `show w'. This is free software, and you are welcome to redistribute it under certain conditions; type `show c' for details.

The hypothetical commands `show w' and `show c' should show the appropriate parts of the General Public License. Of course, your program's commands might be different; for a GUI interface, you would use an "about box".

 You should also get your employer (if you work as a programmer) or school, if any, to sign a "copyright disclaimer" for the program, if necessary. For more information on this, and how to apply and follow the GNU GPL, see <https://www.gnu.org/licenses/>.

 The GNU General Public License does not permit incorporating your program into proprietary programs. If your program is a subroutine library, you may consider it more useful to permit linking proprietary applications with the library. If this is what you want to do, use the GNU Lesser General Public License instead of this License. But first, please read <https://www.gnu.org/philosophy/why-not-lgpl.html>.

# **1.505 sqlite 3.31.1-4ubuntu0.5**

## **1.505.1 Available under license :**

Format: https://www.debian.org/doc/packaging-manuals/copyright-format/1.0/ Upstream-Name: sqlite3 Source: https://www.sqlite.org/cgi/src/dir?ci=trunk

Files: \* Copyright: D. Richard Hipp <drh@hwaci.com> License: public-domain The files listed have been put on the public domain by the sqlite3 contributors.

Files: debian/\* Copyright: 2006- Laszlo Boszormenyi (GCS) <gcs@debian.org>, 2005-2006 Tomas Fasth <tomfa@debian.org>, 2001-2005 Andreas Rottmann <rotty@debian.org> License: GPL-2+ This program is free software; you can redistribute it and/or modify it

under the terms of the GNU General Public License version 2 as published by the Free Software Foundation.

This program is distributed in the hope that it will be useful, but WITHOUT ANY WARRANTY; without even the implied warranty of MERCHANTABILITY or FITNESS FOR A PARTICULAR PURPOSE. See the GNU General Public License for more details.

You should have received a copy of the GNU General Public License along with this package; if not, write to the Free Software Foundation, Inc., 51 Franklin St, Fifth Floor, Boston, MA 02110-1301 USA

On Debian systems, the full text of the GNU General Public License version 2 can be found in the file `/usr/share/common-licenses/GPL-2'.

## **1.506 python 3.8.2-0ubuntu2 1.506.1 Available under license :**

.

.

.

This is the Debian GNU/Linux prepackaged version of the Python programming language. Python was written by Guido van Rossum <guido@cwi.nl> and others.

This package was put together by Klee Dienes <klee@debian.org> from sources from ftp.python.org:/pub/python, based on the Debianization by the previous maintainers Bernd S. Brentrup <br/>bsb@uni-muenster.de> and Bruce Perens.

Current maintainer is Matthias Klose <doko@debian.org> until the final 2.3 version is released.

Copyright notice (as found in LICENSE in the original source).

--------------------------------------------------------------

A. HISTORY OF THE SOFTWARE

===========================

Python was created in the early 1990s by Guido van Rossum at Stichting Mathematisch Centrum (CWI, see http://www.cwi.nl) in the Netherlands as a successor of a language called ABC. Guido remains Python's principal author, although it includes many contributions from others.

In 1995, Guido continued his work on Python at the Corporation for National Research Initiatives (CNRI, see http://www.cnri.reston.va.us) in Reston, Virginia where he released several versions of the software.

In May 2000, Guido and the Python core development team moved to

BeOpen.com to form the BeOpen PythonLabs team. In October of the same year, the PythonLabs team moved to Digital Creations (now Zope Corporation, see http://www.zope.com). In 2001, the Python Software Foundation (PSF, see http://www.python.org/psf/) was formed, a non-profit organization created specifically to own Python-related Intellectual Property. Zope Corporation is a sponsoring member of the PSF.

All Python releases are Open Source (see http://www.opensource.org for the Open Source Definition). Historically, most, but not all, Python releases have also been GPL-compatible; the table below summarizes the various releases.

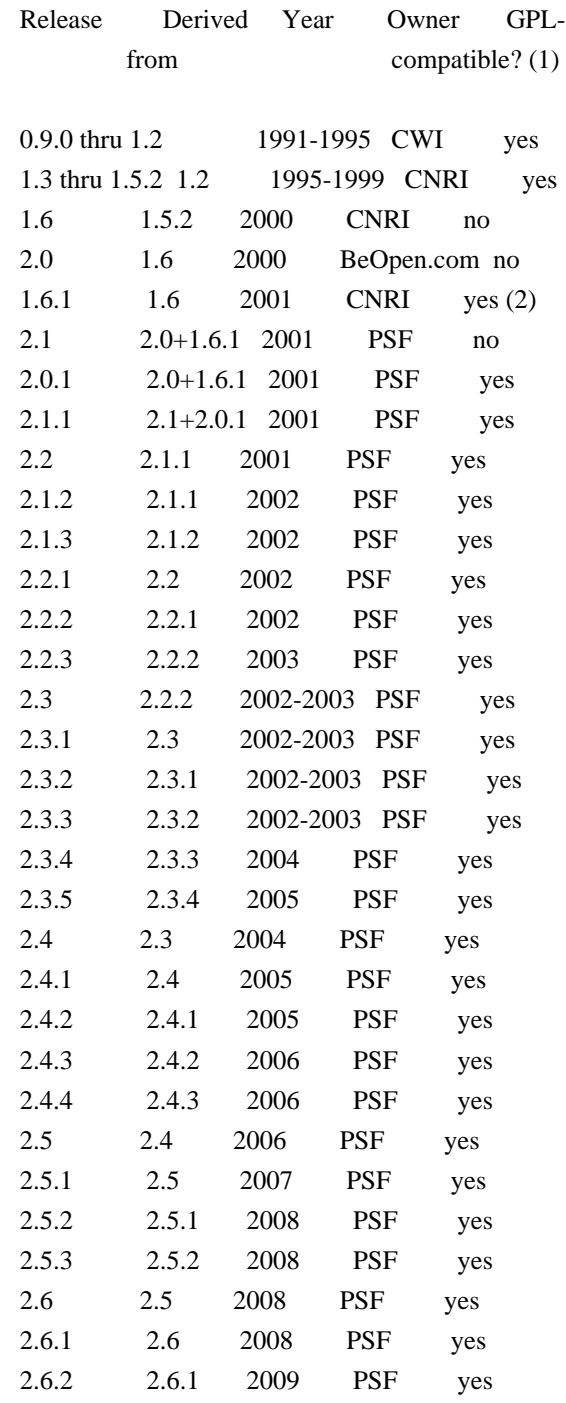

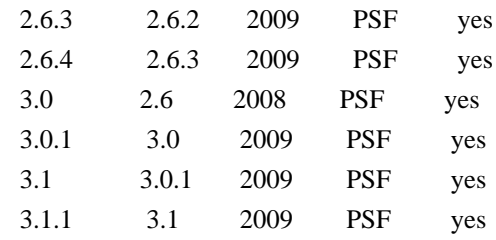

Footnotes:

- (1) GPL-compatible doesn't mean that we're distributing Python under the GPL. All Python licenses, unlike the GPL, let you distribute a modified version without making your changes open source. The GPL-compatible licenses make it possible to combine Python with other software that is released under the GPL; the others don't.
- (2) According to Richard Stallman, 1.6.1 is not GPL-compatible, because its license has a choice of law clause. According to CNRI, however, Stallman's lawyer has told CNRI's lawyer that 1.6.1 is "not incompatible" with the GPL.

Thanks to the many outside volunteers who have worked under Guido's direction to make these releases possible.

### B. TERMS AND CONDITIONS FOR ACCESSING OR OTHERWISE USING PYTHON

===============================================================

### PYTHON SOFTWARE FOUNDATION LICENSE VERSION 2

--------------------------------------------

1. This LICENSE AGREEMENT is between the Python Software Foundation ("PSF"), and the Individual or Organization ("Licensee") accessing and otherwise using this software ("Python") in source or binary form and its associated documentation.

2. Subject to the terms and conditions of this License Agreement, PSF hereby grants Licensee a nonexclusive, royalty-free, world-wide license to reproduce, analyze, test, perform and/or display publicly, prepare derivative works, distribute, and otherwise use Python alone or in any derivative version, provided, however, that PSF's License Agreement and PSF's notice of copyright, i.e., "Copyright (c) 2001, 2002, 2003, 2004, 2005, 2006, 2007, 2008, 2009, 2010 Python Software Foundation; All Rights Reserved" are retained in Python alone or in any derivative version prepared by Licensee.

3. In the event Licensee prepares a derivative work that is based on or incorporates Python or any part thereof, and wants to make the derivative work available to others as provided herein, then Licensee hereby agrees to include in any such work a brief summary of the changes made to Python.

4. PSF is making Python available to Licensee on an "AS IS" basis. PSF MAKES NO REPRESENTATIONS OR WARRANTIES, EXPRESS OR IMPLIED. BY WAY OF EXAMPLE, BUT NOT LIMITATION, PSF MAKES NO AND DISCLAIMS ANY REPRESENTATION OR WARRANTY OF MERCHANTABILITY OR FITNESS FOR ANY PARTICULAR PURPOSE OR THAT THE USE OF PYTHON WILL NOT INFRINGE ANY THIRD PARTY RIGHTS.

5. PSF SHALL NOT BE LIABLE TO LICENSEE OR ANY OTHER USERS OF PYTHON FOR ANY INCIDENTAL, SPECIAL, OR CONSEQUENTIAL DAMAGES OR LOSS AS A RESULT OF MODIFYING, DISTRIBUTING, OR OTHERWISE USING PYTHON, OR ANY DERIVATIVE THEREOF, EVEN IF ADVISED OF THE POSSIBILITY THEREOF.

6. This License Agreement will automatically terminate upon a material breach of its terms and conditions.

7. Nothing in this License Agreement shall be deemed to create any relationship of agency, partnership, or joint venture between PSF and Licensee. This License Agreement does not grant permission to use PSF trademarks or trade name in a trademark sense to endorse or promote products or services of Licensee, or any third party.

8. By copying, installing or otherwise using Python, Licensee agrees to be bound by the terms and conditions of this License Agreement.

### BEOPEN.COM LICENSE AGREEMENT FOR PYTHON 2.0

-------------------------------------------

### BEOPEN PYTHON OPEN SOURCE LICENSE AGREEMENT VERSION 1

1. This LICENSE AGREEMENT is between BeOpen.com ("BeOpen"), having an office at 160 Saratoga Avenue, Santa Clara, CA 95051, and the Individual or Organization ("Licensee") accessing and otherwise using this software in source or binary form and its associated documentation ("the Software").

2. Subject to the terms and conditions of this BeOpen Python License Agreement, BeOpen hereby grants Licensee a non-exclusive, royalty-free, world-wide license to reproduce, analyze, test, perform and/or display publicly, prepare derivative works, distribute, and otherwise use the Software alone or in any derivative version, provided, however, that the BeOpen Python License is retained in the Software, alone or in any derivative version prepared by Licensee.

3. BeOpen is making the Software available to Licensee on an "AS IS"

basis. BEOPEN MAKES NO REPRESENTATIONS OR WARRANTIES, EXPRESS OR IMPLIED. BY WAY OF EXAMPLE, BUT NOT LIMITATION, BEOPEN MAKES NO AND DISCLAIMS ANY REPRESENTATION OR WARRANTY OF MERCHANTABILITY OR FITNESS FOR ANY PARTICULAR PURPOSE OR THAT THE USE OF THE SOFTWARE WILL NOT INFRINGE ANY THIRD PARTY RIGHTS.

4. BEOPEN SHALL NOT BE LIABLE TO LICENSEE OR ANY OTHER USERS OF THE SOFTWARE FOR ANY INCIDENTAL, SPECIAL, OR CONSEQUENTIAL DAMAGES OR LOSS AS A RESULT OF USING, MODIFYING OR DISTRIBUTING THE SOFTWARE, OR ANY DERIVATIVE THEREOF, EVEN IF ADVISED OF THE POSSIBILITY THEREOF.

5. This License Agreement will automatically terminate upon a material breach of its terms and conditions.

6. This License Agreement shall be governed by and interpreted in all respects by the law of the State of California, excluding conflict of law provisions. Nothing in this License Agreement shall be deemed to create any relationship of agency, partnership, or joint venture between BeOpen and Licensee. This License Agreement does not grant permission to use BeOpen trademarks or trade names in a trademark sense to endorse or promote products or services of Licensee, or any third party. As an exception, the "BeOpen Python" logos available at http://www.pythonlabs.com/logos.html may be used according to the permissions granted on that web page.

7. By copying, installing or otherwise using the software, Licensee agrees to be bound by the terms and conditions of this License Agreement.

CNRI LICENSE AGREEMENT FOR PYTHON 1.6.1

 $-$ 

1. This LICENSE AGREEMENT is between the Corporation for National Research Initiatives, having an office at 1895 Preston White Drive, Reston, VA 20191 ("CNRI"), and the Individual or Organization ("Licensee") accessing and otherwise using Python 1.6.1 software in source or binary form and its associated documentation.

2. Subject to the terms and conditions of this License Agreement, CNRI hereby grants Licensee a nonexclusive, royalty-free, world-wide license to reproduce, analyze, test, perform and/or display publicly, prepare derivative works, distribute, and otherwise use Python 1.6.1 alone or in any derivative version, provided, however, that CNRI's License Agreement and CNRI's notice of copyright, i.e., "Copyright (c) 1995-2001 Corporation for National Research Initiatives; All Rights Reserved" are retained in Python 1.6.1 alone or in any derivative version prepared by Licensee. Alternately, in lieu of CNRI's License

Agreement, Licensee may substitute the following text (omitting the quotes): "Python 1.6.1 is made available subject to the terms and conditions in CNRI's License Agreement. This Agreement together with Python 1.6.1 may be located on the Internet using the following unique, persistent identifier (known as a handle): 1895.22/1013. This Agreement may also be obtained from a proxy server on the Internet using the following URL: http://hdl.handle.net/1895.22/1013".

3. In the event Licensee prepares a derivative work that is based on or incorporates Python 1.6.1 or any part thereof, and wants to make the derivative work available to others as provided herein, then Licensee hereby agrees to include in any such work a brief summary of the changes made to Python 1.6.1.

4. CNRI is making Python 1.6.1 available to Licensee on an "AS IS" basis. CNRI MAKES NO REPRESENTATIONS OR WARRANTIES, EXPRESS OR IMPLIED. BY WAY OF EXAMPLE, BUT NOT LIMITATION, CNRI MAKES NO AND DISCLAIMS ANY REPRESENTATION OR WARRANTY OF MERCHANTABILITY OR FITNESS FOR ANY PARTICULAR PURPOSE OR THAT THE USE OF PYTHON 1.6.1 WILL NOT INFRINGE ANY THIRD PARTY RIGHTS.

5. CNRI SHALL NOT BE LIABLE TO LICENSEE OR ANY OTHER USERS OF PYTHON 1.6.1 FOR ANY INCIDENTAL, SPECIAL, OR CONSEQUENTIAL DAMAGES OR LOSS AS A RESULT OF MODIFYING, DISTRIBUTING, OR OTHERWISE USING PYTHON 1.6.1, OR ANY DERIVATIVE THEREOF, EVEN IF ADVISED OF THE POSSIBILITY THEREOF.

6. This License Agreement will automatically terminate upon a material breach of its terms and conditions.

7. This License Agreement shall be governed by the federal intellectual property law of the United States, including without limitation the federal copyright law, and, to the extent such U.S. federal law does not apply, by the law of the Commonwealth of Virginia, excluding Virginia's conflict of law provisions. Notwithstanding the foregoing, with regard to derivative works based on Python 1.6.1 that incorporate non-separable material that was previously distributed under the GNU General Public License (GPL), the law of the Commonwealth of Virginia shall govern this License Agreement only as to issues arising under or with respect to Paragraphs 4, 5, and 7 of this License Agreement. Nothing in this License Agreement shall be deemed to create any relationship of agency, partnership, or joint venture between CNRI and Licensee. This License Agreement does not grant permission to use CNRI trademarks or trade name in a trademark sense to endorse or promote products or services of Licensee, or any third party.

8. By clicking on the "ACCEPT" button where indicated, or by copying, installing or otherwise using Python 1.6.1, Licensee agrees to be

bound by the terms and conditions of this License Agreement.

ACCEPT

#### CWI LICENSE AGREEMENT FOR PYTHON 0.9.0 THROUGH 1.2

--------------------------------------------------

Copyright (c) 1991 - 1995, Stichting Mathematisch Centrum Amsterdam, The Netherlands. All rights reserved.

Permission to use, copy, modify, and distribute this software and its documentation for any purpose and without fee is hereby granted, provided that the above copyright notice appear in all copies and that both that copyright notice and this permission notice appear in supporting documentation, and that the name of Stichting Mathematisch Centrum or CWI not be used in advertising or publicity pertaining to distribution of the software without specific, written prior permission.

STICHTING MATHEMATISCH CENTRUM DISCLAIMS ALL WARRANTIES WITH REGARD TO THIS SOFTWARE, INCLUDING ALL IMPLIED WARRANTIES OF MERCHANTABILITY AND FITNESS, IN NO EVENT SHALL STICHTING MATHEMATISCH CENTRUM BE LIABLE FOR ANY SPECIAL, INDIRECT OR CONSEQUENTIAL DAMAGES OR ANY DAMAGES WHATSOEVER RESULTING FROM LOSS OF USE, DATA OR PROFITS, WHETHER IN AN ACTION OF CONTRACT, NEGLIGENCE OR OTHER TORTIOUS ACTION, ARISING OUT OF OR IN CONNECTION WITH THE USE OR PERFORMANCE OF THIS SOFTWARE.

py3compile, py3clean and debpython module:

==========================================

Copyright 2010-2013 Piotr Oarowski <piotr@debian.org>

Permission is hereby granted, free of charge, to any person obtaining a copy of this software and associated documentation files (the "Software"), to deal in the Software without restriction, including without limitation the rights to use, copy, modify, merge, publish, distribute, sublicense, and/or sell copies of the Software, and to permit persons to whom the Software is furnished to do so, subject to the following conditions:

The above copyright notice and this permission notice shall be included in all copies or substantial portions of the Software.

THE SOFTWARE IS PROVIDED "AS IS", WITHOUT WARRANTY OF ANY KIND, EXPRESS OR IMPLIED, INCLUDING BUT NOT LIMITED TO THE WARRANTIES OF MERCHANTABILITY, FITNESS FOR A PARTICULAR PURPOSE AND NONINFRINGEMENT. IN NO EVENT SHALL THE AUTHORS OR COPYRIGHT HOLDERS BE LIABLE FOR ANY CLAIM, DAMAGES OR OTHER LIABILITY, WHETHER IN AN ACTION OF CONTRACT, TORT OR OTHERWISE, ARISING FROM,

# **1.507 wildfly-elytron-sasl-entity 1.19.0.Final**

### **1.507.1 Available under license :**

No license file was found, but licenses were detected in source scan.

 $\langle$  . .

- ~ JBoss, Home of Professional Open Source.
- ~ Copyright 2018 Red Hat, Inc., and individual contributors
- $\sim$  as indicated by the @author tags.
- $\sim$
- ~ Licensed under the Apache License, Version 2.0 (the "License");
- $\sim$  you may not use this file except in compliance with the License.
- ~ You may obtain a copy of the License at

 $\sim$ 

http://www.apache.org/licenses/LICENSE-2.0

 $\sim$ 

- $\sim$  Unless required by applicable law or agreed to in writing, software
- ~ distributed under the License is distributed on an "AS IS" BASIS,
- ~ WITHOUT WARRANTIES OR CONDITIONS OF ANY KIND, either express or implied.
- ~ See the License for the specific language governing permissions and
- ~ limitations under the License.
- -->

Found in path(s):

\* /opt/cola/permits/1615785740\_1679911892.8057702/0/wildfly-elytron-sasl-entity-1-19-0-final-1-jar/META-INF/maven/org.wildfly.security/wildfly-elytron-sasl-entity/pom.xml

# **1.508 json-java 20140107**

### **1.508.1 Available under license :**

No license file was found, but licenses were detected in source scan.

/\*

Copyright (c) 2002 JSON.org

Permission is hereby granted, free of charge, to any person obtaining a copy of this software and associated documentation files (the "Software"), to deal in the Software without restriction, including without limitation the rights to use, copy, modify, merge, publish, distribute, sublicense, and/or sell copies of the Software, and to permit persons to whom the Software is furnished to do so, subject to the following conditions:

The above copyright notice and this permission notice shall be included in all

copies or substantial portions of the Software.

The Software shall be used for Good, not Evil.

THE SOFTWARE IS PROVIDED "AS IS", WITHOUT WARRANTY OF ANY KIND, EXPRESS OR IMPLIED, INCLUDING BUT NOT LIMITED TO THE WARRANTIES OF MERCHANTABILITY, FITNESS FOR A PARTICULAR PURPOSE AND NONINFRINGEMENT. IN NO EVENT SHALL THE AUTHORS OR COPYRIGHT HOLDERS BE LIABLE FOR ANY CLAIM, DAMAGES OR OTHER LIABILITY, WHETHER IN AN ACTION OF CONTRACT, TORT OR OTHERWISE, ARISING FROM, OUT OF OR IN CONNECTION WITH THE SOFTWARE OR THE USE OR OTHER DEALINGS IN THE SOFTWARE.

\*/

### Found in path(s):

\* /opt/cola/permits/1129089941\_1612175547.76/0/json-20140107-sources-jar/org/json/JSONTokener.java

\* /opt/cola/permits/1129089941\_1612175547.76/0/json-20140107-sources-jar/org/json/Cookie.java

\* /opt/cola/permits/1129089941\_1612175547.76/0/json-20140107-sources-jar/org/json/CDL.java

\* /opt/cola/permits/1129089941\_1612175547.76/0/json-20140107-sources-jar/org/json/XMLTokener.java

\* /opt/cola/permits/1129089941\_1612175547.76/0/json-20140107-sources-jar/org/json/Property.java

\* /opt/cola/permits/1129089941\_1612175547.76/0/json-20140107-sources-jar/org/json/HTTP.java

\* /opt/cola/permits/1129089941\_1612175547.76/0/json-20140107-sources-jar/org/json/XML.java

\* /opt/cola/permits/1129089941\_1612175547.76/0/json-20140107-sources-jar/org/json/CookieList.java

\* /opt/cola/permits/1129089941\_1612175547.76/0/json-20140107-sources-jar/org/json/HTTPTokener.java No license file was found, but licenses were detected in source scan.

### /\*

### Copyright (c) 2002 JSON.org

Permission is hereby granted, free of charge, to any person obtaining a copy of this software and associated documentation files (the "Software"), to deal in the Software without restriction, including without limitation the rights to use, copy, modify, merge, publish, distribute, sublicense, and/or sell copies of the Software, and to permit persons to whom the Software is furnished to do so, subject to the following conditions:

The above copyright notice and this permission notice shall be included in all copies or substantial portions of the Software.

The Software shall be used for Good, not Evil.

THE SOFTWARE IS PROVIDED "AS IS", WITHOUT WARRANTY OF ANY KIND, EXPRESS OR IMPLIED, INCLUDING BUT NOT LIMITED TO THE WARRANTIES OF MERCHANTABILITY, FITNESS FOR A PARTICULAR PURPOSE AND NONINFRINGEMENT. IN NO EVENT SHALL THE AUTHORS OR COPYRIGHT HOLDERS BE LIABLE FOR ANY CLAIM, DAMAGES OR OTHER LIABILITY, WHETHER IN AN ACTION OF CONTRACT, TORT OR OTHERWISE, ARISING FROM, OUT OF OR IN CONNECTION WITH THE SOFTWARE OR THE USE OR OTHER DEALINGS IN THE SOFTWARE.

\*/

Found in path(s):

\* /opt/cola/permits/1129089941\_1612175547.76/0/json-20140107-sources-jar/org/json/JSONObject.java \* /opt/cola/permits/1129089941\_1612175547.76/0/json-20140107-sources-jar/org/json/JSONArray.java No license file was found, but licenses were detected in source scan.

/\* Copyright (c) 2006 JSON.org

Permission is hereby granted, free of charge, to any person obtaining a copy of this software and associated documentation files (the "Software"), to deal in the Software without restriction, including without limitation the rights to use, copy, modify, merge, publish, distribute, sublicense, and/or sell copies of the Software, and to permit persons to whom the Software is furnished to do so, subject to the following conditions:

The above copyright notice and this permission notice shall be included in all copies or substantial portions of the Software.

The Software shall be used for Good, not Evil.

THE SOFTWARE IS PROVIDED "AS IS", WITHOUT WARRANTY OF ANY KIND, EXPRESS OR IMPLIED, INCLUDING BUT NOT LIMITED TO THE WARRANTIES OF MERCHANTABILITY, FITNESS FOR A PARTICULAR PURPOSE AND NONINFRINGEMENT. IN NO EVENT SHALL THE AUTHORS OR COPYRIGHT HOLDERS BE LIABLE FOR ANY CLAIM, DAMAGES OR OTHER LIABILITY, WHETHER IN AN ACTION OF CONTRACT, TORT OR OTHERWISE, ARISING FROM, OUT OF OR IN CONNECTION WITH THE SOFTWARE OR THE USE OR OTHER DEALINGS IN THE SOFTWARE.

\*/

Found in path(s):

\* /opt/cola/permits/1129089941\_1612175547.76/0/json-20140107-sources-jar/org/json/JSONStringer.java \* /opt/cola/permits/1129089941\_1612175547.76/0/json-20140107-sources-jar/org/json/JSONWriter.java No license file was found, but licenses were detected in source scan.

/\*

Copyright (c) 2012 JSON.org

Permission is hereby granted, free of charge, to any person obtaining a copy of this software and associated documentation files (the "Software"), to deal in the Software without restriction, including without limitation the rights to use, copy, modify, merge, publish, distribute, sublicense, and/or sell copies of the Software, and to permit persons to whom the Software is furnished to do so, subject to the following conditions:

The above copyright notice and this permission notice shall be included in all copies or substantial portions of the Software.

The Software shall be used for Good, not Evil.

THE SOFTWARE IS PROVIDED "AS IS", WITHOUT WARRANTY OF ANY KIND, EXPRESS OR IMPLIED, INCLUDING BUT NOT LIMITED TO THE WARRANTIES OF MERCHANTABILITY, FITNESS FOR A PARTICULAR PURPOSE AND NONINFRINGEMENT. IN NO EVENT SHALL THE AUTHORS OR COPYRIGHT HOLDERS BE LIABLE FOR ANY CLAIM, DAMAGES OR OTHER LIABILITY, WHETHER IN AN ACTION OF CONTRACT, TORT OR OTHERWISE, ARISING FROM, OUT OF OR IN CONNECTION WITH THE SOFTWARE OR THE USE OR OTHER DEALINGS IN THE SOFTWARE.

\*/

Found in path(s):

\* /opt/cola/permits/1129089941\_1612175547.76/0/json-20140107-sources-jar/org/json/zip/Decompressor.java No license file was found, but licenses were detected in source scan.

/\*

Copyright (c) 2008 JSON.org

Permission is hereby granted, free of charge, to any person obtaining a copy of this software and associated documentation files (the "Software"), to deal in the Software without restriction, including without limitation the rights to use, copy, modify, merge, publish, distribute, sublicense, and/or sell copies of the Software, and to permit persons to whom the Software is furnished to do so, subject to the following conditions:

The above copyright notice and this permission notice shall be included in all copies or substantial portions of the Software.

The Software shall be used for Good, not Evil.

THE SOFTWARE IS PROVIDED "AS IS", WITHOUT WARRANTY OF ANY KIND, EXPRESS OR IMPLIED, INCLUDING BUT NOT LIMITED TO THE WARRANTIES OF MERCHANTABILITY, FITNESS FOR A PARTICULAR PURPOSE AND NONINFRINGEMENT. IN NO EVENT SHALL THE AUTHORS OR COPYRIGHT HOLDERS BE LIABLE FOR ANY CLAIM, DAMAGES OR OTHER LIABILITY, WHETHER IN AN ACTION OF CONTRACT, TORT OR OTHERWISE, ARISING FROM, OUT OF OR IN CONNECTION WITH THE SOFTWARE OR THE USE OR OTHER DEALINGS IN THE **SOFTWARE** 

\*/

Found in path(s):

\* /opt/cola/permits/1129089941\_1612175547.76/0/json-20140107-sources-jar/org/json/JSONML.java No license file was found, but licenses were detected in source scan.

/\*

Copyright (c) 2013 JSON.org

Permission is hereby granted, free of charge, to any person obtaining a copy of this software and associated documentation files (the "Software"), to deal in the Software without restriction, including without limitation the rights to use, copy, modify, merge, publish, distribute, sublicense, and/or sell copies of the Software, and to permit persons to whom the Software is furnished to do so, subject to the following conditions:

The above copyright notice and this permission notice shall be included in all copies or substantial portions of the Software.

The Software shall be used for Good, not Evil.

THE SOFTWARE IS PROVIDED "AS IS", WITHOUT WARRANTY OF ANY KIND, EXPRESS OR IMPLIED, INCLUDING BUT NOT LIMITED TO THE WARRANTIES OF MERCHANTABILITY, FITNESS FOR A PARTICULAR PURPOSE AND NONINFRINGEMENT. IN NO EVENT SHALL THE AUTHORS OR COPYRIGHT HOLDERS BE LIABLE FOR ANY CLAIM, DAMAGES OR OTHER LIABILITY, WHETHER IN AN ACTION OF CONTRACT, TORT OR OTHERWISE, ARISING FROM, OUT OF OR IN CONNECTION WITH THE SOFTWARE OR THE USE OR OTHER DEALINGS IN THE SOFTWARE.

\*/

Found in path(s):

- \* /opt/cola/permits/1129089941\_1612175547.76/0/json-20140107-sources-jar/org/json/zip/BitOutputStream.java
- \* /opt/cola/permits/1129089941\_1612175547.76/0/json-20140107-sources-jar/org/json/zip/Huff.java
- \* /opt/cola/permits/1129089941\_1612175547.76/0/json-20140107-sources-jar/org/json/zip/Keep.java
- \* /opt/cola/permits/1129089941\_1612175547.76/0/json-20140107-sources-jar/org/json/zip/Compressor.java
- \* /opt/cola/permits/1129089941\_1612175547.76/0/json-20140107-sources-jar/org/json/zip/MapKeep.java
- \* /opt/cola/permits/1129089941\_1612175547.76/0/json-20140107-sources-jar/org/json/zip/TrieKeep.java
- \* /opt/cola/permits/1129089941\_1612175547.76/0/json-20140107-sources-jar/org/json/zip/PostMortem.java
- \* /opt/cola/permits/1129089941\_1612175547.76/0/json-20140107-sources-jar/org/json/zip/BitInputStream.java
- \* /opt/cola/permits/1129089941\_1612175547.76/0/json-20140107-sources-jar/org/json/Kim.java
- \* /opt/cola/permits/1129089941\_1612175547.76/0/json-20140107-sources-jar/org/json/zip/JSONzip.java

# **1.509 aesh-extensions 1.8**

## **1.509.1 Available under license :**

Found license 'Eclipse Public License 1.0' in 'Licensed under the Eclipse Public License version 1.0, available at'

# **1.510 cracklib 2.9.6-3.2 1.510.1 Available under license :**

### GNU LESSER GENERAL PUBLIC LICENSE Version 2.1, February 1999

Copyright (C) 1991, 1999 Free Software Foundation, Inc. 51 Franklin Street, Fifth Floor, Boston, MA 02110-1301 USA Everyone is permitted to copy and distribute verbatim copies

of this license document, but changing it is not allowed.

[This is the first released version of the Lesser GPL. It also counts as the successor of the GNU Library Public License, version 2, hence the version number 2.1.]

### Preamble

 The licenses for most software are designed to take away your freedom to share and change it. By contrast, the GNU General Public Licenses are intended to guarantee your freedom to share and change free software--to make sure the software is free for all its users.

 This license, the Lesser General Public License, applies to some specially designated software packages--typically libraries--of the Free Software Foundation and other authors who decide to use it. You can use it too, but we suggest you first think carefully about whether this license or the ordinary General Public License is the better strategy to use in any particular case, based on the explanations below.

 When we speak of free software, we are referring to freedom of use, not price. Our General Public Licenses are designed to make sure that you have the freedom to distribute copies of free software (and charge for this service if you wish); that you receive source code or can get it if you want it; that you can change the software and use pieces of it in new free programs; and that you are informed that you can do these things.

 To protect your rights, we need to make restrictions that forbid distributors to deny you these rights or to ask you to surrender these rights. These restrictions translate to certain responsibilities for you if you distribute copies of the library or if you modify it.

 For example, if you distribute copies of the library, whether gratis or for a fee, you must give the recipients all the rights that we gave you. You must make sure that they, too, receive or can get the source code. If you link other code with the library, you must provide complete object files to the recipients, so that they can relink them with the library after making changes to the library and recompiling it. And you must show them these terms so they know their rights.

We protect your rights with a two-step method: (1) we copyright the library, and (2) we offer you this license, which gives you legal permission to copy, distribute and/or modify the library.

 To protect each distributor, we want to make it very clear that there is no warranty for the free library. Also, if the library is

modified by someone else and passed on, the recipients should know that what they have is not the original version, so that the original author's reputation will not be affected by problems that might be introduced by others.

 $\mathbf{M}$ .

 Finally, software patents pose a constant threat to the existence of any free program. We wish to make sure that a company cannot effectively restrict the users of a free program by obtaining a restrictive license from a patent holder. Therefore, we insist that any patent license obtained for a version of the library must be consistent with the full freedom of use specified in this license.

 Most GNU software, including some libraries, is covered by the ordinary GNU General Public License. This license, the GNU Lesser General Public License, applies to certain designated libraries, and is quite different from the ordinary General Public License. We use this license for certain libraries in order to permit linking those libraries into non-free programs.

 When a program is linked with a library, whether statically or using a shared library, the combination of the two is legally speaking a combined work, a derivative of the original library. The ordinary General Public License therefore permits such linking only if the entire combination fits its criteria of freedom. The Lesser General Public License permits more lax criteria for linking other code with the library.

 We call this license the "Lesser" General Public License because it does Less to protect the user's freedom than the ordinary General Public License. It also provides other free software developers Less of an advantage over competing non-free programs. These disadvantages are the reason we use the ordinary General Public License for many libraries. However, the Lesser license provides advantages in certain special circumstances.

 For example, on rare occasions, there may be a special need to encourage the widest possible use of a certain library, so that it becomes

a de-facto standard. To achieve this, non-free programs must be allowed to use the library. A more frequent case is that a free library does the same job as widely used non-free libraries. In this case, there is little to gain by limiting the free library to free software only, so we use the Lesser General Public License.

 In other cases, permission to use a particular library in non-free programs enables a greater number of people to use a large body of free software. For example, permission to use the GNU C Library in non-free programs enables many more people to use the whole GNU

operating system, as well as its variant, the GNU/Linux operating system.

 Although the Lesser General Public License is Less protective of the users' freedom, it does ensure that the user of a program that is linked with the Library has the freedom and the wherewithal to run that program using a modified version of the Library.

 The precise terms and conditions for copying, distribution and modification follow. Pay close attention to the difference between a "work based on the library" and a "work that uses the library". The former contains code derived from the library, whereas the latter must be combined with the library in order to run.  $\mathbf{M}$ .

### GNU LESSER GENERAL PUBLIC LICENSE TERMS AND CONDITIONS FOR COPYING, DISTRIBUTION AND MODIFICATION

 0. This License Agreement applies to any software library or other program which contains a notice placed by the copyright holder or other authorized party saying it may be distributed under the terms of this Lesser General Public License (also called "this License"). Each licensee is addressed as "you".

 A "library" means a collection of software functions and/or data prepared so as to be conveniently linked with application programs (which use some of those functions and data) to form executables.

 The "Library", below, refers to any such software library or work which has been distributed under these terms. A "work based on the Library" means either the Library or any derivative work under copyright law: that is to say, a work containing the Library or a portion of it, either verbatim or with modifications and/or translated straightforwardly into another language. (Hereinafter, translation is included without limitation in the term "modification".)

 "Source code" for a work means the preferred form of the work for making modifications to it. For a library, complete source code means all the source code for all modules it contains, plus any associated interface definition files, plus the scripts used to control compilation and installation of the library.

 Activities other than copying, distribution and modification are not covered by this License; they are outside its scope. The act of running a program using the Library is not restricted, and output from such a program is covered only if its contents constitute a work based on the Library (independent of the use of the Library in a tool for writing it). Whether that is true depends on what the Library does

and what the program that uses the Library does.

 1. You may copy and distribute verbatim copies of the Library's complete source code as you receive it, in any medium, provided that you conspicuously and appropriately publish on each copy an appropriate copyright notice and disclaimer of warranty; keep intact all the notices that refer to this License and to the absence of any warranty; and distribute a copy of this License along with the Library.

 You may charge a fee for the physical act of transferring a copy, and you may at your option offer warranty protection in exchange for a fee.

 2. You may modify your copy or copies of the Library or any portion of it, thus forming a work based on the Library, and copy and distribute such modifications or work under the terms of Section 1 above, provided that you also meet all of these conditions:

a) The modified work must itself be a software library.

 b) You must cause the files modified to carry prominent notices stating that you changed the files and the date of any change.

 c) You must cause the whole of the work to be licensed at no charge to all third parties under the terms of this License.

 d) If a facility in the modified Library refers to a function or a table of data to be supplied by an application program that uses the facility, other than as an argument passed when the facility is invoked, then you must make a good faith effort to ensure that, in the event an application does not supply such function or table, the facility still operates, and performs whatever part of its purpose remains meaningful.

 (For example, a function in a library to compute square roots has a purpose that is entirely well-defined independent of the application. Therefore, Subsection 2d requires that any application-supplied function or table used by this function must be optional: if the application does not supply it, the square root function must still compute square roots.)

These requirements apply to the modified work as a whole. If identifiable sections of that work are not derived from the Library, and can be reasonably considered independent and separate works in themselves, then this License, and its terms, do not apply to those sections when you distribute them as separate works. But when you distribute the same sections as part of a whole which is a work based

on the Library, the distribution of the whole must be on the terms of this License, whose permissions for other licensees extend to the entire whole, and thus to each and every part regardless of who wrote it.

Thus, it is not the intent of this section to claim rights or contest your rights to work written entirely by you; rather, the intent is to exercise the right to control the distribution of derivative or collective works based on the Library.

In addition, mere aggregation of another work not based on the Library with the Library (or with a work based on the Library) on a volume of a storage or distribution medium does not bring the other work under the scope of this License.

 3. You may opt to apply the terms of the ordinary GNU General Public License instead of this License to a given copy of the Library. To do this, you must alter all the notices that refer to this License, so that they refer to the ordinary GNU General Public License, version 2, instead of to this License. (If a newer version than version 2 of the ordinary GNU General Public License has appeared, then you can specify that version instead if you wish.) Do not make any other change in these notices.

### ^L

 Once this change is made in a given copy, it is irreversible for that copy, so the ordinary GNU General Public License applies to all subsequent copies and derivative works made from that copy.

 This option is useful when you wish to copy part of the code of the Library into a program that is not a library.

 4. You may copy and distribute the Library (or a portion or derivative of it, under Section 2) in object code or executable form under the terms of Sections 1 and 2 above provided that you accompany it with the complete corresponding machine-readable source code, which must be distributed under the terms of Sections 1 and 2 above on a medium customarily used for software interchange.

 If distribution of object code is made by offering access to copy from a designated place, then offering equivalent access to copy the source code from the same place satisfies the requirement to distribute the source code, even though third parties are not compelled to copy the source along with the object code.

 5. A program that contains no derivative of any portion of the Library, but is designed to work with the Library by being compiled or linked with it, is called a "work that uses the Library". Such a work, in isolation, is not a derivative work of the Library, and

therefore falls outside the scope of this License.

 However, linking a "work that uses the Library" with the Library creates an executable that is a derivative of the Library (because it contains portions of the Library), rather than a "work that uses the library". The executable is therefore covered by this License. Section 6 states terms for distribution of such executables.

 When a "work that uses the Library" uses material from a header file that is part of the Library, the object code for the work may be a derivative work of the Library even though the source code is not. Whether this is true is especially significant if the work can be linked without the Library, or if the work is itself a library. The threshold for this to be true is not precisely defined by law.

 If such an object file uses only numerical parameters, data structure layouts and accessors, and small macros and small inline functions (ten lines or less in length), then the use of the object file is unrestricted, regardless of whether it is legally a derivative work. (Executables containing this object code plus portions of the Library will still fall under Section 6.)

 Otherwise, if the work is a derivative of the Library, you may distribute the object code for the work under the terms of Section 6. Any executables containing that work also fall under Section 6, whether or not they are linked directly with the Library itself.  $\mathbf{M}$ .

 6. As an exception to the Sections above, you may also combine or link a "work that uses the Library" with the Library to produce a work containing portions of the Library, and distribute that work under terms of your choice, provided that the terms permit modification of the work for the customer's own use and reverse engineering for debugging such modifications.

 You must give prominent notice with each copy of the work that the Library is used in it and that the Library and its use are covered by this License. You must supply a copy of this License. If the work during execution displays copyright notices, you must include the copyright notice for the Library among them, as well as a reference directing the user to the copy of this License. Also, you must do one of these things:

 a) Accompany the work with the complete corresponding machine-readable source code for the Library including whatever changes were used in the work (which must be distributed under Sections 1 and 2 above); and, if the work is an executable linked with the Library, with the complete machine-readable "work that uses the Library", as object code and/or source code, so that the

 user can modify the Library and then relink to produce a modified executable containing the modified Library. (It is understood that the user who changes the contents of definitions files in the Library will not necessarily be able to recompile the application to use the modified definitions.)

 b) Use a suitable shared library mechanism for linking with the Library. A suitable mechanism is one that (1) uses at run time a copy of the library already present on the user's computer system, rather than copying library functions into the executable, and (2) will operate properly with a modified version of the library, if the user installs one, as long as the modified version is interface-compatible with the version that the work was made with.

 c) Accompany the work with a written offer, valid for at least three years, to give the same user the materials specified in Subsection 6a, above, for a charge no more than the cost of performing this distribution.

 d) If distribution of the work is made by offering access to copy from a designated place, offer equivalent access to copy the above specified materials from the same place.

 e) Verify that the user has already received a copy of these materials or that you have already sent this user a copy.

 For an executable, the required form of the "work that uses the Library" must include any data and utility programs needed for reproducing the executable from it. However, as a special exception, the materials to be distributed need not include anything that is normally distributed (in either source or binary form) with the major components (compiler, kernel, and so on) of the operating system on which the executable runs, unless that component itself accompanies the executable.

 It may happen that this requirement contradicts the license restrictions of other proprietary libraries that do not normally accompany the operating system. Such a contradiction means you cannot use both them and the Library together in an executable that you distribute.

### $\overline{M}$ .

 7. You may place library facilities that are a work based on the Library side-by-side in a single library together with other library facilities not covered by this License, and distribute such a combined library, provided that the separate distribution of the work based on the Library and of the other library facilities is otherwise permitted, and provided that you do these two things:

 a) Accompany the combined library with a copy of the same work based on the Library, uncombined with any other library facilities. This must be distributed under the terms of the Sections above.

 b) Give prominent notice with the combined library of the fact that part of it is a work based on the Library, and explaining where to find the accompanying uncombined form of the same work.

 8. You may not copy, modify, sublicense, link with, or distribute the Library except as expressly provided under this License. Any attempt otherwise to copy, modify, sublicense, link with, or distribute the Library is void, and will automatically terminate your rights under this License. However, parties who have received copies, or rights, from you under this License will not have their licenses terminated so long as such parties remain in full compliance.

 9. You are not required to accept this License, since you have not signed it. However, nothing else grants you permission to modify or distribute the Library or its derivative works. These actions are prohibited by law if you do not accept this License. Therefore, by modifying or distributing the Library (or any work based on the Library), you indicate your acceptance of this License to do so, and all its terms and conditions for copying, distributing or modifying the Library or works based on it.

 10. Each time you redistribute the Library (or any work based on the Library), the recipient automatically receives a license from the original licensor to copy, distribute, link with or modify the Library subject to these terms and conditions. You may not impose any further restrictions on the recipients' exercise of the rights granted herein. You are not responsible for enforcing compliance by third parties with this License.

### ^L

 11. If, as a consequence of a court judgment or allegation of patent infringement or for any other reason (not limited to patent issues), conditions are imposed on you (whether by court order, agreement or otherwise) that contradict the conditions of this License, they do not excuse you from the conditions of this License. If you cannot distribute so as to satisfy simultaneously your obligations under this License and any other pertinent obligations, then as a consequence you may not distribute the Library at all. For example, if a patent license would not permit royalty-free redistribution of the Library by all those who receive copies directly or indirectly through you, then the only way you could satisfy both it and this License would be to refrain entirely from distribution of the Library.

If any portion of this section is held invalid or unenforceable under

any particular circumstance, the balance of the section is intended to apply, and the section as a whole is intended to apply in other circumstances.

It is not the purpose of this section to induce you to infringe any patents or other property right claims or to contest validity of any such claims; this section has the sole purpose of protecting the integrity of the free software distribution system which is implemented by public license practices. Many people have made generous contributions to the wide range of software distributed through that system in reliance on consistent application of that system; it is up to the author/donor to decide if he or she is willing to distribute software through any other system and a licensee cannot impose that choice.

This section is intended to make thoroughly clear what is believed to be a consequence of the rest of this License.

 12. If the distribution and/or use of the Library is restricted in certain countries either by patents or by copyrighted interfaces, the original copyright holder who places the Library under this License may add an explicit geographical distribution limitation excluding those countries, so that distribution is permitted only in or among countries not thus excluded. In such case, this License incorporates the limitation as if written in the body of this License.

 13. The Free Software Foundation may publish revised and/or new versions of the Lesser General Public License from time to time. Such new versions will be similar in spirit to the present version, but may differ in detail to address new problems or concerns.

Each version is given a distinguishing version number. If the Library specifies a version number of this License which applies to it and "any later version", you have the option of following the terms and conditions either of that version or of any later version published by the Free Software Foundation. If the Library does not specify a license version number, you may choose any version ever published by the Free Software Foundation.

#### ^L

 14. If you wish to incorporate parts of the Library into other free programs whose distribution conditions are incompatible with these, write to the author to ask for permission. For software which is copyrighted by the Free Software Foundation, write to the Free Software Foundation; we sometimes make exceptions for this. Our decision will be guided by the two goals of preserving the free status of all derivatives of our free software and of promoting the sharing and reuse of software generally.

 15. BECAUSE THE LIBRARY IS LICENSED FREE OF CHARGE, THERE IS NO WARRANTY FOR THE LIBRARY, TO THE EXTENT PERMITTED BY APPLICABLE LAW. EXCEPT WHEN OTHERWISE STATED IN WRITING THE COPYRIGHT HOLDERS AND/OR OTHER PARTIES PROVIDE THE LIBRARY "AS IS" WITHOUT WARRANTY OF ANY KIND, EITHER EXPRESSED OR IMPLIED, INCLUDING, BUT NOT LIMITED TO, THE IMPLIED WARRANTIES OF MERCHANTABILITY AND FITNESS FOR A PARTICULAR PURPOSE. THE ENTIRE RISK AS TO THE QUALITY AND PERFORMANCE OF THE LIBRARY IS WITH YOU. SHOULD THE LIBRARY PROVE DEFECTIVE, YOU ASSUME THE COST OF ALL NECESSARY SERVICING, REPAIR OR CORRECTION.

 16. IN NO EVENT UNLESS REQUIRED BY APPLICABLE LAW OR AGREED TO IN WRITING WILL ANY COPYRIGHT HOLDER, OR ANY OTHER PARTY WHO MAY MODIFY AND/OR REDISTRIBUTE THE LIBRARY AS PERMITTED ABOVE, BE LIABLE TO YOU FOR DAMAGES, INCLUDING ANY GENERAL, SPECIAL, INCIDENTAL OR CONSEQUENTIAL DAMAGES ARISING OUT OF THE USE OR INABILITY TO USE THE LIBRARY (INCLUDING BUT NOT LIMITED TO LOSS OF DATA OR DATA BEING RENDERED INACCURATE OR LOSSES SUSTAINED BY YOU OR THIRD PARTIES OR A FAILURE OF THE LIBRARY TO OPERATE WITH ANY OTHER SOFTWARE), EVEN IF SUCH HOLDER OR OTHER PARTY HAS BEEN ADVISED OF THE POSSIBILITY OF SUCH DAMAGES.

END OF TERMS AND CONDITIONS

^L

How to Apply These Terms to Your New Libraries

 If you develop a new library, and you want it to be of the greatest possible use to the public, we recommend making it free software that everyone can redistribute and change. You can do so by permitting redistribution under these terms (or, alternatively, under the terms of the ordinary General Public License).

 To apply these terms, attach the following notices to the library. It is safest to attach them to the start of each source file to most effectively convey the exclusion of warranty; and each file should have at least the "copyright" line and a pointer to where the full notice is found.

 <one line to give the library's name and a brief idea of what it does.>

Copyright  $(C)$  <year > <name of author

 This library is free software; you can redistribute it and/or modify it under the terms of the GNU Lesser General Public License as published by the Free Software Foundation; either version 2 of the License, or (at your option) any later version.  This library is distributed in the hope that it will be useful, but WITHOUT ANY WARRANTY; without even the implied warranty of MERCHANTABILITY or FITNESS FOR A PARTICULAR PURPOSE. See the GNU Lesser General Public License for more details.

 You should have received a copy of the GNU Lesser General Public License along with this library; if not, write to the Free Software Foundation, Inc., 51 Franklin Street, Fifth Floor, Boston, MA 02110-1301 USA

Also add information on how to contact you by electronic and paper mail.

You should also get your employer (if you work as a programmer) or your school, if any, to sign a "copyright disclaimer" for the library, if necessary. Here is a sample; alter the names:

 Yoyodyne, Inc., hereby disclaims all copyright interest in the library `Frob' (a library for tweaking knobs) written by James Random Hacker.

 <signature of Ty Coon>, 1 April 1990 Ty Coon, President of Vice

That's all there is to it!

EFFECTIVE OCT 2008, LICENSE IS BEING CHANGED TO LGPL-2.1 (though not reflected in released code until Nov 2009 - slow release cycle...) -----------

Discussion thread from mailing list archive, with approval from everyone actively involved or holding original licensing rights included.

[Cracklib-devel] cracklib license From: Mike Frysinger <vapier@ge...> - 2007-10-02 01:16

Attachments: Message as HTML looks like 2.8.11 is out and marked as "GPL-2" ... releasing libraries unde= r=20 GPL-2 is not desirable at all ... this is why the LGPL-2.1 exists  $=2D$ mike

 Re: [Cracklib-devel] cracklib license From: Neulinger, Nathan <nneul@um...> - 2007-10-02 01:18  I understand that, and you're welcome to bring it up with Alec directly and see if he wants to relicense his code as LGPL... but at this point, it was enough to just get it consistent and documented as to what it was released under. This wasn't actually a license change, just a clarification of the licensing that was already in place.=20

-- Nathan

 $=20$ 

------------------------------------------------------------

 Nathan Neulinger EMail: nneul@um... University of Missouri - Rolla Phone: (573) 341-6679

UMR Information Technology Fax: (573) 341-4216

> -----Original Message-----

> From: cracklib-devel-bounces@li...

> [mailto:cracklib-devel-bounces@li...] On Behalf Of

> Mike Frysinger

> Sent: Monday, October 01, 2007 8:15 PM

> To: cracklib-devel@li...

> Subject: [Cracklib-devel] cracklib license

 $>=20$ 

> looks like 2.8.11 is out and marked as "GPL-2" ... releasing

> libraries under

> GPL-2 is not desirable at all ... this is why the LGPL-2.1 exists

> -mike

 Re: [Cracklib-devel] cracklib license From: Mike Frysinger <vapier@ge...> - 2007-10-02 01:33

Attachments: Message as HTML

On Monday 01 October 2007, Neulinger, Nathan wrote:

> I understand that, and you're welcome to bring it up with Alec directly

> and see if he wants to relicense his code as LGPL... but at this point,

> it was enough to just get it consistent and documented as to what it was

> released under. This wasn't actually a license change, just a

> clarification of the licensing that was already in place.

 the original license (before moving to sourceforge -- aka, 2.7) was not=20 GPL-2 ... it was a modified artistic license ... i didnt notice the license=  $=20$ 

change until it was mentioned in the latest notes.

 unlike the old license, GPL-2 prevents people from using cracklib unless th= eir=20

applications are also GPL-2 which imo is just wrong. it isnt the place of  $=$ a=20

library to dictact to application writes what license they should be using.=

 $=20$  thus LGPL-2.1 enters to fill this void.  $=2$ Dmike

Re: [Cracklib-devel] cracklib license

 From: Neulinger, Nathan <nneul@um...> - 2007-10-02 01:46 Seems like the ideal thing here would be for you and the other distro maintainers to get together with Alec in a conversation and come to a decision as to what licensing scheme y'all want. I haven't really done much other than cleaning up the packaging and patches and a small bit of additional code, so whatever licensing y'all come up with is fine by me.

-- Nathan

 $=20$ 

------------------------------------------------------------

Nathan Neulinger EMail: nneul@um...

 University of Missouri - Rolla Phone: (573) 341-6679 UMR Information Technology Fax: (573) 341-4216

> -----Original Message-----

> From: cracklib-devel-bounces@li...

> [mailto:cracklib-devel-bounces@li...] On Behalf Of

- > Mike Frysinger
- > Sent: Monday, October 01, 2007 8:33 PM
- > To: Neulinger, Nathan
- > Cc: cracklib-devel@li...; Alec Muffett
- > Subject: Re: [Cracklib-devel] cracklib license

 $>=20$ 

> On Monday 01 October 2007, Neulinger, Nathan wrote:

 $>> I$  understand that, and you're welcome to bring it up with Alec > directly

 $\ge$  > and see if he wants to relicense his code as LGPL... but at this > point,

 $\gg$  it was enough to just get it consistent and documented as to what

- > it was
- $\ge$  > released under. This wasn't actually a license change, just a

 $\ge$   $>$  clarification of the licensing that was already in place.

 $>=20$ 

 > the original license (before moving to sourceforge -- aka, 2.7) was > not

> GPL-2 ... it was a modified artistic license ... i didnt notice the

> license

> change until it was mentioned in the latest notes.

 $>=20$ 

> unlike the old license, GPL-2 prevents people from using cracklib

> unless their

> applications are also GPL-2 which imo is just wrong. it isnt the

> place of a

- > library to dictact to application writes what license they should
- > be using.
- > thus LGPL-2.1 enters to fill this void.

> -mike

Re: [Cracklib-devel] cracklib license

From: Alec Muffett <alecm@cr...> - 2007-10-02 08:57

> Seems like the ideal thing here would be for you and the other distro

> maintainers to get together with Alec in a conversation and come to a

> decision as to what licensing scheme y'all want. I haven't really done

> much other than cleaning up the packaging and patches and a small

> bit of

 > additional code, so whatever licensing y'all come up with is fine > by me.

I am sympathetic. Guys, what do you reckon?

 What I am hearing so far is that LGPL makes sense, since it can be linked with any code, not just GPL...

-a

#### Re: [Cracklib-devel] cracklib license

 From: Devin Reade <gdr@gn...> - 2007-10-02 15:04 I would like to see it under LGPL as well. I think it is in everyone's best interests to have as secure systems as possible, and I think tainting it via GPL will just make it less likely that the library gets used, and will not usually cause companies/developers to GPL the dependent code (where it is not already GPL).

 I like GPL, I use it when I can, but I don't think that it's the correct license in this situation.

 Devin -- If it's sinful, it's more fun.

Re: [Cracklib-devel] cracklib license

From: Nalin Dahyabhai <nalin@re...> - 2008-01-28 16:32

On Tue, Oct 02, 2007 at 09:57:31AM +0100, Alec Muffett wrote:

 $\ge$   $>$  Seems like the ideal thing here would be for you and the other distro

> > maintainers to get together with Alec in a conversation and come to a

 $\ge$  > decision as to what licensing scheme y'all want. I haven't really done

 $\ge$   $>$  much other than cleaning up the packaging and patches and a small

 $>$  bit of

 $\ge$  > additional code, so whatever licensing y'all come up with is fine

 $>$  by me.

 $\rightarrow$ 

> I am sympathetic. Guys, what do you reckon?

>

 > What I am hearing so far is that LGPL makes sense, since it can be > linked with any code, not just GPL...

 My apologies for not chiming in in anything resembling a reasonable timeframe.

 I'd also suggest the LGPL, for the reason you noted above. Alternately, GPLv2 with the option of using the library under a later version of the GPL would permit applications which were released under version 3 of the GPL to use the library, too, which would be sufficient for the packages which are included in Fedora. FWIW, I'd personally lean toward LGPL.

In any case, I thank you both for working on sorting this out.

Cheers,

Nalin

 Re: [Cracklib-devel] cracklib license From: Mike Frysinger <vapier@ge...> - 2008-10-05 21:27

Attachments: Message as HTML

On Monday 28 January 2008, Nalin Dahyabhai wrote:

 > On Tue, Oct 02, 2007 at 09:57:31AM +0100, Alec Muffett wrote:  $\gg$  >  $>$  Seems like the ideal thing here would be for you and the other distro  $\gg$  >  $>$  maintainers to get together with Alec in a conversation and come to a  $\gg$   $>$  decision as to what licensing scheme y'all want. I haven't really done  $\gg$   $>$   $\gg$  much other than cleaning up the packaging and patches and a small  $>>$  bit of  $\gg$   $>$  additional code, so whatever licensing y'all come up with is fine  $>>$  by me.  $>$  $>> I$  am sympathetic. Guys, what do you reckon?  $>$  > > What I am hearing so far is that LGPL makes sense, since it can be  $>$  linked with any code, not just GPL... > > My apologies for not chiming in in anything resembling a reasonable > timeframe. > > I'd also suggest the LGPL, for the reason you noted above. Alternately,

> GPLv2 with the option of using the library under a later version of the

> GPL would permit applications which were released under version 3 of the

> GPL to use the library, too, which would be sufficient for the packages

> which are included in Fedora. FWIW, I'd personally lean toward LGPL.

>

> In any case, I thank you both for working on sorting this out.

 looks like everyone is OK with LGPL-2.1 (GNU Lesser license), so can we make the change now ? -mike

 Re: [Cracklib-devel] cracklib license From: Alec Muffett <alecm@cr...> - 2008-10-05 23:18 >> In any case, I thank you both for working on sorting this out.  $\geq$  > looks like everyone is OK with LGPL-2.1 (GNU Lesser license), so can we make > the change now ?

yes. go for it. thanks++

-a

 Re: [Cracklib-devel] cracklib license From: Mike Frysinger <vapier@ge...> - 2008-10-25 22:34

Attachments: Message as HTML

On Sunday 05 October 2008, Alec Muffett wrote:

> >> In any case, I thank you both for working on sorting this out.

 $>$ 

> > looks like everyone is OK with LGPL-2.1 (GNU Lesser license), so can we

 $>$  make the change now ?

 $>$ 

 $>$  yes. go for it. thanks++

 Nathan Neulinger is the only one who can actually make said change ... -mike

-----------

BELOW IS ORIGINAL LICENSING DISCUSSION RE CHANGING TO GPL from Artistic. -----------

CrackLib was originally licensed with a variant of the Artistic license. In the interests of wider acceptance and more modern licensing, it was switched with the original author's blessing to GPL v2.

This approval was carried out in email discussions in 2005, and has been reconfirmed as of 2007-10-01 with the following email from Alec Muffett.

The below email references nneul@umr.edu address, as that is the address that was used at the time. For any future emails regarding this, please use nneul@neulinger.org.

-------------------------------------

From alecm@crypticide.com Mon Oct 1 12:26:03 2007 Received: from umr-exproto2.cc.umr.edu ([131.151.0.192]) by UMR-CMAIL1.umr.edu with Microsoft SMTPSVC(6.0.3790.3959); Mon, 1 Oct 2007 12:26:03 -0500 Received: from scansrv2.srv.mst.edu ([131.151.1.114]) by umr-exproto2.cc.umr.edu with Microsoft SMTPSVC(6.0.3790.3959); Mon, 1 Oct 2007 12:26:02 -0500 Received: (qmail 8022 invoked from network); 1 Oct 2007 16:59:55 -0000 Received: from smtp1.srv.mst.edu (131.151.1.43) by scanin-ipvs.cc.umr.edu with SMTP; 1 Oct 2007 16:59:55 -0000 Received: from spunkymail-mx8.g.dreamhost.com (mx1.spunky.mail.dreamhost.com [208.97.132.47]) by smtp1.srv.mst.edu (8.13.1/8.13.1) with ESMTP id l91Gxtpr020623 for <nneul@umr.edu>; Mon, 1 Oct 2007 11:59:55 -0500 Received: from rutherford.zen.co.uk (rutherford.zen.co.uk [212.23.3.142]) by spunkymail-mx8.g.dreamhost.com (Postfix) with ESMTP id 2C7734D311 for <nneul@neulinger.org>; Mon, 1 Oct 2007 09:59:50 -0700 (PDT) Received: from [82.68.43.14] (helo=[192.168.1.3]) by rutherford.zen.co.uk with esmtp (Exim 4.50) id 1IcOcX-0004Qt-6L for nneul@neulinger.org; Mon, 01 Oct 2007 16:59:49 +0000 Mime-Version: 1.0 (Apple Message framework v752.2) In-Reply-To: <1b1b3fd80710010908k11dac0afp1f2dd471059ff9a4@mail.gmail.com> References: <1190922867.3457.147.camel@localhost.localdomain> <EC90713277D2BE41B7110CCD74E235CEF44F38@UMR-CMAIL1.umr.edu> <1b1b3fd80710010908k11dac0afp1f2dd471059ff9a4@mail.gmail.com> Content-Type: text/plain; charset=US-ASCII; delsp=yes; format=flowed Message-Id: <117A1264-F6DC-4E25-B0DD-56FBFEBE6E9F@crypticide.com> Content-Transfer-Encoding: 7bit From: Alec Muffett <alecm@crypticide.com> Subject: Re: cracklib license Date: Mon, 1 Oct 2007 17:59:46 +0100 To: Nathan Neulinger <nneul@neulinger.org> X-Mailer: Apple Mail (2.752.2) X-Originating-Rutherford-IP: [82.68.43.14] Return-Path: alecm@crypticide.com X-OriginalArrivalTime: 01 Oct 2007 17:26:03.0008 (UTC) FILETIME=[2420C000:01C80450]

Status: RO Content-Length: 585 Lines: 21

```
\ddot{\phantom{1}}> ---------- Forwarded message ----------
> From: Neulinger, Nathan <nneul@umr.edu>
> Date: Sep 27, 2007 2:58 PM
> Subject: RE: cracklib license
> To: alecm@crypto.dircon.co.uk
>
> Any chance you could write me a self-contained email stating clearly
> that the license is being changed to GPL, so I could include that 
> email
> in the repository and clean up the repository/tarballs? I have all the
> original discussion, but something succinct and self contained 
> would be
> ideal.
```
The license for my code in the Cracklib distribution is henceforth GPL.

```
Happy now? :-)
```
 -a

# **1.511 wildfly-event-logger 18.1.0.Final 1.511.1 Available under license :**

No license file was found, but licenses were detected in source scan.

```
\lt \sim
```
 $\sim$ 

```
 ~ JBoss, Home of Professional Open Source.
```
~ Copyright 2019 Red Hat, Inc., and individual contributors

 $\sim$  as indicated by the @author tags.

 $\sim$ 

```
 ~ Licensed under the Apache License, Version 2.0 (the "License");
```
~ you may not use this file except in compliance with the License.

```
 ~ You may obtain a copy of the License at
```
 $\sim$ 

```
 ~ http://www.apache.org/licenses/LICENSE-2.0
```
 $\sim$ 

- ~ Unless required by applicable law or agreed to in writing, software
- ~ distributed under the License is distributed on an "AS IS" BASIS,
- ~ WITHOUT WARRANTIES OR CONDITIONS OF ANY KIND, either express or implied.
- $\sim$  See the License for the specific language governing permissions and
- ~ limitations under the License.

-->

Found in path(s):

\* /opt/cola/permits/1615785781\_1679911824.6886623/0/wildfly-event-logger-18-1-0-final-sources-1-jar/META-INF/maven/org.wildfly.core/wildfly-event-logger/pom.xml No license file was found, but licenses were detected in source scan.

/\*

\* JBoss, Home of Professional Open Source.

\*

\* Copyright 2019 Red Hat, Inc., and individual contributors

\* as indicated by the @author tags.

\*

\* Licensed under the Apache License, Version 2.0 (the "License");

\* you may not use this file except in compliance with the License.

\* You may obtain a copy of the License at

\*

\* http://www.apache.org/licenses/LICENSE-2.0

\*

\* Unless required by applicable law or agreed to in writing, software

\* distributed under the License is distributed on an "AS IS" BASIS,

\* WITHOUT WARRANTIES OR CONDITIONS OF ANY KIND, either express or implied.

\* See the License for the specific language governing permissions and

\* limitations under the License.

\*/

Found in path(s):

\* /opt/cola/permits/1615785781\_1679911824.6886623/0/wildfly-event-logger-18-1-0-final-sources-1 jar/org/wildfly/event/logger/StandardEvent.java

\* /opt/cola/permits/1615785781\_1679911824.6886623/0/wildfly-event-logger-18-1-0-final-sources-1 jar/org/wildfly/event/logger/AbstractEvent.java

\* /opt/cola/permits/1615785781\_1679911824.6886623/0/wildfly-event-logger-18-1-0-final-sources-1 jar/org/wildfly/event/logger/AbstractEventLogger.java

\* /opt/cola/permits/1615785781\_1679911824.6886623/0/wildfly-event-logger-18-1-0-final-sources-1 jar/org/wildfly/event/logger/StdoutEventWriter.java

\* /opt/cola/permits/1615785781\_1679911824.6886623/0/wildfly-event-logger-18-1-0-final-sources-1 jar/org/wildfly/event/logger/EventWriter.java

\* /opt/cola/permits/1615785781\_1679911824.6886623/0/wildfly-event-logger-18-1-0-final-sources-1 jar/org/wildfly/event/logger/EventFormatter.java

\* /opt/cola/permits/1615785781\_1679911824.6886623/0/wildfly-event-logger-18-1-0-final-sources-1 jar/org/wildfly/event/logger/JsonEventFormatter.java

\* /opt/cola/permits/1615785781\_1679911824.6886623/0/wildfly-event-logger-18-1-0-final-sources-1 jar/org/wildfly/event/logger/StandardEventLogger.java

\* /opt/cola/permits/1615785781\_1679911824.6886623/0/wildfly-event-logger-18-1-0-final-sources-1 jar/org/wildfly/event/logger/EventLogger.java

\* /opt/cola/permits/1615785781\_1679911824.6886623/0/wildfly-event-logger-18-1-0-final-sources-1 jar/org/wildfly/event/logger/AsyncEventLogger.java

\* /opt/cola/permits/1615785781\_1679911824.6886623/0/wildfly-event-logger-18-1-0-final-sources-1-

jar/org/wildfly/event/logger/LazyEvent.java \* /opt/cola/permits/1615785781\_1679911824.6886623/0/wildfly-event-logger-18-1-0-final-sources-1 jar/org/wildfly/event/logger/Event.java

# **1.512 libmpg123-0 1.25.13-1**

## **1.512.1 Available under license :**

This is the file that contains the terms of use, copying, etc. for the mpg123 distribution package.

Main message, to include in "About ..." boxes, etc:

 Copyright (c) 1995-2013 by Michael Hipp and others, free software under the terms of the LGPL v2.1

There is an attempt to cover the actual list of authors in the AUTHORS file. Project maintainer since 2006 is Thomas Orgis and many people have contributed since the Michael Hipp era, but he stays the initial source and it would be impractical to count them all individually, so it's "and others". Source files contain the phrase "the mpg123 project" to the same effect in their license boilerplate; especially those that were added after maintainership changed. The person mainly responsible for the first version is usually named in the phrase "initially written by ...".

All files in the distribution that don't carry a license note on their own are licensed under the terms of the LGPL 2.1; exceptions may apply, especially to files not in the official distribution but in the revision control repository.

The formal license text follows.

=======================

1. The LGPL version 2.1

=======================

 GNU LESSER GENERAL PUBLIC LICENSE Version 2.1, February 1999

Copyright (C) 1991, 1999 Free Software Foundation, Inc. 51 Franklin Street, Fifth Floor, Boston, MA 02110-1301 USA Everyone is permitted to copy and distribute verbatim copies of this license document, but changing it is not allowed.

[This is the first released version of the Lesser GPL. It also counts as the successor of the GNU Library Public License, version 2, hence the version number 2.1.]

Preamble

 The licenses for most software are designed to take away your freedom to share and change it. By contrast, the GNU General Public Licenses are intended to guarantee your freedom to share and change free software--to make sure the software is free for all its users.

 This license, the Lesser General Public License, applies to some specially designated software packages--typically libraries--of the Free Software Foundation and other authors who decide to use it. You can use it too, but we suggest you first think carefully about whether this license or the ordinary General Public License is the better strategy to use in any particular case, based on the explanations below.

 When we speak of free software, we are referring to freedom of use, not price. Our General Public Licenses are designed to make sure that you have the freedom to distribute copies of free software (and charge for this service if you wish); that you receive source code or can get it if you want it; that you can change the software and use pieces of it in new free programs; and that you are informed that you can do these things.

 To protect your rights, we need to make restrictions that forbid distributors to deny you these rights or to ask you to surrender these rights. These restrictions translate to certain responsibilities for you if you distribute copies of the library or if you modify it.

 For example, if you distribute copies of the library, whether gratis or for a fee, you must give the recipients all the rights that we gave you. You must make sure that they, too, receive or can get the source code. If you link other code with the library, you must provide complete object files to the recipients, so that they can relink them with the library after making changes to the library and recompiling it. And you must show them these terms so they know their rights.

We protect your rights with a two-step method: (1) we copyright the library, and (2) we offer you this license, which gives you legal permission to copy, distribute and/or modify the library.

 To protect each distributor, we want to make it very clear that there is no warranty for the free library. Also, if the library is modified by someone else and passed on, the recipients should know that what they have is not the original version, so that the original author's reputation will not be affected by problems that might be introduced by others.

 Finally, software patents pose a constant threat to the existence of any free program. We wish to make sure that a company cannot effectively restrict the users of a free program by obtaining a
restrictive license from a patent holder. Therefore, we insist that any patent license obtained for a version of the library must be consistent with the full freedom of use specified in this license.

 Most GNU software, including some libraries, is covered by the ordinary GNU General Public License. This license, the GNU Lesser General Public License, applies to certain designated libraries, and is quite different from the ordinary General Public License. We use this license for certain libraries in order to permit linking those libraries into non-free programs.

 When a program is linked with a library, whether statically or using a shared library, the combination of the two is legally speaking a combined work, a derivative of the original library. The ordinary General Public License therefore permits such linking only if the entire combination fits its criteria of freedom. The Lesser General Public License permits more lax criteria for linking other code with the library.

 We call this license the "Lesser" General Public License because it does Less to protect the user's freedom than the ordinary General Public License. It also provides other free software developers Less of an advantage over competing non-free programs. These disadvantages are the reason we use the ordinary General Public License for many libraries. However, the Lesser license provides advantages in certain special circumstances.

 For example, on rare occasions, there may be a special need to encourage the widest possible use of a certain library, so that it becomes a de-facto standard. To achieve this, non-free programs must be allowed to use the library. A more frequent case is that a free library does the same job as widely used non-free libraries. In this case, there is little to gain by limiting the free library to free software only, so we use the Lesser General Public License.

 In other cases, permission to use a particular library in non-free programs enables a greater number of people to use a large body of free software. For example, permission to use the GNU C Library in non-free programs enables many more people to use the whole GNU operating system, as well as its variant, the GNU/Linux operating system.

 Although the Lesser General Public License is Less protective of the users' freedom, it does ensure that the user of a program that is linked with the Library has the freedom and the wherewithal to run that program using a modified version of the Library.

The precise terms and conditions for copying, distribution and

modification follow. Pay close attention to the difference between a "work based on the library" and a "work that uses the library". The former contains code derived from the library, whereas the latter must be combined with the library in order to run.

### GNU LESSER GENERAL PUBLIC LICENSE TERMS AND CONDITIONS FOR COPYING, DISTRIBUTION AND MODIFICATION

 0. This License Agreement applies to any software library or other program which contains a notice placed by the copyright holder or other authorized party saying it may be distributed under the terms of this Lesser General Public License (also called "this License"). Each licensee is addressed as "you".

 A "library" means a collection of software functions and/or data prepared so as to be conveniently linked with application programs (which use some of those functions and data) to form executables.

 The "Library", below, refers to any such software library or work which has been distributed under these terms. A "work based on the Library" means either the Library or any derivative work under copyright law: that is to say, a work containing the Library or a portion of it, either verbatim or with modifications and/or translated straightforwardly into another language. (Hereinafter, translation is included without limitation in the term "modification".)

 "Source code" for a work means the preferred form of the work for making modifications to it. For a library, complete source code means all the source code for all modules it contains, plus any associated interface definition files, plus the scripts used to control compilation and installation of the library.

 Activities other than copying, distribution and modification are not covered by this License; they are outside its scope. The act of running a program using the Library is not restricted, and output from such a program is covered only if its contents constitute a work based on the Library (independent of the use of the Library in a tool for writing it). Whether that is true depends on what the Library does and what the program that uses the Library does.

 1. You may copy and distribute verbatim copies of the Library's complete source code as you receive it, in any medium, provided that you conspicuously and appropriately publish on each copy an appropriate copyright notice and disclaimer of warranty; keep intact all the notices that refer to this License and to the absence of any warranty; and distribute a copy of this License along with the Library.

 You may charge a fee for the physical act of transferring a copy, and you may at your option offer warranty protection in exchange for a fee.

 2. You may modify your copy or copies of the Library or any portion of it, thus forming a work based on the Library, and copy and distribute such modifications or work under the terms of Section 1 above, provided that you also meet all of these conditions:

a) The modified work must itself be a software library.

 b) You must cause the files modified to carry prominent notices stating that you changed the files and the date of any change.

 c) You must cause the whole of the work to be licensed at no charge to all third parties under the terms of this License.

 d) If a facility in the modified Library refers to a function or a table of data to be supplied by an application program that uses the facility, other than as an argument passed when the facility is invoked, then you must make a good faith effort to ensure that, in the event an application does not supply such function or table, the facility still operates, and performs whatever part of its purpose remains meaningful.

 (For example, a function in a library to compute square roots has a purpose that is entirely well-defined independent of the application. Therefore, Subsection 2d requires that any application-supplied function or table used by this function must be optional: if the application does not supply it, the square root function must still compute square roots.)

These requirements apply to the modified work as a whole. If identifiable sections of that work are not derived from the Library, and can be reasonably considered independent and separate works in themselves, then this License, and its terms, do not apply to those sections when you distribute them as separate works. But when you distribute the same sections as part of a whole which is a work based on the Library, the distribution of the whole must be on the terms of this License, whose permissions for other licensees extend to the entire whole, and thus to each and every part regardless of who wrote it.

Thus, it is not the intent of this section to claim rights or contest your rights to work written entirely by you; rather, the intent is to exercise the right to control the distribution of derivative or collective works based on the Library.

In addition, mere aggregation of another work not based on the Library with the Library (or with a work based on the Library) on a volume of a storage or distribution medium does not bring the other work under the scope of this License.

 3. You may opt to apply the terms of the ordinary GNU General Public License instead of this License to a given copy of the Library. To do this, you must alter all the notices that refer to this License, so that they refer to the ordinary GNU General Public License, version 2, instead of to this License. (If a newer version than version 2 of the ordinary GNU General Public License has appeared, then you can specify that version instead if you wish.) Do not make any other change in these notices.

 Once this change is made in a given copy, it is irreversible for that copy, so the ordinary GNU General Public License applies to all subsequent copies and derivative works made from that copy.

 This option is useful when you wish to copy part of the code of the Library into a program that is not a library.

 4. You may copy and distribute the Library (or a portion or derivative of it, under Section 2) in object code or executable form under the terms of Sections 1 and 2 above provided that you accompany it with the complete corresponding machine-readable source code, which must be distributed under the terms of Sections 1 and 2 above on a medium customarily used for software interchange.

 If distribution of object code is made by offering access to copy from a designated place, then offering equivalent access to copy the source code from the same place satisfies the requirement to distribute the source code, even though third parties are not compelled to copy the source along with the object code.

 5. A program that contains no derivative of any portion of the Library, but is designed to work with the Library by being compiled or linked with it, is called a "work that uses the Library". Such a work, in isolation, is not a derivative work of the Library, and therefore falls outside the scope of this License.

 However, linking a "work that uses the Library" with the Library creates an executable that is a derivative of the Library (because it contains portions of the Library), rather than a "work that uses the library". The executable is therefore covered by this License. Section 6 states terms for distribution of such executables.

 When a "work that uses the Library" uses material from a header file that is part of the Library, the object code for the work may be a

derivative work of the Library even though the source code is not. Whether this is true is especially significant if the work can be linked without the Library, or if the work is itself a library. The threshold for this to be true is not precisely defined by law.

 If such an object file uses only numerical parameters, data structure layouts and accessors, and small macros and small inline functions (ten lines or less in length), then the use of the object file is unrestricted, regardless of whether it is legally a derivative work. (Executables containing this object code plus portions of the Library will still fall under Section 6.)

 Otherwise, if the work is a derivative of the Library, you may distribute the object code for the work under the terms of Section 6. Any executables containing that work also fall under Section 6, whether or not they are linked directly with the Library itself.

 6. As an exception to the Sections above, you may also combine or link a "work that uses the Library" with the Library to produce a work containing portions of the Library, and distribute that work under terms of your choice, provided that the terms permit modification of the work for the customer's own use and reverse engineering for debugging such modifications.

 You must give prominent notice with each copy of the work that the Library is used in it and that the Library and its use are covered by this License. You must supply a copy of this License. If the work during execution displays copyright notices, you must include the copyright notice for the Library among them, as well as a reference directing the user to the copy of this License. Also, you must do one of these things:

 a) Accompany the work with the complete corresponding machine-readable source code for the Library including whatever changes were used in the work (which must be distributed under Sections 1 and 2 above); and, if the work is an executable linked with the Library, with the complete machine-readable "work that uses the Library", as object code and/or source code, so that the user can modify the Library and then relink to produce a modified executable containing the modified Library. (It is understood that the user who changes the contents of definitions files in the Library will not necessarily be able to recompile the application to use the modified definitions.)

 b) Use a suitable shared library mechanism for linking with the Library. A suitable mechanism is one that (1) uses at run time a copy of the library already present on the user's computer system, rather than copying library functions into the executable, and (2)

 will operate properly with a modified version of the library, if the user installs one, as long as the modified version is interface-compatible with the version that the work was made with.

 c) Accompany the work with a written offer, valid for at least three years, to give the same user the materials specified in Subsection 6a, above, for a charge no more than the cost of performing this distribution.

 d) If distribution of the work is made by offering access to copy from a designated place, offer equivalent access to copy the above specified materials from the same place.

 e) Verify that the user has already received a copy of these materials or that you have already sent this user a copy.

 For an executable, the required form of the "work that uses the Library" must include any data and utility programs needed for reproducing the executable from it. However, as a special exception, the materials to be distributed need not include anything that is normally distributed (in either source or binary form) with the major components (compiler, kernel, and so on) of the operating system on which the executable runs, unless that component itself accompanies the executable.

 It may happen that this requirement contradicts the license restrictions of other proprietary libraries that do not normally accompany the operating system. Such a contradiction means you cannot use both them and the Library together in an executable that you distribute.

 7. You may place library facilities that are a work based on the Library side-by-side in a single library together with other library facilities not covered by this License, and distribute such a combined library, provided that the separate distribution of the work based on the Library and of the other library facilities is otherwise permitted, and provided that you do these two things:

 a) Accompany the combined library with a copy of the same work based on the Library, uncombined with any other library facilities. This must be distributed under the terms of the Sections above.

 b) Give prominent notice with the combined library of the fact that part of it is a work based on the Library, and explaining where to find the accompanying uncombined form of the same work.

8. You may not copy, modify, sublicense, link with, or distribute

the Library except as expressly provided under this License. Any attempt otherwise to copy, modify, sublicense, link with, or distribute the Library is void, and will automatically terminate your rights under this License. However, parties who have received copies, or rights, from you under this License will not have their licenses terminated so long as such parties remain in full compliance.

 9. You are not required to accept this License, since you have not signed it. However, nothing else grants you permission to modify or distribute the Library or its derivative works. These actions are prohibited by law if you do not accept this License. Therefore, by modifying or distributing the Library (or any work based on the Library), you indicate your acceptance of this License to do so, and all its terms and conditions for copying, distributing or modifying the Library or works based on it.

 10. Each time you redistribute the Library (or any work based on the Library), the recipient automatically receives a license from the original licensor to copy, distribute, link with or modify the Library subject to these terms and conditions. You may not impose any further restrictions on the recipients' exercise of the rights granted herein. You are not responsible for enforcing compliance by third parties with this License.

 11. If, as a consequence of a court judgment or allegation of patent infringement or for any other reason (not limited to patent issues), conditions are imposed on you (whether by court order, agreement or otherwise) that contradict the conditions of this License, they do not excuse you from the conditions of this License. If you cannot distribute so as to satisfy simultaneously your obligations under this License and any other pertinent obligations, then as a consequence you may not distribute the Library at all. For example, if a patent license would not permit royalty-free redistribution of the Library by all those who receive copies directly or indirectly through you, then the only way you could satisfy both it and this License would be to refrain entirely from distribution of the Library.

If any portion of this section is held invalid or unenforceable under any particular circumstance, the balance of the section is intended to apply, and the section as a whole is intended to apply in other circumstances.

It is not the purpose of this section to induce you to infringe any patents or other property right claims or to contest validity of any such claims; this section has the sole purpose of protecting the integrity of the free software distribution system which is implemented by public license practices. Many people have made generous contributions to the wide range of software distributed through that system in reliance on consistent application of that

system; it is up to the author/donor to decide if he or she is willing to distribute software through any other system and a licensee cannot impose that choice.

This section is intended to make thoroughly clear what is believed to be a consequence of the rest of this License.

 12. If the distribution and/or use of the Library is restricted in certain countries either by patents or by copyrighted interfaces, the original copyright holder who places the Library under this License may add an explicit geographical distribution limitation excluding those countries, so that distribution is permitted only in or among countries not thus excluded. In such case, this License incorporates the limitation as if written in the body of this License.

 13. The Free Software Foundation may publish revised and/or new versions of the Lesser General Public License from time to time. Such new versions will be similar in spirit to the present version, but may differ in detail to address new problems or concerns.

Each version is given a distinguishing version number. If the Library specifies a version number of this License which applies to it and "any later version", you have the option of following the terms and conditions either of that version or of any later version published by the Free Software Foundation. If the Library does not specify a license version number, you may choose any version ever published by the Free Software Foundation.

 14. If you wish to incorporate parts of the Library into other free programs whose distribution conditions are incompatible with these, write to the author to ask for permission. For software which is copyrighted by the Free Software Foundation, write to the Free Software Foundation; we sometimes make exceptions for this. Our decision will be guided by the two goals of preserving the free status of all derivatives of our free software and of promoting the sharing and reuse of software generally.

### NO WARRANTY

 15. BECAUSE THE LIBRARY IS LICENSED FREE OF CHARGE, THERE IS NO WARRANTY FOR THE LIBRARY, TO THE EXTENT PERMITTED BY APPLICABLE LAW. EXCEPT WHEN OTHERWISE STATED IN WRITING THE COPYRIGHT HOLDERS AND/OR OTHER PARTIES PROVIDE THE LIBRARY "AS IS" WITHOUT WARRANTY OF ANY KIND, EITHER EXPRESSED OR IMPLIED, INCLUDING, BUT NOT LIMITED TO, THE IMPLIED WARRANTIES OF MERCHANTABILITY AND FITNESS FOR A PARTICULAR PURPOSE. THE ENTIRE RISK AS TO THE QUALITY AND PERFORMANCE OF THE LIBRARY IS WITH YOU. SHOULD THE LIBRARY PROVE DEFECTIVE, YOU ASSUME THE COST OF ALL NECESSARY SERVICING, REPAIR OR CORRECTION.

 16. IN NO EVENT UNLESS REQUIRED BY APPLICABLE LAW OR AGREED TO IN WRITING WILL ANY COPYRIGHT HOLDER, OR ANY OTHER PARTY WHO MAY MODIFY AND/OR REDISTRIBUTE THE LIBRARY AS PERMITTED ABOVE, BE LIABLE TO YOU FOR DAMAGES, INCLUDING ANY GENERAL, SPECIAL, INCIDENTAL OR CONSEQUENTIAL DAMAGES ARISING OUT OF THE USE OR INABILITY TO USE THE LIBRARY (INCLUDING BUT NOT LIMITED TO LOSS OF DATA OR DATA BEING RENDERED INACCURATE OR LOSSES SUSTAINED BY YOU OR THIRD PARTIES OR A FAILURE OF THE LIBRARY TO OPERATE WITH ANY OTHER SOFTWARE), EVEN IF SUCH HOLDER OR OTHER PARTY HAS BEEN ADVISED OF THE POSSIBILITY OF SUCH DAMAGES.

END OF TERMS AND CONDITIONS

==================== 2. The GPL version 2

====================

 GNU GENERAL PUBLIC LICENSE Version 2, June 1991

Copyright (C) 1989, 1991 Free Software Foundation, Inc., 51 Franklin Street, Fifth Floor, Boston, MA 02110-1301 USA Everyone is permitted to copy and distribute verbatim copies of this license document, but changing it is not allowed.

Preamble

 The licenses for most software are designed to take away your freedom to share and change it. By contrast, the GNU General Public License is intended to guarantee your freedom to share and change free software--to make sure the software is free for all its users. This General Public License applies to most of the Free Software Foundation's software and to any other program whose authors commit to using it. (Some other Free Software Foundation software is covered by the GNU Lesser General Public License instead.) You can apply it to your programs, too.

 When we speak of free software, we are referring to freedom, not price. Our General Public Licenses are designed to make sure that you have the freedom to distribute copies of free software (and charge for this service if you wish), that you receive source code or can get it if you want it, that you can change the software or use pieces of it in new free programs; and that you know you can do these things.

To protect your rights, we need to make restrictions that forbid

anyone to deny you these rights or to ask you to surrender the rights. These restrictions translate to certain responsibilities for you if you distribute copies of the software, or if you modify it.

 For example, if you distribute copies of such a program, whether gratis or for a fee, you must give the recipients all the rights that you have. You must make sure that they, too, receive or can get the source code. And you must show them these terms so they know their rights.

We protect your rights with two steps: (1) copyright the software, and (2) offer you this license which gives you legal permission to copy, distribute and/or modify the software.

 Also, for each author's protection and ours, we want to make certain that everyone understands that there is no warranty for this free software. If the software is modified by someone else and passed on, we want its recipients to know that what they have is not the original, so that any problems introduced by others will not reflect on the original authors' reputations.

 Finally, any free program is threatened constantly by software patents. We wish to avoid the danger that redistributors of a free program will individually obtain patent licenses, in effect making the program proprietary. To prevent this, we have made it clear that any patent must be licensed for everyone's free use or not licensed at all.

 The precise terms and conditions for copying, distribution and modification follow.

### GNU GENERAL PUBLIC LICENSE TERMS AND CONDITIONS FOR COPYING, DISTRIBUTION AND MODIFICATION

 0. This License applies to any program or other work which contains a notice placed by the copyright holder saying it may be distributed under the terms of this General Public License. The "Program", below, refers to any such program or work, and a "work based on the Program" means either the Program or any derivative work under copyright law: that is to say, a work containing the Program or a portion of it, either verbatim or with modifications and/or translated into another language. (Hereinafter, translation is included without limitation in the term "modification".) Each licensee is addressed as "you".

Activities other than copying, distribution and modification are not covered by this License; they are outside its scope. The act of running the Program is not restricted, and the output from the Program is covered only if its contents constitute a work based on the Program (independent of having been made by running the Program).

Whether that is true depends on what the Program does.

 1. You may copy and distribute verbatim copies of the Program's source code as you receive it, in any medium, provided that you conspicuously and appropriately publish on each copy an appropriate copyright notice and disclaimer of warranty; keep intact all the notices that refer to this License and to the absence of any warranty; and give any other recipients of the Program a copy of this License along with the Program.

You may charge a fee for the physical act of transferring a copy, and you may at your option offer warranty protection in exchange for a fee.

 2. You may modify your copy or copies of the Program or any portion of it, thus forming a work based on the Program, and copy and distribute such modifications or work under the terms of Section 1 above, provided that you also meet all of these conditions:

 a) You must cause the modified files to carry prominent notices stating that you changed the files and the date of any change.

 b) You must cause any work that you distribute or publish, that in whole or in part contains or is derived from the Program or any part thereof, to be licensed as a whole at no charge to all third parties under the terms of this License.

 c) If the modified program normally reads commands interactively when run, you must cause it, when started running for such interactive use in the most ordinary way, to print or display an announcement including an appropriate copyright notice and a notice that there is no warranty (or else, saying that you provide a warranty) and that users may redistribute the program under these conditions, and telling the user how to view a copy of this License. (Exception: if the Program itself is interactive but does not normally print such an announcement, your work based on the Program is not required to print an announcement.)

These requirements apply to the modified work as a whole. If identifiable sections of that work are not derived from the Program, and can be reasonably considered independent and separate works in themselves, then this License, and its terms, do not apply to those sections when you distribute them as separate works. But when you distribute the same sections as part of a whole which is a work based on the Program, the distribution of the whole must be on the terms of this License, whose permissions for other licensees extend to the entire whole, and thus to each and every part regardless of who wrote it.

Thus, it is not the intent of this section to claim rights or contest

your rights to work written entirely by you; rather, the intent is to exercise the right to control the distribution of derivative or collective works based on the Program.

In addition, mere aggregation of another work not based on the Program with the Program (or with a work based on the Program) on a volume of a storage or distribution medium does not bring the other work under the scope of this License.

 3. You may copy and distribute the Program (or a work based on it, under Section 2) in object code or executable form under the terms of Sections 1 and 2 above provided that you also do one of the following:

 a) Accompany it with the complete corresponding machine-readable source code, which must be distributed under the terms of Sections 1 and 2 above on a medium customarily used for software interchange; or,

 b) Accompany it with a written offer, valid for at least three years, to give any third party, for a charge no more than your cost of physically performing source distribution, a complete machine-readable copy of the corresponding source code, to be distributed under the terms of Sections 1 and 2 above on a medium customarily used for software interchange; or,

 c) Accompany it with the information you received as to the offer to distribute corresponding source code. (This alternative is allowed only for noncommercial distribution and only if you received the program in object code or executable form with such an offer, in accord with Subsection b above.)

The source code for a work means the preferred form of the work for making modifications to it. For an executable work, complete source code means all the source code for all modules it contains, plus any associated interface definition files, plus the scripts used to control compilation and installation of the executable. However, as a special exception, the source code distributed need not include anything that is normally distributed (in either source or binary form) with the major components (compiler, kernel, and so on) of the operating system on which the executable runs, unless that component itself accompanies the executable.

If distribution of executable or object code is made by offering access to copy from a designated place, then offering equivalent access to copy the source code from the same place counts as distribution of the source code, even though third parties are not compelled to copy the source along with the object code.

4. You may not copy, modify, sublicense, or distribute the Program

except as expressly provided under this License. Any attempt otherwise to copy, modify, sublicense or distribute the Program is void, and will automatically terminate your rights under this License. However, parties who have received copies, or rights, from you under this License will not have their licenses terminated so long as such parties remain in full compliance.

 5. You are not required to accept this License, since you have not signed it. However, nothing else grants you permission to modify or distribute the Program or its derivative works. These actions are prohibited by law if you do not accept this License. Therefore, by modifying or distributing the Program (or any work based on the Program), you indicate your acceptance of this License to do so, and all its terms and conditions for copying, distributing or modifying the Program or works based on it.

 6. Each time you redistribute the Program (or any work based on the Program), the recipient automatically receives a license from the original licensor to copy, distribute or modify the Program subject to these terms and conditions. You may not impose any further restrictions on the recipients' exercise of the rights granted herein. You are not responsible for enforcing compliance by third parties to this License.

 7. If, as a consequence of a court judgment or allegation of patent infringement or for any other reason (not limited to patent issues), conditions are imposed on you (whether by court order, agreement or otherwise) that contradict the conditions of this License, they do not excuse you from the conditions of this License. If you cannot distribute so as to satisfy simultaneously your obligations under this License and any other pertinent obligations, then as a consequence you may not distribute the Program at all. For example, if a patent license would not permit royalty-free redistribution of the Program by all those who receive copies directly or indirectly through you, then the only way you could satisfy both it and this License would be to refrain entirely from distribution of the Program.

If any portion of this section is held invalid or unenforceable under any particular circumstance, the balance of the section is intended to apply and the section as a whole is intended to apply in other circumstances.

It is not the purpose of this section to induce you to infringe any patents or other property right claims or to contest validity of any such claims; this section has the sole purpose of protecting the integrity of the free software distribution system, which is implemented by public license practices. Many people have made generous contributions to the wide range of software distributed

through that system in reliance on consistent application of that system; it is up to the author/donor to decide if he or she is willing to distribute software through any other system and a licensee cannot impose that choice.

This section is intended to make thoroughly clear what is believed to be a consequence of the rest of this License.

 8. If the distribution and/or use of the Program is restricted in certain countries either by patents or by copyrighted interfaces, the original copyright holder who places the Program under this License may add an explicit geographical distribution limitation excluding those countries, so that distribution is permitted only in or among countries not thus excluded. In such case, this License incorporates the limitation as if written in the body of this License.

 9. The Free Software Foundation may publish revised and/or new versions of the General Public License from time to time. Such new versions will be similar in spirit to the present version, but may differ in detail to address new problems or concerns.

Each version is given a distinguishing version number. If the Program specifies a version number of this License which applies to it and "any later version", you have the option of following the terms and conditions either of that version or of any later version published by the Free Software Foundation. If the Program does not specify a version number of this License, you may choose any version ever published by the Free Software Foundation.

 10. If you wish to incorporate parts of the Program into other free programs whose distribution conditions are different, write to the author to ask for permission. For software which is copyrighted by the Free Software Foundation, write to the Free Software Foundation; we sometimes make exceptions for this. Our decision will be guided by the two goals of preserving the free status of all derivatives of our free software and of promoting the sharing and reuse of software generally.

### NO WARRANTY

 11. BECAUSE THE PROGRAM IS LICENSED FREE OF CHARGE, THERE IS NO WARRANTY FOR THE PROGRAM, TO THE EXTENT PERMITTED BY APPLICABLE LAW. EXCEPT WHEN OTHERWISE STATED IN WRITING THE COPYRIGHT HOLDERS AND/OR OTHER PARTIES PROVIDE THE PROGRAM "AS IS" WITHOUT WARRANTY OF ANY KIND, EITHER EXPRESSED OR IMPLIED, INCLUDING, BUT NOT LIMITED TO, THE IMPLIED WARRANTIES OF MERCHANTABILITY AND FITNESS FOR A PARTICULAR PURPOSE. THE ENTIRE RISK AS TO THE QUALITY AND PERFORMANCE OF THE PROGRAM IS WITH YOU. SHOULD THE PROGRAM PROVE DEFECTIVE, YOU ASSUME THE COST OF ALL NECESSARY SERVICING, REPAIR OR CORRECTION.

 12. IN NO EVENT UNLESS REQUIRED BY APPLICABLE LAW OR AGREED TO IN WRITING WILL ANY COPYRIGHT HOLDER, OR ANY OTHER PARTY WHO MAY MODIFY AND/OR REDISTRIBUTE THE PROGRAM AS PERMITTED ABOVE, BE LIABLE TO YOU FOR DAMAGES, INCLUDING ANY GENERAL, SPECIAL, INCIDENTAL OR CONSEQUENTIAL DAMAGES ARISING OUT OF THE USE OR INABILITY TO USE THE PROGRAM (INCLUDING BUT NOT LIMITED TO LOSS OF DATA OR DATA BEING RENDERED INACCURATE OR LOSSES SUSTAINED BY YOU OR THIRD PARTIES OR A FAILURE OF THE PROGRAM TO OPERATE WITH ANY OTHER PROGRAMS), EVEN IF SUCH HOLDER OR OTHER PARTY HAS BEEN ADVISED OF THE POSSIBILITY OF SUCH DAMAGES.

### END OF TERMS AND CONDITIONS

GNU says that the license terms go into a file called COPYING. Go over to COPYING to read the license, then.

Or...

You stay a bit with me here and read some not really important text. You could imagine that there was some important text here, though. You could also imagine that you were not sitting in your office / living room / bathroom in front of one of these evil electronic brains (you didn't \_print\_ this file, did you?) but being at some happy place, far, far away. You could also imagine being at some unhappy place. If you indeed are at such an unhappy place, imagine you were sitting in your office / living room / bathroom in front of this shiny, though evil, electronic brain. Reading this pointless text. Wondering about what you could have achieved in the past moments if you wouldn't have continued reading this pointless text. Wondering if anything is worth being achieved at all. Or if it all is just... pointless.

## **1.513 game-music-emu 0.6.2-1build1**

### **1.513.1 Available under license :**

 GNU LESSER GENERAL PUBLIC LICENSE Version 2.1, February 1999

Copyright (C) 1991, 1999 Free Software Foundation, Inc. 51 Franklin Street, Fifth Floor, Boston, MA 02110-1301 USA Everyone is permitted to copy and distribute verbatim copies of this license document, but changing it is not allowed.

[This is the first released version of the Lesser GPL. It also counts

as the successor of the GNU Library Public License, version 2, hence the version number 2.1.]

### Preamble

 The licenses for most software are designed to take away your freedom to share and change it. By contrast, the GNU General Public Licenses are intended to guarantee your freedom to share and change free software--to make sure the software is free for all its users.

 This license, the Lesser General Public License, applies to some specially designated software packages--typically libraries--of the Free Software Foundation and other authors who decide to use it. You can use it too, but we suggest you first think carefully about whether this license or the ordinary General Public License is the better strategy to use in any particular case, based on the explanations below.

 When we speak of free software, we are referring to freedom of use, not price. Our General Public Licenses are designed to make sure that you have the freedom to distribute copies of free software (and charge for this service if you wish); that you receive source code or can get it if you want it; that you can change the software and use pieces of it in new free programs; and that you are informed that you can do these things.

 To protect your rights, we need to make restrictions that forbid distributors to deny you these rights or to ask you to surrender these rights. These restrictions translate to certain responsibilities for you if you distribute copies of the library or if you modify it.

 For example, if you distribute copies of the library, whether gratis or for a fee, you must give the recipients all the rights that we gave you. You must make sure that they, too, receive or can get the source code. If you link other code with the library, you must provide complete object files to the recipients, so that they can relink them with the library after making changes to the library and recompiling it. And you must show them these terms so they know their rights.

 We protect your rights with a two-step method: (1) we copyright the library, and (2) we offer you this license, which gives you legal permission to copy, distribute and/or modify the library.

 To protect each distributor, we want to make it very clear that there is no warranty for the free library. Also, if the library is modified by someone else and passed on, the recipients should know that what they have is not the original version, so that the original author's reputation will not be affected by problems that might be introduced by others.

 Finally, software patents pose a constant threat to the existence of any free program. We wish to make sure that a company cannot effectively restrict the users of a free program by obtaining a restrictive license from a patent holder. Therefore, we insist that any patent license obtained for a version of the library must be consistent with the full freedom of use specified in this license.

 Most GNU software, including some libraries, is covered by the ordinary GNU General Public License. This license, the GNU Lesser General Public License, applies to certain designated libraries, and is quite different from the ordinary General Public License. We use this license for certain libraries in order to permit linking those libraries into non-free programs.

 When a program is linked with a library, whether statically or using a shared library, the combination of the two is legally speaking a combined work, a derivative of the original library. The ordinary General Public License therefore permits such linking only if the entire combination fits its criteria of freedom. The Lesser General Public License permits more lax criteria for linking other code with the library.

 We call this license the "Lesser" General Public License because it does Less to protect the user's freedom than the ordinary General Public License. It also provides other free software developers Less of an advantage over competing non-free programs. These disadvantages are the reason we use the ordinary General Public License for many libraries. However, the Lesser license provides advantages in certain special circumstances.

 For example, on rare occasions, there may be a special need to encourage the widest possible use of a certain library, so that it becomes a de-facto standard. To achieve this, non-free programs must be allowed to use the library. A more frequent case is that a free library does the same job as widely used non-free libraries. In this case, there is little to gain by limiting the free library to free software only, so we use the Lesser General Public License.

 In other cases, permission to use a particular library in non-free programs enables a greater number of people to use a large body of free software. For example, permission to use the GNU C Library in non-free programs enables many more people to use the whole GNU operating system, as well as its variant, the GNU/Linux operating system.

 Although the Lesser General Public License is Less protective of the users' freedom, it does ensure that the user of a program that is

linked with the Library has the freedom and the wherewithal to run that program using a modified version of the Library.

 The precise terms and conditions for copying, distribution and modification follow. Pay close attention to the difference between a "work based on the library" and a "work that uses the library". The former contains code derived from the library, whereas the latter must be combined with the library in order to run.

### GNU LESSER GENERAL PUBLIC LICENSE TERMS AND CONDITIONS FOR COPYING, DISTRIBUTION AND MODIFICATION

 0. This License Agreement applies to any software library or other program which contains a notice placed by the copyright holder or other authorized party saying it may be distributed under the terms of this Lesser General Public License (also called "this License"). Each licensee is addressed as "you".

 A "library" means a collection of software functions and/or data prepared so as to be conveniently linked with application programs (which use some of those functions and data) to form executables.

 The "Library", below, refers to any such software library or work which has been distributed under these terms. A "work based on the Library" means either the Library or any derivative work under copyright law: that is to say, a work containing the Library or a portion of it, either verbatim or with modifications and/or translated straightforwardly into another language. (Hereinafter, translation is included without limitation in the term "modification".)

 "Source code" for a work means the preferred form of the work for making modifications to it. For a library, complete source code means all the source code for all modules it contains, plus any associated interface definition files, plus the scripts used to control compilation and installation of the library.

 Activities other than copying, distribution and modification are not covered by this License; they are outside its scope. The act of running a program using the Library is not restricted, and output from such a program is covered only if its contents constitute a work based on the Library (independent of the use of the Library in a tool for writing it). Whether that is true depends on what the Library does and what the program that uses the Library does.

 1. You may copy and distribute verbatim copies of the Library's complete source code as you receive it, in any medium, provided that you conspicuously and appropriately publish on each copy an appropriate copyright notice and disclaimer of warranty; keep intact

all the notices that refer to this License and to the absence of any warranty; and distribute a copy of this License along with the Library.

 You may charge a fee for the physical act of transferring a copy, and you may at your option offer warranty protection in exchange for a fee.

 2. You may modify your copy or copies of the Library or any portion of it, thus forming a work based on the Library, and copy and distribute such modifications or work under the terms of Section 1 above, provided that you also meet all of these conditions:

a) The modified work must itself be a software library.

 b) You must cause the files modified to carry prominent notices stating that you changed the files and the date of any change.

 c) You must cause the whole of the work to be licensed at no charge to all third parties under the terms of this License.

 d) If a facility in the modified Library refers to a function or a table of data to be supplied by an application program that uses the facility, other than as an argument passed when the facility is invoked, then you must make a good faith effort to ensure that, in the event an application does not supply such function or table, the facility still operates, and performs whatever part of its purpose remains meaningful.

 (For example, a function in a library to compute square roots has a purpose that is entirely well-defined independent of the application. Therefore, Subsection 2d requires that any application-supplied function or table used by this function must be optional: if the application does not supply it, the square root function must still compute square roots.)

These requirements apply to the modified work as a whole. If identifiable sections of that work are not derived from the Library, and can be reasonably considered independent and separate works in themselves, then this License, and its terms, do not apply to those sections when you distribute them as separate works. But when you distribute the same sections as part of a whole which is a work based on the Library, the distribution of the whole must be on the terms of this License, whose permissions for other licensees extend to the entire whole, and thus to each and every part regardless of who wrote it.

Thus, it is not the intent of this section to claim rights or contest

your rights to work written entirely by you; rather, the intent is to exercise the right to control the distribution of derivative or collective works based on the Library.

In addition, mere aggregation of another work not based on the Library with the Library (or with a work based on the Library) on a volume of a storage or distribution medium does not bring the other work under the scope of this License.

 3. You may opt to apply the terms of the ordinary GNU General Public License instead of this License to a given copy of the Library. To do this, you must alter all the notices that refer to this License, so that they refer to the ordinary GNU General Public License, version 2, instead of to this License. (If a newer version than version 2 of the ordinary GNU General Public License has appeared, then you can specify that version instead if you wish.) Do not make any other change in these notices.

 Once this change is made in a given copy, it is irreversible for that copy, so the ordinary GNU General Public License applies to all subsequent copies and derivative works made from that copy.

 This option is useful when you wish to copy part of the code of the Library into a program that is not a library.

 4. You may copy and distribute the Library (or a portion or derivative of it, under Section 2) in object code or executable form under the terms of Sections 1 and 2 above provided that you accompany it with the complete corresponding machine-readable source code, which must be distributed under the terms of Sections 1 and 2 above on a medium customarily used for software interchange.

 If distribution of object code is made by offering access to copy from a designated place, then offering equivalent access to copy the source code from the same place satisfies the requirement to distribute the source code, even though third parties are not compelled to copy the source along with the object code.

 5. A program that contains no derivative of any portion of the Library, but is designed to work with the Library by being compiled or linked with it, is called a "work that uses the Library". Such a work, in isolation, is not a derivative work of the Library, and therefore falls outside the scope of this License.

 However, linking a "work that uses the Library" with the Library creates an executable that is a derivative of the Library (because it contains portions of the Library), rather than a "work that uses the library". The executable is therefore covered by this License.

Section 6 states terms for distribution of such executables.

 When a "work that uses the Library" uses material from a header file that is part of the Library, the object code for the work may be a derivative work of the Library even though the source code is not. Whether this is true is especially significant if the work can be linked without the Library, or if the work is itself a library. The threshold for this to be true is not precisely defined by law.

 If such an object file uses only numerical parameters, data structure layouts and accessors, and small macros and small inline functions (ten lines or less in length), then the use of the object file is unrestricted, regardless of whether it is legally a derivative work. (Executables containing this object code plus portions of the Library will still fall under Section 6.)

 Otherwise, if the work is a derivative of the Library, you may distribute the object code for the work under the terms of Section 6. Any executables containing that work also fall under Section 6, whether or not they are linked directly with the Library itself.

 6. As an exception to the Sections above, you may also combine or link a "work that uses the Library" with the Library to produce a work containing portions of the Library, and distribute that work under terms of your choice, provided that the terms permit modification of the work for the customer's own use and reverse engineering for debugging such modifications.

 You must give prominent notice with each copy of the work that the Library is used in it and that the Library and its use are covered by this License. You must supply a copy of this License. If the work during execution displays copyright notices, you must include the copyright notice for the Library among them, as well as a reference directing the user to the copy of this License. Also, you must do one of these things:

 a) Accompany the work with the complete corresponding machine-readable source code for the Library including whatever changes were used in the work (which must be distributed under Sections 1 and 2 above); and, if the work is an executable linked with the Library, with the complete machine-readable "work that uses the Library", as object code and/or source code, so that the user can modify the Library and then relink to produce a modified executable containing the modified Library. (It is understood that the user who changes the contents of definitions files in the Library will not necessarily be able to recompile the application to use the modified definitions.)

 b) Use a suitable shared library mechanism for linking with the Library. A suitable mechanism is one that (1) uses at run time a copy of the library already present on the user's computer system, rather than copying library functions into the executable, and (2) will operate properly with a modified version of the library, if the user installs one, as long as the modified version is interface-compatible with the version that the work was made with.

 c) Accompany the work with a written offer, valid for at least three years, to give the same user the materials specified in Subsection 6a, above, for a charge no more than the cost of performing this distribution.

 d) If distribution of the work is made by offering access to copy from a designated place, offer equivalent access to copy the above specified materials from the same place.

 e) Verify that the user has already received a copy of these materials or that you have already sent this user a copy.

 For an executable, the required form of the "work that uses the Library" must include any data and utility programs needed for reproducing the executable from it. However, as a special exception, the materials to be distributed need not include anything that is normally distributed (in either source or binary form) with the major components (compiler, kernel, and so on) of the operating system on which the executable runs, unless that component itself accompanies the executable.

 It may happen that this requirement contradicts the license restrictions of other proprietary libraries that do not normally accompany the operating system. Such a contradiction means you cannot use both them and the Library together in an executable that you distribute.

 7. You may place library facilities that are a work based on the Library side-by-side in a single library together with other library facilities not covered by this License, and distribute such a combined library, provided that the separate distribution of the work based on the Library and of the other library facilities is otherwise permitted, and provided that you do these two things:

 a) Accompany the combined library with a copy of the same work based on the Library, uncombined with any other library facilities. This must be distributed under the terms of the Sections above.

b) Give prominent notice with the combined library of the fact

 that part of it is a work based on the Library, and explaining where to find the accompanying uncombined form of the same work.

 8. You may not copy, modify, sublicense, link with, or distribute the Library except as expressly provided under this License. Any attempt otherwise to copy, modify, sublicense, link with, or distribute the Library is void, and will automatically terminate your rights under this License. However, parties who have received copies, or rights, from you under this License will not have their licenses terminated so long as such parties remain in full compliance.

 9. You are not required to accept this License, since you have not signed it. However, nothing else grants you permission to modify or distribute the Library or its derivative works. These actions are prohibited by law if you do not accept this License. Therefore, by modifying or distributing the Library (or any work based on the Library), you indicate your acceptance of this License to do so, and all its terms and conditions for copying, distributing or modifying the Library or works based on it.

 10. Each time you redistribute the Library (or any work based on the Library), the recipient automatically receives a license from the original licensor to copy, distribute, link with or modify the Library subject to these terms and conditions. You may not impose any further restrictions on the recipients' exercise of the rights granted herein. You are not responsible for enforcing compliance by third parties with this License.

 11. If, as a consequence of a court judgment or allegation of patent infringement or for any other reason (not limited to patent issues), conditions are imposed on you (whether by court order, agreement or otherwise) that contradict the conditions of this License, they do not excuse you from the conditions of this License. If you cannot distribute so as to satisfy simultaneously your obligations under this License and any other pertinent obligations, then as a consequence you may not distribute the Library at all. For example, if a patent license would not permit royalty-free redistribution of the Library by all those who receive copies directly or indirectly through you, then the only way you could satisfy both it and this License would be to refrain entirely from distribution of the Library.

If any portion of this section is held invalid or unenforceable under any particular circumstance, the balance of the section is intended to apply, and the section as a whole is intended to apply in other circumstances.

It is not the purpose of this section to induce you to infringe any patents or other property right claims or to contest validity of any such claims; this section has the sole purpose of protecting the

integrity of the free software distribution system which is implemented by public license practices. Many people have made generous contributions to the wide range of software distributed through that system in reliance on consistent application of that system; it is up to the author/donor to decide if he or she is willing to distribute software through any other system and a licensee cannot impose that choice.

This section is intended to make thoroughly clear what is believed to be a consequence of the rest of this License.

 12. If the distribution and/or use of the Library is restricted in certain countries either by patents or by copyrighted interfaces, the original copyright holder who places the Library under this License may add an explicit geographical distribution limitation excluding those countries, so that distribution is permitted only in or among countries not thus excluded. In such case, this License incorporates the limitation as if written in the body of this License.

 13. The Free Software Foundation may publish revised and/or new versions of the Lesser General Public License from time to time. Such new versions will be similar in spirit to the present version, but may differ in detail to address new problems or concerns.

Each version is given a distinguishing version number. If the Library specifies a version number of this License which applies to it and "any later version", you have the option of following the terms and conditions either of that version or of any later version published by the Free Software Foundation. If the Library does not specify a license version number, you may choose any version ever published by the Free Software Foundation.

 14. If you wish to incorporate parts of the Library into other free programs whose distribution conditions are incompatible with these, write to the author to ask for permission. For software which is copyrighted by the Free Software Foundation, write to the Free Software Foundation; we sometimes make exceptions for this. Our decision will be guided by the two goals of preserving the free status of all derivatives of our free software and of promoting the sharing and reuse of software generally.

### NO WARRANTY

 15. BECAUSE THE LIBRARY IS LICENSED FREE OF CHARGE, THERE IS NO WARRANTY FOR THE LIBRARY, TO THE EXTENT PERMITTED BY APPLICABLE LAW. EXCEPT WHEN OTHERWISE STATED IN WRITING THE COPYRIGHT HOLDERS AND/OR OTHER PARTIES PROVIDE THE LIBRARY "AS IS" WITHOUT WARRANTY OF ANY KIND, EITHER EXPRESSED OR IMPLIED, INCLUDING, BUT NOT LIMITED TO, THE

IMPLIED WARRANTIES OF MERCHANTABILITY AND FITNESS FOR A PARTICULAR PURPOSE. THE ENTIRE RISK AS TO THE QUALITY AND PERFORMANCE OF THE LIBRARY IS WITH YOU. SHOULD THE LIBRARY PROVE DEFECTIVE, YOU ASSUME THE COST OF ALL NECESSARY SERVICING, REPAIR OR CORRECTION.

 16. IN NO EVENT UNLESS REQUIRED BY APPLICABLE LAW OR AGREED TO IN WRITING WILL ANY COPYRIGHT HOLDER, OR ANY OTHER PARTY WHO MAY MODIFY AND/OR REDISTRIBUTE THE LIBRARY AS PERMITTED ABOVE, BE LIABLE TO YOU FOR DAMAGES, INCLUDING ANY GENERAL, SPECIAL, INCIDENTAL OR CONSEQUENTIAL DAMAGES ARISING OUT OF THE USE OR INABILITY TO USE THE LIBRARY (INCLUDING BUT NOT LIMITED TO LOSS OF DATA OR DATA BEING RENDERED INACCURATE OR LOSSES SUSTAINED BY YOU OR THIRD PARTIES OR A FAILURE OF THE LIBRARY TO OPERATE WITH ANY OTHER SOFTWARE), EVEN IF SUCH HOLDER OR OTHER PARTY HAS BEEN ADVISED OF THE POSSIBILITY OF SUCH DAMAGES.

#### END OF TERMS AND CONDITIONS

How to Apply These Terms to Your New Libraries

 If you develop a new library, and you want it to be of the greatest possible use to the public, we recommend making it free software that everyone can redistribute and change. You can do so by permitting redistribution under these terms (or, alternatively, under the terms of the ordinary General Public License).

 To apply these terms, attach the following notices to the library. It is safest to attach them to the start of each source file to most effectively convey the exclusion of warranty; and each file should have at least the "copyright" line and a pointer to where the full notice is found.

 <one line to give the library's name and a brief idea of what it does.> Copyright  $(C)$  <year > <name of author>

 This library is free software; you can redistribute it and/or modify it under the terms of the GNU Lesser General Public License as published by the Free Software Foundation; either version 2.1 of the License, or (at your option) any later version.

 This library is distributed in the hope that it will be useful, but WITHOUT ANY WARRANTY; without even the implied warranty of MERCHANTABILITY or FITNESS FOR A PARTICULAR PURPOSE. See the GNU Lesser General Public License for more details.

 You should have received a copy of the GNU Lesser General Public License along with this library; if not, write to the Free Software Foundation, Inc., 51 Franklin Street, Fifth Floor, Boston, MA 02110-1301 USA Also add information on how to contact you by electronic and paper mail.

You should also get your employer (if you work as a programmer) or your school, if any, to sign a "copyright disclaimer" for the library, if necessary. Here is a sample; alter the names:

 Yoyodyne, Inc., hereby disclaims all copyright interest in the library `Frob' (a library for tweaking knobs) written by James Random Hacker.

 <signature of Ty Coon>, 1 April 1990 Ty Coon, President of Vice

That's all there is to it!

## **1.514 wildfly-common 1.6.0.Final 1.514.1 Available under license :**

 Apache License Version 2.0, January 2004 http://www.apache.org/licenses/

#### TERMS AND CONDITIONS FOR USE, REPRODUCTION, AND DISTRIBUTION

1. Definitions.

 "License" shall mean the terms and conditions for use, reproduction, and distribution as defined by Sections 1 through 9 of this document.

 "Licensor" shall mean the copyright owner or entity authorized by the copyright owner that is granting the License.

 "Legal Entity" shall mean the union of the acting entity and all other entities that control, are controlled by, or are under common control with that entity. For the purposes of this definition, "control" means (i) the power, direct or indirect, to cause the direction or management of such entity, whether by contract or otherwise, or (ii) ownership of fifty percent (50%) or more of the outstanding shares, or (iii) beneficial ownership of such entity.

 "You" (or "Your") shall mean an individual or Legal Entity exercising permissions granted by this License.

 "Source" form shall mean the preferred form for making modifications, including but not limited to software source code, documentation source, and configuration files.

 "Object" form shall mean any form resulting from mechanical transformation or translation of a Source form, including but not limited to compiled object code, generated documentation, and conversions to other media types.

 "Work" shall mean the work of authorship, whether in Source or Object form, made available under the License, as indicated by a copyright notice that is included in or attached to the work (an example is provided in the Appendix below).

 "Derivative Works" shall mean any work, whether in Source or Object form, that is based on (or derived from) the Work and for which the editorial revisions, annotations, elaborations, or other modifications represent, as a whole, an original work of authorship. For the purposes of this License, Derivative Works shall not include works that remain separable from, or merely link (or bind by name) to the interfaces of, the Work and Derivative Works thereof.

 "Contribution" shall mean any work of authorship, including the original version of the Work and any modifications or additions to that Work or Derivative Works thereof, that is intentionally submitted to Licensor for inclusion in the Work by the copyright owner or by an individual or Legal Entity authorized to submit on behalf of the copyright owner. For the purposes of this definition, "submitted" means any form of electronic, verbal, or written communication sent to the Licensor or its representatives, including but not limited to communication on electronic mailing lists, source code control systems, and issue tracking systems that are managed by, or on behalf of, the Licensor for the purpose of discussing and improving the Work, but excluding communication that is conspicuously marked or otherwise designated in writing by the copyright owner as "Not a Contribution."

 "Contributor" shall mean Licensor and any individual or Legal Entity on behalf of whom a Contribution has been received by Licensor and subsequently incorporated within the Work.

- 2. Grant of Copyright License. Subject to the terms and conditions of this License, each Contributor hereby grants to You a perpetual, worldwide, non-exclusive, no-charge, royalty-free, irrevocable copyright license to reproduce, prepare Derivative Works of, publicly display, publicly perform, sublicense, and distribute the Work and such Derivative Works in Source or Object form.
- 3. Grant of Patent License. Subject to the terms and conditions of this License, each Contributor hereby grants to You a perpetual, worldwide, non-exclusive, no-charge, royalty-free, irrevocable (except as stated in this section) patent license to make, have made, use, offer to sell, sell, import, and otherwise transfer the Work,

 where such license applies only to those patent claims licensable by such Contributor that are necessarily infringed by their Contribution(s) alone or by combination of their Contribution(s) with the Work to which such Contribution(s) was submitted. If You institute patent litigation against any entity (including a cross-claim or counterclaim in a lawsuit) alleging that the Work or a Contribution incorporated within the Work constitutes direct or contributory patent infringement, then any patent licenses granted to You under this License for that Work shall terminate as of the date such litigation is filed.

- 4. Redistribution. You may reproduce and distribute copies of the Work or Derivative Works thereof in any medium, with or without modifications, and in Source or Object form, provided that You meet the following conditions:
	- (a) You must give any other recipients of the Work or Derivative Works a copy of this License; and
	- (b) You must cause any modified files to carry prominent notices stating that You changed the files; and
	- (c) You must retain, in the Source form of any Derivative Works that You distribute, all copyright, patent, trademark, and attribution notices from the Source form of the Work, excluding those notices that do not pertain to any part of the Derivative Works; and
	- (d) If the Work includes a "NOTICE" text file as part of its distribution, then any Derivative Works that You distribute must include a readable copy of the attribution notices contained within such NOTICE file, excluding those notices that do not pertain to any part of the Derivative Works, in at least one of the following places: within a NOTICE text file distributed as part of the Derivative Works; within the Source form or documentation, if provided along with the Derivative Works; or, within a display generated by the Derivative Works, if and wherever such third-party notices normally appear. The contents of the NOTICE file are for informational purposes only and do not modify the License. You may add Your own attribution notices within Derivative Works that You distribute, alongside or as an addendum to the NOTICE text from the Work, provided that such additional attribution notices cannot be construed as modifying the License.

 You may add Your own copyright statement to Your modifications and may provide additional or different license terms and conditions for use, reproduction, or distribution of Your modifications, or

 for any such Derivative Works as a whole, provided Your use, reproduction, and distribution of the Work otherwise complies with the conditions stated in this License.

- 5. Submission of Contributions. Unless You explicitly state otherwise, any Contribution intentionally submitted for inclusion in the Work by You to the Licensor shall be under the terms and conditions of this License, without any additional terms or conditions. Notwithstanding the above, nothing herein shall supersede or modify the terms of any separate license agreement you may have executed with Licensor regarding such Contributions.
- 6. Trademarks. This License does not grant permission to use the trade names, trademarks, service marks, or product names of the Licensor, except as required for reasonable and customary use in describing the origin of the Work and reproducing the content of the NOTICE file.
- 7. Disclaimer of Warranty. Unless required by applicable law or agreed to in writing, Licensor provides the Work (and each Contributor provides its Contributions) on an "AS IS" BASIS, WITHOUT WARRANTIES OR CONDITIONS OF ANY KIND, either express or implied, including, without limitation, any warranties or conditions of TITLE, NON-INFRINGEMENT, MERCHANTABILITY, or FITNESS FOR A PARTICULAR PURPOSE. You are solely responsible for determining the appropriateness of using or redistributing the Work and assume any risks associated with Your exercise of permissions under this License.
- 8. Limitation of Liability. In no event and under no legal theory, whether in tort (including negligence), contract, or otherwise, unless required by applicable law (such as deliberate and grossly negligent acts) or agreed to in writing, shall any Contributor be liable to You for damages, including any direct, indirect, special, incidental, or consequential damages of any character arising as a result of this License or out of the use or inability to use the Work (including but not limited to damages for loss of goodwill, work stoppage, computer failure or malfunction, or any and all other commercial damages or losses), even if such Contributor has been advised of the possibility of such damages.
- 9. Accepting Warranty or Additional Liability. While redistributing the Work or Derivative Works thereof, You may choose to offer, and charge a fee for, acceptance of support, warranty, indemnity, or other liability obligations and/or rights consistent with this License. However, in accepting such obligations, You may act only on Your own behalf and on Your sole responsibility, not on behalf of any other Contributor, and only if You agree to indemnify, defend, and hold each Contributor harmless for any liability incurred by, or claims asserted against, such Contributor by reason

of your accepting any such warranty or additional liability.

#### END OF TERMS AND CONDITIONS

APPENDIX: How to apply the Apache License to your work.

 To apply the Apache License to your work, attach the following boilerplate notice, with the fields enclosed by brackets "[]" replaced with your own identifying information. (Don't include the brackets!) The text should be enclosed in the appropriate comment syntax for the file format. We also recommend that a file or class name and description of purpose be included on the same "printed page" as the copyright notice for easier identification within third-party archives.

Copyright [yyyy] [name of copyright owner]

 Licensed under the Apache License, Version 2.0 (the "License"); you may not use this file except in compliance with the License. You may obtain a copy of the License at

http://www.apache.org/licenses/LICENSE-2.0

 Unless required by applicable law or agreed to in writing, software distributed under the License is distributed on an "AS IS" BASIS, WITHOUT WARRANTIES OR CONDITIONS OF ANY KIND, either express or implied. See the License for the specific language governing permissions and limitations under the License.

## **1.515 netty-resolver 4.1.55.Final**

### **1.515.1 Available under license :**

No license file was found, but licenses were detected in source scan.

/\*

\* Copyright 2015 The Netty Project

\*

- \* The Netty Project licenses this file to you under the Apache License,
- \* version 2.0 (the "License"); you may not use this file except in compliance
- \* with the License. You may obtain a copy of the License at:
- \*
- \* https://www.apache.org/licenses/LICENSE-2.0
- \*
- \* Unless required by applicable law or agreed to in writing, software
- \* distributed under the License is distributed on an "AS IS" BASIS, WITHOUT
- \* WARRANTIES OR CONDITIONS OF ANY KIND, either express or implied. See the
- \* License for the specific language governing permissions and limitations

\* under the License.

\*/

Found in path(s):

\* /opt/cola/permits/1652177278\_1682350714.3458636/0/netty-resolver-4-1-55-final-sources-1 jar/io/netty/resolver/AbstractAddressResolver.java

\* /opt/cola/permits/1652177278\_1682350714.3458636/0/netty-resolver-4-1-55-final-sources-1 jar/io/netty/resolver/DefaultNameResolver.java

\* /opt/cola/permits/1652177278\_1682350714.3458636/0/netty-resolver-4-1-55-final-sources-1 jar/io/netty/resolver/InetSocketAddressResolver.java

\* /opt/cola/permits/1652177278\_1682350714.3458636/0/netty-resolver-4-1-55-final-sources-1 jar/io/netty/resolver/AddressResolver.java

\* /opt/cola/permits/1652177278\_1682350714.3458636/0/netty-resolver-4-1-55-final-sources-1 jar/io/netty/resolver/DefaultAddressResolverGroup.java

\* /opt/cola/permits/1652177278\_1682350714.3458636/0/netty-resolver-4-1-55-final-sources-1 jar/io/netty/resolver/DefaultHostsFileEntriesResolver.java

\* /opt/cola/permits/1652177278\_1682350714.3458636/0/netty-resolver-4-1-55-final-sources-1 jar/io/netty/resolver/HostsFileParser.java

\* /opt/cola/permits/1652177278\_1682350714.3458636/0/netty-resolver-4-1-55-final-sources-1 jar/io/netty/resolver/HostsFileEntriesResolver.java

\* /opt/cola/permits/1652177278\_1682350714.3458636/0/netty-resolver-4-1-55-final-sources-1 jar/io/netty/resolver/CompositeNameResolver.java

\* /opt/cola/permits/1652177278\_1682350714.3458636/0/netty-resolver-4-1-55-final-sources-1 jar/io/netty/resolver/InetNameResolver.java

No license file was found, but licenses were detected in source scan.

/\*

\* Copyright 2016 The Netty Project

\*

\* The Netty Project licenses this file to you under the Apache License,

\* version 2.0 (the "License"); you may not use this file except in compliance

\* with the License. You may obtain a copy of the License at:

\*

\* https://www.apache.org/licenses/LICENSE-2.0

\*

\* Unless required by applicable law or agreed to in writing, software

\* distributed under the License is distributed on an "AS IS" BASIS, WITHOUT

\* WARRANTIES OR CONDITIONS OF ANY KIND, either express or implied. See the

\* License for the specific language governing permissions and limitations

\* under the License.

\*/

Found in path(s):

\* /opt/cola/permits/1652177278\_1682350714.3458636/0/netty-resolver-4-1-55-final-sources-1 jar/io/netty/resolver/RoundRobinInetAddressResolver.java

No license file was found, but licenses were detected in source scan.

 $\leq$   $\frac{1}{2}$ 

~ Copyright 2014 The Netty Project

~ The Netty Project licenses this file to you under the Apache License,

 $\sim$  version 2.0 (the "License"); you may not use this file except in compliance

~ with the License. You may obtain a copy of the License at:

 $\sim$ 

 $\sim$ 

~ https://www.apache.org/licenses/LICENSE-2.0

 $\sim$ 

~ Unless required by applicable law or agreed to in writing, software

~ distributed under the License is distributed on an "AS IS" BASIS, WITHOUT

~ WARRANTIES OR CONDITIONS OF ANY KIND, either express or implied. See the

~ License for the specific language governing permissions and limitations

~ under the License.

-->

Found in path(s):

\* /opt/cola/permits/1652177278\_1682350714.3458636/0/netty-resolver-4-1-55-final-sources-1-jar/META-INF/maven/io.netty/netty-resolver/pom.xml

No license file was found, but licenses were detected in source scan.

/\*

\* Copyright 2014 The Netty Project

\*

\* The Netty Project licenses this file to you under the Apache License,

\* version 2.0 (the "License"); you may not use this file except in compliance

\* with the License. You may obtain a copy of the License at:

\*

\* https://www.apache.org/licenses/LICENSE-2.0

\*

\* Unless required by applicable law or agreed to in writing, software

\* distributed under the License is distributed on an "AS IS" BASIS, WITHOUT

\* WARRANTIES OR CONDITIONS OF ANY KIND, either express or implied. See the

\* License for the specific language governing permissions and limitations

\* under the License.

\*/

Found in path(s):

\* /opt/cola/permits/1652177278\_1682350714.3458636/0/netty-resolver-4-1-55-final-sources-1 jar/io/netty/resolver/SimpleNameResolver.java

\* /opt/cola/permits/1652177278\_1682350714.3458636/0/netty-resolver-4-1-55-final-sources-1 jar/io/netty/resolver/NoopAddressResolverGroup.java

\* /opt/cola/permits/1652177278\_1682350714.3458636/0/netty-resolver-4-1-55-final-sources-1 jar/io/netty/resolver/AddressResolverGroup.java

\* /opt/cola/permits/1652177278\_1682350714.3458636/0/netty-resolver-4-1-55-final-sources-1 jar/io/netty/resolver/NoopAddressResolver.java

\* /opt/cola/permits/1652177278\_1682350714.3458636/0/netty-resolver-4-1-55-final-sources-1 jar/io/netty/resolver/NameResolver.java

\* /opt/cola/permits/1652177278\_1682350714.3458636/0/netty-resolver-4-1-55-final-sources-1-

jar/io/netty/resolver/package-info.java

/\*

No license file was found, but licenses were detected in source scan.

\* Copyright 2017 The Netty Project \* \* The Netty Project licenses this file to you under the Apache License, \* version 2.0 (the "License"); you may not use this file except in compliance \* with the License. You may obtain a copy of the License at: \* \* https://www.apache.org/licenses/LICENSE-2.0 \* \* Unless required by applicable law or agreed to in writing, software \* distributed under the License is distributed on an "AS IS" BASIS, WITHOUT \* WARRANTIES OR CONDITIONS OF ANY KIND, either express or implied. See the \* License for the specific language governing permissions and limitations \* under the License. \*/ Found in path(s):

\* /opt/cola/permits/1652177278\_1682350714.3458636/0/netty-resolver-4-1-55-final-sources-1 jar/io/netty/resolver/ResolvedAddressTypes.java

\* /opt/cola/permits/1652177278\_1682350714.3458636/0/netty-resolver-4-1-55-final-sources-1 jar/io/netty/resolver/HostsFileEntries.java

## **1.516 liblilv-0-0 0.24.6-1ubuntu0.1**

### **1.516.1 Available under license :**

Copyright 2011-2019 David Robillard <http://drobilla.net>

Permission to use, copy, modify, and/or distribute this software for any purpose with or without fee is hereby granted, provided that the above copyright notice and this permission notice appear in all copies.

THIS SOFTWARE IS PROVIDED "AS IS" AND THE AUTHOR DISCLAIMS ALL WARRANTIES WITH REGARD TO THIS SOFTWARE INCLUDING ALL IMPLIED WARRANTIES OF MERCHANTABILITY AND FITNESS. IN NO EVENT SHALL THE AUTHOR BE LIABLE FOR ANY SPECIAL, DIRECT, INDIRECT, OR CONSEQUENTIAL DAMAGES OR ANY DAMAGES WHATSOEVER RESULTING FROM LOSS OF USE, DATA OR PROFITS, WHETHER IN AN ACTION OF CONTRACT, NEGLIGENCE OR OTHER TORTIOUS ACTION, ARISING OUT OF OR IN CONNECTION WITH THE USE OR PERFORMANCE OF THIS SOFTWARE. Redistribution and use in source and binary forms, with or without modification, are permitted provided that the following conditions are met:

1. Redistributions of source code must retain the above copyright notice, this list of conditions and the following disclaimer.

- 2. Redistributions in binary form must reproduce the above copyright notice, this list of conditions and the following disclaimer in the documentation and/or other materials provided with the distribution.
- 3. The name of the author may not be used to endorse or promote products derived from this software without specific prior written permission.

THIS SOFTWARE IS PROVIDED BY THE AUTHOR "AS IS" AND ANY EXPRESS OR IMPLIED WARRANTIES, INCLUDING, BUT NOT LIMITED TO, THE IMPLIED WARRANTIES OF MERCHANTABILITY AND FITNESS FOR A PARTICULAR PURPOSE ARE DISCLAIMED. IN NO EVENT SHALL THE AUTHOR BE LIABLE FOR ANY DIRECT, INDIRECT, INCIDENTAL, SPECIAL, EXEMPLARY, OR CONSEQUENTIAL DAMAGES (INCLUDING, BUT NOT LIMITED TO, PROCUREMENT OF SUBSTITUTE GOODS OR SERVICES; LOSS OF USE, DATA, OR PROFITS; OR BUSINESS INTERRUPTION) HOWEVER CAUSED AND ON ANY THEORY OF LIABILITY, WHETHER IN CONTRACT, STRICT LIABILITY, OR TORT (INCLUDING NEGLIGENCE OR OTHERWISE) ARISING IN ANY WAY OUT OF THE USE OF THIS SOFTWARE, EVEN IF ADVISED OF THE POSSIBILITY OF SUCH DAMAGE.

# **1.517 netty-codec 4.1.55.Final**

### **1.517.1 Available under license :**

No license file was found, but licenses were detected in source scan.

/\*

```
* Copyright 2012 The Netty Project
```
\*

- \* The Netty Project licenses this file to you under the Apache License,
- \* version 2.0 (the "License"); you may not use this file except in compliance
- \* with the License. You may obtain a copy of the License at:
- \*
- \* https://www.apache.org/licenses/LICENSE-2.0
- \*
- \* Unless required by applicable law or agreed to in writing, software
- \* distributed under the License is distributed on an "AS IS" BASIS, WITHOUT

```
* WARRANTIES OR CONDITIONS OF ANY KIND, either express or implied. See the
```
- \* License for the specific language governing permissions and limitations
- \* under the License.

```
*/
```

```
/*
```
- \* Written by Robert Harder and released to the public domain, as explained at
- \* https://creativecommons.org/licenses/publicdomain
- \*/

```
/**
```
- \* Enumeration of supported Base64 dialects.
- $*$  <p>

\* The internal lookup tables in this class has been derived from

\* <a href="http://iharder.sourceforge.net/current/java/base64/">Robert Harder's Public Domain

\* Base64 Encoder/Decoder</a>.

\*/

#### Found in path(s):

\* /opt/cola/permits/1652177271\_1682350708.8749177/0/netty-codec-4-1-55-final-sources-1 jar/io/netty/handler/codec/base64/Base64Dialect.java No license file was found, but licenses were detected in source scan.

/\*

- \* Copyright 2015 The Netty Project
- \*

\* The Netty Project licenses this file to you under the Apache License,

\* version 2.0 (the "License"); you may not use this file except in compliance

\* with the License. You may obtain a copy of the License at:

\*

\* https://www.apache.org/licenses/LICENSE-2.0

\*

\* Unless required by applicable law or agreed to in writing, software

\* distributed under the License is distributed on an "AS IS" BASIS, WITHOUT

\* WARRANTIES OR CONDITIONS OF ANY KIND, either express or implied. See the

\* License for the specific language governing permissions and limitations

\* under the License.

\*/

Found in path(s):

\* /opt/cola/permits/1652177271\_1682350708.8749177/0/netty-codec-4-1-55-final-sources-1 jar/io/netty/handler/codec/protobuf/ProtobufDecoder.java

\* /opt/cola/permits/1652177271\_1682350708.8749177/0/netty-codec-4-1-55-final-sources-1 jar/io/netty/handler/codec/ProtocolDetectionResult.java

\* /opt/cola/permits/1652177271\_1682350708.8749177/0/netty-codec-4-1-55-final-sources-1 jar/io/netty/handler/codec/protobuf/ProtobufDecoderNano.java

\* /opt/cola/permits/1652177271\_1682350708.8749177/0/netty-codec-4-1-55-final-sources-1 jar/io/netty/handler/codec/protobuf/ProtobufVarint32FrameDecoder.java

\* /opt/cola/permits/1652177271\_1682350708.8749177/0/netty-codec-4-1-55-final-sources-1 jar/io/netty/handler/codec/UnsupportedValueConverter.java

\* /opt/cola/permits/1652177271\_1682350708.8749177/0/netty-codec-4-1-55-final-sources-1 jar/io/netty/handler/codec/protobuf/ProtobufEncoder.java

\* /opt/cola/permits/1652177271\_1682350708.8749177/0/netty-codec-4-1-55-final-sources-1 jar/io/netty/handler/codec/HeadersUtils.java

\* /opt/cola/permits/1652177271\_1682350708.8749177/0/netty-codec-4-1-55-final-sources-1 jar/io/netty/handler/codec/protobuf/ProtobufVarint32LengthFieldPrepender.java

\* /opt/cola/permits/1652177271\_1682350708.8749177/0/netty-codec-4-1-55-final-sources-1 jar/io/netty/handler/codec/protobuf/ProtobufEncoderNano.java

\* /opt/cola/permits/1652177271\_1682350708.8749177/0/netty-codec-4-1-55-final-sources-1 jar/io/netty/handler/codec/ProtocolDetectionState.java

No license file was found, but licenses were detected in source scan.

/\*

\* Copyright 2015 The Netty Project

\*

\* The Netty Project licenses this file to you under the Apache License, version 2.0 (the

\* "License"); you may not use this file except in compliance with the License. You may obtain a

\* copy of the License at:

\*

\* https://www.apache.org/licenses/LICENSE-2.0

\*

\* Unless required by applicable law or agreed to in writing, software distributed under the License

\* is distributed on an "AS IS" BASIS, WITHOUT WARRANTIES OR CONDITIONS OF ANY KIND, either express

\* or implied. See the License for the specific language governing permissions and limitations under \* the License.

\*/

Found in path(s):

\* /opt/cola/permits/1652177271\_1682350708.8749177/0/netty-codec-4-1-55-final-sources-1 jar/io/netty/handler/codec/DefaultHeadersImpl.java

\* /opt/cola/permits/1652177271\_1682350708.8749177/0/netty-codec-4-1-55-final-sources-1 jar/io/netty/handler/codec/ValueConverter.java

\* /opt/cola/permits/1652177271\_1682350708.8749177/0/netty-codec-4-1-55-final-sources-1 jar/io/netty/handler/codec/CharSequenceValueConverter.java

No license file was found, but licenses were detected in source scan.

/\*

\* Copyright 2019 The Netty Project

\*

\* The Netty Project licenses this file to you under the Apache License,

\* version 2.0 (the "License"); you may not use this file except in compliance

\* with the License. You may obtain a copy of the License at:

\*

\* https://www.apache.org/licenses/LICENSE-2.0

\*

\* Unless required by applicable law or agreed to in writing, software

\* distributed under the License is distributed on an "AS IS" BASIS, WITHOUT

\* WARRANTIES OR CONDITIONS OF ANY KIND, either express or implied. See the

\* License for the specific language governing permissions and limitations

\* under the License.

\*/

Found in path(s):

\* /opt/cola/permits/1652177271\_1682350708.8749177/0/netty-codec-4-1-55-final-sources-1 jar/io/netty/handler/codec/compression/Lz4XXHash32.java No license file was found, but licenses were detected in source scan.
/\*

- \* Copyright 2013 The Netty Project
- \*
- \* The Netty Project licenses this file to you under the Apache License,
- \* version 2.0 (the "License"); you may not use this file except in compliance
- \* with the License. You may obtain a copy of the License at:
- \*
- \* https://www.apache.org/licenses/LICENSE-2.0
- \*
- \* Unless required by applicable law or agreed to in writing, software
- \* distributed under the License is distributed on an "AS IS" BASIS, WITHOUT
- \* WARRANTIES OR CONDITIONS OF ANY KIND, either express or implied. See the
- \* License for the specific language governing permissions and limitations
- \* under the License.
- \*/

#### Found in path(s):

\* /opt/cola/permits/1652177271\_1682350708.8749177/0/netty-codec-4-1-55-final-sources-1 jar/io/netty/handler/codec/compression/Crc32c.java

- \* /opt/cola/permits/1652177271\_1682350708.8749177/0/netty-codec-4-1-55-final-sources-1-
- jar/io/netty/handler/codec/compression/JdkZlibDecoder.java

\* /opt/cola/permits/1652177271\_1682350708.8749177/0/netty-codec-4-1-55-final-sources-1 jar/io/netty/handler/codec/xml/XmlFrameDecoder.java

No license file was found, but licenses were detected in source scan.

- /\*
- \* Copyright 2012 The Netty Project
- \*
- \* The Netty Project licenses this file to you under the Apache License,
- \* version 2.0 (the "License"); you may not use this file except in compliance
- \* with the License. You may obtain a copy of the License at:
- \*
- \* https://www.apache.org/licenses/LICENSE-2.0
- \*
- \* Unless required by applicable law or agreed to in writing, software
- \* distributed under the License is distributed on an "AS IS" BASIS, WITHOUT
- \* WARRANTIES OR CONDITIONS OF ANY KIND, either express or implied. See the
- \* License for the specific language governing permissions and limitations
- \* under the License.

\*/ /\*\*

- \* A decoder that splits the received {@link ByteBuf}s dynamically by the
- \* value of the length field in the message. It is particularly useful when you
- \* decode a binary message which has an integer header field that represents the
- \* length of the message body or the whole message.

 $*$  <p>

- \* {@link LengthFieldBasedFrameDecoder} has many configuration parameters so
- \* that it can decode any message with a length field, which is often seen in

```
* proprietary client-server protocols. Here are some example that will give
* you the basic idea on which option does what.
*
* <h3>2 bytes length field at offset 0, do not strip header</h3>
*
* The value of the length field in this example is \langlett>12 (0x0C)\langle/tt> which
* represents the length of "HELLO, WORLD". By default, the decoder assumes
* that the length field represents the number of the bytes that follows the
* length field. Therefore, it can be decoded with the simplistic parameter
* combination.
* <pre>
*  <b>lengthFieldOffset</b> <b>0</b> <b>0</b> <b>0</b> <b>0</b> <b>0</b> <b>0</b> <b>0</b> <b>0</b> <b>0</b> <b>0</b> <b>0</b> <b>0</b> <b>0</b> <b>0</b> <b>0</b> <b>0</b> <b>0</b> <b>0</b> <b>0</b> <b>0</b> <b>0</b> <b>0</b> <b>0</b> <b>0</b> <b>0</b> <b>0</b> <b>0</b> <b>0</b> <b>*  \leq \leq \leq \leq \leq \leq \leq \leq \leq \leq \leq \leq \leq \leq \leq \leq \leq \leq \leq \leq \leq \leq \leq \leq \leq \leq \leq \leq \leq \leq \leq \leq \leq \leq \leq 
* lengthAdjustment = 0
* initialBytesToStrip = 0 (= do not strip header)
*
* BEFORE DECODE (14 bytes) AFTER DECODE (14 bytes)
* +--------+----------------+ +--------+----------------+
* | Length | Actual Content |----->| Length | Actual Content |
* | 0x000C | "HELLO, WORLD" | | 0x000C | "HELLO, WORLD" |
* +--------+----------------+ +--------+----------------+
* </pre>*
* <h3>2 bytes length field at offset 0, strip header</h3>
*
* Because we can get the length of the content by calling
* {@link ByteBuf#readableBytes()}, you might want to strip the length
* field by specifying <tt>initialBytesToStrip</tt>. In this example, we
* specified \langlett\rangle2\langlett\rangle, that is same with the length of the length field, to
* strip the first two bytes.
* <pre>
* lengthFieldOffset = 0* lengthFieldLength = 2* lengthAdjustment = 0*  \ltb>initialBytesToStrip\lt/b> = \ltb>2\lt/b> (= the length of the Length field)
*
* BEFORE DECODE (14 bytes) AFTER DECODE (12 bytes)
* +--------+----------------+ +----------------+
* | Length | Actual Content |----->| Actual Content |
* | 0x000C | "HELLO, WORLD" | | "HELLO, WORLD" |
* +--------+----------------+ +----------------+
* </pre>*
* <h3>2 bytes length field at offset 0, do not strip header, the length field
    represents the length of the whole message\langle h3 \rangle\ddot{\phantom{a}}* In most cases, the length field represents the length of the message body
```
\* only, as shown in the previous examples. However, in some protocols, the

```
* length field represents the length of the whole message, including the
* message header. In such a case, we specify a non-zero
* <tt>lengthAdjustment</tt>. Because the length value in this example message
* is always greater than the body length by \langlett>2\langlett>, we specify \langlett>2\langlett>* as <tt>lengthAdjustment</tt> for compensation.
* <pre>
* lengthFieldOffset = 0
* lengthFieldLength = 2
* ustment</b> = <b>2</b>/b> (= the length of the Length field)
* initialBytesToStrip = 0
*
* BEFORE DECODE (14 bytes) AFTER DECODE (14 bytes)
* +--------+----------------+ +--------+----------------+
* | Length | Actual Content |----->| Length | Actual Content |
* | 0x000E | "HELLO, WORLD" | | 0x000E | "HELLO, WORLD" |
* +--------+----------------+ +--------+----------------+
* </pre>*
* <h3>3 bytes length field at the end of 5 bytes header, do not strip header</h3>
*
* The following message is a simple variation of the first example. An extra
* header value is prepended to the message. <tt>lengthAdjustment</tt> is zero
* again because the decoder always takes the length of the prepended data into
* account during frame length calculation.
* <pre>
*  \lt b>lengthFieldOffset\lt/b> = <b>2</b>\lt/b> (= the length of Header 1)
*  <b>1</b> <b>3</b> <b>1</b>* lengthAdjustment = 0* initialBytesToStrip = 0
*
* BEFORE DECODE (17 bytes) AFTER DECODE (17 bytes)
* +----------+----------+----------------+ +----------+----------+----------------+
* | Header 1 | Length | Actual Content |----->| Header 1 | Length | Actual Content |
* | 0xCAFE |0x00000C| "HELLO, WORLD" |0xCAFE|0x00000C| "HELLO, WORLD" |
* +----------+----------+----------------+ +----------+----------+----------------+
* </pre>*
* <h3>3 bytes length field at the beginning of 5 bytes header, do not strip header</h3>
*
* This is an advanced example that shows the case where there is an extra
* header between the length field and the message body. You have to specify a
* positive <tt>lengthAdjustment</tt> so that the decoder counts the extra
* header into the frame length calculation.
* <pre>
* lengthFieldOffset = 0* lengthFieldLength = 3
*  \ltb>lengthAdjustment\lt/b> = <b>2</b>\lt/b> (= the length of Header 1)
* initialBytesToStrip = 0
```

```
*
* BEFORE DECODE (17 bytes) AFTER DECODE (17 bytes)
* +----------+----------+----------------+ +----------+----------+----------------+
* | Length | Header 1 | Actual Content |----->| Length | Header 1 | Actual Content |
* | 0x00000C | 0xCAFE | "HELLO, WORLD" | | 0x00000C | 0xCAFE | "HELLO, WORLD" |
* +----------+----------+----------------+ +----------+----------+----------------+
* </pre>*
* <h3>2 bytes length field at offset 1 in the middle of 4 bytes header,
* strip the first header field and the length field</h3>
*
* This is a combination of all the examples above. There are the prepended
* header before the length field and the extra header after the length field.
* The prepended header affects the <tt>lengthFieldOffset</tt> and the extra
* header affects the <tt>lengthAdjustment</tt>. We also specified a non-zero
* <tt>initialBytesToStrip</tt> to strip the length field and the prepended
* header from the frame. If you don't want to strip the prepended header, you
* could specify <tt>0</tt> for <tt>initialBytesToSkip</tt>.
* <pre>
* lengthFieldOffset = 1 (= the length of HDR1)
* lengthFieldLength = 2* 
*  = <b>3</b> <math>\frac{1}{2} (= the length of HDR1 + LEN)
*
* BEFORE DECODE (16 bytes) AFTER DECODE (13 bytes)
* +------+--------+------+----------------+ +------+----------------+
* | HDR1 | Length | HDR2 | Actual Content |----->| HDR2 | Actual Content |
* | 0xCA | 0x000C | 0xFE | "HELLO, WORLD" | | 0xFE | "HELLO, WORLD" |
* +------+--------+------+----------------+ +------+----------------+
* \langle/pre\rangle*
* <h3>2 bytes length field at offset 1 in the middle of 4 bytes header,
   strip the first header field and the length field, the length field
* represents the length of the whole message</h3>
*
* Let's give another twist to the previous example. The only difference from
* the previous example is that the length field represents the length of the
* whole message instead of the message body, just like the third example.
* We have to count the length of HDR1 and Length into <tt>lengthAdjustment</tt>.
* Please note that we don't need to take the length of HDR2 into account
* because the length field already includes the whole header length.
* <pre>
* lengthFieldOffset = 1
* lengthFieldLength = 2
* <b>lengthAdjustment</b> = <b>-3</b> (= the length of HDR1 + LEN, negative)
* 
*
* BEFORE DECODE (16 bytes) AFTER DECODE (13 bytes)
```
\* +------+--------+------+----------------+ +------+----------------+

\* | HDR1 | Length | HDR2 | Actual Content |----->| HDR2 | Actual Content |

 $*$  | 0xCA | 0x0010 | 0xFE | "HELLO, WORLD" | | 0xFE | "HELLO, WORLD" |

\* +------+--------+------+----------------+ +------+----------------+

 $* <$ /pre $>$ 

\* @see LengthFieldPrepender

\*/

Found in path(s):

\* /opt/cola/permits/1652177271\_1682350708.8749177/0/netty-codec-4-1-55-final-sources-1 jar/io/netty/handler/codec/LengthFieldBasedFrameDecoder.java No license file was found, but licenses were detected in source scan.

/\*

\* Copyright 2012 The Netty Project

\*

\* The Netty Project licenses this file to you under the Apache License,

\* version 2.0 (the "License"); you may not use this file except in compliance

\* with the License. You may obtain a copy of the License at:

\*

\* https://www.apache.org/licenses/LICENSE-2.0

\*

\* Unless required by applicable law or agreed to in writing, software

\* distributed under the License is distributed on an "AS IS" BASIS, WITHOUT

\* WARRANTIES OR CONDITIONS OF ANY KIND, either express or implied. See the

\* License for the specific language governing permissions and limitations

\* under the License.

\*/

Found in path(s):

\* /opt/cola/permits/1652177271\_1682350708.8749177/0/netty-codec-4-1-55-final-sources-1 jar/io/netty/handler/codec/serialization/ReferenceMap.java

\* /opt/cola/permits/1652177271\_1682350708.8749177/0/netty-codec-4-1-55-final-sources-1 jar/io/netty/handler/codec/bytes/package-info.java

\* /opt/cola/permits/1652177271\_1682350708.8749177/0/netty-codec-4-1-55-final-sources-1 jar/io/netty/handler/codec/serialization/CompactObjectOutputStream.java

\* /opt/cola/permits/1652177271\_1682350708.8749177/0/netty-codec-4-1-55-final-sources-1 jar/io/netty/handler/codec/serialization/ClassResolver.java

\* /opt/cola/permits/1652177271\_1682350708.8749177/0/netty-codec-4-1-55-final-sources-1 jar/io/netty/handler/codec/LengthFieldPrepender.java

\* /opt/cola/permits/1652177271\_1682350708.8749177/0/netty-codec-4-1-55-final-sources-1 jar/io/netty/handler/codec/MessageAggregator.java

\* /opt/cola/permits/1652177271\_1682350708.8749177/0/netty-codec-4-1-55-final-sources-1 jar/io/netty/handler/codec/marshalling/UnmarshallerProvider.java

\* /opt/cola/permits/1652177271\_1682350708.8749177/0/netty-codec-4-1-55-final-sources-1 jar/io/netty/handler/codec/serialization/SoftReferenceMap.java

\* /opt/cola/permits/1652177271\_1682350708.8749177/0/netty-codec-4-1-55-final-sources-1 jar/io/netty/handler/codec/marshalling/CompatibleMarshallingDecoder.java

\* /opt/cola/permits/1652177271\_1682350708.8749177/0/netty-codec-4-1-55-final-sources-1 jar/io/netty/handler/codec/serialization/ObjectEncoder.java

\* /opt/cola/permits/1652177271\_1682350708.8749177/0/netty-codec-4-1-55-final-sources-1 jar/io/netty/handler/codec/base64/Base64Decoder.java

\* /opt/cola/permits/1652177271\_1682350708.8749177/0/netty-codec-4-1-55-final-sources-1 jar/io/netty/handler/codec/marshalling/MarshallingEncoder.java

\* /opt/cola/permits/1652177271\_1682350708.8749177/0/netty-codec-4-1-55-final-sources-1 jar/io/netty/handler/codec/DecoderResult.java

\* /opt/cola/permits/1652177271\_1682350708.8749177/0/netty-codec-4-1-55-final-sources-1 jar/io/netty/handler/codec/compression/SnappyFrameDecoder.java

\* /opt/cola/permits/1652177271\_1682350708.8749177/0/netty-codec-4-1-55-final-sources-1 jar/io/netty/handler/codec/protobuf/package-info.java

\* /opt/cola/permits/1652177271\_1682350708.8749177/0/netty-codec-4-1-55-final-sources-1 jar/io/netty/handler/codec/serialization/package-info.java

\* /opt/cola/permits/1652177271\_1682350708.8749177/0/netty-codec-4-1-55-final-sources-1 jar/io/netty/handler/codec/bytes/ByteArrayDecoder.java

\* /opt/cola/permits/1652177271\_1682350708.8749177/0/netty-codec-4-1-55-final-sources-1 jar/io/netty/handler/codec/compression/JZlibEncoder.java

\* /opt/cola/permits/1652177271\_1682350708.8749177/0/netty-codec-4-1-55-final-sources-1 jar/io/netty/handler/codec/marshalling/DefaultUnmarshallerProvider.java

\* /opt/cola/permits/1652177271\_1682350708.8749177/0/netty-codec-4-1-55-final-sources-1 jar/io/netty/handler/codec/serialization/CompactObjectInputStream.java

\* /opt/cola/permits/1652177271\_1682350708.8749177/0/netty-codec-4-1-55-final-sources-1 jar/io/netty/handler/codec/compression/JZlibDecoder.java

\* /opt/cola/permits/1652177271\_1682350708.8749177/0/netty-codec-4-1-55-final-sources-1 jar/io/netty/handler/codec/base64/package-info.java

\* /opt/cola/permits/1652177271\_1682350708.8749177/0/netty-codec-4-1-55-final-sources-1 jar/io/netty/handler/codec/marshalling/package-info.java

\* /opt/cola/permits/1652177271\_1682350708.8749177/0/netty-codec-4-1-55-final-sources-1 jar/io/netty/handler/codec/marshalling/ContextBoundUnmarshallerProvider.java

\* /opt/cola/permits/1652177271\_1682350708.8749177/0/netty-codec-4-1-55-final-sources-1 jar/io/netty/handler/codec/serialization/CachingClassResolver.java

\* /opt/cola/permits/1652177271\_1682350708.8749177/0/netty-codec-4-1-55-final-sources-1 jar/io/netty/handler/codec/serialization/ObjectEncoderOutputStream.java

\* /opt/cola/permits/1652177271\_1682350708.8749177/0/netty-codec-4-1-55-final-sources-1 jar/io/netty/handler/codec/compression/ZlibWrapper.java

\* /opt/cola/permits/1652177271\_1682350708.8749177/0/netty-codec-4-1-55-final-sources-1 jar/io/netty/handler/codec/UnsupportedMessageTypeException.java

\* /opt/cola/permits/1652177271\_1682350708.8749177/0/netty-codec-4-1-55-final-sources-1 jar/io/netty/handler/codec/PrematureChannelClosureException.java

\* /opt/cola/permits/1652177271\_1682350708.8749177/0/netty-codec-4-1-55-final-sources-1 jar/io/netty/handler/codec/marshalling/DefaultMarshallerProvider.java

\* /opt/cola/permits/1652177271\_1682350708.8749177/0/netty-codec-4-1-55-final-sources-1 jar/io/netty/handler/codec/serialization/ObjectDecoderInputStream.java

\* /opt/cola/permits/1652177271\_1682350708.8749177/0/netty-codec-4-1-55-final-sources-1 jar/io/netty/handler/codec/marshalling/MarshallingDecoder.java

\* /opt/cola/permits/1652177271\_1682350708.8749177/0/netty-codec-4-1-55-final-sources-1 jar/io/netty/handler/codec/compression/Snappy.java

\* /opt/cola/permits/1652177271\_1682350708.8749177/0/netty-codec-4-1-55-final-sources-1 jar/io/netty/handler/codec/DecoderException.java

\* /opt/cola/permits/1652177271\_1682350708.8749177/0/netty-codec-4-1-55-final-sources-1 jar/io/netty/handler/codec/string/StringEncoder.java

\* /opt/cola/permits/1652177271\_1682350708.8749177/0/netty-codec-4-1-55-final-sources-1 jar/io/netty/handler/codec/Delimiters.java

\* /opt/cola/permits/1652177271\_1682350708.8749177/0/netty-codec-4-1-55-final-sources-1 jar/io/netty/handler/codec/MessageToMessageEncoder.java

\* /opt/cola/permits/1652177271\_1682350708.8749177/0/netty-codec-4-1-55-final-sources-1 jar/io/netty/handler/codec/serialization/ClassLoaderClassResolver.java

\* /opt/cola/permits/1652177271\_1682350708.8749177/0/netty-codec-4-1-55-final-sources-1 jar/io/netty/handler/codec/ByteToMessageDecoder.java

\* /opt/cola/permits/1652177271\_1682350708.8749177/0/netty-codec-4-1-55-final-sources-1 jar/io/netty/handler/codec/marshalling/ChannelBufferByteOutput.java

\* /opt/cola/permits/1652177271\_1682350708.8749177/0/netty-codec-4-1-55-final-sources-1 jar/io/netty/handler/codec/EncoderException.java

\* /opt/cola/permits/1652177271\_1682350708.8749177/0/netty-codec-4-1-55-final-sources-1 jar/io/netty/handler/codec/compression/SnappyFrameEncoder.java

\* /opt/cola/permits/1652177271\_1682350708.8749177/0/netty-codec-4-1-55-final-sources-1 jar/io/netty/handler/codec/ReplayingDecoder.java

\* /opt/cola/permits/1652177271\_1682350708.8749177/0/netty-codec-4-1-55-final-sources-1 jar/io/netty/handler/codec/marshalling/ThreadLocalUnmarshallerProvider.java

\* /opt/cola/permits/1652177271\_1682350708.8749177/0/netty-codec-4-1-55-final-sources-1 jar/io/netty/handler/codec/MessageToByteEncoder.java

\* /opt/cola/permits/1652177271\_1682350708.8749177/0/netty-codec-4-1-55-final-sources-1 jar/io/netty/handler/codec/bytes/ByteArrayEncoder.java

\* /opt/cola/permits/1652177271\_1682350708.8749177/0/netty-codec-4-1-55-final-sources-1 jar/io/netty/handler/codec/CodecException.java

\* /opt/cola/permits/1652177271\_1682350708.8749177/0/netty-codec-4-1-55-final-sources-1 jar/io/netty/handler/codec/serialization/ObjectDecoder.java

\* /opt/cola/permits/1652177271\_1682350708.8749177/0/netty-codec-4-1-55-final-sources-1 jar/io/netty/handler/codec/LineBasedFrameDecoder.java

\* /opt/cola/permits/1652177271\_1682350708.8749177/0/netty-codec-4-1-55-final-sources-1 jar/io/netty/handler/codec/serialization/ClassResolvers.java

\* /opt/cola/permits/1652177271\_1682350708.8749177/0/netty-codec-4-1-55-final-sources-1 jar/io/netty/handler/codec/serialization/WeakReferenceMap.java

\* /opt/cola/permits/1652177271\_1682350708.8749177/0/netty-codec-4-1-55-final-sources-1 jar/io/netty/handler/codec/string/package-info.java

\* /opt/cola/permits/1652177271\_1682350708.8749177/0/netty-codec-4-1-55-final-sources-1 jar/io/netty/handler/codec/compression/ZlibDecoder.java

\* /opt/cola/permits/1652177271\_1682350708.8749177/0/netty-codec-4-1-55-final-sources-1 jar/io/netty/handler/codec/marshalling/LimitingByteInput.java

\* /opt/cola/permits/1652177271\_1682350708.8749177/0/netty-codec-4-1-55-final-sources-1 jar/io/netty/handler/codec/compression/ZlibCodecFactory.java

\* /opt/cola/permits/1652177271\_1682350708.8749177/0/netty-codec-4-1-55-final-sources-1 jar/io/netty/handler/codec/CorruptedFrameException.java

\* /opt/cola/permits/1652177271\_1682350708.8749177/0/netty-codec-4-1-55-final-sources-1 jar/io/netty/handler/codec/marshalling/ChannelBufferByteInput.java

\* /opt/cola/permits/1652177271\_1682350708.8749177/0/netty-codec-4-1-55-final-sources-1 jar/io/netty/handler/codec/string/StringDecoder.java

\* /opt/cola/permits/1652177271\_1682350708.8749177/0/netty-codec-4-1-55-final-sources-1 jar/io/netty/handler/codec/ReplayingDecoderByteBuf.java

\* /opt/cola/permits/1652177271\_1682350708.8749177/0/netty-codec-4-1-55-final-sources-1 jar/io/netty/handler/codec/TooLongFrameException.java

\* /opt/cola/permits/1652177271\_1682350708.8749177/0/netty-codec-4-1-55-final-sources-1 jar/io/netty/handler/codec/marshalling/ThreadLocalMarshallerProvider.java

\* /opt/cola/permits/1652177271\_1682350708.8749177/0/netty-codec-4-1-55-final-sources-1 jar/io/netty/handler/codec/compression/DecompressionException.java

\* /opt/cola/permits/1652177271\_1682350708.8749177/0/netty-codec-4-1-55-final-sources-1 jar/io/netty/handler/codec/compression/package-info.java

\* /opt/cola/permits/1652177271\_1682350708.8749177/0/netty-codec-4-1-55-final-sources-1 jar/io/netty/handler/codec/base64/Base64Encoder.java

\* /opt/cola/permits/1652177271\_1682350708.8749177/0/netty-codec-4-1-55-final-sources-1 jar/io/netty/handler/codec/marshalling/MarshallerProvider.java

\* /opt/cola/permits/1652177271\_1682350708.8749177/0/netty-codec-4-1-55-final-sources-1 jar/io/netty/handler/codec/compression/JdkZlibEncoder.java

\* /opt/cola/permits/1652177271\_1682350708.8749177/0/netty-codec-4-1-55-final-sources-1 jar/io/netty/handler/codec/MessageToMessageCodec.java

\* /opt/cola/permits/1652177271\_1682350708.8749177/0/netty-codec-4-1-55-final-sources-1 jar/io/netty/handler/codec/ByteToMessageCodec.java

\* /opt/cola/permits/1652177271\_1682350708.8749177/0/netty-codec-4-1-55-final-sources-1 jar/io/netty/handler/codec/package-info.java

\* /opt/cola/permits/1652177271\_1682350708.8749177/0/netty-codec-4-1-55-final-sources-1 jar/io/netty/handler/codec/compression/ZlibEncoder.java

\* /opt/cola/permits/1652177271\_1682350708.8749177/0/netty-codec-4-1-55-final-sources-1 jar/io/netty/handler/codec/marshalling/CompatibleMarshallingEncoder.java

\* /opt/cola/permits/1652177271\_1682350708.8749177/0/netty-codec-4-1-55-final-sources-1 jar/io/netty/handler/codec/serialization/CompatibleObjectEncoder.java

\* /opt/cola/permits/1652177271\_1682350708.8749177/0/netty-codec-4-1-55-final-sources-1 jar/io/netty/handler/codec/DelimiterBasedFrameDecoder.java

\* /opt/cola/permits/1652177271\_1682350708.8749177/0/netty-codec-4-1-55-final-sources-1 jar/io/netty/handler/codec/compression/CompressionException.java

\* /opt/cola/permits/1652177271\_1682350708.8749177/0/netty-codec-4-1-55-final-sources-1 jar/io/netty/handler/codec/compression/ZlibUtil.java

\* /opt/cola/permits/1652177271\_1682350708.8749177/0/netty-codec-4-1-55-final-sources-1 jar/io/netty/handler/codec/MessageToMessageDecoder.java

\* /opt/cola/permits/1652177271\_1682350708.8749177/0/netty-codec-4-1-55-final-sources-1 jar/io/netty/handler/codec/xml/package-info.java

\* /opt/cola/permits/1652177271\_1682350708.8749177/0/netty-codec-4-1-55-final-sources-1 jar/io/netty/handler/codec/FixedLengthFrameDecoder.java

No license file was found, but licenses were detected in source scan.

 $\langle$  ! --

 $\sim$ 

~ Copyright 2012 The Netty Project

 $\sim$  The Netty Project licenses this file to you under the Apache License,

 $\sim$  version 2.0 (the "License"); you may not use this file except in compliance

- ~ with the License. You may obtain a copy of the License at:
- $\sim$
- ~ https://www.apache.org/licenses/LICENSE-2.0

 $\sim$ 

- ~ Unless required by applicable law or agreed to in writing, software
- ~ distributed under the License is distributed on an "AS IS" BASIS, WITHOUT
- ~ WARRANTIES OR CONDITIONS OF ANY KIND, either express or implied. See the
- ~ License for the specific language governing permissions and limitations
- ~ under the License.

-->

Found in path(s):

\* /opt/cola/permits/1652177271\_1682350708.8749177/0/netty-codec-4-1-55-final-sources-1-jar/META-INF/maven/io.netty/netty-codec/pom.xml

No license file was found, but licenses were detected in source scan.

#### /\*

- \* Copyright 2014 The Netty Project
- \*
- \* The Netty Project licenses this file to you under the Apache License,
- \* version 2.0 (the "License"); you may not use this file except in compliance
- \* with the License. You may obtain a copy of the License at:
- \*

\* https://www.apache.org/licenses/LICENSE-2.0

\*

\* Unless required by applicable law or agreed to in writing, software

- \* distributed under the License is distributed on an "AS IS" BASIS, WITHOUT
- \* WARRANTIES OR CONDITIONS OF ANY KIND, either express or implied. See the
- \* License for the specific language governing permissions and limitations
- \* under the License.
- \*/

Found in path(s):

\* /opt/cola/permits/1652177271\_1682350708.8749177/0/netty-codec-4-1-55-final-sources-1 jar/io/netty/handler/codec/compression/LzfDecoder.java

\* /opt/cola/permits/1652177271\_1682350708.8749177/0/netty-codec-4-1-55-final-sources-1 jar/io/netty/handler/codec/compression/Lz4FrameEncoder.java

\* /opt/cola/permits/1652177271\_1682350708.8749177/0/netty-codec-4-1-55-final-sources-1 jar/io/netty/handler/codec/compression/Crc32.java

\* /opt/cola/permits/1652177271\_1682350708.8749177/0/netty-codec-4-1-55-final-sources-1 jar/io/netty/handler/codec/AsciiHeadersEncoder.java

\* /opt/cola/permits/1652177271\_1682350708.8749177/0/netty-codec-4-1-55-final-sources-1 jar/io/netty/handler/codec/compression/Lz4FrameDecoder.java

\* /opt/cola/permits/1652177271\_1682350708.8749177/0/netty-codec-4-1-55-final-sources-1 jar/io/netty/handler/codec/compression/FastLz.java

\* /opt/cola/permits/1652177271\_1682350708.8749177/0/netty-codec-4-1-55-final-sources-1 jar/io/netty/handler/codec/compression/Bzip2BlockCompressor.java

\* /opt/cola/permits/1652177271\_1682350708.8749177/0/netty-codec-4-1-55-final-sources-1 jar/io/netty/handler/codec/compression/FastLzFrameEncoder.java

\* /opt/cola/permits/1652177271\_1682350708.8749177/0/netty-codec-4-1-55-final-sources-1 jar/io/netty/handler/codec/compression/Bzip2Encoder.java

\* /opt/cola/permits/1652177271\_1682350708.8749177/0/netty-codec-4-1-55-final-sources-1 jar/io/netty/handler/codec/compression/Bzip2BitReader.java

\* /opt/cola/permits/1652177271\_1682350708.8749177/0/netty-codec-4-1-55-final-sources-1 jar/io/netty/handler/codec/json/package-info.java

\* /opt/cola/permits/1652177271\_1682350708.8749177/0/netty-codec-4-1-55-final-sources-1 jar/io/netty/handler/codec/json/JsonObjectDecoder.java

\* /opt/cola/permits/1652177271\_1682350708.8749177/0/netty-codec-4-1-55-final-sources-1 jar/io/netty/handler/codec/compression/Bzip2DivSufSort.java

\* /opt/cola/permits/1652177271\_1682350708.8749177/0/netty-codec-4-1-55-final-sources-1 jar/io/netty/handler/codec/compression/LzfEncoder.java

\* /opt/cola/permits/1652177271\_1682350708.8749177/0/netty-codec-4-1-55-final-sources-1 jar/io/netty/handler/codec/compression/Bzip2HuffmanStageEncoder.java

\* /opt/cola/permits/1652177271\_1682350708.8749177/0/netty-codec-4-1-55-final-sources-1 jar/io/netty/handler/codec/compression/Bzip2MoveToFrontTable.java

\* /opt/cola/permits/1652177271\_1682350708.8749177/0/netty-codec-4-1-55-final-sources-1 jar/io/netty/handler/codec/compression/FastLzFrameDecoder.java

\* /opt/cola/permits/1652177271\_1682350708.8749177/0/netty-codec-4-1-55-final-sources-1 jar/io/netty/handler/codec/compression/Bzip2BlockDecompressor.java

\* /opt/cola/permits/1652177271\_1682350708.8749177/0/netty-codec-4-1-55-final-sources-1 jar/io/netty/handler/codec/MessageAggregationException.java

\* /opt/cola/permits/1652177271\_1682350708.8749177/0/netty-codec-4-1-55-final-sources-1 jar/io/netty/handler/codec/compression/Bzip2Rand.java

\* /opt/cola/permits/1652177271\_1682350708.8749177/0/netty-codec-4-1-55-final-sources-1 jar/io/netty/handler/codec/compression/Bzip2HuffmanStageDecoder.java

\* /opt/cola/permits/1652177271\_1682350708.8749177/0/netty-codec-4-1-55-final-sources-1 jar/io/netty/handler/codec/compression/Lz4Constants.java

\* /opt/cola/permits/1652177271\_1682350708.8749177/0/netty-codec-4-1-55-final-sources-1 jar/io/netty/handler/codec/compression/Bzip2HuffmanAllocator.java

\* /opt/cola/permits/1652177271\_1682350708.8749177/0/netty-codec-4-1-55-final-sources-1 jar/io/netty/handler/codec/DecoderResultProvider.java

\* /opt/cola/permits/1652177271\_1682350708.8749177/0/netty-codec-4-1-55-final-sources-1 jar/io/netty/handler/codec/compression/SnappyFramedEncoder.java

\* /opt/cola/permits/1652177271\_1682350708.8749177/0/netty-codec-4-1-55-final-sources-1 jar/io/netty/handler/codec/compression/Bzip2Decoder.java

\* /opt/cola/permits/1652177271\_1682350708.8749177/0/netty-codec-4-1-55-final-sources-1 jar/io/netty/handler/codec/compression/Bzip2MTFAndRLE2StageEncoder.java

\* /opt/cola/permits/1652177271\_1682350708.8749177/0/netty-codec-4-1-55-final-sources-1 jar/io/netty/handler/codec/compression/SnappyFramedDecoder.java

\* /opt/cola/permits/1652177271\_1682350708.8749177/0/netty-codec-4-1-55-final-sources-1 jar/io/netty/handler/codec/compression/Bzip2Constants.java

\* /opt/cola/permits/1652177271\_1682350708.8749177/0/netty-codec-4-1-55-final-sources-1 jar/io/netty/handler/codec/compression/LzmaFrameEncoder.java

\* /opt/cola/permits/1652177271\_1682350708.8749177/0/netty-codec-4-1-55-final-sources-1 jar/io/netty/handler/codec/compression/Bzip2BitWriter.java

No license file was found, but licenses were detected in source scan.

/\* \* Copyright 2012 The Netty Project \* \* The Netty Project licenses this file to you under the Apache License, \* version 2.0 (the "License"); you may not use this file except in compliance \* with the License. You may obtain a copy of the License at: \* \* https://www.apache.org/licenses/LICENSE-2.0 \* \* Unless required by applicable law or agreed to in writing, software \* distributed under the License is distributed on an "AS IS" BASIS, WITHOUT \* WARRANTIES OR CONDITIONS OF ANY KIND, either express or implied. See the \* License for the specific language governing permissions and limitations \* under the License. \*/ /\* \* Written by Robert Harder and released to the public domain, as explained at \* https://creativecommons.org/licenses/publicdomain \*/ /\*\* \* Utility class for {@link ByteBuf} that encodes and decodes to and from \* <a href="https://en.wikipedia.org/wiki/Base64">Base64</a> notation.  $*$  <p> \* The encoding and decoding algorithm in this class has been derived from \* <a href="http://iharder.sourceforge.net/current/java/base64/">Robert Harder's Public Domain \* Base64 Encoder/Decoder</a>. \*/

Found in path(s):

\* /opt/cola/permits/1652177271\_1682350708.8749177/0/netty-codec-4-1-55-final-sources-1 jar/io/netty/handler/codec/base64/Base64.java

No license file was found, but licenses were detected in source scan.

/\*

\* Copyright 2016 The Netty Project

\*

\* The Netty Project licenses this file to you under the Apache License,

\* version 2.0 (the "License"); you may not use this file except in compliance

\* with the License. You may obtain a copy of the License at:

\*

\* https://www.apache.org/licenses/LICENSE-2.0

\*

\* Unless required by applicable law or agreed to in writing, software

\* distributed under the License is distributed on an "AS IS" BASIS, WITHOUT

\* WARRANTIES OR CONDITIONS OF ANY KIND, either express or implied. See the

\* License for the specific language governing permissions and limitations

\* under the License.

\*/

Found in path(s):

\* /opt/cola/permits/1652177271\_1682350708.8749177/0/netty-codec-4-1-55-final-sources-1 jar/io/netty/handler/codec/string/LineEncoder.java

\* /opt/cola/permits/1652177271\_1682350708.8749177/0/netty-codec-4-1-55-final-sources-1 jar/io/netty/handler/codec/string/LineSeparator.java

\* /opt/cola/permits/1652177271\_1682350708.8749177/0/netty-codec-4-1-55-final-sources-1 jar/io/netty/handler/codec/DatagramPacketDecoder.java

\* /opt/cola/permits/1652177271\_1682350708.8749177/0/netty-codec-4-1-55-final-sources-1 jar/io/netty/handler/codec/DateFormatter.java

\* /opt/cola/permits/1652177271\_1682350708.8749177/0/netty-codec-4-1-55-final-sources-1 jar/io/netty/handler/codec/CodecOutputList.java

\* /opt/cola/permits/1652177271\_1682350708.8749177/0/netty-codec-4-1-55-final-sources-1 jar/io/netty/handler/codec/compression/CompressionUtil.java

\* /opt/cola/permits/1652177271\_1682350708.8749177/0/netty-codec-4-1-55-final-sources-1 jar/io/netty/handler/codec/compression/ByteBufChecksum.java

\* /opt/cola/permits/1652177271\_1682350708.8749177/0/netty-codec-4-1-55-final-sources-1 jar/io/netty/handler/codec/DatagramPacketEncoder.java

No license file was found, but licenses were detected in source scan.

/\*

\* Copyright 2014 The Netty Project

\*

\* The Netty Project licenses this file to you under the Apache License, version 2.0 (the

\* "License"); you may not use this file except in compliance with the License. You may obtain a

\* copy of the License at:

\*

\* https://www.apache.org/licenses/LICENSE-2.0

\*

\* Unless required by applicable law or agreed to in writing, software distributed under the License

\* is distributed on an "AS IS" BASIS, WITHOUT WARRANTIES OR CONDITIONS OF ANY KIND, either express

\* or implied. See the License for the specific language governing permissions and limitations under

\* the License.

\*/

Found in path(s):

\* /opt/cola/permits/1652177271\_1682350708.8749177/0/netty-codec-4-1-55-final-sources-1 jar/io/netty/handler/codec/DefaultHeaders.java

\* /opt/cola/permits/1652177271\_1682350708.8749177/0/netty-codec-4-1-55-final-sources-1 jar/io/netty/handler/codec/EmptyHeaders.java

\* /opt/cola/permits/1652177271\_1682350708.8749177/0/netty-codec-4-1-55-final-sources-1 jar/io/netty/handler/codec/Headers.java

## **1.518 libsamplerate 0.1.9-2**

## **1.518.1 Available under license :**

Copyright (c) 2012-2016, Erik de Castro Lopo <erikd@mega-nerd.com> All rights reserved.

Redistribution and use in source and binary forms, with or without modification, are permitted provided that the following conditions are met:

1. Redistributions of source code must retain the above copyright notice, this list of conditions and the following disclaimer.

2. Redistributions in binary form must reproduce the above copyright notice, this list of conditions and the following disclaimer in the documentation and/or other materials provided with the distribution.

THIS SOFTWARE IS PROVIDED BY THE COPYRIGHT HOLDERS AND CONTRIBUTORS "AS IS" AND ANY EXPRESS OR IMPLIED WARRANTIES, INCLUDING, BUT NOT LIMITED TO, THE IMPLIED WARRANTIES OF MERCHANTABILITY AND FITNESS FOR A PARTICULAR PURPOSE ARE DISCLAIMED. IN NO EVENT SHALL THE COPYRIGHT HOLDER OR CONTRIBUTORS BE LIABLE FOR ANY DIRECT, INDIRECT, INCIDENTAL, SPECIAL, EXEMPLARY, OR CONSEQUENTIAL DAMAGES (INCLUDING, BUT NOT LIMITED TO, PROCUREMENT OF SUBSTITUTE GOODS OR SERVICES; LOSS OF USE, DATA, OR PROFITS; OR BUSINESS INTERRUPTION) HOWEVER CAUSED AND ON ANY THEORY OF LIABILITY, WHETHER IN CONTRACT, STRICT LIABILITY, OR TORT (INCLUDING NEGLIGENCE OR OTHERWISE) ARISING IN ANY WAY OUT OF THE USE OF THIS SOFTWARE, EVEN IF ADVISED OF THE POSSIBILITY OF SUCH DAMAGE.

# **1.519 identity-spi 5.0.3.Final-redhat-00008**

### **1.519.1 Available under license :**

No license file was found, but licenses were detected in source scan.

/\*

- \* JBoss, Home of Professional Open Source.
- \* Copyright 2010, Red Hat, Inc., and individual contributors
- \* as indicated by the @author tags. See the copyright.txt file in the
- \* distribution for a full listing of individual contributors.
- \*
- \* This is free software; you can redistribute it and/or modify it
- \* under the terms of the GNU Lesser General Public License as
- \* published by the Free Software Foundation; either version 2.1 of
- \* the License, or (at your option) any later version.
- \*
- \* This software is distributed in the hope that it will be useful,

\* but WITHOUT ANY WARRANTY; without even the implied warranty of

\* MERCHANTABILITY or FITNESS FOR A PARTICULAR PURPOSE. See the GNU

\* Lesser General Public License for more details.

\*

\* You should have received a copy of the GNU Lesser General Public

\* License along with this software; if not, write to the Free

\* Software Foundation, Inc., 51 Franklin St, Fifth Floor, Boston, MA

\* 02110-1301 USA, or see the FSF site: http://www.fsf.org.

\*/

Found in path(s):

\* /opt/cola/permits/1353344401\_1662026574.4244602/0/picketbox-5-0-3-final-redhat-00008-sourcesjar/org/jboss/security/config/Attribute.java

\* /opt/cola/permits/1353344401\_1662026574.4244602/0/picketbox-5-0-3-final-redhat-00008-sources-

jar/org/jboss/security/config/Element.java

No license file was found, but licenses were detected in source scan.

/\*

\* JBoss, Home of Professional Open Source.

\* Copyright 2010, Red Hat Middleware LLC, and individual contributors

\* as indicated by the @author tags. See the copyright.txt file in the

\* distribution for a full listing of individual contributors.

\*

\* This is free software; you can redistribute it and/or modify it

\* under the terms of the GNU Lesser General Public License as

\* published by the Free Software Foundation; either version 2.1 of

\* the License, or (at your option) any later version.

\*

\* This software is distributed in the hope that it will be useful,

\* but WITHOUT ANY WARRANTY; without even the implied warranty of

\* MERCHANTABILITY or FITNESS FOR A PARTICULAR PURPOSE. See the GNU

\* Lesser General Public License for more details.

\*

\* You should have received a copy of the GNU Lesser General Public

\* License along with this software; if not, write to the Free

\* Software Foundation, Inc., 51 Franklin St, Fifth Floor, Boston, MA

\* 02110-1301 USA, or see the FSF site: http://www.fsf.org.

\*/

Found in path(s):

\* /opt/cola/permits/1353344401\_1662026574.4244602/0/picketbox-5-0-3-final-redhat-00008-sourcesjar/org/jboss/security/mapping/providers/role/Util.java

\* /opt/cola/permits/1353344401\_1662026574.4244602/0/picketbox-5-0-3-final-redhat-00008-sources-

jar/org/jboss/security/plugins/JBossSecuritySubjectFactory.java

No license file was found, but licenses were detected in source scan.

/\*

\* JBoss, Home of Professional Open Source

- \* Copyright 2007, JBoss Inc., and individual contributors as indicated
- \* by the @authors tag. See the copyright.txt in the distribution for a
- \* full listing of individual contributors.

\*

- \* This is free software; you can redistribute it and/or modify it
- \* under the terms of the GNU Lesser General Public License as
- \* published by the Free Software Foundation; either version 2.1 of
- \* the License, or (at your option) any later version.

\*

- \* This software is distributed in the hope that it will be useful,
- \* but WITHOUT ANY WARRANTY; without even the implied warranty of
- \* MERCHANTABILITY or FITNESS FOR A PARTICULAR PURPOSE. See the GNU
- \* Lesser General Public License for more details.
- \*
- \* You should have received a copy of the GNU Lesser General Public
- \* License along with this software; if not, write to the Free
- \* Software Foundation, Inc., 51 Franklin St, Fifth Floor, Boston, MA
- \* 02110-1301 USA, or see the FSF site: http://www.fsf.org.

\*/

Found in path(s):

\* /opt/cola/permits/1353344401\_1662026574.4244602/0/picketbox-5-0-3-final-redhat-00008-sourcesjar/org/jboss/security/SubjectFactory.java

\* /opt/cola/permits/1353344401\_1662026574.4244602/0/picketbox-5-0-3-final-redhat-00008-sourcesjar/org/jboss/security/plugins/JBossPolicyRegistration.java

\* /opt/cola/permits/1353344401\_1662026574.4244602/0/picketbox-5-0-3-final-redhat-00008-sourcesjar/org/jboss/security/identity/Role.java

\* /opt/cola/permits/1353344401\_1662026574.4244602/0/picketbox-5-0-3-final-redhat-00008-sourcesjar/org/jboss/security/config/BaseSecurityInfo.java

\* /opt/cola/permits/1353344401\_1662026574.4244602/0/picketbox-5-0-3-final-redhat-00008-sourcesjar/org/jboss/security/mapping/MappingResult.java

\* /opt/cola/permits/1353344401\_1662026574.4244602/0/picketbox-5-0-3-final-redhat-00008-sourcesjar/org/jboss/security/SecurityUtil.java

No license file was found, but licenses were detected in source scan.

/\*

\* JBoss, Home of Professional Open Source.

\* Copyright 2006, Red Hat Middleware LLC, and individual contributors

\* as indicated by the @author tags. See the copyright.txt file in the

\* distribution for a full listing of individual contributors.

\*

\* This is free software; you can redistribute it and/or modify it

- \* under the terms of the GNU Lesser General Public License as
- \* published by the Free Software Foundation; either version 2.1 of
- \* the License, or (at your option) any later version.

\*

\* This software is distributed in the hope that it will be useful,

\* but WITHOUT ANY WARRANTY; without even the implied warranty of

#### \* MERCHANTABILITY or FITNESS FOR A PARTICULAR PURPOSE. See the GNU

\* Lesser General Public License for more details.

\*

\* You should have received a copy of the GNU Lesser General Public

\* License along with this software; if not, write to the Free

\* Software Foundation, Inc., 51 Franklin St, Fifth Floor, Boston, MA

\* 02110-1301 USA, or see the FSF site: http://www.fsf.org.

\*/

Found in path(s):

\* /opt/cola/permits/1353344401\_1662026574.4244602/0/picketbox-5-0-3-final-redhat-00008-sourcesjar/org/jboss/security/auth/spi/LdapExtLoginModule.java

\* /opt/cola/permits/1353344401\_1662026574.4244602/0/picketbox-5-0-3-final-redhat-00008-sourcesjar/org/picketbox/datasource/security/ConfiguredIdentityLoginModule.java

\* /opt/cola/permits/1353344401\_1662026574.4244602/0/picketbox-5-0-3-final-redhat-00008-sourcesjar/org/picketbox/datasource/security/JaasSecurityDomainIdentityLoginModule.java

\* /opt/cola/permits/1353344401\_1662026574.4244602/0/picketbox-5-0-3-final-redhat-00008-sourcesjar/org/picketbox/datasource/security/SecureIdentityLoginModule.java

\* /opt/cola/permits/1353344401\_1662026574.4244602/0/picketbox-5-0-3-final-redhat-00008-sourcesjar/org/jboss/security/Util.java

\* /opt/cola/permits/1353344401\_1662026574.4244602/0/picketbox-5-0-3-final-redhat-00008-sourcesjar/org/picketbox/datasource/security/PBEIdentityLoginModule.java

\* /opt/cola/permits/1353344401\_1662026574.4244602/0/picketbox-5-0-3-final-redhat-00008-sourcesjar/org/jboss/security/plugins/HostThreadLocal.java

\* /opt/cola/permits/1353344401\_1662026574.4244602/0/picketbox-5-0-3-final-redhat-00008-sourcesjar/org/picketbox/datasource/security/CallerIdentityLoginModule.java

\* /opt/cola/permits/1353344401\_1662026574.4244602/0/picketbox-5-0-3-final-redhat-00008-sourcesjar/org/picketbox/datasource/security/GetPrincipalInfoAction.java

\* /opt/cola/permits/1353344401\_1662026574.4244602/0/picketbox-5-0-3-final-redhat-00008-sourcesjar/org/picketbox/datasource/security/SubjectActions.java

\* /opt/cola/permits/1353344401\_1662026574.4244602/0/picketbox-5-0-3-final-redhat-00008-sourcesjar/org/jboss/security/util/MBeanServerLocator.java

\* /opt/cola/permits/1353344401\_1662026574.4244602/0/picketbox-5-0-3-final-redhat-00008-sourcesjar/org/picketbox/datasource/security/AbstractPasswordCredentialLoginModule.java

\* /opt/cola/permits/1353344401\_1662026574.4244602/0/picketbox-5-0-3-final-redhat-00008-sourcesjar/org/jboss/security/auth/spi/RemoteHostTrustLoginModule.java

No license file was found, but licenses were detected in source scan.

/\*

\* JBoss, Home of Professional Open Source.

\* Copyright 2011, Red Hat Middleware LLC, and individual contributors

\* as indicated by the @author tags. See the copyright.txt file in the

\* distribution for a full listing of individual contributors.

\*

\* This is free software; you can redistribute it and/or modify it

\* under the terms of the GNU Lesser General Public License as

\* published by the Free Software Foundation; either version 2.1 of

\* the License, or (at your option) any later version.

- \*
- \* This software is distributed in the hope that it will be useful,
- \* but WITHOUT ANY WARRANTY; without even the implied warranty of
- \* MERCHANTABILITY or FITNESS FOR A PARTICULAR PURPOSE. See the GNU
- \* Lesser General Public License for more details.
- \*
- \* You should have received a copy of the GNU Lesser General Public
- \* License along with this software; if not, write to the Free
- \* Software Foundation, Inc., 51 Franklin St, Fifth Floor, Boston, MA
- \* 02110-1301 USA, or see the FSF site: http://www.fsf.org.
- \*/

Found in path(s):

\* /opt/cola/permits/1353344401\_1662026574.4244602/0/picketbox-5-0-3-final-redhat-00008-sourcesjar/org/picketbox/util/KeyStoreUtil.java

\* /opt/cola/permits/1353344401\_1662026574.4244602/0/picketbox-5-0-3-final-redhat-00008-sourcesjar/org/jboss/security/auth/callback/DatabaseCallbackHandler.java

\* /opt/cola/permits/1353344401\_1662026574.4244602/0/picketbox-5-0-3-final-redhat-00008-sourcesjar/org/jboss/security/auth/callback/AbstractCallbackHandler.java

\* /opt/cola/permits/1353344401\_1662026574.4244602/0/picketbox-5-0-3-final-redhat-00008-sourcesjar/org/jboss/security/mapping/providers/role/AbstractRolesMappingProvider.java

\* /opt/cola/permits/1353344401\_1662026574.4244602/0/picketbox-5-0-3-final-redhat-00008-sourcesjar/org/jboss/security/plugins/ClassLoaderLocatorFactory.java

\* /opt/cola/permits/1353344401\_1662026574.4244602/0/picketbox-5-0-3-final-redhat-00008-sourcesjar/org/jboss/security/auth/callback/VerifyPasswordCallback.java

\* /opt/cola/permits/1353344401\_1662026574.4244602/0/picketbox-5-0-3-final-redhat-00008-sources-

jar/org/jboss/security/plugins/ClassLoaderLocator.java

No license file was found, but licenses were detected in source scan.

/\*

- \* JBoss, Home of Professional Open Source.
- \* Copyright 2011, Red Hat, Inc., and individual contributors
- \* as indicated by the @author tags. See the copyright.txt file in the
- \* distribution for a full listing of individual contributors.

\*

- \* This is free software; you can redistribute it and/or modify it
- \* under the terms of the GNU Lesser General Public License as
- \* published by the Free Software Foundation; either version 2.1 of
- \* the License, or (at your option) any later version.

\*

\* This software is distributed in the hope that it will be useful,

\* but WITHOUT ANY WARRANTY; without even the implied warranty of

\* MERCHANTABILITY or FITNESS FOR A PARTICULAR PURPOSE. See the GNU

\* Lesser General Public License for more details.

\*

- \* You should have received a copy of the GNU Lesser General Public
- \* License along with this software; if not, write to the Free
- \* Software Foundation, Inc., 51 Franklin St, Fifth Floor, Boston, MA

\* 02110-1301 USA, or see the FSF site: http://www.fsf.org.

\*/

Found in path(s):

\* /opt/cola/permits/1353344401\_1662026574.4244602/0/picketbox-5-0-3-final-redhat-00008-sourcesjar/org/jboss/security/JBossJSSESecurityDomain.java

\* /opt/cola/permits/1353344401\_1662026574.4244602/0/picketbox-5-0-3-final-redhat-00008-sourcesjar/org/jboss/security/vault/SecurityVaultUtil.java

\* /opt/cola/permits/1353344401\_1662026574.4244602/0/picketbox-5-0-3-final-redhat-00008-sourcesjar/org/jboss/security/JSSESecurityDomain.java

\* /opt/cola/permits/1353344401\_1662026574.4244602/0/picketbox-5-0-3-final-redhat-00008-sourcesjar/org/jboss/security/auth/callback/DigestCallbackHandler.java

No license file was found, but licenses were detected in source scan.

/\*

\* JBoss, Home of Professional Open Source.

\* Copyright 2011, Red Hat Middleware LLC, and individual contributors

\* as indicated by the @author tags. See the copyright.txt file in the

\* distribution for a full listing of individual contributors.

\*

\* This is free software; you can redistribute it and/or modify it

\* under the terms of the GNU Lesser General Public License as

\* published by the Free Software Foundation; either version 2.1 of

\* the License, or (at your option) any later version.

\*

\* This software is distributed in the hope that it will be useful,

\* but WITHOUT ANY WARRANTY; without even the implied warranty of

\* MERCHANTABILITY or FITNESS FOR A PARTICULAR PURPOSE. See the GNU

\* Lesser General Public License for more details.

\*

\* You should have received a copy of the GNU Lesser General Public

\* License along with this software; if not, write to the Free

\* Software Foundation, Inc., 51 Franklin St, Fifth Floor, Boston, MA

\* 02110-1301 USA, or see the FSF site: http://www.fsf.org.

\*/

Found in path(s):

\* /opt/cola/permits/1353344401\_1662026574.4244602/0/picketbox-5-0-3-final-redhat-00008-sourcesjar/org/jboss/security/CacheableManager.java

\* /opt/cola/permits/1353344401\_1662026574.4244602/0/picketbox-5-0-3-final-redhat-00008-sourcesjar/org/jboss/security/mapping/providers/role/PropertiesRolesMappingProvider.java

\* /opt/cola/permits/1353344401\_1662026574.4244602/0/picketbox-5-0-3-final-redhat-00008-sourcesjar/org/jboss/security/mapping/providers/role/SimpleRolesMappingProvider.java

\* /opt/cola/permits/1353344401\_1662026574.4244602/0/picketbox-5-0-3-final-redhat-00008-sourcesjar/org/jboss/security/auth/spi/DisabledLoginModule.java

\* /opt/cola/permits/1353344401\_1662026574.4244602/0/picketbox-5-0-3-final-redhat-00008-sourcesjar/org/jboss/security/auth/spi/SimpleUsersLoginModule.java

\* /opt/cola/permits/1353344401\_1662026574.4244602/0/picketbox-5-0-3-final-redhat-00008-sources-

jar/org/jboss/security/auth/spi/LdapUsersLoginModule.java

\* /opt/cola/permits/1353344401\_1662026574.4244602/0/picketbox-5-0-3-final-redhat-00008-sourcesjar/org/jboss/security/auth/callback/LdapCallbackHandler.java

\* /opt/cola/permits/1353344401\_1662026574.4244602/0/picketbox-5-0-3-final-redhat-00008-sourcesjar/org/jboss/security/mapping/providers/role/DatabaseRolesMappingProvider.java

\* /opt/cola/permits/1353344401\_1662026574.4244602/0/picketbox-5-0-3-final-redhat-00008-sourcesjar/org/jboss/security/auth/spi/PropertiesUsersLoginModule.java

\* /opt/cola/permits/1353344401\_1662026574.4244602/0/picketbox-5-0-3-final-redhat-00008-sourcesjar/org/jboss/security/mapping/providers/role/LdapRolesMappingProvider.java

\* /opt/cola/permits/1353344401\_1662026574.4244602/0/picketbox-5-0-3-final-redhat-00008-sourcesjar/org/jboss/security/plugins/SecurityKeyManager.java

No license file was found, but licenses were detected in source scan.

/\*

- \* JBoss, Home of Professional Open Source
- \* Copyright 2010, JBoss Inc., and individual contributors as indicated
- \* by the @authors tag. See the copyright.txt in the distribution for a
- \* full listing of individual contributors.
- \*
- \* This is free software; you can redistribute it and/or modify it
- \* under the terms of the GNU Lesser General Public License as
- \* published by the Free Software Foundation; either version 2.1 of
- \* the License, or (at your option) any later version.
- \*
- \* This software is distributed in the hope that it will be useful,
- \* but WITHOUT ANY WARRANTY; without even the implied warranty of
- \* MERCHANTABILITY or FITNESS FOR A PARTICULAR PURPOSE. See the GNU
- \* Lesser General Public License for more details.
- \*
- \* You should have received a copy of the GNU Lesser General Public
- \* License along with this software; if not, write to the Free
- \* Software Foundation, Inc., 51 Franklin St, Fifth Floor, Boston, MA
- \* 02110-1301 USA, or see the FSF site: http://www.fsf.org.

\*/

Found in path(s):

\* /opt/cola/permits/1353344401\_1662026574.4244602/0/picketbox-5-0-3-final-redhat-00008-sourcesjar/org/picketbox/Version.java

No license file was found, but licenses were detected in source scan.

/\*

- \* JBoss, Home of Professional Open Source.
- \* Copyright 2008, Red Hat Middleware LLC, and individual contributors
- \* as indicated by the @author tags. See the copyright.txt file in the
- \* distribution for a full listing of individual contributors.

\*

- \* This is free software; you can redistribute it and/or modify it
- \* under the terms of the GNU Lesser General Public License as
- \* published by the Free Software Foundation; either version 2.1 of
- \* the License, or (at your option) any later version.

\*

- \* This software is distributed in the hope that it will be useful,
- \* but WITHOUT ANY WARRANTY; without even the implied warranty of
- \* MERCHANTABILITY or FITNESS FOR A PARTICULAR PURPOSE. See the GNU
- \* Lesser General Public License for more details.
- \*
- \* You should have received a copy of the GNU Lesser General Public
- \* License along with this software; if not, write to the Free
- \* Software Foundation, Inc., 51 Franklin St, Fifth Floor, Boston, MA
- \* 02110-1301 USA, or see the FSF site: http://www.fsf.org.

\*/

Found in path(s):

\* /opt/cola/permits/1353344401\_1662026574.4244602/0/picketbox-5-0-3-final-redhat-00008-sourcesjar/org/jboss/security/vault/SecurityActions.java

\* /opt/cola/permits/1353344401\_1662026574.4244602/0/picketbox-5-0-3-final-redhat-00008-sourcesjar/org/jboss/security/auth/callback/RFC2617Digest.java

\* /opt/cola/permits/1353344401\_1662026574.4244602/0/picketbox-5-0-3-final-redhat-00008-sourcesjar/org/jboss/security/mapping/providers/attribute/LdapAttributeMappingProvider.java

\* /opt/cola/permits/1353344401\_1662026574.4244602/0/picketbox-5-0-3-final-redhat-00008-sourcesjar/org/jboss/security/vault/SecurityVaultFactory.java

No license file was found, but licenses were detected in source scan.

/\*

\* Copyright (c) 2004 World Wide Web Consortium,

\*

\* (Massachusetts Institute of Technology, European Research Consortium for

- \* Informatics and Mathematics, Keio University). All Rights Reserved. This
- \* work is distributed under the W3C(r) Software License [1] in the hope that
- \* it will be useful, but WITHOUT ANY WARRANTY; without even the implied

\* warranty of MERCHANTABILITY or FITNESS FOR A PARTICULAR PURPOSE.

\*

\* [1] http://www.w3.org/Consortium/Legal/2002/copyright-software-20021231

\*/ /\*\*

\* BASE64 encoder implementation.

- \* Provides encoding methods, using the BASE64 encoding rules, as defined
- $*$  in the MIME specification,  $\langle$ a href="http://ietf.org/rfc/rfc1521.txt">rfc1521 $\langle$ /a>.
- \* \*
- \* This class is a modified version based on code
- \* obtained from the w3 consortium website,
- \* which is subject to their generic copyright notice:
- \*

 $*$  <dl>

\* <dd><a href="http://www.w3.org/Consortium/Legal/">Copyright</a> [\$date-of-software] <a

- \* HREF="http://www.w3.org/">World Wide Web Consortium</a>, (<a
- \* HREF="http://www.lcs.mit.edu/">Massachusetts Institute of Technology</a>, <a
- \* HREF="http://www.inria.fr/">Institut National de Recherche en Informatique et en
- \* Automatique</a>, <a HREF="http://www.keio.ac.jp/">Keio University</a>). All Rights
- \* Reserved. This program is distributed under the <a
- \* HREF="http://www.w3.org/Consortium/Legal/copyright-software-19980720.html">W3C's Software
- \* Intellectual Property License $\langle x \rangle$ . This program is distributed in the hope that it will be
- \* useful, but WITHOUT ANY WARRANTY; without even the implied warranty of MERCHANTABILITY or
- \* FITNESS FOR A PARTICULAR PURPOSE. See W3C License <a
- \* href="http://www.w3.org/Consortium/Legal/">http://www.w3.org/Consortium/Legal/</a> for
- \* more details. </dd>
- $*$   $<$  dl>
- \*
- \*
- \*/

#### Found in path(s):

\* /opt/cola/permits/1353344401\_1662026574.4244602/0/picketbox-5-0-3-final-redhat-00008-sourcesjar/org/jboss/security/Base64Encoder.java

No license file was found, but licenses were detected in source scan.

/\*

\* JBoss, Home of Professional Open Source

\* Copyright 2005, JBoss Inc., and individual contributors as indicated

\* by the @authors tag. See the copyright.txt in the distribution for a

\* full listing of individual contributors.

\*

- \* This is free software; you can redistribute it and/or modify it
- \* under the terms of the GNU Lesser General Public License as
- \* published by the Free Software Foundation; either version 2.1 of
- \* the License, or (at your option) any later version.

\*

\* This software is distributed in the hope that it will be useful,

\* but WITHOUT ANY WARRANTY; without even the implied warranty of

- \* MERCHANTABILITY or FITNESS FOR A PARTICULAR PURPOSE. See the GNU
- \* Lesser General Public License for more details.

\*

- \* You should have received a copy of the GNU Lesser General Public
- \* License along with this software; if not, write to the Free
- \* Software Foundation, Inc., 51 Franklin St, Fifth Floor, Boston, MA
- \* 02110-1301 USA, or see the FSF site: http://www.fsf.org.

\*/

Found in path(s):

\* /opt/cola/permits/1353344401\_1662026574.4244602/0/picketbox-5-0-3-final-redhat-00008-sourcesjar/org/jboss/security/NobodyPrincipal.java

\* /opt/cola/permits/1353344401\_1662026574.4244602/0/picketbox-5-0-3-final-redhat-00008-sourcesjar/org/jboss/security/jacc/SecurityService.java

\* /opt/cola/permits/1353344401\_1662026574.4244602/0/picketbox-5-0-3-final-redhat-00008-sourcesjar/org/jboss/security/plugins/DefaultLoginConfig.java

\* /opt/cola/permits/1353344401\_1662026574.4244602/0/picketbox-5-0-3-final-redhat-00008-sourcesjar/org/jboss/security/SimpleGroup.java

\* /opt/cola/permits/1353344401\_1662026574.4244602/0/picketbox-5-0-3-final-redhat-00008-sourcesjar/org/jboss/security/RealmMapping.java

\* /opt/cola/permits/1353344401\_1662026574.4244602/0/picketbox-5-0-3-final-redhat-00008-sourcesjar/org/jboss/security/config/PolicyConfig.java

\* /opt/cola/permits/1353344401\_1662026574.4244602/0/picketbox-5-0-3-final-redhat-00008-sourcesjar/org/jboss/security/auth/certs/SubjectDNMapping.java

\* /opt/cola/permits/1353344401\_1662026574.4244602/0/picketbox-5-0-3-final-redhat-00008-sourcesjar/org/jboss/security/auth/callback/UsernamePasswordHandler.java

\* /opt/cola/permits/1353344401\_1662026574.4244602/0/picketbox-5-0-3-final-redhat-00008-sourcesjar/org/jboss/security/plugins/auth/JaasSecurityManagerBase.java

\* /opt/cola/permits/1353344401\_1662026574.4244602/0/picketbox-5-0-3-final-redhat-00008-sourcesjar/org/jboss/crypto/digest/SHAReverseInterleave.java

\* /opt/cola/permits/1353344401\_1662026574.4244602/0/picketbox-5-0-3-final-redhat-00008-sourcesjar/org/jboss/security/AuthenticationManager.java

\* /opt/cola/permits/1353344401\_1662026574.4244602/0/picketbox-5-0-3-final-redhat-00008-sourcesjar/org/jboss/security/CertificatePrincipal.java

\* /opt/cola/permits/1353344401\_1662026574.4244602/0/picketbox-5-0-3-final-redhat-00008-sourcesjar/org/jboss/security/auth/certs/SerialNumberIssuerDNMapping.java

\* /opt/cola/permits/1353344401\_1662026574.4244602/0/picketbox-5-0-3-final-redhat-00008-sourcesjar/org/jboss/security/auth/callback/SecurityAssociationCallback.java

\* /opt/cola/permits/1353344401\_1662026574.4244602/0/picketbox-5-0-3-final-redhat-00008-sourcesjar/org/jboss/security/auth/spi/XMLLoginModule.java

\* /opt/cola/permits/1353344401\_1662026574.4244602/0/picketbox-5-0-3-final-redhat-00008-sourcesjar/org/jboss/security/SecurityDomain.java

\* /opt/cola/permits/1353344401\_1662026574.4244602/0/picketbox-5-0-3-final-redhat-00008-sourcesjar/org/jboss/security/auth/callback/CallbackHandlerPolicyContextHandler.java

\* /opt/cola/permits/1353344401\_1662026574.4244602/0/picketbox-5-0-3-final-redhat-00008-sourcesjar/org/jboss/security/mapping/providers/attribute/MappingProvidersDecodeAction.java

\* /opt/cola/permits/1353344401\_1662026574.4244602/0/picketbox-5-0-3-final-redhat-00008-sourcesjar/org/jboss/security/auth/spi/RoleMappingLoginModule.java

\* /opt/cola/permits/1353344401\_1662026574.4244602/0/picketbox-5-0-3-final-redhat-00008-sourcesjar/org/jboss/security/auth/spi/CertRolesLoginModule.java

\* /opt/cola/permits/1353344401\_1662026574.4244602/0/picketbox-5-0-3-final-redhat-00008-sourcesjar/org/jboss/crypto/digest/DigestCallback.java

\* /opt/cola/permits/1353344401\_1662026574.4244602/0/picketbox-5-0-3-final-redhat-00008-sourcesjar/org/jboss/security/auth/spi/ProxyLoginModule.java

\* /opt/cola/permits/1353344401\_1662026574.4244602/0/picketbox-5-0-3-final-redhat-00008-sourcesjar/org/jboss/security/jacc/JBossPolicyConfigurationFactory.java

\* /opt/cola/permits/1353344401\_1662026574.4244602/0/picketbox-5-0-3-final-redhat-00008-sourcesjar/org/jboss/security/auth/callback/SecurityActions.java

\* /opt/cola/permits/1353344401\_1662026574.4244602/0/picketbox-5-0-3-final-redhat-00008-sourcesjar/org/jboss/security/auth/callback/DecodeAction.java

\* /opt/cola/permits/1353344401\_1662026574.4244602/0/picketbox-5-0-3-final-redhat-00008-sourcesjar/org/jboss/security/auth/certs/AnyCertVerifier.java

\* /opt/cola/permits/1353344401\_1662026574.4244602/0/picketbox-5-0-3-final-redhat-00008-sourcesjar/org/jboss/crypto/CryptoUtil.java

\* /opt/cola/permits/1353344401\_1662026574.4244602/0/picketbox-5-0-3-final-redhat-00008-sourcesjar/org/jboss/security/auth/spi/Users.java

\* /opt/cola/permits/1353344401\_1662026574.4244602/0/picketbox-5-0-3-final-redhat-00008-sourcesjar/org/jboss/security/auth/spi/UsersRolesLoginModule.java

\* /opt/cola/permits/1353344401\_1662026574.4244602/0/picketbox-5-0-3-final-redhat-00008-sourcesjar/org/jboss/security/NestableGroup.java

\* /opt/cola/permits/1353344401\_1662026574.4244602/0/picketbox-5-0-3-final-redhat-00008-sourcesjar/org/jboss/security/jacc/JBossPolicyConfiguration.java

\* /opt/cola/permits/1353344401\_1662026574.4244602/0/picketbox-5-0-3-final-redhat-00008-sourcesjar/org/jboss/security/PasswordCache.java

\* /opt/cola/permits/1353344401\_1662026574.4244602/0/picketbox-5-0-3-final-redhat-00008-sourcesjar/org/jboss/security/auth/login/ConfigUtil.java

\* /opt/cola/permits/1353344401\_1662026574.4244602/0/picketbox-5-0-3-final-redhat-00008-sourcesjar/org/jboss/security/auth/spi/UsernamePasswordLoginModule.java

\* /opt/cola/permits/1353344401\_1662026574.4244602/0/picketbox-5-0-3-final-redhat-00008-sourcesjar/org/jboss/security/util/state/StateMachine.java

\* /opt/cola/permits/1353344401\_1662026574.4244602/0/picketbox-5-0-3-final-redhat-00008-sourcesjar/org/jboss/security/auth/callback/ObjectCallback.java

\* /opt/cola/permits/1353344401\_1662026574.4244602/0/picketbox-5-0-3-final-redhat-00008-sourcesjar/org/jboss/security/auth/spi/MemoryUsersRolesLoginModule.java

\* /opt/cola/permits/1353344401\_1662026574.4244602/0/picketbox-5-0-3-final-redhat-00008-sourcesjar/org/jboss/security/plugins/NoAccessSecurityManager.java

\* /opt/cola/permits/1353344401\_1662026574.4244602/0/picketbox-5-0-3-final-redhat-00008-sourcesjar/org/jboss/security/auth/callback/MapCallback.java

\* /opt/cola/permits/1353344401\_1662026574.4244602/0/picketbox-5-0-3-final-redhat-00008-sourcesjar/org/jboss/security/auth/spi/DatabaseServerLoginModule.java

\* /opt/cola/permits/1353344401\_1662026574.4244602/0/picketbox-5-0-3-final-redhat-00008-sourcesjar/org/jboss/security/auth/certs/X509CertificateVerifier.java

\* /opt/cola/permits/1353344401\_1662026574.4244602/0/picketbox-5-0-3-final-redhat-00008-sourcesjar/org/jboss/security/jacc/SubjectPolicyContextHandler.java

\* /opt/cola/permits/1353344401\_1662026574.4244602/0/picketbox-5-0-3-final-redhat-00008-sourcesjar/org/jboss/security/auth/spi/AnonLoginModule.java

\* /opt/cola/permits/1353344401\_1662026574.4244602/0/picketbox-5-0-3-final-redhat-00008-sourcesjar/org/jboss/security/plugins/auth/SubjectActions.java

\* /opt/cola/permits/1353344401\_1662026574.4244602/0/picketbox-5-0-3-final-redhat-00008-sourcesjar/org/jboss/security/SecurityActions.java

\* /opt/cola/permits/1353344401\_1662026574.4244602/0/picketbox-5-0-3-final-redhat-00008-sourcesjar/org/jboss/security/SecurityRolesAssociation.java

\* /opt/cola/permits/1353344401\_1662026574.4244602/0/picketbox-5-0-3-final-redhat-00008-sourcesjar/org/jboss/security/SecurityAssociationActions.java

\* /opt/cola/permits/1353344401\_1662026574.4244602/0/picketbox-5-0-3-final-redhat-00008-sourcesjar/org/jboss/security/NestablePrincipal.java

\* /opt/cola/permits/1353344401\_1662026574.4244602/0/picketbox-5-0-3-final-redhat-00008-sourcesjar/org/jboss/security/auth/callback/ConsoleInputHandler.java

\* /opt/cola/permits/1353344401\_1662026574.4244602/0/picketbox-5-0-3-final-redhat-00008-sourcesjar/org/jboss/security/AppPolicy.java

\* /opt/cola/permits/1353344401\_1662026574.4244602/0/picketbox-5-0-3-final-redhat-00008-sourcesjar/org/jboss/security/auth/spi/UsersLoginModule.java

\* /opt/cola/permits/1353344401\_1662026574.4244602/0/picketbox-5-0-3-final-redhat-00008-sourcesjar/org/jboss/security/config/ModuleOption.java

\* /opt/cola/permits/1353344401\_1662026574.4244602/0/picketbox-5-0-3-final-redhat-00008-sourcesjar/org/jboss/security/auth/spi/Util.java

\* /opt/cola/permits/1353344401\_1662026574.4244602/0/picketbox-5-0-3-final-redhat-00008-sourcesjar/org/jboss/security/auth/callback/SecurityAssociationHandler.java

\* /opt/cola/permits/1353344401\_1662026574.4244602/0/picketbox-5-0-3-final-redhat-00008-sourcesjar/org/jboss/security/auth/spi/DatabaseCertLoginModule.java

\* /opt/cola/permits/1353344401\_1662026574.4244602/0/picketbox-5-0-3-final-redhat-00008-sourcesjar/org/jboss/security/jacc/ContextPolicy.java

\* /opt/cola/permits/1353344401\_1662026574.4244602/0/picketbox-5-0-3-final-redhat-00008-sourcesjar/org/jboss/security/AnybodyPrincipal.java

\* /opt/cola/permits/1353344401\_1662026574.4244602/0/picketbox-5-0-3-final-redhat-00008-sourcesjar/org/jboss/security/AuthorizationInfo.java

\* /opt/cola/permits/1353344401\_1662026574.4244602/0/picketbox-5-0-3-final-redhat-00008-sourcesjar/org/jboss/security/auth/callback/AppCallbackHandler.java

\* /opt/cola/permits/1353344401\_1662026574.4244602/0/picketbox-5-0-3-final-redhat-00008-sourcesjar/org/jboss/security/plugins/PBEUtils.java

\* /opt/cola/permits/1353344401\_1662026574.4244602/0/picketbox-5-0-3-final-redhat-00008-sourcesjar/org/jboss/security/plugins/FilePassword.java

\* /opt/cola/permits/1353344401\_1662026574.4244602/0/picketbox-5-0-3-final-redhat-00008-sourcesjar/org/jboss/security/plugins/SubjectActions.java

\* /opt/cola/permits/1353344401\_1662026574.4244602/0/picketbox-5-0-3-final-redhat-00008-sourcesjar/org/jboss/security/SubjectSecurityManager.java

\* /opt/cola/permits/1353344401\_1662026574.4244602/0/picketbox-5-0-3-final-redhat-00008-sourcesjar/org/jboss/security/AltClientLoginModule.java

\* /opt/cola/permits/1353344401\_1662026574.4244602/0/picketbox-5-0-3-final-redhat-00008-sourcesjar/org/jboss/security/plugins/NullSecurityManager.java

\* /opt/cola/permits/1353344401\_1662026574.4244602/0/picketbox-5-0-3-final-redhat-00008-sourcesjar/org/jboss/security/auth/callback/ByteArrayCallback.java

\* /opt/cola/permits/1353344401\_1662026574.4244602/0/picketbox-5-0-3-final-redhat-00008-sourcesjar/org/jboss/security/AuthenticationInfo.java

\* /opt/cola/permits/1353344401\_1662026574.4244602/0/picketbox-5-0-3-final-redhat-00008-sourcesjar/org/jboss/security/jacc/DelegatingPolicy.java

\* /opt/cola/permits/1353344401\_1662026574.4244602/0/picketbox-5-0-3-final-redhat-00008-sourcesjar/org/jboss/security/ExternalPasswordCache.java

\* /opt/cola/permits/1353344401\_1662026574.4244602/0/picketbox-5-0-3-final-redhat-00008-sourcesjar/org/jboss/crypto/digest/SHAInterleave.java

\* /opt/cola/permits/1353344401\_1662026574.4244602/0/picketbox-5-0-3-final-redhat-00008-sourcesjar/org/jboss/security/IAppPolicyStore.java

\* /opt/cola/permits/1353344401\_1662026574.4244602/0/picketbox-5-0-3-final-redhat-00008-sourcesjar/org/jboss/security/ClientLoginModule.java

\* /opt/cola/permits/1353344401\_1662026574.4244602/0/picketbox-5-0-3-final-redhat-00008-sourcesjar/org/jboss/security/auth/spi/BaseCertLoginModule.java

\* /opt/cola/permits/1353344401\_1662026574.4244602/0/picketbox-5-0-3-final-redhat-00008-sourcesjar/org/jboss/security/auth/spi/RunAsLoginModule.java

\* /opt/cola/permits/1353344401\_1662026574.4244602/0/picketbox-5-0-3-final-redhat-00008-sourcesjar/org/jboss/security/util/state/State.java

\* /opt/cola/permits/1353344401\_1662026574.4244602/0/picketbox-5-0-3-final-redhat-00008-sourcesjar/org/jboss/security/auth/certs/SubjectCNMapping.java

\* /opt/cola/permits/1353344401\_1662026574.4244602/0/picketbox-5-0-3-final-redhat-00008-sourcesjar/org/jboss/security/auth/spi/DecodeAction.java

\* /opt/cola/permits/1353344401\_1662026574.4244602/0/picketbox-5-0-3-final-redhat-00008-sourcesjar/org/jboss/security/auth/spi/AbstractServerLoginModule.java

\* /opt/cola/permits/1353344401\_1662026574.4244602/0/picketbox-5-0-3-final-redhat-00008-sourcesjar/org/jboss/security/plugins/ConsolePassword.java

\* /opt/cola/permits/1353344401\_1662026574.4244602/0/picketbox-5-0-3-final-redhat-00008-sourcesjar/org/jboss/security/auth/spi/SimpleServerLoginModule.java

\* /opt/cola/permits/1353344401\_1662026574.4244602/0/picketbox-5-0-3-final-redhat-00008-sourcesjar/org/jboss/crypto/JBossSXProvider.java

\* /opt/cola/permits/1353344401\_1662026574.4244602/0/picketbox-5-0-3-final-redhat-00008-sourcesjar/org/jboss/security/auth/login/PolicyConfig.java

\* /opt/cola/permits/1353344401\_1662026574.4244602/0/picketbox-5-0-3-final-redhat-00008-sourcesjar/org/jboss/security/auth/spi/IdentityLoginModule.java

\* /opt/cola/permits/1353344401\_1662026574.4244602/0/picketbox-5-0-3-final-redhat-00008-sourcesjar/org/jboss/security/auth/spi/LdapLoginModule.java

\* /opt/cola/permits/1353344401\_1662026574.4244602/0/picketbox-5-0-3-final-redhat-00008-sourcesjar/org/jboss/security/plugins/TmpFilePassword.java

\* /opt/cola/permits/1353344401\_1662026574.4244602/0/picketbox-5-0-3-final-redhat-00008-sourcesjar/org/jboss/security/RunAsIdentity.java

No license file was found, but licenses were detected in source scan.

/\*

\* JBoss, Home of Professional Open Source

\* Copyright 2006, JBoss Inc., and individual contributors as indicated

\* by the @authors tag. See the copyright.txt in the distribution for a

\* full listing of individual contributors.

\*

\* This is free software; you can redistribute it and/or modify it

\* under the terms of the GNU Lesser General Public License as

\* published by the Free Software Foundation; either version 2.1 of

\* the License, or (at your option) any later version.

\*

\* This software is distributed in the hope that it will be useful,

\* but WITHOUT ANY WARRANTY; without even the implied warranty of

\* MERCHANTABILITY or FITNESS FOR A PARTICULAR PURPOSE. See the GNU

\* Lesser General Public License for more details.

\*

\* You should have received a copy of the GNU Lesser General Public

\* License along with this software; if not, write to the Free

\* Software Foundation, Inc., 51 Franklin St, Fifth Floor, Boston, MA

\* 02110-1301 USA, or see the FSF site: http://www.fsf.org.

\*/

Found in path(s):

\* /opt/cola/permits/1353344401\_1662026574.4244602/0/picketbox-5-0-3-final-redhat-00008-sourcesjar/org/jboss/security/SubjectInfo.java

\* /opt/cola/permits/1353344401\_1662026574.4244602/0/picketbox-5-0-3-final-redhat-00008-sourcesjar/org/jboss/security/authorization/ResourceType.java

No license file was found, but licenses were detected in source scan.

/\*

\* JBoss, Home of Professional Open Source.

\* Copyright 2006, Red Hat Middleware LLC, and individual contributors

\* as indicated by the @author tags. See the copyright.txt file in the

\* distribution for a full listing of individual contributors.

\*

\* This is free software; you can redistribute it and/or modify it

\* under the terms of the GNU Lesser General Public License as

\* published by the Free Software Foundation; either version 2.1 of

\* the License, or (at your option) any later version.

\*

\* This software is distributed in the hope that it will be useful,

\* but WITHOUT ANY WARRANTY; without even the implied warranty of

\* MERCHANTABILITY or FITNESS FOR A PARTICULAR PURPOSE. See the GNU

\* Lesser General Public License for more details.

\*

\* You should have received a copy of the GNU Lesser General Public

\* License along with this software; if not, write to the Free

\* Software Foundation, Inc., 51 Franklin St, Fifth Floor, Boston, MA

\* 02110-1301 USA, or see the FSF site: http://www.fsf.org.

\*/

Found in path(s):

\* /opt/cola/permits/1353344401\_1662026574.4244602/0/picketbox-5-0-3-final-redhat-00008-sourcesjar/org/picketbox/plugins/PicketBoxSecurityManagement.java

\* /opt/cola/permits/1353344401\_1662026574.4244602/0/picketbox-5-0-3-final-redhat-00008-sourcesjar/org/picketbox/handlers/HandlerContract.java

\* /opt/cola/permits/1353344401\_1662026574.4244602/0/picketbox-5-0-3-final-redhat-00008-sourcesjar/org/picketbox/plugins/authorization/PicketBoxAuthorizationModule.java

\* /opt/cola/permits/1353344401\_1662026574.4244602/0/picketbox-5-0-3-final-redhat-00008-sourcesjar/org/picketbox/factories/SecurityFactory.java

\* /opt/cola/permits/1353344401\_1662026574.4244602/0/picketbox-5-0-3-final-redhat-00008-sourcesjar/org/picketbox/plugins/PicketBoxCallbackHandler.java

No license file was found, but licenses were detected in source scan.

/\*

\* JBoss, Home of Professional Open Source

\* Copyright 2005, JBoss Inc., and individual contributors as indicated

\* by the @authors tag. See the copyright.txt in the distribution for a

\* full listing of individual contributors.

\*

- \* This is free software; you can redistribute it and/or modify it
- \* under the terms of the GNU Lesser General Public License as
- \* published by the Free Software Foundation; either version 2.1 of
- \* the License, or (at your option) any later version.

\*

- \* This software is distributed in the hope that it will be useful,
- \* but WITHOUT ANY WARRANTY; without even the implied warranty of
- \* MERCHANTABILITY or FITNESS FOR A PARTICULAR PURPOSE. See the GNU
- \* Lesser General Public License for more details.

\*

- \* You should have received a copy of the GNU Lesser General Public
- \* License along with this software; if not, write to the Free
- \* Software Foundation, Inc., 51 Franklin St, Fifth Floor, Boston, MA
- \* 02110-1301 USA, or see the FSF site: http://www.fsf.org.

\*/

#### Found in path(s):

\* /opt/cola/permits/1353344401\_1662026574.4244602/0/picketbox-5-0-3-final-redhat-00008-sourcesjar/org/jboss/security/auth/message/config/JBossClientAuthConfig.java

- \* /opt/cola/permits/1353344401\_1662026574.4244602/0/picketbox-5-0-3-final-redhat-00008-sourcesjar/org/jboss/security/util/StringPropertyReplacer.java
- \* /opt/cola/permits/1353344401\_1662026574.4244602/0/picketbox-5-0-3-final-redhat-00008-sourcesjar/org/jboss/security/config/AuthorizationInfo.java
- \* /opt/cola/permits/1353344401\_1662026574.4244602/0/picketbox-5-0-3-final-redhat-00008-sourcesjar/org/jboss/security/auth/container/modules/SimpleClientAuthModule.java

\* /opt/cola/permits/1353344401\_1662026574.4244602/0/picketbox-5-0-3-final-redhat-00008-sourcesjar/org/jboss/security/plugins/JBossSecurityContextUtil.java

\* /opt/cola/permits/1353344401\_1662026574.4244602/0/picketbox-5-0-3-final-redhat-00008-sourcesjar/org/jboss/security/javaee/SecurityRoleRef.java

\* /opt/cola/permits/1353344401\_1662026574.4244602/0/picketbox-5-0-3-final-redhat-00008-sourcesjar/org/jboss/security/authorization/modules/ejb/EJBPolicyModuleDelegate.java

```
* /opt/cola/permits/1353344401_1662026574.4244602/0/picketbox-5-0-3-final-redhat-00008-sources-
jar/org/jboss/security/authorization/modules/AbstractAuthorizationModule.java
```
\* /opt/cola/permits/1353344401\_1662026574.4244602/0/picketbox-5-0-3-final-redhat-00008-sourcesjar/org/jboss/security/authorization/modules/AllPermitAuthorizationModule.java

\* /opt/cola/permits/1353344401\_1662026574.4244602/0/picketbox-5-0-3-final-redhat-00008-sourcesjar/org/jboss/security/authorization/config/AuthorizationModuleEntry.java

\* /opt/cola/permits/1353344401\_1662026574.4244602/0/picketbox-5-0-3-final-redhat-00008-sourcesjar/org/jboss/security/authorization/modules/ejb/EJBXACMLPolicyModuleDelegate.java

\* /opt/cola/permits/1353344401\_1662026574.4244602/0/picketbox-5-0-3-final-redhat-00008-sourcesjar/org/jboss/security/authorization/modules/web/WebPolicyModuleDelegate.java

\* /opt/cola/permits/1353344401\_1662026574.4244602/0/picketbox-5-0-3-final-redhat-00008-sourcesjar/org/jboss/security/authorization/AuthorizationModule.java

\* /opt/cola/permits/1353344401\_1662026574.4244602/0/picketbox-5-0-3-final-redhat-00008-sourcesjar/org/jboss/security/SecurityConstants.java

\* /opt/cola/permits/1353344401\_1662026574.4244602/0/picketbox-5-0-3-final-redhat-00008-sourcesjar/org/jboss/security/audit/AuditManager.java

\* /opt/cola/permits/1353344401\_1662026574.4244602/0/picketbox-5-0-3-final-redhat-00008-sources-

jar/org/jboss/security/auth/message/GenericMessageInfo.java

\* /opt/cola/permits/1353344401\_1662026574.4244602/0/picketbox-5-0-3-final-redhat-00008-sourcesjar/org/jboss/security/authorization/modules/web/WebAuthorizationModule.java

\* /opt/cola/permits/1353344401\_1662026574.4244602/0/picketbox-5-0-3-final-redhat-00008-sourcesjar/org/jboss/security/auth/container/modules/SimpleServerAuthModule.java

\* /opt/cola/permits/1353344401\_1662026574.4244602/0/picketbox-5-0-3-final-redhat-00008-sourcesjar/org/jboss/security/authorization/modules/XACMLAuthorizationModule.java

\* /opt/cola/permits/1353344401\_1662026574.4244602/0/picketbox-5-0-3-final-redhat-00008-sourcesjar/org/jboss/security/auth/message/config/JBossAuthConfigProvider.java

\* /opt/cola/permits/1353344401\_1662026574.4244602/0/picketbox-5-0-3-final-redhat-00008-sourcesjar/org/jboss/security/SecurityRoleRef.java

\* /opt/cola/permits/1353344401\_1662026574.4244602/0/picketbox-5-0-3-final-redhat-00008-sourcesjar/org/jboss/security/auth/container/modules/AbstractServerAuthModule.java

\* /opt/cola/permits/1353344401\_1662026574.4244602/0/picketbox-5-0-3-final-redhat-00008-sourcesjar/org/jboss/security/auth/certs/SubjectX500Principal.java

\* /opt/cola/permits/1353344401\_1662026574.4244602/0/picketbox-5-0-3-final-redhat-00008-sourcesjar/org/jboss/security/authorization/PolicyRegistration.java

\* /opt/cola/permits/1353344401\_1662026574.4244602/0/picketbox-5-0-3-final-redhat-00008-sourcesjar/org/jboss/security/authorization/modules/DelegatingAuthorizationModule.java

\* /opt/cola/permits/1353344401\_1662026574.4244602/0/picketbox-5-0-3-final-redhat-00008-sourcesjar/org/jboss/security/SecurityContextFactory.java

\* /opt/cola/permits/1353344401\_1662026574.4244602/0/picketbox-5-0-3-final-redhat-00008-sourcesjar/org/jboss/security/util/SysPropertyActions.java

\* /opt/cola/permits/1353344401\_1662026574.4244602/0/picketbox-5-0-3-final-redhat-00008-sourcesjar/org/jboss/security/authorization/modules/SecurityActions.java

\* /opt/cola/permits/1353344401\_1662026574.4244602/0/picketbox-5-0-3-final-redhat-00008-sourcesjar/org/jboss/security/authorization/resources/EJBResource.java

\* /opt/cola/permits/1353344401\_1662026574.4244602/0/picketbox-5-0-3-final-redhat-00008-sourcesjar/org/jboss/security/config/ACLInfo.java

\* /opt/cola/permits/1353344401\_1662026574.4244602/0/picketbox-5-0-3-final-redhat-00008-sourcesjar/org/jboss/security/SecurityContextAssociation.java

\* /opt/cola/permits/1353344401\_1662026574.4244602/0/picketbox-5-0-3-final-redhat-00008-sourcesjar/org/jboss/security/GeneralizedAuthenticationManager.java

\* /opt/cola/permits/1353344401\_1662026574.4244602/0/picketbox-5-0-3-final-redhat-00008-sourcesjar/org/jboss/security/authorization/modules/AllDenyAuthorizationModule.java

\* /opt/cola/permits/1353344401\_1662026574.4244602/0/picketbox-5-0-3-final-redhat-00008-sourcesjar/org/jboss/security/authorization/modules/AuthorizationModuleDelegate.java

\* /opt/cola/permits/1353344401\_1662026574.4244602/0/picketbox-5-0-3-final-redhat-00008-sourcesjar/org/jboss/security/authorization/Resource.java

\* /opt/cola/permits/1353344401\_1662026574.4244602/0/picketbox-5-0-3-final-redhat-00008-sourcesjar/org/jboss/security/SecurityContextUtil.java

\* /opt/cola/permits/1353344401\_1662026574.4244602/0/picketbox-5-0-3-final-redhat-00008-sourcesjar/org/jboss/security/config/RoleMappingInfo.java

\* /opt/cola/permits/1353344401\_1662026574.4244602/0/picketbox-5-0-3-final-redhat-00008-sourcesjar/org/jboss/security/authorization/modules/ejb/EJBJACCPolicyModuleDelegate.java

\* /opt/cola/permits/1353344401\_1662026574.4244602/0/picketbox-5-0-3-final-redhat-00008-sourcesjar/org/jboss/security/authorization/ResourceKeys.java

\* /opt/cola/permits/1353344401\_1662026574.4244602/0/picketbox-5-0-3-final-redhat-00008-sources-

jar/org/jboss/security/authorization/AuthorizationException.java

\* /opt/cola/permits/1353344401\_1662026574.4244602/0/picketbox-5-0-3-final-redhat-00008-sourcesjar/org/jboss/security/authorization/modules/web/WebXACMLUtil.java

\* /opt/cola/permits/1353344401\_1662026574.4244602/0/picketbox-5-0-3-final-redhat-00008-sourcesjar/org/jboss/security/authorization/SecurityActions.java

\* /opt/cola/permits/1353344401\_1662026574.4244602/0/picketbox-5-0-3-final-redhat-00008-sourcesjar/org/jboss/security/authorization/modules/JACCAuthorizationModule.java

\* /opt/cola/permits/1353344401\_1662026574.4244602/0/picketbox-5-0-3-final-redhat-00008-sourcesjar/org/jboss/security/authorization/modules/web/WebXACMLPolicyModuleDelegate.java

\* /opt/cola/permits/1353344401\_1662026574.4244602/0/picketbox-5-0-3-final-redhat-00008-sourcesjar/org/jboss/security/authorization/resources/WebResource.java

\* /opt/cola/permits/1353344401\_1662026574.4244602/0/picketbox-5-0-3-final-redhat-00008-sourcesjar/org/jboss/security/auth/message/config/JBossServerAuthConfig.java

\* /opt/cola/permits/1353344401\_1662026574.4244602/0/picketbox-5-0-3-final-redhat-00008-sourcesjar/org/jboss/security/auth/login/LoginModuleStackHolder.java

No license file was found, but licenses were detected in source scan.

#### /\*

\* JBoss, Home of Professional Open Source.

\* Copyright 2008, Red Hat Middleware LLC, and individual contributors

\* as indicated by the @author tags. See the copyright.txt file in the

\* distribution for a full listing of individual contributors.

\*

\* This is free software; you can redistribute it and/or modify it

\* under the terms of the GNU Lesser General Public License as

\* published by the Free Software Foundation; either version 2.1 of

\* the License, or (at your option) any later version.

\*

\* This software is distributed in the hope that it will be useful,

\* but WITHOUT ANY WARRANTY; without even the implied warranty of

\* MERCHANTABILITY or FITNESS FOR A PARTICULAR PURPOSE. See the GNU

\* Lesser General Public License for more details.

\*

\* You should have received a copy of the GNU Lesser General Public

\* License along with this software; if not, write to the Free

\* Software Foundation, Inc., 51 Franklin St, Fifth Floor, Boston, MA

\* 02110-1301 USA, or see the FSF site: http://www.fsf.org.

\*/

Found in path(s):

\* /opt/cola/permits/1353344401\_1662026574.4244602/0/picketbox-5-0-3-final-redhat-00008-sourcesjar/org/picketbox/exceptions/ConfigurationStreamNullException.java

\* /opt/cola/permits/1353344401\_1662026574.4244602/0/picketbox-5-0-3-final-redhat-00008-sourcesjar/org/jboss/security/config/parser/AuditConfigParser.java

\* /opt/cola/permits/1353344401\_1662026574.4244602/0/picketbox-5-0-3-final-redhat-00008-sourcesjar/org/jboss/security/ServerAuthenticationManager.java

\* /opt/cola/permits/1353344401\_1662026574.4244602/0/picketbox-5-0-3-final-redhat-00008-sourcesjar/org/picketbox/plugins/vault/PicketBoxSecurityVault.java

\* /opt/cola/permits/1353344401\_1662026574.4244602/0/picketbox-5-0-3-final-redhat-00008-sourcesjar/org/jboss/security/auth/callback/JASPICallbackHandler.java

\* /opt/cola/permits/1353344401\_1662026574.4244602/0/picketbox-5-0-3-final-redhat-00008-sourcesjar/org/jboss/security/config/parser/MappingConfigParser.java

\* /opt/cola/permits/1353344401\_1662026574.4244602/0/picketbox-5-0-3-final-redhat-00008-sourcesjar/org/jboss/security/authorization/resources/SecurityActions.java

\* /opt/cola/permits/1353344401\_1662026574.4244602/0/picketbox-5-0-3-final-redhat-00008-sourcesjar/org/picketbox/config/PicketBoxConfiguration.java

\* /opt/cola/permits/1353344401\_1662026574.4244602/0/picketbox-5-0-3-final-redhat-00008-sourcesjar/org/jboss/security/annotation/SecurityMapping.java

\* /opt/cola/permits/1353344401\_1662026574.4244602/0/picketbox-5-0-3-final-redhat-00008-sourcesjar/org/jboss/security/config/parser/SecurityActions.java

\* /opt/cola/permits/1353344401\_1662026574.4244602/0/picketbox-5-0-3-final-redhat-00008-sourcesjar/org/jboss/security/config/parser/AuthenticationJASPIConfigParser.java

\* /opt/cola/permits/1353344401\_1662026574.4244602/0/picketbox-5-0-3-final-redhat-00008-sourcesjar/org/jboss/security/javaee/exceptions/MissingArgumentsException.java

\* /opt/cola/permits/1353344401\_1662026574.4244602/0/picketbox-5-0-3-final-redhat-00008-sourcesjar/org/picketbox/factories/SecurityActions.java

\* /opt/cola/permits/1353344401\_1662026574.4244602/0/picketbox-5-0-3-final-redhat-00008-sourcesjar/org/picketbox/util/EncryptionUtil.java

\* /opt/cola/permits/1353344401\_1662026574.4244602/0/picketbox-5-0-3-final-redhat-00008-sourcesjar/org/jboss/security/config/parser/ModuleOptionParser.java

\* /opt/cola/permits/1353344401\_1662026574.4244602/0/picketbox-5-0-3-final-redhat-00008-sourcesjar/org/jboss/security/config/AttributeMappingInfo.java

\* /opt/cola/permits/1353344401\_1662026574.4244602/0/picketbox-5-0-3-final-redhat-00008-sourcesjar/org/jboss/security/annotation/ModuleOption.java

\* /opt/cola/permits/1353344401\_1662026574.4244602/0/picketbox-5-0-3-final-redhat-00008-sourcesjar/org/jboss/security/identity/Attribute.java

\* /opt/cola/permits/1353344401\_1662026574.4244602/0/picketbox-5-0-3-final-redhat-00008-sourcesjar/org/jboss/security/identity/AttributeFactory.java

\* /opt/cola/permits/1353344401\_1662026574.4244602/0/picketbox-5-0-3-final-redhat-00008-sourcesjar/org/jboss/security/auth/container/modules/AllSuccessServerAuthModule.java

\* /opt/cola/permits/1353344401\_1662026574.4244602/0/picketbox-5-0-3-final-redhat-00008-sourcesjar/org/jboss/security/config/parser/JavaPropertiesConfigParser.java

\* /opt/cola/permits/1353344401\_1662026574.4244602/0/picketbox-5-0-3-final-redhat-00008-sourcesjar/org/jboss/security/otp/TimeBasedOTPUtil.java

\* /opt/cola/permits/1353344401\_1662026574.4244602/0/picketbox-5-0-3-final-redhat-00008-sourcesjar/org/picketbox/util/SecurityActions.java

\* /opt/cola/permits/1353344401\_1662026574.4244602/0/picketbox-5-0-3-final-redhat-00008-sourcesjar/org/jboss/security/annotation/Authentication.java

\* /opt/cola/permits/1353344401\_1662026574.4244602/0/picketbox-5-0-3-final-redhat-00008-sourcesjar/org/jboss/security/config/parser/ParserNamespaceSupport.java

\* /opt/cola/permits/1353344401\_1662026574.4244602/0/picketbox-5-0-3-final-redhat-00008-sourcesjar/org/jboss/security/javaee/exceptions/WrongEEResourceException.java

\* /opt/cola/permits/1353344401\_1662026574.4244602/0/picketbox-5-0-3-final-redhat-00008-sourcesjar/org/jboss/security/mapping/providers/principal/SimplePrincipalMappingProvider.java

\* /opt/cola/permits/1353344401\_1662026574.4244602/0/picketbox-5-0-3-final-redhat-00008-sourcesjar/org/picketbox/core/authorization/resources/POJOResource.java

\* /opt/cola/permits/1353344401\_1662026574.4244602/0/picketbox-5-0-3-final-redhat-00008-sourcesjar/org/picketbox/plugins/PicketBoxProcessor.java

\* /opt/cola/permits/1353344401\_1662026574.4244602/0/picketbox-5-0-3-final-redhat-00008-sourcesjar/org/jboss/security/config/parser/ApplicationPolicyParser.java

\* /opt/cola/permits/1353344401\_1662026574.4244602/0/picketbox-5-0-3-final-redhat-00008-sourcesjar/org/jboss/security/config/parser/AuthenticationConfigParser.java

\* /opt/cola/permits/1353344401\_1662026574.4244602/0/picketbox-5-0-3-final-redhat-00008-sourcesjar/org/jboss/security/annotation/SecurityConfig.java

\* /opt/cola/permits/1353344401\_1662026574.4244602/0/picketbox-5-0-3-final-redhat-00008-sourcesjar/org/picketbox/util/PicketBoxUtil.java

\* /opt/cola/permits/1353344401\_1662026574.4244602/0/picketbox-5-0-3-final-redhat-00008-sourcesjar/org/jboss/security/annotation/Module.java

\* /opt/cola/permits/1353344401\_1662026574.4244602/0/picketbox-5-0-3-final-redhat-00008-sourcesjar/org/jboss/security/config/parser/StaxParserUtil.java

\* /opt/cola/permits/1353344401\_1662026574.4244602/0/picketbox-5-0-3-final-redhat-00008-sourcesjar/org/jboss/security/vault/SecurityVaultException.java

\* /opt/cola/permits/1353344401\_1662026574.4244602/0/picketbox-5-0-3-final-redhat-00008-sourcesjar/org/jboss/security/otp/HOTP.java

\* /opt/cola/permits/1353344401\_1662026574.4244602/0/picketbox-5-0-3-final-redhat-00008-sourcesjar/org/jboss/security/plugins/javaee/SecurityActions.java

\* /opt/cola/permits/1353344401\_1662026574.4244602/0/picketbox-5-0-3-final-redhat-00008-sourcesjar/org/jboss/security/plugins/auth/JASPIServerAuthenticationManager.java

\* /opt/cola/permits/1353344401\_1662026574.4244602/0/picketbox-5-0-3-final-redhat-00008-sourcesjar/org/jboss/security/annotation/Authorization.java

\* /opt/cola/permits/1353344401\_1662026574.4244602/0/picketbox-5-0-3-final-redhat-00008-sourcesjar/org/jboss/security/config/parser/StaxBasedConfigParser.java

\* /opt/cola/permits/1353344401\_1662026574.4244602/0/picketbox-5-0-3-final-redhat-00008-sourcesjar/org/picketbox/util/StringUtil.java

\* /opt/cola/permits/1353344401\_1662026574.4244602/0/picketbox-5-0-3-final-redhat-00008-sourcesjar/org/jboss/security/auth/spi/otp/JBossTimeBasedOTPLoginModule.java

\* /opt/cola/permits/1353344401\_1662026574.4244602/0/picketbox-5-0-3-final-redhat-00008-sourcesjar/org/jboss/security/config/parser/AclConfigParser.java

\* /opt/cola/permits/1353344401\_1662026574.4244602/0/picketbox-5-0-3-final-redhat-00008-sourcesjar/org/picketbox/exceptions/ConfigurationFileNullException.java

\* /opt/cola/permits/1353344401\_1662026574.4244602/0/picketbox-5-0-3-final-redhat-00008-sourcesjar/org/jboss/security/config/parser/UsersConfigParser.java

\* /opt/cola/permits/1353344401\_1662026574.4244602/0/picketbox-5-0-3-final-redhat-00008-sourcesjar/org/jboss/security/acl/ACLProviderImpl.java

\* /opt/cola/permits/1353344401\_1662026574.4244602/0/picketbox-5-0-3-final-redhat-00008-sourcesjar/org/jboss/security/otp/HOTPUtil.java

\* /opt/cola/permits/1353344401\_1662026574.4244602/0/picketbox-5-0-3-final-redhat-00008-sourcesjar/org/jboss/security/auth/container/modules/AllFailureServerAuthModule.java

\* /opt/cola/permits/1353344401\_1662026574.4244602/0/picketbox-5-0-3-final-redhat-00008-sourcesjar/org/jboss/security/auth/spi/DbUtil.java

\* /opt/cola/permits/1353344401\_1662026574.4244602/0/picketbox-5-0-3-final-redhat-00008-sourcesjar/org/jboss/security/config/StandaloneConfiguration.java

\* /opt/cola/permits/1353344401\_1662026574.4244602/0/picketbox-5-0-3-final-redhat-00008-sourcesjar/org/jboss/security/config/parser/IdentityTrustConfigParser.java

\* /opt/cola/permits/1353344401\_1662026574.4244602/0/picketbox-5-0-3-final-redhat-00008-sourcesjar/org/jboss/security/otp/TimeBasedOTP.java

\* /opt/cola/permits/1353344401\_1662026574.4244602/0/picketbox-5-0-3-final-redhat-00008-sourcesjar/org/picketbox/exceptions/PicketBoxProcessingException.java

\* /opt/cola/permits/1353344401\_1662026574.4244602/0/picketbox-5-0-3-final-redhat-00008-sourcesjar/org/jboss/security/config/parser/AuthorizationConfigParser.java

\* /opt/cola/permits/1353344401\_1662026574.4244602/0/picketbox-5-0-3-final-redhat-00008-sourcesjar/org/jboss/security/vault/SecurityVault.java

\* /opt/cola/permits/1353344401\_1662026574.4244602/0/picketbox-5-0-3-final-redhat-00008-sourcesjar/org/jboss/security/mapping/providers/attribute/DefaultAttributeMappingProvider.java

\* /opt/cola/permits/1353344401\_1662026574.4244602/0/picketbox-5-0-3-final-redhat-00008-sourcesjar/org/jboss/security/mapping/MappingType.java

\* /opt/cola/permits/1353344401\_1662026574.4244602/0/picketbox-5-0-3-final-redhat-00008-sourcesjar/org/jboss/security/mapping/providers/principal/AbstractPrincipalMappingProvider.java

\* /opt/cola/permits/1353344401\_1662026574.4244602/0/picketbox-5-0-3-final-redhat-00008-sourcesjar/org/jboss/security/annotation/SecurityAudit.java

\* /opt/cola/permits/1353344401\_1662026574.4244602/0/picketbox-5-0-3-final-redhat-00008-sourcesjar/org/jboss/security/annotation/SecurityDomain.java

\* /opt/cola/permits/1353344401\_1662026574.4244602/0/picketbox-5-0-3-final-redhat-00008-sourcesjar/org/jboss/security/auth/callback/JBossCallbackHandler.java

\* /opt/cola/permits/1353344401\_1662026574.4244602/0/picketbox-5-0-3-final-redhat-00008-sourcesjar/org/picketbox/exceptions/ConfigurationParsingException.java

\* /opt/cola/permits/1353344401\_1662026574.4244602/0/picketbox-5-0-3-final-redhat-00008-sourcesjar/org/jboss/security/authorization/Permission.java

\* /opt/cola/permits/1353344401\_1662026574.4244602/0/picketbox-5-0-3-final-redhat-00008-sourcesjar/org/picketbox/plugins/SecurityActions.java

No license file was found, but licenses were detected in source scan.

/\*

\* JBoss, Home of Professional Open Source.

\* Copyright 2012, Red Hat, Inc., and individual contributors

\* as indicated by the @author tags. See the copyright.txt file in the

\* distribution for a full listing of individual contributors.

\*

\* This is free software; you can redistribute it and/or modify it

\* under the terms of the GNU Lesser General Public License as

\* published by the Free Software Foundation; either version 2.1 of

\* the License, or (at your option) any later version.

\*

\* This software is distributed in the hope that it will be useful,

\* but WITHOUT ANY WARRANTY; without even the implied warranty of

\* MERCHANTABILITY or FITNESS FOR A PARTICULAR PURPOSE. See the GNU

\* Lesser General Public License for more details.

\*

\* You should have received a copy of the GNU Lesser General Public

\* License along with this software; if not, write to the Free

\* Software Foundation, Inc., 51 Franklin St, Fifth Floor, Boston, MA

\* 02110-1301 USA, or see the FSF site: http://www.fsf.org.

#### \*/

Found in path(s):

\* /opt/cola/permits/1353344401\_1662026574.4244602/0/picketbox-5-0-3-final-redhat-00008-sourcesjar/org/picketbox/plugins/vault/SecurityVaultData.java No license file was found, but licenses were detected in source scan.

/\*

- \* JBoss, Home of Professional Open Source.
- \* Copyright 2015, Red Hat, Inc., and individual contributors
- \* as indicated by the @author tags. See the copyright.txt file in the
- \* distribution for a full listing of individual contributors.
- \*

\* This is free software; you can redistribute it and/or modify it

- \* under the terms of the GNU Lesser General Public License as
- \* published by the Free Software Foundation; either version 2.1 of
- \* the License, or (at your option) any later version.

\*

\* This software is distributed in the hope that it will be useful,

- \* but WITHOUT ANY WARRANTY; without even the implied warranty of
- \* MERCHANTABILITY or FITNESS FOR A PARTICULAR PURPOSE. See the GNU
- \* Lesser General Public License for more details.

\*

- \* You should have received a copy of the GNU Lesser General Public
- \* License along with this software; if not, write to the Free
- \* Software Foundation, Inc., 51 Franklin St, Fifth Floor, Boston, MA
- \* 02110-1301 USA, or see the FSF site: http://www.fsf.org.

\*/

Found in path(s):

\* /opt/cola/permits/1353344401\_1662026574.4244602/0/picketbox-5-0-3-final-redhat-00008-sourcesjar/org/picketbox/plugins/SecurityFactorySecurityManagement.java No license file was found, but licenses were detected in source scan.

/\*

- \* JBoss, Home of Professional Open Source.
- \* Copyright 2009, Red Hat Middleware LLC, and individual contributors
- \* as indicated by the @author tags. See the copyright.txt file in the
- \* distribution for a full listing of individual contributors.
- \*
- \* This is free software; you can redistribute it and/or modify it
- \* under the terms of the GNU Lesser General Public License as
- \* published by the Free Software Foundation; either version 2.1 of
- \* the License, or (at your option) any later version.

\*

- \* This software is distributed in the hope that it will be useful,
- \* but WITHOUT ANY WARRANTY; without even the implied warranty of
- \* MERCHANTABILITY or FITNESS FOR A PARTICULAR PURPOSE. See the GNU
- \* Lesser General Public License for more details.
- \*
- \* You should have received a copy of the GNU Lesser General Public
- \* License along with this software; if not, write to the Free
- \* Software Foundation, Inc., 51 Franklin St, Fifth Floor, Boston, MA
- \* 02110-1301 USA, or see the FSF site: http://www.fsf.org.

\*/

#### Found in path(s):

\* /opt/cola/permits/1353344401\_1662026574.4244602/0/picketbox-5-0-3-final-redhat-00008-sourcesjar/org/jboss/security/auth/spi/InputValidator.java

\* /opt/cola/permits/1353344401\_1662026574.4244602/0/picketbox-5-0-3-final-redhat-00008-sourcesjar/org/jboss/security/auth/spi/InputValidationException.java

\* /opt/cola/permits/1353344401\_1662026574.4244602/0/picketbox-5-0-3-final-redhat-00008-sourcesjar/org/jboss/security/acl/RoleBasedACLProviderImpl.java

No license file was found, but licenses were detected in source scan.

/\*

- \* JBoss, Home of Professional Open Source
- \* Copyright 2005, JBoss Inc., and individual contributors as indicated
- \* by the @authors tag. See the copyright.txt in the distribution for a
- \* full listing of individual contributors.
- \*
- \* This is free software; you can redistribute it and/or modify it
- \* under the terms of the GNU Lesser General Public License as
- \* published by the Free Software Foundation; either version 2.1 of
- \* the License, or (at your option) any later version.

\*

- \* This software is distributed in the hope that it will be useful,
- \* but WITHOUT ANY WARRANTY; without even the implied warranty of

\* MERCHANTABILITY or FITNESS FOR A PARTICULAR PURPOSE. See the GNU

\* Lesser General Public License for more details.

\*

\* You should have received a copy of the GNU Lesser General Public

- \* License along with this software; if not, write to the Free
- \* Software Foundation, Inc., 51 Franklin St, Fifth Floor, Boston, MA
- \* 02110-1301 USA, or see the FSF site: http://www.fsf.org.

\*/

Found in path(s):

\* /opt/cola/permits/1353344401\_1662026574.4244602/0/picketbox-5-0-3-final-redhat-00008-sourcesjar/org/jboss/security/authorization/modules/ejb/EJBXACMLUtil.java

\* /opt/cola/permits/1353344401\_1662026574.4244602/0/picketbox-5-0-3-final-redhat-00008-sourcesjar/org/jboss/security/auth/login/XMLLoginConfigImpl.java

\* /opt/cola/permits/1353344401\_1662026574.4244602/0/picketbox-5-0-3-final-redhat-00008-sourcesjar/org/jboss/security/authorization/AuthorizationContext.java

\* /opt/cola/permits/1353344401\_1662026574.4244602/0/picketbox-5-0-3-final-redhat-00008-sourcesjar/org/jboss/security/acl/ACLPermission.java

\* /opt/cola/permits/1353344401\_1662026574.4244602/0/picketbox-5-0-3-final-redhat-00008-sourcesjar/org/jboss/security/acl/BasicACLPermission.java

\* /opt/cola/permits/1353344401\_1662026574.4244602/0/picketbox-5-0-3-final-redhat-00008-sourcesjar/org/jboss/security/auth/login/JASPIAuthenticationInfo.java

\* /opt/cola/permits/1353344401\_1662026574.4244602/0/picketbox-5-0-3-final-redhat-00008-sourcesjar/org/jboss/security/acl/ACLImpl.java

\* /opt/cola/permits/1353344401\_1662026574.4244602/0/picketbox-5-0-3-final-redhat-00008-sourcesjar/org/jboss/security/plugins/JBossAuthorizationManager.java

\* /opt/cola/permits/1353344401\_1662026574.4244602/0/picketbox-5-0-3-final-redhat-00008-sourcesjar/org/jboss/security/acl/Util.java

\* /opt/cola/permits/1353344401\_1662026574.4244602/0/picketbox-5-0-3-final-redhat-00008-sourcesjar/org/jboss/security/util/state/Transition.java

\* /opt/cola/permits/1353344401\_1662026574.4244602/0/picketbox-5-0-3-final-redhat-00008-sourcesjar/org/jboss/security/mapping/config/MappingModuleEntry.java

\* /opt/cola/permits/1353344401\_1662026574.4244602/0/picketbox-5-0-3-final-redhat-00008-sourcesjar/org/jboss/security/SimplePrincipal.java

\* /opt/cola/permits/1353344401\_1662026574.4244602/0/picketbox-5-0-3-final-redhat-00008-sourcesjar/org/jboss/security/acl/EntitlementEntry.java

\* /opt/cola/permits/1353344401\_1662026574.4244602/0/picketbox-5-0-3-final-redhat-00008-sourcesjar/org/jboss/security/util/xml/DOMUtils.java

\* /opt/cola/permits/1353344401\_1662026574.4244602/0/picketbox-5-0-3-final-redhat-00008-sourcesjar/org/jboss/security/acl/ACLEntryImpl.java

\* /opt/cola/permits/1353344401\_1662026574.4244602/0/picketbox-5-0-3-final-redhat-00008-sourcesjar/org/jboss/security/acl/ACLEntry.java

\* /opt/cola/permits/1353344401\_1662026574.4244602/0/picketbox-5-0-3-final-redhat-00008-sourcesjar/org/jboss/security/config/ApplicationPolicyRegistration.java

\* /opt/cola/permits/1353344401\_1662026574.4244602/0/picketbox-5-0-3-final-redhat-00008-sourcesjar/org/jboss/security/auth/message/config/JBossServerAuthContext.java

\* /opt/cola/permits/1353344401\_1662026574.4244602/0/picketbox-5-0-3-final-redhat-00008-sourcesjar/org/jboss/security/config/ApplicationPolicy.java

\* /opt/cola/permits/1353344401\_1662026574.4244602/0/picketbox-5-0-3-final-redhat-00008-sourcesjar/org/jboss/security/util/state/IllegalTransitionException.java

\* /opt/cola/permits/1353344401\_1662026574.4244602/0/picketbox-5-0-3-final-redhat-00008-sourcesjar/org/jboss/security/plugins/authorization/JBossAuthorizationContext.java

\* /opt/cola/permits/1353344401\_1662026574.4244602/0/picketbox-5-0-3-final-redhat-00008-sourcesjar/org/jboss/security/acl/CompositeACLPermission.java

\* /opt/cola/permits/1353344401\_1662026574.4244602/0/picketbox-5-0-3-final-redhat-00008-sourcesjar/org/jboss/security/auth/message/config/JBossAuthConfigFactory.java

\* /opt/cola/permits/1353344401\_1662026574.4244602/0/picketbox-5-0-3-final-redhat-00008-sourcesjar/org/jboss/security/acl/ACL.java

\* /opt/cola/permits/1353344401\_1662026574.4244602/0/picketbox-5-0-3-final-redhat-00008-sourcesjar/org/jboss/security/auth/message/config/JBossClientAuthContext.java

\* /opt/cola/permits/1353344401\_1662026574.4244602/0/picketbox-5-0-3-final-redhat-00008-sourcesjar/org/jboss/security/util/xml/JBossEntityResolver.java

\* /opt/cola/permits/1353344401\_1662026574.4244602/0/picketbox-5-0-3-final-redhat-00008-sourcesjar/org/jboss/security/acl/BitMaskPermission.java

\* /opt/cola/permits/1353344401\_1662026574.4244602/0/picketbox-5-0-3-final-redhat-00008-sourcesjar/org/jboss/security/util/state/xml/StateMachineParser.java

\* /opt/cola/permits/1353344401\_1662026574.4244602/0/picketbox-5-0-3-final-redhat-00008-sourcesjar/org/jboss/security/AuthorizationManager.java

\* /opt/cola/permits/1353344401\_1662026574.4244602/0/picketbox-5-0-3-final-redhat-00008-sourcesjar/org/jboss/security/auth/login/BaseAuthenticationInfo.java

\* /opt/cola/permits/1353344401\_1662026574.4244602/0/picketbox-5-0-3-final-redhat-00008-sourcesjar/org/jboss/security/auth/container/config/AuthModuleEntry.java

\* /opt/cola/permits/1353344401\_1662026574.4244602/0/picketbox-5-0-3-final-redhat-00008-sourcesjar/org/jboss/security/authorization/modules/web/WebJACCPolicyModuleDelegate.java

\* /opt/cola/permits/1353344401\_1662026574.4244602/0/picketbox-5-0-3-final-redhat-00008-sourcesjar/org/jboss/security/acl/ACLProvider.java

\* /opt/cola/permits/1353344401\_1662026574.4244602/0/picketbox-5-0-3-final-redhat-00008-sourcesjar/org/jboss/security/auth/login/AuthenticationInfo.java

\* /opt/cola/permits/1353344401\_1662026574.4244602/0/picketbox-5-0-3-final-redhat-00008-sourcesjar/org/jboss/security/Base64Utils.java

No license file was found, but licenses were detected in source scan.

/\*

\* JBoss, Home of Professional Open Source

\* Copyright 2007, JBoss Inc., and individual contributors as indicated

\* by the @authors tag. See the copyright.txt in the distribution for a

\* full listing of individual contributors.

\*

\* This is free software; you can redistribute it and/or modify it

\* under the terms of the GNU Lesser General Public License as

\* published by the Free Software Foundation; either version 2.1 of

\* the License, or (at your option) any later version.

\*

\* This software is distributed in the hope that it will be useful,

\* but WITHOUT ANY WARRANTY; without even the implied warranty of

\* MERCHANTABILITY or FITNESS FOR A PARTICULAR PURPOSE. See the GNU

\* Lesser General Public License for more details.

\*

\* You should have received a copy of the GNU Lesser General Public

\* License along with this software; if not, write to the Free

\* Software Foundation, Inc., 51 Franklin St, Fifth Floor, Boston, MA

\* 02110-1301 USA, or see the FSF site: http://www.fsf.org.

\*/

Found in path(s):

\* /opt/cola/permits/1353344401\_1662026574.4244602/0/picketbox-5-0-3-final-redhat-00008-sourcesjar/org/jboss/security/identity/RoleType.java

\* /opt/cola/permits/1353344401\_1662026574.4244602/0/picketbox-5-0-3-final-redhat-00008-sourcesjar/org/jboss/security/identitytrust/JBossIdentityTrustContext.java

\* /opt/cola/permits/1353344401\_1662026574.4244602/0/picketbox-5-0-3-final-redhat-00008-sourcesjar/org/jboss/security/identity/extensions/CertificateIdentity.java

\* /opt/cola/permits/1353344401\_1662026574.4244602/0/picketbox-5-0-3-final-redhat-00008-sourcesjar/org/jboss/security/auth/container/modules/HttpServletServerAuthModule.java

\* /opt/cola/permits/1353344401\_1662026574.4244602/0/picketbox-5-0-3-final-redhat-00008-sources-
jar/org/jboss/security/plugins/identitytrust/JBossIdentityTrustManager.java

\* /opt/cola/permits/1353344401\_1662026574.4244602/0/picketbox-5-0-3-final-redhat-00008-sourcesjar/org/jboss/security/identity/extensions/CertificateIdentityFactory.java

\* /opt/cola/permits/1353344401\_1662026574.4244602/0/picketbox-5-0-3-final-redhat-00008-sourcesjar/org/jboss/security/factories/SecurityActions.java

\* /opt/cola/permits/1353344401\_1662026574.4244602/0/picketbox-5-0-3-final-redhat-00008-sourcesjar/org/jboss/security/auth/spi/SecurityActions.java

\* /opt/cola/permits/1353344401\_1662026574.4244602/0/picketbox-5-0-3-final-redhat-00008-sourcesjar/org/jboss/security/audit/config/AuditProviderEntry.java

\* /opt/cola/permits/1353344401\_1662026574.4244602/0/picketbox-5-0-3-final-redhat-00008-sourcesjar/org/jboss/security/client/JBossSecurityClient.java

\* /opt/cola/permits/1353344401\_1662026574.4244602/0/picketbox-5-0-3-final-redhat-00008-sourcesjar/org/jboss/security/authorization/modules/AbstractJACCModuleDelegate.java

\* /opt/cola/permits/1353344401\_1662026574.4244602/0/picketbox-5-0-3-final-redhat-00008-sourcesjar/org/jboss/security/factories/AuthorizationManagerFactory.java

\* /opt/cola/permits/1353344401\_1662026574.4244602/0/picketbox-5-0-3-final-redhat-00008-sourcesjar/org/jboss/security/BaseSecurityManager.java

\* /opt/cola/permits/1353344401\_1662026574.4244602/0/picketbox-5-0-3-final-redhat-00008-sourcesjar/org/jboss/security/cache/SecurityCache.java

\* /opt/cola/permits/1353344401\_1662026574.4244602/0/picketbox-5-0-3-final-redhat-00008-sourcesjar/org/jboss/security/mapping/MappingManager.java

\* /opt/cola/permits/1353344401\_1662026574.4244602/0/picketbox-5-0-3-final-redhat-00008-sourcesjar/org/jboss/security/config/AuditInfo.java

\* /opt/cola/permits/1353344401\_1662026574.4244602/0/picketbox-5-0-3-final-redhat-00008-sourcesjar/org/jboss/security/identity/plugins/PersistenceStrategy.java

\* /opt/cola/permits/1353344401\_1662026574.4244602/0/picketbox-5-0-3-final-redhat-00008-sourcesjar/org/jboss/security/plugins/JBossAuthenticationManager.java

\* /opt/cola/permits/1353344401\_1662026574.4244602/0/picketbox-5-0-3-final-redhat-00008-sourcesjar/org/jboss/security/identity/plugins/SimpleRole.java

\* /opt/cola/permits/1353344401\_1662026574.4244602/0/picketbox-5-0-3-final-redhat-00008-sourcesjar/org/jboss/security/identity/extensions/CredentialIdentity.java

\* /opt/cola/permits/1353344401\_1662026574.4244602/0/picketbox-5-0-3-final-redhat-00008-sourcesjar/org/jboss/security/identity/fed/WSTrustIdentity.java

\* /opt/cola/permits/1353344401\_1662026574.4244602/0/picketbox-5-0-3-final-redhat-00008-sourcesjar/org/jboss/security/identity/IdentityFactory.java

\* /opt/cola/permits/1353344401\_1662026574.4244602/0/picketbox-5-0-3-final-redhat-00008-sourcesjar/org/jboss/security/plugins/DefaultSecurityManagement.java

\* /opt/cola/permits/1353344401\_1662026574.4244602/0/picketbox-5-0-3-final-redhat-00008-sourcesjar/org/jboss/security/javaee/SecurityActions.java

\* /opt/cola/permits/1353344401\_1662026574.4244602/0/picketbox-5-0-3-final-redhat-00008-sourcesjar/org/jboss/security/plugins/audit/SecurityActions.java

\* /opt/cola/permits/1353344401\_1662026574.4244602/0/picketbox-5-0-3-final-redhat-00008-sourcesjar/org/jboss/security/client/SecurityClient.java

\* /opt/cola/permits/1353344401\_1662026574.4244602/0/picketbox-5-0-3-final-redhat-00008-sourcesjar/org/jboss/security/mapping/providers/role/SecurityActions.java

\* /opt/cola/permits/1353344401\_1662026574.4244602/0/picketbox-5-0-3-final-redhat-00008-sourcesjar/org/jboss/security/audit/AuditContext.java

\* /opt/cola/permits/1353344401\_1662026574.4244602/0/picketbox-5-0-3-final-redhat-00008-sources-

jar/org/jboss/security/identitytrust/modules/AlwaysNotApplicableTrustModule.java

\* /opt/cola/permits/1353344401\_1662026574.4244602/0/picketbox-5-0-3-final-redhat-00008-sourcesjar/org/jboss/security/config/SecurityActions.java

\* /opt/cola/permits/1353344401\_1662026574.4244602/0/picketbox-5-0-3-final-redhat-00008-sourcesjar/org/jboss/security/javaee/AbstractJavaEEHelper.java

\* /opt/cola/permits/1353344401\_1662026574.4244602/0/picketbox-5-0-3-final-redhat-00008-sourcesjar/org/jboss/security/cache/JBossAuthenticationCache.java

\* /opt/cola/permits/1353344401\_1662026574.4244602/0/picketbox-5-0-3-final-redhat-00008-sourcesjar/org/jboss/security/identitytrust/modules/JavaEETrustModule.java

\* /opt/cola/permits/1353344401\_1662026574.4244602/0/picketbox-5-0-3-final-redhat-00008-sourcesjar/org/jboss/security/identitytrust/IdentityTrustException.java

\* /opt/cola/permits/1353344401\_1662026574.4244602/0/picketbox-5-0-3-final-redhat-00008-sourcesjar/org/jboss/security/identity/plugins/IdentityFactory.java

\* /opt/cola/permits/1353344401\_1662026574.4244602/0/picketbox-5-0-3-final-redhat-00008-sourcesjar/org/jboss/security/plugins/javaee/EJBAuthorizationHelper.java

\* /opt/cola/permits/1353344401\_1662026574.4244602/0/picketbox-5-0-3-final-redhat-00008-sourcesjar/org/jboss/security/mapping/providers/principal/SubjectCNMapper.java

\* /opt/cola/permits/1353344401\_1662026574.4244602/0/picketbox-5-0-3-final-redhat-00008-sourcesjar/org/jboss/security/SecuritySPIActions.java

\* /opt/cola/permits/1353344401\_1662026574.4244602/0/picketbox-5-0-3-final-redhat-00008-sourcesjar/org/jboss/security/mapping/providers/attribute/SecurityActions.java

\* /opt/cola/permits/1353344401\_1662026574.4244602/0/picketbox-5-0-3-final-redhat-00008-sourcesjar/org/jboss/security/jacc/SecurityActions.java

\* /opt/cola/permits/1353344401\_1662026574.4244602/0/picketbox-5-0-3-final-redhat-00008-sourcesjar/org/jboss/security/authorization/resources/JavaEEResource.java

\* /opt/cola/permits/1353344401\_1662026574.4244602/0/picketbox-5-0-3-final-redhat-00008-sourcesjar/org/jboss/security/identitytrust/SecurityActions.java

\* /opt/cola/permits/1353344401\_1662026574.4244602/0/picketbox-5-0-3-final-redhat-00008-sourcesjar/org/jboss/security/identitytrust/IdentityTrustManager.java

\* /opt/cola/permits/1353344401\_1662026574.4244602/0/picketbox-5-0-3-final-redhat-00008-sourcesjar/org/jboss/security/cache/SecurityCacheException.java

\* /opt/cola/permits/1353344401\_1662026574.4244602/0/picketbox-5-0-3-final-redhat-00008-sourcesjar/org/jboss/security/acl/config/ACLProviderEntry.java

\* /opt/cola/permits/1353344401\_1662026574.4244602/0/picketbox-5-0-3-final-redhat-00008-sourcesjar/org/jboss/security/identitytrust/config/IdentityTrustModuleEntry.java

\* /opt/cola/permits/1353344401\_1662026574.4244602/0/picketbox-5-0-3-final-redhat-00008-sourcesjar/org/jboss/security/auth/spi/otp/SecurityActions.java

\* /opt/cola/permits/1353344401\_1662026574.4244602/0/picketbox-5-0-3-final-redhat-00008-sourcesjar/org/jboss/security/mapping/providers/principal/SubjectDNMapper.java

\* /opt/cola/permits/1353344401\_1662026574.4244602/0/picketbox-5-0-3-final-redhat-00008-sourcesjar/org/jboss/security/identity/extensions/CredentialIdentityFactory.java

\* /opt/cola/permits/1353344401\_1662026574.4244602/0/picketbox-5-0-3-final-redhat-00008-sourcesjar/org/jboss/security/identity/IdentityType.java

\* /opt/cola/permits/1353344401\_1662026574.4244602/0/picketbox-5-0-3-final-redhat-00008-sourcesjar/org/jboss/security/identity/RoleGroup.java

\* /opt/cola/permits/1353344401\_1662026574.4244602/0/picketbox-5-0-3-final-redhat-00008-sourcesjar/org/jboss/security/plugins/mapping/SecurityActions.java

\* /opt/cola/permits/1353344401\_1662026574.4244602/0/picketbox-5-0-3-final-redhat-00008-sources-

jar/org/jboss/security/auth/container/modules/DelegatingServerAuthModule.java

\* /opt/cola/permits/1353344401\_1662026574.4244602/0/picketbox-5-0-3-final-redhat-00008-sourcesjar/org/jboss/security/plugins/mapping/JBossMappingManager.java

\* /opt/cola/permits/1353344401\_1662026574.4244602/0/picketbox-5-0-3-final-redhat-00008-sourcesjar/org/jboss/security/plugins/TransactionManagerLocator.java

\* /opt/cola/permits/1353344401\_1662026574.4244602/0/picketbox-5-0-3-final-redhat-00008-sourcesjar/org/jboss/security/identitytrust/IdentityTrustModule.java

\* /opt/cola/permits/1353344401\_1662026574.4244602/0/picketbox-5-0-3-final-redhat-00008-sourcesjar/org/jboss/security/identity/plugins/SecurityActions.java

\* /opt/cola/permits/1353344401\_1662026574.4244602/0/picketbox-5-0-3-final-redhat-00008-sourcesjar/org/jboss/security/ISecurityManagement.java

\* /opt/cola/permits/1353344401\_1662026574.4244602/0/picketbox-5-0-3-final-redhat-00008-sourcesjar/org/jboss/security/identitytrust/modules/AlwaysPermitTrustModule.java

\* /opt/cola/permits/1353344401\_1662026574.4244602/0/picketbox-5-0-3-final-redhat-00008-sourcesjar/org/jboss/security/plugins/audit/JBossAuditContext.java

\* /opt/cola/permits/1353344401\_1662026574.4244602/0/picketbox-5-0-3-final-redhat-00008-sourcesjar/org/jboss/security/javaee/AbstractEJBAuthorizationHelper.java

\* /opt/cola/permits/1353344401\_1662026574.4244602/0/picketbox-5-0-3-final-redhat-00008-sourcesjar/org/jboss/security/auth/message/config/SecurityActions.java

\* /opt/cola/permits/1353344401\_1662026574.4244602/0/picketbox-5-0-3-final-redhat-00008-sourcesjar/org/jboss/security/auth/container/modules/SecurityActions.java

\* /opt/cola/permits/1353344401\_1662026574.4244602/0/picketbox-5-0-3-final-redhat-00008-sourcesjar/org/picketbox/config/SecurityActions.java

\* /opt/cola/permits/1353344401\_1662026574.4244602/0/picketbox-5-0-3-final-redhat-00008-sourcesjar/org/jboss/security/mapping/providers/SecurityActions.java

\* /opt/cola/permits/1353344401\_1662026574.4244602/0/picketbox-5-0-3-final-redhat-00008-sourcesjar/org/jboss/security/callbacks/SecurityContextCallback.java

\* /opt/cola/permits/1353344401\_1662026574.4244602/0/picketbox-5-0-3-final-redhat-00008-sourcesjar/org/jboss/security/authorization/XACMLConstants.java

\* /opt/cola/permits/1353344401\_1662026574.4244602/0/picketbox-5-0-3-final-redhat-00008-sourcesjar/org/jboss/security/callbacks/SecurityContextCallbackHandler.java

\* /opt/cola/permits/1353344401\_1662026574.4244602/0/picketbox-5-0-3-final-redhat-00008-sourcesjar/org/jboss/security/identitytrust/IdentityTrustContext.java

\* /opt/cola/permits/1353344401\_1662026574.4244602/0/picketbox-5-0-3-final-redhat-00008-sourcesjar/org/jboss/security/identity/plugins/SimpleRoleGroup.java

\* /opt/cola/permits/1353344401\_1662026574.4244602/0/picketbox-5-0-3-final-redhat-00008-sourcesjar/org/jboss/security/config/ControlFlag.java

\* /opt/cola/permits/1353344401\_1662026574.4244602/0/picketbox-5-0-3-final-redhat-00008-sourcesjar/org/jboss/security/identitytrust/modules/AlwaysDenyTrustModule.java

\* /opt/cola/permits/1353344401\_1662026574.4244602/0/picketbox-5-0-3-final-redhat-00008-sourcesjar/org/jboss/security/SecurityManagerLocator.java

\* /opt/cola/permits/1353344401\_1662026574.4244602/0/picketbox-5-0-3-final-redhat-00008-sourcesjar/org/jboss/security/auth/login/SecurityActions.java

\* /opt/cola/permits/1353344401\_1662026574.4244602/0/picketbox-5-0-3-final-redhat-00008-sourcesjar/org/jboss/security/plugins/javaee/WebAuthorizationHelper.java

\* /opt/cola/permits/1353344401\_1662026574.4244602/0/picketbox-5-0-3-final-redhat-00008-sourcesjar/org/jboss/security/authorization/util/JBossXACMLUtil.java

\* /opt/cola/permits/1353344401\_1662026574.4244602/0/picketbox-5-0-3-final-redhat-00008-sources-

jar/org/jboss/security/identity/RoleFactory.java

\* /opt/cola/permits/1353344401\_1662026574.4244602/0/picketbox-5-0-3-final-redhat-00008-sourcesjar/org/jboss/security/client/SecurityClientFactory.java

\* /opt/cola/permits/1353344401\_1662026574.4244602/0/picketbox-5-0-3-final-redhat-00008-sourcesjar/org/jboss/security/SecurityIdentity.java

\* /opt/cola/permits/1353344401\_1662026574.4244602/0/picketbox-5-0-3-final-redhat-00008-sourcesjar/org/jboss/security/javaee/AbstractWebAuthorizationHelper.java

\* /opt/cola/permits/1353344401\_1662026574.4244602/0/picketbox-5-0-3-final-redhat-00008-sourcesjar/org/jboss/security/RunAs.java

\* /opt/cola/permits/1353344401\_1662026574.4244602/0/picketbox-5-0-3-final-redhat-00008-sourcesjar/org/jboss/security/identity/plugins/FilePersistenceStrategy.java

\* /opt/cola/permits/1353344401\_1662026574.4244602/0/picketbox-5-0-3-final-redhat-00008-sourcesjar/org/jboss/security/javaee/SecurityHelperFactory.java

\* /opt/cola/permits/1353344401\_1662026574.4244602/0/picketbox-5-0-3-final-redhat-00008-sourcesjar/org/jboss/security/authorization/EntitlementHolder.java

\* /opt/cola/permits/1353344401\_1662026574.4244602/0/picketbox-5-0-3-final-redhat-00008-sourcesjar/org/jboss/security/identity/fed/KerberosIdentity.java

\* /opt/cola/permits/1353344401\_1662026574.4244602/0/picketbox-5-0-3-final-redhat-00008-sourcesjar/org/jboss/security/identitytrust/modules/AbstractIdentityTrustModule.java

\* /opt/cola/permits/1353344401\_1662026574.4244602/0/picketbox-5-0-3-final-redhat-00008-sourcesjar/org/jboss/security/javaee/EJBAuthenticationHelper.java

\* /opt/cola/permits/1353344401\_1662026574.4244602/0/picketbox-5-0-3-final-redhat-00008-sourcesjar/org/jboss/security/identity/plugins/SimpleIdentity.java

\* /opt/cola/permits/1353344401\_1662026574.4244602/0/picketbox-5-0-3-final-redhat-00008-sourcesjar/org/jboss/security/identity/fed/SAMLIdentity.java

\* /opt/cola/permits/1353344401\_1662026574.4244602/0/picketbox-5-0-3-final-redhat-00008-sourcesjar/org/jboss/security/identity/Identity.java

\* /opt/cola/permits/1353344401\_1662026574.4244602/0/picketbox-5-0-3-final-redhat-00008-sourcesjar/org/jboss/security/plugins/authorization/SecurityActions.java

\* /opt/cola/permits/1353344401\_1662026574.4244602/0/picketbox-5-0-3-final-redhat-00008-sourcesjar/org/jboss/security/identity/fed/OpenIdIdentity.java

No license file was found, but licenses were detected in source scan.

/\*

\* JBoss, Home of Professional Open Source.

\* Copyright 2006, Red Hat Middleware LLC, and individual contributors

\* as indicated by the @author tags. See the copyright.txt file in the

\* distribution for a full listing of individual contributors.

\*

\* This is free software; you can redistribute it and/or modify it

\* under the terms of the GNU Lesser General Public License as

\* published by the Free Software Foundation; either version 2.1 of

\* the License, or (at your option) any later version.

\*

\* This software is distributed in the hope that it will be useful,

\* but WITHOUT ANY WARRANTY; without even the implied warranty of

\* MERCHANTABILITY or FITNESS FOR A PARTICULAR PURPOSE. See the GNU

\* Lesser General Public License for more details.

- \*
- \* You should have received a copy of the GNU Lesser General Public
- \* License along with this software; if not, write to the Free
- \* Software Foundation, Inc., 51 Franklin St, Fifth Floor, Boston, MA
- \* 02110-1301 USA, or see the FSF site: http://www.fsf.org.

\*/

Found in path(s):

\* /opt/cola/permits/1353344401\_1662026574.4244602/0/picketbox-5-0-3-final-redhat-00008-sourcesjar/org/jboss/security/mapping/providers/MappingProviderUtil.java

\* /opt/cola/permits/1353344401\_1662026574.4244602/0/picketbox-5-0-3-final-redhat-00008-sourcesjar/org/jboss/security/mapping/providers/DeploymentRolesMappingProvider.java

\* /opt/cola/permits/1353344401\_1662026574.4244602/0/picketbox-5-0-3-final-redhat-00008-sourcesjar/org/jboss/security/mapping/providers/DeploymentRoleToRolesMappingProvider.java

# **1.520 zeromq 4.3.2-2ubuntu1**

# **1.520.1 Available under license :**

wepoll - epoll for Windows https://github.com/piscisaureus/wepoll

Copyright 2012-2018, Bert Belder <bertbelder@gmail.com> All rights reserved.

Redistribution and use in source and binary forms, with or without modification, are permitted provided that the following conditions are met:

- \* Redistributions of source code must retain the above copyright notice, this list of conditions and the following disclaimer.
- \* Redistributions in binary form must reproduce the above copyright notice, this list of conditions and the following disclaimer in the documentation and/or other materials provided with the distribution.

THIS SOFTWARE IS PROVIDED BY THE COPYRIGHT HOLDERS AND CONTRIBUTORS "AS IS" AND ANY EXPRESS OR IMPLIED WARRANTIES, INCLUDING, BUT NOT LIMITED TO, THE IMPLIED WARRANTIES OF MERCHANTABILITY AND FITNESS FOR A PARTICULAR PURPOSE ARE DISCLAIMED. IN NO EVENT SHALL THE COPYRIGHT OWNER OR CONTRIBUTORS BE LIABLE FOR ANY DIRECT, INDIRECT, INCIDENTAL, SPECIAL, EXEMPLARY, OR CONSEQUENTIAL DAMAGES (INCLUDING, BUT NOT LIMITED TO, PROCUREMENT OF SUBSTITUTE GOODS OR SERVICES; LOSS OF USE, DATA, OR PROFITS; OR BUSINESS INTERRUPTION) HOWEVER CAUSED AND ON ANY THEORY OF LIABILITY, WHETHER IN CONTRACT, STRICT LIABILITY, OR TORT (INCLUDING NEGLIGENCE OR OTHERWISE) ARISING IN ANY WAY OUT OF THE USE OF THIS SOFTWARE, EVEN IF ADVISED OF THE POSSIBILITY OF SUCH DAMAGE.

The MIT License (MIT)

Copyright (c) <year> 2007-14 Mike Karlesky, Mark VanderVoord, Greg Williams

Permission is hereby granted, free of charge, to any person obtaining a copy of this software and associated documentation files (the "Software"), to deal in the Software without restriction, including without limitation the rights to use, copy, modify, merge, publish, distribute, sublicense, and/or sell copies of the Software, and to permit persons to whom the Software is furnished to do so, subject to the following conditions:

The above copyright notice and this permission notice shall be included in all copies or substantial portions of the Software.

THE SOFTWARE IS PROVIDED "AS IS", WITHOUT WARRANTY OF ANY KIND, EXPRESS OR IMPLIED, INCLUDING BUT NOT LIMITED TO THE WARRANTIES OF MERCHANTABILITY, FITNESS FOR A PARTICULAR PURPOSE AND NONINFRINGEMENT. IN NO EVENT SHALL THE AUTHORS OR COPYRIGHT HOLDERS BE LIABLE FOR ANY CLAIM, DAMAGES OR OTHER LIABILITY, WHETHER IN AN ACTION OF CONTRACT, TORT OR OTHERWISE, ARISING FROM, OUT OF OR IN CONNECTION WITH THE SOFTWARE OR THE USE OR OTHER DEALINGS IN THE SOFTWARE.

 GNU LESSER GENERAL PUBLIC LICENSE Version 3, 29 June 2007

Copyright (C) 2007 Free Software Foundation, Inc. <http://fsf.org/> Everyone is permitted to copy and distribute verbatim copies of this license document, but changing it is not allowed.

 This version of the GNU Lesser General Public License incorporates the terms and conditions of version 3 of the GNU General Public License, supplemented by the additional permissions listed below.

0. Additional Definitions.

 As used herein, "this License" refers to version 3 of the GNU Lesser General Public License, and the "GNU GPL" refers to version 3 of the GNU General Public License.

 "The Library" refers to a covered work governed by this License, other than an Application or a Combined Work as defined below.

 An "Application" is any work that makes use of an interface provided by the Library, but which is not otherwise based on the Library. Defining a subclass of a class defined by the Library is deemed a mode of using an interface provided by the Library.

A "Combined Work" is a work produced by combining or linking an

Application with the Library. The particular version of the Library with which the Combined Work was made is also called the "Linked Version".

 The "Minimal Corresponding Source" for a Combined Work means the Corresponding Source for the Combined Work, excluding any source code for portions of the Combined Work that, considered in isolation, are based on the Application, and not on the Linked Version.

 The "Corresponding Application Code" for a Combined Work means the object code and/or source code for the Application, including any data and utility programs needed for reproducing the Combined Work from the Application, but excluding the System Libraries of the Combined Work.

1. Exception to Section 3 of the GNU GPL.

 You may convey a covered work under sections 3 and 4 of this License without being bound by section 3 of the GNU GPL.

2. Conveying Modified Versions.

 If you modify a copy of the Library, and, in your modifications, a facility refers to a function or data to be supplied by an Application that uses the facility (other than as an argument passed when the facility is invoked), then you may convey a copy of the modified version:

 a) under this License, provided that you make a good faith effort to ensure that, in the event an Application does not supply the function or data, the facility still operates, and performs whatever part of its purpose remains meaningful, or

 b) under the GNU GPL, with none of the additional permissions of this License applicable to that copy.

3. Object Code Incorporating Material from Library Header Files.

 The object code form of an Application may incorporate material from a header file that is part of the Library. You may convey such object code under terms of your choice, provided that, if the incorporated material is not limited to numerical parameters, data structure layouts and accessors, or small macros, inline functions and templates (ten or fewer lines in length), you do both of the following:

 a) Give prominent notice with each copy of the object code that the Library is used in it and that the Library and its use are covered by this License.

 b) Accompany the object code with a copy of the GNU GPL and this license document.

# 4. Combined Works.

 You may convey a Combined Work under terms of your choice that, taken together, effectively do not restrict modification of the portions of the Library contained in the Combined Work and reverse engineering for debugging such modifications, if you also do each of the following:

 a) Give prominent notice with each copy of the Combined Work that the Library is used in it and that the Library and its use are covered by this License.

 b) Accompany the Combined Work with a copy of the GNU GPL and this license document.

 c) For a Combined Work that displays copyright notices during execution, include the copyright notice for the Library among these notices, as well as a reference directing the user to the copies of the GNU GPL and this license document.

#### d) Do one of the following:

 0) Convey the Minimal Corresponding Source under the terms of this License, and the Corresponding Application Code in a form suitable for, and under terms that permit, the user to recombine or relink the Application with a modified version of the Linked Version to produce a modified Combined Work, in the manner specified by section 6 of the GNU GPL for conveying Corresponding Source.

 1) Use a suitable shared library mechanism for linking with the Library. A suitable mechanism is one that (a) uses at run time a copy of the Library already present on the user's computer system, and (b) will operate properly with a modified version of the Library that is interface-compatible with the Linked Version.

 e) Provide Installation Information, but only if you would otherwise be required to provide such information under section 6 of the GNU GPL, and only to the extent that such information is necessary to install and execute a modified version of the Combined Work produced by recombining or relinking the Application with a modified version of the Linked Version. (If you use option 4d0, the Installation Information must accompany the Minimal Corresponding Source and Corresponding Application

 Code. If you use option 4d1, you must provide the Installation Information in the manner specified by section 6 of the GNU GPL for conveying Corresponding Source.)

# 5. Combined Libraries.

 You may place library facilities that are a work based on the Library side by side in a single library together with other library facilities that are not Applications and are not covered by this License, and convey such a combined library under terms of your choice, if you do both of the following:

 a) Accompany the combined library with a copy of the same work based on the Library, uncombined with any other library facilities, conveyed under the terms of this License.

 b) Give prominent notice with the combined library that part of it is a work based on the Library, and explaining where to find the accompanying uncombined form of the same work.

6. Revised Versions of the GNU Lesser General Public License.

 The Free Software Foundation may publish revised and/or new versions of the GNU Lesser General Public License from time to time. Such new versions will be similar in spirit to the present version, but may differ in detail to address new problems or concerns.

 Each version is given a distinguishing version number. If the Library as you received it specifies that a certain numbered version of the GNU Lesser General Public License "or any later version" applies to it, you have the option of following the terms and conditions either of that published version or of any later version published by the Free Software Foundation. If the Library as you received it does not specify a version number of the GNU Lesser General Public License, you may choose any version of the GNU Lesser General Public License ever published by the Free Software Foundation.

 If the Library as you received it specifies that a proxy can decide whether future versions of the GNU Lesser General Public License shall apply, that proxy's public statement of acceptance of any version is permanent authorization for you to choose that version for the Library.

--------------------------------------------------------------------------------

# SPECIAL EXCEPTION GRANTED BY COPYRIGHT HOLDERS

As a special exception, copyright holders give you permission to link this

library with independent modules to produce an executable, regardless of the license terms of these independent modules, and to copy and distribute the resulting executable under terms of your choice, provided that you also meet, for each linked independent module, the terms and conditions of the license of that module. An independent module is a module which is not derived from or based on this library. If you modify this library, you must extend this exception to your version of the library.

Note: this exception relieves you of any obligations under sections 4 and 5 of this license, and section 6 of the GNU General Public License.

> GNU GENERAL PUBLIC LICENSE Version 3, 29 June 2007

Copyright (C) 2007 Free Software Foundation, Inc. <http://fsf.org/> Everyone is permitted to copy and distribute verbatim copies of this license document, but changing it is not allowed.

Preamble

 The GNU General Public License is a free, copyleft license for software and other kinds of works.

 The licenses for most software and other practical works are designed to take away your freedom to share and change the works. By contrast, the GNU General Public License is intended to guarantee your freedom to share and change all versions of a program--to make sure it remains free software for all its users. We, the Free Software Foundation, use the GNU General Public License for most of our software; it applies also to any other work released this way by its authors. You can apply it to your programs, too.

 When we speak of free software, we are referring to freedom, not price. Our General Public Licenses are designed to make sure that you have the freedom to distribute copies of free software (and charge for them if you wish), that you receive source code or can get it if you want it, that you can change the software or use pieces of it in new free programs, and that you know you can do these things.

 To protect your rights, we need to prevent others from denying you these rights or asking you to surrender the rights. Therefore, you have certain responsibilities if you distribute copies of the software, or if you modify it: responsibilities to respect the freedom of others.

 For example, if you distribute copies of such a program, whether gratis or for a fee, you must pass on to the recipients the same freedoms that you received. You must make sure that they, too, receive or can get the source code. And you must show them these terms so they know their rights.

 Developers that use the GNU GPL protect your rights with two steps: (1) assert copyright on the software, and (2) offer you this License giving you legal permission to copy, distribute and/or modify it.

 For the developers' and authors' protection, the GPL clearly explains that there is no warranty for this free software. For both users' and authors' sake, the GPL requires that modified versions be marked as changed, so that their problems will not be attributed erroneously to authors of previous versions.

 Some devices are designed to deny users access to install or run modified versions of the software inside them, although the manufacturer can do so. This is fundamentally incompatible with the aim of protecting users' freedom to change the software. The systematic pattern of such abuse occurs in the area of products for individuals to use, which is precisely where it is most unacceptable. Therefore, we have designed this version of the GPL to prohibit the practice for those products. If such problems arise substantially in other domains, we stand ready to extend this provision to those domains in future versions of the GPL, as needed to protect the freedom of users.

 Finally, every program is threatened constantly by software patents. States should not allow patents to restrict development and use of software on general-purpose computers, but in those that do, we wish to avoid the special danger that patents applied to a free program could make it effectively proprietary. To prevent this, the GPL assures that patents cannot be used to render the program non-free.

 The precise terms and conditions for copying, distribution and modification follow.

#### TERMS AND CONDITIONS

0. Definitions.

"This License" refers to version 3 of the GNU General Public License.

 "Copyright" also means copyright-like laws that apply to other kinds of works, such as semiconductor masks.

 "The Program" refers to any copyrightable work licensed under this License. Each licensee is addressed as "you". "Licensees" and "recipients" may be individuals or organizations.

 To "modify" a work means to copy from or adapt all or part of the work in a fashion requiring copyright permission, other than the making of an exact copy. The resulting work is called a "modified version" of the

earlier work or a work "based on" the earlier work.

 A "covered work" means either the unmodified Program or a work based on the Program.

 To "propagate" a work means to do anything with it that, without permission, would make you directly or secondarily liable for infringement under applicable copyright law, except executing it on a computer or modifying a private copy. Propagation includes copying, distribution (with or without modification), making available to the public, and in some countries other activities as well.

 To "convey" a work means any kind of propagation that enables other parties to make or receive copies. Mere interaction with a user through a computer network, with no transfer of a copy, is not conveying.

 An interactive user interface displays "Appropriate Legal Notices" to the extent that it includes a convenient and prominently visible feature that (1) displays an appropriate copyright notice, and (2) tells the user that there is no warranty for the work (except to the extent that warranties are provided), that licensees may convey the work under this License, and how to view a copy of this License. If the interface presents a list of user commands or options, such as a menu, a prominent item in the list meets this criterion.

## 1. Source Code.

 The "source code" for a work means the preferred form of the work for making modifications to it. "Object code" means any non-source form of a work.

 A "Standard Interface" means an interface that either is an official standard defined by a recognized standards body, or, in the case of interfaces specified for a particular programming language, one that is widely used among developers working in that language.

 The "System Libraries" of an executable work include anything, other than the work as a whole, that (a) is included in the normal form of packaging a Major Component, but which is not part of that Major Component, and (b) serves only to enable use of the work with that Major Component, or to implement a Standard Interface for which an implementation is available to the public in source code form. A "Major Component", in this context, means a major essential component (kernel, window system, and so on) of the specific operating system (if any) on which the executable work runs, or a compiler used to produce the work, or an object code interpreter used to run it.

The "Corresponding Source" for a work in object code form means all

the source code needed to generate, install, and (for an executable work) run the object code and to modify the work, including scripts to control those activities. However, it does not include the work's System Libraries, or general-purpose tools or generally available free programs which are used unmodified in performing those activities but which are not part of the work. For example, Corresponding Source includes interface definition files associated with source files for the work, and the source code for shared libraries and dynamically linked subprograms that the work is specifically designed to require, such as by intimate data communication or control flow between those subprograms and other parts of the work.

 The Corresponding Source need not include anything that users can regenerate automatically from other parts of the Corresponding Source.

 The Corresponding Source for a work in source code form is that same work.

# 2. Basic Permissions.

 All rights granted under this License are granted for the term of copyright on the Program, and are irrevocable provided the stated conditions are met. This License explicitly affirms your unlimited permission to run the unmodified Program. The output from running a covered work is covered by this License only if the output, given its content, constitutes a covered work. This License acknowledges your rights of fair use or other equivalent, as provided by copyright law.

 You may make, run and propagate covered works that you do not convey, without conditions so long as your license otherwise remains in force. You may convey covered works to others for the sole purpose of having them make modifications exclusively for you, or provide you with facilities for running those works, provided that you comply with the terms of this License in conveying all material for which you do not control copyright. Those thus making or running the covered works for you must do so exclusively on your behalf, under your direction and control, on terms that prohibit them from making any copies of your copyrighted material outside their relationship with you.

 Conveying under any other circumstances is permitted solely under the conditions stated below. Sublicensing is not allowed; section 10 makes it unnecessary.

3. Protecting Users' Legal Rights From Anti-Circumvention Law.

 No covered work shall be deemed part of an effective technological measure under any applicable law fulfilling obligations under article 11 of the WIPO copyright treaty adopted on 20 December 1996, or similar laws prohibiting or restricting circumvention of such measures.

 When you convey a covered work, you waive any legal power to forbid circumvention of technological measures to the extent such circumvention is effected by exercising rights under this License with respect to the covered work, and you disclaim any intention to limit operation or modification of the work as a means of enforcing, against the work's users, your or third parties' legal rights to forbid circumvention of technological measures.

4. Conveying Verbatim Copies.

 You may convey verbatim copies of the Program's source code as you receive it, in any medium, provided that you conspicuously and appropriately publish on each copy an appropriate copyright notice; keep intact all notices stating that this License and any non-permissive terms added in accord with section 7 apply to the code; keep intact all notices of the absence of any warranty; and give all recipients a copy of this License along with the Program.

 You may charge any price or no price for each copy that you convey, and you may offer support or warranty protection for a fee.

5. Conveying Modified Source Versions.

 You may convey a work based on the Program, or the modifications to produce it from the Program, in the form of source code under the terms of section 4, provided that you also meet all of these conditions:

 a) The work must carry prominent notices stating that you modified it, and giving a relevant date.

 b) The work must carry prominent notices stating that it is released under this License and any conditions added under section 7. This requirement modifies the requirement in section 4 to "keep intact all notices".

 c) You must license the entire work, as a whole, under this License to anyone who comes into possession of a copy. This License will therefore apply, along with any applicable section 7 additional terms, to the whole of the work, and all its parts, regardless of how they are packaged. This License gives no permission to license the work in any other way, but it does not invalidate such permission if you have separately received it.

d) If the work has interactive user interfaces, each must display

 Appropriate Legal Notices; however, if the Program has interactive interfaces that do not display Appropriate Legal Notices, your work need not make them do so.

 A compilation of a covered work with other separate and independent works, which are not by their nature extensions of the covered work, and which are not combined with it such as to form a larger program, in or on a volume of a storage or distribution medium, is called an "aggregate" if the compilation and its resulting copyright are not used to limit the access or legal rights of the compilation's users beyond what the individual works permit. Inclusion of a covered work in an aggregate does not cause this License to apply to the other parts of the aggregate.

6. Conveying Non-Source Forms.

 You may convey a covered work in object code form under the terms of sections 4 and 5, provided that you also convey the machine-readable Corresponding Source under the terms of this License, in one of these ways:

 a) Convey the object code in, or embodied in, a physical product (including a physical distribution medium), accompanied by the Corresponding Source fixed on a durable physical medium customarily used for software interchange.

 b) Convey the object code in, or embodied in, a physical product (including a physical distribution medium), accompanied by a written offer, valid for at least three years and valid for as long as you offer spare parts or customer support for that product model, to give anyone who possesses the object code either (1) a copy of the Corresponding Source for all the software in the product that is covered by this License, on a durable physical medium customarily used for software interchange, for a price no more than your reasonable cost of physically performing this conveying of source, or (2) access to copy the Corresponding Source from a network server at no charge.

 c) Convey individual copies of the object code with a copy of the written offer to provide the Corresponding Source. This alternative is allowed only occasionally and noncommercially, and only if you received the object code with such an offer, in accord with subsection 6b.

 d) Convey the object code by offering access from a designated place (gratis or for a charge), and offer equivalent access to the Corresponding Source in the same way through the same place at no further charge. You need not require recipients to copy the

 Corresponding Source along with the object code. If the place to copy the object code is a network server, the Corresponding Source may be on a different server (operated by you or a third party) that supports equivalent copying facilities, provided you maintain clear directions next to the object code saying where to find the Corresponding Source. Regardless of what server hosts the Corresponding Source, you remain obligated to ensure that it is available for as long as needed to satisfy these requirements.

 e) Convey the object code using peer-to-peer transmission, provided you inform other peers where the object code and Corresponding Source of the work are being offered to the general public at no charge under subsection 6d.

 A separable portion of the object code, whose source code is excluded from the Corresponding Source as a System Library, need not be included in conveying the object code work.

 A "User Product" is either (1) a "consumer product", which means any tangible personal property which is normally used for personal, family, or household purposes, or (2) anything designed or sold for incorporation into a dwelling. In determining whether a product is a consumer product, doubtful cases shall be resolved in favor of coverage. For a particular product received by a particular user, "normally used" refers to a typical or common use of that class of product, regardless of the status of the particular user or of the way in which the particular user actually uses, or expects or is expected to use, the product. A product is a consumer product regardless of whether the product has substantial commercial, industrial or non-consumer uses, unless such uses represent the only significant mode of use of the product.

 "Installation Information" for a User Product means any methods, procedures, authorization keys, or other information required to install and execute modified versions of a covered work in that User Product from a modified version of its Corresponding Source. The information must suffice to ensure that the continued functioning of the modified object code is in no case prevented or interfered with solely because modification has been made.

 If you convey an object code work under this section in, or with, or specifically for use in, a User Product, and the conveying occurs as part of a transaction in which the right of possession and use of the User Product is transferred to the recipient in perpetuity or for a fixed term (regardless of how the transaction is characterized), the Corresponding Source conveyed under this section must be accompanied by the Installation Information. But this requirement does not apply if neither you nor any third party retains the ability to install modified object code on the User Product (for example, the work has

#### been installed in ROM).

 The requirement to provide Installation Information does not include a requirement to continue to provide support service, warranty, or updates for a work that has been modified or installed by the recipient, or for the User Product in which it has been modified or installed. Access to a network may be denied when the modification itself materially and adversely affects the operation of the network or violates the rules and protocols for communication across the network.

 Corresponding Source conveyed, and Installation Information provided, in accord with this section must be in a format that is publicly documented (and with an implementation available to the public in source code form), and must require no special password or key for unpacking, reading or copying.

# 7. Additional Terms.

 "Additional permissions" are terms that supplement the terms of this License by making exceptions from one or more of its conditions. Additional permissions that are applicable to the entire Program shall be treated as though they were included in this License, to the extent that they are valid under applicable law. If additional permissions apply only to part of the Program, that part may be used separately under those permissions, but the entire Program remains governed by this License without regard to the additional permissions.

 When you convey a copy of a covered work, you may at your option remove any additional permissions from that copy, or from any part of it. (Additional permissions may be written to require their own removal in certain cases when you modify the work.) You may place additional permissions on material, added by you to a covered work, for which you have or can give appropriate copyright permission.

 Notwithstanding any other provision of this License, for material you add to a covered work, you may (if authorized by the copyright holders of that material) supplement the terms of this License with terms:

 a) Disclaiming warranty or limiting liability differently from the terms of sections 15 and 16 of this License; or

 b) Requiring preservation of specified reasonable legal notices or author attributions in that material or in the Appropriate Legal Notices displayed by works containing it; or

 c) Prohibiting misrepresentation of the origin of that material, or requiring that modified versions of such material be marked in reasonable ways as different from the original version; or

 d) Limiting the use for publicity purposes of names of licensors or authors of the material; or

 e) Declining to grant rights under trademark law for use of some trade names, trademarks, or service marks; or

 f) Requiring indemnification of licensors and authors of that material by anyone who conveys the material (or modified versions of it) with contractual assumptions of liability to the recipient, for any liability that these contractual assumptions directly impose on those licensors and authors.

 All other non-permissive additional terms are considered "further restrictions" within the meaning of section 10. If the Program as you received it, or any part of it, contains a notice stating that it is governed by this License along with a term that is a further restriction, you may remove that term. If a license document contains a further restriction but permits relicensing or conveying under this License, you may add to a covered work material governed by the terms of that license document, provided that the further restriction does not survive such relicensing or conveying.

 If you add terms to a covered work in accord with this section, you must place, in the relevant source files, a statement of the additional terms that apply to those files, or a notice indicating where to find the applicable terms.

 Additional terms, permissive or non-permissive, may be stated in the form of a separately written license, or stated as exceptions; the above requirements apply either way.

#### 8. Termination.

 You may not propagate or modify a covered work except as expressly provided under this License. Any attempt otherwise to propagate or modify it is void, and will automatically terminate your rights under this License (including any patent licenses granted under the third paragraph of section 11).

 However, if you cease all violation of this License, then your license from a particular copyright holder is reinstated (a) provisionally, unless and until the copyright holder explicitly and finally terminates your license, and (b) permanently, if the copyright holder fails to notify you of the violation by some reasonable means prior to 60 days after the cessation.

Moreover, your license from a particular copyright holder is

reinstated permanently if the copyright holder notifies you of the violation by some reasonable means, this is the first time you have received notice of violation of this License (for any work) from that copyright holder, and you cure the violation prior to 30 days after your receipt of the notice.

 Termination of your rights under this section does not terminate the licenses of parties who have received copies or rights from you under this License. If your rights have been terminated and not permanently reinstated, you do not qualify to receive new licenses for the same material under section 10.

# 9. Acceptance Not Required for Having Copies.

 You are not required to accept this License in order to receive or run a copy of the Program. Ancillary propagation of a covered work occurring solely as a consequence of using peer-to-peer transmission to receive a copy likewise does not require acceptance. However, nothing other than this License grants you permission to propagate or modify any covered work. These actions infringe copyright if you do not accept this License. Therefore, by modifying or propagating a covered work, you indicate your acceptance of this License to do so.

#### 10. Automatic Licensing of Downstream Recipients.

 Each time you convey a covered work, the recipient automatically receives a license from the original licensors, to run, modify and propagate that work, subject to this License. You are not responsible for enforcing compliance by third parties with this License.

 An "entity transaction" is a transaction transferring control of an organization, or substantially all assets of one, or subdividing an organization, or merging organizations. If propagation of a covered work results from an entity transaction, each party to that transaction who receives a copy of the work also receives whatever licenses to the work the party's predecessor in interest had or could give under the previous paragraph, plus a right to possession of the Corresponding Source of the work from the predecessor in interest, if the predecessor has it or can get it with reasonable efforts.

 You may not impose any further restrictions on the exercise of the rights granted or affirmed under this License. For example, you may not impose a license fee, royalty, or other charge for exercise of rights granted under this License, and you may not initiate litigation (including a cross-claim or counterclaim in a lawsuit) alleging that any patent claim is infringed by making, using, selling, offering for sale, or importing the Program or any portion of it.

#### 11. Patents.

 A "contributor" is a copyright holder who authorizes use under this License of the Program or a work on which the Program is based. The work thus licensed is called the contributor's "contributor version".

 A contributor's "essential patent claims" are all patent claims owned or controlled by the contributor, whether already acquired or hereafter acquired, that would be infringed by some manner, permitted by this License, of making, using, or selling its contributor version, but do not include claims that would be infringed only as a consequence of further modification of the contributor version. For purposes of this definition, "control" includes the right to grant patent sublicenses in a manner consistent with the requirements of this License.

 Each contributor grants you a non-exclusive, worldwide, royalty-free patent license under the contributor's essential patent claims, to make, use, sell, offer for sale, import and otherwise run, modify and propagate the contents of its contributor version.

 In the following three paragraphs, a "patent license" is any express agreement or commitment, however denominated, not to enforce a patent (such as an express permission to practice a patent or covenant not to sue for patent infringement). To "grant" such a patent license to a party means to make such an agreement or commitment not to enforce a patent against the party.

 If you convey a covered work, knowingly relying on a patent license, and the Corresponding Source of the work is not available for anyone to copy, free of charge and under the terms of this License, through a publicly available network server or other readily accessible means, then you must either (1) cause the Corresponding Source to be so available, or (2) arrange to deprive yourself of the benefit of the patent license for this particular work, or (3) arrange, in a manner consistent with the requirements of this License, to extend the patent license to downstream recipients. "Knowingly relying" means you have actual knowledge that, but for the patent license, your conveying the covered work in a country, or your recipient's use of the covered work in a country, would infringe one or more identifiable patents in that country that you have reason to believe are valid.

 If, pursuant to or in connection with a single transaction or arrangement, you convey, or propagate by procuring conveyance of, a covered work, and grant a patent license to some of the parties receiving the covered work authorizing them to use, propagate, modify or convey a specific copy of the covered work, then the patent license you grant is automatically extended to all recipients of the covered

work and works based on it.

 A patent license is "discriminatory" if it does not include within the scope of its coverage, prohibits the exercise of, or is conditioned on the non-exercise of one or more of the rights that are specifically granted under this License. You may not convey a covered work if you are a party to an arrangement with a third party that is in the business of distributing software, under which you make payment to the third party based on the extent of your activity of conveying the work, and under which the third party grants, to any of the parties who would receive the covered work from you, a discriminatory patent license (a) in connection with copies of the covered work conveyed by you (or copies made from those copies), or (b) primarily for and in connection with specific products or compilations that contain the covered work, unless you entered into that arrangement, or that patent license was granted, prior to 28 March 2007.

 Nothing in this License shall be construed as excluding or limiting any implied license or other defenses to infringement that may otherwise be available to you under applicable patent law.

### 12. No Surrender of Others' Freedom.

 If conditions are imposed on you (whether by court order, agreement or otherwise) that contradict the conditions of this License, they do not excuse you from the conditions of this License. If you cannot convey a covered work so as to satisfy simultaneously your obligations under this License and any other pertinent obligations, then as a consequence you may not convey it at all. For example, if you agree to terms that obligate you to collect a royalty for further conveying from those to whom you convey the Program, the only way you could satisfy both those terms and this License would be to refrain entirely from conveying the Program.

# 13. Use with the GNU Affero General Public License.

 Notwithstanding any other provision of this License, you have permission to link or combine any covered work with a work licensed under version 3 of the GNU Affero General Public License into a single combined work, and to convey the resulting work. The terms of this License will continue to apply to the part which is the covered work, but the special requirements of the GNU Affero General Public License, section 13, concerning interaction through a network will apply to the combination as such.

14. Revised Versions of this License.

 The Free Software Foundation may publish revised and/or new versions of the GNU General Public License from time to time. Such new versions will be similar in spirit to the present version, but may differ in detail to address new problems or concerns.

 Each version is given a distinguishing version number. If the Program specifies that a certain numbered version of the GNU General Public License "or any later version" applies to it, you have the option of following the terms and conditions either of that numbered version or of any later version published by the Free Software Foundation. If the Program does not specify a version number of the GNU General Public License, you may choose any version ever published by the Free Software Foundation.

 If the Program specifies that a proxy can decide which future versions of the GNU General Public License can be used, that proxy's public statement of acceptance of a version permanently authorizes you to choose that version for the Program.

 Later license versions may give you additional or different permissions. However, no additional obligations are imposed on any author or copyright holder as a result of your choosing to follow a later version.

15. Disclaimer of Warranty.

 THERE IS NO WARRANTY FOR THE PROGRAM, TO THE EXTENT PERMITTED BY APPLICABLE LAW. EXCEPT WHEN OTHERWISE STATED IN WRITING THE COPYRIGHT HOLDERS AND/OR OTHER PARTIES PROVIDE THE PROGRAM "AS IS" WITHOUT WARRANTY OF ANY KIND, EITHER EXPRESSED OR IMPLIED, INCLUDING, BUT NOT LIMITED TO, THE IMPLIED WARRANTIES OF MERCHANTABILITY AND FITNESS FOR A PARTICULAR PURPOSE. THE ENTIRE RISK AS TO THE QUALITY AND PERFORMANCE OF THE PROGRAM IS WITH YOU. SHOULD THE PROGRAM PROVE DEFECTIVE, YOU ASSUME THE COST OF ALL NECESSARY SERVICING, REPAIR OR CORRECTION.

16. Limitation of Liability.

 IN NO EVENT UNLESS REQUIRED BY APPLICABLE LAW OR AGREED TO IN WRITING WILL ANY COPYRIGHT HOLDER, OR ANY OTHER PARTY WHO MODIFIES AND/OR CONVEYS THE PROGRAM AS PERMITTED ABOVE, BE LIABLE TO YOU FOR DAMAGES, INCLUDING ANY GENERAL, SPECIAL, INCIDENTAL OR CONSEQUENTIAL DAMAGES ARISING OUT OF THE USE OR INABILITY TO USE THE PROGRAM (INCLUDING BUT NOT LIMITED TO LOSS OF DATA OR DATA BEING RENDERED INACCURATE OR LOSSES SUSTAINED BY YOU OR THIRD PARTIES OR A FAILURE OF THE PROGRAM TO OPERATE WITH ANY OTHER PROGRAMS), EVEN IF SUCH HOLDER OR OTHER PARTY HAS BEEN ADVISED OF THE POSSIBILITY OF SUCH DAMAGES.

17. Interpretation of Sections 15 and 16.

If the disclaimer of warranty and limitation of liability provided

above cannot be given local legal effect according to their terms, reviewing courts shall apply local law that most closely approximates an absolute waiver of all civil liability in connection with the Program, unless a warranty or assumption of liability accompanies a copy of the Program in return for a fee.

# END OF TERMS AND CONDITIONS

How to Apply These Terms to Your New Programs

 If you develop a new program, and you want it to be of the greatest possible use to the public, the best way to achieve this is to make it free software which everyone can redistribute and change under these terms.

 To do so, attach the following notices to the program. It is safest to attach them to the start of each source file to most effectively state the exclusion of warranty; and each file should have at least the "copyright" line and a pointer to where the full notice is found.

 <one line to give the program's name and a brief idea of what it does.> Copyright  $(C)$  <year > <name of author>

 This program is free software: you can redistribute it and/or modify it under the terms of the GNU General Public License as published by the Free Software Foundation, either version 3 of the License, or (at your option) any later version.

 This program is distributed in the hope that it will be useful, but WITHOUT ANY WARRANTY; without even the implied warranty of MERCHANTABILITY or FITNESS FOR A PARTICULAR PURPOSE. See the GNU General Public License for more details.

 You should have received a copy of the GNU General Public License along with this program. If not, see  $\langle \text{http://www.gnu.org/licenses/>.} \rangle$ .

Also add information on how to contact you by electronic and paper mail.

 If the program does terminal interaction, make it output a short notice like this when it starts in an interactive mode:

 $\langle$  sprogram $\rangle$  Copyright (C)  $\langle$  year $\rangle$   $\langle$  name of author $\rangle$  This program comes with ABSOLUTELY NO WARRANTY; for details type `show w'. This is free software, and you are welcome to redistribute it under certain conditions; type `show c' for details.

The hypothetical commands `show w' and `show c' should show the appropriate parts of the General Public License. Of course, your program's commands might be different; for a GUI interface, you would use an "about box".

 You should also get your employer (if you work as a programmer) or school, if any, to sign a "copyright disclaimer" for the program, if necessary. For more information on this, and how to apply and follow the GNU GPL, see <http://www.gnu.org/licenses/>.

 The GNU General Public License does not permit incorporating your program into proprietary programs. If your program is a subroutine library, you may consider it more useful to permit linking proprietary applications with the library. If this is what you want to do, use the GNU Lesser General Public License instead of this License. But first, please read <http://www.gnu.org/philosophy/why-not-lgpl.html>.

# **1.521 wildfly-server 18.1.0.Final**

# **1.521.1 Available under license :**

No license file was found, but licenses were detected in source scan.

#### /\*

- \* Copyright 2020 Red Hat, Inc.
- \*
- \* Licensed under the Apache License, Version 2.0 (the "License");
- \* you may not use this file except in compliance with the License.
- \* You may obtain a copy of the License at
- \*
- \* http://www.apache.org/licenses/LICENSE-2.0
- \*
- \* Unless required by applicable law or agreed to in writing, software
- \* distributed under the License is distributed on an "AS IS" BASIS,
- \* WITHOUT WARRANTIES OR CONDITIONS OF ANY KIND, either express or implied.
- \* See the License for the specific language governing permissions and
- \* limitations under the License.

\*/

Found in path(s):

\* /opt/cola/permits/1615785376\_1679911957.0192811/0/wildfly-server-18-1-0-final-sources-1 jar/org/jboss/as/server/security/SecurityMetaData.java

No license file was found, but licenses were detected in source scan.

/\*

- \* JBoss, Home of Professional Open Source.
- \* Copyright 2015, Red Hat, Inc., and individual contributors
- \* as indicated by the @author tags. See the copyright.txt file in the
- \* distribution for a full listing of individual contributors.

\*

- \* This is free software; you can redistribute it and/or modify it
- \* under the terms of the GNU Lesser General Public License as

\* published by the Free Software Foundation; either version 2.1 of

\* the License, or (at your option) any later version.

\*

\* This software is distributed in the hope that it will be useful,

\* but WITHOUT ANY WARRANTY; without even the implied warranty of

\* MERCHANTABILITY or FITNESS FOR A PARTICULAR PURPOSE. See the GNU

\* Lesser General Public License for more details.

\*

\* You should have received a copy of the GNU Lesser General Public

\* License along with this software; if not, write to the Free

\* Software Foundation, Inc., 51 Franklin St, Fifth Floor, Boston, MA

\* 02110-1301 USA, or see the FSF site: http://www.fsf.org.

\*/ /\*\*

\* Parsing and marshalling logic specific to socket bindings.

\*

\* The contents of this file have been pulled from {@see CommonXml}, see the commit history of that file for true author

\* attribution.

\*

\* Note: This class is only indented to support versions 1, 2, and 3 of the schema, if later major versions of the schema

\* include updates to the types represented by this class then this class should be forked.

\*

\* @author <a href="mailto:darran.lofthouse@jboss.com">Darran Lofthouse</a>

\*/

# Found in path(s):

\* /opt/cola/permits/1615785376\_1679911957.0192811/0/wildfly-server-18-1-0-final-sources-1-

jar/org/jboss/as/server/parsing/SocketBindingsXml.java

No license file was found, but licenses were detected in source scan.

 $\lt!$ !--

~ JBoss, Home of Professional Open Source.

~ Copyright 2014, Red Hat, Inc., and individual contributors

 $\sim$  as indicated by the @author tags. See the copyright.txt file in the

~ distribution for a full listing of individual contributors.

 $\sim$ 

- ~ This is free software; you can redistribute it and/or modify it
- ~ under the terms of the GNU Lesser General Public License as

 $\sim$  published by the Free Software Foundation; either version 2.1 of

 $\sim$  the License, or (at your option) any later version.

 $\sim$ 

- $\sim$  This software is distributed in the hope that it will be useful,
- ~ but WITHOUT ANY WARRANTY; without even the implied warranty of

~ MERCHANTABILITY or FITNESS FOR A PARTICULAR PURPOSE. See the GNU

~ Lesser General Public License for more details.

 $\sim$ 

~ You should have received a copy of the GNU Lesser General Public

~ License along with this software; if not, write to the Free

~ Software Foundation, Inc., 51 Franklin St, Fifth Floor, Boston, MA

 $\sim 02110$ -1301 USA, or see the FSF site: http://www.fsf.org.

-->

Found in path(s):

\* /opt/cola/permits/1615785376\_1679911957.0192811/0/wildfly-server-18-1-0-final-sources-1-jar/schema/jboss-asconfig\_1\_7.xsd

\* /opt/cola/permits/1615785376\_1679911957.0192811/0/wildfly-server-18-1-0-final-sources-1-jar/schema/jboss-asconfig\_2\_2.xsd

\* /opt/cola/permits/1615785376\_1679911957.0192811/0/wildfly-server-18-1-0-final-sources-1-jar/schema/jboss-asconfig\_2\_1.xsd

\* /opt/cola/permits/1615785376\_1679911957.0192811/0/wildfly-server-18-1-0-final-sources-1-jar/schema/wildflyconfig\_3\_0.xsd

No license file was found, but licenses were detected in source scan.

 $\lt!$ !--

~ JBoss, Home of Professional Open Source.

~ Copyright 2020 Red Hat, Inc., and individual contributors

~ as indicated by the @author tags.

 $\sim$ 

~ Licensed under the Apache License, Version 2.0 (the "License");

~ you may not use this file except in compliance with the License.

~ You may obtain a copy of the License at

 $\sim$ 

http://www.apache.org/licenses/LICENSE-2.0

 $\sim$ 

~ Unless required by applicable law or agreed to in writing, software

~ distributed under the License is distributed on an "AS IS" BASIS,

~ WITHOUT WARRANTIES OR CONDITIONS OF ANY KIND, either express or implied.

~ See the License for the specific language governing permissions and

~ limitations under the License.

-->

Found in path(s):

\* /opt/cola/permits/1615785376\_1679911957.0192811/0/wildfly-server-18-1-0-final-sources-1-jar/schema/wildflyconfig\_15\_0.xsd

\* /opt/cola/permits/1615785376\_1679911957.0192811/0/wildfly-server-18-1-0-final-sources-1-jar/schema/wildflyconfig\_12\_0.xsd

\* /opt/cola/permits/1615785376\_1679911957.0192811/0/wildfly-server-18-1-0-final-sources-1-jar/schema/wildflyconfig\_14\_0.xsd

\* /opt/cola/permits/1615785376\_1679911957.0192811/0/wildfly-server-18-1-0-final-sources-1-jar/schema/wildflyconfig\_13\_0.xsd

\* /opt/cola/permits/1615785376\_1679911957.0192811/0/wildfly-server-18-1-0-final-sources-1-jar/schema/wildflyconfig\_16\_0.xsd

No license file was found, but licenses were detected in source scan.

/\*

- \* JBoss, Home of Professional Open Source.
- \* Copyright 2014, Red Hat, Inc., and individual contributors
- \* as indicated by the @author tags. See the copyright.txt file in the
- \* distribution for a full listing of individual contributors.
- \*
- \* This is free software; you can redistribute it and/or modify it
- \* under the terms of the GNU Lesser General Public License as
- \* published by the Free Software Foundation; either version 2.1 of
- \* the License, or (at your option) any later version.

\*

- \* This software is distributed in the hope that it will be useful,
- \* but WITHOUT ANY WARRANTY; without even the implied warranty of
- \* MERCHANTABILITY or FITNESS FOR A PARTICULAR PURPOSE. See the GNU
- \* Lesser General Public License for more details.
- \*
- \* You should have received a copy of the GNU Lesser General Public
- \* License along with this software; if not, write to the Free
- \* Software Foundation, Inc., 51 Franklin St, Fifth Floor, Boston, MA
- \* 02110-1301 USA, or see the FSF site: http://www.fsf.org.

\*/

Found in path(s):

\* /opt/cola/permits/1615785376\_1679911957.0192811/0/wildfly-server-18-1-0-final-sources-1 jar/org/jboss/as/server/operations/ServerProcessStateHandler.java

\* /opt/cola/permits/1615785376\_1679911957.0192811/0/wildfly-server-18-1-0-final-sources-1 jar/org/jboss/as/server/deployment/service/SecuredServiceRegistry.java

\* /opt/cola/permits/1615785376\_1679911957.0192811/0/wildfly-server-18-1-0-final-sources-1 jar/org/jboss/as/server/security/ServerPermission.java

\* /opt/cola/permits/1615785376\_1679911957.0192811/0/wildfly-server-18-1-0-final-sources-1 jar/org/jboss/as/server/operations/SystemPropertyDeferredProcessor.java

\* /opt/cola/permits/1615785376\_1679911957.0192811/0/wildfly-server-18-1-0-final-sources-1 jar/org/jboss/as/server/mgmt/HttpShutdownService.java

\* /opt/cola/permits/1615785376\_1679911957.0192811/0/wildfly-server-18-1-0-final-sources-1 jar/org/jboss/as/server/mgmt/HttpManagementRequestsService.java

\* /opt/cola/permits/1615785376\_1679911957.0192811/0/wildfly-server-18-1-0-final-sources-1-

jar/org/jboss/as/server/suspend/CountingRequestCountCallback.java

No license file was found, but licenses were detected in source scan.

 $< I_{--}$ 

- ~ JBoss, Home of Professional Open Source.
- ~ Copyright 2010, Red Hat, Inc., and individual contributors
- $\sim$  as indicated by the @author tags. See the copyright.txt file in the
- ~ distribution for a full listing of individual contributors.

 $\sim$ 

- $\sim$  This is free software; you can redistribute it and/or modify it
- ~ under the terms of the GNU Lesser General Public License as
- $\sim$  published by the Free Software Foundation; either version 2.1 of

 $\sim$  the License, or (at your option) any later version.

 $\sim$ 

 $\sim$  This software is distributed in the hope that it will be useful,

- ~ but WITHOUT ANY WARRANTY; without even the implied warranty of
- ~ MERCHANTABILITY or FITNESS FOR A PARTICULAR PURPOSE. See the GNU
- ~ Lesser General Public License for more details.
- $\sim$
- ~ You should have received a copy of the GNU Lesser General Public
- ~ License along with this software; if not, write to the Free
- ~ Software Foundation, Inc., 51 Franklin St, Fifth Floor, Boston, MA
- $\sim 02110$ -1301 USA, or see the FSF site: http://www.fsf.org.
- -->

# Found in path(s):

\* /opt/cola/permits/1615785376\_1679911957.0192811/0/wildfly-server-18-1-0-final-sources-1-jar/META-INF/maven/org.wildfly.core/wildfly-server/pom.xml

\* /opt/cola/permits/1615785376\_1679911957.0192811/0/wildfly-server-18-1-0-final-sources-1-jar/schema/jboss-asconfig\_1\_0.xsd

\* /opt/cola/permits/1615785376\_1679911957.0192811/0/wildfly-server-18-1-0-final-sources-1-jar/schema/jboss-asconfig\_1\_1.xsd

No license file was found, but licenses were detected in source scan.

# /\*

- \* JBoss, Home of Professional Open Source.
- \* Copyright 2010, Red Hat, Inc., and individual contributors
- \* as indicated by the @author tags. See the copyright.txt file in the
- \* distribution for a full listing of individual contributors.

\*

- \* This is free software; you can redistribute it and/or modify it
- \* under the terms of the GNU Lesser General Public License as
- \* published by the Free Software Foundation; either version 2.1 of
- \* the License, or (at your option) any later version.

\*

\* This software is distributed in the hope that it will be useful,

\* but WITHOUT ANY WARRANTY; without even the implied warranty of

- \* MERCHANTABILITY or FITNESS FOR A PARTICULAR PURPOSE. See the GNU
- \* Lesser General Public License for more details.
- \*
- \* You should have received a copy of the GNU Lesser General Public
- \* License along with this software; if not, write to the Free
- \* Software Foundation, Inc., 51 Franklin St, Fifth Floor, Boston, MA
- \* 02110-1301 USA, or see the FSF site: http://www.fsf.org.

\*/

Found in path(s):

\* /opt/cola/permits/1615785376\_1679911957.0192811/0/wildfly-server-18-1-0-final-sources-1-

jar/org/jboss/as/server/deployment/DeploymentMountProvider.java

jar/org/jboss/as/server/deployment/SimpleAttachable.java

\* /opt/cola/permits/1615785376\_1679911957.0192811/0/wildfly-server-18-1-0-final-sources-1 jar/org/jboss/as/server/deployment/module/ModuleSpecProcessor.java

\* /opt/cola/permits/1615785376\_1679911957.0192811/0/wildfly-server-18-1-0-final-sources-1 jar/org/jboss/as/server/deployment/Attachments.java

\* /opt/cola/permits/1615785376\_1679911957.0192811/0/wildfly-server-18-1-0-final-sources-1 jar/org/jboss/as/server/deployment/SubDeploymentProcessor.java

\* /opt/cola/permits/1615785376\_1679911957.0192811/0/wildfly-server-18-1-0-final-sources-1 jar/org/jboss/as/server/deployment/Services.java

\* /opt/cola/permits/1615785376\_1679911957.0192811/0/wildfly-server-18-1-0-final-sources-1 jar/org/jboss/as/server/deployment/DeployerChains.java

\* /opt/cola/permits/1615785376\_1679911957.0192811/0/wildfly-server-18-1-0-final-sources-1 jar/org/jboss/as/server/deployment/service/ServiceActivatorProcessor.java

\* /opt/cola/permits/1615785376\_1679911957.0192811/0/wildfly-server-18-1-0-final-sources-1 jar/org/jboss/as/server/deployment/module/ExtensionListEntry.java

\* /opt/cola/permits/1615785376\_1679911957.0192811/0/wildfly-server-18-1-0-final-sources-1 jar/org/jboss/as/server/deployment/module/ManifestExtensionListProcessor.java

\* /opt/cola/permits/1615785376\_1679911957.0192811/0/wildfly-server-18-1-0-final-sources-1 jar/org/jboss/as/server/deployment/DeploymentUnit.java

\* /opt/cola/permits/1615785376\_1679911957.0192811/0/wildfly-server-18-1-0-final-sources-1 jar/org/jboss/as/server/deployment/module/DeploymentRootMountProcessor.java

\* /opt/cola/permits/1615785376\_1679911957.0192811/0/wildfly-server-18-1-0-final-sources-1 jar/org/jboss/as/server/deployment/module/MountHandle.java

\* /opt/cola/permits/1615785376\_1679911957.0192811/0/wildfly-server-18-1-0-final-sources-1 jar/org/jboss/as/server/operations/NativeRemotingManagementAddHandler.java

\* /opt/cola/permits/1615785376\_1679911957.0192811/0/wildfly-server-18-1-0-final-sources-1 jar/org/jboss/as/server/deployment/annotation/AnnotationIndexUtils.java

\* /opt/cola/permits/1615785376\_1679911957.0192811/0/wildfly-server-18-1-0-final-sources-1 jar/org/jboss/as/server/deployment/DeploymentException.java

\* /opt/cola/permits/1615785376\_1679911957.0192811/0/wildfly-server-18-1-0-final-sources-1 jar/org/jboss/as/server/deployment/DeploymentUnitImpl.java

\* /opt/cola/permits/1615785376\_1679911957.0192811/0/wildfly-server-18-1-0-final-sources-1 jar/org/jboss/as/server/deployment/package-info.java

\* /opt/cola/permits/1615785376\_1679911957.0192811/0/wildfly-server-18-1-0-final-sources-1 jar/org/jboss/as/server/deployment/AbstractDeploymentUnitService.java

\* /opt/cola/permits/1615785376\_1679911957.0192811/0/wildfly-server-18-1-0-final-sources-1 jar/org/jboss/as/server/deployment/module/ModuleExtensionNameProcessor.java

\* /opt/cola/permits/1615785376\_1679911957.0192811/0/wildfly-server-18-1-0-final-sources-1 jar/org/jboss/as/server/operations/HttpManagementAddHandler.java

\* /opt/cola/permits/1615785376\_1679911957.0192811/0/wildfly-server-18-1-0-final-sources-1 jar/org/jboss/as/server/deployment/SubDeploymentUnitService.java

\* /opt/cola/permits/1615785376\_1679911957.0192811/0/wildfly-server-18-1-0-final-sources-1 jar/org/jboss/as/server/deployment/DeploymentUnitProcessor.java

\* /opt/cola/permits/1615785376\_1679911957.0192811/0/wildfly-server-18-1-0-final-sources-1 jar/org/jboss/as/server/deployment/annotation/AnnotationIndexProcessor.java

\* /opt/cola/permits/1615785376\_1679911957.0192811/0/wildfly-server-18-1-0-final-sources-1 jar/org/jboss/as/server/deployment/module/ManifestClassPathProcessor.java

jar/org/jboss/as/server/DomainServerMain.java

\* /opt/cola/permits/1615785376\_1679911957.0192811/0/wildfly-server-18-1-0-final-sources-1 jar/org/jboss/as/server/ServerTask.java

\* /opt/cola/permits/1615785376\_1679911957.0192811/0/wildfly-server-18-1-0-final-sources-1 jar/org/jboss/as/server/deployment/DeploymentUnitProcessingException.java

\* /opt/cola/permits/1615785376\_1679911957.0192811/0/wildfly-server-18-1-0-final-sources-1 jar/org/jboss/as/server/deployment/DeploymentPhaseContextImpl.java

\* /opt/cola/permits/1615785376\_1679911957.0192811/0/wildfly-server-18-1-0-final-sources-1 jar/org/jboss/as/server/deployment/module/ManifestDependencyProcessor.java

\* /opt/cola/permits/1615785376\_1679911957.0192811/0/wildfly-server-18-1-0-final-sources-1 jar/org/jboss/as/server/mgmt/domain/HttpManagement.java

\* /opt/cola/permits/1615785376\_1679911957.0192811/0/wildfly-server-18-1-0-final-sources-1 jar/org/jboss/as/server/deployment/service/ServiceActivatorDependencyProcessor.java

\* /opt/cola/permits/1615785376\_1679911957.0192811/0/wildfly-server-18-1-0-final-sources-1 jar/org/jboss/as/server/deployment/module/ResourceRoot.java

\* /opt/cola/permits/1615785376\_1679911957.0192811/0/wildfly-server-18-1-0-final-sources-1 jar/org/jboss/as/server/deployment/annotation/CompositeIndexProcessor.java

\* /opt/cola/permits/1615785376\_1679911957.0192811/0/wildfly-server-18-1-0-final-sources-1 jar/org/jboss/as/server/deployment/EjbDeploymentMarker.java

\* /opt/cola/permits/1615785376\_1679911957.0192811/0/wildfly-server-18-1-0-final-sources-1 jar/org/jboss/as/server/SystemExiter.java

\* /opt/cola/permits/1615785376\_1679911957.0192811/0/wildfly-server-18-1-0-final-sources-1 jar/org/jboss/as/server/deployment/DeployerChainsService.java

\* /opt/cola/permits/1615785376\_1679911957.0192811/0/wildfly-server-18-1-0-final-sources-1 jar/org/jboss/as/server/Services.java

\* /opt/cola/permits/1615785376\_1679911957.0192811/0/wildfly-server-18-1-0-final-sources-1 jar/org/jboss/as/server/deployment/DeploymentUnitPhaseService.java

\* /opt/cola/permits/1615785376\_1679911957.0192811/0/wildfly-server-18-1-0-final-sources-1 jar/org/jboss/as/server/deployment/RootDeploymentUnitService.java

\* /opt/cola/permits/1615785376\_1679911957.0192811/0/wildfly-server-18-1-0-final-sources-1 jar/org/jboss/as/server/ServerEnvironmentService.java

\* /opt/cola/permits/1615785376\_1679911957.0192811/0/wildfly-server-18-1-0-final-sources-1 jar/org/jboss/as/server/operations/NativeManagementAddHandler.java

\* /opt/cola/permits/1615785376\_1679911957.0192811/0/wildfly-server-18-1-0-final-sources-1 jar/org/jboss/as/server/deployment/Attachable.java

\* /opt/cola/permits/1615785376\_1679911957.0192811/0/wildfly-server-18-1-0-final-sources-1 jar/org/jboss/as/server/deployment/module/TempFileProviderService.java

\* /opt/cola/permits/1615785376\_1679911957.0192811/0/wildfly-server-18-1-0-final-sources-1 jar/org/jboss/as/server/deployment/Phase.java

\* /opt/cola/permits/1615785376\_1679911957.0192811/0/wildfly-server-18-1-0-final-sources-1 jar/org/jboss/as/server/deployment/AttachmentList.java

\* /opt/cola/permits/1615785376\_1679911957.0192811/0/wildfly-server-18-1-0-final-sources-1 jar/org/jboss/as/server/deployment/module/ManifestAttachmentProcessor.java

\* /opt/cola/permits/1615785376\_1679911957.0192811/0/wildfly-server-18-1-0-final-sources-1 jar/org/jboss/as/server/deployment/module/VFSResourceLoader.java

\* /opt/cola/permits/1615785376\_1679911957.0192811/0/wildfly-server-18-1-0-final-sources-1 jar/org/jboss/as/server/mgmt/domain/DomainServerProtocol.java

jar/org/jboss/as/server/deployment/module/FilterSpecification.java

\* /opt/cola/permits/1615785376\_1679911957.0192811/0/wildfly-server-18-1-0-final-sources-1 jar/org/jboss/as/server/deployment/module/ModuleDependency.java

\* /opt/cola/permits/1615785376\_1679911957.0192811/0/wildfly-server-18-1-0-final-sources-1 jar/org/jboss/as/server/deployment/module/ModuleDependencyProcessor.java

\* /opt/cola/permits/1615785376\_1679911957.0192811/0/wildfly-server-18-1-0-final-sources-1 jar/org/jboss/as/server/deployment/service/ServiceActivatorMarker.java

\* /opt/cola/permits/1615785376\_1679911957.0192811/0/wildfly-server-18-1-0-final-sources-1 jar/org/jboss/as/server/deployment/module/ManifestExtensionNameProcessor.java

\* /opt/cola/permits/1615785376\_1679911957.0192811/0/wildfly-server-18-1-0-final-sources-1 jar/org/jboss/as/server/ServerState.java

\* /opt/cola/permits/1615785376\_1679911957.0192811/0/wildfly-server-18-1-0-final-sources-1 jar/org/jboss/as/server/ServerEnvironment.java

\* /opt/cola/permits/1615785376\_1679911957.0192811/0/wildfly-server-18-1-0-final-sources-1 jar/org/jboss/as/server/deployment/DeploymentPhaseContext.java

No license file was found, but licenses were detected in source scan.

#### /\*

\* JBoss, Home of Professional Open Source.

\* Copyright 2015, Red Hat, Inc., and individual contributors

\* as indicated by the @author tags. See the copyright.txt file in the

\* distribution for a full listing of individual contributors.

\*

\* This is free software; you can redistribute it and/or modify it

\* under the terms of the GNU Lesser General Public License as

\* published by the Free Software Foundation; either version 2.1 of

\* the License, or (at your option) any later version.

\*

\* This software is distributed in the hope that it will be useful,

\* but WITHOUT ANY WARRANTY; without even the implied warranty of

\* MERCHANTABILITY or FITNESS FOR A PARTICULAR PURPOSE. See the GNU

\* Lesser General Public License for more details.

\*

\* You should have received a copy of the GNU Lesser General Public

\* License along with this software; if not, write to the Free

\* Software Foundation, Inc., 51 Franklin St, Fifth Floor, Boston, MA

\* 02110-1301 USA, or see the FSF site: http://www.fsf.org.

\*/

/\*\*

\* Parsing and marshalling logic specific to deployments.

\*

\* The contents of this file have been pulled from {@see CommonXml}, see the commit history of that file for true author

\* attribution.

\*

\* Note: This class is only indented to support versions 1, 2, and 3 of the schema, if later major versions of the schema

\* include updates to the types represented by this class then this class should be forked.

\*

\* @author <a href="mailto:darran.lofthouse@jboss.com">Darran Lofthouse</a> \*/

Found in path(s):

\* /opt/cola/permits/1615785376\_1679911957.0192811/0/wildfly-server-18-1-0-final-sources-1 jar/org/jboss/as/server/parsing/DeploymentsXml.java No license file was found, but licenses were detected in source scan.

/\*

\* Copyright (C) 2014 Red Hat, inc., and individual contributors

\* as indicated by the @author tags. See the copyright.txt file in the

\* distribution for a full listing of individual contributors.

\*

\* This library is free software; you can redistribute it and/or

\* modify it under the terms of the GNU Lesser General Public

\* License as published by the Free Software Foundation; either

\* version 2.1 of the License, or (at your option) any later version.

\*

\* This library is distributed in the hope that it will be useful,

\* but WITHOUT ANY WARRANTY; without even the implied warranty of

\* MERCHANTABILITY or FITNESS FOR A PARTICULAR PURPOSE. See the GNU

\* Lesser General Public License for more details.

\*

\* You should have received a copy of the GNU Lesser General Public

\* License along with this library; if not, write to the Free Software

\* Foundation, Inc., 51 Franklin Street, Fifth Floor, Boston,

\* MA 02110-1301 USA

\*/

Found in path(s):

\* /opt/cola/permits/1615785376\_1679911957.0192811/0/wildfly-server-18-1-0-final-sources-1 jar/org/jboss/as/server/operations/CleanObsoleteContentHandler.java

\* /opt/cola/permits/1615785376\_1679911957.0192811/0/wildfly-server-18-1-0-final-sources-1 jar/org/jboss/as/server/deployment/ContentRepositoryCleaner.java

\* /opt/cola/permits/1615785376\_1679911957.0192811/0/wildfly-server-18-1-0-final-sources-1 jar/org/jboss/as/server/deployment/ModelContentReference.java

\* /opt/cola/permits/1615785376\_1679911957.0192811/0/wildfly-server-18-1-0-final-sources-1 jar/org/jboss/as/server/deployment/ContentCleanerService.java

\* /opt/cola/permits/1615785376\_1679911957.0192811/0/wildfly-server-18-1-0-final-sources-1 jar/org/jboss/as/server/deploymentoverlay/DeploymentOverlayContentRemove.java No license file was found, but licenses were detected in source scan.

/\*

\* JBoss, Home of Professional Open Source.

\* Copyright 2015, Red Hat, Inc., and individual contributors

\* as indicated by the @author tags. See the copyright.txt file in the

\* distribution for a full listing of individual contributors.

- \*
- \* This is free software; you can redistribute it and/or modify it
- \* under the terms of the GNU Lesser General Public License as
- \* published by the Free Software Foundation; either version 2.1 of
- \* the License, or (at your option) any later version.
- \*
- \* This software is distributed in the hope that it will be useful,
- \* but WITHOUT ANY WARRANTY; without even the implied warranty of
- \* MERCHANTABILITY or FITNESS FOR A PARTICULAR PURPOSE. See the GNU
- \* Lesser General Public License for more details.

\*

- \* You should have received a copy of the GNU Lesser General Public
- \* License along with this software; if not, write to the Free
- \* Software Foundation, Inc., 51 Franklin St, Fifth Floor, Boston, MA
- \* 02110-1301 USA, or see the FSF site: http://www.fsf.org.

\*/

- /\*\*
- \* Parsing and marshalling logic specific to vault definitions.
- \*

\* The contents of this file have been pulled from {@see CommonXml}, see the commit history of that file for true author

- \* attribution.
- \*

\* Note: This class is only indented to support versions 1, 2, and 3 of the schema, if later major versions of the schema

- \* include updates to the types represented by this class then this class should be forked.
- \*

\* @author <a href="mailto:darran.lofthouse@jboss.com">Darran Lofthouse</a>

\*/

Found in path(s):

\* /opt/cola/permits/1615785376\_1679911957.0192811/0/wildfly-server-18-1-0-final-sources-1 jar/org/jboss/as/server/parsing/VaultXml.java

\* /opt/cola/permits/1615785376\_1679911957.0192811/0/wildfly-server-18-1-0-final-sources-1-

jar/org/jboss/as/server/parsing/PathsXml.java

No license file was found, but licenses were detected in source scan.

/\*

- \* JBoss, Home of Professional Open Source.
- \* Copyright 2013, Red Hat, Inc., and individual contributors
- \* as indicated by the @author tags. See the copyright.txt file in the
- \* distribution for a full listing of individual contributors.
- \*
- \* This is free software; you can redistribute it and/or modify it
- \* under the terms of the GNU Lesser General Public License as
- \* published by the Free Software Foundation; either version 2.1 of
- \* the License, or (at your option) any later version.

\*

\* This software is distributed in the hope that it will be useful,

\* but WITHOUT ANY WARRANTY; without even the implied warranty of

\* MERCHANTABILITY or FITNESS FOR A PARTICULAR PURPOSE. See the GNU

\* Lesser General Public License for more details.

\*

\* You should have received a copy of the GNU Lesser General Public

\* License along with this software; if not, write to the Free

\* Software Foundation, Inc., 51 Franklin St, Fifth Floor, Boston, MA

\* 02110-1301 USA, or see the FSF site: http://www.fsf.org.

\*/

Found in path(s):

\* /opt/cola/permits/1615785376\_1679911957.0192811/0/wildfly-server-18-1-0-final-sources-1 jar/org/jboss/as/server/operations/ServerSuspendHandler.java

\* /opt/cola/permits/1615785376\_1679911957.0192811/0/wildfly-server-18-1-0-final-sources-1 jar/org/jboss/as/server/controller/resources/ServiceContainerResourceDefinition.java

\* /opt/cola/permits/1615785376\_1679911957.0192811/0/wildfly-server-18-1-0-final-sources-1 jar/org/jboss/as/server/operations/SetServerGroupHostHandler.java

\* /opt/cola/permits/1615785376\_1679911957.0192811/0/wildfly-server-18-1-0-final-sources-1-

jar/org/jboss/as/server/moduleservice/ModuleResolvePhaseService.java

No license file was found, but licenses were detected in source scan.

/\*

\* JBoss, Home of Professional Open Source.

\* Copyright 2012, Red Hat Middleware LLC, and individual contributors

\* as indicated by the @author tags. See the copyright.txt file in the

\* distribution for a full listing of individual contributors.

\*

\* This is free software; you can redistribute it and/or modify it

\* under the terms of the GNU Lesser General Public License as

\* published by the Free Software Foundation; either version 2.1 of

\* the License, or (at your option) any later version.

\*

\* This software is distributed in the hope that it will be useful,

\* but WITHOUT ANY WARRANTY; without even the implied warranty of

\* MERCHANTABILITY or FITNESS FOR A PARTICULAR PURPOSE. See the GNU

\* Lesser General Public License for more details.

\*

\* You should have received a copy of the GNU Lesser General Public

\* License along with this software; if not, write to the Free

\* Software Foundation, Inc., 51 Franklin St, Fifth Floor, Boston, MA

\* 02110-1301 USA, or see the FSF site: http://www.fsf.org.

\*/

Found in path(s):

\* /opt/cola/permits/1615785376\_1679911957.0192811/0/wildfly-server-18-1-0-final-sources-1-

jar/org/jboss/as/server/ServerPathManagerService.java

jar/org/jboss/as/server/mgmt/UndertowHttpManagementService.java \* /opt/cola/permits/1615785376\_1679911957.0192811/0/wildfly-server-18-1-0-final-sources-1 jar/org/jboss/as/server/controller/resources/VersionModelInitializer.java No license file was found, but licenses were detected in source scan.

/\*

- \* JBoss, Home of Professional Open Source.
- \* Copyright 2019, Red Hat Middleware LLC, and individual contributors
- \* as indicated by the @author tags. See the copyright.txt file in the
- \* distribution for a full listing of individual contributors.
- \*

\* This is free software; you can redistribute it and/or modify it

- \* under the terms of the GNU Lesser General Public License as
- \* published by the Free Software Foundation; either version 2.1 of
- \* the License, or (at your option) any later version.

\*

- \* This software is distributed in the hope that it will be useful,
- \* but WITHOUT ANY WARRANTY; without even the implied warranty of

\* MERCHANTABILITY or FITNESS FOR A PARTICULAR PURPOSE. See the GNU

\* Lesser General Public License for more details.

\*

\* You should have received a copy of the GNU Lesser General Public

\* License along with this software; if not, write to the Free

\* Software Foundation, Inc., 51 Franklin St, Fifth Floor, Boston, MA

\* 02110-1301 USA, or see the FSF site: http://www.fsf.org.

\*/

Found in path(s):

\* /opt/cola/permits/1615785376\_1679911957.0192811/0/wildfly-server-18-1-0-final-sources-1 jar/org/jboss/as/server/deployment/ModuleClassFactory.java No license file was found, but licenses were detected in source scan.

/\*

\* JBoss, Home of Professional Open Source

\* Copyright 2015, Red Hat, Inc., and individual contributors as indicated

\* by the @authors tag.

\*

- \* Licensed under the Apache License, Version 2.0 (the "License");
- \* you may not use this file except in compliance with the License.
- \* You may obtain a copy of the License at
- \*
- \* http://www.apache.org/licenses/LICENSE-2.0

\*

- \* Unless required by applicable law or agreed to in writing, software
- \* distributed under the License is distributed on an "AS IS" BASIS,
- \* WITHOUT WARRANTIES OR CONDITIONS OF ANY KIND, either express or implied.
- \* See the License for the specific language governing permissions and
- \* limitations under the License.

\*/

Found in path(s):

\* /opt/cola/permits/1615785376\_1679911957.0192811/0/wildfly-server-18-1-0-final-sources-1 jar/org/jboss/as/server/controller/resources/ModuleInfoHandler.java \* /opt/cola/permits/1615785376\_1679911957.0192811/0/wildfly-server-18-1-0-final-sources-1-

jar/org/jboss/as/server/parsing/ExtensionHandler.java

No license file was found, but licenses were detected in source scan.

 $\langle$  . .

- ~ JBoss, Home of Professional Open Source.
- ~ Copyright 2015, Red Hat, Inc., and individual contributors
- $\sim$  as indicated by the @author tags. See the copyright.txt file in the
- ~ distribution for a full listing of individual contributors.
- $\sim$
- ~ This is free software; you can redistribute it and/or modify it
- ~ under the terms of the GNU Lesser General Public License as
- $\sim$  published by the Free Software Foundation; either version 2.1 of
- $\sim$  the License, or (at your option) any later version.

 $\sim$ 

 $\sim$  This software is distributed in the hope that it will be useful,

- ~ but WITHOUT ANY WARRANTY; without even the implied warranty of
- ~ MERCHANTABILITY or FITNESS FOR A PARTICULAR PURPOSE. See the GNU
- ~ Lesser General Public License for more details.

 $\sim$ 

 $\sim$  You should have received a copy of the GNU Lesser General Public

 $\sim$  License along with this software; if not, write to the Free

- ~ Software Foundation, Inc., 51 Franklin St, Fifth Floor, Boston, MA
- ~ 02110-1301 USA, or see the FSF site: http://www.fsf.org.

-->

Found in path(s):

\* /opt/cola/permits/1615785376\_1679911957.0192811/0/wildfly-server-18-1-0-final-sources-1-jar/schema/wildflyconfig\_4\_2.xsd

\* /opt/cola/permits/1615785376\_1679911957.0192811/0/wildfly-server-18-1-0-final-sources-1-jar/schema/wildflyconfig\_5\_0.xsd

\* /opt/cola/permits/1615785376\_1679911957.0192811/0/wildfly-server-18-1-0-final-sources-1-jar/schema/wildflyconfig\_4\_0.xsd

No license file was found, but licenses were detected in source scan.

/\*

- \* JBoss, Home of Professional Open Source.
- \* Copyright 2012, Red Hat, Inc., and individual contributors
- \* as indicated by the @author tags. See the copyright.txt file in the
- \* distribution for a full listing of individual contributors.

\*

- \* This is free software; you can redistribute it and/or modify it
- \* under the terms of the GNU Lesser General Public License as
- \* published by the Free Software Foundation; either version 2.1 of
- \* the License, or (at your option) any later version.

\*

- \* This software is distributed in the hope that it will be useful,
- \* but WITHOUT ANY WARRANTY; without even the implied warranty of
- \* MERCHANTABILITY or FITNESS FOR A PARTICULAR PURPOSE. See the GNU
- \* Lesser General Public License for more details.
- \*
- \* You should have received a copy of the GNU Lesser General Public
- \* License along with this software; if not, write to the Free
- \* Software Foundation, Inc., 51 Franklin St, Fifth Floor, Boston, MA
- \* 02110-1301 USA, or see the FSF site: http://www.fsf.org.
- \*/

Found in path(s):

\* /opt/cola/permits/1615785376\_1679911957.0192811/0/wildfly-server-18-1-0-final-sources-1 jar/org/jboss/as/server/deployment/module/descriptor/JBossDeploymentStructureParser11.java \* /opt/cola/permits/1615785376\_1679911957.0192811/0/wildfly-server-18-1-0-final-sources-1 jar/org/jboss/as/server/mgmt/domain/HostControllerConnectionService.java \* /opt/cola/permits/1615785376\_1679911957.0192811/0/wildfly-server-18-1-0-final-sources-1 jar/org/jboss/as/server/deployment/module/descriptor/JBossDeploymentStructureParser12.java \* /opt/cola/permits/1615785376\_1679911957.0192811/0/wildfly-server-18-1-0-final-sources-1 jar/org/jboss/as/server/CommandLineArgumentUsageImpl.java \* /opt/cola/permits/1615785376\_1679911957.0192811/0/wildfly-server-18-1-0-final-sources-1 jar/org/jboss/as/server/deployment/DeploymentCompleteServiceProcessor.java \* /opt/cola/permits/1615785376\_1679911957.0192811/0/wildfly-server-18-1-0-final-sources-1 jar/org/jboss/as/server/deployment/MountType.java \* /opt/cola/permits/1615785376\_1679911957.0192811/0/wildfly-server-18-1-0-final-sources-1 jar/org/jboss/as/server/controller/resources/ModuleLoadingResourceDefinition.java \* /opt/cola/permits/1615785376\_1679911957.0192811/0/wildfly-server-18-1-0-final-sources-1 jar/org/jboss/as/server/deployment/jbossallxml/JBossAllXmlParseContext.java \* /opt/cola/permits/1615785376\_1679911957.0192811/0/wildfly-server-18-1-0-final-sources-1 jar/org/jboss/as/server/mgmt/domain/HostControllerClient.java \* /opt/cola/permits/1615785376\_1679911957.0192811/0/wildfly-server-18-1-0-final-sources-1 jar/org/jboss/as/server/deploymentoverlay/DeploymentOverlayIndex.java \* /opt/cola/permits/1615785376\_1679911957.0192811/0/wildfly-server-18-1-0-final-sources-1 jar/org/jboss/as/server/deployment/jbossallxml/JBossAllXMLParsingProcessor.java \* /opt/cola/permits/1615785376\_1679911957.0192811/0/wildfly-server-18-1-0-final-sources-1 jar/org/jboss/as/server/deploymentoverlay/DeploymentOverlayAdd.java \* /opt/cola/permits/1615785376\_1679911957.0192811/0/wildfly-server-18-1-0-final-sources-1 jar/org/jboss/as/server/deployment/module/descriptor/ParseResult.java \* /opt/cola/permits/1615785376\_1679911957.0192811/0/wildfly-server-18-1-0-final-sources-1 jar/org/jboss/as/server/deployment/DeploymentUnitPhaseBuilder.java \* /opt/cola/permits/1615785376\_1679911957.0192811/0/wildfly-server-18-1-0-final-sources-1 jar/org/jboss/as/server/deployment/module/descriptor/JBossAllXmlParserAdaptor.java \* /opt/cola/permits/1615785376\_1679911957.0192811/0/wildfly-server-18-1-0-final-sources-1 jar/org/jboss/as/server/deploymentoverlay/DeploymentOverlayContentDefinition.java \* /opt/cola/permits/1615785376\_1679911957.0192811/0/wildfly-server-18-1-0-final-sources-1jar/org/jboss/as/server/deployment/module/DriverDependenciesProcessor.java

\* /opt/cola/permits/1615785376\_1679911957.0192811/0/wildfly-server-18-1-0-final-sources-1 jar/org/jboss/as/server/deployment/module/descriptor/JBossDeploymentStructureParser13.java \* /opt/cola/permits/1615785376\_1679911957.0192811/0/wildfly-server-18-1-0-final-sources-1-

jar/org/jboss/as/server/deployment/DeploymentOverlayDeploymentUnitProcessor.java

\* /opt/cola/permits/1615785376\_1679911957.0192811/0/wildfly-server-18-1-0-final-sources-1 jar/org/jboss/as/server/deployment/annotation/ResourceRootIndexer.java

\* /opt/cola/permits/1615785376\_1679911957.0192811/0/wildfly-server-18-1-0-final-sources-1 jar/org/jboss/as/server/deployment/jbossallxml/JBossAllXMLElementReader.java

\* /opt/cola/permits/1615785376\_1679911957.0192811/0/wildfly-server-18-1-0-final-sources-1 jar/org/jboss/as/server/DomainServerCommunicationServices.java

\* /opt/cola/permits/1615785376\_1679911957.0192811/0/wildfly-server-18-1-0-final-sources-1 jar/org/jboss/as/server/deployment/dependencies/DeploymentDependenciesParserV\_1\_0.java

\* /opt/cola/permits/1615785376\_1679911957.0192811/0/wildfly-server-18-1-0-final-sources-1 jar/org/jboss/as/server/deployment/jbossallxml/JBossAllXMLParserDescription.java

\* /opt/cola/permits/1615785376\_1679911957.0192811/0/wildfly-server-18-1-0-final-sources-1 jar/org/jboss/as/server/deployment/module/descriptor/JBossDeploymentStructureParser10.java

\* /opt/cola/permits/1615785376\_1679911957.0192811/0/wildfly-server-18-1-0-final-sources-1 jar/org/jboss/as/server/mgmt/domain/ServerBootOperationsService.java

\* /opt/cola/permits/1615785376\_1679911957.0192811/0/wildfly-server-18-1-0-final-sources-1 jar/org/jboss/as/server/deployment/jbossallxml/JBossAllXMLParser.java

\* /opt/cola/permits/1615785376\_1679911957.0192811/0/wildfly-server-18-1-0-final-sources-1 jar/org/jboss/as/server/deployment/module/descriptor/ModuleStructureSpec.java

\* /opt/cola/permits/1615785376\_1679911957.0192811/0/wildfly-server-18-1-0-final-sources-1 jar/org/jboss/as/server/deployment/ManifestHelper.java

\* /opt/cola/permits/1615785376\_1679911957.0192811/0/wildfly-server-18-1-0-final-sources-1 jar/org/jboss/as/server/deployment/dependencies/DeploymentDependenciesProcessor.java

\* /opt/cola/permits/1615785376\_1679911957.0192811/0/wildfly-server-18-1-0-final-sources-1 jar/org/jboss/as/server/deployment/annotation/CleanupAnnotationIndexProcessor.java

\* /opt/cola/permits/1615785376\_1679911957.0192811/0/wildfly-server-18-1-0-final-sources-1 jar/org/jboss/as/server/deploymentoverlay/DeploymentOverlayContentAdd.java

\* /opt/cola/permits/1615785376\_1679911957.0192811/0/wildfly-server-18-1-0-final-sources-1 jar/org/jboss/as/server/deployment/AttachmentKey.java

\* /opt/cola/permits/1615785376\_1679911957.0192811/0/wildfly-server-18-1-0-final-sources-1 jar/org/jboss/as/server/deploymentoverlay/DeploymentOverlayModel.java

\* /opt/cola/permits/1615785376\_1679911957.0192811/0/wildfly-server-18-1-0-final-sources-1 jar/org/jboss/as/server/mgmt/domain/RemoteFileRepositoryService.java

\* /opt/cola/permits/1615785376\_1679911957.0192811/0/wildfly-server-18-1-0-final-sources-1 jar/org/jboss/as/server/deployment/SimpleAttachmentKey.java

\* /opt/cola/permits/1615785376\_1679911957.0192811/0/wildfly-server-18-1-0-final-sources-1 jar/org/jboss/as/server/deploymentoverlay/DeploymentOverlayDeploymentAdd.java

\* /opt/cola/permits/1615785376\_1679911957.0192811/0/wildfly-server-18-1-0-final-sources-1 jar/org/jboss/as/server/deployment/jbossallxml/JBossAllXmlParserRegisteringProcessor.java

\* /opt/cola/permits/1615785376\_1679911957.0192811/0/wildfly-server-18-1-0-final-sources-1 jar/org/jboss/as/server/deployment/RegisteredDeploymentUnitProcessor.java

\* /opt/cola/permits/1615785376\_1679911957.0192811/0/wildfly-server-18-1-0-final-sources-1 jar/org/jboss/as/server/deployment/dependencies/DeploymentDependencies.java

\* /opt/cola/permits/1615785376\_1679911957.0192811/0/wildfly-server-18-1-0-final-sources-1-

jar/org/jboss/as/server/mgmt/domain/CompositeContentRepository.java \* /opt/cola/permits/1615785376\_1679911957.0192811/0/wildfly-server-18-1-0-final-sources-1 jar/org/jboss/as/server/deploymentoverlay/ReadContentHandler.java \* /opt/cola/permits/1615785376\_1679911957.0192811/0/wildfly-server-18-1-0-final-sources-1 jar/org/jboss/as/server/deploymentoverlay/DeploymentOverlayDeploymentDefinition.java \* /opt/cola/permits/1615785376\_1679911957.0192811/0/wildfly-server-18-1-0-final-sources-1 jar/org/jboss/as/server/deploymentoverlay/DeploymentOverlayDefinition.java \* /opt/cola/permits/1615785376\_1679911957.0192811/0/wildfly-server-18-1-0-final-sources-1 jar/org/jboss/as/server/mgmt/domain/HostControllerConnection.java \* /opt/cola/permits/1615785376\_1679911957.0192811/0/wildfly-server-18-1-0-final-sources-1 jar/org/jboss/as/server/mgmt/domain/RemoteFileRepositoryExecutor.java No license file was found, but licenses were detected in source scan.

/\*

\* Copyright 2019 Red Hat, Inc.

\*

\* Licensed under the Apache License, Version 2.0 (the "License");

\* you may not use this file except in compliance with the License.

\* You may obtain a copy of the License at

\*

\* http://www.apache.org/licenses/LICENSE-2.0

\*

\* Unless required by applicable law or agreed to in writing, software

\* distributed under the License is distributed on an "AS IS" BASIS,

\* WITHOUT WARRANTIES OR CONDITIONS OF ANY KIND, either express or implied.

\* See the License for the specific language governing permissions and

\* limitations under the License.

\*/

Found in path(s):

\* /opt/cola/permits/1615785376\_1679911957.0192811/0/wildfly-server-18-1-0-final-sources-1 jar/org/jboss/as/server/moduleservice/ExternalModule.java

\* /opt/cola/permits/1615785376\_1679911957.0192811/0/wildfly-server-18-1-0-final-sources-1 jar/org/jboss/as/server/security/VirtualDomainMarkerUtility.java

\* /opt/cola/permits/1615785376\_1679911957.0192811/0/wildfly-server-18-1-0-final-sources-1-

jar/org/jboss/as/server/deployment/module/ExpressionStreamReaderDelegate.java

No license file was found, but licenses were detected in source scan.

/\*

\* JBoss, Home of Professional Open Source

\* Copyright 2011 Red Hat Inc. and/or its affiliates and other contributors

\* as indicated by the @authors tag. All rights reserved.

\* See the copyright.txt in the distribution for a

\* full listing of individual contributors.

\*

\* This copyrighted material is made available to anyone wishing to use,

\* modify, copy, or redistribute it subject to the terms and conditions

\* of the GNU Lesser General Public License, v. 2.1.

\* This program is distributed in the hope that it will be useful, but WITHOUT A

\* WARRANTY; without even the implied warranty of MERCHANTABILITY or FITNESS FOR A

\* PARTICULAR PURPOSE. See the GNU Lesser General Public License for more details.

\* You should have received a copy of the GNU Lesser General Public License,

\* v.2.1 along with this distribution; if not, write to the Free Software

\* Foundation, Inc., 51 Franklin Street, Fifth Floor, Boston,

\* MA 02110-1301, USA.

\*/

Found in path(s):

\* /opt/cola/permits/1615785376\_1679911957.0192811/0/wildfly-server-18-1-0-final-sources-1 jar/org/jboss/as/server/deployment/AbstractDeploymentUploadHandler.java

\* /opt/cola/permits/1615785376\_1679911957.0192811/0/wildfly-server-18-1-0-final-sources-1 jar/org/jboss/as/server/controller/descriptions/ServerDescriptions.java

\* /opt/cola/permits/1615785376\_1679911957.0192811/0/wildfly-server-18-1-0-final-sources-1 jar/org/jboss/as/server/deployment/DeploymentUploadURLHandler.java

\* /opt/cola/permits/1615785376\_1679911957.0192811/0/wildfly-server-18-1-0-final-sources-1 jar/org/jboss/as/server/services/net/BindingAddHandler.java

\* /opt/cola/permits/1615785376\_1679911957.0192811/0/wildfly-server-18-1-0-final-sources-1 jar/org/jboss/as/server/controller/descriptions/ServerDescriptionConstants.java

\* /opt/cola/permits/1615785376\_1679911957.0192811/0/wildfly-server-18-1-0-final-sources-1 jar/org/jboss/as/server/deployment/DeploymentReplaceHandler.java

\* /opt/cola/permits/1615785376\_1679911957.0192811/0/wildfly-server-18-1-0-final-sources-1 jar/org/jboss/as/server/deployment/DeploymentRemoveHandler.java

\* /opt/cola/permits/1615785376\_1679911957.0192811/0/wildfly-server-18-1-0-final-sources-1 jar/org/jboss/as/server/services/net/BindingMulticastAddressHandler.java

\* /opt/cola/permits/1615785376\_1679911957.0192811/0/wildfly-server-18-1-0-final-sources-1 jar/org/jboss/as/server/services/net/BindingInterfaceHandler.java

\* /opt/cola/permits/1615785376\_1679911957.0192811/0/wildfly-server-18-1-0-final-sources-1 jar/org/jboss/as/server/services/net/BindingPortHandler.java

\* /opt/cola/permits/1615785376\_1679911957.0192811/0/wildfly-server-18-1-0-final-sources-1 jar/org/jboss/as/server/services/net/BindingFixedPortHandler.java

\* /opt/cola/permits/1615785376\_1679911957.0192811/0/wildfly-server-18-1-0-final-sources-1 jar/org/jboss/as/server/operations/SystemPropertyRemoveHandler.java

\* /opt/cola/permits/1615785376\_1679911957.0192811/0/wildfly-server-18-1-0-final-sources-1 jar/org/jboss/as/server/deployment/DeploymentFullReplaceHandler.java

\* /opt/cola/permits/1615785376\_1679911957.0192811/0/wildfly-server-18-1-0-final-sources-1 jar/org/jboss/as/server/deployment/DeploymentAddHandler.java

\* /opt/cola/permits/1615785376\_1679911957.0192811/0/wildfly-server-18-1-0-final-sources-1 jar/org/jboss/as/server/deployment/DeploymentRedeployHandler.java

\* /opt/cola/permits/1615785376\_1679911957.0192811/0/wildfly-server-18-1-0-final-sources-1 jar/org/jboss/as/server/deployment/DeploymentTransformation.java

\* /opt/cola/permits/1615785376\_1679911957.0192811/0/wildfly-server-18-1-0-final-sources-1 jar/org/jboss/as/server/services/net/SpecifiedInterfaceAddHandler.java

\* /opt/cola/permits/1615785376\_1679911957.0192811/0/wildfly-server-18-1-0-final-sources-1 jar/org/jboss/as/server/services/net/SocketBindingRemoveHandler.java

\* /opt/cola/permits/1615785376\_1679911957.0192811/0/wildfly-server-18-1-0-final-sources-1 jar/org/jboss/as/server/services/net/BindingGroupAddHandler.java

```
* /opt/cola/permits/1615785376_1679911957.0192811/0/wildfly-server-18-1-0-final-sources-1-
jar/org/jboss/as/server/deployment/DeploymentDeployHandler.java
```

```
* /opt/cola/permits/1615785376_1679911957.0192811/0/wildfly-server-18-1-0-final-sources-1-
jar/org/jboss/as/server/services/net/SpecifiedInterfaceResolveHandler.java
```
\* /opt/cola/permits/1615785376\_1679911957.0192811/0/wildfly-server-18-1-0-final-sources-1 jar/org/jboss/as/server/deployment/DeploymentHandlerUtil.java

\* /opt/cola/permits/1615785376\_1679911957.0192811/0/wildfly-server-18-1-0-final-sources-1 jar/org/jboss/as/server/deployment/client/ModelControllerServerDeploymentManager.java

\* /opt/cola/permits/1615785376\_1679911957.0192811/0/wildfly-server-18-1-0-final-sources-1 jar/org/jboss/as/server/deployment/DeploymentUploadBytesHandler.java

\* /opt/cola/permits/1615785376\_1679911957.0192811/0/wildfly-server-18-1-0-final-sources-1 jar/org/jboss/as/server/services/net/SocketBindingAddHandler.java

\* /opt/cola/permits/1615785376\_1679911957.0192811/0/wildfly-server-18-1-0-final-sources-1 jar/org/jboss/as/server/operations/SystemPropertyAddHandler.java

\* /opt/cola/permits/1615785376\_1679911957.0192811/0/wildfly-server-18-1-0-final-sources-1 jar/org/jboss/as/server/deployment/DeploymentUploadStreamAttachmentHandler.java

\* /opt/cola/permits/1615785376\_1679911957.0192811/0/wildfly-server-18-1-0-final-sources-1 jar/org/jboss/as/server/deployment/DeploymentUndeployHandler.java

No license file was found, but licenses were detected in source scan.

/\*

\* Copyright 2019 JBoss by Red Hat.

\*

\* Licensed under the Apache License, Version 2.0 (the "License");

\* you may not use this file except in compliance with the License.

\* You may obtain a copy of the License at

\*

\* http://www.apache.org/licenses/LICENSE-2.0

\*

\* Unless required by applicable law or agreed to in writing, software

\* distributed under the License is distributed on an "AS IS" BASIS,

\* WITHOUT WARRANTIES OR CONDITIONS OF ANY KIND, either express or implied.

\* See the License for the specific language governing permissions and

\* limitations under the License.

\*/

Found in path(s):

\* /opt/cola/permits/1615785376\_1679911957.0192811/0/wildfly-server-18-1-0-final-sources-1 jar/org/jboss/as/server/controller/git/ElytronClientSshdSessionFactory.java No license file was found, but licenses were detected in source scan.

 $\lt!$ !--

~ JBoss, Home of Professional Open Source.

~ Copyright 2014 Red Hat, Inc., and individual contributors

 $\sim$  as indicated by the @author tags.

 $\sim$ 

~ Licensed under the Apache License, Version 2.0 (the "License");

 $\sim$  you may not use this file except in compliance with the License.

~ You may obtain a copy of the License at

 $\sim$ 

 $\sim$ 

~ http://www.apache.org/licenses/LICENSE-2.0

 $\sim$  Unless required by applicable law or agreed to in writing, software

~ distributed under the License is distributed on an "AS IS" BASIS,

~ WITHOUT WARRANTIES OR CONDITIONS OF ANY KIND, either express or implied.

~ See the License for the specific language governing permissions and

~ limitations under the License.

-->

Found in path(s):

\* /opt/cola/permits/1615785376\_1679911957.0192811/0/wildfly-server-18-1-0-final-sources-1-jar/schema/wildflyconfig\_6\_0.xsd

\* /opt/cola/permits/1615785376\_1679911957.0192811/0/wildfly-server-18-1-0-final-sources-1-jar/schema/wildflyconfig\_9\_0.xsd

\* /opt/cola/permits/1615785376\_1679911957.0192811/0/wildfly-server-18-1-0-final-sources-1-jar/schema/wildflyconfig\_8\_0.xsd

\* /opt/cola/permits/1615785376\_1679911957.0192811/0/wildfly-server-18-1-0-final-sources-1-jar/schema/wildflyconfig\_7\_0.xsd

\* /opt/cola/permits/1615785376\_1679911957.0192811/0/wildfly-server-18-1-0-final-sources-1-jar/schema/wildflyconfig\_10\_0.xsd

No license file was found, but licenses were detected in source scan.

/\*

\* Copyright 2018 Red Hat, Inc.

\*

\* Licensed under the Apache License, Version 2.0 (the "License");

\* you may not use this file except in compliance with the License.

\* You may obtain a copy of the License at

\*

\* http://www.apache.org/licenses/LICENSE-2.0

\*

\* Unless required by applicable law or agreed to in writing, software

\* distributed under the License is distributed on an "AS IS" BASIS,

\* WITHOUT WARRANTIES OR CONDITIONS OF ANY KIND, either express or implied.

\* See the License for the specific language governing permissions and

\* limitations under the License.

\*/

Found in path(s):

\* /opt/cola/permits/1615785376\_1679911957.0192811/0/wildfly-server-18-1-0-final-sources-1 jar/org/jboss/as/server/controller/resources/ServerSubDeploymentResourceDefinition.java

\* /opt/cola/permits/1615785376\_1679911957.0192811/0/wildfly-server-18-1-0-final-sources-1 jar/org/jboss/as/server/deployment/DeploymentListModulesHandler.java

No license file was found, but licenses were detected in source scan.

/\*

- \* JBoss, Home of Professional Open Source.
- \* Copyright 2011, Red Hat, Inc., and individual contributors
- \* as indicated by the @author tags. See the copyright.txt file in the
- \* distribution for a full listing of individual contributors.
- \*
- \* This is free software; you can redistribute it and/or modify it
- \* under the terms of the GNU Lesser General Public License as
- \* published by the Free Software Foundation; either version 2.1 of
- \* the License, or (at your option) any later version.

\*

- \* This software is distributed in the hope that it will be useful,
- \* but WITHOUT ANY WARRANTY; without even the implied warranty of

\* MERCHANTABILITY or FITNESS FOR A PARTICULAR PURPOSE. See the GNU

- \* Lesser General Public License for more details.
- \*
- \* You should have received a copy of the GNU Lesser General Public
- \* License along with this software; if not, write to the Free
- \* Software Foundation, Inc., 51 Franklin St, Fifth Floor, Boston, MA
- \* 02110-1301 USA, or see the FSF site: http://www.fsf.org.
- \*/

Found in path(s):

\* /opt/cola/permits/1615785376\_1679911957.0192811/0/wildfly-server-18-1-0-final-sources-1 jar/org/jboss/as/server/ServerService.java

\* /opt/cola/permits/1615785376\_1679911957.0192811/0/wildfly-server-18-1-0-final-sources-1 jar/org/jboss/as/server/services/net/SpecifiedInterfaceRemoveHandler.java

\* /opt/cola/permits/1615785376\_1679911957.0192811/0/wildfly-server-18-1-0-final-sources-1 jar/org/jboss/as/server/services/net/NetworkInterfaceRuntimeHandler.java

\* /opt/cola/permits/1615785376\_1679911957.0192811/0/wildfly-server-18-1-0-final-sources-1 jar/org/jboss/as/server/deployment/reflect/DeploymentReflectionIndex.java

\* /opt/cola/permits/1615785376\_1679911957.0192811/0/wildfly-server-18-1-0-final-sources-1 jar/org/jboss/as/server/FutureServiceContainer.java

\* /opt/cola/permits/1615785376\_1679911957.0192811/0/wildfly-server-18-1-0-final-sources-1 jar/org/jboss/as/server/operations/ProcessTypeHandler.java

\* /opt/cola/permits/1615785376\_1679911957.0192811/0/wildfly-server-18-1-0-final-sources-1 jar/org/jboss/as/server/services/net/LocalDestinationOutboundSocketBindingService.java

\* /opt/cola/permits/1615785376\_1679911957.0192811/0/wildfly-server-18-1-0-final-sources-1 jar/org/jboss/as/server/services/net/OutboundSocketBindingService.java

\* /opt/cola/permits/1615785376\_1679911957.0192811/0/wildfly-server-18-1-0-final-sources-1 jar/org/jboss/as/server/BootstrapListener.java

\* /opt/cola/permits/1615785376\_1679911957.0192811/0/wildfly-server-18-1-0-final-sources-1 jar/org/jboss/as/server/services/net/RemoteDestinationOutboundSocketBindingService.java

\* /opt/cola/permits/1615785376\_1679911957.0192811/0/wildfly-server-18-1-0-final-sources-1 jar/org/jboss/as/server/services/net/OutboundSocketBindingResourceDefinition.java

\* /opt/cola/permits/1615785376\_1679911957.0192811/0/wildfly-server-18-1-0-final-sources-1 jar/org/jboss/as/server/deployment/integration/Seam2Processor.java

\* /opt/cola/permits/1615785376\_1679911957.0192811/0/wildfly-server-18-1-0-final-sources-1 jar/org/jboss/as/server/ServerEnvironmentResourceDescription.java

\* /opt/cola/permits/1615785376\_1679911957.0192811/0/wildfly-server-18-1-0-final-sources-1 jar/org/jboss/as/server/ServerStartTask.java

\* /opt/cola/permits/1615785376\_1679911957.0192811/0/wildfly-server-18-1-0-final-sources-1 jar/org/jboss/as/server/operations/ServerResumeHandler.java

\* /opt/cola/permits/1615785376\_1679911957.0192811/0/wildfly-server-18-1-0-final-sources-1 jar/org/jboss/as/server/deployment/DeploymentModelUtils.java

\* /opt/cola/permits/1615785376\_1679911957.0192811/0/wildfly-server-18-1-0-final-sources-1 jar/org/jboss/as/server/Bootstrap.java

\* /opt/cola/permits/1615785376\_1679911957.0192811/0/wildfly-server-18-1-0-final-sources-1 jar/org/jboss/as/server/deployment/reflect/InstallReflectionIndexProcessor.java

\* /opt/cola/permits/1615785376\_1679911957.0192811/0/wildfly-server-18-1-0-final-sources-1 jar/org/jboss/as/server/Main.java

\* /opt/cola/permits/1615785376\_1679911957.0192811/0/wildfly-server-18-1-0-final-sources-1 jar/org/jboss/as/server/AbstractDeploymentChainStep.java

\* /opt/cola/permits/1615785376\_1679911957.0192811/0/wildfly-server-18-1-0-final-sources-1 jar/org/jboss/as/server/DeploymentProcessorTarget.java

\* /opt/cola/permits/1615785376\_1679911957.0192811/0/wildfly-server-18-1-0-final-sources-1 jar/org/jboss/as/server/BootstrapImpl.java

\* /opt/cola/permits/1615785376\_1679911957.0192811/0/wildfly-server-18-1-0-final-sources-1 jar/org/jboss/as/server/deployment/reflect/ClassReflectionIndexUtil.java

\* /opt/cola/permits/1615785376\_1679911957.0192811/0/wildfly-server-18-1-0-final-sources-1 jar/org/jboss/as/server/moduleservice/ExtensionIndexService.java

\* /opt/cola/permits/1615785376\_1679911957.0192811/0/wildfly-server-18-1-0-final-sources-1 jar/org/jboss/as/server/services/net/BindingMulticastPortHandler.java

\* /opt/cola/permits/1615785376\_1679911957.0192811/0/wildfly-server-18-1-0-final-sources-1 jar/org/jboss/as/server/services/net/OutboundSocketBindingWriteHandler.java

\* /opt/cola/permits/1615785376\_1679911957.0192811/0/wildfly-server-18-1-0-final-sources-1-

jar/org/jboss/as/server/services/net/RemoteDestinationOutboundSocketBindingResourceDefinition.java \* /opt/cola/permits/1615785376\_1679911957.0192811/0/wildfly-server-18-1-0-final-sources-1-

jar/org/jboss/as/server/operations/HttpManagementRemoveHandler.java

\* /opt/cola/permits/1615785376\_1679911957.0192811/0/wildfly-server-18-1-0-final-sources-1 jar/org/jboss/as/server/services/net/RemoteDestinationOutboundSocketBindingAddHandler.java \* /opt/cola/permits/1615785376\_1679911957.0192811/0/wildfly-server-18-1-0-final-sources-1-

jar/org/jboss/as/server/ApplicationServerService.java

\* /opt/cola/permits/1615785376\_1679911957.0192811/0/wildfly-server-18-1-0-final-sources-1 jar/org/jboss/as/server/deployment/reflect/ClassReflectionIndex.java

\* /opt/cola/permits/1615785376\_1679911957.0192811/0/wildfly-server-18-1-0-final-sources-1 jar/org/jboss/as/server/deployment/ServicesAttachment.java

\* /opt/cola/permits/1615785376\_1679911957.0192811/0/wildfly-server-18-1-0-final-sources-1 jar/org/jboss/as/server/mgmt/NativeManagementResourceDefinition.java

\* /opt/cola/permits/1615785376\_1679911957.0192811/0/wildfly-server-18-1-0-final-sources-1 jar/org/jboss/as/server/parsing/StandaloneXml\_4.java

\* /opt/cola/permits/1615785376\_1679911957.0192811/0/wildfly-server-18-1-0-final-sources-1 jar/org/jboss/as/server/parsing/StandaloneXml\_Legacy.java

\* /opt/cola/permits/1615785376\_1679911957.0192811/0/wildfly-server-18-1-0-final-sources-1 jar/org/jboss/as/server/parsing/CommonXml.java

\* /opt/cola/permits/1615785376\_1679911957.0192811/0/wildfly-server-18-1-0-final-sources-1 jar/org/jboss/as/server/operations/RunningModeReadHandler.java

\* /opt/cola/permits/1615785376\_1679911957.0192811/0/wildfly-server-18-1-0-final-sources-1 jar/org/jboss/as/server/operations/ServerShutdownHandler.java

\* /opt/cola/permits/1615785376\_1679911957.0192811/0/wildfly-server-18-1-0-final-sources-1 jar/org/jboss/as/server/mgmt/NativeRemotingManagementResourceDefinition.java

\* /opt/cola/permits/1615785376\_1679911957.0192811/0/wildfly-server-18-1-0-final-sources-1 jar/org/jboss/as/server/operations/DumpServicesHandler.java

\* /opt/cola/permits/1615785376\_1679911957.0192811/0/wildfly-server-18-1-0-final-sources-1 jar/org/jboss/as/server/deployment/ServiceLoaderProcessor.java

\* /opt/cola/permits/1615785376\_1679911957.0192811/0/wildfly-server-18-1-0-final-sources-1 jar/org/jboss/as/server/operations/ServerRestartRequiredHandler.java

\* /opt/cola/permits/1615785376\_1679911957.0192811/0/wildfly-server-18-1-0-final-sources-1 jar/org/jboss/as/server/operations/SuspendStateReadHandler.java

\* /opt/cola/permits/1615785376\_1679911957.0192811/0/wildfly-server-18-1-0-final-sources-1 jar/org/jboss/as/server/deployment/ExplodedDeploymentMarker.java

\* /opt/cola/permits/1615785376\_1679911957.0192811/0/wildfly-server-18-1-0-final-sources-1 jar/org/jboss/as/server/deployment/MountExplodedMarker.java

\* /opt/cola/permits/1615785376\_1679911957.0192811/0/wildfly-server-18-1-0-final-sources-1 jar/org/jboss/as/server/mgmt/HttpManagementResourceDefinition.java

\* /opt/cola/permits/1615785376\_1679911957.0192811/0/wildfly-server-18-1-0-final-sources-1 jar/org/jboss/as/server/operations/NativeManagementRemoveHandler.java

\* /opt/cola/permits/1615785376\_1679911957.0192811/0/wildfly-server-18-1-0-final-sources-1 jar/org/jboss/as/server/deployment/JPADeploymentMarker.java

\* /opt/cola/permits/1615785376\_1679911957.0192811/0/wildfly-server-18-1-0-final-sources-1 jar/org/jboss/as/server/services/net/BindingRemoveHandler.java

\* /opt/cola/permits/1615785376\_1679911957.0192811/0/wildfly-server-18-1-0-final-sources-1 jar/org/jboss/as/server/DeployerChainAddHandler.java

\* /opt/cola/permits/1615785376\_1679911957.0192811/0/wildfly-server-18-1-0-final-sources-1 jar/org/jboss/as/server/operations/LaunchTypeHandler.java

\* /opt/cola/permits/1615785376\_1679911957.0192811/0/wildfly-server-18-1-0-final-sources-1 jar/org/jboss/as/server/deployment/reflect/CleanupReflectionIndexProcessor.java

\* /opt/cola/permits/1615785376\_1679911957.0192811/0/wildfly-server-18-1-0-final-sources-1 jar/org/jboss/as/server/services/net/AbstractBindingWriteHandler.java

\* /opt/cola/permits/1615785376\_1679911957.0192811/0/wildfly-server-18-1-0-final-sources-1 jar/org/jboss/as/server/deployment/DeploymentStatusHandler.java

\* /opt/cola/permits/1615785376\_1679911957.0192811/0/wildfly-server-18-1-0-final-sources-1 jar/org/jboss/as/server/deployment/annotation/CompositeIndex.java

\* /opt/cola/permits/1615785376\_1679911957.0192811/0/wildfly-server-18-1-0-final-sources-1 jar/org/jboss/as/server/operations/ServerDomainProcessShutdownHandler.java

\* /opt/cola/permits/1615785376\_1679911957.0192811/0/wildfly-server-18-1-0-final-sources-1 jar/org/jboss/as/server/services/net/SocketBindingResourceDefinition.java

\* /opt/cola/permits/1615785376\_1679911957.0192811/0/wildfly-server-18-1-0-final-sources-1 jar/org/jboss/as/server/logging/ServerLogger.java

\* /opt/cola/permits/1615785376\_1679911957.0192811/0/wildfly-server-18-1-0-final-sources-1 jar/org/jboss/as/server/deployment/module/ModuleExtensionListProcessor.java

\* /opt/cola/permits/1615785376\_1679911957.0192811/0/wildfly-server-18-1-0-final-sources-1 jar/org/jboss/as/server/operations/SystemPropertyValueWriteAttributeHandler.java

\* /opt/cola/permits/1615785376\_1679911957.0192811/0/wildfly-server-18-1-0-final-sources-1 jar/org/jboss/as/server/operations/NativeRemotingManagementRemoveHandler.java

\* /opt/cola/permits/1615785376\_1679911957.0192811/0/wildfly-server-18-1-0-final-sources-1 jar/org/jboss/as/server/moduleservice/ExtensionIndex.java

\* /opt/cola/permits/1615785376\_1679911957.0192811/0/wildfly-server-18-1-0-final-sources-1 jar/org/jboss/as/server/services/net/BindingRuntimeHandlers.java

\* /opt/cola/permits/1615785376\_1679911957.0192811/0/wildfly-server-18-1-0-final-sources-1 jar/org/jboss/as/server/deployment/module/ModuleClassPathProcessor.java

\* /opt/cola/permits/1615785376\_1679911957.0192811/0/wildfly-server-18-1-0-final-sources-1 jar/org/jboss/as/server/parsing/StandaloneXml\_5.java

\* /opt/cola/permits/1615785376\_1679911957.0192811/0/wildfly-server-18-1-0-final-sources-1 jar/org/jboss/as/server/services/net/LocalDestinationOutboundSocketBindingResourceDefinition.java \* /opt/cola/permits/1615785376\_1679911957.0192811/0/wildfly-server-18-1-0-final-sources-1 jar/org/jboss/as/server/parsing/StandaloneXml.java

\* /opt/cola/permits/1615785376\_1679911957.0192811/0/wildfly-server-18-1-0-final-sources-1 jar/org/jboss/as/server/services/net/LocalDestinationOutboundSocketBindingAddHandler.java No license file was found, but licenses were detected in source scan.

/\*

\* JBoss, Home of Professional Open Source

\* Copyright 2011, Red Hat Inc., and individual contributors as indicated

\* by the @authors tag. See the copyright.txt in the distribution for a

\* full listing of individual contributors.

\*

\* This is free software; you can redistribute it and/or modify it

\* under the terms of the GNU Lesser General Public License as

\* published by the Free Software Foundation; either version 2.1 of

\* the License, or (at your option) any later version.

\*

\* This software is distributed in the hope that it will be useful,

\* but WITHOUT ANY WARRANTY; without even the implied warranty of

\* MERCHANTABILITY or FITNESS FOR A PARTICULAR PURPOSE. See the GNU

\* Lesser General Public License for more details.

\*

\* You should have received a copy of the GNU Lesser General Public

\* License along with this software; if not, write to the Free

\* Software Foundation, Inc., 51 Franklin St, Fifth Floor, Boston, MA

\* 02110-1301 USA, or see the FSF site: http://www.fsf.org.

\*/

Found in path(s):

\* /opt/cola/permits/1615785376\_1679911957.0192811/0/wildfly-server-18-1-0-final-sources-1 jar/org/jboss/as/server/deployment/module/DelegatingClassFileTransformer.java

\* /opt/cola/permits/1615785376\_1679911957.0192811/0/wildfly-server-18-1-0-final-sources-1-

jar/org/jboss/as/server/deployment/module/ClassFileTransformerProcessor.java

No license file was found, but licenses were detected in source scan.

/\*

\* JBoss, Home of Professional Open Source.

\* Copyright 2015, Red Hat, Inc., and individual contributors

- \* as indicated by the @author tags. See the copyright.txt file in the
- \* distribution for a full listing of individual contributors.

\*

- \* This is free software; you can redistribute it and/or modify it
- \* under the terms of the GNU Lesser General Public License as
- \* published by the Free Software Foundation; either version 2.1 of
- \* the License, or (at your option) any later version.

\*

- \* This software is distributed in the hope that it will be useful,
- \* but WITHOUT ANY WARRANTY; without even the implied warranty of
- \* MERCHANTABILITY or FITNESS FOR A PARTICULAR PURPOSE. See the GNU
- \* Lesser General Public License for more details.
- \*

\* You should have received a copy of the GNU Lesser General Public

\* License along with this software; if not, write to the Free

\* Software Foundation, Inc., 51 Franklin St, Fifth Floor, Boston, MA

\* 02110-1301 USA, or see the FSF site: http://www.fsf.org.

\*/

/\*\*

\* Parsing and marshalling logic specific to deployment overlays.

\*

\* The contents of this file have been pulled from {@see CommonXml}, see the commit history of that file for true author

\* attribution.

\*

\* Note: This class is only indented to support versions 1, 2, and 3 of the schema, if later major versions of the schema

\* include updates to the types represented by this class then this class should be forked.

\*

\* @author <a href="mailto:darran.lofthouse@jboss.com">Darran Lofthouse</a>

\*/

Found in path(s):

\* /opt/cola/permits/1615785376\_1679911957.0192811/0/wildfly-server-18-1-0-final-sources-1 jar/org/jboss/as/server/parsing/DeploymentOverlaysXml.java

No license file was found, but licenses were detected in source scan.

/\*

\* Copyright (C) 2015 Red Hat, inc., and individual contributors

\* as indicated by the @author tags. See the copyright.txt file in the

\* distribution for a full listing of individual contributors.

\*

\* This library is free software; you can redistribute it and/or

- \* modify it under the terms of the GNU Lesser General Public
- \* License as published by the Free Software Foundation; either

\* version 2.1 of the License, or (at your option) any later version.

\*

\* This library is distributed in the hope that it will be useful,

\* but WITHOUT ANY WARRANTY; without even the implied warranty of

\* MERCHANTABILITY or FITNESS FOR A PARTICULAR PURPOSE. See the GNU

\* Lesser General Public License for more details.

\*

\* You should have received a copy of the GNU Lesser General Public

\* License along with this library; if not, write to the Free Software

\* Foundation, Inc., 51 Franklin Street, Fifth Floor, Boston,

\* MA 02110-1301 USA

\*/

Found in path(s):

\* /opt/cola/permits/1615785376\_1679911957.0192811/0/wildfly-server-18-1-0-final-sources-1 jar/org/jboss/as/server/operations/InstallationReportHandler.java

\* /opt/cola/permits/1615785376\_1679911957.0192811/0/wildfly-server-18-1-0-final-sources-1 jar/org/jboss/as/server/operations/InstanceUuidReadHandler.java

\* /opt/cola/permits/1615785376\_1679911957.0192811/0/wildfly-server-18-1-0-final-sources-1-

jar/org/jboss/as/server/operations/AbstractInstallationReporter.java

No license file was found, but licenses were detected in source scan.

/\*

\* Copyright 2018 JBoss by Red Hat.

\*

\* Licensed under the Apache License, Version 2.0 (the "License");

\* you may not use this file except in compliance with the License.

\* You may obtain a copy of the License at

\*

\* http://www.apache.org/licenses/LICENSE-2.0

\*

\* Unless required by applicable law or agreed to in writing, software

\* distributed under the License is distributed on an "AS IS" BASIS,

\* WITHOUT WARRANTIES OR CONDITIONS OF ANY KIND, either express or implied.

\* See the License for the specific language governing permissions and

\* limitations under the License.

\*/

Found in path(s):

\* /opt/cola/permits/1615785376\_1679911957.0192811/0/wildfly-server-18-1-0-final-sources-1 jar/org/jboss/as/server/controller/git/GitConfigurationPersistenceResource.java

\* /opt/cola/permits/1615785376\_1679911957.0192811/0/wildfly-server-18-1-0-final-sources-1 jar/org/jboss/as/server/controller/git/GitRepositoryConfiguration.java

\* /opt/cola/permits/1615785376\_1679911957.0192811/0/wildfly-server-18-1-0-final-sources-1 jar/org/jboss/as/server/controller/git/GitContentRepository.java

\* /opt/cola/permits/1615785376\_1679911957.0192811/0/wildfly-server-18-1-0-final-sources-1 jar/org/jboss/as/server/controller/git/GitConfigurationPersister.java

\* /opt/cola/permits/1615785376\_1679911957.0192811/0/wildfly-server-18-1-0-final-sources-1 jar/org/jboss/as/server/controller/git/GitRepository.java

\* /opt/cola/permits/1615785376\_1679911957.0192811/0/wildfly-server-18-1-0-final-sources-1 jar/org/jboss/as/server/controller/git/ElytronClientCredentialsProvider.java

No license file was found, but licenses were detected in source scan.

 $\lt!$ !--

- ~ JBoss, Home of Professional Open Source.
- ~ Copyright 2021 Red Hat, Inc., and individual contributors
- $\sim$  as indicated by the @author tags.
- ~ Licensed under the Apache License, Version 2.0 (the "License");
- ~ you may not use this file except in compliance with the License.
- ~ You may obtain a copy of the License at

 $\sim$ 

 $\sim$ 

- http://www.apache.org/licenses/LICENSE-2.0
- $\sim$

~ Unless required by applicable law or agreed to in writing, software

~ distributed under the License is distributed on an "AS IS" BASIS,

~ WITHOUT WARRANTIES OR CONDITIONS OF ANY KIND, either express or implied.

- ~ See the License for the specific language governing permissions and
- $\sim$  limitations under the License.

-->

Found in path(s):

\* /opt/cola/permits/1615785376\_1679911957.0192811/0/wildfly-server-18-1-0-final-sources-1-jar/schema/wildflyconfig\_19\_0.xsd

\* /opt/cola/permits/1615785376\_1679911957.0192811/0/wildfly-server-18-1-0-final-sources-1-jar/schema/wildflyconfig\_17\_0.xsd

\* /opt/cola/permits/1615785376\_1679911957.0192811/0/wildfly-server-18-1-0-final-sources-1-jar/schema/wildflyconfig\_18\_0.xsd

No license file was found, but licenses were detected in source scan.

/\*

\* Copyright 2016 JBoss by Red Hat.

\*

\* Licensed under the Apache License, Version 2.0 (the "License");

\* you may not use this file except in compliance with the License.

\* You may obtain a copy of the License at

\*

\* http://www.apache.org/licenses/LICENSE-2.0

\*

- \* Unless required by applicable law or agreed to in writing, software
- \* distributed under the License is distributed on an "AS IS" BASIS,
- \* WITHOUT WARRANTIES OR CONDITIONS OF ANY KIND, either express or implied.
- \* See the License for the specific language governing permissions and
- \* limitations under the License.

\*/

Found in path(s):

```
* /opt/cola/permits/1615785376_1679911957.0192811/0/wildfly-server-18-1-0-final-sources-1-
jar/org/jboss/as/server/deployment/ExplodedDeploymentRemoveContentHandler.java
```
\* /opt/cola/permits/1615785376\_1679911957.0192811/0/wildfly-server-18-1-0-final-sources-1 jar/org/jboss/as/server/jmx/RunningStateJmxMBean.java

\* /opt/cola/permits/1615785376\_1679911957.0192811/0/wildfly-server-18-1-0-final-sources-1 jar/org/jboss/as/server/jmx/RunningStateJmx.java

\* /opt/cola/permits/1615785376\_1679911957.0192811/0/wildfly-server-18-1-0-final-sources-1 jar/org/jboss/as/server/deployment/ManagedDeploymentBrowseContentHandler.java

\* /opt/cola/permits/1615785376\_1679911957.0192811/0/wildfly-server-18-1-0-final-sources-1 jar/org/jboss/as/server/deployment/ManagedDeploymentReadContentHandler.java

\* /opt/cola/permits/1615785376\_1679911957.0192811/0/wildfly-server-18-1-0-final-sources-1 jar/org/jboss/as/server/deployment/ExplodedDeploymentAddContentHandler.java

\* /opt/cola/permits/1615785376\_1679911957.0192811/0/wildfly-server-18-1-0-final-sources-1 jar/org/jboss/as/server/deployment/DeploymentExplodeHandler.java

No license file was found, but licenses were detected in source scan.

/\*

\* JBoss, Home of Professional Open Source.

\* Copyright 2015, Red Hat, Inc., and individual contributors

\* as indicated by the @author tags. See the copyright.txt file in the

\* distribution for a full listing of individual contributors.

\*

\* This is free software; you can redistribute it and/or modify it

\* under the terms of the GNU Lesser General Public License as

\* published by the Free Software Foundation; either version 2.1 of

\* the License, or (at your option) any later version.

\*

\* This software is distributed in the hope that it will be useful,

\* but WITHOUT ANY WARRANTY; without even the implied warranty of

\* MERCHANTABILITY or FITNESS FOR A PARTICULAR PURPOSE. See the GNU

\* Lesser General Public License for more details.

\*

\* You should have received a copy of the GNU Lesser General Public

\* License along with this software; if not, write to the Free

\* Software Foundation, Inc., 51 Franklin St, Fifth Floor, Boston, MA

\* 02110-1301 USA, or see the FSF site: http://www.fsf.org.

\*/

/\*\*

\* Parsing and marshalling logic specific to interfaces.

\*

\* The contents of this file have been pulled from {@see CommonXml}, see the commit history of that file for true author

\* attribution.

\*

\* Note: This class is only indented to support versions 1, 2, and 3 of the schema, if later major versions of the schema

\* include updates to the types represented by this class then this class should be forked.

\*

\* @author <a href="mailto:darran.lofthouse@jboss.com">Darran Lofthouse</a>

\*/

#### Found in path(s):

\* /opt/cola/permits/1615785376\_1679911957.0192811/0/wildfly-server-18-1-0-final-sources-1 jar/org/jboss/as/server/parsing/InterfacesXml.java No license file was found, but licenses were detected in source scan.

 $\lt!$ !--

- ~ JBoss, Home of Professional Open Source.
- ~ Copyright 2011, Red Hat, Inc., and individual contributors
- $\sim$  as indicated by the @author tags. See the copyright.txt file in the
- ~ distribution for a full listing of individual contributors.

 $\sim$ 

- $\sim$  This is free software; you can redistribute it and/or modify it
- ~ under the terms of the GNU Lesser General Public License as
- ~ published by the Free Software Foundation; either version 2.1 of
- $\sim$  the License, or (at your option) any later version.

 $\sim$ 

 $\sim$  This software is distributed in the hope that it will be useful,

~ but WITHOUT ANY WARRANTY; without even the implied warranty of

~ MERCHANTABILITY or FITNESS FOR A PARTICULAR PURPOSE. See the GNU

~ Lesser General Public License for more details.

 $\sim$ 

~ You should have received a copy of the GNU Lesser General Public

 $\sim$  License along with this software; if not, write to the Free

~ Software Foundation, Inc., 51 Franklin St, Fifth Floor, Boston, MA

 $\sim 02110 - 1301$  USA, or see the FSF site: http://www.fsf.org.

-->

Found in path(s):

\* /opt/cola/permits/1615785376\_1679911957.0192811/0/wildfly-server-18-1-0-final-sources-1-jar/schema/jbossdeployment-dependencies-1\_0.xsd

\* /opt/cola/permits/1615785376\_1679911957.0192811/0/wildfly-server-18-1-0-final-sources-1-jar/schema/jbossdeployment-structure-1\_2.xsd

\* /opt/cola/permits/1615785376\_1679911957.0192811/0/wildfly-server-18-1-0-final-sources-1-jar/schema/jbossdeployment-structure-1\_3.xsd

\* /opt/cola/permits/1615785376\_1679911957.0192811/0/wildfly-server-18-1-0-final-sources-1-jar/schema/jbossdeployment-structure-1\_0.xsd

\* /opt/cola/permits/1615785376\_1679911957.0192811/0/wildfly-server-18-1-0-final-sources-1-jar/schema/jbossdeployment-structure-1\_1.xsd

No license file was found, but licenses were detected in source scan.

/\*

\* Copyright 2016 Red Hat, Inc.

\*

\* Licensed under the Apache License, Version 2.0 (the "License");

\* you may not use this file except in compliance with the License.

\* You may obtain a copy of the License at

\*

\* http://www.apache.org/licenses/LICENSE-2.0

\*

- \* Unless required by applicable law or agreed to in writing, software
- \* distributed under the License is distributed on an "AS IS" BASIS,

\* WITHOUT WARRANTIES OR CONDITIONS OF ANY KIND, either express or implied.

- \* See the License for the specific language governing permissions and
- \* limitations under the License.
- \*/

Found in path(s):

\* /opt/cola/permits/1615785376\_1679911957.0192811/0/wildfly-server-18-1-0-final-sources-1 jar/org/jboss/as/server/ServerEnvironmentWrapper.java No license file was found, but licenses were detected in source scan.

/\*

\* JBoss, Home of Professional Open Source.

\* Copyright 2011, Red Hat Middleware LLC, and individual contributors

\* as indicated by the @author tags. See the copyright.txt file in the

\* distribution for a full listing of individual contributors.

\*

\* This is free software; you can redistribute it and/or modify it

\* under the terms of the GNU Lesser General Public License as

\* published by the Free Software Foundation; either version 2.1 of

\* the License, or (at your option) any later version.

\*

\* This software is distributed in the hope that it will be useful,

\* but WITHOUT ANY WARRANTY; without even the implied warranty of

\* MERCHANTABILITY or FITNESS FOR A PARTICULAR PURPOSE. See the GNU

\* Lesser General Public License for more details.

\*

\* You should have received a copy of the GNU Lesser General Public

\* License along with this software; if not, write to the Free

\* Software Foundation, Inc., 51 Franklin St, Fifth Floor, Boston, MA

\* 02110-1301 USA, or see the FSF site: http://www.fsf.org.

\*/

Found in path(s):

\* /opt/cola/permits/1615785376\_1679911957.0192811/0/wildfly-server-18-1-0-final-sources-1 jar/org/jboss/as/server/ServerEnvironmentSystemPropertyUpdater.java

\* /opt/cola/permits/1615785376\_1679911957.0192811/0/wildfly-server-18-1-0-final-sources-1 jar/org/jboss/as/server/jmx/MBeanServerPlugin.java

\* /opt/cola/permits/1615785376\_1679911957.0192811/0/wildfly-server-18-1-0-final-sources-1 jar/org/jboss/as/server/operations/ServerProcessReloadHandler.java

\* /opt/cola/permits/1615785376\_1679911957.0192811/0/wildfly-server-18-1-0-final-sources-1 jar/org/jboss/as/server/controller/resources/SystemPropertyResourceDefinition.java

\* /opt/cola/permits/1615785376\_1679911957.0192811/0/wildfly-server-18-1-0-final-sources-1 jar/org/jboss/as/server/controller/resources/DeploymentResourceDefinition.java

\* /opt/cola/permits/1615785376\_1679911957.0192811/0/wildfly-server-18-1-0-final-sources-1-

jar/org/jboss/as/server/RuntimeExpressionResolver.java

\* /opt/cola/permits/1615785376\_1679911957.0192811/0/wildfly-server-18-1-0-final-sources-1 jar/org/jboss/as/server/controller/resources/ServerRootResourceDefinition.java

\* /opt/cola/permits/1615785376\_1679911957.0192811/0/wildfly-server-18-1-0-final-sources-1 jar/org/jboss/as/server/operations/ServerVersionOperations.java

\* /opt/cola/permits/1615785376\_1679911957.0192811/0/wildfly-server-18-1-0-final-sources-1 jar/org/jboss/as/server/jmx/PluggableMBeanServer.java

\* /opt/cola/permits/1615785376\_1679911957.0192811/0/wildfly-server-18-1-0-final-sources-1 jar/org/jboss/as/server/controller/resources/DeploymentAttributes.java

\* /opt/cola/permits/1615785376\_1679911957.0192811/0/wildfly-server-18-1-0-final-sources-1 jar/org/jboss/as/server/controller/resources/ServerDeploymentResourceDefinition.java

\* /opt/cola/permits/1615785376\_1679911957.0192811/0/wildfly-server-18-1-0-final-sources-1 jar/org/jboss/as/server/controller/resources/SecurityActions.java

\* /opt/cola/permits/1615785376\_1679911957.0192811/0/wildfly-server-18-1-0-final-sources-1 jar/org/jboss/as/server/mgmt/domain/ServerToHostRemoteFileRequestAndHandler.java No license file was found, but licenses were detected in source scan.

/\*

\* JBoss, Home of Professional Open Source.

\* Copyright 2015, Red Hat, Inc., and individual contributors

\* as indicated by the @author tags. See the copyright.txt file in the

\* distribution for a full listing of individual contributors.

\*

\* This is free software; you can redistribute it and/or modify it

\* under the terms of the GNU Lesser General Public License as

\* published by the Free Software Foundation; either version 2.1 of

\* the License, or (at your option) any later version.

\*

\* This software is distributed in the hope that it will be useful,

\* but WITHOUT ANY WARRANTY; without even the implied warranty of

\* MERCHANTABILITY or FITNESS FOR A PARTICULAR PURPOSE. See the GNU

\* Lesser General Public License for more details.

\*

\* You should have received a copy of the GNU Lesser General Public

\* License along with this software; if not, write to the Free

\* Software Foundation, Inc., 51 Franklin St, Fifth Floor, Boston, MA

\* 02110-1301 USA, or see the FSF site: http://www.fsf.org.

\*/

Found in path(s):

\* /opt/cola/permits/1615785376\_1679911957.0192811/0/wildfly-server-18-1-0-final-sources-1 jar/org/jboss/as/server/services/net/InterfaceAddHandler.java

\* /opt/cola/permits/1615785376\_1679911957.0192811/0/wildfly-server-18-1-0-final-sources-1 jar/org/jboss/as/server/services/net/InterfaceRemoveHandler.java

\* /opt/cola/permits/1615785376\_1679911957.0192811/0/wildfly-server-18-1-0-final-sources-1 jar/org/jboss/as/server/deployment/DeferredDeploymentOverlayDeploymentUnitProcessor.java \* /opt/cola/permits/1615785376\_1679911957.0192811/0/wildfly-server-18-1-0-final-sources-1 jar/org/jboss/as/server/services/net/InterfaceResourceDefinition.java

\* /opt/cola/permits/1615785376\_1679911957.0192811/0/wildfly-server-18-1-0-final-sources-1 jar/org/jboss/as/server/deployment/DeploymentUnitPhaseDependency.java \* /opt/cola/permits/1615785376\_1679911957.0192811/0/wildfly-server-18-1-0-final-sources-1 jar/org/jboss/as/server/deployment/DeploymentResourceSupport.java No license file was found, but licenses were detected in source scan.

 $\lt!$ !--

- ~ JBoss, Home of Professional Open Source.
- ~ Copyright 2012, Red Hat, Inc., and individual contributors
- $\sim$  as indicated by the @author tags. See the copyright.txt file in the
- ~ distribution for a full listing of individual contributors.

 $\sim$ 

- ~ This is free software; you can redistribute it and/or modify it
- ~ under the terms of the GNU Lesser General Public License as
- ~ published by the Free Software Foundation; either version 2.1 of
- $\sim$  the License, or (at your option) any later version.

 $\sim$ 

 $\sim$  This software is distributed in the hope that it will be useful,

~ but WITHOUT ANY WARRANTY; without even the implied warranty of

~ MERCHANTABILITY or FITNESS FOR A PARTICULAR PURPOSE. See the GNU

~ Lesser General Public License for more details.

 $\sim$ 

~ You should have received a copy of the GNU Lesser General Public

 $\sim$  License along with this software; if not, write to the Free

~ Software Foundation, Inc., 51 Franklin St, Fifth Floor, Boston, MA

 $\sim 02110 - 1301$  USA, or see the FSF site: http://www.fsf.org.

-->

Found in path(s):

\* /opt/cola/permits/1615785376\_1679911957.0192811/0/wildfly-server-18-1-0-final-sources-1-jar/schema/jboss-asconfig\_1\_2.xsd

\* /opt/cola/permits/1615785376\_1679911957.0192811/0/wildfly-server-18-1-0-final-sources-1-jar/schema/jboss-asconfig\_1\_4.xsd

\* /opt/cola/permits/1615785376\_1679911957.0192811/0/wildfly-server-18-1-0-final-sources-1-jar/schema/jboss-asconfig\_1\_3.xsd

No license file was found, but licenses were detected in source scan.

/\*

- \* JBoss, Home of Professional Open Source.
- \* Copyright \${year}, Red Hat, Inc., and individual contributors
- \* as indicated by the @author tags. See the copyright.txt file in the
- \* distribution for a full listing of individual contributors.
- \*
- \* This is free software; you can redistribute it and/or modify it
- \* under the terms of the GNU Lesser General Public License as
- \* published by the Free Software Foundation; either version 2.1 of
- \* the License, or (at your option) any later version.

\*

\* This software is distributed in the hope that it will be useful,

\* but WITHOUT ANY WARRANTY; without even the implied warranty of

\* MERCHANTABILITY or FITNESS FOR A PARTICULAR PURPOSE. See the GNU

\* Lesser General Public License for more details.

\*

\* You should have received a copy of the GNU Lesser General Public

\* License along with this software; if not, write to the Free

\* Software Foundation, Inc., 51 Franklin St, Fifth Floor, Boston, MA

\* 02110-1301 USA, or see the FSF site: http://www.fsf.org.

\*/

Found in path(s):

\* /opt/cola/permits/1615785376\_1679911957.0192811/0/wildfly-server-18-1-0-final-sources-1 jar/org/jboss/as/server/services/net/SocketBindingGroupResourceDefinition.java No license file was found, but licenses were detected in source scan.

/\*

- \* JBoss, Home of Professional Open Source
- \* Copyright 2010, Red Hat Inc., and individual contributors as indicated
- \* by the @authors tag. See the copyright.txt in the distribution for a

\* full listing of individual contributors.

\*

\* This is free software; you can redistribute it and/or modify it

\* under the terms of the GNU Lesser General Public License as

\* published by the Free Software Foundation; either version 2.1 of

\* the License, or (at your option) any later version.

\*

\* This software is distributed in the hope that it will be useful,

- \* but WITHOUT ANY WARRANTY; without even the implied warranty of
- \* MERCHANTABILITY or FITNESS FOR A PARTICULAR PURPOSE. See the GNU
- \* Lesser General Public License for more details.

\*

\* You should have received a copy of the GNU Lesser General Public

\* License along with this software; if not, write to the Free

\* Software Foundation, Inc., 51 Franklin St, Fifth Floor, Boston, MA

\* 02110-1301 USA, or see the FSF site: http://www.fsf.org.

\*/

Found in path(s):

\* /opt/cola/permits/1615785376\_1679911957.0192811/0/wildfly-server-18-1-0-final-sources-1 jar/org/jboss/as/server/services/net/SocketBindingService.java

\* /opt/cola/permits/1615785376\_1679911957.0192811/0/wildfly-server-18-1-0-final-sources-1-

jar/org/jboss/as/server/services/net/SocketBindingManagerService.java

No license file was found, but licenses were detected in source scan.

/\*

Copyright 2017 Red Hat, Inc.

Licensed under the Apache License, Version 2.0 (the "License"); you may not use this file except in compliance with the License. You may obtain a copy of the License at

http://www.apache.org/licenses/LICENSE-2.0

Unless required by applicable law or agreed to in writing, software distributed under the License is distributed on an "AS IS" BASIS, WITHOUT WARRANTIES OR CONDITIONS OF ANY KIND, either express or implied. See the License for the specific language governing permissions and limitations under the License. \*/

Found in path(s):

\* /opt/cola/permits/1615785376\_1679911957.0192811/0/wildfly-server-18-1-0-final-sources-1 jar/org/jboss/as/server/parsing/StandaloneXml\_6.java \* /opt/cola/permits/1615785376\_1679911957.0192811/0/wildfly-server-18-1-0-final-sources-1 jar/org/jboss/as/server/parsing/StandaloneXml\_11.java No license file was found, but licenses were detected in source scan.

 $\geq$   $\sim$   $\sim$ 

- ~ JBoss, Home of Professional Open Source.
- ~ Copyright 2013, Red Hat, Inc., and individual contributors
- $\sim$  as indicated by the @author tags. See the copyright.txt file in the
- ~ distribution for a full listing of individual contributors.

 $\sim$ 

- $\sim$  This is free software; you can redistribute it and/or modify it
- ~ under the terms of the GNU Lesser General Public License as
- $\sim$  published by the Free Software Foundation; either version 2.1 of
- $\sim$  the License, or (at your option) any later version.

 $\sim$ 

 $\sim$  This software is distributed in the hope that it will be useful,

~ but WITHOUT ANY WARRANTY; without even the implied warranty of

~ MERCHANTABILITY or FITNESS FOR A PARTICULAR PURPOSE. See the GNU

~ Lesser General Public License for more details.

 $\sim$ 

- ~ You should have received a copy of the GNU Lesser General Public
- ~ License along with this software; if not, write to the Free
- ~ Software Foundation, Inc., 51 Franklin St, Fifth Floor, Boston, MA
- ~ 02110-1301 USA, or see the FSF site: http://www.fsf.org.
- -->

Found in path(s):

\* /opt/cola/permits/1615785376\_1679911957.0192811/0/wildfly-server-18-1-0-final-sources-1-jar/schema/jboss-asconfig\_2\_0.xsd

\* /opt/cola/permits/1615785376\_1679911957.0192811/0/wildfly-server-18-1-0-final-sources-1-jar/schema/jboss-asconfig 1 6.xsd

\* /opt/cola/permits/1615785376\_1679911957.0192811/0/wildfly-server-18-1-0-final-sources-1-jar/schema/jboss-as-

config\_1\_5.xsd

No license file was found, but licenses were detected in source scan.

/\*

- \* JBoss, Home of Professional Open Source.
- \* Copyright 2020 Red Hat, Inc., and individual contributors
- \* as indicated by the @author tags.
- \*
- \* Licensed under the Apache License, Version 2.0 (the "License");
- \* you may not use this file except in compliance with the License.
- \* You may obtain a copy of the License at
- \*
- \* http://www.apache.org/licenses/LICENSE-2.0
- \*
- \* Unless required by applicable law or agreed to in writing, software
- \* distributed under the License is distributed on an "AS IS" BASIS,
- \* WITHOUT WARRANTIES OR CONDITIONS OF ANY KIND, either express or implied.
- \* See the License for the specific language governing permissions and
- \* limitations under the License.

\*/

Found in path(s):

\* /opt/cola/permits/1615785376\_1679911957.0192811/0/wildfly-server-18-1-0-final-sources-1 jar/org/jboss/as/server/deployment/transformation/DeploymentTransformer.java No license file was found, but licenses were detected in source scan.

/\*

- \* JBoss, Home of Professional Open Source
- \* Copyright 2012 Red Hat Inc. and/or its affiliates and other contributors
- \* as indicated by the @authors tag. All rights reserved.
- \* See the copyright.txt in the distribution for a
- \* full listing of individual contributors.

\*

- \* This copyrighted material is made available to anyone wishing to use,
- \* modify, copy, or redistribute it subject to the terms and conditions
- \* of the GNU Lesser General Public License, v. 2.1.
- \* This program is distributed in the hope that it will be useful, but WITHOUT A
- \* WARRANTY; without even the implied warranty of MERCHANTABILITY or FITNESS FOR A
- \* PARTICULAR PURPOSE. See the GNU Lesser General Public License for more details.
- \* You should have received a copy of the GNU Lesser General Public License,
- \* v.2.1 along with this distribution; if not, write to the Free Software
- \* Foundation, Inc., 51 Franklin Street, Fifth Floor, Boston,
- \* MA 02110-1301, USA.

\*/

Found in path(s):

\* /opt/cola/permits/1615785376\_1679911957.0192811/0/wildfly-server-18-1-0-final-sources-1 jar/org/jboss/as/server/services/net/ClientMappingsHandler.java

No license file was found, but licenses were detected in source scan.

/\*

- \* JBoss, Home of Professional Open Source
- \* Copyright 2016, Red Hat, Inc., and individual contributors as indicated

\* by the @authors tag.

- \*
- \* Licensed under the Apache License, Version 2.0 (the "License");
- \* you may not use this file except in compliance with the License.
- \* You may obtain a copy of the License at

\*

- \* http://www.apache.org/licenses/LICENSE-2.0
- \*

\* Unless required by applicable law or agreed to in writing, software

\* distributed under the License is distributed on an "AS IS" BASIS,

\* WITHOUT WARRANTIES OR CONDITIONS OF ANY KIND, either express or implied.

\* See the License for the specific language governing permissions and

\* limitations under the License.

\*/

Found in path(s):

\* /opt/cola/permits/1615785376\_1679911957.0192811/0/wildfly-server-18-1-0-final-sources-1 jar/org/jboss/as/server/controller/resources/CapabilityRegistryResourceDefinition.java \* /opt/cola/permits/1615785376\_1679911957.0192811/0/wildfly-server-18-1-0-final-sources-1 jar/org/jboss/as/server/mgmt/ManagementWorkerService.java No license file was found, but licenses were detected in source scan.

/\*

- \* JBoss, Home of Professional Open Source
- \* Copyright 2010, Red Hat Inc., and individual contributors as indicated
- \* by the @authors tag. See the copyright.txt in the distribution for a
- \* full listing of individual contributors.

\*

- \* This is free software; you can redistribute it and/or modify it
- \* under the terms of the GNU Lesser General Public License as
- \* published by the Free Software Foundation; either version 2.1 of
- \* the License, or (at your option) any later version.

\*

- \* This software is distributed in the hope that it will be useful,
- \* but WITHOUT ANY WARRANTY; without even the implied warranty of
- \* MERCHANTABILITY or FITNESS FOR A PARTICULAR PURPOSE. See the GNU
- \* Lesser General Public License for more details.

\*

- \* You should have received a copy of the GNU Lesser General Public
- \* License along with this software; if not, write to the Free
- \* Software Foundation, Inc., 51 Franklin St, Fifth Floor, Boston, MA

\* 02110-1301 USA, or see the FSF site: http://www.fsf.org.

\*/

Found in path(s):

\* /opt/cola/permits/1615785376\_1679911957.0192811/0/wildfly-server-18-1-0-final-sources-1 jar/org/jboss/as/server/deployment/module/ModuleIdentifierProcessor.java

\* /opt/cola/permits/1615785376\_1679911957.0192811/0/wildfly-server-18-1-0-final-sources-1 jar/org/jboss/as/server/CurrentServiceContainer.java

\* /opt/cola/permits/1615785376\_1679911957.0192811/0/wildfly-server-18-1-0-final-sources-1 jar/org/jboss/as/server/deployment/PrivateSubDeploymentMarker.java

\* /opt/cola/permits/1615785376\_1679911957.0192811/0/wildfly-server-18-1-0-final-sources-1 jar/org/jboss/as/server/deployment/reflect/ProxyMetadataSource.java

\* /opt/cola/permits/1615785376\_1679911957.0192811/0/wildfly-server-18-1-0-final-sources-1 jar/org/jboss/as/server/deployment/DeploymentUtils.java

\* /opt/cola/permits/1615785376\_1679911957.0192811/0/wildfly-server-18-1-0-final-sources-1 jar/org/jboss/as/server/deployment/module/ModuleRootMarker.java

\* /opt/cola/permits/1615785376\_1679911957.0192811/0/wildfly-server-18-1-0-final-sources-1 jar/org/jboss/as/server/deployment/SetupAction.java

\* /opt/cola/permits/1615785376\_1679911957.0192811/0/wildfly-server-18-1-0-final-sources-1 jar/org/jboss/as/server/deployment/module/ServerDependenciesProcessor.java

\* /opt/cola/permits/1615785376\_1679911957.0192811/0/wildfly-server-18-1-0-final-sources-1 jar/org/jboss/as/server/deployment/SubExplodedDeploymentMarker.java

\* /opt/cola/permits/1615785376\_1679911957.0192811/0/wildfly-server-18-1-0-final-sources-1 jar/org/jboss/as/server/deployment/module/ModuleSpecification.java

\* /opt/cola/permits/1615785376\_1679911957.0192811/0/wildfly-server-18-1-0-final-sources-1 jar/org/jboss/as/server/moduleservice/ExternalModuleSpecService.java

\* /opt/cola/permits/1615785376\_1679911957.0192811/0/wildfly-server-18-1-0-final-sources-1 jar/org/jboss/as/server/deployment/AttachableDependency.java

\* /opt/cola/permits/1615785376\_1679911957.0192811/0/wildfly-server-18-1-0-final-sources-1 jar/org/jboss/as/server/deployment/module/DeploymentVisibilityProcessor.java

\* /opt/cola/permits/1615785376\_1679911957.0192811/0/wildfly-server-18-1-0-final-sources-1 jar/org/jboss/as/server/moduleservice/ExternalModuleService.java

\* /opt/cola/permits/1615785376\_1679911957.0192811/0/wildfly-server-18-1-0-final-sources-1 jar/org/jboss/as/server/moduleservice/ModuleIndexBuilder.java

\* /opt/cola/permits/1615785376\_1679911957.0192811/0/wildfly-server-18-1-0-final-sources-1 jar/org/jboss/as/server/moduleservice/ModuleLoadService.java

\* /opt/cola/permits/1615785376\_1679911957.0192811/0/wildfly-server-18-1-0-final-sources-1 jar/org/jboss/as/server/deployment/AttachedDependency.java

\* /opt/cola/permits/1615785376\_1679911957.0192811/0/wildfly-server-18-1-0-final-sources-1 jar/org/jboss/as/server/deployment/module/descriptor/DeploymentStructureDescriptorParser.java \* /opt/cola/permits/1615785376\_1679911957.0192811/0/wildfly-server-18-1-0-final-sources-1 jar/org/jboss/as/server/deployment/module/ExtensionInfo.java

\* /opt/cola/permits/1615785376\_1679911957.0192811/0/wildfly-server-18-1-0-final-sources-1 jar/org/jboss/as/server/moduleservice/ServiceModuleLoader.java

\* /opt/cola/permits/1615785376\_1679911957.0192811/0/wildfly-server-18-1-0-final-sources-1 jar/org/jboss/as/server/deployment/module/IgnoreMetaInfMarker.java

\* /opt/cola/permits/1615785376\_1679911957.0192811/0/wildfly-server-18-1-0-final-sources-1 jar/org/jboss/as/server/deployment/module/AdditionalModuleSpecification.java

\* /opt/cola/permits/1615785376\_1679911957.0192811/0/wildfly-server-18-1-0-final-sources-1 jar/org/jboss/as/server/deployment/SubDeploymentMarker.java

\* /opt/cola/permits/1615785376\_1679911957.0192811/0/wildfly-server-18-1-0-final-sources-1 jar/org/jboss/as/server/deployment/module/SubDeploymentDependencyProcessor.java \* /opt/cola/permits/1615785376\_1679911957.0192811/0/wildfly-server-18-1-0-final-sources-1 jar/org/jboss/as/server/services/net/NetworkInterfaceService.java No license file was found, but licenses were detected in source scan.

/\*

- \* JBoss, Home of Professional Open Source.
- \* Copyright 2021 Red Hat, Inc., and individual contributors
- \* as indicated by the @author tags.
- \*
- \* Licensed under the Apache License, Version 2.0 (the "License");
- \* you may not use this file except in compliance with the License.
- \* You may obtain a copy of the License at
- \*
- \* http://www.apache.org/licenses/LICENSE-2.0

\*

- \* Unless required by applicable law or agreed to in writing, software
- \* distributed under the License is distributed on an "AS IS" BASIS,
- \* WITHOUT WARRANTIES OR CONDITIONS OF ANY KIND, either express or implied.
- \* See the License for the specific language governing permissions and
- \* limitations under the License.

\*/

Found in path(s):

\* /opt/cola/permits/1615785376\_1679911957.0192811/0/wildfly-server-18-1-0-final-sources-1 jar/org/jboss/as/server/deployment/annotation/AnnotationIndexSupport.java No license file was found, but licenses were detected in source scan.

/\*

- \* JBoss, Home of Professional Open Source.
- \* Copyright (c) 2011, Red Hat, Inc., and individual contributors
- \* as indicated by the @author tags. See the copyright.txt file in the
- \* distribution for a full listing of individual contributors.

\*

- \* This is free software; you can redistribute it and/or modify it
- \* under the terms of the GNU Lesser General Public License as
- \* published by the Free Software Foundation; either version 2.1 of
- \* the License, or (at your option) any later version.

\*

\* This software is distributed in the hope that it will be useful,

- \* but WITHOUT ANY WARRANTY; without even the implied warranty of
- \* MERCHANTABILITY or FITNESS FOR A PARTICULAR PURPOSE. See the GNU
- \* Lesser General Public License for more details.

\*

- \* You should have received a copy of the GNU Lesser General Public
- \* License along with this software; if not, write to the Free
- \* Software Foundation, Inc., 51 Franklin St, Fifth Floor, Boston, MA

\* 02110-1301 USA, or see the FSF site: http://www.fsf.org.

\*/

Found in path(s):

\* /opt/cola/permits/1615785376\_1679911957.0192811/0/wildfly-server-18-1-0-final-sources-1 jar/org/jboss/as/server/deployment/PathContentServitor.java

\* /opt/cola/permits/1615785376\_1679911957.0192811/0/wildfly-server-18-1-0-final-sources-1 jar/org/jboss/as/server/deployment/ContentServitor.java

\* /opt/cola/permits/1615785376\_1679911957.0192811/0/wildfly-server-18-1-0-final-sources-1-

jar/org/jboss/as/server/deployment/DeploymentHandlerUtils.java

No license file was found, but licenses were detected in source scan.

/\*

- \* JBoss, Home of Professional Open Source.
- \* Copyright 2019, Red Hat, Inc., and individual contributors
- \* as indicated by the @author tags. See the copyright.txt file in the

\* distribution for a full listing of individual contributors.

\*

\* This is free software; you can redistribute it and/or modify it

\* under the terms of the GNU Lesser General Public License as

\* published by the Free Software Foundation; either version 2.1 of

\* the License, or (at your option) any later version.

\*

\* This software is distributed in the hope that it will be useful,

\* but WITHOUT ANY WARRANTY; without even the implied warranty of

\* MERCHANTABILITY or FITNESS FOR A PARTICULAR PURPOSE. See the GNU

\* Lesser General Public License for more details.

\*

\* You should have received a copy of the GNU Lesser General Public

\* License along with this software; if not, write to the Free

\* Software Foundation, Inc., 51 Franklin St, Fifth Floor, Boston, MA

\* 02110-1301 USA, or see the FSF site: http://www.fsf.org.

\*/

Found in path(s):

\* /opt/cola/permits/1615785376\_1679911957.0192811/0/wildfly-server-18-1-0-final-sources-1 jar/org/jboss/as/server/deployment/DelegatingSupplier.java No license file was found, but licenses were detected in source scan.

 $< I_{--}$ 

- ~ JBoss, Home of Professional Open Source.
- ~ Copyright 2016, Red Hat, Inc., and individual contributors

 $\sim$  as indicated by the @author tags. See the copyright.txt file in the

~ distribution for a full listing of individual contributors.

 $\sim$ 

- $\sim$  This is free software; you can redistribute it and/or modify it
- ~ under the terms of the GNU Lesser General Public License as
- $\sim$  published by the Free Software Foundation; either version 2.1 of

 $\sim$  the License, or (at your option) any later version.

 $\sim$ 

 $\sim$  This software is distributed in the hope that it will be useful,

- ~ but WITHOUT ANY WARRANTY; without even the implied warranty of
- ~ MERCHANTABILITY or FITNESS FOR A PARTICULAR PURPOSE. See the GNU
- ~ Lesser General Public License for more details.
- $\sim$
- ~ You should have received a copy of the GNU Lesser General Public
- ~ License along with this software; if not, write to the Free
- ~ Software Foundation, Inc., 51 Franklin St, Fifth Floor, Boston, MA
- $\sim 02110$ -1301 USA, or see the FSF site: http://www.fsf.org.

```
 -->
```
#### Found in path(s):

\* /opt/cola/permits/1615785376\_1679911957.0192811/0/wildfly-server-18-1-0-final-sources-1-jar/schema/wildflyconfig\_4\_1.xsd

\* /opt/cola/permits/1615785376\_1679911957.0192811/0/wildfly-server-18-1-0-final-sources-1-jar/schema/jboss-asconfig\_1\_8.xsd

No license file was found, but licenses were detected in source scan.

/\*

Copyright 2016 Red Hat, Inc.

Licensed under the Apache License, Version 2.0 (the "License"); you may not use this file except in compliance with the License. You may obtain a copy of the License at

http://www.apache.org/licenses/LICENSE-2.0

Unless required by applicable law or agreed to in writing, software distributed under the License is distributed on an "AS IS" BASIS, WITHOUT WARRANTIES OR CONDITIONS OF ANY KIND, either express or implied. See the License for the specific language governing permissions and limitations under the License. \*/

Found in path(s):

\* /opt/cola/permits/1615785376\_1679911957.0192811/0/wildfly-server-18-1-0-final-sources-1 jar/org/jboss/as/server/deployment/ManagedExplodedContentServitor.java \* /opt/cola/permits/1615785376\_1679911957.0192811/0/wildfly-server-18-1-0-final-sources-1 jar/org/jboss/as/server/ExternalManagementRequestExecutor.java \* /opt/cola/permits/1615785376\_1679911957.0192811/0/wildfly-server-18-1-0-final-sources-1 jar/org/jboss/as/server/mgmt/domain/ExtensibleHttpManagement.java No license file was found, but licenses were detected in source scan.

# /\*

\* JBoss, Home of Professional Open Source.

\* Copyright 2017, Red Hat, Inc., and individual contributors

- \* as indicated by the @author tags. See the copyright.txt file in the
- \* distribution for a full listing of individual contributors.

\*

- \* This is free software; you can redistribute it and/or modify it
- \* under the terms of the GNU Lesser General Public License as
- \* published by the Free Software Foundation; either version 2.1 of
- \* the License, or (at your option) any later version.

\*

- \* This software is distributed in the hope that it will be useful,
- \* but WITHOUT ANY WARRANTY; without even the implied warranty of
- \* MERCHANTABILITY or FITNESS FOR A PARTICULAR PURPOSE. See the GNU
- \* Lesser General Public License for more details.
- \*

\* You should have received a copy of the GNU Lesser General Public

\* License along with this software; if not, write to the Free

\* Software Foundation, Inc., 51 Franklin St, Fifth Floor, Boston, MA

\* 02110-1301 USA, or see the FSF site: http://www.fsf.org.

\*/

Found in path(s):

\* /opt/cola/permits/1615785376\_1679911957.0192811/0/wildfly-server-18-1-0-final-sources-1 jar/org/jboss/as/server/deployment/FunctionalVoidService.java No license file was found, but licenses were detected in source scan.

/\*

\* Copyright 2021 Red Hat, Inc.

\*

\* Licensed under the Apache License, Version 2.0 (the "License");

\* you may not use this file except in compliance with the License.

- \* You may obtain a copy of the License at
- \*

\* http://www.apache.org/licenses/LICENSE-2.0

\*

\* Unless required by applicable law or agreed to in writing, software

\* distributed under the License is distributed on an "AS IS" BASIS,

\* WITHOUT WARRANTIES OR CONDITIONS OF ANY KIND, either express or implied.

- \* See the License for the specific language governing permissions and
- \* limitations under the License.
- \*/

Found in path(s):

\* /opt/cola/permits/1615785376\_1679911957.0192811/0/wildfly-server-18-1-0-final-sources-1-

jar/org/jboss/as/server/parsing/StandaloneXml\_18.java

No license file was found, but licenses were detected in source scan.

 $\leq$   $\sim$ 

~ JBoss, Home of Professional Open Source.

~ Copyright 2019 Red Hat, Inc., and individual contributors

 $\sim$  as indicated by the @author tags.

~ Licensed under the Apache License, Version 2.0 (the "License");

~ you may not use this file except in compliance with the License.

~ You may obtain a copy of the License at

 $\sim$ 

 $\sim$ 

~ http://www.apache.org/licenses/LICENSE-2.0

 $\sim$ 

~ Unless required by applicable law or agreed to in writing, software

~ distributed under the License is distributed on an "AS IS" BASIS,

~ WITHOUT WARRANTIES OR CONDITIONS OF ANY KIND, either express or implied.

~ See the License for the specific language governing permissions and

 $\sim$  limitations under the License.

-->

Found in path(s):

\* /opt/cola/permits/1615785376\_1679911957.0192811/0/wildfly-server-18-1-0-final-sources-1-jar/schema/wildflyconfig\_11\_0.xsd

No license file was found, but licenses were detected in source scan.

/\*

- \*
- \* \* JBoss, Home of Professional Open Source.
- \* \* Copyright 2013, Red Hat, Inc., and individual contributors
- \* \* as indicated by the @author tags. See the copyright.txt file in the
- \* \* distribution for a full listing of individual contributors.

\* \*

\* \* This is free software; you can redistribute it and/or modify it

\* \* under the terms of the GNU Lesser General Public License as

\* \* published by the Free Software Foundation; either version 2.1 of

\* \* the License, or (at your option) any later version.

\* \*

\* \* This software is distributed in the hope that it will be useful,

\* \* but WITHOUT ANY WARRANTY; without even the implied warranty of

\* \* MERCHANTABILITY or FITNESS FOR A PARTICULAR PURPOSE. See the GNU

\* \* Lesser General Public License for more details.

\* \*

\* \* You should have received a copy of the GNU Lesser General Public

\* \* License along with this software; if not, write to the Free

\* \* Software Foundation, Inc., 51 Franklin St, Fifth Floor, Boston, MA

\* \* 02110-1301 USA, or see the FSF site: http://www.fsf.org.

\*

\*/

Found in path(s):

\* /opt/cola/permits/1615785376\_1679911957.0192811/0/wildfly-server-18-1-0-final-sources-1 jar/org/jboss/as/server/operations/ServerDomainProcessReloadHandler.java

No license file was found, but licenses were detected in source scan.

/\*

\* Copyright 2017 JBoss by Red Hat.

\*

\* Licensed under the Apache License, Version 2.0 (the "License");

\* you may not use this file except in compliance with the License.

\* You may obtain a copy of the License at

\*

http://www.apache.org/licenses/LICENSE-2.0

\*

\* Unless required by applicable law or agreed to in writing, software

\* distributed under the License is distributed on an "AS IS" BASIS,

\* WITHOUT WARRANTIES OR CONDITIONS OF ANY KIND, either express or implied.

\* See the License for the specific language governing permissions and

\* limitations under the License.

\*/

Found in path(s):

\* /opt/cola/permits/1615785376\_1679911957.0192811/0/wildfly-server-18-1-0-final-sources-1 jar/org/jboss/as/server/deploymentoverlay/DeploymentOverlayDeploymentRemoveHandler.java \* /opt/cola/permits/1615785376\_1679911957.0192811/0/wildfly-server-18-1-0-final-sources-1 jar/org/jboss/as/server/deploymentoverlay/AffectedDeploymentOverlay.java

\* /opt/cola/permits/1615785376\_1679911957.0192811/0/wildfly-server-18-1-0-final-sources-1 jar/org/jboss/as/server/deploymentoverlay/DeploymentOverlayRedeployLinksHandler.java No license file was found, but licenses were detected in source scan.

/\*

\* JBoss, Home of Professional Open Source.

\* Copyright 2015, Red Hat, Inc., and individual contributors

\* as indicated by the @author tags. See the copyright.txt file in the

\* distribution for a full listing of individual contributors.

\*

\* This is free software; you can redistribute it and/or modify it

\* under the terms of the GNU Lesser General Public License as

\* published by the Free Software Foundation; either version 2.1 of

\* the License, or (at your option) any later version.

\*

\* This software is distributed in the hope that it will be useful,

\* but WITHOUT ANY WARRANTY; without even the implied warranty of

\* MERCHANTABILITY or FITNESS FOR A PARTICULAR PURPOSE. See the GNU

\* Lesser General Public License for more details.

\*

\* You should have received a copy of the GNU Lesser General Public

\* License along with this software; if not, write to the Free

\* Software Foundation, Inc., 51 Franklin St, Fifth Floor, Boston, MA

\* 02110-1301 USA, or see the FSF site: http://www.fsf.org.

\*/

```
/**
```
\* Parsing and marshalling logic specific to system properties.

\*

\* The contents of this file have been pulled from {@see CommonXml}, see the commit history of that file for true author

- \* attribution.
- \*

\* Note: This class is only indented to support versions 1, 2, and 3 of the schema, if later major versions of the schema

\* include updates to the types represented by this class then this class should be forked.

\*

\* @author <a href="mailto:darran.lofthouse@jboss.com">Darran Lofthouse</a>

\*/

Found in path(s):

\* /opt/cola/permits/1615785376\_1679911957.0192811/0/wildfly-server-18-1-0-final-sources-1 jar/org/jboss/as/server/parsing/SystemPropertiesXml.java

# **1.522 keycloak-spring-boot-starter 14.0.0 1.522.1 Available under license :**

MIT License

Copyright (c) 2016-present Sultan Tarimo

Permission is hereby granted, free of charge, to any person obtaining a copy of this software and associated documentation files (the "Software"), to deal in the Software without restriction, including without limitation the rights to use, copy, modify, merge, publish, distribute, sublicense, and/or sell copies of the Software, and to permit persons to whom the Software is furnished to do so, subject to the following conditions:

The above copyright notice and this permission notice shall be included in all copies or substantial portions of the Software.

THE SOFTWARE IS PROVIDED "AS IS", WITHOUT WARRANTY OF ANY KIND, EXPRESS OR IMPLIED, INCLUDING BUT NOT LIMITED TO THE WARRANTIES OF MERCHANTABILITY, FITNESS FOR A PARTICULAR PURPOSE AND NONINFRINGEMENT. IN NO EVENT SHALL THE AUTHORS OR COPYRIGHT HOLDERS BE LIABLE FOR ANY CLAIM, DAMAGES OR OTHER LIABILITY, WHETHER IN AN ACTION OF CONTRACT, TORT OR OTHERWISE, ARISING FROM, OUT OF OR IN CONNECTION WITH THE SOFTWARE OR THE USE OR OTHER DEALINGS IN THE **SOFTWARE** 

Eclipse Public License - v 1.0

THE ACCOMPANYING PROGRAM IS PROVIDED UNDER THE TERMS OF THIS ECLIPSE PUBLIC LICENSE ("AGREEMENT"). ANY USE, REPRODUCTION OR DISTRIBUTION OF THE PROGRAM CONSTITUTES RECIPIENT'S ACCEPTANCE OF THIS AGREEMENT.

#### 1. DEFINITIONS

#### "Contribution" means:

a) in the case of the initial Contributor, the initial code and documentation distributed under this Agreement, and b) in the case of each subsequent Contributor:

i) changes to the Program, and

ii) additions to the Program;

where such changes and/or additions to the Program originate from and are distributed by that particular Contributor. A Contribution 'originates' from a Contributor if it was added to the Program by such Contributor itself or anyone acting on such Contributor's behalf. Contributions do not include additions to the Program which: (i) are separate modules of software distributed in conjunction with the Program under their own license agreement, and (ii) are not derivative works of the Program.

"Contributor" means any person or entity that distributes the Program.

"Licensed Patents" mean patent claims licensable by a Contributor which are necessarily infringed by the use or sale of its Contribution alone or when combined with the Program.

"Program" means the Contributions distributed in accordance with this Agreement.

"Recipient" means anyone who receives the Program under this Agreement, including all Contributors.

#### 2. GRANT OF RIGHTS

a) Subject to the terms of this Agreement, each Contributor hereby grants Recipient a non-exclusive, worldwide, royalty-free copyright license to reproduce, prepare derivative works of, publicly display, publicly perform, distribute and sublicense the Contribution of such Contributor, if any, and such derivative works, in source code and object code form.

b) Subject to the terms of this Agreement, each Contributor hereby grants Recipient a non-exclusive, worldwide, royalty-free patent license under Licensed Patents to make, use, sell, offer to sell, import and otherwise transfer the Contribution of such Contributor, if any, in source code and object code form. This patent license shall apply to the combination of the Contribution and the Program if, at the time the Contribution is added by the Contributor, such addition of the Contribution causes such combination to be covered by the Licensed Patents. The patent license shall not apply to any other combinations which include the Contribution. No hardware per se is licensed hereunder. c) Recipient understands that although each Contributor grants the licenses to its Contributions set forth herein, no assurances are provided by any Contributor that the Program does not infringe the patent or other intellectual property rights of any other entity. Each Contributor disclaims any liability to Recipient for claims brought by any other entity based on infringement of intellectual property rights or otherwise. As a condition to exercising the rights and licenses granted hereunder, each Recipient hereby assumes sole responsibility to secure any other intellectual property rights needed, if any. For example, if a third party patent license is required to allow Recipient to distribute the Program, it is Recipient's responsibility to acquire that license before distributing the Program. d) Each Contributor represents that to its knowledge it has sufficient copyright rights in its Contribution, if any, to grant the copyright license set forth in this Agreement.

#### 3. REQUIREMENTS

A Contributor may choose to distribute the Program in object code form under its own license agreement, provided that:

a) it complies with the terms and conditions of this Agreement; and

b) its license agreement:

i) effectively disclaims on behalf of all Contributors all warranties and conditions, express and implied, including warranties or conditions of title and non-infringement, and implied warranties or conditions of merchantability and fitness for a particular purpose;

ii) effectively excludes on behalf of all Contributors all liability for damages, including direct, indirect, special, incidental and consequential damages, such as lost profits;

iii) states that any provisions which differ from this Agreement are offered by that Contributor alone and not by any other party; and

iv) states that source code for the Program is available from such Contributor, and informs licensees how to obtain it in a reasonable manner on or through a medium customarily used for software exchange.

When the Program is made available in source code form:

a) it must be made available under this Agreement; and

b) a copy of this Agreement must be included with each copy of the Program.

Contributors may not remove or alter any copyright notices contained within the Program.

Each Contributor must identify itself as the originator of its Contribution, if any, in a manner that reasonably allows subsequent Recipients to identify the originator of the Contribution.

#### 4. COMMERCIAL DISTRIBUTION

Commercial distributors of software may accept certain responsibilities with respect to end users, business partners and the like. While this license is intended to facilitate the commercial use of the Program, the Contributor who includes the Program in a commercial product offering should do so in a manner which does not create potential liability for other Contributors. Therefore, if a Contributor includes the Program in a commercial product offering, such Contributor ("Commercial Contributor") hereby agrees to defend and indemnify every other Contributor ("Indemnified Contributor") against any losses, damages and costs (collectively "Losses") arising from claims, lawsuits and other legal actions brought by a third party against the Indemnified Contributor to the extent caused by the acts or omissions of such Commercial Contributor in connection with its distribution of the Program in a commercial product offering. The obligations in this section do not apply to any claims or Losses relating to any actual or alleged intellectual property infringement. In order to qualify, an Indemnified Contributor must: a) promptly notify the Commercial Contributor in writing of such claim, and b) allow the Commercial Contributor to control, and cooperate with the Commercial Contributor in, the defense and any related settlement negotiations. The Indemnified Contributor may participate in any such claim at its own expense.

For example, a Contributor might include the Program in a commercial product offering, Product X. That Contributor is then a Commercial Contributor. If that Commercial Contributor then makes performance claims, or offers warranties related to Product X, those performance claims and warranties are such Commercial Contributor's responsibility alone. Under this section, the Commercial Contributor would have to defend claims against the other Contributors related to those performance claims and warranties, and if a court requires any other Contributor to pay any damages as a result, the Commercial Contributor must pay those damages.

# 5. NO WARRANTY

EXCEPT AS EXPRESSLY SET FORTH IN THIS AGREEMENT, THE PROGRAM IS PROVIDED ON AN "AS IS" BASIS, WITHOUT WARRANTIES OR CONDITIONS OF ANY KIND, EITHER EXPRESS OR IMPLIED

INCLUDING, WITHOUT LIMITATION, ANY WARRANTIES OR CONDITIONS OF TITLE, NON-INFRINGEMENT, MERCHANTABILITY OR FITNESS FOR A PARTICULAR PURPOSE. Each Recipient is solely responsible for determining the appropriateness of using and distributing the Program and assumes all risks associated with its exercise of rights under this Agreement , including but not limited to the risks and costs of program errors, compliance with applicable laws, damage to or loss of data, programs or equipment, and unavailability or interruption of operations.

# 6. DISCLAIMER OF LIABILITY

EXCEPT AS EXPRESSLY SET FORTH IN THIS AGREEMENT, NEITHER RECIPIENT NOR ANY CONTRIBUTORS SHALL HAVE ANY LIABILITY FOR ANY DIRECT, INDIRECT, INCIDENTAL, SPECIAL, EXEMPLARY, OR CONSEQUENTIAL DAMAGES (INCLUDING WITHOUT LIMITATION LOST PROFITS), HOWEVER CAUSED AND ON ANY THEORY OF LIABILITY, WHETHER IN CONTRACT, STRICT LIABILITY, OR TORT (INCLUDING NEGLIGENCE OR OTHERWISE) ARISING IN ANY WAY OUT OF THE USE OR DISTRIBUTION OF THE PROGRAM OR THE EXERCISE OF ANY RIGHTS GRANTED HEREUNDER, EVEN IF ADVISED OF THE POSSIBILITY OF SUCH DAMAGES.

# 7. GENERAL

If any provision of this Agreement is invalid or unenforceable under applicable law, it shall not affect the validity or enforceability of the remainder of the terms of this Agreement, and without further action by the parties hereto, such provision shall be reformed to the minimum extent necessary to make such provision valid and enforceable.

If Recipient institutes patent litigation against any entity (including a cross-claim or counterclaim in a lawsuit) alleging that the Program itself (excluding combinations of the Program with other software or hardware) infringes such Recipient's patent(s), then such Recipient's rights granted under Section 2(b) shall terminate as of the date such litigation is filed.

All Recipient's rights under this Agreement shall terminate if it fails to comply with any of the material terms or conditions of this Agreement and does not cure such failure in a reasonable period of time after becoming aware of such noncompliance. If all Recipient's rights under this Agreement terminate, Recipient agrees to cease use and distribution of the Program as soon as reasonably practicable. However, Recipient's obligations under this Agreement and any licenses granted by Recipient relating to the Program shall continue and survive.

Everyone is permitted to copy and distribute copies of this Agreement, but in order to avoid inconsistency the Agreement is copyrighted and may only be modified in the following manner. The Agreement Steward reserves the right to publish new versions (including revisions) of this Agreement from time to time. No one other than the Agreement Steward has the right to modify this Agreement. The Eclipse Foundation is the initial Agreement Steward. The Eclipse Foundation may assign the responsibility to serve as the Agreement Steward to a suitable separate entity. Each new version of the Agreement will be given a distinguishing version number. The Program (including Contributions) may always be distributed subject to the version of the Agreement under which it was received. In addition, after a new version of the Agreement is published, Contributor may elect to distribute the Program (including its Contributions) under the new version. Except as expressly stated in Sections 2(a) and 2(b) above, Recipient receives no rights or licenses to the intellectual property of any Contributor under this Agreement, whether expressly, by implication, estoppel or otherwise. All rights in the Program not expressly granted under this Agreement are reserved.

This Agreement is governed by the laws of the State of New York and the intellectual property laws of the United

States of America. No party to this Agreement will bring a legal action under this Agreement more than one year after the cause of action arose. Each party waives its rights to a jury trial in any resulting litigation. The MIT License (MIT)

Copyright (c) 2014 jacoborus

Permission is hereby granted, free of charge, to any person obtaining a copy of this software and associated documentation files (the "Software"), to deal in the Software without restriction, including without limitation the rights to use, copy, modify, merge, publish, distribute, sublicense, and/or sell copies of the Software, and to permit persons to whom the Software is furnished to do so, subject to the following conditions:

The above copyright notice and this permission notice shall be included in all copies or substantial portions of the Software.

THE SOFTWARE IS PROVIDED "AS IS", WITHOUT WARRANTY OF ANY KIND, EXPRESS OR IMPLIED, INCLUDING BUT NOT LIMITED TO THE WARRANTIES OF MERCHANTABILITY, FITNESS FOR A PARTICULAR PURPOSE AND NONINFRINGEMENT. IN NO EVENT SHALL THE AUTHORS OR COPYRIGHT HOLDERS BE LIABLE FOR ANY CLAIM, DAMAGES OR OTHER LIABILITY, WHETHER IN AN ACTION OF CONTRACT, TORT OR OTHERWISE, ARISING FROM, OUT OF OR IN CONNECTION WITH THE SOFTWARE OR THE USE OR OTHER DEALINGS IN THE SOFTWARE. Copyright JS Foundation and other contributors, https://js.foundation/

This software consists of voluntary contributions made by many individuals. For exact contribution history, see the revision history available at https://github.com/jquery/jquery

The following license applies to all parts of this software except as documented below:

====

Permission is hereby granted, free of charge, to any person obtaining a copy of this software and associated documentation files (the "Software"), to deal in the Software without restriction, including without limitation the rights to use, copy, modify, merge, publish, distribute, sublicense, and/or sell copies of the Software, and to permit persons to whom the Software is furnished to do so, subject to the following conditions:

The above copyright notice and this permission notice shall be included in all copies or substantial portions of the Software.

```
THE SOFTWARE IS PROVIDED "AS IS", WITHOUT WARRANTY OF ANY KIND,
EXPRESS OR IMPLIED, INCLUDING BUT NOT LIMITED TO THE WARRANTIES OF
MERCHANTABILITY, FITNESS FOR A PARTICULAR PURPOSE AND
NONINFRINGEMENT. IN NO EVENT SHALL THE AUTHORS OR COPYRIGHT HOLDERS BE
```
# LIABLE FOR ANY CLAIM, DAMAGES OR OTHER LIABILITY, WHETHER IN AN ACTION OF CONTRACT, TORT OR OTHERWISE, ARISING FROM, OUT OF OR IN CONNECTION WITH THE SOFTWARE OR THE USE OR OTHER DEALINGS IN THE SOFTWARE.

====

All files located in the node modules and external directories are externally maintained libraries used by this software which have their own licenses; we recommend you read them, as their terms may differ from the terms above. Copyright 2016 [Eli Grey][1].

Permission is hereby granted, free of charge, to any person obtaining a copy of this software and associated documentation files (the "Software"), to deal in the Software without restriction, including without limitation the rights to use, copy, modify, merge, publish, distribute, sublicense, and/or sell copies of the Software, and to permit persons to whom the Software is furnished to do so, subject to the following conditions:

The above copyright notice and this permission notice shall be included in all copies or substantial portions of the Software.

THE SOFTWARE IS PROVIDED "AS IS", WITHOUT WARRANTY OF ANY KIND, EXPRESS OR IMPLIED, INCLUDING BUT NOT LIMITED TO THE WARRANTIES OF MERCHANTABILITY, FITNESS FOR A PARTICULAR PURPOSE AND NONINFRINGEMENT. IN NO EVENT SHALL THE AUTHORS OR COPYRIGHT HOLDERS BE LIABLE FOR ANY CLAIM, DAMAGES OR OTHER LIABILITY, WHETHER IN AN ACTION OF CONTRACT, TORT OR OTHERWISE, ARISING FROM, OUT OF OR IN CONNECTION WITH THE SOFTWARE OR THE USE OR OTHER DEALINGS IN THE SOFTWARE.

[1]: http://eligrey.com MIT License

Copyright (c) 2013 Julian Gruber <julian@juliangruber.com>

Permission is hereby granted, free of charge, to any person obtaining a copy of this software and associated documentation files (the "Software"), to deal in the Software without restriction, including without limitation the rights to use, copy, modify, merge, publish, distribute, sublicense, and/or sell copies of the Software, and to permit persons to whom the Software is furnished to do so, subject to the following conditions:

The above copyright notice and this permission notice shall be included in all copies or substantial portions of the Software.

THE SOFTWARE IS PROVIDED "AS IS", WITHOUT WARRANTY OF ANY KIND, EXPRESS OR IMPLIED, INCLUDING BUT NOT LIMITED TO THE WARRANTIES OF MERCHANTABILITY, FITNESS FOR A PARTICULAR PURPOSE AND NONINFRINGEMENT. IN NO EVENT SHALL THE AUTHORS OR COPYRIGHT HOLDERS BE LIABLE FOR ANY CLAIM, DAMAGES OR OTHER LIABILITY, WHETHER IN AN ACTION OF CONTRACT, TORT OR OTHERWISE, ARISING FROM, OUT OF OR IN CONNECTION WITH THE SOFTWARE OR THE USE OR OTHER DEALINGS IN THE

#### SOFTWARE.

This Font Software is licensed under the SIL Open Font License, Version 1.1.

This license is copied below, and is also available with a FAQ at: http://scripts.sil.org/OFL

SIL OPEN FONT LICENSE Version 1.1 - 26 February 2007 -----------------------------------------------------------

-----------------------------------------------------------

#### PREAMBLE

The goals of the Open Font License (OFL) are to stimulate worldwide development of collaborative font projects, to support the font creation efforts of academic and linguistic communities, and to provide a free and open framework in which fonts may be shared and improved in partnership with others.

The OFL allows the licensed fonts to be used, studied, modified and redistributed freely as long as they are not sold by themselves. The fonts, including any derivative works, can be bundled, embedded, redistributed and/or sold with any software provided that any reserved names are not used by derivative works. The fonts and derivatives, however, cannot be released under any other type of license. The requirement for fonts to remain under this license does not apply to any document created using the fonts or their derivatives.

### DEFINITIONS

"Font Software" refers to the set of files released by the Copyright Holder(s) under this license and clearly marked as such. This may include source files, build scripts and documentation.

"Reserved Font Name" refers to any names specified as such after the copyright statement(s).

"Original Version" refers to the collection of Font Software components as distributed by the Copyright Holder(s).

"Modified Version" refers to any derivative made by adding to, deleting, or substituting -- in part or in whole -- any of the components of the Original Version, by changing formats or by porting the Font Software to a new environment.

"Author" refers to any designer, engineer, programmer, technical writer or other person who contributed to the Font Software.

#### PERMISSION & CONDITIONS
Permission is hereby granted, free of charge, to any person obtaining a copy of the Font Software, to use, study, copy, merge, embed, modify, redistribute, and sell modified and unmodified copies of the Font Software, subject to the following conditions:

1) Neither the Font Software nor any of its individual components, in Original or Modified Versions, may be sold by itself.

2) Original or Modified Versions of the Font Software may be bundled, redistributed and/or sold with any software, provided that each copy contains the above copyright notice and this license. These can be included either as stand-alone text files, human-readable headers or in the appropriate machine-readable metadata fields within text or binary files as long as those fields can be easily viewed by the user.

3) No Modified Version of the Font Software may use the Reserved Font Name(s) unless explicit written permission is granted by the corresponding Copyright Holder. This restriction only applies to the primary font name as presented to the users.

4) The name(s) of the Copyright Holder(s) or the Author(s) of the Font Software shall not be used to promote, endorse or advertise any Modified Version, except to acknowledge the contribution(s) of the Copyright Holder(s) and the Author(s) or with their explicit written permission.

5) The Font Software, modified or unmodified, in part or in whole, must be distributed entirely under this license, and must not be distributed under any other license. The requirement for fonts to remain under this license does not apply to any document created using the Font Software.

# **TERMINATION**

This license becomes null and void if any of the above conditions are not met.

#### DISCLAIMER

THE FONT SOFTWARE IS PROVIDED "AS IS", WITHOUT WARRANTY OF ANY KIND, EXPRESS OR IMPLIED, INCLUDING BUT NOT LIMITED TO ANY WARRANTIES OF MERCHANTABILITY, FITNESS FOR A PARTICULAR PURPOSE AND NONINFRINGEMENT OF COPYRIGHT, PATENT, TRADEMARK, OR OTHER RIGHT. IN NO EVENT SHALL THE COPYRIGHT HOLDER BE LIABLE FOR ANY CLAIM, DAMAGES OR OTHER LIABILITY, INCLUDING ANY GENERAL, SPECIAL, INDIRECT, INCIDENTAL, OR CONSEQUENTIAL DAMAGES, WHETHER IN AN ACTION OF CONTRACT, TORT OR OTHERWISE, ARISING FROM, OUT OF THE USE OR INABILITY TO USE THE FONT SOFTWARE OR FROM OTHER DEALINGS IN THE FONT SOFTWARE. The MIT License (MIT)

# Copyright (c) 2016 Oskari Noppa

Permission is hereby granted, free of charge, to any person obtaining a copy of this software and associated documentation files (the "Software"), to deal in the Software without restriction, including without limitation the rights to use, copy, modify, merge, publish, distribute, sublicense, and/or sell copies of the Software, and to permit persons to whom the Software is furnished to do so, subject to the following conditions:

The above copyright notice and this permission notice shall be included in all copies or substantial portions of the Software.

THE SOFTWARE IS PROVIDED "AS IS", WITHOUT WARRANTY OF ANY KIND, EXPRESS OR IMPLIED, INCLUDING BUT NOT LIMITED TO THE WARRANTIES OF MERCHANTABILITY, FITNESS FOR A PARTICULAR PURPOSE AND NONINFRINGEMENT. IN NO EVENT SHALL THE AUTHORS OR COPYRIGHT HOLDERS BE LIABLE FOR ANY CLAIM, DAMAGES OR OTHER LIABILITY, WHETHER IN AN ACTION OF CONTRACT, TORT OR OTHERWISE, ARISING FROM, OUT OF OR IN CONNECTION WITH THE SOFTWARE OR THE USE OR OTHER DEALINGS IN THE SOFTWARE. MIT License

Copyright (c) 2016 it-ailen

Permission is hereby granted, free of charge, to any person obtaining a copy of this software and associated documentation files (the "Software"), to deal in the Software without restriction, including without limitation the rights to use, copy, modify, merge, publish, distribute, sublicense, and/or sell copies of the Software, and to permit persons to whom the Software is furnished to do so, subject to the following conditions:

The above copyright notice and this permission notice shall be included in all copies or substantial portions of the Software.

THE SOFTWARE IS PROVIDED "AS IS", WITHOUT WARRANTY OF ANY KIND, EXPRESS OR IMPLIED, INCLUDING BUT NOT LIMITED TO THE WARRANTIES OF MERCHANTABILITY, FITNESS FOR A PARTICULAR PURPOSE AND NONINFRINGEMENT. IN NO EVENT SHALL THE AUTHORS OR COPYRIGHT HOLDERS BE LIABLE FOR ANY CLAIM, DAMAGES OR OTHER LIABILITY, WHETHER IN AN ACTION OF CONTRACT, TORT OR OTHERWISE, ARISING FROM, OUT OF OR IN CONNECTION WITH THE SOFTWARE OR THE USE OR OTHER DEALINGS IN THE **SOFTWARE** 

MIT License

Copyright (c) Emotion team and other contributors

Permission is hereby granted, free of charge, to any person obtaining a copy of this software and associated documentation files (the "Software"), to deal in the Software without restriction, including without limitation the rights to use, copy, modify, merge, publish, distribute, sublicense, and/or sell

copies of the Software, and to permit persons to whom the Software is furnished to do so, subject to the following conditions:

The above copyright notice and this permission notice shall be included in all copies or substantial portions of the Software.

THE SOFTWARE IS PROVIDED "AS IS", WITHOUT WARRANTY OF ANY KIND, EXPRESS OR IMPLIED, INCLUDING BUT NOT LIMITED TO THE WARRANTIES OF MERCHANTABILITY, FITNESS FOR A PARTICULAR PURPOSE AND NONINFRINGEMENT. IN NO EVENT SHALL THE AUTHORS OR COPYRIGHT HOLDERS BE LIABLE FOR ANY CLAIM, DAMAGES OR OTHER LIABILITY, WHETHER IN AN ACTION OF CONTRACT, TORT OR OTHERWISE, ARISING FROM, OUT OF OR IN CONNECTION WITH THE SOFTWARE OR THE USE OR OTHER DEALINGS IN THE SOFTWARE. MIT License

Copyright (c) 2019 Red Hat, Inc.

Permission is hereby granted, free of charge, to any person obtaining a copy of this software and associated documentation files (the "Software"), to deal in the Software without restriction, including without limitation the rights to use, copy, modify, merge, publish, distribute, sublicense, and/or sell copies of the Software, and to permit persons to whom the Software is furnished to do so, subject to the following conditions:

The above copyright notice and this permission notice shall be included in all copies or substantial portions of the Software.

THE SOFTWARE IS PROVIDED "AS IS", WITHOUT WARRANTY OF ANY KIND, EXPRESS OR IMPLIED, INCLUDING BUT NOT LIMITED TO THE WARRANTIES OF MERCHANTABILITY, FITNESS FOR A PARTICULAR PURPOSE AND NONINFRINGEMENT. IN NO EVENT SHALL THE AUTHORS OR COPYRIGHT HOLDERS BE LIABLE FOR ANY CLAIM, DAMAGES OR OTHER LIABILITY, WHETHER IN AN ACTION OF CONTRACT, TORT OR OTHERWISE, ARISING FROM, OUT OF OR IN CONNECTION WITH THE SOFTWARE OR THE USE OR OTHER DEALINGS IN THE SOFTWARE.

The MIT License

Copyright (c) 2012-2014 the AngularUI Team, https://github.com/organizations/angular-ui/teams/291112

Permission is hereby granted, free of charge, to any person obtaining a copy of this software and associated documentation files (the "Software"), to deal in the Software without restriction, including without limitation the rights to use, copy, modify, merge, publish, distribute, sublicense, and/or sell copies of the Software, and to permit persons to whom the Software is furnished to do so, subject to the following conditions:

The above copyright notice and this permission notice shall be included in all copies or substantial portions of the Software.

THE SOFTWARE IS PROVIDED "AS IS", WITHOUT WARRANTY OF ANY KIND, EXPRESS OR IMPLIED, INCLUDING BUT NOT LIMITED TO THE WARRANTIES OF MERCHANTABILITY, FITNESS FOR A PARTICULAR PURPOSE AND NONINFRINGEMENT. IN NO EVENT SHALL THE AUTHORS OR COPYRIGHT HOLDERS BE LIABLE FOR ANY CLAIM, DAMAGES OR OTHER LIABILITY, WHETHER IN AN ACTION OF CONTRACT, TORT OR OTHERWISE, ARISING FROM, OUT OF OR IN CONNECTION WITH THE SOFTWARE OR THE USE OR OTHER DEALINGS IN THE SOFTWARE.

The MIT License (MIT)

Copyright (c) 2015-2016 David Clark

Permission is hereby granted, free of charge, to any person obtaining a copy of this software and associated documentation files (the "Software"), to deal in the Software without restriction, including without limitation the rights to use, copy, modify, merge, publish, distribute, sublicense, and/or sell copies of the Software, and to permit persons to whom the Software is furnished to do so, subject to the following conditions:

The above copyright notice and this permission notice shall be included in all copies or substantial portions of the Software.

THE SOFTWARE IS PROVIDED "AS IS", WITHOUT WARRANTY OF ANY KIND, EXPRESS OR IMPLIED, INCLUDING BUT NOT LIMITED TO THE WARRANTIES OF MERCHANTABILITY, FITNESS FOR A PARTICULAR PURPOSE AND NONINFRINGEMENT. IN NO EVENT SHALL THE AUTHORS OR COPYRIGHT HOLDERS BE LIABLE FOR ANY CLAIM, DAMAGES OR OTHER LIABILITY, WHETHER IN AN ACTION OF CONTRACT, TORT OR OTHERWISE, ARISING FROM, OUT OF OR IN CONNECTION WITH THE SOFTWARE OR THE USE OR OTHER DEALINGS IN THE SOFTWARE.

Apache License

 Version 2.0, January 2004 http://www.apache.org/licenses/

# TERMS AND CONDITIONS FOR USE, REPRODUCTION, AND DISTRIBUTION

1. Definitions.

 "License" shall mean the terms and conditions for use, reproduction, and distribution as defined by Sections 1 through 9 of this document.

 "Licensor" shall mean the copyright owner or entity authorized by the copyright owner that is granting the License.

 "Legal Entity" shall mean the union of the acting entity and all other entities that control, are controlled by, or are under common control with that entity. For the purposes of this definition, "control" means (i) the power, direct or indirect, to cause the direction or management of such entity, whether by contract or otherwise, or (ii) ownership of fifty percent (50%) or more of the

outstanding shares, or (iii) beneficial ownership of such entity.

 "You" (or "Your") shall mean an individual or Legal Entity exercising permissions granted by this License.

 "Source" form shall mean the preferred form for making modifications, including but not limited to software source code, documentation source, and configuration files.

 "Object" form shall mean any form resulting from mechanical transformation or translation of a Source form, including but not limited to compiled object code, generated documentation, and conversions to other media types.

 "Work" shall mean the work of authorship, whether in Source or Object form, made available under the License, as indicated by a copyright notice that is included in or attached to the work (an example is provided in the Appendix below).

 "Derivative Works" shall mean any work, whether in Source or Object form, that is based on (or derived from) the Work and for which the editorial revisions, annotations, elaborations, or other modifications represent, as a whole, an original work of authorship. For the purposes of this License, Derivative Works shall not include works that remain separable from, or merely link (or bind by name) to the interfaces of, the Work and Derivative Works thereof.

 "Contribution" shall mean any work of authorship, including the original version of the Work and any modifications or additions to that Work or Derivative Works thereof, that is intentionally submitted to Licensor for inclusion in the Work by the copyright owner or by an individual or Legal Entity authorized to submit on behalf of the copyright owner. For the purposes of this definition, "submitted" means any form of electronic, verbal, or written communication sent to the Licensor or its representatives, including but not limited to communication on electronic mailing lists, source code control systems, and issue tracking systems that are managed by, or on behalf of, the Licensor for the purpose of discussing and improving the Work, but excluding communication that is conspicuously marked or otherwise designated in writing by the copyright owner as "Not a Contribution."

 "Contributor" shall mean Licensor and any individual or Legal Entity on behalf of whom a Contribution has been received by Licensor and subsequently incorporated within the Work.

 2. Grant of Copyright License. Subject to the terms and conditions of this License, each Contributor hereby grants to You a perpetual, worldwide, non-exclusive, no-charge, royalty-free, irrevocable

 copyright license to reproduce, prepare Derivative Works of, publicly display, publicly perform, sublicense, and distribute the Work and such Derivative Works in Source or Object form.

- 3. Grant of Patent License. Subject to the terms and conditions of this License, each Contributor hereby grants to You a perpetual, worldwide, non-exclusive, no-charge, royalty-free, irrevocable (except as stated in this section) patent license to make, have made, use, offer to sell, sell, import, and otherwise transfer the Work, where such license applies only to those patent claims licensable by such Contributor that are necessarily infringed by their Contribution(s) alone or by combination of their Contribution(s) with the Work to which such Contribution(s) was submitted. If You institute patent litigation against any entity (including a cross-claim or counterclaim in a lawsuit) alleging that the Work or a Contribution incorporated within the Work constitutes direct or contributory patent infringement, then any patent licenses granted to You under this License for that Work shall terminate as of the date such litigation is filed.
- 4. Redistribution. You may reproduce and distribute copies of the Work or Derivative Works thereof in any medium, with or without modifications, and in Source or Object form, provided that You meet the following conditions:
	- (a) You must give any other recipients of the Work or Derivative Works a copy of this License; and
	- (b) You must cause any modified files to carry prominent notices stating that You changed the files; and
	- (c) You must retain, in the Source form of any Derivative Works that You distribute, all copyright, patent, trademark, and attribution notices from the Source form of the Work, excluding those notices that do not pertain to any part of the Derivative Works; and
	- (d) If the Work includes a "NOTICE" text file as part of its distribution, then any Derivative Works that You distribute must include a readable copy of the attribution notices contained within such NOTICE file, excluding those notices that do not pertain to any part of the Derivative Works, in at least one of the following places: within a NOTICE text file distributed as part of the Derivative Works; within the Source form or documentation, if provided along with the Derivative Works; or, within a display generated by the Derivative Works, if and wherever such third-party notices normally appear. The contents of the NOTICE file are for informational purposes only and

 do not modify the License. You may add Your own attribution notices within Derivative Works that You distribute, alongside or as an addendum to the NOTICE text from the Work, provided that such additional attribution notices cannot be construed as modifying the License.

 You may add Your own copyright statement to Your modifications and may provide additional or different license terms and conditions for use, reproduction, or distribution of Your modifications, or for any such Derivative Works as a whole, provided Your use, reproduction, and distribution of the Work otherwise complies with the conditions stated in this License.

- 5. Submission of Contributions. Unless You explicitly state otherwise, any Contribution intentionally submitted for inclusion in the Work by You to the Licensor shall be under the terms and conditions of this License, without any additional terms or conditions. Notwithstanding the above, nothing herein shall supersede or modify the terms of any separate license agreement you may have executed with Licensor regarding such Contributions.
- 6. Trademarks. This License does not grant permission to use the trade names, trademarks, service marks, or product names of the Licensor, except as required for reasonable and customary use in describing the origin of the Work and reproducing the content of the NOTICE file.
- 7. Disclaimer of Warranty. Unless required by applicable law or agreed to in writing, Licensor provides the Work (and each Contributor provides its Contributions) on an "AS IS" BASIS, WITHOUT WARRANTIES OR CONDITIONS OF ANY KIND, either express or implied, including, without limitation, any warranties or conditions of TITLE, NON-INFRINGEMENT, MERCHANTABILITY, or FITNESS FOR A PARTICULAR PURPOSE. You are solely responsible for determining the appropriateness of using or redistributing the Work and assume any risks associated with Your exercise of permissions under this License.
- 8. Limitation of Liability. In no event and under no legal theory, whether in tort (including negligence), contract, or otherwise, unless required by applicable law (such as deliberate and grossly negligent acts) or agreed to in writing, shall any Contributor be liable to You for damages, including any direct, indirect, special, incidental, or consequential damages of any character arising as a result of this License or out of the use or inability to use the Work (including but not limited to damages for loss of goodwill, work stoppage, computer failure or malfunction, or any and all other commercial damages or losses), even if such Contributor has been advised of the possibility of such damages.

 9. Accepting Warranty or Additional Liability. While redistributing the Work or Derivative Works thereof, You may choose to offer, and charge a fee for, acceptance of support, warranty, indemnity, or other liability obligations and/or rights consistent with this License. However, in accepting such obligations, You may act only on Your own behalf and on Your sole responsibility, not on behalf of any other Contributor, and only if You agree to indemnify, defend, and hold each Contributor harmless for any liability incurred by, or claims asserted against, such Contributor by reason of your accepting any such warranty or additional liability.

# END OF TERMS AND CONDITIONS

APPENDIX: How to apply the Apache License to your work.

 To apply the Apache License to your work, attach the following boilerplate notice, with the fields enclosed by brackets "{}" replaced with your own identifying information. (Don't include the brackets!) The text should be enclosed in the appropriate comment syntax for the file format. We also recommend that a file or class name and description of purpose be included on the same "printed page" as the copyright notice for easier identification within third-party archives.

Copyright {yyyy} {name of copyright owner}

 Licensed under the Apache License, Version 2.0 (the "License"); you may not use this file except in compliance with the License. You may obtain a copy of the License at

http://www.apache.org/licenses/LICENSE-2.0

 Unless required by applicable law or agreed to in writing, software distributed under the License is distributed on an "AS IS" BASIS, WITHOUT WARRANTIES OR CONDITIONS OF ANY KIND, either express or implied. See the License for the specific language governing permissions and limitations under the License. <html> <body bgcolor=#ffffff>

Copyright (c) 2000-2018 The Legion of the Bouncy Castle Inc. (http://www.bouncycastle.org)  $\langle p \rangle$ 

Permission is hereby granted, free of charge, to any person obtaining a copy of this software and associated documentation files (the "Software"), to deal in the Software without restriction, including without limitation the rights to use, copy, modify, merge, publish, distribute, sublicense, and/or sell copies of the Software, and to permit persons to whom the Software is furnished to do so, subject to the following conditions:

 $p$ 

The above copyright notice and this permission notice shall be included in all copies or substantial portions of the Software.

 $< p >$ 

THE SOFTWARE IS PROVIDED "AS IS", WITHOUT WARRANTY OF ANY KIND, EXPRESS OR IMPLIED, INCLUDING BUT NOT LIMITED TO THE WARRANTIES OF MERCHANTABILITY, FITNESS FOR A PARTICULAR PURPOSE AND NONINFRINGEMENT. IN NO EVENT SHALL THE AUTHORS OR COPYRIGHT HOLDERS BE LIABLE FOR ANY CLAIM, DAMAGES OR OTHER LIABILITY, WHETHER IN AN ACTION OF CONTRACT, TORT OR OTHERWISE, ARISING FROM, OUT OF OR IN CONNECTION WITH THE SOFTWARE OR THE USE OR **OTHER** DEALINGS IN THE SOFTWARE. </body> </html> MIT License

Copyright (c) 2017-present atomiks

Permission is hereby granted, free of charge, to any person obtaining a copy of this software and associated documentation files (the "Software"), to deal in the Software without restriction, including without limitation the rights to use, copy, modify, merge, publish, distribute, sublicense, and/or sell copies of the Software, and to permit persons to whom the Software is furnished to do so, subject to the following conditions:

The above copyright notice and this permission notice shall be included in all copies or substantial portions of the Software.

THE SOFTWARE IS PROVIDED "AS IS", WITHOUT WARRANTY OF ANY KIND, EXPRESS OR IMPLIED, INCLUDING BUT NOT LIMITED TO THE WARRANTIES OF MERCHANTABILITY, FITNESS FOR A PARTICULAR PURPOSE AND NONINFRINGEMENT. IN NO EVENT SHALL THE AUTHORS OR COPYRIGHT HOLDERS BE LIABLE FOR ANY CLAIM, DAMAGES OR OTHER LIABILITY, WHETHER IN AN ACTION OF CONTRACT, TORT OR OTHERWISE, ARISING FROM, OUT OF OR IN CONNECTION WITH THE SOFTWARE OR THE USE OR OTHER DEALINGS IN THE SOFTWARE.

Copyright (c) 2010, Ajax.org B.V. All rights reserved.

Redistribution and use in source and binary forms, with or without modification, are permitted provided that the following conditions are met:

- \* Redistributions of source code must retain the above copyright notice, this list of conditions and the following disclaimer.
- \* Redistributions in binary form must reproduce the above copyright notice, this list of conditions and the following disclaimer in the documentation and/or other materials provided with the distribution.

\* Neither the name of Ajax.org B.V. nor the

names of its contributors may be used to endorse or promote products

derived from this software without specific prior written permission.

THIS SOFTWARE IS PROVIDED BY THE COPYRIGHT HOLDERS AND CONTRIBUTORS "AS IS" AND ANY EXPRESS OR IMPLIED WARRANTIES, INCLUDING, BUT NOT LIMITED TO, THE IMPLIED WARRANTIES OF MERCHANTABILITY AND FITNESS FOR A PARTICULAR PURPOSE ARE DISCLAIMED. IN NO EVENT SHALL AJAX.ORG B.V. BE LIABLE FOR ANY DIRECT, INDIRECT, INCIDENTAL, SPECIAL, EXEMPLARY, OR CONSEQUENTIAL DAMAGES (INCLUDING, BUT NOT LIMITED TO, PROCUREMENT OF SUBSTITUTE GOODS OR SERVICES; LOSS OF USE, DATA, OR PROFITS; OR BUSINESS INTERRUPTION) HOWEVER CAUSED AND ON ANY THEORY OF LIABILITY, WHETHER IN CONTRACT, STRICT LIABILITY, OR TORT (INCLUDING NEGLIGENCE OR OTHERWISE) ARISING IN ANY WAY OUT OF THE USE OF THIS SOFTWARE, EVEN IF ADVISED OF THE POSSIBILITY OF SUCH DAMAGE. The MIT License (MIT)

Copyright (c) 2015 Andrey Okonetchnikov

Permission is hereby granted, free of charge, to any person obtaining a copy of this software and associated documentation files (the "Software"), to deal in the Software without restriction, including without limitation the rights to use, copy, modify, merge, publish, distribute, sublicense, and/or sell copies of the Software, and to permit persons to whom the Software is furnished to do so, subject to the following conditions:

The above copyright notice and this permission notice shall be included in all copies or substantial portions of the Software.

THE SOFTWARE IS PROVIDED "AS IS", WITHOUT WARRANTY OF ANY KIND, EXPRESS OR IMPLIED, INCLUDING BUT NOT LIMITED TO THE WARRANTIES OF MERCHANTABILITY, FITNESS FOR A PARTICULAR PURPOSE AND NONINFRINGEMENT. IN NO EVENT SHALL THE AUTHORS OR COPYRIGHT HOLDERS BE LIABLE FOR ANY CLAIM, DAMAGES OR OTHER LIABILITY, WHETHER IN AN ACTION OF CONTRACT, TORT OR OTHERWISE, ARISING FROM, OUT OF OR IN CONNECTION WITH THE SOFTWARE OR THE USE OR OTHER DEALINGS IN THE SOFTWARE.

 $\langle$ html $>$ 

<body bgcolor=#ffffff>

Copyright (c) 2000-2019 The Legion of the Bouncy Castle Inc. (http://www.bouncycastle.org)  $p$ 

Permission is hereby granted, free of charge, to any person obtaining a copy of this software and associated documentation files (the "Software"), to deal in the Software without restriction, including without limitation the rights to use, copy, modify, merge, publish, distribute, sublicense, and/or sell copies of the Software, and to permit persons to whom the Software is furnished to do so, subject to the following conditions:

 $\langle p \rangle$ 

The above copyright notice and this permission notice shall be included in all copies or substantial portions of the Software.

 $p$ 

THE SOFTWARE IS PROVIDED "AS IS", WITHOUT WARRANTY OF ANY KIND, EXPRESS OR IMPLIED,

INCLUDING BUT NOT LIMITED TO THE WARRANTIES OF MERCHANTABILITY, FITNESS FOR A **PARTICULAR** PURPOSE AND NONINFRINGEMENT. IN NO EVENT SHALL THE AUTHORS OR COPYRIGHT HOLDERS BE LIABLE FOR ANY CLAIM, DAMAGES OR OTHER LIABILITY, WHETHER IN AN ACTION OF CONTRACT, TORT OR OTHERWISE, ARISING FROM, OUT OF OR IN CONNECTION WITH THE SOFTWARE OR THE USE OR **OTHER** DEALINGS IN THE SOFTWARE. </body> </html>

> Apache License Version 2.0, January 2004 http://www.apache.org/licenses/

#### TERMS AND CONDITIONS FOR USE, REPRODUCTION, AND DISTRIBUTION

1. Definitions.

 "License" shall mean the terms and conditions for use, reproduction, and distribution as defined by Sections 1 through 9 of this document.

 "Licensor" shall mean the copyright owner or entity authorized by the copyright owner that is granting the License.

 "Legal Entity" shall mean the union of the acting entity and all other entities that control, are controlled by, or are under common control with that entity. For the purposes of this definition, "control" means (i) the power, direct or indirect, to cause the direction or management of such entity, whether by contract or otherwise, or (ii) ownership of fifty percent (50%) or more of the outstanding shares, or (iii) beneficial ownership of such entity.

 "You" (or "Your") shall mean an individual or Legal Entity exercising permissions granted by this License.

 "Source" form shall mean the preferred form for making modifications, including but not limited to software source code, documentation source, and configuration files.

 "Object" form shall mean any form resulting from mechanical transformation or translation of a Source form, including but not limited to compiled object code, generated documentation, and conversions to other media types.

 "Work" shall mean the work of authorship, whether in Source or Object form, made available under the License, as indicated by a  copyright notice that is included in or attached to the work (an example is provided in the Appendix below).

 "Derivative Works" shall mean any work, whether in Source or Object form, that is based on (or derived from) the Work and for which the editorial revisions, annotations, elaborations, or other modifications represent, as a whole, an original work of authorship. For the purposes of this License, Derivative Works shall not include works that remain separable from, or merely link (or bind by name) to the interfaces of, the Work and Derivative Works thereof.

 "Contribution" shall mean any work of authorship, including the original version of the Work and any modifications or additions to that Work or Derivative Works thereof, that is intentionally submitted to Licensor for inclusion in the Work by the copyright owner or by an individual or Legal Entity authorized to submit on behalf of the copyright owner. For the purposes of this definition, "submitted" means any form of electronic, verbal, or written communication sent to the Licensor or its representatives, including but not limited to communication on electronic mailing lists, source code control systems, and issue tracking systems that are managed by, or on behalf of, the Licensor for the purpose of discussing and improving the Work, but excluding communication that is conspicuously marked or otherwise designated in writing by the copyright owner as "Not a Contribution."

 "Contributor" shall mean Licensor and any individual or Legal Entity on behalf of whom a Contribution has been received by Licensor and subsequently incorporated within the Work.

- 2. Grant of Copyright License. Subject to the terms and conditions of this License, each Contributor hereby grants to You a perpetual, worldwide, non-exclusive, no-charge, royalty-free, irrevocable copyright license to reproduce, prepare Derivative Works of, publicly display, publicly perform, sublicense, and distribute the Work and such Derivative Works in Source or Object form.
- 3. Grant of Patent License. Subject to the terms and conditions of this License, each Contributor hereby grants to You a perpetual, worldwide, non-exclusive, no-charge, royalty-free, irrevocable (except as stated in this section) patent license to make, have made, use, offer to sell, sell, import, and otherwise transfer the Work, where such license applies only to those patent claims licensable by such Contributor that are necessarily infringed by their Contribution(s) alone or by combination of their Contribution(s) with the Work to which such Contribution(s) was submitted. If You institute patent litigation against any entity (including a cross-claim or counterclaim in a lawsuit) alleging that the Work or a Contribution incorporated within the Work constitutes direct

 or contributory patent infringement, then any patent licenses granted to You under this License for that Work shall terminate as of the date such litigation is filed.

- 4. Redistribution. You may reproduce and distribute copies of the Work or Derivative Works thereof in any medium, with or without modifications, and in Source or Object form, provided that You meet the following conditions:
	- (a) You must give any other recipients of the Work or Derivative Works a copy of this License; and
	- (b) You must cause any modified files to carry prominent notices stating that You changed the files; and
	- (c) You must retain, in the Source form of any Derivative Works that You distribute, all copyright, patent, trademark, and attribution notices from the Source form of the Work, excluding those notices that do not pertain to any part of the Derivative Works; and
	- (d) If the Work includes a "NOTICE" text file as part of its distribution, then any Derivative Works that You distribute must include a readable copy of the attribution notices contained within such NOTICE file, excluding those notices that do not pertain to any part of the Derivative Works, in at least one of the following places: within a NOTICE text file distributed as part of the Derivative Works; within the Source form or documentation, if provided along with the Derivative Works; or, within a display generated by the Derivative Works, if and wherever such third-party notices normally appear. The contents of the NOTICE file are for informational purposes only and do not modify the License. You may add Your own attribution notices within Derivative Works that You distribute, alongside or as an addendum to the NOTICE text from the Work, provided that such additional attribution notices cannot be construed as modifying the License.

 You may add Your own copyright statement to Your modifications and may provide additional or different license terms and conditions for use, reproduction, or distribution of Your modifications, or for any such Derivative Works as a whole, provided Your use, reproduction, and distribution of the Work otherwise complies with the conditions stated in this License.

 5. Submission of Contributions. Unless You explicitly state otherwise, any Contribution intentionally submitted for inclusion in the Work by You to the Licensor shall be under the terms and conditions of

 this License, without any additional terms or conditions. Notwithstanding the above, nothing herein shall supersede or modify the terms of any separate license agreement you may have executed with Licensor regarding such Contributions.

- 6. Trademarks. This License does not grant permission to use the trade names, trademarks, service marks, or product names of the Licensor, except as required for reasonable and customary use in describing the origin of the Work and reproducing the content of the NOTICE file.
- 7. Disclaimer of Warranty. Unless required by applicable law or agreed to in writing, Licensor provides the Work (and each Contributor provides its Contributions) on an "AS IS" BASIS, WITHOUT WARRANTIES OR CONDITIONS OF ANY KIND, either express or implied, including, without limitation, any warranties or conditions of TITLE, NON-INFRINGEMENT, MERCHANTABILITY, or FITNESS FOR A PARTICULAR PURPOSE. You are solely responsible for determining the appropriateness of using or redistributing the Work and assume any risks associated with Your exercise of permissions under this License.
- 8. Limitation of Liability. In no event and under no legal theory, whether in tort (including negligence), contract, or otherwise, unless required by applicable law (such as deliberate and grossly negligent acts) or agreed to in writing, shall any Contributor be liable to You for damages, including any direct, indirect, special, incidental, or consequential damages of any character arising as a result of this License or out of the use or inability to use the Work (including but not limited to damages for loss of goodwill, work stoppage, computer failure or malfunction, or any and all other commercial damages or losses), even if such Contributor has been advised of the possibility of such damages.
- 9. Accepting Warranty or Additional Liability. While redistributing the Work or Derivative Works thereof, You may choose to offer, and charge a fee for, acceptance of support, warranty, indemnity, or other liability obligations and/or rights consistent with this License. However, in accepting such obligations, You may act only on Your own behalf and on Your sole responsibility, not on behalf of any other Contributor, and only if You agree to indemnify, defend, and hold each Contributor harmless for any liability incurred by, or claims asserted against, such Contributor by reason of your accepting any such warranty or additional liability.

# END OF TERMS AND CONDITIONS

APPENDIX: How to apply the Apache License to your work.

To apply the Apache License to your work, attach the following

 boilerplate notice, with the fields enclosed by brackets "[]" replaced with your own identifying information. (Don't include the brackets!) The text should be enclosed in the appropriate comment syntax for the file format. We also recommend that a file or class name and description of purpose be included on the same "printed page" as the copyright notice for easier identification within third-party archives.

Copyright [yyyy] [name of copyright owner]

 Licensed under the Apache License, Version 2.0 (the "License"); you may not use this file except in compliance with the License. You may obtain a copy of the License at

http://www.apache.org/licenses/LICENSE-2.0

 Unless required by applicable law or agreed to in writing, software distributed under the License is distributed on an "AS IS" BASIS, WITHOUT WARRANTIES OR CONDITIONS OF ANY KIND, either express or implied. See the License for the specific language governing permissions and limitations under the License.

=========================================================================

The source code contains the following binaries, which were created at the Apache FreeMarker project, and hence are covered by the same license as the other source files of it:

 src/main/misc/overloadedNumberRules/prices.ods src/manual/en\_US/docgen-originals/figures/overview.odg src/manual/en\_US/docgen-originals/figures/model2sketch\_with\_alpha.png src/manual/en\_US/docgen-originals/figures/tree\_with\_alpha.png src/manual/en\_US/favicon.png src/manual/en\_US/figures/model2sketch.png src/manual/en\_US/figures/overview.png src/manual/en\_US/figures/tree.png src/manual/en\_US/logo.png src/manual/zh\_CN/favicon.png src/manual/zh\_CN/figures/model2sketch.png src/manual/zh\_CN/figures/overview.png src/manual/zh\_CN/figures/tree.png src/manual/zh\_CN/logo.png The MIT License

Copyright (c) 2012 the AngularUI Team, http://angular-ui.github.com

Permission is hereby granted, free of charge, to any person obtaining a copy of this software and associated documentation files (the "Software"), to deal in the Software without restriction, including without limitation the rights to use, copy, modify, merge, publish, distribute, sublicense, and/or sell copies of the Software, and to permit persons to whom the Software is furnished to do so, subject to the following conditions:

The above copyright notice and this permission notice shall be included in all copies or substantial portions of the Software.

THE SOFTWARE IS PROVIDED "AS IS", WITHOUT WARRANTY OF ANY KIND, EXPRESS OR IMPLIED, INCLUDING BUT NOT LIMITED TO THE WARRANTIES OF MERCHANTABILITY, FITNESS FOR A PARTICULAR PURPOSE AND NONINFRINGEMENT. IN NO EVENT SHALL THE AUTHORS OR COPYRIGHT HOLDERS BE LIABLE FOR ANY CLAIM, DAMAGES OR OTHER LIABILITY, WHETHER IN AN ACTION OF CONTRACT, TORT OR OTHERWISE, ARISING FROM, OUT OF OR IN CONNECTION WITH THE SOFTWARE OR THE USE OR OTHER DEALINGS IN THE SOFTWARE.

The MIT License

Copyright (c) 2010-2015 Google, Inc. http://angularjs.org

Permission is hereby granted, free of charge, to any person obtaining a copy of this software and associated documentation files (the "Software"), to deal in the Software without restriction, including without limitation the rights to use, copy, modify, merge, publish, distribute, sublicense, and/or sell copies of the Software, and to permit persons to whom the Software is furnished to do so, subject to the following conditions:

The above copyright notice and this permission notice shall be included in all copies or substantial portions of the Software.

THE SOFTWARE IS PROVIDED "AS IS", WITHOUT WARRANTY OF ANY KIND, EXPRESS OR IMPLIED, INCLUDING BUT NOT LIMITED TO THE WARRANTIES OF MERCHANTABILITY, FITNESS FOR A PARTICULAR PURPOSE AND NONINFRINGEMENT. IN NO EVENT SHALL THE AUTHORS OR COPYRIGHT HOLDERS BE LIABLE FOR ANY CLAIM, DAMAGES OR OTHER LIABILITY, WHETHER IN AN ACTION OF CONTRACT, TORT OR OTHERWISE, ARISING FROM, OUT OF OR IN CONNECTION WITH THE SOFTWARE OR THE USE OR OTHER DEALINGS IN THE SOFTWARE.

The MIT License (MIT)

# Copyright (c) 2013 Steve

Permission is hereby granted, free of charge, to any person obtaining a copy of this software and associated documentation files (the "Software"), to deal in the Software without restriction, including without limitation the rights to use, copy, modify, merge, publish, distribute, sublicense, and/or sell copies of the Software, and to permit persons to whom the Software is furnished to do so, subject to the following conditions:

The above copyright notice and this permission notice shall be included in all

copies or substantial portions of the Software.

THE SOFTWARE IS PROVIDED "AS IS", WITHOUT WARRANTY OF ANY KIND, EXPRESS OR IMPLIED, INCLUDING BUT NOT LIMITED TO THE WARRANTIES OF MERCHANTABILITY, FITNESS FOR A PARTICULAR PURPOSE AND NONINFRINGEMENT. IN NO EVENT SHALL THE AUTHORS OR COPYRIGHT HOLDERS BE LIABLE FOR ANY CLAIM, DAMAGES OR OTHER LIABILITY, WHETHER IN AN ACTION OF CONTRACT, TORT OR OTHERWISE, ARISING FROM, OUT OF OR IN CONNECTION WITH THE SOFTWARE OR THE USE OR OTHER DEALINGS IN THE SOFTWARE. Modifications to Bootstrap are copyright 2013 Red Hat, Inc. and licensed under the Apache License 2.0.

> Version 2.0, January 2004 http://www.apache.org/licenses/

# TERMS AND CONDITIONS FOR USE, REPRODUCTION, AND DISTRIBUTION

1. Definitions.

 "License" shall mean the terms and conditions for use, reproduction, and distribution as defined by Sections 1 through 9 of this document.

 "Licensor" shall mean the copyright owner or entity authorized by the copyright owner that is granting the License.

 "Legal Entity" shall mean the union of the acting entity and all other entities that control, are controlled by, or are under common control with that entity. For the purposes of this definition, "control" means (i) the power, direct or indirect, to cause the direction or management of such entity, whether by contract or otherwise, or (ii) ownership of fifty percent (50%) or more of the outstanding shares, or (iii) beneficial ownership of such entity.

 "You" (or "Your") shall mean an individual or Legal Entity exercising permissions granted by this License.

 "Source" form shall mean the preferred form for making modifications, including but not limited to software source code, documentation source, and configuration files.

 "Object" form shall mean any form resulting from mechanical transformation or translation of a Source form, including but not limited to compiled object code, generated documentation, and conversions to other media types.

 "Work" shall mean the work of authorship, whether in Source or Object form, made available under the License, as indicated by a copyright notice that is included in or attached to the work

(an example is provided in the Appendix below).

 "Derivative Works" shall mean any work, whether in Source or Object form, that is based on (or derived from) the Work and for which the editorial revisions, annotations, elaborations, or other modifications represent, as a whole, an original work of authorship. For the purposes of this License, Derivative Works shall not include works that remain separable from, or merely link (or bind by name) to the interfaces of, the Work and Derivative Works thereof.

 "Contribution" shall mean any work of authorship, including the original version of the Work and any modifications or additions to that Work or Derivative Works thereof, that is intentionally submitted to Licensor for inclusion in the Work by the copyright owner or by an individual or Legal Entity authorized to submit on behalf of the copyright owner. For the purposes of this definition, "submitted" means any form of electronic, verbal, or written communication sent to the Licensor or its representatives, including but not limited to communication on electronic mailing lists, source code control systems, and issue tracking systems that are managed by, or on behalf of, the Licensor for the purpose of discussing and improving the Work, but excluding communication that is conspicuously marked or otherwise designated in writing by the copyright owner as "Not a Contribution."

 "Contributor" shall mean Licensor and any individual or Legal Entity on behalf of whom a Contribution has been received by Licensor and subsequently incorporated within the Work.

- 2. Grant of Copyright License. Subject to the terms and conditions of this License, each Contributor hereby grants to You a perpetual, worldwide, non-exclusive, no-charge, royalty-free, irrevocable copyright license to reproduce, prepare Derivative Works of, publicly display, publicly perform, sublicense, and distribute the Work and such Derivative Works in Source or Object form.
- 3. Grant of Patent License. Subject to the terms and conditions of this License, each Contributor hereby grants to You a perpetual, worldwide, non-exclusive, no-charge, royalty-free, irrevocable (except as stated in this section) patent license to make, have made, use, offer to sell, sell, import, and otherwise transfer the Work, where such license applies only to those patent claims licensable by such Contributor that are necessarily infringed by their Contribution(s) alone or by combination of their Contribution(s) with the Work to which such Contribution(s) was submitted. If You institute patent litigation against any entity (including a cross-claim or counterclaim in a lawsuit) alleging that the Work or a Contribution incorporated within the Work constitutes direct or contributory patent infringement, then any patent licenses

 granted to You under this License for that Work shall terminate as of the date such litigation is filed.

- 4. Redistribution. You may reproduce and distribute copies of the Work or Derivative Works thereof in any medium, with or without modifications, and in Source or Object form, provided that You meet the following conditions:
	- (a) You must give any other recipients of the Work or Derivative Works a copy of this License; and
	- (b) You must cause any modified files to carry prominent notices stating that You changed the files; and
	- (c) You must retain, in the Source form of any Derivative Works that You distribute, all copyright, patent, trademark, and attribution notices from the Source form of the Work, excluding those notices that do not pertain to any part of the Derivative Works; and
	- (d) If the Work includes a "NOTICE" text file as part of its distribution, then any Derivative Works that You distribute must include a readable copy of the attribution notices contained within such NOTICE file, excluding those notices that do not pertain to any part of the Derivative Works, in at least one of the following places: within a NOTICE text file distributed as part of the Derivative Works; within the Source form or documentation, if provided along with the Derivative Works; or, within a display generated by the Derivative Works, if and wherever such third-party notices normally appear. The contents of the NOTICE file are for informational purposes only and do not modify the License. You may add Your own attribution notices within Derivative Works that You distribute, alongside or as an addendum to the NOTICE text from the Work, provided that such additional attribution notices cannot be construed as modifying the License.

 You may add Your own copyright statement to Your modifications and may provide additional or different license terms and conditions for use, reproduction, or distribution of Your modifications, or for any such Derivative Works as a whole, provided Your use, reproduction, and distribution of the Work otherwise complies with the conditions stated in this License.

 5. Submission of Contributions. Unless You explicitly state otherwise, any Contribution intentionally submitted for inclusion in the Work by You to the Licensor shall be under the terms and conditions of this License, without any additional terms or conditions.

 Notwithstanding the above, nothing herein shall supersede or modify the terms of any separate license agreement you may have executed with Licensor regarding such Contributions.

- 6. Trademarks. This License does not grant permission to use the trade names, trademarks, service marks, or product names of the Licensor, except as required for reasonable and customary use in describing the origin of the Work and reproducing the content of the NOTICE file.
- 7. Disclaimer of Warranty. Unless required by applicable law or agreed to in writing, Licensor provides the Work (and each Contributor provides its Contributions) on an "AS IS" BASIS, WITHOUT WARRANTIES OR CONDITIONS OF ANY KIND, either express or implied, including, without limitation, any warranties or conditions of TITLE, NON-INFRINGEMENT, MERCHANTABILITY, or FITNESS FOR A PARTICULAR PURPOSE. You are solely responsible for determining the appropriateness of using or redistributing the Work and assume any risks associated with Your exercise of permissions under this License.
- 8. Limitation of Liability. In no event and under no legal theory, whether in tort (including negligence), contract, or otherwise, unless required by applicable law (such as deliberate and grossly negligent acts) or agreed to in writing, shall any Contributor be liable to You for damages, including any direct, indirect, special, incidental, or consequential damages of any character arising as a result of this License or out of the use or inability to use the Work (including but not limited to damages for loss of goodwill, work stoppage, computer failure or malfunction, or any and all other commercial damages or losses), even if such Contributor has been advised of the possibility of such damages.
- 9. Accepting Warranty or Additional Liability. While redistributing the Work or Derivative Works thereof, You may choose to offer, and charge a fee for, acceptance of support, warranty, indemnity, or other liability obligations and/or rights consistent with this License. However, in accepting such obligations, You may act only on Your own behalf and on Your sole responsibility, not on behalf of any other Contributor, and only if You agree to indemnify, defend, and hold each Contributor harmless for any liability incurred by, or claims asserted against, such Contributor by reason of your accepting any such warranty or additional liability.

# END OF TERMS AND CONDITIONS

APPENDIX: How to apply the Apache License to your work.

 To apply the Apache License to your work, attach the following boilerplate notice, with the fields enclosed by brackets "{}"

 replaced with your own identifying information. (Don't include the brackets!) The text should be enclosed in the appropriate comment syntax for the file format. We also recommend that a file or class name and description of purpose be included on the same "printed page" as the copyright notice for easier identification within third-party archives.

Copyright {yyyy} {name of copyright owner}

 Licensed under the Apache License, Version 2.0 (the "License"); you may not use this file except in compliance with the License. You may obtain a copy of the License at

http://www.apache.org/licenses/LICENSE-2.0

 Unless required by applicable law or agreed to in writing, software distributed under the License is distributed on an "AS IS" BASIS, WITHOUT WARRANTIES OR CONDITIONS OF ANY KIND, either express or implied. See the License for the specific language governing permissions and limitations under the License. <!DOCTYPE HTML PUBLIC "-//W3C//DTD HTML 4.01 Transitional//EN"> <html> <head> <title>AOP Alliance</title> <meta http-equiv="Content-Type" content="text/html; charset=iso-8859-1"> <meta name="lang" content="en"> <link rel="stylesheet" type="text/css" href="basic.css" title="basic style" media="all"> </head>

<body>

<div class=title>AOP Alliance (Java/J2EE AOP standards)</div>

<h1>AOP Alliance, presentation</h1>

 <p>The AOP Alliance project is a joint open-source project between several software engineering people who are interested in AOP and Java.

 $\langle p \rangle$  b>LICENCE $\langle p \rangle$ : all the source code provided by AOP Alliance is  $\langle p \rangle$ -Public Domain $\langle p \rangle$ .

 $\leq$ p style="text-align:right"> $\leq$ a href="members.html">view the members' list... $\leq$ /a>. $\leq$ /p>

 <p>We believe that Aspect-Oriented Programming (AOP) offers a better solution to many problems than do existing technologies such as EJB. AOP Alliance intends to facilitate and standardize the use of AOP to enhance existing middleware environments (such  as J2EE), or development environements (e.g. JBuilder, Eclipse). The AOP Alliance also aims to ensure interoperability between Java/J2EE AOP implementations to build a larger AOP community.

 $\leq p$  style="text-align:right"> $\leq a$  href="motivations.html">read more details... $\leq/a$ > $\leq$ /p>

 $\lt!!$ --

<h1>Work in progress</h1>

-->

<h1>Materials</h1>

 $<sub>ul</sub>$ </sub>

 $<$ li $> <$ a href="http://sourceforge.net/projects/aopalliance">Sourceforge site</a></li> <li>White paper draft (The AOP Alliance: Why Did We Get In?): (<a href="white\_paper/white\_paper.pdf">pdf</a>) (<a href="white\_paper/white\_paper.ps">ps</a>) (<a href="white\_paper">html online version</a>)</li> <li>Online Sourceforge <a href="http://cvs.sourceforge.net/cgi-bin/viewcvs.cgi/aopalliance/">CVS Repository</a></li> <li> <a href="doc/index.html">Online Javadoc-generated AOP Alliance specifications preview (this is unstable work in progress) $\langle x \rangle$ .  $\langle$ li>  $\langle$ li $\rangle$  Mailing list:  $\langle$ ul $\rangle$  $\langle$ li $\rangle$  <a href="mailto:aopalliance-discuss@lists.sourceforge.net">mailto:aopalliance-discuss@lists.sourceforge.net</a>  $\langle$ li $\rangle$  <li>  $\langle a$  href="http://sourceforge.net/mailarchive/forum.php?forum=aopalliance-discuss">archive</a>  $\langle$ li> <li>  $\langle a$  href="https://lists.sourceforge.net/lists/listinfo/aopalliance-discuss">(un)subscribe</a>  $\langle$ li>  $\langle u|$  $<$ /ul $>$  $\langle$ hr $>$  </body> </html>

# Apache License Version 2.0, January 2004 http://www.apache.org/licenses/

### TERMS AND CONDITIONS FOR USE, REPRODUCTION, AND DISTRIBUTION

#### 1. Definitions.

 "License" shall mean the terms and conditions for use, reproduction, and distribution as defined by Sections 1 through 9 of this document.

 "Licensor" shall mean the copyright owner or entity authorized by the copyright owner that is granting the License.

 "Legal Entity" shall mean the union of the acting entity and all other entities that control, are controlled by, or are under common control with that entity. For the purposes of this definition, "control" means (i) the power, direct or indirect, to cause the direction or management of such entity, whether by contract or otherwise, or (ii) ownership of fifty percent (50%) or more of the outstanding shares, or (iii) beneficial ownership of such entity.

 "You" (or "Your") shall mean an individual or Legal Entity exercising permissions granted by this License.

 "Source" form shall mean the preferred form for making modifications, including but not limited to software source code, documentation source, and configuration files.

 "Object" form shall mean any form resulting from mechanical transformation or translation of a Source form, including but not limited to compiled object code, generated documentation, and conversions to other media types.

 "Work" shall mean the work of authorship, whether in Source or Object form, made available under the License, as indicated by a copyright notice that is included in or attached to the work (an example is provided in the Appendix below).

 "Derivative Works" shall mean any work, whether in Source or Object form, that is based on (or derived from) the Work and for which the editorial revisions, annotations, elaborations, or other modifications represent, as a whole, an original work of authorship. For the purposes of this License, Derivative Works shall not include works that remain separable from, or merely link (or bind by name) to the interfaces of, the Work and Derivative Works thereof.

 "Contribution" shall mean any work of authorship, including the original version of the Work and any modifications or additions to that Work or Derivative Works thereof, that is intentionally submitted to Licensor for inclusion in the Work by the copyright owner or by an individual or Legal Entity authorized to submit on behalf of the copyright owner. For the purposes of this definition, "submitted" means any form of electronic, verbal, or written communication sent to the Licensor or its representatives, including but not limited to communication on electronic mailing lists, source code control systems, and issue tracking systems that are managed by, or on behalf of, the Licensor for the purpose of discussing and improving the Work, but excluding communication that is conspicuously marked or otherwise designated in writing by the copyright owner as "Not a Contribution."

 "Contributor" shall mean Licensor and any individual or Legal Entity on behalf of whom a Contribution has been received by Licensor and subsequently incorporated within the Work.

- 2. Grant of Copyright License. Subject to the terms and conditions of this License, each Contributor hereby grants to You a perpetual, worldwide, non-exclusive, no-charge, royalty-free, irrevocable copyright license to reproduce, prepare Derivative Works of, publicly display, publicly perform, sublicense, and distribute the Work and such Derivative Works in Source or Object form.
- 3. Grant of Patent License. Subject to the terms and conditions of this License, each Contributor hereby grants to You a perpetual, worldwide, non-exclusive, no-charge, royalty-free, irrevocable (except as stated in this section) patent license to make, have made, use, offer to sell, sell, import, and otherwise transfer the Work, where such license applies only to those patent claims licensable by such Contributor that are necessarily infringed by their Contribution(s) alone or by combination of their Contribution(s) with the Work to which such Contribution(s) was submitted. If You institute patent litigation against any entity (including a cross-claim or counterclaim in a lawsuit) alleging that the Work or a Contribution incorporated within the Work constitutes direct or contributory patent infringement, then any patent licenses granted to You under this License for that Work shall terminate as of the date such litigation is filed.
- 4. Redistribution. You may reproduce and distribute copies of the Work or Derivative Works thereof in any medium, with or without modifications, and in Source or Object form, provided that You meet the following conditions:
	- (a) You must give any other recipients of the Work or Derivative Works a copy of this License; and
- (b) You must cause any modified files to carry prominent notices stating that You changed the files; and
- (c) You must retain, in the Source form of any Derivative Works that You distribute, all copyright, patent, trademark, and attribution notices from the Source form of the Work, excluding those notices that do not pertain to any part of the Derivative Works; and
- (d) If the Work includes a "NOTICE" text file as part of its distribution, then any Derivative Works that You distribute must include a readable copy of the attribution notices contained within such NOTICE file, excluding those notices that do not pertain to any part of the Derivative Works, in at least one of the following places: within a NOTICE text file distributed as part of the Derivative Works; within the Source form or documentation, if provided along with the Derivative Works; or, within a display generated by the Derivative Works, if and wherever such third-party notices normally appear. The contents of the NOTICE file are for informational purposes only and do not modify the License. You may add Your own attribution notices within Derivative Works that You distribute, alongside or as an addendum to the NOTICE text from the Work, provided that such additional attribution notices cannot be construed as modifying the License.

 You may add Your own copyright statement to Your modifications and may provide additional or different license terms and conditions for use, reproduction, or distribution of Your modifications, or for any such Derivative Works as a whole, provided Your use, reproduction, and distribution of the Work otherwise complies with the conditions stated in this License.

- 5. Submission of Contributions. Unless You explicitly state otherwise, any Contribution intentionally submitted for inclusion in the Work by You to the Licensor shall be under the terms and conditions of this License, without any additional terms or conditions. Notwithstanding the above, nothing herein shall supersede or modify the terms of any separate license agreement you may have executed with Licensor regarding such Contributions.
- 6. Trademarks. This License does not grant permission to use the trade names, trademarks, service marks, or product names of the Licensor, except as required for reasonable and customary use in describing the origin of the Work and reproducing the content of the NOTICE file.
- 7. Disclaimer of Warranty. Unless required by applicable law or

 agreed to in writing, Licensor provides the Work (and each Contributor provides its Contributions) on an "AS IS" BASIS, WITHOUT WARRANTIES OR CONDITIONS OF ANY KIND, either express or implied, including, without limitation, any warranties or conditions of TITLE, NON-INFRINGEMENT, MERCHANTABILITY, or FITNESS FOR A PARTICULAR PURPOSE. You are solely responsible for determining the appropriateness of using or redistributing the Work and assume any risks associated with Your exercise of permissions under this License.

- 8. Limitation of Liability. In no event and under no legal theory, whether in tort (including negligence), contract, or otherwise, unless required by applicable law (such as deliberate and grossly negligent acts) or agreed to in writing, shall any Contributor be liable to You for damages, including any direct, indirect, special, incidental, or consequential damages of any character arising as a result of this License or out of the use or inability to use the Work (including but not limited to damages for loss of goodwill, work stoppage, computer failure or malfunction, or any and all other commercial damages or losses), even if such Contributor has been advised of the possibility of such damages.
- 9. Accepting Warranty or Additional Liability. While redistributing the Work or Derivative Works thereof, You may choose to offer, and charge a fee for, acceptance of support, warranty, indemnity, or other liability obligations and/or rights consistent with this License. However, in accepting such obligations, You may act only on Your own behalf and on Your sole responsibility, not on behalf of any other Contributor, and only if You agree to indemnify, defend, and hold each Contributor harmless for any liability incurred by, or claims asserted against, such Contributor by reason of your accepting any such warranty or additional liability.

#### END OF TERMS AND CONDITIONS

This project contains annotations in the package org.apache.http.annotation which are derived from JCIP-ANNOTATIONS Copyright (c) 2005 Brian Goetz and Tim Peierls. See http://www.jcip.net and the Creative Commons Attribution License (http://creativecommons.org/licenses/by/2.5) Full text: http://creativecommons.org/licenses/by/2.5/legalcode

#### License

THE WORK (AS DEFINED BELOW) IS PROVIDED UNDER THE TERMS OF THIS CREATIVE COMMONS PUBLIC LICENSE ("CCPL" OR "LICENSE"). THE WORK IS PROTECTED BY COPYRIGHT AND/OR OTHER APPLICABLE LAW. ANY USE OF THE WORK OTHER THAN AS AUTHORIZED UNDER THIS

=========================================================================

# BY EXERCISING ANY RIGHTS TO THE WORK PROVIDED HERE, YOU ACCEPT AND AGREE TO BE BOUND BY THE TERMS OF THIS LICENSE. THE LICENSOR GRANTS YOU THE RIGHTS CONTAINED HERE IN CONSIDERATION OF YOUR ACCEPTANCE OF SUCH TERMS AND CONDITIONS.

# 1. Definitions

 "Collective Work" means a work, such as a periodical issue, anthology or encyclopedia, in which the Work in its entirety in unmodified form, along with a number of other contributions, constituting separate and independent works in themselves, are assembled into a collective whole. A work that constitutes a Collective Work will not be considered a Derivative Work (as defined below) for the purposes of this License.

 "Derivative Work" means a work based upon the Work or upon the Work and other pre-existing works, such as a translation, musical arrangement, dramatization, fictionalization, motion picture version, sound recording, art reproduction, abridgment, condensation, or any other form in which the Work may be recast, transformed, or adapted, except that a work that constitutes a Collective Work will not be considered a Derivative Work for the purpose of this License. For the avoidance of doubt, where the Work is a musical composition or sound recording, the synchronization of the Work in timed-relation with a moving image ("synching") will be considered a Derivative Work for the purpose of this License.

"Licensor" means the individual or entity that offers the Work under the terms of this License.

"Original Author" means the individual or entity who created the Work.

"Work" means the copyrightable work of authorship offered under the terms of this License.

 "You" means an individual or entity exercising rights under this License who has not previously violated the terms of this License with respect to the Work, or who has received express permission from the Licensor to exercise rights under this License despite a previous violation.

2. Fair Use Rights. Nothing in this license is intended to reduce, limit, or restrict any rights arising from fair use, first sale or other limitations on the exclusive rights of the copyright owner under copyright law or other applicable laws.

3. License Grant. Subject to the terms and conditions of this License, Licensor hereby grants You a worldwide, royalty-free, non-exclusive, perpetual (for the duration of the applicable copyright) license to exercise the rights in the Work as stated below:

 to reproduce the Work, to incorporate the Work into one or more Collective Works, and to reproduce the Work as incorporated in the Collective Works;

to create and reproduce Derivative Works;

 to distribute copies or phonorecords of, display publicly, perform publicly, and perform publicly by means of a digital audio transmission the Work including as incorporated in Collective Works;

 to distribute copies or phonorecords of, display publicly, perform publicly, and perform publicly by means of a digital audio transmission Derivative Works.

For the avoidance of doubt, where the work is a musical composition:

 Performance Royalties Under Blanket Licenses. Licensor waives the exclusive right to collect, whether individually or via a performance rights society (e.g. ASCAP, BMI, SESAC), royalties for the public performance or public digital performance (e.g. webcast) of the Work.

 Mechanical Rights and Statutory Royalties. Licensor waives the exclusive right to collect, whether individually or via a music rights agency or designated agent (e.g. Harry Fox Agency), royalties for any phonorecord You create

from the Work ("cover version") and distribute, subject to the compulsory license created by 17 USC Section 115 of the US Copyright Act (or the equivalent in other jurisdictions).

 Webcasting Rights and Statutory Royalties. For the avoidance of doubt, where the Work is a sound recording, Licensor waives the exclusive right to collect, whether individually or via a performance-rights society (e.g. SoundExchange), royalties for the public digital performance (e.g. webcast) of the Work, subject to the compulsory license created by 17 USC Section 114 of the US Copyright Act (or the equivalent in other jurisdictions).

The above rights may be exercised in all media and formats whether now known or hereafter devised. The above rights include the right to make such modifications as are technically necessary to exercise the rights in other media and formats. All rights not expressly granted by Licensor are hereby reserved.

4. Restrictions.The license granted in Section 3 above is expressly made subject to and limited by the following restrictions:

 You may distribute, publicly display, publicly perform, or publicly digitally perform the Work only under the terms of this License, and You must include a copy of, or the Uniform Resource Identifier for, this License with every copy or phonorecord of the Work You distribute, publicly display, publicly perform, or publicly digitally perform. You may not offer or impose any terms on the Work that alter or restrict the terms of this License or the recipients' exercise of the rights granted hereunder. You may not sublicense the Work. You must keep intact all notices that refer to this License and to the disclaimer of warranties. You may not distribute, publicly display, publicly perform, or publicly digitally perform the Work with any technological measures that control access or use of the Work in a manner inconsistent with the terms of this License Agreement. The above applies to the Work as incorporated in a Collective Work, but this does not require the Collective Work apart from the Work itself to be made subject to the terms of this License. If You create a Collective Work, upon notice from any Licensor You must, to the extent practicable, remove from the Collective Work any credit as required by clause 4(b), as requested. If You create a Derivative Work, upon notice from any Licensor You must, to the extent practicable, remove from the Derivative Work any credit as required by clause 4(b), as requested.

 If you distribute, publicly display, publicly perform, or publicly digitally perform the Work or any Derivative Works or Collective Works, You must keep intact all copyright notices for the Work and provide, reasonable to the medium or means You are utilizing: (i) the name of the Original Author (or pseudonym, if applicable) if supplied, and/or (ii) if the Original Author and/or Licensor designate another party or parties (e.g. a sponsor institute, publishing entity, journal) for attribution in Licensor's copyright notice, terms of service or by other reasonable means, the name of such party or parties; the title of the Work if supplied; to the extent reasonably practicable, the Uniform Resource Identifier, if any, that Licensor specifies to be associated with the Work, unless such URI does not refer to the copyright notice or licensing information for the Work; and in the case of a Derivative Work, a credit identifying the use of the Work in the Derivative Work (e.g., "French translation of the Work by Original Author," or "Screenplay based on original Work by Original Author"). Such credit may be implemented in any reasonable manner; provided, however, that in the case of a Derivative Work or Collective Work, at a minimum such credit will appear where any other comparable authorship credit appears and in a manner at least as prominent as such other comparable authorship credit.

### 5. Representations, Warranties and Disclaimer

UNLESS OTHERWISE MUTUALLY AGREED TO BY THE PARTIES IN WRITING, LICENSOR OFFERS THE WORK AS-IS AND MAKES NO REPRESENTATIONS OR WARRANTIES OF ANY KIND CONCERNING THE WORK, EXPRESS, IMPLIED, STATUTORY OR OTHERWISE, INCLUDING, WITHOUT LIMITATION, WARRANTIES OF TITLE, MERCHANTIBILITY, FITNESS FOR A PARTICULAR PURPOSE, NONINFRINGEMENT, OR THE ABSENCE OF LATENT OR OTHER DEFECTS, ACCURACY, OR THE

PRESENCE OF ABSENCE OF ERRORS, WHETHER OR NOT DISCOVERABLE. SOME JURISDICTIONS DO NOT ALLOW THE EXCLUSION OF IMPLIED WARRANTIES, SO SUCH EXCLUSION MAY NOT APPLY TO YOU.

6. Limitation on Liability. EXCEPT TO THE EXTENT REQUIRED BY APPLICABLE LAW, IN NO EVENT WILL LICENSOR BE LIABLE TO YOU ON ANY LEGAL THEORY FOR ANY SPECIAL, INCIDENTAL, CONSEQUENTIAL, PUNITIVE OR EXEMPLARY DAMAGES ARISING OUT OF THIS LICENSE OR THE USE OF THE WORK, EVEN IF LICENSOR HAS BEEN ADVISED OF THE POSSIBILITY OF SUCH DAMAGES.

#### 7. Termination

 This License and the rights granted hereunder will terminate automatically upon any breach by You of the terms of this License. Individuals or entities who have received Derivative Works or Collective Works from You under this License, however, will not have their licenses terminated provided such individuals or entities remain in full compliance with those licenses. Sections 1, 2, 5, 6, 7, and 8 will survive any termination of this License.

 Subject to the above terms and conditions, the license granted here is perpetual (for the duration of the applicable copyright in the Work). Notwithstanding the above, Licensor reserves the right to release the Work under different license terms or to stop distributing the Work at any time; provided, however that any such election will not serve to withdraw this License (or any other license that has been, or is required to be, granted under the terms of this License), and this License will continue in full force and effect unless terminated as stated above.

#### 8. Miscellaneous

 Each time You distribute or publicly digitally perform the Work or a Collective Work, the Licensor offers to the recipient a license to the Work on the same terms and conditions as the license granted to You under this License.

 Each time You distribute or publicly digitally perform a Derivative Work, Licensor offers to the recipient a license to the original Work on the same terms and conditions as the license granted to You under this License.

 If any provision of this License is invalid or unenforceable under applicable law, it shall not affect the validity or enforceability of the remainder of the terms of this License, and without further action by the parties to this agreement, such provision shall be reformed to the minimum extent necessary to make such provision valid and enforceable.

 No term or provision of this License shall be deemed waived and no breach consented to unless such waiver or consent shall be in writing and signed by the party to be charged with such waiver or consent.

 This License constitutes the entire agreement between the parties with respect to the Work licensed here. There are no understandings, agreements or representations with respect to the Work not specified here. Licensor shall not be bound by any additional provisions that may appear in any communication from You. This License may not be modified without the mutual written agreement of the Licensor and You. MIT License

#### Copyright (c) React Training 2016-2018

Permission is hereby granted, free of charge, to any person obtaining a copy of this software and associated documentation files (the "Software"), to deal in the Software without restriction, including without limitation the rights to use, copy, modify, merge, publish, distribute, sublicense, and/or sell copies of the Software, and to permit persons to whom the Software is furnished to do so, subject to the following conditions:

The above copyright notice and this permission notice shall be included in all copies or substantial portions of the Software.

THE SOFTWARE IS PROVIDED "AS IS", WITHOUT WARRANTY OF ANY KIND, EXPRESS OR IMPLIED, INCLUDING BUT NOT LIMITED TO THE WARRANTIES OF MERCHANTABILITY, FITNESS FOR A PARTICULAR PURPOSE AND NONINFRINGEMENT. IN NO EVENT SHALL THE AUTHORS OR COPYRIGHT HOLDERS BE LIABLE FOR ANY CLAIM, DAMAGES OR OTHER LIABILITY, WHETHER IN AN ACTION OF CONTRACT, TORT OR OTHERWISE, ARISING FROM, OUT OF OR IN CONNECTION WITH THE SOFTWARE OR THE USE OR OTHER DEALINGS IN THE SOFTWARE.

Copyright JS Foundation and other contributors, https://js.foundation/

Permission is hereby granted, free of charge, to any person obtaining a copy of this software and associated documentation files (the "Software"), to deal in the Software without restriction, including without limitation the rights to use, copy, modify, merge, publish, distribute, sublicense, and/or sell copies of the Software, and to permit persons to whom the Software is furnished to do so, subject to the following conditions:

The above copyright notice and this permission notice shall be included in all copies or substantial portions of the Software.

```
THE SOFTWARE IS PROVIDED "AS IS", WITHOUT WARRANTY OF ANY KIND,
EXPRESS OR IMPLIED, INCLUDING BUT NOT LIMITED TO THE WARRANTIES OF
MERCHANTABILITY, FITNESS FOR A PARTICULAR PURPOSE AND
NONINFRINGEMENT. IN NO EVENT SHALL THE AUTHORS OR COPYRIGHT HOLDERS BE
LIABLE FOR ANY CLAIM, DAMAGES OR OTHER LIABILITY, WHETHER IN AN ACTION
OF CONTRACT, TORT OR OTHERWISE, ARISING FROM, OUT OF OR IN CONNECTION
WITH THE SOFTWARE OR THE USE OR OTHER DEALINGS IN THE SOFTWARE.
\langle 2xml version="1.0"?>
```
<xsl:stylesheet version="1.0"

xmlns:xsl="http://www.w3.org/1999/XSL/Transform">

```
 <xsl:output method="html" encoding="utf-8" standalone="no" media-type="text/html" />
 <xsl:param name="version"/>
 <xsl:param name="product.release.name"/>
 <xsl:variable name="lowercase" select="'abcdefghijklmnopqrstuvwxyz '" />
 <xsl:variable name="uppercase" select="'ABCDEFGHIJKLMNOPQRSTUVWXYZ!'" />
 <xsl:template match="/">
  \langlehtml\rangle <head>
        <meta http-equiv="Content-Type" content="text/html;charset=utf-8" />
        <link rel="stylesheet" type="text/css" href="licenses.css"/>
```

```
 </head>
```

```
 <body>
```

```
 <h2><xsl:value-of select="$product.release.name"/><xsl:text> </xsl:text><xsl:value-of select="substring-
before($version, '-')"/> - Servlet Feature Pack</h2>
```
 <p>The following material has been provided for informational purposes only, and should not be relied upon or construed as a legal opinion or legal advice. $\langle p \rangle$ 

```
 <!-- Read matching templates -->
         <table>
           <tr> <th>Package Group</th>
               <th>Package Artifact</th>
              <th>Package Version</th>
               <th>Remote Licenses</th>
               <th>Local Licenses</th>
           \langle tr \rangle <xsl:for-each select="licenseSummary/dependencies/dependency">
               <xsl:sort select="concat(groupId, '.', artifactId)"/>
             <tr> <td><xsl:value-of select="groupId"/></td>
                 <td><xsl:value-of select="artifactId"/></td>
                 <td><xsl:value-of select="version"/></td>
                <td>
                    <xsl:for-each select="licenses/license">
                      <a href="{./url}"><xsl:value-of select="name"/></a><br/>>br/>
                    </xsl:for-each>
                \langle t \, \mathrm{d} t \rangle<br><td> <xsl:for-each select="licenses/license">
                       <xsl:variable name="filename">
                          <xsl:call-template name="remap-local-filename">
                            <xsl:with-param name="name" select="name" />
                          </xsl:call-template>
                      \langle xsl:variable \rangle<a href="{$filename}"><xsl:value-of select="$filename"/></a><br/>>br/>
                    </xsl:for-each>
                \langle t \, \mathrm{d} t \rangle\langle tr> </xsl:for-each>
         </table>
      </body>
   </html>
 </xsl:template>
 <xsl:template name="remap-local-filename">
   <xsl:param name="name"/>
   <xsl:choose>
     \langle xsl: when test="$name = 'GNU General Public License v2.0 only"
        \langle xsl:text\ranglegnu general public license v2.0 only.html\langle xsl:text\rangle\langle xsl:when\rangle\langle xsl:when test="Shame = "''\rangle
```
 <xsl:text>.html</xsl:text>  $\langle xsl:when\rangle$  <xsl:otherwise> <xsl:value-of select="concat(translate(\$name, \$uppercase, \$lowercase), '.txt')"/> </xsl:otherwise> </xsl:choose> </xsl:template> </xsl:stylesheet> The MIT License (MIT)

Copyright (c) 2011-2014 Twitter, Inc

Permission is hereby granted, free of charge, to any person obtaining a copy of this software and associated documentation files (the "Software"), to deal in the Software without restriction, including without limitation the rights to use, copy, modify, merge, publish, distribute, sublicense, and/or sell copies of the Software, and to permit persons to whom the Software is furnished to do so, subject to the following conditions:

The above copyright notice and this permission notice shall be included in all copies or substantial portions of the Software.

THE SOFTWARE IS PROVIDED "AS IS", WITHOUT WARRANTY OF ANY KIND, EXPRESS OR IMPLIED, INCLUDING BUT NOT LIMITED TO THE WARRANTIES OF MERCHANTABILITY, FITNESS FOR A PARTICULAR PURPOSE AND NONINFRINGEMENT. IN NO EVENT SHALL THE AUTHORS OR COPYRIGHT HOLDERS BE LIABLE FOR ANY CLAIM, DAMAGES OR OTHER LIABILITY, WHETHER IN AN ACTION OF CONTRACT, TORT OR OTHERWISE, ARISING FROM, OUT OF OR IN CONNECTION WITH THE SOFTWARE OR THE USE OR OTHER DEALINGS IN THE SOFTWARE.

You may use under either the Apache License Version 2.0 or the BSD 3-Clause License.

------------------------------------------------------------------

 Apache License Version 2.0, January 2004 http://www.apache.org/licenses/

#### TERMS AND CONDITIONS FOR USE, REPRODUCTION, AND DISTRIBUTION

1. Definitions.

 "License" shall mean the terms and conditions for use, reproduction, and distribution as defined by Sections 1 through 9 of this document.

 "Licensor" shall mean the copyright owner or entity authorized by the copyright owner that is granting the License.

 "Legal Entity" shall mean the union of the acting entity and all other entities that control, are controlled by, or are under common control with that entity. For the purposes of this definition, "control" means (i) the power, direct or indirect, to cause the direction or management of such entity, whether by contract or otherwise, or (ii) ownership of fifty percent (50%) or more of the outstanding shares, or (iii) beneficial ownership of such entity.

 "You" (or "Your") shall mean an individual or Legal Entity exercising permissions granted by this License.

 "Source" form shall mean the preferred form for making modifications, including but not limited to software source code, documentation source, and configuration files.

 "Object" form shall mean any form resulting from mechanical transformation or translation of a Source form, including but not limited to compiled object code, generated documentation, and conversions to other media types.

 "Work" shall mean the work of authorship, whether in Source or Object form, made available under the License, as indicated by a copyright notice that is included in or attached to the work (an example is provided in the Appendix below).

 "Derivative Works" shall mean any work, whether in Source or Object form, that is based on (or derived from) the Work and for which the editorial revisions, annotations, elaborations, or other modifications represent, as a whole, an original work of authorship. For the purposes of this License, Derivative Works shall not include works that remain separable from, or merely link (or bind by name) to the interfaces of, the Work and Derivative Works thereof.

 "Contribution" shall mean any work of authorship, including the original version of the Work and any modifications or additions to that Work or Derivative Works thereof, that is intentionally submitted to Licensor for inclusion in the Work by the copyright owner or by an individual or Legal Entity authorized to submit on behalf of the copyright owner. For the purposes of this definition, "submitted" means any form of electronic, verbal, or written communication sent to the Licensor or its representatives, including but not limited to communication on electronic mailing lists, source code control systems, and issue tracking systems that are managed by, or on behalf of, the Licensor for the purpose of discussing and improving the Work, but excluding communication that is conspicuously marked or otherwise designated in writing by the copyright owner as "Not a Contribution."

"Contributor" shall mean Licensor and any individual or Legal Entity

 on behalf of whom a Contribution has been received by Licensor and subsequently incorporated within the Work.

- 2. Grant of Copyright License. Subject to the terms and conditions of this License, each Contributor hereby grants to You a perpetual, worldwide, non-exclusive, no-charge, royalty-free, irrevocable copyright license to reproduce, prepare Derivative Works of, publicly display, publicly perform, sublicense, and distribute the Work and such Derivative Works in Source or Object form.
- 3. Grant of Patent License. Subject to the terms and conditions of this License, each Contributor hereby grants to You a perpetual, worldwide, non-exclusive, no-charge, royalty-free, irrevocable (except as stated in this section) patent license to make, have made, use, offer to sell, sell, import, and otherwise transfer the Work, where such license applies only to those patent claims licensable by such Contributor that are necessarily infringed by their Contribution(s) alone or by combination of their Contribution(s) with the Work to which such Contribution(s) was submitted. If You institute patent litigation against any entity (including a cross-claim or counterclaim in a lawsuit) alleging that the Work or a Contribution incorporated within the Work constitutes direct or contributory patent infringement, then any patent licenses granted to You under this License for that Work shall terminate as of the date such litigation is filed.
- 4. Redistribution. You may reproduce and distribute copies of the Work or Derivative Works thereof in any medium, with or without modifications, and in Source or Object form, provided that You meet the following conditions:
	- (a) You must give any other recipients of the Work or Derivative Works a copy of this License; and
	- (b) You must cause any modified files to carry prominent notices stating that You changed the files; and
	- (c) You must retain, in the Source form of any Derivative Works that You distribute, all copyright, patent, trademark, and attribution notices from the Source form of the Work, excluding those notices that do not pertain to any part of the Derivative Works; and
	- (d) If the Work includes a "NOTICE" text file as part of its distribution, then any Derivative Works that You distribute must include a readable copy of the attribution notices contained within such NOTICE file, excluding those notices that do not pertain to any part of the Derivative Works, in at least one

 of the following places: within a NOTICE text file distributed as part of the Derivative Works; within the Source form or documentation, if provided along with the Derivative Works; or, within a display generated by the Derivative Works, if and wherever such third-party notices normally appear. The contents of the NOTICE file are for informational purposes only and do not modify the License. You may add Your own attribution notices within Derivative Works that You distribute, alongside or as an addendum to the NOTICE text from the Work, provided that such additional attribution notices cannot be construed as modifying the License.

 You may add Your own copyright statement to Your modifications and may provide additional or different license terms and conditions for use, reproduction, or distribution of Your modifications, or for any such Derivative Works as a whole, provided Your use, reproduction, and distribution of the Work otherwise complies with the conditions stated in this License.

- 5. Submission of Contributions. Unless You explicitly state otherwise, any Contribution intentionally submitted for inclusion in the Work by You to the Licensor shall be under the terms and conditions of this License, without any additional terms or conditions. Notwithstanding the above, nothing herein shall supersede or modify the terms of any separate license agreement you may have executed with Licensor regarding such Contributions.
- 6. Trademarks. This License does not grant permission to use the trade names, trademarks, service marks, or product names of the Licensor, except as required for reasonable and customary use in describing the origin of the Work and reproducing the content of the NOTICE file.
- 7. Disclaimer of Warranty. Unless required by applicable law or agreed to in writing, Licensor provides the Work (and each Contributor provides its Contributions) on an "AS IS" BASIS, WITHOUT WARRANTIES OR CONDITIONS OF ANY KIND, either express or implied, including, without limitation, any warranties or conditions of TITLE, NON-INFRINGEMENT, MERCHANTABILITY, or FITNESS FOR A PARTICULAR PURPOSE. You are solely responsible for determining the appropriateness of using or redistributing the Work and assume any risks associated with Your exercise of permissions under this License.
- 8. Limitation of Liability. In no event and under no legal theory, whether in tort (including negligence), contract, or otherwise, unless required by applicable law (such as deliberate and grossly negligent acts) or agreed to in writing, shall any Contributor be liable to You for damages, including any direct, indirect, special, incidental, or consequential damages of any character arising as a

 result of this License or out of the use or inability to use the Work (including but not limited to damages for loss of goodwill, work stoppage, computer failure or malfunction, or any and all other commercial damages or losses), even if such Contributor has been advised of the possibility of such damages.

 9. Accepting Warranty or Additional Liability. While redistributing the Work or Derivative Works thereof, You may choose to offer, and charge a fee for, acceptance of support, warranty, indemnity, or other liability obligations and/or rights consistent with this License. However, in accepting such obligations, You may act only on Your own behalf and on Your sole responsibility, not on behalf of any other Contributor, and only if You agree to indemnify, defend, and hold each Contributor harmless for any liability incurred by, or claims asserted against, such Contributor by reason of your accepting any such warranty or additional liability.

# END OF TERMS AND CONDITIONS

APPENDIX: How to apply the Apache License to your work.

 To apply the Apache License to your work, attach the following boilerplate notice, with the fields enclosed by brackets "[]" replaced with your own identifying information. (Don't include the brackets!) The text should be enclosed in the appropriate comment syntax for the file format. We also recommend that a file or class name and description of purpose be included on the same "printed page" as the copyright notice for easier identification within third-party archives.

Copyright [yyyy] [name of copyright owner]

 Licensed under the Apache License, Version 2.0 (the "License"); you may not use this file except in compliance with the License. You may obtain a copy of the License at

http://www.apache.org/licenses/LICENSE-2.0

 Unless required by applicable law or agreed to in writing, software distributed under the License is distributed on an "AS IS" BASIS, WITHOUT WARRANTIES OR CONDITIONS OF ANY KIND, either express or implied. See the License for the specific language governing permissions and limitations under the License.

------------------------------------------------------------------

Copyright (c) 2011, Mike Samuel All rights reserved.
Redistribution and use in source and binary forms, with or without modification, are permitted provided that the following conditions are met:

- 1. Redistributions of source code must retain the above copyright notice, this list of conditions and the following disclaimer.
- 2. Redistributions in binary form must reproduce the above copyright notice, this list of conditions and the following disclaimer in the documentation and/or other materials provided with the distribution.

THIS SOFTWARE IS PROVIDED BY THE COPYRIGHT HOLDERS AND CONTRIBUTORS "AS IS" AND ANY EXPRESS OR IMPLIED WARRANTIES, INCLUDING, BUT NOT LIMITED TO, THE IMPLIED WARRANTIES OF MERCHANTABILITY AND FITNESS FOR A PARTICULAR PURPOSE ARE DISCLAIMED. IN NO EVENT SHALL THE COPYRIGHT HOLDER OR CONTRIBUTORS BE LIABLE FOR ANY DIRECT, INDIRECT, INCIDENTAL, SPECIAL, EXEMPLARY, OR CONSEQUENTIAL DAMAGES (INCLUDING, BUT NOT LIMITED TO, PROCUREMENT OF SUBSTITUTE GOODS OR SERVICES; LOSS OF USE, DATA, OR PROFITS; OR BUSINESS INTERRUPTION) HOWEVER CAUSED AND ON ANY THEORY OF LIABILITY, WHETHER IN CONTRACT, STRICT LIABILITY, OR TORT (INCLUDING NEGLIGENCE OR OTHERWISE) ARISING IN ANY WAY OUT OF THE USE OF THIS SOFTWARE, EVEN IF ADVISED OF THE POSSIBILITY OF SUCH DAMAGE.

```
{
 "name": "rfc4648",
 "version": "1.3.0",
 "description": "Encoding and decoding for base64, base32, base16, and friends",
 "keywords": [
  "Uint8Array",
  "base16",
  "base32",
  "base32hex",
  "base64",
  "base64url",
  "hex"
 ],
 "repository": {
  "type": "git",
  "url": "git@github.com:swansontec/rfc4648.js.git"
 },
 "license": "MIT",
 "author": "William Swanson",
 "files": [
  "CHANGELOG.md",
  "lib/*",
  "README.md"
 ],
```
"main": "lib/index.cjs.js",

```
 "module": "lib/index.js",
 "types": "lib/src/index.d.ts",
 "scripts": {
  "build": "rimraf lib && rollup -c && tsc",
  "format": "npm run lint -- --fix",
   "lint": "eslint --ignore-path .gitignore --ext .js,.ts .",
   "precommit": "npm run lint && npm test && npm run build",
  "prepare": "npm run build",
  "test": "nyc mocha test/**/*.ts"
 },
 "husky": {
  "hooks": {
    "pre-commit": "npm run precommit"
  }
 },
 "devDependencies": {
  "@babel/core": "^7.8.7",
  "@babel/preset-env": "^7.8.7",
   "@babel/preset-typescript": "^7.8.3",
  "@rollup/plugin-node-resolve": "^7.1.1",
   "@types/chai": "^4.2.11",
   "@types/mocha": "^7.0.2",
  "@typescript-eslint/eslint-plugin": "^2.24.0",
   "@typescript-eslint/parser": "^2.24.0",
   "chai": "^4.2.0",
  "eslint": "^6.8.0",
   "eslint-config-standard-kit": "^0.14.4",
   "eslint-plugin-import": "^2.20.1",
  "eslint-plugin-prettier": "^3.1.2",
   "eslint-plugin-promise": "^4.2.1",
   "eslint-plugin-standard": "^4.0.1",
   "husky": "^4.2.3",
   "mocha": "^7.1.0",
   "nyc": "^15.0.0",
   "prettier": "^1.19.1",
   "rimraf": "^3.0.2",
   "rollup": "^2.0.6",
  "rollup-plugin-babel": "^4.4.0",
   "rollup-plugin-filesize": "^6.2.1",
   "rollup-plugin-uglify": "^6.0.4",
  "sucrase": "^3.12.1",
   "typescript": "^3.8.3"
 }
}
The MIT License (MIT)
```
Copyright (c) 2014 Blake Embrey (hello@blakeembrey.com)

Permission is hereby granted, free of charge, to any person obtaining a copy of this software and associated documentation files (the "Software"), to deal in the Software without restriction, including without limitation the rights to use, copy, modify, merge, publish, distribute, sublicense, and/or sell copies of the Software, and to permit persons to whom the Software is furnished to do so, subject to the following conditions:

The above copyright notice and this permission notice shall be included in all copies or substantial portions of the Software.

THE SOFTWARE IS PROVIDED "AS IS", WITHOUT WARRANTY OF ANY KIND, EXPRESS OR IMPLIED, INCLUDING BUT NOT LIMITED TO THE WARRANTIES OF MERCHANTABILITY, FITNESS FOR A PARTICULAR PURPOSE AND NONINFRINGEMENT. IN NO EVENT SHALL THE AUTHORS OR COPYRIGHT HOLDERS BE LIABLE FOR ANY CLAIM, DAMAGES OR OTHER LIABILITY, WHETHER IN AN ACTION OF CONTRACT, TORT OR OTHERWISE, ARISING FROM, OUT OF OR IN CONNECTION WITH THE SOFTWARE OR THE USE OR OTHER DEALINGS IN THE SOFTWARE.

The MIT License (MIT)

## Copyright (c) 2019 Federico Zivolo

Permission is hereby granted, free of charge, to any person obtaining a copy of this software and associated documentation files (the "Software"), to deal in the Software without restriction, including without limitation the rights to use, copy, modify, merge, publish, distribute, sublicense, and/or sell copies of the Software, and to permit persons to whom the Software is furnished to do so, subject to the following conditions:

The above copyright notice and this permission notice shall be included in all copies or substantial portions of the Software.

THE SOFTWARE IS PROVIDED "AS IS", WITHOUT WARRANTY OF ANY KIND, EXPRESS OR IMPLIED, INCLUDING BUT NOT LIMITED TO THE WARRANTIES OF MERCHANTABILITY, FITNESS FOR A PARTICULAR PURPOSE AND NONINFRINGEMENT. IN NO EVENT SHALL THE AUTHORS OR COPYRIGHT HOLDERS BE LIABLE FOR ANY CLAIM, DAMAGES OR OTHER LIABILITY, WHETHER IN AN ACTION OF CONTRACT, TORT OR OTHERWISE, ARISING FROM, OUT OF OR IN CONNECTION WITH THE SOFTWARE OR THE USE OR OTHER DEALINGS IN THE SOFTWARE.

> Apache License Version 2.0, January 2004 http://www.apache.org/licenses/

## TERMS AND CONDITIONS FOR USE, REPRODUCTION, AND DISTRIBUTION

## 1. Definitions.

 "License" shall mean the terms and conditions for use, reproduction, and distribution as defined by Sections 1 through 9 of this document.  "Licensor" shall mean the copyright owner or entity authorized by the copyright owner that is granting the License.

 "Legal Entity" shall mean the union of the acting entity and all other entities that control, are controlled by, or are under common control with that entity. For the purposes of this definition, "control" means (i) the power, direct or indirect, to cause the direction or management of such entity, whether by contract or otherwise, or (ii) ownership of fifty percent (50%) or more of the outstanding shares, or (iii) beneficial ownership of such entity.

 "You" (or "Your") shall mean an individual or Legal Entity exercising permissions granted by this License.

 "Source" form shall mean the preferred form for making modifications, including but not limited to software source code, documentation source, and configuration files.

 "Object" form shall mean any form resulting from mechanical transformation or translation of a Source form, including but not limited to compiled object code, generated documentation, and conversions to other media types.

 "Work" shall mean the work of authorship, whether in Source or Object form, made available under the License, as indicated by a copyright notice that is included in or attached to the work (an example is provided in the Appendix below).

 "Derivative Works" shall mean any work, whether in Source or Object form, that is based on (or derived from) the Work and for which the editorial revisions, annotations, elaborations, or other modifications represent, as a whole, an original work of authorship. For the purposes of this License, Derivative Works shall not include works that remain separable from, or merely link (or bind by name) to the interfaces of, the Work and Derivative Works thereof.

 "Contribution" shall mean any work of authorship, including the original version of the Work and any modifications or additions to that Work or Derivative Works thereof, that is intentionally submitted to Licensor for inclusion in the Work by the copyright owner or by an individual or Legal Entity authorized to submit on behalf of the copyright owner. For the purposes of this definition, "submitted" means any form of electronic, verbal, or written communication sent to the Licensor or its representatives, including but not limited to communication on electronic mailing lists, source code control systems, and issue tracking systems that are managed by, or on behalf of, the Licensor for the purpose of discussing and improving the Work, but

 excluding communication that is conspicuously marked or otherwise designated in writing by the copyright owner as "Not a Contribution."

 "Contributor" shall mean Licensor and any individual or Legal Entity on behalf of whom a Contribution has been received by Licensor and subsequently incorporated within the Work.

- 2. Grant of Copyright License. Subject to the terms and conditions of this License, each Contributor hereby grants to You a perpetual, worldwide, non-exclusive, no-charge, royalty-free, irrevocable copyright license to reproduce, prepare Derivative Works of, publicly display, publicly perform, sublicense, and distribute the Work and such Derivative Works in Source or Object form.
- 3. Grant of Patent License. Subject to the terms and conditions of this License, each Contributor hereby grants to You a perpetual, worldwide, non-exclusive, no-charge, royalty-free, irrevocable (except as stated in this section) patent license to make, have made, use, offer to sell, sell, import, and otherwise transfer the Work, where such license applies only to those patent claims licensable by such Contributor that are necessarily infringed by their Contribution(s) alone or by combination of their Contribution(s) with the Work to which such Contribution(s) was submitted. If You institute patent litigation against any entity (including a cross-claim or counterclaim in a lawsuit) alleging that the Work or a Contribution incorporated within the Work constitutes direct or contributory patent infringement, then any patent licenses granted to You under this License for that Work shall terminate as of the date such litigation is filed.
- 4. Redistribution. You may reproduce and distribute copies of the Work or Derivative Works thereof in any medium, with or without modifications, and in Source or Object form, provided that You meet the following conditions:
	- (a) You must give any other recipients of the Work or Derivative Works a copy of this License; and
	- (b) You must cause any modified files to carry prominent notices stating that You changed the files; and
	- (c) You must retain, in the Source form of any Derivative Works that You distribute, all copyright, patent, trademark, and attribution notices from the Source form of the Work, excluding those notices that do not pertain to any part of the Derivative Works; and
	- (d) If the Work includes a "NOTICE" text file as part of its

 distribution, then any Derivative Works that You distribute must include a readable copy of the attribution notices contained within such NOTICE file, excluding those notices that do not pertain to any part of the Derivative Works, in at least one of the following places: within a NOTICE text file distributed as part of the Derivative Works; within the Source form or documentation, if provided along with the Derivative Works; or, within a display generated by the Derivative Works, if and wherever such third-party notices normally appear. The contents of the NOTICE file are for informational purposes only and do not modify the License. You may add Your own attribution notices within Derivative Works that You distribute, alongside or as an addendum to the NOTICE text from the Work, provided that such additional attribution notices cannot be construed as modifying the License.

 You may add Your own copyright statement to Your modifications and may provide additional or different license terms and conditions for use, reproduction, or distribution of Your modifications, or for any such Derivative Works as a whole, provided Your use, reproduction, and distribution of the Work otherwise complies with the conditions stated in this License.

- 5. Submission of Contributions. Unless You explicitly state otherwise, any Contribution intentionally submitted for inclusion in the Work by You to the Licensor shall be under the terms and conditions of this License, without any additional terms or conditions. Notwithstanding the above, nothing herein shall supersede or modify the terms of any separate license agreement you may have executed with Licensor regarding such Contributions.
- 6. Trademarks. This License does not grant permission to use the trade names, trademarks, service marks, or product names of the Licensor, except as required for reasonable and customary use in describing the origin of the Work and reproducing the content of the NOTICE file.
- 7. Disclaimer of Warranty. Unless required by applicable law or agreed to in writing, Licensor provides the Work (and each Contributor provides its Contributions) on an "AS IS" BASIS, WITHOUT WARRANTIES OR CONDITIONS OF ANY KIND, either express or implied, including, without limitation, any warranties or conditions of TITLE, NON-INFRINGEMENT, MERCHANTABILITY, or FITNESS FOR A PARTICULAR PURPOSE. You are solely responsible for determining the appropriateness of using or redistributing the Work and assume any risks associated with Your exercise of permissions under this License.
- 8. Limitation of Liability. In no event and under no legal theory, whether in tort (including negligence), contract, or otherwise,

 unless required by applicable law (such as deliberate and grossly negligent acts) or agreed to in writing, shall any Contributor be liable to You for damages, including any direct, indirect, special, incidental, or consequential damages of any character arising as a result of this License or out of the use or inability to use the Work (including but not limited to damages for loss of goodwill, work stoppage, computer failure or malfunction, or any and all other commercial damages or losses), even if such Contributor has been advised of the possibility of such damages.

 9. Accepting Warranty or Additional Liability. While redistributing the Work or Derivative Works thereof, You may choose to offer, and charge a fee for, acceptance of support, warranty, indemnity, or other liability obligations and/or rights consistent with this License. However, in accepting such obligations, You may act only on Your own behalf and on Your sole responsibility, not on behalf of any other Contributor, and only if You agree to indemnify, defend, and hold each Contributor harmless for any liability incurred by, or claims asserted against, such Contributor by reason of your accepting any such warranty or additional liability.

## END OF TERMS AND CONDITIONS

APPENDIX: How to apply the Apache License to your work.

 To apply the Apache License to your work, attach the following boilerplate notice, with the fields enclosed by brackets "[]" replaced with your own identifying information. (Don't include the brackets!) The text should be enclosed in the appropriate comment syntax for the file format. We also recommend that a file or class name and description of purpose be included on the same "printed page" as the copyright notice for easier identification within third-party archives.

Copyright [yyyy] [name of copyright owner]

 Licensed under the Apache License, Version 2.0 (the "License"); you may not use this file except in compliance with the License. You may obtain a copy of the License at

http://www.apache.org/licenses/LICENSE-2.0

 Unless required by applicable law or agreed to in writing, software distributed under the License is distributed on an "AS IS" BASIS, WITHOUT WARRANTIES OR CONDITIONS OF ANY KIND, either express or implied. See the License for the specific language governing permissions and limitations under the License.

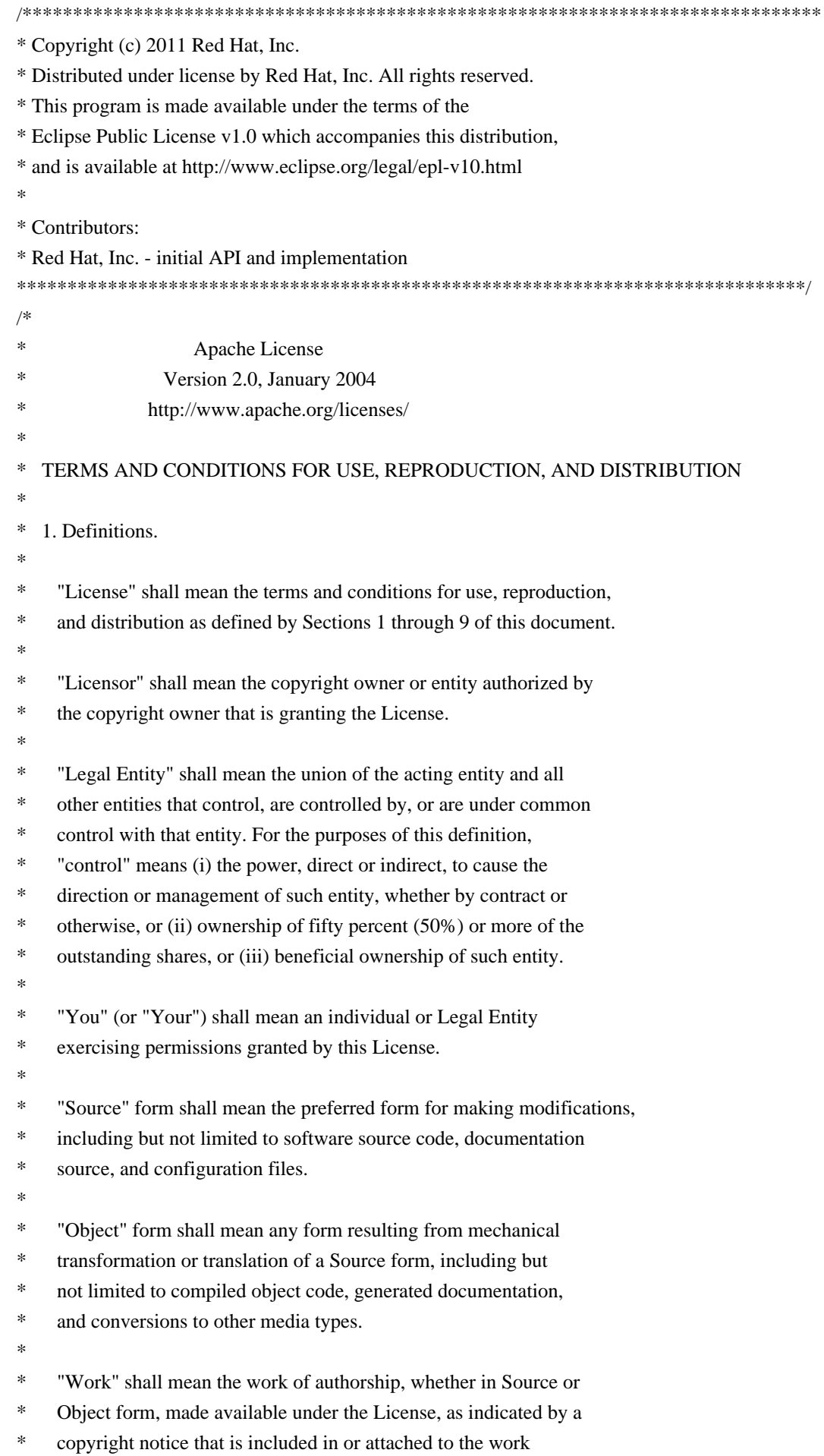

(an example is provided in the Appendix below).

\*

"Derivative Works" shall mean any work, whether in Source or Object

\* form, that is based on (or derived from) the Work and for which the

- editorial revisions, annotations, elaborations, or other modifications
- represent, as a whole, an original work of authorship. For the purposes
- \* of this License, Derivative Works shall not include works that remain
- separable from, or merely link (or bind by name) to the interfaces of,
- the Work and Derivative Works thereof.
- \*

\* "Contribution" shall mean any work of authorship, including

the original version of the Work and any modifications or additions

\* to that Work or Derivative Works thereof, that is intentionally

- submitted to Licensor for inclusion in the Work by the copyright owner
- or by an individual or Legal Entity authorized to submit on behalf of
- \* the copyright owner. For the purposes of this definition, "submitted"
- means any form of electronic, verbal, or written communication sent
- to the Licensor or its representatives, including but not limited to
- \* communication on electronic mailing lists, source code control systems,
- and issue tracking systems that are managed by, or on behalf of, the
- Licensor for the purpose of discussing and improving the Work, but
- \* excluding communication that is conspicuously marked or otherwise

designated in writing by the copyright owner as "Not a Contribution."

\*

\* "Contributor" shall mean Licensor and any individual or Legal Entity on behalf of whom a Contribution has been received by Licensor and

- subsequently incorporated within the Work.
- \*
- \* 2. Grant of Copyright License. Subject to the terms and conditions of
- this License, each Contributor hereby grants to You a perpetual,
- \* worldwide, non-exclusive, no-charge, royalty-free, irrevocable
- copyright license to reproduce, prepare Derivative Works of,
- publicly display, publicly perform, sublicense, and distribute the

Work and such Derivative Works in Source or Object form.

\*

\* 3. Grant of Patent License. Subject to the terms and conditions of

- \* this License, each Contributor hereby grants to You a perpetual,
- worldwide, non-exclusive, no-charge, royalty-free, irrevocable
- \* (except as stated in this section) patent license to make, have made,
- use, offer to sell, sell, import, and otherwise transfer the Work.
- where such license applies only to those patent claims licensable
- by such Contributor that are necessarily infringed by their
- Contribution(s) alone or by combination of their Contribution(s)
- with the Work to which such Contribution(s) was submitted. If You
- institute patent litigation against any entity (including a
- \* cross-claim or counterclaim in a lawsuit) alleging that the Work
- or a Contribution incorporated within the Work constitutes direct
- \* or contributory patent infringement, then any patent licenses
- granted to You under this License for that Work shall terminate
- as of the date such litigation is filed.

\*

- \* 4. Redistribution. You may reproduce and distribute copies of the
- \* Work or Derivative Works thereof in any medium, with or without
- modifications, and in Source or Object form, provided that You
- \* meet the following conditions:
- \*
- \* (a) You must give any other recipients of the Work or
- \* Derivative Works a copy of this License; and
- \*
- \* (b) You must cause any modified files to carry prominent notices \* stating that You changed the files; and
- \*
- \* (c) You must retain, in the Source form of any Derivative Works
- \* that You distribute, all copyright, patent, trademark, and
- attribution notices from the Source form of the Work,
- excluding those notices that do not pertain to any part of
- \* the Derivative Works; and
- \*

\* (d) If the Work includes a "NOTICE" text file as part of its

- \* distribution, then any Derivative Works that You distribute must
- include a readable copy of the attribution notices contained
- within such NOTICE file, excluding those notices that do not
- pertain to any part of the Derivative Works, in at least one
- of the following places: within a NOTICE text file distributed
- as part of the Derivative Works; within the Source form or
- documentation, if provided along with the Derivative Works; or,
- within a display generated by the Derivative Works, if and
- wherever such third-party notices normally appear. The contents
- of the NOTICE file are for informational purposes only and
- do not modify the License. You may add Your own attribution
- notices within Derivative Works that You distribute, alongside
- or as an addendum to the NOTICE text from the Work, provided
- that such additional attribution notices cannot be construed
- as modifying the License.
- \*
- \* You may add Your own copyright statement to Your modifications and
- may provide additional or different license terms and conditions
- \* for use, reproduction, or distribution of Your modifications, or
- for any such Derivative Works as a whole, provided Your use,
- reproduction, and distribution of the Work otherwise complies with
- the conditions stated in this License.
- \*
- \* 5. Submission of Contributions. Unless You explicitly state otherwise,
- any Contribution intentionally submitted for inclusion in the Work
- by You to the Licensor shall be under the terms and conditions of
- \* this License, without any additional terms or conditions.
- Notwithstanding the above, nothing herein shall supersede or modify
- the terms of any separate license agreement you may have executed
- with Licensor regarding such Contributions.
- \*
- \* 6. Trademarks. This License does not grant permission to use the trade
- names, trademarks, service marks, or product names of the Licensor,
- except as required for reasonable and customary use in describing the
- origin of the Work and reproducing the content of the NOTICE file.
- \*
- \* 7. Disclaimer of Warranty. Unless required by applicable law or
- agreed to in writing, Licensor provides the Work (and each
- Contributor provides its Contributions) on an "AS IS" BASIS,
- \* WITHOUT WARRANTIES OR CONDITIONS OF ANY KIND, either express or
- implied, including, without limitation, any warranties or conditions
- of TITLE, NON-INFRINGEMENT, MERCHANTABILITY, or FITNESS FOR A
- \* PARTICULAR PURPOSE. You are solely responsible for determining the
- appropriateness of using or redistributing the Work and assume any
- risks associated with Your exercise of permissions under this License.
- \*
- \* 8. Limitation of Liability. In no event and under no legal theory,
- whether in tort (including negligence), contract, or otherwise,
- \* unless required by applicable law (such as deliberate and grossly
- negligent acts) or agreed to in writing, shall any Contributor be
- liable to You for damages, including any direct, indirect, special,
- \* incidental, or consequential damages of any character arising as a
- result of this License or out of the use or inability to use the
- Work (including but not limited to damages for loss of goodwill,
- \* work stoppage, computer failure or malfunction, or any and all
- other commercial damages or losses), even if such Contributor
- has been advised of the possibility of such damages.
- \*

\* 9. Accepting Warranty or Additional Liability. While redistributing

- the Work or Derivative Works thereof, You may choose to offer,
- \* and charge a fee for, acceptance of support, warranty, indemnity,
- or other liability obligations and/or rights consistent with this
- License. However, in accepting such obligations, You may act only
- on Your own behalf and on Your sole responsibility, not on behalf
- of any other Contributor, and only if You agree to indemnify,
- defend, and hold each Contributor harmless for any liability
- incurred by, or claims asserted against, such Contributor by reason
- of your accepting any such warranty or additional liability.
- \*
- END OF TERMS AND CONDITIONS
- \*
- APPENDIX: How to apply the Apache License to your work.
- \*
- \* To apply the Apache License to your work, attach the following
- boilerplate notice, with the fields enclosed by brackets "[]"
- replaced with your own identifying information. (Don't include
- the brackets!) The text should be enclosed in the appropriate
- comment syntax for the file format. We also recommend that a
- \* file or class name and description of purpose be included on the
- same "printed page" as the copyright notice for easier
- identification within third-party archives.
- \*
- \* Copyright [yyyy] [name of copyright owner]
- \*
- \* Licensed under the Apache License, Version 2.0 (the "License");
- \* you may not use this file except in compliance with the License.
- You may obtain a copy of the License at
- \*
- \* http://www.apache.org/licenses/LICENSE-2.0
- \*
- \* Unless required by applicable law or agreed to in writing, software
- \* distributed under the License is distributed on an "AS IS" BASIS,
- \* WITHOUT WARRANTIES OR CONDITIONS OF ANY KIND, either express or implied.
- \* See the License for the specific language governing permissions and
- \* limitations under the License.
- \*/

## W3C SOFTWARE NOTICE AND LICENSE

http://www.w3.org/Consortium/Legal/2002/copyright-software-20021231

This work (and included software, documentation such as READMEs, or other related items) is being provided by the copyright holders under the following license. By obtaining, using and/or copying this work, you (the licensee) agree that you have read, understood, and will comply with the following terms and conditions.

Permission to copy, modify, and distribute this software and its documentation, with or without modification, for any purpose and without fee or royalty is hereby granted, provided that you include the following on ALL copies of the software and documentation or portions thereof, including modifications:

- 1. The full text of this NOTICE in a location viewable to users of the redistributed or derivative work.
- 2. Any pre-existing intellectual property disclaimers, notices, or terms and conditions. If none exist, the W3C Software Short Notice should be included (hypertext is preferred, text is permitted) within the body of any redistributed or derivative code.
- 3. Notice of any changes or modifications to the files, including the date changes were made. (We recommend you provide URIs to the location from which the code is derived.)

# THIS SOFTWARE AND DOCUMENTATION IS PROVIDED "AS IS," AND COPYRIGHT HOLDERS MAKE NO REPRESENTATIONS OR WARRANTIES, EXPRESS OR IMPLIED, INCLUDING BUT NOT LIMITED

# TO, WARRANTIES OF MERCHANTABILITY OR FITNESS FOR ANY PARTICULAR PURPOSE OR THAT THE USE OF THE SOFTWARE OR DOCUMENTATION WILL NOT INFRINGE ANY THIRD PARTY PATENTS, COPYRIGHTS, TRADEMARKS OR OTHER RIGHTS.

# COPYRIGHT HOLDERS WILL NOT BE LIABLE FOR ANY DIRECT, INDIRECT, SPECIAL OR CONSEQUENTIAL DAMAGES ARISING OUT OF ANY USE OF THE SOFTWARE OR DOCUMENTATION.

The name and trademarks of copyright holders may NOT be used in advertising or publicity pertaining to the software without specific, written prior permission. Title to copyright in this software and any associated documentation will at all times remain with copyright holders.

This formulation of W3C's notice and license became active on December 31 2002. This version removes the copyright ownership notice such that this license can be used with materials other than those owned by the W3C, reflects that ERCIM is now a host of the W3C, includes references to this specific dated version of the license, and removes the ambiguous grant of "use". Otherwise, this version is the same as the previous version and is written so as to preserve the Free Software Foundation's assessment of GPL compatibility and OSI's certification under the Open Source Definition. Please see our Copyright FAQ for common questions about using materials from our site, including specific terms and conditions for packages like libwww, Amaya, and Jigsaw. Other questions about this notice can be directed to site-policy  $@w3.org$ .

Joseph Reagle <site-policy@w3.org>

\_\_\_\_\_\_\_\_\_\_\_\_\_\_\_\_\_\_\_\_\_\_\_\_\_\_\_\_\_\_\_\_\_\_\_\_

This license came from: http://www.megginson.com/SAX/copying.html However please note future versions of SAX may be covered under http://saxproject.org/?selected=pd

SAX2 is Free!

I hereby abandon any property rights to SAX 2.0 (the Simple API for XML), and release all of the SAX 2.0 source code, compiled code, and documentation contained in this distribution into the Public Domain. SAX comes with NO WARRANTY or guarantee of fitness for any purpose.

David Megginson, david@megginson.com 2000-05-05 # Dependency License Information

## Why should we track license info?

We need to keep track of the licenses that apply to each third party (non-Keycloak) dependency (maven or otherwise) that Keycloak uses. This information can be used to check if there are conflicts or other issues that could create a legal encumberance for the users or developers of Keycloak.

## How to determine a dependency's license info

Since the maven ecosystem does not maintain high quality license metadata, no automated process (like licensemaven-plugin for example) is acceptable for making the determination of what license applies to a particular maven dependency. The licenses of non-maven dependencies (JavaScript, images, fonts, etc.) must also be determined manually.

To manually determine a license, clone/checkout the source code at the tag or commit that applies to the version of the dependency you're adding or updating (licenses do sometimes change between versions). This is a lot easier to do immediately, especially for non-maven dependencies, as later it may not be clear where the files came from, or what version they were. Once you have the source, look at the readme and search around for license files. For maven projects, you can look at the pom too, but its license information is not always present or correct. It's usually obvious what the license is, but sometimes one part of the source has a different license, or there may be more than one license that applies to your dependency.

## How to store license info

Typically, each zip that gets distibuted to users needs to contain a license XML and individual license files, plus an html file generated at build time.

The XML and individual files are maintained in git. When you change or add a dependency that is a part of:

- the server, modify `distribution/feature-packs/server-feature-pack/src/main/resources/licenses/rh-sso/license.xml`. - an adapter, modify `distribution/{saml-adapters,adapters}/\*/\*/src/main/resources/licenses/rh-sso/licenses.xml`, for example `distribution/saml-adapters/as7-eap6-adapter/eap6-adapter-zip/src/main/resources/licenses/rhsso/licenses.xml`.

Maven dependencies go into a `licenseSummary/dependencies/dependency` element, and non-maven dependencies go into a `licenseSummary/others/other` element.

Here are some examples of maven dependencies:

```xml

<dependency>

<groupId>org.sonatype.plexus</groupId>

<artifactId>plexus-sec-dispatcher</artifactId>

<version>1.3</version>

<licenses>

<license>

<name>Apache Software License 2.0</name>

 <url>http://www.apache.org/licenses/LICENSE-2.0.txt</url> <!-- Source repo contains no license file --> </license>

</licenses>

</dependency>

<dependency>

<groupId>org.antlr</groupId>

<artifactId>antlr-runtime</artifactId>

<version>3.5</version>

<licenses>

<license>

<name>BSD 3-clause New or Revised License</name>

<url>https://raw.githubusercontent.com/antlr/antlr3/antlr-3.5/runtime/Python/LICENSE</url>

</license>

</licenses>

</dependency>

 $\ddot{\phantom{0}}$ 

and non-maven dependencies:

```
```xml
```
<other>

<description>jQuery</description>

<locations>

<file>themes/keycloak/common/resources/lib/jquery/jquery-1.10.2.js</file>

</locations>

<licenses>

<license>

<name>MIT License</name>

<url>https://raw.githubusercontent.com/jquery/jquery/1.10.2/MIT-LICENSE.txt</url>

</license>

</licenses>

</other>

<other>

```
 <description>AngularJS</description>
```
<locations>

<directory>themes/keycloak/common/resources/lib/angular</directory>

```
 </locations>
```
<licenses>

<license>

<name>MIT License</name>

<url>https://raw.githubusercontent.com/angular/angular.js/v1.4.4/LICENSE</url>

```
 </license>
```
</licenses>

</other>

 $\overline{\mathbf{a}}$ 

Look at the licenses.xml files in this repository for more examples.

After modifying a license XML, you must run `download-license-files.sh` against it. This script will update the individual license files that are stored in the same directory as the XML.

Example command line:

 $\ddot{\phantom{0}}$ 

\$ distribution/licenses-common/download-license-files.sh distribution/feature-packs/server-featurepack/src/main/resources/licenses/rh-sso/licenses.xml  $\ddot{\phantom{0}}$ 

The following shell commands must be available for the script to work:

- curl
- dos2unix
- sha256sum
- xmlstarlet

#### ### Product builds

RH-SSO is built on an internal build system. If you've added or updated license data for the product, you might need to import the corresponding dependency artifact into this internal build system. This copy of Jackson JSON processor databind module is licensed under the Apache (Software) License, version 2.0 ("the License"). See the License for details about distribution rights, and the specific rights regarding derivate works.

You may obtain a copy of the License at:

http://www.apache.org/licenses/LICENSE-2.0 This copy of Jackson JSON processor annotations is licensed under the Apache (Software) License, version 2.0 ("the License"). See the License for details about distribution rights, and the specific rights regarding derivate works.

You may obtain a copy of the License at:

http://www.apache.org/licenses/LICENSE-2.0 This copy of Jackson JSON processor streaming parser/generator is licensed under the Apache (Software) License, version 2.0 ("the License"). See the License for details about distribution rights, and the specific rights regarding derivate works.

You may obtain a copy of the License at:

http://www.apache.org/licenses/LICENSE-2.0

 Apache License Version 2.0, January 2004 http://www.apache.org/licenses/

## TERMS AND CONDITIONS FOR USE, REPRODUCTION, AND DISTRIBUTION

### 1. Definitions.

"License" shall mean the terms and conditions for use, reproduction,

and distribution as defined by Sections 1 through 9 of this document.

 "Licensor" shall mean the copyright owner or entity authorized by the copyright owner that is granting the License.

 "Legal Entity" shall mean the union of the acting entity and all other entities that control, are controlled by, or are under common control with that entity. For the purposes of this definition, "control" means (i) the power, direct or indirect, to cause the direction or management of such entity, whether by contract or otherwise, or (ii) ownership of fifty percent (50%) or more of the outstanding shares, or (iii) beneficial ownership of such entity.

 "You" (or "Your") shall mean an individual or Legal Entity exercising permissions granted by this License.

 "Source" form shall mean the preferred form for making modifications, including but not limited to software source code, documentation source, and configuration files.

 "Object" form shall mean any form resulting from mechanical transformation or translation of a Source form, including but not limited to compiled object code, generated documentation, and conversions to other media types.

 "Work" shall mean the work of authorship, whether in Source or Object form, made available under the License, as indicated by a copyright notice that is included in or attached to the work (an example is provided in the Appendix below).

 "Derivative Works" shall mean any work, whether in Source or Object form, that is based on (or derived from) the Work and for which the editorial revisions, annotations, elaborations, or other modifications represent, as a whole, an original work of authorship. For the purposes of this License, Derivative Works shall not include works that remain separable from, or merely link (or bind by name) to the interfaces of, the Work and Derivative Works thereof.

 "Contribution" shall mean any work of authorship, including the original version of the Work and any modifications or additions to that Work or Derivative Works thereof, that is intentionally submitted to Licensor for inclusion in the Work by the copyright owner or by an individual or Legal Entity authorized to submit on behalf of the copyright owner. For the purposes of this definition, "submitted" means any form of electronic, verbal, or written communication sent to the Licensor or its representatives, including but not limited to communication on electronic mailing lists, source code control systems, and issue tracking systems that are managed by, or on behalf of, the

 Licensor for the purpose of discussing and improving the Work, but excluding communication that is conspicuously marked or otherwise designated in writing by the copyright owner as "Not a Contribution."

 "Contributor" shall mean Licensor and any individual or Legal Entity on behalf of whom a Contribution has been received by Licensor and subsequently incorporated within the Work.

- 2. Grant of Copyright License. Subject to the terms and conditions of this License, each Contributor hereby grants to You a perpetual, worldwide, non-exclusive, no-charge, royalty-free, irrevocable copyright license to reproduce, prepare Derivative Works of, publicly display, publicly perform, sublicense, and distribute the Work and such Derivative Works in Source or Object form.
- 3. Grant of Patent License. Subject to the terms and conditions of this License, each Contributor hereby grants to You a perpetual, worldwide, non-exclusive, no-charge, royalty-free, irrevocable (except as stated in this section) patent license to make, have made, use, offer to sell, sell, import, and otherwise transfer the Work, where such license applies only to those patent claims licensable by such Contributor that are necessarily infringed by their Contribution(s) alone or by combination of their Contribution(s) with the Work to which such Contribution(s) was submitted. If You institute patent litigation against any entity (including a cross-claim or counterclaim in a lawsuit) alleging that the Work or a Contribution incorporated within the Work constitutes direct or contributory patent infringement, then any patent licenses granted to You under this License for that Work shall terminate as of the date such litigation is filed.
- 4. Redistribution. You may reproduce and distribute copies of the Work or Derivative Works thereof in any medium, with or without modifications, and in Source or Object form, provided that You meet the following conditions:
	- (a) You must give any other recipients of the Work or Derivative Works a copy of this License; and
	- (b) You must cause any modified files to carry prominent notices stating that You changed the files; and
	- (c) You must retain, in the Source form of any Derivative Works that You distribute, all copyright, patent, trademark, and attribution notices from the Source form of the Work, excluding those notices that do not pertain to any part of the Derivative Works; and

 (d) If the Work includes a "NOTICE" text file as part of its distribution, then any Derivative Works that You distribute must include a readable copy of the attribution notices contained within such NOTICE file, excluding those notices that do not pertain to any part of the Derivative Works, in at least one of the following places: within a NOTICE text file distributed as part of the Derivative Works; within the Source form or documentation, if provided along with the Derivative Works; or, within a display generated by the Derivative Works, if and wherever such third-party notices normally appear. The contents of the NOTICE file are for informational purposes only and do not modify the License. You may add Your own attribution notices within Derivative Works that You distribute, alongside or as an addendum to the NOTICE text from the Work, provided that such additional attribution notices cannot be construed as modifying the License.

 You may add Your own copyright statement to Your modifications and may provide additional or different license terms and conditions for use, reproduction, or distribution of Your modifications, or for any such Derivative Works as a whole, provided Your use, reproduction, and distribution of the Work otherwise complies with the conditions stated in this License.

- 5. Submission of Contributions. Unless You explicitly state otherwise, any Contribution intentionally submitted for inclusion in the Work by You to the Licensor shall be under the terms and conditions of this License, without any additional terms or conditions. Notwithstanding the above, nothing herein shall supersede or modify the terms of any separate license agreement you may have executed with Licensor regarding such Contributions.
- 6. Trademarks. This License does not grant permission to use the trade names, trademarks, service marks, or product names of the Licensor, except as required for reasonable and customary use in describing the origin of the Work and reproducing the content of the NOTICE file.
- 7. Disclaimer of Warranty. Unless required by applicable law or agreed to in writing, Licensor provides the Work (and each Contributor provides its Contributions) on an "AS IS" BASIS, WITHOUT WARRANTIES OR CONDITIONS OF ANY KIND, either express or implied, including, without limitation, any warranties or conditions of TITLE, NON-INFRINGEMENT, MERCHANTABILITY, or FITNESS FOR A PARTICULAR PURPOSE. You are solely responsible for determining the appropriateness of using or redistributing the Work and assume any risks associated with Your exercise of permissions under this License.

8. Limitation of Liability. In no event and under no legal theory,

 whether in tort (including negligence), contract, or otherwise, unless required by applicable law (such as deliberate and grossly negligent acts) or agreed to in writing, shall any Contributor be liable to You for damages, including any direct, indirect, special, incidental, or consequential damages of any character arising as a result of this License or out of the use or inability to use the Work (including but not limited to damages for loss of goodwill, work stoppage, computer failure or malfunction, or any and all other commercial damages or losses), even if such Contributor has been advised of the possibility of such damages.

 9. Accepting Warranty or Additional Liability. While redistributing the Work or Derivative Works thereof, You may choose to offer, and charge a fee for, acceptance of support, warranty, indemnity, or other liability obligations and/or rights consistent with this License. However, in accepting such obligations, You may act only on Your own behalf and on Your sole responsibility, not on behalf of any other Contributor, and only if You agree to indemnify, defend, and hold each Contributor harmless for any liability incurred by, or claims asserted against, such Contributor by reason of your accepting any such warranty or additional liability.

## END OF TERMS AND CONDITIONS

=========================================================================

This project includes Public Suffix List copied from <https://publicsuffix.org/list/effective\_tld\_names.dat> licensed under the terms of the Mozilla Public License, v. 2.0

Full license text: <http://mozilla.org/MPL/2.0/>

Mozilla Public License Version 2.0

==================================

1. Definitions

--------------

1.1. "Contributor"

 means each individual or legal entity that creates, contributes to the creation of, or owns Covered Software.

1.2. "Contributor Version"

 means the combination of the Contributions of others (if any) used by a Contributor and that particular Contributor's Contribution.

## 1.3. "Contribution"

means Covered Software of a particular Contributor.

1.4. "Covered Software"

 means Source Code Form to which the initial Contributor has attached the notice in Exhibit A, the Executable Form of such Source Code Form, and Modifications of such Source Code Form, in each case including portions thereof.

- 1.5. "Incompatible With Secondary Licenses" means
- (a) that the initial Contributor has attached the notice described in Exhibit B to the Covered Software; or
- (b) that the Covered Software was made available under the terms of version 1.1 or earlier of the License, but not also under the terms of a Secondary License.
- 1.6. "Executable Form"

means any form of the work other than Source Code Form.

1.7. "Larger Work"

 means a work that combines Covered Software with other material, in a separate file or files, that is not Covered Software.

1.8. "License"

means this document.

1.9. "Licensable"

 means having the right to grant, to the maximum extent possible, whether at the time of the initial grant or subsequently, any and all of the rights conveyed by this License.

#### 1.10. "Modifications"

means any of the following:

- (a) any file in Source Code Form that results from an addition to, deletion from, or modification of the contents of Covered Software; or
- (b) any new file in Source Code Form that contains any Covered Software.

1.11. "Patent Claims" of a Contributor

 means any patent claim(s), including without limitation, method, process, and apparatus claims, in any patent Licensable by such Contributor that would be infringed, but for the grant of the License, by the making, using, selling, offering for sale, having made, import, or transfer of either its Contributions or its

Contributor Version.

1.12. "Secondary License"

 means either the GNU General Public License, Version 2.0, the GNU Lesser General Public License, Version 2.1, the GNU Affero General Public License, Version 3.0, or any later versions of those licenses.

1.13. "Source Code Form"

means the form of the work preferred for making modifications.

1.14. "You" (or "Your")

 means an individual or a legal entity exercising rights under this License. For legal entities, "You" includes any entity that controls, is controlled by, or is under common control with You. For purposes of this definition, "control" means (a) the power, direct or indirect, to cause the direction or management of such entity, whether by contract or otherwise, or (b) ownership of more than fifty percent (50%) of the outstanding shares or beneficial ownership of such entity.

2. License Grants and Conditions

--------------------------------

2.1. Grants

Each Contributor hereby grants You a world-wide, royalty-free, non-exclusive license:

- (a) under intellectual property rights (other than patent or trademark) Licensable by such Contributor to use, reproduce, make available, modify, display, perform, distribute, and otherwise exploit its Contributions, either on an unmodified basis, with Modifications, or as part of a Larger Work; and
- (b) under Patent Claims of such Contributor to make, use, sell, offer for sale, have made, import, and otherwise transfer either its Contributions or its Contributor Version.

2.2. Effective Date

The licenses granted in Section 2.1 with respect to any Contribution become effective for each Contribution on the date the Contributor first distributes such Contribution.

2.3. Limitations on Grant Scope

The licenses granted in this Section 2 are the only rights granted under

this License. No additional rights or licenses will be implied from the distribution or licensing of Covered Software under this License. Notwithstanding Section 2.1(b) above, no patent license is granted by a Contributor:

(a) for any code that a Contributor has removed from Covered Software; or

- (b) for infringements caused by: (i) Your and any other third party's modifications of Covered Software, or (ii) the combination of its Contributions with other software (except as part of its Contributor Version); or
- (c) under Patent Claims infringed by Covered Software in the absence of its Contributions.

This License does not grant any rights in the trademarks, service marks, or logos of any Contributor (except as may be necessary to comply with the notice requirements in Section 3.4).

2.4. Subsequent Licenses

No Contributor makes additional grants as a result of Your choice to distribute the Covered Software under a subsequent version of this License (see Section 10.2) or under the terms of a Secondary License (if permitted under the terms of Section 3.3).

## 2.5. Representation

Each Contributor represents that the Contributor believes its Contributions are its original creation(s) or it has sufficient rights to grant the rights to its Contributions conveyed by this License.

2.6. Fair Use

This License is not intended to limit any rights You have under applicable copyright doctrines of fair use, fair dealing, or other equivalents.

## 2.7. Conditions

Sections 3.1, 3.2, 3.3, and 3.4 are conditions of the licenses granted in Section 2.1.

## 3. Responsibilities

-------------------

3.1. Distribution of Source Form

All distribution of Covered Software in Source Code Form, including any Modifications that You create or to which You contribute, must be under the terms of this License. You must inform recipients that the Source Code Form of the Covered Software is governed by the terms of this License, and how they can obtain a copy of this License. You may not attempt to alter or restrict the recipients' rights in the Source Code Form.

## 3.2. Distribution of Executable Form

If You distribute Covered Software in Executable Form then:

- (a) such Covered Software must also be made available in Source Code Form, as described in Section 3.1, and You must inform recipients of the Executable Form how they can obtain a copy of such Source Code Form by reasonable means in a timely manner, at a charge no more than the cost of distribution to the recipient; and
- (b) You may distribute such Executable Form under the terms of this License, or sublicense it under different terms, provided that the license for the Executable Form does not attempt to limit or alter the recipients' rights in the Source Code Form under this License.

#### 3.3. Distribution of a Larger Work

You may create and distribute a Larger Work under terms of Your choice, provided that You also comply with the requirements of this License for the Covered Software. If the Larger Work is a combination of Covered Software with a work governed by one or more Secondary Licenses, and the Covered Software is not Incompatible With Secondary Licenses, this License permits You to additionally distribute such Covered Software under the terms of such Secondary License(s), so that the recipient of the Larger Work may, at their option, further distribute the Covered Software under the terms of either this License or such Secondary License(s).

### 3.4. Notices

You may not remove or alter the substance of any license notices (including copyright notices, patent notices, disclaimers of warranty, or limitations of liability) contained within the Source Code Form of the Covered Software, except that You may alter any license notices to the extent required to remedy known factual inaccuracies.

#### 3.5. Application of Additional Terms

You may choose to offer, and to charge a fee for, warranty, support,

indemnity or liability obligations to one or more recipients of Covered Software. However, You may do so only on Your own behalf, and not on behalf of any Contributor. You must make it absolutely clear that any such warranty, support, indemnity, or liability obligation is offered by You alone, and You hereby agree to indemnify every Contributor for any liability incurred by such Contributor as a result of warranty, support, indemnity or liability terms You offer. You may include additional disclaimers of warranty and limitations of liability specific to any jurisdiction.

4. Inability to Comply Due to Statute or Regulation

---------------------------------------------------

If it is impossible for You to comply with any of the terms of this License with respect to some or all of the Covered Software due to statute, judicial order, or regulation then You must: (a) comply with the terms of this License to the maximum extent possible; and (b) describe the limitations and the code they affect. Such description must be placed in a text file included with all distributions of the Covered Software under this License. Except to the extent prohibited by statute or regulation, such description must be sufficiently detailed for a recipient of ordinary skill to be able to understand it.

#### 5. Termination

--------------

5.1. The rights granted under this License will terminate automatically if You fail to comply with any of its terms. However, if You become compliant, then the rights granted under this License from a particular Contributor are reinstated (a) provisionally, unless and until such Contributor explicitly and finally terminates Your grants, and (b) on an ongoing basis, if such Contributor fails to notify You of the non-compliance by some reasonable means prior to 60 days after You have come back into compliance. Moreover, Your grants from a particular Contributor are reinstated on an ongoing basis if such Contributor notifies You of the non-compliance by some reasonable means, this is the first time You have received notice of non-compliance with this License from such Contributor, and You become compliant prior to 30 days after Your receipt of the notice.

5.2. If You initiate litigation against any entity by asserting a patent infringement claim (excluding declaratory judgment actions, counter-claims, and cross-claims) alleging that a Contributor Version directly or indirectly infringes any patent, then the rights granted to You by any and all Contributors for the Covered Software under Section 2.1 of this License shall terminate.

5.3. In the event of termination under Sections 5.1 or 5.2 above, all

end user license agreements (excluding distributors and resellers) which have been validly granted by You or Your distributors under this License prior to termination shall survive termination.

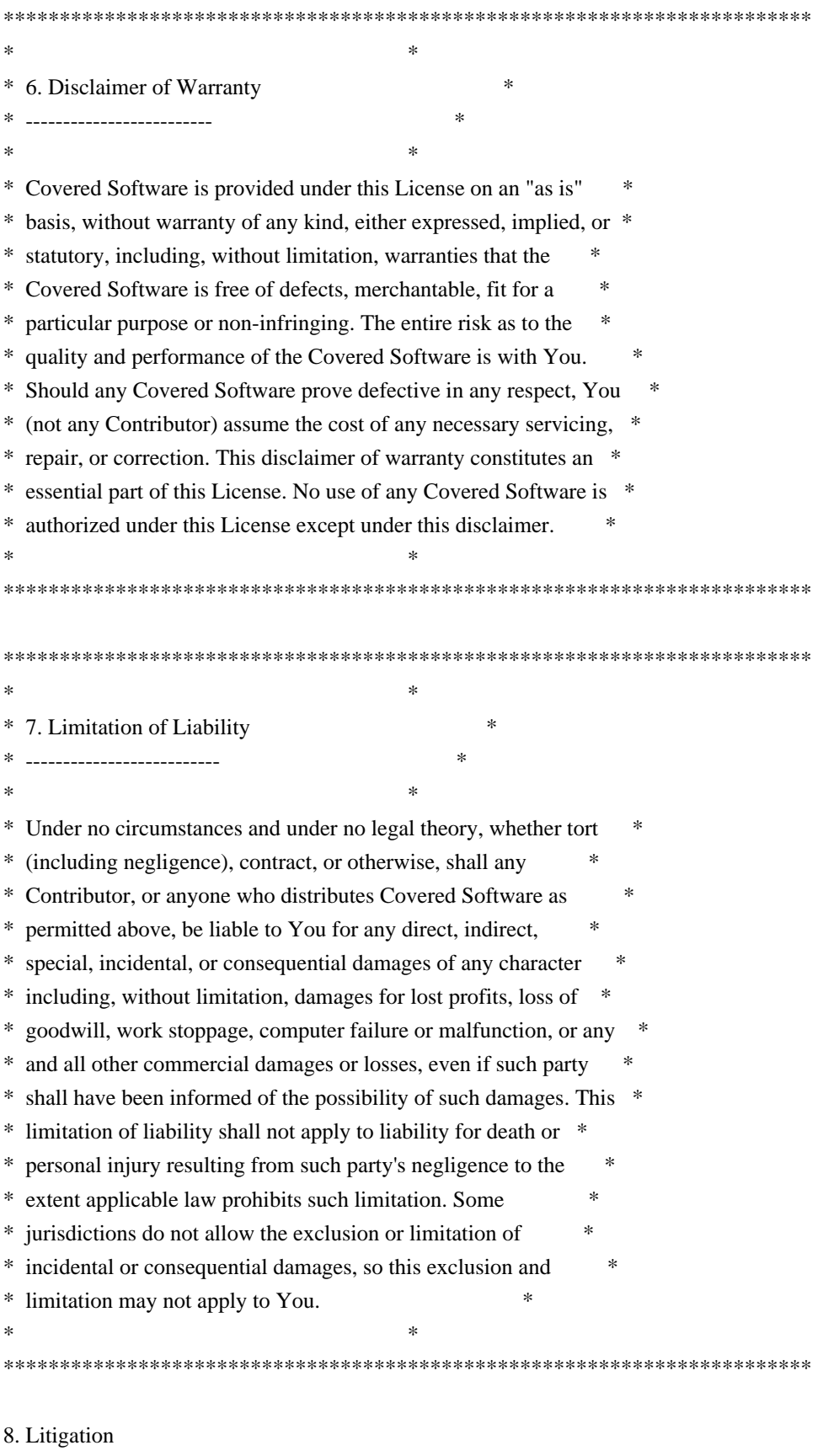

-------------

Any litigation relating to this License may be brought only in the courts of a jurisdiction where the defendant maintains its principal place of business and such litigation shall be governed by laws of that jurisdiction, without reference to its conflict-of-law provisions. Nothing in this Section shall prevent a party's ability to bring cross-claims or counter-claims.

#### 9. Miscellaneous

----------------

This License represents the complete agreement concerning the subject matter hereof. If any provision of this License is held to be unenforceable, such provision shall be reformed only to the extent necessary to make it enforceable. Any law or regulation which provides that the language of a contract shall be construed against the drafter shall not be used to construe this License against a Contributor.

#### 10. Versions of the License

---------------------------

## 10.1. New Versions

Mozilla Foundation is the license steward. Except as provided in Section 10.3, no one other than the license steward has the right to modify or publish new versions of this License. Each version will be given a distinguishing version number.

## 10.2. Effect of New Versions

You may distribute the Covered Software under the terms of the version of the License under which You originally received the Covered Software, or under the terms of any subsequent version published by the license steward.

#### 10.3. Modified Versions

If you create software not governed by this License, and you want to create a new license for such software, you may create and use a modified version of this License if you rename the license and remove any references to the name of the license steward (except to note that such modified license differs from this License).

10.4. Distributing Source Code Form that is Incompatible With Secondary Licenses

If You choose to distribute Source Code Form that is Incompatible With Secondary Licenses under the terms of this version of the License, the

notice described in Exhibit B of this License must be attached.

Exhibit A - Source Code Form License Notice

-------------------------------------------

 This Source Code Form is subject to the terms of the Mozilla Public License, v. 2.0. If a copy of the MPL was not distributed with this file, You can obtain one at http://mozilla.org/MPL/2.0/.

If it is not possible or desirable to put the notice in a particular file, then You may include the notice in a location (such as a LICENSE file in a relevant directory) where a recipient would be likely to look for such a notice.

You may add additional accurate notices of copyright ownership.

Exhibit B - "Incompatible With Secondary Licenses" Notice ---------------------------------------------------------

 This Source Code Form is "Incompatible With Secondary Licenses", as defined by the Mozilla Public License, v. 2.0. # Zocial CSS social buttons

I basically rewrote this entire set so they are full vector buttons, meaning:

- @font-face icons
- custom font file for all social icons
- icon font use private unicode spaces for accessibility
- em sizing based on button font-size
- support for about 83 different services
- buttons and icons supported
- no raster images (sweet)
- works splendidly on any browser supporting @font-face
- CSS3 degrades gracefully in IE8 and below etc.
- also includes generic icon-less primary and secondary buttons

## How to use these buttons

 <button class="zocial facebook">Button label here</button>

or

 <a class="zocial twitter">Button label</a>

- Can be any element e.g. `a`, `div`, `button` etc.

- Add class of `.zocial`
- Add class for name of service e.g. `.dropbox`, `.twitter`, `.github`

- Done :-)

Check out [zocial.smcllns.com](http://zocial.smcllns.com) for demo and code examples.

There's also a LESS version from @gustavohenke [here](https://github.com/gustavohenke/zocial-less)

Problems, questions or requests to [@smcllns](http://twitter.com/smcllns)

## How to contribute

Install [Font Custom](http://fontcustom.com/#installation)

Run `fontcustom compile` to build the font.

New fonts are defined by adding them in the `svg/` folder. For color settings see the `templates/zocial.css` file.

## License

Under [MIT License](http://opensource.org/licenses/mit-license.php) MIT License

Copyright (c) Facebook, Inc. and its affiliates.

Permission is hereby granted, free of charge, to any person obtaining a copy of this software and associated documentation files (the "Software"), to deal in the Software without restriction, including without limitation the rights to use, copy, modify, merge, publish, distribute, sublicense, and/or sell copies of the Software, and to permit persons to whom the Software is furnished to do so, subject to the following conditions:

The above copyright notice and this permission notice shall be included in all copies or substantial portions of the Software.

THE SOFTWARE IS PROVIDED "AS IS", WITHOUT WARRANTY OF ANY KIND, EXPRESS OR IMPLIED, INCLUDING BUT NOT LIMITED TO THE WARRANTIES OF MERCHANTABILITY, FITNESS FOR A PARTICULAR PURPOSE AND NONINFRINGEMENT. IN NO EVENT SHALL THE AUTHORS OR COPYRIGHT HOLDERS BE LIABLE FOR ANY CLAIM, DAMAGES OR OTHER LIABILITY, WHETHER IN AN ACTION OF CONTRACT, TORT OR OTHERWISE, ARISING FROM, OUT OF OR IN CONNECTION WITH THE SOFTWARE OR THE USE OR OTHER DEALINGS IN THE **SOFTWARE** 

Copyright 2012 Igor Vaynberg

Version: @@ver@@ Timestamp: @@timestamp@@

This software is licensed under the Apache License, Version 2.0 (the "Apache License") or the GNU General Public License version 2 (the "GPL License"). You may choose either license to govern your use of this software only upon the condition that you accept all of the terms of either the Apache License or the GPL License.

You may obtain a copy of the Apache License and the GPL License at:

http://www.apache.org/licenses/LICENSE-2.0 http://www.gnu.org/licenses/gpl-2.0.html

Unless required by applicable law or agreed to in writing, software distributed under the Apache License or the GPL Licesnse is distributed on an "AS IS" BASIS, WITHOUT WARRANTIES OR CONDITIONS OF ANY KIND,

either express or implied. See the Apache License and the GPL License for the specific language governing permissions and limitations under the Apache License and the GPL License.

Software License Agreement (BSD License)

========================================

Copyright (c) 2015, Yahoo! Inc. All rights reserved. ----------------------------------------------------

Redistribution and use of this software in source and binary forms, with or without modification, are permitted provided that the following conditions are met:

- \* Redistributions of source code must retain the above copyright notice, this list of conditions and the following disclaimer.
- \* Redistributions in binary form must reproduce the above copyright notice, this list of conditions and the following disclaimer in the documentation and/or other materials provided with the distribution.
- \* Neither the name of Yahoo! Inc. nor the names of YUI's contributors may be used to endorse or promote products derived from this software without specific prior written permission of Yahoo! Inc.

THIS SOFTWARE IS PROVIDED BY THE COPYRIGHT HOLDERS AND CONTRIBUTORS "AS IS" AND ANY EXPRESS OR IMPLIED WARRANTIES, INCLUDING, BUT NOT LIMITED TO, THE IMPLIED WARRANTIES OF MERCHANTABILITY AND FITNESS FOR A PARTICULAR PURPOSE ARE DISCLAIMED. IN NO EVENT SHALL THE COPYRIGHT OWNER OR CONTRIBUTORS BE LIABLE FOR ANY DIRECT, INDIRECT, INCIDENTAL, SPECIAL, EXEMPLARY, OR CONSEQUENTIAL DAMAGES (INCLUDING, BUT NOT LIMITED TO, PROCUREMENT OF SUBSTITUTE GOODS OR SERVICES; LOSS OF USE, DATA, OR PROFITS; OR BUSINESS INTERRUPTION) HOWEVER CAUSED AND ON ANY THEORY OF LIABILITY, WHETHER IN CONTRACT, STRICT LIABILITY, OR TORT (INCLUDING NEGLIGENCE OR OTHERWISE) ARISING IN ANY WAY OUT OF THE USE OF THIS SOFTWARE, EVEN IF ADVISED OF THE POSSIBILITY OF SUCH DAMAGE. MIT License

Copyright (c) 2013-present, Facebook, Inc.

Permission is hereby granted, free of charge, to any person obtaining a copy of this software and associated documentation files (the "Software"), to deal in the Software without restriction, including without limitation the rights to use, copy, modify, merge, publish, distribute, sublicense, and/or sell

copies of the Software, and to permit persons to whom the Software is furnished to do so, subject to the following conditions:

The above copyright notice and this permission notice shall be included in all copies or substantial portions of the Software.

THE SOFTWARE IS PROVIDED "AS IS", WITHOUT WARRANTY OF ANY KIND, EXPRESS OR IMPLIED, INCLUDING BUT NOT LIMITED TO THE WARRANTIES OF MERCHANTABILITY, FITNESS FOR A PARTICULAR PURPOSE AND NONINFRINGEMENT. IN NO EVENT SHALL THE AUTHORS OR COPYRIGHT HOLDERS BE LIABLE FOR ANY CLAIM, DAMAGES OR OTHER LIABILITY, WHETHER IN AN ACTION OF CONTRACT, TORT OR OTHERWISE, ARISING FROM, OUT OF OR IN CONNECTION WITH THE SOFTWARE OR THE USE OR OTHER DEALINGS IN THE SOFTWARE. The MIT License (MIT)

Copyright (c) 2016 Angular

Permission is hereby granted, free of charge, to any person obtaining a copy of this software and associated documentation files (the "Software"), to deal in the Software without restriction, including without limitation the rights to use, copy, modify, merge, publish, distribute, sublicense, and/or sell copies of the Software, and to permit persons to whom the Software is furnished to do so, subject to the following conditions:

The above copyright notice and this permission notice shall be included in all copies or substantial portions of the Software.

THE SOFTWARE IS PROVIDED "AS IS", WITHOUT WARRANTY OF ANY KIND, EXPRESS OR IMPLIED, INCLUDING BUT NOT LIMITED TO THE WARRANTIES OF MERCHANTABILITY, FITNESS FOR A PARTICULAR PURPOSE AND NONINFRINGEMENT. IN NO EVENT SHALL THE AUTHORS OR COPYRIGHT HOLDERS BE LIABLE FOR ANY CLAIM, DAMAGES OR OTHER LIABILITY, WHETHER IN AN ACTION OF CONTRACT, TORT OR OTHERWISE, ARISING FROM, OUT OF OR IN CONNECTION WITH THE SOFTWARE OR THE USE OR OTHER DEALINGS IN THE SOFTWARE.

Copyright (c) Microsoft Corporation.

Permission to use, copy, modify, and/or distribute this software for any purpose with or without fee is hereby granted.

THE SOFTWARE IS PROVIDED "AS IS" AND THE AUTHOR DISCLAIMS ALL WARRANTIES WITH REGARD TO THIS SOFTWARE INCLUDING ALL IMPLIED WARRANTIES OF MERCHANTABILITY AND FITNESS. IN NO EVENT SHALL THE AUTHOR BE LIABLE FOR ANY SPECIAL, DIRECT, INDIRECT, OR CONSEQUENTIAL DAMAGES OR ANY DAMAGES WHATSOEVER RESULTING FROM LOSS OF USE, DATA OR PROFITS, WHETHER IN AN ACTION OF CONTRACT, NEGLIGENCE OR OTHER TORTIOUS ACTION, ARISING OUT OF OR IN CONNECTION WITH THE USE OR PERFORMANCE OF THIS SOFTWARE.

The D-Bus Java implementation is licensed to you under your choice of the Academic Free License version 2.1, or the GNU Lesser/Library General Public License version 2. Both licenses are included here. Each source code file is marked with the proper copyright information.

The Academic Free License v. 2.1

This Academic Free License (the "License") applies to any original work of authorship (the "Original Work") whose owner (the "Licensor") has placed the following notice immediately following the copyright notice for the Original Work:

Licensed under the Academic Free License version 2.1

1) Grant of Copyright License. Licensor hereby grants You a world-wide, royalty-free, non-exclusive, perpetual, sublicenseable license to do the following:

a) to reproduce the Original Work in copies;

b) to prepare derivative works ("Derivative Works") based upon the Original Work;

c) to distribute copies of the Original Work and Derivative Works to the public;

d) to perform the Original Work publicly; and

e) to display the Original Work publicly.

2) Grant of Patent License. Licensor hereby grants You a world-wide, royalty-free, non-exclusive, perpetual, sublicenseable license, under patent claims owned or controlled by the Licensor that are embodied in the Original Work as furnished by the Licensor, to make, use, sell and offer for sale the Original Work and Derivative Works.

3) Grant of Source Code License. The term "Source Code" means the preferred form of the Original Work for making modifications to it and all available documentation describing how to modify the Original Work. Licensor hereby agrees to provide a machine-readable copy of the Source Code of the Original Work along with each copy of the Original Work that Licensor distributes. Licensor reserves the right to satisfy this obligation by placing a machine-readable copy of the Source Code in an information repository reasonably calculated to permit inexpensive and convenient access by You for as long as Licensor continues to distribute the Original Work, and by publishing the address of that information repository in a notice immediately following the copyright notice that applies to the Original Work.

4) Exclusions From License Grant. Neither the names of Licensor, nor the names

of any contributors to the Original Work, nor any of their trademarks or service marks, may be used to endorse or promote products derived from this Original Work without express prior written permission of the Licensor. Nothing in this License shall be deemed to grant any rights to trademarks, copyrights, patents, trade secrets or any other intellectual property of Licensor except as expressly stated herein. No patent license is granted to make, use, sell or offer to sell embodiments of any patent claims other than the licensed claims defined in Section 2. No right is granted to the trademarks of Licensor even if such marks are included in the Original Work. Nothing in this License shall be interpreted to prohibit Licensor from licensing under different terms from this License any Original Work that Licensor otherwise would have a right to license.

5) This section intentionally omitted.

6) Attribution Rights. You must retain, in the Source Code of any Derivative Works that You create, all copyright, patent or trademark notices from the Source Code of the Original Work, as well as any notices of licensing and any descriptive text identified therein as an "Attribution Notice." You must cause the Source Code for any Derivative Works that You create to carry a prominent Attribution Notice reasonably calculated to inform recipients that You have modified the Original Work.

7) Warranty of Provenance and Disclaimer of Warranty. Licensor warrants that the copyright in and to the Original Work and the patent rights granted herein by Licensor are owned by the Licensor or are sublicensed to You under the terms of this License with the permission of the contributor(s) of those copyrights and patent rights. Except as expressly stated in the immediately proceeding sentence, the Original Work is provided under this License on an "AS IS" BASIS and WITHOUT WARRANTY, either express or implied, including, without limitation, the warranties of NON-INFRINGEMENT, MERCHANTABILITY or FITNESS FOR A PARTICULAR PURPOSE. THE ENTIRE RISK AS TO THE QUALITY OF THE ORIGINAL WORK IS WITH YOU. This DISCLAIMER OF WARRANTY constitutes an essential part of this License. No license to Original Work is granted hereunder except under this disclaimer.

8) Limitation of Liability. Under no circumstances and under no legal theory, whether in tort (including negligence), contract, or otherwise, shall the Licensor be liable to any person for any direct, indirect, special, incidental, or consequential damages of any character arising as a result of this License or the use of the Original Work including, without limitation, damages for loss of goodwill, work stoppage, computer failure or malfunction, or any and all other commercial damages or losses. This limitation of liability shall not apply to liability for death or personal injury resulting from Licensor's negligence to the extent applicable law prohibits such limitation. Some jurisdictions do not allow the exclusion or limitation of incidental or consequential damages, so this exclusion and limitation may not apply to You.

9) Acceptance and Termination. If You distribute copies of the Original Work or

a Derivative Work, You must make a reasonable effort under the circumstances to obtain the express assent of recipients to the terms of this License. Nothing else but this License (or another written agreement between Licensor and You) grants You permission to create Derivative Works based upon the Original Work or to exercise any of the rights granted in Section 1 herein, and any attempt to do so except under the terms of this License (or another written agreement between Licensor and You) is expressly prohibited by U.S. copyright law, the equivalent laws of other countries, and by international treaty. Therefore, by exercising any of the rights granted to You in Section 1 herein, You indicate Your acceptance of this License and all of its terms and conditions.

10) Termination for Patent Action. This License shall terminate automatically and You may no longer exercise any of the rights granted to You by this License as of the date You commence an action, including a cross-claim or counterclaim, against Licensor or any licensee alleging that the Original Work infringes a patent. This termination provision shall not apply for an action alleging patent infringement by combinations of the Original Work with other software or hardware.

11) Jurisdiction, Venue and Governing Law. Any action or suit relating to this License may be brought only in the courts of a jurisdiction wherein the Licensor resides or in which Licensor conducts its primary business, and under the laws of that jurisdiction excluding its conflict-of-law provisions. The application of the United Nations Convention on Contracts for the International Sale of Goods is expressly excluded. Any use of the Original Work outside the scope of this License or after its termination shall be subject to the requirements and penalties of the U.S. Copyright Act, 17 U.S.C. 101 et seq., the equivalent laws of other countries, and international treaty. This section shall survive the termination of this License.

12) Attorneys Fees. In any action to enforce the terms of this License or seeking damages relating thereto, the prevailing party shall be entitled to recover its costs and expenses, including, without limitation, reasonable attorneys' fees and costs incurred in connection with such action, including any appeal of such action. This section shall survive the termination of this License.

13) Miscellaneous. This License represents the complete agreement concerning the subject matter hereof. If any provision of this License is held to be unenforceable, such provision shall be reformed only to the extent necessary to make it enforceable.

14) Definition of "You" in This License. "You" throughout this License, whether in upper or lower case, means an individual or a legal entity exercising rights under, and complying with all of the terms of, this License. For legal entities, "You" includes any entity that controls, is controlled by, or is under common control with you. For purposes of this definition, "control" means (i) the power, direct or indirect, to cause the direction or management of such

entity, whether by contract or otherwise, or (ii) ownership of fifty percent (50%) or more of the outstanding shares, or (iii) beneficial ownership of such entity.

15) Right to Use. You may use the Original Work in all ways not otherwise restricted or conditioned by this License or by law, and Licensor promises not to interfere with or be responsible for such uses by You.

This license is Copyright (C) 2003-2004 Lawrence E. Rosen. All rights reserved. Permission is hereby granted to copy and distribute this license without modification. This license may not be modified without the express written permission of its copyright owner.

--

END OF ACADEMIC FREE LICENSE. The following is intended to describe the essential differences between the Academic Free License (AFL) version 1.0 and other open source licenses:

The Academic Free License is similar to the BSD, MIT, UoI/NCSA and Apache licenses in many respects but it is intended to solve a few problems with those licenses.

\* The AFL is written so as to make it clear what software is being licensed (by the inclusion of a statement following the copyright notice in the software). This way, the license functions better than a template license. The BSD, MIT and UoI/NCSA licenses apply to unidentified software.

\* The AFL contains a complete copyright grant to the software. The BSD and Apache licenses are vague and incomplete in that respect.

\* The AFL contains a complete patent grant to the software. The BSD, MIT, UoI/NCSA and Apache licenses rely on an implied patent license and contain no explicit patent grant.

\* The AFL makes it clear that no trademark rights are granted to the licensor's trademarks. The Apache license contains such a provision, but the BSD, MIT and UoI/NCSA licenses do not.

\* The AFL includes the warranty by the licensor that it either owns the copyright or that it is distributing the software under a license. None of the other licenses contain that warranty. All other warranties are disclaimed, as is the case for the other licenses.

\* The AFL is itself copyrighted (with the right granted to copy and distribute without modification). This ensures that the owner of the copyright to the license will control changes. The Apache license contains a copyright notice, but the BSD, MIT and UoI/NCSA licenses do not.

### START OF GNU LIBRARY GENERAL PUBLIC LICENSE

## GNU LIBRARY GENERAL PUBLIC LICENSE Version 2, June 1991

Copyright (C) 1991 Free Software Foundation, Inc.

 51 Franklin St, Fifth Floor, Boston, MA 02110-1301 USA Everyone is permitted to copy and distribute verbatim copies of this license document, but changing it is not allowed.

[This is the first released version of the library GPL. It is numbered 2 because it goes with version 2 of the ordinary GPL.]

#### Preamble

--

--

 The licenses for most software are designed to take away your freedom to share and change it. By contrast, the GNU General Public Licenses are intended to guarantee your freedom to share and change free software--to make sure the software is free for all its users.

 This license, the Library General Public License, applies to some specially designated Free Software Foundation software, and to any other libraries whose authors decide to use it. You can use it for your libraries, too.

 When we speak of free software, we are referring to freedom, not price. Our General Public Licenses are designed to make sure that you have the freedom to distribute copies of free software (and charge for this service if you wish), that you receive source code or can get it if you want it, that you can change the software or use pieces of it in new free programs; and that you know you can do these things.

 To protect your rights, we need to make restrictions that forbid anyone to deny you these rights or to ask you to surrender the rights. These restrictions translate to certain responsibilities for you if you distribute copies of the library, or if you modify it.

 For example, if you distribute copies of the library, whether gratis or for a fee, you must give the recipients all the rights that we gave you. You must make sure that they, too, receive or can get the source code. If you link a program with the library, you must provide complete object files to the recipients so that they can relink them with the library, after making changes to the library and recompiling it. And you must show them these terms so they know their rights.
Our method of protecting your rights has two steps: (1) copyright the library, and (2) offer you this license which gives you legal permission to copy, distribute and/or modify the library.

 Also, for each distributor's protection, we want to make certain that everyone understands that there is no warranty for this free library. If the library is modified by someone else and passed on, we want its recipients to know that what they have is not the original version, so that any problems introduced by others will not reflect on the original authors' reputations.

 Finally, any free program is threatened constantly by software patents. We wish to avoid the danger that companies distributing free software will individually obtain patent licenses, thus in effect transforming the program into proprietary software. To prevent this, we have made it clear that any patent must be licensed for everyone's free use or not licensed at all.

 Most GNU software, including some libraries, is covered by the ordinary GNU General Public License, which was designed for utility programs. This license, the GNU Library General Public License, applies to certain designated libraries. This license is quite different from the ordinary one; be sure to read it in full, and don't assume that anything in it is the same as in the ordinary license.

 The reason we have a separate public license for some libraries is that they blur the distinction we usually make between modifying or adding to a program and simply using it. Linking a program with a library, without changing the library, is in some sense simply using the library, and is analogous to running a utility program or application program. However, in a textual and legal sense, the linked executable is a combined work, a derivative of the original library, and the ordinary General Public License treats it as such.

 Because of this blurred distinction, using the ordinary General Public License for libraries did not effectively promote software sharing, because most developers did not use the libraries. We concluded that weaker conditions might promote sharing better.

 However, unrestricted linking of non-free programs would deprive the users of those programs of all benefit from the free status of the libraries themselves. This Library General Public License is intended to permit developers of non-free programs to use free libraries, while preserving your freedom as a user of such programs to change the free libraries that are incorporated in them. (We have not seen how to achieve this as regards changes in header files, but we have achieved it as regards changes in the actual functions of the Library.) The hope is that this will lead to faster development of free libraries.

 The precise terms and conditions for copying, distribution and modification follow. Pay close attention to the difference between a "work based on the library" and a "work that uses the library". The former contains code derived from the library, while the latter only works together with the library.

 Note that it is possible for a library to be covered by the ordinary General Public License rather than by this special one.

# GNU LIBRARY GENERAL PUBLIC LICENSE TERMS AND CONDITIONS FOR COPYING, DISTRIBUTION AND MODIFICATION

 0. This License Agreement applies to any software library which contains a notice placed by the copyright holder or other authorized party saying it may be distributed under the terms of this Library General Public License (also called "this License"). Each licensee is addressed as "you".

 A "library" means a collection of software functions and/or data prepared so as to be conveniently linked with application programs (which use some of those functions and data) to form executables.

 The "Library", below, refers to any such software library or work which has been distributed under these terms. A "work based on the Library" means either the Library or any derivative work under copyright law: that is to say, a work containing the Library or a portion of it, either verbatim or with modifications and/or translated straightforwardly into another language. (Hereinafter, translation is included without limitation in the term "modification".)

 "Source code" for a work means the preferred form of the work for making modifications to it. For a library, complete source code means all the source code for all modules it contains, plus any associated interface definition files, plus the scripts used to control compilation and installation of the library.

 Activities other than copying, distribution and modification are not covered by this License; they are outside its scope. The act of running a program using the Library is not restricted, and output from such a program is covered only if its contents constitute a work based on the Library (independent of the use of the Library in a tool for writing it). Whether that is true depends on what the Library does and what the program that uses the Library does.

 1. You may copy and distribute verbatim copies of the Library's complete source code as you receive it, in any medium, provided that you conspicuously and appropriately publish on each copy an

appropriate copyright notice and disclaimer of warranty; keep intact all the notices that refer to this License and to the absence of any warranty; and distribute a copy of this License along with the Library.

 You may charge a fee for the physical act of transferring a copy, and you may at your option offer warranty protection in exchange for a fee.

 2. You may modify your copy or copies of the Library or any portion of it, thus forming a work based on the Library, and copy and distribute such modifications or work under the terms of Section 1 above, provided that you also meet all of these conditions:

a) The modified work must itself be a software library.

 b) You must cause the files modified to carry prominent notices stating that you changed the files and the date of any change.

 c) You must cause the whole of the work to be licensed at no charge to all third parties under the terms of this License.

 d) If a facility in the modified Library refers to a function or a table of data to be supplied by an application program that uses the facility, other than as an argument passed when the facility is invoked, then you must make a good faith effort to ensure that, in the event an application does not supply such function or table, the facility still operates, and performs whatever part of its purpose remains meaningful.

 (For example, a function in a library to compute square roots has a purpose that is entirely well-defined independent of the application. Therefore, Subsection 2d requires that any application-supplied function or table used by this function must be optional: if the application does not supply it, the square root function must still compute square roots.)

These requirements apply to the modified work as a whole. If identifiable sections of that work are not derived from the Library, and can be reasonably considered independent and separate works in themselves, then this License, and its terms, do not apply to those sections when you distribute them as separate works. But when you distribute the same sections as part of a whole which is a work based on the Library, the distribution of the whole must be on the terms of this License, whose permissions for other licensees extend to the entire whole, and thus to each and every part regardless of who wrote it.

Thus, it is not the intent of this section to claim rights or contest your rights to work written entirely by you; rather, the intent is to exercise the right to control the distribution of derivative or collective works based on the Library.

In addition, mere aggregation of another work not based on the Library with the Library (or with a work based on the Library) on a volume of a storage or distribution medium does not bring the other work under the scope of this License.

 3. You may opt to apply the terms of the ordinary GNU General Public License instead of this License to a given copy of the Library. To do this, you must alter all the notices that refer to this License, so that they refer to the ordinary GNU General Public License, version 2, instead of to this License. (If a newer version than version 2 of the ordinary GNU General Public License has appeared, then you can specify that version instead if you wish.) Do not make any other change in these notices.

 Once this change is made in a given copy, it is irreversible for that copy, so the ordinary GNU General Public License applies to all subsequent copies and derivative works made from that copy.

 This option is useful when you wish to copy part of the code of the Library into a program that is not a library.

 4. You may copy and distribute the Library (or a portion or derivative of it, under Section 2) in object code or executable form under the terms of Sections 1 and 2 above provided that you accompany it with the complete corresponding machine-readable source code, which must be distributed under the terms of Sections 1 and 2 above on a medium customarily used for software interchange.

 If distribution of object code is made by offering access to copy from a designated place, then offering equivalent access to copy the source code from the same place satisfies the requirement to distribute the source code, even though third parties are not compelled to copy the source along with the object code.

 5. A program that contains no derivative of any portion of the Library, but is designed to work with the Library by being compiled or linked with it, is called a "work that uses the Library". Such a work, in isolation, is not a derivative work of the Library, and therefore falls outside the scope of this License.

 However, linking a "work that uses the Library" with the Library creates an executable that is a derivative of the Library (because it contains portions of the Library), rather than a "work that uses the

library". The executable is therefore covered by this License. Section 6 states terms for distribution of such executables.

 When a "work that uses the Library" uses material from a header file that is part of the Library, the object code for the work may be a derivative work of the Library even though the source code is not. Whether this is true is especially significant if the work can be linked without the Library, or if the work is itself a library. The threshold for this to be true is not precisely defined by law.

 If such an object file uses only numerical parameters, data structure layouts and accessors, and small macros and small inline functions (ten lines or less in length), then the use of the object file is unrestricted, regardless of whether it is legally a derivative work. (Executables containing this object code plus portions of the Library will still fall under Section 6.)

 Otherwise, if the work is a derivative of the Library, you may distribute the object code for the work under the terms of Section 6. Any executables containing that work also fall under Section 6, whether or not they are linked directly with the Library itself.

 6. As an exception to the Sections above, you may also compile or link a "work that uses the Library" with the Library to produce a work containing portions of the Library, and distribute that work under terms of your choice, provided that the terms permit modification of the work for the customer's own use and reverse engineering for debugging such modifications.

 You must give prominent notice with each copy of the work that the Library is used in it and that the Library and its use are covered by this License. You must supply a copy of this License. If the work during execution displays copyright notices, you must include the copyright notice for the Library among them, as well as a reference directing the user to the copy of this License. Also, you must do one of these things:

 a) Accompany the work with the complete corresponding machine-readable source code for the Library including whatever changes were used in the work (which must be distributed under Sections 1 and 2 above); and, if the work is an executable linked with the Library, with the complete machine-readable "work that uses the Library", as object code and/or source code, so that the user can modify the Library and then relink to produce a modified executable containing the modified Library. (It is understood that the user who changes the contents of definitions files in the Library will not necessarily be able to recompile the application to use the modified definitions.)

 b) Accompany the work with a written offer, valid for at least three years, to give the same user the materials specified in Subsection 6a, above, for a charge no more than the cost of performing this distribution.

 c) If distribution of the work is made by offering access to copy from a designated place, offer equivalent access to copy the above specified materials from the same place.

 d) Verify that the user has already received a copy of these materials or that you have already sent this user a copy.

 For an executable, the required form of the "work that uses the Library" must include any data and utility programs needed for reproducing the executable from it. However, as a special exception, the source code distributed need not include anything that is normally distributed (in either source or binary form) with the major components (compiler, kernel, and so on) of the operating system on which the executable runs, unless that component itself accompanies the executable.

 It may happen that this requirement contradicts the license restrictions of other proprietary libraries that do not normally accompany the operating system. Such a contradiction means you cannot use both them and the Library together in an executable that you distribute.

 7. You may place library facilities that are a work based on the Library side-by-side in a single library together with other library facilities not covered by this License, and distribute such a combined library, provided that the separate distribution of the work based on the Library and of the other library facilities is otherwise permitted, and provided that you do these two things:

 a) Accompany the combined library with a copy of the same work based on the Library, uncombined with any other library facilities. This must be distributed under the terms of the Sections above.

 b) Give prominent notice with the combined library of the fact that part of it is a work based on the Library, and explaining where to find the accompanying uncombined form of the same work.

 8. You may not copy, modify, sublicense, link with, or distribute the Library except as expressly provided under this License. Any attempt otherwise to copy, modify, sublicense, link with, or distribute the Library is void, and will automatically terminate your rights under this License. However, parties who have received copies, or rights, from you under this License will not have their licenses terminated so long as such parties remain in full compliance.

 9. You are not required to accept this License, since you have not signed it. However, nothing else grants you permission to modify or distribute the Library or its derivative works. These actions are prohibited by law if you do not accept this License. Therefore, by modifying or distributing the Library (or any work based on the Library), you indicate your acceptance of this License to do so, and all its terms and conditions for copying, distributing or modifying the Library or works based on it.

 10. Each time you redistribute the Library (or any work based on the Library), the recipient automatically receives a license from the original licensor to copy, distribute, link with or modify the Library subject to these terms and conditions. You may not impose any further restrictions on the recipients' exercise of the rights granted herein. You are not responsible for enforcing compliance by third parties to this License.

 11. If, as a consequence of a court judgment or allegation of patent infringement or for any other reason (not limited to patent issues), conditions are imposed on you (whether by court order, agreement or otherwise) that contradict the conditions of this License, they do not excuse you from the conditions of this License. If you cannot distribute so as to satisfy simultaneously your obligations under this License and any other pertinent obligations, then as a consequence you may not distribute the Library at all. For example, if a patent license would not permit royalty-free redistribution of the Library by all those who receive copies directly or indirectly through you, then the only way you could satisfy both it and this License would be to refrain entirely from distribution of the Library.

If any portion of this section is held invalid or unenforceable under any particular circumstance, the balance of the section is intended to apply, and the section as a whole is intended to apply in other circumstances.

It is not the purpose of this section to induce you to infringe any patents or other property right claims or to contest validity of any such claims; this section has the sole purpose of protecting the integrity of the free software distribution system which is implemented by public license practices. Many people have made generous contributions to the wide range of software distributed through that system in reliance on consistent application of that system; it is up to the author/donor to decide if he or she is willing to distribute software through any other system and a licensee cannot impose that choice.

This section is intended to make thoroughly clear what is believed to be a consequence of the rest of this License.

 12. If the distribution and/or use of the Library is restricted in certain countries either by patents or by copyrighted interfaces, the original copyright holder who places the Library under this License may add an explicit geographical distribution limitation excluding those countries, so that distribution is permitted only in or among countries not thus excluded. In such case, this License incorporates the limitation as if written in the body of this License.

 13. The Free Software Foundation may publish revised and/or new versions of the Library General Public License from time to time. Such new versions will be similar in spirit to the present version, but may differ in detail to address new problems or concerns.

Each version is given a distinguishing version number. If the Library specifies a version number of this License which applies to it and "any later version", you have the option of following the terms and conditions either of that version or of any later version published by the Free Software Foundation. If the Library does not specify a license version number, you may choose any version ever published by the Free Software Foundation.

 14. If you wish to incorporate parts of the Library into other free programs whose distribution conditions are incompatible with these, write to the author to ask for permission. For software which is copyrighted by the Free Software Foundation, write to the Free Software Foundation; we sometimes make exceptions for this. Our decision will be guided by the two goals of preserving the free status of all derivatives of our free software and of promoting the sharing and reuse of software generally.

### NO WARRANTY

 15. BECAUSE THE LIBRARY IS LICENSED FREE OF CHARGE, THERE IS NO WARRANTY FOR THE LIBRARY, TO THE EXTENT PERMITTED BY APPLICABLE LAW. EXCEPT WHEN OTHERWISE STATED IN WRITING THE COPYRIGHT HOLDERS AND/OR OTHER PARTIES PROVIDE THE LIBRARY "AS IS" WITHOUT WARRANTY OF ANY KIND, EITHER EXPRESSED OR IMPLIED, INCLUDING, BUT NOT LIMITED TO, THE IMPLIED WARRANTIES OF MERCHANTABILITY AND FITNESS FOR A PARTICULAR PURPOSE. THE ENTIRE RISK AS TO THE QUALITY AND PERFORMANCE OF THE LIBRARY IS WITH YOU. SHOULD THE LIBRARY PROVE DEFECTIVE, YOU ASSUME THE COST OF ALL NECESSARY SERVICING, REPAIR OR CORRECTION.

 16. IN NO EVENT UNLESS REQUIRED BY APPLICABLE LAW OR AGREED TO IN WRITING WILL ANY COPYRIGHT HOLDER, OR ANY OTHER PARTY WHO MAY MODIFY

AND/OR REDISTRIBUTE THE LIBRARY AS PERMITTED ABOVE, BE LIABLE TO YOU FOR DAMAGES, INCLUDING ANY GENERAL, SPECIAL, INCIDENTAL OR CONSEQUENTIAL DAMAGES ARISING OUT OF THE USE OR INABILITY TO USE THE LIBRARY (INCLUDING BUT NOT LIMITED TO LOSS OF DATA OR DATA BEING RENDERED INACCURATE OR LOSSES SUSTAINED BY YOU OR THIRD PARTIES OR A FAILURE OF THE LIBRARY TO OPERATE WITH ANY OTHER SOFTWARE), EVEN IF SUCH HOLDER OR OTHER PARTY HAS BEEN ADVISED OF THE POSSIBILITY OF SUCH **DAMAGES** 

#### END OF TERMS AND CONDITIONS

How to Apply These Terms to Your New Libraries

 If you develop a new library, and you want it to be of the greatest possible use to the public, we recommend making it free software that everyone can redistribute and change. You can do so by permitting redistribution under these terms (or, alternatively, under the terms of the ordinary General Public License).

 To apply these terms, attach the following notices to the library. It is safest to attach them to the start of each source file to most effectively convey the exclusion of warranty; and each file should have at least the "copyright" line and a pointer to where the full notice is found.

 <one line to give the library's name and a brief idea of what it does.> Copyright  $(C)$  <year > <name of author>

 This library is free software; you can redistribute it and/or modify it under the terms of the GNU Library General Public License as published by the Free Software Foundation; either version 2 of the License, or (at your option) any later version.

 This library is distributed in the hope that it will be useful, but WITHOUT ANY WARRANTY; without even the implied warranty of MERCHANTABILITY or FITNESS FOR A PARTICULAR PURPOSE. See the GNU Library General Public License for more details.

 You should have received a copy of the GNU Library General Public License along with this library; if not, write to the Free Software Foundation, Inc., 51 Franklin Street, Fifth Floor, Boston MA 02110-1301 USA

Also add information on how to contact you by electronic and paper mail.

You should also get your employer (if you work as a programmer) or your school, if any, to sign a "copyright disclaimer" for the library, if necessary. Here is a sample; alter the names:

Yoyodyne, Inc., hereby disclaims all copyright interest in the

library `Frob' (a library for tweaking knobs) written by James Random Hacker.

 <signature of Ty Coon>, 1 April 1990 Ty Coon, President of Vice

That's all there is to it! The MIT License (MIT)

Copyright (c) 2011-2019 Twitter, Inc.

Permission is hereby granted, free of charge, to any person obtaining a copy of this software and associated documentation files (the "Software"), to deal in the Software without restriction, including without limitation the rights to use, copy, modify, merge, publish, distribute, sublicense, and/or sell copies of the Software, and to permit persons to whom the Software is furnished to do so, subject to the following conditions:

The above copyright notice and this permission notice shall be included in all copies or substantial portions of the Software.

THE SOFTWARE IS PROVIDED "AS IS", WITHOUT WARRANTY OF ANY KIND, EXPRESS OR IMPLIED, INCLUDING BUT NOT LIMITED TO THE WARRANTIES OF MERCHANTABILITY, FITNESS FOR A PARTICULAR PURPOSE AND NONINFRINGEMENT. IN NO EVENT SHALL THE AUTHORS OR COPYRIGHT HOLDERS BE LIABLE FOR ANY CLAIM, DAMAGES OR OTHER LIABILITY, WHETHER IN AN ACTION OF CONTRACT, TORT OR OTHERWISE, ARISING FROM, OUT OF OR IN CONNECTION WITH THE SOFTWARE OR THE USE OR OTHER DEALINGS IN THE SOFTWARE. The MIT License (MIT)

Copyright (c) Sindre Sorhus <sindresorhus@gmail.com> (sindresorhus.com)

Permission is hereby granted, free of charge, to any person obtaining a copy of this software and associated documentation files (the "Software"), to deal in the Software without restriction, including without limitation the rights to use, copy, modify, merge, publish, distribute, sublicense, and/or sell copies of the Software, and to permit persons to whom the Software is furnished to do so, subject to the following conditions:

The above copyright notice and this permission notice shall be included in all copies or substantial portions of the Software.

THE SOFTWARE IS PROVIDED "AS IS", WITHOUT WARRANTY OF ANY KIND, EXPRESS OR IMPLIED, INCLUDING BUT NOT LIMITED TO THE WARRANTIES OF MERCHANTABILITY, FITNESS FOR A PARTICULAR PURPOSE AND NONINFRINGEMENT. IN NO EVENT SHALL THE AUTHORS OR COPYRIGHT HOLDERS BE LIABLE FOR ANY CLAIM, DAMAGES OR OTHER LIABILITY, WHETHER IN AN ACTION OF CONTRACT, TORT OR OTHERWISE, ARISING FROM, OUT OF OR IN CONNECTION WITH THE SOFTWARE OR THE USE OR OTHER DEALINGS IN THE SOFTWARE.

```
<?xml version="1.0"?>
<xsl:stylesheet version="1.0"
          xmlns:xsl="http://www.w3.org/1999/XSL/Transform">
  <xsl:output method="html" encoding="utf-8" standalone="no" media-type="text/html" />
   <xsl:param name="productname"/>
  <xsl:param name="version"/>
  <xsl:variable name="lowercase" select="'abcdefghijklmnopqrstuvwxyz'" />
  <xsl:variable name="uppercase" select="'ABCDEFGHIJKLMNOPQRSTUVWXYZ'" />
  <xsl:template match="/">
     <html>
       <head>
          <meta http-equiv="Content-Type" content="text/html;charset=utf-8" />
          <link rel="stylesheet" type="text/css" href="licenses.css"/>
       </head>
       <body>
          <h2><xsl:value-of select="$productname"/><xsl:text> </xsl:text><xsl:value-of select="$version"/></h2>
          <p>The following material has been provided for informational purposes only, and should not be relied
upon or construed as a legal opinion or legal advice.</p>
          <table>
           \langle tr \rangle <th>Package Group</th>
               <th>Package Artifact</th>
               <th>Package Version</th>
               <th>Remote Licenses</th>
               <th>Local Licenses</th>
           \langle tr> <xsl:for-each select="licenseSummary/dependencies/dependency">
               <xsl:sort select="concat(groupId, '.', artifactId)"/>
              <tr> <td><xsl:value-of select="groupId"/></td>
                 <td><xsl:value-of select="artifactId"/></td>
                 <td><xsl:value-of select="version"/></td>
                <td><ul> <xsl:for-each select="licenses/license">
                         <li><a href="{./url}"><xsl:value-of select="name"/></a></li>
                      </xsl:for-each>
                   \langle 111 \rangle</td><td>
                   \simul\sim <xsl:for-each select="licenses/license">
                         <xsl:variable name="filename" select="concat(../../groupId, ',', ../../artifactId, ',', ../../version,
',', name, '.txt')" />
                         <li><a href="{$filename}"><xsl:value-of select="name"/></a></li>
                      </xsl:for-each>
```

```
</ul>\langle t \rangle\langle tr \rangle </xsl:for-each>
 </table>
 <table>
  <tr> <th>Description</th>
      <th>Locations</th>
      <th>Remote Licenses</th>
      <th>Local Licenses</th>
  \langle tr \rangle <xsl:for-each select="licenseSummary/others/other">
      <xsl:sort select="description"/>
     <tr> <td><xsl:value-of select="description"/></td>
        <br><td><ul> <xsl:for-each select="locations/*[self::file or self::directory]">
                  <li class="{local-name()}"><xsl:value-of select="."/></li>
               </xsl:for-each>
               <xsl:for-each select="locations/archive">
                  <li class="archive">
                     <p><xsl:value-of select="file"/></p>
                    <ul> <xsl:for-each select="innerpath">
                           <li><xsl:value-of select="."/></li>
                        </xsl:for-each>
                    \langle \text{ul} \rangle\langleli>
               </xsl:for-each>
           \langle \text{ul} \rangle\langle t \, d \rangle<td><ul> <xsl:for-each select="licenses/license">
                  <li><a href="{./url}"><xsl:value-of select="name"/></a></li>
               </xsl:for-each>
           \langle \text{ul} \rangle\langle t \rangle<br><td>\langleul\rangle <xsl:for-each select="licenses/license">
                  <xsl:variable name="filename" select="concat(../../description, ',', name, '.txt')" />
                  <li><a href="{$filename}"><xsl:value-of select="name"/></a></li>
               </xsl:for-each>
           \langle u \rangle\langle t \rangle
```
 $\langle t$ r $>$  </xsl:for-each> </table> </body> </html> </xsl:template> </xsl:stylesheet> [The "BSD licence"] Copyright (c) 2003-2006 Terence Parr All rights reserved.

Redistribution and use in source and binary forms, with or without modification, are permitted provided that the following conditions are met:

- 1. Redistributions of source code must retain the above copyright notice, this list of conditions and the following disclaimer.
- 2. Redistributions in binary form must reproduce the above copyright notice, this list of conditions and the following disclaimer in the documentation and/or other materials provided with the distribution.
- 3. The name of the author may not be used to endorse or promote products derived from this software without specific prior written permission.

THIS SOFTWARE IS PROVIDED BY THE AUTHOR ``AS IS'' AND ANY EXPRESS OR IMPLIED WARRANTIES, INCLUDING, BUT NOT LIMITED TO, THE IMPLIED WARRANTIES OF MERCHANTABILITY AND FITNESS FOR A PARTICULAR PURPOSE ARE DISCLAIMED. IN NO EVENT SHALL THE AUTHOR BE LIABLE FOR ANY DIRECT, INDIRECT, INCIDENTAL, SPECIAL, EXEMPLARY, OR CONSEQUENTIAL DAMAGES (INCLUDING, BUT NOT LIMITED TO, PROCUREMENT OF SUBSTITUTE GOODS OR SERVICES; LOSS OF USE, DATA, OR PROFITS; OR BUSINESS INTERRUPTION) HOWEVER CAUSED AND ON ANY THEORY OF LIABILITY, WHETHER IN CONTRACT, STRICT LIABILITY, OR TORT (INCLUDING NEGLIGENCE OR OTHERWISE) ARISING IN ANY WAY OUT OF THE USE OF THIS SOFTWARE, EVEN IF ADVISED OF THE POSSIBILITY OF SUCH DAMAGE. Copyright JS Foundation and other contributors, https://js.foundation/

This software consists of voluntary contributions made by many individuals. For exact contribution history, see the revision history available at https://github.com/jquery/sizzle

The following license applies to all parts of this software except as documented below:

====

Permission is hereby granted, free of charge, to any person obtaining a copy of this software and associated documentation files (the "Software"), to deal in the Software without restriction, including without limitation the rights to use, copy, modify, merge, publish,

distribute, sublicense, and/or sell copies of the Software, and to permit persons to whom the Software is furnished to do so, subject to the following conditions:

The above copyright notice and this permission notice shall be included in all copies or substantial portions of the Software.

THE SOFTWARE IS PROVIDED "AS IS", WITHOUT WARRANTY OF ANY KIND, EXPRESS OR IMPLIED, INCLUDING BUT NOT LIMITED TO THE WARRANTIES OF MERCHANTABILITY, FITNESS FOR A PARTICULAR PURPOSE AND NONINFRINGEMENT. IN NO EVENT SHALL THE AUTHORS OR COPYRIGHT HOLDERS BE LIABLE FOR ANY CLAIM, DAMAGES OR OTHER LIABILITY, WHETHER IN AN ACTION OF CONTRACT, TORT OR OTHERWISE, ARISING FROM, OUT OF OR IN CONNECTION WITH THE SOFTWARE OR THE USE OR OTHER DEALINGS IN THE SOFTWARE.

====

All files located in the node–modules and external directories are externally maintained libraries used by this software which have their own licenses; we recommend you read them, as their terms may differ from the terms above. The MIT License (MIT) Copyright (c) 2012-2014 Raynos.

Permission is hereby granted, free of charge, to any person obtaining a copy of this software and associated documentation files (the "Software"), to deal in the Software without restriction, including without limitation the rights to use, copy, modify, merge, publish, distribute, sublicense, and/or sell copies of the Software, and to permit persons to whom the Software is furnished to do so, subject to the following conditions:

The above copyright notice and this permission notice shall be included in all copies or substantial portions of the Software.

THE SOFTWARE IS PROVIDED "AS IS", WITHOUT WARRANTY OF ANY KIND, EXPRESS OR IMPLIED, INCLUDING BUT NOT LIMITED TO THE WARRANTIES OF MERCHANTABILITY, FITNESS FOR A PARTICULAR PURPOSE AND NONINFRINGEMENT. IN NO EVENT SHALL THE AUTHORS OR COPYRIGHT HOLDERS BE LIABLE FOR ANY CLAIM, DAMAGES OR OTHER LIABILITY, WHETHER IN AN ACTION OF CONTRACT, TORT OR OTHERWISE, ARISING FROM, OUT OF OR IN CONNECTION WITH THE SOFTWARE OR THE USE OR OTHER DEALINGS IN THE SOFTWARE.

#[Font Awesome v4.3.0](http://fontawesome.io) ###The iconic font and CSS framework

Font Awesome is a full suite of 519 pictographic icons for easy scalable vector graphics on websites, created and maintained by [Dave Gandy](http://twitter.com/davegandy). Stay up to date with the latest release and announcements on Twitter: [@fontawesome](http://twitter.com/fontawesome).

Get started at http://fontawesome.io!

##License

- The Font Awesome font is licensed under the SIL OFL 1.1:
- http://scripts.sil.org/OFL
- Font Awesome CSS, LESS, and Sass files are licensed under the MIT License:
- http://opensource.org/licenses/mit-license.html
- The Font Awesome documentation is licensed under the CC BY 3.0 License:
- http://creativecommons.org/licenses/by/3.0/
- Attribution is no longer required as of Font Awesome 3.0, but much appreciated:
- `Font Awesome by Dave Gandy http://fontawesome.io`
- Full details: http://fontawesome.io/license

#### ##Changelog

- v3.0.0 all icons redesigned from scratch, optimized for Bootstrap's 14px default
- v3.0.1 much improved rendering in webkit, various bug fixes
- v3.0.2 much improved rendering and alignment in IE7
- v3.1.0 Added 54 icons, icon stacking styles, flipping and rotating icons, removed Sass support
- [v3.1.1 GitHub milestones](https://github.com/FortAwesome/Font-
- Awesome/issues?milestone=4&page=1&state=closed)
- [v3.2.0 GitHub milestones](https://github.com/FortAwesome/Font-
- Awesome/issues?milestone=3&page=1&state=closed)
- [v3.2.1 GitHub milestones](https://github.com/FortAwesome/Font-
- Awesome/issues?milestone=5&page=1&state=closed)
- [v4.0.0 GitHub milestones](https://github.com/FortAwesome/Font-
- Awesome/issues?milestone=2&page=1&state=closed)
- [v4.0.1 GitHub milestones](https://github.com/FortAwesome/Font-
- Awesome/issues?milestone=7&page=1&state=closed)
- [v4.0.2 GitHub milestones](https://github.com/FortAwesome/Font-
- Awesome/issues?milestone=8&page=1&state=closed)
- [v4.0.3 GitHub milestones](https://github.com/FortAwesome/Font-
- Awesome/issues?milestone=9&page=1&state=closed)
- [v4.1.0 GitHub milestones](https://github.com/FortAwesome/Font-
- Awesome/issues?milestone=6&page=1&state=closed)
- [v4.2.0 GitHub milestones](https://github.com/FortAwesome/Font-
- Awesome/issues?milestone=12&page=1&state=closed)
- [v4.3.0 GitHub milestones](https://github.com/FortAwesome/Font-
- Awesome/issues?q=milestone%3A4.3.0+is%3Aclosed)

#### ## Contributing

- Please read through our [contributing guidelines](https://github.com/FortAwesome/Font-Awesome/blob/master/CONTRIBUTING.md).
- Included are directions for opening issues, coding standards, and notes on development.

##Versioning

Font Awesome will be maintained under the Semantic Versioning guidelines as much as possible. Releases will be numbered

with the following format:

`<major>.<minor>.<patch>`

And constructed with the following guidelines:

\* Breaking backward compatibility bumps the major (and resets the minor and patch)

\* New additions, including new icons, without breaking backward compatibility bumps the minor (and resets the patch)

\* Bug fixes and misc changes bumps the patch

For more information on SemVer, please visit http://semver.org.

#### ##Author

- Email: dave@fontawesome.io

- Twitter: http://twitter.com/davegandy

- GitHub: https://github.com/davegandy

#### ##Component

To include as a [component](http://github.com/component/component), just run

\$ component install FortAwesome/Font-Awesome

#### Or add

"FortAwesome/Font-Awesome": "\*"

to the `dependencies` in your `component.json`.

## Hacking on Font Awesome

From the root of the repository, install the tools used to develop.

\$ bundle install

\$ npm install

Build the project and documentation:

\$ bundle exec jekyll build

Or serve it on a local server on http://localhost:7998/Font-Awesome/:

 \$ bundle exec jekyll -w serve Copyright 2014 Igor Vaynberg

Version: @@ver@@ Timestamp: @@timestamp@@

This software is licensed under the Apache License, Version 2.0 (the "Apache License") or the GNU General Public License version 2 (the "GPL License"). You may choose either license to govern your use of this software only upon the condition that you accept all of the terms of either the Apache License or the GPL License.

You may obtain a copy of the Apache License and the GPL License at:

http://www.apache.org/licenses/LICENSE-2.0 http://www.gnu.org/licenses/gpl-2.0.html

Unless required by applicable law or agreed to in writing, software distributed under the Apache License or the GPL Licesnse is distributed on an "AS IS" BASIS, WITHOUT WARRANTIES OR CONDITIONS OF ANY KIND,

either express or implied. See the Apache License and the GPL License for the specific language governing permissions and limitations under the Apache License and the GPL License. The MIT License (MIT)

Copyright (c) 2018 Param Aggarwal

Permission is hereby granted, free of charge, to any person obtaining a copy of this software and associated documentation files (the "Software"), to deal in the Software without restriction, including without limitation the rights to use, copy, modify, merge, publish, distribute, sublicense, and/or sell copies of the Software, and to permit persons to whom the Software is furnished to do so, subject to the following conditions:

The above copyright notice and this permission notice shall be included in all copies or substantial portions of the Software.

THE SOFTWARE IS PROVIDED "AS IS", WITHOUT WARRANTY OF ANY KIND, EXPRESS OR IMPLIED, INCLUDING BUT NOT LIMITED TO THE WARRANTIES OF MERCHANTABILITY, FITNESS FOR A PARTICULAR PURPOSE AND NONINFRINGEMENT. IN NO EVENT SHALL THE AUTHORS OR COPYRIGHT HOLDERS BE LIABLE FOR ANY CLAIM, DAMAGES OR OTHER LIABILITY, WHETHER IN AN ACTION OF CONTRACT, TORT OR OTHERWISE, ARISING FROM, OUT OF OR IN CONNECTION WITH THE SOFTWARE OR THE USE OR OTHER DEALINGS IN THE **SOFTWARE** 

The MIT License (MIT)

Copyright (c) 2015 David Clark

Permission is hereby granted, free of charge, to any person obtaining a copy of this software and associated documentation files (the "Software"), to deal in the Software without restriction, including without limitation the rights to use, copy, modify, merge, publish, distribute, sublicense, and/or sell copies of the Software, and to permit persons to whom the Software is furnished to do so, subject to the following conditions:

The above copyright notice and this permission notice shall be included in all copies or substantial portions of the Software.

THE SOFTWARE IS PROVIDED "AS IS", WITHOUT WARRANTY OF ANY KIND, EXPRESS OR IMPLIED, INCLUDING BUT NOT LIMITED TO THE WARRANTIES OF MERCHANTABILITY, FITNESS FOR A PARTICULAR PURPOSE AND NONINFRINGEMENT. IN NO EVENT SHALL THE AUTHORS OR COPYRIGHT HOLDERS BE LIABLE FOR ANY CLAIM, DAMAGES OR OTHER LIABILITY, WHETHER IN AN ACTION OF CONTRACT, TORT OR OTHERWISE, ARISING FROM, OUT OF OR IN CONNECTION WITH THE SOFTWARE OR THE USE OR OTHER DEALINGS IN THE SOFTWARE.

Eclipse Public License - v 1.0

THE ACCOMPANYING PROGRAM IS PROVIDED UNDER THE TERMS OF THIS ECLIPSE PUBLIC LICENSE ("AGREEMENT"). ANY USE, REPRODUCTION OR DISTRIBUTION OF THE PROGRAM CONSTITUTES RECIPIENT'S ACCEPTANCE OF THIS AGREEMENT.

1. DEFINITIONS

"Contribution" means:

a) in the case of the initial Contributor, the initial code and documentation distributed under this Agreement, and

b) in the case of each subsequent Contributor:

i) changes to the Program, and

ii) additions to the Program;

where such changes and/or additions to the Program originate from and are distributed by that particular Contributor. A Contribution 'originates' from a Contributor if it was added to the Program by such Contributor itself or anyone acting on such Contributor's behalf. Contributions do not include additions to the Program which: (i) are separate modules of software distributed in conjunction with the Program under their own license agreement, and (ii) are not derivative works of the Program.

"Contributor" means any person or entity that distributes the Program.

"Licensed Patents" mean patent claims licensable by a Contributor which are necessarily infringed by the use or sale of its Contribution alone or when combined with the Program.

"Program" means the Contributions distributed in accordance with this Agreement.

"Recipient" means anyone who receives the Program under this Agreement, including all Contributors.

### 2. GRANT OF RIGHTS

a) Subject to the terms of this Agreement, each Contributor hereby grants Recipient a non-exclusive, worldwide, royalty-free copyright license to reproduce, prepare derivative works of, publicly display, publicly perform, distribute and sublicense the Contribution of such Contributor, if any, and such derivative works, in source code and object code form.

b) Subject to the terms of this Agreement, each Contributor hereby grants Recipient a non-exclusive, worldwide, royalty-free patent license under Licensed Patents to make, use, sell, offer to sell, import and otherwise transfer the Contribution of such Contributor, if any, in source code and object code form. This patent license shall apply to the combination of the Contribution and the Program if, at the time the Contribution is added by the Contributor, such addition of the Contribution causes such combination to be covered by the Licensed Patents. The patent license shall not apply to any other combinations which include the Contribution. No hardware per se is licensed hereunder.

c) Recipient understands that although each Contributor grants the licenses to its Contributions set forth herein, no assurances are provided by any Contributor that the Program does not infringe the patent or other intellectual property rights of any other entity. Each Contributor disclaims any liability to Recipient for claims brought by any other entity based on infringement of intellectual property rights or otherwise. As a condition to exercising the rights and licenses granted hereunder, each Recipient hereby assumes sole responsibility to secure any other intellectual property rights needed, if any. For example, if a third party patent license is required to allow Recipient to distribute the Program, it is Recipient's responsibility to acquire that license before distributing the Program.

d) Each Contributor represents that to its knowledge it has sufficient copyright rights in its Contribution, if any, to grant the copyright license set forth in this Agreement.

#### 3. REQUIREMENTS

A Contributor may choose to distribute the Program in object code form under its own license agreement, provided that:

a) it complies with the terms and conditions of this Agreement; and

b) its license agreement:

i) effectively disclaims on behalf of all Contributors all warranties and conditions, express and implied, including warranties or conditions of title and non-infringement, and implied warranties or conditions of merchantability and fitness for a particular purpose;

ii) effectively excludes on behalf of all Contributors all liability for damages, including direct, indirect, special, incidental and consequential damages, such as lost profits;

iii) states that any provisions which differ from this Agreement are offered by that Contributor alone and not by any other party; and

iv) states that source code for the Program is available from such Contributor, and informs licensees how to obtain it in a reasonable manner on or through a medium customarily used for software exchange.

When the Program is made available in source code form:

a) it must be made available under this Agreement; and

b) a copy of this Agreement must be included with each copy of the Program.

Contributors may not remove or alter any copyright notices contained within the Program.

Each Contributor must identify itself as the originator of its Contribution, if any, in a manner that reasonably allows subsequent Recipients to identify the originator of the Contribution.

# 4. COMMERCIAL DISTRIBUTION

Commercial distributors of software may accept certain responsibilities with respect to end users, business partners and the like. While this license is intended to facilitate the commercial use of the Program, the Contributor who includes the Program in a commercial product offering should do so in a manner which does not create potential liability for other Contributors. Therefore, if a Contributor includes the Program in a commercial product offering, such Contributor ("Commercial Contributor") hereby agrees to defend and indemnify every other Contributor ("Indemnified Contributor") against any losses, damages and costs (collectively "Losses") arising from claims, lawsuits and other legal actions brought by a third party against the Indemnified Contributor to the extent caused by the acts or omissions of such Commercial Contributor in connection with its distribution of the Program in a commercial product offering. The obligations in this section do not apply to any claims or Losses relating to any actual or alleged intellectual property infringement. In order to qualify, an Indemnified Contributor must: a) promptly notify the Commercial Contributor in writing of such claim, and b) allow the Commercial Contributor to control, and cooperate with the Commercial Contributor in, the defense and any related settlement negotiations. The Indemnified Contributor may participate in any such claim at its own expense.

For example, a Contributor might include the Program in a commercial product offering, Product X. That Contributor is then a Commercial Contributor. If

that Commercial Contributor then makes performance claims, or offers warranties related to Product X, those performance claims and warranties are such Commercial Contributor's responsibility alone. Under this section, the Commercial Contributor would have to defend claims against the other Contributors related to those performance claims and warranties, and if a court requires any other Contributor to pay any damages as a result, the Commercial Contributor must pay those damages.

# 5. NO WARRANTY

EXCEPT AS EXPRESSLY SET FORTH IN THIS AGREEMENT, THE PROGRAM IS PROVIDED ON AN "AS IS" BASIS, WITHOUT WARRANTIES OR CONDITIONS OF ANY KIND, EITHER EXPRESS OR IMPLIED INCLUDING, WITHOUT LIMITATION, ANY WARRANTIES OR CONDITIONS OF TITLE, NON-INFRINGEMENT, MERCHANTABILITY OR FITNESS FOR A PARTICULAR PURPOSE. Each Recipient is solely responsible for determining the appropriateness of using and distributing the Program and assumes all risks associated with its exercise of rights under this Agreement, including but not limited to the risks and costs of program errors, compliance with applicable laws, damage to or loss of data, programs or equipment, and unavailability or interruption of operations.

# 6. DISCLAIMER OF LIABILITY

EXCEPT AS EXPRESSLY SET FORTH IN THIS AGREEMENT, NEITHER RECIPIENT NOR ANY CONTRIBUTORS SHALL HAVE ANY LIABILITY FOR ANY DIRECT, INDIRECT, INCIDENTAL, SPECIAL, EXEMPLARY, OR CONSEQUENTIAL DAMAGES (INCLUDING WITHOUT LIMITATION LOST PROFITS), HOWEVER CAUSED AND ON ANY THEORY OF LIABILITY, WHETHER IN CONTRACT,

STRICT LIABILITY, OR TORT (INCLUDING NEGLIGENCE OR OTHERWISE) ARISING IN ANY WAY OUT OF THE USE OR DISTRIBUTION OF THE PROGRAM OR THE EXERCISE OF ANY RIGHTS GRANTED HEREUNDER, EVEN IF ADVISED OF THE POSSIBILITY OF SUCH DAMAGES.

# 7. GENERAL

If any provision of this Agreement is invalid or unenforceable under applicable law, it shall not affect the validity or enforceability of the remainder of the terms of this Agreement, and without further action by the parties hereto, such provision shall be reformed to the minimum extent necessary to make such provision valid and enforceable.

If Recipient institutes patent litigation against any entity (including a cross-claim or counterclaim in a lawsuit) alleging that the Program itself (excluding combinations of the Program with other software or hardware) infringes such Recipient's patent(s), then such Recipient's rights granted under Section 2(b) shall terminate as of the date such litigation is filed.

All Recipient's rights under this Agreement shall terminate if it fails to comply with any of the material terms or conditions of this Agreement and

does not cure such failure in a reasonable period of time after becoming aware of such noncompliance. If all Recipient's rights under this Agreement terminate, Recipient agrees to cease use and distribution of the Program as soon as reasonably practicable. However, Recipient's obligations under this Agreement and any licenses granted by Recipient relating to the Program shall continue and survive.

Everyone is permitted to copy and distribute copies of this Agreement, but in order to avoid inconsistency the Agreement is copyrighted and may only be modified in the following manner. The Agreement Steward reserves the right to publish new versions (including revisions) of this Agreement from time to time. No one other than the Agreement Steward has the right to modify this Agreement. The Eclipse Foundation is the initial Agreement Steward. The Eclipse Foundation may assign the responsibility to serve as the Agreement Steward to a suitable separate entity. Each new version of the Agreement will be given a distinguishing version number. The Program (including Contributions) may always be distributed subject to the version of the Agreement under which it was received. In addition, after a new version of the Agreement is published, Contributor may elect to distribute the Program (including its Contributions) under the new version. Except as expressly stated in Sections 2(a) and 2(b) above, Recipient receives no rights or licenses to the intellectual property of any Contributor under this Agreement, whether expressly, by implication, estoppel or otherwise. All rights in the Program not expressly granted under this Agreement are reserved.

This Agreement is governed by the laws of the State of New York and the intellectual property laws of the United States of America. No party to this Agreement will bring a legal action under this Agreement more than one year after the cause of action arose. Each party waives its rights to a jury trial in any resulting litigation.

The MIT License (MIT)

Copyright (c) 2013-2017 The angular-translate team and Pascal Precht

Permission is hereby granted, free of charge, to any person obtaining a copy of this software and associated documentation files (the "Software"), to deal in the Software without restriction, including without limitation the rights to use, copy, modify, merge, publish, distribute, sublicense, and/or sell copies of the Software, and to permit persons to whom the Software is furnished to do so, subject to the following conditions:

The above copyright notice and this permission notice shall be included in all copies or substantial portions of the Software.

THE SOFTWARE IS PROVIDED "AS IS", WITHOUT WARRANTY OF ANY KIND, EXPRESS OR IMPLIED, INCLUDING BUT NOT LIMITED TO THE WARRANTIES OF MERCHANTABILITY, FITNESS FOR A PARTICULAR PURPOSE AND NONINFRINGEMENT. IN NO EVENT SHALL THE AUTHORS OR COPYRIGHT HOLDERS BE LIABLE FOR ANY CLAIM, DAMAGES OR OTHER LIABILITY, WHETHER IN AN ACTION OF CONTRACT, TORT OR OTHERWISE, ARISING FROM,

# OUT OF OR IN CONNECTION WITH THE SOFTWARE OR THE USE OR OTHER DEALINGS IN THE SOFTWARE.

Copyright (c) 2018 Roland Groza

Permission is hereby granted, free of charge, to any person obtaining a copy of this software and associated documentation files (the "Software"), to deal in the Software without restriction, including without limitation the rights to use, copy, modify, merge, publish, distribute, sublicense, and/or sell copies of the Software, and to permit persons to whom the Software is furnished to do so, subject to the following conditions:

The above copyright notice and this permission notice shall be included in all copies or substantial portions of the Software.

THE SOFTWARE IS PROVIDED "AS IS", WITHOUT WARRANTY OF ANY KIND, EXPRESS OR IMPLIED, INCLUDING BUT NOT LIMITED TO THE WARRANTIES OF MERCHANTABILITY, FITNESS FOR A PARTICULAR PURPOSE AND NONINFRINGEMENT. IN NO EVENT SHALL THE AUTHORS OR COPYRIGHT HOLDERS BE LIABLE FOR ANY CLAIM, DAMAGES OR OTHER LIABILITY, WHETHER IN AN ACTION OF CONTRACT, TORT OR OTHERWISE, ARISING FROM, OUT OF OR IN CONNECTION WITH THE SOFTWARE OR THE USE OR OTHER DEALINGS IN THE SOFTWARE.

The MIT License (MIT)

# Copyright (c) 2013 danialfarid

Permission is hereby granted, free of charge, to any person obtaining a copy of this software and associated documentation files (the "Software"), to deal in the Software without restriction, including without limitation the rights to use, copy, modify, merge, publish, distribute, sublicense, and/or sell copies of the Software, and to permit persons to whom the Software is furnished to do so, subject to the following conditions:

The above copyright notice and this permission notice shall be included in all copies or substantial portions of the Software.

THE SOFTWARE IS PROVIDED "AS IS", WITHOUT WARRANTY OF ANY KIND, EXPRESS OR IMPLIED, INCLUDING BUT NOT LIMITED TO THE WARRANTIES OF MERCHANTABILITY, FITNESS FOR A PARTICULAR PURPOSE AND NONINFRINGEMENT. IN NO EVENT SHALL THE AUTHORS OR COPYRIGHT HOLDERS BE LIABLE FOR ANY CLAIM, DAMAGES OR OTHER LIABILITY, WHETHER IN AN ACTION OF CONTRACT, TORT OR OTHERWISE, ARISING FROM, OUT OF OR IN CONNECTION WITH THE SOFTWARE OR THE USE OR OTHER DEALINGS IN THE SOFTWARE. MIT License

Copyright (c) Michael Jackson 2016-2018

Permission is hereby granted, free of charge, to any person obtaining a copy of this software and associated documentation files (the "Software"), to deal in the Software without restriction, including without limitation the rights

to use, copy, modify, merge, publish, distribute, sublicense, and/or sell copies of the Software, and to permit persons to whom the Software is furnished to do so, subject to the following conditions:

The above copyright notice and this permission notice shall be included in all copies or substantial portions of the Software.

THE SOFTWARE IS PROVIDED "AS IS", WITHOUT WARRANTY OF ANY KIND, EXPRESS OR IMPLIED, INCLUDING BUT NOT LIMITED TO THE WARRANTIES OF MERCHANTABILITY, FITNESS FOR A PARTICULAR PURPOSE AND NONINFRINGEMENT. IN NO EVENT SHALL THE AUTHORS OR COPYRIGHT HOLDERS BE LIABLE FOR ANY CLAIM, DAMAGES OR OTHER LIABILITY, WHETHER IN AN ACTION OF CONTRACT, TORT OR OTHERWISE, ARISING FROM, OUT OF OR IN CONNECTION WITH THE SOFTWARE OR THE USE OR OTHER DEALINGS IN THE SOFTWARE.

> Apache License Version 2.0, January 2004 http://www.apache.org/licenses/

# TERMS AND CONDITIONS FOR USE, REPRODUCTION, AND DISTRIBUTION

# 1. Definitions.

 "License" shall mean the terms and conditions for use, reproduction, and distribution as defined by Sections 1 through 9 of this document.

 "Licensor" shall mean the copyright owner or entity authorized by the copyright owner that is granting the License.

 "Legal Entity" shall mean the union of the acting entity and all other entities that control, are controlled by, or are under common control with that entity. For the purposes of this definition, "control" means (i) the power, direct or indirect, to cause the direction or management of such entity, whether by contract or otherwise, or (ii) ownership of fifty percent (50%) or more of the outstanding shares, or (iii) beneficial ownership of such entity.

 "You" (or "Your") shall mean an individual or Legal Entity exercising permissions granted by this License.

 "Source" form shall mean the preferred form for making modifications, including but not limited to software source code, documentation source, and configuration files.

 "Object" form shall mean any form resulting from mechanical transformation or translation of a Source form, including but not limited to compiled object code, generated documentation, and conversions to other media types.

 "Work" shall mean the work of authorship, whether in Source or Object form, made available under the License, as indicated by a copyright notice that is included in or attached to the work (an example is provided in the Appendix below).

 "Derivative Works" shall mean any work, whether in Source or Object form, that is based on (or derived from) the Work and for which the editorial revisions, annotations, elaborations, or other modifications represent, as a whole, an original work of authorship. For the purposes of this License, Derivative Works shall not include works that remain separable from, or merely link (or bind by name) to the interfaces of, the Work and Derivative Works thereof.

 "Contribution" shall mean any work of authorship, including the original version of the Work and any modifications or additions to that Work or Derivative Works thereof, that is intentionally submitted to Licensor for inclusion in the Work by the copyright owner or by an individual or Legal Entity authorized to submit on behalf of the copyright owner. For the purposes of this definition, "submitted" means any form of electronic, verbal, or written communication sent to the Licensor or its representatives, including but not limited to communication on electronic mailing lists, source code control systems, and issue tracking systems that are managed by, or on behalf of, the Licensor for the purpose of discussing and improving the Work, but excluding communication that is conspicuously marked or otherwise designated in writing by the copyright owner as "Not a Contribution."

 "Contributor" shall mean Licensor and any individual or Legal Entity on behalf of whom a Contribution has been received by Licensor and subsequently incorporated within the Work.

- 2. Grant of Copyright License. Subject to the terms and conditions of this License, each Contributor hereby grants to You a perpetual, worldwide, non-exclusive, no-charge, royalty-free, irrevocable copyright license to reproduce, prepare Derivative Works of, publicly display, publicly perform, sublicense, and distribute the Work and such Derivative Works in Source or Object form.
- 3. Grant of Patent License. Subject to the terms and conditions of this License, each Contributor hereby grants to You a perpetual, worldwide, non-exclusive, no-charge, royalty-free, irrevocable (except as stated in this section) patent license to make, have made, use, offer to sell, sell, import, and otherwise transfer the Work, where such license applies only to those patent claims licensable by such Contributor that are necessarily infringed by their Contribution(s) alone or by combination of their Contribution(s) with the Work to which such Contribution(s) was submitted. If You institute patent litigation against any entity (including a

 cross-claim or counterclaim in a lawsuit) alleging that the Work or a Contribution incorporated within the Work constitutes direct or contributory patent infringement, then any patent licenses granted to You under this License for that Work shall terminate as of the date such litigation is filed.

- 4. Redistribution. You may reproduce and distribute copies of the Work or Derivative Works thereof in any medium, with or without modifications, and in Source or Object form, provided that You meet the following conditions:
	- (a) You must give any other recipients of the Work or Derivative Works a copy of this License; and
	- (b) You must cause any modified files to carry prominent notices stating that You changed the files; and
	- (c) You must retain, in the Source form of any Derivative Works that You distribute, all copyright, patent, trademark, and attribution notices from the Source form of the Work, excluding those notices that do not pertain to any part of the Derivative Works; and
	- (d) If the Work includes a "NOTICE" text file as part of its distribution, then any Derivative Works that You distribute must include a readable copy of the attribution notices contained within such NOTICE file, excluding those notices that do not pertain to any part of the Derivative Works, in at least one of the following places: within a NOTICE text file distributed as part of the Derivative Works; within the Source form or documentation, if provided along with the Derivative Works; or, within a display generated by the Derivative Works, if and wherever such third-party notices normally appear. The contents of the NOTICE file are for informational purposes only and do not modify the License. You may add Your own attribution notices within Derivative Works that You distribute, alongside or as an addendum to the NOTICE text from the Work, provided that such additional attribution notices cannot be construed as modifying the License.

 You may add Your own copyright statement to Your modifications and may provide additional or different license terms and conditions for use, reproduction, or distribution of Your modifications, or for any such Derivative Works as a whole, provided Your use, reproduction, and distribution of the Work otherwise complies with the conditions stated in this License.

5. Submission of Contributions. Unless You explicitly state otherwise,

 any Contribution intentionally submitted for inclusion in the Work by You to the Licensor shall be under the terms and conditions of this License, without any additional terms or conditions. Notwithstanding the above, nothing herein shall supersede or modify the terms of any separate license agreement you may have executed with Licensor regarding such Contributions.

- 6. Trademarks. This License does not grant permission to use the trade names, trademarks, service marks, or product names of the Licensor, except as required for reasonable and customary use in describing the origin of the Work and reproducing the content of the NOTICE file.
- 7. Disclaimer of Warranty. Unless required by applicable law or agreed to in writing, Licensor provides the Work (and each Contributor provides its Contributions) on an "AS IS" BASIS, WITHOUT WARRANTIES OR CONDITIONS OF ANY KIND, either express or implied, including, without limitation, any warranties or conditions of TITLE, NON-INFRINGEMENT, MERCHANTABILITY, or FITNESS FOR A PARTICULAR PURPOSE. You are solely responsible for determining the appropriateness of using or redistributing the Work and assume any risks associated with Your exercise of permissions under this License.
- 8. Limitation of Liability. In no event and under no legal theory, whether in tort (including negligence), contract, or otherwise, unless required by applicable law (such as deliberate and grossly negligent acts) or agreed to in writing, shall any Contributor be liable to You for damages, including any direct, indirect, special, incidental, or consequential damages of any character arising as a result of this License or out of the use or inability to use the Work (including but not limited to damages for loss of goodwill, work stoppage, computer failure or malfunction, or any and all other commercial damages or losses), even if such Contributor has been advised of the possibility of such damages.
- 9. Accepting Warranty or Additional Liability. While redistributing the Work or Derivative Works thereof, You may choose to offer, and charge a fee for, acceptance of support, warranty, indemnity, or other liability obligations and/or rights consistent with this License. However, in accepting such obligations, You may act only on Your own behalf and on Your sole responsibility, not on behalf of any other Contributor, and only if You agree to indemnify, defend, and hold each Contributor harmless for any liability incurred by, or claims asserted against, such Contributor by reason of your accepting any such warranty or additional liability.

# END OF TERMS AND CONDITIONS

APPENDIX: How to apply the Apache License to your work.

 To apply the Apache License to your work, attach the following boilerplate notice, with the fields enclosed by brackets "[]" replaced with your own identifying information. (Don't include the brackets!) The text should be enclosed in the appropriate comment syntax for the file format. We also recommend that a file or class name and description of purpose be included on the same "printed page" as the copyright notice for easier identification within third-party archives.

Copyright [yyyy] [name of copyright owner]

 Licensed under the Apache License, Version 2.0 (the "License"); you may not use this file except in compliance with the License. You may obtain a copy of the License at

http://www.apache.org/licenses/LICENSE-2.0

 Unless required by applicable law or agreed to in writing, software distributed under the License is distributed on an "AS IS" BASIS, WITHOUT WARRANTIES OR CONDITIONS OF ANY KIND, either express or implied. See the License for the specific language governing permissions and limitations under the License.

#### jai-imageio

========================================================================

========================================================================

Copyright (c) 2005 Sun Microsystems, Inc. Copyright 2010-2014 University of Manchester Copyright 2010-2015 Stian Soiland-Reyes Copyright 2015 Peter Hull All Rights Reserved.

Redistribution and use in source and binary forms, with or without modification, are permitted provided that the following conditions are met:

- Redistribution of source code must retain the above copyright notice, this list of conditions and the following disclaimer.

- Redistribution in binary form must reproduce the above copyright notice, this list of conditions and the following disclaimer in the documentation and/or other materials provided with the distribution.

Neither the name of Sun Microsystems, Inc. or the names of contributors may be used to endorse or promote products derived from this software without specific prior written permission.

This software is provided "AS IS," without a warranty of any kind. ALL EXPRESS OR IMPLIED CONDITIONS, REPRESENTATIONS AND WARRANTIES, INCLUDING ANY IMPLIED WARRANTY OF MERCHANTABILITY, FITNESS FOR A PARTICULAR PURPOSE OR NON-INFRINGEMENT, ARE HEREBY EXCLUDED. SUN MIDROSYSTEMS, INC. ("SUN") AND ITS LICENSORS SHALL NOT BE LIABLE FOR ANY DAMAGES SUFFERED BY LICENSEE AS A RESULT OF USING, MODIFYING OR DISTRIBUTING THIS SOFTWARE OR ITS DERIVATIVES. IN NO EVENT WILL SUN OR ITS LICENSORS BE LIABLE FOR ANY LOST REVENUE, PROFIT OR DATA, OR FOR DIRECT, INDIRECT, SPECIAL, CONSEQUENTIAL, INCIDENTAL OR PUNITIVE DAMAGES, HOWEVER CAUSED AND REGARDLESS OF THE THEORY OF LIABILITY, ARISING OUT OF THE USE OF OR INABILITY TO USE THIS SOFTWARE, EVEN IF SUN HAS BEEN ADVISED OF THE POSSIBILITY OF SUCH DAMAGES.

You acknowledge that this software is not designed or intended for use in the design, construction, operation or maintenance of any nuclear facility.

> Apache License Version 2.0, January 2004 http://www.apache.org/licenses/

#### TERMS AND CONDITIONS FOR USE, REPRODUCTION, AND DISTRIBUTION

1. Definitions.

 "License" shall mean the terms and conditions for use, reproduction, and distribution as defined by Sections 1 through 9 of this document.

 "Licensor" shall mean the copyright owner or entity authorized by the copyright owner that is granting the License.

 "Legal Entity" shall mean the union of the acting entity and all other entities that control, are controlled by, or are under common control with that entity. For the purposes of this definition, "control" means (i) the power, direct or indirect, to cause the direction or management of such entity, whether by contract or otherwise, or (ii) ownership of fifty percent (50%) or more of the outstanding shares, or (iii) beneficial ownership of such entity.

 "You" (or "Your") shall mean an individual or Legal Entity exercising permissions granted by this License.

 "Source" form shall mean the preferred form for making modifications, including but not limited to software source code, documentation source, and configuration files.

 "Object" form shall mean any form resulting from mechanical transformation or translation of a Source form, including but not limited to compiled object code, generated documentation, and conversions to other media types.

 "Work" shall mean the work of authorship, whether in Source or Object form, made available under the License, as indicated by a copyright notice that is included in or attached to the work (an example is provided in the Appendix below).

 "Derivative Works" shall mean any work, whether in Source or Object form, that is based on (or derived from) the Work and for which the editorial revisions, annotations, elaborations, or other modifications represent, as a whole, an original work of authorship. For the purposes of this License, Derivative Works shall not include works that remain separable from, or merely link (or bind by name) to the interfaces of, the Work and Derivative Works thereof.

 "Contribution" shall mean any work of authorship, including the original version of the Work and any modifications or additions to that Work or Derivative Works thereof, that is intentionally submitted to Licensor for inclusion in the Work by the copyright owner or by an individual or Legal Entity authorized to submit on behalf of the copyright owner. For the purposes of this definition, "submitted" means any form of electronic, verbal, or written communication sent to the Licensor or its representatives, including but not limited to communication on electronic mailing lists, source code control systems, and issue tracking systems that are managed by, or on behalf of, the Licensor for the purpose of discussing and improving the Work, but excluding communication that is conspicuously marked or otherwise designated in writing by the copyright owner as "Not a Contribution."

 "Contributor" shall mean Licensor and any individual or Legal Entity on behalf of whom a Contribution has been received by Licensor and subsequently incorporated within the Work.

- 2. Grant of Copyright License. Subject to the terms and conditions of this License, each Contributor hereby grants to You a perpetual, worldwide, non-exclusive, no-charge, royalty-free, irrevocable copyright license to reproduce, prepare Derivative Works of, publicly display, publicly perform, sublicense, and distribute the Work and such Derivative Works in Source or Object form.
- 3. Grant of Patent License. Subject to the terms and conditions of this License, each Contributor hereby grants to You a perpetual, worldwide, non-exclusive, no-charge, royalty-free, irrevocable (except as stated in this section) patent license to make, have made,

 use, offer to sell, sell, import, and otherwise transfer the Work, where such license applies only to those patent claims licensable by such Contributor that are necessarily infringed by their Contribution(s) alone or by combination of their Contribution(s) with the Work to which such Contribution(s) was submitted. If You institute patent litigation against any entity (including a cross-claim or counterclaim in a lawsuit) alleging that the Work or a Contribution incorporated within the Work constitutes direct or contributory patent infringement, then any patent licenses granted to You under this License for that Work shall terminate as of the date such litigation is filed.

- 4. Redistribution. You may reproduce and distribute copies of the Work or Derivative Works thereof in any medium, with or without modifications, and in Source or Object form, provided that You meet the following conditions:
	- (a) You must give any other recipients of the Work or Derivative Works a copy of this License; and
	- (b) You must cause any modified files to carry prominent notices stating that You changed the files; and
	- (c) You must retain, in the Source form of any Derivative Works that You distribute, all copyright, patent, trademark, and attribution notices from the Source form of the Work, excluding those notices that do not pertain to any part of the Derivative Works; and
	- (d) If the Work includes a "NOTICE" text file as part of its distribution, then any Derivative Works that You distribute must include a readable copy of the attribution notices contained within such NOTICE file, excluding those notices that do not pertain to any part of the Derivative Works, in at least one of the following places: within a NOTICE text file distributed as part of the Derivative Works; within the Source form or documentation, if provided along with the Derivative Works; or, within a display generated by the Derivative Works, if and wherever such third-party notices normally appear. The contents of the NOTICE file are for informational purposes only and do not modify the License. You may add Your own attribution notices within Derivative Works that You distribute, alongside or as an addendum to the NOTICE text from the Work, provided that such additional attribution notices cannot be construed as modifying the License.

 You may add Your own copyright statement to Your modifications and may provide additional or different license terms and conditions

 for use, reproduction, or distribution of Your modifications, or for any such Derivative Works as a whole, provided Your use, reproduction, and distribution of the Work otherwise complies with the conditions stated in this License.

- 5. Submission of Contributions. Unless You explicitly state otherwise, any Contribution intentionally submitted for inclusion in the Work by You to the Licensor shall be under the terms and conditions of this License, without any additional terms or conditions. Notwithstanding the above, nothing herein shall supersede or modify the terms of any separate license agreement you may have executed with Licensor regarding such Contributions.
- 6. Trademarks. This License does not grant permission to use the trade names, trademarks, service marks, or product names of the Licensor, except as required for reasonable and customary use in describing the origin of the Work and reproducing the content of the NOTICE file.
- 7. Disclaimer of Warranty. Unless required by applicable law or agreed to in writing, Licensor provides the Work (and each Contributor provides its Contributions) on an "AS IS" BASIS, WITHOUT WARRANTIES OR CONDITIONS OF ANY KIND, either express or implied, including, without limitation, any warranties or conditions of TITLE, NON-INFRINGEMENT, MERCHANTABILITY, or FITNESS FOR A PARTICULAR PURPOSE. You are solely responsible for determining the appropriateness of using or redistributing the Work and assume any risks associated with Your exercise of permissions under this License.
- 8. Limitation of Liability. In no event and under no legal theory, whether in tort (including negligence), contract, or otherwise, unless required by applicable law (such as deliberate and grossly negligent acts) or agreed to in writing, shall any Contributor be liable to You for damages, including any direct, indirect, special, incidental, or consequential damages of any character arising as a result of this License or out of the use or inability to use the Work (including but not limited to damages for loss of goodwill, work stoppage, computer failure or malfunction, or any and all other commercial damages or losses), even if such Contributor has been advised of the possibility of such damages.
- 9. Accepting Warranty or Additional Liability. While redistributing the Work or Derivative Works thereof, You may choose to offer, and charge a fee for, acceptance of support, warranty, indemnity, or other liability obligations and/or rights consistent with this License. However, in accepting such obligations, You may act only on Your own behalf and on Your sole responsibility, not on behalf of any other Contributor, and only if You agree to indemnify, defend, and hold each Contributor harmless for any liability

 incurred by, or claims asserted against, such Contributor by reason of your accepting any such warranty or additional liability.

# **1.523 requests-unixsocket 0.2.0**

# **1.523.1 Available under license :**

Apache License

 Version 2.0, January 2004 http://www.apache.org/licenses/

TERMS AND CONDITIONS FOR USE, REPRODUCTION, AND DISTRIBUTION

# 1. Definitions.

 "License" shall mean the terms and conditions for use, reproduction, and distribution as defined by Sections 1 through 9 of this document.

 "Licensor" shall mean the copyright owner or entity authorized by the copyright owner that is granting the License.

 "Legal Entity" shall mean the union of the acting entity and all other entities that control, are controlled by, or are under common control with that entity. For the purposes of this definition, "control" means (i) the power, direct or indirect, to cause the direction or management of such entity, whether by contract or otherwise, or (ii) ownership of fifty percent (50%) or more of the outstanding shares, or (iii) beneficial ownership of such entity.

 "You" (or "Your") shall mean an individual or Legal Entity exercising permissions granted by this License.

 "Source" form shall mean the preferred form for making modifications, including but not limited to software source code, documentation source, and configuration files.

 "Object" form shall mean any form resulting from mechanical transformation or translation of a Source form, including but not limited to compiled object code, generated documentation, and conversions to other media types.

 "Work" shall mean the work of authorship, whether in Source or Object form, made available under the License, as indicated by a copyright notice that is included in or attached to the work (an example is provided in the Appendix below).

 "Derivative Works" shall mean any work, whether in Source or Object form, that is based on (or derived from) the Work and for which the

 editorial revisions, annotations, elaborations, or other modifications represent, as a whole, an original work of authorship. For the purposes of this License, Derivative Works shall not include works that remain separable from, or merely link (or bind by name) to the interfaces of, the Work and Derivative Works thereof.

 "Contribution" shall mean any work of authorship, including the original version of the Work and any modifications or additions to that Work or Derivative Works thereof, that is intentionally submitted to Licensor for inclusion in the Work by the copyright owner or by an individual or Legal Entity authorized to submit on behalf of the copyright owner. For the purposes of this definition, "submitted" means any form of electronic, verbal, or written communication sent to the Licensor or its representatives, including but not limited to communication on electronic mailing lists, source code control systems, and issue tracking systems that are managed by, or on behalf of, the Licensor for the purpose of discussing and improving the Work, but excluding communication that is conspicuously marked or otherwise designated in writing by the copyright owner as "Not a Contribution."

 "Contributor" shall mean Licensor and any individual or Legal Entity on behalf of whom a Contribution has been received by Licensor and subsequently incorporated within the Work.

- 2. Grant of Copyright License. Subject to the terms and conditions of this License, each Contributor hereby grants to You a perpetual, worldwide, non-exclusive, no-charge, royalty-free, irrevocable copyright license to reproduce, prepare Derivative Works of, publicly display, publicly perform, sublicense, and distribute the Work and such Derivative Works in Source or Object form.
- 3. Grant of Patent License. Subject to the terms and conditions of this License, each Contributor hereby grants to You a perpetual, worldwide, non-exclusive, no-charge, royalty-free, irrevocable (except as stated in this section) patent license to make, have made, use, offer to sell, sell, import, and otherwise transfer the Work, where such license applies only to those patent claims licensable by such Contributor that are necessarily infringed by their Contribution(s) alone or by combination of their Contribution(s) with the Work to which such Contribution(s) was submitted. If You institute patent litigation against any entity (including a cross-claim or counterclaim in a lawsuit) alleging that the Work or a Contribution incorporated within the Work constitutes direct or contributory patent infringement, then any patent licenses granted to You under this License for that Work shall terminate as of the date such litigation is filed.
- 4. Redistribution. You may reproduce and distribute copies of the

 Work or Derivative Works thereof in any medium, with or without modifications, and in Source or Object form, provided that You meet the following conditions:

- (a) You must give any other recipients of the Work or Derivative Works a copy of this License; and
- (b) You must cause any modified files to carry prominent notices stating that You changed the files; and
- (c) You must retain, in the Source form of any Derivative Works that You distribute, all copyright, patent, trademark, and attribution notices from the Source form of the Work, excluding those notices that do not pertain to any part of the Derivative Works; and
- (d) If the Work includes a "NOTICE" text file as part of its distribution, then any Derivative Works that You distribute must include a readable copy of the attribution notices contained within such NOTICE file, excluding those notices that do not pertain to any part of the Derivative Works, in at least one of the following places: within a NOTICE text file distributed as part of the Derivative Works; within the Source form or documentation, if provided along with the Derivative Works; or, within a display generated by the Derivative Works, if and wherever such third-party notices normally appear. The contents of the NOTICE file are for informational purposes only and do not modify the License. You may add Your own attribution notices within Derivative Works that You distribute, alongside or as an addendum to the NOTICE text from the Work, provided that such additional attribution notices cannot be construed as modifying the License.

 You may add Your own copyright statement to Your modifications and may provide additional or different license terms and conditions for use, reproduction, or distribution of Your modifications, or for any such Derivative Works as a whole, provided Your use, reproduction, and distribution of the Work otherwise complies with the conditions stated in this License.

 5. Submission of Contributions. Unless You explicitly state otherwise, any Contribution intentionally submitted for inclusion in the Work by You to the Licensor shall be under the terms and conditions of this License, without any additional terms or conditions. Notwithstanding the above, nothing herein shall supersede or modify the terms of any separate license agreement you may have executed with Licensor regarding such Contributions.

- 6. Trademarks. This License does not grant permission to use the trade names, trademarks, service marks, or product names of the Licensor, except as required for reasonable and customary use in describing the origin of the Work and reproducing the content of the NOTICE file.
- 7. Disclaimer of Warranty. Unless required by applicable law or agreed to in writing, Licensor provides the Work (and each Contributor provides its Contributions) on an "AS IS" BASIS, WITHOUT WARRANTIES OR CONDITIONS OF ANY KIND, either express or implied, including, without limitation, any warranties or conditions of TITLE, NON-INFRINGEMENT, MERCHANTABILITY, or FITNESS FOR A PARTICULAR PURPOSE. You are solely responsible for determining the appropriateness of using or redistributing the Work and assume any risks associated with Your exercise of permissions under this License.
- 8. Limitation of Liability. In no event and under no legal theory, whether in tort (including negligence), contract, or otherwise, unless required by applicable law (such as deliberate and grossly negligent acts) or agreed to in writing, shall any Contributor be liable to You for damages, including any direct, indirect, special, incidental, or consequential damages of any character arising as a result of this License or out of the use or inability to use the Work (including but not limited to damages for loss of goodwill, work stoppage, computer failure or malfunction, or any and all other commercial damages or losses), even if such Contributor has been advised of the possibility of such damages.
- 9. Accepting Warranty or Additional Liability. While redistributing the Work or Derivative Works thereof, You may choose to offer, and charge a fee for, acceptance of support, warranty, indemnity, or other liability obligations and/or rights consistent with this License. However, in accepting such obligations, You may act only on Your own behalf and on Your sole responsibility, not on behalf of any other Contributor, and only if You agree to indemnify, defend, and hold each Contributor harmless for any liability incurred by, or claims asserted against, such Contributor by reason of your accepting any such warranty or additional liability.

### END OF TERMS AND CONDITIONS

APPENDIX: How to apply the Apache License to your work.

 To apply the Apache License to your work, attach the following boilerplate notice, with the fields enclosed by brackets "{}" replaced with your own identifying information. (Don't include the brackets!) The text should be enclosed in the appropriate comment syntax for the file format. We also recommend that a file or class name and description of purpose be included on the
same "printed page" as the copyright notice for easier identification within third-party archives.

Copyright {yyyy} {name of copyright owner}

 Licensed under the Apache License, Version 2.0 (the "License"); you may not use this file except in compliance with the License. You may obtain a copy of the License at

http://www.apache.org/licenses/LICENSE-2.0

 Unless required by applicable law or agreed to in writing, software distributed under the License is distributed on an "AS IS" BASIS, WITHOUT WARRANTIES OR CONDITIONS OF ANY KIND, either express or implied. See the License for the specific language governing permissions and limitations under the License.

# **1.524 p11-kit 0.23.20-1ubuntu0.1**

### **1.524.1 Available under license :**

Redistribution and use in source and binary forms, with or without modification, are permitted provided that the following conditions are met:

- \* Redistributions of source code must retain the above copyright notice, this list of conditions and the following disclaimer.
- \* Redistributions in binary form must reproduce the above copyright notice, this list of conditions and the following disclaimer in the documentation and/or other materials provided with the distribution.
- \* The names of contributors to this software may not be used to endorse or promote products derived from this software without specific prior written permission.

THIS SOFTWARE IS PROVIDED BY THE COPYRIGHT HOLDERS AND CONTRIBUTORS "AS IS" AND ANY EXPRESS OR IMPLIED WARRANTIES, INCLUDING, BUT NOT LIMITED TO, THE IMPLIED WARRANTIES OF MERCHANTABILITY AND FITNESS FOR A PARTICULAR PURPOSE ARE DISCLAIMED. IN NO EVENT SHALL THE COPYRIGHT OWNER OR CONTRIBUTORS BE LIABLE FOR ANY DIRECT, INDIRECT, INCIDENTAL, SPECIAL, EXEMPLARY, OR CONSEQUENTIAL DAMAGES (INCLUDING, BUT NOT LIMITED TO, PROCUREMENT OF SUBSTITUTE GOODS OR SERVICES; LOSS OF USE, DATA, OR PROFITS; OR BUSINESS INTERRUPTION) HOWEVER CAUSED AND ON ANY THEORY OF LIABILITY, WHETHER IN CONTRACT, STRICT LIABILITY, OR TORT (INCLUDING NEGLIGENCE OR OTHERWISE) ARISING IN ANY WAY OUT OF THE USE OF THIS SOFTWARE, EVEN IF ADVISED OF THE POSSIBILITY OF SUCH DAMAGE.

## **1.525 libwayland-cursor0 1.18.0-1ubuntu0.1**

### **1.525.1 Available under license :**

Copyright 2008-2012 Kristian Hgsberg Copyright 2010-2012 Intel Corporation Copyright 2011 Benjamin Franzke Copyright 2012 Collabora, Ltd.

Permission is hereby granted, free of charge, to any person obtaining a copy of this software and associated documentation files (the "Software"), to deal in the Software without restriction, including without limitation the rights to use, copy, modify, merge, publish, distribute, sublicense, and/or sell copies of the Software, and to permit persons to whom the Software is furnished to do so, subject to the following conditions:

The above copyright notice and this permission notice (including the next paragraph) shall be included in all copies or substantial portions of the Software.

THE SOFTWARE IS PROVIDED "AS IS", WITHOUT WARRANTY OF ANY KIND, EXPRESS OR IMPLIED, INCLUDING BUT NOT LIMITED TO THE WARRANTIES OF MERCHANTABILITY, FITNESS FOR A PARTICULAR PURPOSE AND NONINFRINGEMENT. IN NO EVENT SHALL THE AUTHORS OR COPYRIGHT HOLDERS BE LIABLE FOR ANY CLAIM, DAMAGES OR OTHER LIABILITY, WHETHER IN AN ACTION OF CONTRACT, TORT OR OTHERWISE, ARISING FROM, OUT OF OR IN CONNECTION WITH THE SOFTWARE OR THE USE OR OTHER DEALINGS IN THE SOFTWARE.

---

The above is the version of the MIT "Expat" License used by X.org:

http://cgit.freedesktop.org/xorg/xserver/tree/COPYING

# **1.526 bcel 2.7.1**

### **1.526.1 Available under license :**

This product includes software developed by The Apache Software Foundation (http://www.apache.org/).

> Apache License Version 2.0, January 2004 http://www.apache.org/licenses/

TERMS AND CONDITIONS FOR USE, REPRODUCTION, AND DISTRIBUTION

#### 1. Definitions.

 "License" shall mean the terms and conditions for use, reproduction, and distribution as defined by Sections 1 through 9 of this document.

 "Licensor" shall mean the copyright owner or entity authorized by the copyright owner that is granting the License.

 "Legal Entity" shall mean the union of the acting entity and all other entities that control, are controlled by, or are under common control with that entity. For the purposes of this definition, "control" means (i) the power, direct or indirect, to cause the direction or management of such entity, whether by contract or otherwise, or (ii) ownership of fifty percent (50%) or more of the outstanding shares, or (iii) beneficial ownership of such entity.

 "You" (or "Your") shall mean an individual or Legal Entity exercising permissions granted by this License.

 "Source" form shall mean the preferred form for making modifications, including but not limited to software source code, documentation source, and configuration files.

 "Object" form shall mean any form resulting from mechanical transformation or translation of a Source form, including but not limited to compiled object code, generated documentation, and conversions to other media types.

 "Work" shall mean the work of authorship, whether in Source or Object form, made available under the License, as indicated by a copyright notice that is included in or attached to the work (an example is provided in the Appendix below).

 "Derivative Works" shall mean any work, whether in Source or Object form, that is based on (or derived from) the Work and for which the editorial revisions, annotations, elaborations, or other modifications represent, as a whole, an original work of authorship. For the purposes of this License, Derivative Works shall not include works that remain separable from, or merely link (or bind by name) to the interfaces of, the Work and Derivative Works thereof.

 "Contribution" shall mean any work of authorship, including the original version of the Work and any modifications or additions to that Work or Derivative Works thereof, that is intentionally submitted to Licensor for inclusion in the Work by the copyright owner or by an individual or Legal Entity authorized to submit on behalf of the copyright owner. For the purposes of this definition, "submitted" means any form of electronic, verbal, or written communication sent

 to the Licensor or its representatives, including but not limited to communication on electronic mailing lists, source code control systems, and issue tracking systems that are managed by, or on behalf of, the Licensor for the purpose of discussing and improving the Work, but excluding communication that is conspicuously marked or otherwise designated in writing by the copyright owner as "Not a Contribution."

 "Contributor" shall mean Licensor and any individual or Legal Entity on behalf of whom a Contribution has been received by Licensor and subsequently incorporated within the Work.

- 2. Grant of Copyright License. Subject to the terms and conditions of this License, each Contributor hereby grants to You a perpetual, worldwide, non-exclusive, no-charge, royalty-free, irrevocable copyright license to reproduce, prepare Derivative Works of, publicly display, publicly perform, sublicense, and distribute the Work and such Derivative Works in Source or Object form.
- 3. Grant of Patent License. Subject to the terms and conditions of this License, each Contributor hereby grants to You a perpetual, worldwide, non-exclusive, no-charge, royalty-free, irrevocable (except as stated in this section) patent license to make, have made, use, offer to sell, sell, import, and otherwise transfer the Work, where such license applies only to those patent claims licensable by such Contributor that are necessarily infringed by their Contribution(s) alone or by combination of their Contribution(s) with the Work to which such Contribution(s) was submitted. If You institute patent litigation against any entity (including a cross-claim or counterclaim in a lawsuit) alleging that the Work or a Contribution incorporated within the Work constitutes direct or contributory patent infringement, then any patent licenses granted to You under this License for that Work shall terminate as of the date such litigation is filed.
- 4. Redistribution. You may reproduce and distribute copies of the Work or Derivative Works thereof in any medium, with or without modifications, and in Source or Object form, provided that You meet the following conditions:
	- (a) You must give any other recipients of the Work or Derivative Works a copy of this License; and
	- (b) You must cause any modified files to carry prominent notices stating that You changed the files; and
	- (c) You must retain, in the Source form of any Derivative Works that You distribute, all copyright, patent, trademark, and attribution notices from the Source form of the Work,

 excluding those notices that do not pertain to any part of the Derivative Works; and

 (d) If the Work includes a "NOTICE" text file as part of its distribution, then any Derivative Works that You distribute must include a readable copy of the attribution notices contained within such NOTICE file, excluding those notices that do not pertain to any part of the Derivative Works, in at least one of the following places: within a NOTICE text file distributed as part of the Derivative Works; within the Source form or documentation, if provided along with the Derivative Works; or, within a display generated by the Derivative Works, if and wherever such third-party notices normally appear. The contents of the NOTICE file are for informational purposes only and do not modify the License. You may add Your own attribution notices within Derivative Works that You distribute, alongside or as an addendum to the NOTICE text from the Work, provided that such additional attribution notices cannot be construed as modifying the License.

 You may add Your own copyright statement to Your modifications and may provide additional or different license terms and conditions for use, reproduction, or distribution of Your modifications, or for any such Derivative Works as a whole, provided Your use, reproduction, and distribution of the Work otherwise complies with the conditions stated in this License.

- 5. Submission of Contributions. Unless You explicitly state otherwise, any Contribution intentionally submitted for inclusion in the Work by You to the Licensor shall be under the terms and conditions of this License, without any additional terms or conditions. Notwithstanding the above, nothing herein shall supersede or modify the terms of any separate license agreement you may have executed with Licensor regarding such Contributions.
- 6. Trademarks. This License does not grant permission to use the trade names, trademarks, service marks, or product names of the Licensor, except as required for reasonable and customary use in describing the origin of the Work and reproducing the content of the NOTICE file.
- 7. Disclaimer of Warranty. Unless required by applicable law or agreed to in writing, Licensor provides the Work (and each Contributor provides its Contributions) on an "AS IS" BASIS, WITHOUT WARRANTIES OR CONDITIONS OF ANY KIND, either express or implied, including, without limitation, any warranties or conditions of TITLE, NON-INFRINGEMENT, MERCHANTABILITY, or FITNESS FOR A PARTICULAR PURPOSE. You are solely responsible for determining the appropriateness of using or redistributing the Work and assume any

risks associated with Your exercise of permissions under this License.

- 8. Limitation of Liability. In no event and under no legal theory, whether in tort (including negligence), contract, or otherwise, unless required by applicable law (such as deliberate and grossly negligent acts) or agreed to in writing, shall any Contributor be liable to You for damages, including any direct, indirect, special, incidental, or consequential damages of any character arising as a result of this License or out of the use or inability to use the Work (including but not limited to damages for loss of goodwill, work stoppage, computer failure or malfunction, or any and all other commercial damages or losses), even if such Contributor has been advised of the possibility of such damages.
- 9. Accepting Warranty or Additional Liability. While redistributing the Work or Derivative Works thereof, You may choose to offer, and charge a fee for, acceptance of support, warranty, indemnity, or other liability obligations and/or rights consistent with this License. However, in accepting such obligations, You may act only on Your own behalf and on Your sole responsibility, not on behalf of any other Contributor, and only if You agree to indemnify, defend, and hold each Contributor harmless for any liability incurred by, or claims asserted against, such Contributor by reason of your accepting any such warranty or additional liability.

#### END OF TERMS AND CONDITIONS

APPENDIX: How to apply the Apache License to your work.

 To apply the Apache License to your work, attach the following boilerplate notice, with the fields enclosed by brackets "[]" replaced with your own identifying information. (Don't include the brackets!) The text should be enclosed in the appropriate comment syntax for the file format. We also recommend that a file or class name and description of purpose be included on the same "printed page" as the copyright notice for easier identification within third-party archives.

#### Copyright [yyyy] [name of copyright owner]

 Licensed under the Apache License, Version 2.0 (the "License"); you may not use this file except in compliance with the License. You may obtain a copy of the License at

http://www.apache.org/licenses/LICENSE-2.0

 Unless required by applicable law or agreed to in writing, software distributed under the License is distributed on an "AS IS" BASIS,

 WITHOUT WARRANTIES OR CONDITIONS OF ANY KIND, either express or implied. See the License for the specific language governing permissions and limitations under the License.

## **1.527 commons-lang3 2.6 1.527.1 Available under license :**

 Apache License Version 2.0, January 2004 http://www.apache.org/licenses/

#### TERMS AND CONDITIONS FOR USE, REPRODUCTION, AND DISTRIBUTION

1. Definitions.

 "License" shall mean the terms and conditions for use, reproduction, and distribution as defined by Sections 1 through 9 of this document.

 "Licensor" shall mean the copyright owner or entity authorized by the copyright owner that is granting the License.

 "Legal Entity" shall mean the union of the acting entity and all other entities that control, are controlled by, or are under common control with that entity. For the purposes of this definition, "control" means (i) the power, direct or indirect, to cause the direction or management of such entity, whether by contract or otherwise, or (ii) ownership of fifty percent (50%) or more of the outstanding shares, or (iii) beneficial ownership of such entity.

 "You" (or "Your") shall mean an individual or Legal Entity exercising permissions granted by this License.

 "Source" form shall mean the preferred form for making modifications, including but not limited to software source code, documentation source, and configuration files.

 "Object" form shall mean any form resulting from mechanical transformation or translation of a Source form, including but not limited to compiled object code, generated documentation, and conversions to other media types.

 "Work" shall mean the work of authorship, whether in Source or Object form, made available under the License, as indicated by a copyright notice that is included in or attached to the work (an example is provided in the Appendix below).

 "Derivative Works" shall mean any work, whether in Source or Object form, that is based on (or derived from) the Work and for which the editorial revisions, annotations, elaborations, or other modifications represent, as a whole, an original work of authorship. For the purposes of this License, Derivative Works shall not include works that remain separable from, or merely link (or bind by name) to the interfaces of, the Work and Derivative Works thereof.

 "Contribution" shall mean any work of authorship, including the original version of the Work and any modifications or additions to that Work or Derivative Works thereof, that is intentionally submitted to Licensor for inclusion in the Work by the copyright owner or by an individual or Legal Entity authorized to submit on behalf of the copyright owner. For the purposes of this definition, "submitted" means any form of electronic, verbal, or written communication sent to the Licensor or its representatives, including but not limited to communication on electronic mailing lists, source code control systems, and issue tracking systems that are managed by, or on behalf of, the Licensor for the purpose of discussing and improving the Work, but excluding communication that is conspicuously marked or otherwise designated in writing by the copyright owner as "Not a Contribution."

 "Contributor" shall mean Licensor and any individual or Legal Entity on behalf of whom a Contribution has been received by Licensor and subsequently incorporated within the Work.

- 2. Grant of Copyright License. Subject to the terms and conditions of this License, each Contributor hereby grants to You a perpetual, worldwide, non-exclusive, no-charge, royalty-free, irrevocable copyright license to reproduce, prepare Derivative Works of, publicly display, publicly perform, sublicense, and distribute the Work and such Derivative Works in Source or Object form.
- 3. Grant of Patent License. Subject to the terms and conditions of this License, each Contributor hereby grants to You a perpetual, worldwide, non-exclusive, no-charge, royalty-free, irrevocable (except as stated in this section) patent license to make, have made, use, offer to sell, sell, import, and otherwise transfer the Work, where such license applies only to those patent claims licensable by such Contributor that are necessarily infringed by their Contribution(s) alone or by combination of their Contribution(s) with the Work to which such Contribution(s) was submitted. If You institute patent litigation against any entity (including a cross-claim or counterclaim in a lawsuit) alleging that the Work or a Contribution incorporated within the Work constitutes direct or contributory patent infringement, then any patent licenses granted to You under this License for that Work shall terminate as of the date such litigation is filed.
- 4. Redistribution. You may reproduce and distribute copies of the Work or Derivative Works thereof in any medium, with or without modifications, and in Source or Object form, provided that You meet the following conditions:
	- (a) You must give any other recipients of the Work or Derivative Works a copy of this License; and
	- (b) You must cause any modified files to carry prominent notices stating that You changed the files; and
	- (c) You must retain, in the Source form of any Derivative Works that You distribute, all copyright, patent, trademark, and attribution notices from the Source form of the Work, excluding those notices that do not pertain to any part of the Derivative Works; and
	- (d) If the Work includes a "NOTICE" text file as part of its distribution, then any Derivative Works that You distribute must include a readable copy of the attribution notices contained within such NOTICE file, excluding those notices that do not pertain to any part of the Derivative Works, in at least one of the following places: within a NOTICE text file distributed as part of the Derivative Works; within the Source form or documentation, if provided along with the Derivative Works; or, within a display generated by the Derivative Works, if and wherever such third-party notices normally appear. The contents of the NOTICE file are for informational purposes only and do not modify the License. You may add Your own attribution notices within Derivative Works that You distribute, alongside or as an addendum to the NOTICE text from the Work, provided that such additional attribution notices cannot be construed as modifying the License.

 You may add Your own copyright statement to Your modifications and may provide additional or different license terms and conditions for use, reproduction, or distribution of Your modifications, or for any such Derivative Works as a whole, provided Your use, reproduction, and distribution of the Work otherwise complies with the conditions stated in this License.

 5. Submission of Contributions. Unless You explicitly state otherwise, any Contribution intentionally submitted for inclusion in the Work by You to the Licensor shall be under the terms and conditions of this License, without any additional terms or conditions. Notwithstanding the above, nothing herein shall supersede or modify the terms of any separate license agreement you may have executed

with Licensor regarding such Contributions.

- 6. Trademarks. This License does not grant permission to use the trade names, trademarks, service marks, or product names of the Licensor, except as required for reasonable and customary use in describing the origin of the Work and reproducing the content of the NOTICE file.
- 7. Disclaimer of Warranty. Unless required by applicable law or agreed to in writing, Licensor provides the Work (and each Contributor provides its Contributions) on an "AS IS" BASIS, WITHOUT WARRANTIES OR CONDITIONS OF ANY KIND, either express or implied, including, without limitation, any warranties or conditions of TITLE, NON-INFRINGEMENT, MERCHANTABILITY, or FITNESS FOR A PARTICULAR PURPOSE. You are solely responsible for determining the appropriateness of using or redistributing the Work and assume any risks associated with Your exercise of permissions under this License.
- 8. Limitation of Liability. In no event and under no legal theory, whether in tort (including negligence), contract, or otherwise, unless required by applicable law (such as deliberate and grossly negligent acts) or agreed to in writing, shall any Contributor be liable to You for damages, including any direct, indirect, special, incidental, or consequential damages of any character arising as a result of this License or out of the use or inability to use the Work (including but not limited to damages for loss of goodwill, work stoppage, computer failure or malfunction, or any and all other commercial damages or losses), even if such Contributor has been advised of the possibility of such damages.
- 9. Accepting Warranty or Additional Liability. While redistributing the Work or Derivative Works thereof, You may choose to offer, and charge a fee for, acceptance of support, warranty, indemnity, or other liability obligations and/or rights consistent with this License. However, in accepting such obligations, You may act only on Your own behalf and on Your sole responsibility, not on behalf of any other Contributor, and only if You agree to indemnify, defend, and hold each Contributor harmless for any liability incurred by, or claims asserted against, such Contributor by reason of your accepting any such warranty or additional liability.

#### END OF TERMS AND CONDITIONS

APPENDIX: How to apply the Apache License to your work.

 To apply the Apache License to your work, attach the following boilerplate notice, with the fields enclosed by brackets "[]" replaced with your own identifying information. (Don't include the brackets!) The text should be enclosed in the appropriate

 comment syntax for the file format. We also recommend that a file or class name and description of purpose be included on the same "printed page" as the copyright notice for easier identification within third-party archives.

Copyright [yyyy] [name of copyright owner]

 Licensed under the Apache License, Version 2.0 (the "License"); you may not use this file except in compliance with the License. You may obtain a copy of the License at

http://www.apache.org/licenses/LICENSE-2.0

 Unless required by applicable law or agreed to in writing, software distributed under the License is distributed on an "AS IS" BASIS, WITHOUT WARRANTIES OR CONDITIONS OF ANY KIND, either express or implied. See the License for the specific language governing permissions and limitations under the License. Apache Commons Lang Copyright 2001-2011 The Apache Software Foundation

This product includes software developed by The Apache Software Foundation (http://www.apache.org/).

# **1.528 libasound 1.2.2-2.1ubuntu2.5**

### **1.528.1 Available under license :**

 GNU GENERAL PUBLIC LICENSE Version 2, June 1991

Copyright (C) 1989, 1991 Free Software Foundation, Inc. 59 Temple Place, Suite 330, Boston, MA 02111-1307 USA Everyone is permitted to copy and distribute verbatim copies of this license document, but changing it is not allowed.

#### Preamble

 The licenses for most software are designed to take away your freedom to share and change it. By contrast, the GNU General Public License is intended to guarantee your freedom to share and change free software--to make sure the software is free for all its users. This General Public License applies to most of the Free Software Foundation's software and to any other program whose authors commit to using it. (Some other Free Software Foundation software is covered by the GNU Lesser General Public License instead.) You can apply it to your programs, too.

 When we speak of free software, we are referring to freedom, not price. Our General Public Licenses are designed to make sure that you have the freedom to distribute copies of free software (and charge for this service if you wish), that you receive source code or can get it if you want it, that you can change the software or use pieces of it in new free programs; and that you know you can do these things.

 To protect your rights, we need to make restrictions that forbid anyone to deny you these rights or to ask you to surrender the rights. These restrictions translate to certain responsibilities for you if you distribute copies of the software, or if you modify it.

 For example, if you distribute copies of such a program, whether gratis or for a fee, you must give the recipients all the rights that you have. You must make sure that they, too, receive or can get the source code. And you must show them these terms so they know their rights.

We protect your rights with two steps: (1) copyright the software, and (2) offer you this license which gives you legal permission to copy, distribute and/or modify the software.

 Also, for each author's protection and ours, we want to make certain that everyone understands that there is no warranty for this free software. If the software is modified by someone else and passed on, we want its recipients to know that what they have is not the original, so that any problems introduced by others will not reflect on the original authors' reputations.

 Finally, any free program is threatened constantly by software patents. We wish to avoid the danger that redistributors of a free program will individually obtain patent licenses, in effect making the program proprietary. To prevent this, we have made it clear that any patent must be licensed for everyone's free use or not licensed at all.

 The precise terms and conditions for copying, distribution and modification follow.

#### GNU GENERAL PUBLIC LICENSE TERMS AND CONDITIONS FOR COPYING, DISTRIBUTION AND MODIFICATION

 0. This License applies to any program or other work which contains a notice placed by the copyright holder saying it may be distributed under the terms of this General Public License. The "Program", below, refers to any such program or work, and a "work based on the Program" means either the Program or any derivative work under copyright law: that is to say, a work containing the Program or a portion of it, either verbatim or with modifications and/or translated into another

language. (Hereinafter, translation is included without limitation in the term "modification".) Each licensee is addressed as "you".

Activities other than copying, distribution and modification are not covered by this License; they are outside its scope. The act of running the Program is not restricted, and the output from the Program is covered only if its contents constitute a work based on the Program (independent of having been made by running the Program). Whether that is true depends on what the Program does.

 1. You may copy and distribute verbatim copies of the Program's source code as you receive it, in any medium, provided that you conspicuously and appropriately publish on each copy an appropriate copyright notice and disclaimer of warranty; keep intact all the notices that refer to this License and to the absence of any warranty; and give any other recipients of the Program a copy of this License along with the Program.

You may charge a fee for the physical act of transferring a copy, and you may at your option offer warranty protection in exchange for a fee.

 2. You may modify your copy or copies of the Program or any portion of it, thus forming a work based on the Program, and copy and distribute such modifications or work under the terms of Section 1 above, provided that you also meet all of these conditions:

 a) You must cause the modified files to carry prominent notices stating that you changed the files and the date of any change.

 b) You must cause any work that you distribute or publish, that in whole or in part contains or is derived from the Program or any part thereof, to be licensed as a whole at no charge to all third parties under the terms of this License.

 c) If the modified program normally reads commands interactively when run, you must cause it, when started running for such interactive use in the most ordinary way, to print or display an announcement including an appropriate copyright notice and a notice that there is no warranty (or else, saying that you provide a warranty) and that users may redistribute the program under these conditions, and telling the user how to view a copy of this License. (Exception: if the Program itself is interactive but does not normally print such an announcement, your work based on the Program is not required to print an announcement.)

These requirements apply to the modified work as a whole. If identifiable sections of that work are not derived from the Program, and can be reasonably considered independent and separate works in

themselves, then this License, and its terms, do not apply to those sections when you distribute them as separate works. But when you distribute the same sections as part of a whole which is a work based on the Program, the distribution of the whole must be on the terms of this License, whose permissions for other licensees extend to the entire whole, and thus to each and every part regardless of who wrote it.

Thus, it is not the intent of this section to claim rights or contest your rights to work written entirely by you; rather, the intent is to exercise the right to control the distribution of derivative or collective works based on the Program.

In addition, mere aggregation of another work not based on the Program with the Program (or with a work based on the Program) on a volume of a storage or distribution medium does not bring the other work under the scope of this License.

 3. You may copy and distribute the Program (or a work based on it, under Section 2) in object code or executable form under the terms of Sections 1 and 2 above provided that you also do one of the following:

 a) Accompany it with the complete corresponding machine-readable source code, which must be distributed under the terms of Sections 1 and 2 above on a medium customarily used for software interchange; or,

 b) Accompany it with a written offer, valid for at least three years, to give any third party, for a charge no more than your cost of physically performing source distribution, a complete machine-readable copy of the corresponding source code, to be distributed under the terms of Sections 1 and 2 above on a medium customarily used for software interchange; or,

 c) Accompany it with the information you received as to the offer to distribute corresponding source code. (This alternative is allowed only for noncommercial distribution and only if you received the program in object code or executable form with such an offer, in accord with Subsection b above.)

The source code for a work means the preferred form of the work for making modifications to it. For an executable work, complete source code means all the source code for all modules it contains, plus any associated interface definition files, plus the scripts used to control compilation and installation of the executable. However, as a special exception, the source code distributed need not include anything that is normally distributed (in either source or binary form) with the major components (compiler, kernel, and so on) of the operating system on which the executable runs, unless that component itself accompanies the executable.

If distribution of executable or object code is made by offering access to copy from a designated place, then offering equivalent access to copy the source code from the same place counts as distribution of the source code, even though third parties are not compelled to copy the source along with the object code.

 4. You may not copy, modify, sublicense, or distribute the Program except as expressly provided under this License. Any attempt otherwise to copy, modify, sublicense or distribute the Program is void, and will automatically terminate your rights under this License. However, parties who have received copies, or rights, from you under this License will not have their licenses terminated so long as such parties remain in full compliance.

 5. You are not required to accept this License, since you have not signed it. However, nothing else grants you permission to modify or distribute the Program or its derivative works. These actions are prohibited by law if you do not accept this License. Therefore, by modifying or distributing the Program (or any work based on the Program), you indicate your acceptance of this License to do so, and all its terms and conditions for copying, distributing or modifying the Program or works based on it.

 6. Each time you redistribute the Program (or any work based on the Program), the recipient automatically receives a license from the original licensor to copy, distribute or modify the Program subject to these terms and conditions. You may not impose any further restrictions on the recipients' exercise of the rights granted herein. You are not responsible for enforcing compliance by third parties to this License.

 7. If, as a consequence of a court judgment or allegation of patent infringement or for any other reason (not limited to patent issues), conditions are imposed on you (whether by court order, agreement or otherwise) that contradict the conditions of this License, they do not excuse you from the conditions of this License. If you cannot distribute so as to satisfy simultaneously your obligations under this License and any other pertinent obligations, then as a consequence you may not distribute the Program at all. For example, if a patent license would not permit royalty-free redistribution of the Program by all those who receive copies directly or indirectly through you, then the only way you could satisfy both it and this License would be to refrain entirely from distribution of the Program.

If any portion of this section is held invalid or unenforceable under any particular circumstance, the balance of the section is intended to apply and the section as a whole is intended to apply in other

circumstances.

It is not the purpose of this section to induce you to infringe any patents or other property right claims or to contest validity of any such claims; this section has the sole purpose of protecting the integrity of the free software distribution system, which is implemented by public license practices. Many people have made generous contributions to the wide range of software distributed through that system in reliance on consistent application of that system; it is up to the author/donor to decide if he or she is willing to distribute software through any other system and a licensee cannot impose that choice.

This section is intended to make thoroughly clear what is believed to be a consequence of the rest of this License.

 8. If the distribution and/or use of the Program is restricted in certain countries either by patents or by copyrighted interfaces, the original copyright holder who places the Program under this License may add an explicit geographical distribution limitation excluding those countries, so that distribution is permitted only in or among countries not thus excluded. In such case, this License incorporates the limitation as if written in the body of this License.

 9. The Free Software Foundation may publish revised and/or new versions of the General Public License from time to time. Such new versions will be similar in spirit to the present version, but may differ in detail to address new problems or concerns.

Each version is given a distinguishing version number. If the Program specifies a version number of this License which applies to it and "any later version", you have the option of following the terms and conditions either of that version or of any later version published by the Free Software Foundation. If the Program does not specify a version number of this License, you may choose any version ever published by the Free Software Foundation.

 10. If you wish to incorporate parts of the Program into other free programs whose distribution conditions are different, write to the author to ask for permission. For software which is copyrighted by the Free Software Foundation, write to the Free Software Foundation; we sometimes make exceptions for this. Our decision will be guided by the two goals of preserving the free status of all derivatives of our free software and of promoting the sharing and reuse of software generally.

#### NO WARRANTY

11. BECAUSE THE PROGRAM IS LICENSED FREE OF CHARGE, THERE IS NO WARRANTY

FOR THE PROGRAM, TO THE EXTENT PERMITTED BY APPLICABLE LAW. EXCEPT WHEN OTHERWISE STATED IN WRITING THE COPYRIGHT HOLDERS AND/OR OTHER PARTIES PROVIDE THE PROGRAM "AS IS" WITHOUT WARRANTY OF ANY KIND, EITHER EXPRESSED OR IMPLIED, INCLUDING, BUT NOT LIMITED TO, THE IMPLIED WARRANTIES OF MERCHANTABILITY AND FITNESS FOR A PARTICULAR PURPOSE. THE ENTIRE RISK AS TO THE QUALITY AND PERFORMANCE OF THE PROGRAM IS WITH YOU. SHOULD THE PROGRAM PROVE DEFECTIVE, YOU ASSUME THE COST OF ALL NECESSARY SERVICING, REPAIR OR CORRECTION.

 12. IN NO EVENT UNLESS REQUIRED BY APPLICABLE LAW OR AGREED TO IN WRITING WILL ANY COPYRIGHT HOLDER, OR ANY OTHER PARTY WHO MAY MODIFY AND/OR REDISTRIBUTE THE PROGRAM AS PERMITTED ABOVE, BE LIABLE TO YOU FOR DAMAGES, INCLUDING ANY GENERAL, SPECIAL, INCIDENTAL OR CONSEQUENTIAL DAMAGES ARISING OUT OF THE USE OR INABILITY TO USE THE PROGRAM (INCLUDING BUT NOT LIMITED TO LOSS OF DATA OR DATA BEING RENDERED INACCURATE OR LOSSES SUSTAINED BY YOU OR THIRD PARTIES OR A FAILURE OF THE PROGRAM TO OPERATE WITH ANY OTHER PROGRAMS), EVEN IF SUCH HOLDER OR OTHER PARTY HAS BEEN ADVISED OF THE POSSIBILITY OF SUCH DAMAGES.

#### END OF TERMS AND CONDITIONS

 How to Apply These Terms to Your New Programs

 If you develop a new program, and you want it to be of the greatest possible use to the public, the best way to achieve this is to make it free software which everyone can redistribute and change under these terms.

 To do so, attach the following notices to the program. It is safest to attach them to the start of each source file to most effectively convey the exclusion of warranty; and each file should have at least the "copyright" line and a pointer to where the full notice is found.

 <one line to give the program's name and a brief idea of what it does.> Copyright  $(C)$  <year > <name of author>

 This program is free software; you can redistribute it and/or modify it under the terms of the GNU General Public License as published by the Free Software Foundation; either version 2.1 of the License, or (at your option) any later version.

 This program is distributed in the hope that it will be useful, but WITHOUT ANY WARRANTY; without even the implied warranty of MERCHANTABILITY or FITNESS FOR A PARTICULAR PURPOSE. See the GNU General Public License for more details.

 You should have received a copy of the GNU General Public License along with this program; if not, write to the Free Software Foundation, Inc., 59 Temple Place, Suite 330, Boston, MA 02111-1307 USA Also add information on how to contact you by electronic and paper mail.

If the program is interactive, make it output a short notice like this when it starts in an interactive mode:

 Gnomovision version 69, Copyright (C) year name of author Gnomovision comes with ABSOLUTELY NO WARRANTY; for details type `show w'. This is free software, and you are welcome to redistribute it under certain conditions; type `show c' for details.

The hypothetical commands `show w' and `show c' should show the appropriate parts of the General Public License. Of course, the commands you use may be called something other than `show w' and `show c'; they could even be mouse-clicks or menu items--whatever suits your program.

You should also get your employer (if you work as a programmer) or your school, if any, to sign a "copyright disclaimer" for the program, if necessary. Here is a sample; alter the names:

 Yoyodyne, Inc., hereby disclaims all copyright interest in the program `Gnomovision' (which makes passes at compilers) written by James Hacker.

 <signature of Ty Coon>, 1 April 1989 Ty Coon, President of Vice

This General Public License does not permit incorporating your program into proprietary programs. If your program is a subroutine library, you may consider it more useful to permit linking proprietary applications with the library. If this is what you want to do, use the GNU Library General Public License instead of this License.

 GNU LESSER GENERAL PUBLIC LICENSE

 Version 2.1, February 1999

Copyright (C) 1991, 1999 Free Software Foundation, Inc.

 51 Franklin Street, Fifth Floor, Boston, MA 02110-1301 USA Everyone is permitted to copy and distribute verbatim copies of this license document, but changing it is not allowed.

[This is the first released version of the Lesser GPL. It also counts as the successor of the GNU Library Public License, version 2, hence the version number 2.1.]

 Preamble

 The licenses for most software are designed to take away your freedom to share and change it. By contrast, the GNU General Public Licenses are intended to guarantee your freedom to share and change free software--to make sure the software is free for all its users.

 This license, the Lesser General Public License, applies to some specially designated software packages--typically libraries--of the Free Software Foundation and other authors who decide to use it. You can use it too, but we suggest you first think carefully about whether this license or the ordinary General Public License is the better strategy to use in any particular case, based on the explanations below.

 When we speak of free software, we are referring to freedom of use, not price. Our General Public Licenses are designed to make sure that you have the freedom to distribute copies of free software (and charge for this service if you wish); that you receive source code or can get it if you want it; that you can change the software and use pieces of it in new free programs; and that you are informed that you can do these things.

 To protect your rights, we need to make restrictions that forbid distributors to deny you these rights or to ask you to surrender these rights. These restrictions translate to certain responsibilities for you if you distribute copies of the library or if you modify it.

 For example, if you distribute copies of the library, whether gratis or for a fee, you must give the recipients all the rights that we gave you. You must make sure that they, too, receive or can get the source code. If you link other code with the library, you must provide complete object files to the recipients, so that they can relink them with the library after making changes to the library and recompiling it. And you must show them these terms so they know their rights.

We protect your rights with a two-step method: (1) we copyright the library, and (2) we offer you this license, which gives you legal permission to copy, distribute and/or modify the library.

 To protect each distributor, we want to make it very clear that there is no warranty for the free library. Also, if the library is modified by someone else and passed on, the recipients should know that what they have is not the original version, so that the original author's reputation will not be affected by problems that might be introduced by others.

 Finally, software patents pose a constant threat to the existence of any free program. We wish to make sure that a company cannot effectively restrict the users of a free program by obtaining a restrictive license from a patent holder. Therefore, we insist that any patent license obtained for a version of the library must be consistent with the full freedom of use specified in this license.

 Most GNU software, including some libraries, is covered by the ordinary GNU General Public License. This license, the GNU Lesser General Public License, applies to certain designated libraries, and is quite different from the ordinary General Public License. We use this license for certain libraries in order to permit linking those libraries into non-free programs.

 When a program is linked with a library, whether statically or using a shared library, the combination of the two is legally speaking a combined work, a derivative of the original library. The ordinary General Public License therefore permits such linking only if the entire combination fits its criteria of freedom. The Lesser General Public License permits more lax criteria for linking other code with the library.

 We call this license the "Lesser" General Public License because it does Less to protect the user's freedom than the ordinary General Public License. It also provides other free software developers Less of an advantage over competing non-free programs. These disadvantages are the reason we use the ordinary General Public License for many libraries. However, the Lesser license provides advantages in certain special circumstances.

 For example, on rare occasions, there may be a special need to encourage the widest possible use of a certain library, so that it becomes a de-facto standard. To achieve this, non-free programs must be allowed to use the library. A more frequent case is that a free library does the same job as widely used non-free libraries. In this case, there is little to gain by limiting the free library to free software only, so we use the Lesser General Public License.

 In other cases, permission to use a particular library in non-free programs enables a greater number of people to use a large body of free software. For example, permission to use the GNU C Library in non-free programs enables many more people to use the whole GNU operating system, as well as its variant, the GNU/Linux operating system.

 Although the Lesser General Public License is Less protective of the users' freedom, it does ensure that the user of a program that is linked with the Library has the freedom and the wherewithal to run that program using a modified version of the Library.

 The precise terms and conditions for copying, distribution and modification follow. Pay close attention to the difference between a "work based on the library" and a "work that uses the library". The former contains code derived from the library, whereas the latter must be combined with the library in order to run.

#### GNU LESSER GENERAL PUBLIC LICENSE TERMS AND CONDITIONS FOR COPYING, DISTRIBUTION AND MODIFICATION

 0. This License Agreement applies to any software library or other program which contains a notice placed by the copyright holder or other authorized party saying it may be distributed under the terms of this Lesser General Public License (also called "this License"). Each licensee is addressed as "you".

 A "library" means a collection of software functions and/or data prepared so as to be conveniently linked with application programs (which use some of those functions and data) to form executables.

 The "Library", below, refers to any such software library or work which has been distributed under these terms. A "work based on the Library" means either the Library or any derivative work under copyright law: that is to say, a work containing the Library or a portion of it, either verbatim or with modifications and/or translated straightforwardly into another language. (Hereinafter, translation is included without limitation in the term "modification".)

 "Source code" for a work means the preferred form of the work for making modifications to it. For a library, complete source code means all the source code for all modules it contains, plus any associated interface definition files, plus the scripts used to control compilation and installation of the library.

 Activities other than copying, distribution and modification are not covered by this License; they are outside its scope. The act of running a program using the Library is not restricted, and output from such a program is covered only if its contents constitute a work based on the Library (independent of the use of the Library in a tool for writing it). Whether that is true depends on what the Library does and what the program that uses the Library does.

 1. You may copy and distribute verbatim copies of the Library's complete source code as you receive it, in any medium, provided that you conspicuously and appropriately publish on each copy an appropriate copyright notice and disclaimer of warranty; keep intact all the notices that refer to this License and to the absence of any warranty; and distribute a copy of this License along with the Library.

 You may charge a fee for the physical act of transferring a copy, and you may at your option offer warranty protection in exchange for a fee.

 2. You may modify your copy or copies of the Library or any portion of it, thus forming a work based on the Library, and copy and distribute such modifications or work under the terms of Section 1 above, provided that you also meet all of these conditions:

a) The modified work must itself be a software library.

 b) You must cause the files modified to carry prominent notices stating that you changed the files and the date of any change.

 c) You must cause the whole of the work to be licensed at no charge to all third parties under the terms of this License.

 d) If a facility in the modified Library refers to a function or a table of data to be supplied by an application program that uses the facility, other than as an argument passed when the facility is invoked, then you must make a good faith effort to ensure that, in the event an application does not supply such function or table, the facility still operates, and performs whatever part of its purpose remains meaningful.

 (For example, a function in a library to compute square roots has a purpose that is entirely well-defined independent of the application. Therefore, Subsection 2d requires that any application-supplied function or table used by this function must be optional: if the application does not supply it, the square root function must still compute square roots.)

These requirements apply to the modified work as a whole. If identifiable sections of that work are not derived from the Library, and can be reasonably considered independent and separate works in themselves, then this License, and its terms, do not apply to those sections when you distribute them as separate works. But when you distribute the same sections as part of a whole which is a work based on the Library, the distribution of the whole must be on the terms of this License, whose permissions for other licensees extend to the entire whole, and thus to each and every part regardless of who wrote it.

Thus, it is not the intent of this section to claim rights or contest your rights to work written entirely by you; rather, the intent is to exercise the right to control the distribution of derivative or collective works based on the Library.

In addition, mere aggregation of another work not based on the Library with the Library (or with a work based on the Library) on a volume of a storage or distribution medium does not bring the other work under

the scope of this License.

 3. You may opt to apply the terms of the ordinary GNU General Public License instead of this License to a given copy of the Library. To do this, you must alter all the notices that refer to this License, so that they refer to the ordinary GNU General Public License, version 2, instead of to this License. (If a newer version than version 2 of the ordinary GNU General Public License has appeared, then you can specify that version instead if you wish.) Do not make any other change in these notices.

 Once this change is made in a given copy, it is irreversible for that copy, so the ordinary GNU General Public License applies to all subsequent copies and derivative works made from that copy.

 This option is useful when you wish to copy part of the code of the Library into a program that is not a library.

 4. You may copy and distribute the Library (or a portion or derivative of it, under Section 2) in object code or executable form under the terms of Sections 1 and 2 above provided that you accompany it with the complete corresponding machine-readable source code, which must be distributed under the terms of Sections 1 and 2 above on a medium customarily used for software interchange.

 If distribution of object code is made by offering access to copy from a designated place, then offering equivalent access to copy the source code from the same place satisfies the requirement to distribute the source code, even though third parties are not compelled to copy the source along with the object code.

 5. A program that contains no derivative of any portion of the Library, but is designed to work with the Library by being compiled or linked with it, is called a "work that uses the Library". Such a work, in isolation, is not a derivative work of the Library, and therefore falls outside the scope of this License.

 However, linking a "work that uses the Library" with the Library creates an executable that is a derivative of the Library (because it contains portions of the Library), rather than a "work that uses the library". The executable is therefore covered by this License. Section 6 states terms for distribution of such executables.

 When a "work that uses the Library" uses material from a header file that is part of the Library, the object code for the work may be a derivative work of the Library even though the source code is not. Whether this is true is especially significant if the work can be linked without the Library, or if the work is itself a library. The

threshold for this to be true is not precisely defined by law.

 If such an object file uses only numerical parameters, data structure layouts and accessors, and small macros and small inline functions (ten lines or less in length), then the use of the object file is unrestricted, regardless of whether it is legally a derivative work. (Executables containing this object code plus portions of the Library will still fall under Section 6.)

 Otherwise, if the work is a derivative of the Library, you may distribute the object code for the work under the terms of Section 6. Any executables containing that work also fall under Section 6, whether or not they are linked directly with the Library itself.

 6. As an exception to the Sections above, you may also combine or link a "work that uses the Library" with the Library to produce a work containing portions of the Library, and distribute that work under terms of your choice, provided that the terms permit modification of the work for the customer's own use and reverse engineering for debugging such modifications.

 You must give prominent notice with each copy of the work that the Library is used in it and that the Library and its use are covered by this License. You must supply a copy of this License. If the work during execution displays copyright notices, you must include the copyright notice for the Library among them, as well as a reference directing the user to the copy of this License. Also, you must do one of these things:

 a) Accompany the work with the complete corresponding machine-readable source code for the Library including whatever changes were used in the work (which must be distributed under Sections 1 and 2 above); and, if the work is an executable linked with the Library, with the complete machine-readable "work that uses the Library", as object code and/or source code, so that the user can modify the Library and then relink to produce a modified executable containing the modified Library. (It is understood that the user who changes the contents of definitions files in the Library will not necessarily be able to recompile the application to use the modified definitions.)

 b) Use a suitable shared library mechanism for linking with the Library. A suitable mechanism is one that (1) uses at run time a copy of the library already present on the user's computer system, rather than copying library functions into the executable, and (2) will operate properly with a modified version of the library, if the user installs one, as long as the modified version is interface-compatible with the version that the work was made with.  c) Accompany the work with a written offer, valid for at least three years, to give the same user the materials specified in Subsection 6a, above, for a charge no more than the cost of performing this distribution.

 d) If distribution of the work is made by offering access to copy from a designated place, offer equivalent access to copy the above specified materials from the same place.

 e) Verify that the user has already received a copy of these materials or that you have already sent this user a copy.

 For an executable, the required form of the "work that uses the Library" must include any data and utility programs needed for reproducing the executable from it. However, as a special exception, the materials to be distributed need not include anything that is normally distributed (in either source or binary form) with the major components (compiler, kernel, and so on) of the operating system on which the executable runs, unless that component itself accompanies the executable.

 It may happen that this requirement contradicts the license restrictions of other proprietary libraries that do not normally accompany the operating system. Such a contradiction means you cannot use both them and the Library together in an executable that you distribute.

 7. You may place library facilities that are a work based on the Library side-by-side in a single library together with other library facilities not covered by this License, and distribute such a combined library, provided that the separate distribution of the work based on the Library and of the other library facilities is otherwise permitted, and provided that you do these two things:

 a) Accompany the combined library with a copy of the same work based on the Library, uncombined with any other library facilities. This must be distributed under the terms of the Sections above.

 b) Give prominent notice with the combined library of the fact that part of it is a work based on the Library, and explaining where to find the accompanying uncombined form of the same work.

 8. You may not copy, modify, sublicense, link with, or distribute the Library except as expressly provided under this License. Any attempt otherwise to copy, modify, sublicense, link with, or distribute the Library is void, and will automatically terminate your rights under this License. However, parties who have received copies, or rights, from you under this License will not have their licenses terminated so long as such parties remain in full compliance.

 9. You are not required to accept this License, since you have not signed it. However, nothing else grants you permission to modify or distribute the Library or its derivative works. These actions are prohibited by law if you do not accept this License. Therefore, by modifying or distributing the Library (or any work based on the Library), you indicate your acceptance of this License to do so, and all its terms and conditions for copying, distributing or modifying the Library or works based on it.

 10. Each time you redistribute the Library (or any work based on the Library), the recipient automatically receives a license from the original licensor to copy, distribute, link with or modify the Library subject to these terms and conditions. You may not impose any further restrictions on the recipients' exercise of the rights granted herein. You are not responsible for enforcing compliance by third parties with this License.

 11. If, as a consequence of a court judgment or allegation of patent infringement or for any other reason (not limited to patent issues), conditions are imposed on you (whether by court order, agreement or otherwise) that contradict the conditions of this License, they do not excuse you from the conditions of this License. If you cannot distribute so as to satisfy simultaneously your obligations under this License and any other pertinent obligations, then as a consequence you may not distribute the Library at all. For example, if a patent license would not permit royalty-free redistribution of the Library by all those who receive copies directly or indirectly through you, then the only way you could satisfy both it and this License would be to refrain entirely from distribution of the Library.

If any portion of this section is held invalid or unenforceable under any particular circumstance, the balance of the section is intended to apply, and the section as a whole is intended to apply in other circumstances.

It is not the purpose of this section to induce you to infringe any patents or other property right claims or to contest validity of any such claims; this section has the sole purpose of protecting the integrity of the free software distribution system which is implemented by public license practices. Many people have made generous contributions to the wide range of software distributed through that system in reliance on consistent application of that system; it is up to the author/donor to decide if he or she is willing to distribute software through any other system and a licensee cannot impose that choice.

This section is intended to make thoroughly clear what is believed to be a consequence of the rest of this License.

 12. If the distribution and/or use of the Library is restricted in certain countries either by patents or by copyrighted interfaces, the original copyright holder who places the Library under this License may add an explicit geographical distribution limitation excluding those countries, so that distribution is permitted only in or among countries not thus excluded. In such case, this License incorporates the limitation as if written in the body of this License.

 13. The Free Software Foundation may publish revised and/or new versions of the Lesser General Public License from time to time. Such new versions will be similar in spirit to the present version, but may differ in detail to address new problems or concerns.

Each version is given a distinguishing version number. If the Library specifies a version number of this License which applies to it and "any later version", you have the option of following the terms and conditions either of that version or of any later version published by the Free Software Foundation. If the Library does not specify a license version number, you may choose any version ever published by the Free Software Foundation.

 14. If you wish to incorporate parts of the Library into other free programs whose distribution conditions are incompatible with these, write to the author to ask for permission. For software which is copyrighted by the Free Software Foundation, write to the Free Software Foundation; we sometimes make exceptions for this. Our decision will be guided by the two goals of preserving the free status of all derivatives of our free software and of promoting the sharing and reuse of software generally.

#### NO WARRANTY

 15. BECAUSE THE LIBRARY IS LICENSED FREE OF CHARGE, THERE IS NO WARRANTY FOR THE LIBRARY, TO THE EXTENT PERMITTED BY APPLICABLE LAW. EXCEPT WHEN OTHERWISE STATED IN WRITING THE COPYRIGHT HOLDERS AND/OR OTHER PARTIES PROVIDE THE LIBRARY "AS IS" WITHOUT WARRANTY OF ANY KIND, EITHER EXPRESSED OR IMPLIED, INCLUDING, BUT NOT LIMITED TO, THE IMPLIED WARRANTIES OF MERCHANTABILITY AND FITNESS FOR A PARTICULAR PURPOSE. THE ENTIRE RISK AS TO THE QUALITY AND PERFORMANCE OF THE LIBRARY IS WITH YOU. SHOULD THE LIBRARY PROVE DEFECTIVE, YOU ASSUME THE COST OF ALL NECESSARY SERVICING, REPAIR OR CORRECTION.

 16. IN NO EVENT UNLESS REQUIRED BY APPLICABLE LAW OR AGREED TO IN WRITING WILL ANY COPYRIGHT HOLDER, OR ANY OTHER PARTY WHO MAY MODIFY

AND/OR REDISTRIBUTE THE LIBRARY AS PERMITTED ABOVE, BE LIABLE TO YOU FOR DAMAGES, INCLUDING ANY GENERAL, SPECIAL, INCIDENTAL OR CONSEQUENTIAL DAMAGES ARISING OUT OF THE USE OR INABILITY TO USE THE LIBRARY (INCLUDING BUT NOT LIMITED TO LOSS OF DATA OR DATA BEING RENDERED INACCURATE OR LOSSES SUSTAINED BY YOU OR THIRD PARTIES OR A FAILURE OF THE LIBRARY TO OPERATE WITH ANY OTHER SOFTWARE), EVEN IF SUCH HOLDER OR OTHER PARTY HAS BEEN ADVISED OF THE POSSIBILITY OF SUCH **DAMAGES** 

#### END OF TERMS AND CONDITIONS

How to Apply These Terms to Your New Libraries

 If you develop a new library, and you want it to be of the greatest possible use to the public, we recommend making it free software that everyone can redistribute and change. You can do so by permitting redistribution under these terms (or, alternatively, under the terms of the ordinary General Public License).

 To apply these terms, attach the following notices to the library. It is safest to attach them to the start of each source file to most effectively convey the exclusion of warranty; and each file should have at least the "copyright" line and a pointer to where the full notice is found.

 <one line to give the library's name and a brief idea of what it does.> Copyright  $(C)$  <year > <name of author>

 This library is free software; you can redistribute it and/or modify it under the terms of the GNU Lesser General Public License as published by the Free Software Foundation; either version 2.1 of the License, or (at your option) any later version.

 This library is distributed in the hope that it will be useful, but WITHOUT ANY WARRANTY; without even the implied warranty of MERCHANTABILITY or FITNESS FOR A PARTICULAR PURPOSE. See the GNU Lesser General Public License for more details.

 You should have received a copy of the GNU Lesser General Public License along with this library; if not, write to the Free Software Foundation, Inc., 51 Franklin Street, Fifth Floor, Boston, MA 02110-1301 USA

Also add information on how to contact you by electronic and paper mail.

You should also get your employer (if you work as a programmer) or your school, if any, to sign a "copyright disclaimer" for the library, if necessary. Here is a sample; alter the names:

Yoyodyne, Inc., hereby disclaims all copyright interest in the

library `Frob' (a library for tweaking knobs) written by James Random Hacker.

 <signature of Ty Coon>, 1 April 1990 Ty Coon, President of Vice

That's all there is to it!

## **1.529 iproute 5.5.0-1ubuntu1**

### **1.529.1 Available under license :**

 GNU GENERAL PUBLIC LICENSE Version 2, June 1991

Copyright (C) 1989, 1991 Free Software Foundation, Inc. 51 Franklin St, Fifth Floor, Boston, MA 02110-1301 USA Everyone is permitted to copy and distribute verbatim copies of this license document, but changing it is not allowed.

 Preamble

 The licenses for most software are designed to take away your freedom to share and change it. By contrast, the GNU General Public License is intended to guarantee your freedom to share and change free software--to make sure the software is free for all its users. This General Public License applies to most of the Free Software Foundation's software and to any other program whose authors commit to using it. (Some other Free Software Foundation software is covered by the GNU Library General Public License instead.) You can apply it to your programs, too.

 When we speak of free software, we are referring to freedom, not price. Our General Public Licenses are designed to make sure that you have the freedom to distribute copies of free software (and charge for this service if you wish), that you receive source code or can get it if you want it, that you can change the software or use pieces of it in new free programs; and that you know you can do these things.

 To protect your rights, we need to make restrictions that forbid anyone to deny you these rights or to ask you to surrender the rights. These restrictions translate to certain responsibilities for you if you distribute copies of the software, or if you modify it.

 For example, if you distribute copies of such a program, whether gratis or for a fee, you must give the recipients all the rights that you have. You must make sure that they, too, receive or can get the source code. And you must show them these terms so they know their rights.

We protect your rights with two steps: (1) copyright the software, and (2) offer you this license which gives you legal permission to copy, distribute and/or modify the software.

 Also, for each author's protection and ours, we want to make certain that everyone understands that there is no warranty for this free software. If the software is modified by someone else and passed on, we want its recipients to know that what they have is not the original, so that any problems introduced by others will not reflect on the original authors' reputations.

 Finally, any free program is threatened constantly by software patents. We wish to avoid the danger that redistributors of a free program will individually obtain patent licenses, in effect making the program proprietary. To prevent this, we have made it clear that any patent must be licensed for everyone's free use or not licensed at all.

 The precise terms and conditions for copying, distribution and modification follow.

#### GNU GENERAL PUBLIC LICENSE TERMS AND CONDITIONS FOR COPYING, DISTRIBUTION AND MODIFICATION

 0. This License applies to any program or other work which contains a notice placed by the copyright holder saying it may be distributed under the terms of this General Public License. The "Program", below, refers to any such program or work, and a "work based on the Program" means either the Program or any derivative work under copyright law: that is to say, a work containing the Program or a portion of it, either verbatim or with modifications and/or translated into another language. (Hereinafter, translation is included without limitation in the term "modification".) Each licensee is addressed as "you".

Activities other than copying, distribution and modification are not covered by this License; they are outside its scope. The act of running the Program is not restricted, and the output from the Program is covered only if its contents constitute a work based on the Program (independent of having been made by running the Program). Whether that is true depends on what the Program does.

 1. You may copy and distribute verbatim copies of the Program's source code as you receive it, in any medium, provided that you conspicuously and appropriately publish on each copy an appropriate copyright notice and disclaimer of warranty; keep intact all the notices that refer to this License and to the absence of any warranty; and give any other recipients of the Program a copy of this License along with the Program.

You may charge a fee for the physical act of transferring a copy, and you may at your option offer warranty protection in exchange for a fee.

 2. You may modify your copy or copies of the Program or any portion of it, thus forming a work based on the Program, and copy and distribute such modifications or work under the terms of Section 1 above, provided that you also meet all of these conditions:

 a) You must cause the modified files to carry prominent notices stating that you changed the files and the date of any change.

 b) You must cause any work that you distribute or publish, that in whole or in part contains or is derived from the Program or any part thereof, to be licensed as a whole at no charge to all third parties under the terms of this License.

 c) If the modified program normally reads commands interactively when run, you must cause it, when started running for such interactive use in the most ordinary way, to print or display an announcement including an appropriate copyright notice and a notice that there is no warranty (or else, saying that you provide a warranty) and that users may redistribute the program under these conditions, and telling the user how to view a copy of this License. (Exception: if the Program itself is interactive but does not normally print such an announcement, your work based on the Program is not required to print an announcement.)

These requirements apply to the modified work as a whole. If identifiable sections of that work are not derived from the Program, and can be reasonably considered independent and separate works in themselves, then this License, and its terms, do not apply to those sections when you distribute them as separate works. But when you distribute the same sections as part of a whole which is a work based on the Program, the distribution of the whole must be on the terms of this License, whose permissions for other licensees extend to the entire whole, and thus to each and every part regardless of who wrote it.

Thus, it is not the intent of this section to claim rights or contest your rights to work written entirely by you; rather, the intent is to exercise the right to control the distribution of derivative or collective works based on the Program.

In addition, mere aggregation of another work not based on the Program with the Program (or with a work based on the Program) on a volume of a storage or distribution medium does not bring the other work under the scope of this License.

 3. You may copy and distribute the Program (or a work based on it, under Section 2) in object code or executable form under the terms of Sections 1 and 2 above provided that you also do one of the following:

 a) Accompany it with the complete corresponding machine-readable source code, which must be distributed under the terms of Sections 1 and 2 above on a medium customarily used for software interchange; or,

 b) Accompany it with a written offer, valid for at least three years, to give any third party, for a charge no more than your cost of physically performing source distribution, a complete machine-readable copy of the corresponding source code, to be distributed under the terms of Sections 1 and 2 above on a medium customarily used for software interchange; or,

 c) Accompany it with the information you received as to the offer to distribute corresponding source code. (This alternative is allowed only for noncommercial distribution and only if you received the program in object code or executable form with such an offer, in accord with Subsection b above.)

The source code for a work means the preferred form of the work for making modifications to it. For an executable work, complete source code means all the source code for all modules it contains, plus any associated interface definition files, plus the scripts used to control compilation and installation of the executable. However, as a special exception, the source code distributed need not include anything that is normally distributed (in either source or binary form) with the major components (compiler, kernel, and so on) of the operating system on which the executable runs, unless that component itself accompanies the executable.

If distribution of executable or object code is made by offering access to copy from a designated place, then offering equivalent access to copy the source code from the same place counts as distribution of the source code, even though third parties are not compelled to copy the source along with the object code.

 4. You may not copy, modify, sublicense, or distribute the Program except as expressly provided under this License. Any attempt otherwise to copy, modify, sublicense or distribute the Program is void, and will automatically terminate your rights under this License. However, parties who have received copies, or rights, from you under this License will not have their licenses terminated so long as such parties remain in full compliance.

 5. You are not required to accept this License, since you have not signed it. However, nothing else grants you permission to modify or

distribute the Program or its derivative works. These actions are prohibited by law if you do not accept this License. Therefore, by modifying or distributing the Program (or any work based on the Program), you indicate your acceptance of this License to do so, and all its terms and conditions for copying, distributing or modifying the Program or works based on it.

 6. Each time you redistribute the Program (or any work based on the Program), the recipient automatically receives a license from the original licensor to copy, distribute or modify the Program subject to these terms and conditions. You may not impose any further restrictions on the recipients' exercise of the rights granted herein. You are not responsible for enforcing compliance by third parties to this License.

 7. If, as a consequence of a court judgment or allegation of patent infringement or for any other reason (not limited to patent issues), conditions are imposed on you (whether by court order, agreement or otherwise) that contradict the conditions of this License, they do not excuse you from the conditions of this License. If you cannot distribute so as to satisfy simultaneously your obligations under this License and any other pertinent obligations, then as a consequence you may not distribute the Program at all. For example, if a patent license would not permit royalty-free redistribution of the Program by all those who receive copies directly or indirectly through you, then the only way you could satisfy both it and this License would be to refrain entirely from distribution of the Program.

If any portion of this section is held invalid or unenforceable under any particular circumstance, the balance of the section is intended to apply and the section as a whole is intended to apply in other circumstances.

It is not the purpose of this section to induce you to infringe any patents or other property right claims or to contest validity of any such claims; this section has the sole purpose of protecting the integrity of the free software distribution system, which is implemented by public license practices. Many people have made generous contributions to the wide range of software distributed through that system in reliance on consistent application of that system; it is up to the author/donor to decide if he or she is willing to distribute software through any other system and a licensee cannot impose that choice.

This section is intended to make thoroughly clear what is believed to be a consequence of the rest of this License.

8. If the distribution and/or use of the Program is restricted in

certain countries either by patents or by copyrighted interfaces, the original copyright holder who places the Program under this License may add an explicit geographical distribution limitation excluding those countries, so that distribution is permitted only in or among countries not thus excluded. In such case, this License incorporates the limitation as if written in the body of this License.

 9. The Free Software Foundation may publish revised and/or new versions of the General Public License from time to time. Such new versions will be similar in spirit to the present version, but may differ in detail to address new problems or concerns.

Each version is given a distinguishing version number. If the Program specifies a version number of this License which applies to it and "any later version", you have the option of following the terms and conditions either of that version or of any later version published by the Free Software Foundation. If the Program does not specify a version number of this License, you may choose any version ever published by the Free Software Foundation.

 10. If you wish to incorporate parts of the Program into other free programs whose distribution conditions are different, write to the author to ask for permission. For software which is copyrighted by the Free Software Foundation, write to the Free Software Foundation; we sometimes make exceptions for this. Our decision will be guided by the two goals of preserving the free status of all derivatives of our free software and of promoting the sharing and reuse of software generally.

#### NO WARRANTY

 11. BECAUSE THE PROGRAM IS LICENSED FREE OF CHARGE, THERE IS NO WARRANTY FOR THE PROGRAM, TO THE EXTENT PERMITTED BY APPLICABLE LAW. EXCEPT WHEN OTHERWISE STATED IN WRITING THE COPYRIGHT HOLDERS AND/OR OTHER PARTIES PROVIDE THE PROGRAM "AS IS" WITHOUT WARRANTY OF ANY KIND, EITHER EXPRESSED OR IMPLIED, INCLUDING, BUT NOT LIMITED TO, THE IMPLIED WARRANTIES OF MERCHANTABILITY AND FITNESS FOR A PARTICULAR PURPOSE. THE ENTIRE RISK AS TO THE QUALITY AND PERFORMANCE OF THE PROGRAM IS WITH YOU. SHOULD THE PROGRAM PROVE DEFECTIVE, YOU ASSUME THE COST OF ALL NECESSARY SERVICING, REPAIR OR CORRECTION.

 12. IN NO EVENT UNLESS REQUIRED BY APPLICABLE LAW OR AGREED TO IN WRITING WILL ANY COPYRIGHT HOLDER, OR ANY OTHER PARTY WHO MAY MODIFY AND/OR REDISTRIBUTE THE PROGRAM AS PERMITTED ABOVE, BE LIABLE TO YOU FOR DAMAGES, INCLUDING ANY GENERAL, SPECIAL, INCIDENTAL OR CONSEQUENTIAL DAMAGES ARISING OUT OF THE USE OR INABILITY TO USE THE PROGRAM (INCLUDING BUT NOT LIMITED TO LOSS OF DATA OR DATA BEING RENDERED INACCURATE OR LOSSES SUSTAINED BY YOU OR THIRD PARTIES OR A FAILURE OF THE PROGRAM TO OPERATE WITH ANY OTHER PROGRAMS), EVEN IF SUCH HOLDER OR OTHER PARTY HAS BEEN ADVISED OF THE

#### POSSIBILITY OF SUCH DAMAGES.

#### END OF TERMS AND CONDITIONS

 How to Apply These Terms to Your New Programs

 If you develop a new program, and you want it to be of the greatest possible use to the public, the best way to achieve this is to make it free software which everyone can redistribute and change under these terms.

 To do so, attach the following notices to the program. It is safest to attach them to the start of each source file to most effectively convey the exclusion of warranty; and each file should have at least the "copyright" line and a pointer to where the full notice is found.

 <one line to give the program's name and a brief idea of what it does.> Copyright  $(C)$  <year > <name of author>

 This program is free software; you can redistribute it and/or modify it under the terms of the GNU General Public License as published by the Free Software Foundation; either version 2 of the License, or (at your option) any later version.

 This program is distributed in the hope that it will be useful, but WITHOUT ANY WARRANTY; without even the implied warranty of MERCHANTABILITY or FITNESS FOR A PARTICULAR PURPOSE. See the GNU General Public License for more details.

 You should have received a copy of the GNU General Public License along with this program; if not, write to the Free Software Foundation, Inc., 51 Franklin St, Fifth Floor, Boston, MA 02110-1301 USA

Also add information on how to contact you by electronic and paper mail.

If the program is interactive, make it output a short notice like this when it starts in an interactive mode:

 Gnomovision version 69, Copyright (C) year name of author Gnomovision comes with ABSOLUTELY NO WARRANTY; for details type `show w'. This is free software, and you are welcome to redistribute it under certain conditions; type `show c' for details.

The hypothetical commands `show w' and `show c' should show the appropriate parts of the General Public License. Of course, the commands you use may be called something other than `show w' and `show c'; they could even be mouse-clicks or menu items--whatever suits your program.

You should also get your employer (if you work as a programmer) or your school, if any, to sign a "copyright disclaimer" for the program, if necessary. Here is a sample; alter the names:

 Yoyodyne, Inc., hereby disclaims all copyright interest in the program `Gnomovision' (which makes passes at compilers) written by James Hacker.

 <signature of Ty Coon>, 1 April 1989 Ty Coon, President of Vice

This General Public License does not permit incorporating your program into proprietary programs. If your program is a subroutine library, you may consider it more useful to permit linking proprietary applications with the library. If this is what you want to do, use the GNU Library General Public License instead of this License.

## **1.530 mpdecimal 2.4.2-3 1.530.1 Available under license :**

\* Copyright (c) 2008-2016 Stefan Krah. All rights reserved.

\*

/\*

\* Redistribution and use in source and binary forms, with or without

\* modification, are permitted provided that the following conditions

\* are met:

\*

\* 1. Redistributions of source code must retain the above copyright

\* notice, this list of conditions and the following disclaimer.

\*

\* 2. Redistributions in binary form must reproduce the above copyright

\* notice, this list of conditions and the following disclaimer in the

documentation and/or other materials provided with the distribution.

\*

\* THIS SOFTWARE IS PROVIDED BY THE AUTHOR AND CONTRIBUTORS "AS IS" AND

\* ANY EXPRESS OR IMPLIED WARRANTIES, INCLUDING, BUT NOT LIMITED TO, THE

\* IMPLIED WARRANTIES OF MERCHANTABILITY AND FITNESS FOR A PARTICULAR PURPOSE

\* ARE DISCLAIMED. IN NO EVENT SHALL THE AUTHOR OR CONTRIBUTORS BE LIABLE

\* FOR ANY DIRECT, INDIRECT, INCIDENTAL, SPECIAL, EXEMPLARY, OR CONSEQUENTIAL

\* DAMAGES (INCLUDING, BUT NOT LIMITED TO, PROCUREMENT OF SUBSTITUTE GOODS

\* OR SERVICES; LOSS OF USE, DATA, OR PROFITS; OR BUSINESS INTERRUPTION)

\* HOWEVER CAUSED AND ON ANY THEORY OF LIABILITY, WHETHER IN CONTRACT, STRICT

\* LIABILITY, OR TORT (INCLUDING NEGLIGENCE OR OTHERWISE) ARISING IN ANY WAY

\* OUT OF THE USE OF THIS SOFTWARE, EVEN IF ADVISED OF THE POSSIBILITY OF \* SUCH DAMAGE.

\*/
#### DOCUMENTATION LICENSE

=====================

Copyright 2010-2016 Stefan Krah. All rights reserved.

Redistribution and use in source (RST) and 'compiled' forms (HTML, PDF, PostScript and so forth) with or without modification, are permitted provided that the following conditions are met:

- 1. Redistributions of source code (RST) must retain the above copyright notice, this list of conditions and the following disclaimer as the first lines of this file unmodified.
- 2. Modified documents must carry a notice that modification has occurred. This notice must also be present in any compiled form.
- 3. Redistributions in compiled form (converted to HTML, PDF, PostScript and other formats) must reproduce the above copyright notice, this list of conditions and the following disclaimer in the documentation and/or other materials provided with the distribution.

THIS DOCUMENTATION IS PROVIDED BY THE AUTHOR "AS IS" AND ANY EXPRESS OR IMPLIED WARRANTIES, INCLUDING, BUT NOT LIMITED TO, THE IMPLIED WARRANTIES OF MERCHANTABILITY AND FITNESS FOR A PARTICULAR PURPOSE ARE DISCLAIMED. IN NO EVENT SHALL THE AUTHOR BE LIABLE FOR ANY DIRECT, INDIRECT, INCIDENTAL, SPECIAL, EXEMPLARY, OR CONSEQUENTIAL DAMAGES (INCLUDING, BUT NOT LIMITED TO, PROCUREMENT OF SUBSTITUTE GOODS OR SERVICES; LOSS OF USE, DATA, OR PROFITS; OR BUSINESS INTERRUPTION) HOWEVER CAUSED AND ON ANY THEORY OF LIABILITY, WHETHER IN CONTRACT, STRICT LIABILITY, OR TORT (INCLUDING NEGLIGENCE OR OTHERWISE) ARISING IN ANY WAY OUT OF THE USE OF THIS DOCUMENTATION, EVEN IF ADVISED OF THE POSSIBILITY OF SUCH DAMAGE.

#### DISTRIBUTOR NOTES

=================

The license is the standard FreeBSD Documentation License with an added clause that requires a user notice for modifications. The following modification notices are sufficient:

RST files

---------

The modification notice may be added below the license:

Copyright 2010-2016 Stefan Krah. All rights reserved.

 ... ...

#### IF ADVISED OF THE POSSIBILITY OF SUCH DAMAGE.

This file was modified in 2016 by DISTRIBUTOR.

#### HTML files

----------

The modification notice may be added to the copyright footer:

Copyright 2010-2016 Stefan Krah, modified 2016 by DISTRIBUTOR.

# **1.531 libwavpack 5.2.0-1ubuntu0.1**

## **1.531.1 Available under license :**

 Copyright (c) 1998 - 2019 David Bryant All rights reserved.

Redistribution and use in source and binary forms, with or without modification, are permitted provided that the following conditions are met:

- \* Redistributions of source code must retain the above copyright notice, this list of conditions and the following disclaimer.
- \* Redistributions in binary form must reproduce the above copyright notice, this list of conditions and the following disclaimer in the documentation and/or other materials provided with the distribution.
- \* Neither the name of Conifer Software nor the names of its contributors may be used to endorse or promote products derived from this software without specific prior written permission.

THIS SOFTWARE IS PROVIDED BY THE COPYRIGHT HOLDERS AND CONTRIBUTORS "AS IS" AND ANY EXPRESS OR IMPLIED WARRANTIES, INCLUDING, BUT NOT LIMITED TO, THE IMPLIED WARRANTIES OF MERCHANTABILITY AND FITNESS FOR A PARTICULAR PURPOSE ARE DISCLAIMED. IN NO EVENT SHALL THE REGENTS OR CONTRIBUTORS BE LIABLE FOR ANY DIRECT, INDIRECT, INCIDENTAL, SPECIAL, EXEMPLARY, OR CONSEQUENTIAL DAMAGES (INCLUDING, BUT NOT LIMITED TO, PROCUREMENT OF SUBSTITUTE GOODS OR SERVICES; LOSS OF USE, DATA, OR PROFITS; OR BUSINESS INTERRUPTION) HOWEVER CAUSED AND ON ANY THEORY OF LIABILITY, WHETHER IN CONTRACT, STRICT LIABILITY, OR TORT (INCLUDING NEGLIGENCE OR OTHERWISE) ARISING IN ANY WAY OUT OF THE USE OF THIS SOFTWARE, EVEN IF ADVISED OF THE POSSIBILITY OF SUCH DAMAGE.

# **1.532 libassuan 2.5.3-7ubuntu2**

## **1.532.1 Available under license :**

 GNU GENERAL PUBLIC LICENSE Version 3, 29 June 2007

Copyright (C) 2007 Free Software Foundation, Inc. <http://fsf.org/> Everyone is permitted to copy and distribute verbatim copies of this license document, but changing it is not allowed.

 Preamble

 The GNU General Public License is a free, copyleft license for software and other kinds of works.

 The licenses for most software and other practical works are designed to take away your freedom to share and change the works. By contrast, the GNU General Public License is intended to guarantee your freedom to share and change all versions of a program--to make sure it remains free software for all its users. We, the Free Software Foundation, use the GNU General Public License for most of our software; it applies also to any other work released this way by its authors. You can apply it to your programs, too.

 When we speak of free software, we are referring to freedom, not price. Our General Public Licenses are designed to make sure that you have the freedom to distribute copies of free software (and charge for them if you wish), that you receive source code or can get it if you want it, that you can change the software or use pieces of it in new free programs, and that you know you can do these things.

 To protect your rights, we need to prevent others from denying you these rights or asking you to surrender the rights. Therefore, you have certain responsibilities if you distribute copies of the software, or if you modify it: responsibilities to respect the freedom of others.

 For example, if you distribute copies of such a program, whether gratis or for a fee, you must pass on to the recipients the same freedoms that you received. You must make sure that they, too, receive or can get the source code. And you must show them these terms so they know their rights.

 Developers that use the GNU GPL protect your rights with two steps: (1) assert copyright on the software, and (2) offer you this License giving you legal permission to copy, distribute and/or modify it.

 For the developers' and authors' protection, the GPL clearly explains that there is no warranty for this free software. For both users' and authors' sake, the GPL requires that modified versions be marked as

changed, so that their problems will not be attributed erroneously to authors of previous versions.

 Some devices are designed to deny users access to install or run modified versions of the software inside them, although the manufacturer can do so. This is fundamentally incompatible with the aim of protecting users' freedom to change the software. The systematic pattern of such abuse occurs in the area of products for individuals to use, which is precisely where it is most unacceptable. Therefore, we have designed this version of the GPL to prohibit the practice for those products. If such problems arise substantially in other domains, we stand ready to extend this provision to those domains in future versions of the GPL, as needed to protect the freedom of users.

 Finally, every program is threatened constantly by software patents. States should not allow patents to restrict development and use of software on general-purpose computers, but in those that do, we wish to avoid the special danger that patents applied to a free program could make it effectively proprietary. To prevent this, the GPL assures that patents cannot be used to render the program non-free.

 The precise terms and conditions for copying, distribution and modification follow.

#### TERMS AND CONDITIONS

#### 0. Definitions.

"This License" refers to version 3 of the GNU General Public License.

 "Copyright" also means copyright-like laws that apply to other kinds of works, such as semiconductor masks.

 "The Program" refers to any copyrightable work licensed under this License. Each licensee is addressed as "you". "Licensees" and "recipients" may be individuals or organizations.

 To "modify" a work means to copy from or adapt all or part of the work in a fashion requiring copyright permission, other than the making of an exact copy. The resulting work is called a "modified version" of the earlier work or a work "based on" the earlier work.

 A "covered work" means either the unmodified Program or a work based on the Program.

 To "propagate" a work means to do anything with it that, without permission, would make you directly or secondarily liable for infringement under applicable copyright law, except executing it on a computer or modifying a private copy. Propagation includes copying, distribution (with or without modification), making available to the public, and in some countries other activities as well.

 To "convey" a work means any kind of propagation that enables other parties to make or receive copies. Mere interaction with a user through a computer network, with no transfer of a copy, is not conveying.

 An interactive user interface displays "Appropriate Legal Notices" to the extent that it includes a convenient and prominently visible feature that (1) displays an appropriate copyright notice, and (2) tells the user that there is no warranty for the work (except to the extent that warranties are provided), that licensees may convey the work under this License, and how to view a copy of this License. If the interface presents a list of user commands or options, such as a menu, a prominent item in the list meets this criterion.

1. Source Code.

 The "source code" for a work means the preferred form of the work for making modifications to it. "Object code" means any non-source form of a work.

 A "Standard Interface" means an interface that either is an official standard defined by a recognized standards body, or, in the case of interfaces specified for a particular programming language, one that is widely used among developers working in that language.

 The "System Libraries" of an executable work include anything, other than the work as a whole, that (a) is included in the normal form of packaging a Major Component, but which is not part of that Major Component, and (b) serves only to enable use of the work with that Major Component, or to implement a Standard Interface for which an implementation is available to the public in source code form. A "Major Component", in this context, means a major essential component (kernel, window system, and so on) of the specific operating system (if any) on which the executable work runs, or a compiler used to produce the work, or an object code interpreter used to run it.

 The "Corresponding Source" for a work in object code form means all the source code needed to generate, install, and (for an executable work) run the object code and to modify the work, including scripts to control those activities. However, it does not include the work's System Libraries, or general-purpose tools or generally available free programs which are used unmodified in performing those activities but which are not part of the work. For example, Corresponding Source includes interface definition files associated with source files for the work, and the source code for shared libraries and dynamically

linked subprograms that the work is specifically designed to require, such as by intimate data communication or control flow between those subprograms and other parts of the work.

 The Corresponding Source need not include anything that users can regenerate automatically from other parts of the Corresponding Source.

 The Corresponding Source for a work in source code form is that same work.

#### 2. Basic Permissions.

 All rights granted under this License are granted for the term of copyright on the Program, and are irrevocable provided the stated conditions are met. This License explicitly affirms your unlimited permission to run the unmodified Program. The output from running a covered work is covered by this License only if the output, given its content, constitutes a covered work. This License acknowledges your rights of fair use or other equivalent, as provided by copyright law.

 You may make, run and propagate covered works that you do not convey, without conditions so long as your license otherwise remains in force. You may convey covered works to others for the sole purpose of having them make modifications exclusively for you, or provide you with facilities for running those works, provided that you comply with the terms of this License in conveying all material for which you do not control copyright. Those thus making or running the covered works for you must do so exclusively on your behalf, under your direction and control, on terms that prohibit them from making any copies of your copyrighted material outside their relationship with you.

 Conveying under any other circumstances is permitted solely under the conditions stated below. Sublicensing is not allowed; section 10 makes it unnecessary.

3. Protecting Users' Legal Rights From Anti-Circumvention Law.

 No covered work shall be deemed part of an effective technological measure under any applicable law fulfilling obligations under article 11 of the WIPO copyright treaty adopted on 20 December 1996, or similar laws prohibiting or restricting circumvention of such measures.

When you convey a covered work, you waive any legal power to forbid circumvention of technological measures to the extent such circumvention is effected by exercising rights under this License with respect to the covered work, and you disclaim any intention to limit operation or

modification of the work as a means of enforcing, against the work's users, your or third parties' legal rights to forbid circumvention of technological measures.

#### 4. Conveying Verbatim Copies.

 You may convey verbatim copies of the Program's source code as you receive it, in any medium, provided that you conspicuously and appropriately publish on each copy an appropriate copyright notice; keep intact all notices stating that this License and any non-permissive terms added in accord with section 7 apply to the code; keep intact all notices of the absence of any warranty; and give all recipients a copy of this License along with the Program.

 You may charge any price or no price for each copy that you convey, and you may offer support or warranty protection for a fee.

5. Conveying Modified Source Versions.

 You may convey a work based on the Program, or the modifications to produce it from the Program, in the form of source code under the terms of section 4, provided that you also meet all of these conditions:

 a) The work must carry prominent notices stating that you modified it, and giving a relevant date.

 b) The work must carry prominent notices stating that it is released under this License and any conditions added under section 7. This requirement modifies the requirement in section 4 to "keep intact all notices".

 c) You must license the entire work, as a whole, under this License to anyone who comes into possession of a copy. This License will therefore apply, along with any applicable section 7 additional terms, to the whole of the work, and all its parts, regardless of how they are packaged. This License gives no permission to license the work in any other way, but it does not invalidate such permission if you have separately received it.

 d) If the work has interactive user interfaces, each must display Appropriate Legal Notices; however, if the Program has interactive interfaces that do not display Appropriate Legal Notices, your work need not make them do so.

 A compilation of a covered work with other separate and independent works, which are not by their nature extensions of the covered work, and which are not combined with it such as to form a larger program, in or on a volume of a storage or distribution medium, is called an

"aggregate" if the compilation and its resulting copyright are not used to limit the access or legal rights of the compilation's users beyond what the individual works permit. Inclusion of a covered work in an aggregate does not cause this License to apply to the other parts of the aggregate.

6. Conveying Non-Source Forms.

 You may convey a covered work in object code form under the terms of sections 4 and 5, provided that you also convey the machine-readable Corresponding Source under the terms of this License, in one of these ways:

 a) Convey the object code in, or embodied in, a physical product (including a physical distribution medium), accompanied by the Corresponding Source fixed on a durable physical medium customarily used for software interchange.

 b) Convey the object code in, or embodied in, a physical product (including a physical distribution medium), accompanied by a written offer, valid for at least three years and valid for as long as you offer spare parts or customer support for that product model, to give anyone who possesses the object code either (1) a copy of the Corresponding Source for all the software in the product that is covered by this License, on a durable physical medium customarily used for software interchange, for a price no more than your reasonable cost of physically performing this conveying of source, or (2) access to copy the Corresponding Source from a network server at no charge.

 c) Convey individual copies of the object code with a copy of the written offer to provide the Corresponding Source. This alternative is allowed only occasionally and noncommercially, and only if you received the object code with such an offer, in accord with subsection 6b.

 d) Convey the object code by offering access from a designated place (gratis or for a charge), and offer equivalent access to the Corresponding Source in the same way through the same place at no further charge. You need not require recipients to copy the Corresponding Source along with the object code. If the place to copy the object code is a network server, the Corresponding Source may be on a different server (operated by you or a third party) that supports equivalent copying facilities, provided you maintain clear directions next to the object code saying where to find the Corresponding Source. Regardless of what server hosts the Corresponding Source, you remain obligated to ensure that it is available for as long as needed to satisfy these requirements.

 e) Convey the object code using peer-to-peer transmission, provided you inform other peers where the object code and Corresponding Source of the work are being offered to the general public at no charge under subsection 6d.

 A separable portion of the object code, whose source code is excluded from the Corresponding Source as a System Library, need not be included in conveying the object code work.

 A "User Product" is either (1) a "consumer product", which means any tangible personal property which is normally used for personal, family, or household purposes, or (2) anything designed or sold for incorporation into a dwelling. In determining whether a product is a consumer product, doubtful cases shall be resolved in favor of coverage. For a particular product received by a particular user, "normally used" refers to a typical or common use of that class of product, regardless of the status of the particular user or of the way in which the particular user actually uses, or expects or is expected to use, the product. A product is a consumer product regardless of whether the product has substantial commercial, industrial or non-consumer uses, unless such uses represent the only significant mode of use of the product.

 "Installation Information" for a User Product means any methods, procedures, authorization keys, or other information required to install and execute modified versions of a covered work in that User Product from a modified version of its Corresponding Source. The information must suffice to ensure that the continued functioning of the modified object code is in no case prevented or interfered with solely because modification has been made.

 If you convey an object code work under this section in, or with, or specifically for use in, a User Product, and the conveying occurs as part of a transaction in which the right of possession and use of the User Product is transferred to the recipient in perpetuity or for a fixed term (regardless of how the transaction is characterized), the Corresponding Source conveyed under this section must be accompanied by the Installation Information. But this requirement does not apply if neither you nor any third party retains the ability to install modified object code on the User Product (for example, the work has been installed in ROM).

 The requirement to provide Installation Information does not include a requirement to continue to provide support service, warranty, or updates for a work that has been modified or installed by the recipient, or for the User Product in which it has been modified or installed. Access to a network may be denied when the modification itself materially and adversely affects the operation of the network or violates the rules and

protocols for communication across the network.

 Corresponding Source conveyed, and Installation Information provided, in accord with this section must be in a format that is publicly documented (and with an implementation available to the public in source code form), and must require no special password or key for unpacking, reading or copying.

#### 7. Additional Terms.

 "Additional permissions" are terms that supplement the terms of this License by making exceptions from one or more of its conditions. Additional permissions that are applicable to the entire Program shall be treated as though they were included in this License, to the extent that they are valid under applicable law. If additional permissions apply only to part of the Program, that part may be used separately under those permissions, but the entire Program remains governed by this License without regard to the additional permissions.

 When you convey a copy of a covered work, you may at your option remove any additional permissions from that copy, or from any part of it. (Additional permissions may be written to require their own removal in certain cases when you modify the work.) You may place additional permissions on material, added by you to a covered work, for which you have or can give appropriate copyright permission.

 Notwithstanding any other provision of this License, for material you add to a covered work, you may (if authorized by the copyright holders of that material) supplement the terms of this License with terms:

 a) Disclaiming warranty or limiting liability differently from the terms of sections 15 and 16 of this License; or

 b) Requiring preservation of specified reasonable legal notices or author attributions in that material or in the Appropriate Legal Notices displayed by works containing it; or

 c) Prohibiting misrepresentation of the origin of that material, or requiring that modified versions of such material be marked in reasonable ways as different from the original version; or

 d) Limiting the use for publicity purposes of names of licensors or authors of the material; or

 e) Declining to grant rights under trademark law for use of some trade names, trademarks, or service marks; or

f) Requiring indemnification of licensors and authors of that

 material by anyone who conveys the material (or modified versions of it) with contractual assumptions of liability to the recipient, for any liability that these contractual assumptions directly impose on those licensors and authors.

 All other non-permissive additional terms are considered "further restrictions" within the meaning of section 10. If the Program as you received it, or any part of it, contains a notice stating that it is governed by this License along with a term that is a further restriction, you may remove that term. If a license document contains a further restriction but permits relicensing or conveying under this License, you may add to a covered work material governed by the terms of that license document, provided that the further restriction does not survive such relicensing or conveying.

 If you add terms to a covered work in accord with this section, you must place, in the relevant source files, a statement of the additional terms that apply to those files, or a notice indicating where to find the applicable terms.

 Additional terms, permissive or non-permissive, may be stated in the form of a separately written license, or stated as exceptions; the above requirements apply either way.

#### 8. Termination.

 You may not propagate or modify a covered work except as expressly provided under this License. Any attempt otherwise to propagate or modify it is void, and will automatically terminate your rights under this License (including any patent licenses granted under the third paragraph of section 11).

 However, if you cease all violation of this License, then your license from a particular copyright holder is reinstated (a) provisionally, unless and until the copyright holder explicitly and finally terminates your license, and (b) permanently, if the copyright holder fails to notify you of the violation by some reasonable means prior to 60 days after the cessation.

 Moreover, your license from a particular copyright holder is reinstated permanently if the copyright holder notifies you of the violation by some reasonable means, this is the first time you have received notice of violation of this License (for any work) from that copyright holder, and you cure the violation prior to 30 days after your receipt of the notice.

 Termination of your rights under this section does not terminate the licenses of parties who have received copies or rights from you under this License. If your rights have been terminated and not permanently reinstated, you do not qualify to receive new licenses for the same material under section 10.

#### 9. Acceptance Not Required for Having Copies.

 You are not required to accept this License in order to receive or run a copy of the Program. Ancillary propagation of a covered work occurring solely as a consequence of using peer-to-peer transmission to receive a copy likewise does not require acceptance. However, nothing other than this License grants you permission to propagate or modify any covered work. These actions infringe copyright if you do not accept this License. Therefore, by modifying or propagating a covered work, you indicate your acceptance of this License to do so.

10. Automatic Licensing of Downstream Recipients.

 Each time you convey a covered work, the recipient automatically receives a license from the original licensors, to run, modify and propagate that work, subject to this License. You are not responsible for enforcing compliance by third parties with this License.

 An "entity transaction" is a transaction transferring control of an organization, or substantially all assets of one, or subdividing an organization, or merging organizations. If propagation of a covered work results from an entity transaction, each party to that transaction who receives a copy of the work also receives whatever licenses to the work the party's predecessor in interest had or could give under the previous paragraph, plus a right to possession of the Corresponding Source of the work from the predecessor in interest, if the predecessor has it or can get it with reasonable efforts.

 You may not impose any further restrictions on the exercise of the rights granted or affirmed under this License. For example, you may not impose a license fee, royalty, or other charge for exercise of rights granted under this License, and you may not initiate litigation (including a cross-claim or counterclaim in a lawsuit) alleging that any patent claim is infringed by making, using, selling, offering for sale, or importing the Program or any portion of it.

#### 11. Patents.

 A "contributor" is a copyright holder who authorizes use under this License of the Program or a work on which the Program is based. The work thus licensed is called the contributor's "contributor version".

 A contributor's "essential patent claims" are all patent claims owned or controlled by the contributor, whether already acquired or

hereafter acquired, that would be infringed by some manner, permitted by this License, of making, using, or selling its contributor version, but do not include claims that would be infringed only as a consequence of further modification of the contributor version. For purposes of this definition, "control" includes the right to grant patent sublicenses in a manner consistent with the requirements of this License.

 Each contributor grants you a non-exclusive, worldwide, royalty-free patent license under the contributor's essential patent claims, to make, use, sell, offer for sale, import and otherwise run, modify and propagate the contents of its contributor version.

 In the following three paragraphs, a "patent license" is any express agreement or commitment, however denominated, not to enforce a patent (such as an express permission to practice a patent or covenant not to sue for patent infringement). To "grant" such a patent license to a party means to make such an agreement or commitment not to enforce a patent against the party.

 If you convey a covered work, knowingly relying on a patent license, and the Corresponding Source of the work is not available for anyone to copy, free of charge and under the terms of this License, through a publicly available network server or other readily accessible means, then you must either (1) cause the Corresponding Source to be so available, or (2) arrange to deprive yourself of the benefit of the patent license for this particular work, or (3) arrange, in a manner consistent with the requirements of this License, to extend the patent license to downstream recipients. "Knowingly relying" means you have actual knowledge that, but for the patent license, your conveying the covered work in a country, or your recipient's use of the covered work in a country, would infringe one or more identifiable patents in that country that you have reason to believe are valid.

 If, pursuant to or in connection with a single transaction or arrangement, you convey, or propagate by procuring conveyance of, a covered work, and grant a patent license to some of the parties receiving the covered work authorizing them to use, propagate, modify or convey a specific copy of the covered work, then the patent license you grant is automatically extended to all recipients of the covered work and works based on it.

 A patent license is "discriminatory" if it does not include within the scope of its coverage, prohibits the exercise of, or is conditioned on the non-exercise of one or more of the rights that are specifically granted under this License. You may not convey a covered work if you are a party to an arrangement with a third party that is in the business of distributing software, under which you make payment

to the third party based on the extent of your activity of conveying the work, and under which the third party grants, to any of the parties who would receive the covered work from you, a discriminatory patent license (a) in connection with copies of the covered work conveyed by you (or copies made from those copies), or (b) primarily for and in connection with specific products or compilations that contain the covered work, unless you entered into that arrangement, or that patent license was granted, prior to 28 March 2007.

 Nothing in this License shall be construed as excluding or limiting any implied license or other defenses to infringement that may otherwise be available to you under applicable patent law.

#### 12. No Surrender of Others' Freedom.

 If conditions are imposed on you (whether by court order, agreement or otherwise) that contradict the conditions of this License, they do not excuse you from the conditions of this License. If you cannot convey a covered work so as to satisfy simultaneously your obligations under this License and any other pertinent obligations, then as a consequence you may not convey it at all. For example, if you agree to terms that obligate you to collect a royalty for further conveying from those to whom you convey the Program, the only way you could satisfy both those terms and this License would be to refrain entirely from conveying the Program.

#### 13. Use with the GNU Affero General Public License.

 Notwithstanding any other provision of this License, you have permission to link or combine any covered work with a work licensed under version 3 of the GNU Affero General Public License into a single combined work, and to convey the resulting work. The terms of this License will continue to apply to the part which is the covered work, but the special requirements of the GNU Affero General Public License, section 13, concerning interaction through a network will apply to the combination as such.

14. Revised Versions of this License.

 The Free Software Foundation may publish revised and/or new versions of the GNU General Public License from time to time. Such new versions will be similar in spirit to the present version, but may differ in detail to address new problems or concerns.

 Each version is given a distinguishing version number. If the Program specifies that a certain numbered version of the GNU General Public License "or any later version" applies to it, you have the option of following the terms and conditions either of that numbered version or of any later version published by the Free Software

Foundation. If the Program does not specify a version number of the GNU General Public License, you may choose any version ever published by the Free Software Foundation.

 If the Program specifies that a proxy can decide which future versions of the GNU General Public License can be used, that proxy's public statement of acceptance of a version permanently authorizes you to choose that version for the Program.

 Later license versions may give you additional or different permissions. However, no additional obligations are imposed on any author or copyright holder as a result of your choosing to follow a later version.

#### 15. Disclaimer of Warranty.

 THERE IS NO WARRANTY FOR THE PROGRAM, TO THE EXTENT PERMITTED BY APPLICABLE LAW. EXCEPT WHEN OTHERWISE STATED IN WRITING THE COPYRIGHT HOLDERS AND/OR OTHER PARTIES PROVIDE THE PROGRAM "AS IS" WITHOUT WARRANTY OF ANY KIND, EITHER EXPRESSED OR IMPLIED, INCLUDING, BUT NOT LIMITED TO, THE IMPLIED WARRANTIES OF MERCHANTABILITY AND FITNESS FOR A PARTICULAR PURPOSE. THE ENTIRE RISK AS TO THE QUALITY AND PERFORMANCE OF THE PROGRAM IS WITH YOU. SHOULD THE PROGRAM PROVE DEFECTIVE, YOU ASSUME THE COST OF ALL NECESSARY SERVICING, REPAIR OR CORRECTION.

16. Limitation of Liability.

 IN NO EVENT UNLESS REQUIRED BY APPLICABLE LAW OR AGREED TO IN WRITING WILL ANY COPYRIGHT HOLDER, OR ANY OTHER PARTY WHO MODIFIES AND/OR CONVEYS THE PROGRAM AS PERMITTED ABOVE, BE LIABLE TO YOU FOR DAMAGES, INCLUDING ANY GENERAL, SPECIAL, INCIDENTAL OR CONSEQUENTIAL DAMAGES ARISING OUT OF THE USE OR INABILITY TO USE THE PROGRAM (INCLUDING BUT NOT LIMITED TO LOSS OF DATA OR DATA BEING RENDERED INACCURATE OR LOSSES SUSTAINED BY YOU OR THIRD PARTIES OR A FAILURE OF THE PROGRAM TO OPERATE WITH ANY OTHER PROGRAMS), EVEN IF SUCH HOLDER OR OTHER PARTY HAS BEEN ADVISED OF THE POSSIBILITY OF SUCH DAMAGES.

17. Interpretation of Sections 15 and 16.

 If the disclaimer of warranty and limitation of liability provided above cannot be given local legal effect according to their terms, reviewing courts shall apply local law that most closely approximates an absolute waiver of all civil liability in connection with the Program, unless a warranty or assumption of liability accompanies a copy of the Program in return for a fee.

#### END OF TERMS AND CONDITIONS

 If you develop a new program, and you want it to be of the greatest possible use to the public, the best way to achieve this is to make it free software which everyone can redistribute and change under these terms.

 To do so, attach the following notices to the program. It is safest to attach them to the start of each source file to most effectively state the exclusion of warranty; and each file should have at least the "copyright" line and a pointer to where the full notice is found.

 <one line to give the program's name and a brief idea of what it does.> Copyright  $(C)$  <year > <name of author>

 This program is free software: you can redistribute it and/or modify it under the terms of the GNU General Public License as published by the Free Software Foundation, either version 3 of the License, or (at your option) any later version.

 This program is distributed in the hope that it will be useful, but WITHOUT ANY WARRANTY; without even the implied warranty of MERCHANTABILITY or FITNESS FOR A PARTICULAR PURPOSE. See the GNU General Public License for more details.

 You should have received a copy of the GNU General Public License along with this program. If not, see <http://www.gnu.org/licenses/>.

Also add information on how to contact you by electronic and paper mail.

 If the program does terminal interaction, make it output a short notice like this when it starts in an interactive mode:

 $<$ program> Copyright (C) $<$ year>  $<$ name of author> This program comes with ABSOLUTELY NO WARRANTY; for details type `show w'. This is free software, and you are welcome to redistribute it under certain conditions; type `show c' for details.

The hypothetical commands `show w' and `show c' should show the appropriate parts of the General Public License. Of course, your program's commands might be different; for a GUI interface, you would use an "about box".

 You should also get your employer (if you work as a programmer) or school, if any, to sign a "copyright disclaimer" for the program, if necessary. For more information on this, and how to apply and follow the GNU GPL, see <http://www.gnu.org/licenses/>.

 The GNU General Public License does not permit incorporating your program into proprietary programs. If your program is a subroutine library, you

may consider it more useful to permit linking proprietary applications with the library. If this is what you want to do, use the GNU Lesser General Public License instead of this License. But first, please read <http://www.gnu.org/philosophy/why-not-lgpl.html>.

#### GNU LESSER GENERAL PUBLIC LICENSE Version 2.1, February 1999

Copyright (C) 1991, 1999 Free Software Foundation, Inc. 51 Franklin St, Fifth Floor, Boston, MA 02110-1301 USA Everyone is permitted to copy and distribute verbatim copies of this license document, but changing it is not allowed.

[This is the first released version of the Lesser GPL. It also counts as the successor of the GNU Library Public License, version 2, hence the version number 2.1.]

#### Preamble

 The licenses for most software are designed to take away your freedom to share and change it. By contrast, the GNU General Public Licenses are intended to guarantee your freedom to share and change free software--to make sure the software is free for all its users.

 This license, the Lesser General Public License, applies to some specially designated software packages--typically libraries--of the Free Software Foundation and other authors who decide to use it. You can use it too, but we suggest you first think carefully about whether this license or the ordinary General Public License is the better strategy to use in any particular case, based on the explanations below.

 When we speak of free software, we are referring to freedom of use, not price. Our General Public Licenses are designed to make sure that you have the freedom to distribute copies of free software (and charge for this service if you wish); that you receive source code or can get it if you want it; that you can change the software and use pieces of it in new free programs; and that you are informed that you can do these things.

 To protect your rights, we need to make restrictions that forbid distributors to deny you these rights or to ask you to surrender these rights. These restrictions translate to certain responsibilities for you if you distribute copies of the library or if you modify it.

 For example, if you distribute copies of the library, whether gratis or for a fee, you must give the recipients all the rights that we gave you. You must make sure that they, too, receive or can get the source code. If you link other code with the library, you must provide complete object files to the recipients, so that they can relink them with the library after making changes to the library and recompiling it. And you must show them these terms so they know their rights.

We protect your rights with a two-step method: (1) we copyright the library, and (2) we offer you this license, which gives you legal permission to copy, distribute and/or modify the library.

 To protect each distributor, we want to make it very clear that there is no warranty for the free library. Also, if the library is modified by someone else and passed on, the recipients should know that what they have is not the original version, so that the original author's reputation will not be affected by problems that might be introduced by others.

 Finally, software patents pose a constant threat to the existence of any free program. We wish to make sure that a company cannot effectively restrict the users of a free program by obtaining a restrictive license from a patent holder. Therefore, we insist that any patent license obtained for a version of the library must be consistent with the full freedom of use specified in this license.

 Most GNU software, including some libraries, is covered by the ordinary GNU General Public License. This license, the GNU Lesser General Public License, applies to certain designated libraries, and is quite different from the ordinary General Public License. We use this license for certain libraries in order to permit linking those libraries into non-free programs.

 When a program is linked with a library, whether statically or using a shared library, the combination of the two is legally speaking a combined work, a derivative of the original library. The ordinary General Public License therefore permits such linking only if the entire combination fits its criteria of freedom. The Lesser General Public License permits more lax criteria for linking other code with the library.

 We call this license the "Lesser" General Public License because it does Less to protect the user's freedom than the ordinary General Public License. It also provides other free software developers Less of an advantage over competing non-free programs. These disadvantages are the reason we use the ordinary General Public License for many libraries. However, the Lesser license provides advantages in certain special circumstances.

 For example, on rare occasions, there may be a special need to encourage the widest possible use of a certain library, so that it

becomes a de-facto standard. To achieve this, non-free programs must be allowed to use the library. A more frequent case is that a free library does the same job as widely used non-free libraries. In this case, there is little to gain by limiting the free library to free software only, so we use the Lesser General Public License.

 In other cases, permission to use a particular library in non-free programs enables a greater number of people to use a large body of free software. For example, permission to use the GNU C Library in non-free programs enables many more people to use the whole GNU operating system, as well as its variant, the GNU/Linux operating system.

 Although the Lesser General Public License is Less protective of the users' freedom, it does ensure that the user of a program that is linked with the Library has the freedom and the wherewithal to run that program using a modified version of the Library.

 The precise terms and conditions for copying, distribution and modification follow. Pay close attention to the difference between a "work based on the library" and a "work that uses the library". The former contains code derived from the library, whereas the latter must be combined with the library in order to run.

#### GNU LESSER GENERAL PUBLIC LICENSE TERMS AND CONDITIONS FOR COPYING, DISTRIBUTION AND MODIFICATION

 0. This License Agreement applies to any software library or other program which contains a notice placed by the copyright holder or other authorized party saying it may be distributed under the terms of this Lesser General Public License (also called "this License"). Each licensee is addressed as "you".

 A "library" means a collection of software functions and/or data prepared so as to be conveniently linked with application programs (which use some of those functions and data) to form executables.

 The "Library", below, refers to any such software library or work which has been distributed under these terms. A "work based on the Library" means either the Library or any derivative work under copyright law: that is to say, a work containing the Library or a portion of it, either verbatim or with modifications and/or translated straightforwardly into another language. (Hereinafter, translation is included without limitation in the term "modification".)

 "Source code" for a work means the preferred form of the work for making modifications to it. For a library, complete source code means all the source code for all modules it contains, plus any associated

interface definition files, plus the scripts used to control compilation and installation of the library.

 Activities other than copying, distribution and modification are not covered by this License; they are outside its scope. The act of running a program using the Library is not restricted, and output from such a program is covered only if its contents constitute a work based on the Library (independent of the use of the Library in a tool for writing it). Whether that is true depends on what the Library does and what the program that uses the Library does.

 1. You may copy and distribute verbatim copies of the Library's complete source code as you receive it, in any medium, provided that you conspicuously and appropriately publish on each copy an appropriate copyright notice and disclaimer of warranty; keep intact all the notices that refer to this License and to the absence of any warranty; and distribute a copy of this License along with the Library.

 You may charge a fee for the physical act of transferring a copy, and you may at your option offer warranty protection in exchange for a fee.

 2. You may modify your copy or copies of the Library or any portion of it, thus forming a work based on the Library, and copy and distribute such modifications or work under the terms of Section 1 above, provided that you also meet all of these conditions:

a) The modified work must itself be a software library.

 b) You must cause the files modified to carry prominent notices stating that you changed the files and the date of any change.

 c) You must cause the whole of the work to be licensed at no charge to all third parties under the terms of this License.

 d) If a facility in the modified Library refers to a function or a table of data to be supplied by an application program that uses the facility, other than as an argument passed when the facility is invoked, then you must make a good faith effort to ensure that, in the event an application does not supply such function or table, the facility still operates, and performs whatever part of its purpose remains meaningful.

 (For example, a function in a library to compute square roots has a purpose that is entirely well-defined independent of the application. Therefore, Subsection 2d requires that any application-supplied function or table used by this function must  be optional: if the application does not supply it, the square root function must still compute square roots.)

These requirements apply to the modified work as a whole. If identifiable sections of that work are not derived from the Library, and can be reasonably considered independent and separate works in themselves, then this License, and its terms, do not apply to those sections when you distribute them as separate works. But when you distribute the same sections as part of a whole which is a work based on the Library, the distribution of the whole must be on the terms of this License, whose permissions for other licensees extend to the entire whole, and thus to each and every part regardless of who wrote it.

Thus, it is not the intent of this section to claim rights or contest your rights to work written entirely by you; rather, the intent is to exercise the right to control the distribution of derivative or collective works based on the Library.

In addition, mere aggregation of another work not based on the Library with the Library (or with a work based on the Library) on a volume of a storage or distribution medium does not bring the other work under the scope of this License.

 3. You may opt to apply the terms of the ordinary GNU General Public License instead of this License to a given copy of the Library. To do this, you must alter all the notices that refer to this License, so that they refer to the ordinary GNU General Public License, version 2, instead of to this License. (If a newer version than version 2 of the ordinary GNU General Public License has appeared, then you can specify that version instead if you wish.) Do not make any other change in these notices.

 Once this change is made in a given copy, it is irreversible for that copy, so the ordinary GNU General Public License applies to all subsequent copies and derivative works made from that copy.

 This option is useful when you wish to copy part of the code of the Library into a program that is not a library.

 4. You may copy and distribute the Library (or a portion or derivative of it, under Section 2) in object code or executable form under the terms of Sections 1 and 2 above provided that you accompany it with the complete corresponding machine-readable source code, which must be distributed under the terms of Sections 1 and 2 above on a medium customarily used for software interchange.

If distribution of object code is made by offering access to copy

from a designated place, then offering equivalent access to copy the source code from the same place satisfies the requirement to distribute the source code, even though third parties are not compelled to copy the source along with the object code.

 5. A program that contains no derivative of any portion of the Library, but is designed to work with the Library by being compiled or linked with it, is called a "work that uses the Library". Such a work, in isolation, is not a derivative work of the Library, and therefore falls outside the scope of this License.

 However, linking a "work that uses the Library" with the Library creates an executable that is a derivative of the Library (because it contains portions of the Library), rather than a "work that uses the library". The executable is therefore covered by this License. Section 6 states terms for distribution of such executables.

 When a "work that uses the Library" uses material from a header file that is part of the Library, the object code for the work may be a derivative work of the Library even though the source code is not. Whether this is true is especially significant if the work can be linked without the Library, or if the work is itself a library. The threshold for this to be true is not precisely defined by law.

 If such an object file uses only numerical parameters, data structure layouts and accessors, and small macros and small inline functions (ten lines or less in length), then the use of the object file is unrestricted, regardless of whether it is legally a derivative work. (Executables containing this object code plus portions of the Library will still fall under Section 6.)

 Otherwise, if the work is a derivative of the Library, you may distribute the object code for the work under the terms of Section 6. Any executables containing that work also fall under Section 6, whether or not they are linked directly with the Library itself.

 6. As an exception to the Sections above, you may also combine or link a "work that uses the Library" with the Library to produce a work containing portions of the Library, and distribute that work under terms of your choice, provided that the terms permit modification of the work for the customer's own use and reverse engineering for debugging such modifications.

 You must give prominent notice with each copy of the work that the Library is used in it and that the Library and its use are covered by this License. You must supply a copy of this License. If the work during execution displays copyright notices, you must include the copyright notice for the Library among them, as well as a reference

directing the user to the copy of this License. Also, you must do one of these things:

 a) Accompany the work with the complete corresponding machine-readable source code for the Library including whatever changes were used in the work (which must be distributed under Sections 1 and 2 above); and, if the work is an executable linked with the Library, with the complete machine-readable "work that uses the Library", as object code and/or source code, so that the user can modify the Library and then relink to produce a modified executable containing the modified Library. (It is understood that the user who changes the contents of definitions files in the Library will not necessarily be able to recompile the application to use the modified definitions.)

 b) Use a suitable shared library mechanism for linking with the Library. A suitable mechanism is one that (1) uses at run time a copy of the library already present on the user's computer system, rather than copying library functions into the executable, and (2) will operate properly with a modified version of the library, if the user installs one, as long as the modified version is interface-compatible with the version that the work was made with.

 c) Accompany the work with a written offer, valid for at least three years, to give the same user the materials specified in Subsection 6a, above, for a charge no more than the cost of performing this distribution.

 d) If distribution of the work is made by offering access to copy from a designated place, offer equivalent access to copy the above specified materials from the same place.

 e) Verify that the user has already received a copy of these materials or that you have already sent this user a copy.

 For an executable, the required form of the "work that uses the Library" must include any data and utility programs needed for reproducing the executable from it. However, as a special exception, the materials to be distributed need not include anything that is normally distributed (in either source or binary form) with the major components (compiler, kernel, and so on) of the operating system on which the executable runs, unless that component itself accompanies the executable.

 It may happen that this requirement contradicts the license restrictions of other proprietary libraries that do not normally accompany the operating system. Such a contradiction means you cannot use both them and the Library together in an executable that you

distribute.

 7. You may place library facilities that are a work based on the Library side-by-side in a single library together with other library facilities not covered by this License, and distribute such a combined library, provided that the separate distribution of the work based on the Library and of the other library facilities is otherwise permitted, and provided that you do these two things:

 a) Accompany the combined library with a copy of the same work based on the Library, uncombined with any other library facilities. This must be distributed under the terms of the Sections above.

 b) Give prominent notice with the combined library of the fact that part of it is a work based on the Library, and explaining where to find the accompanying uncombined form of the same work.

 8. You may not copy, modify, sublicense, link with, or distribute the Library except as expressly provided under this License. Any attempt otherwise to copy, modify, sublicense, link with, or distribute the Library is void, and will automatically terminate your rights under this License. However, parties who have received copies, or rights, from you under this License will not have their licenses terminated so long as such parties remain in full compliance.

 9. You are not required to accept this License, since you have not signed it. However, nothing else grants you permission to modify or distribute the Library or its derivative works. These actions are prohibited by law if you do not accept this License. Therefore, by modifying or distributing the Library (or any work based on the Library), you indicate your acceptance of this License to do so, and all its terms and conditions for copying, distributing or modifying the Library or works based on it.

 10. Each time you redistribute the Library (or any work based on the Library), the recipient automatically receives a license from the original licensor to copy, distribute, link with or modify the Library subject to these terms and conditions. You may not impose any further restrictions on the recipients' exercise of the rights granted herein. You are not responsible for enforcing compliance by third parties with this License.

 11. If, as a consequence of a court judgment or allegation of patent infringement or for any other reason (not limited to patent issues), conditions are imposed on you (whether by court order, agreement or otherwise) that contradict the conditions of this License, they do not excuse you from the conditions of this License. If you cannot

distribute so as to satisfy simultaneously your obligations under this License and any other pertinent obligations, then as a consequence you may not distribute the Library at all. For example, if a patent license would not permit royalty-free redistribution of the Library by all those who receive copies directly or indirectly through you, then the only way you could satisfy both it and this License would be to refrain entirely from distribution of the Library.

If any portion of this section is held invalid or unenforceable under any particular circumstance, the balance of the section is intended to apply, and the section as a whole is intended to apply in other circumstances.

It is not the purpose of this section to induce you to infringe any patents or other property right claims or to contest validity of any such claims; this section has the sole purpose of protecting the integrity of the free software distribution system which is implemented by public license practices. Many people have made generous contributions to the wide range of software distributed through that system in reliance on consistent application of that system; it is up to the author/donor to decide if he or she is willing to distribute software through any other system and a licensee cannot impose that choice.

This section is intended to make thoroughly clear what is believed to be a consequence of the rest of this License.

 12. If the distribution and/or use of the Library is restricted in certain countries either by patents or by copyrighted interfaces, the original copyright holder who places the Library under this License may add an explicit geographical distribution limitation excluding those countries, so that distribution is permitted only in or among countries not thus excluded. In such case, this License incorporates the limitation as if written in the body of this License.

 13. The Free Software Foundation may publish revised and/or new versions of the Lesser General Public License from time to time. Such new versions will be similar in spirit to the present version, but may differ in detail to address new problems or concerns.

Each version is given a distinguishing version number. If the Library specifies a version number of this License which applies to it and "any later version", you have the option of following the terms and conditions either of that version or of any later version published by the Free Software Foundation. If the Library does not specify a license version number, you may choose any version ever published by the Free Software Foundation.

 14. If you wish to incorporate parts of the Library into other free programs whose distribution conditions are incompatible with these, write to the author to ask for permission. For software which is copyrighted by the Free Software Foundation, write to the Free Software Foundation; we sometimes make exceptions for this. Our decision will be guided by the two goals of preserving the free status of all derivatives of our free software and of promoting the sharing and reuse of software generally.

#### NO WARRANTY

 15. BECAUSE THE LIBRARY IS LICENSED FREE OF CHARGE, THERE IS NO WARRANTY FOR THE LIBRARY, TO THE EXTENT PERMITTED BY APPLICABLE LAW. EXCEPT WHEN OTHERWISE STATED IN WRITING THE COPYRIGHT HOLDERS AND/OR OTHER PARTIES PROVIDE THE LIBRARY "AS IS" WITHOUT WARRANTY OF ANY KIND, EITHER EXPRESSED OR IMPLIED, INCLUDING, BUT NOT LIMITED TO, THE IMPLIED WARRANTIES OF MERCHANTABILITY AND FITNESS FOR A PARTICULAR PURPOSE. THE ENTIRE RISK AS TO THE QUALITY AND PERFORMANCE OF THE LIBRARY IS WITH YOU. SHOULD THE LIBRARY PROVE DEFECTIVE, YOU ASSUME THE COST OF ALL NECESSARY SERVICING, REPAIR OR CORRECTION.

 16. IN NO EVENT UNLESS REQUIRED BY APPLICABLE LAW OR AGREED TO IN WRITING WILL ANY COPYRIGHT HOLDER, OR ANY OTHER PARTY WHO MAY MODIFY AND/OR REDISTRIBUTE THE LIBRARY AS PERMITTED ABOVE, BE LIABLE TO YOU FOR DAMAGES, INCLUDING ANY GENERAL, SPECIAL, INCIDENTAL OR CONSEQUENTIAL DAMAGES ARISING OUT OF THE USE OR INABILITY TO USE THE LIBRARY (INCLUDING BUT NOT LIMITED TO LOSS OF DATA OR DATA BEING RENDERED INACCURATE OR LOSSES SUSTAINED BY YOU OR THIRD PARTIES OR A FAILURE OF THE LIBRARY TO OPERATE WITH ANY OTHER SOFTWARE), EVEN IF SUCH HOLDER OR OTHER PARTY HAS BEEN ADVISED OF THE POSSIBILITY OF SUCH DAMAGES.

#### END OF TERMS AND CONDITIONS

How to Apply These Terms to Your New Libraries

 If you develop a new library, and you want it to be of the greatest possible use to the public, we recommend making it free software that everyone can redistribute and change. You can do so by permitting redistribution under these terms (or, alternatively, under the terms of the ordinary General Public License).

 To apply these terms, attach the following notices to the library. It is safest to attach them to the start of each source file to most effectively convey the exclusion of warranty; and each file should have at least the "copyright" line and a pointer to where the full notice is found.

 <one line to give the library's name and a brief idea of what it does.> Copyright  $(C)$  <year > <name of author>

 This library is free software; you can redistribute it and/or modify it under the terms of the GNU Lesser General Public License as published by the Free Software Foundation; either version 2.1 of the License, or (at your option) any later version.

 This library is distributed in the hope that it will be useful, but WITHOUT ANY WARRANTY; without even the implied warranty of MERCHANTABILITY or FITNESS FOR A PARTICULAR PURPOSE. See the GNU Lesser General Public License for more details.

 You should have received a copy of the GNU Lesser General Public License along with this library; if not, write to the Free Software Foundation, Inc., 51 Franklin St, Fifth Floor, Boston, MA 02110-1301 USA

Also add information on how to contact you by electronic and paper mail.

You should also get your employer (if you work as a programmer) or your school, if any, to sign a "copyright disclaimer" for the library, if necessary. Here is a sample; alter the names:

 Yoyodyne, Inc., hereby disclaims all copyright interest in the library `Frob' (a library for tweaking knobs) written by James Random Hacker.

 <signature of Ty Coon>, 1 April 1990 Ty Coon, President of Vice

That's all there is to it!

# **1.533 joda-time 2.10.3**

## **1.533.1 Available under license :**

= NOTICE file corresponding to section 4d of the Apache License Version 2.0 =

=============================================================================

=============================================================================

This product includes software developed by Joda.org (https://www.joda.org/).

> Apache License Version 2.0, January 2004 http://www.apache.org/licenses/

TERMS AND CONDITIONS FOR USE, REPRODUCTION, AND DISTRIBUTION

#### 1. Definitions.

 "License" shall mean the terms and conditions for use, reproduction, and distribution as defined by Sections 1 through 9 of this document.

 "Licensor" shall mean the copyright owner or entity authorized by the copyright owner that is granting the License.

 "Legal Entity" shall mean the union of the acting entity and all other entities that control, are controlled by, or are under common control with that entity. For the purposes of this definition, "control" means (i) the power, direct or indirect, to cause the direction or management of such entity, whether by contract or otherwise, or (ii) ownership of fifty percent (50%) or more of the outstanding shares, or (iii) beneficial ownership of such entity.

 "You" (or "Your") shall mean an individual or Legal Entity exercising permissions granted by this License.

 "Source" form shall mean the preferred form for making modifications, including but not limited to software source code, documentation source, and configuration files.

 "Object" form shall mean any form resulting from mechanical transformation or translation of a Source form, including but not limited to compiled object code, generated documentation, and conversions to other media types.

 "Work" shall mean the work of authorship, whether in Source or Object form, made available under the License, as indicated by a copyright notice that is included in or attached to the work (an example is provided in the Appendix below).

 "Derivative Works" shall mean any work, whether in Source or Object form, that is based on (or derived from) the Work and for which the editorial revisions, annotations, elaborations, or other modifications represent, as a whole, an original work of authorship. For the purposes of this License, Derivative Works shall not include works that remain separable from, or merely link (or bind by name) to the interfaces of, the Work and Derivative Works thereof.

 "Contribution" shall mean any work of authorship, including the original version of the Work and any modifications or additions to that Work or Derivative Works thereof, that is intentionally submitted to Licensor for inclusion in the Work by the copyright owner or by an individual or Legal Entity authorized to submit on behalf of the copyright owner. For the purposes of this definition, "submitted"

 means any form of electronic, verbal, or written communication sent to the Licensor or its representatives, including but not limited to communication on electronic mailing lists, source code control systems, and issue tracking systems that are managed by, or on behalf of, the Licensor for the purpose of discussing and improving the Work, but excluding communication that is conspicuously marked or otherwise designated in writing by the copyright owner as "Not a Contribution."

 "Contributor" shall mean Licensor and any individual or Legal Entity on behalf of whom a Contribution has been received by Licensor and subsequently incorporated within the Work.

- 2. Grant of Copyright License. Subject to the terms and conditions of this License, each Contributor hereby grants to You a perpetual, worldwide, non-exclusive, no-charge, royalty-free, irrevocable copyright license to reproduce, prepare Derivative Works of, publicly display, publicly perform, sublicense, and distribute the Work and such Derivative Works in Source or Object form.
- 3. Grant of Patent License. Subject to the terms and conditions of this License, each Contributor hereby grants to You a perpetual, worldwide, non-exclusive, no-charge, royalty-free, irrevocable (except as stated in this section) patent license to make, have made, use, offer to sell, sell, import, and otherwise transfer the Work, where such license applies only to those patent claims licensable by such Contributor that are necessarily infringed by their Contribution(s) alone or by combination of their Contribution(s) with the Work to which such Contribution(s) was submitted. If You institute patent litigation against any entity (including a cross-claim or counterclaim in a lawsuit) alleging that the Work or a Contribution incorporated within the Work constitutes direct or contributory patent infringement, then any patent licenses granted to You under this License for that Work shall terminate as of the date such litigation is filed.
- 4. Redistribution. You may reproduce and distribute copies of the Work or Derivative Works thereof in any medium, with or without modifications, and in Source or Object form, provided that You meet the following conditions:
	- (a) You must give any other recipients of the Work or Derivative Works a copy of this License; and
	- (b) You must cause any modified files to carry prominent notices stating that You changed the files; and
	- (c) You must retain, in the Source form of any Derivative Works that You distribute, all copyright, patent, trademark, and

 attribution notices from the Source form of the Work, excluding those notices that do not pertain to any part of the Derivative Works; and

 (d) If the Work includes a "NOTICE" text file as part of its distribution, then any Derivative Works that You distribute must include a readable copy of the attribution notices contained within such NOTICE file, excluding those notices that do not pertain to any part of the Derivative Works, in at least one of the following places: within a NOTICE text file distributed as part of the Derivative Works; within the Source form or documentation, if provided along with the Derivative Works; or, within a display generated by the Derivative Works, if and wherever such third-party notices normally appear. The contents of the NOTICE file are for informational purposes only and do not modify the License. You may add Your own attribution notices within Derivative Works that You distribute, alongside or as an addendum to the NOTICE text from the Work, provided that such additional attribution notices cannot be construed as modifying the License.

 You may add Your own copyright statement to Your modifications and may provide additional or different license terms and conditions for use, reproduction, or distribution of Your modifications, or for any such Derivative Works as a whole, provided Your use, reproduction, and distribution of the Work otherwise complies with the conditions stated in this License.

- 5. Submission of Contributions. Unless You explicitly state otherwise, any Contribution intentionally submitted for inclusion in the Work by You to the Licensor shall be under the terms and conditions of this License, without any additional terms or conditions. Notwithstanding the above, nothing herein shall supersede or modify the terms of any separate license agreement you may have executed with Licensor regarding such Contributions.
- 6. Trademarks. This License does not grant permission to use the trade names, trademarks, service marks, or product names of the Licensor, except as required for reasonable and customary use in describing the origin of the Work and reproducing the content of the NOTICE file.
- 7. Disclaimer of Warranty. Unless required by applicable law or agreed to in writing, Licensor provides the Work (and each Contributor provides its Contributions) on an "AS IS" BASIS, WITHOUT WARRANTIES OR CONDITIONS OF ANY KIND, either express or implied, including, without limitation, any warranties or conditions of TITLE, NON-INFRINGEMENT, MERCHANTABILITY, or FITNESS FOR A PARTICULAR PURPOSE. You are solely responsible for determining the

 appropriateness of using or redistributing the Work and assume any risks associated with Your exercise of permissions under this License.

- 8. Limitation of Liability. In no event and under no legal theory, whether in tort (including negligence), contract, or otherwise, unless required by applicable law (such as deliberate and grossly negligent acts) or agreed to in writing, shall any Contributor be liable to You for damages, including any direct, indirect, special, incidental, or consequential damages of any character arising as a result of this License or out of the use or inability to use the Work (including but not limited to damages for loss of goodwill, work stoppage, computer failure or malfunction, or any and all other commercial damages or losses), even if such Contributor has been advised of the possibility of such damages.
- 9. Accepting Warranty or Additional Liability. While redistributing the Work or Derivative Works thereof, You may choose to offer, and charge a fee for, acceptance of support, warranty, indemnity, or other liability obligations and/or rights consistent with this License. However, in accepting such obligations, You may act only on Your own behalf and on Your sole responsibility, not on behalf of any other Contributor, and only if You agree to indemnify, defend, and hold each Contributor harmless for any liability incurred by, or claims asserted against, such Contributor by reason of your accepting any such warranty or additional liability.

#### END OF TERMS AND CONDITIONS

APPENDIX: How to apply the Apache License to your work.

 To apply the Apache License to your work, attach the following boilerplate notice, with the fields enclosed by brackets "[]" replaced with your own identifying information. (Don't include the brackets!) The text should be enclosed in the appropriate comment syntax for the file format. We also recommend that a file or class name and description of purpose be included on the same "printed page" as the copyright notice for easier identification within third-party archives.

#### Copyright [yyyy] [name of copyright owner]

 Licensed under the Apache License, Version 2.0 (the "License"); you may not use this file except in compliance with the License. You may obtain a copy of the License at

http://www.apache.org/licenses/LICENSE-2.0

Unless required by applicable law or agreed to in writing, software

 distributed under the License is distributed on an "AS IS" BASIS, WITHOUT WARRANTIES OR CONDITIONS OF ANY KIND, either express or implied. See the License for the specific language governing permissions and limitations under the License.

# **1.534 python3-certifi 2019.11.28-1**

## **1.534.1 Available under license :**

This packge contains a modified version of ca-bundle.crt:

ca-bundle.crt -- Bundle of CA Root Certificates

Certificate data from Mozilla as of: Thu Nov 3 19:04:19 2011# This is a bundle of X.509 certificates of public Certificate Authorities (CA). These were automatically extracted from Mozilla's root certificates file (certdata.txt). This file can be found in the mozilla source tree: http://mxr.mozilla.org/mozilla/source/security/nss/lib/ckfw/builtins/certdata.txt?raw=1# It contains the certificates in PEM format and therefore can be directly used with curl / libcurl / php\_curl, or with an Apache+mod\_ssl webserver for SSL client authentication. Just configure this file as the SSLCACertificateFile.#

\*\*\*\*\* BEGIN LICENSE BLOCK \*\*\*\*\*

This Source Code Form is subject to the terms of the Mozilla Public License, v. 2.0. If a copy of the MPL was not distributed with this file, You can obtain one at http://mozilla.org/MPL/2.0/.

\*\*\*\*\* END LICENSE BLOCK \*\*\*\*\* @(#) \$RCSfile: certdata.txt,v \$ \$Revision: 1.80 \$ \$Date: 2011/11/03 15:11:58 \$

# **1.535 wildfly-elytron-jacc 1.19.0.Final**

## **1.535.1 Available under license :**

No license file was found, but licenses were detected in source scan.

 $\epsilon$  ! - -

- ~ JBoss, Home of Professional Open Source.
- $\sim$  Copyright 2018 Red Hat, Inc., and individual contributors
- $\sim$  as indicated by the @author tags.
- $\sim$
- ~ Licensed under the Apache License, Version 2.0 (the "License");
- ~ you may not use this file except in compliance with the License.
- ~ You may obtain a copy of the License at
- $\sim$
- ~ http://www.apache.org/licenses/LICENSE-2.0
- $\sim$
- ~ Unless required by applicable law or agreed to in writing, software
- ~ distributed under the License is distributed on an "AS IS" BASIS,
- ~ WITHOUT WARRANTIES OR CONDITIONS OF ANY KIND, either express or implied.
- ~ See the License for the specific language governing permissions and
- $\sim$  limitations under the License.

-->

Found in path(s):

\* /opt/cola/permits/1615785624\_1680534397.706275/0/wildfly-elytron-jacc-1-19-0-final-1-jar/META-INF/maven/org.wildfly.security/wildfly-elytron-jacc/pom.xml

## **1.536 libxcbdri 1.14-2**

## **1.536.1 Available under license :**

Copyright (C) 2001-2006 Bart Massey, Jamey Sharp, and Josh Triplett. All Rights Reserved.

Permission is hereby granted, free of charge, to any person obtaining a copy of this software and associated documentation files (the "Software"), to deal in the Software without restriction, including without limitation the rights to use, copy, modify, merge, publish, distribute, sublicense, and/or sell copies of the Software, and to permit persons to whom the Software is furnished to do so, subject to the following conditions:

The above copyright notice and this permission notice shall be included in all copies or substantial portions of the Software.

THE SOFTWARE IS PROVIDED "AS IS", WITHOUT WARRANTY OF ANY KIND, EXPRESS OR IMPLIED, INCLUDING BUT NOT LIMITED TO THE WARRANTIES OF MERCHANTABILITY, FITNESS FOR A PARTICULAR PURPOSE AND NONINFRINGEMENT. IN NO EVENT SHALL THE AUTHORS BE LIABLE FOR ANY CLAIM, DAMAGES OR OTHER LIABILITY, WHETHER IN AN ACTION OF CONTRACT, TORT OR OTHERWISE, ARISING FROM, OUT OF OR IN CONNECTION WITH THE SOFTWARE OR THE USE OR OTHER DEALINGS IN THE SOFTWARE.

Except as contained in this notice, the names of the authors or their institutions shall not be used in advertising or otherwise to promote the sale, use or other dealings in this Software without prior written authorization from the authors.

# **1.537 wildfly-protocol 18.1.0.Final**

## **1.537.1 Available under license :**

No license file was found, but licenses were detected in source scan.

#### /\*

- \* JBoss, Home of Professional Open Source.
- \* Copyright 2013, Red Hat, Inc., and individual contributors
- \* as indicated by the @author tags. See the copyright.txt file in the
- \* distribution for a full listing of individual contributors.

\*

- \* This is free software; you can redistribute it and/or modify it
- \* under the terms of the GNU Lesser General Public License as
- \* published by the Free Software Foundation; either version 2.1 of
- \* the License, or (at your option) any later version.

\*

- \* This software is distributed in the hope that it will be useful,
- \* but WITHOUT ANY WARRANTY; without even the implied warranty of
- \* MERCHANTABILITY or FITNESS FOR A PARTICULAR PURPOSE. See the GNU
- \* Lesser General Public License for more details.

\*

- \* You should have received a copy of the GNU Lesser General Public
- \* License along with this software; if not, write to the Free
- \* Software Foundation, Inc., 51 Franklin St, Fifth Floor, Boston, MA
- \* 02110-1301 USA, or see the FSF site: http://www.fsf.org.

\*/

#### Found in path(s):

\* /opt/cola/permits/1615785126\_1679911918.7544417/0/wildfly-protocol-18-1-0-final-sources-1 jar/org/jboss/as/protocol/ProtocolTimeoutHandler.java

\* /opt/cola/permits/1615785126\_1679911918.7544417/0/wildfly-protocol-18-1-0-final-sources-1-

jar/org/jboss/as/protocol/GeneralTimeoutHandler.java

No license file was found, but licenses were detected in source scan.

/\*

- \* JBoss, Home of Professional Open Source.
- \* Copyright 2011, Red Hat, Inc., and individual contributors
- \* as indicated by the @author tags. See the copyright.txt file in the
- \* distribution for a full listing of individual contributors.
- \*
- \* This is free software; you can redistribute it and/or modify it
- \* under the terms of the GNU Lesser General Public License as
- \* published by the Free Software Foundation; either version 2.1 of
- \* the License, or (at your option) any later version.

\*

- \* This software is distributed in the hope that it will be useful,
- \* but WITHOUT ANY WARRANTY; without even the implied warranty of

#### \* MERCHANTABILITY or FITNESS FOR A PARTICULAR PURPOSE. See the GNU

\* Lesser General Public License for more details.

\*

\* You should have received a copy of the GNU Lesser General Public

\* License along with this software; if not, write to the Free

\* Software Foundation, Inc., 51 Franklin St, Fifth Floor, Boston, MA

\* 02110-1301 USA, or see the FSF site: http://www.fsf.org.

\*/

Found in path(s):

\* /opt/cola/permits/1615785126\_1679911918.7544417/0/wildfly-protocol-18-1-0-final-sources-1 jar/org/jboss/as/protocol/mgmt/support/ManagementChannelInitialization.java

\* /opt/cola/permits/1615785126\_1679911918.7544417/0/wildfly-protocol-18-1-0-final-sources-1 jar/org/jboss/as/protocol/mgmt/ActiveOperation.java

\* /opt/cola/permits/1615785126\_1679911918.7544417/0/wildfly-protocol-18-1-0-final-sources-1 jar/org/jboss/as/protocol/logging/ProtocolLogger.java

\* /opt/cola/permits/1615785126\_1679911918.7544417/0/wildfly-protocol-18-1-0-final-sources-1 jar/org/jboss/as/protocol/mgmt/ManagementPongRequestHandler.java

\* /opt/cola/permits/1615785126\_1679911918.7544417/0/wildfly-protocol-18-1-0-final-sources-1 jar/org/jboss/as/protocol/mgmt/ProtocolUtils.java

\* /opt/cola/permits/1615785126\_1679911918.7544417/0/wildfly-protocol-18-1-0-final-sources-1 jar/org/jboss/as/protocol/mgmt/ManagementRequestHandler.java

\* /opt/cola/permits/1615785126\_1679911918.7544417/0/wildfly-protocol-18-1-0-final-sources-1 jar/org/jboss/as/protocol/mgmt/ManagementPingRequest.java

\* /opt/cola/permits/1615785126\_1679911918.7544417/0/wildfly-protocol-18-1-0-final-sources-1 jar/org/jboss/as/protocol/mgmt/ManagementRequest.java

\* /opt/cola/permits/1615785126\_1679911918.7544417/0/wildfly-protocol-18-1-0-final-sources-1 jar/org/jboss/as/protocol/mgmt/ManagementResponseHandler.java

\* /opt/cola/permits/1615785126\_1679911918.7544417/0/wildfly-protocol-18-1-0-final-sources-1 jar/org/jboss/as/protocol/mgmt/ManagementChannelReceiver.java

\* /opt/cola/permits/1615785126\_1679911918.7544417/0/wildfly-protocol-18-1-0-final-sources-1 jar/org/jboss/as/protocol/mgmt/ManagementRequestContext.java

\* /opt/cola/permits/1615785126\_1679911918.7544417/0/wildfly-protocol-18-1-0-final-sources-1 jar/org/jboss/as/protocol/mgmt/AbstractManagementRequest.java

\* /opt/cola/permits/1615785126\_1679911918.7544417/0/wildfly-protocol-18-1-0-final-sources-1 jar/org/jboss/as/protocol/mgmt/ManagementMessageHandler.java

\* /opt/cola/permits/1615785126\_1679911918.7544417/0/wildfly-protocol-18-1-0-final-sources-1 jar/org/jboss/as/protocol/mgmt/AbstractMessageHandler.java

No license file was found, but licenses were detected in source scan.

/\*

\* JBoss, Home of Professional Open Source.

\* Copyright 2010, Red Hat, Inc., and individual contributors

\* as indicated by the @author tags. See the copyright.txt file in the

\* distribution for a full listing of individual contributors.

\*

\* This is free software; you can redistribute it and/or modify it

\* under the terms of the GNU Lesser General Public License as

- \* published by the Free Software Foundation; either version 2.1 of
- \* the License, or (at your option) any later version.

\*

- \* This software is distributed in the hope that it will be useful,
- \* but WITHOUT ANY WARRANTY; without even the implied warranty of

\* MERCHANTABILITY or FITNESS FOR A PARTICULAR PURPOSE. See the GNU

\* Lesser General Public License for more details.

\*

- \* You should have received a copy of the GNU Lesser General Public
- \* License along with this software; if not, write to the Free
- \* Software Foundation, Inc., 51 Franklin St, Fifth Floor, Boston, MA
- \* 02110-1301 USA, or see the FSF site: http://www.fsf.org.

\*/

Found in path(s):

\* /opt/cola/permits/1615785126\_1679911918.7544417/0/wildfly-protocol-18-1-0-final-sources-1 jar/org/jboss/as/protocol/SecurityActions.java

\* /opt/cola/permits/1615785126\_1679911918.7544417/0/wildfly-protocol-18-1-0-final-sources-1 jar/org/jboss/as/protocol/mgmt/ManagementRequestHeader.java

\* /opt/cola/permits/1615785126\_1679911918.7544417/0/wildfly-protocol-18-1-0-final-sources-1 jar/org/jboss/as/protocol/StreamUtils.java

\* /opt/cola/permits/1615785126\_1679911918.7544417/0/wildfly-protocol-18-1-0-final-sources-1 jar/org/jboss/as/protocol/mgmt/ManagementProtocol.java

\* /opt/cola/permits/1615785126\_1679911918.7544417/0/wildfly-protocol-18-1-0-final-sources-1 jar/org/jboss/as/protocol/mgmt/ManagementResponseHeader.java

\* /opt/cola/permits/1615785126\_1679911918.7544417/0/wildfly-protocol-18-1-0-final-sources-1-

jar/org/jboss/as/protocol/mgmt/ManagementProtocolHeader.java

No license file was found, but licenses were detected in source scan.

/\*

- \* JBoss, Home of Professional Open Source.
- \* Copyright 2006, Red Hat Middleware LLC, and individual contributors
- \* as indicated by the @author tags. See the copyright.txt file in the
- \* distribution for a full listing of individual contributors.

\*

- \* This is free software; you can redistribute it and/or modify it
- \* under the terms of the GNU Lesser General Public License as
- \* published by the Free Software Foundation; either version 2.1 of
- \* the License, or (at your option) any later version.

\*

\* This software is distributed in the hope that it will be useful,

\* but WITHOUT ANY WARRANTY; without even the implied warranty of

\* MERCHANTABILITY or FITNESS FOR A PARTICULAR PURPOSE. See the GNU

\* Lesser General Public License for more details.

\*

\* You should have received a copy of the GNU Lesser General Public

\* License along with this software; if not, write to the Free

\* Software Foundation, Inc., 51 Franklin St, Fifth Floor, Boston, MA
\* 02110-1301 USA, or see the FSF site: http://www.fsf.org.

\*/

Found in path(s):

\* /opt/cola/permits/1615785126\_1679911918.7544417/0/wildfly-protocol-18-1-0-final-sources-1 jar/org/jboss/as/protocol/mgmt/ManagementClientChannelStrategy.java No license file was found, but licenses were detected in source scan.

/\*

- \* JBoss, Home of Professional Open Source.
- \* Copyright 2012, Red Hat, Inc., and individual contributors
- \* as indicated by the @author tags. See the copyright.txt file in the
- \* distribution for a full listing of individual contributors.
- \*
- \* This is free software; you can redistribute it and/or modify it
- \* under the terms of the GNU Lesser General Public License as
- \* published by the Free Software Foundation; either version 2.1 of
- \* the License, or (at your option) any later version.

\*

- \* This software is distributed in the hope that it will be useful,
- \* but WITHOUT ANY WARRANTY; without even the implied warranty of
- \* MERCHANTABILITY or FITNESS FOR A PARTICULAR PURPOSE. See the GNU
- \* Lesser General Public License for more details.

\*

- \* You should have received a copy of the GNU Lesser General Public
- \* License along with this software; if not, write to the Free
- \* Software Foundation, Inc., 51 Franklin St, Fifth Floor, Boston, MA
- \* 02110-1301 USA, or see the FSF site: http://www.fsf.org.
- \*/

Found in path(s):

\* /opt/cola/permits/1615785126\_1679911918.7544417/0/wildfly-protocol-18-1-0-final-sources-1 jar/org/jboss/as/protocol/mgmt/ManagementRequestHandlerFactory.java

\* /opt/cola/permits/1615785126\_1679911918.7544417/0/wildfly-protocol-18-1-0-final-sources-1 jar/org/jboss/as/protocol/ProtocolConnectionConfiguration.java

\* /opt/cola/permits/1615785126\_1679911918.7544417/0/wildfly-protocol-18-1-0-final-sources-1 jar/org/jboss/as/protocol/mgmt/FutureManagementChannel.java

\* /opt/cola/permits/1615785126\_1679911918.7544417/0/wildfly-protocol-18-1-0-final-sources-1 jar/org/jboss/as/protocol/ProtocolConnectionManager.java

\* /opt/cola/permits/1615785126\_1679911918.7544417/0/wildfly-protocol-18-1-0-final-sources-1 jar/org/jboss/as/protocol/mgmt/ManagementChannelAssociation.java

\* /opt/cola/permits/1615785126\_1679911918.7544417/0/wildfly-protocol-18-1-0-final-sources-1 jar/org/jboss/as/protocol/ProtocolConnectionUtils.java

\* /opt/cola/permits/1615785126\_1679911918.7544417/0/wildfly-protocol-18-1-0-final-sources-1 jar/org/jboss/as/protocol/mgmt/ManagementChannelHandler.java

No license file was found, but licenses were detected in source scan.

 $\lt!$ !--

- ~ JBoss, Home of Professional Open Source.
- $\sim$  Copyright 2010, Red Hat, Inc., and individual contributors
- $\sim$  as indicated by the @author tags. See the copyright.txt file in the
- ~ distribution for a full listing of individual contributors.
- $\sim$
- $\sim$  This is free software; you can redistribute it and/or modify it
- ~ under the terms of the GNU Lesser General Public License as
- $\sim$  published by the Free Software Foundation; either version 2.1 of
- $\sim$  the License, or (at your option) any later version.
- $\sim$

 $\sim$  This software is distributed in the hope that it will be useful,

~ but WITHOUT ANY WARRANTY; without even the implied warranty of

~ MERCHANTABILITY or FITNESS FOR A PARTICULAR PURPOSE. See the GNU

- ~ Lesser General Public License for more details.
- $\sim$
- ~ You should have received a copy of the GNU Lesser General Public
- ~ License along with this software; if not, write to the Free
- ~ Software Foundation, Inc., 51 Franklin St, Fifth Floor, Boston, MA
- ~ 02110-1301 USA, or see the FSF site: http://www.fsf.org.
- -->

#### Found in path(s):

\* /opt/cola/permits/1615785126\_1679911918.7544417/0/wildfly-protocol-18-1-0-final-sources-1-jar/META-INF/maven/org.wildfly.core/wildfly-protocol/pom.xml

No license file was found, but licenses were detected in source scan.

/\*

- \* JBoss, Home of Professional Open Source
- \* Copyright 2011 Red Hat Inc. and/or its affiliates and other contributors
- \* as indicated by the @authors tag. All rights reserved.
- \* See the copyright.txt in the distribution for a
- \* full listing of individual contributors.

\*

- \* This copyrighted material is made available to anyone wishing to use,
- \* modify, copy, or redistribute it subject to the terms and conditions
- \* of the GNU Lesser General Public License, v. 2.1.
- \* This program is distributed in the hope that it will be useful, but WITHOUT A
- \* WARRANTY; without even the implied warranty of MERCHANTABILITY or FITNESS FOR A
- \* PARTICULAR PURPOSE. See the GNU Lesser General Public License for more details.
- \* You should have received a copy of the GNU Lesser General Public License,
- \* v.2.1 along with this distribution; if not, write to the Free Software
- \* Foundation, Inc., 51 Franklin Street, Fifth Floor, Boston,
- \* MA 02110-1301, USA.

\*/

Found in path(s):

\* /opt/cola/permits/1615785126\_1679911918.7544417/0/wildfly-protocol-18-1-0-final-sources-1 jar/org/jboss/as/protocol/mgmt/ManagementBatchIdManager.java

\* /opt/cola/permits/1615785126\_1679911918.7544417/0/wildfly-protocol-18-1-0-final-sources-1 jar/org/jboss/as/protocol/mgmt/FlushableDataOutputImpl.java

\* /opt/cola/permits/1615785126\_1679911918.7544417/0/wildfly-protocol-18-1-0-final-sources-1 jar/org/jboss/as/protocol/mgmt/FlushableDataOutput.java No license file was found, but licenses were detected in source scan.

/\*

- \* JBoss, Home of Professional Open Source.
- \* Copyright 2011, Red Hat Middleware LLC, and individual contributors
- \* as indicated by the @author tags. See the copyright.txt file in the
- \* distribution for a full listing of individual contributors.
- \*

\* This is free software; you can redistribute it and/or modify it

- \* under the terms of the GNU Lesser General Public License as
- \* published by the Free Software Foundation; either version 2.1 of
- \* the License, or (at your option) any later version.

\*

\* This software is distributed in the hope that it will be useful,

\* but WITHOUT ANY WARRANTY; without even the implied warranty of

\* MERCHANTABILITY or FITNESS FOR A PARTICULAR PURPOSE. See the GNU

\* Lesser General Public License for more details.

\*

\* You should have received a copy of the GNU Lesser General Public

\* License along with this software; if not, write to the Free

\* Software Foundation, Inc., 51 Franklin St, Fifth Floor, Boston, MA

\* 02110-1301 USA, or see the FSF site: http://www.fsf.org.

\*/

Found in path(s):

\* /opt/cola/permits/1615785126\_1679911918.7544417/0/wildfly-protocol-18-1-0-final-sources-1 jar/org/jboss/as/protocol/mgmt/ManagementPongHeader.java

\* /opt/cola/permits/1615785126\_1679911918.7544417/0/wildfly-protocol-18-1-0-final-sources-1 jar/org/jboss/as/protocol/mgmt/ManagementByeByeHeader.java

\* /opt/cola/permits/1615785126\_1679911918.7544417/0/wildfly-protocol-18-1-0-final-sources-1 jar/org/jboss/as/protocol/mgmt/ManagementPingHeader.java

\* /opt/cola/permits/1615785126\_1679911918.7544417/0/wildfly-protocol-18-1-0-final-sources-1 jar/org/jboss/as/protocol/mgmt/RequestProcessingException.java

No license file was found, but licenses were detected in source scan.

/\*

Copyright 2016 Red Hat, Inc.

Licensed under the Apache License, Version 2.0 (the "License"); you may not use this file except in compliance with the License. You may obtain a copy of the License at

http://www.apache.org/licenses/LICENSE-2.0

Unless required by applicable law or agreed to in writing, software distributed under the License is distributed on an "AS IS" BASIS, WITHOUT WARRANTIES OR CONDITIONS OF ANY KIND, either express or implied. See the License for the specific language governing permissions and limitations under the License. \*/

Found in path(s):

\* /opt/cola/permits/1615785126\_1679911918.7544417/0/wildfly-protocol-18-1-0-final-sources-1 jar/org/jboss/as/protocol/mgmt/ManagementRequestContextImpl.java

\* /opt/cola/permits/1615785126\_1679911918.7544417/0/wildfly-protocol-18-1-0-final-sources-1 jar/org/jboss/as/protocol/mgmt/ActiveOperationImpl.java

\* /opt/cola/permits/1615785126\_1679911918.7544417/0/wildfly-protocol-18-1-0-final-sources-1 jar/org/jboss/as/protocol/mgmt/support/ManagementChannelShutdownHandle.java

# **1.538 sensible-utils 0.0.12+nmu1**

# **1.538.1 Available under license :**

Format: https://www.debian.org/doc/packaging-manuals/copyright-format/1.0/ Upstream-Name: sensible-utils Upstream-Contact: Anibal Monsalve Salazar <anibal@debian.org> Source: https://alioth.debian.org/projects/collab-maint/sensible-utils.git

Files: \*

Copyright: 2002-2009, Clint Adams <schizo@debian.org> 2010- Anibal Monsalve Salazar <anibal@debian.org> 2012, David Prvot <taffit@debian.org> 2013, Thorsten Glaser 2017, Jrmy Bobbio 2017, Ximin Luo 2017- Bastien Roucaris <rouca@debian.org> License: GPL-2+

Files: sensible-editor\* Copyright: 1997, Guy Maor 2002, 2004, 2006, Clint Adams 2010- Anibal Monsalve Salazar <anibal@debian.org> License: GPL-2+

Files: sensible-pager\* Copyright: 1997, 1998, Guy Maor 2004, Clint Adams 2010- Anibal Monsalve Salazar <anibal@debian.org> License: GPL-2+

Files: sensible-browser\* Copyright: 2002, Joey Hess 2003, 2007, 2008, Clint Adams 2010- Anibal Monsalve Salazar <anibal@debian.org> License: GPL-2+

Files: select-editor\* Copyright: 2009, Dustin Kirkland <kirkland@canonical.com>. 2010- Anibal Monsalve Salazar <anibal@debian.org> License: GPL-2+

Files: man/Makefile.am man/utf8toman.sed Copyright: 2012-2017, Guillaume Jover License: GPL-2+ Comment: Part of this are copied from dpkg

Files: man/po4a/cs\* Copyright: 2012, Michal Simunek License: GPL-2+

Files: man/po4a/de\* Copyright: 2011, Helge Kreutzmann <debian@helgefjell.de> License: GPL-2+

Files: man/po4a/fr\* Copyright: Nicolas Franois <nicolas.francois@centraliens.net> License: GPL-2+

Files: man/po4a/es\* Copyright: 2010-2012, Omar Campagne License: GPL-2+

Files: man/po4a/it\* Copyright: 2012, Beatrice Torracca License: GPL-2+

Files: man/po4a/ja\* Copyright: 2010, Kurasawa Nozomu License: GPL-2+

Files: man/po4a/pl\* Copyright: 2004, 2010, Robert Luberda <robert@debian.org>. License: GPL-2+

Files: man/po4a/pt\* Copyright: 2014, Amrico Monteiro  $\langle a \rangle$  monteiro@gmx.com> License: GPL-2+

Files: aclocal.m4

Copyright: 1996-2017, Free Software Foundation, Inc. License: All-permissive

Files: \*Makefile.in Copyright: 1994-2017, Free Software Foundation, Inc. License: All-permissive

Files: configure

Copyright: 1992-1996, 1998-2012, Free Software Foundation, Inc. License: configure This configure script is free software; the Free Software Foundation gives unlimited permission to copy, distribute and modify it.

Files: build-aux/missing Copyright: 1996-2014, Free Software Foundation, Inc. License: GPL-2+

Files: build-aux/install-sh Copyright: 1994 X Consortium License: installsh Permission is hereby granted, free of charge, to any person obtaining a copy of this software and associated documentation files (the "Software"), to deal in the Software without restriction, including without limitation the rights to use, copy, modify, merge, publish, distribute, sublicense, and/or sell copies of the Software, and to permit persons to whom the Software is furnished to do so, subject to the following conditions:

The above copyright notice and this permission notice shall be included in all copies or substantial portions of the Software.

THE SOFTWARE IS PROVIDED "AS IS", WITHOUT WARRANTY OF ANY KIND, EXPRESS OR IMPLIED, INCLUDING BUT NOT LIMITED TO THE WARRANTIES OF MERCHANTABILITY, FITNESS FOR A PARTICULAR PURPOSE AND NONINFRINGEMENT. IN NO EVENT SHALL THE X CONSORTIUM BE LIABLE FOR ANY CLAIM, DAMAGES OR OTHER LIABILITY, WHETHER IN AN ACTION OF CONTRACT, TORT OR OTHERWISE, ARISING FROM, OUT OF OR IN CONNEC-TION WITH THE SOFTWARE OR THE USE OR OTHER DEALINGS IN THE SOFTWARE.

Except as contained in this notice, the name of the X Consortium shall not be used in advertising or otherwise to promote the sale, use or other dealings in this Software without prior written authorization from the X Consortium.

FSF changes to this file are in the public domain.

License: GPL-2+

.

.

.

.

This program is free software; you can redistribute it and/or modify it under the terms of the GNU General Public License as published by the Free Software Foundation; either version 2 of the License, or

(at your option) any later version.

.

.

.

.

This program is distributed in the hope that it will be useful, but WITHOUT ANY WARRANTY; without even the implied warranty of MERCHANTABILITY or FITNESS FOR A PARTICULAR PURPOSE. See the GNU General Public License for more details.

You should have received a copy of the GNU General Public License along with this program; if not, write to the Free Software Foundation, Inc., 51 Franklin Street, Fifth Floor, Boston, MA 02110-1301 USA.

On Debian systems, the full text of the GNU General Public License version 2 can be found in the file `/usr/share/common-licenses/GPL-2'.

License: All-permissive This file is free software; the Free Software Foundation gives unlimited permission to copy and/or distribute it, with or without modifications, as long as this notice is preserved.

This program is distributed in the hope that it will be useful, but WITHOUT ANY WARRANTY, to the extent permitted by law; without even the implied warranty of MERCHANTABILITY or FITNESS FOR A PARTICULAR PURPOSE.

# **1.539 libglvnd0 1.3.2-1~ubuntu0.20.04.2**

# **1.539.1 Available under license :**

Copyright (c) 2005-2013, Troy D. Hanson http://troydhanson.github.com/uthash/ All rights reserved.

Redistribution and use in source and binary forms, with or without modification, are permitted provided that the following conditions are met:

 \* Redistributions of source code must retain the above copyright notice, this list of conditions and the following disclaimer.

THIS SOFTWARE IS PROVIDED BY THE COPYRIGHT HOLDERS AND CONTRIBUTORS "AS IS" AND ANY EXPRESS OR IMPLIED WARRANTIES, INCLUDING, BUT NOT LIMITED TO, THE IMPLIED WARRANTIES OF MERCHANTABILITY AND FITNESS FOR A PARTICULAR PURPOSE ARE DISCLAIMED. IN NO EVENT SHALL THE COPYRIGHT OWNER OR CONTRIBUTORS BE LIABLE FOR ANY DIRECT, INDIRECT, INCIDENTAL, SPECIAL, EXEMPLARY, OR CONSEQUENTIAL DAMAGES (INCLUDING, BUT NOT LIMITED TO, PROCUREMENT OF SUBSTITUTE GOODS OR SERVICES; LOSS OF USE, DATA, OR PROFITS; OR BUSINESS INTERRUPTION) HOWEVER CAUSED AND ON ANY THEORY OF LIABILITY, WHETHER IN CONTRACT, STRICT LIABILITY, OR TORT (INCLUDING NEGLIGENCE OR OTHERWISE) ARISING IN ANY WAY OUT OF THE USE OF THIS

# SOFTWARE, EVEN IF ADVISED OF THE POSSIBILITY OF SUCH DAMAGE. Copyright (c) 2009-2017 Dave Gamble and cJSON contributors

 Permission is hereby granted, free of charge, to any person obtaining a copy of this software and associated documentation files (the "Software"), to deal in the Software without restriction, including without limitation the rights to use, copy, modify, merge, publish, distribute, sublicense, and/or sell copies of the Software, and to permit persons to whom the Software is furnished to do so, subject to the following conditions:

 The above copyright notice and this permission notice shall be included in all copies or substantial portions of the Software.

 THE SOFTWARE IS PROVIDED "AS IS", WITHOUT WARRANTY OF ANY KIND, EXPRESS OR IMPLIED, INCLUDING BUT NOT LIMITED TO THE WARRANTIES OF MERCHANTABILITY, FITNESS FOR A PARTICULAR PURPOSE AND NONINFRINGEMENT. IN NO EVENT SHALL THE AUTHORS OR COPYRIGHT HOLDERS BE LIABLE FOR ANY CLAIM, DAMAGES OR OTHER LIABILITY, WHETHER IN AN ACTION OF CONTRACT, TORT OR OTHERWISE, ARISING FROM, OUT OF OR IN CONNECTION WITH THE SOFTWARE OR THE USE OR OTHER DEALINGS IN THE SOFTWARE.

# **1.540 readline-common 8.0-4**

# **1.540.1 Available under license :**

 GNU GENERAL PUBLIC LICENSE Version 2, June 1991

Copyright (C) 1989, 1991 Free Software Foundation, Inc. 59 Temple Place, Suite 330, Boston, MA 02111-1307 USA Everyone is permitted to copy and distribute verbatim copies of this license document, but changing it is not allowed.

# Preamble

 The licenses for most software are designed to take away your freedom to share and change it. By contrast, the GNU General Public License is intended to guarantee your freedom to share and change free software--to make sure the software is free for all its users. This General Public License applies to most of the Free Software Foundation's software and to any other program whose authors commit to using it. (Some other Free Software Foundation software is covered by the GNU Library General Public License instead.) You can apply it to your programs, too.

 When we speak of free software, we are referring to freedom, not price. Our General Public Licenses are designed to make sure that you have the freedom to distribute copies of free software (and charge for

this service if you wish), that you receive source code or can get it if you want it, that you can change the software or use pieces of it in new free programs; and that you know you can do these things.

 To protect your rights, we need to make restrictions that forbid anyone to deny you these rights or to ask you to surrender the rights. These restrictions translate to certain responsibilities for you if you distribute copies of the software, or if you modify it.

 For example, if you distribute copies of such a program, whether gratis or for a fee, you must give the recipients all the rights that you have. You must make sure that they, too, receive or can get the source code. And you must show them these terms so they know their rights.

We protect your rights with two steps: (1) copyright the software, and (2) offer you this license which gives you legal permission to copy, distribute and/or modify the software.

 Also, for each author's protection and ours, we want to make certain that everyone understands that there is no warranty for this free software. If the software is modified by someone else and passed on, we want its recipients to know that what they have is not the original, so that any problems introduced by others will not reflect on the original authors' reputations.

 Finally, any free program is threatened constantly by software patents. We wish to avoid the danger that redistributors of a free program will individually obtain patent licenses, in effect making the program proprietary. To prevent this, we have made it clear that any patent must be licensed for everyone's free use or not licensed at all.

 The precise terms and conditions for copying, distribution and modification follow.

# GNU GENERAL PUBLIC LICENSE TERMS AND CONDITIONS FOR COPYING, DISTRIBUTION AND MODIFICATION

 0. This License applies to any program or other work which contains a notice placed by the copyright holder saying it may be distributed under the terms of this General Public License. The "Program", below, refers to any such program or work, and a "work based on the Program" means either the Program or any derivative work under copyright law: that is to say, a work containing the Program or a portion of it, either verbatim or with modifications and/or translated into another language. (Hereinafter, translation is included without limitation in the term "modification".) Each licensee is addressed as "you".

Activities other than copying, distribution and modification are not covered by this License; they are outside its scope. The act of running the Program is not restricted, and the output from the Program is covered only if its contents constitute a work based on the Program (independent of having been made by running the Program). Whether that is true depends on what the Program does.

 1. You may copy and distribute verbatim copies of the Program's source code as you receive it, in any medium, provided that you conspicuously and appropriately publish on each copy an appropriate copyright notice and disclaimer of warranty; keep intact all the notices that refer to this License and to the absence of any warranty; and give any other recipients of the Program a copy of this License along with the Program.

You may charge a fee for the physical act of transferring a copy, and you may at your option offer warranty protection in exchange for a fee.

 2. You may modify your copy or copies of the Program or any portion of it, thus forming a work based on the Program, and copy and distribute such modifications or work under the terms of Section 1 above, provided that you also meet all of these conditions:

 a) You must cause the modified files to carry prominent notices stating that you changed the files and the date of any change.

 b) You must cause any work that you distribute or publish, that in whole or in part contains or is derived from the Program or any part thereof, to be licensed as a whole at no charge to all third parties under the terms of this License.

 c) If the modified program normally reads commands interactively when run, you must cause it, when started running for such interactive use in the most ordinary way, to print or display an announcement including an appropriate copyright notice and a notice that there is no warranty (or else, saying that you provide a warranty) and that users may redistribute the program under these conditions, and telling the user how to view a copy of this License. (Exception: if the Program itself is interactive but does not normally print such an announcement, your work based on the Program is not required to print an announcement.)

These requirements apply to the modified work as a whole. If identifiable sections of that work are not derived from the Program, and can be reasonably considered independent and separate works in themselves, then this License, and its terms, do not apply to those sections when you distribute them as separate works. But when you distribute the same sections as part of a whole which is a work based on the Program, the distribution of the whole must be on the terms of this License, whose permissions for other licensees extend to the entire whole, and thus to each and every part regardless of who wrote it.

Thus, it is not the intent of this section to claim rights or contest your rights to work written entirely by you; rather, the intent is to exercise the right to control the distribution of derivative or collective works based on the Program.

In addition, mere aggregation of another work not based on the Program with the Program (or with a work based on the Program) on a volume of a storage or distribution medium does not bring the other work under the scope of this License.

 3. You may copy and distribute the Program (or a work based on it, under Section 2) in object code or executable form under the terms of Sections 1 and 2 above provided that you also do one of the following:

 a) Accompany it with the complete corresponding machine-readable source code, which must be distributed under the terms of Sections 1 and 2 above on a medium customarily used for software interchange; or,

 b) Accompany it with a written offer, valid for at least three years, to give any third party, for a charge no more than your cost of physically performing source distribution, a complete machine-readable copy of the corresponding source code, to be distributed under the terms of Sections 1 and 2 above on a medium customarily used for software interchange; or,

 c) Accompany it with the information you received as to the offer to distribute corresponding source code. (This alternative is allowed only for noncommercial distribution and only if you received the program in object code or executable form with such an offer, in accord with Subsection b above.)

The source code for a work means the preferred form of the work for making modifications to it. For an executable work, complete source code means all the source code for all modules it contains, plus any associated interface definition files, plus the scripts used to control compilation and installation of the executable. However, as a special exception, the source code distributed need not include anything that is normally distributed (in either source or binary form) with the major components (compiler, kernel, and so on) of the operating system on which the executable runs, unless that component itself accompanies the executable.

If distribution of executable or object code is made by offering access to copy from a designated place, then offering equivalent access to copy the source code from the same place counts as distribution of the source code, even though third parties are not compelled to copy the source along with the object code.

 4. You may not copy, modify, sublicense, or distribute the Program except as expressly provided under this License. Any attempt otherwise to copy, modify, sublicense or distribute the Program is void, and will automatically terminate your rights under this License. However, parties who have received copies, or rights, from you under this License will not have their licenses terminated so long as such parties remain in full compliance.

 5. You are not required to accept this License, since you have not signed it. However, nothing else grants you permission to modify or distribute the Program or its derivative works. These actions are prohibited by law if you do not accept this License. Therefore, by modifying or distributing the Program (or any work based on the Program), you indicate your acceptance of this License to do so, and all its terms and conditions for copying, distributing or modifying the Program or works based on it.

 6. Each time you redistribute the Program (or any work based on the Program), the recipient automatically receives a license from the original licensor to copy, distribute or modify the Program subject to these terms and conditions. You may not impose any further restrictions on the recipients' exercise of the rights granted herein. You are not responsible for enforcing compliance by third parties to this License.

 7. If, as a consequence of a court judgment or allegation of patent infringement or for any other reason (not limited to patent issues), conditions are imposed on you (whether by court order, agreement or otherwise) that contradict the conditions of this License, they do not excuse you from the conditions of this License. If you cannot distribute so as to satisfy simultaneously your obligations under this License and any other pertinent obligations, then as a consequence you may not distribute the Program at all. For example, if a patent license would not permit royalty-free redistribution of the Program by all those who receive copies directly or indirectly through you, then the only way you could satisfy both it and this License would be to refrain entirely from distribution of the Program.

If any portion of this section is held invalid or unenforceable under any particular circumstance, the balance of the section is intended to apply and the section as a whole is intended to apply in other circumstances.

It is not the purpose of this section to induce you to infringe any

patents or other property right claims or to contest validity of any such claims; this section has the sole purpose of protecting the integrity of the free software distribution system, which is implemented by public license practices. Many people have made generous contributions to the wide range of software distributed through that system in reliance on consistent application of that system; it is up to the author/donor to decide if he or she is willing to distribute software through any other system and a licensee cannot impose that choice.

This section is intended to make thoroughly clear what is believed to be a consequence of the rest of this License.

 8. If the distribution and/or use of the Program is restricted in certain countries either by patents or by copyrighted interfaces, the original copyright holder who places the Program under this License may add an explicit geographical distribution limitation excluding those countries, so that distribution is permitted only in or among countries not thus excluded. In such case, this License incorporates the limitation as if written in the body of this License.

 9. The Free Software Foundation may publish revised and/or new versions of the General Public License from time to time. Such new versions will be similar in spirit to the present version, but may differ in detail to address new problems or concerns.

Each version is given a distinguishing version number. If the Program specifies a version number of this License which applies to it and "any later version", you have the option of following the terms and conditions either of that version or of any later version published by the Free Software Foundation. If the Program does not specify a version number of this License, you may choose any version ever published by the Free Software Foundation.

 10. If you wish to incorporate parts of the Program into other free programs whose distribution conditions are different, write to the author to ask for permission. For software which is copyrighted by the Free Software Foundation, write to the Free Software Foundation; we sometimes make exceptions for this. Our decision will be guided by the two goals of preserving the free status of all derivatives of our free software and of promoting the sharing and reuse of software generally.

# NO WARRANTY

 11. BECAUSE THE PROGRAM IS LICENSED FREE OF CHARGE, THERE IS NO WARRANTY FOR THE PROGRAM, TO THE EXTENT PERMITTED BY APPLICABLE LAW. EXCEPT WHEN OTHERWISE STATED IN WRITING THE COPYRIGHT HOLDERS AND/OR OTHER PARTIES PROVIDE THE PROGRAM "AS IS" WITHOUT WARRANTY OF ANY KIND, EITHER EXPRESSED OR IMPLIED, INCLUDING, BUT NOT LIMITED TO, THE IMPLIED WARRANTIES OF MERCHANTABILITY AND FITNESS FOR A PARTICULAR PURPOSE. THE ENTIRE RISK AS TO THE QUALITY AND PERFORMANCE OF THE PROGRAM IS WITH YOU. SHOULD THE PROGRAM PROVE DEFECTIVE, YOU ASSUME THE COST OF ALL NECESSARY SERVICING, REPAIR OR CORRECTION.

 12. IN NO EVENT UNLESS REQUIRED BY APPLICABLE LAW OR AGREED TO IN WRITING WILL ANY COPYRIGHT HOLDER, OR ANY OTHER PARTY WHO MAY MODIFY AND/OR REDISTRIBUTE THE PROGRAM AS PERMITTED ABOVE, BE LIABLE TO YOU FOR DAMAGES, INCLUDING ANY GENERAL, SPECIAL, INCIDENTAL OR CONSEQUENTIAL DAMAGES ARISING OUT OF THE USE OR INABILITY TO USE THE PROGRAM (INCLUDING BUT NOT LIMITED TO LOSS OF DATA OR DATA BEING RENDERED INACCURATE OR LOSSES SUSTAINED BY YOU OR THIRD PARTIES OR A FAILURE OF THE PROGRAM TO OPERATE WITH ANY OTHER PROGRAMS), EVEN IF SUCH HOLDER OR OTHER PARTY HAS BEEN ADVISED OF THE POSSIBILITY OF SUCH DAMAGES.

# END OF TERMS AND CONDITIONS

 How to Apply These Terms to Your New Programs

 If you develop a new program, and you want it to be of the greatest possible use to the public, the best way to achieve this is to make it free software which everyone can redistribute and change under these terms.

 To do so, attach the following notices to the program. It is safest to attach them to the start of each source file to most effectively convey the exclusion of warranty; and each file should have at least the "copyright" line and a pointer to where the full notice is found.

 <one line to give the program's name and a brief idea of what it does.> Copyright  $(C)$  <year > <name of author>

 This program is free software; you can redistribute it and/or modify it under the terms of the GNU General Public License as published by the Free Software Foundation; either version 2 of the License, or (at your option) any later version.

 This program is distributed in the hope that it will be useful, but WITHOUT ANY WARRANTY; without even the implied warranty of MERCHANTABILITY or FITNESS FOR A PARTICULAR PURPOSE. See the GNU General Public License for more details.

 You should have received a copy of the GNU General Public License along with this program; if not, write to the Free Software Foundation, Inc., 59 Temple Place, Suite 330, Boston, MA 02111-1307 USA

Also add information on how to contact you by electronic and paper mail.

If the program is interactive, make it output a short notice like this when it starts in an interactive mode:

 Gnomovision version 69, Copyright (C) year name of author Gnomovision comes with ABSOLUTELY NO WARRANTY; for details type `show w'. This is free software, and you are welcome to redistribute it under certain conditions; type `show c' for details.

The hypothetical commands `show w' and `show c' should show the appropriate parts of the General Public License. Of course, the commands you use may be called something other than `show w' and `show c'; they could even be mouse-clicks or menu items--whatever suits your program.

You should also get your employer (if you work as a programmer) or your school, if any, to sign a "copyright disclaimer" for the program, if necessary. Here is a sample; alter the names:

 Yoyodyne, Inc., hereby disclaims all copyright interest in the program `Gnomovision' (which makes passes at compilers) written by James Hacker.

 <signature of Ty Coon>, 1 April 1989 Ty Coon, President of Vice

This General Public License does not permit incorporating your program into proprietary programs. If your program is a subroutine library, you may consider it more useful to permit linking proprietary applications with the library. If this is what you want to do, use the GNU Library General Public License instead of this License.

> GNU GENERAL PUBLIC LICENSE Version 3, 29 June 2007

Copyright (C) 2007 Free Software Foundation, Inc. <http://fsf.org/> Everyone is permitted to copy and distribute verbatim copies of this license document, but changing it is not allowed.

Preamble

 The GNU General Public License is a free, copyleft license for software and other kinds of works.

 The licenses for most software and other practical works are designed to take away your freedom to share and change the works. By contrast, the GNU General Public License is intended to guarantee your freedom to share and change all versions of a program--to make sure it remains free software for all its users. We, the Free Software Foundation, use the GNU General Public License for most of our software; it applies also to any other work released this way by its authors. You can apply it to

your programs, too.

 When we speak of free software, we are referring to freedom, not price. Our General Public Licenses are designed to make sure that you have the freedom to distribute copies of free software (and charge for them if you wish), that you receive source code or can get it if you want it, that you can change the software or use pieces of it in new free programs, and that you know you can do these things.

 To protect your rights, we need to prevent others from denying you these rights or asking you to surrender the rights. Therefore, you have certain responsibilities if you distribute copies of the software, or if you modify it: responsibilities to respect the freedom of others.

 For example, if you distribute copies of such a program, whether gratis or for a fee, you must pass on to the recipients the same freedoms that you received. You must make sure that they, too, receive or can get the source code. And you must show them these terms so they know their rights.

 Developers that use the GNU GPL protect your rights with two steps: (1) assert copyright on the software, and (2) offer you this License giving you legal permission to copy, distribute and/or modify it.

 For the developers' and authors' protection, the GPL clearly explains that there is no warranty for this free software. For both users' and authors' sake, the GPL requires that modified versions be marked as changed, so that their problems will not be attributed erroneously to authors of previous versions.

 Some devices are designed to deny users access to install or run modified versions of the software inside them, although the manufacturer can do so. This is fundamentally incompatible with the aim of protecting users' freedom to change the software. The systematic pattern of such abuse occurs in the area of products for individuals to use, which is precisely where it is most unacceptable. Therefore, we have designed this version of the GPL to prohibit the practice for those products. If such problems arise substantially in other domains, we stand ready to extend this provision to those domains in future versions of the GPL, as needed to protect the freedom of users.

 Finally, every program is threatened constantly by software patents. States should not allow patents to restrict development and use of software on general-purpose computers, but in those that do, we wish to avoid the special danger that patents applied to a free program could make it effectively proprietary. To prevent this, the GPL assures that patents cannot be used to render the program non-free.

 The precise terms and conditions for copying, distribution and modification follow.

# TERMS AND CONDITIONS

# 0. Definitions.

"This License" refers to version 3 of the GNU General Public License.

 "Copyright" also means copyright-like laws that apply to other kinds of works, such as semiconductor masks.

 "The Program" refers to any copyrightable work licensed under this License. Each licensee is addressed as "you". "Licensees" and "recipients" may be individuals or organizations.

 To "modify" a work means to copy from or adapt all or part of the work in a fashion requiring copyright permission, other than the making of an exact copy. The resulting work is called a "modified version" of the earlier work or a work "based on" the earlier work.

 A "covered work" means either the unmodified Program or a work based on the Program.

 To "propagate" a work means to do anything with it that, without permission, would make you directly or secondarily liable for infringement under applicable copyright law, except executing it on a computer or modifying a private copy. Propagation includes copying, distribution (with or without modification), making available to the public, and in some countries other activities as well.

 To "convey" a work means any kind of propagation that enables other parties to make or receive copies. Mere interaction with a user through a computer network, with no transfer of a copy, is not conveying.

 An interactive user interface displays "Appropriate Legal Notices" to the extent that it includes a convenient and prominently visible feature that (1) displays an appropriate copyright notice, and (2) tells the user that there is no warranty for the work (except to the extent that warranties are provided), that licensees may convey the work under this License, and how to view a copy of this License. If the interface presents a list of user commands or options, such as a menu, a prominent item in the list meets this criterion.

### 1. Source Code.

 The "source code" for a work means the preferred form of the work for making modifications to it. "Object code" means any non-source

#### form of a work.

 A "Standard Interface" means an interface that either is an official standard defined by a recognized standards body, or, in the case of interfaces specified for a particular programming language, one that is widely used among developers working in that language.

 The "System Libraries" of an executable work include anything, other than the work as a whole, that (a) is included in the normal form of packaging a Major Component, but which is not part of that Major Component, and (b) serves only to enable use of the work with that Major Component, or to implement a Standard Interface for which an implementation is available to the public in source code form. A "Major Component", in this context, means a major essential component (kernel, window system, and so on) of the specific operating system (if any) on which the executable work runs, or a compiler used to produce the work, or an object code interpreter used to run it.

 The "Corresponding Source" for a work in object code form means all the source code needed to generate, install, and (for an executable work) run the object code and to modify the work, including scripts to control those activities. However, it does not include the work's System Libraries, or general-purpose tools or generally available free programs which are used unmodified in performing those activities but which are not part of the work. For example, Corresponding Source includes interface definition files associated with source files for the work, and the source code for shared libraries and dynamically linked subprograms that the work is specifically designed to require, such as by intimate data communication or control flow between those subprograms and other parts of the work.

 The Corresponding Source need not include anything that users can regenerate automatically from other parts of the Corresponding Source.

 The Corresponding Source for a work in source code form is that same work.

# 2. Basic Permissions.

 All rights granted under this License are granted for the term of copyright on the Program, and are irrevocable provided the stated conditions are met. This License explicitly affirms your unlimited permission to run the unmodified Program. The output from running a covered work is covered by this License only if the output, given its content, constitutes a covered work. This License acknowledges your rights of fair use or other equivalent, as provided by copyright law.

 You may make, run and propagate covered works that you do not convey, without conditions so long as your license otherwise remains in force. You may convey covered works to others for the sole purpose of having them make modifications exclusively for you, or provide you with facilities for running those works, provided that you comply with the terms of this License in conveying all material for which you do not control copyright. Those thus making or running the covered works for you must do so exclusively on your behalf, under your direction and control, on terms that prohibit them from making any copies of your copyrighted material outside their relationship with you.

 Conveying under any other circumstances is permitted solely under the conditions stated below. Sublicensing is not allowed; section 10 makes it unnecessary.

3. Protecting Users' Legal Rights From Anti-Circumvention Law.

 No covered work shall be deemed part of an effective technological measure under any applicable law fulfilling obligations under article 11 of the WIPO copyright treaty adopted on 20 December 1996, or similar laws prohibiting or restricting circumvention of such measures.

 When you convey a covered work, you waive any legal power to forbid circumvention of technological measures to the extent such circumvention is effected by exercising rights under this License with respect to the covered work, and you disclaim any intention to limit operation or modification of the work as a means of enforcing, against the work's users, your or third parties' legal rights to forbid circumvention of technological measures.

#### 4. Conveying Verbatim Copies.

 You may convey verbatim copies of the Program's source code as you receive it, in any medium, provided that you conspicuously and appropriately publish on each copy an appropriate copyright notice; keep intact all notices stating that this License and any non-permissive terms added in accord with section 7 apply to the code; keep intact all notices of the absence of any warranty; and give all recipients a copy of this License along with the Program.

 You may charge any price or no price for each copy that you convey, and you may offer support or warranty protection for a fee.

5. Conveying Modified Source Versions.

 You may convey a work based on the Program, or the modifications to produce it from the Program, in the form of source code under the

 a) The work must carry prominent notices stating that you modified it, and giving a relevant date.

 b) The work must carry prominent notices stating that it is released under this License and any conditions added under section 7. This requirement modifies the requirement in section 4 to "keep intact all notices".

 c) You must license the entire work, as a whole, under this License to anyone who comes into possession of a copy. This License will therefore apply, along with any applicable section 7 additional terms, to the whole of the work, and all its parts, regardless of how they are packaged. This License gives no permission to license the work in any other way, but it does not invalidate such permission if you have separately received it.

 d) If the work has interactive user interfaces, each must display Appropriate Legal Notices; however, if the Program has interactive interfaces that do not display Appropriate Legal Notices, your work need not make them do so.

 A compilation of a covered work with other separate and independent works, which are not by their nature extensions of the covered work, and which are not combined with it such as to form a larger program, in or on a volume of a storage or distribution medium, is called an "aggregate" if the compilation and its resulting copyright are not used to limit the access or legal rights of the compilation's users beyond what the individual works permit. Inclusion of a covered work in an aggregate does not cause this License to apply to the other parts of the aggregate.

6. Conveying Non-Source Forms.

 You may convey a covered work in object code form under the terms of sections 4 and 5, provided that you also convey the machine-readable Corresponding Source under the terms of this License, in one of these ways:

 a) Convey the object code in, or embodied in, a physical product (including a physical distribution medium), accompanied by the Corresponding Source fixed on a durable physical medium customarily used for software interchange.

 b) Convey the object code in, or embodied in, a physical product (including a physical distribution medium), accompanied by a written offer, valid for at least three years and valid for as

 long as you offer spare parts or customer support for that product model, to give anyone who possesses the object code either (1) a copy of the Corresponding Source for all the software in the product that is covered by this License, on a durable physical medium customarily used for software interchange, for a price no more than your reasonable cost of physically performing this conveying of source, or (2) access to copy the Corresponding Source from a network server at no charge.

 c) Convey individual copies of the object code with a copy of the written offer to provide the Corresponding Source. This alternative is allowed only occasionally and noncommercially, and only if you received the object code with such an offer, in accord with subsection 6b.

 d) Convey the object code by offering access from a designated place (gratis or for a charge), and offer equivalent access to the Corresponding Source in the same way through the same place at no further charge. You need not require recipients to copy the Corresponding Source along with the object code. If the place to copy the object code is a network server, the Corresponding Source may be on a different server (operated by you or a third party) that supports equivalent copying facilities, provided you maintain clear directions next to the object code saying where to find the Corresponding Source. Regardless of what server hosts the Corresponding Source, you remain obligated to ensure that it is available for as long as needed to satisfy these requirements.

 e) Convey the object code using peer-to-peer transmission, provided you inform other peers where the object code and Corresponding Source of the work are being offered to the general public at no charge under subsection 6d.

 A separable portion of the object code, whose source code is excluded from the Corresponding Source as a System Library, need not be included in conveying the object code work.

 A "User Product" is either (1) a "consumer product", which means any tangible personal property which is normally used for personal, family, or household purposes, or (2) anything designed or sold for incorporation into a dwelling. In determining whether a product is a consumer product, doubtful cases shall be resolved in favor of coverage. For a particular product received by a particular user, "normally used" refers to a typical or common use of that class of product, regardless of the status of the particular user or of the way in which the particular user actually uses, or expects or is expected to use, the product. A product is a consumer product regardless of whether the product has substantial commercial, industrial or non-consumer uses, unless such uses represent

the only significant mode of use of the product.

 "Installation Information" for a User Product means any methods, procedures, authorization keys, or other information required to install and execute modified versions of a covered work in that User Product from a modified version of its Corresponding Source. The information must suffice to ensure that the continued functioning of the modified object code is in no case prevented or interfered with solely because modification has been made.

 If you convey an object code work under this section in, or with, or specifically for use in, a User Product, and the conveying occurs as part of a transaction in which the right of possession and use of the User Product is transferred to the recipient in perpetuity or for a fixed term (regardless of how the transaction is characterized), the Corresponding Source conveyed under this section must be accompanied by the Installation Information. But this requirement does not apply if neither you nor any third party retains the ability to install modified object code on the User Product (for example, the work has been installed in ROM).

 The requirement to provide Installation Information does not include a requirement to continue to provide support service, warranty, or updates for a work that has been modified or installed by the recipient, or for the User Product in which it has been modified or installed. Access to a network may be denied when the modification itself materially and adversely affects the operation of the network or violates the rules and protocols for communication across the network.

 Corresponding Source conveyed, and Installation Information provided, in accord with this section must be in a format that is publicly documented (and with an implementation available to the public in source code form), and must require no special password or key for unpacking, reading or copying.

#### 7. Additional Terms.

 "Additional permissions" are terms that supplement the terms of this License by making exceptions from one or more of its conditions. Additional permissions that are applicable to the entire Program shall be treated as though they were included in this License, to the extent that they are valid under applicable law. If additional permissions apply only to part of the Program, that part may be used separately under those permissions, but the entire Program remains governed by this License without regard to the additional permissions.

 When you convey a copy of a covered work, you may at your option remove any additional permissions from that copy, or from any part of it. (Additional permissions may be written to require their own removal in certain cases when you modify the work.) You may place additional permissions on material, added by you to a covered work, for which you have or can give appropriate copyright permission.

 Notwithstanding any other provision of this License, for material you add to a covered work, you may (if authorized by the copyright holders of that material) supplement the terms of this License with terms:

 a) Disclaiming warranty or limiting liability differently from the terms of sections 15 and 16 of this License; or

 b) Requiring preservation of specified reasonable legal notices or author attributions in that material or in the Appropriate Legal Notices displayed by works containing it; or

 c) Prohibiting misrepresentation of the origin of that material, or requiring that modified versions of such material be marked in reasonable ways as different from the original version; or

 d) Limiting the use for publicity purposes of names of licensors or authors of the material; or

 e) Declining to grant rights under trademark law for use of some trade names, trademarks, or service marks; or

 f) Requiring indemnification of licensors and authors of that material by anyone who conveys the material (or modified versions of it) with contractual assumptions of liability to the recipient, for any liability that these contractual assumptions directly impose on those licensors and authors.

 All other non-permissive additional terms are considered "further restrictions" within the meaning of section 10. If the Program as you received it, or any part of it, contains a notice stating that it is governed by this License along with a term that is a further restriction, you may remove that term. If a license document contains a further restriction but permits relicensing or conveying under this License, you may add to a covered work material governed by the terms of that license document, provided that the further restriction does not survive such relicensing or conveying.

 If you add terms to a covered work in accord with this section, you must place, in the relevant source files, a statement of the additional terms that apply to those files, or a notice indicating where to find the applicable terms.

Additional terms, permissive or non-permissive, may be stated in the

form of a separately written license, or stated as exceptions; the above requirements apply either way.

# 8. Termination.

 You may not propagate or modify a covered work except as expressly provided under this License. Any attempt otherwise to propagate or modify it is void, and will automatically terminate your rights under this License (including any patent licenses granted under the third paragraph of section 11).

 However, if you cease all violation of this License, then your license from a particular copyright holder is reinstated (a) provisionally, unless and until the copyright holder explicitly and finally terminates your license, and (b) permanently, if the copyright holder fails to notify you of the violation by some reasonable means prior to 60 days after the cessation.

 Moreover, your license from a particular copyright holder is reinstated permanently if the copyright holder notifies you of the violation by some reasonable means, this is the first time you have received notice of violation of this License (for any work) from that copyright holder, and you cure the violation prior to 30 days after your receipt of the notice.

 Termination of your rights under this section does not terminate the licenses of parties who have received copies or rights from you under this License. If your rights have been terminated and not permanently reinstated, you do not qualify to receive new licenses for the same material under section 10.

#### 9. Acceptance Not Required for Having Copies.

 You are not required to accept this License in order to receive or run a copy of the Program. Ancillary propagation of a covered work occurring solely as a consequence of using peer-to-peer transmission to receive a copy likewise does not require acceptance. However, nothing other than this License grants you permission to propagate or modify any covered work. These actions infringe copyright if you do not accept this License. Therefore, by modifying or propagating a covered work, you indicate your acceptance of this License to do so.

10. Automatic Licensing of Downstream Recipients.

 Each time you convey a covered work, the recipient automatically receives a license from the original licensors, to run, modify and propagate that work, subject to this License. You are not responsible for enforcing compliance by third parties with this License.

 An "entity transaction" is a transaction transferring control of an organization, or substantially all assets of one, or subdividing an organization, or merging organizations. If propagation of a covered work results from an entity transaction, each party to that transaction who receives a copy of the work also receives whatever licenses to the work the party's predecessor in interest had or could give under the previous paragraph, plus a right to possession of the Corresponding Source of the work from the predecessor in interest, if the predecessor has it or can get it with reasonable efforts.

 You may not impose any further restrictions on the exercise of the rights granted or affirmed under this License. For example, you may not impose a license fee, royalty, or other charge for exercise of rights granted under this License, and you may not initiate litigation (including a cross-claim or counterclaim in a lawsuit) alleging that any patent claim is infringed by making, using, selling, offering for sale, or importing the Program or any portion of it.

## 11. Patents.

 A "contributor" is a copyright holder who authorizes use under this License of the Program or a work on which the Program is based. The work thus licensed is called the contributor's "contributor version".

 A contributor's "essential patent claims" are all patent claims owned or controlled by the contributor, whether already acquired or hereafter acquired, that would be infringed by some manner, permitted by this License, of making, using, or selling its contributor version, but do not include claims that would be infringed only as a consequence of further modification of the contributor version. For purposes of this definition, "control" includes the right to grant patent sublicenses in a manner consistent with the requirements of this License.

 Each contributor grants you a non-exclusive, worldwide, royalty-free patent license under the contributor's essential patent claims, to make, use, sell, offer for sale, import and otherwise run, modify and propagate the contents of its contributor version.

 In the following three paragraphs, a "patent license" is any express agreement or commitment, however denominated, not to enforce a patent (such as an express permission to practice a patent or covenant not to sue for patent infringement). To "grant" such a patent license to a party means to make such an agreement or commitment not to enforce a patent against the party.

If you convey a covered work, knowingly relying on a patent license,

and the Corresponding Source of the work is not available for anyone to copy, free of charge and under the terms of this License, through a publicly available network server or other readily accessible means, then you must either (1) cause the Corresponding Source to be so available, or (2) arrange to deprive yourself of the benefit of the patent license for this particular work, or (3) arrange, in a manner consistent with the requirements of this License, to extend the patent license to downstream recipients. "Knowingly relying" means you have actual knowledge that, but for the patent license, your conveying the covered work in a country, or your recipient's use of the covered work in a country, would infringe one or more identifiable patents in that country that you have reason to believe are valid.

 If, pursuant to or in connection with a single transaction or arrangement, you convey, or propagate by procuring conveyance of, a covered work, and grant a patent license to some of the parties receiving the covered work authorizing them to use, propagate, modify or convey a specific copy of the covered work, then the patent license you grant is automatically extended to all recipients of the covered work and works based on it.

 A patent license is "discriminatory" if it does not include within the scope of its coverage, prohibits the exercise of, or is conditioned on the non-exercise of one or more of the rights that are specifically granted under this License. You may not convey a covered work if you are a party to an arrangement with a third party that is in the business of distributing software, under which you make payment to the third party based on the extent of your activity of conveying the work, and under which the third party grants, to any of the parties who would receive the covered work from you, a discriminatory patent license (a) in connection with copies of the covered work conveyed by you (or copies made from those copies), or (b) primarily for and in connection with specific products or compilations that contain the covered work, unless you entered into that arrangement, or that patent license was granted, prior to 28 March 2007.

 Nothing in this License shall be construed as excluding or limiting any implied license or other defenses to infringement that may otherwise be available to you under applicable patent law.

12. No Surrender of Others' Freedom.

 If conditions are imposed on you (whether by court order, agreement or otherwise) that contradict the conditions of this License, they do not excuse you from the conditions of this License. If you cannot convey a covered work so as to satisfy simultaneously your obligations under this License and any other pertinent obligations, then as a consequence you may not convey it at all. For example, if you agree to terms that obligate you

to collect a royalty for further conveying from those to whom you convey the Program, the only way you could satisfy both those terms and this License would be to refrain entirely from conveying the Program.

13. Use with the GNU Affero General Public License.

 Notwithstanding any other provision of this License, you have permission to link or combine any covered work with a work licensed under version 3 of the GNU Affero General Public License into a single combined work, and to convey the resulting work. The terms of this License will continue to apply to the part which is the covered work, but the special requirements of the GNU Affero General Public License, section 13, concerning interaction through a network will apply to the combination as such.

14. Revised Versions of this License.

 The Free Software Foundation may publish revised and/or new versions of the GNU General Public License from time to time. Such new versions will be similar in spirit to the present version, but may differ in detail to address new problems or concerns.

 Each version is given a distinguishing version number. If the Program specifies that a certain numbered version of the GNU General Public License "or any later version" applies to it, you have the option of following the terms and conditions either of that numbered version or of any later version published by the Free Software Foundation. If the Program does not specify a version number of the GNU General Public License, you may choose any version ever published by the Free Software Foundation.

 If the Program specifies that a proxy can decide which future versions of the GNU General Public License can be used, that proxy's public statement of acceptance of a version permanently authorizes you to choose that version for the Program.

 Later license versions may give you additional or different permissions. However, no additional obligations are imposed on any author or copyright holder as a result of your choosing to follow a later version.

15. Disclaimer of Warranty.

 THERE IS NO WARRANTY FOR THE PROGRAM, TO THE EXTENT PERMITTED BY APPLICABLE LAW. EXCEPT WHEN OTHERWISE STATED IN WRITING THE COPYRIGHT HOLDERS AND/OR OTHER PARTIES PROVIDE THE PROGRAM "AS IS" WITHOUT WARRANTY OF ANY KIND, EITHER EXPRESSED OR IMPLIED, INCLUDING, BUT NOT LIMITED TO, THE IMPLIED WARRANTIES OF MERCHANTABILITY AND FITNESS FOR A PARTICULAR

PURPOSE. THE ENTIRE RISK AS TO THE QUALITY AND PERFORMANCE OF THE PROGRAM IS WITH YOU. SHOULD THE PROGRAM PROVE DEFECTIVE, YOU ASSUME THE COST OF ALL NECESSARY SERVICING, REPAIR OR CORRECTION.

16. Limitation of Liability.

 IN NO EVENT UNLESS REQUIRED BY APPLICABLE LAW OR AGREED TO IN WRITING WILL ANY COPYRIGHT HOLDER, OR ANY OTHER PARTY WHO MODIFIES AND/OR CONVEYS THE PROGRAM AS PERMITTED ABOVE, BE LIABLE TO YOU FOR DAMAGES, INCLUDING ANY GENERAL, SPECIAL, INCIDENTAL OR CONSEQUENTIAL DAMAGES ARISING OUT OF THE USE OR INABILITY TO USE THE PROGRAM (INCLUDING BUT NOT LIMITED TO LOSS OF DATA OR DATA BEING RENDERED INACCURATE OR LOSSES SUSTAINED BY YOU OR THIRD PARTIES OR A FAILURE OF THE PROGRAM TO OPERATE WITH ANY OTHER PROGRAMS), EVEN IF SUCH HOLDER OR OTHER PARTY HAS BEEN ADVISED OF THE POSSIBILITY OF SUCH DAMAGES.

17. Interpretation of Sections 15 and 16.

 If the disclaimer of warranty and limitation of liability provided above cannot be given local legal effect according to their terms, reviewing courts shall apply local law that most closely approximates an absolute waiver of all civil liability in connection with the Program, unless a warranty or assumption of liability accompanies a copy of the Program in return for a fee.

# END OF TERMS AND CONDITIONS

How to Apply These Terms to Your New Programs

 If you develop a new program, and you want it to be of the greatest possible use to the public, the best way to achieve this is to make it free software which everyone can redistribute and change under these terms.

 To do so, attach the following notices to the program. It is safest to attach them to the start of each source file to most effectively state the exclusion of warranty; and each file should have at least the "copyright" line and a pointer to where the full notice is found.

<one line to give the program's name and a brief idea of what it does.> Copyright  $(C)$  <year > <name of author>

 This program is free software: you can redistribute it and/or modify it under the terms of the GNU General Public License as published by the Free Software Foundation, either version 3 of the License, or (at your option) any later version.

 This program is distributed in the hope that it will be useful, but WITHOUT ANY WARRANTY; without even the implied warranty of

# MERCHANTABILITY or FITNESS FOR A PARTICULAR PURPOSE. See the GNU General Public License for more details.

 You should have received a copy of the GNU General Public License along with this program. If not, see <http://www.gnu.org/licenses/>.

Also add information on how to contact you by electronic and paper mail.

 If the program does terminal interaction, make it output a short notice like this when it starts in an interactive mode:

 $<$ program> Copyright (C)  $<$ year>  $<$ name of author> This program comes with ABSOLUTELY NO WARRANTY; for details type `show w'. This is free software, and you are welcome to redistribute it under certain conditions; type `show c' for details.

The hypothetical commands `show w' and `show c' should show the appropriate parts of the General Public License. Of course, your program's commands might be different; for a GUI interface, you would use an "about box".

 You should also get your employer (if you work as a programmer) or school, if any, to sign a "copyright disclaimer" for the program, if necessary. For more information on this, and how to apply and follow the GNU GPL, see <http://www.gnu.org/licenses/>.

 The GNU General Public License does not permit incorporating your program into proprietary programs. If your program is a subroutine library, you may consider it more useful to permit linking proprietary applications with the library. If this is what you want to do, use the GNU Lesser General Public License instead of this License. But first, please read <http://www.gnu.org/philosophy/why-not-lgpl.html>. @c The GNU Free Documentation License. @center Version 1.3, 3 November 2008

@c This file is intended to be included within another document, @c hence no sectioning command or @node.

@display Copyright @copyright{} 2000, 2001, 2002, 2007, 2008 Free Software Foundation, Inc. @uref{http://fsf.org/}

Everyone is permitted to copy and distribute verbatim copies of this license document, but changing it is not allowed. @end display

@enumerate 0 @item PREAMBLE

The purpose of this License is to make a manual, textbook, or other functional and useful document @dfn{free} in the sense of freedom: to assure everyone the effective freedom to copy and redistribute it, with or without modifying it, either commercially or noncommercially. Secondarily, this License preserves for the author and publisher a way to get credit for their work, while not being considered responsible for modifications made by others.

This License is a kind of ``copyleft'', which means that derivative works of the document must themselves be free in the same sense. It complements the GNU General Public License, which is a copyleft license designed for free software.

We have designed this License in order to use it for manuals for free software, because free software needs free documentation: a free program should come with manuals providing the same freedoms that the software does. But this License is not limited to software manuals; it can be used for any textual work, regardless of subject matter or whether it is published as a printed book. We recommend this License principally for works whose purpose is instruction or reference.

# @item APPLICABILITY AND DEFINITIONS

This License applies to any manual or other work, in any medium, that contains a notice placed by the copyright holder saying it can be distributed under the terms of this License. Such a notice grants a world-wide, royalty-free license, unlimited in duration, to use that work under the conditions stated herein. The ``Document'', below, refers to any such manual or work. Any member of the public is a licensee, and is addressed as ``you''. You accept the license if you copy, modify or distribute the work in a way requiring permission under copyright law.

A ``Modified Version'' of the Document means any work containing the Document or a portion of it, either copied verbatim, or with modifications and/or translated into another language.

A ``Secondary Section'' is a named appendix or a front-matter section of the Document that deals exclusively with the relationship of the publishers or authors of the Document to the Document's overall subject (or to related matters) and contains nothing that could fall directly within that overall subject. (Thus, if the Document is in part a textbook of mathematics, a Secondary Section may not explain any mathematics.) The relationship could be a matter of historical connection with the subject or with related matters, or of legal, commercial, philosophical, ethical or political position regarding

#### them.

The ``Invariant Sections'' are certain Secondary Sections whose titles are designated, as being those of Invariant Sections, in the notice that says that the Document is released under this License. If a section does not fit the above definition of Secondary then it is not allowed to be designated as Invariant. The Document may contain zero Invariant Sections. If the Document does not identify any Invariant Sections then there are none.

The ``Cover Texts'' are certain short passages of text that are listed, as Front-Cover Texts or Back-Cover Texts, in the notice that says that the Document is released under this License. A Front-Cover Text may be at most 5 words, and a Back-Cover Text may be at most 25 words.

A ``Transparent'' copy of the Document means a machine-readable copy, represented in a format whose specification is available to the general public, that is suitable for revising the document straightforwardly with generic text editors or (for images composed of pixels) generic paint programs or (for drawings) some widely available drawing editor, and that is suitable for input to text formatters or for automatic translation to a variety of formats suitable for input to text formatters. A copy made in an otherwise Transparent file format whose markup, or absence of markup, has been arranged to thwart or discourage subsequent modification by readers is not Transparent. An image format is not Transparent if used for any substantial amount of text. A copy that is not ``Transparent'' is called ``Opaque''.

Examples of suitable formats for Transparent copies include plain  $@sc{ascii}$  without markup, Texinfo input format,  $La@TeV$ } input format, @acronym{SGML} or @acronym{XML} using a publicly available @acronym{DTD}, and standard-conforming simple @acronym{HTML}, PostScript or @acronym{PDF} designed for human modification. Examples of transparent image formats include @acronym{PNG}, @acronym{XCF} and @acronym{JPG}. Opaque formats include proprietary formats that can be read and edited only by proprietary word processors, @acronym{SGML} or @acronym{XML} for which the @acronym{DTD} and/or processing tools are not generally available, and the machine-generated @acronym{HTML}, PostScript or @acronym{PDF} produced by some word processors for output purposes only.

The ``Title Page'' means, for a printed book, the title page itself, plus such following pages as are needed to hold, legibly, the material this License requires to appear in the title page. For works in formats which do not have any title page as such, ``Title Page'' means the text near the most prominent appearance of the work's title, preceding the beginning of the body of the text.

The ``publisher'' means any person or entity that distributes copies of the Document to the public.

A section ``Entitled XYZ'' means a named subunit of the Document whose title either is precisely XYZ or contains XYZ in parentheses following text that translates XYZ in another language. (Here XYZ stands for a specific section name mentioned below, such as "Acknowledgements", ``Dedications'', ``Endorsements'', or ``History''.) To ``Preserve the Title'' of such a section when you modify the Document means that it remains a section "Entitled XYZ" according to this definition.

The Document may include Warranty Disclaimers next to the notice which states that this License applies to the Document. These Warranty Disclaimers are considered to be included by reference in this License, but only as regards disclaiming warranties: any other implication that these Warranty Disclaimers may have is void and has no effect on the meaning of this License.

# @item VERBATIM COPYING

You may copy and distribute the Document in any medium, either commercially or noncommercially, provided that this License, the copyright notices, and the license notice saying this License applies to the Document are reproduced in all copies, and that you add no other conditions whatsoever to those of this License. You may not use technical measures to obstruct or control the reading or further copying of the copies you make or distribute. However, you may accept compensation in exchange for copies. If you distribute a large enough number of copies you must also follow the conditions in section 3.

You may also lend copies, under the same conditions stated above, and you may publicly display copies.

# @item COPYING IN QUANTITY

If you publish printed copies (or copies in media that commonly have printed covers) of the Document, numbering more than 100, and the Document's license notice requires Cover Texts, you must enclose the copies in covers that carry, clearly and legibly, all these Cover Texts: Front-Cover Texts on the front cover, and Back-Cover Texts on the back cover. Both covers must also clearly and legibly identify you as the publisher of these copies. The front cover must present the full title with all words of the title equally prominent and visible. You may add other material on the covers in addition. Copying with changes limited to the covers, as long as they preserve the title of the Document and satisfy these conditions, can be treated

as verbatim copying in other respects.

If the required texts for either cover are too voluminous to fit legibly, you should put the first ones listed (as many as fit reasonably) on the actual cover, and continue the rest onto adjacent pages.

If you publish or distribute Opaque copies of the Document numbering more than 100, you must either include a machine-readable Transparent copy along with each Opaque copy, or state in or with each Opaque copy a computer-network location from which the general network-using public has access to download using public-standard network protocols a complete Transparent copy of the Document, free of added material. If you use the latter option, you must take reasonably prudent steps, when you begin distribution of Opaque copies in quantity, to ensure that this Transparent copy will remain thus accessible at the stated location until at least one year after the last time you distribute an Opaque copy (directly or through your agents or retailers) of that edition to the public.

It is requested, but not required, that you contact the authors of the Document well before redistributing any large number of copies, to give them a chance to provide you with an updated version of the Document.

# @item MODIFICATIONS

You may copy and distribute a Modified Version of the Document under the conditions of sections 2 and 3 above, provided that you release the Modified Version under precisely this License, with the Modified Version filling the role of the Document, thus licensing distribution and modification of the Modified Version to whoever possesses a copy of it. In addition, you must do these things in the Modified Version:

#### @enumerate A

#### @item

Use in the Title Page (and on the covers, if any) a title distinct from that of the Document, and from those of previous versions (which should, if there were any, be listed in the History section of the Document). You may use the same title as a previous version if the original publisher of that version gives permission.

# @item

List on the Title Page, as authors, one or more persons or entities responsible for authorship of the modifications in the Modified Version, together with at least five of the principal authors of the Document (all of its principal authors, if it has fewer than five), unless they release you from this requirement.

# @item

State on the Title page the name of the publisher of the Modified Version, as the publisher.

# @item

Preserve all the copyright notices of the Document.

#### @item

Add an appropriate copyright notice for your modifications adjacent to the other copyright notices.

# @item

Include, immediately after the copyright notices, a license notice giving the public permission to use the Modified Version under the terms of this License, in the form shown in the Addendum below.

#### @item

Preserve in that license notice the full lists of Invariant Sections and required Cover Texts given in the Document's license notice.

#### @item

Include an unaltered copy of this License.

#### @item

Preserve the section Entitled ``History'', Preserve its Title, and add to it an item stating at least the title, year, new authors, and publisher of the Modified Version as given on the Title Page. If there is no section Entitled ``History'' in the Document, create one stating the title, year, authors, and publisher of the Document as given on its Title Page, then add an item describing the Modified Version as stated in the previous sentence.

## @item

Preserve the network location, if any, given in the Document for public access to a Transparent copy of the Document, and likewise the network locations given in the Document for previous versions it was based on. These may be placed in the ``History'' section. You may omit a network location for a work that was published at least four years before the Document itself, or if the original publisher of the version it refers to gives permission.

# @item

For any section Entitled ``Acknowledgements'' or ``Dedications'', Preserve the Title of the section, and preserve in the section all the substance and tone of each of the contributor acknowledgements and/or dedications given therein.

#### @item

Preserve all the Invariant Sections of the Document, unaltered in their text and in their titles. Section numbers or the equivalent are not considered part of the section titles.

# @item

Delete any section Entitled ``Endorsements''. Such a section may not be included in the Modified Version.

# @item

Do not retitle any existing section to be Entitled ``Endorsements'' or to conflict in title with any Invariant Section.

## @item

Preserve any Warranty Disclaimers. @end enumerate

If the Modified Version includes new front-matter sections or appendices that qualify as Secondary Sections and contain no material copied from the Document, you may at your option designate some or all of these sections as invariant. To do this, add their titles to the list of Invariant Sections in the Modified Version's license notice. These titles must be distinct from any other section titles.

You may add a section Entitled ``Endorsements'', provided it contains nothing but endorsements of your Modified Version by various parties---for example, statements of peer review or that the text has been approved by an organization as the authoritative definition of a standard.

You may add a passage of up to five words as a Front-Cover Text, and a passage of up to 25 words as a Back-Cover Text, to the end of the list of Cover Texts in the Modified Version. Only one passage of Front-Cover Text and one of Back-Cover Text may be added by (or through arrangements made by) any one entity. If the Document already includes a cover text for the same cover, previously added by you or by arrangement made by the same entity you are acting on behalf of, you may not add another; but you may replace the old one, on explicit permission from the previous publisher that added the old one.

The author(s) and publisher(s) of the Document do not by this License give permission to use their names for publicity for or to assert or imply endorsement of any Modified Version.

@item COMBINING DOCUMENTS

You may combine the Document with other documents released under this

License, under the terms defined in section 4 above for modified versions, provided that you include in the combination all of the Invariant Sections of all of the original documents, unmodified, and list them all as Invariant Sections of your combined work in its license notice, and that you preserve all their Warranty Disclaimers.

The combined work need only contain one copy of this License, and multiple identical Invariant Sections may be replaced with a single copy. If there are multiple Invariant Sections with the same name but different contents, make the title of each such section unique by adding at the end of it, in parentheses, the name of the original author or publisher of that section if known, or else a unique number. Make the same adjustment to the section titles in the list of Invariant Sections in the license notice of the combined work.

In the combination, you must combine any sections Entitled ``History'' in the various original documents, forming one section Entitled ``History''; likewise combine any sections Entitled ``Acknowledgements'', and any sections Entitled ``Dedications''. You must delete all sections Entitled ``Endorsements.''

# @item COLLECTIONS OF DOCUMENTS

You may make a collection consisting of the Document and other documents released under this License, and replace the individual copies of this License in the various documents with a single copy that is included in the collection, provided that you follow the rules of this License for verbatim copying of each of the documents in all other respects.

You may extract a single document from such a collection, and distribute it individually under this License, provided you insert a copy of this License into the extracted document, and follow this License in all other respects regarding verbatim copying of that document.

#### @item

# AGGREGATION WITH INDEPENDENT WORKS

A compilation of the Document or its derivatives with other separate and independent documents or works, in or on a volume of a storage or distribution medium, is called an ``aggregate'' if the copyright resulting from the compilation is not used to limit the legal rights of the compilation's users beyond what the individual works permit. When the Document is included in an aggregate, this License does not apply to the other works in the aggregate which are not themselves derivative works of the Document.

If the Cover Text requirement of section 3 is applicable to these
copies of the Document, then if the Document is less than one half of the entire aggregate, the Document's Cover Texts may be placed on covers that bracket the Document within the aggregate, or the electronic equivalent of covers if the Document is in electronic form. Otherwise they must appear on printed covers that bracket the whole aggregate.

### @item TRANSLATION

Translation is considered a kind of modification, so you may distribute translations of the Document under the terms of section 4. Replacing Invariant Sections with translations requires special permission from their copyright holders, but you may include translations of some or all Invariant Sections in addition to the original versions of these Invariant Sections. You may include a translation of this License, and all the license notices in the Document, and any Warranty Disclaimers, provided that you also include the original English version of this License and the original versions of those notices and disclaimers. In case of a disagreement between the translation and the original version of this License or a notice or disclaimer, the original version will prevail.

If a section in the Document is Entitled ``Acknowledgements'', ``Dedications'', or ``History'', the requirement (section 4) to Preserve its Title (section 1) will typically require changing the actual title.

### @item **TERMINATION**

You may not copy, modify, sublicense, or distribute the Document except as expressly provided under this License. Any attempt otherwise to copy, modify, sublicense, or distribute it is void, and will automatically terminate your rights under this License.

However, if you cease all violation of this License, then your license from a particular copyright holder is reinstated (a) provisionally, unless and until the copyright holder explicitly and finally terminates your license, and (b) permanently, if the copyright holder fails to notify you of the violation by some reasonable means prior to 60 days after the cessation.

Moreover, your license from a particular copyright holder is reinstated permanently if the copyright holder notifies you of the violation by some reasonable means, this is the first time you have received notice of violation of this License (for any work) from that copyright holder, and you cure the violation prior to 30 days after

your receipt of the notice.

Termination of your rights under this section does not terminate the licenses of parties who have received copies or rights from you under this License. If your rights have been terminated and not permanently reinstated, receipt of a copy of some or all of the same material does not give you any rights to use it.

### @item FUTURE REVISIONS OF THIS LICENSE

The Free Software Foundation may publish new, revised versions of the GNU Free Documentation License from time to time. Such new versions will be similar in spirit to the present version, but may differ in detail to address new problems or concerns. See @uref{http://www.gnu.org/copyleft/}.

Each version of the License is given a distinguishing version number. If the Document specifies that a particular numbered version of this License ``or any later version" applies to it, you have the option of following the terms and conditions either of that specified version or of any later version that has been published (not as a draft) by the Free Software Foundation. If the Document does not specify a version number of this License, you may choose any version ever published (not as a draft) by the Free Software Foundation. If the Document specifies that a proxy can decide which future versions of this License can be used, that proxy's public statement of acceptance of a version permanently authorizes you to choose that version for the Document.

### @item RELICENSING

``Massive Multiauthor Collaboration Site'' (or ``MMC Site'') means any World Wide Web server that publishes copyrightable works and also provides prominent facilities for anybody to edit those works. A public wiki that anybody can edit is an example of such a server. A ``Massive Multiauthor Collaboration'' (or ``MMC'') contained in the site means any set of copyrightable works thus published on the MMC site.

``CC-BY-SA'' means the Creative Commons Attribution-Share Alike 3.0 license published by Creative Commons Corporation, a not-for-profit corporation with a principal place of business in San Francisco, California, as well as future copyleft versions of that license published by that same organization.

``Incorporate'' means to publish or republish a Document, in whole or

in part, as part of another Document.

An MMC is ``eligible for relicensing'' if it is licensed under this License, and if all works that were first published under this License somewhere other than this MMC, and subsequently incorporated in whole or in part into the MMC, (1) had no cover texts or invariant sections, and (2) were thus incorporated prior to November 1, 2008.

The operator of an MMC Site may republish an MMC contained in the site under CC-BY-SA on the same site at any time before August 1, 2009, provided the MMC is eligible for relicensing.

#### @end enumerate

#### @page

@heading ADDENDUM: How to use this License for your documents

To use this License in a document you have written, include a copy of the License in the document and put the following copyright and license notices just after the title page:

@smallexample @group Copyright (C) @var{year} @var{your name}. Permission is granted to copy, distribute and/or modify this document under the terms of the GNU Free Documentation License, Version 1.3 or any later version published by the Free Software Foundation; with no Invariant Sections, no Front-Cover Texts, and no Back-Cover Texts. A copy of the license is included in the section entitled ``GNU Free Documentation License''. @end group @end smallexample

If you have Invariant Sections, Front-Cover Texts and Back-Cover Texts, replace the ``with@dots{}Texts.'' line with this:

## @smallexample @group with the Invariant Sections being @var{list their titles}, with the Front-Cover Texts being @var{list}, and with the Back-Cover Texts being @var{list}. @end group @end smallexample

If you have Invariant Sections without Cover Texts, or some other combination of the three, merge those two alternatives to suit the situation.

If your document contains nontrivial examples of program code, we recommend releasing these examples in parallel under your choice of free software license, such as the GNU General Public License, to permit their use in free software.

@c Local Variables: @c ispell-local-pdict: "ispell-dict" @c End:

# **1.541 spring-jdbc 5.3.2**

## **1.541.1 Available under license :**

No license file was found, but licenses were detected in source scan.

/\*

- \* Copyright 2002-2016 the original author or authors.
- \*
- \* Licensed under the Apache License, Version 2.0 (the "License");
- \* you may not use this file except in compliance with the License.
- \* You may obtain a copy of the License at

\*

\* https://www.apache.org/licenses/LICENSE-2.0

\*

- \* Unless required by applicable law or agreed to in writing, software
- \* distributed under the License is distributed on an "AS IS" BASIS,
- \* WITHOUT WARRANTIES OR CONDITIONS OF ANY KIND, either express or implied.
- \* See the License for the specific language governing permissions and
- \* limitations under the License.

\*/

/\*\*

- \* Close this LobCreator session and free its temporarily created BLOBs and CLOBs.
- \* Will not need to do anything if using PreparedStatement's standard methods,
- \* but might be necessary to free database resources if using proprietary means.
- \* <p><b>NOTE</b>: Needs to be invoked after the involved PreparedStatements have
- \* been executed or the affected O/R mapping sessions have been flushed.
- \* Otherwise, the database resources for the temporary BLOBs might stay allocated.

 \*/

Found in path(s):

\* /opt/cola/permits/1135921211\_1613632045.92/0/spring-jdbc-5-3-2-sources-1 jar/org/springframework/jdbc/support/lob/LobCreator.java No license file was found, but licenses were detected in source scan.

/\*

\* Copyright 2002-2018 the original author or authors.

\*

\* Licensed under the Apache License, Version 2.0 (the "License");

- \* you may not use this file except in compliance with the License.
- \* You may obtain a copy of the License at
- \*
- https://www.apache.org/licenses/LICENSE-2.0
- \*
- \* Unless required by applicable law or agreed to in writing, software
- \* distributed under the License is distributed on an "AS IS" BASIS,
- \* WITHOUT WARRANTIES OR CONDITIONS OF ANY KIND, either express or implied.
- \* See the License for the specific language governing permissions and
- \* limitations under the License.
- \*/

Found in path(s):

\* /opt/cola/permits/1135921211\_1613632045.92/0/spring-jdbc-5-3-2-sources-1 jar/org/springframework/jdbc/CannotGetJdbcConnectionException.java \* /opt/cola/permits/1135921211\_1613632045.92/0/spring-jdbc-5-3-2-sources-1 jar/org/springframework/jdbc/object/MappingSqlQuery.java \* /opt/cola/permits/1135921211\_1613632045.92/0/spring-jdbc-5-3-2-sources-1 jar/org/springframework/jdbc/datasource/lookup/MapDataSourceLookup.java \* /opt/cola/permits/1135921211\_1613632045.92/0/spring-jdbc-5-3-2-sources-1 jar/org/springframework/jdbc/support/incrementer/HsqlSequenceMaxValueIncrementer.java \* /opt/cola/permits/1135921211\_1613632045.92/0/spring-jdbc-5-3-2-sources-1 jar/org/springframework/jdbc/object/SqlUpdate.java \* /opt/cola/permits/1135921211\_1613632045.92/0/spring-jdbc-5-3-2-sources-1 jar/org/springframework/jdbc/BadSqlGrammarException.java \* /opt/cola/permits/1135921211\_1613632045.92/0/spring-jdbc-5-3-2-sources-1 jar/org/springframework/jdbc/core/RowMapper.java \* /opt/cola/permits/1135921211\_1613632045.92/0/spring-jdbc-5-3-2-sources-1 jar/org/springframework/jdbc/core/metadata/Db2CallMetaDataProvider.java \* /opt/cola/permits/1135921211\_1613632045.92/0/spring-jdbc-5-3-2-sources-1 jar/org/springframework/jdbc/support/CustomSQLExceptionTranslatorRegistrar.java \* /opt/cola/permits/1135921211\_1613632045.92/0/spring-jdbc-5-3-2-sources-1 jar/org/springframework/jdbc/core/RowCountCallbackHandler.java \* /opt/cola/permits/1135921211\_1613632045.92/0/spring-jdbc-5-3-2-sources-1 jar/org/springframework/jdbc/datasource/UserCredentialsDataSourceAdapter.java \* /opt/cola/permits/1135921211\_1613632045.92/0/spring-jdbc-5-3-2-sources-1 jar/org/springframework/jdbc/LobRetrievalFailureException.java \* /opt/cola/permits/1135921211\_1613632045.92/0/spring-jdbc-5-3-2-sources-1 jar/org/springframework/jdbc/support/incrementer/DerbyMaxValueIncrementer.java \* /opt/cola/permits/1135921211\_1613632045.92/0/spring-jdbc-5-3-2-sources-1 jar/org/springframework/jdbc/core/ResultSetExtractor.java \* /opt/cola/permits/1135921211\_1613632045.92/0/spring-jdbc-5-3-2-sources-1 jar/org/springframework/jdbc/JdbcUpdateAffectedIncorrectNumberOfRowsException.java \* /opt/cola/permits/1135921211\_1613632045.92/0/spring-jdbc-5-3-2-sources-1 jar/org/springframework/jdbc/core/SqlReturnUpdateCount.java \* /opt/cola/permits/1135921211\_1613632045.92/0/spring-jdbc-5-3-2-sources-1 jar/org/springframework/jdbc/core/metadata/HanaCallMetaDataProvider.java \* /opt/cola/permits/1135921211\_1613632045.92/0/spring-jdbc-5-3-2-sources-1-

jar/org/springframework/jdbc/IncorrectResultSetColumnCountException.java \* /opt/cola/permits/1135921211\_1613632045.92/0/spring-jdbc-5-3-2-sources-1 jar/org/springframework/jdbc/datasource/embedded/HsqlEmbeddedDatabaseConfigurer.java \* /opt/cola/permits/1135921211\_1613632045.92/0/spring-jdbc-5-3-2-sources-1 jar/org/springframework/jdbc/core/simple/SimpleJdbcCall.java \* /opt/cola/permits/1135921211\_1613632045.92/0/spring-jdbc-5-3-2-sources-1 jar/org/springframework/jdbc/support/SQLErrorCodes.java \* /opt/cola/permits/1135921211\_1613632045.92/0/spring-jdbc-5-3-2-sources-1 jar/org/springframework/jdbc/core/namedparam/EmptySqlParameterSource.java \* /opt/cola/permits/1135921211\_1613632045.92/0/spring-jdbc-5-3-2-sources-1 jar/org/springframework/jdbc/core/StatementCallback.java \* /opt/cola/permits/1135921211\_1613632045.92/0/spring-jdbc-5-3-2-sources-1 jar/org/springframework/jdbc/support/incrementer/AbstractDataFieldMaxValueIncrementer.java \* /opt/cola/permits/1135921211\_1613632045.92/0/spring-jdbc-5-3-2-sources-1 jar/org/springframework/jdbc/datasource/ConnectionHandle.java \* /opt/cola/permits/1135921211\_1613632045.92/0/spring-jdbc-5-3-2-sources-1 jar/org/springframework/jdbc/core/metadata/OracleTableMetaDataProvider.java \* /opt/cola/permits/1135921211\_1613632045.92/0/spring-jdbc-5-3-2-sources-1 jar/org/springframework/jdbc/datasource/embedded/EmbeddedDatabaseType.java \* /opt/cola/permits/1135921211\_1613632045.92/0/spring-jdbc-5-3-2-sources-1 jar/org/springframework/jdbc/support/incrementer/PostgresSequenceMaxValueIncrementer.java \* /opt/cola/permits/1135921211\_1613632045.92/0/spring-jdbc-5-3-2-sources-1 jar/org/springframework/jdbc/support/xml/SqlXmlHandler.java \* /opt/cola/permits/1135921211\_1613632045.92/0/spring-jdbc-5-3-2-sources-1 jar/org/springframework/jdbc/core/ResultSetSupportingSqlParameter.java \* /opt/cola/permits/1135921211\_1613632045.92/0/spring-jdbc-5-3-2-sources-1 jar/org/springframework/jdbc/support/incrementer/MySQLMaxValueIncrementer.java \* /opt/cola/permits/1135921211\_1613632045.92/0/spring-jdbc-5-3-2-sources-1 jar/org/springframework/jdbc/datasource/embedded/EmbeddedDatabaseFactory.java \* /opt/cola/permits/1135921211\_1613632045.92/0/spring-jdbc-5-3-2-sources-1 jar/org/springframework/jdbc/core/PreparedStatementCreator.java \* /opt/cola/permits/1135921211\_1613632045.92/0/spring-jdbc-5-3-2-sources-1 jar/org/springframework/jdbc/core/ConnectionCallback.java \* /opt/cola/permits/1135921211\_1613632045.92/0/spring-jdbc-5-3-2-sources-1 jar/org/springframework/jdbc/core/metadata/TableParameterMetaData.java \* /opt/cola/permits/1135921211\_1613632045.92/0/spring-jdbc-5-3-2-sources-1 jar/org/springframework/jdbc/datasource/embedded/EmbeddedDatabaseBuilder.java \* /opt/cola/permits/1135921211\_1613632045.92/0/spring-jdbc-5-3-2-sources-1 jar/org/springframework/jdbc/core/namedparam/NamedParameterJdbcDaoSupport.java \* /opt/cola/permits/1135921211\_1613632045.92/0/spring-jdbc-5-3-2-sources-1 jar/org/springframework/jdbc/core/CallableStatementCreator.java \* /opt/cola/permits/1135921211\_1613632045.92/0/spring-jdbc-5-3-2-sources-1 jar/org/springframework/jdbc/object/GenericSqlQuery.java \* /opt/cola/permits/1135921211\_1613632045.92/0/spring-jdbc-5-3-2-sources-1 jar/org/springframework/jdbc/core/BatchUpdateUtils.java \* /opt/cola/permits/1135921211\_1613632045.92/0/spring-jdbc-5-3-2-sources-1 jar/org/springframework/jdbc/core/SqlRowSetResultSetExtractor.java \* /opt/cola/permits/1135921211\_1613632045.92/0/spring-jdbc-5-3-2-sources-1-

jar/org/springframework/jdbc/datasource/SimpleConnectionHandle.java \* /opt/cola/permits/1135921211\_1613632045.92/0/spring-jdbc-5-3-2-sources-1 jar/org/springframework/jdbc/support/lob/TemporaryLobCreator.java \* /opt/cola/permits/1135921211\_1613632045.92/0/spring-jdbc-5-3-2-sources-1 jar/org/springframework/jdbc/config/SortedResourcesFactoryBean.java \* /opt/cola/permits/1135921211\_1613632045.92/0/spring-jdbc-5-3-2-sources-1 jar/org/springframework/jdbc/core/ParameterizedPreparedStatementSetter.java \* /opt/cola/permits/1135921211\_1613632045.92/0/spring-jdbc-5-3-2-sources-1 jar/org/springframework/jdbc/support/incrementer/SybaseAnywhereMaxValueIncrementer.java \* /opt/cola/permits/1135921211\_1613632045.92/0/spring-jdbc-5-3-2-sources-1 jar/org/springframework/jdbc/object/StoredProcedure.java \* /opt/cola/permits/1135921211\_1613632045.92/0/spring-jdbc-5-3-2-sources-1 jar/org/springframework/jdbc/core/RowMapperResultSetExtractor.java \* /opt/cola/permits/1135921211\_1613632045.92/0/spring-jdbc-5-3-2-sources-1 jar/org/springframework/jdbc/datasource/IsolationLevelDataSourceAdapter.java \* /opt/cola/permits/1135921211\_1613632045.92/0/spring-jdbc-5-3-2-sources-1 jar/org/springframework/jdbc/core/PreparedStatementCallback.java \* /opt/cola/permits/1135921211\_1613632045.92/0/spring-jdbc-5-3-2-sources-1 jar/org/springframework/jdbc/support/incrementer/OracleSequenceMaxValueIncrementer.java \* /opt/cola/permits/1135921211\_1613632045.92/0/spring-jdbc-5-3-2-sources-1 jar/org/springframework/jdbc/object/SqlOperation.java \* /opt/cola/permits/1135921211\_1613632045.92/0/spring-jdbc-5-3-2-sources-1 jar/org/springframework/jdbc/core/metadata/DerbyTableMetaDataProvider.java \* /opt/cola/permits/1135921211\_1613632045.92/0/spring-jdbc-5-3-2-sources-1 jar/org/springframework/jdbc/UncategorizedSQLException.java \* /opt/cola/permits/1135921211\_1613632045.92/0/spring-jdbc-5-3-2-sources-1 jar/org/springframework/jdbc/datasource/embedded/EmbeddedDatabaseConfigurer.java \* /opt/cola/permits/1135921211\_1613632045.92/0/spring-jdbc-5-3-2-sources-1 jar/org/springframework/jdbc/datasource/WebSphereDataSourceAdapter.java \* /opt/cola/permits/1135921211\_1613632045.92/0/spring-jdbc-5-3-2-sources-1 jar/org/springframework/jdbc/object/BatchSqlUpdate.java \* /opt/cola/permits/1135921211\_1613632045.92/0/spring-jdbc-5-3-2-sources-1 jar/org/springframework/jdbc/support/incrementer/Db2MainframeMaxValueIncrementer.java \* /opt/cola/permits/1135921211\_1613632045.92/0/spring-jdbc-5-3-2-sources-1 jar/org/springframework/jdbc/core/SqlInOutParameter.java \* /opt/cola/permits/1135921211\_1613632045.92/0/spring-jdbc-5-3-2-sources-1 jar/org/springframework/jdbc/support/incrementer/AbstractIdentityColumnMaxValueIncrementer.java \* /opt/cola/permits/1135921211\_1613632045.92/0/spring-jdbc-5-3-2-sources-1 jar/org/springframework/jdbc/support/incrementer/HanaSequenceMaxValueIncrementer.java \* /opt/cola/permits/1135921211\_1613632045.92/0/spring-jdbc-5-3-2-sources-1 jar/org/springframework/jdbc/object/SqlQuery.java \* /opt/cola/permits/1135921211\_1613632045.92/0/spring-jdbc-5-3-2-sources-1 jar/org/springframework/jdbc/core/CallableStatementCallback.java \* /opt/cola/permits/1135921211\_1613632045.92/0/spring-jdbc-5-3-2-sources-1 jar/org/springframework/jdbc/core/namedparam/NamedParameterBatchUpdateUtils.java \* /opt/cola/permits/1135921211\_1613632045.92/0/spring-jdbc-5-3-2-sources-1 jar/org/springframework/jdbc/core/simple/SimpleJdbcInsertOperations.java \* /opt/cola/permits/1135921211\_1613632045.92/0/spring-jdbc-5-3-2-sources-1-

jar/org/springframework/jdbc/core/SqlReturnResultSet.java \* /opt/cola/permits/1135921211\_1613632045.92/0/spring-jdbc-5-3-2-sources-1 jar/org/springframework/jdbc/datasource/embedded/EmbeddedDatabaseConfigurerFactory.java \* /opt/cola/permits/1135921211\_1613632045.92/0/spring-jdbc-5-3-2-sources-1 jar/org/springframework/jdbc/core/metadata/DerbyCallMetaDataProvider.java \* /opt/cola/permits/1135921211\_1613632045.92/0/spring-jdbc-5-3-2-sources-1 jar/org/springframework/jdbc/support/incrementer/SybaseMaxValueIncrementer.java \* /opt/cola/permits/1135921211\_1613632045.92/0/spring-jdbc-5-3-2-sources-1 jar/org/springframework/jdbc/datasource/embedded/OutputStreamFactory.java \* /opt/cola/permits/1135921211\_1613632045.92/0/spring-jdbc-5-3-2-sources-1 jar/org/springframework/jdbc/core/metadata/HsqlTableMetaDataProvider.java \* /opt/cola/permits/1135921211\_1613632045.92/0/spring-jdbc-5-3-2-sources-1 jar/org/springframework/jdbc/core/simple/SimpleJdbcCallOperations.java \* /opt/cola/permits/1135921211\_1613632045.92/0/spring-jdbc-5-3-2-sources-1 jar/org/springframework/jdbc/InvalidResultSetAccessException.java \* /opt/cola/permits/1135921211\_1613632045.92/0/spring-jdbc-5-3-2-sources-1 jar/org/springframework/jdbc/core/ArgumentTypePreparedStatementSetter.java \* /opt/cola/permits/1135921211\_1613632045.92/0/spring-jdbc-5-3-2-sources-1 jar/org/springframework/jdbc/core/metadata/CallMetaDataProvider.java \* /opt/cola/permits/1135921211\_1613632045.92/0/spring-jdbc-5-3-2-sources-1 jar/org/springframework/jdbc/core/support/AbstractSqlTypeValue.java \* /opt/cola/permits/1135921211\_1613632045.92/0/spring-jdbc-5-3-2-sources-1 jar/org/springframework/jdbc/core/SqlTypeValue.java \* /opt/cola/permits/1135921211\_1613632045.92/0/spring-jdbc-5-3-2-sources-1 jar/org/springframework/jdbc/core/support/JdbcDaoSupport.java \* /opt/cola/permits/1135921211\_1613632045.92/0/spring-jdbc-5-3-2-sources-1 jar/org/springframework/jdbc/support/incrementer/H2SequenceMaxValueIncrementer.java \* /opt/cola/permits/1135921211\_1613632045.92/0/spring-jdbc-5-3-2-sources-1 jar/org/springframework/jdbc/support/incrementer/PostgreSQLSequenceMaxValueIncrementer.java \* /opt/cola/permits/1135921211\_1613632045.92/0/spring-jdbc-5-3-2-sources-1 jar/org/springframework/jdbc/object/MappingSqlQueryWithParameters.java \* /opt/cola/permits/1135921211\_1613632045.92/0/spring-jdbc-5-3-2-sources-1 jar/org/springframework/jdbc/datasource/embedded/DerbyEmbeddedDatabaseConfigurer.java \* /opt/cola/permits/1135921211\_1613632045.92/0/spring-jdbc-5-3-2-sources-1 jar/org/springframework/jdbc/support/incrementer/Db2LuwMaxValueIncrementer.java \* /opt/cola/permits/1135921211\_1613632045.92/0/spring-jdbc-5-3-2-sources-1 jar/org/springframework/jdbc/core/ColumnMapRowMapper.java \* /opt/cola/permits/1135921211\_1613632045.92/0/spring-jdbc-5-3-2-sources-1 jar/org/springframework/jdbc/support/incrementer/AbstractColumnMaxValueIncrementer.java \* /opt/cola/permits/1135921211\_1613632045.92/0/spring-jdbc-5-3-2-sources-1 jar/org/springframework/jdbc/core/metadata/TableMetaDataProvider.java \* /opt/cola/permits/1135921211\_1613632045.92/0/spring-jdbc-5-3-2-sources-1 jar/org/springframework/jdbc/datasource/embedded/H2EmbeddedDatabaseConfigurer.java \* /opt/cola/permits/1135921211\_1613632045.92/0/spring-jdbc-5-3-2-sources-1 jar/org/springframework/jdbc/core/ArgumentPreparedStatementSetter.java \* /opt/cola/permits/1135921211\_1613632045.92/0/spring-jdbc-5-3-2-sources-1 jar/org/springframework/jdbc/core/metadata/PostgresTableMetaDataProvider.java \* /opt/cola/permits/1135921211\_1613632045.92/0/spring-jdbc-5-3-2-sources-1-

jar/org/springframework/jdbc/datasource/lookup/IsolationLevelDataSourceRouter.java \* /opt/cola/permits/1135921211\_1613632045.92/0/spring-jdbc-5-3-2-sources-1 jar/org/springframework/jdbc/object/UpdatableSqlQuery.java \* /opt/cola/permits/1135921211\_1613632045.92/0/spring-jdbc-5-3-2-sources-1 jar/org/springframework/jdbc/core/SqlOutParameter.java \* /opt/cola/permits/1135921211\_1613632045.92/0/spring-jdbc-5-3-2-sources-1 jar/org/springframework/jdbc/object/SqlCall.java \* /opt/cola/permits/1135921211\_1613632045.92/0/spring-jdbc-5-3-2-sources-1 jar/org/springframework/jdbc/support/rowset/ResultSetWrappingSqlRowSetMetaData.java \* /opt/cola/permits/1135921211\_1613632045.92/0/spring-jdbc-5-3-2-sources-1 jar/org/springframework/jdbc/core/support/AbstractInterruptibleBatchPreparedStatementSetter.java \* /opt/cola/permits/1135921211\_1613632045.92/0/spring-jdbc-5-3-2-sources-1 jar/org/springframework/jdbc/config/DatabasePopulatorConfigUtils.java \* /opt/cola/permits/1135921211\_1613632045.92/0/spring-jdbc-5-3-2-sources-1 jar/org/springframework/jdbc/datasource/AbstractDataSource.java \* /opt/cola/permits/1135921211\_1613632045.92/0/spring-jdbc-5-3-2-sources-1 jar/org/springframework/jdbc/datasource/ConnectionHolder.java No license file was found, but licenses were detected in source scan.

/\*

\* Copyright 2002-2016 the original author or authors.

\*

\* Licensed under the Apache License, Version 2.0 (the "License");

\* you may not use this file except in compliance with the License.

\* You may obtain a copy of the License at

\*

\* https://www.apache.org/licenses/LICENSE-2.0

\*

\* Unless required by applicable law or agreed to in writing, software

\* distributed under the License is distributed on an "AS IS" BASIS,

\* WITHOUT WARRANTIES OR CONDITIONS OF ANY KIND, either express or implied.

\* See the License for the specific language governing permissions and

\* limitations under the License.

\*/

Found in path(s):

\* /opt/cola/permits/1135921211\_1613632045.92/0/spring-jdbc-5-3-2-sources-1 jar/org/springframework/jdbc/datasource/init/CompositeDatabasePopulator.java \* /opt/cola/permits/1135921211\_1613632045.92/0/spring-jdbc-5-3-2-sources-1 jar/org/springframework/jdbc/core/PreparedStatementSetter.java \* /opt/cola/permits/1135921211\_1613632045.92/0/spring-jdbc-5-3-2-sources-1 jar/org/springframework/jdbc/support/lob/LobHandler.java \* /opt/cola/permits/1135921211\_1613632045.92/0/spring-jdbc-5-3-2-sources-1 jar/org/springframework/jdbc/datasource/lookup/DataSourceLookup.java \* /opt/cola/permits/1135921211\_1613632045.92/0/spring-jdbc-5-3-2-sources-1 jar/org/springframework/jdbc/datasource/init/DatabasePopulator.java \* /opt/cola/permits/1135921211\_1613632045.92/0/spring-jdbc-5-3-2-sources-1 jar/org/springframework/jdbc/core/RowCallbackHandler.java

No license file was found, but licenses were detected in source scan.

/\*

\* Copyright 2002-2020 the original author or authors.

\*

\* Licensed under the Apache License, Version 2.0 (the "License");

\* you may not use this file except in compliance with the License.

\* You may obtain a copy of the License at

\*

https://www.apache.org/licenses/LICENSE-2.0

\*

\* Unless required by applicable law or agreed to in writing, software

\* distributed under the License is distributed on an "AS IS" BASIS,

\* WITHOUT WARRANTIES OR CONDITIONS OF ANY KIND, either express or implied.

\* See the License for the specific language governing permissions and

\* limitations under the License.

\*/

Found in path(s):

\* /opt/cola/permits/1135921211\_1613632045.92/0/spring-jdbc-5-3-2-sources-1 jar/org/springframework/jdbc/support/GeneratedKeyHolder.java \* /opt/cola/permits/1135921211\_1613632045.92/0/spring-jdbc-5-3-2-sources-1 jar/org/springframework/jdbc/datasource/init/DatabasePopulatorUtils.java \* /opt/cola/permits/1135921211\_1613632045.92/0/spring-jdbc-5-3-2-sources-1 jar/org/springframework/jdbc/datasource/SingleConnectionDataSource.java \* /opt/cola/permits/1135921211\_1613632045.92/0/spring-jdbc-5-3-2-sources-1 jar/org/springframework/jdbc/core/support/AbstractLobCreatingPreparedStatementCallback.java \* /opt/cola/permits/1135921211\_1613632045.92/0/spring-jdbc-5-3-2-sources-1 jar/org/springframework/jdbc/core/metadata/CallMetaDataContext.java \* /opt/cola/permits/1135921211\_1613632045.92/0/spring-jdbc-5-3-2-sources-1 jar/org/springframework/jdbc/support/DatabaseStartupValidator.java \* /opt/cola/permits/1135921211\_1613632045.92/0/spring-jdbc-5-3-2-sources-1 jar/org/springframework/jdbc/support/SQLErrorCodesFactory.java \* /opt/cola/permits/1135921211\_1613632045.92/0/spring-jdbc-5-3-2-sources-1 jar/org/springframework/jdbc/core/PreparedStatementCreatorFactory.java \* /opt/cola/permits/1135921211\_1613632045.92/0/spring-jdbc-5-3-2-sources-1 jar/org/springframework/jdbc/core/JdbcOperations.java \* /opt/cola/permits/1135921211\_1613632045.92/0/spring-jdbc-5-3-2-sources-1 jar/org/springframework/jdbc/support/JdbcUtils.java \* /opt/cola/permits/1135921211\_1613632045.92/0/spring-jdbc-5-3-2-sources-1 jar/org/springframework/jdbc/datasource/LazyConnectionDataSourceProxy.java \* /opt/cola/permits/1135921211\_1613632045.92/0/spring-jdbc-5-3-2-sources-1 jar/org/springframework/jdbc/core/metadata/TableMetaDataContext.java \* /opt/cola/permits/1135921211\_1613632045.92/0/spring-jdbc-5-3-2-sources-1 jar/org/springframework/jdbc/core/SqlProvider.java \* /opt/cola/permits/1135921211\_1613632045.92/0/spring-jdbc-5-3-2-sources-1 jar/org/springframework/jdbc/datasource/DataSourceUtils.java \* /opt/cola/permits/1135921211\_1613632045.92/0/spring-jdbc-5-3-2-sources-1-

jar/org/springframework/jdbc/datasource/embedded/AbstractEmbeddedDatabaseConfigurer.java \* /opt/cola/permits/1135921211\_1613632045.92/0/spring-jdbc-5-3-2-sources-1 jar/org/springframework/jdbc/support/DatabaseMetaDataCallback.java \* /opt/cola/permits/1135921211\_1613632045.92/0/spring-jdbc-5-3-2-sources-1 jar/org/springframework/jdbc/datasource/embedded/DataSourceFactory.java \* /opt/cola/permits/1135921211\_1613632045.92/0/spring-jdbc-5-3-2-sources-1 jar/org/springframework/jdbc/core/simple/AbstractJdbcCall.java \* /opt/cola/permits/1135921211\_1613632045.92/0/spring-jdbc-5-3-2-sources-1 jar/org/springframework/jdbc/core/metadata/CallMetaDataProviderFactory.java \* /opt/cola/permits/1135921211\_1613632045.92/0/spring-jdbc-5-3-2-sources-1 jar/org/springframework/jdbc/support/AbstractFallbackSQLExceptionTranslator.java \* /opt/cola/permits/1135921211\_1613632045.92/0/spring-jdbc-5-3-2-sources-1 jar/org/springframework/jdbc/core/metadata/TableMetaDataProviderFactory.java \* /opt/cola/permits/1135921211\_1613632045.92/0/spring-jdbc-5-3-2-sources-1 jar/org/springframework/jdbc/core/namedparam/NamedParameterJdbcTemplate.java \* /opt/cola/permits/1135921211\_1613632045.92/0/spring-jdbc-5-3-2-sources-1 jar/org/springframework/jdbc/core/SingleColumnRowMapper.java \* /opt/cola/permits/1135921211\_1613632045.92/0/spring-jdbc-5-3-2-sources-1 jar/org/springframework/jdbc/datasource/DriverManagerDataSource.java \* /opt/cola/permits/1135921211\_1613632045.92/0/spring-jdbc-5-3-2-sources-1 jar/org/springframework/jdbc/core/BeanPropertyRowMapper.java \* /opt/cola/permits/1135921211\_1613632045.92/0/spring-jdbc-5-3-2-sources-1 jar/org/springframework/jdbc/datasource/TransactionAwareDataSourceProxy.java \* /opt/cola/permits/1135921211\_1613632045.92/0/spring-jdbc-5-3-2-sources-1 jar/org/springframework/jdbc/core/SqlParameter.java \* /opt/cola/permits/1135921211\_1613632045.92/0/spring-jdbc-5-3-2-sources-1 jar/org/springframework/jdbc/core/metadata/GenericTableMetaDataProvider.java \* /opt/cola/permits/1135921211\_1613632045.92/0/spring-jdbc-5-3-2-sources-1 jar/org/springframework/jdbc/core/support/JdbcBeanDefinitionReader.java \* /opt/cola/permits/1135921211\_1613632045.92/0/spring-jdbc-5-3-2-sources-1 jar/org/springframework/jdbc/core/metadata/GenericCallMetaDataProvider.java \* /opt/cola/permits/1135921211\_1613632045.92/0/spring-jdbc-5-3-2-sources-1 jar/org/springframework/jdbc/core/simple/AbstractJdbcInsert.java \* /opt/cola/permits/1135921211\_1613632045.92/0/spring-jdbc-5-3-2-sources-1 jar/org/springframework/jdbc/core/namedparam/NamedParameterUtils.java \* /opt/cola/permits/1135921211\_1613632045.92/0/spring-jdbc-5-3-2-sources-1 jar/org/springframework/jdbc/core/CallableStatementCreatorFactory.java \* /opt/cola/permits/1135921211\_1613632045.92/0/spring-jdbc-5-3-2-sources-1 jar/org/springframework/jdbc/support/JdbcAccessor.java \* /opt/cola/permits/1135921211\_1613632045.92/0/spring-jdbc-5-3-2-sources-1 jar/org/springframework/jdbc/support/JdbcTransactionManager.java \* /opt/cola/permits/1135921211\_1613632045.92/0/spring-jdbc-5-3-2-sources-1 jar/org/springframework/jdbc/core/StatementCreatorUtils.java \* /opt/cola/permits/1135921211\_1613632045.92/0/spring-jdbc-5-3-2-sources-1 jar/org/springframework/jdbc/datasource/DataSourceTransactionManager.java \* /opt/cola/permits/1135921211\_1613632045.92/0/spring-jdbc-5-3-2-sources-1 jar/org/springframework/jdbc/core/DataClassRowMapper.java \* /opt/cola/permits/1135921211\_1613632045.92/0/spring-jdbc-5-3-2-sources-1-

jar/org/springframework/jdbc/datasource/lookup/AbstractRoutingDataSource.java \* /opt/cola/permits/1135921211\_1613632045.92/0/spring-jdbc-5-3-2-sources-1 jar/org/springframework/jdbc/core/SqlParameterValue.java \* /opt/cola/permits/1135921211\_1613632045.92/0/spring-jdbc-5-3-2-sources-1 jar/org/springframework/jdbc/core/SqlReturnType.java \* /opt/cola/permits/1135921211\_1613632045.92/0/spring-jdbc-5-3-2-sources-1 jar/org/springframework/jdbc/support/KeyHolder.java \* /opt/cola/permits/1135921211\_1613632045.92/0/spring-jdbc-5-3-2-sources-1 jar/org/springframework/jdbc/datasource/SimpleDriverDataSource.java \* /opt/cola/permits/1135921211\_1613632045.92/0/spring-jdbc-5-3-2-sources-1 jar/org/springframework/jdbc/datasource/init/ScriptUtils.java \* /opt/cola/permits/1135921211\_1613632045.92/0/spring-jdbc-5-3-2-sources-1 jar/org/springframework/jdbc/core/JdbcTemplate.java \* /opt/cola/permits/1135921211\_1613632045.92/0/spring-jdbc-5-3-2-sources-1 jar/org/springframework/jdbc/object/RdbmsOperation.java \* /opt/cola/permits/1135921211\_1613632045.92/0/spring-jdbc-5-3-2-sources-1 jar/org/springframework/jdbc/core/namedparam/NamedParameterJdbcOperations.java \* /opt/cola/permits/1135921211\_1613632045.92/0/spring-jdbc-5-3-2-sources-1 jar/org/springframework/jdbc/core/namedparam/ParsedSql.java \* /opt/cola/permits/1135921211\_1613632045.92/0/spring-jdbc-5-3-2-sources-1 jar/org/springframework/jdbc/core/namedparam/SqlParameterSourceUtils.java \* /opt/cola/permits/1135921211\_1613632045.92/0/spring-jdbc-5-3-2-sources-1 jar/org/springframework/jdbc/support/rowset/ResultSetWrappingSqlRowSet.java \* /opt/cola/permits/1135921211\_1613632045.92/0/spring-jdbc-5-3-2-sources-1 jar/org/springframework/jdbc/support/SQLErrorCodeSQLExceptionTranslator.java \* /opt/cola/permits/1135921211\_1613632045.92/0/spring-jdbc-5-3-2-sources-1 jar/org/springframework/jdbc/core/metadata/CallParameterMetaData.java No license file was found, but licenses were detected in source scan.

#### /\*

\* Copyright 2002-2020 the original author or authors.

\*

\* Licensed under the Apache License, Version 2.0 (the "License");

\* you may not use this file except in compliance with the License.

\* You may obtain a copy of the License at

\*

\* https://www.apache.org/licenses/LICENSE-2.0

\*

\* Unless required by applicable law or agreed to in writing, software

\* distributed under the License is distributed on an "AS IS" BASIS,

\* WITHOUT WARRANTIES OR CONDITIONS OF ANY KIND, either express or implied.

\* See the License for the specific language governing permissions and

\* limitations under the License.

\*/

/\*\*

\* Strategy interface for translating between {@link SQLException SQLExceptions}

\* and Spring's data access strategy-agnostic {@link DataAccessException}

\* hierarchy.

- \*
- \* <p>Implementations can be generic (for example, using
- \* {@link java.sql.SQLException#getSQLState() SQLState} codes for JDBC) or wholly
- \* proprietary (for example, using Oracle error codes) for greater precision.

\*

- \* @author Rod Johnson
- \* @author Juergen Hoeller
- \* @see org.springframework.dao.DataAccessException

\*/

#### Found in path(s):

\* /opt/cola/permits/1135921211\_1613632045.92/0/spring-jdbc-5-3-2-sources-1 jar/org/springframework/jdbc/support/SQLExceptionTranslator.java No license file was found, but licenses were detected in source scan.

/\*

\* Copyright 2002-2008 the original author or authors.

\*

\* Licensed under the Apache License, Version 2.0 (the "License");

\* you may not use this file except in compliance with the License.

\* You may obtain a copy of the License at

\*

\* https://www.apache.org/licenses/LICENSE-2.0

\*

\* Unless required by applicable law or agreed to in writing, software

\* distributed under the License is distributed on an "AS IS" BASIS,

\* WITHOUT WARRANTIES OR CONDITIONS OF ANY KIND, either express or implied.

\* See the License for the specific language governing permissions and

\* limitations under the License.

\*/

Found in path(s):

\* /opt/cola/permits/1135921211\_1613632045.92/0/spring-jdbc-5-3-2-sources-1-

jar/org/springframework/jdbc/support/incrementer/DB2MainframeSequenceMaxValueIncrementer.java

\* /opt/cola/permits/1135921211\_1613632045.92/0/spring-jdbc-5-3-2-sources-1-

jar/org/springframework/jdbc/support/incrementer/DB2SequenceMaxValueIncrementer.java

\* /opt/cola/permits/1135921211\_1613632045.92/0/spring-jdbc-5-3-2-sources-1-

jar/org/springframework/jdbc/core/DisposableSqlTypeValue.java

\* /opt/cola/permits/1135921211\_1613632045.92/0/spring-jdbc-5-3-2-sources-1-

jar/org/springframework/jdbc/support/xml/SqlXmlValue.java

No license file was found, but licenses were detected in source scan.

/\*

\* Copyright 2002-2012 the original author or authors.

\*

\* Licensed under the Apache License, Version 2.0 (the "License");

\* you may not use this file except in compliance with the License.

\* You may obtain a copy of the License at

- \*
	- https://www.apache.org/licenses/LICENSE-2.0
- \*
- \* Unless required by applicable law or agreed to in writing, software
- \* distributed under the License is distributed on an "AS IS" BASIS,

\* WITHOUT WARRANTIES OR CONDITIONS OF ANY KIND, either express or implied.

- \* See the License for the specific language governing permissions and
- \* limitations under the License.
- \*/

#### Found in path(s):

\* /opt/cola/permits/1135921211\_1613632045.92/0/spring-jdbc-5-3-2-sources-1 jar/org/springframework/jdbc/datasource/lookup/DataSourceLookupFailureException.java \* /opt/cola/permits/1135921211\_1613632045.92/0/spring-jdbc-5-3-2-sources-1 jar/org/springframework/jdbc/SQLWarningException.java \* /opt/cola/permits/1135921211\_1613632045.92/0/spring-jdbc-5-3-2-sources-1 jar/org/springframework/jdbc/support/xml/XmlBinaryStreamProvider.java \* /opt/cola/permits/1135921211\_1613632045.92/0/spring-jdbc-5-3-2-sources-1 jar/org/springframework/jdbc/datasource/SmartDataSource.java \* /opt/cola/permits/1135921211\_1613632045.92/0/spring-jdbc-5-3-2-sources-1 jar/org/springframework/jdbc/support/SqlValue.java \* /opt/cola/permits/1135921211\_1613632045.92/0/spring-jdbc-5-3-2-sources-1 jar/org/springframework/jdbc/object/GenericStoredProcedure.java \* /opt/cola/permits/1135921211\_1613632045.92/0/spring-jdbc-5-3-2-sources-1 jar/org/springframework/jdbc/config/JdbcNamespaceHandler.java \* /opt/cola/permits/1135921211\_1613632045.92/0/spring-jdbc-5-3-2-sources-1 jar/org/springframework/jdbc/datasource/lookup/SingleDataSourceLookup.java \* /opt/cola/permits/1135921211\_1613632045.92/0/spring-jdbc-5-3-2-sources-1 jar/org/springframework/jdbc/support/xml/XmlResultProvider.java \* /opt/cola/permits/1135921211\_1613632045.92/0/spring-jdbc-5-3-2-sources-1 jar/org/springframework/jdbc/datasource/embedded/SimpleDriverDataSourceFactory.java \* /opt/cola/permits/1135921211\_1613632045.92/0/spring-jdbc-5-3-2-sources-1 jar/org/springframework/jdbc/support/xml/XmlCharacterStreamProvider.java \* /opt/cola/permits/1135921211\_1613632045.92/0/spring-jdbc-5-3-2-sources-1 jar/org/springframework/jdbc/support/incrementer/AbstractSequenceMaxValueIncrementer.java \* /opt/cola/permits/1135921211\_1613632045.92/0/spring-jdbc-5-3-2-sources-1 jar/org/springframework/jdbc/core/InterruptibleBatchPreparedStatementSetter.java \* /opt/cola/permits/1135921211\_1613632045.92/0/spring-jdbc-5-3-2-sources-1 jar/org/springframework/jdbc/datasource/lookup/JndiDataSourceLookup.java \* /opt/cola/permits/1135921211\_1613632045.92/0/spring-jdbc-5-3-2-sources-1 jar/org/springframework/jdbc/support/MetaDataAccessException.java \* /opt/cola/permits/1135921211\_1613632045.92/0/spring-jdbc-5-3-2-sources-1 jar/org/springframework/jdbc/support/xml/SqlXmlFeatureNotImplementedException.java \* /opt/cola/permits/1135921211\_1613632045.92/0/spring-jdbc-5-3-2-sources-1 jar/org/springframework/jdbc/core/BatchPreparedStatementSetter.java No license file was found, but licenses were detected in source scan.

- \* Copyright 2002-2013 the original author or authors.
- \*
- \* Licensed under the Apache License, Version 2.0 (the "License");
- \* you may not use this file except in compliance with the License.
- \* You may obtain a copy of the License at
- \*
- \* https://www.apache.org/licenses/LICENSE-2.0
- \*
- \* Unless required by applicable law or agreed to in writing, software
- \* distributed under the License is distributed on an "AS IS" BASIS,
- \* WITHOUT WARRANTIES OR CONDITIONS OF ANY KIND, either express or implied.
- \* See the License for the specific language governing permissions and

\* limitations under the License.

\*/

Found in path(s):

\* /opt/cola/permits/1135921211\_1613632045.92/0/spring-jdbc-5-3-2-sources-1 jar/org/springframework/jdbc/support/lob/AbstractLobHandler.java No license file was found, but licenses were detected in source scan.

/\*

\* Copyright 2002-2017 the original author or authors

\*

\* Licensed under the Apache License, Version 2.0 (the "License");

\* you may not use this file except in compliance with the License.

\* You may obtain a copy of the License at

\* \* https://www.apache.org/licenses/LICENSE-2.0

\*

\* Unless required by applicable law or agreed to in writing, software

\* distributed under the License is distributed on an "AS IS" BASIS,

\* WITHOUT WARRANTIES OR CONDITIONS OF ANY KIND, either express or implied.

\* See the License for the specific language governing permissions and

\* limitations under the License.

\*/

Found in path(s):

\* /opt/cola/permits/1135921211\_1613632045.92/0/spring-jdbc-5-3-2-sources-1 jar/org/springframework/jdbc/core/namedparam/MapSqlParameterSourceExtensions.kt No license file was found, but licenses were detected in source scan.

/\*\*

\* The classes in this package make JDBC easier to use and

\* reduce the likelihood of common errors. In particular, they:

 $*$   $<$ ul $>$ 

- \* <li>Simplify error handling, avoiding the need for try/catch/finally
- \* blocks in application code.
- \* <li>Present exceptions to application code in a generic hierarchy of
- \* unchecked exceptions, enabling applications to catch data access
- \* exceptions without being dependent on JDBC, and to ignore fatal
- \* exceptions there is no value in catching.
- \* <li>Allow the implementation of error handling to be modified
- \* to target different RDBMSes without introducing proprietary
- \* dependencies into application code.
- $*$   $<$ /ul $>$
- \*
- \* <p>This package and related packages are discussed in Chapter 9 of

\* <a href="https://www.amazon.com/exec/obidos/tg/detail/-/0764543857/">Expert One-On-One J2EE Design and Development</a>

\* by Rod Johnson (Wrox, 2002).

\*/

#### Found in path(s):

\* /opt/cola/permits/1135921211\_1613632045.92/0/spring-jdbc-5-3-2-sources-1 jar/org/springframework/jdbc/package-info.java No license file was found, but licenses were detected in source scan.

/\*

\* Copyright 2002-2019 the original author or authors.

\*

\* Licensed under the Apache License, Version 2.0 (the "License");

\* you may not use this file except in compliance with the License.

\* You may obtain a copy of the License at

\*

\* https://www.apache.org/licenses/LICENSE-2.0

\*

\* Unless required by applicable law or agreed to in writing, software

\* distributed under the License is distributed on an "AS IS" BASIS,

\* WITHOUT WARRANTIES OR CONDITIONS OF ANY KIND, either express or implied.

\* See the License for the specific language governing permissions and

\* limitations under the License.

\*/

Found in path(s):

\* /opt/cola/permits/1135921211\_1613632045.92/0/spring-jdbc-5-3-2-sources-1 jar/org/springframework/jdbc/datasource/init/ResourceDatabasePopulator.java \* /opt/cola/permits/1135921211\_1613632045.92/0/spring-jdbc-5-3-2-sources-1 jar/org/springframework/jdbc/support/SQLStateSQLExceptionTranslator.java \* /opt/cola/permits/1135921211\_1613632045.92/0/spring-jdbc-5-3-2-sources-1 jar/org/springframework/jdbc/core/namedparam/MapSqlParameterSource.java \* /opt/cola/permits/1135921211\_1613632045.92/0/spring-jdbc-5-3-2-sources-1 jar/org/springframework/jdbc/core/namedparam/BeanPropertySqlParameterSource.java \* /opt/cola/permits/1135921211\_1613632045.92/0/spring-jdbc-5-3-2-sources-1 jar/org/springframework/jdbc/core/namedparam/SqlParameterSource.java \* /opt/cola/permits/1135921211\_1613632045.92/0/spring-jdbc-5-3-2-sources-1 jar/org/springframework/jdbc/core/support/AbstractLobStreamingResultSetExtractor.java

\* /opt/cola/permits/1135921211\_1613632045.92/0/spring-jdbc-5-3-2-sources-1 jar/org/springframework/jdbc/object/SqlFunction.java

\* /opt/cola/permits/1135921211\_1613632045.92/0/spring-jdbc-5-3-2-sources-1 jar/org/springframework/jdbc/support/CustomSQLExceptionTranslatorRegistry.java \* /opt/cola/permits/1135921211\_1613632045.92/0/spring-jdbc-5-3-2-sources-1 jar/org/springframework/jdbc/datasource/JdbcTransactionObjectSupport.java \* /opt/cola/permits/1135921211\_1613632045.92/0/spring-jdbc-5-3-2-sources-1 jar/org/springframework/jdbc/support/rowset/SqlRowSet.java

\* /opt/cola/permits/1135921211\_1613632045.92/0/spring-jdbc-5-3-2-sources-1 jar/org/springframework/jdbc/core/namedparam/AbstractSqlParameterSource.java No license file was found, but licenses were detected in source scan.

/\*

\* Copyright 2002-2014 the original author or authors.

\*

\* Licensed under the Apache License, Version 2.0 (the "License");

\* you may not use this file except in compliance with the License.

\* You may obtain a copy of the License at

\*

\* https://www.apache.org/licenses/LICENSE-2.0

\*

\* Unless required by applicable law or agreed to in writing, software

\* distributed under the License is distributed on an "AS IS" BASIS,

\* WITHOUT WARRANTIES OR CONDITIONS OF ANY KIND, either express or implied.

\* See the License for the specific language governing permissions and

\* limitations under the License.

\*/

Found in path(s):

\* /opt/cola/permits/1135921211\_1613632045.92/0/spring-jdbc-5-3-2-sources-1 jar/org/springframework/jdbc/datasource/init/UncategorizedScriptException.java \* /opt/cola/permits/1135921211\_1613632045.92/0/spring-jdbc-5-3-2-sources-1 jar/org/springframework/jdbc/support/incrementer/SqlServerMaxValueIncrementer.java \* /opt/cola/permits/1135921211\_1613632045.92/0/spring-jdbc-5-3-2-sources-1 jar/org/springframework/jdbc/support/incrementer/HsqlMaxValueIncrementer.java \* /opt/cola/permits/1135921211\_1613632045.92/0/spring-jdbc-5-3-2-sources-1 jar/org/springframework/jdbc/datasource/embedded/ConnectionProperties.java \* /opt/cola/permits/1135921211\_1613632045.92/0/spring-jdbc-5-3-2-sources-1 jar/org/springframework/jdbc/datasource/init/ScriptException.java \* /opt/cola/permits/1135921211\_1613632045.92/0/spring-jdbc-5-3-2-sources-1 jar/org/springframework/jdbc/support/rowset/SqlRowSetMetaData.java \* /opt/cola/permits/1135921211\_1613632045.92/0/spring-jdbc-5-3-2-sources-1 jar/org/springframework/jdbc/datasource/init/CannotReadScriptException.java No license file was found, but licenses were detected in source scan.

#### /\*

\* Copyright 2002-2007 the original author or authors.

\*

- \* Licensed under the Apache License, Version 2.0 (the "License");
- \* you may not use this file except in compliance with the License.
- \* You may obtain a copy of the License at
- \*
- \* https://www.apache.org/licenses/LICENSE-2.0
- \*
- \* Unless required by applicable law or agreed to in writing, software
- \* distributed under the License is distributed on an "AS IS" BASIS,
- \* WITHOUT WARRANTIES OR CONDITIONS OF ANY KIND, either express or implied.
- \* See the License for the specific language governing permissions and
- \* limitations under the License.
- \*/

#### Found in path(s):

\* /opt/cola/permits/1135921211\_1613632045.92/0/spring-jdbc-5-3-2-sources-1 jar/org/springframework/jdbc/support/incrementer/DataFieldMaxValueIncrementer.java No license file was found, but licenses were detected in source scan.

/\*

\* Copyright 2002-2018 the original author or authors.

\*

\* Licensed under the Apache License, Version 2.0 (the "License");

\* you may not use this file except in compliance with the License.

- \* You may obtain a copy of the License at
- \*
- \* https://www.apache.org/licenses/LICENSE-2.0
- \*
- \* Unless required by applicable law or agreed to in writing, software
- \* distributed under the License is distributed on an "AS IS" BASIS,
- \* WITHOUT WARRANTIES OR CONDITIONS OF ANY KIND, either express or implied.
- \* See the License for the specific language governing permissions and
- \* limitations under the License.

\*/ /\*\*

- \* Implement this interface when parameters need to be customized based
- \* on the connection. We might need to do this to make use of proprietary
- \* features, available only with a specific Connection type.

\*

- \* @author Rod Johnson
- \* @author Thomas Risberg
- \* @see CallableStatementCreatorFactory#newCallableStatementCreator(ParameterMapper)
- \* @see org.springframework.jdbc.object.StoredProcedure#execute(ParameterMapper)

\*/ /\*\*

- \* Create a Map of input parameters, keyed by name.
- \* @param con a JDBC connection. This is useful (and the purpose of this interface)
- \* if we need to do something RDBMS-specific with a proprietary Connection
- \* implementation class. This class conceals such proprietary details. However,
- \* it is best to avoid using such proprietary RDBMS features if possible.
- \* @return a Map of input parameters, keyed by name (never {@code null})
- \* @throws SQLException if an SQLException is encountered setting
- \* parameter values (that is, there's no need to catch SQLException) \*/

Found in path(s):

\* /opt/cola/permits/1135921211\_1613632045.92/0/spring-jdbc-5-3-2-sources-1 jar/org/springframework/jdbc/core/ParameterMapper.java No license file was found, but licenses were detected in source scan.

/\*

\* Copyright 2002-2015 the original author or authors.

\*

\* Licensed under the Apache License, Version 2.0 (the "License");

\* you may not use this file except in compliance with the License.

\* You may obtain a copy of the License at

\*

\* https://www.apache.org/licenses/LICENSE-2.0

\*

- \* Unless required by applicable law or agreed to in writing, software
- \* distributed under the License is distributed on an "AS IS" BASIS,

\* WITHOUT WARRANTIES OR CONDITIONS OF ANY KIND, either express or implied.

\* See the License for the specific language governing permissions and

\* limitations under the License.

\*/

Found in path(s):

\* /opt/cola/permits/1135921211\_1613632045.92/0/spring-jdbc-5-3-2-sources-1 jar/org/springframework/jdbc/datasource/embedded/EmbeddedDatabase.java \* /opt/cola/permits/1135921211\_1613632045.92/0/spring-jdbc-5-3-2-sources-1 jar/org/springframework/jdbc/datasource/init/ScriptStatementFailedException.java No license file was found, but licenses were detected in source scan.

/\*

\* Copyright 2002-2020 the original author or authors

\*

\* Licensed under the Apache License, Version 2.0 (the "License");

\* you may not use this file except in compliance with the License.

\* You may obtain a copy of the License at

\*

\* https://www.apache.org/licenses/LICENSE-2.0

\*

\* Unless required by applicable law or agreed to in writing, software

\* distributed under the License is distributed on an "AS IS" BASIS,

\* WITHOUT WARRANTIES OR CONDITIONS OF ANY KIND, either express or implied.

\* See the License for the specific language governing permissions and

\* limitations under the License.

\*/

Found in path(s):

\* /opt/cola/permits/1135921211\_1613632045.92/0/spring-jdbc-5-3-2-sources-1 jar/org/springframework/jdbc/core/JdbcOperationsExtensions.kt No license file was found, but licenses were detected in source scan.

/\*

\* Copyright 2002-2017 the original author or authors.

\*

\* Licensed under the Apache License, Version 2.0 (the "License");

\* you may not use this file except in compliance with the License.

\* You may obtain a copy of the License at

\*

https://www.apache.org/licenses/LICENSE-2.0

\*

\* Unless required by applicable law or agreed to in writing, software

\* distributed under the License is distributed on an "AS IS" BASIS,

\* WITHOUT WARRANTIES OR CONDITIONS OF ANY KIND, either express or implied.

\* See the License for the specific language governing permissions and

\* limitations under the License.

\*/

Found in path(s):

\* /opt/cola/permits/1135921211\_1613632045.92/0/spring-jdbc-5-3-2-sources-1 jar/org/springframework/jdbc/support/lob/DefaultLobHandler.java \* /opt/cola/permits/1135921211\_1613632045.92/0/spring-jdbc-5-3-2-sources-1 jar/org/springframework/jdbc/config/InitializeDatabaseBeanDefinitionParser.java \* /opt/cola/permits/1135921211\_1613632045.92/0/spring-jdbc-5-3-2-sources-1 jar/org/springframework/jdbc/core/metadata/SybaseCallMetaDataProvider.java \* /opt/cola/permits/1135921211\_1613632045.92/0/spring-jdbc-5-3-2-sources-1 jar/org/springframework/jdbc/support/lob/PassThroughClob.java \* /opt/cola/permits/1135921211\_1613632045.92/0/spring-jdbc-5-3-2-sources-1 jar/org/springframework/jdbc/datasource/ConnectionProxy.java \* /opt/cola/permits/1135921211\_1613632045.92/0/spring-jdbc-5-3-2-sources-1 jar/org/springframework/jdbc/core/support/SqlLobValue.java \* /opt/cola/permits/1135921211\_1613632045.92/0/spring-jdbc-5-3-2-sources-1 jar/org/springframework/jdbc/support/lob/PassThroughBlob.java \* /opt/cola/permits/1135921211\_1613632045.92/0/spring-jdbc-5-3-2-sources-1 jar/org/springframework/jdbc/core/metadata/PostgresCallMetaDataProvider.java \* /opt/cola/permits/1135921211\_1613632045.92/0/spring-jdbc-5-3-2-sources-1 jar/org/springframework/jdbc/datasource/DelegatingDataSource.java \* /opt/cola/permits/1135921211\_1613632045.92/0/spring-jdbc-5-3-2-sources-1 jar/org/springframework/jdbc/datasource/lookup/BeanFactoryDataSourceLookup.java \* /opt/cola/permits/1135921211\_1613632045.92/0/spring-jdbc-5-3-2-sources-1 jar/org/springframework/jdbc/datasource/AbstractDriverBasedDataSource.java \* /opt/cola/permits/1135921211\_1613632045.92/0/spring-jdbc-5-3-2-sources-1 jar/org/springframework/jdbc/config/EmbeddedDatabaseBeanDefinitionParser.java

\* /opt/cola/permits/1135921211\_1613632045.92/0/spring-jdbc-5-3-2-sources-1 jar/org/springframework/jdbc/datasource/embedded/EmbeddedDatabaseFactoryBean.java \* /opt/cola/permits/1135921211\_1613632045.92/0/spring-jdbc-5-3-2-sources-1 jar/org/springframework/jdbc/datasource/init/DataSourceInitializer.java \* /opt/cola/permits/1135921211\_1613632045.92/0/spring-jdbc-5-3-2-sources-1 jar/org/springframework/jdbc/core/simple/SimpleJdbcInsert.java \* /opt/cola/permits/1135921211\_1613632045.92/0/spring-jdbc-5-3-2-sources-1 jar/org/springframework/jdbc/support/SQLExceptionSubclassTranslator.java \* /opt/cola/permits/1135921211\_1613632045.92/0/spring-jdbc-5-3-2-sources-1 jar/org/springframework/jdbc/support/CustomSQLErrorCodesTranslation.java \* /opt/cola/permits/1135921211\_1613632045.92/0/spring-jdbc-5-3-2-sources-1 jar/org/springframework/jdbc/core/ParameterDisposer.java \* /opt/cola/permits/1135921211\_1613632045.92/0/spring-jdbc-5-3-2-sources-1 jar/org/springframework/jdbc/datasource/init/ScriptParseException.java \* /opt/cola/permits/1135921211\_1613632045.92/0/spring-jdbc-5-3-2-sources-1 jar/org/springframework/jdbc/support/xml/Jdbc4SqlXmlHandler.java \* /opt/cola/permits/1135921211\_1613632045.92/0/spring-jdbc-5-3-2-sources-1 jar/org/springframework/jdbc/core/metadata/SqlServerCallMetaDataProvider.java \* /opt/cola/permits/1135921211\_1613632045.92/0/spring-jdbc-5-3-2-sources-1 jar/org/springframework/jdbc/core/metadata/OracleCallMetaDataProvider.java

# **1.542 servlet-api 4.0**

# **1.542.1 Available under license :**

No license file was found, but licenses were detected in source scan.

```
/*
```

```
*
```
- \* Copyright (c) 2013 2018 Lijun Liao
- \*
- \* Licensed under the Apache License, Version 2.0 (the "License");
- \* you may not use this file except in compliance with the License.
- \* You may obtain a copy of the License at
- \*
- \* http://www.apache.org/licenses/LICENSE-2.0
- \*
- \* Unless required by applicable law or agreed to in writing, software
- \* distributed under the License is distributed on an "AS IS" BASIS,
- \* WITHOUT WARRANTIES OR CONDITIONS OF ANY KIND, either express or implied.
- \* See the License for the specific language governing permissions and
- \* limitations under the License.

\*/

Found in path(s):

```
* /opt/cola/permits/1027454137_1613783247.13/0/servlet-api-4-0-0-sources-2-
```
jar/org/xipki/http/servlet/ServletURI.java

```
* /opt/cola/permits/1027454137_1613783247.13/0/servlet-api-4-0-0-sources-2-
```
jar/org/xipki/http/servlet/AbstractHttpServlet.java

\* /opt/cola/permits/1027454137\_1613783247.13/0/servlet-api-4-0-0-sources-2-

jar/org/xipki/http/servlet/SimpleLruCache.java

\* /opt/cola/permits/1027454137\_1613783247.13/0/servlet-api-4-0-0-sources-2-

jar/org/xipki/http/servlet/SslReverseProxyMode.java

\* /opt/cola/permits/1027454137\_1613783247.13/0/servlet-api-4-0-0-sources-2-jar/org/xipki/http/servlet/packageinfo.java

\* /opt/cola/permits/1027454137\_1613783247.13/0/servlet-api-4-0-0-sources-2-

jar/org/xipki/http/servlet/TlsHelper.java

\* /opt/cola/permits/1027454137\_1613783247.13/0/servlet-api-4-0-0-sources-2-

jar/org/xipki/http/servlet/HttpServlet.java

\* /opt/cola/permits/1027454137\_1613783247.13/0/servlet-api-4-0-0-sources-2-

jar/org/xipki/http/servlet/ServletURIPool.java

No license file was found, but licenses were detected in source scan.

2018 Lijun Liao

 Licensed under the Apache License, Version 2.0 (the "License"); you may not use this file except in compliance with the License. You may obtain a copy of the License at

 http://www.apache.org/licenses/LICENSE 2.0

 Unless required by applicable law or agreed to in writing, software distributed under the License is distributed on an "AS IS" BASIS, WITHOUT WARRANTIES OR CONDITIONS OF ANY KIND, either express or implied. See the License for the specific language governing permissions and limitations under the License.

Found in path(s):

\* /opt/cola/permits/1027454137\_1613783247.13/0/servlet-api-4-0-0-sources-2-jar/META-INF/maven/org.xipki/servlet-api/pom.xml

# **1.543 libxfixes 5.0.3-2 1.543.1 Available under license :**

Copyright 2001,2003 Keith Packard

Permission to use, copy, modify, distribute, and sell this software and its documentation for any purpose is hereby granted without fee, provided that the above copyright notice appear in all copies and that both that copyright notice and this permission notice appear in supporting documentation, and that the name of Keith Packard not be used in advertising or publicity pertaining to distribution of the software without specific, written prior permission. Keith Packard makes no

representations about the suitability of this software for any purpose. It is provided "as is" without express or implied warranty.

KEITH PACKARD DISCLAIMS ALL WARRANTIES WITH REGARD TO THIS SOFTWARE, INCLUDING ALL IMPLIED WARRANTIES OF MERCHANTABILITY AND FITNESS, IN NO EVENT SHALL KEITH PACKARD BE LIABLE FOR ANY SPECIAL, INDIRECT OR CONSEQUENTIAL DAMAGES OR ANY DAMAGES WHATSOEVER RESULTING FROM LOSS OF USE, DATA OR PROFITS, WHETHER IN AN ACTION OF CONTRACT, NEGLIGENCE OR OTHER TORTIOUS ACTION, ARISING OUT OF OR IN CONNECTION WITH THE USE OR PERFORMANCE OF THIS SOFTWARE.

Copyright (c) 2006, Oracle and/or its affiliates. All rights reserved.

Permission is hereby granted, free of charge, to any person obtaining a copy of this software and associated documentation files (the "Software"), to deal in the Software without restriction, including without limitation the rights to use, copy, modify, merge, publish, distribute, sublicense, and/or sell copies of the Software, and to permit persons to whom the Software is furnished to do so, subject to the following conditions:

The above copyright notice and this permission notice (including the next paragraph) shall be included in all copies or substantial portions of the Software.

THE SOFTWARE IS PROVIDED "AS IS", WITHOUT WARRANTY OF ANY KIND, EXPRESS OR IMPLIED, INCLUDING BUT NOT LIMITED TO THE WARRANTIES OF MERCHANTABILITY, FITNESS FOR A PARTICULAR PURPOSE AND NONINFRINGEMENT. IN NO EVENT SHALL THE AUTHORS OR COPYRIGHT HOLDERS BE LIABLE FOR ANY CLAIM, DAMAGES OR OTHER LIABILITY, WHETHER IN AN ACTION OF CONTRACT, TORT OR OTHERWISE, ARISING FROM, OUT OF OR IN CONNECTION WITH THE SOFTWARE OR THE USE OR OTHER DEALINGS IN THE SOFTWARE.

# **1.544 libproxy 0.4.15-10ubuntu1.2**

## **1.544.1 Available under license :**

 GNU LESSER GENERAL PUBLIC LICENSE Version 2.1, February 1999

Copyright (C) 1991, 1999 Free Software Foundation, Inc. 51 Franklin Street, Fifth Floor, Boston, MA 02110-1301 USA Everyone is permitted to copy and distribute verbatim copies of this license document, but changing it is not allowed.

[This is the first released version of the Lesser GPL. It also counts as the successor of the GNU Library Public License, version 2, hence the version number 2.1.]

#### Preamble

 The licenses for most software are designed to take away your freedom to share and change it. By contrast, the GNU General Public Licenses are intended to guarantee your freedom to share and change free software--to make sure the software is free for all its users.

 This license, the Lesser General Public License, applies to some specially designated software packages--typically libraries--of the Free Software Foundation and other authors who decide to use it. You can use it too, but we suggest you first think carefully about whether this license or the ordinary General Public License is the better strategy to use in any particular case, based on the explanations below.

 When we speak of free software, we are referring to freedom of use, not price. Our General Public Licenses are designed to make sure that you have the freedom to distribute copies of free software (and charge for this service if you wish); that you receive source code or can get it if you want it; that you can change the software and use pieces of it in new free programs; and that you are informed that you can do these things.

 To protect your rights, we need to make restrictions that forbid distributors to deny you these rights or to ask you to surrender these rights. These restrictions translate to certain responsibilities for you if you distribute copies of the library or if you modify it.

 For example, if you distribute copies of the library, whether gratis or for a fee, you must give the recipients all the rights that we gave you. You must make sure that they, too, receive or can get the source code. If you link other code with the library, you must provide complete object files to the recipients, so that they can relink them with the library after making changes to the library and recompiling it. And you must show them these terms so they know their rights.

We protect your rights with a two-step method: (1) we copyright the library, and (2) we offer you this license, which gives you legal permission to copy, distribute and/or modify the library.

 To protect each distributor, we want to make it very clear that there is no warranty for the free library. Also, if the library is modified by someone else and passed on, the recipients should know that what they have is not the original version, so that the original author's reputation will not be affected by problems that might be introduced by others.

 Finally, software patents pose a constant threat to the existence of any free program. We wish to make sure that a company cannot

effectively restrict the users of a free program by obtaining a restrictive license from a patent holder. Therefore, we insist that any patent license obtained for a version of the library must be consistent with the full freedom of use specified in this license.

 Most GNU software, including some libraries, is covered by the ordinary GNU General Public License. This license, the GNU Lesser General Public License, applies to certain designated libraries, and is quite different from the ordinary General Public License. We use this license for certain libraries in order to permit linking those libraries into non-free programs.

 When a program is linked with a library, whether statically or using a shared library, the combination of the two is legally speaking a combined work, a derivative of the original library. The ordinary General Public License therefore permits such linking only if the entire combination fits its criteria of freedom. The Lesser General Public License permits more lax criteria for linking other code with the library.

 We call this license the "Lesser" General Public License because it does Less to protect the user's freedom than the ordinary General Public License. It also provides other free software developers Less of an advantage over competing non-free programs. These disadvantages are the reason we use the ordinary General Public License for many libraries. However, the Lesser license provides advantages in certain special circumstances.

 For example, on rare occasions, there may be a special need to encourage the widest possible use of a certain library, so that it becomes a de-facto standard. To achieve this, non-free programs must be allowed to use the library. A more frequent case is that a free library does the same job as widely used non-free libraries. In this case, there is little to gain by limiting the free library to free software only, so we use the Lesser General Public License.

 In other cases, permission to use a particular library in non-free programs enables a greater number of people to use a large body of free software. For example, permission to use the GNU C Library in non-free programs enables many more people to use the whole GNU operating system, as well as its variant, the GNU/Linux operating system.

 Although the Lesser General Public License is Less protective of the users' freedom, it does ensure that the user of a program that is linked with the Library has the freedom and the wherewithal to run that program using a modified version of the Library.

 The precise terms and conditions for copying, distribution and modification follow. Pay close attention to the difference between a "work based on the library" and a "work that uses the library". The former contains code derived from the library, whereas the latter must be combined with the library in order to run.

### GNU LESSER GENERAL PUBLIC LICENSE TERMS AND CONDITIONS FOR COPYING, DISTRIBUTION AND MODIFICATION

 0. This License Agreement applies to any software library or other program which contains a notice placed by the copyright holder or other authorized party saying it may be distributed under the terms of this Lesser General Public License (also called "this License"). Each licensee is addressed as "you".

 A "library" means a collection of software functions and/or data prepared so as to be conveniently linked with application programs (which use some of those functions and data) to form executables.

 The "Library", below, refers to any such software library or work which has been distributed under these terms. A "work based on the Library" means either the Library or any derivative work under copyright law: that is to say, a work containing the Library or a portion of it, either verbatim or with modifications and/or translated straightforwardly into another language. (Hereinafter, translation is included without limitation in the term "modification".)

 "Source code" for a work means the preferred form of the work for making modifications to it. For a library, complete source code means all the source code for all modules it contains, plus any associated interface definition files, plus the scripts used to control compilation and installation of the library.

 Activities other than copying, distribution and modification are not covered by this License; they are outside its scope. The act of running a program using the Library is not restricted, and output from such a program is covered only if its contents constitute a work based on the Library (independent of the use of the Library in a tool for writing it). Whether that is true depends on what the Library does and what the program that uses the Library does.

 1. You may copy and distribute verbatim copies of the Library's complete source code as you receive it, in any medium, provided that you conspicuously and appropriately publish on each copy an appropriate copyright notice and disclaimer of warranty; keep intact all the notices that refer to this License and to the absence of any warranty; and distribute a copy of this License along with the Library.

 You may charge a fee for the physical act of transferring a copy, and you may at your option offer warranty protection in exchange for a fee.

 2. You may modify your copy or copies of the Library or any portion of it, thus forming a work based on the Library, and copy and distribute such modifications or work under the terms of Section 1 above, provided that you also meet all of these conditions:

a) The modified work must itself be a software library.

 b) You must cause the files modified to carry prominent notices stating that you changed the files and the date of any change.

 c) You must cause the whole of the work to be licensed at no charge to all third parties under the terms of this License.

 d) If a facility in the modified Library refers to a function or a table of data to be supplied by an application program that uses the facility, other than as an argument passed when the facility is invoked, then you must make a good faith effort to ensure that, in the event an application does not supply such function or table, the facility still operates, and performs whatever part of its purpose remains meaningful.

 (For example, a function in a library to compute square roots has a purpose that is entirely well-defined independent of the application. Therefore, Subsection 2d requires that any application-supplied function or table used by this function must be optional: if the application does not supply it, the square root function must still compute square roots.)

These requirements apply to the modified work as a whole. If identifiable sections of that work are not derived from the Library, and can be reasonably considered independent and separate works in themselves, then this License, and its terms, do not apply to those sections when you distribute them as separate works. But when you distribute the same sections as part of a whole which is a work based on the Library, the distribution of the whole must be on the terms of this License, whose permissions for other licensees extend to the entire whole, and thus to each and every part regardless of who wrote it.

Thus, it is not the intent of this section to claim rights or contest your rights to work written entirely by you; rather, the intent is to exercise the right to control the distribution of derivative or collective works based on the Library.

In addition, mere aggregation of another work not based on the Library with the Library (or with a work based on the Library) on a volume of a storage or distribution medium does not bring the other work under the scope of this License.

 3. You may opt to apply the terms of the ordinary GNU General Public License instead of this License to a given copy of the Library. To do this, you must alter all the notices that refer to this License, so that they refer to the ordinary GNU General Public License, version 2, instead of to this License. (If a newer version than version 2 of the ordinary GNU General Public License has appeared, then you can specify that version instead if you wish.) Do not make any other change in these notices.

 Once this change is made in a given copy, it is irreversible for that copy, so the ordinary GNU General Public License applies to all subsequent copies and derivative works made from that copy.

 This option is useful when you wish to copy part of the code of the Library into a program that is not a library.

 4. You may copy and distribute the Library (or a portion or derivative of it, under Section 2) in object code or executable form under the terms of Sections 1 and 2 above provided that you accompany it with the complete corresponding machine-readable source code, which must be distributed under the terms of Sections 1 and 2 above on a medium customarily used for software interchange.

 If distribution of object code is made by offering access to copy from a designated place, then offering equivalent access to copy the source code from the same place satisfies the requirement to distribute the source code, even though third parties are not compelled to copy the source along with the object code.

 5. A program that contains no derivative of any portion of the Library, but is designed to work with the Library by being compiled or linked with it, is called a "work that uses the Library". Such a work, in isolation, is not a derivative work of the Library, and therefore falls outside the scope of this License.

 However, linking a "work that uses the Library" with the Library creates an executable that is a derivative of the Library (because it contains portions of the Library), rather than a "work that uses the library". The executable is therefore covered by this License. Section 6 states terms for distribution of such executables.

When a "work that uses the Library" uses material from a header file

that is part of the Library, the object code for the work may be a derivative work of the Library even though the source code is not. Whether this is true is especially significant if the work can be linked without the Library, or if the work is itself a library. The threshold for this to be true is not precisely defined by law.

 If such an object file uses only numerical parameters, data structure layouts and accessors, and small macros and small inline functions (ten lines or less in length), then the use of the object file is unrestricted, regardless of whether it is legally a derivative work. (Executables containing this object code plus portions of the Library will still fall under Section 6.)

 Otherwise, if the work is a derivative of the Library, you may distribute the object code for the work under the terms of Section 6. Any executables containing that work also fall under Section 6, whether or not they are linked directly with the Library itself.

 6. As an exception to the Sections above, you may also combine or link a "work that uses the Library" with the Library to produce a work containing portions of the Library, and distribute that work under terms of your choice, provided that the terms permit modification of the work for the customer's own use and reverse engineering for debugging such modifications.

 You must give prominent notice with each copy of the work that the Library is used in it and that the Library and its use are covered by this License. You must supply a copy of this License. If the work during execution displays copyright notices, you must include the copyright notice for the Library among them, as well as a reference directing the user to the copy of this License. Also, you must do one of these things:

 a) Accompany the work with the complete corresponding machine-readable source code for the Library including whatever changes were used in the work (which must be distributed under Sections 1 and 2 above); and, if the work is an executable linked with the Library, with the complete machine-readable "work that uses the Library", as object code and/or source code, so that the user can modify the Library and then relink to produce a modified executable containing the modified Library. (It is understood that the user who changes the contents of definitions files in the Library will not necessarily be able to recompile the application to use the modified definitions.)

 b) Use a suitable shared library mechanism for linking with the Library. A suitable mechanism is one that (1) uses at run time a copy of the library already present on the user's computer system,  rather than copying library functions into the executable, and (2) will operate properly with a modified version of the library, if the user installs one, as long as the modified version is interface-compatible with the version that the work was made with.

 c) Accompany the work with a written offer, valid for at least three years, to give the same user the materials specified in Subsection 6a, above, for a charge no more than the cost of performing this distribution.

 d) If distribution of the work is made by offering access to copy from a designated place, offer equivalent access to copy the above specified materials from the same place.

 e) Verify that the user has already received a copy of these materials or that you have already sent this user a copy.

 For an executable, the required form of the "work that uses the Library" must include any data and utility programs needed for reproducing the executable from it. However, as a special exception, the materials to be distributed need not include anything that is normally distributed (in either source or binary form) with the major components (compiler, kernel, and so on) of the operating system on which the executable runs, unless that component itself accompanies the executable.

 It may happen that this requirement contradicts the license restrictions of other proprietary libraries that do not normally accompany the operating system. Such a contradiction means you cannot use both them and the Library together in an executable that you distribute.

 7. You may place library facilities that are a work based on the Library side-by-side in a single library together with other library facilities not covered by this License, and distribute such a combined library, provided that the separate distribution of the work based on the Library and of the other library facilities is otherwise permitted, and provided that you do these two things:

 a) Accompany the combined library with a copy of the same work based on the Library, uncombined with any other library facilities. This must be distributed under the terms of the Sections above.

 b) Give prominent notice with the combined library of the fact that part of it is a work based on the Library, and explaining where to find the accompanying uncombined form of the same work.

 8. You may not copy, modify, sublicense, link with, or distribute the Library except as expressly provided under this License. Any attempt otherwise to copy, modify, sublicense, link with, or distribute the Library is void, and will automatically terminate your rights under this License. However, parties who have received copies, or rights, from you under this License will not have their licenses terminated so long as such parties remain in full compliance.

 9. You are not required to accept this License, since you have not signed it. However, nothing else grants you permission to modify or distribute the Library or its derivative works. These actions are prohibited by law if you do not accept this License. Therefore, by modifying or distributing the Library (or any work based on the Library), you indicate your acceptance of this License to do so, and all its terms and conditions for copying, distributing or modifying the Library or works based on it.

 10. Each time you redistribute the Library (or any work based on the Library), the recipient automatically receives a license from the original licensor to copy, distribute, link with or modify the Library subject to these terms and conditions. You may not impose any further restrictions on the recipients' exercise of the rights granted herein. You are not responsible for enforcing compliance by third parties with this License.

 11. If, as a consequence of a court judgment or allegation of patent infringement or for any other reason (not limited to patent issues), conditions are imposed on you (whether by court order, agreement or otherwise) that contradict the conditions of this License, they do not excuse you from the conditions of this License. If you cannot distribute so as to satisfy simultaneously your obligations under this License and any other pertinent obligations, then as a consequence you may not distribute the Library at all. For example, if a patent license would not permit royalty-free redistribution of the Library by all those who receive copies directly or indirectly through you, then the only way you could satisfy both it and this License would be to refrain entirely from distribution of the Library.

If any portion of this section is held invalid or unenforceable under any particular circumstance, the balance of the section is intended to apply, and the section as a whole is intended to apply in other circumstances.

It is not the purpose of this section to induce you to infringe any patents or other property right claims or to contest validity of any such claims; this section has the sole purpose of protecting the integrity of the free software distribution system which is implemented by public license practices. Many people have made generous contributions to the wide range of software distributed

through that system in reliance on consistent application of that system; it is up to the author/donor to decide if he or she is willing to distribute software through any other system and a licensee cannot impose that choice.

This section is intended to make thoroughly clear what is believed to be a consequence of the rest of this License.

 12. If the distribution and/or use of the Library is restricted in certain countries either by patents or by copyrighted interfaces, the original copyright holder who places the Library under this License may add an explicit geographical distribution limitation excluding those countries, so that distribution is permitted only in or among countries not thus excluded. In such case, this License incorporates the limitation as if written in the body of this License.

 13. The Free Software Foundation may publish revised and/or new versions of the Lesser General Public License from time to time. Such new versions will be similar in spirit to the present version, but may differ in detail to address new problems or concerns.

Each version is given a distinguishing version number. If the Library specifies a version number of this License which applies to it and "any later version", you have the option of following the terms and conditions either of that version or of any later version published by the Free Software Foundation. If the Library does not specify a license version number, you may choose any version ever published by the Free Software Foundation.

 14. If you wish to incorporate parts of the Library into other free programs whose distribution conditions are incompatible with these, write to the author to ask for permission. For software which is copyrighted by the Free Software Foundation, write to the Free Software Foundation; we sometimes make exceptions for this. Our decision will be guided by the two goals of preserving the free status of all derivatives of our free software and of promoting the sharing and reuse of software generally.

#### NO WARRANTY

 15. BECAUSE THE LIBRARY IS LICENSED FREE OF CHARGE, THERE IS NO WARRANTY FOR THE LIBRARY, TO THE EXTENT PERMITTED BY APPLICABLE LAW. EXCEPT WHEN OTHERWISE STATED IN WRITING THE COPYRIGHT HOLDERS AND/OR OTHER PARTIES PROVIDE THE LIBRARY "AS IS" WITHOUT WARRANTY OF ANY KIND, EITHER EXPRESSED OR IMPLIED, INCLUDING, BUT NOT LIMITED TO, THE IMPLIED WARRANTIES OF MERCHANTABILITY AND FITNESS FOR A PARTICULAR PURPOSE. THE ENTIRE RISK AS TO THE QUALITY AND PERFORMANCE OF THE LIBRARY IS WITH YOU. SHOULD THE LIBRARY PROVE DEFECTIVE, YOU ASSUME

THE COST OF ALL NECESSARY SERVICING, REPAIR OR CORRECTION.

 16. IN NO EVENT UNLESS REQUIRED BY APPLICABLE LAW OR AGREED TO IN WRITING WILL ANY COPYRIGHT HOLDER, OR ANY OTHER PARTY WHO MAY MODIFY AND/OR REDISTRIBUTE THE LIBRARY AS PERMITTED ABOVE, BE LIABLE TO YOU FOR DAMAGES, INCLUDING ANY GENERAL, SPECIAL, INCIDENTAL OR CONSEQUENTIAL DAMAGES ARISING OUT OF THE USE OR INABILITY TO USE THE LIBRARY (INCLUDING BUT NOT LIMITED TO LOSS OF DATA OR DATA BEING RENDERED INACCURATE OR LOSSES SUSTAINED BY YOU OR THIRD PARTIES OR A FAILURE OF THE LIBRARY TO OPERATE WITH ANY OTHER SOFTWARE), EVEN IF SUCH HOLDER OR OTHER PARTY HAS BEEN ADVISED OF THE POSSIBILITY OF SUCH DAMAGES.

#### END OF TERMS AND CONDITIONS

How to Apply These Terms to Your New Libraries

 If you develop a new library, and you want it to be of the greatest possible use to the public, we recommend making it free software that everyone can redistribute and change. You can do so by permitting redistribution under these terms (or, alternatively, under the terms of the ordinary General Public License).

 To apply these terms, attach the following notices to the library. It is safest to attach them to the start of each source file to most effectively convey the exclusion of warranty; and each file should have at least the "copyright" line and a pointer to where the full notice is found.

 <one line to give the library's name and a brief idea of what it does.> Copyright  $(C)$  <year > <name of author>

 This library is free software; you can redistribute it and/or modify it under the terms of the GNU Lesser General Public License as published by the Free Software Foundation; either version 2.1 of the License, or (at your option) any later version.

 This library is distributed in the hope that it will be useful, but WITHOUT ANY WARRANTY; without even the implied warranty of MERCHANTABILITY or FITNESS FOR A PARTICULAR PURPOSE. See the GNU Lesser General Public License for more details.

 You should have received a copy of the GNU Lesser General Public License along with this library; if not, write to the Free Software Foundation, Inc., 51 Franklin Street, Fifth Floor, Boston, MA 02110-1301 USA

Also add information on how to contact you by electronic and paper mail.

You should also get your employer (if you work as a programmer) or your

school, if any, to sign a "copyright disclaimer" for the library, if necessary. Here is a sample; alter the names:

 Yoyodyne, Inc., hereby disclaims all copyright interest in the library `Frob' (a library for tweaking knobs) written by James Random Hacker.

 <signature of Ty Coon>, 1 April 1990 Ty Coon, President of Vice

That's all there is to it!

# **1.545 libunistring 0.9.10-2**

## **1.545.1 Available under license :**

 GNU LESSER GENERAL PUBLIC LICENSE Version 3, 29 June 2007

Copyright (C) 2007 Free Software Foundation, Inc. <http://fsf.org/> Everyone is permitted to copy and distribute verbatim copies of this license document, but changing it is not allowed.

 This version of the GNU Lesser General Public License incorporates the terms and conditions of version 3 of the GNU General Public License, supplemented by the additional permissions listed below.

0. Additional Definitions.

 As used herein, "this License" refers to version 3 of the GNU Lesser General Public License, and the "GNU GPL" refers to version 3 of the GNU General Public License.

 "The Library" refers to a covered work governed by this License, other than an Application or a Combined Work as defined below.

 An "Application" is any work that makes use of an interface provided by the Library, but which is not otherwise based on the Library. Defining a subclass of a class defined by the Library is deemed a mode of using an interface provided by the Library.

 A "Combined Work" is a work produced by combining or linking an Application with the Library. The particular version of the Library with which the Combined Work was made is also called the "Linked Version".

 The "Minimal Corresponding Source" for a Combined Work means the Corresponding Source for the Combined Work, excluding any source code for portions of the Combined Work that, considered in isolation, are based on the Application, and not on the Linked Version.

 The "Corresponding Application Code" for a Combined Work means the object code and/or source code for the Application, including any data and utility programs needed for reproducing the Combined Work from the Application, but excluding the System Libraries of the Combined Work.

1. Exception to Section 3 of the GNU GPL.

 You may convey a covered work under sections 3 and 4 of this License without being bound by section 3 of the GNU GPL.

2. Conveying Modified Versions.

 If you modify a copy of the Library, and, in your modifications, a facility refers to a function or data to be supplied by an Application that uses the facility (other than as an argument passed when the facility is invoked), then you may convey a copy of the modified version:

 a) under this License, provided that you make a good faith effort to ensure that, in the event an Application does not supply the function or data, the facility still operates, and performs whatever part of its purpose remains meaningful, or

 b) under the GNU GPL, with none of the additional permissions of this License applicable to that copy.

3. Object Code Incorporating Material from Library Header Files.

 The object code form of an Application may incorporate material from a header file that is part of the Library. You may convey such object code under terms of your choice, provided that, if the incorporated material is not limited to numerical parameters, data structure layouts and accessors, or small macros, inline functions and templates (ten or fewer lines in length), you do both of the following:

 a) Give prominent notice with each copy of the object code that the Library is used in it and that the Library and its use are covered by this License.

 b) Accompany the object code with a copy of the GNU GPL and this license document.

4. Combined Works.

You may convey a Combined Work under terms of your choice that,

taken together, effectively do not restrict modification of the portions of the Library contained in the Combined Work and reverse engineering for debugging such modifications, if you also do each of the following:

 a) Give prominent notice with each copy of the Combined Work that the Library is used in it and that the Library and its use are covered by this License.

 b) Accompany the Combined Work with a copy of the GNU GPL and this license document.

 c) For a Combined Work that displays copyright notices during execution, include the copyright notice for the Library among these notices, as well as a reference directing the user to the copies of the GNU GPL and this license document.

d) Do one of the following:

 0) Convey the Minimal Corresponding Source under the terms of this License, and the Corresponding Application Code in a form suitable for, and under terms that permit, the user to recombine or relink the Application with a modified version of the Linked Version to produce a modified Combined Work, in the manner specified by section 6 of the GNU GPL for conveying Corresponding Source.

 1) Use a suitable shared library mechanism for linking with the Library. A suitable mechanism is one that (a) uses at run time a copy of the Library already present on the user's computer system, and (b) will operate properly with a modified version of the Library that is interface-compatible with the Linked Version.

 e) Provide Installation Information, but only if you would otherwise be required to provide such information under section 6 of the GNU GPL, and only to the extent that such information is necessary to install and execute a modified version of the Combined Work produced by recombining or relinking the Application with a modified version of the Linked Version. (If you use option 4d0, the Installation Information must accompany the Minimal Corresponding Source and Corresponding Application Code. If you use option 4d1, you must provide the Installation Information in the manner specified by section 6 of the GNU GPL for conveying Corresponding Source.)

5. Combined Libraries.
You may place library facilities that are a work based on the Library side by side in a single library together with other library facilities that are not Applications and are not covered by this License, and convey such a combined library under terms of your choice, if you do both of the following:

 a) Accompany the combined library with a copy of the same work based on the Library, uncombined with any other library facilities, conveyed under the terms of this License.

 b) Give prominent notice with the combined library that part of it is a work based on the Library, and explaining where to find the accompanying uncombined form of the same work.

6. Revised Versions of the GNU Lesser General Public License.

 The Free Software Foundation may publish revised and/or new versions of the GNU Lesser General Public License from time to time. Such new versions will be similar in spirit to the present version, but may differ in detail to address new problems or concerns.

 Each version is given a distinguishing version number. If the Library as you received it specifies that a certain numbered version of the GNU Lesser General Public License "or any later version" applies to it, you have the option of following the terms and conditions either of that published version or of any later version published by the Free Software Foundation. If the Library as you received it does not specify a version number of the GNU Lesser General Public License, you may choose any version of the GNU Lesser General Public License ever published by the Free Software Foundation.

 If the Library as you received it specifies that a proxy can decide whether future versions of the GNU Lesser General Public License shall apply, that proxy's public statement of acceptance of any version is permanent authorization for you to choose that version for the Library.

> GNU GENERAL PUBLIC LICENSE Version 3, 29 June 2007

Copyright (C) 2007 Free Software Foundation, Inc. <http://fsf.org/> Everyone is permitted to copy and distribute verbatim copies of this license document, but changing it is not allowed.

Preamble

 The GNU General Public License is a free, copyleft license for software and other kinds of works.

 The licenses for most software and other practical works are designed to take away your freedom to share and change the works. By contrast, the GNU General Public License is intended to guarantee your freedom to share and change all versions of a program--to make sure it remains free software for all its users. We, the Free Software Foundation, use the GNU General Public License for most of our software; it applies also to any other work released this way by its authors. You can apply it to your programs, too.

 When we speak of free software, we are referring to freedom, not price. Our General Public Licenses are designed to make sure that you have the freedom to distribute copies of free software (and charge for them if you wish), that you receive source code or can get it if you want it, that you can change the software or use pieces of it in new free programs, and that you know you can do these things.

 To protect your rights, we need to prevent others from denying you these rights or asking you to surrender the rights. Therefore, you have certain responsibilities if you distribute copies of the software, or if you modify it: responsibilities to respect the freedom of others.

 For example, if you distribute copies of such a program, whether gratis or for a fee, you must pass on to the recipients the same freedoms that you received. You must make sure that they, too, receive or can get the source code. And you must show them these terms so they know their rights.

 Developers that use the GNU GPL protect your rights with two steps: (1) assert copyright on the software, and (2) offer you this License giving you legal permission to copy, distribute and/or modify it.

 For the developers' and authors' protection, the GPL clearly explains that there is no warranty for this free software. For both users' and authors' sake, the GPL requires that modified versions be marked as changed, so that their problems will not be attributed erroneously to authors of previous versions.

 Some devices are designed to deny users access to install or run modified versions of the software inside them, although the manufacturer can do so. This is fundamentally incompatible with the aim of protecting users' freedom to change the software. The systematic pattern of such abuse occurs in the area of products for individuals to use, which is precisely where it is most unacceptable. Therefore, we have designed this version of the GPL to prohibit the practice for those products. If such problems arise substantially in other domains, we stand ready to extend this provision to those domains in future versions of the GPL, as needed to protect the freedom of users.

 Finally, every program is threatened constantly by software patents. States should not allow patents to restrict development and use of software on general-purpose computers, but in those that do, we wish to avoid the special danger that patents applied to a free program could make it effectively proprietary. To prevent this, the GPL assures that patents cannot be used to render the program non-free.

 The precise terms and conditions for copying, distribution and modification follow.

# TERMS AND CONDITIONS

# 0. Definitions.

"This License" refers to version 3 of the GNU General Public License.

 "Copyright" also means copyright-like laws that apply to other kinds of works, such as semiconductor masks.

 "The Program" refers to any copyrightable work licensed under this License. Each licensee is addressed as "you". "Licensees" and "recipients" may be individuals or organizations.

 To "modify" a work means to copy from or adapt all or part of the work in a fashion requiring copyright permission, other than the making of an exact copy. The resulting work is called a "modified version" of the earlier work or a work "based on" the earlier work.

 A "covered work" means either the unmodified Program or a work based on the Program.

 To "propagate" a work means to do anything with it that, without permission, would make you directly or secondarily liable for infringement under applicable copyright law, except executing it on a computer or modifying a private copy. Propagation includes copying, distribution (with or without modification), making available to the public, and in some countries other activities as well.

 To "convey" a work means any kind of propagation that enables other parties to make or receive copies. Mere interaction with a user through a computer network, with no transfer of a copy, is not conveying.

 An interactive user interface displays "Appropriate Legal Notices" to the extent that it includes a convenient and prominently visible feature that (1) displays an appropriate copyright notice, and (2) tells the user that there is no warranty for the work (except to the extent that warranties are provided), that licensees may convey the work under this License, and how to view a copy of this License. If the interface presents a list of user commands or options, such as a menu, a prominent item in the list meets this criterion.

# 1. Source Code.

 The "source code" for a work means the preferred form of the work for making modifications to it. "Object code" means any non-source form of a work.

 A "Standard Interface" means an interface that either is an official standard defined by a recognized standards body, or, in the case of interfaces specified for a particular programming language, one that is widely used among developers working in that language.

 The "System Libraries" of an executable work include anything, other than the work as a whole, that (a) is included in the normal form of packaging a Major Component, but which is not part of that Major Component, and (b) serves only to enable use of the work with that Major Component, or to implement a Standard Interface for which an implementation is available to the public in source code form. A "Major Component", in this context, means a major essential component (kernel, window system, and so on) of the specific operating system (if any) on which the executable work runs, or a compiler used to produce the work, or an object code interpreter used to run it.

 The "Corresponding Source" for a work in object code form means all the source code needed to generate, install, and (for an executable work) run the object code and to modify the work, including scripts to control those activities. However, it does not include the work's System Libraries, or general-purpose tools or generally available free programs which are used unmodified in performing those activities but which are not part of the work. For example, Corresponding Source includes interface definition files associated with source files for the work, and the source code for shared libraries and dynamically linked subprograms that the work is specifically designed to require, such as by intimate data communication or control flow between those subprograms and other parts of the work.

 The Corresponding Source need not include anything that users can regenerate automatically from other parts of the Corresponding Source.

 The Corresponding Source for a work in source code form is that same work.

2. Basic Permissions.

All rights granted under this License are granted for the term of

copyright on the Program, and are irrevocable provided the stated conditions are met. This License explicitly affirms your unlimited permission to run the unmodified Program. The output from running a covered work is covered by this License only if the output, given its content, constitutes a covered work. This License acknowledges your rights of fair use or other equivalent, as provided by copyright law.

 You may make, run and propagate covered works that you do not convey, without conditions so long as your license otherwise remains in force. You may convey covered works to others for the sole purpose of having them make modifications exclusively for you, or provide you with facilities for running those works, provided that you comply with the terms of this License in conveying all material for which you do not control copyright. Those thus making or running the covered works for you must do so exclusively on your behalf, under your direction and control, on terms that prohibit them from making any copies of your copyrighted material outside their relationship with you.

 Conveying under any other circumstances is permitted solely under the conditions stated below. Sublicensing is not allowed; section 10 makes it unnecessary.

3. Protecting Users' Legal Rights From Anti-Circumvention Law.

 No covered work shall be deemed part of an effective technological measure under any applicable law fulfilling obligations under article 11 of the WIPO copyright treaty adopted on 20 December 1996, or similar laws prohibiting or restricting circumvention of such measures.

 When you convey a covered work, you waive any legal power to forbid circumvention of technological measures to the extent such circumvention is effected by exercising rights under this License with respect to the covered work, and you disclaim any intention to limit operation or modification of the work as a means of enforcing, against the work's users, your or third parties' legal rights to forbid circumvention of technological measures.

# 4. Conveying Verbatim Copies.

 You may convey verbatim copies of the Program's source code as you receive it, in any medium, provided that you conspicuously and appropriately publish on each copy an appropriate copyright notice; keep intact all notices stating that this License and any non-permissive terms added in accord with section 7 apply to the code; keep intact all notices of the absence of any warranty; and give all recipients a copy of this License along with the Program.

 You may charge any price or no price for each copy that you convey, and you may offer support or warranty protection for a fee.

5. Conveying Modified Source Versions.

 You may convey a work based on the Program, or the modifications to produce it from the Program, in the form of source code under the terms of section 4, provided that you also meet all of these conditions:

 a) The work must carry prominent notices stating that you modified it, and giving a relevant date.

 b) The work must carry prominent notices stating that it is released under this License and any conditions added under section 7. This requirement modifies the requirement in section 4 to "keep intact all notices".

 c) You must license the entire work, as a whole, under this License to anyone who comes into possession of a copy. This License will therefore apply, along with any applicable section 7 additional terms, to the whole of the work, and all its parts, regardless of how they are packaged. This License gives no permission to license the work in any other way, but it does not invalidate such permission if you have separately received it.

 d) If the work has interactive user interfaces, each must display Appropriate Legal Notices; however, if the Program has interactive interfaces that do not display Appropriate Legal Notices, your work need not make them do so.

 A compilation of a covered work with other separate and independent works, which are not by their nature extensions of the covered work, and which are not combined with it such as to form a larger program, in or on a volume of a storage or distribution medium, is called an "aggregate" if the compilation and its resulting copyright are not used to limit the access or legal rights of the compilation's users beyond what the individual works permit. Inclusion of a covered work in an aggregate does not cause this License to apply to the other parts of the aggregate.

6. Conveying Non-Source Forms.

 You may convey a covered work in object code form under the terms of sections 4 and 5, provided that you also convey the machine-readable Corresponding Source under the terms of this License, in one of these ways:

a) Convey the object code in, or embodied in, a physical product

 (including a physical distribution medium), accompanied by the Corresponding Source fixed on a durable physical medium customarily used for software interchange.

 b) Convey the object code in, or embodied in, a physical product (including a physical distribution medium), accompanied by a written offer, valid for at least three years and valid for as long as you offer spare parts or customer support for that product model, to give anyone who possesses the object code either (1) a copy of the Corresponding Source for all the software in the product that is covered by this License, on a durable physical medium customarily used for software interchange, for a price no more than your reasonable cost of physically performing this conveying of source, or (2) access to copy the Corresponding Source from a network server at no charge.

 c) Convey individual copies of the object code with a copy of the written offer to provide the Corresponding Source. This alternative is allowed only occasionally and noncommercially, and only if you received the object code with such an offer, in accord with subsection 6b.

 d) Convey the object code by offering access from a designated place (gratis or for a charge), and offer equivalent access to the Corresponding Source in the same way through the same place at no further charge. You need not require recipients to copy the Corresponding Source along with the object code. If the place to copy the object code is a network server, the Corresponding Source may be on a different server (operated by you or a third party) that supports equivalent copying facilities, provided you maintain clear directions next to the object code saying where to find the Corresponding Source. Regardless of what server hosts the Corresponding Source, you remain obligated to ensure that it is available for as long as needed to satisfy these requirements.

 e) Convey the object code using peer-to-peer transmission, provided you inform other peers where the object code and Corresponding Source of the work are being offered to the general public at no charge under subsection 6d.

 A separable portion of the object code, whose source code is excluded from the Corresponding Source as a System Library, need not be included in conveying the object code work.

 A "User Product" is either (1) a "consumer product", which means any tangible personal property which is normally used for personal, family, or household purposes, or (2) anything designed or sold for incorporation into a dwelling. In determining whether a product is a consumer product,

doubtful cases shall be resolved in favor of coverage. For a particular product received by a particular user, "normally used" refers to a typical or common use of that class of product, regardless of the status of the particular user or of the way in which the particular user actually uses, or expects or is expected to use, the product. A product is a consumer product regardless of whether the product has substantial commercial, industrial or non-consumer uses, unless such uses represent the only significant mode of use of the product.

 "Installation Information" for a User Product means any methods, procedures, authorization keys, or other information required to install and execute modified versions of a covered work in that User Product from a modified version of its Corresponding Source. The information must suffice to ensure that the continued functioning of the modified object code is in no case prevented or interfered with solely because modification has been made.

 If you convey an object code work under this section in, or with, or specifically for use in, a User Product, and the conveying occurs as part of a transaction in which the right of possession and use of the User Product is transferred to the recipient in perpetuity or for a fixed term (regardless of how the transaction is characterized), the Corresponding Source conveyed under this section must be accompanied by the Installation Information. But this requirement does not apply if neither you nor any third party retains the ability to install modified object code on the User Product (for example, the work has been installed in ROM).

 The requirement to provide Installation Information does not include a requirement to continue to provide support service, warranty, or updates for a work that has been modified or installed by the recipient, or for the User Product in which it has been modified or installed. Access to a network may be denied when the modification itself materially and adversely affects the operation of the network or violates the rules and protocols for communication across the network.

 Corresponding Source conveyed, and Installation Information provided, in accord with this section must be in a format that is publicly documented (and with an implementation available to the public in source code form), and must require no special password or key for unpacking, reading or copying.

# 7. Additional Terms.

 "Additional permissions" are terms that supplement the terms of this License by making exceptions from one or more of its conditions. Additional permissions that are applicable to the entire Program shall be treated as though they were included in this License, to the extent

that they are valid under applicable law. If additional permissions apply only to part of the Program, that part may be used separately under those permissions, but the entire Program remains governed by this License without regard to the additional permissions.

 When you convey a copy of a covered work, you may at your option remove any additional permissions from that copy, or from any part of it. (Additional permissions may be written to require their own removal in certain cases when you modify the work.) You may place additional permissions on material, added by you to a covered work, for which you have or can give appropriate copyright permission.

 Notwithstanding any other provision of this License, for material you add to a covered work, you may (if authorized by the copyright holders of that material) supplement the terms of this License with terms:

 a) Disclaiming warranty or limiting liability differently from the terms of sections 15 and 16 of this License; or

 b) Requiring preservation of specified reasonable legal notices or author attributions in that material or in the Appropriate Legal Notices displayed by works containing it; or

 c) Prohibiting misrepresentation of the origin of that material, or requiring that modified versions of such material be marked in reasonable ways as different from the original version; or

 d) Limiting the use for publicity purposes of names of licensors or authors of the material; or

 e) Declining to grant rights under trademark law for use of some trade names, trademarks, or service marks; or

 f) Requiring indemnification of licensors and authors of that material by anyone who conveys the material (or modified versions of it) with contractual assumptions of liability to the recipient, for any liability that these contractual assumptions directly impose on those licensors and authors.

 All other non-permissive additional terms are considered "further restrictions" within the meaning of section 10. If the Program as you received it, or any part of it, contains a notice stating that it is governed by this License along with a term that is a further restriction, you may remove that term. If a license document contains a further restriction but permits relicensing or conveying under this License, you may add to a covered work material governed by the terms of that license document, provided that the further restriction does not survive such relicensing or conveying.

 If you add terms to a covered work in accord with this section, you must place, in the relevant source files, a statement of the additional terms that apply to those files, or a notice indicating where to find the applicable terms.

 Additional terms, permissive or non-permissive, may be stated in the form of a separately written license, or stated as exceptions; the above requirements apply either way.

## 8. Termination.

 You may not propagate or modify a covered work except as expressly provided under this License. Any attempt otherwise to propagate or modify it is void, and will automatically terminate your rights under this License (including any patent licenses granted under the third paragraph of section 11).

 However, if you cease all violation of this License, then your license from a particular copyright holder is reinstated (a) provisionally, unless and until the copyright holder explicitly and finally terminates your license, and (b) permanently, if the copyright holder fails to notify you of the violation by some reasonable means prior to 60 days after the cessation.

 Moreover, your license from a particular copyright holder is reinstated permanently if the copyright holder notifies you of the violation by some reasonable means, this is the first time you have received notice of violation of this License (for any work) from that copyright holder, and you cure the violation prior to 30 days after your receipt of the notice.

 Termination of your rights under this section does not terminate the licenses of parties who have received copies or rights from you under this License. If your rights have been terminated and not permanently reinstated, you do not qualify to receive new licenses for the same material under section 10.

## 9. Acceptance Not Required for Having Copies.

 You are not required to accept this License in order to receive or run a copy of the Program. Ancillary propagation of a covered work occurring solely as a consequence of using peer-to-peer transmission to receive a copy likewise does not require acceptance. However, nothing other than this License grants you permission to propagate or modify any covered work. These actions infringe copyright if you do not accept this License. Therefore, by modifying or propagating a covered work, you indicate your acceptance of this License to do so.

#### 10. Automatic Licensing of Downstream Recipients.

 Each time you convey a covered work, the recipient automatically receives a license from the original licensors, to run, modify and propagate that work, subject to this License. You are not responsible for enforcing compliance by third parties with this License.

 An "entity transaction" is a transaction transferring control of an organization, or substantially all assets of one, or subdividing an organization, or merging organizations. If propagation of a covered work results from an entity transaction, each party to that transaction who receives a copy of the work also receives whatever licenses to the work the party's predecessor in interest had or could give under the previous paragraph, plus a right to possession of the Corresponding Source of the work from the predecessor in interest, if the predecessor has it or can get it with reasonable efforts.

 You may not impose any further restrictions on the exercise of the rights granted or affirmed under this License. For example, you may not impose a license fee, royalty, or other charge for exercise of rights granted under this License, and you may not initiate litigation (including a cross-claim or counterclaim in a lawsuit) alleging that any patent claim is infringed by making, using, selling, offering for sale, or importing the Program or any portion of it.

#### 11. Patents.

 A "contributor" is a copyright holder who authorizes use under this License of the Program or a work on which the Program is based. The work thus licensed is called the contributor's "contributor version".

 A contributor's "essential patent claims" are all patent claims owned or controlled by the contributor, whether already acquired or hereafter acquired, that would be infringed by some manner, permitted by this License, of making, using, or selling its contributor version, but do not include claims that would be infringed only as a consequence of further modification of the contributor version. For purposes of this definition, "control" includes the right to grant patent sublicenses in a manner consistent with the requirements of this License.

 Each contributor grants you a non-exclusive, worldwide, royalty-free patent license under the contributor's essential patent claims, to make, use, sell, offer for sale, import and otherwise run, modify and propagate the contents of its contributor version.

In the following three paragraphs, a "patent license" is any express

agreement or commitment, however denominated, not to enforce a patent (such as an express permission to practice a patent or covenant not to sue for patent infringement). To "grant" such a patent license to a party means to make such an agreement or commitment not to enforce a patent against the party.

 If you convey a covered work, knowingly relying on a patent license, and the Corresponding Source of the work is not available for anyone to copy, free of charge and under the terms of this License, through a publicly available network server or other readily accessible means, then you must either (1) cause the Corresponding Source to be so available, or (2) arrange to deprive yourself of the benefit of the patent license for this particular work, or (3) arrange, in a manner consistent with the requirements of this License, to extend the patent license to downstream recipients. "Knowingly relying" means you have actual knowledge that, but for the patent license, your conveying the covered work in a country, or your recipient's use of the covered work in a country, would infringe one or more identifiable patents in that country that you have reason to believe are valid.

 If, pursuant to or in connection with a single transaction or arrangement, you convey, or propagate by procuring conveyance of, a covered work, and grant a patent license to some of the parties receiving the covered work authorizing them to use, propagate, modify or convey a specific copy of the covered work, then the patent license you grant is automatically extended to all recipients of the covered work and works based on it.

 A patent license is "discriminatory" if it does not include within the scope of its coverage, prohibits the exercise of, or is conditioned on the non-exercise of one or more of the rights that are specifically granted under this License. You may not convey a covered work if you are a party to an arrangement with a third party that is in the business of distributing software, under which you make payment to the third party based on the extent of your activity of conveying the work, and under which the third party grants, to any of the parties who would receive the covered work from you, a discriminatory patent license (a) in connection with copies of the covered work conveyed by you (or copies made from those copies), or (b) primarily for and in connection with specific products or compilations that contain the covered work, unless you entered into that arrangement, or that patent license was granted, prior to 28 March 2007.

 Nothing in this License shall be construed as excluding or limiting any implied license or other defenses to infringement that may otherwise be available to you under applicable patent law.

12. No Surrender of Others' Freedom.

 If conditions are imposed on you (whether by court order, agreement or otherwise) that contradict the conditions of this License, they do not excuse you from the conditions of this License. If you cannot convey a covered work so as to satisfy simultaneously your obligations under this License and any other pertinent obligations, then as a consequence you may not convey it at all. For example, if you agree to terms that obligate you to collect a royalty for further conveying from those to whom you convey the Program, the only way you could satisfy both those terms and this License would be to refrain entirely from conveying the Program.

13. Use with the GNU Affero General Public License.

 Notwithstanding any other provision of this License, you have permission to link or combine any covered work with a work licensed under version 3 of the GNU Affero General Public License into a single combined work, and to convey the resulting work. The terms of this License will continue to apply to the part which is the covered work, but the special requirements of the GNU Affero General Public License, section 13, concerning interaction through a network will apply to the combination as such.

14. Revised Versions of this License.

 The Free Software Foundation may publish revised and/or new versions of the GNU General Public License from time to time. Such new versions will be similar in spirit to the present version, but may differ in detail to address new problems or concerns.

 Each version is given a distinguishing version number. If the Program specifies that a certain numbered version of the GNU General Public License "or any later version" applies to it, you have the option of following the terms and conditions either of that numbered version or of any later version published by the Free Software Foundation. If the Program does not specify a version number of the GNU General Public License, you may choose any version ever published by the Free Software Foundation.

 If the Program specifies that a proxy can decide which future versions of the GNU General Public License can be used, that proxy's public statement of acceptance of a version permanently authorizes you to choose that version for the Program.

 Later license versions may give you additional or different permissions. However, no additional obligations are imposed on any author or copyright holder as a result of your choosing to follow a later version.

 THERE IS NO WARRANTY FOR THE PROGRAM, TO THE EXTENT PERMITTED BY APPLICABLE LAW. EXCEPT WHEN OTHERWISE STATED IN WRITING THE COPYRIGHT HOLDERS AND/OR OTHER PARTIES PROVIDE THE PROGRAM "AS IS" WITHOUT WARRANTY OF ANY KIND, EITHER EXPRESSED OR IMPLIED, INCLUDING, BUT NOT LIMITED TO, THE IMPLIED WARRANTIES OF MERCHANTABILITY AND FITNESS FOR A PARTICULAR PURPOSE. THE ENTIRE RISK AS TO THE QUALITY AND PERFORMANCE OF THE PROGRAM IS WITH YOU. SHOULD THE PROGRAM PROVE DEFECTIVE, YOU ASSUME THE COST OF ALL NECESSARY SERVICING, REPAIR OR CORRECTION.

16. Limitation of Liability.

 IN NO EVENT UNLESS REQUIRED BY APPLICABLE LAW OR AGREED TO IN WRITING WILL ANY COPYRIGHT HOLDER, OR ANY OTHER PARTY WHO MODIFIES AND/OR CONVEYS THE PROGRAM AS PERMITTED ABOVE, BE LIABLE TO YOU FOR DAMAGES, INCLUDING ANY GENERAL, SPECIAL, INCIDENTAL OR CONSEQUENTIAL DAMAGES ARISING OUT OF THE USE OR INABILITY TO USE THE PROGRAM (INCLUDING BUT NOT LIMITED TO LOSS OF DATA OR DATA BEING RENDERED INACCURATE OR LOSSES SUSTAINED BY YOU OR THIRD PARTIES OR A FAILURE OF THE PROGRAM TO OPERATE WITH ANY OTHER PROGRAMS), EVEN IF SUCH HOLDER OR OTHER PARTY HAS BEEN ADVISED OF THE POSSIBILITY OF SUCH DAMAGES.

17. Interpretation of Sections 15 and 16.

 If the disclaimer of warranty and limitation of liability provided above cannot be given local legal effect according to their terms, reviewing courts shall apply local law that most closely approximates an absolute waiver of all civil liability in connection with the Program, unless a warranty or assumption of liability accompanies a copy of the Program in return for a fee.

# END OF TERMS AND CONDITIONS

How to Apply These Terms to Your New Programs

 If you develop a new program, and you want it to be of the greatest possible use to the public, the best way to achieve this is to make it free software which everyone can redistribute and change under these terms.

 To do so, attach the following notices to the program. It is safest to attach them to the start of each source file to most effectively state the exclusion of warranty; and each file should have at least the "copyright" line and a pointer to where the full notice is found.

 <one line to give the program's name and a brief idea of what it does.> Copyright  $(C)$  <year > <name of author>

 This program is free software: you can redistribute it and/or modify it under the terms of the GNU General Public License as published by the Free Software Foundation, either version 3 of the License, or (at your option) any later version.

 This program is distributed in the hope that it will be useful, but WITHOUT ANY WARRANTY; without even the implied warranty of MERCHANTABILITY or FITNESS FOR A PARTICULAR PURPOSE. See the GNU General Public License for more details.

 You should have received a copy of the GNU General Public License along with this program. If not, see <http://www.gnu.org/licenses/>.

Also add information on how to contact you by electronic and paper mail.

 If the program does terminal interaction, make it output a short notice like this when it starts in an interactive mode:

 $<$ program> Copyright (C) $<$ year>  $<$ name of author> This program comes with ABSOLUTELY NO WARRANTY; for details type `show w'. This is free software, and you are welcome to redistribute it under certain conditions; type `show c' for details.

The hypothetical commands `show w' and `show c' should show the appropriate parts of the General Public License. Of course, your program's commands might be different; for a GUI interface, you would use an "about box".

 You should also get your employer (if you work as a programmer) or school, if any, to sign a "copyright disclaimer" for the program, if necessary. For more information on this, and how to apply and follow the GNU GPL, see <http://www.gnu.org/licenses/>.

 The GNU General Public License does not permit incorporating your program into proprietary programs. If your program is a subroutine library, you may consider it more useful to permit linking proprietary applications with the library. If this is what you want to do, use the GNU Lesser General Public License instead of this License. But first, please read <http://www.gnu.org/philosophy/why-not-lgpl.html>. @c The GNU General Public License. @center Version 3, 29 June 2007

@c This file is intended to be included within another document, @c hence no sectioning command or @node.

#### @display

Copyright @copyright{} 2007 Free Software Foundation, Inc. @url{http://fsf.org/}

Everyone is permitted to copy and distribute verbatim copies of this

license document, but changing it is not allowed. @end display

@heading Preamble

The GNU General Public License is a free, copyleft license for software and other kinds of works.

The licenses for most software and other practical works are designed to take away your freedom to share and change the works. By contrast, the GNU General Public License is intended to guarantee your freedom to share and change all versions of a program---to make sure it remains free software for all its users. We, the Free Software Foundation, use the GNU General Public License for most of our software; it applies also to any other work released this way by its authors. You can apply it to your programs, too.

When we speak of free software, we are referring to freedom, not price. Our General Public Licenses are designed to make sure that you have the freedom to distribute copies of free software (and charge for them if you wish), that you receive source code or can get it if you want it, that you can change the software or use pieces of it in new free programs, and that you know you can do these things.

To protect your rights, we need to prevent others from denying you these rights or asking you to surrender the rights. Therefore, you have certain responsibilities if you distribute copies of the software, or if you modify it: responsibilities to respect the freedom of others.

For example, if you distribute copies of such a program, whether gratis or for a fee, you must pass on to the recipients the same freedoms that you received. You must make sure that they, too, receive or can get the source code. And you must show them these terms so they know their rights.

Developers that use the GNU GPL protect your rights with two steps: (1) assert copyright on the software, and (2) offer you this License giving you legal permission to copy, distribute and/or modify it.

For the developers' and authors' protection, the GPL clearly explains that there is no warranty for this free software. For both users' and authors' sake, the GPL requires that modified versions be marked as changed, so that their problems will not be attributed erroneously to authors of previous versions.

Some devices are designed to deny users access to install or run modified versions of the software inside them, although the

manufacturer can do so. This is fundamentally incompatible with the aim of protecting users' freedom to change the software. The systematic pattern of such abuse occurs in the area of products for individuals to use, which is precisely where it is most unacceptable. Therefore, we have designed this version of the GPL to prohibit the practice for those products. If such problems arise substantially in other domains, we stand ready to extend this provision to those domains in future versions of the GPL, as needed to protect the freedom of users.

Finally, every program is threatened constantly by software patents. States should not allow patents to restrict development and use of software on general-purpose computers, but in those that do, we wish to avoid the special danger that patents applied to a free program could make it effectively proprietary. To prevent this, the GPL assures that patents cannot be used to render the program non-free.

The precise terms and conditions for copying, distribution and modification follow.

@heading TERMS AND CONDITIONS

@enumerate 0 @item Definitions.

``This License'' refers to version 3 of the GNU General Public License.

``Copyright'' also means copyright-like laws that apply to other kinds of works, such as semiconductor masks.

``The Program'' refers to any copyrightable work licensed under this License. Each licensee is addressed as ``you''. ``Licensees'' and ``recipients'' may be individuals or organizations.

To ``modify'' a work means to copy from or adapt all or part of the work in a fashion requiring copyright permission, other than the making of an exact copy. The resulting work is called a ``modified version'' of the earlier work or a work ``based on'' the earlier work.

A ``covered work'' means either the unmodified Program or a work based on the Program.

To ``propagate'' a work means to do anything with it that, without permission, would make you directly or secondarily liable for infringement under applicable copyright law, except executing it on a computer or modifying a private copy. Propagation includes copying, distribution (with or without modification), making available to the public, and in some countries other activities as well.

To ``convey'' a work means any kind of propagation that enables other parties to make or receive copies. Mere interaction with a user through a computer network, with no transfer of a copy, is not conveying.

An interactive user interface displays ``Appropriate Legal Notices'' to the extent that it includes a convenient and prominently visible feature that (1) displays an appropriate copyright notice, and (2) tells the user that there is no warranty for the work (except to the extent that warranties are provided), that licensees may convey the work under this License, and how to view a copy of this License. If the interface presents a list of user commands or options, such as a menu, a prominent item in the list meets this criterion.

@item Source Code.

The ``source code'' for a work means the preferred form of the work for making modifications to it. ``Object code'' means any non-source form of a work.

A ``Standard Interface'' means an interface that either is an official standard defined by a recognized standards body, or, in the case of interfaces specified for a particular programming language, one that is widely used among developers working in that language.

The ``System Libraries'' of an executable work include anything, other than the work as a whole, that (a) is included in the normal form of packaging a Major Component, but which is not part of that Major Component, and (b) serves only to enable use of the work with that Major Component, or to implement a Standard Interface for which an implementation is available to the public in source code form. A ``Major Component'', in this context, means a major essential component (kernel, window system, and so on) of the specific operating system (if any) on which the executable work runs, or a compiler used to produce the work, or an object code interpreter used to run it.

The ``Corresponding Source'' for a work in object code form means all the source code needed to generate, install, and (for an executable work) run the object code and to modify the work, including scripts to control those activities. However, it does not include the work's System Libraries, or general-purpose tools or generally available free programs which are used unmodified in performing those activities but which are not part of the work. For example, Corresponding Source includes interface definition files associated with source files for the work, and the source code for shared libraries and dynamically linked subprograms that the work is specifically designed to require, such as by intimate data communication or control flow between those

subprograms and other parts of the work.

The Corresponding Source need not include anything that users can regenerate automatically from other parts of the Corresponding Source.

The Corresponding Source for a work in source code form is that same work.

@item Basic Permissions.

All rights granted under this License are granted for the term of copyright on the Program, and are irrevocable provided the stated conditions are met. This License explicitly affirms your unlimited permission to run the unmodified Program. The output from running a covered work is covered by this License only if the output, given its content, constitutes a covered work. This License acknowledges your rights of fair use or other equivalent, as provided by copyright law.

You may make, run and propagate covered works that you do not convey, without conditions so long as your license otherwise remains in force. You may convey covered works to others for the sole purpose of having them make modifications exclusively for you, or provide you with facilities for running those works, provided that you comply with the terms of this License in conveying all material for which you do not control copyright. Those thus making or running the covered works for you must do so exclusively on your behalf, under your direction and control, on terms that prohibit them from making any copies of your copyrighted material outside their relationship with you.

Conveying under any other circumstances is permitted solely under the conditions stated below. Sublicensing is not allowed; section 10 makes it unnecessary.

@item Protecting Users' Legal Rights From Anti-Circumvention Law.

No covered work shall be deemed part of an effective technological measure under any applicable law fulfilling obligations under article 11 of the WIPO copyright treaty adopted on 20 December 1996, or similar laws prohibiting or restricting circumvention of such measures.

When you convey a covered work, you waive any legal power to forbid circumvention of technological measures to the extent such circumvention is effected by exercising rights under this License with respect to the covered work, and you disclaim any intention to limit operation or modification of the work as a means of enforcing, against the work's users, your or third parties' legal rights to forbid circumvention of technological measures.

## @item Conveying Verbatim Copies.

You may convey verbatim copies of the Program's source code as you receive it, in any medium, provided that you conspicuously and appropriately publish on each copy an appropriate copyright notice; keep intact all notices stating that this License and any non-permissive terms added in accord with section 7 apply to the code; keep intact all notices of the absence of any warranty; and give all recipients a copy of this License along with the Program.

You may charge any price or no price for each copy that you convey, and you may offer support or warranty protection for a fee.

#### @item Conveying Modified Source Versions.

You may convey a work based on the Program, or the modifications to produce it from the Program, in the form of source code under the terms of section 4, provided that you also meet all of these conditions:

# @enumerate a

# @item

The work must carry prominent notices stating that you modified it, and giving a relevant date.

#### @item

The work must carry prominent notices stating that it is released under this License and any conditions added under section 7. This requirement modifies the requirement in section 4 to ``keep intact all notices''.

#### @item

You must license the entire work, as a whole, under this License to anyone who comes into possession of a copy. This License will therefore apply, along with any applicable section 7 additional terms, to the whole of the work, and all its parts, regardless of how they are packaged. This License gives no permission to license the work in any other way, but it does not invalidate such permission if you have separately received it.

#### @item

If the work has interactive user interfaces, each must display Appropriate Legal Notices; however, if the Program has interactive interfaces that do not display Appropriate Legal Notices, your work need not make them do so. @end enumerate

A compilation of a covered work with other separate and independent works, which are not by their nature extensions of the covered work, and which are not combined with it such as to form a larger program, in or on a volume of a storage or distribution medium, is called an ``aggregate'' if the compilation and its resulting copyright are not used to limit the access or legal rights of the compilation's users beyond what the individual works permit. Inclusion of a covered work in an aggregate does not cause this License to apply to the other parts of the aggregate.

#### @item Conveying Non-Source Forms.

You may convey a covered work in object code form under the terms of sections 4 and 5, provided that you also convey the machine-readable Corresponding Source under the terms of this License, in one of these ways:

#### @enumerate a

#### @item

Convey the object code in, or embodied in, a physical product (including a physical distribution medium), accompanied by the Corresponding Source fixed on a durable physical medium customarily used for software interchange.

#### @item

Convey the object code in, or embodied in, a physical product (including a physical distribution medium), accompanied by a written offer, valid for at least three years and valid for as long as you offer spare parts or customer support for that product model, to give anyone who possesses the object code either (1) a copy of the Corresponding Source for all the software in the product that is covered by this License, on a durable physical medium customarily used for software interchange, for a price no more than your reasonable cost of physically performing this conveying of source, or (2) access to copy the Corresponding Source from a network server at no charge.

# @item

Convey individual copies of the object code with a copy of the written offer to provide the Corresponding Source. This alternative is allowed only occasionally and noncommercially, and only if you received the object code with such an offer, in accord with subsection 6b.

# @item

Convey the object code by offering access from a designated place (gratis or for a charge), and offer equivalent access to the Corresponding Source in the same way through the same place at no further charge. You need not require recipients to copy the

Corresponding Source along with the object code. If the place to copy the object code is a network server, the Corresponding Source may be on a different server (operated by you or a third party) that supports equivalent copying facilities, provided you maintain clear directions next to the object code saying where to find the Corresponding Source. Regardless of what server hosts the Corresponding Source, you remain obligated to ensure that it is available for as long as needed to satisfy these requirements.

## @item

Convey the object code using peer-to-peer transmission, provided you inform other peers where the object code and Corresponding Source of the work are being offered to the general public at no charge under subsection 6d.

# @end enumerate

A separable portion of the object code, whose source code is excluded from the Corresponding Source as a System Library, need not be included in conveying the object code work.

A ``User Product'' is either (1) a ``consumer product'', which means any tangible personal property which is normally used for personal, family, or household purposes, or (2) anything designed or sold for incorporation into a dwelling. In determining whether a product is a consumer product, doubtful cases shall be resolved in favor of coverage. For a particular product received by a particular user, ``normally used'' refers to a typical or common use of that class of product, regardless of the status of the particular user or of the way in which the particular user actually uses, or expects or is expected to use, the product. A product is a consumer product regardless of whether the product has substantial commercial, industrial or non-consumer uses, unless such uses represent the only significant mode of use of the product.

``Installation Information'' for a User Product means any methods, procedures, authorization keys, or other information required to install and execute modified versions of a covered work in that User Product from a modified version of its Corresponding Source. The information must suffice to ensure that the continued functioning of the modified object code is in no case prevented or interfered with solely because modification has been made.

If you convey an object code work under this section in, or with, or specifically for use in, a User Product, and the conveying occurs as part of a transaction in which the right of possession and use of the User Product is transferred to the recipient in perpetuity or for a fixed term (regardless of how the transaction is characterized), the

Corresponding Source conveyed under this section must be accompanied by the Installation Information. But this requirement does not apply if neither you nor any third party retains the ability to install modified object code on the User Product (for example, the work has been installed in ROM).

The requirement to provide Installation Information does not include a requirement to continue to provide support service, warranty, or updates for a work that has been modified or installed by the recipient, or for the User Product in which it has been modified or installed. Access to a network may be denied when the modification itself materially and adversely affects the operation of the network or violates the rules and protocols for communication across the network.

Corresponding Source conveyed, and Installation Information provided, in accord with this section must be in a format that is publicly documented (and with an implementation available to the public in source code form), and must require no special password or key for unpacking, reading or copying.

# @item Additional Terms.

``Additional permissions'' are terms that supplement the terms of this License by making exceptions from one or more of its conditions. Additional permissions that are applicable to the entire Program shall be treated as though they were included in this License, to the extent that they are valid under applicable law. If additional permissions apply only to part of the Program, that part may be used separately under those permissions, but the entire Program remains governed by this License without regard to the additional permissions.

When you convey a copy of a covered work, you may at your option remove any additional permissions from that copy, or from any part of it. (Additional permissions may be written to require their own removal in certain cases when you modify the work.) You may place additional permissions on material, added by you to a covered work, for which you have or can give appropriate copyright permission.

Notwithstanding any other provision of this License, for material you add to a covered work, you may (if authorized by the copyright holders of that material) supplement the terms of this License with terms:

### @enumerate a

@item

Disclaiming warranty or limiting liability differently from the terms of sections 15 and 16 of this License; or

### @item

Requiring preservation of specified reasonable legal notices or author attributions in that material or in the Appropriate Legal Notices displayed by works containing it; or

## @item

Prohibiting misrepresentation of the origin of that material, or requiring that modified versions of such material be marked in reasonable ways as different from the original version; or

#### @item

Limiting the use for publicity purposes of names of licensors or authors of the material; or

# @item

Declining to grant rights under trademark law for use of some trade names, trademarks, or service marks; or

#### @item

Requiring indemnification of licensors and authors of that material by anyone who conveys the material (or modified versions of it) with contractual assumptions of liability to the recipient, for any liability that these contractual assumptions directly impose on those licensors and authors. @end enumerate

All other non-permissive additional terms are considered ``further restrictions'' within the meaning of section 10. If the Program as you received it, or any part of it, contains a notice stating that it is governed by this License along with a term that is a further restriction, you may remove that term. If a license document contains a further restriction but permits relicensing or conveying under this License, you may add to a covered work material governed by the terms of that license document, provided that the further restriction does not survive such relicensing or conveying.

If you add terms to a covered work in accord with this section, you must place, in the relevant source files, a statement of the additional terms that apply to those files, or a notice indicating where to find the applicable terms.

Additional terms, permissive or non-permissive, may be stated in the form of a separately written license, or stated as exceptions; the above requirements apply either way.

# @item Termination.

You may not propagate or modify a covered work except as expressly

provided under this License. Any attempt otherwise to propagate or modify it is void, and will automatically terminate your rights under this License (including any patent licenses granted under the third paragraph of section 11).

However, if you cease all violation of this License, then your license from a particular copyright holder is reinstated (a) provisionally, unless and until the copyright holder explicitly and finally terminates your license, and (b) permanently, if the copyright holder fails to notify you of the violation by some reasonable means prior to 60 days after the cessation.

Moreover, your license from a particular copyright holder is reinstated permanently if the copyright holder notifies you of the violation by some reasonable means, this is the first time you have received notice of violation of this License (for any work) from that copyright holder, and you cure the violation prior to 30 days after your receipt of the notice.

Termination of your rights under this section does not terminate the licenses of parties who have received copies or rights from you under this License. If your rights have been terminated and not permanently reinstated, you do not qualify to receive new licenses for the same material under section 10.

@item Acceptance Not Required for Having Copies.

You are not required to accept this License in order to receive or run a copy of the Program. Ancillary propagation of a covered work occurring solely as a consequence of using peer-to-peer transmission to receive a copy likewise does not require acceptance. However, nothing other than this License grants you permission to propagate or modify any covered work. These actions infringe copyright if you do not accept this License. Therefore, by modifying or propagating a covered work, you indicate your acceptance of this License to do so.

@item Automatic Licensing of Downstream Recipients.

Each time you convey a covered work, the recipient automatically receives a license from the original licensors, to run, modify and propagate that work, subject to this License. You are not responsible for enforcing compliance by third parties with this License.

An ``entity transaction'' is a transaction transferring control of an organization, or substantially all assets of one, or subdividing an organization, or merging organizations. If propagation of a covered work results from an entity transaction, each party to that transaction who receives a copy of the work also receives whatever

licenses to the work the party's predecessor in interest had or could give under the previous paragraph, plus a right to possession of the Corresponding Source of the work from the predecessor in interest, if the predecessor has it or can get it with reasonable efforts.

You may not impose any further restrictions on the exercise of the rights granted or affirmed under this License. For example, you may not impose a license fee, royalty, or other charge for exercise of rights granted under this License, and you may not initiate litigation (including a cross-claim or counterclaim in a lawsuit) alleging that any patent claim is infringed by making, using, selling, offering for sale, or importing the Program or any portion of it.

#### @item Patents.

A ``contributor'' is a copyright holder who authorizes use under this License of the Program or a work on which the Program is based. The work thus licensed is called the contributor's ``contributor version''.

A contributor's ``essential patent claims'' are all patent claims owned or controlled by the contributor, whether already acquired or hereafter acquired, that would be infringed by some manner, permitted by this License, of making, using, or selling its contributor version, but do not include claims that would be infringed only as a consequence of further modification of the contributor version. For purposes of this definition, ``control'' includes the right to grant patent sublicenses in a manner consistent with the requirements of this License.

Each contributor grants you a non-exclusive, worldwide, royalty-free patent license under the contributor's essential patent claims, to make, use, sell, offer for sale, import and otherwise run, modify and propagate the contents of its contributor version.

In the following three paragraphs, a "patent license" is any express agreement or commitment, however denominated, not to enforce a patent (such as an express permission to practice a patent or covenant not to sue for patent infringement). To "grant" such a patent license to a party means to make such an agreement or commitment not to enforce a patent against the party.

If you convey a covered work, knowingly relying on a patent license, and the Corresponding Source of the work is not available for anyone to copy, free of charge and under the terms of this License, through a publicly available network server or other readily accessible means, then you must either (1) cause the Corresponding Source to be so available, or (2) arrange to deprive yourself of the benefit of the patent license for this particular work, or (3) arrange, in a manner

consistent with the requirements of this License, to extend the patent license to downstream recipients. ``Knowingly relying'' means you have actual knowledge that, but for the patent license, your conveying the covered work in a country, or your recipient's use of the covered work in a country, would infringe one or more identifiable patents in that country that you have reason to believe are valid.

If, pursuant to or in connection with a single transaction or arrangement, you convey, or propagate by procuring conveyance of, a covered work, and grant a patent license to some of the parties receiving the covered work authorizing them to use, propagate, modify or convey a specific copy of the covered work, then the patent license you grant is automatically extended to all recipients of the covered work and works based on it.

A patent license is ``discriminatory'' if it does not include within the scope of its coverage, prohibits the exercise of, or is conditioned on the non-exercise of one or more of the rights that are specifically granted under this License. You may not convey a covered work if you are a party to an arrangement with a third party that is in the business of distributing software, under which you make payment to the third party based on the extent of your activity of conveying the work, and under which the third party grants, to any of the parties who would receive the covered work from you, a discriminatory patent license (a) in connection with copies of the covered work conveyed by you (or copies made from those copies), or (b) primarily for and in connection with specific products or compilations that contain the covered work, unless you entered into that arrangement, or that patent license was granted, prior to 28 March 2007.

Nothing in this License shall be construed as excluding or limiting any implied license or other defenses to infringement that may otherwise be available to you under applicable patent law.

@item No Surrender of Others' Freedom.

If conditions are imposed on you (whether by court order, agreement or otherwise) that contradict the conditions of this License, they do not excuse you from the conditions of this License. If you cannot convey a covered work so as to satisfy simultaneously your obligations under this License and any other pertinent obligations, then as a consequence you may not convey it at all. For example, if you agree to terms that obligate you to collect a royalty for further conveying from those to whom you convey the Program, the only way you could satisfy both those terms and this License would be to refrain entirely from conveying the Program.

@item Use with the GNU Affero General Public License.

Notwithstanding any other provision of this License, you have permission to link or combine any covered work with a work licensed under version 3 of the GNU Affero General Public License into a single combined work, and to convey the resulting work. The terms of this License will continue to apply to the part which is the covered work, but the special requirements of the GNU Affero General Public License, section 13, concerning interaction through a network will apply to the combination as such.

@item Revised Versions of this License.

The Free Software Foundation may publish revised and/or new versions of the GNU General Public License from time to time. Such new versions will be similar in spirit to the present version, but may differ in detail to address new problems or concerns.

Each version is given a distinguishing version number. If the Program specifies that a certain numbered version of the GNU General Public License ``or any later version" applies to it, you have the option of following the terms and conditions either of that numbered version or of any later version published by the Free Software Foundation. If the Program does not specify a version number of the GNU General Public License, you may choose any version ever published by the Free Software Foundation.

If the Program specifies that a proxy can decide which future versions of the GNU General Public License can be used, that proxy's public statement of acceptance of a version permanently authorizes you to choose that version for the Program.

Later license versions may give you additional or different permissions. However, no additional obligations are imposed on any author or copyright holder as a result of your choosing to follow a later version.

@item Disclaimer of Warranty.

THERE IS NO WARRANTY FOR THE PROGRAM, TO THE EXTENT PERMITTED BY APPLICABLE LAW. EXCEPT WHEN OTHERWISE STATED IN WRITING THE COPYRIGHT HOLDERS AND/OR OTHER PARTIES PROVIDE THE PROGRAM ``AS IS'' WITHOUT WARRANTY OF ANY KIND, EITHER EXPRESSED OR IMPLIED, INCLUDING, BUT NOT LIMITED TO, THE IMPLIED WARRANTIES OF MERCHANTABILITY AND FITNESS FOR A PARTICULAR PURPOSE. THE ENTIRE RISK AS TO THE QUALITY AND PERFORMANCE OF THE PROGRAM IS WITH YOU. SHOULD THE PROGRAM PROVE DEFECTIVE, YOU ASSUME THE COST OF ALL NECESSARY SERVICING, REPAIR OR CORRECTION.

@item Limitation of Liability.

IN NO EVENT UNLESS REQUIRED BY APPLICABLE LAW OR AGREED TO IN WRITING WILL ANY COPYRIGHT HOLDER, OR ANY OTHER PARTY WHO MODIFIES AND/OR CONVEYS THE PROGRAM AS PERMITTED ABOVE, BE LIABLE TO YOU FOR DAMAGES, INCLUDING ANY GENERAL, SPECIAL, INCIDENTAL OR CONSEQUENTIAL DAMAGES ARISING OUT OF THE USE OR INABILITY TO USE THE PROGRAM (INCLUDING BUT NOT LIMITED TO LOSS OF DATA OR DATA BEING RENDERED INACCURATE OR LOSSES SUSTAINED BY YOU OR THIRD PARTIES OR A FAILURE OF THE PROGRAM TO OPERATE WITH ANY OTHER PROGRAMS), EVEN IF SUCH HOLDER OR OTHER PARTY HAS BEEN ADVISED OF THE POSSIBILITY OF SUCH DAMAGES.

@item Interpretation of Sections 15 and 16.

If the disclaimer of warranty and limitation of liability provided above cannot be given local legal effect according to their terms, reviewing courts shall apply local law that most closely approximates an absolute waiver of all civil liability in connection with the Program, unless a warranty or assumption of liability accompanies a copy of the Program in return for a fee.

@end enumerate

@heading END OF TERMS AND CONDITIONS

@heading How to Apply These Terms to Your New Programs

If you develop a new program, and you want it to be of the greatest possible use to the public, the best way to achieve this is to make it free software which everyone can redistribute and change under these terms.

To do so, attach the following notices to the program. It is safest to attach them to the start of each source file to most effectively state the exclusion of warranty; and each file should have at least the ``copyright'' line and a pointer to where the full notice is found.

@smallexample

@var{one line to give the program's name and a brief idea of what it does.} Copyright (C)  $@var$ {year}  $@var$ {name of author}

This program is free software: you can redistribute it and/or modify it under the terms of the GNU General Public License as published by the Free Software Foundation, either version 3 of the License, or (at your option) any later version.

This program is distributed in the hope that it will be useful, but WITHOUT ANY WARRANTY; without even the implied warranty of

# MERCHANTABILITY or FITNESS FOR A PARTICULAR PURPOSE. See the GNU General Public License for more details.

You should have received a copy of the GNU General Public License along with this program. If not, see @url{http://www.gnu.org/licenses/}. @end smallexample

Also add information on how to contact you by electronic and paper mail.

If the program does terminal interaction, make it output a short notice like this when it starts in an interactive mode:

@smallexample

@var{program} Copyright (C) @var{year} @var{name of author} This program comes with ABSOLUTELY NO WARRANTY; for details type  $@{\text{ samp}}\{\text{show }w\}$ . This is free software, and you are welcome to redistribute it under certain conditions; type @samp{show c} for details. @end smallexample

The hypothetical commands  $@{\text{ samp}}\{\text{show } w\}$  and  $@{\text{ samp}}\{\text{show } c\}$  should show the appropriate parts of the General Public License. Of course, your program's commands might be different; for a GUI interface, you would use an ``about box''.

You should also get your employer (if you work as a programmer) or school, if any, to sign a ``copyright disclaimer'' for the program, if necessary. For more information on this, and how to apply and follow the GNU GPL, see @url{http://www.gnu.org/licenses/}.

The GNU General Public License does not permit incorporating your program into proprietary programs. If your program is a subroutine library, you may consider it more useful to permit linking proprietary applications with the library. If this is what you want to do, use the GNU Lesser General Public License instead of this License. But first, please read @url{http://www.gnu.org/philosophy/why-not-lgpl.html}. @c The GNU Free Documentation License. @center Version 1.3, 3 November 2008

@c This file is intended to be included within another document, @c hence no sectioning command or @node.

# @display

Copyright @copyright{} 2000, 2001, 2002, 2007, 2008 Free Software Foundation, Inc. @uref{http://fsf.org/}

Everyone is permitted to copy and distribute verbatim copies of this license document, but changing it is not allowed. @end display

@enumerate 0 @item PREAMBLE

The purpose of this License is to make a manual, textbook, or other functional and useful document @dfn{free} in the sense of freedom: to assure everyone the effective freedom to copy and redistribute it, with or without modifying it, either commercially or noncommercially. Secondarily, this License preserves for the author and publisher a way to get credit for their work, while not being considered responsible for modifications made by others.

This License is a kind of ``copyleft'', which means that derivative works of the document must themselves be free in the same sense. It complements the GNU General Public License, which is a copyleft license designed for free software.

We have designed this License in order to use it for manuals for free software, because free software needs free documentation: a free program should come with manuals providing the same freedoms that the software does. But this License is not limited to software manuals; it can be used for any textual work, regardless of subject matter or whether it is published as a printed book. We recommend this License principally for works whose purpose is instruction or reference.

#### @item

# APPLICABILITY AND DEFINITIONS

This License applies to any manual or other work, in any medium, that contains a notice placed by the copyright holder saying it can be distributed under the terms of this License. Such a notice grants a world-wide, royalty-free license, unlimited in duration, to use that work under the conditions stated herein. The ``Document'', below, refers to any such manual or work. Any member of the public is a licensee, and is addressed as ``you''. You accept the license if you copy, modify or distribute the work in a way requiring permission under copyright law.

A ``Modified Version'' of the Document means any work containing the Document or a portion of it, either copied verbatim, or with modifications and/or translated into another language.

A ``Secondary Section'' is a named appendix or a front-matter section of the Document that deals exclusively with the relationship of the publishers or authors of the Document to the Document's overall subject (or to related matters) and contains nothing that could fall directly within that overall subject. (Thus, if the Document is in

part a textbook of mathematics, a Secondary Section may not explain any mathematics.) The relationship could be a matter of historical connection with the subject or with related matters, or of legal, commercial, philosophical, ethical or political position regarding them.

The ``Invariant Sections'' are certain Secondary Sections whose titles are designated, as being those of Invariant Sections, in the notice that says that the Document is released under this License. If a section does not fit the above definition of Secondary then it is not allowed to be designated as Invariant. The Document may contain zero Invariant Sections. If the Document does not identify any Invariant Sections then there are none.

The ``Cover Texts'' are certain short passages of text that are listed, as Front-Cover Texts or Back-Cover Texts, in the notice that says that the Document is released under this License. A Front-Cover Text may be at most 5 words, and a Back-Cover Text may be at most 25 words.

A ``Transparent'' copy of the Document means a machine-readable copy, represented in a format whose specification is available to the general public, that is suitable for revising the document straightforwardly with generic text editors or (for images composed of pixels) generic paint programs or (for drawings) some widely available drawing editor, and that is suitable for input to text formatters or for automatic translation to a variety of formats suitable for input to text formatters. A copy made in an otherwise Transparent file format whose markup, or absence of markup, has been arranged to thwart or discourage subsequent modification by readers is not Transparent. An image format is not Transparent if used for any substantial amount of text. A copy that is not ``Transparent'' is called ``Opaque''.

Examples of suitable formats for Transparent copies include plain  $@sc{$ ascii} without markup, Texinfo input format, La $@TeX$ {} input format, @acronym{SGML} or @acronym{XML} using a publicly available @acronym{DTD}, and standard-conforming simple @acronym{HTML}, PostScript or @acronym{PDF} designed for human modification. Examples of transparent image formats include @acronym{PNG}, @acronym{XCF} and @acronym{JPG}. Opaque formats include proprietary formats that can be read and edited only by proprietary word processors, @acronym{SGML} or @acronym{XML} for which the @acronym{DTD} and/or processing tools are not generally available, and the machine-generated @acronym{HTML}, PostScript or @acronym{PDF} produced by some word processors for output purposes only.

The ``Title Page'' means, for a printed book, the title page itself, plus such following pages as are needed to hold, legibly, the material this License requires to appear in the title page. For works in

formats which do not have any title page as such, ``Title Page'' means the text near the most prominent appearance of the work's title, preceding the beginning of the body of the text.

The ``publisher'' means any person or entity that distributes copies of the Document to the public.

A section ``Entitled XYZ'' means a named subunit of the Document whose title either is precisely XYZ or contains XYZ in parentheses following text that translates XYZ in another language. (Here XYZ stands for a specific section name mentioned below, such as ``Acknowledgements'', ``Dedications'', ``Endorsements'', or ``History''.) To ``Preserve the Title'' of such a section when you modify the Document means that it remains a section ``Entitled XYZ'' according to this definition.

The Document may include Warranty Disclaimers next to the notice which states that this License applies to the Document. These Warranty Disclaimers are considered to be included by reference in this License, but only as regards disclaiming warranties: any other implication that these Warranty Disclaimers may have is void and has no effect on the meaning of this License.

# @item VERBATIM COPYING

You may copy and distribute the Document in any medium, either commercially or noncommercially, provided that this License, the copyright notices, and the license notice saying this License applies to the Document are reproduced in all copies, and that you add no other conditions whatsoever to those of this License. You may not use technical measures to obstruct or control the reading or further copying of the copies you make or distribute. However, you may accept compensation in exchange for copies. If you distribute a large enough number of copies you must also follow the conditions in section 3.

You may also lend copies, under the same conditions stated above, and you may publicly display copies.

# @item COPYING IN QUANTITY

If you publish printed copies (or copies in media that commonly have printed covers) of the Document, numbering more than 100, and the Document's license notice requires Cover Texts, you must enclose the copies in covers that carry, clearly and legibly, all these Cover Texts: Front-Cover Texts on the front cover, and Back-Cover Texts on the back cover. Both covers must also clearly and legibly identify you as the publisher of these copies. The front cover must present

the full title with all words of the title equally prominent and visible. You may add other material on the covers in addition. Copying with changes limited to the covers, as long as they preserve the title of the Document and satisfy these conditions, can be treated as verbatim copying in other respects.

If the required texts for either cover are too voluminous to fit legibly, you should put the first ones listed (as many as fit reasonably) on the actual cover, and continue the rest onto adjacent pages.

If you publish or distribute Opaque copies of the Document numbering more than 100, you must either include a machine-readable Transparent copy along with each Opaque copy, or state in or with each Opaque copy a computer-network location from which the general network-using public has access to download using public-standard network protocols a complete Transparent copy of the Document, free of added material. If you use the latter option, you must take reasonably prudent steps, when you begin distribution of Opaque copies in quantity, to ensure that this Transparent copy will remain thus accessible at the stated location until at least one year after the last time you distribute an Opaque copy (directly or through your agents or retailers) of that edition to the public.

It is requested, but not required, that you contact the authors of the Document well before redistributing any large number of copies, to give them a chance to provide you with an updated version of the Document.

# @item MODIFICATIONS

You may copy and distribute a Modified Version of the Document under the conditions of sections 2 and 3 above, provided that you release the Modified Version under precisely this License, with the Modified Version filling the role of the Document, thus licensing distribution and modification of the Modified Version to whoever possesses a copy of it. In addition, you must do these things in the Modified Version:

## @enumerate A

# @item

Use in the Title Page (and on the covers, if any) a title distinct from that of the Document, and from those of previous versions (which should, if there were any, be listed in the History section of the Document). You may use the same title as a previous version if the original publisher of that version gives permission.

# @item

List on the Title Page, as authors, one or more persons or entities

responsible for authorship of the modifications in the Modified Version, together with at least five of the principal authors of the Document (all of its principal authors, if it has fewer than five), unless they release you from this requirement.

## @item

State on the Title page the name of the publisher of the Modified Version, as the publisher.

# @item

Preserve all the copyright notices of the Document.

# @item

Add an appropriate copyright notice for your modifications adjacent to the other copyright notices.

#### @item

Include, immediately after the copyright notices, a license notice giving the public permission to use the Modified Version under the terms of this License, in the form shown in the Addendum below.

# @item

Preserve in that license notice the full lists of Invariant Sections and required Cover Texts given in the Document's license notice.

## @item

Include an unaltered copy of this License.

# @item

Preserve the section Entitled ``History'', Preserve its Title, and add to it an item stating at least the title, year, new authors, and publisher of the Modified Version as given on the Title Page. If there is no section Entitled ``History'' in the Document, create one stating the title, year, authors, and publisher of the Document as given on its Title Page, then add an item describing the Modified Version as stated in the previous sentence.

#### @item

Preserve the network location, if any, given in the Document for public access to a Transparent copy of the Document, and likewise the network locations given in the Document for previous versions it was based on. These may be placed in the ``History'' section. You may omit a network location for a work that was published at least four years before the Document itself, or if the original publisher of the version it refers to gives permission.

## @item

For any section Entitled ``Acknowledgements'' or ``Dedications'', Preserve

the Title of the section, and preserve in the section all the substance and tone of each of the contributor acknowledgements and/or dedications given therein.

## @item

Preserve all the Invariant Sections of the Document, unaltered in their text and in their titles. Section numbers or the equivalent are not considered part of the section titles.

## @item

Delete any section Entitled ``Endorsements''. Such a section may not be included in the Modified Version.

#### @item

Do not retitle any existing section to be Entitled ``Endorsements'' or to conflict in title with any Invariant Section.

@item Preserve any Warranty Disclaimers. @end enumerate

If the Modified Version includes new front-matter sections or appendices that qualify as Secondary Sections and contain no material copied from the Document, you may at your option designate some or all of these sections as invariant. To do this, add their titles to the list of Invariant Sections in the Modified Version's license notice. These titles must be distinct from any other section titles.

You may add a section Entitled ``Endorsements'', provided it contains nothing but endorsements of your Modified Version by various parties---for example, statements of peer review or that the text has been approved by an organization as the authoritative definition of a standard.

You may add a passage of up to five words as a Front-Cover Text, and a passage of up to 25 words as a Back-Cover Text, to the end of the list of Cover Texts in the Modified Version. Only one passage of Front-Cover Text and one of Back-Cover Text may be added by (or through arrangements made by) any one entity. If the Document already includes a cover text for the same cover, previously added by you or by arrangement made by the same entity you are acting on behalf of, you may not add another; but you may replace the old one, on explicit permission from the previous publisher that added the old one.

The author(s) and publisher(s) of the Document do not by this License give permission to use their names for publicity for or to assert or imply endorsement of any Modified Version.
#### @item COMBINING DOCUMENTS

You may combine the Document with other documents released under this License, under the terms defined in section 4 above for modified versions, provided that you include in the combination all of the Invariant Sections of all of the original documents, unmodified, and list them all as Invariant Sections of your combined work in its license notice, and that you preserve all their Warranty Disclaimers.

The combined work need only contain one copy of this License, and multiple identical Invariant Sections may be replaced with a single copy. If there are multiple Invariant Sections with the same name but different contents, make the title of each such section unique by adding at the end of it, in parentheses, the name of the original author or publisher of that section if known, or else a unique number. Make the same adjustment to the section titles in the list of Invariant Sections in the license notice of the combined work.

In the combination, you must combine any sections Entitled ``History'' in the various original documents, forming one section Entitled ``History''; likewise combine any sections Entitled ``Acknowledgements'', and any sections Entitled ``Dedications''. You must delete all sections Entitled ``Endorsements.''

#### @item COLLECTIONS OF DOCUMENTS

You may make a collection consisting of the Document and other documents released under this License, and replace the individual copies of this License in the various documents with a single copy that is included in the collection, provided that you follow the rules of this License for verbatim copying of each of the documents in all other respects.

You may extract a single document from such a collection, and distribute it individually under this License, provided you insert a copy of this License into the extracted document, and follow this License in all other respects regarding verbatim copying of that document.

#### @item AGGREGATION WITH INDEPENDENT WORKS

A compilation of the Document or its derivatives with other separate and independent documents or works, in or on a volume of a storage or distribution medium, is called an ``aggregate'' if the copyright resulting from the compilation is not used to limit the legal rights of the compilation's users beyond what the individual works permit. When the Document is included in an aggregate, this License does not

apply to the other works in the aggregate which are not themselves derivative works of the Document.

If the Cover Text requirement of section 3 is applicable to these copies of the Document, then if the Document is less than one half of the entire aggregate, the Document's Cover Texts may be placed on covers that bracket the Document within the aggregate, or the electronic equivalent of covers if the Document is in electronic form. Otherwise they must appear on printed covers that bracket the whole aggregate.

#### @item TRANSLATION

Translation is considered a kind of modification, so you may distribute translations of the Document under the terms of section 4. Replacing Invariant Sections with translations requires special permission from their copyright holders, but you may include translations of some or all Invariant Sections in addition to the original versions of these Invariant Sections. You may include a translation of this License, and all the license notices in the Document, and any Warranty Disclaimers, provided that you also include the original English version of this License and the original versions of those notices and disclaimers. In case of a disagreement between the translation and the original version of this License or a notice or disclaimer, the original version will prevail.

If a section in the Document is Entitled ``Acknowledgements'', ``Dedications'', or ``History'', the requirement (section 4) to Preserve its Title (section 1) will typically require changing the actual title.

#### @item **TERMINATION**

You may not copy, modify, sublicense, or distribute the Document except as expressly provided under this License. Any attempt otherwise to copy, modify, sublicense, or distribute it is void, and will automatically terminate your rights under this License.

However, if you cease all violation of this License, then your license from a particular copyright holder is reinstated (a) provisionally, unless and until the copyright holder explicitly and finally terminates your license, and (b) permanently, if the copyright holder fails to notify you of the violation by some reasonable means prior to 60 days after the cessation.

Moreover, your license from a particular copyright holder is

reinstated permanently if the copyright holder notifies you of the violation by some reasonable means, this is the first time you have received notice of violation of this License (for any work) from that copyright holder, and you cure the violation prior to 30 days after your receipt of the notice.

Termination of your rights under this section does not terminate the licenses of parties who have received copies or rights from you under this License. If your rights have been terminated and not permanently reinstated, receipt of a copy of some or all of the same material does not give you any rights to use it.

#### @item

#### FUTURE REVISIONS OF THIS LICENSE

The Free Software Foundation may publish new, revised versions of the GNU Free Documentation License from time to time. Such new versions will be similar in spirit to the present version, but may differ in detail to address new problems or concerns. See @uref{http://www.gnu.org/copyleft/}.

Each version of the License is given a distinguishing version number. If the Document specifies that a particular numbered version of this License ``or any later version'' applies to it, you have the option of following the terms and conditions either of that specified version or of any later version that has been published (not as a draft) by the Free Software Foundation. If the Document does not specify a version number of this License, you may choose any version ever published (not as a draft) by the Free Software Foundation. If the Document specifies that a proxy can decide which future versions of this License can be used, that proxy's public statement of acceptance of a version permanently authorizes you to choose that version for the Document.

#### @item RELICENSING

``Massive Multiauthor Collaboration Site'' (or ``MMC Site'') means any World Wide Web server that publishes copyrightable works and also provides prominent facilities for anybody to edit those works. A public wiki that anybody can edit is an example of such a server. A ``Massive Multiauthor Collaboration'' (or ``MMC'') contained in the site means any set of copyrightable works thus published on the MMC site.

``CC-BY-SA'' means the Creative Commons Attribution-Share Alike 3.0 license published by Creative Commons Corporation, a not-for-profit corporation with a principal place of business in San Francisco,

California, as well as future copyleft versions of that license published by that same organization.

``Incorporate'' means to publish or republish a Document, in whole or in part, as part of another Document.

An MMC is ``eligible for relicensing'' if it is licensed under this License, and if all works that were first published under this License somewhere other than this MMC, and subsequently incorporated in whole or in part into the MMC, (1) had no cover texts or invariant sections, and (2) were thus incorporated prior to November 1, 2008.

The operator of an MMC Site may republish an MMC contained in the site under CC-BY-SA on the same site at any time before August 1, 2009, provided the MMC is eligible for relicensing.

@end enumerate

@page @heading ADDENDUM: How to use this License for your documents

To use this License in a document you have written, include a copy of the License in the document and put the following copyright and license notices just after the title page:

@smallexample

@group

Copyright (C) @var{year} @var{your name}.

 Permission is granted to copy, distribute and/or modify this document under the terms of the GNU Free Documentation License, Version 1.3 or any later version published by the Free Software Foundation; with no Invariant Sections, no Front-Cover Texts, and no Back-Cover Texts. A copy of the license is included in the section entitled ``GNU Free Documentation License''. @end group @end smallexample

If you have Invariant Sections, Front-Cover Texts and Back-Cover Texts, replace the ``with@dots{}Texts.'' line with this:

@smallexample @group with the Invariant Sections being @var{list their titles}, with the Front-Cover Texts being @var{list}, and with the Back-Cover Texts being @var{list}. @end group @end smallexample

If you have Invariant Sections without Cover Texts, or some other combination of the three, merge those two alternatives to suit the situation.

If your document contains nontrivial examples of program code, we recommend releasing these examples in parallel under your choice of free software license, such as the GNU General Public License, to permit their use in free software.

@c Local Variables: @c ispell-local-pdict: "ispell-dict" @c End:

## **1.546 libva 2.7.0-2**

### **1.546.1 Available under license :**

 Permission is hereby granted, free of charge, to any person obtaining a copy of this software and associated documentation files (the "Software"), to deal in the Software without restriction, including without limitation the rights to use, copy, modify, merge, publish, distribute, sub license, and/or sell copies of the Software, and to permit persons to whom the Software is furnished to do so, subject to the following conditions:

 The above copyright notice and this permission notice (including the next paragraph) shall be included in all copies or substantial portions of the Software.

 THE SOFTWARE IS PROVIDED "AS IS", WITHOUT WARRANTY OF ANY KIND, EXPRESS OR IMPLIED, INCLUDING BUT NOT LIMITED TO THE WARRANTIES OF MERCHANTABILITY, FITNESS FOR A PARTICULAR PURPOSE AND NON-INFRINGEMENT. IN NO EVENT SHALL PRECISION INSIGHT AND/OR ITS SUPPLIERS BE LIABLE FOR ANY CLAIM, DAMAGES OR OTHER LIABILITY, WHETHER IN AN ACTION OF CONTRACT, TORT OR OTHERWISE, ARISING FROM, OUT OF OR IN CONNECTION WITH THE SOFTWARE OR THE USE OR OTHER DEALINGS IN THE SOFTWARE.

# **1.547 authorization-spi 5.0.3.Final-redhat-00008**

### **1.547.1 Available under license :**

- $=$  NOTICE file corresponding to section 4(d) of the Apache License,  $=$
- $=$  Version 2.0, in this case for the Apache Xerces Java distribution.  $=$

=========================================================================

 Apache Xerces Java Copyright 1999-2006 The Apache Software Foundation

 This product includes software developed at The Apache Software Foundation (http://www.apache.org/).

Portions of this software were originally based on the following:

- software copyright (c) 1999, IBM Corporation., http://www.ibm.com.
- software copyright (c) 1999, Sun Microsystems., http://www.sun.com.
- voluntary contributions made by Paul Eng on behalf of the Apache Software Foundation that were originally developed at iClick, Inc., software copyright (c) 1999.

xml-commons/java/external/LICENSE.sax.txt \$Id: LICENSE.sax.txt 225954 2002-01-31 23:26:48Z curcuru \$

This license came from: http://www.megginson.com/SAX/copying.html However please note future versions of SAX may be covered under http://saxproject.org/?selected=pd

This page is now out of date -- see the new SAX site at http://www.saxproject.org/ for more up-to-date releases and other information. Please change your bookmarks.

#### SAX2 is Free!

I hereby abandon any property rights to SAX 2.0 (the Simple API for XML), and release all of the SAX 2.0 source code, compiled code, and documentation contained in this distribution into the Public Domain. SAX comes with NO WARRANTY or guarantee of fitness for any purpose.

David Megginson, david@megginson.com 2000-05-05 xml-commons/java/external/LICENSE.dom-software.txt \$Id: LICENSE.dom-software.txt 226215 2005-06-03 22:49:13Z mrglavas \$

This license came from: http://www.w3.org/Consortium/Legal/copyright-software-20021231

#### W3C SOFTWARE NOTICE AND LICENSE http://www.w3.org/Consortium/Legal/2002/copyright-software-20021231

This work (and included software, documentation such as READMEs, or other related items) is being provided by the copyright holders under the following license. By obtaining, using and/or copying this work, you (the licensee) agree

that you have read, understood, and will comply with the following terms and conditions.

Permission to copy, modify, and distribute this software and its documentation, with or without modification, for any purpose and without fee or royalty is hereby granted, provided that you include the following on ALL copies of the software and documentation or portions thereof, including modifications:

- 1. The full text of this NOTICE in a location viewable to users of the redistributed or derivative work.
- 2. Any pre-existing intellectual property disclaimers, notices, or terms and conditions. If none exist, the W3C Software Short Notice should be included (hypertext is preferred, text is permitted) within the body of any redistributed or derivative code.
- 3. Notice of any changes or modifications to the files, including the date changes were made. (We recommend you provide URIs to the location from which the code is derived.)

THIS SOFTWARE AND DOCUMENTATION IS PROVIDED "AS IS," AND COPYRIGHT HOLDERS MAKE NO REPRESENTATIONS OR WARRANTIES, EXPRESS OR IMPLIED, INCLUDING BUT NOT LIMITED TO, WARRANTIES OF MERCHANTABILITY OR FITNESS FOR ANY PARTICULAR PURPOSE OR THAT THE USE OF THE SOFTWARE OR DOCUMENTATION WILL NOT INFRINGE ANY THIRD PARTY PATENTS, COPYRIGHTS, TRADEMARKS OR OTHER RIGHTS.

#### COPYRIGHT HOLDERS WILL NOT BE LIABLE FOR ANY DIRECT, INDIRECT, SPECIAL OR CONSEQUENTIAL DAMAGES ARISING OUT OF ANY USE OF THE SOFTWARE OR DOCUMENTATION.

The name and trademarks of copyright holders may NOT be used in advertising or publicity pertaining to the software without specific, written prior permission. Title to copyright in this software and any associated documentation will at all times remain with copyright holders.

This formulation of W3C's notice and license became active on December 31 2002. This version removes the copyright ownership notice such that this license can be used with materials other than those owned by the W3C, reflects that ERCIM is now a host of the W3C, includes references to this specific dated version of the license, and removes the ambiguous grant of "use". Otherwise, this version is the same as the previous version and is written so as to preserve the Free Software Foundation's assessment of GPL compatibility and OSI's certification under the Open Source Definition. Please see our Copyright FAQ for common questions about using materials from our site, including specific terms and conditions for packages like libwww, Amaya, and Jigsaw. Other questions about this notice can be directed to site-policy  $@w3.org$ .

Joseph Reagle <site-policy@w3.org>

\_\_\_\_\_\_\_\_\_\_\_\_\_\_\_\_\_\_\_\_\_\_\_\_\_\_\_\_\_\_\_\_\_\_\_\_

HEAR YE, HEAR YE!

All of the .java software and associated documentation about the DOM in this repository are distributed under the license from the W3C, which is provided herein.

LICENSE.dom-software.txt covers all software from the W3C including the following items in the xml-commons project:

 xml-commons/java/external/src/org/w3c and all subdirectories

(Note: SAC (The Simple API for CSS) has been published under an older version of the W3C license. The original license file is LICENSE.sac.html.)

LICENSE.dom-documentation.txt covers all documentation from the W3C including the following items in the xml-commons project:

 xml-commons/java/external/xdocs/dom and all subdirectories

The actual DOM Java Language Binding classes in xml-commons came from: http://www.w3.org/TR/2004/REC-DOM-Level-3-Core-20040407/java-binding.html

The specification of DOM Level 3's various parts is at: http://www.w3.org/TR/2004/REC-DOM-Level-3-Core-20040407/ http://www.w3.org/TR/2004/REC-DOM-Level-3-LS-20040407/ http://www.w3.org/TR/2004/NOTE-DOM-Level-3-XPath-20040226/

The specification of DOM Level 2's various parts is at: http://www.w3.org/TR/2000/REC-DOM-Level-2-Events-20001113/ http://www.w3.org/TR/2000/REC-DOM-Level-2-Style-20001113/ http://www.w3.org/TR/2000/REC-DOM-Level-2-Traversal-Range-20001113/ http://www.w3.org/TR/2000/REC-DOM-Level-2-Views-20001113/

The specification of DOM Level 1's various parts is at: http://www.w3.org/TR/1998/REC-DOM-Level-1-19981001/level-one-html.html

Links to all available W3C DOM Java Bindings can be found at: http://www.w3.org/DOM/DOMTR

The actual classes of The Simple API for CSS (SAC) came from:

 http://www.w3.org/Style/CSS/SAC/ http://www.w3.org/2002/06/sacjava-1.3.zip

The actual DOM Java Language Binding classes for SMIL came from: http://dev.w3.org/cvsweb/java/classes/org/w3c/dom/smil/ (both ElementTimeControl.java and TimeEvent.java were taken at revision 1.1) The actual DOM Java Language Binding classes for SVG 1.1 came from: http://www.w3.org/TR/SVG11/java.html /\* \* JBoss, Home of Professional Open Source \* \* Copyright 2013 Red Hat, Inc. and/or its affiliates. \* \* Licensed under the Apache License, Version 2.0 (the "License"); \* you may not use this file except in compliance with the License. \* You may obtain a copy of the License at \* \* http://www.apache.org/licenses/LICENSE-2.0 \* \* Unless required by applicable law or agreed to in writing, software \* distributed under the License is distributed on an "AS IS" BASIS, \* WITHOUT WARRANTIES OR CONDITIONS OF ANY KIND, either express or implied. \* See the License for the specific language governing permissions and \* limitations under the License. \*/ =========================================================================  $=$  NOTICE file corresponding to section 4(d) of the Apache License,  $=$  $=$  Version 2.0, in this case for the Apache xml-commons xml-apis  $=$  == distribution. == =========================================================================

 Apache XML Commons XML APIs Copyright 2006 The Apache Software Foundation.

 This product includes software developed at The Apache Software Foundation (http://www.apache.org/).

Portions of this software were originally based on the following:

- software copyright (c) 1999, IBM Corporation., http://www.ibm.com.

- software copyright (c) 1999, Sun Microsystems., http://www.sun.com.

- software copyright (c) 2000 World Wide Web Consortium, http://www.w3.org

xml-commons/java/external/LICENSE.dom-documentation.txt \$Id: LICENSE.dom-documentation.txt 226215 2005-06-03 22:49:13Z mrglavas \$

This license came from: http://www.w3.org/Consortium/Legal/copyright-documents-20021231

#### W3C DOCUMENT LICENSE

http://www.w3.org/Consortium/Legal/2002/copyright-documents-20021231

Public documents on the W3C site are provided by the copyright holders under the following license. By using and/or copying this document, or the W3C document from which this statement is linked, you (the licensee) agree that you have read, understood, and will comply with the following terms and conditions:

Permission to copy, and distribute the contents of this document, or the W3C document from which this statement is linked, in any medium for any purpose and without fee or royalty is hereby granted, provided that you include the following on ALL copies of the document, or portions thereof, that you use:

- 1. A link or URL to the original W3C document.
- 2. The pre-existing copyright notice of the original author, or if it doesn't exist, a notice (hypertext is preferred, but a textual representation is permitted) of the form: "Copyright [\$date-of-document] World Wide Web Consortium, (Massachusetts Institute of Technology, European Research Consortium for Informatics and Mathematics, Keio University). All Rights Reserved. http://www.w3.org/Consortium/Legal/2002/copyright-documents-20021231"
- 3. If it exists, the STATUS of the W3C document.

When space permits, inclusion of the full text of this NOTICE should be provided. We request that authorship attribution be provided in any software, documents, or other items or products that you create pursuant to the implementation of the contents of this document, or any portion thereof.

No right to create modifications or derivatives of W3C documents is granted pursuant to this license. However, if additional requirements (documented in the Copyright FAQ) are satisfied, the right to create modifications or derivatives is sometimes granted by the W3C to individuals complying with those requirements.

THIS DOCUMENT IS PROVIDED "AS IS," AND COPYRIGHT HOLDERS MAKE NO REPRESENTATIONS OR WARRANTIES, EXPRESS OR IMPLIED, INCLUDING, BUT NOT LIMITED TO, WARRANTIES OF MERCHANTABILITY, FITNESS FOR A PARTICULAR PURPOSE, NON-INFRINGEMENT, OR TITLE; THAT THE CONTENTS OF THE DOCUMENT ARE SUITABLE FOR ANY PURPOSE; NOR THAT THE IMPLEMENTATION OF SUCH CONTENTS WILL NOT INFRINGE ANY THIRD PARTY PATENTS, COPYRIGHTS, TRADEMARKS OR OTHER RIGHTS.

COPYRIGHT HOLDERS WILL NOT BE LIABLE FOR ANY DIRECT, INDIRECT, SPECIAL OR CONSEQUENTIAL DAMAGES ARISING OUT OF ANY USE OF THE DOCUMENT OR THE PERFORMANCE OR IMPLEMENTATION OF THE CONTENTS THEREOF.

The name and trademarks of copyright holders may NOT be used in advertising

or publicity pertaining to this document or its contents without specific, written prior permission. Title to copyright in this document will at all times remain with copyright holders.

----------------------------------------------------------------------------

This formulation of W3C's notice and license became active on December 31 2002. This version removes the copyright ownership notice such that this license can be used with materials other than those owned by the W3C, moves information on style sheets, DTDs, and schemas to the Copyright FAQ, reflects that ERCIM is now a host of the W3C, includes references to this specific dated version of the license, and removes the ambiguous grant of "use". See the older formulation for the policy prior to this date. Please see our Copyright FAQ for common questions about using materials from our site, such as the translating or annotating specifications. Other questions about this notice can be directed to site-policy@w3.org.

Joseph Reagle <site-policy@w3.org>

Last revised by Reagle \$Date: 2005-06-03 18:49:13 -0400 (Fri, 03 Jun 2005) \$ xml-commons/java/external/README.sax.txt \$Id: README.sax.txt 225954 2002-01-31 23:26:48Z curcuru \$

HEAR YE, HEAR YE!

All of the .java software and associated documentation about SAX in this repository are distributed freely in the public domain.

LICENSE.sax.txt covers all software and documentation from the megginson.com including the following in the xml-commons project:

 xml-commons/java/external/src/org/xml/sax and all subdirectories xml-commons/java/external/xdocs/sax and all subdirectories

The actual SAX classes in xml-commons came from: http://www.megginson.com/Software/index.html The original versions are tagged 'SAX-2\_0-r2-prerelease'

> Apache License Version 2.0, January 2004 http://www.apache.org/licenses/

#### 1. Definitions.

 "License" shall mean the terms and conditions for use, reproduction, and distribution as defined by Sections 1 through 9 of this document.

 "Licensor" shall mean the copyright owner or entity authorized by the copyright owner that is granting the License.

 "Legal Entity" shall mean the union of the acting entity and all other entities that control, are controlled by, or are under common control with that entity. For the purposes of this definition, "control" means (i) the power, direct or indirect, to cause the direction or management of such entity, whether by contract or otherwise, or (ii) ownership of fifty percent (50%) or more of the outstanding shares, or (iii) beneficial ownership of such entity.

 "You" (or "Your") shall mean an individual or Legal Entity exercising permissions granted by this License.

 "Source" form shall mean the preferred form for making modifications, including but not limited to software source code, documentation source, and configuration files.

 "Object" form shall mean any form resulting from mechanical transformation or translation of a Source form, including but not limited to compiled object code, generated documentation, and conversions to other media types.

 "Work" shall mean the work of authorship, whether in Source or Object form, made available under the License, as indicated by a copyright notice that is included in or attached to the work (an example is provided in the Appendix below).

 "Derivative Works" shall mean any work, whether in Source or Object form, that is based on (or derived from) the Work and for which the editorial revisions, annotations, elaborations, or other modifications represent, as a whole, an original work of authorship. For the purposes of this License, Derivative Works shall not include works that remain separable from, or merely link (or bind by name) to the interfaces of, the Work and Derivative Works thereof.

 "Contribution" shall mean any work of authorship, including the original version of the Work and any modifications or additions to that Work or Derivative Works thereof, that is intentionally submitted to Licensor for inclusion in the Work by the copyright owner or by an individual or Legal Entity authorized to submit on behalf of

 the copyright owner. For the purposes of this definition, "submitted" means any form of electronic, verbal, or written communication sent to the Licensor or its representatives, including but not limited to communication on electronic mailing lists, source code control systems, and issue tracking systems that are managed by, or on behalf of, the Licensor for the purpose of discussing and improving the Work, but excluding communication that is conspicuously marked or otherwise designated in writing by the copyright owner as "Not a Contribution."

 "Contributor" shall mean Licensor and any individual or Legal Entity on behalf of whom a Contribution has been received by Licensor and subsequently incorporated within the Work.

- 2. Grant of Copyright License. Subject to the terms and conditions of this License, each Contributor hereby grants to You a perpetual, worldwide, non-exclusive, no-charge, royalty-free, irrevocable copyright license to reproduce, prepare Derivative Works of, publicly display, publicly perform, sublicense, and distribute the Work and such Derivative Works in Source or Object form.
- 3. Grant of Patent License. Subject to the terms and conditions of this License, each Contributor hereby grants to You a perpetual, worldwide, non-exclusive, no-charge, royalty-free, irrevocable (except as stated in this section) patent license to make, have made, use, offer to sell, sell, import, and otherwise transfer the Work, where such license applies only to those patent claims licensable by such Contributor that are necessarily infringed by their Contribution(s) alone or by combination of their Contribution(s) with the Work to which such Contribution(s) was submitted. If You institute patent litigation against any entity (including a cross-claim or counterclaim in a lawsuit) alleging that the Work or a Contribution incorporated within the Work constitutes direct or contributory patent infringement, then any patent licenses granted to You under this License for that Work shall terminate as of the date such litigation is filed.
- 4. Redistribution. You may reproduce and distribute copies of the Work or Derivative Works thereof in any medium, with or without modifications, and in Source or Object form, provided that You meet the following conditions:
	- (a) You must give any other recipients of the Work or Derivative Works a copy of this License; and
	- (b) You must cause any modified files to carry prominent notices stating that You changed the files; and
	- (c) You must retain, in the Source form of any Derivative Works

 that You distribute, all copyright, patent, trademark, and attribution notices from the Source form of the Work, excluding those notices that do not pertain to any part of the Derivative Works; and

 (d) If the Work includes a "NOTICE" text file as part of its distribution, then any Derivative Works that You distribute must include a readable copy of the attribution notices contained within such NOTICE file, excluding those notices that do not pertain to any part of the Derivative Works, in at least one of the following places: within a NOTICE text file distributed as part of the Derivative Works; within the Source form or documentation, if provided along with the Derivative Works; or, within a display generated by the Derivative Works, if and wherever such third-party notices normally appear. The contents of the NOTICE file are for informational purposes only and do not modify the License. You may add Your own attribution notices within Derivative Works that You distribute, alongside or as an addendum to the NOTICE text from the Work, provided that such additional attribution notices cannot be construed as modifying the License.

 You may add Your own copyright statement to Your modifications and may provide additional or different license terms and conditions for use, reproduction, or distribution of Your modifications, or for any such Derivative Works as a whole, provided Your use, reproduction, and distribution of the Work otherwise complies with the conditions stated in this License.

- 5. Submission of Contributions. Unless You explicitly state otherwise, any Contribution intentionally submitted for inclusion in the Work by You to the Licensor shall be under the terms and conditions of this License, without any additional terms or conditions. Notwithstanding the above, nothing herein shall supersede or modify the terms of any separate license agreement you may have executed with Licensor regarding such Contributions.
- 6. Trademarks. This License does not grant permission to use the trade names, trademarks, service marks, or product names of the Licensor, except as required for reasonable and customary use in describing the origin of the Work and reproducing the content of the NOTICE file.
- 7. Disclaimer of Warranty. Unless required by applicable law or agreed to in writing, Licensor provides the Work (and each Contributor provides its Contributions) on an "AS IS" BASIS, WITHOUT WARRANTIES OR CONDITIONS OF ANY KIND, either express or implied, including, without limitation, any warranties or conditions of TITLE, NON-INFRINGEMENT, MERCHANTABILITY, or FITNESS FOR A

 PARTICULAR PURPOSE. You are solely responsible for determining the appropriateness of using or redistributing the Work and assume any risks associated with Your exercise of permissions under this License.

- 8. Limitation of Liability. In no event and under no legal theory, whether in tort (including negligence), contract, or otherwise, unless required by applicable law (such as deliberate and grossly negligent acts) or agreed to in writing, shall any Contributor be liable to You for damages, including any direct, indirect, special, incidental, or consequential damages of any character arising as a result of this License or out of the use or inability to use the Work (including but not limited to damages for loss of goodwill, work stoppage, computer failure or malfunction, or any and all other commercial damages or losses), even if such Contributor has been advised of the possibility of such damages.
- 9. Accepting Warranty or Additional Liability. While redistributing the Work or Derivative Works thereof, You may choose to offer, and charge a fee for, acceptance of support, warranty, indemnity, or other liability obligations and/or rights consistent with this License. However, in accepting such obligations, You may act only on Your own behalf and on Your sole responsibility, not on behalf of any other Contributor, and only if You agree to indemnify, defend, and hold each Contributor harmless for any liability incurred by, or claims asserted against, such Contributor by reason of your accepting any such warranty or additional liability.

#### END OF TERMS AND CONDITIONS

APPENDIX: How to apply the Apache License to your work.

 To apply the Apache License to your work, attach the following boilerplate notice, with the fields enclosed by brackets "[]" replaced with your own identifying information. (Don't include the brackets!) The text should be enclosed in the appropriate comment syntax for the file format. We also recommend that a file or class name and description of purpose be included on the same "printed page" as the copyright notice for easier identification within third-party archives.

#### Copyright [yyyy] [name of copyright owner]

 Licensed under the Apache License, Version 2.0 (the "License"); you may not use this file except in compliance with the License. You may obtain a copy of the License at

http://www.apache.org/licenses/LICENSE-2.0

 Unless required by applicable law or agreed to in writing, software distributed under the License is distributed on an "AS IS" BASIS, WITHOUT WARRANTIES OR CONDITIONS OF ANY KIND, either express or implied. See the License for the specific language governing permissions and limitations under the License.

## **1.548 util-linux 2.34-0.1ubuntu9.3 1.548.1 Available under license :**

/\*

- \* Copyright (c) 1989 The Regents of the University of California.
- \* All rights reserved.
- \*
- \* Redistribution and use in source and binary forms, with or without
- \* modification, are permitted provided that the following conditions
- \* are met:
- \* 1. Redistributions of source code must retain the above copyright
- \* notice, this list of conditions and the following disclaimer.
- \* 2. Redistributions in binary form must reproduce the above copyright
- notice, this list of conditions and the following disclaimer in the
- \* documentation and/or other materials provided with the distribution.
- \* 3. All advertising materials mentioning features or use of this software
- must display the following acknowledgement:
- \* This product includes software developed by the University of
- \* California, Berkeley and its contributors.
- \* 4. Neither the name of the University nor the names of its contributors
- may be used to endorse or promote products derived from this software
- \* without specific prior written permission.

\*

\* THIS SOFTWARE IS PROVIDED BY THE REGENTS AND CONTRIBUTORS ``AS IS'' AND \* ANY EXPRESS OR IMPLIED WARRANTIES, INCLUDING, BUT NOT LIMITED TO, THE \* IMPLIED WARRANTIES OF MERCHANTABILITY AND FITNESS FOR A PARTICULAR PURPOSE \* ARE DISCLAIMED. IN NO EVENT SHALL THE REGENTS OR CONTRIBUTORS BE LIABLE \* FOR ANY DIRECT, INDIRECT, INCIDENTAL, SPECIAL, EXEMPLARY, OR CONSEQUENTIAL \* DAMAGES (INCLUDING, BUT NOT LIMITED TO, PROCUREMENT OF SUBSTITUTE GOODS \* OR SERVICES; LOSS OF USE, DATA, OR PROFITS; OR BUSINESS INTERRUPTION) \* HOWEVER CAUSED AND ON ANY THEORY OF LIABILITY, WHETHER IN CONTRACT, STRICT \* LIABILITY, OR TORT (INCLUDING NEGLIGENCE OR OTHERWISE) ARISING IN ANY WAY \* OUT OF THE USE OF THIS SOFTWARE, EVEN IF ADVISED OF THE POSSIBILITY OF \* SUCH DAMAGE. \*/

This library is free software; you can redistribute it and/or modify it under the terms of the GNU Lesser General Public License as published by the Free Software Foundation; either version 2.1 of the License, or (at your option) any later version.

The complete text of the license is available in the ../Documentation/licenses/COPYING.LGPL-2.1-or-later file. WEV @@ WEV[B "1 GNU GENERAL PUBLIC LICENSE Version 2, June 1991

Copyright (C) 1989, 1991 Free Software Foundation, Inc., 51 Franklin Street, Fifth Floor, Boston, MA 02110-1301 USA Everyone is permitted to copy and distribute verbatim copies of this license document, but changing it is not allowed.

#### Preamble

 The licenses for most software are designed to take away your freedom to share and change it. By contrast, the GNU General Public License is intended to guarantee your freedom to share and change free software--to make sure the software is free for all its users. This General Public License applies to most of the Free Software Foundation's software and to any other program whose authors commit to using it. (Some other Free Software Foundation software is covered by the GNU Lesser General Public License instead.) You can apply it to your programs, too.

 When we speak of free software, we are referring to freedom, not price. Our General Public Licenses are designed to make sure that you have the freedom to distribute copies of free software (and charge for this service if you wish), that you receive source code or can get it if you want it, that you can change the software or use pieces of it in new free programs; and that you know you can do these things.

 To protect your rights, we need to make restrictions that forbid anyone to deny you these rights or to ask you to surrender the rights. These restrictions translate to certain responsibilities for you if you distribute copies of the software, or if you modify it.

 For example, if you distribute copies of such a program, whether gratis or for a fee, you must give the recipients all the rights that you have. You must make sure that they, too, receive or can get the source code. And you must show them these terms so they know their rights.

We protect your rights with two steps: (1) copyright the software, and (2) offer you this license which gives you legal permission to copy, distribute and/or modify the software.

 Also, for each author's protection and ours, we want to make certain that everyone understands that there is no warranty for this free software. If the software is modified by someone else and passed on, we want its recipients to know that what they have is not the original, so that any problems introduced by others will not reflect on the original authors' reputations.

 Finally, any free program is threatened constantly by software patents. We wish to avoid the danger that redistributors of a free program will individually obtain patent licenses, in effect making the program proprietary. To prevent this, we have made it clear that any patent must be licensed for everyone's free use or not licensed at all.

 The precise terms and conditions for copying, distribution and modification follow.

#### GNU GENERAL PUBLIC LICENSE TERMS AND CONDITIONS FOR COPYING, DISTRIBUTION AND MODIFICATION

 0. This License applies to any program or other work which contains a notice placed by the copyright holder saying it may be distributed under the terms of this General Public License. The "Program", below, refers to any such program or work, and a "work based on the Program" means either the Program or any derivative work under copyright law: that is to say, a work containing the Program or a portion of it, either verbatim or with modifications and/or translated into another language. (Hereinafter, translation is included without limitation in the term "modification".) Each licensee is addressed as "you".

Activities other than copying, distribution and modification are not covered by this License; they are outside its scope. The act of running the Program is not restricted, and the output from the Program is covered only if its contents constitute a work based on the Program (independent of having been made by running the Program). Whether that is true depends on what the Program does.

 1. You may copy and distribute verbatim copies of the Program's source code as you receive it, in any medium, provided that you conspicuously and appropriately publish on each copy an appropriate copyright notice and disclaimer of warranty; keep intact all the notices that refer to this License and to the absence of any warranty; and give any other recipients of the Program a copy of this License along with the Program.

You may charge a fee for the physical act of transferring a copy, and you may at your option offer warranty protection in exchange for a fee.

 2. You may modify your copy or copies of the Program or any portion of it, thus forming a work based on the Program, and copy and distribute such modifications or work under the terms of Section 1 above, provided that you also meet all of these conditions:

 a) You must cause the modified files to carry prominent notices stating that you changed the files and the date of any change.

 b) You must cause any work that you distribute or publish, that in whole or in part contains or is derived from the Program or any part thereof, to be licensed as a whole at no charge to all third parties under the terms of this License.

 c) If the modified program normally reads commands interactively when run, you must cause it, when started running for such interactive use in the most ordinary way, to print or display an announcement including an appropriate copyright notice and a notice that there is no warranty (or else, saying that you provide a warranty) and that users may redistribute the program under these conditions, and telling the user how to view a copy of this License. (Exception: if the Program itself is interactive but does not normally print such an announcement, your work based on the Program is not required to print an announcement.)

These requirements apply to the modified work as a whole. If identifiable sections of that work are not derived from the Program, and can be reasonably considered independent and separate works in themselves, then this License, and its terms, do not apply to those sections when you distribute them as separate works. But when you distribute the same sections as part of a whole which is a work based on the Program, the distribution of the whole must be on the terms of this License, whose permissions for other licensees extend to the entire whole, and thus to each and every part regardless of who wrote it.

Thus, it is not the intent of this section to claim rights or contest your rights to work written entirely by you; rather, the intent is to exercise the right to control the distribution of derivative or collective works based on the Program.

In addition, mere aggregation of another work not based on the Program with the Program (or with a work based on the Program) on a volume of a storage or distribution medium does not bring the other work under the scope of this License.

 3. You may copy and distribute the Program (or a work based on it, under Section 2) in object code or executable form under the terms of Sections 1 and 2 above provided that you also do one of the following:

 a) Accompany it with the complete corresponding machine-readable source code, which must be distributed under the terms of Sections 1 and 2 above on a medium customarily used for software interchange; or,  b) Accompany it with a written offer, valid for at least three years, to give any third party, for a charge no more than your cost of physically performing source distribution, a complete machine-readable copy of the corresponding source code, to be distributed under the terms of Sections 1 and 2 above on a medium customarily used for software interchange; or,

 c) Accompany it with the information you received as to the offer to distribute corresponding source code. (This alternative is allowed only for noncommercial distribution and only if you received the program in object code or executable form with such an offer, in accord with Subsection b above.)

The source code for a work means the preferred form of the work for making modifications to it. For an executable work, complete source code means all the source code for all modules it contains, plus any associated interface definition files, plus the scripts used to control compilation and installation of the executable. However, as a special exception, the source code distributed need not include anything that is normally distributed (in either source or binary form) with the major components (compiler, kernel, and so on) of the operating system on which the executable runs, unless that component itself accompanies the executable.

If distribution of executable or object code is made by offering access to copy from a designated place, then offering equivalent access to copy the source code from the same place counts as distribution of the source code, even though third parties are not compelled to copy the source along with the object code.

 4. You may not copy, modify, sublicense, or distribute the Program except as expressly provided under this License. Any attempt otherwise to copy, modify, sublicense or distribute the Program is void, and will automatically terminate your rights under this License. However, parties who have received copies, or rights, from you under this License will not have their licenses terminated so long as such parties remain in full compliance.

 5. You are not required to accept this License, since you have not signed it. However, nothing else grants you permission to modify or distribute the Program or its derivative works. These actions are prohibited by law if you do not accept this License. Therefore, by modifying or distributing the Program (or any work based on the Program), you indicate your acceptance of this License to do so, and all its terms and conditions for copying, distributing or modifying the Program or works based on it.

6. Each time you redistribute the Program (or any work based on the

Program), the recipient automatically receives a license from the original licensor to copy, distribute or modify the Program subject to these terms and conditions. You may not impose any further restrictions on the recipients' exercise of the rights granted herein. You are not responsible for enforcing compliance by third parties to this License.

 7. If, as a consequence of a court judgment or allegation of patent infringement or for any other reason (not limited to patent issues), conditions are imposed on you (whether by court order, agreement or otherwise) that contradict the conditions of this License, they do not excuse you from the conditions of this License. If you cannot distribute so as to satisfy simultaneously your obligations under this License and any other pertinent obligations, then as a consequence you may not distribute the Program at all. For example, if a patent license would not permit royalty-free redistribution of the Program by all those who receive copies directly or indirectly through you, then the only way you could satisfy both it and this License would be to refrain entirely from distribution of the Program.

If any portion of this section is held invalid or unenforceable under any particular circumstance, the balance of the section is intended to apply and the section as a whole is intended to apply in other circumstances.

It is not the purpose of this section to induce you to infringe any patents or other property right claims or to contest validity of any such claims; this section has the sole purpose of protecting the integrity of the free software distribution system, which is implemented by public license practices. Many people have made generous contributions to the wide range of software distributed through that system in reliance on consistent application of that system; it is up to the author/donor to decide if he or she is willing to distribute software through any other system and a licensee cannot impose that choice.

This section is intended to make thoroughly clear what is believed to be a consequence of the rest of this License.

 8. If the distribution and/or use of the Program is restricted in certain countries either by patents or by copyrighted interfaces, the original copyright holder who places the Program under this License may add an explicit geographical distribution limitation excluding those countries, so that distribution is permitted only in or among countries not thus excluded. In such case, this License incorporates the limitation as if written in the body of this License.

9. The Free Software Foundation may publish revised and/or new versions

of the General Public License from time to time. Such new versions will be similar in spirit to the present version, but may differ in detail to address new problems or concerns.

Each version is given a distinguishing version number. If the Program specifies a version number of this License which applies to it and "any later version", you have the option of following the terms and conditions either of that version or of any later version published by the Free Software Foundation. If the Program does not specify a version number of this License, you may choose any version ever published by the Free Software Foundation.

 10. If you wish to incorporate parts of the Program into other free programs whose distribution conditions are different, write to the author to ask for permission. For software which is copyrighted by the Free Software Foundation, write to the Free Software Foundation; we sometimes make exceptions for this. Our decision will be guided by the two goals of preserving the free status of all derivatives of our free software and of promoting the sharing and reuse of software generally.

#### NO WARRANTY

 11. BECAUSE THE PROGRAM IS LICENSED FREE OF CHARGE, THERE IS NO WARRANTY FOR THE PROGRAM, TO THE EXTENT PERMITTED BY APPLICABLE LAW. EXCEPT WHEN OTHERWISE STATED IN WRITING THE COPYRIGHT HOLDERS AND/OR OTHER PARTIES PROVIDE THE PROGRAM "AS IS" WITHOUT WARRANTY OF ANY KIND, EITHER EXPRESSED OR IMPLIED, INCLUDING, BUT NOT LIMITED TO, THE IMPLIED WARRANTIES OF MERCHANTABILITY AND FITNESS FOR A PARTICULAR PURPOSE. THE ENTIRE RISK AS TO THE QUALITY AND PERFORMANCE OF THE PROGRAM IS WITH YOU. SHOULD THE PROGRAM PROVE DEFECTIVE, YOU ASSUME THE COST OF ALL NECESSARY SERVICING, REPAIR OR CORRECTION.

 12. IN NO EVENT UNLESS REQUIRED BY APPLICABLE LAW OR AGREED TO IN WRITING WILL ANY COPYRIGHT HOLDER, OR ANY OTHER PARTY WHO MAY MODIFY AND/OR REDISTRIBUTE THE PROGRAM AS PERMITTED ABOVE, BE LIABLE TO YOU FOR DAMAGES, INCLUDING ANY GENERAL, SPECIAL, INCIDENTAL OR CONSEQUENTIAL DAMAGES ARISING OUT OF THE USE OR INABILITY TO USE THE PROGRAM (INCLUDING BUT NOT LIMITED TO LOSS OF DATA OR DATA BEING RENDERED INACCURATE OR LOSSES SUSTAINED BY YOU OR THIRD PARTIES OR A FAILURE OF THE PROGRAM TO OPERATE WITH ANY OTHER PROGRAMS), EVEN IF SUCH HOLDER OR OTHER PARTY HAS BEEN ADVISED OF THE POSSIBILITY OF SUCH DAMAGES.

#### END OF TERMS AND CONDITIONS

How to Apply These Terms to Your New Programs

 If you develop a new program, and you want it to be of the greatest possible use to the public, the best way to achieve this is to make it

free software which everyone can redistribute and change under these terms.

 To do so, attach the following notices to the program. It is safest to attach them to the start of each source file to most effectively convey the exclusion of warranty; and each file should have at least the "copyright" line and a pointer to where the full notice is found.

 <one line to give the program's name and a brief idea of what it does.> Copyright  $(C)$  <year > <name of author>

 This program is free software; you can redistribute it and/or modify it under the terms of the GNU General Public License as published by the Free Software Foundation; either version 2 of the License, or (at your option) any later version.

 This program is distributed in the hope that it will be useful, but WITHOUT ANY WARRANTY; without even the implied warranty of MERCHANTABILITY or FITNESS FOR A PARTICULAR PURPOSE. See the GNU General Public License for more details.

 You should have received a copy of the GNU General Public License along with this program; if not, write to the Free Software Foundation, Inc., 51 Franklin Street, Fifth Floor, Boston, MA 02110-1301 USA.

Also add information on how to contact you by electronic and paper mail.

If the program is interactive, make it output a short notice like this when it starts in an interactive mode:

 Gnomovision version 69, Copyright (C) year name of author Gnomovision comes with ABSOLUTELY NO WARRANTY; for details type `show w'. This is free software, and you are welcome to redistribute it under certain conditions; type `show c' for details.

The hypothetical commands `show w' and `show c' should show the appropriate parts of the General Public License. Of course, the commands you use may be called something other than `show w' and `show c'; they could even be mouse-clicks or menu items--whatever suits your program.

You should also get your employer (if you work as a programmer) or your school, if any, to sign a "copyright disclaimer" for the program, if necessary. Here is a sample; alter the names:

 Yoyodyne, Inc., hereby disclaims all copyright interest in the program `Gnomovision' (which makes passes at compilers) written by James Hacker.

 <signature of Ty Coon>, 1 April 1989 Ty Coon, President of Vice

This General Public License does not permit incorporating your program into proprietary programs. If your program is a subroutine library, you may consider it more useful to permit linking proprietary applications with the library. If this is what you want to do, use the GNU Lesser General Public License instead of this License.

> GNU LESSER GENERAL PUBLIC LICENSE Version 2.1, February 1999

Copyright (C) 1991, 1999 Free Software Foundation, Inc. 51 Franklin Street, Fifth Floor, Boston, MA 02110-1301 USA Everyone is permitted to copy and distribute verbatim copies of this license document, but changing it is not allowed.

[This is the first released version of the Lesser GPL. It also counts as the successor of the GNU Library Public License, version 2, hence the version number 2.1.]

#### Preamble

 The licenses for most software are designed to take away your freedom to share and change it. By contrast, the GNU General Public Licenses are intended to guarantee your freedom to share and change free software--to make sure the software is free for all its users.

 This license, the Lesser General Public License, applies to some specially designated software packages--typically libraries--of the Free Software Foundation and other authors who decide to use it. You can use it too, but we suggest you first think carefully about whether this license or the ordinary General Public License is the better strategy to use in any particular case, based on the explanations below.

 When we speak of free software, we are referring to freedom of use, not price. Our General Public Licenses are designed to make sure that you have the freedom to distribute copies of free software (and charge for this service if you wish); that you receive source code or can get it if you want it; that you can change the software and use pieces of it in new free programs; and that you are informed that you can do these things.

 To protect your rights, we need to make restrictions that forbid distributors to deny you these rights or to ask you to surrender these rights. These restrictions translate to certain responsibilities for you if you distribute copies of the library or if you modify it.

 For example, if you distribute copies of the library, whether gratis or for a fee, you must give the recipients all the rights that we gave you. You must make sure that they, too, receive or can get the source code. If you link other code with the library, you must provide complete object files to the recipients, so that they can relink them with the library after making changes to the library and recompiling it. And you must show them these terms so they know their rights.

We protect your rights with a two-step method: (1) we copyright the library, and (2) we offer you this license, which gives you legal permission to copy, distribute and/or modify the library.

 To protect each distributor, we want to make it very clear that there is no warranty for the free library. Also, if the library is modified by someone else and passed on, the recipients should know that what they have is not the original version, so that the original author's reputation will not be affected by problems that might be introduced by others.

 Finally, software patents pose a constant threat to the existence of any free program. We wish to make sure that a company cannot effectively restrict the users of a free program by obtaining a restrictive license from a patent holder. Therefore, we insist that any patent license obtained for a version of the library must be consistent with the full freedom of use specified in this license.

 Most GNU software, including some libraries, is covered by the ordinary GNU General Public License. This license, the GNU Lesser General Public License, applies to certain designated libraries, and is quite different from the ordinary General Public License. We use this license for certain libraries in order to permit linking those libraries into non-free programs.

 When a program is linked with a library, whether statically or using a shared library, the combination of the two is legally speaking a combined work, a derivative of the original library. The ordinary General Public License therefore permits such linking only if the entire combination fits its criteria of freedom. The Lesser General Public License permits more lax criteria for linking other code with the library.

 We call this license the "Lesser" General Public License because it does Less to protect the user's freedom than the ordinary General Public License. It also provides other free software developers Less of an advantage over competing non-free programs. These disadvantages are the reason we use the ordinary General Public License for many libraries. However, the Lesser license provides advantages in certain special circumstances.

 For example, on rare occasions, there may be a special need to encourage the widest possible use of a certain library, so that it becomes

a de-facto standard. To achieve this, non-free programs must be allowed to use the library. A more frequent case is that a free library does the same job as widely used non-free libraries. In this case, there is little to gain by limiting the free library to free software only, so we use the Lesser General Public License.

 In other cases, permission to use a particular library in non-free programs enables a greater number of people to use a large body of free software. For example, permission to use the GNU C Library in non-free programs enables many more people to use the whole GNU operating system, as well as its variant, the GNU/Linux operating system.

 Although the Lesser General Public License is Less protective of the users' freedom, it does ensure that the user of a program that is linked with the Library has the freedom and the wherewithal to run that program using a modified version of the Library.

 The precise terms and conditions for copying, distribution and modification follow. Pay close attention to the difference between a "work based on the library" and a "work that uses the library". The former contains code derived from the library, whereas the latter must be combined with the library in order to run.

#### GNU LESSER GENERAL PUBLIC LICENSE TERMS AND CONDITIONS FOR COPYING, DISTRIBUTION AND MODIFICATION

 0. This License Agreement applies to any software library or other program which contains a notice placed by the copyright holder or other authorized party saying it may be distributed under the terms of this Lesser General Public License (also called "this License"). Each licensee is addressed as "you".

 A "library" means a collection of software functions and/or data prepared so as to be conveniently linked with application programs (which use some of those functions and data) to form executables.

 The "Library", below, refers to any such software library or work which has been distributed under these terms. A "work based on the Library" means either the Library or any derivative work under copyright law: that is to say, a work containing the Library or a portion of it, either verbatim or with modifications and/or translated straightforwardly into another language. (Hereinafter, translation is included without limitation in the term "modification".)

 "Source code" for a work means the preferred form of the work for making modifications to it. For a library, complete source code means all the source code for all modules it contains, plus any associated

interface definition files, plus the scripts used to control compilation and installation of the library.

 Activities other than copying, distribution and modification are not covered by this License; they are outside its scope. The act of running a program using the Library is not restricted, and output from such a program is covered only if its contents constitute a work based on the Library (independent of the use of the Library in a tool for writing it). Whether that is true depends on what the Library does and what the program that uses the Library does.

 1. You may copy and distribute verbatim copies of the Library's complete source code as you receive it, in any medium, provided that you conspicuously and appropriately publish on each copy an appropriate copyright notice and disclaimer of warranty; keep intact all the notices that refer to this License and to the absence of any warranty; and distribute a copy of this License along with the Library.

 You may charge a fee for the physical act of transferring a copy, and you may at your option offer warranty protection in exchange for a fee.

 2. You may modify your copy or copies of the Library or any portion of it, thus forming a work based on the Library, and copy and distribute such modifications or work under the terms of Section 1 above, provided that you also meet all of these conditions:

a) The modified work must itself be a software library.

 b) You must cause the files modified to carry prominent notices stating that you changed the files and the date of any change.

 c) You must cause the whole of the work to be licensed at no charge to all third parties under the terms of this License.

 d) If a facility in the modified Library refers to a function or a table of data to be supplied by an application program that uses the facility, other than as an argument passed when the facility is invoked, then you must make a good faith effort to ensure that, in the event an application does not supply such function or table, the facility still operates, and performs whatever part of its purpose remains meaningful.

 (For example, a function in a library to compute square roots has a purpose that is entirely well-defined independent of the application. Therefore, Subsection 2d requires that any application-supplied function or table used by this function must  be optional: if the application does not supply it, the square root function must still compute square roots.)

These requirements apply to the modified work as a whole. If identifiable sections of that work are not derived from the Library, and can be reasonably considered independent and separate works in themselves, then this License, and its terms, do not apply to those sections when you distribute them as separate works. But when you distribute the same sections as part of a whole which is a work based on the Library, the distribution of the whole must be on the terms of this License, whose permissions for other licensees extend to the entire whole, and thus to each and every part regardless of who wrote it.

Thus, it is not the intent of this section to claim rights or contest your rights to work written entirely by you; rather, the intent is to exercise the right to control the distribution of derivative or collective works based on the Library.

In addition, mere aggregation of another work not based on the Library with the Library (or with a work based on the Library) on a volume of a storage or distribution medium does not bring the other work under the scope of this License.

 3. You may opt to apply the terms of the ordinary GNU General Public License instead of this License to a given copy of the Library. To do this, you must alter all the notices that refer to this License, so that they refer to the ordinary GNU General Public License, version 2, instead of to this License. (If a newer version than version 2 of the ordinary GNU General Public License has appeared, then you can specify that version instead if you wish.) Do not make any other change in these notices.

 Once this change is made in a given copy, it is irreversible for that copy, so the ordinary GNU General Public License applies to all subsequent copies and derivative works made from that copy.

 This option is useful when you wish to copy part of the code of the Library into a program that is not a library.

 4. You may copy and distribute the Library (or a portion or derivative of it, under Section 2) in object code or executable form under the terms of Sections 1 and 2 above provided that you accompany it with the complete corresponding machine-readable source code, which must be distributed under the terms of Sections 1 and 2 above on a medium customarily used for software interchange.

If distribution of object code is made by offering access to copy

from a designated place, then offering equivalent access to copy the source code from the same place satisfies the requirement to distribute the source code, even though third parties are not compelled to copy the source along with the object code.

 5. A program that contains no derivative of any portion of the Library, but is designed to work with the Library by being compiled or linked with it, is called a "work that uses the Library". Such a work, in isolation, is not a derivative work of the Library, and therefore falls outside the scope of this License.

 However, linking a "work that uses the Library" with the Library creates an executable that is a derivative of the Library (because it contains portions of the Library), rather than a "work that uses the library". The executable is therefore covered by this License. Section 6 states terms for distribution of such executables.

 When a "work that uses the Library" uses material from a header file that is part of the Library, the object code for the work may be a derivative work of the Library even though the source code is not. Whether this is true is especially significant if the work can be linked without the Library, or if the work is itself a library. The threshold for this to be true is not precisely defined by law.

 If such an object file uses only numerical parameters, data structure layouts and accessors, and small macros and small inline functions (ten lines or less in length), then the use of the object file is unrestricted, regardless of whether it is legally a derivative work. (Executables containing this object code plus portions of the Library will still fall under Section 6.)

 Otherwise, if the work is a derivative of the Library, you may distribute the object code for the work under the terms of Section 6. Any executables containing that work also fall under Section 6, whether or not they are linked directly with the Library itself.

 6. As an exception to the Sections above, you may also combine or link a "work that uses the Library" with the Library to produce a work containing portions of the Library, and distribute that work under terms of your choice, provided that the terms permit modification of the work for the customer's own use and reverse engineering for debugging such modifications.

 You must give prominent notice with each copy of the work that the Library is used in it and that the Library and its use are covered by this License. You must supply a copy of this License. If the work during execution displays copyright notices, you must include the copyright notice for the Library among them, as well as a reference

directing the user to the copy of this License. Also, you must do one of these things:

 a) Accompany the work with the complete corresponding machine-readable source code for the Library including whatever changes were used in the work (which must be distributed under Sections 1 and 2 above); and, if the work is an executable linked with the Library, with the complete machine-readable "work that uses the Library", as object code and/or source code, so that the user can modify the Library and then relink to produce a modified executable containing the modified Library. (It is understood that the user who changes the contents of definitions files in the Library will not necessarily be able to recompile the application to use the modified definitions.)

 b) Use a suitable shared library mechanism for linking with the Library. A suitable mechanism is one that (1) uses at run time a copy of the library already present on the user's computer system, rather than copying library functions into the executable, and (2) will operate properly with a modified version of the library, if the user installs one, as long as the modified version is interface-compatible with the version that the work was made with.

 c) Accompany the work with a written offer, valid for at least three years, to give the same user the materials specified in Subsection 6a, above, for a charge no more than the cost of performing this distribution.

 d) If distribution of the work is made by offering access to copy from a designated place, offer equivalent access to copy the above specified materials from the same place.

 e) Verify that the user has already received a copy of these materials or that you have already sent this user a copy.

 For an executable, the required form of the "work that uses the Library" must include any data and utility programs needed for reproducing the executable from it. However, as a special exception, the materials to be distributed need not include anything that is normally distributed (in either source or binary form) with the major components (compiler, kernel, and so on) of the operating system on which the executable runs, unless that component itself accompanies the executable.

 It may happen that this requirement contradicts the license restrictions of other proprietary libraries that do not normally accompany the operating system. Such a contradiction means you cannot use both them and the Library together in an executable that you

distribute.

 7. You may place library facilities that are a work based on the Library side-by-side in a single library together with other library facilities not covered by this License, and distribute such a combined library, provided that the separate distribution of the work based on the Library and of the other library facilities is otherwise permitted, and provided that you do these two things:

 a) Accompany the combined library with a copy of the same work based on the Library, uncombined with any other library facilities. This must be distributed under the terms of the Sections above.

 b) Give prominent notice with the combined library of the fact that part of it is a work based on the Library, and explaining where to find the accompanying uncombined form of the same work.

 8. You may not copy, modify, sublicense, link with, or distribute the Library except as expressly provided under this License. Any attempt otherwise to copy, modify, sublicense, link with, or distribute the Library is void, and will automatically terminate your rights under this License. However, parties who have received copies, or rights, from you under this License will not have their licenses terminated so long as such parties remain in full compliance.

 9. You are not required to accept this License, since you have not signed it. However, nothing else grants you permission to modify or distribute the Library or its derivative works. These actions are prohibited by law if you do not accept this License. Therefore, by modifying or distributing the Library (or any work based on the Library), you indicate your acceptance of this License to do so, and all its terms and conditions for copying, distributing or modifying the Library or works based on it.

 10. Each time you redistribute the Library (or any work based on the Library), the recipient automatically receives a license from the original licensor to copy, distribute, link with or modify the Library subject to these terms and conditions. You may not impose any further restrictions on the recipients' exercise of the rights granted herein. You are not responsible for enforcing compliance by third parties with this License.

 11. If, as a consequence of a court judgment or allegation of patent infringement or for any other reason (not limited to patent issues), conditions are imposed on you (whether by court order, agreement or otherwise) that contradict the conditions of this License, they do not excuse you from the conditions of this License. If you cannot

distribute so as to satisfy simultaneously your obligations under this License and any other pertinent obligations, then as a consequence you may not distribute the Library at all. For example, if a patent license would not permit royalty-free redistribution of the Library by all those who receive copies directly or indirectly through you, then the only way you could satisfy both it and this License would be to refrain entirely from distribution of the Library.

If any portion of this section is held invalid or unenforceable under any particular circumstance, the balance of the section is intended to apply, and the section as a whole is intended to apply in other circumstances.

It is not the purpose of this section to induce you to infringe any patents or other property right claims or to contest validity of any such claims; this section has the sole purpose of protecting the integrity of the free software distribution system which is implemented by public license practices. Many people have made generous contributions to the wide range of software distributed through that system in reliance on consistent application of that system; it is up to the author/donor to decide if he or she is willing to distribute software through any other system and a licensee cannot impose that choice.

This section is intended to make thoroughly clear what is believed to be a consequence of the rest of this License.

 12. If the distribution and/or use of the Library is restricted in certain countries either by patents or by copyrighted interfaces, the original copyright holder who places the Library under this License may add an explicit geographical distribution limitation excluding those countries, so that distribution is permitted only in or among countries not thus excluded. In such case, this License incorporates the limitation as if written in the body of this License.

 13. The Free Software Foundation may publish revised and/or new versions of the Lesser General Public License from time to time. Such new versions will be similar in spirit to the present version, but may differ in detail to address new problems or concerns.

Each version is given a distinguishing version number. If the Library specifies a version number of this License which applies to it and "any later version", you have the option of following the terms and conditions either of that version or of any later version published by the Free Software Foundation. If the Library does not specify a license version number, you may choose any version ever published by the Free Software Foundation.

14. If you wish to incorporate parts of the Library into other free

programs whose distribution conditions are incompatible with these, write to the author to ask for permission. For software which is copyrighted by the Free Software Foundation, write to the Free Software Foundation; we sometimes make exceptions for this. Our decision will be guided by the two goals of preserving the free status of all derivatives of our free software and of promoting the sharing and reuse of software generally.

#### NO WARRANTY

 15. BECAUSE THE LIBRARY IS LICENSED FREE OF CHARGE, THERE IS NO WARRANTY FOR THE LIBRARY, TO THE EXTENT PERMITTED BY APPLICABLE LAW. EXCEPT WHEN OTHERWISE STATED IN WRITING THE COPYRIGHT HOLDERS AND/OR OTHER PARTIES PROVIDE THE LIBRARY "AS IS" WITHOUT WARRANTY OF ANY KIND, EITHER EXPRESSED OR IMPLIED, INCLUDING, BUT NOT LIMITED TO, THE IMPLIED WARRANTIES OF MERCHANTABILITY AND FITNESS FOR A PARTICULAR PURPOSE. THE ENTIRE RISK AS TO THE QUALITY AND PERFORMANCE OF THE LIBRARY IS WITH YOU. SHOULD THE LIBRARY PROVE DEFECTIVE, YOU ASSUME THE COST OF ALL NECESSARY SERVICING, REPAIR OR CORRECTION.

 16. IN NO EVENT UNLESS REQUIRED BY APPLICABLE LAW OR AGREED TO IN WRITING WILL ANY COPYRIGHT HOLDER, OR ANY OTHER PARTY WHO MAY MODIFY AND/OR REDISTRIBUTE THE LIBRARY AS PERMITTED ABOVE, BE LIABLE TO YOU FOR DAMAGES, INCLUDING ANY GENERAL, SPECIAL, INCIDENTAL OR CONSEQUENTIAL DAMAGES ARISING OUT OF THE USE OR INABILITY TO USE THE LIBRARY (INCLUDING BUT NOT LIMITED TO LOSS OF DATA OR DATA BEING RENDERED INACCURATE OR LOSSES SUSTAINED BY YOU OR THIRD PARTIES OR A FAILURE OF THE LIBRARY TO OPERATE WITH ANY OTHER SOFTWARE), EVEN IF SUCH HOLDER OR OTHER PARTY HAS BEEN ADVISED OF THE POSSIBILITY OF SUCH DAMAGES.

#### END OF TERMS AND CONDITIONS

How to Apply These Terms to Your New Libraries

 If you develop a new library, and you want it to be of the greatest possible use to the public, we recommend making it free software that everyone can redistribute and change. You can do so by permitting redistribution under these terms (or, alternatively, under the terms of the ordinary General Public License).

 To apply these terms, attach the following notices to the library. It is safest to attach them to the start of each source file to most effectively convey the exclusion of warranty; and each file should have at least the "copyright" line and a pointer to where the full notice is found.

 <one line to give the library's name and a brief idea of what it does.> Copyright  $(C)$  <year > <name of author

 This library is free software; you can redistribute it and/or modify it under the terms of the GNU Lesser General Public License as published by the Free Software Foundation; either version 2.1 of the License, or (at your option) any later version.

 This library is distributed in the hope that it will be useful, but WITHOUT ANY WARRANTY; without even the implied warranty of MERCHANTABILITY or FITNESS FOR A PARTICULAR PURPOSE. See the GNU Lesser General Public License for more details.

 You should have received a copy of the GNU Lesser General Public License along with this library; if not, write to the Free Software Foundation, Inc., 51 Franklin Street, Fifth Floor, Boston, MA 02110-1301 USA

Also add information on how to contact you by electronic and paper mail.

You should also get your employer (if you work as a programmer) or your school, if any, to sign a "copyright disclaimer" for the library, if necessary. Here is a sample; alter the names:

 Yoyodyne, Inc., hereby disclaims all copyright interest in the library `Frob' (a library for tweaking knobs) written by James Random Hacker.

 <signature of Ty Coon>, 1 April 1990 Ty Coon, President of Vice

That's all there is to it!

Redistribution and use in source and binary forms, with or without modification, are permitted provided that the following conditions are met:

1. Redistributions of source code must retain the above copyright notice, and the entire permission notice in its entirety, including the disclaimer of warranties.

- 2. Redistributions in binary form must reproduce the above copyright notice, this list of conditions and the following disclaimer in the documentation and/or other materials provided with the distribution.
- 3. The name of the author may not be used to endorse or promote products derived from this software without specific prior written permission.

THIS SOFTWARE IS PROVIDED ``AS IS'' AND ANY EXPRESS OR IMPLIED WARRANTIES, INCLUDING, BUT NOT LIMITED TO, THE IMPLIED WARRANTIES OF MERCHANTABILITY AND FITNESS FOR A PARTICULAR PURPOSE, ALL OF WHICH ARE HEREBY DISCLAIMED. IN NO EVENT SHALL THE AUTHOR BE LIABLE FOR ANY DIRECT, INDIRECT, INCIDENTAL, SPECIAL, EXEMPLARY, OR CONSEQUENTIAL DAMAGES (INCLUDING, BUT NOT LIMITED TO, PROCUREMENT OF SUBSTITUTE GOODS OR SERVICES; LOSS OF USE, DATA, OR PROFITS; OR

BUSINESS INTERRUPTION) HOWEVER CAUSED AND ON ANY THEORY OF LIABILITY, WHETHER IN CONTRACT, STRICT LIABILITY, OR TORT (INCLUDING NEGLIGENCE OR OTHERWISE) ARISING IN ANY WAY OUT OF THE USE OF THIS SOFTWARE, EVEN IF NOT ADVISED OF THE POSSIBILITY OF SUCH DAMAGE. x ?"U@,5 @mISmIN<GimCN7g1u|E 43mI,5WEV @@ WEV @mImImIAmImImI0mImImI\*mImI

 $A0mImImI$ 

lost+found... 

;9GimCN7g 

!"#\$%&'()\*+,-

./0123456789:;<=>?@ABCDEFGHIJKLMNOPQRSTUVWXYZ[\]^\_`abcdefghijklmnopqrstuvwxyz{|}~ 

!"#\$%&'()\*+,-

./0123456789:;<=>?@ABCDEFGHIJKLMNOPQRSTUVWXYZ[\]^\_`abcdefghijklmnopqrstuvwxyz{|}~ 

!"#\$%&'()\*+,-

./0123456789:;<=>?@ABCDEFGHIJKLMNOPQRSTUVWXYZ[\]^\_`abcdefghijklmnopqrstuvwxyz{|}~ 

!"#\$%&'()\*+,-

./0123456789:;<=>?@ABCDEFGHIJKLMNOPQRSTUVWXYZ[\]^\_`abcdefghijklmnopqrstuvwxyz{|}~WEV @@ WEV[B "1

This library is free software; you can redistribute it and/or modify it under the terms of the Modified BSD License.

The complete text of the license is available in the ../Documentation/licenses/COPYING.BSD-3-Clause file. This library is free software; you can redistribute it and/or modify it under the terms of the GNU Lesser General Public License as published by the Free Software Foundation; either version 2.1 of the License, or (at your option) any later version.

The complete text of the license is available in the ../Documentation/licenses/COPYING.LGPL-2.1-or-later Permission to use, copy, modify, and/or distribute this software for any purpose with or without fee is hereby granted, provided that the above copyright notice and this permission notice appear in all copies.

THE SOFTWARE IS PROVIDED "AS IS" AND THE AUTHOR DISCLAIMS ALL WARRANTIES WITH REGARD TO THIS SOFTWARE INCLUDING ALL IMPLIED WARRANTIES OF MERCHANTABILITY AND FITNESS. IN NO EVENT SHALL THE AUTHOR BE LIABLE FOR ANY SPECIAL, DIRECT, INDIRECT, OR CONSEQUENTIAL DAMAGES OR ANY DAMAGES WHATSOEVER RESULTING FROM LOSS OF USE, DATA OR PROFITS, WHETHER IN AN ACTION OF CONTRACT, NEGLIGENCE OR OTHER TORTIOUS ACTION, ARISING OUT OF OR IN CONNECTION WITH THE USE OR PERFORMANCE OF THIS SOFTWARE.

# **1.549 jackson-databind 2.11.3**

### **1.549.1 Available under license :**

This copy of Jackson JSON processor databind module is licensed under the Apache (Software) License, version 2.0 ("the License"). See the License for details about distribution rights, and the specific rights regarding derivate works.

You may obtain a copy of the License at:

http://www.apache.org/licenses/LICENSE-2.0 # Jackson JSON processor

Jackson is a high-performance, Free/Open Source JSON processing library. It was originally written by Tatu Saloranta (tatu.saloranta@iki.fi), and has been in development since 2007.

It is currently developed by a community of developers, as well as supported commercially by FasterXML.com.

## Licensing

Jackson core and extension components may be licensed under different licenses. To find the details that apply to this artifact see the accompanying LICENSE file. For more information, including possible other licensing options, contact FasterXML.com (http://fasterxml.com).

#### ## Credits

A list of contributors may be found from CREDITS file, which is included in some artifacts (usually source distributions); but is always available from the source code management (SCM) system project uses.

## **1.550 spring-context 5.3.2 1.550.1 Available under license :**

No license file was found, but licenses were detected in source scan.

/\*

\* Copyright 2002-2020 the original author or authors.

\*

- \* Licensed under the Apache License, Version 2.0 (the "License");
- \* you may not use this file except in compliance with the License.
- \* You may obtain a copy of the License at
- \*
- \* https://www.apache.org/licenses/LICENSE-2.0
```
*
```
- \* Unless required by applicable law or agreed to in writing, software
- \* distributed under the License is distributed on an "AS IS" BASIS,
- \* WITHOUT WARRANTIES OR CONDITIONS OF ANY KIND, either express or implied.
- \* See the License for the specific language governing permissions and

\* limitations under the License.

\*/

/\*\*

- \* Indicates that a component is only eligible for registration when all
- \* {@linkplain #value specified conditions} match.
- \*
- \* <p>A <em>condition</em> is any state that can be determined programmatically
- \* before the bean definition is due to be registered (see {@link Condition} for details).

\*

- \* <p>The {@code @Conditional} annotation may be used in any of the following ways:  $*$   $<$ ul $>$
- \* <li>as a type-level annotation on any class directly or indirectly annotated with
- \* {@code @Component}, including {@link Configuration @Configuration} classes</li>
- \* <li>as a meta-annotation, for the purpose of composing custom stereotype

\* annotations</li>

\* <li>as a method-level annotation on any {@link Bean @Bean} method</li>

 $*$   $<$ /ul $>$ 

\*

\* <p>If a {@code @Configuration} class is marked with {@code @Conditional},

- \* all of the {@code @Bean} methods, {@link Import @Import} annotations, and
- \* {@link ComponentScan @ComponentScan} annotations associated with that
- \* class will be subject to the conditions.

\*

- \* <p><strong>NOTE</strong>: Inheritance of {@code @Conditional} annotations
- \* is not supported; any conditions from superclasses or from overridden
- \* methods will not be considered. In order to enforce these semantics,
- \* {@code @Conditional} itself is not declared as
- \* {@link java.lang.annotation.Inherited @Inherited}; furthermore, any
- \* custom <em>composed annotation</em> that is meta-annotated with
- \* {@code @Conditional} must not be declared as {@code @Inherited}.
- \*
- \* @author Phillip Webb
- \* @author Sam Brannen
- $*$  @since 4.0
- \* @see Condition
- \*/

Found in path(s):

\* /opt/cola/permits/1135921081\_1613631851.35/0/spring-context-5-3-2-sources-1 jar/org/springframework/context/annotation/Conditional.java No license file was found, but licenses were detected in source scan.

/\*

- \* Copyright 2002-2013 the original author or authors.
- \*
- \* Licensed under the Apache License, Version 2.0 (the "License");
- \* you may not use this file except in compliance with the License.
- \* You may obtain a copy of the License at
- \*
	- https://www.apache.org/licenses/LICENSE-2.0
- \*
- \* Unless required by applicable law or agreed to in writing, software
- \* distributed under the License is distributed on an "AS IS" BASIS,
- \* WITHOUT WARRANTIES OR CONDITIONS OF ANY KIND, either express or implied.
- \* See the License for the specific language governing permissions and
- \* limitations under the License.
- \*/

## Found in path(s):

\* /opt/cola/permits/1135921081\_1613631851.35/0/spring-context-5-3-2-sources-1 jar/org/springframework/format/datetime/joda/MillisecondInstantPrinter.java \* /opt/cola/permits/1135921081\_1613631851.35/0/spring-context-5-3-2-sources-1 jar/org/springframework/scheduling/concurrent/CustomizableThreadFactory.java \* /opt/cola/permits/1135921081\_1613631851.35/0/spring-context-5-3-2-sources-1 jar/org/springframework/context/support/MessageSourceResourceBundle.java \* /opt/cola/permits/1135921081\_1613631851.35/0/spring-context-5-3-2-sources-1 jar/org/springframework/format/datetime/joda/ReadableInstantPrinter.java \* /opt/cola/permits/1135921081\_1613631851.35/0/spring-context-5-3-2-sources-1 jar/org/springframework/format/datetime/joda/LocalDateTimeParser.java \* /opt/cola/permits/1135921081\_1613631851.35/0/spring-context-5-3-2-sources-1 jar/org/springframework/context/i18n/LocaleContext.java \* /opt/cola/permits/1135921081\_1613631851.35/0/spring-context-5-3-2-sources-1 jar/org/springframework/format/datetime/joda/ReadablePartialPrinter.java \* /opt/cola/permits/1135921081\_1613631851.35/0/spring-context-5-3-2-sources-1 jar/org/springframework/format/datetime/joda/LocalTimeParser.java \* /opt/cola/permits/1135921081\_1613631851.35/0/spring-context-5-3-2-sources-1 jar/org/springframework/context/annotation/Description.java \* /opt/cola/permits/1135921081\_1613631851.35/0/spring-context-5-3-2-sources-1 jar/org/springframework/format/datetime/joda/DateTimeParser.java \* /opt/cola/permits/1135921081\_1613631851.35/0/spring-context-5-3-2-sources-1 jar/org/springframework/validation/beanvalidation/OptionalValidatorFactoryBean.java \* /opt/cola/permits/1135921081\_1613631851.35/0/spring-context-5-3-2-sources-1 jar/org/springframework/format/datetime/joda/LocalDateParser.java \* /opt/cola/permits/1135921081\_1613631851.35/0/spring-context-5-3-2-sources-1 jar/org/springframework/context/i18n/TimeZoneAwareLocaleContext.java \* /opt/cola/permits/1135921081\_1613631851.35/0/spring-context-5-3-2-sources-1 jar/org/springframework/context/annotation/FilterType.java \* /opt/cola/permits/1135921081\_1613631851.35/0/spring-context-5-3-2-sources-1 jar/org/springframework/context/annotation/Lazy.java No license file was found, but licenses were detected in source scan.

- /\*
- \* Copyright 2002-2020 the original author or authors.
- \*
- \* Licensed under the Apache License, Version 2.0 (the "License");
- \* you may not use this file except in compliance with the License.
- \* You may obtain a copy of the License at
- \*
- https://www.apache.org/licenses/LICENSE-2.0
- \*
- \* Unless required by applicable law or agreed to in writing, software
- \* distributed under the License is distributed on an "AS IS" BASIS,
- \* WITHOUT WARRANTIES OR CONDITIONS OF ANY KIND, either express or implied.
- \* See the License for the specific language governing permissions and
- \* limitations under the License.
- \*/

#### Found in path(s):

\* /opt/cola/permits/1135921081\_1613631851.35/0/spring-context-5-3-2-sources-1 jar/org/springframework/context/annotation/LoadTimeWeavingConfiguration.java \* /opt/cola/permits/1135921081\_1613631851.35/0/spring-context-5-3-2-sources-1 jar/org/springframework/scheduling/annotation/ScheduledAnnotationBeanPostProcessor.java \* /opt/cola/permits/1135921081\_1613631851.35/0/spring-context-5-3-2-sources-1 jar/org/springframework/cache/support/SimpleCacheManager.java \* /opt/cola/permits/1135921081\_1613631851.35/0/spring-context-5-3-2-sources-1 jar/org/springframework/scheduling/concurrent/ThreadPoolTaskScheduler.java \* /opt/cola/permits/1135921081\_1613631851.35/0/spring-context-5-3-2-sources-1 jar/org/springframework/scripting/support/ScriptFactoryPostProcessor.java \* /opt/cola/permits/1135921081\_1613631851.35/0/spring-context-5-3-2-sources-1 jar/org/springframework/context/annotation/ClassPathScanningCandidateComponentProvider.java \* /opt/cola/permits/1135921081\_1613631851.35/0/spring-context-5-3-2-sources-1 jar/org/springframework/context/support/GenericApplicationContext.java \* /opt/cola/permits/1135921081\_1613631851.35/0/spring-context-5-3-2-sources-1 jar/org/springframework/scheduling/support/QuartzCronField.java \* /opt/cola/permits/1135921081\_1613631851.35/0/spring-context-5-3-2-sources-1 jar/org/springframework/scheduling/annotation/SchedulingConfiguration.java \* /opt/cola/permits/1135921081\_1613631851.35/0/spring-context-5-3-2-sources-1 jar/org/springframework/cache/support/NoOpCacheManager.java \* /opt/cola/permits/1135921081\_1613631851.35/0/spring-context-5-3-2-sources-1 jar/org/springframework/context/annotation/ScannedGenericBeanDefinition.java \* /opt/cola/permits/1135921081\_1613631851.35/0/spring-context-5-3-2-sources-1 jar/org/springframework/validation/beanvalidation/MethodValidationInterceptor.java \* /opt/cola/permits/1135921081\_1613631851.35/0/spring-context-5-3-2-sources-1 jar/org/springframework/jmx/export/assembler/InterfaceBasedMBeanInfoAssembler.java \* /opt/cola/permits/1135921081\_1613631851.35/0/spring-context-5-3-2-sources-1 jar/org/springframework/scheduling/concurrent/ExecutorConfigurationSupport.java \* /opt/cola/permits/1135921081\_1613631851.35/0/spring-context-5-3-2-sources-1 jar/org/springframework/context/annotation/AutoProxyRegistrar.java \* /opt/cola/permits/1135921081\_1613631851.35/0/spring-context-5-3-2-sources-1-

jar/org/springframework/context/index/CandidateComponentsIndex.java \* /opt/cola/permits/1135921081\_1613631851.35/0/spring-context-5-3-2-sources-1 jar/org/springframework/context/annotation/ConfigurationClassBeanDefinitionReader.java \* /opt/cola/permits/1135921081\_1613631851.35/0/spring-context-5-3-2-sources-1 jar/org/springframework/context/annotation/ScopedProxyMode.java \* /opt/cola/permits/1135921081\_1613631851.35/0/spring-context-5-3-2-sources-1 jar/org/springframework/remoting/support/RemoteInvocationBasedAccessor.java \* /opt/cola/permits/1135921081\_1613631851.35/0/spring-context-5-3-2-sources-1 jar/org/springframework/context/support/AbstractResourceBasedMessageSource.java \* /opt/cola/permits/1135921081\_1613631851.35/0/spring-context-5-3-2-sources-1 jar/org/springframework/cache/concurrent/ConcurrentMapCache.java \* /opt/cola/permits/1135921081\_1613631851.35/0/spring-context-5-3-2-sources-1 jar/org/springframework/validation/BindException.java \* /opt/cola/permits/1135921081\_1613631851.35/0/spring-context-5-3-2-sources-1 jar/org/springframework/context/support/AbstractApplicationContext.java \* /opt/cola/permits/1135921081\_1613631851.35/0/spring-context-5-3-2-sources-1 jar/org/springframework/scheduling/TriggerContext.java \* /opt/cola/permits/1135921081\_1613631851.35/0/spring-context-5-3-2-sources-1 jar/org/springframework/context/support/ReloadableResourceBundleMessageSource.java \* /opt/cola/permits/1135921081\_1613631851.35/0/spring-context-5-3-2-sources-1 jar/org/springframework/context/event/EventListenerMethodProcessor.java \* /opt/cola/permits/1135921081\_1613631851.35/0/spring-context-5-3-2-sources-1 jar/org/springframework/format/annotation/DateTimeFormat.java \* /opt/cola/permits/1135921081\_1613631851.35/0/spring-context-5-3-2-sources-1 jar/org/springframework/cache/annotation/ProxyCachingConfiguration.java \* /opt/cola/permits/1135921081\_1613631851.35/0/spring-context-5-3-2-sources-1 jar/org/springframework/context/ApplicationContextInitializer.java \* /opt/cola/permits/1135921081\_1613631851.35/0/spring-context-5-3-2-sources-1 jar/org/springframework/scripting/groovy/GroovyScriptFactory.java \* /opt/cola/permits/1135921081\_1613631851.35/0/spring-context-5-3-2-sources-1 jar/org/springframework/context/annotation/PropertySource.java \* /opt/cola/permits/1135921081\_1613631851.35/0/spring-context-5-3-2-sources-1 jar/org/springframework/cache/interceptor/CacheInterceptor.java \* /opt/cola/permits/1135921081\_1613631851.35/0/spring-context-5-3-2-sources-1 jar/org/springframework/context/annotation/Condition.java \* /opt/cola/permits/1135921081\_1613631851.35/0/spring-context-5-3-2-sources-1 jar/org/springframework/jndi/JndiObjectFactoryBean.java \* /opt/cola/permits/1135921081\_1613631851.35/0/spring-context-5-3-2-sources-1 jar/org/springframework/context/ApplicationStartupAware.java \* /opt/cola/permits/1135921081\_1613631851.35/0/spring-context-5-3-2-sources-1 jar/org/springframework/scheduling/support/CronExpression.java \* /opt/cola/permits/1135921081\_1613631851.35/0/spring-context-5-3-2-sources-1 jar/org/springframework/remoting/support/RemoteInvocationTraceInterceptor.java \* /opt/cola/permits/1135921081\_1613631851.35/0/spring-context-5-3-2-sources-1 jar/org/springframework/cache/interceptor/SimpleKey.java \* /opt/cola/permits/1135921081\_1613631851.35/0/spring-context-5-3-2-sources-1 jar/org/springframework/context/annotation/ConditionContext.java \* /opt/cola/permits/1135921081\_1613631851.35/0/spring-context-5-3-2-sources-1-

jar/org/springframework/jmx/support/RegistrationPolicy.java \* /opt/cola/permits/1135921081\_1613631851.35/0/spring-context-5-3-2-sources-1 jar/org/springframework/context/support/SimpleThreadScope.java \* /opt/cola/permits/1135921081\_1613631851.35/0/spring-context-5-3-2-sources-1 jar/org/springframework/context/ApplicationListener.java \* /opt/cola/permits/1135921081\_1613631851.35/0/spring-context-5-3-2-sources-1 jar/org/springframework/context/expression/StandardBeanExpressionResolver.java \* /opt/cola/permits/1135921081\_1613631851.35/0/spring-context-5-3-2-sources-1 jar/org/springframework/cache/interceptor/CacheAspectSupport.java \* /opt/cola/permits/1135921081\_1613631851.35/0/spring-context-5-3-2-sources-1 jar/org/springframework/context/annotation/MBeanExportConfiguration.java \* /opt/cola/permits/1135921081\_1613631851.35/0/spring-context-5-3-2-sources-1 jar/org/springframework/validation/AbstractErrors.java \* /opt/cola/permits/1135921081\_1613631851.35/0/spring-context-5-3-2-sources-1 jar/org/springframework/remoting/rmi/JndiRmiClientInterceptor.java \* /opt/cola/permits/1135921081\_1613631851.35/0/spring-context-5-3-2-sources-1 jar/org/springframework/context/support/LiveBeansView.java \* /opt/cola/permits/1135921081\_1613631851.35/0/spring-context-5-3-2-sources-1 jar/org/springframework/format/support/DefaultFormattingConversionService.java \* /opt/cola/permits/1135921081\_1613631851.35/0/spring-context-5-3-2-sources-1 jar/org/springframework/scheduling/annotation/ProxyAsyncConfiguration.java \* /opt/cola/permits/1135921081\_1613631851.35/0/spring-context-5-3-2-sources-1 jar/org/springframework/context/event/EventPublicationInterceptor.java \* /opt/cola/permits/1135921081\_1613631851.35/0/spring-context-5-3-2-sources-1 jar/org/springframework/remoting/rmi/RmiClientInterceptor.java \* /opt/cola/permits/1135921081\_1613631851.35/0/spring-context-5-3-2-sources-1 jar/org/springframework/context/annotation/FullyQualifiedAnnotationBeanNameGenerator.java \* /opt/cola/permits/1135921081\_1613631851.35/0/spring-context-5-3-2-sources-1 jar/org/springframework/cache/support/NoOpCache.java \* /opt/cola/permits/1135921081\_1613631851.35/0/spring-context-5-3-2-sources-1 jar/org/springframework/cache/concurrent/ConcurrentMapCacheManager.java \* /opt/cola/permits/1135921081\_1613631851.35/0/spring-context-5-3-2-sources-1 jar/org/springframework/context/annotation/CommonAnnotationBeanPostProcessor.java \* /opt/cola/permits/1135921081\_1613631851.35/0/spring-context-5-3-2-sources-1 jar/org/springframework/context/annotation/AnnotationBeanNameGenerator.java \* /opt/cola/permits/1135921081\_1613631851.35/0/spring-context-5-3-2-sources-1 jar/org/springframework/context/annotation/ComponentScan.java \* /opt/cola/permits/1135921081\_1613631851.35/0/spring-context-5-3-2-sources-1 jar/org/springframework/context/annotation/Bean.java \* /opt/cola/permits/1135921081\_1613631851.35/0/spring-context-5-3-2-sources-1 jar/org/springframework/context/annotation/ConfigurationClassParser.java \* /opt/cola/permits/1135921081\_1613631851.35/0/spring-context-5-3-2-sources-1 jar/org/springframework/scheduling/annotation/AbstractAsyncConfiguration.java \* /opt/cola/permits/1135921081\_1613631851.35/0/spring-context-5-3-2-sources-1 jar/org/springframework/validation/beanvalidation/MethodValidationPostProcessor.java \* /opt/cola/permits/1135921081\_1613631851.35/0/spring-context-5-3-2-sources-1 jar/org/springframework/scheduling/config/ScheduledTaskRegistrar.java \* /opt/cola/permits/1135921081\_1613631851.35/0/spring-context-5-3-2-sources-1-

jar/org/springframework/context/support/LiveBeansViewMBean.java \* /opt/cola/permits/1135921081\_1613631851.35/0/spring-context-5-3-2-sources-1 jar/org/springframework/context/ConfigurableApplicationContext.java \* /opt/cola/permits/1135921081\_1613631851.35/0/spring-context-5-3-2-sources-1 jar/org/springframework/instrument/classloading/websphere/WebSphereClassPreDefinePlugin.java \* /opt/cola/permits/1135921081\_1613631851.35/0/spring-context-5-3-2-sources-1 jar/org/springframework/context/annotation/ContextAnnotationAutowireCandidateResolver.java \* /opt/cola/permits/1135921081\_1613631851.35/0/spring-context-5-3-2-sources-1 jar/org/springframework/validation/MapBindingResult.java \* /opt/cola/permits/1135921081\_1613631851.35/0/spring-context-5-3-2-sources-1 jar/org/springframework/scheduling/concurrent/DefaultManagedTaskScheduler.java \* /opt/cola/permits/1135921081\_1613631851.35/0/spring-context-5-3-2-sources-1 jar/org/springframework/scheduling/support/CronField.java \* /opt/cola/permits/1135921081\_1613631851.35/0/spring-context-5-3-2-sources-1 jar/org/springframework/context/event/DefaultEventListenerFactory.java \* /opt/cola/permits/1135921081\_1613631851.35/0/spring-context-5-3-2-sources-1 jar/org/springframework/context/annotation/ConfigurationCondition.java \* /opt/cola/permits/1135921081\_1613631851.35/0/spring-context-5-3-2-sources-1 jar/org/springframework/cache/support/AbstractValueAdaptingCache.java \* /opt/cola/permits/1135921081\_1613631851.35/0/spring-context-5-3-2-sources-1 jar/org/springframework/context/support/DefaultLifecycleProcessor.java \* /opt/cola/permits/1135921081\_1613631851.35/0/spring-context-5-3-2-sources-1 jar/org/springframework/validation/AbstractBindingResult.java \* /opt/cola/permits/1135921081\_1613631851.35/0/spring-context-5-3-2-sources-1 jar/org/springframework/scheduling/support/BitsCronField.java \* /opt/cola/permits/1135921081\_1613631851.35/0/spring-context-5-3-2-sources-1 jar/org/springframework/validation/DataBinder.java \* /opt/cola/permits/1135921081\_1613631851.35/0/spring-context-5-3-2-sources-1 jar/org/springframework/scheduling/support/SimpleTriggerContext.java \* /opt/cola/permits/1135921081\_1613631851.35/0/spring-context-5-3-2-sources-1 jar/org/springframework/ejb/config/AbstractJndiLocatingBeanDefinitionParser.java \* /opt/cola/permits/1135921081\_1613631851.35/0/spring-context-5-3-2-sources-1 jar/org/springframework/scheduling/concurrent/DefaultManagedTaskExecutor.java \* /opt/cola/permits/1135921081\_1613631851.35/0/spring-context-5-3-2-sources-1 jar/org/springframework/context/event/SimpleApplicationEventMulticaster.java \* /opt/cola/permits/1135921081\_1613631851.35/0/spring-context-5-3-2-sources-1 jar/org/springframework/context/annotation/ConfigurationClassPostProcessor.java \* /opt/cola/permits/1135921081\_1613631851.35/0/spring-context-5-3-2-sources-1 jar/org/springframework/context/annotation/AnnotationConfigApplicationContext.java \* /opt/cola/permits/1135921081\_1613631851.35/0/spring-context-5-3-2-sources-1 jar/org/springframework/context/event/AbstractApplicationEventMulticaster.java \* /opt/cola/permits/1135921081\_1613631851.35/0/spring-context-5-3-2-sources-1 jar/org/springframework/scheduling/concurrent/ThreadPoolTaskExecutor.java \* /opt/cola/permits/1135921081\_1613631851.35/0/spring-context-5-3-2-sources-1 jar/org/springframework/context/annotation/DeferredImportSelector.java \* /opt/cola/permits/1135921081\_1613631851.35/0/spring-context-5-3-2-sources-1 jar/org/springframework/format/number/money/Jsr354NumberFormatAnnotationFormatterFactory.java \* /opt/cola/permits/1135921081\_1613631851.35/0/spring-context-5-3-2-sources-1-

jar/org/springframework/context/support/ApplicationContextAwareProcessor.java \* /opt/cola/permits/1135921081\_1613631851.35/0/spring-context-5-3-2-sources-1 jar/org/springframework/validation/beanvalidation/SpringValidatorAdapter.java \* /opt/cola/permits/1135921081\_1613631851.35/0/spring-context-5-3-2-sources-1 jar/org/springframework/ejb/access/AbstractRemoteSlsbInvokerInterceptor.java \* /opt/cola/permits/1135921081\_1613631851.35/0/spring-context-5-3-2-sources-1 jar/org/springframework/context/support/AbstractRefreshableApplicationContext.java \* /opt/cola/permits/1135921081\_1613631851.35/0/spring-context-5-3-2-sources-1 jar/org/springframework/cache/annotation/AbstractCachingConfiguration.java \* /opt/cola/permits/1135921081\_1613631851.35/0/spring-context-5-3-2-sources-1 jar/org/springframework/scheduling/TaskScheduler.java \* /opt/cola/permits/1135921081\_1613631851.35/0/spring-context-5-3-2-sources-1 jar/org/springframework/context/event/ApplicationListenerMethodAdapter.java \* /opt/cola/permits/1135921081\_1613631851.35/0/spring-context-5-3-2-sources-1 jar/org/springframework/scheduling/concurrent/ConcurrentTaskScheduler.java \* /opt/cola/permits/1135921081\_1613631851.35/0/spring-context-5-3-2-sources-1 jar/org/springframework/validation/MessageCodeFormatter.java \* /opt/cola/permits/1135921081\_1613631851.35/0/spring-context-5-3-2-sources-1 jar/org/springframework/jmx/export/metadata/AbstractJmxAttribute.java \* /opt/cola/permits/1135921081\_1613631851.35/0/spring-context-5-3-2-sources-1 jar/org/springframework/scheduling/support/PeriodicTrigger.java \* /opt/cola/permits/1135921081\_1613631851.35/0/spring-context-5-3-2-sources-1 jar/org/springframework/scheduling/config/TaskExecutorFactoryBean.java \* /opt/cola/permits/1135921081\_1613631851.35/0/spring-context-5-3-2-sources-1 jar/org/springframework/jmx/export/annotation/ManagedAttribute.java \* /opt/cola/permits/1135921081\_1613631851.35/0/spring-context-5-3-2-sources-1 jar/org/springframework/scheduling/concurrent/ReschedulingRunnable.java \* /opt/cola/permits/1135921081\_1613631851.35/0/spring-context-5-3-2-sources-1 jar/org/springframework/context/annotation/ImportSelector.java \* /opt/cola/permits/1135921081\_1613631851.35/0/spring-context-5-3-2-sources-1 jar/org/springframework/ejb/access/LocalSlsbInvokerInterceptor.java \* /opt/cola/permits/1135921081\_1613631851.35/0/spring-context-5-3-2-sources-1 jar/org/springframework/jmx/access/MBeanClientInterceptor.java \* /opt/cola/permits/1135921081\_1613631851.35/0/spring-context-5-3-2-sources-1 jar/org/springframework/context/support/PostProcessorRegistrationDelegate.java \* /opt/cola/permits/1135921081\_1613631851.35/0/spring-context-5-3-2-sources-1 jar/org/springframework/context/annotation/Configuration.java \* /opt/cola/permits/1135921081\_1613631851.35/0/spring-context-5-3-2-sources-1 jar/org/springframework/context/support/ResourceBundleMessageSource.java \* /opt/cola/permits/1135921081\_1613631851.35/0/spring-context-5-3-2-sources-1 jar/org/springframework/scheduling/concurrent/ConcurrentTaskExecutor.java \* /opt/cola/permits/1135921081\_1613631851.35/0/spring-context-5-3-2-sources-1 jar/org/springframework/instrument/classloading/ShadowingClassLoader.java No license file was found, but licenses were detected in source scan.

/\*

\* Copyright 2002-2019 the original author or authors.

\*

```
* Licensed under the Apache License, Version 2.0 (the "License");
```
\* you may not use this file except in compliance with the License.

```
* You may obtain a copy of the License at
```
- \*
- \* https://www.apache.org/licenses/LICENSE-2.0
- \*

\* Unless required by applicable law or agreed to in writing, software

\* distributed under the License is distributed on an "AS IS" BASIS,

```
* WITHOUT WARRANTIES OR CONDITIONS OF ANY KIND, either express or implied.
```
\* See the License for the specific language governing permissions and

\* limitations under the License.

\*/ /\*\*

\* {@link FactoryBean} that obtains a WebSphere {@link javax.management.MBeanServer}

\* reference through WebSphere's proprietary {@code AdminServiceFactory} API,

\* available on WebSphere 5.1 and higher.

\*

\* <p>Exposes the {@code MBeanServer} for bean references.

\*

\* <p>This {@code FactoryBean} is a direct alternative to {@link MBeanServerFactoryBean},

\* which uses standard JMX 1.2 API to access the platform's {@link MBeanServer}.

\*

\* <p>See the javadocs for WebSphere's

 $*$ 

href="https://www.ibm.com/support/knowledgecenter/SSEQTJ\_9.0.0/com.ibm.websphere.javadoc.doc/web/apidocs /com/ibm/websphere/management/AdminServiceFactory.html">{@code AdminServiceFactory}</a>

\* and

 $* <sub>a</sub>$ 

href="https://www.ibm.com/support/knowledgecenter/SSEQTJ\_9.0.0/com.ibm.websphere.javadoc.doc/web/apidocs /com/ibm/websphere/management/MBeanFactory.html">{@code MBeanFactory}</a>.

\*

- \* @author Juergen Hoeller
- \* @author Rob Harrop
- \* @since 2.0.3

\* @see javax.management.MBeanServer

\* @see MBeanServerFactoryBean

```
*/
```
Found in path(s):

\* /opt/cola/permits/1135921081\_1613631851.35/0/spring-context-5-3-2-sources-1 jar/org/springframework/jmx/support/WebSphereMBeanServerFactoryBean.java No license file was found, but licenses were detected in source scan.

/\*

\* Copyright 2002-2007 the original author or authors.

\*

\* Licensed under the Apache License, Version 2.0 (the "License");

\* you may not use this file except in compliance with the License.

- \* You may obtain a copy of the License at
- \*
	- https://www.apache.org/licenses/LICENSE-2.0
- \*
- \* Unless required by applicable law or agreed to in writing, software
- \* distributed under the License is distributed on an "AS IS" BASIS,
- \* WITHOUT WARRANTIES OR CONDITIONS OF ANY KIND, either express or implied.
- \* See the License for the specific language governing permissions and
- \* limitations under the License.
- \*/

Found in path(s):

\* /opt/cola/permits/1135921081\_1613631851.35/0/spring-context-5-3-2-sources-1 jar/org/springframework/jmx/export/SpringModelMBean.java \* /opt/cola/permits/1135921081\_1613631851.35/0/spring-context-5-3-2-sources-1 jar/org/springframework/remoting/support/RemoteInvocationFactory.java \* /opt/cola/permits/1135921081\_1613631851.35/0/spring-context-5-3-2-sources-1 jar/org/springframework/jmx/export/metadata/ManagedOperationParameter.java \* /opt/cola/permits/1135921081\_1613631851.35/0/spring-context-5-3-2-sources-1 jar/org/springframework/remoting/support/RemoteInvocationExecutor.java No license file was found, but licenses were detected in source scan.

/\*

\* Copyright 2002-2012 the original author or authors.

\*

\* Licensed under the Apache License, Version 2.0 (the "License");

\* you may not use this file except in compliance with the License.

\* You may obtain a copy of the License at

\*

\* https://www.apache.org/licenses/LICENSE-2.0

\*

\* Unless required by applicable law or agreed to in writing, software

\* distributed under the License is distributed on an "AS IS" BASIS,

\* WITHOUT WARRANTIES OR CONDITIONS OF ANY KIND, either express or implied.

\* See the License for the specific language governing permissions and

\* limitations under the License.

\*/

Found in path(s):

```
* /opt/cola/permits/1135921081_1613631851.35/0/spring-context-5-3-2-sources-1-
jar/org/springframework/jmx/MBeanServerNotFoundException.java
* /opt/cola/permits/1135921081_1613631851.35/0/spring-context-5-3-2-sources-1-
jar/org/springframework/context/config/ContextNamespaceHandler.java
* /opt/cola/permits/1135921081_1613631851.35/0/spring-context-5-3-2-sources-1-
jar/org/springframework/jmx/access/InvalidInvocationException.java
* /opt/cola/permits/1135921081_1613631851.35/0/spring-context-5-3-2-sources-1-
jar/org/springframework/remoting/support/DefaultRemoteInvocationFactory.java
* /opt/cola/permits/1135921081_1613631851.35/0/spring-context-5-3-2-sources-1-
```
jar/org/springframework/jmx/access/MBeanConnectFailureException.java \* /opt/cola/permits/1135921081\_1613631851.35/0/spring-context-5-3-2-sources-1 jar/org/springframework/scheduling/Trigger.java \* /opt/cola/permits/1135921081\_1613631851.35/0/spring-context-5-3-2-sources-1 jar/org/springframework/remoting/rmi/RmiInvocationHandler.java \* /opt/cola/permits/1135921081\_1613631851.35/0/spring-context-5-3-2-sources-1 jar/org/springframework/remoting/support/UrlBasedRemoteAccessor.java \* /opt/cola/permits/1135921081\_1613631851.35/0/spring-context-5-3-2-sources-1 jar/org/springframework/jmx/export/assembler/MBeanInfoAssembler.java \* /opt/cola/permits/1135921081\_1613631851.35/0/spring-context-5-3-2-sources-1 jar/org/springframework/jmx/export/MBeanExportException.java \* /opt/cola/permits/1135921081\_1613631851.35/0/spring-context-5-3-2-sources-1 jar/org/springframework/ui/context/ThemeSource.java \* /opt/cola/permits/1135921081\_1613631851.35/0/spring-context-5-3-2-sources-1 jar/org/springframework/context/NoSuchMessageException.java \* /opt/cola/permits/1135921081\_1613631851.35/0/spring-context-5-3-2-sources-1 jar/org/springframework/jmx/export/UnableToRegisterMBeanException.java \* /opt/cola/permits/1135921081\_1613631851.35/0/spring-context-5-3-2-sources-1 jar/org/springframework/format/FormatterRegistrar.java \* /opt/cola/permits/1135921081\_1613631851.35/0/spring-context-5-3-2-sources-1 jar/org/springframework/scheduling/support/DelegatingErrorHandlingRunnable.java \* /opt/cola/permits/1135921081\_1613631851.35/0/spring-context-5-3-2-sources-1 jar/org/springframework/context/annotation/AnnotationConfigBeanDefinitionParser.java \* /opt/cola/permits/1135921081\_1613631851.35/0/spring-context-5-3-2-sources-1 jar/org/springframework/format/number/AbstractNumberFormatter.java \* /opt/cola/permits/1135921081\_1613631851.35/0/spring-context-5-3-2-sources-1 jar/org/springframework/jmx/export/metadata/JmxAttributeSource.java \* /opt/cola/permits/1135921081\_1613631851.35/0/spring-context-5-3-2-sources-1 jar/org/springframework/context/event/ContextClosedEvent.java \* /opt/cola/permits/1135921081\_1613631851.35/0/spring-context-5-3-2-sources-1 jar/org/springframework/context/Phased.java \* /opt/cola/permits/1135921081\_1613631851.35/0/spring-context-5-3-2-sources-1 jar/org/springframework/scheduling/config/SchedulerBeanDefinitionParser.java \* /opt/cola/permits/1135921081\_1613631851.35/0/spring-context-5-3-2-sources-1 jar/org/springframework/context/ApplicationContextAware.java \* /opt/cola/permits/1135921081\_1613631851.35/0/spring-context-5-3-2-sources-1 jar/org/springframework/ui/context/support/SimpleTheme.java \* /opt/cola/permits/1135921081\_1613631851.35/0/spring-context-5-3-2-sources-1 jar/org/springframework/scheduling/SchedulingException.java \* /opt/cola/permits/1135921081\_1613631851.35/0/spring-context-5-3-2-sources-1 jar/org/springframework/jmx/JmxException.java \* /opt/cola/permits/1135921081\_1613631851.35/0/spring-context-5-3-2-sources-1 jar/org/springframework/context/annotation/LoadTimeWeavingConfigurer.java \* /opt/cola/permits/1135921081\_1613631851.35/0/spring-context-5-3-2-sources-1 jar/org/springframework/validation/BindingErrorProcessor.java \* /opt/cola/permits/1135921081\_1613631851.35/0/spring-context-5-3-2-sources-1 jar/org/springframework/context/event/ContextStoppedEvent.java \* /opt/cola/permits/1135921081\_1613631851.35/0/spring-context-5-3-2-sources-1-

jar/org/springframework/validation/BindingResultUtils.java \* /opt/cola/permits/1135921081\_1613631851.35/0/spring-context-5-3-2-sources-1 jar/org/springframework/remoting/RemoteConnectFailureException.java \* /opt/cola/permits/1135921081\_1613631851.35/0/spring-context-5-3-2-sources-1 jar/org/springframework/context/HierarchicalMessageSource.java \* /opt/cola/permits/1135921081\_1613631851.35/0/spring-context-5-3-2-sources-1 jar/org/springframework/context/event/ContextRefreshedEvent.java \* /opt/cola/permits/1135921081\_1613631851.35/0/spring-context-5-3-2-sources-1 jar/org/springframework/format/Formatter.java \* /opt/cola/permits/1135921081\_1613631851.35/0/spring-context-5-3-2-sources-1 jar/org/springframework/instrument/classloading/LoadTimeWeaver.java \* /opt/cola/permits/1135921081\_1613631851.35/0/spring-context-5-3-2-sources-1 jar/org/springframework/remoting/rmi/RmiBasedExporter.java \* /opt/cola/permits/1135921081\_1613631851.35/0/spring-context-5-3-2-sources-1 jar/org/springframework/scripting/ScriptSource.java \* /opt/cola/permits/1135921081\_1613631851.35/0/spring-context-5-3-2-sources-1 jar/org/springframework/jmx/export/notification/UnableToSendNotificationException.java \* /opt/cola/permits/1135921081\_1613631851.35/0/spring-context-5-3-2-sources-1 jar/org/springframework/validation/beanvalidation/LocaleContextMessageInterpolator.java \* /opt/cola/permits/1135921081\_1613631851.35/0/spring-context-5-3-2-sources-1 jar/org/springframework/jmx/export/assembler/AutodetectCapableMBeanInfoAssembler.java \* /opt/cola/permits/1135921081\_1613631851.35/0/spring-context-5-3-2-sources-1 jar/org/springframework/remoting/RemoteProxyFailureException.java \* /opt/cola/permits/1135921081\_1613631851.35/0/spring-context-5-3-2-sources-1 jar/org/springframework/remoting/rmi/CodebaseAwareObjectInputStream.java \* /opt/cola/permits/1135921081\_1613631851.35/0/spring-context-5-3-2-sources-1 jar/org/springframework/jmx/export/metadata/InvalidMetadataException.java \* /opt/cola/permits/1135921081\_1613631851.35/0/spring-context-5-3-2-sources-1 jar/org/springframework/jmx/export/MBeanExporterListener.java \* /opt/cola/permits/1135921081\_1613631851.35/0/spring-context-5-3-2-sources-1 jar/org/springframework/scheduling/config/TaskNamespaceHandler.java \* /opt/cola/permits/1135921081\_1613631851.35/0/spring-context-5-3-2-sources-1 jar/org/springframework/remoting/soap/SoapFaultException.java \* /opt/cola/permits/1135921081\_1613631851.35/0/spring-context-5-3-2-sources-1 jar/org/springframework/context/ApplicationContextException.java \* /opt/cola/permits/1135921081\_1613631851.35/0/spring-context-5-3-2-sources-1 jar/org/springframework/ejb/config/RemoteStatelessSessionBeanDefinitionParser.java \* /opt/cola/permits/1135921081\_1613631851.35/0/spring-context-5-3-2-sources-1 jar/org/springframework/ejb/config/JndiLookupBeanDefinitionParser.java \* /opt/cola/permits/1135921081\_1613631851.35/0/spring-context-5-3-2-sources-1 jar/org/springframework/scripting/support/RefreshableScriptTargetSource.java \* /opt/cola/permits/1135921081\_1613631851.35/0/spring-context-5-3-2-sources-1 jar/org/springframework/remoting/RemoteLookupFailureException.java \* /opt/cola/permits/1135921081\_1613631851.35/0/spring-context-5-3-2-sources-1 jar/org/springframework/ui/context/HierarchicalThemeSource.java \* /opt/cola/permits/1135921081\_1613631851.35/0/spring-context-5-3-2-sources-1 jar/org/springframework/remoting/support/DefaultRemoteInvocationExecutor.java \* /opt/cola/permits/1135921081\_1613631851.35/0/spring-context-5-3-2-sources-1-

jar/org/springframework/context/event/ApplicationContextEvent.java \* /opt/cola/permits/1135921081\_1613631851.35/0/spring-context-5-3-2-sources-1 jar/org/springframework/jmx/access/MBeanInfoRetrievalException.java \* /opt/cola/permits/1135921081\_1613631851.35/0/spring-context-5-3-2-sources-1 jar/org/springframework/jndi/JndiLookupFailureException.java \* /opt/cola/permits/1135921081\_1613631851.35/0/spring-context-5-3-2-sources-1 jar/org/springframework/jmx/export/naming/SelfNaming.java \* /opt/cola/permits/1135921081\_1613631851.35/0/spring-context-5-3-2-sources-1 jar/org/springframework/validation/MessageCodesResolver.java \* /opt/cola/permits/1135921081\_1613631851.35/0/spring-context-5-3-2-sources-1 jar/org/springframework/scheduling/SchedulingAwareRunnable.java \* /opt/cola/permits/1135921081\_1613631851.35/0/spring-context-5-3-2-sources-1 jar/org/springframework/ui/context/support/UiApplicationContextUtils.java \* /opt/cola/permits/1135921081\_1613631851.35/0/spring-context-5-3-2-sources-1 jar/org/springframework/ui/context/Theme.java \* /opt/cola/permits/1135921081\_1613631851.35/0/spring-context-5-3-2-sources-1 jar/org/springframework/context/annotation/ScopeMetadata.java \* /opt/cola/permits/1135921081\_1613631851.35/0/spring-context-5-3-2-sources-1 jar/org/springframework/context/weaving/LoadTimeWeaverAware.java \* /opt/cola/permits/1135921081\_1613631851.35/0/spring-context-5-3-2-sources-1 jar/org/springframework/jmx/export/annotation/AnnotationMBeanExporter.java \* /opt/cola/permits/1135921081\_1613631851.35/0/spring-context-5-3-2-sources-1 jar/org/springframework/context/event/ContextStartedEvent.java \* /opt/cola/permits/1135921081\_1613631851.35/0/spring-context-5-3-2-sources-1 jar/org/springframework/ejb/config/LocalStatelessSessionBeanDefinitionParser.java \* /opt/cola/permits/1135921081\_1613631851.35/0/spring-context-5-3-2-sources-1 jar/org/springframework/jmx/access/InvocationFailureException.java \* /opt/cola/permits/1135921081\_1613631851.35/0/spring-context-5-3-2-sources-1 jar/org/springframework/remoting/RemoteInvocationFailureException.java \* /opt/cola/permits/1135921081\_1613631851.35/0/spring-context-5-3-2-sources-1 jar/org/springframework/context/config/SpringConfiguredBeanDefinitionParser.java \* /opt/cola/permits/1135921081\_1613631851.35/0/spring-context-5-3-2-sources-1 jar/org/springframework/ejb/config/JeeNamespaceHandler.java \* /opt/cola/permits/1135921081\_1613631851.35/0/spring-context-5-3-2-sources-1 jar/org/springframework/context/annotation/EnableMBeanExport.java \* /opt/cola/permits/1135921081\_1613631851.35/0/spring-context-5-3-2-sources-1 jar/org/springframework/ejb/access/EjbAccessException.java No license file was found, but licenses were detected in source scan. /\*

\* Copyright 2002-2015 the original author or authors.

\*

\* Licensed under the Apache License, Version 2.0 (the "License");

\* you may not use this file except in compliance with the License.

\* You may obtain a copy of the License at

\*

\* https://www.apache.org/licenses/LICENSE-2.0

\*

- \* Unless required by applicable law or agreed to in writing, software
- \* distributed under the License is distributed on an "AS IS" BASIS,
- \* WITHOUT WARRANTIES OR CONDITIONS OF ANY KIND, either express or implied.
- \* See the License for the specific language governing permissions and
- \* limitations under the License.

\*/

## Found in path(s):

\* /opt/cola/permits/1135921081\_1613631851.35/0/spring-context-5-3-2-sources-1 jar/org/springframework/format/number/PercentStyleFormatter.java \* /opt/cola/permits/1135921081\_1613631851.35/0/spring-context-5-3-2-sources-1 jar/org/springframework/context/annotation/Role.java \* /opt/cola/permits/1135921081\_1613631851.35/0/spring-context-5-3-2-sources-1 jar/org/springframework/context/annotation/ImportResource.java \* /opt/cola/permits/1135921081\_1613631851.35/0/spring-context-5-3-2-sources-1 jar/org/springframework/jmx/export/annotation/ManagedOperationParameters.java \* /opt/cola/permits/1135921081\_1613631851.35/0/spring-context-5-3-2-sources-1 jar/org/springframework/jmx/export/annotation/ManagedNotification.java \* /opt/cola/permits/1135921081\_1613631851.35/0/spring-context-5-3-2-sources-1 jar/org/springframework/jmx/export/annotation/ManagedOperation.java \* /opt/cola/permits/1135921081\_1613631851.35/0/spring-context-5-3-2-sources-1 jar/org/springframework/format/datetime/joda/MonthDayFormatter.java \* /opt/cola/permits/1135921081\_1613631851.35/0/spring-context-5-3-2-sources-1 jar/org/springframework/scripting/ScriptEvaluator.java \* /opt/cola/permits/1135921081\_1613631851.35/0/spring-context-5-3-2-sources-1 jar/org/springframework/scripting/support/StandardScriptEvalException.java \* /opt/cola/permits/1135921081\_1613631851.35/0/spring-context-5-3-2-sources-1 jar/org/springframework/context/PayloadApplicationEvent.java \* /opt/cola/permits/1135921081\_1613631851.35/0/spring-context-5-3-2-sources-1 jar/org/springframework/scripting/config/LangNamespaceHandler.java \* /opt/cola/permits/1135921081\_1613631851.35/0/spring-context-5-3-2-sources-1 jar/org/springframework/jmx/export/annotation/ManagedMetric.java \* /opt/cola/permits/1135921081\_1613631851.35/0/spring-context-5-3-2-sources-1 jar/org/springframework/remoting/RemoteTimeoutException.java \* /opt/cola/permits/1135921081\_1613631851.35/0/spring-context-5-3-2-sources-1 jar/org/springframework/format/number/money/CurrencyUnitFormatter.java \* /opt/cola/permits/1135921081\_1613631851.35/0/spring-context-5-3-2-sources-1 jar/org/springframework/jmx/export/annotation/ManagedOperationParameter.java \* /opt/cola/permits/1135921081\_1613631851.35/0/spring-context-5-3-2-sources-1 jar/org/springframework/format/datetime/joda/PeriodFormatter.java \* /opt/cola/permits/1135921081\_1613631851.35/0/spring-context-5-3-2-sources-1 jar/org/springframework/scheduling/support/CronTrigger.java \* /opt/cola/permits/1135921081\_1613631851.35/0/spring-context-5-3-2-sources-1 jar/org/springframework/format/datetime/joda/DurationFormatter.java \* /opt/cola/permits/1135921081\_1613631851.35/0/spring-context-5-3-2-sources-1 jar/org/springframework/jmx/export/annotation/ManagedResource.java \* /opt/cola/permits/1135921081\_1613631851.35/0/spring-context-5-3-2-sources-1 jar/org/springframework/cache/annotation/CacheConfig.java

\* /opt/cola/permits/1135921081\_1613631851.35/0/spring-context-5-3-2-sources-1 jar/org/springframework/format/datetime/joda/YearMonthFormatter.java \* /opt/cola/permits/1135921081\_1613631851.35/0/spring-context-5-3-2-sources-1 jar/org/springframework/context/event/EventListenerFactory.java \* /opt/cola/permits/1135921081\_1613631851.35/0/spring-context-5-3-2-sources-1 jar/org/springframework/validation/beanvalidation/SpringConstraintValidatorFactory.java \* /opt/cola/permits/1135921081\_1613631851.35/0/spring-context-5-3-2-sources-1 jar/org/springframework/scheduling/config/AnnotationDrivenBeanDefinitionParser.java \* /opt/cola/permits/1135921081\_1613631851.35/0/spring-context-5-3-2-sources-1 jar/org/springframework/context/annotation/ComponentScans.java No license file was found, but licenses were detected in source scan.

/\*

\* Copyright 2002-2014 the original author or authors.

\*

\* Licensed under the Apache License, Version 2.0 (the "License");

\* you may not use this file except in compliance with the License.

\* You may obtain a copy of the License at

\*

\* https://www.apache.org/licenses/LICENSE-2.0

\*

\* Unless required by applicable law or agreed to in writing, software

\* distributed under the License is distributed on an "AS IS" BASIS,

\* WITHOUT WARRANTIES OR CONDITIONS OF ANY KIND, either express or implied.

\* See the License for the specific language governing permissions and

\* limitations under the License.

\*/

Found in path(s):

```
* /opt/cola/permits/1135921081_1613631851.35/0/spring-context-5-3-2-sources-1-
jar/org/springframework/context/ApplicationContext.java
* /opt/cola/permits/1135921081_1613631851.35/0/spring-context-5-3-2-sources-1-
jar/org/springframework/format/AnnotationFormatterFactory.java
* /opt/cola/permits/1135921081_1613631851.35/0/spring-context-5-3-2-sources-1-
jar/org/springframework/context/annotation/PropertySources.java
* /opt/cola/permits/1135921081_1613631851.35/0/spring-context-5-3-2-sources-1-
jar/org/springframework/scheduling/config/ContextLifecycleScheduledTaskRegistrar.java
* /opt/cola/permits/1135921081_1613631851.35/0/spring-context-5-3-2-sources-1-
jar/org/springframework/cache/interceptor/BasicOperation.java
* /opt/cola/permits/1135921081_1613631851.35/0/spring-context-5-3-2-sources-1-
jar/org/springframework/scheduling/annotation/AsyncConfigurerSupport.java
* /opt/cola/permits/1135921081_1613631851.35/0/spring-context-5-3-2-sources-1-
jar/org/springframework/validation/beanvalidation/MessageSourceResourceBundleLocator.java
* /opt/cola/permits/1135921081_1613631851.35/0/spring-context-5-3-2-sources-1-
jar/org/springframework/validation/annotation/Validated.java
No license file was found, but licenses were detected in source scan.
```
/\*

- \* Copyright 2002-2019 the original author or authors.
- \*
- \* Licensed under the Apache License, Version 2.0 (the "License");
- \* you may not use this file except in compliance with the License.
- \* You may obtain a copy of the License at
- \*
	- https://www.apache.org/licenses/LICENSE-2.0
- \*
- \* Unless required by applicable law or agreed to in writing, software
- \* distributed under the License is distributed on an "AS IS" BASIS,
- \* WITHOUT WARRANTIES OR CONDITIONS OF ANY KIND, either express or implied.
- \* See the License for the specific language governing permissions and
- \* limitations under the License.
- \*/

## Found in path(s):

\* /opt/cola/permits/1135921081\_1613631851.35/0/spring-context-5-3-2-sources-1 jar/org/springframework/context/ApplicationEventPublisher.java \* /opt/cola/permits/1135921081\_1613631851.35/0/spring-context-5-3-2-sources-1 jar/org/springframework/context/annotation/Import.java \* /opt/cola/permits/1135921081\_1613631851.35/0/spring-context-5-3-2-sources-1 jar/org/springframework/context/annotation/ConfigurationClassUtils.java \* /opt/cola/permits/1135921081\_1613631851.35/0/spring-context-5-3-2-sources-1 jar/org/springframework/jmx/support/MBeanServerConnectionFactoryBean.java \* /opt/cola/permits/1135921081\_1613631851.35/0/spring-context-5-3-2-sources-1 jar/org/springframework/cache/annotation/AnnotationCacheOperationSource.java \* /opt/cola/permits/1135921081\_1613631851.35/0/spring-context-5-3-2-sources-1 jar/org/springframework/format/datetime/standard/InstantFormatter.java \* /opt/cola/permits/1135921081\_1613631851.35/0/spring-context-5-3-2-sources-1 jar/org/springframework/context/event/EventExpressionEvaluator.java \* /opt/cola/permits/1135921081\_1613631851.35/0/spring-context-5-3-2-sources-1 jar/org/springframework/cache/annotation/SpringCacheAnnotationParser.java \* /opt/cola/permits/1135921081\_1613631851.35/0/spring-context-5-3-2-sources-1 jar/org/springframework/cache/interceptor/CompositeCacheOperationSource.java \* /opt/cola/permits/1135921081\_1613631851.35/0/spring-context-5-3-2-sources-1 jar/org/springframework/context/annotation/AnnotationConfigRegistry.java \* /opt/cola/permits/1135921081\_1613631851.35/0/spring-context-5-3-2-sources-1 jar/org/springframework/context/annotation/ClassPathBeanDefinitionScanner.java \* /opt/cola/permits/1135921081\_1613631851.35/0/spring-context-5-3-2-sources-1 jar/org/springframework/context/support/BeanDefinitionDsl.kt \* /opt/cola/permits/1135921081\_1613631851.35/0/spring-context-5-3-2-sources-1 jar/org/springframework/instrument/classloading/jboss/JBossLoadTimeWeaver.java \* /opt/cola/permits/1135921081\_1613631851.35/0/spring-context-5-3-2-sources-1 jar/org/springframework/context/ApplicationEvent.java \* /opt/cola/permits/1135921081\_1613631851.35/0/spring-context-5-3-2-sources-1 jar/org/springframework/context/config/PropertyPlaceholderBeanDefinitionParser.java \* /opt/cola/permits/1135921081\_1613631851.35/0/spring-context-5-3-2-sources-1 jar/org/springframework/context/annotation/AnnotationConfigApplicationContextExtensions.kt

\* /opt/cola/permits/1135921081\_1613631851.35/0/spring-context-5-3-2-sources-1 jar/org/springframework/scheduling/support/TaskUtils.java

\* /opt/cola/permits/1135921081\_1613631851.35/0/spring-context-5-3-2-sources-1 jar/org/springframework/jmx/support/ConnectorServerFactoryBean.java

\* /opt/cola/permits/1135921081\_1613631851.35/0/spring-context-5-3-2-sources-1 jar/org/springframework/context/SmartLifecycle.java

\* /opt/cola/permits/1135921081\_1613631851.35/0/spring-context-5-3-2-sources-1 jar/org/springframework/cache/Cache.java

\* /opt/cola/permits/1135921081\_1613631851.35/0/spring-context-5-3-2-sources-1 jar/org/springframework/context/weaving/DefaultContextLoadTimeWeaver.java

\* /opt/cola/permits/1135921081\_1613631851.35/0/spring-context-5-3-2-sources-1 jar/org/springframework/cache/CacheManager.java

\* /opt/cola/permits/1135921081\_1613631851.35/0/spring-context-5-3-2-sources-1 jar/org/springframework/cache/annotation/CacheAnnotationParser.java

\* /opt/cola/permits/1135921081\_1613631851.35/0/spring-context-5-3-2-sources-1 jar/org/springframework/context/event/ApplicationEventMulticaster.java

\* /opt/cola/permits/1135921081\_1613631851.35/0/spring-context-5-3-2-sources-1 jar/org/springframework/ui/ModelMap.java

\* /opt/cola/permits/1135921081\_1613631851.35/0/spring-context-5-3-2-sources-1 jar/org/springframework/cache/interceptor/CacheOperationSourcePointcut.java

\* /opt/cola/permits/1135921081\_1613631851.35/0/spring-context-5-3-2-sources-1 jar/org/springframework/context/annotation/ConfigurationClass.java

\* /opt/cola/permits/1135921081\_1613631851.35/0/spring-context-5-3-2-sources-1 jar/org/springframework/scripting/support/StandardScriptFactory.java

\* /opt/cola/permits/1135921081\_1613631851.35/0/spring-context-5-3-2-sources-1 jar/org/springframework/context/event/EventListener.java

\* /opt/cola/permits/1135921081\_1613631851.35/0/spring-context-5-3-2-sources-1 jar/org/springframework/validation/ObjectError.java

\* /opt/cola/permits/1135921081\_1613631851.35/0/spring-context-5-3-2-sources-1 jar/org/springframework/context/annotation/AnnotatedBeanDefinitionReader.java

\* /opt/cola/permits/1135921081\_1613631851.35/0/spring-context-5-3-2-sources-1 jar/org/springframework/ui/ConcurrentModel.java

\* /opt/cola/permits/1135921081\_1613631851.35/0/spring-context-5-3-2-sources-1 jar/org/springframework/cache/support/AbstractCacheManager.java

\* /opt/cola/permits/1135921081\_1613631851.35/0/spring-context-5-3-2-sources-1 jar/org/springframework/jndi/JndiTemplateEditor.java

\* /opt/cola/permits/1135921081\_1613631851.35/0/spring-context-5-3-2-sources-1 jar/org/springframework/jmx/export/annotation/AnnotationJmxAttributeSource.java \* /opt/cola/permits/1135921081\_1613631851.35/0/spring-context-5-3-2-sources-1 jar/org/springframework/scheduling/annotation/Scheduled.java

\* /opt/cola/permits/1135921081\_1613631851.35/0/spring-context-5-3-2-sources-1 jar/org/springframework/context/support/StaticMessageSource.java

\* /opt/cola/permits/1135921081\_1613631851.35/0/spring-context-5-3-2-sources-1 jar/org/springframework/cache/interceptor/AbstractCacheInvoker.java

\* /opt/cola/permits/1135921081\_1613631851.35/0/spring-context-5-3-2-sources-1 jar/org/springframework/jndi/support/SimpleJndiBeanFactory.java

\* /opt/cola/permits/1135921081\_1613631851.35/0/spring-context-5-3-2-sources-1 jar/org/springframework/cache/interceptor/CacheOperationSource.java

\* /opt/cola/permits/1135921081\_1613631851.35/0/spring-context-5-3-2-sources-1 jar/org/springframework/context/support/AbstractMessageSource.java

\* /opt/cola/permits/1135921081\_1613631851.35/0/spring-context-5-3-2-sources-1 jar/org/springframework/context/annotation/ParserStrategyUtils.java

\* /opt/cola/permits/1135921081\_1613631851.35/0/spring-context-5-3-2-sources-1 jar/org/springframework/context/ResourceLoaderAware.java

\* /opt/cola/permits/1135921081\_1613631851.35/0/spring-context-5-3-2-sources-1 jar/org/springframework/ui/Model.java

\* /opt/cola/permits/1135921081\_1613631851.35/0/spring-context-5-3-2-sources-1 jar/org/springframework/cache/interceptor/CacheProxyFactoryBean.java

\* /opt/cola/permits/1135921081\_1613631851.35/0/spring-context-5-3-2-sources-1 jar/org/springframework/context/support/DefaultMessageSourceResolvable.java \* /opt/cola/permits/1135921081\_1613631851.35/0/spring-context-5-3-2-sources-1 jar/org/springframework/context/annotation/ImportBeanDefinitionRegistrar.java

\* /opt/cola/permits/1135921081\_1613631851.35/0/spring-context-5-3-2-sources-1 jar/org/springframework/context/MessageSource.java

\* /opt/cola/permits/1135921081\_1613631851.35/0/spring-context-5-3-2-sources-1 jar/org/springframework/context/support/GenericApplicationContextExtensions.kt \* /opt/cola/permits/1135921081\_1613631851.35/0/spring-context-5-3-2-sources-1 jar/org/springframework/context/support/StaticApplicationContext.java \* /opt/cola/permits/1135921081\_1613631851.35/0/spring-context-5-3-2-sources-1 jar/org/springframework/instrument/classloading/InstrumentationLoadTimeWeaver.java \* /opt/cola/permits/1135921081\_1613631851.35/0/spring-context-5-3-2-sources-1 jar/org/springframework/jmx/support/MBeanServerFactoryBean.java \* /opt/cola/permits/1135921081\_1613631851.35/0/spring-context-5-3-2-sources-1 jar/org/springframework/scheduling/annotation/Async.java No license file was found, but licenses were detected in source scan.

#### /\*

\* Copyright 2002-2017 the original author or authors

\*

\* Licensed under the Apache License, Version 2.0 (the "License");

\* you may not use this file except in compliance with the License.

- \* You may obtain a copy of the License at
- \*

\* https://www.apache.org/licenses/LICENSE-2.0

\*

\* Unless required by applicable law or agreed to in writing, software

\* distributed under the License is distributed on an "AS IS" BASIS,

\* WITHOUT WARRANTIES OR CONDITIONS OF ANY KIND, either express or implied.

\* See the License for the specific language governing permissions and

\* limitations under the License.

\*/

Found in path(s):

\* /opt/cola/permits/1135921081\_1613631851.35/0/spring-context-5-3-2-sources-1-

jar/org/springframework/ui/ModelExtensions.kt

\* /opt/cola/permits/1135921081\_1613631851.35/0/spring-context-5-3-2-sources-1-

jar/org/springframework/ui/ModelMapExtensions.kt No license file was found, but licenses were detected in source scan.

/\*

\* Copyright 2002-2009 the original author or authors.

\*

\* Licensed under the Apache License, Version 2.0 (the "License");

\* you may not use this file except in compliance with the License.

\* You may obtain a copy of the License at

\*

\* https://www.apache.org/licenses/LICENSE-2.0

\*

\* Unless required by applicable law or agreed to in writing, software

\* distributed under the License is distributed on an "AS IS" BASIS,

\* WITHOUT WARRANTIES OR CONDITIONS OF ANY KIND, either express or implied.

\* See the License for the specific language governing permissions and

\* limitations under the License.

\*/

Found in path(s):

\* /opt/cola/permits/1135921081\_1613631851.35/0/spring-context-5-3-2-sources-1 jar/org/springframework/context/LifecycleProcessor.java No license file was found, but licenses were detected in source scan.

/\*

\* Copyright 2002-2011 the original author or authors.

\*

\* Licensed under the Apache License, Version 2.0 (the "License");

\* you may not use this file except in compliance with the License.

\* You may obtain a copy of the License at

\*

\* https://www.apache.org/licenses/LICENSE-2.0

\*

\* Unless required by applicable law or agreed to in writing, software

\* distributed under the License is distributed on an "AS IS" BASIS,

\* WITHOUT WARRANTIES OR CONDITIONS OF ANY KIND, either express or implied.

\* See the License for the specific language governing permissions and

\* limitations under the License.

\*/

Found in path(s):

\* /opt/cola/permits/1135921081\_1613631851.35/0/spring-context-5-3-2-sources-1 jar/org/springframework/context/annotation/ImportAware.java

\* /opt/cola/permits/1135921081\_1613631851.35/0/spring-context-5-3-2-sources-1-

jar/org/springframework/context/annotation/ConflictingBeanDefinitionException.java

\* /opt/cola/permits/1135921081\_1613631851.35/0/spring-context-5-3-2-sources-1-

jar/org/springframework/jmx/export/notification/NotificationPublisherAware.java

\* /opt/cola/permits/1135921081\_1613631851.35/0/spring-context-5-3-2-sources-1-

jar/org/springframework/context/ApplicationEventPublisherAware.java No license file was found, but licenses were detected in source scan.

/\*

\* Copyright 2002-2005 the original author or authors.

\*

\* Licensed under the Apache License, Version 2.0 (the "License");

- \* you may not use this file except in compliance with the License.
- \* You may obtain a copy of the License at

\*

\* https://www.apache.org/licenses/LICENSE-2.0

\*

\* Unless required by applicable law or agreed to in writing, software

\* distributed under the License is distributed on an "AS IS" BASIS,

\* WITHOUT WARRANTIES OR CONDITIONS OF ANY KIND, either express or implied.

\* See the License for the specific language governing permissions and

\* limitations under the License.

\*/

Found in path(s):

\* /opt/cola/permits/1135921081\_1613631851.35/0/spring-context-5-3-2-sources-1 jar/org/springframework/jmx/export/metadata/ManagedOperation.java No license file was found, but licenses were detected in source scan.

/\*

\* Copyright 2002-2017 the original author or authors.

\*

\* Licensed under the Apache License, Version 2.0 (the "License");

\* you may not use this file except in compliance with the License.

\* You may obtain a copy of the License at

\*

\* https://www.apache.org/licenses/LICENSE-2.0

\*

\* Unless required by applicable law or agreed to in writing, software

\* distributed under the License is distributed on an "AS IS" BASIS,

\* WITHOUT WARRANTIES OR CONDITIONS OF ANY KIND, either express or implied.

\* See the License for the specific language governing permissions and

\* limitations under the License.

\*/

Found in path(s):

\* /opt/cola/permits/1135921081\_1613631851.35/0/spring-context-5-3-2-sources-1 jar/org/springframework/context/expression/MapAccessor.java

\* /opt/cola/permits/1135921081\_1613631851.35/0/spring-context-5-3-2-sources-1-

jar/org/springframework/context/expression/AnnotatedElementKey.java

\* /opt/cola/permits/1135921081\_1613631851.35/0/spring-context-5-3-2-sources-1-

jar/org/springframework/jmx/export/metadata/ManagedMetric.java

\* /opt/cola/permits/1135921081\_1613631851.35/0/spring-context-5-3-2-sources-1-

jar/org/springframework/instrument/classloading/SimpleThrowawayClassLoader.java \* /opt/cola/permits/1135921081\_1613631851.35/0/spring-context-5-3-2-sources-1 jar/org/springframework/cache/config/CacheNamespaceHandler.java \* /opt/cola/permits/1135921081\_1613631851.35/0/spring-context-5-3-2-sources-1 jar/org/springframework/context/support/ClassPathXmlApplicationContext.java \* /opt/cola/permits/1135921081\_1613631851.35/0/spring-context-5-3-2-sources-1 jar/org/springframework/jmx/export/metadata/JmxMetadataUtils.java \* /opt/cola/permits/1135921081\_1613631851.35/0/spring-context-5-3-2-sources-1 jar/org/springframework/scheduling/annotation/AsyncConfigurer.java \* /opt/cola/permits/1135921081\_1613631851.35/0/spring-context-5-3-2-sources-1 jar/org/springframework/context/support/AbstractRefreshableConfigApplicationContext.java \* /opt/cola/permits/1135921081\_1613631851.35/0/spring-context-5-3-2-sources-1 jar/org/springframework/instrument/classloading/weblogic/WebLogicClassPreProcessorAdapter.java \* /opt/cola/permits/1135921081\_1613631851.35/0/spring-context-5-3-2-sources-1 jar/org/springframework/format/datetime/standard/Jsr310DateTimeFormatAnnotationFormatterFactory.java \* /opt/cola/permits/1135921081\_1613631851.35/0/spring-context-5-3-2-sources-1 jar/org/springframework/cache/interceptor/CacheErrorHandler.java \* /opt/cola/permits/1135921081\_1613631851.35/0/spring-context-5-3-2-sources-1 jar/org/springframework/scheduling/concurrent/ScheduledExecutorTask.java \* /opt/cola/permits/1135921081\_1613631851.35/0/spring-context-5-3-2-sources-1 jar/org/springframework/remoting/rmi/JndiRmiProxyFactoryBean.java \* /opt/cola/permits/1135921081\_1613631851.35/0/spring-context-5-3-2-sources-1 jar/org/springframework/context/support/EmbeddedValueResolutionSupport.java \* /opt/cola/permits/1135921081\_1613631851.35/0/spring-context-5-3-2-sources-1 jar/org/springframework/format/number/NumberStyleFormatter.java \* /opt/cola/permits/1135921081\_1613631851.35/0/spring-context-5-3-2-sources-1 jar/org/springframework/context/i18n/SimpleTimeZoneAwareLocaleContext.java \* /opt/cola/permits/1135921081\_1613631851.35/0/spring-context-5-3-2-sources-1 jar/org/springframework/scheduling/config/IntervalTask.java \* /opt/cola/permits/1135921081\_1613631851.35/0/spring-context-5-3-2-sources-1 jar/org/springframework/validation/DefaultMessageCodesResolver.java \* /opt/cola/permits/1135921081\_1613631851.35/0/spring-context-5-3-2-sources-1 jar/org/springframework/scheduling/config/ScheduledTask.java \* /opt/cola/permits/1135921081\_1613631851.35/0/spring-context-5-3-2-sources-1 jar/org/springframework/context/config/LoadTimeWeaverBeanDefinitionParser.java \* /opt/cola/permits/1135921081\_1613631851.35/0/spring-context-5-3-2-sources-1 jar/org/springframework/jmx/export/metadata/ManagedResource.java \* /opt/cola/permits/1135921081\_1613631851.35/0/spring-context-5-3-2-sources-1 jar/org/springframework/stereotype/Indexed.java \* /opt/cola/permits/1135921081\_1613631851.35/0/spring-context-5-3-2-sources-1 jar/org/springframework/cache/interceptor/BeanFactoryCacheOperationSourceAdvisor.java \* /opt/cola/permits/1135921081\_1613631851.35/0/spring-context-5-3-2-sources-1 jar/org/springframework/jmx/export/assembler/MethodExclusionMBeanInfoAssembler.java \* /opt/cola/permits/1135921081\_1613631851.35/0/spring-context-5-3-2-sources-1 jar/org/springframework/format/number/CurrencyStyleFormatter.java \* /opt/cola/permits/1135921081\_1613631851.35/0/spring-context-5-3-2-sources-1 jar/org/springframework/format/datetime/joda/JodaDateTimeFormatAnnotationFormatterFactory.java \* /opt/cola/permits/1135921081\_1613631851.35/0/spring-context-5-3-2-sources-1-

```
jar/org/springframework/context/annotation/Jsr330ScopeMetadataResolver.java
* /opt/cola/permits/1135921081_1613631851.35/0/spring-context-5-3-2-sources-1-
jar/org/springframework/remoting/support/RemoteExporter.java
* /opt/cola/permits/1135921081_1613631851.35/0/spring-context-5-3-2-sources-1-
jar/org/springframework/context/EnvironmentAware.java
* /opt/cola/permits/1135921081_1613631851.35/0/spring-context-5-3-2-sources-1-
jar/org/springframework/stereotype/Component.java
* /opt/cola/permits/1135921081_1613631851.35/0/spring-context-5-3-2-sources-1-
jar/org/springframework/format/datetime/joda/DateTimeFormatterFactory.java
* /opt/cola/permits/1135921081_1613631851.35/0/spring-context-5-3-2-sources-1-
jar/org/springframework/jmx/support/NotificationListenerHolder.java
* /opt/cola/permits/1135921081_1613631851.35/0/spring-context-5-3-2-sources-1-
jar/org/springframework/context/expression/EnvironmentAccessor.java
* /opt/cola/permits/1135921081_1613631851.35/0/spring-context-5-3-2-sources-1-
jar/org/springframework/context/expression/BeanFactoryAccessor.java
* /opt/cola/permits/1135921081_1613631851.35/0/spring-context-5-3-2-sources-1-
jar/org/springframework/context/expression/BeanExpressionContextAccessor.java
* /opt/cola/permits/1135921081_1613631851.35/0/spring-context-5-3-2-sources-1-
jar/org/springframework/cache/interceptor/SimpleCacheErrorHandler.java
* /opt/cola/permits/1135921081_1613631851.35/0/spring-context-5-3-2-sources-1-
jar/org/springframework/scheduling/config/CronTask.java
* /opt/cola/permits/1135921081_1613631851.35/0/spring-context-5-3-2-sources-1-
jar/org/springframework/jmx/access/ConnectorDelegate.java
* /opt/cola/permits/1135921081_1613631851.35/0/spring-context-5-3-2-sources-1-
jar/org/springframework/context/i18n/SimpleLocaleContext.java
* /opt/cola/permits/1135921081_1613631851.35/0/spring-context-5-3-2-sources-1-
jar/org/springframework/stereotype/Repository.java
* /opt/cola/permits/1135921081_1613631851.35/0/spring-context-5-3-2-sources-1-
jar/org/springframework/validation/support/BindingAwareModelMap.java
* /opt/cola/permits/1135921081_1613631851.35/0/spring-context-5-3-2-sources-1-
jar/org/springframework/stereotype/Controller.java
* /opt/cola/permits/1135921081_1613631851.35/0/spring-context-5-3-2-sources-1-
jar/org/springframework/jmx/export/NotificationListenerBean.java
* /opt/cola/permits/1135921081_1613631851.35/0/spring-context-5-3-2-sources-1-
jar/org/springframework/scripting/ScriptFactory.java
* /opt/cola/permits/1135921081_1613631851.35/0/spring-context-5-3-2-sources-1-
jar/org/springframework/scheduling/support/MethodInvokingRunnable.java
* /opt/cola/permits/1135921081_1613631851.35/0/spring-context-5-3-2-sources-1-
jar/org/springframework/jndi/TypeMismatchNamingException.java
* /opt/cola/permits/1135921081_1613631851.35/0/spring-context-5-3-2-sources-1-
jar/org/springframework/jmx/export/naming/MetadataNamingStrategy.java
* /opt/cola/permits/1135921081_1613631851.35/0/spring-context-5-3-2-sources-1-
jar/org/springframework/instrument/classloading/tomcat/TomcatLoadTimeWeaver.java
* /opt/cola/permits/1135921081_1613631851.35/0/spring-context-5-3-2-sources-1-
jar/org/springframework/remoting/support/RemoteAccessor.java
* /opt/cola/permits/1135921081_1613631851.35/0/spring-context-5-3-2-sources-1-
jar/org/springframework/instrument/classloading/glassfish/GlassFishLoadTimeWeaver.java
* /opt/cola/permits/1135921081_1613631851.35/0/spring-context-5-3-2-sources-1-
```
jar/org/springframework/jmx/support/MetricType.java \* /opt/cola/permits/1135921081\_1613631851.35/0/spring-context-5-3-2-sources-1 jar/org/springframework/remoting/rmi/RmiProxyFactoryBean.java \* /opt/cola/permits/1135921081\_1613631851.35/0/spring-context-5-3-2-sources-1 jar/org/springframework/cache/interceptor/NamedCacheResolver.java \* /opt/cola/permits/1135921081\_1613631851.35/0/spring-context-5-3-2-sources-1 jar/org/springframework/context/weaving/LoadTimeWeaverAwareProcessor.java \* /opt/cola/permits/1135921081\_1613631851.35/0/spring-context-5-3-2-sources-1 jar/org/springframework/scripting/support/StandardScriptEvaluator.java \* /opt/cola/permits/1135921081\_1613631851.35/0/spring-context-5-3-2-sources-1 jar/org/springframework/context/support/AbstractXmlApplicationContext.java \* /opt/cola/permits/1135921081\_1613631851.35/0/spring-context-5-3-2-sources-1 jar/org/springframework/instrument/classloading/SimpleLoadTimeWeaver.java \* /opt/cola/permits/1135921081\_1613631851.35/0/spring-context-5-3-2-sources-1 jar/org/springframework/cache/concurrent/ConcurrentMapCacheFactoryBean.java \* /opt/cola/permits/1135921081\_1613631851.35/0/spring-context-5-3-2-sources-1 jar/org/springframework/context/support/DelegatingMessageSource.java \* /opt/cola/permits/1135921081\_1613631851.35/0/spring-context-5-3-2-sources-1 jar/org/springframework/instrument/classloading/SimpleInstrumentableClassLoader.java \* /opt/cola/permits/1135921081\_1613631851.35/0/spring-context-5-3-2-sources-1 jar/org/springframework/context/support/ConversionServiceFactoryBean.java \* /opt/cola/permits/1135921081\_1613631851.35/0/spring-context-5-3-2-sources-1 jar/org/springframework/context/MessageSourceResolvable.java \* /opt/cola/permits/1135921081\_1613631851.35/0/spring-context-5-3-2-sources-1 jar/org/springframework/format/datetime/standard/DateTimeFormatterFactoryBean.java \* /opt/cola/permits/1135921081\_1613631851.35/0/spring-context-5-3-2-sources-1 jar/org/springframework/cache/support/SimpleValueWrapper.java \* /opt/cola/permits/1135921081\_1613631851.35/0/spring-context-5-3-2-sources-1 jar/org/springframework/scheduling/config/TriggerTask.java \* /opt/cola/permits/1135921081\_1613631851.35/0/spring-context-5-3-2-sources-1 jar/org/springframework/context/event/SourceFilteringListener.java \* /opt/cola/permits/1135921081\_1613631851.35/0/spring-context-5-3-2-sources-1 jar/org/springframework/scripting/support/StaticScriptSource.java \* /opt/cola/permits/1135921081\_1613631851.35/0/spring-context-5-3-2-sources-1 jar/org/springframework/scheduling/config/ScheduledTaskHolder.java \* /opt/cola/permits/1135921081\_1613631851.35/0/spring-context-5-3-2-sources-1 jar/org/springframework/validation/beanvalidation/CustomValidatorBean.java \* /opt/cola/permits/1135921081\_1613631851.35/0/spring-context-5-3-2-sources-1 jar/org/springframework/context/annotation/AspectJAutoProxyRegistrar.java \* /opt/cola/permits/1135921081\_1613631851.35/0/spring-context-5-3-2-sources-1 jar/org/springframework/format/datetime/DateFormatterRegistrar.java \* /opt/cola/permits/1135921081\_1613631851.35/0/spring-context-5-3-2-sources-1 jar/org/springframework/format/number/money/MonetaryAmountFormatter.java \* /opt/cola/permits/1135921081\_1613631851.35/0/spring-context-5-3-2-sources-1 jar/org/springframework/context/config/MBeanExportBeanDefinitionParser.java \* /opt/cola/permits/1135921081\_1613631851.35/0/spring-context-5-3-2-sources-1 jar/org/springframework/jmx/export/assembler/AbstractMBeanInfoAssembler.java \* /opt/cola/permits/1135921081\_1613631851.35/0/spring-context-5-3-2-sources-1-

jar/org/springframework/instrument/classloading/websphere/WebSphereLoadTimeWeaver.java \* /opt/cola/permits/1135921081\_1613631851.35/0/spring-context-5-3-2-sources-1 jar/org/springframework/format/datetime/DateTimeFormatAnnotationFormatterFactory.java \* /opt/cola/permits/1135921081\_1613631851.35/0/spring-context-5-3-2-sources-1 jar/org/springframework/scheduling/annotation/AnnotationAsyncExecutionInterceptor.java \* /opt/cola/permits/1135921081\_1613631851.35/0/spring-context-5-3-2-sources-1 jar/org/springframework/context/annotation/AnnotationScopeMetadataResolver.java \* /opt/cola/permits/1135921081\_1613631851.35/0/spring-context-5-3-2-sources-1 jar/org/springframework/format/datetime/standard/DateTimeContext.java \* /opt/cola/permits/1135921081\_1613631851.35/0/spring-context-5-3-2-sources-1 jar/org/springframework/jmx/export/naming/ObjectNamingStrategy.java \* /opt/cola/permits/1135921081\_1613631851.35/0/spring-context-5-3-2-sources-1 jar/org/springframework/scripting/groovy/GroovyScriptEvaluator.java \* /opt/cola/permits/1135921081\_1613631851.35/0/spring-context-5-3-2-sources-1 jar/org/springframework/jmx/access/MBeanProxyFactoryBean.java \* /opt/cola/permits/1135921081\_1613631851.35/0/spring-context-5-3-2-sources-1 jar/org/springframework/format/datetime/joda/JodaTimeContext.java \* /opt/cola/permits/1135921081\_1613631851.35/0/spring-context-5-3-2-sources-1 jar/org/springframework/jndi/JndiAccessor.java \* /opt/cola/permits/1135921081\_1613631851.35/0/spring-context-5-3-2-sources-1 jar/org/springframework/format/datetime/joda/JodaTimeFormatterRegistrar.java \* /opt/cola/permits/1135921081\_1613631851.35/0/spring-context-5-3-2-sources-1 jar/org/springframework/scheduling/config/Task.java \* /opt/cola/permits/1135921081\_1613631851.35/0/spring-context-5-3-2-sources-1 jar/org/springframework/format/support/FormattingConversionServiceFactoryBean.java \* /opt/cola/permits/1135921081\_1613631851.35/0/spring-context-5-3-2-sources-1 jar/org/springframework/cache/support/NullValue.java \* /opt/cola/permits/1135921081\_1613631851.35/0/spring-context-5-3-2-sources-1 jar/org/springframework/format/number/NumberFormatAnnotationFormatterFactory.java \* /opt/cola/permits/1135921081\_1613631851.35/0/spring-context-5-3-2-sources-1 jar/org/springframework/ejb/access/SimpleRemoteSlsbInvokerInterceptor.java \* /opt/cola/permits/1135921081\_1613631851.35/0/spring-context-5-3-2-sources-1 jar/org/springframework/ui/ExtendedModelMap.java \* /opt/cola/permits/1135921081\_1613631851.35/0/spring-context-5-3-2-sources-1 jar/org/springframework/format/datetime/joda/DateTimeFormatterFactoryBean.java \* /opt/cola/permits/1135921081\_1613631851.35/0/spring-context-5-3-2-sources-1 jar/org/springframework/scheduling/config/FixedDelayTask.java \* /opt/cola/permits/1135921081\_1613631851.35/0/spring-context-5-3-2-sources-1 jar/org/springframework/jndi/JndiObjectTargetSource.java \* /opt/cola/permits/1135921081\_1613631851.35/0/spring-context-5-3-2-sources-1 jar/org/springframework/scheduling/config/FixedRateTask.java \* /opt/cola/permits/1135921081\_1613631851.35/0/spring-context-5-3-2-sources-1 jar/org/springframework/scripting/bsh/BshScriptEvaluator.java \* /opt/cola/permits/1135921081\_1613631851.35/0/spring-context-5-3-2-sources-1 jar/org/springframework/stereotype/Service.java \* /opt/cola/permits/1135921081\_1613631851.35/0/spring-context-5-3-2-sources-1 jar/org/springframework/context/support/ApplicationListenerDetector.java \* /opt/cola/permits/1135921081\_1613631851.35/0/spring-context-5-3-2-sources-1jar/org/springframework/jmx/export/metadata/ManagedNotification.java No license file was found, but licenses were detected in source scan.

/\*

\* Copyright 2002-2018 the original author or authors.

\*

\* Licensed under the Apache License, Version 2.0 (the "License");

- \* you may not use this file except in compliance with the License.
- \* You may obtain a copy of the License at

\*

https://www.apache.org/licenses/LICENSE-2.0

\*

\* Unless required by applicable law or agreed to in writing, software

\* distributed under the License is distributed on an "AS IS" BASIS,

\* WITHOUT WARRANTIES OR CONDITIONS OF ANY KIND, either express or implied.

\* See the License for the specific language governing permissions and

\* limitations under the License.

\*/

Found in path(s):

\* /opt/cola/permits/1135921081\_1613631851.35/0/spring-context-5-3-2-sources-1 jar/org/springframework/instrument/classloading/weblogic/WebLogicClassLoaderAdapter.java \* /opt/cola/permits/1135921081\_1613631851.35/0/spring-context-5-3-2-sources-1 jar/org/springframework/format/datetime/DateFormatter.java \* /opt/cola/permits/1135921081\_1613631851.35/0/spring-context-5-3-2-sources-1 jar/org/springframework/context/annotation/DependsOn.java \* /opt/cola/permits/1135921081\_1613631851.35/0/spring-context-5-3-2-sources-1 jar/org/springframework/format/datetime/standard/YearFormatter.java \* /opt/cola/permits/1135921081\_1613631851.35/0/spring-context-5-3-2-sources-1 jar/org/springframework/cache/config/AnnotationDrivenCacheBeanDefinitionParser.java \* /opt/cola/permits/1135921081\_1613631851.35/0/spring-context-5-3-2-sources-1 jar/org/springframework/remoting/rmi/RemoteInvocationSerializingExporter.java \* /opt/cola/permits/1135921081\_1613631851.35/0/spring-context-5-3-2-sources-1 jar/org/springframework/jmx/support/JmxUtils.java \* /opt/cola/permits/1135921081\_1613631851.35/0/spring-context-5-3-2-sources-1 jar/org/springframework/context/annotation/ConfigurationMethod.java \* /opt/cola/permits/1135921081\_1613631851.35/0/spring-context-5-3-2-sources-1 jar/org/springframework/context/config/MBeanServerBeanDefinitionParser.java \* /opt/cola/permits/1135921081\_1613631851.35/0/spring-context-5-3-2-sources-1 jar/org/springframework/remoting/support/RemoteInvocationResult.java \* /opt/cola/permits/1135921081\_1613631851.35/0/spring-context-5-3-2-sources-1 jar/org/springframework/remoting/support/SimpleHttpServerFactoryBean.java \* /opt/cola/permits/1135921081\_1613631851.35/0/spring-context-5-3-2-sources-1 jar/org/springframework/scheduling/concurrent/ScheduledExecutorFactoryBean.java \* /opt/cola/permits/1135921081\_1613631851.35/0/spring-context-5-3-2-sources-1 jar/org/springframework/cache/interceptor/NameMatchCacheOperationSource.java \* /opt/cola/permits/1135921081\_1613631851.35/0/spring-context-5-3-2-sources-1 jar/org/springframework/format/datetime/joda/JodaTimeContextHolder.java

\* /opt/cola/permits/1135921081\_1613631851.35/0/spring-context-5-3-2-sources-1 jar/org/springframework/scheduling/annotation/SchedulingConfigurer.java \* /opt/cola/permits/1135921081\_1613631851.35/0/spring-context-5-3-2-sources-1 jar/org/springframework/scripting/config/ScriptBeanDefinitionParser.java \* /opt/cola/permits/1135921081\_1613631851.35/0/spring-context-5-3-2-sources-1 jar/org/springframework/instrument/classloading/ResourceOverridingShadowingClassLoader.java \* /opt/cola/permits/1135921081\_1613631851.35/0/spring-context-5-3-2-sources-1 jar/org/springframework/cache/annotation/CachingConfigurerSupport.java \* /opt/cola/permits/1135921081\_1613631851.35/0/spring-context-5-3-2-sources-1 jar/org/springframework/cache/interceptor/CacheableOperation.java \* /opt/cola/permits/1135921081\_1613631851.35/0/spring-context-5-3-2-sources-1 jar/org/springframework/context/support/MessageSourceAccessor.java \* /opt/cola/permits/1135921081\_1613631851.35/0/spring-context-5-3-2-sources-1 jar/org/springframework/context/expression/MethodBasedEvaluationContext.java \* /opt/cola/permits/1135921081\_1613631851.35/0/spring-context-5-3-2-sources-1 jar/org/springframework/format/datetime/standard/DateTimeFormatterFactory.java \* /opt/cola/permits/1135921081\_1613631851.35/0/spring-context-5-3-2-sources-1 jar/org/springframework/jmx/export/MBeanExportOperations.java \* /opt/cola/permits/1135921081\_1613631851.35/0/spring-context-5-3-2-sources-1 jar/org/springframework/context/Lifecycle.java \* /opt/cola/permits/1135921081\_1613631851.35/0/spring-context-5-3-2-sources-1 jar/org/springframework/context/support/ContextTypeMatchClassLoader.java \* /opt/cola/permits/1135921081\_1613631851.35/0/spring-context-5-3-2-sources-1 jar/org/springframework/ui/context/support/DelegatingThemeSource.java \* /opt/cola/permits/1135921081\_1613631851.35/0/spring-context-5-3-2-sources-1 jar/org/springframework/scheduling/concurrent/DefaultManagedAwareThreadFactory.java \* /opt/cola/permits/1135921081\_1613631851.35/0/spring-context-5-3-2-sources-1 jar/org/springframework/context/i18n/LocaleContextHolder.java \* /opt/cola/permits/1135921081\_1613631851.35/0/spring-context-5-3-2-sources-1 jar/org/springframework/ejb/access/SimpleRemoteStatelessSessionProxyFactoryBean.java \* /opt/cola/permits/1135921081\_1613631851.35/0/spring-context-5-3-2-sources-1 jar/org/springframework/ui/context/support/ResourceBundleThemeSource.java \* /opt/cola/permits/1135921081\_1613631851.35/0/spring-context-5-3-2-sources-1 jar/org/springframework/cache/config/CacheManagementConfigUtils.java \* /opt/cola/permits/1135921081\_1613631851.35/0/spring-context-5-3-2-sources-1 jar/org/springframework/context/event/GenericApplicationListenerAdapter.java \* /opt/cola/permits/1135921081\_1613631851.35/0/spring-context-5-3-2-sources-1 jar/org/springframework/jmx/export/MBeanExporter.java \* /opt/cola/permits/1135921081\_1613631851.35/0/spring-context-5-3-2-sources-1 jar/org/springframework/context/annotation/BeanMethod.java \* /opt/cola/permits/1135921081\_1613631851.35/0/spring-context-5-3-2-sources-1 jar/org/springframework/format/datetime/standard/DateTimeContextHolder.java \* /opt/cola/permits/1135921081\_1613631851.35/0/spring-context-5-3-2-sources-1 jar/org/springframework/jndi/JndiObjectLocator.java \* /opt/cola/permits/1135921081\_1613631851.35/0/spring-context-5-3-2-sources-1 jar/org/springframework/cache/interceptor/SimpleCacheResolver.java \* /opt/cola/permits/1135921081\_1613631851.35/0/spring-context-5-3-2-sources-1 jar/org/springframework/cache/interceptor/CacheOperationExpressionEvaluator.java

\* /opt/cola/permits/1135921081\_1613631851.35/0/spring-context-5-3-2-sources-1 jar/org/springframework/scripting/ScriptCompilationException.java

\* /opt/cola/permits/1135921081\_1613631851.35/0/spring-context-5-3-2-sources-1 jar/org/springframework/format/support/FormattingConversionService.java

\* /opt/cola/permits/1135921081\_1613631851.35/0/spring-context-5-3-2-sources-1 jar/org/springframework/validation/DirectFieldBindingResult.java

\* /opt/cola/permits/1135921081\_1613631851.35/0/spring-context-5-3-2-sources-1 jar/org/springframework/validation/ValidationUtils.java

\* /opt/cola/permits/1135921081\_1613631851.35/0/spring-context-5-3-2-sources-1 jar/org/springframework/jmx/export/notification/NotificationPublisher.java

\* /opt/cola/permits/1135921081\_1613631851.35/0/spring-context-5-3-2-sources-1 jar/org/springframework/format/FormatterRegistry.java

\* /opt/cola/permits/1135921081\_1613631851.35/0/spring-context-5-3-2-sources-1 jar/org/springframework/context/support/FileSystemXmlApplicationContext.java \* /opt/cola/permits/1135921081\_1613631851.35/0/spring-context-5-3-2-sources-1-

jar/org/springframework/context/annotation/Profile.java

\* /opt/cola/permits/1135921081\_1613631851.35/0/spring-context-5-3-2-sources-1 jar/org/springframework/scheduling/annotation/AsyncAnnotationAdvisor.java

\* /opt/cola/permits/1135921081\_1613631851.35/0/spring-context-5-3-2-sources-1 jar/org/springframework/instrument/classloading/WeavingTransformer.java

\* /opt/cola/permits/1135921081\_1613631851.35/0/spring-context-5-3-2-sources-1 jar/org/springframework/context/event/GenericApplicationListener.java

\* /opt/cola/permits/1135921081\_1613631851.35/0/spring-context-5-3-2-sources-1 jar/org/springframework/scripting/support/ResourceScriptSource.java

\* /opt/cola/permits/1135921081\_1613631851.35/0/spring-context-5-3-2-sources-1 jar/org/springframework/jmx/support/ObjectNameManager.java

\* /opt/cola/permits/1135921081\_1613631851.35/0/spring-context-5-3-2-sources-1 jar/org/springframework/jndi/JndiLocatorSupport.java

\* /opt/cola/permits/1135921081\_1613631851.35/0/spring-context-5-3-2-sources-1 jar/org/springframework/instrument/classloading/ReflectiveLoadTimeWeaver.java \* /opt/cola/permits/1135921081\_1613631851.35/0/spring-context-5-3-2-sources-1 jar/org/springframework/validation/beanvalidation/LocalValidatorFactoryBean.java \* /opt/cola/permits/1135921081\_1613631851.35/0/spring-context-5-3-2-sources-1 jar/org/springframework/context/weaving/AspectJWeavingEnabler.java

\* /opt/cola/permits/1135921081\_1613631851.35/0/spring-context-5-3-2-sources-1 jar/org/springframework/scheduling/annotation/AsyncConfigurationSelector.java \* /opt/cola/permits/1135921081\_1613631851.35/0/spring-context-5-3-2-sources-1-

jar/org/springframework/scheduling/SchedulingTaskExecutor.java

\* /opt/cola/permits/1135921081\_1613631851.35/0/spring-context-5-3-2-sources-1 jar/org/springframework/context/support/PropertySourcesPlaceholderConfigurer.java \* /opt/cola/permits/1135921081\_1613631851.35/0/spring-context-5-3-2-sources-1 jar/org/springframework/cache/interceptor/AbstractFallbackCacheOperationSource.java \* /opt/cola/permits/1135921081\_1613631851.35/0/spring-context-5-3-2-sources-1 jar/org/springframework/remoting/rmi/RmiRegistryFactoryBean.java \* /opt/cola/permits/1135921081\_1613631851.35/0/spring-context-5-3-2-sources-1-

jar/org/springframework/context/index/CandidateComponentsIndexLoader.java \* /opt/cola/permits/1135921081\_1613631851.35/0/spring-context-5-3-2-sources-1-

jar/org/springframework/jmx/export/assembler/MetadataMBeanInfoAssembler.java

\* /opt/cola/permits/1135921081\_1613631851.35/0/spring-context-5-3-2-sources-1 jar/org/springframework/context/annotation/AdviceMode.java \* /opt/cola/permits/1135921081\_1613631851.35/0/spring-context-5-3-2-sources-1 jar/org/springframework/cache/config/CacheAdviceParser.java \* /opt/cola/permits/1135921081\_1613631851.35/0/spring-context-5-3-2-sources-1 jar/org/springframework/cache/annotation/CachingConfigurationSelector.java \* /opt/cola/permits/1135921081\_1613631851.35/0/spring-context-5-3-2-sources-1 jar/org/springframework/context/annotation/ComponentScanAnnotationParser.java \* /opt/cola/permits/1135921081\_1613631851.35/0/spring-context-5-3-2-sources-1 jar/org/springframework/validation/AbstractPropertyBindingResult.java \* /opt/cola/permits/1135921081\_1613631851.35/0/spring-context-5-3-2-sources-1 jar/org/springframework/remoting/rmi/RmiInvocationWrapper.java \* /opt/cola/permits/1135921081\_1613631851.35/0/spring-context-5-3-2-sources-1 jar/org/springframework/context/annotation/ComponentScanBeanDefinitionParser.java \* /opt/cola/permits/1135921081\_1613631851.35/0/spring-context-5-3-2-sources-1 jar/org/springframework/jmx/support/MBeanRegistrationSupport.java \* /opt/cola/permits/1135921081\_1613631851.35/0/spring-context-5-3-2-sources-1 jar/org/springframework/context/annotation/AdviceModeImportSelector.java \* /opt/cola/permits/1135921081\_1613631851.35/0/spring-context-5-3-2-sources-1 jar/org/springframework/scheduling/support/CronSequenceGenerator.java \* /opt/cola/permits/1135921081\_1613631851.35/0/spring-context-5-3-2-sources-1 jar/org/springframework/jmx/export/assembler/SimpleReflectiveMBeanInfoAssembler.java \* /opt/cola/permits/1135921081\_1613631851.35/0/spring-context-5-3-2-sources-1 jar/org/springframework/context/support/ApplicationObjectSupport.java \* /opt/cola/permits/1135921081\_1613631851.35/0/spring-context-5-3-2-sources-1 jar/org/springframework/validation/beanvalidation/BeanValidationPostProcessor.java \* /opt/cola/permits/1135921081\_1613631851.35/0/spring-context-5-3-2-sources-1 jar/org/springframework/scripting/config/LangNamespaceUtils.java \* /opt/cola/permits/1135921081\_1613631851.35/0/spring-context-5-3-2-sources-1 jar/org/springframework/ejb/access/AbstractSlsbInvokerInterceptor.java \* /opt/cola/permits/1135921081\_1613631851.35/0/spring-context-5-3-2-sources-1 jar/org/springframework/validation/BindingResult.java \* /opt/cola/permits/1135921081\_1613631851.35/0/spring-context-5-3-2-sources-1 jar/org/springframework/validation/Validator.java \* /opt/cola/permits/1135921081\_1613631851.35/0/spring-context-5-3-2-sources-1 jar/org/springframework/scheduling/annotation/AsyncAnnotationBeanPostProcessor.java \* /opt/cola/permits/1135921081\_1613631851.35/0/spring-context-5-3-2-sources-1 jar/org/springframework/context/annotation/ScopedProxyCreator.java \* /opt/cola/permits/1135921081\_1613631851.35/0/spring-context-5-3-2-sources-1 jar/org/springframework/context/annotation/Scope.java \* /opt/cola/permits/1135921081\_1613631851.35/0/spring-context-5-3-2-sources-1 jar/org/springframework/cache/interceptor/CacheResolver.java \* /opt/cola/permits/1135921081\_1613631851.35/0/spring-context-5-3-2-sources-1 jar/org/springframework/scheduling/annotation/EnableAsync.java \* /opt/cola/permits/1135921081\_1613631851.35/0/spring-context-5-3-2-sources-1 jar/org/springframework/context/annotation/ConditionEvaluator.java \* /opt/cola/permits/1135921081\_1613631851.35/0/spring-context-5-3-2-sources-1 jar/org/springframework/jmx/export/assembler/MethodNameBasedMBeanInfoAssembler.java

\* /opt/cola/permits/1135921081\_1613631851.35/0/spring-context-5-3-2-sources-1 jar/org/springframework/jmx/export/naming/IdentityNamingStrategy.java \* /opt/cola/permits/1135921081\_1613631851.35/0/spring-context-5-3-2-sources-1 jar/org/springframework/cache/interceptor/CacheEvictOperation.java \* /opt/cola/permits/1135921081\_1613631851.35/0/spring-context-5-3-2-sources-1 jar/org/springframework/scheduling/annotation/AsyncResult.java \* /opt/cola/permits/1135921081\_1613631851.35/0/spring-context-5-3-2-sources-1 jar/org/springframework/remoting/rmi/RmiServiceExporter.java \* /opt/cola/permits/1135921081\_1613631851.35/0/spring-context-5-3-2-sources-1 jar/org/springframework/remoting/RemoteAccessException.java \* /opt/cola/permits/1135921081\_1613631851.35/0/spring-context-5-3-2-sources-1 jar/org/springframework/remoting/support/RemotingSupport.java \* /opt/cola/permits/1135921081\_1613631851.35/0/spring-context-5-3-2-sources-1 jar/org/springframework/validation/FieldError.java \* /opt/cola/permits/1135921081\_1613631851.35/0/spring-context-5-3-2-sources-1 jar/org/springframework/cache/interceptor/CacheOperationInvocationContext.java \* /opt/cola/permits/1135921081\_1613631851.35/0/spring-context-5-3-2-sources-1 jar/org/springframework/context/event/EventExpressionRootObject.java \* /opt/cola/permits/1135921081\_1613631851.35/0/spring-context-5-3-2-sources-1 jar/org/springframework/jndi/JndiTemplate.java \* /opt/cola/permits/1135921081\_1613631851.35/0/spring-context-5-3-2-sources-1 jar/org/springframework/cache/interceptor/VariableNotAvailableException.java \* /opt/cola/permits/1135921081\_1613631851.35/0/spring-context-5-3-2-sources-1 jar/org/springframework/remoting/support/RemoteInvocation.java \* /opt/cola/permits/1135921081\_1613631851.35/0/spring-context-5-3-2-sources-1 jar/org/springframework/validation/BeanPropertyBindingResult.java \* /opt/cola/permits/1135921081\_1613631851.35/0/spring-context-5-3-2-sources-1 jar/org/springframework/scripting/config/ScriptingDefaultsParser.java \* /opt/cola/permits/1135921081\_1613631851.35/0/spring-context-5-3-2-sources-1 jar/org/springframework/scheduling/support/ScheduledMethodRunnable.java \* /opt/cola/permits/1135921081\_1613631851.35/0/spring-context-5-3-2-sources-1 jar/org/springframework/context/expression/BeanFactoryResolver.java \* /opt/cola/permits/1135921081\_1613631851.35/0/spring-context-5-3-2-sources-1 jar/org/springframework/format/datetime/standard/DateTimeFormatterRegistrar.java \* /opt/cola/permits/1135921081\_1613631851.35/0/spring-context-5-3-2-sources-1 jar/org/springframework/jmx/export/assembler/AbstractConfigurableMBeanInfoAssembler.java \* /opt/cola/permits/1135921081\_1613631851.35/0/spring-context-5-3-2-sources-1 jar/org/springframework/context/event/SmartApplicationListener.java \* /opt/cola/permits/1135921081\_1613631851.35/0/spring-context-5-3-2-sources-1 jar/org/springframework/cache/annotation/EnableCaching.java \* /opt/cola/permits/1135921081\_1613631851.35/0/spring-context-5-3-2-sources-1 jar/org/springframework/scheduling/config/TaskManagementConfigUtils.java \* /opt/cola/permits/1135921081\_1613631851.35/0/spring-context-5-3-2-sources-1 jar/org/springframework/validation/SmartValidator.java \* /opt/cola/permits/1135921081\_1613631851.35/0/spring-context-5-3-2-sources-1 jar/org/springframework/cache/annotation/CachingConfigurer.java \* /opt/cola/permits/1135921081\_1613631851.35/0/spring-context-5-3-2-sources-1 jar/org/springframework/format/annotation/NumberFormat.java

\* /opt/cola/permits/1135921081\_1613631851.35/0/spring-context-5-3-2-sources-1 jar/org/springframework/context/annotation/ProfileCondition.java \* /opt/cola/permits/1135921081\_1613631851.35/0/spring-context-5-3-2-sources-1 jar/org/springframework/cache/interceptor/CachePutOperation.java \* /opt/cola/permits/1135921081\_1613631851.35/0/spring-context-5-3-2-sources-1 jar/org/springframework/context/EmbeddedValueResolverAware.java \* /opt/cola/permits/1135921081\_1613631851.35/0/spring-context-5-3-2-sources-1 jar/org/springframework/jndi/JndiCallback.java \* /opt/cola/permits/1135921081\_1613631851.35/0/spring-context-5-3-2-sources-1 jar/org/springframework/format/datetime/standard/MonthFormatter.java \* /opt/cola/permits/1135921081\_1613631851.35/0/spring-context-5-3-2-sources-1 jar/org/springframework/context/support/GenericGroovyApplicationContext.java \* /opt/cola/permits/1135921081\_1613631851.35/0/spring-context-5-3-2-sources-1 jar/org/springframework/scheduling/annotation/EnableScheduling.java \* /opt/cola/permits/1135921081\_1613631851.35/0/spring-context-5-3-2-sources-1 jar/org/springframework/context/expression/CachedExpressionEvaluator.java \* /opt/cola/permits/1135921081\_1613631851.35/0/spring-context-5-3-2-sources-1 jar/org/springframework/jmx/export/assembler/AbstractReflectiveMBeanInfoAssembler.java \* /opt/cola/permits/1135921081\_1613631851.35/0/spring-context-5-3-2-sources-1 jar/org/springframework/jmx/export/naming/KeyNamingStrategy.java \* /opt/cola/permits/1135921081\_1613631851.35/0/spring-context-5-3-2-sources-1 jar/org/springframework/context/MessageSourceAware.java \* /opt/cola/permits/1135921081\_1613631851.35/0/spring-context-5-3-2-sources-1 jar/org/springframework/context/support/MessageSourceSupport.java \* /opt/cola/permits/1135921081\_1613631851.35/0/spring-context-5-3-2-sources-1 jar/org/springframework/jmx/export/metadata/ManagedAttribute.java \* /opt/cola/permits/1135921081\_1613631851.35/0/spring-context-5-3-2-sources-1 jar/org/springframework/context/annotation/BeanAnnotationHelper.java \* /opt/cola/permits/1135921081\_1613631851.35/0/spring-context-5-3-2-sources-1 jar/org/springframework/cache/interceptor/CacheExpressionRootObject.java \* /opt/cola/permits/1135921081\_1613631851.35/0/spring-context-5-3-2-sources-1 jar/org/springframework/context/annotation/EnableLoadTimeWeaving.java \* /opt/cola/permits/1135921081\_1613631851.35/0/spring-context-5-3-2-sources-1 jar/org/springframework/context/annotation/ImportRegistry.java \* /opt/cola/permits/1135921081\_1613631851.35/0/spring-context-5-3-2-sources-1 jar/org/springframework/validation/Errors.java \* /opt/cola/permits/1135921081\_1613631851.35/0/spring-context-5-3-2-sources-1 jar/org/springframework/scheduling/concurrent/ForkJoinPoolFactoryBean.java \* /opt/cola/permits/1135921081\_1613631851.35/0/spring-context-5-3-2-sources-1 jar/org/springframework/jmx/access/NotificationListenerRegistrar.java \* /opt/cola/permits/1135921081\_1613631851.35/0/spring-context-5-3-2-sources-1 jar/org/springframework/scripting/bsh/BshScriptUtils.java \* /opt/cola/permits/1135921081\_1613631851.35/0/spring-context-5-3-2-sources-1 jar/org/springframework/instrument/classloading/websphere/WebSphereClassLoaderAdapter.java \* /opt/cola/permits/1135921081\_1613631851.35/0/spring-context-5-3-2-sources-1 jar/org/springframework/remoting/support/RemoteInvocationBasedExporter.java \* /opt/cola/permits/1135921081\_1613631851.35/0/spring-context-5-3-2-sources-1 jar/org/springframework/context/annotation/EnableAspectJAutoProxy.java

\* /opt/cola/permits/1135921081\_1613631851.35/0/spring-context-5-3-2-sources-1 jar/org/springframework/cache/interceptor/AbstractCacheResolver.java \* /opt/cola/permits/1135921081\_1613631851.35/0/spring-context-5-3-2-sources-1 jar/org/springframework/context/annotation/AnnotationConfigUtils.java \* /opt/cola/permits/1135921081\_1613631851.35/0/spring-context-5-3-2-sources-1 jar/org/springframework/context/annotation/ConfigurationClassEnhancer.java \* /opt/cola/permits/1135921081\_1613631851.35/0/spring-context-5-3-2-sources-1 jar/org/springframework/format/datetime/joda/JodaTimeConverters.java \* /opt/cola/permits/1135921081\_1613631851.35/0/spring-context-5-3-2-sources-1 jar/org/springframework/ejb/access/LocalStatelessSessionProxyFactoryBean.java \* /opt/cola/permits/1135921081\_1613631851.35/0/spring-context-5-3-2-sources-1 jar/org/springframework/validation/DefaultBindingErrorProcessor.java \* /opt/cola/permits/1135921081\_1613631851.35/0/spring-context-5-3-2-sources-1 jar/org/springframework/remoting/rmi/JndiRmiServiceExporter.java \* /opt/cola/permits/1135921081\_1613631851.35/0/spring-context-5-3-2-sources-1 jar/org/springframework/scheduling/concurrent/ThreadPoolExecutorFactoryBean.java \* /opt/cola/permits/1135921081\_1613631851.35/0/spring-context-5-3-2-sources-1 jar/org/springframework/format/datetime/standard/DateTimeConverters.java \* /opt/cola/permits/1135921081\_1613631851.35/0/spring-context-5-3-2-sources-1 jar/org/springframework/cache/interceptor/CacheOperation.java \* /opt/cola/permits/1135921081\_1613631851.35/0/spring-context-5-3-2-sources-1 jar/org/springframework/jmx/export/notification/ModelMBeanNotificationPublisher.java \* /opt/cola/permits/1135921081\_1613631851.35/0/spring-context-5-3-2-sources-1 jar/org/springframework/validation/support/BindingAwareConcurrentModel.java No license file was found, but licenses were detected in source scan.

## /\*

\* Copyright 2002-2020 the original author or authors.

\*

\* Licensed under the Apache License, Version 2.0 (the "License");

\* you may not use this file except in compliance with the License.

- \* You may obtain a copy of the License at
- \*

\* https://www.apache.org/licenses/LICENSE-2.0

\*

\* Unless required by applicable law or agreed to in writing, software

\* distributed under the License is distributed on an "AS IS" BASIS,

\* WITHOUT WARRANTIES OR CONDITIONS OF ANY KIND, either express or implied.

- \* See the License for the specific language governing permissions and
- \* limitations under the License.

\*/ /\*\*

\* Abstract the invocation of a cache operation.

\*

- \* <p>Does not provide a way to transmit checked exceptions but
- \* provide a special exception that should be used to wrap any
- \* exception that was thrown by the underlying invocation.
- \* Callers are expected to handle this issue type specifically.

```
*
```

```
* @author Stephane Nicoll
```
\* @since 4.1

```
*/
```
Found in path(s):

\* /opt/cola/permits/1135921081\_1613631851.35/0/spring-context-5-3-2-sources-1 jar/org/springframework/cache/interceptor/CacheOperationInvoker.java No license file was found, but licenses were detected in source scan.

/\*

```
* Copyright 2002-2016 the original author or authors.
```
\*

\* Licensed under the Apache License, Version 2.0 (the "License");

\* you may not use this file except in compliance with the License.

\* You may obtain a copy of the License at

\*

\* https://www.apache.org/licenses/LICENSE-2.0

\*

\* Unless required by applicable law or agreed to in writing, software

\* distributed under the License is distributed on an "AS IS" BASIS,

\* WITHOUT WARRANTIES OR CONDITIONS OF ANY KIND, either express or implied.

\* See the License for the specific language governing permissions and

```
* limitations under the License.
```

```
*/
```
## Found in path(s):

\* /opt/cola/permits/1135921081\_1613631851.35/0/spring-context-5-3-2-sources-1 jar/org/springframework/scheduling/config/ScheduledTasksBeanDefinitionParser.java \* /opt/cola/permits/1135921081\_1613631851.35/0/spring-context-5-3-2-sources-1 jar/org/springframework/format/datetime/standard/MonthDayFormatter.java \* /opt/cola/permits/1135921081\_1613631851.35/0/spring-context-5-3-2-sources-1 jar/org/springframework/format/datetime/standard/TemporalAccessorParser.java \* /opt/cola/permits/1135921081\_1613631851.35/0/spring-context-5-3-2-sources-1 jar/org/springframework/scheduling/annotation/Schedules.java \* /opt/cola/permits/1135921081\_1613631851.35/0/spring-context-5-3-2-sources-1 jar/org/springframework/context/support/GenericXmlApplicationContext.java \* /opt/cola/permits/1135921081\_1613631851.35/0/spring-context-5-3-2-sources-1 jar/org/springframework/format/support/FormatterPropertyEditorAdapter.java \* /opt/cola/permits/1135921081\_1613631851.35/0/spring-context-5-3-2-sources-1 jar/org/springframework/scheduling/config/ExecutorBeanDefinitionParser.java \* /opt/cola/permits/1135921081\_1613631851.35/0/spring-context-5-3-2-sources-1 jar/org/springframework/context/annotation/ScopeMetadataResolver.java \* /opt/cola/permits/1135921081\_1613631851.35/0/spring-context-5-3-2-sources-1 jar/org/springframework/jndi/JndiLocatorDelegate.java \* /opt/cola/permits/1135921081\_1613631851.35/0/spring-context-5-3-2-sources-1 jar/org/springframework/cache/interceptor/KeyGenerator.java \* /opt/cola/permits/1135921081\_1613631851.35/0/spring-context-5-3-2-sources-1-

jar/org/springframework/instrument/classloading/weblogic/WebLogicLoadTimeWeaver.java \* /opt/cola/permits/1135921081\_1613631851.35/0/spring-context-5-3-2-sources-1 jar/org/springframework/cache/support/CompositeCacheManager.java \* /opt/cola/permits/1135921081\_1613631851.35/0/spring-context-5-3-2-sources-1 jar/org/springframework/format/Printer.java \* /opt/cola/permits/1135921081\_1613631851.35/0/spring-context-5-3-2-sources-1 jar/org/springframework/format/datetime/standard/DurationFormatter.java \* /opt/cola/permits/1135921081\_1613631851.35/0/spring-context-5-3-2-sources-1 jar/org/springframework/jndi/JndiPropertySource.java \* /opt/cola/permits/1135921081\_1613631851.35/0/spring-context-5-3-2-sources-1 jar/org/springframework/cache/interceptor/SimpleKeyGenerator.java \* /opt/cola/permits/1135921081\_1613631851.35/0/spring-context-5-3-2-sources-1 jar/org/springframework/format/datetime/standard/YearMonthFormatter.java \* /opt/cola/permits/1135921081\_1613631851.35/0/spring-context-5-3-2-sources-1 jar/org/springframework/context/config/AbstractPropertyLoadingBeanDefinitionParser.java \* /opt/cola/permits/1135921081\_1613631851.35/0/spring-context-5-3-2-sources-1 jar/org/springframework/scripting/groovy/GroovyObjectCustomizer.java \* /opt/cola/permits/1135921081\_1613631851.35/0/spring-context-5-3-2-sources-1 jar/org/springframework/cache/annotation/Caching.java \* /opt/cola/permits/1135921081\_1613631851.35/0/spring-context-5-3-2-sources-1 jar/org/springframework/context/annotation/Primary.java \* /opt/cola/permits/1135921081\_1613631851.35/0/spring-context-5-3-2-sources-1 jar/org/springframework/remoting/support/RemoteInvocationUtils.java \* /opt/cola/permits/1135921081\_1613631851.35/0/spring-context-5-3-2-sources-1 jar/org/springframework/scripting/support/StandardScriptUtils.java \* /opt/cola/permits/1135921081\_1613631851.35/0/spring-context-5-3-2-sources-1 jar/org/springframework/format/datetime/standard/TemporalAccessorPrinter.java \* /opt/cola/permits/1135921081\_1613631851.35/0/spring-context-5-3-2-sources-1 jar/org/springframework/jmx/export/annotation/ManagedNotifications.java \* /opt/cola/permits/1135921081\_1613631851.35/0/spring-context-5-3-2-sources-1 jar/org/springframework/cache/interceptor/CacheEvaluationContext.java \* /opt/cola/permits/1135921081\_1613631851.35/0/spring-context-5-3-2-sources-1 jar/org/springframework/format/datetime/standard/PeriodFormatter.java \* /opt/cola/permits/1135921081\_1613631851.35/0/spring-context-5-3-2-sources-1 jar/org/springframework/format/Parser.java \* /opt/cola/permits/1135921081\_1613631851.35/0/spring-context-5-3-2-sources-1 jar/org/springframework/context/config/PropertyOverrideBeanDefinitionParser.java \* /opt/cola/permits/1135921081\_1613631851.35/0/spring-context-5-3-2-sources-1 jar/org/springframework/cache/annotation/CachePut.java \* /opt/cola/permits/1135921081\_1613631851.35/0/spring-context-5-3-2-sources-1 jar/org/springframework/remoting/rmi/RmiClientInterceptorUtils.java \* /opt/cola/permits/1135921081\_1613631851.35/0/spring-context-5-3-2-sources-1 jar/org/springframework/scripting/bsh/BshScriptFactory.java \* /opt/cola/permits/1135921081\_1613631851.35/0/spring-context-5-3-2-sources-1 jar/org/springframework/cache/annotation/CacheEvict.java \* /opt/cola/permits/1135921081\_1613631851.35/0/spring-context-5-3-2-sources-1 jar/org/springframework/cache/annotation/Cacheable.java

# **1.551 libatm 2.5.1-4**

# **1.551.1 Available under license :**

/\* \* Marko Kiiskila carnil@cs.tut.fi \* \* Tampere University of Technology - Telecommunications Laboratory \* \* Permission to use, copy, modify and distribute this \* software and its documentation is hereby granted, \* provided that both the copyright notice and this \* permission notice appear in all copies of the software, \* derivative works or modified versions, and any portions \* thereof, that both notices appear in supporting \* documentation, and that the use of this software is \* acknowledged in any publications resulting from using \* the software. \* \* TUT ALLOWS FREE USE OF THIS SOFTWARE IN ITS "AS IS" \* CONDITION AND DISCLAIMS ANY LIABILITY OF ANY KIND FOR \* ANY DAMAGES WHATSOEVER RESULTING FROM THE USE OF THIS \* SOFTWARE. \* \*/

Copyright (c) 1995-97 All Rights Reserved.

Permission to use, copy, modify and distribute this software and its documentation is hereby granted, provided that both the copyright notice and this permission notice appear in all copies of the software, derivative works or modified versions, and any portions thereof, that both notices appear in supporting documentation, and that the use of this software is acknowledged in any publications resulting from using the software.

## I ALLOW FREE USE OF THIS SOFTWARE IN ITS "AS IS" CONDITION AND DISCLAIM ANY LIABILITY OF ANY KIND FOR ANY DAMAGES WHATSOEVER RESULTING FROM THE USE OF THIS **SOFTWARE**

 GNU LIBRARY GENERAL PUBLIC LICENSE Version 2, June 1991

Copyright (C) 1991 Free Software Foundation, Inc. 59 Temple Place, Suite 330, Boston, MA 02111-1307 USA Everyone is permitted to copy and distribute verbatim copies of this license document, but changing it is not allowed.

[This is the first released version of the library GPL. It is numbered 2 because it goes with version 2 of the ordinary GPL.]

## Preamble

 The licenses for most software are designed to take away your freedom to share and change it. By contrast, the GNU General Public Licenses are intended to guarantee your freedom to share and change free software--to make sure the software is free for all its users.

 This license, the Library General Public License, applies to some specially designated Free Software Foundation software, and to any other libraries whose authors decide to use it. You can use it for your libraries, too.

 When we speak of free software, we are referring to freedom, not price. Our General Public Licenses are designed to make sure that you have the freedom to distribute copies of free software (and charge for this service if you wish), that you receive source code or can get it if you want it, that you can change the software or use pieces of it in new free programs; and that you know you can do these things.

 To protect your rights, we need to make restrictions that forbid anyone to deny you these rights or to ask you to surrender the rights. These restrictions translate to certain responsibilities for you if you distribute copies of the library, or if you modify it.

 For example, if you distribute copies of the library, whether gratis or for a fee, you must give the recipients all the rights that we gave you. You must make sure that they, too, receive or can get the source code. If you link a program with the library, you must provide complete object files to the recipients so that they can relink them with the library, after making changes to the library and recompiling it. And you must show them these terms so they know their rights.

 Our method of protecting your rights has two steps: (1) copyright the library, and (2) offer you this license which gives you legal permission to copy, distribute and/or modify the library.

 Also, for each distributor's protection, we want to make certain that everyone understands that there is no warranty for this free library. If the library is modified by someone else and passed on, we want its recipients to know that what they have is not the original version, so that any problems introduced by others will not reflect on the original authors' reputations.

 Finally, any free program is threatened constantly by software patents. We wish to avoid the danger that companies distributing free software will individually obtain patent licenses, thus in effect transforming the program into proprietary software. To prevent this, we have made it clear that any patent must be licensed for everyone's free use or not licensed at all.

 Most GNU software, including some libraries, is covered by the ordinary GNU General Public License, which was designed for utility programs. This license, the GNU Library General Public License, applies to certain designated libraries. This license is quite different from the ordinary one; be sure to read it in full, and don't assume that anything in it is the same as in the ordinary license.

 The reason we have a separate public license for some libraries is that they blur the distinction we usually make between modifying or adding to a program and simply using it. Linking a program with a library, without changing the library, is in some sense simply using the library, and is analogous to running a utility program or application program. However, in a textual and legal sense, the linked executable is a combined work, a derivative of the original library, and the ordinary General Public License treats it as such.

 Because of this blurred distinction, using the ordinary General Public License for libraries did not effectively promote software sharing, because most developers did not use the libraries. We concluded that weaker conditions might promote sharing better.

 However, unrestricted linking of non-free programs would deprive the users of those programs of all benefit from the free status of the libraries themselves. This Library General Public License is intended to permit developers of non-free programs to use free libraries, while preserving your freedom as a user of such programs to change the free libraries that are incorporated in them. (We have not seen how to achieve this as regards changes in header files, but we have achieved it as regards changes in the actual functions of the Library.) The hope is that this will lead to faster development of free libraries.

 The precise terms and conditions for copying, distribution and modification follow. Pay close attention to the difference between a "work based on the library" and a "work that uses the library". The former contains code derived from the library, while the latter only works together with the library.

 Note that it is possible for a library to be covered by the ordinary General Public License rather than by this special one.

## GNU LIBRARY GENERAL PUBLIC LICENSE TERMS AND CONDITIONS FOR COPYING, DISTRIBUTION AND MODIFICATION

 0. This License Agreement applies to any software library which contains a notice placed by the copyright holder or other authorized party saying it may be distributed under the terms of this Library General Public License (also called "this License"). Each licensee is addressed as "you".

 A "library" means a collection of software functions and/or data prepared so as to be conveniently linked with application programs (which use some of those functions and data) to form executables.

 The "Library", below, refers to any such software library or work which has been distributed under these terms. A "work based on the Library" means either the Library or any derivative work under copyright law: that is to say, a work containing the Library or a portion of it, either verbatim or with modifications and/or translated straightforwardly into another language. (Hereinafter, translation is included without limitation in the term "modification".)

 "Source code" for a work means the preferred form of the work for making modifications to it. For a library, complete source code means all the source code for all modules it contains, plus any associated interface definition files, plus the scripts used to control compilation and installation of the library.

 Activities other than copying, distribution and modification are not covered by this License; they are outside its scope. The act of running a program using the Library is not restricted, and output from such a program is covered only if its contents constitute a work based on the Library (independent of the use of the Library in a tool for writing it). Whether that is true depends on what the Library does and what the program that uses the Library does.

 1. You may copy and distribute verbatim copies of the Library's complete source code as you receive it, in any medium, provided that you conspicuously and appropriately publish on each copy an appropriate copyright notice and disclaimer of warranty; keep intact all the notices that refer to this License and to the absence of any warranty; and distribute a copy of this License along with the Library.

 You may charge a fee for the physical act of transferring a copy, and you may at your option offer warranty protection in exchange for a fee.

2. You may modify your copy or copies of the Library or any portion
of it, thus forming a work based on the Library, and copy and distribute such modifications or work under the terms of Section 1 above, provided that you also meet all of these conditions:

a) The modified work must itself be a software library.

 b) You must cause the files modified to carry prominent notices stating that you changed the files and the date of any change.

 c) You must cause the whole of the work to be licensed at no charge to all third parties under the terms of this License.

 d) If a facility in the modified Library refers to a function or a table of data to be supplied by an application program that uses the facility, other than as an argument passed when the facility is invoked, then you must make a good faith effort to ensure that, in the event an application does not supply such function or table, the facility still operates, and performs whatever part of its purpose remains meaningful.

 (For example, a function in a library to compute square roots has a purpose that is entirely well-defined independent of the application. Therefore, Subsection 2d requires that any application-supplied function or table used by this function must be optional: if the application does not supply it, the square root function must still compute square roots.)

These requirements apply to the modified work as a whole. If identifiable sections of that work are not derived from the Library, and can be reasonably considered independent and separate works in themselves, then this License, and its terms, do not apply to those sections when you distribute them as separate works. But when you distribute the same sections as part of a whole which is a work based on the Library, the distribution of the whole must be on the terms of this License, whose permissions for other licensees extend to the entire whole, and thus to each and every part regardless of who wrote it.

Thus, it is not the intent of this section to claim rights or contest your rights to work written entirely by you; rather, the intent is to exercise the right to control the distribution of derivative or collective works based on the Library.

In addition, mere aggregation of another work not based on the Library with the Library (or with a work based on the Library) on a volume of a storage or distribution medium does not bring the other work under the scope of this License.

 3. You may opt to apply the terms of the ordinary GNU General Public License instead of this License to a given copy of the Library. To do this, you must alter all the notices that refer to this License, so that they refer to the ordinary GNU General Public License, version 2, instead of to this License. (If a newer version than version 2 of the ordinary GNU General Public License has appeared, then you can specify that version instead if you wish.) Do not make any other change in these notices.

 Once this change is made in a given copy, it is irreversible for that copy, so the ordinary GNU General Public License applies to all subsequent copies and derivative works made from that copy.

 This option is useful when you wish to copy part of the code of the Library into a program that is not a library.

 4. You may copy and distribute the Library (or a portion or derivative of it, under Section 2) in object code or executable form under the terms of Sections 1 and 2 above provided that you accompany it with the complete corresponding machine-readable source code, which must be distributed under the terms of Sections 1 and 2 above on a medium customarily used for software interchange.

 If distribution of object code is made by offering access to copy from a designated place, then offering equivalent access to copy the source code from the same place satisfies the requirement to distribute the source code, even though third parties are not compelled to copy the source along with the object code.

 5. A program that contains no derivative of any portion of the Library, but is designed to work with the Library by being compiled or linked with it, is called a "work that uses the Library". Such a work, in isolation, is not a derivative work of the Library, and therefore falls outside the scope of this License.

 However, linking a "work that uses the Library" with the Library creates an executable that is a derivative of the Library (because it contains portions of the Library), rather than a "work that uses the library". The executable is therefore covered by this License. Section 6 states terms for distribution of such executables.

 When a "work that uses the Library" uses material from a header file that is part of the Library, the object code for the work may be a derivative work of the Library even though the source code is not. Whether this is true is especially significant if the work can be linked without the Library, or if the work is itself a library. The threshold for this to be true is not precisely defined by law.

 If such an object file uses only numerical parameters, data structure layouts and accessors, and small macros and small inline functions (ten lines or less in length), then the use of the object file is unrestricted, regardless of whether it is legally a derivative work. (Executables containing this object code plus portions of the Library will still fall under Section 6.)

 Otherwise, if the work is a derivative of the Library, you may distribute the object code for the work under the terms of Section 6. Any executables containing that work also fall under Section 6, whether or not they are linked directly with the Library itself.

 6. As an exception to the Sections above, you may also compile or link a "work that uses the Library" with the Library to produce a work containing portions of the Library, and distribute that work under terms of your choice, provided that the terms permit modification of the work for the customer's own use and reverse engineering for debugging such modifications.

 You must give prominent notice with each copy of the work that the Library is used in it and that the Library and its use are covered by this License. You must supply a copy of this License. If the work during execution displays copyright notices, you must include the copyright notice for the Library among them, as well as a reference directing the user to the copy of this License. Also, you must do one of these things:

 a) Accompany the work with the complete corresponding machine-readable source code for the Library including whatever changes were used in the work (which must be distributed under Sections 1 and 2 above); and, if the work is an executable linked with the Library, with the complete machine-readable "work that uses the Library", as object code and/or source code, so that the user can modify the Library and then relink to produce a modified executable containing the modified Library. (It is understood that the user who changes the contents of definitions files in the Library will not necessarily be able to recompile the application to use the modified definitions.)

 b) Accompany the work with a written offer, valid for at least three years, to give the same user the materials specified in Subsection 6a, above, for a charge no more than the cost of performing this distribution.

 c) If distribution of the work is made by offering access to copy from a designated place, offer equivalent access to copy the above specified materials from the same place.

 d) Verify that the user has already received a copy of these materials or that you have already sent this user a copy.

 For an executable, the required form of the "work that uses the Library" must include any data and utility programs needed for reproducing the executable from it. However, as a special exception, the source code distributed need not include anything that is normally distributed (in either source or binary form) with the major components (compiler, kernel, and so on) of the operating system on which the executable runs, unless that component itself accompanies the executable.

 It may happen that this requirement contradicts the license restrictions of other proprietary libraries that do not normally accompany the operating system. Such a contradiction means you cannot use both them and the Library together in an executable that you distribute.

 7. You may place library facilities that are a work based on the Library side-by-side in a single library together with other library facilities not covered by this License, and distribute such a combined library, provided that the separate distribution of the work based on the Library and of the other library facilities is otherwise permitted, and provided that you do these two things:

 a) Accompany the combined library with a copy of the same work based on the Library, uncombined with any other library facilities. This must be distributed under the terms of the Sections above.

 b) Give prominent notice with the combined library of the fact that part of it is a work based on the Library, and explaining where to find the accompanying uncombined form of the same work.

 8. You may not copy, modify, sublicense, link with, or distribute the Library except as expressly provided under this License. Any attempt otherwise to copy, modify, sublicense, link with, or distribute the Library is void, and will automatically terminate your rights under this License. However, parties who have received copies, or rights, from you under this License will not have their licenses terminated so long as such parties remain in full compliance.

 9. You are not required to accept this License, since you have not signed it. However, nothing else grants you permission to modify or distribute the Library or its derivative works. These actions are prohibited by law if you do not accept this License. Therefore, by modifying or distributing the Library (or any work based on the Library), you indicate your acceptance of this License to do so, and

all its terms and conditions for copying, distributing or modifying the Library or works based on it.

 10. Each time you redistribute the Library (or any work based on the Library), the recipient automatically receives a license from the original licensor to copy, distribute, link with or modify the Library subject to these terms and conditions. You may not impose any further restrictions on the recipients' exercise of the rights granted herein. You are not responsible for enforcing compliance by third parties to this License.

 11. If, as a consequence of a court judgment or allegation of patent infringement or for any other reason (not limited to patent issues), conditions are imposed on you (whether by court order, agreement or otherwise) that contradict the conditions of this License, they do not excuse you from the conditions of this License. If you cannot distribute so as to satisfy simultaneously your obligations under this License and any other pertinent obligations, then as a consequence you may not distribute the Library at all. For example, if a patent license would not permit royalty-free redistribution of the Library by all those who receive copies directly or indirectly through you, then the only way you could satisfy both it and this License would be to refrain entirely from distribution of the Library.

If any portion of this section is held invalid or unenforceable under any particular circumstance, the balance of the section is intended to apply, and the section as a whole is intended to apply in other circumstances.

It is not the purpose of this section to induce you to infringe any patents or other property right claims or to contest validity of any such claims; this section has the sole purpose of protecting the integrity of the free software distribution system which is implemented by public license practices. Many people have made generous contributions to the wide range of software distributed through that system in reliance on consistent application of that system; it is up to the author/donor to decide if he or she is willing to distribute software through any other system and a licensee cannot impose that choice.

This section is intended to make thoroughly clear what is believed to be a consequence of the rest of this License.

 12. If the distribution and/or use of the Library is restricted in certain countries either by patents or by copyrighted interfaces, the original copyright holder who places the Library under this License may add an explicit geographical distribution limitation excluding those countries, so that distribution is permitted only in or among countries not thus excluded. In such case, this License incorporates the limitation as if

written in the body of this License.

 13. The Free Software Foundation may publish revised and/or new versions of the Library General Public License from time to time. Such new versions will be similar in spirit to the present version, but may differ in detail to address new problems or concerns.

Each version is given a distinguishing version number. If the Library specifies a version number of this License which applies to it and "any later version", you have the option of following the terms and conditions either of that version or of any later version published by the Free Software Foundation. If the Library does not specify a license version number, you may choose any version ever published by the Free Software Foundation.

 14. If you wish to incorporate parts of the Library into other free programs whose distribution conditions are incompatible with these, write to the author to ask for permission. For software which is copyrighted by the Free Software Foundation, write to the Free Software Foundation; we sometimes make exceptions for this. Our decision will be guided by the two goals of preserving the free status of all derivatives of our free software and of promoting the sharing and reuse of software generally.

#### NO WARRANTY

 15. BECAUSE THE LIBRARY IS LICENSED FREE OF CHARGE, THERE IS NO WARRANTY FOR THE LIBRARY, TO THE EXTENT PERMITTED BY APPLICABLE LAW. EXCEPT WHEN OTHERWISE STATED IN WRITING THE COPYRIGHT HOLDERS AND/OR OTHER PARTIES PROVIDE THE LIBRARY "AS IS" WITHOUT WARRANTY OF ANY KIND, EITHER EXPRESSED OR IMPLIED, INCLUDING, BUT NOT LIMITED TO, THE IMPLIED WARRANTIES OF MERCHANTABILITY AND FITNESS FOR A PARTICULAR PURPOSE. THE ENTIRE RISK AS TO THE QUALITY AND PERFORMANCE OF THE LIBRARY IS WITH YOU. SHOULD THE LIBRARY PROVE DEFECTIVE, YOU ASSUME THE COST OF ALL NECESSARY SERVICING, REPAIR OR CORRECTION.

 16. IN NO EVENT UNLESS REQUIRED BY APPLICABLE LAW OR AGREED TO IN WRITING WILL ANY COPYRIGHT HOLDER, OR ANY OTHER PARTY WHO MAY MODIFY AND/OR REDISTRIBUTE THE LIBRARY AS PERMITTED ABOVE, BE LIABLE TO YOU FOR DAMAGES, INCLUDING ANY GENERAL, SPECIAL, INCIDENTAL OR CONSEQUENTIAL DAMAGES ARISING OUT OF THE USE OR INABILITY TO USE THE LIBRARY (INCLUDING BUT NOT LIMITED TO LOSS OF DATA OR DATA BEING RENDERED INACCURATE OR LOSSES SUSTAINED BY YOU OR THIRD PARTIES OR A FAILURE OF THE LIBRARY TO OPERATE WITH ANY OTHER SOFTWARE), EVEN IF SUCH HOLDER OR OTHER PARTY HAS BEEN ADVISED OF THE POSSIBILITY OF SUCH **DAMAGES** 

#### END OF TERMS AND CONDITIONS

#### How to Apply These Terms to Your New Libraries

 If you develop a new library, and you want it to be of the greatest possible use to the public, we recommend making it free software that everyone can redistribute and change. You can do so by permitting redistribution under these terms (or, alternatively, under the terms of the ordinary General Public License).

 To apply these terms, attach the following notices to the library. It is safest to attach them to the start of each source file to most effectively convey the exclusion of warranty; and each file should have at least the "copyright" line and a pointer to where the full notice is found.

 <one line to give the library's name and a brief idea of what it does.> Copyright  $(C)$  <year > <name of author

 This library is free software; you can redistribute it and/or modify it under the terms of the GNU Library General Public License as published by the Free Software Foundation; either version 2 of the License, or (at your option) any later version.

 This library is distributed in the hope that it will be useful, but WITHOUT ANY WARRANTY; without even the implied warranty of MERCHANTABILITY or FITNESS FOR A PARTICULAR PURPOSE. See the GNU Library General Public License for more details.

 You should have received a copy of the GNU Library General Public License along with this library; if not, write to the Free Foundation, Inc., 59 Temple Place, Suite 330, Boston, MA 02111-1307 USA

Also add information on how to contact you by electronic and paper mail.

You should also get your employer (if you work as a programmer) or your school, if any, to sign a "copyright disclaimer" for the library, if necessary. Here is a sample; alter the names:

 Yoyodyne, Inc., hereby disclaims all copyright interest in the library `Frob' (a library for tweaking knobs) written by James Random Hacker.

 <signature of Ty Coon>, 1 April 1990 Ty Coon, President of Vice

That's all there is to it!

 NOTE! This copyright does \*not\* cover user programs that use kernel services by normal system calls - this is merely considered normal use of the kernel, and does \*not\* fall under the heading of "derived work".

Also note that the GPL below is copyrighted by the Free Software Foundation, but the instance of code that it refers to (the linux kernel) is copyrighted by me and others who actually wrote it.

 Linus Torvalds

----------------------------------------

 GNU GENERAL PUBLIC LICENSE Version 2, June 1991

Copyright (C) 1989, 1991 Free Software Foundation, Inc. 675 Mass Ave, Cambridge, MA 02139, USA Everyone is permitted to copy and distribute verbatim copies of this license document, but changing it is not allowed.

#### Preamble

 The licenses for most software are designed to take away your freedom to share and change it. By contrast, the GNU General Public License is intended to guarantee your freedom to share and change free software--to make sure the software is free for all its users. This General Public License applies to most of the Free Software Foundation's software and to any other program whose authors commit to using it. (Some other Free Software Foundation software is covered by the GNU Library General Public License instead.) You can apply it to your programs, too.

 When we speak of free software, we are referring to freedom, not price. Our General Public Licenses are designed to make sure that you have the freedom to distribute copies of free software (and charge for this service if you wish), that you receive source code or can get it if you want it, that you can change the software or use pieces of it in new free programs; and that you know you can do these things.

 To protect your rights, we need to make restrictions that forbid anyone to deny you these rights or to ask you to surrender the rights. These restrictions translate to certain responsibilities for you if you distribute copies of the software, or if you modify it.

 For example, if you distribute copies of such a program, whether gratis or for a fee, you must give the recipients all the rights that you have. You must make sure that they, too, receive or can get the source code. And you must show them these terms so they know their rights.

We protect your rights with two steps: (1) copyright the software, and (2) offer you this license which gives you legal permission to copy,

distribute and/or modify the software.

 Also, for each author's protection and ours, we want to make certain that everyone understands that there is no warranty for this free software. If the software is modified by someone else and passed on, we want its recipients to know that what they have is not the original, so that any problems introduced by others will not reflect on the original authors' reputations.

 Finally, any free program is threatened constantly by software patents. We wish to avoid the danger that redistributors of a free program will individually obtain patent licenses, in effect making the program proprietary. To prevent this, we have made it clear that any patent must be licensed for everyone's free use or not licensed at all.

 The precise terms and conditions for copying, distribution and modification follow.

#### GNU GENERAL PUBLIC LICENSE TERMS AND CONDITIONS FOR COPYING, DISTRIBUTION AND MODIFICATION

 0. This License applies to any program or other work which contains a notice placed by the copyright holder saying it may be distributed under the terms of this General Public License. The "Program", below, refers to any such program or work, and a "work based on the Program" means either the Program or any derivative work under copyright law: that is to say, a work containing the Program or a portion of it, either verbatim or with modifications and/or translated into another language. (Hereinafter, translation is included without limitation in the term "modification".) Each licensee is addressed as "you".

Activities other than copying, distribution and modification are not covered by this License; they are outside its scope. The act of running the Program is not restricted, and the output from the Program is covered only if its contents constitute a work based on the Program (independent of having been made by running the Program). Whether that is true depends on what the Program does.

 1. You may copy and distribute verbatim copies of the Program's source code as you receive it, in any medium, provided that you conspicuously and appropriately publish on each copy an appropriate copyright notice and disclaimer of warranty; keep intact all the notices that refer to this License and to the absence of any warranty; and give any other recipients of the Program a copy of this License along with the Program.

You may charge a fee for the physical act of transferring a copy, and you may at your option offer warranty protection in exchange for a fee.

 2. You may modify your copy or copies of the Program or any portion of it, thus forming a work based on the Program, and copy and distribute such modifications or work under the terms of Section 1 above, provided that you also meet all of these conditions:

 a) You must cause the modified files to carry prominent notices stating that you changed the files and the date of any change.

 b) You must cause any work that you distribute or publish, that in whole or in part contains or is derived from the Program or any part thereof, to be licensed as a whole at no charge to all third parties under the terms of this License.

 c) If the modified program normally reads commands interactively when run, you must cause it, when started running for such interactive use in the most ordinary way, to print or display an announcement including an appropriate copyright notice and a notice that there is no warranty (or else, saying that you provide a warranty) and that users may redistribute the program under these conditions, and telling the user how to view a copy of this License. (Exception: if the Program itself is interactive but does not normally print such an announcement, your work based on the Program is not required to print an announcement.)

These requirements apply to the modified work as a whole. If identifiable sections of that work are not derived from the Program, and can be reasonably considered independent and separate works in themselves, then this License, and its terms, do not apply to those sections when you distribute them as separate works. But when you distribute the same sections as part of a whole which is a work based on the Program, the distribution of the whole must be on the terms of this License, whose permissions for other licensees extend to the entire whole, and thus to each and every part regardless of who wrote it.

Thus, it is not the intent of this section to claim rights or contest your rights to work written entirely by you; rather, the intent is to exercise the right to control the distribution of derivative or collective works based on the Program.

In addition, mere aggregation of another work not based on the Program with the Program (or with a work based on the Program) on a volume of a storage or distribution medium does not bring the other work under the scope of this License.

 3. You may copy and distribute the Program (or a work based on it, under Section 2) in object code or executable form under the terms of Sections 1 and 2 above provided that you also do one of the following:  a) Accompany it with the complete corresponding machine-readable source code, which must be distributed under the terms of Sections 1 and 2 above on a medium customarily used for software interchange; or,

 b) Accompany it with a written offer, valid for at least three years, to give any third party, for a charge no more than your cost of physically performing source distribution, a complete machine-readable copy of the corresponding source code, to be distributed under the terms of Sections 1 and 2 above on a medium customarily used for software interchange; or,

 c) Accompany it with the information you received as to the offer to distribute corresponding source code. (This alternative is allowed only for noncommercial distribution and only if you received the program in object code or executable form with such an offer, in accord with Subsection b above.)

The source code for a work means the preferred form of the work for making modifications to it. For an executable work, complete source code means all the source code for all modules it contains, plus any associated interface definition files, plus the scripts used to control compilation and installation of the executable. However, as a special exception, the source code distributed need not include anything that is normally distributed (in either source or binary form) with the major components (compiler, kernel, and so on) of the operating system on which the executable runs, unless that component itself accompanies the executable.

If distribution of executable or object code is made by offering access to copy from a designated place, then offering equivalent access to copy the source code from the same place counts as distribution of the source code, even though third parties are not compelled to copy the source along with the object code.

 4. You may not copy, modify, sublicense, or distribute the Program except as expressly provided under this License. Any attempt otherwise to copy, modify, sublicense or distribute the Program is void, and will automatically terminate your rights under this License. However, parties who have received copies, or rights, from you under this License will not have their licenses terminated so long as such parties remain in full compliance.

 5. You are not required to accept this License, since you have not signed it. However, nothing else grants you permission to modify or distribute the Program or its derivative works. These actions are prohibited by law if you do not accept this License. Therefore, by modifying or distributing the Program (or any work based on the

Program), you indicate your acceptance of this License to do so, and all its terms and conditions for copying, distributing or modifying the Program or works based on it.

 6. Each time you redistribute the Program (or any work based on the Program), the recipient automatically receives a license from the original licensor to copy, distribute or modify the Program subject to these terms and conditions. You may not impose any further restrictions on the recipients' exercise of the rights granted herein. You are not responsible for enforcing compliance by third parties to this License.

 7. If, as a consequence of a court judgment or allegation of patent infringement or for any other reason (not limited to patent issues), conditions are imposed on you (whether by court order, agreement or otherwise) that contradict the conditions of this License, they do not excuse you from the conditions of this License. If you cannot distribute so as to satisfy simultaneously your obligations under this License and any other pertinent obligations, then as a consequence you may not distribute the Program at all. For example, if a patent license would not permit royalty-free redistribution of the Program by all those who receive copies directly or indirectly through you, then the only way you could satisfy both it and this License would be to refrain entirely from distribution of the Program.

If any portion of this section is held invalid or unenforceable under any particular circumstance, the balance of the section is intended to apply and the section as a whole is intended to apply in other circumstances.

It is not the purpose of this section to induce you to infringe any patents or other property right claims or to contest validity of any such claims; this section has the sole purpose of protecting the integrity of the free software distribution system, which is implemented by public license practices. Many people have made generous contributions to the wide range of software distributed through that system in reliance on consistent application of that system; it is up to the author/donor to decide if he or she is willing to distribute software through any other system and a licensee cannot impose that choice.

This section is intended to make thoroughly clear what is believed to be a consequence of the rest of this License.

 8. If the distribution and/or use of the Program is restricted in certain countries either by patents or by copyrighted interfaces, the original copyright holder who places the Program under this License may add an explicit geographical distribution limitation excluding

those countries, so that distribution is permitted only in or among countries not thus excluded. In such case, this License incorporates the limitation as if written in the body of this License.

 9. The Free Software Foundation may publish revised and/or new versions of the General Public License from time to time. Such new versions will be similar in spirit to the present version, but may differ in detail to address new problems or concerns.

Each version is given a distinguishing version number. If the Program specifies a version number of this License which applies to it and "any later version", you have the option of following the terms and conditions either of that version or of any later version published by the Free Software Foundation. If the Program does not specify a version number of this License, you may choose any version ever published by the Free Software Foundation.

 10. If you wish to incorporate parts of the Program into other free programs whose distribution conditions are different, write to the author to ask for permission. For software which is copyrighted by the Free Software Foundation, write to the Free Software Foundation; we sometimes make exceptions for this. Our decision will be guided by the two goals of preserving the free status of all derivatives of our free software and of promoting the sharing and reuse of software generally.

#### NO WARRANTY

 11. BECAUSE THE PROGRAM IS LICENSED FREE OF CHARGE, THERE IS NO WARRANTY FOR THE PROGRAM, TO THE EXTENT PERMITTED BY APPLICABLE LAW. EXCEPT WHEN OTHERWISE STATED IN WRITING THE COPYRIGHT HOLDERS AND/OR OTHER PARTIES PROVIDE THE PROGRAM "AS IS" WITHOUT WARRANTY OF ANY KIND, EITHER EXPRESSED OR IMPLIED, INCLUDING, BUT NOT LIMITED TO, THE IMPLIED WARRANTIES OF MERCHANTABILITY AND FITNESS FOR A PARTICULAR PURPOSE. THE ENTIRE RISK AS TO THE QUALITY AND PERFORMANCE OF THE PROGRAM IS WITH YOU. SHOULD THE PROGRAM PROVE DEFECTIVE, YOU ASSUME THE COST OF ALL NECESSARY SERVICING, REPAIR OR CORRECTION.

 12. IN NO EVENT UNLESS REQUIRED BY APPLICABLE LAW OR AGREED TO IN WRITING WILL ANY COPYRIGHT HOLDER, OR ANY OTHER PARTY WHO MAY MODIFY AND/OR REDISTRIBUTE THE PROGRAM AS PERMITTED ABOVE, BE LIABLE TO YOU FOR DAMAGES, INCLUDING ANY GENERAL, SPECIAL, INCIDENTAL OR CONSEQUENTIAL DAMAGES ARISING OUT OF THE USE OR INABILITY TO USE THE PROGRAM (INCLUDING BUT NOT LIMITED TO LOSS OF DATA OR DATA BEING RENDERED INACCURATE OR LOSSES SUSTAINED BY YOU OR THIRD PARTIES OR A FAILURE OF THE PROGRAM TO OPERATE WITH ANY OTHER PROGRAMS), EVEN IF SUCH HOLDER OR OTHER PARTY HAS BEEN ADVISED OF THE POSSIBILITY OF SUCH DAMAGES.

#### END OF TERMS AND CONDITIONS

#### Appendix: How to Apply These Terms to Your New Programs

 If you develop a new program, and you want it to be of the greatest possible use to the public, the best way to achieve this is to make it free software which everyone can redistribute and change under these terms.

 To do so, attach the following notices to the program. It is safest to attach them to the start of each source file to most effectively convey the exclusion of warranty; and each file should have at least the "copyright" line and a pointer to where the full notice is found.

 <one line to give the program's name and a brief idea of what it does.> Copyright (C)  $19yy$  <name of author>

 This program is free software; you can redistribute it and/or modify it under the terms of the GNU General Public License as published by the Free Software Foundation; either version 2 of the License, or (at your option) any later version.

 This program is distributed in the hope that it will be useful, but WITHOUT ANY WARRANTY; without even the implied warranty of MERCHANTABILITY or FITNESS FOR A PARTICULAR PURPOSE. See the GNU General Public License for more details.

 You should have received a copy of the GNU General Public License along with this program; if not, write to the Free Software Foundation, Inc., 675 Mass Ave, Cambridge, MA 02139, USA.

Also add information on how to contact you by electronic and paper mail.

If the program is interactive, make it output a short notice like this when it starts in an interactive mode:

 Gnomovision version 69, Copyright (C) 19yy name of author Gnomovision comes with ABSOLUTELY NO WARRANTY; for details type `show w'. This is free software, and you are welcome to redistribute it under certain conditions; type `show c' for details.

The hypothetical commands `show w' and `show c' should show the appropriate parts of the General Public License. Of course, the commands you use may be called something other than `show w' and `show c'; they could even be mouse-clicks or menu items--whatever suits your program.

You should also get your employer (if you work as a programmer) or your school, if any, to sign a "copyright disclaimer" for the program, if necessary. Here is a sample; alter the names:

 Yoyodyne, Inc., hereby disclaims all copyright interest in the program `Gnomovision' (which makes passes at compilers) written by James Hacker.

 <signature of Ty Coon>, 1 April 1989 Ty Coon, President of Vice

This General Public License does not permit incorporating your program into proprietary programs. If your program is a subroutine library, you may consider it more useful to permit linking proprietary applications with the library. If this is what you want to do, use the GNU Library General Public License instead of this License. Program code, documentation and auxiliary programs, except for the parts listen below, are:

 Copyright 1995-2000 EPFL-LRC/ICA All rights reserved.

This package is free software; you can redistribute it and/or modify it under the terms of the GNU General Public License as published by the Free Software Foundation; either version 2 of the License, or (at your option) any later version.

See the file COPYING.GPL for details.

For the ATM-related kernel code, authorship is typically recorded at the beginning of files. Note that some parts contain code from many authors, of which only the principal one(s) is or are listed. Kernel code is released under the conditions described in the file COPYING in the top-level directory of the kernel (i.e. the GPL, version 2).

The libraries libatm, libatmd, libarequipa (in src/lib/), libsaal (in src/saal/), and qlib (in src/qgen/) are covered by the more permissive Library General Public License. See the file COPYING.LGPL for details.

Code generated by qgen is only constrained by whatever usage restrictions apply to the message structure definition used as input, i.e. the use of qgen for translation does not create any restrictions.

ilmid is Copyright (C) 1995 Telecommunications & Information Sciences Laboratory, The University of Kansas See ilmid/COPYRIGHT for copying terms.

Some of the files used by ilmid are Copyright (C) 1992 Michael Sample and the University of British Columbia See src/ilmid/asn1/\*.[ch] for copying terms.

The LAN Emulation code is Copyright by Tampere University of Technology

- Telecommunications Laboratory. See src/lane/COPYRIGHT.TUT and src/led/COPYRIGHT.TUT for copying terms.

The Multi-Protocol Over ATM (MPOA) code was developed at Tampere University of Technology - Telecommunications Laboratory and is Copyright by Heikki Vatiainen and Sampo Saaristo. It is released under the GNU General Public License. See the file COPYING.GPL for details.

# **1.552 libxcb-xfixes0 1.14-2**

## **1.552.1 Available under license :**

Copyright (C) 2001-2006 Bart Massey, Jamey Sharp, and Josh Triplett. All Rights Reserved.

Permission is hereby granted, free of charge, to any person obtaining a copy of this software and associated documentation files (the "Software"), to deal in the Software without restriction, including without limitation the rights to use, copy, modify, merge, publish, distribute, sublicense, and/or sell copies of the Software, and to permit persons to whom the Software is furnished to do so, subject to the following conditions:

The above copyright notice and this permission notice shall be included in all copies or substantial portions of the Software.

THE SOFTWARE IS PROVIDED "AS IS", WITHOUT WARRANTY OF ANY KIND, EXPRESS OR IMPLIED, INCLUDING BUT NOT LIMITED TO THE WARRANTIES OF MERCHANTABILITY, FITNESS FOR A PARTICULAR PURPOSE AND NONINFRINGEMENT. IN NO EVENT SHALL THE AUTHORS BE LIABLE FOR ANY CLAIM, DAMAGES OR OTHER LIABILITY, WHETHER IN AN ACTION OF CONTRACT, TORT OR OTHERWISE, ARISING FROM, OUT OF OR IN CONNECTION WITH THE SOFTWARE OR THE USE OR OTHER DEALINGS IN THE SOFTWARE.

Except as contained in this notice, the names of the authors or their institutions shall not be used in advertising or otherwise to promote the sale, use or other dealings in this Software without prior written authorization from the authors.

# **1.553 jboss-concurrency-api-1-0-spec 2.0.0.Final**

## **1.553.1 Available under license :**

No license file was found, but licenses were detected in source scan.

#### /\*

\* Copyright (c) 2010, 2018 Oracle and/or its affiliates. All rights reserved.

\*

\* This program and the accompanying materials are made available under the

\* terms of the Eclipse Public License v. 2.0, which is available at

\* http://www.eclipse.org/legal/epl-2.0.

\*

\* This Source Code may also be made available under the following Secondary

\* Licenses when the conditions for such availability set forth in the

\* Eclipse Public License v. 2.0 are satisfied: GNU General Public License,

\* version 2 with the GNU Classpath Exception, which is available at

\* https://www.gnu.org/software/classpath/license.html.

\*

\* SPDX-License-Identifier: EPL-2.0 OR GPL-2.0 WITH Classpath-exception-2.0 \*/

Found in path(s):

\* /opt/cola/permits/1614014697\_1680533845.3163/0/jboss-concurrency-api-1-0-spec-2-0-0-final-sources-3 jar/javax/enterprise/concurrent/package-info.java

\* /opt/cola/permits/1614014697\_1680533845.3163/0/jboss-concurrency-api-1-0-spec-2-0-0-final-sources-3 jar/javax/enterprise/concurrent/ManagedExecutorService.java

\* /opt/cola/permits/1614014697\_1680533845.3163/0/jboss-concurrency-api-1-0-spec-2-0-0-final-sources-3 jar/javax/enterprise/concurrent/ContextService.java

\* /opt/cola/permits/1614014697\_1680533845.3163/0/jboss-concurrency-api-1-0-spec-2-0-0-final-sources-3 jar/javax/enterprise/concurrent/AbortedException.java

\* /opt/cola/permits/1614014697\_1680533845.3163/0/jboss-concurrency-api-1-0-spec-2-0-0-final-sources-3 jar/javax/enterprise/concurrent/ManageableThread.java

\* /opt/cola/permits/1614014697\_1680533845.3163/0/jboss-concurrency-api-1-0-spec-2-0-0-final-sources-3 jar/javax/enterprise/concurrent/Trigger.java

\* /opt/cola/permits/1614014697\_1680533845.3163/0/jboss-concurrency-api-1-0-spec-2-0-0-final-sources-3 jar/javax/enterprise/concurrent/ManagedExecutors.java

\* /opt/cola/permits/1614014697\_1680533845.3163/0/jboss-concurrency-api-1-0-spec-2-0-0-final-sources-3 jar/javax/enterprise/concurrent/ManagedTask.java

\* /opt/cola/permits/1614014697\_1680533845.3163/0/jboss-concurrency-api-1-0-spec-2-0-0-final-sources-3 jar/javax/enterprise/concurrent/ManagedTaskListener.java

\* /opt/cola/permits/1614014697\_1680533845.3163/0/jboss-concurrency-api-1-0-spec-2-0-0-final-sources-3 jar/javax/enterprise/concurrent/ManagedThreadFactory.java

 $*$ /opt/cola/permits/1614014697\_1680533845.3163/0/jboss-concurrency-api-1-0-spec-2-0-0-final-sources-3jar/javax/enterprise/concurrent/ManagedScheduledExecutorService.java

 $*$ /opt/cola/permits/1614014697\_1680533845.3163/0/jboss-concurrency-api-1-0-spec-2-0-0-final-sources-3jar/javax/enterprise/concurrent/SkippedException.java

\* /opt/cola/permits/1614014697\_1680533845.3163/0/jboss-concurrency-api-1-0-spec-2-0-0-final-sources-3 jar/javax/enterprise/concurrent/LastExecution.java

No license file was found, but licenses were detected in source scan.

Copyright (c) 2012, 2018 Oracle and/or its affiliates. All rights reserved.

 This program and the accompanying materials are made available under the terms of the Eclipse Public License v. 2.0, which is available at http://www.eclipse.org/legal/epl-2.0.

 This Source Code may also be made available under the following Secondary Licenses when the conditions for such availability set forth in the Eclipse Public License v. 2.0 are satisfied: GNU General Public License, version 2 with the GNU Classpath Exception, which is available at https://www.gnu.org/software/classpath/license.html.

SPDX-License-Identifier: EPL-2.0 OR GPL-2.0 WITH Classpath-exception-2.0

-->

Found in path(s):

\* /opt/cola/permits/1614014697\_1680533845.3163/0/jboss-concurrency-api-1-0-spec-2-0-0-final-sources-3 jar/META-INF/maven/org.jboss.spec.javax.enterprise.concurrent/jboss-concurrency-api\_1.0\_spec/pom.xml No license file was found, but licenses were detected in source scan.

<html>

<head>

<title>Eclipse Foundation Specification License - v1.0</title>

</head>

<body>

<h1>Eclipse Foundation Specification License - v1.0</h1>

<p>By using and/or copying this document, or the Eclipse Foundation document from which this statement is linked, you (the licensee) agree that you have read, understood, and will comply with the following terms and conditions:</p>

<p>Permission to copy, and distribute the contents of this document, or the Eclipse Foundation document from which this statement is linked, in any medium for any purpose and without fee or royalty is hereby granted, provided that you include the following on ALL copies of the document, or portions thereof, that you use:</p>

 $<$ ul $>$ 

 $\langle$ li $>$ link or URL to the original Eclipse Foundation document. $\langle$ li $>$  $\langle$ li>All existing copyright notices, or if one does not exist, a notice (hypertext is preferred, but a textual representation is permitted) of the form: & quot: Copyright & copy: [\$date-of-document]  $\&$ ldquo; Eclipse Foundation, Inc.  $&$ lt;  $&$ lt; url to this license $&$ gt;  $&$ gt; "

 $\langle$ /li $\rangle$ 

#### $\langle \text{ul} \rangle$

<p>Inclusion of the full text of this NOTICE must be provided. We request that authorship attribution be provided in any software, documents, or other items or products that you create pursuant to the implementation of the contents of this document, or any portion thereof.</p>

<p>No right to create modifications or derivatives of Eclipse Foundation documents is granted pursuant to this license, except anyone may prepare and distribute derivative works and portions of this document in software that implements the specification, in supporting materials accompanying such software, and in documentation of such software, PROVIDED that all such works include the notice below. HOWEVER, the publication of derivative works of this document for use as a technical specification is expressly prohibited. $\langle p \rangle$ 

#### $\langle p\rangle$ The notice is: $\langle p\rangle$

<p>&quot;Copyright &copy; 2018 Eclipse Foundation. This software or document includes material copied from or derived from [title and URI of the Eclipse Foundation specification document].  $\&$ quot;  $\&$  p>

#### <h2>Disclaimers</h2>

<p>THIS DOCUMENT IS PROVIDED &quot; AS IS, &quot; AND THE COPYRIGHT HOLDERS AND THE ECLIPSE FOUNDATION MAKE NO REPRESENTATIONS OR WARRANTIES, EXPRESS OR IMPLIED, INCLUDING, BUT NOT LIMITED TO, WARRANTIES OF MERCHANTABILITY, FITNESS FOR A PARTICULAR PURPOSE, NON-INFRINGEMENT, OR TITLE; THAT THE CONTENTS OF THE DOCUMENT ARE SUITABLE FOR ANY PURPOSE; NOR THAT THE IMPLEMENTATION OF SUCH CONTENTS WILL NOT INFRINGE ANY THIRD PARTY PATENTS, COPYRIGHTS, TRADEMARKS OR OTHER RIGHTS.</p>

<p>THE COPYRIGHT HOLDERS AND THE ECLIPSE FOUNDATION WILL NOT BE LIABLE FOR ANY DIRECT, INDIRECT, SPECIAL OR CONSEQUENTIAL DAMAGES ARISING OUT OF ANY USE OF THE DOCUMENT OR THE PERFORMANCE OR IMPLEMENTATION OF THE CONTENTS THEREOF.</p>

<p>The name and trademarks of the copyright holders or the Eclipse Foundation may NOT be used in advertising or publicity pertaining to this document or its contents without specific, written prior permission. Title to copyright in this document will at all times remain with copyright holders.</p>

</body> </html>

Found in path(s):

\* /opt/cola/permits/1614014697\_1680533845.3163/0/jboss-concurrency-api-1-0-spec-2-0-0-final-sources-3-jar/docfiles/speclicense.html

## **1.554 lz4-java 1.7.1 1.554.1 Available under license :**

 Apache License Version 2.0, January 2004 http://www.apache.org/licenses/

#### TERMS AND CONDITIONS FOR USE, REPRODUCTION, AND DISTRIBUTION

1. Definitions.

 "License" shall mean the terms and conditions for use, reproduction, and distribution as defined by Sections 1 through 9 of this document.

 "Licensor" shall mean the copyright owner or entity authorized by the copyright owner that is granting the License.

 "Legal Entity" shall mean the union of the acting entity and all other entities that control, are controlled by, or are under common control with that entity. For the purposes of this definition, "control" means (i) the power, direct or indirect, to cause the direction or management of such entity, whether by contract or otherwise, or (ii) ownership of fifty percent (50%) or more of the outstanding shares, or (iii) beneficial ownership of such entity.

 "You" (or "Your") shall mean an individual or Legal Entity exercising permissions granted by this License.

 "Source" form shall mean the preferred form for making modifications, including but not limited to software source code, documentation source, and configuration files.

 "Object" form shall mean any form resulting from mechanical transformation or translation of a Source form, including but not limited to compiled object code, generated documentation, and conversions to other media types.

 "Work" shall mean the work of authorship, whether in Source or Object form, made available under the License, as indicated by a copyright notice that is included in or attached to the work (an example is provided in the Appendix below).

 "Derivative Works" shall mean any work, whether in Source or Object form, that is based on (or derived from) the Work and for which the editorial revisions, annotations, elaborations, or other modifications represent, as a whole, an original work of authorship. For the purposes of this License, Derivative Works shall not include works that remain separable from, or merely link (or bind by name) to the interfaces of, the Work and Derivative Works thereof.

 "Contribution" shall mean any work of authorship, including the original version of the Work and any modifications or additions to that Work or Derivative Works thereof, that is intentionally submitted to Licensor for inclusion in the Work by the copyright owner or by an individual or Legal Entity authorized to submit on behalf of the copyright owner. For the purposes of this definition, "submitted" means any form of electronic, verbal, or written communication sent to the Licensor or its representatives, including but not limited to communication on electronic mailing lists, source code control systems, and issue tracking systems that are managed by, or on behalf of, the Licensor for the purpose of discussing and improving the Work, but excluding communication that is conspicuously marked or otherwise designated in writing by the copyright owner as "Not a Contribution."

 "Contributor" shall mean Licensor and any individual or Legal Entity on behalf of whom a Contribution has been received by Licensor and subsequently incorporated within the Work.

- 2. Grant of Copyright License. Subject to the terms and conditions of this License, each Contributor hereby grants to You a perpetual, worldwide, non-exclusive, no-charge, royalty-free, irrevocable copyright license to reproduce, prepare Derivative Works of, publicly display, publicly perform, sublicense, and distribute the Work and such Derivative Works in Source or Object form.
- 3. Grant of Patent License. Subject to the terms and conditions of this License, each Contributor hereby grants to You a perpetual, worldwide, non-exclusive, no-charge, royalty-free, irrevocable (except as stated in this section) patent license to make, have made, use, offer to sell, sell, import, and otherwise transfer the Work, where such license applies only to those patent claims licensable by such Contributor that are necessarily infringed by their Contribution(s) alone or by combination of their Contribution(s) with the Work to which such Contribution(s) was submitted. If You institute patent litigation against any entity (including a cross-claim or counterclaim in a lawsuit) alleging that the Work or a Contribution incorporated within the Work constitutes direct or contributory patent infringement, then any patent licenses granted to You under this License for that Work shall terminate as of the date such litigation is filed.
- 4. Redistribution. You may reproduce and distribute copies of the Work or Derivative Works thereof in any medium, with or without modifications, and in Source or Object form, provided that You meet the following conditions:
	- (a) You must give any other recipients of the Work or Derivative Works a copy of this License; and
	- (b) You must cause any modified files to carry prominent notices stating that You changed the files; and
	- (c) You must retain, in the Source form of any Derivative Works that You distribute, all copyright, patent, trademark, and attribution notices from the Source form of the Work, excluding those notices that do not pertain to any part of the Derivative Works; and
	- (d) If the Work includes a "NOTICE" text file as part of its distribution, then any Derivative Works that You distribute must include a readable copy of the attribution notices contained within such NOTICE file, excluding those notices that do not pertain to any part of the Derivative Works, in at least one of the following places: within a NOTICE text file distributed as part of the Derivative Works; within the Source form or documentation, if provided along with the Derivative Works; or, within a display generated by the Derivative Works, if and wherever such third-party notices normally appear. The contents of the NOTICE file are for informational purposes only and do not modify the License. You may add Your own attribution notices within Derivative Works that You distribute, alongside or as an addendum to the NOTICE text from the Work, provided that such additional attribution notices cannot be construed as modifying the License.

 You may add Your own copyright statement to Your modifications and may provide additional or different license terms and conditions for use, reproduction, or distribution of Your modifications, or for any such Derivative Works as a whole, provided Your use, reproduction, and distribution of the Work otherwise complies with the conditions stated in this License.

 5. Submission of Contributions. Unless You explicitly state otherwise, any Contribution intentionally submitted for inclusion in the Work by You to the Licensor shall be under the terms and conditions of this License, without any additional terms or conditions. Notwithstanding the above, nothing herein shall supersede or modify the terms of any separate license agreement you may have executed

with Licensor regarding such Contributions.

- 6. Trademarks. This License does not grant permission to use the trade names, trademarks, service marks, or product names of the Licensor, except as required for reasonable and customary use in describing the origin of the Work and reproducing the content of the NOTICE file.
- 7. Disclaimer of Warranty. Unless required by applicable law or agreed to in writing, Licensor provides the Work (and each Contributor provides its Contributions) on an "AS IS" BASIS, WITHOUT WARRANTIES OR CONDITIONS OF ANY KIND, either express or implied, including, without limitation, any warranties or conditions of TITLE, NON-INFRINGEMENT, MERCHANTABILITY, or FITNESS FOR A PARTICULAR PURPOSE. You are solely responsible for determining the appropriateness of using or redistributing the Work and assume any risks associated with Your exercise of permissions under this License.
- 8. Limitation of Liability. In no event and under no legal theory, whether in tort (including negligence), contract, or otherwise, unless required by applicable law (such as deliberate and grossly negligent acts) or agreed to in writing, shall any Contributor be liable to You for damages, including any direct, indirect, special, incidental, or consequential damages of any character arising as a result of this License or out of the use or inability to use the Work (including but not limited to damages for loss of goodwill, work stoppage, computer failure or malfunction, or any and all other commercial damages or losses), even if such Contributor has been advised of the possibility of such damages.
- 9. Accepting Warranty or Additional Liability. While redistributing the Work or Derivative Works thereof, You may choose to offer, and charge a fee for, acceptance of support, warranty, indemnity, or other liability obligations and/or rights consistent with this License. However, in accepting such obligations, You may act only on Your own behalf and on Your sole responsibility, not on behalf of any other Contributor, and only if You agree to indemnify, defend, and hold each Contributor harmless for any liability incurred by, or claims asserted against, such Contributor by reason of your accepting any such warranty or additional liability.

#### END OF TERMS AND CONDITIONS

APPENDIX: How to apply the Apache License to your work.

 To apply the Apache License to your work, attach the following boilerplate notice, with the fields enclosed by brackets "[]" replaced with your own identifying information. (Don't include the brackets!) The text should be enclosed in the appropriate

 comment syntax for the file format. We also recommend that a file or class name and description of purpose be included on the same "printed page" as the copyright notice for easier identification within third-party archives.

Copyright [yyyy] [name of copyright owner]

 Licensed under the Apache License, Version 2.0 (the "License"); you may not use this file except in compliance with the License. You may obtain a copy of the License at

http://www.apache.org/licenses/LICENSE-2.0

 Unless required by applicable law or agreed to in writing, software distributed under the License is distributed on an "AS IS" BASIS, WITHOUT WARRANTIES OR CONDITIONS OF ANY KIND, either express or implied. See the License for the specific language governing permissions and limitations under the License.

# **1.555 libhcryptoheimdal 7.7.0+dfsg-1ubuntu1.4**

## **1.555.1 Available under license :**

Copyright (c) 1995 - 2014 Kungliga Tekniska Hgskolan (Royal Institute of Technology, Stockholm, Sweden). All rights reserved.

Redistribution and use in source and binary forms, with or without modification, are permitted provided that the following conditions are met:

- 1. Redistributions of source code must retain the above copyright notice, this list of conditions and the following disclaimer.
- 2. Redistributions in binary form must reproduce the above copyright notice, this list of conditions and the following disclaimer in the documentation and/or other materials provided with the distribution.
- 3. Neither the name of the Institute nor the names of its contributors may be used to endorse or promote products derived from this software without specific prior written permission.

THIS SOFTWARE IS PROVIDED BY THE INSTITUTE AND CONTRIBUTORS ``AS IS'' AND ANY EXPRESS OR IMPLIED WARRANTIES, INCLUDING, BUT NOT LIMITED TO, THE IMPLIED WARRANTIES OF MERCHANTABILITY AND FITNESS FOR A PARTICULAR PURPOSE ARE DISCLAIMED. IN NO EVENT SHALL THE INSTITUTE OR CONTRIBUTORS BE LIABLE

FOR ANY DIRECT, INDIRECT, INCIDENTAL, SPECIAL, EXEMPLARY, OR CONSEQUENTIAL DAMAGES (INCLUDING, BUT NOT LIMITED TO, PROCUREMENT OF SUBSTITUTE GOODS OR SERVICES; LOSS OF USE, DATA, OR PROFITS; OR BUSINESS INTERRUPTION) HOWEVER CAUSED AND ON ANY THEORY OF LIABILITY, WHETHER IN CONTRACT, STRICT LIABILITY, OR TORT (INCLUDING NEGLIGENCE OR OTHERWISE) ARISING IN ANY WAY OUT OF THE USE OF THIS SOFTWARE, EVEN IF ADVISED OF THE POSSIBILITY OF SUCH DAMAGE.

Please see info documentation for the complete list of licenses. Copyright (c) 1992, 1993 The Regents of the University of California. All rights reserved.

This code is derived from software contributed to Berkeley by Christos Zoulas of Cornell University.

Redistribution and use in source and binary forms, with or without modification, are permitted provided that the following conditions are met:

- 1. Redistributions of source code must retain the above copyright notice, this list of conditions and the following disclaimer.
- 2. Redistributions in binary form must reproduce the above copyright notice, this list of conditions and the following disclaimer in the documentation and/or other materials provided with the distribution.
- 3. Neither the name of the University nor the names of its contributors may be used to endorse or promote products derived from this software without specific prior written permission.

THIS SOFTWARE IS PROVIDED BY THE REGENTS AND CONTRIBUTORS ``AS IS'' AND ANY EXPRESS OR IMPLIED WARRANTIES, INCLUDING, BUT NOT LIMITED TO, THE IMPLIED WARRANTIES OF MERCHANTABILITY AND FITNESS FOR A PARTICULAR PURPOSE ARE DISCLAIMED. IN NO EVENT SHALL THE REGENTS OR CONTRIBUTORS BE LIABLE FOR ANY DIRECT, INDIRECT, INCIDENTAL, SPECIAL, EXEMPLARY, OR CONSEQUENTIAL DAMAGES (INCLUDING, BUT NOT LIMITED TO, PROCUREMENT OF SUBSTITUTE GOODS OR SERVICES; LOSS OF USE, DATA, OR PROFITS; OR BUSINESS INTERRUPTION) HOWEVER CAUSED AND ON ANY THEORY OF LIABILITY, WHETHER IN CONTRACT, STRICT LIABILITY, OR TORT (INCLUDING NEGLIGENCE OR OTHERWISE) ARISING IN ANY WAY OUT OF THE USE OF THIS SOFTWARE, EVEN IF ADVISED OF THE POSSIBILITY OF SUCH DAMAGE.

@macro copynext{} @vskip 20pt plus 1fil @end macro

@macro copyrightstart{} @end macro

@macro copyrightend{}

@node Copyrights and Licenses, , Acknowledgments, Top @comment node-name, next, previous, up @appendix Copyrights and Licenses

@heading Kungliga Tekniska Hgskolan

@copyrightstart @verbatim

Copyright (c) 1997-2011 Kungliga Tekniska Hgskolan (Royal Institute of Technology, Stockholm, Sweden). All rights reserved.

Portions Copyright (c) 2009 Apple Inc. All rights reserved.

Redistribution and use in source and binary forms, with or without modification, are permitted provided that the following conditions are met:

- 1. Redistributions of source code must retain the above copyright notice, this list of conditions and the following disclaimer.
- 2. Redistributions in binary form must reproduce the above copyright notice, this list of conditions and the following disclaimer in the documentation and/or other materials provided with the distribution.
- 3. Neither the name of the Institute nor the names of its contributors may be used to endorse or promote products derived from this software without specific prior written permission.

THIS SOFTWARE IS PROVIDED BY THE INSTITUTE AND CONTRIBUTORS ``AS IS'' AND ANY EXPRESS OR IMPLIED WARRANTIES, INCLUDING, BUT NOT LIMITED TO, THE IMPLIED WARRANTIES OF MERCHANTABILITY AND FITNESS FOR A PARTICULAR PURPOSE ARE DISCLAIMED. IN NO EVENT SHALL THE INSTITUTE OR CONTRIBUTORS BE LIABLE FOR ANY DIRECT, INDIRECT, INCIDENTAL, SPECIAL, EXEMPLARY, OR CONSEQUENTIAL DAMAGES (INCLUDING, BUT NOT LIMITED TO, PROCUREMENT OF SUBSTITUTE GOODS OR SERVICES; LOSS OF USE, DATA, OR PROFITS; OR BUSINESS INTERRUPTION) HOWEVER CAUSED AND ON ANY THEORY OF LIABILITY, WHETHER IN CONTRACT, STRICT LIABILITY, OR TORT (INCLUDING NEGLIGENCE OR OTHERWISE) ARISING IN ANY WAY OUT OF THE USE OF THIS SOFTWARE, EVEN IF ADVISED OF THE POSSIBILITY OF SUCH DAMAGE.

@end verbatim @copynext

@heading Massachusetts Institute of Technology

The parts of the libtelnet that handle Kerberos.

@verbatim

Copyright (C) 1990 by the Massachusetts Institute of Technology

Export of this software from the United States of America may require a specific license from the United States Government. It is the responsibility of any person or organization contemplating export to obtain such a license before exporting.

WITHIN THAT CONSTRAINT, permission to use, copy, modify, and distribute this software and its documentation for any purpose and without fee is hereby granted, provided that the above copyright notice appear in all copies and that both that copyright notice and this permission notice appear in supporting documentation, and that the name of M.I.T. not be used in advertising or publicity pertaining to distribution of the software without specific, written prior permission. M.I.T. makes no representations about the suitability of this software for any purpose. It is provided "as is" without express or implied warranty.

@end verbatim @copynext

@heading The Regents of the University of California

The parts of the libroken, most of libtelnet, telnet, ftp, and popper.

@verbatim

Copyright (c) 1988, 1990, 1993 The Regents of the University of California. All rights reserved.

Redistribution and use in source and binary forms, with or without modification, are permitted provided that the following conditions are met:

- 1. Redistributions of source code must retain the above copyright notice, this list of conditions and the following disclaimer.
- 2. Redistributions in binary form must reproduce the above copyright notice, this list of conditions and the following disclaimer in the documentation and/or other materials provided with the distribution.

3. Neither the name of the University nor the names of its contributors may be used to endorse or promote products derived from this software without specific prior written permission.

THIS SOFTWARE IS PROVIDED BY THE REGENTS AND CONTRIBUTORS ``AS IS'' AND ANY EXPRESS OR IMPLIED WARRANTIES, INCLUDING, BUT NOT LIMITED TO, THE IMPLIED WARRANTIES OF MERCHANTABILITY AND FITNESS FOR A PARTICULAR PURPOSE ARE DISCLAIMED. IN NO EVENT SHALL THE REGENTS OR CONTRIBUTORS BE LIABLE FOR ANY DIRECT, INDIRECT, INCIDENTAL, SPECIAL, EXEMPLARY, OR CONSEQUENTIAL DAMAGES (INCLUDING, BUT NOT LIMITED TO, PROCUREMENT OF SUBSTITUTE GOODS OR SERVICES; LOSS OF USE, DATA, OR PROFITS; OR BUSINESS INTERRUPTION) HOWEVER CAUSED AND ON ANY THEORY OF LIABILITY, WHETHER IN CONTRACT, STRICT LIABILITY, OR TORT (INCLUDING NEGLIGENCE OR OTHERWISE) ARISING IN ANY WAY OUT OF THE USE OF THIS SOFTWARE, EVEN IF ADVISED OF THE POSSIBILITY OF SUCH DAMAGE.

@end verbatim @copynext

@heading The Regents of the University of California.

libedit

@verbatim

Copyright (c) 1992, 1993 The Regents of the University of California. All rights reserved.

This code is derived from software contributed to Berkeley by Christos Zoulas of Cornell University.

Redistribution and use in source and binary forms, with or without modification, are permitted provided that the following conditions are met:

- 1. Redistributions of source code must retain the above copyright notice, this list of conditions and the following disclaimer.
- 2. Redistributions in binary form must reproduce the above copyright notice, this list of conditions and the following disclaimer in the documentation and/or other materials provided with the distribution.
- 3. Neither the name of the University nor the names of its contributors may be used to endorse or promote products derived from this software without specific prior written permission.

THIS SOFTWARE IS PROVIDED BY THE REGENTS AND CONTRIBUTORS ``AS IS'' AND ANY EXPRESS OR IMPLIED WARRANTIES, INCLUDING, BUT NOT LIMITED TO, THE IMPLIED WARRANTIES OF MERCHANTABILITY AND FITNESS FOR A PARTICULAR PURPOSE ARE DISCLAIMED. IN NO EVENT SHALL THE REGENTS OR CONTRIBUTORS BE LIABLE FOR ANY DIRECT, INDIRECT, INCIDENTAL, SPECIAL, EXEMPLARY, OR CONSEQUENTIAL

DAMAGES (INCLUDING, BUT NOT LIMITED TO, PROCUREMENT OF SUBSTITUTE GOODS OR SERVICES; LOSS OF USE, DATA, OR PROFITS; OR BUSINESS INTERRUPTION) HOWEVER CAUSED AND ON ANY THEORY OF LIABILITY, WHETHER IN CONTRACT, STRICT LIABILITY, OR TORT (INCLUDING NEGLIGENCE OR OTHERWISE) ARISING IN ANY WAY OUT OF THE USE OF THIS SOFTWARE, EVEN IF ADVISED OF THE POSSIBILITY OF SUCH DAMAGE.

@end verbatim @copynext

@heading TomsFastMath / LibTomMath

Tom's fast math (bignum support) and LibTomMath

@verbatim

LibTomMath is hereby released into the Public Domain.

@end verbatim

@copynext

@heading Doug Rabson

GSS-API mechglue layer.

@verbatim

Copyright (c) 2005 Doug Rabson All rights reserved.

Redistribution and use in source and binary forms, with or without modification, are permitted provided that the following conditions are met:

- 1. Redistributions of source code must retain the above copyright notice, this list of conditions and the following disclaimer.
- 2. Redistributions in binary form must reproduce the above copyright notice, this list of conditions and the following disclaimer in the documentation and/or other materials provided with the distribution.

THIS SOFTWARE IS PROVIDED BY THE AUTHOR AND CONTRIBUTORS ``AS IS'' AND ANY EXPRESS OR IMPLIED WARRANTIES, INCLUDING, BUT NOT LIMITED TO, THE IMPLIED WARRANTIES OF MERCHANTABILITY AND FITNESS FOR A PARTICULAR PURPOSE ARE DISCLAIMED. IN NO EVENT SHALL THE AUTHOR OR CONTRIBUTORS BE LIABLE FOR ANY DIRECT, INDIRECT, INCIDENTAL, SPECIAL, EXEMPLARY, OR CONSEQUENTIAL DAMAGES (INCLUDING, BUT NOT LIMITED TO, PROCUREMENT OF SUBSTITUTE GOODS OR SERVICES; LOSS OF USE, DATA, OR PROFITS; OR BUSINESS INTERRUPTION) HOWEVER CAUSED AND ON ANY THEORY OF LIABILITY, WHETHER IN CONTRACT, STRICT

#### LIABILITY, OR TORT (INCLUDING NEGLIGENCE OR OTHERWISE) ARISING IN ANY WAY OUT OF THE USE OF THIS SOFTWARE, EVEN IF ADVISED OF THE POSSIBILITY OF SUCH DAMAGE.

@end verbatim @copynext

@heading PADL Software Pty Ltd

@table @asis @item GSS-API CFX, SPNEGO, naming extensions, API extensions. @item KCM credential cache. @item HDB LDAP backend. @end table

@verbatim

Copyright (c) 2003-2011, PADL Software Pty Ltd. Copyright (c) 2004, Andrew Bartlett. Copyright (c) 2003 - 2008, Kungliga Tekniska Hgskolan Copyright (c) 2015, Timothy Pearson. All rights reserved.

Redistribution and use in source and binary forms, with or without modification, are permitted provided that the following conditions are met:

- 1. Redistributions of source code must retain the above copyright notice, this list of conditions and the following disclaimer.
- 2. Redistributions in binary form must reproduce the above copyright notice, this list of conditions and the following disclaimer in the documentation and/or other materials provided with the distribution.
- 3. Neither the name of PADL Software nor the names of its contributors may be used to endorse or promote products derived from this software without specific prior written permission.

THIS SOFTWARE IS PROVIDED BY PADL SOFTWARE AND CONTRIBUTORS ``AS IS'' AND ANY EXPRESS OR IMPLIED WARRANTIES, INCLUDING, BUT NOT LIMITED TO, THE IMPLIED WARRANTIES OF MERCHANTABILITY AND FITNESS FOR A PARTICULAR PURPOSE ARE DISCLAIMED. IN NO EVENT SHALL PADL SOFTWARE OR CONTRIBUTORS BE LIABLE FOR ANY DIRECT, INDIRECT, INCIDENTAL, SPECIAL, EXEMPLARY, OR CONSEQUENTIAL DAMAGES (INCLUDING, BUT NOT LIMITED TO, PROCUREMENT OF SUBSTITUTE GOODS OR SERVICES; LOSS OF USE, DATA, OR PROFITS; OR BUSINESS INTERRUPTION) HOWEVER CAUSED AND ON ANY THEORY OF LIABILITY, WHETHER IN CONTRACT, STRICT LIABILITY, OR TORT (INCLUDING NEGLIGENCE OR OTHERWISE) ARISING IN ANY WAY OUT OF THE USE OF THIS SOFTWARE, EVEN IF ADVISED OF THE POSSIBILITY OF

#### SUCH DAMAGE.

@end verbatim @copynext

@heading Marko Kreen

Fortuna in libhcrypto

@verbatim

Copyright (c) 2005 Marko Kreen All rights reserved.

Redistribution and use in source and binary forms, with or without modification, are permitted provided that the following conditions are met:

- 1. Redistributions of source code must retain the above copyright notice, this list of conditions and the following disclaimer.
- 2. Redistributions in binary form must reproduce the above copyright notice, this list of conditions and the following disclaimer in the documentation and/or other materials provided with the distribution.

THIS SOFTWARE IS PROVIDED BY THE AUTHOR AND CONTRIBUTORS ``AS IS'' AND ANY EXPRESS OR IMPLIED WARRANTIES, INCLUDING, BUT NOT LIMITED TO, THE IMPLIED WARRANTIES OF MERCHANTABILITY AND FITNESS FOR A PARTICULAR PURPOSE ARE DISCLAIMED. IN NO EVENT SHALL THE AUTHOR OR CONTRIBUTORS BE LIABLE FOR ANY DIRECT, INDIRECT, INCIDENTAL, SPECIAL, EXEMPLARY, OR CONSEQUENTIAL DAMAGES (INCLUDING, BUT NOT LIMITED TO, PROCUREMENT OF SUBSTITUTE GOODS OR SERVICES; LOSS OF USE, DATA, OR PROFITS; OR BUSINESS INTERRUPTION) HOWEVER CAUSED AND ON ANY THEORY OF LIABILITY, WHETHER IN CONTRACT, STRICT LIABILITY, OR TORT (INCLUDING NEGLIGENCE OR OTHERWISE) ARISING IN ANY WAY OUT OF THE USE OF THIS SOFTWARE, EVEN IF ADVISED OF THE POSSIBILITY OF SUCH DAMAGE.

@end verbatim @copynext

@heading NTT (Nippon Telegraph and Telephone Corporation)

Camellia in libhcrypto

@verbatim

Copyright (c) 2006,2007 NTT (Nippon Telegraph and Telephone Corporation) . All rights reserved.

Redistribution and use in source and binary forms, with or without

modification, are permitted provided that the following conditions are met:

1. Redistributions of source code must retain the above copyright notice, this list of conditions and the following disclaimer as the first lines of this file unmodified.

2. Redistributions in binary form must reproduce the above copyright notice, this list of conditions and the following disclaimer in the documentation and/or other materials provided with the distribution.

### THIS SOFTWARE IS PROVIDED BY NTT ``AS IS'' AND ANY EXPRESS OR IMPLIED WARRANTIES, INCLUDING, BUT NOT LIMITED TO, THE IMPLIED WARRANTIES OF MERCHANTABILITY AND FITNESS FOR A PARTICULAR PURPOSE ARE DISCLAIMED. IN NO EVENT SHALL NTT BE LIABLE FOR ANY DIRECT, INDIRECT, INCIDENTAL, SPECIAL, EXEMPLARY, OR CONSEQUENTIAL DAMAGES (INCLUDING, BUT NOT LIMITED TO, PROCUREMENT OF SUBSTITUTE GOODS OR SERVICES; LOSS OF USE, DATA, OR PROFITS; OR BUSINESS INTERRUPTION) HOWEVER CAUSED AND ON ANY THEORY OF LIABILITY, WHETHER IN CONTRACT, STRICT LIABILITY, OR TORT (INCLUDING NEGLIGENCE OR OTHERWISE) ARISING IN ANY WAY OUT OF THE USE OF THIS SOFTWARE, EVEN IF ADVISED OF THE POSSIBILITY OF SUCH DAMAGE.

@end verbatim @copynext

@heading The NetBSD Foundation, Inc.

vis.c in libroken

@verbatim

Copyright (c) 1999, 2005 The NetBSD Foundation, Inc. All rights reserved.

Redistribution and use in source and binary forms, with or without modification, are permitted provided that the following conditions are met:

- 1. Redistributions of source code must retain the above copyright notice, this list of conditions and the following disclaimer.
- 2. Redistributions in binary form must reproduce the above copyright notice, this list of conditions and the following disclaimer in the documentation and/or other materials provided with the distribution.

THIS SOFTWARE IS PROVIDED BY THE NETBSD FOUNDATION, INC. AND CONTRIBUTORS ``AS IS'' AND ANY EXPRESS OR IMPLIED WARRANTIES, INCLUDING, BUT NOT LIMITED TO, THE IMPLIED WARRANTIES OF MERCHANTABILITY AND FITNESS FOR A PARTICULAR PURPOSE ARE DISCLAIMED. IN NO EVENT SHALL THE FOUNDATION OR CONTRIBUTORS BE LIABLE FOR ANY DIRECT, INDIRECT, INCIDENTAL, SPECIAL, EXEMPLARY, OR CONSEQUENTIAL DAMAGES (INCLUDING, BUT NOT LIMITED TO, PROCUREMENT OF SUBSTITUTE GOODS OR SERVICES; LOSS OF USE, DATA, OR PROFITS; OR BUSINESS

INTERRUPTION) HOWEVER CAUSED AND ON ANY THEORY OF LIABILITY, WHETHER IN CONTRACT, STRICT LIABILITY, OR TORT (INCLUDING NEGLIGENCE OR OTHERWISE) ARISING IN ANY WAY OUT OF THE USE OF THIS SOFTWARE, EVEN IF ADVISED OF THE POSSIBILITY OF SUCH DAMAGE.

@end verbatim @copynext

@heading Vincent Rijmen, Antoon Bosselaers, Paulo Barreto

AES in libhcrypto

@verbatim

rijndael-alg-fst.c

@version 3.0 (December 2000)

Optimised ANSI C code for the Rijndael cipher (now AES)

@author Vincent Rijmen <vincent.rijmen@esat.kuleuven.ac.be> @author Antoon Bosselaers <antoon.bosselaers@esat.kuleuven.ac.be> @author Paulo Barreto <paulo.barreto@terra.com.br>

This code is hereby placed in the public domain.

THIS SOFTWARE IS PROVIDED BY THE AUTHORS ''AS IS'' AND ANY EXPRESS OR IMPLIED WARRANTIES, INCLUDING, BUT NOT LIMITED TO, THE IMPLIED WARRANTIES OF MERCHANTABILITY AND FITNESS FOR A PARTICULAR PURPOSE ARE DISCLAIMED. IN NO EVENT SHALL THE AUTHORS OR CONTRIBUTORS BE LIABLE FOR ANY DIRECT, INDIRECT, INCIDENTAL, SPECIAL, EXEMPLARY, OR CONSEQUENTIAL DAMAGES (INCLUDING, BUT NOT LIMITED TO, PROCUREMENT OF SUBSTITUTE GOODS OR SERVICES; LOSS OF USE, DATA, OR PROFITS; OR BUSINESS INTERRUPTION) HOWEVER CAUSED AND ON ANY THEORY OF LIABILITY, WHETHER IN CONTRACT, STRICT LIABILITY, OR TORT (INCLUDING NEGLIGENCE OR OTHERWISE) ARISING IN ANY WAY OUT OF THE USE OF THIS SOFTWARE, EVEN IF ADVISED OF THE POSSIBILITY OF SUCH DAMAGE.

@end verbatim @copynext

@heading Apple, Inc

kdc/announce.c

@verbatim

Copyright (c) 2008 Apple Inc. All Rights Reserved.

Export of this software from the United States of America may require a specific license from the United States Government. It is the responsibility of any person or organization contemplating export to obtain such a license before exporting.

WITHIN THAT CONSTRAINT, permission to use, copy, modify, and distribute this software and its documentation for any purpose and without fee is hereby granted, provided that the above copyright notice appear in all copies and that both that copyright notice and this permission notice appear in supporting documentation, and that the name of Apple Inc. not be used in advertising or publicity pertaining to distribution of the software without specific, written prior permission. Apple Inc. makes no representations about the suitability of this software for any purpose. It is provided "as is" without express or implied warranty.

#### THIS SOFTWARE IS PROVIDED ``AS IS'' AND WITHOUT ANY EXPRESS OR IMPLIED WARRANTIES, INCLUDING, WITHOUT LIMITATION, THE IMPLIED WARRANTIES OF MERCHANTIBILITY AND FITNESS FOR A PARTICULAR PURPOSE.

@end verbatim

@copynext

@heading Richard Outerbridge

DES core in libhcrypto

@verbatim

D3DES (V5.09) -

A portable, public domain, version of the Data Encryption Standard.

Written with Symantec's THINK (Lightspeed) C by Richard Outerbridge. Thanks to: Dan Hoey for his excellent Initial and Inverse permutation code; Jim Gillogly & Phil Karn for the DES key schedule code; Dennis Ferguson, Eric Young and Dana How for comparing notes; and Ray Lau, for humouring me on.

Copyright (c) 1988,1989,1990,1991,1992 by Richard Outerbridge. (GEnie : OUTER; CIS : [71755,204]) Graven Imagery, 1992.

@end verbatim

@copynext

@heading Secure Endpoints Inc

Windows support

@verbatim

Copyright (c) 2009-2015, Secure Endpoints Inc. All rights reserved.

Redistribution and use in source and binary forms, with or without modification, are permitted provided that the following conditions are met:

- Redistributions of source code must retain the above copyright notice, this list of conditions and the following disclaimer.

- Redistributions in binary form must reproduce the above copyright notice, this list of conditions and the following disclaimer in the documentation and/or other materials provided with the distribution.

THIS SOFTWARE IS PROVIDED BY THE COPYRIGHT HOLDERS AND CONTRIBUTORS "AS IS" AND ANY EXPRESS OR IMPLIED WARRANTIES, INCLUDING, BUT NOT LIMITED TO, THE IMPLIED WARRANTIES OF MERCHANTABILITY AND FITNESS FOR A PARTICULAR PURPOSE ARE DISCLAIMED. IN NO EVENT SHALL THE COPYRIGHT HOLDER OR CONTRIBUTORS BE LIABLE FOR ANY DIRECT, INDIRECT, INCIDENTAL, SPECIAL, EXEMPLARY, OR CONSEQUENTIAL DAMAGES (INCLUDING, BUT NOT LIMITED TO, PROCUREMENT OF SUBSTITUTE GOODS OR SERVICES; LOSS OF USE, DATA, OR PROFITS; OR BUSINESS INTERRUPTION) HOWEVER CAUSED AND ON ANY THEORY OF LIABILITY, WHETHER IN CONTRACT, STRICT LIABILITY, OR TORT (INCLUDING NEGLIGENCE OR OTHERWISE) ARISING IN ANY WAY OUT OF THE USE OF THIS SOFTWARE, EVEN IF ADVISED OF THE POSSIBILITY OF SUCH DAMAGE.

@end verbatim

@copynext

@heading Novell, Inc

lib/hcrypto/test\_dh.c

@verbatim

Copyright (c) 2007, Novell, Inc. Author: Matthias Koenig <mkoenig@suse.de> All rights reserved.

Redistribution and use in source and binary forms, with or without modification, are permitted provided that the following conditions are met:

\* Redistributions of source code must retain the above copyright notice, this list of conditions and the following disclaimer.

\* Redistributions in binary form must reproduce the above copyright notice, this list of conditions and the following disclaimer in the documentation and/or other materials provided with the distribution.

\* Neither the name of the Novell nor the names of its contributors may be used to endorse or promote products derived from this software without specific prior written permission.

THIS SOFTWARE IS PROVIDED BY THE COPYRIGHT HOLDERS AND CONTRIBUTORS "AS IS" AND ANY EXPRESS OR IMPLIED WARRANTIES, INCLUDING, BUT NOT LIMITED TO, THE IMPLIED WARRANTIES OF MERCHANTABILITY AND FITNESS FOR A PARTICULAR PURPOSE ARE DISCLAIMED. IN NO EVENT SHALL THE COPYRIGHT OWNER OR CONTRIBUTORS BE LIABLE FOR ANY DIRECT, INDIRECT, INCIDENTAL, SPECIAL, EXEMPLARY, OR CONSEQUENTIAL DAMAGES (INCLUDING, BUT NOT LIMITED TO, PROCUREMENT OF SUBSTITUTE GOODS OR SERVICES; LOSS OF USE, DATA, OR PROFITS; OR BUSINESS INTERRUPTION) HOWEVER CAUSED AND ON ANY THEORY OF LIABILITY, WHETHER IN CONTRACT, STRICT LIABILITY, OR TORT (INCLUDING NEGLIGENCE OR OTHERWISE) ARISING IN ANY WAY OUT OF THE USE OF THIS SOFTWARE, EVEN IF ADVISED OF THE POSSIBILITY OF SUCH DAMAGE.

@end verbatim

@copyrightend

## **1.556 cron 3.0pl1-136ubuntu1**

## **1.556.1 Available under license :**

No license file was found, but licenses were detected in source scan.

- /\* Copyright 1993,1994 by Paul Vixie
- \* All rights reserved
- \*
- \* Distribute freely, except: don't remove my name from the source or
- \* documentation (don't take credit for my work), mark your changes (don't
- \* get me blamed for your possible bugs), don't alter or remove this
- \* notice. May be sold if buildable source is provided to buyer. No
- \* warrantee of any kind, express or implied, is included with this
- \* software; use at your own risk, responsibility for damages (if any) to
\* anyone resulting from the use of this software rests entirely with the \* user.

\*

\* Send bug reports, bug fixes, enhancements, requests, flames, etc., and \* I'll try to keep a version up to date. I can be reached as follows: \* Paul Vixie <paul@vix.com> uunet!decwrl!vixie!paul \*/

\$Id: INSTALL,v 2.5 1994/01/15 20:43:43 vixie Exp \$

Read the comments at the top of the Makefile, then edit the area marked 'configurable stuff'.

Edit config.h. The stuff I expect you to change is down a bit from the top of the file, but it's clearly marked. Also look at pathnames.h.

You don't have to create the /var/cron or /var/cron/tabs directories, since both the daemon and the `crontab' program will do this the first time they run if they don't exist. You do need to have a /var, though -- just "mkdir /var" if you don't have one, or you can "mkdir /usr/var; ln -s /usr/var /var" if you expect your /var to have a lot of stuff in it.

You will also need /usr/local/etc and /usr/local/bin directories unless you change the Makefile. These will have to be created by hand, but if you are a long-time Usenet user you probably have them already. /usr/local/man is where I keep my man pages, but I have the source for `man' and you probably do not. Therefore you may have to put the man pages into /usr/man/manl, which will be hard since there will be name collisions. (Note that the man command was originally written by Bill Joy before he left Berkeley, and it contains no AT&T code, so it is in UUNET's archive of freely-distributable BSD code.)

LINUX note: /usr/include/paths.h on some linux systems shows \_PATH\_SENDMAIL to be /usr/bin/sendmail even though sendmail is installed in /usr/lib. you should check this out.

say: make all

su and say: make install

Note that if I can get you to "su and say" something just by asking, you have a very serious security problem on your system and you should look into it.

Edit your /usr/lib/crontab file into little pieces -- see the CONVERSION file for help on this.

Use the `crontab' command to install all the little pieces you just created. Some examples (see below before trying any of these!)

 crontab -u uucp -r /usr/lib/uucp/crontab.src crontab -u news -r /usr/lib/news/crontab.src crontab -u root -r /usr/adm/crontab.src

Notes on above examples: (1) the .src files are copied at the time the command is issued; changing the source files later will have no effect until they are reinstalled with another `crontab -r' command. (2) The crontab command will affect the crontab of the person using the command unless `-u USER' is given; `-u' only works for root. When using most `su' commands under most BSD's, `crontab' will still think of you as yourself even though you may think of yourself as root -- so use `-u' liberally. (3) the `-r' option stands for `replace'; check the man page for crontab(1) for other possibilities.

Kill your existing cron daemon -- do `ps aux' and look for /etc/cron.

Edit your /etc/rc or /etc/rc.local, looking for the line that starts up /etc/cron. Comment it out and add a line to start the new cron daemon -- usually /usr/local/etc/cron, unless you changed it in the Makefile.

Start up this cron daemon yourself as root. Just type /usr/local/etc/cron (or whatever); no '&' is needed since the daemon forks itself and the process you executed returns immediately.

ATT notes: for those people unfortunate enough to be stuck on a AT&T UNIX, you will need the public-domain "libndir", found in the B News source and in any comp.sources.unix archive. You will also need to hack the code some.

Found in path(s):

\* /opt/cola/permits/1125565035\_1613603088.1/0/cron-3-0pl1-orig-1-tar-gz/cron-3.0pl1.orig/INSTALL No license file was found, but licenses were detected in source scan.

/\* Copyright 1988,1990,1993,1994 by Paul Vixie

\* All rights reserved

\*

\* Distribute freely, except: don't remove my name from the source or

\* documentation (don't take credit for my work), mark your changes (don't

\* get me blamed for your possible bugs), don't alter or remove this

\* notice. May be sold if buildable source is provided to buyer. No

\* warrantee of any kind, express or implied, is included with this

\* software; use at your own risk, responsibility for damages (if any) to

\* anyone resulting from the use of this software rests entirely with the

\* user.

\*

\* Send bug reports, bug fixes, enhancements, requests, flames, etc., and

\* I'll try to keep a version up to date. I can be reached as follows:

\* Paul Vixie <paul@vix.com> uunet!decwrl!vixie!paul

```
*/
```
Found in path(s):

\* /opt/cola/permits/1125565035\_1613603088.1/0/cron-3-0pl1-orig-1-tar-gz/cron-3.0pl1.orig/crontab.c  $*$ /opt/cola/permits/1125565035\_1613603088.1/0/cron-3-0pl1-orig-1-tar-gz/cron-3.0pl1.orig/entry.c \* /opt/cola/permits/1125565035\_1613603088.1/0/cron-3-0pl1-orig-1-tar-gz/cron-3.0pl1.orig/misc.c \* /opt/cola/permits/1125565035\_1613603088.1/0/cron-3-0pl1-orig-1-tar-gz/cron-3.0pl1.orig/config.h  $*$ /opt/cola/permits/1125565035 1613603088.1/0/cron-3-0pl1-orig-1-tar-gz/cron-3.0pl1.orig/job.c \* /opt/cola/permits/1125565035\_1613603088.1/0/cron-3-0pl1-orig-1-tar-gz/cron-3.0pl1.orig/database.c \* /opt/cola/permits/1125565035\_1613603088.1/0/cron-3-0pl1-orig-1-tar-gz/cron-3.0pl1.orig/env.c \* /opt/cola/permits/1125565035\_1613603088.1/0/cron-3-0pl1-orig-1-tar-gz/cron-3.0pl1.orig/cron.h \* /opt/cola/permits/1125565035\_1613603088.1/0/cron-3-0pl1-orig-1-tar-gz/cron-3.0pl1.orig/user.c \* /opt/cola/permits/1125565035\_1613603088.1/0/cron-3-0pl1-orig-1-tar-gz/cron-3.0pl1.orig/cron.c \* /opt/cola/permits/1125565035\_1613603088.1/0/cron-3-0pl1-orig-1-tar-gz/cron-3.0pl1.orig/compat.c \* /opt/cola/permits/1125565035\_1613603088.1/0/cron-3-0pl1-orig-1-tar-gz/cron-3.0pl1.orig/do\_command.c

No license file was found, but licenses were detected in source scan.

/\*

\* Copyright (c) 1989 The Regents of the University of California.

\* All rights reserved.

\*

\* This code is derived from software contributed to Berkeley by

\* Paul Vixie.

\*

\* Redistribution and use in source and binary forms are permitted

\* provided that the above copyright notice and this paragraph are

\* duplicated in all such forms and that any documentation,

\* advertising materials, and other materials related to such

\* distribution and use acknowledge that the software was developed

\* by the University of California, Berkeley. The name of the

\* University may not be used to endorse or promote products derived

\* from this software without specific prior written permission.

\* THIS SOFTWARE IS PROVIDED ``AS IS'' AND WITHOUT ANY EXPRESS OR

\* IMPLIED WARRANTIES, INCLUDING, WITHOUT LIMITATION, THE IMPLIED

\* WARRANTIES OF MERCHANTABILITY AND FITNESS FOR A PARTICULAR PURPOSE.

\*

\* @(#)bitstring.h 5.2 (Berkeley) 4/4/90

\*/

Found in path(s):

\* /opt/cola/permits/1125565035\_1613603088.1/0/cron-3-0pl1-orig-1-tar-gz/cron-3.0pl1.orig/bitstring.h No license file was found, but licenses were detected in source scan.

/\*

\* Copyright (c) 1988 The Regents of the University of California.

\* All rights reserved.

- \*
- \* This code is derived from software written by Ken Arnold and
- \* published in UNIX Review, Vol. 6, No. 8.

\*

- \* Redistribution and use in source and binary forms are permitted
- \* provided that the above copyright notice and this paragraph are
- \* duplicated in all such forms and that any documentation,
- \* advertising materials, and other materials related to such
- \* distribution and use acknowledge that the software was developed
- \* by the University of California, Berkeley. The name of the
- \* University may not be used to endorse or promote products derived
- \* from this software without specific prior written permission.
- \* THIS SOFTWARE IS PROVIDED ``AS IS'' AND WITHOUT ANY EXPRESS OR
- \* IMPLIED WARRANTIES, INCLUDING, WITHOUT LIMITATION, THE IMPLIED

\* WARRANTIES OF MERCHANTABILITY AND FITNESS FOR A PARTICULAR PURPOSE.

\*

\*/

Found in path(s):

\* /opt/cola/permits/1125565035\_1613603088.1/0/cron-3-0pl1-orig-1-tar-gz/cron-3.0pl1.orig/popen.c No license file was found, but licenses were detected in source scan.

.\"/\* Copyright 1988,1990,1993,1994 by Paul Vixie

.\" \* All rights reserved

 $\Lambda$ " \*

.\" \* Distribute freely, except: don't remove my name from the source or

- .\" \* documentation (don't take credit for my work), mark your changes (don't
- .\" \* get me blamed for your possible bugs), don't alter or remove this
- .\" \* notice. May be sold if buildable source is provided to buyer. No

.\" \* warrantee of any kind, express or implied, is included with this

.\" \* software; use at your own risk, responsibility for damages (if any) to

.\" \* anyone resulting from the use of this software rests entirely with the

 $\lambda$ " \* user.

 $\Lambda$ " \*

.\" \* Send bug reports, bug fixes, enhancements, requests, flames, etc., and

.\" \* I'll try to keep a version up to date. I can be reached as follows:

```
.\" * Paul Vixie <paul@vix.com> uunet!decwrl!vixie!paul
\Lambda" */
```
.\"

.\" \$Id: crontab.5,v 2.4 1994/01/15 20:43:43 vixie Exp \$ .\"

Found in path(s):

\* /opt/cola/permits/1125565035\_1613603088.1/0/cron-3-0pl1-orig-1-tar-gz/cron-3.0pl1.orig/crontab.5 No license file was found, but licenses were detected in source scan.

.\"/\* Copyright 1988,1990,1993 by Paul Vixie

.\" \* All rights reserved

```
.\" *
```
.\" \* Distribute freely, except: don't remove my name from the source or .\" \* documentation (don't take credit for my work), mark your changes (don't .\" \* get me blamed for your possible bugs), don't alter or remove this .\" \* notice. May be sold if buildable source is provided to buyer. No .\" \* warrantee of any kind, express or implied, is included with this .\" \* software; use at your own risk, responsibility for damages (if any) to .\" \* anyone resulting from the use of this software rests entirely with the  $\lambda$ " \* user.  $\Lambda$ " \* .\" \* Send bug reports, bug fixes, enhancements, requests, flames, etc., and .\" \* I'll try to keep a version up to date. I can be reached as follows: .\" \* Paul Vixie <paul@vix.com> uunet!decwrl!vixie!paul .\" \*/ .\" .\" \$Id: crontab.1,v 2.4 1993/12/31 10:47:33 vixie Exp \$ .\" Found in path(s):

\* /opt/cola/permits/1125565035\_1613603088.1/0/cron-3-0pl1-orig-1-tar-gz/cron-3.0pl1.orig/crontab.1 No license file was found, but licenses were detected in source scan.

#/\* Copyright 1988,1990,1993 by Paul Vixie

```
# * All rights reserved
```
# \*

# \* Distribute freely, except: don't remove my name from the source or

# \* documentation (don't take credit for my work), mark your changes (don't

# \* get me blamed for your possible bugs), don't alter or remove this

# \* notice. May be sold if buildable source is provided to buyer. No

# \* warrantee of any kind, express or implied, is included with this

# \* software; use at your own risk, responsibility for damages (if any) to

# \* anyone resulting from the use of this software rests entirely with the

# \* user.

# \*

# \* Send bug reports, bug fixes, enhancements, requests, flames, etc., and

# \* I'll try to keep a version up to date. I can be reached as follows:

# \* Paul Vixie <paul@vix.com> uunet!decwrl!vixie!paul # \*/

Vixie Cron V3.0 December 27, 1993 [V2.2 was some time in 1992] [V2.1 was May 29, 1991] [V2.0 was July 5, 1990] [V2.0-beta was December 9, 1988] [V1.0 was May 6, 1987] Paul Vixie

This is a version of 'cron' that is known to run on BSD 4.[23] systems. It is functionally based on the SysV cron, which means that each user can have their own crontab file (all crontab files are stored in a read-protected directory, usually /var/cron/tabs). No direct support is provided for 'at'; you can continue to run 'atrun' from the crontab as you have been doing. If you don't have atrun (i.e., System V) you are in trouble.

A messages is logged each time a command is executed; also, the files "allow" and "deny" in /var/cron can be used to control access to the "crontab" command (which installs crontabs). It hasn't been tested on SysV, although some effort has gone into making the port an easy one.

This is more or less the copyright that USENET contributed software usually has. Since ATT couldn't use this version if they had to freely distribute source, and since I'd love to see them use it, I'll offer some rediculously low license fee just to have them take it. In the unlikely event that they do this, I will continue to support and distribute the pseudo-PD version, so please, don't flame me for wanting my work to see a wider distribution.

To use this: Sorry, folks, there is no cutesy 'Configure' script. You'll have to go edit a couple of files... So, here's the checklist:

 Read all the FEATURES, INSTALL, and CONVERSION files Edit config.h Edit Makefile (both of these files have instructions inside; note that some things in config.h are definable in Makefile and are therefore surrounded by #ifndef...#endif) 'make' 'su' and 'make install' (you may have to install the man pages by hand) kill your existing cron process (actually you can run your existing cron if you want, but why?) build new crontabs using /usr/lib/{crontab,crontab.local} (either put them all in "root"'s crontab, or divide it up and rip out all the 'su' commands, collapse the lengthy lists into ranges with steps -- basically, this step is as much work as you want to make it) start up the new cron (must be done as root) watch it. test it with 'crontab -r' and watch the daemon track your changes. if you like it, change your /etc/{rc,rc.local} to use it instead of the old one.

\$Id: README,v 2.3 1993/12/28 08:34:43 vixie Exp \$

Found in path(s):

\* /opt/cola/permits/1125565035\_1613603088.1/0/cron-3-0pl1-orig-1-tar-gz/cron-3.0pl1.orig/README No license file was found, but licenses were detected in source scan.

.\" Copyright (c) 1989 The Regents of the University of California.

.\" All rights reserved.

.\"

.\" This code is derived from software contributed to Berkeley by

.\" Paul Vixie.

.\"

.\" Redistribution and use in source and binary forms are permitted

.\" provided that the above copyright notice and this paragraph are

.\" duplicated in all such forms and that any documentation,

.\" advertising materials, and other materials related to such

.\" distribution and use acknowledge that the software was developed

.\" by the University of California, Berkeley. The name of the

.\" University may not be used to endorse or promote products derived

.\" from this software without specific prior written permission.

.\" THIS SOFTWARE IS PROVIDED ``AS IS'' AND WITHOUT ANY EXPRESS OR

.\" IMPLIED WARRANTIES, INCLUDING, WITHOUT LIMITATION, THE IMPLIED

.\" WARRANTIES OF MERCHANTABILITY AND FITNESS FOR A PARTICULAR PURPOSE. .\"

.\" @(#)bitstring.3 5.1 (Berkeley) 12/13/89

.\"

Found in path(s):

\* /opt/cola/permits/1125565035\_1613603088.1/0/cron-3-0pl1-orig-1-tar-gz/cron-3.0pl1.orig/bitstring.3 No license file was found, but licenses were detected in source scan.

# \* All rights reserved

# \* Distribute freely, except: don't remove my name from the source or

Found in path(s):

\* /opt/cola/permits/1125565035\_1613603088.1/0/cron-3-0pl1-orig-1-tar-gz/cron-3.0pl1.orig/Makefile No license file was found, but licenses were detected in source scan.

/\* Copyright 1993,1994 by Paul Vixie

\* All rights reserved

\*

\* Distribute freely, except: don't remove my name from the source or

\* documentation (don't take credit for my work), mark your changes (don't

\* get me blamed for your possible bugs), don't alter or remove this

\* notice. May be sold if buildable source is provided to buyer. No

\* warrantee of any kind, express or implied, is included with this

\* software; use at your own risk, responsibility for damages (if any) to

\* anyone resulting from the use of this software rests entirely with the

\* user.

\*

\* Send bug reports, bug fixes, enhancements, requests, flames, etc., and

\* I'll try to keep a version up to date. I can be reached as follows: \* Paul Vixie <paul@vix.com> uunet!decwrl!vixie!paul

\*/

Found in path(s):

\* /opt/cola/permits/1125565035\_1613603088.1/0/cron-3-0pl1-orig-1-tar-gz/cron-3.0pl1.orig/compat.h \* /opt/cola/permits/1125565035\_1613603088.1/0/cron-3-0pl1-orig-1-tar-gz/cron-3.0pl1.orig/pathnames.h \* /opt/cola/permits/1125565035\_1613603088.1/0/cron-3-0pl1-orig-1-tar-gz/cron-3.0pl1.orig/externs.h No license file was found, but licenses were detected in source scan.

.\"/\* Copyright 1988,1990,1993 by Paul Vixie

.\" \* All rights reserved

 $\Lambda$ " \*

.\" \* Distribute freely, except: don't remove my name from the source or

.\" \* documentation (don't take credit for my work), mark your changes (don't

.\" \* get me blamed for your possible bugs), don't alter or remove this

.\" \* notice. May be sold if buildable source is provided to buyer. No

.\" \* warrantee of any kind, express or implied, is included with this

.\" \* software; use at your own risk, responsibility for damages (if any) to

.\" \* anyone resulting from the use of this software rests entirely with the

 $\lambda$ " \* user.

 $\cdot$ <sup>"</sup> \*

.\" \* Send bug reports, bug fixes, enhancements, requests, flames, etc., and

.\" \* I'll try to keep a version up to date. I can be reached as follows:

.\" \* Paul Vixie <paul@vix.com> uunet!decwrl!vixie!paul .\"  $*$ / .\"

```
.\" $Id: cron.8,v 2.2 1993/12/28 08:34:43 vixie Exp $
.\"
```
Found in path(s):

\* /opt/cola/permits/1125565035\_1613603088.1/0/cron-3-0pl1-orig-1-tar-gz/cron-3.0pl1.orig/cron.8

# **1.557 gnupg 2.2.19-3ubuntu2.2**

# **1.557.1 Available under license :**

LICENSE TERMS

Copyright (c) 2000, Dimitrios Souflis All rights reserved.

Redistribution and use in source and binary forms, with or without modification, are permitted provided that the following conditions are met:

Redistributions of source code must retain the above copyright notice, this list of conditions and the following disclaimer.

Redistributions in binary form must reproduce the above copyright notice, this list of conditions and the following disclaimer in the documentation and/or other materials provided with the distribution.

Neither the name of Dimitrios Souflis nor the names of the contributors may be used to endorse or promote products derived from this software without specific prior written permission.

THIS SOFTWARE IS PROVIDED BY THE COPYRIGHT HOLDERS AND CONTRIBUTORS ``AS IS'' AND ANY EXPRESS OR IMPLIED WARRANTIES, INCLUDING, BUT NOT LIMITED TO, THE IMPLIED WARRANTIES OF MERCHANTABILITY AND FITNESS FOR A PARTICULAR PURPOSE ARE DISCLAIMED. IN NO EVENT SHALL THE REGENTS OR CONTRIBUTORS BE LIABLE FOR ANY DIRECT, INDIRECT, INCIDENTAL, SPECIAL, EXEMPLARY, OR CONSEQUENTIAL DAMAGES (INCLUDING, BUT NOT LIMITED TO, PROCUREMENT OF SUBSTITUTE GOODS OR SERVICES; LOSS OF USE, DATA, OR PROFITS; OR BUSINESS INTERRUPTION) HOWEVER CAUSED AND ON ANY THEORY OF LIABILITY, WHETHER IN CONTRACT, STRICT LIABILITY, OR TORT (INCLUDING NEGLIGENCE OR OTHERWISE) ARISING IN ANY WAY OUT OF THE USE OF THIS SOFTWARE, EVEN IF ADVISED OF THE POSSIBILITY OF SUCH DAMAGE. Here is a list with collected copyright notices. For details see the description of each individual package. [Compiled by wk 2017-11-07]

# GNUPG is

 Copyright (C) 1997-2017 Werner Koch Copyright (C) 1994-2017 Free Software Foundation, Inc. Copyright (C) 2003-2017 g10 Code GmbH Copyright (C) 2002 Klarlvdalens Datakonsult AB Copyright (C) 1995-1997, 2000-2007 Ulrich Drepper <drepper@gnu.ai.mit.edu> Copyright (C) 1994 X Consortium Copyright (C) 1998 by The Internet Society. Copyright (C) 1998-2004 The OpenLDAP Foundation Copyright (C) 1998-2004 Kurt D. Zeilenga. Copyright (C) 1998-2004 Net Boolean Incorporated. Copyright (C) 2001-2004 IBM Corporation. Copyright (C) 1999-2003 Howard Y.H. Chu. Copyright (C) 1999-2003 Symas Corporation. Copyright (C) 1998-2003 Hallvard B. Furuseth. Copyright (C) 1992-1996 Regents of the University of Michigan. Copyright (C) 2000 Dimitrios Souflis Copyright (C) 2008,2009,2010,2012-2016 William Ahern

 GnuPG is free software; you can redistribute it and/or modify it under the terms of the GNU General Public License as published by the Free Software Foundation; either version 3 of the License, or (at your option) any later version.

 GnuPG is distributed in the hope that it will be useful, but WITHOUT ANY WARRANTY; without even the implied warranty of MERCHANTABILITY or FITNESS FOR A PARTICULAR PURPOSE. See the GNU General Public License for more details.

 You should have received a copy of the GNU General Public License along with this program; if not, see <https://www.gnu.org/licenses/>.

# LIBGCRYPT is

 Copyright (C) 1989,1991-2017 Free Software Foundation, Inc. Copyright (C) 1994 X Consortium Copyright (C) 1996 L. Peter Deutsch Copyright (C) 1997 Werner Koch Copyright (C) 1998 The Internet Society Copyright (C) 1996-1999 Peter Gutmann, Paul Kendall, and Chris Wedgwood Copyright (C) 1996-2006 Peter Gutmann, Matt Thomlinson and Blake Coverett Copyright (C) 2003 Nikos Mavroyanopoulos Copyright (C) 2006-2007 NTT (Nippon Telegraph and Telephone Corporation) Copyright (C) 2012-2017 g10 Code GmbH Copyright (C) 2012 Simon Josefsson, Niels Mller Copyright (c) 2012 Intel Corporation Copyright (C) 2013 Christian Grothoff Copyright (C) 2013-2017 Jussi Kivilinna Copyright (C) 2013-2014 Dmitry Eremin-Solenikov Copyright (C) 2014 Stephan Mueller Copyright (C) 2017 Bundesamt fr Sicherheit in der Informationstechnik

 Libgcrypt is free software; you can redistribute it and/or modify it under the terms of the GNU Lesser General Public License as published by the Free Software Foundation; either version 2.1 of the License, or (at your option) any later version.

 Libgcrypt is distributed in the hope that it will be useful, but WITHOUT ANY WARRANTY; without even the implied warranty of MERCHANTABILITY or FITNESS FOR A PARTICULAR PURPOSE. See the GNU Lesser General Public License for more details.

 You should have received a copy of the GNU Lesser General Public License along with this program; if not, see  $\langle \text{http://www.gnu.org/licenses/>} \rangle$ .

# LIBGPG-ERROR is

Copyright (C) 2003-2004, 2010, 2013-2017 g10 Code GmbH

 libgpg-error is free software; you can redistribute it and/or modify it under the terms of the GNU Lesser General Public License as published by the Free Software Foundation; either version 2.1 of the License, or (at your option) any later version.

 libgpg-error is distributed in the hope that it will be useful, but WITHOUT ANY WARRANTY; without even the implied warranty of MERCHANTABILITY or FITNESS FOR A PARTICULAR PURPOSE. See the GNU Lesser General Public License for more details.

 You should have received a copy of the GNU Lesser General Public License along with this program; if not, see <http://www.gnu.org/licenses/>.

# LIBASSUAN is

 Copyright (C) 1992-2013 Free Software Foundation, Inc. Copyright (C) 1994 X Consortium Copyright (C) 2000 Werner Koch (dd9jn) Copyright (C) 2001-2016 g10 Code GmbH Copyright (C) 2004 Simon Josefsson

 Assuan is free software; you can redistribute it and/or modify it under the terms of the GNU Lesser General Public License as published by the Free Software Foundation; either version 2.1 of the License, or (at your option) any later version.

 Assuan is distributed in the hope that it will be useful, but WITHOUT ANY WARRANTY; without even the implied warranty of MERCHANTABILITY or FITNESS FOR A PARTICULAR PURPOSE. See the GNU Lesser General Public License for more details.

 You should have received a copy of the GNU Lesser General Public License along with this program; if not, see <http://www.gnu.org/licenses/>.

# LIBKSBA is

 Copyright (C) 2001, 2002, 2003, 2004, 2005, 2006, 2010, 2011 2012, 2013, 2014, 2015 g10 Code GmbH Copyright (C) 2001, 2002, 2003, 2007 Free Software Foundation, Inc. Copyright (C) 2000, 2001 Fabio Fiorina

 The library and the header files are distributed under the following terms (LGPLv3+/GPLv2+):

 KSBA is free software; you can redistribute it and/or modify it under the terms of either

 - the GNU Lesser General Public License as published by the Free Software Foundation; either version 3 of the License, or (at your option) any later version.

or

 - the GNU General Public License as published by the Free Software Foundation; either version 2 of the License, or (at your option) any later version.

or both in parallel, as here.

 KSBA is distributed in the hope that it will be useful, but WITHOUT ANY WARRANTY; without even the implied warranty of MERCHANTABILITY or FITNESS FOR A PARTICULAR PURPOSE. See the GNU General Public License for more details.

 The other parts (e.g. manual, build system, tests) are distributed under the following terms (GPLv3):

 KSBA is free software; you can redistribute it and/or modify it under the terms of the GNU General Public License as published by the Free Software Foundation; either version 3 of the License, or (at your option) any later version.

 KSBA is distributed in the hope that it will be useful, but WITHOUT ANY WARRANTY; without even the implied warranty of MERCHANTABILITY or FITNESS FOR A PARTICULAR PURPOSE. See the GNU General Public License for more details.

#### NPTH is

Copyright (C) 2011, 2012, 2014, 2015, 2017 g10 Code GmbH

 nPth is free software; you can redistribute it and/or modify it under the terms of the GNU Lesser General Public License as published by the Free Software Foundation; either version 2.1 of the License, or (at your option) any later version.

 nPth is distributed in the hope that it will be useful, but WITHOUT ANY WARRANTY: without even the implied warranty of MERCHANTABILITY or FITNESS FOR A PARTICULAR PURPOSE. See the GNU Lesser General Public License for more details.

 You should have received a copy of the GNU Lesser General Public License along with this program; if not, see <https://www.gnu.org/licenses/>.

# NTBTLS is

 Copyright (C) 2006-2014 Brainspark B.V. Copyright (C) 2014-2017 g10 Code GmbH

 NTBTLS is free software; you can redistribute it and/or modify it under the terms of the GNU General Public License as published by the Free Software Foundation; either version 3 of the License, or (at your option) any later version.

 NTBTLS is distributed in the hope that it will be useful, but WITHOUT ANY WARRANTY; without even the implied warranty of MERCHANTABILITY or FITNESS FOR A PARTICULAR PURPOSE. See the GNU General Public License for more details.

 You should have received a copy of the GNU General Public License along with this program; if not, see <http://www.gnu.org/licenses/>.

# PINENTRY is

 Copyright (C) 1999 Robert Bihlmeyer <robbe@orcus.priv.at> Copyright (C) 2001-2004, 2007-2008, 2010, 2015-2016 g10 Code GmbH Copyright (C) 2002, 2008 Klarlvdalens Datakonsult AB (KDAB) Copyright (C) 2004 by Albrecht Dre <albrecht.dress@arcor.de> Copyright 2007 Ingo Klcker Copyright (C) 2014 Serge Voilokov Copyright (C) 2015 Daiki Ueno Copyright (C) 2015 Daniel Kahn Gillmor <dkg@fifthhorseman.net> Copyright 2016 Intevation GmbH

 PINENTRY is free software; you can redistribute it and/or modify it under the terms of the GNU General Public License as published by the Free Software Foundation; either version 2 of the License, or (at your option) any later version.

 PINENTRY is distributed in the hope that it will be useful, but WITHOUT ANY WARRANTY: without even the implied warranty of MERCHANTABILITY or FITNESS FOR A PARTICULAR PURPOSE. See the GNU General Public License for more details.

 You should have received a copy of the GNU General Public License along with this program; if not, see <https://www.gnu.org/licenses/>.

GPGME is

 Copyright (C) 1991-2013 Free Software Foundation, Inc. Copyright (C) 2000-2001 Werner Koch Copyright (C) 2001-2017 g10 Code GmbH Copyright (C) 2002 Klarlvdalens Datakonsult AB Copyright (C) 2004-2008 Igor Belyi Copyright (C) 2002 John Goerzen Copyright (C) 2014, 2015 Martin Albrecht Copyright (C) 2015 Ben McGinnes Copyright (C) 2015-2016 Bundesamt fr Sicherheit in der Informationstechnik Copyright (C) 2016 Intevation GmbH

 GPGME is free software; you can redistribute it and/or modify it under the terms of the GNU Lesser General Public License as published by the Free Software Foundation; either version 2.1 of the License, or (at your option) any later version.

 GPGME is distributed in the hope that it will be useful, but WITHOUT ANY WARRANTY; without even the implied warranty of MERCHANTABILITY or FITNESS FOR A PARTICULAR PURPOSE. See the GNU Lesser General Public License for more details.

 You should have received a copy of the GNU Lesser General Public License along with this program; if not, see <http://www.gnu.org/licenses/>.

NSIS is

 Copyright 1999-2009 Nullsoft and Contributors Copyright 2002-2008 Amir Szekely Copyright 2003 Ramon

 This license applies to everything in the NSIS package, except where otherwise noted.

 This software is provided 'as-is', without any express or implied warranty. In no event will the authors be held liable for any damages arising from the use of this software.

 Permission is granted to anyone to use this software for any purpose, including commercial applications, and to alter it and redistribute it freely, subject to the following restrictions:

 1. The origin of this software must not be misrepresented; you must not claim that you wrote the original software. If you use this software in a product, an acknowledgment in the product documentation would be appreciated but is not required.

- 2. Altered source versions must be plainly marked as such, and must not be misrepresented as being the original software.
- 3. This notice may not be removed or altered from any source distribution.

The user interface used with the installer is

Copyright 2002-2009 Joost Verburg

 [It is distributed along with NSIS and the same conditions as stated above apply]

TinySCHEME is part of the GnuPG package and is

 Copyright (c) 2000, Dimitrios Souflis All rights reserved.

 Redistribution and use in source and binary forms, with or without modification, are permitted provided that the following conditions are met:

 Redistributions of source code must retain the above copyright notice, this list of conditions and the following disclaimer.

 Redistributions in binary form must reproduce the above copyright notice, this list of conditions and the following disclaimer in the documentation and/or other materials provided with the distribution.

 Neither the name of Dimitrios Souflis nor the names of the contributors may be used to endorse or promote products derived from this software without specific prior written permission.

 THIS SOFTWARE IS PROVIDED BY THE COPYRIGHT HOLDERS AND CONTRIBUTORS ``AS IS'' AND ANY EXPRESS OR IMPLIED WARRANTIES, INCLUDING, BUT NOT LIMITED TO, THE IMPLIED WARRANTIES OF MERCHANTABILITY AND FITNESS FOR A PARTICULAR PURPOSE ARE DISCLAIMED. IN NO EVENT SHALL THE REGENTS OR CONTRIBUTORS BE LIABLE FOR ANY DIRECT, INDIRECT, INCIDENTAL, SPECIAL, EXEMPLARY, OR CONSEQUENTIAL DAMAGES (INCLUDING, BUT NOT LIMITED TO, PROCUREMENT OF SUBSTITUTE GOODS OR SERVICES; LOSS OF USE, DATA, OR PROFITS; OR BUSINESS INTERRUPTION) HOWEVER CAUSED AND ON ANY THEORY OF LIABILITY, WHETHER IN CONTRACT, STRICT LIABILITY, OR TORT (INCLUDING NEGLIGENCE OR OTHERWISE) ARISING IN ANY WAY OUT OF THE USE OF THIS SOFTWARE, EVEN IF ADVISED OF THE POSSIBILITY OF SUCH DAMAGE.

LIBDNS is part of the GnuPG package and is

Copyright (c) 2008, 2009, 2010, 2012-2016 William Ahern

 Permission is hereby granted, free of charge, to any person obtaining a copy of this software and associated documentation files (the "Software"), to deal in the Software without restriction, including without limitation the rights to use, copy, modify, merge, publish, distribute, sublicense, and/or sell copies of the Software, and to permit persons to whom the Software is furnished to do so, subject to the following conditions:

 The above copyright notice and this permission notice shall be included in all copies or substantial portions of the Software.

 THE SOFTWARE IS PROVIDED "AS IS", WITHOUT WARRANTY OF ANY KIND, EXPRESS OR IMPLIED, INCLUDING BUT NOT LIMITED TO THE WARRANTIES OF MERCHANTABILITY, FITNESS FOR A PARTICULAR PURPOSE AND NONINFRINGEMENT. IN NO EVENT SHALL THE AUTHORS OR COPYRIGHT HOLDERS BE LIABLE FOR ANY CLAIM, DAMAGES OR OTHER LIABILITY, WHETHER IN AN ACTION OF CONTRACT, TORT OR OTHERWISE, ARISING FROM, OUT OF OR IN CONNECTION WITH THE SOFTWARE OR THE USE OR OTHER DEALINGS IN THE SOFTWARE.

# ZLIB is

(C) 1995-2013 Jean-loup Gailly and Mark Adler

 This software is provided 'as-is', without any express or implied warranty. In no event will the authors be held liable for any damages arising from the use of this software.

 Permission is granted to anyone to use this software for any purpose, including commercial applications, and to alter it and redistribute it freely, subject to the following restrictions:

- 1. The origin of this software must not be misrepresented; you must not claim that you wrote the original software. If you use this software in a product, an acknowledgment in the product documentation would be appreciated but is not required.
- 2. Altered source versions must be plainly marked as such, and must not be misrepresented as being the original software.
- 3. This notice may not be removed or altered from any source distribution.

 Jean-loup Gailly Mark Adler jloup@gzip.org madler@alumni.caltech.edu

BZIP2 is

 This program, "bzip2", the associated library "libbzip2", and all documentation, are copyright (C) 1996-2010 Julian R Seward. All rights reserved.

 Redistribution and use in source and binary forms, with or without modification, are permitted provided that the following conditions are met:

- 1. Redistributions of source code must retain the above copyright notice, this list of conditions and the following disclaimer.
- 2. The origin of this software must not be misrepresented; you must not claim that you wrote the original software. If you use this software in a product, an acknowledgment in the product documentation would be appreciated but is not required.
- 3. Altered source versions must be plainly marked as such, and must not be misrepresented as being the original software.
- 4. The name of the author may not be used to endorse or promote products derived from this software without specific prior written permission.

 THIS SOFTWARE IS PROVIDED BY THE AUTHOR ``AS IS'' AND ANY EXPRESS OR IMPLIED WARRANTIES, INCLUDING, BUT NOT LIMITED TO, THE IMPLIED WARRANTIES OF MERCHANTABILITY AND FITNESS FOR A PARTICULAR PURPOSE ARE DISCLAIMED. IN NO EVENT SHALL THE AUTHOR BE LIABLE FOR ANY DIRECT, INDIRECT, INCIDENTAL, SPECIAL, EXEMPLARY, OR CONSEQUENTIAL DAMAGES (INCLUDING, BUT NOT LIMITED TO, PROCUREMENT OF SUBSTITUTE GOODS OR SERVICES; LOSS OF USE, DATA, OR PROFITS; OR BUSINESS INTERRUPTION) HOWEVER CAUSED AND ON ANY THEORY OF LIABILITY, WHETHER IN CONTRACT, STRICT LIABILITY, OR TORT (INCLUDING NEGLIGENCE OR OTHERWISE) ARISING IN ANY WAY OUT OF THE USE OF THIS SOFTWARE, EVEN IF ADVISED OF THE POSSIBILITY OF SUCH DAMAGE.

# SQLITE has

 been put into the public-domain by its author D. Richard Hipp: The author disclaims copyright to this source code. In place of a legal notice, here is a blessing:

May you do good and not evil.

May you find forgiveness for yourself and forgive others.

May you share freely, never taking more than you give.

[Note that only a few files are distributed under this license.]

# CC0 1.0 Universal

 CREATIVE COMMONS CORPORATION IS NOT A LAW FIRM AND DOES NOT PROVIDE LEGAL SERVICES. DISTRIBUTION OF THIS DOCUMENT DOES NOT CREATE AN ATTORNEY-CLIENT RELATIONSHIP. CREATIVE COMMONS PROVIDES THIS INFORMATION ON AN "AS-IS" BASIS. CREATIVE COMMONS MAKES NO WARRANTIES REGARDING THE USE OF THIS DOCUMENT OR THE INFORMATION OR WORKS PROVIDED HEREUNDER, AND DISCLAIMS LIABILITY FOR DAMAGES RESULTING FROM THE USE OF THIS DOCUMENT OR THE INFORMATION OR WORKS PROVIDED HEREUNDER.

# Statement of Purpose

The laws of most jurisdictions throughout the world automatically confer exclusive Copyright and Related Rights (defined below) upon the creator and subsequent owner(s) (each and all, an "owner") of an original work of authorship and/or a database (each, a "Work").

Certain owners wish to permanently relinquish those rights to a Work for the purpose of contributing to a commons of creative, cultural and scientific works ("Commons") that the public can reliably and without fear of later claims of infringement build upon, modify, incorporate in other works, reuse and redistribute as freely as possible in any form whatsoever and for any purposes, including without limitation commercial purposes. These owners may contribute to the Commons to promote the ideal of a free culture and the further production of creative, cultural and scientific works, or to gain reputation or greater distribution for their Work in part through the use and efforts of others.

For these and/or other purposes and motivations, and without any expectation of additional consideration or compensation, the person associating CC0 with a Work (the "Affirmer"), to the extent that he or she is an owner of Copyright and Related Rights in the Work, voluntarily elects to apply CC0 to the Work and publicly distribute the Work under its terms, with knowledge of his or her Copyright and Related Rights in the Work and the meaning and intended legal effect of CC0 on those rights.

1. Copyright and Related Rights. A Work made available under CC0 may be protected by copyright and related or neighboring rights ("Copyright and Related Rights"). Copyright and Related Rights include, but are not limited to, the following:

- i. the right to reproduce, adapt, distribute, perform, display, communicate, and translate a Work;
- ii. moral rights retained by the original author(s) and/or performer(s);
- iii. publicity and privacy rights pertaining to a person's image or

likeness depicted in a Work;

- iv. rights protecting against unfair competition in regards to a Work, subject to the limitations in paragraph 4(a), below;
- v. rights protecting the extraction, dissemination, use and reuse of data in a Work;
- vi. database rights (such as those arising under Directive 96/9/EC of the European Parliament and of the Council of 11 March 1996 on the legal protection of databases, and under any national implementation thereof, including any amended or successor version of such directive); and
- vii. other similar, equivalent or corresponding rights throughout the world based on applicable law or treaty, and any national implementations thereof.

2. Waiver. To the greatest extent permitted by, but not in contravention of, applicable law, Affirmer hereby overtly, fully, permanently, irrevocably and unconditionally waives, abandons, and surrenders all of Affirmer's Copyright and Related Rights and associated claims and causes of action, whether now known or unknown (including existing as well as future claims and causes of action), in the Work (i) in all territories worldwide, (ii) for the maximum duration provided by applicable law or treaty (including future time extensions), (iii) in any current or future medium and for any number of copies, and (iv) for any purpose whatsoever, including without limitation commercial, advertising or promotional purposes (the "Waiver"). Affirmer makes the Waiver for the benefit of each member of the public at large and to the detriment of Affirmer's heirs and successors, fully intending that such Waiver shall not be subject to revocation, rescission, cancellation, termination, or any other legal or equitable action to disrupt the quiet enjoyment of the Work by the public as contemplated by Affirmer's express Statement of Purpose.

3. Public License Fallback. Should any part of the Waiver for any reason be judged legally invalid or ineffective under applicable law, then the Waiver shall be preserved to the maximum extent permitted taking into account Affirmer's express Statement of Purpose. In addition, to the extent the Waiver is so judged Affirmer hereby grants to each affected person a royalty-free, non transferable, non sublicensable, non exclusive, irrevocable and unconditional license to exercise Affirmer's Copyright and Related Rights in the Work (i) in all territories worldwide, (ii) for the maximum duration provided by applicable law or treaty (including future time extensions), (iii) in any current or future medium and for any number of copies, and (iv) for any purpose whatsoever, including without limitation commercial, advertising or promotional purposes (the "License"). The License shall be deemed effective as of the date CC0 was applied by Affirmer to the Work. Should any part of the License for any reason be judged legally invalid or ineffective under applicable law, such partial invalidity or ineffectiveness shall not invalidate the remainder of the License, and in such case Affirmer hereby affirms that he or she

will not (i) exercise any of his or her remaining Copyright and Related Rights in the Work or (ii) assert any associated claims and causes of action with respect to the Work, in either case contrary to Affirmer's express Statement of Purpose.

4. Limitations and Disclaimers.

- a. No trademark or patent rights held by Affirmer are waived, abandoned, surrendered, licensed or otherwise affected by this document.
- b. Affirmer offers the Work as-is and makes no representations or warranties of any kind concerning the Work, express, implied, statutory or otherwise, including without limitation warranties of title, merchantability, fitness for a particular purpose, non infringement, or the absence of latent or other defects, accuracy, or the present or absence of errors, whether or not discoverable, all to the greatest extent permissible under applicable law.
- c. Affirmer disclaims responsibility for clearing rights of other persons that may apply to the Work or any use thereof, including without limitation any person's Copyright and Related Rights in the Work. Further, Affirmer disclaims responsibility for obtaining any necessary consents, permissions or other rights required for any use of the Work.
- d. Affirmer understands and acknowledges that Creative Commons is not a party to this document and has no duty or obligation with respect to this CC0 or use of the Work.

[Note that only a few files are distributed under this license.]

 GNU LESSER GENERAL PUBLIC LICENSE Version 2.1, February 1999

Copyright (C) 1991, 1999 Free Software Foundation, Inc.

 59 Temple Place, Suite 330, Boston, MA 02111-1307 USA Everyone is permitted to copy and distribute verbatim copies of this license document, but changing it is not allowed.

[This is the first released version of the Lesser GPL. It also counts as the successor of the GNU Library Public License, version 2, hence the version number 2.1.]

#### Preamble

 The licenses for most software are designed to take away your freedom to share and change it. By contrast, the GNU General Public Licenses are intended to guarantee your freedom to share and change free software--to make sure the software is free for all its users.

 This license, the Lesser General Public License, applies to some specially designated software packages--typically libraries--of the Free Software Foundation and other authors who decide to use it. You can use it too, but we suggest you first think carefully about whether this license or the ordinary General Public License is the better strategy to use in any particular case, based on the explanations below.

 When we speak of free software, we are referring to freedom of use, not price. Our General Public Licenses are designed to make sure that you have the freedom to distribute copies of free software (and charge for this service if you wish); that you receive source code or can get it if you want it; that you can change the software and use pieces of it in new free programs; and that you are informed that you can do these things.

 To protect your rights, we need to make restrictions that forbid distributors to deny you these rights or to ask you to surrender these rights. These restrictions translate to certain responsibilities for you if you distribute copies of the library or if you modify it.

 For example, if you distribute copies of the library, whether gratis or for a fee, you must give the recipients all the rights that we gave you. You must make sure that they, too, receive or can get the source code. If you link other code with the library, you must provide complete object files to the recipients, so that they can relink them with the library after making changes to the library and recompiling it. And you must show them these terms so they know their rights.

We protect your rights with a two-step method: (1) we copyright the library, and (2) we offer you this license, which gives you legal permission to copy, distribute and/or modify the library.

 To protect each distributor, we want to make it very clear that there is no warranty for the free library. Also, if the library is modified by someone else and passed on, the recipients should know that what they have is not the original version, so that the original author's reputation will not be affected by problems that might be introduced by others.

#### $\mathbf{M}$ .

 Finally, software patents pose a constant threat to the existence of any free program. We wish to make sure that a company cannot effectively restrict the users of a free program by obtaining a restrictive license from a patent holder. Therefore, we insist that any patent license obtained for a version of the library must be consistent with the full freedom of use specified in this license.

 Most GNU software, including some libraries, is covered by the ordinary GNU General Public License. This license, the GNU Lesser General Public License, applies to certain designated libraries, and

is quite different from the ordinary General Public License. We use this license for certain libraries in order to permit linking those libraries into non-free programs.

 When a program is linked with a library, whether statically or using a shared library, the combination of the two is legally speaking a combined work, a derivative of the original library. The ordinary General Public License therefore permits such linking only if the entire combination fits its criteria of freedom. The Lesser General Public License permits more lax criteria for linking other code with the library.

 We call this license the "Lesser" General Public License because it does Less to protect the user's freedom than the ordinary General Public License. It also provides other free software developers Less of an advantage over competing non-free programs. These disadvantages are the reason we use the ordinary General Public License for many libraries. However, the Lesser license provides advantages in certain special circumstances.

 For example, on rare occasions, there may be a special need to encourage the widest possible use of a certain library, so that it becomes a de-facto standard. To achieve this, non-free programs must be allowed to use the library. A more frequent case is that a free library does the same job as widely used non-free libraries. In this case, there is little to gain by limiting the free library to free software only, so we use the Lesser General Public License.

 In other cases, permission to use a particular library in non-free programs enables a greater number of people to use a large body of free software. For example, permission to use the GNU C Library in non-free programs enables many more people to use the whole GNU operating system, as well as its variant, the GNU/Linux operating system.

 Although the Lesser General Public License is Less protective of the users' freedom, it does ensure that the user of a program that is linked with the Library has the freedom and the wherewithal to run that program using a modified version of the Library.

 The precise terms and conditions for copying, distribution and modification follow. Pay close attention to the difference between a "work based on the library" and a "work that uses the library". The former contains code derived from the library, whereas the latter must be combined with the library in order to run.  $\overline{M}$ .

 GNU LESSER GENERAL PUBLIC LICENSE TERMS AND CONDITIONS FOR COPYING, DISTRIBUTION AND MODIFICATION

 0. This License Agreement applies to any software library or other program which contains a notice placed by the copyright holder or other authorized party saying it may be distributed under the terms of this Lesser General Public License (also called "this License"). Each licensee is addressed as "you".

 A "library" means a collection of software functions and/or data prepared so as to be conveniently linked with application programs (which use some of those functions and data) to form executables.

 The "Library", below, refers to any such software library or work which has been distributed under these terms. A "work based on the Library" means either the Library or any derivative work under copyright law: that is to say, a work containing the Library or a portion of it, either verbatim or with modifications and/or translated straightforwardly into another language. (Hereinafter, translation is included without limitation in the term "modification".)

 "Source code" for a work means the preferred form of the work for making modifications to it. For a library, complete source code means all the source code for all modules it contains, plus any associated interface definition files, plus the scripts used to control compilation and installation of the library.

 Activities other than copying, distribution and modification are not covered by this License; they are outside its scope. The act of running a program using the Library is not restricted, and output from such a program is covered only if its contents constitute a work based on the Library (independent of the use of the Library in a tool for writing it). Whether that is true depends on what the Library does and what the program that uses the Library does.

 1. You may copy and distribute verbatim copies of the Library's complete source code as you receive it, in any medium, provided that you conspicuously and appropriately publish on each copy an appropriate copyright notice and disclaimer of warranty; keep intact all the notices that refer to this License and to the absence of any warranty; and distribute a copy of this License along with the Library.

 You may charge a fee for the physical act of transferring a copy, and you may at your option offer warranty protection in exchange for a fee.

 2. You may modify your copy or copies of the Library or any portion of it, thus forming a work based on the Library, and copy and distribute such modifications or work under the terms of Section 1

a) The modified work must itself be a software library.

 b) You must cause the files modified to carry prominent notices stating that you changed the files and the date of any change.

 c) You must cause the whole of the work to be licensed at no charge to all third parties under the terms of this License.

 d) If a facility in the modified Library refers to a function or a table of data to be supplied by an application program that uses the facility, other than as an argument passed when the facility is invoked, then you must make a good faith effort to ensure that, in the event an application does not supply such function or table, the facility still operates, and performs whatever part of its purpose remains meaningful.

 (For example, a function in a library to compute square roots has a purpose that is entirely well-defined independent of the application. Therefore, Subsection 2d requires that any application-supplied function or table used by this function must be optional: if the application does not supply it, the square root function must still compute square roots.)

These requirements apply to the modified work as a whole. If identifiable sections of that work are not derived from the Library, and can be reasonably considered independent and separate works in themselves, then this License, and its terms, do not apply to those sections when you distribute them as separate works. But when you distribute the same sections as part of a whole which is a work based on the Library, the distribution of the whole must be on the terms of this License, whose permissions for other licensees extend to the entire whole, and thus to each and every part regardless of who wrote it.

Thus, it is not the intent of this section to claim rights or contest your rights to work written entirely by you; rather, the intent is to exercise the right to control the distribution of derivative or collective works based on the Library.

In addition, mere aggregation of another work not based on the Library with the Library (or with a work based on the Library) on a volume of a storage or distribution medium does not bring the other work under the scope of this License.

 3. You may opt to apply the terms of the ordinary GNU General Public License instead of this License to a given copy of the Library. To do

this, you must alter all the notices that refer to this License, so that they refer to the ordinary GNU General Public License, version 2, instead of to this License. (If a newer version than version 2 of the ordinary GNU General Public License has appeared, then you can specify that version instead if you wish.) Do not make any other change in these notices.

#### ^L

 Once this change is made in a given copy, it is irreversible for that copy, so the ordinary GNU General Public License applies to all subsequent copies and derivative works made from that copy.

 This option is useful when you wish to copy part of the code of the Library into a program that is not a library.

 4. You may copy and distribute the Library (or a portion or derivative of it, under Section 2) in object code or executable form under the terms of Sections 1 and 2 above provided that you accompany it with the complete corresponding machine-readable source code, which must be distributed under the terms of Sections 1 and 2 above on a medium customarily used for software interchange.

 If distribution of object code is made by offering access to copy from a designated place, then offering equivalent access to copy the source code from the same place satisfies the requirement to distribute the source code, even though third parties are not compelled to copy the source along with the object code.

 5. A program that contains no derivative of any portion of the Library, but is designed to work with the Library by being compiled or linked with it, is called a "work that uses the Library". Such a work, in isolation, is not a derivative work of the Library, and therefore falls outside the scope of this License.

 However, linking a "work that uses the Library" with the Library creates an executable that is a derivative of the Library (because it contains portions of the Library), rather than a "work that uses the library". The executable is therefore covered by this License. Section 6 states terms for distribution of such executables.

 When a "work that uses the Library" uses material from a header file that is part of the Library, the object code for the work may be a derivative work of the Library even though the source code is not. Whether this is true is especially significant if the work can be linked without the Library, or if the work is itself a library. The threshold for this to be true is not precisely defined by law.

 If such an object file uses only numerical parameters, data structure layouts and accessors, and small macros and small inline functions (ten lines or less in length), then the use of the object file is unrestricted, regardless of whether it is legally a derivative work. (Executables containing this object code plus portions of the Library will still fall under Section 6.)

 Otherwise, if the work is a derivative of the Library, you may distribute the object code for the work under the terms of Section 6. Any executables containing that work also fall under Section 6, whether or not they are linked directly with the Library itself.  $\mathbf{M}$ .

 6. As an exception to the Sections above, you may also combine or link a "work that uses the Library" with the Library to produce a work containing portions of the Library, and distribute that work under terms of your choice, provided that the terms permit modification of the work for the customer's own use and reverse engineering for debugging such modifications.

 You must give prominent notice with each copy of the work that the Library is used in it and that the Library and its use are covered by this License. You must supply a copy of this License. If the work during execution displays copyright notices, you must include the copyright notice for the Library among them, as well as a reference directing the user to the copy of this License. Also, you must do one of these things:

 a) Accompany the work with the complete corresponding machine-readable source code for the Library including whatever changes were used in the work (which must be distributed under Sections 1 and 2 above); and, if the work is an executable linked with the Library, with the complete machine-readable "work that uses the Library", as object code and/or source code, so that the user can modify the Library and then relink to produce a modified executable containing the modified Library. (It is understood that the user who changes the contents of definitions files in the Library will not necessarily be able to recompile the application to use the modified definitions.)

 b) Use a suitable shared library mechanism for linking with the Library. A suitable mechanism is one that (1) uses at run time a copy of the library already present on the user's computer system, rather than copying library functions into the executable, and (2) will operate properly with a modified version of the library, if the user installs one, as long as the modified version is interface-compatible with the version that the work was made with.

 c) Accompany the work with a written offer, valid for at least three years, to give the same user the materials specified in Subsection 6a, above, for a charge no more than the cost of

performing this distribution.

 d) If distribution of the work is made by offering access to copy from a designated place, offer equivalent access to copy the above specified materials from the same place.

 e) Verify that the user has already received a copy of these materials or that you have already sent this user a copy.

 For an executable, the required form of the "work that uses the Library" must include any data and utility programs needed for reproducing the executable from it. However, as a special exception, the materials to be distributed need not include anything that is normally distributed (in either source or binary form) with the major components (compiler, kernel, and so on) of the operating system on which the executable runs, unless that component itself accompanies the executable.

 It may happen that this requirement contradicts the license restrictions of other proprietary libraries that do not normally accompany the operating system. Such a contradiction means you cannot use both them and the Library together in an executable that you distribute.

# $\Delta L$

 7. You may place library facilities that are a work based on the Library side-by-side in a single library together with other library facilities not covered by this License, and distribute such a combined library, provided that the separate distribution of the work based on the Library and of the other library facilities is otherwise permitted, and provided that you do these two things:

 a) Accompany the combined library with a copy of the same work based on the Library, uncombined with any other library facilities. This must be distributed under the terms of the Sections above.

 b) Give prominent notice with the combined library of the fact that part of it is a work based on the Library, and explaining where to find the accompanying uncombined form of the same work.

 8. You may not copy, modify, sublicense, link with, or distribute the Library except as expressly provided under this License. Any attempt otherwise to copy, modify, sublicense, link with, or distribute the Library is void, and will automatically terminate your rights under this License. However, parties who have received copies, or rights, from you under this License will not have their licenses terminated so long as such parties remain in full compliance.

 9. You are not required to accept this License, since you have not signed it. However, nothing else grants you permission to modify or distribute the Library or its derivative works. These actions are prohibited by law if you do not accept this License. Therefore, by modifying or distributing the Library (or any work based on the Library), you indicate your acceptance of this License to do so, and all its terms and conditions for copying, distributing or modifying the Library or works based on it.

 10. Each time you redistribute the Library (or any work based on the Library), the recipient automatically receives a license from the original licensor to copy, distribute, link with or modify the Library subject to these terms and conditions. You may not impose any further restrictions on the recipients' exercise of the rights granted herein. You are not responsible for enforcing compliance by third parties with this License.

#### $\mathbf{M}$ .

 11. If, as a consequence of a court judgment or allegation of patent infringement or for any other reason (not limited to patent issues), conditions are imposed on you (whether by court order, agreement or otherwise) that contradict the conditions of this License, they do not excuse you from the conditions of this License. If you cannot distribute so as to satisfy simultaneously your obligations under this License and any other pertinent obligations, then as a consequence you may not distribute the Library at all. For example, if a patent license would not permit royalty-free redistribution of the Library by all those who receive copies directly or indirectly through you, then the only way you could satisfy both it and this License would be to refrain entirely from distribution of the Library.

If any portion of this section is held invalid or unenforceable under any particular circumstance, the balance of the section is intended to apply, and the section as a whole is intended to apply in other circumstances.

It is not the purpose of this section to induce you to infringe any patents or other property right claims or to contest validity of any such claims; this section has the sole purpose of protecting the integrity of the free software distribution system which is implemented by public license practices. Many people have made generous contributions to the wide range of software distributed through that system in reliance on consistent application of that system; it is up to the author/donor to decide if he or she is willing to distribute software through any other system and a licensee cannot impose that choice.

This section is intended to make thoroughly clear what is believed to be a consequence of the rest of this License.

 12. If the distribution and/or use of the Library is restricted in certain countries either by patents or by copyrighted interfaces, the original copyright holder who places the Library under this License may add an explicit geographical distribution limitation excluding those countries, so that distribution is permitted only in or among countries not thus excluded. In such case, this License incorporates the limitation as if written in the body of this License.

 13. The Free Software Foundation may publish revised and/or new versions of the Lesser General Public License from time to time. Such new versions will be similar in spirit to the present version, but may differ in detail to address new problems or concerns.

Each version is given a distinguishing version number. If the Library specifies a version number of this License which applies to it and "any later version", you have the option of following the terms and conditions either of that version or of any later version published by the Free Software Foundation. If the Library does not specify a license version number, you may choose any version ever published by the Free Software Foundation.

#### $\mathbf{M}$ .

 14. If you wish to incorporate parts of the Library into other free programs whose distribution conditions are incompatible with these, write to the author to ask for permission. For software which is copyrighted by the Free Software Foundation, write to the Free Software Foundation; we sometimes make exceptions for this. Our decision will be guided by the two goals of preserving the free status of all derivatives of our free software and of promoting the sharing and reuse of software generally.

# NO WARRANTY

 15. BECAUSE THE LIBRARY IS LICENSED FREE OF CHARGE, THERE IS NO WARRANTY FOR THE LIBRARY, TO THE EXTENT PERMITTED BY APPLICABLE LAW. EXCEPT WHEN OTHERWISE STATED IN WRITING THE COPYRIGHT HOLDERS AND/OR OTHER PARTIES PROVIDE THE LIBRARY "AS IS" WITHOUT WARRANTY OF ANY KIND, EITHER EXPRESSED OR IMPLIED, INCLUDING, BUT NOT LIMITED TO, THE IMPLIED WARRANTIES OF MERCHANTABILITY AND FITNESS FOR A PARTICULAR PURPOSE. THE ENTIRE RISK AS TO THE QUALITY AND PERFORMANCE OF THE LIBRARY IS WITH YOU. SHOULD THE LIBRARY PROVE DEFECTIVE, YOU ASSUME THE COST OF ALL NECESSARY SERVICING, REPAIR OR CORRECTION.

 16. IN NO EVENT UNLESS REQUIRED BY APPLICABLE LAW OR AGREED TO IN WRITING WILL ANY COPYRIGHT HOLDER, OR ANY OTHER PARTY WHO MAY MODIFY AND/OR REDISTRIBUTE THE LIBRARY AS PERMITTED ABOVE, BE LIABLE TO YOU FOR DAMAGES, INCLUDING ANY GENERAL, SPECIAL, INCIDENTAL OR CONSEQUENTIAL DAMAGES ARISING OUT OF THE USE OR INABILITY TO USE THE

LIBRARY (INCLUDING BUT NOT LIMITED TO LOSS OF DATA OR DATA BEING RENDERED INACCURATE OR LOSSES SUSTAINED BY YOU OR THIRD PARTIES OR A FAILURE OF THE LIBRARY TO OPERATE WITH ANY OTHER SOFTWARE), EVEN IF SUCH HOLDER OR OTHER PARTY HAS BEEN ADVISED OF THE POSSIBILITY OF SUCH **DAMAGES** 

# END OF TERMS AND CONDITIONS

 $\mathbf{M}$ .

How to Apply These Terms to Your New Libraries

 If you develop a new library, and you want it to be of the greatest possible use to the public, we recommend making it free software that everyone can redistribute and change. You can do so by permitting redistribution under these terms (or, alternatively, under the terms of the ordinary General Public License).

 To apply these terms, attach the following notices to the library. It is safest to attach them to the start of each source file to most effectively convey the exclusion of warranty; and each file should have at least the "copyright" line and a pointer to where the full notice is found.

 <one line to give the library's name and a brief idea of what it does.> Copyright  $(C)$  <year > <name of author>

 This library is free software; you can redistribute it and/or modify it under the terms of the GNU Lesser General Public License as published by the Free Software Foundation; either version 2.1 of the License, or (at your option) any later version.

 This library is distributed in the hope that it will be useful, but WITHOUT ANY WARRANTY; without even the implied warranty of MERCHANTABILITY or FITNESS FOR A PARTICULAR PURPOSE. See the GNU Lesser General Public License for more details.

 You should have received a copy of the GNU Lesser General Public License along with this library; if not, write to the Free Software Foundation, Inc., 59 Temple Place, Suite 330, Boston, MA 02111-1307 USA

Also add information on how to contact you by electronic and paper mail.

You should also get your employer (if you work as a programmer) or your school, if any, to sign a "copyright disclaimer" for the library, if necessary. Here is a sample; alter the names:

 Yoyodyne, Inc., hereby disclaims all copyright interest in the library `Frob' (a library for tweaking knobs) written by James

#### Random Hacker.

 <signature of Ty Coon>, 1 April 1990 Ty Coon, President of Vice

That's all there is to it!

 GNU GENERAL PUBLIC LICENSE Version 3, 29 June 2007

Copyright (C) 2007 Free Software Foundation, Inc. <https://fsf.org/> Everyone is permitted to copy and distribute verbatim copies of this license document, but changing it is not allowed.

 Preamble

 The GNU General Public License is a free, copyleft license for software and other kinds of works.

 The licenses for most software and other practical works are designed to take away your freedom to share and change the works. By contrast, the GNU General Public License is intended to guarantee your freedom to share and change all versions of a program--to make sure it remains free software for all its users. We, the Free Software Foundation, use the GNU General Public License for most of our software; it applies also to any other work released this way by its authors. You can apply it to your programs, too.

 When we speak of free software, we are referring to freedom, not price. Our General Public Licenses are designed to make sure that you have the freedom to distribute copies of free software (and charge for them if you wish), that you receive source code or can get it if you want it, that you can change the software or use pieces of it in new free programs, and that you know you can do these things.

 To protect your rights, we need to prevent others from denying you these rights or asking you to surrender the rights. Therefore, you have certain responsibilities if you distribute copies of the software, or if you modify it: responsibilities to respect the freedom of others.

 For example, if you distribute copies of such a program, whether gratis or for a fee, you must pass on to the recipients the same freedoms that you received. You must make sure that they, too, receive or can get the source code. And you must show them these terms so they know their rights.

 Developers that use the GNU GPL protect your rights with two steps: (1) assert copyright on the software, and (2) offer you this License

 For the developers' and authors' protection, the GPL clearly explains that there is no warranty for this free software. For both users' and authors' sake, the GPL requires that modified versions be marked as changed, so that their problems will not be attributed erroneously to authors of previous versions.

 Some devices are designed to deny users access to install or run modified versions of the software inside them, although the manufacturer can do so. This is fundamentally incompatible with the aim of protecting users' freedom to change the software. The systematic pattern of such abuse occurs in the area of products for individuals to use, which is precisely where it is most unacceptable. Therefore, we have designed this version of the GPL to prohibit the practice for those products. If such problems arise substantially in other domains, we stand ready to extend this provision to those domains in future versions of the GPL, as needed to protect the freedom of users.

 Finally, every program is threatened constantly by software patents. States should not allow patents to restrict development and use of software on general-purpose computers, but in those that do, we wish to avoid the special danger that patents applied to a free program could make it effectively proprietary. To prevent this, the GPL assures that patents cannot be used to render the program non-free.

 The precise terms and conditions for copying, distribution and modification follow.

#### TERMS AND CONDITIONS

0. Definitions.

"This License" refers to version 3 of the GNU General Public License.

 "Copyright" also means copyright-like laws that apply to other kinds of works, such as semiconductor masks.

 "The Program" refers to any copyrightable work licensed under this License. Each licensee is addressed as "you". "Licensees" and "recipients" may be individuals or organizations.

 To "modify" a work means to copy from or adapt all or part of the work in a fashion requiring copyright permission, other than the making of an exact copy. The resulting work is called a "modified version" of the earlier work or a work "based on" the earlier work.

A "covered work" means either the unmodified Program or a work based

on the Program.

 To "propagate" a work means to do anything with it that, without permission, would make you directly or secondarily liable for infringement under applicable copyright law, except executing it on a computer or modifying a private copy. Propagation includes copying, distribution (with or without modification), making available to the public, and in some countries other activities as well.

 To "convey" a work means any kind of propagation that enables other parties to make or receive copies. Mere interaction with a user through a computer network, with no transfer of a copy, is not conveying.

 An interactive user interface displays "Appropriate Legal Notices" to the extent that it includes a convenient and prominently visible feature that (1) displays an appropriate copyright notice, and (2) tells the user that there is no warranty for the work (except to the extent that warranties are provided), that licensees may convey the work under this License, and how to view a copy of this License. If the interface presents a list of user commands or options, such as a menu, a prominent item in the list meets this criterion.

#### 1. Source Code.

 The "source code" for a work means the preferred form of the work for making modifications to it. "Object code" means any non-source form of a work.

 A "Standard Interface" means an interface that either is an official standard defined by a recognized standards body, or, in the case of interfaces specified for a particular programming language, one that is widely used among developers working in that language.

 The "System Libraries" of an executable work include anything, other than the work as a whole, that (a) is included in the normal form of packaging a Major Component, but which is not part of that Major Component, and (b) serves only to enable use of the work with that Major Component, or to implement a Standard Interface for which an implementation is available to the public in source code form. A "Major Component", in this context, means a major essential component (kernel, window system, and so on) of the specific operating system (if any) on which the executable work runs, or a compiler used to produce the work, or an object code interpreter used to run it.

 The "Corresponding Source" for a work in object code form means all the source code needed to generate, install, and (for an executable work) run the object code and to modify the work, including scripts to control those activities. However, it does not include the work's

System Libraries, or general-purpose tools or generally available free programs which are used unmodified in performing those activities but which are not part of the work. For example, Corresponding Source includes interface definition files associated with source files for the work, and the source code for shared libraries and dynamically linked subprograms that the work is specifically designed to require, such as by intimate data communication or control flow between those subprograms and other parts of the work.

 The Corresponding Source need not include anything that users can regenerate automatically from other parts of the Corresponding Source.

 The Corresponding Source for a work in source code form is that same work.

#### 2. Basic Permissions.

 All rights granted under this License are granted for the term of copyright on the Program, and are irrevocable provided the stated conditions are met. This License explicitly affirms your unlimited permission to run the unmodified Program. The output from running a covered work is covered by this License only if the output, given its content, constitutes a covered work. This License acknowledges your rights of fair use or other equivalent, as provided by copyright law.

 You may make, run and propagate covered works that you do not convey, without conditions so long as your license otherwise remains in force. You may convey covered works to others for the sole purpose of having them make modifications exclusively for you, or provide you with facilities for running those works, provided that you comply with the terms of this License in conveying all material for which you do not control copyright. Those thus making or running the covered works for you must do so exclusively on your behalf, under your direction and control, on terms that prohibit them from making any copies of your copyrighted material outside their relationship with you.

 Conveying under any other circumstances is permitted solely under the conditions stated below. Sublicensing is not allowed; section 10 makes it unnecessary.

3. Protecting Users' Legal Rights From Anti-Circumvention Law.

 No covered work shall be deemed part of an effective technological measure under any applicable law fulfilling obligations under article 11 of the WIPO copyright treaty adopted on 20 December 1996, or similar laws prohibiting or restricting circumvention of such measures.

 When you convey a covered work, you waive any legal power to forbid circumvention of technological measures to the extent such circumvention is effected by exercising rights under this License with respect to the covered work, and you disclaim any intention to limit operation or modification of the work as a means of enforcing, against the work's users, your or third parties' legal rights to forbid circumvention of technological measures.

4. Conveying Verbatim Copies.

 You may convey verbatim copies of the Program's source code as you receive it, in any medium, provided that you conspicuously and appropriately publish on each copy an appropriate copyright notice; keep intact all notices stating that this License and any non-permissive terms added in accord with section 7 apply to the code; keep intact all notices of the absence of any warranty; and give all recipients a copy of this License along with the Program.

 You may charge any price or no price for each copy that you convey, and you may offer support or warranty protection for a fee.

5. Conveying Modified Source Versions.

 You may convey a work based on the Program, or the modifications to produce it from the Program, in the form of source code under the terms of section 4, provided that you also meet all of these conditions:

 a) The work must carry prominent notices stating that you modified it, and giving a relevant date.

 b) The work must carry prominent notices stating that it is released under this License and any conditions added under section 7. This requirement modifies the requirement in section 4 to "keep intact all notices".

 c) You must license the entire work, as a whole, under this License to anyone who comes into possession of a copy. This License will therefore apply, along with any applicable section 7 additional terms, to the whole of the work, and all its parts, regardless of how they are packaged. This License gives no permission to license the work in any other way, but it does not invalidate such permission if you have separately received it.

 d) If the work has interactive user interfaces, each must display Appropriate Legal Notices; however, if the Program has interactive interfaces that do not display Appropriate Legal Notices, your work need not make them do so.

 A compilation of a covered work with other separate and independent works, which are not by their nature extensions of the covered work, and which are not combined with it such as to form a larger program, in or on a volume of a storage or distribution medium, is called an "aggregate" if the compilation and its resulting copyright are not used to limit the access or legal rights of the compilation's users beyond what the individual works permit. Inclusion of a covered work in an aggregate does not cause this License to apply to the other parts of the aggregate.

6. Conveying Non-Source Forms.

 You may convey a covered work in object code form under the terms of sections 4 and 5, provided that you also convey the machine-readable Corresponding Source under the terms of this License, in one of these ways:

 a) Convey the object code in, or embodied in, a physical product (including a physical distribution medium), accompanied by the Corresponding Source fixed on a durable physical medium customarily used for software interchange.

 b) Convey the object code in, or embodied in, a physical product (including a physical distribution medium), accompanied by a written offer, valid for at least three years and valid for as long as you offer spare parts or customer support for that product model, to give anyone who possesses the object code either (1) a copy of the Corresponding Source for all the software in the product that is covered by this License, on a durable physical medium customarily used for software interchange, for a price no more than your reasonable cost of physically performing this conveying of source, or (2) access to copy the Corresponding Source from a network server at no charge.

 c) Convey individual copies of the object code with a copy of the written offer to provide the Corresponding Source. This alternative is allowed only occasionally and noncommercially, and only if you received the object code with such an offer, in accord with subsection 6b.

 d) Convey the object code by offering access from a designated place (gratis or for a charge), and offer equivalent access to the Corresponding Source in the same way through the same place at no further charge. You need not require recipients to copy the Corresponding Source along with the object code. If the place to copy the object code is a network server, the Corresponding Source may be on a different server (operated by you or a third party)
that supports equivalent copying facilities, provided you maintain clear directions next to the object code saying where to find the Corresponding Source. Regardless of what server hosts the Corresponding Source, you remain obligated to ensure that it is available for as long as needed to satisfy these requirements.

 e) Convey the object code using peer-to-peer transmission, provided you inform other peers where the object code and Corresponding Source of the work are being offered to the general public at no charge under subsection 6d.

 A separable portion of the object code, whose source code is excluded from the Corresponding Source as a System Library, need not be included in conveying the object code work.

 A "User Product" is either (1) a "consumer product", which means any tangible personal property which is normally used for personal, family, or household purposes, or (2) anything designed or sold for incorporation into a dwelling. In determining whether a product is a consumer product, doubtful cases shall be resolved in favor of coverage. For a particular product received by a particular user, "normally used" refers to a typical or common use of that class of product, regardless of the status of the particular user or of the way in which the particular user actually uses, or expects or is expected to use, the product. A product is a consumer product regardless of whether the product has substantial commercial, industrial or non-consumer uses, unless such uses represent the only significant mode of use of the product.

 "Installation Information" for a User Product means any methods, procedures, authorization keys, or other information required to install and execute modified versions of a covered work in that User Product from a modified version of its Corresponding Source. The information must suffice to ensure that the continued functioning of the modified object code is in no case prevented or interfered with solely because modification has been made.

 If you convey an object code work under this section in, or with, or specifically for use in, a User Product, and the conveying occurs as part of a transaction in which the right of possession and use of the User Product is transferred to the recipient in perpetuity or for a fixed term (regardless of how the transaction is characterized), the Corresponding Source conveyed under this section must be accompanied by the Installation Information. But this requirement does not apply if neither you nor any third party retains the ability to install modified object code on the User Product (for example, the work has been installed in ROM).

The requirement to provide Installation Information does not include a

requirement to continue to provide support service, warranty, or updates for a work that has been modified or installed by the recipient, or for the User Product in which it has been modified or installed. Access to a network may be denied when the modification itself materially and adversely affects the operation of the network or violates the rules and protocols for communication across the network.

 Corresponding Source conveyed, and Installation Information provided, in accord with this section must be in a format that is publicly documented (and with an implementation available to the public in source code form), and must require no special password or key for unpacking, reading or copying.

## 7. Additional Terms.

 "Additional permissions" are terms that supplement the terms of this License by making exceptions from one or more of its conditions. Additional permissions that are applicable to the entire Program shall be treated as though they were included in this License, to the extent that they are valid under applicable law. If additional permissions apply only to part of the Program, that part may be used separately under those permissions, but the entire Program remains governed by this License without regard to the additional permissions.

 When you convey a copy of a covered work, you may at your option remove any additional permissions from that copy, or from any part of it. (Additional permissions may be written to require their own removal in certain cases when you modify the work.) You may place additional permissions on material, added by you to a covered work, for which you have or can give appropriate copyright permission.

 Notwithstanding any other provision of this License, for material you add to a covered work, you may (if authorized by the copyright holders of that material) supplement the terms of this License with terms:

 a) Disclaiming warranty or limiting liability differently from the terms of sections 15 and 16 of this License; or

 b) Requiring preservation of specified reasonable legal notices or author attributions in that material or in the Appropriate Legal Notices displayed by works containing it; or

 c) Prohibiting misrepresentation of the origin of that material, or requiring that modified versions of such material be marked in reasonable ways as different from the original version; or

 d) Limiting the use for publicity purposes of names of licensors or authors of the material; or

 e) Declining to grant rights under trademark law for use of some trade names, trademarks, or service marks; or

 f) Requiring indemnification of licensors and authors of that material by anyone who conveys the material (or modified versions of it) with contractual assumptions of liability to the recipient, for any liability that these contractual assumptions directly impose on those licensors and authors.

 All other non-permissive additional terms are considered "further restrictions" within the meaning of section 10. If the Program as you received it, or any part of it, contains a notice stating that it is governed by this License along with a term that is a further restriction, you may remove that term. If a license document contains a further restriction but permits relicensing or conveying under this License, you may add to a covered work material governed by the terms of that license document, provided that the further restriction does not survive such relicensing or conveying.

 If you add terms to a covered work in accord with this section, you must place, in the relevant source files, a statement of the additional terms that apply to those files, or a notice indicating where to find the applicable terms.

 Additional terms, permissive or non-permissive, may be stated in the form of a separately written license, or stated as exceptions; the above requirements apply either way.

#### 8. Termination.

 You may not propagate or modify a covered work except as expressly provided under this License. Any attempt otherwise to propagate or modify it is void, and will automatically terminate your rights under this License (including any patent licenses granted under the third paragraph of section 11).

 However, if you cease all violation of this License, then your license from a particular copyright holder is reinstated (a) provisionally, unless and until the copyright holder explicitly and finally terminates your license, and (b) permanently, if the copyright holder fails to notify you of the violation by some reasonable means prior to 60 days after the cessation.

 Moreover, your license from a particular copyright holder is reinstated permanently if the copyright holder notifies you of the violation by some reasonable means, this is the first time you have received notice of violation of this License (for any work) from that copyright holder, and you cure the violation prior to 30 days after your receipt of the notice.

 Termination of your rights under this section does not terminate the licenses of parties who have received copies or rights from you under this License. If your rights have been terminated and not permanently reinstated, you do not qualify to receive new licenses for the same material under section 10.

## 9. Acceptance Not Required for Having Copies.

 You are not required to accept this License in order to receive or run a copy of the Program. Ancillary propagation of a covered work occurring solely as a consequence of using peer-to-peer transmission to receive a copy likewise does not require acceptance. However, nothing other than this License grants you permission to propagate or modify any covered work. These actions infringe copyright if you do not accept this License. Therefore, by modifying or propagating a covered work, you indicate your acceptance of this License to do so.

10. Automatic Licensing of Downstream Recipients.

 Each time you convey a covered work, the recipient automatically receives a license from the original licensors, to run, modify and propagate that work, subject to this License. You are not responsible for enforcing compliance by third parties with this License.

 An "entity transaction" is a transaction transferring control of an organization, or substantially all assets of one, or subdividing an organization, or merging organizations. If propagation of a covered work results from an entity transaction, each party to that transaction who receives a copy of the work also receives whatever licenses to the work the party's predecessor in interest had or could give under the previous paragraph, plus a right to possession of the Corresponding Source of the work from the predecessor in interest, if the predecessor has it or can get it with reasonable efforts.

 You may not impose any further restrictions on the exercise of the rights granted or affirmed under this License. For example, you may not impose a license fee, royalty, or other charge for exercise of rights granted under this License, and you may not initiate litigation (including a cross-claim or counterclaim in a lawsuit) alleging that any patent claim is infringed by making, using, selling, offering for sale, or importing the Program or any portion of it.

#### 11. Patents.

A "contributor" is a copyright holder who authorizes use under this

License of the Program or a work on which the Program is based. The work thus licensed is called the contributor's "contributor version".

 A contributor's "essential patent claims" are all patent claims owned or controlled by the contributor, whether already acquired or hereafter acquired, that would be infringed by some manner, permitted by this License, of making, using, or selling its contributor version, but do not include claims that would be infringed only as a consequence of further modification of the contributor version. For purposes of this definition, "control" includes the right to grant patent sublicenses in a manner consistent with the requirements of this License.

 Each contributor grants you a non-exclusive, worldwide, royalty-free patent license under the contributor's essential patent claims, to make, use, sell, offer for sale, import and otherwise run, modify and propagate the contents of its contributor version.

 In the following three paragraphs, a "patent license" is any express agreement or commitment, however denominated, not to enforce a patent (such as an express permission to practice a patent or covenant not to sue for patent infringement). To "grant" such a patent license to a party means to make such an agreement or commitment not to enforce a patent against the party.

 If you convey a covered work, knowingly relying on a patent license, and the Corresponding Source of the work is not available for anyone to copy, free of charge and under the terms of this License, through a publicly available network server or other readily accessible means, then you must either (1) cause the Corresponding Source to be so available, or (2) arrange to deprive yourself of the benefit of the patent license for this particular work, or (3) arrange, in a manner consistent with the requirements of this License, to extend the patent license to downstream recipients. "Knowingly relying" means you have actual knowledge that, but for the patent license, your conveying the covered work in a country, or your recipient's use of the covered work in a country, would infringe one or more identifiable patents in that country that you have reason to believe are valid.

 If, pursuant to or in connection with a single transaction or arrangement, you convey, or propagate by procuring conveyance of, a covered work, and grant a patent license to some of the parties receiving the covered work authorizing them to use, propagate, modify or convey a specific copy of the covered work, then the patent license you grant is automatically extended to all recipients of the covered work and works based on it.

A patent license is "discriminatory" if it does not include within

the scope of its coverage, prohibits the exercise of, or is conditioned on the non-exercise of one or more of the rights that are specifically granted under this License. You may not convey a covered work if you are a party to an arrangement with a third party that is in the business of distributing software, under which you make payment to the third party based on the extent of your activity of conveying the work, and under which the third party grants, to any of the parties who would receive the covered work from you, a discriminatory patent license (a) in connection with copies of the covered work conveyed by you (or copies made from those copies), or (b) primarily for and in connection with specific products or compilations that contain the covered work, unless you entered into that arrangement, or that patent license was granted, prior to 28 March 2007.

 Nothing in this License shall be construed as excluding or limiting any implied license or other defenses to infringement that may otherwise be available to you under applicable patent law.

12. No Surrender of Others' Freedom.

 If conditions are imposed on you (whether by court order, agreement or otherwise) that contradict the conditions of this License, they do not excuse you from the conditions of this License. If you cannot convey a covered work so as to satisfy simultaneously your obligations under this License and any other pertinent obligations, then as a consequence you may not convey it at all. For example, if you agree to terms that obligate you to collect a royalty for further conveying from those to whom you convey the Program, the only way you could satisfy both those terms and this License would be to refrain entirely from conveying the Program.

## 13. Use with the GNU Affero General Public License.

 Notwithstanding any other provision of this License, you have permission to link or combine any covered work with a work licensed under version 3 of the GNU Affero General Public License into a single combined work, and to convey the resulting work. The terms of this License will continue to apply to the part which is the covered work, but the special requirements of the GNU Affero General Public License, section 13, concerning interaction through a network will apply to the combination as such.

14. Revised Versions of this License.

 The Free Software Foundation may publish revised and/or new versions of the GNU General Public License from time to time. Such new versions will be similar in spirit to the present version, but may differ in detail to address new problems or concerns.

 Each version is given a distinguishing version number. If the Program specifies that a certain numbered version of the GNU General Public License "or any later version" applies to it, you have the option of following the terms and conditions either of that numbered version or of any later version published by the Free Software Foundation. If the Program does not specify a version number of the GNU General Public License, you may choose any version ever published by the Free Software Foundation.

 If the Program specifies that a proxy can decide which future versions of the GNU General Public License can be used, that proxy's public statement of acceptance of a version permanently authorizes you to choose that version for the Program.

 Later license versions may give you additional or different permissions. However, no additional obligations are imposed on any author or copyright holder as a result of your choosing to follow a later version.

15. Disclaimer of Warranty.

 THERE IS NO WARRANTY FOR THE PROGRAM, TO THE EXTENT PERMITTED BY APPLICABLE LAW. EXCEPT WHEN OTHERWISE STATED IN WRITING THE COPYRIGHT HOLDERS AND/OR OTHER PARTIES PROVIDE THE PROGRAM "AS IS" WITHOUT WARRANTY OF ANY KIND, EITHER EXPRESSED OR IMPLIED, INCLUDING, BUT NOT LIMITED TO, THE IMPLIED WARRANTIES OF MERCHANTABILITY AND FITNESS FOR A PARTICULAR PURPOSE. THE ENTIRE RISK AS TO THE QUALITY AND PERFORMANCE OF THE PROGRAM IS WITH YOU. SHOULD THE PROGRAM PROVE DEFECTIVE, YOU ASSUME THE COST OF ALL NECESSARY SERVICING, REPAIR OR CORRECTION.

16. Limitation of Liability.

 IN NO EVENT UNLESS REQUIRED BY APPLICABLE LAW OR AGREED TO IN WRITING WILL ANY COPYRIGHT HOLDER, OR ANY OTHER PARTY WHO MODIFIES AND/OR CONVEYS THE PROGRAM AS PERMITTED ABOVE, BE LIABLE TO YOU FOR DAMAGES, INCLUDING ANY GENERAL, SPECIAL, INCIDENTAL OR CONSEQUENTIAL DAMAGES ARISING OUT OF THE USE OR INABILITY TO USE THE PROGRAM (INCLUDING BUT NOT LIMITED TO LOSS OF DATA OR DATA BEING RENDERED INACCURATE OR LOSSES SUSTAINED BY YOU OR THIRD PARTIES OR A FAILURE OF THE PROGRAM TO OPERATE WITH ANY OTHER PROGRAMS), EVEN IF SUCH HOLDER OR OTHER PARTY HAS BEEN ADVISED OF THE POSSIBILITY OF SUCH DAMAGES.

17. Interpretation of Sections 15 and 16.

 If the disclaimer of warranty and limitation of liability provided above cannot be given local legal effect according to their terms, reviewing courts shall apply local law that most closely approximates an absolute waiver of all civil liability in connection with the

Program, unless a warranty or assumption of liability accompanies a copy of the Program in return for a fee.

### END OF TERMS AND CONDITIONS

 How to Apply These Terms to Your New Programs

 If you develop a new program, and you want it to be of the greatest possible use to the public, the best way to achieve this is to make it free software which everyone can redistribute and change under these terms.

 To do so, attach the following notices to the program. It is safest to attach them to the start of each source file to most effectively state the exclusion of warranty; and each file should have at least the "copyright" line and a pointer to where the full notice is found.

 <one line to give the program's name and a brief idea of what it does.> Copyright  $(C)$  <year > <name of author

 This program is free software: you can redistribute it and/or modify it under the terms of the GNU General Public License as published by the Free Software Foundation, either version 3 of the License, or (at your option) any later version.

 This program is distributed in the hope that it will be useful, but WITHOUT ANY WARRANTY; without even the implied warranty of MERCHANTABILITY or FITNESS FOR A PARTICULAR PURPOSE. See the GNU General Public License for more details.

 You should have received a copy of the GNU General Public License along with this program. If not, see <https://www.gnu.org/licenses/>.

Also add information on how to contact you by electronic and paper mail.

 If the program does terminal interaction, make it output a short notice like this when it starts in an interactive mode:

 $<$ program> Copyright (C) $<$ year>  $<$ name of author> This program comes with ABSOLUTELY NO WARRANTY; for details type `show w'. This is free software, and you are welcome to redistribute it under certain conditions; type `show c' for details.

The hypothetical commands `show w' and `show c' should show the appropriate parts of the General Public License. Of course, your program's commands might be different; for a GUI interface, you would use an "about box".

 You should also get your employer (if you work as a programmer) or school, if any, to sign a "copyright disclaimer" for the program, if necessary.

For more information on this, and how to apply and follow the GNU GPL, see <https://www.gnu.org/licenses/>.

 The GNU General Public License does not permit incorporating your program into proprietary programs. If your program is a subroutine library, you may consider it more useful to permit linking proprietary applications with the library. If this is what you want to do, use the GNU Lesser General Public License instead of this License. But first, please read <https://www.gnu.org/philosophy/why-not-lgpl.html>.

## GNU GENERAL PUBLIC LICENSE Version 2, June 1991

Copyright (C) 1989, 1991 Free Software Foundation, Inc., 51 Franklin Street, Fifth Floor, Boston, MA 02110-1301 USA Everyone is permitted to copy and distribute verbatim copies of this license document, but changing it is not allowed.

#### Preamble

 The licenses for most software are designed to take away your freedom to share and change it. By contrast, the GNU General Public License is intended to guarantee your freedom to share and change free software--to make sure the software is free for all its users. This General Public License applies to most of the Free Software Foundation's software and to any other program whose authors commit to using it. (Some other Free Software Foundation software is covered by the GNU Lesser General Public License instead.) You can apply it to your programs, too.

 When we speak of free software, we are referring to freedom, not price. Our General Public Licenses are designed to make sure that you have the freedom to distribute copies of free software (and charge for this service if you wish), that you receive source code or can get it if you want it, that you can change the software or use pieces of it in new free programs; and that you know you can do these things.

 To protect your rights, we need to make restrictions that forbid anyone to deny you these rights or to ask you to surrender the rights. These restrictions translate to certain responsibilities for you if you distribute copies of the software, or if you modify it.

 For example, if you distribute copies of such a program, whether gratis or for a fee, you must give the recipients all the rights that you have. You must make sure that they, too, receive or can get the source code. And you must show them these terms so they know their rights.

We protect your rights with two steps: (1) copyright the software, and

(2) offer you this license which gives you legal permission to copy, distribute and/or modify the software.

 Also, for each author's protection and ours, we want to make certain that everyone understands that there is no warranty for this free software. If the software is modified by someone else and passed on, we want its recipients to know that what they have is not the original, so that any problems introduced by others will not reflect on the original authors' reputations.

 Finally, any free program is threatened constantly by software patents. We wish to avoid the danger that redistributors of a free program will individually obtain patent licenses, in effect making the program proprietary. To prevent this, we have made it clear that any patent must be licensed for everyone's free use or not licensed at all.

 The precise terms and conditions for copying, distribution and modification follow.

## GNU GENERAL PUBLIC LICENSE TERMS AND CONDITIONS FOR COPYING, DISTRIBUTION AND MODIFICATION

 0. This License applies to any program or other work which contains a notice placed by the copyright holder saying it may be distributed under the terms of this General Public License. The "Program", below, refers to any such program or work, and a "work based on the Program" means either the Program or any derivative work under copyright law: that is to say, a work containing the Program or a portion of it, either verbatim or with modifications and/or translated into another language. (Hereinafter, translation is included without limitation in the term "modification".) Each licensee is addressed as "you".

Activities other than copying, distribution and modification are not covered by this License; they are outside its scope. The act of running the Program is not restricted, and the output from the Program is covered only if its contents constitute a work based on the Program (independent of having been made by running the Program). Whether that is true depends on what the Program does.

 1. You may copy and distribute verbatim copies of the Program's source code as you receive it, in any medium, provided that you conspicuously and appropriately publish on each copy an appropriate copyright notice and disclaimer of warranty; keep intact all the notices that refer to this License and to the absence of any warranty; and give any other recipients of the Program a copy of this License along with the Program.

You may charge a fee for the physical act of transferring a copy, and

 2. You may modify your copy or copies of the Program or any portion of it, thus forming a work based on the Program, and copy and distribute such modifications or work under the terms of Section 1 above, provided that you also meet all of these conditions:

 a) You must cause the modified files to carry prominent notices stating that you changed the files and the date of any change.

 b) You must cause any work that you distribute or publish, that in whole or in part contains or is derived from the Program or any part thereof, to be licensed as a whole at no charge to all third parties under the terms of this License.

 c) If the modified program normally reads commands interactively when run, you must cause it, when started running for such interactive use in the most ordinary way, to print or display an announcement including an appropriate copyright notice and a notice that there is no warranty (or else, saying that you provide a warranty) and that users may redistribute the program under these conditions, and telling the user how to view a copy of this License. (Exception: if the Program itself is interactive but does not normally print such an announcement, your work based on the Program is not required to print an announcement.)

These requirements apply to the modified work as a whole. If identifiable sections of that work are not derived from the Program, and can be reasonably considered independent and separate works in themselves, then this License, and its terms, do not apply to those sections when you distribute them as separate works. But when you distribute the same sections as part of a whole which is a work based on the Program, the distribution of the whole must be on the terms of this License, whose permissions for other licensees extend to the entire whole, and thus to each and every part regardless of who wrote it.

Thus, it is not the intent of this section to claim rights or contest your rights to work written entirely by you; rather, the intent is to exercise the right to control the distribution of derivative or collective works based on the Program.

In addition, mere aggregation of another work not based on the Program with the Program (or with a work based on the Program) on a volume of a storage or distribution medium does not bring the other work under the scope of this License.

 3. You may copy and distribute the Program (or a work based on it, under Section 2) in object code or executable form under the terms of  a) Accompany it with the complete corresponding machine-readable source code, which must be distributed under the terms of Sections 1 and 2 above on a medium customarily used for software interchange; or,

 b) Accompany it with a written offer, valid for at least three years, to give any third party, for a charge no more than your cost of physically performing source distribution, a complete machine-readable copy of the corresponding source code, to be distributed under the terms of Sections 1 and 2 above on a medium customarily used for software interchange; or,

 c) Accompany it with the information you received as to the offer to distribute corresponding source code. (This alternative is allowed only for noncommercial distribution and only if you received the program in object code or executable form with such an offer, in accord with Subsection b above.)

The source code for a work means the preferred form of the work for making modifications to it. For an executable work, complete source code means all the source code for all modules it contains, plus any associated interface definition files, plus the scripts used to control compilation and installation of the executable. However, as a special exception, the source code distributed need not include anything that is normally distributed (in either source or binary form) with the major components (compiler, kernel, and so on) of the operating system on which the executable runs, unless that component itself accompanies the executable.

If distribution of executable or object code is made by offering access to copy from a designated place, then offering equivalent access to copy the source code from the same place counts as distribution of the source code, even though third parties are not compelled to copy the source along with the object code.

 4. You may not copy, modify, sublicense, or distribute the Program except as expressly provided under this License. Any attempt otherwise to copy, modify, sublicense or distribute the Program is void, and will automatically terminate your rights under this License. However, parties who have received copies, or rights, from you under this License will not have their licenses terminated so long as such parties remain in full compliance.

 5. You are not required to accept this License, since you have not signed it. However, nothing else grants you permission to modify or distribute the Program or its derivative works. These actions are prohibited by law if you do not accept this License. Therefore, by

modifying or distributing the Program (or any work based on the Program), you indicate your acceptance of this License to do so, and all its terms and conditions for copying, distributing or modifying the Program or works based on it.

 6. Each time you redistribute the Program (or any work based on the Program), the recipient automatically receives a license from the original licensor to copy, distribute or modify the Program subject to these terms and conditions. You may not impose any further restrictions on the recipients' exercise of the rights granted herein. You are not responsible for enforcing compliance by third parties to this License.

 7. If, as a consequence of a court judgment or allegation of patent infringement or for any other reason (not limited to patent issues), conditions are imposed on you (whether by court order, agreement or otherwise) that contradict the conditions of this License, they do not excuse you from the conditions of this License. If you cannot distribute so as to satisfy simultaneously your obligations under this License and any other pertinent obligations, then as a consequence you may not distribute the Program at all. For example, if a patent license would not permit royalty-free redistribution of the Program by all those who receive copies directly or indirectly through you, then the only way you could satisfy both it and this License would be to refrain entirely from distribution of the Program.

If any portion of this section is held invalid or unenforceable under any particular circumstance, the balance of the section is intended to apply and the section as a whole is intended to apply in other circumstances.

It is not the purpose of this section to induce you to infringe any patents or other property right claims or to contest validity of any such claims; this section has the sole purpose of protecting the integrity of the free software distribution system, which is implemented by public license practices. Many people have made generous contributions to the wide range of software distributed through that system in reliance on consistent application of that system; it is up to the author/donor to decide if he or she is willing to distribute software through any other system and a licensee cannot impose that choice.

This section is intended to make thoroughly clear what is believed to be a consequence of the rest of this License.

 8. If the distribution and/or use of the Program is restricted in certain countries either by patents or by copyrighted interfaces, the original copyright holder who places the Program under this License

may add an explicit geographical distribution limitation excluding those countries, so that distribution is permitted only in or among countries not thus excluded. In such case, this License incorporates the limitation as if written in the body of this License.

 9. The Free Software Foundation may publish revised and/or new versions of the General Public License from time to time. Such new versions will be similar in spirit to the present version, but may differ in detail to address new problems or concerns.

Each version is given a distinguishing version number. If the Program specifies a version number of this License which applies to it and "any later version", you have the option of following the terms and conditions either of that version or of any later version published by the Free Software Foundation. If the Program does not specify a version number of this License, you may choose any version ever published by the Free Software Foundation.

 10. If you wish to incorporate parts of the Program into other free programs whose distribution conditions are different, write to the author to ask for permission. For software which is copyrighted by the Free Software Foundation, write to the Free Software Foundation; we sometimes make exceptions for this. Our decision will be guided by the two goals of preserving the free status of all derivatives of our free software and of promoting the sharing and reuse of software generally.

### NO WARRANTY

 11. BECAUSE THE PROGRAM IS LICENSED FREE OF CHARGE, THERE IS NO WARRANTY FOR THE PROGRAM, TO THE EXTENT PERMITTED BY APPLICABLE LAW. EXCEPT WHEN OTHERWISE STATED IN WRITING THE COPYRIGHT HOLDERS AND/OR OTHER PARTIES PROVIDE THE PROGRAM "AS IS" WITHOUT WARRANTY OF ANY KIND, EITHER EXPRESSED OR IMPLIED, INCLUDING, BUT NOT LIMITED TO, THE IMPLIED WARRANTIES OF MERCHANTABILITY AND FITNESS FOR A PARTICULAR PURPOSE. THE ENTIRE RISK AS TO THE QUALITY AND PERFORMANCE OF THE PROGRAM IS WITH YOU. SHOULD THE PROGRAM PROVE DEFECTIVE, YOU ASSUME THE COST OF ALL NECESSARY SERVICING, REPAIR OR CORRECTION.

 12. IN NO EVENT UNLESS REQUIRED BY APPLICABLE LAW OR AGREED TO IN WRITING WILL ANY COPYRIGHT HOLDER, OR ANY OTHER PARTY WHO MAY MODIFY AND/OR REDISTRIBUTE THE PROGRAM AS PERMITTED ABOVE, BE LIABLE TO YOU FOR DAMAGES, INCLUDING ANY GENERAL, SPECIAL, INCIDENTAL OR CONSEQUENTIAL DAMAGES ARISING OUT OF THE USE OR INABILITY TO USE THE PROGRAM (INCLUDING BUT NOT LIMITED TO LOSS OF DATA OR DATA BEING RENDERED INACCURATE OR LOSSES SUSTAINED BY YOU OR THIRD PARTIES OR A FAILURE OF THE PROGRAM TO OPERATE WITH ANY OTHER PROGRAMS), EVEN IF SUCH HOLDER OR OTHER PARTY HAS BEEN ADVISED OF THE POSSIBILITY OF SUCH DAMAGES.

#### END OF TERMS AND CONDITIONS

How to Apply These Terms to Your New Programs

 If you develop a new program, and you want it to be of the greatest possible use to the public, the best way to achieve this is to make it free software which everyone can redistribute and change under these terms.

 To do so, attach the following notices to the program. It is safest to attach them to the start of each source file to most effectively convey the exclusion of warranty; and each file should have at least the "copyright" line and a pointer to where the full notice is found.

 <one line to give the program's name and a brief idea of what it does.> Copyright  $(C)$  <year > <name of author>

 This program is free software; you can redistribute it and/or modify it under the terms of the GNU General Public License as published by the Free Software Foundation; either version 2 of the License, or (at your option) any later version.

 This program is distributed in the hope that it will be useful, but WITHOUT ANY WARRANTY; without even the implied warranty of MERCHANTABILITY or FITNESS FOR A PARTICULAR PURPOSE. See the GNU General Public License for more details.

 You should have received a copy of the GNU General Public License along with this program; if not, write to the Free Software Foundation, Inc., 51 Franklin Street, Fifth Floor, Boston, MA 02110-1301 USA.

Also add information on how to contact you by electronic and paper mail.

If the program is interactive, make it output a short notice like this when it starts in an interactive mode:

 Gnomovision version 69, Copyright (C) year name of author Gnomovision comes with ABSOLUTELY NO WARRANTY; for details type `show w'. This is free software, and you are welcome to redistribute it under certain conditions; type `show c' for details.

The hypothetical commands `show w' and `show c' should show the appropriate parts of the General Public License. Of course, the commands you use may be called something other than `show w' and `show c'; they could even be mouse-clicks or menu items--whatever suits your program.

You should also get your employer (if you work as a programmer) or your school, if any, to sign a "copyright disclaimer" for the program, if necessary. Here is a sample; alter the names:

 Yoyodyne, Inc., hereby disclaims all copyright interest in the program `Gnomovision' (which makes passes at compilers) written by James Hacker.

 <signature of Ty Coon>, 1 April 1989 Ty Coon, President of Vice

This General Public License does not permit incorporating your program into proprietary programs. If your program is a subroutine library, you may consider it more useful to permit linking proprietary applications with the library. If this is what you want to do, use the GNU Lesser General Public License instead of this License. [Note that only a few files are distributed under this license.]

## GNU LESSER GENERAL PUBLIC LICENSE Version 3, 29 June 2007

Copyright (C) 2007 Free Software Foundation, Inc. <https://fsf.org/> Everyone is permitted to copy and distribute verbatim copies of this license document, but changing it is not allowed.

 This version of the GNU Lesser General Public License incorporates the terms and conditions of version 3 of the GNU General Public License, supplemented by the additional permissions listed below.

0. Additional Definitions.

 As used herein, "this License" refers to version 3 of the GNU Lesser General Public License, and the "GNU GPL" refers to version 3 of the GNU General Public License.

 "The Library" refers to a covered work governed by this License, other than an Application or a Combined Work as defined below.

 An "Application" is any work that makes use of an interface provided by the Library, but which is not otherwise based on the Library. Defining a subclass of a class defined by the Library is deemed a mode of using an interface provided by the Library.

 A "Combined Work" is a work produced by combining or linking an Application with the Library. The particular version of the Library with which the Combined Work was made is also called the "Linked Version".

 The "Minimal Corresponding Source" for a Combined Work means the Corresponding Source for the Combined Work, excluding any source code for portions of the Combined Work that, considered in isolation, are

based on the Application, and not on the Linked Version.

 The "Corresponding Application Code" for a Combined Work means the object code and/or source code for the Application, including any data and utility programs needed for reproducing the Combined Work from the Application, but excluding the System Libraries of the Combined Work.

1. Exception to Section 3 of the GNU GPL.

 You may convey a covered work under sections 3 and 4 of this License without being bound by section 3 of the GNU GPL.

2. Conveying Modified Versions.

 If you modify a copy of the Library, and, in your modifications, a facility refers to a function or data to be supplied by an Application that uses the facility (other than as an argument passed when the facility is invoked), then you may convey a copy of the modified version:

 a) under this License, provided that you make a good faith effort to ensure that, in the event an Application does not supply the function or data, the facility still operates, and performs whatever part of its purpose remains meaningful, or

 b) under the GNU GPL, with none of the additional permissions of this License applicable to that copy.

3. Object Code Incorporating Material from Library Header Files.

 The object code form of an Application may incorporate material from a header file that is part of the Library. You may convey such object code under terms of your choice, provided that, if the incorporated material is not limited to numerical parameters, data structure layouts and accessors, or small macros, inline functions and templates (ten or fewer lines in length), you do both of the following:

 a) Give prominent notice with each copy of the object code that the Library is used in it and that the Library and its use are covered by this License.

 b) Accompany the object code with a copy of the GNU GPL and this license document.

4. Combined Works.

 You may convey a Combined Work under terms of your choice that, taken together, effectively do not restrict modification of the

portions of the Library contained in the Combined Work and reverse engineering for debugging such modifications, if you also do each of the following:

 a) Give prominent notice with each copy of the Combined Work that the Library is used in it and that the Library and its use are covered by this License.

 b) Accompany the Combined Work with a copy of the GNU GPL and this license document.

 c) For a Combined Work that displays copyright notices during execution, include the copyright notice for the Library among these notices, as well as a reference directing the user to the copies of the GNU GPL and this license document.

d) Do one of the following:

 0) Convey the Minimal Corresponding Source under the terms of this License, and the Corresponding Application Code in a form suitable for, and under terms that permit, the user to recombine or relink the Application with a modified version of the Linked Version to produce a modified Combined Work, in the manner specified by section 6 of the GNU GPL for conveying Corresponding Source.

 1) Use a suitable shared library mechanism for linking with the Library. A suitable mechanism is one that (a) uses at run time a copy of the Library already present on the user's computer system, and (b) will operate properly with a modified version of the Library that is interface-compatible with the Linked Version.

 e) Provide Installation Information, but only if you would otherwise be required to provide such information under section 6 of the GNU GPL, and only to the extent that such information is necessary to install and execute a modified version of the Combined Work produced by recombining or relinking the Application with a modified version of the Linked Version. (If you use option 4d0, the Installation Information must accompany the Minimal Corresponding Source and Corresponding Application Code. If you use option 4d1, you must provide the Installation Information in the manner specified by section 6 of the GNU GPL for conveying Corresponding Source.)

5. Combined Libraries.

You may place library facilities that are a work based on the

Library side by side in a single library together with other library facilities that are not Applications and are not covered by this License, and convey such a combined library under terms of your choice, if you do both of the following:

 a) Accompany the combined library with a copy of the same work based on the Library, uncombined with any other library facilities, conveyed under the terms of this License.

 b) Give prominent notice with the combined library that part of it is a work based on the Library, and explaining where to find the accompanying uncombined form of the same work.

6. Revised Versions of the GNU Lesser General Public License.

 The Free Software Foundation may publish revised and/or new versions of the GNU Lesser General Public License from time to time. Such new versions will be similar in spirit to the present version, but may differ in detail to address new problems or concerns.

 Each version is given a distinguishing version number. If the Library as you received it specifies that a certain numbered version of the GNU Lesser General Public License "or any later version" applies to it, you have the option of following the terms and conditions either of that published version or of any later version published by the Free Software Foundation. If the Library as you received it does not specify a version number of the GNU Lesser General Public License, you may choose any version of the GNU Lesser General Public License ever published by the Free Software Foundation.

 If the Library as you received it specifies that a proxy can decide whether future versions of the GNU Lesser General Public License shall apply, that proxy's public statement of acceptance of any version is permanent authorization for you to choose that version for the Library.

# COPYING.other -\*- org -\*- #+TITLE: List of code with permissive licenses as used by GnuPG. #+STARTUP: showall

\* DNS resolver (dirmngr/dns.c)

dns.c - Recursive, Reentrant DNS Resolver.

--------------------------------------------------------------------------

Copyright (c) 2008, 2009, 2010, 2012-2016 William Ahern

 Permission is hereby granted, free of charge, to any person obtaining a copy of this software and associated documentation files (the "Software"), to deal in the Software without restriction, including

 without limitation the rights to use, copy, modify, merge, publish, distribute, sublicense, and/or sell copies of the Software, and to permit persons to whom the Software is furnished to do so, subject to the following conditions:

 The above copyright notice and this permission notice shall be included in all copies or substantial portions of the Software.

 THE SOFTWARE IS PROVIDED "AS IS", WITHOUT WARRANTY OF ANY KIND, EXPRESS OR IMPLIED, INCLUDING BUT NOT LIMITED TO THE WARRANTIES OF MERCHANTABILITY, FITNESS FOR A PARTICULAR PURPOSE AND NONINFRINGEMENT. IN NO EVENT SHALL THE AUTHORS OR COPYRIGHT HOLDERS BE LIABLE FOR ANY CLAIM, DAMAGES OR OTHER LIABILITY, WHETHER IN AN ACTION OF CONTRACT, TORT OR OTHERWISE, ARISING FROM, OUT OF OR IN CONNECTION WITH THE SOFTWARE OR THE USE OR OTHER DEALINGS IN THE SOFTWARE.

\* TinySCHEME (tests/gpgscm/LICENSE.TinySCHEME)

 Copyright (c) 2000, Dimitrios Souflis All rights reserved.

 Redistribution and use in source and binary forms, with or without modification, are permitted provided that the following conditions are met:

 Redistributions of source code must retain the above copyright notice, this list of conditions and the following disclaimer.

 Redistributions in binary form must reproduce the above copyright notice, this list of conditions and the following disclaimer in the documentation and/or other materials provided with the distribution.

 Neither the name of Dimitrios Souflis nor the names of the contributors may be used to endorse or promote products derived from this software without specific prior written permission.

 THIS SOFTWARE IS PROVIDED BY THE COPYRIGHT HOLDERS AND CONTRIBUTORS ``AS IS'' AND ANY EXPRESS OR IMPLIED WARRANTIES, INCLUDING, BUT NOT LIMITED TO, THE IMPLIED WARRANTIES OF MERCHANTABILITY AND FITNESS FOR A PARTICULAR PURPOSE ARE DISCLAIMED. IN NO EVENT SHALL THE REGENTS OR CONTRIBUTORS BE LIABLE FOR ANY DIRECT, INDIRECT, INCIDENTAL, SPECIAL, EXEMPLARY, OR CONSEQUENTIAL DAMAGES (INCLUDING, BUT NOT LIMITED TO, PROCUREMENT OF SUBSTITUTE GOODS OR SERVICES; LOSS OF USE, DATA, OR PROFITS; OR BUSINESS INTERRUPTION) HOWEVER CAUSED AND ON ANY THEORY OF LIABILITY, WHETHER IN CONTRACT, STRICT LIABILITY, OR TORT (INCLUDING NEGLIGENCE OR OTHERWISE) ARISING IN ANY WAY OUT OF THE USE OF THIS SOFTWARE, EVEN IF ADVISED OF THE POSSIBILITY OF SUCH DAMAGE.

# **1.558 keyutils 1.6-6ubuntu1.1**

## **1.558.1 Available under license :**

 GNU LESSER GENERAL PUBLIC LICENSE Version 2.1, February 1999

Copyright (C) 1991, 1999 Free Software Foundation, Inc. <http://fsf.org/> 51 Franklin St, Fifth Floor, Boston, MA 02110-1301 USA Everyone is permitted to copy and distribute verbatim copies of this license document, but changing it is not allowed.

[This is the first released version of the Lesser GPL. It also counts as the successor of the GNU Library Public License, version 2, hence the version number 2.1.]

 Preamble

 The licenses for most software are designed to take away your freedom to share and change it. By contrast, the GNU General Public Licenses are intended to guarantee your freedom to share and change free software--to make sure the software is free for all its users.

 This license, the Lesser General Public License, applies to some specially designated software packages--typically libraries--of the Free Software Foundation and other authors who decide to use it. You can use it too, but we suggest you first think carefully about whether this license or the ordinary General Public License is the better strategy to use in any particular case, based on the explanations below.

 When we speak of free software, we are referring to freedom of use, not price. Our General Public Licenses are designed to make sure that you have the freedom to distribute copies of free software (and charge for this service if you wish); that you receive source code or can get it if you want it; that you can change the software and use pieces of it in new free programs; and that you are informed that you can do these things.

 To protect your rights, we need to make restrictions that forbid distributors to deny you these rights or to ask you to surrender these rights. These restrictions translate to certain responsibilities for you if you distribute copies of the library or if you modify it.

 For example, if you distribute copies of the library, whether gratis or for a fee, you must give the recipients all the rights that we gave you. You must make sure that they, too, receive or can get the source code. If you link other code with the library, you must provide

complete object files to the recipients, so that they can relink them with the library after making changes to the library and recompiling it. And you must show them these terms so they know their rights.

We protect your rights with a two-step method: (1) we copyright the library, and (2) we offer you this license, which gives you legal permission to copy, distribute and/or modify the library.

 To protect each distributor, we want to make it very clear that there is no warranty for the free library. Also, if the library is modified by someone else and passed on, the recipients should know that what they have is not the original version, so that the original author's reputation will not be affected by problems that might be introduced by others.

 Finally, software patents pose a constant threat to the existence of any free program. We wish to make sure that a company cannot effectively restrict the users of a free program by obtaining a restrictive license from a patent holder. Therefore, we insist that any patent license obtained for a version of the library must be consistent with the full freedom of use specified in this license.

 Most GNU software, including some libraries, is covered by the ordinary GNU General Public License. This license, the GNU Lesser General Public License, applies to certain designated libraries, and is quite different from the ordinary General Public License. We use this license for certain libraries in order to permit linking those libraries into non-free programs.

 When a program is linked with a library, whether statically or using a shared library, the combination of the two is legally speaking a combined work, a derivative of the original library. The ordinary General Public License therefore permits such linking only if the entire combination fits its criteria of freedom. The Lesser General Public License permits more lax criteria for linking other code with the library.

 We call this license the "Lesser" General Public License because it does Less to protect the user's freedom than the ordinary General Public License. It also provides other free software developers Less of an advantage over competing non-free programs. These disadvantages are the reason we use the ordinary General Public License for many libraries. However, the Lesser license provides advantages in certain special circumstances.

 For example, on rare occasions, there may be a special need to encourage the widest possible use of a certain library, so that it becomes a de-facto standard. To achieve this, non-free programs must be

allowed to use the library. A more frequent case is that a free library does the same job as widely used non-free libraries. In this case, there is little to gain by limiting the free library to free software only, so we use the Lesser General Public License.

 In other cases, permission to use a particular library in non-free programs enables a greater number of people to use a large body of free software. For example, permission to use the GNU C Library in non-free programs enables many more people to use the whole GNU operating system, as well as its variant, the GNU/Linux operating system.

 Although the Lesser General Public License is Less protective of the users' freedom, it does ensure that the user of a program that is linked with the Library has the freedom and the wherewithal to run that program using a modified version of the Library.

 The precise terms and conditions for copying, distribution and modification follow. Pay close attention to the difference between a "work based on the library" and a "work that uses the library". The former contains code derived from the library, whereas the latter must be combined with the library in order to run.

## GNU LESSER GENERAL PUBLIC LICENSE TERMS AND CONDITIONS FOR COPYING, DISTRIBUTION AND MODIFICATION

 0. This License Agreement applies to any software library or other program which contains a notice placed by the copyright holder or other authorized party saying it may be distributed under the terms of this Lesser General Public License (also called "this License"). Each licensee is addressed as "you".

 A "library" means a collection of software functions and/or data prepared so as to be conveniently linked with application programs (which use some of those functions and data) to form executables.

 The "Library", below, refers to any such software library or work which has been distributed under these terms. A "work based on the Library" means either the Library or any derivative work under copyright law: that is to say, a work containing the Library or a portion of it, either verbatim or with modifications and/or translated straightforwardly into another language. (Hereinafter, translation is included without limitation in the term "modification".)

 "Source code" for a work means the preferred form of the work for making modifications to it. For a library, complete source code means all the source code for all modules it contains, plus any associated interface definition files, plus the scripts used to control compilation

and installation of the library.

 Activities other than copying, distribution and modification are not covered by this License; they are outside its scope. The act of running a program using the Library is not restricted, and output from such a program is covered only if its contents constitute a work based on the Library (independent of the use of the Library in a tool for writing it). Whether that is true depends on what the Library does and what the program that uses the Library does.

 1. You may copy and distribute verbatim copies of the Library's complete source code as you receive it, in any medium, provided that you conspicuously and appropriately publish on each copy an appropriate copyright notice and disclaimer of warranty; keep intact all the notices that refer to this License and to the absence of any warranty; and distribute a copy of this License along with the Library.

 You may charge a fee for the physical act of transferring a copy, and you may at your option offer warranty protection in exchange for a fee.

 2. You may modify your copy or copies of the Library or any portion of it, thus forming a work based on the Library, and copy and distribute such modifications or work under the terms of Section 1 above, provided that you also meet all of these conditions:

a) The modified work must itself be a software library.

 b) You must cause the files modified to carry prominent notices stating that you changed the files and the date of any change.

 c) You must cause the whole of the work to be licensed at no charge to all third parties under the terms of this License.

 d) If a facility in the modified Library refers to a function or a table of data to be supplied by an application program that uses the facility, other than as an argument passed when the facility is invoked, then you must make a good faith effort to ensure that, in the event an application does not supply such function or table, the facility still operates, and performs whatever part of its purpose remains meaningful.

 (For example, a function in a library to compute square roots has a purpose that is entirely well-defined independent of the application. Therefore, Subsection 2d requires that any application-supplied function or table used by this function must be optional: if the application does not supply it, the square

root function must still compute square roots.)

These requirements apply to the modified work as a whole. If identifiable sections of that work are not derived from the Library, and can be reasonably considered independent and separate works in themselves, then this License, and its terms, do not apply to those sections when you distribute them as separate works. But when you distribute the same sections as part of a whole which is a work based on the Library, the distribution of the whole must be on the terms of this License, whose permissions for other licensees extend to the entire whole, and thus to each and every part regardless of who wrote it.

Thus, it is not the intent of this section to claim rights or contest your rights to work written entirely by you; rather, the intent is to exercise the right to control the distribution of derivative or collective works based on the Library.

In addition, mere aggregation of another work not based on the Library with the Library (or with a work based on the Library) on a volume of a storage or distribution medium does not bring the other work under the scope of this License.

 3. You may opt to apply the terms of the ordinary GNU General Public License instead of this License to a given copy of the Library. To do this, you must alter all the notices that refer to this License, so that they refer to the ordinary GNU General Public License, version 2, instead of to this License. (If a newer version than version 2 of the ordinary GNU General Public License has appeared, then you can specify that version instead if you wish.) Do not make any other change in these notices.

 Once this change is made in a given copy, it is irreversible for that copy, so the ordinary GNU General Public License applies to all subsequent copies and derivative works made from that copy.

 This option is useful when you wish to copy part of the code of the Library into a program that is not a library.

 4. You may copy and distribute the Library (or a portion or derivative of it, under Section 2) in object code or executable form under the terms of Sections 1 and 2 above provided that you accompany it with the complete corresponding machine-readable source code, which must be distributed under the terms of Sections 1 and 2 above on a medium customarily used for software interchange.

 If distribution of object code is made by offering access to copy from a designated place, then offering equivalent access to copy the source code from the same place satisfies the requirement to distribute the source code, even though third parties are not compelled to copy the source along with the object code.

 5. A program that contains no derivative of any portion of the Library, but is designed to work with the Library by being compiled or linked with it, is called a "work that uses the Library". Such a work, in isolation, is not a derivative work of the Library, and therefore falls outside the scope of this License.

 However, linking a "work that uses the Library" with the Library creates an executable that is a derivative of the Library (because it contains portions of the Library), rather than a "work that uses the library". The executable is therefore covered by this License. Section 6 states terms for distribution of such executables.

 When a "work that uses the Library" uses material from a header file that is part of the Library, the object code for the work may be a derivative work of the Library even though the source code is not. Whether this is true is especially significant if the work can be linked without the Library, or if the work is itself a library. The threshold for this to be true is not precisely defined by law.

 If such an object file uses only numerical parameters, data structure layouts and accessors, and small macros and small inline functions (ten lines or less in length), then the use of the object file is unrestricted, regardless of whether it is legally a derivative work. (Executables containing this object code plus portions of the Library will still fall under Section 6.)

 Otherwise, if the work is a derivative of the Library, you may distribute the object code for the work under the terms of Section 6. Any executables containing that work also fall under Section 6, whether or not they are linked directly with the Library itself.

 6. As an exception to the Sections above, you may also combine or link a "work that uses the Library" with the Library to produce a work containing portions of the Library, and distribute that work under terms of your choice, provided that the terms permit modification of the work for the customer's own use and reverse engineering for debugging such modifications.

 You must give prominent notice with each copy of the work that the Library is used in it and that the Library and its use are covered by this License. You must supply a copy of this License. If the work during execution displays copyright notices, you must include the copyright notice for the Library among them, as well as a reference directing the user to the copy of this License. Also, you must do one

of these things:

 a) Accompany the work with the complete corresponding machine-readable source code for the Library including whatever changes were used in the work (which must be distributed under Sections 1 and 2 above); and, if the work is an executable linked with the Library, with the complete machine-readable "work that uses the Library", as object code and/or source code, so that the user can modify the Library and then relink to produce a modified executable containing the modified Library. (It is understood that the user who changes the contents of definitions files in the Library will not necessarily be able to recompile the application to use the modified definitions.)

 b) Use a suitable shared library mechanism for linking with the Library. A suitable mechanism is one that (1) uses at run time a copy of the library already present on the user's computer system, rather than copying library functions into the executable, and (2) will operate properly with a modified version of the library, if the user installs one, as long as the modified version is interface-compatible with the version that the work was made with.

 c) Accompany the work with a written offer, valid for at least three years, to give the same user the materials specified in Subsection 6a, above, for a charge no more than the cost of performing this distribution.

 d) If distribution of the work is made by offering access to copy from a designated place, offer equivalent access to copy the above specified materials from the same place.

 e) Verify that the user has already received a copy of these materials or that you have already sent this user a copy.

 For an executable, the required form of the "work that uses the Library" must include any data and utility programs needed for reproducing the executable from it. However, as a special exception, the materials to be distributed need not include anything that is normally distributed (in either source or binary form) with the major components (compiler, kernel, and so on) of the operating system on which the executable runs, unless that component itself accompanies the executable.

 It may happen that this requirement contradicts the license restrictions of other proprietary libraries that do not normally accompany the operating system. Such a contradiction means you cannot use both them and the Library together in an executable that you distribute.

 7. You may place library facilities that are a work based on the Library side-by-side in a single library together with other library facilities not covered by this License, and distribute such a combined library, provided that the separate distribution of the work based on the Library and of the other library facilities is otherwise permitted, and provided that you do these two things:

 a) Accompany the combined library with a copy of the same work based on the Library, uncombined with any other library facilities. This must be distributed under the terms of the Sections above.

 b) Give prominent notice with the combined library of the fact that part of it is a work based on the Library, and explaining where to find the accompanying uncombined form of the same work.

 8. You may not copy, modify, sublicense, link with, or distribute the Library except as expressly provided under this License. Any attempt otherwise to copy, modify, sublicense, link with, or distribute the Library is void, and will automatically terminate your rights under this License. However, parties who have received copies, or rights, from you under this License will not have their licenses terminated so long as such parties remain in full compliance.

 9. You are not required to accept this License, since you have not signed it. However, nothing else grants you permission to modify or distribute the Library or its derivative works. These actions are prohibited by law if you do not accept this License. Therefore, by modifying or distributing the Library (or any work based on the Library), you indicate your acceptance of this License to do so, and all its terms and conditions for copying, distributing or modifying the Library or works based on it.

 10. Each time you redistribute the Library (or any work based on the Library), the recipient automatically receives a license from the original licensor to copy, distribute, link with or modify the Library subject to these terms and conditions. You may not impose any further restrictions on the recipients' exercise of the rights granted herein. You are not responsible for enforcing compliance by third parties with this License.

 11. If, as a consequence of a court judgment or allegation of patent infringement or for any other reason (not limited to patent issues), conditions are imposed on you (whether by court order, agreement or otherwise) that contradict the conditions of this License, they do not excuse you from the conditions of this License. If you cannot distribute so as to satisfy simultaneously your obligations under this

License and any other pertinent obligations, then as a consequence you may not distribute the Library at all. For example, if a patent license would not permit royalty-free redistribution of the Library by all those who receive copies directly or indirectly through you, then the only way you could satisfy both it and this License would be to refrain entirely from distribution of the Library.

If any portion of this section is held invalid or unenforceable under any particular circumstance, the balance of the section is intended to apply, and the section as a whole is intended to apply in other circumstances.

It is not the purpose of this section to induce you to infringe any patents or other property right claims or to contest validity of any such claims; this section has the sole purpose of protecting the integrity of the free software distribution system which is implemented by public license practices. Many people have made generous contributions to the wide range of software distributed through that system in reliance on consistent application of that system; it is up to the author/donor to decide if he or she is willing to distribute software through any other system and a licensee cannot impose that choice.

This section is intended to make thoroughly clear what is believed to be a consequence of the rest of this License.

 12. If the distribution and/or use of the Library is restricted in certain countries either by patents or by copyrighted interfaces, the original copyright holder who places the Library under this License may add an explicit geographical distribution limitation excluding those countries, so that distribution is permitted only in or among countries not thus excluded. In such case, this License incorporates the limitation as if written in the body of this License.

 13. The Free Software Foundation may publish revised and/or new versions of the Lesser General Public License from time to time. Such new versions will be similar in spirit to the present version, but may differ in detail to address new problems or concerns.

Each version is given a distinguishing version number. If the Library specifies a version number of this License which applies to it and "any later version", you have the option of following the terms and conditions either of that version or of any later version published by the Free Software Foundation. If the Library does not specify a license version number, you may choose any version ever published by the Free Software Foundation.

 14. If you wish to incorporate parts of the Library into other free programs whose distribution conditions are incompatible with these,

write to the author to ask for permission. For software which is copyrighted by the Free Software Foundation, write to the Free Software Foundation; we sometimes make exceptions for this. Our decision will be guided by the two goals of preserving the free status of all derivatives of our free software and of promoting the sharing and reuse of software generally.

#### NO WARRANTY

 15. BECAUSE THE LIBRARY IS LICENSED FREE OF CHARGE, THERE IS NO WARRANTY FOR THE LIBRARY, TO THE EXTENT PERMITTED BY APPLICABLE LAW. EXCEPT WHEN OTHERWISE STATED IN WRITING THE COPYRIGHT HOLDERS AND/OR OTHER PARTIES PROVIDE THE LIBRARY "AS IS" WITHOUT WARRANTY OF ANY KIND, EITHER EXPRESSED OR IMPLIED, INCLUDING, BUT NOT LIMITED TO, THE IMPLIED WARRANTIES OF MERCHANTABILITY AND FITNESS FOR A PARTICULAR PURPOSE. THE ENTIRE RISK AS TO THE QUALITY AND PERFORMANCE OF THE LIBRARY IS WITH YOU. SHOULD THE LIBRARY PROVE DEFECTIVE, YOU ASSUME THE COST OF ALL NECESSARY SERVICING, REPAIR OR CORRECTION.

 16. IN NO EVENT UNLESS REQUIRED BY APPLICABLE LAW OR AGREED TO IN WRITING WILL ANY COPYRIGHT HOLDER, OR ANY OTHER PARTY WHO MAY MODIFY AND/OR REDISTRIBUTE THE LIBRARY AS PERMITTED ABOVE, BE LIABLE TO YOU FOR DAMAGES, INCLUDING ANY GENERAL, SPECIAL, INCIDENTAL OR CONSEQUENTIAL DAMAGES ARISING OUT OF THE USE OR INABILITY TO USE THE LIBRARY (INCLUDING BUT NOT LIMITED TO LOSS OF DATA OR DATA BEING RENDERED INACCURATE OR LOSSES SUSTAINED BY YOU OR THIRD PARTIES OR A FAILURE OF THE LIBRARY TO OPERATE WITH ANY OTHER SOFTWARE), EVEN IF SUCH HOLDER OR OTHER PARTY HAS BEEN ADVISED OF THE POSSIBILITY OF SUCH **DAMAGES** 

## END OF TERMS AND CONDITIONS

How to Apply These Terms to Your New Libraries

 If you develop a new library, and you want it to be of the greatest possible use to the public, we recommend making it free software that everyone can redistribute and change. You can do so by permitting redistribution under these terms (or, alternatively, under the terms of the ordinary General Public License).

 To apply these terms, attach the following notices to the library. It is safest to attach them to the start of each source file to most effectively convey the exclusion of warranty; and each file should have at least the "copyright" line and a pointer to where the full notice is found.

 <one line to give the library's name and a brief idea of what it does.> Copyright  $(C)$  <year > <name of author>

 This library is free software; you can redistribute it and/or modify it under the terms of the GNU Lesser General Public License as published by the Free Software Foundation; either version 2.1 of the License, or (at your option) any later version.

 This library is distributed in the hope that it will be useful, but WITHOUT ANY WARRANTY; without even the implied warranty of MERCHANTABILITY or FITNESS FOR A PARTICULAR PURPOSE. See the GNU Lesser General Public License for more details.

 You should have received a copy of the GNU Lesser General Public License along with this library; if not, write to the Free Software Foundation, Inc., 51 Franklin St, Fifth Floor, Boston, MA 02110-1301 USA

Also add information on how to contact you by electronic and paper mail.

You should also get your employer (if you work as a programmer) or your school, if any, to sign a "copyright disclaimer" for the library, if necessary. Here is a sample; alter the names:

 Yoyodyne, Inc., hereby disclaims all copyright interest in the library `Frob' (a library for tweaking knobs) written by James Random Hacker.

 <signature of Ty Coon>, 1 April 1990 Ty Coon, President of Vice

That's all there is to it! GNU GENERAL PUBLIC LICENSE Version 2, June 1991

Copyright (C) 1989, 1991 Free Software Foundation, Inc. <http://fsf.org/> 51 Franklin St, Fifth Floor, Boston, MA 02110-1301 USA Everyone is permitted to copy and distribute verbatim copies of this license document, but changing it is not allowed.

#### Preamble

 The licenses for most software are designed to take away your freedom to share and change it. By contrast, the GNU General Public License is intended to guarantee your freedom to share and change free software--to make sure the software is free for all its users. This General Public License applies to most of the Free Software Foundation's software and to any other program whose authors commit to using it. (Some other Free Software Foundation software is covered by the GNU Library General Public License instead.) You can apply it to your programs, too.

When we speak of free software, we are referring to freedom, not

price. Our General Public Licenses are designed to make sure that you have the freedom to distribute copies of free software (and charge for this service if you wish), that you receive source code or can get it if you want it, that you can change the software or use pieces of it in new free programs; and that you know you can do these things.

 To protect your rights, we need to make restrictions that forbid anyone to deny you these rights or to ask you to surrender the rights. These restrictions translate to certain responsibilities for you if you distribute copies of the software, or if you modify it.

 For example, if you distribute copies of such a program, whether gratis or for a fee, you must give the recipients all the rights that you have. You must make sure that they, too, receive or can get the source code. And you must show them these terms so they know their rights.

We protect your rights with two steps: (1) copyright the software, and (2) offer you this license which gives you legal permission to copy, distribute and/or modify the software.

 Also, for each author's protection and ours, we want to make certain that everyone understands that there is no warranty for this free software. If the software is modified by someone else and passed on, we want its recipients to know that what they have is not the original, so that any problems introduced by others will not reflect on the original authors' reputations.

 Finally, any free program is threatened constantly by software patents. We wish to avoid the danger that redistributors of a free program will individually obtain patent licenses, in effect making the program proprietary. To prevent this, we have made it clear that any patent must be licensed for everyone's free use or not licensed at all.

 The precise terms and conditions for copying, distribution and modification follow.

## GNU GENERAL PUBLIC LICENSE TERMS AND CONDITIONS FOR COPYING, DISTRIBUTION AND MODIFICATION

 0. This License applies to any program or other work which contains a notice placed by the copyright holder saying it may be distributed under the terms of this General Public License. The "Program", below, refers to any such program or work, and a "work based on the Program" means either the Program or any derivative work under copyright law: that is to say, a work containing the Program or a portion of it, either verbatim or with modifications and/or translated into another language. (Hereinafter, translation is included without limitation in

the term "modification".) Each licensee is addressed as "you".

Activities other than copying, distribution and modification are not covered by this License; they are outside its scope. The act of running the Program is not restricted, and the output from the Program is covered only if its contents constitute a work based on the Program (independent of having been made by running the Program). Whether that is true depends on what the Program does.

 1. You may copy and distribute verbatim copies of the Program's source code as you receive it, in any medium, provided that you conspicuously and appropriately publish on each copy an appropriate copyright notice and disclaimer of warranty; keep intact all the notices that refer to this License and to the absence of any warranty; and give any other recipients of the Program a copy of this License along with the Program.

You may charge a fee for the physical act of transferring a copy, and you may at your option offer warranty protection in exchange for a fee.

 2. You may modify your copy or copies of the Program or any portion of it, thus forming a work based on the Program, and copy and distribute such modifications or work under the terms of Section 1 above, provided that you also meet all of these conditions:

 a) You must cause the modified files to carry prominent notices stating that you changed the files and the date of any change.

 b) You must cause any work that you distribute or publish, that in whole or in part contains or is derived from the Program or any part thereof, to be licensed as a whole at no charge to all third parties under the terms of this License.

 c) If the modified program normally reads commands interactively when run, you must cause it, when started running for such interactive use in the most ordinary way, to print or display an announcement including an appropriate copyright notice and a notice that there is no warranty (or else, saying that you provide a warranty) and that users may redistribute the program under these conditions, and telling the user how to view a copy of this License. (Exception: if the Program itself is interactive but does not normally print such an announcement, your work based on the Program is not required to print an announcement.)

These requirements apply to the modified work as a whole. If identifiable sections of that work are not derived from the Program, and can be reasonably considered independent and separate works in themselves, then this License, and its terms, do not apply to those

sections when you distribute them as separate works. But when you distribute the same sections as part of a whole which is a work based on the Program, the distribution of the whole must be on the terms of this License, whose permissions for other licensees extend to the entire whole, and thus to each and every part regardless of who wrote it.

Thus, it is not the intent of this section to claim rights or contest your rights to work written entirely by you; rather, the intent is to exercise the right to control the distribution of derivative or collective works based on the Program.

In addition, mere aggregation of another work not based on the Program with the Program (or with a work based on the Program) on a volume of a storage or distribution medium does not bring the other work under the scope of this License.

 3. You may copy and distribute the Program (or a work based on it, under Section 2) in object code or executable form under the terms of Sections 1 and 2 above provided that you also do one of the following:

 a) Accompany it with the complete corresponding machine-readable source code, which must be distributed under the terms of Sections 1 and 2 above on a medium customarily used for software interchange; or,

 b) Accompany it with a written offer, valid for at least three years, to give any third party, for a charge no more than your cost of physically performing source distribution, a complete machine-readable copy of the corresponding source code, to be distributed under the terms of Sections 1 and 2 above on a medium customarily used for software interchange; or,

 c) Accompany it with the information you received as to the offer to distribute corresponding source code. (This alternative is allowed only for noncommercial distribution and only if you received the program in object code or executable form with such an offer, in accord with Subsection b above.)

The source code for a work means the preferred form of the work for making modifications to it. For an executable work, complete source code means all the source code for all modules it contains, plus any associated interface definition files, plus the scripts used to control compilation and installation of the executable. However, as a special exception, the source code distributed need not include anything that is normally distributed (in either source or binary form) with the major components (compiler, kernel, and so on) of the operating system on which the executable runs, unless that component itself accompanies the executable.

If distribution of executable or object code is made by offering access to copy from a designated place, then offering equivalent access to copy the source code from the same place counts as distribution of the source code, even though third parties are not compelled to copy the source along with the object code.

 4. You may not copy, modify, sublicense, or distribute the Program except as expressly provided under this License. Any attempt otherwise to copy, modify, sublicense or distribute the Program is void, and will automatically terminate your rights under this License. However, parties who have received copies, or rights, from you under this License will not have their licenses terminated so long as such parties remain in full compliance.

 5. You are not required to accept this License, since you have not signed it. However, nothing else grants you permission to modify or distribute the Program or its derivative works. These actions are prohibited by law if you do not accept this License. Therefore, by modifying or distributing the Program (or any work based on the Program), you indicate your acceptance of this License to do so, and all its terms and conditions for copying, distributing or modifying the Program or works based on it.

 6. Each time you redistribute the Program (or any work based on the Program), the recipient automatically receives a license from the original licensor to copy, distribute or modify the Program subject to these terms and conditions. You may not impose any further restrictions on the recipients' exercise of the rights granted herein. You are not responsible for enforcing compliance by third parties to this License.

 7. If, as a consequence of a court judgment or allegation of patent infringement or for any other reason (not limited to patent issues), conditions are imposed on you (whether by court order, agreement or otherwise) that contradict the conditions of this License, they do not excuse you from the conditions of this License. If you cannot distribute so as to satisfy simultaneously your obligations under this License and any other pertinent obligations, then as a consequence you may not distribute the Program at all. For example, if a patent license would not permit royalty-free redistribution of the Program by all those who receive copies directly or indirectly through you, then the only way you could satisfy both it and this License would be to refrain entirely from distribution of the Program.

If any portion of this section is held invalid or unenforceable under any particular circumstance, the balance of the section is intended to apply and the section as a whole is intended to apply in other circumstances.

It is not the purpose of this section to induce you to infringe any patents or other property right claims or to contest validity of any such claims; this section has the sole purpose of protecting the integrity of the free software distribution system, which is implemented by public license practices. Many people have made generous contributions to the wide range of software distributed through that system in reliance on consistent application of that system; it is up to the author/donor to decide if he or she is willing to distribute software through any other system and a licensee cannot impose that choice.

This section is intended to make thoroughly clear what is believed to be a consequence of the rest of this License.

 8. If the distribution and/or use of the Program is restricted in certain countries either by patents or by copyrighted interfaces, the original copyright holder who places the Program under this License may add an explicit geographical distribution limitation excluding those countries, so that distribution is permitted only in or among countries not thus excluded. In such case, this License incorporates the limitation as if written in the body of this License.

 9. The Free Software Foundation may publish revised and/or new versions of the General Public License from time to time. Such new versions will be similar in spirit to the present version, but may differ in detail to address new problems or concerns.

Each version is given a distinguishing version number. If the Program specifies a version number of this License which applies to it and "any later version", you have the option of following the terms and conditions either of that version or of any later version published by the Free Software Foundation. If the Program does not specify a version number of this License, you may choose any version ever published by the Free Software Foundation.

 10. If you wish to incorporate parts of the Program into other free programs whose distribution conditions are different, write to the author to ask for permission. For software which is copyrighted by the Free Software Foundation, write to the Free Software Foundation; we sometimes make exceptions for this. Our decision will be guided by the two goals of preserving the free status of all derivatives of our free software and of promoting the sharing and reuse of software generally.

### NO WARRANTY

## 11. BECAUSE THE PROGRAM IS LICENSED FREE OF CHARGE, THERE IS NO WARRANTY FOR THE PROGRAM, TO THE EXTENT PERMITTED BY APPLICABLE LAW. EXCEPT WHEN
OTHERWISE STATED IN WRITING THE COPYRIGHT HOLDERS AND/OR OTHER PARTIES PROVIDE THE PROGRAM "AS IS" WITHOUT WARRANTY OF ANY KIND, EITHER EXPRESSED OR IMPLIED, INCLUDING, BUT NOT LIMITED TO, THE IMPLIED WARRANTIES OF MERCHANTABILITY AND FITNESS FOR A PARTICULAR PURPOSE. THE ENTIRE RISK AS TO THE QUALITY AND PERFORMANCE OF THE PROGRAM IS WITH YOU. SHOULD THE PROGRAM PROVE DEFECTIVE, YOU ASSUME THE COST OF ALL NECESSARY SERVICING, REPAIR OR CORRECTION.

 12. IN NO EVENT UNLESS REQUIRED BY APPLICABLE LAW OR AGREED TO IN WRITING WILL ANY COPYRIGHT HOLDER, OR ANY OTHER PARTY WHO MAY MODIFY AND/OR REDISTRIBUTE THE PROGRAM AS PERMITTED ABOVE, BE LIABLE TO YOU FOR DAMAGES, INCLUDING ANY GENERAL, SPECIAL, INCIDENTAL OR CONSEQUENTIAL DAMAGES ARISING OUT OF THE USE OR INABILITY TO USE THE PROGRAM (INCLUDING BUT NOT LIMITED TO LOSS OF DATA OR DATA BEING RENDERED INACCURATE OR LOSSES SUSTAINED BY YOU OR THIRD PARTIES OR A FAILURE OF THE PROGRAM TO OPERATE WITH ANY OTHER PROGRAMS), EVEN IF SUCH HOLDER OR OTHER PARTY HAS BEEN ADVISED OF THE POSSIBILITY OF SUCH DAMAGES.

## END OF TERMS AND CONDITIONS

 Appendix: How to Apply These Terms to Your New Programs

 If you develop a new program, and you want it to be of the greatest possible use to the public, the best way to achieve this is to make it free software which everyone can redistribute and change under these terms.

 To do so, attach the following notices to the program. It is safest to attach them to the start of each source file to most effectively convey the exclusion of warranty; and each file should have at least the "copyright" line and a pointer to where the full notice is found.

 <one line to give the program's name and a brief idea of what it does.> Copyright (C)  $19yy$  <name of author>

 This program is free software; you can redistribute it and/or modify it under the terms of the GNU General Public License as published by the Free Software Foundation; either version 2 of the License, or (at your option) any later version.

 This program is distributed in the hope that it will be useful, but WITHOUT ANY WARRANTY; without even the implied warranty of MERCHANTABILITY or FITNESS FOR A PARTICULAR PURPOSE. See the GNU General Public License for more details.

 You should have received a copy of the GNU General Public License along with this program; if not, write to the Free Software Foundation, Inc., 675 Mass Ave, Cambridge, MA 02139, USA.

Also add information on how to contact you by electronic and paper mail.

If the program is interactive, make it output a short notice like this when it starts in an interactive mode:

 Gnomovision version 69, Copyright (C) 19yy name of author Gnomovision comes with ABSOLUTELY NO WARRANTY; for details type `show w'. This is free software, and you are welcome to redistribute it under certain conditions; type `show c' for details.

The hypothetical commands `show w' and `show c' should show the appropriate parts of the General Public License. Of course, the commands you use may be called something other than `show w' and `show c'; they could even be mouse-clicks or menu items--whatever suits your program.

You should also get your employer (if you work as a programmer) or your school, if any, to sign a "copyright disclaimer" for the program, if necessary. Here is a sample; alter the names:

 Yoyodyne, Inc., hereby disclaims all copyright interest in the program `Gnomovision' (which makes passes at compilers) written by James Hacker.

 <signature of Ty Coon>, 1 April 1989 Ty Coon, President of Vice

This General Public License does not permit incorporating your program into proprietary programs. If your program is a subroutine library, you may consider it more useful to permit linking proprietary applications with the library. If this is what you want to do, use the GNU Library General Public License instead of this License.

## **1.559 libflite1 2.1-release-3 1.559.1 Available under license :**

Flite is free software.

We have kept the core code to BSD-like copyright, thus the system is free to use in commercial products, with commercial extensions. GPL code is only included as part of the build process and does not taint any of the run-time code.

As a collection it is distributed under the following license. Note a few files in this distribution have a different but equally free non-conflicting licence, see below.

Language Technologies Institute

 Carnegie Mellon University Copyright (c) 1999-2017 All Rights Reserved.

 Permission is hereby granted, free of charge, to use and distribute this software and its documentation without restriction, including without limitation the rights to use, copy, modify, merge, publish, distribute, sublicense, and/or sell copies of this work, and to permit persons to whom this work is furnished to do so, subject to the following conditions:

- 1. The code must retain the above copyright notice, this list of conditions and the following disclaimer.
- 2. Any modifications must be clearly marked as such.
- 3. Original authors' names are not deleted.
- 4. The authors' names are not used to endorse or promote products derived from this software without specific prior written permission.

 CARNEGIE MELLON UNIVERSITY AND THE CONTRIBUTORS TO THIS WORK DISCLAIM ALL WARRANTIES WITH REGARD TO THIS SOFTWARE, INCLUDING ALL IMPLIED WARRANTIES OF MERCHANTABILITY AND FITNESS, IN NO EVENT SHALL CARNEGIE MELLON UNIVERSITY NOR THE CONTRIBUTORS BE LIABLE FOR ANY SPECIAL, INDIRECT OR CONSEQUENTIAL DAMAGES OR ANY DAMAGES WHATSOEVER RESULTING FROM LOSS OF USE, DATA OR PROFITS, WHETHER IN AN ACTION OF CONTRACT, NEGLIGENCE OR OTHER TORTIOUS ACTION, ARISING OUT OF OR IN CONNECTION WITH THE USE OR PERFORMANCE OF THIS SOFTWARE.

All files within this distribution have the above license except the following

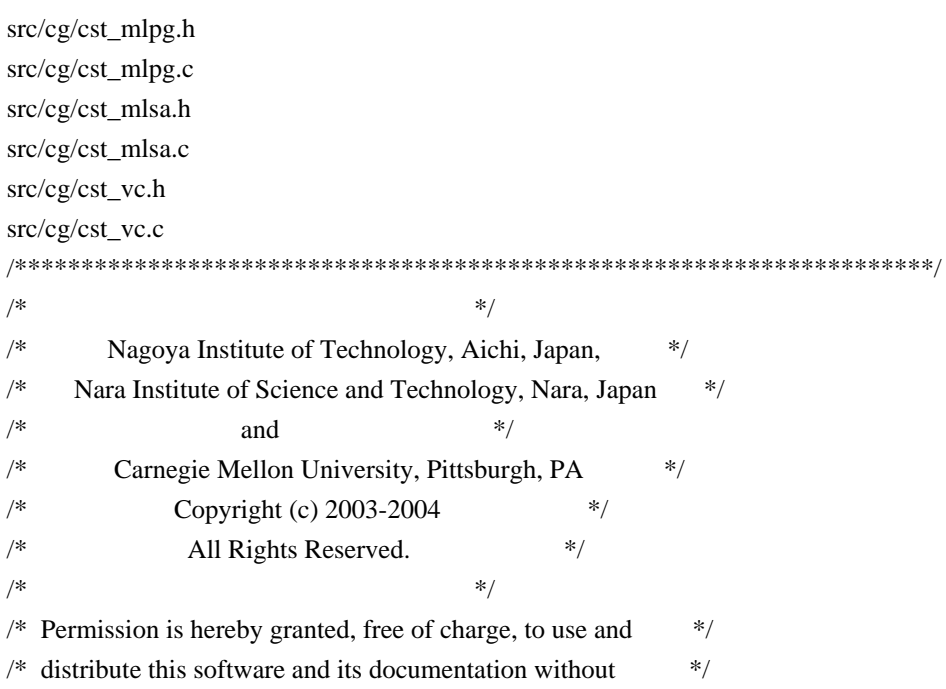

 $/*$  restriction, including without limitation the rights to use,  $/*$  copy, modify, merge, publish, distribute, sublicense, and/or  $*$ /  $/*$  sell copies of this work, and to permit persons to whom this  $*$ /\* work is furnished to do so, subject to the following conditions: \*/  $\frac{1}{2}$  \*  $\frac{1}{\sqrt{2}}$  1. The code must retain the above copyright notice, this list \*/  $/*$  of conditions and the following disclaimer.  $*/$  $\frac{*}{2}$ . Any modifications must be clearly marked as such.  $\frac{*}{2}$  $/*$  3. Original authors' names are not deleted.  $*$  $\frac{1}{2}$  \*/ /\* NAGOYA INSTITUTE OF TECHNOLOGY, NARA INSTITUTE OF SCIENCE AND \*/ /\* TECHNOLOGY, CARNEGIE MELLON UNIVERSITY, AND THE CONTRIBUTORS TO \*/ /\* THIS WORK DISCLAIM ALL WARRANTIES WITH REGARD TO THIS SOFTWARE, \*/ /\* INCLUDING ALL IMPLIED WARRANTIES OF MERCHANTABILITY AND FITNESS, \*/ /\* IN NO EVENT SHALL NAGOYA INSTITUTE OF TECHNOLOGY, NARA \*/ /\* INSTITUTE OF SCIENCE AND TECHNOLOGY, CARNEGIE MELLON UNIVERSITY, \*/ /\* NOR THE CONTRIBUTORS BE LIABLE FOR ANY SPECIAL, INDIRECT OR \*/ /\* CONSEQUENTIAL DAMAGES OR ANY DAMAGES WHATSOEVER RESULTING FROM \*/ /\* LOSS OF USE, DATA OR PROFITS, WHETHER IN AN ACTION OF CONTRACT, \*/ /\* NEGLIGENCE OR OTHER TORTIOUS ACTION, ARISING OUT OF OR IN \*/ /\* CONNECTION WITH THE USE OR PERFORMANCE OF THIS SOFTWARE. \*/  $\frac{1}{\sqrt{2}}$  \* /\*\*\*\*\*\*\*\*\*\*\*\*\*\*\*\*\*\*\*\*\*\*\*\*\*\*\*\*\*\*\*\*\*\*\*\*\*\*\*\*\*\*\*\*\*\*\*\*\*\*\*\*\*\*\*\*\*\*\*\*\*\*\*\*\*\*\*\*\*/

These functions are derived from the versions in festvox/src/vc/ as modified by Tomoki Toda which in turn contain code derived from NITECH's HTS system. Their copyright has the same freedoms as as Flite's but under NAIST, NITECH and/or CMU.

src/audio/au\_wince.c

src/utils/cst\_file\_stdio.c

src/utils/cst\_mmap\_posix.c

src/utils/cst\_mmap\_win32.c

src/utils/cst\_mmap\_none.c

src/utils/cst\_file\_wince.c

sapi/ (non-CG)

 are copyright Cepstral, LLC rather than CMU but fall under the same free licence as the above, except for the owner.

sapi/ CG support

 are copyright Cobalt, LLC rather than CMU but fall under the same free licence as the above, except for the owner.

doc/alice

 Is the first two chapters of Alice in Wonderland as distributed by the Gutenburg project and is now in the public domain

src/regex/regexp.c src/regex/regsub.c

- Copyright (c) 1986 by University of Toronto.
- Written by Henry Spencer. Not derived from licensed software.
- \*
- \* Permission is granted to anyone to use this software for any
- purpose on any computer system, and to redistribute it freely,
- \* subject to the following restrictions:
- \*
- \* 1. The author is not responsible for the consequences of use of
- \* this software, no matter how awful, even if they arise
- \* from defects in it.
- \*
- \* 2. The origin of this software must not be misrepresented, either
- by explicit claim or by omission.
- \*
- \* 3. Altered versions must be plainly marked as such, and must not
- be misrepresented as being the original software.

src/speech/rateconv.c

- \* Copyright (c) 1992, 1995 by Markus Mummert
- \*
- \* Redistribution and use of this software, modifcation and inclusion
- \* into other forms of software are permitted provided that the following
- \* conditions are met:
- \*
- \* 1. Redistributions of this software must retain the above copyright
- \* notice, this list of conditions and the following disclaimer.
- \* 2. If this software is redistributed in a modified condition
- it must reveal clearly that it has been modified.

lang/usenglish/us\_durz\_cart.c

lang/usenglish/us\_durz\_cart.h

lang/usenglish/us\_int\_accent\_cart.c

lang/usenglish/us\_int\_accent\_cart.h

lang/usenglish/us\_int\_tone\_cart.c

lang/usenglish/us\_int\_tone\_cart.h

lang/usenglish/us\_phoneset.c

lang/usenglish/us\_f0lr.c

 These are directly (or indirectly) compiled/derived from files that are part of the Festival Speech Synthesis System (1.4.1). Hence they have a joint copyright CMU/Edinburgh but with the same free licence

configure

 # Copyright (C) 1992, 93, 94, 95, 96 Free Software Foundation, Inc. #

 # This configure script is free software; the Free Software Foundation # gives unlimited permission to copy, distribute and modify it.

configure.sub config.guess missing install-sh mkinstalldirs

 Copyright FSF, and under the GPL, these files are only used for convenient configuration and are not part of the generated binary, and therefore do not impose any GPL restrctions on the rest of the system. But as they are standard methods for configuration they are included.

src/speech/g72x.h src/speech/g721.c src/speech/g72x.c src/speech/g723\_24.c src/speech/g723\_40.c

/\*

\* This source code is a product of Sun Microsystems, Inc. and is provided

\* for unrestricted use. Users may copy or modify this source code without

\* charge.

\*

\* SUN SOURCE CODE IS PROVIDED AS IS WITH NO WARRANTIES OF ANY KIND INCLUDING \* THE WARRANTIES OF DESIGN, MERCHANTIBILITY AND FITNESS FOR A PARTICULAR \* PURPOSE, OR ARISING FROM A COURSE OF DEALING, USAGE OR TRADE PRACTICE.

\*

\* Sun source code is provided with no support and without any obligation on

\* the part of Sun Microsystems, Inc. to assist in its use, correction,

\* modification or enhancement.

\*

\* SUN MICROSYSTEMS, INC. SHALL HAVE NO LIABILITY WITH RESPECT TO THE \* INFRINGEMENT OF COPYRIGHTS, TRADE SECRETS OR ANY PATENTS BY THIS SOFTWARE \* OR ANY PART THEREOF.

\*

\* In no event will Sun Microsystems, Inc. be liable for any lost revenue

\* or profits or other special, indirect and consequential damages, even if

\* Sun has been advised of the possibility of such damages.

\*

\* Sun Microsystems, Inc.

\* 2550 Garcia Avenue

\* Mountain View, California 94043

\*/

lang/cmu\_grapheme\_lex/grapheme\_unitran\_tables.c

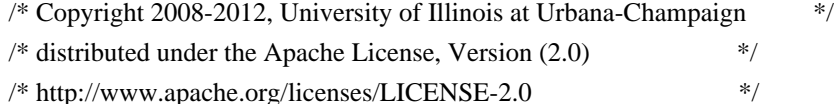

/\* Original table developed by Richard Sproat and Kyoung-young Kim \*/

/\* Ported for Festvox by Gopala Anumachipalli gopalakr@cs.cmu.edu Sep 2012 \*/

 $/*$  Then converted to C for CMU Flite (cmuflite.org)

# **1.560 networkd-dispatcher 2.1-**

## **2~ubuntu20.04.3**

## **1.560.1 Available under license :**

 GNU GENERAL PUBLIC LICENSE Version 3, 29 June 2007

Copyright (C) 2007 Free Software Foundation, Inc. <http://fsf.org/> Everyone is permitted to copy and distribute verbatim copies of this license document, but changing it is not allowed.

Preamble

 The GNU General Public License is a free, copyleft license for software and other kinds of works.

 The licenses for most software and other practical works are designed to take away your freedom to share and change the works. By contrast, the GNU General Public License is intended to guarantee your freedom to share and change all versions of a program--to make sure it remains free software for all its users. We, the Free Software Foundation, use the GNU General Public License for most of our software; it applies also to any other work released this way by its authors. You can apply it to your programs, too.

 When we speak of free software, we are referring to freedom, not price. Our General Public Licenses are designed to make sure that you have the freedom to distribute copies of free software (and charge for them if you wish), that you receive source code or can get it if you want it, that you can change the software or use pieces of it in new free programs, and that you know you can do these things.

 To protect your rights, we need to prevent others from denying you these rights or asking you to surrender the rights. Therefore, you have certain responsibilities if you distribute copies of the software, or if you modify it: responsibilities to respect the freedom of others.

 For example, if you distribute copies of such a program, whether gratis or for a fee, you must pass on to the recipients the same freedoms that you received. You must make sure that they, too, receive or can get the source code. And you must show them these terms so they know their rights.

 Developers that use the GNU GPL protect your rights with two steps: (1) assert copyright on the software, and (2) offer you this License giving you legal permission to copy, distribute and/or modify it.

 For the developers' and authors' protection, the GPL clearly explains that there is no warranty for this free software. For both users' and authors' sake, the GPL requires that modified versions be marked as changed, so that their problems will not be attributed erroneously to authors of previous versions.

 Some devices are designed to deny users access to install or run modified versions of the software inside them, although the manufacturer can do so. This is fundamentally incompatible with the aim of protecting users' freedom to change the software. The systematic pattern of such abuse occurs in the area of products for individuals to use, which is precisely where it is most unacceptable. Therefore, we have designed this version of the GPL to prohibit the practice for those products. If such problems arise substantially in other domains, we stand ready to extend this provision to those domains in future versions of the GPL, as needed to protect the freedom of users.

 Finally, every program is threatened constantly by software patents. States should not allow patents to restrict development and use of software on general-purpose computers, but in those that do, we wish to avoid the special danger that patents applied to a free program could make it effectively proprietary. To prevent this, the GPL assures that patents cannot be used to render the program non-free.

 The precise terms and conditions for copying, distribution and modification follow.

### TERMS AND CONDITIONS

0. Definitions.

"This License" refers to version 3 of the GNU General Public License.

 "Copyright" also means copyright-like laws that apply to other kinds of works, such as semiconductor masks.

 "The Program" refers to any copyrightable work licensed under this License. Each licensee is addressed as "you". "Licensees" and "recipients" may be individuals or organizations.

 To "modify" a work means to copy from or adapt all or part of the work in a fashion requiring copyright permission, other than the making of an exact copy. The resulting work is called a "modified version" of the

earlier work or a work "based on" the earlier work.

 A "covered work" means either the unmodified Program or a work based on the Program.

 To "propagate" a work means to do anything with it that, without permission, would make you directly or secondarily liable for infringement under applicable copyright law, except executing it on a computer or modifying a private copy. Propagation includes copying, distribution (with or without modification), making available to the public, and in some countries other activities as well.

 To "convey" a work means any kind of propagation that enables other parties to make or receive copies. Mere interaction with a user through a computer network, with no transfer of a copy, is not conveying.

 An interactive user interface displays "Appropriate Legal Notices" to the extent that it includes a convenient and prominently visible feature that (1) displays an appropriate copyright notice, and (2) tells the user that there is no warranty for the work (except to the extent that warranties are provided), that licensees may convey the work under this License, and how to view a copy of this License. If the interface presents a list of user commands or options, such as a menu, a prominent item in the list meets this criterion.

## 1. Source Code.

 The "source code" for a work means the preferred form of the work for making modifications to it. "Object code" means any non-source form of a work.

 A "Standard Interface" means an interface that either is an official standard defined by a recognized standards body, or, in the case of interfaces specified for a particular programming language, one that is widely used among developers working in that language.

 The "System Libraries" of an executable work include anything, other than the work as a whole, that (a) is included in the normal form of packaging a Major Component, but which is not part of that Major Component, and (b) serves only to enable use of the work with that Major Component, or to implement a Standard Interface for which an implementation is available to the public in source code form. A "Major Component", in this context, means a major essential component (kernel, window system, and so on) of the specific operating system (if any) on which the executable work runs, or a compiler used to produce the work, or an object code interpreter used to run it.

The "Corresponding Source" for a work in object code form means all

the source code needed to generate, install, and (for an executable work) run the object code and to modify the work, including scripts to control those activities. However, it does not include the work's System Libraries, or general-purpose tools or generally available free programs which are used unmodified in performing those activities but which are not part of the work. For example, Corresponding Source includes interface definition files associated with source files for the work, and the source code for shared libraries and dynamically linked subprograms that the work is specifically designed to require, such as by intimate data communication or control flow between those subprograms and other parts of the work.

 The Corresponding Source need not include anything that users can regenerate automatically from other parts of the Corresponding Source.

 The Corresponding Source for a work in source code form is that same work.

## 2. Basic Permissions.

 All rights granted under this License are granted for the term of copyright on the Program, and are irrevocable provided the stated conditions are met. This License explicitly affirms your unlimited permission to run the unmodified Program. The output from running a covered work is covered by this License only if the output, given its content, constitutes a covered work. This License acknowledges your rights of fair use or other equivalent, as provided by copyright law.

 You may make, run and propagate covered works that you do not convey, without conditions so long as your license otherwise remains in force. You may convey covered works to others for the sole purpose of having them make modifications exclusively for you, or provide you with facilities for running those works, provided that you comply with the terms of this License in conveying all material for which you do not control copyright. Those thus making or running the covered works for you must do so exclusively on your behalf, under your direction and control, on terms that prohibit them from making any copies of your copyrighted material outside their relationship with you.

 Conveying under any other circumstances is permitted solely under the conditions stated below. Sublicensing is not allowed; section 10 makes it unnecessary.

3. Protecting Users' Legal Rights From Anti-Circumvention Law.

 No covered work shall be deemed part of an effective technological measure under any applicable law fulfilling obligations under article 11 of the WIPO copyright treaty adopted on 20 December 1996, or similar laws prohibiting or restricting circumvention of such measures.

 When you convey a covered work, you waive any legal power to forbid circumvention of technological measures to the extent such circumvention is effected by exercising rights under this License with respect to the covered work, and you disclaim any intention to limit operation or modification of the work as a means of enforcing, against the work's users, your or third parties' legal rights to forbid circumvention of technological measures.

4. Conveying Verbatim Copies.

 You may convey verbatim copies of the Program's source code as you receive it, in any medium, provided that you conspicuously and appropriately publish on each copy an appropriate copyright notice; keep intact all notices stating that this License and any non-permissive terms added in accord with section 7 apply to the code; keep intact all notices of the absence of any warranty; and give all recipients a copy of this License along with the Program.

 You may charge any price or no price for each copy that you convey, and you may offer support or warranty protection for a fee.

5. Conveying Modified Source Versions.

 You may convey a work based on the Program, or the modifications to produce it from the Program, in the form of source code under the terms of section 4, provided that you also meet all of these conditions:

 a) The work must carry prominent notices stating that you modified it, and giving a relevant date.

 b) The work must carry prominent notices stating that it is released under this License and any conditions added under section 7. This requirement modifies the requirement in section 4 to "keep intact all notices".

 c) You must license the entire work, as a whole, under this License to anyone who comes into possession of a copy. This License will therefore apply, along with any applicable section 7 additional terms, to the whole of the work, and all its parts, regardless of how they are packaged. This License gives no permission to license the work in any other way, but it does not invalidate such permission if you have separately received it.

d) If the work has interactive user interfaces, each must display

 Appropriate Legal Notices; however, if the Program has interactive interfaces that do not display Appropriate Legal Notices, your work need not make them do so.

 A compilation of a covered work with other separate and independent works, which are not by their nature extensions of the covered work, and which are not combined with it such as to form a larger program, in or on a volume of a storage or distribution medium, is called an "aggregate" if the compilation and its resulting copyright are not used to limit the access or legal rights of the compilation's users beyond what the individual works permit. Inclusion of a covered work in an aggregate does not cause this License to apply to the other parts of the aggregate.

6. Conveying Non-Source Forms.

 You may convey a covered work in object code form under the terms of sections 4 and 5, provided that you also convey the machine-readable Corresponding Source under the terms of this License, in one of these ways:

 a) Convey the object code in, or embodied in, a physical product (including a physical distribution medium), accompanied by the Corresponding Source fixed on a durable physical medium customarily used for software interchange.

 b) Convey the object code in, or embodied in, a physical product (including a physical distribution medium), accompanied by a written offer, valid for at least three years and valid for as long as you offer spare parts or customer support for that product model, to give anyone who possesses the object code either (1) a copy of the Corresponding Source for all the software in the product that is covered by this License, on a durable physical medium customarily used for software interchange, for a price no more than your reasonable cost of physically performing this conveying of source, or (2) access to copy the Corresponding Source from a network server at no charge.

 c) Convey individual copies of the object code with a copy of the written offer to provide the Corresponding Source. This alternative is allowed only occasionally and noncommercially, and only if you received the object code with such an offer, in accord with subsection 6b.

 d) Convey the object code by offering access from a designated place (gratis or for a charge), and offer equivalent access to the Corresponding Source in the same way through the same place at no further charge. You need not require recipients to copy the

 Corresponding Source along with the object code. If the place to copy the object code is a network server, the Corresponding Source may be on a different server (operated by you or a third party) that supports equivalent copying facilities, provided you maintain clear directions next to the object code saying where to find the Corresponding Source. Regardless of what server hosts the Corresponding Source, you remain obligated to ensure that it is available for as long as needed to satisfy these requirements.

 e) Convey the object code using peer-to-peer transmission, provided you inform other peers where the object code and Corresponding Source of the work are being offered to the general public at no charge under subsection 6d.

 A separable portion of the object code, whose source code is excluded from the Corresponding Source as a System Library, need not be included in conveying the object code work.

 A "User Product" is either (1) a "consumer product", which means any tangible personal property which is normally used for personal, family, or household purposes, or (2) anything designed or sold for incorporation into a dwelling. In determining whether a product is a consumer product, doubtful cases shall be resolved in favor of coverage. For a particular product received by a particular user, "normally used" refers to a typical or common use of that class of product, regardless of the status of the particular user or of the way in which the particular user actually uses, or expects or is expected to use, the product. A product is a consumer product regardless of whether the product has substantial commercial, industrial or non-consumer uses, unless such uses represent the only significant mode of use of the product.

 "Installation Information" for a User Product means any methods, procedures, authorization keys, or other information required to install and execute modified versions of a covered work in that User Product from a modified version of its Corresponding Source. The information must suffice to ensure that the continued functioning of the modified object code is in no case prevented or interfered with solely because modification has been made.

 If you convey an object code work under this section in, or with, or specifically for use in, a User Product, and the conveying occurs as part of a transaction in which the right of possession and use of the User Product is transferred to the recipient in perpetuity or for a fixed term (regardless of how the transaction is characterized), the Corresponding Source conveyed under this section must be accompanied by the Installation Information. But this requirement does not apply if neither you nor any third party retains the ability to install modified object code on the User Product (for example, the work has

#### been installed in ROM).

 The requirement to provide Installation Information does not include a requirement to continue to provide support service, warranty, or updates for a work that has been modified or installed by the recipient, or for the User Product in which it has been modified or installed. Access to a network may be denied when the modification itself materially and adversely affects the operation of the network or violates the rules and protocols for communication across the network.

 Corresponding Source conveyed, and Installation Information provided, in accord with this section must be in a format that is publicly documented (and with an implementation available to the public in source code form), and must require no special password or key for unpacking, reading or copying.

## 7. Additional Terms.

 "Additional permissions" are terms that supplement the terms of this License by making exceptions from one or more of its conditions. Additional permissions that are applicable to the entire Program shall be treated as though they were included in this License, to the extent that they are valid under applicable law. If additional permissions apply only to part of the Program, that part may be used separately under those permissions, but the entire Program remains governed by this License without regard to the additional permissions.

 When you convey a copy of a covered work, you may at your option remove any additional permissions from that copy, or from any part of it. (Additional permissions may be written to require their own removal in certain cases when you modify the work.) You may place additional permissions on material, added by you to a covered work, for which you have or can give appropriate copyright permission.

 Notwithstanding any other provision of this License, for material you add to a covered work, you may (if authorized by the copyright holders of that material) supplement the terms of this License with terms:

 a) Disclaiming warranty or limiting liability differently from the terms of sections 15 and 16 of this License; or

 b) Requiring preservation of specified reasonable legal notices or author attributions in that material or in the Appropriate Legal Notices displayed by works containing it; or

 c) Prohibiting misrepresentation of the origin of that material, or requiring that modified versions of such material be marked in reasonable ways as different from the original version; or

 d) Limiting the use for publicity purposes of names of licensors or authors of the material; or

 e) Declining to grant rights under trademark law for use of some trade names, trademarks, or service marks; or

 f) Requiring indemnification of licensors and authors of that material by anyone who conveys the material (or modified versions of it) with contractual assumptions of liability to the recipient, for any liability that these contractual assumptions directly impose on those licensors and authors.

 All other non-permissive additional terms are considered "further restrictions" within the meaning of section 10. If the Program as you received it, or any part of it, contains a notice stating that it is governed by this License along with a term that is a further restriction, you may remove that term. If a license document contains a further restriction but permits relicensing or conveying under this License, you may add to a covered work material governed by the terms of that license document, provided that the further restriction does not survive such relicensing or conveying.

 If you add terms to a covered work in accord with this section, you must place, in the relevant source files, a statement of the additional terms that apply to those files, or a notice indicating where to find the applicable terms.

 Additional terms, permissive or non-permissive, may be stated in the form of a separately written license, or stated as exceptions; the above requirements apply either way.

### 8. Termination.

 You may not propagate or modify a covered work except as expressly provided under this License. Any attempt otherwise to propagate or modify it is void, and will automatically terminate your rights under this License (including any patent licenses granted under the third paragraph of section 11).

 However, if you cease all violation of this License, then your license from a particular copyright holder is reinstated (a) provisionally, unless and until the copyright holder explicitly and finally terminates your license, and (b) permanently, if the copyright holder fails to notify you of the violation by some reasonable means prior to 60 days after the cessation.

Moreover, your license from a particular copyright holder is

reinstated permanently if the copyright holder notifies you of the violation by some reasonable means, this is the first time you have received notice of violation of this License (for any work) from that copyright holder, and you cure the violation prior to 30 days after your receipt of the notice.

 Termination of your rights under this section does not terminate the licenses of parties who have received copies or rights from you under this License. If your rights have been terminated and not permanently reinstated, you do not qualify to receive new licenses for the same material under section 10.

## 9. Acceptance Not Required for Having Copies.

 You are not required to accept this License in order to receive or run a copy of the Program. Ancillary propagation of a covered work occurring solely as a consequence of using peer-to-peer transmission to receive a copy likewise does not require acceptance. However, nothing other than this License grants you permission to propagate or modify any covered work. These actions infringe copyright if you do not accept this License. Therefore, by modifying or propagating a covered work, you indicate your acceptance of this License to do so.

#### 10. Automatic Licensing of Downstream Recipients.

 Each time you convey a covered work, the recipient automatically receives a license from the original licensors, to run, modify and propagate that work, subject to this License. You are not responsible for enforcing compliance by third parties with this License.

 An "entity transaction" is a transaction transferring control of an organization, or substantially all assets of one, or subdividing an organization, or merging organizations. If propagation of a covered work results from an entity transaction, each party to that transaction who receives a copy of the work also receives whatever licenses to the work the party's predecessor in interest had or could give under the previous paragraph, plus a right to possession of the Corresponding Source of the work from the predecessor in interest, if the predecessor has it or can get it with reasonable efforts.

 You may not impose any further restrictions on the exercise of the rights granted or affirmed under this License. For example, you may not impose a license fee, royalty, or other charge for exercise of rights granted under this License, and you may not initiate litigation (including a cross-claim or counterclaim in a lawsuit) alleging that any patent claim is infringed by making, using, selling, offering for sale, or importing the Program or any portion of it.

#### 11. Patents.

 A "contributor" is a copyright holder who authorizes use under this License of the Program or a work on which the Program is based. The work thus licensed is called the contributor's "contributor version".

 A contributor's "essential patent claims" are all patent claims owned or controlled by the contributor, whether already acquired or hereafter acquired, that would be infringed by some manner, permitted by this License, of making, using, or selling its contributor version, but do not include claims that would be infringed only as a consequence of further modification of the contributor version. For purposes of this definition, "control" includes the right to grant patent sublicenses in a manner consistent with the requirements of this License.

 Each contributor grants you a non-exclusive, worldwide, royalty-free patent license under the contributor's essential patent claims, to make, use, sell, offer for sale, import and otherwise run, modify and propagate the contents of its contributor version.

 In the following three paragraphs, a "patent license" is any express agreement or commitment, however denominated, not to enforce a patent (such as an express permission to practice a patent or covenant not to sue for patent infringement). To "grant" such a patent license to a party means to make such an agreement or commitment not to enforce a patent against the party.

 If you convey a covered work, knowingly relying on a patent license, and the Corresponding Source of the work is not available for anyone to copy, free of charge and under the terms of this License, through a publicly available network server or other readily accessible means, then you must either (1) cause the Corresponding Source to be so available, or (2) arrange to deprive yourself of the benefit of the patent license for this particular work, or (3) arrange, in a manner consistent with the requirements of this License, to extend the patent license to downstream recipients. "Knowingly relying" means you have actual knowledge that, but for the patent license, your conveying the covered work in a country, or your recipient's use of the covered work in a country, would infringe one or more identifiable patents in that country that you have reason to believe are valid.

 If, pursuant to or in connection with a single transaction or arrangement, you convey, or propagate by procuring conveyance of, a covered work, and grant a patent license to some of the parties receiving the covered work authorizing them to use, propagate, modify or convey a specific copy of the covered work, then the patent license you grant is automatically extended to all recipients of the covered

work and works based on it.

 A patent license is "discriminatory" if it does not include within the scope of its coverage, prohibits the exercise of, or is conditioned on the non-exercise of one or more of the rights that are specifically granted under this License. You may not convey a covered work if you are a party to an arrangement with a third party that is in the business of distributing software, under which you make payment to the third party based on the extent of your activity of conveying the work, and under which the third party grants, to any of the parties who would receive the covered work from you, a discriminatory patent license (a) in connection with copies of the covered work conveyed by you (or copies made from those copies), or (b) primarily for and in connection with specific products or compilations that contain the covered work, unless you entered into that arrangement, or that patent license was granted, prior to 28 March 2007.

 Nothing in this License shall be construed as excluding or limiting any implied license or other defenses to infringement that may otherwise be available to you under applicable patent law.

## 12. No Surrender of Others' Freedom.

 If conditions are imposed on you (whether by court order, agreement or otherwise) that contradict the conditions of this License, they do not excuse you from the conditions of this License. If you cannot convey a covered work so as to satisfy simultaneously your obligations under this License and any other pertinent obligations, then as a consequence you may not convey it at all. For example, if you agree to terms that obligate you to collect a royalty for further conveying from those to whom you convey the Program, the only way you could satisfy both those terms and this License would be to refrain entirely from conveying the Program.

## 13. Use with the GNU Affero General Public License.

 Notwithstanding any other provision of this License, you have permission to link or combine any covered work with a work licensed under version 3 of the GNU Affero General Public License into a single combined work, and to convey the resulting work. The terms of this License will continue to apply to the part which is the covered work, but the special requirements of the GNU Affero General Public License, section 13, concerning interaction through a network will apply to the combination as such.

14. Revised Versions of this License.

 The Free Software Foundation may publish revised and/or new versions of the GNU General Public License from time to time. Such new versions will be similar in spirit to the present version, but may differ in detail to address new problems or concerns.

 Each version is given a distinguishing version number. If the Program specifies that a certain numbered version of the GNU General Public License "or any later version" applies to it, you have the option of following the terms and conditions either of that numbered version or of any later version published by the Free Software Foundation. If the Program does not specify a version number of the GNU General Public License, you may choose any version ever published by the Free Software Foundation.

 If the Program specifies that a proxy can decide which future versions of the GNU General Public License can be used, that proxy's public statement of acceptance of a version permanently authorizes you to choose that version for the Program.

 Later license versions may give you additional or different permissions. However, no additional obligations are imposed on any author or copyright holder as a result of your choosing to follow a later version.

15. Disclaimer of Warranty.

 THERE IS NO WARRANTY FOR THE PROGRAM, TO THE EXTENT PERMITTED BY APPLICABLE LAW. EXCEPT WHEN OTHERWISE STATED IN WRITING THE COPYRIGHT HOLDERS AND/OR OTHER PARTIES PROVIDE THE PROGRAM "AS IS" WITHOUT WARRANTY OF ANY KIND, EITHER EXPRESSED OR IMPLIED, INCLUDING, BUT NOT LIMITED TO, THE IMPLIED WARRANTIES OF MERCHANTABILITY AND FITNESS FOR A PARTICULAR PURPOSE. THE ENTIRE RISK AS TO THE QUALITY AND PERFORMANCE OF THE PROGRAM IS WITH YOU. SHOULD THE PROGRAM PROVE DEFECTIVE, YOU ASSUME THE COST OF ALL NECESSARY SERVICING, REPAIR OR CORRECTION.

16. Limitation of Liability.

 IN NO EVENT UNLESS REQUIRED BY APPLICABLE LAW OR AGREED TO IN WRITING WILL ANY COPYRIGHT HOLDER, OR ANY OTHER PARTY WHO MODIFIES AND/OR CONVEYS THE PROGRAM AS PERMITTED ABOVE, BE LIABLE TO YOU FOR DAMAGES, INCLUDING ANY GENERAL, SPECIAL, INCIDENTAL OR CONSEQUENTIAL DAMAGES ARISING OUT OF THE USE OR INABILITY TO USE THE PROGRAM (INCLUDING BUT NOT LIMITED TO LOSS OF DATA OR DATA BEING RENDERED INACCURATE OR LOSSES SUSTAINED BY YOU OR THIRD PARTIES OR A FAILURE OF THE PROGRAM TO OPERATE WITH ANY OTHER PROGRAMS), EVEN IF SUCH HOLDER OR OTHER PARTY HAS BEEN ADVISED OF THE POSSIBILITY OF SUCH DAMAGES.

17. Interpretation of Sections 15 and 16.

If the disclaimer of warranty and limitation of liability provided

above cannot be given local legal effect according to their terms, reviewing courts shall apply local law that most closely approximates an absolute waiver of all civil liability in connection with the Program, unless a warranty or assumption of liability accompanies a copy of the Program in return for a fee.

## END OF TERMS AND CONDITIONS

How to Apply These Terms to Your New Programs

 If you develop a new program, and you want it to be of the greatest possible use to the public, the best way to achieve this is to make it free software which everyone can redistribute and change under these terms.

 To do so, attach the following notices to the program. It is safest to attach them to the start of each source file to most effectively state the exclusion of warranty; and each file should have at least the "copyright" line and a pointer to where the full notice is found.

 {one line to give the program's name and a brief idea of what it does.} Copyright (C) {year} {name of author}

 This program is free software: you can redistribute it and/or modify it under the terms of the GNU General Public License as published by the Free Software Foundation, either version 3 of the License, or (at your option) any later version.

 This program is distributed in the hope that it will be useful, but WITHOUT ANY WARRANTY; without even the implied warranty of MERCHANTABILITY or FITNESS FOR A PARTICULAR PURPOSE. See the GNU General Public License for more details.

 You should have received a copy of the GNU General Public License along with this program. If not, see  $\langle \text{http://www.gnu.org/licenses/>.} \rangle$ .

Also add information on how to contact you by electronic and paper mail.

 If the program does terminal interaction, make it output a short notice like this when it starts in an interactive mode:

 {project} Copyright (C) {year} {fullname} This program comes with ABSOLUTELY NO WARRANTY; for details type `show w'. This is free software, and you are welcome to redistribute it under certain conditions; type `show c' for details.

The hypothetical commands `show w' and `show c' should show the appropriate parts of the General Public License. Of course, your program's commands might be different; for a GUI interface, you would use an "about box".

 You should also get your employer (if you work as a programmer) or school, if any, to sign a "copyright disclaimer" for the program, if necessary. For more information on this, and how to apply and follow the GNU GPL, see <http://www.gnu.org/licenses/>.

 The GNU General Public License does not permit incorporating your program into proprietary programs. If your program is a subroutine library, you may consider it more useful to permit linking proprietary applications with the library. If this is what you want to do, use the GNU Lesser General Public License instead of this License. But first, please read <http://www.gnu.org/philosophy/why-not-lgpl.html>.

# **1.561 libdrm 2.4.107-8ubuntu1~20.04.2**

## **1.561.1 Available under license :**

Found license 'General Public License 2.0' in '\* This program is free software; you can redistribute it and/or modify it \* under the terms of the GNU General Public License version 2 as published by \* This program is distributed in the hope that it will be useful, but WITHOUT \* ANY WARRANTY; without even the implied warranty of MERCHANTABILITY or \* FITNESS FOR A PARTICULAR PURPOSE. See the GNU General Public License for \* more details. \* You should have received a copy of the GNU General Public License along with \* this program. If not, see <http://www.gnu.org/licenses/>.'

# **1.562 wildfly-elytron-http-digest 1.19.0.Final**

## **1.562.1 Available under license :**

No license file was found, but licenses were detected in source scan.

 $\lt!!$ --

- ~ JBoss, Home of Professional Open Source.
- ~ Copyright 2018 Red Hat, Inc., and individual contributors
- $\sim$  as indicated by the @author tags.
- ~ Licensed under the Apache License, Version 2.0 (the "License");
- ~ you may not use this file except in compliance with the License.
- ~ You may obtain a copy of the License at
- $\sim$

 $\sim$ 

- http://www.apache.org/licenses/LICENSE-2.0
- $\sim$
- $\sim$  Unless required by applicable law or agreed to in writing, software
- ~ distributed under the License is distributed on an "AS IS" BASIS,
- ~ WITHOUT WARRANTIES OR CONDITIONS OF ANY KIND, either express or implied.
- ~ See the License for the specific language governing permissions and
- $\sim$  limitations under the License.
- -->

Found in path(s):

\* /opt/cola/permits/1458760953\_1667368347.931614/0/wildfly-elytron-http-digest-1-19-0-final-1-jar/META-INF/maven/org.wildfly.security/wildfly-elytron-http-digest/pom.xml

## **1.563 slf4j-jboss-logmanager 1.1.0.Final 1.563.1 Available under license :**

 Apache License Version 2.0, January 2004 http://www.apache.org/licenses/

### TERMS AND CONDITIONS FOR USE, REPRODUCTION, AND DISTRIBUTION

1. Definitions.

 "License" shall mean the terms and conditions for use, reproduction, and distribution as defined by Sections 1 through 9 of this document.

 "Licensor" shall mean the copyright owner or entity authorized by the copyright owner that is granting the License.

 "Legal Entity" shall mean the union of the acting entity and all other entities that control, are controlled by, or are under common control with that entity. For the purposes of this definition, "control" means (i) the power, direct or indirect, to cause the direction or management of such entity, whether by contract or otherwise, or (ii) ownership of fifty percent (50%) or more of the outstanding shares, or (iii) beneficial ownership of such entity.

 "You" (or "Your") shall mean an individual or Legal Entity exercising permissions granted by this License.

 "Source" form shall mean the preferred form for making modifications, including but not limited to software source code, documentation source, and configuration files.

 "Object" form shall mean any form resulting from mechanical transformation or translation of a Source form, including but not limited to compiled object code, generated documentation, and conversions to other media types.

 "Work" shall mean the work of authorship, whether in Source or Object form, made available under the License, as indicated by a copyright notice that is included in or attached to the work (an example is provided in the Appendix below).

 "Derivative Works" shall mean any work, whether in Source or Object form, that is based on (or derived from) the Work and for which the editorial revisions, annotations, elaborations, or other modifications represent, as a whole, an original work of authorship. For the purposes of this License, Derivative Works shall not include works that remain separable from, or merely link (or bind by name) to the interfaces of, the Work and Derivative Works thereof.

 "Contribution" shall mean any work of authorship, including the original version of the Work and any modifications or additions to that Work or Derivative Works thereof, that is intentionally submitted to Licensor for inclusion in the Work by the copyright owner or by an individual or Legal Entity authorized to submit on behalf of the copyright owner. For the purposes of this definition, "submitted" means any form of electronic, verbal, or written communication sent to the Licensor or its representatives, including but not limited to communication on electronic mailing lists, source code control systems, and issue tracking systems that are managed by, or on behalf of, the Licensor for the purpose of discussing and improving the Work, but excluding communication that is conspicuously marked or otherwise designated in writing by the copyright owner as "Not a Contribution."

 "Contributor" shall mean Licensor and any individual or Legal Entity on behalf of whom a Contribution has been received by Licensor and subsequently incorporated within the Work.

- 2. Grant of Copyright License. Subject to the terms and conditions of this License, each Contributor hereby grants to You a perpetual, worldwide, non-exclusive, no-charge, royalty-free, irrevocable copyright license to reproduce, prepare Derivative Works of, publicly display, publicly perform, sublicense, and distribute the Work and such Derivative Works in Source or Object form.
- 3. Grant of Patent License. Subject to the terms and conditions of this License, each Contributor hereby grants to You a perpetual, worldwide, non-exclusive, no-charge, royalty-free, irrevocable (except as stated in this section) patent license to make, have made, use, offer to sell, sell, import, and otherwise transfer the Work, where such license applies only to those patent claims licensable by such Contributor that are necessarily infringed by their Contribution(s) alone or by combination of their Contribution(s) with the Work to which such Contribution(s) was submitted. If You institute patent litigation against any entity (including a cross-claim or counterclaim in a lawsuit) alleging that the Work or a Contribution incorporated within the Work constitutes direct or contributory patent infringement, then any patent licenses granted to You under this License for that Work shall terminate as of the date such litigation is filed.
- 4. Redistribution. You may reproduce and distribute copies of the Work or Derivative Works thereof in any medium, with or without modifications, and in Source or Object form, provided that You meet the following conditions:
	- (a) You must give any other recipients of the Work or Derivative Works a copy of this License; and
	- (b) You must cause any modified files to carry prominent notices stating that You changed the files; and
	- (c) You must retain, in the Source form of any Derivative Works that You distribute, all copyright, patent, trademark, and attribution notices from the Source form of the Work, excluding those notices that do not pertain to any part of the Derivative Works; and
	- (d) If the Work includes a "NOTICE" text file as part of its distribution, then any Derivative Works that You distribute must include a readable copy of the attribution notices contained within such NOTICE file, excluding those notices that do not pertain to any part of the Derivative Works, in at least one of the following places: within a NOTICE text file distributed as part of the Derivative Works; within the Source form or documentation, if provided along with the Derivative Works; or, within a display generated by the Derivative Works, if and wherever such third-party notices normally appear. The contents of the NOTICE file are for informational purposes only and do not modify the License. You may add Your own attribution notices within Derivative Works that You distribute, alongside or as an addendum to the NOTICE text from the Work, provided that such additional attribution notices cannot be construed as modifying the License.

 You may add Your own copyright statement to Your modifications and may provide additional or different license terms and conditions for use, reproduction, or distribution of Your modifications, or for any such Derivative Works as a whole, provided Your use, reproduction, and distribution of the Work otherwise complies with the conditions stated in this License.

 5. Submission of Contributions. Unless You explicitly state otherwise, any Contribution intentionally submitted for inclusion in the Work by You to the Licensor shall be under the terms and conditions of this License, without any additional terms or conditions. Notwithstanding the above, nothing herein shall supersede or modify the terms of any separate license agreement you may have executed

with Licensor regarding such Contributions.

- 6. Trademarks. This License does not grant permission to use the trade names, trademarks, service marks, or product names of the Licensor, except as required for reasonable and customary use in describing the origin of the Work and reproducing the content of the NOTICE file.
- 7. Disclaimer of Warranty. Unless required by applicable law or agreed to in writing, Licensor provides the Work (and each Contributor provides its Contributions) on an "AS IS" BASIS, WITHOUT WARRANTIES OR CONDITIONS OF ANY KIND, either express or implied, including, without limitation, any warranties or conditions of TITLE, NON-INFRINGEMENT, MERCHANTABILITY, or FITNESS FOR A PARTICULAR PURPOSE. You are solely responsible for determining the appropriateness of using or redistributing the Work and assume any risks associated with Your exercise of permissions under this License.
- 8. Limitation of Liability. In no event and under no legal theory, whether in tort (including negligence), contract, or otherwise, unless required by applicable law (such as deliberate and grossly negligent acts) or agreed to in writing, shall any Contributor be liable to You for damages, including any direct, indirect, special, incidental, or consequential damages of any character arising as a result of this License or out of the use or inability to use the Work (including but not limited to damages for loss of goodwill, work stoppage, computer failure or malfunction, or any and all other commercial damages or losses), even if such Contributor has been advised of the possibility of such damages.
- 9. Accepting Warranty or Additional Liability. While redistributing the Work or Derivative Works thereof, You may choose to offer, and charge a fee for, acceptance of support, warranty, indemnity, or other liability obligations and/or rights consistent with this License. However, in accepting such obligations, You may act only on Your own behalf and on Your sole responsibility, not on behalf of any other Contributor, and only if You agree to indemnify, defend, and hold each Contributor harmless for any liability incurred by, or claims asserted against, such Contributor by reason of your accepting any such warranty or additional liability.

## END OF TERMS AND CONDITIONS

APPENDIX: How to apply the Apache License to your work.

 To apply the Apache License to your work, attach the following boilerplate notice, with the fields enclosed by brackets "[]" replaced with your own identifying information. (Don't include the brackets!) The text should be enclosed in the appropriate

 comment syntax for the file format. We also recommend that a file or class name and description of purpose be included on the same "printed page" as the copyright notice for easier identification within third-party archives.

Copyright [yyyy] [name of copyright owner]

 Licensed under the Apache License, Version 2.0 (the "License"); you may not use this file except in compliance with the License. You may obtain a copy of the License at

http://www.apache.org/licenses/LICENSE-2.0

 Unless required by applicable law or agreed to in writing, software distributed under the License is distributed on an "AS IS" BASIS, WITHOUT WARRANTIES OR CONDITIONS OF ANY KIND, either express or implied. See the License for the specific language governing permissions and limitations under the License.

## **1.564 jboss-servlet-api-4-0-spec 2.0.0.Final 1.564.1 Available under license :**

No license file was found, but licenses were detected in source scan.

## $\lt$   $\sim$

Copyright (c) 1997, 2018 Oracle and/or its affiliates. All rights reserved.

 This program and the accompanying materials are made available under the terms of the Eclipse Public License v. 2.0, which is available at http://www.eclipse.org/legal/epl-2.0.

 This Source Code may also be made available under the following Secondary Licenses when the conditions for such availability set forth in the Eclipse Public License v. 2.0 are satisfied: GNU General Public License, version 2 with the GNU Classpath Exception, which is available at https://www.gnu.org/software/classpath/license.html.

SPDX-License-Identifier: EPL-2.0 OR GPL-2.0 WITH Classpath-exception-2.0

-->

<![CDATA[

Comments to: <a href="mailto:servlet-dev@eclipse.org">servlet-dev@eclipse.org</a>.<br> Copyright &#169: 2019 Eclipse Foundation. All rights reserved.<br> Use is subject to  $\langle a \text{ href} = \{ @ \text{docRoot} \} / \text{doc-files/species.html} \rangle$  target=" top">license terms $\langle a \rangle$ .]]>

Found in path(s):

\* /opt/cola/permits/1606730005\_1680533845.2374713/0/jboss-servlet-api-4-0-spec-2-0-0-final-sources-5 jar/META-INF/maven/org.jboss.spec.javax.servlet/jboss-servlet-api\_4.0\_spec/pom.xml \* /opt/cola/permits/1606730005\_1680533845.2374713/0/jboss-servlet-api-4-0-spec-2-0-0-final-sources-5 jar/pom.xml

No license file was found, but licenses were detected in source scan.

/\*

- \* Copyright (c) 2017, 2019 Oracle and/or its affiliates and others.
- \* All rights reserved.
- \*
- \* This program and the accompanying materials are made available under the
- \* terms of the Eclipse Public License v. 2.0, which is available at
- \* http://www.eclipse.org/legal/epl-2.0.

\*

- \* This Source Code may also be made available under the following Secondary
- \* Licenses when the conditions for such availability set forth in the
- \* Eclipse Public License v. 2.0 are satisfied: GNU General Public License,
- \* version 2 with the GNU Classpath Exception, which is available at
- \* https://www.gnu.org/software/classpath/license.html.

\*

\* SPDX-License-Identifier: EPL-2.0 OR GPL-2.0 WITH Classpath-exception-2.0 \*/

Found in path(s):

\* /opt/cola/permits/1606730005\_1680533845.2374713/0/jboss-servlet-api-4-0-spec-2-0-0-final-sources-5 jar/javax/servlet/http/HttpServletMapping.java

No license file was found, but licenses were detected in source scan.

/\*

\* Copyright (c) 2017, 2018 Oracle and/or its affiliates and others.

\* All rights reserved.

\*

\* This program and the accompanying materials are made available under the

\* terms of the Eclipse Public License v. 2.0, which is available at

\* http://www.eclipse.org/legal/epl-2.0.

\*

\* This Source Code may also be made available under the following Secondary

\* Licenses when the conditions for such availability set forth in the

- \* Eclipse Public License v. 2.0 are satisfied: GNU General Public License,
- \* version 2 with the GNU Classpath Exception, which is available at
- \* https://www.gnu.org/software/classpath/license.html.

\*

\* SPDX-License-Identifier: EPL-2.0 OR GPL-2.0 WITH Classpath-exception-2.0

\*/

Found in path(s):

```
* /opt/cola/permits/1606730005_1680533845.2374713/0/jboss-servlet-api-4-0-spec-2-0-0-final-sources-5-
jar/javax/servlet/MultipartConfigElement.java
```
\* /opt/cola/permits/1606730005\_1680533845.2374713/0/jboss-servlet-api-4-0-spec-2-0-0-final-sources-5 jar/javax/servlet/http/HttpUpgradeHandler.java

\* /opt/cola/permits/1606730005\_1680533845.2374713/0/jboss-servlet-api-4-0-spec-2-0-0-final-sources-5 jar/javax/servlet/ServletRegistration.java

\* /opt/cola/permits/1606730005\_1680533845.2374713/0/jboss-servlet-api-4-0-spec-2-0-0-final-sources-5 jar/javax/servlet/http/WebConnection.java

\* /opt/cola/permits/1606730005\_1680533845.2374713/0/jboss-servlet-api-4-0-spec-2-0-0-final-sources-5 jar/javax/servlet/HttpMethodConstraintElement.java

\* /opt/cola/permits/1606730005\_1680533845.2374713/0/jboss-servlet-api-4-0-spec-2-0-0-final-sources-5 jar/javax/servlet/SessionCookieConfig.java

\* /opt/cola/permits/1606730005\_1680533845.2374713/0/jboss-servlet-api-4-0-spec-2-0-0-final-sources-5 jar/javax/servlet/WriteListener.java

\* /opt/cola/permits/1606730005\_1680533845.2374713/0/jboss-servlet-api-4-0-spec-2-0-0-final-sources-5 jar/javax/servlet/annotation/HttpMethodConstraint.java

\* /opt/cola/permits/1606730005\_1680533845.2374713/0/jboss-servlet-api-4-0-spec-2-0-0-final-sources-5 jar/javax/servlet/SessionTrackingMode.java

\* /opt/cola/permits/1606730005\_1680533845.2374713/0/jboss-servlet-api-4-0-spec-2-0-0-final-sources-5 jar/javax/servlet/descriptor/TaglibDescriptor.java

\* /opt/cola/permits/1606730005\_1680533845.2374713/0/jboss-servlet-api-4-0-spec-2-0-0-final-sources-5 jar/javax/servlet/ServletContainerInitializer.java

\* /opt/cola/permits/1606730005\_1680533845.2374713/0/jboss-servlet-api-4-0-spec-2-0-0-final-sources-5 jar/javax/servlet/annotation/HandlesTypes.java

\* /opt/cola/permits/1606730005\_1680533845.2374713/0/jboss-servlet-api-4-0-spec-2-0-0-final-sources-5 jar/javax/servlet/DispatcherType.java

\* /opt/cola/permits/1606730005\_1680533845.2374713/0/jboss-servlet-api-4-0-spec-2-0-0-final-sources-5 jar/javax/servlet/FilterRegistration.java

\* /opt/cola/permits/1606730005\_1680533845.2374713/0/jboss-servlet-api-4-0-spec-2-0-0-final-sources-5 jar/javax/servlet/annotation/WebInitParam.java

\* /opt/cola/permits/1606730005\_1680533845.2374713/0/jboss-servlet-api-4-0-spec-2-0-0-final-sources-5 jar/javax/servlet/descriptor/JspConfigDescriptor.java

\* /opt/cola/permits/1606730005\_1680533845.2374713/0/jboss-servlet-api-4-0-spec-2-0-0-final-sources-5 jar/javax/servlet/descriptor/JspPropertyGroupDescriptor.java

\* /opt/cola/permits/1606730005\_1680533845.2374713/0/jboss-servlet-api-4-0-spec-2-0-0-final-sources-5 jar/javax/servlet/http/HttpSessionIdListener.java

\* /opt/cola/permits/1606730005\_1680533845.2374713/0/jboss-servlet-api-4-0-spec-2-0-0-final-sources-5 jar/javax/servlet/ServletSecurityElement.java

\* /opt/cola/permits/1606730005\_1680533845.2374713/0/jboss-servlet-api-4-0-spec-2-0-0-final-sources-5 jar/javax/servlet/ReadListener.java

\* /opt/cola/permits/1606730005\_1680533845.2374713/0/jboss-servlet-api-4-0-spec-2-0-0-final-sources-5 jar/javax/servlet/annotation/ServletSecurity.java

\* /opt/cola/permits/1606730005\_1680533845.2374713/0/jboss-servlet-api-4-0-spec-2-0-0-final-sources-5 jar/javax/servlet/http/PushBuilder.java

\* /opt/cola/permits/1606730005\_1680533845.2374713/0/jboss-servlet-api-4-0-spec-2-0-0-final-sources-5 jar/javax/servlet/Registration.java

 $*$ /opt/cola/permits/1606730005 1680533845.2374713/0/jboss-servlet-api-4-0-spec-2-0-0-final-sources-5jar/javax/servlet/annotation/HttpConstraint.java

\* /opt/cola/permits/1606730005\_1680533845.2374713/0/jboss-servlet-api-4-0-spec-2-0-0-final-sources-5 jar/javax/servlet/annotation/WebListener.java

\* /opt/cola/permits/1606730005\_1680533845.2374713/0/jboss-servlet-api-4-0-spec-2-0-0-final-sources-5 jar/javax/servlet/annotation/MultipartConfig.java

\* /opt/cola/permits/1606730005\_1680533845.2374713/0/jboss-servlet-api-4-0-spec-2-0-0-final-sources-5 jar/javax/servlet/annotation/WebServlet.java

\* /opt/cola/permits/1606730005\_1680533845.2374713/0/jboss-servlet-api-4-0-spec-2-0-0-final-sources-5 jar/javax/servlet/annotation/WebFilter.java

\* /opt/cola/permits/1606730005\_1680533845.2374713/0/jboss-servlet-api-4-0-spec-2-0-0-final-sources-5 jar/javax/servlet/AsyncListener.java

\* /opt/cola/permits/1606730005\_1680533845.2374713/0/jboss-servlet-api-4-0-spec-2-0-0-final-sources-5 jar/javax/servlet/AsyncContext.java

No license file was found, but licenses were detected in source scan.

 $\langle$  . .

 Copyright (c) 1997-2018 Oracle and/or its affiliates. All rights reserved. Copyright 2004 The Apache Software Foundation

 Licensed under the Apache License, Version 2.0 (the "License"); you may not use this file except in compliance with the License. You may obtain a copy of the License at

http://www.apache.org/licenses/LICENSE-2.0

 Unless required by applicable law or agreed to in writing, software distributed under the License is distributed on an "AS IS" BASIS, WITHOUT WARRANTIES OR CONDITIONS OF ANY KIND, either express or implied. See the License for the specific language governing permissions and limitations under the License.

-->

Found in path(s):

\* /opt/cola/permits/1606730005\_1680533845.2374713/0/jboss-servlet-api-4-0-spec-2-0-0-final-sources-5 jar/javax/servlet/http/package.html

\* /opt/cola/permits/1606730005\_1680533845.2374713/0/jboss-servlet-api-4-0-spec-2-0-0-final-sources-5 jar/javax/servlet/package.html

No license file was found, but licenses were detected in source scan.

/\*

\* Copyright (c) 2017, 2018 Oracle and/or its affiliates and others.

\* All rights reserved.

\*

\* This program and the accompanying materials are made available under the

\* terms of the Eclipse Public License v. 2.0, which is available at

\* http://www.eclipse.org/legal/epl-2.0.

\*

\* This Source Code may also be made available under the following Secondary

\* Licenses when the conditions for such availability set forth in the

\* Eclipse Public License v. 2.0 are satisfied: GNU General Public License,

\* version 2 with the GNU Classpath Exception, which is available at

\* https://www.gnu.org/software/classpath/license.html.

\* SPDX-License-Identifier: EPL-2.0 OR GPL-2.0 WITH Classpath-exception-2.0

\*/ /\*\*

\*

\*

\* Constructor to establish non-empty getRolesAllowed and/or <tt>TransportGuarantee.CONFIDENTIAL</tt>.

- \* @param guarantee <tt>TransportGuarantee.NONE</tt> or <tt>TransportGuarantee.CONFIDENTIAL</tt>
- \* @param roleNames the names of the roles that are to be allowed access

\*/

Found in path(s):

\* /opt/cola/permits/1606730005\_1680533845.2374713/0/jboss-servlet-api-4-0-spec-2-0-0-final-sources-5 jar/javax/servlet/HttpConstraintElement.java No license file was found, but licenses were detected in source scan.

 $\lt!$ !--

Copyright (c) 2008, 2018 Oracle and/or its affiliates. All rights reserved.

 This program and the accompanying materials are made available under the terms of the Eclipse Public License v. 2.0, which is available at http://www.eclipse.org/legal/epl-2.0.

 This Source Code may also be made available under the following Secondary Licenses when the conditions for such availability set forth in the Eclipse Public License v. 2.0 are satisfied: GNU General Public License, version 2 with the GNU Classpath Exception, which is available at https://www.gnu.org/software/classpath/license.html.

SPDX-License-Identifier: EPL-2.0 OR GPL-2.0 WITH Classpath-exception-2.0

-->

Found in path(s):

\* /opt/cola/permits/1606730005\_1680533845.2374713/0/jboss-servlet-api-4-0-spec-2-0-0-final-sources-5 jar/javax/servlet/annotation/package.html No license file was found, but licenses were detected in source scan.

/\*

\* Copyright (c) 1997-2018 Oracle and/or its affiliates and others.

\* All rights reserved.

\* Copyright 2004 The Apache Software Foundation

\*

\* Licensed under the Apache License, Version 2.0 (the "License");

\* you may not use this file except in compliance with the License.

- \* You may obtain a copy of the License at
- \*
- \* http://www.apache.org/licenses/LICENSE-2.0
- \*
- \* Unless required by applicable law or agreed to in writing, software
- \* distributed under the License is distributed on an "AS IS" BASIS,
- \* WITHOUT WARRANTIES OR CONDITIONS OF ANY KIND, either express or implied.
- \* See the License for the specific language governing permissions and
- \* limitations under the License.
- \*/

Found in path(s):

\* /opt/cola/permits/1606730005\_1680533845.2374713/0/jboss-servlet-api-4-0-spec-2-0-0-final-sources-5 jar/javax/servlet/ServletRequestListener.java

\* /opt/cola/permits/1606730005\_1680533845.2374713/0/jboss-servlet-api-4-0-spec-2-0-0-final-sources-5 jar/javax/servlet/http/HttpSessionListener.java

\* /opt/cola/permits/1606730005\_1680533845.2374713/0/jboss-servlet-api-4-0-spec-2-0-0-final-sources-5 jar/javax/servlet/http/HttpServletResponse.java

\* /opt/cola/permits/1606730005\_1680533845.2374713/0/jboss-servlet-api-4-0-spec-2-0-0-final-sources-5 jar/javax/servlet/http/HttpServletResponseWrapper.java

\* /opt/cola/permits/1606730005\_1680533845.2374713/0/jboss-servlet-api-4-0-spec-2-0-0-final-sources-5 jar/javax/servlet/ServletContextListener.java

\* /opt/cola/permits/1606730005\_1680533845.2374713/0/jboss-servlet-api-4-0-spec-2-0-0-final-sources-5 jar/javax/servlet/ServletRequestEvent.java

\* /opt/cola/permits/1606730005\_1680533845.2374713/0/jboss-servlet-api-4-0-spec-2-0-0-final-sources-5 jar/javax/servlet/Filter.java

\* /opt/cola/permits/1606730005\_1680533845.2374713/0/jboss-servlet-api-4-0-spec-2-0-0-final-sources-5 jar/javax/servlet/http/HttpSessionBindingListener.java

\* /opt/cola/permits/1606730005\_1680533845.2374713/0/jboss-servlet-api-4-0-spec-2-0-0-final-sources-5 jar/javax/servlet/http/HttpSessionBindingEvent.java

\* /opt/cola/permits/1606730005\_1680533845.2374713/0/jboss-servlet-api-4-0-spec-2-0-0-final-sources-5 jar/javax/servlet/ServletInputStream.java

\* /opt/cola/permits/1606730005\_1680533845.2374713/0/jboss-servlet-api-4-0-spec-2-0-0-final-sources-5 jar/javax/servlet/ServletRequestAttributeListener.java

\* /opt/cola/permits/1606730005\_1680533845.2374713/0/jboss-servlet-api-4-0-spec-2-0-0-final-sources-5 jar/javax/servlet/FilterConfig.java

\* /opt/cola/permits/1606730005\_1680533845.2374713/0/jboss-servlet-api-4-0-spec-2-0-0-final-sources-5 jar/javax/servlet/http/HttpServletRequest.java

\* /opt/cola/permits/1606730005\_1680533845.2374713/0/jboss-servlet-api-4-0-spec-2-0-0-final-sources-5 jar/javax/servlet/http/HttpUtils.java

\* /opt/cola/permits/1606730005\_1680533845.2374713/0/jboss-servlet-api-4-0-spec-2-0-0-final-sources-5 jar/javax/servlet/http/HttpSession.java

\* /opt/cola/permits/1606730005\_1680533845.2374713/0/jboss-servlet-api-4-0-spec-2-0-0-final-sources-5 jar/javax/servlet/ServletContextEvent.java

 $*$ /opt/cola/permits/1606730005 1680533845.2374713/0/jboss-servlet-api-4-0-spec-2-0-0-final-sources-5jar/javax/servlet/http/Cookie.java

\* /opt/cola/permits/1606730005\_1680533845.2374713/0/jboss-servlet-api-4-0-spec-2-0-0-final-sources-5 jar/javax/servlet/http/HttpSessionActivationListener.java

\* /opt/cola/permits/1606730005\_1680533845.2374713/0/jboss-servlet-api-4-0-spec-2-0-0-final-sources-5 jar/javax/servlet/ServletResponse.java

\* /opt/cola/permits/1606730005\_1680533845.2374713/0/jboss-servlet-api-4-0-spec-2-0-0-final-sources-5 jar/javax/servlet/FilterChain.java

\* /opt/cola/permits/1606730005\_1680533845.2374713/0/jboss-servlet-api-4-0-spec-2-0-0-final-sources-5 jar/javax/servlet/ServletContextAttributeEvent.java

\* /opt/cola/permits/1606730005\_1680533845.2374713/0/jboss-servlet-api-4-0-spec-2-0-0-final-sources-5 jar/javax/servlet/ServletOutputStream.java

\* /opt/cola/permits/1606730005\_1680533845.2374713/0/jboss-servlet-api-4-0-spec-2-0-0-final-sources-5 jar/javax/servlet/SingleThreadModel.java

\* /opt/cola/permits/1606730005\_1680533845.2374713/0/jboss-servlet-api-4-0-spec-2-0-0-final-sources-5 jar/javax/servlet/http/HttpServlet.java

\* /opt/cola/permits/1606730005\_1680533845.2374713/0/jboss-servlet-api-4-0-spec-2-0-0-final-sources-5 jar/javax/servlet/http/HttpServletRequestWrapper.java

\* /opt/cola/permits/1606730005\_1680533845.2374713/0/jboss-servlet-api-4-0-spec-2-0-0-final-sources-5 jar/javax/servlet/ServletContextAttributeListener.java

\* /opt/cola/permits/1606730005\_1680533845.2374713/0/jboss-servlet-api-4-0-spec-2-0-0-final-sources-5 jar/javax/servlet/http/HttpSessionAttributeListener.java

\* /opt/cola/permits/1606730005\_1680533845.2374713/0/jboss-servlet-api-4-0-spec-2-0-0-final-sources-5 jar/javax/servlet/RequestDispatcher.java

\* /opt/cola/permits/1606730005\_1680533845.2374713/0/jboss-servlet-api-4-0-spec-2-0-0-final-sources-5 jar/javax/servlet/ServletConfig.java

\* /opt/cola/permits/1606730005\_1680533845.2374713/0/jboss-servlet-api-4-0-spec-2-0-0-final-sources-5 jar/javax/servlet/http/HttpSessionEvent.java

\* /opt/cola/permits/1606730005\_1680533845.2374713/0/jboss-servlet-api-4-0-spec-2-0-0-final-sources-5 jar/javax/servlet/ServletContext.java

\* /opt/cola/permits/1606730005\_1680533845.2374713/0/jboss-servlet-api-4-0-spec-2-0-0-final-sources-5 jar/javax/servlet/ServletResponseWrapper.java

\* /opt/cola/permits/1606730005\_1680533845.2374713/0/jboss-servlet-api-4-0-spec-2-0-0-final-sources-5 jar/javax/servlet/ServletException.java

\* /opt/cola/permits/1606730005\_1680533845.2374713/0/jboss-servlet-api-4-0-spec-2-0-0-final-sources-5 jar/javax/servlet/http/HttpSessionContext.java

\* /opt/cola/permits/1606730005\_1680533845.2374713/0/jboss-servlet-api-4-0-spec-2-0-0-final-sources-5 jar/javax/servlet/UnavailableException.java

\* /opt/cola/permits/1606730005\_1680533845.2374713/0/jboss-servlet-api-4-0-spec-2-0-0-final-sources-5 jar/javax/servlet/ServletRequestWrapper.java

\* /opt/cola/permits/1606730005\_1680533845.2374713/0/jboss-servlet-api-4-0-spec-2-0-0-final-sources-5 jar/javax/servlet/Servlet.java

\* /opt/cola/permits/1606730005\_1680533845.2374713/0/jboss-servlet-api-4-0-spec-2-0-0-final-sources-5 jar/javax/servlet/ServletRequestAttributeEvent.java

No license file was found, but licenses were detected in source scan.

/\*

\* Copyright (c) 1997, 2019 Oracle and/or its affiliates and others.

\* All rights reserved.

\* Copyright 2004 The Apache Software Foundation

\*

\* Licensed under the Apache License, Version 2.0 (the "License");

- \* you may not use this file except in compliance with the License.
- \* You may obtain a copy of the License at
- \*
- \* http://www.apache.org/licenses/LICENSE-2.0

\*

- \* Unless required by applicable law or agreed to in writing, software
- \* distributed under the License is distributed on an "AS IS" BASIS,
- \* WITHOUT WARRANTIES OR CONDITIONS OF ANY KIND, either express or implied.
- \* See the License for the specific language governing permissions and
- \* limitations under the License.

\*/

Found in path(s):

\* /opt/cola/permits/1606730005\_1680533845.2374713/0/jboss-servlet-api-4-0-spec-2-0-0-final-sources-5 jar/javax/servlet/ServletRequest.java

No license file was found, but licenses were detected in source scan.

 $\lt!$ !--

Copyright (c) 2009, 2018 Oracle and/or its affiliates. All rights reserved.

 This program and the accompanying materials are made available under the terms of the Eclipse Public License v. 2.0, which is available at http://www.eclipse.org/legal/epl-2.0.

 This Source Code may also be made available under the following Secondary Licenses when the conditions for such availability set forth in the Eclipse Public License v. 2.0 are satisfied: GNU General Public License, version 2 with the GNU Classpath Exception, which is available at https://www.gnu.org/software/classpath/license.html.

### SPDX-License-Identifier: EPL-2.0 OR GPL-2.0 WITH Classpath-exception-2.0

-->

Found in path(s):

\* /opt/cola/permits/1606730005\_1680533845.2374713/0/jboss-servlet-api-4-0-spec-2-0-0-final-sources-5 jar/javax/servlet/descriptor/package.html No license file was found, but licenses were detected in source scan.

/\*

\* Copyright (c) 1997, 2018 Oracle and/or its affiliates and others.

\* All rights reserved.

\*

- \* This program and the accompanying materials are made available under the
- \* terms of the Eclipse Public License v. 2.0, which is available at
- \* http://www.eclipse.org/legal/epl-2.0.
- \*
- \* This Source Code may also be made available under the following Secondary
- \* Licenses when the conditions for such availability set forth in the
- \* Eclipse Public License v. 2.0 are satisfied: GNU General Public License,
- \* version 2 with the GNU Classpath Exception, which is available at

\* https://www.gnu.org/software/classpath/license.html.

\*

\* SPDX-License-Identifier: EPL-2.0 OR GPL-2.0 WITH Classpath-exception-2.0 \*/

## Found in path(s):

\* /opt/cola/permits/1606730005\_1680533845.2374713/0/jboss-servlet-api-4-0-spec-2-0-0-final-sources-5 jar/javax/servlet/http/HttpFilter.java

\* /opt/cola/permits/1606730005\_1680533845.2374713/0/jboss-servlet-api-4-0-spec-2-0-0-final-sources-5 jar/javax/servlet/AsyncEvent.java

\* /opt/cola/permits/1606730005\_1680533845.2374713/0/jboss-servlet-api-4-0-spec-2-0-0-final-sources-5 jar/javax/servlet/http/MappingMatch.java

\* /opt/cola/permits/1606730005\_1680533845.2374713/0/jboss-servlet-api-4-0-spec-2-0-0-final-sources-5 jar/javax/servlet/GenericFilter.java

\* /opt/cola/permits/1606730005\_1680533845.2374713/0/jboss-servlet-api-4-0-spec-2-0-0-final-sources-5 jar/javax/servlet/http/Part.java

No license file was found, but licenses were detected in source scan.

# Copyright (c) 1997-2018 Oracle and/or its affiliates. All rights reserved.

# Licensed under the Apache License, Version 2.0 (the "License");

# you may not use this file except in compliance with the License.

# You may obtain a copy of the License at

http://www.apache.org/licenses/LICENSE-2.0

# distributed under the License is distributed on an "AS IS" BASIS,

Found in path(s):

\* /opt/cola/permits/1606730005\_1680533845.2374713/0/jboss-servlet-api-4-0-spec-2-0-0-final-sources-5 jar/javax/servlet/http/LocalStrings\_es.properties

\* /opt/cola/permits/1606730005\_1680533845.2374713/0/jboss-servlet-api-4-0-spec-2-0-0-final-sources-5 jar/javax/servlet/LocalStrings\_fr.properties

\* /opt/cola/permits/1606730005\_1680533845.2374713/0/jboss-servlet-api-4-0-spec-2-0-0-final-sources-5 jar/javax/servlet/LocalStrings\_ja.properties

\* /opt/cola/permits/1606730005\_1680533845.2374713/0/jboss-servlet-api-4-0-spec-2-0-0-final-sources-5 jar/javax/servlet/http/LocalStrings\_fr.properties

\* /opt/cola/permits/1606730005\_1680533845.2374713/0/jboss-servlet-api-4-0-spec-2-0-0-final-sources-5 jar/javax/servlet/LocalStrings.properties

\* /opt/cola/permits/1606730005\_1680533845.2374713/0/jboss-servlet-api-4-0-spec-2-0-0-final-sources-5 jar/javax/servlet/http/LocalStrings\_ja.properties

\* /opt/cola/permits/1606730005\_1680533845.2374713/0/jboss-servlet-api-4-0-spec-2-0-0-final-sources-5 jar/javax/servlet/http/LocalStrings.properties

No license file was found, but licenses were detected in source scan.

#### /\*

\* Copyright (c) 1997-2018 Oracle and/or its affiliates and others.

- \* All rights reserved.
- \* Copyright 2004 The Apache Software Foundation
- \*
- \* Licensed under the Apache License, Version 2.0 (the "License");
- \* you may not use this file except in compliance with the License.
- \* You may obtain a copy of the License at
- \*
- \* http://www.apache.org/licenses/LICENSE-2.0
- \*
- \* Unless required by applicable law or agreed to in writing, software
- \* distributed under the License is distributed on an "AS IS" BASIS,
- \* WITHOUT WARRANTIES OR CONDITIONS OF ANY KIND, either express or implied.
- \* See the License for the specific language governing permissions and
- \* limitations under the License.

\*/

Found in path(s):

\* /opt/cola/permits/1606730005\_1680533845.2374713/0/jboss-servlet-api-4-0-spec-2-0-0-final-sources-5 jar/javax/servlet/GenericServlet.java

# **1.565 libnuma 2.0.12-1**

## **1.565.1 Available under license :**

 GNU GENERAL PUBLIC LICENSE Version 2, June 1991

Copyright (C) 1989, 1991 Free Software Foundation, Inc., 51 Franklin Street, Fifth Floor, Boston, MA 02110-1301 USA Everyone is permitted to copy and distribute verbatim copies of this license document, but changing it is not allowed.

## Preamble

 The licenses for most software are designed to take away your freedom to share and change it. By contrast, the GNU General Public License is intended to guarantee your freedom to share and change free software--to make sure the software is free for all its users. This General Public License applies to most of the Free Software Foundation's software and to any other program whose authors commit to using it. (Some other Free Software Foundation software is covered by the GNU Lesser General Public License instead.) You can apply it to your programs, too.

 When we speak of free software, we are referring to freedom, not price. Our General Public Licenses are designed to make sure that you have the freedom to distribute copies of free software (and charge for this service if you wish), that you receive source code or can get it

if you want it, that you can change the software or use pieces of it in new free programs; and that you know you can do these things.

 To protect your rights, we need to make restrictions that forbid anyone to deny you these rights or to ask you to surrender the rights. These restrictions translate to certain responsibilities for you if you distribute copies of the software, or if you modify it.

 For example, if you distribute copies of such a program, whether gratis or for a fee, you must give the recipients all the rights that you have. You must make sure that they, too, receive or can get the source code. And you must show them these terms so they know their rights.

We protect your rights with two steps: (1) copyright the software, and (2) offer you this license which gives you legal permission to copy, distribute and/or modify the software.

 Also, for each author's protection and ours, we want to make certain that everyone understands that there is no warranty for this free software. If the software is modified by someone else and passed on, we want its recipients to know that what they have is not the original, so that any problems introduced by others will not reflect on the original authors' reputations.

 Finally, any free program is threatened constantly by software patents. We wish to avoid the danger that redistributors of a free program will individually obtain patent licenses, in effect making the program proprietary. To prevent this, we have made it clear that any patent must be licensed for everyone's free use or not licensed at all.

 The precise terms and conditions for copying, distribution and modification follow.

## GNU GENERAL PUBLIC LICENSE TERMS AND CONDITIONS FOR COPYING, DISTRIBUTION AND MODIFICATION

 0. This License applies to any program or other work which contains a notice placed by the copyright holder saying it may be distributed under the terms of this General Public License. The "Program", below, refers to any such program or work, and a "work based on the Program" means either the Program or any derivative work under copyright law: that is to say, a work containing the Program or a portion of it, either verbatim or with modifications and/or translated into another language. (Hereinafter, translation is included without limitation in the term "modification".) Each licensee is addressed as "you".

Activities other than copying, distribution and modification are not
covered by this License; they are outside its scope. The act of running the Program is not restricted, and the output from the Program is covered only if its contents constitute a work based on the Program (independent of having been made by running the Program). Whether that is true depends on what the Program does.

 1. You may copy and distribute verbatim copies of the Program's source code as you receive it, in any medium, provided that you conspicuously and appropriately publish on each copy an appropriate copyright notice and disclaimer of warranty; keep intact all the notices that refer to this License and to the absence of any warranty; and give any other recipients of the Program a copy of this License along with the Program.

You may charge a fee for the physical act of transferring a copy, and you may at your option offer warranty protection in exchange for a fee.

 2. You may modify your copy or copies of the Program or any portion of it, thus forming a work based on the Program, and copy and distribute such modifications or work under the terms of Section 1 above, provided that you also meet all of these conditions:

 a) You must cause the modified files to carry prominent notices stating that you changed the files and the date of any change.

 b) You must cause any work that you distribute or publish, that in whole or in part contains or is derived from the Program or any part thereof, to be licensed as a whole at no charge to all third parties under the terms of this License.

 c) If the modified program normally reads commands interactively when run, you must cause it, when started running for such interactive use in the most ordinary way, to print or display an announcement including an appropriate copyright notice and a notice that there is no warranty (or else, saying that you provide a warranty) and that users may redistribute the program under these conditions, and telling the user how to view a copy of this License. (Exception: if the Program itself is interactive but does not normally print such an announcement, your work based on the Program is not required to print an announcement.)

These requirements apply to the modified work as a whole. If identifiable sections of that work are not derived from the Program, and can be reasonably considered independent and separate works in themselves, then this License, and its terms, do not apply to those sections when you distribute them as separate works. But when you distribute the same sections as part of a whole which is a work based on the Program, the distribution of the whole must be on the terms of

this License, whose permissions for other licensees extend to the entire whole, and thus to each and every part regardless of who wrote it.

Thus, it is not the intent of this section to claim rights or contest your rights to work written entirely by you; rather, the intent is to exercise the right to control the distribution of derivative or collective works based on the Program.

In addition, mere aggregation of another work not based on the Program with the Program (or with a work based on the Program) on a volume of a storage or distribution medium does not bring the other work under the scope of this License.

 3. You may copy and distribute the Program (or a work based on it, under Section 2) in object code or executable form under the terms of Sections 1 and 2 above provided that you also do one of the following:

 a) Accompany it with the complete corresponding machine-readable source code, which must be distributed under the terms of Sections 1 and 2 above on a medium customarily used for software interchange; or,

 b) Accompany it with a written offer, valid for at least three years, to give any third party, for a charge no more than your cost of physically performing source distribution, a complete machine-readable copy of the corresponding source code, to be distributed under the terms of Sections 1 and 2 above on a medium customarily used for software interchange; or,

 c) Accompany it with the information you received as to the offer to distribute corresponding source code. (This alternative is allowed only for noncommercial distribution and only if you received the program in object code or executable form with such an offer, in accord with Subsection b above.)

The source code for a work means the preferred form of the work for making modifications to it. For an executable work, complete source code means all the source code for all modules it contains, plus any associated interface definition files, plus the scripts used to control compilation and installation of the executable. However, as a special exception, the source code distributed need not include anything that is normally distributed (in either source or binary form) with the major components (compiler, kernel, and so on) of the operating system on which the executable runs, unless that component itself accompanies the executable.

If distribution of executable or object code is made by offering access to copy from a designated place, then offering equivalent access to copy the source code from the same place counts as

distribution of the source code, even though third parties are not compelled to copy the source along with the object code.

 4. You may not copy, modify, sublicense, or distribute the Program except as expressly provided under this License. Any attempt otherwise to copy, modify, sublicense or distribute the Program is void, and will automatically terminate your rights under this License. However, parties who have received copies, or rights, from you under this License will not have their licenses terminated so long as such parties remain in full compliance.

 5. You are not required to accept this License, since you have not signed it. However, nothing else grants you permission to modify or distribute the Program or its derivative works. These actions are prohibited by law if you do not accept this License. Therefore, by modifying or distributing the Program (or any work based on the Program), you indicate your acceptance of this License to do so, and all its terms and conditions for copying, distributing or modifying the Program or works based on it.

 6. Each time you redistribute the Program (or any work based on the Program), the recipient automatically receives a license from the original licensor to copy, distribute or modify the Program subject to these terms and conditions. You may not impose any further restrictions on the recipients' exercise of the rights granted herein. You are not responsible for enforcing compliance by third parties to this License.

 7. If, as a consequence of a court judgment or allegation of patent infringement or for any other reason (not limited to patent issues), conditions are imposed on you (whether by court order, agreement or otherwise) that contradict the conditions of this License, they do not excuse you from the conditions of this License. If you cannot distribute so as to satisfy simultaneously your obligations under this License and any other pertinent obligations, then as a consequence you may not distribute the Program at all. For example, if a patent license would not permit royalty-free redistribution of the Program by all those who receive copies directly or indirectly through you, then the only way you could satisfy both it and this License would be to refrain entirely from distribution of the Program.

If any portion of this section is held invalid or unenforceable under any particular circumstance, the balance of the section is intended to apply and the section as a whole is intended to apply in other circumstances.

It is not the purpose of this section to induce you to infringe any patents or other property right claims or to contest validity of any

such claims; this section has the sole purpose of protecting the integrity of the free software distribution system, which is implemented by public license practices. Many people have made generous contributions to the wide range of software distributed through that system in reliance on consistent application of that system; it is up to the author/donor to decide if he or she is willing to distribute software through any other system and a licensee cannot impose that choice.

This section is intended to make thoroughly clear what is believed to be a consequence of the rest of this License.

 8. If the distribution and/or use of the Program is restricted in certain countries either by patents or by copyrighted interfaces, the original copyright holder who places the Program under this License may add an explicit geographical distribution limitation excluding those countries, so that distribution is permitted only in or among countries not thus excluded. In such case, this License incorporates the limitation as if written in the body of this License.

 9. The Free Software Foundation may publish revised and/or new versions of the General Public License from time to time. Such new versions will be similar in spirit to the present version, but may differ in detail to address new problems or concerns.

Each version is given a distinguishing version number. If the Program specifies a version number of this License which applies to it and "any later version", you have the option of following the terms and conditions either of that version or of any later version published by the Free Software Foundation. If the Program does not specify a version number of this License, you may choose any version ever published by the Free Software Foundation.

 10. If you wish to incorporate parts of the Program into other free programs whose distribution conditions are different, write to the author to ask for permission. For software which is copyrighted by the Free Software Foundation, write to the Free Software Foundation; we sometimes make exceptions for this. Our decision will be guided by the two goals of preserving the free status of all derivatives of our free software and of promoting the sharing and reuse of software generally.

## NO WARRANTY

 11. BECAUSE THE PROGRAM IS LICENSED FREE OF CHARGE, THERE IS NO WARRANTY FOR THE PROGRAM, TO THE EXTENT PERMITTED BY APPLICABLE LAW. EXCEPT WHEN OTHERWISE STATED IN WRITING THE COPYRIGHT HOLDERS AND/OR OTHER PARTIES PROVIDE THE PROGRAM "AS IS" WITHOUT WARRANTY OF ANY KIND, EITHER EXPRESSED OR IMPLIED, INCLUDING, BUT NOT LIMITED TO, THE IMPLIED WARRANTIES OF

MERCHANTABILITY AND FITNESS FOR A PARTICULAR PURPOSE. THE ENTIRE RISK AS TO THE QUALITY AND PERFORMANCE OF THE PROGRAM IS WITH YOU. SHOULD THE PROGRAM PROVE DEFECTIVE, YOU ASSUME THE COST OF ALL NECESSARY SERVICING, REPAIR OR CORRECTION.

 12. IN NO EVENT UNLESS REQUIRED BY APPLICABLE LAW OR AGREED TO IN WRITING WILL ANY COPYRIGHT HOLDER, OR ANY OTHER PARTY WHO MAY MODIFY AND/OR REDISTRIBUTE THE PROGRAM AS PERMITTED ABOVE, BE LIABLE TO YOU FOR DAMAGES, INCLUDING ANY GENERAL, SPECIAL, INCIDENTAL OR CONSEQUENTIAL DAMAGES ARISING OUT OF THE USE OR INABILITY TO USE THE PROGRAM (INCLUDING BUT NOT LIMITED TO LOSS OF DATA OR DATA BEING RENDERED INACCURATE OR LOSSES SUSTAINED BY YOU OR THIRD PARTIES OR A FAILURE OF THE PROGRAM TO OPERATE WITH ANY OTHER PROGRAMS), EVEN IF SUCH HOLDER OR OTHER PARTY HAS BEEN ADVISED OF THE POSSIBILITY OF SUCH DAMAGES.

## END OF TERMS AND CONDITIONS

 How to Apply These Terms to Your New Programs

 If you develop a new program, and you want it to be of the greatest possible use to the public, the best way to achieve this is to make it free software which everyone can redistribute and change under these terms.

 To do so, attach the following notices to the program. It is safest to attach them to the start of each source file to most effectively convey the exclusion of warranty; and each file should have at least the "copyright" line and a pointer to where the full notice is found.

 <one line to give the program's name and a brief idea of what it does.> Copyright  $(C)$  <year > <name of author>

 This program is free software; you can redistribute it and/or modify it under the terms of the GNU General Public License as published by the Free Software Foundation; either version 2 of the License, or (at your option) any later version.

 This program is distributed in the hope that it will be useful, but WITHOUT ANY WARRANTY; without even the implied warranty of MERCHANTABILITY or FITNESS FOR A PARTICULAR PURPOSE. See the GNU General Public License for more details.

 You should have received a copy of the GNU General Public License along with this program; if not, write to the Free Software Foundation, Inc., 51 Franklin Street, Fifth Floor, Boston, MA 02110-1301 USA.

Also add information on how to contact you by electronic and paper mail.

If the program is interactive, make it output a short notice like this

when it starts in an interactive mode:

 Gnomovision version 69, Copyright (C) year name of author Gnomovision comes with ABSOLUTELY NO WARRANTY; for details type `show w'. This is free software, and you are welcome to redistribute it under certain conditions; type `show c' for details.

The hypothetical commands `show w' and `show c' should show the appropriate parts of the General Public License. Of course, the commands you use may be called something other than `show w' and `show c'; they could even be mouse-clicks or menu items--whatever suits your program.

You should also get your employer (if you work as a programmer) or your school, if any, to sign a "copyright disclaimer" for the program, if necessary. Here is a sample; alter the names:

 Yoyodyne, Inc., hereby disclaims all copyright interest in the program `Gnomovision' (which makes passes at compilers) written by James Hacker.

 <signature of Ty Coon>, 1 April 1989 Ty Coon, President of Vice

This General Public License does not permit incorporating your program into proprietary programs. If your program is a subroutine library, you may consider it more useful to permit linking proprietary applications with the library. If this is what you want to do, use the GNU Lesser General Public License instead of this License.

## **1.566 commons-http-client 3.1 1.566.1 Available under license :**

Apache License

Version 2.0, January 2004

http://www.apache.org/licenses/

### TERMS AND CONDITIONS FOR USE, REPRODUCTION, AND DISTRIBUTION

1. Definitions.

"License" shall mean the terms and conditions for use, reproduction, and distribution as defined by Sections 1 through 9 of this document.

"Licensor" shall mean the copyright owner or entity authorized by the copyright owner that is granting the License.

"Legal Entity" shall mean the union of the acting entity and all other entities that control, are controlled by, or are

under common control with that entity. For the purposes of this definition, "control" means (i) the power, direct or indirect, to cause the direction or management of such entity, whether by contract or otherwise, or (ii) ownership of fifty percent (50%) or more of the outstanding shares, or (iii) beneficial ownership of such entity.

"You" (or "Your") shall mean an individual or Legal Entity exercising permissions granted by this License.

"Source" form shall mean the preferred form for making modifications, including but not limited to software source code, documentation source, and configuration files.

"Object" form shall mean any form resulting from mechanical transformation or translation of a Source form, including but not limited to compiled object code, generated documentation, and conversions to other media types.

"Work" shall mean the work of authorship, whether in Source or Object form, made available under the License, as indicated by a copyright notice that is included in or attached to the work (an example is provided in the Appendix below).

"Derivative Works" shall mean any work, whether in Source or Object form, that is based on (or derived from) the Work and for which the editorial revisions, annotations, elaborations, or other modifications represent, as a whole, an original work of authorship. For the purposes of this License, Derivative Works shall not include works that remain separable from, or merely link (or bind by name) to the interfaces of, the Work and Derivative Works thereof.

"Contribution" shall mean any work of authorship, including the original version of the Work and any modifications or additions to that Work or Derivative Works thereof, that is intentionally submitted to Licensor for inclusion in the Work by the copyright owner or by an individual or Legal Entity authorized to submit on behalf of the copyright owner. For the purposes of this definition, "submitted" means any form of electronic, verbal, or written communication sent to the Licensor or its representatives, including but not limited to communication on electronic mailing lists, source code control systems, and issue tracking systems that are managed by, or on behalf of, the Licensor for the purpose of discussing and improving the Work, but excluding communication that is conspicuously marked or otherwise designated in writing by the copyright owner as "Not a Contribution."

"Contributor" shall mean Licensor and any individual or Legal Entity on behalf of whom a Contribution has been received by Licensor and subsequently incorporated within the Work.

2. Grant of Copyright License. Subject to the terms and conditions of this License, each Contributor hereby grants to You a perpetual, worldwide, non-exclusive, no-charge, royalty-free, irrevocable copyright license to reproduce, prepare Derivative Works of, publicly display, publicly perform, sublicense, and distribute the Work and such Derivative Works in Source or Object form.

3. Grant of Patent License. Subject to the terms and conditions of this License, each Contributor hereby grants to You a perpetual, worldwide, non-exclusive, no-charge, royalty-free, irrevocable (except as stated in this section) patent license to make, have made, use, offer to sell, sell, import, and otherwise transfer the Work, where such license applies only to those patent claims licensable by such Contributor that are necessarily infringed by their Contribution(s) alone or by combination of their Contribution(s) with the Work to which such Contribution(s) was submitted. If You institute patent litigation against any entity (including a cross-claim or counterclaim in a lawsuit) alleging that the Work or a Contribution incorporated within the Work constitutes direct or contributory patent infringement, then any patent licenses granted to You under this License for that Work shall terminate as of the date such litigation is filed.

4. Redistribution. You may reproduce and distribute copies of the Work or Derivative Works thereof in any medium, with or without modifications, and in Source or Object form, provided that You meet the following conditions:

You must give any other recipients of the Work or Derivative Works a copy of this License; and You must cause any modified files to carry prominent notices stating that You changed the files; and You must retain, in the Source form of any Derivative Works that You distribute, all copyright, patent, trademark, and attribution notices from the Source form of the Work, excluding those notices that do not pertain to any part of the Derivative Works; and

If the Work includes a "NOTICE" text file as part of its distribution, then any Derivative Works that You distribute must include a readable copy of the attribution notices contained within such NOTICE file, excluding those notices that do not pertain to any part of the Derivative Works, in at least one of the following places: within a NOTICE text file distributed as part of the Derivative Works; within the Source form or documentation, if provided along with the Derivative Works; or, within a display generated by the Derivative Works, if and wherever such third-party notices normally appear. The contents of the NOTICE file are for informational purposes only and do not modify the License. You may add Your own attribution notices within Derivative Works that You distribute, alongside or as an addendum to the NOTICE text from the Work, provided that such additional attribution notices cannot be construed as modifying the License.

You may add Your own copyright statement to Your modifications and may provide additional or different license terms and conditions for use, reproduction, or distribution of Your modifications, or for any such Derivative Works as a whole, provided Your use, reproduction, and distribution of the Work otherwise complies with the conditions stated in this License.

5. Submission of Contributions. Unless You explicitly state otherwise, any Contribution intentionally submitted for inclusion in the Work by You to the Licensor shall be under the terms and conditions of this License, without any additional terms or conditions. Notwithstanding the above, nothing herein shall supersede or modify the terms of any separate license agreement you may have executed with Licensor regarding such Contributions.

6. Trademarks. This License does not grant permission to use the trade names, trademarks, service marks, or product names of the Licensor, except as required for reasonable and customary use in describing the origin of the Work and reproducing the content of the NOTICE file.

7. Disclaimer of Warranty. Unless required by applicable law or agreed to in writing, Licensor provides the Work (and each Contributor provides its Contributions) on an "AS IS" BASIS, WITHOUT WARRANTIES OR CONDITIONS OF ANY KIND, either express or implied, including, without limitation, any warranties or conditions of TITLE, NON-INFRINGEMENT, MERCHANTABILITY, or FITNESS FOR A PARTICULAR PURPOSE. You are solely responsible for determining the appropriateness of using or redistributing the Work and assume any risks associated with Your exercise of permissions under this License.

8. Limitation of Liability. In no event and under no legal theory, whether in tort (including negligence), contract, or otherwise, unless required by applicable law (such as deliberate and grossly negligent acts) or agreed to in writing, shall any Contributor be liable to You for damages, including any direct, indirect, special, incidental, or consequential damages of any character arising as a result of this License or out of the use or inability to use the Work (including but not limited to damages for loss of goodwill, work stoppage, computer failure or malfunction, or any and all other commercial damages or losses), even if such Contributor has been advised of the possibility of such damages.

9. Accepting Warranty or Additional Liability. While redistributing the Work or Derivative Works thereof, You may choose to offer, and charge a fee for, acceptance of support, warranty, indemnity, or other liability obligations and/or rights consistent with this License. However, in accepting such obligations, You may act only on Your own behalf and on Your sole responsibility, not on behalf of any other Contributor, and only if You agree to indemnify, defend, and hold each Contributor harmless for any liability incurred by, or claims asserted against, such Contributor by reason of your accepting any such warranty or additional liability.

## END OF TERMS AND CONDITIONS

## APPENDIX: HOW TO APPLY THE APACHE LICENSE TO YOUR WORK

To apply the Apache License to your work, attach the following boilerplate notice, with the fields enclosed by brackets "[]" replaced with your own identifying information. (Don't include the brackets!) The text should be enclosed in the appropriate comment syntax for the file format. We also recommend that a file or class name and description of purpose be included on the same "printed page" as the copyright notice for easier identification within third-party archives.

Copyright [yyyy] [name of copyright owner]

Licensed under the Apache License, Version 2.0 (the "License"); you may not use this file except in compliance with the License. You may obtain a copy of the License at

http://www.apache.org/licenses/LICENSE-2.0

Unless required by applicable law or agreed to in writing, software distributed under the License is distributed on an "AS IS" BASIS, WITHOUT WARRANTIES OR CONDITIONS OF ANY KIND, either express or implied. See the License for the specific language governing permissions and limitations under the License.

## **1.567 mesa-vulkan-drivers 21.2.6-**

## **0ubuntu0.1~20.04.2**

**1.567.1 Available under license :** 

. + - / \* %  $\,<$ >  $\overline{[}$ ] (  $\overline{)}$ { }  $\boldsymbol{\wedge}$  $\overline{1}$ | &

 $\overline{\phantom{0}}$ 0123456789

abcdefghijklmnopqrstuvwxyz ABCDEFGHIJKMLNOPQRSTUVWXYZ

```
~
=
!
:
;
,
?
..
. .
. .
. .
. .
..
.
.
# Copyright 2018 Rob Clark
```
# Permission is hereby granted, free of charge, to any person obtaining a copy # of this software and associated documentation files (the "Software"), to deal # in the Software without restriction, including without limitation the rights # to use, copy, modify, merge, publish, distribute, sublicense, and/or sell # copies of the Software, and to permit persons to whom the Software is # furnished to do so, subject to the following conditions:

# The above copyright notice and this permission notice shall be included in # all copies or substantial portions of the Software.

# THE SOFTWARE IS PROVIDED "AS IS", WITHOUT WARRANTY OF ANY KIND, EXPRESS OR # IMPLIED, INCLUDING BUT NOT LIMITED TO THE WARRANTIES OF MERCHANTABILITY, # FITNESS FOR A PARTICULAR PURPOSE AND NONINFRINGEMENT. IN NO EVENT SHALL THE # AUTHORS OR COPYRIGHT HOLDERS BE LIABLE FOR ANY CLAIM, DAMAGES OR OTHER # LIABILITY, WHETHER IN AN ACTION OF CONTRACT, TORT OR OTHERWISE, ARISING FROM, # OUT OF OR IN CONNECTION WITH THE SOFTWARE OR THE USE OR OTHER DEALINGS IN THE # SOFTWARE.

```
libfreedreno_layout = static_library(
 'freedreno_layout',
\Gamma 'fd5_layout.c',
  'fd6_layout.c',
  'freedreno_layout.c',
 ],
include directories : [inc_freedreno, inc_include, inc_src, inc_mapi, inc_mesa, inc_gallium, inc_gallium aux],
 c_args : [no_override_init_args],
 gnu_symbol_visibility : 'hidden',
 dependencies : [idep_nir_headers, idep_mesautil],
```

```
 build_by_default : false,
\lambdaforeach major : ['5', '6']
 test(
  'fd' + major + '_layout',
   executable(
   'fd' + major + '_layout',
   \lceil 'fd_layout_test.c',
     'fd' + major + '_layout_test.c',
     freedreno_xml_header_files,
    ],
    link_with: libfreedreno_layout,
    dependencies : idep_mesautil,
    include_directories: [
     inc_include,
     inc_src,
     inc_mapi,
     inc_mesa,
     inc_gallium,
     inc_gallium_aux,
     inc_freedreno],
   ),
   suite : ['freedreno'],
\lambdaendforeach
The MIT License (MIT)
```

```
Copyright (c) 2014-2019 Omar Cornut
```
Permission is hereby granted, free of charge, to any person obtaining a copy of this software and associated documentation files (the "Software"), to deal in the Software without restriction, including without limitation the rights to use, copy, modify, merge, publish, distribute, sublicense, and/or sell copies of the Software, and to permit persons to whom the Software is furnished to do so, subject to the following conditions:

The above copyright notice and this permission notice shall be included in all copies or substantial portions of the Software.

THE SOFTWARE IS PROVIDED "AS IS", WITHOUT WARRANTY OF ANY KIND, EXPRESS OR IMPLIED, INCLUDING BUT NOT LIMITED TO THE WARRANTIES OF MERCHANTABILITY, FITNESS FOR A PARTICULAR PURPOSE AND NONINFRINGEMENT. IN NO EVENT SHALL THE AUTHORS OR COPYRIGHT HOLDERS BE LIABLE FOR ANY CLAIM, DAMAGES OR OTHER LIABILITY, WHETHER IN AN ACTION OF CONTRACT, TORT OR OTHERWISE, ARISING FROM, OUT OF OR IN CONNECTION WITH THE SOFTWARE OR THE USE OR OTHER DEALINGS IN THE SOFTWARE.

# **1.568 wildfly-elytron-x500-cert-acme 1.19.0.Final**

## **1.568.1 Available under license :**

No license file was found, but licenses were detected in source scan.

#### $\lt!$ !--

- ~ JBoss, Home of Professional Open Source.
- ~ Copyright 2018 Red Hat, Inc., and individual contributors
- $\sim$  as indicated by the @author tags.
- $\sim$
- ~ Licensed under the Apache License, Version 2.0 (the "License");
- ~ you may not use this file except in compliance with the License.
- ~ You may obtain a copy of the License at

 $\sim$ 

~ http://www.apache.org/licenses/LICENSE-2.0

 $\sim$ 

- ~ Unless required by applicable law or agreed to in writing, software
- ~ distributed under the License is distributed on an "AS IS" BASIS,
- ~ WITHOUT WARRANTIES OR CONDITIONS OF ANY KIND, either express or implied.
- ~ See the License for the specific language governing permissions and
- $\sim$  limitations under the License.

-->

Found in path(s):

\* /opt/cola/permits/1458760946\_1667368008.1843698/0/wildfly-elytron-x500-cert-acme-1-19-0-final-1-jar/META-INF/maven/org.wildfly.security/wildfly-elytron-x500-cert-acme/pom.xml

## **1.569 libx265-179 3.2.1-1build1**

## **1.569.1 Available under license :**

 GNU LESSER GENERAL PUBLIC LICENSE

 Version 2.1, February 1999

Copyright (C) 1991, 1999 Free Software Foundation, Inc. 51 Franklin Street, Fifth Floor, Boston, MA 02110-1301 USA Everyone is permitted to copy and distribute verbatim copies of this license document, but changing it is not allowed.

[This is the first released version of the Lesser GPL. It also counts as the successor of the GNU Library Public License, version 2, hence the version number 2.1.]

 Preamble

 The licenses for most software are designed to take away your freedom to share and change it. By contrast, the GNU General Public Licenses are intended to guarantee your freedom to share and change free software--to make sure the software is free for all its users.

 This license, the Lesser General Public License, applies to some specially designated software packages--typically libraries--of the Free Software Foundation and other authors who decide to use it. You can use it too, but we suggest you first think carefully about whether this license or the ordinary General Public License is the better strategy to use in any particular case, based on the explanations below.

 When we speak of free software, we are referring to freedom of use, not price. Our General Public Licenses are designed to make sure that you have the freedom to distribute copies of free software (and charge for this service if you wish); that you receive source code or can get it if you want it; that you can change the software and use pieces of it in new free programs; and that you are informed that you can do these things.

 To protect your rights, we need to make restrictions that forbid distributors to deny you these rights or to ask you to surrender these rights. These restrictions translate to certain responsibilities for you if you distribute copies of the library or if you modify it.

 For example, if you distribute copies of the library, whether gratis or for a fee, you must give the recipients all the rights that we gave you. You must make sure that they, too, receive or can get the source code. If you link other code with the library, you must provide complete object files to the recipients, so that they can relink them with the library after making changes to the library and recompiling it. And you must show them these terms so they know their rights.

We protect your rights with a two-step method: (1) we copyright the library, and (2) we offer you this license, which gives you legal permission to copy, distribute and/or modify the library.

 To protect each distributor, we want to make it very clear that there is no warranty for the free library. Also, if the library is modified by someone else and passed on, the recipients should know that what they have is not the original version, so that the original author's reputation will not be affected by problems that might be introduced by others.

 Finally, software patents pose a constant threat to the existence of any free program. We wish to make sure that a company cannot effectively restrict the users of a free program by obtaining a

restrictive license from a patent holder. Therefore, we insist that any patent license obtained for a version of the library must be consistent with the full freedom of use specified in this license.

 Most GNU software, including some libraries, is covered by the ordinary GNU General Public License. This license, the GNU Lesser General Public License, applies to certain designated libraries, and is quite different from the ordinary General Public License. We use this license for certain libraries in order to permit linking those libraries into non-free programs.

 When a program is linked with a library, whether statically or using a shared library, the combination of the two is legally speaking a combined work, a derivative of the original library. The ordinary General Public License therefore permits such linking only if the entire combination fits its criteria of freedom. The Lesser General Public License permits more lax criteria for linking other code with the library.

 We call this license the "Lesser" General Public License because it does Less to protect the user's freedom than the ordinary General Public License. It also provides other free software developers Less of an advantage over competing non-free programs. These disadvantages are the reason we use the ordinary General Public License for many libraries. However, the Lesser license provides advantages in certain special circumstances.

 For example, on rare occasions, there may be a special need to encourage the widest possible use of a certain library, so that it becomes a de-facto standard. To achieve this, non-free programs must be allowed to use the library. A more frequent case is that a free library does the same job as widely used non-free libraries. In this case, there is little to gain by limiting the free library to free software only, so we use the Lesser General Public License.

 In other cases, permission to use a particular library in non-free programs enables a greater number of people to use a large body of free software. For example, permission to use the GNU C Library in non-free programs enables many more people to use the whole GNU operating system, as well as its variant, the GNU/Linux operating system.

 Although the Lesser General Public License is Less protective of the users' freedom, it does ensure that the user of a program that is linked with the Library has the freedom and the wherewithal to run that program using a modified version of the Library.

The precise terms and conditions for copying, distribution and

modification follow. Pay close attention to the difference between a "work based on the library" and a "work that uses the library". The former contains code derived from the library, whereas the latter must be combined with the library in order to run.

## GNU LESSER GENERAL PUBLIC LICENSE TERMS AND CONDITIONS FOR COPYING, DISTRIBUTION AND MODIFICATION

 0. This License Agreement applies to any software library or other program which contains a notice placed by the copyright holder or other authorized party saying it may be distributed under the terms of this Lesser General Public License (also called "this License"). Each licensee is addressed as "you".

 A "library" means a collection of software functions and/or data prepared so as to be conveniently linked with application programs (which use some of those functions and data) to form executables.

 The "Library", below, refers to any such software library or work which has been distributed under these terms. A "work based on the Library" means either the Library or any derivative work under copyright law: that is to say, a work containing the Library or a portion of it, either verbatim or with modifications and/or translated straightforwardly into another language. (Hereinafter, translation is included without limitation in the term "modification".)

 "Source code" for a work means the preferred form of the work for making modifications to it. For a library, complete source code means all the source code for all modules it contains, plus any associated interface definition files, plus the scripts used to control compilation and installation of the library.

 Activities other than copying, distribution and modification are not covered by this License; they are outside its scope. The act of running a program using the Library is not restricted, and output from such a program is covered only if its contents constitute a work based on the Library (independent of the use of the Library in a tool for writing it). Whether that is true depends on what the Library does and what the program that uses the Library does.

 1. You may copy and distribute verbatim copies of the Library's complete source code as you receive it, in any medium, provided that you conspicuously and appropriately publish on each copy an appropriate copyright notice and disclaimer of warranty; keep intact all the notices that refer to this License and to the absence of any warranty; and distribute a copy of this License along with the Library.

 You may charge a fee for the physical act of transferring a copy, and you may at your option offer warranty protection in exchange for a fee.

 2. You may modify your copy or copies of the Library or any portion of it, thus forming a work based on the Library, and copy and distribute such modifications or work under the terms of Section 1 above, provided that you also meet all of these conditions:

a) The modified work must itself be a software library.

 b) You must cause the files modified to carry prominent notices stating that you changed the files and the date of any change.

 c) You must cause the whole of the work to be licensed at no charge to all third parties under the terms of this License.

 d) If a facility in the modified Library refers to a function or a table of data to be supplied by an application program that uses the facility, other than as an argument passed when the facility is invoked, then you must make a good faith effort to ensure that, in the event an application does not supply such function or table, the facility still operates, and performs whatever part of its purpose remains meaningful.

 (For example, a function in a library to compute square roots has a purpose that is entirely well-defined independent of the application. Therefore, Subsection 2d requires that any application-supplied function or table used by this function must be optional: if the application does not supply it, the square root function must still compute square roots.)

These requirements apply to the modified work as a whole. If identifiable sections of that work are not derived from the Library, and can be reasonably considered independent and separate works in themselves, then this License, and its terms, do not apply to those sections when you distribute them as separate works. But when you distribute the same sections as part of a whole which is a work based on the Library, the distribution of the whole must be on the terms of this License, whose permissions for other licensees extend to the entire whole, and thus to each and every part regardless of who wrote it.

Thus, it is not the intent of this section to claim rights or contest your rights to work written entirely by you; rather, the intent is to exercise the right to control the distribution of derivative or collective works based on the Library.

In addition, mere aggregation of another work not based on the Library with the Library (or with a work based on the Library) on a volume of a storage or distribution medium does not bring the other work under the scope of this License.

 3. You may opt to apply the terms of the ordinary GNU General Public License instead of this License to a given copy of the Library. To do this, you must alter all the notices that refer to this License, so that they refer to the ordinary GNU General Public License, version 2, instead of to this License. (If a newer version than version 2 of the ordinary GNU General Public License has appeared, then you can specify that version instead if you wish.) Do not make any other change in these notices.

 Once this change is made in a given copy, it is irreversible for that copy, so the ordinary GNU General Public License applies to all subsequent copies and derivative works made from that copy.

 This option is useful when you wish to copy part of the code of the Library into a program that is not a library.

 4. You may copy and distribute the Library (or a portion or derivative of it, under Section 2) in object code or executable form under the terms of Sections 1 and 2 above provided that you accompany it with the complete corresponding machine-readable source code, which must be distributed under the terms of Sections 1 and 2 above on a medium customarily used for software interchange.

 If distribution of object code is made by offering access to copy from a designated place, then offering equivalent access to copy the source code from the same place satisfies the requirement to distribute the source code, even though third parties are not compelled to copy the source along with the object code.

 5. A program that contains no derivative of any portion of the Library, but is designed to work with the Library by being compiled or linked with it, is called a "work that uses the Library". Such a work, in isolation, is not a derivative work of the Library, and therefore falls outside the scope of this License.

 However, linking a "work that uses the Library" with the Library creates an executable that is a derivative of the Library (because it contains portions of the Library), rather than a "work that uses the library". The executable is therefore covered by this License. Section 6 states terms for distribution of such executables.

 When a "work that uses the Library" uses material from a header file that is part of the Library, the object code for the work may be a

derivative work of the Library even though the source code is not. Whether this is true is especially significant if the work can be linked without the Library, or if the work is itself a library. The threshold for this to be true is not precisely defined by law.

 If such an object file uses only numerical parameters, data structure layouts and accessors, and small macros and small inline functions (ten lines or less in length), then the use of the object file is unrestricted, regardless of whether it is legally a derivative work. (Executables containing this object code plus portions of the Library will still fall under Section 6.)

 Otherwise, if the work is a derivative of the Library, you may distribute the object code for the work under the terms of Section 6. Any executables containing that work also fall under Section 6, whether or not they are linked directly with the Library itself.

 6. As an exception to the Sections above, you may also combine or link a "work that uses the Library" with the Library to produce a work containing portions of the Library, and distribute that work under terms of your choice, provided that the terms permit modification of the work for the customer's own use and reverse engineering for debugging such modifications.

 You must give prominent notice with each copy of the work that the Library is used in it and that the Library and its use are covered by this License. You must supply a copy of this License. If the work during execution displays copyright notices, you must include the copyright notice for the Library among them, as well as a reference directing the user to the copy of this License. Also, you must do one of these things:

 a) Accompany the work with the complete corresponding machine-readable source code for the Library including whatever changes were used in the work (which must be distributed under Sections 1 and 2 above); and, if the work is an executable linked with the Library, with the complete machine-readable "work that uses the Library", as object code and/or source code, so that the user can modify the Library and then relink to produce a modified executable containing the modified Library. (It is understood that the user who changes the contents of definitions files in the Library will not necessarily be able to recompile the application to use the modified definitions.)

 b) Use a suitable shared library mechanism for linking with the Library. A suitable mechanism is one that (1) uses at run time a copy of the library already present on the user's computer system, rather than copying library functions into the executable, and (2)

 will operate properly with a modified version of the library, if the user installs one, as long as the modified version is interface-compatible with the version that the work was made with.

 c) Accompany the work with a written offer, valid for at least three years, to give the same user the materials specified in Subsection 6a, above, for a charge no more than the cost of performing this distribution.

 d) If distribution of the work is made by offering access to copy from a designated place, offer equivalent access to copy the above specified materials from the same place.

 e) Verify that the user has already received a copy of these materials or that you have already sent this user a copy.

 For an executable, the required form of the "work that uses the Library" must include any data and utility programs needed for reproducing the executable from it. However, as a special exception, the materials to be distributed need not include anything that is normally distributed (in either source or binary form) with the major components (compiler, kernel, and so on) of the operating system on which the executable runs, unless that component itself accompanies the executable.

 It may happen that this requirement contradicts the license restrictions of other proprietary libraries that do not normally accompany the operating system. Such a contradiction means you cannot use both them and the Library together in an executable that you distribute.

 7. You may place library facilities that are a work based on the Library side-by-side in a single library together with other library facilities not covered by this License, and distribute such a combined library, provided that the separate distribution of the work based on the Library and of the other library facilities is otherwise permitted, and provided that you do these two things:

 a) Accompany the combined library with a copy of the same work based on the Library, uncombined with any other library facilities. This must be distributed under the terms of the Sections above.

 b) Give prominent notice with the combined library of the fact that part of it is a work based on the Library, and explaining where to find the accompanying uncombined form of the same work.

8. You may not copy, modify, sublicense, link with, or distribute

the Library except as expressly provided under this License. Any attempt otherwise to copy, modify, sublicense, link with, or distribute the Library is void, and will automatically terminate your rights under this License. However, parties who have received copies, or rights, from you under this License will not have their licenses terminated so long as such parties remain in full compliance.

 9. You are not required to accept this License, since you have not signed it. However, nothing else grants you permission to modify or distribute the Library or its derivative works. These actions are prohibited by law if you do not accept this License. Therefore, by modifying or distributing the Library (or any work based on the Library), you indicate your acceptance of this License to do so, and all its terms and conditions for copying, distributing or modifying the Library or works based on it.

 10. Each time you redistribute the Library (or any work based on the Library), the recipient automatically receives a license from the original licensor to copy, distribute, link with or modify the Library subject to these terms and conditions. You may not impose any further restrictions on the recipients' exercise of the rights granted herein. You are not responsible for enforcing compliance by third parties with this License.

 11. If, as a consequence of a court judgment or allegation of patent infringement or for any other reason (not limited to patent issues), conditions are imposed on you (whether by court order, agreement or otherwise) that contradict the conditions of this License, they do not excuse you from the conditions of this License. If you cannot distribute so as to satisfy simultaneously your obligations under this License and any other pertinent obligations, then as a consequence you may not distribute the Library at all. For example, if a patent license would not permit royalty-free redistribution of the Library by all those who receive copies directly or indirectly through you, then the only way you could satisfy both it and this License would be to refrain entirely from distribution of the Library.

If any portion of this section is held invalid or unenforceable under any particular circumstance, the balance of the section is intended to apply, and the section as a whole is intended to apply in other circumstances.

It is not the purpose of this section to induce you to infringe any patents or other property right claims or to contest validity of any such claims; this section has the sole purpose of protecting the integrity of the free software distribution system which is implemented by public license practices. Many people have made generous contributions to the wide range of software distributed through that system in reliance on consistent application of that

system; it is up to the author/donor to decide if he or she is willing to distribute software through any other system and a licensee cannot impose that choice.

This section is intended to make thoroughly clear what is believed to be a consequence of the rest of this License.

 12. If the distribution and/or use of the Library is restricted in certain countries either by patents or by copyrighted interfaces, the original copyright holder who places the Library under this License may add an explicit geographical distribution limitation excluding those countries, so that distribution is permitted only in or among countries not thus excluded. In such case, this License incorporates the limitation as if written in the body of this License.

 13. The Free Software Foundation may publish revised and/or new versions of the Lesser General Public License from time to time. Such new versions will be similar in spirit to the present version, but may differ in detail to address new problems or concerns.

Each version is given a distinguishing version number. If the Library specifies a version number of this License which applies to it and "any later version", you have the option of following the terms and conditions either of that version or of any later version published by the Free Software Foundation. If the Library does not specify a license version number, you may choose any version ever published by the Free Software Foundation.

 14. If you wish to incorporate parts of the Library into other free programs whose distribution conditions are incompatible with these, write to the author to ask for permission. For software which is copyrighted by the Free Software Foundation, write to the Free Software Foundation; we sometimes make exceptions for this. Our decision will be guided by the two goals of preserving the free status of all derivatives of our free software and of promoting the sharing and reuse of software generally.

### NO WARRANTY

 15. BECAUSE THE LIBRARY IS LICENSED FREE OF CHARGE, THERE IS NO WARRANTY FOR THE LIBRARY, TO THE EXTENT PERMITTED BY APPLICABLE LAW. EXCEPT WHEN OTHERWISE STATED IN WRITING THE COPYRIGHT HOLDERS AND/OR OTHER PARTIES PROVIDE THE LIBRARY "AS IS" WITHOUT WARRANTY OF ANY KIND, EITHER EXPRESSED OR IMPLIED, INCLUDING, BUT NOT LIMITED TO, THE IMPLIED WARRANTIES OF MERCHANTABILITY AND FITNESS FOR A PARTICULAR PURPOSE. THE ENTIRE RISK AS TO THE QUALITY AND PERFORMANCE OF THE LIBRARY IS WITH YOU. SHOULD THE LIBRARY PROVE DEFECTIVE, YOU ASSUME THE COST OF ALL NECESSARY SERVICING, REPAIR OR CORRECTION.

 16. IN NO EVENT UNLESS REQUIRED BY APPLICABLE LAW OR AGREED TO IN WRITING WILL ANY COPYRIGHT HOLDER, OR ANY OTHER PARTY WHO MAY MODIFY AND/OR REDISTRIBUTE THE LIBRARY AS PERMITTED ABOVE, BE LIABLE TO YOU FOR DAMAGES, INCLUDING ANY GENERAL, SPECIAL, INCIDENTAL OR CONSEQUENTIAL DAMAGES ARISING OUT OF THE USE OR INABILITY TO USE THE LIBRARY (INCLUDING BUT NOT LIMITED TO LOSS OF DATA OR DATA BEING RENDERED INACCURATE OR LOSSES SUSTAINED BY YOU OR THIRD PARTIES OR A FAILURE OF THE LIBRARY TO OPERATE WITH ANY OTHER SOFTWARE), EVEN IF SUCH HOLDER OR OTHER PARTY HAS BEEN ADVISED OF THE POSSIBILITY OF SUCH DAMAGES.

### END OF TERMS AND CONDITIONS

#### How to Apply These Terms to Your New Libraries

 If you develop a new library, and you want it to be of the greatest possible use to the public, we recommend making it free software that everyone can redistribute and change. You can do so by permitting redistribution under these terms (or, alternatively, under the terms of the ordinary General Public License).

 To apply these terms, attach the following notices to the library. It is safest to attach them to the start of each source file to most effectively convey the exclusion of warranty; and each file should have at least the "copyright" line and a pointer to where the full notice is found.

 <one line to give the library's name and a brief idea of what it does.> Copyright  $(C)$  <year > <name of author>

 This library is free software; you can redistribute it and/or modify it under the terms of the GNU Lesser General Public License as published by the Free Software Foundation; either version 2.1 of the License, or (at your option) any later version.

 This library is distributed in the hope that it will be useful, but WITHOUT ANY WARRANTY; without even the implied warranty of MERCHANTABILITY or FITNESS FOR A PARTICULAR PURPOSE. See the GNU Lesser General Public License for more details.

 You should have received a copy of the GNU Lesser General Public License along with this library; if not, write to the Free Software Foundation, Inc., 51 Franklin Street, Fifth Floor, Boston, MA 02110-1301 USA

Also add information on how to contact you by electronic and paper mail.

You should also get your employer (if you work as a programmer) or your school, if any, to sign a "copyright disclaimer" for the library, if

necessary. Here is a sample; alter the names:

 Yoyodyne, Inc., hereby disclaims all copyright interest in the library `Frob' (a library for tweaking knobs) written by James Random Hacker.

 <signature of Ty Coon>, 1 April 1990 Ty Coon, President of Vice

That's all there is to it! GNU GENERAL PUBLIC LICENSE Version 2, June 1991

Copyright (C) 1989, 1991 Free Software Foundation, Inc. 59 Temple Place, Suite 330, Boston, MA 02111-1307 USA Everyone is permitted to copy and distribute verbatim copies of this license document, but changing it is not allowed.

 Preamble

 The licenses for most software are designed to take away your freedom to share and change it. By contrast, the GNU General Public License is intended to guarantee your freedom to share and change free software--to make sure the software is free for all its users. This General Public License applies to most of the Free Software Foundation's software and to any other program whose authors commit to using it. (Some other Free Software Foundation software is covered by the GNU Library General Public License instead.) You can apply it to your programs, too.

 When we speak of free software, we are referring to freedom, not price. Our General Public Licenses are designed to make sure that you have the freedom to distribute copies of free software (and charge for this service if you wish), that you receive source code or can get it if you want it, that you can change the software or use pieces of it in new free programs; and that you know you can do these things.

 To protect your rights, we need to make restrictions that forbid anyone to deny you these rights or to ask you to surrender the rights. These restrictions translate to certain responsibilities for you if you distribute copies of the software, or if you modify it.

 For example, if you distribute copies of such a program, whether gratis or for a fee, you must give the recipients all the rights that you have. You must make sure that they, too, receive or can get the source code. And you must show them these terms so they know their rights.

We protect your rights with two steps: (1) copyright the software, and

(2) offer you this license which gives you legal permission to copy, distribute and/or modify the software.

 Also, for each author's protection and ours, we want to make certain that everyone understands that there is no warranty for this free software. If the software is modified by someone else and passed on, we want its recipients to know that what they have is not the original, so that any problems introduced by others will not reflect on the original authors' reputations.

 Finally, any free program is threatened constantly by software patents. We wish to avoid the danger that redistributors of a free program will individually obtain patent licenses, in effect making the program proprietary. To prevent this, we have made it clear that any patent must be licensed for everyone's free use or not licensed at all.

 The precise terms and conditions for copying, distribution and modification follow.

## GNU GENERAL PUBLIC LICENSE TERMS AND CONDITIONS FOR COPYING, DISTRIBUTION AND MODIFICATION

 0. This License applies to any program or other work which contains a notice placed by the copyright holder saying it may be distributed under the terms of this General Public License. The "Program", below, refers to any such program or work, and a "work based on the Program" means either the Program or any derivative work under copyright law: that is to say, a work containing the Program or a portion of it, either verbatim or with modifications and/or translated into another language. (Hereinafter, translation is included without limitation in the term "modification".) Each licensee is addressed as "you".

Activities other than copying, distribution and modification are not covered by this License; they are outside its scope. The act of running the Program is not restricted, and the output from the Program is covered only if its contents constitute a work based on the Program (independent of having been made by running the Program). Whether that is true depends on what the Program does.

 1. You may copy and distribute verbatim copies of the Program's source code as you receive it, in any medium, provided that you conspicuously and appropriately publish on each copy an appropriate copyright notice and disclaimer of warranty; keep intact all the notices that refer to this License and to the absence of any warranty; and give any other recipients of the Program a copy of this License along with the Program.

You may charge a fee for the physical act of transferring a copy, and

 2. You may modify your copy or copies of the Program or any portion of it, thus forming a work based on the Program, and copy and distribute such modifications or work under the terms of Section 1 above, provided that you also meet all of these conditions:

 a) You must cause the modified files to carry prominent notices stating that you changed the files and the date of any change.

 b) You must cause any work that you distribute or publish, that in whole or in part contains or is derived from the Program or any part thereof, to be licensed as a whole at no charge to all third parties under the terms of this License.

 c) If the modified program normally reads commands interactively when run, you must cause it, when started running for such interactive use in the most ordinary way, to print or display an announcement including an appropriate copyright notice and a notice that there is no warranty (or else, saying that you provide a warranty) and that users may redistribute the program under these conditions, and telling the user how to view a copy of this License. (Exception: if the Program itself is interactive but does not normally print such an announcement, your work based on the Program is not required to print an announcement.)

These requirements apply to the modified work as a whole. If identifiable sections of that work are not derived from the Program, and can be reasonably considered independent and separate works in themselves, then this License, and its terms, do not apply to those sections when you distribute them as separate works. But when you distribute the same sections as part of a whole which is a work based on the Program, the distribution of the whole must be on the terms of this License, whose permissions for other licensees extend to the entire whole, and thus to each and every part regardless of who wrote it.

Thus, it is not the intent of this section to claim rights or contest your rights to work written entirely by you; rather, the intent is to exercise the right to control the distribution of derivative or collective works based on the Program.

In addition, mere aggregation of another work not based on the Program with the Program (or with a work based on the Program) on a volume of a storage or distribution medium does not bring the other work under the scope of this License.

 3. You may copy and distribute the Program (or a work based on it, under Section 2) in object code or executable form under the terms of  a) Accompany it with the complete corresponding machine-readable source code, which must be distributed under the terms of Sections 1 and 2 above on a medium customarily used for software interchange; or,

 b) Accompany it with a written offer, valid for at least three years, to give any third party, for a charge no more than your cost of physically performing source distribution, a complete machine-readable copy of the corresponding source code, to be distributed under the terms of Sections 1 and 2 above on a medium customarily used for software interchange; or,

 c) Accompany it with the information you received as to the offer to distribute corresponding source code. (This alternative is allowed only for noncommercial distribution and only if you received the program in object code or executable form with such an offer, in accord with Subsection b above.)

The source code for a work means the preferred form of the work for making modifications to it. For an executable work, complete source code means all the source code for all modules it contains, plus any associated interface definition files, plus the scripts used to control compilation and installation of the executable. However, as a special exception, the source code distributed need not include anything that is normally distributed (in either source or binary form) with the major components (compiler, kernel, and so on) of the operating system on which the executable runs, unless that component itself accompanies the executable.

If distribution of executable or object code is made by offering access to copy from a designated place, then offering equivalent access to copy the source code from the same place counts as distribution of the source code, even though third parties are not compelled to copy the source along with the object code.

 4. You may not copy, modify, sublicense, or distribute the Program except as expressly provided under this License. Any attempt otherwise to copy, modify, sublicense or distribute the Program is void, and will automatically terminate your rights under this License. However, parties who have received copies, or rights, from you under this License will not have their licenses terminated so long as such parties remain in full compliance.

 5. You are not required to accept this License, since you have not signed it. However, nothing else grants you permission to modify or distribute the Program or its derivative works. These actions are prohibited by law if you do not accept this License. Therefore, by

modifying or distributing the Program (or any work based on the Program), you indicate your acceptance of this License to do so, and all its terms and conditions for copying, distributing or modifying the Program or works based on it.

 6. Each time you redistribute the Program (or any work based on the Program), the recipient automatically receives a license from the original licensor to copy, distribute or modify the Program subject to these terms and conditions. You may not impose any further restrictions on the recipients' exercise of the rights granted herein. You are not responsible for enforcing compliance by third parties to this License.

 7. If, as a consequence of a court judgment or allegation of patent infringement or for any other reason (not limited to patent issues), conditions are imposed on you (whether by court order, agreement or otherwise) that contradict the conditions of this License, they do not excuse you from the conditions of this License. If you cannot distribute so as to satisfy simultaneously your obligations under this License and any other pertinent obligations, then as a consequence you may not distribute the Program at all. For example, if a patent license would not permit royalty-free redistribution of the Program by all those who receive copies directly or indirectly through you, then the only way you could satisfy both it and this License would be to refrain entirely from distribution of the Program.

If any portion of this section is held invalid or unenforceable under any particular circumstance, the balance of the section is intended to apply and the section as a whole is intended to apply in other circumstances.

It is not the purpose of this section to induce you to infringe any patents or other property right claims or to contest validity of any such claims; this section has the sole purpose of protecting the integrity of the free software distribution system, which is implemented by public license practices. Many people have made generous contributions to the wide range of software distributed through that system in reliance on consistent application of that system; it is up to the author/donor to decide if he or she is willing to distribute software through any other system and a licensee cannot impose that choice.

This section is intended to make thoroughly clear what is believed to be a consequence of the rest of this License.

 8. If the distribution and/or use of the Program is restricted in certain countries either by patents or by copyrighted interfaces, the original copyright holder who places the Program under this License

may add an explicit geographical distribution limitation excluding those countries, so that distribution is permitted only in or among countries not thus excluded. In such case, this License incorporates the limitation as if written in the body of this License.

 9. The Free Software Foundation may publish revised and/or new versions of the General Public License from time to time. Such new versions will be similar in spirit to the present version, but may differ in detail to address new problems or concerns.

Each version is given a distinguishing version number. If the Program specifies a version number of this License which applies to it and "any later version", you have the option of following the terms and conditions either of that version or of any later version published by the Free Software Foundation. If the Program does not specify a version number of this License, you may choose any version ever published by the Free Software Foundation.

 10. If you wish to incorporate parts of the Program into other free programs whose distribution conditions are different, write to the author to ask for permission. For software which is copyrighted by the Free Software Foundation, write to the Free Software Foundation; we sometimes make exceptions for this. Our decision will be guided by the two goals of preserving the free status of all derivatives of our free software and of promoting the sharing and reuse of software generally.

### NO WARRANTY

 11. BECAUSE THE PROGRAM IS LICENSED FREE OF CHARGE, THERE IS NO WARRANTY FOR THE PROGRAM, TO THE EXTENT PERMITTED BY APPLICABLE LAW. EXCEPT WHEN OTHERWISE STATED IN WRITING THE COPYRIGHT HOLDERS AND/OR OTHER PARTIES PROVIDE THE PROGRAM "AS IS" WITHOUT WARRANTY OF ANY KIND, EITHER EXPRESSED OR IMPLIED, INCLUDING, BUT NOT LIMITED TO, THE IMPLIED WARRANTIES OF MERCHANTABILITY AND FITNESS FOR A PARTICULAR PURPOSE. THE ENTIRE RISK AS TO THE QUALITY AND PERFORMANCE OF THE PROGRAM IS WITH YOU. SHOULD THE PROGRAM PROVE DEFECTIVE, YOU ASSUME THE COST OF ALL NECESSARY SERVICING, REPAIR OR CORRECTION.

 12. IN NO EVENT UNLESS REQUIRED BY APPLICABLE LAW OR AGREED TO IN WRITING WILL ANY COPYRIGHT HOLDER, OR ANY OTHER PARTY WHO MAY MODIFY AND/OR REDISTRIBUTE THE PROGRAM AS PERMITTED ABOVE, BE LIABLE TO YOU FOR DAMAGES, INCLUDING ANY GENERAL, SPECIAL, INCIDENTAL OR CONSEQUENTIAL DAMAGES ARISING OUT OF THE USE OR INABILITY TO USE THE PROGRAM (INCLUDING BUT NOT LIMITED TO LOSS OF DATA OR DATA BEING RENDERED INACCURATE OR LOSSES SUSTAINED BY YOU OR THIRD PARTIES OR A FAILURE OF THE PROGRAM TO OPERATE WITH ANY OTHER PROGRAMS), EVEN IF SUCH HOLDER OR OTHER PARTY HAS BEEN ADVISED OF THE POSSIBILITY OF SUCH DAMAGES.

#### END OF TERMS AND CONDITIONS

 How to Apply These Terms to Your New Programs

 If you develop a new program, and you want it to be of the greatest possible use to the public, the best way to achieve this is to make it free software which everyone can redistribute and change under these terms.

 To do so, attach the following notices to the program. It is safest to attach them to the start of each source file to most effectively convey the exclusion of warranty; and each file should have at least the "copyright" line and a pointer to where the full notice is found.

 <one line to give the program's name and a brief idea of what it does.> Copyright  $(C)$  <year > <name of author>

 This program is free software; you can redistribute it and/or modify it under the terms of the GNU General Public License as published by the Free Software Foundation; either version 2 of the License, or (at your option) any later version.

 This program is distributed in the hope that it will be useful, but WITHOUT ANY WARRANTY; without even the implied warranty of MERCHANTABILITY or FITNESS FOR A PARTICULAR PURPOSE. See the GNU General Public License for more details.

 You should have received a copy of the GNU General Public License along with this program; if not, write to the Free Software Foundation, Inc., 59 Temple Place, Suite 330, Boston, MA 02111-1307 USA

Also add information on how to contact you by electronic and paper mail.

If the program is interactive, make it output a short notice like this when it starts in an interactive mode:

 Gnomovision version 69, Copyright (C) year name of author Gnomovision comes with ABSOLUTELY NO WARRANTY; for details type `show w'. This is free software, and you are welcome to redistribute it under certain conditions; type `show c' for details.

The hypothetical commands `show w' and `show c' should show the appropriate parts of the General Public License. Of course, the commands you use may be called something other than `show w' and `show c'; they could even be mouse-clicks or menu items--whatever suits your program.

You should also get your employer (if you work as a programmer) or your school, if any, to sign a "copyright disclaimer" for the program, if

necessary. Here is a sample; alter the names:

 Yoyodyne, Inc., hereby disclaims all copyright interest in the program `Gnomovision' (which makes passes at compilers) written by James Hacker.

 <signature of Ty Coon>, 1 April 1989 Ty Coon, President of Vice

This General Public License does not permit incorporating your program into proprietary programs. If your program is a subroutine library, you may consider it more useful to permit linking proprietary applications with the library. If this is what you want to do, use the GNU Library General Public License instead of this License.

This program is also available under a commercial proprietary license. For more information, contact us at license @ x265.com. Copyright (c) 2013 Dropbox, Inc.

Permission is hereby granted, free of charge, to any person obtaining a copy of this software and associated documentation files (the "Software"), to deal in the Software without restriction, including without limitation the rights to use, copy, modify, merge, publish, distribute, sublicense, and/or sell copies of the Software, and to permit persons to whom the Software is furnished to do so, subject to the following conditions:

The above copyright notice and this permission notice shall be included in all copies or substantial portions of the Software.

THE SOFTWARE IS PROVIDED "AS IS", WITHOUT WARRANTY OF ANY KIND, EXPRESS OR IMPLIED, INCLUDING BUT NOT LIMITED TO THE WARRANTIES OF MERCHANTABILITY, FITNESS FOR A PARTICULAR PURPOSE AND NONINFRINGEMENT. IN NO EVENT SHALL THE AUTHORS OR COPYRIGHT HOLDERS BE LIABLE FOR ANY CLAIM, DAMAGES OR OTHER LIABILITY, WHETHER IN AN ACTION OF CONTRACT, TORT OR OTHERWISE, ARISING FROM, OUT OF OR IN CONNECTION WITH THE SOFTWARE OR THE USE OR OTHER DEALINGS IN THE SOFTWARE.

Copyright (C) 2013-2017 MulticoreWare, Inc

This program is free software; you can redistribute it and/or modify it under the terms of the GNU General Public License as published by the Free Software Foundation; either version 2 of the License, or (at your option) any later version.

This program is distributed in the hope that it will be useful, but WITHOUT ANY WARRANTY; without even the implied warranty of MERCHANTABILITY or FITNESS FOR A PARTICULAR PURPOSE. See the GNU General Public License for more details.

You should have received a copy of the GNU General Public License

along with this program; if not, write to the Free Software Foundation, Inc., 51 Franklin Street, Fifth Floor, Boston, MA 02111, USA.

This program is also available under a commercial proprietary license. For more information, contact us at license @ x265.com.

## **1.570 wildfly-discovery-client 1.2.1.Final 1.570.1 Available under license :**

No license file was found, but licenses were detected in source scan.

/\*

- \* JBoss, Home of Professional Open Source.
- \* Copyright 2017 Red Hat, Inc., and individual contributors
- \* as indicated by the @author tags.
- \*
- \* Licensed under the Apache License, Version 2.0 (the "License");
- \* you may not use this file except in compliance with the License.
- \* You may obtain a copy of the License at
- \*
- \* http://www.apache.org/licenses/LICENSE-2.0

\*

- \* Unless required by applicable law or agreed to in writing, software
- \* distributed under the License is distributed on an "AS IS" BASIS,
- \* WITHOUT WARRANTIES OR CONDITIONS OF ANY KIND, either express or implied.
- \* See the License for the specific language governing permissions and
- \* limitations under the License.
- \*/

Found in path(s):

\* /opt/cola/permits/1261627306\_1643305261.07/0/wildfly-discovery-client-1-2-1-final-sourcesjar/org/wildfly/discovery/ServiceDescription.java

\* /opt/cola/permits/1261627306\_1643305261.07/0/wildfly-discovery-client-1-2-1-final-sourcesjar/org/wildfly/discovery/AnyFilterSpec.java

\* /opt/cola/permits/1261627306\_1643305261.07/0/wildfly-discovery-client-1-2-1-final-sourcesjar/org/wildfly/discovery/StringAttributeValue.java

\* /opt/cola/permits/1261627306\_1643305261.07/0/wildfly-discovery-client-1-2-1-final-sourcesjar/org/wildfly/discovery/spi/ExternalDiscoveryConfigurator.java

\* /opt/cola/permits/1261627306\_1643305261.07/0/wildfly-discovery-client-1-2-1-final-sourcesjar/org/wildfly/discovery/OpaqueAttributeValue.java

\* /opt/cola/permits/1261627306\_1643305261.07/0/wildfly-discovery-client-1-2-1-final-sourcesjar/org/wildfly/discovery/NumericAttributeValue.java

\* /opt/cola/permits/1261627306\_1643305261.07/0/wildfly-discovery-client-1-2-1-final-sourcesjar/org/wildfly/discovery/BooleanFilterSpec.java

\* /opt/cola/permits/1261627306\_1643305261.07/0/wildfly-discovery-client-1-2-1-final-sourcesjar/org/wildfly/discovery/AllFilterSpec.java

\* /opt/cola/permits/1261627306\_1643305261.07/0/wildfly-discovery-client-1-2-1-final-sources-

jar/org/wildfly/discovery/BooleanAttributeValue.java No license file was found, but licenses were detected in source scan.

/\*

- \* JBoss, Home of Professional Open Source.
- \* Copyright 2014 Red Hat, Inc., and individual contributors
- \* as indicated by the @author tags.
- \*
- \* Licensed under the Apache License, Version 2.0 (the "License");
- \* you may not use this file except in compliance with the License.
- \* You may obtain a copy of the License at
- \*
- \* http://www.apache.org/licenses/LICENSE-2.0
- \*
- \* Unless required by applicable law or agreed to in writing, software
- \* distributed under the License is distributed on an "AS IS" BASIS,
- \* WITHOUT WARRANTIES OR CONDITIONS OF ANY KIND, either express or implied.
- \* See the License for the specific language governing permissions and
- \* limitations under the License.
- \*/

Found in path(s):

\* /opt/cola/permits/1261627306\_1643305261.07/0/wildfly-discovery-client-1-2-1-final-sourcesjar/org/wildfly/discovery/spi/DiscoveryResult.java

\* /opt/cola/permits/1261627306\_1643305261.07/0/wildfly-discovery-client-1-2-1-final-sourcesjar/org/wildfly/discovery/Discovery.java

\* /opt/cola/permits/1261627306\_1643305261.07/0/wildfly-discovery-client-1-2-1-final-sourcesjar/org/wildfly/discovery/FilterSpec.java

\* /opt/cola/permits/1261627306\_1643305261.07/0/wildfly-discovery-client-1-2-1-final-sourcesjar/org/wildfly/discovery/ServiceType.java

\* /opt/cola/permits/1261627306\_1643305261.07/0/wildfly-discovery-client-1-2-1-final-sourcesjar/org/wildfly/discovery/ServiceDesignation.java

\* /opt/cola/permits/1261627306\_1643305261.07/0/wildfly-discovery-client-1-2-1-final-sourcesjar/org/wildfly/discovery/impl/StaticDiscoveryProvider.java

\* /opt/cola/permits/1261627306\_1643305261.07/0/wildfly-discovery-client-1-2-1-final-sourcesjar/org/wildfly/discovery/NotFilterSpec.java

\* /opt/cola/permits/1261627306\_1643305261.07/0/wildfly-discovery-client-1-2-1-final-sourcesjar/org/wildfly/discovery/ServiceURL.java

\* /opt/cola/permits/1261627306\_1643305261.07/0/wildfly-discovery-client-1-2-1-final-sourcesjar/org/wildfly/discovery/LessEqualFilterSpec.java

\* /opt/cola/permits/1261627306\_1643305261.07/0/wildfly-discovery-client-1-2-1-final-sourcesjar/org/wildfly/discovery/StringIterator.java

\* /opt/cola/permits/1261627306\_1643305261.07/0/wildfly-discovery-client-1-2-1-final-sourcesjar/org/wildfly/discovery/GreaterEqualFilterSpec.java

\* /opt/cola/permits/1261627306\_1643305261.07/0/wildfly-discovery-client-1-2-1-final-sourcesjar/org/wildfly/discovery/EqualsFilterSpec.java

\* /opt/cola/permits/1261627306\_1643305261.07/0/wildfly-discovery-client-1-2-1-final-sourcesjar/org/wildfly/discovery/ServicesQueue.java

\* /opt/cola/permits/1261627306\_1643305261.07/0/wildfly-discovery-client-1-2-1-final-sourcesjar/org/wildfly/discovery/SubstringFilterSpec.java

\* /opt/cola/permits/1261627306\_1643305261.07/0/wildfly-discovery-client-1-2-1-final-sourcesjar/org/wildfly/discovery/spi/DiscoveryRequest.java

\* /opt/cola/permits/1261627306\_1643305261.07/0/wildfly-discovery-client-1-2-1-final-sourcesjar/org/wildfly/discovery/HasFilterSpec.java

\* /opt/cola/permits/1261627306\_1643305261.07/0/wildfly-discovery-client-1-2-1-final-sourcesjar/org/wildfly/discovery/spi/DiscoveryProvider.java

No license file was found, but licenses were detected in source scan.

~ JBoss, Home of Professional Open Source.

~ Copyright 2016 Red Hat, Inc., and individual contributors

 $\sim$  as indicated by the @author tags.

 $\sim$ 

~ Licensed under the Apache License, Version 2.0 (the "License");

~ you may not use this file except in compliance with the License.

~ You may obtain a copy of the License at

 $\sim$ 

~ http://www.apache.org/licenses/LICENSE

2.0  $\sim$ 

~ Unless required by applicable law or agreed to in writing, software

~ distributed under the License is distributed on an "AS IS" BASIS,

~ WITHOUT WARRANTIES OR CONDITIONS OF ANY KIND, either express or implied.

~ See the License for the specific language governing permissions and

~ limitations under the License.

Found in path(s):

\* /opt/cola/permits/1261627306\_1643305261.07/0/wildfly-discovery-client-1-2-1-final-sourcesjar/schema/discovery-1\_0.xsd

No license file was found, but licenses were detected in source scan.

/\*

\* JBoss, Home of Professional Open Source.

\* Copyright 2016 Red Hat, Inc., and individual contributors

\* as indicated by the @author tags.

\*

\* Licensed under the Apache License, Version 2.0 (the "License");

\* you may not use this file except in compliance with the License.

\* You may obtain a copy of the License at

\*

\* http://www.apache.org/licenses/LICENSE-2.0

\*

\* Unless required by applicable law or agreed to in writing, software

\* distributed under the License is distributed on an "AS IS" BASIS,

\* WITHOUT WARRANTIES OR CONDITIONS OF ANY KIND, either express or implied.

\* See the License for the specific language governing permissions and

\* limitations under the License.

Found in path(s):

\* /opt/cola/permits/1261627306\_1643305261.07/0/wildfly-discovery-client-1-2-1-final-sourcesjar/org/wildfly/discovery/impl/LocalRegistryAndDiscoveryProvider.java

\* /opt/cola/permits/1261627306\_1643305261.07/0/wildfly-discovery-client-1-2-1-final-sourcesjar/org/wildfly/discovery/impl/AggregateDiscoveryProvider.java

\* /opt/cola/permits/1261627306\_1643305261.07/0/wildfly-discovery-client-1-2-1-final-sourcesjar/org/wildfly/discovery/ArrayIterator.java

\* /opt/cola/permits/1261627306\_1643305261.07/0/wildfly-discovery-client-1-2-1-final-sourcesjar/org/wildfly/discovery/ServiceRegistry.java

\* /opt/cola/permits/1261627306\_1643305261.07/0/wildfly-discovery-client-1-2-1-final-sourcesjar/org/wildfly/discovery/impl/MutableRegistryProvider.java

\* /opt/cola/permits/1261627306\_1643305261.07/0/wildfly-discovery-client-1-2-1-final-sourcesjar/org/wildfly/discovery/AggregateServiceRegistration.java

\* /opt/cola/permits/1261627306\_1643305261.07/0/wildfly-discovery-client-1-2-1-final-sourcesjar/org/wildfly/discovery/ServiceRegistration.java

\* /opt/cola/permits/1261627306\_1643305261.07/0/wildfly-discovery-client-1-2-1-final-sourcesjar/org/wildfly/discovery/InvalidDiscoveryConfigurationException.java

\* /opt/cola/permits/1261627306\_1643305261.07/0/wildfly-discovery-client-1-2-1-final-sourcesjar/org/wildfly/discovery/ConfiguredProvider.java

\* /opt/cola/permits/1261627306\_1643305261.07/0/wildfly-discovery-client-1-2-1-final-sourcesjar/org/wildfly/discovery/DiscoveryXmlParser.java

\* /opt/cola/permits/1261627306\_1643305261.07/0/wildfly-discovery-client-1-2-1-final-sourcesjar/org/wildfly/discovery/impl/MutableDiscoveryProvider.java

\* /opt/cola/permits/1261627306\_1643305261.07/0/wildfly-discovery-client-1-2-1-final-sourcesjar/org/wildfly/discovery/spi/RegistryProvider.java

\* /opt/cola/permits/1261627306\_1643305261.07/0/wildfly-discovery-client-1-2-1-final-sourcesjar/org/wildfly/discovery/impl/AggregateRegistryProvider.java

No license file was found, but licenses were detected in source scan.

~ JBoss, Home of Professional Open Source.

 $\sim$  Copyright 2014 Red Hat, Inc., and individual contributors

 $\sim$  as indicated by the @author tags.

 $\sim$ 

~ Licensed under the Apache License, Version 2.0 (the "License");

~ you may not use this file except in compliance with the License.

~ You may obtain a copy of the License at

 $\sim$ 

~ http://www.apache.org/licenses/LICENSE

2.0  $\sim$ 

 $\sim$  Unless required by applicable law or agreed to in writing, software

~ distributed under the License is distributed on an "AS IS" BASIS,

~ WITHOUT WARRANTIES OR CONDITIONS OF ANY KIND, either express or implied.

 $\sim$  See the License for the specific language governing permissions and

~ limitations under the License.

Found in path(s):

\* /opt/cola/permits/1261627306\_1643305261.07/0/wildfly-discovery-client-1-2-1-final-sources-jar/META-INF/maven/org.wildfly.discovery/wildfly-discovery-client/pom.xml No license file was found, but licenses were detected in source scan.

/\*

- \* JBoss, Home of Professional Open Source.
- \* Copyright 2015 Red Hat, Inc., and individual contributors
- \* as indicated by the @author tags.
- \*
- \* Licensed under the Apache License, Version 2.0 (the "License");
- \* you may not use this file except in compliance with the License.
- \* You may obtain a copy of the License at
- \*
- \* http://www.apache.org/licenses/LICENSE-2.0
- \*
- \* Unless required by applicable law or agreed to in writing, software
- \* distributed under the License is distributed on an "AS IS" BASIS,
- \* WITHOUT WARRANTIES OR CONDITIONS OF ANY KIND, either express or implied.
- \* See the License for the specific language governing permissions and
- \* limitations under the License.

\*/

Found in path(s):

\* /opt/cola/permits/1261627306\_1643305261.07/0/wildfly-discovery-client-1-2-1-final-sourcesjar/org/wildfly/discovery/AttributeValue.java

\* /opt/cola/permits/1261627306\_1643305261.07/0/wildfly-discovery-client-1-2-1-final-sourcesjar/org/wildfly/discovery/spi/BlockingDiscoveryProvider.java

# **1.571 acl-spi 5.0.3.Final-redhat-00008**

## **1.571.1 Available under license :**

No license file was found, but licenses were detected in source scan.

/\*

- \* JBoss, Home of Professional Open Source
- \* Copyright 2005, JBoss Inc., and individual contributors as indicated
- \* by the @authors tag. See the copyright.txt in the distribution for a
- \* full listing of individual contributors.
- \*
- \* This is free software; you can redistribute it and/or modify it
- \* under the terms of the GNU Lesser General Public License as
- \* published by the Free Software Foundation; either version 2.1 of
- \* the License, or (at your option) any later version.

\*

- \* This software is distributed in the hope that it will be useful,
- \* but WITHOUT ANY WARRANTY; without even the implied warranty of
\* MERCHANTABILITY or FITNESS FOR A PARTICULAR PURPOSE. See the GNU

\* Lesser General Public License for more details.

\*

\* You should have received a copy of the GNU Lesser General Public

\* License along with this software; if not, write to the Free

\* Software Foundation, Inc., 51 Franklin St, Fifth Floor, Boston, MA

\* 02110-1301 USA, or see the FSF site: http://www.fsf.org.

\*/

Found in path(s):

\* /opt/cola/permits/1353344262\_1662026965.301784/0/acl-spi-5-0-3-final-redhat-00008-sourcesjar/org/jboss/security/acl/ACLProvider.java

\* /opt/cola/permits/1353344262\_1662026965.301784/0/acl-spi-5-0-3-final-redhat-00008-sourcesjar/org/jboss/security/acl/ACL.java

\* /opt/cola/permits/1353344262\_1662026965.301784/0/acl-spi-5-0-3-final-redhat-00008-sourcesjar/org/jboss/security/acl/ACLPermission.java

\* /opt/cola/permits/1353344262\_1662026965.301784/0/acl-spi-5-0-3-final-redhat-00008-sourcesjar/org/jboss/security/acl/ACLEntry.java

# **1.572 picketbox-commons 1.0.0.final**

# **1.573 sratom 0.6.4-1**

## **1.573.1 Available under license :**

Copyright 2012-2016 David Robillard <http://drobilla.net>

Permission to use, copy, modify, and/or distribute this software for any purpose with or without fee is hereby granted, provided that the above copyright notice and this permission notice appear in all copies.

THIS SOFTWARE IS PROVIDED "AS IS" AND THE AUTHOR DISCLAIMS ALL WARRANTIES WITH REGARD TO THIS SOFTWARE INCLUDING ALL IMPLIED WARRANTIES OF MERCHANTABILITY AND FITNESS. IN NO EVENT SHALL THE AUTHOR BE LIABLE FOR ANY SPECIAL, DIRECT, INDIRECT, OR CONSEQUENTIAL DAMAGES OR ANY DAMAGES WHATSOEVER RESULTING FROM LOSS OF USE, DATA OR PROFITS, WHETHER IN AN ACTION OF CONTRACT, NEGLIGENCE OR OTHER TORTIOUS ACTION, ARISING OUT OF OR IN CONNECTION WITH THE USE OR PERFORMANCE OF THIS SOFTWARE. Redistribution and use in source and binary forms, with or without modification, are permitted provided that the following conditions are met:

1. Redistributions of source code must retain the above copyright notice, this list of conditions and the following disclaimer.

2. Redistributions in binary form must reproduce the above copyright

 notice, this list of conditions and the following disclaimer in the documentation and/or other materials provided with the distribution.

3. The name of the author may not be used to endorse or promote products derived from this software without specific prior written permission.

THIS SOFTWARE IS PROVIDED BY THE AUTHOR "AS IS" AND ANY EXPRESS OR IMPLIED WARRANTIES, INCLUDING, BUT NOT LIMITED TO, THE IMPLIED WARRANTIES OF MERCHANTABILITY AND FITNESS FOR A PARTICULAR PURPOSE ARE DISCLAIMED. IN NO EVENT SHALL THE AUTHOR BE LIABLE FOR ANY DIRECT, INDIRECT, INCIDENTAL, SPECIAL, EXEMPLARY, OR CONSEQUENTIAL DAMAGES (INCLUDING, BUT NOT LIMITED TO, PROCUREMENT OF SUBSTITUTE GOODS OR SERVICES; LOSS OF USE, DATA, OR PROFITS; OR BUSINESS INTERRUPTION) HOWEVER CAUSED AND ON ANY THEORY OF LIABILITY, WHETHER IN CONTRACT, STRICT LIABILITY, OR TORT (INCLUDING NEGLIGENCE OR OTHERWISE) ARISING IN ANY WAY OUT OF THE USE OF THIS SOFTWARE, EVEN IF ADVISED OF THE POSSIBILITY OF SUCH DAMAGE.

# **1.574 keycloak-spring-boot-adapter-core 14.0.0**

# **1.574.1 Available under license :**

No license file was found, but licenses were detected in source scan.

 $\lt!$ !--

- ~ Copyright 2016 Red Hat, Inc. and/or its affiliates
- $\sim$  and other contributors as indicated by the @author tags.
- $\sim$
- ~ Licensed under the Apache License, Version 2.0 (the "License");
- ~ you may not use this file except in compliance with the License.
- ~ You may obtain a copy of the License at
- $\sim$
- ~ http://www.apache.org/licenses/LICENSE-2.0
- $\sim$
- ~ Unless required by applicable law or agreed to in writing, software
- ~ distributed under the License is distributed on an "AS IS" BASIS,
- ~ WITHOUT WARRANTIES OR CONDITIONS OF ANY KIND, either express or implied.
- $\sim$  See the License for the specific language governing permissions and
- ~ limitations under the License.

-->

Found in path(s):

\* /opt/cola/permits/1615785616\_1680533911.9107897/0/keycloak-spring-boot-adapter-core-14-0-0-jar/META-INF/maven/org.keycloak/keycloak-spring-boot-adapter-core/pom.xml

# **1.575 libssh-gcrypt-4 0.9.3-2ubuntu2.2**

# **1.575.1 Available under license :**

MIT License

Copyright (c) 2017 Jan-Lukas Wynen

Permission is hereby granted, free of charge, to any person obtaining a copy of this software and associated documentation files (the "Software"), to deal in the Software without restriction, including without limitation the rights to use, copy, modify, merge, publish, distribute, sublicense, and/or sell copies of the Software, and to permit persons to whom the Software is furnished to do so, subject to the following conditions:

The above copyright notice and this permission notice shall be included in all copies or substantial portions of the Software.

THE SOFTWARE IS PROVIDED "AS IS", WITHOUT WARRANTY OF ANY KIND, EXPRESS OR IMPLIED, INCLUDING BUT NOT LIMITED TO THE WARRANTIES OF MERCHANTABILITY, FITNESS FOR A PARTICULAR PURPOSE AND NONINFRINGEMENT. IN NO EVENT SHALL THE AUTHORS OR COPYRIGHT HOLDERS BE LIABLE FOR ANY CLAIM, DAMAGES OR OTHER LIABILITY, WHETHER IN AN ACTION OF CONTRACT, TORT OR OTHERWISE, ARISING FROM, OUT OF OR IN CONNECTION WITH THE SOFTWARE OR THE USE OR OTHER DEALINGS IN THE SOFTWARE.

Some parts are under the BSDv2 License :

Copyright (c) 2000 Markus Friedl. All rights reserved. Redistribution and use in source and binary forms, with or without modification, are permitted provided that the following conditions are met:

- 1. Redistributions of source code must retain the above copyright notice, this list of conditions and the following disclaimer.
- 2. Redistributions in binary form must reproduce the above copyright notice, this list of conditions and the following disclaimer in the documentation and/or other materials provided with the distribution.

THIS SOFTWARE IS PROVIDED BY THE AUTHOR ``AS IS'' AND ANY EXPRESS OR IMPLIED WARRANTIES, INCLUDING, BUT NOT LIMITED TO, THE IMPLIED WARRANTIES OF MERCHANTABILITY AND FITNESS FOR A PARTICULAR PURPOSE ARE DISCLAIMED. IN NO EVENT SHALL THE AUTHOR BE LIABLE FOR ANY DIRECT, INDIRECT, INCIDENTAL, SPECIAL, EXEMPLARY, OR CONSEQUENTIAL DAMAGES (INCLUDING, BUT NOT LIMITED TO, PROCUREMENT OF SUBSTITUTE GOODS OR SERVICES; LOSS OF USE, DATA, OR PROFITS; OR BUSINESS INTERRUPTION) HOWEVER CAUSED AND ON ANY THEORY OF LIABILITY, WHETHER IN CONTRACT, STRICT LIABILITY, OR TORT (INCLUDING NEGLIGENCE OR OTHERWISE) ARISING IN ANY WAY OUT OF THE USE OF THIS SOFTWARE, EVEN IF ADVISED OF THE POSSIBILITY OF SUCH DAMAGE.

### GNU LESSER GENERAL PUBLIC LICENSE Version 2.1, February 1999

Copyright (C) 1991, 1999 Free Software Foundation, Inc. 59 Temple Place, Suite 330, Boston, MA 02111-1307 USA Everyone is permitted to copy and distribute verbatim copies of this license document, but changing it is not allowed.

[This is the first released version of the Lesser GPL. It also counts as the successor of the GNU Library Public License, version 2, hence the version number 2.1.]

#### Preamble

 The licenses for most software are designed to take away your freedom to share and change it. By contrast, the GNU General Public Licenses are intended to guarantee your freedom to share and change free software--to make sure the software is free for all its users.

 This license, the Lesser General Public License, applies to some specially designated software packages--typically libraries--of the Free Software Foundation and other authors who decide to use it. You can use it too, but we suggest you first think carefully about whether this license or the ordinary General Public License is the better strategy to use in any particular case, based on the explanations below.

 When we speak of free software, we are referring to freedom of use, not price. Our General Public Licenses are designed to make sure that you have the freedom to distribute copies of free software (and charge for this service if you wish); that you receive source code or can get it if you want it; that you can change the software and use pieces of it in new free programs; and that you are informed that you can do these things.

 To protect your rights, we need to make restrictions that forbid distributors to deny you these rights or to ask you to surrender these rights. These restrictions translate to certain responsibilities for you if you distribute copies of the library or if you modify it.

 For example, if you distribute copies of the library, whether gratis or for a fee, you must give the recipients all the rights that we gave you. You must make sure that they, too, receive or can get the source code. If you link other code with the library, you must provide complete object files to the recipients, so that they can relink them with the library after making changes to the library and recompiling it. And you must show them these terms so they know their rights.

We protect your rights with a two-step method: (1) we copyright the

library, and (2) we offer you this license, which gives you legal permission to copy, distribute and/or modify the library.

 To protect each distributor, we want to make it very clear that there is no warranty for the free library. Also, if the library is modified by someone else and passed on, the recipients should know that what they have is not the original version, so that the original author's reputation will not be affected by problems that might be introduced by others.

 Finally, software patents pose a constant threat to the existence of any free program. We wish to make sure that a company cannot effectively restrict the users of a free program by obtaining a restrictive license from a patent holder. Therefore, we insist that any patent license obtained for a version of the library must be consistent with the full freedom of use specified in this license.

 Most GNU software, including some libraries, is covered by the ordinary GNU General Public License. This license, the GNU Lesser General Public License, applies to certain designated libraries, and is quite different from the ordinary General Public License. We use this license for certain libraries in order to permit linking those libraries into non-free programs.

 When a program is linked with a library, whether statically or using a shared library, the combination of the two is legally speaking a combined work, a derivative of the original library. The ordinary General Public License therefore permits such linking only if the entire combination fits its criteria of freedom. The Lesser General Public License permits more lax criteria for linking other code with the library.

 We call this license the "Lesser" General Public License because it does Less to protect the user's freedom than the ordinary General Public License. It also provides other free software developers Less of an advantage over competing non-free programs. These disadvantages are the reason we use the ordinary General Public License for many libraries. However, the Lesser license provides advantages in certain special circumstances.

 For example, on rare occasions, there may be a special need to encourage the widest possible use of a certain library, so that it becomes a de-facto standard. To achieve this, non-free programs must be allowed to use the library. A more frequent case is that a free library does the same job as widely used non-free libraries. In this case, there is little to gain by limiting the free library to free software only, so we use the Lesser General Public License.

 In other cases, permission to use a particular library in non-free programs enables a greater number of people to use a large body of free software. For example, permission to use the GNU C Library in non-free programs enables many more people to use the whole GNU operating system, as well as its variant, the GNU/Linux operating system.

 Although the Lesser General Public License is Less protective of the users' freedom, it does ensure that the user of a program that is linked with the Library has the freedom and the wherewithal to run that program using a modified version of the Library.

 The precise terms and conditions for copying, distribution and modification follow. Pay close attention to the difference between a "work based on the library" and a "work that uses the library". The former contains code derived from the library, whereas the latter must be combined with the library in order to run.

## GNU LESSER GENERAL PUBLIC LICENSE TERMS AND CONDITIONS FOR COPYING, DISTRIBUTION AND MODIFICATION

 0. This License Agreement applies to any software library or other program which contains a notice placed by the copyright holder or other authorized party saying it may be distributed under the terms of this Lesser General Public License (also called "this License"). Each licensee is addressed as "you".

 A "library" means a collection of software functions and/or data prepared so as to be conveniently linked with application programs (which use some of those functions and data) to form executables.

 The "Library", below, refers to any such software library or work which has been distributed under these terms. A "work based on the Library" means either the Library or any derivative work under copyright law: that is to say, a work containing the Library or a portion of it, either verbatim or with modifications and/or translated straightforwardly into another language. (Hereinafter, translation is included without limitation in the term "modification".)

 "Source code" for a work means the preferred form of the work for making modifications to it. For a library, complete source code means all the source code for all modules it contains, plus any associated interface definition files, plus the scripts used to control compilation and installation of the library.

 Activities other than copying, distribution and modification are not covered by this License; they are outside its scope. The act of running a program using the Library is not restricted, and output from

such a program is covered only if its contents constitute a work based on the Library (independent of the use of the Library in a tool for writing it). Whether that is true depends on what the Library does and what the program that uses the Library does.

 1. You may copy and distribute verbatim copies of the Library's complete source code as you receive it, in any medium, provided that you conspicuously and appropriately publish on each copy an appropriate copyright notice and disclaimer of warranty; keep intact all the notices that refer to this License and to the absence of any warranty; and distribute a copy of this License along with the Library.

 You may charge a fee for the physical act of transferring a copy, and you may at your option offer warranty protection in exchange for a fee.

 2. You may modify your copy or copies of the Library or any portion of it, thus forming a work based on the Library, and copy and distribute such modifications or work under the terms of Section 1 above, provided that you also meet all of these conditions:

a) The modified work must itself be a software library.

 b) You must cause the files modified to carry prominent notices stating that you changed the files and the date of any change.

 c) You must cause the whole of the work to be licensed at no charge to all third parties under the terms of this License.

 d) If a facility in the modified Library refers to a function or a table of data to be supplied by an application program that uses the facility, other than as an argument passed when the facility is invoked, then you must make a good faith effort to ensure that, in the event an application does not supply such function or table, the facility still operates, and performs whatever part of its purpose remains meaningful.

 (For example, a function in a library to compute square roots has a purpose that is entirely well-defined independent of the application. Therefore, Subsection 2d requires that any application-supplied function or table used by this function must be optional: if the application does not supply it, the square root function must still compute square roots.)

These requirements apply to the modified work as a whole. If identifiable sections of that work are not derived from the Library, and can be reasonably considered independent and separate works in

themselves, then this License, and its terms, do not apply to those sections when you distribute them as separate works. But when you distribute the same sections as part of a whole which is a work based on the Library, the distribution of the whole must be on the terms of this License, whose permissions for other licensees extend to the entire whole, and thus to each and every part regardless of who wrote it.

Thus, it is not the intent of this section to claim rights or contest your rights to work written entirely by you; rather, the intent is to exercise the right to control the distribution of derivative or collective works based on the Library.

In addition, mere aggregation of another work not based on the Library with the Library (or with a work based on the Library) on a volume of a storage or distribution medium does not bring the other work under the scope of this License.

 3. You may opt to apply the terms of the ordinary GNU General Public License instead of this License to a given copy of the Library. To do this, you must alter all the notices that refer to this License, so that they refer to the ordinary GNU General Public License, version 2, instead of to this License. (If a newer version than version 2 of the ordinary GNU General Public License has appeared, then you can specify that version instead if you wish.) Do not make any other change in these notices.

 Once this change is made in a given copy, it is irreversible for that copy, so the ordinary GNU General Public License applies to all subsequent copies and derivative works made from that copy.

 This option is useful when you wish to copy part of the code of the Library into a program that is not a library.

 4. You may copy and distribute the Library (or a portion or derivative of it, under Section 2) in object code or executable form under the terms of Sections 1 and 2 above provided that you accompany it with the complete corresponding machine-readable source code, which must be distributed under the terms of Sections 1 and 2 above on a medium customarily used for software interchange.

 If distribution of object code is made by offering access to copy from a designated place, then offering equivalent access to copy the source code from the same place satisfies the requirement to distribute the source code, even though third parties are not compelled to copy the source along with the object code.

5. A program that contains no derivative of any portion of the

Library, but is designed to work with the Library by being compiled or linked with it, is called a "work that uses the Library". Such a work, in isolation, is not a derivative work of the Library, and therefore falls outside the scope of this License.

 However, linking a "work that uses the Library" with the Library creates an executable that is a derivative of the Library (because it contains portions of the Library), rather than a "work that uses the library". The executable is therefore covered by this License. Section 6 states terms for distribution of such executables.

 When a "work that uses the Library" uses material from a header file that is part of the Library, the object code for the work may be a derivative work of the Library even though the source code is not. Whether this is true is especially significant if the work can be linked without the Library, or if the work is itself a library. The threshold for this to be true is not precisely defined by law.

 If such an object file uses only numerical parameters, data structure layouts and accessors, and small macros and small inline functions (ten lines or less in length), then the use of the object file is unrestricted, regardless of whether it is legally a derivative work. (Executables containing this object code plus portions of the Library will still fall under Section 6.)

 Otherwise, if the work is a derivative of the Library, you may distribute the object code for the work under the terms of Section 6. Any executables containing that work also fall under Section 6, whether or not they are linked directly with the Library itself.

 6. As an exception to the Sections above, you may also combine or link a "work that uses the Library" with the Library to produce a work containing portions of the Library, and distribute that work under terms of your choice, provided that the terms permit modification of the work for the customer's own use and reverse engineering for debugging such modifications.

 You must give prominent notice with each copy of the work that the Library is used in it and that the Library and its use are covered by this License. You must supply a copy of this License. If the work during execution displays copyright notices, you must include the copyright notice for the Library among them, as well as a reference directing the user to the copy of this License. Also, you must do one of these things:

 a) Accompany the work with the complete corresponding machine-readable source code for the Library including whatever changes were used in the work (which must be distributed under

 Sections 1 and 2 above); and, if the work is an executable linked with the Library, with the complete machine-readable "work that uses the Library", as object code and/or source code, so that the user can modify the Library and then relink to produce a modified executable containing the modified Library. (It is understood that the user who changes the contents of definitions files in the Library will not necessarily be able to recompile the application to use the modified definitions.)

 b) Use a suitable shared library mechanism for linking with the Library. A suitable mechanism is one that (1) uses at run time a copy of the library already present on the user's computer system, rather than copying library functions into the executable, and (2) will operate properly with a modified version of the library, if the user installs one, as long as the modified version is interface-compatible with the version that the work was made with.

 c) Accompany the work with a written offer, valid for at least three years, to give the same user the materials specified in Subsection 6a, above, for a charge no more than the cost of performing this distribution.

 d) If distribution of the work is made by offering access to copy from a designated place, offer equivalent access to copy the above specified materials from the same place.

 e) Verify that the user has already received a copy of these materials or that you have already sent this user a copy.

 For an executable, the required form of the "work that uses the Library" must include any data and utility programs needed for reproducing the executable from it. However, as a special exception, the materials to be distributed need not include anything that is normally distributed (in either source or binary form) with the major components (compiler, kernel, and so on) of the operating system on which the executable runs, unless that component itself accompanies the executable.

 It may happen that this requirement contradicts the license restrictions of other proprietary libraries that do not normally accompany the operating system. Such a contradiction means you cannot use both them and the Library together in an executable that you distribute.

 7. You may place library facilities that are a work based on the Library side-by-side in a single library together with other library facilities not covered by this License, and distribute such a combined library, provided that the separate distribution of the work based on

the Library and of the other library facilities is otherwise permitted, and provided that you do these two things:

 a) Accompany the combined library with a copy of the same work based on the Library, uncombined with any other library facilities. This must be distributed under the terms of the Sections above.

 b) Give prominent notice with the combined library of the fact that part of it is a work based on the Library, and explaining where to find the accompanying uncombined form of the same work.

 8. You may not copy, modify, sublicense, link with, or distribute the Library except as expressly provided under this License. Any attempt otherwise to copy, modify, sublicense, link with, or distribute the Library is void, and will automatically terminate your rights under this License. However, parties who have received copies, or rights, from you under this License will not have their licenses terminated so long as such parties remain in full compliance.

 9. You are not required to accept this License, since you have not signed it. However, nothing else grants you permission to modify or distribute the Library or its derivative works. These actions are prohibited by law if you do not accept this License. Therefore, by modifying or distributing the Library (or any work based on the Library), you indicate your acceptance of this License to do so, and all its terms and conditions for copying, distributing or modifying the Library or works based on it.

 10. Each time you redistribute the Library (or any work based on the Library), the recipient automatically receives a license from the original licensor to copy, distribute, link with or modify the Library subject to these terms and conditions. You may not impose any further restrictions on the recipients' exercise of the rights granted herein. You are not responsible for enforcing compliance by third parties with this License.

 11. If, as a consequence of a court judgment or allegation of patent infringement or for any other reason (not limited to patent issues), conditions are imposed on you (whether by court order, agreement or otherwise) that contradict the conditions of this License, they do not excuse you from the conditions of this License. If you cannot distribute so as to satisfy simultaneously your obligations under this License and any other pertinent obligations, then as a consequence you may not distribute the Library at all. For example, if a patent license would not permit royalty-free redistribution of the Library by all those who receive copies directly or indirectly through you, then the only way you could satisfy both it and this License would be to

refrain entirely from distribution of the Library.

If any portion of this section is held invalid or unenforceable under any particular circumstance, the balance of the section is intended to apply, and the section as a whole is intended to apply in other circumstances.

It is not the purpose of this section to induce you to infringe any patents or other property right claims or to contest validity of any such claims; this section has the sole purpose of protecting the integrity of the free software distribution system which is implemented by public license practices. Many people have made generous contributions to the wide range of software distributed through that system in reliance on consistent application of that system; it is up to the author/donor to decide if he or she is willing to distribute software through any other system and a licensee cannot impose that choice.

This section is intended to make thoroughly clear what is believed to be a consequence of the rest of this License.

 12. If the distribution and/or use of the Library is restricted in certain countries either by patents or by copyrighted interfaces, the original copyright holder who places the Library under this License may add an explicit geographical distribution limitation excluding those countries, so that distribution is permitted only in or among countries not thus excluded. In such case, this License incorporates the limitation as if written in the body of this License.

 13. The Free Software Foundation may publish revised and/or new versions of the Lesser General Public License from time to time. Such new versions will be similar in spirit to the present version, but may differ in detail to address new problems or concerns.

Each version is given a distinguishing version number. If the Library specifies a version number of this License which applies to it and "any later version", you have the option of following the terms and conditions either of that version or of any later version published by the Free Software Foundation. If the Library does not specify a license version number, you may choose any version ever published by the Free Software Foundation.

 14. If you wish to incorporate parts of the Library into other free programs whose distribution conditions are incompatible with these, write to the author to ask for permission. For software which is copyrighted by the Free Software Foundation, write to the Free Software Foundation; we sometimes make exceptions for this. Our decision will be guided by the two goals of preserving the free status of all derivatives of our free software and of promoting the sharing

and reuse of software generally.

#### NO WARRANTY

 15. BECAUSE THE LIBRARY IS LICENSED FREE OF CHARGE, THERE IS NO WARRANTY FOR THE LIBRARY, TO THE EXTENT PERMITTED BY APPLICABLE LAW. EXCEPT WHEN OTHERWISE STATED IN WRITING THE COPYRIGHT HOLDERS AND/OR OTHER PARTIES PROVIDE THE LIBRARY "AS IS" WITHOUT WARRANTY OF ANY KIND, EITHER EXPRESSED OR IMPLIED, INCLUDING, BUT NOT LIMITED TO, THE IMPLIED WARRANTIES OF MERCHANTABILITY AND FITNESS FOR A PARTICULAR PURPOSE. THE ENTIRE RISK AS TO THE QUALITY AND PERFORMANCE OF THE LIBRARY IS WITH YOU. SHOULD THE LIBRARY PROVE DEFECTIVE, YOU ASSUME THE COST OF ALL NECESSARY SERVICING, REPAIR OR CORRECTION.

 16. IN NO EVENT UNLESS REQUIRED BY APPLICABLE LAW OR AGREED TO IN WRITING WILL ANY COPYRIGHT HOLDER, OR ANY OTHER PARTY WHO MAY MODIFY AND/OR REDISTRIBUTE THE LIBRARY AS PERMITTED ABOVE, BE LIABLE TO YOU FOR DAMAGES, INCLUDING ANY GENERAL, SPECIAL, INCIDENTAL OR CONSEQUENTIAL DAMAGES ARISING OUT OF THE USE OR INABILITY TO USE THE LIBRARY (INCLUDING BUT NOT LIMITED TO LOSS OF DATA OR DATA BEING RENDERED INACCURATE OR LOSSES SUSTAINED BY YOU OR THIRD PARTIES OR A FAILURE OF THE LIBRARY TO OPERATE WITH ANY OTHER SOFTWARE), EVEN IF SUCH HOLDER OR OTHER PARTY HAS BEEN ADVISED OF THE POSSIBILITY OF SUCH DAMAGES.

### Linking with OpenSSL

 17. In addition, as a special exception, we give permission to link the code of its release of libssh with the OpenSSL project's "OpenSSL" library (or with modified versions of it that use the same license as the "OpenSSL" library), and distribute the linked executables. You must obey the GNU Lesser General Public License in all respects for all of the code used other than "OpenSSL". If you modify this file, you may extend this exception to your version of the file, but you are not obligated to do so. If you do not wish to do so, delete this exception statement from your version.

### END OF TERMS AND CONDITIONS

Redistribution and use in source and binary forms, with or without modification, are permitted provided that the following conditions are met:

- 1. Redistributions of source code must retain the copyright notice, this list of conditions and the following disclaimer.
- 2. Redistributions in binary form must reproduce the copyright notice, this list of conditions and the following disclaimer in the documentation and/or other materials provided with the distribution.
- 3. The name of the author may not be used to endorse or promote products derived from this software without specific prior written permission.

THIS SOFTWARE IS PROVIDED BY THE AUTHOR ``AS IS'' AND ANY EXPRESS OR IMPLIED WARRANTIES, INCLUDING, BUT NOT LIMITED TO, THE IMPLIED WARRANTIES OF MERCHANTABILITY AND FITNESS FOR A PARTICULAR PURPOSE ARE DISCLAIMED. IN NO EVENT SHALL THE AUTHOR BE LIABLE FOR ANY DIRECT, INDIRECT, INCIDENTAL, SPECIAL, EXEMPLARY, OR CONSEQUENTIAL DAMAGES (INCLUDING, BUT NOT LIMITED TO, PROCUREMENT OF SUBSTITUTE GOODS OR SERVICES; LOSS OF USE, DATA, OR PROFITS; OR BUSINESS INTERRUPTION) HOWEVER CAUSED AND ON ANY THEORY OF LIABILITY, WHETHER IN CONTRACT, STRICT LIABILITY, OR TORT (INCLUDING NEGLIGENCE OR OTHERWISE) ARISING IN ANY WAY OUT OF THE USE OF THIS SOFTWARE, EVEN IF ADVISED OF THE POSSIBILITY OF SUCH DAMAGE.

# **1.576 dash 0.5.10.2-6**

# **1.576.1 Available under license :**

Copyright (c) 1989-1994

 The Regents of the University of California. All rights reserved. Copyright (c) 1997 Christos Zoulas. All rights reserved. Copyright (c) 1997-2005 Herbert Xu <herbert@gondor.apana.org.au>. All rights reserved.

This code is derived from software contributed to Berkeley by Kenneth Almquist.

Redistribution and use in source and binary forms, with or without modification, are permitted provided that the following conditions are met:

- 1. Redistributions of source code must retain the above copyright notice, this list of conditions and the following disclaimer.
- 2. Redistributions in binary form must reproduce the above copyright notice, this list of conditions and the following disclaimer in the documentation and/or other materials provided with the distribution.
- 3. Neither the name of the University nor the names of its contributors may be used to endorse or promote products derived from this software without specific prior written permission.

THIS SOFTWARE IS PROVIDED BY THE REGENTS AND CONTRIBUTORS ``AS IS'' AND ANY EXPRESS OR IMPLIED WARRANTIES, INCLUDING, BUT NOT LIMITED TO, THE IMPLIED WARRANTIES OF MERCHANTABILITY AND FITNESS FOR A PARTICULAR PURPOSE ARE DISCLAIMED. IN NO EVENT SHALL THE REGENTS OR CONTRIBUTORS BE LIABLE FOR ANY DIRECT, INDIRECT, INCIDENTAL, SPECIAL, EXEMPLARY, OR CONSEQUENTIAL DAMAGES (INCLUDING, BUT NOT LIMITED TO, PROCUREMENT OF SUBSTITUTE GOODS OR SERVICES; LOSS OF USE, DATA, OR PROFITS; OR BUSINESS INTERRUPTION) HOWEVER CAUSED AND ON ANY THEORY OF LIABILITY, WHETHER IN CONTRACT, STRICT LIABILITY, OR TORT (INCLUDING NEGLIGENCE OR OTHERWISE) ARISING IN ANY WAY OUT OF THE USE OF THIS SOFTWARE, EVEN IF ADVISED OF THE POSSIBILITY OF SUCH DAMAGE.

mksignames.c:

This file is not directly linked with dash. However, its output is.

Copyright (C) 1992 Free Software Foundation, Inc.

This file is part of GNU Bash, the Bourne Again SHell.

Bash is free software; you can redistribute it and/or modify it under the terms of the GNU General Public License as published by the Free Software Foundation; either version 2, or (at your option) any later version.

Bash is distributed in the hope that it will be useful, but WITHOUT ANY WARRANTY; without even the implied warranty of MERCHANTABILITY or FITNESS FOR A PARTICULAR PURPOSE. See the GNU General Public License for more details.

You should have received a copy of the GNU General Public License with your Debian GNU/Linux system, in /usr/share/common-licenses/GPL, or with the Debian GNU/Linux hello source package as the file COPYING. If not, write to the Free Software Foundation, Inc., 59 Temple Place, Suite 330, Boston, MA 02111 USA.

# **1.577 cyrus-sasl 2.1.27+dfsg-2ubuntu0.1**

```
1.577.1 Available under license : 
        /* CMU libsasl
```

```
* Tim Martin
* Rob Earhart
* Rob Siemborski
*/
/*
* Copyright (c) 1998-2003 Carnegie Mellon University. All rights reserved.
*
* Redistribution and use in source and binary forms, with or without
* modification, are permitted provided that the following conditions
* are met:
*
* 1. Redistributions of source code must retain the above copyright
* notice, this list of conditions and the following disclaimer.
*
* 2. Redistributions in binary form must reproduce the above copyright
* notice, this list of conditions and the following disclaimer in
* the documentation and/or other materials provided with the
* distribution.
```
- \*
- \* 3. The name "Carnegie Mellon University" must not be used to
- endorse or promote products derived from this software without
- \* prior written permission. For permission or any other legal
- \* details, please contact
- Office of Technology Transfer
- \* Carnegie Mellon University
- 5000 Forbes Avenue
- Pittsburgh, PA 15213-3890
- \* (412) 268-4387, fax: (412) 268-7395
- \* tech-transfer@andrew.cmu.edu
- \*

\* 4. Redistributions of any form whatsoever must retain the following

- acknowledgment:
- \* "This product includes software developed by Computing Services
- \* at Carnegie Mellon University (http://www.cmu.edu/computing/)."

\*

\* CARNEGIE MELLON UNIVERSITY DISCLAIMS ALL WARRANTIES WITH REGARD TO \* THIS SOFTWARE, INCLUDING ALL IMPLIED WARRANTIES OF MERCHANTABILITY \* AND FITNESS, IN NO EVENT SHALL CARNEGIE MELLON UNIVERSITY BE LIABLE \* FOR ANY SPECIAL, INDIRECT OR CONSEQUENTIAL DAMAGES OR ANY DAMAGES \* WHATSOEVER RESULTING FROM LOSS OF USE, DATA OR PROFITS, WHETHER IN \* AN ACTION OF CONTRACT, NEGLIGENCE OR OTHER TORTIOUS ACTION, ARISING \* OUT OF OR IN CONNECTION WITH THE USE OR PERFORMANCE OF THIS SOFTWARE. \*/

Copyright (C) 1995-1997 Eric Young (eay@mincom.oz.au) All rights reserved.

This package is an DES implementation written by Eric Young (eay@mincom.oz.au). The implementation was written so as to conform with MIT's libdes.

This library is free for commercial and non-commercial use as long as the following conditions are aheared to. The following conditions apply to all code found in this distribution.

Copyright remains Eric Young's, and as such any Copyright notices in the code are not to be removed.

If this package is used in a product, Eric Young should be given attribution as the author of that the SSL library. This can be in the form of a textual message at program startup or in documentation (online or textual) provided with the package.

Redistribution and use in source and binary forms, with or without modification, are permitted provided that the following conditions are met:

1. Redistributions of source code must retain the copyright

notice, this list of conditions and the following disclaimer.

2. Redistributions in binary form must reproduce the above copyright

 notice, this list of conditions and the following disclaimer in the documentation and/or other materials provided with the distribution.

3. All advertising materials mentioning features or use of this software must display the following acknowledgement:

This product includes software developed by Eric Young (eay@mincom.oz.au)

THIS SOFTWARE IS PROVIDED BY ERIC YOUNG ``AS IS'' AND ANY EXPRESS OR IMPLIED WARRANTIES, INCLUDING, BUT NOT LIMITED TO, THE IMPLIED WARRANTIES OF MERCHANTABILITY AND FITNESS FOR A PARTICULAR PURPOSE ARE DISCLAIMED. IN NO EVENT SHALL THE AUTHOR OR CONTRIBUTORS BE LIABLE FOR ANY DIRECT, INDIRECT, INCIDENTAL, SPECIAL, EXEMPLARY, OR CONSEQUENTIAL DAMAGES (INCLUDING, BUT NOT LIMITED TO, PROCUREMENT OF SUBSTITUTE GOODS OR SERVICES; LOSS OF USE, DATA, OR PROFITS; OR BUSINESS INTERRUPTION) HOWEVER CAUSED AND ON ANY THEORY OF LIABILITY, WHETHER IN CONTRACT, STRICT LIABILITY, OR TORT (INCLUDING NEGLIGENCE OR OTHERWISE) ARISING IN ANY WAY OUT OF THE USE OF THIS SOFTWARE, EVEN IF ADVISED OF THE POSSIBILITY OF SUCH DAMAGE.

The license and distribution terms for any publically available version or derivative of this code cannot be changed. i.e. this code cannot simply be copied and put under another distrubution license [including the GNU Public License.]

The reason behind this being stated in this direct manner is past experience in code simply being copied and the attribution removed from it and then being distributed as part of other packages. This implementation was a non-trivial and unpaid effort.

/\* CMU libsasl

- \* Tim Martin
- \* Rob Earhart
- \* Rob Siemborski

\*/

/\*

\* Copyright (c) 2001 Carnegie Mellon University. All rights reserved. \*

- \* Redistribution and use in source and binary forms, with or without
- \* modification, are permitted provided that the following conditions
- \* are met:
- \*
- \* 1. Redistributions of source code must retain the above copyright
- \* notice, this list of conditions and the following disclaimer.
- \*
- \* 2. Redistributions in binary form must reproduce the above copyright
- \* notice, this list of conditions and the following disclaimer in
- the documentation and/or other materials provided with the
- \* distribution.

\*

\* 3. The name "Carnegie Mellon University" must not be used to

- endorse or promote products derived from this software without
- \* prior written permission. For permission or any other legal
- \* details, please contact
- \* Office of Technology Transfer
- \* Carnegie Mellon University
- 5000 Forbes Avenue
- \* Pittsburgh, PA 15213-3890
- \* (412) 268-4387, fax: (412) 268-7395
- tech-transfer@andrew.cmu.edu
- \*
- \* 4. Redistributions of any form whatsoever must retain the following
- \* acknowledgment:
- \* "This product includes software developed by Computing Services
- at Carnegie Mellon University (http://www.cmu.edu/computing/)."
- \*

\* CARNEGIE MELLON UNIVERSITY DISCLAIMS ALL WARRANTIES WITH REGARD TO

- \* THIS SOFTWARE, INCLUDING ALL IMPLIED WARRANTIES OF MERCHANTABILITY
- \* AND FITNESS, IN NO EVENT SHALL CARNEGIE MELLON UNIVERSITY BE LIABLE
- \* FOR ANY SPECIAL, INDIRECT OR CONSEQUENTIAL DAMAGES OR ANY DAMAGES
- \* WHATSOEVER RESULTING FROM LOSS OF USE, DATA OR PROFITS, WHETHER IN
- \* AN ACTION OF CONTRACT, NEGLIGENCE OR OTHER TORTIOUS ACTION, ARISING
- \* OUT OF OR IN CONNECTION WITH THE USE OR PERFORMANCE OF THIS SOFTWARE. \*/

# **1.578 libxvidcore4 1.3.7-1**

## **1.578.1 Available under license :**

 GNU GENERAL PUBLIC LICENSE Version 2, June 1991

Copyright (C) 1989, 1991 Free Software Foundation, Inc. 59 Temple Place, Suite 330, Boston, MA 02111-1307 USA Everyone is permitted to copy and distribute verbatim copies of this license document, but changing it is not allowed.

 Preamble

 The licenses for most software are designed to take away your freedom to share and change it. By contrast, the GNU General Public License is intended to guarantee your freedom to share and change free software--to make sure the software is free for all its users. This General Public License applies to most of the Free Software Foundation's software and to any other program whose authors commit to using it. (Some other Free Software Foundation software is covered by the GNU Library General Public License instead.) You can apply it to your programs, too.

 When we speak of free software, we are referring to freedom, not price. Our General Public Licenses are designed to make sure that you have the freedom to distribute copies of free software (and charge for this service if you wish), that you receive source code or can get it if you want it, that you can change the software or use pieces of it in new free programs; and that you know you can do these things.

 To protect your rights, we need to make restrictions that forbid anyone to deny you these rights or to ask you to surrender the rights. These restrictions translate to certain responsibilities for you if you distribute copies of the software, or if you modify it.

 For example, if you distribute copies of such a program, whether gratis or for a fee, you must give the recipients all the rights that you have. You must make sure that they, too, receive or can get the source code. And you must show them these terms so they know their rights.

We protect your rights with two steps: (1) copyright the software, and (2) offer you this license which gives you legal permission to copy, distribute and/or modify the software.

 Also, for each author's protection and ours, we want to make certain that everyone understands that there is no warranty for this free software. If the software is modified by someone else and passed on, we want its recipients to know that what they have is not the original, so that any problems introduced by others will not reflect on the original authors' reputations.

 Finally, any free program is threatened constantly by software patents. We wish to avoid the danger that redistributors of a free program will individually obtain patent licenses, in effect making the program proprietary. To prevent this, we have made it clear that any patent must be licensed for everyone's free use or not licensed at all.

 The precise terms and conditions for copying, distribution and modification follow.

## GNU GENERAL PUBLIC LICENSE TERMS AND CONDITIONS FOR COPYING, DISTRIBUTION AND MODIFICATION

 0. This License applies to any program or other work which contains a notice placed by the copyright holder saying it may be distributed under the terms of this General Public License. The "Program", below, refers to any such program or work, and a "work based on the Program" means either the Program or any derivative work under copyright law: that is to say, a work containing the Program or a portion of it, either verbatim or with modifications and/or translated into another

language. (Hereinafter, translation is included without limitation in the term "modification".) Each licensee is addressed as "you".

Activities other than copying, distribution and modification are not covered by this License; they are outside its scope. The act of running the Program is not restricted, and the output from the Program is covered only if its contents constitute a work based on the Program (independent of having been made by running the Program). Whether that is true depends on what the Program does.

 1. You may copy and distribute verbatim copies of the Program's source code as you receive it, in any medium, provided that you conspicuously and appropriately publish on each copy an appropriate copyright notice and disclaimer of warranty; keep intact all the notices that refer to this License and to the absence of any warranty; and give any other recipients of the Program a copy of this License along with the Program.

You may charge a fee for the physical act of transferring a copy, and you may at your option offer warranty protection in exchange for a fee.

 2. You may modify your copy or copies of the Program or any portion of it, thus forming a work based on the Program, and copy and distribute such modifications or work under the terms of Section 1 above, provided that you also meet all of these conditions:

 a) You must cause the modified files to carry prominent notices stating that you changed the files and the date of any change.

 b) You must cause any work that you distribute or publish, that in whole or in part contains or is derived from the Program or any part thereof, to be licensed as a whole at no charge to all third parties under the terms of this License.

 c) If the modified program normally reads commands interactively when run, you must cause it, when started running for such interactive use in the most ordinary way, to print or display an announcement including an appropriate copyright notice and a notice that there is no warranty (or else, saying that you provide a warranty) and that users may redistribute the program under these conditions, and telling the user how to view a copy of this License. (Exception: if the Program itself is interactive but does not normally print such an announcement, your work based on the Program is not required to print an announcement.)

These requirements apply to the modified work as a whole. If identifiable sections of that work are not derived from the Program, and can be reasonably considered independent and separate works in

themselves, then this License, and its terms, do not apply to those sections when you distribute them as separate works. But when you distribute the same sections as part of a whole which is a work based on the Program, the distribution of the whole must be on the terms of this License, whose permissions for other licensees extend to the entire whole, and thus to each and every part regardless of who wrote it.

Thus, it is not the intent of this section to claim rights or contest your rights to work written entirely by you; rather, the intent is to exercise the right to control the distribution of derivative or collective works based on the Program.

In addition, mere aggregation of another work not based on the Program with the Program (or with a work based on the Program) on a volume of a storage or distribution medium does not bring the other work under the scope of this License.

 3. You may copy and distribute the Program (or a work based on it, under Section 2) in object code or executable form under the terms of Sections 1 and 2 above provided that you also do one of the following:

 a) Accompany it with the complete corresponding machine-readable source code, which must be distributed under the terms of Sections 1 and 2 above on a medium customarily used for software interchange; or,

 b) Accompany it with a written offer, valid for at least three years, to give any third party, for a charge no more than your cost of physically performing source distribution, a complete machine-readable copy of the corresponding source code, to be distributed under the terms of Sections 1 and 2 above on a medium customarily used for software interchange; or,

 c) Accompany it with the information you received as to the offer to distribute corresponding source code. (This alternative is allowed only for noncommercial distribution and only if you received the program in object code or executable form with such an offer, in accord with Subsection b above.)

The source code for a work means the preferred form of the work for making modifications to it. For an executable work, complete source code means all the source code for all modules it contains, plus any associated interface definition files, plus the scripts used to control compilation and installation of the executable. However, as a special exception, the source code distributed need not include anything that is normally distributed (in either source or binary form) with the major components (compiler, kernel, and so on) of the operating system on which the executable runs, unless that component itself accompanies the executable.

If distribution of executable or object code is made by offering access to copy from a designated place, then offering equivalent access to copy the source code from the same place counts as distribution of the source code, even though third parties are not compelled to copy the source along with the object code.

 4. You may not copy, modify, sublicense, or distribute the Program except as expressly provided under this License. Any attempt otherwise to copy, modify, sublicense or distribute the Program is void, and will automatically terminate your rights under this License. However, parties who have received copies, or rights, from you under this License will not have their licenses terminated so long as such parties remain in full compliance.

 5. You are not required to accept this License, since you have not signed it. However, nothing else grants you permission to modify or distribute the Program or its derivative works. These actions are prohibited by law if you do not accept this License. Therefore, by modifying or distributing the Program (or any work based on the Program), you indicate your acceptance of this License to do so, and all its terms and conditions for copying, distributing or modifying the Program or works based on it.

 6. Each time you redistribute the Program (or any work based on the Program), the recipient automatically receives a license from the original licensor to copy, distribute or modify the Program subject to these terms and conditions. You may not impose any further restrictions on the recipients' exercise of the rights granted herein. You are not responsible for enforcing compliance by third parties to this License.

 7. If, as a consequence of a court judgment or allegation of patent infringement or for any other reason (not limited to patent issues), conditions are imposed on you (whether by court order, agreement or otherwise) that contradict the conditions of this License, they do not excuse you from the conditions of this License. If you cannot distribute so as to satisfy simultaneously your obligations under this License and any other pertinent obligations, then as a consequence you may not distribute the Program at all. For example, if a patent license would not permit royalty-free redistribution of the Program by all those who receive copies directly or indirectly through you, then the only way you could satisfy both it and this License would be to refrain entirely from distribution of the Program.

If any portion of this section is held invalid or unenforceable under any particular circumstance, the balance of the section is intended to apply and the section as a whole is intended to apply in other

circumstances.

It is not the purpose of this section to induce you to infringe any patents or other property right claims or to contest validity of any such claims; this section has the sole purpose of protecting the integrity of the free software distribution system, which is implemented by public license practices. Many people have made generous contributions to the wide range of software distributed through that system in reliance on consistent application of that system; it is up to the author/donor to decide if he or she is willing to distribute software through any other system and a licensee cannot impose that choice.

This section is intended to make thoroughly clear what is believed to be a consequence of the rest of this License.

 8. If the distribution and/or use of the Program is restricted in certain countries either by patents or by copyrighted interfaces, the original copyright holder who places the Program under this License may add an explicit geographical distribution limitation excluding those countries, so that distribution is permitted only in or among countries not thus excluded. In such case, this License incorporates the limitation as if written in the body of this License.

 9. The Free Software Foundation may publish revised and/or new versions of the General Public License from time to time. Such new versions will be similar in spirit to the present version, but may differ in detail to address new problems or concerns.

Each version is given a distinguishing version number. If the Program specifies a version number of this License which applies to it and "any later version", you have the option of following the terms and conditions either of that version or of any later version published by the Free Software Foundation. If the Program does not specify a version number of this License, you may choose any version ever published by the Free Software Foundation.

 10. If you wish to incorporate parts of the Program into other free programs whose distribution conditions are different, write to the author to ask for permission. For software which is copyrighted by the Free Software Foundation, write to the Free Software Foundation; we sometimes make exceptions for this. Our decision will be guided by the two goals of preserving the free status of all derivatives of our free software and of promoting the sharing and reuse of software generally.

### NO WARRANTY

11. BECAUSE THE PROGRAM IS LICENSED FREE OF CHARGE, THERE IS NO WARRANTY

FOR THE PROGRAM, TO THE EXTENT PERMITTED BY APPLICABLE LAW. EXCEPT WHEN OTHERWISE STATED IN WRITING THE COPYRIGHT HOLDERS AND/OR OTHER PARTIES PROVIDE THE PROGRAM "AS IS" WITHOUT WARRANTY OF ANY KIND, EITHER EXPRESSED OR IMPLIED, INCLUDING, BUT NOT LIMITED TO, THE IMPLIED WARRANTIES OF MERCHANTABILITY AND FITNESS FOR A PARTICULAR PURPOSE. THE ENTIRE RISK AS TO THE QUALITY AND PERFORMANCE OF THE PROGRAM IS WITH YOU. SHOULD THE PROGRAM PROVE DEFECTIVE, YOU ASSUME THE COST OF ALL NECESSARY SERVICING, REPAIR OR CORRECTION.

 12. IN NO EVENT UNLESS REQUIRED BY APPLICABLE LAW OR AGREED TO IN WRITING WILL ANY COPYRIGHT HOLDER, OR ANY OTHER PARTY WHO MAY MODIFY AND/OR REDISTRIBUTE THE PROGRAM AS PERMITTED ABOVE, BE LIABLE TO YOU FOR DAMAGES, INCLUDING ANY GENERAL, SPECIAL, INCIDENTAL OR CONSEQUENTIAL DAMAGES ARISING OUT OF THE USE OR INABILITY TO USE THE PROGRAM (INCLUDING BUT NOT LIMITED TO LOSS OF DATA OR DATA BEING RENDERED INACCURATE OR LOSSES SUSTAINED BY YOU OR THIRD PARTIES OR A FAILURE OF THE PROGRAM TO OPERATE WITH ANY OTHER PROGRAMS), EVEN IF SUCH HOLDER OR OTHER PARTY HAS BEEN ADVISED OF THE POSSIBILITY OF SUCH DAMAGES.

#### END OF TERMS AND CONDITIONS

 How to Apply These Terms to Your New Programs

 If you develop a new program, and you want it to be of the greatest possible use to the public, the best way to achieve this is to make it free software which everyone can redistribute and change under these terms.

 To do so, attach the following notices to the program. It is safest to attach them to the start of each source file to most effectively convey the exclusion of warranty; and each file should have at least the "copyright" line and a pointer to where the full notice is found.

 <one line to give the program's name and a brief idea of what it does.> Copyright  $(C)$  <year > <name of author>

 This program is free software; you can redistribute it and/or modify it under the terms of the GNU General Public License as published by the Free Software Foundation; either version 2 of the License, or (at your option) any later version.

 This program is distributed in the hope that it will be useful, but WITHOUT ANY WARRANTY; without even the implied warranty of MERCHANTABILITY or FITNESS FOR A PARTICULAR PURPOSE. See the GNU General Public License for more details.

 You should have received a copy of the GNU General Public License along with this program; if not, write to the Free Software Foundation, Inc., 59 Temple Place, Suite 330, Boston, MA 02111-1307 USA Also add information on how to contact you by electronic and paper mail.

If the program is interactive, make it output a short notice like this when it starts in an interactive mode:

 Gnomovision version 69, Copyright (C) year name of author Gnomovision comes with ABSOLUTELY NO WARRANTY; for details type `show w'. This is free software, and you are welcome to redistribute it under certain conditions; type `show c' for details.

The hypothetical commands `show w' and `show c' should show the appropriate parts of the General Public License. Of course, the commands you use may be called something other than `show w' and `show c'; they could even be mouse-clicks or menu items--whatever suits your program.

You should also get your employer (if you work as a programmer) or your school, if any, to sign a "copyright disclaimer" for the program, if necessary. Here is a sample; alter the names:

 Yoyodyne, Inc., hereby disclaims all copyright interest in the program `Gnomovision' (which makes passes at compilers) written by James Hacker.

 <signature of Ty Coon>, 1 April 1989 Ty Coon, President of Vice

This General Public License does not permit incorporating your program into proprietary programs. If your program is a subroutine library, you may consider it more useful to permit linking proprietary applications with the library. If this is what you want to do, use the GNU Library General Public License instead of this License.

 GNU GENERAL PUBLIC LICENSE Version 2, June 1991

Copyright (C) 1989, 1991 Free Software Foundation, Inc. 59 Temple Place, Suite 330, Boston, MA 02111-1307 USA Everyone is permitted to copy and distribute verbatim copies of this license document, but changing it is not allowed.

 Preamble

 The licenses for most software are designed to take away your freedom to share and change it. By contrast, the GNU General Public License is intended to guarantee your freedom to share and change free software--to make sure the software is free for all its users. This General Public License applies to most of the Free Software Foundation's software and to any other program whose authors commit to

using it. (Some other Free Software Foundation software is covered by the GNU Library General Public License instead.) You can apply it to your programs, too.

 When we speak of free software, we are referring to freedom, not price. Our General Public Licenses are designed to make sure that you have the freedom to distribute copies of free software (and charge for this service if you wish), that you receive source code or can get it if you want it, that you can change the software or use pieces of it in new free programs; and that you know you can do these things.

 To protect your rights, we need to make restrictions that forbid anyone to deny you these rights or to ask you to surrender the rights. These restrictions translate to certain responsibilities for you if you distribute copies of the software, or if you modify it.

 For example, if you distribute copies of such a program, whether gratis or for a fee, you must give the recipients all the rights that you have. You must make sure that they, too, receive or can get the source code. And you must show them these terms so they know their rights.

We protect your rights with two steps: (1) copyright the software, and (2) offer you this license which gives you legal permission to copy, distribute and/or modify the software.

 Also, for each author's protection and ours, we want to make certain that everyone understands that there is no warranty for this free software. If the software is modified by someone else and passed on, we want its recipients to know that what they have is not the original, so that any problems introduced by others will not reflect on the original authors' reputations.

 Finally, any free program is threatened constantly by software patents. We wish to avoid the danger that redistributors of a free program will individually obtain patent licenses, in effect making the program proprietary. To prevent this, we have made it clear that any patent must be licensed for everyone's free use or not licensed at all.

 The precise terms and conditions for copying, distribution and modification follow.

## GNU GENERAL PUBLIC LICENSE TERMS AND CONDITIONS FOR COPYING, DISTRIBUTION AND MODIFICATION

 0. This License applies to any program or other work which contains a notice placed by the copyright holder saying it may be distributed under the terms of this General Public License. The "Program", below,

refers to any such program or work, and a "work based on the Program" means either the Program or any derivative work under copyright law: that is to say, a work containing the Program or a portion of it, either verbatim or with modifications and/or translated into another language. (Hereinafter, translation is included without limitation in the term "modification".) Each licensee is addressed as "you".

Activities other than copying, distribution and modification are not covered by this License; they are outside its scope. The act of running the Program is not restricted, and the output from the Program is covered only if its contents constitute a work based on the Program (independent of having been made by running the Program). Whether that is true depends on what the Program does.

 1. You may copy and distribute verbatim copies of the Program's source code as you receive it, in any medium, provided that you conspicuously and appropriately publish on each copy an appropriate copyright notice and disclaimer of warranty; keep intact all the notices that refer to this License and to the absence of any warranty; and give any other recipients of the Program a copy of this License along with the Program.

You may charge a fee for the physical act of transferring a copy, and you may at your option offer warranty protection in exchange for a fee.

 2. You may modify your copy or copies of the Program or any portion of it, thus forming a work based on the Program, and copy and distribute such modifications or work under the terms of Section 1 above, provided that you also meet all of these conditions:

 a) You must cause the modified files to carry prominent notices stating that you changed the files and the date of any change.

 b) You must cause any work that you distribute or publish, that in whole or in part contains or is derived from the Program or any part thereof, to be licensed as a whole at no charge to all third parties under the terms of this License.

 c) If the modified program normally reads commands interactively when run, you must cause it, when started running for such interactive use in the most ordinary way, to print or display an announcement including an appropriate copyright notice and a notice that there is no warranty (or else, saying that you provide a warranty) and that users may redistribute the program under these conditions, and telling the user how to view a copy of this License. (Exception: if the Program itself is interactive but does not normally print such an announcement, your work based on the Program is not required to print an announcement.)

These requirements apply to the modified work as a whole. If identifiable sections of that work are not derived from the Program, and can be reasonably considered independent and separate works in themselves, then this License, and its terms, do not apply to those sections when you distribute them as separate works. But when you distribute the same sections as part of a whole which is a work based on the Program, the distribution of the whole must be on the terms of this License, whose permissions for other licensees extend to the entire whole, and thus to each and every part regardless of who wrote it.

Thus, it is not the intent of this section to claim rights or contest your rights to work written entirely by you; rather, the intent is to exercise the right to control the distribution of derivative or collective works based on the Program.

In addition, mere aggregation of another work not based on the Program with the Program (or with a work based on the Program) on a volume of a storage or distribution medium does not bring the other work under the scope of this License.

 3. You may copy and distribute the Program (or a work based on it, under Section 2) in object code or executable form under the terms of Sections 1 and 2 above provided that you also do one of the following:

 a) Accompany it with the complete corresponding machine-readable source code, which must be distributed under the terms of Sections 1 and 2 above on a medium customarily used for software interchange; or,

 b) Accompany it with a written offer, valid for at least three years, to give any third party, for a charge no more than your cost of physically performing source distribution, a complete machine-readable copy of the corresponding source code, to be distributed under the terms of Sections 1 and 2 above on a medium customarily used for software interchange; or,

 c) Accompany it with the information you received as to the offer to distribute corresponding source code. (This alternative is allowed only for noncommercial distribution and only if you received the program in object code or executable form with such an offer, in accord with Subsection b above.)

The source code for a work means the preferred form of the work for making modifications to it. For an executable work, complete source code means all the source code for all modules it contains, plus any associated interface definition files, plus the scripts used to control compilation and installation of the executable. However, as a special exception, the source code distributed need not include

anything that is normally distributed (in either source or binary form) with the major components (compiler, kernel, and so on) of the operating system on which the executable runs, unless that component itself accompanies the executable.

If distribution of executable or object code is made by offering access to copy from a designated place, then offering equivalent access to copy the source code from the same place counts as distribution of the source code, even though third parties are not compelled to copy the source along with the object code.

 4. You may not copy, modify, sublicense, or distribute the Program except as expressly provided under this License. Any attempt otherwise to copy, modify, sublicense or distribute the Program is void, and will automatically terminate your rights under this License. However, parties who have received copies, or rights, from you under this License will not have their licenses terminated so long as such parties remain in full compliance.

 5. You are not required to accept this License, since you have not signed it. However, nothing else grants you permission to modify or distribute the Program or its derivative works. These actions are prohibited by law if you do not accept this License. Therefore, by modifying or distributing the Program (or any work based on the Program), you indicate your acceptance of this License to do so, and all its terms and conditions for copying, distributing or modifying the Program or works based on it.

 6. Each time you redistribute the Program (or any work based on the Program), the recipient automatically receives a license from the original licensor to copy, distribute or modify the Program subject to these terms and conditions. You may not impose any further restrictions on the recipients' exercise of the rights granted herein. You are not responsible for enforcing compliance by third parties to this License.

 7. If, as a consequence of a court judgment or allegation of patent infringement or for any other reason (not limited to patent issues), conditions are imposed on you (whether by court order, agreement or otherwise) that contradict the conditions of this License, they do not excuse you from the conditions of this License. If you cannot distribute so as to satisfy simultaneously your obligations under this License and any other pertinent obligations, then as a consequence you may not distribute the Program at all. For example, if a patent license would not permit royalty-free redistribution of the Program by all those who receive copies directly or indirectly through you, then the only way you could satisfy both it and this License would be to refrain entirely from distribution of the Program.

If any portion of this section is held invalid or unenforceable under any particular circumstance, the balance of the section is intended to apply and the section as a whole is intended to apply in other circumstances.

It is not the purpose of this section to induce you to infringe any patents or other property right claims or to contest validity of any such claims; this section has the sole purpose of protecting the integrity of the free software distribution system, which is implemented by public license practices. Many people have made generous contributions to the wide range of software distributed through that system in reliance on consistent application of that system; it is up to the author/donor to decide if he or she is willing to distribute software through any other system and a licensee cannot impose that choice.

This section is intended to make thoroughly clear what is believed to be a consequence of the rest of this License.

 8. If the distribution and/or use of the Program is restricted in certain countries either by patents or by copyrighted interfaces, the original copyright holder who places the Program under this License may add an explicit geographical distribution limitation excluding those countries, so that distribution is permitted only in or among countries not thus excluded. In such case, this License incorporates the limitation as if written in the body of this License.

 9. The Free Software Foundation may publish revised and/or new versions of the General Public License from time to time. Such new versions will be similar in spirit to the present version, but may differ in detail to address new problems or concerns.

Each version is given a distinguishing version number. If the Program specifies a version number of this License which applies to it and "any later version", you have the option of following the terms and conditions either of that version or of any later version published by the Free Software Foundation. If the Program does not specify a version number of this License, you may choose any version ever published by the Free Software Foundation.

 10. If you wish to incorporate parts of the Program into other free programs whose distribution conditions are different, write to the author to ask for permission. For software which is copyrighted by the Free Software Foundation, write to the Free Software Foundation; we sometimes make exceptions for this. Our decision will be guided by the two goals of preserving the free status of all derivatives of our free software and of promoting the sharing and reuse of software generally.

 11. BECAUSE THE PROGRAM IS LICENSED FREE OF CHARGE, THERE IS NO WARRANTY FOR THE PROGRAM, TO THE EXTENT PERMITTED BY APPLICABLE LAW. EXCEPT WHEN OTHERWISE STATED IN WRITING THE COPYRIGHT HOLDERS AND/OR OTHER PARTIES PROVIDE THE PROGRAM "AS IS" WITHOUT WARRANTY OF ANY KIND, EITHER EXPRESSED OR IMPLIED, INCLUDING, BUT NOT LIMITED TO, THE IMPLIED WARRANTIES OF MERCHANTABILITY AND FITNESS FOR A PARTICULAR PURPOSE. THE ENTIRE RISK AS TO THE QUALITY AND PERFORMANCE OF THE PROGRAM IS WITH YOU. SHOULD THE PROGRAM PROVE DEFECTIVE, YOU ASSUME THE COST OF ALL NECESSARY SERVICING, REPAIR OR CORRECTION.

 12. IN NO EVENT UNLESS REQUIRED BY APPLICABLE LAW OR AGREED TO IN WRITING WILL ANY COPYRIGHT HOLDER, OR ANY OTHER PARTY WHO MAY MODIFY AND/OR REDISTRIBUTE THE PROGRAM AS PERMITTED ABOVE, BE LIABLE TO YOU FOR DAMAGES, INCLUDING ANY GENERAL, SPECIAL, INCIDENTAL OR CONSEQUENTIAL DAMAGES ARISING OUT OF THE USE OR INABILITY TO USE THE PROGRAM (INCLUDING BUT NOT LIMITED TO LOSS OF DATA OR DATA BEING RENDERED INACCURATE OR LOSSES SUSTAINED BY YOU OR THIRD PARTIES OR A FAILURE OF THE PROGRAM TO OPERATE WITH ANY OTHER PROGRAMS), EVEN IF SUCH HOLDER OR OTHER PARTY HAS BEEN ADVISED OF THE POSSIBILITY OF SUCH DAMAGES.

#### END OF TERMS AND CONDITIONS

 How to Apply These Terms to Your New Programs

 If you develop a new program, and you want it to be of the greatest possible use to the public, the best way to achieve this is to make it free software which everyone can redistribute and change under these terms.

 To do so, attach the following notices to the program. It is safest to attach them to the start of each source file to most effectively convey the exclusion of warranty; and each file should have at least the "copyright" line and a pointer to where the full notice is found.

 <one line to give the program's name and a brief idea of what it does.> Copyright  $(C)$  <year > <name of author >

 This program is free software; you can redistribute it and/or modify it under the terms of the GNU General Public License as published by the Free Software Foundation; either version 2 of the License, or (at your option) any later version.

 This program is distributed in the hope that it will be useful, but WITHOUT ANY WARRANTY; without even the implied warranty of MERCHANTABILITY or FITNESS FOR A PARTICULAR PURPOSE. See the GNU General Public License for more details.

 You should have received a copy of the GNU General Public License along with this program; if not, write to the Free Software Foundation, Inc., 59 Temple Place, Suite 330, Boston, MA 02111-1307 USA

Also add information on how to contact you by electronic and paper mail.

If the program is interactive, make it output a short notice like this when it starts in an interactive mode:

 Gnomovision version 69, Copyright (C) year name of author Gnomovision comes with ABSOLUTELY NO WARRANTY; for details type `show w'. This is free software, and you are welcome to redistribute it under certain conditions; type `show c' for details.

The hypothetical commands `show w' and `show c' should show the appropriate parts of the General Public License. Of course, the commands you use may be called something other than `show w' and `show c'; they could even be mouse-clicks or menu items--whatever suits your program.

You should also get your employer (if you work as a programmer) or your school, if any, to sign a "copyright disclaimer" for the program, if necessary. Here is a sample; alter the names:

 Yoyodyne, Inc., hereby disclaims all copyright interest in the program `Gnomovision' (which makes passes at compilers) written by James Hacker.

 <signature of Ty Coon>, 1 April 1989 Ty Coon, President of Vice

This General Public License does not permit incorporating your program into proprietary programs. If your program is a subroutine library, you may consider it more useful to permit linking proprietary applications with the library. If this is what you want to do, use the GNU Library General Public License instead of this License.

# **1.579 aws-java-sdk 1.11.750**

# **1.579.1 Available under license :**

AWS SDK for Java Copyright 2010-2014 Amazon.com, Inc. or its affiliates. All Rights Reserved.

This product includes software developed by Amazon Technologies, Inc (http://www.amazon.com/).

\*\*\*\*\*\*\*\*\*\*\*\*\*\*\*\*\*\*\*\*\*\*

#### THIRD PARTY COMPONENTS

\*\*\*\*\*\*\*\*\*\*\*\*\*\*\*\*\*\*\*\*\*\*

This software includes third party software subject to the following copyrights: - XML parsing and utility functions from JetS3t - Copyright 2006-2009 James Murty. - PKCS#1 PEM encoded private key parsing and utility functions from oauth.googlecode.com - Copyright 1998- 2010 AOL Inc.

The licenses for these third party components are included in LICENSE.txt Apache License Version 2.0, January 2004

#### TERMS AND CONDITIONS FOR USE, REPRODUCTION, AND DISTRIBUTION

1. Definitions.

"License" shall mean the terms and conditions for use, reproduction, and distribution as defined by Sections 1 through 9 of this document.

"Licensor" shall mean the copyright owner or entity authorized by the copyright owner that is granting the License.

"Legal Entity" shall mean the union of the acting entity and all other entities that control, are controlled by, or are under common control with that entity. For the purposes of this definition, "control" means (i) the power, direct or indirect, to cause the direction or management of such entity, whether by contract or otherwise, or (ii) ownership of fifty percent (50%) or more of the outstanding shares, or (iii) beneficial ownership of such entity.

"You" (or "Your") shall mean an individual or Legal Entity exercising permissions granted by this License.

"Source" form shall mean the preferred form for making modifications, including but not limited to software source code, documentation source, and configuration files.

"Object" form shall mean any form resulting from mechanical transformation or translation of a Source form, including but not limited to compiled object code, generated documentation, and conversions to other media types.

"Work" shall mean the work of authorship, whether in Source or Object form, made available under the License, as indicated by a copyright notice that is included in or attached to the work (an example is provided in the Appendix below).

"Derivative Works" shall mean any work, whether in Source or Object form, that is based on (or derived from) the Work and for which the editorial revisions, annotations, elaborations, or other modifications represent, as a whole, an original work of authorship. For the purposes of this License, Derivative Works shall not include works that remain separable from, or merely link (or bind by name) to the interfaces of, the Work and Derivative Works thereof.

"Contribution" shall mean any work of authorship, including the original version of the Work and any modifications or additions to that Work or Derivative Works thereof, that is intentionally submitted to Licensor for inclusion in the Work by the copyright owner or by an individual or Legal Entity authorized to submit on behalf of the copyright owner. For the purposes of this definition, "submitted" means any form of electronic, verbal, or written communication sent to the Licensor or its representatives, including but not limited to communication on electronic

mailing lists, source code control systems, and issue tracking systems that are managed by, or on behalf of, the Licensor for the purpose of discussing and improving the Work, but excluding communication that is conspicuously marked or otherwise designated in writing by the copyright owner as "Not a Contribution."

"Contributor" shall mean Licensor and any individual or Legal Entity on behalf of whom a Contribution has been received by Licensor and subsequently incorporated within the Work.

2. Grant of Copyright License. Subject to the terms and conditions of this License, each Contributor hereby grants to You a perpetual, worldwide, non-exclusive, no-charge, royalty-free, irrevocable copyright license to reproduce, prepare Derivative Works of, publicly display, publicly perform, sublicense, and distribute the Work and such Derivative Works in Source or Object form.

3. Grant of Patent License. Subject to the terms and conditions of this License, each Contributor hereby grants to You a perpetual, worldwide, non-exclusive, no-charge, royalty-free, irrevocable (except as stated in this section) patent license to make, have made, use, offer to sell, sell, import, and otherwise transfer the Work, where such license applies only to those patent claims licensable by such Contributor that are necessarily infringed by their Contribution(s) alone or by combination of their Contribution(s) with the Work to which such Contribution(s) was submitted. If You institute patent litigation against any entity (including a cross-claim or counterclaim in a lawsuit) alleging that the Work or a Contribution incorporated within the Work constitutes direct or contributory patent infringement, then any patent licenses granted to You under this License for that Work shall terminate as of the date such litigation is filed.

4. Redistribution. You may reproduce and distribute copies of the Work or Derivative Works thereof in any medium, with or without modifications, and in Source or Object form, provided that You meet the following conditions:

- 1. You must give any other recipients of the Work or Derivative Works a copy of this License; and
- 2. You must cause any modified files to carry prominent notices stating that You changed the files; and

 3. You must retain, in the Source form of any Derivative Works that You distribute, all copyright, patent, trademark, and attribution notices from the Source form of the Work, excluding those notices that do not pertain to any part of the Derivative Works; and

 4. If the Work includes a "NOTICE" text file as part of its distribution, then any Derivative Works that You distribute must include a readable copy of the attribution notices contained within such NOTICE file, excluding those notices that do not pertain to any part of the Derivative Works, in at least one of the following places: within a NOTICE text file distributed as part of the Derivative Works; within the Source form or documentation, if provided along with the Derivative Works; or, within a display generated by the Derivative Works, if and wherever such third-party notices normally appear. The contents of the NOTICE file are for informational purposes only and do not modify the License. You may add Your own attribution notices within Derivative Works that You distribute, alongside or as an addendum to the NOTICE text from the Work, provided that such additional attribution notices cannot be construed as modifying the License.

You may add Your own copyright statement to Your modifications and may provide additional or different license terms and conditions for use, reproduction, or distribution of Your modifications, or for any such Derivative Works as a whole, provided Your use, reproduction, and distribution of the Work otherwise complies with the conditions stated in this License.

5. Submission of Contributions. Unless You explicitly state otherwise, any Contribution intentionally submitted for inclusion in the Work by You to the Licensor shall be under the terms and conditions of this License, without any

additional terms or conditions. Notwithstanding the above, nothing herein shall supersede or modify the terms of any separate license agreement you may have executed with Licensor regarding such Contributions.

6. Trademarks. This License does not grant permission to use the trade names, trademarks, service marks, or product names of the Licensor, except as required for reasonable and customary use in describing the origin of the Work and reproducing the content of the NOTICE file.

7. Disclaimer of Warranty. Unless required by applicable law or agreed to in writing, Licensor provides the Work (and each Contributor provides its Contributions) on an "AS IS" BASIS, WITHOUT WARRANTIES OR CONDITIONS OF ANY KIND, either express or implied, including, without limitation, any warranties or conditions of TITLE, NON-INFRINGEMENT, MERCHANTABILITY, or FITNESS FOR A PARTICULAR PURPOSE. You are solely responsible for determining the appropriateness of using or redistributing the Work and assume any risks associated with Your exercise of permissions under this License.

8. Limitation of Liability. In no event and under no legal theory, whether in tort (including negligence), contract, or otherwise, unless required by applicable law (such as deliberate and grossly negligent acts) or agreed to in writing, shall any Contributor be liable to You for damages, including any direct, indirect, special, incidental, or consequential damages of any character arising as a result of this License or out of the use or inability to use the Work (including but not limited to damages for loss of goodwill, work stoppage, computer failure or malfunction, or any and all other commercial damages or losses), even if such Contributor has been advised of the possibility of such damages.

9. Accepting Warranty or Additional Liability. While redistributing the Work or Derivative Works thereof, You may choose to offer, and charge a fee for, acceptance of support, warranty, indemnity, or other liability obligations and/or rights consistent with this License. However, in accepting such obligations, You may act only on Your own behalf and on Your sole responsibility, not on behalf of any other Contributor, and only if You agree to indemnify, defend, and hold each Contributor harmless for any liability incurred by, or claims asserted against, such Contributor by reason of your accepting any such warranty or additional liability.

#### END OF TERMS AND CONDITIONS

Note: Other license terms may apply to certain, identified software files contained within or distributed with the accompanying software if such terms are included in the directory containing the accompanying software. Such other license terms will then apply in lieu of the terms of the software license above.

# **1.580 codec2 0.9.2-2**

## **1.580.1 Available under license :**

Copyright (c) 2017-2018, Mozilla Copyright (c) 2007-2017, Jean-Marc Valin Copyright (c) 2005-2017, Xiph.Org Foundation Copyright (c) 2003-2004, Mark Borgerding

Redistribution and use in source and binary forms, with or without modification, are permitted provided that the following conditions are met:

- Redistributions of source code must retain the above copyright notice, this list of conditions and the following disclaimer.

- Redistributions in binary form must reproduce the above copyright notice, this list of conditions and the following disclaimer in the documentation and/or other materials provided with the distribution.

- Neither the name of the Xiph.Org Foundation nor the names of its contributors may be used to endorse or promote products derived from this software without specific prior written permission.

THIS SOFTWARE IS PROVIDED BY THE COPYRIGHT HOLDERS AND CONTRIBUTORS ``AS IS'' AND ANY EXPRESS OR IMPLIED WARRANTIES, INCLUDING, BUT NOT LIMITED TO, THE IMPLIED WARRANTIES OF MERCHANTABILITY AND FITNESS FOR A PARTICULAR PURPOSE ARE DISCLAIMED. IN NO EVENT SHALL THE FOUNDATION OR CONTRIBUTORS BE LIABLE FOR ANY DIRECT, INDIRECT, INCIDENTAL, SPECIAL, EXEMPLARY, OR CONSEQUENTIAL DAMAGES (INCLUDING, BUT NOT LIMITED TO, PROCUREMENT OF SUBSTITUTE GOODS OR SERVICES; LOSS OF USE, DATA, OR PROFITS; OR BUSINESS INTERRUPTION) HOWEVER CAUSED AND ON ANY THEORY OF LIABILITY, WHETHER IN CONTRACT, STRICT LIABILITY, OR TORT (INCLUDING NEGLIGENCE OR OTHERWISE) ARISING IN ANY WAY OUT OF THE USE OF THIS SOFTWARE, EVEN IF ADVISED OF THE POSSIBILITY OF SUCH DAMAGE.

# **1.581 picketbox-infinispan 5.0.3.Final-redhat-00008**

# **1.581.1 Available under license :**

No license file was found, but licenses were detected in source scan.

/\*

- \* JBoss, Home of Professional Open Source
- \* Copyright 2005, JBoss Inc., and individual contributors as indicated
- \* by the @authors tag. See the copyright.txt in the distribution for a
- \* full listing of individual contributors.

\*

- \* This is free software; you can redistribute it and/or modify it
- \* under the terms of the GNU Lesser General Public License as
- \* published by the Free Software Foundation; either version 2.1 of
- \* the License, or (at your option) any later version.

\*

- \* This software is distributed in the hope that it will be useful,
- \* but WITHOUT ANY WARRANTY; without even the implied warranty of
- \* MERCHANTABILITY or FITNESS FOR A PARTICULAR PURPOSE. See the GNU
- \* Lesser General Public License for more details.

\*

\* You should have received a copy of the GNU Lesser General Public
\* License along with this software; if not, write to the Free

\* Software Foundation, Inc., 51 Franklin St, Fifth Floor, Boston, MA

\* 02110-1301 USA, or see the FSF site: http://www.fsf.org.

\*/

Found in path(s):

\* /opt/cola/permits/1353346668\_1662026428.6495738/0/picketbox-infinispan-5-0-3-final-sources-1 jar/org/jboss/security/authentication/SubjectActions.java

No license file was found, but licenses were detected in source scan.

/\*

\* JBoss, Home of Professional Open Source.

\* Copyright 2011, Red Hat Middleware LLC, and individual contributors

\* as indicated by the @author tags. See the copyright.txt file in the

\* distribution for a full listing of individual contributors.

\*

\* This is free software; you can redistribute it and/or modify it

\* under the terms of the GNU Lesser General Public License as

\* published by the Free Software Foundation; either version 2.1 of

\* the License, or (at your option) any later version.

\*

\* This software is distributed in the hope that it will be useful,

\* but WITHOUT ANY WARRANTY; without even the implied warranty of

\* MERCHANTABILITY or FITNESS FOR A PARTICULAR PURPOSE. See the GNU

\* Lesser General Public License for more details.

\*

\* You should have received a copy of the GNU Lesser General Public

\* License along with this software; if not, write to the Free

\* Software Foundation, Inc., 51 Franklin St, Fifth Floor, Boston, MA

\* 02110-1301 USA, or see the FSF site: http://www.fsf.org.

\*/

Found in path(s):

\* /opt/cola/permits/1353346668\_1662026428.6495738/0/picketbox-infinispan-5-0-3-final-sources-1 jar/org/jboss/security/authentication/JBossCachedAuthenticationManager.java

## **1.582 keycloak-tomcat-core-adapter 14.0.0**

### **1.582.1 Available under license :**

No license file was found, but licenses were detected in source scan.

~ Copyright 2016 Red Hat, Inc. and/or its affiliates

 $\sim$  and other contributors as indicated by the @author tags.

 $\sim$ 

~ Licensed under the Apache License, Version 2.0 (the "License");

 $\sim$  you may not use this file except in compliance with the License.

~ You may obtain a copy of the License at

 $\sim$ 

~ http://www.apache.org/licenses/LICENSE

2.0  $\sim$ 

- $\sim$  Unless required by applicable law or agreed to in writing, software
- ~ distributed under the License is distributed on an "AS IS" BASIS,
- ~ WITHOUT WARRANTIES OR CONDITIONS OF ANY KIND, either express or implied.
- ~ See the License for the specific language governing permissions and
- ~ limitations under the License.

Found in path(s):

\* /opt/cola/permits/1284660502\_1646834153.93/0/keycloak-tomcat-core-adapter-14-0-0-sources-jar/META-INF/maven/org.keycloak/keycloak-tomcat-core-adapter/pom.xml

No license file was found, but licenses were detected in source scan.

/\*

\* Copyright 2016 Red Hat, Inc. and/or its affiliates

\* and other contributors as indicated by the @author tags.

\*

\* Licensed under the Apache License, Version 2.0 (the "License");

\* you may not use this file except in compliance with the License.

- \* You may obtain a copy of the License at
- \*

\* http://www.apache.org/licenses/LICENSE-2.0

\*

\* Unless required by applicable law or agreed to in writing, software

\* distributed under the License is distributed on an "AS IS" BASIS,

\* WITHOUT WARRANTIES OR CONDITIONS OF ANY KIND, either express or implied.

\* See the License for the specific language governing permissions and

\* limitations under the License.

\*/

Found in path(s):

\* /opt/cola/permits/1284660502\_1646834153.93/0/keycloak-tomcat-core-adapter-14-0-0-sourcesjar/org/keycloak/adapters/tomcat/CatalinaSessionTokenStore.java

\* /opt/cola/permits/1284660502\_1646834153.93/0/keycloak-tomcat-core-adapter-14-0-0-sourcesjar/org/keycloak/adapters/tomcat/OIDCCatalinaHttpFacade.java

\* /opt/cola/permits/1284660502\_1646834153.93/0/keycloak-tomcat-core-adapter-14-0-0-sourcesjar/org/keycloak/adapters/tomcat/CatalinaAdapterSessionStore.java

\* /opt/cola/permits/1284660502\_1646834153.93/0/keycloak-tomcat-core-adapter-14-0-0-sourcesjar/org/keycloak/adapters/tomcat/CatalinaRequestAuthenticator.java

\* /opt/cola/permits/1284660502\_1646834153.93/0/keycloak-tomcat-core-adapter-14-0-0-sourcesjar/org/keycloak/adapters/tomcat/CatalinaCookieTokenStore.java

\* /opt/cola/permits/1284660502\_1646834153.93/0/keycloak-tomcat-core-adapter-14-0-0-sourcesjar/org/keycloak/adapters/tomcat/AbstractKeycloakAuthenticatorValve.java

\* /opt/cola/permits/1284660502\_1646834153.93/0/keycloak-tomcat-core-adapter-14-0-0-sourcesjar/org/keycloak/adapters/tomcat/AbstractAuthenticatedActionsValve.java

## **1.583 distro-info-data 0.43ubuntu1.11**

### **1.583.1 Available under license :**

Format: https://www.debian.org/doc/packaging-manuals/copyright-format/1.0/ Upstream-Name: distro-info-data Upstream-Contact: Benjamin Drung <br/> <br/>ddrung@debian.org>

Files: \*

.

Copyright: 2009-2018, Benjamin Drung <br/>bdrung@debian.org> 2009-2018, Stefano Rivera <stefanor@debian.org>

License: ISC

Permission to use, copy, modify, and/or distribute this software for any purpose with or without fee is hereby granted, provided that the above copyright notice and this permission notice appear in all copies.

THE SOFTWARE IS PROVIDED "AS IS" AND THE AUTHOR DISCLAIMS ALL WARRANTIES WITH REGARD TO THIS SOFTWARE INCLUDING ALL IMPLIED WARRANTIES OF MERCHANTABILITY AND FITNESS. IN NO EVENT SHALL THE AUTHOR BE LIABLE FOR ANY SPECIAL, DIRECT, INDIRECT, OR CONSEQUENTIAL DAMAGES OR ANY DAMAGES WHATSOEVER RESULTING FROM LOSS OF USE, DATA OR PROFITS, WHETHER IN AN ACTION OF CONTRACT, NEGLIGENCE OR OTHER TORTIOUS ACTION, ARISING OUT OF OR IN CONNECTION WITH THE USE OR PERFORMANCE OF THIS SOFTWARE.

## **1.584 ubuntu-keyring 2020.02.11.4**

### **1.584.1 Available under license :**

This is Ubuntu GNU's GnuPG keyrings of archive keys.

This package was originally put together by Michael Vogt <michael.vogt@canonical.com>

The keys in the keyrings don't fall under any copyright. Everything else in the package is covered by the GNU GPL.

Ubuntu support files Copyright (C) 2004 Michael Vogt <michael.vogt@canonical.com> based on the debiankeyring package maintained by James Troup

Ubuntu support files for ubuntu-keyring are free software; you can redistribute them and/or modify them under the terms of the GNU General Public License as published by the Free Software Foundation; either version 2, or (at your option) any later version.

Ubuntu support files for ubuntu-keyring are distributed in the hope that they will be useful, but WITHOUT ANY WARRANTY; without even the implied warranty of MERCHANTABILITY or FITNESS FOR A PARTICULAR PURPOSE. See the GNU General Public License for more details.

You should have received a copy of the GNU General Public License with your Ubuntu system, in /usr/share/common-licenses/GPL, or with the Ubuntu GNU ubuntu-keyring source package as the file COPYING. If not, write to the Free Software Foundation, Inc., 51 Franklin Street, Fifth Floor, Boston, MA 02110-1301 USA.

# **1.585 wildfly-elytron-x500-principal 1.19.0.Final**

### **1.585.1 Available under license :**

No license file was found, but licenses were detected in source scan.

#### $\lt$   $\sim$

- ~ JBoss, Home of Professional Open Source.
- ~ Copyright 2018 Red Hat, Inc., and individual contributors
- $\sim$  as indicated by the @author tags.
- $\sim$
- ~ Licensed under the Apache License, Version 2.0 (the "License");
- ~ you may not use this file except in compliance with the License.
- ~ You may obtain a copy of the License at
- $\sim$ 
	- http://www.apache.org/licenses/LICENSE-2.0
- $\sim$
- ~ Unless required by applicable law or agreed to in writing, software
- ~ distributed under the License is distributed on an "AS IS" BASIS,
- ~ WITHOUT WARRANTIES OR CONDITIONS OF ANY KIND, either express or implied.
- ~ See the License for the specific language governing permissions and
- ~ limitations under the License.

-->

Found in path(s):

\* /opt/cola/permits/1615785404\_1679911891.6508873/0/wildfly-elytron-x500-principal-1-19-0-final-1-jar/META-INF/maven/org.wildfly.security/wildfly-elytron-x500-principal/pom.xml

## **1.586 jboss-logmanager 2.1.18.Final 1.586.1 Available under license :**

 Apache License Version 2.0, January 2004 http://www.apache.org/licenses/

TERMS AND CONDITIONS FOR USE, REPRODUCTION, AND DISTRIBUTION

#### 1. Definitions.

 "License" shall mean the terms and conditions for use, reproduction, and distribution as defined by Sections 1 through 9 of this document.

 "Licensor" shall mean the copyright owner or entity authorized by the copyright owner that is granting the License.

 "Legal Entity" shall mean the union of the acting entity and all other entities that control, are controlled by, or are under common control with that entity. For the purposes of this definition, "control" means (i) the power, direct or indirect, to cause the direction or management of such entity, whether by contract or otherwise, or (ii) ownership of fifty percent (50%) or more of the outstanding shares, or (iii) beneficial ownership of such entity.

 "You" (or "Your") shall mean an individual or Legal Entity exercising permissions granted by this License.

 "Source" form shall mean the preferred form for making modifications, including but not limited to software source code, documentation source, and configuration files.

 "Object" form shall mean any form resulting from mechanical transformation or translation of a Source form, including but not limited to compiled object code, generated documentation, and conversions to other media types.

 "Work" shall mean the work of authorship, whether in Source or Object form, made available under the License, as indicated by a copyright notice that is included in or attached to the work (an example is provided in the Appendix below).

 "Derivative Works" shall mean any work, whether in Source or Object form, that is based on (or derived from) the Work and for which the editorial revisions, annotations, elaborations, or other modifications represent, as a whole, an original work of authorship. For the purposes of this License, Derivative Works shall not include works that remain separable from, or merely link (or bind by name) to the interfaces of, the Work and Derivative Works thereof.

 "Contribution" shall mean any work of authorship, including the original version of the Work and any modifications or additions to that Work or Derivative Works thereof, that is intentionally submitted to Licensor for inclusion in the Work by the copyright owner or by an individual or Legal Entity authorized to submit on behalf of the copyright owner. For the purposes of this definition, "submitted"

 means any form of electronic, verbal, or written communication sent to the Licensor or its representatives, including but not limited to communication on electronic mailing lists, source code control systems, and issue tracking systems that are managed by, or on behalf of, the Licensor for the purpose of discussing and improving the Work, but excluding communication that is conspicuously marked or otherwise designated in writing by the copyright owner as "Not a Contribution."

 "Contributor" shall mean Licensor and any individual or Legal Entity on behalf of whom a Contribution has been received by Licensor and subsequently incorporated within the Work.

- 2. Grant of Copyright License. Subject to the terms and conditions of this License, each Contributor hereby grants to You a perpetual, worldwide, non-exclusive, no-charge, royalty-free, irrevocable copyright license to reproduce, prepare Derivative Works of, publicly display, publicly perform, sublicense, and distribute the Work and such Derivative Works in Source or Object form.
- 3. Grant of Patent License. Subject to the terms and conditions of this License, each Contributor hereby grants to You a perpetual, worldwide, non-exclusive, no-charge, royalty-free, irrevocable (except as stated in this section) patent license to make, have made, use, offer to sell, sell, import, and otherwise transfer the Work, where such license applies only to those patent claims licensable by such Contributor that are necessarily infringed by their Contribution(s) alone or by combination of their Contribution(s) with the Work to which such Contribution(s) was submitted. If You institute patent litigation against any entity (including a cross-claim or counterclaim in a lawsuit) alleging that the Work or a Contribution incorporated within the Work constitutes direct or contributory patent infringement, then any patent licenses granted to You under this License for that Work shall terminate as of the date such litigation is filed.
- 4. Redistribution. You may reproduce and distribute copies of the Work or Derivative Works thereof in any medium, with or without modifications, and in Source or Object form, provided that You meet the following conditions:
	- (a) You must give any other recipients of the Work or Derivative Works a copy of this License; and
	- (b) You must cause any modified files to carry prominent notices stating that You changed the files; and
	- (c) You must retain, in the Source form of any Derivative Works that You distribute, all copyright, patent, trademark, and

 attribution notices from the Source form of the Work, excluding those notices that do not pertain to any part of the Derivative Works; and

 (d) If the Work includes a "NOTICE" text file as part of its distribution, then any Derivative Works that You distribute must include a readable copy of the attribution notices contained within such NOTICE file, excluding those notices that do not pertain to any part of the Derivative Works, in at least one of the following places: within a NOTICE text file distributed as part of the Derivative Works; within the Source form or documentation, if provided along with the Derivative Works; or, within a display generated by the Derivative Works, if and wherever such third-party notices normally appear. The contents of the NOTICE file are for informational purposes only and do not modify the License. You may add Your own attribution notices within Derivative Works that You distribute, alongside or as an addendum to the NOTICE text from the Work, provided that such additional attribution notices cannot be construed as modifying the License.

 You may add Your own copyright statement to Your modifications and may provide additional or different license terms and conditions for use, reproduction, or distribution of Your modifications, or for any such Derivative Works as a whole, provided Your use, reproduction, and distribution of the Work otherwise complies with the conditions stated in this License.

- 5. Submission of Contributions. Unless You explicitly state otherwise, any Contribution intentionally submitted for inclusion in the Work by You to the Licensor shall be under the terms and conditions of this License, without any additional terms or conditions. Notwithstanding the above, nothing herein shall supersede or modify the terms of any separate license agreement you may have executed with Licensor regarding such Contributions.
- 6. Trademarks. This License does not grant permission to use the trade names, trademarks, service marks, or product names of the Licensor, except as required for reasonable and customary use in describing the origin of the Work and reproducing the content of the NOTICE file.
- 7. Disclaimer of Warranty. Unless required by applicable law or agreed to in writing, Licensor provides the Work (and each Contributor provides its Contributions) on an "AS IS" BASIS, WITHOUT WARRANTIES OR CONDITIONS OF ANY KIND, either express or implied, including, without limitation, any warranties or conditions of TITLE, NON-INFRINGEMENT, MERCHANTABILITY, or FITNESS FOR A PARTICULAR PURPOSE. You are solely responsible for determining the

 appropriateness of using or redistributing the Work and assume any risks associated with Your exercise of permissions under this License.

- 8. Limitation of Liability. In no event and under no legal theory, whether in tort (including negligence), contract, or otherwise, unless required by applicable law (such as deliberate and grossly negligent acts) or agreed to in writing, shall any Contributor be liable to You for damages, including any direct, indirect, special, incidental, or consequential damages of any character arising as a result of this License or out of the use or inability to use the Work (including but not limited to damages for loss of goodwill, work stoppage, computer failure or malfunction, or any and all other commercial damages or losses), even if such Contributor has been advised of the possibility of such damages.
- 9. Accepting Warranty or Additional Liability. While redistributing the Work or Derivative Works thereof, You may choose to offer, and charge a fee for, acceptance of support, warranty, indemnity, or other liability obligations and/or rights consistent with this License. However, in accepting such obligations, You may act only on Your own behalf and on Your sole responsibility, not on behalf of any other Contributor, and only if You agree to indemnify, defend, and hold each Contributor harmless for any liability incurred by, or claims asserted against, such Contributor by reason of your accepting any such warranty or additional liability.

#### END OF TERMS AND CONDITIONS

APPENDIX: How to apply the Apache License to your work.

 To apply the Apache License to your work, attach the following boilerplate notice, with the fields enclosed by brackets "[]" replaced with your own identifying information. (Don't include the brackets!) The text should be enclosed in the appropriate comment syntax for the file format. We also recommend that a file or class name and description of purpose be included on the same "printed page" as the copyright notice for easier identification within third-party archives.

#### Copyright [yyyy] [name of copyright owner]

 Licensed under the Apache License, Version 2.0 (the "License"); you may not use this file except in compliance with the License. You may obtain a copy of the License at

http://www.apache.org/licenses/LICENSE-2.0

Unless required by applicable law or agreed to in writing, software

 distributed under the License is distributed on an "AS IS" BASIS, WITHOUT WARRANTIES OR CONDITIONS OF ANY KIND, either express or implied. See the License for the specific language governing permissions and limitations under the License.

## **1.587 twolame 0.4.0-2**

### **1.587.1 Available under license :**

 GNU LESSER GENERAL PUBLIC LICENSE Version 2.1, February 1999

Copyright (C) 1991, 1999 Free Software Foundation, Inc. 59 Temple Place, Suite 330, Boston, MA 02111-1307 USA Everyone is permitted to copy and distribute verbatim copies of this license document, but changing it is not allowed.

[This is the first released version of the Lesser GPL. It also counts as the successor of the GNU Library Public License, version 2, hence the version number 2.1.]

#### Preamble

 The licenses for most software are designed to take away your freedom to share and change it. By contrast, the GNU General Public Licenses are intended to guarantee your freedom to share and change free software--to make sure the software is free for all its users.

 This license, the Lesser General Public License, applies to some specially designated software packages--typically libraries--of the Free Software Foundation and other authors who decide to use it. You can use it too, but we suggest you first think carefully about whether this license or the ordinary General Public License is the better strategy to use in any particular case, based on the explanations below.

 When we speak of free software, we are referring to freedom of use, not price. Our General Public Licenses are designed to make sure that you have the freedom to distribute copies of free software (and charge for this service if you wish); that you receive source code or can get it if you want it; that you can change the software and use pieces of it in new free programs; and that you are informed that you can do these things.

 To protect your rights, we need to make restrictions that forbid distributors to deny you these rights or to ask you to surrender these rights. These restrictions translate to certain responsibilities for you if you distribute copies of the library or if you modify it.

 For example, if you distribute copies of the library, whether gratis or for a fee, you must give the recipients all the rights that we gave you. You must make sure that they, too, receive or can get the source code. If you link other code with the library, you must provide complete object files to the recipients, so that they can relink them with the library after making changes to the library and recompiling it. And you must show them these terms so they know their rights.

We protect your rights with a two-step method: (1) we copyright the library, and (2) we offer you this license, which gives you legal permission to copy, distribute and/or modify the library.

 To protect each distributor, we want to make it very clear that there is no warranty for the free library. Also, if the library is modified by someone else and passed on, the recipients should know that what they have is not the original version, so that the original author's reputation will not be affected by problems that might be introduced by others.

 Finally, software patents pose a constant threat to the existence of any free program. We wish to make sure that a company cannot effectively restrict the users of a free program by obtaining a restrictive license from a patent holder. Therefore, we insist that any patent license obtained for a version of the library must be consistent with the full freedom of use specified in this license.

 Most GNU software, including some libraries, is covered by the ordinary GNU General Public License. This license, the GNU Lesser General Public License, applies to certain designated libraries, and is quite different from the ordinary General Public License. We use this license for certain libraries in order to permit linking those libraries into non-free programs.

 When a program is linked with a library, whether statically or using a shared library, the combination of the two is legally speaking a combined work, a derivative of the original library. The ordinary General Public License therefore permits such linking only if the entire combination fits its criteria of freedom. The Lesser General Public License permits more lax criteria for linking other code with the library.

 We call this license the "Lesser" General Public License because it does Less to protect the user's freedom than the ordinary General Public License. It also provides other free software developers Less of an advantage over competing non-free programs. These disadvantages are the reason we use the ordinary General Public License for many libraries. However, the Lesser license provides advantages in certain special circumstances.

 For example, on rare occasions, there may be a special need to encourage the widest possible use of a certain library, so that it becomes a de-facto standard. To achieve this, non-free programs must be allowed to use the library. A more frequent case is that a free library does the same job as widely used non-free libraries. In this case, there is little to gain by limiting the free library to free software only, so we use the Lesser General Public License.

 In other cases, permission to use a particular library in non-free programs enables a greater number of people to use a large body of free software. For example, permission to use the GNU C Library in non-free programs enables many more people to use the whole GNU operating system, as well as its variant, the GNU/Linux operating system.

 Although the Lesser General Public License is Less protective of the users' freedom, it does ensure that the user of a program that is linked with the Library has the freedom and the wherewithal to run that program using a modified version of the Library.

 The precise terms and conditions for copying, distribution and modification follow. Pay close attention to the difference between a "work based on the library" and a "work that uses the library". The former contains code derived from the library, whereas the latter must be combined with the library in order to run.

#### GNU LESSER GENERAL PUBLIC LICENSE TERMS AND CONDITIONS FOR COPYING, DISTRIBUTION AND MODIFICATION

 0. This License Agreement applies to any software library or other program which contains a notice placed by the copyright holder or other authorized party saying it may be distributed under the terms of this Lesser General Public License (also called "this License"). Each licensee is addressed as "you".

 A "library" means a collection of software functions and/or data prepared so as to be conveniently linked with application programs (which use some of those functions and data) to form executables.

 The "Library", below, refers to any such software library or work which has been distributed under these terms. A "work based on the Library" means either the Library or any derivative work under copyright law: that is to say, a work containing the Library or a portion of it, either verbatim or with modifications and/or translated straightforwardly into another language. (Hereinafter, translation is included without limitation in the term "modification".)

 "Source code" for a work means the preferred form of the work for making modifications to it. For a library, complete source code means all the source code for all modules it contains, plus any associated interface definition files, plus the scripts used to control compilation and installation of the library.

 Activities other than copying, distribution and modification are not covered by this License; they are outside its scope. The act of running a program using the Library is not restricted, and output from such a program is covered only if its contents constitute a work based on the Library (independent of the use of the Library in a tool for writing it). Whether that is true depends on what the Library does and what the program that uses the Library does.

 1. You may copy and distribute verbatim copies of the Library's complete source code as you receive it, in any medium, provided that you conspicuously and appropriately publish on each copy an appropriate copyright notice and disclaimer of warranty; keep intact all the notices that refer to this License and to the absence of any warranty; and distribute a copy of this License along with the Library.

 You may charge a fee for the physical act of transferring a copy, and you may at your option offer warranty protection in exchange for a fee.

 2. You may modify your copy or copies of the Library or any portion of it, thus forming a work based on the Library, and copy and distribute such modifications or work under the terms of Section 1 above, provided that you also meet all of these conditions:

a) The modified work must itself be a software library.

 b) You must cause the files modified to carry prominent notices stating that you changed the files and the date of any change.

 c) You must cause the whole of the work to be licensed at no charge to all third parties under the terms of this License.

 d) If a facility in the modified Library refers to a function or a table of data to be supplied by an application program that uses the facility, other than as an argument passed when the facility is invoked, then you must make a good faith effort to ensure that, in the event an application does not supply such function or table, the facility still operates, and performs whatever part of its purpose remains meaningful.

(For example, a function in a library to compute square roots has

 a purpose that is entirely well-defined independent of the application. Therefore, Subsection 2d requires that any application-supplied function or table used by this function must be optional: if the application does not supply it, the square root function must still compute square roots.)

These requirements apply to the modified work as a whole. If identifiable sections of that work are not derived from the Library, and can be reasonably considered independent and separate works in themselves, then this License, and its terms, do not apply to those sections when you distribute them as separate works. But when you distribute the same sections as part of a whole which is a work based on the Library, the distribution of the whole must be on the terms of this License, whose permissions for other licensees extend to the entire whole, and thus to each and every part regardless of who wrote it.

Thus, it is not the intent of this section to claim rights or contest your rights to work written entirely by you; rather, the intent is to exercise the right to control the distribution of derivative or collective works based on the Library.

In addition, mere aggregation of another work not based on the Library with the Library (or with a work based on the Library) on a volume of a storage or distribution medium does not bring the other work under the scope of this License.

 3. You may opt to apply the terms of the ordinary GNU General Public License instead of this License to a given copy of the Library. To do this, you must alter all the notices that refer to this License, so that they refer to the ordinary GNU General Public License, version 2, instead of to this License. (If a newer version than version 2 of the ordinary GNU General Public License has appeared, then you can specify that version instead if you wish.) Do not make any other change in these notices.

 Once this change is made in a given copy, it is irreversible for that copy, so the ordinary GNU General Public License applies to all subsequent copies and derivative works made from that copy.

 This option is useful when you wish to copy part of the code of the Library into a program that is not a library.

 4. You may copy and distribute the Library (or a portion or derivative of it, under Section 2) in object code or executable form under the terms of Sections 1 and 2 above provided that you accompany it with the complete corresponding machine-readable source code, which must be distributed under the terms of Sections 1 and 2 above on a

medium customarily used for software interchange.

 If distribution of object code is made by offering access to copy from a designated place, then offering equivalent access to copy the source code from the same place satisfies the requirement to distribute the source code, even though third parties are not compelled to copy the source along with the object code.

 5. A program that contains no derivative of any portion of the Library, but is designed to work with the Library by being compiled or linked with it, is called a "work that uses the Library". Such a work, in isolation, is not a derivative work of the Library, and therefore falls outside the scope of this License.

 However, linking a "work that uses the Library" with the Library creates an executable that is a derivative of the Library (because it contains portions of the Library), rather than a "work that uses the library". The executable is therefore covered by this License. Section 6 states terms for distribution of such executables.

 When a "work that uses the Library" uses material from a header file that is part of the Library, the object code for the work may be a derivative work of the Library even though the source code is not. Whether this is true is especially significant if the work can be linked without the Library, or if the work is itself a library. The threshold for this to be true is not precisely defined by law.

 If such an object file uses only numerical parameters, data structure layouts and accessors, and small macros and small inline functions (ten lines or less in length), then the use of the object file is unrestricted, regardless of whether it is legally a derivative work. (Executables containing this object code plus portions of the Library will still fall under Section 6.)

 Otherwise, if the work is a derivative of the Library, you may distribute the object code for the work under the terms of Section 6. Any executables containing that work also fall under Section 6, whether or not they are linked directly with the Library itself.

 6. As an exception to the Sections above, you may also combine or link a "work that uses the Library" with the Library to produce a work containing portions of the Library, and distribute that work under terms of your choice, provided that the terms permit modification of the work for the customer's own use and reverse engineering for debugging such modifications.

 You must give prominent notice with each copy of the work that the Library is used in it and that the Library and its use are covered by

this License. You must supply a copy of this License. If the work during execution displays copyright notices, you must include the copyright notice for the Library among them, as well as a reference directing the user to the copy of this License. Also, you must do one of these things:

 a) Accompany the work with the complete corresponding machine-readable source code for the Library including whatever changes were used in the work (which must be distributed under Sections 1 and 2 above); and, if the work is an executable linked with the Library, with the complete machine-readable "work that uses the Library", as object code and/or source code, so that the user can modify the Library and then relink to produce a modified executable containing the modified Library. (It is understood that the user who changes the contents of definitions files in the Library will not necessarily be able to recompile the application to use the modified definitions.)

 b) Use a suitable shared library mechanism for linking with the Library. A suitable mechanism is one that (1) uses at run time a copy of the library already present on the user's computer system, rather than copying library functions into the executable, and (2) will operate properly with a modified version of the library, if the user installs one, as long as the modified version is interface-compatible with the version that the work was made with.

 c) Accompany the work with a written offer, valid for at least three years, to give the same user the materials specified in Subsection 6a, above, for a charge no more than the cost of performing this distribution.

 d) If distribution of the work is made by offering access to copy from a designated place, offer equivalent access to copy the above specified materials from the same place.

 e) Verify that the user has already received a copy of these materials or that you have already sent this user a copy.

 For an executable, the required form of the "work that uses the Library" must include any data and utility programs needed for reproducing the executable from it. However, as a special exception, the materials to be distributed need not include anything that is normally distributed (in either source or binary form) with the major components (compiler, kernel, and so on) of the operating system on which the executable runs, unless that component itself accompanies the executable.

It may happen that this requirement contradicts the license

restrictions of other proprietary libraries that do not normally accompany the operating system. Such a contradiction means you cannot use both them and the Library together in an executable that you distribute.

 7. You may place library facilities that are a work based on the Library side-by-side in a single library together with other library facilities not covered by this License, and distribute such a combined library, provided that the separate distribution of the work based on the Library and of the other library facilities is otherwise permitted, and provided that you do these two things:

 a) Accompany the combined library with a copy of the same work based on the Library, uncombined with any other library facilities. This must be distributed under the terms of the Sections above.

 b) Give prominent notice with the combined library of the fact that part of it is a work based on the Library, and explaining where to find the accompanying uncombined form of the same work.

 8. You may not copy, modify, sublicense, link with, or distribute the Library except as expressly provided under this License. Any attempt otherwise to copy, modify, sublicense, link with, or distribute the Library is void, and will automatically terminate your rights under this License. However, parties who have received copies, or rights, from you under this License will not have their licenses terminated so long as such parties remain in full compliance.

 9. You are not required to accept this License, since you have not signed it. However, nothing else grants you permission to modify or distribute the Library or its derivative works. These actions are prohibited by law if you do not accept this License. Therefore, by modifying or distributing the Library (or any work based on the Library), you indicate your acceptance of this License to do so, and all its terms and conditions for copying, distributing or modifying the Library or works based on it.

 10. Each time you redistribute the Library (or any work based on the Library), the recipient automatically receives a license from the original licensor to copy, distribute, link with or modify the Library subject to these terms and conditions. You may not impose any further restrictions on the recipients' exercise of the rights granted herein. You are not responsible for enforcing compliance by third parties with this License.

 11. If, as a consequence of a court judgment or allegation of patent infringement or for any other reason (not limited to patent issues),

conditions are imposed on you (whether by court order, agreement or otherwise) that contradict the conditions of this License, they do not excuse you from the conditions of this License. If you cannot distribute so as to satisfy simultaneously your obligations under this License and any other pertinent obligations, then as a consequence you may not distribute the Library at all. For example, if a patent license would not permit royalty-free redistribution of the Library by all those who receive copies directly or indirectly through you, then the only way you could satisfy both it and this License would be to refrain entirely from distribution of the Library.

If any portion of this section is held invalid or unenforceable under any particular circumstance, the balance of the section is intended to apply, and the section as a whole is intended to apply in other circumstances.

It is not the purpose of this section to induce you to infringe any patents or other property right claims or to contest validity of any such claims; this section has the sole purpose of protecting the integrity of the free software distribution system which is implemented by public license practices. Many people have made generous contributions to the wide range of software distributed through that system in reliance on consistent application of that system; it is up to the author/donor to decide if he or she is willing to distribute software through any other system and a licensee cannot impose that choice.

This section is intended to make thoroughly clear what is believed to be a consequence of the rest of this License.

 12. If the distribution and/or use of the Library is restricted in certain countries either by patents or by copyrighted interfaces, the original copyright holder who places the Library under this License may add an explicit geographical distribution limitation excluding those countries, so that distribution is permitted only in or among countries not thus excluded. In such case, this License incorporates the limitation as if written in the body of this License.

 13. The Free Software Foundation may publish revised and/or new versions of the Lesser General Public License from time to time. Such new versions will be similar in spirit to the present version, but may differ in detail to address new problems or concerns.

Each version is given a distinguishing version number. If the Library specifies a version number of this License which applies to it and "any later version", you have the option of following the terms and conditions either of that version or of any later version published by the Free Software Foundation. If the Library does not specify a license version number, you may choose any version ever published by the Free Software Foundation.

 14. If you wish to incorporate parts of the Library into other free programs whose distribution conditions are incompatible with these, write to the author to ask for permission. For software which is copyrighted by the Free Software Foundation, write to the Free Software Foundation; we sometimes make exceptions for this. Our decision will be guided by the two goals of preserving the free status of all derivatives of our free software and of promoting the sharing and reuse of software generally.

#### NO WARRANTY

 15. BECAUSE THE LIBRARY IS LICENSED FREE OF CHARGE, THERE IS NO WARRANTY FOR THE LIBRARY, TO THE EXTENT PERMITTED BY APPLICABLE LAW. EXCEPT WHEN OTHERWISE STATED IN WRITING THE COPYRIGHT HOLDERS AND/OR OTHER PARTIES PROVIDE THE LIBRARY "AS IS" WITHOUT WARRANTY OF ANY KIND, EITHER EXPRESSED OR IMPLIED, INCLUDING, BUT NOT LIMITED TO, THE IMPLIED WARRANTIES OF MERCHANTABILITY AND FITNESS FOR A PARTICULAR PURPOSE. THE ENTIRE RISK AS TO THE QUALITY AND PERFORMANCE OF THE LIBRARY IS WITH YOU. SHOULD THE LIBRARY PROVE DEFECTIVE, YOU ASSUME THE COST OF ALL NECESSARY SERVICING, REPAIR OR CORRECTION.

 16. IN NO EVENT UNLESS REQUIRED BY APPLICABLE LAW OR AGREED TO IN WRITING WILL ANY COPYRIGHT HOLDER, OR ANY OTHER PARTY WHO MAY MODIFY AND/OR REDISTRIBUTE THE LIBRARY AS PERMITTED ABOVE, BE LIABLE TO YOU FOR DAMAGES, INCLUDING ANY GENERAL, SPECIAL, INCIDENTAL OR CONSEQUENTIAL DAMAGES ARISING OUT OF THE USE OR INABILITY TO USE THE LIBRARY (INCLUDING BUT NOT LIMITED TO LOSS OF DATA OR DATA BEING RENDERED INACCURATE OR LOSSES SUSTAINED BY YOU OR THIRD PARTIES OR A FAILURE OF THE LIBRARY TO OPERATE WITH ANY OTHER SOFTWARE), EVEN IF SUCH HOLDER OR OTHER PARTY HAS BEEN ADVISED OF THE POSSIBILITY OF SUCH DAMAGES.

#### END OF TERMS AND CONDITIONS

How to Apply These Terms to Your New Libraries

 If you develop a new library, and you want it to be of the greatest possible use to the public, we recommend making it free software that everyone can redistribute and change. You can do so by permitting redistribution under these terms (or, alternatively, under the terms of the ordinary General Public License).

 To apply these terms, attach the following notices to the library. It is safest to attach them to the start of each source file to most effectively convey the exclusion of warranty; and each file should have at least the "copyright" line and a pointer to where the full notice is found.

<one line to give the library's name and a brief idea of what it does.> Copyright  $(C)$  <year > <name of author>

 This library is free software; you can redistribute it and/or modify it under the terms of the GNU Lesser General Public License as published by the Free Software Foundation; either version 2.1 of the License, or (at your option) any later version.

 This library is distributed in the hope that it will be useful, but WITHOUT ANY WARRANTY; without even the implied warranty of MERCHANTABILITY or FITNESS FOR A PARTICULAR PURPOSE. See the GNU Lesser General Public License for more details.

 You should have received a copy of the GNU Lesser General Public License along with this library; if not, write to the Free Software Foundation, Inc., 59 Temple Place, Suite 330, Boston, MA 02111-1307 USA

Also add information on how to contact you by electronic and paper mail.

You should also get your employer (if you work as a programmer) or your school, if any, to sign a "copyright disclaimer" for the library, if necessary. Here is a sample; alter the names:

 Yoyodyne, Inc., hereby disclaims all copyright interest in the library `Frob' (a library for tweaking knobs) written by James Random Hacker.

 <signature of Ty Coon>, 1 April 1990 Ty Coon, President of Vice

That's all there is to it!

## **1.588 wildfly-elytron-http-cert 1.19.0.Final**

### **1.588.1 Available under license :**

No license file was found, but licenses were detected in source scan.

 $\lt!$ !--

- ~ JBoss, Home of Professional Open Source.
- $\sim$  Copyright 2018 Red Hat, Inc., and individual contributors
- $\sim$  as indicated by the @author tags.
- ~ Licensed under the Apache License, Version 2.0 (the "License");
- $\sim$  you may not use this file except in compliance with the License.
- ~ You may obtain a copy of the License at

 $\sim$ 

 $\sim$ 

~ http://www.apache.org/licenses/LICENSE-2.0

 $\sim$ 

- $\sim$  Unless required by applicable law or agreed to in writing, software
- ~ distributed under the License is distributed on an "AS IS" BASIS,
- ~ WITHOUT WARRANTIES OR CONDITIONS OF ANY KIND, either express or implied.
- ~ See the License for the specific language governing permissions and

~ limitations under the License.

-->

Found in path(s):

\* /opt/cola/permits/1458761140\_1667368009.6794152/0/wildfly-elytron-http-cert-1-19-0-final-1-jar/META-INF/maven/org.wildfly.security/wildfly-elytron-http-cert/pom.xml

# **1.589 glib-networking-common 2.64.2- 1ubuntu0.1**

### **1.589.1 Available under license :**

 LICENSE EXCEPTION FOR OPENSSL

- \* In addition, as a special exception, the copyright holders give
- \* permission to link the code of portions of this program with the
- \* OpenSSL library, and distribute linked combinations
- \* including the two.
- \* You must obey the GNU Lesser General Public License in all respects
- \* for all of the code used other than OpenSSL. If you modify
- \* file(s) with this exception, you may extend this exception to your
- \* version of the file(s), but you are not obligated to do so. If you
- \* do not wish to do so, delete this exception statement from your
- \* version. If you delete this exception statement from all source
- \* files in the program, then also delete it here.

#### GNU LESSER GENERAL PUBLIC LICENSE Version 2.1, February 1999

Copyright (C) 1991, 1999 Free Software Foundation, Inc. 51 Franklin Street, Fifth Floor, Boston, MA 02110-1301 USA Everyone is permitted to copy and distribute verbatim copies of this license document, but changing it is not allowed.

[This is the first released version of the Lesser GPL. It also counts as the successor of the GNU Library Public License, version 2, hence the version number 2.1.]

#### Preamble

 The licenses for most software are designed to take away your freedom to share and change it. By contrast, the GNU General Public Licenses are intended to guarantee your freedom to share and change

free software--to make sure the software is free for all its users.

 This license, the Lesser General Public License, applies to some specially designated software packages--typically libraries--of the Free Software Foundation and other authors who decide to use it. You can use it too, but we suggest you first think carefully about whether this license or the ordinary General Public License is the better strategy to use in any particular case, based on the explanations below.

 When we speak of free software, we are referring to freedom of use, not price. Our General Public Licenses are designed to make sure that you have the freedom to distribute copies of free software (and charge for this service if you wish); that you receive source code or can get it if you want it; that you can change the software and use pieces of it in new free programs; and that you are informed that you can do these things.

 To protect your rights, we need to make restrictions that forbid distributors to deny you these rights or to ask you to surrender these rights. These restrictions translate to certain responsibilities for you if you distribute copies of the library or if you modify it.

 For example, if you distribute copies of the library, whether gratis or for a fee, you must give the recipients all the rights that we gave you. You must make sure that they, too, receive or can get the source code. If you link other code with the library, you must provide complete object files to the recipients, so that they can relink them with the library after making changes to the library and recompiling it. And you must show them these terms so they know their rights.

 We protect your rights with a two-step method: (1) we copyright the library, and (2) we offer you this license, which gives you legal permission to copy, distribute and/or modify the library.

 To protect each distributor, we want to make it very clear that there is no warranty for the free library. Also, if the library is modified by someone else and passed on, the recipients should know that what they have is not the original version, so that the original author's reputation will not be affected by problems that might be introduced by others.

 Finally, software patents pose a constant threat to the existence of any free program. We wish to make sure that a company cannot effectively restrict the users of a free program by obtaining a restrictive license from a patent holder. Therefore, we insist that any patent license obtained for a version of the library must be consistent with the full freedom of use specified in this license.

 Most GNU software, including some libraries, is covered by the ordinary GNU General Public License. This license, the GNU Lesser General Public License, applies to certain designated libraries, and is quite different from the ordinary General Public License. We use this license for certain libraries in order to permit linking those libraries into non-free programs.

 When a program is linked with a library, whether statically or using a shared library, the combination of the two is legally speaking a combined work, a derivative of the original library. The ordinary General Public License therefore permits such linking only if the entire combination fits its criteria of freedom. The Lesser General Public License permits more lax criteria for linking other code with the library.

 We call this license the "Lesser" General Public License because it does Less to protect the user's freedom than the ordinary General Public License. It also provides other free software developers Less of an advantage over competing non-free programs. These disadvantages are the reason we use the ordinary General Public License for many libraries. However, the Lesser license provides advantages in certain special circumstances.

 For example, on rare occasions, there may be a special need to encourage the widest possible use of a certain library, so that it becomes a de-facto standard. To achieve this, non-free programs must be allowed to use the library. A more frequent case is that a free library does the same job as widely used non-free libraries. In this case, there is little to gain by limiting the free library to free software only, so we use the Lesser General Public License.

 In other cases, permission to use a particular library in non-free programs enables a greater number of people to use a large body of free software. For example, permission to use the GNU C Library in non-free programs enables many more people to use the whole GNU operating system, as well as its variant, the GNU/Linux operating system.

 Although the Lesser General Public License is Less protective of the users' freedom, it does ensure that the user of a program that is linked with the Library has the freedom and the wherewithal to run that program using a modified version of the Library.

 The precise terms and conditions for copying, distribution and modification follow. Pay close attention to the difference between a "work based on the library" and a "work that uses the library". The former contains code derived from the library, whereas the latter must be combined with the library in order to run.

#### GNU LESSER GENERAL PUBLIC LICENSE TERMS AND CONDITIONS FOR COPYING, DISTRIBUTION AND MODIFICATION

 0. This License Agreement applies to any software library or other program which contains a notice placed by the copyright holder or other authorized party saying it may be distributed under the terms of this Lesser General Public License (also called "this License"). Each licensee is addressed as "you".

 A "library" means a collection of software functions and/or data prepared so as to be conveniently linked with application programs (which use some of those functions and data) to form executables.

 The "Library", below, refers to any such software library or work which has been distributed under these terms. A "work based on the Library" means either the Library or any derivative work under copyright law: that is to say, a work containing the Library or a portion of it, either verbatim or with modifications and/or translated straightforwardly into another language. (Hereinafter, translation is included without limitation in the term "modification".)

 "Source code" for a work means the preferred form of the work for making modifications to it. For a library, complete source code means all the source code for all modules it contains, plus any associated interface definition files, plus the scripts used to control compilation and installation of the library.

 Activities other than copying, distribution and modification are not covered by this License; they are outside its scope. The act of running a program using the Library is not restricted, and output from such a program is covered only if its contents constitute a work based on the Library (independent of the use of the Library in a tool for writing it). Whether that is true depends on what the Library does and what the program that uses the Library does.

 1. You may copy and distribute verbatim copies of the Library's complete source code as you receive it, in any medium, provided that you conspicuously and appropriately publish on each copy an appropriate copyright notice and disclaimer of warranty; keep intact all the notices that refer to this License and to the absence of any warranty; and distribute a copy of this License along with the Library.

 You may charge a fee for the physical act of transferring a copy, and you may at your option offer warranty protection in exchange for a fee.

 2. You may modify your copy or copies of the Library or any portion of it, thus forming a work based on the Library, and copy and distribute such modifications or work under the terms of Section 1 above, provided that you also meet all of these conditions:

a) The modified work must itself be a software library.

 b) You must cause the files modified to carry prominent notices stating that you changed the files and the date of any change.

 c) You must cause the whole of the work to be licensed at no charge to all third parties under the terms of this License.

 d) If a facility in the modified Library refers to a function or a table of data to be supplied by an application program that uses the facility, other than as an argument passed when the facility is invoked, then you must make a good faith effort to ensure that, in the event an application does not supply such function or table, the facility still operates, and performs whatever part of its purpose remains meaningful.

 (For example, a function in a library to compute square roots has a purpose that is entirely well-defined independent of the application. Therefore, Subsection 2d requires that any application-supplied function or table used by this function must be optional: if the application does not supply it, the square root function must still compute square roots.)

These requirements apply to the modified work as a whole. If identifiable sections of that work are not derived from the Library, and can be reasonably considered independent and separate works in themselves, then this License, and its terms, do not apply to those sections when you distribute them as separate works. But when you distribute the same sections as part of a whole which is a work based on the Library, the distribution of the whole must be on the terms of this License, whose permissions for other licensees extend to the entire whole, and thus to each and every part regardless of who wrote it.

Thus, it is not the intent of this section to claim rights or contest your rights to work written entirely by you; rather, the intent is to exercise the right to control the distribution of derivative or collective works based on the Library.

In addition, mere aggregation of another work not based on the Library with the Library (or with a work based on the Library) on a volume of a storage or distribution medium does not bring the other work under the scope of this License.

 3. You may opt to apply the terms of the ordinary GNU General Public License instead of this License to a given copy of the Library. To do this, you must alter all the notices that refer to this License, so that they refer to the ordinary GNU General Public License, version 2, instead of to this License. (If a newer version than version 2 of the ordinary GNU General Public License has appeared, then you can specify that version instead if you wish.) Do not make any other change in these notices.

 Once this change is made in a given copy, it is irreversible for that copy, so the ordinary GNU General Public License applies to all subsequent copies and derivative works made from that copy.

 This option is useful when you wish to copy part of the code of the Library into a program that is not a library.

 4. You may copy and distribute the Library (or a portion or derivative of it, under Section 2) in object code or executable form under the terms of Sections 1 and 2 above provided that you accompany it with the complete corresponding machine-readable source code, which must be distributed under the terms of Sections 1 and 2 above on a medium customarily used for software interchange.

 If distribution of object code is made by offering access to copy from a designated place, then offering equivalent access to copy the source code from the same place satisfies the requirement to distribute the source code, even though third parties are not compelled to copy the source along with the object code.

 5. A program that contains no derivative of any portion of the Library, but is designed to work with the Library by being compiled or linked with it, is called a "work that uses the Library". Such a work, in isolation, is not a derivative work of the Library, and therefore falls outside the scope of this License.

 However, linking a "work that uses the Library" with the Library creates an executable that is a derivative of the Library (because it contains portions of the Library), rather than a "work that uses the library". The executable is therefore covered by this License. Section 6 states terms for distribution of such executables.

 When a "work that uses the Library" uses material from a header file that is part of the Library, the object code for the work may be a derivative work of the Library even though the source code is not. Whether this is true is especially significant if the work can be linked without the Library, or if the work is itself a library. The threshold for this to be true is not precisely defined by law.

 If such an object file uses only numerical parameters, data structure layouts and accessors, and small macros and small inline functions (ten lines or less in length), then the use of the object file is unrestricted, regardless of whether it is legally a derivative work. (Executables containing this object code plus portions of the Library will still fall under Section 6.)

 Otherwise, if the work is a derivative of the Library, you may distribute the object code for the work under the terms of Section 6. Any executables containing that work also fall under Section 6, whether or not they are linked directly with the Library itself.

 6. As an exception to the Sections above, you may also combine or link a "work that uses the Library" with the Library to produce a work containing portions of the Library, and distribute that work under terms of your choice, provided that the terms permit modification of the work for the customer's own use and reverse engineering for debugging such modifications.

 You must give prominent notice with each copy of the work that the Library is used in it and that the Library and its use are covered by this License. You must supply a copy of this License. If the work during execution displays copyright notices, you must include the copyright notice for the Library among them, as well as a reference directing the user to the copy of this License. Also, you must do one of these things:

 a) Accompany the work with the complete corresponding machine-readable source code for the Library including whatever changes were used in the work (which must be distributed under Sections 1 and 2 above); and, if the work is an executable linked with the Library, with the complete machine-readable "work that uses the Library", as object code and/or source code, so that the user can modify the Library and then relink to produce a modified executable containing the modified Library. (It is understood that the user who changes the contents of definitions files in the Library will not necessarily be able to recompile the application to use the modified definitions.)

 b) Use a suitable shared library mechanism for linking with the Library. A suitable mechanism is one that (1) uses at run time a copy of the library already present on the user's computer system, rather than copying library functions into the executable, and (2) will operate properly with a modified version of the library, if the user installs one, as long as the modified version is interface-compatible with the version that the work was made with.  c) Accompany the work with a written offer, valid for at least three years, to give the same user the materials specified in Subsection 6a, above, for a charge no more than the cost of performing this distribution.

 d) If distribution of the work is made by offering access to copy from a designated place, offer equivalent access to copy the above specified materials from the same place.

 e) Verify that the user has already received a copy of these materials or that you have already sent this user a copy.

 For an executable, the required form of the "work that uses the Library" must include any data and utility programs needed for reproducing the executable from it. However, as a special exception, the materials to be distributed need not include anything that is normally distributed (in either source or binary form) with the major components (compiler, kernel, and so on) of the operating system on which the executable runs, unless that component itself accompanies the executable.

 It may happen that this requirement contradicts the license restrictions of other proprietary libraries that do not normally accompany the operating system. Such a contradiction means you cannot use both them and the Library together in an executable that you distribute.

 7. You may place library facilities that are a work based on the Library side-by-side in a single library together with other library facilities not covered by this License, and distribute such a combined library, provided that the separate distribution of the work based on the Library and of the other library facilities is otherwise permitted, and provided that you do these two things:

 a) Accompany the combined library with a copy of the same work based on the Library, uncombined with any other library facilities. This must be distributed under the terms of the Sections above.

 b) Give prominent notice with the combined library of the fact that part of it is a work based on the Library, and explaining where to find the accompanying uncombined form of the same work.

 8. You may not copy, modify, sublicense, link with, or distribute the Library except as expressly provided under this License. Any attempt otherwise to copy, modify, sublicense, link with, or distribute the Library is void, and will automatically terminate your rights under this License. However, parties who have received copies, or rights, from you under this License will not have their licenses terminated so long as such parties remain in full compliance.

 9. You are not required to accept this License, since you have not signed it. However, nothing else grants you permission to modify or distribute the Library or its derivative works. These actions are prohibited by law if you do not accept this License. Therefore, by modifying or distributing the Library (or any work based on the Library), you indicate your acceptance of this License to do so, and all its terms and conditions for copying, distributing or modifying the Library or works based on it.

 10. Each time you redistribute the Library (or any work based on the Library), the recipient automatically receives a license from the original licensor to copy, distribute, link with or modify the Library subject to these terms and conditions. You may not impose any further restrictions on the recipients' exercise of the rights granted herein. You are not responsible for enforcing compliance by third parties with this License.

 11. If, as a consequence of a court judgment or allegation of patent infringement or for any other reason (not limited to patent issues), conditions are imposed on you (whether by court order, agreement or otherwise) that contradict the conditions of this License, they do not excuse you from the conditions of this License. If you cannot distribute so as to satisfy simultaneously your obligations under this License and any other pertinent obligations, then as a consequence you may not distribute the Library at all. For example, if a patent license would not permit royalty-free redistribution of the Library by all those who receive copies directly or indirectly through you, then the only way you could satisfy both it and this License would be to refrain entirely from distribution of the Library.

If any portion of this section is held invalid or unenforceable under any particular circumstance, the balance of the section is intended to apply, and the section as a whole is intended to apply in other circumstances.

It is not the purpose of this section to induce you to infringe any patents or other property right claims or to contest validity of any such claims; this section has the sole purpose of protecting the integrity of the free software distribution system which is implemented by public license practices. Many people have made generous contributions to the wide range of software distributed through that system in reliance on consistent application of that system; it is up to the author/donor to decide if he or she is willing to distribute software through any other system and a licensee cannot impose that choice.

This section is intended to make thoroughly clear what is believed to be a consequence of the rest of this License.

 12. If the distribution and/or use of the Library is restricted in certain countries either by patents or by copyrighted interfaces, the original copyright holder who places the Library under this License may add an explicit geographical distribution limitation excluding those countries, so that distribution is permitted only in or among countries not thus excluded. In such case, this License incorporates the limitation as if written in the body of this License.

 13. The Free Software Foundation may publish revised and/or new versions of the Lesser General Public License from time to time. Such new versions will be similar in spirit to the present version, but may differ in detail to address new problems or concerns.

Each version is given a distinguishing version number. If the Library specifies a version number of this License which applies to it and "any later version", you have the option of following the terms and conditions either of that version or of any later version published by the Free Software Foundation. If the Library does not specify a license version number, you may choose any version ever published by the Free Software Foundation.

 14. If you wish to incorporate parts of the Library into other free programs whose distribution conditions are incompatible with these, write to the author to ask for permission. For software which is copyrighted by the Free Software Foundation, write to the Free Software Foundation; we sometimes make exceptions for this. Our decision will be guided by the two goals of preserving the free status of all derivatives of our free software and of promoting the sharing and reuse of software generally.

#### NO WARRANTY

 15. BECAUSE THE LIBRARY IS LICENSED FREE OF CHARGE, THERE IS NO WARRANTY FOR THE LIBRARY, TO THE EXTENT PERMITTED BY APPLICABLE LAW. EXCEPT WHEN OTHERWISE STATED IN WRITING THE COPYRIGHT HOLDERS AND/OR OTHER PARTIES PROVIDE THE LIBRARY "AS IS" WITHOUT WARRANTY OF ANY KIND, EITHER EXPRESSED OR IMPLIED, INCLUDING, BUT NOT LIMITED TO, THE IMPLIED WARRANTIES OF MERCHANTABILITY AND FITNESS FOR A PARTICULAR PURPOSE. THE ENTIRE RISK AS TO THE QUALITY AND PERFORMANCE OF THE LIBRARY IS WITH YOU. SHOULD THE LIBRARY PROVE DEFECTIVE, YOU ASSUME THE COST OF ALL NECESSARY SERVICING, REPAIR OR CORRECTION.

 16. IN NO EVENT UNLESS REQUIRED BY APPLICABLE LAW OR AGREED TO IN WRITING WILL ANY COPYRIGHT HOLDER, OR ANY OTHER PARTY WHO MAY MODIFY AND/OR REDISTRIBUTE THE LIBRARY AS PERMITTED ABOVE, BE LIABLE TO YOU

FOR DAMAGES, INCLUDING ANY GENERAL, SPECIAL, INCIDENTAL OR CONSEQUENTIAL DAMAGES ARISING OUT OF THE USE OR INABILITY TO USE THE LIBRARY (INCLUDING BUT NOT LIMITED TO LOSS OF DATA OR DATA BEING RENDERED INACCURATE OR LOSSES SUSTAINED BY YOU OR THIRD PARTIES OR A FAILURE OF THE LIBRARY TO OPERATE WITH ANY OTHER SOFTWARE), EVEN IF SUCH HOLDER OR OTHER PARTY HAS BEEN ADVISED OF THE POSSIBILITY OF SUCH DAMAGES.

#### END OF TERMS AND CONDITIONS

How to Apply These Terms to Your New Libraries

 If you develop a new library, and you want it to be of the greatest possible use to the public, we recommend making it free software that everyone can redistribute and change. You can do so by permitting redistribution under these terms (or, alternatively, under the terms of the ordinary General Public License).

 To apply these terms, attach the following notices to the library. It is safest to attach them to the start of each source file to most effectively convey the exclusion of warranty; and each file should have at least the "copyright" line and a pointer to where the full notice is found.

 <one line to give the library's name and a brief idea of what it does.> Copyright  $(C)$  <year > <name of author>

 This library is free software; you can redistribute it and/or modify it under the terms of the GNU Lesser General Public License as published by the Free Software Foundation; either version 2.1 of the License, or (at your option) any later version.

 This library is distributed in the hope that it will be useful, but WITHOUT ANY WARRANTY; without even the implied warranty of MERCHANTABILITY or FITNESS FOR A PARTICULAR PURPOSE. See the GNU Lesser General Public License for more details.

 You should have received a copy of the GNU Lesser General Public License along with this library; if not, write to the Free Software Foundation, Inc., 51 Franklin Street, Fifth Floor, Boston, MA 02110-1301 USA

Also add information on how to contact you by electronic and paper mail.

You should also get your employer (if you work as a programmer) or your school, if any, to sign a "copyright disclaimer" for the library, if necessary. Here is a sample; alter the names:

 Yoyodyne, Inc., hereby disclaims all copyright interest in the library `Frob' (a library for tweaking knobs) written by James Random Hacker.  <signature of Ty Coon>, 1 April 1990 Ty Coon, President of Vice

That's all there is to it!

## **1.590 jackson-datatype-jdk8 2.11.3 1.590.1 Available under license :**

Apache-2.0

## **1.591 wildfly-cli 18.1.0.Final**

### **1.591.1 Available under license :**

No license file was found, but licenses were detected in source scan.

 $\lt!$ !--

- ~ JBoss, Home of Professional Open Source.
- $\sim$  Copyright 2012, Red Hat, Inc., and individual contributors
- $\sim$  as indicated by the @author tags. See the copyright.txt file in the
- ~ distribution for a full listing of individual contributors.

 $\sim$ 

- ~ This is free software; you can redistribute it and/or modify it
- ~ under the terms of the GNU Lesser General Public License as
- $\sim$  published by the Free Software Foundation; either version 2.1 of
- $\sim$  the License, or (at your option) any later version.

 $\sim$ 

 $\sim$  This software is distributed in the hope that it will be useful,

~ but WITHOUT ANY WARRANTY; without even the implied warranty of

~ MERCHANTABILITY or FITNESS FOR A PARTICULAR PURPOSE. See the GNU

~ Lesser General Public License for more details.

 $\sim$ 

- ~ You should have received a copy of the GNU Lesser General Public
- $\sim$  License along with this software; if not, write to the Free
- ~ Software Foundation, Inc., 51 Franklin St, Fifth Floor, Boston, MA

 $\sim 02110 - 1301$  USA, or see the FSF site: http://www.fsf.org.

-->

Found in path(s):

\* /opt/cola/permits/1615785435\_1679911763.916911/0/wildfly-cli-18-1-0-final-sources-1-jar/schema/jboss-ascli\_1\_2.xsd

\* /opt/cola/permits/1615785435\_1679911763.916911/0/wildfly-cli-18-1-0-final-sources-1-jar/schema/jboss-ascli\_1\_1.xsd

\* /opt/cola/permits/1615785435\_1679911763.916911/0/wildfly-cli-18-1-0-final-sources-1-jar/schema/jboss-ascli 1\_3.xsd

No license file was found, but licenses were detected in source scan.

# Licensed under the Apache License, Version 2.0 (the "License");

# you may not use this file except in compliance with the License.

# You may obtain a copy of the License at

# http://www.apache.org/licenses/LICENSE-2.0

# distributed under the License is distributed on an "AS IS" BASIS,

#### Found in path(s):

\* /opt/cola/permits/1615785435\_1679911763.916911/0/wildfly-cli-18-1-0-final-sources-1 jar/org/jboss/as/cli/impl/aesh/cmd/security/ssl/command\_resources.properties \* /opt/cola/permits/1615785435\_1679911763.916911/0/wildfly-cli-18-1-0-final-sources-1 jar/org/jboss/as/cli/impl/aesh/cmd/security/command\_resources.properties \* /opt/cola/permits/1615785435\_1679911763.916911/0/wildfly-cli-18-1-0-final-sources-1 jar/org/jboss/as/cli/impl/aesh/cmd/deployment/command\_resources.properties \* /opt/cola/permits/1615785435\_1679911763.916911/0/wildfly-cli-18-1-0-final-sources-1 jar/org/jboss/as/cli/impl/aesh/cmd/command\_resources.properties \* /opt/cola/permits/1615785435\_1679911763.916911/0/wildfly-cli-18-1-0-final-sources-1 jar/org/jboss/as/cli/impl/aesh/cmd/security/auth/command\_resources.properties No license file was found, but licenses were detected in source scan.

/\*

\* JBoss, Home of Professional Open Source

\* Copyright 2016 Red Hat Inc. and/or its affiliates and other contributors

\* as indicated by the @authors tag. All rights reserved.

\* See the copyright.txt in the distribution for a

\* full listing of individual contributors.

\*

\* Licensed under the Apache License, Version 2.0 (the "License");

\* you may not use this file except in compliance with the License.

\* You may obtain a copy of the License at

\*

http://www.apache.org/licenses/LICENSE-2.0

\*

\* Unless required by applicable law or agreed to in writing, software

\* distributed under the License is distributed on an "AS IS" BASIS,

\* WITHOUT WARRANTIES OR CONDITIONS OF ANY KIND, either express or implied.

\* See the License for the specific language governing permissions and

\* limitations under the License.

\*/

Found in path(s):

\* /opt/cola/permits/1615785435\_1679911763.916911/0/wildfly-cli-18-1-0-final-sources-1 jar/org/jboss/as/cli/impl/ReadlineConsole.java

No license file was found, but licenses were detected in source scan.

/\*

\* JBoss, Home of Professional Open Source.

- \* Copyright 2015, Red Hat, Inc., and individual contributors
- \* as indicated by the @author tags. See the copyright.txt file in the
- \* distribution for a full listing of individual contributors.

\*

- \* This is free software; you can redistribute it and/or modify it
- \* under the terms of the GNU Lesser General Public License as
- \* published by the Free Software Foundation; either version 2.1 of
- \* the License, or (at your option) any later version.

\*

- \* This software is distributed in the hope that it will be useful,
- \* but WITHOUT ANY WARRANTY; without even the implied warranty of
- \* MERCHANTABILITY or FITNESS FOR A PARTICULAR PURPOSE. See the GNU
- \* Lesser General Public License for more details.

\*

- \* You should have received a copy of the GNU Lesser General Public
- \* License along with this software; if not, write to the Free
- \* Software Foundation, Inc., 51 Franklin St, Fifth Floor, Boston, MA
- \* 02110-1301 USA, or see the FSF site: http://www.fsf.org.

\*/

Found in path(s):

\* /opt/cola/permits/1615785435\_1679911763.916911/0/wildfly-cli-18-1-0-final-sources-1 jar/org/jboss/as/cli/CommandLineMain.java No license file was found, but licenses were detected in source scan.

/\*

- \* JBoss, Home of Professional Open Source
- \* Copyright 2015 Red Hat Inc. and/or its affiliates and other contributors
- \* as indicated by the @author tags. All rights reserved.
- \* See the copyright.txt in the distribution for a
- \* full listing of individual contributors.

\*

- \* This copyrighted material is made available to anyone wishing to use,
- \* modify, copy, or redistribute it subject to the terms and conditions
- \* of the GNU Lesser General Public License, v. 2.1.
- \* This program is distributed in the hope that it will be useful, but WITHOUT A
- \* WARRANTY; without even the implied warranty of MERCHANTABILITY or FITNESS FOR A
- \* PARTICULAR PURPOSE. See the GNU Lesser General Public License for more details.
- \* You should have received a copy of the GNU Lesser General Public License,
- \* v.2.1 along with this distribution; if not, write to the Free Software
- \* Foundation, Inc., 51 Franklin Street, Fifth Floor, Boston,
- \* MA 02110-1301, USA.

\*/

Found in path(s):

\* /opt/cola/permits/1615785435\_1679911763.916911/0/wildfly-cli-18-1-0-final-sources-1-

jar/org/jboss/as/cli/gui/component/DomainDeploymentTableModel.java

\* /opt/cola/permits/1615785435\_1679911763.916911/0/wildfly-cli-18-1-0-final-sources-1-

jar/org/jboss/as/cli/gui/CommandExecutor.java

\* /opt/cola/permits/1615785435\_1679911763.916911/0/wildfly-cli-18-1-0-final-sources-1 jar/org/jboss/as/cli/gui/JConsoleCLIPlugin.java

\* /opt/cola/permits/1615785435\_1679911763.916911/0/wildfly-cli-18-1-0-final-sources-1 jar/org/jboss/as/cli/gui/component/ServerLogsTableModel.java

\* /opt/cola/permits/1615785435\_1679911763.916911/0/wildfly-cli-18-1-0-final-sources-1 jar/org/jboss/as/cli/gui/ServerLogsPanel.java

\* /opt/cola/permits/1615785435\_1679911763.916911/0/wildfly-cli-18-1-0-final-sources-1 jar/org/jboss/as/cli/gui/ManagementModel.java

\* /opt/cola/permits/1615785435\_1679911763.916911/0/wildfly-cli-18-1-0-final-sources-1 jar/org/jboss/as/cli/gui/metacommand/ScriptAction.java

\* /opt/cola/permits/1615785435\_1679911763.916911/0/wildfly-cli-18-1-0-final-sources-1 jar/org/jboss/as/cli/gui/metacommand/UndeployAction.java

\* /opt/cola/permits/1615785435\_1679911763.916911/0/wildfly-cli-18-1-0-final-sources-1 jar/org/jboss/as/cli/gui/component/WordWrapLabel.java

\* /opt/cola/permits/1615785435\_1679911763.916911/0/wildfly-cli-18-1-0-final-sources-1 jar/org/jboss/as/cli/gui/metacommand/UndeployCommandDialog.java

\* /opt/cola/permits/1615785435\_1679911763.916911/0/wildfly-cli-18-1-0-final-sources-1 jar/org/jboss/as/cli/gui/GuiMain.java

\* /opt/cola/permits/1615785435\_1679911763.916911/0/wildfly-cli-18-1-0-final-sources-1 jar/org/jboss/as/cli/gui/component/ListEditor.java

\* /opt/cola/permits/1615785435\_1679911763.916911/0/wildfly-cli-18-1-0-final-sources-1 jar/org/jboss/as/cli/gui/CommandBuilderTree.java

\* /opt/cola/permits/1615785435\_1679911763.916911/0/wildfly-cli-18-1-0-final-sources-1 jar/org/jboss/as/cli/gui/metacommand/DeployCommandDialog.java

\* /opt/cola/permits/1615785435\_1679911763.916911/0/wildfly-cli-18-1-0-final-sources-1 jar/org/jboss/as/cli/gui/GraphingMenu.java

\* /opt/cola/permits/1615785435\_1679911763.916911/0/wildfly-cli-18-1-0-final-sources-1 jar/org/jboss/as/cli/gui/metacommand/DeployAction.java

\* /opt/cola/permits/1615785435\_1679911763.916911/0/wildfly-cli-18-1-0-final-sources-1 jar/org/jboss/as/cli/gui/ConnectDialog.java

\* /opt/cola/permits/1615785435\_1679911763.916911/0/wildfly-cli-18-1-0-final-sources-1 jar/org/jboss/as/cli/gui/component/DeploymentChooser.java

\* /opt/cola/permits/1615785435\_1679911763.916911/0/wildfly-cli-18-1-0-final-sources-1 jar/org/jboss/as/cli/gui/metacommand/ChooseScriptAction.java

\* /opt/cola/permits/1615785435\_1679911763.916911/0/wildfly-cli-18-1-0-final-sources-1 jar/org/jboss/as/cli/gui/metacommand/ExploreNodeAction.java

\* /opt/cola/permits/1615785435\_1679911763.916911/0/wildfly-cli-18-1-0-final-sources-1 jar/org/jboss/as/cli/gui/DoOperationActionListener.java

\* /opt/cola/permits/1615785435\_1679911763.916911/0/wildfly-cli-18-1-0-final-sources-1 jar/org/jboss/as/cli/gui/CliGuiContext.java

\* /opt/cola/permits/1615785435\_1679911763.916911/0/wildfly-cli-18-1-0-final-sources-1 jar/org/jboss/as/cli/gui/component/BrowseButton.java

\* /opt/cola/permits/1615785435\_1679911763.916911/0/wildfly-cli-18-1-0-final-sources-1 jar/org/jboss/as/cli/gui/metacommand/OnlineHelpAction.java

\* /opt/cola/permits/1615785435\_1679911763.916911/0/wildfly-cli-18-1-0-final-sources-1 jar/org/jboss/as/cli/gui/component/BrowsePanel.java

\* /opt/cola/permits/1615785435\_1679911763.916911/0/wildfly-cli-18-1-0-final-sources-1-

jar/org/jboss/as/cli/gui/OperationDialog.java

\* /opt/cola/permits/1615785435\_1679911763.916911/0/wildfly-cli-18-1-0-final-sources-1 jar/org/jboss/as/cli/gui/component/ServerGroupChooser.java

\* /opt/cola/permits/1615785435\_1679911763.916911/0/wildfly-cli-18-1-0-final-sources-1 jar/org/jboss/as/cli/gui/metacommand/OpenScriptAction.java

\* /opt/cola/permits/1615785435\_1679911763.916911/0/wildfly-cli-18-1-0-final-sources-1 jar/org/jboss/as/cli/gui/CommandLine.java

\* /opt/cola/permits/1615785435\_1679911763.916911/0/wildfly-cli-18-1-0-final-sources-1 jar/org/jboss/as/cli/gui/SelectPreviousOpMouseAdapter.java

\* /opt/cola/permits/1615785435\_1679911763.916911/0/wildfly-cli-18-1-0-final-sources-1 jar/org/jboss/as/cli/gui/component/CLIOutput.java

\* /opt/cola/permits/1615785435\_1679911763.916911/0/wildfly-cli-18-1-0-final-sources-1 jar/org/jboss/as/cli/gui/component/ServerLogsTable.java

\* /opt/cola/permits/1615785435\_1679911763.916911/0/wildfly-cli-18-1-0-final-sources-1 jar/org/jboss/as/cli/gui/component/HelpButton.java

\* /opt/cola/permits/1615785435\_1679911763.916911/0/wildfly-cli-18-1-0-final-sources-1 jar/org/jboss/as/cli/gui/component/DeploymentTable.java

\* /opt/cola/permits/1615785435\_1679911763.916911/0/wildfly-cli-18-1-0-final-sources-1 jar/org/jboss/as/cli/gui/ManagementModelNode.java

\* /opt/cola/permits/1615785435\_1679911763.916911/0/wildfly-cli-18-1-0-final-sources-1 jar/org/jboss/as/cli/gui/component/StandaloneDeploymentTableModel.java

\* /opt/cola/permits/1615785435\_1679911763.916911/0/wildfly-cli-18-1-0-final-sources-1 jar/org/jboss/as/cli/gui/OperationMenu.java

\* /opt/cola/permits/1615785435\_1679911763.916911/0/wildfly-cli-18-1-0-final-sources-1 jar/org/jboss/as/cli/gui/component/TabsMenu.java

\* /opt/cola/permits/1615785435\_1679911763.916911/0/wildfly-cli-18-1-0-final-sources-1 jar/org/jboss/as/cli/gui/metacommand/DownloadServerLogDialog.java

\* /opt/cola/permits/1615785435\_1679911763.916911/0/wildfly-cli-18-1-0-final-sources-1 jar/org/jboss/as/cli/gui/component/ScriptMenu.java

No license file was found, but licenses were detected in source scan.

/\*

\* JBoss, Home of Professional Open Source

\* Copyright 2016, JBoss Inc., and individual contributors as indicated

\* by the @authors tag.

\*

\* Licensed under the Apache License, Version 2.0 (the "License");

\* you may not use this file except in compliance with the License.

\* You may obtain a copy of the License at

\*

\* http://www.apache.org/licenses/LICENSE-2.0

\*

\* Unless required by applicable law or agreed to in writing, software

\* distributed under the License is distributed on an "AS IS" BASIS,

\* WITHOUT WARRANTIES OR CONDITIONS OF ANY KIND, either express or implied.

\* See the License for the specific language governing permissions and

\* limitations under the License.

\*/

Found in path(s):

\* /opt/cola/permits/1615785435\_1679911763.916911/0/wildfly-cli-18-1-0-final-sources-1 jar/org/jboss/as/cli/handlers/ModuleNameTabCompleter.java No license file was found, but licenses were detected in source scan.

/\*

- \* Copyright (C) 2014 Red Hat, inc., and individual contributors
- \* as indicated by the @author tags. See the copyright.txt file in the
- \* distribution for a full listing of individual contributors.
- \*

\* This library is free software; you can redistribute it and/or

\* modify it under the terms of the GNU Lesser General Public

\* License as published by the Free Software Foundation; either

\* version 2.1 of the License, or (at your option) any later version.

\*

\* This library is distributed in the hope that it will be useful,

\* but WITHOUT ANY WARRANTY; without even the implied warranty of

\* MERCHANTABILITY or FITNESS FOR A PARTICULAR PURPOSE. See the GNU

\* Lesser General Public License for more details.

\*

\* You should have received a copy of the GNU Lesser General Public

\* License along with this library; if not, write to the Free Software

\* Foundation, Inc., 51 Franklin Street, Fifth Floor, Boston,

\* MA 02110-1301 USA

\*/

Found in path(s):

\* /opt/cola/permits/1615785435\_1679911763.916911/0/wildfly-cli-18-1-0-final-sources-1 jar/org/jboss/as/cli/impl/CommandContextConfiguration.java No license file was found, but licenses were detected in source scan.

/\*

- \* JBoss, Home of Professional Open Source.
- \* Copyright 2018, Red Hat, Inc., and individual contributors
- \* as indicated by the @author tags. See the copyright.txt file in the
- \* distribution for a full listing of individual contributors.

\*

- \* This is free software; you can redistribute it and/or modify it
- \* under the terms of the GNU Lesser General Public License as

\* published by the Free Software Foundation; either version 2.1 of

\* the License, or (at your option) any later version.

\*

- \* This software is distributed in the hope that it will be useful,
- \* but WITHOUT ANY WARRANTY; without even the implied warranty of

\* MERCHANTABILITY or FITNESS FOR A PARTICULAR PURPOSE. See the GNU

\* Lesser General Public License for more details.

\*
\* You should have received a copy of the GNU Lesser General Public

\* License along with this software; if not, write to the Free

\* Software Foundation, Inc., 51 Franklin St, Fifth Floor, Boston, MA

\* 02110-1301 USA, or see the FSF site: http://www.fsf.org.

\*/

#### Found in path(s):

\* /opt/cola/permits/1615785435\_1679911763.916911/0/wildfly-cli-18-1-0-final-sources-1 jar/org/jboss/as/cli/CommandContext.java

\* /opt/cola/permits/1615785435\_1679911763.916911/0/wildfly-cli-18-1-0-final-sources-1 jar/org/jboss/as/cli/Util.java

\* /opt/cola/permits/1615785435\_1679911763.916911/0/wildfly-cli-18-1-0-final-sources-1 jar/org/jboss/as/cli/embedded/EmbeddedControllerHandlerRegistrar.java

\* /opt/cola/permits/1615785435\_1679911763.916911/0/wildfly-cli-18-1-0-final-sources-1 jar/org/jboss/as/cli/handlers/EchoDMRHandler.java

\* /opt/cola/permits/1615785435\_1679911763.916911/0/wildfly-cli-18-1-0-final-sources-1 jar/org/jboss/as/cli/impl/CommandContextImpl.java

No license file was found, but licenses were detected in source scan.

 $\langle$  --

JBoss, Home of Professional Open Source

Copyright 2021, Red Hat, Inc., and individual contributors as indicated by the @authors tag.

Licensed under the Apache License, Version 2.0 (the "License"); you may not use this file except in compliance with the License.

You may obtain a copy of the License at http://www.apache.org/licenses/LICENSE-2.0

Unless required by applicable law or agreed to in writing, software distributed under the License is distributed on an "AS IS" BASIS, WITHOUT WARRANTIES OR CONDITIONS OF ANY KIND, either express or implied. See the License for the specific language governing permissions and limitations under the License. -->

Found in path(s):

\* /opt/cola/permits/1615785435\_1679911763.916911/0/wildfly-cli-18-1-0-final-sources-1-jar/schema/wildflycli\_4\_0.xsd

No license file was found, but licenses were detected in source scan.

/\*

\* JBoss, Home of Professional Open Source.

\* Copyright 2016, Red Hat Middleware LLC, and individual contributors

\* as indicated by the @author tags. See the copyright.txt file in the

\* distribution for a full listing of individual contributors.

\*

- \* This is free software; you can redistribute it and/or modify it
- \* under the terms of the GNU Lesser General Public License as
- \* published by the Free Software Foundation; either version 2.1 of
- \* the License, or (at your option) any later version.

\*

- \* This software is distributed in the hope that it will be useful,
- \* but WITHOUT ANY WARRANTY; without even the implied warranty of
- \* MERCHANTABILITY or FITNESS FOR A PARTICULAR PURPOSE. See the GNU
- \* Lesser General Public License for more details.

\*

- \* You should have received a copy of the GNU Lesser General Public
- \* License along with this software; if not, write to the Free
- \* Software Foundation, Inc., 51 Franklin St, Fifth Floor, Boston, MA
- \* 02110-1301 USA, or see the FSF site: http://www.fsf.org.

\* \*/

Found in path(s):

\* /opt/cola/permits/1615785435\_1679911763.916911/0/wildfly-cli-18-1-0-final-sources-1 jar/org/jboss/as/cli/operation/impl/SegmentParsingInitialState.java No license file was found, but licenses were detected in source scan.

/\*

Copyright 2017 Red Hat, Inc.

Licensed under the Apache License, Version 2.0 (the "License"); you may not use this file except in compliance with the License. You may obtain a copy of the License at

#### http://www.apache.org/licenses/LICENSE-2.0

Unless required by applicable law or agreed to in writing, software distributed under the License is distributed on an "AS IS" BASIS, WITHOUT WARRANTIES OR CONDITIONS OF ANY KIND, either express or implied. See the License for the specific language governing permissions and limitations under the License. \*/

Found in path(s):

\* /opt/cola/permits/1615785435\_1679911763.916911/0/wildfly-cli-18-1-0-final-sources-1 jar/org/jboss/as/cli/impl/aesh/cmd/deployment/security/Permissions.java \* /opt/cola/permits/1615785435\_1679911763.916911/0/wildfly-cli-18-1-0-final-sources-1 jar/org/jboss/as/cli/impl/aesh/CLIConverterInvocationProvider.java \* /opt/cola/permits/1615785435\_1679911763.916911/0/wildfly-cli-18-1-0-final-sources-1 jar/org/jboss/as/cli/impl/aesh/cmd/deployment/security/CommandWithPermissions.java

\* /opt/cola/permits/1615785435\_1679911763.916911/0/wildfly-cli-18-1-0-final-sources-1 jar/org/jboss/as/cli/impl/aesh/CLICommandContainer.java

jar/org/jboss/as/cli/impl/aesh/cmd/deployment/UndeployCommand.java

\* /opt/cola/permits/1615785435\_1679911763.916911/0/wildfly-cli-18-1-0-final-sources-1-

jar/org/wildfly/core/cli/command/aesh/activator/AbstractDependRejectOptionActivator.java

\* /opt/cola/permits/1615785435\_1679911763.916911/0/wildfly-cli-18-1-0-final-sources-1 jar/org/jboss/as/cli/impl/aesh/cmd/operation/SpecialCommand.java

\* /opt/cola/permits/1615785435\_1679911763.916911/0/wildfly-cli-18-1-0-final-sources-1 jar/org/jboss/as/cli/impl/aesh/cmd/security/model/ElytronUtil.java

\* /opt/cola/permits/1615785435\_1679911763.916911/0/wildfly-cli-18-1-0-final-sources-1 jar/org/jboss/as/cli/impl/aesh/cmd/security/SecurityCommand.java

\* /opt/cola/permits/1615785435\_1679911763.916911/0/wildfly-cli-18-1-0-final-sources-1 jar/org/wildfly/core/cli/command/aesh/activator/StandaloneOptionActivator.java

\* /opt/cola/permits/1615785435\_1679911763.916911/0/wildfly-cli-18-1-0-final-sources-1 jar/org/wildfly/core/cli/command/BatchCompliantCommand.java

\* /opt/cola/permits/1615785435\_1679911763.916911/0/wildfly-cli-18-1-0-final-sources-1 jar/org/jboss/as/cli/impl/aesh/cmd/security/model/KeyStore.java

\* /opt/cola/permits/1615785435\_1679911763.916911/0/wildfly-cli-18-1-0-final-sources-1 jar/org/jboss/as/cli/impl/aesh/cmd/ConnectCommand.java

\* /opt/cola/permits/1615785435\_1679911763.916911/0/wildfly-cli-18-1-0-final-sources-1 jar/org/wildfly/core/cli/command/aesh/CLICompleterInvocation.java

\* /opt/cola/permits/1615785435\_1679911763.916911/0/wildfly-cli-18-1-0-final-sources-1 jar/org/wildfly/core/cli/command/aesh/activator/AbstractCommandActivator.java

\* /opt/cola/permits/1615785435\_1679911763.916911/0/wildfly-cli-18-1-0-final-sources-1 jar/org/jboss/as/cli/impl/aesh/CLICompletionHandler.java

\* /opt/cola/permits/1615785435\_1679911763.916911/0/wildfly-cli-18-1-0-final-sources-1 jar/org/wildfly/core/cli/command/DMRCommand.java

\* /opt/cola/permits/1615785435\_1679911763.916911/0/wildfly-cli-18-1-0-final-sources-1 jar/org/jboss/as/cli/impl/aesh/HelpSupport.java

\* /opt/cola/permits/1615785435\_1679911763.916911/0/wildfly-cli-18-1-0-final-sources-1 jar/org/jboss/as/cli/impl/aesh/CLIValidatorInvocationProvider.java

\* /opt/cola/permits/1615785435\_1679911763.916911/0/wildfly-cli-18-1-0-final-sources-1 jar/org/wildfly/core/cli/command/aesh/activator/AbstractDependOptionActivator.java

\* /opt/cola/permits/1615785435\_1679911763.916911/0/wildfly-cli-18-1-0-final-sources-1 jar/org/wildfly/core/cli/command/aesh/CLIValidatorInvocation.java

\* /opt/cola/permits/1615785435\_1679911763.916911/0/wildfly-cli-18-1-0-final-sources-1 jar/org/jboss/as/cli/impl/aesh/CLIOptionActivatorProvider.java

\* /opt/cola/permits/1615785435\_1679911763.916911/0/wildfly-cli-18-1-0-final-sources-1 jar/org/jboss/as/cli/impl/aesh/cmd/HeadersConverter.java

\* /opt/cola/permits/1615785435\_1679911763.916911/0/wildfly-cli-18-1-0-final-sources-1 jar/org/jboss/as/cli/impl/aesh/cmd/security/model/ServerSSLContext.java

\* /opt/cola/permits/1615785435\_1679911763.916911/0/wildfly-cli-18-1-0-final-sources-1 jar/org/jboss/as/cli/impl/aesh/cmd/security/ssl/AbstractEnableSSLCommand.java

\* /opt/cola/permits/1615785435\_1679911763.916911/0/wildfly-cli-18-1-0-final-sources-1 jar/org/jboss/as/cli/impl/aesh/cmd/deployment/DeployFileCommand.java

\* /opt/cola/permits/1615785435\_1679911763.916911/0/wildfly-cli-18-1-0-final-sources-1 jar/org/jboss/as/cli/impl/aesh/cmd/security/ssl/ManagementEnableSSLCommand.java

\* /opt/cola/permits/1615785435\_1679911763.916911/0/wildfly-cli-18-1-0-final-sources-1 jar/org/jboss/as/cli/impl/aesh/cmd/security/model/SSLSecurityBuilder.java

jar/org/wildfly/core/cli/command/aesh/CLIConverterInvocation.java

\* /opt/cola/permits/1615785435\_1679911763.916911/0/wildfly-cli-18-1-0-final-sources-1 jar/org/wildfly/core/cli/command/aesh/activator/AbstractOptionActivator.java

\* /opt/cola/permits/1615785435\_1679911763.916911/0/wildfly-cli-18-1-0-final-sources-1-

jar/org/jboss/as/cli/impl/aesh/cmd/deployment/EnableAllCommand.java

\* /opt/cola/permits/1615785435\_1679911763.916911/0/wildfly-cli-18-1-0-final-sources-1 jar/org/jboss/as/cli/impl/aesh/cmd/deployment/UndeployArchiveCommand.java

\* /opt/cola/permits/1615785435\_1679911763.916911/0/wildfly-cli-18-1-0-final-sources-1 jar/org/jboss/as/cli/impl/aesh/cmd/deployment/DisableAllCommand.java

\* /opt/cola/permits/1615785435\_1679911763.916911/0/wildfly-cli-18-1-0-final-sources-1 jar/org/wildfly/core/cli/command/aesh/CLICommandInvocation.java

\* /opt/cola/permits/1615785435\_1679911763.916911/0/wildfly-cli-18-1-0-final-sources-1 jar/org/jboss/as/cli/impl/aesh/cmd/HelpCommand.java

\* /opt/cola/permits/1615785435\_1679911763.916911/0/wildfly-cli-18-1-0-final-sources-1 jar/org/jboss/as/cli/impl/aesh/cmd/deployment/DeployUrlCommand.java

\* /opt/cola/permits/1615785435\_1679911763.916911/0/wildfly-cli-18-1-0-final-sources-1 jar/org/jboss/as/cli/impl/aesh/cmd/security/AbstractControlledCommand.java

\* /opt/cola/permits/1615785435\_1679911763.916911/0/wildfly-cli-18-1-0-final-sources-1 jar/org/jboss/as/cli/impl/aesh/cmd/security/model/InteractiveSecurityBuilder.java

\* /opt/cola/permits/1615785435\_1679911763.916911/0/wildfly-cli-18-1-0-final-sources-1 jar/org/jboss/as/cli/impl/aesh/ExpressionValueConverter.java

\* /opt/cola/permits/1615785435\_1679911763.916911/0/wildfly-cli-18-1-0-final-sources-1 jar/org/jboss/as/cli/impl/CLICommandCompleter.java

\* /opt/cola/permits/1615785435\_1679911763.916911/0/wildfly-cli-18-1-0-final-sources-1 jar/org/jboss/as/cli/handlers/loop/DoneHandler.java

\* /opt/cola/permits/1615785435\_1679911763.916911/0/wildfly-cli-18-1-0-final-sources-1 jar/org/jboss/as/cli/impl/aesh/cmd/security/ControlledCommandActivator.java

\* /opt/cola/permits/1615785435\_1679911763.916911/0/wildfly-cli-18-1-0-final-sources-1 jar/org/wildfly/core/cli/command/aesh/activator/DependOptionActivator.java

\* /opt/cola/permits/1615785435\_1679911763.916911/0/wildfly-cli-18-1-0-final-sources-1 jar/org/wildfly/core/cli/command/aesh/activator/AbstractRejectOptionActivator.java

\* /opt/cola/permits/1615785435\_1679911763.916911/0/wildfly-cli-18-1-0-final-sources-1 jar/org/wildfly/core/cli/command/aesh/activator/DependOneOfOptionActivator.java

\* /opt/cola/permits/1615785435\_1679911763.916911/0/wildfly-cli-18-1-0-final-sources-1 jar/org/jboss/as/cli/impl/aesh/cmd/deployment/AbstractDeployCommand.java

\* /opt/cola/permits/1615785435\_1679911763.916911/0/wildfly-cli-18-1-0-final-sources-1 jar/org/jboss/as/cli/impl/aesh/cmd/deployment/InfoCommand.java

\* /opt/cola/permits/1615785435\_1679911763.916911/0/wildfly-cli-18-1-0-final-sources-1 jar/org/jboss/as/cli/impl/aesh/cmd/VersionCommand.java

\* /opt/cola/permits/1615785435\_1679911763.916911/0/wildfly-cli-18-1-0-final-sources-1 jar/org/jboss/as/cli/impl/aesh/cmd/security/ssl/OptionActivators.java

\* /opt/cola/permits/1615785435\_1679911763.916911/0/wildfly-cli-18-1-0-final-sources-1 jar/org/jboss/as/cli/parsing/OperatorState.java

\* /opt/cola/permits/1615785435\_1679911763.916911/0/wildfly-cli-18-1-0-final-sources-1 jar/org/jboss/as/cli/impl/aesh/CLICommandActivatorProvider.java

\* /opt/cola/permits/1615785435\_1679911763.916911/0/wildfly-cli-18-1-0-final-sources-1 jar/org/jboss/as/cli/impl/aesh/CLICommandInvocationBuilder.java

jar/org/jboss/as/cli/impl/aesh/CLICompleterInvocationProvider.java \* /opt/cola/permits/1615785435\_1679911763.916911/0/wildfly-cli-18-1-0-final-sources-1 jar/org/jboss/as/cli/impl/aesh/cmd/security/model/KeyStoreNameSecurityBuilder.java \* /opt/cola/permits/1615785435\_1679911763.916911/0/wildfly-cli-18-1-0-final-sources-1 jar/org/jboss/as/cli/impl/aesh/cmd/deployment/DeployArchiveCommand.java \* /opt/cola/permits/1615785435\_1679911763.916911/0/wildfly-cli-18-1-0-final-sources-1 jar/org/jboss/as/cli/handlers/loop/ForHandler.java \* /opt/cola/permits/1615785435\_1679911763.916911/0/wildfly-cli-18-1-0-final-sources-1 jar/org/jboss/as/cli/impl/aesh/cmd/security/ssl/ManagementDisableSSLCommand.java \* /opt/cola/permits/1615785435\_1679911763.916911/0/wildfly-cli-18-1-0-final-sources-1 jar/org/jboss/as/cli/impl/aesh/cmd/deployment/security/OptionActivators.java \* /opt/cola/permits/1615785435\_1679911763.916911/0/wildfly-cli-18-1-0-final-sources-1 jar/org/wildfly/core/cli/command/aesh/activator/CLICommandActivator.java \* /opt/cola/permits/1615785435\_1679911763.916911/0/wildfly-cli-18-1-0-final-sources-1 jar/org/jboss/as/cli/impl/aesh/cmd/deployment/DisableCommand.java \* /opt/cola/permits/1615785435\_1679911763.916911/0/wildfly-cli-18-1-0-final-sources-1 jar/org/wildfly/core/cli/command/aesh/activator/DomainOptionActivator.java \* /opt/cola/permits/1615785435\_1679911763.916911/0/wildfly-cli-18-1-0-final-sources-1 jar/org/jboss/as/cli/impl/aesh/CLICommandRegistry.java \* /opt/cola/permits/1615785435\_1679911763.916911/0/wildfly-cli-18-1-0-final-sources-1 jar/org/jboss/as/cli/impl/aesh/cmd/HeadersCompleter.java \* /opt/cola/permits/1615785435\_1679911763.916911/0/wildfly-cli-18-1-0-final-sources-1 jar/org/jboss/as/cli/impl/aesh/CLICommandInvocationImpl.java \* /opt/cola/permits/1615785435\_1679911763.916911/0/wildfly-cli-18-1-0-final-sources-1 jar/org/jboss/as/cli/impl/aesh/cmd/deployment/EnableCommand.java \* /opt/cola/permits/1615785435\_1679911763.916911/0/wildfly-cli-18-1-0-final-sources-1 jar/org/jboss/as/cli/impl/aesh/cmd/security/ssl/HTTPServerEnableSSLCommand.java \* /opt/cola/permits/1615785435\_1679911763.916911/0/wildfly-cli-18-1-0-final-sources-1 jar/org/wildfly/core/cli/command/aesh/activator/RejectOptionActivator.java \* /opt/cola/permits/1615785435\_1679911763.916911/0/wildfly-cli-18-1-0-final-sources-1 jar/org/jboss/as/cli/impl/aesh/SynopsisGenerator.java \* /opt/cola/permits/1615785435\_1679911763.916911/0/wildfly-cli-18-1-0-final-sources-1 jar/org/jboss/as/cli/impl/aesh/cmd/deployment/AbstractUndeployCommand.java \* /opt/cola/permits/1615785435\_1679911763.916911/0/wildfly-cli-18-1-0-final-sources-1 jar/org/jboss/as/cli/impl/aesh/cmd/security/ssl/PromptFileCompleter.java \* /opt/cola/permits/1615785435\_1679911763.916911/0/wildfly-cli-18-1-0-final-sources-1 jar/org/jboss/as/cli/handlers/loop/ForControlFlow.java \* /opt/cola/permits/1615785435\_1679911763.916911/0/wildfly-cli-18-1-0-final-sources-1 jar/org/jboss/as/cli/impl/aesh/cmd/security/ssl/HTTPServerDisableSSLCommand.java \* /opt/cola/permits/1615785435\_1679911763.916911/0/wildfly-cli-18-1-0-final-sources-1 jar/org/jboss/as/cli/impl/aesh/cmd/security/model/KeyManager.java \* /opt/cola/permits/1615785435\_1679911763.916911/0/wildfly-cli-18-1-0-final-sources-1 jar/org/wildfly/core/cli/command/aesh/activator/HideOptionActivator.java \* /opt/cola/permits/1615785435\_1679911763.916911/0/wildfly-cli-18-1-0-final-sources-1 jar/org/wildfly/core/cli/command/aesh/activator/AbstractDependOneOfOptionActivator.java \* /opt/cola/permits/1615785435\_1679911763.916911/0/wildfly-cli-18-1-0-final-sources-1 jar/org/jboss/as/cli/impl/aesh/cmd/deployment/DeploymentCommand.java \* /opt/cola/permits/1615785435\_1679911763.916911/0/wildfly-cli-18-1-0-final-sources-1-

jar/org/jboss/as/cli/impl/aesh/cmd/security/model/HTTPServer.java \* /opt/cola/permits/1615785435\_1679911763.916911/0/wildfly-cli-18-1-0-final-sources-1 jar/org/jboss/as/cli/impl/aesh/cmd/ConnectedActivator.java \* /opt/cola/permits/1615785435\_1679911763.916911/0/wildfly-cli-18-1-0-final-sources-1 jar/org/jboss/as/cli/impl/aesh/cmd/LegacyBridge.java \* /opt/cola/permits/1615785435\_1679911763.916911/0/wildfly-cli-18-1-0-final-sources-1 jar/org/jboss/as/cli/impl/aesh/cmd/security/model/KeyStorePathSecurityBuilder.java \* /opt/cola/permits/1615785435\_1679911763.916911/0/wildfly-cli-18-1-0-final-sources-1 jar/org/jboss/as/cli/impl/aesh/cmd/deployment/ListCommand.java \* /opt/cola/permits/1615785435\_1679911763.916911/0/wildfly-cli-18-1-0-final-sources-1 jar/org/wildfly/core/cli/command/aesh/activator/CLIOptionActivator.java \* /opt/cola/permits/1615785435\_1679911763.916911/0/wildfly-cli-18-1-0-final-sources-1 jar/org/jboss/as/cli/impl/aesh/cmd/deployment/AbstractDeployContentCommand.java \* /opt/cola/permits/1615785435\_1679911763.916911/0/wildfly-cli-18-1-0-final-sources-1 jar/org/jboss/as/cli/impl/aesh/cmd/security/model/ManagementInterfaces.java \* /opt/cola/permits/1615785435\_1679911763.916911/0/wildfly-cli-18-1-0-final-sources-1 jar/org/jboss/as/cli/impl/aesh/cmd/operation/LegacyCommandContainer.java \* /opt/cola/permits/1615785435\_1679911763.916911/0/wildfly-cli-18-1-0-final-sources-1 jar/org/jboss/as/cli/impl/aesh/AeshCommands.java \* /opt/cola/permits/1615785435\_1679911763.916911/0/wildfly-cli-18-1-0-final-sources-1 jar/org/jboss/as/cli/impl/aesh/cmd/RelativeFilePathConverter.java \* /opt/cola/permits/1615785435\_1679911763.916911/0/wildfly-cli-18-1-0-final-sources-1 jar/org/jboss/as/cli/impl/aesh/cmd/deployment/security/AccessRequirements.java \* /opt/cola/permits/1615785435\_1679911763.916911/0/wildfly-cli-18-1-0-final-sources-1 jar/org/jboss/as/cli/impl/aesh/cmd/security/model/DefaultResourceNames.java \* /opt/cola/permits/1615785435\_1679911763.916911/0/wildfly-cli-18-1-0-final-sources-1 jar/org/jboss/as/cli/impl/aesh/CLIValidatorInvocationImpl.java \* /opt/cola/permits/1615785435\_1679911763.916911/0/wildfly-cli-18-1-0-final-sources-1 jar/org/jboss/as/cli/impl/aesh/cmd/operation/OperationCommandContainer.java \* /opt/cola/permits/1615785435\_1679911763.916911/0/wildfly-cli-18-1-0-final-sources-1 jar/org/jboss/as/cli/impl/aesh/cmd/RelativeFile.java

No license file was found, but licenses were detected in source scan.

/\*

- \* JBoss, Home of Professional Open Source
- \* Copyright 2016 Red Hat Inc. and/or its affiliates and other contributors
- \* as indicated by the @author tags. All rights reserved.
- \* See the copyright.txt in the distribution for a
- \* full listing of individual contributors.
- \*
- \* This copyrighted material is made available to anyone wishing to use,
- \* modify, copy, or redistribute it subject to the terms and conditions
- \* of the GNU Lesser General Public License, v. 2.1.
- \* This program is distributed in the hope that it will be useful, but WITHOUT A
- \* WARRANTY; without even the implied warranty of MERCHANTABILITY or FITNESS FOR A
- \* PARTICULAR PURPOSE. See the GNU Lesser General Public License for more details.
- \* You should have received a copy of the GNU Lesser General Public License,
- \* v.2.1 along with this distribution; if not, write to the Free Software

\* Foundation, Inc., 51 Franklin Street, Fifth Floor, Boston, \* MA 02110-1301, USA. \*/

Found in path(s):

\* /opt/cola/permits/1615785435\_1679911763.916911/0/wildfly-cli-18-1-0-final-sources-1 jar/org/jboss/as/cli/scriptsupport/CLI.java No license file was found, but licenses were detected in source scan.

 $\langle$  . .

- ~ JBoss, Home of Professional Open Source.
- ~ Copyright 2016, Red Hat, Inc., and individual contributors
- $\sim$  as indicated by the @author tags. See the copyright.txt file in the
- ~ distribution for a full listing of individual contributors.
- $\sim$

~ This is free software; you can redistribute it and/or modify it

~ under the terms of the GNU Lesser General Public License as

 $\sim$  published by the Free Software Foundation; either version 2.1 of

 $\sim$  the License, or (at your option) any later version.

 $\sim$ 

 $\sim$  This software is distributed in the hope that it will be useful,

~ but WITHOUT ANY WARRANTY; without even the implied warranty of

~ MERCHANTABILITY or FITNESS FOR A PARTICULAR PURPOSE. See the GNU

~ Lesser General Public License for more details.

 $\sim$ 

 $\sim$  You should have received a copy of the GNU Lesser General Public

 $\sim$  License along with this software; if not, write to the Free

~ Software Foundation, Inc., 51 Franklin St, Fifth Floor, Boston, MA

 $\sim 02110$ -1301 USA, or see the FSF site: http://www.fsf.org.

-->

Found in path(s):

\* /opt/cola/permits/1615785435\_1679911763.916911/0/wildfly-cli-18-1-0-final-sources-1-jar/schema/wildflycli\_3\_1.xsd

No license file was found, but licenses were detected in source scan.

 $\langle$  --

JBoss, Home of Professional Open Source

Copyright 2018, Red Hat, Inc., and individual contributors as indicated by the @authors tag.

Licensed under the Apache License, Version 2.0 (the "License"); you may not use this file except in compliance with the License.

You may obtain a copy of the License at http://www.apache.org/licenses/LICENSE-2.0

Unless required by applicable law or agreed to in writing, software

distributed under the License is distributed on an "AS IS" BASIS, WITHOUT WARRANTIES OR CONDITIONS OF ANY KIND, either express or implied. See the License for the specific language governing permissions and limitations under the License.

-->

Found in path(s):

\* /opt/cola/permits/1615785435\_1679911763.916911/0/wildfly-cli-18-1-0-final-sources-1-jar/schema/wildflycli\_3\_3.xsd

\* /opt/cola/permits/1615785435\_1679911763.916911/0/wildfly-cli-18-1-0-final-sources-1-jar/schema/wildflycli\_3\_4.xsd

No license file was found, but licenses were detected in source scan.

 $\lt$   $\sim$ 

~ JBoss, Home of Professional Open Source.

~ Copyright 2015, Red Hat, Inc., and individual contributors

 $\sim$  as indicated by the @author tags. See the copyright.txt file in the

~ distribution for a full listing of individual contributors.

 $\sim$ 

~ This is free software; you can redistribute it and/or modify it

~ under the terms of the GNU Lesser General Public License as

~ published by the Free Software Foundation; either version 2.1 of

 $\sim$  the License, or (at your option) any later version.

 $\sim$ 

 $\sim$  This software is distributed in the hope that it will be useful,

~ but WITHOUT ANY WARRANTY; without even the implied warranty of

~ MERCHANTABILITY or FITNESS FOR A PARTICULAR PURPOSE. See the GNU

~ Lesser General Public License for more details.

 $\sim$ 

~ You should have received a copy of the GNU Lesser General Public

~ License along with this software; if not, write to the Free

~ Software Foundation, Inc., 51 Franklin St, Fifth Floor, Boston, MA

 $\sim 02110 - 1301$  USA, or see the FSF site: http://www.fsf.org.

-->

Found in path(s):

\* /opt/cola/permits/1615785435\_1679911763.916911/0/wildfly-cli-18-1-0-final-sources-1-jar/schema/wildflycli\_3\_0.xsd

\* /opt/cola/permits/1615785435\_1679911763.916911/0/wildfly-cli-18-1-0-final-sources-1-jar/META-

INF/maven/org.wildfly.core/wildfly-cli/pom.xml

\* /opt/cola/permits/1615785435\_1679911763.916911/0/wildfly-cli-18-1-0-final-sources-1-jar/schema/jboss-ascli\_2\_0.xsd

No license file was found, but licenses were detected in source scan.

/\*

\* Copyright (c) 1995, 2008, Oracle and/or its affiliates. All rights reserved.

\*

\* Redistribution and use in source and binary forms, with or without

- \* modification, are permitted provided that the following conditions
- \* are met:
- \*
- \* Redistributions of source code must retain the above copyright
- \* notice, this list of conditions and the following disclaimer.
- \*
- \* Redistributions in binary form must reproduce the above copyright
- \* notice, this list of conditions and the following disclaimer in the
- \* documentation and/or other materials provided with the distribution.
- \*
- \* Neither the name of Oracle or the names of its
- \* contributors may be used to endorse or promote products derived
- \* from this software without specific prior written permission.
- \*

\* THIS SOFTWARE IS PROVIDED BY THE COPYRIGHT HOLDERS AND CONTRIBUTORS "AS \* IS" AND ANY EXPRESS OR IMPLIED WARRANTIES, INCLUDING, BUT NOT LIMITED TO, \* THE IMPLIED WARRANTIES OF MERCHANTABILITY AND FITNESS FOR A PARTICULAR \* PURPOSE ARE DISCLAIMED. IN NO EVENT SHALL THE COPYRIGHT OWNER OR \* CONTRIBUTORS BE LIABLE FOR ANY DIRECT, INDIRECT, INCIDENTAL, SPECIAL, \* EXEMPLARY, OR CONSEQUENTIAL DAMAGES (INCLUDING, BUT NOT LIMITED TO, \* PROCUREMENT OF SUBSTITUTE GOODS OR SERVICES; LOSS OF USE, DATA, OR \* PROFITS; OR BUSINESS INTERRUPTION) HOWEVER CAUSED AND ON ANY THEORY OF \* LIABILITY, WHETHER IN CONTRACT, STRICT LIABILITY, OR TORT (INCLUDING \* NEGLIGENCE OR OTHERWISE) ARISING IN ANY WAY OUT OF THE USE OF THIS \* SOFTWARE, EVEN IF ADVISED OF THE POSSIBILITY OF SUCH DAMAGE. \*/

Found in path(s):

\* /opt/cola/permits/1615785435\_1679911763.916911/0/wildfly-cli-18-1-0-final-sources-1 jar/org/jboss/as/cli/gui/component/ButtonTabComponent.java No license file was found, but licenses were detected in source scan.

/\*

Copyright 2020 Red Hat, Inc.

Licensed under the Apache License, Version 2.0 (the "License"); you may not use this file except in compliance with the License. You may obtain a copy of the License at

http://www.apache.org/licenses/LICENSE-2.0

Unless required by applicable law or agreed to in writing, software distributed under the License is distributed on an "AS IS" BASIS, WITHOUT WARRANTIES OR CONDITIONS OF ANY KIND, either express or implied. See the License for the specific language governing permissions and limitations under the License. \*/

Found in path(s):

\* /opt/cola/permits/1615785435\_1679911763.916911/0/wildfly-cli-18-1-0-final-sources-1 jar/org/jboss/as/cli/impl/BootScriptInvoker.java \* /opt/cola/permits/1615785435\_1679911763.916911/0/wildfly-cli-18-1-0-final-sources-1 jar/org/jboss/as/cli/impl/\_private/BootScriptInvokerLogger.java No license file was found, but licenses were detected in source scan.

/\*

- \* JBoss, Home of Professional Open Source
- \* Copyright 2018, Red Hat, Inc., and individual contributors as indicated
- \* by the @authors tag.

\*

\* Licensed under the Apache License, Version 2.0 (the "License");

\* you may not use this file except in compliance with the License.

- \* You may obtain a copy of the License at
- \*
- \* http://www.apache.org/licenses/LICENSE-2.0

\*

\* Unless required by applicable law or agreed to in writing, software

\* distributed under the License is distributed on an "AS IS" BASIS,

- \* WITHOUT WARRANTIES OR CONDITIONS OF ANY KIND, either express or implied.
- \* See the License for the specific language governing permissions and
- \* limitations under the License.

\*/

Found in path(s):

\* /opt/cola/permits/1615785435\_1679911763.916911/0/wildfly-cli-18-1-0-final-sources-1-

jar/org/jboss/as/cli/ColorConfig.java

No license file was found, but licenses were detected in source scan.

 $\lt!$ !--

- ~ JBoss, Home of Professional Open Source.
- ~ Copyright 2011, Red Hat, Inc., and individual contributors
- $\sim$  as indicated by the @author tags. See the copyright.txt file in the

~ distribution for a full listing of individual contributors.

 $\sim$ 

- ~ This is free software; you can redistribute it and/or modify it
- ~ under the terms of the GNU Lesser General Public License as
- ~ published by the Free Software Foundation; either version 2.1 of
- $\sim$  the License, or (at your option) any later version.

 $\sim$ 

- $\sim$  This software is distributed in the hope that it will be useful.
- ~ but WITHOUT ANY WARRANTY; without even the implied warranty of
- ~ MERCHANTABILITY or FITNESS FOR A PARTICULAR PURPOSE. See the GNU
- $\sim$  Lesser General Public License for more details.

 $\sim$ 

- ~ You should have received a copy of the GNU Lesser General Public
- ~ License along with this software; if not, write to the Free

~ Software Foundation, Inc., 51 Franklin St, Fifth Floor, Boston, MA

 $\sim 02110 - 1301$  USA, or see the FSF site: http://www.fsf.org.

-->

Found in path(s):

\* /opt/cola/permits/1615785435\_1679911763.916911/0/wildfly-cli-18-1-0-final-sources-1-jar/schema/jboss-ascli 1 0.xsd

No license file was found, but licenses were detected in source scan.

/\*

- \* JBoss, Home of Professional Open Source.
- \* Copyright 2017, Red Hat, Inc., and individual contributors
- \* as indicated by the @author tags. See the copyright.txt file in the
- \* distribution for a full listing of individual contributors.
- \*
- \* This is free software; you can redistribute it and/or modify it
- \* under the terms of the GNU Lesser General Public License as
- \* published by the Free Software Foundation; either version 2.1 of
- \* the License, or (at your option) any later version.

\*

\* This software is distributed in the hope that it will be useful,

- \* but WITHOUT ANY WARRANTY; without even the implied warranty of
- \* MERCHANTABILITY or FITNESS FOR A PARTICULAR PURPOSE. See the GNU
- \* Lesser General Public License for more details.

\*

\* You should have received a copy of the GNU Lesser General Public

\* License along with this software; if not, write to the Free

\* Software Foundation, Inc., 51 Franklin St, Fifth Floor, Boston, MA

\* 02110-1301 USA, or see the FSF site: http://www.fsf.org.

\*/

Found in path(s):

\* /opt/cola/permits/1615785435\_1679911763.916911/0/wildfly-cli-18-1-0-final-sources-1 jar/org/jboss/as/cli/handlers/UndeployHandler.java

\* /opt/cola/permits/1615785435\_1679911763.916911/0/wildfly-cli-18-1-0-final-sources-1 jar/org/jboss/as/cli/handlers/DeployHandler.java

\* /opt/cola/permits/1615785435\_1679911763.916911/0/wildfly-cli-18-1-0-final-sources-1 jar/org/jboss/as/cli/operation/impl/RolloutPlanCompleter.java

\* /opt/cola/permits/1615785435\_1679911763.916911/0/wildfly-cli-18-1-0-final-sources-1 jar/org/jboss/as/cli/handlers/DeploymentOverlayHandler.java

\* /opt/cola/permits/1615785435\_1679911763.916911/0/wildfly-cli-18-1-0-final-sources-1 jar/org/jboss/as/cli/handlers/DeploymentInfoHandler.java

No license file was found, but licenses were detected in source scan.

/\*

\* JBoss, Home of Professional Open Source.

\* Copyright 2016, Red Hat, Inc., and individual contributors

\* as indicated by the @author tags. See the copyright.txt file in the

- \* distribution for a full listing of individual contributors.
- \*
- \* This is free software; you can redistribute it and/or modify it
- \* under the terms of the GNU Lesser General Public License as
- \* published by the Free Software Foundation; either version 2.1 of
- \* the License, or (at your option) any later version.
- \*
- \* This software is distributed in the hope that it will be useful,
- \* but WITHOUT ANY WARRANTY; without even the implied warranty of
- \* MERCHANTABILITY or FITNESS FOR A PARTICULAR PURPOSE. See the GNU
- \* Lesser General Public License for more details.
- \*

\* You should have received a copy of the GNU Lesser General Public

- \* License along with this software; if not, write to the Free
- \* Software Foundation, Inc., 51 Franklin St, Fifth Floor, Boston, MA
- \* 02110-1301 USA, or see the FSF site: http://www.fsf.org.

\*/

Found in path(s):

\* /opt/cola/permits/1615785435\_1679911763.916911/0/wildfly-cli-18-1-0-final-sources-1 jar/org/jboss/as/cli/operation/impl/CapabilityReferenceCompleter.java

\* /opt/cola/permits/1615785435\_1679911763.916911/0/wildfly-cli-18-1-0-final-sources-1 jar/org/jboss/as/cli/operation/impl/SingleRolloutPlanGroup.java

\* /opt/cola/permits/1615785435\_1679911763.916911/0/wildfly-cli-18-1-0-final-sources-1 jar/org/jboss/as/cli/impl/CliConfigImpl.java

\* /opt/cola/permits/1615785435\_1679911763.916911/0/wildfly-cli-18-1-0-final-sources-1 jar/org/jboss/as/cli/handlers/trycatch/TryCatchFinallyControlFlow.java

\* /opt/cola/permits/1615785435\_1679911763.916911/0/wildfly-cli-18-1-0-final-sources-1 jar/org/jboss/as/cli/OperationCommand.java

\* /opt/cola/permits/1615785435\_1679911763.916911/0/wildfly-cli-18-1-0-final-sources-1 jar/org/jboss/as/cli/parsing/operation/header/RolloutPlanHeaderCallbackHandler.java

\* /opt/cola/permits/1615785435\_1679911763.916911/0/wildfly-cli-18-1-0-final-sources-1 jar/org/jboss/as/cli/handlers/CommandHandlerWithArguments.java

\* /opt/cola/permits/1615785435\_1679911763.916911/0/wildfly-cli-18-1-0-final-sources-1 jar/org/jboss/as/cli/batch/BatchedCommand.java

\* /opt/cola/permits/1615785435\_1679911763.916911/0/wildfly-cli-18-1-0-final-sources-1 jar/org/jboss/as/cli/handlers/OperationRequestHandler.java

\* /opt/cola/permits/1615785435\_1679911763.916911/0/wildfly-cli-18-1-0-final-sources-1 jar/org/jboss/as/cli/handlers/ifelse/IfElseControlFlow.java

\* /opt/cola/permits/1615785435\_1679911763.916911/0/wildfly-cli-18-1-0-final-sources-1 jar/org/jboss/as/cli/handlers/batch/BatchRunHandler.java

\* /opt/cola/permits/1615785435\_1679911763.916911/0/wildfly-cli-18-1-0-final-sources-1 jar/org/jboss/as/cli/RequestWithAttachments.java

\* /opt/cola/permits/1615785435\_1679911763.916911/0/wildfly-cli-18-1-0-final-sources-1 jar/org/jboss/as/cli/Attachments.java

\* /opt/cola/permits/1615785435\_1679911763.916911/0/wildfly-cli-18-1-0-final-sources-1 jar/org/jboss/as/cli/handlers/ReadAttributeHandler.java

jar/org/jboss/as/cli/impl/CommandExecutor.java

\* /opt/cola/permits/1615785435\_1679911763.916911/0/wildfly-cli-18-1-0-final-sources-1 jar/org/jboss/as/cli/parsing/operation/PropertyState.java

\* /opt/cola/permits/1615785435\_1679911763.916911/0/wildfly-cli-18-1-0-final-sources-1 jar/org/jboss/as/cli/handlers/LsHandler.java

\* /opt/cola/permits/1615785435\_1679911763.916911/0/wildfly-cli-18-1-0-final-sources-1 jar/org/jboss/as/cli/handlers/AttachmentHandler.java

\* /opt/cola/permits/1615785435\_1679911763.916911/0/wildfly-cli-18-1-0-final-sources-1 jar/org/jboss/as/cli/handlers/module/ASModuleHandler.java

\* /opt/cola/permits/1615785435\_1679911763.916911/0/wildfly-cli-18-1-0-final-sources-1 jar/org/jboss/as/cli/impl/ArgumentWithValue.java

\* /opt/cola/permits/1615785435\_1679911763.916911/0/wildfly-cli-18-1-0-final-sources-1 jar/org/jboss/as/cli/impl/ArgumentWithoutValue.java

\* /opt/cola/permits/1615785435\_1679911763.916911/0/wildfly-cli-18-1-0-final-sources-1 jar/org/jboss/as/cli/AwaiterModelControllerClient.java

\* /opt/cola/permits/1615785435\_1679911763.916911/0/wildfly-cli-18-1-0-final-sources-1 jar/org/jboss/as/cli/handlers/CommandTimeoutHandler.java

\* /opt/cola/permits/1615785435\_1679911763.916911/0/wildfly-cli-18-1-0-final-sources-1 jar/org/jboss/as/cli/impl/BytesCompleter.java

\* /opt/cola/permits/1615785435\_1679911763.916911/0/wildfly-cli-18-1-0-final-sources-1 jar/org/jboss/as/cli/batch/impl/DefaultBatchedCommand.java

\* /opt/cola/permits/1615785435\_1679911763.916911/0/wildfly-cli-18-1-0-final-sources-1 jar/org/jboss/as/cli/impl/DeploymentItemCompleter.java

\* /opt/cola/permits/1615785435\_1679911763.916911/0/wildfly-cli-18-1-0-final-sources-1 jar/org/jboss/as/cli/operation/impl/DefaultOperationCandidatesProvider.java

\* /opt/cola/permits/1615785435\_1679911763.916911/0/wildfly-cli-18-1-0-final-sources-1 jar/org/jboss/as/cli/handlers/module/ModuleDependency.java

\* /opt/cola/permits/1615785435\_1679911763.916911/0/wildfly-cli-18-1-0-final-sources-1 jar/org/jboss/as/cli/parsing/arguments/BytesValueState.java

\* /opt/cola/permits/1615785435\_1679911763.916911/0/wildfly-cli-18-1-0-final-sources-1 jar/org/jboss/as/cli/handlers/module/ModuleConfigImpl.java

\* /opt/cola/permits/1615785435\_1679911763.916911/0/wildfly-cli-18-1-0-final-sources-1 jar/org/jboss/as/cli/handlers/ResponseHandler.java

\* /opt/cola/permits/1615785435\_1679911763.916911/0/wildfly-cli-18-1-0-final-sources-1 jar/org/jboss/as/cli/operation/OperationRequestCompleter.java

No license file was found, but licenses were detected in source scan.

/\*

\* Copyright (C) 2015 Red Hat, inc., and individual contributors

\* as indicated by the @author tags. See the copyright.txt file in the

\* distribution for a full listing of individual contributors.

\*

\* This library is free software; you can redistribute it and/or

\* modify it under the terms of the GNU Lesser General Public

\* License as published by the Free Software Foundation; either

\* version 2.1 of the License, or (at your option) any later version.

\*

\* This library is distributed in the hope that it will be useful,

\* but WITHOUT ANY WARRANTY; without even the implied warranty of

\* MERCHANTABILITY or FITNESS FOR A PARTICULAR PURPOSE. See the GNU

\* Lesser General Public License for more details.

\*

\* You should have received a copy of the GNU Lesser General Public

\* License along with this library; if not, write to the Free Software

\* Foundation, Inc., 51 Franklin Street, Fifth Floor, Boston,

\* MA 02110-1301 USA

\*/

Found in path(s):

\* /opt/cola/permits/1615785435\_1679911763.916911/0/wildfly-cli-18-1-0-final-sources-1 jar/org/jboss/as/cli/handlers/report/InstallationReportHandler.java No license file was found, but licenses were detected in source scan.

/\*

Copyright 2018 Red Hat, Inc.

Licensed under the Apache License, Version 2.0 (the "License"); you may not use this file except in compliance with the License. You may obtain a copy of the License at

http://www.apache.org/licenses/LICENSE-2.0

Unless required by applicable law or agreed to in writing, software distributed under the License is distributed on an "AS IS" BASIS, WITHOUT WARRANTIES OR CONDITIONS OF ANY KIND, either express or implied. See the License for the specific language governing permissions and limitations under the License. \*/

Found in path(s):

\* /opt/cola/permits/1615785435\_1679911763.916911/0/wildfly-cli-18-1-0-final-sources-1 jar/org/jboss/as/cli/impl/aesh/cmd/security/model/FileSystemRealmConfiguration.java \* /opt/cola/permits/1615785435\_1679911763.916911/0/wildfly-cli-18-1-0-final-sources-1 jar/org/jboss/as/cli/impl/aesh/cmd/security/HttpServerCommandActivator.java \* /opt/cola/permits/1615785435\_1679911763.916911/0/wildfly-cli-18-1-0-final-sources-1 jar/org/jboss/as/cli/impl/aesh/cmd/security/auth/ManagementReorderSASLCommand.java \* /opt/cola/permits/1615785435\_1679911763.916911/0/wildfly-cli-18-1-0-final-sources-1 jar/org/jboss/as/cli/impl/aesh/cmd/security/auth/ManagementEnableSASLCommand.java \* /opt/cola/permits/1615785435\_1679911763.916911/0/wildfly-cli-18-1-0-final-sources-1 jar/org/jboss/as/cli/impl/aesh/cmd/security/auth/ManagementDisableHTTPCommand.java \* /opt/cola/permits/1615785435\_1679911763.916911/0/wildfly-cli-18-1-0-final-sources-1 jar/org/jboss/as/cli/impl/aesh/cmd/security/auth/ManagementEnableHTTPCommand.java \* /opt/cola/permits/1615785435\_1679911763.916911/0/wildfly-cli-18-1-0-final-sources-1 jar/org/jboss/as/cli/impl/aesh/cmd/security/model/ApplicationSecurityDomain.java \* /opt/cola/permits/1615785435\_1679911763.916911/0/wildfly-cli-18-1-0-final-sources-1 jar/org/jboss/as/cli/impl/aesh/cmd/security/model/AuthSecurityBuilder.java

\* /opt/cola/permits/1615785435\_1679911763.916911/0/wildfly-cli-18-1-0-final-sources-1 jar/org/jboss/as/cli/impl/aesh/cmd/security/model/Realm.java

\* /opt/cola/permits/1615785435\_1679911763.916911/0/wildfly-cli-18-1-0-final-sources-1 jar/org/jboss/as/cli/impl/aesh/cmd/security/auth/HTTPServerEnableAuthCommand.java \* /opt/cola/permits/1615785435\_1679911763.916911/0/wildfly-cli-18-1-0-final-sources-1 jar/org/jboss/as/cli/impl/aesh/cmd/security/model/ExistingPropertiesRealmConfiguration.java \* /opt/cola/permits/1615785435\_1679911763.916911/0/wildfly-cli-18-1-0-final-sources-1 jar/org/jboss/as/cli/impl/aesh/cmd/security/auth/AbstractEnableAuthenticationCommand.java \* /opt/cola/permits/1615785435\_1679911763.916911/0/wildfly-cli-18-1-0-final-sources-1 jar/org/jboss/as/cli/impl/aesh/cmd/security/model/LocalUserConfiguration.java \* /opt/cola/permits/1615785435\_1679911763.916911/0/wildfly-cli-18-1-0-final-sources-1 jar/org/jboss/as/cli/impl/aesh/cmd/security/model/AuthMechanism.java \* /opt/cola/permits/1615785435\_1679911763.916911/0/wildfly-cli-18-1-0-final-sources-1 jar/org/jboss/as/cli/impl/aesh/cmd/security/model/AuthFactory.java \* /opt/cola/permits/1615785435\_1679911763.916911/0/wildfly-cli-18-1-0-final-sources-1 jar/org/jboss/as/cli/impl/aesh/cmd/security/model/SecurityDomain.java \* /opt/cola/permits/1615785435\_1679911763.916911/0/wildfly-cli-18-1-0-final-sources-1 jar/org/jboss/as/cli/impl/aesh/cmd/security/model/EmptyConfiguration.java \* /opt/cola/permits/1615785435\_1679911763.916911/0/wildfly-cli-18-1-0-final-sources-1 jar/org/jboss/as/cli/impl/aesh/cmd/security/auth/AbstractMgmtDisableAuthenticationCommand.java \* /opt/cola/permits/1615785435\_1679911763.916911/0/wildfly-cli-18-1-0-final-sources-1 jar/org/jboss/as/cli/impl/aesh/cmd/security/model/AbstractKeyStoreConfiguration.java \* /opt/cola/permits/1615785435\_1679911763.916911/0/wildfly-cli-18-1-0-final-sources-1 jar/org/jboss/as/cli/impl/aesh/cmd/security/SecurityCommandActivator.java \* /opt/cola/permits/1615785435\_1679911763.916911/0/wildfly-cli-18-1-0-final-sources-1 jar/org/jboss/as/cli/impl/aesh/cmd/AbstractCompleter.java \* /opt/cola/permits/1615785435\_1679911763.916911/0/wildfly-cli-18-1-0-final-sources-1 jar/org/jboss/as/cli/impl/aesh/cmd/security/model/MechanismConfiguration.java \* /opt/cola/permits/1615785435\_1679911763.916911/0/wildfly-cli-18-1-0-final-sources-1 jar/org/jboss/as/cli/impl/aesh/cmd/security/auth/AbstractMgmtEnableAuthenticationCommand.java \* /opt/cola/permits/1615785435\_1679911763.916911/0/wildfly-cli-18-1-0-final-sources-1 jar/org/jboss/as/cli/impl/aesh/cmd/security/auth/ManagementDisableSASLCommand.java \* /opt/cola/permits/1615785435\_1679911763.916911/0/wildfly-cli-18-1-0-final-sources-1 jar/org/jboss/as/cli/impl/aesh/cmd/security/auth/AbstractReorderSASLCommand.java \* /opt/cola/permits/1615785435\_1679911763.916911/0/wildfly-cli-18-1-0-final-sources-1 jar/org/jboss/as/cli/impl/aesh/cmd/security/model/ExistingKeyStoreConfiguration.java \* /opt/cola/permits/1615785435\_1679911763.916911/0/wildfly-cli-18-1-0-final-sources-1 jar/org/jboss/as/cli/impl/aesh/cmd/security/auth/HTTPServerDisableAuthCommand.java \* /opt/cola/permits/1615785435\_1679911763.916911/0/wildfly-cli-18-1-0-final-sources-1 jar/org/jboss/as/cli/impl/aesh/cmd/security/model/PropertiesRealmConfiguration.java \* /opt/cola/permits/1615785435\_1679911763.916911/0/wildfly-cli-18-1-0-final-sources-1 jar/org/jboss/as/cli/impl/aesh/cmd/security/model/KeyStoreConfiguration.java \* /opt/cola/permits/1615785435\_1679911763.916911/0/wildfly-cli-18-1-0-final-sources-1 jar/org/jboss/as/cli/impl/aesh/cmd/security/model/AuthFactorySpec.java \* /opt/cola/permits/1615785435\_1679911763.916911/0/wildfly-cli-18-1-0-final-sources-1 jar/org/jboss/as/cli/impl/aesh/cmd/security/auth/AbstractDisableAuthenticationCommand.java \* /opt/cola/permits/1615785435\_1679911763.916911/0/wildfly-cli-18-1-0-final-sources-1 jar/org/jboss/as/cli/impl/aesh/cmd/security/auth/OptionActivators.java

\* /opt/cola/permits/1615785435\_1679911763.916911/0/wildfly-cli-18-1-0-final-sources-1 jar/org/jboss/as/cli/impl/aesh/cmd/AbstractCommaCompleter.java No license file was found, but licenses were detected in source scan.

/\*

\* JBoss, Home of Professional Open Source.

- \* Copyright 2015, Red Hat, Inc., and individual contributors
- \* as indicated by the @author tags. See the copyright.txt file in the
- \* distribution for a full listing of individual contributors.
- \*
- \* This is free software; you can redistribute it and/or modify it
- \* under the terms of the GNU Lesser General Public License as
- \* published by the Free Software Foundation; either version 2.1 of
- \* the License, or (at your option) any later version.
- \*
- \* This software is distributed in the hope that it will be useful,
- \* but WITHOUT ANY WARRANTY; without even the implied warranty of
- \* MERCHANTABILITY or FITNESS FOR A PARTICULAR PURPOSE. See the GNU
- \* Lesser General Public License for more details.
- \*
- \* You should have received a copy of the GNU Lesser General Public
- \* License along with this software; if not, write to the Free
- \* Software Foundation, Inc., 51 Franklin St, Fifth Floor, Boston, MA
- \* 02110-1301 USA, or see the FSF site: http://www.fsf.org.
- \*/

Found in path(s):

\* /opt/cola/permits/1615785435\_1679911763.916911/0/wildfly-cli-18-1-0-final-sources-1 jar/org/jboss/as/cli/accesscontrol/AccessRequirement.java

\* /opt/cola/permits/1615785435\_1679911763.916911/0/wildfly-cli-18-1-0-final-sources-1 jar/org/jboss/as/cli/handlers/ShutdownHandler.java

\* /opt/cola/permits/1615785435\_1679911763.916911/0/wildfly-cli-18-1-0-final-sources-1 jar/org/jboss/as/cli/impl/SecurityActions.java

\* /opt/cola/permits/1615785435\_1679911763.916911/0/wildfly-cli-18-1-0-final-sources-1 jar/org/jboss/as/cli/accesscontrol/CLIAccessControl.java

\* /opt/cola/permits/1615785435\_1679911763.916911/0/wildfly-cli-18-1-0-final-sources-1 jar/org/jboss/as/cli/handlers/ifelse/MatchOperation.java

\* /opt/cola/permits/1615785435\_1679911763.916911/0/wildfly-cli-18-1-0-final-sources-1 jar/org/jboss/as/cli/parsing/DefaultStateWithEndCharacter.java

\* /opt/cola/permits/1615785435\_1679911763.916911/0/wildfly-cli-18-1-0-final-sources-1 jar/org/jboss/as/cli/util/HelpFormatter.java

\* /opt/cola/permits/1615785435\_1679911763.916911/0/wildfly-cli-18-1-0-final-sources-1 jar/org/jboss/as/cli/embedded/EmbedServerHandler.java

\* /opt/cola/permits/1615785435\_1679911763.916911/0/wildfly-cli-18-1-0-final-sources-1 jar/org/jboss/as/cli/CommandHandler.java

\* /opt/cola/permits/1615785435\_1679911763.916911/0/wildfly-cli-18-1-0-final-sources-1 jar/org/jboss/as/cli/impl/CommandCandidatesProvider.java

jar/org/jboss/as/cli/impl/ModelControllerClientFactory.java

\* /opt/cola/permits/1615785435\_1679911763.916911/0/wildfly-cli-18-1-0-final-sources-1 jar/org/jboss/as/cli/handlers/ifelse/NotLesserThanOperation.java

\* /opt/cola/permits/1615785435\_1679911763.916911/0/wildfly-cli-18-1-0-final-sources-1 jar/org/jboss/as/cli/handlers/BatchModeCommandHandler.java

\* /opt/cola/permits/1615785435\_1679911763.916911/0/wildfly-cli-18-1-0-final-sources-1 jar/org/jboss/as/cli/CliEvent.java

\* /opt/cola/permits/1615785435\_1679911763.916911/0/wildfly-cli-18-1-0-final-sources-1 jar/org/jboss/as/cli/batch/Batch.java

\* /opt/cola/permits/1615785435\_1679911763.916911/0/wildfly-cli-18-1-0-final-sources-1 jar/org/jboss/as/cli/handlers/batch/BatchHoldbackHandler.java

\* /opt/cola/permits/1615785435\_1679911763.916911/0/wildfly-cli-18-1-0-final-sources-1 jar/org/jboss/as/cli/parsing/CharacterHandler.java

\* /opt/cola/permits/1615785435\_1679911763.916911/0/wildfly-cli-18-1-0-final-sources-1 jar/org/jboss/as/cli/parsing/command/CommandNameState.java

\* /opt/cola/permits/1615785435\_1679911763.916911/0/wildfly-cli-18-1-0-final-sources-1 jar/org/jboss/as/cli/impl/CliLauncher.java

\* /opt/cola/permits/1615785435\_1679911763.916911/0/wildfly-cli-18-1-0-final-sources-1 jar/org/jboss/as/cli/parsing/operation/PropertyValueState.java

\* /opt/cola/permits/1615785435\_1679911763.916911/0/wildfly-cli-18-1-0-final-sources-1 jar/org/jboss/as/cli/util/SimpleTable.java

\* /opt/cola/permits/1615785435\_1679911763.916911/0/wildfly-cli-18-1-0-final-sources-1 jar/org/jboss/as/cli/util/StrictSizeTable.java

\* /opt/cola/permits/1615785435\_1679911763.916911/0/wildfly-cli-18-1-0-final-sources-1 jar/org/jboss/as/cli/ControllerAddress.java

\* /opt/cola/permits/1615785435\_1679911763.916911/0/wildfly-cli-18-1-0-final-sources-1 jar/org/jboss/as/cli/handlers/trycatch/TryHandler.java

\* /opt/cola/permits/1615785435\_1679911763.916911/0/wildfly-cli-18-1-0-final-sources-1 jar/org/jboss/as/cli/parsing/operation/OperationFormat.java

\* /opt/cola/permits/1615785435\_1679911763.916911/0/wildfly-cli-18-1-0-final-sources-1 jar/org/jboss/as/cli/handlers/ReloadHandler.java

\* /opt/cola/permits/1615785435\_1679911763.916911/0/wildfly-cli-18-1-0-final-sources-1 jar/org/jboss/as/cli/handlers/FilenameTabCompleter.java

\* /opt/cola/permits/1615785435\_1679911763.916911/0/wildfly-cli-18-1-0-final-sources-1 jar/org/jboss/as/cli/parsing/operation/OperationNameState.java

\* /opt/cola/permits/1615785435\_1679911763.916911/0/wildfly-cli-18-1-0-final-sources-1 jar/org/jboss/as/cli/handlers/ifelse/BaseOperation.java

\* /opt/cola/permits/1615785435\_1679911763.916911/0/wildfly-cli-18-1-0-final-sources-1 jar/org/jboss/as/cli/impl/RequestParamArgWithoutValue.java

\* /opt/cola/permits/1615785435\_1679911763.916911/0/wildfly-cli-18-1-0-final-sources-1 jar/org/jboss/as/cli/operation/OperationCandidatesProvider.java

\* /opt/cola/permits/1615785435\_1679911763.916911/0/wildfly-cli-18-1-0-final-sources-1 jar/org/jboss/as/cli/parsing/arguments/CompositeState.java

\* /opt/cola/permits/1615785435\_1679911763.916911/0/wildfly-cli-18-1-0-final-sources-1 jar/org/jboss/as/cli/ControllerAddressResolver.java

\* /opt/cola/permits/1615785435\_1679911763.916911/0/wildfly-cli-18-1-0-final-sources-1 jar/org/jboss/as/cli/handlers/ReadOperationHandler.java

jar/org/jboss/as/cli/CliInitializationException.java

\* /opt/cola/permits/1615785435\_1679911763.916911/0/wildfly-cli-18-1-0-final-sources-1 jar/org/jboss/as/cli/parsing/ParsingState.java

\* /opt/cola/permits/1615785435\_1679911763.916911/0/wildfly-cli-18-1-0-final-sources-1 jar/org/jboss/as/cli/accesscontrol/AnyRequiredSet.java

\* /opt/cola/permits/1615785435\_1679911763.916911/0/wildfly-cli-18-1-0-final-sources-1 jar/org/jboss/as/cli/impl/Namespace.java

\* /opt/cola/permits/1615785435\_1679911763.916911/0/wildfly-cli-18-1-0-final-sources-1 jar/org/jboss/as/cli/parsing/BaseParsingState.java

\* /opt/cola/permits/1615785435\_1679911763.916911/0/wildfly-cli-18-1-0-final-sources-1 jar/org/jboss/as/cli/parsing/OutputTargetState.java

\* /opt/cola/permits/1615785435\_1679911763.916911/0/wildfly-cli-18-1-0-final-sources-1 jar/org/jboss/as/cli/handlers/batch/BatchListHandler.java

\* /opt/cola/permits/1615785435\_1679911763.916911/0/wildfly-cli-18-1-0-final-sources-1 jar/org/jboss/as/cli/parsing/ParserUtil.java

\* /opt/cola/permits/1615785435\_1679911763.916911/0/wildfly-cli-18-1-0-final-sources-1 jar/org/jboss/as/cli/operation/impl/DefaultOperationRequestParser.java

\* /opt/cola/permits/1615785435\_1679911763.916911/0/wildfly-cli-18-1-0-final-sources-1 jar/org/jboss/as/cli/embedded/EmbeddedProcessLaunch.java

\* /opt/cola/permits/1615785435\_1679911763.916911/0/wildfly-cli-18-1-0-final-sources-1 jar/org/jboss/as/cli/handlers/ifelse/NotGreaterThanOperation.java

\* /opt/cola/permits/1615785435\_1679911763.916911/0/wildfly-cli-18-1-0-final-sources-1 jar/org/jboss/as/cli/handlers/ifelse/LesserThanOperation.java

\* /opt/cola/permits/1615785435\_1679911763.916911/0/wildfly-cli-18-1-0-final-sources-1 jar/org/jboss/as/cli/accesscontrol/AccessRequirementSet.java

\* /opt/cola/permits/1615785435\_1679911763.916911/0/wildfly-cli-18-1-0-final-sources-1 jar/org/jboss/as/cli/parsing/operation/AddressOperationSeparatorState.java

\* /opt/cola/permits/1615785435\_1679911763.916911/0/wildfly-cli-18-1-0-final-sources-1 jar/org/jboss/as/cli/parsing/operation/header/ServerGroupSeparatorState.java

\* /opt/cola/permits/1615785435\_1679911763.916911/0/wildfly-cli-18-1-0-final-sources-1 jar/org/jboss/as/cli/impl/ArgumentWithListValue.java

\* /opt/cola/permits/1615785435\_1679911763.916911/0/wildfly-cli-18-1-0-final-sources-1 jar/org/jboss/as/cli/impl/FileSystemPathArgument.java

\* /opt/cola/permits/1615785435\_1679911763.916911/0/wildfly-cli-18-1-0-final-sources-1 jar/org/jboss/as/cli/impl/RequestParamPropertiesArg.java

\* /opt/cola/permits/1615785435\_1679911763.916911/0/wildfly-cli-18-1-0-final-sources-1 jar/org/jboss/as/cli/operation/impl/ParsedRolloutPlanHeader.java

\* /opt/cola/permits/1615785435\_1679911763.916911/0/wildfly-cli-18-1-0-final-sources-1 jar/org/jboss/as/cli/handlers/batch/BatchDiscardHandler.java

\* /opt/cola/permits/1615785435\_1679911763.916911/0/wildfly-cli-18-1-0-final-sources-1 jar/org/jboss/as/cli/handlers/DefaultFilenameTabCompleter.java

\* /opt/cola/permits/1615785435\_1679911763.916911/0/wildfly-cli-18-1-0-final-sources-1 jar/org/jboss/as/cli/handlers/SetVariableHandler.java

\* /opt/cola/permits/1615785435\_1679911763.916911/0/wildfly-cli-18-1-0-final-sources-1 jar/org/jboss/as/cli/handlers/ifelse/ConditionArgument.java

\* /opt/cola/permits/1615785435\_1679911763.916911/0/wildfly-cli-18-1-0-final-sources-1 jar/org/jboss/as/cli/parsing/operation/header/ServerGroupNameState.java

jar/org/jboss/as/cli/parsing/CharacterHandlerMap.java

\* /opt/cola/permits/1615785435\_1679911763.916911/0/wildfly-cli-18-1-0-final-sources-1 jar/org/jboss/as/cli/handlers/DeploymentHandler.java

\* /opt/cola/permits/1615785435\_1679911763.916911/0/wildfly-cli-18-1-0-final-sources-1 jar/org/jboss/as/cli/parsing/CommandSubstitutionException.java

\* /opt/cola/permits/1615785435\_1679911763.916911/0/wildfly-cli-18-1-0-final-sources-1 jar/org/jboss/as/cli/accesscontrol/BaseOperationAccessRequirement.java

\* /opt/cola/permits/1615785435\_1679911763.916911/0/wildfly-cli-18-1-0-final-sources-1 jar/org/jboss/as/cli/handlers/HistoryHandler.java

\* /opt/cola/permits/1615785435\_1679911763.916911/0/wildfly-cli-18-1-0-final-sources-1 jar/org/jboss/as/cli/embedded/ThreadContextsModelControllerClient.java

\* /opt/cola/permits/1615785435\_1679911763.916911/0/wildfly-cli-18-1-0-final-sources-1 jar/org/jboss/as/cli/handlers/ifelse/ModelNodePathOperand.java

\* /opt/cola/permits/1615785435\_1679911763.916911/0/wildfly-cli-18-1-0-final-sources-1 jar/org/jboss/as/cli/parsing/UnresolvedExpressionException.java

\* /opt/cola/permits/1615785435\_1679911763.916911/0/wildfly-cli-18-1-0-final-sources-1 jar/org/jboss/as/cli/parsing/command/ArgumentState.java

\* /opt/cola/permits/1615785435\_1679911763.916911/0/wildfly-cli-18-1-0-final-sources-1 jar/org/jboss/as/cli/CommandRegistry.java

\* /opt/cola/permits/1615785435\_1679911763.916911/0/wildfly-cli-18-1-0-final-sources-1 jar/org/jboss/as/cli/CommandLineFormat.java

\* /opt/cola/permits/1615785435\_1679911763.916911/0/wildfly-cli-18-1-0-final-sources-1 jar/org/jboss/as/cli/parsing/operation/header/InSeriesState.java

\* /opt/cola/permits/1615785435\_1679911763.916911/0/wildfly-cli-18-1-0-final-sources-1 jar/org/jboss/as/cli/parsing/StateParser.java

\* /opt/cola/permits/1615785435\_1679911763.916911/0/wildfly-cli-18-1-0-final-sources-1 jar/org/jboss/as/cli/CommandLineRedirection.java

\* /opt/cola/permits/1615785435\_1679911763.916911/0/wildfly-cli-18-1-0-final-sources-1 jar/org/jboss/as/cli/parsing/operation/PropertyListState.java

\* /opt/cola/permits/1615785435\_1679911763.916911/0/wildfly-cli-18-1-0-final-sources-1 jar/org/jboss/as/cli/handlers/ifelse/EqualsOperation.java

\* /opt/cola/permits/1615785435\_1679911763.916911/0/wildfly-cli-18-1-0-final-sources-1 jar/org/jboss/as/cli/impl/ValueTypeCompleter.java

\* /opt/cola/permits/1615785435\_1679911763.916911/0/wildfly-cli-18-1-0-final-sources-1 jar/org/jboss/as/cli/operation/impl/DefaultOperationRequestBuilder.java

\* /opt/cola/permits/1615785435\_1679911763.916911/0/wildfly-cli-18-1-0-final-sources-1 jar/org/jboss/as/cli/impl/HeadersArgumentValueConverter.java

\* /opt/cola/permits/1615785435\_1679911763.916911/0/wildfly-cli-18-1-0-final-sources-1 jar/org/jboss/as/cli/handlers/ifelse/EndIfHandler.java

\* /opt/cola/permits/1615785435\_1679911763.916911/0/wildfly-cli-18-1-0-final-sources-1 jar/org/jboss/as/cli/handlers/CommandCommandHandler.java

\* /opt/cola/permits/1615785435\_1679911763.916911/0/wildfly-cli-18-1-0-final-sources-1 jar/org/jboss/as/cli/handlers/UnsetVariableHandler.java

\* /opt/cola/permits/1615785435\_1679911763.916911/0/wildfly-cli-18-1-0-final-sources-1 jar/org/jboss/as/cli/accesscontrol/HostServerOperationAccess.java

\* /opt/cola/permits/1615785435\_1679911763.916911/0/wildfly-cli-18-1-0-final-sources-1 jar/org/jboss/as/cli/handlers/batch/BatchHandler.java

jar/org/jboss/as/cli/impl/RequestParameterArgument.java

\* /opt/cola/permits/1615785435\_1679911763.916911/0/wildfly-cli-18-1-0-final-sources-1 jar/org/jboss/as/cli/handlers/ArchiveHandler.java

\* /opt/cola/permits/1615785435\_1679911763.916911/0/wildfly-cli-18-1-0-final-sources-1 jar/org/jboss/as/cli/handlers/OperationCommandWithDescription.java

\* /opt/cola/permits/1615785435\_1679911763.916911/0/wildfly-cli-18-1-0-final-sources-1 jar/org/jboss/as/cli/parsing/operation/HeaderListState.java

\* /opt/cola/permits/1615785435\_1679911763.916911/0/wildfly-cli-18-1-0-final-sources-1 jar/org/jboss/as/cli/handlers/trycatch/CatchHandler.java

\* /opt/cola/permits/1615785435\_1679911763.916911/0/wildfly-cli-18-1-0-final-sources-1 jar/org/jboss/as/cli/handlers/SimpleTabCompleter.java

\* /opt/cola/permits/1615785435\_1679911763.916911/0/wildfly-cli-18-1-0-final-sources-1 jar/org/jboss/as/cli/parsing/ParsingContext.java

\* /opt/cola/permits/1615785435\_1679911763.916911/0/wildfly-cli-18-1-0-final-sources-1 jar/org/jboss/as/cli/operation/OperationRequestAddress.java

\* /opt/cola/permits/1615785435\_1679911763.916911/0/wildfly-cli-18-1-0-final-sources-1 jar/org/jboss/as/cli/operation/ParsedOperationRequestHeader.java

\* /opt/cola/permits/1615785435\_1679911763.916911/0/wildfly-cli-18-1-0-final-sources-1 jar/org/jboss/as/cli/EscapeSelector.java

\* /opt/cola/permits/1615785435\_1679911763.916911/0/wildfly-cli-18-1-0-final-sources-1 jar/org/jboss/as/cli/SSLConfig.java

\* /opt/cola/permits/1615785435\_1679911763.916911/0/wildfly-cli-18-1-0-final-sources-1 jar/org/jboss/as/cli/CommandArgument.java

\* /opt/cola/permits/1615785435\_1679911763.916911/0/wildfly-cli-18-1-0-final-sources-1 jar/org/jboss/as/cli/parsing/command/ArgumentValueState.java

\* /opt/cola/permits/1615785435\_1679911763.916911/0/wildfly-cli-18-1-0-final-sources-1 jar/org/jboss/as/cli/CommandFormatException.java

\* /opt/cola/permits/1615785435\_1679911763.916911/0/wildfly-cli-18-1-0-final-sources-1 jar/org/jboss/as/cli/accesscontrol/BaseAccessRequirement.java

\* /opt/cola/permits/1615785435\_1679911763.916911/0/wildfly-cli-18-1-0-final-sources-1 jar/org/jboss/as/cli/parsing/arguments/NameValueSeparatorState.java

\* /opt/cola/permits/1615785435\_1679911763.916911/0/wildfly-cli-18-1-0-final-sources-1 jar/org/jboss/as/cli/impl/ConnectionInfoBean.java

\* /opt/cola/permits/1615785435\_1679911763.916911/0/wildfly-cli-18-1-0-final-sources-1 jar/org/jboss/as/cli/handlers/ifelse/SameTypeOperation.java

\* /opt/cola/permits/1615785435\_1679911763.916911/0/wildfly-cli-18-1-0-final-sources-1 jar/org/jboss/as/cli/parsing/UnresolvedVariableException.java

\* /opt/cola/permits/1615785435\_1679911763.916911/0/wildfly-cli-18-1-0-final-sources-1 jar/org/jboss/as/cli/handlers/GenericTypeOperationHandler.java

\* /opt/cola/permits/1615785435\_1679911763.916911/0/wildfly-cli-18-1-0-final-sources-1 jar/org/jboss/as/cli/impl/CommaSeparatedCompleter.java

\* /opt/cola/permits/1615785435\_1679911763.916911/0/wildfly-cli-18-1-0-final-sources-1 jar/org/jboss/as/cli/impl/DefaultCompleter.java

\* /opt/cola/permits/1615785435\_1679911763.916911/0/wildfly-cli-18-1-0-final-sources-1 jar/org/jboss/as/cli/operation/impl/DefaultPrefixFormatter.java

\* /opt/cola/permits/1615785435\_1679911763.916911/0/wildfly-cli-18-1-0-final-sources-1 jar/org/jboss/as/cli/util/CLIExpressionResolver.java

jar/org/jboss/as/cli/parsing/DefaultParsingState.java

\* /opt/cola/permits/1615785435\_1679911763.916911/0/wildfly-cli-18-1-0-final-sources-1 jar/org/jboss/as/cli/accesscontrol/ControllerModeAccess.java

\* /opt/cola/permits/1615785435\_1679911763.916911/0/wildfly-cli-18-1-0-final-sources-1 jar/org/jboss/as/cli/handlers/EchoVariableHandler.java

\* /opt/cola/permits/1615785435\_1679911763.916911/0/wildfly-cli-18-1-0-final-sources-1 jar/org/jboss/as/cli/handlers/jca/XADataSourceAddCompositeHandler.java

\* /opt/cola/permits/1615785435\_1679911763.916911/0/wildfly-cli-18-1-0-final-sources-1 jar/org/jboss/as/cli/parsing/WordCharacterHandler.java

\* /opt/cola/permits/1615785435\_1679911763.916911/0/wildfly-cli-18-1-0-final-sources-1 jar/org/jboss/as/cli/operation/impl/ConcurrentRolloutPlanGroup.java

\* /opt/cola/permits/1615785435\_1679911763.916911/0/wildfly-cli-18-1-0-final-sources-1 jar/org/jboss/as/cli/operation/impl/ValidatingCallbackHandler.java

\* /opt/cola/permits/1615785435\_1679911763.916911/0/wildfly-cli-18-1-0-final-sources-1 jar/org/jboss/as/cli/parsing/arguments/NonObjectArgumentValueState.java

\* /opt/cola/permits/1615785435\_1679911763.916911/0/wildfly-cli-18-1-0-final-sources-1 jar/org/jboss/as/cli/handlers/WindowsFilenameTabCompleter.java

\* /opt/cola/permits/1615785435\_1679911763.916911/0/wildfly-cli-18-1-0-final-sources-1 jar/org/jboss/as/cli/handlers/QuitHandler.java

\* /opt/cola/permits/1615785435\_1679911763.916911/0/wildfly-cli-18-1-0-final-sources-1 jar/org/jboss/as/cli/parsing/EnterStateCharacterHandler.java

\* /opt/cola/permits/1615785435\_1679911763.916911/0/wildfly-cli-18-1-0-final-sources-1 jar/org/jboss/as/cli/operation/impl/ChildTypeCompleter.java

\* /opt/cola/permits/1615785435\_1679911763.916911/0/wildfly-cli-18-1-0-final-sources-1 jar/org/jboss/as/cli/impl/CommandContextFactoryImpl.java

\* /opt/cola/permits/1615785435\_1679911763.916911/0/wildfly-cli-18-1-0-final-sources-1 jar/org/jboss/as/cli/parsing/arguments/ListItemSeparatorState.java

\* /opt/cola/permits/1615785435\_1679911763.916911/0/wildfly-cli-18-1-0-final-sources-1 jar/org/jboss/as/cli/parsing/operation/header/ConcurrentSignState.java

\* /opt/cola/permits/1615785435\_1679911763.916911/0/wildfly-cli-18-1-0-final-sources-1 jar/org/jboss/as/cli/embedded/StopEmbeddedHostControllerHandler.java

\* /opt/cola/permits/1615785435\_1679911763.916911/0/wildfly-cli-18-1-0-final-sources-1 jar/org/jboss/as/cli/parsing/command/AddressCommandSeparatorState.java

\* /opt/cola/permits/1615785435\_1679911763.916911/0/wildfly-cli-18-1-0-final-sources-1 jar/org/jboss/as/cli/embedded/EmbedHostControllerHandler.java

\* /opt/cola/permits/1615785435\_1679911763.916911/0/wildfly-cli-18-1-0-final-sources-1 jar/org/jboss/as/cli/impl/CliShutdownHook.java

\* /opt/cola/permits/1615785435\_1679911763.916911/0/wildfly-cli-18-1-0-final-sources-1 jar/org/jboss/as/cli/parsing/command/ArgumentListState.java

\* /opt/cola/permits/1615785435\_1679911763.916911/0/wildfly-cli-18-1-0-final-sources-1 jar/org/jboss/as/cli/parsing/ExpressionBaseState.java

\* /opt/cola/permits/1615785435\_1679911763.916911/0/wildfly-cli-18-1-0-final-sources-1 jar/org/jboss/as/cli/handlers/ifelse/AndOperation.java

\* /opt/cola/permits/1615785435\_1679911763.916911/0/wildfly-cli-18-1-0-final-sources-1 jar/org/jboss/as/cli/parsing/arguments/ExpressionValueState.java

\* /opt/cola/permits/1615785435\_1679911763.916911/0/wildfly-cli-18-1-0-final-sources-1 jar/org/jboss/as/cli/handlers/ifelse/NotEqualsOperation.java

jar/org/jboss/as/cli/embedded/Contexts.java

\* /opt/cola/permits/1615785435\_1679911763.916911/0/wildfly-cli-18-1-0-final-sources-1 jar/org/jboss/as/cli/parsing/operation/header/RolloutPlanState.java

\* /opt/cola/permits/1615785435\_1679911763.916911/0/wildfly-cli-18-1-0-final-sources-1 jar/org/jboss/as/cli/operation/impl/HeadersCompleter.java

\* /opt/cola/permits/1615785435\_1679911763.916911/0/wildfly-cli-18-1-0-final-sources-1 jar/org/jboss/as/cli/impl/RequiredRequestParamArg.java

\* /opt/cola/permits/1615785435\_1679911763.916911/0/wildfly-cli-18-1-0-final-sources-1 jar/org/jboss/as/cli/CommandContextFactory.java

\* /opt/cola/permits/1615785435\_1679911763.916911/0/wildfly-cli-18-1-0-final-sources-1 jar/org/jboss/as/cli/handlers/ResourceCompositeOperationHandler.java

\* /opt/cola/permits/1615785435\_1679911763.916911/0/wildfly-cli-18-1-0-final-sources-1 jar/org/jboss/as/cli/handlers/jca/JDBCDriverNameProvider.java

\* /opt/cola/permits/1615785435\_1679911763.916911/0/wildfly-cli-18-1-0-final-sources-1 jar/org/jboss/as/cli/operation/NodePathFormatter.java

\* /opt/cola/permits/1615785435\_1679911763.916911/0/wildfly-cli-18-1-0-final-sources-1 jar/org/jboss/as/cli/operation/OperationRequestHeader.java

\* /opt/cola/permits/1615785435\_1679911763.916911/0/wildfly-cli-18-1-0-final-sources-1 jar/org/jboss/as/cli/parsing/arguments/ArgumentValueCallbackHandler.java

\* /opt/cola/permits/1615785435\_1679911763.916911/0/wildfly-cli-18-1-0-final-sources-1 jar/org/jboss/as/cli/handlers/ifelse/OrOperation.java

\* /opt/cola/permits/1615785435\_1679911763.916911/0/wildfly-cli-18-1-0-final-sources-1 jar/org/jboss/as/cli/parsing/GlobalCharacterHandlers.java

\* /opt/cola/permits/1615785435\_1679911763.916911/0/wildfly-cli-18-1-0-final-sources-1 jar/org/jboss/as/cli/CliEventListener.java

\* /opt/cola/permits/1615785435\_1679911763.916911/0/wildfly-cli-18-1-0-final-sources-1 jar/org/jboss/as/cli/CommandHistory.java

\* /opt/cola/permits/1615785435\_1679911763.916911/0/wildfly-cli-18-1-0-final-sources-1 jar/org/jboss/as/cli/parsing/command/CommandFormat.java

\* /opt/cola/permits/1615785435\_1679911763.916911/0/wildfly-cli-18-1-0-final-sources-1 jar/org/jboss/as/cli/parsing/operation/OperationRequestState.java

\* /opt/cola/permits/1615785435\_1679911763.916911/0/wildfly-cli-18-1-0-final-sources-1 jar/org/jboss/as/cli/handlers/batch/BatchEditLineHandler.java

\* /opt/cola/permits/1615785435\_1679911763.916911/0/wildfly-cli-18-1-0-final-sources-1 jar/org/jboss/as/cli/impl/ExtensionsLoader.java

\* /opt/cola/permits/1615785435\_1679911763.916911/0/wildfly-cli-18-1-0-final-sources-1 jar/org/jboss/as/cli/operation/impl/RolloutPlanGroup.java

\* /opt/cola/permits/1615785435\_1679911763.916911/0/wildfly-cli-18-1-0-final-sources-1 jar/org/jboss/as/cli/CommandCompleter.java

\* /opt/cola/permits/1615785435\_1679911763.916911/0/wildfly-cli-18-1-0-final-sources-1 jar/org/jboss/as/cli/CliConfig.java

\* /opt/cola/permits/1615785435\_1679911763.916911/0/wildfly-cli-18-1-0-final-sources-1 jar/org/jboss/as/cli/handlers/jca/DataSourceAddCompositeHandler.java

\* /opt/cola/permits/1615785435\_1679911763.916911/0/wildfly-cli-18-1-0-final-sources-1 jar/org/jboss/as/cli/accesscontrol/PerNodeOperationAccess.java

\* /opt/cola/permits/1615785435\_1679911763.916911/0/wildfly-cli-18-1-0-final-sources-1 jar/org/jboss/as/cli/parsing/operation/header/ServerGroupListState.java

jar/org/jboss/as/cli/parsing/operation/header/ServerGroupState.java

\* /opt/cola/permits/1615785435\_1679911763.916911/0/wildfly-cli-18-1-0-final-sources-1 jar/org/jboss/as/cli/handlers/ifelse/GreaterThanOperation.java

\* /opt/cola/permits/1615785435\_1679911763.916911/0/wildfly-cli-18-1-0-final-sources-1 jar/org/jboss/as/cli/handlers/jca/JDBCDriverInfoHandler.java

\* /opt/cola/permits/1615785435\_1679911763.916911/0/wildfly-cli-18-1-0-final-sources-1 jar/org/jboss/as/cli/ConnectionInfo.java

\* /opt/cola/permits/1615785435\_1679911763.916911/0/wildfly-cli-18-1-0-final-sources-1 jar/org/jboss/as/cli/handlers/ifelse/Operation.java

\* /opt/cola/permits/1615785435\_1679911763.916911/0/wildfly-cli-18-1-0-final-sources-1 jar/org/jboss/as/cli/parsing/BracketsState.java

\* /opt/cola/permits/1615785435\_1679911763.916911/0/wildfly-cli-18-1-0-final-sources-1 jar/org/jboss/as/cli/parsing/EscapeCharacterState.java

\* /opt/cola/permits/1615785435\_1679911763.916911/0/wildfly-cli-18-1-0-final-sources-1 jar/org/jboss/as/cli/accesscontrol/AccessRequirementBuilder.java

\* /opt/cola/permits/1615785435\_1679911763.916911/0/wildfly-cli-18-1-0-final-sources-1 jar/org/jboss/as/cli/operation/impl/DefaultCallbackHandler.java

\* /opt/cola/permits/1615785435\_1679911763.916911/0/wildfly-cli-18-1-0-final-sources-1 jar/org/jboss/as/cli/handlers/ifelse/ComparisonOperation.java

\* /opt/cola/permits/1615785435\_1679911763.916911/0/wildfly-cli-18-1-0-final-sources-1 jar/org/jboss/as/cli/handlers/BaseOperationCommand.java

\* /opt/cola/permits/1615785435\_1679911763.916911/0/wildfly-cli-18-1-0-final-sources-1 jar/org/jboss/as/cli/batch/impl/DefaultBatch.java

\* /opt/cola/permits/1615785435\_1679911763.916911/0/wildfly-cli-18-1-0-final-sources-1 jar/org/jboss/as/cli/operation/impl/DefaultOperationRequestAddress.java

\* /opt/cola/permits/1615785435\_1679911763.916911/0/wildfly-cli-18-1-0-final-sources-1 jar/org/jboss/as/cli/parsing/BackQuotesState.java

\* /opt/cola/permits/1615785435\_1679911763.916911/0/wildfly-cli-18-1-0-final-sources-1 jar/org/jboss/as/cli/CommandLineException.java

\* /opt/cola/permits/1615785435\_1679911763.916911/0/wildfly-cli-18-1-0-final-sources-1 jar/org/jboss/as/cli/handlers/ifelse/ElseHandler.java

\* /opt/cola/permits/1615785435\_1679911763.916911/0/wildfly-cli-18-1-0-final-sources-1 jar/org/jboss/as/cli/parsing/ErrorCharacterHandler.java

\* /opt/cola/permits/1615785435\_1679911763.916911/0/wildfly-cli-18-1-0-final-sources-1 jar/org/jboss/as/cli/parsing/QuotesState.java

\* /opt/cola/permits/1615785435\_1679911763.916911/0/wildfly-cli-18-1-0-final-sources-1 jar/org/jboss/as/cli/parsing/command/CommandState.java

\* /opt/cola/permits/1615785435\_1679911763.916911/0/wildfly-cli-18-1-0-final-sources-1 jar/org/jboss/as/cli/parsing/operation/HeaderState.java

\* /opt/cola/permits/1615785435\_1679911763.916911/0/wildfly-cli-18-1-0-final-sources-1 jar/org/jboss/as/cli/operation/impl/RolloutPlanRequestHeader.java

\* /opt/cola/permits/1615785435\_1679911763.916911/0/wildfly-cli-18-1-0-final-sources-1 jar/org/jboss/as/cli/handlers/ifelse/Operand.java

\* /opt/cola/permits/1615785435\_1679911763.916911/0/wildfly-cli-18-1-0-final-sources-1 jar/org/jboss/as/cli/handlers/module/ModuleConfig.java

\* /opt/cola/permits/1615785435\_1679911763.916911/0/wildfly-cli-18-1-0-final-sources-1 jar/org/jboss/as/cli/handlers/ClearScreenHandler.java

jar/org/jboss/as/cli/operation/OperationFormatException.java

\* /opt/cola/permits/1615785435\_1679911763.916911/0/wildfly-cli-18-1-0-final-sources-1 jar/org/jboss/as/cli/handlers/trycatch/FinallyHandler.java

\* /opt/cola/permits/1615785435\_1679911763.916911/0/wildfly-cli-18-1-0-final-sources-1 jar/org/jboss/as/cli/handlers/OperationDescriptionProvider.java

\* /opt/cola/permits/1615785435\_1679911763.916911/0/wildfly-cli-18-1-0-final-sources-1 jar/org/jboss/as/cli/handlers/CommandHandlerWithHelp.java

\* /opt/cola/permits/1615785435\_1679911763.916911/0/wildfly-cli-18-1-0-final-sources-1 jar/org/jboss/as/cli/handlers/batch/BatchRemoveLineHandler.java

\* /opt/cola/permits/1615785435\_1679911763.916911/0/wildfly-cli-18-1-0-final-sources-1 jar/org/jboss/as/cli/ArgumentValueConverter.java

\* /opt/cola/permits/1615785435\_1679911763.916911/0/wildfly-cli-18-1-0-final-sources-1 jar/org/jboss/as/cli/impl/AttributeNamePathCompleter.java

\* /opt/cola/permits/1615785435\_1679911763.916911/0/wildfly-cli-18-1-0-final-sources-1 jar/org/jboss/as/cli/embedded/UncloseablePrintStream.java

\* /opt/cola/permits/1615785435\_1679911763.916911/0/wildfly-cli-18-1-0-final-sources-1 jar/org/jboss/as/cli/parsing/operation/NodeState.java

\* /opt/cola/permits/1615785435\_1679911763.916911/0/wildfly-cli-18-1-0-final-sources-1 jar/org/jboss/as/cli/operation/ParsedCommandLine.java

\* /opt/cola/permits/1615785435\_1679911763.916911/0/wildfly-cli-18-1-0-final-sources-1 jar/org/jboss/as/cli/embedded/StopEmbeddedServerHandler.java

\* /opt/cola/permits/1615785435\_1679911763.916911/0/wildfly-cli-18-1-0-final-sources-1 jar/org/jboss/as/cli/handlers/batch/BatchMoveLineHandler.java

\* /opt/cola/permits/1615785435\_1679911763.916911/0/wildfly-cli-18-1-0-final-sources-1 jar/org/jboss/as/cli/CommandLineCompleter.java

\* /opt/cola/permits/1615785435\_1679911763.916911/0/wildfly-cli-18-1-0-final-sources-1 jar/org/jboss/as/cli/parsing/ParsingStateCallbackHandler.java

\* /opt/cola/permits/1615785435\_1679911763.916911/0/wildfly-cli-18-1-0-final-sources-1 jar/org/jboss/as/cli/parsing/arguments/ArgumentValueState.java

\* /opt/cola/permits/1615785435\_1679911763.916911/0/wildfly-cli-18-1-0-final-sources-1 jar/org/jboss/as/cli/parsing/operation/HeaderNameState.java

\* /opt/cola/permits/1615785435\_1679911763.916911/0/wildfly-cli-18-1-0-final-sources-1 jar/org/jboss/as/cli/parsing/arguments/ArgumentValueInitialState.java

\* /opt/cola/permits/1615785435\_1679911763.916911/0/wildfly-cli-18-1-0-final-sources-1 jar/org/jboss/as/cli/impl/RequestParamArgWithValue.java

\* /opt/cola/permits/1615785435\_1679911763.916911/0/wildfly-cli-18-1-0-final-sources-1 jar/org/jboss/as/cli/operation/impl/SimpleParsedOperationRequestHeader.java

\* /opt/cola/permits/1615785435\_1679911763.916911/0/wildfly-cli-18-1-0-final-sources-1 jar/org/jboss/as/cli/operation/CommandLineParser.java

\* /opt/cola/permits/1615785435\_1679911763.916911/0/wildfly-cli-18-1-0-final-sources-1 jar/org/jboss/as/cli/impl/CLIModelControllerClient.java

\* /opt/cola/permits/1615785435\_1679911763.916911/0/wildfly-cli-18-1-0-final-sources-1 jar/org/jboss/as/cli/ModelNodeFormatter.java

\* /opt/cola/permits/1615785435\_1679911763.916911/0/wildfly-cli-18-1-0-final-sources-1 jar/org/jboss/as/cli/operation/MissingEndCharacterException.java

\* /opt/cola/permits/1615785435\_1679911763.916911/0/wildfly-cli-18-1-0-final-sources-1 jar/org/jboss/as/cli/embedded/EnvironmentRestorer.java

jar/org/jboss/as/cli/CommandHandlerProvider.java

\* /opt/cola/permits/1615785435\_1679911763.916911/0/wildfly-cli-18-1-0-final-sources-1 jar/org/jboss/as/cli/handlers/module/ResourceRoot.java

\* /opt/cola/permits/1615785435\_1679911763.916911/0/wildfly-cli-18-1-0-final-sources-1 jar/org/jboss/as/cli/impl/PermittedCandidates.java

\* /opt/cola/permits/1615785435\_1679911763.916911/0/wildfly-cli-18-1-0-final-sources-1 jar/org/jboss/as/cli/handlers/batch/BatchClearHandler.java

\* /opt/cola/permits/1615785435\_1679911763.916911/0/wildfly-cli-18-1-0-final-sources-1 jar/org/jboss/as/cli/embedded/ThreadLocalContextSelector.java

\* /opt/cola/permits/1615785435\_1679911763.916911/0/wildfly-cli-18-1-0-final-sources-1 jar/org/jboss/as/cli/handlers/ConnectionInfoHandler.java

\* /opt/cola/permits/1615785435\_1679911763.916911/0/wildfly-cli-18-1-0-final-sources-1 jar/org/jboss/as/cli/parsing/operation/HeaderValueState.java

\* /opt/cola/permits/1615785435\_1679911763.916911/0/wildfly-cli-18-1-0-final-sources-1 jar/org/jboss/as/cli/accesscontrol/AddressAccessRequirement.java

\* /opt/cola/permits/1615785435\_1679911763.916911/0/wildfly-cli-18-1-0-final-sources-1 jar/org/jboss/as/cli/operation/OperationRequestBuilder.java

\* /opt/cola/permits/1615785435\_1679911763.916911/0/wildfly-cli-18-1-0-final-sources-1 jar/org/jboss/as/cli/parsing/InitialState.java

\* /opt/cola/permits/1615785435\_1679911763.916911/0/wildfly-cli-18-1-0-final-sources-1 jar/org/jboss/as/cli/handlers/PrintWorkingNodeHandler.java

\* /opt/cola/permits/1615785435\_1679911763.916911/0/wildfly-cli-18-1-0-final-sources-1 jar/org/jboss/as/cli/handlers/ifelse/IfHandler.java

\* /opt/cola/permits/1615785435\_1679911763.916911/0/wildfly-cli-18-1-0-final-sources-1 jar/org/jboss/as/cli/parsing/LineBreakHandler.java

\* /opt/cola/permits/1615785435\_1679911763.916911/0/wildfly-cli-18-1-0-final-sources-1 jar/org/jboss/as/cli/util/FingerprintGenerator.java

\* /opt/cola/permits/1615785435\_1679911763.916911/0/wildfly-cli-18-1-0-final-sources-1 jar/org/jboss/as/cli/operation/impl/OperationNameCompleter.java

\* /opt/cola/permits/1615785435\_1679911763.916911/0/wildfly-cli-18-1-0-final-sources-1 jar/org/jboss/as/cli/batch/BatchManager.java

\* /opt/cola/permits/1615785435\_1679911763.916911/0/wildfly-cli-18-1-0-final-sources-1 jar/org/jboss/as/cli/accesscontrol/MainOperationAccessRequirement.java

\* /opt/cola/permits/1615785435\_1679911763.916911/0/wildfly-cli-18-1-0-final-sources-1 jar/org/jboss/as/cli/parsing/BasicInitialParsingState.java

\* /opt/cola/permits/1615785435\_1679911763.916911/0/wildfly-cli-18-1-0-final-sources-1 jar/org/jboss/as/cli/handlers/trycatch/EndTryHandler.java

\* /opt/cola/permits/1615785435\_1679911763.916911/0/wildfly-cli-18-1-0-final-sources-1 jar/org/jboss/as/cli/accesscontrol/AllRequiredSet.java

\* /opt/cola/permits/1615785435\_1679911763.916911/0/wildfly-cli-18-1-0-final-sources-1 jar/org/jboss/as/cli/impl/CLIPrintStream.java

\* /opt/cola/permits/1615785435\_1679911763.916911/0/wildfly-cli-18-1-0-final-sources-1 jar/org/jboss/as/cli/handlers/PrefixHandler.java

\* /opt/cola/permits/1615785435\_1679911763.916911/0/wildfly-cli-18-1-0-final-sources-1 jar/org/jboss/as/cli/parsing/DefaultCharacterHandlerMap.java

\* /opt/cola/permits/1615785435\_1679911763.916911/0/wildfly-cli-18-1-0-final-sources-1 jar/org/jboss/as/cli/batch/impl/DefaultBatchManager.java

jar/org/jboss/as/cli/handlers/ifelse/StringValueOperand.java No license file was found, but licenses were detected in source scan.

 $\lt!$ !--

~ JBoss, Home of Professional Open Source.

~ Copyright 2017, Red Hat, Inc., and individual contributors

 $\sim$  as indicated by the @author tags. See the copyright.txt file in the

~ distribution for a full listing of individual contributors.

~

~ This is free software; you can redistribute it and/or modify it

~ under the terms of the GNU Lesser General Public License as

~ published by the Free Software Foundation; either version 2.1 of

~ the License, or (at your option) any later version.

~

 $\sim$  This software is distributed in the hope that it will be useful,

~ but WITHOUT ANY WARRANTY; without even the implied warranty of

~ MERCHANTABILITY or FITNESS FOR A PARTICULAR PURPOSE. See the GNU

~ Lesser General Public License for more details.

 $\sim$ 

~ You should have received a copy of the GNU Lesser General Public

 $\sim$  License along with this software; if not, write to the Free

~ Software Foundation, Inc., 51 Franklin St, Fifth Floor, Boston, MA

 $\sim 02110$ -1301 USA, or see the FSF site: http://www.fsf.org.

-->

Found in path(s):

\* /opt/cola/permits/1615785435\_1679911763.916911/0/wildfly-cli-18-1-0-final-sources-1-jar/schema/wildflycli\_3\_2.xsd

No license file was found, but licenses were detected in source scan.

/\*

\* Copyright 2016 Red Hat, Inc.

\*

\* Licensed under the Apache License, Version 2.0 (the "License");

\* you may not use this file except in compliance with the License.

\* You may obtain a copy of the License at

\*

\* http://www.apache.org/licenses/LICENSE-2.0

\*

\* Unless required by applicable law or agreed to in writing, software

\* distributed under the License is distributed on an "AS IS" BASIS,

\* WITHOUT WARRANTIES OR CONDITIONS OF ANY KIND, either express or implied.

\* See the License for the specific language governing permissions and

\* limitations under the License.

\*/

Found in path(s):

jar/org/jboss/as/cli/embedded/EmbeddedLogContext.java \* /opt/cola/permits/1615785435\_1679911763.916911/0/wildfly-cli-18-1-0-final-sources-1 jar/org/jboss/as/cli/parsing/command/ArgumentValueNotFinishedException.java

# **1.592 libxv 1.0.11-1**

## **1.592.1 Available under license :**

Copyright 1991 by Digital Equipment Corporation, Maynard, Massachusetts, and the Massachusetts Institute of Technology, Cambridge, Massachusetts.

All Rights Reserved

Permission to use, copy, modify, and distribute this software and its documentation for any purpose and without fee is hereby granted, provided that the above copyright notice appear in all copies and that both that copyright notice and this permission notice appear in supporting documentation, and that the names of Digital or MIT not be used in advertising or publicity pertaining to distribution of the software without specific, written prior permission.

DIGITAL DISCLAIMS ALL WARRANTIES WITH REGARD TO THIS SOFTWARE, INCLUDING ALL IMPLIED WARRANTIES OF MERCHANTABILITY AND FITNESS, IN NO EVENT SHALL DIGITAL BE LIABLE FOR ANY SPECIAL, INDIRECT OR CONSEQUENTIAL DAMAGES OR ANY DAMAGES WHATSOEVER RESULTING FROM LOSS OF USE, DATA OR PROFITS, WHETHER IN AN ACTION OF CONTRACT, NEGLIGENCE OR OTHER TORTIOUS ACTION, ARISING OUT OF OR IN CONNECTION WITH THE USE OR PERFORMANCE OF THIS SOFTWARE.

\_\_\_\_\_\_\_\_\_\_\_\_\_\_\_\_\_\_\_\_\_\_\_\_\_\_\_\_\_\_\_\_\_\_\_\_\_\_\_\_\_\_\_\_\_\_\_\_\_\_\_\_\_\_\_\_\_\_\_\_\_\_\_\_\_\_\_\_\_\_\_\_\_\_\_\_\_\_

Copyright 2005 Red Hat, Inc.

Permission to use, copy, modify, distribute, and sell this software and its documentation for any purpose is hereby granted without fee, provided that the above copyright notice appear in all copies and that both that copyright notice and this permission notice appear in supporting documentation, and that the name of Red Hat not be used in advertising or publicity pertaining to distribution of the software without specific, written prior permission. Red Hat makes no representations about the suitability of this software for any purpose. It is provided "as is" without express or implied warranty.

RED HAT DISCLAIMS ALL WARRANTIES WITH REGARD TO THIS SOFTWARE, INCLUDING ALL IMPLIED WARRANTIES OF MERCHANTABILITY AND FITNESS, IN NO EVENT SHALL RED HAT BE LIABLE FOR ANY SPECIAL, INDIRECT OR CONSEQUENTIAL DAMAGES OR ANY DAMAGES WHATSOEVER RESULTING FROM LOSS OF USE, DATA OR PROFITS, WHETHER IN AN ACTION OF CONTRACT, NEGLIGENCE OR OTHER

# **1.593 libsndio7.0 1.5.0-3**

## **1.593.1 Available under license :**

No license file was found, but licenses were detected in source scan.

.\" \$OpenBSD\$

.\"

.\" Copyright (c) 2006 Alexandre Ratchov <alex@caoua.org>

 $\Lambda$ "

.\" Permission to use, copy, modify, and distribute this software for any

.\" purpose with or without fee is hereby granted, provided that the above

.\" copyright notice and this permission notice appear in all copies.

.\"

.\" THE SOFTWARE IS PROVIDED "AS IS" AND THE AUTHOR DISCLAIMS ALL WARRANTIES .\" WITH REGARD TO THIS SOFTWARE INCLUDING ALL IMPLIED WARRANTIES OF .\" MERCHANTABILITY AND FITNESS. IN NO EVENT SHALL THE AUTHOR BE LIABLE FOR .\" ANY SPECIAL, DIRECT, INDIRECT, OR CONSEQUENTIAL DAMAGES OR ANY DAMAGES .\" WHATSOEVER RESULTING FROM LOSS OF USE, DATA OR PROFITS, WHETHER IN AN .\" ACTION OF CONTRACT, NEGLIGENCE OR OTHER TORTIOUS ACTION, ARISING OUT OF .\" OR IN CONNECTION WITH THE USE OR PERFORMANCE OF THIS SOFTWARE. .\"

Found in path(s):

\* /opt/cola/permits/1203622958\_1631794465.62/0/sndio-1-5-0-orig-1-tar-gz/sndio-1.5.0/aucat/aucat.1 No license file was found, but licenses were detected in source scan.

.\" \$OpenBSD\$

.\"

.\" Copyright (c) 2007 Alexandre Ratchov <alex@caoua.org>

.\"

.\" Permission to use, copy, modify, and distribute this software for any

.\" purpose with or without fee is hereby granted, provided that the above

.\" copyright notice and this permission notice appear in all copies.

.\"

.\" THE SOFTWARE IS PROVIDED "AS IS" AND THE AUTHOR DISCLAIMS ALL WARRANTIES .\" WITH REGARD TO THIS SOFTWARE INCLUDING ALL IMPLIED WARRANTIES OF

.\" MERCHANTABILITY AND FITNESS. IN NO EVENT SHALL THE AUTHOR BE LIABLE FOR

.\" ANY SPECIAL, DIRECT, INDIRECT, OR CONSEQUENTIAL DAMAGES OR ANY DAMAGES

.\" WHATSOEVER RESULTING FROM LOSS OF USE, DATA OR PROFITS, WHETHER IN AN

.\" ACTION OF CONTRACT, NEGLIGENCE OR OTHER TORTIOUS ACTION, ARISING OUT OF

.\" OR IN CONNECTION WITH THE USE OR PERFORMANCE OF THIS SOFTWARE.

.\"

Found in path(s):

\* /opt/cola/permits/1203622958\_1631794465.62/0/sndio-1-5-0-orig-1-tar-gz/sndio-1.5.0/libsndio/sndio.7

\* /opt/cola/permits/1203622958\_1631794465.62/0/sndio-1-5-0-orig-1-tar-gz/sndio-1.5.0/libsndio/mio\_open.3 No license file was found, but licenses were detected in source scan.

.\" \$OpenBSD\$

.\"

.\" Copyright (c) 2015 Alexandre Ratchov <alex@caoua.org>

.\"

.\" Permission to use, copy, modify, and distribute this software for any

.\" purpose with or without fee is hereby granted, provided that the above

.\" copyright notice and this permission notice appear in all copies.

.\"

.\" THE SOFTWARE IS PROVIDED "AS IS" AND THE AUTHOR DISCLAIMS ALL WARRANTIES .\" WITH REGARD TO THIS SOFTWARE INCLUDING ALL IMPLIED WARRANTIES OF .\" MERCHANTABILITY AND FITNESS. IN NO EVENT SHALL THE AUTHOR BE LIABLE FOR .\" ANY SPECIAL, DIRECT, INDIRECT, OR CONSEQUENTIAL DAMAGES OR ANY DAMAGES .\" WHATSOEVER RESULTING FROM LOSS OF USE, DATA OR PROFITS, WHETHER IN AN .\" ACTION OF CONTRACT, NEGLIGENCE OR OTHER TORTIOUS ACTION, ARISING OUT OF .\" OR IN CONNECTION WITH THE USE OR PERFORMANCE OF THIS SOFTWARE. .\"

Found in path(s):

\* /opt/cola/permits/1203622958\_1631794465.62/0/sndio-1-5-0-orig-1-tar-gz/sndio-1.5.0/midicat/midicat.1 No license file was found, but licenses were detected in source scan.

/\*

\* Copyright (c) 2008-2014 Alexandre Ratchov <alex@caoua.org>

\*

\* Permission to use, copy, modify, and distribute this software for any

\* purpose with or without fee is hereby granted, provided that the above

\* copyright notice and this permission notice appear in all copies.

\*

\* THE SOFTWARE IS PROVIDED "AS IS" AND THE AUTHOR DISCLAIMS ALL WARRANTIES \* WITH REGARD TO THIS SOFTWARE INCLUDING ALL IMPLIED WARRANTIES OF \* MERCHANTABILITY AND FITNESS. IN NO EVENT SHALL THE AUTHOR BE LIABLE FOR \* ANY SPECIAL, DIRECT, INDIRECT, OR CONSEQUENTIAL DAMAGES OR ANY DAMAGES \* WHATSOEVER RESULTING FROM LOSS OF USE, DATA OR PROFITS, WHETHER IN AN \* ACTION OF CONTRACT, NEGLIGENCE OR OTHER TORTIOUS ACTION, ARISING OUT OF \* OR IN CONNECTION WITH THE USE OR PERFORMANCE OF THIS SOFTWARE.

\*/

Found in path(s):

\* /opt/cola/permits/1203622958\_1631794465.62/0/sndio-1-5-0-orig-1-tar-gz/sndio-1.5.0/aucat/afile.c \* /opt/cola/permits/1203622958\_1631794465.62/0/sndio-1-5-0-orig-1-tar-gz/sndio-1.5.0/aucat/aucat.c No license file was found, but licenses were detected in source scan.

.\" \$OpenBSD\$ .\"

.\" Copyright (c) 2007 Alexandre Ratchov <alex@caoua.org>

.\"

.\" Permission to use, copy, modify, and distribute this software for any

.\" purpose with or without fee is hereby granted, provided that the above

.\" copyright notice and this permission notice appear in all copies.

.\"

.\" THE SOFTWARE IS PROVIDED "AS IS" AND THE AUTHOR DISCLAIMS ALL WARRANTIES .\" WITH REGARD TO THIS SOFTWARE INCLUDING ALL IMPLIED WARRANTIES OF .\" MERCHANTABILITY AND FITNESS. IN NO EVENT SHALL THE AUTHOR BE LIABLE FOR .\" ANY SPECIAL, DIRECT, INDIRECT, OR CONSEQUENTIAL DAMAGES OR ANY DAMAGES .\" WHATSOEVER RESULTING FROM LOSS OF USE, DATA OR PROFITS, WHETHER IN AN .\" ACTION OF CONTRACT, NEGLIGENCE OR OTHER TORTIOUS ACTION, ARISING OUT OF .\" OR IN CONNECTION WITH THE USE OR PERFORMANCE OF THIS SOFTWARE. .\"

.\"Fd #define SIO\_BPS(bits)

.\"Fd #define SIO\_LE\_NATIVE

Found in path(s):

\* /opt/cola/permits/1203622958\_1631794465.62/0/sndio-1-5-0-orig-1-tar-gz/sndio-1.5.0/libsndio/sio\_open.3 No license file was found, but licenses were detected in source scan.

/\*

\* Copyright (c) 2004 Ted Unangst and Todd Miller

\* All rights reserved.

\*

\* Permission to use, copy, modify, and distribute this software for any

\* purpose with or without fee is hereby granted, provided that the above

\* copyright notice and this permission notice appear in all copies.

\*

\* THE SOFTWARE IS PROVIDED "AS IS" AND THE AUTHOR DISCLAIMS ALL WARRANTIES

\* WITH REGARD TO THIS SOFTWARE INCLUDING ALL IMPLIED WARRANTIES OF

\* MERCHANTABILITY AND FITNESS. IN NO EVENT SHALL THE AUTHOR BE LIABLE FOR

\* ANY SPECIAL, DIRECT, INDIRECT, OR CONSEQUENTIAL DAMAGES OR ANY DAMAGES

\* WHATSOEVER RESULTING FROM LOSS OF USE, DATA OR PROFITS, WHETHER IN AN

\* ACTION OF CONTRACT, NEGLIGENCE OR OTHER TORTIOUS ACTION, ARISING OUT OF

\* OR IN CONNECTION WITH THE USE OR PERFORMANCE OF THIS SOFTWARE.

\*/

Found in path(s):

\* /opt/cola/permits/1203622958\_1631794465.62/0/sndio-1-5-0-orig-1-tar-gz/sndio-1.5.0/bsd-compat/strtonum.c No license file was found, but licenses were detected in source scan.

/\*

\* Copyright (c) 2010 Jacob Meuser <jakemsr@sdf.lonestar.org>

\* Copyright (c) 2008,2012-2013 Alexandre Ratchov <alex@caoua.org>

\*

\* Permission to use, copy, modify, and distribute this software for any

\* purpose with or without fee is hereby granted, provided that the above

\* copyright notice and this permission notice appear in all copies.

\*

\* THE SOFTWARE IS PROVIDED "AS IS" AND THE AUTHOR DISCLAIMS ALL WARRANTIES \* WITH REGARD TO THIS SOFTWARE INCLUDING ALL IMPLIED WARRANTIES OF \* MERCHANTABILITY AND FITNESS. IN NO EVENT SHALL THE AUTHOR BE LIABLE FOR \* ANY SPECIAL, DIRECT, INDIRECT, OR CONSEQUENTIAL DAMAGES OR ANY DAMAGES \* WHATSOEVER RESULTING FROM LOSS OF USE, DATA OR PROFITS, WHETHER IN AN \* ACTION OF CONTRACT, NEGLIGENCE OR OTHER TORTIOUS ACTION, ARISING OUT OF \* OR IN CONNECTION WITH THE USE OR PERFORMANCE OF THIS SOFTWARE. \*/

Found in path(s):

\* /opt/cola/permits/1203622958\_1631794465.62/0/sndio-1-5-0-orig-1-tar-gz/sndio-1.5.0/libsndio/sio\_alsa.c No license file was found, but licenses were detected in source scan.

/\*

\* Copyright (c) 2008 Alexandre Ratchov <alex@caoua.org>

\* Copyright (c) 2016 Tobias Kortkamp <t@tobik.me>

\*

\* Permission to use, copy, modify, and distribute this software for any

\* purpose with or without fee is hereby granted, provided that the above

\* copyright notice and this permission notice appear in all copies.

\*

\* THE SOFTWARE IS PROVIDED "AS IS" AND THE AUTHOR DISCLAIMS ALL WARRANTIES \* WITH REGARD TO THIS SOFTWARE INCLUDING ALL IMPLIED WARRANTIES OF \* MERCHANTABILITY AND FITNESS. IN NO EVENT SHALL THE AUTHOR BE LIABLE FOR \* ANY SPECIAL, DIRECT, INDIRECT, OR CONSEQUENTIAL DAMAGES OR ANY DAMAGES \* WHATSOEVER RESULTING FROM LOSS OF USE, DATA OR PROFITS, WHETHER IN AN \* ACTION OF CONTRACT, NEGLIGENCE OR OTHER TORTIOUS ACTION, ARISING OUT OF \* OR IN CONNECTION WITH THE USE OR PERFORMANCE OF THIS SOFTWARE. \*/

Found in path(s):

 $*$ /opt/cola/permits/1203622958\_1631794465.62/0/sndio-1-5-0-orig-1-tar-gz/sndio-1.5.0/libsndio/sio\_oss.c No license file was found, but licenses were detected in source scan.

/\*

\* Copyright (c) 2008-2012 Alexandre Ratchov <alex@caoua.org>

\*

\* Permission to use, copy, modify, and distribute this software for any

\* purpose with or without fee is hereby granted, provided that the above

\* copyright notice and this permission notice appear in all copies.

\*

\* THE SOFTWARE IS PROVIDED "AS IS" AND THE AUTHOR DISCLAIMS ALL WARRANTIES

\* WITH REGARD TO THIS SOFTWARE INCLUDING ALL IMPLIED WARRANTIES OF

\* MERCHANTABILITY AND FITNESS. IN NO EVENT SHALL THE AUTHOR BE LIABLE FOR

\* ANY SPECIAL, DIRECT, INDIRECT, OR CONSEQUENTIAL DAMAGES OR ANY DAMAGES

\* WHATSOEVER RESULTING FROM LOSS OF USE, DATA OR PROFITS, WHETHER IN AN

## \* ACTION OF CONTRACT, NEGLIGENCE OR OTHER TORTIOUS ACTION, ARISING OUT OF \* OR IN CONNECTION WITH THE USE OR PERFORMANCE OF THIS SOFTWARE.

\*/

### Found in path(s):

\* /opt/cola/permits/1203622958\_1631794465.62/0/sndio-1-5-0-orig-1-tar-gz/sndio-1.5.0/sndiod/dev.h \* /opt/cola/permits/1203622958\_1631794465.62/0/sndio-1-5-0-orig-1-tar-gz/sndio-1.5.0/aucat/abuf.h \* /opt/cola/permits/1203622958\_1631794465.62/0/sndio-1-5-0-orig-1-tar-gz/sndio-1.5.0/aucat/abuf.c \* /opt/cola/permits/1203622958\_1631794465.62/0/sndio-1-5-0-orig-1-tar-gz/sndio-1.5.0/sndiod/dev.c \* /opt/cola/permits/1203622958\_1631794465.62/0/sndio-1-5-0-orig-1-tar-gz/sndio-1.5.0/sndiod/file.c \* /opt/cola/permits/1203622958\_1631794465.62/0/sndio-1-5-0-orig-1-tar-gz/sndio-1.5.0/sndiod/siofile.c \* /opt/cola/permits/1203622958\_1631794465.62/0/sndio-1-5-0-orig-1-tar-gz/sndio-1.5.0/sndiod/siofile.h \* /opt/cola/permits/1203622958\_1631794465.62/0/sndio-1-5-0-orig-1-tar-gz/sndio-1.5.0/sndiod/file.h \* /opt/cola/permits/1203622958\_1631794465.62/0/sndio-1-5-0-orig-1-tar-gz/sndio-1.5.0/sndiod/dsp.c \* /opt/cola/permits/1203622958\_1631794465.62/0/sndio-1-5-0-orig-1-tar-gz/sndio-1.5.0/sndiod/midi.c \* /opt/cola/permits/1203622958\_1631794465.62/0/sndio-1-5-0-orig-1-tar-gz/sndio-1.5.0/sndiod/abuf.h \* /opt/cola/permits/1203622958\_1631794465.62/0/sndio-1-5-0-orig-1-tar-gz/sndio-1.5.0/sndiod/sndiod.c \* /opt/cola/permits/1203622958\_1631794465.62/0/sndio-1-5-0-orig-1-tar-gz/sndio-1.5.0/sndiod/miofile.c \* /opt/cola/permits/1203622958\_1631794465.62/0/sndio-1-5-0-orig-1-tar-gz/sndio-1.5.0/sndiod/opt.h \* /opt/cola/permits/1203622958\_1631794465.62/0/sndio-1-5-0-orig-1-tar-gz/sndio-1.5.0/sndiod/miofile.h \* /opt/cola/permits/1203622958\_1631794465.62/0/sndio-1-5-0-orig-1-tar-gz/sndio-1.5.0/sndiod/sock.c \* /opt/cola/permits/1203622958\_1631794465.62/0/sndio-1-5-0-orig-1-tar-gz/sndio-1.5.0/aucat/dsp.c \* /opt/cola/permits/1203622958\_1631794465.62/0/sndio-1-5-0-orig-1-tar-gz/sndio-1.5.0/sndiod/midi.h \* /opt/cola/permits/1203622958\_1631794465.62/0/sndio-1-5-0-orig-1-tar-gz/sndio-1.5.0/sndiod/sock.h \* /opt/cola/permits/1203622958\_1631794465.62/0/sndio-1-5-0-orig-1-tar-gz/sndio-1.5.0/sndiod/abuf.c \* /opt/cola/permits/1203622958\_1631794465.62/0/sndio-1-5-0-orig-1-tar-gz/sndio-1.5.0/sndiod/defs.h \* /opt/cola/permits/1203622958\_1631794465.62/0/sndio-1-5-0-orig-1-tar-gz/sndio-1.5.0/sndiod/listen.h \* /opt/cola/permits/1203622958\_1631794465.62/0/sndio-1-5-0-orig-1-tar-gz/sndio-1.5.0/aucat/defs.h No license file was found, but licenses were detected in source scan.

/\*

\* Copyright (c) 2008 Alexandre Ratchov <alex@caoua.org>

\*

\* Permission to use, copy, modify, and distribute this software for any

\* purpose with or without fee is hereby granted, provided that the above

\* copyright notice and this permission notice appear in all copies.

\*

\* THE SOFTWARE IS PROVIDED "AS IS" AND THE AUTHOR DISCLAIMS ALL WARRANTIES \* WITH REGARD TO THIS SOFTWARE INCLUDING ALL IMPLIED WARRANTIES OF \* MERCHANTABILITY AND FITNESS. IN NO EVENT SHALL THE AUTHOR BE LIABLE FOR \* ANY SPECIAL, DIRECT, INDIRECT, OR CONSEQUENTIAL DAMAGES OR ANY DAMAGES \* WHATSOEVER RESULTING FROM LOSS OF USE, DATA OR PROFITS, WHETHER IN AN \* ACTION OF CONTRACT, NEGLIGENCE OR OTHER TORTIOUS ACTION, ARISING OUT OF \* OR IN CONNECTION WITH THE USE OR PERFORMANCE OF THIS SOFTWARE. \*/

Found in path(s):

\* /opt/cola/permits/1203622958\_1631794465.62/0/sndio-1-5-0-orig-1-tar-gz/sndio-1.5.0/libsndio/debug.h

\* /opt/cola/permits/1203622958\_1631794465.62/0/sndio-1-5-0-orig-1-tar-gz/sndio-1.5.0/libsndio/mio.c \* /opt/cola/permits/1203622958\_1631794465.62/0/sndio-1-5-0-orig-1-tar-gz/sndio-1.5.0/libsndio/mio\_priv.h \* /opt/cola/permits/1203622958\_1631794465.62/0/sndio-1-5-0-orig-1-tar-gz/sndio-1.5.0/libsndio/sio\_priv.h \* /opt/cola/permits/1203622958\_1631794465.62/0/sndio-1-5-0-orig-1-tar-gz/sndio-1.5.0/libsndio/aucat.c \* /opt/cola/permits/1203622958\_1631794465.62/0/sndio-1-5-0-orig-1-tar-gz/sndio-1.5.0/libsndio/mio\_aucat.c \* /opt/cola/permits/1203622958\_1631794465.62/0/sndio-1-5-0-orig-1-tar-gz/sndio-1.5.0/aucat/afile.h \* /opt/cola/permits/1203622958\_1631794465.62/0/sndio-1-5-0-orig-1-tar-gz/sndio-1.5.0/libsndio/sndio.h \* /opt/cola/permits/1203622958\_1631794465.62/0/sndio-1-5-0-orig-1-tar-gz/sndio-1.5.0/libsndio/mio\_rmidi.c \* /opt/cola/permits/1203622958\_1631794465.62/0/sndio-1-5-0-orig-1-tar-gz/sndio-1.5.0/libsndio/amsg.h \* /opt/cola/permits/1203622958\_1631794465.62/0/sndio-1-5-0-orig-1-tar-gz/sndio-1.5.0/sndiod/listen.c \* /opt/cola/permits/1203622958\_1631794465.62/0/sndio-1-5-0-orig-1-tar-gz/sndio-1.5.0/examples/tools.c \* /opt/cola/permits/1203622958\_1631794465.62/0/sndio-1-5-0-orig-1-tar-gz/sndio-1.5.0/libsndio/sio\_aucat.c \* /opt/cola/permits/1203622958\_1631794465.62/0/sndio-1-5-0-orig-1-tar-gz/sndio-1.5.0/libsndio/sio.c \* /opt/cola/permits/1203622958\_1631794465.62/0/sndio-1-5-0-orig-1-tar-gz/sndio-1.5.0/libsndio/sio\_sun.c \* /opt/cola/permits/1203622958\_1631794465.62/0/sndio-1-5-0-orig-1-tar-gz/sndio-1.5.0/examples/tools.h

No license file was found, but licenses were detected in source scan.

### /\*

\* Copyright (c) 2010 Jacob Meuser <jakemsr@sdf.lonestar.org>

\*

\* Permission to use, copy, modify, and distribute this software for any

\* purpose with or without fee is hereby granted, provided that the above

\* copyright notice and this permission notice appear in all copies.

\*

\* THE SOFTWARE IS PROVIDED "AS IS" AND THE AUTHOR DISCLAIMS ALL WARRANTIES

\* WITH REGARD TO THIS SOFTWARE INCLUDING ALL IMPLIED WARRANTIES OF

\* MERCHANTABILITY AND FITNESS. IN NO EVENT SHALL THE AUTHOR BE LIABLE FOR

\* ANY SPECIAL, DIRECT, INDIRECT, OR CONSEQUENTIAL DAMAGES OR ANY DAMAGES

\* WHATSOEVER RESULTING FROM LOSS OF USE, DATA OR PROFITS, WHETHER IN AN

\* ACTION OF CONTRACT, NEGLIGENCE OR OTHER TORTIOUS ACTION, ARISING OUT OF

\* OR IN CONNECTION WITH THE USE OR PERFORMANCE OF THIS SOFTWARE.

\*/

Found in path(s):

\* /opt/cola/permits/1203622958\_1631794465.62/0/sndio-1-5-0-orig-1-tar-gz/sndio-1.5.0/bsd-compat/issetugid.c No license file was found, but licenses were detected in source scan.

/\*

\* Copyright (c) 2008-2011 Alexandre Ratchov <alex@caoua.org>

\*

\* Permission to use, copy, modify, and distribute this software for any

\* purpose with or without fee is hereby granted, provided that the above

\* copyright notice and this permission notice appear in all copies.

\*

\* THE SOFTWARE IS PROVIDED "AS IS" AND THE AUTHOR DISCLAIMS ALL WARRANTIES

\* WITH REGARD TO THIS SOFTWARE INCLUDING ALL IMPLIED WARRANTIES OF

\* MERCHANTABILITY AND FITNESS. IN NO EVENT SHALL THE AUTHOR BE LIABLE FOR

\* ANY SPECIAL, DIRECT, INDIRECT, OR CONSEQUENTIAL DAMAGES OR ANY DAMAGES

\* WHATSOEVER RESULTING FROM LOSS OF USE, DATA OR PROFITS, WHETHER IN AN

\* ACTION OF CONTRACT, NEGLIGENCE OR OTHER TORTIOUS ACTION, ARISING OUT OF

\* OR IN CONNECTION WITH THE USE OR PERFORMANCE OF THIS SOFTWARE.

\*/

Found in path(s):

\* /opt/cola/permits/1203622958\_1631794465.62/0/sndio-1-5-0-orig-1-tar-gz/sndio-1.5.0/sndiod/opt.c \* /opt/cola/permits/1203622958\_1631794465.62/0/sndio-1-5-0-orig-1-tar-gz/sndio-1.5.0/libsndio/mio\_alsa.c No license file was found, but licenses were detected in source scan.

/\*

\* Copyright (c) 2015 Alexandre Ratchov <alex@caoua.org>

\*

\* Permission to use, copy, modify, and distribute this software for any

\* purpose with or without fee is hereby granted, provided that the above

\* copyright notice and this permission notice appear in all copies.

\*

\* THE SOFTWARE IS PROVIDED "AS IS" AND THE AUTHOR DISCLAIMS ALL WARRANTIES \* WITH REGARD TO THIS SOFTWARE INCLUDING ALL IMPLIED WARRANTIES OF \* MERCHANTABILITY AND FITNESS. IN NO EVENT SHALL THE AUTHOR BE LIABLE FOR \* ANY SPECIAL, DIRECT, INDIRECT, OR CONSEQUENTIAL DAMAGES OR ANY DAMAGES \* WHATSOEVER RESULTING FROM LOSS OF USE, DATA OR PROFITS, WHETHER IN AN \* ACTION OF CONTRACT, NEGLIGENCE OR OTHER TORTIOUS ACTION, ARISING OUT OF \* OR IN CONNECTION WITH THE USE OR PERFORMANCE OF THIS SOFTWARE. \*/

Found in path(s):

\* /opt/cola/permits/1203622958\_1631794465.62/0/sndio-1-5-0-orig-1-tar-gz/sndio-1.5.0/midicat/midicat.c No license file was found, but licenses were detected in source scan.

/\*

\* Copyright (c) 2012 Alexandre Ratchov <alex@caoua.org>

\*

\* Permission to use, copy, modify, and distribute this software for any

\* purpose with or without fee is hereby granted, provided that the above

\* copyright notice and this permission notice appear in all copies.

\*

\* THE SOFTWARE IS PROVIDED "AS IS" AND THE AUTHOR DISCLAIMS ALL WARRANTIES \* WITH REGARD TO THIS SOFTWARE INCLUDING ALL IMPLIED WARRANTIES OF

\* MERCHANTABILITY AND FITNESS. IN NO EVENT SHALL THE AUTHOR BE LIABLE FOR

\* ANY SPECIAL, DIRECT, INDIRECT, OR CONSEQUENTIAL DAMAGES OR ANY DAMAGES

\* WHATSOEVER RESULTING FROM LOSS OF USE, DATA OR PROFITS, WHETHER IN AN

\* ACTION OF CONTRACT, NEGLIGENCE OR OTHER TORTIOUS ACTION, ARISING OUT OF

\* OR IN CONNECTION WITH THE USE OR PERFORMANCE OF THIS SOFTWARE.

\*/

Found in path(s):

\* /opt/cola/permits/1203622958\_1631794465.62/0/sndio-1-5-0-orig-1-tar-gz/sndio-1.5.0/sndiod/dsp.h

\* /opt/cola/permits/1203622958\_1631794465.62/0/sndio-1-5-0-orig-1-tar-gz/sndio-1.5.0/aucat/dsp.h No license file was found, but licenses were detected in source scan.

/\*

\* Copyright (c) 1998 Todd C. Miller <Todd.Miller@courtesan.com>

\*

\* Permission to use, copy, modify, and distribute this software for any

\* purpose with or without fee is hereby granted, provided that the above

\* copyright notice and this permission notice appear in all copies.

\*

\* THE SOFTWARE IS PROVIDED "AS IS" AND THE AUTHOR DISCLAIMS ALL WARRANTIES

\* WITH REGARD TO THIS SOFTWARE INCLUDING ALL IMPLIED WARRANTIES OF

\* MERCHANTABILITY AND FITNESS. IN NO EVENT SHALL THE AUTHOR BE LIABLE FOR

\* ANY SPECIAL, DIRECT, INDIRECT, OR CONSEQUENTIAL DAMAGES OR ANY DAMAGES

\* WHATSOEVER RESULTING FROM LOSS OF USE, DATA OR PROFITS, WHETHER IN AN

\* ACTION OF CONTRACT, NEGLIGENCE OR OTHER TORTIOUS ACTION, ARISING OUT OF

\* OR IN CONNECTION WITH THE USE OR PERFORMANCE OF THIS SOFTWARE.

\*/

Found in path(s):

\* /opt/cola/permits/1203622958\_1631794465.62/0/sndio-1-5-0-orig-1-tar-gz/sndio-1.5.0/bsd-compat/strlcpy.c \* /opt/cola/permits/1203622958\_1631794465.62/0/sndio-1-5-0-orig-1-tar-gz/sndio-1.5.0/bsd-compat/strlcat.c No license file was found, but licenses were detected in source scan.

.\" \$OpenBSD\$

.\"

.\" Copyright (c) 2006-2012 Alexandre Ratchov <alex@caoua.org>

.\"

.\" Permission to use, copy, modify, and distribute this software for any

.\" purpose with or without fee is hereby granted, provided that the above

.\" copyright notice and this permission notice appear in all copies.

.\"

.\" THE SOFTWARE IS PROVIDED "AS IS" AND THE AUTHOR DISCLAIMS ALL WARRANTIES .\" WITH REGARD TO THIS SOFTWARE INCLUDING ALL IMPLIED WARRANTIES OF .\" MERCHANTABILITY AND FITNESS. IN NO EVENT SHALL THE AUTHOR BE LIABLE FOR .\" ANY SPECIAL, DIRECT, INDIRECT, OR CONSEQUENTIAL DAMAGES OR ANY DAMAGES .\" WHATSOEVER RESULTING FROM LOSS OF USE, DATA OR PROFITS, WHETHER IN AN .\" ACTION OF CONTRACT, NEGLIGENCE OR OTHER TORTIOUS ACTION, ARISING OUT OF .\" OR IN CONNECTION WITH THE USE OR PERFORMANCE OF THIS SOFTWARE. .\"

Found in path(s):

\* /opt/cola/permits/1203622958\_1631794465.62/0/sndio-1-5-0-orig-1-tar-gz/sndio-1.5.0/sndiod/sndiod.8 No license file was found, but licenses were detected in source scan.

/\*

\* Copyright (c) 2011 Alexandre Ratchov <alex@caoua.org>

\*

\* Permission to use, copy, modify, and distribute this software for any

\* purpose with or without fee is hereby granted, provided that the above

\* copyright notice and this permission notice appear in all copies.

\*

\* THE SOFTWARE IS PROVIDED "AS IS" AND THE AUTHOR DISCLAIMS ALL WARRANTIES \* WITH REGARD TO THIS SOFTWARE INCLUDING ALL IMPLIED WARRANTIES OF \* MERCHANTABILITY AND FITNESS. IN NO EVENT SHALL THE AUTHOR BE LIABLE FOR \* ANY SPECIAL, DIRECT, INDIRECT, OR CONSEQUENTIAL DAMAGES OR ANY DAMAGES \* WHATSOEVER RESULTING FROM LOSS OF USE, DATA OR PROFITS, WHETHER IN AN \* ACTION OF CONTRACT, NEGLIGENCE OR OTHER TORTIOUS ACTION, ARISING OUT OF \* OR IN CONNECTION WITH THE USE OR PERFORMANCE OF THIS SOFTWARE. \*/

Found in path(s):

\* /opt/cola/permits/1203622958\_1631794465.62/0/sndio-1-5-0-orig-1-tar-gz/sndio-1.5.0/aucat/sysex.h

\* /opt/cola/permits/1203622958\_1631794465.62/0/sndio-1-5-0-orig-1-tar-gz/sndio-1.5.0/libsndio/debug.c

\* /opt/cola/permits/1203622958\_1631794465.62/0/sndio-1-5-0-orig-1-tar-gz/sndio-1.5.0/sndiod/sysex.h No license file was found, but licenses were detected in source scan.

/\*

\* Copyright (c) 2017 Alexandre Ratchov <alex@coua.org>

\*

\* Permission to use, copy, modify, and distribute this software for any

\* purpose with or without fee is hereby granted, provided that the above

\* copyright notice and this permission notice appear in all copies.

\*

\* THE SOFTWARE IS PROVIDED "AS IS" AND THE AUTHOR DISCLAIMS ALL WARRANTIES \* WITH REGARD TO THIS SOFTWARE INCLUDING ALL IMPLIED WARRANTIES OF \* MERCHANTABILITY AND FITNESS. IN NO EVENT SHALL THE AUTHOR BE LIABLE FOR \* ANY SPECIAL, DIRECT, INDIRECT, OR CONSEQUENTIAL DAMAGES OR ANY DAMAGES \* WHATSOEVER RESULTING FROM LOSS OF USE, DATA OR PROFITS, WHETHER IN AN \* ACTION OF CONTRACT, NEGLIGENCE OR OTHER TORTIOUS ACTION, ARISING OUT OF \* OR IN CONNECTION WITH THE USE OR PERFORMANCE OF THIS SOFTWARE. \*/

Found in path(s):

\* /opt/cola/permits/1203622958\_1631794465.62/0/sndio-1-5-0-orig-1-tar-gz/sndio-1.5.0/bsdcompat/clock\_gettime.c

No license file was found, but licenses were detected in source scan.

/\*

\* Copyright (c) 2003-2012 Alexandre Ratchov <alex@caoua.org>

\*

\* Permission to use, copy, modify, and distribute this software for any

\* purpose with or without fee is hereby granted, provided that the above

\* copyright notice and this permission notice appear in all copies.

\*

\* THE SOFTWARE IS PROVIDED "AS IS" AND THE AUTHOR DISCLAIMS ALL WARRANTIES
\* WITH REGARD TO THIS SOFTWARE INCLUDING ALL IMPLIED WARRANTIES OF

- \* MERCHANTABILITY AND FITNESS. IN NO EVENT SHALL THE AUTHOR BE LIABLE FOR
- \* ANY SPECIAL, DIRECT, INDIRECT, OR CONSEQUENTIAL DAMAGES OR ANY DAMAGES
- \* WHATSOEVER RESULTING FROM LOSS OF USE, DATA OR PROFITS, WHETHER IN AN

\* ACTION OF CONTRACT, NEGLIGENCE OR OTHER TORTIOUS ACTION, ARISING OUT OF

\* OR IN CONNECTION WITH THE USE OR PERFORMANCE OF THIS SOFTWARE.

\*/

Found in path(s):

- \* /opt/cola/permits/1203622958\_1631794465.62/0/sndio-1-5-0-orig-1-tar-gz/sndio-1.5.0/sndiod/utils.h
- \* /opt/cola/permits/1203622958\_1631794465.62/0/sndio-1-5-0-orig-1-tar-gz/sndio-1.5.0/sndiod/utils.c
- \* /opt/cola/permits/1203622958\_1631794465.62/0/sndio-1-5-0-orig-1-tar-gz/sndio-1.5.0/aucat/utils.c

\* /opt/cola/permits/1203622958\_1631794465.62/0/sndio-1-5-0-orig-1-tar-gz/sndio-1.5.0/aucat/utils.h

# **1.594 wildfly-elytron-realm-token 1.19.0.Final**

### **1.594.1 Available under license :**

No license file was found, but licenses were detected in source scan.

```
\lt!!--
```
- ~ JBoss, Home of Professional Open Source.
- ~ Copyright 2018 Red Hat, Inc., and individual contributors
- $\sim$  as indicated by the @author tags.
- $\sim$
- ~ Licensed under the Apache License, Version 2.0 (the "License");
- ~ you may not use this file except in compliance with the License.
- ~ You may obtain a copy of the License at
- $\sim$ 
	- http://www.apache.org/licenses/LICENSE-2.0

 $\sim$ 

- ~ Unless required by applicable law or agreed to in writing, software
- ~ distributed under the License is distributed on an "AS IS" BASIS,
- ~ WITHOUT WARRANTIES OR CONDITIONS OF ANY KIND, either express or implied.
- ~ See the License for the specific language governing permissions and
- ~ limitations under the License.

```
 -->
```
Found in path(s):

\* /opt/cola/permits/1615785820\_1680533848.397106/0/wildfly-elytron-realm-token-1-19-0-final-1-jar/META-INF/maven/org.wildfly.security/wildfly-elytron-realm-token/pom.xml

# **1.595 jandex 2.4.2.Final**

## **1.595.1 Available under license :**

No license file was found, but licenses were detected in source scan.

/\* \* JBoss, Home of Professional Open Source. \* Copyright 2013 Red Hat, Inc., and individual contributors \* as indicated by the @author tags. \* \* Licensed under the Apache License, Version 2.0 (the "License"); \* you may not use this file except in compliance with the License. \* You may obtain a copy of the License at \* \* http://www.apache.org/licenses/LICENSE-2.0 \* \* Unless required by applicable law or agreed to in writing, software \* distributed under the License is distributed on an "AS IS" BASIS, \* WITHOUT WARRANTIES OR CONDITIONS OF ANY KIND, either express or implied. \* See the License for the specific language governing permissions and \* limitations under the License. \*/ Found in path(s):

\* /opt/cola/permits/1258847893\_1643112599.64/0/jandex-2-4-2-final-sources-jar/org/jboss/jandex/MethodInfo.java

\* /opt/cola/permits/1258847893\_1643112599.64/0/jandex-2-4-2-final-sources-jar/org/jboss/jandex/DotName.java

\* /opt/cola/permits/1258847893\_1643112599.64/0/jandex-2-4-2-final-sources-jar/org/jboss/jandex/Type.java

\* /opt/cola/permits/1258847893\_1643112599.64/0/jandex-2-4-2-final-sources-

jar/org/jboss/jandex/FieldInternal.java

\* /opt/cola/permits/1258847893\_1643112599.64/0/jandex-2-4-2-final-sources-

jar/org/jboss/jandex/UnsupportedVersion.java

\* /opt/cola/permits/1258847893\_1643112599.64/0/jandex-2-4-2-final-sources-

jar/org/jboss/jandex/AnnotationTarget.java

\* /opt/cola/permits/1258847893\_1643112599.64/0/jandex-2-4-2-final-sources-jar/org/jboss/jandex/NameTable.java

\* /opt/cola/permits/1258847893\_1643112599.64/0/jandex-2-4-2-final-sources-jar/org/jboss/jandex/JarIndexer.java

\* /opt/cola/permits/1258847893\_1643112599.64/0/jandex-2-4-2-final-sources-

jar/org/jboss/jandex/AnnotationValue.java

\* /opt/cola/permits/1258847893\_1643112599.64/0/jandex-2-4-2-final-sources-jar/org/jboss/jandex/IndexView.java \* /opt/cola/permits/1258847893\_1643112599.64/0/jandex-2-4-2-final-sources-

jar/org/jboss/jandex/AnnotationInstance.java

\* /opt/cola/permits/1258847893\_1643112599.64/0/jandex-2-4-2-final-sources-

jar/org/jboss/jandex/CompositeIndex.java

\* /opt/cola/permits/1258847893\_1643112599.64/0/jandex-2-4-2-final-sources-jar/org/jboss/jandex/Main.java

\* /opt/cola/permits/1258847893\_1643112599.64/0/jandex-2-4-2-final-sources-jar/org/jboss/jandex/Result.java

\* /opt/cola/permits/1258847893\_1643112599.64/0/jandex-2-4-2-final-sources-jar/org/jboss/jandex/IndexWriter.java

\* /opt/cola/permits/1258847893\_1643112599.64/0/jandex-2-4-2-final-sources-

jar/org/jboss/jandex/JandexAntTask.java

\* /opt/cola/permits/1258847893\_1643112599.64/0/jandex-2-4-2-final-sources-jar/org/jboss/jandex/ClassInfo.java

\* /opt/cola/permits/1258847893\_1643112599.64/0/jandex-2-4-2-final-sources-

jar/org/jboss/jandex/IndexReader.java

\* /opt/cola/permits/1258847893\_1643112599.64/0/jandex-2-4-2-final-sources-

jar/org/jboss/jandex/IndexReaderV1.java

\* /opt/cola/permits/1258847893\_1643112599.64/0/jandex-2-4-2-final-sources-jar/org/jboss/jandex/ClassType.java

\* /opt/cola/permits/1258847893\_1643112599.64/0/jandex-2-4-2-final-sources-

jar/org/jboss/jandex/PackedDataOutputStream.java

\* /opt/cola/permits/1258847893\_1643112599.64/0/jandex-2-4-2-final-sources-jar/org/jboss/jandex/Index.java

\* /opt/cola/permits/1258847893\_1643112599.64/0/jandex-2-4-2-final-sources-

jar/org/jboss/jandex/MethodParameterInfo.java

\* /opt/cola/permits/1258847893\_1643112599.64/0/jandex-2-4-2-final-sources-jar/org/jboss/jandex/FieldInfo.java

\* /opt/cola/permits/1258847893\_1643112599.64/0/jandex-2-4-2-final-sources-

jar/org/jboss/jandex/IndexWriterV1.java

\* /opt/cola/permits/1258847893\_1643112599.64/0/jandex-2-4-2-final-sources-

jar/org/jboss/jandex/PackedDataInputStream.java

\* /opt/cola/permits/1258847893\_1643112599.64/0/jandex-2-4-2-final-sources-

jar/org/jboss/jandex/PrimitiveType.java

\* /opt/cola/permits/1258847893\_1643112599.64/0/jandex-2-4-2-final-sources-

jar/org/jboss/jandex/StrongInternPool.java

\* /opt/cola/permits/1258847893\_1643112599.64/0/jandex-2-4-2-final-sources-jar/org/jboss/jandex/Indexer.java No license file was found, but licenses were detected in source scan.

/\*

\* JBoss, Home of Professional Open Source.

\* Copyright 2021 Red Hat, Inc., and individual contributors

\* as indicated by the @author tags.

\*

\* Licensed under the Apache License, Version 2.0 (the "License");

\* you may not use this file except in compliance with the License.

\* You may obtain a copy of the License at

\*

\* http://www.apache.org/licenses/LICENSE-2.0

\*

\* Unless required by applicable law or agreed to in writing, software

\* distributed under the License is distributed on an "AS IS" BASIS,

\* WITHOUT WARRANTIES OR CONDITIONS OF ANY KIND, either express or implied.

\* See the License for the specific language governing permissions and

\* limitations under the License.

\*/

Found in path(s):

\* /opt/cola/permits/1258847893\_1643112599.64/0/jandex-2-4-2-final-sources-jar/org/jboss/jandex/ModuleInfo.java

\* /opt/cola/permits/1258847893\_1643112599.64/0/jandex-2-4-2-final-sources-

jar/org/jboss/jandex/RecordComponentInfo.java

\* /opt/cola/permits/1258847893\_1643112599.64/0/jandex-2-4-2-final-sources-

jar/org/jboss/jandex/RecordComponentInternal.java

\* /opt/cola/permits/1258847893\_1643112599.64/0/jandex-2-4-2-final-sources-

jar/org/jboss/jandex/RecordComponentInfoGenerator.java

No license file was found, but licenses were detected in source scan.

/\*

- \* JBoss, Home of Professional Open Source.
- \* Copyright 2014 Red Hat, Inc., and individual contributors
- \* as indicated by the @author tags.

\*

\* Licensed under the Apache License, Version 2.0 (the "License");

\* you may not use this file except in compliance with the License.

\* You may obtain a copy of the License at

\*

http://www.apache.org/licenses/LICENSE-2.0

\*

- \* Unless required by applicable law or agreed to in writing, software
- \* distributed under the License is distributed on an "AS IS" BASIS,

\* WITHOUT WARRANTIES OR CONDITIONS OF ANY KIND, either express or implied.

\* See the License for the specific language governing permissions and

\* limitations under the License.

\*/

Found in path(s):

\* /opt/cola/permits/1258847893\_1643112599.64/0/jandex-2-4-2-final-sources-

jar/org/jboss/jandex/IndexReaderV2.java

\* /opt/cola/permits/1258847893\_1643112599.64/0/jandex-2-4-2-final-sources-

jar/org/jboss/jandex/IndexWriterV2.java

\* /opt/cola/permits/1258847893\_1643112599.64/0/jandex-2-4-2-final-sources-jar/org/jboss/jandex/VoidType.java

\* /opt/cola/permits/1258847893\_1643112599.64/0/jandex-2-4-2-final-sources-

jar/org/jboss/jandex/MethodInfoGenerator.java

\* /opt/cola/permits/1258847893\_1643112599.64/0/jandex-2-4-2-final-sources-

jar/org/jboss/jandex/MethodParameterTypeTarget.java

\* /opt/cola/permits/1258847893\_1643112599.64/0/jandex-2-4-2-final-sources-

jar/org/jboss/jandex/FieldInfoGenerator.java

\* /opt/cola/permits/1258847893\_1643112599.64/0/jandex-2-4-2-final-sources-

jar/org/jboss/jandex/ThrowsTypeTarget.java

\* /opt/cola/permits/1258847893\_1643112599.64/0/jandex-2-4-2-final-sources-jar/org/jboss/jandex/ArrayType.java

\* /opt/cola/permits/1258847893\_1643112599.64/0/jandex-2-4-2-final-sources-

jar/org/jboss/jandex/WildcardType.java

\* /opt/cola/permits/1258847893\_1643112599.64/0/jandex-2-4-2-final-sources-

jar/org/jboss/jandex/ParameterizedType.java

\* /opt/cola/permits/1258847893\_1643112599.64/0/jandex-2-4-2-final-sources-

jar/org/jboss/jandex/TypeVariable.java

\* /opt/cola/permits/1258847893\_1643112599.64/0/jandex-2-4-2-final-sources-

jar/org/jboss/jandex/TypeParameterTypeTarget.java

\* /opt/cola/permits/1258847893\_1643112599.64/0/jandex-2-4-2-final-sources-

jar/org/jboss/jandex/GenericSignatureParser.java

\* /opt/cola/permits/1258847893\_1643112599.64/0/jandex-2-4-2-final-sources-

jar/org/jboss/jandex/MethodInternal.java

\* /opt/cola/permits/1258847893\_1643112599.64/0/jandex-2-4-2-final-sources-

jar/org/jboss/jandex/IndexWriterImpl.java

\* /opt/cola/permits/1258847893\_1643112599.64/0/jandex-2-4-2-final-sources-jar/org/jboss/jandex/TypeTarget.java

\* /opt/cola/permits/1258847893\_1643112599.64/0/jandex-2-4-2-final-sourcesjar/org/jboss/jandex/IndexReaderImpl.java

\* /opt/cola/permits/1258847893\_1643112599.64/0/jandex-2-4-2-final-sources-

jar/org/jboss/jandex/ClassExtendsTypeTarget.java

\* /opt/cola/permits/1258847893\_1643112599.64/0/jandex-2-4-2-final-sourcesjar/org/jboss/jandex/UnresolvedTypeVariable.java

\* /opt/cola/permits/1258847893\_1643112599.64/0/jandex-2-4-2-final-sources-

jar/org/jboss/jandex/TypeParameterBoundTypeTarget.java

\* /opt/cola/permits/1258847893\_1643112599.64/0/jandex-2-4-2-final-sources-

jar/org/jboss/jandex/AnnotationTargetFilterCollection.java

\* /opt/cola/permits/1258847893\_1643112599.64/0/jandex-2-4-2-final-sources-

jar/org/jboss/jandex/PositionBasedTypeTarget.java

\* /opt/cola/permits/1258847893\_1643112599.64/0/jandex-2-4-2-final-sources-jar/org/jboss/jandex/Utils.java

\* /opt/cola/permits/1258847893\_1643112599.64/0/jandex-2-4-2-final-sources-

jar/org/jboss/jandex/EmptyTypeTarget.java

No license file was found, but licenses were detected in source scan.

/\*

- \* JBoss, Home of Professional Open Source.
- \* Copyright 2020 Red Hat, Inc., and individual contributors
- \* as indicated by the @author tags.
- \*
- \* Licensed under the Apache License, Version 2.0 (the "License");
- \* you may not use this file except in compliance with the License.
- \* You may obtain a copy of the License at
- \*
- \* http://www.apache.org/licenses/LICENSE-2.0
- \*
- \* Unless required by applicable law or agreed to in writing, software
- \* distributed under the License is distributed on an "AS IS" BASIS,
- \* WITHOUT WARRANTIES OR CONDITIONS OF ANY KIND, either express or implied.
- \* See the License for the specific language governing permissions and
- \* limitations under the License.

\*/

Found in path(s):

\* /opt/cola/permits/1258847893\_1643112599.64/0/jandex-2-4-2-final-sources-jar/org/jboss/jandex/Modifiers.java

# **1.596 harfbuzz 2.6.4-1ubuntu4.2**

## **1.596.1 Available under license :**

HarfBuzz is licensed under the so-called "Old MIT" license. Details follow. For parts of HarfBuzz that are licensed under different licenses see individual files names COPYING in subdirectories where applicable.

Copyright 2010,2011,2012,2013,2014,2015,2016,2017,2018,2019 Google, Inc. Copyright 2019 Facebook, Inc.

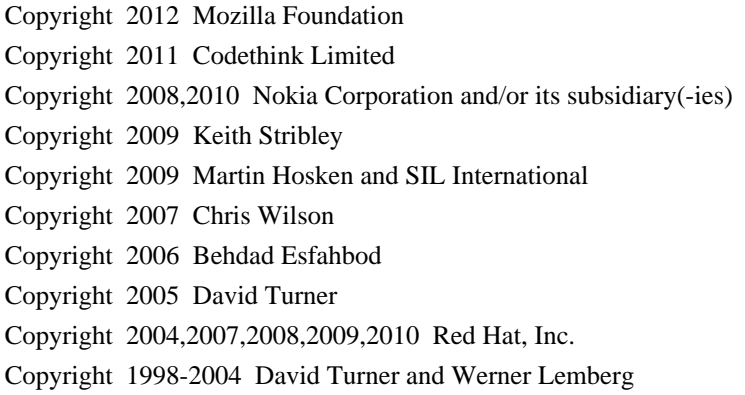

For full copyright notices consult the individual files in the package.

Permission is hereby granted, without written agreement and without license or royalty fees, to use, copy, modify, and distribute this software and its documentation for any purpose, provided that the above copyright notice and the following two paragraphs appear in all copies of this software.

IN NO EVENT SHALL THE COPYRIGHT HOLDER BE LIABLE TO ANY PARTY FOR DIRECT, INDIRECT, SPECIAL, INCIDENTAL, OR CONSEQUENTIAL DAMAGES ARISING OUT OF THE USE OF THIS SOFTWARE AND ITS DOCUMENTATION, EVEN IF THE COPYRIGHT HOLDER HAS BEEN ADVISED OF THE POSSIBILITY OF SUCH DAMAGE.

THE COPYRIGHT HOLDER SPECIFICALLY DISCLAIMS ANY WARRANTIES, INCLUDING, BUT NOT LIMITED TO, THE IMPLIED WARRANTIES OF MERCHANTABILITY AND FITNESS FOR A PARTICULAR PURPOSE. THE SOFTWARE PROVIDED HEREUNDER IS ON AN "AS IS" BASIS, AND THE COPYRIGHT HOLDER HAS NO OBLIGATION TO PROVIDE MAINTENANCE, SUPPORT, UPDATES, ENHANCEMENTS, OR MODIFICATIONS. The following license applies to many of the fonts in this folder.

This Font Software is licensed under the SIL Open Font License, Version 1.1.

This license is copied below, and is also available with a FAQ at: http://scripts.sil.org/OFL

SIL OPEN FONT LICENSE Version 1.1 - 26 February 2007 -----------------------------------------------------------

-----------------------------------------------------------

#### PREAMBLE

The goals of the Open Font License (OFL) are to stimulate worldwide development of collaborative font projects, to support the font creation efforts of academic and linguistic communities, and to

provide a free and open framework in which fonts may be shared and improved in partnership with others.

The OFL allows the licensed fonts to be used, studied, modified and redistributed freely as long as they are not sold by themselves. The fonts, including any derivative works, can be bundled, embedded, redistributed and/or sold with any software provided that any reserved names are not used by derivative works. The fonts and derivatives, however, cannot be released under any other type of license. The requirement for fonts to remain under this license does not apply to any document created using the fonts or their derivatives.

#### **DEFINITIONS**

"Font Software" refers to the set of files released by the Copyright Holder(s) under this license and clearly marked as such. This may include source files, build scripts and documentation.

"Reserved Font Name" refers to any names specified as such after the copyright statement(s).

"Original Version" refers to the collection of Font Software components as distributed by the Copyright Holder(s).

"Modified Version" refers to any derivative made by adding to, deleting, or substituting -- in part or in whole -- any of the components of the Original Version, by changing formats or by porting the Font Software to a new environment.

"Author" refers to any designer, engineer, programmer, technical writer or other person who contributed to the Font Software.

#### PERMISSION & CONDITIONS

Permission is hereby granted, free of charge, to any person obtaining a copy of the Font Software, to use, study, copy, merge, embed, modify, redistribute, and sell modified and unmodified copies of the Font Software, subject to the following conditions:

1) Neither the Font Software nor any of its individual components, in Original or Modified Versions, may be sold by itself.

2) Original or Modified Versions of the Font Software may be bundled, redistributed and/or sold with any software, provided that each copy contains the above copyright notice and this license. These can be included either as stand-alone text files, human-readable headers or in the appropriate machine-readable metadata fields within text or binary files as long as those fields can be easily viewed by the user.

3) No Modified Version of the Font Software may use the Reserved Font

Name(s) unless explicit written permission is granted by the corresponding Copyright Holder. This restriction only applies to the primary font name as presented to the users.

4) The name(s) of the Copyright Holder(s) or the Author(s) of the Font Software shall not be used to promote, endorse or advertise any Modified Version, except to acknowledge the contribution(s) of the Copyright Holder(s) and the Author(s) or with their explicit written permission.

5) The Font Software, modified or unmodified, in part or in whole, must be distributed entirely under this license, and must not be distributed under any other license. The requirement for fonts to remain under this license does not apply to any document created using the Font Software.

#### **TERMINATION**

This license becomes null and void if any of the above conditions are not met.

#### DISCLAIMER

THE FONT SOFTWARE IS PROVIDED "AS IS", WITHOUT WARRANTY OF ANY KIND, EXPRESS OR IMPLIED, INCLUDING BUT NOT LIMITED TO ANY WARRANTIES OF MERCHANTABILITY, FITNESS FOR A PARTICULAR PURPOSE AND NONINFRINGEMENT OF COPYRIGHT, PATENT, TRADEMARK, OR OTHER RIGHT. IN NO EVENT SHALL THE COPYRIGHT HOLDER BE LIABLE FOR ANY CLAIM, DAMAGES OR OTHER LIABILITY, INCLUDING ANY GENERAL, SPECIAL, INDIRECT, INCIDENTAL, OR CONSEQUENTIAL DAMAGES, WHETHER IN AN ACTION OF CONTRACT, TORT OR OTHERWISE, ARISING FROM, OUT OF THE USE OR INABILITY TO USE THE FONT SOFTWARE OR FROM OTHER DEALINGS IN THE FONT SOFTWARE.

Copyright 2016 Unicode Inc. All rights reserved.

Licensed under the Apache License, Version2.0 (the License); you may not use this file except in compliance with the License. You may obtain a copy of the License at

http://www.apache.org/licenses/LICENSE-2.0

Unless required by applicable law or agreed to in writing, software distributed under the License is distributed on an AS IS BASIS, WITHOUT WARRANTIES OR CONDITIONS OF ANY KIND, either express or implied. See the License for the specific language governing permissions and limitations under the License. CC BY-NC-SA 3.0 http://www.crulp.org/software/license/CreativeCommons.html https://creativecommons.org/licenses/by-nc-sa/3.0/ Copyright (c) 2010 Red Hat Inc.

Permission is hereby granted, free of charge, to any person obtaining a copy of this software and associated documentation files (the "Software"), to deal in the Software without restriction, including without limitation the rights to use, copy, modify, merge, publish, distribute, sublicense, and/or sell copies of the Software, and to permit persons to whom the Software is furnished to do so, subject to the following conditions:

The above copyright notice and this permission notice shall be included in all copies or substantial portions of the Software.

THE SOFTWARE IS PROVIDED "AS IS", WITHOUT WARRANTY OF ANY KIND, EXPRESS OR IMPLIED, INCLUDING BUT NOT LIMITED TO THE WARRANTIES OF MERCHANTABILITY, FITNESS FOR A PARTICULAR PURPOSE AND NONINFRINGEMENT. IN NO EVENT SHALL THE AUTHORS OR COPYRIGHT HOLDERS BE LIABLE FOR ANY CLAIM, DAMAGES OR OTHER LIABILITY, WHETHER IN AN ACTION OF CONTRACT, TORT OR OTHERWISE, ARISING FROM, OUT OF OR IN CONNECTION WITH THE SOFTWARE OR THE USE OR OTHER DEALINGS IN THE SOFTWARE.

Copyright 2000-2016 Adobe Systems Incorporated. All Rights Reserved.

Licensed under the Apache License, Version 2.0 (the "License"); you may not use these files except in compliance with the License. You may obtain a copy of the License at

http://www.apache.org/licenses/LICENSE-2.0

Unless required by applicable law or agreed to in writing, software distributed under the License is distributed on an "AS IS" BASIS, WITHOUT WARRANTIES OR CONDITIONS OF ANY KIND, either express or implied. See the License for the specific language governing permissions and limitations under the License.

## **1.597 libbluray2 1.2.0-1 1.597.1 Available under license :**

ASM: a very small and fast Java bytecode manipulation framework Copyright (c) 2000-2011 INRIA, France Telecom All rights reserved.

Redistribution and use in source and binary forms, with or without modification, are permitted provided that the following conditions are met:

- 1. Redistributions of source code must retain the above copyright notice, this list of conditions and the following disclaimer.
- 2. Redistributions in binary form must reproduce the above copyright notice, this list of conditions and the following disclaimer in the documentation and/or other materials provided with the distribution.

3. Neither the name of the copyright holders nor the names of its contributors may be used to endorse or promote products derived from this software without specific prior written permission.

THIS SOFTWARE IS PROVIDED BY THE COPYRIGHT HOLDERS AND CONTRIBUTORS "AS IS" AND ANY EXPRESS OR IMPLIED WARRANTIES, INCLUDING, BUT NOT LIMITED TO, THE IMPLIED WARRANTIES OF MERCHANTABILITY AND FITNESS FOR A PARTICULAR PURPOSE ARE DISCLAIMED. IN NO EVENT SHALL THE COPYRIGHT OWNER OR CONTRIBUTORS BE LIABLE FOR ANY DIRECT, INDIRECT, INCIDENTAL, SPECIAL, EXEMPLARY, OR CONSEQUENTIAL DAMAGES (INCLUDING, BUT NOT LIMITED TO, PROCUREMENT OF SUBSTITUTE GOODS OR SERVICES; LOSS OF USE, DATA, OR PROFITS; OR BUSINESS INTERRUPTION) HOWEVER CAUSED AND ON ANY THEORY OF LIABILITY, WHETHER IN CONTRACT, STRICT LIABILITY, OR TORT (INCLUDING NEGLIGENCE OR OTHERWISE) ARISING IN ANY WAY OUT OF THE USE OF THIS SOFTWARE, EVEN IF ADVISED OF THE POSSIBILITY OF SUCH DAMAGE.

> GNU LESSER GENERAL PUBLIC LICENSE Version 2.1, February 1999

Copyright (C) 1991, 1999 Free Software Foundation, Inc. 51 Franklin Street, Fifth Floor, Boston, MA 02110-1301 USA Everyone is permitted to copy and distribute verbatim copies of this license document, but changing it is not allowed.

[This is the first released version of the Lesser GPL. It also counts as the successor of the GNU Library Public License, version 2, hence the version number 2.1.]

#### Preamble

 The licenses for most software are designed to take away your freedom to share and change it. By contrast, the GNU General Public Licenses are intended to guarantee your freedom to share and change free software--to make sure the software is free for all its users.

 This license, the Lesser General Public License, applies to some specially designated software packages--typically libraries--of the Free Software Foundation and other authors who decide to use it. You can use it too, but we suggest you first think carefully about whether this license or the ordinary General Public License is the better strategy to use in any particular case, based on the explanations below.

When we speak of free software, we are referring to freedom of use. not price. Our General Public Licenses are designed to make sure that you have the freedom to distribute copies of free software (and charge for this service if you wish); that you receive source code or can get it if you want it; that you can change the software and use pieces of it in new free programs; and that you are informed that you can do these things.

 To protect your rights, we need to make restrictions that forbid distributors to deny you these rights or to ask you to surrender these rights. These restrictions translate to certain responsibilities for you if you distribute copies of the library or if you modify it.

 For example, if you distribute copies of the library, whether gratis or for a fee, you must give the recipients all the rights that we gave you. You must make sure that they, too, receive or can get the source code. If you link other code with the library, you must provide complete object files to the recipients, so that they can relink them with the library after making changes to the library and recompiling it. And you must show them these terms so they know their rights.

We protect your rights with a two-step method: (1) we copyright the library, and (2) we offer you this license, which gives you legal permission to copy, distribute and/or modify the library.

 To protect each distributor, we want to make it very clear that there is no warranty for the free library. Also, if the library is modified by someone else and passed on, the recipients should know that what they have is not the original version, so that the original author's reputation will not be affected by problems that might be introduced by others.

 Finally, software patents pose a constant threat to the existence of any free program. We wish to make sure that a company cannot effectively restrict the users of a free program by obtaining a restrictive license from a patent holder. Therefore, we insist that any patent license obtained for a version of the library must be consistent with the full freedom of use specified in this license.

 Most GNU software, including some libraries, is covered by the ordinary GNU General Public License. This license, the GNU Lesser General Public License, applies to certain designated libraries, and is quite different from the ordinary General Public License. We use this license for certain libraries in order to permit linking those libraries into non-free programs.

 When a program is linked with a library, whether statically or using a shared library, the combination of the two is legally speaking a combined work, a derivative of the original library. The ordinary General Public License therefore permits such linking only if the entire combination fits its criteria of freedom. The Lesser General Public License permits more lax criteria for linking other code with the library.

We call this license the "Lesser" General Public License because it

does Less to protect the user's freedom than the ordinary General Public License. It also provides other free software developers Less of an advantage over competing non-free programs. These disadvantages are the reason we use the ordinary General Public License for many libraries. However, the Lesser license provides advantages in certain special circumstances.

 For example, on rare occasions, there may be a special need to encourage the widest possible use of a certain library, so that it becomes a de-facto standard. To achieve this, non-free programs must be allowed to use the library. A more frequent case is that a free library does the same job as widely used non-free libraries. In this case, there is little to gain by limiting the free library to free software only, so we use the Lesser General Public License.

 In other cases, permission to use a particular library in non-free programs enables a greater number of people to use a large body of free software. For example, permission to use the GNU C Library in non-free programs enables many more people to use the whole GNU operating system, as well as its variant, the GNU/Linux operating system.

 Although the Lesser General Public License is Less protective of the users' freedom, it does ensure that the user of a program that is linked with the Library has the freedom and the wherewithal to run that program using a modified version of the Library.

 The precise terms and conditions for copying, distribution and modification follow. Pay close attention to the difference between a "work based on the library" and a "work that uses the library". The former contains code derived from the library, whereas the latter must be combined with the library in order to run.

#### GNU LESSER GENERAL PUBLIC LICENSE TERMS AND CONDITIONS FOR COPYING, DISTRIBUTION AND MODIFICATION

 0. This License Agreement applies to any software library or other program which contains a notice placed by the copyright holder or other authorized party saying it may be distributed under the terms of this Lesser General Public License (also called "this License"). Each licensee is addressed as "you".

 A "library" means a collection of software functions and/or data prepared so as to be conveniently linked with application programs (which use some of those functions and data) to form executables.

 The "Library", below, refers to any such software library or work which has been distributed under these terms. A "work based on the Library" means either the Library or any derivative work under copyright law: that is to say, a work containing the Library or a portion of it, either verbatim or with modifications and/or translated straightforwardly into another language. (Hereinafter, translation is included without limitation in the term "modification".)

 "Source code" for a work means the preferred form of the work for making modifications to it. For a library, complete source code means all the source code for all modules it contains, plus any associated interface definition files, plus the scripts used to control compilation and installation of the library.

 Activities other than copying, distribution and modification are not covered by this License; they are outside its scope. The act of running a program using the Library is not restricted, and output from such a program is covered only if its contents constitute a work based on the Library (independent of the use of the Library in a tool for writing it). Whether that is true depends on what the Library does and what the program that uses the Library does.

 1. You may copy and distribute verbatim copies of the Library's complete source code as you receive it, in any medium, provided that you conspicuously and appropriately publish on each copy an appropriate copyright notice and disclaimer of warranty; keep intact all the notices that refer to this License and to the absence of any warranty; and distribute a copy of this License along with the Library.

 You may charge a fee for the physical act of transferring a copy, and you may at your option offer warranty protection in exchange for a fee.

 2. You may modify your copy or copies of the Library or any portion of it, thus forming a work based on the Library, and copy and distribute such modifications or work under the terms of Section 1 above, provided that you also meet all of these conditions:

a) The modified work must itself be a software library.

 b) You must cause the files modified to carry prominent notices stating that you changed the files and the date of any change.

 c) You must cause the whole of the work to be licensed at no charge to all third parties under the terms of this License.

 d) If a facility in the modified Library refers to a function or a table of data to be supplied by an application program that uses the facility, other than as an argument passed when the facility

 is invoked, then you must make a good faith effort to ensure that, in the event an application does not supply such function or table, the facility still operates, and performs whatever part of its purpose remains meaningful.

 (For example, a function in a library to compute square roots has a purpose that is entirely well-defined independent of the application. Therefore, Subsection 2d requires that any application-supplied function or table used by this function must be optional: if the application does not supply it, the square root function must still compute square roots.)

These requirements apply to the modified work as a whole. If identifiable sections of that work are not derived from the Library, and can be reasonably considered independent and separate works in themselves, then this License, and its terms, do not apply to those sections when you distribute them as separate works. But when you distribute the same sections as part of a whole which is a work based on the Library, the distribution of the whole must be on the terms of this License, whose permissions for other licensees extend to the entire whole, and thus to each and every part regardless of who wrote it.

Thus, it is not the intent of this section to claim rights or contest your rights to work written entirely by you; rather, the intent is to exercise the right to control the distribution of derivative or collective works based on the Library.

In addition, mere aggregation of another work not based on the Library with the Library (or with a work based on the Library) on a volume of a storage or distribution medium does not bring the other work under the scope of this License.

 3. You may opt to apply the terms of the ordinary GNU General Public License instead of this License to a given copy of the Library. To do this, you must alter all the notices that refer to this License, so that they refer to the ordinary GNU General Public License, version 2, instead of to this License. (If a newer version than version 2 of the ordinary GNU General Public License has appeared, then you can specify that version instead if you wish.) Do not make any other change in these notices.

 Once this change is made in a given copy, it is irreversible for that copy, so the ordinary GNU General Public License applies to all subsequent copies and derivative works made from that copy.

 This option is useful when you wish to copy part of the code of the Library into a program that is not a library.

 4. You may copy and distribute the Library (or a portion or derivative of it, under Section 2) in object code or executable form under the terms of Sections 1 and 2 above provided that you accompany it with the complete corresponding machine-readable source code, which must be distributed under the terms of Sections 1 and 2 above on a medium customarily used for software interchange.

 If distribution of object code is made by offering access to copy from a designated place, then offering equivalent access to copy the source code from the same place satisfies the requirement to distribute the source code, even though third parties are not compelled to copy the source along with the object code.

 5. A program that contains no derivative of any portion of the Library, but is designed to work with the Library by being compiled or linked with it, is called a "work that uses the Library". Such a work, in isolation, is not a derivative work of the Library, and therefore falls outside the scope of this License.

 However, linking a "work that uses the Library" with the Library creates an executable that is a derivative of the Library (because it contains portions of the Library), rather than a "work that uses the library". The executable is therefore covered by this License. Section 6 states terms for distribution of such executables.

 When a "work that uses the Library" uses material from a header file that is part of the Library, the object code for the work may be a derivative work of the Library even though the source code is not. Whether this is true is especially significant if the work can be linked without the Library, or if the work is itself a library. The threshold for this to be true is not precisely defined by law.

 If such an object file uses only numerical parameters, data structure layouts and accessors, and small macros and small inline functions (ten lines or less in length), then the use of the object file is unrestricted, regardless of whether it is legally a derivative work. (Executables containing this object code plus portions of the Library will still fall under Section 6.)

 Otherwise, if the work is a derivative of the Library, you may distribute the object code for the work under the terms of Section 6. Any executables containing that work also fall under Section 6, whether or not they are linked directly with the Library itself.

 6. As an exception to the Sections above, you may also combine or link a "work that uses the Library" with the Library to produce a work containing portions of the Library, and distribute that work

under terms of your choice, provided that the terms permit modification of the work for the customer's own use and reverse engineering for debugging such modifications.

 You must give prominent notice with each copy of the work that the Library is used in it and that the Library and its use are covered by this License. You must supply a copy of this License. If the work during execution displays copyright notices, you must include the copyright notice for the Library among them, as well as a reference directing the user to the copy of this License. Also, you must do one of these things:

 a) Accompany the work with the complete corresponding machine-readable source code for the Library including whatever changes were used in the work (which must be distributed under Sections 1 and 2 above); and, if the work is an executable linked with the Library, with the complete machine-readable "work that uses the Library", as object code and/or source code, so that the user can modify the Library and then relink to produce a modified executable containing the modified Library. (It is understood that the user who changes the contents of definitions files in the Library will not necessarily be able to recompile the application to use the modified definitions.)

 b) Use a suitable shared library mechanism for linking with the Library. A suitable mechanism is one that (1) uses at run time a copy of the library already present on the user's computer system, rather than copying library functions into the executable, and (2) will operate properly with a modified version of the library, if the user installs one, as long as the modified version is interface-compatible with the version that the work was made with.

 c) Accompany the work with a written offer, valid for at least three years, to give the same user the materials specified in Subsection 6a, above, for a charge no more than the cost of performing this distribution.

 d) If distribution of the work is made by offering access to copy from a designated place, offer equivalent access to copy the above specified materials from the same place.

 e) Verify that the user has already received a copy of these materials or that you have already sent this user a copy.

 For an executable, the required form of the "work that uses the Library" must include any data and utility programs needed for reproducing the executable from it. However, as a special exception, the materials to be distributed need not include anything that is

normally distributed (in either source or binary form) with the major components (compiler, kernel, and so on) of the operating system on which the executable runs, unless that component itself accompanies the executable.

 It may happen that this requirement contradicts the license restrictions of other proprietary libraries that do not normally accompany the operating system. Such a contradiction means you cannot use both them and the Library together in an executable that you distribute.

 7. You may place library facilities that are a work based on the Library side-by-side in a single library together with other library facilities not covered by this License, and distribute such a combined library, provided that the separate distribution of the work based on the Library and of the other library facilities is otherwise permitted, and provided that you do these two things:

 a) Accompany the combined library with a copy of the same work based on the Library, uncombined with any other library facilities. This must be distributed under the terms of the Sections above.

 b) Give prominent notice with the combined library of the fact that part of it is a work based on the Library, and explaining where to find the accompanying uncombined form of the same work.

 8. You may not copy, modify, sublicense, link with, or distribute the Library except as expressly provided under this License. Any attempt otherwise to copy, modify, sublicense, link with, or distribute the Library is void, and will automatically terminate your rights under this License. However, parties who have received copies, or rights, from you under this License will not have their licenses terminated so long as such parties remain in full compliance.

 9. You are not required to accept this License, since you have not signed it. However, nothing else grants you permission to modify or distribute the Library or its derivative works. These actions are prohibited by law if you do not accept this License. Therefore, by modifying or distributing the Library (or any work based on the Library), you indicate your acceptance of this License to do so, and all its terms and conditions for copying, distributing or modifying the Library or works based on it.

 10. Each time you redistribute the Library (or any work based on the Library), the recipient automatically receives a license from the original licensor to copy, distribute, link with or modify the Library subject to these terms and conditions. You may not impose any further restrictions on the recipients' exercise of the rights granted herein. You are not responsible for enforcing compliance by third parties with this License.

 11. If, as a consequence of a court judgment or allegation of patent infringement or for any other reason (not limited to patent issues), conditions are imposed on you (whether by court order, agreement or otherwise) that contradict the conditions of this License, they do not excuse you from the conditions of this License. If you cannot distribute so as to satisfy simultaneously your obligations under this License and any other pertinent obligations, then as a consequence you may not distribute the Library at all. For example, if a patent license would not permit royalty-free redistribution of the Library by all those who receive copies directly or indirectly through you, then the only way you could satisfy both it and this License would be to refrain entirely from distribution of the Library.

If any portion of this section is held invalid or unenforceable under any particular circumstance, the balance of the section is intended to apply, and the section as a whole is intended to apply in other circumstances.

It is not the purpose of this section to induce you to infringe any patents or other property right claims or to contest validity of any such claims; this section has the sole purpose of protecting the integrity of the free software distribution system which is implemented by public license practices. Many people have made generous contributions to the wide range of software distributed through that system in reliance on consistent application of that system; it is up to the author/donor to decide if he or she is willing to distribute software through any other system and a licensee cannot impose that choice.

This section is intended to make thoroughly clear what is believed to be a consequence of the rest of this License.

 12. If the distribution and/or use of the Library is restricted in certain countries either by patents or by copyrighted interfaces, the original copyright holder who places the Library under this License may add an explicit geographical distribution limitation excluding those countries, so that distribution is permitted only in or among countries not thus excluded. In such case, this License incorporates the limitation as if written in the body of this License.

 13. The Free Software Foundation may publish revised and/or new versions of the Lesser General Public License from time to time. Such new versions will be similar in spirit to the present version, but may differ in detail to address new problems or concerns.

Each version is given a distinguishing version number. If the Library specifies a version number of this License which applies to it and "any later version", you have the option of following the terms and conditions either of that version or of any later version published by the Free Software Foundation. If the Library does not specify a license version number, you may choose any version ever published by the Free Software Foundation.

 14. If you wish to incorporate parts of the Library into other free programs whose distribution conditions are incompatible with these, write to the author to ask for permission. For software which is copyrighted by the Free Software Foundation, write to the Free Software Foundation; we sometimes make exceptions for this. Our decision will be guided by the two goals of preserving the free status of all derivatives of our free software and of promoting the sharing and reuse of software generally.

#### NO WARRANTY

 15. BECAUSE THE LIBRARY IS LICENSED FREE OF CHARGE, THERE IS NO WARRANTY FOR THE LIBRARY, TO THE EXTENT PERMITTED BY APPLICABLE LAW. EXCEPT WHEN OTHERWISE STATED IN WRITING THE COPYRIGHT HOLDERS AND/OR OTHER PARTIES PROVIDE THE LIBRARY "AS IS" WITHOUT WARRANTY OF ANY KIND, EITHER EXPRESSED OR IMPLIED, INCLUDING, BUT NOT LIMITED TO, THE IMPLIED WARRANTIES OF MERCHANTABILITY AND FITNESS FOR A PARTICULAR PURPOSE. THE ENTIRE RISK AS TO THE QUALITY AND PERFORMANCE OF THE LIBRARY IS WITH YOU. SHOULD THE LIBRARY PROVE DEFECTIVE, YOU ASSUME THE COST OF ALL NECESSARY SERVICING, REPAIR OR CORRECTION.

 16. IN NO EVENT UNLESS REQUIRED BY APPLICABLE LAW OR AGREED TO IN WRITING WILL ANY COPYRIGHT HOLDER, OR ANY OTHER PARTY WHO MAY MODIFY AND/OR REDISTRIBUTE THE LIBRARY AS PERMITTED ABOVE, BE LIABLE TO YOU FOR DAMAGES, INCLUDING ANY GENERAL, SPECIAL, INCIDENTAL OR CONSEQUENTIAL DAMAGES ARISING OUT OF THE USE OR INABILITY TO USE THE LIBRARY (INCLUDING BUT NOT LIMITED TO LOSS OF DATA OR DATA BEING RENDERED INACCURATE OR LOSSES SUSTAINED BY YOU OR THIRD PARTIES OR A FAILURE OF THE LIBRARY TO OPERATE WITH ANY OTHER SOFTWARE), EVEN IF SUCH HOLDER OR OTHER PARTY HAS BEEN ADVISED OF THE POSSIBILITY OF SUCH DAMAGES.

END OF TERMS AND CONDITIONS

# **1.598 libxcb-dri3-0 1.14-2**

## **1.598.1 Available under license :**

Copyright (C) 2001-2006 Bart Massey, Jamey Sharp, and Josh Triplett. All Rights Reserved.

Permission is hereby granted, free of charge, to any person obtaining a copy of this software and associated documentation files (the "Software"), to deal in the Software without restriction, including without limitation the rights to use, copy, modify, merge, publish, distribute, sublicense, and/or sell copies of the Software, and to permit persons to whom the Software is furnished to do so, subject to the following conditions:

The above copyright notice and this permission notice shall be included in all copies or substantial portions of the Software.

THE SOFTWARE IS PROVIDED "AS IS", WITHOUT WARRANTY OF ANY KIND, EXPRESS OR IMPLIED, INCLUDING BUT NOT LIMITED TO THE WARRANTIES OF MERCHANTABILITY, FITNESS FOR A PARTICULAR PURPOSE AND NONINFRINGEMENT. IN NO EVENT SHALL THE AUTHORS BE LIABLE FOR ANY CLAIM, DAMAGES OR OTHER LIABILITY, WHETHER IN AN ACTION OF CONTRACT, TORT OR OTHERWISE, ARISING FROM, OUT OF OR IN CONNECTION WITH THE SOFTWARE OR THE USE OR OTHER DEALINGS IN THE SOFTWARE.

Except as contained in this notice, the names of the authors or their institutions shall not be used in advertising or otherwise to promote the sale, use or other dealings in this Software without prior written authorization from the authors.

# **1.599 gstreamer 1.16.3-0ubuntu1.1**

## **1.599.1 Available under license :**

This package was debianized by David I. Lehn <dlehn@debian.org> on Mon, 15 Jan 2001 18:21:37 -0500.

It was downloaded from <http://gstreamer.freedesktop.org/>.

Format: http://www.debian.org/doc/packaging-manuals/copyright-format/1.0/ Upstream-Name: GStreamer core 1.0 Upstream-Contact: gstreamer-devel@lists.freedesktop.org Source: http://gstreamer.freedesktop.org

Files: gst/gst.c gst/gst.h

gst/gst\_private.h gst/gstbin.c gst/gstbin.h gst/gstbuffer.c gst/gstbuffer.h gst/gstclock.c gst/gstclock.h gst/gstcompat.h gst/gstelement.c gst/gstelement.h gst/gstelementfactory.c gst/gstelementfactory.h gst/gstelementmetadata.h gst/gstevent.c gst/gstevent.h gst/gstformat.c gst/gstformat.h gst/gstghostpad.c gst/gstghostpad.h gst/gstinfo.h gst/gstobject.c gst/gstobject.h gst/gstpad.c gst/gstpad.h gst/gstpadtemplate.c gst/gstpadtemplate.h gst/gstparse.c gst/gstparse.h gst/gstpipeline.c gst/gstpipeline.h gst/gstplugin.c gst/gstplugin.h gst/gstpluginfeature.c gst/gstpluginfeature.h gst/gstquery.c gst/gstquery.h gst/gstregistry.c gst/gstregistry.h gst/gstsample.h gst/gstsystemclock.c gst/gstsystemclock.h gst/gsttask.c gst/gsttrace.c gst/gsttrace.h gst/gsturi.h gst/gstutils.c gst/gstutils.h libs/gst/base/gstbasesink.h libs/gst/base/gstbasesrc.c libs/gst/base/gstbasesrc.h libs/gst/base/gstbasetransform.c libs/gst/base/gstbasetransform.h libs/gst/base/gstindex.h libs/gst/base/gstpushsrc.c libs/gst/base/gstpushsrc.h plugins/elements/gstcapsfilter.c plugins/elements/gstcapsfilter.h plugins/elements/gstelements.c plugins/elements/gstfakesink.c plugins/elements/gstfakesink.h plugins/elements/gstfakesrc.c plugins/elements/gstfakesrc.h plugins/elements/gstfdsink.c plugins/elements/gstfdsink.h plugins/elements/gstfdsrc.c plugins/elements/gstfdsrc.h plugins/elements/gstfilesink.c plugins/elements/gstfilesink.h plugins/elements/gstfilesrc.c plugins/elements/gstfilesrc.h plugins/elements/gstidentity.c plugins/elements/gstidentity.h plugins/elements/gstqueue.c plugins/elements/gstqueue.h plugins/elements/gstqueue2.c plugins/elements/gstqueue2.h plugins/elements/gsttee.c plugins/elements/gsttee.h tools/gst-inspect.c tools/gst-launch.c win32/common/gstconfig.h win32/common/gstversion.h Copyright: 1999-2000, Erik Walthinsen <omega@cse.ogi.edu> License: LGPL-2+

Files: libs/gst/check/libcheck/check.c libs/gst/check/libcheck/check.h libs/gst/check/libcheck/check\_error.c libs/gst/check/libcheck/check\_error.h libs/gst/check/libcheck/check\_impl.h libs/gst/check/libcheck/check\_list.c libs/gst/check/libcheck/check\_list.h libs/gst/check/libcheck/check\_log.c libs/gst/check/libcheck/check\_log.h libs/gst/check/libcheck/check\_msg.c libs/gst/check/libcheck/check\_msg.h

libs/gst/check/libcheck/check\_pack.c libs/gst/check/libcheck/check\_pack.h libs/gst/check/libcheck/check\_print.c libs/gst/check/libcheck/check\_print.h libs/gst/check/libcheck/check\_run.c libs/gst/check/libcheck/check\_str.c libs/gst/check/libcheck/check\_str.h Copyright: 2001, 2002, Arien Malec 2001-2002, Arien Malec License: LGPL-2.1+

Files: gst/gstparamspecs.c gst/gstparamspecs.h gst/math-compat.h libs/gst/base/gstbytereader-docs.h tests/check/elements/multiqueue.c tests/check/elements/queue2.c tests/check/gst/gstinfo.c tests/check/gst/gstparamspecs.c tests/check/gst/gstregistry.c tests/check/gst/gsttagsetter.c tests/check/gst/gsturi.c tests/check/libs/basesrc.c tests/check/libs/gstlibscpp.cc tests/check/libs/typefindhelper.c tests/check/pipelines/parse-disabled.c Copyright: 2006, Tim-Philipp Mller <tim centricular net> 2007, Tim-Philipp Mller <tim centricular net> 2009, Tim-Philipp Mller <tim centricular net> 2010, Tim-Philipp Mller <tim centricular net> 2011, Tim-Philipp Mller <tim centricular net> License: LGPL-2+

Files: gst/gsttaglist.c gst/gsttaglist.h gst/gsttagsetter.c gst/gsttagsetter.h gst/gsttypefind.c gst/gsttypefind.h gst/gsttypefindfactory.c gst/gsttypefindfactory.h plugins/elements/gsttypefindelement.c plugins/elements/gsttypefindelement.h tests/check/gst/gsttag.c Copyright: 2003, Benjamin Otte <in7y118@public.uni-hamburg.de> License: LGPL-2+

Files: debian/gst-codec-info.c

libs/gst/base/gstbitreader-docs.h libs/gst/base/gstbitreader.c libs/gst/base/gstbitreader.h libs/gst/base/gstbytewriter-docs.h libs/gst/base/gstbytewriter.c libs/gst/base/gstbytewriter.h libs/gst/controller/gstinterpolationcontrolsource.c libs/gst/controller/gstlfocontrolsource.c libs/gst/controller/gsttimedvaluecontrolsource.c libs/gst/controller/gsttriggercontrolsource.c Copyright: 2007,2009, Sebastian Drge <sebastian.droege@collabora.co.uk> 2007,2010, Sebastian Drge <sebastian.droege@collabora.co.uk> 2008, Sebastian Drge <sebastian.droege@collabora.co.uk> 2009, Sebastian Drge <sebastian.droege@collabora.co.uk> 2010, Sebastian Drge <sebastian.droege@collabora.co.uk> License: LGPL-2+

Files: gst/gstchildproxy.c gst/gstchildproxy.h gst/gstdebugutils.c gst/gstdebugutils.h gst/gstpreset.c gst/gstpreset.h tests/benchmarks/capsnego.c tests/benchmarks/controller.c tests/check/gst/gstchildproxy.c tests/check/gst/gstelementfactory.c Copyright: 2005, Stefan Kost <ensonic@users.sf.net> 2006, Stefan Kost <ensonic@users.sf.net> 2007, Stefan Kost <ensonic@users.sf.net> 2009, Stefan Kost <ensonic@users.sf.net> 2010, Stefan Kost <ensonic@users.sf.net> 2011, Stefan Kost <ensonic@users.sf.net> License: LGPL-2+

Files: tests/check/elements/fakesink.c tests/check/elements/fakesrc.c tests/check/elements/identity.c tests/check/generic/states.c tests/check/gst/gst.c tests/check/gst/gstbuffer.c tests/check/gst/gstpad.c tests/check/gst/gststructure.c tests/check/pipelines/cleanup.c Copyright: <2005> Thomas Vander Stichele <thomas at apestaart dot org> License: LGPL-2+

Files: libs/gst/net/gstnet.h

libs/gst/net/gstnettimepacket.h libs/gst/net/gstnettimeprovider.c tests/benchmarks/caps.c tests/check/gst/gstiterator.c tests/check/libs/gstnetclientclock.c tests/check/libs/gstnettimeprovider.c tests/check/pipelines/simple-launch-lines.c tests/check/pipelines/stress.c Copyright: 2005, Andy Wingo <wingo@pobox.com> License: LGPL-2+

Files: gst/gstbufferpool.c gst/gstbufferpool.h gst/gstmeta.c gst/gstsample.c gst/gsttaskpool.c libs/gst/base/gstbasesink.c tests/check/libs/transform1.c tests/examples/streams/testrtpool.c Copyright: 2005-2007, Wim Taymans <wim.taymans@gmail.com> 2008, Wim Taymans <wim.taymans@gmail.com> 2009, Wim Taymans <wim.taymans@gmail.com> 2010, Wim Taymans <wim.taymans@gmail.com> 2011, Wim Taymans <wim.taymans@gmail.com> License: LGPL-2+

Files: gst/gstbus.c gst/gstbus.h gst/gstmessage.c gst/gstmessage.h gst/gstsegment.c gst/gstsegment.h tests/check/gst/gstghostpad.c tests/check/gst/gstsystemclock.c Copyright: 2004, Wim Taymans <wim@fluendo.com> 2005, Wim Taymans <wim@fluendo.com> License: LGPL-2+

Files: gst/gsttoc.c gst/gsttoc.h gst/gsttocsetter.c gst/gsttocsetter.h tests/check/gst/gsttoc.c tests/check/gst/gsttocsetter.c Copyright: 2010, 2012 Alexander Saprykin <xelfium@gmail.com> License: LGPL-2+

Files: gst/gstcontrolsource.c

gst/gstcontrolsource.h libs/gst/controller/gstinterpolationcontrolsource.h libs/gst/controller/gstlfocontrolsource.h libs/gst/controller/gsttimedvaluecontrolsource.h libs/gst/controller/gsttriggercontrolsource.h Copyright: 2007, Sebastian Drge <slomo@circular-chaos.org> License: LGPL-2+

Files: gst/gstcontrolbinding.c gst/gstcontrolbinding.h libs/gst/controller/gstargbcontrolbinding.c libs/gst/controller/gstargbcontrolbinding.h libs/gst/controller/gstdirectcontrolbinding.c libs/gst/controller/gstdirectcontrolbinding.h Copyright: 2011, Stefan Sauer <ensonic@users.sf.net> License: LGPL-2+

Files: gst/gsterror.h tests/check/elements/filesrc.c tests/check/gst/gstelement.c tests/check/gst/gstpipeline.c tests/check/gst/gsttask.c Copyright: 2004, Thomas Vander Stichele <thomas at apestaart dot org> 2005, Thomas Vander Stichele <thomas at apestaart dot org> 2006, Thomas Vander Stichele <thomas at apestaart dot org> License: LGPL-2+

Files: gst/gstcaps.c gst/gsterror.c gst/gstvalue.c gst/gstvalue.h Copyright: <2003> David A. Schleef <ds@schleef.org> License: LGPL-2+

Files: libs/gst/base/gstadapter.c libs/gst/base/gstadapter.h tests/benchmarks/mass-elements.c tools/tools.h Copyright: 2004, Benjamin Otte <otte@gnome.org> 2005, Benjamin Otte <otte@gnome.org> License: LGPL-2+

Files: gst/gst-i18n-app.h gst/gst-i18n-lib.h tests/examples/metadata/read-metadata.c tools/gst-typefind.c Copyright: 2003, Thomas Vander Stichele <thomas@apestaart.org> 2004, Thomas Vander Stichele <thomas@apestaart.org>

License: LGPL-2+

Files: common/coverage/coverage-report-entry.pl common/coverage/coverage-report.pl common/coverage/coverage-report.xsl Copyright: 2006, Daniel Berrange License: GPL-2+

Files: gst/gstmacros.h gst/gsttask.h libs/gst/base/gstmemindex.c Copyright: <1999> Erik Walthinsen <omega@cse.ogi.edu> License: LGPL-2+

Files: tests/check/generic/sinks.c tests/check/gst/gstmessage.c tests/check/libs/adapter.c Copyright: <2005> Wim Taymans <wim at fluendo dot com> License: LGPL-2+

Files: gst/gsttaskpool.h tests/check/gst/gstmeta.c tests/examples/streams/testrtpool.h Copyright: <2009> Wim Taymans <wim.taymans@gmail.com> License: LGPL-2+

Files: gst/gstbufferlist.c gst/gstbufferlist.h tests/check/gst/gstbufferlist.c Copyright: 2009, Axis Communications <dev-gstreamer at axis dot com> License: LGPL-2+

Files: gst/gstcaps.h gst/gststructure.c gst/gststructure.h Copyright: 2003, David A. Schleef <ds@schleef.org> License: LGPL-2+

Files: gst/glib-compat-private.h gst/gstminiobject.c gst/gstminiobject.h Copyright: 2005, David Schleef <ds@schleef.org> License: LGPL-2+

Files: plugins/elements/gstdataqueue.c plugins/elements/gstdataqueue.h plugins/elements/gstmultiqueue.h Copyright: 2006, Edward Hervey <edward@fluendo.com> License: LGPL-2+

Files: gst/gstpluginloader.c gst/gstpluginloader.h libs/gst/helpers/gst-plugin-scanner.c Copyright: 2008, Jan Schmidt <jan.schmidt@sun.com> License: LGPL-2+

Files: plugins/elements/gstoutputselector.c plugins/elements/gstoutputselector.h tests/check/elements/selector.c Copyright: 2008, Nokia Corporation. (contact <stefan.kost@nokia.com>) License: LGPL-2+

Files: gst/gstmemory.c gst/gstmemory.h gst/gstmeta.h Copyright: 2009, Wim Taymans <wim.taymans@gmail.be> 2011, Wim Taymans <wim.taymans@gmail.be> License: LGPL-2+

Files: tests/check/gst/gstcontroller.c tests/check/libs/controller.c Copyright: <2005> Stefan Kost <ensonic at users dot sf dot net> <2006-2007> Sebastian Drge <slomo@circular-chaos.org> License: LGPL-2+

Files: tests/check/libs/bitreader.c tests/check/libs/bytereader.c Copyright: <2008> Sebastian Drge <sebastian.droege@collabora.co.uk> License: LGPL-2+

Files: libs/gst/net/gstnetaddressmeta.c libs/gst/net/gstnetaddressmeta.h Copyright: <2011> Wim Taymans <wim.taymans@gmail.com> License: LGPL-2+

Files: tests/check/gst/gstclock.c tests/check/libs/basesink.c Copyright: 2010, Alessandro Decina <alessandro.decina@collabora.co.uk> License: LGPL-2+

Files: libs/gst/check/gstbufferstraw.c libs/gst/check/gstbufferstraw.h Copyright: 2006, Andy Wingo <wingo at pobox.com> License: LGPL-2+

Files: plugins/elements/gstvalve.c

plugins/elements/gstvalve.h Copyright: 2007, Collabora Ltd 2007, Nokia Corporation 2007-2009, Collabora Ltd 2007-2009, Nokia Corporation License: LGPL-2+

Files: libs/gst/net/gstnetclientclock.c libs/gst/net/gstnetclientclock.h Copyright: 1999-2000, Erik Walthinsen <omega@cse.ogi.edu> 2012, Collabora Ltd. <tim.muller@collabora.co.uk> License: LGPL-2+

Files: gst/gstatomicqueue.c libs/gst/check/gstconsistencychecker.h Copyright: 2009, Edward Hervey <bilboed@bilboed.com> License: LGPL-2+

Files: gst/gstinfo.c gst/gsturi.c Copyright: 1999-2000, Erik Walthinsen <omega@cse.ogi.edu> 2008-2009, Tim-Philipp Mller <tim centricular net> 2011, Tim-Philipp Mller <tim centricular net> License: LGPL-2+

Files: libs/gst/base/gsttypefindhelper.c libs/gst/base/gsttypefindhelper.h Copyright: 1999-2000, Erik Walthinsen <omega@cse.ogi.edu> 2000,2005, Wim Taymans <wim@fluendo.com> 2006, Tim-Philipp Mller <tim centricular net> License: LGPL-2+

Files: tests/check/gst/gstevent.c tests/check/gst/gstsegment.c Copyright: 2005, Jan Schmidt <thaytan@mad.scientist.com> License: LGPL-2+

Files: gst/gstquark.c gst/gstquark.h Copyright: 2006, Jan Schmidt <thaytan@noraisin.net> License: LGPL-2+

Files: gst/gstregistrybinary.c gst/gstregistrychunks.c Copyright: 2006, Josep Torra <josep@fluendo.com> License: LGPL-2+

Files: gst/gstregistrybinary.h

gst/gstregistrychunks.h Copyright: 2006, Josep Torra <josep@fluendo.com> 2006, Mathieu Garcia <matthieu@fluendo.com> 2006, Stefan Kost <ensonic@sonicpulse.de> License: LGPL-2+

Files: libs/gst/base/gstbytereader.c libs/gst/base/gstbytereader.h Copyright: 2008, Sebastian Drge <sebastian.droege@collabora.co.uk> 2009, Tim-Philipp Mller <tim centricular net> License: LGPL-2+

Files: gst/gstiterator.c gst/gstiterator.h Copyright: 2004, Wim Taymans <wim@fluendo.com> 2011, Sebastian Drge <sebastian.droege@collabora.co.uk> License: LGPL-2+

Files: gst/gstdatetime.c gst/gstdatetime.h Copyright: 2010, Thiago Santos <thiago.sousa.santos@collabora.co.uk> License: LGPL-2+

Files: plugins/elements/gstfunnel.c plugins/elements/gstfunnel.h Copyright: 2007, Collabora Ltd 2007, Nokia Corp License: LGPL-2.1+

Files: ltmain.sh Copyright: 1996-2001, 2003-2006 License: GPL-2+

Files: gst/parse/grammar.tab.h Copyright: 1984, 1989-1990, 2000-2011, Free Software Foundation, Inc License: GPL-3+

Files: tests/check/gst/gstquery.c Copyright: \*No copyright\* License: LGPL-2+

Files: tests/benchmarks/gstpollstress.c Copyright: <1999> Erik Walthinsen <omega@cse.ogi.edu> <2004> Thomas Vander Stichele <thomas at apestaart dot org> License: LGPL-2+

Files: tests/check/gst/gstvalue.c Copyright: <2004> David Schleef <david at schleef dot org>

 <2005> Thomas Vander Stichele <thomas at apestaart dot org> License: LGPL-2+

Files: tests/check/gst/gstobject.c Copyright: <2004> Thomas Vander Stichele <thomas at apestaart dot org> License: LGPL-2+

Files: libs/gst/check/gstcheck.h Copyright: <2004> Thomas Vander Stichele <thomas at apestaart dot org> <2008> Thijs Vermeir <thijsvermeir@gmail.com> License: LGPL-2+

Files: tests/check/elements/fdsrc.c Copyright: <2005> Jan Schmidt <thaytan at mad dot scientist dot com> License: LGPL-2+

Files: tests/examples/typefind/typefind.c Copyright: <2005> Stefan Kost <2006> Tim-Philipp Mller License: LGPL-2+

Files: tests/check/gst/gstminiobject.c Copyright: <2005> Thomas Vander Stichele <thomas at apestaart dot org> <2005> Tim-Philipp Mller <tim centricular net> License: LGPL-2+

Files: tests/check/gst/gstutils.c Copyright: <2005> Thomas Vander Stichele <thomas at apestaart dot org> <2006> Tim-Philipp Mller <tim centricular net> License: LGPL-2+

Files: tests/check/pipelines/parse-launch.c Copyright: <2005> Thomas Vander Stichele <thomas at apestaart dot org> <2008> Tim-Philipp Mller <tim centricular net> License: LGPL-2+

Files: tests/check/gst/gstcaps.c Copyright: 2005, Andy Wingo <wingo@pobox.com> <2005> Thomas Vander Stichele <thomas at apestaart dot org> License: LGPL-2+

Files: tests/check/elements/queue.c Copyright: <2006> Stefan Kost <ensonic@users.sf.net> License: LGPL-2+

Files: tests/check/gst/gstpoll.c Copyright: <2007> Peter Kjellerstedt <pkj@axis.com> License: LGPL-2+

Files: tests/check/elements/tee.c

Copyright: <2007> Wim Taymans <wim dot taymans at gmail dot com> <2008> Christian Berentsen <christian.berentsen@tandberg.com> <2008> Ole Andr? Vadla Ravns <ole.andre.ravnas@tandberg.com> License: LGPL-2+

Files: tests/check/elements/capsfilter.c Copyright: <2008> Tim-Philipp Mller <tim centricular net> License: LGPL-2+

Files: tests/benchmarks/gstbufferstress.c Copyright: <2009> Edward Hervey <bilboed@bilboed.com> License: LGPL-2+

Files: tests/check/libs/bytewriter.c Copyright: <2009> Sebastian Drge <sebastian.droege@collabora.co.uk> License: LGPL-2+

Files: tests/benchmarks/gstclockstress.c Copyright: <2009> Wim Taymans <wim taymans at gmail dot com> License: LGPL-2+

Files: tests/check/gst/gstatomicqueue.c Copyright: <2011> Tim-Philipp Mller <tim centricular net> License: LGPL-2+

Files: tests/check/gst/gstmemory.c Copyright: <2012> Wim Taymans <wim.taymans at gmail.com> License: LGPL-2+

Files: tests/check/libs/collectpads2.c Copyright: 2006, Alessandro Decina <alessandro@nnva.org> License: LGPL-2+

Files: tests/benchmarks/complexity.c Copyright: 2004, Benjamin Otte <otte@gnome.org> 2005, Andy Wingo <wingo@pobox.com> License: LGPL-2+

Files: libs/gst/net/gstnettimeprovider.h Copyright: 2005, Andy Wingo <wingo@pobox.com> 2012, Collabora Ltd. <tim.muller@collabora.co.uk> License: LGPL-2+

Files: libs/gst/net/gstnettimepacket.c Copyright: 2005, Andy Wingo <wingo@pobox.com> 2010, Tim-Philipp Mller <tim centricular net>

 2012, Collabora Ltd. <tim.muller@collabora.co.uk> License: LGPL-2+

Files: plugins/elements/gstinputselector.c Copyright: 2003, Julien Moutte <julien@moutte.net> 2005, Jan Schmidt <thaytan@mad.scientist.com> 2005, Ronald S. Bultje <rbultje@ronald.bitfreak.net> 2007, Andy Wingo <wingo@pobox.com> 2007, Wim Taymans <wim.taymans@gmail.com> 2008, Nokia Corporation. (contact <stefan.kost@nokia.com>) 2011, Sebastian Drge <sebastian.droege@collabora.co.uk> License: LGPL-2+

Files: tests/check/gst/gstbus.c Copyright: 2005, Andy Wingo <wingo@pobox.com> 2007, Tim-Philipp Mller <tim centricular net> License: LGPL-2+

Files: tests/check/gst/gstdatetime.c Copyright: 2010, Christian Hergert <chris@dronelabs.com> 2010, Thiago Santos <thiago.sousa.santos@collabora.co.uk> License: LGPL-2+

Files: tests/check/pipelines/seek.c Copyright: 2012, Collabora Ltd License: LGPL-2+

Files: tests/check/elements/valve.c Copyright: 2009, Collabora Ltd 2009, Nokia Corp License: LGPL-2+

Files: tests/check/gst/gstplugin.c Copyright: 2004, Thomas Vander Stichele <thomas at apestaart dot org> 2005, David Schleef <ds@schleef.org> License: LGPL-2+

Files: libs/gst/check/gstconsistencychecker.c Copyright: 2009, Edward Hervey <bilboed@bilboed.com> 2012, Stefan Sauer <ensonic@users.sf.net> License: LGPL-2+

Files: gst/gstatomicqueue.h Copyright: 2009-2010, Edward Hervey <bilboed@bilboed.com> 2011, Wim Taymans <wim.taymans@gmail.com> License: LGPL-2+

Files: plugins/elements/gstmultiqueue.c

Copyright: 2006, Edward Hervey <edward@fluendo.com> 2007, Jan Schmidt <jan@fluendo.com> 2007, Wim Taymans <wim@fluendo.com> 2011, Sebastian Drge <sebastian.droege@collabora.co.uk> License: LGPL-2+

Files: gst/gstpoll.c Copyright: 1999, Erik Walthinsen <omega@cse.ogi.edu> 2004, Wim Taymans <wim.taymans@gmail.com> 2007, Peter Kjellerstedt <pkj@axis.com> 2008, Ole Andr? Vadla Ravn?s <ole.andre.ravnas@tandberg.com> License: LGPL-2+

Files: gst/gstpoll.h Copyright: 1999, Erik Walthinsen <omega@cse.ogi.edu> 2004, Wim Taymans <wim.taymans@gmail.com> 2007, Peter Kjellerstedt <pkj@axis.com> License: LGPL-2+

Files: gst/gettext.h Copyright: 1995-1998, 2000-2002, Free Software Foundation, Inc License: LGPL-2+

Files: libs/gst/base/gstbaseparse.c Copyright: 2008, Nokia Corporation. 2008, Sebastian Drge <sebastian.droege@collabora.co.uk> 2011, Hewlett-Packard Development Company, L.P License: LGPL-2+

Files: plugins/elements/gstinputselector.h Copyright: 2003, Julien Moutte <julien@moutte.net> 2005, Ronald S. Bultje <rbultje@ronald.bitfreak.net> 2008, Nokia Corporation. (contact <stefan.kost@nokia.com>) License: LGPL-2+

Files: tests/check/pipelines/queue-error.c Copyright: 2007, Tim-Philipp Mller <tim centricular net> 2009, Mark Nauwelaerts <mnauw users sourceforge net> License: LGPL-2+

Files: libs/gst/base/gstcollectpads2.c Copyright: 2005, Wim Taymans <wim@fluendo.com> 2008, Mark Nauwelaerts <mnauw@users.sourceforge.net> 2010, Sebastian Drge <sebastian.droege@collabora.co.uk> License: LGPL-2+

Files: libs/gst/base/gstcollectpads2.h Copyright: 2005, Wim Taymans <wim@fluendo.com>

 2008, Mark Nauwelaerts <mnauw@users.sourceforge.net> License: LGPL-2+

Files: tests/check/gst/gstpreset.c Copyright: 2008, Nokia Corporation and its subsidary(-ies) License: LGPL-2+

Files: libs/gst/base/gstbaseparse.h Copyright: 2008, Nokia Corporation. License: LGPL-2+

Files: gst/glib-compat.h Copyright: 1995-1997, Peter Mattis, Spencer Kimball and Josh MacDonald License: LGPL-2+

Files: libs/gst/base/gstindex.c Copyright: 2001, RidgeRun (http://www.ridgerun.com/) License: LGPL-2+

Files: tests/benchmarks/init.c Copyright: 2006, Stefan Kost <stefan.kost@nokia.com> License: LGPL-2+

Files: libs/gst/check/gstcheck.c Copyright: 2004,2006, Thomas Vander Stichele <thomas at apestaart dot org> 2008, Thijs Vermeir <thijsvermeir@gmail.com> License: LGPL-2+

Files: tests/check/elements/filesink.c Copyright: 2006, Thomas Vander Stichele <thomas at apestaart dot org> 2007, Tim-Philipp Mller <tim centricular net> License: LGPL-2+

Files: tests/check/gst/gstbin.c Copyright: 2005, Thomas Vander Stichele <thomas at apestaart dot org> 2005, Wim Taymans <wim@fluendo.com> License: LGPL-2+

Files: tests/check/elements/funnel.c Copyright: 2008, Collabora, Nokia License: LGPL-2.1+

Copyright:

 This package is free software; you can redistribute it and/or modify it under the terms of the GNU Lesser General Public License as published by the Free Software Foundation; either version 2 of the License, or (at your option) any later version.  This package is distributed in the hope that it will be useful, but WITHOUT ANY WARRANTY; without even the implied warranty of MERCHANTABILITY or FITNESS FOR A PARTICULAR PURPOSE. See the GNU Lesser General Public License for more details.

 You should have received a copy of the GNU Lesser General Public License along with this package; if not, write to the Free Software Foundation, Inc., 51 Franklin St, Fifth Floor, Boston, MA 02110-1301 USA

On Debian GNU/Linux systems, the complete text of the GNU Lesser General Public License can be found in `/usr/share/common-licenses/LGPL'.

# **1.600 llvm 12.0.0-3ubuntu1~20.04.5**

## **1.600.1 Available under license :**

LLVM System Interface Library

-------------------------------------------------------------------------------

The LLVM System Interface Library is licensed under the Illinois Open Source License and has the following additional copyright:

Copyright (C) 2004 eXtensible Systems, Inc.

# **1.601 jansi-osx 1.8**

## **1.601.1 Available under license :**

No license file was found, but licenses were detected in source scan.

```
/*
```

```
* Copyright (C) 2009-2017 the original author(s).
```
\*

- \* Licensed under the Apache License, Version 2.0 (the "License");
- \* you may not use this file except in compliance with the License.
- \* You may obtain a copy of the License at

\*

```
* http://www.apache.org/licenses/LICENSE-2.0
```
\*

- \* Unless required by applicable law or agreed to in writing, software
- \* distributed under the License is distributed on an "AS IS" BASIS,
- \* WITHOUT WARRANTIES OR CONDITIONS OF ANY KIND, either express or implied.
- \* See the License for the specific language governing permissions and
- \* limitations under the License.

```
*/
```
Found in path(s):

```
* /opt/cola/permits/1257860178_1643019491.32/0/jansi-osx-1-8-sources-
```
jar/org/fusesource/jansi/internal/Kernel32.java \* /opt/cola/permits/1257860178\_1643019491.32/0/jansi-osx-1-8-sourcesjar/org/fusesource/jansi/internal/WindowsSupport.java \* /opt/cola/permits/1257860178\_1643019491.32/0/jansi-osx-1-8-sourcesjar/org/fusesource/jansi/internal/CLibrary.java

# **1.602 libopus0 1.3.1-0ubuntu1**

## **1.602.1 Available under license :**

Copyright 2001-2011 Xiph.Org, Skype Limited, Octasic, Jean-Marc Valin, Timothy B. Terriberry, CSIRO, Gregory Maxwell, Mark Borgerding, Erik de Castro Lopo

Redistribution and use in source and binary forms, with or without modification, are permitted provided that the following conditions are met:

- Redistributions of source code must retain the above copyright notice, this list of conditions and the following disclaimer.

- Redistributions in binary form must reproduce the above copyright notice, this list of conditions and the following disclaimer in the documentation and/or other materials provided with the distribution.

- Neither the name of Internet Society, IETF or IETF Trust, nor the names of specific contributors, may be used to endorse or promote products derived from this software without specific prior written permission.

THIS SOFTWARE IS PROVIDED BY THE COPYRIGHT HOLDERS AND CONTRIBUTORS ``AS IS'' AND ANY EXPRESS OR IMPLIED WARRANTIES, INCLUDING, BUT NOT LIMITED TO, THE IMPLIED WARRANTIES OF MERCHANTABILITY AND FITNESS FOR A PARTICULAR PURPOSE ARE DISCLAIMED. IN NO EVENT SHALL THE COPYRIGHT OWNER OR CONTRIBUTORS BE LIABLE FOR ANY DIRECT, INDIRECT, INCIDENTAL, SPECIAL, EXEMPLARY, OR CONSEQUENTIAL DAMAGES (INCLUDING, BUT NOT LIMITED TO, PROCUREMENT OF SUBSTITUTE GOODS OR SERVICES; LOSS OF USE, DATA, OR PROFITS; OR BUSINESS INTERRUPTION) HOWEVER CAUSED AND ON ANY THEORY OF LIABILITY, WHETHER IN CONTRACT, STRICT LIABILITY, OR TORT (INCLUDING NEGLIGENCE OR OTHERWISE) ARISING IN ANY WAY OUT OF THE USE OF THIS SOFTWARE, EVEN IF ADVISED OF THE POSSIBILITY OF SUCH DAMAGE.

Opus is subject to the royalty-free patent licenses which are specified at:

Xiph.Org Foundation: https://datatracker.ietf.org/ipr/1524/ Microsoft Corporation: https://datatracker.ietf.org/ipr/1914/

Broadcom Corporation: https://datatracker.ietf.org/ipr/1526/

# **1.603 wildfly-elytron-jaspi 1.19.0.Final**

## **1.603.1 Available under license :**

No license file was found, but licenses were detected in source scan.

 $\lt$   $\sim$ 

- ~ JBoss, Home of Professional Open Source.
- ~ Copyright 2018 Red Hat, Inc., and individual contributors
- $\sim$  as indicated by the @author tags.

 $\sim$ 

- ~ Licensed under the Apache License, Version 2.0 (the "License");
- ~ you may not use this file except in compliance with the License.
- ~ You may obtain a copy of the License at
- http://www.apache.org/licenses/LICENSE-2.0

 $\sim$ 

 $\sim$ 

- $\sim$  Unless required by applicable law or agreed to in writing, software
- ~ distributed under the License is distributed on an "AS IS" BASIS,
- ~ WITHOUT WARRANTIES OR CONDITIONS OF ANY KIND, either express or implied.
- ~ See the License for the specific language governing permissions and
- ~ limitations under the License.

-->

Found in path(s):

\* /opt/cola/permits/1615785141\_1679911833.5947084/0/wildfly-elytron-jaspi-1-19-0-final-1-jar/META-INF/maven/org.wildfly.security/wildfly-elytron-jaspi/pom.xml

## **1.604 aws-xml-protocol 2.16.29**

## **1.604.1 Available under license :**

 Apache License Version 2.0, January 2004 http://www.apache.org/licenses/

## TERMS AND CONDITIONS FOR USE, REPRODUCTION, AND DISTRIBUTION

1. Definitions.

 "License" shall mean the terms and conditions for use, reproduction, and distribution as defined by Sections 1 through 9 of this document.

 "Licensor" shall mean the copyright owner or entity authorized by the copyright owner that is granting the License.

 "Legal Entity" shall mean the union of the acting entity and all other entities that control, are controlled by, or are under common control with that entity. For the purposes of this definition, "control" means (i) the power, direct or indirect, to cause the direction or management of such entity, whether by contract or otherwise, or (ii) ownership of fifty percent (50%) or more of the outstanding shares, or (iii) beneficial ownership of such entity.

 "You" (or "Your") shall mean an individual or Legal Entity exercising permissions granted by this License.

 "Source" form shall mean the preferred form for making modifications, including but not limited to software source code, documentation source, and configuration files.

 "Object" form shall mean any form resulting from mechanical transformation or translation of a Source form, including but not limited to compiled object code, generated documentation, and conversions to other media types.

 "Work" shall mean the work of authorship, whether in Source or Object form, made available under the License, as indicated by a copyright notice that is included in or attached to the work (an example is provided in the Appendix below).

 "Derivative Works" shall mean any work, whether in Source or Object form, that is based on (or derived from) the Work and for which the editorial revisions, annotations, elaborations, or other modifications represent, as a whole, an original work of authorship. For the purposes of this License, Derivative Works shall not include works that remain separable from, or merely link (or bind by name) to the interfaces of, the Work and Derivative Works thereof.

 "Contribution" shall mean any work of authorship, including the original version of the Work and any modifications or additions to that Work or Derivative Works thereof, that is intentionally submitted to Licensor for inclusion in the Work by the copyright owner or by an individual or Legal Entity authorized to submit on behalf of the copyright owner. For the purposes of this definition, "submitted" means any form of electronic, verbal, or written communication sent to the Licensor or its representatives, including but not limited to communication on electronic mailing lists, source code control systems,  and issue tracking systems that are managed by, or on behalf of, the Licensor for the purpose of discussing and improving the Work, but excluding communication that is conspicuously marked or otherwise designated in writing by the copyright owner as "Not a Contribution."

 "Contributor" shall mean Licensor and any individual or Legal Entity on behalf of whom a Contribution has been received by Licensor and subsequently incorporated within the Work.

- 2. Grant of Copyright License. Subject to the terms and conditions of this License, each Contributor hereby grants to You a perpetual, worldwide, non-exclusive, no-charge, royalty-free, irrevocable copyright license to reproduce, prepare Derivative Works of, publicly display, publicly perform, sublicense, and distribute the Work and such Derivative Works in Source or Object form.
- 3. Grant of Patent License. Subject to the terms and conditions of this License, each Contributor hereby grants to You a perpetual, worldwide, non-exclusive, no-charge, royalty-free, irrevocable (except as stated in this section) patent license to make, have made, use, offer to sell, sell, import, and otherwise transfer the Work, where such license applies only to those patent claims licensable by such Contributor that are necessarily infringed by their Contribution(s) alone or by combination of their Contribution(s) with the Work to which such Contribution(s) was submitted. If You institute patent litigation against any entity (including a cross-claim or counterclaim in a lawsuit) alleging that the Work or a Contribution incorporated within the Work constitutes direct or contributory patent infringement, then any patent licenses granted to You under this License for that Work shall terminate as of the date such litigation is filed.
- 4. Redistribution. You may reproduce and distribute copies of the Work or Derivative Works thereof in any medium, with or without modifications, and in Source or Object form, provided that You meet the following conditions:
	- (a) You must give any other recipients of the Work or Derivative Works a copy of this License; and
	- (b) You must cause any modified files to carry prominent notices stating that You changed the files; and
	- (c) You must retain, in the Source form of any Derivative Works that You distribute, all copyright, patent, trademark, and attribution notices from the Source form of the Work, excluding those notices that do not pertain to any part of the Derivative Works; and

 (d) If the Work includes a "NOTICE" text file as part of its distribution, then any Derivative Works that You distribute must include a readable copy of the attribution notices contained within such NOTICE file, excluding those notices that do not pertain to any part of the Derivative Works, in at least one of the following places: within a NOTICE text file distributed as part of the Derivative Works; within the Source form or documentation, if provided along with the Derivative Works; or, within a display generated by the Derivative Works, if and wherever such third-party notices normally appear. The contents of the NOTICE file are for informational purposes only and do not modify the License. You may add Your own attribution notices within Derivative Works that You distribute, alongside or as an addendum to the NOTICE text from the Work, provided that such additional attribution notices cannot be construed as modifying the License.

 You may add Your own copyright statement to Your modifications and may provide additional or different license terms and conditions for use, reproduction, or distribution of Your modifications, or for any such Derivative Works as a whole, provided Your use, reproduction, and distribution of the Work otherwise complies with the conditions stated in this License.

- 5. Submission of Contributions. Unless You explicitly state otherwise, any Contribution intentionally submitted for inclusion in the Work by You to the Licensor shall be under the terms and conditions of this License, without any additional terms or conditions. Notwithstanding the above, nothing herein shall supersede or modify the terms of any separate license agreement you may have executed with Licensor regarding such Contributions.
- 6. Trademarks. This License does not grant permission to use the trade names, trademarks, service marks, or product names of the Licensor, except as required for reasonable and customary use in describing the origin of the Work and reproducing the content of the NOTICE file.
- 7. Disclaimer of Warranty. Unless required by applicable law or agreed to in writing, Licensor provides the Work (and each Contributor provides its Contributions) on an "AS IS" BASIS, WITHOUT WARRANTIES OR CONDITIONS OF ANY KIND, either express or implied, including, without limitation, any warranties or conditions of TITLE, NON-INFRINGEMENT, MERCHANTABILITY, or FITNESS FOR A PARTICULAR PURPOSE. You are solely responsible for determining the appropriateness of using or redistributing the Work and assume any risks associated with Your exercise of permissions under this License.
- 8. Limitation of Liability. In no event and under no legal theory, whether in tort (including negligence), contract, or otherwise, unless required by applicable law (such as deliberate and grossly negligent acts) or agreed to in writing, shall any Contributor be liable to You for damages, including any direct, indirect, special, incidental, or consequential damages of any character arising as a result of this License or out of the use or inability to use the Work (including but not limited to damages for loss of goodwill, work stoppage, computer failure or malfunction, or any and all other commercial damages or losses), even if such Contributor has been advised of the possibility of such damages.
- 9. Accepting Warranty or Additional Liability. While redistributing the Work or Derivative Works thereof, You may choose to offer, and charge a fee for, acceptance of support, warranty, indemnity, or other liability obligations and/or rights consistent with this License. However, in accepting such obligations, You may act only on Your own behalf and on Your sole responsibility, not on behalf of any other Contributor, and only if You agree to indemnify, defend, and hold each Contributor harmless for any liability incurred by, or claims asserted against, such Contributor by reason of your accepting any such warranty or additional liability.

### END OF TERMS AND CONDITIONS

APPENDIX: How to apply the Apache License to your work.

 To apply the Apache License to your work, attach the following boilerplate notice, with the fields enclosed by brackets "[]" replaced with your own identifying information. (Don't include the brackets!) The text should be enclosed in the appropriate comment syntax for the file format. We also recommend that a file or class name and description of purpose be included on the same "printed page" as the copyright notice for easier identification within third-party archives.

### Copyright [yyyy] [name of copyright owner]

 Licensed under the Apache License, Version 2.0 (the "License"); you may not use this file except in compliance with the License. You may obtain a copy of the License at

#### http://www.apache.org/licenses/LICENSE-2.0

 Unless required by applicable law or agreed to in writing, software distributed under the License is distributed on an "AS IS" BASIS, WITHOUT WARRANTIES OR CONDITIONS OF ANY KIND, either express or implied. See the License for the specific language governing permissions and

limitations under the License.

 Note: Other license terms may apply to certain, identified software files contained within or distributed with the accompanying software if such terms are included in the directory containing the accompanying software. Such other license terms will then apply in lieu of the terms of the software license above.

AWS SDK for Java 2.0

Copyright Amazon.com, Inc. or its affiliates. All Rights Reserved.

This product includes software developed by Amazon Technologies, Inc (http://www.amazon.com/).

\*\*\*\*\*\*\*\*\*\*\*\*\*\*\*\*\*\*\*\*\*\*

#### THIRD PARTY COMPONENTS

\*\*\*\*\*\*\*\*\*\*\*\*\*\*\*\*\*\*\*\*\*\*

This software includes third party software subject to the following copyrights:

- XML parsing and utility functions from JetS3t - Copyright 2006-2009 James Murty.

- PKCS#1 PEM encoded private key parsing and utility functions from oauth.googlecode.com - Copyright 1998- 2010 AOL Inc.

- Apache Commons Lang - https://github.com/apache/commons-lang

- Netty Reactive Streams - https://github.com/playframework/netty-reactive-streams

The licenses for these third party components are included in LICENSE.txt

- For Apache Commons Lang see also this required NOTICE: Apache Commons Lang Copyright 2001-2020 The Apache Software Foundation

 This product includes software developed at The Apache Software Foundation (https://www.apache.org/).

## **1.605 libxkbcommon 0.10.0-1**

## **1.605.1 Available under license :**

The following is a list of all copyright notices and license statements which appear in the xkbcommon source tree.

If making new contributions, the first form (i.e. Daniel Stone, Ran Benita, etc) is vastly preferred.

All licenses are derivative of the MIT/X11 license, mostly identical other than no-endorsement clauses (e.g. paragraph 4 of The Open Group's license).

These statements are split into two sections: one for the code compiled and distributed as part of the libxkbcommon shared library and the code component of all tests (i.e. everything under src/ and xkbcommon/, plus the .c and .h files under test/), and another for the test data under test/data, which is distributed with the xkbcommon source tarball, but not installed to the system.

## BEGINNING OF SOFTWARE COPYRIGHT/LICENSE STATEMENTS:

-------------------------------------------------------------------------------

Copyright 2009-2012, 2016 Daniel Stone Copyright 2012 Ran Benita <ran234@gmail.com> Copyright 2010, 2012 Intel Corporation Copyright 2008, 2009 Dan Nicholson Copyright 2010 Francisco Jerez <currojerez@riseup.net>

Permission is hereby granted, free of charge, to any person obtaining a copy of this software and associated documentation files (the "Software"), to deal in the Software without restriction, including without limitation the rights to use, copy, modify, merge, publish, distribute, sublicense, and/or sell copies of the Software, and to permit persons to whom the Software is furnished to do so, subject to the following conditions:

The above copyright notice and this permission notice (including the next paragraph) shall be included in all copies or substantial portions of the Software.

THE SOFTWARE IS PROVIDED "AS IS", WITHOUT WARRANTY OF ANY KIND, EXPRESS OR IMPLIED, INCLUDING BUT NOT LIMITED TO THE WARRANTIES OF MERCHANTABILITY, FITNESS FOR A PARTICULAR PURPOSE AND NONINFRINGEMENT. IN NO EVENT SHALL THE AUTHORS OR COPYRIGHT HOLDERS BE LIABLE FOR ANY CLAIM, DAMAGES OR OTHER LIABILITY, WHETHER IN AN ACTION OF CONTRACT, TORT OR OTHERWISE, ARISING FROM, OUT OF OR IN CONNECTION WITH THE SOFTWARE OR THE USE OR OTHER DEALINGS IN THE SOFTWARE.

-------------------------------------------------------------------------------

Copyright 1985, 1987, 1988, 1990, 1998 The Open Group

Permission is hereby granted, free of charge, to any person obtaining a copy of this software and associated documentation files (the "Software"), to deal in the Software without restriction, including without limitation the rights to use, copy, modify, merge, publish, distribute, sublicense, and/or sell copies of the Software, and to permit persons to whom the Software is furnished to do so, subject to the following conditions:

The above copyright notice and this permission notice shall be included in all copies or substantial portions of the Software.

THE SOFTWARE IS PROVIDED "AS IS", WITHOUT WARRANTY OF ANY KIND, EXPRESS OR IMPLIED, INCLUDING BUT NOT LIMITED TO THE WARRANTIES OF MERCHANTABILITY, FITNESS FOR A PARTICULAR PURPOSE AND NONINFRINGEMENT. IN NO EVENT SHALL THE AUTHORS BE LIABLE FOR ANY CLAIM, DAMAGES OR OTHER LIABILITY, WHETHER IN AN ACTION OF CONTRACT, TORT OR OTHERWISE, ARISING FROM, OUT OF OR IN CONNECTION WITH THE SOFTWARE OR THE USE OR OTHER DEALINGS IN THE SOFTWARE.

Except as contained in this notice, the names of the authors or their institutions shall not be used in advertising or otherwise to promote the sale, use or other dealings in this Software without prior written authorization from the authors.

-------------------------------------------------------------------------------

Copyright (c) 1993, 1994, 1995, 1996 by Silicon Graphics Computer Systems, Inc.

Permission to use, copy, modify, and distribute this software and its documentation for any purpose and without fee is hereby granted, provided that the above copyright notice appear in all copies and that both that copyright notice and this permission notice appear in supporting documentation, and that the name of Silicon Graphics not be used in advertising or publicity pertaining to distribution of the software without specific prior written permission. Silicon Graphics makes no representation about the suitability of this software for any purpose. It is provided "as is" without any express or implied warranty.

SILICON GRAPHICS DISCLAIMS ALL WARRANTIES WITH REGARD TO THIS SOFTWARE, INCLUDING ALL IMPLIED WARRANTIES OF MERCHANTABILITY AND FITNESS FOR A PARTICULAR PURPOSE. IN NO EVENT SHALL SILICON GRAPHICS BE LIABLE FOR ANY SPECIAL, INDIRECT OR CONSEQUENTIAL DAMAGES OR ANY DAMAGES WHATSOEVER RESULTING FROM LOSS OF USE, DATA OR PROFITS, WHETHER IN AN ACTION OF CONTRACT, NEGLIGENCE OR OTHER TORTIOUS ACTION, ARISING OUT OF OR IN CONNECTION WITH THE USE OR PERFORMANCE OF THIS SOFTWARE.

-------------------------------------------------------------------------------

Copyright 1987, 1988 by Digital Equipment Corporation, Maynard, Massachusetts.

All Rights Reserved

Permission to use, copy, modify, and distribute this software and its documentation for any purpose and without fee is hereby granted, provided that the above copyright notice appear in all copies and that both that copyright notice and this permission notice appear in supporting documentation, and that the name of Digital not be used in advertising or publicity pertaining to distribution of the software without specific, written prior permission.

DIGITAL DISCLAIMS ALL WARRANTIES WITH REGARD TO THIS SOFTWARE, INCLUDING ALL IMPLIED WARRANTIES OF MERCHANTABILITY AND FITNESS, IN NO EVENT SHALL DIGITAL BE LIABLE FOR ANY SPECIAL, INDIRECT OR CONSEQUENTIAL DAMAGES OR ANY DAMAGES WHATSOEVER RESULTING FROM LOSS OF USE, DATA OR PROFITS, WHETHER IN AN ACTION OF CONTRACT, NEGLIGENCE OR OTHER TORTIOUS ACTION, ARISING OUT OF OR IN CONNECTION WITH THE USE OR PERFORMANCE OF THIS SOFTWARE.

-------------------------------------------------------------------------------

Copyright (C) 2011 Joseph Adams <joeyadams3.14159@gmail.com>

Permission is hereby granted, free of charge, to any person obtaining a copy of this software and associated documentation files (the "Software"), to deal in the Software without restriction, including without limitation the rights to use, copy, modify, merge, publish, distribute, sublicense, and/or sell copies of the Software, and to permit persons to whom the Software is furnished to do so, subject to the following conditions:

The above copyright notice and this permission notice shall be included in all copies or substantial portions of the Software.

THE SOFTWARE IS PROVIDED "AS IS", WITHOUT WARRANTY OF ANY KIND, EXPRESS OR IMPLIED, INCLUDING BUT NOT LIMITED TO THE WARRANTIES OF MERCHANTABILITY, FITNESS FOR A PARTICULAR PURPOSE AND NONINFRINGEMENT. IN NO EVENT SHALL THE AUTHORS OR COPYRIGHT HOLDERS BE LIABLE FOR ANY CLAIM, DAMAGES OR OTHER LIABILITY, WHETHER IN AN ACTION OF CONTRACT, TORT OR OTHERWISE, ARISING FROM, OUT OF OR IN CONNECTION WITH THE SOFTWARE OR THE USE OR OTHER DEALINGS IN THE SOFTWARE.

-------------------------------------------------------------------------------

END OF SOFTWARE COPYRIGHT/LICENSE STATEMENTS

-------------------------------------------------------------------------------

Copyright 1996 by Joseph Moss Copyright (C) 2002-2007 Free Software Foundation, Inc. Copyright (C) Dmitry Golubev <lastguru@mail.ru>, 2003-2004 Copyright (C) 2004, Gregory Mokhin <mokhin@bog.msu.ru> Copyright (C) 2006 Erdal Ronah

Permission to use, copy, modify, distribute, and sell this software and its documentation for any purpose is hereby granted without fee, provided that the above copyright notice appear in all copies and that both that copyright notice and this permission notice appear in supporting documentation, and that the name of the copyright holder(s) not be used in advertising or publicity pertaining to distribution of the software without specific, written prior permission. The copyright holder(s) makes no representations about the suitability of this software for any purpose. It is provided "as is" without express or implied warranty.

THE COPYRIGHT HOLDER(S) DISCLAIMS ALL WARRANTIES WITH REGARD TO THIS SOFTWARE, INCLUDING ALL IMPLIED WARRANTIES OF MERCHANTABILITY AND FITNESS, IN NO EVENT SHALL THE COPYRIGHT HOLDER(S) BE LIABLE FOR ANY SPECIAL, INDIRECT OR CONSEQUENTIAL DAMAGES OR ANY DAMAGES WHATSOEVER RESULTING FROM LOSS OF USE, DATA OR PROFITS, WHETHER IN AN ACTION OF CONTRACT, NEGLIGENCE OR OTHER TORTIOUS ACTION, ARISING OUT OF OR IN CONNECTION WITH THE USE OR PERFORMANCE OF THIS SOFTWARE.

 Copyright 1992 by Oki Technosystems Laboratory, Inc. Copyright 1992 by Fuji Xerox Co., Ltd.

-------------------------------------------------------------------------------

Permission to use, copy, modify, distribute, and sell this software and its documentation for any purpose is hereby granted without fee, provided that the above copyright notice appear in all copies and that both that copyright notice and this permission notice appear in supporting documentation, and that the name of Oki Technosystems Laboratory and Fuji Xerox not be used in advertising or publicity pertaining to distribution of the software without specific, written prior permission.

Oki Technosystems Laboratory and Fuji Xerox make no representations about the suitability of this software for any purpose. It is provided "as is" without express or implied warranty.

OKI TECHNOSYSTEMS LABORATORY AND FUJI XEROX DISCLAIM ALL WARRANTIES WITH REGARD TO THIS SOFTWARE, INCLUDING ALL IMPLIED WARRANTIES OF MERCHANTABILITY AND FITNESS, IN NO EVENT SHALL OKI TECHNOSYSTEMS LABORATORY AND FUJI XEROX BE LIABLE FOR ANY SPECIAL, INDIRECT OR CONSEQUENTIAL DAMAGES OR ANY DAMAGES WHATSOEVER RESULTING FROM LOSS OF USE, DATA OR PROFITS, WHETHER IN AN ACTION OF CONTRACT, NEGLIGENCE OR OTHER TORTIOUS ACTION, ARISING OUT OF OR IN CONNECTION WITH THE USE OR PERFORMANCE OF THIS SOFTWARE.

## **1.606 zlib 1.2.11.dfsg-2ubuntu1.5**

## **1.606.1 Available under license :**

No license file was found, but licenses were detected in source scan.

/\* gun.c -- simple gunzip to give an example of the use of inflateBack()

\* Copyright (C) 2003, 2005, 2008, 2010, 2012 Mark Adler

\* For conditions of distribution and use, see copyright notice in zlib.h Version 1.7 12 August 2012 Mark Adler \*/

Found in path(s):

\* /opt/cola/permits/1445162814\_1666092919.423293/0/zlib-1-2-11-dfsg-orig-2-tar-gz/zlib-

1.2.11.dfsg/examples/gun.c

No license file was found, but licenses were detected in source scan.

MiniZip - Copyright (c) 1998-2010 - by Gilles Vollant - version 1.1 64 bits from Mathias Svensson

#### Introduction

MiniZip 1.1 is built from MiniZip 1.0 by Gilles Vollant ( http://www.winimage.com/zLibDll/minizip.html )

When adding ZIP64 support into minizip it would result into risk of breaking compatibility with minizip 1.0. All possible work was done for compatibility.

## Background

---------------------

When adding ZIP64 support Mathias Svensson found that Even Rouault have added ZIP64 support for unzip.c into minizip for a open source project called gdal ( http://www.gdal.org/ )

That was used as a starting point. And after that ZIP64 support was added to zip.c some refactoring and code cleanup was also done.

Changed from MiniZip 1.0 to MiniZip 1.1

---------------------------------------

\* Added ZIP64 support for unzip ( by Even Rouault )

- \* Added ZIP64 support for zip ( by Mathias Svensson )
- \* Reverted some changed that Even Rouault did.
- \* Bunch of patches received from Gulles Vollant that he received for MiniZip from various users.
- \* Added unzip patch for BZIP Compression method (patch create by Daniel Borca)
- \* Added BZIP Compress method for zip
- \* Did some refactoring and code cleanup

#### **Credits**

Gilles Vollant - Original MiniZip author Even Rouault - ZIP64 unzip Support Daniel Borca - BZip Compression method support in unzip Mathias Svensson - ZIP64 zip support Mathias Svensson - BZip Compression method support in zip

#### Resources

ZipLayout http://result42.com/projects/ZipFileLayout

 Command line tool for Windows that shows the layout and information of the headers in a zip archive. Used when debugging and validating the creation of zip files using MiniZip64

ZIP App Note http://www.pkware.com/documents/casestudies/APPNOTE.TXT Zip File specification

### Notes.

\* To be able to use BZip compression method in zip64.c or unzip64.c the BZIP2 lib is needed and HAVE\_BZIP2 need to be defined.

### License

----------------------------------------------------------

Condition of use and distribution are the same than zlib :

 This software is provided 'as-is', without any express or implied warranty. In no event will the authors be held liable for any damages arising from the use of this software.

 Permission is granted to anyone to use this software for any purpose, including commercial applications, and to alter it and redistribute it freely, subject to the following restrictions:

 1. The origin of this software must not be misrepresented; you must not claim that you wrote the original software. If you use this software in a product, an acknowledgment in the product documentation would be appreciated but is not required.

2. Altered source versions must be plainly marked as such, and must not be

misrepresented as being the original software.

3. This notice may not be removed or altered from any source distribution.

----------------------------------------------------------

Found in path(s):

\* /opt/cola/permits/1445162814\_1666092919.423293/0/zlib-1-2-11-dfsg-orig-2-tar-gz/zlib-1.2.11.dfsg/contrib/minizip/MiniZip64\_info.txt No license file was found, but licenses were detected in source scan.

/\* compress.c -- compress a memory buffer

\* Copyright (C) 1995-2005, 2014, 2016 Jean-loup Gailly, Mark Adler

\* For conditions of distribution and use, see copyright notice in zlib.h

\*/

Found in path(s):

\* /opt/cola/permits/1445162814\_1666092919.423293/0/zlib-1-2-11-dfsg-orig-2-tar-gz/zlib-1.2.11.dfsg/compress.c No license file was found, but licenses were detected in source scan.

/\* gzclose.c -- zlib gzclose() function

\* Copyright (C) 2004, 2010 Mark Adler

\* For conditions of distribution and use, see copyright notice in zlib.h

\*/

Found in path(s):

\* /opt/cola/permits/1445162814\_1666092919.423293/0/zlib-1-2-11-dfsg-orig-2-tar-gz/zlib-1.2.11.dfsg/gzclose.c No license file was found, but licenses were detected in source scan.

 $/*$  zconf.h -- configuration of the zlib compression library

\* Copyright (C) 1995-2016 Jean-loup Gailly, Mark Adler

\* For conditions of distribution and use, see copyright notice in zlib.h

\*/

Found in path(s):

\* /opt/cola/permits/1445162814\_1666092919.423293/0/zlib-1-2-11-dfsg-orig-2-tar-gz/zlib-1.2.11.dfsg/zconf.h

\* /opt/cola/permits/1445162814\_1666092919.423293/0/zlib-1-2-11-dfsg-orig-2-tar-gz/zlib-1.2.11.dfsg/zconf.h.in

\* /opt/cola/permits/1445162814\_1666092919.423293/0/zlib-1-2-11-dfsg-orig-2-tar-gz/zlib-

1.2.11.dfsg/zconf.h.cmakein

No license file was found, but licenses were detected in source scan.

 $/*$  deflate.c -- compress data using the deflation algorithm

\* Copyright (C) 1995-2017 Jean-loup Gailly and Mark Adler

\* For conditions of distribution and use, see copyright notice in zlib.h

\*/

Found in path(s):

\* /opt/cola/permits/1445162814\_1666092919.423293/0/zlib-1-2-11-dfsg-orig-2-tar-gz/zlib-1.2.11.dfsg/deflate.c

No license file was found, but licenses were detected in source scan.

Not copyrighted -- provided to the public domain

Found in path(s): \* /opt/cola/permits/1445162814\_1666092919.423293/0/zlib-1-2-11-dfsg-orig-2-tar-gz/zlib-1.2.11.dfsg/examples/zlib\_how.html No license file was found, but licenses were detected in source scan.

/\*

\* gzlog.c

\* Copyright (C) 2004, 2008, 2012, 2016 Mark Adler, all rights reserved

\* For conditions of distribution and use, see copyright notice in gzlog.h

\* version 2.2, 14 Aug 2012

\*/

Found in path(s):

\* /opt/cola/permits/1445162814\_1666092919.423293/0/zlib-1-2-11-dfsg-orig-2-tar-gz/zlib-

1.2.11.dfsg/examples/gzlog.c

No license file was found, but licenses were detected in source scan.

/\* trees.c -- output deflated data using Huffman coding

\* Copyright (C) 1995-2017 Jean-loup Gailly

\* detect\_data\_type() function provided freely by Cosmin Truta, 2006

\* For conditions of distribution and use, see copyright notice in zlib.h

\*/

Found in path(s):

\* /opt/cola/permits/1445162814\_1666092919.423293/0/zlib-1-2-11-dfsg-orig-2-tar-gz/zlib-1.2.11.dfsg/trees.c No license file was found, but licenses were detected in source scan.

/\* inffast.h -- header to use inffast.c

\* Copyright (C) 1995-2003, 2010 Mark Adler

\* For conditions of distribution and use, see copyright notice in zlib.h

\*/

Found in path(s):

\* /opt/cola/permits/1445162814\_1666092919.423293/0/zlib-1-2-11-dfsg-orig-2-tar-gz/zlib-1.2.11.dfsg/inffast.h No license file was found, but licenses were detected in source scan.

 $/*$  gzread.c -- zlib functions for reading gzip files

\* Copyright (C) 2004, 2005, 2010, 2011, 2012, 2013, 2016 Mark Adler

\* For conditions of distribution and use, see copyright notice in zlib.h

\*/

Found in path(s):

\* /opt/cola/permits/1445162814\_1666092919.423293/0/zlib-1-2-11-dfsg-orig-2-tar-gz/zlib-1.2.11.dfsg/gzread.c

No license file was found, but licenses were detected in source scan.

# For conditions of distribution and use, see copyright notice in zlib.h

Found in path(s):

\* /opt/cola/permits/1445162814\_1666092919.423293/0/zlib-1-2-11-dfsg-orig-2-tar-gz/zlib-

1.2.11.dfsg/msdos/Makefile.emx

\* /opt/cola/permits/1445162814\_1666092919.423293/0/zlib-1-2-11-dfsg-orig-2-tar-gz/zlib-

1.2.11.dfsg/old/Makefile.emx

\* /opt/cola/permits/1445162814\_1666092919.423293/0/zlib-1-2-11-dfsg-orig-2-tar-gz/zlib-

1.2.11.dfsg/msdos/Makefile.dj2

\* /opt/cola/permits/1445162814\_1666092919.423293/0/zlib-1-2-11-dfsg-orig-2-tar-gz/zlib-

1.2.11.dfsg/old/os2/Makefile.os2

No license file was found, but licenses were detected in source scan.

/\* uncompr.c -- decompress a memory buffer

\* Copyright (C) 1995-2003, 2010, 2014, 2016 Jean-loup Gailly, Mark Adler

\* For conditions of distribution and use, see copyright notice in zlib.h

\*/

Found in path(s):

\* /opt/cola/permits/1445162814\_1666092919.423293/0/zlib-1-2-11-dfsg-orig-2-tar-gz/zlib-1.2.11.dfsg/uncompr.c No license file was found, but licenses were detected in source scan.

/\* zutil.h -- internal interface and configuration of the compression library

\* Copyright (C) 1995-2016 Jean-loup Gailly, Mark Adler

\* For conditions of distribution and use, see copyright notice in zlib.h

\*/

Found in path(s):

\* /opt/cola/permits/1445162814\_1666092919.423293/0/zlib-1-2-11-dfsg-orig-2-tar-gz/zlib-1.2.11.dfsg/zutil.h No license file was found, but licenses were detected in source scan.

 $/*$  example.c -- usage example of the zlib compression library

\* Copyright (C) 1995-2006, 2011, 2016 Jean-loup Gailly

\* For conditions of distribution and use, see copyright notice in zlib.h

\*/

Found in path(s):

\* /opt/cola/permits/1445162814\_1666092919.423293/0/zlib-1-2-11-dfsg-orig-2-tar-gz/zlib-

1.2.11.dfsg/test/example.c

No license file was found, but licenses were detected in source scan.

/\* unzip.c -- IO for uncompress .zip files using zlib Version 1.1, February 14h, 2010 part of the MiniZip project - ( http://www.winimage.com/zLibDll/minizip.html )

Copyright (C) 1998-2010 Gilles Vollant (minizip) ( http://www.winimage.com/zLibDll/minizip.html )

 Modifications of Unzip for Zip64 Copyright (C) 2007-2008 Even Rouault

 Modifications for Zip64 support on both zip and unzip Copyright (C) 2009-2010 Mathias Svensson ( http://result42.com )

For more info read MiniZip\_info.txt

------------------------------------------------------------------------------------

 Decryption code comes from crypt.c by Info-ZIP but has been greatly reduced in terms of compatibility with older software. The following is from the original crypt.c. Code woven in by Terry Thorsen 1/2003.

Copyright (c) 1990-2000 Info-ZIP. All rights reserved.

 See the accompanying file LICENSE, version 2000-Apr-09 or later (the contents of which are also included in zip.h) for terms of use. If, for some reason, all these files are missing, the Info-ZIP license also may be found at: ftp://ftp.info-zip.org/pub/infozip/license.html

crypt.c (full version) by Info-ZIP. Last revised: [see crypt.h]

 The encryption/decryption parts of this source code (as opposed to the non-echoing password parts) were originally written in Europe. The whole source package can be freely distributed, including from the USA. (Prior to January 2000, re-export from the US was a violation of US law.)

 This encryption code is a direct transcription of the algorithm from Roger Schlafly, described by Phil Katz in the file appnote.txt. This file (appnote.txt) is distributed with the PKZIP program (even in the version without encryption capabilities).

------------------------------------------------------------------------------------

Changes in unzip.c

 2007-2008 - Even Rouault - Addition of cpl\_unzGetCurrentFileZStreamPos 2007-2008 - Even Rouault - Decoration of symbol names  $unz^*$  -> cpl\_unz\* 2007-2008 - Even Rouault - Remove old C style function prototypes 2007-2008 - Even Rouault - Add unzip support for ZIP64

Copyright (C) 2007-2008 Even Rouault

 Oct-2009 - Mathias Svensson - Removed cpl\_\* from symbol names (Even Rouault added them but since this is now moved to a new project (minizip64) I renamed them again).

 Oct-2009 - Mathias Svensson - Fixed problem if uncompressed size was > 4G and compressed size was <4G should only read the compressed/uncompressed size from the Zip64 format if the size from normal header was 0xFFFFFFFF

Oct-2009 - Mathias Svensson - Applied some bug fixes from paches recived from Gilles Vollant

 Oct-2009 - Mathias Svensson - Applied support to unzip files with compression mathod BZIP2 (bzip2 lib is required)

Patch created by Daniel Borca

Jan-2010 - back to unzip and minizip 1.0 name scheme, with compatibility layer

Copyright (C) 1998 - 2010 Gilles Vollant, Even Rouault, Mathias Svensson

\*/

Found in path(s):

\* /opt/cola/permits/1445162814\_1666092919.423293/0/zlib-1-2-11-dfsg-orig-2-tar-gz/zlib-1.2.11.dfsg/contrib/minizip/unzip.c No license file was found, but licenses were detected in source scan.

/\* gzjoin -- command to join gzip files into one gzip file

 Copyright (C) 2004, 2005, 2012 Mark Adler, all rights reserved version 1.2, 14 Aug 2012

 This software is provided 'as-is', without any express or implied warranty. In no event will the author be held liable for any damages arising from the use of this software.

 Permission is granted to anyone to use this software for any purpose, including commercial applications, and to alter it and redistribute it freely, subject to the following restrictions:

- 1. The origin of this software must not be misrepresented; you must not claim that you wrote the original software. If you use this software in a product, an acknowledgment in the product documentation would be appreciated but is not required.
- 2. Altered source versions must be plainly marked as such, and must not be misrepresented as being the original software.
- 3. This notice may not be removed or altered from any source distribution.

 Mark Adler madler@alumni.caltech.edu \*/

Found in path(s):

\* /opt/cola/permits/1445162814\_1666092919.423293/0/zlib-1-2-11-dfsg-orig-2-tar-gz/zlib-

1.2.11.dfsg/examples/gzjoin.c

No license file was found, but licenses were detected in source scan.

/\* adler32.c -- compute the Adler-32 checksum of a data stream

\* Copyright (C) 1995-2011, 2016 Mark Adler

\* For conditions of distribution and use, see copyright notice in zlib.h

\*/

Found in path(s):

\* /opt/cola/permits/1445162814\_1666092919.423293/0/zlib-1-2-11-dfsg-orig-2-tar-gz/zlib-1.2.11.dfsg/adler32.c No license file was found, but licenses were detected in source scan.

 $/*$  gzwrite.c -- zlib functions for writing gzip files

\* Copyright (C) 2004-2017 Mark Adler

\* For conditions of distribution and use, see copyright notice in zlib.h

\*/

Found in path(s):

\* /opt/cola/permits/1445162814\_1666092919.423293/0/zlib-1-2-11-dfsg-orig-2-tar-gz/zlib-1.2.11.dfsg/gzwrite.c No license file was found, but licenses were detected in source scan.

/\* inftrees.h -- header to use inftrees.c

\* Copyright (C) 1995-2005, 2010 Mark Adler

\* For conditions of distribution and use, see copyright notice in zlib.h

\*/

Found in path(s):

\* /opt/cola/permits/1445162814\_1666092919.423293/0/zlib-1-2-11-dfsg-orig-2-tar-gz/zlib-1.2.11.dfsg/inftrees.h No license file was found, but licenses were detected in source scan.

 $/*$  gzappend -- command to append to a gzip file

 Copyright (C) 2003, 2012 Mark Adler, all rights reserved version 1.2, 11 Oct 2012

 This software is provided 'as-is', without any express or implied warranty. In no event will the author be held liable for any damages arising from the use of this software.

 Permission is granted to anyone to use this software for any purpose, including commercial applications, and to alter it and redistribute it freely, subject to the following restrictions:

- 1. The origin of this software must not be misrepresented; you must not claim that you wrote the original software. If you use this software in a product, an acknowledgment in the product documentation would be appreciated but is not required.
- 2. Altered source versions must be plainly marked as such, and must not be misrepresented as being the original software.
- 3. This notice may not be removed or altered from any source distribution.

 Mark Adler madler@alumni.caltech.edu \*/

Found in path(s):

\* /opt/cola/permits/1445162814\_1666092919.423293/0/zlib-1-2-11-dfsg-orig-2-tar-gz/zlib-1.2.11.dfsg/examples/gzappend.c No license file was found, but licenses were detected in source scan.

/\* crc32.c -- compute the CRC-32 of a data stream

\* Copyright (C) 1995-2006, 2010, 2011, 2012, 2016 Mark Adler

\* For conditions of distribution and use, see copyright notice in zlib.h

\*

\* Thanks to Rodney Brown <rbrown64@csc.com.au> for his contribution of faster

\* CRC methods: exclusive-oring 32 bits of data at a time, and pre-computing

\* tables for updating the shift register in one step with three exclusive-ors

\* instead of four steps with four exclusive-ors. This results in about a

\* factor of two increase in speed on a Power PC G4 (PPC7455) using gcc -O3.

\*/

Found in path(s):

\* /opt/cola/permits/1445162814\_1666092919.423293/0/zlib-1-2-11-dfsg-orig-2-tar-gz/zlib-1.2.11.dfsg/crc32.c No license file was found, but licenses were detected in source scan.

/\*

 Additional tools for Minizip Code: Xavier Roche '2004 License: Same as ZLIB (www.gzip.org) \*/

Found in path(s):

\* /opt/cola/permits/1445162814\_1666092919.423293/0/zlib-1-2-11-dfsg-orig-2-tar-gz/zlib-

1.2.11.dfsg/contrib/minizip/mztools.h

\* /opt/cola/permits/1445162814\_1666092919.423293/0/zlib-1-2-11-dfsg-orig-2-tar-gz/zlib-

1.2.11.dfsg/contrib/minizip/mztools.c

No license file was found, but licenses were detected in source scan.

/\* inffast.c -- fast decoding \* Copyright (C) 1995-2017 Mark Adler

\* For conditions of distribution and use, see copyright notice in zlib.h

\*/

Found in path(s):

\* /opt/cola/permits/1445162814\_1666092919.423293/0/zlib-1-2-11-dfsg-orig-2-tar-gz/zlib-1.2.11.dfsg/inffast.c No license file was found, but licenses were detected in source scan.

/\* deflate.h -- internal compression state

\* Copyright (C) 1995-2016 Jean-loup Gailly

\* For conditions of distribution and use, see copyright notice in zlib.h

\*/

Found in path(s):

\* /opt/cola/permits/1445162814\_1666092919.423293/0/zlib-1-2-11-dfsg-orig-2-tar-gz/zlib-1.2.11.dfsg/deflate.h No license file was found, but licenses were detected in source scan.

 $/*$  unzip.h -- IO for uncompress .zip files using zlib Version 1.1, February 14h, 2010 part of the MiniZip project - ( http://www.winimage.com/zLibDll/minizip.html )

Copyright (C) 1998-2010 Gilles Vollant (minizip) ( http://www.winimage.com/zLibDll/minizip.html )

 Modifications of Unzip for Zip64 Copyright (C) 2007-2008 Even Rouault

 Modifications for Zip64 support on both zip and unzip Copyright (C) 2009-2010 Mathias Svensson ( http://result42.com )

For more info read MiniZip\_info.txt

---------------------------------------------------------------------------------

Condition of use and distribution are the same than zlib :

 This software is provided 'as-is', without any express or implied warranty. In no event will the authors be held liable for any damages arising from the use of this software.

 Permission is granted to anyone to use this software for any purpose, including commercial applications, and to alter it and redistribute it freely, subject to the following restrictions:

- 1. The origin of this software must not be misrepresented; you must not claim that you wrote the original software. If you use this software in a product, an acknowledgment in the product documentation would be appreciated but is not required.
- 2. Altered source versions must be plainly marked as such, and must not be misrepresented as being the original software.
- 3. This notice may not be removed or altered from any source distribution.

---------------------------------------------------------------------------------

Changes

See header of unzip64.c

\*/

Found in path(s):

\* /opt/cola/permits/1445162814\_1666092919.423293/0/zlib-1-2-11-dfsg-orig-2-tar-gz/zlib-1.2.11.dfsg/contrib/minizip/unzip.h No license file was found, but licenses were detected in source scan.

Frequently Asked Questions about zlib

If your question is not there, please check the zlib home page http://zlib.net/ which may have more recent information. The lastest zlib FAQ is at http://zlib.net/zlib\_faq.html

1. Is zlib Y2K-compliant?

Yes. zlib doesn't handle dates.

2. Where can I get a Windows DLL version?

 The zlib sources can be compiled without change to produce a DLL. See the file win32/DLL\_FAQ.txt in the zlib distribution. Pointers to the precompiled DLL are found in the zlib web site at http://zlib.net/ .

3. Where can I get a Visual Basic interface to zlib?

See

 \* http://marknelson.us/1997/01/01/zlib-engine/ \* win32/DLL\_FAQ.txt in the zlib distribution

4. compress() returns Z\_BUF\_ERROR.

 Make sure that before the call of compress(), the length of the compressed buffer is equal to the available size of the compressed buffer and not zero. For Visual Basic, check that this parameter is passed by reference ("as any"), not by value ("as long").

5. deflate() or inflate() returns Z\_BUF\_ERROR.

 Before making the call, make sure that avail\_in and avail\_out are not zero. When setting the parameter flush equal to  $Z$  FINISH, also make sure that avail out is big enough to allow processing all pending input. Note that a Z\_BUF\_ERROR is not fatal--another call to deflate() or inflate() can be made with more input or output space. A Z\_BUF\_ERROR may in fact be unavoidable depending on how the functions are used, since it is not possible to tell whether or not there is more output pending when strm.avail\_out returns with zero. See http://zlib.net/zlib\_how.html for a heavily annotated example.

6. Where's the zlib documentation (man pages, etc.)?

 It's in zlib.h . Examples of zlib usage are in the files test/example.c and test/minigzip.c, with more in examples/ .

7. Why don't you use GNU autoconf or libtool or ...?

 Because we would like to keep zlib as a very small and simple package. zlib is rather portable and doesn't need much configuration.

8. I found a bug in zlib.

 Most of the time, such problems are due to an incorrect usage of zlib. Please try to reproduce the problem with a small program and send the corresponding source to us at zlib@gzip.org . Do not send multi-megabyte data files without prior agreement.

9. Why do I get "undefined reference to gzputc"?

If "make test" produces something like

example.o(.text+0x154): undefined reference to `gzputc'

 check that you don't have old files libz.\* in /usr/lib, /usr/local/lib or /usr/X11R6/lib. Remove any old versions, then do "make install".

10. I need a Delphi interface to zlib.

See the contrib/delphi directory in the zlib distribution.

11. Can zlib handle .zip archives?

 Not by itself, no. See the directory contrib/minizip in the zlib distribution.

12. Can zlib handle .Z files?

 No, sorry. You have to spawn an uncompress or gunzip subprocess, or adapt the code of uncompress on your own.

13. How can I make a Unix shared library?

By default a shared (and a static) library is built for Unix. So:

 make distclean ./configure make

14. How do I install a shared zlib library on Unix?

After the above, then:

make install

 However, many flavors of Unix come with a shared zlib already installed. Before going to the trouble of compiling a shared version of zlib and trying to install it, you may want to check if it's already there! If you can #include <zlib.h>, it's there. The -lz option will probably link to it. You can check the version at the top of zlib.h or with the ZLIB\_VERSION symbol defined in zlib.h .

15. I have a question about OttoPDF.

 We are not the authors of OttoPDF. The real author is on the OttoPDF web site: Joel Hainley, jhainley@myndkryme.com.

16. Can zlib decode Flate data in an Adobe PDF file?

 Yes. See http://www.pdflib.com/ . To modify PDF forms, see http://sourceforge.net/projects/acroformtool/ .

17. Why am I getting this "register frame info not found" error on Solaris?

 After installing zlib 1.1.4 on Solaris 2.6, running applications using zlib generates an error such as:

 ld.so.1: rpm: fatal: relocation error: file /usr/local/lib/libz.so: symbol \_\_register\_frame\_info: referenced symbol not found

 The symbol \_\_register\_frame\_info is not part of zlib, it is generated by the C compiler (cc or gcc). You must recompile applications using zlib which have this problem. This problem is specific to Solaris. See http://www.sunfreeware.com for Solaris versions of zlib and applications using zlib.

18. Why does gzip give an error on a file I make with compress/deflate?

 The compress and deflate functions produce data in the zlib format, which is different and incompatible with the gzip format. The gz\* functions in zlib on the other hand use the gzip format. Both the zlib and gzip formats use the same compressed data format internally, but have different headers and trailers around the compressed data.

19. Ok, so why are there two different formats?

The gzip format was designed to retain the directory information about a

 single file, such as the name and last modification date. The zlib format on the other hand was designed for in-memory and communication channel applications, and has a much more compact header and trailer and uses a faster integrity check than gzip.

20. Well that's nice, but how do I make a gzip file in memory?

 You can request that deflate write the gzip format instead of the zlib format using deflateInit2(). You can also request that inflate decode the gzip format using inflateInit2(). Read zlib.h for more details.

21. Is zlib thread-safe?

 Yes. However any library routines that zlib uses and any application provided memory allocation routines must also be thread-safe. zlib's gz\* functions use stdio library routines, and most of zlib's functions use the library memory allocation routines by default. zlib's \*Init\* functions allow for the application to provide custom memory allocation routines.

 Of course, you should only operate on any given zlib or gzip stream from a single thread at a time.

22. Can I use zlib in my commercial application?

Yes. Please read the license in zlib.h.

- 23. Is zlib under the GNU license?
	- No. Please read the license in zlib.h.
- 24. The license says that altered source versions must be "plainly marked". So what exactly do I need to do to meet that requirement?

You need to change the ZLIB\_VERSION and ZLIB\_VERNUM #defines in zlib.h. In particular, the final version number needs to be changed to "f", and an identification string should be appended to ZLIB\_VERSION. Version numbers x.x.x.f are reserved for modifications to zlib by others than the zlib maintainers. For example, if the version of the base zlib you are altering is "1.2.3.4", then in zlib.h you should change ZLIB\_VERNUM to 0x123f, and ZLIB\_VERSION to something like "1.2.3.f-zachary-mods-v3". You can also update the version strings in deflate.c and inftrees.c.

 For altered source distributions, you should also note the origin and nature of the changes in zlib.h, as well as in ChangeLog and README, along with the dates of the alterations. The origin should include at least your name (or your company's name), and an email address to contact for help or issues with the library.

 Note that distributing a compiled zlib library along with zlib.h and zconf.h is also a source distribution, and so you should change ZLIB\_VERSION and ZLIB\_VERNUM and note the origin and nature of the changes in zlib.h as you would for a full source distribution.

25. Will zlib work on a big-endian or little-endian architecture, and can I exchange compressed data between them?

Yes and yes.

26. Will zlib work on a 64-bit machine?

 Yes. It has been tested on 64-bit machines, and has no dependence on any data types being limited to 32-bits in length. If you have any difficulties, please provide a complete problem report to zlib@gzip.org

27. Will zlib decompress data from the PKWare Data Compression Library?

 No. The PKWare DCL uses a completely different compressed data format than does PKZIP and zlib. However, you can look in zlib's contrib/blast directory for a possible solution to your problem.

28. Can I access data randomly in a compressed stream?

 No, not without some preparation. If when compressing you periodically use Z\_FULL\_FLUSH, carefully write all the pending data at those points, and keep an index of those locations, then you can start decompression at those points. You have to be careful to not use Z\_FULL\_FLUSH too often, since it can significantly degrade compression. Alternatively, you can scan a deflate stream once to generate an index, and then use that index for random access. See examples/zran.c .

29. Does zlib work on MVS, OS/390, CICS, etc.?

 It has in the past, but we have not heard of any recent evidence. There were working ports of zlib 1.1.4 to MVS, but those links no longer work. If you know of recent, successful applications of zlib on these operating systems, please let us know. Thanks.

30. Is there some simpler, easier to read version of inflate I can look at to understand the deflate format?

 First off, you should read RFC 1951. Second, yes. Look in zlib's contrib/puff directory.

31. Does zlib infringe on any patents?

As far as we know, no. In fact, that was originally the whole point behind

zlib. Look here for some more information:

http://www.gzip.org/#faq11

32. Can zlib work with greater than 4 GB of data?

Yes. inflate() and deflate() will process any amount of data correctly. Each call of inflate() or deflate() is limited to input and output chunks of the maximum value that can be stored in the compiler's "unsigned int" type, but there is no limit to the number of chunks. Note however that the strm.total\_in and strm\_total\_out counters may be limited to 4 GB. These counters are provided as a convenience and are not used internally by inflate() or deflate(). The application can easily set up its own counters updated after each call of inflate() or deflate() to count beyond 4 GB. compress() and uncompress() may be limited to 4 GB, since they operate in a single call. gzseek() and gztell() may be limited to 4 GB depending on how zlib is compiled. See the zlibCompileFlags() function in zlib.h.

 The word "may" appears several times above since there is a 4 GB limit only if the compiler's "long" type is 32 bits. If the compiler's "long" type is 64 bits, then the limit is 16 exabytes.

33. Does zlib have any security vulnerabilities?

 The only one that we are aware of is potentially in gzprintf(). If zlib is compiled to use sprintf() or vsprintf(), then there is no protection against a buffer overflow of an 8K string space (or other value as set by gzbuffer()), other than the caller of gzprintf() assuring that the output will not exceed 8K. On the other hand, if zlib is compiled to use snprintf() or vsnprintf(), which should normally be the case, then there is no vulnerability. The ./configure script will display warnings if an insecure variation of sprintf() will be used by gzprintf(). Also the zlibCompileFlags() function will return information on what variant of sprintf() is used by gzprintf().

 If you don't have snprintf() or vsnprintf() and would like one, you can find a portable implementation here:

http://www.ijs.si/software/snprintf/

 Note that you should be using the most recent version of zlib. Versions 1.1.3 and before were subject to a double-free vulnerability, and versions 1.2.1 and 1.2.2 were subject to an access exception when decompressing invalid compressed data.

34. Is there a Java version of zlib?

Probably what you want is to use zlib in Java. zlib is already included

 as part of the Java SDK in the java.util.zip package. If you really want a version of zlib written in the Java language, look on the zlib home page for links: http://zlib.net/ .

35. I get this or that compiler or source-code scanner warning when I crank it up to maximally-pedantic. Can't you guys write proper code?

 Many years ago, we gave up attempting to avoid warnings on every compiler in the universe. It just got to be a waste of time, and some compilers were downright silly as well as contradicted each other. So now, we simply make sure that the code always works.

36. Valgrind (or some similar memory access checker) says that deflate is performing a conditional jump that depends on an uninitialized value. Isn't that a bug?

 No. That is intentional for performance reasons, and the output of deflate is not affected. This only started showing up recently since zlib 1.2.x uses malloc() by default for allocations, whereas earlier versions used calloc(), which zeros out the allocated memory. Even though the code was correct, versions 1.2.4 and later was changed to not stimulate these checkers.

37. Will zlib read the (insert any ancient or arcane format here) compressed data format?

 Probably not. Look in the comp.compression FAQ for pointers to various formats and associated software.

38. How can I encrypt/decrypt zip files with zlib?

 zlib doesn't support encryption. The original PKZIP encryption is very weak and can be broken with freely available programs. To get strong encryption, use GnuPG, http://www.gnupg.org/ , which already includes zlib compression. For PKZIP compatible "encryption", look at http://www.info-zip.org/

39. What's the difference between the "gzip" and "deflate" HTTP 1.1 encodings?

 "gzip" is the gzip format, and "deflate" is the zlib format. They should probably have called the second one "zlib" instead to avoid confusion with the raw deflate compressed data format. While the HTTP 1.1 RFC 2616 correctly points to the zlib specification in RFC 1950 for the "deflate" transfer encoding, there have been reports of servers and browsers that incorrectly produce or expect raw deflate data per the deflate specification in RFC 1951, most notably Microsoft. So even though the "deflate" transfer encoding using the zlib format would be the more efficient approach (and in fact exactly what the zlib format was designed

 for), using the "gzip" transfer encoding is probably more reliable due to an unfortunate choice of name on the part of the HTTP 1.1 authors.

Bottom line: use the gzip format for HTTP 1.1 encoding.

40. Does zlib support the new "Deflate64" format introduced by PKWare?

 No. PKWare has apparently decided to keep that format proprietary, since they have not documented it as they have previous compression formats. In any case, the compression improvements are so modest compared to other more modern approaches, that it's not worth the effort to implement.

41. I'm having a problem with the zip functions in zlib, can you help?

 There are no zip functions in zlib. You are probably using minizip by Giles Vollant, which is found in the contrib directory of zlib. It is not part of zlib. In fact none of the stuff in contrib is part of zlib. The files in there are not supported by the zlib authors. You need to contact the authors of the respective contribution for help.

42. The match.asm code in contrib is under the GNU General Public License. Since it's part of zlib, doesn't that mean that all of zlib falls under the GNU GPL?

 No. The files in contrib are not part of zlib. They were contributed by other authors and are provided as a convenience to the user within the zlib distribution. Each item in contrib has its own license.

43. Is zlib subject to export controls? What is its ECCN?

zlib is not subject to export controls, and so is classified as EAR99.

44. Can you please sign these lengthy legal documents and fax them back to us so that we can use your software in our product?

No. Go away. Shoo.

Found in path(s):

\* /opt/cola/permits/1445162814\_1666092919.423293/0/zlib-1-2-11-dfsg-orig-2-tar-gz/zlib-1.2.11.dfsg/FAQ No license file was found, but licenses were detected in source scan.

/\* zutil.c -- target dependent utility functions for the compression library

\* Copyright (C) 1995-2017 Jean-loup Gailly

\* For conditions of distribution and use, see copyright notice in zlib.h

\*/

Found in path(s):

\* /opt/cola/permits/1445162814\_1666092919.423293/0/zlib-1-2-11-dfsg-orig-2-tar-gz/zlib-1.2.11.dfsg/zutil.c

No license file was found, but licenses were detected in source scan.

/\* inflate.h -- internal inflate state definition

\* Copyright (C) 1995-2016 Mark Adler

\* For conditions of distribution and use, see copyright notice in zlib.h

\*/

Found in path(s):

\* /opt/cola/permits/1445162814\_1666092919.423293/0/zlib-1-2-11-dfsg-orig-2-tar-gz/zlib-1.2.11.dfsg/inflate.h No license file was found, but licenses were detected in source scan.

 $/*$  gzguts.h -- zlib internal header definitions for gz\* operations

\* Copyright (C) 2004, 2005, 2010, 2011, 2012, 2013, 2016 Mark Adler

\* For conditions of distribution and use, see copyright notice in zlib.h \*/

Found in path(s):

\* /opt/cola/permits/1445162814\_1666092919.423293/0/zlib-1-2-11-dfsg-orig-2-tar-gz/zlib-1.2.11.dfsg/gzguts.h No license file was found, but licenses were detected in source scan.

 $/*$  zlib.h -- interface of the 'zlib' general purpose compression library version 1.2.11, January 15th, 2017

Copyright (C) 1995-2017 Jean-loup Gailly and Mark Adler

 This software is provided 'as-is', without any express or implied warranty. In no event will the authors be held liable for any damages arising from the use of this software.

 Permission is granted to anyone to use this software for any purpose, including commercial applications, and to alter it and redistribute it freely, subject to the following restrictions:

- 1. The origin of this software must not be misrepresented; you must not claim that you wrote the original software. If you use this software in a product, an acknowledgment in the product documentation would be appreciated but is not required.
- 2. Altered source versions must be plainly marked as such, and must not be misrepresented as being the original software.
- 3. This notice may not be removed or altered from any source distribution.

 Jean-loup Gailly Mark Adler jloup@gzip.org madler@alumni.caltech.edu

 The data format used by the zlib library is described by RFCs (Request for Comments) 1950 to 1952 in the files http://tools.ietf.org/html/rfc1950 (zlib format), rfc1951 (deflate format) and rfc1952 (gzip format).

\*/

Found in path(s):

\* /opt/cola/permits/1445162814\_1666092919.423293/0/zlib-1-2-11-dfsg-orig-2-tar-gz/zlib-1.2.11.dfsg/zlib.h No license file was found, but licenses were detected in source scan.

/\* zpipe.c: example of proper use of zlib's inflate() and deflate() Not copyrighted -- provided to the public domain Version 1.4 11 December 2005 Mark Adler \*/

Found in path(s):

\* /opt/cola/permits/1445162814\_1666092919.423293/0/zlib-1-2-11-dfsg-orig-2-tar-gz/zlib-

1.2.11.dfsg/examples/zpipe.c

No license file was found, but licenses were detected in source scan.

/\* inftrees.c -- generate Huffman trees for efficient decoding

\* Copyright (C) 1995-2017 Mark Adler

\* For conditions of distribution and use, see copyright notice in zlib.h

\*/

Found in path(s):

\* /opt/cola/permits/1445162814\_1666092919.423293/0/zlib-1-2-11-dfsg-orig-2-tar-gz/zlib-1.2.11.dfsg/inftrees.c No license file was found, but licenses were detected in source scan.

/\* zip.h -- IO on .zip files using zlib

Version 1.1, February 14h, 2010

part of the MiniZip project - ( http://www.winimage.com/zLibDll/minizip.html )

Copyright (C) 1998-2010 Gilles Vollant (minizip) ( http://www.winimage.com/zLibDll/minizip.html )

 Modifications for Zip64 support Copyright (C) 2009-2010 Mathias Svensson ( http://result42.com )

For more info read MiniZip\_info.txt

---------------------------------------------------------------------------

Condition of use and distribution are the same than zlib :

 This software is provided 'as-is', without any express or implied warranty. In no event will the authors be held liable for any damages arising from the use of this software.

 Permission is granted to anyone to use this software for any purpose, including commercial applications, and to alter it and redistribute it freely, subject to the following restrictions:

1. The origin of this software must not be misrepresented; you must not

 claim that you wrote the original software. If you use this software in a product, an acknowledgment in the product documentation would be appreciated but is not required.

- 2. Altered source versions must be plainly marked as such, and must not be misrepresented as being the original software.
- 3. This notice may not be removed or altered from any source distribution.

---------------------------------------------------------------------------

Changes

See header of zip.h

\*/

Found in path(s):

\* /opt/cola/permits/1445162814\_1666092919.423293/0/zlib-1-2-11-dfsg-orig-2-tar-gz/zlib-1.2.11.dfsg/contrib/minizip/zip.h No license file was found, but licenses were detected in source scan.

/\* inflate.c -- zlib decompression

\* Copyright (C) 1995-2016 Mark Adler

\* For conditions of distribution and use, see copyright notice in zlib.h

\*/

Found in path(s):

\* /opt/cola/permits/1445162814\_1666092919.423293/0/zlib-1-2-11-dfsg-orig-2-tar-gz/zlib-1.2.11.dfsg/inflate.c No license file was found, but licenses were detected in source scan.

## ZLIB DATA COMPRESSION LIBRARY

zlib 1.2.11 is a general purpose data compression library. All the code is thread safe. The data format used by the zlib library is described by RFCs (Request for Comments) 1950 to 1952 in the files http://tools.ietf.org/html/rfc1950 (zlib format), rfc1951 (deflate format) and rfc1952 (gzip format).

All functions of the compression library are documented in the file zlib.h (volunteer to write man pages welcome, contact zlib@gzip.org). A usage example of the library is given in the file test/example.c which also tests that the library is working correctly. Another example is given in the file test/minigzip.c. The compression library itself is composed of all source files in the root directory.

To compile all files and run the test program, follow the instructions given at the top of Makefile.in. In short "./configure; make test", and if that goes well, "make install" should work for most flavors of Unix. For Windows, use one of the special makefiles in win32/ or contrib/vstudio/ . For VMS, use

make\_vms.com.

Questions about zlib should be sent to  $\langle$ zlib@gzip.org>, or to Gilles Vollant <info@winimage.com> for the Windows DLL version. The zlib home page is http://zlib.net/ . Before reporting a problem, please check this site to verify that you have the latest version of zlib; otherwise get the latest version and check whether the problem still exists or not.

PLEASE read the zlib FAQ http://zlib.net/zlib\_faq.html before asking for help.

Mark Nelson <markn@ieee.org> wrote an article about zlib for the Jan. 1997 issue of Dr. Dobb's Journal; a copy of the article is available at http://marknelson.us/1997/01/01/zlib-engine/ .

The changes made in version 1.2.11 are documented in the file ChangeLog.

Unsupported third party contributions are provided in directory contrib/ .

zlib is available in Java using the java.util.zip package, documented at http://java.sun.com/developer/technicalArticles/Programming/compression/ .

A Perl interface to zlib written by Paul Marquess <pmqs@cpan.org> is available at CPAN (Comprehensive Perl Archive Network) sites, including http://search.cpan.org/~pmqs/IO-Compress-Zlib/ .

A Python interface to zlib written by A.M. Kuchling  $\langle$ amk@amk.ca> is available in Python 1.5 and later versions, see http://docs.python.org/library/zlib.html .

zlib is built into tcl: http://wiki.tcl.tk/4610 .

An experimental package to read and write files in .zip format, written on top of zlib by Gilles Vollant <info@winimage.com>, is available in the contrib/minizip directory of zlib.

Notes for some targets:

- For Windows DLL versions, please see win32/DLL\_FAQ.txt

- For 64-bit Irix, deflate.c must be compiled without any optimization. With -O, one libpng test fails. The test works in 32 bit mode (with the -n32 compiler flag). The compiler bug has been reported to SGI.

- zlib doesn't work with gcc 2.6.3 on a DEC 3000/300LX under OSF/1 2.1 it works when compiled with cc.

- On Digital Unix 4.0D (formely OSF/1) on AlphaServer, the cc option -std1 is

necessary to get gzprintf working correctly. This is done by configure.

- zlib doesn't work on HP-UX 9.05 with some versions of /bin/cc. It works with other compilers. Use "make test" to check your compiler.
- gzdopen is not supported on RISCOS or BEOS.
- For PalmOs, see http://palmzlib.sourceforge.net/

Acknowledgments:

 The deflate format used by zlib was defined by Phil Katz. The deflate and zlib specifications were written by L. Peter Deutsch. Thanks to all the people who reported problems and suggested various improvements in zlib; they are too numerous to cite here.

Copyright notice:

(C) 1995-2017 Jean-loup Gailly and Mark Adler

 This software is provided 'as-is', without any express or implied warranty. In no event will the authors be held liable for any damages arising from the use of this software.

 Permission is granted to anyone to use this software for any purpose, including commercial applications, and to alter it and redistribute it freely, subject to the following restrictions:

- 1. The origin of this software must not be misrepresented; you must not claim that you wrote the original software. If you use this software in a product, an acknowledgment in the product documentation would be appreciated but is not required.
- 2. Altered source versions must be plainly marked as such, and must not be misrepresented as being the original software.
- 3. This notice may not be removed or altered from any source distribution.

 Jean-loup Gailly Mark Adler jloup@gzip.org madler@alumni.caltech.edu

If you use the zlib library in a product, we would appreciate \*not\* receiving lengthy legal documents to sign. The sources are provided for free but without warranty of any kind. The library has been entirely written by Jean-loup Gailly and Mark Adler; it does not include third-party code.

If you redistribute modified sources, we would appreciate that you include in the file ChangeLog history information documenting your changes. Please read the FAQ for more information on the distribution of modified source versions.

Found in path(s):

\* /opt/cola/permits/1445162814\_1666092919.423293/0/zlib-1-2-11-dfsg-orig-2-tar-gz/zlib-1.2.11.dfsg/README No license file was found, but licenses were detected in source scan.

/\* gzlog.h

 Copyright (C) 2004, 2008, 2012 Mark Adler, all rights reserved version 2.2, 14 Aug 2012

 This software is provided 'as-is', without any express or implied warranty. In no event will the author be held liable for any damages arising from the use of this software.

 Permission is granted to anyone to use this software for any purpose, including commercial applications, and to alter it and redistribute it freely, subject to the following restrictions:

- 1. The origin of this software must not be misrepresented; you must not claim that you wrote the original software. If you use this software in a product, an acknowledgment in the product documentation would be appreciated but is not required.
- 2. Altered source versions must be plainly marked as such, and must not be misrepresented as being the original software.
- 3. This notice may not be removed or altered from any source distribution.

 Mark Adler madler@alumni.caltech.edu \*/

Found in path(s):

```
* /opt/cola/permits/1445162814_1666092919.423293/0/zlib-1-2-11-dfsg-orig-2-tar-gz/zlib-
```
1.2.11.dfsg/examples/gzlog.h

No license file was found, but licenses were detected in source scan.

/\* zran.c -- example of zlib/gzip stream indexing and random access

\* Copyright (C) 2005, 2012 Mark Adler

\* For conditions of distribution and use, see copyright notice in zlib.h Version 1.1 29 Sep 2012 Mark Adler \*/

Found in path(s):

\* /opt/cola/permits/1445162814\_1666092919.423293/0/zlib-1-2-11-dfsg-orig-2-tar-gz/zlib-

1.2.11.dfsg/examples/zran.c

No license file was found, but licenses were detected in source scan.

 $/*$  minigzip.c -- simulate gzip using the zlib compression library

\* Copyright (C) 1995-2006, 2010, 2011, 2016 Jean-loup Gailly

\* For conditions of distribution and use, see copyright notice in zlib.h

\*/

Found in path(s):

\* /opt/cola/permits/1445162814\_1666092919.423293/0/zlib-1-2-11-dfsg-orig-2-tar-gz/zlib-

1.2.11.dfsg/test/minigzip.c

No license file was found, but licenses were detected in source scan.

Permission is granted to anyone to use this software for any purpose, The origin of this software must not be misrepresented; you must not Altered source versions must be plainly marked as such, and must not be This notice may not be removed or altered from any source distribution.

Found in path(s):

\* /opt/cola/permits/1445162814\_1666092919.423293/0/zlib-1-2-11-dfsg-orig-2-tar-gz/zlib-1.2.11.dfsg/zlib.3 No license file was found, but licenses were detected in source scan.

/\* infback.c -- inflate using a call-back interface

\* Copyright (C) 1995-2016 Mark Adler

\* For conditions of distribution and use, see copyright notice in zlib.h

\*/

Found in path(s):

\* /opt/cola/permits/1445162814\_1666092919.423293/0/zlib-1-2-11-dfsg-orig-2-tar-gz/zlib-1.2.11.dfsg/infback.c No license file was found, but licenses were detected in source scan.

/\* fitblk.c: example of fitting compressed output to a specified size Not copyrighted -- provided to the public domain Version 1.1 25 November 2004 Mark Adler \*/

Found in path(s):

\* /opt/cola/permits/1445162814\_1666092919.423293/0/zlib-1-2-11-dfsg-orig-2-tar-gz/zlib-

1.2.11.dfsg/examples/fitblk.c

No license file was found, but licenses were detected in source scan.

 $/*$  gzlib.c -- zlib functions common to reading and writing gzip files

\* Copyright (C) 2004-2017 Mark Adler

\* For conditions of distribution and use, see copyright notice in zlib.h

\*/

Found in path(s):

\* /opt/cola/permits/1445162814\_1666092919.423293/0/zlib-1-2-11-dfsg-orig-2-tar-gz/zlib-1.2.11.dfsg/gzlib.c No license file was found, but licenses were detected in source scan.

/\* infcover.c -- test zlib's inflate routines with full code coverage

\* Copyright (C) 2011, 2016 Mark Adler

\* For conditions of distribution and use, see copyright notice in zlib.h

\*/

Found in path(s):

\* /opt/cola/permits/1445162814\_1666092919.423293/0/zlib-1-2-11-dfsg-orig-2-tar-gz/zlib-
### **1.607 s3 2.16.29 1.607.1 Available under license :**

 Apache License Version 2.0, January 2004 http://www.apache.org/licenses/

TERMS AND CONDITIONS FOR USE, REPRODUCTION, AND DISTRIBUTION

#### 1. Definitions.

 "License" shall mean the terms and conditions for use, reproduction, and distribution as defined by Sections 1 through 9 of this document.

 "Licensor" shall mean the copyright owner or entity authorized by the copyright owner that is granting the License.

 "Legal Entity" shall mean the union of the acting entity and all other entities that control, are controlled by, or are under common control with that entity. For the purposes of this definition, "control" means (i) the power, direct or indirect, to cause the direction or management of such entity, whether by contract or otherwise, or (ii) ownership of fifty percent (50%) or more of the outstanding shares, or (iii) beneficial ownership of such entity.

 "You" (or "Your") shall mean an individual or Legal Entity exercising permissions granted by this License.

 "Source" form shall mean the preferred form for making modifications, including but not limited to software source code, documentation source, and configuration files.

 "Object" form shall mean any form resulting from mechanical transformation or translation of a Source form, including but not limited to compiled object code, generated documentation, and conversions to other media types.

 "Work" shall mean the work of authorship, whether in Source or Object form, made available under the License, as indicated by a copyright notice that is included in or attached to the work (an example is provided in the Appendix below).

 "Derivative Works" shall mean any work, whether in Source or Object form, that is based on (or derived from) the Work and for which the

 editorial revisions, annotations, elaborations, or other modifications represent, as a whole, an original work of authorship. For the purposes of this License, Derivative Works shall not include works that remain separable from, or merely link (or bind by name) to the interfaces of, the Work and Derivative Works thereof.

 "Contribution" shall mean any work of authorship, including the original version of the Work and any modifications or additions to that Work or Derivative Works thereof, that is intentionally submitted to Licensor for inclusion in the Work by the copyright owner or by an individual or Legal Entity authorized to submit on behalf of the copyright owner. For the purposes of this definition, "submitted" means any form of electronic, verbal, or written communication sent to the Licensor or its representatives, including but not limited to communication on electronic mailing lists, source code control systems, and issue tracking systems that are managed by, or on behalf of, the Licensor for the purpose of discussing and improving the Work, but excluding communication that is conspicuously marked or otherwise designated in writing by the copyright owner as "Not a Contribution."

 "Contributor" shall mean Licensor and any individual or Legal Entity on behalf of whom a Contribution has been received by Licensor and subsequently incorporated within the Work.

- 2. Grant of Copyright License. Subject to the terms and conditions of this License, each Contributor hereby grants to You a perpetual, worldwide, non-exclusive, no-charge, royalty-free, irrevocable copyright license to reproduce, prepare Derivative Works of, publicly display, publicly perform, sublicense, and distribute the Work and such Derivative Works in Source or Object form.
- 3. Grant of Patent License. Subject to the terms and conditions of this License, each Contributor hereby grants to You a perpetual, worldwide, non-exclusive, no-charge, royalty-free, irrevocable (except as stated in this section) patent license to make, have made, use, offer to sell, sell, import, and otherwise transfer the Work, where such license applies only to those patent claims licensable by such Contributor that are necessarily infringed by their Contribution(s) alone or by combination of their Contribution(s) with the Work to which such Contribution(s) was submitted. If You institute patent litigation against any entity (including a cross-claim or counterclaim in a lawsuit) alleging that the Work or a Contribution incorporated within the Work constitutes direct or contributory patent infringement, then any patent licenses granted to You under this License for that Work shall terminate as of the date such litigation is filed.
- 4. Redistribution. You may reproduce and distribute copies of the

 Work or Derivative Works thereof in any medium, with or without modifications, and in Source or Object form, provided that You meet the following conditions:

- (a) You must give any other recipients of the Work or Derivative Works a copy of this License; and
- (b) You must cause any modified files to carry prominent notices stating that You changed the files; and
- (c) You must retain, in the Source form of any Derivative Works that You distribute, all copyright, patent, trademark, and attribution notices from the Source form of the Work, excluding those notices that do not pertain to any part of the Derivative Works; and
- (d) If the Work includes a "NOTICE" text file as part of its distribution, then any Derivative Works that You distribute must include a readable copy of the attribution notices contained within such NOTICE file, excluding those notices that do not pertain to any part of the Derivative Works, in at least one of the following places: within a NOTICE text file distributed as part of the Derivative Works; within the Source form or documentation, if provided along with the Derivative Works; or, within a display generated by the Derivative Works, if and wherever such third-party notices normally appear. The contents of the NOTICE file are for informational purposes only and do not modify the License. You may add Your own attribution notices within Derivative Works that You distribute, alongside or as an addendum to the NOTICE text from the Work, provided that such additional attribution notices cannot be construed as modifying the License.

 You may add Your own copyright statement to Your modifications and may provide additional or different license terms and conditions for use, reproduction, or distribution of Your modifications, or for any such Derivative Works as a whole, provided Your use, reproduction, and distribution of the Work otherwise complies with the conditions stated in this License.

 5. Submission of Contributions. Unless You explicitly state otherwise, any Contribution intentionally submitted for inclusion in the Work by You to the Licensor shall be under the terms and conditions of this License, without any additional terms or conditions. Notwithstanding the above, nothing herein shall supersede or modify the terms of any separate license agreement you may have executed with Licensor regarding such Contributions.

- 6. Trademarks. This License does not grant permission to use the trade names, trademarks, service marks, or product names of the Licensor, except as required for reasonable and customary use in describing the origin of the Work and reproducing the content of the NOTICE file.
- 7. Disclaimer of Warranty. Unless required by applicable law or agreed to in writing, Licensor provides the Work (and each Contributor provides its Contributions) on an "AS IS" BASIS, WITHOUT WARRANTIES OR CONDITIONS OF ANY KIND, either express or implied, including, without limitation, any warranties or conditions of TITLE, NON-INFRINGEMENT, MERCHANTABILITY, or FITNESS FOR A PARTICULAR PURPOSE. You are solely responsible for determining the appropriateness of using or redistributing the Work and assume any risks associated with Your exercise of permissions under this License.
- 8. Limitation of Liability. In no event and under no legal theory, whether in tort (including negligence), contract, or otherwise, unless required by applicable law (such as deliberate and grossly negligent acts) or agreed to in writing, shall any Contributor be liable to You for damages, including any direct, indirect, special, incidental, or consequential damages of any character arising as a result of this License or out of the use or inability to use the Work (including but not limited to damages for loss of goodwill, work stoppage, computer failure or malfunction, or any and all other commercial damages or losses), even if such Contributor has been advised of the possibility of such damages.
- 9. Accepting Warranty or Additional Liability. While redistributing the Work or Derivative Works thereof, You may choose to offer, and charge a fee for, acceptance of support, warranty, indemnity, or other liability obligations and/or rights consistent with this License. However, in accepting such obligations, You may act only on Your own behalf and on Your sole responsibility, not on behalf of any other Contributor, and only if You agree to indemnify, defend, and hold each Contributor harmless for any liability incurred by, or claims asserted against, such Contributor by reason of your accepting any such warranty or additional liability.

#### END OF TERMS AND CONDITIONS

APPENDIX: How to apply the Apache License to your work.

 To apply the Apache License to your work, attach the following boilerplate notice, with the fields enclosed by brackets "[]" replaced with your own identifying information. (Don't include the brackets!) The text should be enclosed in the appropriate comment syntax for the file format. We also recommend that a file or class name and description of purpose be included on the

 same "printed page" as the copyright notice for easier identification within third-party archives.

Copyright [yyyy] [name of copyright owner]

 Licensed under the Apache License, Version 2.0 (the "License"); you may not use this file except in compliance with the License. You may obtain a copy of the License at

http://www.apache.org/licenses/LICENSE-2.0

 Unless required by applicable law or agreed to in writing, software distributed under the License is distributed on an "AS IS" BASIS, WITHOUT WARRANTIES OR CONDITIONS OF ANY KIND, either express or implied. See the License for the specific language governing permissions and limitations under the License.

 Note: Other license terms may apply to certain, identified software files contained within or distributed with the accompanying software if such terms are included in the directory containing the accompanying software. Such other license terms will then apply in lieu of the terms of the software license above. AWS SDK for Java 2.0 Copyright Amazon.com, Inc. or its affiliates. All Rights Reserved.

This product includes software developed by Amazon Technologies, Inc (http://www.amazon.com/).

\*\*\*\*\*\*\*\*\*\*\*\*\*\*\*\*\*\*\*\*\*\*

#### THIRD PARTY COMPONENTS

\*\*\*\*\*\*\*\*\*\*\*\*\*\*\*\*\*\*\*\*\*\*

This software includes third party software subject to the following copyrights:

- XML parsing and utility functions from JetS3t - Copyright 2006-2009 James Murty.

- PKCS#1 PEM encoded private key parsing and utility functions from oauth.googlecode.com - Copyright 1998- 2010 AOL Inc.

- Apache Commons Lang - https://github.com/apache/commons-lang

- Netty Reactive Streams - https://github.com/playframework/netty-reactive-streams

The licenses for these third party components are included in LICENSE.txt

- For Apache Commons Lang see also this required NOTICE: Apache Commons Lang Copyright 2001-2020 The Apache Software Foundation

 This product includes software developed at The Apache Software Foundation (https://www.apache.org/).

# **1.608 libsox-fmt-alsa 14.4.2+git20190427- 2+deb11u2build0.20.04.1**

**1.608.1 Available under license :** 

 GNU LESSER GENERAL PUBLIC LICENSE Version 2.1, February 1999

Copyright (C) 1991, 1999 Free Software Foundation, Inc. 51 Franklin Street, Fifth Floor, Boston, MA 02110-1301 USA Everyone is permitted to copy and distribute verbatim copies of this license document, but changing it is not allowed.

[This is the first released version of the Lesser GPL. It also counts as the successor of the GNU Library Public License, version 2, hence the version number 2.1.]

#### Preamble

 The licenses for most software are designed to take away your freedom to share and change it. By contrast, the GNU General Public Licenses are intended to guarantee your freedom to share and change free software--to make sure the software is free for all its users.

 This license, the Lesser General Public License, applies to some specially designated software packages--typically libraries--of the Free Software Foundation and other authors who decide to use it. You can use it too, but we suggest you first think carefully about whether this license or the ordinary General Public License is the better strategy to use in any particular case, based on the explanations below.

 When we speak of free software, we are referring to freedom of use, not price. Our General Public Licenses are designed to make sure that you have the freedom to distribute copies of free software (and charge for this service if you wish); that you receive source code or can get it if you want it; that you can change the software and use pieces of it in new free programs; and that you are informed that you can do these things.

 To protect your rights, we need to make restrictions that forbid distributors to deny you these rights or to ask you to surrender these rights. These restrictions translate to certain responsibilities for you if you distribute copies of the library or if you modify it.

 For example, if you distribute copies of the library, whether gratis or for a fee, you must give the recipients all the rights that we gave you. You must make sure that they, too, receive or can get the source code. If you link other code with the library, you must provide complete object files to the recipients, so that they can relink them with the library after making changes to the library and recompiling it. And you must show them these terms so they know their rights.

We protect your rights with a two-step method: (1) we copyright the library, and (2) we offer you this license, which gives you legal permission to copy, distribute and/or modify the library.

 To protect each distributor, we want to make it very clear that there is no warranty for the free library. Also, if the library is modified by someone else and passed on, the recipients should know that what they have is not the original version, so that the original author's reputation will not be affected by problems that might be introduced by others.

 Finally, software patents pose a constant threat to the existence of any free program. We wish to make sure that a company cannot effectively restrict the users of a free program by obtaining a restrictive license from a patent holder. Therefore, we insist that any patent license obtained for a version of the library must be consistent with the full freedom of use specified in this license.

 Most GNU software, including some libraries, is covered by the ordinary GNU General Public License. This license, the GNU Lesser General Public License, applies to certain designated libraries, and is quite different from the ordinary General Public License. We use this license for certain libraries in order to permit linking those libraries into non-free programs.

 When a program is linked with a library, whether statically or using a shared library, the combination of the two is legally speaking a combined work, a derivative of the original library. The ordinary General Public License therefore permits such linking only if the entire combination fits its criteria of freedom. The Lesser General Public License permits more lax criteria for linking other code with the library.

 We call this license the "Lesser" General Public License because it does Less to protect the user's freedom than the ordinary General Public License. It also provides other free software developers Less of an advantage over competing non-free programs. These disadvantages are the reason we use the ordinary General Public License for many libraries. However, the Lesser license provides advantages in certain special circumstances.

 For example, on rare occasions, there may be a special need to encourage the widest possible use of a certain library, so that it becomes

a de-facto standard. To achieve this, non-free programs must be allowed to use the library. A more frequent case is that a free library does the same job as widely used non-free libraries. In this case, there is little to gain by limiting the free library to free software only, so we use the Lesser General Public License.

 In other cases, permission to use a particular library in non-free programs enables a greater number of people to use a large body of free software. For example, permission to use the GNU C Library in non-free programs enables many more people to use the whole GNU operating system, as well as its variant, the GNU/Linux operating system.

 Although the Lesser General Public License is Less protective of the users' freedom, it does ensure that the user of a program that is linked with the Library has the freedom and the wherewithal to run that program using a modified version of the Library.

 The precise terms and conditions for copying, distribution and modification follow. Pay close attention to the difference between a "work based on the library" and a "work that uses the library". The former contains code derived from the library, whereas the latter must be combined with the library in order to run.

#### GNU LESSER GENERAL PUBLIC LICENSE TERMS AND CONDITIONS FOR COPYING, DISTRIBUTION AND MODIFICATION

 0. This License Agreement applies to any software library or other program which contains a notice placed by the copyright holder or other authorized party saying it may be distributed under the terms of this Lesser General Public License (also called "this License"). Each licensee is addressed as "you".

 A "library" means a collection of software functions and/or data prepared so as to be conveniently linked with application programs (which use some of those functions and data) to form executables.

 The "Library", below, refers to any such software library or work which has been distributed under these terms. A "work based on the Library" means either the Library or any derivative work under copyright law: that is to say, a work containing the Library or a portion of it, either verbatim or with modifications and/or translated straightforwardly into another language. (Hereinafter, translation is included without limitation in the term "modification".)

 "Source code" for a work means the preferred form of the work for making modifications to it. For a library, complete source code means all the source code for all modules it contains, plus any associated

interface definition files, plus the scripts used to control compilation and installation of the library.

 Activities other than copying, distribution and modification are not covered by this License; they are outside its scope. The act of running a program using the Library is not restricted, and output from such a program is covered only if its contents constitute a work based on the Library (independent of the use of the Library in a tool for writing it). Whether that is true depends on what the Library does and what the program that uses the Library does.

 1. You may copy and distribute verbatim copies of the Library's complete source code as you receive it, in any medium, provided that you conspicuously and appropriately publish on each copy an appropriate copyright notice and disclaimer of warranty; keep intact all the notices that refer to this License and to the absence of any warranty; and distribute a copy of this License along with the Library.

 You may charge a fee for the physical act of transferring a copy, and you may at your option offer warranty protection in exchange for a fee.

 2. You may modify your copy or copies of the Library or any portion of it, thus forming a work based on the Library, and copy and distribute such modifications or work under the terms of Section 1 above, provided that you also meet all of these conditions:

a) The modified work must itself be a software library.

 b) You must cause the files modified to carry prominent notices stating that you changed the files and the date of any change.

 c) You must cause the whole of the work to be licensed at no charge to all third parties under the terms of this License.

 d) If a facility in the modified Library refers to a function or a table of data to be supplied by an application program that uses the facility, other than as an argument passed when the facility is invoked, then you must make a good faith effort to ensure that, in the event an application does not supply such function or table, the facility still operates, and performs whatever part of its purpose remains meaningful.

 (For example, a function in a library to compute square roots has a purpose that is entirely well-defined independent of the application. Therefore, Subsection 2d requires that any application-supplied function or table used by this function must  be optional: if the application does not supply it, the square root function must still compute square roots.)

These requirements apply to the modified work as a whole. If identifiable sections of that work are not derived from the Library, and can be reasonably considered independent and separate works in themselves, then this License, and its terms, do not apply to those sections when you distribute them as separate works. But when you distribute the same sections as part of a whole which is a work based on the Library, the distribution of the whole must be on the terms of this License, whose permissions for other licensees extend to the entire whole, and thus to each and every part regardless of who wrote it.

Thus, it is not the intent of this section to claim rights or contest your rights to work written entirely by you; rather, the intent is to exercise the right to control the distribution of derivative or collective works based on the Library.

In addition, mere aggregation of another work not based on the Library with the Library (or with a work based on the Library) on a volume of a storage or distribution medium does not bring the other work under the scope of this License.

 3. You may opt to apply the terms of the ordinary GNU General Public License instead of this License to a given copy of the Library. To do this, you must alter all the notices that refer to this License, so that they refer to the ordinary GNU General Public License, version 2, instead of to this License. (If a newer version than version 2 of the ordinary GNU General Public License has appeared, then you can specify that version instead if you wish.) Do not make any other change in these notices.

 Once this change is made in a given copy, it is irreversible for that copy, so the ordinary GNU General Public License applies to all subsequent copies and derivative works made from that copy.

 This option is useful when you wish to copy part of the code of the Library into a program that is not a library.

 4. You may copy and distribute the Library (or a portion or derivative of it, under Section 2) in object code or executable form under the terms of Sections 1 and 2 above provided that you accompany it with the complete corresponding machine-readable source code, which must be distributed under the terms of Sections 1 and 2 above on a medium customarily used for software interchange.

If distribution of object code is made by offering access to copy

from a designated place, then offering equivalent access to copy the source code from the same place satisfies the requirement to distribute the source code, even though third parties are not compelled to copy the source along with the object code.

 5. A program that contains no derivative of any portion of the Library, but is designed to work with the Library by being compiled or linked with it, is called a "work that uses the Library". Such a work, in isolation, is not a derivative work of the Library, and therefore falls outside the scope of this License.

 However, linking a "work that uses the Library" with the Library creates an executable that is a derivative of the Library (because it contains portions of the Library), rather than a "work that uses the library". The executable is therefore covered by this License. Section 6 states terms for distribution of such executables.

 When a "work that uses the Library" uses material from a header file that is part of the Library, the object code for the work may be a derivative work of the Library even though the source code is not. Whether this is true is especially significant if the work can be linked without the Library, or if the work is itself a library. The threshold for this to be true is not precisely defined by law.

 If such an object file uses only numerical parameters, data structure layouts and accessors, and small macros and small inline functions (ten lines or less in length), then the use of the object file is unrestricted, regardless of whether it is legally a derivative work. (Executables containing this object code plus portions of the Library will still fall under Section 6.)

 Otherwise, if the work is a derivative of the Library, you may distribute the object code for the work under the terms of Section 6. Any executables containing that work also fall under Section 6, whether or not they are linked directly with the Library itself.

 6. As an exception to the Sections above, you may also combine or link a "work that uses the Library" with the Library to produce a work containing portions of the Library, and distribute that work under terms of your choice, provided that the terms permit modification of the work for the customer's own use and reverse engineering for debugging such modifications.

 You must give prominent notice with each copy of the work that the Library is used in it and that the Library and its use are covered by this License. You must supply a copy of this License. If the work during execution displays copyright notices, you must include the copyright notice for the Library among them, as well as a reference

directing the user to the copy of this License. Also, you must do one of these things:

 a) Accompany the work with the complete corresponding machine-readable source code for the Library including whatever changes were used in the work (which must be distributed under Sections 1 and 2 above); and, if the work is an executable linked with the Library, with the complete machine-readable "work that uses the Library", as object code and/or source code, so that the user can modify the Library and then relink to produce a modified executable containing the modified Library. (It is understood that the user who changes the contents of definitions files in the Library will not necessarily be able to recompile the application to use the modified definitions.)

 b) Use a suitable shared library mechanism for linking with the Library. A suitable mechanism is one that (1) uses at run time a copy of the library already present on the user's computer system, rather than copying library functions into the executable, and (2) will operate properly with a modified version of the library, if the user installs one, as long as the modified version is interface-compatible with the version that the work was made with.

 c) Accompany the work with a written offer, valid for at least three years, to give the same user the materials specified in Subsection 6a, above, for a charge no more than the cost of performing this distribution.

 d) If distribution of the work is made by offering access to copy from a designated place, offer equivalent access to copy the above specified materials from the same place.

 e) Verify that the user has already received a copy of these materials or that you have already sent this user a copy.

 For an executable, the required form of the "work that uses the Library" must include any data and utility programs needed for reproducing the executable from it. However, as a special exception, the materials to be distributed need not include anything that is normally distributed (in either source or binary form) with the major components (compiler, kernel, and so on) of the operating system on which the executable runs, unless that component itself accompanies the executable.

 It may happen that this requirement contradicts the license restrictions of other proprietary libraries that do not normally accompany the operating system. Such a contradiction means you cannot use both them and the Library together in an executable that you

distribute.

 7. You may place library facilities that are a work based on the Library side-by-side in a single library together with other library facilities not covered by this License, and distribute such a combined library, provided that the separate distribution of the work based on the Library and of the other library facilities is otherwise permitted, and provided that you do these two things:

 a) Accompany the combined library with a copy of the same work based on the Library, uncombined with any other library facilities. This must be distributed under the terms of the Sections above.

 b) Give prominent notice with the combined library of the fact that part of it is a work based on the Library, and explaining where to find the accompanying uncombined form of the same work.

 8. You may not copy, modify, sublicense, link with, or distribute the Library except as expressly provided under this License. Any attempt otherwise to copy, modify, sublicense, link with, or distribute the Library is void, and will automatically terminate your rights under this License. However, parties who have received copies, or rights, from you under this License will not have their licenses terminated so long as such parties remain in full compliance.

 9. You are not required to accept this License, since you have not signed it. However, nothing else grants you permission to modify or distribute the Library or its derivative works. These actions are prohibited by law if you do not accept this License. Therefore, by modifying or distributing the Library (or any work based on the Library), you indicate your acceptance of this License to do so, and all its terms and conditions for copying, distributing or modifying the Library or works based on it.

 10. Each time you redistribute the Library (or any work based on the Library), the recipient automatically receives a license from the original licensor to copy, distribute, link with or modify the Library subject to these terms and conditions. You may not impose any further restrictions on the recipients' exercise of the rights granted herein. You are not responsible for enforcing compliance by third parties with this License.

 11. If, as a consequence of a court judgment or allegation of patent infringement or for any other reason (not limited to patent issues), conditions are imposed on you (whether by court order, agreement or otherwise) that contradict the conditions of this License, they do not excuse you from the conditions of this License. If you cannot

distribute so as to satisfy simultaneously your obligations under this License and any other pertinent obligations, then as a consequence you may not distribute the Library at all. For example, if a patent license would not permit royalty-free redistribution of the Library by all those who receive copies directly or indirectly through you, then the only way you could satisfy both it and this License would be to refrain entirely from distribution of the Library.

If any portion of this section is held invalid or unenforceable under any particular circumstance, the balance of the section is intended to apply, and the section as a whole is intended to apply in other circumstances.

It is not the purpose of this section to induce you to infringe any patents or other property right claims or to contest validity of any such claims; this section has the sole purpose of protecting the integrity of the free software distribution system which is implemented by public license practices. Many people have made generous contributions to the wide range of software distributed through that system in reliance on consistent application of that system; it is up to the author/donor to decide if he or she is willing to distribute software through any other system and a licensee cannot impose that choice.

This section is intended to make thoroughly clear what is believed to be a consequence of the rest of this License.

 12. If the distribution and/or use of the Library is restricted in certain countries either by patents or by copyrighted interfaces, the original copyright holder who places the Library under this License may add an explicit geographical distribution limitation excluding those countries, so that distribution is permitted only in or among countries not thus excluded. In such case, this License incorporates the limitation as if written in the body of this License.

 13. The Free Software Foundation may publish revised and/or new versions of the Lesser General Public License from time to time. Such new versions will be similar in spirit to the present version, but may differ in detail to address new problems or concerns.

Each version is given a distinguishing version number. If the Library specifies a version number of this License which applies to it and "any later version", you have the option of following the terms and conditions either of that version or of any later version published by the Free Software Foundation. If the Library does not specify a license version number, you may choose any version ever published by the Free Software Foundation.

14. If you wish to incorporate parts of the Library into other free

programs whose distribution conditions are incompatible with these, write to the author to ask for permission. For software which is copyrighted by the Free Software Foundation, write to the Free Software Foundation; we sometimes make exceptions for this. Our decision will be guided by the two goals of preserving the free status of all derivatives of our free software and of promoting the sharing and reuse of software generally.

#### NO WARRANTY

 15. BECAUSE THE LIBRARY IS LICENSED FREE OF CHARGE, THERE IS NO WARRANTY FOR THE LIBRARY, TO THE EXTENT PERMITTED BY APPLICABLE LAW. EXCEPT WHEN OTHERWISE STATED IN WRITING THE COPYRIGHT HOLDERS AND/OR OTHER PARTIES PROVIDE THE LIBRARY "AS IS" WITHOUT WARRANTY OF ANY KIND, EITHER EXPRESSED OR IMPLIED, INCLUDING, BUT NOT LIMITED TO, THE IMPLIED WARRANTIES OF MERCHANTABILITY AND FITNESS FOR A PARTICULAR PURPOSE. THE ENTIRE RISK AS TO THE QUALITY AND PERFORMANCE OF THE LIBRARY IS WITH YOU. SHOULD THE LIBRARY PROVE DEFECTIVE, YOU ASSUME THE COST OF ALL NECESSARY SERVICING, REPAIR OR CORRECTION.

 16. IN NO EVENT UNLESS REQUIRED BY APPLICABLE LAW OR AGREED TO IN WRITING WILL ANY COPYRIGHT HOLDER, OR ANY OTHER PARTY WHO MAY MODIFY AND/OR REDISTRIBUTE THE LIBRARY AS PERMITTED ABOVE, BE LIABLE TO YOU FOR DAMAGES, INCLUDING ANY GENERAL, SPECIAL, INCIDENTAL OR CONSEQUENTIAL DAMAGES ARISING OUT OF THE USE OR INABILITY TO USE THE LIBRARY (INCLUDING BUT NOT LIMITED TO LOSS OF DATA OR DATA BEING RENDERED INACCURATE OR LOSSES SUSTAINED BY YOU OR THIRD PARTIES OR A FAILURE OF THE LIBRARY TO OPERATE WITH ANY OTHER SOFTWARE), EVEN IF SUCH HOLDER OR OTHER PARTY HAS BEEN ADVISED OF THE POSSIBILITY OF SUCH DAMAGES.

#### END OF TERMS AND CONDITIONS

How to Apply These Terms to Your New Libraries

 If you develop a new library, and you want it to be of the greatest possible use to the public, we recommend making it free software that everyone can redistribute and change. You can do so by permitting redistribution under these terms (or, alternatively, under the terms of the ordinary General Public License).

 To apply these terms, attach the following notices to the library. It is safest to attach them to the start of each source file to most effectively convey the exclusion of warranty; and each file should have at least the "copyright" line and a pointer to where the full notice is found.

 <one line to give the library's name and a brief idea of what it does.> Copyright  $(C)$  <year > <name of author

 This library is free software; you can redistribute it and/or modify it under the terms of the GNU Lesser General Public License as published by the Free Software Foundation; either version 2.1 of the License, or (at your option) any later version.

 This library is distributed in the hope that it will be useful, but WITHOUT ANY WARRANTY; without even the implied warranty of MERCHANTABILITY or FITNESS FOR A PARTICULAR PURPOSE. See the GNU Lesser General Public License for more details.

 You should have received a copy of the GNU Lesser General Public License along with this library; if not, write to the Free Software Foundation, Inc., 51 Franklin Street, Fifth Floor, Boston, MA 02110-1301 USA

Also add information on how to contact you by electronic and paper mail.

You should also get your employer (if you work as a programmer) or your school, if any, to sign a "copyright disclaimer" for the library, if necessary. Here is a sample; alter the names:

 Yoyodyne, Inc., hereby disclaims all copyright interest in the library `Frob' (a library for tweaking knobs) written by James Random Hacker.

 <signature of Ty Coon>, 1 April 1990 Ty Coon, President of Vice

That's all there is to it! GNU GENERAL PUBLIC LICENSE Version 2, June 1991

Copyright (C) 1989, 1991 Free Software Foundation, Inc., 51 Franklin Street, Fifth Floor, Boston, MA 02110-1301 USA Everyone is permitted to copy and distribute verbatim copies of this license document, but changing it is not allowed.

 Preamble

 The licenses for most software are designed to take away your freedom to share and change it. By contrast, the GNU General Public License is intended to guarantee your freedom to share and change free software--to make sure the software is free for all its users. This General Public License applies to most of the Free Software Foundation's software and to any other program whose authors commit to using it. (Some other Free Software Foundation software is covered by the GNU Lesser General Public License instead.) You can apply it to your programs, too.

 When we speak of free software, we are referring to freedom, not price. Our General Public Licenses are designed to make sure that you have the freedom to distribute copies of free software (and charge for this service if you wish), that you receive source code or can get it if you want it, that you can change the software or use pieces of it in new free programs; and that you know you can do these things.

 To protect your rights, we need to make restrictions that forbid anyone to deny you these rights or to ask you to surrender the rights. These restrictions translate to certain responsibilities for you if you distribute copies of the software, or if you modify it.

 For example, if you distribute copies of such a program, whether gratis or for a fee, you must give the recipients all the rights that you have. You must make sure that they, too, receive or can get the source code. And you must show them these terms so they know their rights.

We protect your rights with two steps: (1) copyright the software, and (2) offer you this license which gives you legal permission to copy, distribute and/or modify the software.

 Also, for each author's protection and ours, we want to make certain that everyone understands that there is no warranty for this free software. If the software is modified by someone else and passed on, we want its recipients to know that what they have is not the original, so that any problems introduced by others will not reflect on the original authors' reputations.

 Finally, any free program is threatened constantly by software patents. We wish to avoid the danger that redistributors of a free program will individually obtain patent licenses, in effect making the program proprietary. To prevent this, we have made it clear that any patent must be licensed for everyone's free use or not licensed at all.

 The precise terms and conditions for copying, distribution and modification follow.

#### GNU GENERAL PUBLIC LICENSE TERMS AND CONDITIONS FOR COPYING, DISTRIBUTION AND MODIFICATION

 0. This License applies to any program or other work which contains a notice placed by the copyright holder saying it may be distributed under the terms of this General Public License. The "Program", below, refers to any such program or work, and a "work based on the Program" means either the Program or any derivative work under copyright law: that is to say, a work containing the Program or a portion of it, either verbatim or with modifications and/or translated into another

language. (Hereinafter, translation is included without limitation in the term "modification".) Each licensee is addressed as "you".

Activities other than copying, distribution and modification are not covered by this License; they are outside its scope. The act of running the Program is not restricted, and the output from the Program is covered only if its contents constitute a work based on the Program (independent of having been made by running the Program). Whether that is true depends on what the Program does.

 1. You may copy and distribute verbatim copies of the Program's source code as you receive it, in any medium, provided that you conspicuously and appropriately publish on each copy an appropriate copyright notice and disclaimer of warranty; keep intact all the notices that refer to this License and to the absence of any warranty; and give any other recipients of the Program a copy of this License along with the Program.

You may charge a fee for the physical act of transferring a copy, and you may at your option offer warranty protection in exchange for a fee.

 2. You may modify your copy or copies of the Program or any portion of it, thus forming a work based on the Program, and copy and distribute such modifications or work under the terms of Section 1 above, provided that you also meet all of these conditions:

 a) You must cause the modified files to carry prominent notices stating that you changed the files and the date of any change.

 b) You must cause any work that you distribute or publish, that in whole or in part contains or is derived from the Program or any part thereof, to be licensed as a whole at no charge to all third parties under the terms of this License.

 c) If the modified program normally reads commands interactively when run, you must cause it, when started running for such interactive use in the most ordinary way, to print or display an announcement including an appropriate copyright notice and a notice that there is no warranty (or else, saying that you provide a warranty) and that users may redistribute the program under these conditions, and telling the user how to view a copy of this License. (Exception: if the Program itself is interactive but does not normally print such an announcement, your work based on the Program is not required to print an announcement.)

These requirements apply to the modified work as a whole. If identifiable sections of that work are not derived from the Program, and can be reasonably considered independent and separate works in

themselves, then this License, and its terms, do not apply to those sections when you distribute them as separate works. But when you distribute the same sections as part of a whole which is a work based on the Program, the distribution of the whole must be on the terms of this License, whose permissions for other licensees extend to the entire whole, and thus to each and every part regardless of who wrote it.

Thus, it is not the intent of this section to claim rights or contest your rights to work written entirely by you; rather, the intent is to exercise the right to control the distribution of derivative or collective works based on the Program.

In addition, mere aggregation of another work not based on the Program with the Program (or with a work based on the Program) on a volume of a storage or distribution medium does not bring the other work under the scope of this License.

 3. You may copy and distribute the Program (or a work based on it, under Section 2) in object code or executable form under the terms of Sections 1 and 2 above provided that you also do one of the following:

 a) Accompany it with the complete corresponding machine-readable source code, which must be distributed under the terms of Sections 1 and 2 above on a medium customarily used for software interchange; or,

 b) Accompany it with a written offer, valid for at least three years, to give any third party, for a charge no more than your cost of physically performing source distribution, a complete machine-readable copy of the corresponding source code, to be distributed under the terms of Sections 1 and 2 above on a medium customarily used for software interchange; or,

 c) Accompany it with the information you received as to the offer to distribute corresponding source code. (This alternative is allowed only for noncommercial distribution and only if you received the program in object code or executable form with such an offer, in accord with Subsection b above.)

The source code for a work means the preferred form of the work for making modifications to it. For an executable work, complete source code means all the source code for all modules it contains, plus any associated interface definition files, plus the scripts used to control compilation and installation of the executable. However, as a special exception, the source code distributed need not include anything that is normally distributed (in either source or binary form) with the major components (compiler, kernel, and so on) of the operating system on which the executable runs, unless that component itself accompanies the executable.

If distribution of executable or object code is made by offering access to copy from a designated place, then offering equivalent access to copy the source code from the same place counts as distribution of the source code, even though third parties are not compelled to copy the source along with the object code.

 4. You may not copy, modify, sublicense, or distribute the Program except as expressly provided under this License. Any attempt otherwise to copy, modify, sublicense or distribute the Program is void, and will automatically terminate your rights under this License. However, parties who have received copies, or rights, from you under this License will not have their licenses terminated so long as such parties remain in full compliance.

 5. You are not required to accept this License, since you have not signed it. However, nothing else grants you permission to modify or distribute the Program or its derivative works. These actions are prohibited by law if you do not accept this License. Therefore, by modifying or distributing the Program (or any work based on the Program), you indicate your acceptance of this License to do so, and all its terms and conditions for copying, distributing or modifying the Program or works based on it.

 6. Each time you redistribute the Program (or any work based on the Program), the recipient automatically receives a license from the original licensor to copy, distribute or modify the Program subject to these terms and conditions. You may not impose any further restrictions on the recipients' exercise of the rights granted herein. You are not responsible for enforcing compliance by third parties to this License.

 7. If, as a consequence of a court judgment or allegation of patent infringement or for any other reason (not limited to patent issues), conditions are imposed on you (whether by court order, agreement or otherwise) that contradict the conditions of this License, they do not excuse you from the conditions of this License. If you cannot distribute so as to satisfy simultaneously your obligations under this License and any other pertinent obligations, then as a consequence you may not distribute the Program at all. For example, if a patent license would not permit royalty-free redistribution of the Program by all those who receive copies directly or indirectly through you, then the only way you could satisfy both it and this License would be to refrain entirely from distribution of the Program.

If any portion of this section is held invalid or unenforceable under any particular circumstance, the balance of the section is intended to apply and the section as a whole is intended to apply in other

circumstances.

It is not the purpose of this section to induce you to infringe any patents or other property right claims or to contest validity of any such claims; this section has the sole purpose of protecting the integrity of the free software distribution system, which is implemented by public license practices. Many people have made generous contributions to the wide range of software distributed through that system in reliance on consistent application of that system; it is up to the author/donor to decide if he or she is willing to distribute software through any other system and a licensee cannot impose that choice.

This section is intended to make thoroughly clear what is believed to be a consequence of the rest of this License.

 8. If the distribution and/or use of the Program is restricted in certain countries either by patents or by copyrighted interfaces, the original copyright holder who places the Program under this License may add an explicit geographical distribution limitation excluding those countries, so that distribution is permitted only in or among countries not thus excluded. In such case, this License incorporates the limitation as if written in the body of this License.

 9. The Free Software Foundation may publish revised and/or new versions of the General Public License from time to time. Such new versions will be similar in spirit to the present version, but may differ in detail to address new problems or concerns.

Each version is given a distinguishing version number. If the Program specifies a version number of this License which applies to it and "any later version", you have the option of following the terms and conditions either of that version or of any later version published by the Free Software Foundation. If the Program does not specify a version number of this License, you may choose any version ever published by the Free Software Foundation.

 10. If you wish to incorporate parts of the Program into other free programs whose distribution conditions are different, write to the author to ask for permission. For software which is copyrighted by the Free Software Foundation, write to the Free Software Foundation; we sometimes make exceptions for this. Our decision will be guided by the two goals of preserving the free status of all derivatives of our free software and of promoting the sharing and reuse of software generally.

#### NO WARRANTY

11. BECAUSE THE PROGRAM IS LICENSED FREE OF CHARGE, THERE IS NO WARRANTY

FOR THE PROGRAM, TO THE EXTENT PERMITTED BY APPLICABLE LAW. EXCEPT WHEN OTHERWISE STATED IN WRITING THE COPYRIGHT HOLDERS AND/OR OTHER PARTIES PROVIDE THE PROGRAM "AS IS" WITHOUT WARRANTY OF ANY KIND, EITHER EXPRESSED OR IMPLIED, INCLUDING, BUT NOT LIMITED TO, THE IMPLIED WARRANTIES OF MERCHANTABILITY AND FITNESS FOR A PARTICULAR PURPOSE. THE ENTIRE RISK AS TO THE QUALITY AND PERFORMANCE OF THE PROGRAM IS WITH YOU. SHOULD THE PROGRAM PROVE DEFECTIVE, YOU ASSUME THE COST OF ALL NECESSARY SERVICING, REPAIR OR CORRECTION.

 12. IN NO EVENT UNLESS REQUIRED BY APPLICABLE LAW OR AGREED TO IN WRITING WILL ANY COPYRIGHT HOLDER, OR ANY OTHER PARTY WHO MAY MODIFY AND/OR REDISTRIBUTE THE PROGRAM AS PERMITTED ABOVE, BE LIABLE TO YOU FOR DAMAGES, INCLUDING ANY GENERAL, SPECIAL, INCIDENTAL OR CONSEQUENTIAL DAMAGES ARISING OUT OF THE USE OR INABILITY TO USE THE PROGRAM (INCLUDING BUT NOT LIMITED TO LOSS OF DATA OR DATA BEING RENDERED INACCURATE OR LOSSES SUSTAINED BY YOU OR THIRD PARTIES OR A FAILURE OF THE PROGRAM TO OPERATE WITH ANY OTHER PROGRAMS), EVEN IF SUCH HOLDER OR OTHER PARTY HAS BEEN ADVISED OF THE POSSIBILITY OF SUCH DAMAGES.

#### END OF TERMS AND CONDITIONS

 How to Apply These Terms to Your New Programs

 If you develop a new program, and you want it to be of the greatest possible use to the public, the best way to achieve this is to make it free software which everyone can redistribute and change under these terms.

 To do so, attach the following notices to the program. It is safest to attach them to the start of each source file to most effectively convey the exclusion of warranty; and each file should have at least the "copyright" line and a pointer to where the full notice is found.

 <one line to give the program's name and a brief idea of what it does.> Copyright  $(C)$  <year > <name of author>

 This program is free software; you can redistribute it and/or modify it under the terms of the GNU General Public License as published by the Free Software Foundation; either version 2 of the License, or (at your option) any later version.

 This program is distributed in the hope that it will be useful, but WITHOUT ANY WARRANTY; without even the implied warranty of MERCHANTABILITY or FITNESS FOR A PARTICULAR PURPOSE. See the GNU General Public License for more details.

 You should have received a copy of the GNU General Public License along with this program; if not, write to the Free Software Foundation, Inc., 51 Franklin Street, Fifth Floor, Boston, MA 02110-1301 USA.

Also add information on how to contact you by electronic and paper mail.

If the program is interactive, make it output a short notice like this when it starts in an interactive mode:

 Gnomovision version 69, Copyright (C) year name of author Gnomovision comes with ABSOLUTELY NO WARRANTY; for details type `show w'. This is free software, and you are welcome to redistribute it under certain conditions; type `show c' for details.

The hypothetical commands `show w' and `show c' should show the appropriate parts of the General Public License. Of course, the commands you use may be called something other than `show w' and `show c'; they could even be mouse-clicks or menu items--whatever suits your program.

You should also get your employer (if you work as a programmer) or your school, if any, to sign a "copyright disclaimer" for the program, if necessary. Here is a sample; alter the names:

 Yoyodyne, Inc., hereby disclaims all copyright interest in the program `Gnomovision' (which makes passes at compilers) written by James Hacker.

 <signature of Ty Coon>, 1 April 1989 Ty Coon, President of Vice

This General Public License does not permit incorporating your program into proprietary programs. If your program is a subroutine library, you may consider it more useful to permit linking proprietary applications with the library. If this is what you want to do, use the GNU Lesser General Public License instead of this License. SoX source code is distributed under two main licenses. The two licenses are in the files LICENSE.GPL and LICENSE.LGPL.

sox.c, and thus SoX-the user application, is distributed under the GPL, while the files that make up libsox are licensed under the less restrictive LGPL.

Note that some of the external packages that can be linked into libsox are GPLed and/or may have licensing problems, so they can be disabled at configure time with the relevant--with-\* options. If libsox is built with such libraries, it must be distributed under the GPL.

## **1.609 istack-commons 3.0.11**

### **1.609.1 Available under license :**

COMMON DEVELOPMENT AND DISTRIBUTION LICENSE (CDDL)Version 1.1

1. Definitions.

1.1. "Contributor" means each individual or entity that creates or contributes to the creation of Modifications.

 1.2. "Contributor Version" means the combination of the Original Software, prior Modifications used by a Contributor (if any), and the Modifications made by that particular Contributor.

 1.3. "Covered Software" means (a) the Original Software, or (b) Modifications, or (c) the combination of files containing Original Software with files containing Modifications, in each case including portions thereof.

1.4. "Executable" means the Covered Software in any form other than Source Code.

 1.5. "Initial Developer" means the individual or entity that first makes Original Software available under this License.

 1.6. "Larger Work" means a work which combines Covered Software or portions thereof with code not governed by the terms of this License.

1.7. "License" means this document.

 1.8. "Licensable" means having the right to grant, to the maximum extent possible, whether at the time of the initial grant or subsequently acquired, any and all of the rights conveyed herein.

1.9. "Modifications" means the Source Code and Executable form of any of the following:

 A. Any file that results from an addition to, deletion from or modification of the contents of a file containing Original Software or previous Modifications;

B. Any new file that contains any part of the Original Software or previous Modification; or

C. Any new file that is contributed or otherwise made available under the terms of this License.

 1.10. "Original Software" means the Source Code and Executable form of computer software code that is originally released under this License.

 1.11. "Patent Claims" means any patent claim(s), now owned or hereafter acquired, including without limitation, method, process, and apparatus claims, in any patent Licensable by grantor.

 1.12. "Source Code" means (a) the common form of computer software code in which modifications are made and (b) associated documentation included in or with such code.

 1.13. "You" (or "Your") means an individual or a legal entity exercising rights under, and complying with all of the terms of, this License. For legal entities, "You" includes any entity which controls, is controlled by, or is under common control with You. For purposes of this definition, "control" means (a) the power, direct or indirect, to cause the direction or management of such entity, whether by contract or otherwise, or (b) ownership of more than fifty

percent (50%) of the outstanding shares or beneficial ownership of such entity.

2. License Grants.

2.1. The Initial Developer Grant.

 Conditioned upon Your compliance with Section 3.1 below and subject to third party intellectual property claims, the Initial Developer hereby grants You a world-wide, royalty-free, non-exclusive license:

 (a) under intellectual property rights (other than patent or trademark) Licensable by Initial Developer, to use, reproduce, modify, display, perform, sublicense and distribute the Original Software (or portions thereof), with or without Modifications, and/or as part of a Larger Work; and

 (b) under Patent Claims infringed by the making, using or selling of Original Software, to make, have made, use, practice, sell, and offer for sale, and/or otherwise dispose of the Original Software (or portions thereof).

 (c) The licenses granted in Sections 2.1(a) and (b) are effective on the date Initial Developer first distributes or otherwise makes the Original Software available to a third party under the terms of this License.

 (d) Notwithstanding Section 2.1(b) above, no patent license is granted: (1) for code that You delete from the Original Software, or (2) for infringements caused by: (i) the modification of the Original Software, or (ii) the combination of the Original Software with other software or devices.

2.2. Contributor Grant.

 Conditioned upon Your compliance with Section 3.1 below and subject to third party intellectual property claims, each Contributor hereby grants You a world-wide, royalty-free, non-exclusive license:

 (a) under intellectual property rights (other than patent or trademark) Licensable by Contributor to use, reproduce, modify, display, perform, sublicense and distribute the Modifications created by such Contributor (or portions thereof), either on an unmodified basis, with other Modifications, as Covered Software and/or as part of a Larger Work; and

 (b) under Patent Claims infringed by the making, using, or selling of Modifications made by that Contributor either alone and/or in combination with its Contributor Version (or portions of such combination), to make, use, sell, offer for sale, have made, and/or otherwise dispose of: (1) Modifications made by that Contributor (or portions thereof); and (2) the combination of Modifications made by that Contributor with its Contributor Version (or portions of such combination).

 (c) The licenses granted in Sections 2.2(a) and 2.2(b) are effective on the date Contributor first distributes or otherwise makes the Modifications available to a third party.

 (d) Notwithstanding Section 2.2(b) above, no patent license is granted: (1) for any code that Contributor has deleted from the Contributor Version; (2) for infringements caused by: (i) third party modifications of Contributor Version, or (ii) the combination of Modifications made by that Contributor with other software (except as part of the Contributor Version) or other devices; or (3) under Patent Claims infringed by Covered Software in the absence of Modifications made by that Contributor.

#### 3. Distribution Obligations.

#### 3.1. Availability of Source Code.

 Any Covered Software that You distribute or otherwise make available in Executable form must also be made available in Source Code form and that Source Code form must be distributed only under the terms of this License. You must include a copy of this License with every copy of the Source Code form of the Covered Software You distribute or otherwise make available. You must inform recipients of any such Covered Software in Executable form as to how they can obtain such Covered Software in Source Code form in a reasonable manner on or through a medium customarily used for software exchange.

#### 3.2. Modifications.

 The Modifications that You create or to which You contribute are governed by the terms of this License. You represent that You believe Your Modifications are Your original creation(s) and/or You have sufficient rights to grant the rights conveyed by this License.

#### 3.3. Required Notices.

 You must include a notice in each of Your Modifications that identifies You as the Contributor of the Modification. You may not remove or alter any copyright, patent or trademark notices contained within the Covered Software, or any notices of licensing or any descriptive text giving attribution to any Contributor or the Initial Developer.

#### 3.4. Application of Additional Terms.

 You may not offer or impose any terms on any Covered Software in Source Code form that alters or restricts the applicable version of this License or the recipients' rights hereunder. You may choose to offer, and to charge a fee for, warranty, support, indemnity or liability obligations to one or more recipients of Covered Software. However, you may do so only on Your own behalf, and not on behalf of the Initial Developer or any Contributor. You must make it absolutely clear that any such warranty, support, indemnity or liability obligation is offered by You alone, and You hereby agree to indemnify the Initial Developer and every Contributor for any liability incurred by the Initial Developer or such Contributor as a result of warranty, support, indemnity or liability terms You offer.

#### 3.5. Distribution of Executable Versions.

 You may distribute the Executable form of the Covered Software under the terms of this License or under the terms of a license of Your choice, which may contain terms different from this License, provided that You are in compliance with the terms of this License and that the license for the Executable form does not attempt to limit or alter the recipient's rights in the Source Code form from the rights set forth in this License. If You distribute the Covered Software in Executable form under a different license, You must make it absolutely clear that any terms which differ from this License are offered by You alone, not by the Initial Developer or Contributor. You hereby agree to indemnify the Initial Developer and every Contributor for any liability incurred by the Initial Developer or such Contributor as a result of any such terms You offer.

#### 3.6. Larger Works.

You may create a Larger Work by combining Covered Software with other code not governed by the terms of this

License and distribute the Larger Work as a single product. In such a case, You must make sure the requirements of this License are fulfilled for the Covered Software.

4. Versions of the License.

#### 4.1. New Versions.

 Oracle is the initial license steward and may publish revised and/or new versions of this License from time to time. Each version will be given a distinguishing version number. Except as provided in Section 4.3, no one other than the license steward has the right to modify this License.

#### 4.2. Effect of New Versions.

 You may always continue to use, distribute or otherwise make the Covered Software available under the terms of the version of the License under which You originally received the Covered Software. If the Initial Developer includes a notice in the Original Software prohibiting it from being distributed or otherwise made available under any subsequent version of the License, You must distribute and make the Covered Software available under the terms of the version of the License under which You originally received the Covered Software. Otherwise, You may also choose to use, distribute or otherwise make the Covered Software available under the terms of any subsequent version of the License published by the license steward.

#### 4.3. Modified Versions.

 When You are an Initial Developer and You want to create a new license for Your Original Software, You may create and use a modified version of this License if You: (a) rename the license and remove any references to the name of the license steward (except to note that the license differs from this License); and (b) otherwise make it clear that the license contains terms which differ from this License.

#### 5. DISCLAIMER OF WARRANTY.

 COVERED SOFTWARE IS PROVIDED UNDER THIS LICENSE ON AN "AS IS" BASIS, WITHOUT WARRANTY OF ANY KIND, EITHER EXPRESSED OR IMPLIED, INCLUDING, WITHOUT LIMITATION, WARRANTIES THAT THE COVERED SOFTWARE IS FREE OF DEFECTS, MERCHANTABLE, FIT FOR A PARTICULAR PURPOSE OR NON-INFRINGING. THE ENTIRE RISK AS TO THE QUALITY AND PERFORMANCE OF THE COVERED SOFTWARE IS WITH YOU. SHOULD ANY COVERED SOFTWARE PROVE DEFECTIVE IN ANY RESPECT, YOU (NOT THE INITIAL DEVELOPER OR ANY OTHER CONTRIBUTOR) ASSUME THE COST OF ANY NECESSARY SERVICING, REPAIR OR CORRECTION. THIS DISCLAIMER OF WARRANTY CONSTITUTES AN ESSENTIAL PART OF THIS LICENSE. NO USE OF ANY COVERED SOFTWARE IS AUTHORIZED HEREUNDER EXCEPT UNDER THIS DISCLAIMER.

#### 6. TERMINATION.

 6.1. This License and the rights granted hereunder will terminate automatically if You fail to comply with terms herein and fail to cure such breach within 30 days of becoming aware of the breach. Provisions which, by their nature, must remain in effect beyond the termination of this License shall survive.

 6.2. If You assert a patent infringement claim (excluding declaratory judgment actions) against Initial Developer or a Contributor (the Initial Developer or Contributor against whom You assert such claim is referred to as

"Participant") alleging that the Participant Software (meaning the Contributor Version where the Participant is a Contributor or the Original Software where the Participant is the Initial Developer) directly or indirectly infringes any patent, then any and all rights granted directly or indirectly to You by such Participant, the Initial Developer (if the Initial Developer is not the Participant) and all Contributors under Sections 2.1 and/or 2.2 of this License shall, upon 60 days notice from Participant terminate prospectively and automatically at the expiration of such 60 day notice period, unless if within such 60 day period You withdraw Your claim with respect to the Participant Software against such Participant either unilaterally or pursuant to a written agreement with Participant.

 6.3. If You assert a patent infringement claim against Participant alleging that the Participant Software directly or indirectly infringes any patent where such claim is resolved (such as by license or settlement) prior to the initiation of patent infringement litigation, then the reasonable value of the licenses granted by such Participant under Sections 2.1 or 2.2 shall be taken into account in determining the amount or value of any payment or license.

 6.4. In the event of termination under Sections 6.1 or 6.2 above, all end user licenses that have been validly granted by You or any distributor hereunder prior to termination (excluding licenses granted to You by any distributor) shall survive termination.

#### 7. LIMITATION OF LIABILITY.

 UNDER NO CIRCUMSTANCES AND UNDER NO LEGAL THEORY, WHETHER TORT (INCLUDING NEGLIGENCE), CONTRACT, OR OTHERWISE, SHALL YOU, THE INITIAL DEVELOPER, ANY OTHER CONTRIBUTOR, OR ANY DISTRIBUTOR OF COVERED SOFTWARE, OR ANY SUPPLIER OF ANY OF SUCH PARTIES, BE LIABLE TO ANY PERSON FOR ANY INDIRECT, SPECIAL, INCIDENTAL, OR CONSEQUENTIAL DAMAGES OF ANY CHARACTER INCLUDING, WITHOUT LIMITATION, DAMAGES FOR LOSS OF GOODWILL, WORK STOPPAGE, COMPUTER FAILURE OR MALFUNCTION, OR ANY AND ALL OTHER COMMERCIAL DAMAGES OR LOSSES, EVEN IF SUCH PARTY SHALL HAVE BEEN INFORMED OF THE POSSIBILITY OF SUCH DAMAGES. THIS LIMITATION OF LIABILITY SHALL NOT APPLY TO LIABILITY FOR DEATH OR PERSONAL INJURY RESULTING FROM SUCH PARTY'S NEGLIGENCE TO THE EXTENT APPLICABLE LAW PROHIBITS SUCH LIMITATION. SOME JURISDICTIONS DO NOT ALLOW THE EXCLUSION OR LIMITATION OF INCIDENTAL OR CONSEQUENTIAL DAMAGES, SO THIS EXCLUSION AND LIMITATION MAY NOT APPLY TO YOU.

#### 8. U.S. GOVERNMENT END USERS.

 The Covered Software is a "commercial item," as that term is defined in 48 C.F.R. 2.101 (Oct. 1995), consisting of "commercial computer software" (as that term is defined at 48 C.F.R. ? 252.227-7014(a)(1)) and "commercial computer software documentation" as such terms are used in 48 C.F.R. 12.212 (Sept. 1995). Consistent with 48 C.F.R. 12.212 and 48 C.F.R. 227.7202-1 through 227.7202-4 (June 1995), all U.S. Government End Users acquire Covered Software with only those rights set forth herein. This U.S. Government Rights clause is in lieu of, and supersedes, any other FAR, DFAR, or other clause or provision that addresses Government rights in computer software under this License.

#### 9. MISCELLANEOUS.

 This License represents the complete agreement concerning subject matter hereof. If any provision of this License is held to be unenforceable, such provision shall be reformed only to the extent necessary to make it enforceable. This License shall be governed by the law of the jurisdiction specified in a notice contained within the Original Software (except to the extent applicable law, if any, provides otherwise), excluding such jurisdiction's conflict-oflaw provisions. Any litigation relating to this License shall be subject to the jurisdiction of the courts located in the jurisdiction and venue specified in a notice contained within the Original Software, with the losing party responsible for costs, including, without limitation, court costs and reasonable attorneys' fees and expenses. The application of the United Nations Convention on Contracts for the International Sale of Goods is expressly excluded. Any law or regulation which provides that the language of a contract shall be construed against the drafter shall not apply to this License. You agree that You alone are responsible for compliance with the United States export administration regulations (and the export control laws and regulation of any other countries) when You use, distribute or otherwise make available any Covered Software.

#### 10. RESPONSIBILITY FOR CLAIMS.

 As between Initial Developer and the Contributors, each party is responsible for claims and damages arising, directly or indirectly, out of its utilization of rights under this License and You agree to work with Initial Developer and Contributors to distribute such responsibility on an equitable basis. Nothing herein is intended or shall be deemed to constitute any admission of liability.

----------

#### NOTICE PURSUANT TO SECTION 9 OF THE COMMON DEVELOPMENT AND DISTRIBUTION LICENSE (CDDL)

The code released under the CDDL shall be governed by the laws of the State of California (excluding conflict-oflaw provisions). Any litigation relating to this License shall be subject to the jurisdiction of the Federal Courts of the Northern District of California and the state courts of the State of California, with venue lying in Santa Clara County, California.

The GNU General Public License (GPL) Version 2, June 1991

Copyright (C) 1989, 1991 Free Software Foundation, Inc. 59 Temple Place, Suite 330, Boston, MA 02111-1307 USA

Everyone is permitted to copy and distribute verbatim copies of this license document, but changing it is not allowed.

#### Preamble

The licenses for most software are designed to take away your freedom to share and change it. By contrast, the GNU General Public License is intended to guarantee your freedom to share and change free software--to make sure the software is free for all its users. This General Public License applies to most of the Free Software Foundation's software and to any other program whose authors commit to using it. (Some other Free Software Foundation software is covered by the GNU Library General Public License instead.) You can apply it to your programs, too.

When we speak of free software, we are referring to freedom, not price. Our General Public Licenses are designed to make sure that you have the freedom to distribute copies of free software (and charge for this service if you wish), that you receive source code or can get it if you want it, that you can change the software or use pieces of it in new free programs; and that you know you can do these things.

To protect your rights, we need to make restrictions that forbid anyone to deny you these rights or to ask you to surrender the rights. These restrictions translate to certain responsibilities for you if you distribute copies of the software, or if you modify it.

For example, if you distribute copies of such a program, whether gratis or for a fee, you must give the recipients all the rights that you have. You must make sure that they, too, receive or can get the source code. And you must show them these terms so they know their rights.

We protect your rights with two steps: (1) copyright the software, and (2) offer you this license which gives you legal permission to copy, distribute and/or modify the software.

Also, for each author's protection and ours, we want to make certain that everyone understands that there is no warranty for this free software. If the software is modified by someone else and passed on, we want its recipients to know that what they have is not the original, so that any problems introduced by others will not reflect on the original authors' reputations.

Finally, any free program is threatened constantly by software patents. We wish to avoid the danger that redistributors of a free program will individually obtain patent licenses, in effect making the program proprietary. To prevent this, we have made it clear that any patent must be licensed for everyone's free use or not licensed at all.

The precise terms and conditions for copying, distribution and modification follow.

#### TERMS AND CONDITIONS FOR COPYING, DISTRIBUTION AND MODIFICATION

0. This License applies to any program or other work which contains a notice placed by the copyright holder saying it may be distributed under the terms of this General Public License. The "Program", below, refers to any such program or work, and a "work based on the Program" means either the Program or any derivative work under copyright law: that is to say, a work containing the Program or a portion of it, either verbatim or with modifications and/or translated into another language. (Hereinafter, translation is included without limitation in the term "modification".) Each licensee is addressed as "you".

Activities other than copying, distribution and modification are not covered by this License; they are outside its scope. The act of running the Program is not restricted, and the output from the Program is covered only if its contents constitute a work based on the Program (independent of having been made by running the Program). Whether that is true depends on what the Program does.

1. You may copy and distribute verbatim copies of the Program's source code as you receive it, in any medium, provided that you conspicuously and appropriately publish on each copy an appropriate copyright notice and disclaimer of warranty; keep intact all the notices that refer to this License and to the absence of any warranty; and give any other recipients of the Program a copy of this License along with the Program.

You may charge a fee for the physical act of transferring a copy, and you may at your option offer warranty protection in exchange for a fee.

2. You may modify your copy or copies of the Program or any portion of it, thus forming a work based on the Program, and copy and distribute such modifications or work under the terms of Section 1 above, provided that you also meet all of these conditions:

 a) You must cause the modified files to carry prominent notices stating that you changed the files and the date of any change.

 b) You must cause any work that you distribute or publish, that in whole or in part contains or is derived from the Program or any part thereof, to be licensed as a whole at no charge to all third parties under the terms of this License.

 c) If the modified program normally reads commands interactively when run, you must cause it, when started running for such interactive use in the most ordinary way, to print or display an announcement including an appropriate copyright notice and a notice that there is no warranty (or else, saying that you provide a warranty) and that users may redistribute the program under these conditions, and telling the user how to view a copy of this License. (Exception: if the Program itself is interactive but does not normally print such an announcement, your work based on the Program is not required to print an announcement.)

These requirements apply to the modified work as a whole. If identifiable sections of that work are not derived from the Program, and can be reasonably considered independent and separate works in themselves, then this License, and its terms, do not apply to those sections when you distribute them as separate works. But when you distribute the same sections as part of a whole which is a work based on the Program, the distribution of the whole must be on the terms of this License, whose permissions for other licensees extend to the entire whole, and thus to each and every part regardless of who wrote it.

Thus, it is not the intent of this section to claim rights or contest your rights to work written entirely by you; rather, the intent is to exercise the right to control the distribution of derivative or collective works based on the Program.

In addition, mere aggregation of another work not based on the Program with the Program (or with a work based on the Program) on a volume of a storage or distribution medium does not bring the other work under the scope of this License.

3. You may copy and distribute the Program (or a work based on it, under Section 2) in object code or executable form under the terms of Sections 1 and 2 above provided that you also do one of the following:

 a) Accompany it with the complete corresponding machine-readable source code, which must be distributed under the terms of Sections 1 and 2 above on a medium customarily used for software interchange; or,

 b) Accompany it with a written offer, valid for at least three years, to give any third party, for a charge no more than your cost of physically performing source distribution, a complete machine-readable copy of the corresponding source code, to be distributed under the terms of Sections 1 and 2 above on a medium customarily used for software interchange; or,

 c) Accompany it with the information you received as to the offer to distribute corresponding source code. (This alternative is allowed only for noncommercial distribution and only if you received the program in object code or executable form with such an offer, in accord with Subsection b above.)

The source code for a work means the preferred form of the work for making modifications to it. For an executable work, complete source code means all the source code for all modules it contains, plus any associated interface definition files, plus the scripts used to control compilation and installation of the executable. However, as a special exception, the source code distributed need not include anything that is normally distributed (in either source or binary form) with the major components (compiler, kernel, and so on) of the operating system on which the executable runs, unless that component itself accompanies the executable.

If distribution of executable or object code is made by offering access to copy from a designated place, then offering equivalent access to copy the source code from the same place counts as distribution of the source code, even though third parties are not compelled to copy the source along with the object code.

4. You may not copy, modify, sublicense, or distribute the Program except as expressly provided under this License. Any attempt otherwise to copy, modify, sublicense or distribute the Program is void, and will automatically terminate your rights under this License. However, parties who have received copies, or rights, from you under this License will not have their licenses terminated so long as such parties remain in full compliance.

5. You are not required to accept this License, since you have not signed it. However, nothing else grants you permission to modify or distribute the Program or its derivative works. These actions are prohibited by law if you do not accept this License. Therefore, by modifying or distributing the Program (or any work based on the Program), you indicate your acceptance of this License to do so, and all its terms and conditions for copying, distributing or modifying the Program or works based on it.

6. Each time you redistribute the Program (or any work based on the Program), the recipient automatically receives a license from the original licensor to copy, distribute or modify the Program subject to these terms and conditions. You may not impose any further restrictions on the recipients' exercise of the rights granted herein. You are not responsible for enforcing compliance by third parties to this License.

7. If, as a consequence of a court judgment or allegation of patent infringement or for any other reason (not limited to patent issues), conditions are imposed on you (whether by court order, agreement or otherwise) that contradict the conditions of this License, they do not excuse you from the conditions of this License. If you cannot distribute so as to satisfy simultaneously your obligations under this License and any other pertinent obligations, then as a consequence you may not distribute the Program at all. For example, if a patent license would not permit royaltyfree redistribution of the Program by all those who receive copies directly or indirectly through you, then the only way you could satisfy both it and this License would be to refrain entirely from distribution of the Program.

If any portion of this section is held invalid or unenforceable under any particular circumstance, the balance of the section is intended to apply and the section as a whole is intended to apply in other circumstances.

It is not the purpose of this section to induce you to infringe any patents or other property right claims or to contest validity of any such claims; this section has the sole purpose of protecting the integrity of the free software distribution system, which is implemented by public license practices. Many people have made generous contributions to the wide range of software distributed through that system in reliance on consistent application of that system; it is up to the author/donor to decide if he or she is willing to distribute software through any other system and a licensee cannot impose that choice.

This section is intended to make thoroughly clear what is believed to be a consequence of the rest of this License.

8. If the distribution and/or use of the Program is restricted in certain countries either by patents or by copyrighted interfaces, the original copyright holder who places the Program under this License may add an explicit geographical distribution limitation excluding those countries, so that distribution is permitted only in or among countries not thus excluded. In such case, this License incorporates the limitation as if written in the body of this

#### License.

9. The Free Software Foundation may publish revised and/or new versions of the General Public License from time to time. Such new versions will be similar in spirit to the present version, but may differ in detail to address new problems or concerns.

Each version is given a distinguishing version number. If the Program specifies a version number of this License which applies to it and "any later version", you have the option of following the terms and conditions either of that version or of any later version published by the Free Software Foundation. If the Program does not specify a version number of this License, you may choose any version ever published by the Free Software Foundation.

10. If you wish to incorporate parts of the Program into other free programs whose distribution conditions are different, write to the author to ask for permission. For software which is copyrighted by the Free Software Foundation, write to the Free Software Foundation; we sometimes make exceptions for this. Our decision will be guided by the two goals of preserving the free status of all derivatives of our free software and of promoting the sharing and reuse of software generally.

#### NO WARRANTY

11. BECAUSE THE PROGRAM IS LICENSED FREE OF CHARGE, THERE IS NO WARRANTY FOR THE PROGRAM, TO THE EXTENT PERMITTED BY APPLICABLE LAW. EXCEPT WHEN OTHERWISE STATED IN WRITING THE COPYRIGHT HOLDERS AND/OR OTHER PARTIES PROVIDE THE PROGRAM "AS IS" WITHOUT WARRANTY OF ANY KIND, EITHER EXPRESSED OR IMPLIED, INCLUDING, BUT NOT LIMITED TO, THE IMPLIED WARRANTIES OF MERCHANTABILITY AND FITNESS FOR A PARTICULAR PURPOSE. THE ENTIRE RISK AS TO THE QUALITY AND PERFORMANCE OF THE PROGRAM IS WITH YOU. SHOULD THE PROGRAM PROVE DEFECTIVE, YOU ASSUME THE COST OF ALL NECESSARY SERVICING, REPAIR OR CORRECTION.

12. IN NO EVENT UNLESS REQUIRED BY APPLICABLE LAW OR AGREED TO IN WRITING WILL ANY COPYRIGHT HOLDER, OR ANY OTHER PARTY WHO MAY MODIFY AND/OR REDISTRIBUTE THE PROGRAM AS PERMITTED ABOVE, BE LIABLE TO YOU FOR DAMAGES, INCLUDING ANY GENERAL, SPECIAL, INCIDENTAL OR CONSEQUENTIAL DAMAGES ARISING OUT OF THE USE OR INABILITY TO USE THE PROGRAM (INCLUDING BUT NOT LIMITED TO LOSS OF DATA OR DATA BEING RENDERED INACCURATE OR LOSSES SUSTAINED BY YOU OR THIRD PARTIES OR A FAILURE OF THE PROGRAM TO OPERATE WITH ANY OTHER PROGRAMS), EVEN IF SUCH HOLDER OR OTHER PARTY HAS BEEN ADVISED OF THE POSSIBILITY OF SUCH DAMAGES.

#### END OF TERMS AND CONDITIONS

How to Apply These Terms to Your New Programs

If you develop a new program, and you want it to be of the greatest possible use to the public, the best way to achieve this is to make it free software which everyone can redistribute and change under these terms.

To do so, attach the following notices to the program. It is safest to attach them to the start of each source file to most effectively convey the exclusion of warranty; and each file should have at least the "copyright" line and a pointer to where the full notice is found.

One line to give the program's name and a brief idea of what it does.

Copyright (C)

 This program is free software; you can redistribute it and/or modify it under the terms of the GNU General Public License as published by the Free Software Foundation; either version 2 of the License, or (at your option) any later version.

 This program is distributed in the hope that it will be useful, but WITHOUT ANY WARRANTY; without even the implied warranty of MERCHANTABILITY or FITNESS FOR A PARTICULAR PURPOSE. See the GNU General Public License for more details.

 You should have received a copy of the GNU General Public License along with this program; if not, write to the Free Software Foundation, Inc., 59 Temple Place, Suite 330, Boston, MA 02111-1307 USA

Also add information on how to contact you by electronic and paper mail.

If the program is interactive, make it output a short notice like this when it starts in an interactive mode:

Gnomovision version 69, Copyright (C) year name of author

 Gnomovision comes with ABSOLUTELY NO WARRANTY; for details type `show w'. This is free software, and you are welcome to redistribute it under certain conditions; type `show c' for details.

The hypothetical commands `show w' and `show c' should show the appropriate parts of the General Public License. Of course, the commands you use may be called something other than `show w' and `show c'; they could even be mouse-clicks or menu items--whatever suits your program.

You should also get your employer (if you work as a programmer) or your school, if any, to sign a "copyright disclaimer" for the program, if necessary. Here is a sample; alter the names:

 Yoyodyne, Inc., hereby disclaims all copyright interest in the program `Gnomovision' (which makes passes at compilers) written by James Hacker.

 signature of Ty Coon, 1 April 1989 Ty Coon, President of Vice

This General Public License does not permit incorporating your program into proprietary programs. If your program is a subroutine library, you may consider it more useful to permit linking proprietary applications with the library. If this is what you want to do, use the GNU Library General Public License instead of this License.

#### "CLASSPATH" EXCEPTION TO THE GPL VERSION 2

Certain source files distributed by Oracle are subject to the following clarification and special exception to the GPL Version 2, but only where Oracle has expressly included in the particular source file's header the words "Oracle designates this particular file as subject to the "Classpath" exception as provided by Oracle in the License file that accompanied this code."

Linking this library statically or dynamically with other modules is making a combined work based on this library. Thus, the terms and conditions of the GNU General Public License Version 2 cover the whole combination.

As a special exception, the copyright holders of this library give you permission to link this library with independent modules to produce an executable, regardless of the license terms of these independent modules, and to copy and distribute the resulting executable under terms of your choice, provided that you also meet, for each linked independent module, the terms and conditions of the license of that module. An independent module is a module which is not derived from or based on this library. If you modify this library, you may extend this exception to your version of the library, but you are not obligated to do so. If you do not wish to do so, delete this exception statement from your version.

/\*

\*

#### \* DO NOT ALTER OR REMOVE COPYRIGHT NOTICES OR THIS HEADER.

\* Copyright (c) YYYY Oracle and/or its affiliates. All rights reserved.

\*

- \* The contents of this file are subject to the terms of either the GNU
- \* General Public License Version 2 only ("GPL") or the Common Development
- \* and Distribution License("CDDL") (collectively, the "License"). You
- \* may not use this file except in compliance with the License. You can
- \* obtain a copy of the License at
- \* http://glassfish.java.net/public/CDDL+GPL\_1\_1.html
- \* or packager/legal/LICENSE.txt. See the License for the specific
- \* language governing permissions and limitations under the License.

\*

- \* When distributing the software, include this License Header Notice in each
- \* file and include the License file at packager/legal/LICENSE.txt.
- \*
- \* GPL Classpath Exception:
- \* Oracle designates this particular file as subject to the "Classpath"
- \* exception as provided by Oracle in the GPL Version 2 section of the License
- \* file that accompanied this code.
- \*

\* Modifications:

- \* If applicable, add the following below the License Header, with the fields
- \* enclosed by brackets [] replaced by your own identifying information:
- \* "Portions Copyright [year] [name of copyright owner]"

\*

- \* Contributor(s):
- \* If you wish your version of this file to be governed by only the CDDL or
- \* only the GPL Version 2, indicate your decision by adding "[Contributor]
- \* elects to include this software in this distribution under the [CDDL or GPL
- \* Version 2] license." If you don't indicate a single choice of license, a
- \* recipient has the option to distribute your version of this file under
- \* either the CDDL, the GPL Version 2 or to extend the choice of license to
- \* its licensees as provided above. However, if you add GPL Version 2 code
- \* and therefore, elected the GPL Version 2 license, then the option applies
- \* only if the new code is made subject to such option by the copyright

\* holder. \*/

## **1.610 jvm-hotspot-amazon 1.8.0u242**

### **1.610.1 Available under license :**

## ASM Bytecode Manipulation Framework v7.0

### ASM License <pre>

Copyright (c) 2000-2011 France Tlcom All rights reserved.

Redistribution and use in source and binary forms, with or without modification, are permitted provided that the following conditions are met:

1. Redistributions of source code must retain the above copyright notice, this list of conditions and the following disclaimer.

2. Redistributions in binary form must reproduce the above copyright notice, this list of conditions and the following disclaimer in the documentation and/or other materials provided with the distribution.

3. Neither the name of the copyright holders nor the names of its contributors may be used to endorse or promote products derived from this software without specific prior written permission.

THIS SOFTWARE IS PROVIDED BY THE COPYRIGHT HOLDERS AND CONTRIBUTORS "AS IS" AND ANY EXPRESS OR IMPLIED WARRANTIES, INCLUDING, BUT NOT LIMITED TO, THE IMPLIED WARRANTIES OF MERCHANTABILITY AND FITNESS FOR A PARTICULAR PURPOSE ARE DISCLAIMED. IN NO EVENT SHALL THE COPYRIGHT OWNER OR CONTRIBUTORS BE LIABLE FOR ANY DIRECT, INDIRECT, INCIDENTAL, SPECIAL, EXEMPLARY, OR CONSEQUENTIAL DAMAGES (INCLUDING, BUT NOT LIMITED TO, PROCUREMENT OF SUBSTITUTE GOODS OR SERVICES; LOSS OF USE, DATA, OR PROFITS; OR BUSINESS INTERRUPTION) HOWEVER CAUSED AND ON ANY THEORY OF LIABILITY, WHETHER IN CONTRACT, STRICT LIABILITY, OR TORT (INCLUDING NEGLIGENCE OR OTHERWISE) ARISING IN ANY WAY OUT OF THE USE OF THIS SOFTWARE, EVEN IF ADVISED OF THE POSSIBILITY OF SUCH DAMAGE.

 $\langle$ /pre $\rangle$ ## c-libutl 20160225

### c-libutl License  $\mathcal{L}^{\mathcal{L}}$
This software is distributed under the terms of the BSD license.

 $=$  BSD LICENSE  $=$ 

(C) 2009 by Remo Dentato (rdentato@gmail.com)

Redistribution and use in source and binary forms, with or without modification, are permitted provided that the following conditions are met:

- \* Redistributions of source code must retain the above copyright notice, this list of conditions and the following disclaimer.
- \* Redistributions in binary form must reproduce the above copyright notice, this list of conditions and the following disclaimer in the documentation and/or other materials provided with the distribution.

THIS SOFTWARE IS PROVIDED BY THE COPYRIGHT HOLDERS AND CONTRIBUTORS "AS IS" AND ANY EXPRESS OR IMPLIED WARRANTIES, INCLUDING, BUT NOT LIMITED TO, THE IMPLIED WARRANTIES OF MERCHANTABILITY AND FITNESS FOR A PARTICULAR PURPOSE ARE DISCLAIMED. IN NO EVENT SHALL THE COPYRIGHT OWNER OR CONTRIBUTORS BE LIABLE FOR ANY DIRECT, INDIRECT, INCIDENTAL, SPECIAL, EXEMPLARY, OR CONSEQUENTIAL DAMAGES (INCLUDING, BUT NOT LIMITED TO, PROCUREMENT OF SUBSTITUTE GOODS OR SERVICES; LOSS OF USE, DATA, OR PROFITS; OR BUSINESS INTERRUPTION) HOWEVER CAUSED AND ON ANY THEORY OF LIABILITY, WHETHER IN CONTRACT, STRICT LIABILITY, OR TORT (INCLUDING NEGLIGENCE OR OTHERWISE) ARISING IN ANY WAY OUT OF THE USE OF THIS SOFTWARE, EVEN IF ADVISED OF THE POSSIBILITY OF SUCH DAMAGE.

http://opensource.org/licenses/bsd-license.php

 $\ddotsc$ 

The GIFLIB distribution is Copyright (c) 1997 Eric S. Raymond

Permission is hereby granted, free of charge, to any person obtaining a copy of this software and associated documentation files (the "Software"), to deal in the Software without restriction, including without limitation the rights to use, copy, modify, merge, publish, distribute, sublicense, and/or sell copies of the Software, and to permit persons to whom the Software is furnished to do so, subject to the following conditions:

The above copyright notice and this permission notice shall be included in all copies or substantial portions of the Software.

THE SOFTWARE IS PROVIDED "AS IS", WITHOUT WARRANTY OF ANY KIND, EXPRESS OR IMPLIED, INCLUDING BUT NOT LIMITED TO THE WARRANTIES OF MERCHANTABILITY, FITNESS FOR A PARTICULAR PURPOSE AND NONINFRINGEMENT. IN NO EVENT SHALL THE AUTHORS OR COPYRIGHT HOLDERS BE LIABLE FOR ANY CLAIM, DAMAGES OR OTHER LIABILITY, WHETHER IN AN ACTION OF CONTRACT, TORT OR OTHERWISE, ARISING FROM, OUT OF OR IN CONNECTION WITH THE SOFTWARE OR THE USE OR OTHER DEALINGS IN

## THE SOFTWARE.

## IAIK (Institute for Applied Information Processing and Communication) PKCS#11 wrapper files v1

### IAIK License <pre>

Copyright (c) 2002 Graz University of Technology. All rights reserved.

Redistribution and use in source and binary forms, with or without modification, are permitted provided that the following conditions are met:

1. Redistributions of source code must retain the above copyright notice, this list of conditions and the following disclaimer.

2. Redistributions in binary form must reproduce the above copyright notice, this list of conditions and the following disclaimer in the documentation and/or other materials provided with the distribution.

3. The end-user documentation included with the redistribution, if any, must include the following acknowledgment:

 "This product includes software developed by IAIK of Graz University of Technology."

 Alternately, this acknowledgment may appear in the software itself, if and wherever such third-party acknowledgments normally appear.

- 4. The names "Graz University of Technology" and "IAIK of Graz University of Technology" must not be used to endorse or promote products derived from this software without prior written permission.
- 5. Products derived from this software may not be called "IAIK PKCS Wrapper", nor may "IAIK" appear in their name, without prior written permission of Graz University of Technology.

THIS SOFTWARE IS PROVIDED "AS IS" AND ANY EXPRESSED OR IMPLIED WARRANTIES, INCLUDING, BUT NOT LIMITED TO, THE IMPLIED WARRANTIES OF MERCHANTABILITY AND FITNESS FOR A PARTICULAR PURPOSE ARE DISCLAIMED. IN NO EVENT SHALL THE LICENSOR BE LIABLE FOR ANY DIRECT, INDIRECT, INCIDENTAL, SPECIAL, EXEMPLARY, OR CONSEQUENTIAL DAMAGES (INCLUDING, BUT NOT LIMITED TO, PROCUREMENT OF SUBSTITUTE GOODS OR SERVICES; LOSS OF USE, DATA, OR PROFITS; OR BUSINESS INTERRUPTION) HOWEVER CAUSED AND ON ANY THEORY OF LIABILITY, WHETHER IN CONTRACT, STRICT LIABILITY, OR TORT (INCLUDING NEGLIGENCE OR OTHERWISE) ARISING IN ANY WAY OUT OF THE USE OF THIS SOFTWARE, EVEN IF ADVISED OF THE POSSIBILITY OF SUCH DAMAGE.

 $<$ /pre $>$ 

ASIS PKCS #11 Cryptographic Token Interface v2.40

### OASIS PKCS #11 Cryptographic Token Interface License ```

Copyright (c) OASIS Open 2016. All Rights Reserved.

All capitalized terms in the following text have the meanings assigned to them in the OASIS Intellectual Property Rights Policy (the "OASIS IPR Policy"). The full Policy may be found at the OASIS website: [http://www.oasis-open.org/policies-guidelines/ipr]

This document and translations of it may be copied and furnished to others, and derivative works that comment on or otherwise explain it or assist in its implementation may be prepared, copied, published, and distributed, in whole or in part, without restriction of any kind, provided that the above copyright notice and this section are included on all such copies and derivative works. However, this document itself may not be modified in any way, including by removing the copyright notice or references to OASIS, except as needed for the purpose of developing any document or deliverable produced by an OASIS Technical Committee (in which case the rules applicable to copyrights, as set forth in the OASIS IPR Policy, must be followed) or as required to translate it into languages other than English.

The limited permissions granted above are perpetual and will not be revoked by OASIS or its successors or assigns.

This document and the information contained herein is provided on an "AS IS" basis and OASIS DISCLAIMS ALL WARRANTIES, EXPRESS OR IMPLIED, INCLUDING BUT NOT LIMITED TO ANY WARRANTY THAT THE USE OF THE INFORMATION HEREIN WILL NOT INFRINGE ANY OWNERSHIP RIGHTS OR ANY IMPLIED WARRANTIES OF MERCHANTABILITY OR FITNESS FOR A PARTICULAR PURPOSE. OASIS AND ITS MEMBERS WILL NOT BE LIABLE FOR ANY DIRECT, INDIRECT, SPECIAL OR CONSEQUENTIAL DAMAGES ARISING OUT OF ANY USE OF THIS DOCUMENT OR ANY PART THEREOF.

 $\ddotsc$ 

## International Components for Unicode (ICU4J) v64.2

### ICU4J License  $\overline{\mathbf{a}}$ 

### COPYRIGHT AND PERMISSION NOTICE (ICU 58 and later)

Copyright 1991-2019 Unicode, Inc. All rights reserved. Distributed under the Terms of Use in https://www.unicode.org/copyright.html.

Permission is hereby granted, free of charge, to any person obtaining a copy of the Unicode data files and any associated documentation

(the "Data Files") or Unicode software and any associated documentation (the "Software") to deal in the Data Files or Software without restriction, including without limitation the rights to use, copy, modify, merge, publish, distribute, and/or sell copies of the Data Files or Software, and to permit persons to whom the Data Files or Software are furnished to do so, provided that either (a) this copyright and permission notice appear with all copies of the Data Files or Software, or (b) this copyright and permission notice appear in associated Documentation.

THE DATA FILES AND SOFTWARE ARE PROVIDED "AS IS", WITHOUT WARRANTY OF ANY KIND, EXPRESS OR IMPLIED, INCLUDING BUT NOT LIMITED TO THE WARRANTIES OF MERCHANTABILITY, FITNESS FOR A PARTICULAR PURPOSE AND NONINFRINGEMENT OF THIRD PARTY RIGHTS. IN NO EVENT SHALL THE COPYRIGHT HOLDER OR HOLDERS INCLUDED IN THIS NOTICE BE LIABLE FOR ANY CLAIM, OR ANY SPECIAL INDIRECT OR CONSEQUENTIAL DAMAGES, OR ANY DAMAGES WHATSOEVER RESULTING FROM LOSS OF USE, DATA OR PROFITS, WHETHER IN AN ACTION OF CONTRACT, NEGLIGENCE OR OTHER TORTIOUS ACTION, ARISING OUT OF OR IN CONNECTION WITH THE USE OR PERFORMANCE OF THE DATA FILES OR SOFTWARE.

Except as contained in this notice, the name of a copyright holder shall not be used in advertising or otherwise to promote the sale, use or other dealings in these Data Files or Software without prior written authorization of the copyright holder.

---------------------

Third-Party Software Licenses

This section contains third-party software notices and/or additional terms for licensed third-party software components included within ICU libraries.

1. ICU License - ICU 1.8.1 to ICU 57.1

## COPYRIGHT AND PERMISSION NOTICE

Copyright (c) 1995-2016 International Business Machines Corporation and others All rights reserved.

Permission is hereby granted, free of charge, to any person obtaining a copy of this software and associated documentation files (the "Software"), to deal in the Software without restriction, including without limitation the rights to use, copy, modify, merge, publish, distribute, and/or sell copies of the Software, and to permit persons to whom the Software is furnished to do so, provided that the above

copyright notice(s) and this permission notice appear in all copies of the Software and that both the above copyright notice(s) and this permission notice appear in supporting documentation.

THE SOFTWARE IS PROVIDED "AS IS", WITHOUT WARRANTY OF ANY KIND, EXPRESS OR IMPLIED, INCLUDING BUT NOT LIMITED TO THE WARRANTIES OF MERCHANTABILITY, FITNESS FOR A PARTICULAR PURPOSE AND NONINFRINGEMENT OF THIRD PARTY RIGHTS. IN NO EVENT SHALL THE COPYRIGHT HOLDER OR HOLDERS INCLUDED IN THIS NOTICE BE LIABLE FOR ANY CLAIM, OR ANY SPECIAL INDIRECT OR CONSEQUENTIAL DAMAGES, OR ANY DAMAGES WHATSOEVER RESULTING FROM LOSS OF USE, DATA OR PROFITS, WHETHER IN AN ACTION OF CONTRACT, NEGLIGENCE OR OTHER TORTIOUS ACTION, ARISING OUT OF OR IN CONNECTION WITH THE USE OR PERFORMANCE OF THIS SOFTWARE.

Except as contained in this notice, the name of a copyright holder shall not be used in advertising or otherwise to promote the sale, use or other dealings in this Software without prior written authorization of the copyright holder.

All trademarks and registered trademarks mentioned herein are the property of their respective owners.

2. Chinese/Japanese Word Break Dictionary Data (cjdict.txt)

# The Google Chrome software developed by Google is licensed under # the BSD license. Other software included in this distribution is # provided under other licenses, as set forth below.

#

# The BSD License

# http://opensource.org/licenses/bsd-license.php

# Copyright (C) 2006-2008, Google Inc.

#

# All rights reserved.

#

# Redistribution and use in source and binary forms, with or without

# modification, are permitted provided that the following conditions are met:

#

# Redistributions of source code must retain the above copyright notice,

# this list of conditions and the following disclaimer.

# Redistributions in binary form must reproduce the above

# copyright notice, this list of conditions and the following

# disclaimer in the documentation and/or other materials provided with

# the distribution.

# Neither the name of Google Inc. nor the names of its

# contributors may be used to endorse or promote products derived from

# this software without specific prior written permission.

# #

# THIS SOFTWARE IS PROVIDED BY THE COPYRIGHT HOLDERS AND # CONTRIBUTORS "AS IS" AND ANY EXPRESS OR IMPLIED WARRANTIES, # INCLUDING, BUT NOT LIMITED TO, THE IMPLIED WARRANTIES OF # MERCHANTABILITY AND FITNESS FOR A PARTICULAR PURPOSE ARE # DISCLAIMED. IN NO EVENT SHALL THE COPYRIGHT OWNER OR CONTRIBUTORS BE # LIABLE FOR ANY DIRECT, INDIRECT, INCIDENTAL, SPECIAL, EXEMPLARY, OR # CONSEQUENTIAL DAMAGES (INCLUDING, BUT NOT LIMITED TO, PROCUREMENT OF # SUBSTITUTE GOODS OR SERVICES; LOSS OF USE, DATA, OR PROFITS; OR # BUSINESS INTERRUPTION) HOWEVER CAUSED AND ON ANY THEORY OF # LIABILITY, WHETHER IN CONTRACT, STRICT LIABILITY, OR TORT (INCLUDING # NEGLIGENCE OR OTHERWISE) ARISING IN ANY WAY OUT OF THE USE OF THIS # SOFTWARE, EVEN IF ADVISED OF THE POSSIBILITY OF SUCH DAMAGE. #

#

# The word list in cjdict.txt are generated by combining three word lists # listed below with further processing for compound word breaking. The # frequency is generated with an iterative training against Google web # corpora. # # \* Libtabe (Chinese) # - https://sourceforge.net/project/?group\_id=1519 # - Its license terms and conditions are shown below. # # \* IPADIC (Japanese) # - http://chasen.aist-nara.ac.jp/chasen/distribution.html # - Its license terms and conditions are shown below. # # ---------COPYING.libtabe ---- BEGIN-------------------- # # /\* # \* Copyright (c) 1999 TaBE Project. # \* Copyright (c) 1999 Pai-Hsiang Hsiao. # \* All rights reserved. # \* # \* Redistribution and use in source and binary forms, with or without # \* modification, are permitted provided that the following conditions # \* are met: # \* # \* . Redistributions of source code must retain the above copyright # \* notice, this list of conditions and the following disclaimer. # \* . Redistributions in binary form must reproduce the above copyright # \* notice, this list of conditions and the following disclaimer in # \* the documentation and/or other materials provided with the # \* distribution. # \* . Neither the name of the TaBE Project nor the names of its # \* contributors may be used to endorse or promote products derived # \* from this software without specific prior written permission. # \*

# \* THIS SOFTWARE IS PROVIDED BY THE COPYRIGHT HOLDERS AND CONTRIBUTORS # \* "AS IS" AND ANY EXPRESS OR IMPLIED WARRANTIES, INCLUDING, BUT NOT # \* LIMITED TO, THE IMPLIED WARRANTIES OF MERCHANTABILITY AND FITNESS # \* FOR A PARTICULAR PURPOSE ARE DISCLAIMED. IN NO EVENT SHALL THE # \* REGENTS OR CONTRIBUTORS BE LIABLE FOR ANY DIRECT, INDIRECT, # \* INCIDENTAL, SPECIAL, EXEMPLARY, OR CONSEQUENTIAL DAMAGES # \* (INCLUDING, BUT NOT LIMITED TO, PROCUREMENT OF SUBSTITUTE GOODS OR # \* SERVICES; LOSS OF USE, DATA, OR PROFITS; OR BUSINESS INTERRUPTION) # \* HOWEVER CAUSED AND ON ANY THEORY OF LIABILITY, WHETHER IN CONTRACT, # \* STRICT LIABILITY, OR TORT (INCLUDING NEGLIGENCE OR OTHERWISE) # \* ARISING IN ANY WAY OUT OF THE USE OF THIS SOFTWARE, EVEN IF ADVISED # \* OF THE POSSIBILITY OF SUCH DAMAGE. # \*/ # # /\* # \* Copyright (c) 1999 Computer Systems and Communication Lab, # \* Institute of Information Science, Academia # \* Sinica. All rights reserved. # \* # \* Redistribution and use in source and binary forms, with or without # \* modification, are permitted provided that the following conditions # \* are met: # \* # \* . Redistributions of source code must retain the above copyright # \* notice, this list of conditions and the following disclaimer. # \* . Redistributions in binary form must reproduce the above copyright # \* notice, this list of conditions and the following disclaimer in # \* the documentation and/or other materials provided with the # \* distribution. # \* . Neither the name of the Computer Systems and Communication Lab # \* nor the names of its contributors may be used to endorse or # \* promote products derived from this software without specific # \* prior written permission. # \* # \* THIS SOFTWARE IS PROVIDED BY THE COPYRIGHT HOLDERS AND CONTRIBUTORS # \* "AS IS" AND ANY EXPRESS OR IMPLIED WARRANTIES, INCLUDING, BUT NOT # \* LIMITED TO, THE IMPLIED WARRANTIES OF MERCHANTABILITY AND FITNESS # \* FOR A PARTICULAR PURPOSE ARE DISCLAIMED. IN NO EVENT SHALL THE # \* REGENTS OR CONTRIBUTORS BE LIABLE FOR ANY DIRECT, INDIRECT, # \* INCIDENTAL, SPECIAL, EXEMPLARY, OR CONSEQUENTIAL DAMAGES # \* (INCLUDING, BUT NOT LIMITED TO, PROCUREMENT OF SUBSTITUTE GOODS OR # \* SERVICES; LOSS OF USE, DATA, OR PROFITS; OR BUSINESS INTERRUPTION) # \* HOWEVER CAUSED AND ON ANY THEORY OF LIABILITY, WHETHER IN CONTRACT, # \* STRICT LIABILITY, OR TORT (INCLUDING NEGLIGENCE OR OTHERWISE) # \* ARISING IN ANY WAY OUT OF THE USE OF THIS SOFTWARE, EVEN IF ADVISED # \* OF THE POSSIBILITY OF SUCH DAMAGE. # \*/ #

# Copyright 1996 Chih-Hao Tsai @ Beckman Institute, # University of Illinois # c-tsai4@uiuc.edu http://casper.beckman.uiuc.edu/~c-tsai4 # # ---------------COPYING.libtabe-----END-------------------------------- # # # ---------------COPYING.ipadic-----BEGIN------------------------------- # # Copyright 2000, 2001, 2002, 2003 Nara Institute of Science # and Technology. All Rights Reserved. # # Use, reproduction, and distribution of this software is permitted. # Any copy of this software, whether in its original form or modified, # must include both the above copyright notice and the following # paragraphs. # # Nara Institute of Science and Technology (NAIST), # the copyright holders, disclaims all warranties with regard to this # software, including all implied warranties of merchantability and # fitness, in no event shall NAIST be liable for # any special, indirect or consequential damages or any damages # whatsoever resulting from loss of use, data or profits, whether in an # action of contract, negligence or other tortuous action, arising out # of or in connection with the use or performance of this software. # # A large portion of the dictionary entries # originate from ICOT Free Software. The following conditions for ICOT # Free Software applies to the current dictionary as well. # # Each User may also freely distribute the Program, whether in its # original form or modified, to any third party or parties, PROVIDED # that the provisions of Section 3 ("NO WARRANTY") will ALWAYS appear # on, or be attached to, the Program, which is distributed substantially # in the same form as set out herein and that such intended # distribution, if actually made, will neither violate or otherwise # contravene any of the laws and regulations of the countries having # jurisdiction over the User or the intended distribution itself. # # NO WARRANTY # # The program was produced on an experimental basis in the course of the # research and development conducted during the project and is provided # to users as so produced on an experimental basis. Accordingly, the # program is provided without any warranty whatsoever, whether express, # implied, statutory or otherwise. The term "warranty" used herein # includes, but is not limited to, any warranty of the quality, # performance, merchantability and fitness for a particular purpose of

# the program and the nonexistence of any infringement or violation of

# any right of any third party.

#

# Each user of the program will agree and understand, and be deemed to # have agreed and understood, that there is no warranty whatsoever for # the program and, accordingly, the entire risk arising from or # otherwise connected with the program is assumed by the user. # # Therefore, neither ICOT, the copyright holder, or any other # organization that participated in or was otherwise related to the # development of the program and their respective officials, directors, # officers and other employees shall be held liable for any and all # damages, including, without limitation, general, special, incidental # and consequential damages, arising out of or otherwise in connection # with the use or inability to use the program or any product, material # or result produced or otherwise obtained by using the program, # regardless of whether they have been advised of, or otherwise had # knowledge of, the possibility of such damages at any time during the # project or thereafter. Each user will be deemed to have agreed to the # foregoing by his or her commencement of use of the program. The term # "use" as used herein includes, but is not limited to, the use, # modification, copying and distribution of the program and the # production of secondary products from the program. # # In the case where the program, whether in its original form or # modified, was distributed or delivered to or received by a user from # any person, organization or entity other than ICOT, unless it makes or # grants independently of ICOT any specific warranty to the user in # writing, such person, organization or entity, will also be exempted # from and not be held liable to the user for any such damages as noted # above as far as the program is concerned. # # ---------------COPYING.ipadic-----END---------------------------------- 3. Lao Word Break Dictionary Data (laodict.txt) # Copyright (c) 2013 International Business Machines Corporation # and others. All Rights Reserved. # # Project: http://code.google.com/p/lao-dictionary/ # Dictionary: http://lao-dictionary.googlecode.com/git/Lao-Dictionary.txt # License: http://lao-dictionary.googlecode.com/git/Lao-Dictionary-LICENSE.txt # (copied below) # # This file is derived from the above dictionary, with slight # modifications. # ----------------------------------------------------------------------

# Copyright (C) 2013 Brian Eugene Wilson, Robert Martin Campbell.

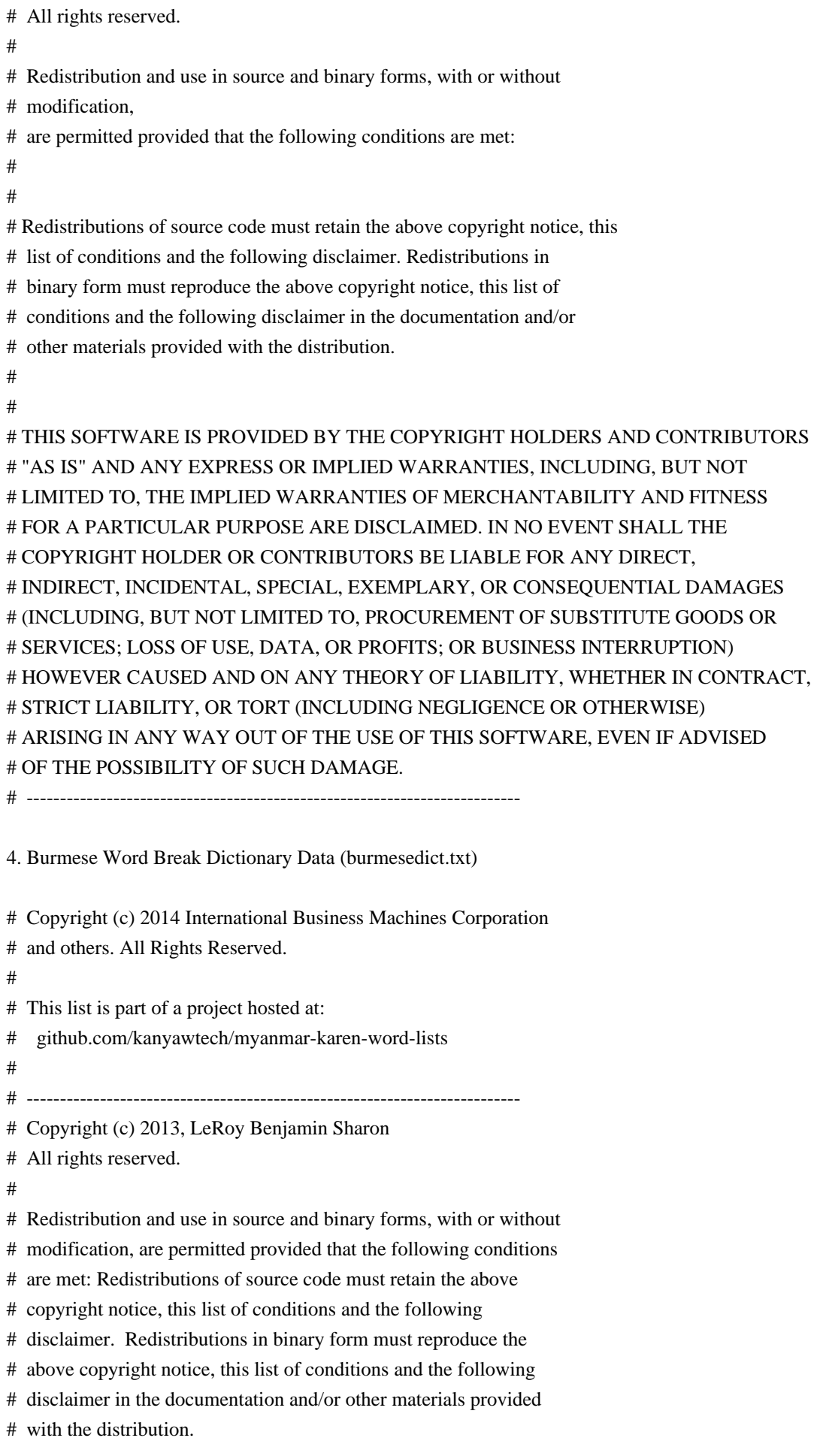

- #
- # Neither the name Myanmar Karen Word Lists, nor the names of its
- # contributors may be used to endorse or promote products derived

# from this software without specific prior written permission.

#

- # THIS SOFTWARE IS PROVIDED BY THE COPYRIGHT HOLDERS AND
- # CONTRIBUTORS "AS IS" AND ANY EXPRESS OR IMPLIED WARRANTIES,
- # INCLUDING, BUT NOT LIMITED TO, THE IMPLIED WARRANTIES OF
- # MERCHANTABILITY AND FITNESS FOR A PARTICULAR PURPOSE ARE
- # DISCLAIMED. IN NO EVENT SHALL THE COPYRIGHT HOLDER OR CONTRIBUTORS
- # BE LIABLE FOR ANY DIRECT, INDIRECT, INCIDENTAL, SPECIAL,
- # EXEMPLARY, OR CONSEQUENTIAL DAMAGES (INCLUDING, BUT NOT LIMITED
- # TO, PROCUREMENT OF SUBSTITUTE GOODS OR SERVICES; LOSS OF USE,
- # DATA, OR PROFITS; OR BUSINESS INTERRUPTION) HOWEVER CAUSED AND ON
- # ANY THEORY OF LIABILITY, WHETHER IN CONTRACT, STRICT LIABILITY, OR
- # TORT (INCLUDING NEGLIGENCE OR OTHERWISE) ARISING IN ANY WAY OUT OF
- # THE USE OF THIS SOFTWARE, EVEN IF ADVISED OF THE POSSIBILITY OF
- # SUCH DAMAGE.
- # --------------------------------------------------------------------------

## 5. Time Zone Database

 ICU uses the public domain data and code derived from Time Zone Database for its time zone support. The ownership of the TZ database is explained in BCP 175: Procedure for Maintaining the Time Zone Database section 7.

# 7. Database Ownership

#

- # The TZ database itself is not an IETF Contribution or an IETF
- # document. Rather it is a pre-existing and regularly updated work
- # that is in the public domain, and is intended to remain in the
- # public domain. Therefore, BCPs 78 [RFC5378] and 79 [RFC3979] do
- # not apply to the TZ Database or contributions that individuals make
- # to it. Should any claims be made and substantiated against the TZ
- # Database, the organization that is providing the IANA
- # Considerations defined in this RFC, under the memorandum of
- # understanding with the IETF, currently ICANN, may act in accordance
- # with all competent court orders. No ownership claims will be made
- # by ICANN or the IETF Trust on the database or the code. Any person
- # making a contribution to the database or code waives all rights to
- # future claims in that contribution or in the TZ Database.

 $\ddot{\phantom{0}}$ 

## Mozilla Public Suffix List

### Public Suffix Notice  $\ddot{\phantom{0}}$ 

You are receiving a copy of the Mozilla Public Suffix List in the following file: <java-home>/lib/security/public\_suffix\_list.dat. The terms of the Oracle license do NOT apply to this file; it is licensed under the Mozilla Public License 2.0, separately from the Oracle programs you receive. If you do not wish to use the Public Suffix List, you may remove the <java-home>/lib/security/public\_suffix\_list.dat file.

The Source Code of this file is available under the Mozilla Public License, v. 2.0 and is located at https://raw.githubusercontent.com/publicsuffix/list/33c1c788decfed1052089fa27e3005fe4088dec3/public\_suffix\_lis t.dat. If a copy of the MPL was not distributed with this file, you can obtain one

at https://mozilla.org/MPL/2.0/.

Software distributed under the License is distributed on an "AS IS" basis, WITHOUT WARRANTY OF ANY KIND, either express or implied. See the License for the specific language governing rights and limitations under the License. ```

### MPL v2.0

 $\overline{\mathbf{a}}$ 

Mozilla Public License Version 2.0

==================================

1. Definitions

--------------

1.1. "Contributor"

 means each individual or legal entity that creates, contributes to the creation of, or owns Covered Software.

## 1.2. "Contributor Version"

 means the combination of the Contributions of others (if any) used by a Contributor and that particular Contributor's Contribution.

1.3. "Contribution"

means Covered Software of a particular Contributor.

1.4. "Covered Software"

 means Source Code Form to which the initial Contributor has attached the notice in Exhibit A, the Executable Form of such Source Code Form, and Modifications of such Source Code Form, in each case including portions thereof.

- 1.5. "Incompatible With Secondary Licenses" means
	- (a) that the initial Contributor has attached the notice described

in Exhibit B to the Covered Software; or

- (b) that the Covered Software was made available under the terms of version 1.1 or earlier of the License, but not also under the terms of a Secondary License.
- 1.6. "Executable Form" means any form of the work other than Source Code Form.
- 1.7. "Larger Work"

 means a work that combines Covered Software with other material, in a separate file or files, that is not Covered Software.

1.8. "License" means this document.

1.9. "Licensable"

 means having the right to grant, to the maximum extent possible, whether at the time of the initial grant or subsequently, any and all of the rights conveyed by this License.

- 1.10. "Modifications" means any of the following:
- (a) any file in Source Code Form that results from an addition to, deletion from, or modification of the contents of Covered Software; or
- (b) any new file in Source Code Form that contains any Covered Software.

## 1.11. "Patent Claims" of a Contributor

 means any patent claim(s), including without limitation, method, process, and apparatus claims, in any patent Licensable by such Contributor that would be infringed, but for the grant of the License, by the making, using, selling, offering for sale, having made, import, or transfer of either its Contributions or its Contributor Version.

1.12. "Secondary License"

 means either the GNU General Public License, Version 2.0, the GNU Lesser General Public License, Version 2.1, the GNU Affero General Public License, Version 3.0, or any later versions of those licenses.

## 1.13. "Source Code Form"

means the form of the work preferred for making modifications.

### 1.14. "You" (or "Your")

 means an individual or a legal entity exercising rights under this License. For legal entities, "You" includes any entity that controls, is controlled by, or is under common control with You. For purposes of this definition, "control" means (a) the power, direct or indirect, to cause the direction or management of such entity, whether by contract or otherwise, or (b) ownership of more than fifty percent (50%) of the outstanding shares or beneficial ownership of such entity.

### 2. License Grants and Conditions

--------------------------------

## 2.1. Grants

Each Contributor hereby grants You a world-wide, royalty-free, non-exclusive license:

- (a) under intellectual property rights (other than patent or trademark) Licensable by such Contributor to use, reproduce, make available, modify, display, perform, distribute, and otherwise exploit its Contributions, either on an unmodified basis, with Modifications, or as part of a Larger Work; and
- (b) under Patent Claims of such Contributor to make, use, sell, offer for sale, have made, import, and otherwise transfer either its Contributions or its Contributor Version.

## 2.2. Effective Date

The licenses granted in Section 2.1 with respect to any Contribution become effective for each Contribution on the date the Contributor first distributes such Contribution.

2.3. Limitations on Grant Scope

The licenses granted in this Section 2 are the only rights granted under this License. No additional rights or licenses will be implied from the distribution or licensing of Covered Software under this License. Notwithstanding Section 2.1(b) above, no patent license is granted by a Contributor:

- (a) for any code that a Contributor has removed from Covered Software; or
- (b) for infringements caused by: (i) Your and any other third party's modifications of Covered Software, or (ii) the combination of its Contributions with other software (except as part of its Contributor

Version); or

(c) under Patent Claims infringed by Covered Software in the absence of its Contributions.

This License does not grant any rights in the trademarks, service marks, or logos of any Contributor (except as may be necessary to comply with the notice requirements in Section 3.4).

2.4. Subsequent Licenses

No Contributor makes additional grants as a result of Your choice to distribute the Covered Software under a subsequent version of this License (see Section 10.2) or under the terms of a Secondary License (if permitted under the terms of Section 3.3).

2.5. Representation

Each Contributor represents that the Contributor believes its Contributions are its original creation(s) or it has sufficient rights to grant the rights to its Contributions conveyed by this License.

2.6. Fair Use

This License is not intended to limit any rights You have under applicable copyright doctrines of fair use, fair dealing, or other equivalents.

### 2.7. Conditions

Sections 3.1, 3.2, 3.3, and 3.4 are conditions of the licenses granted in Section 2.1.

### 3. Responsibilities

-------------------

## 3.1. Distribution of Source Form

All distribution of Covered Software in Source Code Form, including any Modifications that You create or to which You contribute, must be under the terms of this License. You must inform recipients that the Source Code Form of the Covered Software is governed by the terms of this License, and how they can obtain a copy of this License. You may not attempt to alter or restrict the recipients' rights in the Source Code Form.

3.2. Distribution of Executable Form

If You distribute Covered Software in Executable Form then:

- (a) such Covered Software must also be made available in Source Code Form, as described in Section 3.1, and You must inform recipients of the Executable Form how they can obtain a copy of such Source Code Form by reasonable means in a timely manner, at a charge no more than the cost of distribution to the recipient; and
- (b) You may distribute such Executable Form under the terms of this License, or sublicense it under different terms, provided that the license for the Executable Form does not attempt to limit or alter the recipients' rights in the Source Code Form under this License.

### 3.3. Distribution of a Larger Work

You may create and distribute a Larger Work under terms of Your choice, provided that You also comply with the requirements of this License for the Covered Software. If the Larger Work is a combination of Covered Software with a work governed by one or more Secondary Licenses, and the Covered Software is not Incompatible With Secondary Licenses, this License permits You to additionally distribute such Covered Software under the terms of such Secondary License(s), so that the recipient of the Larger Work may, at their option, further distribute the Covered Software under the terms of either this License or such Secondary License(s).

#### 3.4. Notices

You may not remove or alter the substance of any license notices (including copyright notices, patent notices, disclaimers of warranty, or limitations of liability) contained within the Source Code Form of the Covered Software, except that You may alter any license notices to the extent required to remedy known factual inaccuracies.

#### 3.5. Application of Additional Terms

You may choose to offer, and to charge a fee for, warranty, support, indemnity or liability obligations to one or more recipients of Covered Software. However, You may do so only on Your own behalf, and not on behalf of any Contributor. You must make it absolutely clear that any such warranty, support, indemnity, or liability obligation is offered by You alone, and You hereby agree to indemnify every Contributor for any liability incurred by such Contributor as a result of warranty, support, indemnity or liability terms You offer. You may include additional disclaimers of warranty and limitations of liability specific to any jurisdiction.

4. Inability to Comply Due to Statute or Regulation

If it is impossible for You to comply with any of the terms of this License with respect to some or all of the Covered Software due to statute, judicial order, or regulation then You must: (a) comply with the terms of this License to the maximum extent possible; and (b) describe the limitations and the code they affect. Such description must be placed in a text file included with all distributions of the Covered Software under this License. Except to the extent prohibited by statute or regulation, such description must be sufficiently detailed for a recipient of ordinary skill to be able to understand it.

---------------------------------------------------

### 5. Termination

--------------

5.1. The rights granted under this License will terminate automatically if You fail to comply with any of its terms. However, if You become compliant, then the rights granted under this License from a particular Contributor are reinstated (a) provisionally, unless and until such Contributor explicitly and finally terminates Your grants, and (b) on an ongoing basis, if such Contributor fails to notify You of the non-compliance by some reasonable means prior to 60 days after You have come back into compliance. Moreover, Your grants from a particular Contributor are reinstated on an ongoing basis if such Contributor notifies You of the non-compliance by some reasonable means, this is the first time You have received notice of non-compliance with this License from such Contributor, and You become compliant prior to 30 days after Your receipt of the notice.

5.2. If You initiate litigation against any entity by asserting a patent infringement claim (excluding declaratory judgment actions, counter-claims, and cross-claims) alleging that a Contributor Version directly or indirectly infringes any patent, then the rights granted to You by any and all Contributors for the Covered Software under Section 2.1 of this License shall terminate.

5.3. In the event of termination under Sections 5.1 or 5.2 above, all end user license agreements (excluding distributors and resellers) which have been validly granted by You or Your distributors under this License prior to termination shall survive termination.

\*\*\*\*\*\*\*\*\*\*\*\*\*\*\*\*\*\*\*\*\*\*\*\*\*\*\*\*\*\*\*\*\*\*\*\*\*\*\*\*\*\*\*\*\*\*\*\*\*\*\*\*\*\*\*\*\*\*\*\*\*\*\*\*\*\*\*\*\*\*\*\*  $*$ \* 6. Disclaimer of Warranty \* \* ------------------------- \*  $*$ \* Covered Software is provided under this License on an "as is" \* \* basis, without warranty of any kind, either expressed, implied, or \*

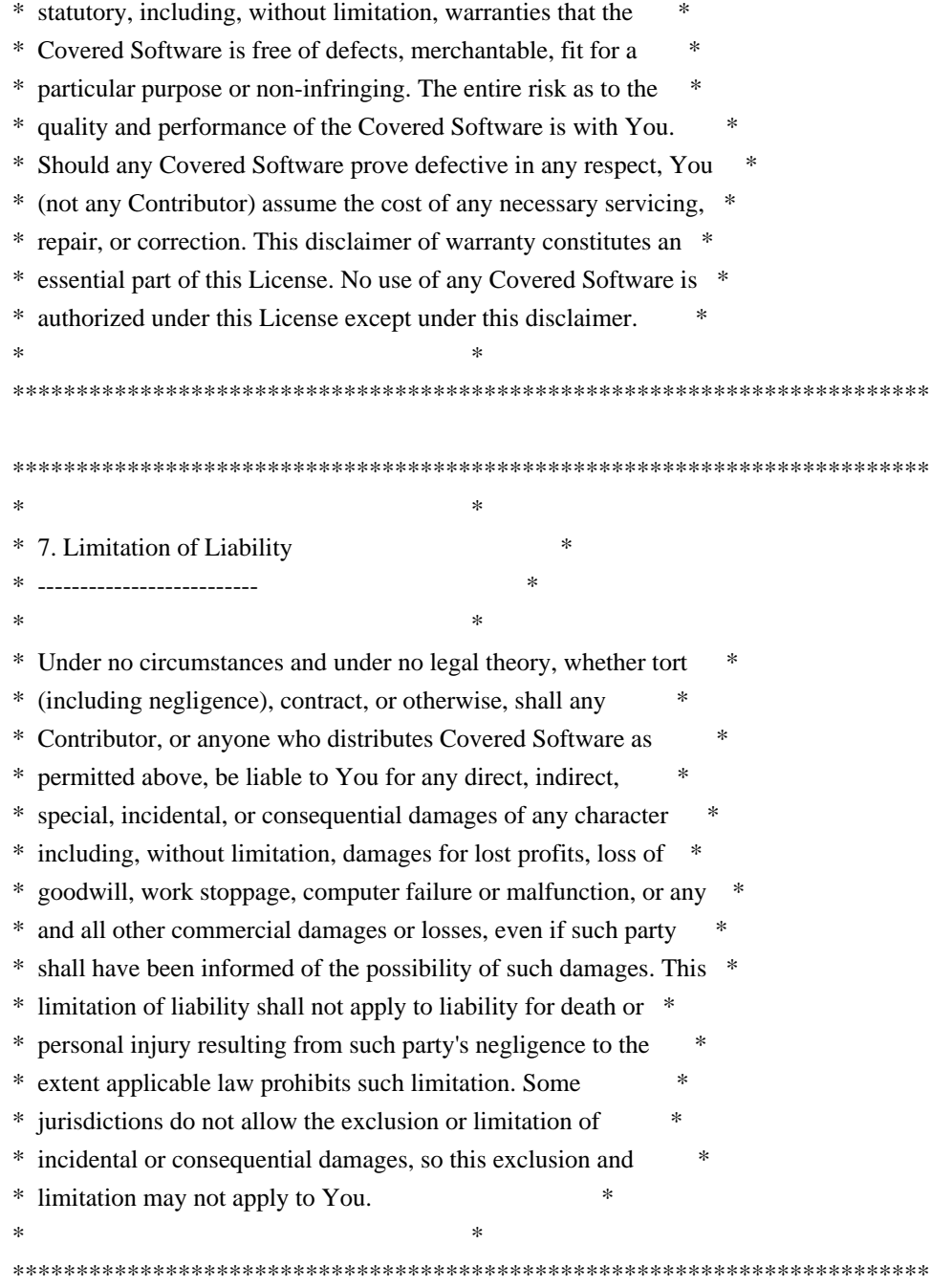

### 8. Litigation

-------------

Any litigation relating to this License may be brought only in the courts of a jurisdiction where the defendant maintains its principal place of business and such litigation shall be governed by laws of that jurisdiction, without reference to its conflict-of-law provisions. Nothing in this Section shall prevent a party's ability to bring cross-claims or counter-claims.

## 9. Miscellaneous

----------------

This License represents the complete agreement concerning the subject matter hereof. If any provision of this License is held to be unenforceable, such provision shall be reformed only to the extent necessary to make it enforceable. Any law or regulation which provides that the language of a contract shall be construed against the drafter shall not be used to construe this License against a Contributor.

10. Versions of the License ---------------------------

10.1. New Versions

Mozilla Foundation is the license steward. Except as provided in Section 10.3, no one other than the license steward has the right to modify or publish new versions of this License. Each version will be given a distinguishing version number.

10.2. Effect of New Versions

You may distribute the Covered Software under the terms of the version of the License under which You originally received the Covered Software, or under the terms of any subsequent version published by the license steward.

10.3. Modified Versions

If you create software not governed by this License, and you want to create a new license for such software, you may create and use a modified version of this License if you rename the license and remove any references to the name of the license steward (except to note that such modified license differs from this License).

10.4. Distributing Source Code Form that is Incompatible With Secondary Licenses

If You choose to distribute Source Code Form that is Incompatible With Secondary Licenses under the terms of this version of the License, the notice described in Exhibit B of this License must be attached.

Exhibit A - Source Code Form License Notice -------------------------------------------

 This Source Code Form is subject to the terms of the Mozilla Public License, v. 2.0. If a copy of the MPL was not distributed with this file, You can obtain one at https://mozilla.org/MPL/2.0/.

If it is not possible or desirable to put the notice in a particular file, then You may include the notice in a location (such as a LICENSE file in a relevant directory) where a recipient would be likely to look for such a notice.

You may add additional accurate notices of copyright ownership.

Exhibit B - "Incompatible With Secondary Licenses" Notice ---------------------------------------------------------

 This Source Code Form is "Incompatible With Secondary Licenses", as defined by the Mozilla Public License, v. 2.0.

 $\ddotsc$ 

## Eastman Kodak Company: Portions of color management and imaging software

### Eastman Kodak Notice <pre> Portions Copyright Eastman Kodak Company 1991-2003  $<$ /pre $>$ ## Double-conversion v3.1.5

### Double-conversion License

https://raw.githubusercontent.com/google/double-conversion/master/LICENSE

<pre>

Copyright 2006-2011, the V8 project authors. All rights reserved. Redistribution and use in source and binary forms, with or without modification, are permitted provided that the following conditions are met:

\* Redistributions of source code must retain the above copyright notice, this list of conditions and the following disclaimer. \* Redistributions in binary form must reproduce the above copyright notice, this list of conditions and the following disclaimer in the documentation and/or other materials provided with the distribution.

\* Neither the name of Google Inc. nor the names of its contributors may be used to endorse or promote products derived from this software without specific prior written permission.

THIS SOFTWARE IS PROVIDED BY THE COPYRIGHT HOLDERS AND CONTRIBUTORS "AS IS" AND ANY EXPRESS OR IMPLIED WARRANTIES, INCLUDING, BUT NOT LIMITED TO, THE IMPLIED WARRANTIES OF MERCHANTABILITY AND FITNESS FOR A PARTICULAR PURPOSE ARE DISCLAIMED. IN NO EVENT SHALL THE COPYRIGHT OWNER OR CONTRIBUTORS BE LIABLE FOR ANY DIRECT, INDIRECT, INCIDENTAL, SPECIAL, EXEMPLARY, OR CONSEQUENTIAL DAMAGES (INCLUDING, BUT NOT LIMITED TO, PROCUREMENT OF SUBSTITUTE GOODS OR SERVICES; LOSS OF USE,

DATA, OR PROFITS; OR BUSINESS INTERRUPTION) HOWEVER CAUSED AND ON ANY THEORY OF LIABILITY, WHETHER IN CONTRACT, STRICT LIABILITY, OR TORT (INCLUDING NEGLIGENCE OR OTHERWISE) ARISING IN ANY WAY OUT OF THE USE OF THIS SOFTWARE, EVEN IF ADVISED OF THE POSSIBILITY OF SUCH DAMAGE.

 $<$ /pre $>$ 

Copyright (c) %YEARS% Oracle and/or its affiliates. All rights reserved. DO NOT ALTER OR REMOVE COPYRIGHT NOTICES OR THIS FILE HEADER.

This code is free software; you can redistribute it and/or modify it under the terms of the GNU General Public License version 2 only, as published by the Free Software Foundation. Oracle designates this particular file as subject to the "Classpath" exception as provided by Oracle in the LICENSE file that accompanied this code.

This code is distributed in the hope that it will be useful, but WITHOUT ANY WARRANTY; without even the implied warranty of MERCHANTABILITY or FITNESS FOR A PARTICULAR PURPOSE. See the GNU General Public License version 2 for more details (a copy is included in the LICENSE file that accompanied this code).

You should have received a copy of the GNU General Public License version 2 along with this work; if not, write to the Free Software Foundation, Inc., 51 Franklin St, Fifth Floor, Boston, MA 02110-1301 USA.

Please contact Oracle, 500 Oracle Parkway, Redwood Shores, CA 94065 USA or visit www.oracle.com if you need additional information or have any questions. ## The FreeType Project: Freetype v2.10.1

### FreeType Notice

```

FreeType comes with two licenses from which you can choose the one which fits your needs best.

 The FreeType License (FTL) is the most commonly used one. It is a BSD-style license with a credit clause and thus compatible with the GNU Public License (GPL) version 3, but not with the GPL version 2.

 The GNU General Public License (GPL), version 2. Use it for all projects which use the GPLv2 also, or which need a license compatible to the GPLv2.

 $\ddotsc$ 

#### ### FreeType License

```

#### The FreeType Project LICENSE

----------------------------

2006-Jan-27

 Copyright 1996-2002, 2006 by David Turner, Robert Wilhelm, and Werner Lemberg

### Introduction

============

 The FreeType Project is distributed in several archive packages; some of them may contain, in addition to the FreeType font engine, various tools and contributions which rely on, or relate to, the FreeType Project.

 This license applies to all files found in such packages, and which do not fall under their own explicit license. The license affects thus the FreeType font engine, the test programs, documentation and makefiles, at the very least.

 This license was inspired by the BSD, Artistic, and IJG (Independent JPEG Group) licenses, which all encourage inclusion and use of free software in commercial and freeware products alike. As a consequence, its main points are that:

- o We don't promise that this software works. However, we will be interested in any kind of bug reports. (`as is' distribution)
- o You can use this software for whatever you want, in parts or full form, without having to pay us. (`royalty-free' usage)
- o You may not pretend that you wrote this software. If you use it, or only parts of it, in a program, you must acknowledge somewhere in your documentation that you have used the FreeType code. (`credits')

We specifically permit and encourage the inclusion of this software, with or without modifications, in commercial products. We disclaim all warranties covering The FreeType Project and assume no liability related to The FreeType Project.

Finally, many people asked us for a preferred form for a

 credit/disclaimer to use in compliance with this license. We thus encourage you to use the following text:

 $"''"$ 

Portions of this software are copyright <year> The FreeType Project (www.freetype.org). All rights reserved.  $"''"$ 

 Please replace <year> with the value from the FreeType version you actually use.

### Legal Terms

===========

## 0. Definitions

--------------

 Throughout this license, the terms `package', `FreeType Project', and `FreeType archive' refer to the set of files originally distributed by the authors (David Turner, Robert Wilhelm, and Werner Lemberg) as the `FreeType Project', be they named as alpha, beta or final release.

 `You' refers to the licensee, or person using the project, where `using' is a generic term including compiling the project's source code as well as linking it to form a `program' or `executable'. This program is referred to as `a program using the FreeType engine'.

 This license applies to all files distributed in the original FreeType Project, including all source code, binaries and documentation, unless otherwise stated in the file in its original, unmodified form as distributed in the original archive. If you are unsure whether or not a particular file is covered by this license, you must contact us to verify this.

 The FreeType Project is copyright (C) 1996-2000 by David Turner, Robert Wilhelm, and Werner Lemberg. All rights reserved except as specified below.

1. No Warranty

--------------

 THE FREETYPE PROJECT IS PROVIDED `AS IS' WITHOUT WARRANTY OF ANY KIND, EITHER EXPRESS OR IMPLIED, INCLUDING, BUT NOT LIMITED TO, WARRANTIES OF MERCHANTABILITY AND FITNESS FOR A PARTICULAR PURPOSE. IN NO EVENT WILL ANY OF THE AUTHORS OR COPYRIGHT HOLDERS

# BE LIABLE FOR ANY DAMAGES CAUSED BY THE USE OR THE INABILITY TO USE, OF THE FREETYPE PROJECT.

### 2. Redistribution

-----------------

 This license grants a worldwide, royalty-free, perpetual and irrevocable right and license to use, execute, perform, compile, display, copy, create derivative works of, distribute and sublicense the FreeType Project (in both source and object code forms) and derivative works thereof for any purpose; and to authorize others to exercise some or all of the rights granted herein, subject to the following conditions:

- o Redistribution of source code must retain this license file (`FTL.TXT') unaltered; any additions, deletions or changes to the original files must be clearly indicated in accompanying documentation. The copyright notices of the unaltered, original files must be preserved in all copies of source files.
- o Redistribution in binary form must provide a disclaimer that states that the software is based in part of the work of the FreeType Team, in the distribution documentation. We also encourage you to put an URL to the FreeType web page in your documentation, though this isn't mandatory.

 These conditions apply to any software derived from or based on the FreeType Project, not just the unmodified files. If you use our work, you must acknowledge us. However, no fee need be paid to us.

#### 3. Advertising

--------------

 Neither the FreeType authors and contributors nor you shall use the name of the other for commercial, advertising, or promotional purposes without specific prior written permission.

 We suggest, but do not require, that you use one or more of the following phrases to refer to this software in your documentation or advertising materials: `FreeType Project', `FreeType Engine', `FreeType library', or `FreeType Distribution'.

 As you have not signed this license, you are not required to accept it. However, as the FreeType Project is copyrighted material, only this license, or another one contracted with the authors, grants you the right to use, distribute, and modify it.

 Therefore, by using, distributing, or modifying the FreeType Project, you indicate that you understand and accept all the terms of this license.

4. Contacts -----------

There are two mailing lists related to FreeType:

o freetype@nongnu.org

 Discusses general use and applications of FreeType, as well as future and wanted additions to the library and distribution. If you are looking for support, start in this list if you haven't found anything to help you in the documentation.

o freetype-devel@nongnu.org

 Discusses bugs, as well as engine internals, design issues, specific licenses, porting, etc.

Our home page can be found at

http://www.freetype.org

 $\ddot{\phantom{a}}$ 

### GPL v2

```

 GNU GENERAL PUBLIC LICENSE Version 2, June 1991

Copyright (C) 1989, 1991 Free Software Foundation, Inc. 51 Franklin St, Fifth Floor, Boston, MA 02110-1301 USA Everyone is permitted to copy and distribute verbatim copies of this license document, but changing it is not allowed.

 Preamble

 The licenses for most software are designed to take away your freedom to share and change it. By contrast, the GNU General Public License is intended to guarantee your freedom to share and change free software--to make sure the software is free for all its users. This General Public License applies to most of the Free Software Foundation's software and to any other program whose authors commit to using it. (Some other Free Software Foundation software is covered by the GNU Library General Public License instead.) You can apply it to

your programs, too.

 When we speak of free software, we are referring to freedom, not price. Our General Public Licenses are designed to make sure that you have the freedom to distribute copies of free software (and charge for this service if you wish), that you receive source code or can get it if you want it, that you can change the software or use pieces of it in new free programs; and that you know you can do these things.

 To protect your rights, we need to make restrictions that forbid anyone to deny you these rights or to ask you to surrender the rights. These restrictions translate to certain responsibilities for you if you distribute copies of the software, or if you modify it.

 For example, if you distribute copies of such a program, whether gratis or for a fee, you must give the recipients all the rights that you have. You must make sure that they, too, receive or can get the source code. And you must show them these terms so they know their rights.

We protect your rights with two steps: (1) copyright the software, and (2) offer you this license which gives you legal permission to copy, distribute and/or modify the software.

 Also, for each author's protection and ours, we want to make certain that everyone understands that there is no warranty for this free software. If the software is modified by someone else and passed on, we want its recipients to know that what they have is not the original, so that any problems introduced by others will not reflect on the original authors' reputations.

 Finally, any free program is threatened constantly by software patents. We wish to avoid the danger that redistributors of a free program will individually obtain patent licenses, in effect making the program proprietary. To prevent this, we have made it clear that any patent must be licensed for everyone's free use or not licensed at all.

 The precise terms and conditions for copying, distribution and modification follow.

# GNU GENERAL PUBLIC LICENSE TERMS AND CONDITIONS FOR COPYING, DISTRIBUTION AND MODIFICATION

 0. This License applies to any program or other work which contains a notice placed by the copyright holder saying it may be distributed under the terms of this General Public License. The "Program", below, refers to any such program or work, and a "work based on the Program" means either the Program or any derivative work under copyright law:

that is to say, a work containing the Program or a portion of it, either verbatim or with modifications and/or translated into another language. (Hereinafter, translation is included without limitation in the term "modification".) Each licensee is addressed as "you".

Activities other than copying, distribution and modification are not covered by this License; they are outside its scope. The act of running the Program is not restricted, and the output from the Program is covered only if its contents constitute a work based on the Program (independent of having been made by running the Program). Whether that is true depends on what the Program does.

 1. You may copy and distribute verbatim copies of the Program's source code as you receive it, in any medium, provided that you conspicuously and appropriately publish on each copy an appropriate copyright notice and disclaimer of warranty; keep intact all the notices that refer to this License and to the absence of any warranty; and give any other recipients of the Program a copy of this License along with the Program.

You may charge a fee for the physical act of transferring a copy, and you may at your option offer warranty protection in exchange for a fee.

 2. You may modify your copy or copies of the Program or any portion of it, thus forming a work based on the Program, and copy and distribute such modifications or work under the terms of Section 1 above, provided that you also meet all of these conditions:

 a) You must cause the modified files to carry prominent notices stating that you changed the files and the date of any change.

 b) You must cause any work that you distribute or publish, that in whole or in part contains or is derived from the Program or any part thereof, to be licensed as a whole at no charge to all third parties under the terms of this License.

 c) If the modified program normally reads commands interactively when run, you must cause it, when started running for such interactive use in the most ordinary way, to print or display an announcement including an appropriate copyright notice and a notice that there is no warranty (or else, saying that you provide a warranty) and that users may redistribute the program under these conditions, and telling the user how to view a copy of this License. (Exception: if the Program itself is interactive but does not normally print such an announcement, your work based on the Program is not required to print an announcement.)

These requirements apply to the modified work as a whole. If

identifiable sections of that work are not derived from the Program, and can be reasonably considered independent and separate works in themselves, then this License, and its terms, do not apply to those sections when you distribute them as separate works. But when you distribute the same sections as part of a whole which is a work based on the Program, the distribution of the whole must be on the terms of this License, whose permissions for other licensees extend to the entire whole, and thus to each and every part regardless of who wrote it.

Thus, it is not the intent of this section to claim rights or contest your rights to work written entirely by you; rather, the intent is to exercise the right to control the distribution of derivative or collective works based on the Program.

In addition, mere aggregation of another work not based on the Program with the Program (or with a work based on the Program) on a volume of a storage or distribution medium does not bring the other work under the scope of this License.

 3. You may copy and distribute the Program (or a work based on it, under Section 2) in object code or executable form under the terms of Sections 1 and 2 above provided that you also do one of the following:

 a) Accompany it with the complete corresponding machine-readable source code, which must be distributed under the terms of Sections 1 and 2 above on a medium customarily used for software interchange; or,

 b) Accompany it with a written offer, valid for at least three years, to give any third party, for a charge no more than your cost of physically performing source distribution, a complete machine-readable copy of the corresponding source code, to be distributed under the terms of Sections 1 and 2 above on a medium customarily used for software interchange; or,

 c) Accompany it with the information you received as to the offer to distribute corresponding source code. (This alternative is allowed only for noncommercial distribution and only if you received the program in object code or executable form with such an offer, in accord with Subsection b above.)

The source code for a work means the preferred form of the work for making modifications to it. For an executable work, complete source code means all the source code for all modules it contains, plus any associated interface definition files, plus the scripts used to control compilation and installation of the executable. However, as a special exception, the source code distributed need not include anything that is normally distributed (in either source or binary form) with the major components (compiler, kernel, and so on) of the

operating system on which the executable runs, unless that component itself accompanies the executable.

If distribution of executable or object code is made by offering access to copy from a designated place, then offering equivalent access to copy the source code from the same place counts as distribution of the source code, even though third parties are not compelled to copy the source along with the object code.

 4. You may not copy, modify, sublicense, or distribute the Program except as expressly provided under this License. Any attempt otherwise to copy, modify, sublicense or distribute the Program is void, and will automatically terminate your rights under this License. However, parties who have received copies, or rights, from you under this License will not have their licenses terminated so long as such parties remain in full compliance.

 5. You are not required to accept this License, since you have not signed it. However, nothing else grants you permission to modify or distribute the Program or its derivative works. These actions are prohibited by law if you do not accept this License. Therefore, by modifying or distributing the Program (or any work based on the Program), you indicate your acceptance of this License to do so, and all its terms and conditions for copying, distributing or modifying the Program or works based on it.

 6. Each time you redistribute the Program (or any work based on the Program), the recipient automatically receives a license from the original licensor to copy, distribute or modify the Program subject to these terms and conditions. You may not impose any further restrictions on the recipients' exercise of the rights granted herein. You are not responsible for enforcing compliance by third parties to this License.

 7. If, as a consequence of a court judgment or allegation of patent infringement or for any other reason (not limited to patent issues), conditions are imposed on you (whether by court order, agreement or otherwise) that contradict the conditions of this License, they do not excuse you from the conditions of this License. If you cannot distribute so as to satisfy simultaneously your obligations under this License and any other pertinent obligations, then as a consequence you may not distribute the Program at all. For example, if a patent license would not permit royalty-free redistribution of the Program by all those who receive copies directly or indirectly through you, then the only way you could satisfy both it and this License would be to refrain entirely from distribution of the Program.

If any portion of this section is held invalid or unenforceable under

any particular circumstance, the balance of the section is intended to apply and the section as a whole is intended to apply in other circumstances.

It is not the purpose of this section to induce you to infringe any patents or other property right claims or to contest validity of any such claims; this section has the sole purpose of protecting the integrity of the free software distribution system, which is implemented by public license practices. Many people have made generous contributions to the wide range of software distributed through that system in reliance on consistent application of that system; it is up to the author/donor to decide if he or she is willing to distribute software through any other system and a licensee cannot impose that choice.

This section is intended to make thoroughly clear what is believed to be a consequence of the rest of this License.

 8. If the distribution and/or use of the Program is restricted in certain countries either by patents or by copyrighted interfaces, the original copyright holder who places the Program under this License may add an explicit geographical distribution limitation excluding those countries, so that distribution is permitted only in or among countries not thus excluded. In such case, this License incorporates the limitation as if written in the body of this License.

 9. The Free Software Foundation may publish revised and/or new versions of the General Public License from time to time. Such new versions will be similar in spirit to the present version, but may differ in detail to address new problems or concerns.

Each version is given a distinguishing version number. If the Program specifies a version number of this License which applies to it and "any later version", you have the option of following the terms and conditions either of that version or of any later version published by the Free Software Foundation. If the Program does not specify a version number of this License, you may choose any version ever published by the Free Software Foundation.

 10. If you wish to incorporate parts of the Program into other free programs whose distribution conditions are different, write to the author to ask for permission. For software which is copyrighted by the Free Software Foundation, write to the Free Software Foundation; we sometimes make exceptions for this. Our decision will be guided by the two goals of preserving the free status of all derivatives of our free software and of promoting the sharing and reuse of software generally.

 NO WARRANTY

 11. BECAUSE THE PROGRAM IS LICENSED FREE OF CHARGE, THERE IS NO WARRANTY FOR THE PROGRAM, TO THE EXTENT PERMITTED BY APPLICABLE LAW. EXCEPT WHEN OTHERWISE STATED IN WRITING THE COPYRIGHT HOLDERS AND/OR OTHER PARTIES PROVIDE THE PROGRAM "AS IS" WITHOUT WARRANTY OF ANY KIND, EITHER EXPRESSED OR IMPLIED, INCLUDING, BUT NOT LIMITED TO, THE IMPLIED WARRANTIES OF MERCHANTABILITY AND FITNESS FOR A PARTICULAR PURPOSE. THE ENTIRE RISK AS TO THE QUALITY AND PERFORMANCE OF THE PROGRAM IS WITH YOU. SHOULD THE PROGRAM PROVE DEFECTIVE, YOU ASSUME THE COST OF ALL NECESSARY SERVICING, REPAIR OR CORRECTION.

 12. IN NO EVENT UNLESS REQUIRED BY APPLICABLE LAW OR AGREED TO IN WRITING WILL ANY COPYRIGHT HOLDER, OR ANY OTHER PARTY WHO MAY MODIFY AND/OR REDISTRIBUTE THE PROGRAM AS PERMITTED ABOVE, BE LIABLE TO YOU FOR DAMAGES, INCLUDING ANY GENERAL, SPECIAL, INCIDENTAL OR CONSEQUENTIAL DAMAGES ARISING OUT OF THE USE OR INABILITY TO USE THE PROGRAM (INCLUDING BUT NOT LIMITED TO LOSS OF DATA OR DATA BEING RENDERED INACCURATE OR LOSSES SUSTAINED BY YOU OR THIRD PARTIES OR A FAILURE OF THE PROGRAM TO OPERATE WITH ANY OTHER PROGRAMS), EVEN IF SUCH HOLDER OR OTHER PARTY HAS BEEN ADVISED OF THE POSSIBILITY OF SUCH DAMAGES.

### END OF TERMS AND CONDITIONS

 How to Apply These Terms to Your New Programs

 If you develop a new program, and you want it to be of the greatest possible use to the public, the best way to achieve this is to make it free software which everyone can redistribute and change under these terms.

 To do so, attach the following notices to the program. It is safest to attach them to the start of each source file to most effectively convey the exclusion of warranty; and each file should have at least the "copyright" line and a pointer to where the full notice is found.

 <one line to give the program's name and a brief idea of what it does.> Copyright  $(C)$  <year > <name of author>

 This program is free software; you can redistribute it and/or modify it under the terms of the GNU General Public License as published by the Free Software Foundation; either version 2 of the License, or (at your option) any later version.

 This program is distributed in the hope that it will be useful, but WITHOUT ANY WARRANTY; without even the implied warranty of MERCHANTABILITY or FITNESS FOR A PARTICULAR PURPOSE. See the GNU General Public License for more details.

You should have received a copy of the GNU General Public License

Also add information on how to contact you by electronic and paper mail.

If the program is interactive, make it output a short notice like this when it starts in an interactive mode:

 Gnomovision version 69, Copyright (C) year name of author Gnomovision comes with ABSOLUTELY NO WARRANTY; for details type `show w'. This is free software, and you are welcome to redistribute it under certain conditions; type `show c' for details.

The hypothetical commands `show w' and `show c' should show the appropriate parts of the General Public License. Of course, the commands you use may be called something other than `show w' and `show c'; they could even be mouse-clicks or menu items--whatever suits your program.

You should also get your employer (if you work as a programmer) or your school, if any, to sign a "copyright disclaimer" for the program, if necessary. Here is a sample; alter the names:

 Yoyodyne, Inc., hereby disclaims all copyright interest in the program `Gnomovision' (which makes passes at compilers) written by James Hacker.

 <signature of Ty Coon>, 1 April 1989 Ty Coon, President of Vice

This General Public License does not permit incorporating your program into proprietary programs. If your program is a subroutine library, you may consider it more useful to permit linking proprietary applications with the library. If this is what you want to do, use the GNU Library General Public License instead of this License.

#### #########################################################################

--- fthash.c and fthash.h are covered by the following notices ---

/\*

\* Copyright 2000 Computing Research Labs, New Mexico State University

\* Copyright 2001-2015

\* Francesco Zappa Nardelli

\*

- \* Permission is hereby granted, free of charge, to any person obtaining a
- \* copy of this software and associated documentation files (the "Software"),
- \* to deal in the Software without restriction, including without limitation
- \* the rights to use, copy, modify, merge, publish, distribute, sublicense,

\* and/or sell copies of the Software, and to permit persons to whom the

\* Software is furnished to do so, subject to the following conditions:

\*

\* The above copyright notice and this permission notice shall be included in

\* all copies or substantial portions of the Software.

\*

\* THE SOFTWARE IS PROVIDED "AS IS", WITHOUT WARRANTY OF ANY KIND, EXPRESS OR \* IMPLIED, INCLUDING BUT NOT LIMITED TO THE WARRANTIES OF MERCHANTABILITY, \* FITNESS FOR A PARTICULAR PURPOSE AND NONINFRINGEMENT. IN NO EVENT SHALL \* THE COMPUTING RESEARCH LAB OR NEW MEXICO STATE UNIVERSITY BE LIABLE FOR ANY \* CLAIM, DAMAGES OR OTHER LIABILITY, WHETHER IN AN ACTION OF CONTRACT, TORT \* OR OTHERWISE, ARISING FROM, OUT OF OR IN CONNECTION WITH THE SOFTWARE OR \* THE USE OR OTHER DEALINGS IN THE SOFTWARE. \*/

 /\*\*\*\*\*\*\*\*\*\*\*\*\*\*\*\*\*\*\*\*\*\*\*\*\*\*\*\*\*\*\*\*\*\*\*\*\*\*\*\*\*\*\*\*\*\*\*\*\*\*\*\*\*\*\*\*\*\*\*\*\*\*\*\*\*\*\*\*\*\*\*\*\*\* \* \* This file is based on code from bdf.c,v 1.22 2000/03/16 20:08:50 \* \* taken from Mark Leisher's xmbdfed package \* \*/

#########################################################################

--- FreeType 2 PSaux module is covered by the following notices ---

Copyright 2006-2014 Adobe Systems Incorporated.

This software, and all works of authorship, whether in source or object code form as indicated by the copyright notice(s) included herein (collectively, the "Work") is made available, and may only be used, modified, and distributed under the FreeType Project License, LICENSE.TXT. Additionally, subject to the terms and conditions of the FreeType Project License, each contributor to the Work hereby grants to any individual or legal entity exercising permissions granted by the FreeType Project License and this section (hereafter, "You" or "Your") a perpetual, worldwide, non-exclusive, no-charge, royalty-free, irrevocable (except as stated in this section) patent license to make, have made, use, offer to sell, sell, import, and otherwise transfer the Work, where such license applies only to those patent claims licensable by such contributor that are necessarily infringed by their contribution(s) alone or by combination of their contribution(s) with the Work to which such contribution(s) was submitted. If You institute patent litigation against any entity (including a cross-claim or counterclaim in a lawsuit) alleging that the Work or a contribution incorporated within the Work constitutes

direct or contributory patent infringement, then any patent licenses granted to You under this License for that Work shall terminate as of the date such litigation is filed.

By using, modifying, or distributing the Work you indicate that you have read and understood the terms and conditions of the FreeType Project License as well as those provided in this section, and you accept them fully.

```
#########################################################################
```
 $\ddotsc$ ## Apache Xalan v2.7.2 ### Apache Xalan Notice

<pre>

==================================================================================

====

 $=$  NOTICE file corresponding to the section 4d of the Apache License, Version 2.0,  $=$ 

==================================================================================

 $=$  in this case for the Apache Xalan distribution.

====

 This product includes software developed by The Apache Software Foundation (http://www.apache.org/).

 Specifically, we only include the XSLTC portion of the source from the Xalan distribution. The Xalan project has two processors: an interpretive one (Xalan Interpretive) and a compiled one (The XSLT Compiler (XSLTC)). We \*only\* use the XSLTC part of Xalan; We use the source from the packages that are part of the XSLTC sources.

Portions of this software was originally based on the following:

- software copyright (c) 1999-2002, Lotus Development Corporation., http://www.lotus.com.

- software copyright (c) 2001-2002, Sun Microsystems., http://www.sun.com.

- software copyright (c) 2003, IBM Corporation., http://www.ibm.com.

 - voluntary contributions made by Ovidiu Predescu (ovidiu@cup.hp.com) on behalf of the Apache Software Foundation and was originally developed at Hewlett Packard Company.

 $<$ /pre $>$ 

### Apache 2.0 License <pre>

> Apache License Version 2.0, January 2004 http://www.apache.org/licenses/

### 1. Definitions.

 "License" shall mean the terms and conditions for use, reproduction, and distribution as defined by Sections 1 through 9 of this document.

 "Licensor" shall mean the copyright owner or entity authorized by the copyright owner that is granting the License.

 "Legal Entity" shall mean the union of the acting entity and all other entities that control, are controlled by, or are under common control with that entity. For the purposes of this definition, "control" means (i) the power, direct or indirect, to cause the direction or management of such entity, whether by contract or otherwise, or (ii) ownership of fifty percent (50%) or more of the outstanding shares, or (iii) beneficial ownership of such entity.

 "You" (or "Your") shall mean an individual or Legal Entity exercising permissions granted by this License.

 "Source" form shall mean the preferred form for making modifications, including but not limited to software source code, documentation source, and configuration files.

 "Object" form shall mean any form resulting from mechanical transformation or translation of a Source form, including but not limited to compiled object code, generated documentation, and conversions to other media types.

 "Work" shall mean the work of authorship, whether in Source or Object form, made available under the License, as indicated by a copyright notice that is included in or attached to the work (an example is provided in the Appendix below).

 "Derivative Works" shall mean any work, whether in Source or Object form, that is based on (or derived from) the Work and for which the editorial revisions, annotations, elaborations, or other modifications represent, as a whole, an original work of authorship. For the purposes of this License, Derivative Works shall not include works that remain separable from, or merely link (or bind by name) to the interfaces of, the Work and Derivative Works thereof.

 "Contribution" shall mean any work of authorship, including the original version of the Work and any modifications or additions to that Work or Derivative Works thereof, that is intentionally submitted to Licensor for inclusion in the Work by the copyright owner  or by an individual or Legal Entity authorized to submit on behalf of the copyright owner. For the purposes of this definition, "submitted" means any form of electronic, verbal, or written communication sent to the Licensor or its representatives, including but not limited to communication on electronic mailing lists, source code control systems, and issue tracking systems that are managed by, or on behalf of, the Licensor for the purpose of discussing and improving the Work, but excluding communication that is conspicuously marked or otherwise designated in writing by the copyright owner as "Not a Contribution."

 "Contributor" shall mean Licensor and any individual or Legal Entity on behalf of whom a Contribution has been received by Licensor and subsequently incorporated within the Work.

2. Grant of Copyright License. Subject to the terms and conditions of this License, each Contributor hereby grants to You a perpetual, worldwide, non-exclusive, no-charge, royalty-free, irrevocable copyright license to reproduce, prepare Derivative Works of, publicly display, publicly perform, sublicense, and distribute the Work and such Derivative Works in Source or Object form.

3. Grant of Patent License. Subject to the terms and conditions of this License, each Contributor hereby grants to You a perpetual, worldwide, non-exclusive, no-charge, royalty-free, irrevocable (except as stated in this section) patent license to make, have made, use, offer to sell, sell, import, and otherwise transfer the Work, where such license applies only to those patent claims licensable by such Contributor that are necessarily infringed by their Contribution(s) alone or by combination of their Contribution(s) with the Work to which such Contribution(s) was submitted. If You institute patent litigation against any entity (including a cross-claim or counterclaim in a lawsuit) alleging that the Work or a Contribution incorporated within the Work constitutes direct or contributory patent infringement, then any patent licenses granted to You under this License for that Work shall terminate as of the date such litigation is filed.

- 4. Redistribution. You may reproduce and distribute copies of the Work or Derivative Works thereof in any medium, with or without modifications, and in Source or Object form, provided that You meet the following conditions:
- (a) You must give any other recipients of the Work or Derivative Works a copy of this License; and
- (b) You must cause any modified files to carry prominent notices stating that You changed the files; and
- (c) You must retain, in the Source form of any Derivative Works that You distribute, all copyright, patent, trademark, and attribution notices from the Source form of the Work, excluding those notices that do not pertain to any part of the Derivative Works; and
- (d) If the Work includes a "NOTICE" text file as part of its distribution, then any Derivative Works that You distribute must include a readable copy of the attribution notices contained within such NOTICE file, excluding those notices that do not pertain to any part of the Derivative Works, in at least one of the following places: within a NOTICE text file distributed as part of the Derivative Works; within the Source form or documentation, if provided along with the Derivative Works; or, within a display generated by the Derivative Works, if and wherever such third-party notices normally appear. The contents of the NOTICE file are for informational purposes only and do not modify the License. You may add Your own attribution notices within Derivative Works that You distribute, alongside or as an addendum to the NOTICE text from the Work, provided that such additional attribution notices cannot be construed as modifying the License.

 You may add Your own copyright statement to Your modifications and may provide additional or different license terms and conditions for use, reproduction, or distribution of Your modifications, or for any such Derivative Works as a whole, provided Your use, reproduction, and distribution of the Work otherwise complies with the conditions stated in this License.

- 5. Submission of Contributions. Unless You explicitly state otherwise, any Contribution intentionally submitted for inclusion in the Work by You to the Licensor shall be under the terms and conditions of this License, without any additional terms or conditions. Notwithstanding the above, nothing herein shall supersede or modify the terms of any separate license agreement you may have executed with Licensor regarding such Contributions.
- 6. Trademarks. This License does not grant permission to use the trade names, trademarks, service marks, or product names of the Licensor, except as required for reasonable and customary use in describing the origin of the Work and reproducing the content of the NOTICE file.
- 7. Disclaimer of Warranty. Unless required by applicable law or agreed to in writing, Licensor provides the Work (and each Contributor provides its Contributions) on an "AS IS" BASIS, WITHOUT WARRANTIES OR CONDITIONS OF ANY KIND, either express or implied, including, without limitation, any warranties or conditions

 of TITLE, NON-INFRINGEMENT, MERCHANTABILITY, or FITNESS FOR A PARTICULAR PURPOSE. You are solely responsible for determining the appropriateness of using or redistributing the Work and assume any risks associated with Your exercise of permissions under this License.

8. Limitation of Liability. In no event and under no legal theory, whether in tort (including negligence), contract, or otherwise, unless required by applicable law (such as deliberate and grossly negligent acts) or agreed to in writing, shall any Contributor be liable to You for damages, including any direct, indirect, special, incidental, or consequential damages of any character arising as a result of this License or out of the use or inability to use the Work (including but not limited to damages for loss of goodwill, work stoppage, computer failure or malfunction, or any and all other commercial damages or losses), even if such Contributor has been advised of the possibility of such damages.

9. Accepting Warranty or Additional Liability. While redistributing the Work or Derivative Works thereof, You may choose to offer, and charge a fee for, acceptance of support, warranty, indemnity, or other liability obligations and/or rights consistent with this License. However, in accepting such obligations, You may act only on Your own behalf and on Your sole responsibility, not on behalf of any other Contributor, and only if You agree to indemnify, defend, and hold each Contributor harmless for any liability incurred by, or claims asserted against, such Contributor by reason of your accepting any such warranty or additional liability.

## END OF TERMS AND CONDITIONS

APPENDIX: How to apply the Apache License to your work.

 To apply the Apache License to your work, attach the following boilerplate notice, with the fields enclosed by brackets "[]" replaced with your own identifying information. (Don't include the brackets!) The text should be enclosed in the appropriate comment syntax for the file format. We also recommend that a file or class name and description of purpose be included on the same "printed page" as the copyright notice for easier identification within third-party archives.

## Copyright [yyyy] [name of copyright owner]

Licensed under the Apache License, Version 2.0 (the "License"); you may not use this file except in compliance with the License. You may obtain a copy of the License at

http://www.apache.org/licenses/LICENSE-2.0

Unless required by applicable law or agreed to in writing, software distributed under the License is distributed on an "AS IS" BASIS, WITHOUT WARRANTIES OR CONDITIONS OF ANY KIND, either express or implied. See the License for the specific language governing permissions and limitations under the License.

#### JLEX COPYRIGHT NOTICE, LICENSE AND DISCLAIMER.

Copyright 1996-2003 by Elliot Joel Berk and C. Scott Ananian Permission to use, copy, modify, and distribute this software and its documentation for any purpose and without fee is hereby granted, provided that the above copyright notice appear in all copies and that both the copyright notice and this permission notice and warranty disclaimer appear in supporting documentation, and that the name of the authors or their employers not be used in advertising or publicity pertaining to distribution of the software without specific, written prior permission.

The authors and their employers disclaim all warranties with regard to this software, including all implied warranties of merchantability and fitness. In no event shall the authors or their employers be liable for any special, indirect or consequential damages or any damages whatsoever resulting from loss of use, data or profits, whether in an action of contract, negligence or other tortious action, arising out of or in connection with the use or performance of this software.The portions of JLex output which are hard-coded into the JLex source code are (naturally) covered by this same license.

 $<$ /pre $>$ ## jopt-simple v5.0.4

### MIT License <pre>

Copyright (c) 2004-2015 Paul R. Holser, Jr.

Permission is hereby granted, free of charge, to any person obtaining a copy of this software and associated documentation files (the "Software"), to deal in the Software without restriction, including without limitation the rights to use, copy, modify, merge, publish, distribute, sublicense, and/or sell copies of the Software, and to permit persons to whom the Software is furnished to do so, subject to the following conditions:

The above copyright notice and this permission notice shall be included in all copies or substantial portions of the Software.

THE SOFTWARE IS PROVIDED "AS IS", WITHOUT WARRANTY OF ANY KIND, EXPRESS

OR IMPLIED, INCLUDING BUT NOT LIMITED TO THE WARRANTIES OF MERCHANTABILITY, FITNESS FOR A PARTICULAR PURPOSE AND NONINFRINGEMENT. IN NO EVENT SHALL THE AUTHORS OR COPYRIGHT HOLDERS BE LIABLE FOR ANY CLAIM, DAMAGES OR OTHER LIABILITY, WHETHER IN AN ACTION OF CONTRACT, TORT OR OTHERWISE, ARISING FROM, OUT OF OR IN CONNECTION WITH THE SOFTWARE OR THE USE OR OTHER DEALINGS IN THE SOFTWARE.

 $<$ /pre $>$ ## DOM Level 3 Core Specification v1.0

### W3C License <pre>

W3C SOFTWARE NOTICE AND LICENSE

http://www.w3.org/Consortium/Legal/2002/copyright-software-20021231

This work (and included software, documentation such as READMEs, or other related items) is being provided by the copyright holders under the following license. By obtaining, using and/or copying this work, you (the licensee) agree that you have read, understood, and will comply with the following terms and conditions.

Permission to copy, modify, and distribute this software and its documentation, with or without modification, for any purpose and without fee or royalty is hereby granted, provided that you include the following on ALL copies of the software and documentation or portions thereof, including modifications:

 1.The full text of this NOTICE in a location viewable to users of the redistributed or derivative work.

 2.Any pre-existing intellectual property disclaimers, notices, or terms and conditions. If none exist, the W3C Software Short Notice should be included (hypertext is preferred, text is permitted) within the body of any redistributed or derivative code.

 3.Notice of any changes or modifications to the files, including the date changes were made. (We recommend you provide URIs to the location from which the code is derived.)

THIS SOFTWARE AND DOCUMENTATION IS PROVIDED "AS IS," AND COPYRIGHT HOLDERS MAKE NO REPRESENTATIONS OR WARRANTIES, EXPRESS OR IMPLIED, INCLUDING BUT NOT LIMITED TO, WARRANTIES OF MERCHANTABILITY OR FITNESS FOR ANY PARTICULAR PURPOSE OR THAT THE USE OF THE SOFTWARE OR DOCUMENTATION WILL NOT INFRINGE ANY THIRD PARTY PATENTS,COPYRIGHTS, TRADEMARKS OR OTHER RIGHTS.

COPYRIGHT HOLDERS WILL NOT BE LIABLE FOR ANY DIRECT, INDIRECT, SPECIAL

#### OR CONSEQUENTIAL DAMAGES ARISING OUT OF ANY USE OF THE SOFTWARE OR

DOCUMENTATION. The name and trademarks of copyright holders may NOT be used in advertising or publicity pertaining to the software without specific, written prior permission. Title to copyright in this software and any associated documentation will at all times remain with copyright holders.

This formulation of W3C's notice and license became active on December 31 2002. This version removes the copyright ownership notice such that this license can be used with materials other than those owned by the W3C, reflects that ERCIM is now a host of the W3C, includes references to this specific dated version of the license, and removes the ambiguous grant of "use". Otherwise, this version is the same as the previous version and is written so as to preserve the Free Software Foundation's assessment of GPL compatibility and OSI's certification under the Open Source Definition. Please see our Copyright FAQ for common questions about using materials from our site, including specific terms and conditions for packages like libwww, Amaya, and Jigsaw. Other questions about this notice can be directed to site-policy@w3.org.

#### $<$ /pre $>$

#### COPYRIGHT NOTICE, DISCLAIMER, and LICENSE

=========================================

PNG Reference Library License version 2

\_\_\_\_\_\_\_\_\_\_\_\_\_\_\_\_\_\_\_\_\_\_\_\_\_\_\_\_\_\_\_\_\_\_\_\_

---------------------------------------

- \* Copyright (c) 1995-2019 The PNG Reference Library Authors.
- \* Copyright (c) 2018-2019 Cosmin Truta.
- \* Copyright (c) 2000-2002, 2004, 2006-2018 Glenn Randers-Pehrson.
- \* Copyright (c) 1996-1997 Andreas Dilger.
- \* Copyright (c) 1995-1996 Guy Eric Schalnat, Group 42, Inc.

The software is supplied "as is", without warranty of any kind, express or implied, including, without limitation, the warranties of merchantability, fitness for a particular purpose, title, and non-infringement. In no event shall the Copyright owners, or anyone distributing the software, be liable for any damages or other liability, whether in contract, tort or otherwise, arising from, out of, or in connection with the software, or the use or other dealings in the software, even if advised of the possibility of such damage.

Permission is hereby granted to use, copy, modify, and distribute this software, or portions hereof, for any purpose, without fee, subject to the following restrictions:

- 1. The origin of this software must not be misrepresented; you must not claim that you wrote the original software. If you use this software in a product, an acknowledgment in the product documentation would be appreciated, but is not required.
- 2. Altered source versions must be plainly marked as such, and must not be misrepresented as being the original software.
- 3. This Copyright notice may not be removed or altered from any source or altered source distribution.

PNG Reference Library License version 1 (for libpng 0.5 through 1.6.35) -----------------------------------------------------------------------

libpng versions 1.0.7, July 1, 2000, through 1.6.35, July 15, 2018 are Copyright (c) 2000-2002, 2004, 2006-2018 Glenn Randers-Pehrson, are derived from libpng-1.0.6, and are distributed according to the same disclaimer and license as libpng-1.0.6 with the following individuals added to the list of Contributing Authors:

 Simon-Pierre Cadieux Eric S. Raymond Mans Rullgard Cosmin Truta Gilles Vollant James Yu Mandar Sahastrabuddhe Google Inc. Vadim Barkov

and with the following additions to the disclaimer:

 There is no warranty against interference with your enjoyment of the library or against infringement. There is no warranty that our efforts or the library will fulfill any of your particular purposes or needs. This library is provided with all faults, and the entire risk of satisfactory quality, performance, accuracy, and effort is with the user.

Some files in the "contrib" directory and some configure-generated files that are distributed with libpng have other copyright owners, and are released under other open source licenses.

libpng versions 0.97, January 1998, through 1.0.6, March 20, 2000, are Copyright (c) 1998-2000 Glenn Randers-Pehrson, are derived from libpng-0.96, and are distributed according to the same disclaimer and license as libpng-0.96, with the following individuals added to the

list of Contributing Authors:

 Tom Lane Glenn Randers-Pehrson Willem van Schaik

libpng versions 0.89, June 1996, through 0.96, May 1997, are Copyright (c) 1996-1997 Andreas Dilger, are derived from libpng-0.88, and are distributed according to the same disclaimer and license as libpng-0.88, with the following individuals added to the list of Contributing Authors:

 John Bowler Kevin Bracey Sam Bushell Magnus Holmgren Greg Roelofs Tom Tanner

Some files in the "scripts" directory have other copyright owners, but are released under this license.

libpng versions 0.5, May 1995, through 0.88, January 1996, are Copyright (c) 1995-1996 Guy Eric Schalnat, Group 42, Inc.

For the purposes of this copyright and license, "Contributing Authors" is defined as the following set of individuals:

 Andreas Dilger Dave Martindale Guy Eric Schalnat Paul Schmidt Tim Wegner

The PNG Reference Library is supplied "AS IS". The Contributing Authors and Group 42, Inc. disclaim all warranties, expressed or implied, including, without limitation, the warranties of merchantability and of fitness for any purpose. The Contributing Authors and Group 42, Inc. assume no liability for direct, indirect, incidental, special, exemplary, or consequential damages, which may result from the use of the PNG Reference Library, even if advised of the possibility of such damage.

Permission is hereby granted to use, copy, modify, and distribute this source code, or portions hereof, for any purpose, without fee, subject to the following restrictions:

1. The origin of this source code must not be misrepresented.

- 2. Altered versions must be plainly marked as such and must not be misrepresented as being the original source.
- 3. This Copyright notice may not be removed or altered from any source or altered source distribution.

The Contributing Authors and Group 42, Inc. specifically permit, without fee, and encourage the use of this source code as a component to supporting the PNG file format in commercial products. If you use this source code in a product, acknowledgment is not required but would be appreciated. The GNU General Public License (GPL)

Version 2, June 1991

Copyright (C) 1989, 1991 Free Software Foundation, Inc. 51 Franklin Street, Fifth Floor, Boston, MA 02110-1301 USA

Everyone is permitted to copy and distribute verbatim copies of this license document, but changing it is not allowed.

### Preamble

The licenses for most software are designed to take away your freedom to share and change it. By contrast, the GNU General Public License is intended to guarantee your freedom to share and change free software--to make sure the software is free for all its users. This General Public License applies to most of the Free Software Foundation's software and to any other program whose authors commit to using it. (Some other Free Software Foundation software is covered by the GNU Library General Public License instead.) You can apply it to your programs, too.

When we speak of free software, we are referring to freedom, not price. Our General Public Licenses are designed to make sure that you have the freedom to distribute copies of free software (and charge for this service if you wish), that you receive source code or can get it if you want it, that you can change the software or use pieces of it in new free programs; and that you know you can do these things.

To protect your rights, we need to make restrictions that forbid anyone to deny you these rights or to ask you to surrender the rights. These restrictions translate to certain responsibilities for you if you distribute copies of the software, or if you modify it.

For example, if you distribute copies of such a program, whether gratis or for a fee, you must give the recipients all the rights that you have. You must make sure that they, too, receive or can get the source code. And you must

show them these terms so they know their rights.

We protect your rights with two steps: (1) copyright the software, and (2) offer you this license which gives you legal permission to copy, distribute and/or modify the software.

Also, for each author's protection and ours, we want to make certain that everyone understands that there is no warranty for this free software. If the software is modified by someone else and passed on, we want its recipients to know that what they have is not the original, so that any problems introduced by others will not reflect on the original authors' reputations.

Finally, any free program is threatened constantly by software patents. We wish to avoid the danger that redistributors of a free program will individually obtain patent licenses, in effect making the program proprietary. To prevent this, we have made it clear that any patent must be licensed for everyone's free use or not licensed at all.

The precise terms and conditions for copying, distribution and modification follow.

### TERMS AND CONDITIONS FOR COPYING, DISTRIBUTION AND MODIFICATION

0. This License applies to any program or other work which contains a notice placed by the copyright holder saying it may be distributed under the terms of this General Public License. The "Program", below, refers to any such program or work, and a "work based on the Program" means either the Program or any derivative work under copyright law: that is to say, a work containing the Program or a portion of it, either verbatim or with modifications and/or translated into another language. (Hereinafter, translation is included without limitation in the term "modification".) Each licensee is addressed as "you".

Activities other than copying, distribution and modification are not covered by this License; they are outside its scope. The act of running the Program is not restricted, and the output from the Program is covered only if its contents constitute a work based on the Program (independent of having been made by running the Program). Whether that is true depends on what the Program does.

1. You may copy and distribute verbatim copies of the Program's source code as you receive it, in any medium, provided that you conspicuously and appropriately publish on each copy an appropriate copyright notice and disclaimer of warranty; keep intact all the notices that refer to this License and to the absence of any warranty; and give any other recipients of the Program a copy of this License along with the Program.

You may charge a fee for the physical act of transferring a copy, and you may at your option offer warranty protection in exchange for a fee.

2. You may modify your copy or copies of the Program or any portion of it, thus forming a work based on the Program, and copy and distribute such modifications or work under the terms of Section 1 above, provided that you also meet all of these conditions:

 a) You must cause the modified files to carry prominent notices stating that you changed the files and the date of any change.

 b) You must cause any work that you distribute or publish, that in whole or in part contains or is derived from the Program or any part thereof, to be licensed as a whole at no charge to all third parties under the terms of this License.

 c) If the modified program normally reads commands interactively when run, you must cause it, when started running for such interactive use in the most ordinary way, to print or display an announcement including an appropriate copyright notice and a notice that there is no warranty (or else, saying that you provide a warranty) and that users may redistribute the program under these conditions, and telling the user how to view a copy of this License. (Exception: if the Program itself is interactive but does not normally print such an announcement, your work based on the Program is not required to print an announcement.)

These requirements apply to the modified work as a whole. If identifiable sections of that work are not derived from the Program, and can be reasonably considered independent and separate works in themselves, then this License, and its terms, do not apply to those sections when you distribute them as separate works. But when you distribute the same sections as part of a whole which is a work based on the Program, the distribution of the whole must be on the terms of this License, whose permissions for other licensees extend to the entire whole, and thus to each and every part regardless of who wrote it.

Thus, it is not the intent of this section to claim rights or contest your rights to work written entirely by you; rather, the intent is to exercise the right to control the distribution of derivative or collective works based on the Program.

In addition, mere aggregation of another work not based on the Program with the Program (or with a work based on the Program) on a volume of a storage or distribution medium does not bring the other work under the scope of this License.

3. You may copy and distribute the Program (or a work based on it, under Section 2) in object code or executable form under the terms of Sections 1 and 2 above provided that you also do one of the following:

a) Accompany it with the complete corresponding machine-readable source

 code, which must be distributed under the terms of Sections 1 and 2 above on a medium customarily used for software interchange; or,

 b) Accompany it with a written offer, valid for at least three years, to give any third party, for a charge no more than your cost of physically performing source distribution, a complete machine-readable copy of the corresponding source code, to be distributed under the terms of Sections 1 and 2 above on a medium customarily used for software interchange; or,

 c) Accompany it with the information you received as to the offer to distribute corresponding source code. (This alternative is allowed only for noncommercial distribution and only if you received the program in object code or executable form with such an offer, in accord with Subsection b above.)

The source code for a work means the preferred form of the work for making modifications to it. For an executable work, complete source code means all the source code for all modules it contains, plus any associated interface definition files, plus the scripts used to control compilation and installation of the executable. However, as a special exception, the source code distributed need not include anything that is normally distributed (in either source or binary form) with the major components (compiler, kernel, and so on) of the operating system on which the executable runs, unless that component itself accompanies the executable.

If distribution of executable or object code is made by offering access to copy from a designated place, then offering equivalent access to copy the source code from the same place counts as distribution of the source code, even though third parties are not compelled to copy the source along with the object code.

4. You may not copy, modify, sublicense, or distribute the Program except as expressly provided under this License. Any attempt otherwise to copy, modify, sublicense or distribute the Program is void, and will automatically terminate your rights under this License. However, parties who have received copies, or rights, from you under this License will not have their licenses terminated so long as such parties remain in full compliance.

5. You are not required to accept this License, since you have not signed it. However, nothing else grants you permission to modify or distribute the Program or its derivative works. These actions are prohibited by law if you do not accept this License. Therefore, by modifying or distributing the Program (or any work based on the Program), you indicate your acceptance of this License to do so, and all its terms and conditions for copying, distributing or modifying the Program or works based on it.

6. Each time you redistribute the Program (or any work based on the Program), the recipient automatically receives a license from the original licensor to copy, distribute or modify the Program subject to these terms and conditions.

You may not impose any further restrictions on the recipients' exercise of the rights granted herein. You are not responsible for enforcing compliance by third parties to this License.

7. If, as a consequence of a court judgment or allegation of patent infringement or for any other reason (not limited to patent issues), conditions are imposed on you (whether by court order, agreement or otherwise) that contradict the conditions of this License, they do not excuse you from the conditions of this License. If you cannot distribute so as to satisfy simultaneously your obligations under this License and any other pertinent obligations, then as a consequence you may not distribute the Program at all. For example, if a patent license would not permit royalty-free redistribution of the Program by all those who receive copies directly or indirectly through you, then the only way you could satisfy both it and this License would be to refrain entirely from distribution of the Program.

If any portion of this section is held invalid or unenforceable under any particular circumstance, the balance of the section is intended to apply and the section as a whole is intended to apply in other circumstances.

It is not the purpose of this section to induce you to infringe any patents or other property right claims or to contest validity of any such claims; this section has the sole purpose of protecting the integrity of the free software distribution system, which is implemented by public license practices. Many people have made generous contributions to the wide range of software distributed through that system in reliance on consistent application of that system; it is up to the author/donor to decide if he or she is willing to distribute software through any other system and a licensee cannot impose that choice.

This section is intended to make thoroughly clear what is believed to be a consequence of the rest of this License.

8. If the distribution and/or use of the Program is restricted in certain countries either by patents or by copyrighted interfaces, the original copyright holder who places the Program under this License may add an explicit geographical distribution limitation excluding those countries, so that distribution is permitted only in or among countries not thus excluded. In such case, this License incorporates the limitation as if written in the body of this License.

9. The Free Software Foundation may publish revised and/or new versions of the General Public License from time to time. Such new versions will be similar in spirit to the present version, but may differ in detail to address new problems or concerns.

Each version is given a distinguishing version number. If the Program specifies a version number of this License which applies to it and "any later

version", you have the option of following the terms and conditions either of that version or of any later version published by the Free Software Foundation. If the Program does not specify a version number of this License, you may choose any version ever published by the Free Software Foundation.

10. If you wish to incorporate parts of the Program into other free programs whose distribution conditions are different, write to the author to ask for permission. For software which is copyrighted by the Free Software Foundation, write to the Free Software Foundation; we sometimes make exceptions for this. Our decision will be guided by the two goals of preserving the free status of all derivatives of our free software and of promoting the sharing and reuse of software generally.

## NO WARRANTY

11. BECAUSE THE PROGRAM IS LICENSED FREE OF CHARGE, THERE IS NO WARRANTY FOR THE PROGRAM, TO THE EXTENT PERMITTED BY APPLICABLE LAW. EXCEPT WHEN OTHERWISE STATED IN WRITING THE COPYRIGHT HOLDERS AND/OR OTHER PARTIES PROVIDE THE PROGRAM "AS IS" WITHOUT WARRANTY OF ANY KIND, EITHER EXPRESSED OR IMPLIED, INCLUDING, BUT NOT LIMITED TO, THE IMPLIED WARRANTIES OF MERCHANTABILITY AND FITNESS FOR A PARTICULAR PURPOSE. THE ENTIRE RISK AS TO THE QUALITY AND PERFORMANCE OF THE PROGRAM IS WITH YOU. SHOULD THE PROGRAM PROVE DEFECTIVE, YOU ASSUME THE COST OF ALL NECESSARY SERVICING, REPAIR OR CORRECTION.

12. IN NO EVENT UNLESS REQUIRED BY APPLICABLE LAW OR AGREED TO IN WRITING WILL ANY COPYRIGHT HOLDER, OR ANY OTHER PARTY WHO MAY MODIFY AND/OR REDISTRIBUTE THE

PROGRAM AS PERMITTED ABOVE, BE LIABLE TO YOU FOR DAMAGES, INCLUDING ANY GENERAL, SPECIAL, INCIDENTAL OR CONSEQUENTIAL DAMAGES ARISING OUT OF THE USE OR INABILITY TO USE THE PROGRAM (INCLUDING BUT NOT LIMITED TO LOSS OF DATA OR DATA BEING RENDERED INACCURATE OR LOSSES SUSTAINED BY YOU OR THIRD PARTIES OR A FAILURE OF THE PROGRAM TO OPERATE WITH ANY OTHER PROGRAMS), EVEN IF SUCH HOLDER OR OTHER PARTY HAS BEEN ADVISED OF THE POSSIBILITY OF SUCH DAMAGES.

## END OF TERMS AND CONDITIONS

How to Apply These Terms to Your New Programs

If you develop a new program, and you want it to be of the greatest possible use to the public, the best way to achieve this is to make it free software which everyone can redistribute and change under these terms.

To do so, attach the following notices to the program. It is safest to attach them to the start of each source file to most effectively convey the exclusion of warranty; and each file should have at least the "copyright" line and a pointer to where the full notice is found.

One line to give the program's name and a brief idea of what it does.

Copyright  $(C)$  <year > <name of author>

 This program is free software; you can redistribute it and/or modify it under the terms of the GNU General Public License as published by the Free Software Foundation; either version 2 of the License, or (at your option) any later version.

 This program is distributed in the hope that it will be useful, but WITHOUT ANY WARRANTY; without even the implied warranty of MERCHANTABILITY or FITNESS FOR A PARTICULAR PURPOSE. See the GNU General Public License for more details.

 You should have received a copy of the GNU General Public License along with this program; if not, write to the Free Software Foundation, Inc., 51 Franklin Street, Fifth Floor, Boston, MA 02110-1301 USA.

Also add information on how to contact you by electronic and paper mail.

If the program is interactive, make it output a short notice like this when it starts in an interactive mode:

 Gnomovision version 69, Copyright (C) year name of author Gnomovision comes with ABSOLUTELY NO WARRANTY; for details type 'show w'. This is free software, and you are welcome to redistribute it under certain conditions; type 'show c' for details.

The hypothetical commands 'show w' and 'show c' should show the appropriate parts of the General Public License. Of course, the commands you use may be called something other than 'show w' and 'show c'; they could even be mouse-clicks or menu items--whatever suits your program.

You should also get your employer (if you work as a programmer) or your school, if any, to sign a "copyright disclaimer" for the program, if necessary. Here is a sample; alter the names:

 Yoyodyne, Inc., hereby disclaims all copyright interest in the program 'Gnomovision' (which makes passes at compilers) written by James Hacker.

signature of Ty Coon, 1 April 1989

Ty Coon, President of Vice

This General Public License does not permit incorporating your program into proprietary programs. If your program is a subroutine library, you may consider it more useful to permit linking proprietary applications with the library. If this is what you want to do, use the GNU Library General Public License instead of this License.

### "CLASSPATH" EXCEPTION TO THE GPL

Certain source files distributed by Oracle America and/or its affiliates are subject to the following clarification and special exception to the GPL, but only where Oracle has expressly included in the particular source file's header the words "Oracle designates this particular file as subject to the "Classpath" exception as provided by Oracle in the LICENSE file that accompanied this code."

 Linking this library statically or dynamically with other modules is making a combined work based on this library. Thus, the terms and conditions of the GNU General Public License cover the whole combination.

 As a special exception, the copyright holders of this library give you permission to link this library with independent modules to produce an executable, regardless of the license terms of these independent modules, and to copy and distribute the resulting executable under terms of your choice, provided that you also meet, for each linked independent module, the terms and conditions of the license of that module. An independent module is a module which is not derived from or based on this library. If you modify this library, you may extend this exception to your version of the library, but you are not obligated to do so. If you do not wish to do so, delete this exception statement from your version. ## Dynalink v.5

### Dynalink License <pre>

Copyright (c) 2009-2013, Attila Szegedi

Redistribution and use in source and binary forms, with or without modification, are permitted provided that the following conditions are met:

\* Redistributions of source code must retain the above copyright notice, this list of conditions and the following disclaimer.

\* Redistributions in binary form must reproduce the above copyright notice, this list of conditions and the following disclaimer in the documentation and/or other materials provided with the distribution.

\* Neither the name of the copyright holder nor the names of contributors may be used to endorse or promote products derived from this software without specific prior written permission.

THIS SOFTWARE IS PROVIDED BY THE COPYRIGHT HOLDERS AND CONTRIBUTORS "AS IS" AND ANY EXPRESS OR IMPLIED WARRANTIES, INCLUDING, BUT NOT LIMITED TO, THE IMPLIED WARRANTIES OF MERCHANTABILITY AND FITNESS FOR A PARTICULAR PURPOSE ARE DISCLAIMED. IN NO EVENT SHALL COPYRIGHT HOLDER BE LIABLE FOR ANY DIRECT, INDIRECT, INCIDENTAL, SPECIAL, EXEMPLARY, OR

CONSEQUENTIAL DAMAGES (INCLUDING, BUT NOT LIMITED TO, PROCUREMENT OF SUBSTITUTE GOODS OR SERVICES; LOSS OF USE, DATA, OR PROFITS; OR BUSINESS INTERRUPTION) HOWEVER CAUSED AND ON ANY THEORY OF LIABILITY, WHETHER IN CONTRACT, STRICT LIABILITY, OR TORT (INCLUDING NEGLIGENCE OR OTHERWISE) ARISING IN ANY WAY OUT OF THE USE OF THIS SOFTWARE, EVEN IF ADVISED OF THE POSSIBILITY OF SUCH DAMAGE.

#### $<$ /pre $>$

Copyright (c) %YEARS% Oracle and/or its affiliates. All rights reserved.

Redistribution and use in source and binary forms, with or without modification, are permitted provided that the following conditions are met:

- Redistributions of source code must retain the above copyright notice, this list of conditions and the following disclaimer.
- Redistributions in binary form must reproduce the above copyright notice, this list of conditions and the following disclaimer in the documentation and/or other materials provided with the distribution.
- Neither the name of Oracle nor the names of its contributors may be used to endorse or promote products derived from this software without specific prior written permission.

THIS SOFTWARE IS PROVIDED BY THE COPYRIGHT HOLDERS AND CONTRIBUTORS "AS IS" AND ANY EXPRESS OR IMPLIED WARRANTIES, INCLUDING, BUT NOT LIMITED TO, THE IMPLIED WARRANTIES OF MERCHANTABILITY AND FITNESS FOR A PARTICULAR PURPOSE ARE DISCLAIMED. IN NO EVENT SHALL THE COPYRIGHT OWNER OR CONTRIBUTORS BE LIABLE FOR ANY DIRECT, INDIRECT, INCIDENTAL, SPECIAL, EXEMPLARY, OR CONSEQUENTIAL DAMAGES (INCLUDING, BUT NOT LIMITED TO, PROCUREMENT OF SUBSTITUTE GOODS OR SERVICES; LOSS OF USE, DATA, OR PROFITS; OR BUSINESS INTERRUPTION) HOWEVER CAUSED AND ON ANY THEORY OF LIABILITY, WHETHER IN CONTRACT, STRICT LIABILITY, OR TORT (INCLUDING NEGLIGENCE OR OTHERWISE) ARISING IN ANY WAY OUT OF THE USE OF THIS SOFTWARE, EVEN IF ADVISED OF THE POSSIBILITY OF SUCH DAMAGE. ## JSZip v3.2.1

### MIT License <pre>

Copyright (c) 2009-2016 Stuart Knightley, David Duponchel, Franz Buchinger, Antnio Afonso

Permission is hereby granted, free of charge, to any person obtaining a copy of this software and associated documentation files (the "Software"), to deal in the Software without restriction, including without limitation the rights to use, copy, modify, merge, publish, distribute, sublicense, and/or sell copies of the Software, and to permit persons to whom the

Software is furnished to do so, subject to the following conditions:

The above copyright notice and this permission notice shall be included in all copies or substantial portions of the Software.

THE SOFTWARE IS PROVIDED "AS IS", WITHOUT WARRANTY OF ANY KIND, EXPRESS OR IMPLIED, INCLUDING BUT NOT LIMITED TO THE WARRANTIES OF MERCHANTABILITY, FITNESS FOR A PARTICULAR PURPOSE AND NONINFRINGEMENT. IN NO EVENT SHALL THE AUTHORS OR COPYRIGHT HOLDERS BE LIABLE FOR ANY CLAIM, DAMAGES OR OTHER LIABILITY, WHETHER IN AN ACTION OF CONTRACT, TORT OR OTHERWISE, ARISING FROM, OUT OF OR IN CONNECTION WITH THE SOFTWARE OR THE USE OR OTHER DEALINGS IN THE SOFTWARE.

\*\*\*\*\*\*\*\*\*\*\*\*\*\*\*\*\*\*\*\*\*\*\*\*\*\*\*\*\*\*\*\*\*\*\*\*\*\*\*\*\*\*

The JSZip JavaScript Library v3.2.1 also includes pako

pako includes the following license:

(The MIT License)

Copyright (C) 2014-2017 by Vitaly Puzrin and Andrei Tuputcyn

Permission is hereby granted, free of charge, to any person obtaining a copy of this software and associated documentation files (the "Software"), to deal in the Software without restriction, including without limitation the rights to use, copy, modify, merge, publish, distribute, sublicense, and/or sell copies of the Software, and to permit persons to whom the Software is furnished to do so, subject to the following conditions:

The above copyright notice and this permission notice shall be included in all copies or substantial portions of the Software.

THE SOFTWARE IS PROVIDED "AS IS", WITHOUT WARRANTY OF ANY KIND, EXPRESS OR IMPLIED, INCLUDING BUT NOT LIMITED TO THE WARRANTIES OF MERCHANTABILITY, FITNESS FOR A PARTICULAR PURPOSE AND NONINFRINGEMENT. IN NO EVENT SHALL THE AUTHORS OR COPYRIGHT HOLDERS BE LIABLE FOR ANY CLAIM, DAMAGES OR OTHER LIABILITY, WHETHER IN AN ACTION OF CONTRACT, TORT OR OTHERWISE, ARISING FROM, OUT OF OR IN CONNECTION WITH THE SOFTWARE OR THE USE OR OTHER DEALINGS IN THE SOFTWARE.

\*\*\*\*\*\*\*\*\*\*\*\*\*\*\*\*\*\*\*\*\*\*\*\*\*\*\*\*\*\*\*\*\*\*\*\*\*\*\*\*\*\*

 $\langle$ /pre $\rangle$ ## Independent JPEG Group: JPEG release 6b ### JPEG License

 $\ddotsc$ 

\*\*\*\*\*\*\*\*\*\*\*\*\*\*\*\*\*\*\*\*\*\*\*\*\*\*\*\*\*\*\*\*\*\*\*\*\*\*\*\*\*\*\*\*\*\*\*\*\*\*\*\*\*\*\*\*\*\*\*\*\*\*\*\*\*\*\*\*\*\*\*\*\*\*\*\*

Copyright (C) 1991-1998, Thomas G. Lane.

This software is the work of Tom Lane, Philip Gladstone, Jim Boucher, Lee Crocker, Julian Minguillon, Luis Ortiz, George Phillips, Davide Rossi, Guido Vollbeding, Ge' Weijers, and other members of the Independent JPEG Group.

IJG is not affiliated with the official ISO JPEG standards committee.

The authors make NO WARRANTY or representation, either express or implied, with respect to this software, its quality, accuracy, merchantability, or fitness for a particular purpose. This software is provided "AS IS", and you, its user, assume the entire risk as to its quality and accuracy.

This software is copyright (C) 1991-1998, Thomas G. Lane. All Rights Reserved except as specified below.

Permission is hereby granted to use, copy, modify, and distribute this software (or portions thereof) for any purpose, without fee, subject to these conditions:

(1) If any part of the source code for this software is distributed, then this README file must be included, with this copyright and no-warranty notice unaltered; and any additions, deletions, or changes to the original files must be clearly indicated in accompanying documentation.

(2) If only executable code is distributed, then the accompanying documentation must state that "this software is based in part on the work of the Independent JPEG Group".

(3) Permission for use of this software is granted only if the user accepts full responsibility for any undesirable consequences; the authors accept NO LIABILITY for damages of any kind.

These conditions apply to any software derived from or based on the IJG code, not just to the unmodified library. If you use our work, you ought to acknowledge us.

Permission is NOT granted for the use of any IJG author's name or company name in advertising or publicity relating to this software or products derived from it. This software may be referred to only as "the Independent JPEG Group's software".

We specifically permit and encourage the use of this software as the basis of commercial products, provided that all warranty or liability claims are assumed by the product vendor.

It appears that the arithmetic coding option of the JPEG spec is covered by patents owned by IBM, AT&T, and Mitsubishi. Hence arithmetic coding cannot legally be used without obtaining one or more licenses. For this reason, support for arithmetic coding has been removed from the free JPEG software. (Since arithmetic coding provides only a marginal gain over the unpatented Huffman mode, it is unlikely that very many implementations will support it.) So far as we are aware, there are no patent restrictions on the remaining code.

The IJG distribution formerly included code to read and write GIF files. To avoid entanglement with the Unisys LZW patent, GIF reading support has been removed altogether, and the GIF writer has been simplified to produce "uncompressed GIFs". This technique does not use the LZW algorithm; the resulting GIF files are larger than usual, but are readable by all standard GIF decoders.

We are required to state that "The Graphics Interchange Format(c) is the Copyright property of CompuServe Incorporated. GIF(sm) is a Service Mark property of CompuServe Incorporated."

\*\*\*\*\*\*\*\*\*\*\*\*\*\*\*\*\*\*\*\*\*\*\*\*\*\*\*\*\*\*\*\*\*\*\*\*\*\*\*\*\*\*\*\*\*\*\*\*\*\*\*\*\*\*\*\*\*\*\*\*\*\*\*\*\*\*\*\*\*\*\*\*\*\*\*\*  $\ddotsc$ 

## PC/SC Lite v1.8.24

### PC/SC Lite License <pre>

Copyright (c) 1999-2003 David Corcoran <corcoran@linuxnet.com> Copyright (c) 2001-2011 Ludovic Rousseau <ludovic.rousseau@free.fr> All rights reserved.

Redistribution and use in source and binary forms, with or without modification, are permitted provided that the following conditions are met:

- 1. Redistributions of source code must retain the above copyright notice, this list of conditions and the following disclaimer.
- 2. Redistributions in binary form must reproduce the above copyright notice, this list of conditions and the following disclaimer in the documentation and/or other materials provided with the distribution.
- 3. The name of the author may not be used to endorse or promote products derived from this software without specific prior written permission.

Changes to this license can be made only by the copyright author with

THIS SOFTWARE IS PROVIDED BY THE AUTHOR ``AS IS'' AND ANY EXPRESS OR IMPLIED WARRANTIES, INCLUDING, BUT NOT LIMITED TO, THE IMPLIED WARRANTIES OF MERCHANTABILITY AND FITNESS FOR A PARTICULAR PURPOSE ARE DISCLAIMED. IN NO EVENT SHALL THE AUTHOR BE LIABLE FOR ANY DIRECT, INDIRECT, INCIDENTAL, SPECIAL, EXEMPLARY, OR CONSEQUENTIAL DAMAGES (INCLUDING, BUT NOT LIMITED TO, PROCUREMENT OF SUBSTITUTE GOODS OR SERVICES; LOSS OF USE, DATA, OR PROFITS; OR BUSINESS INTERRUPTION) HOWEVER CAUSED AND ON ANY THEORY OF LIABILITY, WHETHER IN CONTRACT, STRICT LIABILITY, OR TORT (INCLUDING NEGLIGENCE OR OTHERWISE) ARISING IN ANY WAY OUT OF THE USE OF THIS SOFTWARE, EVEN IF ADVISED OF THE POSSIBILITY OF SUCH DAMAGE.

#### $<$ /pre $>$

Copyright (c) 1999-2003 David Corcoran <corcoran@musclecard.com> Copyright (c) 2001-2011 Ludovic Rousseau <ludovic.rousseau@free.fr> All rights reserved.

Redistribution and use in source and binary forms, with or without modification, are permitted provided that the following conditions are met:

- 1. Redistributions of source code must retain the above copyright notice, this list of conditions and the following disclaimer.
- 2. Redistributions in binary form must reproduce the above copyright notice, this list of conditions and the following disclaimer in the documentation and/or other materials provided with the distribution.
- 3. The name of the author may not be used to endorse or promote products derived from this software without specific prior written permission.

THIS SOFTWARE IS PROVIDED BY THE AUTHOR ``AS IS'' AND ANY EXPRESS OR IMPLIED WARRANTIES, INCLUDING, BUT NOT LIMITED TO, THE IMPLIED WARRANTIES OF MERCHANTABILITY AND FITNESS FOR A PARTICULAR PURPOSE ARE DISCLAIMED. IN NO EVENT SHALL THE AUTHOR BE LIABLE FOR ANY DIRECT, INDIRECT, INCIDENTAL, SPECIAL, EXEMPLARY, OR CONSEQUENTIAL DAMAGES (INCLUDING, BUT NOT LIMITED TO, PROCUREMENT OF SUBSTITUTE GOODS OR SERVICES; LOSS OF USE, DATA, OR PROFITS; OR BUSINESS INTERRUPTION) HOWEVER CAUSED AND ON ANY THEORY OF LIABILITY, WHETHER IN CONTRACT, STRICT LIABILITY, OR TORT (INCLUDING NEGLIGENCE OR OTHERWISE) ARISING IN ANY WAY OUT OF THE USE OF THIS SOFTWARE, EVEN IF ADVISED OF THE POSSIBILITY OF SUCH DAMAGE.

Some files are under GNU GPL v3 or any later version

- doc/example/pcsc\_demo.c
- the files in src/spy/
- the files in UnitaryTests/

Copyright (C) 2003-2014 Ludovic Rousseau

 This program is free software: you can redistribute it and/or modify it under the terms of the GNU General Public License as published by the Free Software Foundation, either version 3 of the License, or (at your option) any later version.

 This program is distributed in the hope that it will be useful, but WITHOUT ANY WARRANTY; without even the implied warranty of MERCHANTABILITY or FITNESS FOR A PARTICULAR PURPOSE. See the GNU General Public License for more details.

 You should have received a copy of the GNU General Public License along with this program. If not, see <http://www.gnu.org/licenses/>.

Files src/auth.c and src/auth.h are:

\* Copyright (C) 2013 Red Hat

\*

\* All rights reserved.

\* Redistribution and use in source and binary forms, with or without

\* modification, are permitted provided that the following conditions

\* are met:

\*

\* 1. Redistributions of source code must retain the above copyright

\* notice, this list of conditions and the following disclaimer.

\*

\* 2. Redistributions in binary form must reproduce the above copyright

\* notice, this list of conditions and the following disclaimer in the

\* documentation and/or other materials provided with the distribution.

\*

\* THIS SOFTWARE IS PROVIDED BY THE COPYRIGHT HOLDERS AND CONTRIBUTORS \* "AS IS" AND ANY EXPRESS OR IMPLIED WARRANTIES, INCLUDING, BUT NOT \* LIMITED TO, THE IMPLIED WARRANTIES OF MERCHANTABILITY AND FITNESS \* FOR A PARTICULAR PURPOSE ARE DISCLAIMED. IN NO EVENT SHALL THE \* COPYRIGHT HOLDER OR CONTRIBUTORS BE LIABLE FOR ANY DIRECT, INDIRECT, \* INCIDENTAL, SPECIAL, EXEMPLARY, OR CONSEQUENTIAL DAMAGES (INCLUDING, \* BUT NOT LIMITED TO, PROCUREMENT OF SUBSTITUTE GOODS OR SERVICES; LOSS \* OF USE, DATA, OR PROFITS; OR BUSINESS INTERRUPTION) HOWEVER CAUSED \* AND ON ANY THEORY OF LIABILITY, WHETHER IN CONTRACT, STRICT LIABILITY, \* OR TORT (INCLUDING NEGLIGENCE OR OTHERWISE) ARISING IN ANY WAY OUT OF \* THE USE OF THIS SOFTWARE, EVEN IF ADVISED OF THE POSSIBILITY OF SUCH \* DAMAGE.

\*

\* Author: Nikos Mavrogiannopoulos <nmav@redhat.com>

Files src/simclist.c and src/simclist.h are:

\* Copyright (c) 2007,2008,2009,2010,2011 Mij <mij@bitchx.it>

\*

- \* Permission to use, copy, modify, and distribute this software for any
- \* purpose with or without fee is hereby granted, provided that the above

\* copyright notice and this permission notice appear in all copies.

\*

\* THE SOFTWARE IS PROVIDED "AS IS" AND THE AUTHOR DISCLAIMS ALL WARRANTIES \* WITH REGARD TO THIS SOFTWARE INCLUDING ALL IMPLIED WARRANTIES OF \* MERCHANTABILITY AND FITNESS. IN NO EVENT SHALL THE AUTHOR BE LIABLE FOR \* ANY SPECIAL, DIRECT, INDIRECT, OR CONSEQUENTIAL DAMAGES OR ANY DAMAGES \* WHATSOEVER RESULTING FROM LOSS OF USE, DATA OR PROFITS, WHETHER IN AN \* ACTION OF CONTRACT, NEGLIGENCE OR OTHER TORTIOUS ACTION, ARISING OUT OF \* OR IN CONNECTION WITH THE USE OR PERFORMANCE OF THIS SOFTWARE. ## Little Color Management System (LCMS) v2.9

### LCMS License

<pre>

Little Color Management System Copyright (c) 1998-2011 Marti Maria Saguer

Permission is hereby granted, free of charge, to any person obtaining a copy of this software and associated documentation files (the "Software"), to deal in the Software without restriction, including without limitation the rights to use, copy, modify, merge, publish, distribute, sublicense, and/or sell copies of the Software, and to permit persons to whom the Software is furnished to do so, subject to the following conditions:

The above copyright notice and this permission notice shall be included in all copies or substantial portions of the Software.

# THE SOFTWARE IS PROVIDED "AS IS", WITHOUT WARRANTY OF ANY KIND, EXPRESS OR IMPLIED, INCLUDING BUT NOT LIMITED TO THE WARRANTIES OF MERCHANTABILITY, FITNESS FOR A PARTICULAR PURPOSE AND NONINFRINGEMENT. IN NO EVENT SHALL THE AUTHORS OR COPYRIGHT HOLDERS BE LIABLE FOR ANY CLAIM, DAMAGES OR OTHER LIABILITY, WHETHER IN AN ACTION OF CONTRACT, TORT OR OTHERWISE, ARISING FROM, OUT OF OR IN CONNECTION WITH THE SOFTWARE OR THE USE OR OTHER DEALINGS IN THE SOFTWARE.

 $<$ /pre $>$ ## Mozilla Elliptic Curve Cryptography (ECC)

### Mozilla ECC Notice

This notice is provided with respect to Elliptic Curve Cryptography, which is included with JRE, JDK, and OpenJDK.

You are receiving a [copy](http://hg.openjdk.java.net/jdk9/jdk9/jdk/file/tip/src/jdk.crypto.ec/share/native/libsunec/impl) of the Elliptic Curve Cryptography library in source form with the JDK and OpenJDK source distributions, and as object code in the JRE & JDK runtimes.

<pre>

In the case of the JRE & JDK runtimes, the terms of the Oracle license do NOT apply to the Elliptic Curve Cryptography library; it is licensed under the following license, separately from Oracle's JDK & JRE. If you do not wish to install the Elliptic Curve Cryptography library, you may delete the Elliptic Curve Cryptography library:

- On Solaris and Linux systems: delete \$(JAVA\_HOME)/lib/libsunec.so
- On Mac OSX systems: delete \$(JAVA\_HOME)/lib/libsunec.dylib
- On Windows systems: delete \$(JAVA\_HOME)\bin\sunec.dll

 $<$ /pre $>$ 

### Written Offer for Source Code <pre>

For third party technology that you receive from Oracle in binary form which is licensed under an open source license that gives you the right to receive the source code for that binary, you can obtain a copy of the applicable source code from this page:

http://hg.openjdk.java.net/jdk9/jdk9/jdk/file/tip/src/jdk.crypto.ec/share/native/libsunec/impl

If the source code for the technology was not provided to you with the binary, you can also receive a copy of the source code on physical media by submitting a written request to:

 Oracle America, Inc. Attn: Associate General Counsel, Development and Engineering Legal 500 Oracle Parkway, 10th Floor Redwood Shores, CA 94065

Or, you may send an email to Oracle using the form at:

http://www.oracle.com/goto/opensourcecode/request

Your request should include:

- The name of the component or binary file(s) for which you are requesting the source code

- The name and version number of the Oracle product containing the binary
- The date you received the Oracle product

- Your name

- Your company name (if applicable)

- Your return mailing address and email and
- A telephone number in the event we need to reach you.

We may charge you a fee to cover the cost of physical media and processing. Your request must be sent (i) within three (3) years of the date you received the Oracle product that included the component or binary file(s) that are the subject of your request, or  $(ii)$  in the case of code licensed under the GPL v3, for as long as Oracle offers spare parts or customer support for that product model.

 $<$ /pre $>$ 

### LGPL 2.1 <pre>

## GNU LESSER GENERAL PUBLIC LICENSE Version 2.1, February 1999

Copyright (C) 1991, 1999 Free Software Foundation, Inc. 51 Franklin Street, Fifth Floor, Boston, MA 02110-1301 USA Everyone is permitted to copy and distribute verbatim copies of this license document, but changing it is not allowed.

[This is the first released version of the Lesser GPL. It also counts as the successor of the GNU Library Public License, version 2, hence the version number 2.1.]

## Preamble

 The licenses for most software are designed to take away your freedom to share and change it. By contrast, the GNU General Public Licenses are intended to guarantee your freedom to share and change free software--to make sure the software is free for all its users.

 This license, the Lesser General Public License, applies to some specially designated software packages--typically libraries--of the Free Software Foundation and other authors who decide to use it. You can use it too, but we suggest you first think carefully about whether this license or the ordinary General Public License is the better strategy to use in any particular case, based on the explanations below.

When we speak of free software, we are referring to freedom of use. not price. Our General Public Licenses are designed to make sure that you have the freedom to distribute copies of free software (and charge for this service if you wish); that you receive source code or can get

it if you want it; that you can change the software and use pieces of it in new free programs; and that you are informed that you can do these things.

 To protect your rights, we need to make restrictions that forbid distributors to deny you these rights or to ask you to surrender these rights. These restrictions translate to certain responsibilities for you if you distribute copies of the library or if you modify it.

 For example, if you distribute copies of the library, whether gratis or for a fee, you must give the recipients all the rights that we gave you. You must make sure that they, too, receive or can get the source code. If you link other code with the library, you must provide complete object files to the recipients, so that they can relink them with the library after making changes to the library and recompiling it. And you must show them these terms so they know their rights.

We protect your rights with a two-step method: (1) we copyright the library, and (2) we offer you this license, which gives you legal permission to copy, distribute and/or modify the library.

 To protect each distributor, we want to make it very clear that there is no warranty for the free library. Also, if the library is modified by someone else and passed on, the recipients should know that what they have is not the original version, so that the original author's reputation will not be affected by problems that might be introduced by others.

 Finally, software patents pose a constant threat to the existence of any free program. We wish to make sure that a company cannot effectively restrict the users of a free program by obtaining a restrictive license from a patent holder. Therefore, we insist that any patent license obtained for a version of the library must be consistent with the full freedom of use specified in this license.

 Most GNU software, including some libraries, is covered by the ordinary GNU General Public License. This license, the GNU Lesser General Public License, applies to certain designated libraries, and is quite different from the ordinary General Public License. We use this license for certain libraries in order to permit linking those libraries into non-free programs.

 When a program is linked with a library, whether statically or using a shared library, the combination of the two is legally speaking a combined work, a derivative of the original library. The ordinary General Public License therefore permits such linking only if the entire combination fits its criteria of freedom. The Lesser General Public License permits more lax criteria for linking other code with

the library.

 We call this license the "Lesser" General Public License because it does Less to protect the user's freedom than the ordinary General Public License. It also provides other free software developers Less of an advantage over competing non-free programs. These disadvantages are the reason we use the ordinary General Public License for many libraries. However, the Lesser license provides advantages in certain special circumstances.

 For example, on rare occasions, there may be a special need to encourage the widest possible use of a certain library, so that it becomes a de-facto standard. To achieve this, non-free programs must be allowed to use the library. A more frequent case is that a free library does the same job as widely used non-free libraries. In this case, there is little to gain by limiting the free library to free software only, so we use the Lesser General Public License.

 In other cases, permission to use a particular library in non-free programs enables a greater number of people to use a large body of free software. For example, permission to use the GNU C Library in non-free programs enables many more people to use the whole GNU operating system, as well as its variant, the GNU/Linux operating system.

 Although the Lesser General Public License is Less protective of the users' freedom, it does ensure that the user of a program that is linked with the Library has the freedom and the wherewithal to run that program using a modified version of the Library.

 The precise terms and conditions for copying, distribution and modification follow. Pay close attention to the difference between a "work based on the library" and a "work that uses the library". The former contains code derived from the library, whereas the latter must be combined with the library in order to run.

## GNU LESSER GENERAL PUBLIC LICENSE TERMS AND CONDITIONS FOR COPYING, DISTRIBUTION AND MODIFICATION

 0. This License Agreement applies to any software library or other program which contains a notice placed by the copyright holder or other authorized party saying it may be distributed under the terms of this Lesser General Public License (also called "this License"). Each licensee is addressed as "you".

 A "library" means a collection of software functions and/or data prepared so as to be conveniently linked with application programs (which use some of those functions and data) to form executables.

 The "Library", below, refers to any such software library or work which has been distributed under these terms. A "work based on the Library" means either the Library or any derivative work under copyright law: that is to say, a work containing the Library or a portion of it, either verbatim or with modifications and/or translated straightforwardly into another language. (Hereinafter, translation is included without limitation in the term "modification".)

 "Source code" for a work means the preferred form of the work for making modifications to it. For a library, complete source code means all the source code for all modules it contains, plus any associated interface definition files, plus the scripts used to control compilation and installation of the library.

 Activities other than copying, distribution and modification are not covered by this License; they are outside its scope. The act of running a program using the Library is not restricted, and output from such a program is covered only if its contents constitute a work based on the Library (independent of the use of the Library in a tool for writing it). Whether that is true depends on what the Library does and what the program that uses the Library does.

 1. You may copy and distribute verbatim copies of the Library's complete source code as you receive it, in any medium, provided that you conspicuously and appropriately publish on each copy an appropriate copyright notice and disclaimer of warranty; keep intact all the notices that refer to this License and to the absence of any warranty; and distribute a copy of this License along with the Library.

 You may charge a fee for the physical act of transferring a copy, and you may at your option offer warranty protection in exchange for a fee.

 2. You may modify your copy or copies of the Library or any portion of it, thus forming a work based on the Library, and copy and distribute such modifications or work under the terms of Section 1 above, provided that you also meet all of these conditions:

a) The modified work must itself be a software library.

 b) You must cause the files modified to carry prominent notices stating that you changed the files and the date of any change.

 c) You must cause the whole of the work to be licensed at no charge to all third parties under the terms of this License.

 d) If a facility in the modified Library refers to a function or a table of data to be supplied by an application program that uses the facility, other than as an argument passed when the facility is invoked, then you must make a good faith effort to ensure that, in the event an application does not supply such function or table, the facility still operates, and performs whatever part of its purpose remains meaningful.

 (For example, a function in a library to compute square roots has a purpose that is entirely well-defined independent of the application. Therefore, Subsection 2d requires that any application-supplied function or table used by this function must be optional: if the application does not supply it, the square root function must still compute square roots.)

These requirements apply to the modified work as a whole. If identifiable sections of that work are not derived from the Library, and can be reasonably considered independent and separate works in themselves, then this License, and its terms, do not apply to those sections when you distribute them as separate works. But when you distribute the same sections as part of a whole which is a work based on the Library, the distribution of the whole must be on the terms of this License, whose permissions for other licensees extend to the entire whole, and thus to each and every part regardless of who wrote it.

Thus, it is not the intent of this section to claim rights or contest your rights to work written entirely by you; rather, the intent is to exercise the right to control the distribution of derivative or collective works based on the Library.

In addition, mere aggregation of another work not based on the Library with the Library (or with a work based on the Library) on a volume of a storage or distribution medium does not bring the other work under the scope of this License.

 3. You may opt to apply the terms of the ordinary GNU General Public License instead of this License to a given copy of the Library. To do this, you must alter all the notices that refer to this License, so that they refer to the ordinary GNU General Public License, version 2, instead of to this License. (If a newer version than version 2 of the ordinary GNU General Public License has appeared, then you can specify that version instead if you wish.) Do not make any other change in these notices.

 Once this change is made in a given copy, it is irreversible for that copy, so the ordinary GNU General Public License applies to all subsequent copies and derivative works made from that copy.

 This option is useful when you wish to copy part of the code of the Library into a program that is not a library.

 4. You may copy and distribute the Library (or a portion or derivative of it, under Section 2) in object code or executable form under the terms of Sections 1 and 2 above provided that you accompany it with the complete corresponding machine-readable source code, which must be distributed under the terms of Sections 1 and 2 above on a medium customarily used for software interchange.

 If distribution of object code is made by offering access to copy from a designated place, then offering equivalent access to copy the source code from the same place satisfies the requirement to distribute the source code, even though third parties are not compelled to copy the source along with the object code.

 5. A program that contains no derivative of any portion of the Library, but is designed to work with the Library by being compiled or linked with it, is called a "work that uses the Library". Such a work, in isolation, is not a derivative work of the Library, and therefore falls outside the scope of this License.

 However, linking a "work that uses the Library" with the Library creates an executable that is a derivative of the Library (because it contains portions of the Library), rather than a "work that uses the library". The executable is therefore covered by this License. Section 6 states terms for distribution of such executables.

 When a "work that uses the Library" uses material from a header file that is part of the Library, the object code for the work may be a derivative work of the Library even though the source code is not. Whether this is true is especially significant if the work can be linked without the Library, or if the work is itself a library. The threshold for this to be true is not precisely defined by law.

 If such an object file uses only numerical parameters, data structure layouts and accessors, and small macros and small inline functions (ten lines or less in length), then the use of the object file is unrestricted, regardless of whether it is legally a derivative work. (Executables containing this object code plus portions of the Library will still fall under Section 6.)

 Otherwise, if the work is a derivative of the Library, you may distribute the object code for the work under the terms of Section 6. Any executables containing that work also fall under Section 6, whether or not they are linked directly with the Library itself.

 6. As an exception to the Sections above, you may also combine or link a "work that uses the Library" with the Library to produce a work containing portions of the Library, and distribute that work under terms of your choice, provided that the terms permit modification of the work for the customer's own use and reverse engineering for debugging such modifications.

 You must give prominent notice with each copy of the work that the Library is used in it and that the Library and its use are covered by this License. You must supply a copy of this License. If the work during execution displays copyright notices, you must include the copyright notice for the Library among them, as well as a reference directing the user to the copy of this License. Also, you must do one of these things:

 a) Accompany the work with the complete corresponding machine-readable source code for the Library including whatever changes were used in the work (which must be distributed under Sections 1 and 2 above); and, if the work is an executable linked with the Library, with the complete machine-readable "work that uses the Library", as object code and/or source code, so that the user can modify the Library and then relink to produce a modified executable containing the modified Library. (It is understood that the user who changes the contents of definitions files in the Library will not necessarily be able to recompile the application to use the modified definitions.)

 b) Use a suitable shared library mechanism for linking with the Library. A suitable mechanism is one that (1) uses at run time a copy of the library already present on the user's computer system, rather than copying library functions into the executable, and (2) will operate properly with a modified version of the library, if the user installs one, as long as the modified version is interface-compatible with the version that the work was made with.

 c) Accompany the work with a written offer, valid for at least three years, to give the same user the materials specified in Subsection 6a, above, for a charge no more than the cost of performing this distribution.

 d) If distribution of the work is made by offering access to copy from a designated place, offer equivalent access to copy the above specified materials from the same place.

 e) Verify that the user has already received a copy of these materials or that you have already sent this user a copy.

For an executable, the required form of the "work that uses the

Library" must include any data and utility programs needed for reproducing the executable from it. However, as a special exception, the materials to be distributed need not include anything that is normally distributed (in either source or binary form) with the major components (compiler, kernel, and so on) of the operating system on which the executable runs, unless that component itself accompanies the executable.

 It may happen that this requirement contradicts the license restrictions of other proprietary libraries that do not normally accompany the operating system. Such a contradiction means you cannot use both them and the Library together in an executable that you distribute.

 7. You may place library facilities that are a work based on the Library side-by-side in a single library together with other library facilities not covered by this License, and distribute such a combined library, provided that the separate distribution of the work based on the Library and of the other library facilities is otherwise permitted, and provided that you do these two things:

 a) Accompany the combined library with a copy of the same work based on the Library, uncombined with any other library facilities. This must be distributed under the terms of the Sections above.

 b) Give prominent notice with the combined library of the fact that part of it is a work based on the Library, and explaining where to find the accompanying uncombined form of the same work.

 8. You may not copy, modify, sublicense, link with, or distribute the Library except as expressly provided under this License. Any attempt otherwise to copy, modify, sublicense, link with, or distribute the Library is void, and will automatically terminate your rights under this License. However, parties who have received copies, or rights, from you under this License will not have their licenses terminated so long as such parties remain in full compliance.

 9. You are not required to accept this License, since you have not signed it. However, nothing else grants you permission to modify or distribute the Library or its derivative works. These actions are prohibited by law if you do not accept this License. Therefore, by modifying or distributing the Library (or any work based on the Library), you indicate your acceptance of this License to do so, and all its terms and conditions for copying, distributing or modifying the Library or works based on it.

10. Each time you redistribute the Library (or any work based on the

Library), the recipient automatically receives a license from the original licensor to copy, distribute, link with or modify the Library subject to these terms and conditions. You may not impose any further restrictions on the recipients' exercise of the rights granted herein. You are not responsible for enforcing compliance by third parties with this License.

 11. If, as a consequence of a court judgment or allegation of patent infringement or for any other reason (not limited to patent issues), conditions are imposed on you (whether by court order, agreement or otherwise) that contradict the conditions of this License, they do not excuse you from the conditions of this License. If you cannot distribute so as to satisfy simultaneously your obligations under this License and any other pertinent obligations, then as a consequence you may not distribute the Library at all. For example, if a patent license would not permit royalty-free redistribution of the Library by all those who receive copies directly or indirectly through you, then the only way you could satisfy both it and this License would be to refrain entirely from distribution of the Library.

If any portion of this section is held invalid or unenforceable under any particular circumstance, the balance of the section is intended to apply, and the section as a whole is intended to apply in other circumstances.

It is not the purpose of this section to induce you to infringe any patents or other property right claims or to contest validity of any such claims; this section has the sole purpose of protecting the integrity of the free software distribution system which is implemented by public license practices. Many people have made generous contributions to the wide range of software distributed through that system in reliance on consistent application of that system; it is up to the author/donor to decide if he or she is willing to distribute software through any other system and a licensee cannot impose that choice.

This section is intended to make thoroughly clear what is believed to be a consequence of the rest of this License.

 12. If the distribution and/or use of the Library is restricted in certain countries either by patents or by copyrighted interfaces, the original copyright holder who places the Library under this License may add an explicit geographical distribution limitation excluding those countries, so that distribution is permitted only in or among countries not thus excluded. In such case, this License incorporates the limitation as if written in the body of this License.

 13. The Free Software Foundation may publish revised and/or new versions of the Lesser General Public License from time to time.

Such new versions will be similar in spirit to the present version, but may differ in detail to address new problems or concerns.

Each version is given a distinguishing version number. If the Library specifies a version number of this License which applies to it and "any later version", you have the option of following the terms and conditions either of that version or of any later version published by the Free Software Foundation. If the Library does not specify a license version number, you may choose any version ever published by the Free Software Foundation.

 14. If you wish to incorporate parts of the Library into other free programs whose distribution conditions are incompatible with these, write to the author to ask for permission. For software which is copyrighted by the Free Software Foundation, write to the Free Software Foundation; we sometimes make exceptions for this. Our decision will be guided by the two goals of preserving the free status of all derivatives of our free software and of promoting the sharing and reuse of software generally.

## NO WARRANTY

 15. BECAUSE THE LIBRARY IS LICENSED FREE OF CHARGE, THERE IS NO WARRANTY FOR THE LIBRARY, TO THE EXTENT PERMITTED BY APPLICABLE LAW. EXCEPT WHEN OTHERWISE STATED IN WRITING THE COPYRIGHT HOLDERS AND/OR OTHER PARTIES PROVIDE THE LIBRARY "AS IS" WITHOUT WARRANTY OF ANY KIND, EITHER EXPRESSED OR IMPLIED, INCLUDING, BUT NOT LIMITED TO, THE IMPLIED WARRANTIES OF MERCHANTABILITY AND FITNESS FOR A PARTICULAR PURPOSE. THE ENTIRE RISK AS TO THE QUALITY AND PERFORMANCE OF THE LIBRARY IS WITH YOU. SHOULD THE LIBRARY PROVE DEFECTIVE, YOU ASSUME THE COST OF ALL NECESSARY SERVICING, REPAIR OR CORRECTION.

 16. IN NO EVENT UNLESS REQUIRED BY APPLICABLE LAW OR AGREED TO IN WRITING WILL ANY COPYRIGHT HOLDER, OR ANY OTHER PARTY WHO MAY MODIFY AND/OR REDISTRIBUTE THE LIBRARY AS PERMITTED ABOVE, BE LIABLE TO YOU FOR DAMAGES, INCLUDING ANY GENERAL, SPECIAL, INCIDENTAL OR CONSEQUENTIAL DAMAGES ARISING OUT OF THE USE OR INABILITY TO USE THE LIBRARY (INCLUDING BUT NOT LIMITED TO LOSS OF DATA OR DATA BEING RENDERED INACCURATE OR LOSSES SUSTAINED BY YOU OR THIRD PARTIES OR A FAILURE OF THE LIBRARY TO OPERATE WITH ANY OTHER SOFTWARE), EVEN IF SUCH HOLDER OR OTHER PARTY HAS BEEN ADVISED OF THE POSSIBILITY OF SUCH DAMAGES.

### END OF TERMS AND CONDITIONS

How to Apply These Terms to Your New Libraries

If you develop a new library, and you want it to be of the greatest

possible use to the public, we recommend making it free software that everyone can redistribute and change. You can do so by permitting redistribution under these terms (or, alternatively, under the terms of the ordinary General Public License).

 To apply these terms, attach the following notices to the library. It is safest to attach them to the start of each source file to most effectively convey the exclusion of warranty; and each file should have at least the "copyright" line and a pointer to where the full notice is found.

 <one line to give the library's name and a brief idea of what it does.> Copyright  $(C)$  <year > <name of author>

 This library is free software; you can redistribute it and/or modify it under the terms of the GNU Lesser General Public License as published by the Free Software Foundation; either version 2.1 of the License, or (at your option) any later version.

 This library is distributed in the hope that it will be useful, but WITHOUT ANY WARRANTY; without even the implied warranty of MERCHANTABILITY or FITNESS FOR A PARTICULAR PURPOSE. See the GNU Lesser General Public License for more details.

 You should have received a copy of the GNU Lesser General Public License along with this library; if not, write to the Free Software Foundation, Inc., 51 Franklin Street, Fifth Floor, Boston, MA 02110-1301 USA

Also add information on how to contact you by electronic and paper mail.

You should also get your employer (if you work as a programmer) or your school, if any, to sign a "copyright disclaimer" for the library, if necessary. Here is a sample; alter the names:

 Yoyodyne, Inc., hereby disclaims all copyright interest in the library `Frob' (a library for tweaking knobs) written by James Random Hacker.

 <signature of Ty Coon>, 1 April 1990 Ty Coon, President of Vice

That's all there is to it!

#### $\langle$ /pre $\rangle$

# This file contains a list of people who've made non-trivial # contribution to the Google C++ Mocking Framework project. People # who commit code to the project are encouraged to add their names # here. Please keep the list sorted by first names.

Benoit Sigoure <tsuna@google.com>

Bogdan Piloca <boo@google.com> Chandler Carruth <chandlerc@google.com> Dave MacLachlan <dmaclach@gmail.com> David Anderson <danderson@google.com> Dean Sturtevant Gene Volovich <gv@cite.com> Hal Burch <gmock@hburch.com> Jeffrey Yasskin <jyasskin@google.com> Jim Keller <jimkeller@google.com> Joe Walnes <joe@truemesh.com> Jon Wray <jwray@google.com> Keir Mierle <mierle@gmail.com> Keith Ray <keith.ray@gmail.com> Kostya Serebryany <kcc@google.com> Lev Makhlis Manuel Klimek <klimek@google.com> Mario Tanev <radix@google.com> Mark Paskin Markus Heule <markus.heule@gmail.com> Matthew Simmons <simmonmt@acm.org> Mike Bland <mbland@google.com> Neal Norwitz <nnorwitz@gmail.com> Nermin Ozkiranartli <nermin@google.com> Owen Carlsen <ocarlsen@google.com> Paneendra Ba <paneendra@google.com> Paul Menage <menage@google.com> Piotr Kaminski <piotrk@google.com> Russ Rufer <russ@pentad.com> Sverre Sundsdal <sundsdal@gmail.com> Takeshi Yoshino <tyoshino@google.com> Vadim Berman <vadimb@google.com> Vlad Losev <vladl@google.com> Wolfgang Klier <wklier@google.com> Zhanyong Wan <wan@google.com> ## xwd v1.0.7

### xwd utility <pre>

This is the copyright for the files in src/java.desktop/unix/native/libawt\_xawt: list.h, multiVis.h, wsutils.h, list.c, multiVis.c

Copyright 1994 Hewlett-Packard Co. Copyright 1996, 1998 The Open Group

Permission to use, copy, modify, distribute, and sell this software and its documentation for any purpose is hereby granted without fee, provided that the above copyright notice appear in all copies and that both that

copyright notice and this permission notice appear in supporting documentation.

The above copyright notice and this permission notice shall be included in all copies or substantial portions of the Software.

THE SOFTWARE IS PROVIDED "AS IS", WITHOUT WARRANTY OF ANY KIND, EXPRESS OR IMPLIED, INCLUDING BUT NOT LIMITED TO THE WARRANTIES OF MERCHANTABILITY, FITNESS FOR A PARTICULAR PURPOSE AND NONINFRINGEMENT. IN NO EVENT SHALL THE OPEN GROUP BE LIABLE FOR ANY CLAIM, DAMAGES OR OTHER LIABILITY, WHETHER IN AN ACTION OF CONTRACT, TORT OR OTHERWISE, ARISING FROM, OUT OF OR IN CONNECTION WITH THE SOFTWARE OR THE USE OR OTHER DEALINGS IN THE SOFTWARE.

Except as contained in this notice, the name of The Open Group shall not be used in advertising or otherwise to promote the sale, use or other dealings in this Software without prior written authorization from The Open Group.

 $<$ /pre $>$ ## zlib v1.2.11

### zlib License <pre>

Copyright (C) 1995-2017 Jean-loup Gailly and Mark Adler

This software is provided 'as-is', without any express or implied warranty. In no event will the authors be held liable for any damages arising from the use of this software.

Permission is granted to anyone to use this software for any purpose, including commercial applications, and to alter it and redistribute it freely, subject to the following restrictions:

- 1. The origin of this software must not be misrepresented; you must not claim that you wrote the original software. If you use this software in a product, an acknowledgment in the product documentation would be appreciated but is not required.
- 2. Altered source versions must be plainly marked as such, and must not be misrepresented as being the original software.
- 3. This notice may not be removed or altered from any source distribution.

Jean-loup Gailly Mark Adler jloup@gzip.org madler@alumni.caltech.edu

 $<$ /pre $>$
## Apache Xerces v2.12.0

### Apache Xerces Notice

<pre>

=========================================================================

 $=$  NOTICE file corresponding to section 4(d) of the Apache License,  $=$ 

 $=$  Version 2.0, in this case for the Apache Xerces Java distribution.  $=$ 

=========================================================================

Apache Xerces Java

Copyright 1999-2018 The Apache Software Foundation

This product includes software developed at

The Apache Software Foundation (http://www.apache.org/).

Portions of this software were originally based on the following:

- software copyright (c) 1999, IBM Corporation., http://www.ibm.com.

- software copyright (c) 1999, Sun Microsystems., http://www.sun.com.

- voluntary contributions made by Paul Eng on behalf of the

Apache Software Foundation that were originally developed at iClick, Inc.,

software copyright (c) 1999.

 $<$ /pre $>$ 

### Apache 2.0 License <pre>

> Apache License Version 2.0, January 2004 http://www.apache.org/licenses/

#### TERMS AND CONDITIONS FOR USE, REPRODUCTION, AND DISTRIBUTION

1. Definitions.

 "License" shall mean the terms and conditions for use, reproduction, and distribution as defined by Sections 1 through 9 of this document.

 "Licensor" shall mean the copyright owner or entity authorized by the copyright owner that is granting the License.

 "Legal Entity" shall mean the union of the acting entity and all other entities that control, are controlled by, or are under common control with that entity. For the purposes of this definition, "control" means (i) the power, direct or indirect, to cause the direction or management of such entity, whether by contract or otherwise, or (ii) ownership of fifty percent (50%) or more of the outstanding shares, or (iii) beneficial ownership of such entity.

 "You" (or "Your") shall mean an individual or Legal Entity exercising permissions granted by this License.

 "Source" form shall mean the preferred form for making modifications, including but not limited to software source code, documentation source, and configuration files.

 "Object" form shall mean any form resulting from mechanical transformation or translation of a Source form, including but not limited to compiled object code, generated documentation, and conversions to other media types.

 "Work" shall mean the work of authorship, whether in Source or Object form, made available under the License, as indicated by a copyright notice that is included in or attached to the work (an example is provided in the Appendix below).

 "Derivative Works" shall mean any work, whether in Source or Object form, that is based on (or derived from) the Work and for which the editorial revisions, annotations, elaborations, or other modifications represent, as a whole, an original work of authorship. For the purposes of this License, Derivative Works shall not include works that remain separable from, or merely link (or bind by name) to the interfaces of, the Work and Derivative Works thereof.

 "Contribution" shall mean any work of authorship, including the original version of the Work and any modifications or additions to that Work or Derivative Works thereof, that is intentionally submitted to Licensor for inclusion in the Work by the copyright owner or by an individual or Legal Entity authorized to submit on behalf of the copyright owner. For the purposes of this definition, "submitted" means any form of electronic, verbal, or written communication sent to the Licensor or its representatives, including but not limited to communication on electronic mailing lists, source code control systems, and issue tracking systems that are managed by, or on behalf of, the Licensor for the purpose of discussing and improving the Work, but excluding communication that is conspicuously marked or otherwise designated in writing by the copyright owner as "Not a Contribution."

 "Contributor" shall mean Licensor and any individual or Legal Entity on behalf of whom a Contribution has been received by Licensor and subsequently incorporated within the Work.

2. Grant of Copyright License. Subject to the terms and conditions of this License, each Contributor hereby grants to You a perpetual, worldwide, non-exclusive, no-charge, royalty-free, irrevocable copyright license to reproduce, prepare Derivative Works of, publicly display, publicly perform, sublicense, and distribute the Work and such Derivative Works in Source or Object form.

- 3. Grant of Patent License. Subject to the terms and conditions of this License, each Contributor hereby grants to You a perpetual, worldwide, non-exclusive, no-charge, royalty-free, irrevocable (except as stated in this section) patent license to make, have made, use, offer to sell, sell, import, and otherwise transfer the Work, where such license applies only to those patent claims licensable by such Contributor that are necessarily infringed by their Contribution(s) alone or by combination of their Contribution(s) with the Work to which such Contribution(s) was submitted. If You institute patent litigation against any entity (including a cross-claim or counterclaim in a lawsuit) alleging that the Work or a Contribution incorporated within the Work constitutes direct or contributory patent infringement, then any patent licenses granted to You under this License for that Work shall terminate as of the date such litigation is filed.
- 4. Redistribution. You may reproduce and distribute copies of the Work or Derivative Works thereof in any medium, with or without modifications, and in Source or Object form, provided that You meet the following conditions:
- (a) You must give any other recipients of the Work or Derivative Works a copy of this License; and
- (b) You must cause any modified files to carry prominent notices stating that You changed the files; and
- (c) You must retain, in the Source form of any Derivative Works that You distribute, all copyright, patent, trademark, and attribution notices from the Source form of the Work, excluding those notices that do not pertain to any part of the Derivative Works; and
- (d) If the Work includes a "NOTICE" text file as part of its distribution, then any Derivative Works that You distribute must include a readable copy of the attribution notices contained within such NOTICE file, excluding those notices that do not pertain to any part of the Derivative Works, in at least one of the following places: within a NOTICE text file distributed as part of the Derivative Works; within the Source form or documentation, if provided along with the Derivative Works; or, within a display generated by the Derivative Works, if and wherever such third-party notices normally appear. The contents of the NOTICE file are for informational purposes only and do not modify the License. You may add Your own attribution notices within Derivative Works that You distribute, alongside or as an addendum to the NOTICE text from the Work, provided that such additional attribution notices cannot be construed

as modifying the License.

 You may add Your own copyright statement to Your modifications and may provide additional or different license terms and conditions for use, reproduction, or distribution of Your modifications, or for any such Derivative Works as a whole, provided Your use, reproduction, and distribution of the Work otherwise complies with the conditions stated in this License.

- 5. Submission of Contributions. Unless You explicitly state otherwise, any Contribution intentionally submitted for inclusion in the Work by You to the Licensor shall be under the terms and conditions of this License, without any additional terms or conditions. Notwithstanding the above, nothing herein shall supersede or modify the terms of any separate license agreement you may have executed with Licensor regarding such Contributions.
- 6. Trademarks. This License does not grant permission to use the trade names, trademarks, service marks, or product names of the Licensor, except as required for reasonable and customary use in describing the origin of the Work and reproducing the content of the NOTICE file.
- 7. Disclaimer of Warranty. Unless required by applicable law or agreed to in writing, Licensor provides the Work (and each Contributor provides its Contributions) on an "AS IS" BASIS, WITHOUT WARRANTIES OR CONDITIONS OF ANY KIND, either express or implied, including, without limitation, any warranties or conditions of TITLE, NON-INFRINGEMENT, MERCHANTABILITY, or FITNESS FOR A PARTICULAR PURPOSE. You are solely responsible for determining the appropriateness of using or redistributing the Work and assume any risks associated with Your exercise of permissions under this License.
- 8. Limitation of Liability. In no event and under no legal theory, whether in tort (including negligence), contract, or otherwise, unless required by applicable law (such as deliberate and grossly negligent acts) or agreed to in writing, shall any Contributor be liable to You for damages, including any direct, indirect, special, incidental, or consequential damages of any character arising as a result of this License or out of the use or inability to use the Work (including but not limited to damages for loss of goodwill, work stoppage, computer failure or malfunction, or any and all other commercial damages or losses), even if such Contributor has been advised of the possibility of such damages.
- 9. Accepting Warranty or Additional Liability. While redistributing the Work or Derivative Works thereof, You may choose to offer, and charge a fee for, acceptance of support, warranty, indemnity, or other liability obligations and/or rights consistent with this

 License. However, in accepting such obligations, You may act only on Your own behalf and on Your sole responsibility, not on behalf of any other Contributor, and only if You agree to indemnify, defend, and hold each Contributor harmless for any liability incurred by, or claims asserted against, such Contributor by reason of your accepting any such warranty or additional liability.

### END OF TERMS AND CONDITIONS

APPENDIX: How to apply the Apache License to your work.

 To apply the Apache License to your work, attach the following boilerplate notice, with the fields enclosed by brackets "[]" replaced with your own identifying information. (Don't include the brackets!) The text should be enclosed in the appropriate comment syntax for the file format. We also recommend that a file or class name and description of purpose be included on the same "printed page" as the copyright notice for easier identification within third-party archives.

Copyright [yyyy] [name of copyright owner]

Licensed under the Apache License, Version 2.0 (the "License"); you may not use this file except in compliance with the License. You may obtain a copy of the License at

http://www.apache.org/licenses/LICENSE-2.0

Unless required by applicable law or agreed to in writing, software distributed under the License is distributed on an "AS IS" BASIS, WITHOUT WARRANTIES OR CONDITIONS OF ANY KIND, either express or implied. See the License for the specific language governing permissions and limitations under the License.

 $<$ /pre $>$ ## CUP Parser Generator for Java v 0.11b

### CUP Parser Generator License <pre>

Copyright 1996-2015 by Scott Hudson, Frank Flannery, C. Scott Ananian, Michael Petter

Permission to use, copy, modify, and distribute this software and its documentation for any purpose and without fee is hereby granted, provided that the above copyright notice appear in all copies and that both the copyright notice and this permission notice and warranty disclaimer appear in supporting documentation, and that the names of the authors or their employers not be used in advertising or publicity pertaining to

distribution of the software without specific, written prior permission.

The authors and their employers disclaim all warranties with regard to this software, including all implied warranties of merchantability and fitness. In no event shall the authors or their employers be liable for any special, indirect or consequential damages or any damages whatsoever resulting from loss of use, data or profits, whether in an action of contract, negligence or other tortious action, arising out of or in connection with the use or performance of this software.

```
</pre>## Harfbuzz v2.3.1
```
### Harfbuzz License

http://cgit.freedesktop.org/harfbuzz/tree/COPYING

<pre>

HarfBuzz is licensed under the so-called "Old MIT" license. Details follow. For parts of HarfBuzz that are licensed under different licenses see individual files names COPYING in subdirectories where applicable.

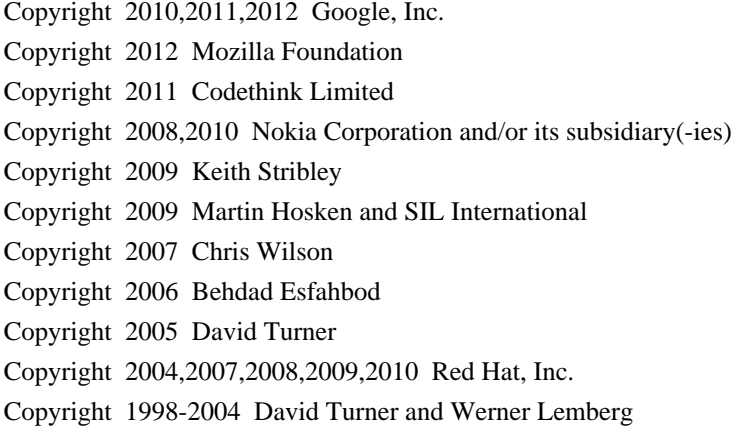

For full copyright notices consult the individual files in the package.

Permission is hereby granted, without written agreement and without license or royalty fees, to use, copy, modify, and distribute this software and its documentation for any purpose, provided that the above copyright notice and the following two paragraphs appear in all copies of this software.

IN NO EVENT SHALL THE COPYRIGHT HOLDER BE LIABLE TO ANY PARTY FOR DIRECT, INDIRECT, SPECIAL, INCIDENTAL, OR CONSEQUENTIAL DAMAGES ARISING OUT OF THE USE OF THIS SOFTWARE AND ITS DOCUMENTATION, EVEN IF THE COPYRIGHT HOLDER HAS BEEN ADVISED OF THE POSSIBILITY OF SUCH

DAMAGE.

THE COPYRIGHT HOLDER SPECIFICALLY DISCLAIMS ANY WARRANTIES, INCLUDING, BUT NOT LIMITED TO, THE IMPLIED WARRANTIES OF MERCHANTABILITY AND FITNESS FOR A PARTICULAR PURPOSE. THE SOFTWARE PROVIDED HEREUNDER IS ON AN "AS IS" BASIS, AND THE COPYRIGHT HOLDER HAS NO OBLIGATION TO PROVIDE MAINTENANCE, SUPPORT, UPDATES, ENHANCEMENTS, OR MODIFICATIONS.

All source code, except for one section, is licensed as above. The one exception is licensed with a slightly different MIT variant: The contents of this directory are licensed under the following terms:

Copyright (C) 2012 Grigori Goronzy <greg@kinoho.net>

Permission to use, copy, modify, and/or distribute this software for any purpose with or without fee is hereby granted, provided that the above copyright notice and this permission notice appear in all copies.

THE SOFTWARE IS PROVIDED "AS IS" AND THE AUTHOR DISCLAIMS ALL WARRANTIES WITH REGARD TO THIS SOFTWARE INCLUDING ALL IMPLIED WARRANTIES OF MERCHANTABILITY AND FITNESS. IN NO EVENT SHALL THE AUTHOR BE LIABLE FOR ANY SPECIAL, DIRECT, INDIRECT, OR CONSEQUENTIAL DAMAGES OR ANY DAMAGES WHATSOEVER RESULTING FROM LOSS OF USE, DATA OR PROFITS, WHETHER IN AN ACTION OF CONTRACT, NEGLIGENCE OR OTHER TORTIOUS ACTION, ARISING OUT OF OR IN CONNECTION WITH THE USE OR PERFORMANCE OF THIS SOFTWARE.

 $<$ /pre $>$ This is the copyright file Copyright 2008, Google Inc. All rights reserved.

Redistribution and use in source and binary forms, with or without modification, are permitted provided that the following conditions are met:

 \* Redistributions of source code must retain the above copyright notice, this list of conditions and the following disclaimer.

 \* Redistributions in binary form must reproduce the above copyright notice, this list of conditions and the following disclaimer in the documentation and/or other materials provided with the distribution.

 \* Neither the name of Google Inc. nor the names of its contributors may be used to endorse or promote products derived from this software without specific prior written permission.

THIS SOFTWARE IS PROVIDED BY THE COPYRIGHT HOLDERS AND CONTRIBUTORS "AS IS" AND ANY EXPRESS OR IMPLIED WARRANTIES, INCLUDING, BUT NOT LIMITED TO, THE IMPLIED WARRANTIES OF MERCHANTABILITY AND FITNESS FOR

A PARTICULAR PURPOSE ARE DISCLAIMED. IN NO EVENT SHALL THE COPYRIGHT OWNER OR CONTRIBUTORS BE LIABLE FOR ANY DIRECT, INDIRECT, INCIDENTAL, SPECIAL, EXEMPLARY, OR CONSEQUENTIAL DAMAGES (INCLUDING, BUT NOT LIMITED TO, PROCUREMENT OF SUBSTITUTE GOODS OR SERVICES; LOSS OF USE, DATA, OR PROFITS; OR BUSINESS INTERRUPTION) HOWEVER CAUSED AND ON ANY THEORY OF LIABILITY, WHETHER IN CONTRACT, STRICT LIABILITY, OR TORT (INCLUDING NEGLIGENCE OR OTHERWISE) ARISING IN ANY WAY OUT OF THE USE OF THIS SOFTWARE, EVEN IF ADVISED OF THE POSSIBILITY OF SUCH DAMAGE. ## JLine v3.12.1

### JLine License <pre>

Copyright (c) 2002-2018, the original author or authors. All rights reserved.

https://opensource.org/licenses/BSD-3-Clause

Redistribution and use in source and binary forms, with or without modification, are permitted provided that the following conditions are met:

Redistributions of source code must retain the above copyright notice, this list of conditions and the following disclaimer.

Redistributions in binary form must reproduce the above copyright notice, this list of conditions and the following disclaimer in the documentation and/or other materials provided with the distribution.

Neither the name of JLine nor the names of its contributors may be used to endorse or promote products derived from this software without specific prior written permission.

THIS SOFTWARE IS PROVIDED BY THE COPYRIGHT HOLDERS AND CONTRIBUTORS "AS IS" AND ANY EXPRESS OR IMPLIED WARRANTIES, INCLUDING, BUT NOT LIMITED TO, THE IMPLIED WARRANTIES OF MERCHANTABILITY AND FITNESS FOR A PARTICULAR PURPOSE ARE DISCLAIMED. IN NO EVENT SHALL THE COPYRIGHT OWNER OR CONTRIBUTORS BE LIABLE FOR ANY DIRECT, INDIRECT, INCIDENTAL, SPECIAL, EXEMPLARY, OR CONSEQUENTIAL DAMAGES (INCLUDING, BUT NOT LIMITED TO, PROCUREMENT OF SUBSTITUTE GOODS OR SERVICES; LOSS OF USE, DATA, OR PROFITS; OR BUSINESS INTERRUPTION) HOWEVER CAUSED AND ON ANY THEORY OF LIABILITY, WHETHER IN CONTRACT, STRICT LIABILITY, OR TORT (INCLUDING NEGLIGENCE OR OTHERWISE) ARISING IN ANY WAY OUT OF THE USE OF THIS SOFTWARE, EVEN IF ADVISED OF THE POSSIBILITY OF SUCH DAMAGE.

#### $<$ /pre $>$

All images in this directory are copyright 1995 by Jeff Dinkins. Unauthorized reproduction is prohibited.

For more information about Jeff's photographs, please see: http://www.theFixx.org/Jeff jpackage test license file (just some sample text). ## Thai Dictionary

### Thai Dictionary License <pre>

Copyright (C) 1982 The Royal Institute, Thai Royal Government.

Copyright (C) 1998 National Electronics and Computer Technology Center, National Science and Technology Development Agency, Ministry of Science Technology and Environment, Thai Royal Government.

Permission is hereby granted, free of charge, to any person obtaining a copy of this software and associated documentation files (the "Software"), to deal in the Software without restriction, including without limitation the rights to use, copy, modify, merge, publish, distribute, sublicense, and/or sell copies of the Software, and to permit persons to whom the Software is furnished to do so, subject to the following conditions:

The above copyright notice and this permission notice shall be included in all copies or substantial portions of the Software.

THE SOFTWARE IS PROVIDED "AS IS", WITHOUT WARRANTY OF ANY KIND, EXPRESS OR IMPLIED, INCLUDING BUT NOT LIMITED TO THE WARRANTIES OF MERCHANTABILITY, FITNESS FOR A PARTICULAR PURPOSE AND NONINFRINGEMENT. IN NO EVENT SHALL THE AUTHORS OR COPYRIGHT HOLDERS BE LIABLE FOR ANY CLAIM, DAMAGES OR OTHER LIABILITY, WHETHER IN AN ACTION OF CONTRACT, TORT OR OTHERWISE, ARISING FROM, OUT OF OR IN CONNECTION WITH THE SOFTWARE OR THE USE OR OTHER DEALINGS IN THE **SOFTWARE** 

 $<$ /pre $>$ 

Format: https://www.debian.org/doc/packaging-manuals/copyright-format/1.0/

#### Files: \*

Copyright: APPLICATION\_COPYRIGHT License: APPLICATION\_LICENSE\_TEXT # This file contains a list of people who've made non-trivial # contribution to the Google C++ Testing Framework project. People # who commit code to the project are encouraged to add their names # here. Please keep the list sorted by first names.

Ajay Joshi <jaj@google.com> Balzs Dn <br/> <br/>balazs.dan@gmail.com> Bharat Mediratta <bharat@menalto.com> Chandler Carruth <chandlerc@google.com> Chris Prince <cprince@google.com> Chris Taylor <taylorc@google.com> Dan Egnor <egnor@google.com> Eric Roman <eroman@chromium.org> Hady Zalek <hady.zalek@gmail.com> Jeffrey Yasskin <jyasskin@google.com> Ji Sigursson <joi@google.com> Keir Mierle <mierle@gmail.com> Keith Ray <keith.ray@gmail.com> Kenton Varda <kenton@google.com> Manuel Klimek <klimek@google.com> Markus Heule <markus.heule@gmail.com> Mika Raento <mikie@iki.fi> Mikls Fazekas <mfazekas@szemafor.com> Pasi Valminen <pasi.valminen@gmail.com> Patrick Hanna <phanna@google.com> Patrick Riley <pfr@google.com> Peter Kaminski <piotrk@google.com> Preston Jackson <preston.a.jackson@gmail.com> Rainer Klaffenboeck <rainer.klaffenboeck@dynatrace.com> Russ Cox <rsc@google.com> Russ Rufer <russ@pentad.com> Sean Mcafee <eefacm@gmail.com> Sigurur sgeirsson <siggi@google.com> Tracy Bialik <tracy@pentad.com> Vadim Berman <vadimb@google.com> Vlad Losev <vladl@google.com> Zhanyong Wan <wan@google.com>

# ADDITIONAL INFORMATION ABOUT LICENSING

Certain files distributed by Oracle America, Inc. and/or its affiliates are subject to the following clarification and special exception to the GPLv2, based on the GNU Project exception for its Classpath libraries, known as the GNU Classpath Exception.

Note that Oracle includes multiple, independent programs in this software package. Some of those programs are provided under licenses deemed incompatible with the GPLv2 by the Free Software Foundation and others. For example, the package includes programs licensed under the Apache License, Version 2.0 and may include FreeType. Such programs are licensed to you under their original licenses.

Oracle facilitates your further distribution of this package by adding the

Classpath Exception to the necessary parts of its GPLv2 code, which permits you to use that code in combination with other independent modules not licensed under the GPLv2. However, note that this would not permit you to commingle code under an incompatible license with Oracle's GPLv2 licensed code by, for example, cutting and pasting such code into a file also containing Oracle's GPLv2 licensed code and then distributing the result.

Additionally, if you were to remove the Classpath Exception from any of the files to which it applies and distribute the result, you would likely be required to license some or all of the other code in that distribution under the GPLv2 as well, and since the GPLv2 is incompatible with the license terms of some items included in the distribution by Oracle, removing the Classpath Exception could therefore effectively compromise your ability to further distribute the package.

Failing to distribute notices associated with some files may also create unexpected legal consequences.

Proceed with caution and we recommend that you obtain the advice of a lawyer skilled in open source matters before removing the Classpath Exception or making modifications to this package which may subsequently be redistributed and/or involve the use of third party software. ## Apache Commons Byte Code Engineering Library (BCEL) Version 6.3.1

### Apache Commons BCEL Notice <pre>

 =========================================================================  $=$  NOTICE file corresponding to the section 4 d of  $=$  $==$  the Apache License, Version 2.0,  $=$  in this case for the Apache Commons BCEL distribution.  $=$ =========================================================================

 This product includes software developed by The Apache Software Foundation (http://www.apache.org/).

 $<$ /pre $>$ 

### Apache 2.0 License <pre>

> Apache License Version 2.0, January 2004 http://www.apache.org/licenses/

#### TERMS AND CONDITIONS FOR USE, REPRODUCTION, AND DISTRIBUTION

## 1. Definitions.

 "License" shall mean the terms and conditions for use, reproduction, and distribution as defined by Sections 1 through 9 of this document.

 "Licensor" shall mean the copyright owner or entity authorized by the copyright owner that is granting the License.

 "Legal Entity" shall mean the union of the acting entity and all other entities that control, are controlled by, or are under common control with that entity. For the purposes of this definition, "control" means (i) the power, direct or indirect, to cause the direction or management of such entity, whether by contract or otherwise, or (ii) ownership of fifty percent (50%) or more of the outstanding shares, or (iii) beneficial ownership of such entity.

 "You" (or "Your") shall mean an individual or Legal Entity exercising permissions granted by this License.

 "Source" form shall mean the preferred form for making modifications, including but not limited to software source code, documentation source, and configuration files.

 "Object" form shall mean any form resulting from mechanical transformation or translation of a Source form, including but not limited to compiled object code, generated documentation, and conversions to other media types.

 "Work" shall mean the work of authorship, whether in Source or Object form, made available under the License, as indicated by a copyright notice that is included in or attached to the work (an example is provided in the Appendix below).

 "Derivative Works" shall mean any work, whether in Source or Object form, that is based on (or derived from) the Work and for which the editorial revisions, annotations, elaborations, or other modifications represent, as a whole, an original work of authorship. For the purposes of this License, Derivative Works shall not include works that remain separable from, or merely link (or bind by name) to the interfaces of, the Work and Derivative Works thereof.

 "Contribution" shall mean any work of authorship, including the original version of the Work and any modifications or additions to that Work or Derivative Works thereof, that is intentionally submitted to Licensor for inclusion in the Work by the copyright owner or by an individual or Legal Entity authorized to submit on behalf of the copyright owner. For the purposes of this definition, "submitted" means any form of electronic, verbal, or written communication sent to the Licensor or its representatives, including but not limited to

 communication on electronic mailing lists, source code control systems, and issue tracking systems that are managed by, or on behalf of, the Licensor for the purpose of discussing and improving the Work, but excluding communication that is conspicuously marked or otherwise designated in writing by the copyright owner as "Not a Contribution."

 "Contributor" shall mean Licensor and any individual or Legal Entity on behalf of whom a Contribution has been received by Licensor and subsequently incorporated within the Work.

- 2. Grant of Copyright License. Subject to the terms and conditions of this License, each Contributor hereby grants to You a perpetual, worldwide, non-exclusive, no-charge, royalty-free, irrevocable copyright license to reproduce, prepare Derivative Works of, publicly display, publicly perform, sublicense, and distribute the Work and such Derivative Works in Source or Object form.
- 3. Grant of Patent License. Subject to the terms and conditions of this License, each Contributor hereby grants to You a perpetual, worldwide, non-exclusive, no-charge, royalty-free, irrevocable (except as stated in this section) patent license to make, have made, use, offer to sell, sell, import, and otherwise transfer the Work, where such license applies only to those patent claims licensable by such Contributor that are necessarily infringed by their Contribution(s) alone or by combination of their Contribution(s) with the Work to which such Contribution(s) was submitted. If You institute patent litigation against any entity (including a cross-claim or counterclaim in a lawsuit) alleging that the Work or a Contribution incorporated within the Work constitutes direct or contributory patent infringement, then any patent licenses granted to You under this License for that Work shall terminate as of the date such litigation is filed.
- 4. Redistribution. You may reproduce and distribute copies of the Work or Derivative Works thereof in any medium, with or without modifications, and in Source or Object form, provided that You meet the following conditions:
- (a) You must give any other recipients of the Work or Derivative Works a copy of this License; and
- (b) You must cause any modified files to carry prominent notices stating that You changed the files; and
- (c) You must retain, in the Source form of any Derivative Works that You distribute, all copyright, patent, trademark, and attribution notices from the Source form of the Work, excluding those notices that do not pertain to any part of

the Derivative Works; and

 (d) If the Work includes a "NOTICE" text file as part of its distribution, then any Derivative Works that You distribute must include a readable copy of the attribution notices contained within such NOTICE file, excluding those notices that do not pertain to any part of the Derivative Works, in at least one of the following places: within a NOTICE text file distributed as part of the Derivative Works; within the Source form or documentation, if provided along with the Derivative Works; or, within a display generated by the Derivative Works, if and wherever such third-party notices normally appear. The contents of the NOTICE file are for informational purposes only and do not modify the License. You may add Your own attribution notices within Derivative Works that You distribute, alongside or as an addendum to the NOTICE text from the Work, provided that such additional attribution notices cannot be construed as modifying the License.

 You may add Your own copyright statement to Your modifications and may provide additional or different license terms and conditions for use, reproduction, or distribution of Your modifications, or for any such Derivative Works as a whole, provided Your use, reproduction, and distribution of the Work otherwise complies with the conditions stated in this License.

- 5. Submission of Contributions. Unless You explicitly state otherwise, any Contribution intentionally submitted for inclusion in the Work by You to the Licensor shall be under the terms and conditions of this License, without any additional terms or conditions. Notwithstanding the above, nothing herein shall supersede or modify the terms of any separate license agreement you may have executed with Licensor regarding such Contributions.
- 6. Trademarks. This License does not grant permission to use the trade names, trademarks, service marks, or product names of the Licensor, except as required for reasonable and customary use in describing the origin of the Work and reproducing the content of the NOTICE file.
- 7. Disclaimer of Warranty. Unless required by applicable law or agreed to in writing, Licensor provides the Work (and each Contributor provides its Contributions) on an "AS IS" BASIS, WITHOUT WARRANTIES OR CONDITIONS OF ANY KIND, either express or implied, including, without limitation, any warranties or conditions of TITLE, NON-INFRINGEMENT, MERCHANTABILITY, or FITNESS FOR A PARTICULAR PURPOSE. You are solely responsible for determining the appropriateness of using or redistributing the Work and assume any risks associated with Your exercise of permissions under this License.
- 8. Limitation of Liability. In no event and under no legal theory, whether in tort (including negligence), contract, or otherwise, unless required by applicable law (such as deliberate and grossly negligent acts) or agreed to in writing, shall any Contributor be liable to You for damages, including any direct, indirect, special, incidental, or consequential damages of any character arising as a result of this License or out of the use or inability to use the Work (including but not limited to damages for loss of goodwill, work stoppage, computer failure or malfunction, or any and all other commercial damages or losses), even if such Contributor has been advised of the possibility of such damages.
- 9. Accepting Warranty or Additional Liability. While redistributing the Work or Derivative Works thereof, You may choose to offer, and charge a fee for, acceptance of support, warranty, indemnity, or other liability obligations and/or rights consistent with this License. However, in accepting such obligations, You may act only on Your own behalf and on Your sole responsibility, not on behalf of any other Contributor, and only if You agree to indemnify, defend, and hold each Contributor harmless for any liability incurred by, or claims asserted against, such Contributor by reason of your accepting any such warranty or additional liability.

#### END OF TERMS AND CONDITIONS

APPENDIX: How to apply the Apache License to your work.

 To apply the Apache License to your work, attach the following boilerplate notice, with the fields enclosed by brackets "[]" replaced with your own identifying information. (Don't include the brackets!) The text should be enclosed in the appropriate comment syntax for the file format. We also recommend that a file or class name and description of purpose be included on the same "printed page" as the copyright notice for easier identification within third-party archives.

#### Copyright [yyyy] [name of copyright owner]

Licensed under the Apache License, Version 2.0 (the "License"); you may not use this file except in compliance with the License. You may obtain a copy of the License at

http://www.apache.org/licenses/LICENSE-2.0

Unless required by applicable law or agreed to in writing, software distributed under the License is distributed on an "AS IS" BASIS, WITHOUT WARRANTIES OR CONDITIONS OF ANY KIND, either express or implied. See the License for the specific language governing permissions and limitations under the License.

 $<$ /pre $>$ ## Mesa 3-D Graphics Library v19.2.1

### Mesa License

 $\ddot{\phantom{a}}$ 

Copyright (C) 1999-2007 Brian Paul All Rights Reserved.

Permission is hereby granted, free of charge, to any person obtaining a copy of this software and associated documentation files (the "Software"), to deal in the Software without restriction, including without limitation the rights to use, copy, modify, merge, publish, distribute, sublicense, and/or sell copies of the Software, and to permit persons to whom the Software is furnished to do so, subject to the following conditions:

The above copyright notice and this permission notice shall be included in all copies or substantial portions of the Software.

THE SOFTWARE IS PROVIDED "AS IS", WITHOUT WARRANTY OF ANY KIND, EXPRESS OR IMPLIED, INCLUDING BUT NOT LIMITED TO THE WARRANTIES OF MERCHANTABILITY, FITNESS FOR A PARTICULAR PURPOSE AND NONINFRINGEMENT. IN NO EVENT SHALL THE AUTHORS OR COPYRIGHT HOLDERS BE LIABLE FOR ANY CLAIM, DAMAGES OR OTHER LIABILITY, WHETHER IN AN ACTION OF CONTRACT, TORT OR OTHERWISE, ARISING FROM, OUT OF OR IN CONNECTION WITH THE SOFTWARE OR THE USE OR OTHER DEALINGS IN THE SOFTWARE.

Attention, Contributors

When contributing to the Mesa project you must agree to the licensing terms of the component to which you're contributing. The following section lists the primary components of the Mesa distribution and their respective licenses. Mesa Component Licenses

Component Location License  $-$ Main Mesa code src/mesa/ MIT Device drivers src/mesa/drivers/\* MIT, generally Gallium code src/gallium/ MIT Ext headers GL/glext.h Khronos GL/glxext.h Khronos

 GL/wglext.h Khronos KHR/khrplatform.h Khronos

\*\*\*\*\*\*\*\*\*\*\*\*\*\*\*\*\*\*\*\*\*\*\*\*\*\*\*\*\*\*\*\*\*\*\*\*\*\*\*\*\*\*\*\*\*\*\*\*\*\*\*\*\*\*\*\*\*\*\*\*\*\*\*\*\*\*\*\*\*\*\*\*\*\*\*\*\*

----

include/GL/gl.h :

Mesa 3-D graphics library

Copyright (C) 1999-2006 Brian Paul All Rights Reserved. Copyright (C) 2009 VMware, Inc. All Rights Reserved.

Permission is hereby granted, free of charge, to any person obtaining a copy of this software and associated documentation files (the "Software"), to deal in the Software without restriction, including without limitation the rights to use, copy, modify, merge, publish, distribute, sublicense, and/or sell copies of the Software, and to permit persons to whom the Software is furnished to do so, subject to the following conditions:

The above copyright notice and this permission notice shall be included in all copies or substantial portions of the Software.

THE SOFTWARE IS PROVIDED "AS IS", WITHOUT WARRANTY OF ANY KIND, EXPRESS OR IMPLIED, INCLUDING BUT NOT LIMITED TO THE WARRANTIES OF MERCHANTABILITY, FITNESS FOR A PARTICULAR PURPOSE AND NONINFRINGEMENT. IN NO EVENT SHALL THE AUTHORS OR COPYRIGHT HOLDERS BE LIABLE FOR ANY CLAIM, DAMAGES OR OTHER LIABILITY, WHETHER IN AN ACTION OF CONTRACT, TORT OR OTHERWISE, ARISING FROM, OUT OF OR IN CONNECTION WITH THE SOFTWARE OR THE USE OR OTHER DEALINGS IN THE SOFTWARE.

\*\*\*\*\*\*\*\*\*\*\*\*\*\*\*\*\*\*\*\*\*\*\*\*\*\*\*\*\*\*\*\*\*\*\*\*\*\*\*\*\*\*\*\*\*\*\*\*\*\*\*\*\*\*\*\*\*\*\*\*\*\*\*\*\*\*\*\*\*\*\*\*\*\*\*\*\*

----

include/GL/glext.h include/GL/glxext.h include/GL/wglxext.h :

Copyright (c) 2013 - 2018 The Khronos Group Inc.

Permission is hereby granted, free of charge, to any person obtaining a copy of this software and/or associated documentation files (the "Materials"), to deal in the Materials without restriction, including without limitation the rights to use, copy, modify, merge, publish, distribute, sublicense, and/or sell copies of the Materials, and to permit persons to whom the Materials are furnished to do so, subject to the following conditions:

The above copyright notice and this permission notice shall be included in all copies or substantial portions of the Materials.

THE MATERIALS ARE PROVIDED "AS IS", WITHOUT WARRANTY OF ANY KIND, EXPRESS OR IMPLIED, INCLUDING BUT NOT LIMITED TO THE WARRANTIES OF MERCHANTABILITY, FITNESS FOR A PARTICULAR PURPOSE AND NONINFRINGEMENT. IN NO EVENT SHALL THE AUTHORS OR COPYRIGHT HOLDERS BE LIABLE FOR ANY CLAIM, DAMAGES OR OTHER LIABILITY, WHETHER IN AN ACTION OF CONTRACT, TORT OR OTHERWISE, ARISING FROM, OUT OF OR IN CONNECTION WITH THE MATERIALS OR THE USE OR OTHER DEALINGS IN THE MATERIALS.

\*\*\*\*\*\*\*\*\*\*\*\*\*\*\*\*\*\*\*\*\*\*\*\*\*\*\*\*\*\*\*\*\*\*\*\*\*\*\*\*\*\*\*\*\*\*\*\*\*\*\*\*\*\*\*\*\*\*\*\*\*\*\*\*\*\*\*\*\*\*\*\*\*\*\*\*\*

----

include/KHR/khrplatform.h :

Copyright (c) 2008 - 2018 The Khronos Group Inc.

Permission is hereby granted, free of charge, to any person obtaining a copy of this software and/or associated documentation files (the "Materials"), to deal in the Materials without restriction, including without limitation the rights to use, copy, modify, merge, publish, distribute, sublicense, and/or sell copies of the Materials, and to permit persons to whom the Materials are furnished to do so, subject to the following conditions:

The above copyright notice and this permission notice shall be included in all copies or substantial portions of the Materials.

THE MATERIALS ARE PROVIDED "AS IS", WITHOUT WARRANTY OF ANY KIND, EXPRESS OR IMPLIED, INCLUDING BUT NOT LIMITED TO THE WARRANTIES OF MERCHANTABILITY, FITNESS FOR A PARTICULAR PURPOSE AND NONINFRINGEMENT. IN NO EVENT SHALL THE AUTHORS OR COPYRIGHT HOLDERS BE LIABLE FOR ANY CLAIM, DAMAGES OR OTHER LIABILITY, WHETHER IN AN ACTION OF CONTRACT, TORT OR OTHERWISE, ARISING FROM, OUT OF OR IN CONNECTION WITH THE MATERIALS OR THE USE OR OTHER DEALINGS IN THE MATERIALS.

\*\*\*\*\*\*\*\*\*\*\*\*\*\*\*\*\*\*\*\*\*\*\*\*\*\*\*\*\*\*\*\*\*\*\*\*\*\*\*\*\*\*\*\*\*\*\*\*\*\*\*\*\*\*\*\*\*\*\*\*\*\*\*\*\*\*\*\*\*\*\*\*\*\*\*\*\*

 $\ddot{\phantom{a}}$ 

## Cryptix AES v3.2.0

### Cryptix General License <pre>

Cryptix General License

Copyright (c) 1995-2005 The Cryptix Foundation Limited. All rights reserved.

Redistribution and use in source and binary forms, with or without modification, are permitted provided that the following conditions are met:

- 1. Redistributions of source code must retain the copyright notice, this list of conditions and the following disclaimer.
- 2. Redistributions in binary form must reproduce the above copyright notice, this list of conditions and the following disclaimer in the documentation and/or other materials provided with the distribution.

THIS SOFTWARE IS PROVIDED BY THE CRYPTIX FOUNDATION LIMITED AND CONTRIBUTORS ``AS IS'' AND ANY EXPRESS OR IMPLIED WARRANTIES, INCLUDING, BUT NOT LIMITED TO, THE IMPLIED WARRANTIES OF MERCHANTABILITY AND FITNESS FOR A PARTICULAR PURPOSE ARE DISCLAIMED. IN NO EVENT SHALL THE CRYPTIX FOUNDATION LIMITED OR CONTRIBUTORS BE LIABLE FOR ANY DIRECT, INDIRECT, INCIDENTAL, SPECIAL, EXEMPLARY, OR CONSEQUENTIAL DAMAGES (INCLUDING, BUT NOT LIMITED TO, PROCUREMENT OF SUBSTITUTE GOODS OR SERVICES; LOSS OF USE, DATA, OR PROFITS; OR BUSINESS INTERRUPTION) HOWEVER CAUSED AND ON ANY THEORY OF LIABILITY, WHETHER IN CONTRACT, STRICT LIABILITY, OR TORT (INCLUDING NEGLIGENCE OR OTHERWISE) ARISING IN ANY WAY OUT OF THE USE OF THIS SOFTWARE, EVEN IF ADVISED OF THE POSSIBILITY OF SUCH DAMAGE.

 $<$ /pre $>$ ## JRuby Joni v2.1.16

### MIT License <pre>

Copyright (c) 2017 JRuby Team

Permission is hereby granted, free of charge, to any person obtaining a copy of this software and associated documentation files (the "Software"), to deal in the Software without restriction, including without limitation the rights to use, copy, modify, merge, publish, distribute, sublicense, and/or sell copies of the Software, and to permit persons to whom the Software is furnished to do so, subject to the following conditions:

The above copyright notice and this permission notice shall be included in all copies or substantial portions of the Software.

THE SOFTWARE IS PROVIDED "AS IS", WITHOUT WARRANTY OF ANY KIND, EXPRESS

OR IMPLIED, INCLUDING BUT NOT LIMITED TO THE WARRANTIES OF MERCHANTABILITY, FITNESS FOR A PARTICULAR PURPOSE AND NONINFRINGEMENT. IN NO EVENT SHALL THE AUTHORS OR COPYRIGHT HOLDERS BE LIABLE FOR ANY CLAIM, DAMAGES OR OTHER LIABILITY, WHETHER IN AN ACTION OF CONTRACT, TORT OR OTHERWISE, ARISING FROM, OUT OF OR IN CONNECTION WITH THE SOFTWARE OR THE USE OR OTHER DEALINGS IN THE SOFTWARE.

 $<$ /pre $>$ ## Apache Santuario v2.1.4

### Apache Santuario Notice <pre>

 Apache Santuario - XML Security for Java Copyright 1999-2019 The Apache Software Foundation

 This product includes software developed at The Apache Software Foundation (http://www.apache.org/).

 It was originally based on software copyright (c) 2001, Institute for Data Communications Systems, <http://www.nue.et-inf.uni-siegen.de/>.

 The development of this software was partly funded by the European Commission in the <WebSig> project in the ISIS Programme.

 $<$ /pre $>$ 

### Apache 2.0 License <pre>

> Apache License Version 2.0, January 2004 http://www.apache.org/licenses/

## TERMS AND CONDITIONS FOR USE, REPRODUCTION, AND DISTRIBUTION

1. Definitions.

 "License" shall mean the terms and conditions for use, reproduction, and distribution as defined by Sections 1 through 9 of this document.

 "Licensor" shall mean the copyright owner or entity authorized by the copyright owner that is granting the License.

 "Legal Entity" shall mean the union of the acting entity and all other entities that control, are controlled by, or are under common control with that entity. For the purposes of this definition, "control" means (i) the power, direct or indirect, to cause the

 direction or management of such entity, whether by contract or otherwise, or (ii) ownership of fifty percent (50%) or more of the outstanding shares, or (iii) beneficial ownership of such entity.

 "You" (or "Your") shall mean an individual or Legal Entity exercising permissions granted by this License.

 "Source" form shall mean the preferred form for making modifications, including but not limited to software source code, documentation source, and configuration files.

 "Object" form shall mean any form resulting from mechanical transformation or translation of a Source form, including but not limited to compiled object code, generated documentation, and conversions to other media types.

 "Work" shall mean the work of authorship, whether in Source or Object form, made available under the License, as indicated by a copyright notice that is included in or attached to the work (an example is provided in the Appendix below).

 "Derivative Works" shall mean any work, whether in Source or Object form, that is based on (or derived from) the Work and for which the editorial revisions, annotations, elaborations, or other modifications represent, as a whole, an original work of authorship. For the purposes of this License, Derivative Works shall not include works that remain separable from, or merely link (or bind by name) to the interfaces of, the Work and Derivative Works thereof.

 "Contribution" shall mean any work of authorship, including the original version of the Work and any modifications or additions to that Work or Derivative Works thereof, that is intentionally submitted to Licensor for inclusion in the Work by the copyright owner or by an individual or Legal Entity authorized to submit on behalf of the copyright owner. For the purposes of this definition, "submitted" means any form of electronic, verbal, or written communication sent to the Licensor or its representatives, including but not limited to communication on electronic mailing lists, source code control systems, and issue tracking systems that are managed by, or on behalf of, the Licensor for the purpose of discussing and improving the Work, but excluding communication that is conspicuously marked or otherwise designated in writing by the copyright owner as "Not a Contribution."

 "Contributor" shall mean Licensor and any individual or Legal Entity on behalf of whom a Contribution has been received by Licensor and subsequently incorporated within the Work.

2. Grant of Copyright License. Subject to the terms and conditions of

 this License, each Contributor hereby grants to You a perpetual, worldwide, non-exclusive, no-charge, royalty-free, irrevocable copyright license to reproduce, prepare Derivative Works of, publicly display, publicly perform, sublicense, and distribute the Work and such Derivative Works in Source or Object form.

- 3. Grant of Patent License. Subject to the terms and conditions of this License, each Contributor hereby grants to You a perpetual, worldwide, non-exclusive, no-charge, royalty-free, irrevocable (except as stated in this section) patent license to make, have made, use, offer to sell, sell, import, and otherwise transfer the Work, where such license applies only to those patent claims licensable by such Contributor that are necessarily infringed by their Contribution(s) alone or by combination of their Contribution(s) with the Work to which such Contribution(s) was submitted. If You institute patent litigation against any entity (including a cross-claim or counterclaim in a lawsuit) alleging that the Work or a Contribution incorporated within the Work constitutes direct or contributory patent infringement, then any patent licenses granted to You under this License for that Work shall terminate as of the date such litigation is filed.
- 4. Redistribution. You may reproduce and distribute copies of the Work or Derivative Works thereof in any medium, with or without modifications, and in Source or Object form, provided that You meet the following conditions:
- (a) You must give any other recipients of the Work or Derivative Works a copy of this License; and
- (b) You must cause any modified files to carry prominent notices stating that You changed the files; and
- (c) You must retain, in the Source form of any Derivative Works that You distribute, all copyright, patent, trademark, and attribution notices from the Source form of the Work, excluding those notices that do not pertain to any part of the Derivative Works; and
- (d) If the Work includes a "NOTICE" text file as part of its distribution, then any Derivative Works that You distribute must include a readable copy of the attribution notices contained within such NOTICE file, excluding those notices that do not pertain to any part of the Derivative Works, in at least one of the following places: within a NOTICE text file distributed as part of the Derivative Works; within the Source form or documentation, if provided along with the Derivative Works; or, within a display generated by the Derivative Works, if and

 wherever such third-party notices normally appear. The contents of the NOTICE file are for informational purposes only and do not modify the License. You may add Your own attribution notices within Derivative Works that You distribute, alongside or as an addendum to the NOTICE text from the Work, provided that such additional attribution notices cannot be construed as modifying the License.

 You may add Your own copyright statement to Your modifications and may provide additional or different license terms and conditions for use, reproduction, or distribution of Your modifications, or for any such Derivative Works as a whole, provided Your use, reproduction, and distribution of the Work otherwise complies with the conditions stated in this License.

- 5. Submission of Contributions. Unless You explicitly state otherwise, any Contribution intentionally submitted for inclusion in the Work by You to the Licensor shall be under the terms and conditions of this License, without any additional terms or conditions. Notwithstanding the above, nothing herein shall supersede or modify the terms of any separate license agreement you may have executed with Licensor regarding such Contributions.
- 6. Trademarks. This License does not grant permission to use the trade names, trademarks, service marks, or product names of the Licensor, except as required for reasonable and customary use in describing the origin of the Work and reproducing the content of the NOTICE file.
- 7. Disclaimer of Warranty. Unless required by applicable law or agreed to in writing, Licensor provides the Work (and each Contributor provides its Contributions) on an "AS IS" BASIS, WITHOUT WARRANTIES OR CONDITIONS OF ANY KIND, either express or implied, including, without limitation, any warranties or conditions of TITLE, NON-INFRINGEMENT, MERCHANTABILITY, or FITNESS FOR A PARTICULAR PURPOSE. You are solely responsible for determining the appropriateness of using or redistributing the Work and assume any risks associated with Your exercise of permissions under this License.
- 8. Limitation of Liability. In no event and under no legal theory, whether in tort (including negligence), contract, or otherwise, unless required by applicable law (such as deliberate and grossly negligent acts) or agreed to in writing, shall any Contributor be liable to You for damages, including any direct, indirect, special, incidental, or consequential damages of any character arising as a result of this License or out of the use or inability to use the Work (including but not limited to damages for loss of goodwill, work stoppage, computer failure or malfunction, or any and all other commercial damages or losses), even if such Contributor

has been advised of the possibility of such damages.

9. Accepting Warranty or Additional Liability. While redistributing the Work or Derivative Works thereof, You may choose to offer, and charge a fee for, acceptance of support, warranty, indemnity, or other liability obligations and/or rights consistent with this License. However, in accepting such obligations, You may act only on Your own behalf and on Your sole responsibility, not on behalf of any other Contributor, and only if You agree to indemnify, defend, and hold each Contributor harmless for any liability incurred by, or claims asserted against, such Contributor by reason of your accepting any such warranty or additional liability.

## END OF TERMS AND CONDITIONS

APPENDIX: How to apply the Apache License to your work.

 To apply the Apache License to your work, attach the following boilerplate notice, with the fields enclosed by brackets "[]" replaced with your own identifying information. (Don't include the brackets!) The text should be enclosed in the appropriate comment syntax for the file format. We also recommend that a file or class name and description of purpose be included on the same "printed page" as the copyright notice for easier identification within third-party archives.

Copyright [yyyy] [name of copyright owner]

Licensed under the Apache License, Version 2.0 (the "License"); you may not use this file except in compliance with the License. You may obtain a copy of the License at

http://www.apache.org/licenses/LICENSE-2.0

Unless required by applicable law or agreed to in writing, software distributed under the License is distributed on an "AS IS" BASIS, WITHOUT WARRANTIES OR CONDITIONS OF ANY KIND, either express or implied. See the License for the specific language governing permissions and limitations under the License.

#### $<$ /pre $>$

All images in this directory are copyright 1995 by Jeff Dinkins. ## GIFLIB v5.2.1

### GIFLIB License  $\mathcal{L}^{\mathcal{L}}$ 

Permission is hereby granted, free of charge, to any person obtaining a copy of this software and associated documentation files (the "Software"), to deal in the Software without restriction, including without limitation the rights to use, copy, modify, merge, publish, distribute, sublicense, and/or sell copies of the Software, and to permit persons to whom the Software is furnished to do so, subject to the following conditions:

The above copyright notice and this permission notice shall be included in all copies or substantial portions of the Software.

THE SOFTWARE IS PROVIDED "AS IS", WITHOUT WARRANTY OF ANY KIND, EXPRESS OR IMPLIED, INCLUDING BUT NOT LIMITED TO THE WARRANTIES OF MERCHANTABILITY, FITNESS FOR A PARTICULAR PURPOSE AND NONINFRINGEMENT. IN NO EVENT SHALL THE AUTHORS OR COPYRIGHT HOLDERS BE LIABLE FOR ANY CLAIM, DAMAGES OR OTHER LIABILITY, WHETHER IN AN ACTION OF CONTRACT, TORT OR OTHERWISE, ARISING FROM, OUT OF OR IN CONNECTION WITH THE SOFTWARE OR THE USE OR OTHER DEALINGS IN THE SOFTWARE.

https://sourceforge.net/p/giflib/code/ci/master/tree/openbsd-reallocarray.c

Copyright (c) 2008 Otto Moerbeek <otto@drijf.net> SPDX-License-Identifier: MIT ## libpng v1.6.37

### libpng License <pre>

COPYRIGHT NOTICE, DISCLAIMER, and LICENSE =========================================

PNG Reference Library License version 2

 $-$ 

- \* Copyright (c) 1995-2019 The PNG Reference Library Authors.
- \* Copyright (c) 2018-2019 Cosmin Truta.
- \* Copyright (c) 2000-2002, 2004, 2006-2018 Glenn Randers-Pehrson.
- \* Copyright (c) 1996-1997 Andreas Dilger.
- \* Copyright (c) 1995-1996 Guy Eric Schalnat, Group 42, Inc.

The software is supplied "as is", without warranty of any kind, express or implied, including, without limitation, the warranties of merchantability, fitness for a particular purpose, title, and non-infringement. In no event shall the Copyright owners, or anyone distributing the software, be liable for any damages or other liability, whether in contract, tort or otherwise, arising

from, out of, or in connection with the software, or the use or other dealings in the software, even if advised of the possibility of such damage.

Permission is hereby granted to use, copy, modify, and distribute this software, or portions hereof, for any purpose, without fee, subject to the following restrictions:

- 1. The origin of this software must not be misrepresented; you must not claim that you wrote the original software. If you use this software in a product, an acknowledgment in the product documentation would be appreciated, but is not required.
- 2. Altered source versions must be plainly marked as such, and must not be misrepresented as being the original software.
- 3. This Copyright notice may not be removed or altered from any source or altered source distribution.

PNG Reference Library License version 1 (for libpng 0.5 through 1.6.35) -----------------------------------------------------------------------

libpng versions 1.0.7, July 1, 2000, through 1.6.35, July 15, 2018 are Copyright (c) 2000-2002, 2004, 2006-2018 Glenn Randers-Pehrson, are derived from libpng-1.0.6, and are distributed according to the same disclaimer and license as libpng-1.0.6 with the following individuals added to the list of Contributing Authors:

 Simon-Pierre Cadieux Eric S. Raymond Mans Rullgard Cosmin Truta Gilles Vollant James Yu Mandar Sahastrabuddhe Google Inc. Vadim Barkov

and with the following additions to the disclaimer:

 There is no warranty against interference with your enjoyment of the library or against infringement. There is no warranty that our efforts or the library will fulfill any of your particular purposes or needs. This library is provided with all faults, and the entire risk of satisfactory quality, performance, accuracy, and effort is with the user.

Some files in the "contrib" directory and some configure-generated files that are distributed with libpng have other copyright owners, and are released under other open source licenses.

libpng versions 0.97, January 1998, through 1.0.6, March 20, 2000, are Copyright (c) 1998-2000 Glenn Randers-Pehrson, are derived from libpng-0.96, and are distributed according to the same disclaimer and license as libpng-0.96, with the following individuals added to the list of Contributing Authors:

 Tom Lane Glenn Randers-Pehrson Willem van Schaik

libpng versions 0.89, June 1996, through 0.96, May 1997, are Copyright (c) 1996-1997 Andreas Dilger, are derived from libpng-0.88, and are distributed according to the same disclaimer and license as libpng-0.88, with the following individuals added to the list of Contributing Authors:

 John Bowler Kevin Bracey Sam Bushell Magnus Holmgren Greg Roelofs Tom Tanner

Some files in the "scripts" directory have other copyright owners, but are released under this license.

libpng versions 0.5, May 1995, through 0.88, January 1996, are Copyright (c) 1995-1996 Guy Eric Schalnat, Group 42, Inc.

For the purposes of this copyright and license, "Contributing Authors" is defined as the following set of individuals:

 Andreas Dilger Dave Martindale Guy Eric Schalnat Paul Schmidt Tim Wegner

The PNG Reference Library is supplied "AS IS". The Contributing Authors and Group 42, Inc. disclaim all warranties, expressed or implied, including, without limitation, the warranties of merchantability and of fitness for any purpose. The Contributing Authors and Group 42, Inc. assume no liability for direct, indirect, incidental, special, exemplary, or consequential damages, which may result from the use of the PNG Reference Library, even if advised of the possibility of such damage.

Permission is hereby granted to use, copy, modify, and distribute this source code, or portions hereof, for any purpose, without fee, subject to the following restrictions:

- 1. The origin of this source code must not be misrepresented.
- 2. Altered versions must be plainly marked as such and must not be misrepresented as being the original source.
- 3. This Copyright notice may not be removed or altered from any source or altered source distribution.

The Contributing Authors and Group 42, Inc. specifically permit, without fee, and encourage the use of this source code as a component to supporting the PNG file format in commercial products. If you use this source code in a product, acknowledgment is not required but would be appreciated.

 $<$ /pre $>$ ## jQuery v3.4.1

### jQuery License ```

jQuery v 3.4.1 Copyright JS Foundation and other contributors, https://js.foundation/

Permission is hereby granted, free of charge, to any person obtaining a copy of this software and associated documentation files (the "Software"), to deal in the Software without restriction, including without limitation the rights to use, copy, modify, merge, publish, distribute, sublicense, and/or sell copies of the Software, and to permit persons to whom the Software is furnished to do so, subject to the following conditions:

The above copyright notice and this permission notice shall be included in all copies or substantial portions of the Software.

THE SOFTWARE IS PROVIDED "AS IS", WITHOUT WARRANTY OF ANY KIND, EXPRESS OR IMPLIED, INCLUDING BUT NOT LIMITED TO THE WARRANTIES OF MERCHANTABILITY, FITNESS FOR A PARTICULAR PURPOSE AND NONINFRINGEMENT. IN NO EVENT SHALL THE AUTHORS OR COPYRIGHT HOLDERS BE LIABLE FOR ANY CLAIM, DAMAGES OR OTHER LIABILITY, WHETHER IN AN ACTION OF CONTRACT, TORT OR OTHERWISE, ARISING FROM, OUT OF OR IN CONNECTION WITH THE SOFTWARE OR THE USE OR OTHER DEALINGS IN THE SOFTWARE.

\*\*\*\*\*\*\*\*\*\*\*\*\*\*\*\*\*\*\*\*\*\*\*\*\*\*\*\*\*\*\*\*\*\*\*\*\*\*\*\*\*\*

The jQuery JavaScript Library v3.4.1 also includes Sizzle.js

Sizzle.js includes the following license:

Copyright JS Foundation and other contributors, https://js.foundation/

This software consists of voluntary contributions made by many individuals. For exact contribution history, see the revision history available at https://github.com/jquery/sizzle

The following license applies to all parts of this software except as documented below:

====

Permission is hereby granted, free of charge, to any person obtaining a copy of this software and associated documentation files (the "Software"), to deal in the Software without restriction, including without limitation the rights to use, copy, modify, merge, publish, distribute, sublicense, and/or sell copies of the Software, and to permit persons to whom the Software is furnished to do so, subject to the following conditions:

The above copyright notice and this permission notice shall be included in all copies or substantial portions of the Software.

THE SOFTWARE IS PROVIDED "AS IS", WITHOUT WARRANTY OF ANY KIND, EXPRESS OR IMPLIED, INCLUDING BUT NOT LIMITED TO THE WARRANTIES OF MERCHANTABILITY, FITNESS FOR A PARTICULAR PURPOSE AND NONINFRINGEMENT. IN NO EVENT SHALL THE AUTHORS OR COPYRIGHT HOLDERS BE LIABLE FOR ANY CLAIM, DAMAGES OR OTHER LIABILITY, WHETHER IN AN ACTION OF CONTRACT, TORT OR OTHERWISE, ARISING FROM, OUT OF OR IN CONNECTION WITH THE SOFTWARE OR THE USE OR OTHER DEALINGS IN THE SOFTWARE.

 $=$ 

All files located in the node\_modules and external directories are externally maintained libraries used by this software which have their own licenses; we recommend you read them, as their terms may differ from the terms above.

\*\*\*\*\*\*\*\*\*\*\*\*\*\*\*\*\*\*\*\*\*

 $\ddotsc$ 

## The Unicode Standard, Unicode Character Database, Version 12.1.0

### Unicode Character Database ```

## UNICODE, INC. LICENSE AGREEMENT - DATA FILES AND SOFTWARE

See Terms of Use for definitions of Unicode Inc.'s Data Files and Software.

NOTICE TO USER: Carefully read the following legal agreement. BY DOWNLOADING, INSTALLING, COPYING OR OTHERWISE USING UNICODE INC.'S DATA FILES ("DATA FILES"), AND/OR SOFTWARE ("SOFTWARE"), YOU UNEQUIVOCALLY ACCEPT, AND AGREE TO BE BOUND BY, ALL OF THE TERMS AND CONDITIONS OF THIS AGREEMENT. IF YOU DO NOT AGREE, DO NOT DOWNLOAD, INSTALL, COPY, DISTRIBUTE OR USE THE DATA FILES OR SOFTWARE.

## COPYRIGHT AND PERMISSION NOTICE

Copyright 1991-2019 Unicode, Inc. All rights reserved. Distributed under the Terms of Use in https://www.unicode.org/copyright.html.

Permission is hereby granted, free of charge, to any person obtaining a copy of the Unicode data files and any associated documentation (the "Data Files") or Unicode software and any associated documentation (the "Software") to deal in the Data Files or Software without restriction, including without limitation the rights to use, copy, modify, merge, publish, distribute, and/or sell copies of the Data Files or Software, and to permit persons to whom the Data Files or Software are furnished to do so, provided that either (a) this copyright and permission notice appear with all copies of the Data Files or Software, or (b) this copyright and permission notice appear in associated Documentation.

THE DATA FILES AND SOFTWARE ARE PROVIDED "AS IS", WITHOUT WARRANTY OF ANY KIND, EXPRESS OR IMPLIED, INCLUDING BUT NOT LIMITED TO THE WARRANTIES OF MERCHANTABILITY, FITNESS FOR A PARTICULAR PURPOSE AND NONINFRINGEMENT OF THIRD PARTY RIGHTS. IN NO EVENT SHALL THE COPYRIGHT HOLDER OR HOLDERS INCLUDED IN THIS NOTICE BE LIABLE FOR ANY CLAIM, OR ANY SPECIAL INDIRECT OR CONSEQUENTIAL DAMAGES, OR ANY DAMAGES WHATSOEVER RESULTING FROM LOSS OF USE, DATA OR PROFITS, WHETHER IN AN ACTION OF CONTRACT, NEGLIGENCE OR OTHER TORTIOUS ACTION, ARISING OUT OF OR IN CONNECTION WITH THE USE OR PERFORMANCE OF THE DATA FILES OR SOFTWARE.

Except as contained in this notice, the name of a copyright holder shall not be used in advertising or otherwise to promote the sale, use or other dealings in these Data Files or Software without prior written authorization of the copyright holder.

## jQuery UI v1.12.1

 $\ddot{\phantom{0}}$ 

### jQuery UI License ```

Copyright jQuery Foundation and other contributors, https://jquery.org/

This software consists of voluntary contributions made by many individuals. For exact contribution history, see the revision history available at https://github.com/jquery/jquery-ui

The following license applies to all parts of this software except as documented below:

 $=$ 

Permission is hereby granted, free of charge, to any person obtaining a copy of this software and associated documentation files (the "Software"), to deal in the Software without restriction, including without limitation the rights to use, copy, modify, merge, publish, distribute, sublicense, and/or sell copies of the Software, and to permit persons to whom the Software is furnished to do so, subject to the following conditions:

The above copyright notice and this permission notice shall be included in all copies or substantial portions of the Software.

THE SOFTWARE IS PROVIDED "AS IS", WITHOUT WARRANTY OF ANY KIND, EXPRESS OR IMPLIED, INCLUDING BUT NOT LIMITED TO THE WARRANTIES OF MERCHANTABILITY, FITNESS FOR A PARTICULAR PURPOSE AND NONINFRINGEMENT. IN NO EVENT SHALL THE AUTHORS OR COPYRIGHT HOLDERS BE LIABLE FOR ANY CLAIM, DAMAGES OR OTHER LIABILITY, WHETHER IN AN ACTION OF CONTRACT, TORT OR OTHERWISE, ARISING FROM, OUT OF OR IN CONNECTION WITH THE SOFTWARE OR THE USE OR OTHER DEALINGS IN THE SOFTWARE.

====

Copyright and related rights for sample code are waived via CC0. Sample code is defined as all source code contained within the demos directory.

CC0: http://creativecommons.org/publicdomain/zero/1.0/

====

All files located in the node modules and external directories are externally maintained libraries used by this software which have their own licenses; we recommend you read them, as their terms may differ from the terms above.

```

Copyright (c) %YEARS% Oracle and/or its affiliates. All rights reserved. DO NOT ALTER OR REMOVE COPYRIGHT NOTICES OR THIS FILE HEADER.

This code is free software; you can redistribute it and/or modify it under the terms of the GNU General Public License version 2 only, as published by the Free Software Foundation.

This code is distributed in the hope that it will be useful, but WITHOUT ANY WARRANTY; without even the implied warranty of MERCHANTABILITY or FITNESS FOR A PARTICULAR PURPOSE. See the GNU General Public License version 2 for more details (a copy is included in the LICENSE file that accompanied this code).

You should have received a copy of the GNU General Public License version 2 along with this work; if not, write to the Free Software Foundation, Inc., 51 Franklin St, Fifth Floor, Boston, MA 02110-1301 USA.

Please contact Oracle, 500 Oracle Parkway, Redwood Shores, CA 94065 USA or visit www.oracle.com if you need additional information or have any questions. ## Unicode Common Local Data Repository (CLDR) v36

### CLDR License

 $\ddotsc$ 

# UNICODE, INC. LICENSE AGREEMENT - DATA FILES AND SOFTWARE

See Terms of Use for definitions of Unicode Inc.'s Data Files and Software.

NOTICE TO USER: Carefully read the following legal agreement. BY DOWNLOADING, INSTALLING, COPYING OR OTHERWISE USING UNICODE INC.'S DATA FILES ("DATA FILES"), AND/OR SOFTWARE ("SOFTWARE"), YOU UNEQUIVOCALLY ACCEPT, AND AGREE TO BE BOUND BY, ALL OF THE TERMS AND CONDITIONS OF THIS AGREEMENT. IF YOU DO NOT AGREE, DO NOT DOWNLOAD, INSTALL, COPY, DISTRIBUTE OR USE THE DATA FILES OR SOFTWARE.

COPYRIGHT AND PERMISSION NOTICE

Copyright 1991-2019 Unicode, Inc. All rights reserved. Distributed under the Terms of Use in https://www.unicode.org/copyright.html. Permission is hereby granted, free of charge, to any person obtaining a copy of the Unicode data files and any associated documentation (the "Data Files") or Unicode software and any associated documentation (the "Software") to deal in the Data Files or Software without restriction, including without limitation the rights to use, copy, modify, merge, publish, distribute, and/or sell copies of the Data Files or Software, and to permit persons to whom the Data Files or Software are furnished to do so, provided that either (a) this copyright and permission notice appear with all copies of the Data Files or Software, or (b) this copyright and permission notice appear in associated Documentation.

THE DATA FILES AND SOFTWARE ARE PROVIDED "AS IS", WITHOUT WARRANTY OF ANY KIND, EXPRESS OR IMPLIED, INCLUDING BUT NOT LIMITED TO THE WARRANTIES OF MERCHANTABILITY, FITNESS FOR A PARTICULAR PURPOSE AND NONINFRINGEMENT OF THIRD PARTY RIGHTS. IN NO EVENT SHALL THE COPYRIGHT HOLDER OR HOLDERS INCLUDED IN THIS NOTICE BE LIABLE FOR ANY CLAIM, OR ANY SPECIAL INDIRECT OR CONSEQUENTIAL DAMAGES, OR ANY DAMAGES WHATSOEVER RESULTING FROM LOSS OF USE, DATA OR PROFITS, WHETHER IN AN ACTION OF CONTRACT, NEGLIGENCE OR OTHER TORTIOUS ACTION, ARISING OUT OF OR IN CONNECTION WITH THE USE OR PERFORMANCE OF THE DATA FILES OR SOFTWARE.

Except as contained in this notice, the name of a copyright holder shall not be used in advertising or otherwise to promote the sale, use or other dealings in these Data Files or Software without prior written authorization of the copyright holder.

 $\ddotsc$ 

UNICODE, INC. LICENSE AGREEMENT - DATA FILES AND SOFTWARE

See Terms of Use for definitions of Unicode Inc.'s Data Files and Software.

NOTICE TO USER: Carefully read the following legal agreement. BY DOWNLOADING, INSTALLING, COPYING OR OTHERWISE USING UNICODE INC.'S DATA FILES ("DATA FILES"), AND/OR SOFTWARE ("SOFTWARE"), YOU UNEQUIVOCALLY ACCEPT, AND AGREE TO BE BOUND BY, ALL OF THE TERMS AND CONDITIONS OF THIS AGREEMENT. IF YOU DO NOT AGREE, DO NOT DOWNLOAD, INSTALL, COPY, DISTRIBUTE OR USE THE DATA FILES OR SOFTWARE.

COPYRIGHT AND PERMISSION NOTICE

Copyright 1991-2019 Unicode, Inc. All rights reserved. Distributed under the Terms of Use in https://www.unicode.org/copyright.html. Permission is hereby granted, free of charge, to any person obtaining a copy of the Unicode data files and any associated documentation (the "Data Files") or Unicode software and any associated documentation (the "Software") to deal in the Data Files or Software without restriction, including without limitation the rights to use, copy, modify, merge, publish, distribute, and/or sell copies of the Data Files or Software, and to permit persons to whom the Data Files or Software are furnished to do so, provided that either (a) this copyright and permission notice appear with all copies of the Data Files or Software, or (b) this copyright and permission notice appear in associated Documentation.

THE DATA FILES AND SOFTWARE ARE PROVIDED "AS IS", WITHOUT WARRANTY OF ANY KIND, EXPRESS OR IMPLIED, INCLUDING BUT NOT LIMITED TO THE WARRANTIES OF MERCHANTABILITY, FITNESS FOR A PARTICULAR PURPOSE AND NONINFRINGEMENT OF THIRD PARTY RIGHTS. IN NO EVENT SHALL THE COPYRIGHT HOLDER OR HOLDERS INCLUDED IN THIS NOTICE BE LIABLE FOR ANY CLAIM, OR ANY SPECIAL INDIRECT OR CONSEQUENTIAL DAMAGES, OR ANY DAMAGES WHATSOEVER RESULTING FROM LOSS OF USE, DATA OR PROFITS, WHETHER IN AN ACTION OF CONTRACT, NEGLIGENCE OR OTHER TORTIOUS ACTION, ARISING OUT OF OR IN CONNECTION WITH THE USE OR

PERFORMANCE OF THE DATA FILES OR SOFTWARE.

Except as contained in this notice, the name of a copyright holder shall not be used in advertising or otherwise to promote the sale, use or other dealings in these Data Files or Software without prior written authorization of the copyright holder.

# **1.611 jboss-threads 2.4.0.Final 1.611.1 Available under license :**

 Apache License Version 2.0, January 2004 http://www.apache.org/licenses/

TERMS AND CONDITIONS FOR USE, REPRODUCTION, AND DISTRIBUTION

1. Definitions.

 "License" shall mean the terms and conditions for use, reproduction, and distribution as defined by Sections 1 through 9 of this document.

 "Licensor" shall mean the copyright owner or entity authorized by the copyright owner that is granting the License.

 "Legal Entity" shall mean the union of the acting entity and all other entities that control, are controlled by, or are under common control with that entity. For the purposes of this definition, "control" means (i) the power, direct or indirect, to cause the direction or management of such entity, whether by contract or otherwise, or (ii) ownership of fifty percent (50%) or more of the outstanding shares, or (iii) beneficial ownership of such entity.

 "You" (or "Your") shall mean an individual or Legal Entity exercising permissions granted by this License.

 "Source" form shall mean the preferred form for making modifications, including but not limited to software source code, documentation source, and configuration files.

 "Object" form shall mean any form resulting from mechanical transformation or translation of a Source form, including but not limited to compiled object code, generated documentation, and conversions to other media types.

 "Work" shall mean the work of authorship, whether in Source or Object form, made available under the License, as indicated by a copyright notice that is included in or attached to the work (an example is provided in the Appendix below).

 "Derivative Works" shall mean any work, whether in Source or Object form, that is based on (or derived from) the Work and for which the editorial revisions, annotations, elaborations, or other modifications represent, as a whole, an original work of authorship. For the purposes of this License, Derivative Works shall not include works that remain separable from, or merely link (or bind by name) to the interfaces of, the Work and Derivative Works thereof.

 "Contribution" shall mean any work of authorship, including the original version of the Work and any modifications or additions to that Work or Derivative Works thereof, that is intentionally submitted to Licensor for inclusion in the Work by the copyright owner or by an individual or Legal Entity authorized to submit on behalf of the copyright owner. For the purposes of this definition, "submitted" means any form of electronic, verbal, or written communication sent to the Licensor or its representatives, including but not limited to communication on electronic mailing lists, source code control systems, and issue tracking systems that are managed by, or on behalf of, the Licensor for the purpose of discussing and improving the Work, but excluding communication that is conspicuously marked or otherwise designated in writing by the copyright owner as "Not a Contribution."

"Contributor" shall mean Licensor and any individual or Legal Entity

 on behalf of whom a Contribution has been received by Licensor and subsequently incorporated within the Work.

- 2. Grant of Copyright License. Subject to the terms and conditions of this License, each Contributor hereby grants to You a perpetual, worldwide, non-exclusive, no-charge, royalty-free, irrevocable copyright license to reproduce, prepare Derivative Works of, publicly display, publicly perform, sublicense, and distribute the Work and such Derivative Works in Source or Object form.
- 3. Grant of Patent License. Subject to the terms and conditions of this License, each Contributor hereby grants to You a perpetual, worldwide, non-exclusive, no-charge, royalty-free, irrevocable (except as stated in this section) patent license to make, have made, use, offer to sell, sell, import, and otherwise transfer the Work, where such license applies only to those patent claims licensable by such Contributor that are necessarily infringed by their Contribution(s) alone or by combination of their Contribution(s) with the Work to which such Contribution(s) was submitted. If You institute patent litigation against any entity (including a cross-claim or counterclaim in a lawsuit) alleging that the Work or a Contribution incorporated within the Work constitutes direct or contributory patent infringement, then any patent licenses granted to You under this License for that Work shall terminate as of the date such litigation is filed.
- 4. Redistribution. You may reproduce and distribute copies of the Work or Derivative Works thereof in any medium, with or without modifications, and in Source or Object form, provided that You meet the following conditions:
	- (a) You must give any other recipients of the Work or Derivative Works a copy of this License; and
	- (b) You must cause any modified files to carry prominent notices stating that You changed the files; and
	- (c) You must retain, in the Source form of any Derivative Works that You distribute, all copyright, patent, trademark, and attribution notices from the Source form of the Work, excluding those notices that do not pertain to any part of the Derivative Works; and
	- (d) If the Work includes a "NOTICE" text file as part of its distribution, then any Derivative Works that You distribute must include a readable copy of the attribution notices contained within such NOTICE file, excluding those notices that do not pertain to any part of the Derivative Works, in at least one
of the following places: within a NOTICE text file distributed as part of the Derivative Works; within the Source form or documentation, if provided along with the Derivative Works; or, within a display generated by the Derivative Works, if and wherever such third-party notices normally appear. The contents of the NOTICE file are for informational purposes only and do not modify the License. You may add Your own attribution notices within Derivative Works that You distribute, alongside or as an addendum to the NOTICE text from the Work, provided that such additional attribution notices cannot be construed as modifying the License.

 You may add Your own copyright statement to Your modifications and may provide additional or different license terms and conditions for use, reproduction, or distribution of Your modifications, or for any such Derivative Works as a whole, provided Your use, reproduction, and distribution of the Work otherwise complies with the conditions stated in this License.

- 5. Submission of Contributions. Unless You explicitly state otherwise, any Contribution intentionally submitted for inclusion in the Work by You to the Licensor shall be under the terms and conditions of this License, without any additional terms or conditions. Notwithstanding the above, nothing herein shall supersede or modify the terms of any separate license agreement you may have executed with Licensor regarding such Contributions.
- 6. Trademarks. This License does not grant permission to use the trade names, trademarks, service marks, or product names of the Licensor, except as required for reasonable and customary use in describing the origin of the Work and reproducing the content of the NOTICE file.
- 7. Disclaimer of Warranty. Unless required by applicable law or agreed to in writing, Licensor provides the Work (and each Contributor provides its Contributions) on an "AS IS" BASIS, WITHOUT WARRANTIES OR CONDITIONS OF ANY KIND, either express or implied, including, without limitation, any warranties or conditions of TITLE, NON-INFRINGEMENT, MERCHANTABILITY, or FITNESS FOR A PARTICULAR PURPOSE. You are solely responsible for determining the appropriateness of using or redistributing the Work and assume any risks associated with Your exercise of permissions under this License.
- 8. Limitation of Liability. In no event and under no legal theory, whether in tort (including negligence), contract, or otherwise, unless required by applicable law (such as deliberate and grossly negligent acts) or agreed to in writing, shall any Contributor be liable to You for damages, including any direct, indirect, special, incidental, or consequential damages of any character arising as a

 result of this License or out of the use or inability to use the Work (including but not limited to damages for loss of goodwill, work stoppage, computer failure or malfunction, or any and all other commercial damages or losses), even if such Contributor has been advised of the possibility of such damages.

 9. Accepting Warranty or Additional Liability. While redistributing the Work or Derivative Works thereof, You may choose to offer, and charge a fee for, acceptance of support, warranty, indemnity, or other liability obligations and/or rights consistent with this License. However, in accepting such obligations, You may act only on Your own behalf and on Your sole responsibility, not on behalf of any other Contributor, and only if You agree to indemnify, defend, and hold each Contributor harmless for any liability incurred by, or claims asserted against, such Contributor by reason of your accepting any such warranty or additional liability.

END OF TERMS AND CONDITIONS

# **1.612 lsb 11.1.0ubuntu2**

## **1.612.1 Available under license :**

Format: https://www.debian.org/doc/packaging-manuals/copyright-format/1.0/ Upstream-Name: LSB implementation package

Files: \*

Copyright: 2002-2010, Chris Lawrence <lawrencc@debian.org> License: GPL-2

Files: init-functions.d/50-ubuntu-logging Copyright: 2005-2011, Canonical Ltd. License: GPL-2

Files: init-functions

Copyright: 2002-2009, Chris Lawrence <lawrencc@debian.org> License: BSD-3-clause

Redistribution and use in source and binary forms, with or without modification, are permitted provided that the following conditions are met:

- 1. Redistributions of source code must retain the above copyright notice, this list of conditions and the following disclaimer.
- 2. Redistributions in binary form must reproduce the above copyright notice, this list of conditions and the following disclaimer in the documentation and/or other materials provided with the distribution.
- 3. Neither the name of the author nor the names of other contributors may be used to endorse or promote products derived from this software without specific prior written permission.

THIS SOFTWARE IS PROVIDED BY THE REGENTS AND CONTRIBUTORS ``AS IS'' AND ANY EXPRESS OR IMPLIED WARRANTIES, INCLUDING, BUT NOT LIMITED TO, THE IMPLIED WARRANTIES OF MERCHANTABILITY AND FITNESS FOR A PARTICULAR PURPOSE ARE DISCLAIMED. IN NO EVENT SHALL THE REGENTS OR CONTRIBUTORS BE LIABLE FOR ANY DIRECT, INDIRECT, INCIDENTAL, SPECIAL, EXEMPLARY, OR CONSEQUENTIAL DAMAGES (INCLUDING, BUT NOT LIMITED TO, PROCUREMENT OF SUBSTITUTE GOODS OR SERVICES; LOSS OF USE, DATA, OR PROFITS; OR BUSINESS INTERRUPTION) HOWEVER CAUSED AND ON ANY THEORY OF LIABILITY, WHETHER IN CONTRACT, STRICT LIABILITY, OR TORT (INCLUDING NEGLIGENCE OR OTHERWISE) ARISING IN ANY WAY OUT OF THE USE OF THIS SOFTWARE, EVEN IF ADVISED OF THE POSSIBILITY OF SUCH DAMAGE.

License: GPL-2

.

.

.

.

This program is free software; you can redistribute it and/or modify it under the terms of the GNU General Public License as published by the Free Software Foundation; version 2 dated June 1991.

This program is distributed in the hope that it will be useful, but WITHOUT ANY WARRANTY; without even the implied warranty of MERCHANTABILITY or FITNESS FOR A PARTICULAR PURPOSE. See the GNU General Public License for more details.

You should have received a copy of the GNU General Public License along with this package; if not, write to the Free Software Foundation, Inc., 51 Franklin St, Fifth Floor, Boston, MA 02110-1301 USA

On Debian systems, the full text of the GNU General Public License version 2 can be found in the file `/usr/share/common-licenses/GPL-2'.

# **1.613 sysv-init 2.96-2.1ubuntu1**

## **1.613.1 Available under license :**

 GNU GENERAL PUBLIC LICENSE Version 2, June 1991

Copyright (C) 1989, 1991 Free Software Foundation, Inc., 51 Franklin Street, Fifth Floor, Boston, MA 02110-1301 USA Everyone is permitted to copy and distribute verbatim copies of this license document, but changing it is not allowed.

 Preamble

 The licenses for most software are designed to take away your freedom to share and change it. By contrast, the GNU General Public License is intended to guarantee your freedom to share and change free software--to make sure the software is free for all its users. This General Public License applies to most of the Free Software Foundation's software and to any other program whose authors commit to using it. (Some other Free Software Foundation software is covered by the GNU Lesser General Public License instead.) You can apply it to your programs, too.

 When we speak of free software, we are referring to freedom, not price. Our General Public Licenses are designed to make sure that you have the freedom to distribute copies of free software (and charge for this service if you wish), that you receive source code or can get it if you want it, that you can change the software or use pieces of it in new free programs; and that you know you can do these things.

 To protect your rights, we need to make restrictions that forbid anyone to deny you these rights or to ask you to surrender the rights. These restrictions translate to certain responsibilities for you if you distribute copies of the software, or if you modify it.

 For example, if you distribute copies of such a program, whether gratis or for a fee, you must give the recipients all the rights that you have. You must make sure that they, too, receive or can get the source code. And you must show them these terms so they know their rights.

We protect your rights with two steps: (1) copyright the software, and (2) offer you this license which gives you legal permission to copy, distribute and/or modify the software.

 Also, for each author's protection and ours, we want to make certain that everyone understands that there is no warranty for this free software. If the software is modified by someone else and passed on, we want its recipients to know that what they have is not the original, so that any problems introduced by others will not reflect on the original authors' reputations.

 Finally, any free program is threatened constantly by software patents. We wish to avoid the danger that redistributors of a free program will individually obtain patent licenses, in effect making the program proprietary. To prevent this, we have made it clear that any patent must be licensed for everyone's free use or not licensed at all.

 The precise terms and conditions for copying, distribution and modification follow.

## GNU GENERAL PUBLIC LICENSE TERMS AND CONDITIONS FOR COPYING, DISTRIBUTION AND MODIFICATION

 0. This License applies to any program or other work which contains a notice placed by the copyright holder saying it may be distributed under the terms of this General Public License. The "Program", below, refers to any such program or work, and a "work based on the Program" means either the Program or any derivative work under copyright law: that is to say, a work containing the Program or a portion of it, either verbatim or with modifications and/or translated into another language. (Hereinafter, translation is included without limitation in the term "modification".) Each licensee is addressed as "you".

Activities other than copying, distribution and modification are not covered by this License; they are outside its scope. The act of running the Program is not restricted, and the output from the Program is covered only if its contents constitute a work based on the Program (independent of having been made by running the Program). Whether that is true depends on what the Program does.

 1. You may copy and distribute verbatim copies of the Program's source code as you receive it, in any medium, provided that you conspicuously and appropriately publish on each copy an appropriate copyright notice and disclaimer of warranty; keep intact all the notices that refer to this License and to the absence of any warranty; and give any other recipients of the Program a copy of this License along with the Program.

You may charge a fee for the physical act of transferring a copy, and you may at your option offer warranty protection in exchange for a fee.

 2. You may modify your copy or copies of the Program or any portion of it, thus forming a work based on the Program, and copy and distribute such modifications or work under the terms of Section 1 above, provided that you also meet all of these conditions:

 a) You must cause the modified files to carry prominent notices stating that you changed the files and the date of any change.

 b) You must cause any work that you distribute or publish, that in whole or in part contains or is derived from the Program or any part thereof, to be licensed as a whole at no charge to all third parties under the terms of this License.

 c) If the modified program normally reads commands interactively when run, you must cause it, when started running for such interactive use in the most ordinary way, to print or display an announcement including an appropriate copyright notice and a

 notice that there is no warranty (or else, saying that you provide a warranty) and that users may redistribute the program under these conditions, and telling the user how to view a copy of this License. (Exception: if the Program itself is interactive but does not normally print such an announcement, your work based on the Program is not required to print an announcement.)

These requirements apply to the modified work as a whole. If identifiable sections of that work are not derived from the Program, and can be reasonably considered independent and separate works in themselves, then this License, and its terms, do not apply to those sections when you distribute them as separate works. But when you distribute the same sections as part of a whole which is a work based on the Program, the distribution of the whole must be on the terms of this License, whose permissions for other licensees extend to the entire whole, and thus to each and every part regardless of who wrote it.

Thus, it is not the intent of this section to claim rights or contest your rights to work written entirely by you; rather, the intent is to exercise the right to control the distribution of derivative or collective works based on the Program.

In addition, mere aggregation of another work not based on the Program with the Program (or with a work based on the Program) on a volume of a storage or distribution medium does not bring the other work under the scope of this License.

 3. You may copy and distribute the Program (or a work based on it, under Section 2) in object code or executable form under the terms of Sections 1 and 2 above provided that you also do one of the following:

 a) Accompany it with the complete corresponding machine-readable source code, which must be distributed under the terms of Sections 1 and 2 above on a medium customarily used for software interchange; or,

 b) Accompany it with a written offer, valid for at least three years, to give any third party, for a charge no more than your cost of physically performing source distribution, a complete machine-readable copy of the corresponding source code, to be distributed under the terms of Sections 1 and 2 above on a medium customarily used for software interchange; or,

 c) Accompany it with the information you received as to the offer to distribute corresponding source code. (This alternative is allowed only for noncommercial distribution and only if you received the program in object code or executable form with such an offer, in accord with Subsection b above.)

The source code for a work means the preferred form of the work for making modifications to it. For an executable work, complete source code means all the source code for all modules it contains, plus any associated interface definition files, plus the scripts used to control compilation and installation of the executable. However, as a special exception, the source code distributed need not include anything that is normally distributed (in either source or binary form) with the major components (compiler, kernel, and so on) of the operating system on which the executable runs, unless that component itself accompanies the executable.

If distribution of executable or object code is made by offering access to copy from a designated place, then offering equivalent access to copy the source code from the same place counts as distribution of the source code, even though third parties are not compelled to copy the source along with the object code.

 4. You may not copy, modify, sublicense, or distribute the Program except as expressly provided under this License. Any attempt otherwise to copy, modify, sublicense or distribute the Program is void, and will automatically terminate your rights under this License. However, parties who have received copies, or rights, from you under this License will not have their licenses terminated so long as such parties remain in full compliance.

 5. You are not required to accept this License, since you have not signed it. However, nothing else grants you permission to modify or distribute the Program or its derivative works. These actions are prohibited by law if you do not accept this License. Therefore, by modifying or distributing the Program (or any work based on the Program), you indicate your acceptance of this License to do so, and all its terms and conditions for copying, distributing or modifying the Program or works based on it.

 6. Each time you redistribute the Program (or any work based on the Program), the recipient automatically receives a license from the original licensor to copy, distribute or modify the Program subject to these terms and conditions. You may not impose any further restrictions on the recipients' exercise of the rights granted herein. You are not responsible for enforcing compliance by third parties to this License.

 7. If, as a consequence of a court judgment or allegation of patent infringement or for any other reason (not limited to patent issues), conditions are imposed on you (whether by court order, agreement or otherwise) that contradict the conditions of this License, they do not excuse you from the conditions of this License. If you cannot distribute so as to satisfy simultaneously your obligations under this

License and any other pertinent obligations, then as a consequence you may not distribute the Program at all. For example, if a patent license would not permit royalty-free redistribution of the Program by all those who receive copies directly or indirectly through you, then the only way you could satisfy both it and this License would be to refrain entirely from distribution of the Program.

If any portion of this section is held invalid or unenforceable under any particular circumstance, the balance of the section is intended to apply and the section as a whole is intended to apply in other circumstances.

It is not the purpose of this section to induce you to infringe any patents or other property right claims or to contest validity of any such claims; this section has the sole purpose of protecting the integrity of the free software distribution system, which is implemented by public license practices. Many people have made generous contributions to the wide range of software distributed through that system in reliance on consistent application of that system; it is up to the author/donor to decide if he or she is willing to distribute software through any other system and a licensee cannot impose that choice.

This section is intended to make thoroughly clear what is believed to be a consequence of the rest of this License.

 8. If the distribution and/or use of the Program is restricted in certain countries either by patents or by copyrighted interfaces, the original copyright holder who places the Program under this License may add an explicit geographical distribution limitation excluding those countries, so that distribution is permitted only in or among countries not thus excluded. In such case, this License incorporates the limitation as if written in the body of this License.

 9. The Free Software Foundation may publish revised and/or new versions of the General Public License from time to time. Such new versions will be similar in spirit to the present version, but may differ in detail to address new problems or concerns.

Each version is given a distinguishing version number. If the Program specifies a version number of this License which applies to it and "any later version", you have the option of following the terms and conditions either of that version or of any later version published by the Free Software Foundation. If the Program does not specify a version number of this License, you may choose any version ever published by the Free Software Foundation.

10. If you wish to incorporate parts of the Program into other free

programs whose distribution conditions are different, write to the author to ask for permission. For software which is copyrighted by the Free Software Foundation, write to the Free Software Foundation; we sometimes make exceptions for this. Our decision will be guided by the two goals of preserving the free status of all derivatives of our free software and of promoting the sharing and reuse of software generally.

#### NO WARRANTY

 11. BECAUSE THE PROGRAM IS LICENSED FREE OF CHARGE, THERE IS NO WARRANTY FOR THE PROGRAM, TO THE EXTENT PERMITTED BY APPLICABLE LAW. EXCEPT WHEN OTHERWISE STATED IN WRITING THE COPYRIGHT HOLDERS AND/OR OTHER PARTIES PROVIDE THE PROGRAM "AS IS" WITHOUT WARRANTY OF ANY KIND, EITHER EXPRESSED OR IMPLIED, INCLUDING, BUT NOT LIMITED TO, THE IMPLIED WARRANTIES OF MERCHANTABILITY AND FITNESS FOR A PARTICULAR PURPOSE. THE ENTIRE RISK AS TO THE QUALITY AND PERFORMANCE OF THE PROGRAM IS WITH YOU. SHOULD THE PROGRAM PROVE DEFECTIVE, YOU ASSUME THE COST OF ALL NECESSARY SERVICING, REPAIR OR CORRECTION.

 12. IN NO EVENT UNLESS REQUIRED BY APPLICABLE LAW OR AGREED TO IN WRITING WILL ANY COPYRIGHT HOLDER, OR ANY OTHER PARTY WHO MAY MODIFY AND/OR REDISTRIBUTE THE PROGRAM AS PERMITTED ABOVE, BE LIABLE TO YOU FOR DAMAGES, INCLUDING ANY GENERAL, SPECIAL, INCIDENTAL OR CONSEQUENTIAL DAMAGES ARISING OUT OF THE USE OR INABILITY TO USE THE PROGRAM (INCLUDING BUT NOT LIMITED TO LOSS OF DATA OR DATA BEING RENDERED INACCURATE OR LOSSES SUSTAINED BY YOU OR THIRD PARTIES OR A FAILURE OF THE PROGRAM TO OPERATE WITH ANY OTHER PROGRAMS), EVEN IF SUCH HOLDER OR OTHER PARTY HAS BEEN ADVISED OF THE POSSIBILITY OF SUCH DAMAGES.

#### END OF TERMS AND CONDITIONS

 How to Apply These Terms to Your New Programs

 If you develop a new program, and you want it to be of the greatest possible use to the public, the best way to achieve this is to make it free software which everyone can redistribute and change under these terms.

 To do so, attach the following notices to the program. It is safest to attach them to the start of each source file to most effectively convey the exclusion of warranty; and each file should have at least the "copyright" line and a pointer to where the full notice is found.

 <one line to give the program's name and a brief idea of what it does.> Copyright  $(C)$  <year > <name of author>

 This program is free software; you can redistribute it and/or modify it under the terms of the GNU General Public License as published by the Free Software Foundation; either version 2 of the License, or

(at your option) any later version.

 This program is distributed in the hope that it will be useful, but WITHOUT ANY WARRANTY; without even the implied warranty of MERCHANTABILITY or FITNESS FOR A PARTICULAR PURPOSE. See the GNU General Public License for more details.

 You should have received a copy of the GNU General Public License along with this program; if not, write to the Free Software Foundation, Inc., 51 Franklin Street, Fifth Floor, Boston, MA 02110-1301 USA.

Also add information on how to contact you by electronic and paper mail.

If the program is interactive, make it output a short notice like this when it starts in an interactive mode:

 Gnomovision version 69, Copyright (C) year name of author Gnomovision comes with ABSOLUTELY NO WARRANTY; for details type `show w'. This is free software, and you are welcome to redistribute it under certain conditions; type `show c' for details.

The hypothetical commands `show w' and `show c' should show the appropriate parts of the General Public License. Of course, the commands you use may be called something other than `show w' and `show c'; they could even be mouse-clicks or menu items--whatever suits your program.

You should also get your employer (if you work as a programmer) or your school, if any, to sign a "copyright disclaimer" for the program, if necessary. Here is a sample; alter the names:

 Yoyodyne, Inc., hereby disclaims all copyright interest in the program `Gnomovision' (which makes passes at compilers) written by James Hacker.

 <signature of Ty Coon>, 1 April 1989 Ty Coon, President of Vice

This General Public License does not permit incorporating your program into proprietary programs. If your program is a subroutine library, you may consider it more useful to permit linking proprietary applications with the library. If this is what you want to do, use the GNU Lesser General Public License instead of this License. Sysvinit is Copyright (C) 1991-2004 Miquel van Smoorenburg Updated Copyright (C) 2018 Jesse Smith

 This program is free software; you can redistribute it and/or modify it under the terms of the GNU General Public License as published by the Free Software Foundation; either version 2 of the License, or (at your option) any later version.

 This program is distributed in the hope that it will be useful, but WITHOUT ANY WARRANTY; without even the implied warranty of MERCHANTABILITY or FITNESS FOR A PARTICULAR PURPOSE. See the GNU General Public License for more details.

 You should have received a copy of the GNU General Public License along with this program; if not, write to the Free Software Foundation, Inc., 51 Franklin St, Fifth Floor, Boston, MA 02110-1301 USA

On Debian GNU/Linux systems, the complete text of the GNU General Public License can be found in `/usr/share/common-licenses/GPL-2'.

Send patches to sysvinit-devel@nongnu.org

## **1.614 libdconf1 0.36.0-1 1.614.1 Available under license :**

 GNU LESSER GENERAL PUBLIC LICENSE Version 2.1, February 1999

Copyright (C) 1991, 1999 Free Software Foundation, Inc. 51 Franklin St, Fifth Floor, Boston, MA 02110-1301 USA Everyone is permitted to copy and distribute verbatim copies of this license document, but changing it is not allowed.

[This is the first released version of the Lesser GPL. It also counts as the successor of the GNU Library Public License, version 2, hence the version number 2.1.]

## Preamble

 The licenses for most software are designed to take away your freedom to share and change it. By contrast, the GNU General Public Licenses are intended to guarantee your freedom to share and change free software--to make sure the software is free for all its users.

 This license, the Lesser General Public License, applies to some specially designated software packages--typically libraries--of the Free Software Foundation and other authors who decide to use it. You can use it too, but we suggest you first think carefully about whether this license or the ordinary General Public License is the better strategy to use in any particular case, based on the explanations below.

When we speak of free software, we are referring to freedom of use.

not price. Our General Public Licenses are designed to make sure that you have the freedom to distribute copies of free software (and charge for this service if you wish); that you receive source code or can get it if you want it; that you can change the software and use pieces of it in new free programs; and that you are informed that you can do these things.

 To protect your rights, we need to make restrictions that forbid distributors to deny you these rights or to ask you to surrender these rights. These restrictions translate to certain responsibilities for you if you distribute copies of the library or if you modify it.

 For example, if you distribute copies of the library, whether gratis or for a fee, you must give the recipients all the rights that we gave you. You must make sure that they, too, receive or can get the source code. If you link other code with the library, you must provide complete object files to the recipients, so that they can relink them with the library after making changes to the library and recompiling it. And you must show them these terms so they know their rights.

We protect your rights with a two-step method: (1) we copyright the library, and (2) we offer you this license, which gives you legal permission to copy, distribute and/or modify the library.

 To protect each distributor, we want to make it very clear that there is no warranty for the free library. Also, if the library is modified by someone else and passed on, the recipients should know that what they have is not the original version, so that the original author's reputation will not be affected by problems that might be introduced by others.

 Finally, software patents pose a constant threat to the existence of any free program. We wish to make sure that a company cannot effectively restrict the users of a free program by obtaining a restrictive license from a patent holder. Therefore, we insist that any patent license obtained for a version of the library must be consistent with the full freedom of use specified in this license.

 Most GNU software, including some libraries, is covered by the ordinary GNU General Public License. This license, the GNU Lesser General Public License, applies to certain designated libraries, and is quite different from the ordinary General Public License. We use this license for certain libraries in order to permit linking those libraries into non-free programs.

 When a program is linked with a library, whether statically or using a shared library, the combination of the two is legally speaking a combined work, a derivative of the original library. The ordinary

General Public License therefore permits such linking only if the entire combination fits its criteria of freedom. The Lesser General Public License permits more lax criteria for linking other code with the library.

 We call this license the "Lesser" General Public License because it does Less to protect the user's freedom than the ordinary General Public License. It also provides other free software developers Less of an advantage over competing non-free programs. These disadvantages are the reason we use the ordinary General Public License for many libraries. However, the Lesser license provides advantages in certain special circumstances.

 For example, on rare occasions, there may be a special need to encourage the widest possible use of a certain library, so that it becomes a de-facto standard. To achieve this, non-free programs must be allowed to use the library. A more frequent case is that a free library does the same job as widely used non-free libraries. In this case, there is little to gain by limiting the free library to free software only, so we use the Lesser General Public License.

 In other cases, permission to use a particular library in non-free programs enables a greater number of people to use a large body of free software. For example, permission to use the GNU C Library in non-free programs enables many more people to use the whole GNU operating system, as well as its variant, the GNU/Linux operating system.

 Although the Lesser General Public License is Less protective of the users' freedom, it does ensure that the user of a program that is linked with the Library has the freedom and the wherewithal to run that program using a modified version of the Library.

 The precise terms and conditions for copying, distribution and modification follow. Pay close attention to the difference between a "work based on the library" and a "work that uses the library". The former contains code derived from the library, whereas the latter must be combined with the library in order to run.

## GNU LESSER GENERAL PUBLIC LICENSE TERMS AND CONDITIONS FOR COPYING, DISTRIBUTION AND MODIFICATION

 0. This License Agreement applies to any software library or other program which contains a notice placed by the copyright holder or other authorized party saying it may be distributed under the terms of this Lesser General Public License (also called "this License"). Each licensee is addressed as "you".

 A "library" means a collection of software functions and/or data prepared so as to be conveniently linked with application programs (which use some of those functions and data) to form executables.

 The "Library", below, refers to any such software library or work which has been distributed under these terms. A "work based on the Library" means either the Library or any derivative work under copyright law: that is to say, a work containing the Library or a portion of it, either verbatim or with modifications and/or translated straightforwardly into another language. (Hereinafter, translation is included without limitation in the term "modification".)

 "Source code" for a work means the preferred form of the work for making modifications to it. For a library, complete source code means all the source code for all modules it contains, plus any associated interface definition files, plus the scripts used to control compilation and installation of the library.

 Activities other than copying, distribution and modification are not covered by this License; they are outside its scope. The act of running a program using the Library is not restricted, and output from such a program is covered only if its contents constitute a work based on the Library (independent of the use of the Library in a tool for writing it). Whether that is true depends on what the Library does and what the program that uses the Library does.

 1. You may copy and distribute verbatim copies of the Library's complete source code as you receive it, in any medium, provided that you conspicuously and appropriately publish on each copy an appropriate copyright notice and disclaimer of warranty; keep intact all the notices that refer to this License and to the absence of any warranty; and distribute a copy of this License along with the Library.

 You may charge a fee for the physical act of transferring a copy, and you may at your option offer warranty protection in exchange for a fee.

 2. You may modify your copy or copies of the Library or any portion of it, thus forming a work based on the Library, and copy and distribute such modifications or work under the terms of Section 1 above, provided that you also meet all of these conditions:

a) The modified work must itself be a software library.

 b) You must cause the files modified to carry prominent notices stating that you changed the files and the date of any change.

 c) You must cause the whole of the work to be licensed at no charge to all third parties under the terms of this License.

 d) If a facility in the modified Library refers to a function or a table of data to be supplied by an application program that uses the facility, other than as an argument passed when the facility is invoked, then you must make a good faith effort to ensure that, in the event an application does not supply such function or table, the facility still operates, and performs whatever part of its purpose remains meaningful.

 (For example, a function in a library to compute square roots has a purpose that is entirely well-defined independent of the application. Therefore, Subsection 2d requires that any application-supplied function or table used by this function must be optional: if the application does not supply it, the square root function must still compute square roots.)

These requirements apply to the modified work as a whole. If identifiable sections of that work are not derived from the Library, and can be reasonably considered independent and separate works in themselves, then this License, and its terms, do not apply to those sections when you distribute them as separate works. But when you distribute the same sections as part of a whole which is a work based on the Library, the distribution of the whole must be on the terms of this License, whose permissions for other licensees extend to the entire whole, and thus to each and every part regardless of who wrote it.

Thus, it is not the intent of this section to claim rights or contest your rights to work written entirely by you; rather, the intent is to exercise the right to control the distribution of derivative or collective works based on the Library.

In addition, mere aggregation of another work not based on the Library with the Library (or with a work based on the Library) on a volume of a storage or distribution medium does not bring the other work under the scope of this License.

 3. You may opt to apply the terms of the ordinary GNU General Public License instead of this License to a given copy of the Library. To do this, you must alter all the notices that refer to this License, so that they refer to the ordinary GNU General Public License, version 2, instead of to this License. (If a newer version than version 2 of the ordinary GNU General Public License has appeared, then you can specify that version instead if you wish.) Do not make any other change in these notices.

 Once this change is made in a given copy, it is irreversible for that copy, so the ordinary GNU General Public License applies to all subsequent copies and derivative works made from that copy.

 This option is useful when you wish to copy part of the code of the Library into a program that is not a library.

 4. You may copy and distribute the Library (or a portion or derivative of it, under Section 2) in object code or executable form under the terms of Sections 1 and 2 above provided that you accompany it with the complete corresponding machine-readable source code, which must be distributed under the terms of Sections 1 and 2 above on a medium customarily used for software interchange.

 If distribution of object code is made by offering access to copy from a designated place, then offering equivalent access to copy the source code from the same place satisfies the requirement to distribute the source code, even though third parties are not compelled to copy the source along with the object code.

 5. A program that contains no derivative of any portion of the Library, but is designed to work with the Library by being compiled or linked with it, is called a "work that uses the Library". Such a work, in isolation, is not a derivative work of the Library, and therefore falls outside the scope of this License.

 However, linking a "work that uses the Library" with the Library creates an executable that is a derivative of the Library (because it contains portions of the Library), rather than a "work that uses the library". The executable is therefore covered by this License. Section 6 states terms for distribution of such executables.

 When a "work that uses the Library" uses material from a header file that is part of the Library, the object code for the work may be a derivative work of the Library even though the source code is not. Whether this is true is especially significant if the work can be linked without the Library, or if the work is itself a library. The threshold for this to be true is not precisely defined by law.

 If such an object file uses only numerical parameters, data structure layouts and accessors, and small macros and small inline functions (ten lines or less in length), then the use of the object file is unrestricted, regardless of whether it is legally a derivative work. (Executables containing this object code plus portions of the Library will still fall under Section 6.)

 Otherwise, if the work is a derivative of the Library, you may distribute the object code for the work under the terms of Section 6. Any executables containing that work also fall under Section 6, whether or not they are linked directly with the Library itself.

 6. As an exception to the Sections above, you may also combine or link a "work that uses the Library" with the Library to produce a work containing portions of the Library, and distribute that work under terms of your choice, provided that the terms permit modification of the work for the customer's own use and reverse engineering for debugging such modifications.

 You must give prominent notice with each copy of the work that the Library is used in it and that the Library and its use are covered by this License. You must supply a copy of this License. If the work during execution displays copyright notices, you must include the copyright notice for the Library among them, as well as a reference directing the user to the copy of this License. Also, you must do one of these things:

 a) Accompany the work with the complete corresponding machine-readable source code for the Library including whatever changes were used in the work (which must be distributed under Sections 1 and 2 above); and, if the work is an executable linked with the Library, with the complete machine-readable "work that uses the Library", as object code and/or source code, so that the user can modify the Library and then relink to produce a modified executable containing the modified Library. (It is understood that the user who changes the contents of definitions files in the Library will not necessarily be able to recompile the application to use the modified definitions.)

 b) Use a suitable shared library mechanism for linking with the Library. A suitable mechanism is one that (1) uses at run time a copy of the library already present on the user's computer system, rather than copying library functions into the executable, and (2) will operate properly with a modified version of the library, if the user installs one, as long as the modified version is interface-compatible with the version that the work was made with.

 c) Accompany the work with a written offer, valid for at least three years, to give the same user the materials specified in Subsection 6a, above, for a charge no more than the cost of performing this distribution.

 d) If distribution of the work is made by offering access to copy from a designated place, offer equivalent access to copy the above specified materials from the same place.

e) Verify that the user has already received a copy of these

materials or that you have already sent this user a copy.

 For an executable, the required form of the "work that uses the Library" must include any data and utility programs needed for reproducing the executable from it. However, as a special exception, the materials to be distributed need not include anything that is normally distributed (in either source or binary form) with the major components (compiler, kernel, and so on) of the operating system on which the executable runs, unless that component itself accompanies the executable.

 It may happen that this requirement contradicts the license restrictions of other proprietary libraries that do not normally accompany the operating system. Such a contradiction means you cannot use both them and the Library together in an executable that you distribute.

 7. You may place library facilities that are a work based on the Library side-by-side in a single library together with other library facilities not covered by this License, and distribute such a combined library, provided that the separate distribution of the work based on the Library and of the other library facilities is otherwise permitted, and provided that you do these two things:

 a) Accompany the combined library with a copy of the same work based on the Library, uncombined with any other library facilities. This must be distributed under the terms of the Sections above.

 b) Give prominent notice with the combined library of the fact that part of it is a work based on the Library, and explaining where to find the accompanying uncombined form of the same work.

 8. You may not copy, modify, sublicense, link with, or distribute the Library except as expressly provided under this License. Any attempt otherwise to copy, modify, sublicense, link with, or distribute the Library is void, and will automatically terminate your rights under this License. However, parties who have received copies, or rights, from you under this License will not have their licenses terminated so long as such parties remain in full compliance.

 9. You are not required to accept this License, since you have not signed it. However, nothing else grants you permission to modify or distribute the Library or its derivative works. These actions are prohibited by law if you do not accept this License. Therefore, by modifying or distributing the Library (or any work based on the Library), you indicate your acceptance of this License to do so, and all its terms and conditions for copying, distributing or modifying

the Library or works based on it.

 10. Each time you redistribute the Library (or any work based on the Library), the recipient automatically receives a license from the original licensor to copy, distribute, link with or modify the Library subject to these terms and conditions. You may not impose any further restrictions on the recipients' exercise of the rights granted herein. You are not responsible for enforcing compliance by third parties with this License.

 11. If, as a consequence of a court judgment or allegation of patent infringement or for any other reason (not limited to patent issues), conditions are imposed on you (whether by court order, agreement or otherwise) that contradict the conditions of this License, they do not excuse you from the conditions of this License. If you cannot distribute so as to satisfy simultaneously your obligations under this License and any other pertinent obligations, then as a consequence you may not distribute the Library at all. For example, if a patent license would not permit royalty-free redistribution of the Library by all those who receive copies directly or indirectly through you, then the only way you could satisfy both it and this License would be to refrain entirely from distribution of the Library.

If any portion of this section is held invalid or unenforceable under any particular circumstance, the balance of the section is intended to apply, and the section as a whole is intended to apply in other circumstances.

It is not the purpose of this section to induce you to infringe any patents or other property right claims or to contest validity of any such claims; this section has the sole purpose of protecting the integrity of the free software distribution system which is implemented by public license practices. Many people have made generous contributions to the wide range of software distributed through that system in reliance on consistent application of that system; it is up to the author/donor to decide if he or she is willing to distribute software through any other system and a licensee cannot impose that choice.

This section is intended to make thoroughly clear what is believed to be a consequence of the rest of this License.

 12. If the distribution and/or use of the Library is restricted in certain countries either by patents or by copyrighted interfaces, the original copyright holder who places the Library under this License may add an explicit geographical distribution limitation excluding those countries, so that distribution is permitted only in or among countries not thus excluded. In such case, this License incorporates

the limitation as if written in the body of this License.

 13. The Free Software Foundation may publish revised and/or new versions of the Lesser General Public License from time to time. Such new versions will be similar in spirit to the present version, but may differ in detail to address new problems or concerns.

Each version is given a distinguishing version number. If the Library specifies a version number of this License which applies to it and "any later version", you have the option of following the terms and conditions either of that version or of any later version published by the Free Software Foundation. If the Library does not specify a license version number, you may choose any version ever published by the Free Software Foundation.

 14. If you wish to incorporate parts of the Library into other free programs whose distribution conditions are incompatible with these, write to the author to ask for permission. For software which is copyrighted by the Free Software Foundation, write to the Free Software Foundation; we sometimes make exceptions for this. Our decision will be guided by the two goals of preserving the free status of all derivatives of our free software and of promoting the sharing and reuse of software generally.

## NO WARRANTY

 15. BECAUSE THE LIBRARY IS LICENSED FREE OF CHARGE, THERE IS NO WARRANTY FOR THE LIBRARY, TO THE EXTENT PERMITTED BY APPLICABLE LAW. EXCEPT WHEN OTHERWISE STATED IN WRITING THE COPYRIGHT HOLDERS AND/OR OTHER PARTIES PROVIDE THE LIBRARY "AS IS" WITHOUT WARRANTY OF ANY KIND, EITHER EXPRESSED OR IMPLIED, INCLUDING, BUT NOT LIMITED TO, THE IMPLIED WARRANTIES OF MERCHANTABILITY AND FITNESS FOR A PARTICULAR PURPOSE. THE ENTIRE RISK AS TO THE QUALITY AND PERFORMANCE OF THE LIBRARY IS WITH YOU. SHOULD THE LIBRARY PROVE DEFECTIVE, YOU ASSUME THE COST OF ALL NECESSARY SERVICING, REPAIR OR CORRECTION.

 16. IN NO EVENT UNLESS REQUIRED BY APPLICABLE LAW OR AGREED TO IN WRITING WILL ANY COPYRIGHT HOLDER, OR ANY OTHER PARTY WHO MAY MODIFY AND/OR REDISTRIBUTE THE LIBRARY AS PERMITTED ABOVE, BE LIABLE TO YOU FOR DAMAGES, INCLUDING ANY GENERAL, SPECIAL, INCIDENTAL OR CONSEQUENTIAL DAMAGES ARISING OUT OF THE USE OR INABILITY TO USE THE LIBRARY (INCLUDING BUT NOT LIMITED TO LOSS OF DATA OR DATA BEING RENDERED INACCURATE OR LOSSES SUSTAINED BY YOU OR THIRD PARTIES OR A FAILURE OF THE LIBRARY TO OPERATE WITH ANY OTHER SOFTWARE), EVEN IF SUCH HOLDER OR OTHER PARTY HAS BEEN ADVISED OF THE POSSIBILITY OF SUCH **DAMAGES** 

## END OF TERMS AND CONDITIONS

#### How to Apply These Terms to Your New Libraries

 If you develop a new library, and you want it to be of the greatest possible use to the public, we recommend making it free software that everyone can redistribute and change. You can do so by permitting redistribution under these terms (or, alternatively, under the terms of the ordinary General Public License).

 To apply these terms, attach the following notices to the library. It is safest to attach them to the start of each source file to most effectively convey the exclusion of warranty; and each file should have at least the "copyright" line and a pointer to where the full notice is found.

 <one line to give the library's name and a brief idea of what it does.> Copyright  $(C)$  <year > <name of author>

 This library is free software; you can redistribute it and/or modify it under the terms of the GNU Lesser General Public License as published by the Free Software Foundation; either version 2.1 of the License, or (at your option) any later version.

 This library is distributed in the hope that it will be useful, but WITHOUT ANY WARRANTY; without even the implied warranty of MERCHANTABILITY or FITNESS FOR A PARTICULAR PURPOSE. See the GNU Lesser General Public License for more details.

 You should have received a copy of the GNU Lesser General Public License along with this library; if not, write to the Free Software Foundation, Inc., 51 Franklin St, Fifth Floor, Boston, MA 02110-1301 USA

Also add information on how to contact you by electronic and paper mail.

You should also get your employer (if you work as a programmer) or your school, if any, to sign a "copyright disclaimer" for the library, if necessary. Here is a sample; alter the names:

 Yoyodyne, Inc., hereby disclaims all copyright interest in the library `Frob' (a library for tweaking knobs) written by James Random Hacker.

 <signature of Ty Coon>, 1 April 1990 Ty Coon, President of Vice

That's all there is to it!

## **1.615 apt 2.0.9**

## **1.615.1 Available under license :**

Apt is copyright 1997, 1998, 1999 Jason Gunthorpe and others. Apt is currently developed by APT Development Team <deity@lists.debian.org>.

License: GPLv2+

 This program is free software; you can redistribute it and/or modify it under the terms of the GNU General Public License as published by the Free Software Foundation; either version 2 of the License, or (at your option) any later version.

 This program is distributed in the hope that it will be useful, but WITHOUT ANY WARRANTY; without even the implied warranty of MERCHANTABILITY or FITNESS FOR A PARTICULAR PURPOSE. See the GNU General Public License for more details.

 You should have received a copy of the GNU General Public License along with this program; if not, write to the Free Software Foundation, Inc., 51 Franklin St, Fifth Floor, Boston, MA 02110-1301, USA.

See /usr/share/common-licenses/GPL-2, or <http://www.gnu.org/copyleft/gpl.txt> for the terms of the latest version of the GNU General Public License. GNU GENERAL PUBLIC LICENSE Version 2, June 1991

Copyright (C) 1989, 1991 Free Software Foundation, Inc., 51 Franklin Street, Fifth Floor, Boston, MA 02110-1301 USA Everyone is permitted to copy and distribute verbatim copies of this license document, but changing it is not allowed.

## Preamble

 The licenses for most software are designed to take away your freedom to share and change it. By contrast, the GNU General Public License is intended to guarantee your freedom to share and change free software--to make sure the software is free for all its users. This General Public License applies to most of the Free Software Foundation's software and to any other program whose authors commit to using it. (Some other Free Software Foundation software is covered by the GNU Lesser General Public License instead.) You can apply it to your programs, too.

When we speak of free software, we are referring to freedom, not

price. Our General Public Licenses are designed to make sure that you have the freedom to distribute copies of free software (and charge for this service if you wish), that you receive source code or can get it if you want it, that you can change the software or use pieces of it in new free programs; and that you know you can do these things.

 To protect your rights, we need to make restrictions that forbid anyone to deny you these rights or to ask you to surrender the rights. These restrictions translate to certain responsibilities for you if you distribute copies of the software, or if you modify it.

 For example, if you distribute copies of such a program, whether gratis or for a fee, you must give the recipients all the rights that you have. You must make sure that they, too, receive or can get the source code. And you must show them these terms so they know their rights.

We protect your rights with two steps: (1) copyright the software, and (2) offer you this license which gives you legal permission to copy, distribute and/or modify the software.

 Also, for each author's protection and ours, we want to make certain that everyone understands that there is no warranty for this free software. If the software is modified by someone else and passed on, we want its recipients to know that what they have is not the original, so that any problems introduced by others will not reflect on the original authors' reputations.

 Finally, any free program is threatened constantly by software patents. We wish to avoid the danger that redistributors of a free program will individually obtain patent licenses, in effect making the program proprietary. To prevent this, we have made it clear that any patent must be licensed for everyone's free use or not licensed at all.

 The precise terms and conditions for copying, distribution and modification follow.

## GNU GENERAL PUBLIC LICENSE TERMS AND CONDITIONS FOR COPYING, DISTRIBUTION AND MODIFICATION

 0. This License applies to any program or other work which contains a notice placed by the copyright holder saying it may be distributed under the terms of this General Public License. The "Program", below, refers to any such program or work, and a "work based on the Program" means either the Program or any derivative work under copyright law: that is to say, a work containing the Program or a portion of it, either verbatim or with modifications and/or translated into another language. (Hereinafter, translation is included without limitation in

the term "modification".) Each licensee is addressed as "you".

Activities other than copying, distribution and modification are not covered by this License; they are outside its scope. The act of running the Program is not restricted, and the output from the Program is covered only if its contents constitute a work based on the Program (independent of having been made by running the Program). Whether that is true depends on what the Program does.

 1. You may copy and distribute verbatim copies of the Program's source code as you receive it, in any medium, provided that you conspicuously and appropriately publish on each copy an appropriate copyright notice and disclaimer of warranty; keep intact all the notices that refer to this License and to the absence of any warranty; and give any other recipients of the Program a copy of this License along with the Program.

You may charge a fee for the physical act of transferring a copy, and you may at your option offer warranty protection in exchange for a fee.

 2. You may modify your copy or copies of the Program or any portion of it, thus forming a work based on the Program, and copy and distribute such modifications or work under the terms of Section 1 above, provided that you also meet all of these conditions:

 a) You must cause the modified files to carry prominent notices stating that you changed the files and the date of any change.

 b) You must cause any work that you distribute or publish, that in whole or in part contains or is derived from the Program or any part thereof, to be licensed as a whole at no charge to all third parties under the terms of this License.

 c) If the modified program normally reads commands interactively when run, you must cause it, when started running for such interactive use in the most ordinary way, to print or display an announcement including an appropriate copyright notice and a notice that there is no warranty (or else, saying that you provide a warranty) and that users may redistribute the program under these conditions, and telling the user how to view a copy of this License. (Exception: if the Program itself is interactive but does not normally print such an announcement, your work based on the Program is not required to print an announcement.)

These requirements apply to the modified work as a whole. If identifiable sections of that work are not derived from the Program, and can be reasonably considered independent and separate works in themselves, then this License, and its terms, do not apply to those

sections when you distribute them as separate works. But when you distribute the same sections as part of a whole which is a work based on the Program, the distribution of the whole must be on the terms of this License, whose permissions for other licensees extend to the entire whole, and thus to each and every part regardless of who wrote it.

Thus, it is not the intent of this section to claim rights or contest your rights to work written entirely by you; rather, the intent is to exercise the right to control the distribution of derivative or collective works based on the Program.

In addition, mere aggregation of another work not based on the Program with the Program (or with a work based on the Program) on a volume of a storage or distribution medium does not bring the other work under the scope of this License.

 3. You may copy and distribute the Program (or a work based on it, under Section 2) in object code or executable form under the terms of Sections 1 and 2 above provided that you also do one of the following:

 a) Accompany it with the complete corresponding machine-readable source code, which must be distributed under the terms of Sections 1 and 2 above on a medium customarily used for software interchange; or,

 b) Accompany it with a written offer, valid for at least three years, to give any third party, for a charge no more than your cost of physically performing source distribution, a complete machine-readable copy of the corresponding source code, to be distributed under the terms of Sections 1 and 2 above on a medium customarily used for software interchange; or,

 c) Accompany it with the information you received as to the offer to distribute corresponding source code. (This alternative is allowed only for noncommercial distribution and only if you received the program in object code or executable form with such an offer, in accord with Subsection b above.)

The source code for a work means the preferred form of the work for making modifications to it. For an executable work, complete source code means all the source code for all modules it contains, plus any associated interface definition files, plus the scripts used to control compilation and installation of the executable. However, as a special exception, the source code distributed need not include anything that is normally distributed (in either source or binary form) with the major components (compiler, kernel, and so on) of the operating system on which the executable runs, unless that component itself accompanies the executable.

If distribution of executable or object code is made by offering access to copy from a designated place, then offering equivalent access to copy the source code from the same place counts as distribution of the source code, even though third parties are not compelled to copy the source along with the object code.

 4. You may not copy, modify, sublicense, or distribute the Program except as expressly provided under this License. Any attempt otherwise to copy, modify, sublicense or distribute the Program is void, and will automatically terminate your rights under this License. However, parties who have received copies, or rights, from you under this License will not have their licenses terminated so long as such parties remain in full compliance.

 5. You are not required to accept this License, since you have not signed it. However, nothing else grants you permission to modify or distribute the Program or its derivative works. These actions are prohibited by law if you do not accept this License. Therefore, by modifying or distributing the Program (or any work based on the Program), you indicate your acceptance of this License to do so, and all its terms and conditions for copying, distributing or modifying the Program or works based on it.

 6. Each time you redistribute the Program (or any work based on the Program), the recipient automatically receives a license from the original licensor to copy, distribute or modify the Program subject to these terms and conditions. You may not impose any further restrictions on the recipients' exercise of the rights granted herein. You are not responsible for enforcing compliance by third parties to this License.

 7. If, as a consequence of a court judgment or allegation of patent infringement or for any other reason (not limited to patent issues), conditions are imposed on you (whether by court order, agreement or otherwise) that contradict the conditions of this License, they do not excuse you from the conditions of this License. If you cannot distribute so as to satisfy simultaneously your obligations under this License and any other pertinent obligations, then as a consequence you may not distribute the Program at all. For example, if a patent license would not permit royalty-free redistribution of the Program by all those who receive copies directly or indirectly through you, then the only way you could satisfy both it and this License would be to refrain entirely from distribution of the Program.

If any portion of this section is held invalid or unenforceable under any particular circumstance, the balance of the section is intended to apply and the section as a whole is intended to apply in other circumstances.

It is not the purpose of this section to induce you to infringe any patents or other property right claims or to contest validity of any such claims; this section has the sole purpose of protecting the integrity of the free software distribution system, which is implemented by public license practices. Many people have made generous contributions to the wide range of software distributed through that system in reliance on consistent application of that system; it is up to the author/donor to decide if he or she is willing to distribute software through any other system and a licensee cannot impose that choice.

This section is intended to make thoroughly clear what is believed to be a consequence of the rest of this License.

 8. If the distribution and/or use of the Program is restricted in certain countries either by patents or by copyrighted interfaces, the original copyright holder who places the Program under this License may add an explicit geographical distribution limitation excluding those countries, so that distribution is permitted only in or among countries not thus excluded. In such case, this License incorporates the limitation as if written in the body of this License.

 9. The Free Software Foundation may publish revised and/or new versions of the General Public License from time to time. Such new versions will be similar in spirit to the present version, but may differ in detail to address new problems or concerns.

Each version is given a distinguishing version number. If the Program specifies a version number of this License which applies to it and "any later version", you have the option of following the terms and conditions either of that version or of any later version published by the Free Software Foundation. If the Program does not specify a version number of this License, you may choose any version ever published by the Free Software Foundation.

 10. If you wish to incorporate parts of the Program into other free programs whose distribution conditions are different, write to the author to ask for permission. For software which is copyrighted by the Free Software Foundation, write to the Free Software Foundation; we sometimes make exceptions for this. Our decision will be guided by the two goals of preserving the free status of all derivatives of our free software and of promoting the sharing and reuse of software generally.

## NO WARRANTY

## 11. BECAUSE THE PROGRAM IS LICENSED FREE OF CHARGE, THERE IS NO WARRANTY FOR THE PROGRAM, TO THE EXTENT PERMITTED BY APPLICABLE LAW. EXCEPT WHEN

OTHERWISE STATED IN WRITING THE COPYRIGHT HOLDERS AND/OR OTHER PARTIES PROVIDE THE PROGRAM "AS IS" WITHOUT WARRANTY OF ANY KIND, EITHER EXPRESSED OR IMPLIED, INCLUDING, BUT NOT LIMITED TO, THE IMPLIED WARRANTIES OF MERCHANTABILITY AND FITNESS FOR A PARTICULAR PURPOSE. THE ENTIRE RISK AS TO THE QUALITY AND PERFORMANCE OF THE PROGRAM IS WITH YOU. SHOULD THE PROGRAM PROVE DEFECTIVE, YOU ASSUME THE COST OF ALL NECESSARY SERVICING, REPAIR OR CORRECTION.

 12. IN NO EVENT UNLESS REQUIRED BY APPLICABLE LAW OR AGREED TO IN WRITING WILL ANY COPYRIGHT HOLDER, OR ANY OTHER PARTY WHO MAY MODIFY AND/OR REDISTRIBUTE THE PROGRAM AS PERMITTED ABOVE, BE LIABLE TO YOU FOR DAMAGES, INCLUDING ANY GENERAL, SPECIAL, INCIDENTAL OR CONSEQUENTIAL DAMAGES ARISING OUT OF THE USE OR INABILITY TO USE THE PROGRAM (INCLUDING BUT NOT LIMITED TO LOSS OF DATA OR DATA BEING RENDERED INACCURATE OR LOSSES SUSTAINED BY YOU OR THIRD PARTIES OR A FAILURE OF THE PROGRAM TO OPERATE WITH ANY OTHER PROGRAMS), EVEN IF SUCH HOLDER OR OTHER PARTY HAS BEEN ADVISED OF THE POSSIBILITY OF SUCH DAMAGES.

## END OF TERMS AND CONDITIONS

How to Apply These Terms to Your New Programs

 If you develop a new program, and you want it to be of the greatest possible use to the public, the best way to achieve this is to make it free software which everyone can redistribute and change under these terms.

 To do so, attach the following notices to the program. It is safest to attach them to the start of each source file to most effectively convey the exclusion of warranty; and each file should have at least the "copyright" line and a pointer to where the full notice is found.

 <one line to give the program's name and a brief idea of what it does.> Copyright  $(C)$  <year > <name of author>

 This program is free software; you can redistribute it and/or modify it under the terms of the GNU General Public License as published by the Free Software Foundation; either version 2 of the License, or (at your option) any later version.

 This program is distributed in the hope that it will be useful, but WITHOUT ANY WARRANTY; without even the implied warranty of MERCHANTABILITY or FITNESS FOR A PARTICULAR PURPOSE. See the GNU General Public License for more details.

 You should have received a copy of the GNU General Public License along with this program; if not, write to the Free Software Foundation, Inc., 51 Franklin Street, Fifth Floor, Boston, MA 02110-1301 USA.

Also add information on how to contact you by electronic and paper mail.

If the program is interactive, make it output a short notice like this when it starts in an interactive mode:

 Gnomovision version 69, Copyright (C) year name of author Gnomovision comes with ABSOLUTELY NO WARRANTY; for details type `show w'. This is free software, and you are welcome to redistribute it under certain conditions; type `show c' for details.

The hypothetical commands `show w' and `show c' should show the appropriate parts of the General Public License. Of course, the commands you use may be called something other than `show w' and `show c'; they could even be mouse-clicks or menu items--whatever suits your program.

You should also get your employer (if you work as a programmer) or your school, if any, to sign a "copyright disclaimer" for the program, if necessary. Here is a sample; alter the names:

 Yoyodyne, Inc., hereby disclaims all copyright interest in the program `Gnomovision' (which makes passes at compilers) written by James Hacker.

 <signature of Ty Coon>, 1 April 1989 Ty Coon, President of Vice

This General Public License does not permit incorporating your program into proprietary programs. If your program is a subroutine library, you may consider it more useful to permit linking proprietary applications with the library. If this is what you want to do, use the GNU Lesser General Public License instead of this License.

## **1.616 libvidstab1.1 1.1.0-2**

## **1.616.1 Available under license :**

In this project is open source in the sense of the GPL.

- \* This program is free software; you can redistribute it and/or modify \*
- \* it under the terms of the GNU General Public License as published by \*
- \* the Free Software Foundation; either version 2 of the License, or \*
- \* (at your option) any later version. \*
- $*$
- \* You should have received a copy of the GNU General Public License \*
- \* along with this program; if not, write to the \*
- \* Free Software Foundation, Inc., \*
- \* 59 Temple Place Suite 330, Boston, MA 02111-1307, USA. \*
- $*$

\* This program is distributed in the hope that it will be useful, \*

- \* but WITHOUT ANY WARRANTY; without even the implied warranty of \*
- \* MERCHANTABILITY or FITNESS FOR A PARTICULAR PURPOSE. See the \*
- \* GNU General Public License for more details. \*

# **1.617 gzip 1.10-0ubuntu4.1**

## **1.617.1 Available under license :**

This package is maintained for Debian by Bdale Garbee <bdale@gag.com>, and was built from the sources found at:

ftp://ftp.gnu.org/gnu/gzip/

Copyright (C) 1999, 2001-2002, 2006-2007, 2009-2010 Free Software Foundation, Inc. Copyright (C) 1992-1993 Jean-loup Gailly

 This program is free software; you can redistribute it and/or modify it under the terms of the GNU General Public License as published by the Free Software Foundation; either version 3, or (at your option) any later version.

 This program is distributed in the hope that it will be useful, but WITHOUT ANY WARRANTY; without even the implied warranty of MERCHANTABILITY or FITNESS FOR A PARTICULAR PURPOSE. See the GNU General Public License for more details.

 You should have received a copy of the GNU General Public License along with this program; if not, write to the Free Software Foundation, Inc., 51 Franklin Street, Fifth Floor, Boston, MA 02110-1301, USA. \*/

On Debian GNU/Linux systems, the complete text of the GNU General Public License can be found in `/usr/share/common-licenses/GPL'. GNU GENERAL PUBLIC LICENSE Version 3, 29 June 2007

Copyright (C) 2007 Free Software Foundation, Inc. <http://fsf.org/> Everyone is permitted to copy and distribute verbatim copies of this license document, but changing it is not allowed.

Preamble

 The GNU General Public License is a free, copyleft license for software and other kinds of works.

 The licenses for most software and other practical works are designed to take away your freedom to share and change the works. By contrast, the GNU General Public License is intended to guarantee your freedom to

share and change all versions of a program--to make sure it remains free software for all its users. We, the Free Software Foundation, use the GNU General Public License for most of our software; it applies also to any other work released this way by its authors. You can apply it to your programs, too.

 When we speak of free software, we are referring to freedom, not price. Our General Public Licenses are designed to make sure that you have the freedom to distribute copies of free software (and charge for them if you wish), that you receive source code or can get it if you want it, that you can change the software or use pieces of it in new free programs, and that you know you can do these things.

 To protect your rights, we need to prevent others from denying you these rights or asking you to surrender the rights. Therefore, you have certain responsibilities if you distribute copies of the software, or if you modify it: responsibilities to respect the freedom of others.

 For example, if you distribute copies of such a program, whether gratis or for a fee, you must pass on to the recipients the same freedoms that you received. You must make sure that they, too, receive or can get the source code. And you must show them these terms so they know their rights.

 Developers that use the GNU GPL protect your rights with two steps: (1) assert copyright on the software, and (2) offer you this License giving you legal permission to copy, distribute and/or modify it.

 For the developers' and authors' protection, the GPL clearly explains that there is no warranty for this free software. For both users' and authors' sake, the GPL requires that modified versions be marked as changed, so that their problems will not be attributed erroneously to authors of previous versions.

 Some devices are designed to deny users access to install or run modified versions of the software inside them, although the manufacturer can do so. This is fundamentally incompatible with the aim of protecting users' freedom to change the software. The systematic pattern of such abuse occurs in the area of products for individuals to use, which is precisely where it is most unacceptable. Therefore, we have designed this version of the GPL to prohibit the practice for those products. If such problems arise substantially in other domains, we stand ready to extend this provision to those domains in future versions of the GPL, as needed to protect the freedom of users.

 Finally, every program is threatened constantly by software patents. States should not allow patents to restrict development and use of software on general-purpose computers, but in those that do, we wish to avoid the special danger that patents applied to a free program could make it effectively proprietary. To prevent this, the GPL assures that patents cannot be used to render the program non-free.

 The precise terms and conditions for copying, distribution and modification follow.

### TERMS AND CONDITIONS

0. Definitions.

"This License" refers to version 3 of the GNU General Public License.

 "Copyright" also means copyright-like laws that apply to other kinds of works, such as semiconductor masks.

 "The Program" refers to any copyrightable work licensed under this License. Each licensee is addressed as "you". "Licensees" and "recipients" may be individuals or organizations.

 To "modify" a work means to copy from or adapt all or part of the work in a fashion requiring copyright permission, other than the making of an exact copy. The resulting work is called a "modified version" of the earlier work or a work "based on" the earlier work.

 A "covered work" means either the unmodified Program or a work based on the Program.

 To "propagate" a work means to do anything with it that, without permission, would make you directly or secondarily liable for infringement under applicable copyright law, except executing it on a computer or modifying a private copy. Propagation includes copying, distribution (with or without modification), making available to the public, and in some countries other activities as well.

 To "convey" a work means any kind of propagation that enables other parties to make or receive copies. Mere interaction with a user through a computer network, with no transfer of a copy, is not conveying.

 An interactive user interface displays "Appropriate Legal Notices" to the extent that it includes a convenient and prominently visible feature that (1) displays an appropriate copyright notice, and (2) tells the user that there is no warranty for the work (except to the extent that warranties are provided), that licensees may convey the work under this License, and how to view a copy of this License. If the interface presents a list of user commands or options, such as a menu, a prominent item in the list meets this criterion.

#### 1. Source Code.

 The "source code" for a work means the preferred form of the work for making modifications to it. "Object code" means any non-source form of a work.

 A "Standard Interface" means an interface that either is an official standard defined by a recognized standards body, or, in the case of interfaces specified for a particular programming language, one that is widely used among developers working in that language.

 The "System Libraries" of an executable work include anything, other than the work as a whole, that (a) is included in the normal form of packaging a Major Component, but which is not part of that Major Component, and (b) serves only to enable use of the work with that Major Component, or to implement a Standard Interface for which an implementation is available to the public in source code form. A "Major Component", in this context, means a major essential component (kernel, window system, and so on) of the specific operating system (if any) on which the executable work runs, or a compiler used to produce the work, or an object code interpreter used to run it.

 The "Corresponding Source" for a work in object code form means all the source code needed to generate, install, and (for an executable work) run the object code and to modify the work, including scripts to control those activities. However, it does not include the work's System Libraries, or general-purpose tools or generally available free programs which are used unmodified in performing those activities but which are not part of the work. For example, Corresponding Source includes interface definition files associated with source files for the work, and the source code for shared libraries and dynamically linked subprograms that the work is specifically designed to require, such as by intimate data communication or control flow between those subprograms and other parts of the work.

 The Corresponding Source need not include anything that users can regenerate automatically from other parts of the Corresponding Source.

 The Corresponding Source for a work in source code form is that same work.

## 2. Basic Permissions.

 All rights granted under this License are granted for the term of copyright on the Program, and are irrevocable provided the stated conditions are met. This License explicitly affirms your unlimited permission to run the unmodified Program. The output from running a covered work is covered by this License only if the output, given its content, constitutes a covered work. This License acknowledges your rights of fair use or other equivalent, as provided by copyright law.

 You may make, run and propagate covered works that you do not convey, without conditions so long as your license otherwise remains in force. You may convey covered works to others for the sole purpose of having them make modifications exclusively for you, or provide you with facilities for running those works, provided that you comply with the terms of this License in conveying all material for which you do not control copyright. Those thus making or running the covered works for you must do so exclusively on your behalf, under your direction and control, on terms that prohibit them from making any copies of your copyrighted material outside their relationship with you.

 Conveying under any other circumstances is permitted solely under the conditions stated below. Sublicensing is not allowed; section 10 makes it unnecessary.

3. Protecting Users' Legal Rights From Anti-Circumvention Law.

 No covered work shall be deemed part of an effective technological measure under any applicable law fulfilling obligations under article 11 of the WIPO copyright treaty adopted on 20 December 1996, or similar laws prohibiting or restricting circumvention of such measures.

 When you convey a covered work, you waive any legal power to forbid circumvention of technological measures to the extent such circumvention is effected by exercising rights under this License with respect to the covered work, and you disclaim any intention to limit operation or modification of the work as a means of enforcing, against the work's users, your or third parties' legal rights to forbid circumvention of technological measures.

4. Conveying Verbatim Copies.

 You may convey verbatim copies of the Program's source code as you receive it, in any medium, provided that you conspicuously and appropriately publish on each copy an appropriate copyright notice; keep intact all notices stating that this License and any non-permissive terms added in accord with section 7 apply to the code; keep intact all notices of the absence of any warranty; and give all recipients a copy of this License along with the Program.

 You may charge any price or no price for each copy that you convey, and you may offer support or warranty protection for a fee.

5. Conveying Modified Source Versions.

 You may convey a work based on the Program, or the modifications to produce it from the Program, in the form of source code under the terms of section 4, provided that you also meet all of these conditions:

 a) The work must carry prominent notices stating that you modified it, and giving a relevant date.

 b) The work must carry prominent notices stating that it is released under this License and any conditions added under section 7. This requirement modifies the requirement in section 4 to "keep intact all notices".

 c) You must license the entire work, as a whole, under this License to anyone who comes into possession of a copy. This License will therefore apply, along with any applicable section 7 additional terms, to the whole of the work, and all its parts, regardless of how they are packaged. This License gives no permission to license the work in any other way, but it does not invalidate such permission if you have separately received it.

 d) If the work has interactive user interfaces, each must display Appropriate Legal Notices; however, if the Program has interactive interfaces that do not display Appropriate Legal Notices, your work need not make them do so.

 A compilation of a covered work with other separate and independent works, which are not by their nature extensions of the covered work, and which are not combined with it such as to form a larger program, in or on a volume of a storage or distribution medium, is called an "aggregate" if the compilation and its resulting copyright are not used to limit the access or legal rights of the compilation's users beyond what the individual works permit. Inclusion of a covered work in an aggregate does not cause this License to apply to the other parts of the aggregate.

6. Conveying Non-Source Forms.

 You may convey a covered work in object code form under the terms of sections 4 and 5, provided that you also convey the machine-readable Corresponding Source under the terms of this License, in one of these ways:

 a) Convey the object code in, or embodied in, a physical product (including a physical distribution medium), accompanied by the Corresponding Source fixed on a durable physical medium customarily used for software interchange.

 b) Convey the object code in, or embodied in, a physical product (including a physical distribution medium), accompanied by a written offer, valid for at least three years and valid for as long as you offer spare parts or customer support for that product model, to give anyone who possesses the object code either (1) a copy of the Corresponding Source for all the software in the product that is covered by this License, on a durable physical medium customarily used for software interchange, for a price no more than your reasonable cost of physically performing this conveying of source, or (2) access to copy the Corresponding Source from a network server at no charge.

 c) Convey individual copies of the object code with a copy of the written offer to provide the Corresponding Source. This alternative is allowed only occasionally and noncommercially, and only if you received the object code with such an offer, in accord with subsection 6b.

 d) Convey the object code by offering access from a designated place (gratis or for a charge), and offer equivalent access to the Corresponding Source in the same way through the same place at no further charge. You need not require recipients to copy the Corresponding Source along with the object code. If the place to copy the object code is a network server, the Corresponding Source may be on a different server (operated by you or a third party) that supports equivalent copying facilities, provided you maintain clear directions next to the object code saying where to find the Corresponding Source. Regardless of what server hosts the Corresponding Source, you remain obligated to ensure that it is available for as long as needed to satisfy these requirements.

 e) Convey the object code using peer-to-peer transmission, provided you inform other peers where the object code and Corresponding Source of the work are being offered to the general public at no charge under subsection 6d.

 A separable portion of the object code, whose source code is excluded from the Corresponding Source as a System Library, need not be included in conveying the object code work.

 A "User Product" is either (1) a "consumer product", which means any tangible personal property which is normally used for personal, family, or household purposes, or (2) anything designed or sold for incorporation into a dwelling. In determining whether a product is a consumer product, doubtful cases shall be resolved in favor of coverage. For a particular product received by a particular user, "normally used" refers to a typical or common use of that class of product, regardless of the status
of the particular user or of the way in which the particular user actually uses, or expects or is expected to use, the product. A product is a consumer product regardless of whether the product has substantial commercial, industrial or non-consumer uses, unless such uses represent the only significant mode of use of the product.

 "Installation Information" for a User Product means any methods, procedures, authorization keys, or other information required to install and execute modified versions of a covered work in that User Product from a modified version of its Corresponding Source. The information must suffice to ensure that the continued functioning of the modified object code is in no case prevented or interfered with solely because modification has been made.

 If you convey an object code work under this section in, or with, or specifically for use in, a User Product, and the conveying occurs as part of a transaction in which the right of possession and use of the User Product is transferred to the recipient in perpetuity or for a fixed term (regardless of how the transaction is characterized), the Corresponding Source conveyed under this section must be accompanied by the Installation Information. But this requirement does not apply if neither you nor any third party retains the ability to install modified object code on the User Product (for example, the work has been installed in ROM).

 The requirement to provide Installation Information does not include a requirement to continue to provide support service, warranty, or updates for a work that has been modified or installed by the recipient, or for the User Product in which it has been modified or installed. Access to a network may be denied when the modification itself materially and adversely affects the operation of the network or violates the rules and protocols for communication across the network.

 Corresponding Source conveyed, and Installation Information provided, in accord with this section must be in a format that is publicly documented (and with an implementation available to the public in source code form), and must require no special password or key for unpacking, reading or copying.

### 7. Additional Terms.

 "Additional permissions" are terms that supplement the terms of this License by making exceptions from one or more of its conditions. Additional permissions that are applicable to the entire Program shall be treated as though they were included in this License, to the extent that they are valid under applicable law. If additional permissions apply only to part of the Program, that part may be used separately under those permissions, but the entire Program remains governed by this License without regard to the additional permissions.

 When you convey a copy of a covered work, you may at your option remove any additional permissions from that copy, or from any part of it. (Additional permissions may be written to require their own removal in certain cases when you modify the work.) You may place additional permissions on material, added by you to a covered work, for which you have or can give appropriate copyright permission.

 Notwithstanding any other provision of this License, for material you add to a covered work, you may (if authorized by the copyright holders of that material) supplement the terms of this License with terms:

 a) Disclaiming warranty or limiting liability differently from the terms of sections 15 and 16 of this License; or

 b) Requiring preservation of specified reasonable legal notices or author attributions in that material or in the Appropriate Legal Notices displayed by works containing it; or

 c) Prohibiting misrepresentation of the origin of that material, or requiring that modified versions of such material be marked in reasonable ways as different from the original version; or

 d) Limiting the use for publicity purposes of names of licensors or authors of the material; or

 e) Declining to grant rights under trademark law for use of some trade names, trademarks, or service marks; or

 f) Requiring indemnification of licensors and authors of that material by anyone who conveys the material (or modified versions of it) with contractual assumptions of liability to the recipient, for any liability that these contractual assumptions directly impose on those licensors and authors.

 All other non-permissive additional terms are considered "further restrictions" within the meaning of section 10. If the Program as you received it, or any part of it, contains a notice stating that it is governed by this License along with a term that is a further restriction, you may remove that term. If a license document contains a further restriction but permits relicensing or conveying under this License, you may add to a covered work material governed by the terms of that license document, provided that the further restriction does not survive such relicensing or conveying.

 If you add terms to a covered work in accord with this section, you must place, in the relevant source files, a statement of the

additional terms that apply to those files, or a notice indicating where to find the applicable terms.

 Additional terms, permissive or non-permissive, may be stated in the form of a separately written license, or stated as exceptions; the above requirements apply either way.

### 8. Termination.

 You may not propagate or modify a covered work except as expressly provided under this License. Any attempt otherwise to propagate or modify it is void, and will automatically terminate your rights under this License (including any patent licenses granted under the third paragraph of section 11).

 However, if you cease all violation of this License, then your license from a particular copyright holder is reinstated (a) provisionally, unless and until the copyright holder explicitly and finally terminates your license, and (b) permanently, if the copyright holder fails to notify you of the violation by some reasonable means prior to 60 days after the cessation.

 Moreover, your license from a particular copyright holder is reinstated permanently if the copyright holder notifies you of the violation by some reasonable means, this is the first time you have received notice of violation of this License (for any work) from that copyright holder, and you cure the violation prior to 30 days after your receipt of the notice.

 Termination of your rights under this section does not terminate the licenses of parties who have received copies or rights from you under this License. If your rights have been terminated and not permanently reinstated, you do not qualify to receive new licenses for the same material under section 10.

9. Acceptance Not Required for Having Copies.

 You are not required to accept this License in order to receive or run a copy of the Program. Ancillary propagation of a covered work occurring solely as a consequence of using peer-to-peer transmission to receive a copy likewise does not require acceptance. However, nothing other than this License grants you permission to propagate or modify any covered work. These actions infringe copyright if you do not accept this License. Therefore, by modifying or propagating a covered work, you indicate your acceptance of this License to do so.

10. Automatic Licensing of Downstream Recipients.

 Each time you convey a covered work, the recipient automatically receives a license from the original licensors, to run, modify and propagate that work, subject to this License. You are not responsible for enforcing compliance by third parties with this License.

 An "entity transaction" is a transaction transferring control of an organization, or substantially all assets of one, or subdividing an organization, or merging organizations. If propagation of a covered work results from an entity transaction, each party to that transaction who receives a copy of the work also receives whatever licenses to the work the party's predecessor in interest had or could give under the previous paragraph, plus a right to possession of the Corresponding Source of the work from the predecessor in interest, if the predecessor has it or can get it with reasonable efforts.

 You may not impose any further restrictions on the exercise of the rights granted or affirmed under this License. For example, you may not impose a license fee, royalty, or other charge for exercise of rights granted under this License, and you may not initiate litigation (including a cross-claim or counterclaim in a lawsuit) alleging that any patent claim is infringed by making, using, selling, offering for sale, or importing the Program or any portion of it.

### 11. Patents.

 A "contributor" is a copyright holder who authorizes use under this License of the Program or a work on which the Program is based. The work thus licensed is called the contributor's "contributor version".

 A contributor's "essential patent claims" are all patent claims owned or controlled by the contributor, whether already acquired or hereafter acquired, that would be infringed by some manner, permitted by this License, of making, using, or selling its contributor version, but do not include claims that would be infringed only as a consequence of further modification of the contributor version. For purposes of this definition, "control" includes the right to grant patent sublicenses in a manner consistent with the requirements of this License.

 Each contributor grants you a non-exclusive, worldwide, royalty-free patent license under the contributor's essential patent claims, to make, use, sell, offer for sale, import and otherwise run, modify and propagate the contents of its contributor version.

 In the following three paragraphs, a "patent license" is any express agreement or commitment, however denominated, not to enforce a patent (such as an express permission to practice a patent or covenant not to sue for patent infringement). To "grant" such a patent license to a

party means to make such an agreement or commitment not to enforce a patent against the party.

 If you convey a covered work, knowingly relying on a patent license, and the Corresponding Source of the work is not available for anyone to copy, free of charge and under the terms of this License, through a publicly available network server or other readily accessible means, then you must either (1) cause the Corresponding Source to be so available, or (2) arrange to deprive yourself of the benefit of the patent license for this particular work, or (3) arrange, in a manner consistent with the requirements of this License, to extend the patent license to downstream recipients. "Knowingly relying" means you have actual knowledge that, but for the patent license, your conveying the covered work in a country, or your recipient's use of the covered work in a country, would infringe one or more identifiable patents in that country that you have reason to believe are valid.

 If, pursuant to or in connection with a single transaction or arrangement, you convey, or propagate by procuring conveyance of, a covered work, and grant a patent license to some of the parties receiving the covered work authorizing them to use, propagate, modify or convey a specific copy of the covered work, then the patent license you grant is automatically extended to all recipients of the covered work and works based on it.

 A patent license is "discriminatory" if it does not include within the scope of its coverage, prohibits the exercise of, or is conditioned on the non-exercise of one or more of the rights that are specifically granted under this License. You may not convey a covered work if you are a party to an arrangement with a third party that is in the business of distributing software, under which you make payment to the third party based on the extent of your activity of conveying the work, and under which the third party grants, to any of the parties who would receive the covered work from you, a discriminatory patent license (a) in connection with copies of the covered work conveyed by you (or copies made from those copies), or (b) primarily for and in connection with specific products or compilations that contain the covered work, unless you entered into that arrangement, or that patent license was granted, prior to 28 March 2007.

 Nothing in this License shall be construed as excluding or limiting any implied license or other defenses to infringement that may otherwise be available to you under applicable patent law.

12. No Surrender of Others' Freedom.

 If conditions are imposed on you (whether by court order, agreement or otherwise) that contradict the conditions of this License, they do not

excuse you from the conditions of this License. If you cannot convey a covered work so as to satisfy simultaneously your obligations under this License and any other pertinent obligations, then as a consequence you may not convey it at all. For example, if you agree to terms that obligate you to collect a royalty for further conveying from those to whom you convey the Program, the only way you could satisfy both those terms and this License would be to refrain entirely from conveying the Program.

13. Use with the GNU Affero General Public License.

 Notwithstanding any other provision of this License, you have permission to link or combine any covered work with a work licensed under version 3 of the GNU Affero General Public License into a single combined work, and to convey the resulting work. The terms of this License will continue to apply to the part which is the covered work, but the special requirements of the GNU Affero General Public License, section 13, concerning interaction through a network will apply to the combination as such.

14. Revised Versions of this License.

 The Free Software Foundation may publish revised and/or new versions of the GNU General Public License from time to time. Such new versions will be similar in spirit to the present version, but may differ in detail to address new problems or concerns.

 Each version is given a distinguishing version number. If the Program specifies that a certain numbered version of the GNU General Public License "or any later version" applies to it, you have the option of following the terms and conditions either of that numbered version or of any later version published by the Free Software Foundation. If the Program does not specify a version number of the GNU General Public License, you may choose any version ever published by the Free Software Foundation.

 If the Program specifies that a proxy can decide which future versions of the GNU General Public License can be used, that proxy's public statement of acceptance of a version permanently authorizes you to choose that version for the Program.

 Later license versions may give you additional or different permissions. However, no additional obligations are imposed on any author or copyright holder as a result of your choosing to follow a later version.

15. Disclaimer of Warranty.

THERE IS NO WARRANTY FOR THE PROGRAM, TO THE EXTENT PERMITTED BY

APPLICABLE LAW. EXCEPT WHEN OTHERWISE STATED IN WRITING THE COPYRIGHT HOLDERS AND/OR OTHER PARTIES PROVIDE THE PROGRAM "AS IS" WITHOUT WARRANTY OF ANY KIND, EITHER EXPRESSED OR IMPLIED, INCLUDING, BUT NOT LIMITED TO, THE IMPLIED WARRANTIES OF MERCHANTABILITY AND FITNESS FOR A PARTICULAR PURPOSE. THE ENTIRE RISK AS TO THE QUALITY AND PERFORMANCE OF THE PROGRAM IS WITH YOU. SHOULD THE PROGRAM PROVE DEFECTIVE, YOU ASSUME THE COST OF ALL NECESSARY SERVICING, REPAIR OR CORRECTION.

16. Limitation of Liability.

 IN NO EVENT UNLESS REQUIRED BY APPLICABLE LAW OR AGREED TO IN WRITING WILL ANY COPYRIGHT HOLDER, OR ANY OTHER PARTY WHO MODIFIES AND/OR CONVEYS THE PROGRAM AS PERMITTED ABOVE, BE LIABLE TO YOU FOR DAMAGES, INCLUDING ANY GENERAL, SPECIAL, INCIDENTAL OR CONSEQUENTIAL DAMAGES ARISING OUT OF THE USE OR INABILITY TO USE THE PROGRAM (INCLUDING BUT NOT LIMITED TO LOSS OF DATA OR DATA BEING RENDERED INACCURATE OR LOSSES SUSTAINED BY YOU OR THIRD PARTIES OR A FAILURE OF THE PROGRAM TO OPERATE WITH ANY OTHER PROGRAMS), EVEN IF SUCH HOLDER OR OTHER PARTY HAS BEEN ADVISED OF THE POSSIBILITY OF SUCH DAMAGES.

17. Interpretation of Sections 15 and 16.

 If the disclaimer of warranty and limitation of liability provided above cannot be given local legal effect according to their terms, reviewing courts shall apply local law that most closely approximates an absolute waiver of all civil liability in connection with the Program, unless a warranty or assumption of liability accompanies a copy of the Program in return for a fee.

### END OF TERMS AND CONDITIONS

How to Apply These Terms to Your New Programs

 If you develop a new program, and you want it to be of the greatest possible use to the public, the best way to achieve this is to make it free software which everyone can redistribute and change under these terms.

 To do so, attach the following notices to the program. It is safest to attach them to the start of each source file to most effectively state the exclusion of warranty; and each file should have at least the "copyright" line and a pointer to where the full notice is found.

 <one line to give the program's name and a brief idea of what it does.> Copyright  $(C)$  <year > <name of author>

 This program is free software: you can redistribute it and/or modify it under the terms of the GNU General Public License as published by the Free Software Foundation, either version 3 of the License, or

(at your option) any later version.

 This program is distributed in the hope that it will be useful, but WITHOUT ANY WARRANTY; without even the implied warranty of MERCHANTABILITY or FITNESS FOR A PARTICULAR PURPOSE. See the GNU General Public License for more details.

 You should have received a copy of the GNU General Public License along with this program. If not, see <http://www.gnu.org/licenses/>.

Also add information on how to contact you by electronic and paper mail.

 If the program does terminal interaction, make it output a short notice like this when it starts in an interactive mode:

 $\langle$  sprogram> Copyright (C)  $\langle$  year>  $\langle$  name of author> This program comes with ABSOLUTELY NO WARRANTY; for details type 'show w'. This is free software, and you are welcome to redistribute it under certain conditions; type 'show c' for details.

The hypothetical commands 'show w' and 'show c' should show the appropriate parts of the General Public License. Of course, your program's commands might be different; for a GUI interface, you would use an "about box".

 You should also get your employer (if you work as a programmer) or school, if any, to sign a "copyright disclaimer" for the program, if necessary. For more information on this, and how to apply and follow the GNU GPL, see <http://www.gnu.org/licenses/>.

 The GNU General Public License does not permit incorporating your program into proprietary programs. If your program is a subroutine library, you may consider it more useful to permit linking proprietary applications with the library. If this is what you want to do, use the GNU Lesser General Public License instead of this License. But first, please read <http://www.gnu.org/philosophy/why-not-lgpl.html>.

# **1.618 nghttp2 1.40.0-1build1**

## **1.618.1 Available under license :**

LEGAL NOTICE INFORMATION

 $-$ 

All the files in this distribution are covered under the MIT license (see the file LICENSE) except some files mentioned below: The MIT License

Copyright (c) 2012, 2014, 2015, 2016 Tatsuhiro Tsujikawa Copyright (c) 2012, 2014, 2015, 2016 nghttp2 contributors

Permission is hereby granted, free of charge, to any person obtaining a copy of this software and associated documentation files (the "Software"), to deal in the Software without restriction, including without limitation the rights to use, copy, modify, merge, publish, distribute, sublicense, and/or sell copies of the Software, and to permit persons to whom the Software is furnished to do so, subject to the following conditions:

The above copyright notice and this permission notice shall be included in all copies or substantial portions of the Software.

THE SOFTWARE IS PROVIDED "AS IS", WITHOUT WARRANTY OF ANY KIND, EXPRESS OR IMPLIED, INCLUDING BUT NOT LIMITED TO THE WARRANTIES OF MERCHANTABILITY, FITNESS FOR A PARTICULAR PURPOSE AND NONINFRINGEMENT. IN NO EVENT SHALL THE AUTHORS OR COPYRIGHT HOLDERS BE LIABLE FOR ANY CLAIM, DAMAGES OR OTHER LIABILITY, WHETHER IN AN ACTION OF CONTRACT, TORT OR OTHERWISE, ARISING FROM, OUT OF OR IN CONNECTION WITH THE SOFTWARE OR THE USE OR OTHER DEALINGS IN THE SOFTWARE. set yrange [0:] set terminal pngcairo font 'Sans, 8' lw 1 size 1400,1024 set xtics rotate by -45 set style histogram errorbars gap 2 lw 1 set style fill solid border -1 Copyright (c) 2019 mruby developers

Permission is hereby granted, free of charge, to any person obtaining a copy of this software and associated documentation files (the "Software"), to deal in the Software without restriction, including without limitation the rights to use, copy, modify, merge, publish, distribute, sublicense, and/or sell copies of the Software, and to permit persons to whom the Software is furnished to do so, subject to the following conditions:

The above copyright notice and this permission notice shall be included in all copies or substantial portions of the Software.

THE SOFTWARE IS PROVIDED "AS IS", WITHOUT WARRANTY OF ANY KIND, EXPRESS OR IMPLIED, INCLUDING BUT NOT LIMITED TO THE WARRANTIES OF MERCHANTABILITY,

FITNESS FOR A PARTICULAR PURPOSE AND NONINFRINGEMENT. IN NO EVENT SHALL THE AUTHORS OR COPYRIGHT HOLDERS BE LIABLE FOR ANY CLAIM, DAMAGES OR OTHER LIABILITY, WHETHER IN AN ACTION OF CONTRACT, TORT OR OTHERWISE, ARISING FROM, OUT OF OR IN CONNECTION WITH THE SOFTWARE OR THE USE OR OTHER DEALINGS IN THE SOFTWARE.

If not otherwise noted, the extensions in this package are licensed under the following license.

Copyright (c) 2010 by the contributors (see AUTHORS file). All rights reserved.

Redistribution and use in source and binary forms, with or without modification, are permitted provided that the following conditions are met:

\* Redistributions of source code must retain the above copyright notice, this list of conditions and the following disclaimer.

\* Redistributions in binary form must reproduce the above copyright notice, this list of conditions and the following disclaimer in the documentation and/or other materials provided with the distribution.

THIS SOFTWARE IS PROVIDED BY THE COPYRIGHT HOLDERS AND CONTRIBUTORS "AS IS" AND ANY EXPRESS OR IMPLIED WARRANTIES, INCLUDING, BUT NOT LIMITED TO, THE IMPLIED WARRANTIES OF MERCHANTABILITY AND FITNESS FOR A PARTICULAR PURPOSE ARE DISCLAIMED. IN NO EVENT SHALL THE COPYRIGHT OWNER OR CONTRIBUTORS BE LIABLE FOR ANY DIRECT, INDIRECT, INCIDENTAL, SPECIAL, EXEMPLARY, OR CONSEQUENTIAL DAMAGES (INCLUDING, BUT NOT LIMITED TO, PROCUREMENT OF SUBSTITUTE GOODS OR SERVICES; LOSS OF USE, DATA, OR PROFITS; OR BUSINESS INTERRUPTION) HOWEVER CAUSED AND ON ANY THEORY OF LIABILITY, WHETHER IN CONTRACT, STRICT LIABILITY, OR TORT (INCLUDING NEGLIGENCE OR OTHERWISE) ARISING IN ANY WAY OUT OF THE USE OF THIS SOFTWARE, EVEN IF ADVISED OF THE POSSIBILITY OF SUCH DAMAGE.

# **1.619 pygobject 3.36.0-1**

### **1.619.1 Available under license :**

 GNU LESSER GENERAL PUBLIC LICENSE Version 2.1, February 1999

Copyright (C) 1991, 1999 Free Software Foundation, Inc. 51 Franklin Street, Fifth Floor, Boston, MA 02110-1301 USA Everyone is permitted to copy and distribute verbatim copies of this license document, but changing it is not allowed.

[This is the first released version of the Lesser GPL. It also counts as the successor of the GNU Library Public License, version 2, hence

### Preamble

 The licenses for most software are designed to take away your freedom to share and change it. By contrast, the GNU General Public Licenses are intended to guarantee your freedom to share and change free software--to make sure the software is free for all its users.

 This license, the Lesser General Public License, applies to some specially designated software packages--typically libraries--of the Free Software Foundation and other authors who decide to use it. You can use it too, but we suggest you first think carefully about whether this license or the ordinary General Public License is the better strategy to use in any particular case, based on the explanations below.

 When we speak of free software, we are referring to freedom of use, not price. Our General Public Licenses are designed to make sure that you have the freedom to distribute copies of free software (and charge for this service if you wish); that you receive source code or can get it if you want it; that you can change the software and use pieces of it in new free programs; and that you are informed that you can do these things.

 To protect your rights, we need to make restrictions that forbid distributors to deny you these rights or to ask you to surrender these rights. These restrictions translate to certain responsibilities for you if you distribute copies of the library or if you modify it.

 For example, if you distribute copies of the library, whether gratis or for a fee, you must give the recipients all the rights that we gave you. You must make sure that they, too, receive or can get the source code. If you link other code with the library, you must provide complete object files to the recipients, so that they can relink them with the library after making changes to the library and recompiling it. And you must show them these terms so they know their rights.

We protect your rights with a two-step method: (1) we copyright the library, and (2) we offer you this license, which gives you legal permission to copy, distribute and/or modify the library.

 To protect each distributor, we want to make it very clear that there is no warranty for the free library. Also, if the library is modified by someone else and passed on, the recipients should know that what they have is not the original version, so that the original author's reputation will not be affected by problems that might be introduced by others.

 Finally, software patents pose a constant threat to the existence of any free program. We wish to make sure that a company cannot effectively restrict the users of a free program by obtaining a restrictive license from a patent holder. Therefore, we insist that any patent license obtained for a version of the library must be consistent with the full freedom of use specified in this license.

 Most GNU software, including some libraries, is covered by the ordinary GNU General Public License. This license, the GNU Lesser General Public License, applies to certain designated libraries, and is quite different from the ordinary General Public License. We use this license for certain libraries in order to permit linking those libraries into non-free programs.

 When a program is linked with a library, whether statically or using a shared library, the combination of the two is legally speaking a combined work, a derivative of the original library. The ordinary General Public License therefore permits such linking only if the entire combination fits its criteria of freedom. The Lesser General Public License permits more lax criteria for linking other code with the library.

 We call this license the "Lesser" General Public License because it does Less to protect the user's freedom than the ordinary General Public License. It also provides other free software developers Less of an advantage over competing non-free programs. These disadvantages are the reason we use the ordinary General Public License for many libraries. However, the Lesser license provides advantages in certain special circumstances.

 For example, on rare occasions, there may be a special need to encourage the widest possible use of a certain library, so that it becomes a de-facto standard. To achieve this, non-free programs must be allowed to use the library. A more frequent case is that a free library does the same job as widely used non-free libraries. In this case, there is little to gain by limiting the free library to free software only, so we use the Lesser General Public License.

 In other cases, permission to use a particular library in non-free programs enables a greater number of people to use a large body of free software. For example, permission to use the GNU C Library in non-free programs enables many more people to use the whole GNU operating system, as well as its variant, the GNU/Linux operating system.

 Although the Lesser General Public License is Less protective of the users' freedom, it does ensure that the user of a program that is linked with the Library has the freedom and the wherewithal to run

that program using a modified version of the Library.

 The precise terms and conditions for copying, distribution and modification follow. Pay close attention to the difference between a "work based on the library" and a "work that uses the library". The former contains code derived from the library, whereas the latter must be combined with the library in order to run.

### GNU LESSER GENERAL PUBLIC LICENSE TERMS AND CONDITIONS FOR COPYING, DISTRIBUTION AND MODIFICATION

 0. This License Agreement applies to any software library or other program which contains a notice placed by the copyright holder or other authorized party saying it may be distributed under the terms of this Lesser General Public License (also called "this License"). Each licensee is addressed as "you".

 A "library" means a collection of software functions and/or data prepared so as to be conveniently linked with application programs (which use some of those functions and data) to form executables.

 The "Library", below, refers to any such software library or work which has been distributed under these terms. A "work based on the Library" means either the Library or any derivative work under copyright law: that is to say, a work containing the Library or a portion of it, either verbatim or with modifications and/or translated straightforwardly into another language. (Hereinafter, translation is included without limitation in the term "modification".)

 "Source code" for a work means the preferred form of the work for making modifications to it. For a library, complete source code means all the source code for all modules it contains, plus any associated interface definition files, plus the scripts used to control compilation and installation of the library.

 Activities other than copying, distribution and modification are not covered by this License; they are outside its scope. The act of running a program using the Library is not restricted, and output from such a program is covered only if its contents constitute a work based on the Library (independent of the use of the Library in a tool for writing it). Whether that is true depends on what the Library does and what the program that uses the Library does.

 1. You may copy and distribute verbatim copies of the Library's complete source code as you receive it, in any medium, provided that you conspicuously and appropriately publish on each copy an appropriate copyright notice and disclaimer of warranty; keep intact all the notices that refer to this License and to the absence of any

warranty; and distribute a copy of this License along with the Library.

 You may charge a fee for the physical act of transferring a copy, and you may at your option offer warranty protection in exchange for a fee.

 2. You may modify your copy or copies of the Library or any portion of it, thus forming a work based on the Library, and copy and distribute such modifications or work under the terms of Section 1 above, provided that you also meet all of these conditions:

a) The modified work must itself be a software library.

 b) You must cause the files modified to carry prominent notices stating that you changed the files and the date of any change.

 c) You must cause the whole of the work to be licensed at no charge to all third parties under the terms of this License.

 d) If a facility in the modified Library refers to a function or a table of data to be supplied by an application program that uses the facility, other than as an argument passed when the facility is invoked, then you must make a good faith effort to ensure that, in the event an application does not supply such function or table, the facility still operates, and performs whatever part of its purpose remains meaningful.

 (For example, a function in a library to compute square roots has a purpose that is entirely well-defined independent of the application. Therefore, Subsection 2d requires that any application-supplied function or table used by this function must be optional: if the application does not supply it, the square root function must still compute square roots.)

These requirements apply to the modified work as a whole. If identifiable sections of that work are not derived from the Library, and can be reasonably considered independent and separate works in themselves, then this License, and its terms, do not apply to those sections when you distribute them as separate works. But when you distribute the same sections as part of a whole which is a work based on the Library, the distribution of the whole must be on the terms of this License, whose permissions for other licensees extend to the entire whole, and thus to each and every part regardless of who wrote it.

Thus, it is not the intent of this section to claim rights or contest your rights to work written entirely by you; rather, the intent is to exercise the right to control the distribution of derivative or collective works based on the Library.

In addition, mere aggregation of another work not based on the Library with the Library (or with a work based on the Library) on a volume of a storage or distribution medium does not bring the other work under the scope of this License.

 3. You may opt to apply the terms of the ordinary GNU General Public License instead of this License to a given copy of the Library. To do this, you must alter all the notices that refer to this License, so that they refer to the ordinary GNU General Public License, version 2, instead of to this License. (If a newer version than version 2 of the ordinary GNU General Public License has appeared, then you can specify that version instead if you wish.) Do not make any other change in these notices.

 Once this change is made in a given copy, it is irreversible for that copy, so the ordinary GNU General Public License applies to all subsequent copies and derivative works made from that copy.

 This option is useful when you wish to copy part of the code of the Library into a program that is not a library.

 4. You may copy and distribute the Library (or a portion or derivative of it, under Section 2) in object code or executable form under the terms of Sections 1 and 2 above provided that you accompany it with the complete corresponding machine-readable source code, which must be distributed under the terms of Sections 1 and 2 above on a medium customarily used for software interchange.

 If distribution of object code is made by offering access to copy from a designated place, then offering equivalent access to copy the source code from the same place satisfies the requirement to distribute the source code, even though third parties are not compelled to copy the source along with the object code.

 5. A program that contains no derivative of any portion of the Library, but is designed to work with the Library by being compiled or linked with it, is called a "work that uses the Library". Such a work, in isolation, is not a derivative work of the Library, and therefore falls outside the scope of this License.

 However, linking a "work that uses the Library" with the Library creates an executable that is a derivative of the Library (because it contains portions of the Library), rather than a "work that uses the library". The executable is therefore covered by this License. Section 6 states terms for distribution of such executables.

 When a "work that uses the Library" uses material from a header file that is part of the Library, the object code for the work may be a derivative work of the Library even though the source code is not. Whether this is true is especially significant if the work can be linked without the Library, or if the work is itself a library. The threshold for this to be true is not precisely defined by law.

 If such an object file uses only numerical parameters, data structure layouts and accessors, and small macros and small inline functions (ten lines or less in length), then the use of the object file is unrestricted, regardless of whether it is legally a derivative work. (Executables containing this object code plus portions of the Library will still fall under Section 6.)

 Otherwise, if the work is a derivative of the Library, you may distribute the object code for the work under the terms of Section 6. Any executables containing that work also fall under Section 6, whether or not they are linked directly with the Library itself.

 6. As an exception to the Sections above, you may also combine or link a "work that uses the Library" with the Library to produce a work containing portions of the Library, and distribute that work under terms of your choice, provided that the terms permit modification of the work for the customer's own use and reverse engineering for debugging such modifications.

 You must give prominent notice with each copy of the work that the Library is used in it and that the Library and its use are covered by this License. You must supply a copy of this License. If the work during execution displays copyright notices, you must include the copyright notice for the Library among them, as well as a reference directing the user to the copy of this License. Also, you must do one of these things:

 a) Accompany the work with the complete corresponding machine-readable source code for the Library including whatever changes were used in the work (which must be distributed under Sections 1 and 2 above); and, if the work is an executable linked with the Library, with the complete machine-readable "work that uses the Library", as object code and/or source code, so that the user can modify the Library and then relink to produce a modified executable containing the modified Library. (It is understood that the user who changes the contents of definitions files in the Library will not necessarily be able to recompile the application to use the modified definitions.)

b) Use a suitable shared library mechanism for linking with the

 Library. A suitable mechanism is one that (1) uses at run time a copy of the library already present on the user's computer system, rather than copying library functions into the executable, and (2) will operate properly with a modified version of the library, if the user installs one, as long as the modified version is interface-compatible with the version that the work was made with.

 c) Accompany the work with a written offer, valid for at least three years, to give the same user the materials specified in Subsection 6a, above, for a charge no more than the cost of performing this distribution.

 d) If distribution of the work is made by offering access to copy from a designated place, offer equivalent access to copy the above specified materials from the same place.

 e) Verify that the user has already received a copy of these materials or that you have already sent this user a copy.

 For an executable, the required form of the "work that uses the Library" must include any data and utility programs needed for reproducing the executable from it. However, as a special exception, the materials to be distributed need not include anything that is normally distributed (in either source or binary form) with the major components (compiler, kernel, and so on) of the operating system on which the executable runs, unless that component itself accompanies the executable.

 It may happen that this requirement contradicts the license restrictions of other proprietary libraries that do not normally accompany the operating system. Such a contradiction means you cannot use both them and the Library together in an executable that you distribute.

 7. You may place library facilities that are a work based on the Library side-by-side in a single library together with other library facilities not covered by this License, and distribute such a combined library, provided that the separate distribution of the work based on the Library and of the other library facilities is otherwise permitted, and provided that you do these two things:

 a) Accompany the combined library with a copy of the same work based on the Library, uncombined with any other library facilities. This must be distributed under the terms of the Sections above.

 b) Give prominent notice with the combined library of the fact that part of it is a work based on the Library, and explaining

where to find the accompanying uncombined form of the same work.

 8. You may not copy, modify, sublicense, link with, or distribute the Library except as expressly provided under this License. Any attempt otherwise to copy, modify, sublicense, link with, or distribute the Library is void, and will automatically terminate your rights under this License. However, parties who have received copies, or rights, from you under this License will not have their licenses terminated so long as such parties remain in full compliance.

 9. You are not required to accept this License, since you have not signed it. However, nothing else grants you permission to modify or distribute the Library or its derivative works. These actions are prohibited by law if you do not accept this License. Therefore, by modifying or distributing the Library (or any work based on the Library), you indicate your acceptance of this License to do so, and all its terms and conditions for copying, distributing or modifying the Library or works based on it.

 10. Each time you redistribute the Library (or any work based on the Library), the recipient automatically receives a license from the original licensor to copy, distribute, link with or modify the Library subject to these terms and conditions. You may not impose any further restrictions on the recipients' exercise of the rights granted herein. You are not responsible for enforcing compliance by third parties with this License.

 11. If, as a consequence of a court judgment or allegation of patent infringement or for any other reason (not limited to patent issues), conditions are imposed on you (whether by court order, agreement or otherwise) that contradict the conditions of this License, they do not excuse you from the conditions of this License. If you cannot distribute so as to satisfy simultaneously your obligations under this License and any other pertinent obligations, then as a consequence you may not distribute the Library at all. For example, if a patent license would not permit royalty-free redistribution of the Library by all those who receive copies directly or indirectly through you, then the only way you could satisfy both it and this License would be to refrain entirely from distribution of the Library.

If any portion of this section is held invalid or unenforceable under any particular circumstance, the balance of the section is intended to apply, and the section as a whole is intended to apply in other circumstances.

It is not the purpose of this section to induce you to infringe any patents or other property right claims or to contest validity of any such claims; this section has the sole purpose of protecting the integrity of the free software distribution system which is

implemented by public license practices. Many people have made generous contributions to the wide range of software distributed through that system in reliance on consistent application of that system; it is up to the author/donor to decide if he or she is willing to distribute software through any other system and a licensee cannot impose that choice.

This section is intended to make thoroughly clear what is believed to be a consequence of the rest of this License.

 12. If the distribution and/or use of the Library is restricted in certain countries either by patents or by copyrighted interfaces, the original copyright holder who places the Library under this License may add an explicit geographical distribution limitation excluding those countries, so that distribution is permitted only in or among countries not thus excluded. In such case, this License incorporates the limitation as if written in the body of this License.

 13. The Free Software Foundation may publish revised and/or new versions of the Lesser General Public License from time to time. Such new versions will be similar in spirit to the present version, but may differ in detail to address new problems or concerns.

Each version is given a distinguishing version number. If the Library specifies a version number of this License which applies to it and "any later version", you have the option of following the terms and conditions either of that version or of any later version published by the Free Software Foundation. If the Library does not specify a license version number, you may choose any version ever published by the Free Software Foundation.

 14. If you wish to incorporate parts of the Library into other free programs whose distribution conditions are incompatible with these, write to the author to ask for permission. For software which is copyrighted by the Free Software Foundation, write to the Free Software Foundation; we sometimes make exceptions for this. Our decision will be guided by the two goals of preserving the free status of all derivatives of our free software and of promoting the sharing and reuse of software generally.

#### NO WARRANTY

 15. BECAUSE THE LIBRARY IS LICENSED FREE OF CHARGE, THERE IS NO WARRANTY FOR THE LIBRARY, TO THE EXTENT PERMITTED BY APPLICABLE LAW. EXCEPT WHEN OTHERWISE STATED IN WRITING THE COPYRIGHT HOLDERS AND/OR OTHER PARTIES PROVIDE THE LIBRARY "AS IS" WITHOUT WARRANTY OF ANY KIND, EITHER EXPRESSED OR IMPLIED, INCLUDING, BUT NOT LIMITED TO, THE IMPLIED WARRANTIES OF MERCHANTABILITY AND FITNESS FOR A PARTICULAR

PURPOSE. THE ENTIRE RISK AS TO THE QUALITY AND PERFORMANCE OF THE LIBRARY IS WITH YOU. SHOULD THE LIBRARY PROVE DEFECTIVE, YOU ASSUME THE COST OF ALL NECESSARY SERVICING, REPAIR OR CORRECTION.

 16. IN NO EVENT UNLESS REQUIRED BY APPLICABLE LAW OR AGREED TO IN WRITING WILL ANY COPYRIGHT HOLDER, OR ANY OTHER PARTY WHO MAY MODIFY AND/OR REDISTRIBUTE THE LIBRARY AS PERMITTED ABOVE, BE LIABLE TO YOU FOR DAMAGES, INCLUDING ANY GENERAL, SPECIAL, INCIDENTAL OR CONSEQUENTIAL DAMAGES ARISING OUT OF THE USE OR INABILITY TO USE THE LIBRARY (INCLUDING BUT NOT LIMITED TO LOSS OF DATA OR DATA BEING RENDERED INACCURATE OR LOSSES SUSTAINED BY YOU OR THIRD PARTIES OR A FAILURE OF THE LIBRARY TO OPERATE WITH ANY OTHER SOFTWARE), EVEN IF SUCH HOLDER OR OTHER PARTY HAS BEEN ADVISED OF THE POSSIBILITY OF SUCH **DAMAGES** 

 END OF TERMS AND CONDITIONS

How to Apply These Terms to Your New Libraries

 If you develop a new library, and you want it to be of the greatest possible use to the public, we recommend making it free software that everyone can redistribute and change. You can do so by permitting redistribution under these terms (or, alternatively, under the terms of the ordinary General Public License).

 To apply these terms, attach the following notices to the library. It is safest to attach them to the start of each source file to most effectively convey the exclusion of warranty; and each file should have at least the "copyright" line and a pointer to where the full notice is found.

 <one line to give the library's name and a brief idea of what it does.> Copyright  $(C)$  <year > <name of author>

 This library is free software; you can redistribute it and/or modify it under the terms of the GNU Lesser General Public License as published by the Free Software Foundation; either version 2.1 of the License, or (at your option) any later version.

 This library is distributed in the hope that it will be useful, but WITHOUT ANY WARRANTY; without even the implied warranty of MERCHANTABILITY or FITNESS FOR A PARTICULAR PURPOSE. See the GNU Lesser General Public License for more details.

 You should have received a copy of the GNU Lesser General Public License along with this library; if not, write to the Free Software Foundation, Inc., 51 Franklin Street, Fifth Floor, Boston, MA 02110-1301 USA

Also add information on how to contact you by electronic and paper mail.

You should also get your employer (if you work as a programmer) or your school, if any, to sign a "copyright disclaimer" for the library, if necessary. Here is a sample; alter the names:

 Yoyodyne, Inc., hereby disclaims all copyright interest in the library `Frob' (a library for tweaking knobs) written by James Random Hacker.

 <signature of Ty Coon>, 1 April 1990 Ty Coon, President of Vice

That's all there is to it! pygobject.svg and pygobject-small.svg are based on the GTK logo, created by Andreas Nilsson, licensed under CC BY-SA 3.0. For more info see https://commons.wikimedia.org/wiki/File:GTK%2B\_logo.svg

## **1.620 eclipse-jgit 5.13.0.202109080827-r 1.620.1 Available under license :**

No license file was found, but licenses were detected in source scan.

/\*

- \* Copyright (C) 2015, Ivan Motsch <ivan.motsch@bsiag.com>,
- \* Copyright (C) 2017, Obeo (mathieu.cartaud@obeo.fr)

\*

- \* This program and the accompanying materials are made available
- \* under the terms of the Eclipse Distribution License v1.0 which
- \* accompanies this distribution, is reproduced below, and is
- \* available at http://www.eclipse.org/org/documents/edl-v10.php

\*

\* All rights reserved.

\*

- \* Redistribution and use in source and binary forms, with or
- \* without modification, are permitted provided that the following
- \* conditions are met:
- \*
- \* Redistributions of source code must retain the above copyright
- \* notice, this list of conditions and the following disclaimer.

\*

- \* Redistributions in binary form must reproduce the above
- \* copyright notice, this list of conditions and the following
- \* disclaimer in the documentation and/or other materials provided
- \* with the distribution.

\*

- \* Neither the name of the Eclipse Foundation, Inc. nor the
- \* names of its contributors may be used to endorse or promote
- \* products derived from this software without specific prior

\* written permission.

\*

\* THIS SOFTWARE IS PROVIDED BY THE COPYRIGHT HOLDERS AND \* CONTRIBUTORS "AS IS" AND ANY EXPRESS OR IMPLIED WARRANTIES, \* INCLUDING, BUT NOT LIMITED TO, THE IMPLIED WARRANTIES \* OF MERCHANTABILITY AND FITNESS FOR A PARTICULAR PURPOSE \* ARE DISCLAIMED. IN NO EVENT SHALL THE COPYRIGHT OWNER OR \* CONTRIBUTORS BE LIABLE FOR ANY DIRECT, INDIRECT, INCIDENTAL, \* SPECIAL, EXEMPLARY, OR CONSEQUENTIAL DAMAGES (INCLUDING, BUT \* NOT LIMITED TO, PROCUREMENT OF SUBSTITUTE GOODS OR SERVICES; \* LOSS OF USE, DATA, OR PROFITS; OR BUSINESS INTERRUPTION) HOWEVER \* CAUSED AND ON ANY THEORY OF LIABILITY, WHETHER IN CONTRACT, \* STRICT LIABILITY, OR TORT (INCLUDING NEGLIGENCE OR OTHERWISE) \* ARISING IN ANY WAY OUT OF THE USE OF THIS SOFTWARE, EVEN IF \* ADVISED OF THE POSSIBILITY OF SUCH DAMAGE.

\*/

Found in path(s):

\* /opt/cola/permits/1211759261\_1633627308.15/0/org-eclipse-jgit-5-13-0-202109080827-r-sourcesjar/org/eclipse/jgit/attributes/Attributes.java No license file was found, but licenses were detected in source scan.

/\*

\* Copyright (C) 2010, Christian Halstrick <christian.halstrick@sap.com>

\* Copyright (C) 2010, 2021 Chris Aniszczyk <caniszczyk@gmail.com> and others

\*

\* This program and the accompanying materials are made available under the

\* terms of the Eclipse Distribution License v. 1.0 which is available at

```
* https://www.eclipse.org/org/documents/edl-v10.php.
```
\*

\* SPDX-License-Identifier: BSD-3-Clause

\*/

/\*\*

```
	 * {@inheritDoc}
```
 $*$  <p>

 \* Free resources associated with this instance.

 $*$  <p>

 \* If the repository was opened by a static factory method in this class,

 \* then this method calls {@link Repository#close()} on the underlying

 \* repository instance. (Whether this actually releases underlying

 \* resources, such as file handles, may vary; see {@link Repository} for

 \* more details.)

 $*$  <p>

 \* If the repository was created by a caller and passed into

 \* {@link #Git(Repository)} or a static factory method in this class, then

 \* this method does not call close on the underlying repository.

 $*$  <p>

 \* In all cases, after calling this method you should not use this

```
	 * {@link Git} instance anymore.
	 *
 	 * @since 3.2
 	 */
```
Found in path(s):

\* /opt/cola/permits/1211759261\_1633627308.15/0/org-eclipse-jgit-5-13-0-202109080827-r-sourcesjar/org/eclipse/jgit/api/Git.java

No license file was found, but licenses were detected in source scan.

/\*

\* Copyright (C) 2014, 2017 Andrey Loskutov <loskutov@gmx.de> and others

\*

\* This program and the accompanying materials are made available under the

\* terms of the Eclipse Distribution License v. 1.0 which is available at

\* https://www.eclipse.org/org/documents/edl-v10.php.

\*

\* SPDX-License-Identifier: BSD-3-Clause

```
*/
```
Found in path(s):

\* /opt/cola/permits/1211759261\_1633627308.15/0/org-eclipse-jgit-5-13-0-202109080827-r-sourcesjar/org/eclipse/jgit/ignore/internal/Strings.java No license file was found, but licenses were detected in source scan.

/\*

\* Copyright (C) 2020, Matthias Sohn <matthias.sohn@sap.com> and

\* other copyright owners as documented in the project's IP log.

\*

\* This program and the accompanying materials are made available under the

\* terms of the Eclipse Distribution License v. 1.0 which is available at

\* https://www.eclipse.org/org/documents/edl-v10.php.

\*

\* SPDX-License-Identifier: BSD-3-Clause

\*/

Found in path(s):

\* /opt/cola/permits/1211759261\_1633627308.15/0/org-eclipse-jgit-5-13-0-202109080827-r-sourcesjar/org/eclipse/jgit/api/errors/ServiceUnavailableException.java No license file was found, but licenses were detected in source scan.

/\*

\* Copyright (C) 2016, Google Inc. and others

\*

\* This program and the accompanying materials are made available under the

\* terms of the Eclipse Distribution License v. 1.0 which is available at

\* https://www.eclipse.org/org/documents/edl-v10.php.

\*

\* SPDX-License-Identifier: BSD-3-Clause

\*/

Found in path(s):

\* /opt/cola/permits/1211759261\_1633627308.15/0/org-eclipse-jgit-5-13-0-202109080827-r-sourcesjar/org/eclipse/jgit/util/io/IsolatedOutputStream.java

\* /opt/cola/permits/1211759261\_1633627308.15/0/org-eclipse-jgit-5-13-0-202109080827-r-sourcesjar/org/eclipse/jgit/util/time/MonotonicClock.java

\* /opt/cola/permits/1211759261\_1633627308.15/0/org-eclipse-jgit-5-13-0-202109080827-r-sourcesjar/org/eclipse/jgit/transport/InsecureCipherFactory.java

\* /opt/cola/permits/1211759261\_1633627308.15/0/org-eclipse-jgit-5-13-0-202109080827-r-sourcesjar/org/eclipse/jgit/util/Paths.java

\* /opt/cola/permits/1211759261\_1633627308.15/0/org-eclipse-jgit-5-13-0-202109080827-r-sourcesjar/org/eclipse/jgit/transport/WantNotValidException.java

\* /opt/cola/permits/1211759261\_1633627308.15/0/org-eclipse-jgit-5-13-0-202109080827-r-sourcesjar/org/eclipse/jgit/util/time/ProposedTimestamp.java

\* /opt/cola/permits/1211759261\_1633627308.15/0/org-eclipse-jgit-5-13-0-202109080827-r-sourcesjar/org/eclipse/jgit/transport/ReceivedPackStatistics.java

\* /opt/cola/permits/1211759261\_1633627308.15/0/org-eclipse-jgit-5-13-0-202109080827-r-sourcesjar/org/eclipse/jgit/util/time/MonotonicSystemClock.java

No license file was found, but licenses were detected in source scan.

/\*

\* Copyright (C) 2010, Robin Rosenberg and others

\*

\* This program and the accompanying materials are made available under the

\* terms of the Eclipse Distribution License v. 1.0 which is available at

\* https://www.eclipse.org/org/documents/edl-v10.php.

\*

\* SPDX-License-Identifier: BSD-3-Clause

\*/

Found in path(s):

\* /opt/cola/permits/1211759261\_1633627308.15/0/org-eclipse-jgit-5-13-0-202109080827-r-sourcesjar/org/eclipse/jgit/util/ChangeIdUtil.java

\* /opt/cola/permits/1211759261\_1633627308.15/0/org-eclipse-jgit-5-13-0-202109080827-r-sourcesjar/org/eclipse/jgit/util/FS\_POSIX.java

No license file was found, but licenses were detected in source scan.

/\*

\* Copyright (C) 2009, Jonas Fonseca <fonseca@diku.dk>

\* Copyright (C) 2007, Robin Rosenberg <robin.rosenberg@dewire.com>

\* Copyright (C) 2008, Shawn O. Pearce <spearce@spearce.org> and others

\*

\* This program and the accompanying materials are made available under the

\* terms of the Eclipse Distribution License v. 1.0 which is available at

\* https://www.eclipse.org/org/documents/edl-v10.php.

\*

\* SPDX-License-Identifier: BSD-3-Clause

```
*/
```
Found in path(s):

\* /opt/cola/permits/1211759261\_1633627308.15/0/org-eclipse-jgit-5-13-0-202109080827-r-sourcesjar/org/eclipse/jgit/errors/InvalidObjectIdException.java No license file was found, but licenses were detected in source scan.

/\*

\* Copyright (C) 2011, Robin Rosenberg and others

\*

\* This program and the accompanying materials are made available under the

\* terms of the Eclipse Distribution License v. 1.0 which is available at

\* https://www.eclipse.org/org/documents/edl-v10.php.

\* SPDX-License-Identifier: BSD-3-Clause

\*/

\*

Found in path(s):

\* /opt/cola/permits/1211759261\_1633627308.15/0/org-eclipse-jgit-5-13-0-202109080827-r-sourcesjar/org/eclipse/jgit/dircache/InvalidPathException.java No license file was found, but licenses were detected in source scan.

/\*

\* Copyright (C) 2017, Google LLC and others

\*

\* This program and the accompanying materials are made available under the

\* terms of the Eclipse Distribution License v. 1.0 which is available at

\* https://www.eclipse.org/org/documents/edl-v10.php.

\*

\* SPDX-License-Identifier: BSD-3-Clause

\*/

Found in path(s):

\* /opt/cola/permits/1211759261\_1633627308.15/0/org-eclipse-jgit-5-13-0-202109080827-r-sourcesjar/org/eclipse/jgit/internal/storage/reftable/ReftableDatabase.java No license file was found, but licenses were detected in source scan.

/\*

\* Copyright (C) 2010, Red Hat Inc. and others

\*

\* This program and the accompanying materials are made available under the

\* terms of the Eclipse Distribution License v. 1.0 which is available at

```
* https://www.eclipse.org/org/documents/edl-v10.php.
```
\*

\* SPDX-License-Identifier: BSD-3-Clause

```
*/
```
Found in path(s):

\* /opt/cola/permits/1211759261\_1633627308.15/0/org-eclipse-jgit-5-13-0-202109080827-r-sourcesjar/org/eclipse/jgit/attributes/AttributesNode.java No license file was found, but licenses were detected in source scan.

/\*

\* Copyright (C) 2014, Matthias Sohn <matthias.sohn@sap.com> and others \*

- \* This program and the accompanying materials are made available under the
- \* terms of the Eclipse Distribution License v. 1.0 which is available at
- \* https://www.eclipse.org/org/documents/edl-v10.php.
- \*

```
* SPDX-License-Identifier: BSD-3-Clause
```
\*/

Found in path(s):

\* /opt/cola/permits/1211759261\_1633627308.15/0/org-eclipse-jgit-5-13-0-202109080827-r-sourcesjar/org/eclipse/jgit/transport/ChainingCredentialsProvider.java No license file was found, but licenses were detected in source scan.

/\*

\* Copyright (C) 2010, Christian Halstrick <christian.halstrick@sap.com> and

\* other copyright owners as documented in the project's IP log.

\*

\* This program and the accompanying materials are made available under the

- \* terms of the Eclipse Distribution License v1.0 which accompanies this
- \* distribution, is reproduced below, and is available at
- \* http://www.eclipse.org/org/documents/edl-v10.php
- \*

\* All rights reserved.

\*

\* Redistribution and use in source and binary forms, with or without

\* modification, are permitted provided that the following conditions are met:

\*

\* - Redistributions of source code must retain the above copyright notice, this

\* list of conditions and the following disclaimer.

\*

- \* Redistributions in binary form must reproduce the above copyright notice,
- \* this list of conditions and the following disclaimer in the documentation
- \* and/or other materials provided with the distribution.
- \*

\* - Neither the name of the Eclipse Foundation, Inc. nor the names of its

\* contributors may be used to endorse or promote products derived from this

\* software without specific prior written permission.

\*

\* THIS SOFTWARE IS PROVIDED BY THE COPYRIGHT HOLDERS AND CONTRIBUTORS "AS IS" \* AND ANY EXPRESS OR IMPLIED WARRANTIES, INCLUDING, BUT NOT LIMITED TO, THE \* IMPLIED WARRANTIES OF MERCHANTABILITY AND FITNESS FOR A PARTICULAR PURPOSE \* ARE DISCLAIMED. IN NO EVENT SHALL THE COPYRIGHT OWNER OR CONTRIBUTORS BE

\* LIABLE FOR ANY DIRECT, INDIRECT, INCIDENTAL, SPECIAL, EXEMPLARY, OR

\* CONSEQUENTIAL DAMAGES (INCLUDING, BUT NOT LIMITED TO, PROCUREMENT OF

\* SUBSTITUTE GOODS OR SERVICES; LOSS OF USE, DATA, OR PROFITS; OR BUSINESS

\* INTERRUPTION) HOWEVER CAUSED AND ON ANY THEORY OF LIABILITY, WHETHER IN

\* CONTRACT, STRICT LIABILITY, OR TORT (INCLUDING NEGLIGENCE OR OTHERWISE)

\* ARISING IN ANY WAY OUT OF THE USE OF THIS SOFTWARE, EVEN IF ADVISED OF THE

\* POSSIBILITY OF SUCH DAMAGE.

\*/

Found in path(s):

\* /opt/cola/permits/1211759261\_1633627308.15/0/org-eclipse-jgit-5-13-0-202109080827-r-sourcesjar/org/eclipse/jgit/api/errors/JGitInternalException.java

\* /opt/cola/permits/1211759261\_1633627308.15/0/org-eclipse-jgit-5-13-0-202109080827-r-sourcesjar/org/eclipse/jgit/api/errors/NoHeadException.java

\* /opt/cola/permits/1211759261\_1633627308.15/0/org-eclipse-jgit-5-13-0-202109080827-r-sourcesjar/org/eclipse/jgit/api/errors/ConcurrentRefUpdateException.java

\* /opt/cola/permits/1211759261\_1633627308.15/0/org-eclipse-jgit-5-13-0-202109080827-r-sourcesjar/org/eclipse/jgit/api/GitCommand.java

\* /opt/cola/permits/1211759261\_1633627308.15/0/org-eclipse-jgit-5-13-0-202109080827-r-sourcesjar/org/eclipse/jgit/api/errors/WrongRepositoryStateException.java

\* /opt/cola/permits/1211759261\_1633627308.15/0/org-eclipse-jgit-5-13-0-202109080827-r-sourcesjar/org/eclipse/jgit/api/errors/NoMessageException.java

\* /opt/cola/permits/1211759261\_1633627308.15/0/org-eclipse-jgit-5-13-0-202109080827-r-sourcesjar/org/eclipse/jgit/api/errors/CheckoutConflictException.java

\* /opt/cola/permits/1211759261\_1633627308.15/0/org-eclipse-jgit-5-13-0-202109080827-r-sourcesjar/org/eclipse/jgit/api/errors/InvalidMergeHeadsException.java

\* /opt/cola/permits/1211759261\_1633627308.15/0/org-eclipse-jgit-5-13-0-202109080827-r-sourcesjar/org/eclipse/jgit/api/errors/GitAPIException.java

No license file was found, but licenses were detected in source scan.

/\*

\* Copyright (C) 2008-2009, Google Inc. and others

\*

\* This program and the accompanying materials are made available under the

\* terms of the Eclipse Distribution License v. 1.0 which is available at

```
* https://www.eclipse.org/org/documents/edl-v10.php.
```
\*

\* SPDX-License-Identifier: BSD-3-Clause

\*/

Found in path(s):

\* /opt/cola/permits/1211759261\_1633627308.15/0/org-eclipse-jgit-5-13-0-202109080827-r-sourcesjar/org/eclipse/jgit/lib/AbbreviatedObjectId.java

\* /opt/cola/permits/1211759261\_1633627308.15/0/org-eclipse-jgit-5-13-0-202109080827-r-sourcesjar/org/eclipse/jgit/transport/Daemon.java

\* /opt/cola/permits/1211759261\_1633627308.15/0/org-eclipse-jgit-5-13-0-202109080827-r-sourcesjar/org/eclipse/jgit/errors/UnmergedPathException.java

\* /opt/cola/permits/1211759261\_1633627308.15/0/org-eclipse-jgit-5-13-0-202109080827-r-sourcesjar/org/eclipse/jgit/patch/FileHeader.java

\* /opt/cola/permits/1211759261\_1633627308.15/0/org-eclipse-jgit-5-13-0-202109080827-r-sourcesjar/org/eclipse/jgit/transport/DaemonClient.java

\* /opt/cola/permits/1211759261\_1633627308.15/0/org-eclipse-jgit-5-13-0-202109080827-r-sourcesjar/org/eclipse/jgit/patch/Patch.java

\* /opt/cola/permits/1211759261\_1633627308.15/0/org-eclipse-jgit-5-13-0-202109080827-r-sourcesjar/org/eclipse/jgit/merge/StrategySimpleTwoWayInCore.java

\* /opt/cola/permits/1211759261\_1633627308.15/0/org-eclipse-jgit-5-13-0-202109080827-r-sourcesjar/org/eclipse/jgit/patch/HunkHeader.java

No license file was found, but licenses were detected in source scan.

/\*

\* Copyright (C) 2007, Robin Rosenberg <robin.rosenberg@dewire.com>

\* Copyright (C) 2006-2008, Shawn O. Pearce <spearce@spearce.org> and others

\*

\* This program and the accompanying materials are made available under the

\* terms of the Eclipse Distribution License v. 1.0 which is available at

\* https://www.eclipse.org/org/documents/edl-v10.php.

\*

```
* SPDX-License-Identifier: BSD-3-Clause
```
\*/

Found in path(s):

\* /opt/cola/permits/1211759261\_1633627308.15/0/org-eclipse-jgit-5-13-0-202109080827-r-sourcesjar/org/eclipse/jgit/lib/FileMode.java

\* /opt/cola/permits/1211759261\_1633627308.15/0/org-eclipse-jgit-5-13-0-202109080827-r-sources-

jar/org/eclipse/jgit/internal/storage/file/ByteWindow.java

No license file was found, but licenses were detected in source scan.

/\*

\* Copyright (C) 2008, Charles O'Farrell <charleso@charleso.org>

\* Copyright (C) 2009, Robin Rosenberg <robin.rosenberg@gmail.com>

\* Copyright (C) 2008, Shawn O. Pearce <spearce@spearce.org> and others

\*

```
* This program and the accompanying materials are made available under the
```
\* terms of the Eclipse Distribution License v. 1.0 which is available at

```
* https://www.eclipse.org/org/documents/edl-v10.php.
```
\*

```
* SPDX-License-Identifier: BSD-3-Clause
```
\*/

Found in path(s):

\* /opt/cola/permits/1211759261\_1633627308.15/0/org-eclipse-jgit-5-13-0-202109080827-r-sourcesjar/org/eclipse/jgit/transport/FetchHeadRecord.java

No license file was found, but licenses were detected in source scan.

/\*

\* Copyright (C) 2010, Google Inc.

\* Copyright (C) 2008, Shawn O. Pearce <spearce@spearce.org> and others

\*

\* This program and the accompanying materials are made available under the

\* terms of the Eclipse Distribution License v. 1.0 which is available at

\* https://www.eclipse.org/org/documents/edl-v10.php.

\*

\* SPDX-License-Identifier: BSD-3-Clause

\*/

Found in path(s):

\* /opt/cola/permits/1211759261\_1633627308.15/0/org-eclipse-jgit-5-13-0-202109080827-r-sourcesjar/org/eclipse/jgit/lib/ObjectIdRef.java

\* /opt/cola/permits/1211759261\_1633627308.15/0/org-eclipse-jgit-5-13-0-202109080827-r-sources-

jar/org/eclipse/jgit/util/HttpSupport.java

No license file was found, but licenses were detected in source scan.

/\*

\* Copyright (C) 2008-2011, Google Inc.

\* Copyright (C) 2007-2008, Robin Rosenberg <robin.rosenberg@dewire.com>

\* Copyright (C) 2008, Shawn O. Pearce <spearce@spearce.org> and others

\*

\* This program and the accompanying materials are made available under the

\* terms of the Eclipse Distribution License v. 1.0 which is available at

\* https://www.eclipse.org/org/documents/edl-v10.php.

\*

\* SPDX-License-Identifier: BSD-3-Clause

\*/

Found in path(s):

\* /opt/cola/permits/1211759261\_1633627308.15/0/org-eclipse-jgit-5-13-0-202109080827-r-sourcesjar/org/eclipse/jgit/internal/storage/file/ObjectDirectoryPackParser.java

\* /opt/cola/permits/1211759261\_1633627308.15/0/org-eclipse-jgit-5-13-0-202109080827-r-sources-

jar/org/eclipse/jgit/transport/PackParser.java

No license file was found, but licenses were detected in source scan.

/\*

\* Copyright (C) 2008, Google Inc.

\* Copyright (C) 2008, Robin Rosenberg <robin.rosenberg@dewire.com> and others

\*

\* This program and the accompanying materials are made available under the

\* terms of the Eclipse Distribution License v. 1.0 which is available at

\* https://www.eclipse.org/org/documents/edl-v10.php.

\*

\* SPDX-License-Identifier: BSD-3-Clause

\*/

Found in path(s):

\* /opt/cola/permits/1211759261\_1633627308.15/0/org-eclipse-jgit-5-13-0-202109080827-r-sourcesjar/org/eclipse/jgit/patch/BinaryHunk.java

No license file was found, but licenses were detected in source scan.

/\*

- \* Copyright (C) 2015,Matthias Sohn <matthias.sohn@sap.com> and
- \* other copyright owners as documented in the project's IP log.

\*

- \* This program and the accompanying materials are made available under the
- \* terms of the Eclipse Distribution License v1.0 which accompanies this
- \* distribution, is reproduced below, and is available at
- \* http://www.eclipse.org/org/documents/edl-v10.php

\*

\* All rights reserved.

\*

- \* Redistribution and use in source and binary forms, with or without
- \* modification, are permitted provided that the following conditions are met:

\*

\* - Redistributions of source code must retain the above copyright notice, this \* list of conditions and the following disclaimer.

\*

- \* Redistributions in binary form must reproduce the above copyright notice,
- \* this list of conditions and the following disclaimer in the documentation
- \* and/or other materials provided with the distribution.
- \*
- \* Neither the name of the Eclipse Foundation, Inc. nor the names of its
- \* contributors may be used to endorse or promote products derived from this
- \* software without specific prior written permission.

\*

\* THIS SOFTWARE IS PROVIDED BY THE COPYRIGHT HOLDERS AND CONTRIBUTORS "AS IS" \* AND ANY EXPRESS OR IMPLIED WARRANTIES, INCLUDING, BUT NOT LIMITED TO, THE \* IMPLIED WARRANTIES OF MERCHANTABILITY AND FITNESS FOR A PARTICULAR PURPOSE \* ARE DISCLAIMED. IN NO EVENT SHALL THE COPYRIGHT OWNER OR CONTRIBUTORS BE \* LIABLE FOR ANY DIRECT, INDIRECT, INCIDENTAL, SPECIAL, EXEMPLARY, OR \* CONSEQUENTIAL DAMAGES (INCLUDING, BUT NOT LIMITED TO, PROCUREMENT OF \* SUBSTITUTE GOODS OR SERVICES; LOSS OF USE, DATA, OR PROFITS; OR BUSINESS \* INTERRUPTION) HOWEVER CAUSED AND ON ANY THEORY OF LIABILITY, WHETHER IN \* CONTRACT, STRICT LIABILITY, OR TORT (INCLUDING NEGLIGENCE OR OTHERWISE) \* ARISING IN ANY WAY OUT OF THE USE OF THIS SOFTWARE, EVEN IF ADVISED OF THE \* POSSIBILITY OF SUCH DAMAGE.

\*/

Found in path(s):

\* /opt/cola/permits/1211759261\_1633627308.15/0/org-eclipse-jgit-5-13-0-202109080827-r-sourcesjar/org/eclipse/jgit/api/errors/RefNotAdvertisedException.java

No license file was found, but licenses were detected in source scan.

/\*

\* Copyright (C) 2013 Christian Halstrick <christian.halstrick@sap.com> and others

\*

\* This program and the accompanying materials are made available under the

```
* terms of the Eclipse Distribution License v. 1.0 which is available at
```

```
* https://www.eclipse.org/org/documents/edl-v10.php.
```
\*

```
* SPDX-License-Identifier: BSD-3-Clause
```
\*/

Found in path(s):

\* /opt/cola/permits/1211759261\_1633627308.15/0/org-eclipse-jgit-5-13-0-202109080827-r-sourcesjar/org/eclipse/jgit/transport/http/HttpConnectionFactory.java No license file was found, but licenses were detected in source scan.

/\*

\* Copyright (C) 2013, CloudBees, Inc. and others

\*

\* This program and the accompanying materials are made available under the

\* terms of the Eclipse Distribution License v. 1.0 which is available at

\* https://www.eclipse.org/org/documents/edl-v10.php.

\*

```
* SPDX-License-Identifier: BSD-3-Clause
```
\*/

```
Found in path(s):
```
\* /opt/cola/permits/1211759261\_1633627308.15/0/org-eclipse-jgit-5-13-0-202109080827-r-sources-

jar/org/eclipse/jgit/api/DescribeCommand.java

No license file was found, but licenses were detected in source scan.

/\*

```
* Copyright (C) 2019, Thomas Wolf <thomas.wolf@paranor.ch> and others
```
\*

\* This program and the accompanying materials are made available under the

\* terms of the Eclipse Distribution License v. 1.0 which is available at

```
* https://www.eclipse.org/org/documents/edl-v10.php.
```

```
*
* SPDX-License-Identifier: BSD-3-Clause
```

```
*/
```

```
Found in path(s):
```

```
* /opt/cola/permits/1211759261_1633627308.15/0/org-eclipse-jgit-5-13-0-202109080827-r-sources-
jar/org/eclipse/jgit/treewalk/InstantComparator.java
```
No license file was found, but licenses were detected in source scan.

/\*

```
* Copyright (C) 2012, Christian Halstrick <christian.halstrick@sap.com>
```

```
* Copyright (C) 2011, Shawn O. Pearce <spearce@spearce.org> and others
```
\*

\* This program and the accompanying materials are made available under the

\* terms of the Eclipse Distribution License v. 1.0 which is available at

\* https://www.eclipse.org/org/documents/edl-v10.php.

\*

\* SPDX-License-Identifier: BSD-3-Clause

\*/

Found in path(s):

\* /opt/cola/permits/1211759261\_1633627308.15/0/org-eclipse-jgit-5-13-0-202109080827-r-sourcesjar/org/eclipse/jgit/internal/storage/file/GC.java No license file was found, but licenses were detected in source scan.

/\*

\* Copyright (C) 2009, Google Inc.

\* Copyright (C) 2008-2020, Johannes E. Schindelin <johannes.schindelin@gmx.de> and others

\*

\* This program and the accompanying materials are made available under the

\* terms of the Eclipse Distribution License v. 1.0 which is available at

\* https://www.eclipse.org/org/documents/edl-v10.php.

\*

\* SPDX-License-Identifier: BSD-3-Clause

\*/

Found in path(s):

\* /opt/cola/permits/1211759261\_1633627308.15/0/org-eclipse-jgit-5-13-0-202109080827-r-sourcesjar/org/eclipse/jgit/diff/DiffFormatter.java

No license file was found, but licenses were detected in source scan.

/\*

\* Copyright (C) 2008, 2009, Google Inc.

\* Copyright (C) 2008, Shawn O. Pearce <spearce@spearce.org>

\* Copyright (C) 2010, Matthias Sohn <matthias.sohn@sap.com>

\* Copyright (C) 2010, 2020, Christian Halstrick <christian.halstrick@sap.com> and others

\*

\* This program and the accompanying materials are made available under the

\* terms of the Eclipse Distribution License v. 1.0 which is available at

```
* https://www.eclipse.org/org/documents/edl-v10.php.
```
\*

\* SPDX-License-Identifier: BSD-3-Clause

```
*/
```
Found in path(s):

\* /opt/cola/permits/1211759261\_1633627308.15/0/org-eclipse-jgit-5-13-0-202109080827-r-sourcesjar/org/eclipse/jgit/dircache/DirCacheEntry.java

No license file was found, but licenses were detected in source scan.

/\*

\* Copyright (C) 2009, Google Inc.

\* Copyright (C) 2009, Jonas Fonseca <fonseca@diku.dk>

\* Copyright (C) 2008, Shawn O. Pearce <spearce@spearce.org> and others

\*

\* This program and the accompanying materials are made available under the

\* terms of the Eclipse Distribution License v. 1.0 which is available at

\* https://www.eclipse.org/org/documents/edl-v10.php.

\*

\* SPDX-License-Identifier: BSD-3-Clause

\*/

Found in path(s):

\* /opt/cola/permits/1211759261\_1633627308.15/0/org-eclipse-jgit-5-13-0-202109080827-r-sourcesjar/org/eclipse/jgit/revwalk/RevObjectList.java No license file was found, but licenses were detected in source scan.

/\*

\* Copyright (c) 2019, Thomas Wolf <thomas.wolf@paranor.ch> and others

\*

\* This program and the accompanying materials are made available under the

\* terms of the Eclipse Distribution License v. 1.0 which is available at

\* http://www.eclipse.org/org/documents/edl-v10.php.

\*

\* SPDX-License-Identifier: BSD-3-Clause

\*/

Found in path(s):

\* /opt/cola/permits/1211759261\_1633627308.15/0/org-eclipse-jgit-5-13-0-202109080827-r-sourcesjar/org/eclipse/jgit/lib/RepositoryBuilderFactory.java

No license file was found, but licenses were detected in source scan.

/\*

\* Copyright (C) 2008, 2009, Google Inc.

\* Copyright (C) 2008, Marek Zawirski <marek.zawirski@gmail.com>

\* Copyright (C) 2008, 2021, Shawn O. Pearce <spearce@spearce.org> and others

\*

\* This program and the accompanying materials are made available under the

\* terms of the Eclipse Distribution License v. 1.0 which is available at

\* https://www.eclipse.org/org/documents/edl-v10.php.

\*

\* SPDX-License-Identifier: BSD-3-Clause

\*/

Found in path(s):

\* /opt/cola/permits/1211759261\_1633627308.15/0/org-eclipse-jgit-5-13-0-202109080827-r-sourcesjar/org/eclipse/jgit/revwalk/RevTag.java

No license file was found, but licenses were detected in source scan.

/\*

\* Copyright (C) 2019, Google Inc. and others

```
*
```
\* This program and the accompanying materials are made available under the

\* terms of the Eclipse Distribution License v. 1.0 which is available at

\* https://www.eclipse.org/org/documents/edl-v10.php.

\*

\* SPDX-License-Identifier: BSD-3-Clause

\*/

Found in path(s):

\* /opt/cola/permits/1211759261\_1633627308.15/0/org-eclipse-jgit-5-13-0-202109080827-r-sourcesjar/org/eclipse/jgit/internal/storage/reftable/ReftableBatchRefUpdate.java \* /opt/cola/permits/1211759261\_1633627308.15/0/org-eclipse-jgit-5-13-0-202109080827-r-sourcesjar/org/eclipse/jgit/internal/storage/dfs/DfsReftableBatchRefUpdate.java No license file was found, but licenses were detected in source scan.

/\*

\* Copyright (C) 2010, Christian Halstrick <christian.halstrick@sap.com>

```
* Copyright (C) 2010, Stefan Lay <stefan.lay@sap.com> and others
```
\*

\* This program and the accompanying materials are made available under the

\* terms of the Eclipse Distribution License v. 1.0 which is available at

```
* https://www.eclipse.org/org/documents/edl-v10.php.
```
\*

\* SPDX-License-Identifier: BSD-3-Clause

\*/

Found in path(s):

\* /opt/cola/permits/1211759261\_1633627308.15/0/org-eclipse-jgit-5-13-0-202109080827-r-sourcesjar/org/eclipse/jgit/api/AddCommand.java

No license file was found, but licenses were detected in source scan.

/\*

\* Copyright (C) 2008, Shawn O. Pearce <spearce@spearce.org> and others

\*

\* This program and the accompanying materials are made available under the

\* terms of the Eclipse Distribution License v. 1.0 which is available at

\* https://www.eclipse.org/org/documents/edl-v10.php.

\*

\* SPDX-License-Identifier: BSD-3-Clause

\*/

Found in path(s):

\* /opt/cola/permits/1211759261\_1633627308.15/0/org-eclipse-jgit-5-13-0-202109080827-r-sourcesjar/org/eclipse/jgit/revwalk/MergeBaseGenerator.java

\* /opt/cola/permits/1211759261\_1633627308.15/0/org-eclipse-jgit-5-13-0-202109080827-r-sourcesjar/org/eclipse/jgit/revwalk/RevCommitList.java

\* /opt/cola/permits/1211759261\_1633627308.15/0/org-eclipse-jgit-5-13-0-202109080827-r-sources-

jar/org/eclipse/jgit/revwalk/RevObject.java

\* /opt/cola/permits/1211759261\_1633627308.15/0/org-eclipse-jgit-5-13-0-202109080827-r-sourcesjar/org/eclipse/jgit/revwalk/filter/MessageRevFilter.java

\* /opt/cola/permits/1211759261\_1633627308.15/0/org-eclipse-jgit-5-13-0-202109080827-r-sourcesjar/org/eclipse/jgit/transport/WalkPushConnection.java

\* /opt/cola/permits/1211759261\_1633627308.15/0/org-eclipse-jgit-5-13-0-202109080827-r-sourcesjar/org/eclipse/jgit/revwalk/filter/NotRevFilter.java

\* /opt/cola/permits/1211759261\_1633627308.15/0/org-eclipse-jgit-5-13-0-202109080827-r-sourcesjar/org/eclipse/jgit/revwalk/RevFlagSet.java

\* /opt/cola/permits/1211759261\_1633627308.15/0/org-eclipse-jgit-5-13-0-202109080827-r-sourcesjar/org/eclipse/jgit/revwalk/FIFORevQueue.java

\* /opt/cola/permits/1211759261\_1633627308.15/0/org-eclipse-jgit-5-13-0-202109080827-r-sourcesjar/org/eclipse/jgit/internal/storage/file/PackIndexV2.java

\* /opt/cola/permits/1211759261\_1633627308.15/0/org-eclipse-jgit-5-13-0-202109080827-r-sourcesjar/org/eclipse/jgit/revwalk/filter/AuthorRevFilter.java

\* /opt/cola/permits/1211759261\_1633627308.15/0/org-eclipse-jgit-5-13-0-202109080827-r-sourcesjar/org/eclipse/jgit/revwalk/filter/RevFlagFilter.java

\* /opt/cola/permits/1211759261\_1633627308.15/0/org-eclipse-jgit-5-13-0-202109080827-r-sourcesjar/org/eclipse/jgit/transport/TransportSftp.java

\* /opt/cola/permits/1211759261\_1633627308.15/0/org-eclipse-jgit-5-13-0-202109080827-r-sourcesjar/org/eclipse/jgit/revwalk/BlockRevQueue.java

\* /opt/cola/permits/1211759261\_1633627308.15/0/org-eclipse-jgit-5-13-0-202109080827-r-sourcesjar/org/eclipse/jgit/revwalk/RevFlag.java

\* /opt/cola/permits/1211759261\_1633627308.15/0/org-eclipse-jgit-5-13-0-202109080827-r-sourcesjar/org/eclipse/jgit/internal/storage/file/DeltaBaseCache.java

\* /opt/cola/permits/1211759261\_1633627308.15/0/org-eclipse-jgit-5-13-0-202109080827-r-sourcesjar/org/eclipse/jgit/revwalk/filter/SubStringRevFilter.java

\* /opt/cola/permits/1211759261\_1633627308.15/0/org-eclipse-jgit-5-13-0-202109080827-r-sourcesjar/org/eclipse/jgit/revwalk/BlockObjQueue.java

\* /opt/cola/permits/1211759261\_1633627308.15/0/org-eclipse-jgit-5-13-0-202109080827-r-sourcesjar/org/eclipse/jgit/revwalk/RewriteGenerator.java

\* /opt/cola/permits/1211759261\_1633627308.15/0/org-eclipse-jgit-5-13-0-202109080827-r-sourcesjar/org/eclipse/jgit/transport/WalkEncryption.java

\* /opt/cola/permits/1211759261\_1633627308.15/0/org-eclipse-jgit-5-13-0-202109080827-r-sourcesjar/org/eclipse/jgit/revwalk/Generator.java

\* /opt/cola/permits/1211759261\_1633627308.15/0/org-eclipse-jgit-5-13-0-202109080827-r-sourcesjar/org/eclipse/jgit/transport/TransportAmazonS3.java

\* /opt/cola/permits/1211759261\_1633627308.15/0/org-eclipse-jgit-5-13-0-202109080827-r-sourcesjar/org/eclipse/jgit/internal/storage/file/PackIndexWriterV2.java

\* /opt/cola/permits/1211759261\_1633627308.15/0/org-eclipse-jgit-5-13-0-202109080827-r-sourcesjar/org/eclipse/jgit/errors/CompoundException.java

\* /opt/cola/permits/1211759261\_1633627308.15/0/org-eclipse-jgit-5-13-0-202109080827-r-sourcesjar/org/eclipse/jgit/revwalk/AbstractRevQueue.java

\* /opt/cola/permits/1211759261\_1633627308.15/0/org-eclipse-jgit-5-13-0-202109080827-r-sourcesjar/org/eclipse/jgit/util/MutableInteger.java

\* /opt/cola/permits/1211759261\_1633627308.15/0/org-eclipse-jgit-5-13-0-202109080827-r-sourcesjar/org/eclipse/jgit/errors/NoRemoteRepositoryException.java

\* /opt/cola/permits/1211759261\_1633627308.15/0/org-eclipse-jgit-5-13-0-202109080827-r-sources-

jar/org/eclipse/jgit/transport/WalkRemoteObjectDatabase.java

\* /opt/cola/permits/1211759261\_1633627308.15/0/org-eclipse-jgit-5-13-0-202109080827-r-sourcesjar/org/eclipse/jgit/revwalk/filter/CommitterRevFilter.java

\* /opt/cola/permits/1211759261\_1633627308.15/0/org-eclipse-jgit-5-13-0-202109080827-r-sourcesjar/org/eclipse/jgit/util/FS\_Win32\_Cygwin.java

\* /opt/cola/permits/1211759261\_1633627308.15/0/org-eclipse-jgit-5-13-0-202109080827-r-sourcesjar/org/eclipse/jgit/util/RawCharSequence.java

\* /opt/cola/permits/1211759261\_1633627308.15/0/org-eclipse-jgit-5-13-0-202109080827-r-sourcesjar/org/eclipse/jgit/revwalk/ObjectWalk.java

\* /opt/cola/permits/1211759261\_1633627308.15/0/org-eclipse-jgit-5-13-0-202109080827-r-sourcesjar/org/eclipse/jgit/revwalk/TreeRevFilter.java

\* /opt/cola/permits/1211759261\_1633627308.15/0/org-eclipse-jgit-5-13-0-202109080827-r-sourcesjar/org/eclipse/jgit/revwalk/TopoSortGenerator.java

\* /opt/cola/permits/1211759261\_1633627308.15/0/org-eclipse-jgit-5-13-0-202109080827-r-sourcesjar/org/eclipse/jgit/revwalk/EndGenerator.java

\* /opt/cola/permits/1211759261\_1633627308.15/0/org-eclipse-jgit-5-13-0-202109080827-r-sourcesjar/org/eclipse/jgit/revwalk/filter/RevFilter.java

\* /opt/cola/permits/1211759261\_1633627308.15/0/org-eclipse-jgit-5-13-0-202109080827-r-sourcesjar/org/eclipse/jgit/revplot/PlotLane.java

\* /opt/cola/permits/1211759261\_1633627308.15/0/org-eclipse-jgit-5-13-0-202109080827-r-sourcesjar/org/eclipse/jgit/treewalk/filter/TreeFilter.java

\* /opt/cola/permits/1211759261\_1633627308.15/0/org-eclipse-jgit-5-13-0-202109080827-r-sourcesjar/org/eclipse/jgit/transport/AmazonS3.java

No license file was found, but licenses were detected in source scan.

/\*

\* Copyright (c) 2020, Google LLC and others

\*

\* This program and the accompanying materials are made available under the

\* terms of the Eclipse Distribution License v. 1.0 which is available at

\* http://www.eclipse.org/org/documents/edl-v10.php.

\*

\* SPDX-License-Identifier: BSD-3-Clause

\*/

Found in path(s):

\* /opt/cola/permits/1211759261\_1633627308.15/0/org-eclipse-jgit-5-13-0-202109080827-r-sourcesjar/org/eclipse/jgit/internal/storage/pack/BitmapCommit.java No license file was found, but licenses were detected in source scan.

/\*

\* Copyright (C) 2009, Alex Blewitt <alex.blewitt@gmail.com>

\* Copyright (C) 2007, Robin Rosenberg <robin.rosenberg@dewire.com>

\* Copyright (C) 2008, Shawn O. Pearce <spearce@spearce.org> and others

\*

\* This program and the accompanying materials are made available under the

\* terms of the Eclipse Distribution License v. 1.0 which is available at

\* https://www.eclipse.org/org/documents/edl-v10.php.
\*

\* SPDX-License-Identifier: BSD-3-Clause

\*/

Found in path(s):

\* /opt/cola/permits/1211759261\_1633627308.15/0/org-eclipse-jgit-5-13-0-202109080827-r-sourcesjar/org/eclipse/jgit/lib/NullProgressMonitor.java No license file was found, but licenses were detected in source scan.

/\*

- \* Copyright (C) 2008, Robin Rosenberg <robin.rosenberg@dewire.com>
- \* Copyright (C) 2008, Shawn O. Pearce <spearce@spearce.org> and others

\*

\* This program and the accompanying materials are made available under the

\* terms of the Eclipse Distribution License v. 1.0 which is available at

\* https://www.eclipse.org/org/documents/edl-v10.php.

\*

\* SPDX-License-Identifier: BSD-3-Clause

\*/

Found in path(s):

\* /opt/cola/permits/1211759261\_1633627308.15/0/org-eclipse-jgit-5-13-0-202109080827-r-sourcesjar/org/eclipse/jgit/internal/storage/file/PackIndexWriterV1.java

\* /opt/cola/permits/1211759261\_1633627308.15/0/org-eclipse-jgit-5-13-0-202109080827-r-sourcesjar/org/eclipse/jgit/transport/SideBandInputStream.java

\* /opt/cola/permits/1211759261\_1633627308.15/0/org-eclipse-jgit-5-13-0-202109080827-r-sourcesjar/org/eclipse/jgit/internal/storage/file/PackIndexWriter.java

\* /opt/cola/permits/1211759261\_1633627308.15/0/org-eclipse-jgit-5-13-0-202109080827-r-sourcesjar/org/eclipse/jgit/transport/WalkFetchConnection.java

No license file was found, but licenses were detected in source scan.

/\*

\* Copyright (C) 2014, Google Inc. and others

\*

\* This program and the accompanying materials are made available under the

\* terms of the Eclipse Distribution License v. 1.0 which is available at

```
* https://www.eclipse.org/org/documents/edl-v10.php.
```
\*

\* SPDX-License-Identifier: BSD-3-Clause

\*/

Found in path(s):

\* /opt/cola/permits/1211759261\_1633627308.15/0/org-eclipse-jgit-5-13-0-202109080827-r-sourcesjar/org/eclipse/jgit/gitrepo/RepoCommand.java

\* /opt/cola/permits/1211759261\_1633627308.15/0/org-eclipse-jgit-5-13-0-202109080827-r-sources-

jar/org/eclipse/jgit/gitrepo/internal/RepoText.java

No license file was found, but licenses were detected in source scan.

/\*

- \* Copyright (C) 2008-2011, Google Inc.
- \* Copyright (C) 2007, Robin Rosenberg <robin.rosenberg@dewire.com>
- \* Copyright (C) 2006-2008, Shawn O. Pearce <spearce@spearce.org> and others

\*

- \* This program and the accompanying materials are made available under the
- \* terms of the Eclipse Distribution License v. 1.0 which is available at
- \* https://www.eclipse.org/org/documents/edl-v10.php.

\*

\* SPDX-License-Identifier: BSD-3-Clause

\*/

Found in path(s):

\* /opt/cola/permits/1211759261\_1633627308.15/0/org-eclipse-jgit-5-13-0-202109080827-r-sourcesjar/org/eclipse/jgit/internal/storage/dfs/DfsBlock.java

\* /opt/cola/permits/1211759261\_1633627308.15/0/org-eclipse-jgit-5-13-0-202109080827-r-sources-

```
jar/org/eclipse/jgit/internal/storage/dfs/DfsPackFile.java
```
No license file was found, but licenses were detected in source scan.

/\*

- \* Copyright (C) 2010, Google Inc.
- \* Copyright (C) 2008, Marek Zawirski <marek.zawirski@gmail.com>

\* Copyright (C) 2008, Shawn O. Pearce <spearce@spearce.org> and others

\*

\* This program and the accompanying materials are made available under the

\* terms of the Eclipse Distribution License v. 1.0 which is available at

```
* https://www.eclipse.org/org/documents/edl-v10.php.
```
\*

```
* SPDX-License-Identifier: BSD-3-Clause
```
\*/

Found in path(s):

\* /opt/cola/permits/1211759261\_1633627308.15/0/org-eclipse-jgit-5-13-0-202109080827-r-sourcesjar/org/eclipse/jgit/transport/Connection.java

No license file was found, but licenses were detected in source scan.

/\*

```
* Copyright (C) 2014, Arthur Daussy <arthur.daussy@obeo.fr>
```

```
* Copyright (C) 2015, Christian Halstrick <christian.halstrick@sap.com> and others
```
\*

```
* This program and the accompanying materials are made available under the
```

```
* terms of the Eclipse Distribution License v. 1.0 which is available at
```
- \* https://www.eclipse.org/org/documents/edl-v10.php.
- \*

```
* SPDX-License-Identifier: BSD-3-Clause
```

```
*/
```
Found in path(s):

```
* /opt/cola/permits/1211759261_1633627308.15/0/org-eclipse-jgit-5-13-0-202109080827-r-sources-
jar/org/eclipse/jgit/internal/storage/file/GlobalAttributesNode.java
* /opt/cola/permits/1211759261_1633627308.15/0/org-eclipse-jgit-5-13-0-202109080827-r-sources-
jar/org/eclipse/jgit/internal/storage/file/InfoAttributesNode.java
No license file was found, but licenses were detected in source scan.
```
/\*

\* Copyright (C) 2019, Google LLC and others

\*

\* This program and the accompanying materials are made available under the

\* terms of the Eclipse Distribution License v. 1.0 which is available at

\* https://www.eclipse.org/org/documents/edl-v10.php.

\*

\* SPDX-License-Identifier: BSD-3-Clause

\*/

Found in path(s):

\* /opt/cola/permits/1211759261\_1633627308.15/0/org-eclipse-jgit-5-13-0-202109080827-r-sourcesjar/org/eclipse/jgit/internal/storage/reftable/ReftableReflogReader.java \* /opt/cola/permits/1211759261\_1633627308.15/0/org-eclipse-jgit-5-13-0-202109080827-r-sourcesjar/org/eclipse/jgit/internal/revwalk/BitmappedReachabilityChecker.java

No license file was found, but licenses were detected in source scan.

/\*

\* Copyright (C) 2010, Christian Halstrick <christian.halstrick@sap.com>

\* Copyright (C) 2010, Mathias Kinzler <mathias.kinzler@sap.com>

\* and other copyright owners as documented in the project's IP log.

\*

\* This program and the accompanying materials are made available under the

\* terms of the Eclipse Distribution License v1.0 which accompanies this

\* distribution, is reproduced below, and is available at

\* http://www.eclipse.org/org/documents/edl-v10.php

\*

\* All rights reserved.

\*

\* Redistribution and use in source and binary forms, with or without

\* modification, are permitted provided that the following conditions are met:

\*

\* - Redistributions of source code must retain the above copyright notice, this

\* list of conditions and the following disclaimer.

\*

\* - Redistributions in binary form must reproduce the above copyright notice,

\* this list of conditions and the following disclaimer in the documentation

\* and/or other materials provided with the distribution.

\*

\* - Neither the name of the Eclipse Foundation, Inc. nor the names of its

\* contributors may be used to endorse or promote products derived from this

\* software without specific prior written permission.

\* THIS SOFTWARE IS PROVIDED BY THE COPYRIGHT HOLDERS AND CONTRIBUTORS "AS IS" \* AND ANY EXPRESS OR IMPLIED WARRANTIES, INCLUDING, BUT NOT LIMITED TO, THE \* IMPLIED WARRANTIES OF MERCHANTABILITY AND FITNESS FOR A PARTICULAR PURPOSE \* ARE DISCLAIMED. IN NO EVENT SHALL THE COPYRIGHT OWNER OR CONTRIBUTORS BE \* LIABLE FOR ANY DIRECT, INDIRECT, INCIDENTAL, SPECIAL, EXEMPLARY, OR \* CONSEQUENTIAL DAMAGES (INCLUDING, BUT NOT LIMITED TO, PROCUREMENT OF \* SUBSTITUTE GOODS OR SERVICES; LOSS OF USE, DATA, OR PROFITS; OR BUSINESS \* INTERRUPTION) HOWEVER CAUSED AND ON ANY THEORY OF LIABILITY, WHETHER IN \* CONTRACT, STRICT LIABILITY, OR TORT (INCLUDING NEGLIGENCE OR OTHERWISE) \* ARISING IN ANY WAY OUT OF THE USE OF THIS SOFTWARE, EVEN IF ADVISED OF THE \* POSSIBILITY OF SUCH DAMAGE.

\*/

\*

Found in path(s):

\* /opt/cola/permits/1211759261\_1633627308.15/0/org-eclipse-jgit-5-13-0-202109080827-r-sourcesjar/org/eclipse/jgit/api/errors/InvalidConfigurationException.java

\* /opt/cola/permits/1211759261\_1633627308.15/0/org-eclipse-jgit-5-13-0-202109080827-r-sourcesjar/org/eclipse/jgit/api/errors/CanceledException.java

\* /opt/cola/permits/1211759261\_1633627308.15/0/org-eclipse-jgit-5-13-0-202109080827-r-sourcesjar/org/eclipse/jgit/api/errors/DetachedHeadException.java

No license file was found, but licenses were detected in source scan.

/\*

\* Copyright (C) 2011, 2013 Robin Rosenberg and others

\*

\* This program and the accompanying materials are made available under the

\* terms of the Eclipse Distribution License v. 1.0 which is available at

\* https://www.eclipse.org/org/documents/edl-v10.php.

\*

\* SPDX-License-Identifier: BSD-3-Clause

\*/

Found in path(s):

\* /opt/cola/permits/1211759261\_1633627308.15/0/org-eclipse-jgit-5-13-0-202109080827-r-sourcesjar/org/eclipse/jgit/util/io/AutoCRLFOutputStream.java

No license file was found, but licenses were detected in source scan.

/\*

\* Copyright (C) 2009, Christian Halstrick <christian.halstrick@sap.com>

\* Copyright (C) 2009, Google Inc. and others

\*

\* This program and the accompanying materials are made available under the

\* terms of the Eclipse Distribution License v. 1.0 which is available at

\* https://www.eclipse.org/org/documents/edl-v10.php.

\* SPDX-License-Identifier: BSD-3-Clause

\*/

Found in path(s):

\* /opt/cola/permits/1211759261\_1633627308.15/0/org-eclipse-jgit-5-13-0-202109080827-r-sourcesjar/org/eclipse/jgit/util/LongList.java

No license file was found, but licenses were detected in source scan.

/\*

\* Copyright (C) 2010, 2021 Google Inc. and others

\*

\* This program and the accompanying materials are made available under the

\* terms of the Eclipse Distribution License v. 1.0 which is available at

\* https://www.eclipse.org/org/documents/edl-v10.php.

\*

\* SPDX-License-Identifier: BSD-3-Clause

\*/

Found in path(s):

\* /opt/cola/permits/1211759261\_1633627308.15/0/org-eclipse-jgit-5-13-0-202109080827-r-sourcesjar/org/eclipse/jgit/transport/UsernamePasswordCredentialsProvider.java No license file was found, but licenses were detected in source scan.

/\*

\* Copyright (C) 2009, Google Inc.

\* Copyright (C) 2008, Marek Zawirski <marek.zawirski@gmail.com>

\* Copyright (C) 2008, Shawn O. Pearce <spearce@spearce.org>

\* Copyright (C) 2013, Robin Rosenberg and others

\*

\* This program and the accompanying materials are made available under the

\* terms of the Eclipse Distribution License v. 1.0 which is available at

\* https://www.eclipse.org/org/documents/edl-v10.php.

\*

\* SPDX-License-Identifier: BSD-3-Clause

\*/

Found in path(s):

\* /opt/cola/permits/1211759261\_1633627308.15/0/org-eclipse-jgit-5-13-0-202109080827-r-sourcesjar/org/eclipse/jgit/treewalk/filter/ByteArraySet.java

No license file was found, but licenses were detected in source scan.

/\*

\* Copyright (C) 2008, Mike Ralphson <mike@abacus.co.uk>

\* Copyright (C) 2008, Shawn O. Pearce <spearce@spearce.org> and others

\*

\* This program and the accompanying materials are made available under the

\* terms of the Eclipse Distribution License v. 1.0 which is available at

\* https://www.eclipse.org/org/documents/edl-v10.php.

\*

\* SPDX-License-Identifier: BSD-3-Clause

\*/

Found in path(s):

\* /opt/cola/permits/1211759261\_1633627308.15/0/org-eclipse-jgit-5-13-0-202109080827-r-sourcesjar/org/eclipse/jgit/transport/TagOpt.java No license file was found, but licenses were detected in source scan.

/\*

- \* Copyright (C) 2008, Mike Ralphson <mike@abacus.co.uk>
- \* Copyright (C) 2008, Robin Rosenberg <robin.rosenberg.lists@dewire.com>
- \* Copyright (C) 2007, Robin Rosenberg <robin.rosenberg@dewire.com>
- \* Copyright (C) 2008, Shawn O. Pearce <spearce@spearce.org> and others

\*

- \* This program and the accompanying materials are made available under the
- \* terms of the Eclipse Distribution License v. 1.0 which is available at
- \* https://www.eclipse.org/org/documents/edl-v10.php.

\* \* SPDX-License-Identifier: BSD-3-Clause

\*/

Found in path(s):

\* /opt/cola/permits/1211759261\_1633627308.15/0/org-eclipse-jgit-5-13-0-202109080827-r-sourcesjar/org/eclipse/jgit/lib/RepositoryState.java

No license file was found, but licenses were detected in source scan.

/\*

- \* Copyright (C) 2010, Google Inc.
- \* Copyright (C) 2008, Marek Zawirski <marek.zawirski@gmail.com>
- \* Copyright (C) 2008, Robin Rosenberg <robin.rosenberg@dewire.com>
- \* Copyright (C) 2008, Shawn O. Pearce <spearce@spearce.org> and others

\*

\* This program and the accompanying materials are made available under the

- \* terms of the Eclipse Distribution License v. 1.0 which is available at
- \* https://www.eclipse.org/org/documents/edl-v10.php.
- \*

\* SPDX-License-Identifier: BSD-3-Clause

\*/

Found in path(s):

\* /opt/cola/permits/1211759261\_1633627308.15/0/org-eclipse-jgit-5-13-0-202109080827-r-sourcesjar/org/eclipse/jgit/transport/BaseConnection.java No license file was found, but licenses were detected in source scan.

/\*

\* Copyright (C) 2010, Mathias Kinzler <mathias.kinzler@sap.com> and others

\*

\* This program and the accompanying materials are made available under the

\* terms of the Eclipse Distribution License v. 1.0 which is available at

\* https://www.eclipse.org/org/documents/edl-v10.php.

\*

\* SPDX-License-Identifier: BSD-3-Clause

\*/

Found in path(s):

\* /opt/cola/permits/1211759261\_1633627308.15/0/org-eclipse-jgit-5-13-0-202109080827-r-sourcesjar/org/eclipse/jgit/api/PullResult.java

\* /opt/cola/permits/1211759261\_1633627308.15/0/org-eclipse-jgit-5-13-0-202109080827-r-sourcesjar/org/eclipse/jgit/api/CheckoutResult.java

No license file was found, but licenses were detected in source scan.

/\*

\* Copyright (C) 2008, Robin Rosenberg <robin.rosenberg@dewire.com>

\* Copyright (C) 2008, 2020 Shawn O. Pearce <spearce@spearce.org> and others

\*

\* This program and the accompanying materials are made available under the

\* terms of the Eclipse Distribution License v. 1.0 which is available at

\* https://www.eclipse.org/org/documents/edl-v10.php.

\*

\* SPDX-License-Identifier: BSD-3-Clause

\*/

Found in path(s):

\* /opt/cola/permits/1211759261\_1633627308.15/0/org-eclipse-jgit-5-13-0-202109080827-r-sourcesjar/org/eclipse/jgit/transport/FetchProcess.java

\* /opt/cola/permits/1211759261\_1633627308.15/0/org-eclipse-jgit-5-13-0-202109080827-r-sources-

jar/org/eclipse/jgit/transport/SshSessionFactory.java

No license file was found, but licenses were detected in source scan.

/\*

\* Copyright (C) 2010, Christian Halstrick <christian.halstrick@sap.com>,

\* Copyright (C) 2010, Matthias Sohn <matthias.sohn@sap.com> and others

\*

\* This program and the accompanying materials are made available under the

\* terms of the Eclipse Distribution License v. 1.0 which is available at

```
* https://www.eclipse.org/org/documents/edl-v10.php.
```
\*

\* SPDX-License-Identifier: BSD-3-Clause

\*/

Found in path(s):

\* /opt/cola/permits/1211759261\_1633627308.15/0/org-eclipse-jgit-5-13-0-202109080827-r-sourcesjar/org/eclipse/jgit/merge/StrategyResolve.java

No license file was found, but licenses were detected in source scan.

/\*

\* Copyright (C) 2010, Christian Halstrick <christian.halstrick@sap.com>

\* Copyright (C) 2010, Mathias Kinzler <mathias.kinzler@sap.com>

\* Copyright (C) 2016, 2021 Laurent Delaigue <laurent.delaigue@obeo.fr> and others

\*

- \* This program and the accompanying materials are made available under the
- \* terms of the Eclipse Distribution License v. 1.0 which is available at
- \* https://www.eclipse.org/org/documents/edl-v10.php.
- \*

\* SPDX-License-Identifier: BSD-3-Clause

\*/

## Found in path(s):

\* /opt/cola/permits/1211759261\_1633627308.15/0/org-eclipse-jgit-5-13-0-202109080827-r-sourcesjar/org/eclipse/jgit/api/PullCommand.java No license file was found, but licenses were detected in source scan.

/\*

\* Copyright (C) 2007, Robin Rosenberg <robin.rosenberg@dewire.com>

\* Copyright (C) 2006-2021, Shawn O. Pearce <spearce@spearce.org> and others

\*

- \* This program and the accompanying materials are made available under the
- \* terms of the Eclipse Distribution License v. 1.0 which is available at
- \* https://www.eclipse.org/org/documents/edl-v10.php.

\*

\* SPDX-License-Identifier: BSD-3-Clause

\*/

Found in path(s):

\* /opt/cola/permits/1211759261\_1633627308.15/0/org-eclipse-jgit-5-13-0-202109080827-r-sourcesjar/org/eclipse/jgit/internal/storage/file/LockFile.java

No license file was found, but licenses were detected in source scan.

/\*

- \* Copyright (C) 2008, Marek Zawirski <marek.zawirski@gmail.com>
- \* Copyright (C) 2008, Robin Rosenberg <robin.rosenberg@dewire.com>
- \* Copyright (C) 2008, Shawn O. Pearce <spearce@spearce.org> and others

\*

- \* This program and the accompanying materials are made available under the
- \* terms of the Eclipse Distribution License v. 1.0 which is available at
- \* https://www.eclipse.org/org/documents/edl-v10.php.
- \*
- \* SPDX-License-Identifier: BSD-3-Clause

\*/

Found in path(s):

\* /opt/cola/permits/1211759261\_1633627308.15/0/org-eclipse-jgit-5-13-0-202109080827-r-sourcesjar/org/eclipse/jgit/transport/TrackingRefUpdate.java

No license file was found, but licenses were detected in source scan.

/\*

- \* Copyright (C) 2008-2009, Google Inc.
- \* Copyright (C) 2008, Marek Zawirski <marek.zawirski@gmail.com>
- \* Copyright (C) 2007-2009, Robin Rosenberg <robin.rosenberg@dewire.com>
- \* Copyright (C) 2006-2008, Shawn O. Pearce <spearce@spearce.org> and others

\*

- \* This program and the accompanying materials are made available under the
- \* terms of the Eclipse Distribution License v. 1.0 which is available at
- \* https://www.eclipse.org/org/documents/edl-v10.php.
- \*

```
* SPDX-License-Identifier: BSD-3-Clause
```

```
*/
```
Found in path(s):

\* /opt/cola/permits/1211759261\_1633627308.15/0/org-eclipse-jgit-5-13-0-202109080827-r-sourcesjar/org/eclipse/jgit/lib/MutableObjectId.java

\* /opt/cola/permits/1211759261\_1633627308.15/0/org-eclipse-jgit-5-13-0-202109080827-r-sources-

jar/org/eclipse/jgit/internal/storage/file/PackIndexV1.java

No license file was found, but licenses were detected in source scan.

/\*

```
* Copyright (C) 2010, Marc Strapetz <marc.strapetz@syntevo.com>
```

```
* Copyright (C) 2012-2013, Robin Rosenberg and others
```
\*

\* This program and the accompanying materials are made available under the

\* terms of the Eclipse Distribution License v. 1.0 which is available at

```
* https://www.eclipse.org/org/documents/edl-v10.php.
```
\*

\* SPDX-License-Identifier: BSD-3-Clause

\*/

Found in path(s):

\* /opt/cola/permits/1211759261\_1633627308.15/0/org-eclipse-jgit-5-13-0-202109080827-r-sourcesjar/org/eclipse/jgit/treewalk/WorkingTreeOptions.java

No license file was found, but licenses were detected in source scan.

/\*

```
* Copyright (C) 2008-2009, Google Inc.
```
\* Copyright (C) 2006-2008, Shawn O. Pearce <spearce@spearce.org> and others

\*

- \* This program and the accompanying materials are made available under the
- \* terms of the Eclipse Distribution License v. 1.0 which is available at
- \* https://www.eclipse.org/org/documents/edl-v10.php.
- \*
- \* SPDX-License-Identifier: BSD-3-Clause

```
*/
```
Found in path(s):

\* /opt/cola/permits/1211759261\_1633627308.15/0/org-eclipse-jgit-5-13-0-202109080827-r-sourcesjar/org/eclipse/jgit/internal/storage/file/WindowCursor.java

\* /opt/cola/permits/1211759261\_1633627308.15/0/org-eclipse-jgit-5-13-0-202109080827-r-sourcesjar/org/eclipse/jgit/util/RawParseUtils.java

No license file was found, but licenses were detected in source scan.

/\*

```
* Copyright (C) 2010, Stefan Lay <stefan.lay@sap.com>
```
\* Copyright (C) 2010-2012, Christian Halstrick <christian.halstrick@sap.com> and others

\*

```
* This program and the accompanying materials are made available under the
```
\* terms of the Eclipse Distribution License v. 1.0 which is available at

\* https://www.eclipse.org/org/documents/edl-v10.php.

\*

```
* SPDX-License-Identifier: BSD-3-Clause
```
\*/

Found in path(s):

\* /opt/cola/permits/1211759261\_1633627308.15/0/org-eclipse-jgit-5-13-0-202109080827-r-sourcesjar/org/eclipse/jgit/api/MergeResult.java No license file was found, but licenses were detected in source scan.

/\*

\* Copyright (C) 2008-2011, Google Inc.

\* Copyright (C) 2006-2008, Shawn O. Pearce <spearce@spearce.org> and others

\*

- \* This program and the accompanying materials are made available under the
- \* terms of the Eclipse Distribution License v. 1.0 which is available at
- \* https://www.eclipse.org/org/documents/edl-v10.php.

\*

\* SPDX-License-Identifier: BSD-3-Clause

\*/

Found in path(s):

\* /opt/cola/permits/1211759261\_1633627308.15/0/org-eclipse-jgit-5-13-0-202109080827-r-sources-

jar/org/eclipse/jgit/internal/storage/dfs/DfsReader.java

No license file was found, but licenses were detected in source scan.

/\*

```
* Copyright (C) 2011, 2019 GitHub Inc. and others
```
\*

\* This program and the accompanying materials are made available under the

\* terms of the Eclipse Distribution License v. 1.0 which is available at

```
* https://www.eclipse.org/org/documents/edl-v10.php.
```

```
* SPDX-License-Identifier: BSD-3-Clause
```

```
*/
```
Found in path(s):

\* /opt/cola/permits/1211759261\_1633627308.15/0/org-eclipse-jgit-5-13-0-202109080827-r-sourcesjar/org/eclipse/jgit/api/BlameCommand.java No license file was found, but licenses were detected in source scan.

/\*

\* Copyright (C) 2008, 2014 Shawn O. Pearce <spearce@spearce.org> and others \*

\* This program and the accompanying materials are made available under the

\* terms of the Eclipse Distribution License v. 1.0 which is available at

\* https://www.eclipse.org/org/documents/edl-v10.php.

\*

\* SPDX-License-Identifier: BSD-3-Clause

\*/

Found in path(s):

\* /opt/cola/permits/1211759261\_1633627308.15/0/org-eclipse-jgit-5-13-0-202109080827-r-sourcesjar/org/eclipse/jgit/revplot/PlotCommit.java

\* /opt/cola/permits/1211759261\_1633627308.15/0/org-eclipse-jgit-5-13-0-202109080827-r-sourcesjar/org/eclipse/jgit/revplot/AbstractPlotRenderer.java

No license file was found, but licenses were detected in source scan.

/\*

\* Copyright (C) 2009, Constantine Plotnikov <constantine.plotnikov@gmail.com>

\* Copyright (C) 2008, Google Inc.

\* Copyright (C) 2008, Robin Rosenberg <robin.rosenberg@dewire.com>

\* Copyright (C) 2008, Shawn O. Pearce <spearce@spearce.org> and others

\*

\* This program and the accompanying materials are made available under the

\* terms of the Eclipse Distribution License v. 1.0 which is available at

\* https://www.eclipse.org/org/documents/edl-v10.php.

\*

\* SPDX-License-Identifier: BSD-3-Clause

\*/

Found in path(s):

\* /opt/cola/permits/1211759261\_1633627308.15/0/org-eclipse-jgit-5-13-0-202109080827-r-sourcesjar/org/eclipse/jgit/transport/TransportBundle.java

No license file was found, but licenses were detected in source scan.

/\*

\* Copyright (C) 2008-2009, Google Inc.

\* Copyright (C) 2008, Shawn O. Pearce <spearce@spearce.org> and others

\*

\* This program and the accompanying materials are made available under the

\* terms of the Eclipse Distribution License v. 1.0 which is available at

\* https://www.eclipse.org/org/documents/edl-v10.php.

\* SPDX-License-Identifier: BSD-3-Clause

```
*/
```
Found in path(s):

\* /opt/cola/permits/1211759261\_1633627308.15/0/org-eclipse-jgit-5-13-0-202109080827-r-sourcesjar/org/eclipse/jgit/dircache/DirCacheIterator.java

\* /opt/cola/permits/1211759261\_1633627308.15/0/org-eclipse-jgit-5-13-0-202109080827-r-sourcesjar/org/eclipse/jgit/dircache/DirCacheBuilder.java

\* /opt/cola/permits/1211759261\_1633627308.15/0/org-eclipse-jgit-5-13-0-202109080827-r-sourcesjar/org/eclipse/jgit/dircache/DirCacheTree.java

\* /opt/cola/permits/1211759261\_1633627308.15/0/org-eclipse-jgit-5-13-0-202109080827-r-sourcesjar/org/eclipse/jgit/treewalk/TreeWalk.java

\* /opt/cola/permits/1211759261\_1633627308.15/0/org-eclipse-jgit-5-13-0-202109080827-r-sourcesjar/org/eclipse/jgit/util/TemporaryBuffer.java

\* /opt/cola/permits/1211759261\_1633627308.15/0/org-eclipse-jgit-5-13-0-202109080827-r-sourcesjar/org/eclipse/jgit/revwalk/RevCommit.java

No license file was found, but licenses were detected in source scan.

/\*

\* Copyright (C) 2010, Google Inc.

\* Copyright (C) 2009, Robin Rosenberg and others

\*

\* This program and the accompanying materials are made available under the

\* terms of the Eclipse Distribution License v. 1.0 which is available at

\* https://www.eclipse.org/org/documents/edl-v10.php.

\*

\* SPDX-License-Identifier: BSD-3-Clause

\*/

Found in path(s):

\* /opt/cola/permits/1211759261\_1633627308.15/0/org-eclipse-jgit-5-13-0-202109080827-r-sourcesjar/org/eclipse/jgit/internal/storage/file/RefDirectoryRename.java No license file was found, but licenses were detected in source scan.

/\*

\* Copyright (C) 2009, Google Inc.

\* Copyright (C) 2008, Marek Zawirski <marek.zawirski@gmail.com>

\* Copyright (C) 2008, Shawn O. Pearce <spearce@spearce.org> and others

\*

\* This program and the accompanying materials are made available under the

\* terms of the Eclipse Distribution License v. 1.0 which is available at

\* https://www.eclipse.org/org/documents/edl-v10.php.

\*

\* SPDX-License-Identifier: BSD-3-Clause

\*/

Found in path(s):

\* /opt/cola/permits/1211759261\_1633627308.15/0/org-eclipse-jgit-5-13-0-202109080827-r-sources-

jar/org/eclipse/jgit/revwalk/RevBlob.java

\* /opt/cola/permits/1211759261\_1633627308.15/0/org-eclipse-jgit-5-13-0-202109080827-r-sourcesjar/org/eclipse/jgit/lib/ObjectIdSubclassMap.java

\* /opt/cola/permits/1211759261\_1633627308.15/0/org-eclipse-jgit-5-13-0-202109080827-r-sourcesjar/org/eclipse/jgit/revwalk/RevTree.java

No license file was found, but licenses were detected in source scan.

/\*

\* Copyright (C) 2007, Robin Rosenberg <robin.rosenberg@dewire.com>

\* Copyright (C) 2008, Shawn O. Pearce <spearce@spearce.org>

\* Copyright (C) 2014, Gustaf Lundh <gustaf.lundh@sonymobile.com> and others

\*

\* This program and the accompanying materials are made available under the

\* terms of the Eclipse Distribution License v. 1.0 which is available at

\* https://www.eclipse.org/org/documents/edl-v10.php.

\*

\* SPDX-License-Identifier: BSD-3-Clause

\*/

Found in path(s):

\* /opt/cola/permits/1211759261\_1633627308.15/0/org-eclipse-jgit-5-13-0-202109080827-r-sourcesjar/org/eclipse/jgit/revwalk/RevWalk.java

No license file was found, but licenses were detected in source scan.

/\*

\* Copyright (C) 2019, Google LLC. and others

\*

\* This program and the accompanying materials are made available under the

\* terms of the Eclipse Distribution License v. 1.0 which is available at

\* https://www.eclipse.org/org/documents/edl-v10.php.

\*

\* SPDX-License-Identifier: BSD-3-Clause

\*/

Found in path(s):

\* /opt/cola/permits/1211759261\_1633627308.15/0/org-eclipse-jgit-5-13-0-202109080827-r-sourcesjar/org/eclipse/jgit/internal/storage/pack/CachedPackUriProvider.java

\* /opt/cola/permits/1211759261\_1633627308.15/0/org-eclipse-jgit-5-13-0-202109080827-r-sourcesjar/org/eclipse/jgit/transport/ProtocolV2HookChain.java

\* /opt/cola/permits/1211759261\_1633627308.15/0/org-eclipse-jgit-5-13-0-202109080827-r-sourcesjar/org/eclipse/jgit/transport/FilterSpec.java

\* /opt/cola/permits/1211759261\_1633627308.15/0/org-eclipse-jgit-5-13-0-202109080827-r-sourcesjar/org/eclipse/jgit/revwalk/ReachabilityChecker.java

\* /opt/cola/permits/1211759261\_1633627308.15/0/org-eclipse-jgit-5-13-0-202109080827-r-sourcesjar/org/eclipse/jgit/internal/revwalk/PedestrianReachabilityChecker.java

No license file was found, but licenses were detected in source scan.

/\*

\* Copyright (C) 2008-2011, Google Inc. and others

\*

\* This program and the accompanying materials are made available under the

```
* terms of the Eclipse Distribution License v. 1.0 which is available at
```

```
* https://www.eclipse.org/org/documents/edl-v10.php.
```
\*

```
* SPDX-License-Identifier: BSD-3-Clause
```
\*/

Found in path(s):

\* /opt/cola/permits/1211759261\_1633627308.15/0/org-eclipse-jgit-5-13-0-202109080827-r-sourcesjar/org/eclipse/jgit/lib/BatchingProgressMonitor.java No license file was found, but licenses were detected in source scan.

/\*

\* Copyright (C) 2007, Dave Watson <dwatson@mimvista.com>

\* Copyright (C) 2008-2010, Google Inc.

- \* Copyright (C) 2006-2010, Robin Rosenberg <robin.rosenberg@dewire.com>
- \* Copyright (C) 2006-2012, Shawn O. Pearce <spearce@spearce.org>

\* Copyright (C) 2012, Daniel Megert <daniel\_megert@ch.ibm.com>

\* Copyright (C) 2017, Wim Jongman <wim.jongman@remainsoftware.com> and others

\*

\* This program and the accompanying materials are made available under the

\* terms of the Eclipse Distribution License v. 1.0 which is available at

\* https://www.eclipse.org/org/documents/edl-v10.php.

\*

\* SPDX-License-Identifier: BSD-3-Clause

\*/

Found in path(s):

\* /opt/cola/permits/1211759261\_1633627308.15/0/org-eclipse-jgit-5-13-0-202109080827-r-sourcesjar/org/eclipse/jgit/lib/Repository.java No license file was found, but licenses were detected in source scan.

/\*

\* Copyright (C) 2009, Google Inc.

\* Copyright (C) 2008-2021, Johannes E. Schindelin <johannes.schindelin@gmx.de> and others

\*

\* This program and the accompanying materials are made available under the

\* terms of the Eclipse Distribution License v. 1.0 which is available at

\* https://www.eclipse.org/org/documents/edl-v10.php.

- \*
- \* SPDX-License-Identifier: BSD-3-Clause

\*/

Found in path(s):

\* /opt/cola/permits/1211759261\_1633627308.15/0/org-eclipse-jgit-5-13-0-202109080827-r-sourcesjar/org/eclipse/jgit/diff/RawText.java

No license file was found, but licenses were detected in source scan.

/\* \* Copyright (C) 2010, 2021 Red Hat Inc. and others \* \* This program and the accompanying materials are made available under the \* terms of the Eclipse Distribution License v. 1.0 which is available at \* https://www.eclipse.org/org/documents/edl-v10.php. \* \* SPDX-License-Identifier: BSD-3-Clause \*/ Found in path(s): \* /opt/cola/permits/1211759261\_1633627308.15/0/org-eclipse-jgit-5-13-0-202109080827-r-sourcesjar/org/eclipse/jgit/ignore/IgnoreNode.java No license file was found, but licenses were detected in source scan. /\* \* Copyright (C) 2016, Matthias Sohn <matthias.sohn@sap.com> and \* other copyright owners as documented in the project's IP log. \* \* This program and the accompanying materials are made available under the \* terms of the Eclipse Distribution License v1.0 which accompanies this \* distribution, is reproduced below, and is available at \* http://www.eclipse.org/org/documents/edl-v10.php \* \* All rights reserved. \* \* Redistribution and use in source and binary forms, with or without \* modification, are permitted provided that the following conditions are met: \* \* - Redistributions of source code must retain the above copyright notice, this \* list of conditions and the following disclaimer. \* \* - Redistributions in binary form must reproduce the above copyright notice, \* this list of conditions and the following disclaimer in the documentation \* and/or other materials provided with the distribution. \* \* - Neither the name of the Eclipse Foundation, Inc. nor the names of its \* contributors may be used to endorse or promote products derived from this \* software without specific prior written permission.

\*

\* THIS SOFTWARE IS PROVIDED BY THE COPYRIGHT HOLDERS AND CONTRIBUTORS "AS IS"

\* AND ANY EXPRESS OR IMPLIED WARRANTIES, INCLUDING, BUT NOT LIMITED TO, THE

\* IMPLIED WARRANTIES OF MERCHANTABILITY AND FITNESS FOR A PARTICULAR PURPOSE

\* ARE DISCLAIMED. IN NO EVENT SHALL THE COPYRIGHT OWNER OR CONTRIBUTORS BE

\* LIABLE FOR ANY DIRECT, INDIRECT, INCIDENTAL, SPECIAL, EXEMPLARY, OR

\* CONSEQUENTIAL DAMAGES (INCLUDING, BUT NOT LIMITED TO, PROCUREMENT OF

\* SUBSTITUTE GOODS OR SERVICES; LOSS OF USE, DATA, OR PROFITS; OR BUSINESS

\* INTERRUPTION) HOWEVER CAUSED AND ON ANY THEORY OF LIABILITY, WHETHER IN

\* CONTRACT, STRICT LIABILITY, OR TORT (INCLUDING NEGLIGENCE OR OTHERWISE) \* ARISING IN ANY WAY OUT OF THE USE OF THIS SOFTWARE, EVEN IF ADVISED OF THE

\* POSSIBILITY OF SUCH DAMAGE.

\*/

Found in path(s):

\* /opt/cola/permits/1211759261\_1633627308.15/0/org-eclipse-jgit-5-13-0-202109080827-r-sourcesjar/org/eclipse/jgit/api/errors/TooLargeObjectInPackException.java No license file was found, but licenses were detected in source scan.

/\*

\* Copyright (C) 2008, Google Inc.

\* Copyright (C) 2008, Shawn O. Pearce <spearce@spearce.org> and others

\*

\* This program and the accompanying materials are made available under the

\* terms of the Eclipse Distribution License v. 1.0 which is available at

\* https://www.eclipse.org/org/documents/edl-v10.php.

\*

\* SPDX-License-Identifier: BSD-3-Clause

\*/

Found in path(s):

\* /opt/cola/permits/1211759261\_1633627308.15/0/org-eclipse-jgit-5-13-0-202109080827-r-sourcesjar/org/eclipse/jgit/dircache/BaseDirCacheEditor.java

\* /opt/cola/permits/1211759261\_1633627308.15/0/org-eclipse-jgit-5-13-0-202109080827-r-sourcesjar/org/eclipse/jgit/treewalk/filter/NotTreeFilter.java

\* /opt/cola/permits/1211759261\_1633627308.15/0/org-eclipse-jgit-5-13-0-202109080827-r-sourcesjar/org/eclipse/jgit/treewalk/filter/PathFilter.java

No license file was found, but licenses were detected in source scan.

/\*

\* Copyright (C) 2008, Robin Rosenberg <robin.rosenberg@dewire.com> and others

\*

\* This program and the accompanying materials are made available under the

\* terms of the Eclipse Distribution License v. 1.0 which is available at

\* https://www.eclipse.org/org/documents/edl-v10.php.

\*

\* SPDX-License-Identifier: BSD-3-Clause

\*/

Found in path(s):

\* /opt/cola/permits/1211759261\_1633627308.15/0/org-eclipse-jgit-5-13-0-202109080827-r-sourcesjar/org/eclipse/jgit/events/IndexChangedListener.java

\* /opt/cola/permits/1211759261\_1633627308.15/0/org-eclipse-jgit-5-13-0-202109080827-r-sourcesjar/org/eclipse/jgit/events/RefsChangedListener.java

\* /opt/cola/permits/1211759261\_1633627308.15/0/org-eclipse-jgit-5-13-0-202109080827-r-sources-

jar/org/eclipse/jgit/events/ConfigChangedListener.java No license file was found, but licenses were detected in source scan.

/\*

- \* Copyright (C) 2008, Marek Zawirski <marek.zawirski@gmail.com>
- \* Copyright (C) 2008, Robin Rosenberg <robin.rosenberg@dewire.com>
- \* Copyright (C) 2008, 2020 Shawn O. Pearce <spearce@spearce.org> and others
- \*
- \* This program and the accompanying materials are made available under the
- \* terms of the Eclipse Distribution License v. 1.0 which is available at
- \* https://www.eclipse.org/org/documents/edl-v10.php.
- \*

```
* SPDX-License-Identifier: BSD-3-Clause
```
\*/

Found in path(s):

\* /opt/cola/permits/1211759261\_1633627308.15/0/org-eclipse-jgit-5-13-0-202109080827-r-sourcesjar/org/eclipse/jgit/transport/TransportGitAnon.java

No license file was found, but licenses were detected in source scan.

/\*

\* Copyright (C) 2013, Christian Halstrick <christian.halstrick@sap.com> and others

\*

\* This program and the accompanying materials are made available under the

\* terms of the Eclipse Distribution License v. 1.0 which is available at

\* https://www.eclipse.org/org/documents/edl-v10.php.

\*

\* SPDX-License-Identifier: BSD-3-Clause

\*/

Found in path(s):

\* /opt/cola/permits/1211759261\_1633627308.15/0/org-eclipse-jgit-5-13-0-202109080827-r-sourcesjar/org/eclipse/jgit/lib/RebaseTodoLine.java

\* /opt/cola/permits/1211759261\_1633627308.15/0/org-eclipse-jgit-5-13-0-202109080827-r-sourcesjar/org/eclipse/jgit/errors/IllegalTodoFileModification.java

\* /opt/cola/permits/1211759261\_1633627308.15/0/org-eclipse-jgit-5-13-0-202109080827-r-sourcesjar/org/eclipse/jgit/lib/RebaseTodoFile.java

\* /opt/cola/permits/1211759261\_1633627308.15/0/org-eclipse-jgit-5-13-0-202109080827-r-sourcesjar/org/eclipse/jgit/errors/NoMergeBaseException.java

No license file was found, but licenses were detected in source scan.

/\*

\* Copyright (C) 2011-2013, Chris Aniszczyk <caniszczyk@gmail.com> and others

\*

\* This program and the accompanying materials are made available under the

\* terms of the Eclipse Distribution License v. 1.0 which is available at

\* https://www.eclipse.org/org/documents/edl-v10.php.

\* SPDX-License-Identifier: BSD-3-Clause

```
*/
```
Found in path(s):

\* /opt/cola/permits/1211759261\_1633627308.15/0/org-eclipse-jgit-5-13-0-202109080827-r-sourcesjar/org/eclipse/jgit/api/ResetCommand.java No license file was found, but licenses were detected in source scan.

/\*

- \* Copyright (C) 2007, Robin Rosenberg <robin.rosenberg@dewire.com>
- \* Copyright (C) 2006-2008, Shawn O. Pearce <spearce@spearce.org>
- \* Copyright (C) 2010, Google Inc. and others
- \*
- \* This program and the accompanying materials are made available under the
- \* terms of the Eclipse Distribution License v. 1.0 which is available at
- \* https://www.eclipse.org/org/documents/edl-v10.php.

\* \* SPDX-License-Identifier: BSD-3-Clause

\*/

Found in path(s):

\* /opt/cola/permits/1211759261\_1633627308.15/0/org-eclipse-jgit-5-13-0-202109080827-r-sourcesjar/org/eclipse/jgit/internal/storage/file/UnpackedObject.java No license file was found, but licenses were detected in source scan.

/\*

\* Copyright (C) 2017, Two Sigma Open Source and others

\*

- \* This program and the accompanying materials are made available under the
- \* terms of the Eclipse Distribution License v. 1.0 which is available at
- \* https://www.eclipse.org/org/documents/edl-v10.php.

\*

\* SPDX-License-Identifier: BSD-3-Clause

\*/

Found in path(s):

\* /opt/cola/permits/1211759261\_1633627308.15/0/org-eclipse-jgit-5-13-0-202109080827-r-sourcesjar/org/eclipse/jgit/api/SubmoduleDeinitResult.java

\* /opt/cola/permits/1211759261\_1633627308.15/0/org-eclipse-jgit-5-13-0-202109080827-r-sourcesjar/org/eclipse/jgit/api/SubmoduleDeinitCommand.java

No license file was found, but licenses were detected in source scan.

/\*

\* Copyright (C) 2010-2012, Robin Stocker <robin@nibor.org> and others

- \* This program and the accompanying materials are made available under the
- \* terms of the Eclipse Distribution License v. 1.0 which is available at
- \* https://www.eclipse.org/org/documents/edl-v10.php.

\*

\* SPDX-License-Identifier: BSD-3-Clause

\*/

Found in path(s):

\* /opt/cola/permits/1211759261\_1633627308.15/0/org-eclipse-jgit-5-13-0-202109080827-r-sourcesjar/org/eclipse/jgit/merge/MergeMessageFormatter.java No license file was found, but licenses were detected in source scan.

/\*

- \* Copyright (C) 2007, Dave Watson <dwatson@mimvista.com>
- \* Copyright (C) 2008, Robin Rosenberg <robin.rosenberg@dewire.com>
- \* Copyright (C) 2008, Roger C. Soares <rogersoares@intelinet.com.br>
- \* Copyright (C) 2006, Shawn O. Pearce <spearce@spearce.org>
- \* Copyright (C) 2010, Chrisian Halstrick <christian.halstrick@sap.com>
- \* Copyright (C) 2019-2020, Andre Bossert <andre.bossert@siemens.com>

\*

- \* This program and the accompanying materials are made available under the
- \* terms of the Eclipse Distribution License v. 1.0 which is available at
- \* https://www.eclipse.org/org/documents/edl-v10.php.

\*

\* SPDX-License-Identifier: BSD-3-Clause

\*/

```
Found in path(s):
```
\* /opt/cola/permits/1211759261\_1633627308.15/0/org-eclipse-jgit-5-13-0-202109080827-r-sources-

jar/org/eclipse/jgit/dircache/DirCacheCheckout.java

No license file was found, but licenses were detected in source scan.

/\*

\* Copyright (C) 2021, Fabio Ponciroli <ponch@gerritforge.com>

\*

\* This program and the accompanying materials are made available under the

\* terms of the Eclipse Distribution License v. 1.0 which is available at

```
* https://www.eclipse.org/org/documents/edl-v10.php.
```
\*

```
* SPDX-License-Identifier: BSD-3-Clause
```

```
*/
```
Found in path(s):

\* /opt/cola/permits/1211759261\_1633627308.15/0/org-eclipse-jgit-5-13-0-202109080827-r-sourcesjar/org/eclipse/jgit/errors/SearchForReuseTimeout.java No license file was found, but licenses were detected in source scan.

/\*

```
* Copyright (C) 2009, Mark Struberg <struberg@yahoo.de>
```
\* Copyright (C) 2008, Shawn O. Pearce <spearce@spearce.org> and others

\* This program and the accompanying materials are made available under the

\* terms of the Eclipse Distribution License v. 1.0 which is available at

\* https://www.eclipse.org/org/documents/edl-v10.php.

\*

\* SPDX-License-Identifier: BSD-3-Clause

\*/

Found in path(s):

\* /opt/cola/permits/1211759261\_1633627308.15/0/org-eclipse-jgit-5-13-0-202109080827-r-sourcesjar/org/eclipse/jgit/revwalk/filter/CommitTimeRevFilter.java No license file was found, but licenses were detected in source scan.

/\*

\* Copyright (C) 2014, Arthur Daussy <arthur.daussy@obeo.fr> and others

\*

\* This program and the accompanying materials are made available under the

\* terms of the Eclipse Distribution License v. 1.0 which is available at

```
* https://www.eclipse.org/org/documents/edl-v10.php.
```
\*

\* SPDX-License-Identifier: BSD-3-Clause

\*/

Found in path(s):

\* /opt/cola/permits/1211759261\_1633627308.15/0/org-eclipse-jgit-5-13-0-202109080827-r-sourcesjar/org/eclipse/jgit/attributes/AttributesNodeProvider.java No license file was found, but licenses were detected in source scan.

/\*

\* Copyright (C) 2008, Google Inc.

\* Copyright (C) 2007-2010, Robin Rosenberg <robin.rosenberg@dewire.com>

\* Copyright (C) 2008, Shawn O. Pearce <spearce@spearce.org>

\* Copyright (C) 2009, Tor Arne Vestbø <torarnv@gmail.com> and others

\*

\* This program and the accompanying materials are made available under the

\* terms of the Eclipse Distribution License v. 1.0 which is available at

\* https://www.eclipse.org/org/documents/edl-v10.php.

\*

\* SPDX-License-Identifier: BSD-3-Clause

\*/

Found in path(s):

\* /opt/cola/permits/1211759261\_1633627308.15/0/org-eclipse-jgit-5-13-0-202109080827-r-sourcesjar/org/eclipse/jgit/treewalk/FileTreeIterator.java

No license file was found, but licenses were detected in source scan.

/\*

\* Copyright (C) 2012, Matthias Sohn <matthias.sohn@sap.com> and

\* other copyright owners as documented in the project's IP log.

- \*
- \* This program and the accompanying materials are made available under the
- \* terms of the Eclipse Distribution License v1.0 which accompanies this

\* distribution, is reproduced below, and is available at

\* http://www.eclipse.org/org/documents/edl-v10.php

\*

\* All rights reserved.

\*

- \* Redistribution and use in source and binary forms, with or without
- \* modification, are permitted provided that the following conditions are met:

\*

- \* Redistributions of source code must retain the above copyright notice, this \* list of conditions and the following disclaimer.
- \*
- \* Redistributions in binary form must reproduce the above copyright notice,
- \* this list of conditions and the following disclaimer in the documentation
- \* and/or other materials provided with the distribution.

\*

- \* Neither the name of the Eclipse Foundation, Inc. nor the names of its
- \* contributors may be used to endorse or promote products derived from this
- \* software without specific prior written permission.

\*

\* THIS SOFTWARE IS PROVIDED BY THE COPYRIGHT HOLDERS AND CONTRIBUTORS "AS IS" \* AND ANY EXPRESS OR IMPLIED WARRANTIES, INCLUDING, BUT NOT LIMITED TO, THE \* IMPLIED WARRANTIES OF MERCHANTABILITY AND FITNESS FOR A PARTICULAR PURPOSE \* ARE DISCLAIMED. IN NO EVENT SHALL THE COPYRIGHT OWNER OR CONTRIBUTORS BE \* LIABLE FOR ANY DIRECT, INDIRECT, INCIDENTAL, SPECIAL, EXEMPLARY, OR \* CONSEQUENTIAL DAMAGES (INCLUDING, BUT NOT LIMITED TO, PROCUREMENT OF \* SUBSTITUTE GOODS OR SERVICES; LOSS OF USE, DATA, OR PROFITS; OR BUSINESS \* INTERRUPTION) HOWEVER CAUSED AND ON ANY THEORY OF LIABILITY, WHETHER IN \* CONTRACT, STRICT LIABILITY, OR TORT (INCLUDING NEGLIGENCE OR OTHERWISE) \* ARISING IN ANY WAY OUT OF THE USE OF THIS SOFTWARE, EVEN IF ADVISED OF THE \* POSSIBILITY OF SUCH DAMAGE.

\*/

Found in path(s):

\* /opt/cola/permits/1211759261\_1633627308.15/0/org-eclipse-jgit-5-13-0-202109080827-r-sourcesjar/org/eclipse/jgit/api/errors/TransportException.java

No license file was found, but licenses were detected in source scan.

/\*

\* Copyright (C) 2008-2009, Google Inc.

\* Copyright (C) 2008, Marek Zawirski <marek.zawirski@gmail.com> and others

\*

\* This program and the accompanying materials are made available under the

\* terms of the Eclipse Distribution License v. 1.0 which is available at

- \* https://www.eclipse.org/org/documents/edl-v10.php.
- \*

\* SPDX-License-Identifier: BSD-3-Clause

```
*/
```
Found in path(s):

\* /opt/cola/permits/1211759261\_1633627308.15/0/org-eclipse-jgit-5-13-0-202109080827-r-sourcesjar/org/eclipse/jgit/internal/storage/pack/PackOutputStream.java No license file was found, but licenses were detected in source scan.

/\*

- \* Copyright (C) 2007, Robin Rosenberg <robin.rosenberg@dewire.com>
- \* Copyright (C) 2008, Shawn O. Pearce <spearce@spearce.org>
- \* Copyright (C) 2009, Google Inc.
- \* Copyright (C) 2010, Chris Aniszczyk <caniszczyk@gmail.com> and others

\*

- \* This program and the accompanying materials are made available under the
- \* terms of the Eclipse Distribution License v. 1.0 which is available at
- \* https://www.eclipse.org/org/documents/edl-v10.php.

\*

\* SPDX-License-Identifier: BSD-3-Clause

```
*/
```
Found in path(s):

```
* /opt/cola/permits/1211759261_1633627308.15/0/org-eclipse-jgit-5-13-0-202109080827-r-sources-
jar/org/eclipse/jgit/lib/ObjectInserter.java
```
No license file was found, but licenses were detected in source scan.

/\*

- \* Copyright (C) 2009, Google Inc.
- \* Copyright (C) 2009, Robin Rosenberg <robin.rosenberg@dewire.com>
- \* Copyright (C) 2009, Yann Simon <yann.simon.fr@gmail.com>
- \* Copyright (C) 2012, Daniel Megert <daniel\_megert@ch.ibm.com> and others

\*

- \* This program and the accompanying materials are made available under the
- \* terms of the Eclipse Distribution License v. 1.0 which is available at
- \* https://www.eclipse.org/org/documents/edl-v10.php.

```
*
* SPDX-License-Identifier: BSD-3-Clause
```

```
*/
```
Found in path(s):

\* /opt/cola/permits/1211759261\_1633627308.15/0/org-eclipse-jgit-5-13-0-202109080827-r-sourcesjar/org/eclipse/jgit/util/SystemReader.java

No license file was found, but licenses were detected in source scan.

/\*

- \* Copyright (C) 2009, Constantine Plotnikov <constantine.plotnikov@gmail.com>
- \* Copyright (C) 2008-2009, Google Inc.
- \* Copyright (C) 2009, Google, Inc.

\* Copyright (C) 2009, JetBrains s.r.o.

\* Copyright (C) 2008, Robin Rosenberg <robin.rosenberg@dewire.com>

\* Copyright (C) 2008, 2020 Shawn O. Pearce <spearce@spearce.org> and others

\*

\* This program and the accompanying materials are made available under the

\* terms of the Eclipse Distribution License v. 1.0 which is available at

\* https://www.eclipse.org/org/documents/edl-v10.php.

\*

\* SPDX-License-Identifier: BSD-3-Clause

\*/

Found in path(s):

\* /opt/cola/permits/1211759261\_1633627308.15/0/org-eclipse-jgit-5-13-0-202109080827-r-sourcesjar/org/eclipse/jgit/transport/RemoteSession.java

No license file was found, but licenses were detected in source scan.

/\*

\* Copyright (C) 2008, Marek Zawirski <marek.zawirski@gmail.com>

\* Copyright (C) 2008, Shawn O. Pearce <spearce@spearce.org> and others

\*

\* This program and the accompanying materials are made available under the

\* terms of the Eclipse Distribution License v. 1.0 which is available at

\* https://www.eclipse.org/org/documents/edl-v10.php.

\*

\* SPDX-License-Identifier: BSD-3-Clause

\*/

Found in path(s):

\* /opt/cola/permits/1211759261\_1633627308.15/0/org-eclipse-jgit-5-13-0-202109080827-r-sourcesjar/org/eclipse/jgit/revwalk/RevSort.java

\* /opt/cola/permits/1211759261\_1633627308.15/0/org-eclipse-jgit-5-13-0-202109080827-r-sourcesjar/org/eclipse/jgit/transport/BasePackPushConnection.java

\* /opt/cola/permits/1211759261\_1633627308.15/0/org-eclipse-jgit-5-13-0-202109080827-r-sourcesjar/org/eclipse/jgit/internal/storage/file/PackIndex.java

\* /opt/cola/permits/1211759261\_1633627308.15/0/org-eclipse-jgit-5-13-0-202109080827-r-sourcesjar/org/eclipse/jgit/transport/PushConnection.java

No license file was found, but licenses were detected in source scan.

/\*

\* Copyright (C) 2015 Obeo. and others

\*

\* This program and the accompanying materials are made available under the

\* terms of the Eclipse Distribution License v. 1.0 which is available at

\* https://www.eclipse.org/org/documents/edl-v10.php.

\*

\* SPDX-License-Identifier: BSD-3-Clause

\*/

Found in path(s):

\* /opt/cola/permits/1211759261\_1633627308.15/0/org-eclipse-jgit-5-13-0-202109080827-r-sourcesjar/org/eclipse/jgit/hooks/PostCommitHook.java

\* /opt/cola/permits/1211759261\_1633627308.15/0/org-eclipse-jgit-5-13-0-202109080827-r-sourcesjar/org/eclipse/jgit/hooks/GitHook.java

\* /opt/cola/permits/1211759261\_1633627308.15/0/org-eclipse-jgit-5-13-0-202109080827-r-sourcesjar/org/eclipse/jgit/api/errors/AbortedByHookException.java

\* /opt/cola/permits/1211759261\_1633627308.15/0/org-eclipse-jgit-5-13-0-202109080827-r-sourcesjar/org/eclipse/jgit/hooks/PreCommitHook.java

\* /opt/cola/permits/1211759261\_1633627308.15/0/org-eclipse-jgit-5-13-0-202109080827-r-sourcesjar/org/eclipse/jgit/hooks/Hooks.java

\* /opt/cola/permits/1211759261\_1633627308.15/0/org-eclipse-jgit-5-13-0-202109080827-r-sourcesjar/org/eclipse/jgit/hooks/PrePushHook.java

\* /opt/cola/permits/1211759261\_1633627308.15/0/org-eclipse-jgit-5-13-0-202109080827-r-sourcesjar/org/eclipse/jgit/hooks/CommitMsgHook.java

No license file was found, but licenses were detected in source scan.

## /\*

\* Copyright (C) 2010, 2013 Mathias Kinzler <mathias.kinzler@sap.com>

\* Copyright (C) 2016, 2021 Laurent Delaigue <laurent.delaigue@obeo.fr> and others

\*

\* This program and the accompanying materials are made available under the

\* terms of the Eclipse Distribution License v. 1.0 which is available at

\* https://www.eclipse.org/org/documents/edl-v10.php.

\*

\* SPDX-License-Identifier: BSD-3-Clause

\*/

Found in path(s):

\* /opt/cola/permits/1211759261\_1633627308.15/0/org-eclipse-jgit-5-13-0-202109080827-r-sourcesjar/org/eclipse/jgit/api/RebaseCommand.java

No license file was found, but licenses were detected in source scan.

/\*

\* Copyright (C) 2009, Google Inc.

\* Copyright (C) 2009, Yann Simon <yann.simon.fr@gmail.com>

\* Copyright (C) 2011, Matthias Sohn <matthias.sohn@sap.com> and others

\*

\* This program and the accompanying materials are made available under the

\* terms of the Eclipse Distribution License v. 1.0 which is available at

\* https://www.eclipse.org/org/documents/edl-v10.php.

\*

\* SPDX-License-Identifier: BSD-3-Clause

\*/

Found in path(s):

\* /opt/cola/permits/1211759261\_1633627308.15/0/org-eclipse-jgit-5-13-0-202109080827-r-sourcesjar/org/eclipse/jgit/lib/UserConfig.java

No license file was found, but licenses were detected in source scan.

/\* \* Copyright (C) 2008-2016, Google Inc. and others \* \* This program and the accompanying materials are made available under the \* terms of the Eclipse Distribution License v. 1.0 which is available at \* https://www.eclipse.org/org/documents/edl-v10.php. \*

\* SPDX-License-Identifier: BSD-3-Clause

\*/

Found in path(s):

\* /opt/cola/permits/1211759261\_1633627308.15/0/org-eclipse-jgit-5-13-0-202109080827-r-sourcesjar/org/eclipse/jgit/lib/internal/WorkQueue.java

No license file was found, but licenses were detected in source scan.

/\*

\* Copyright (C) 2009, Google Inc. and others

\*

\* This program and the accompanying materials are made available under the

\* terms of the Eclipse Distribution License v. 1.0 which is available at

\* https://www.eclipse.org/org/documents/edl-v10.php.

\*

\* SPDX-License-Identifier: BSD-3-Clause

\*/

Found in path(s):

\* /opt/cola/permits/1211759261\_1633627308.15/0/org-eclipse-jgit-5-13-0-202109080827-r-sourcesjar/org/eclipse/jgit/storage/file/WindowCacheConfig.java

\* /opt/cola/permits/1211759261\_1633627308.15/0/org-eclipse-jgit-5-13-0-202109080827-r-sourcesjar/org/eclipse/jgit/internal/storage/file/ObjectDirectory.java

\* /opt/cola/permits/1211759261\_1633627308.15/0/org-eclipse-jgit-5-13-0-202109080827-r-sourcesjar/org/eclipse/jgit/diff/EditList.java

\* /opt/cola/permits/1211759261\_1633627308.15/0/org-eclipse-jgit-5-13-0-202109080827-r-sourcesjar/org/eclipse/jgit/merge/ThreeWayMergeStrategy.java

\* /opt/cola/permits/1211759261\_1633627308.15/0/org-eclipse-jgit-5-13-0-202109080827-r-sourcesjar/org/eclipse/jgit/lib/ObjectDatabase.java

\* /opt/cola/permits/1211759261\_1633627308.15/0/org-eclipse-jgit-5-13-0-202109080827-r-sourcesjar/org/eclipse/jgit/util/LongMap.java

\* /opt/cola/permits/1211759261\_1633627308.15/0/org-eclipse-jgit-5-13-0-202109080827-r-sourcesjar/org/eclipse/jgit/errors/ConfigInvalidException.java

\* /opt/cola/permits/1211759261\_1633627308.15/0/org-eclipse-jgit-5-13-0-202109080827-r-sourcesjar/org/eclipse/jgit/internal/storage/file/PackDirectory.java

\* /opt/cola/permits/1211759261\_1633627308.15/0/org-eclipse-jgit-5-13-0-202109080827-r-sourcesjar/org/eclipse/jgit/internal/storage/file/PackLock.java

\* /opt/cola/permits/1211759261\_1633627308.15/0/org-eclipse-jgit-5-13-0-202109080827-r-sourcesjar/org/eclipse/jgit/errors/PackInvalidException.java

\* /opt/cola/permits/1211759261\_1633627308.15/0/org-eclipse-jgit-5-13-0-202109080827-r-sourcesjar/org/eclipse/jgit/errors/PackMismatchException.java

\* /opt/cola/permits/1211759261\_1633627308.15/0/org-eclipse-jgit-5-13-0-202109080827-r-sourcesjar/org/eclipse/jgit/lib/RepositoryCache.java

\* /opt/cola/permits/1211759261\_1633627308.15/0/org-eclipse-jgit-5-13-0-202109080827-r-sourcesjar/org/eclipse/jgit/revwalk/FooterKey.java

\* /opt/cola/permits/1211759261\_1633627308.15/0/org-eclipse-jgit-5-13-0-202109080827-r-sourcesjar/org/eclipse/jgit/util/io/InterruptTimer.java

\* /opt/cola/permits/1211759261\_1633627308.15/0/org-eclipse-jgit-5-13-0-202109080827-r-sourcesjar/org/eclipse/jgit/internal/storage/file/LooseObjects.java

\* /opt/cola/permits/1211759261\_1633627308.15/0/org-eclipse-jgit-5-13-0-202109080827-r-sourcesjar/org/eclipse/jgit/revwalk/FooterLine.java

No license file was found, but licenses were detected in source scan.

/\*

\* Copyright (C) 2008, 2019 Google Inc. and others

\*

\* This program and the accompanying materials are made available under the

\* terms of the Eclipse Distribution License v. 1.0 which is available at

\* https://www.eclipse.org/org/documents/edl-v10.php.

\*

\* SPDX-License-Identifier: BSD-3-Clause

\*/

Found in path(s):

\* /opt/cola/permits/1211759261\_1633627308.15/0/org-eclipse-jgit-5-13-0-202109080827-r-sources-

jar/org/eclipse/jgit/util/QuotedString.java

No license file was found, but licenses were detected in source scan.

/\*

\* Copyright (C) 2019, Matthias Sohn <matthias.sohn@sap.com> and others

\*

\* This program and the accompanying materials are made available under the

\* terms of the Eclipse Distribution License v. 1.0 which is available at

\* https://www.eclipse.org/org/documents/edl-v10.php.

\* \* SPDX-License-Identifier: BSD-3-Clause

```
*/
```
Found in path(s):

\* /opt/cola/permits/1211759261\_1633627308.15/0/org-eclipse-jgit-5-13-0-202109080827-r-sourcesjar/org/eclipse/jgit/util/Stats.java

\* /opt/cola/permits/1211759261\_1633627308.15/0/org-eclipse-jgit-5-13-0-202109080827-r-sourcesjar/org/eclipse/jgit/util/References.java

\* /opt/cola/permits/1211759261\_1633627308.15/0/org-eclipse-jgit-5-13-0-202109080827-r-sourcesjar/org/eclipse/jgit/internal/storage/file/PackFileSnapshot.java

No license file was found, but licenses were detected in source scan.

/\*

\* Copyright (C) 2008, 2017, Google Inc.

\* Copyright (C) 2017, 2021, Thomas Wolf <thomas.wolf@paranor.ch> and others

\*

- \* This program and the accompanying materials are made available under the
- \* terms of the Eclipse Distribution License v. 1.0 which is available at
- \* https://www.eclipse.org/org/documents/edl-v10.php.
- \*
- \* SPDX-License-Identifier: BSD-3-Clause

\*/

Found in path(s):

\* /opt/cola/permits/1211759261\_1633627308.15/0/org-eclipse-jgit-5-13-0-202109080827-r-sourcesjar/org/eclipse/jgit/internal/transport/ssh/OpenSshConfigFile.java No license file was found, but licenses were detected in source scan.

/\*

\* Copyright (C) 2010, Marc Strapetz <marc.strapetz@syntevo.com> and others \*

\* This program and the accompanying materials are made available under the

\* terms of the Eclipse Distribution License v. 1.0 which is available at

\* https://www.eclipse.org/org/documents/edl-v10.php.

\*

\* SPDX-License-Identifier: BSD-3-Clause

\*/

Found in path(s):

\* /opt/cola/permits/1211759261\_1633627308.15/0/org-eclipse-jgit-5-13-0-202109080827-r-sourcesjar/org/eclipse/jgit/attributes/Attribute.java No license file was found, but licenses were detected in source scan.

/\*

\* Copyright (C) 2014 Laurent Goujon <lgoujon@twitter.com> and others

\*

\* This program and the accompanying materials are made available under the

- \* terms of the Eclipse Distribution License v. 1.0 which is available at
- \* https://www.eclipse.org/org/documents/edl-v10.php.
- \*

\* SPDX-License-Identifier: BSD-3-Clause

```
*/
```
Found in path(s):

\* /opt/cola/permits/1211759261\_1633627308.15/0/org-eclipse-jgit-5-13-0-202109080827-r-sourcesjar/org/eclipse/jgit/util/GSSManagerFactory.java

No license file was found, but licenses were detected in source scan.

/\*

\* Copyright (C) 2018, Google LLC. and others

- \*
- \* This program and the accompanying materials are made available under the
- \* terms of the Eclipse Distribution License v. 1.0 which is available at
- \* https://www.eclipse.org/org/documents/edl-v10.php.
- \*
- \* SPDX-License-Identifier: BSD-3-Clause

\*/

Found in path(s):

\* /opt/cola/permits/1211759261\_1633627308.15/0/org-eclipse-jgit-5-13-0-202109080827-r-sourcesjar/org/eclipse/jgit/internal/transport/parser/FirstWant.java

\* /opt/cola/permits/1211759261\_1633627308.15/0/org-eclipse-jgit-5-13-0-202109080827-r-sourcesjar/org/eclipse/jgit/internal/submodule/SubmoduleValidator.java

\* /opt/cola/permits/1211759261\_1633627308.15/0/org-eclipse-jgit-5-13-0-202109080827-r-sourcesjar/org/eclipse/jgit/lib/GitmoduleEntry.java

\* /opt/cola/permits/1211759261\_1633627308.15/0/org-eclipse-jgit-5-13-0-202109080827-r-sourcesjar/org/eclipse/jgit/transport/FetchRequest.java

\* /opt/cola/permits/1211759261\_1633627308.15/0/org-eclipse-jgit-5-13-0-202109080827-r-sourcesjar/org/eclipse/jgit/transport/CapabilitiesV2Request.java

\* /opt/cola/permits/1211759261\_1633627308.15/0/org-eclipse-jgit-5-13-0-202109080827-r-sourcesjar/org/eclipse/jgit/transport/ProtocolV2Hook.java

\* /opt/cola/permits/1211759261\_1633627308.15/0/org-eclipse-jgit-5-13-0-202109080827-r-sourcesjar/org/eclipse/jgit/transport/ProtocolV0Parser.java

\* /opt/cola/permits/1211759261\_1633627308.15/0/org-eclipse-jgit-5-13-0-202109080827-r-sourcesjar/org/eclipse/jgit/internal/transport/parser/FirstCommand.java

\* /opt/cola/permits/1211759261\_1633627308.15/0/org-eclipse-jgit-5-13-0-202109080827-r-sourcesjar/org/eclipse/jgit/transport/ProtocolV2Parser.java

\* /opt/cola/permits/1211759261\_1633627308.15/0/org-eclipse-jgit-5-13-0-202109080827-r-sourcesjar/org/eclipse/jgit/transport/FetchV2Request.java

\* /opt/cola/permits/1211759261\_1633627308.15/0/org-eclipse-jgit-5-13-0-202109080827-r-sourcesjar/org/eclipse/jgit/transport/LsRefsV2Request.java

\* /opt/cola/permits/1211759261\_1633627308.15/0/org-eclipse-jgit-5-13-0-202109080827-r-sourcesjar/org/eclipse/jgit/transport/FetchV0Request.java

No license file was found, but licenses were detected in source scan.

/\*

\* Copyright (C) 2011, 2021 IBM Corporation and others

\*

\* This program and the accompanying materials are made available under the

\* terms of the Eclipse Distribution License v. 1.0 which is available at

\* https://www.eclipse.org/org/documents/edl-v10.php.

\*

\* SPDX-License-Identifier: BSD-3-Clause

\*/

Found in path(s):

\* /opt/cola/permits/1211759261\_1633627308.15/0/org-eclipse-jgit-5-13-0-202109080827-r-sourcesjar/org/eclipse/jgit/api/ApplyCommand.java

No license file was found, but licenses were detected in source scan.

/\* \* Copyright (C) 2011, 2013 Google Inc., and others. and others \* \* This program and the accompanying materials are made available under the \* terms of the Eclipse Distribution License v. 1.0 which is available at \* https://www.eclipse.org/org/documents/edl-v10.php. \* \* SPDX-License-Identifier: BSD-3-Clause \*/

Found in path(s):

\* /opt/cola/permits/1211759261\_1633627308.15/0/org-eclipse-jgit-5-13-0-202109080827-r-sourcesjar/org/eclipse/jgit/internal/storage/dfs/DfsPackDescription.java No license file was found, but licenses were detected in source scan.

/\*

\* Copyright (C) 2012, Matthias Sohn <matthias.sohn@sap.com> and others

\*

\* This program and the accompanying materials are made available under the

\* terms of the Eclipse Distribution License v. 1.0 which is available at

\* https://www.eclipse.org/org/documents/edl-v10.php.

\*

\* SPDX-License-Identifier: BSD-3-Clause

\*/

Found in path(s):

\* /opt/cola/permits/1211759261\_1633627308.15/0/org-eclipse-jgit-5-13-0-202109080827-r-sourcesjar/org/eclipse/jgit/api/GarbageCollectCommand.java No license file was found, but licenses were detected in source scan.

/\*

\* Copyright (C) 2018, Markus Duft <markus.duft@ssi-schaefer.com> and others

\*

\* This program and the accompanying materials are made available under the

\* terms of the Eclipse Distribution License v. 1.0 which is available at

\* https://www.eclipse.org/org/documents/edl-v10.php.

\*

\* SPDX-License-Identifier: BSD-3-Clause

\*/

Found in path(s):

\* /opt/cola/permits/1211759261\_1633627308.15/0/org-eclipse-jgit-5-13-0-202109080827-r-sourcesjar/org/eclipse/jgit/util/SshSupport.java

\* /opt/cola/permits/1211759261\_1633627308.15/0/org-eclipse-jgit-5-13-0-202109080827-r-sourcesjar/org/eclipse/jgit/util/LfsFactory.java

No license file was found, but licenses were detected in source scan.

```
/*
* Copyright (C) 2016, 2020 JGit contributors
*
* This program and the accompanying materials are made available under the
* terms of the Eclipse Distribution License v. 1.0 which is available at
* https://www.eclipse.org/org/documents/edl-v10.php.
*
* SPDX-License-Identifier: BSD-3-Clause
*
* Contributors:
* Saša Živkov 2016 - initial API
* Thomas Wolf 2020 - extracted from HttpSupport
*/
```
Found in path(s):

\* /opt/cola/permits/1211759261\_1633627308.15/0/org-eclipse-jgit-5-13-0-202109080827-r-sourcesjar/org/eclipse/jgit/transport/http/NoCheckX509TrustManager.java No license file was found, but licenses were detected in source scan.

/\*

```
* Copyright (C) 2008, 2009, Google Inc.
```
\* Copyright (C) 2008, 2020 Shawn O. Pearce <spearce@spearce.org> and others

\*

\* This program and the accompanying materials are made available under the

\* terms of the Eclipse Distribution License v. 1.0 which is available at

\* https://www.eclipse.org/org/documents/edl-v10.php.

\*

\* SPDX-License-Identifier: BSD-3-Clause

\*/

Found in path(s):

\* /opt/cola/permits/1211759261\_1633627308.15/0/org-eclipse-jgit-5-13-0-202109080827-r-sourcesjar/org/eclipse/jgit/dircache/DirCacheEditor.java

No license file was found, but licenses were detected in source scan.

/\*

```
* Copyright (C) 2008-2010, Google Inc. and others
```
\*

\* This program and the accompanying materials are made available under the

\* terms of the Eclipse Distribution License v. 1.0 which is available at

- \* https://www.eclipse.org/org/documents/edl-v10.php.
- \*

\* SPDX-License-Identifier: BSD-3-Clause

```
*/
```
Found in path(s):

\* /opt/cola/permits/1211759261\_1633627308.15/0/org-eclipse-jgit-5-13-0-202109080827-r-sourcesjar/org/eclipse/jgit/transport/SideBandOutputStream.java

\* /opt/cola/permits/1211759261\_1633627308.15/0/org-eclipse-jgit-5-13-0-202109080827-r-sourcesjar/org/eclipse/jgit/transport/ReceivePack.java

\* /opt/cola/permits/1211759261\_1633627308.15/0/org-eclipse-jgit-5-13-0-202109080827-r-sourcesjar/org/eclipse/jgit/transport/BundleWriter.java

\* /opt/cola/permits/1211759261\_1633627308.15/0/org-eclipse-jgit-5-13-0-202109080827-r-sourcesjar/org/eclipse/jgit/transport/SideBandProgressMonitor.java

No license file was found, but licenses were detected in source scan.

/\*

\* Copyright (C) 2019 Google LLC and others

\*

\* This program and the accompanying materials are made available under the

\* terms of the Eclipse Distribution License v. 1.0 which is available at

\* https://www.eclipse.org/org/documents/edl-v10.php.

\*

\* SPDX-License-Identifier: BSD-3-Clause

\*/

Found in path(s):

\* /opt/cola/permits/1211759261\_1633627308.15/0/org-eclipse-jgit-5-13-0-202109080827-r-sourcesjar/org/eclipse/jgit/internal/storage/file/FileReftableDatabase.java

\* /opt/cola/permits/1211759261\_1633627308.15/0/org-eclipse-jgit-5-13-0-202109080827-r-sources-

jar/org/eclipse/jgit/internal/storage/file/FileReftableStack.java

No license file was found, but licenses were detected in source scan.

/\*

\* Copyright (C) 2011, Chris Aniszczyk <zx@redhat.com>

\* Copyright (C) 2011, Abhishek Bhatnagar <abhatnag@redhat.com> and others

\*

\* This program and the accompanying materials are made available under the

\* terms of the Eclipse Distribution License v. 1.0 which is available at

\* https://www.eclipse.org/org/documents/edl-v10.php.

\*

\* SPDX-License-Identifier: BSD-3-Clause

\*/

Found in path(s):

\* /opt/cola/permits/1211759261\_1633627308.15/0/org-eclipse-jgit-5-13-0-202109080827-r-sourcesjar/org/eclipse/jgit/api/CleanCommand.java No license file was found, but licenses were detected in source scan.

/\*

\* Copyright (C) 2014 Obeo. and others

\*

\* This program and the accompanying materials are made available under the

\* terms of the Eclipse Distribution License v. 1.0 which is available at

\* https://www.eclipse.org/org/documents/edl-v10.php.

\*

\* SPDX-License-Identifier: BSD-3-Clause

\*/

Found in path(s):

\* /opt/cola/permits/1211759261\_1633627308.15/0/org-eclipse-jgit-5-13-0-202109080827-r-sourcesjar/org/eclipse/jgit/util/ProcessResult.java

No license file was found, but licenses were detected in source scan.

/\*

\* Copyright (C) 2007 The Guava Authors

\* Copyright (C) 2014, Sasa Zivkov <sasa.zivkov@sap.com>, SAP AG and others

\*

\* This program and the accompanying materials are made available under the

\* terms of the Eclipse Distribution License v. 1.0 which is available at

\* https://www.eclipse.org/org/documents/edl-v10.php.

\*

\* SPDX-License-Identifier: BSD-3-Clause

\*/

Found in path(s):

\* /opt/cola/permits/1211759261\_1633627308.15/0/org-eclipse-jgit-5-13-0-202109080827-r-sourcesjar/org/eclipse/jgit/util/io/LimitedInputStream.java

No license file was found, but licenses were detected in source scan.

/\*

\* Copyright (C) 2013, 2020 Christian Halstrick <christian.halstrick@sap.com> and others

\*

\* This program and the accompanying materials are made available under the

\* terms of the Eclipse Distribution License v. 1.0 which is available at

\* https://www.eclipse.org/org/documents/edl-v10.php.

\*

\* SPDX-License-Identifier: BSD-3-Clause

\*/

Found in path(s):

\* /opt/cola/permits/1211759261\_1633627308.15/0/org-eclipse-jgit-5-13-0-202109080827-r-sourcesjar/org/eclipse/jgit/transport/http/JDKHttpConnection.java

\* /opt/cola/permits/1211759261\_1633627308.15/0/org-eclipse-jgit-5-13-0-202109080827-r-sourcesjar/org/eclipse/jgit/transport/http/JDKHttpConnectionFactory.java

No license file was found, but licenses were detected in source scan.

/\*

\* Copyright (C) 2011, Matthias Sohn <matthias.sohn@sap.com> and others

\*

\* This program and the accompanying materials are made available under the

\* terms of the Eclipse Distribution License v. 1.0 which is available at

\* https://www.eclipse.org/org/documents/edl-v10.php.

\*

\* SPDX-License-Identifier: BSD-3-Clause

\*/

Found in path(s):

\* /opt/cola/permits/1211759261\_1633627308.15/0/org-eclipse-jgit-5-13-0-202109080827-r-sourcesjar/org/eclipse/jgit/util/RelativeDateFormatter.java

No license file was found, but licenses were detected in source scan.

/\*

\* Copyright (C) 2006-2008, Shawn O. Pearce <spearce@spearce.org> and others

\*

\* This program and the accompanying materials are made available under the

\* terms of the Eclipse Distribution License v. 1.0 which is available at

\* https://www.eclipse.org/org/documents/edl-v10.php.

\*

\* SPDX-License-Identifier: BSD-3-Clause

\*/

Found in path(s):

\* /opt/cola/permits/1211759261\_1633627308.15/0/org-eclipse-jgit-5-13-0-202109080827-r-sourcesjar/org/eclipse/jgit/lib/Ref.java

\* /opt/cola/permits/1211759261\_1633627308.15/0/org-eclipse-jgit-5-13-0-202109080827-r-sourcesjar/org/eclipse/jgit/lib/AnyObjectId.java

No license file was found, but licenses were detected in source scan.

/\*

\* Copyright (C) 2008, Marek Zawirski <marek.zawirski@gmail.com> and others

\*

\* This program and the accompanying materials are made available under the

\* terms of the Eclipse Distribution License v. 1.0 which is available at

\* https://www.eclipse.org/org/documents/edl-v10.php.

\*

\* SPDX-License-Identifier: BSD-3-Clause

\*/

Found in path(s):

\* /opt/cola/permits/1211759261\_1633627308.15/0/org-eclipse-jgit-5-13-0-202109080827-r-sourcesjar/org/eclipse/jgit/transport/PushProcess.java

\* /opt/cola/permits/1211759261\_1633627308.15/0/org-eclipse-jgit-5-13-0-202109080827-r-sourcesjar/org/eclipse/jgit/transport/RemoteRefUpdate.java

\* /opt/cola/permits/1211759261\_1633627308.15/0/org-eclipse-jgit-5-13-0-202109080827-r-sourcesjar/org/eclipse/jgit/internal/storage/file/PackReverseIndex.java

No license file was found, but licenses were detected in source scan.

/\*

\* Copyright (c) 2019, Google LLC and others

\*

- \* This program and the accompanying materials are made available under the
- \* terms of the Eclipse Distribution License v. 1.0 which is available at

```
* http://www.eclipse.org/org/documents/edl-v10.php.
```
\*

```
* SPDX-License-Identifier: BSD-3-Clause
```
\*/

Found in path(s):

\* /opt/cola/permits/1211759261\_1633627308.15/0/org-eclipse-jgit-5-13-0-202109080827-r-sourcesjar/org/eclipse/jgit/transport/ConnectivityChecker.java

\* /opt/cola/permits/1211759261\_1633627308.15/0/org-eclipse-jgit-5-13-0-202109080827-r-sourcesjar/org/eclipse/jgit/transport/UnpackErrorHandler.java

\* /opt/cola/permits/1211759261\_1633627308.15/0/org-eclipse-jgit-5-13-0-202109080827-r-sourcesjar/org/eclipse/jgit/internal/transport/connectivity/FullConnectivityChecker.java

\* /opt/cola/permits/1211759261\_1633627308.15/0/org-eclipse-jgit-5-13-0-202109080827-r-sourcesjar/org/eclipse/jgit/internal/transport/connectivity/IterativeConnectivityChecker.java

\* /opt/cola/permits/1211759261\_1633627308.15/0/org-eclipse-jgit-5-13-0-202109080827-r-sourcesjar/org/eclipse/jgit/transport/ReceiveCommandErrorHandler.java

No license file was found, but licenses were detected in source scan.

/\*

- \* Copyright (C) 2008-2009, Google Inc.
- \* Copyright (C) 2008, Marek Zawirski <marek.zawirski@gmail.com>
- \* Copyright (C) 2008, Shawn O. Pearce <spearce@spearce.org> and others

\*

- \* This program and the accompanying materials are made available under the
- \* terms of the Eclipse Distribution License v. 1.0 which is available at
- \* https://www.eclipse.org/org/documents/edl-v10.php.
- \*
- \* SPDX-License-Identifier: BSD-3-Clause

\*/

Found in path(s):

\* /opt/cola/permits/1211759261\_1633627308.15/0/org-eclipse-jgit-5-13-0-202109080827-r-sources-

jar/org/eclipse/jgit/revwalk/StartGenerator.java

No license file was found, but licenses were detected in source scan.

/\*

```
* Copyright (C) 2010, 2013, Google Inc. and others
```
\*

\* This program and the accompanying materials are made available under the

\* terms of the Eclipse Distribution License v. 1.0 which is available at

```
* https://www.eclipse.org/org/documents/edl-v10.php.
```
\*

\* SPDX-License-Identifier: BSD-3-Clause

```
*/
```
Found in path(s):

\* /opt/cola/permits/1211759261\_1633627308.15/0/org-eclipse-jgit-5-13-0-202109080827-r-sourcesjar/org/eclipse/jgit/transport/HttpAuthMethod.java No license file was found, but licenses were detected in source scan.

/\*

- \* Copyright (C) 2009, Google Inc.
- \* Copyright (C) 2008, Marek Zawirski <marek.zawirski@gmail.com>
- \* Copyright (C) 2007, Robin Rosenberg <robin.rosenberg@dewire.com>
- \* Copyright (C) 2008, Shawn O. Pearce <spearce@spearce.org> and others

\*

- \* This program and the accompanying materials are made available under the
- \* terms of the Eclipse Distribution License v. 1.0 which is available at
- \* https://www.eclipse.org/org/documents/edl-v10.php.
- \*

\* SPDX-License-Identifier: BSD-3-Clause

\*/

Found in path(s):

\* /opt/cola/permits/1211759261\_1633627308.15/0/org-eclipse-jgit-5-13-0-202109080827-r-sourcesjar/org/eclipse/jgit/transport/FetchResult.java

No license file was found, but licenses were detected in source scan.

/\*

- \* Copyright (C) 2008, Shawn O. Pearce <spearce@spearce.org>
- \* Copyright (C) 2010, Christian Halstrick <christian.halstrick@sap.com>
- \* Copyright (C) 2010, Matthias Sohn <matthias.sohn@sap.com>
- \* Copyright (C) 2012-2021, Robin Rosenberg and others

\*

- \* This program and the accompanying materials are made available under the
- \* terms of the Eclipse Distribution License v. 1.0 which is available at
- \* https://www.eclipse.org/org/documents/edl-v10.php.

\*

\* SPDX-License-Identifier: BSD-3-Clause

\*/

Found in path(s):

\* /opt/cola/permits/1211759261\_1633627308.15/0/org-eclipse-jgit-5-13-0-202109080827-r-sourcesjar/org/eclipse/jgit/treewalk/WorkingTreeIterator.java No license file was found, but licenses were detected in source scan.

/\*

- \* Copyright (C) 2010, Chris Aniszczyk <caniszczyk@gmail.com> and
- \* other copyright owners as documented in the project's IP log.

- \* This program and the accompanying materials are made available under the
- \* terms of the Eclipse Distribution License v1.0 which accompanies this
- \* distribution, is reproduced below, and is available at

\* http://www.eclipse.org/org/documents/edl-v10.php

\*

\* All rights reserved.

\*

\* Redistribution and use in source and binary forms, with or without

\* modification, are permitted provided that the following conditions are met:

\*

\* - Redistributions of source code must retain the above copyright notice, this

\* list of conditions and the following disclaimer.

\*

\* - Redistributions in binary form must reproduce the above copyright notice,

\* this list of conditions and the following disclaimer in the documentation

\* and/or other materials provided with the distribution.

\*

\* - Neither the name of the Eclipse Foundation, Inc. nor the names of its

\* contributors may be used to endorse or promote products derived from this

\* software without specific prior written permission.

\*

\* THIS SOFTWARE IS PROVIDED BY THE COPYRIGHT HOLDERS AND CONTRIBUTORS "AS IS" \* AND ANY EXPRESS OR IMPLIED WARRANTIES, INCLUDING, BUT NOT LIMITED TO, THE \* IMPLIED WARRANTIES OF MERCHANTABILITY AND FITNESS FOR A PARTICULAR PURPOSE \* ARE DISCLAIMED. IN NO EVENT SHALL THE COPYRIGHT OWNER OR CONTRIBUTORS BE \* LIABLE FOR ANY DIRECT, INDIRECT, INCIDENTAL, SPECIAL, EXEMPLARY, OR \* CONSEQUENTIAL DAMAGES (INCLUDING, BUT NOT LIMITED TO, PROCUREMENT OF \* SUBSTITUTE GOODS OR SERVICES; LOSS OF USE, DATA, OR PROFITS; OR BUSINESS \* INTERRUPTION) HOWEVER CAUSED AND ON ANY THEORY OF LIABILITY, WHETHER IN \* CONTRACT, STRICT LIABILITY, OR TORT (INCLUDING NEGLIGENCE OR OTHERWISE) \* ARISING IN ANY WAY OUT OF THE USE OF THIS SOFTWARE, EVEN IF ADVISED OF THE \* POSSIBILITY OF SUCH DAMAGE.

\*/

Found in path(s):

\* /opt/cola/permits/1211759261\_1633627308.15/0/org-eclipse-jgit-5-13-0-202109080827-r-sourcesjar/org/eclipse/jgit/api/errors/InvalidTagNameException.java

\* /opt/cola/permits/1211759261\_1633627308.15/0/org-eclipse-jgit-5-13-0-202109080827-r-sources-

jar/org/eclipse/jgit/api/errors/InvalidRemoteException.java

No license file was found, but licenses were detected in source scan.

/\*

\* Copyright (C) 2016 Ericsson and others

\*

\* This program and the accompanying materials are made available under the

\* terms of the Eclipse Distribution License v. 1.0 which is available at

\* https://www.eclipse.org/org/documents/edl-v10.php.

\*

\* SPDX-License-Identifier: BSD-3-Clause

\*/
Found in path(s):

\* /opt/cola/permits/1211759261\_1633627308.15/0/org-eclipse-jgit-5-13-0-202109080827-r-sourcesjar/org/eclipse/jgit/lib/RepositoryCacheConfig.java No license file was found, but licenses were detected in source scan.

/\*

\* Copyright (C) 2021, Google LLC. and others

\*

\* This program and the accompanying materials are made available under the

\* terms of the Eclipse Distribution License v. 1.0 which is available at

\* https://www.eclipse.org/org/documents/edl-v10.php.

\*

\* SPDX-License-Identifier: BSD-3-Clause

\*/

Found in path(s):

\* /opt/cola/permits/1211759261\_1633627308.15/0/org-eclipse-jgit-5-13-0-202109080827-r-sourcesjar/org/eclipse/jgit/transport/ObjectInfoRequest.java No license file was found, but licenses were detected in source scan.

/\*

\* Copyright (C) 2009, The Android Open Source Project

\* Copyright (C) 2009, Shawn O. Pearce <spearce@spearce.org>

\* Copyright (C) 2018, David Pursehouse <david.pursehouse@gmail.com> and others

\*

\* This program and the accompanying materials are made available under the

\* terms of the Eclipse Distribution License v. 1.0 which is available at

\* https://www.eclipse.org/org/documents/edl-v10.php.

\*

\* SPDX-License-Identifier: BSD-3-Clause

\*/

Found in path(s):

\* /opt/cola/permits/1211759261\_1633627308.15/0/org-eclipse-jgit-5-13-0-202109080827-r-sourcesjar/org/eclipse/jgit/lib/ObjectIdSerializer.java

No license file was found, but licenses were detected in source scan.

/\*

\* Copyright (C) 2018, 2020 Thomas Wolf <thomas.wolf@paranor.ch> and others

\*

\* This program and the accompanying materials are made available under the

\* terms of the Eclipse Distribution License v. 1.0 which is available at

\* https://www.eclipse.org/org/documents/edl-v10.php.

\*

\* SPDX-License-Identifier: BSD-3-Clause

```
*/
```
Found in path(s):

\* /opt/cola/permits/1211759261\_1633627308.15/0/org-eclipse-jgit-5-13-0-202109080827-r-sourcesjar/org/eclipse/jgit/transport/SshConstants.java No license file was found, but licenses were detected in source scan.

/\*

\* Copyright (C) 2011, Robin Stocker <robin@nibor.org>

\* Copyright (C) 2012, Matthias Sohn <matthias.sohn@sap.com> and others

\*

\* This program and the accompanying materials are made available under the

\* terms of the Eclipse Distribution License v. 1.0 which is available at

\* https://www.eclipse.org/org/documents/edl-v10.php.

\*

\* SPDX-License-Identifier: BSD-3-Clause

\*/

Found in path(s):

\* /opt/cola/permits/1211759261\_1633627308.15/0/org-eclipse-jgit-5-13-0-202109080827-r-sourcesjar/org/eclipse/jgit/lib/BranchTrackingStatus.java

\* /opt/cola/permits/1211759261\_1633627308.15/0/org-eclipse-jgit-5-13-0-202109080827-r-sourcesjar/org/eclipse/jgit/lib/BranchConfig.java

No license file was found, but licenses were detected in source scan.

/\*

\* Copyright (C) 2010, 2013, Mathias Kinzler <mathias.kinzler@sap.com> and others

\*

\* This program and the accompanying materials are made available under the

\* terms of the Eclipse Distribution License v. 1.0 which is available at

\* https://www.eclipse.org/org/documents/edl-v10.php.

\*

\* SPDX-License-Identifier: BSD-3-Clause

\*/

Found in path(s):

\* /opt/cola/permits/1211759261\_1633627308.15/0/org-eclipse-jgit-5-13-0-202109080827-r-sourcesjar/org/eclipse/jgit/api/RebaseResult.java

No license file was found, but licenses were detected in source scan.

/\*

\* Copyright (C) 2009, Google Inc.

\* Copyright (C) 2008, Marek Zawirski <marek.zawirski@gmail.com>

\* Copyright (C) 2009, Robin Rosenberg <robin.rosenberg@dewire.com> and others

\*

\* This program and the accompanying materials are made available under the

\* terms of the Eclipse Distribution License v. 1.0 which is available at

\* https://www.eclipse.org/org/documents/edl-v10.php.

\*

\* SPDX-License-Identifier: BSD-3-Clause

\*/

Found in path(s):

\* /opt/cola/permits/1211759261\_1633627308.15/0/org-eclipse-jgit-5-13-0-202109080827-r-sourcesjar/org/eclipse/jgit/transport/PushResult.java No license file was found, but licenses were detected in source scan.

/\*

\* Copyright (C) 2011, Christian Halstrick <christian.halstrick@sap.com> and others

\*

\* This program and the accompanying materials are made available under the

\* terms of the Eclipse Distribution License v. 1.0 which is available at

\* https://www.eclipse.org/org/documents/edl-v10.php.

\*

\* SPDX-License-Identifier: BSD-3-Clause

\*/

Found in path(s):

\* /opt/cola/permits/1211759261\_1633627308.15/0/org-eclipse-jgit-5-13-0-202109080827-r-sourcesjar/org/eclipse/jgit/api/StatusCommand.java No license file was found, but licenses were detected in source scan.

/\*

\* Copyright (C) 2011, Sasa Zivkov <sasa.zivkov@sap.com> and others

\*

\* This program and the accompanying materials are made available under the

\* terms of the Eclipse Distribution License v. 1.0 which is available at

```
* https://www.eclipse.org/org/documents/edl-v10.php.
```
\*

\* SPDX-License-Identifier: BSD-3-Clause

\*/

Found in path(s):

\* /opt/cola/permits/1211759261\_1633627308.15/0/org-eclipse-jgit-5-13-0-202109080827-r-sourcesjar/org/eclipse/jgit/errors/TooLargeObjectInPackException.java No license file was found, but licenses were detected in source scan.

/\*

\* Copyright (C) 2010, 2012 Chris Aniszczyk <caniszczyk@gmail.com> and others

\*

\* This program and the accompanying materials are made available under the

\* terms of the Eclipse Distribution License v. 1.0 which is available at

\* https://www.eclipse.org/org/documents/edl-v10.php.

\*

\* SPDX-License-Identifier: BSD-3-Clause

\*/

Found in path(s):

jar/org/eclipse/jgit/api/RmCommand.java

No license file was found, but licenses were detected in source scan.

/\*

- \* Copyright (C) 2012, Google Inc.
- \* and other copyright owners as documented in the project's IP log.
- \* \* This program and the accompanying materials are made available
- \* under the terms of the Eclipse Distribution License v1.0 which
- \* accompanies this distribution, is reproduced below, and is
- \* available at http://www.eclipse.org/org/documents/edl-v10.php

\*

- \* All rights reserved.
- \*

\* Redistribution and use in source and binary forms, with or

- \* without modification, are permitted provided that the following
- \* conditions are met:
- \*
- \* Redistributions of source code must retain the above copyright
- \* notice, this list of conditions and the following disclaimer.
- \*
- \* Redistributions in binary form must reproduce the above
- \* copyright notice, this list of conditions and the following
- \* disclaimer in the documentation and/or other materials provided
- \* with the distribution.
- \*
- \* Neither the name of the Eclipse Foundation, Inc. nor the
- \* names of its contributors may be used to endorse or promote
- \* products derived from this software without specific prior
- \* written permission.
- \*

\* THIS SOFTWARE IS PROVIDED BY THE COPYRIGHT HOLDERS AND

\* CONTRIBUTORS "AS IS" AND ANY EXPRESS OR IMPLIED WARRANTIES,

\* INCLUDING, BUT NOT LIMITED TO, THE IMPLIED WARRANTIES

- \* OF MERCHANTABILITY AND FITNESS FOR A PARTICULAR PURPOSE
- \* ARE DISCLAIMED. IN NO EVENT SHALL THE COPYRIGHT OWNER OR
- \* CONTRIBUTORS BE LIABLE FOR ANY DIRECT, INDIRECT, INCIDENTAL,
- \* SPECIAL, EXEMPLARY, OR CONSEQUENTIAL DAMAGES (INCLUDING, BUT
- \* NOT LIMITED TO, PROCUREMENT OF SUBSTITUTE GOODS OR SERVICES;
- \* LOSS OF USE, DATA, OR PROFITS; OR BUSINESS INTERRUPTION) HOWEVER
- \* CAUSED AND ON ANY THEORY OF LIABILITY, WHETHER IN CONTRACT,
- \* STRICT LIABILITY, OR TORT (INCLUDING NEGLIGENCE OR OTHERWISE)
- \* ARISING IN ANY WAY OUT OF THE USE OF THIS SOFTWARE, EVEN IF
- \* ADVISED OF THE POSSIBILITY OF SUCH DAMAGE.
- \*/

Found in path(s):

\* /opt/cola/permits/1211759261\_1633627308.15/0/org-eclipse-jgit-5-13-0-202109080827-r-sourcesjar/org/eclipse/jgit/transport/AbstractAdvertiseRefsHook.java

\* /opt/cola/permits/1211759261\_1633627308.15/0/org-eclipse-jgit-5-13-0-202109080827-r-sourcesjar/org/eclipse/jgit/transport/AdvertiseRefsHook.java No license file was found, but licenses were detected in source scan.

/\*

- \* Copyright (C) 2013, Stefan Lay <stefan.lay@sap.com> and
- \* other copyright owners as documented in the project's IP log.

\*

- \* This program and the accompanying materials are made available under the
- \* terms of the Eclipse Distribution License v1.0 which accompanies this
- \* distribution, is reproduced below, and is available at
- \* http://www.eclipse.org/org/documents/edl-v10.php

\*

\* All rights reserved.

\*

- \* Redistribution and use in source and binary forms, with or without
- \* modification, are permitted provided that the following conditions are met:

\*

\* - Redistributions of source code must retain the above copyright notice, this \* list of conditions and the following disclaimer.

\*

- \* Redistributions in binary form must reproduce the above copyright notice,
- \* this list of conditions and the following disclaimer in the documentation
- \* and/or other materials provided with the distribution.
- \*
- \* Neither the name of the Eclipse Foundation, Inc. nor the names of its
- \* contributors may be used to endorse or promote products derived from this
- \* software without specific prior written permission.

\*

\* THIS SOFTWARE IS PROVIDED BY THE COPYRIGHT HOLDERS AND CONTRIBUTORS "AS IS" \* AND ANY EXPRESS OR IMPLIED WARRANTIES, INCLUDING, BUT NOT LIMITED TO, THE \* IMPLIED WARRANTIES OF MERCHANTABILITY AND FITNESS FOR A PARTICULAR PURPOSE \* ARE DISCLAIMED. IN NO EVENT SHALL THE COPYRIGHT OWNER OR CONTRIBUTORS BE \* LIABLE FOR ANY DIRECT, INDIRECT, INCIDENTAL, SPECIAL, EXEMPLARY, OR \* CONSEQUENTIAL DAMAGES (INCLUDING, BUT NOT LIMITED TO, PROCUREMENT OF \* SUBSTITUTE GOODS OR SERVICES; LOSS OF USE, DATA, OR PROFITS; OR BUSINESS \* INTERRUPTION) HOWEVER CAUSED AND ON ANY THEORY OF LIABILITY, WHETHER IN \* CONTRACT, STRICT LIABILITY, OR TORT (INCLUDING NEGLIGENCE OR OTHERWISE) \* ARISING IN ANY WAY OUT OF THE USE OF THIS SOFTWARE, EVEN IF ADVISED OF THE \* POSSIBILITY OF SUCH DAMAGE.

\*/

Found in path(s):

\* /opt/cola/permits/1211759261\_1633627308.15/0/org-eclipse-jgit-5-13-0-202109080827-r-sourcesjar/org/eclipse/jgit/api/errors/InvalidRebaseStepException.java

No license file was found, but licenses were detected in source scan.

/\*

\* Copyright (C) 2009, Google Inc.

\* Copyright (C) 2008, Shawn O. Pearce <spearce@spearce.org> and others

\*

\* This program and the accompanying materials are made available under the

```
* https://www.eclipse.org/org/documents/edl-v10.php.
```
\*

\* SPDX-License-Identifier: BSD-3-Clause

\*/

# Found in path(s):

\* /opt/cola/permits/1211759261\_1633627308.15/0/org-eclipse-jgit-5-13-0-202109080827-r-sourcesjar/org/eclipse/jgit/revwalk/PendingGenerator.java

\* /opt/cola/permits/1211759261\_1633627308.15/0/org-eclipse-jgit-5-13-0-202109080827-r-sourcesjar/org/eclipse/jgit/revwalk/filter/PatternMatchRevFilter.java

\* /opt/cola/permits/1211759261\_1633627308.15/0/org-eclipse-jgit-5-13-0-202109080827-r-sourcesjar/org/eclipse/jgit/util/CachedAuthenticator.java

\* /opt/cola/permits/1211759261\_1633627308.15/0/org-eclipse-jgit-5-13-0-202109080827-r-sourcesjar/org/eclipse/jgit/util/FS\_Win32.java

\* /opt/cola/permits/1211759261\_1633627308.15/0/org-eclipse-jgit-5-13-0-202109080827-r-sourcesjar/org/eclipse/jgit/revwalk/DelayRevQueue.java

\* /opt/cola/permits/1211759261\_1633627308.15/0/org-eclipse-jgit-5-13-0-202109080827-r-sourcesjar/org/eclipse/jgit/util/RawSubStringPattern.java

\* /opt/cola/permits/1211759261\_1633627308.15/0/org-eclipse-jgit-5-13-0-202109080827-r-sourcesjar/org/eclipse/jgit/revwalk/LIFORevQueue.java

\* /opt/cola/permits/1211759261\_1633627308.15/0/org-eclipse-jgit-5-13-0-202109080827-r-sourcesjar/org/eclipse/jgit/revwalk/BoundaryGenerator.java

\* /opt/cola/permits/1211759261\_1633627308.15/0/org-eclipse-jgit-5-13-0-202109080827-r-sourcesjar/org/eclipse/jgit/errors/StopWalkException.java

\* /opt/cola/permits/1211759261\_1633627308.15/0/org-eclipse-jgit-5-13-0-202109080827-r-sourcesjar/org/eclipse/jgit/revwalk/FixUninterestingGenerator.java

No license file was found, but licenses were detected in source scan.

/\*

\* Copyright (C) 2013, Gunnar Wagenknecht

\* Copyright (C) 2010, Chris Aniszczyk <caniszczyk@gmail.com>

\* Copyright (C) 2009, Christian Halstrick <christian.halstrick@sap.com>

\* Copyright (C) 2009, Google Inc.

\* Copyright (C) 2007, Robin Rosenberg <robin.rosenberg@dewire.com>

\* Copyright (C) 2006-2008, Shawn O. Pearce <spearce@spearce.org> and others

\*

\* This program and the accompanying materials are made available under the

\* terms of the Eclipse Distribution License v. 1.0 which is available at

- \* https://www.eclipse.org/org/documents/edl-v10.php.
- \*

\* SPDX-License-Identifier: BSD-3-Clause

\*/

<sup>\*</sup> terms of the Eclipse Distribution License v. 1.0 which is available at

Found in path(s):

\* /opt/cola/permits/1211759261\_1633627308.15/0/org-eclipse-jgit-5-13-0-202109080827-r-sourcesjar/org/eclipse/jgit/lib/CoreConfig.java No license file was found, but licenses were detected in source scan.

/\*

- \* Copyright (C) 2008-2009, Robin Rosenberg <robin.rosenberg@dewire.com>
- \* Copyright (C) 2008, Shawn O. Pearce <spearce@spearce.org> and others

\*

- \* This program and the accompanying materials are made available under the
- \* terms of the Eclipse Distribution License v. 1.0 which is available at
- \* https://www.eclipse.org/org/documents/edl-v10.php.
- \*
- \* SPDX-License-Identifier: BSD-3-Clause

\*/

Found in path(s):

\* /opt/cola/permits/1211759261\_1633627308.15/0/org-eclipse-jgit-5-13-0-202109080827-r-sourcesjar/org/eclipse/jgit/transport/PackedObjectInfo.java No license file was found, but licenses were detected in source scan.

/\*

\* Copyright (C) 2008, Florian Köberle <florianskarten@web.de> and others

\*

\* This program and the accompanying materials are made available under the

\* terms of the Eclipse Distribution License v. 1.0 which is available at

\* https://www.eclipse.org/org/documents/edl-v10.php.

\*

\* SPDX-License-Identifier: BSD-3-Clause

\*/

Found in path(s):

\* /opt/cola/permits/1211759261\_1633627308.15/0/org-eclipse-jgit-5-13-0-202109080827-r-sourcesjar/org/eclipse/jgit/fnmatch/LastHead.java

\* /opt/cola/permits/1211759261\_1633627308.15/0/org-eclipse-jgit-5-13-0-202109080827-r-sourcesjar/org/eclipse/jgit/fnmatch/GroupHead.java

\* /opt/cola/permits/1211759261\_1633627308.15/0/org-eclipse-jgit-5-13-0-202109080827-r-sourcesjar/org/eclipse/jgit/fnmatch/FileNameMatcher.java

\* /opt/cola/permits/1211759261\_1633627308.15/0/org-eclipse-jgit-5-13-0-202109080827-r-sourcesjar/org/eclipse/jgit/fnmatch/RestrictedWildCardHead.java

\* /opt/cola/permits/1211759261\_1633627308.15/0/org-eclipse-jgit-5-13-0-202109080827-r-sourcesjar/org/eclipse/jgit/fnmatch/Head.java

\* /opt/cola/permits/1211759261\_1633627308.15/0/org-eclipse-jgit-5-13-0-202109080827-r-sourcesjar/org/eclipse/jgit/fnmatch/CharacterHead.java

\* /opt/cola/permits/1211759261\_1633627308.15/0/org-eclipse-jgit-5-13-0-202109080827-r-sourcesjar/org/eclipse/jgit/fnmatch/AbstractHead.java

\* /opt/cola/permits/1211759261\_1633627308.15/0/org-eclipse-jgit-5-13-0-202109080827-r-sourcesjar/org/eclipse/jgit/fnmatch/WildCardHead.java

No license file was found, but licenses were detected in source scan.

/\*

- \* Copyright (C) 2008, Google Inc.
- \* Copyright (C) 2008, Robin Rosenberg <robin.rosenberg@dewire.com>
- \* Copyright (C) 2006-2017, Shawn O. Pearce <spearce@spearce.org> and others

\*

- \* This program and the accompanying materials are made available under the
- \* terms of the Eclipse Distribution License v. 1.0 which is available at
- \* https://www.eclipse.org/org/documents/edl-v10.php.

\*

```
* SPDX-License-Identifier: BSD-3-Clause
```
\*/

Found in path(s):

\* /opt/cola/permits/1211759261\_1633627308.15/0/org-eclipse-jgit-5-13-0-202109080827-r-sourcesjar/org/eclipse/jgit/lib/Constants.java

No license file was found, but licenses were detected in source scan.

/\*

- \* Copyright (C) 2008-2009, Google Inc.
- \* Copyright (C) 2009, Robin Rosenberg <robin.rosenberg@dewire.com>

\* Copyright (C) 2006-2008, Shawn O. Pearce <spearce@spearce.org> and others

\*

- \* This program and the accompanying materials are made available under the
- \* terms of the Eclipse Distribution License v. 1.0 which is available at
- \* https://www.eclipse.org/org/documents/edl-v10.php.

\*

\* SPDX-License-Identifier: BSD-3-Clause

\*/

Found in path(s):

\* /opt/cola/permits/1211759261\_1633627308.15/0/org-eclipse-jgit-5-13-0-202109080827-r-sources-

jar/org/eclipse/jgit/util/IO.java

No license file was found, but licenses were detected in source scan.

/\*

```
* Copyright (C) 2009, 2013 Google Inc. and others
```
\*

- \* This program and the accompanying materials are made available under the
- \* terms of the Eclipse Distribution License v. 1.0 which is available at
- \* https://www.eclipse.org/org/documents/edl-v10.php.
- \*
- \* SPDX-License-Identifier: BSD-3-Clause

\*/

Found in path(s):

```
* /opt/cola/permits/1211759261_1633627308.15/0/org-eclipse-jgit-5-13-0-202109080827-r-sources-
```
jar/org/eclipse/jgit/util/io/TimeoutOutputStream.java

\* /opt/cola/permits/1211759261\_1633627308.15/0/org-eclipse-jgit-5-13-0-202109080827-r-sourcesjar/org/eclipse/jgit/util/io/TimeoutInputStream.java \* /opt/cola/permits/1211759261\_1633627308.15/0/org-eclipse-jgit-5-13-0-202109080827-r-sources-

jar/org/eclipse/jgit/util/io/UnionInputStream.java

No license file was found, but licenses were detected in source scan.

/\*

\* Copyright (C) 2011, 2017 Chris Aniszczyk <caniszczyk@gmail.com> and others

\*

\* This program and the accompanying materials are made available under the

\* terms of the Eclipse Distribution License v. 1.0 which is available at

\* https://www.eclipse.org/org/documents/edl-v10.php.

\*

\* SPDX-License-Identifier: BSD-3-Clause

\*/

Found in path(s):

\* /opt/cola/permits/1211759261\_1633627308.15/0/org-eclipse-jgit-5-13-0-202109080827-r-sourcesjar/org/eclipse/jgit/api/CloneCommand.java No license file was found, but licenses were detected in source scan.

/\*

\* Copyright (C) 2010, Mathias Kinzler <mathias.kinzler@sap.com> and

\* other copyright owners as documented in the project's IP log.

\*

\* This program and the accompanying materials are made available under the

\* terms of the Eclipse Distribution License v1.0 which accompanies this

\* distribution, is reproduced below, and is available at

\* http://www.eclipse.org/org/documents/edl-v10.php

\*

\* All rights reserved.

\*

\* Redistribution and use in source and binary forms, with or without

\* modification, are permitted provided that the following conditions are met:

\*

\* - Redistributions of source code must retain the above copyright notice, this

\* list of conditions and the following disclaimer.

\*

\* - Redistributions in binary form must reproduce the above copyright notice,

\* this list of conditions and the following disclaimer in the documentation

\* and/or other materials provided with the distribution.

\*

\* - Neither the name of the Eclipse Foundation, Inc. nor the names of its

\* contributors may be used to endorse or promote products derived from this

\* software without specific prior written permission.

\*

\* THIS SOFTWARE IS PROVIDED BY THE COPYRIGHT HOLDERS AND CONTRIBUTORS "AS IS"

\* AND ANY EXPRESS OR IMPLIED WARRANTIES, INCLUDING, BUT NOT LIMITED TO, THE \* IMPLIED WARRANTIES OF MERCHANTABILITY AND FITNESS FOR A PARTICULAR PURPOSE \* ARE DISCLAIMED. IN NO EVENT SHALL THE COPYRIGHT OWNER OR CONTRIBUTORS BE \* LIABLE FOR ANY DIRECT, INDIRECT, INCIDENTAL, SPECIAL, EXEMPLARY, OR \* CONSEQUENTIAL DAMAGES (INCLUDING, BUT NOT LIMITED TO, PROCUREMENT OF \* SUBSTITUTE GOODS OR SERVICES; LOSS OF USE, DATA, OR PROFITS; OR BUSINESS \* INTERRUPTION) HOWEVER CAUSED AND ON ANY THEORY OF LIABILITY, WHETHER IN \* CONTRACT, STRICT LIABILITY, OR TORT (INCLUDING NEGLIGENCE OR OTHERWISE) \* ARISING IN ANY WAY OUT OF THE USE OF THIS SOFTWARE, EVEN IF ADVISED OF THE \* POSSIBILITY OF SUCH DAMAGE. \*/

Found in path(s):

\* /opt/cola/permits/1211759261\_1633627308.15/0/org-eclipse-jgit-5-13-0-202109080827-r-sourcesjar/org/eclipse/jgit/api/errors/InvalidRefNameException.java No license file was found, but licenses were detected in source scan.

/\*

\* Copyright (C) 2017, Matthias Sohn <matthias.sohn@sap.com> and others

\*

\* This program and the accompanying materials are made available under the

\* terms of the Eclipse Distribution License v. 1.0 which is available at

- \* https://www.eclipse.org/org/documents/edl-v10.php.
- \*

\* SPDX-License-Identifier: BSD-3-Clause

\*/

Found in path(s):

\* /opt/cola/permits/1211759261\_1633627308.15/0/org-eclipse-jgit-5-13-0-202109080827-r-sourcesjar/org/eclipse/jgit/errors/UnsupportedPackVersionException.java

\* /opt/cola/permits/1211759261\_1633627308.15/0/org-eclipse-jgit-5-13-0-202109080827-r-sourcesjar/org/eclipse/jgit/errors/NoPackSignatureException.java

\* /opt/cola/permits/1211759261\_1633627308.15/0/org-eclipse-jgit-5-13-0-202109080827-r-sourcesjar/org/eclipse/jgit/errors/UnsupportedPackIndexVersionException.java

No license file was found, but licenses were detected in source scan.

/\*

- \* Copyright (C) 2008, Charles O'Farrell <charleso@charleso.org>
- \* Copyright (C) 2010, Google Inc. and others
- \*

\* This program and the accompanying materials are made available under the

- \* terms of the Eclipse Distribution License v. 1.0 which is available at
- \* https://www.eclipse.org/org/documents/edl-v10.php.
- \*

\* SPDX-License-Identifier: BSD-3-Clause

\*/

Found in path(s):

\* /opt/cola/permits/1211759261\_1633627308.15/0/org-eclipse-jgit-5-13-0-202109080827-r-sourcesjar/org/eclipse/jgit/lib/RefComparator.java No license file was found, but licenses were detected in source scan.

/\*

- \* Copyright (C) 2007, Robin Rosenberg <robin.rosenberg@dewire.com>
- \* Copyright (C) 2008, Shawn O. Pearce <spearce@spearce.org>
- \* Copyright (C) 2009, Google Inc. and others
- \*
- \* This program and the accompanying materials are made available under the
- \* terms of the Eclipse Distribution License v. 1.0 which is available at
- \* https://www.eclipse.org/org/documents/edl-v10.php.
- \*
- \* SPDX-License-Identifier: BSD-3-Clause

\*/

# Found in path(s):

\* /opt/cola/permits/1211759261\_1633627308.15/0/org-eclipse-jgit-5-13-0-202109080827-r-sourcesjar/org/eclipse/jgit/internal/storage/file/ObjectDirectoryInserter.java No license file was found, but licenses were detected in source scan.

/\*

- \* Copyright (C) 2006, 2008, Robin Rosenberg <robin.rosenberg@dewire.com>
- \* Copyright (C) 2008, Shawn O. Pearce <spearce@spearce.org>
- \* Copyright (C) 2010, 2020, Chris Aniszczyk <caniszczyk@gmail.com> and others

\*

- \* This program and the accompanying materials are made available under the
- \* terms of the Eclipse Distribution License v. 1.0 which is available at
- \* https://www.eclipse.org/org/documents/edl-v10.php.
- \*
- \* SPDX-License-Identifier: BSD-3-Clause

```
*/
```
Found in path(s):

\* /opt/cola/permits/1211759261\_1633627308.15/0/org-eclipse-jgit-5-13-0-202109080827-r-sourcesjar/org/eclipse/jgit/lib/TagBuilder.java

No license file was found, but licenses were detected in source scan.

/\*

```
* Copyright (C) 2015, 2020 Ivan Motsch <ivan.motsch@bsiag.com> and others
```
\*

- \* This program and the accompanying materials are made available under the
- \* terms of the Eclipse Distribution License v. 1.0 which is available at
- \* https://www.eclipse.org/org/documents/edl-v10.php.
- \* \* SPDX-License-Identifier: BSD-3-Clause

```
*/
```
Found in path(s):

\* /opt/cola/permits/1211759261\_1633627308.15/0/org-eclipse-jgit-5-13-0-202109080827-r-sourcesjar/org/eclipse/jgit/util/io/EolStreamTypeUtil.java No license file was found, but licenses were detected in source scan.

/\*

- \* Copyright (C) 2010, Mathias Kinzler <mathias.kinzler@sap.com>
- \* Copyright (C) 2009, Constantine Plotnikov <constantine.plotnikov@gmail.com>
- \* Copyright (C) 2007, Dave Watson <dwatson@mimvista.com>
- \* Copyright (C) 2008-2010, Google Inc.
- \* Copyright (C) 2009, Google, Inc.
- \* Copyright (C) 2009, JetBrains s.r.o.
- \* Copyright (C) 2007-2008, Robin Rosenberg <robin.rosenberg@dewire.com>
- \* Copyright (C) 2006-2008, Shawn O. Pearce <spearce@spearce.org>
- \* Copyright (C) 2008, Thad Hughes <thadh@thad.corp.google.com> and others

\*

- \* This program and the accompanying materials are made available under the
- \* terms of the Eclipse Distribution License v. 1.0 which is available at
- \* https://www.eclipse.org/org/documents/edl-v10.php.

\*

\* SPDX-License-Identifier: BSD-3-Clause

\*/

Found in path(s):

\* /opt/cola/permits/1211759261\_1633627308.15/0/org-eclipse-jgit-5-13-0-202109080827-r-sourcesjar/org/eclipse/jgit/lib/Config.java

\* /opt/cola/permits/1211759261\_1633627308.15/0/org-eclipse-jgit-5-13-0-202109080827-r-sources-

jar/org/eclipse/jgit/lib/ConfigLine.java

No license file was found, but licenses were detected in source scan.

/\*

- \* Copyright (C) 2007, Robin Rosenberg <robin.rosenberg@dewire.com>
- \* Copyright (C) 2008, Shawn O. Pearce <spearce@spearce.org> and others

\*

- \* This program and the accompanying materials are made available under the
- \* terms of the Eclipse Distribution License v. 1.0 which is available at
- \* https://www.eclipse.org/org/documents/edl-v10.php.
- \*
- \* SPDX-License-Identifier: BSD-3-Clause

\*/

Found in path(s):

\* /opt/cola/permits/1211759261\_1633627308.15/0/org-eclipse-jgit-5-13-0-202109080827-r-sourcesjar/org/eclipse/jgit/treewalk/filter/AndTreeFilter.java

\* /opt/cola/permits/1211759261\_1633627308.15/0/org-eclipse-jgit-5-13-0-202109080827-r-sourcesjar/org/eclipse/jgit/errors/NotSupportedException.java

\* /opt/cola/permits/1211759261\_1633627308.15/0/org-eclipse-jgit-5-13-0-202109080827-r-sourcesjar/org/eclipse/jgit/revwalk/filter/OrRevFilter.java

\* /opt/cola/permits/1211759261\_1633627308.15/0/org-eclipse-jgit-5-13-0-202109080827-r-sourcesjar/org/eclipse/jgit/treewalk/filter/PathFilterGroup.java

\* /opt/cola/permits/1211759261\_1633627308.15/0/org-eclipse-jgit-5-13-0-202109080827-r-sourcesjar/org/eclipse/jgit/errors/RevWalkException.java

\* /opt/cola/permits/1211759261\_1633627308.15/0/org-eclipse-jgit-5-13-0-202109080827-r-sourcesjar/org/eclipse/jgit/revwalk/filter/AndRevFilter.java

\* /opt/cola/permits/1211759261\_1633627308.15/0/org-eclipse-jgit-5-13-0-202109080827-r-sourcesjar/org/eclipse/jgit/treewalk/filter/OrTreeFilter.java

\* /opt/cola/permits/1211759261\_1633627308.15/0/org-eclipse-jgit-5-13-0-202109080827-r-sourcesjar/org/eclipse/jgit/lib/TextProgressMonitor.java

\* /opt/cola/permits/1211759261\_1633627308.15/0/org-eclipse-jgit-5-13-0-202109080827-r-sourcesjar/org/eclipse/jgit/lib/ProgressMonitor.java

No license file was found, but licenses were detected in source scan.

/\*

\* Copyright (C) 2020, Michael Dardis. and others

\*

\* This program and the accompanying materials are made available under the

\* terms of the Eclipse Distribution License v. 1.0 which is available at

\* https://www.eclipse.org/org/documents/edl-v10.php.

\*

\* SPDX-License-Identifier: BSD-3-Clause

```
*/
```
Found in path(s):

\* /opt/cola/permits/1211759261\_1633627308.15/0/org-eclipse-jgit-5-13-0-202109080827-r-sourcesjar/org/eclipse/jgit/util/io/TeeOutputStream.java

\* /opt/cola/permits/1211759261\_1633627308.15/0/org-eclipse-jgit-5-13-0-202109080827-r-sourcesjar/org/eclipse/jgit/util/Hex.java

No license file was found, but licenses were detected in source scan.

/\*

\* Copyright (C) 2010, Christian Halstrick <christian.halstrick@sap.com> and others

\*

\* This program and the accompanying materials are made available under the

- \* terms of the Eclipse Distribution License v. 1.0 which is available at
- \* https://www.eclipse.org/org/documents/edl-v10.php.
- \*

\* SPDX-License-Identifier: BSD-3-Clause

\*/

Found in path(s):

\* /opt/cola/permits/1211759261\_1633627308.15/0/org-eclipse-jgit-5-13-0-202109080827-r-sourcesjar/org/eclipse/jgit/api/RevertCommand.java

\* /opt/cola/permits/1211759261\_1633627308.15/0/org-eclipse-jgit-5-13-0-202109080827-r-sourcesjar/org/eclipse/jgit/treewalk/filter/IndexDiffFilter.java

\* /opt/cola/permits/1211759261\_1633627308.15/0/org-eclipse-jgit-5-13-0-202109080827-r-sourcesjar/org/eclipse/jgit/api/LogCommand.java

\* /opt/cola/permits/1211759261\_1633627308.15/0/org-eclipse-jgit-5-13-0-202109080827-r-sourcesjar/org/eclipse/jgit/api/errors/MultipleParentsNotAllowedException.java No license file was found, but licenses were detected in source scan.

/\*

\* Copyright (C) 2013, Robin Stocker <robin@nibor.org> and others

\*

\* This program and the accompanying materials are made available under the

\* terms of the Eclipse Distribution License v. 1.0 which is available at

\* https://www.eclipse.org/org/documents/edl-v10.php.

\*

\* SPDX-License-Identifier: BSD-3-Clause

\*/

Found in path(s):

\* /opt/cola/permits/1211759261\_1633627308.15/0/org-eclipse-jgit-5-13-0-202109080827-r-sourcesjar/org/eclipse/jgit/treewalk/filter/TreeFilterMarker.java No license file was found, but licenses were detected in source scan.

/\*

\* Copyright (C) 2011, Chris Aniszczyk <caniszczyk@gmail.com> and others

\*

\* This program and the accompanying materials are made available under the

\* terms of the Eclipse Distribution License v. 1.0 which is available at

\* https://www.eclipse.org/org/documents/edl-v10.php.

\*

\* SPDX-License-Identifier: BSD-3-Clause

\*/

Found in path(s):

\* /opt/cola/permits/1211759261\_1633627308.15/0/org-eclipse-jgit-5-13-0-202109080827-r-sourcesjar/org/eclipse/jgit/api/AddNoteCommand.java

\* /opt/cola/permits/1211759261\_1633627308.15/0/org-eclipse-jgit-5-13-0-202109080827-r-sourcesjar/org/eclipse/jgit/api/ListNotesCommand.java

\* /opt/cola/permits/1211759261\_1633627308.15/0/org-eclipse-jgit-5-13-0-202109080827-r-sourcesjar/org/eclipse/jgit/api/ReflogCommand.java

\* /opt/cola/permits/1211759261\_1633627308.15/0/org-eclipse-jgit-5-13-0-202109080827-r-sourcesjar/org/eclipse/jgit/api/RemoveNoteCommand.java

\* /opt/cola/permits/1211759261\_1633627308.15/0/org-eclipse-jgit-5-13-0-202109080827-r-sourcesjar/org/eclipse/jgit/api/ShowNoteCommand.java

No license file was found, but licenses were detected in source scan.

/\*

\* Copyright (C) 2015, Christian Halstrick <christian.halstrick@sap.com>

\* and other copyright owners as documented in the project's IP log.

\*

\* This program and the accompanying materials are made available under the

\* terms of the Eclipse Distribution License v1.0 which accompanies this

\* distribution, is reproduced below, and is available at

\* http://www.eclipse.org/org/documents/edl-v10.php

\* \* All rights reserved.

\*

\* Redistribution and use in source and binary forms, with or without

\* modification, are permitted provided that the following conditions are met:

\*

\* - Redistributions of source code must retain the above copyright notice, this

\* list of conditions and the following disclaimer.

\*

\* - Redistributions in binary form must reproduce the above copyright notice,

\* this list of conditions and the following disclaimer in the documentation

\* and/or other materials provided with the distribution.

\*

\* - Neither the name of the Eclipse Foundation, Inc. nor the names of its

\* contributors may be used to endorse or promote products derived from this

\* software without specific prior written permission.

\*

\* THIS SOFTWARE IS PROVIDED BY THE COPYRIGHT HOLDERS AND CONTRIBUTORS "AS IS" \* AND ANY EXPRESS OR IMPLIED WARRANTIES, INCLUDING, BUT NOT LIMITED TO, THE \* IMPLIED WARRANTIES OF MERCHANTABILITY AND FITNESS FOR A PARTICULAR PURPOSE \* ARE DISCLAIMED. IN NO EVENT SHALL THE COPYRIGHT OWNER OR CONTRIBUTORS BE \* LIABLE FOR ANY DIRECT, INDIRECT, INCIDENTAL, SPECIAL, EXEMPLARY, OR \* CONSEQUENTIAL DAMAGES (INCLUDING, BUT NOT LIMITED TO, PROCUREMENT OF \* SUBSTITUTE GOODS OR SERVICES; LOSS OF USE, DATA, OR PROFITS; OR BUSINESS \* INTERRUPTION) HOWEVER CAUSED AND ON ANY THEORY OF LIABILITY, WHETHER IN \* CONTRACT, STRICT LIABILITY, OR TORT (INCLUDING NEGLIGENCE OR OTHERWISE) \* ARISING IN ANY WAY OUT OF THE USE OF THIS SOFTWARE, EVEN IF ADVISED OF THE \* POSSIBILITY OF SUCH DAMAGE.

\*/

Found in path(s):

\* /opt/cola/permits/1211759261\_1633627308.15/0/org-eclipse-jgit-5-13-0-202109080827-r-sourcesjar/org/eclipse/jgit/api/errors/EmptyCommitException.java

No license file was found, but licenses were detected in source scan.

/\*

\* Copyright (C) 2012, Robin Rosenberg

\* Copyright (C) 2010, 2013 Marc Strapetz <marc.strapetz@syntevo.com> and others

\*

\* This program and the accompanying materials are made available under the

\* terms of the Eclipse Distribution License v. 1.0 which is available at

\* https://www.eclipse.org/org/documents/edl-v10.php.

\*

\* SPDX-License-Identifier: BSD-3-Clause

\*/

Found in path(s):

\* /opt/cola/permits/1211759261\_1633627308.15/0/org-eclipse-jgit-5-13-0-202109080827-r-sourcesjar/org/eclipse/jgit/util/io/AutoCRLFInputStream.java No license file was found, but licenses were detected in source scan.

/\*

\* Copyright (C) 2020, Thomas Wolf <thomas.wolf@paranor.ch> and others \*

- \* This program and the accompanying materials are made available under the
- \* terms of the Eclipse Distribution License v. 1.0 which is available at
- \* https://www.eclipse.org/org/documents/edl-v10.php.
- \*

```
* SPDX-License-Identifier: BSD-3-Clause
```
\*/

Found in path(s):

\* /opt/cola/permits/1211759261\_1633627308.15/0/org-eclipse-jgit-5-13-0-202109080827-r-sourcesjar/org/eclipse/jgit/transport/SshConfigStore.java

\* /opt/cola/permits/1211759261\_1633627308.15/0/org-eclipse-jgit-5-13-0-202109080827-r-sourcesjar/org/eclipse/jgit/transport/RemoteSession2.java

\* /opt/cola/permits/1211759261\_1633627308.15/0/org-eclipse-jgit-5-13-0-202109080827-r-sourcesjar/org/eclipse/jgit/lib/ObjectBuilder.java

No license file was found, but licenses were detected in source scan.

/\*

\* Copyright (C) 2011, 2012 IBM Corporation and others. and others

\*

\* This program and the accompanying materials are made available under the

\* terms of the Eclipse Distribution License v. 1.0 which is available at

\* https://www.eclipse.org/org/documents/edl-v10.php.

\*

\* SPDX-License-Identifier: BSD-3-Clause

\*/

Found in path(s):

\* /opt/cola/permits/1211759261\_1633627308.15/0/org-eclipse-jgit-5-13-0-202109080827-r-sourcesjar/org/eclipse/jgit/api/ApplyResult.java

No license file was found, but licenses were detected in source scan.

/\*

\* Copyright (c) 2020, Google LLC and others

\*

\* This program and the accompanying materials are made available under the

\* terms of the Eclipse Distribution License v. 1.0 which is available at

\* http://www.eclipse.org/org/documents/edl-v10.php.

\* SPDX-License-Identifier: BSD-3-Clause

\*/

\*

Found in path(s):

\* /opt/cola/permits/1211759261\_1633627308.15/0/org-eclipse-jgit-5-13-0-202109080827-r-sourcesjar/org/eclipse/jgit/internal/storage/dfs/DfsBundleWriter.java

\* /opt/cola/permits/1211759261\_1633627308.15/0/org-eclipse-jgit-5-13-0-202109080827-r-sourcesjar/org/eclipse/jgit/internal/revwalk/AddToBitmapWithCacheFilter.java

\* /opt/cola/permits/1211759261\_1633627308.15/0/org-eclipse-jgit-5-13-0-202109080827-r-sourcesjar/org/eclipse/jgit/logging/PerformanceLogRecord.java

\* /opt/cola/permits/1211759261\_1633627308.15/0/org-eclipse-jgit-5-13-0-202109080827-r-sourcesjar/org/eclipse/jgit/logging/PerformanceLogContext.java

No license file was found, but licenses were detected in source scan.

/\*

\* Copyright (C) 2008, 2010, Google Inc.

\* Copyright (C) 2017, Thomas Wolf <thomas.wolf@paranor.ch> and others

\*

\* This program and the accompanying materials are made available under the

\* terms of the Eclipse Distribution License v. 1.0 which is available at

\* https://www.eclipse.org/org/documents/edl-v10.php.

\*

```
* SPDX-License-Identifier: BSD-3-Clause
```
\*/

Found in path(s):

\* /opt/cola/permits/1211759261\_1633627308.15/0/org-eclipse-jgit-5-13-0-202109080827-r-sourcesjar/org/eclipse/jgit/transport/HttpConfig.java

No license file was found, but licenses were detected in source scan.

/\*

\* Copyright (C) 2008, Shawn O. Pearce <spearce@spearce.org>,

\* Copyright (C) 2013, Gustaf Lundh <gustaf.lundh@sonymobile.com> and others

\*

\* This program and the accompanying materials are made available under the

\* terms of the Eclipse Distribution License v. 1.0 which is available at

\* https://www.eclipse.org/org/documents/edl-v10.php.

\*

\* SPDX-License-Identifier: BSD-3-Clause

```
*/
```
Found in path(s):

\* /opt/cola/permits/1211759261\_1633627308.15/0/org-eclipse-jgit-5-13-0-202109080827-r-sourcesjar/org/eclipse/jgit/revwalk/DateRevQueue.java

No license file was found, but licenses were detected in source scan.

/\*

\* Copyright (C) 2010, Sasa Zivkov <sasa.zivkov@sap.com> and others

\*

\* This program and the accompanying materials are made available under the

\* terms of the Eclipse Distribution License v. 1.0 which is available at

\* https://www.eclipse.org/org/documents/edl-v10.php.

\*

\* SPDX-License-Identifier: BSD-3-Clause

\*/

## Found in path(s):

\* /opt/cola/permits/1211759261\_1633627308.15/0/org-eclipse-jgit-5-13-0-202109080827-r-sourcesjar/org/eclipse/jgit/notes/DefaultNoteMerger.java

\* /opt/cola/permits/1211759261\_1633627308.15/0/org-eclipse-jgit-5-13-0-202109080827-r-sourcesjar/org/eclipse/jgit/notes/NoteMapMerger.java

\* /opt/cola/permits/1211759261\_1633627308.15/0/org-eclipse-jgit-5-13-0-202109080827-r-sourcesjar/org/eclipse/jgit/nls/NLS.java

\* /opt/cola/permits/1211759261\_1633627308.15/0/org-eclipse-jgit-5-13-0-202109080827-r-sourcesjar/org/eclipse/jgit/notes/NoteMerger.java

\* /opt/cola/permits/1211759261\_1633627308.15/0/org-eclipse-jgit-5-13-0-202109080827-r-sourcesjar/org/eclipse/jgit/notes/NotesMergeConflictException.java

\* /opt/cola/permits/1211759261\_1633627308.15/0/org-eclipse-jgit-5-13-0-202109080827-r-sourcesjar/org/eclipse/jgit/errors/TranslationBundleException.java

\* /opt/cola/permits/1211759261\_1633627308.15/0/org-eclipse-jgit-5-13-0-202109080827-r-sourcesjar/org/eclipse/jgit/nls/TranslationBundle.java

\* /opt/cola/permits/1211759261\_1633627308.15/0/org-eclipse-jgit-5-13-0-202109080827-r-sourcesjar/org/eclipse/jgit/nls/GlobalBundleCache.java

\* /opt/cola/permits/1211759261\_1633627308.15/0/org-eclipse-jgit-5-13-0-202109080827-r-sourcesjar/org/eclipse/jgit/errors/TranslationBundleLoadingException.java

\* /opt/cola/permits/1211759261\_1633627308.15/0/org-eclipse-jgit-5-13-0-202109080827-r-sourcesjar/org/eclipse/jgit/errors/TranslationStringMissingException.java

No license file was found, but licenses were detected in source scan.

/\*

\* Copyright (C) 2009, Constantine Plotnikov <constantine.plotnikov@gmail.com>

\* Copyright (C) 2009, JetBrains s.r.o.

\* Copyright (C) 2008, Marek Zawirski <marek.zawirski@gmail.com>

\* Copyright (C) 2008, Shawn O. Pearce <spearce@spearce.org> and others

\*

\* This program and the accompanying materials are made available under the

\* terms of the Eclipse Distribution License v. 1.0 which is available at

\* https://www.eclipse.org/org/documents/edl-v10.php.

\*

\* SPDX-License-Identifier: BSD-3-Clause

\*/

Found in path(s):

\* /opt/cola/permits/1211759261\_1633627308.15/0/org-eclipse-jgit-5-13-0-202109080827-r-sourcesjar/org/eclipse/jgit/transport/PackTransport.java

No license file was found, but licenses were detected in source scan.

/\*

\* Copyright (C) 2008, Google Inc.

\* Copyright (C) 2008, Jonas Fonseca <fonseca@diku.dk>

\* Copyright (C) 2007, Robin Rosenberg <robin.rosenberg@dewire.com>

\* Copyright (C) 2006-2007, Shawn O. Pearce <spearce@spearce.org> and others

\*

\* This program and the accompanying materials are made available under the

\* terms of the Eclipse Distribution License v. 1.0 which is available at

\* https://www.eclipse.org/org/documents/edl-v10.php.

\*

\* SPDX-License-Identifier: BSD-3-Clause

\*/

Found in path(s):

\* /opt/cola/permits/1211759261\_1633627308.15/0/org-eclipse-jgit-5-13-0-202109080827-r-sourcesjar/org/eclipse/jgit/errors/CorruptObjectException.java

No license file was found, but licenses were detected in source scan.

/\*

- \* Copyright (C) 2009-2010, Google Inc.
- \* Copyright (C) 2009, Robin Rosenberg

\* Copyright (C) 2009, Robin Rosenberg <robin.rosenberg@dewire.com>

\* Copyright (C) 2008, Shawn O. Pearce <spearce@spearce.org> and others

\*

\* This program and the accompanying materials are made available under the

\* terms of the Eclipse Distribution License v. 1.0 which is available at

\* https://www.eclipse.org/org/documents/edl-v10.php.

\*

\* SPDX-License-Identifier: BSD-3-Clause

\*/

Found in path(s):

\* /opt/cola/permits/1211759261\_1633627308.15/0/org-eclipse-jgit-5-13-0-202109080827-r-sourcesjar/org/eclipse/jgit/lib/RefRename.java

No license file was found, but licenses were detected in source scan.

/\*

\* Copyright (C) 2015, Kaloyan Raev <kaloyan.r@zend.com> and others

\*

\* This program and the accompanying materials are made available under the

\* terms of the Eclipse Distribution License v. 1.0 which is available at

\* https://www.eclipse.org/org/documents/edl-v10.php.

\*

\* SPDX-License-Identifier: BSD-3-Clause

\*/

Found in path(s):

\* /opt/cola/permits/1211759261\_1633627308.15/0/org-eclipse-jgit-5-13-0-202109080827-r-sourcesjar/org/eclipse/jgit/api/RemoteListCommand.java

\* /opt/cola/permits/1211759261\_1633627308.15/0/org-eclipse-jgit-5-13-0-202109080827-r-sourcesjar/org/eclipse/jgit/api/RemoteSetUrlCommand.java

\* /opt/cola/permits/1211759261\_1633627308.15/0/org-eclipse-jgit-5-13-0-202109080827-r-sourcesjar/org/eclipse/jgit/api/RemoteRemoveCommand.java

\* /opt/cola/permits/1211759261\_1633627308.15/0/org-eclipse-jgit-5-13-0-202109080827-r-sourcesjar/org/eclipse/jgit/api/RemoteAddCommand.java

No license file was found, but licenses were detected in source scan.

/\*

\* Copyright (C) 2011-2013, Robin Rosenberg <robin.rosenberg@dewire.com> and others

\*

\* This program and the accompanying materials are made available under the

\* terms of the Eclipse Distribution License v. 1.0 which is available at

\* https://www.eclipse.org/org/documents/edl-v10.php.

\*

\* SPDX-License-Identifier: BSD-3-Clause

\*/

Found in path(s):

\* /opt/cola/permits/1211759261\_1633627308.15/0/org-eclipse-jgit-5-13-0-202109080827-r-sources-

jar/org/eclipse/jgit/internal/storage/file/CheckoutEntryImpl.java

\* /opt/cola/permits/1211759261\_1633627308.15/0/org-eclipse-jgit-5-13-0-202109080827-r-sourcesjar/org/eclipse/jgit/lib/ReflogEntry.java

No license file was found, but licenses were detected in source scan.

/\*

\* Copyright (C) 2008, 2010, Google Inc.

\* Copyright (C) 2008, Shawn O. Pearce <spearce@spearce.org>

\* Copyright (C) 2011, 2020, Matthias Sohn <matthias.sohn@sap.com> and others

\*

\* This program and the accompanying materials are made available under the

\* terms of the Eclipse Distribution License v. 1.0 which is available at

\* https://www.eclipse.org/org/documents/edl-v10.php.

\*

\* SPDX-License-Identifier: BSD-3-Clause

\*/

Found in path(s):

\* /opt/cola/permits/1211759261\_1633627308.15/0/org-eclipse-jgit-5-13-0-202109080827-r-sourcesjar/org/eclipse/jgit/dircache/DirCache.java No license file was found, but licenses were detected in source scan.

/\*

\* Copyright (C) 2013, 2017 Christian Halstrick <christian.halstrick@sap.com> and others

\*

\* This program and the accompanying materials are made available under the

\* terms of the Eclipse Distribution License v. 1.0 which is available at

\* https://www.eclipse.org/org/documents/edl-v10.php.

\*

\* SPDX-License-Identifier: BSD-3-Clause

\*/

Found in path(s):

\* /opt/cola/permits/1211759261\_1633627308.15/0/org-eclipse-jgit-5-13-0-202109080827-r-sourcesjar/org/eclipse/jgit/transport/http/HttpConnection.java No license file was found, but licenses were detected in source scan.

/\*

- \* Copyright (C) 2008-2009, Google Inc.
- \* Copyright (C) 2008, Marek Zawirski <marek.zawirski@gmail.com>
- \* Copyright (C) 2008, Mike Ralphson <mike@abacus.co.uk>
- \* Copyright (C) 2008, Shawn O. Pearce <spearce@spearce.org> and others

\*

- \* This program and the accompanying materials are made available under the
- \* terms of the Eclipse Distribution License v. 1.0 which is available at
- \* https://www.eclipse.org/org/documents/edl-v10.php.

\*

\* SPDX-License-Identifier: BSD-3-Clause

\*/

/\*\*

 \* Fetch objects we don't have but that are reachable from advertised refs.

 $*$ 

- \* Only one call per connection is allowed. Subsequent calls will result in
- \* {@link org.eclipse.jgit.errors.TransportException}.
- $*$

 $*$  <p>

- \* Implementations are free to use network connections as necessary to
- \* efficiently (for both client and server) transfer objects from the remote

 \* repository into this repository. When possible implementations should

- \* avoid replacing/overwriting/duplicating an object already available in
- \* the local destination repository. Locally available objects and packs
- \* should always be preferred over remotely available objects and packs.
- \* {@link org.eclipse.jgit.transport.Transport#isFetchThin()} should be
- \* honored if applicable.

 $*$ 

- \*
- \* @param monitor
- progress monitor to inform the end-user about the amount of
- work completed, or to indicate cancellation. Implementations
- should poll the monitor at regular intervals to look for
- cancellation requests from the user.

 \* @param want

- one or more refs advertised by this connection that the caller
- wants to store locally.

 \* @param have

additional objects known to exist in the destination

- repository, especially if they aren't yet reachable by the ref
- database. Connections should take this set as an addition to
- what is reachable through all Refs, not in replace of it.

 \* @throws org.eclipse.jgit.errors.TransportException

- objects could not be copied due to a network failure,
- \* protocol error, or error on remote side, or connection was
- \* already used for fetch.
- \*/

Found in path(s):

\* /opt/cola/permits/1211759261\_1633627308.15/0/org-eclipse-jgit-5-13-0-202109080827-r-sourcesjar/org/eclipse/jgit/transport/FetchConnection.java No license file was found, but licenses were detected in source scan.

/\*

\* Copyright (C) 2010, Google Inc. and others

\*

\* This program and the accompanying materials are made available under the

\* terms of the Eclipse Distribution License v. 1.0 which is available at

\* https://www.eclipse.org/org/documents/edl-v10.php.

\*

\* SPDX-License-Identifier: BSD-3-Clause

```
*/
```
Found in path(s):

\* /opt/cola/permits/1211759261\_1633627308.15/0/org-eclipse-jgit-5-13-0-202109080827-r-sourcesjar/org/eclipse/jgit/lib/AsyncObjectLoaderQueue.java

\* /opt/cola/permits/1211759261\_1633627308.15/0/org-eclipse-jgit-5-13-0-202109080827-r-sourcesjar/org/eclipse/jgit/events/RefsChangedEvent.java

\* /opt/cola/permits/1211759261\_1633627308.15/0/org-eclipse-jgit-5-13-0-202109080827-r-sourcesjar/org/eclipse/jgit/revwalk/FollowFilter.java

\* /opt/cola/permits/1211759261\_1633627308.15/0/org-eclipse-jgit-5-13-0-202109080827-r-sourcesjar/org/eclipse/jgit/diff/RenameDetector.java

\* /opt/cola/permits/1211759261\_1633627308.15/0/org-eclipse-jgit-5-13-0-202109080827-r-sourcesjar/org/eclipse/jgit/lib/ObjectReader.java

\* /opt/cola/permits/1211759261\_1633627308.15/0/org-eclipse-jgit-5-13-0-202109080827-r-sourcesjar/org/eclipse/jgit/internal/storage/pack/DeltaWindow.java

\* /opt/cola/permits/1211759261\_1633627308.15/0/org-eclipse-jgit-5-13-0-202109080827-r-sourcesjar/org/eclipse/jgit/diff/SequenceComparator.java

\* /opt/cola/permits/1211759261\_1633627308.15/0/org-eclipse-jgit-5-13-0-202109080827-r-sourcesjar/org/eclipse/jgit/events/IndexChangedEvent.java

\* /opt/cola/permits/1211759261\_1633627308.15/0/org-eclipse-jgit-5-13-0-202109080827-r-sourcesjar/org/eclipse/jgit/internal/storage/file/LocalObjectToPack.java

\* /opt/cola/permits/1211759261\_1633627308.15/0/org-eclipse-jgit-5-13-0-202109080827-r-sourcesjar/org/eclipse/jgit/lib/AsyncObjectSizeQueue.java

\* /opt/cola/permits/1211759261\_1633627308.15/0/org-eclipse-jgit-5-13-0-202109080827-r-sourcesjar/org/eclipse/jgit/internal/storage/pack/DeltaEncoder.java

jar/org/eclipse/jgit/lib/BaseRepositoryBuilder.java

\* /opt/cola/permits/1211759261\_1633627308.15/0/org-eclipse-jgit-5-13-0-202109080827-r-sourcesjar/org/eclipse/jgit/diff/DiffConfig.java

\* /opt/cola/permits/1211759261\_1633627308.15/0/org-eclipse-jgit-5-13-0-202109080827-r-sourcesjar/org/eclipse/jgit/util/RefMap.java

\* /opt/cola/permits/1211759261\_1633627308.15/0/org-eclipse-jgit-5-13-0-202109080827-r-sourcesjar/org/eclipse/jgit/events/RepositoryListener.java

\* /opt/cola/permits/1211759261\_1633627308.15/0/org-eclipse-jgit-5-13-0-202109080827-r-sourcesjar/org/eclipse/jgit/events/ListenerHandle.java

\* /opt/cola/permits/1211759261\_1633627308.15/0/org-eclipse-jgit-5-13-0-202109080827-r-sourcesjar/org/eclipse/jgit/diff/DiffAlgorithm.java

\* /opt/cola/permits/1211759261\_1633627308.15/0/org-eclipse-jgit-5-13-0-202109080827-r-sourcesjar/org/eclipse/jgit/internal/storage/file/WriteConfig.java

\* /opt/cola/permits/1211759261\_1633627308.15/0/org-eclipse-jgit-5-13-0-202109080827-r-sourcesjar/org/eclipse/jgit/errors/AmbiguousObjectException.java

\* /opt/cola/permits/1211759261\_1633627308.15/0/org-eclipse-jgit-5-13-0-202109080827-r-sourcesjar/org/eclipse/jgit/notes/InMemoryNoteBucket.java

\* /opt/cola/permits/1211759261\_1633627308.15/0/org-eclipse-jgit-5-13-0-202109080827-r-sourcesjar/org/eclipse/jgit/diff/HashedSequence.java

\* /opt/cola/permits/1211759261\_1633627308.15/0/org-eclipse-jgit-5-13-0-202109080827-r-sourcesjar/org/eclipse/jgit/diff/SimilarityRenameDetector.java

\* /opt/cola/permits/1211759261\_1633627308.15/0/org-eclipse-jgit-5-13-0-202109080827-r-sourcesjar/org/eclipse/jgit/internal/storage/file/FileSnapshot.java

\* /opt/cola/permits/1211759261\_1633627308.15/0/org-eclipse-jgit-5-13-0-202109080827-r-sourcesjar/org/eclipse/jgit/errors/UnpackException.java

\* /opt/cola/permits/1211759261\_1633627308.15/0/org-eclipse-jgit-5-13-0-202109080827-r-sourcesjar/org/eclipse/jgit/internal/storage/pack/DeltaCache.java

\* /opt/cola/permits/1211759261\_1633627308.15/0/org-eclipse-jgit-5-13-0-202109080827-r-sourcesjar/org/eclipse/jgit/diff/Subsequence.java

\* /opt/cola/permits/1211759261\_1633627308.15/0/org-eclipse-jgit-5-13-0-202109080827-r-sourcesjar/org/eclipse/jgit/internal/storage/file/UnpackedObjectCache.java

\* /opt/cola/permits/1211759261\_1633627308.15/0/org-eclipse-jgit-5-13-0-202109080827-r-sourcesjar/org/eclipse/jgit/util/RawCharUtil.java

\* /opt/cola/permits/1211759261\_1633627308.15/0/org-eclipse-jgit-5-13-0-202109080827-r-sourcesjar/org/eclipse/jgit/errors/StoredObjectRepresentationNotAvailableException.java

\* /opt/cola/permits/1211759261\_1633627308.15/0/org-eclipse-jgit-5-13-0-202109080827-r-sourcesjar/org/eclipse/jgit/util/RefList.java

\* /opt/cola/permits/1211759261\_1633627308.15/0/org-eclipse-jgit-5-13-0-202109080827-r-sourcesjar/org/eclipse/jgit/internal/storage/file/FileObjectDatabase.java

\* /opt/cola/permits/1211759261\_1633627308.15/0/org-eclipse-jgit-5-13-0-202109080827-r-sourcesjar/org/eclipse/jgit/diff/SubsequenceComparator.java

\* /opt/cola/permits/1211759261\_1633627308.15/0/org-eclipse-jgit-5-13-0-202109080827-r-sourcesjar/org/eclipse/jgit/internal/storage/dfs/LargePackedWholeObject.java

\* /opt/cola/permits/1211759261\_1633627308.15/0/org-eclipse-jgit-5-13-0-202109080827-r-sourcesjar/org/eclipse/jgit/lib/ObjectStream.java

\* /opt/cola/permits/1211759261\_1633627308.15/0/org-eclipse-jgit-5-13-0-202109080827-r-sourcesjar/org/eclipse/jgit/internal/storage/dfs/PackInputStream.java

jar/org/eclipse/jgit/events/ConfigChangedEvent.java

\* /opt/cola/permits/1211759261\_1633627308.15/0/org-eclipse-jgit-5-13-0-202109080827-r-sourcesjar/org/eclipse/jgit/diff/HistogramDiffIndex.java

\* /opt/cola/permits/1211759261\_1633627308.15/0/org-eclipse-jgit-5-13-0-202109080827-r-sourcesjar/org/eclipse/jgit/transport/RefFilter.java

\* /opt/cola/permits/1211759261\_1633627308.15/0/org-eclipse-jgit-5-13-0-202109080827-r-sourcesjar/org/eclipse/jgit/lib/ThreadSafeProgressMonitor.java

\* /opt/cola/permits/1211759261\_1633627308.15/0/org-eclipse-jgit-5-13-0-202109080827-r-sourcesjar/org/eclipse/jgit/diff/LowLevelDiffAlgorithm.java

\* /opt/cola/permits/1211759261\_1633627308.15/0/org-eclipse-jgit-5-13-0-202109080827-r-sourcesjar/org/eclipse/jgit/notes/NoteParser.java

\* /opt/cola/permits/1211759261\_1633627308.15/0/org-eclipse-jgit-5-13-0-202109080827-r-sourcesjar/org/eclipse/jgit/lib/SymbolicRef.java

\* /opt/cola/permits/1211759261\_1633627308.15/0/org-eclipse-jgit-5-13-0-202109080827-r-sourcesjar/org/eclipse/jgit/errors/RemoteRepositoryException.java

\* /opt/cola/permits/1211759261\_1633627308.15/0/org-eclipse-jgit-5-13-0-202109080827-r-sourcesjar/org/eclipse/jgit/notes/Note.java

\* /opt/cola/permits/1211759261\_1633627308.15/0/org-eclipse-jgit-5-13-0-202109080827-r-sourcesjar/org/eclipse/jgit/notes/NoteBucket.java

\* /opt/cola/permits/1211759261\_1633627308.15/0/org-eclipse-jgit-5-13-0-202109080827-r-sourcesjar/org/eclipse/jgit/internal/storage/pack/DeltaTask.java

\* /opt/cola/permits/1211759261\_1633627308.15/0/org-eclipse-jgit-5-13-0-202109080827-r-sourcesjar/org/eclipse/jgit/internal/storage/pack/DeltaIndexScanner.java

\* /opt/cola/permits/1211759261\_1633627308.15/0/org-eclipse-jgit-5-13-0-202109080827-r-sourcesjar/org/eclipse/jgit/storage/file/FileRepositoryBuilder.java

\* /opt/cola/permits/1211759261\_1633627308.15/0/org-eclipse-jgit-5-13-0-202109080827-r-sourcesjar/org/eclipse/jgit/internal/storage/file/LocalObjectRepresentation.java

\* /opt/cola/permits/1211759261\_1633627308.15/0/org-eclipse-jgit-5-13-0-202109080827-r-sourcesjar/org/eclipse/jgit/internal/storage/file/PackInputStream.java

\* /opt/cola/permits/1211759261\_1633627308.15/0/org-eclipse-jgit-5-13-0-202109080827-r-sourcesjar/org/eclipse/jgit/internal/storage/pack/DeltaIndex.java

\* /opt/cola/permits/1211759261\_1633627308.15/0/org-eclipse-jgit-5-13-0-202109080827-r-sourcesjar/org/eclipse/jgit/notes/NoteMap.java

\* /opt/cola/permits/1211759261\_1633627308.15/0/org-eclipse-jgit-5-13-0-202109080827-r-sourcesjar/org/eclipse/jgit/diff/HashedSequenceComparator.java

\* /opt/cola/permits/1211759261\_1633627308.15/0/org-eclipse-jgit-5-13-0-202109080827-r-sourcesjar/org/eclipse/jgit/notes/NonNoteEntry.java

\* /opt/cola/permits/1211759261\_1633627308.15/0/org-eclipse-jgit-5-13-0-202109080827-r-sourcesjar/org/eclipse/jgit/revwalk/AsyncRevObjectQueue.java

\* /opt/cola/permits/1211759261\_1633627308.15/0/org-eclipse-jgit-5-13-0-202109080827-r-sourcesjar/org/eclipse/jgit/lib/AsyncOperation.java

\* /opt/cola/permits/1211759261\_1633627308.15/0/org-eclipse-jgit-5-13-0-202109080827-r-sourcesjar/org/eclipse/jgit/internal/storage/pack/DeltaWindowEntry.java

\* /opt/cola/permits/1211759261\_1633627308.15/0/org-eclipse-jgit-5-13-0-202109080827-r-sourcesjar/org/eclipse/jgit/errors/NoWorkTreeException.java

\* /opt/cola/permits/1211759261\_1633627308.15/0/org-eclipse-jgit-5-13-0-202109080827-r-sourcesjar/org/eclipse/jgit/notes/LeafBucket.java

jar/org/eclipse/jgit/diff/HashedSequencePair.java

\* /opt/cola/permits/1211759261\_1633627308.15/0/org-eclipse-jgit-5-13-0-202109080827-r-sourcesjar/org/eclipse/jgit/transport/CredentialItem.java

\* /opt/cola/permits/1211759261\_1633627308.15/0/org-eclipse-jgit-5-13-0-202109080827-r-sourcesjar/org/eclipse/jgit/diff/SimilarityIndex.java

\* /opt/cola/permits/1211759261\_1633627308.15/0/org-eclipse-jgit-5-13-0-202109080827-r-sourcesjar/org/eclipse/jgit/errors/LargeObjectException.java

\* /opt/cola/permits/1211759261\_1633627308.15/0/org-eclipse-jgit-5-13-0-202109080827-r-sourcesjar/org/eclipse/jgit/internal/storage/pack/ThreadSafeDeltaCache.java

\* /opt/cola/permits/1211759261\_1633627308.15/0/org-eclipse-jgit-5-13-0-202109080827-r-sourcesjar/org/eclipse/jgit/lib/StoredConfig.java

\* /opt/cola/permits/1211759261\_1633627308.15/0/org-eclipse-jgit-5-13-0-202109080827-r-sourcesjar/org/eclipse/jgit/lib/RepositoryBuilder.java

\* /opt/cola/permits/1211759261\_1633627308.15/0/org-eclipse-jgit-5-13-0-202109080827-r-sourcesjar/org/eclipse/jgit/events/ListenerList.java

\* /opt/cola/permits/1211759261\_1633627308.15/0/org-eclipse-jgit-5-13-0-202109080827-r-sourcesjar/org/eclipse/jgit/lib/TreeFormatter.java

\* /opt/cola/permits/1211759261\_1633627308.15/0/org-eclipse-jgit-5-13-0-202109080827-r-sourcesjar/org/eclipse/jgit/diff/HistogramDiff.java

\* /opt/cola/permits/1211759261\_1633627308.15/0/org-eclipse-jgit-5-13-0-202109080827-r-sourcesjar/org/eclipse/jgit/notes/FanoutBucket.java

\* /opt/cola/permits/1211759261\_1633627308.15/0/org-eclipse-jgit-5-13-0-202109080827-r-sourcesjar/org/eclipse/jgit/internal/storage/pack/ObjectReuseAsIs.java

\* /opt/cola/permits/1211759261\_1633627308.15/0/org-eclipse-jgit-5-13-0-202109080827-r-sourcesjar/org/eclipse/jgit/internal/storage/file/LargePackedWholeObject.java

\* /opt/cola/permits/1211759261\_1633627308.15/0/org-eclipse-jgit-5-13-0-202109080827-r-sourcesjar/org/eclipse/jgit/internal/storage/pack/StoredObjectRepresentation.java

No license file was found, but licenses were detected in source scan.

#### /\*

\* Copyright (C) 2011, 2020 Christoph Brill <egore911@egore911.de> and others

\*

\* This program and the accompanying materials are made available under the

\* terms of the Eclipse Distribution License v. 1.0 which is available at

\* https://www.eclipse.org/org/documents/edl-v10.php.

\*

\* SPDX-License-Identifier: BSD-3-Clause

# \*/

Found in path(s):

\* /opt/cola/permits/1211759261\_1633627308.15/0/org-eclipse-jgit-5-13-0-202109080827-r-sourcesjar/org/eclipse/jgit/api/LsRemoteCommand.java

No license file was found, but licenses were detected in source scan.

/\*

\* Copyright (C) 2007, Dave Watson <dwatson@mimvista.com>

\* Copyright (C) 2007, Robin Rosenberg <robin.rosenberg@dewire.com>

\* Copyright (C) 2006, Shawn O. Pearce <spearce@spearce.org> and others

```
*
```
- \* This program and the accompanying materials are made available under the
- \* terms of the Eclipse Distribution License v. 1.0 which is available at

```
* https://www.eclipse.org/org/documents/edl-v10.php.
```
\*

```
* SPDX-License-Identifier: BSD-3-Clause
```
\*/

Found in path(s):

\* /opt/cola/permits/1211759261\_1633627308.15/0/org-eclipse-jgit-5-13-0-202109080827-r-sourcesjar/org/eclipse/jgit/errors/CheckoutConflictException.java No license file was found, but licenses were detected in source scan.

/\*

\* Copyright (C) 2013, Google Inc. and others

\*

\* This program and the accompanying materials are made available under the

- \* terms of the Eclipse Distribution License v. 1.0 which is available at
- \* https://www.eclipse.org/org/documents/edl-v10.php.

\*

\* SPDX-License-Identifier: BSD-3-Clause

\*/

Found in path(s):

\* /opt/cola/permits/1211759261\_1633627308.15/0/org-eclipse-jgit-5-13-0-202109080827-r-sourcesjar/org/eclipse/jgit/internal/storage/pack/PackExt.java

\* /opt/cola/permits/1211759261\_1633627308.15/0/org-eclipse-jgit-5-13-0-202109080827-r-sources-

```
jar/org/eclipse/jgit/internal/storage/file/PackBitmapIndexRemapper.java
```
\* /opt/cola/permits/1211759261\_1633627308.15/0/org-eclipse-jgit-5-13-0-202109080827-r-sourcesjar/org/eclipse/jgit/api/NameRevCommand.java

No license file was found, but licenses were detected in source scan.

/\*

```
* Copyright (C) 2008-2009, Google Inc.
```
\* Copyright (C) 2007, Robin Rosenberg <robin.rosenberg@dewire.com>

\* Copyright (C) 2006-2008, Shawn O. Pearce <spearce@spearce.org> and others

\*

- \* This program and the accompanying materials are made available under the
- \* terms of the Eclipse Distribution License v. 1.0 which is available at

\* https://www.eclipse.org/org/documents/edl-v10.php.

\*

\* SPDX-License-Identifier: BSD-3-Clause

\*/

Found in path(s):

\* /opt/cola/permits/1211759261\_1633627308.15/0/org-eclipse-jgit-5-13-0-202109080827-r-sourcesjar/org/eclipse/jgit/internal/storage/file/ByteArrayWindow.java

jar/org/eclipse/jgit/internal/storage/file/ByteBufferWindow.java \* /opt/cola/permits/1211759261\_1633627308.15/0/org-eclipse-jgit-5-13-0-202109080827-r-sourcesjar/org/eclipse/jgit/internal/storage/file/Pack.java No license file was found, but licenses were detected in source scan.

/\*

\* Copyright (C) 2014, 2021 Andrey Loskutov <loskutov@gmx.de> and others \*

- \* This program and the accompanying materials are made available under the
- \* terms of the Eclipse Distribution License v. 1.0 which is available at
- \* https://www.eclipse.org/org/documents/edl-v10.php.
- \*
- \* SPDX-License-Identifier: BSD-3-Clause

\*/

Found in path(s):

\* /opt/cola/permits/1211759261\_1633627308.15/0/org-eclipse-jgit-5-13-0-202109080827-r-sourcesjar/org/eclipse/jgit/ignore/FastIgnoreRule.java No license file was found, but licenses were detected in source scan.

Copyright (C) 2009, Google Inc.

 Copyright (C) 2009, Igor Fedorenko <igor@ifedorenko.com> Copyright (C) 2008, Imran M Yousuf <imyousuf@smartitengineering.com> Copyright (C) 2010, Matthias Sohn <matthias.sohn@sap.com> and others

 This program and the accompanying materials are made available under the terms of the Eclipse Distribution License v. 1.0 which is available at http://www.eclipse.org/org/documents/edl

Found in path(s):

\* /opt/cola/permits/1211759261\_1633627308.15/0/org-eclipse-jgit-5-13-0-202109080827-r-sources-jar/META-INF/maven/org.eclipse.jgit/org.eclipse.jgit/pom.xml No license file was found, but licenses were detected in source scan.

/\*

\* Copyright (C) 2008-2010, Google Inc.

\* Copyright (C) 2008, Shawn O. Pearce <spearce@spearce.org> and others

\*

\* This program and the accompanying materials are made available under the

\* terms of the Eclipse Distribution License v. 1.0 which is available at

- \* https://www.eclipse.org/org/documents/edl-v10.php.
- \*
- \* SPDX-License-Identifier: BSD-3-Clause

\*/

Found in path(s):

\* /opt/cola/permits/1211759261\_1633627308.15/0/org-eclipse-jgit-5-13-0-202109080827-r-sourcesjar/org/eclipse/jgit/treewalk/CanonicalTreeParser.java

\* /opt/cola/permits/1211759261\_1633627308.15/0/org-eclipse-jgit-5-13-0-202109080827-r-sourcesjar/org/eclipse/jgit/lib/ObjectChecker.java

\* /opt/cola/permits/1211759261\_1633627308.15/0/org-eclipse-jgit-5-13-0-202109080827-r-sourcesjar/org/eclipse/jgit/lib/RefUpdate.java

No license file was found, but licenses were detected in source scan.

```
/*
```
\* Copyright (C) 2008-2010, Google Inc.

\* Copyright (C) 2008, Marek Zawirski <marek.zawirski@gmail.com> and others

\*

\* This program and the accompanying materials are made available under the

\* terms of the Eclipse Distribution License v. 1.0 which is available at

\* https://www.eclipse.org/org/documents/edl-v10.php.

\*

\* SPDX-License-Identifier: BSD-3-Clause

\*/

Found in path(s):

\* /opt/cola/permits/1211759261\_1633627308.15/0/org-eclipse-jgit-5-13-0-202109080827-r-sourcesjar/org/eclipse/jgit/internal/storage/pack/PackWriter.java

\* /opt/cola/permits/1211759261\_1633627308.15/0/org-eclipse-jgit-5-13-0-202109080827-r-sourcesjar/org/eclipse/jgit/internal/storage/pack/ObjectToPack.java

\* /opt/cola/permits/1211759261\_1633627308.15/0/org-eclipse-jgit-5-13-0-202109080827-r-sourcesjar/org/eclipse/jgit/storage/pack/PackConfig.java

No license file was found, but licenses were detected in source scan.

/\*

\* Copyright (C) 2008-2013, Google Inc. and others

\*

\* This program and the accompanying materials are made available under the

\* terms of the Eclipse Distribution License v. 1.0 which is available at

\* https://www.eclipse.org/org/documents/edl-v10.php.

\*

\* SPDX-License-Identifier: BSD-3-Clause

\*/

Found in path(s):

\* /opt/cola/permits/1211759261\_1633627308.15/0/org-eclipse-jgit-5-13-0-202109080827-r-sourcesjar/org/eclipse/jgit/diff/DiffEntry.java

No license file was found, but licenses were detected in source scan.

/\*

\* Copyright (C) 2010, Mathias Kinzler <mathias.kinzler@sap.com>

\* Copyright (C) 2009, Constantine Plotnikov <constantine.plotnikov@gmail.com>

\* Copyright (C) 2007, Dave Watson <dwatson@mimvista.com>

\* Copyright (C) 2008-2012, Google Inc.

\* Copyright (C) 2009, JetBrains s.r.o.

\* Copyright (C) 2007-2008, Robin Rosenberg <robin.rosenberg@dewire.com>

\* Copyright (C) 2006-2008, Shawn O. Pearce <spearce@spearce.org>

\* Copyright (C) 2008, Thad Hughes <thadh@thad.corp.google.com> and others

\*

- \* This program and the accompanying materials are made available under the
- \* terms of the Eclipse Distribution License v. 1.0 which is available at

\* https://www.eclipse.org/org/documents/edl-v10.php.

\*

\* SPDX-License-Identifier: BSD-3-Clause

\*/

Found in path(s):

\* /opt/cola/permits/1211759261\_1633627308.15/0/org-eclipse-jgit-5-13-0-202109080827-r-sourcesjar/org/eclipse/jgit/lib/ConfigSnapshot.java No license file was found, but licenses were detected in source scan.

/\*

\* Copyright (C) 2009, Christian Halstrick <christian.halstrick@sap.com>

\* Copyright (C) 2010, Google Inc. and others

\*

\* This program and the accompanying materials are made available under the

\* terms of the Eclipse Distribution License v. 1.0 which is available at

\* https://www.eclipse.org/org/documents/edl-v10.php.

\*

\* SPDX-License-Identifier: BSD-3-Clause

\*/

Found in path(s):

\* /opt/cola/permits/1211759261\_1633627308.15/0/org-eclipse-jgit-5-13-0-202109080827-r-sourcesjar/org/eclipse/jgit/merge/MergeChunk.java

No license file was found, but licenses were detected in source scan.

/\*

- \* Copyright (C) 2010, Google Inc.
- \* Copyright (C) 2008, Marek Zawirski <marek.zawirski@gmail.com>
- \* Copyright (C) 2007-2009, Robin Rosenberg <robin.rosenberg@dewire.com>
- \* Copyright (C) 2008, Shawn O. Pearce <spearce@spearce.org> and others

\*

- \* This program and the accompanying materials are made available under the
- \* terms of the Eclipse Distribution License v. 1.0 which is available at

\* https://www.eclipse.org/org/documents/edl-v10.php.

\*

\* SPDX-License-Identifier: BSD-3-Clause

\*/

Found in path(s):

\* /opt/cola/permits/1211759261\_1633627308.15/0/org-eclipse-jgit-5-13-0-202109080827-r-sourcesjar/org/eclipse/jgit/transport/OperationResult.java

No license file was found, but licenses were detected in source scan.

/\*

- \* Copyright (C) 2011, Chris Aniszczyk <caniszczyk@gmail.com>
- \* Copyright (C) 2009, Robin Rosenberg <robin.rosenberg@dewire.com> and others

\*

- \* This program and the accompanying materials are made available under the
- \* terms of the Eclipse Distribution License v. 1.0 which is available at
- \* https://www.eclipse.org/org/documents/edl-v10.php.
- \*

\* SPDX-License-Identifier: BSD-3-Clause

\*/

Found in path(s):

\* /opt/cola/permits/1211759261\_1633627308.15/0/org-eclipse-jgit-5-13-0-202109080827-r-sourcesjar/org/eclipse/jgit/internal/storage/file/ReflogEntryImpl.java No license file was found, but licenses were detected in source scan.

/\*

\* Copyright (C) 2008-2018, Robin Rosenberg <robin.rosenberg@dewire.com>

\* Copyright (C) 2008, Shawn O. Pearce <spearce@spearce.org> and others

\*

\* This program and the accompanying materials are made available under the

\* terms of the Eclipse Distribution License v. 1.0 which is available at

\* https://www.eclipse.org/org/documents/edl-v10.php.

\*

\* SPDX-License-Identifier: BSD-3-Clause

```
*/
```
Found in path(s):

\* /opt/cola/permits/1211759261\_1633627308.15/0/org-eclipse-jgit-5-13-0-202109080827-r-sourcesjar/org/eclipse/jgit/revplot/PlotWalk.java No license file was found, but licenses were detected in source scan.

/\*

\* Copyright (C) 2009, Christian Halstrick <christian.halstrick@sap.com> and others

\*

- \* This program and the accompanying materials are made available under the
- \* terms of the Eclipse Distribution License v. 1.0 which is available at

\* https://www.eclipse.org/org/documents/edl-v10.php.

\*

\* SPDX-License-Identifier: BSD-3-Clause

\*/

Found in path(s):

\* /opt/cola/permits/1211759261\_1633627308.15/0/org-eclipse-jgit-5-13-0-202109080827-r-sourcesjar/org/eclipse/jgit/merge/MergeResult.java

jar/org/eclipse/jgit/merge/MergeAlgorithm.java

\* /opt/cola/permits/1211759261\_1633627308.15/0/org-eclipse-jgit-5-13-0-202109080827-r-sourcesjar/org/eclipse/jgit/merge/MergeFormatter.java No license file was found, but licenses were detected in source scan.

/\*

- \* Copyright (C) 2009, Constantine Plotnikov <constantine.plotnikov@gmail.com>
- \* Copyright (C) 2009, JetBrains s.r.o.
- \* Copyright (C) 2008, Mike Ralphson <mike@abacus.co.uk>
- \* Copyright (C) 2008, Shawn O. Pearce <spearce@spearce.org> and others

\*

- \* This program and the accompanying materials are made available under the
- \* terms of the Eclipse Distribution License v. 1.0 which is available at

\* https://www.eclipse.org/org/documents/edl-v10.php.

\*

\* SPDX-License-Identifier: BSD-3-Clause

\*/

Found in path(s):

\* /opt/cola/permits/1211759261\_1633627308.15/0/org-eclipse-jgit-5-13-0-202109080827-r-sourcesjar/org/eclipse/jgit/transport/WalkTransport.java

No license file was found, but licenses were detected in source scan.

/\*

```
* Copyright (C) 2012, Sasa Zivkov <sasa.zivkov@sap.com> and others
```
\*

- \* This program and the accompanying materials are made available under the
- \* terms of the Eclipse Distribution License v. 1.0 which is available at
- \* https://www.eclipse.org/org/documents/edl-v10.php.
- \*
- \* SPDX-License-Identifier: BSD-3-Clause

\*/

Found in path(s):

```
* /opt/cola/permits/1211759261_1633627308.15/0/org-eclipse-jgit-5-13-0-202109080827-r-sources-
jar/org/eclipse/jgit/lib/EmptyProgressMonitor.java
```
No license file was found, but licenses were detected in source scan.

/\*

```
* Copyright (C) 2011, 2012 Robin Rosenberg and others
```
\*

- \* This program and the accompanying materials are made available under the
- \* terms of the Eclipse Distribution License v. 1.0 which is available at
- \* https://www.eclipse.org/org/documents/edl-v10.php.
- \* \* SPDX-License-Identifier: BSD-3-Clause

```
*/
```
Found in path(s):

\* /opt/cola/permits/1211759261\_1633627308.15/0/org-eclipse-jgit-5-13-0-202109080827-r-sourcesjar/org/eclipse/jgit/util/GitDateFormatter.java No license file was found, but licenses were detected in source scan.

/\*

\* Copyright (c) 2021 Qualcomm Innovation Center, Inc.

\* and other copyright owners as documented in the project's IP log.

\*

\* This program and the accompanying materials are made available under the

\* terms of the Eclipse Distribution License v. 1.0 which is available at

\* https://www.eclipse.org/org/documents/edl-v10.php.

\*

\* SPDX-License-Identifier: BSD-3-Clause

\*/

Found in path(s):

\* /opt/cola/permits/1211759261\_1633627308.15/0/org-eclipse-jgit-5-13-0-202109080827-r-sourcesjar/org/eclipse/jgit/internal/storage/file/PackFile.java No license file was found, but licenses were detected in source scan.

/\*

\* Copyright (C) 2012, Google Inc. and others

\*

\* This program and the accompanying materials are made available under the

\* terms of the Eclipse Distribution License v. 1.0 which is available at

\* https://www.eclipse.org/org/documents/edl-v10.php.

\*

\* SPDX-License-Identifier: BSD-3-Clause

\*/

Found in path(s):

\* /opt/cola/permits/1211759261\_1633627308.15/0/org-eclipse-jgit-5-13-0-202109080827-r-sourcesjar/org/eclipse/jgit/transport/RequestNotYetReadException.java

\* /opt/cola/permits/1211759261\_1633627308.15/0/org-eclipse-jgit-5-13-0-202109080827-r-sourcesjar/org/eclipse/jgit/lib/BitmapObject.java

\* /opt/cola/permits/1211759261\_1633627308.15/0/org-eclipse-jgit-5-13-0-202109080827-r-sourcesjar/org/eclipse/jgit/internal/storage/pack/PackWriterBitmapPreparer.java

\* /opt/cola/permits/1211759261\_1633627308.15/0/org-eclipse-jgit-5-13-0-202109080827-r-sourcesjar/org/eclipse/jgit/internal/storage/file/PackBitmapIndexBuilder.java

\* /opt/cola/permits/1211759261\_1633627308.15/0/org-eclipse-jgit-5-13-0-202109080827-r-sourcesjar/org/eclipse/jgit/lib/BitmapIndex.java

\* /opt/cola/permits/1211759261\_1633627308.15/0/org-eclipse-jgit-5-13-0-202109080827-r-sourcesjar/org/eclipse/jgit/internal/storage/file/InflatingBitSet.java

\* /opt/cola/permits/1211759261\_1633627308.15/0/org-eclipse-jgit-5-13-0-202109080827-r-sourcesjar/org/eclipse/jgit/internal/storage/dfs/BeforeDfsPackIndexLoadedEvent.java

\* /opt/cola/permits/1211759261\_1633627308.15/0/org-eclipse-jgit-5-13-0-202109080827-r-sourcesjar/org/eclipse/jgit/internal/storage/file/PackBitmapIndexV1.java

\* /opt/cola/permits/1211759261\_1633627308.15/0/org-eclipse-jgit-5-13-0-202109080827-r-sourcesjar/org/eclipse/jgit/internal/storage/file/SimpleDataOutput.java

\* /opt/cola/permits/1211759261\_1633627308.15/0/org-eclipse-jgit-5-13-0-202109080827-r-sourcesjar/org/eclipse/jgit/transport/AdvertiseRefsHookChain.java

\* /opt/cola/permits/1211759261\_1633627308.15/0/org-eclipse-jgit-5-13-0-202109080827-r-sourcesjar/org/eclipse/jgit/revwalk/BitmapWalker.java

\* /opt/cola/permits/1211759261\_1633627308.15/0/org-eclipse-jgit-5-13-0-202109080827-r-sourcesjar/org/eclipse/jgit/internal/storage/file/BasePackBitmapIndex.java

\* /opt/cola/permits/1211759261\_1633627308.15/0/org-eclipse-jgit-5-13-0-202109080827-r-sourcesjar/org/eclipse/jgit/internal/storage/file/SimpleDataInput.java

\* /opt/cola/permits/1211759261\_1633627308.15/0/org-eclipse-jgit-5-13-0-202109080827-r-sourcesjar/org/eclipse/jgit/internal/storage/file/PackBitmapIndex.java

\* /opt/cola/permits/1211759261\_1633627308.15/0/org-eclipse-jgit-5-13-0-202109080827-r-sourcesjar/org/eclipse/jgit/internal/storage/file/PackBitmapIndexWriterV1.java

\* /opt/cola/permits/1211759261\_1633627308.15/0/org-eclipse-jgit-5-13-0-202109080827-r-sourcesjar/org/eclipse/jgit/internal/storage/file/BitmapIndexImpl.java

\* /opt/cola/permits/1211759261\_1633627308.15/0/org-eclipse-jgit-5-13-0-202109080827-r-sourcesjar/org/eclipse/jgit/internal/storage/dfs/BeforeDfsPackIndexLoadedListener.java

\* /opt/cola/permits/1211759261\_1633627308.15/0/org-eclipse-jgit-5-13-0-202109080827-r-sourcesjar/org/eclipse/jgit/internal/storage/file/BitSet.java

No license file was found, but licenses were detected in source scan.

/\*

\* Copyright (C) 2009, Mykola Nikishov <mn@mn.com.ua>

\* Copyright (C) 2008, Robin Rosenberg <robin.rosenberg@dewire.com>

\* Copyright (C) 2008, Shawn O. Pearce <spearce@spearce.org>

\* Copyright (C) 2010, Christian Halstrick <christian.halstrick@sap.com>

\* Copyright (C) 2013, Robin Stocker <robin@nibor.org>

\* Copyright (C) 2015, Patrick Steinhardt <ps@pks.im> and others

\*

\* This program and the accompanying materials are made available under the

\* terms of the Eclipse Distribution License v. 1.0 which is available at

\* https://www.eclipse.org/org/documents/edl-v10.php.

\*

\* SPDX-License-Identifier: BSD-3-Clause

\*/

Found in path(s):

\* /opt/cola/permits/1211759261\_1633627308.15/0/org-eclipse-jgit-5-13-0-202109080827-r-sourcesjar/org/eclipse/jgit/transport/URIish.java

No license file was found, but licenses were detected in source scan.

### /\*

\* Copyright (C) 2008, Google Inc.

\* Copyright (C) 2009, Sasa Zivkov <sasa.zivkov@sap.com> and others

\*

\* This program and the accompanying materials are made available under the

\* terms of the Eclipse Distribution License v. 1.0 which is available at

\* https://www.eclipse.org/org/documents/edl-v10.php.

\*

\* SPDX-License-Identifier: BSD-3-Clause

\*/

Found in path(s):

\* /opt/cola/permits/1211759261\_1633627308.15/0/org-eclipse-jgit-5-13-0-202109080827-r-sourcesjar/org/eclipse/jgit/errors/MissingBundlePrerequisiteException.java No license file was found, but licenses were detected in source scan.

/\*

\* Copyright (C) 2009, 2021 Google Inc. and others

\*

\* This program and the accompanying materials are made available under the

\* terms of the Eclipse Distribution License v. 1.0 which is available at

\* https://www.eclipse.org/org/documents/edl-v10.php.

\*

\* SPDX-License-Identifier: BSD-3-Clause

\*/

Found in path(s):

\* /opt/cola/permits/1211759261\_1633627308.15/0/org-eclipse-jgit-5-13-0-202109080827-r-sourcesjar/org/eclipse/jgit/treewalk/filter/PathSuffixFilter.java No license file was found, but licenses were detected in source scan.

/\*

\* Copyright (C) 2011, Tomasz Zarna <Tomasz.Zarna@pl.ibm.com> and others \*

\* This program and the accompanying materials are made available under the

\* terms of the Eclipse Distribution License v. 1.0 which is available at

\* https://www.eclipse.org/org/documents/edl-v10.php.

\*

\* SPDX-License-Identifier: BSD-3-Clause

\*/

Found in path(s):

\* /opt/cola/permits/1211759261\_1633627308.15/0/org-eclipse-jgit-5-13-0-202109080827-r-sourcesjar/org/eclipse/jgit/revwalk/filter/MaxCountRevFilter.java

\* /opt/cola/permits/1211759261\_1633627308.15/0/org-eclipse-jgit-5-13-0-202109080827-r-sourcesjar/org/eclipse/jgit/api/DiffCommand.java

\* /opt/cola/permits/1211759261\_1633627308.15/0/org-eclipse-jgit-5-13-0-202109080827-r-sourcesjar/org/eclipse/jgit/api/DeleteTagCommand.java

\* /opt/cola/permits/1211759261\_1633627308.15/0/org-eclipse-jgit-5-13-0-202109080827-r-sourcesjar/org/eclipse/jgit/revwalk/filter/SkipRevFilter.java

No license file was found, but licenses were detected in source scan.

/\*

\* Copyright (C) 2009, Google Inc.

\* Copyright (C) 2008, Robin Rosenberg <robin.rosenberg@dewire.com>

\* Copyright (C) 2008, Shawn O. Pearce <spearce@spearce.org> and others

\*

\* This program and the accompanying materials are made available under the

\* terms of the Eclipse Distribution License v. 1.0 which is available at

\* https://www.eclipse.org/org/documents/edl-v10.php.

\*

\* SPDX-License-Identifier: BSD-3-Clause

\*/

Found in path(s):

\* /opt/cola/permits/1211759261\_1633627308.15/0/org-eclipse-jgit-5-13-0-202109080827-r-sourcesjar/org/eclipse/jgit/transport/RemoteConfig.java No license file was found, but licenses were detected in source scan.

/\*

\* Copyright (C) 2008, Google Inc. and others

\*

\* This program and the accompanying materials are made available under the

\* terms of the Eclipse Distribution License v. 1.0 which is available at

\* https://www.eclipse.org/org/documents/edl-v10.php.

\*

\* SPDX-License-Identifier: BSD-3-Clause

\*/

Found in path(s):

\* /opt/cola/permits/1211759261\_1633627308.15/0/org-eclipse-jgit-5-13-0-202109080827-r-sourcesjar/org/eclipse/jgit/patch/CombinedFileHeader.java

\* /opt/cola/permits/1211759261\_1633627308.15/0/org-eclipse-jgit-5-13-0-202109080827-r-sourcesjar/org/eclipse/jgit/transport/PostReceiveHook.java

\* /opt/cola/permits/1211759261\_1633627308.15/0/org-eclipse-jgit-5-13-0-202109080827-r-sourcesjar/org/eclipse/jgit/patch/CombinedHunkHeader.java

\* /opt/cola/permits/1211759261\_1633627308.15/0/org-eclipse-jgit-5-13-0-202109080827-r-sourcesjar/org/eclipse/jgit/patch/FormatError.java

\* /opt/cola/permits/1211759261\_1633627308.15/0/org-eclipse-jgit-5-13-0-202109080827-r-sourcesjar/org/eclipse/jgit/transport/ReceiveCommand.java

\* /opt/cola/permits/1211759261\_1633627308.15/0/org-eclipse-jgit-5-13-0-202109080827-r-sourcesjar/org/eclipse/jgit/treewalk/NameConflictTreeWalk.java

\* /opt/cola/permits/1211759261\_1633627308.15/0/org-eclipse-jgit-5-13-0-202109080827-r-sourcesjar/org/eclipse/jgit/transport/PreReceiveHook.java

No license file was found, but licenses were detected in source scan.

/\*

\* Copyright (C) 2013, Robin Rosenberg <robin.rosenberg@dewire.com> and others

\*

\* This program and the accompanying materials are made available under the

\* terms of the Eclipse Distribution License v. 1.0 which is available at

\* https://www.eclipse.org/org/documents/edl-v10.php.

\*

\* SPDX-License-Identifier: BSD-3-Clause

\*/

Found in path(s):

\* /opt/cola/permits/1211759261\_1633627308.15/0/org-eclipse-jgit-5-13-0-202109080827-r-sourcesjar/org/eclipse/jgit/lib/ReflogReader.java

\* /opt/cola/permits/1211759261\_1633627308.15/0/org-eclipse-jgit-5-13-0-202109080827-r-sources-

jar/org/eclipse/jgit/treewalk/filter/InterIndexDiffFilter.java

No license file was found, but licenses were detected in source scan.

/\*

\* Copyright (C) 2011, GitHub Inc. and others

\*

\* This program and the accompanying materials are made available under the

\* terms of the Eclipse Distribution License v. 1.0 which is available at

\* https://www.eclipse.org/org/documents/edl-v10.php.

\*

\* SPDX-License-Identifier: BSD-3-Clause

\*/

Found in path(s):

\* /opt/cola/permits/1211759261\_1633627308.15/0/org-eclipse-jgit-5-13-0-202109080827-r-sourcesjar/org/eclipse/jgit/api/StashListCommand.java

\* /opt/cola/permits/1211759261\_1633627308.15/0/org-eclipse-jgit-5-13-0-202109080827-r-sourcesjar/org/eclipse/jgit/submodule/SubmoduleWalk.java

\* /opt/cola/permits/1211759261\_1633627308.15/0/org-eclipse-jgit-5-13-0-202109080827-r-sourcesjar/org/eclipse/jgit/api/SubmoduleStatusCommand.java

\* /opt/cola/permits/1211759261\_1633627308.15/0/org-eclipse-jgit-5-13-0-202109080827-r-sourcesjar/org/eclipse/jgit/api/SubmoduleAddCommand.java

\* /opt/cola/permits/1211759261\_1633627308.15/0/org-eclipse-jgit-5-13-0-202109080827-r-sourcesjar/org/eclipse/jgit/api/SubmoduleSyncCommand.java

\* /opt/cola/permits/1211759261\_1633627308.15/0/org-eclipse-jgit-5-13-0-202109080827-r-sourcesjar/org/eclipse/jgit/submodule/SubmoduleStatusType.java

\* /opt/cola/permits/1211759261\_1633627308.15/0/org-eclipse-jgit-5-13-0-202109080827-r-sourcesjar/org/eclipse/jgit/api/TransportCommand.java

\* /opt/cola/permits/1211759261\_1633627308.15/0/org-eclipse-jgit-5-13-0-202109080827-r-sourcesjar/org/eclipse/jgit/submodule/SubmoduleStatus.java

\* /opt/cola/permits/1211759261\_1633627308.15/0/org-eclipse-jgit-5-13-0-202109080827-r-sourcesjar/org/eclipse/jgit/errors/LockFailedException.java

\* /opt/cola/permits/1211759261\_1633627308.15/0/org-eclipse-jgit-5-13-0-202109080827-r-sourcesjar/org/eclipse/jgit/api/SubmoduleInitCommand.java

No license file was found, but licenses were detected in source scan.

/\*

\* Copyright (C) 2020, Google LLC and others

\*

\* This program and the accompanying materials are made available under the
```
* terms of the Eclipse Distribution License v. 1.0 which is available at
```

```
* https://www.eclipse.org/org/documents/edl-v10.php.
```
\*

```
* SPDX-License-Identifier: BSD-3-Clause
```
\*/

## Found in path(s):

\* /opt/cola/permits/1211759261\_1633627308.15/0/org-eclipse-jgit-5-13-0-202109080827-r-sourcesjar/org/eclipse/jgit/internal/revwalk/PedestrianObjectReachabilityChecker.java

\* /opt/cola/permits/1211759261\_1633627308.15/0/org-eclipse-jgit-5-13-0-202109080827-r-sourcesjar/org/eclipse/jgit/revwalk/ObjectReachabilityChecker.java

\* /opt/cola/permits/1211759261\_1633627308.15/0/org-eclipse-jgit-5-13-0-202109080827-r-sourcesjar/org/eclipse/jgit/internal/revwalk/BitmappedObjectReachabilityChecker.java No license file was found, but licenses were detected in source scan.

/\*

\* Copyright (C) 2018, Thomas Wolf <thomas.wolf@paranor.ch> and others

\*

\* This program and the accompanying materials are made available under the

```
* terms of the Eclipse Distribution License v. 1.0 which is available at
```
\* https://www.eclipse.org/org/documents/edl-v10.php.

```
*
```
\* SPDX-License-Identifier: BSD-3-Clause

```
*/
```
Found in path(s):

\* /opt/cola/permits/1211759261\_1633627308.15/0/org-eclipse-jgit-5-13-0-202109080827-r-sourcesjar/org/eclipse/jgit/transport/FtpChannel.java

No license file was found, but licenses were detected in source scan.

/\*

\* Copyright (C) 2015, Christian Halstrick <christian.halstrick@sap.com> and others

\*

\* This program and the accompanying materials are made available under the

\* terms of the Eclipse Distribution License v. 1.0 which is available at

\* https://www.eclipse.org/org/documents/edl-v10.php.

\*

\* SPDX-License-Identifier: BSD-3-Clause

```
*/
```
Found in path(s):

\* /opt/cola/permits/1211759261\_1633627308.15/0/org-eclipse-jgit-5-13-0-202109080827-r-sourcesjar/org/eclipse/jgit/attributes/AttributesProvider.java

No license file was found, but licenses were detected in source scan.

/\*

\* Copyright (C) 2017, Thomas Wolf <thomas.wolf@paranor.ch> and others

- \* This program and the accompanying materials are made available under the
- \* terms of the Eclipse Distribution License v. 1.0 which is available at
- \* https://www.eclipse.org/org/documents/edl-v10.php.
- \*

\* SPDX-License-Identifier: BSD-3-Clause

\*/

Found in path(s):

\* /opt/cola/permits/1211759261\_1633627308.15/0/org-eclipse-jgit-5-13-0-202109080827-r-sourcesjar/org/eclipse/jgit/events/WorkingTreeModifiedListener.java

\* /opt/cola/permits/1211759261\_1633627308.15/0/org-eclipse-jgit-5-13-0-202109080827-r-sourcesjar/org/eclipse/jgit/lib/DefaultTypedConfigGetter.java

\* /opt/cola/permits/1211759261\_1633627308.15/0/org-eclipse-jgit-5-13-0-202109080827-r-sourcesjar/org/eclipse/jgit/events/WorkingTreeModifiedEvent.java

No license file was found, but licenses were detected in source scan.

/\*

\* Copyright (C) 2012, Research In Motion Limited

\* Copyright (C) 2012, Christian Halstrick <christian.halstrick@sap.com> and others

\*

\* This program and the accompanying materials are made available under the

\* terms of the Eclipse Distribution License v. 1.0 which is available at

\* https://www.eclipse.org/org/documents/edl-v10.php.

\*

\* SPDX-License-Identifier: BSD-3-Clause

\*/

Found in path(s):

\* /opt/cola/permits/1211759261\_1633627308.15/0/org-eclipse-jgit-5-13-0-202109080827-r-sourcesjar/org/eclipse/jgit/merge/RecursiveMerger.java

No license file was found, but licenses were detected in source scan.

/\*

\* Copyright (C) 2011-2012, Google Inc. and others

\*

\* This program and the accompanying materials are made available under the

\* terms of the Eclipse Distribution License v. 1.0 which is available at

\* https://www.eclipse.org/org/documents/edl-v10.php.

\*

\* SPDX-License-Identifier: BSD-3-Clause

\*/

Found in path(s):

\* /opt/cola/permits/1211759261\_1633627308.15/0/org-eclipse-jgit-5-13-0-202109080827-r-sourcesjar/org/eclipse/jgit/transport/ServiceMayNotContinueException.java No license file was found, but licenses were detected in source scan.

/\*

\* Copyright (C) 2010, 2020 Mathias Kinzler <mathias.kinzler@sap.com> and others

\*

- \* This program and the accompanying materials are made available under the
- \* terms of the Eclipse Distribution License v. 1.0 which is available at

```
* https://www.eclipse.org/org/documents/edl-v10.php.
```
\*

\* SPDX-License-Identifier: BSD-3-Clause

\*/

Found in path(s):

\* /opt/cola/permits/1211759261\_1633627308.15/0/org-eclipse-jgit-5-13-0-202109080827-r-sourcesjar/org/eclipse/jgit/api/errors/RefAlreadyExistsException.java No license file was found, but licenses were detected in source scan.

<title>Eclipse Distribution License - Version 1.0</title> <p><b>Eclipse Distribution License - v 1.0</b></p> <p>All rights reserved.</p> <p>Redistribution and use in source and binary forms, with or without modification, are permitted provided that the following conditions are met: <ul><li>Redistributions of source code must retain the above copyright notice, this list of conditions and the following disclaimer.  $\langle$ li> <li>Redistributions in binary form must reproduce the above copyright notice, this list of conditions and the following disclaimer in the documentation <li>Neither the name of the Eclipse Foundation, Inc. nor the names of its this software without specific prior written permission. </li></ul> <p>Permission is hereby granted, free of charge, to any person obtaining a copy of this software and associated documentation files (the "Software"), to deal to use, copy, modify, merge, publish, distribute, sublicense, and/or sell furnished to do so, subject to the following conditions: <ul><li>The above copyright notice and this permission notice shall be included in all copies or substantial portions of the Software.</li></ul>

Found in path(s):

\* /opt/cola/permits/1211759261\_1633627308.15/0/org-eclipse-jgit-5-13-0-202109080827-r-sources-jar/about.html No license file was found, but licenses were detected in source scan.

/\*

- \* Copyright (C) 2017, Two Sigma Open Source
- \* and other copyright owners as documented in the project's IP log.

\*

- \* This program and the accompanying materials are made available
- \* under the terms of the Eclipse Distribution License v1.0 which
- \* accompanies this distribution, is reproduced below, and is
- \* available at http://www.eclipse.org/org/documents/edl-v10.php
- \*
- \* All rights reserved.

\*

\* Redistribution and use in source and binary forms, with or

- \* without modification, are permitted provided that the following
- \* conditions are met:

\*

- \* Redistributions of source code must retain the above copyright
- \* notice, this list of conditions and the following disclaimer.

\*

- \* Redistributions in binary form must reproduce the above
- \* copyright notice, this list of conditions and the following
- \* disclaimer in the documentation and/or other materials provided
- \* with the distribution.

\*

- \* Neither the name of the Eclipse Foundation, Inc. nor the
- \* names of its contributors may be used to endorse or promote
- \* products derived from this software without specific prior
- \* written permission.

\*

\* THIS SOFTWARE IS PROVIDED BY THE COPYRIGHT HOLDERS AND \* CONTRIBUTORS "AS IS" AND ANY EXPRESS OR IMPLIED WARRANTIES, \* INCLUDING, BUT NOT LIMITED TO, THE IMPLIED WARRANTIES \* OF MERCHANTABILITY AND FITNESS FOR A PARTICULAR PURPOSE \* ARE DISCLAIMED. IN NO EVENT SHALL THE COPYRIGHT OWNER OR \* CONTRIBUTORS BE LIABLE FOR ANY DIRECT, INDIRECT, INCIDENTAL, \* SPECIAL, EXEMPLARY, OR CONSEQUENTIAL DAMAGES (INCLUDING, BUT \* NOT LIMITED TO, PROCUREMENT OF SUBSTITUTE GOODS OR SERVICES; \* LOSS OF USE, DATA, OR PROFITS; OR BUSINESS INTERRUPTION) HOWEVER \* CAUSED AND ON ANY THEORY OF LIABILITY, WHETHER IN CONTRACT, \* STRICT LIABILITY, OR TORT (INCLUDING NEGLIGENCE OR OTHERWISE) \* ARISING IN ANY WAY OUT OF THE USE OF THIS SOFTWARE, EVEN IF \* ADVISED OF THE POSSIBILITY OF SUCH DAMAGE.

\*/

Found in path(s):

\* /opt/cola/permits/1211759261\_1633627308.15/0/org-eclipse-jgit-5-13-0-202109080827-r-sourcesjar/org/eclipse/jgit/submodule/SubmoduleConflict.java

No license file was found, but licenses were detected in source scan.

/\*

\* Copyright (C) 2018, David Pursehouse <david.pursehouse@gmail.com> and others

\*

- \* This program and the accompanying materials are made available under the
- \* terms of the Eclipse Distribution License v. 1.0 which is available at
- \* https://www.eclipse.org/org/documents/edl-v10.php.
- \*
- \* SPDX-License-Identifier: BSD-3-Clause

\*/

Found in path(s):

<sup>\* /</sup>opt/cola/permits/1211759261\_1633627308.15/0/org-eclipse-jgit-5-13-0-202109080827-r-sources-

jar/org/eclipse/jgit/storage/file/WindowCacheStats.java

\* /opt/cola/permits/1211759261\_1633627308.15/0/org-eclipse-jgit-5-13-0-202109080827-r-sourcesjar/org/eclipse/jgit/util/io/SilentFileInputStream.java No license file was found, but licenses were detected in source scan.

/\*

- \* Copyright (C) 2009, Constantine Plotnikov <constantine.plotnikov@gmail.com>
- \* Copyright (C) 2008, Google Inc.
- \* Copyright (C) 2008, Marek Zawirski <marek.zawirski@gmail.com>
- \* Copyright (C) 2008, Shawn O. Pearce <spearce@spearce.org> and others

\*

- \* This program and the accompanying materials are made available under the
- \* terms of the Eclipse Distribution License v. 1.0 which is available at

\* https://www.eclipse.org/org/documents/edl-v10.php.

\*

\* SPDX-License-Identifier: BSD-3-Clause

\*/

Found in path(s):

\* /opt/cola/permits/1211759261\_1633627308.15/0/org-eclipse-jgit-5-13-0-202109080827-r-sourcesjar/org/eclipse/jgit/transport/TransportBundleFile.java

\* /opt/cola/permits/1211759261\_1633627308.15/0/org-eclipse-jgit-5-13-0-202109080827-r-sourcesjar/org/eclipse/jgit/transport/TransportBundleStream.java

No license file was found, but licenses were detected in source scan.

/\*

\* Copyright (C) 2018, Salesforce. and others

\*

\* This program and the accompanying materials are made available under the

\* terms of the Eclipse Distribution License v. 1.0 which is available at

\* https://www.eclipse.org/org/documents/edl-v10.php.

\*

\* SPDX-License-Identifier: BSD-3-Clause

\*/

Found in path(s):

\* /opt/cola/permits/1211759261\_1633627308.15/0/org-eclipse-jgit-5-13-0-202109080827-r-sourcesjar/org/eclipse/jgit/lib/GpgSigner.java

\* /opt/cola/permits/1211759261\_1633627308.15/0/org-eclipse-jgit-5-13-0-202109080827-r-sourcesjar/org/eclipse/jgit/lib/GpgSignature.java

No license file was found, but licenses were detected in source scan.

/\*

\* Copyright (C) 2014, Sasa Zivkov <sasa.zivkov@sap.com>, SAP AG and others

\*

\* This program and the accompanying materials are made available under the

\* terms of the Eclipse Distribution License v. 1.0 which is available at

\* https://www.eclipse.org/org/documents/edl-v10.php.

\*

\* SPDX-License-Identifier: BSD-3-Clause

\*/

Found in path(s):

\* /opt/cola/permits/1211759261\_1633627308.15/0/org-eclipse-jgit-5-13-0-202109080827-r-sourcesjar/org/eclipse/jgit/errors/TooLargePackException.java No license file was found, but licenses were detected in source scan.

/\*

- \* Copyright (C) 2010, Christian Halstrick <christian.halstrick@sap.com>
- \* Copyright (C) 2010, 2014, Stefan Lay <stefan.lay@sap.com>

\* Copyright (C) 2016, 2021 Laurent Delaigue <laurent.delaigue@obeo.fr> and others

\*

- \* This program and the accompanying materials are made available under the
- \* terms of the Eclipse Distribution License v. 1.0 which is available at

```
* https://www.eclipse.org/org/documents/edl-v10.php.
```
\*

\* SPDX-License-Identifier: BSD-3-Clause

```
*/
```
Found in path(s):

```
* /opt/cola/permits/1211759261_1633627308.15/0/org-eclipse-jgit-5-13-0-202109080827-r-sources-
jar/org/eclipse/jgit/api/MergeCommand.java
```
No license file was found, but licenses were detected in source scan.

/\*

- \* Copyright (C) 2008, Robin Rosenberg <robin.rosenberg@dewire.com>
- \* Copyright (C) 2006, Shawn O. Pearce <spearce@spearce.org>
- \* Copyright (C) 2009, Vasyl' Vavrychuk <vvavrychuk@gmail.com> and others

\*

- \* This program and the accompanying materials are made available under the
- \* terms of the Eclipse Distribution License v. 1.0 which is available at
- \* https://www.eclipse.org/org/documents/edl-v10.php.
- \*

```
* SPDX-License-Identifier: BSD-3-Clause
```
\*/

Found in path(s):

\* /opt/cola/permits/1211759261\_1633627308.15/0/org-eclipse-jgit-5-13-0-202109080827-r-sourcesjar/org/eclipse/jgit/errors/RevisionSyntaxException.java No license file was found, but licenses were detected in source scan.

/\*

\* Copyright (C) 2008, Google Inc.

- \* Copyright (C) 2008, Marek Zawirski <marek.zawirski@gmail.com>
- \* Copyright (C) 2008, Shawn O. Pearce <spearce@spearce.org> and others

\* This program and the accompanying materials are made available under the

\* terms of the Eclipse Distribution License v. 1.0 which is available at

\* https://www.eclipse.org/org/documents/edl-v10.php.

\*

\* SPDX-License-Identifier: BSD-3-Clause

\*/

Found in path(s):

\* /opt/cola/permits/1211759261\_1633627308.15/0/org-eclipse-jgit-5-13-0-202109080827-r-sourcesjar/org/eclipse/jgit/transport/BaseFetchConnection.java No license file was found, but licenses were detected in source scan.

/\*

\* Copyright (C) 2010, Chris Aniszczyk <caniszczyk@gmail.com>

\* Copyright (C) 2011, 2020 Matthias Sohn <matthias.sohn@sap.com> and others

\*

\* This program and the accompanying materials are made available under the

\* terms of the Eclipse Distribution License v. 1.0 which is available at

\* https://www.eclipse.org/org/documents/edl-v10.php.

\*

\* SPDX-License-Identifier: BSD-3-Clause

\*/

Found in path(s):

\* /opt/cola/permits/1211759261\_1633627308.15/0/org-eclipse-jgit-5-13-0-202109080827-r-sourcesjar/org/eclipse/jgit/api/CheckoutCommand.java

No license file was found, but licenses were detected in source scan.

/\*

\* Copyright (C) 2008, Marek Zawirski <marek.zawirski@gmail.com>

\* Copyright (C) 2007, Robin Rosenberg <robin.rosenberg@dewire.com>

\* Copyright (C) 2008, Shawn O. Pearce <spearce@spearce.org> and others

\*

\* This program and the accompanying materials are made available under the

\* terms of the Eclipse Distribution License v. 1.0 which is available at

\* https://www.eclipse.org/org/documents/edl-v10.php.

\*

\* SPDX-License-Identifier: BSD-3-Clause

\*/

Found in path(s):

\* /opt/cola/permits/1211759261\_1633627308.15/0/org-eclipse-jgit-5-13-0-202109080827-r-sourcesjar/org/eclipse/jgit/errors/TransportException.java

\* /opt/cola/permits/1211759261\_1633627308.15/0/org-eclipse-jgit-5-13-0-202109080827-r-sourcesjar/org/eclipse/jgit/errors/PackProtocolException.java

No license file was found, but licenses were detected in source scan.

/\*

\* Copyright (C) 2011-2012, Robin Stocker <robin@nibor.org> and others

\*

\* This program and the accompanying materials are made available under the

```
* terms of the Eclipse Distribution License v. 1.0 which is available at
```

```
* https://www.eclipse.org/org/documents/edl-v10.php.
```
\*

```
* SPDX-License-Identifier: BSD-3-Clause
```
\*/

Found in path(s):

\* /opt/cola/permits/1211759261\_1633627308.15/0/org-eclipse-jgit-5-13-0-202109080827-r-sourcesjar/org/eclipse/jgit/revwalk/RevWalkUtils.java No license file was found, but licenses were detected in source scan.

/\*

\* Copyright (C) 2011, Stefan Lay <stefan.lay@.com> and others

\*

- \* This program and the accompanying materials are made available under the
- \* terms of the Eclipse Distribution License v. 1.0 which is available at
- \* https://www.eclipse.org/org/documents/edl-v10.php.

\*

\* SPDX-License-Identifier: BSD-3-Clause

```
*/
```
Found in path(s):

\* /opt/cola/permits/1211759261\_1633627308.15/0/org-eclipse-jgit-5-13-0-202109080827-r-sourcesjar/org/eclipse/jgit/diff/PatchIdDiffFormatter.java

\* /opt/cola/permits/1211759261\_1633627308.15/0/org-eclipse-jgit-5-13-0-202109080827-r-sourcesjar/org/eclipse/jgit/util/io/NullOutputStream.java

No license file was found, but licenses were detected in source scan.

/\*

\* Copyright (C) 2012 Christian Halstrick and others

\*

- \* This program and the accompanying materials are made available under the
- \* terms of the Eclipse Distribution License v. 1.0 which is available at
- \* https://www.eclipse.org/org/documents/edl-v10.php.
- \*
- \* SPDX-License-Identifier: BSD-3-Clause

\*/

Found in path(s):

\* /opt/cola/permits/1211759261\_1633627308.15/0/org-eclipse-jgit-5-13-0-202109080827-r-sourcesjar/org/eclipse/jgit/util/GitDateParser.java

No license file was found, but licenses were detected in source scan.

/\*

\* Copyright (C) 2018, Konrad Windszus <konrad\_w@gmx.de> and others

\*

- \* This program and the accompanying materials are made available under the
- \* terms of the Eclipse Distribution License v. 1.0 which is available at

```
* https://www.eclipse.org/org/documents/edl-v10.php.
```
\*

```
* SPDX-License-Identifier: BSD-3-Clause
```
\*/

Found in path(s):

\* /opt/cola/permits/1211759261\_1633627308.15/0/org-eclipse-jgit-5-13-0-202109080827-r-sourcesjar/org/eclipse/jgit/internal/transport/http/NetscapeCookieFileCache.java

\* /opt/cola/permits/1211759261\_1633627308.15/0/org-eclipse-jgit-5-13-0-202109080827-r-sourcesjar/org/eclipse/jgit/util/LRUMap.java

\* /opt/cola/permits/1211759261\_1633627308.15/0/org-eclipse-jgit-5-13-0-202109080827-r-sourcesjar/org/eclipse/jgit/internal/transport/http/NetscapeCookieFile.java

No license file was found, but licenses were detected in source scan.

/\*

\* Copyright (C) 2008, Florian Köberle <florianskarten@web.de>

\* Copyright (C) 2009, Vasyl' Vavrychuk <vvavrychuk@gmail.com>

\* Copyright (C) 2009, Yann Simon <yann.simon.fr@gmail.com> and others

\*

\* This program and the accompanying materials are made available under the

\* terms of the Eclipse Distribution License v. 1.0 which is available at

```
* https://www.eclipse.org/org/documents/edl-v10.php.
```
\*

```
* SPDX-License-Identifier: BSD-3-Clause
```

```
*/
```
Found in path(s):

\* /opt/cola/permits/1211759261\_1633627308.15/0/org-eclipse-jgit-5-13-0-202109080827-r-sourcesjar/org/eclipse/jgit/errors/NoClosingBracketException.java No license file was found, but licenses were detected in source scan.

/\*

\* Copyright (C) 2017, David Pursehouse <david.pursehouse@gmail.com> and others

\*

\* This program and the accompanying materials are made available under the

\* terms of the Eclipse Distribution License v. 1.0 which is available at

\* https://www.eclipse.org/org/documents/edl-v10.php.

\*

\* SPDX-License-Identifier: BSD-3-Clause

\*/

Found in path(s):

\* /opt/cola/permits/1211759261\_1633627308.15/0/org-eclipse-jgit-5-13-0-202109080827-r-sourcesjar/org/eclipse/jgit/lib/SubmoduleConfig.java

\* /opt/cola/permits/1211759261\_1633627308.15/0/org-eclipse-jgit-5-13-0-202109080827-r-sources-

jar/org/eclipse/jgit/transport/PushConfig.java

No license file was found, but licenses were detected in source scan.

/\*

- \* Copyright (C) 2007, Dave Watson <dwatson@mimvista.com>
- \* Copyright (C) 2008, 2010 Google Inc.
- \* Copyright (C) 2008, Marek Zawirski <marek.zawirski@gmail.com>
- \* Copyright (C) 2008, Robin Rosenberg <robin.rosenberg@dewire.com>
- \* Copyright (C) 2008, 2020 Shawn O. Pearce <spearce@spearce.org> and others

\*

- \* This program and the accompanying materials are made available under the
- \* terms of the Eclipse Distribution License v. 1.0 which is available at
- \* https://www.eclipse.org/org/documents/edl-v10.php.

\*

\* SPDX-License-Identifier: BSD-3-Clause

\*/

Found in path(s):

\* /opt/cola/permits/1211759261\_1633627308.15/0/org-eclipse-jgit-5-13-0-202109080827-r-sourcesjar/org/eclipse/jgit/transport/TransportLocal.java No license file was found, but licenses were detected in source scan.

/\*

- \* Copyright (C) 2007, Dave Watson <dwatson@mimvista.com>
- \* Copyright (C) 2008-2010, Google Inc.
- \* Copyright (C) 2006-2010, Robin Rosenberg <robin.rosenberg@dewire.com>
- \* Copyright (C) 2006-2008, Shawn O. Pearce <spearce@spearce.org> and others

\*

- \* This program and the accompanying materials are made available under the
- \* terms of the Eclipse Distribution License v. 1.0 which is available at
- \* https://www.eclipse.org/org/documents/edl-v10.php.

\*

\* SPDX-License-Identifier: BSD-3-Clause

\*/

Found in path(s):

\* /opt/cola/permits/1211759261\_1633627308.15/0/org-eclipse-jgit-5-13-0-202109080827-r-sourcesjar/org/eclipse/jgit/internal/storage/file/FileRepository.java No license file was found, but licenses were detected in source scan.

/\*

\* Copyright (c) 2020 Julian Ruppel <julian.ruppel@sap.com>

\*

- \* This program and the accompanying materials are made available under the
- \* terms of the Eclipse Distribution License v. 1.0 which is available at

\* https://www.eclipse.org/org/documents/edl-v10.php.

\*

\* SPDX-License-Identifier: BSD-3-Clause

\*/

Found in path(s):

\* /opt/cola/permits/1211759261\_1633627308.15/0/org-eclipse-jgit-5-13-0-202109080827-r-sourcesjar/org/eclipse/jgit/lib/CommitConfig.java No license file was found, but licenses were detected in source scan.

/\*

\* Copyright (C) 2015, Ivan Motsch <ivan.motsch@bsiag.com>

\* Copyright (C) 2020, Thomas Wolf <thomas.wolf@paranor.ch> and others

\*

\* This program and the accompanying materials are made available under the

\* terms of the Eclipse Distribution License v. 1.0 which is available at

\* https://www.eclipse.org/org/documents/edl-v10.php.

\*

\* SPDX-License-Identifier: BSD-3-Clause

\*/

Found in path(s):

\* /opt/cola/permits/1211759261\_1633627308.15/0/org-eclipse-jgit-5-13-0-202109080827-r-sourcesjar/org/eclipse/jgit/util/io/AutoLFOutputStream.java No license file was found, but licenses were detected in source scan.

/\*

```
* Copyright (C) 2010, 2013 Marc Strapetz <marc.strapetz@syntevo.com>
```
\* Copyright (C) 2015, 2020 Ivan Motsch <ivan.motsch@bsiag.com> and others

\*

\* This program and the accompanying materials are made available under the

\* terms of the Eclipse Distribution License v. 1.0 which is available at

\* https://www.eclipse.org/org/documents/edl-v10.php.

\*

\* SPDX-License-Identifier: BSD-3-Clause

\*/ /\*\*

```
	 * A special exception thrown when {@link AutoLFInputStream} is told to
```
 \* throw an exception when attempting to read a binary file. The exception

```
	 * may be thrown at any stage during reading.
```

```
	 *
```
 \* @since 3.3

 \*/

Found in path(s):

\* /opt/cola/permits/1211759261\_1633627308.15/0/org-eclipse-jgit-5-13-0-202109080827-r-sourcesjar/org/eclipse/jgit/util/io/AutoLFInputStream.java

No license file was found, but licenses were detected in source scan.

/\*

\* Copyright (C) 2011, Roberto Tyley <roberto.tyley@gmail.com> and others

```
*
```
\* This program and the accompanying materials are made available under the

\* terms of the Eclipse Distribution License v. 1.0 which is available at

\* https://www.eclipse.org/org/documents/edl-v10.php.

\*

\* SPDX-License-Identifier: BSD-3-Clause

\*/

Found in path(s):

\* /opt/cola/permits/1211759261\_1633627308.15/0/org-eclipse-jgit-5-13-0-202109080827-r-sourcesjar/org/eclipse/jgit/api/TransportConfigCallback.java No license file was found, but licenses were detected in source scan.

/\*

\* Copyright (C) 2010, Mathias Kinzler <mathias.kinzler@sap.com>

\* Copyright (C) 2010, Chris Aniszczyk <caniszczyk@gmail.com>

\* Copyright (C) 2014, Robin Stocker <robin@nibor.org> and others

\*

\* This program and the accompanying materials are made available under the

\* terms of the Eclipse Distribution License v. 1.0 which is available at

\* https://www.eclipse.org/org/documents/edl-v10.php.

\*

\* SPDX-License-Identifier: BSD-3-Clause

```
*/
```
Found in path(s):

\* /opt/cola/permits/1211759261\_1633627308.15/0/org-eclipse-jgit-5-13-0-202109080827-r-sourcesjar/org/eclipse/jgit/api/ListBranchCommand.java

No license file was found, but licenses were detected in source scan.

/\*

\* Copyright (C) 2017 Google Inc. and others

\*

\* This program and the accompanying materials are made available under the

\* terms of the Eclipse Distribution License v. 1.0 which is available at

\* https://www.eclipse.org/org/documents/edl-v10.php.

\*

\* SPDX-License-Identifier: BSD-3-Clause

```
*/
```
Found in path(s):

\* /opt/cola/permits/1211759261\_1633627308.15/0/org-eclipse-jgit-5-13-0-202109080827-r-sourcesjar/org/eclipse/jgit/errors/BinaryBlobException.java

No license file was found, but licenses were detected in source scan.

/\*

\* Copyright (C) 2011, 2019 Google Inc. and others

- \* This program and the accompanying materials are made available under the
- \* terms of the Eclipse Distribution License v. 1.0 which is available at
- \* https://www.eclipse.org/org/documents/edl-v10.php.

```
*
```
\* SPDX-License-Identifier: BSD-3-Clause

\*/

Found in path(s):

\* /opt/cola/permits/1211759261\_1633627308.15/0/org-eclipse-jgit-5-13-0-202109080827-r-sourcesjar/org/eclipse/jgit/blame/Candidate.java

\* /opt/cola/permits/1211759261\_1633627308.15/0/org-eclipse-jgit-5-13-0-202109080827-r-sourcesjar/org/eclipse/jgit/blame/BlameGenerator.java

No license file was found, but licenses were detected in source scan.

/\*

\* Copyright (C) 2012, Research In Motion Limited and others

\*

- \* This program and the accompanying materials are made available under the
- \* terms of the Eclipse Distribution License v. 1.0 which is available at
- \* https://www.eclipse.org/org/documents/edl-v10.php.

\*

\* SPDX-License-Identifier: BSD-3-Clause

\*/

Found in path(s):

\* /opt/cola/permits/1211759261\_1633627308.15/0/org-eclipse-jgit-5-13-0-202109080827-r-sources-

jar/org/eclipse/jgit/merge/StrategyRecursive.java

No license file was found, but licenses were detected in source scan.

/\*

- \* Copyright (C) 2008, 2009 Google Inc.
- \* Copyright (C) 2008, Marek Zawirski <marek.zawirski@gmail.com>
- \* Copyright (C) 2008, Robin Rosenberg <robin.rosenberg@dewire.com>
- \* Copyright (C) 2008, 2020 Shawn O. Pearce <spearce@spearce.org> and others

\*

- \* This program and the accompanying materials are made available under the
- \* terms of the Eclipse Distribution License v. 1.0 which is available at
- \* https://www.eclipse.org/org/documents/edl-v10.php.

\*

\* SPDX-License-Identifier: BSD-3-Clause

\*/

Found in path(s):

\* /opt/cola/permits/1211759261\_1633627308.15/0/org-eclipse-jgit-5-13-0-202109080827-r-sourcesjar/org/eclipse/jgit/transport/Transport.java

No license file was found, but licenses were detected in source scan.

/\*

\* Copyright (C) 2008, 2013 Shawn O. Pearce <spearce@spearce.org> and others

\*

- \* This program and the accompanying materials are made available under the
- \* terms of the Eclipse Distribution License v. 1.0 which is available at

```
* https://www.eclipse.org/org/documents/edl-v10.php.
```
\*

\* SPDX-License-Identifier: BSD-3-Clause

\*/

Found in path(s):

\* /opt/cola/permits/1211759261\_1633627308.15/0/org-eclipse-jgit-5-13-0-202109080827-r-sourcesjar/org/eclipse/jgit/transport/RefSpec.java No license file was found, but licenses were detected in source scan.

/\*

- \* Copyright (C) 2010, Christian Halstrick <christian.halstrick@sap.com>,
- \* Copyright (C) 2010-2012, Matthias Sohn <matthias.sohn@sap.com>
- \* Copyright (C) 2012, Research In Motion Limited
- \* Copyright (C) 2017, Obeo (mathieu.cartaud@obeo.fr)
- \* Copyright (C) 2018, Thomas Wolf <thomas.wolf@paranor.ch> and others

\*

- \* This program and the accompanying materials are made available under the
- \* terms of the Eclipse Distribution License v. 1.0 which is available at
- \* https://www.eclipse.org/org/documents/edl-v10.php.

\*

\* SPDX-License-Identifier: BSD-3-Clause

\*/

Found in path(s):

```
* /opt/cola/permits/1211759261_1633627308.15/0/org-eclipse-jgit-5-13-0-202109080827-r-sources-
jar/org/eclipse/jgit/merge/ResolveMerger.java
No license file was found, but licenses were detected in source scan.
```
/\*

```
* Copyright (C) 2008, 2020 Google Inc. and others
```
\*

- \* This program and the accompanying materials are made available under the
- \* terms of the Eclipse Distribution License v. 1.0 which is available at
- \* https://www.eclipse.org/org/documents/edl-v10.php.
- \*
- \* SPDX-License-Identifier: BSD-3-Clause

\*/

Found in path(s):

\* /opt/cola/permits/1211759261\_1633627308.15/0/org-eclipse-jgit-5-13-0-202109080827-r-sourcesjar/org/eclipse/jgit/transport/UploadPack.java

\* /opt/cola/permits/1211759261\_1633627308.15/0/org-eclipse-jgit-5-13-0-202109080827-r-sourcesjar/org/eclipse/jgit/transport/TransferConfig.java

\* /opt/cola/permits/1211759261\_1633627308.15/0/org-eclipse-jgit-5-13-0-202109080827-r-sourcesjar/org/eclipse/jgit/transport/RefAdvertiser.java No license file was found, but licenses were detected in source scan.

/\*

\* Copyright (C) 2020, Google LLC. and others

\*

\* This program and the accompanying materials are made available under the

\* terms of the Eclipse Distribution License v. 1.0 which is available at

\* https://www.eclipse.org/org/documents/edl-v10.php.

\*

\* SPDX-License-Identifier: BSD-3-Clause

\*/

Found in path(s):

\* /opt/cola/permits/1211759261\_1633627308.15/0/org-eclipse-jgit-5-13-0-202109080827-r-sourcesjar/org/eclipse/jgit/revwalk/TopoNonIntermixSortGenerator.java No license file was found, but licenses were detected in source scan.

/\*

\* Copyright (C) 2015, Google Inc.

\*

\* This program and the accompanying materials are made available

\* under the terms of the Eclipse Distribution License v1.0 which

\* accompanies this distribution, is reproduced below, and is

\* available at http://www.eclipse.org/org/documents/edl-v10.php

\*

\* All rights reserved.

\*

\* Redistribution and use in source and binary forms, with or

\* without modification, are permitted provided that the following

\* conditions are met:

\*

\* - Redistributions of source code must retain the above copyright

\* notice, this list of conditions and the following disclaimer.

\*

```
* - Redistributions in binary form must reproduce the above
```
\* copyright notice, this list of conditions and the following

\* disclaimer in the documentation and/or other materials provided

\* with the distribution.

\*

\* - Neither the name of the Eclipse Foundation, Inc. nor the

\* names of its contributors may be used to endorse or promote

\* products derived from this software without specific prior

\* written permission.

\*

\* THIS SOFTWARE IS PROVIDED BY THE COPYRIGHT HOLDERS AND

\* CONTRIBUTORS "AS IS" AND ANY EXPRESS OR IMPLIED WARRANTIES,

\* INCLUDING, BUT NOT LIMITED TO, THE IMPLIED WARRANTIES \* OF MERCHANTABILITY AND FITNESS FOR A PARTICULAR PURPOSE \* ARE DISCLAIMED. IN NO EVENT SHALL THE COPYRIGHT OWNER OR \* CONTRIBUTORS BE LIABLE FOR ANY DIRECT, INDIRECT, INCIDENTAL, \* SPECIAL, EXEMPLARY, OR CONSEQUENTIAL DAMAGES (INCLUDING, BUT \* NOT LIMITED TO, PROCUREMENT OF SUBSTITUTE GOODS OR SERVICES; \* LOSS OF USE, DATA, OR PROFITS; OR BUSINESS INTERRUPTION) HOWEVER \* CAUSED AND ON ANY THEORY OF LIABILITY, WHETHER IN CONTRACT, \* STRICT LIABILITY, OR TORT (INCLUDING NEGLIGENCE OR OTHERWISE) \* ARISING IN ANY WAY OUT OF THE USE OF THIS SOFTWARE, EVEN IF \* ADVISED OF THE POSSIBILITY OF SUCH DAMAGE.

\*/

Found in path(s):

\* /opt/cola/permits/1211759261\_1633627308.15/0/org-eclipse-jgit-5-13-0-202109080827-r-sourcesjar/org/eclipse/jgit/storage/pack/PackStatistics.java

\* /opt/cola/permits/1211759261\_1633627308.15/0/org-eclipse-jgit-5-13-0-202109080827-r-sourcesjar/org/eclipse/jgit/transport/PostUploadHook.java

\* /opt/cola/permits/1211759261\_1633627308.15/0/org-eclipse-jgit-5-13-0-202109080827-r-sourcesjar/org/eclipse/jgit/transport/PostUploadHookChain.java

No license file was found, but licenses were detected in source scan.

/\*

\* Copyright (C) 2009, Christian Halstrick <christian.halstrick@sap.com>

\* Copyright (C) 2014, André de Oliveira <andre.oliveira@liferay.com> and others

\*

\* This program and the accompanying materials are made available under the

\* terms of the Eclipse Distribution License v. 1.0 which is available at

\* https://www.eclipse.org/org/documents/edl-v10.php.

\*

\* SPDX-License-Identifier: BSD-3-Clause

\*/

Found in path(s):

\* /opt/cola/permits/1211759261\_1633627308.15/0/org-eclipse-jgit-5-13-0-202109080827-r-sourcesjar/org/eclipse/jgit/merge/MergeFormatterPass.java

No license file was found, but licenses were detected in source scan.

/\*

\* Copyright (C) 2007, Robin Rosenberg <robin.rosenberg@dewire.com>

\* Copyright (C) 2006-2007, Shawn O. Pearce <spearce@spearce.org> and others

\*

\* This program and the accompanying materials are made available under the

\* terms of the Eclipse Distribution License v. 1.0 which is available at

\* https://www.eclipse.org/org/documents/edl-v10.php.

\* SPDX-License-Identifier: BSD-3-Clause

\*/

Found in path(s):

\* /opt/cola/permits/1211759261\_1633627308.15/0/org-eclipse-jgit-5-13-0-202109080827-r-sourcesjar/org/eclipse/jgit/errors/ObjectWritingException.java

\* /opt/cola/permits/1211759261\_1633627308.15/0/org-eclipse-jgit-5-13-0-202109080827-r-sourcesjar/org/eclipse/jgit/errors/SymlinksNotSupportedException.java

\* /opt/cola/permits/1211759261\_1633627308.15/0/org-eclipse-jgit-5-13-0-202109080827-r-sourcesjar/org/eclipse/jgit/errors/EntryExistsException.java

\* /opt/cola/permits/1211759261\_1633627308.15/0/org-eclipse-jgit-5-13-0-202109080827-r-sourcesjar/org/eclipse/jgit/internal/storage/pack/BinaryDelta.java

No license file was found, but licenses were detected in source scan.

/\*\*

\* Copyright (C) 2015, Google Inc. and others

\*

\* This program and the accompanying materials are made available under the

\* terms of the Eclipse Distribution License v. 1.0 which is available at

\* https://www.eclipse.org/org/documents/edl-v10.php.

\*

\* SPDX-License-Identifier: BSD-3-Clause

\*/

Found in path(s):

\* /opt/cola/permits/1211759261\_1633627308.15/0/org-eclipse-jgit-5-13-0-202109080827-r-sourcesjar/org/eclipse/jgit/revwalk/filter/ObjectFilter.java No license file was found, but licenses were detected in source scan.

/\*

\* Copyright (C) 2014, Andrey Loskutov <loskutov@gmx.de> and others

\*

\* This program and the accompanying materials are made available under the

\* terms of the Eclipse Distribution License v. 1.0 which is available at

\* https://www.eclipse.org/org/documents/edl-v10.php.

\*

\* SPDX-License-Identifier: BSD-3-Clause

\*/

Found in path(s):

\* /opt/cola/permits/1211759261\_1633627308.15/0/org-eclipse-jgit-5-13-0-202109080827-r-sourcesjar/org/eclipse/jgit/ignore/internal/PathMatcher.java

\* /opt/cola/permits/1211759261\_1633627308.15/0/org-eclipse-jgit-5-13-0-202109080827-r-sourcesjar/org/eclipse/jgit/ignore/internal/AbstractMatcher.java

\* /opt/cola/permits/1211759261\_1633627308.15/0/org-eclipse-jgit-5-13-0-202109080827-r-sourcesjar/org/eclipse/jgit/ignore/internal/TrailingAsteriskMatcher.java

\* /opt/cola/permits/1211759261\_1633627308.15/0/org-eclipse-jgit-5-13-0-202109080827-r-sourcesjar/org/eclipse/jgit/ignore/internal/WildCardMatcher.java

\* /opt/cola/permits/1211759261\_1633627308.15/0/org-eclipse-jgit-5-13-0-202109080827-r-sourcesjar/org/eclipse/jgit/ignore/internal/LeadingAsteriskMatcher.java

\* /opt/cola/permits/1211759261\_1633627308.15/0/org-eclipse-jgit-5-13-0-202109080827-r-sourcesjar/org/eclipse/jgit/ignore/internal/NameMatcher.java

\* /opt/cola/permits/1211759261\_1633627308.15/0/org-eclipse-jgit-5-13-0-202109080827-r-sourcesjar/org/eclipse/jgit/ignore/internal/WildMatcher.java

No license file was found, but licenses were detected in source scan.

/\*

\* Copyright (C) 2009, Constantine Plotnikov <constantine.plotnikov@gmail.com>

\* Copyright (C) 2009, Google Inc.

\* Copyright (C) 2009, JetBrains s.r.o. and others

\*

\* This program and the accompanying materials are made available under the

\* terms of the Eclipse Distribution License v. 1.0 which is available at

\* https://www.eclipse.org/org/documents/edl-v10.php.

\*

\* SPDX-License-Identifier: BSD-3-Clause

\*/

Found in path(s):

\* /opt/cola/permits/1211759261\_1633627308.15/0/org-eclipse-jgit-5-13-0-202109080827-r-sourcesjar/org/eclipse/jgit/lib/BlobBasedConfig.java

No license file was found, but licenses were detected in source scan.

/\*

```
* Copyright (C) 2008, Shawn O. Pearce <spearce@spearce.org>,
```
\* Copyright (C) 2010, Christian Halstrick <christian.halstrick@sap.com>

\* Copyright (C) 2014, Konrad Kügler and others

\*

\* This program and the accompanying materials are made available under the

\* terms of the Eclipse Distribution License v. 1.0 which is available at

\* https://www.eclipse.org/org/documents/edl-v10.php.

\*

\* SPDX-License-Identifier: BSD-3-Clause

\*/

Found in path(s):

\* /opt/cola/permits/1211759261\_1633627308.15/0/org-eclipse-jgit-5-13-0-202109080827-r-sourcesjar/org/eclipse/jgit/revplot/PlotCommitList.java

No license file was found, but licenses were detected in source scan.

/\*

\* Copyright (C) 2008-2011, Google Inc.

\* Copyright (C) 2008, Shawn O. Pearce <spearce@spearce.org> and others

\*

\* This program and the accompanying materials are made available under the

\* terms of the Eclipse Distribution License v. 1.0 which is available at

\* https://www.eclipse.org/org/documents/edl-v10.php.

\* SPDX-License-Identifier: BSD-3-Clause

```
*/
```
Found in path(s):

\* /opt/cola/permits/1211759261\_1633627308.15/0/org-eclipse-jgit-5-13-0-202109080827-r-sourcesjar/org/eclipse/jgit/internal/storage/dfs/DfsBlockCache.java No license file was found, but licenses were detected in source scan.

/\*

\* Copyright (C) 2008, 2020 Shawn O. Pearce <spearce@spearce.org> and others

\*

\* This program and the accompanying materials are made available under the

\* terms of the Eclipse Distribution License v. 1.0 which is available at

\* https://www.eclipse.org/org/documents/edl-v10.php.

\*

\* SPDX-License-Identifier: BSD-3-Clause

\*/

Found in path(s):

\* /opt/cola/permits/1211759261\_1633627308.15/0/org-eclipse-jgit-5-13-0-202109080827-r-sourcesjar/org/eclipse/jgit/util/FS.java

No license file was found, but licenses were detected in source scan.

/\*

\* Copyright (C) 2010, Google Inc.

\* Copyright (C) 2010, Matthias Sohn <matthias.sohn@sap.com>

\* Copyright (C) 2010, Jens Baumgart <jens.baumgart@sap.com> and others

\*

\* This program and the accompanying materials are made available under the

\* terms of the Eclipse Distribution License v. 1.0 which is available at

\* https://www.eclipse.org/org/documents/edl-v10.php.

\*

\* SPDX-License-Identifier: BSD-3-Clause

\*/

Found in path(s):

\* /opt/cola/permits/1211759261\_1633627308.15/0/org-eclipse-jgit-5-13-0-202109080827-r-sourcesjar/org/eclipse/jgit/util/FileUtils.java

No license file was found, but licenses were detected in source scan.

/\*

\* Copyright (C) 2014, Alexey Kuznetsov <axet@me.com>

\*

\* This program and the accompanying materials are made available

\* under the terms of the Eclipse Distribution License v1.0 which

\* accompanies this distribution, is reproduced below, and is

\* available at http://www.eclipse.org/org/documents/edl-v10.php

\* All rights reserved.

\*

\* Redistribution and use in source and binary forms, with or

\* without modification, are permitted provided that the following

\* conditions are met:

\*

\* - Redistributions of source code must retain the above copyright

\* notice, this list of conditions and the following disclaimer.

\*

- \* Redistributions in binary form must reproduce the above
- \* copyright notice, this list of conditions and the following
- \* disclaimer in the documentation and/or other materials provided

\* with the distribution.

\*

- \* Neither the name of the Eclipse Foundation, Inc. nor the
- \* names of its contributors may be used to endorse or promote
- \* products derived from this software without specific prior

\* written permission.

\*

\* THIS SOFTWARE IS PROVIDED BY THE COPYRIGHT HOLDERS AND \* CONTRIBUTORS "AS IS" AND ANY EXPRESS OR IMPLIED WARRANTIES, \* INCLUDING, BUT NOT LIMITED TO, THE IMPLIED WARRANTIES \* OF MERCHANTABILITY AND FITNESS FOR A PARTICULAR PURPOSE \* ARE DISCLAIMED. IN NO EVENT SHALL THE COPYRIGHT OWNER OR \* CONTRIBUTORS BE LIABLE FOR ANY DIRECT, INDIRECT, INCIDENTAL, \* SPECIAL, EXEMPLARY, OR CONSEQUENTIAL DAMAGES (INCLUDING, BUT \* NOT LIMITED TO, PROCUREMENT OF SUBSTITUTE GOODS OR SERVICES; \* LOSS OF USE, DATA, OR PROFITS; OR BUSINESS INTERRUPTION) HOWEVER \* CAUSED AND ON ANY THEORY OF LIABILITY, WHETHER IN CONTRACT, \* STRICT LIABILITY, OR TORT (INCLUDING NEGLIGENCE OR OTHERWISE) \* ARISING IN ANY WAY OUT OF THE USE OF THIS SOFTWARE, EVEN IF \* ADVISED OF THE POSSIBILITY OF SUCH DAMAGE.

\*/

Found in path(s):

\* /opt/cola/permits/1211759261\_1633627308.15/0/org-eclipse-jgit-5-13-0-202109080827-r-sourcesjar/org/eclipse/jgit/transport/NetRCCredentialsProvider.java

\* /opt/cola/permits/1211759261\_1633627308.15/0/org-eclipse-jgit-5-13-0-202109080827-r-sourcesjar/org/eclipse/jgit/transport/NetRC.java

No license file was found, but licenses were detected in source scan.

/\*

\* Copyright (C) 2009-2010, Google Inc.

\* Copyright (C) 2008, Shawn O. Pearce <spearce@spearce.org> and others

\*

\* This program and the accompanying materials are made available under the

\* terms of the Eclipse Distribution License v. 1.0 which is available at

\* https://www.eclipse.org/org/documents/edl-v10.php.

\*

\* SPDX-License-Identifier: BSD-3-Clause

\*/

Found in path(s):

\* /opt/cola/permits/1211759261\_1633627308.15/0/org-eclipse-jgit-5-13-0-202109080827-r-sourcesjar/org/eclipse/jgit/internal/storage/file/RefDirectoryUpdate.java No license file was found, but licenses were detected in source scan.

/\*

\* Copyright (C) 2015, Google Inc. and others

\*

\* This program and the accompanying materials are made available under the

\* terms of the Eclipse Distribution License v. 1.0 which is available at

\* https://www.eclipse.org/org/documents/edl-v10.php.

\*

\* SPDX-License-Identifier: BSD-3-Clause

\*/

Found in path(s):

\* /opt/cola/permits/1211759261\_1633627308.15/0/org-eclipse-jgit-5-13-0-202109080827-r-sourcesjar/org/eclipse/jgit/transport/PushCertificateParser.java

\* /opt/cola/permits/1211759261\_1633627308.15/0/org-eclipse-jgit-5-13-0-202109080827-r-sourcesjar/org/eclipse/jgit/transport/InternalFetchConnection.java

\* /opt/cola/permits/1211759261\_1633627308.15/0/org-eclipse-jgit-5-13-0-202109080827-r-sourcesjar/org/eclipse/jgit/internal/storage/file/LazyObjectIdSetFile.java

\* /opt/cola/permits/1211759261\_1633627308.15/0/org-eclipse-jgit-5-13-0-202109080827-r-sourcesjar/org/eclipse/jgit/transport/InternalPushConnection.java

\* /opt/cola/permits/1211759261\_1633627308.15/0/org-eclipse-jgit-5-13-0-202109080827-r-sourcesjar/org/eclipse/jgit/transport/ProgressSpinner.java

\* /opt/cola/permits/1211759261\_1633627308.15/0/org-eclipse-jgit-5-13-0-202109080827-r-sourcesjar/org/eclipse/jgit/transport/HMACSHA1NonceGenerator.java

\* /opt/cola/permits/1211759261\_1633627308.15/0/org-eclipse-jgit-5-13-0-202109080827-r-sourcesjar/org/eclipse/jgit/annotations/Nullable.java

\* /opt/cola/permits/1211759261\_1633627308.15/0/org-eclipse-jgit-5-13-0-202109080827-r-sourcesjar/org/eclipse/jgit/transport/ObjectCountCallback.java

\* /opt/cola/permits/1211759261\_1633627308.15/0/org-eclipse-jgit-5-13-0-202109080827-r-sourcesjar/org/eclipse/jgit/gitrepo/RepoProject.java

\* /opt/cola/permits/1211759261\_1633627308.15/0/org-eclipse-jgit-5-13-0-202109080827-r-sourcesjar/org/eclipse/jgit/transport/SignedPushConfig.java

\* /opt/cola/permits/1211759261\_1633627308.15/0/org-eclipse-jgit-5-13-0-202109080827-r-sourcesjar/org/eclipse/jgit/gitrepo/ManifestParser.java

\* /opt/cola/permits/1211759261\_1633627308.15/0/org-eclipse-jgit-5-13-0-202109080827-r-sourcesjar/org/eclipse/jgit/lib/ObjectIdSet.java

\* /opt/cola/permits/1211759261\_1633627308.15/0/org-eclipse-jgit-5-13-0-202109080827-r-sourcesjar/org/eclipse/jgit/transport/TestProtocol.java

\* /opt/cola/permits/1211759261\_1633627308.15/0/org-eclipse-jgit-5-13-0-202109080827-r-sourcesjar/org/eclipse/jgit/transport/PushCertificateIdent.java

\* /opt/cola/permits/1211759261\_1633627308.15/0/org-eclipse-jgit-5-13-0-202109080827-r-sourcesjar/org/eclipse/jgit/transport/WriteAbortedException.java

\* /opt/cola/permits/1211759261\_1633627308.15/0/org-eclipse-jgit-5-13-0-202109080827-r-sourcesjar/org/eclipse/jgit/errors/DirCacheNameConflictException.java

\* /opt/cola/permits/1211759261\_1633627308.15/0/org-eclipse-jgit-5-13-0-202109080827-r-sourcesjar/org/eclipse/jgit/transport/PushCertificate.java

\* /opt/cola/permits/1211759261\_1633627308.15/0/org-eclipse-jgit-5-13-0-202109080827-r-sourcesjar/org/eclipse/jgit/transport/InternalHttpServerGlue.java

\* /opt/cola/permits/1211759261\_1633627308.15/0/org-eclipse-jgit-5-13-0-202109080827-r-sourcesjar/org/eclipse/jgit/transport/PushCertificateStore.java

\* /opt/cola/permits/1211759261\_1633627308.15/0/org-eclipse-jgit-5-13-0-202109080827-r-sourcesjar/org/eclipse/jgit/transport/UserAgent.java

\* /opt/cola/permits/1211759261\_1633627308.15/0/org-eclipse-jgit-5-13-0-202109080827-r-sourcesjar/org/eclipse/jgit/transport/NonceGenerator.java

No license file was found, but licenses were detected in source scan.

```
/*
```
\* Copyright (C) 2012, GitHub Inc. and others

\*

\* This program and the accompanying materials are made available under the

\* terms of the Eclipse Distribution License v. 1.0 which is available at

\* https://www.eclipse.org/org/documents/edl-v10.php.

\*

\* SPDX-License-Identifier: BSD-3-Clause

\*/

Found in path(s):

\* /opt/cola/permits/1211759261\_1633627308.15/0/org-eclipse-jgit-5-13-0-202109080827-r-sourcesjar/org/eclipse/jgit/api/StashCreateCommand.java

\* /opt/cola/permits/1211759261\_1633627308.15/0/org-eclipse-jgit-5-13-0-202109080827-r-sourcesjar/org/eclipse/jgit/api/StashDropCommand.java

No license file was found, but licenses were detected in source scan.

/\*

\* Copyright (C) 2016, Christian Halstrick <christian.halstrick@sap.com> and others

\*

\* This program and the accompanying materials are made available under the

\* terms of the Eclipse Distribution License v. 1.0 which is available at

```
* https://www.eclipse.org/org/documents/edl-v10.php.
```

```
*
```
\* SPDX-License-Identifier: BSD-3-Clause

\*/

Found in path(s):

\* /opt/cola/permits/1211759261\_1633627308.15/0/org-eclipse-jgit-5-13-0-202109080827-r-sourcesjar/org/eclipse/jgit/attributes/FilterCommandFactory.java

\* /opt/cola/permits/1211759261\_1633627308.15/0/org-eclipse-jgit-5-13-0-202109080827-r-sourcesjar/org/eclipse/jgit/attributes/FilterCommand.java

No license file was found, but licenses were detected in source scan.

/\*

\* Copyright (C) 2012, Robin Rosenberg <robin.rosenberg@dewire.com> and others

\*

\* This program and the accompanying materials are made available under the

\* terms of the Eclipse Distribution License v. 1.0 which is available at

\* https://www.eclipse.org/org/documents/edl-v10.php.

\*

\* SPDX-License-Identifier: BSD-3-Clause

\*/

Found in path(s):

\* /opt/cola/permits/1211759261\_1633627308.15/0/org-eclipse-jgit-5-13-0-202109080827-r-sourcesjar/org/eclipse/jgit/util/io/ThrowingPrintWriter.java

No license file was found, but licenses were detected in source scan.

/\*

\* Copyright (C) 2010, Jens Baumgart <jens.baumgart@sap.com> and others

\*

\* This program and the accompanying materials are made available under the

\* terms of the Eclipse Distribution License v. 1.0 which is available at

\* https://www.eclipse.org/org/documents/edl-v10.php.

\*

\* SPDX-License-Identifier: BSD-3-Clause

\*/

Found in path(s):

\* /opt/cola/permits/1211759261\_1633627308.15/0/org-eclipse-jgit-5-13-0-202109080827-r-sourcesjar/org/eclipse/jgit/treewalk/filter/NotIgnoredFilter.java No license file was found, but licenses were detected in source scan.

/\*

\* Copyright (C) 2010, Garmin International

\* Copyright (C) 2010, Matt Fischer <matt.fischer@garmin.com> and others

\*

\* This program and the accompanying materials are made available under the

\* terms of the Eclipse Distribution License v. 1.0 which is available at

```
* https://www.eclipse.org/org/documents/edl-v10.php.
```

```
*
```
\* SPDX-License-Identifier: BSD-3-Clause

\*/

Found in path(s):

\* /opt/cola/permits/1211759261\_1633627308.15/0/org-eclipse-jgit-5-13-0-202109080827-r-sourcesjar/org/eclipse/jgit/revwalk/DepthGenerator.java

\* /opt/cola/permits/1211759261\_1633627308.15/0/org-eclipse-jgit-5-13-0-202109080827-r-sourcesjar/org/eclipse/jgit/revwalk/DepthWalk.java

No license file was found, but licenses were detected in source scan.

/\* \* Copyright (C) 2011, GEBIT Solutions and others \* \* This program and the accompanying materials are made available under the \* terms of the Eclipse Distribution License v. 1.0 which is available at \* https://www.eclipse.org/org/documents/edl-v10.php. \* \* SPDX-License-Identifier: BSD-3-Clause \*/ Found in path(s): \* /opt/cola/permits/1211759261\_1633627308.15/0/org-eclipse-jgit-5-13-0-202109080827-r-sourcesjar/org/eclipse/jgit/revwalk/RenameCallback.java No license file was found, but licenses were detected in source scan. /\* \* Copyright (C) 2014, André de Oliveira <andre.oliveira@liferay.com> \* \* This program and the accompanying materials are made available \* under the terms of the Eclipse Distribution License v1.0 which \* accompanies this distribution, is reproduced below, and is \* available at http://www.eclipse.org/org/documents/edl-v10.php \* \* All rights reserved. \* \* Redistribution and use in source and binary forms, with or \* without modification, are permitted provided that the following \* conditions are met: \* \* - Redistributions of source code must retain the above copyright \* notice, this list of conditions and the following disclaimer. \* \* - Redistributions in binary form must reproduce the above \* copyright notice, this list of conditions and the following \* disclaimer in the documentation and/or other materials provided \* with the distribution. \* \* - Neither the name of the Eclipse Foundation, Inc. nor the \* names of its contributors may be used to endorse or promote \* products derived from this software without specific prior

\* written permission.

- \* THIS SOFTWARE IS PROVIDED BY THE COPYRIGHT HOLDERS AND
- \* CONTRIBUTORS "AS IS" AND ANY EXPRESS OR IMPLIED WARRANTIES,
- \* INCLUDING, BUT NOT LIMITED TO, THE IMPLIED WARRANTIES
- \* OF MERCHANTABILITY AND FITNESS FOR A PARTICULAR PURPOSE

\* ARE DISCLAIMED. IN NO EVENT SHALL THE COPYRIGHT OWNER OR \* CONTRIBUTORS BE LIABLE FOR ANY DIRECT, INDIRECT, INCIDENTAL, \* SPECIAL, EXEMPLARY, OR CONSEQUENTIAL DAMAGES (INCLUDING, BUT \* NOT LIMITED TO, PROCUREMENT OF SUBSTITUTE GOODS OR SERVICES; \* LOSS OF USE, DATA, OR PROFITS; OR BUSINESS INTERRUPTION) HOWEVER \* CAUSED AND ON ANY THEORY OF LIABILITY, WHETHER IN CONTRACT, \* STRICT LIABILITY, OR TORT (INCLUDING NEGLIGENCE OR OTHERWISE) \* ARISING IN ANY WAY OUT OF THE USE OF THIS SOFTWARE, EVEN IF \* ADVISED OF THE POSSIBILITY OF SUCH DAMAGE. \*/

Found in path(s):

\* /opt/cola/permits/1211759261\_1633627308.15/0/org-eclipse-jgit-5-13-0-202109080827-r-sourcesjar/org/eclipse/jgit/merge/EolAwareOutputStream.java No license file was found, but licenses were detected in source scan.

/\*

\* Copyright (C) 2008-2009, Johannes E. Schindelin <johannes.schindelin@gmx.de>

\* Copyright (C) 2009, Johannes Schindelin <johannes.schindelin@gmx.de> and others \*

\* This program and the accompanying materials are made available under the

\* terms of the Eclipse Distribution License v. 1.0 which is available at

\* https://www.eclipse.org/org/documents/edl-v10.php.

\*

\* SPDX-License-Identifier: BSD-3-Clause

\*/

Found in path(s):

\* /opt/cola/permits/1211759261\_1633627308.15/0/org-eclipse-jgit-5-13-0-202109080827-r-sourcesjar/org/eclipse/jgit/diff/MyersDiff.java

No license file was found, but licenses were detected in source scan.

/\*

\* Copyright (C) 2008-2013, Google Inc.

\* Copyright (C) 2016, Laurent Delaigue <laurent.delaigue@obeo.fr> and others

\*

\* This program and the accompanying materials are made available under the

\* terms of the Eclipse Distribution License v. 1.0 which is available at

```
* https://www.eclipse.org/org/documents/edl-v10.php.
```

```
*
```
\* SPDX-License-Identifier: BSD-3-Clause

\*/

Found in path(s):

\* /opt/cola/permits/1211759261\_1633627308.15/0/org-eclipse-jgit-5-13-0-202109080827-r-sourcesjar/org/eclipse/jgit/merge/Merger.java

No license file was found, but licenses were detected in source scan.

/\*

\* Copyright (C) 2008, 2009 Google Inc.

\* Copyright (C) 2008, 2020 Shawn O. Pearce <spearce@spearce.org> and others

\*

- \* This program and the accompanying materials are made available under the
- \* terms of the Eclipse Distribution License v. 1.0 which is available at

\* https://www.eclipse.org/org/documents/edl-v10.php.

\*

```
* SPDX-License-Identifier: BSD-3-Clause
```
\*/

Found in path(s):

\* /opt/cola/permits/1211759261\_1633627308.15/0/org-eclipse-jgit-5-13-0-202109080827-r-sourcesjar/org/eclipse/jgit/internal/storage/file/WindowCache.java No license file was found, but licenses were detected in source scan.

/\*

\* Copyright (C) 2008, 2010 Google Inc.

\* Copyright (C) 2008, Robin Rosenberg <robin.rosenberg@dewire.com>

\* Copyright (C) 2008, 2020 Shawn O. Pearce <spearce@spearce.org> and others

\*

\* This program and the accompanying materials are made available under the

\* terms of the Eclipse Distribution License v. 1.0 which is available at

\* https://www.eclipse.org/org/documents/edl-v10.php.

\*

\* SPDX-License-Identifier: BSD-3-Clause

\*/

Found in path(s):

\* /opt/cola/permits/1211759261\_1633627308.15/0/org-eclipse-jgit-5-13-0-202109080827-r-sourcesjar/org/eclipse/jgit/transport/BasePackFetchConnection.java No license file was found, but licenses were detected in source scan.

/\*

\* Copyright (C) 2008-2009, Google Inc.

\* Copyright (C) 2009, Robin Rosenberg <robin.rosenberg@dewire.com> and others

\*

- \* This program and the accompanying materials are made available under the
- \* terms of the Eclipse Distribution License v. 1.0 which is available at

\* https://www.eclipse.org/org/documents/edl-v10.php.

\*

\* SPDX-License-Identifier: BSD-3-Clause

\*/

Found in path(s):

\* /opt/cola/permits/1211759261\_1633627308.15/0/org-eclipse-jgit-5-13-0-202109080827-r-sourcesjar/org/eclipse/jgit/transport/DaemonService.java

\* /opt/cola/permits/1211759261\_1633627308.15/0/org-eclipse-jgit-5-13-0-202109080827-r-sources-

jar/org/eclipse/jgit/merge/StrategyOneSided.java

No license file was found, but licenses were detected in source scan.

/\*

- \* Copyright (C) 2010, Mathias Kinzler <mathias.kinzler@sap.com>
- \* Copyright (C) 2010, Chris Aniszczyk <caniszczyk@gmail.com>
- \* Copyright (C) 2012, 2020, Robin Rosenberg and others
- \*
- \* This program and the accompanying materials are made available under the
- \* terms of the Eclipse Distribution License v. 1.0 which is available at
- \* https://www.eclipse.org/org/documents/edl-v10.php.
- \*

```
* SPDX-License-Identifier: BSD-3-Clause
```
\*/

Found in path(s):

\* /opt/cola/permits/1211759261\_1633627308.15/0/org-eclipse-jgit-5-13-0-202109080827-r-sourcesjar/org/eclipse/jgit/lib/ConfigConstants.java

No license file was found, but licenses were detected in source scan.

/\*

\* Copyright (C) 2007, Dave Watson <dwatson@mimvista.com>

\* Copyright (C) 2006, 2007, Robin Rosenberg <robin.rosenberg@dewire.com>

\* Copyright (C) 2006, 2020, Shawn O. Pearce <spearce@spearce.org> and others

\*

\* This program and the accompanying materials are made available under the

\* terms of the Eclipse Distribution License v. 1.0 which is available at

\* https://www.eclipse.org/org/documents/edl-v10.php.

\*

\* SPDX-License-Identifier: BSD-3-Clause

\*/

Found in path(s):

\* /opt/cola/permits/1211759261\_1633627308.15/0/org-eclipse-jgit-5-13-0-202109080827-r-sourcesjar/org/eclipse/jgit/lib/CommitBuilder.java

No license file was found, but licenses were detected in source scan.

/\*

\* Copyright (C) 2010, 2017 Red Hat Inc. and others

\*

\* This program and the accompanying materials are made available under the

\* terms of the Eclipse Distribution License v. 1.0 which is available at

- \* https://www.eclipse.org/org/documents/edl-v10.php.
- \*

\* SPDX-License-Identifier: BSD-3-Clause

```
*/
```
Found in path(s):

\* /opt/cola/permits/1211759261\_1633627308.15/0/org-eclipse-jgit-5-13-0-202109080827-r-sourcesjar/org/eclipse/jgit/attributes/AttributesRule.java No license file was found, but licenses were detected in source scan.

/\*

\* Copyright (C) 2010, 2020 Chris Aniszczyk <caniszczyk@gmail.com> and others \*

\* This program and the accompanying materials are made available under the

\* terms of the Eclipse Distribution License v. 1.0 which is available at

\* https://www.eclipse.org/org/documents/edl-v10.php.

\*

\* SPDX-License-Identifier: BSD-3-Clause

\*/

Found in path(s):

\* /opt/cola/permits/1211759261\_1633627308.15/0/org-eclipse-jgit-5-13-0-202109080827-r-sourcesjar/org/eclipse/jgit/api/TagCommand.java

No license file was found, but licenses were detected in source scan.

/\*

\* Copyright (c) 2019 Matthias Sohn <matthias.sohn@sap.com>

\*

\* This program and the accompanying materials are made available under the

\* terms of the Eclipse Distribution License v. 1.0 which is available at

\* https://www.eclipse.org/org/documents/edl-v10.php.

\*

\* SPDX-License-Identifier: BSD-3-Clause

\*/

Found in path(s):

\* /opt/cola/permits/1211759261\_1633627308.15/0/org-eclipse-jgit-5-13-0-202109080827-r-sourcesjar/org/eclipse/jgit/util/Monitoring.java No license file was found, but licenses were detected in source scan.

/\*

\* Copyright (C) 2015, Ivan Motsch <ivan.motsch@bsiag.com>

\*

\* This program and the accompanying materials are made available

\* under the terms of the Eclipse Distribution License v1.0 which

\* accompanies this distribution, is reproduced below, and is

\* available at http://www.eclipse.org/org/documents/edl-v10.php

\*

\* All rights reserved.

\*

\* Redistribution and use in source and binary forms, with or

\* without modification, are permitted provided that the following

\* conditions are met:

- \* Redistributions of source code must retain the above copyright
- \* notice, this list of conditions and the following disclaimer.

\*

- \* Redistributions in binary form must reproduce the above
- \* copyright notice, this list of conditions and the following
- \* disclaimer in the documentation and/or other materials provided
- \* with the distribution.
- \*
- \* Neither the name of the Eclipse Foundation, Inc. nor the
- \* names of its contributors may be used to endorse or promote
- \* products derived from this software without specific prior
- \* written permission.
- \*

\* THIS SOFTWARE IS PROVIDED BY THE COPYRIGHT HOLDERS AND \* CONTRIBUTORS "AS IS" AND ANY EXPRESS OR IMPLIED WARRANTIES,

\* INCLUDING, BUT NOT LIMITED TO, THE IMPLIED WARRANTIES

\* OF MERCHANTABILITY AND FITNESS FOR A PARTICULAR PURPOSE

\* ARE DISCLAIMED. IN NO EVENT SHALL THE COPYRIGHT OWNER OR

\* CONTRIBUTORS BE LIABLE FOR ANY DIRECT, INDIRECT, INCIDENTAL,

\* SPECIAL, EXEMPLARY, OR CONSEQUENTIAL DAMAGES (INCLUDING, BUT

\* NOT LIMITED TO, PROCUREMENT OF SUBSTITUTE GOODS OR SERVICES;

\* LOSS OF USE, DATA, OR PROFITS; OR BUSINESS INTERRUPTION) HOWEVER

\* CAUSED AND ON ANY THEORY OF LIABILITY, WHETHER IN CONTRACT,

\* STRICT LIABILITY, OR TORT (INCLUDING NEGLIGENCE OR OTHERWISE)

\* ARISING IN ANY WAY OUT OF THE USE OF THIS SOFTWARE, EVEN IF

\* ADVISED OF THE POSSIBILITY OF SUCH DAMAGE.

\*/

Found in path(s):

\* /opt/cola/permits/1211759261\_1633627308.15/0/org-eclipse-jgit-5-13-0-202109080827-r-sourcesjar/org/eclipse/jgit/util/Holder.java

\* /opt/cola/permits/1211759261\_1633627308.15/0/org-eclipse-jgit-5-13-0-202109080827-r-sourcesjar/org/eclipse/jgit/attributes/AttributesHandler.java

No license file was found, but licenses were detected in source scan.

/\*

\* Copyright (C) 2009, Constantine Plotnikov <constantine.plotnikov@gmail.com>

\* Copyright (C) 2007, Dave Watson <dwatson@mimvista.com>

- \* Copyright (C) 2009, Google Inc.
- \* Copyright (C) 2009, JetBrains s.r.o.
- \* Copyright (C) 2008-2009, Robin Rosenberg <robin.rosenberg@dewire.com>
- \* Copyright (C) 2008, Shawn O. Pearce <spearce@spearce.org>
- \* Copyright (C) 2008, Thad Hughes <thadh@thad.corp.google.com> and others

\*

- \* This program and the accompanying materials are made available under the
- \* terms of the Eclipse Distribution License v. 1.0 which is available at
- \* https://www.eclipse.org/org/documents/edl-v10.php.

\* SPDX-License-Identifier: BSD-3-Clause

\*/

Found in path(s):

\* /opt/cola/permits/1211759261\_1633627308.15/0/org-eclipse-jgit-5-13-0-202109080827-r-sourcesjar/org/eclipse/jgit/storage/file/FileBasedConfig.java No license file was found, but licenses were detected in source scan.

/\*

- \* Copyright (C) 2018, Salesforce and
- \* other copyright owners as documented in the project's IP log.

\*

- \* This program and the accompanying materials are made available under the
- \* terms of the Eclipse Distribution License v1.0 which accompanies this
- \* distribution, is reproduced below, and is available at
- \* http://www.eclipse.org/org/documents/edl-v10.php
- \*
- \* All rights reserved.

\*

- \* Redistribution and use in source and binary forms, with or without
- \* modification, are permitted provided that the following conditions are met:

\*

- \* Redistributions of source code must retain the above copyright notice, this
- \* list of conditions and the following disclaimer.
- \*
- \* Redistributions in binary form must reproduce the above copyright notice,
- \* this list of conditions and the following disclaimer in the documentation
- \* and/or other materials provided with the distribution.
- \*

\* - Neither the name of the Eclipse Foundation, Inc. nor the names of its

\* contributors may be used to endorse or promote products derived from this

\* software without specific prior written permission.

\*

\* THIS SOFTWARE IS PROVIDED BY THE COPYRIGHT HOLDERS AND CONTRIBUTORS "AS IS" \* AND ANY EXPRESS OR IMPLIED WARRANTIES, INCLUDING, BUT NOT LIMITED TO, THE \* IMPLIED WARRANTIES OF MERCHANTABILITY AND FITNESS FOR A PARTICULAR PURPOSE \* ARE DISCLAIMED. IN NO EVENT SHALL THE COPYRIGHT OWNER OR CONTRIBUTORS BE \* LIABLE FOR ANY DIRECT, INDIRECT, INCIDENTAL, SPECIAL, EXEMPLARY, OR \* CONSEQUENTIAL DAMAGES (INCLUDING, BUT NOT LIMITED TO, PROCUREMENT OF \* SUBSTITUTE GOODS OR SERVICES; LOSS OF USE, DATA, OR PROFITS; OR BUSINESS \* INTERRUPTION) HOWEVER CAUSED AND ON ANY THEORY OF LIABILITY, WHETHER IN \* CONTRACT, STRICT LIABILITY, OR TORT (INCLUDING NEGLIGENCE OR OTHERWISE) \* ARISING IN ANY WAY OUT OF THE USE OF THIS SOFTWARE, EVEN IF ADVISED OF THE \* POSSIBILITY OF SUCH DAMAGE.

\*/

Found in path(s):

\* /opt/cola/permits/1211759261\_1633627308.15/0/org-eclipse-jgit-5-13-0-202109080827-r-sources-

jar/org/eclipse/jgit/api/errors/UnsupportedSigningFormatException.java No license file was found, but licenses were detected in source scan.

/\*

\* Copyright (C) 2017 Two Sigma Open Source and others

\*

\* This program and the accompanying materials are made available under the

- \* terms of the Eclipse Distribution License v. 1.0 which is available at
- \* https://www.eclipse.org/org/documents/edl-v10.php.
- \*

\* SPDX-License-Identifier: BSD-3-Clause

\*/

Found in path(s):

\* /opt/cola/permits/1211759261\_1633627308.15/0/org-eclipse-jgit-5-13-0-202109080827-r-sourcesjar/org/eclipse/jgit/internal/storage/file/GcLog.java

\* /opt/cola/permits/1211759261\_1633627308.15/0/org-eclipse-jgit-5-13-0-202109080827-r-sources-

jar/org/eclipse/jgit/transport/RefLeaseSpec.java

No license file was found, but licenses were detected in source scan.

/\*

\* Copyright (C) 2015, Christian Halstrick <christian.halstrick@sap.com> and

\* other copyright owners as documented in the project's IP log.

\*

\* This program and the accompanying materials are made available under the

\* terms of the Eclipse Distribution License v1.0 which accompanies this

\* distribution, is reproduced below, and is available at

\* http://www.eclipse.org/org/documents/edl-v10.php

\*

\* All rights reserved.

\*

\* Redistribution and use in source and binary forms, with or without

\* modification, are permitted provided that the following conditions are met:

\*

\* - Redistributions of source code must retain the above copyright notice, this

\* list of conditions and the following disclaimer.

\*

\* - Redistributions in binary form must reproduce the above copyright notice,

\* this list of conditions and the following disclaimer in the documentation

\* and/or other materials provided with the distribution.

\*

\* - Neither the name of the Eclipse Foundation, Inc. nor the names of its

\* contributors may be used to endorse or promote products derived from this

\* software without specific prior written permission.

\*

\* THIS SOFTWARE IS PROVIDED BY THE COPYRIGHT HOLDERS AND CONTRIBUTORS "AS IS" \* AND ANY EXPRESS OR IMPLIED WARRANTIES, INCLUDING, BUT NOT LIMITED TO, THE \* IMPLIED WARRANTIES OF MERCHANTABILITY AND FITNESS FOR A PARTICULAR PURPOSE \* ARE DISCLAIMED. IN NO EVENT SHALL THE COPYRIGHT OWNER OR CONTRIBUTORS BE

\* LIABLE FOR ANY DIRECT, INDIRECT, INCIDENTAL, SPECIAL, EXEMPLARY, OR

\* CONSEQUENTIAL DAMAGES (INCLUDING, BUT NOT LIMITED TO, PROCUREMENT OF

\* SUBSTITUTE GOODS OR SERVICES; LOSS OF USE, DATA, OR PROFITS; OR BUSINESS

\* INTERRUPTION) HOWEVER CAUSED AND ON ANY THEORY OF LIABILITY, WHETHER IN

\* CONTRACT, STRICT LIABILITY, OR TORT (INCLUDING NEGLIGENCE OR OTHERWISE)

\* ARISING IN ANY WAY OUT OF THE USE OF THIS SOFTWARE, EVEN IF ADVISED OF THE

\* POSSIBILITY OF SUCH DAMAGE.

\*/

Found in path(s):

\* /opt/cola/permits/1211759261\_1633627308.15/0/org-eclipse-jgit-5-13-0-202109080827-r-sourcesjar/org/eclipse/jgit/api/errors/FilterFailedException.java

\* /opt/cola/permits/1211759261\_1633627308.15/0/org-eclipse-jgit-5-13-0-202109080827-r-sourcesjar/org/eclipse/jgit/api/errors/TooLargePackException.java

\* /opt/cola/permits/1211759261\_1633627308.15/0/org-eclipse-jgit-5-13-0-202109080827-r-sourcesjar/org/eclipse/jgit/errors/IndexReadException.java

No license file was found, but licenses were detected in source scan.

/\*\*\*\*\*\*\*\*\*\*\*\*\*\*\*\*\*\*\*\*\*\*\*\*\*\*\*\*\*\*\*\*\*\*\*\*\*\*\*\*\*\*\*\*\*\*\*\*\*\*\*\*\*\*\*\*\*\*\*\*\*\*\*\*\*\*\*\*\*\*\*\*\*\*\*\*\*\*\*

\* Copyright (c) 2014 Konrad Kügler and others

\*

\* This program and the accompanying materials are made available under the

\* terms of the Eclipse Distribution License v. 1.0 which is available at

\* https://www.eclipse.org/org/documents/edl-v10.php.

\*

\* SPDX-License-Identifier: BSD-3-Clause

\*\*\*\*\*\*\*\*\*\*\*\*\*\*\*\*\*\*\*\*\*\*\*\*\*\*\*\*\*\*\*\*\*\*\*\*\*\*\*\*\*\*\*\*\*\*\*\*\*\*\*\*\*\*\*\*\*\*\*\*\*\*\*\*\*\*\*\*\*\*\*\*\*\*\*\*\*\*\*/

Found in path(s):

\* /opt/cola/permits/1211759261\_1633627308.15/0/org-eclipse-jgit-5-13-0-202109080827-r-sourcesjar/org/eclipse/jgit/merge/MergeConfig.java No license file was found, but licenses were detected in source scan.

/\*

\* Copyright (C) 2017 Ericsson and others

\*

\* This program and the accompanying materials are made available under the

\* terms of the Eclipse Distribution License v. 1.0 which is available at

\* https://www.eclipse.org/org/documents/edl-v10.php.

\*

\* SPDX-License-Identifier: BSD-3-Clause

\*/

Found in path(s):

\* /opt/cola/permits/1211759261\_1633627308.15/0/org-eclipse-jgit-5-13-0-202109080827-r-sourcesjar/org/eclipse/jgit/errors/CancelledException.java

No license file was found, but licenses were detected in source scan.

/\*

```
* Copyright (C) 2011, Ketan Padegaonkar <ketanpadegaonkar@gmail.com> and others
```
\*

```
* This program and the accompanying materials are made available under the
```

```
* terms of the Eclipse Distribution License v. 1.0 which is available at
```
- \* https://www.eclipse.org/org/documents/edl-v10.php.
- \*

```
* SPDX-License-Identifier: BSD-3-Clause
```
\*/

Found in path(s):

\* /opt/cola/permits/1211759261\_1633627308.15/0/org-eclipse-jgit-5-13-0-202109080827-r-sourcesjar/org/eclipse/jgit/api/ListTagCommand.java

No license file was found, but licenses were detected in source scan.

/\*

\* Copyright (C) 2008, 2013 Google Inc.

\* Copyright (C) 2008, Robin Rosenberg <robin.rosenberg@dewire.com>

\* Copyright (C) 2008, 2020 Shawn O. Pearce <spearce@spearce.org> and others

\*

\* This program and the accompanying materials are made available under the

\* terms of the Eclipse Distribution License v. 1.0 which is available at

\* https://www.eclipse.org/org/documents/edl-v10.php.

\*

\* SPDX-License-Identifier: BSD-3-Clause

```
*/
```
Found in path(s):

\* /opt/cola/permits/1211759261\_1633627308.15/0/org-eclipse-jgit-5-13-0-202109080827-r-sourcesjar/org/eclipse/jgit/transport/GitProtocolConstants.java No license file was found, but licenses were detected in source scan.

/\*

\* Copyright (C) 2017, Google Inc. and others

\*

- \* This program and the accompanying materials are made available under the
- \* terms of the Eclipse Distribution License v. 1.0 which is available at

\* https://www.eclipse.org/org/documents/edl-v10.php.

\*

\* SPDX-License-Identifier: BSD-3-Clause

\*/

Found in path(s):

\* /opt/cola/permits/1211759261\_1633627308.15/0/org-eclipse-jgit-5-13-0-202109080827-r-sourcesjar/org/eclipse/jgit/internal/revwalk/AddToBitmapFilter.java

\* /opt/cola/permits/1211759261\_1633627308.15/0/org-eclipse-jgit-5-13-0-202109080827-r-sources-

jar/org/eclipse/jgit/internal/revwalk/AddUnseenToBitmapFilter.java

\* /opt/cola/permits/1211759261\_1633627308.15/0/org-eclipse-jgit-5-13-0-202109080827-r-sourcesjar/org/eclipse/jgit/lib/BlobObjectChecker.java

\* /opt/cola/permits/1211759261\_1633627308.15/0/org-eclipse-jgit-5-13-0-202109080827-r-sourcesjar/org/eclipse/jgit/internal/fsck/FsckError.java

\* /opt/cola/permits/1211759261\_1633627308.15/0/org-eclipse-jgit-5-13-0-202109080827-r-sourcesjar/org/eclipse/jgit/internal/storage/reftable/ReftableWriter.java

\* /opt/cola/permits/1211759261\_1633627308.15/0/org-eclipse-jgit-5-13-0-202109080827-r-sourcesjar/org/eclipse/jgit/internal/storage/reftable/BlockSizeTooSmallException.java

\* /opt/cola/permits/1211759261\_1633627308.15/0/org-eclipse-jgit-5-13-0-202109080827-r-sourcesjar/org/eclipse/jgit/internal/storage/io/BlockSource.java

\* /opt/cola/permits/1211759261\_1633627308.15/0/org-eclipse-jgit-5-13-0-202109080827-r-sourcesjar/org/eclipse/jgit/internal/storage/reftable/ReftableOutputStream.java

\* /opt/cola/permits/1211759261\_1633627308.15/0/org-eclipse-jgit-5-13-0-202109080827-r-sourcesjar/org/eclipse/jgit/internal/storage/reftable/EmptyLogCursor.java

\* /opt/cola/permits/1211759261\_1633627308.15/0/org-eclipse-jgit-5-13-0-202109080827-r-sourcesjar/org/eclipse/jgit/internal/storage/reftable/RefCursor.java

\* /opt/cola/permits/1211759261\_1633627308.15/0/org-eclipse-jgit-5-13-0-202109080827-r-sourcesjar/org/eclipse/jgit/internal/storage/reftable/MergedReftable.java

\* /opt/cola/permits/1211759261\_1633627308.15/0/org-eclipse-jgit-5-13-0-202109080827-r-sourcesjar/org/eclipse/jgit/util/sha1/SHA1.java

\* /opt/cola/permits/1211759261\_1633627308.15/0/org-eclipse-jgit-5-13-0-202109080827-r-sourcesjar/org/eclipse/jgit/util/sha1/Sha1CollisionException.java

\* /opt/cola/permits/1211759261\_1633627308.15/0/org-eclipse-jgit-5-13-0-202109080827-r-sourcesjar/org/eclipse/jgit/internal/storage/reftable/ReftableConstants.java

\* /opt/cola/permits/1211759261\_1633627308.15/0/org-eclipse-jgit-5-13-0-202109080827-r-sourcesjar/org/eclipse/jgit/internal/storage/reftable/ReftableConfig.java

\* /opt/cola/permits/1211759261\_1633627308.15/0/org-eclipse-jgit-5-13-0-202109080827-r-sourcesjar/org/eclipse/jgit/internal/storage/dfs/DfsReftable.java

\* /opt/cola/permits/1211759261\_1633627308.15/0/org-eclipse-jgit-5-13-0-202109080827-r-sourcesjar/org/eclipse/jgit/internal/storage/dfs/BlockBasedFile.java

\* /opt/cola/permits/1211759261\_1633627308.15/0/org-eclipse-jgit-5-13-0-202109080827-r-sourcesjar/org/eclipse/jgit/internal/storage/reftable/BlockReader.java

\* /opt/cola/permits/1211759261\_1633627308.15/0/org-eclipse-jgit-5-13-0-202109080827-r-sourcesjar/org/eclipse/jgit/internal/storage/reftable/ReftableReader.java

\* /opt/cola/permits/1211759261\_1633627308.15/0/org-eclipse-jgit-5-13-0-202109080827-r-sourcesjar/org/eclipse/jgit/internal/storage/file/PackedBatchRefUpdate.java

\* /opt/cola/permits/1211759261\_1633627308.15/0/org-eclipse-jgit-5-13-0-202109080827-r-sourcesjar/org/eclipse/jgit/internal/storage/reftable/LogCursor.java

\* /opt/cola/permits/1211759261\_1633627308.15/0/org-eclipse-jgit-5-13-0-202109080827-r-sourcesjar/org/eclipse/jgit/internal/storage/dfs/DfsReftableStack.java

\* /opt/cola/permits/1211759261\_1633627308.15/0/org-eclipse-jgit-5-13-0-202109080827-r-sourcesjar/org/eclipse/jgit/internal/storage/dfs/DfsReaderIoStats.java

\* /opt/cola/permits/1211759261\_1633627308.15/0/org-eclipse-jgit-5-13-0-202109080827-r-sourcesjar/org/eclipse/jgit/internal/storage/dfs/DfsFsck.java

\* /opt/cola/permits/1211759261\_1633627308.15/0/org-eclipse-jgit-5-13-0-202109080827-r-sourcesjar/org/eclipse/jgit/internal/fsck/FsckPackParser.java

\* /opt/cola/permits/1211759261\_1633627308.15/0/org-eclipse-jgit-5-13-0-202109080827-r-sources-

jar/org/eclipse/jgit/errors/CorruptPackIndexException.java

\* /opt/cola/permits/1211759261\_1633627308.15/0/org-eclipse-jgit-5-13-0-202109080827-r-sourcesjar/org/eclipse/jgit/internal/storage/reftable/ReftableCompactor.java

\* /opt/cola/permits/1211759261\_1633627308.15/0/org-eclipse-jgit-5-13-0-202109080827-r-sourcesjar/org/eclipse/jgit/internal/storage/reftable/BlockWriter.java

\* /opt/cola/permits/1211759261\_1633627308.15/0/org-eclipse-jgit-5-13-0-202109080827-r-sourcesjar/org/eclipse/jgit/internal/storage/reftable/Reftable.java

\* /opt/cola/permits/1211759261\_1633627308.15/0/org-eclipse-jgit-5-13-0-202109080827-r-sources-

jar/org/eclipse/jgit/internal/storage/dfs/DfsReftableDatabase.java

No license file was found, but licenses were detected in source scan.

/\*

\* Copyright (C) 2008, 2010 Google Inc.

\* Copyright (C) 2008, 2009 Robin Rosenberg <robin.rosenberg@dewire.com>

\* Copyright (C) 2008, 2020 Shawn O. Pearce <spearce@spearce.org> and others

\*

\* This program and the accompanying materials are made available under the

\* terms of the Eclipse Distribution License v. 1.0 which is available at

\* https://www.eclipse.org/org/documents/edl-v10.php.

\*

\* SPDX-License-Identifier: BSD-3-Clause

\*/

Found in path(s):

\* /opt/cola/permits/1211759261\_1633627308.15/0/org-eclipse-jgit-5-13-0-202109080827-r-sourcesjar/org/eclipse/jgit/transport/PacketLineOut.java

\* /opt/cola/permits/1211759261\_1633627308.15/0/org-eclipse-jgit-5-13-0-202109080827-r-sources-

jar/org/eclipse/jgit/transport/PacketLineIn.java

No license file was found, but licenses were detected in source scan.

/\*

\* Copyright (C) 2007, Dave Watson <dwatson@mimvista.com>

\* Copyright (C) 2009-2010, Google Inc.

\* Copyright (C) 2007, Robin Rosenberg <robin.rosenberg@dewire.com>

\* Copyright (C) 2006, Shawn O. Pearce <spearce@spearce.org> and others

\*

\* This program and the accompanying materials are made available under the

\* terms of the Eclipse Distribution License v. 1.0 which is available at

```
* https://www.eclipse.org/org/documents/edl-v10.php.
```
\*

\* SPDX-License-Identifier: BSD-3-Clause

\*/

Found in path(s):

\* /opt/cola/permits/1211759261\_1633627308.15/0/org-eclipse-jgit-5-13-0-202109080827-r-sourcesjar/org/eclipse/jgit/internal/storage/file/ReflogWriter.java

\* /opt/cola/permits/1211759261\_1633627308.15/0/org-eclipse-jgit-5-13-0-202109080827-r-sourcesjar/org/eclipse/jgit/internal/storage/file/RefDirectory.java

No license file was found, but licenses were detected in source scan.

/\*

- \* Copyright (C) 2007, Dave Watson <dwatson@mimvista.com>
- \* Copyright (C) 2007-2008, Robin Rosenberg <robin.rosenberg@dewire.com>
- \* Copyright (C) 2010, Jens Baumgart <jens.baumgart@sap.com>
- \* Copyright (C) 2013, Robin Stocker <robin@nibor.org>
- \* Copyright (C) 2014, Axel Richard <axel.richard@obeo.fr> and others

\*

- \* This program and the accompanying materials are made available under the
- \* terms of the Eclipse Distribution License v. 1.0 which is available at
- \* https://www.eclipse.org/org/documents/edl-v10.php.
- \*
- \* SPDX-License-Identifier: BSD-3-Clause

\*/

Found in path(s):

\* /opt/cola/permits/1211759261\_1633627308.15/0/org-eclipse-jgit-5-13-0-202109080827-r-sourcesjar/org/eclipse/jgit/lib/IndexDiff.java No license file was found, but licenses were detected in source scan.

/\*

\* Copyright (C) 2009, Google Inc.

\* Copyright (C) 2012, Research In Motion Limited and others

\*

\* This program and the accompanying materials are made available under the

- \* terms of the Eclipse Distribution License v. 1.0 which is available at
- \* https://www.eclipse.org/org/documents/edl-v10.php.
- \*
- \* SPDX-License-Identifier: BSD-3-Clause

\*/

Found in path(s):

\* /opt/cola/permits/1211759261\_1633627308.15/0/org-eclipse-jgit-5-13-0-202109080827-r-sourcesjar/org/eclipse/jgit/merge/ThreeWayMerger.java

No license file was found, but licenses were detected in source scan.

/\*

- \* Copyright (C) 2008, Google Inc.
- \* Copyright (C) 2009, Johannes Schindelin <johannes.schindelin@gmx.de> and others

- \* This program and the accompanying materials are made available under the
- \* terms of the Eclipse Distribution License v. 1.0 which is available at
- \* https://www.eclipse.org/org/documents/edl-v10.php.
- \* \* SPDX-License-Identifier: BSD-3-Clause

```
*/
```
Found in path(s):

\* /opt/cola/permits/1211759261\_1633627308.15/0/org-eclipse-jgit-5-13-0-202109080827-r-sourcesjar/org/eclipse/jgit/util/IntList.java No license file was found, but licenses were detected in source scan.

/\*

- \* Copyright (C) 2012, 2021 GitHub Inc. and others
- \*
- \* This program and the accompanying materials are made available under the
- \* terms of the Eclipse Distribution License v. 1.0 which is available at
- \* https://www.eclipse.org/org/documents/edl-v10.php.
- \*

```
* SPDX-License-Identifier: BSD-3-Clause
```
\*/

Found in path(s):

\* /opt/cola/permits/1211759261\_1633627308.15/0/org-eclipse-jgit-5-13-0-202109080827-r-sourcesjar/org/eclipse/jgit/api/StashApplyCommand.java

No license file was found, but licenses were detected in source scan.

/\*

\* Copyright (C) 2008, Robin Rosenberg <robin.rosenberg@dewire.com>

\* Copyright (C) 2006-2008, Shawn O. Pearce <spearce@spearce.org> and others

\*

\* This program and the accompanying materials are made available under the

- \* terms of the Eclipse Distribution License v. 1.0 which is available at
- \* https://www.eclipse.org/org/documents/edl-v10.php.

```
*
```
\* SPDX-License-Identifier: BSD-3-Clause

\*/

Found in path(s):

\* /opt/cola/permits/1211759261\_1633627308.15/0/org-eclipse-jgit-5-13-0-202109080827-r-sourcesjar/org/eclipse/jgit/lib/ObjectId.java

No license file was found, but licenses were detected in source scan.

/\*

```
* Copyright (C) 2009-2010, Google Inc.
```
\* Copyright (C) 2008-2009, Johannes E. Schindelin <johannes.schindelin@gmx.de> and others

\*

- \* This program and the accompanying materials are made available under the
- \* terms of the Eclipse Distribution License v. 1.0 which is available at
- \* https://www.eclipse.org/org/documents/edl-v10.php.
- \*
- \* SPDX-License-Identifier: BSD-3-Clause

```
*/
```
Found in path(s):

\* /opt/cola/permits/1211759261\_1633627308.15/0/org-eclipse-jgit-5-13-0-202109080827-r-sourcesjar/org/eclipse/jgit/diff/RawTextComparator.java No license file was found, but licenses were detected in source scan.

/\*

\* Copyright (C) 2008, 2015 Shawn O. Pearce <spearce@spearce.org> and others \*

\* This program and the accompanying materials are made available under the

\* terms of the Eclipse Distribution License v. 1.0 which is available at

\* https://www.eclipse.org/org/documents/edl-v10.php.

\*

\* SPDX-License-Identifier: BSD-3-Clause

\*/

Found in path(s):

\* /opt/cola/permits/1211759261\_1633627308.15/0/org-eclipse-jgit-5-13-0-202109080827-r-sourcesjar/org/eclipse/jgit/util/NB.java

No license file was found, but licenses were detected in source scan.

/\*

\* Copyright (C) 2021, Thomas Wolf <thomas.wolf@paranor.ch> and others

\*

\* This program and the accompanying materials are made available under the

\* terms of the Eclipse Distribution License v. 1.0 which is available at

\* https://www.eclipse.org/org/documents/edl-v10.php.

\*

\* SPDX-License-Identifier: BSD-3-Clause

\*/

Found in path(s):

\* /opt/cola/permits/1211759261\_1633627308.15/0/org-eclipse-jgit-5-13-0-202109080827-r-sourcesjar/org/eclipse/jgit/api/errors/WrongObjectTypeException.java

\* /opt/cola/permits/1211759261\_1633627308.15/0/org-eclipse-jgit-5-13-0-202109080827-r-sourcesjar/org/eclipse/jgit/api/VerifySignatureCommand.java

\* /opt/cola/permits/1211759261\_1633627308.15/0/org-eclipse-jgit-5-13-0-202109080827-r-sourcesjar/org/eclipse/jgit/lib/GpgSignatureVerifierFactory.java

\* /opt/cola/permits/1211759261\_1633627308.15/0/org-eclipse-jgit-5-13-0-202109080827-r-sourcesjar/org/eclipse/jgit/merge/ContentMergeStrategy.java

\* /opt/cola/permits/1211759261\_1633627308.15/0/org-eclipse-jgit-5-13-0-202109080827-r-sourcesjar/org/eclipse/jgit/lib/GpgSignatureVerifier.java

\* /opt/cola/permits/1211759261\_1633627308.15/0/org-eclipse-jgit-5-13-0-202109080827-r-sourcesjar/org/eclipse/jgit/api/VerificationResult.java

\* /opt/cola/permits/1211759261\_1633627308.15/0/org-eclipse-jgit-5-13-0-202109080827-r-sourcesjar/org/eclipse/jgit/util/SignatureUtils.java

No license file was found, but licenses were detected in source scan.

### /\*

\* Copyright (C) 2020 Thomas Wolf <thomas.wolf@paranor.ch> and others

- \*
- \* This program and the accompanying materials are made available under the
- \* terms of the Eclipse Distribution License v. 1.0 which is available at

```
* https://www.eclipse.org/org/documents/edl-v10.php.
```
\*

```
* SPDX-License-Identifier: BSD-3-Clause
```
\*/

Found in path(s):

\* /opt/cola/permits/1211759261\_1633627308.15/0/org-eclipse-jgit-5-13-0-202109080827-r-sourcesjar/org/eclipse/jgit/lib/GpgObjectSigner.java

\* /opt/cola/permits/1211759261\_1633627308.15/0/org-eclipse-jgit-5-13-0-202109080827-r-sourcesjar/org/eclipse/jgit/transport/http/HttpConnectionFactory2.java

No license file was found, but licenses were detected in source scan.

/\*

\* Copyright (C) 2008, 2010 Google Inc.

\* Copyright (C) 2008, Marek Zawirski <marek.zawirski@gmail.com>

\* Copyright (C) 2008, Robin Rosenberg <robin.rosenberg@dewire.com>

\* Copyright (C) 2008, 2020 Shawn O. Pearce <spearce@spearce.org> and others

\*

\* This program and the accompanying materials are made available under the

\* terms of the Eclipse Distribution License v. 1.0 which is available at

\* https://www.eclipse.org/org/documents/edl-v10.php.

\*

\* SPDX-License-Identifier: BSD-3-Clause

\*/

Found in path(s):

\* /opt/cola/permits/1211759261\_1633627308.15/0/org-eclipse-jgit-5-13-0-202109080827-r-sourcesjar/org/eclipse/jgit/transport/BasePackConnection.java

\* /opt/cola/permits/1211759261\_1633627308.15/0/org-eclipse-jgit-5-13-0-202109080827-r-sources-

jar/org/eclipse/jgit/transport/TransportGitSsh.java

No license file was found, but licenses were detected in source scan.

/\*

\* Copyright (C) 2010, Christian Halstrick <christian.halstrick@sap.com>,

\* Copyright (C) 2010, Stefan Lay <stefan.lay@sap.com> and others

\*

\* This program and the accompanying materials are made available under the

\* terms of the Eclipse Distribution License v. 1.0 which is available at

\* https://www.eclipse.org/org/documents/edl-v10.php.

\*

\* SPDX-License-Identifier: BSD-3-Clause

\*/

Found in path(s):

\* /opt/cola/permits/1211759261\_1633627308.15/0/org-eclipse-jgit-5-13-0-202109080827-r-sources-

jar/org/eclipse/jgit/errors/UnsupportedCredentialItem.java

\* /opt/cola/permits/1211759261\_1633627308.15/0/org-eclipse-jgit-5-13-0-202109080827-r-sourcesjar/org/eclipse/jgit/transport/CredentialsProvider.java No license file was found, but licenses were detected in source scan.

/\*

- \* Copyright (C) 2009, Google Inc.
- \* Copyright (C) 2008, Jonas Fonseca <fonseca@diku.dk>
- \* Copyright (C) 2007, Robin Rosenberg <robin.rosenberg@dewire.com>
- \* Copyright (C) 2006-2007, Shawn O. Pearce <spearce@spearce.org> and others

\*

- \* This program and the accompanying materials are made available under the
- \* terms of the Eclipse Distribution License v. 1.0 which is available at
- \* https://www.eclipse.org/org/documents/edl-v10.php.
- \*

\* SPDX-License-Identifier: BSD-3-Clause

\*/

Found in path(s):

\* /opt/cola/permits/1211759261\_1633627308.15/0/org-eclipse-jgit-5-13-0-202109080827-r-sources-

jar/org/eclipse/jgit/errors/IncorrectObjectTypeException.java

\* /opt/cola/permits/1211759261\_1633627308.15/0/org-eclipse-jgit-5-13-0-202109080827-r-sources-

jar/org/eclipse/jgit/errors/MissingObjectException.java

No license file was found, but licenses were detected in source scan.

/\*

\* Copyright (C) 2011, GitHub Inc.

\* Copyright (C) 2016, Laurent Delaigue <laurent.delaigue@obeo.fr> and others

\*

\* This program and the accompanying materials are made available under the

\* terms of the Eclipse Distribution License v. 1.0 which is available at

\* https://www.eclipse.org/org/documents/edl-v10.php.

\*

\* SPDX-License-Identifier: BSD-3-Clause

\*/

Found in path(s):

\* /opt/cola/permits/1211759261\_1633627308.15/0/org-eclipse-jgit-5-13-0-202109080827-r-sourcesjar/org/eclipse/jgit/api/SubmoduleUpdateCommand.java No license file was found, but licenses were detected in source scan.

/\*

\* Copyright (C) 2010, 2013 Sasa Zivkov <sasa.zivkov@sap.com>

\* Copyright (C) 2012, 2021 Research In Motion Limited and others

\*

- \* This program and the accompanying materials are made available under the
- \* terms of the Eclipse Distribution License v. 1.0 which is available at
- \* https://www.eclipse.org/org/documents/edl-v10.php.

\*

\* SPDX-License-Identifier: BSD-3-Clause

\*/

Found in path(s):

\* /opt/cola/permits/1211759261\_1633627308.15/0/org-eclipse-jgit-5-13-0-202109080827-r-sourcesjar/org/eclipse/jgit/internal/JGitText.java No license file was found, but licenses were detected in source scan.

/\*

\* Copyright (C) 2018, 2021 Salesforce and others

\*

\* This program and the accompanying materials are made available under the

\* terms of the Eclipse Distribution License v. 1.0 which is available at

\* https://www.eclipse.org/org/documents/edl-v10.php.

\*

\* SPDX-License-Identifier: BSD-3-Clause

\*/

Found in path(s):

\* /opt/cola/permits/1211759261\_1633627308.15/0/org-eclipse-jgit-5-13-0-202109080827-r-sourcesjar/org/eclipse/jgit/lib/GpgConfig.java

No license file was found, but licenses were detected in source scan.

/\*

\* Copyright (C) 2008, 2010 Google Inc.

\* Copyright (C) 2008, Shawn O. Pearce <spearce@spearce.org>

\* Copyright (C) 2013, Matthias Sohn <matthias.sohn@sap.com>

\* Copyright (C) 2017, 2020 Thomas Wolf <thomas.wolf@paranor.ch> and others

\*

\* This program and the accompanying materials are made available under the

\* terms of the Eclipse Distribution License v. 1.0 which is available at

\* https://www.eclipse.org/org/documents/edl-v10.php.

\*

\* SPDX-License-Identifier: BSD-3-Clause

\*/

Found in path(s):

\* /opt/cola/permits/1211759261\_1633627308.15/0/org-eclipse-jgit-5-13-0-202109080827-r-sourcesjar/org/eclipse/jgit/transport/TransportHttp.java No license file was found, but licenses were detected in source scan.

/\*

\* Copyright (C) 2012, IBM Corporation and others. and others

\*

\* This program and the accompanying materials are made available under the

\* terms of the Eclipse Distribution License v. 1.0 which is available at

\* https://www.eclipse.org/org/documents/edl-v10.php.

\*

\* SPDX-License-Identifier: BSD-3-Clause

Found in path(s):

\* /opt/cola/permits/1211759261\_1633627308.15/0/org-eclipse-jgit-5-13-0-202109080827-r-sourcesjar/org/eclipse/jgit/api/errors/PatchApplyException.java

\* /opt/cola/permits/1211759261\_1633627308.15/0/org-eclipse-jgit-5-13-0-202109080827-r-sourcesjar/org/eclipse/jgit/merge/SquashMessageFormatter.java

\* /opt/cola/permits/1211759261\_1633627308.15/0/org-eclipse-jgit-5-13-0-202109080827-r-sourcesjar/org/eclipse/jgit/api/errors/PatchFormatException.java

No license file was found, but licenses were detected in source scan.

/\*

\* Copyright (C) 2010, Chrisian Halstrick <christian.halstrick@sap.com> and

\* other copyright owners as documented in the project's IP log.

\*

\* This program and the accompanying materials are made available under the

\* terms of the Eclipse Distribution License v1.0 which accompanies this

\* distribution, is reproduced below, and is available at

\* http://www.eclipse.org/org/documents/edl-v10.php

\*

\* All rights reserved.

\*

\* Redistribution and use in source and binary forms, with or without

\* modification, are permitted provided that the following conditions are met:

\*

\* - Redistributions of source code must retain the above copyright notice, this

\* list of conditions and the following disclaimer.

\*

\* - Redistributions in binary form must reproduce the above copyright notice,

\* this list of conditions and the following disclaimer in the documentation

\* and/or other materials provided with the distribution.

\*

\* - Neither the name of the Eclipse Foundation, Inc. nor the names of its

\* contributors may be used to endorse or promote products derived from this

\* software without specific prior written permission.

\*

\* THIS SOFTWARE IS PROVIDED BY THE COPYRIGHT HOLDERS AND CONTRIBUTORS "AS IS"

\* AND ANY EXPRESS OR IMPLIED WARRANTIES, INCLUDING, BUT NOT LIMITED TO, THE

\* IMPLIED WARRANTIES OF MERCHANTABILITY AND FITNESS FOR A PARTICULAR PURPOSE

\* ARE DISCLAIMED. IN NO EVENT SHALL THE COPYRIGHT OWNER OR CONTRIBUTORS BE

\* LIABLE FOR ANY DIRECT, INDIRECT, INCIDENTAL, SPECIAL, EXEMPLARY, OR

\* CONSEQUENTIAL DAMAGES (INCLUDING, BUT NOT LIMITED TO, PROCUREMENT OF

\* SUBSTITUTE GOODS OR SERVICES; LOSS OF USE, DATA, OR PROFITS; OR BUSINESS

\* INTERRUPTION) HOWEVER CAUSED AND ON ANY THEORY OF LIABILITY, WHETHER IN

\* CONTRACT, STRICT LIABILITY, OR TORT (INCLUDING NEGLIGENCE OR OTHERWISE)

\* ARISING IN ANY WAY OUT OF THE USE OF THIS SOFTWARE, EVEN IF ADVISED OF THE

### \* POSSIBILITY OF SUCH DAMAGE.

\*/

Found in path(s):

\* /opt/cola/permits/1211759261\_1633627308.15/0/org-eclipse-jgit-5-13-0-202109080827-r-sourcesjar/org/eclipse/jgit/errors/IndexWriteException.java No license file was found, but licenses were detected in source scan.

/\*

\* Copyright (C) 2011, Philipp Thun  $\langle \text{philipp.thun} \mathcal{Q} \rangle$  sap.com and others

\*

\* This program and the accompanying materials are made available under the

\* terms of the Eclipse Distribution License v. 1.0 which is available at

\* https://www.eclipse.org/org/documents/edl-v10.php.

\*

\* SPDX-License-Identifier: BSD-3-Clause

\*/

Found in path(s):

\* /opt/cola/permits/1211759261\_1633627308.15/0/org-eclipse-jgit-5-13-0-202109080827-r-sourcesjar/org/eclipse/jgit/api/CherryPickResult.java

No license file was found, but licenses were detected in source scan.

/\*

\* Copyright (C) 2011, Google Inc. and others

\*

\* This program and the accompanying materials are made available under the

\* terms of the Eclipse Distribution License v. 1.0 which is available at

\* https://www.eclipse.org/org/documents/edl-v10.php.

\*

\* SPDX-License-Identifier: BSD-3-Clause

```
*/
```
Found in path(s):

\* /opt/cola/permits/1211759261\_1633627308.15/0/org-eclipse-jgit-5-13-0-202109080827-r-sourcesjar/org/eclipse/jgit/internal/storage/dfs/DfsPacksChangedListener.java

\* /opt/cola/permits/1211759261\_1633627308.15/0/org-eclipse-jgit-5-13-0-202109080827-r-sourcesjar/org/eclipse/jgit/transport/PreUploadHookChain.java

\* /opt/cola/permits/1211759261\_1633627308.15/0/org-eclipse-jgit-5-13-0-202109080827-r-sourcesjar/org/eclipse/jgit/internal/storage/dfs/DeltaBaseCache.java

\* /opt/cola/permits/1211759261\_1633627308.15/0/org-eclipse-jgit-5-13-0-202109080827-r-sourcesjar/org/eclipse/jgit/internal/storage/pack/BaseSearch.java

\* /opt/cola/permits/1211759261\_1633627308.15/0/org-eclipse-jgit-5-13-0-202109080827-r-sourcesjar/org/eclipse/jgit/util/io/CountingOutputStream.java

\* /opt/cola/permits/1211759261\_1633627308.15/0/org-eclipse-jgit-5-13-0-202109080827-r-sourcesjar/org/eclipse/jgit/internal/storage/dfs/DfsRepositoryBuilder.java

\* /opt/cola/permits/1211759261\_1633627308.15/0/org-eclipse-jgit-5-13-0-202109080827-r-sourcesjar/org/eclipse/jgit/blame/Region.java

\* /opt/cola/permits/1211759261\_1633627308.15/0/org-eclipse-jgit-5-13-0-202109080827-r-sourcesjar/org/eclipse/jgit/internal/storage/dfs/ReadableChannel.java

\* /opt/cola/permits/1211759261\_1633627308.15/0/org-eclipse-jgit-5-13-0-202109080827-r-sourcesjar/org/eclipse/jgit/transport/TransportProtocol.java

\* /opt/cola/permits/1211759261\_1633627308.15/0/org-eclipse-jgit-5-13-0-202109080827-r-sourcesjar/org/eclipse/jgit/internal/storage/dfs/DfsGarbageCollector.java

\* /opt/cola/permits/1211759261\_1633627308.15/0/org-eclipse-jgit-5-13-0-202109080827-r-sourcesjar/org/eclipse/jgit/internal/storage/dfs/DfsObjectRepresentation.java

\* /opt/cola/permits/1211759261\_1633627308.15/0/org-eclipse-jgit-5-13-0-202109080827-r-sourcesjar/org/eclipse/jgit/blame/ReverseWalk.java

\* /opt/cola/permits/1211759261\_1633627308.15/0/org-eclipse-jgit-5-13-0-202109080827-r-sourcesjar/org/eclipse/jgit/internal/storage/dfs/DfsPackCompactor.java

\* /opt/cola/permits/1211759261\_1633627308.15/0/org-eclipse-jgit-5-13-0-202109080827-r-sourcesjar/org/eclipse/jgit/internal/storage/dfs/DfsConfig.java

\* /opt/cola/permits/1211759261\_1633627308.15/0/org-eclipse-jgit-5-13-0-202109080827-r-sourcesjar/org/eclipse/jgit/transport/PreUploadHook.java

\* /opt/cola/permits/1211759261\_1633627308.15/0/org-eclipse-jgit-5-13-0-202109080827-r-sourcesjar/org/eclipse/jgit/internal/storage/pack/CachedPack.java

\* /opt/cola/permits/1211759261\_1633627308.15/0/org-eclipse-jgit-5-13-0-202109080827-r-sourcesjar/org/eclipse/jgit/internal/storage/dfs/DfsRepository.java

\* /opt/cola/permits/1211759261\_1633627308.15/0/org-eclipse-jgit-5-13-0-202109080827-r-sourcesjar/org/eclipse/jgit/internal/storage/dfs/DfsRefUpdate.java

\* /opt/cola/permits/1211759261\_1633627308.15/0/org-eclipse-jgit-5-13-0-202109080827-r-sourcesjar/org/eclipse/jgit/internal/storage/dfs/DfsCachedPack.java

\* /opt/cola/permits/1211759261\_1633627308.15/0/org-eclipse-jgit-5-13-0-202109080827-r-sourcesjar/org/eclipse/jgit/internal/storage/dfs/DfsRefRename.java

\* /opt/cola/permits/1211759261\_1633627308.15/0/org-eclipse-jgit-5-13-0-202109080827-r-sourcesjar/org/eclipse/jgit/internal/storage/dfs/DfsObjectToPack.java

\* /opt/cola/permits/1211759261\_1633627308.15/0/org-eclipse-jgit-5-13-0-202109080827-r-sourcesjar/org/eclipse/jgit/internal/storage/file/LocalCachedPack.java

\* /opt/cola/permits/1211759261\_1633627308.15/0/org-eclipse-jgit-5-13-0-202109080827-r-sourcesjar/org/eclipse/jgit/internal/storage/dfs/DfsInserter.java

\* /opt/cola/permits/1211759261\_1633627308.15/0/org-eclipse-jgit-5-13-0-202109080827-r-sourcesjar/org/eclipse/jgit/internal/storage/dfs/DfsRefDatabase.java

\* /opt/cola/permits/1211759261\_1633627308.15/0/org-eclipse-jgit-5-13-0-202109080827-r-sourcesjar/org/eclipse/jgit/internal/storage/dfs/DfsStreamKey.java

\* /opt/cola/permits/1211759261\_1633627308.15/0/org-eclipse-jgit-5-13-0-202109080827-r-sourcesjar/org/eclipse/jgit/internal/storage/dfs/DfsPacksChangedEvent.java

\* /opt/cola/permits/1211759261\_1633627308.15/0/org-eclipse-jgit-5-13-0-202109080827-r-sourcesjar/org/eclipse/jgit/internal/storage/dfs/DfsReaderOptions.java

\* /opt/cola/permits/1211759261\_1633627308.15/0/org-eclipse-jgit-5-13-0-202109080827-r-sourcesjar/org/eclipse/jgit/internal/storage/pack/IntSet.java

\* /opt/cola/permits/1211759261\_1633627308.15/0/org-eclipse-jgit-5-13-0-202109080827-r-sourcesjar/org/eclipse/jgit/internal/storage/dfs/DfsObjDatabase.java

\* /opt/cola/permits/1211759261\_1633627308.15/0/org-eclipse-jgit-5-13-0-202109080827-r-sourcesjar/org/eclipse/jgit/lib/ObjectIdOwnerMap.java

\* /opt/cola/permits/1211759261\_1633627308.15/0/org-eclipse-jgit-5-13-0-202109080827-r-sourcesjar/org/eclipse/jgit/util/BlockList.java

\* /opt/cola/permits/1211759261\_1633627308.15/0/org-eclipse-jgit-5-13-0-202109080827-r-sourcesjar/org/eclipse/jgit/internal/storage/dfs/DfsPackParser.java

\* /opt/cola/permits/1211759261\_1633627308.15/0/org-eclipse-jgit-5-13-0-202109080827-r-sourcesjar/org/eclipse/jgit/transport/PreReceiveHookChain.java

\* /opt/cola/permits/1211759261\_1633627308.15/0/org-eclipse-jgit-5-13-0-202109080827-r-sourcesjar/org/eclipse/jgit/transport/UploadPackInternalServerErrorException.java

\* /opt/cola/permits/1211759261\_1633627308.15/0/org-eclipse-jgit-5-13-0-202109080827-r-sourcesjar/org/eclipse/jgit/internal/storage/dfs/DfsRepositoryDescription.java

\* /opt/cola/permits/1211759261\_1633627308.15/0/org-eclipse-jgit-5-13-0-202109080827-r-sourcesjar/org/eclipse/jgit/transport/PostReceiveHookChain.java

\* /opt/cola/permits/1211759261\_1633627308.15/0/org-eclipse-jgit-5-13-0-202109080827-r-sourcesjar/org/eclipse/jgit/internal/storage/dfs/DfsText.java

\* /opt/cola/permits/1211759261\_1633627308.15/0/org-eclipse-jgit-5-13-0-202109080827-r-sourcesjar/org/eclipse/jgit/internal/storage/dfs/DfsBlockCacheConfig.java

\* /opt/cola/permits/1211759261\_1633627308.15/0/org-eclipse-jgit-5-13-0-202109080827-r-sourcesjar/org/eclipse/jgit/blame/BlameResult.java

No license file was found, but licenses were detected in source scan.

### /\*

\* Copyright (C) 2014, 2020 Andrey Loskutov <loskutov@gmx.de> and others

\*

\* This program and the accompanying materials are made available under the

\* terms of the Eclipse Distribution License v. 1.0 which is available at

\* https://www.eclipse.org/org/documents/edl-v10.php.

```
*
```
\* SPDX-License-Identifier: BSD-3-Clause

\*/

Found in path(s):

\* /opt/cola/permits/1211759261\_1633627308.15/0/org-eclipse-jgit-5-13-0-202109080827-r-sourcesjar/org/eclipse/jgit/ignore/IMatcher.java

No license file was found, but licenses were detected in source scan.

/\*

\* Copyright (C) 2015 Ericsson and others

\*

\* This program and the accompanying materials are made available under the

\* terms of the Eclipse Distribution License v. 1.0 which is available at

```
* https://www.eclipse.org/org/documents/edl-v10.php.
```

```
*
```
\* SPDX-License-Identifier: BSD-3-Clause

\*/

Found in path(s):

\* /opt/cola/permits/1211759261\_1633627308.15/0/org-eclipse-jgit-5-13-0-202109080827-r-sourcesjar/org/eclipse/jgit/errors/DiffInterruptedException.java

No license file was found, but licenses were detected in source scan.

/\*

- \* Copyright (C) 2010, Google Inc.
- \* Copyright (C) 2010, Marc Strapetz <marc.strapetz@syntevo.com> and others

\*

- \* This program and the accompanying materials are made available under the
- \* terms of the Eclipse Distribution License v. 1.0 which is available at
- \* https://www.eclipse.org/org/documents/edl-v10.php.
- \*
- \* SPDX-License-Identifier: BSD-3-Clause

\*/

```
Found in path(s):
```

```
* /opt/cola/permits/1211759261_1633627308.15/0/org-eclipse-jgit-5-13-0-202109080827-r-sources-
jar/org/eclipse/jgit/treewalk/filter/SkipWorkTreeFilter.java
No license file was found, but licenses were detected in source scan.
```
/\*

\* Copyright (C) 2015, Andrey Loskutov <loskutov@gmx.de> and others

\*

- \* This program and the accompanying materials are made available under the
- \* terms of the Eclipse Distribution License v. 1.0 which is available at
- \* https://www.eclipse.org/org/documents/edl-v10.php.

\*

\* SPDX-License-Identifier: BSD-3-Clause

\*/

Found in path(s):

\* /opt/cola/permits/1211759261\_1633627308.15/0/org-eclipse-jgit-5-13-0-202109080827-r-sourcesjar/org/eclipse/jgit/annotations/NonNull.java No license file was found, but licenses were detected in source scan.

/\*

```
* Copyright (C) 2010-2012, Christian Halstrick <christian.halstrick@sap.com> and others
```
\*

- \* This program and the accompanying materials are made available under the
- \* terms of the Eclipse Distribution License v. 1.0 which is available at
- \* https://www.eclipse.org/org/documents/edl-v10.php.
- \*
- \* SPDX-License-Identifier: BSD-3-Clause
- \*/

Found in path(s):

\* /opt/cola/permits/1211759261\_1633627308.15/0/org-eclipse-jgit-5-13-0-202109080827-r-sourcesjar/org/eclipse/jgit/api/CommitCommand.java

No license file was found, but licenses were detected in source scan.

/\*

\* Copyright (C) 2008-2012, Google Inc.

\* Copyright (C) 2008, Shawn O. Pearce <spearce@spearce.org> and others

\*

- \* This program and the accompanying materials are made available under the
- \* terms of the Eclipse Distribution License v. 1.0 which is available at
- \* https://www.eclipse.org/org/documents/edl-v10.php.

\*

\* SPDX-License-Identifier: BSD-3-Clause

\*/

Found in path(s):

\* /opt/cola/permits/1211759261\_1633627308.15/0/org-eclipse-jgit-5-13-0-202109080827-r-sourcesjar/org/eclipse/jgit/lib/BatchRefUpdate.java No license file was found, but licenses were detected in source scan.

/\*

- \* Copyright (C) 2010, Christian Halstrick <christian.halstrick@sap.com>,
- \* Copyright (C) 2010, Stefan Lay <stefan.lay@sap.com> and
- \* other copyright owners as documented in the project's IP log.
- \*
- \* This program and the accompanying materials are made available under the
- \* terms of the Eclipse Distribution License v1.0 which accompanies this
- \* distribution, is reproduced below, and is available at
- \* http://www.eclipse.org/org/documents/edl-v10.php
- \*
- \* All rights reserved.
- \*
- \* Redistribution and use in source and binary forms, with or without
- \* modification, are permitted provided that the following conditions are met:
- \*
- \* Redistributions of source code must retain the above copyright notice, this
- \* list of conditions and the following disclaimer.
- \*
- \* Redistributions in binary form must reproduce the above copyright notice,
- \* this list of conditions and the following disclaimer in the documentation
- \* and/or other materials provided with the distribution.
- \*
- \* Neither the name of the Eclipse Foundation, Inc. nor the names of its
- \* contributors may be used to endorse or promote products derived from this
- \* software without specific prior written permission.
- \*

\* THIS SOFTWARE IS PROVIDED BY THE COPYRIGHT HOLDERS AND CONTRIBUTORS "AS IS"

- \* AND ANY EXPRESS OR IMPLIED WARRANTIES, INCLUDING, BUT NOT LIMITED TO, THE
- \* IMPLIED WARRANTIES OF MERCHANTABILITY AND FITNESS FOR A PARTICULAR PURPOSE
- \* ARE DISCLAIMED. IN NO EVENT SHALL THE COPYRIGHT OWNER OR CONTRIBUTORS BE
- \* LIABLE FOR ANY DIRECT, INDIRECT, INCIDENTAL, SPECIAL, EXEMPLARY, OR
- \* CONSEQUENTIAL DAMAGES (INCLUDING, BUT NOT LIMITED TO, PROCUREMENT OF
- \* SUBSTITUTE GOODS OR SERVICES; LOSS OF USE, DATA, OR PROFITS; OR BUSINESS
- \* INTERRUPTION) HOWEVER CAUSED AND ON ANY THEORY OF LIABILITY, WHETHER IN

### \* CONTRACT, STRICT LIABILITY, OR TORT (INCLUDING NEGLIGENCE OR OTHERWISE)

\* ARISING IN ANY WAY OUT OF THE USE OF THIS SOFTWARE, EVEN IF ADVISED OF THE \* POSSIBILITY OF SUCH DAMAGE.

\*/

### Found in path(s):

\* /opt/cola/permits/1211759261\_1633627308.15/0/org-eclipse-jgit-5-13-0-202109080827-r-sourcesjar/org/eclipse/jgit/api/errors/NoFilepatternException.java No license file was found, but licenses were detected in source scan.

### /\*

\* Copyright (C) 2017, Google Inc.

\* and other copyright owners as documented in the project's IP log. \*

\* This program and the accompanying materials are made available

\* under the terms of the Eclipse Distribution License v1.0 which

\* accompanies this distribution, is reproduced below, and is

\* available at http://www.eclipse.org/org/documents/edl-v10.php \*

\* All rights reserved.

\*

\* Redistribution and use in source and binary forms, with or

\* without modification, are permitted provided that the following

\* conditions are met:

\*

\* - Redistributions of source code must retain the above copyright

\* notice, this list of conditions and the following disclaimer.

\*

\* - Redistributions in binary form must reproduce the above

\* copyright notice, this list of conditions and the following

\* disclaimer in the documentation and/or other materials provided

\* with the distribution.

\*

\* - Neither the name of the Eclipse Foundation, Inc. nor the

\* names of its contributors may be used to endorse or promote

\* products derived from this software without specific prior

\* written permission.

\*

\* THIS SOFTWARE IS PROVIDED BY THE COPYRIGHT HOLDERS AND

\* CONTRIBUTORS "AS IS" AND ANY EXPRESS OR IMPLIED WARRANTIES,

\* INCLUDING, BUT NOT LIMITED TO, THE IMPLIED WARRANTIES

\* OF MERCHANTABILITY AND FITNESS FOR A PARTICULAR PURPOSE

\* ARE DISCLAIMED. IN NO EVENT SHALL THE COPYRIGHT OWNER OR

\* CONTRIBUTORS BE LIABLE FOR ANY DIRECT, INDIRECT, INCIDENTAL,

\* SPECIAL, EXEMPLARY, OR CONSEQUENTIAL DAMAGES (INCLUDING, BUT

\* NOT LIMITED TO, PROCUREMENT OF SUBSTITUTE GOODS OR SERVICES;

\* LOSS OF USE, DATA, OR PROFITS; OR BUSINESS INTERRUPTION) HOWEVER

\* CAUSED AND ON ANY THEORY OF LIABILITY, WHETHER IN CONTRACT,

### \* STRICT LIABILITY, OR TORT (INCLUDING NEGLIGENCE OR OTHERWISE)

\* ARISING IN ANY WAY OUT OF THE USE OF THIS SOFTWARE, EVEN IF

\* ADVISED OF THE POSSIBILITY OF SUCH DAMAGE.

\*/

### Found in path(s):

\* /opt/cola/permits/1211759261\_1633627308.15/0/org-eclipse-jgit-5-13-0-202109080827-r-sourcesjar/org/eclipse/jgit/internal/storage/file/PackInserter.java No license file was found, but licenses were detected in source scan.

/\*

\* Copyright (c) 2020 Thomas Wolf <thomas.wolf@paranor.ch>

\*

\* This program and the accompanying materials are made available under the

\* terms of the Eclipse Distribution License v. 1.0 which is available at

\* https://www.eclipse.org/org/documents/edl-v10.php.

\*

\* SPDX-License-Identifier: BSD-3-Clause

\*/

Found in path(s):

\* /opt/cola/permits/1211759261\_1633627308.15/0/org-eclipse-jgit-5-13-0-202109080827-r-sourcesjar/org/eclipse/jgit/internal/transport/http/DelegatingSSLSocketFactory.java No license file was found, but licenses were detected in source scan.

/\*

\* Copyright (C) 2017, 2020 Thomas Wolf <thomas.wolf@paranor.ch> and others \*

\* This program and the accompanying materials are made available under the

\* terms of the Eclipse Distribution License v. 1.0 which is available at

\* https://www.eclipse.org/org/documents/edl-v10.php.

\*

\* SPDX-License-Identifier: BSD-3-Clause

\*/

Found in path(s):

\* /opt/cola/permits/1211759261\_1633627308.15/0/org-eclipse-jgit-5-13-0-202109080827-r-sourcesjar/org/eclipse/jgit/lib/TypedConfigGetter.java

No license file was found, but licenses were detected in source scan.

/\*

\* Copyright (C) 2009, Constantine Plotnikov <constantine.plotnikov@gmail.com>

\* Copyright (C) 2009, JetBrains s.r.o.

\* Copyright (C) 2009, Shawn O. Pearce <spearce@spearce.org> and others

\*

\* This program and the accompanying materials are made available under the

\* terms of the Eclipse Distribution License v. 1.0 which is available at

\* https://www.eclipse.org/org/documents/edl-v10.php.

\*

\* SPDX-License-Identifier: BSD-3-Clause

\*/

Found in path(s):

\* /opt/cola/permits/1211759261\_1633627308.15/0/org-eclipse-jgit-5-13-0-202109080827-r-sourcesjar/org/eclipse/jgit/transport/TcpTransport.java

\* /opt/cola/permits/1211759261\_1633627308.15/0/org-eclipse-jgit-5-13-0-202109080827-r-sourcesjar/org/eclipse/jgit/transport/HttpTransport.java

No license file was found, but licenses were detected in source scan.

/\*

\* Copyright (C) 2010, Mathias Kinzler <mathias.kinzler@sap.com>

\* Copyright (C) 2010, Chris Aniszczyk <caniszczyk@gmail.com> and others

\*

\* This program and the accompanying materials are made available under the

\* terms of the Eclipse Distribution License v. 1.0 which is available at

\* https://www.eclipse.org/org/documents/edl-v10.php.

\*

\* SPDX-License-Identifier: BSD-3-Clause

\*/

Found in path(s):

\* /opt/cola/permits/1211759261\_1633627308.15/0/org-eclipse-jgit-5-13-0-202109080827-r-sourcesjar/org/eclipse/jgit/api/CreateBranchCommand.java

\* /opt/cola/permits/1211759261\_1633627308.15/0/org-eclipse-jgit-5-13-0-202109080827-r-sourcesjar/org/eclipse/jgit/api/RenameBranchCommand.java

\* /opt/cola/permits/1211759261\_1633627308.15/0/org-eclipse-jgit-5-13-0-202109080827-r-sourcesjar/org/eclipse/jgit/api/DeleteBranchCommand.java

No license file was found, but licenses were detected in source scan.

/\*

\* Copyright (C) 2010,Mathias Kinzler <mathias.kinzler@sap.com> and

\* other copyright owners as documented in the project's IP log.

\*

\* This program and the accompanying materials are made available under the

\* terms of the Eclipse Distribution License v1.0 which accompanies this

\* distribution, is reproduced below, and is available at

\* http://www.eclipse.org/org/documents/edl-v10.php

\*

\* All rights reserved.

\*

\* Redistribution and use in source and binary forms, with or without

\* modification, are permitted provided that the following conditions are met:

\*

\* - Redistributions of source code must retain the above copyright notice, this

\* list of conditions and the following disclaimer.

\*

- \* Redistributions in binary form must reproduce the above copyright notice,
- \* this list of conditions and the following disclaimer in the documentation
- \* and/or other materials provided with the distribution.
- \*
- \* Neither the name of the Eclipse Foundation, Inc. nor the names of its

\* contributors may be used to endorse or promote products derived from this

\* software without specific prior written permission.

\*

\* THIS SOFTWARE IS PROVIDED BY THE COPYRIGHT HOLDERS AND CONTRIBUTORS "AS IS" \* AND ANY EXPRESS OR IMPLIED WARRANTIES, INCLUDING, BUT NOT LIMITED TO, THE \* IMPLIED WARRANTIES OF MERCHANTABILITY AND FITNESS FOR A PARTICULAR PURPOSE \* ARE DISCLAIMED. IN NO EVENT SHALL THE COPYRIGHT OWNER OR CONTRIBUTORS BE \* LIABLE FOR ANY DIRECT, INDIRECT, INCIDENTAL, SPECIAL, EXEMPLARY, OR \* CONSEQUENTIAL DAMAGES (INCLUDING, BUT NOT LIMITED TO, PROCUREMENT OF

\* SUBSTITUTE GOODS OR SERVICES; LOSS OF USE, DATA, OR PROFITS; OR BUSINESS

\* INTERRUPTION) HOWEVER CAUSED AND ON ANY THEORY OF LIABILITY, WHETHER IN

- \* CONTRACT, STRICT LIABILITY, OR TORT (INCLUDING NEGLIGENCE OR OTHERWISE)
- \* ARISING IN ANY WAY OUT OF THE USE OF THIS SOFTWARE, EVEN IF ADVISED OF THE

\* POSSIBILITY OF SUCH DAMAGE.

\*/

Found in path(s):

\* /opt/cola/permits/1211759261\_1633627308.15/0/org-eclipse-jgit-5-13-0-202109080827-r-sourcesjar/org/eclipse/jgit/api/errors/RefNotFoundException.java

\* /opt/cola/permits/1211759261\_1633627308.15/0/org-eclipse-jgit-5-13-0-202109080827-r-sourcesjar/org/eclipse/jgit/api/errors/NotMergedException.java

\* /opt/cola/permits/1211759261\_1633627308.15/0/org-eclipse-jgit-5-13-0-202109080827-r-sourcesjar/org/eclipse/jgit/api/errors/CannotDeleteCurrentBranchException.java

\* /opt/cola/permits/1211759261\_1633627308.15/0/org-eclipse-jgit-5-13-0-202109080827-r-sourcesjar/org/eclipse/jgit/api/errors/UnmergedPathsException.java

No license file was found, but licenses were detected in source scan.

/\*

\* Copyright (C) 2008-2009, Johannes E. Schindelin <johannes.schindelin@gmx.de> and others \*

\* This program and the accompanying materials are made available under the

\* terms of the Eclipse Distribution License v. 1.0 which is available at

\* https://www.eclipse.org/org/documents/edl-v10.php.

\*

\* SPDX-License-Identifier: BSD-3-Clause

\*/

Found in path(s):

\* /opt/cola/permits/1211759261\_1633627308.15/0/org-eclipse-jgit-5-13-0-202109080827-r-sourcesjar/org/eclipse/jgit/diff/Edit.java

No license file was found, but licenses were detected in source scan.

/\*

\* Copyright (C) 2008-2009, Google Inc.

\* Copyright (C) 2008, Jonas Fonseca <fonseca@diku.dk>

\* Copyright (C) 2008, Marek Zawirski <marek.zawirski@gmail.com>

\* Copyright (C) 2007, Robin Rosenberg <robin.rosenberg@dewire.com>

\* Copyright (C) 2006-2008, Shawn O. Pearce <spearce@spearce.org> and others

\*

\* This program and the accompanying materials are made available under the

- \* terms of the Eclipse Distribution License v. 1.0 which is available at
- \* https://www.eclipse.org/org/documents/edl-v10.php.
- \*

\* SPDX-License-Identifier: BSD-3-Clause

\*/

Found in path(s):

\* /opt/cola/permits/1211759261\_1633627308.15/0/org-eclipse-jgit-5-13-0-202109080827-r-sourcesjar/org/eclipse/jgit/lib/ObjectLoader.java

No license file was found, but licenses were detected in source scan.

/\*

\* Copyright (C) 2019, Marc Strapetz <marc.strapetz@syntevo.com>

\* Copyright (C) 2019, Matthias Sohn <matthias.sohn@sap.com> and others

\*

\* This program and the accompanying materials are made available under the

\* terms of the Eclipse Distribution License v. 1.0 which is available at

\* https://www.eclipse.org/org/documents/edl-v10.php.

\*

\* SPDX-License-Identifier: BSD-3-Clause

\*/

Found in path(s):

\* /opt/cola/permits/1211759261\_1633627308.15/0/org-eclipse-jgit-5-13-0-202109080827-r-sourcesjar/org/eclipse/jgit/util/SimpleLruCache.java No license file was found, but licenses were detected in source scan.

/\*

\* Copyright (C) 2010, Google Inc.

\* Copyright (C) 2008-2009, Johannes E. Schindelin <johannes.schindelin@gmx.de> and others

\*

\* This program and the accompanying materials are made available under the

\* terms of the Eclipse Distribution License v. 1.0 which is available at

\* https://www.eclipse.org/org/documents/edl-v10.php.

\*

\* SPDX-License-Identifier: BSD-3-Clause

\*/

Found in path(s):

\* /opt/cola/permits/1211759261\_1633627308.15/0/org-eclipse-jgit-5-13-0-202109080827-r-sourcesjar/org/eclipse/jgit/diff/Sequence.java

No license file was found, but licenses were detected in source scan.

/\*

```
* Copyright (C) 2010, Chris Aniszczyk <caniszczyk@gmail.com> and others
```
\*

```
* This program and the accompanying materials are made available under the
```

```
* terms of the Eclipse Distribution License v. 1.0 which is available at
```
- \* https://www.eclipse.org/org/documents/edl-v10.php.
- \*

```
* SPDX-License-Identifier: BSD-3-Clause
```
\*/

Found in path(s):

\* /opt/cola/permits/1211759261\_1633627308.15/0/org-eclipse-jgit-5-13-0-202109080827-r-sourcesjar/org/eclipse/jgit/api/PushCommand.java

\* /opt/cola/permits/1211759261\_1633627308.15/0/org-eclipse-jgit-5-13-0-202109080827-r-sourcesjar/org/eclipse/jgit/api/InitCommand.java

\* /opt/cola/permits/1211759261\_1633627308.15/0/org-eclipse-jgit-5-13-0-202109080827-r-sourcesjar/org/eclipse/jgit/api/FetchCommand.java

No license file was found, but licenses were detected in source scan.

/\*

\* Copyright (C) 2011, 2013 Christian Halstrick <christian.halstrick@sap.com> and others

\*

\* This program and the accompanying materials are made available under the

\* terms of the Eclipse Distribution License v. 1.0 which is available at

```
* https://www.eclipse.org/org/documents/edl-v10.php.
```
\*

\* SPDX-License-Identifier: BSD-3-Clause

\*/

Found in path(s):

\* /opt/cola/permits/1211759261\_1633627308.15/0/org-eclipse-jgit-5-13-0-202109080827-r-sources-

jar/org/eclipse/jgit/api/Status.java

No license file was found, but licenses were detected in source scan.

/\*

```
* Copyright (C) 2008-2009, Google Inc.
```
\* Copyright (C) 2009, Matthias Sohn <matthias.sohn@sap.com>

- \* Copyright (C) 2012, Research In Motion Limited and others
- \*

\* This program and the accompanying materials are made available under the

\* terms of the Eclipse Distribution License v. 1.0 which is available at

```
* https://www.eclipse.org/org/documents/edl-v10.php.
```

```
*
```
\* SPDX-License-Identifier: BSD-3-Clause

```
*/
```
Found in path(s):

\* /opt/cola/permits/1211759261\_1633627308.15/0/org-eclipse-jgit-5-13-0-202109080827-r-sourcesjar/org/eclipse/jgit/merge/MergeStrategy.java No license file was found, but licenses were detected in source scan.

/\*

\* Copyright (C) 2010, 2013 Google Inc. and others

\*

\* This program and the accompanying materials are made available under the

\* terms of the Eclipse Distribution License v. 1.0 which is available at

\* https://www.eclipse.org/org/documents/edl-v10.php.

\*

\* SPDX-License-Identifier: BSD-3-Clause

\*/

Found in path(s):

\* /opt/cola/permits/1211759261\_1633627308.15/0/org-eclipse-jgit-5-13-0-202109080827-r-sourcesjar/org/eclipse/jgit/lib/RefDatabase.java

\* /opt/cola/permits/1211759261\_1633627308.15/0/org-eclipse-jgit-5-13-0-202109080827-r-sourcesjar/org/eclipse/jgit/util/io/TeeInputStream.java

No license file was found, but licenses were detected in source scan.

/\*

\* Copyright (C) 2008, Charles O'Farrell <charleso@charleso.org>

\* Copyright (C) 2009-2010, Google Inc.

\* Copyright (C) 2009, Robin Rosenberg <robin.rosenberg@dewire.com>

\* Copyright (C) 2008, Shawn O. Pearce <spearce@spearce.org> and others

\*

\* This program and the accompanying materials are made available under the

\* terms of the Eclipse Distribution License v. 1.0 which is available at

\* https://www.eclipse.org/org/documents/edl-v10.php.

\*

\* SPDX-License-Identifier: BSD-3-Clause

\*/

Found in path(s):

\* /opt/cola/permits/1211759261\_1633627308.15/0/org-eclipse-jgit-5-13-0-202109080827-r-sourcesjar/org/eclipse/jgit/lib/RefWriter.java

No license file was found, but licenses were detected in source scan.

/\*

\* Copyright (C) 2008-2009, Google Inc.

\* Copyright (C) 2007, Robin Rosenberg <robin.rosenberg@dewire.com>

\* Copyright (C) 2008, Shawn O. Pearce <spearce@spearce.org> and others

\*

\* This program and the accompanying materials are made available under the

\* terms of the Eclipse Distribution License v. 1.0 which is available at

\* https://www.eclipse.org/org/documents/edl-v10.php.

\*

\* SPDX-License-Identifier: BSD-3-Clause

```
*/
```
Found in path(s):

\* /opt/cola/permits/1211759261\_1633627308.15/0/org-eclipse-jgit-5-13-0-202109080827-r-sourcesjar/org/eclipse/jgit/treewalk/EmptyTreeIterator.java

\* /opt/cola/permits/1211759261\_1633627308.15/0/org-eclipse-jgit-5-13-0-202109080827-r-sources-

jar/org/eclipse/jgit/treewalk/AbstractTreeIterator.java

No license file was found, but licenses were detected in source scan.

/\*

\* Copyright (C) 2012 Google Inc. and others

\*

\* This program and the accompanying materials are made available under the

\* terms of the Eclipse Distribution License v. 1.0 which is available at

\* https://www.eclipse.org/org/documents/edl-v10.php.

\*

\* SPDX-License-Identifier: BSD-3-Clause

```
*/
```
Found in path(s):

\* /opt/cola/permits/1211759261\_1633627308.15/0/org-eclipse-jgit-5-13-0-202109080827-r-sourcesjar/org/eclipse/jgit/api/ArchiveCommand.java

No license file was found, but licenses were detected in source scan.

/\*

\* Copyright (C) 2016, Matthias Sohn <matthias.sohn@sap.com> and others

\*

\* This program and the accompanying materials are made available under the

\* terms of the Eclipse Distribution License v. 1.0 which is available at

\* https://www.eclipse.org/org/documents/edl-v10.php.

\*

\* SPDX-License-Identifier: BSD-3-Clause

\*/

Found in path(s):

\* /opt/cola/permits/1211759261\_1633627308.15/0/org-eclipse-jgit-5-13-0-202109080827-r-sourcesjar/org/eclipse/jgit/attributes/FilterCommandRegistry.java

\* /opt/cola/permits/1211759261\_1633627308.15/0/org-eclipse-jgit-5-13-0-202109080827-r-sources-

jar/org/eclipse/jgit/errors/CommandFailedException.java

No license file was found, but licenses were detected in source scan.

/\*

\* Copyright 2017 Marc Stevens <marc@marc-stevens.nl>, Dan Shumow <danshu@microsoft.com>

\* Distributed under the MIT Software License.

\* MIT License

\*

\* Copyright (c) 2017:

- **Marc Stevens**
- Cryptology Group
- \* Centrum Wiskunde & Informatica
- \* P.O. Box 94079, 1090 GB Amsterdam, Netherlands
- \* marc@marc-stevens.nl
- \*

\* Dan Shumow

- \* Microsoft Research
- \* danshu@microsoft.com

\*

\* Permission is hereby granted, free of charge, to any person obtaining a copy

\* of this software and associated documentation files (the "Software"), to deal

\* in the Software without restriction, including without limitation the rights

\* to use, copy, modify, merge, publish, distribute, sublicense, and/or sell

\* copies of the Software, and to permit persons to whom the Software is

\* furnished to do so, subject to the following conditions:

\*

\* The above copyright notice and this permission notice shall be included in all

\* copies or substantial portions of the Software.

\*

\* THE SOFTWARE IS PROVIDED "AS IS", WITHOUT WARRANTY OF ANY KIND, EXPRESS OR \* IMPLIED, INCLUDING BUT NOT LIMITED TO THE WARRANTIES OF MERCHANTABILITY, \* FITNESS FOR A PARTICULAR PURPOSE AND NONINFRINGEMENT. IN NO EVENT SHALL THE \* AUTHORS OR COPYRIGHT HOLDERS BE LIABLE FOR ANY CLAIM, DAMAGES OR OTHER \* LIABILITY, WHETHER IN AN ACTION OF CONTRACT, TORT OR OTHERWISE, ARISING FROM, \* OUT OF OR IN CONNECTION WITH THE SOFTWARE OR THE USE OR OTHER DEALINGS IN THE

\* SOFTWARE.

\*/

Found in path(s):

\* /opt/cola/permits/1211759261\_1633627308.15/0/org-eclipse-jgit-5-13-0-202109080827-r-sourcesjar/org/eclipse/jgit/util/sha1/UbcCheck.java

No license file was found, but licenses were detected in source scan.

/\*

\* Copyright (C) 2010, Google Inc.

\* Copyright (C) 2008, Robin Rosenberg <robin.rosenberg@dewire.com> and others

\*

\* This program and the accompanying materials are made available under the

\* terms of the Eclipse Distribution License v. 1.0 which is available at

\* https://www.eclipse.org/org/documents/edl-v10.php.

\*

\* SPDX-License-Identifier: BSD-3-Clause

\*/

Found in path(s):

\* /opt/cola/permits/1211759261\_1633627308.15/0/org-eclipse-jgit-5-13-0-202109080827-r-sources-

jar/org/eclipse/jgit/events/RepositoryEvent.java

No license file was found, but licenses were detected in source scan.

/\*

- \* Copyright (C) 2007, Dave Watson <dwatson@mimvista.com>
- \* Copyright (C) 2007, Robin Rosenberg <robin.rosenberg@dewire.com>
- \* Copyright (C) 2006-2008, Shawn O. Pearce <spearce@spearce.org> and others

\*

- \* This program and the accompanying materials are made available under the
- \* terms of the Eclipse Distribution License v. 1.0 which is available at
- \* https://www.eclipse.org/org/documents/edl-v10.php.
- \*

```
* SPDX-License-Identifier: BSD-3-Clause
```
\*/

Found in path(s):

\* /opt/cola/permits/1211759261\_1633627308.15/0/org-eclipse-jgit-5-13-0-202109080827-r-sourcesjar/org/eclipse/jgit/lib/PersonIdent.java

No license file was found, but licenses were detected in source scan.

/\*

\* Copyright (C) 2008, Florian Köberle <florianskarten@web.de>

\* Copyright (C) 2009, Vasyl' Vavrychuk <vvavrychuk@gmail.com> and others

\*

\* This program and the accompanying materials are made available under the

- \* terms of the Eclipse Distribution License v. 1.0 which is available at
- \* https://www.eclipse.org/org/documents/edl-v10.php.

\*

\* SPDX-License-Identifier: BSD-3-Clause

\*/

Found in path(s):

\* /opt/cola/permits/1211759261\_1633627308.15/0/org-eclipse-jgit-5-13-0-202109080827-r-sourcesjar/org/eclipse/jgit/errors/InvalidPatternException.java

No license file was found, but licenses were detected in source scan.

/\*

- \* Copyright (C) 2009, Constantine Plotnikov <constantine.plotnikov@gmail.com>
- \* Copyright (C) 2009, Google Inc.
- \* Copyright (C) 2009, JetBrains s.r.o.
- \* Copyright (C) 2008, Marek Zawirski <marek.zawirski@gmail.com>
- \* Copyright (C) 2008-2009, Shawn O. Pearce <spearce@spearce.org> and others

\*

- \* This program and the accompanying materials are made available under the
- \* terms of the Eclipse Distribution License v. 1.0 which is available at

```
* https://www.eclipse.org/org/documents/edl-v10.php.
```
\*

\* SPDX-License-Identifier: BSD-3-Clause

\*/

### Found in path(s):

\* /opt/cola/permits/1211759261\_1633627308.15/0/org-eclipse-jgit-5-13-0-202109080827-r-sourcesjar/org/eclipse/jgit/transport/SshTransport.java No license file was found, but licenses were detected in source scan.

/\*

\* Copyright (C) 2011, 2012 Google Inc. and others. and others

\*

\* This program and the accompanying materials are made available under the

\* terms of the Eclipse Distribution License v. 1.0 which is available at

\* https://www.eclipse.org/org/documents/edl-v10.php.

\*

\* SPDX-License-Identifier: BSD-3-Clause

\*/

Found in path(s):

\* /opt/cola/permits/1211759261\_1633627308.15/0/org-eclipse-jgit-5-13-0-202109080827-r-sourcesjar/org/eclipse/jgit/internal/storage/dfs/DfsOutputStream.java No license file was found, but licenses were detected in source scan.

/\*

\* Copyright (C) 2009, Constantine Plotnikov <constantine.plotnikov@gmail.com>

\* Copyright (C) 2008-2010, Google Inc.

\* Copyright (C) 2008-2009, Robin Rosenberg <robin.rosenberg@dewire.com>

\* Copyright (C) 2009, Sasa Zivkov <sasa.zivkov@sap.com>

\* Copyright (C) 2008, Shawn O. Pearce <spearce@spearce.org> and others

\*

\* This program and the accompanying materials are made available under the

\* terms of the Eclipse Distribution License v. 1.0 which is available at

\* https://www.eclipse.org/org/documents/edl-v10.php.

\*

\* SPDX-License-Identifier: BSD-3-Clause

\*/

Found in path(s):

\* /opt/cola/permits/1211759261\_1633627308.15/0/org-eclipse-jgit-5-13-0-202109080827-r-sourcesjar/org/eclipse/jgit/transport/BundleFetchConnection.java No license file was found, but licenses were detected in source scan.

/\*

\* Copyright (C) 2010, 2020 Google Inc. and others

\*

\* This program and the accompanying materials are made available under the

\* terms of the Eclipse Distribution License v. 1.0 which is available at

\* https://www.eclipse.org/org/documents/edl-v10.php.

\*

\* SPDX-License-Identifier: BSD-3-Clause

```
*/
```
Found in path(s):

\* /opt/cola/permits/1211759261\_1633627308.15/0/org-eclipse-jgit-5-13-0-202109080827-r-sourcesjar/org/eclipse/jgit/diff/ContentSource.java No license file was found, but licenses were detected in source scan.

// iHarder.net public domain Base64 library. See the original at

/\*\*

- \* Encodes and decodes to and from Base64 notation.
- $*$  <p>

\* I am placing this code in the Public Domain. Do with it as you will. This

- \* software comes with no guarantees or warranties but with plenty of
- \* well-wishing instead! Please visit
- \* <a href="http://iharder.net/base64">http://iharder.net/base64</a>
- \* periodically to check for updates or to contribute improvements.
- $*$
- \*
- \* @author Robert Harder
- \* @author rob@iharder.net
- \*/

Found in path(s):

\* /opt/cola/permits/1211759261\_1633627308.15/0/org-eclipse-jgit-5-13-0-202109080827-r-sourcesjar/org/eclipse/jgit/util/Base64.java

No license file was found, but licenses were detected in source scan.

/\*

- \* Copyright (C) 2010, Constantine Plotnikov <constantine.plotnikov@gmail.com>
- \* Copyright (C) 2010, JetBrains s.r.o. and others

\*

\* This program and the accompanying materials are made available under the

\* terms of the Eclipse Distribution License v. 1.0 which is available at

```
* https://www.eclipse.org/org/documents/edl-v10.php.
```

```
*
* SPDX-License-Identifier: BSD-3-Clause
```

```
*/
```
Found in path(s):

```
* /opt/cola/permits/1211759261_1633627308.15/0/org-eclipse-jgit-5-13-0-202109080827-r-sources-
jar/org/eclipse/jgit/internal/storage/file/CachedObjectDirectory.java
No license file was found, but licenses were detected in source scan.
```
/\*

```
* Copyright (C) 2021 Thomas Wolf <thomas.wolf@paranor.ch> and others
```
\*

\* This program and the accompanying materials are made available under the

\* terms of the Eclipse Distribution License v. 1.0 which is available at

\* https://www.eclipse.org/org/documents/edl-v10.php.

\*

\* SPDX-License-Identifier: BSD-3-Clause

\*/

### Found in path(s):

\* /opt/cola/permits/1211759261\_1633627308.15/0/org-eclipse-jgit-5-13-0-202109080827-r-sourcesjar/org/eclipse/jgit/util/Base85.java

\* /opt/cola/permits/1211759261\_1633627308.15/0/org-eclipse-jgit-5-13-0-202109080827-r-sourcesjar/org/eclipse/jgit/util/io/BinaryHunkOutputStream.java

\* /opt/cola/permits/1211759261\_1633627308.15/0/org-eclipse-jgit-5-13-0-202109080827-r-sourcesjar/org/eclipse/jgit/util/io/BinaryDeltaInputStream.java

\* /opt/cola/permits/1211759261\_1633627308.15/0/org-eclipse-jgit-5-13-0-202109080827-r-sourcesjar/org/eclipse/jgit/util/io/BinaryHunkInputStream.java

No license file was found, but licenses were detected in source scan.

### /\*

\* Copyright (C) 2009-2010, Google Inc. and others

\*

\* This program and the accompanying materials are made available under the

\* terms of the Eclipse Distribution License v. 1.0 which is available at

- \* https://www.eclipse.org/org/documents/edl-v10.php.
- \*

\* SPDX-License-Identifier: BSD-3-Clause

\*/

Found in path(s):

\* /opt/cola/permits/1211759261\_1633627308.15/0/org-eclipse-jgit-5-13-0-202109080827-r-sourcesjar/org/eclipse/jgit/transport/resolver/UploadPackFactory.java

\* /opt/cola/permits/1211759261\_1633627308.15/0/org-eclipse-jgit-5-13-0-202109080827-r-sourcesjar/org/eclipse/jgit/errors/RepositoryNotFoundException.java

\* /opt/cola/permits/1211759261\_1633627308.15/0/org-eclipse-jgit-5-13-0-202109080827-r-sourcesjar/org/eclipse/jgit/transport/resolver/RepositoryResolver.java

\* /opt/cola/permits/1211759261\_1633627308.15/0/org-eclipse-jgit-5-13-0-202109080827-r-sourcesjar/org/eclipse/jgit/transport/resolver/ServiceNotAuthorizedException.java

\* /opt/cola/permits/1211759261\_1633627308.15/0/org-eclipse-jgit-5-13-0-202109080827-r-sourcesjar/org/eclipse/jgit/transport/resolver/ReceivePackFactory.java

\* /opt/cola/permits/1211759261\_1633627308.15/0/org-eclipse-jgit-5-13-0-202109080827-r-sourcesjar/org/eclipse/jgit/util/io/StreamCopyThread.java

\* /opt/cola/permits/1211759261\_1633627308.15/0/org-eclipse-jgit-5-13-0-202109080827-r-sourcesjar/org/eclipse/jgit/util/io/MessageWriter.java

\* /opt/cola/permits/1211759261\_1633627308.15/0/org-eclipse-jgit-5-13-0-202109080827-r-sourcesjar/org/eclipse/jgit/transport/resolver/FileResolver.java

\* /opt/cola/permits/1211759261\_1633627308.15/0/org-eclipse-jgit-5-13-0-202109080827-r-sourcesjar/org/eclipse/jgit/util/StringUtils.java

\* /opt/cola/permits/1211759261\_1633627308.15/0/org-eclipse-jgit-5-13-0-202109080827-r-sourcesjar/org/eclipse/jgit/util/io/DisabledOutputStream.java

\* /opt/cola/permits/1211759261\_1633627308.15/0/org-eclipse-jgit-5-13-0-202109080827-r-sourcesjar/org/eclipse/jgit/transport/resolver/ServiceNotEnabledException.java No license file was found, but licenses were detected in source scan.

/\*

\* Copyright (C) 2010, 2021 Christian Halstrick <christian.halstrick@sap.com> and others \*

\* This program and the accompanying materials are made available under the

\* terms of the Eclipse Distribution License v. 1.0 which is available at

\* https://www.eclipse.org/org/documents/edl-v10.php.

\*

\* SPDX-License-Identifier: BSD-3-Clause

\*/

Found in path(s):

\* /opt/cola/permits/1211759261\_1633627308.15/0/org-eclipse-jgit-5-13-0-202109080827-r-sourcesjar/org/eclipse/jgit/api/CherryPickCommand.java No license file was found, but licenses were detected in source scan.

/\*

- \* Copyright (C) 2008-2009, Google Inc.
- \* Copyright (C) 2009, Robin Rosenberg <robin.rosenberg@dewire.com>

\* Copyright (C) 2008, Shawn O. Pearce <spearce@spearce.org> and others

\*

\* This program and the accompanying materials are made available under the

- \* terms of the Eclipse Distribution License v. 1.0 which is available at
- \* https://www.eclipse.org/org/documents/edl-v10.php.

\*

\* SPDX-License-Identifier: BSD-3-Clause

\*/

Found in path(s):

\* /opt/cola/permits/1211759261\_1633627308.15/0/org-eclipse-jgit-5-13-0-202109080827-r-sourcesjar/org/eclipse/jgit/dircache/DirCacheBuildIterator.java

No license file was found, but licenses were detected in source scan.

/\*

\* Copyright (C) 2009, Robin Rosenberg <robin.rosenberg@dewire.com> and others

\*

- \* This program and the accompanying materials are made available under the
- \* terms of the Eclipse Distribution License v. 1.0 which is available at
- \* https://www.eclipse.org/org/documents/edl-v10.php.
- \*
- \* SPDX-License-Identifier: BSD-3-Clause

\*/

Found in path(s):

```
* /opt/cola/permits/1211759261_1633627308.15/0/org-eclipse-jgit-5-13-0-202109080827-r-sources-
```
jar/org/eclipse/jgit/internal/storage/file/ReflogReaderImpl.java No license file was found, but licenses were detected in source scan.

/\*

- \* Copyright (C) 2008, Google Inc.
- \* Copyright (C) 2006-2008, Shawn O. Pearce <spearce@spearce.org> and others
- \*
- \* This program and the accompanying materials are made available under the
- \* terms of the Eclipse Distribution License v. 1.0 which is available at
- \* https://www.eclipse.org/org/documents/edl-v10.php.

```
* SPDX-License-Identifier: BSD-3-Clause
```

```
*/
```
\*

Found in path(s):

\* /opt/cola/permits/1211759261\_1633627308.15/0/org-eclipse-jgit-5-13-0-202109080827-r-sourcesjar/org/eclipse/jgit/lib/InflaterCache.java

## **1.621 netty 4.1.55.Final 1.621.1 Available under license :**

Apache License

Version 2.0, January 2004

http://www.apache.org/licenses/

### TERMS AND CONDITIONS FOR USE, REPRODUCTION, AND DISTRIBUTION

1. Definitions.

"License" shall mean the terms and conditions for use, reproduction, and distribution as defined by Sections 1 through 9 of this document.

"Licensor" shall mean the copyright owner or entity authorized by the copyright owner that is granting the License.

"Legal Entity" shall mean the union of the acting entity and all other entities that control, are controlled by, or are under common control with that entity. For the purposes of this definition, "control" means (i) the power, direct or indirect, to cause the direction or management of such entity, whether by contract or otherwise, or (ii) ownership of fifty percent (50%) or more of the outstanding shares, or (iii) beneficial ownership of such entity.

"You" (or "Your") shall mean an individual or Legal Entity exercising permissions granted by this License.

"Source" form shall mean the preferred form for making modifications, including but not limited to software source code, documentation source, and configuration files.

"Object" form shall mean any form resulting from mechanical transformation or translation of a Source form,

including but not limited to compiled object code, generated documentation, and conversions to other media types.

"Work" shall mean the work of authorship, whether in Source or Object form, made available under the License, as indicated by a copyright notice that is included in or attached to the work (an example is provided in the Appendix below).

"Derivative Works" shall mean any work, whether in Source or Object form, that is based on (or derived from) the Work and for which the editorial revisions, annotations, elaborations, or other modifications represent, as a whole, an original work of authorship. For the purposes of this License, Derivative Works shall not include works that remain separable from, or merely link (or bind by name) to the interfaces of, the Work and Derivative Works thereof.

"Contribution" shall mean any work of authorship, including the original version of the Work and any modifications or additions to that Work or Derivative Works thereof, that is intentionally submitted to Licensor for inclusion in the Work by the copyright owner or by an individual or Legal Entity authorized to submit on behalf of the copyright owner. For the purposes of this definition, "submitted" means any form of electronic, verbal, or written communication sent to the Licensor or its representatives, including but not limited to communication on electronic mailing lists, source code control systems, and issue tracking systems that are managed by, or on behalf of, the Licensor for the purpose of discussing and improving the Work, but excluding communication that is conspicuously marked or otherwise designated in writing by the copyright owner as "Not a Contribution."

"Contributor" shall mean Licensor and any individual or Legal Entity on behalf of whom a Contribution has been received by Licensor and subsequently incorporated within the Work.

2. Grant of Copyright License. Subject to the terms and conditions of this License, each Contributor hereby grants to You a perpetual, worldwide, non-exclusive, no-charge, royalty-free, irrevocable copyright license to reproduce, prepare Derivative Works of, publicly display, publicly perform, sublicense, and distribute the Work and such Derivative Works in Source or Object form.

3. Grant of Patent License. Subject to the terms and conditions of this License, each Contributor hereby grants to You a perpetual, worldwide, non-exclusive, no-charge, royalty-free, irrevocable (except as stated in this section) patent license to make, have made, use, offer to sell, sell, import, and otherwise transfer the Work, where such license applies only to those patent claims licensable by such Contributor that are necessarily infringed by their Contribution(s) alone or by combination of their Contribution(s) with the Work to which such Contribution(s) was submitted. If You institute patent litigation against any entity (including a cross-claim or counterclaim in a lawsuit) alleging that the Work or a Contribution incorporated within the Work constitutes direct or contributory patent infringement, then any patent licenses granted to You under this License for that Work shall terminate as of the date such litigation is filed.

4. Redistribution. You may reproduce and distribute copies of the Work or Derivative Works thereof in any medium, with or without modifications, and in Source or Object form, provided that You meet the following conditions:

You must give any other recipients of the Work or Derivative Works a copy of this License; and You must cause any modified files to carry prominent notices stating that You changed the files; and You must retain, in the Source form of any Derivative Works that You distribute, all copyright, patent, trademark, and attribution notices from the Source form of the Work, excluding those notices that do not pertain to any part of the Derivative Works; and

If the Work includes a "NOTICE" text file as part of its distribution, then any Derivative Works that You distribute must include a readable copy of the attribution notices contained within such NOTICE file, excluding those notices that do not pertain to any part of the Derivative Works, in at least one of the following places: within a NOTICE text file distributed as part of the Derivative Works; within the Source form or documentation, if provided along with the Derivative Works; or, within a display generated by the Derivative Works, if and wherever such third-party notices normally appear. The contents of the NOTICE file are for informational purposes only and do not modify the License. You may add Your own attribution notices within Derivative Works that You distribute, alongside or as an addendum to the NOTICE text from the Work, provided that such additional attribution notices cannot be construed as modifying the License.

You may add Your own copyright statement to Your modifications and may provide additional or different license terms and conditions for use, reproduction, or distribution of Your modifications, or for any such Derivative Works as a whole, provided Your use, reproduction, and distribution of the Work otherwise complies with the conditions stated in this License.

5. Submission of Contributions. Unless You explicitly state otherwise, any Contribution intentionally submitted for inclusion in the Work by You to the Licensor shall be under the terms and conditions of this License, without any additional terms or conditions. Notwithstanding the above, nothing herein shall supersede or modify the terms of any separate license agreement you may have executed with Licensor regarding such Contributions.

6. Trademarks. This License does not grant permission to use the trade names, trademarks, service marks, or product names of the Licensor, except as required for reasonable and customary use in describing the origin of the Work and reproducing the content of the NOTICE file.

7. Disclaimer of Warranty. Unless required by applicable law or agreed to in writing, Licensor provides the Work (and each Contributor provides its Contributions) on an "AS IS" BASIS, WITHOUT WARRANTIES OR CONDITIONS OF ANY KIND, either express or implied, including, without limitation, any warranties or conditions of TITLE, NON-INFRINGEMENT, MERCHANTABILITY, or FITNESS FOR A PARTICULAR PURPOSE. You are solely responsible for determining the appropriateness of using or redistributing the Work and assume any risks associated with Your exercise of permissions under this License.

8. Limitation of Liability. In no event and under no legal theory, whether in tort (including negligence), contract, or otherwise, unless required by applicable law (such as deliberate and grossly negligent acts) or agreed to in writing, shall any Contributor be liable to You for damages, including any direct, indirect, special, incidental, or consequential damages of any character arising as a result of this License or out of the use or inability to use the Work (including but not limited to damages for loss of goodwill, work stoppage, computer failure or malfunction, or any and all other commercial damages or losses), even if such Contributor has been advised of the possibility of such damages.

9. Accepting Warranty or Additional Liability. While redistributing the Work or Derivative Works thereof, You may choose to offer, and charge a fee for, acceptance of support, warranty, indemnity, or other liability obligations and/or rights consistent with this License. However, in accepting such obligations, You may act only on Your own behalf and on Your sole responsibility, not on behalf of any other Contributor, and only if You agree to indemnify, defend, and hold each Contributor harmless for any liability incurred by, or claims asserted against, such Contributor by reason of your accepting any such warranty or additional liability.

### END OF TERMS AND CONDITIONS

# **1.622 python 3.8.10-0ubuntu1~20.04.7**

### **1.622.1 Available under license :**

Copyright (c) 2002 Jorge Acereda <jacereda@users.sourceforge.net>  $\&$ Peter O'Gorman <ogorman@users.sourceforge.net>

Portions may be copyright others, see the AUTHORS file included with this distribution.

Maintained by Peter O'Gorman <ogorman@users.sourceforge.net>

Bug Reports and other queries should go to <ogorman@users.sourceforge.net>

Permission is hereby granted, free of charge, to any person obtaining a copy of this software and associated documentation files (the "Software"), to deal in the Software without restriction, including without limitation the rights to use, copy, modify, merge, publish, distribute, sublicense, and/or sell copies of the Software, and to permit persons to whom the Software is furnished to do so, subject to the following conditions:

The above copyright notice and this permission notice shall be included in all copies or substantial portions of the Software.

THE SOFTWARE IS PROVIDED "AS IS", WITHOUT WARRANTY OF ANY KIND, EXPRESS OR IMPLIED, INCLUDING BUT NOT LIMITED TO THE WARRANTIES OF MERCHANTABILITY, FITNESS FOR A PARTICULAR PURPOSE AND NONINFRINGEMENT. IN NO EVENT SHALL THE AUTHORS OR COPYRIGHT HOLDERS BE LIABLE FOR ANY CLAIM, DAMAGES OR OTHER LIABILITY, WHETHER IN AN ACTION OF CONTRACT, TORT OR OTHERWISE, ARISING FROM, OUT OF OR IN CONNECTION WITH THE SOFTWARE OR THE USE OR OTHER DEALINGS IN THE SOFTWARE.

Additional Conditions for this Windows binary build

---------------------------------------------------

This program is linked with and uses Microsoft Distributable Code, copyrighted by Microsoft Corporation. The Microsoft Distributable Code is embedded in each .exe, .dll and .pyd file as a result of running the code through a linker.

If you further distribute programs that include the Microsoft Distributable Code, you must comply with the restrictions on distribution specified by Microsoft. In particular, you must require distributors and external end users to agree to terms that protect the Microsoft Distributable Code at least as much as Microsoft's own

requirements for the Distributable Code. See Microsoft's documentation (included in its developer tools and on its website at microsoft.com) for specific details.

Redistribution of the Windows binary build of the Python interpreter complies with this agreement, provided that you do not:

- alter any copyright, trademark or patent notice in Microsoft's Distributable Code;

- use Microsoft's trademarks in your programs' names or in a way that suggests your programs come from or are endorsed by Microsoft;

- distribute Microsoft's Distributable Code to run on a platform other than Microsoft operating systems, run-time technologies or application platforms; or

- include Microsoft Distributable Code in malicious, deceptive or unlawful programs.

These restrictions apply only to the Microsoft Distributable Code as defined above, not to Python itself or any programs running on the Python interpreter. The redistribution of the Python interpreter and libraries is governed by the Python Software License included with this file, or by other licenses as marked. X Window System License - X11R6.4

Copyright (c) 1998 The Open Group

Permission is hereby granted, free of charge, to any person obtaining a copy of this software and associated documentation files (the "Software"), to deal in the Software without restriction, including without limitation the rights to use, copy, modify, merge, publish, distribute, sublicense, and/or sell copies of the Software, and to permit persons to whom the Software is furnished to do so, subject to the following conditions:

The above copyright notice and this permission notice shall be included in all copies or substantial portions of the Software.

THE SOFTWARE IS PROVIDED "AS IS", WITHOUT WARRANTY OF ANY KIND, EXPRESS OR IMPLIED, INCLUDING BUT NOT LIMITED TO THE WARRANTIES OF MERCHANTABILITY, FITNESS FOR A PARTICULAR PURPOSE AND NONINFRINGEMENT. IN NO EVENT SHALL THE OPEN GROUP BE LIABLE FOR ANY CLAIM, DAMAGES OR OTHER LIABILITY, WHETHER IN AN ACTION OF CONTRACT, TORT OR OTHERWISE, ARISING FROM, OUT OF OR IN CONNECTION WITH THE SOFTWARE OR THE USE OR OTHER DEALINGS IN THE SOFTWARE.

Except as contained in this notice, the name of The Open Group shall not be used in advertising or otherwise to promote the sale, use or other dealings in this Software without prior written authorization from The Open Group.

X Window System is a trademark of The Open Group libffi - Copyright (c) 1996-2003 Red Hat, Inc.

Permission is hereby granted, free of charge, to any person obtaining a copy of this software and associated documentation files (the ``Software''), to deal in the Software without restriction, including without limitation the rights to use, copy, modify, merge, publish, distribute, sublicense, and/or sell copies of the Software, and to permit persons to whom the Software is furnished to do so, subject to the following conditions:

The above copyright notice and this permission notice shall be included in all copies or substantial portions of the Software.

THE SOFTWARE IS PROVIDED ``AS IS'', WITHOUT WARRANTY OF ANY KIND, EXPRESS OR IMPLIED, INCLUDING BUT NOT LIMITED TO THE WARRANTIES OF MERCHANTABILITY, FITNESS FOR A PARTICULAR PURPOSE AND NONINFRINGEMENT. IN NO EVENT SHALL CYGNUS SOLUTIONS BE LIABLE FOR ANY CLAIM, DAMAGES OR OTHER LIABILITY, WHETHER IN AN ACTION OF CONTRACT, TORT OR OTHERWISE, ARISING FROM, OUT OF OR IN CONNECTION WITH THE SOFTWARE OR THE USE OR OTHER DEALINGS IN THE SOFTWARE.

Copyright (c) 1998-2000 Thai Open Source Software Center Ltd and Clark Cooper Copyright (c) 2001-2017 Expat maintainers

Permission is hereby granted, free of charge, to any person obtaining a copy of this software and associated documentation files (the "Software"), to deal in the Software without restriction, including without limitation the rights to use, copy, modify, merge, publish, distribute, sublicense, and/or sell copies of the Software, and to permit persons to whom the Software is furnished to do so, subject to the following conditions:

The above copyright notice and this permission notice shall be included in all copies or substantial portions of the Software.

THE SOFTWARE IS PROVIDED "AS IS", WITHOUT WARRANTY OF ANY KIND, EXPRESS OR IMPLIED, INCLUDING BUT NOT LIMITED TO THE WARRANTIES OF MERCHANTABILITY, FITNESS FOR A PARTICULAR PURPOSE AND NONINFRINGEMENT. IN NO EVENT SHALL THE AUTHORS OR COPYRIGHT HOLDERS BE LIABLE FOR ANY CLAIM, DAMAGES OR OTHER LIABILITY, WHETHER IN AN ACTION OF CONTRACT, TORT OR OTHERWISE, ARISING FROM, OUT OF OR IN CONNECTION WITH THE SOFTWARE OR THE USE OR OTHER DEALINGS IN THE SOFTWARE.

#### A. HISTORY OF THE SOFTWARE

==========================

Python was created in the early 1990s by Guido van Rossum at Stichting Mathematisch Centrum (CWI, see http://www.cwi.nl) in the Netherlands as a successor of a language called ABC. Guido remains Python's principal author, although it includes many contributions from others.

In 1995, Guido continued his work on Python at the Corporation for National Research Initiatives (CNRI, see http://www.cnri.reston.va.us) in Reston, Virginia where he released several versions of the software.

In May 2000, Guido and the Python core development team moved to BeOpen.com to form the BeOpen PythonLabs team. In October of the same year, the PythonLabs team moved to Digital Creations, which became Zope Corporation. In 2001, the Python Software Foundation (PSF, see https://www.python.org/psf/) was formed, a non-profit organization created specifically to own Python-related Intellectual Property. Zope Corporation was a sponsoring member of the PSF.

All Python releases are Open Source (see http://www.opensource.org for the Open Source Definition). Historically, most, but not all, Python releases have also been GPL-compatible; the table below summarizes the various releases.

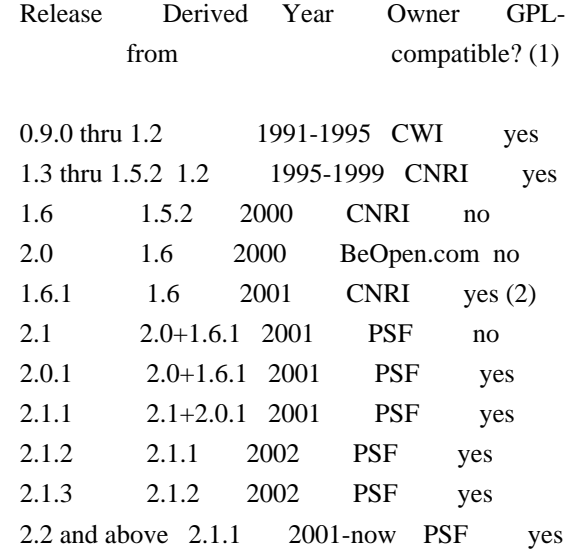

Footnotes:

(1) GPL-compatible doesn't mean that we're distributing Python under the GPL. All Python licenses, unlike the GPL, let you distribute a modified version without making your changes open source. The GPL-compatible licenses make it possible to combine Python with other software that is released under the GPL; the others don't.

(2) According to Richard Stallman, 1.6.1 is not GPL-compatible, because its license has a choice of law clause. According to CNRI, however, Stallman's lawyer has told CNRI's lawyer that 1.6.1 is "not incompatible" with the GPL.

Thanks to the many outside volunteers who have worked under Guido's direction to make these releases possible.

### B. TERMS AND CONDITIONS FOR ACCESSING OR OTHERWISE USING PYTHON

===============================================================

Python software and documentation are licensed under the Python Software Foundation License Version 2.

Starting with Python 3.8.6, examples, recipes, and other code in the documentation are dual licensed under the PSF License Version 2 and the Zero-Clause BSD license.

Some software incorporated into Python is under different licenses. The licenses are listed with code falling under that license.

### PYTHON SOFTWARE FOUNDATION LICENSE VERSION 2

--------------------------------------------

1. This LICENSE AGREEMENT is between the Python Software Foundation ("PSF"), and the Individual or Organization ("Licensee") accessing and otherwise using this software ("Python") in source or binary form and its associated documentation.

2. Subject to the terms and conditions of this License Agreement, PSF hereby grants Licensee a nonexclusive, royalty-free, world-wide license to reproduce, analyze, test, perform and/or display publicly, prepare derivative works, distribute, and otherwise use Python alone or in any derivative version, provided, however, that PSF's License Agreement and PSF's notice of copyright, i.e., "Copyright (c) 2001, 2002, 2003, 2004, 2005, 2006, 2007, 2008, 2009, 2010, 2011, 2012, 2013, 2014, 2015, 2016, 2017, 2018, 2019, 2020, 2021 Python Software Foundation; All Rights Reserved" are retained in Python alone or in any derivative version prepared by Licensee.

3. In the event Licensee prepares a derivative work that is based on or incorporates Python or any part thereof, and wants to make the derivative work available to others as provided herein, then Licensee hereby agrees to include in any such work a brief summary of the changes made to Python.

4. PSF is making Python available to Licensee on an "AS IS" basis. PSF MAKES NO REPRESENTATIONS OR WARRANTIES, EXPRESS OR IMPLIED. BY WAY OF EXAMPLE, BUT NOT LIMITATION, PSF MAKES NO AND DISCLAIMS ANY REPRESENTATION OR WARRANTY OF MERCHANTABILITY OR FITNESS FOR ANY PARTICULAR PURPOSE OR THAT THE USE OF PYTHON WILL NOT INFRINGE ANY THIRD PARTY RIGHTS.

5. PSF SHALL NOT BE LIABLE TO LICENSEE OR ANY OTHER USERS OF PYTHON FOR ANY INCIDENTAL, SPECIAL, OR CONSEQUENTIAL DAMAGES OR LOSS AS A RESULT OF MODIFYING, DISTRIBUTING, OR OTHERWISE USING PYTHON, OR ANY DERIVATIVE THEREOF, EVEN IF ADVISED OF THE POSSIBILITY THEREOF.

6. This License Agreement will automatically terminate upon a material breach of its terms and conditions.

7. Nothing in this License Agreement shall be deemed to create any relationship of agency, partnership, or joint venture between PSF and Licensee. This License Agreement does not grant permission to use PSF trademarks or trade name in a trademark sense to endorse or promote products or services of Licensee, or any third party.

8. By copying, installing or otherwise using Python, Licensee agrees to be bound by the terms and conditions of this License Agreement.

BEOPEN.COM LICENSE AGREEMENT FOR PYTHON 2.0 -------------------------------------------

### BEOPEN PYTHON OPEN SOURCE LICENSE AGREEMENT VERSION 1

1. This LICENSE AGREEMENT is between BeOpen.com ("BeOpen"), having an office at 160 Saratoga Avenue, Santa Clara, CA 95051, and the Individual or Organization ("Licensee") accessing and otherwise using this software in source or binary form and its associated documentation ("the Software").

2. Subject to the terms and conditions of this BeOpen Python License Agreement, BeOpen hereby grants Licensee a non-exclusive, royalty-free, world-wide license to reproduce, analyze, test, perform and/or display publicly, prepare derivative works, distribute, and otherwise use the Software alone or in any derivative version, provided, however, that the BeOpen Python License is retained in the Software, alone or in any derivative version prepared by Licensee.

3. BeOpen is making the Software available to Licensee on an "AS IS" basis. BEOPEN MAKES NO REPRESENTATIONS OR WARRANTIES, EXPRESS OR IMPLIED. BY WAY OF EXAMPLE, BUT NOT LIMITATION, BEOPEN MAKES NO AND DISCLAIMS ANY REPRESENTATION OR WARRANTY OF MERCHANTABILITY OR FITNESS FOR ANY PARTICULAR PURPOSE OR THAT THE USE OF THE SOFTWARE WILL NOT INFRINGE ANY THIRD PARTY RIGHTS.

4. BEOPEN SHALL NOT BE LIABLE TO LICENSEE OR ANY OTHER USERS OF THE SOFTWARE FOR ANY INCIDENTAL, SPECIAL, OR CONSEQUENTIAL DAMAGES OR LOSS AS A RESULT OF USING, MODIFYING OR DISTRIBUTING THE SOFTWARE, OR ANY DERIVATIVE THEREOF, EVEN IF ADVISED OF THE POSSIBILITY THEREOF.

5. This License Agreement will automatically terminate upon a material breach of its terms and conditions.

6. This License Agreement shall be governed by and interpreted in all respects by the law of the State of California, excluding conflict of law provisions. Nothing in this License Agreement shall be deemed to create any relationship of agency, partnership, or joint venture between BeOpen and Licensee. This License Agreement does not grant permission to use BeOpen trademarks or trade names in a trademark sense to endorse or promote products or services of Licensee, or any third party. As an exception, the "BeOpen Python" logos available at http://www.pythonlabs.com/logos.html may be used according to the permissions granted on that web page.

7. By copying, installing or otherwise using the software, Licensee agrees to be bound by the terms and conditions of this License Agreement.

### CNRI LICENSE AGREEMENT FOR PYTHON 1.6.1

---------------------------------------

1. This LICENSE AGREEMENT is between the Corporation for National Research Initiatives, having an office at 1895 Preston White Drive, Reston, VA 20191 ("CNRI"), and the Individual or Organization ("Licensee") accessing and otherwise using Python 1.6.1 software in source or binary form and its associated documentation.

2. Subject to the terms and conditions of this License Agreement, CNRI hereby grants Licensee a nonexclusive, royalty-free, world-wide license to reproduce, analyze, test, perform and/or display publicly, prepare derivative works, distribute, and otherwise use Python 1.6.1 alone or in any derivative version, provided, however, that CNRI's License Agreement and CNRI's notice of copyright, i.e., "Copyright (c) 1995-2001 Corporation for National Research Initiatives; All Rights Reserved" are retained in Python 1.6.1 alone or in any derivative version prepared by Licensee. Alternately, in lieu of CNRI's License Agreement, Licensee may substitute the following text (omitting the quotes): "Python 1.6.1 is made available subject to the terms and

conditions in CNRI's License Agreement. This Agreement together with Python 1.6.1 may be located on the Internet using the following unique, persistent identifier (known as a handle): 1895.22/1013. This Agreement may also be obtained from a proxy server on the Internet using the following URL: http://hdl.handle.net/1895.22/1013".

3. In the event Licensee prepares a derivative work that is based on or incorporates Python 1.6.1 or any part thereof, and wants to make the derivative work available to others as provided herein, then Licensee hereby agrees to include in any such work a brief summary of the changes made to Python 1.6.1.

4. CNRI is making Python 1.6.1 available to Licensee on an "AS IS" basis. CNRI MAKES NO REPRESENTATIONS OR WARRANTIES, EXPRESS OR IMPLIED. BY WAY OF EXAMPLE, BUT NOT LIMITATION, CNRI MAKES NO AND DISCLAIMS ANY REPRESENTATION OR WARRANTY OF MERCHANTABILITY OR FITNESS FOR ANY PARTICULAR PURPOSE OR THAT THE USE OF PYTHON 1.6.1 WILL NOT INFRINGE ANY THIRD PARTY RIGHTS.

5. CNRI SHALL NOT BE LIABLE TO LICENSEE OR ANY OTHER USERS OF PYTHON 1.6.1 FOR ANY INCIDENTAL, SPECIAL, OR CONSEQUENTIAL DAMAGES OR LOSS AS A RESULT OF MODIFYING, DISTRIBUTING, OR OTHERWISE USING PYTHON 1.6.1, OR ANY DERIVATIVE THEREOF, EVEN IF ADVISED OF THE POSSIBILITY THEREOF.

6. This License Agreement will automatically terminate upon a material breach of its terms and conditions.

7. This License Agreement shall be governed by the federal intellectual property law of the United States, including without limitation the federal copyright law, and, to the extent such U.S. federal law does not apply, by the law of the Commonwealth of Virginia, excluding Virginia's conflict of law provisions. Notwithstanding the foregoing, with regard to derivative works based on Python 1.6.1 that incorporate non-separable material that was previously distributed under the GNU General Public License (GPL), the law of the Commonwealth of Virginia shall govern this License Agreement only as to issues arising under or with respect to Paragraphs 4, 5, and 7 of this License Agreement. Nothing in this License Agreement shall be deemed to create any relationship of agency, partnership, or joint venture between CNRI and Licensee. This License Agreement does not grant permission to use CNRI trademarks or trade name in a trademark sense to endorse or promote products or services of Licensee, or any third party.

8. By clicking on the "ACCEPT" button where indicated, or by copying, installing or otherwise using Python 1.6.1, Licensee agrees to be bound by the terms and conditions of this License Agreement.
### CWI LICENSE AGREEMENT FOR PYTHON 0.9.0 THROUGH 1.2

--------------------------------------------------

Copyright (c) 1991 - 1995, Stichting Mathematisch Centrum Amsterdam, The Netherlands. All rights reserved.

Permission to use, copy, modify, and distribute this software and its documentation for any purpose and without fee is hereby granted, provided that the above copyright notice appear in all copies and that both that copyright notice and this permission notice appear in supporting documentation, and that the name of Stichting Mathematisch Centrum or CWI not be used in advertising or publicity pertaining to distribution of the software without specific, written prior permission.

STICHTING MATHEMATISCH CENTRUM DISCLAIMS ALL WARRANTIES WITH REGARD TO THIS SOFTWARE, INCLUDING ALL IMPLIED WARRANTIES OF MERCHANTABILITY AND FITNESS, IN NO EVENT SHALL STICHTING MATHEMATISCH CENTRUM BE LIABLE FOR ANY SPECIAL, INDIRECT OR CONSEQUENTIAL DAMAGES OR ANY DAMAGES WHATSOEVER RESULTING FROM LOSS OF USE, DATA OR PROFITS, WHETHER IN AN ACTION OF CONTRACT, NEGLIGENCE OR OTHER TORTIOUS ACTION, ARISING OUT OF OR IN CONNECTION WITH THE USE OR PERFORMANCE OF THIS SOFTWARE.

ZERO-CLAUSE BSD LICENSE FOR CODE IN THE PYTHON DOCUMENTATION

----------------------------------------------------------------------

Permission to use, copy, modify, and/or distribute this software for any purpose with or without fee is hereby granted.

THE SOFTWARE IS PROVIDED "AS IS" AND THE AUTHOR DISCLAIMS ALL WARRANTIES WITH REGARD TO THIS SOFTWARE INCLUDING ALL IMPLIED WARRANTIES OF MERCHANTABILITY AND FITNESS. IN NO EVENT SHALL THE AUTHOR BE LIABLE FOR ANY SPECIAL, DIRECT, INDIRECT, OR CONSEQUENTIAL DAMAGES OR ANY DAMAGES WHATSOEVER RESULTING FROM LOSS OF USE, DATA OR PROFITS, WHETHER IN AN ACTION OF CONTRACT, NEGLIGENCE OR OTHER TORTIOUS ACTION, ARISING OUT OF OR IN CONNECTION WITH THE USE OR PERFORMANCE OF THIS SOFTWARE.

This license applies to the bootstrapper application that is embedded within the installer. It has no impact on the licensing for the rest of the installer or Python itself, as no code covered by this license exists in any other part of the product.

---

Microsoft Reciprocal License (MS-RL)

This license governs use of the accompanying software. If you use the software, you accept this license. If you do

not accept the license, do not use the software.

#### 1. Definitions

The terms "reproduce," "reproduction," "derivative works," and "distribution" have the same meaning here as under U.S. copyright law.

A "contribution" is the original software, or any additions or changes to the software.

A "contributor" is any person that distributes its contribution under this license.

"Licensed patents" are a contributor's patent claims that read directly on its contribution.

#### 2. Grant of Rights

(A) Copyright Grant- Subject to the terms of this license, including the license conditions and limitations in section 3, each contributor grants you a non-exclusive, worldwide, royalty-free copyright license to reproduce its contribution, prepare derivative works of its contribution, and distribute its contribution or any derivative works that you create.

(B) Patent Grant- Subject to the terms of this license, including the license conditions and limitations in section 3, each contributor grants you a non-exclusive, worldwide, royalty-free license under its licensed patents to make, have made, use, sell, offer for sale, import, and/or otherwise dispose of its contribution in the software or derivative works of the contribution in the software.

3. Conditions and Limitations

(A) Reciprocal Grants- For any file you distribute that contains code from the software (in source code or binary format), you must provide recipients the source code to that file along with a copy of this license, which license will govern that file. You may license other files that are entirely your own work and do not contain code from the software under any terms you choose.

(B) No Trademark License- This license does not grant you rights to use any contributors' name, logo, or trademarks.

(C) If you bring a patent claim against any contributor over patents that you claim are infringed by the software, your patent license from such contributor to the software ends automatically.

(D) If you distribute any portion of the software, you must retain all copyright, patent, trademark, and attribution notices that are present in the software.

(E) If you distribute any portion of the software in source code form, you may do so only under this license by including a complete copy of this license with your distribution. If you distribute any portion of the software in compiled or object code form, you may only do so under a license that complies with this license.

(F) The software is licensed "as-is." You bear the risk of using it. The contributors give no express warranties, guarantees or conditions. You may have additional consumer rights under your local laws which this license cannot change. To the extent permitted under your local laws, the contributors exclude the implied warranties of merchantability, fitness for a particular purpose and non-infringement.

# **1.623 attr 2.4.48-5**

## **1.623.1 Available under license :**

Most components of the "attr" package are licensed under Version 2.1 of the GNU Lesser General Public License (see below). below.

Some components (as annotated in the source) are licensed under Version 2 of the GNU General Public License (see COPYING).

## GNU LESSER GENERAL PUBLIC LICENSE Version 2.1, February 1999

----------------------------------------------------------------------

Copyright (C) 1991, 1999 Free Software Foundation, Inc. 51 Franklin Street, Fifth Floor, Boston, MA 02110-1301 USA Everyone is permitted to copy and distribute verbatim copies of this license document, but changing it is not allowed.

[This is the first released version of the Lesser GPL. It also counts as the successor of the GNU Library Public License, version 2, hence the version number 2.1.]

### Preamble

 The licenses for most software are designed to take away your freedom to share and change it. By contrast, the GNU General Public Licenses are intended to guarantee your freedom to share and change free software--to make sure the software is free for all its users.

 This license, the Lesser General Public License, applies to some specially designated software packages--typically libraries--of the Free Software Foundation and other authors who decide to use it. You can use it too, but we suggest you first think carefully about whether this license or the ordinary General Public License is the better strategy to use in any particular case, based on the explanations below.

 When we speak of free software, we are referring to freedom of use, not price. Our General Public Licenses are designed to make sure that you have the freedom to distribute copies of free software (and charge for this service if you wish); that you receive source code or can get it if you want it; that you can change the software and use pieces of it in new free programs; and that you are informed that you can do these things.

 To protect your rights, we need to make restrictions that forbid distributors to deny you these rights or to ask you to surrender these rights. These restrictions translate to certain responsibilities for you if you distribute copies of the library or if you modify it.

 For example, if you distribute copies of the library, whether gratis or for a fee, you must give the recipients all the rights that we gave you. You must make sure that they, too, receive or can get the source code. If you link other code with the library, you must provide complete object files to the recipients, so that they can relink them with the library after making changes to the library and recompiling

it. And you must show them these terms so they know their rights.

 We protect your rights with a two-step method: (1) we copyright the library, and (2) we offer you this license, which gives you legal permission to copy, distribute and/or modify the library.

 To protect each distributor, we want to make it very clear that there is no warranty for the free library. Also, if the library is modified by someone else and passed on, the recipients should know that what they have is not the original version, so that the original author's reputation will not be affected by problems that might be introduced by others.

 Finally, software patents pose a constant threat to the existence of any free program. We wish to make sure that a company cannot effectively restrict the users of a free program by obtaining a restrictive license from a patent holder. Therefore, we insist that any patent license obtained for a version of the library must be consistent with the full freedom of use specified in this license.

 Most GNU software, including some libraries, is covered by the ordinary GNU General Public License. This license, the GNU Lesser General Public License, applies to certain designated libraries, and is quite different from the ordinary General Public License. We use this license for certain libraries in order to permit linking those libraries into non-free programs.

 When a program is linked with a library, whether statically or using a shared library, the combination of the two is legally speaking a combined work, a derivative of the original library. The ordinary General Public License therefore permits such linking only if the entire combination fits its criteria of freedom. The Lesser General Public License permits more lax criteria for linking other code with the library.

 We call this license the "Lesser" General Public License because it does Less to protect the user's freedom than the ordinary General Public License. It also provides other free software developers Less of an advantage over competing non-free programs. These disadvantages are the reason we use the ordinary General Public License for many libraries. However, the Lesser license provides advantages in certain special circumstances.

 For example, on rare occasions, there may be a special need to encourage the widest possible use of a certain library, so that it becomes a de-facto standard. To achieve this, non-free programs must be allowed to use the library. A more frequent case is that a free library does the same job as widely used non-free libraries. In this

case, there is little to gain by limiting the free library to free software only, so we use the Lesser General Public License.

 In other cases, permission to use a particular library in non-free programs enables a greater number of people to use a large body of free software. For example, permission to use the GNU C Library in non-free programs enables many more people to use the whole GNU operating system, as well as its variant, the GNU/Linux operating system.

 Although the Lesser General Public License is Less protective of the users' freedom, it does ensure that the user of a program that is linked with the Library has the freedom and the wherewithal to run that program using a modified version of the Library.

 The precise terms and conditions for copying, distribution and modification follow. Pay close attention to the difference between a "work based on the library" and a "work that uses the library". The former contains code derived from the library, whereas the latter must be combined with the library in order to run.

## GNU LESSER GENERAL PUBLIC LICENSE TERMS AND CONDITIONS FOR COPYING, DISTRIBUTION AND MODIFICATION

 0. This License Agreement applies to any software library or other program which contains a notice placed by the copyright holder or other authorized party saying it may be distributed under the terms of this Lesser General Public License (also called "this License"). Each licensee is addressed as "you".

 A "library" means a collection of software functions and/or data prepared so as to be conveniently linked with application programs (which use some of those functions and data) to form executables.

 The "Library", below, refers to any such software library or work which has been distributed under these terms. A "work based on the Library" means either the Library or any derivative work under copyright law: that is to say, a work containing the Library or a portion of it, either verbatim or with modifications and/or translated straightforwardly into another language. (Hereinafter, translation is included without limitation in the term "modification".)

 "Source code" for a work means the preferred form of the work for making modifications to it. For a library, complete source code means all the source code for all modules it contains, plus any associated interface definition files, plus the scripts used to control compilation and installation of the library.

 Activities other than copying, distribution and modification are not covered by this License; they are outside its scope. The act of running a program using the Library is not restricted, and output from such a program is covered only if its contents constitute a work based on the Library (independent of the use of the Library in a tool for writing it). Whether that is true depends on what the Library does and what the program that uses the Library does.

 1. You may copy and distribute verbatim copies of the Library's complete source code as you receive it, in any medium, provided that you conspicuously and appropriately publish on each copy an appropriate copyright notice and disclaimer of warranty; keep intact all the notices that refer to this License and to the absence of any warranty; and distribute a copy of this License along with the Library.

 You may charge a fee for the physical act of transferring a copy, and you may at your option offer warranty protection in exchange for a fee.

 2. You may modify your copy or copies of the Library or any portion of it, thus forming a work based on the Library, and copy and distribute such modifications or work under the terms of Section 1 above, provided that you also meet all of these conditions:

a) The modified work must itself be a software library.

 b) You must cause the files modified to carry prominent notices stating that you changed the files and the date of any change.

 c) You must cause the whole of the work to be licensed at no charge to all third parties under the terms of this License.

 d) If a facility in the modified Library refers to a function or a table of data to be supplied by an application program that uses the facility, other than as an argument passed when the facility is invoked, then you must make a good faith effort to ensure that, in the event an application does not supply such function or table, the facility still operates, and performs whatever part of its purpose remains meaningful.

 (For example, a function in a library to compute square roots has a purpose that is entirely well-defined independent of the application. Therefore, Subsection 2d requires that any application-supplied function or table used by this function must be optional: if the application does not supply it, the square root function must still compute square roots.)

These requirements apply to the modified work as a whole. If identifiable sections of that work are not derived from the Library, and can be reasonably considered independent and separate works in themselves, then this License, and its terms, do not apply to those sections when you distribute them as separate works. But when you distribute the same sections as part of a whole which is a work based on the Library, the distribution of the whole must be on the terms of this License, whose permissions for other licensees extend to the entire whole, and thus to each and every part regardless of who wrote it.

Thus, it is not the intent of this section to claim rights or contest your rights to work written entirely by you; rather, the intent is to exercise the right to control the distribution of derivative or collective works based on the Library.

In addition, mere aggregation of another work not based on the Library with the Library (or with a work based on the Library) on a volume of a storage or distribution medium does not bring the other work under the scope of this License.

 3. You may opt to apply the terms of the ordinary GNU General Public License instead of this License to a given copy of the Library. To do this, you must alter all the notices that refer to this License, so that they refer to the ordinary GNU General Public License, version 2, instead of to this License. (If a newer version than version 2 of the ordinary GNU General Public License has appeared, then you can specify that version instead if you wish.) Do not make any other change in these notices.

 Once this change is made in a given copy, it is irreversible for that copy, so the ordinary GNU General Public License applies to all subsequent copies and derivative works made from that copy.

 This option is useful when you wish to copy part of the code of the Library into a program that is not a library.

 4. You may copy and distribute the Library (or a portion or derivative of it, under Section 2) in object code or executable form under the terms of Sections 1 and 2 above provided that you accompany it with the complete corresponding machine-readable source code, which must be distributed under the terms of Sections 1 and 2 above on a medium customarily used for software interchange.

 If distribution of object code is made by offering access to copy from a designated place, then offering equivalent access to copy the source code from the same place satisfies the requirement to distribute the source code, even though third parties are not

compelled to copy the source along with the object code.

 5. A program that contains no derivative of any portion of the Library, but is designed to work with the Library by being compiled or linked with it, is called a "work that uses the Library". Such a work, in isolation, is not a derivative work of the Library, and therefore falls outside the scope of this License.

 However, linking a "work that uses the Library" with the Library creates an executable that is a derivative of the Library (because it contains portions of the Library), rather than a "work that uses the library". The executable is therefore covered by this License. Section 6 states terms for distribution of such executables.

 When a "work that uses the Library" uses material from a header file that is part of the Library, the object code for the work may be a derivative work of the Library even though the source code is not. Whether this is true is especially significant if the work can be linked without the Library, or if the work is itself a library. The threshold for this to be true is not precisely defined by law.

 If such an object file uses only numerical parameters, data structure layouts and accessors, and small macros and small inline functions (ten lines or less in length), then the use of the object file is unrestricted, regardless of whether it is legally a derivative work. (Executables containing this object code plus portions of the Library will still fall under Section 6.)

 Otherwise, if the work is a derivative of the Library, you may distribute the object code for the work under the terms of Section 6. Any executables containing that work also fall under Section 6, whether or not they are linked directly with the Library itself.

 6. As an exception to the Sections above, you may also combine or link a "work that uses the Library" with the Library to produce a work containing portions of the Library, and distribute that work under terms of your choice, provided that the terms permit modification of the work for the customer's own use and reverse engineering for debugging such modifications.

 You must give prominent notice with each copy of the work that the Library is used in it and that the Library and its use are covered by this License. You must supply a copy of this License. If the work during execution displays copyright notices, you must include the copyright notice for the Library among them, as well as a reference directing the user to the copy of this License. Also, you must do one of these things:

 a) Accompany the work with the complete corresponding machine-readable source code for the Library including whatever changes were used in the work (which must be distributed under Sections 1 and 2 above); and, if the work is an executable linked with the Library, with the complete machine-readable "work that uses the Library", as object code and/or source code, so that the user can modify the Library and then relink to produce a modified executable containing the modified Library. (It is understood that the user who changes the contents of definitions files in the Library will not necessarily be able to recompile the application to use the modified definitions.)

 b) Use a suitable shared library mechanism for linking with the Library. A suitable mechanism is one that (1) uses at run time a copy of the library already present on the user's computer system, rather than copying library functions into the executable, and (2) will operate properly with a modified version of the library, if the user installs one, as long as the modified version is interface-compatible with the version that the work was made with.

 c) Accompany the work with a written offer, valid for at least three years, to give the same user the materials specified in Subsection 6a, above, for a charge no more than the cost of performing this distribution.

 d) If distribution of the work is made by offering access to copy from a designated place, offer equivalent access to copy the above specified materials from the same place.

 e) Verify that the user has already received a copy of these materials or that you have already sent this user a copy.

 For an executable, the required form of the "work that uses the Library" must include any data and utility programs needed for reproducing the executable from it. However, as a special exception, the materials to be distributed need not include anything that is normally distributed (in either source or binary form) with the major components (compiler, kernel, and so on) of the operating system on which the executable runs, unless that component itself accompanies the executable.

 It may happen that this requirement contradicts the license restrictions of other proprietary libraries that do not normally accompany the operating system. Such a contradiction means you cannot use both them and the Library together in an executable that you distribute.

7. You may place library facilities that are a work based on the

Library side-by-side in a single library together with other library facilities not covered by this License, and distribute such a combined library, provided that the separate distribution of the work based on the Library and of the other library facilities is otherwise permitted, and provided that you do these two things:

 a) Accompany the combined library with a copy of the same work based on the Library, uncombined with any other library facilities. This must be distributed under the terms of the Sections above.

 b) Give prominent notice with the combined library of the fact that part of it is a work based on the Library, and explaining where to find the accompanying uncombined form of the same work.

 8. You may not copy, modify, sublicense, link with, or distribute the Library except as expressly provided under this License. Any attempt otherwise to copy, modify, sublicense, link with, or distribute the Library is void, and will automatically terminate your rights under this License. However, parties who have received copies, or rights, from you under this License will not have their licenses terminated so long as such parties remain in full compliance.

 9. You are not required to accept this License, since you have not signed it. However, nothing else grants you permission to modify or distribute the Library or its derivative works. These actions are prohibited by law if you do not accept this License. Therefore, by modifying or distributing the Library (or any work based on the Library), you indicate your acceptance of this License to do so, and all its terms and conditions for copying, distributing or modifying the Library or works based on it.

 10. Each time you redistribute the Library (or any work based on the Library), the recipient automatically receives a license from the original licensor to copy, distribute, link with or modify the Library subject to these terms and conditions. You may not impose any further restrictions on the recipients' exercise of the rights granted herein. You are not responsible for enforcing compliance by third parties with this License.

 11. If, as a consequence of a court judgment or allegation of patent infringement or for any other reason (not limited to patent issues), conditions are imposed on you (whether by court order, agreement or otherwise) that contradict the conditions of this License, they do not excuse you from the conditions of this License. If you cannot distribute so as to satisfy simultaneously your obligations under this License and any other pertinent obligations, then as a consequence you may not distribute the Library at all. For example, if a patent

license would not permit royalty-free redistribution of the Library by all those who receive copies directly or indirectly through you, then the only way you could satisfy both it and this License would be to refrain entirely from distribution of the Library.

If any portion of this section is held invalid or unenforceable under any particular circumstance, the balance of the section is intended to apply, and the section as a whole is intended to apply in other circumstances.

It is not the purpose of this section to induce you to infringe any patents or other property right claims or to contest validity of any such claims; this section has the sole purpose of protecting the integrity of the free software distribution system which is implemented by public license practices. Many people have made generous contributions to the wide range of software distributed through that system in reliance on consistent application of that system; it is up to the author/donor to decide if he or she is willing to distribute software through any other system and a licensee cannot impose that choice.

This section is intended to make thoroughly clear what is believed to be a consequence of the rest of this License.

 12. If the distribution and/or use of the Library is restricted in certain countries either by patents or by copyrighted interfaces, the original copyright holder who places the Library under this License may add an explicit geographical distribution limitation excluding those countries, so that distribution is permitted only in or among countries not thus excluded. In such case, this License incorporates the limitation as if written in the body of this License.

 13. The Free Software Foundation may publish revised and/or new versions of the Lesser General Public License from time to time. Such new versions will be similar in spirit to the present version, but may differ in detail to address new problems or concerns.

Each version is given a distinguishing version number. If the Library specifies a version number of this License which applies to it and "any later version", you have the option of following the terms and conditions either of that version or of any later version published by the Free Software Foundation. If the Library does not specify a license version number, you may choose any version ever published by the Free Software Foundation.

 14. If you wish to incorporate parts of the Library into other free programs whose distribution conditions are incompatible with these, write to the author to ask for permission. For software which is copyrighted by the Free Software Foundation, write to the Free

Software Foundation; we sometimes make exceptions for this. Our decision will be guided by the two goals of preserving the free status of all derivatives of our free software and of promoting the sharing and reuse of software generally.

#### NO WARRANTY

 15. BECAUSE THE LIBRARY IS LICENSED FREE OF CHARGE, THERE IS NO WARRANTY FOR THE LIBRARY, TO THE EXTENT PERMITTED BY APPLICABLE LAW. EXCEPT WHEN OTHERWISE STATED IN WRITING THE COPYRIGHT HOLDERS AND/OR OTHER PARTIES PROVIDE THE LIBRARY "AS IS" WITHOUT WARRANTY OF ANY KIND, EITHER EXPRESSED OR IMPLIED, INCLUDING, BUT NOT LIMITED TO, THE IMPLIED WARRANTIES OF MERCHANTABILITY AND FITNESS FOR A PARTICULAR PURPOSE. THE ENTIRE RISK AS TO THE QUALITY AND PERFORMANCE OF THE LIBRARY IS WITH YOU. SHOULD THE LIBRARY PROVE DEFECTIVE, YOU ASSUME THE COST OF ALL NECESSARY SERVICING, REPAIR OR CORRECTION.

 16. IN NO EVENT UNLESS REQUIRED BY APPLICABLE LAW OR AGREED TO IN WRITING WILL ANY COPYRIGHT HOLDER, OR ANY OTHER PARTY WHO MAY MODIFY AND/OR REDISTRIBUTE THE LIBRARY AS PERMITTED ABOVE, BE LIABLE TO YOU FOR DAMAGES, INCLUDING ANY GENERAL, SPECIAL, INCIDENTAL OR CONSEQUENTIAL DAMAGES ARISING OUT OF THE USE OR INABILITY TO USE THE LIBRARY (INCLUDING BUT NOT LIMITED TO LOSS OF DATA OR DATA BEING RENDERED INACCURATE OR LOSSES SUSTAINED BY YOU OR THIRD PARTIES OR A FAILURE OF THE LIBRARY TO OPERATE WITH ANY OTHER SOFTWARE), EVEN IF SUCH HOLDER OR OTHER PARTY HAS BEEN ADVISED OF THE POSSIBILITY OF SUCH DAMAGES.

## END OF TERMS AND CONDITIONS

How to Apply These Terms to Your New Libraries

 If you develop a new library, and you want it to be of the greatest possible use to the public, we recommend making it free software that everyone can redistribute and change. You can do so by permitting redistribution under these terms (or, alternatively, under the terms of the ordinary General Public License).

 To apply these terms, attach the following notices to the library. It is safest to attach them to the start of each source file to most effectively convey the exclusion of warranty; and each file should have at least the "copyright" line and a pointer to where the full notice is found.

 <one line to give the library's name and a brief idea of what it does.> Copyright  $(C)$  < year > < name of author >

 This library is free software; you can redistribute it and/or modify it under the terms of the GNU Lesser General Public  License as published by the Free Software Foundation; either version 2.1 of the License, or (at your option) any later version.

 This library is distributed in the hope that it will be useful, but WITHOUT ANY WARRANTY; without even the implied warranty of MERCHANTABILITY or FITNESS FOR A PARTICULAR PURPOSE. See the GNU Lesser General Public License for more details.

 You should have received a copy of the GNU Lesser General Public License along with this library; if not, write to the Free Software Foundation, Inc., 51 Franklin Street, Fifth Floor, Boston, MA 02110-1301 USA

Also add information on how to contact you by electronic and paper mail.

You should also get your employer (if you work as a programmer) or your school, if any, to sign a "copyright disclaimer" for the library, if necessary. Here is a sample; alter the names:

 Yoyodyne, Inc., hereby disclaims all copyright interest in the library `Frob' (a library for tweaking knobs) written by James Random Hacker.

 <signature of Ty Coon>, 1 April 1990 Ty Coon, President of Vice

That's all there is to it! Most components of the "attr" package are licensed under Version 2.1 of the GNU Lesser General Public License (see COPYING.LGPL).

Some components (as annotated in the source) are licensed under Version 2 of the GNU General Public License (see below),

----------------------------------------------------------------------

 GNU GENERAL PUBLIC LICENSE Version 2, June 1991

Copyright (C) 1989, 1991 Free Software Foundation, Inc., 51 Franklin Street, Fifth Floor, Boston, MA 02110-1301 USA Everyone is permitted to copy and distribute verbatim copies of this license document, but changing it is not allowed.

 Preamble

 The licenses for most software are designed to take away your freedom to share and change it. By contrast, the GNU General Public License is intended to guarantee your freedom to share and change free software--to make sure the software is free for all its users. This General Public License applies to most of the Free Software

Foundation's software and to any other program whose authors commit to using it. (Some other Free Software Foundation software is covered by the GNU Lesser General Public License instead.) You can apply it to your programs, too.

 When we speak of free software, we are referring to freedom, not price. Our General Public Licenses are designed to make sure that you have the freedom to distribute copies of free software (and charge for this service if you wish), that you receive source code or can get it if you want it, that you can change the software or use pieces of it in new free programs; and that you know you can do these things.

 To protect your rights, we need to make restrictions that forbid anyone to deny you these rights or to ask you to surrender the rights. These restrictions translate to certain responsibilities for you if you distribute copies of the software, or if you modify it.

 For example, if you distribute copies of such a program, whether gratis or for a fee, you must give the recipients all the rights that you have. You must make sure that they, too, receive or can get the source code. And you must show them these terms so they know their rights.

 We protect your rights with two steps: (1) copyright the software, and (2) offer you this license which gives you legal permission to copy, distribute and/or modify the software.

 Also, for each author's protection and ours, we want to make certain that everyone understands that there is no warranty for this free software. If the software is modified by someone else and passed on, we want its recipients to know that what they have is not the original, so that any problems introduced by others will not reflect on the original authors' reputations.

 Finally, any free program is threatened constantly by software patents. We wish to avoid the danger that redistributors of a free program will individually obtain patent licenses, in effect making the program proprietary. To prevent this, we have made it clear that any patent must be licensed for everyone's free use or not licensed at all.

 The precise terms and conditions for copying, distribution and modification follow.

## GNU GENERAL PUBLIC LICENSE TERMS AND CONDITIONS FOR COPYING, DISTRIBUTION AND MODIFICATION

 0. This License applies to any program or other work which contains a notice placed by the copyright holder saying it may be distributed

under the terms of this General Public License. The "Program", below, refers to any such program or work, and a "work based on the Program" means either the Program or any derivative work under copyright law: that is to say, a work containing the Program or a portion of it, either verbatim or with modifications and/or translated into another language. (Hereinafter, translation is included without limitation in the term "modification".) Each licensee is addressed as "you".

Activities other than copying, distribution and modification are not covered by this License; they are outside its scope. The act of running the Program is not restricted, and the output from the Program is covered only if its contents constitute a work based on the Program (independent of having been made by running the Program). Whether that is true depends on what the Program does.

 1. You may copy and distribute verbatim copies of the Program's source code as you receive it, in any medium, provided that you conspicuously and appropriately publish on each copy an appropriate copyright notice and disclaimer of warranty; keep intact all the notices that refer to this License and to the absence of any warranty; and give any other recipients of the Program a copy of this License along with the Program.

You may charge a fee for the physical act of transferring a copy, and you may at your option offer warranty protection in exchange for a fee.

 2. You may modify your copy or copies of the Program or any portion of it, thus forming a work based on the Program, and copy and distribute such modifications or work under the terms of Section 1 above, provided that you also meet all of these conditions:

 a) You must cause the modified files to carry prominent notices stating that you changed the files and the date of any change.

 b) You must cause any work that you distribute or publish, that in whole or in part contains or is derived from the Program or any part thereof, to be licensed as a whole at no charge to all third parties under the terms of this License.

 c) If the modified program normally reads commands interactively when run, you must cause it, when started running for such interactive use in the most ordinary way, to print or display an announcement including an appropriate copyright notice and a notice that there is no warranty (or else, saying that you provide a warranty) and that users may redistribute the program under these conditions, and telling the user how to view a copy of this License. (Exception: if the Program itself is interactive but does not normally print such an announcement, your work based on the Program is not required to print an announcement.)

These requirements apply to the modified work as a whole. If identifiable sections of that work are not derived from the Program, and can be reasonably considered independent and separate works in themselves, then this License, and its terms, do not apply to those sections when you distribute them as separate works. But when you distribute the same sections as part of a whole which is a work based on the Program, the distribution of the whole must be on the terms of this License, whose permissions for other licensees extend to the entire whole, and thus to each and every part regardless of who wrote it.

Thus, it is not the intent of this section to claim rights or contest your rights to work written entirely by you; rather, the intent is to exercise the right to control the distribution of derivative or collective works based on the Program.

In addition, mere aggregation of another work not based on the Program with the Program (or with a work based on the Program) on a volume of a storage or distribution medium does not bring the other work under the scope of this License.

 3. You may copy and distribute the Program (or a work based on it, under Section 2) in object code or executable form under the terms of Sections 1 and 2 above provided that you also do one of the following:

 a) Accompany it with the complete corresponding machine-readable source code, which must be distributed under the terms of Sections 1 and 2 above on a medium customarily used for software interchange; or,

 b) Accompany it with a written offer, valid for at least three years, to give any third party, for a charge no more than your cost of physically performing source distribution, a complete machine-readable copy of the corresponding source code, to be distributed under the terms of Sections 1 and 2 above on a medium customarily used for software interchange; or,

 c) Accompany it with the information you received as to the offer to distribute corresponding source code. (This alternative is allowed only for noncommercial distribution and only if you received the program in object code or executable form with such an offer, in accord with Subsection b above.)

The source code for a work means the preferred form of the work for making modifications to it. For an executable work, complete source code means all the source code for all modules it contains, plus any associated interface definition files, plus the scripts used to control compilation and installation of the executable. However, as a

special exception, the source code distributed need not include anything that is normally distributed (in either source or binary form) with the major components (compiler, kernel, and so on) of the operating system on which the executable runs, unless that component itself accompanies the executable.

If distribution of executable or object code is made by offering access to copy from a designated place, then offering equivalent access to copy the source code from the same place counts as distribution of the source code, even though third parties are not compelled to copy the source along with the object code.

 4. You may not copy, modify, sublicense, or distribute the Program except as expressly provided under this License. Any attempt otherwise to copy, modify, sublicense or distribute the Program is void, and will automatically terminate your rights under this License. However, parties who have received copies, or rights, from you under this License will not have their licenses terminated so long as such parties remain in full compliance.

 5. You are not required to accept this License, since you have not signed it. However, nothing else grants you permission to modify or distribute the Program or its derivative works. These actions are prohibited by law if you do not accept this License. Therefore, by modifying or distributing the Program (or any work based on the Program), you indicate your acceptance of this License to do so, and all its terms and conditions for copying, distributing or modifying the Program or works based on it.

 6. Each time you redistribute the Program (or any work based on the Program), the recipient automatically receives a license from the original licensor to copy, distribute or modify the Program subject to these terms and conditions. You may not impose any further restrictions on the recipients' exercise of the rights granted herein. You are not responsible for enforcing compliance by third parties to this License.

 7. If, as a consequence of a court judgment or allegation of patent infringement or for any other reason (not limited to patent issues), conditions are imposed on you (whether by court order, agreement or otherwise) that contradict the conditions of this License, they do not excuse you from the conditions of this License. If you cannot distribute so as to satisfy simultaneously your obligations under this License and any other pertinent obligations, then as a consequence you may not distribute the Program at all. For example, if a patent license would not permit royalty-free redistribution of the Program by all those who receive copies directly or indirectly through you, then the only way you could satisfy both it and this License would be to

refrain entirely from distribution of the Program.

If any portion of this section is held invalid or unenforceable under any particular circumstance, the balance of the section is intended to apply and the section as a whole is intended to apply in other circumstances.

It is not the purpose of this section to induce you to infringe any patents or other property right claims or to contest validity of any such claims; this section has the sole purpose of protecting the integrity of the free software distribution system, which is implemented by public license practices. Many people have made generous contributions to the wide range of software distributed through that system in reliance on consistent application of that system; it is up to the author/donor to decide if he or she is willing to distribute software through any other system and a licensee cannot impose that choice.

This section is intended to make thoroughly clear what is believed to be a consequence of the rest of this License.

 8. If the distribution and/or use of the Program is restricted in certain countries either by patents or by copyrighted interfaces, the original copyright holder who places the Program under this License may add an explicit geographical distribution limitation excluding those countries, so that distribution is permitted only in or among countries not thus excluded. In such case, this License incorporates the limitation as if written in the body of this License.

 9. The Free Software Foundation may publish revised and/or new versions of the General Public License from time to time. Such new versions will be similar in spirit to the present version, but may differ in detail to address new problems or concerns.

Each version is given a distinguishing version number. If the Program specifies a version number of this License which applies to it and "any later version", you have the option of following the terms and conditions either of that version or of any later version published by the Free Software Foundation. If the Program does not specify a version number of this License, you may choose any version ever published by the Free Software Foundation.

 10. If you wish to incorporate parts of the Program into other free programs whose distribution conditions are different, write to the author to ask for permission. For software which is copyrighted by the Free Software Foundation, write to the Free Software Foundation; we sometimes make exceptions for this. Our decision will be guided by the two goals of preserving the free status of all derivatives of our free software and

of promoting the sharing and reuse of software generally.

### NO WARRANTY

 11. BECAUSE THE PROGRAM IS LICENSED FREE OF CHARGE, THERE IS NO WARRANTY FOR THE PROGRAM, TO THE EXTENT PERMITTED BY APPLICABLE LAW. EXCEPT WHEN OTHERWISE STATED IN WRITING THE COPYRIGHT HOLDERS AND/OR OTHER PARTIES PROVIDE THE PROGRAM "AS IS" WITHOUT WARRANTY OF ANY KIND, EITHER EXPRESSED OR IMPLIED, INCLUDING, BUT NOT LIMITED TO, THE IMPLIED WARRANTIES OF MERCHANTABILITY AND FITNESS FOR A PARTICULAR PURPOSE. THE ENTIRE RISK AS TO THE QUALITY AND PERFORMANCE OF THE PROGRAM IS WITH YOU. SHOULD THE PROGRAM PROVE DEFECTIVE, YOU ASSUME THE COST OF ALL NECESSARY SERVICING, REPAIR OR CORRECTION.

 12. IN NO EVENT UNLESS REQUIRED BY APPLICABLE LAW OR AGREED TO IN WRITING WILL ANY COPYRIGHT HOLDER, OR ANY OTHER PARTY WHO MAY MODIFY AND/OR REDISTRIBUTE THE PROGRAM AS PERMITTED ABOVE, BE LIABLE TO YOU FOR DAMAGES, INCLUDING ANY GENERAL, SPECIAL, INCIDENTAL OR CONSEQUENTIAL DAMAGES ARISING OUT OF THE USE OR INABILITY TO USE THE PROGRAM (INCLUDING BUT NOT LIMITED TO LOSS OF DATA OR DATA BEING RENDERED INACCURATE OR LOSSES SUSTAINED BY YOU OR THIRD PARTIES OR A FAILURE OF THE PROGRAM TO OPERATE WITH ANY OTHER PROGRAMS), EVEN IF SUCH HOLDER OR OTHER PARTY HAS BEEN ADVISED OF THE POSSIBILITY OF SUCH DAMAGES.

## END OF TERMS AND CONDITIONS

 How to Apply These Terms to Your New Programs

 If you develop a new program, and you want it to be of the greatest possible use to the public, the best way to achieve this is to make it free software which everyone can redistribute and change under these terms.

 To do so, attach the following notices to the program. It is safest to attach them to the start of each source file to most effectively convey the exclusion of warranty; and each file should have at least the "copyright" line and a pointer to where the full notice is found.

 <one line to give the program's name and a brief idea of what it does.> Copyright  $(C)$  <year > <name of author>

 This program is free software; you can redistribute it and/or modify it under the terms of the GNU General Public License as published by the Free Software Foundation; either version 2 of the License, or (at your option) any later version.

 This program is distributed in the hope that it will be useful, but WITHOUT ANY WARRANTY; without even the implied warranty of MERCHANTABILITY or FITNESS FOR A PARTICULAR PURPOSE. See the GNU General Public License for more details.

 You should have received a copy of the GNU General Public License along with this program; if not, write to the Free Software Foundation, Inc., 51 Franklin Street, Fifth Floor, Boston, MA 02110-1301 USA.

Also add information on how to contact you by electronic and paper mail.

If the program is interactive, make it output a short notice like this when it starts in an interactive mode:

 Gnomovision version 69, Copyright (C) year name of author Gnomovision comes with ABSOLUTELY NO WARRANTY; for details type `show w'. This is free software, and you are welcome to redistribute it under certain conditions; type `show c' for details.

The hypothetical commands `show w' and `show c' should show the appropriate parts of the General Public License. Of course, the commands you use may be called something other than `show w' and `show c'; they could even be mouse-clicks or menu items--whatever suits your program.

You should also get your employer (if you work as a programmer) or your school, if any, to sign a "copyright disclaimer" for the program, if necessary. Here is a sample; alter the names:

 Yoyodyne, Inc., hereby disclaims all copyright interest in the program `Gnomovision' (which makes passes at compilers) written by James Hacker.

 <signature of Ty Coon>, 1 April 1989 Ty Coon, President of Vice

This General Public License does not permit incorporating your program into proprietary programs. If your program is a subroutine library, you may consider it more useful to permit linking proprietary applications with the library. If this is what you want to do, use the GNU Lesser General Public License instead of this License.

## **1.624 wildfly-security-plugins 26.1.0.Final 1.624.1 Available under license :**

No license file was found, but licenses were detected in source scan.

/\*

- \* JBoss, Home of Professional Open Source.
- \* Copyright 2014, Red Hat, Inc., and individual contributors
- \* as indicated by the @author tags. See the copyright.txt file in the
- \* distribution for a full listing of individual contributors.
- \*
- \* This is free software; you can redistribute it and/or modify it
- \* under the terms of the GNU Lesser General Public License as
- \* published by the Free Software Foundation; either version 2.1 of
- \* the License, or (at your option) any later version.
- \*
- \* This software is distributed in the hope that it will be useful,
- \* but WITHOUT ANY WARRANTY; without even the implied warranty of
- \* MERCHANTABILITY or FITNESS FOR A PARTICULAR PURPOSE. See the GNU
- \* Lesser General Public License for more details.

\*

- \* You should have received a copy of the GNU Lesser General Public
- \* License along with this software; if not, write to the Free
- \* Software Foundation, Inc., 51 Franklin St, Fifth Floor, Boston, MA
- \* 02110-1301 USA, or see the FSF site: http://www.fsf.org.

\*/

Found in path(s):

\* /opt/cola/permits/1615785602\_1679911933.0985415/0/wildfly-security-plugins-26-1-0-final-sources-1 jar/org/jboss/as/core/security/api/UserPrincipal.java

\* /opt/cola/permits/1615785602\_1679911933.0985415/0/wildfly-security-plugins-26-1-0-final-sources-1 jar/org/jboss/as/core/security/api/AccountPrincipal.java

\* /opt/cola/permits/1615785602\_1679911933.0985415/0/wildfly-security-plugins-26-1-0-final-sources-1 jar/org/jboss/as/core/security/api/GroupPrincipal.java

\* /opt/cola/permits/1615785602\_1679911933.0985415/0/wildfly-security-plugins-26-1-0-final-sources-1 jar/org/jboss/as/security/remoting/RemotingPermission.java

\* /opt/cola/permits/1615785602\_1679911933.0985415/0/wildfly-security-plugins-26-1-0-final-sources-1 jar/org/jboss/as/security/plugins/AuthenticationCacheFactory.java

\* /opt/cola/permits/1615785602\_1679911933.0985415/0/wildfly-security-plugins-26-1-0-final-sources-1 jar/org/jboss/as/core/security/api/RealmPrincipal.java

No license file was found, but licenses were detected in source scan.

 $\lt!$ !--

- ~ JBoss, Home of Professional Open Source.
- ~ Copyright 2020, Red Hat, Inc., and individual contributors
- $\sim$  as indicated by the @author tags. See the copyright.txt file in the
- ~ distribution for a full listing of individual contributors.
- $\sim$
- $\sim$  This is free software; you can redistribute it and/or modify it
- ~ under the terms of the GNU Lesser General Public License as
- $\sim$  published by the Free Software Foundation; either version 2.1 of
- $\sim$  the License, or (at your option) any later version.
- $\sim$
- $\sim$  This software is distributed in the hope that it will be useful,
- ~ but WITHOUT ANY WARRANTY; without even the implied warranty of
- ~ MERCHANTABILITY or FITNESS FOR A PARTICULAR PURPOSE. See the GNU
- ~ Lesser General Public License for more details.
- $\sim$

~ You should have received a copy of the GNU Lesser General Public

 $\sim$  License along with this software; if not, write to the Free

~ Software Foundation, Inc., 51 Franklin St, Fifth Floor, Boston, MA

 $\sim 02110$ -1301 USA, or see the FSF site: http://www.fsf.org.

-->

Found in path(s):

\* /opt/cola/permits/1615785602\_1679911933.0985415/0/wildfly-security-plugins-26-1-0-final-sources-1 jar/META-INF/maven/org.wildfly/wildfly-security-plugins/pom.xml No license file was found, but licenses were detected in source scan.

/\*

\* JBoss, Home of Professional Open Source.

\* Copyright 2017, Red Hat, Inc., and individual contributors

\* as indicated by the @author tags. See the copyright.txt file in the

\* distribution for a full listing of individual contributors.

\*

\* This is free software; you can redistribute it and/or modify it

\* under the terms of the GNU Lesser General Public License as

\* published by the Free Software Foundation; either version 2.1 of

\* the License, or (at your option) any later version.

\*

\* This software is distributed in the hope that it will be useful,

\* but WITHOUT ANY WARRANTY; without even the implied warranty of

\* MERCHANTABILITY or FITNESS FOR A PARTICULAR PURPOSE. See the GNU

\* Lesser General Public License for more details.

\*

\* You should have received a copy of the GNU Lesser General Public

\* License along with this software; if not, write to the Free

\* Software Foundation, Inc., 51 Franklin St, Fifth Floor, Boston, MA

\* 2110-1301 USA, or see the FSF site: http://www.fsf.org.

\*/

Found in path(s):

\* /opt/cola/permits/1615785602\_1679911933.0985415/0/wildfly-security-plugins-26-1-0-final-sources-1 jar/org/jboss/as/security/remoting/RemoteConnection.java

No license file was found, but licenses were detected in source scan.

/\*

\* JBoss, Home of Professional Open Source.

\* Copyright 2012, Red Hat, Inc., and individual contributors

\* as indicated by the @author tags. See the copyright.txt file in the

\* distribution for a full listing of individual contributors.

\*

\* This is free software; you can redistribute it and/or modify it

\* under the terms of the GNU Lesser General Public License as

\* published by the Free Software Foundation; either version 2.1 of

\* the License, or (at your option) any later version.

\*

- \* This software is distributed in the hope that it will be useful,
- \* but WITHOUT ANY WARRANTY; without even the implied warranty of
- \* MERCHANTABILITY or FITNESS FOR A PARTICULAR PURPOSE. See the GNU
- \* Lesser General Public License for more details.

\*

- \* You should have received a copy of the GNU Lesser General Public
- \* License along with this software; if not, write to the Free
- \* Software Foundation, Inc., 51 Franklin St, Fifth Floor, Boston, MA
- \* 02110-1301 USA, or see the FSF site: http://www.fsf.org.
- \*/

Found in path(s):

\* /opt/cola/permits/1615785602\_1679911933.0985415/0/wildfly-security-plugins-26-1-0-final-sources-1 jar/org/jboss/as/core/security/RealmUser.java

\* /opt/cola/permits/1615785602\_1679911933.0985415/0/wildfly-security-plugins-26-1-0-final-sources-1 jar/org/jboss/as/core/security/RealmRole.java

\* /opt/cola/permits/1615785602\_1679911933.0985415/0/wildfly-security-plugins-26-1-0-final-sources-1 jar/org/jboss/as/core/security/SecurityRealmPrincipal.java

\* /opt/cola/permits/1615785602\_1679911933.0985415/0/wildfly-security-plugins-26-1-0-final-sources-1 jar/org/jboss/as/core/security/ServerSecurityManager.java

No license file was found, but licenses were detected in source scan.

/\*

- \*
- \* \* JBoss, Home of Professional Open Source.
- \* \* Copyright 2013, Red Hat, Inc., and individual contributors
- \* \* as indicated by the @author tags. See the copyright.txt file in the
- \* \* distribution for a full listing of individual contributors.
- \* \*
- \* \* This is free software; you can redistribute it and/or modify it
- \* \* under the terms of the GNU Lesser General Public License as
- \* \* published by the Free Software Foundation; either version 2.1 of
- \* \* the License, or (at your option) any later version.

\* \*

- \* \* This software is distributed in the hope that it will be useful,
- \* \* but WITHOUT ANY WARRANTY; without even the implied warranty of
- \* \* MERCHANTABILITY or FITNESS FOR A PARTICULAR PURPOSE. See the GNU
- \* \* Lesser General Public License for more details.

\* \*

- \* \* You should have received a copy of the GNU Lesser General Public
- \* \* License along with this software; if not, write to the Free
- \* \* Software Foundation, Inc., 51 Franklin St, Fifth Floor, Boston, MA
- \* \* 02110-1301 USA, or see the FSF site: http://www.fsf.org.
- \*

\*/

Found in path(s):

\* /opt/cola/permits/1615785602\_1679911933.0985415/0/wildfly-security-plugins-26-1-0-final-sources-1 jar/org/jboss/as/security/remoting/RemotingConnectionCredential.java No license file was found, but licenses were detected in source scan.

/\*

\* JBoss, Home of Professional Open Source.

\* Copyright 2014 Red Hat, Inc., and individual contributors

\* as indicated by the @author tags.

\*

\* Licensed under the Apache License, Version 2.0 (the "License");

\* you may not use this file except in compliance with the License.

\* You may obtain a copy of the License at

\*

\* http://www.apache.org/licenses/LICENSE-2.0

\*

\* Unless required by applicable law or agreed to in writing, software

\* distributed under the License is distributed on an "AS IS" BASIS,

\* WITHOUT WARRANTIES OR CONDITIONS OF ANY KIND, either express or implied.

\* See the License for the specific language governing permissions and

\* limitations under the License.

\*/

Found in path(s):

\* /opt/cola/permits/1615785602\_1679911933.0985415/0/wildfly-security-plugins-26-1-0-final-sources-1 jar/org/jboss/as/security/lru/LRUCache.java

\* /opt/cola/permits/1615785602\_1679911933.0985415/0/wildfly-security-plugins-26-1-0-final-sources-1-

jar/org/jboss/as/security/lru/ConcurrentDirectDeque.java

No license file was found, but licenses were detected in source scan.

/\*

\* JBoss, Home of Professional Open Source.

\* Copyright 2014 Red Hat, Inc., and individual contributors

\* as indicated by the @author tags.

\*

\* Licensed under the Apache License, Version 2.0 (the "License");

\* you may not use this file except in compliance with the License.

\* You may obtain a copy of the License at

\*

\* http://www.apache.org/licenses/LICENSE-2.0

\*

\* Unless required by applicable law or agreed to in writing, software

\* distributed under the License is distributed on an "AS IS" BASIS,

\* WITHOUT WARRANTIES OR CONDITIONS OF ANY KIND, either express or implied.

\* See the License for the specific language governing permissions and

\* limitations under the License.

\*/

/\*

\* Written by Doug Lea and Martin Buchholz with assistance from members of

\* JCP JSR-166 Expert Group and released to the public domain, as explained \* at http://creativecommons.org/publicdomain/zero/1.0/ \*/ /\*\* \* Returns an array containing all of the elements in this deque, in \* proper sequence (from first to last element). \* \* <p>The returned array will be "safe" in that no references to it are \* maintained by this deque. (In other words, this method must allocate \* a new array). The caller is thus free to modify the returned array. \* \* <p>This method acts as bridge between array-based and collection-based \* APIs. \* \* @return an array containing all of the elements in this deque \*/

Found in path(s):

\* /opt/cola/permits/1615785602\_1679911933.0985415/0/wildfly-security-plugins-26-1-0-final-sources-1 jar/org/jboss/as/security/lru/PortableConcurrentDirectDeque.java

\* /opt/cola/permits/1615785602\_1679911933.0985415/0/wildfly-security-plugins-26-1-0-final-sources-1 jar/org/jboss/as/security/lru/FastConcurrentDirectDeque.java

No license file was found, but licenses were detected in source scan.

/\*

\* JBoss, Home of Professional Open Source.

\* Copyright 2013, Red Hat, Inc., and individual contributors

\* as indicated by the @author tags. See the copyright.txt file in the

\* distribution for a full listing of individual contributors.

\*

\* This is free software; you can redistribute it and/or modify it

\* under the terms of the GNU Lesser General Public License as

\* published by the Free Software Foundation; either version 2.1 of

\* the License, or (at your option) any later version.

\*

\* This software is distributed in the hope that it will be useful,

\* but WITHOUT ANY WARRANTY; without even the implied warranty of

\* MERCHANTABILITY or FITNESS FOR A PARTICULAR PURPOSE. See the GNU

\* Lesser General Public License for more details.

\*

\* You should have received a copy of the GNU Lesser General Public

\* License along with this software; if not, write to the Free

\* Software Foundation, Inc., 51 Franklin St, Fifth Floor, Boston, MA

\* 02110-1301 USA, or see the FSF site: http://www.fsf.org.

\*/

Found in path(s):

\* /opt/cola/permits/1615785602\_1679911933.0985415/0/wildfly-security-plugins-26-1-0-final-sources-1-

jar/org/jboss/as/core/security/SimplePrincipal.java

\* /opt/cola/permits/1615785602\_1679911933.0985415/0/wildfly-security-plugins-26-1-0-final-sources-1 jar/org/jboss/as/core/security/RealmGroup.java

\* /opt/cola/permits/1615785602\_1679911933.0985415/0/wildfly-security-plugins-26-1-0-final-sources-1 jar/org/jboss/as/core/security/AccountPrincipal.java

\* /opt/cola/permits/1615785602\_1679911933.0985415/0/wildfly-security-plugins-26-1-0-final-sources-1 jar/org/jboss/as/core/security/RealmPrincipal.java

\* /opt/cola/permits/1615785602\_1679911933.0985415/0/wildfly-security-plugins-26-1-0-final-sources-1 jar/org/jboss/as/core/security/AbstractRealmPrincipal.java

\* /opt/cola/permits/1615785602\_1679911933.0985415/0/wildfly-security-plugins-26-1-0-final-sources-1 jar/org/jboss/as/core/security/GroupPrincipal.java

\* /opt/cola/permits/1615785602\_1679911933.0985415/0/wildfly-security-plugins-26-1-0-final-sources-1 jar/org/jboss/as/security/remoting/SecurityActions.java

\* /opt/cola/permits/1615785602\_1679911933.0985415/0/wildfly-security-plugins-26-1-0-final-sources-1 jar/org/jboss/as/core/security/RolePrincipal.java

No license file was found, but licenses were detected in source scan.

/\*

\* JBoss, Home of Professional Open Source.

\* Copyright 2010, Red Hat, Inc., and individual contributors

\* as indicated by the @author tags. See the copyright.txt file in the

\* distribution for a full listing of individual contributors.

\*

\* This is free software; you can redistribute it and/or modify it

\* under the terms of the GNU Lesser General Public License as

\* published by the Free Software Foundation; either version 2.1 of

\* the License, or (at your option) any later version.

\*

\* This software is distributed in the hope that it will be useful,

\* but WITHOUT ANY WARRANTY; without even the implied warranty of

\* MERCHANTABILITY or FITNESS FOR A PARTICULAR PURPOSE. See the GNU

\* Lesser General Public License for more details.

\*

\* You should have received a copy of the GNU Lesser General Public

\* License along with this software; if not, write to the Free

\* Software Foundation, Inc., 51 Franklin St, Fifth Floor, Boston, MA

\* 02110-1301 USA, or see the FSF site: http://www.fsf.org.

\*/

Found in path(s):

\* /opt/cola/permits/1615785602\_1679911933.0985415/0/wildfly-security-plugins-26-1-0-final-sources-1 jar/org/jboss/as/security/plugins/SecurityDomainContext.java

\* /opt/cola/permits/1615785602\_1679911933.0985415/0/wildfly-security-plugins-26-1-0-final-sources-1 jar/org/jboss/as/security/plugins/SecurityActions.java

\* /opt/cola/permits/1615785602\_1679911933.0985415/0/wildfly-security-plugins-26-1-0-final-sources-1 jar/org/jboss/as/security/plugins/JNDIBasedSecurityManagement.java

No license file was found, but licenses were detected in source scan.

/\*

- \* JBoss, Home of Professional Open Source.
- \* Copyright 2011, Red Hat, Inc., and individual contributors
- \* as indicated by the @author tags. See the copyright.txt file in the
- \* distribution for a full listing of individual contributors.
- \*
- \* This is free software; you can redistribute it and/or modify it
- \* under the terms of the GNU Lesser General Public License as
- \* published by the Free Software Foundation; either version 2.1 of
- \* the License, or (at your option) any later version.

\*

\* This software is distributed in the hope that it will be useful,

\* but WITHOUT ANY WARRANTY; without even the implied warranty of

\* MERCHANTABILITY or FITNESS FOR A PARTICULAR PURPOSE. See the GNU

\* Lesser General Public License for more details.

\*

- \* You should have received a copy of the GNU Lesser General Public
- \* License along with this software; if not, write to the Free
- \* Software Foundation, Inc., 51 Franklin St, Fifth Floor, Boston, MA
- \* 02110-1301 USA, or see the FSF site: http://www.fsf.org.

\*/

Found in path(s):

\* /opt/cola/permits/1615785602\_1679911933.0985415/0/wildfly-security-plugins-26-1-0-final-sources-1 jar/org/jboss/as/security/plugins/ModuleClassLoaderLocator.java

\* /opt/cola/permits/1615785602\_1679911933.0985415/0/wildfly-security-plugins-26-1-0-final-sources-1 jar/org/jboss/as/security/remoting/RemotingLoginModule.java

\* /opt/cola/permits/1615785602\_1679911933.0985415/0/wildfly-security-plugins-26-1-0-final-sources-1 jar/org/jboss/as/security/plugins/DefaultAuthenticationCacheFactory.java

\* /opt/cola/permits/1615785602\_1679911933.0985415/0/wildfly-security-plugins-26-1-0-final-sources-1 jar/org/jboss/as/security/\_private/SecurityLogger.java

\* /opt/cola/permits/1615785602\_1679911933.0985415/0/wildfly-security-plugins-26-1-0-final-sources-1 jar/org/jboss/as/security/remoting/RemotingContext.java

# **1.625 libcdio 2.0.0-2**

## **1.625.1 Available under license :**

```
CD001LINUX Rock Ridge Copy test """h
```
Rocky Bernstein

K3b - Version 0.11.20

K3B THE CD KREATOR VERSION 0.11.20 (C) 2003 SEBASTIAN TRUEG AND THE K3B

TEAM

2005030511122500200503051112250000000000000000002005030511122500

CD001MKI Sat Mar 5 11:12:25 2005

mkisofs 2.01a17 -gui -graft-points -volid Rock Ridge Copy test -volset -appid K3B THE CD KREATOR VERSION 0.11.20 (C) 2003 SEBASTIAN TRUEG AND THE K3B TEAM -publisher Rocky Bernstein -preparer

```
K3b - Version 0.11.20 -sysid LINUX -volset-size 1 -volset-seqno 1 -sort .../k3bsESIfc.tmp -rational-rock -hide-list
.../k3bZbi0Bb.tmp -full-iso9660-filenames -iso-level 1 -path-list .../k3bM5p0Sb.tmp
.../dummydir0/COPYTMPCOPYTMPh
SPRRPX$mAAmTFh
ih
CEfh
RRPX$mAAmTFh
ih
riCOPYRRNM	copyPX$mAAmTFiiii
3COPY2.;1RRNM
Copy2PX$mmSLCOPYINGTFi
ii
|HFFHi
3
COPYING.;1RRNMCOPYINGPX$$$TFi
3ii
""$$i
FD0.;1RRNMfd0PX$$aa$PNTFi
i
i
/piTMPRRNMtmpPX$mAAmTFiii$$i
*ZERO.;1RRNM	zeroPX$$!!$PNTFi
*i
*i
*fiRRPX$mAAmTFiiifiRRPX$mAAmTFiii$$i
3
COPYING.;1RRNMCOPYINGPX$mmSLCOPYINGTFi
ii
fiRRPX$mAAmTFiiifiRRPX$mAAmTFiii$$i
3
COPYING.;1RRNMCOPYINGPX$mmSLcopyingCOPYINGTFi
3ii
3ER
TRRIP_1991ATHE ROCK RIDGE INTERCHANGE PROTOCOL PROVIDES SUPPORT FOR POSIX FILE
SYSTEM SEMANTICSPLEASE CONTACT DISC PUBLISHER FOR SPECIFICATION SOURCE. SEE
PUBLISHER IDENTIFIER IN PRIMARY VOLUME DESCRIPTOR FOR CONTACT INFORMATION. GNU
GENERAL PUBLIC LICENSE
```
 Version 2, June 1991

Copyright (C) 1989, 1991 Free Software Foundation, Inc.

 59 Temple Place, Suite 330, Boston, MA 02111-1307 USA Everyone is permitted to copy and distribute verbatim copies of this license document, but changing it is not allowed.

 Preamble

 The licenses for most software are designed to take away your freedom to share and change it. By contrast, the GNU General Public License is intended to guarantee your freedom to share and change free software--to make sure the software is free for all its users. This General Public License applies to most of the Free Software Foundation's software and to any other program whose authors commit to using it. (Some other Free Software Foundation software is covered by the GNU Library General Public License instead.) You can apply it to your programs, too.

 When we speak of free software, we are referring to freedom, not price. Our General Public Licenses are designed to make sure that you have the freedom to distribute copies of free software (and charge for this service if you wish), that you receive source code or can get it if you want it, that you can change the software or use pieces of it in new free programs; and that you know you can do these things.

 To protect your rights, we need to make restrictions that forbid anyone to deny you these rights or to ask you to surrender the rights. These restrictions translate to certain responsibilities for you if you distribute copies of the software, or if you modify it.

 For example, if you distribute copies of such a program, whether gratis or for a fee, you must give the recipients all the rights that you have. You must make sure that they, too, receive or can get the source code. And you must show them these terms so they know their rights.

We protect your rights with two steps: (1) copyright the software, and (2) offer you this license which gives you legal permission to copy, distribute and/or modify the software.

 Also, for each author's protection and ours, we want to make certain that everyone understands that there is no warranty for this free software. If the software is modified by someone else and passed on, we want its recipients to know that what they have is not the original, so that any problems introduced by others will not reflect on the original authors' reputations.

 Finally, any free program is threatened constantly by software patents. We wish to avoid the danger that redistributors of a free program will individually obtain patent licenses, in effect making the program proprietary. To prevent this, we have made it clear that any patent must be licensed for everyone's free use or not licensed at all.

 The precise terms and conditions for copying, distribution and modification follow.

## GNU GENERAL PUBLIC LICENSE TERMS AND CONDITIONS FOR COPYING, DISTRIBUTION AND MODIFICATION

 0. This License applies to any program or other work which contains a notice placed by the copyright holder saying it may be distributed under the terms of this General Public License. The "Program", below, refers to any such program or work, and a "work based on the Program" means either the Program or any derivative work under copyright law: that is to say, a work containing the Program or a portion of it, either verbatim or with modifications and/or translated into another language. (Hereinafter, translation is included without limitation in the term "modification".) Each licensee is addressed as "you".

Activities other than copying, distribution and modification are not covered by this License; they are outside its scope. The act of running the Program is not restricted, and the output from the Program is covered only if its contents constitute a work based on the Program (independent of having been made by running the Program). Whether that is true depends on what the Program does.

 1. You may copy and distribute verbatim copies of the Program's source code as you receive it, in any medium, provided that you conspicuously and appropriately publish on each copy an appropriate copyright notice and disclaimer of warranty; keep intact all the notices that refer to this License and to the absence of any warranty; and give any other recipients of the Program a copy of this License along with the Program.

You may charge a fee for the physical act of transferring a copy, and you may at your option offer warranty protection in exchange for a fee.

 2. You may modify your copy or copies of the Program or any portion of it, thus forming a work based on the Program, and copy and distribute such modifications or work under the terms of Section 1 above, provided that you also meet all of these conditions:

 a) You must cause the modified files to carry prominent notices stating that you changed the files and the date of any change.

 b) You must cause any work that you distribute or publish, that in whole or in part contains or is derived from the Program or any part thereof, to be licensed as a whole at no charge to all third parties under the terms of this License.

 c) If the modified program normally reads commands interactively when run, you must cause it, when started running for such interactive use in the most ordinary way, to print or display an announcement including an appropriate copyright notice and a notice that there is no warranty (or else, saying that you provide a warranty) and that users may redistribute the program under

 these conditions, and telling the user how to view a copy of this License. (Exception: if the Program itself is interactive but does not normally print such an announcement, your work based on the Program is not required to print an announcement.)

These requirements apply to the modified work as a whole. If identifiable sections of that work are not derived from the Program, and can be reasonably considered independent and separate works in themselves, then this License, and its terms, do not apply to those sections when you distribute them as separate works. But when you distribute the same sections as part of a whole which is a work based on the Program, the distribution of the whole must be on the terms of this License, whose permissions for other licensees extend to the entire whole, and thus to each and every part regardless of who wrote it.

Thus, it is not the intent of this section to claim rights or contest your rights to work written entirely by you; rather, the intent is to exercise the right to control the distribution of derivative or collective works based on the Program.

In addition, mere aggregation of another work not based on the Program with the Program (or with a work based on the Program) on a volume of a storage or distribution medium does not bring the other work under the scope of this License.

 3. You may copy and distribute the Program (or a work based on it, under Section 2) in object code or executable form under the terms of Sections 1 and 2 above provided that you also do one of the following:

 a) Accompany it with the complete corresponding machine-readable source code, which must be distributed under the terms of Sections 1 and 2 above on a medium customarily used for software interchange; or,

 b) Accompany it with a written offer, valid for at least three years, to give any third party, for a charge no more than your cost of physically performing source distribution, a complete machine-readable copy of the corresponding source code, to be distributed under the terms of Sections 1 and 2 above on a medium customarily used for software interchange; or,

 c) Accompany it with the information you received as to the offer to distribute corresponding source code. (This alternative is allowed only for noncommercial distribution and only if you received the program in object code or executable form with such an offer, in accord with Subsection b above.)

The source code for a work means the preferred form of the work for making modifications to it. For an executable work, complete source

code means all the source code for all modules it contains, plus any associated interface definition files, plus the scripts used to control compilation and installation of the executable. However, as a special exception, the source code distributed need not include anything that is normally distributed (in either source or binary form) with the major components (compiler, kernel, and so on) of the operating system on which the executable runs, unless that component itself accompanies the executable.

If distribution of executable or object code is made by offering access to copy from a designated place, then offering equivalent access to copy the source code from the same place counts as distribution of the source code, even though third parties are not compelled to copy the source along with the object code.

 4. You may not copy, modify, sublicense, or distribute the Program except as expressly provided under this License. Any attempt otherwise to copy, modify, sublicense or distribute the Program is void, and will automatically terminate your rights under this License. However, parties who have received copies, or rights, from you under this License will not have their licenses terminated so long as such parties remain in full compliance.

 5. You are not required to accept this License, since you have not signed it. However, nothing else grants you permission to modify or distribute the Program or its derivative works. These actions are prohibited by law if you do not accept this License. Therefore, by modifying or distributing the Program (or any work based on the Program), you indicate your acceptance of this License to do so, and all its terms and conditions for copying, distributing or modifying the Program or works based on it.

 6. Each time you redistribute the Program (or any work based on the Program), the recipient automatically receives a license from the original licensor to copy, distribute or modify the Program subject to these terms and conditions. You may not impose any further restrictions on the recipients' exercise of the rights granted herein. You are not responsible for enforcing compliance by third parties to this License.

 7. If, as a consequence of a court judgment or allegation of patent infringement or for any other reason (not limited to patent issues), conditions are imposed on you (whether by court order, agreement or otherwise) that contradict the conditions of this License, they do not excuse you from the conditions of this License. If you cannot distribute so as to satisfy simultaneously your obligations under this License and any other pertinent obligations, then as a consequence you may not distribute the Program at all. For example, if a patent

license would not permit royalty-free redistribution of the Program by all those who receive copies directly or indirectly through you, then the only way you could satisfy both it and this License would be to refrain entirely from distribution of the Program.

If any portion of this section is held invalid or unenforceable under any particular circumstance, the balance of the section is intended to apply and the section as a whole is intended to apply in other circumstances.

It is not the purpose of this section to induce you to infringe any patents or other property right claims or to contest validity of any such claims; this section has the sole purpose of protecting the integrity of the free software distribution system, which is implemented by public license practices. Many people have made generous contributions to the wide range of software distributed through that system in reliance on consistent application of that system; it is up to the author/donor to decide if he or she is willing to distribute software through any other system and a licensee cannot impose that choice.

This section is intended to make thoroughly clear what is believed to be a consequence of the rest of this License.

 8. If the distribution and/or use of the Program is restricted in certain countries either by patents or by copyrighted interfaces, the original copyright holder who places the Program under this License may add an explicit geographical distribution limitation excluding those countries, so that distribution is permitted only in or among countries not thus excluded. In such case, this License incorporates the limitation as if written in the body of this License.

 9. The Free Software Foundation may publish revised and/or new versions of the General Public License from time to time. Such new versions will be similar in spirit to the present version, but may differ in detail to address new problems or concerns.

Each version is given a distinguishing version number. If the Program specifies a version number of this License which applies to it and "any later version", you have the option of following the terms and conditions either of that version or of any later version published by the Free Software Foundation. If the Program does not specify a version number of this License, you may choose any version ever published by the Free Software Foundation.

 10. If you wish to incorporate parts of the Program into other free programs whose distribution conditions are different, write to the author to ask for permission. For software which is copyrighted by the Free

Software Foundation, write to the Free Software Foundation; we sometimes make exceptions for this. Our decision will be guided by the two goals of preserving the free status of all derivatives of our free software and of promoting the sharing and reuse of software generally.

### NO WARRANTY

 11. BECAUSE THE PROGRAM IS LICENSED FREE OF CHARGE, THERE IS NO WARRANTY FOR THE PROGRAM, TO THE EXTENT PERMITTED BY APPLICABLE LAW. EXCEPT WHEN OTHERWISE STATED IN WRITING THE COPYRIGHT HOLDERS AND/OR OTHER PARTIES PROVIDE THE PROGRAM "AS IS" WITHOUT WARRANTY OF ANY KIND, EITHER EXPRESSED OR IMPLIED, INCLUDING, BUT NOT LIMITED TO, THE IMPLIED WARRANTIES OF MERCHANTABILITY AND FITNESS FOR A PARTICULAR PURPOSE. THE ENTIRE RISK AS TO THE QUALITY AND PERFORMANCE OF THE PROGRAM IS WITH YOU. SHOULD THE PROGRAM PROVE DEFECTIVE, YOU ASSUME THE COST OF ALL NECESSARY SERVICING, REPAIR OR CORRECTION.

 12. IN NO EVENT UNLESS REQUIRED BY APPLICABLE LAW OR AGREED TO IN WRITING WILL ANY COPYRIGHT HOLDER, OR ANY OTHER PARTY WHO MAY MODIFY AND/OR REDISTRIBUTE THE PROGRAM AS PERMITTED ABOVE, BE LIABLE TO YOU FOR DAMAGES, INCLUDING ANY GENERAL, SPECIAL, INCIDENTAL OR CONSEQUENTIAL DAMAGES ARISING OUT OF THE USE OR INABILITY TO USE THE PROGRAM (INCLUDING BUT NOT LIMITED TO LOSS OF DATA OR DATA BEING RENDERED INACCURATE OR LOSSES SUSTAINED BY YOU OR THIRD PARTIES OR A FAILURE OF THE PROGRAM TO OPERATE WITH ANY OTHER PROGRAMS), EVEN IF SUCH HOLDER OR OTHER PARTY HAS BEEN ADVISED OF THE POSSIBILITY OF SUCH DAMAGES.

## END OF TERMS AND CONDITIONS

 How to Apply These Terms to Your New Programs

 If you develop a new program, and you want it to be of the greatest possible use to the public, the best way to achieve this is to make it free software which everyone can redistribute and change under these terms.

 To do so, attach the following notices to the program. It is safest to attach them to the start of each source file to most effectively convey the exclusion of warranty; and each file should have at least the "copyright" line and a pointer to where the full notice is found.

 $\leq$  one line to give the program's name and a brief idea of what it does. $>$ Copyright  $(C)$  <year > <name of author>

 This program is free software; you can redistribute it and/or modify it under the terms of the GNU General Public License as published by the Free Software Foundation; either version 2 of the License, or (at your option) any later version.

 This program is distributed in the hope that it will be useful, but WITHOUT ANY WARRANTY; without even the implied warranty of MERCHANTABILITY or FITNESS FOR A PARTICULAR PURPOSE. See the GNU General Public License for more details.

 You should have received a copy of the GNU General Public License along with this program; if not, write to the Free Software Foundation, Inc., 59 Temple Place, Suite 330, Boston, MA 02111-1307 USA

Also add information on how to contact you by electronic and paper mail.

If the program is interactive, make it output a short notice like this when it starts in an interactive mode:

 Gnomovision version 69, Copyright (C) year name of author Gnomovision comes with ABSOLUTELY NO WARRANTY; for details type `show w'. This is free software, and you are welcome to redistribute it under certain conditions; type `show c' for details.

The hypothetical commands `show w' and `show c' should show the appropriate parts of the General Public License. Of course, the commands you use may be called something other than `show w' and `show c'; they could even be mouse-clicks or menu items--whatever suits your program.

You should also get your employer (if you work as a programmer) or your school, if any, to sign a "copyright disclaimer" for the program, if necessary. Here is a sample; alter the names:

 Yoyodyne, Inc., hereby disclaims all copyright interest in the program `Gnomovision' (which makes passes at compilers) written by James Hacker.

 <signature of Ty Coon>, 1 April 1989 Ty Coon, President of Vice

This General Public License does not permit incorporating your program into proprietary programs. If your program is a subroutine library, you may consider it more useful to permit linking proprietary applications with the library. If this is what you want to do, use the GNU Library General Public License instead of this License.

 GNU GENERAL PUBLIC LICENSE Version 2, June 1991

Copyright (C) 1989, 1991 Free Software Foundation, Inc. 51 Franklin Street, Fifth Floor, Boston, MA 02110-1301 USA Everyone is permitted to copy and distribute verbatim copies of this license document, but changing it is not allowed.

#### Preamble

 The licenses for most software are designed to take away your freedom to share and change it. By contrast, the GNU General Public License is intended to guarantee your freedom to share and change free software--to make sure the software is free for all its users. This General Public License applies to most of the Free Software Foundation's software and to any other program whose authors commit to using it. (Some other Free Software Foundation software is covered by the GNU Library General Public License instead.) You can apply it to your programs, too.

 When we speak of free software, we are referring to freedom, not price. Our General Public Licenses are designed to make sure that you have the freedom to distribute copies of free software (and charge for this service if you wish), that you receive source code or can get it if you want it, that you can change the software or use pieces of it in new free programs; and that you know you can do these things.

 To protect your rights, we need to make restrictions that forbid anyone to deny you these rights or to ask you to surrender the rights. These restrictions translate to certain responsibilities for you if you distribute copies of the software, or if you modify it.

 For example, if you distribute copies of such a program, whether gratis or for a fee, you must give the recipients all the rights that you have. You must make sure that they, too, receive or can get the source code. And you must show them these terms so they know their rights.

We protect your rights with two steps: (1) copyright the software, and (2) offer you this license which gives you legal permission to copy, distribute and/or modify the software.

 Also, for each author's protection and ours, we want to make certain that everyone understands that there is no warranty for this free software. If the software is modified by someone else and passed on, we want its recipients to know that what they have is not the original, so that any problems introduced by others will not reflect on the original authors' reputations.

 Finally, any free program is threatened constantly by software patents. We wish to avoid the danger that redistributors of a free program will individually obtain patent licenses, in effect making the program proprietary. To prevent this, we have made it clear that any patent must be licensed for everyone's free use or not licensed at all.

The precise terms and conditions for copying, distribution and
modification follow.

# GNU GENERAL PUBLIC LICENSE TERMS AND CONDITIONS FOR COPYING, DISTRIBUTION AND MODIFICATION

 0. This License applies to any program or other work which contains a notice placed by the copyright holder saying it may be distributed under the terms of this General Public License. The "Program", below, refers to any such program or work, and a "work based on the Program" means either the Program or any derivative work under copyright law: that is to say, a work containing the Program or a portion of it, either verbatim or with modifications and/or translated into another language. (Hereinafter, translation is included without limitation in the term "modification".) Each licensee is addressed as "you".

Activities other than copying, distribution and modification are not covered by this License; they are outside its scope. The act of running the Program is not restricted, and the output from the Program is covered only if its contents constitute a work based on the Program (independent of having been made by running the Program). Whether that is true depends on what the Program does.

 1. You may copy and distribute verbatim copies of the Program's source code as you receive it, in any medium, provided that you conspicuously and appropriately publish on each copy an appropriate copyright notice and disclaimer of warranty; keep intact all the notices that refer to this License and to the absence of any warranty; and give any other recipients of the Program a copy of this License along with the Program.

You may charge a fee for the physical act of transferring a copy, and you may at your option offer warranty protection in exchange for a fee.

 2. You may modify your copy or copies of the Program or any portion of it, thus forming a work based on the Program, and copy and distribute such modifications or work under the terms of Section 1 above, provided that you also meet all of these conditions:

 a) You must cause the modified files to carry prominent notices stating that you changed the files and the date of any change.

 b) You must cause any work that you distribute or publish, that in whole or in part contains or is derived from the Program or any part thereof, to be licensed as a whole at no charge to all third parties under the terms of this License.

 c) If the modified program normally reads commands interactively when run, you must cause it, when started running for such

 interactive use in the most ordinary way, to print or display an announcement including an appropriate copyright notice and a notice that there is no warranty (or else, saying that you provide a warranty) and that users may redistribute the program under these conditions, and telling the user how to view a copy of this License. (Exception: if the Program itself is interactive but does not normally print such an announcement, your work based on the Program is not required to print an announcement.)

These requirements apply to the modified work as a whole. If identifiable sections of that work are not derived from the Program, and can be reasonably considered independent and separate works in themselves, then this License, and its terms, do not apply to those sections when you distribute them as separate works. But when you distribute the same sections as part of a whole which is a work based on the Program, the distribution of the whole must be on the terms of this License, whose permissions for other licensees extend to the entire whole, and thus to each and every part regardless of who wrote it.

Thus, it is not the intent of this section to claim rights or contest your rights to work written entirely by you; rather, the intent is to exercise the right to control the distribution of derivative or collective works based on the Program.

In addition, mere aggregation of another work not based on the Program with the Program (or with a work based on the Program) on a volume of a storage or distribution medium does not bring the other work under the scope of this License.

 3. You may copy and distribute the Program (or a work based on it, under Section 2) in object code or executable form under the terms of Sections 1 and 2 above provided that you also do one of the following:

 a) Accompany it with the complete corresponding machine-readable source code, which must be distributed under the terms of Sections 1 and 2 above on a medium customarily used for software interchange; or,

 b) Accompany it with a written offer, valid for at least three years, to give any third party, for a charge no more than your cost of physically performing source distribution, a complete machine-readable copy of the corresponding source code, to be distributed under the terms of Sections 1 and 2 above on a medium customarily used for software interchange; or,

 c) Accompany it with the information you received as to the offer to distribute corresponding source code. (This alternative is allowed only for noncommercial distribution and only if you received the program in object code or executable form with such

The source code for a work means the preferred form of the work for making modifications to it. For an executable work, complete source code means all the source code for all modules it contains, plus any associated interface definition files, plus the scripts used to control compilation and installation of the executable. However, as a special exception, the source code distributed need not include anything that is normally distributed (in either source or binary form) with the major components (compiler, kernel, and so on) of the operating system on which the executable runs, unless that component itself accompanies the executable.

If distribution of executable or object code is made by offering access to copy from a designated place, then offering equivalent access to copy the source code from the same place counts as distribution of the source code, even though third parties are not compelled to copy the source along with the object code.

 4. You may not copy, modify, sublicense, or distribute the Program except as expressly provided under this License. Any attempt otherwise to copy, modify, sublicense or distribute the Program is void, and will automatically terminate your rights under this License. However, parties who have received copies, or rights, from you under this License will not have their licenses terminated so long as such parties remain in full compliance.

 5. You are not required to accept this License, since you have not signed it. However, nothing else grants you permission to modify or distribute the Program or its derivative works. These actions are prohibited by law if you do not accept this License. Therefore, by modifying or distributing the Program (or any work based on the Program), you indicate your acceptance of this License to do so, and all its terms and conditions for copying, distributing or modifying the Program or works based on it.

 6. Each time you redistribute the Program (or any work based on the Program), the recipient automatically receives a license from the original licensor to copy, distribute or modify the Program subject to these terms and conditions. You may not impose any further restrictions on the recipients' exercise of the rights granted herein. You are not responsible for enforcing compliance by third parties to this License.

 7. If, as a consequence of a court judgment or allegation of patent infringement or for any other reason (not limited to patent issues), conditions are imposed on you (whether by court order, agreement or otherwise) that contradict the conditions of this License, they do not

excuse you from the conditions of this License. If you cannot distribute so as to satisfy simultaneously your obligations under this License and any other pertinent obligations, then as a consequence you may not distribute the Program at all. For example, if a patent license would not permit royalty-free redistribution of the Program by all those who receive copies directly or indirectly through you, then the only way you could satisfy both it and this License would be to refrain entirely from distribution of the Program.

If any portion of this section is held invalid or unenforceable under any particular circumstance, the balance of the section is intended to apply and the section as a whole is intended to apply in other circumstances.

It is not the purpose of this section to induce you to infringe any patents or other property right claims or to contest validity of any such claims; this section has the sole purpose of protecting the integrity of the free software distribution system, which is implemented by public license practices. Many people have made generous contributions to the wide range of software distributed through that system in reliance on consistent application of that system; it is up to the author/donor to decide if he or she is willing to distribute software through any other system and a licensee cannot impose that choice.

This section is intended to make thoroughly clear what is believed to be a consequence of the rest of this License.

 8. If the distribution and/or use of the Program is restricted in certain countries either by patents or by copyrighted interfaces, the original copyright holder who places the Program under this License may add an explicit geographical distribution limitation excluding those countries, so that distribution is permitted only in or among countries not thus excluded. In such case, this License incorporates the limitation as if written in the body of this License.

 9. The Free Software Foundation may publish revised and/or new versions of the General Public License from time to time. Such new versions will be similar in spirit to the present version, but may differ in detail to address new problems or concerns.

Each version is given a distinguishing version number. If the Program specifies a version number of this License which applies to it and "any later version", you have the option of following the terms and conditions either of that version or of any later version published by the Free Software Foundation. If the Program does not specify a version number of this License, you may choose any version ever published by the Free Software Foundation.

 10. If you wish to incorporate parts of the Program into other free programs whose distribution conditions are different, write to the author to ask for permission. For software which is copyrighted by the Free Software Foundation, write to the Free Software Foundation; we sometimes make exceptions for this. Our decision will be guided by the two goals of preserving the free status of all derivatives of our free software and of promoting the sharing and reuse of software generally.

## NO WARRANTY

 11. BECAUSE THE PROGRAM IS LICENSED FREE OF CHARGE, THERE IS NO WARRANTY FOR THE PROGRAM, TO THE EXTENT PERMITTED BY APPLICABLE LAW. EXCEPT WHEN OTHERWISE STATED IN WRITING THE COPYRIGHT HOLDERS AND/OR OTHER PARTIES PROVIDE THE PROGRAM "AS IS" WITHOUT WARRANTY OF ANY KIND, EITHER EXPRESSED OR IMPLIED, INCLUDING, BUT NOT LIMITED TO, THE IMPLIED WARRANTIES OF MERCHANTABILITY AND FITNESS FOR A PARTICULAR PURPOSE. THE ENTIRE RISK AS TO THE QUALITY AND PERFORMANCE OF THE PROGRAM IS WITH YOU. SHOULD THE PROGRAM PROVE DEFECTIVE, YOU ASSUME THE COST OF ALL NECESSARY SERVICING, REPAIR OR CORRECTION.

 12. IN NO EVENT UNLESS REQUIRED BY APPLICABLE LAW OR AGREED TO IN WRITING WILL ANY COPYRIGHT HOLDER, OR ANY OTHER PARTY WHO MAY MODIFY AND/OR REDISTRIBUTE THE PROGRAM AS PERMITTED ABOVE, BE LIABLE TO YOU FOR DAMAGES, INCLUDING ANY GENERAL, SPECIAL, INCIDENTAL OR CONSEQUENTIAL DAMAGES ARISING OUT OF THE USE OR INABILITY TO USE THE PROGRAM (INCLUDING BUT NOT LIMITED TO LOSS OF DATA OR DATA BEING RENDERED INACCURATE OR LOSSES SUSTAINED BY YOU OR THIRD PARTIES OR A FAILURE OF THE PROGRAM TO OPERATE WITH ANY OTHER PROGRAMS), EVEN IF SUCH HOLDER OR OTHER PARTY HAS BEEN ADVISED OF THE POSSIBILITY OF SUCH DAMAGES.

## END OF TERMS AND CONDITIONS

 How to Apply These Terms to Your New Programs

 If you develop a new program, and you want it to be of the greatest possible use to the public, the best way to achieve this is to make it free software which everyone can redistribute and change under these terms.

 To do so, attach the following notices to the program. It is safest to attach them to the start of each source file to most effectively convey the exclusion of warranty; and each file should have at least the "copyright" line and a pointer to where the full notice is found.

 $\leq$  one line to give the program's name and a brief idea of what it does. $\geq$ Copyright  $(C)$  <year > <name of author>

This program is free software; you can redistribute it and/or modify

 it under the terms of the GNU General Public License as published by the Free Software Foundation; either version 2 of the License, or (at your option) any later version.

 This program is distributed in the hope that it will be useful, but WITHOUT ANY WARRANTY; without even the implied warranty of MERCHANTABILITY or FITNESS FOR A PARTICULAR PURPOSE. See the GNU General Public License for more details.

 You should have received a copy of the GNU General Public License along with this program; if not, write to the Free Software Foundation, Inc., 51 Franklin Street, Fifth Floor, Boston, MA 02110-1301 USA

Also add information on how to contact you by electronic and paper mail.

If the program is interactive, make it output a short notice like this when it starts in an interactive mode:

 Gnomovision version 69, Copyright (C) year name of author Gnomovision comes with ABSOLUTELY NO WARRANTY; for details type `show w'. This is free software, and you are welcome to redistribute it under certain conditions; type `show c' for details.

The hypothetical commands `show w' and `show c' should show the appropriate parts of the General Public License. Of course, the commands you use may be called something other than `show w' and `show c'; they could even be mouse-clicks or menu items--whatever suits your program.

You should also get your employer (if you work as a programmer) or your school, if any, to sign a "copyright disclaimer" for the program, if necessary. Here is a sample; alter the names:

 Yoyodyne, Inc., hereby disclaims all copyright interest in the program `Gnomovision' (which makes passes at compilers) written by James Hacker.

 <signature of Ty Coon>, 1 April 1989 Ty Coon, President of Vice

This General Public License does not permit incorporating your program into proprietary programs. If your program is a subroutine library, you may consider it more useful to permit linking proprietary applications with the library. If this is what you want to do, use the GNU Library General Public License instead of this License.

```
ISO-9660 Information
```

```
/:
```
dr-xr-xr-x  $400$  [LSN 23] 2048 Oct 22 2004 02:21:14 .

\_\_\_\_\_\_\_\_\_\_\_\_\_\_\_\_\_\_\_\_\_\_\_\_\_\_\_\_\_\_\_\_\_\_

```
 dr-xr-xr-x 2 0 0 [LSN 23] 2048 Oct 22 2004 02:21:14 ..
 dr-xr-xr-x 2 0 0 [LSN 24] 2048 Mar 05 2005 16:12:25 copy
 -r-xr-xr-x 1 0 0 [LSN 27] 0 Mar 05 2005 15:26:00 Copy2
 -r--r--r-- 1 0 0 [LSN 27] 17992 Mar 05 2005 15:25:51 COPYING
 -r--r--r-- 1 0 0 [LSN 36] 0 Mar 05 2005 15:32:05 fd0
 dr-xr-xr-x 2 0 0 [LSN 25] 2048 Mar 05 2005 16:12:25 tmp
 cr--r--r-- 1 0 0 [LSN 36] 0 Mar 05 2005 15:31:42 zero
/copy/:
 dr-xr-xr-x 2 0 0 [LSN 24] 2048 Mar 05 2005 16:12:25 .
 dr-xr-xr-x 4 0 0 [LSN 23] 2048 Mar 05 2005 16:12:25 ..
 -r-xr-xr-x 1 0 0 [LSN 36] 0 Mar 05 2005 15:27:05 COPYING
/tmp/:
 dr-xr-xr-x 2 0 0 [LSN 25] 2048 Mar 05 2005 16:12:25 .
 dr-xr-xr-x 4 0 0 [LSN 23] 2048 Mar 05 2005 16:12:25 ..
 -r-xr-xr-x 1 0 0 [LSN 36] 0 Mar 05 2005 15:51:05 COPYING
__________________________________
ISO-9660 Information
/:
 dr-xr-xr-x 4 0 0 [LSN 23] 2048 Oct 22 2004 02:21:14 .
 dr-xr-xr-x 2 0 0 [LSN 23] 2048 Oct 22 2004 02:21:14 ..
 dr-xr-xr-x 2 0 0 [LSN 24] 2048 Mar 05 2005 16:12:25 copy
 lr-xr-xr-x 1 0 0 [LSN 27] 7 Mar 05 2005 15:26:00 Copy2 -> COPYING
 -r--r--r-- 1 0 0 [LSN 27] 17992 Mar 05 2005 15:25:51 COPYING
br--r--r-- 1 0 0 [LSN 36] 0 Mar 05 2005 15:32:05 fd0
 dr-xr-xr-x 2 0 0 [LSN 25] 2048 Mar 05 2005 16:12:25 tmp
 cr--r--r-- 1 0 0 [LSN 36] 0 Mar 05 2005 15:31:42 zero
/copy/:
 dr-xr-xr-x 2 0 0 [LSN 24] 2048 Mar 05 2005 16:12:25 .
 dr-xr-xr-x 4 0 0 [LSN 23] 2048 Mar 05 2005 16:12:25 ..
 lr-xr-xr-x 1 0 0 [LSN 36] 10 Mar 05 2005 15:27:05 COPYING -> ../COPYING
/tmp/:
 dr-xr-xr-x 2 0 0 [LSN 25] 2048 Mar 05 2005 16:12:25 .
 dr-xr-xr-x 4 0 0 [LSN 23] 2048 Mar 05 2005 16:12:25 ..
 lr-xr-xr-x 1 0 0 [LSN 36] 18 Mar 05 2005 15:51:05 COPYING -> ../copying/COPYING
__________________________________
ISO-9660 Information
/:
 d [LSN 23] 2048 Jan 05 2006 21:50:19 .
 d [LSN 23] 2048 Jan 05 2006 21:50:19 ..
 - [LSN 24] 18002 Jan 05 2006 21:46:30 copying
```
 GNU GENERAL PUBLIC LICENSE

 Version 2, June 1991

Copyright (C) 1989, 1991 Free Software Foundation, Inc.

 59 Temple Place, Suite 330, Boston, MA 02111-1307 USA Everyone is permitted to copy and distribute verbatim copies of this license document, but changing it is not allowed.

## Preamble

 The licenses for most software are designed to take away your freedom to share and change it. By contrast, the GNU General Public License is intended to guarantee your freedom to share and change free software--to make sure the software is free for all its users. This General Public License applies to most of the Free Software Foundation's software and to any other program whose authors commit to using it. (Some other Free Software Foundation software is covered by the GNU Library General Public License instead.) You can apply it to your programs, too.

 When we speak of free software, we are referring to freedom, not price. Our General Public Licenses are designed to make sure that you have the freedom to distribute copies of free software (and charge for this service if you wish), that you receive source code or can get it if you want it, that you can change the software or use pieces of it in new free programs; and that you know you can do these things.

 To protect your rights, we need to make restrictions that forbid anyone to deny you these rights or to ask you to surrender the rights. These restrictions translate to certain responsibilities for you if you distribute copies of the software, or if you modify it.

 For example, if you distribute copies of such a program, whether gratis or for a fee, you must give the recipients all the rights that you have. You must make sure that they, too, receive or can get the source code. And you must show them these terms so they know their rights.

We protect your rights with two steps: (1) copyright the software, and (2) offer you this license which gives you legal permission to copy, distribute and/or modify the software.

 Also, for each author's protection and ours, we want to make certain that everyone understands that there is no warranty for this free software. If the software is modified by someone else and passed on, we want its recipients to know that what they have is not the original, so that any problems introduced by others will not reflect on the original authors' reputations.

 Finally, any free program is threatened constantly by software patents. We wish to avoid the danger that redistributors of a free program will individually obtain patent licenses, in effect making the program proprietary. To prevent this, we have made it clear that any patent must be licensed for everyone's free use or not licensed at all.

 The precise terms and conditions for copying, distribution and modification follow.

## GNU GENERAL PUBLIC LICENSE TERMS AND CONDITIONS FOR COPYING, DISTRIBUTION AND MODIFICATION

 0. This License applies to any program or other work which contains a notice placed by the copyright holder saying it may be distributed under the terms of this General Public License. The "Program", below, refers to any such program or work, and a "work based on the Program" means either the Program or any derivative work under copyright law: that is to say, a work containing the Program or a portion of it, either verbatim or with modifications and/or translated into another language. (Hereinafter, translation is included without limitation in the term "modification".) Each licensee is addressed as "you".

Activities other than copying, distribution and modification are not covered by this License; they are outside its scope. The act of running the Program is not restricted, and the output from the Program is covered only if its contents constitute a work based on the Program (independent of having been made by running the Program). Whether that is true depends on what the Program does.

 1. You may copy and distribute verbatim copies of the Program's source code as you receive it, in any medium, provided that you conspicuously and appropriately publish on each copy an appropriate copyright notice and disclaimer of warranty; keep intact all the notices that refer to this License and to the absence of any warranty; and give any other recipients of the Program a copy of this License along with the Program.

You may charge a fee for the physical act of transferring a copy, and you may at your option offer warranty protection in exchange for a fee.

 2. You may modify your copy or copies of the Program or any portion of it, thus forming a work based on the Program, and copy and distribute such modifications or work under the terms of Section 1 above, provided that you also meet all of these conditions:

 a) You must cause the modified files to carry prominent notices stating that you changed the files and the date of any change.

 b) You must cause any work that you distribute or publish, that in whole or in part contains or is derived from the Program or any part thereof, to be licensed as a whole at no charge to all third

parties under the terms of this License.

 c) If the modified program normally reads commands interactively when run, you must cause it, when started running for such interactive use in the most ordinary way, to print or display an announcement including an appropriate copyright notice and a notice that there is no warranty (or else, saying that you provide a warranty) and that users may redistribute the program under these conditions, and telling the user how to view a copy of this License. (Exception: if the Program itself is interactive but does not normally print such an announcement, your work based on the Program is not required to print an announcement.)

These requirements apply to the modified work as a whole. If identifiable sections of that work are not derived from the Program, and can be reasonably considered independent and separate works in themselves, then this License, and its terms, do not apply to those sections when you distribute them as separate works. But when you distribute the same sections as part of a whole which is a work based on the Program, the distribution of the whole must be on the terms of this License, whose permissions for other licensees extend to the entire whole, and thus to each and every part regardless of who wrote it.

Thus, it is not the intent of this section to claim rights or contest your rights to work written entirely by you; rather, the intent is to exercise the right to control the distribution of derivative or collective works based on the Program.

In addition, mere aggregation of another work not based on the Program with the Program (or with a work based on the Program) on a volume of a storage or distribution medium does not bring the other work under the scope of this License.

 3. You may copy and distribute the Program (or a work based on it, under Section 2) in object code or executable form under the terms of Sections 1 and 2 above provided that you also do one of the following:

 a) Accompany it with the complete corresponding machine-readable source code, which must be distributed under the terms of Sections 1 and 2 above on a medium customarily used for software interchange; or,

 b) Accompany it with a written offer, valid for at least three years, to give any third party, for a charge no more than your cost of physically performing source distribution, a complete machine-readable copy of the corresponding source code, to be distributed under the terms of Sections 1 and 2 above on a medium customarily used for software interchange; or,

 c) Accompany it with the information you received as to the offer to distribute corresponding source code. (This alternative is allowed only for noncommercial distribution and only if you received the program in object code or executable form with such an offer, in accord with Subsection b above.)

The source code for a work means the preferred form of the work for making modifications to it. For an executable work, complete source code means all the source code for all modules it contains, plus any associated interface definition files, plus the scripts used to control compilation and installation of the executable. However, as a special exception, the source code distributed need not include anything that is normally distributed (in either source or binary form) with the major components (compiler, kernel, and so on) of the operating system on which the executable runs, unless that component itself accompanies the executable.

If distribution of executable or object code is made by offering access to copy from a designated place, then offering equivalent access to copy the source code from the same place counts as distribution of the source code, even though third parties are not compelled to copy the source along with the object code.

 4. You may not copy, modify, sublicense, or distribute the Program except as expressly provided under this License. Any attempt otherwise to copy, modify, sublicense or distribute the Program is void, and will automatically terminate your rights under this License. However, parties who have received copies, or rights, from you under this License will not have their licenses terminated so long as such parties remain in full compliance.

 5. You are not required to accept this License, since you have not signed it. However, nothing else grants you permission to modify or distribute the Program or its derivative works. These actions are prohibited by law if you do not accept this License. Therefore, by modifying or distributing the Program (or any work based on the Program), you indicate your acceptance of this License to do so, and all its terms and conditions for copying, distributing or modifying the Program or works based on it.

 6. Each time you redistribute the Program (or any work based on the Program), the recipient automatically receives a license from the original licensor to copy, distribute or modify the Program subject to these terms and conditions. You may not impose any further restrictions on the recipients' exercise of the rights granted herein. You are not responsible for enforcing compliance by third parties to this License.

 7. If, as a consequence of a court judgment or allegation of patent infringement or for any other reason (not limited to patent issues), conditions are imposed on you (whether by court order, agreement or otherwise) that contradict the conditions of this License, they do not excuse you from the conditions of this License. If you cannot distribute so as to satisfy simultaneously your obligations under this License and any other pertinent obligations, then as a consequence you may not distribute the Program at all. For example, if a patent license would not permit royalty-free redistribution of the Program by all those who receive copies directly or indirectly through you, then the only way you could satisfy both it and this License would be to refrain entirely from distribution of the Program.

If any portion of this section is held invalid or unenforceable under any particular circumstance, the balance of the section is intended to apply and the section as a whole is intended to apply in other circumstances.

It is not the purpose of this section to induce you to infringe any patents or other property right claims or to contest validity of any such claims; this section has the sole purpose of protecting the integrity of the free software distribution system, which is implemented by public license practices. Many people have made generous contributions to the wide range of software distributed through that system in reliance on consistent application of that system; it is up to the author/donor to decide if he or she is willing to distribute software through any other system and a licensee cannot impose that choice.

This section is intended to make thoroughly clear what is believed to be a consequence of the rest of this License.

 8. If the distribution and/or use of the Program is restricted in certain countries either by patents or by copyrighted interfaces, the original copyright holder who places the Program under this License may add an explicit geographical distribution limitation excluding those countries, so that distribution is permitted only in or among countries not thus excluded. In such case, this License incorporates the limitation as if written in the body of this License.

 9. The Free Software Foundation may publish revised and/or new versions of the General Public License from time to time. Such new versions will be similar in spirit to the present version, but may differ in detail to address new problems or concerns.

Each version is given a distinguishing version number. If the Program specifies a version number of this License which applies to it and "any later version", you have the option of following the terms and conditions either of that version or of any later version published by the Free Software Foundation. If the Program does not specify a version number of this License, you may choose any version ever published by the Free Software Foundation.

 10. If you wish to incorporate parts of the Program into other free programs whose distribution conditions are different, write to the author to ask for permission. For software which is copyrighted by the Free Software Foundation, write to the Free Software Foundation; we sometimes make exceptions for this. Our decision will be guided by the two goals of preserving the free status of all derivatives of our free software and of promoting the sharing and reuse of software generally.

## NO WARRANTY

 11. BECAUSE THE PROGRAM IS LICENSED FREE OF CHARGE, THERE IS NO WARRANTY FOR THE PROGRAM, TO THE EXTENT PERMITTED BY APPLICABLE LAW. EXCEPT WHEN OTHERWISE STATED IN WRITING THE COPYRIGHT HOLDERS AND/OR OTHER PARTIES PROVIDE THE PROGRAM "AS IS" WITHOUT WARRANTY OF ANY KIND, EITHER EXPRESSED OR IMPLIED, INCLUDING, BUT NOT LIMITED TO, THE IMPLIED WARRANTIES OF MERCHANTABILITY AND FITNESS FOR A PARTICULAR PURPOSE. THE ENTIRE RISK AS TO THE QUALITY AND PERFORMANCE OF THE PROGRAM IS WITH YOU. SHOULD THE PROGRAM PROVE DEFECTIVE, YOU ASSUME THE COST OF ALL NECESSARY SERVICING, REPAIR OR CORRECTION.

 12. IN NO EVENT UNLESS REQUIRED BY APPLICABLE LAW OR AGREED TO IN WRITING WILL ANY COPYRIGHT HOLDER, OR ANY OTHER PARTY WHO MAY MODIFY AND/OR REDISTRIBUTE THE PROGRAM AS PERMITTED ABOVE, BE LIABLE TO YOU FOR DAMAGES, INCLUDING ANY GENERAL, SPECIAL, INCIDENTAL OR CONSEQUENTIAL DAMAGES ARISING OUT OF THE USE OR INABILITY TO USE THE PROGRAM (INCLUDING BUT NOT LIMITED TO LOSS OF DATA OR DATA BEING RENDERED INACCURATE OR LOSSES SUSTAINED BY YOU OR THIRD PARTIES OR A FAILURE OF THE PROGRAM TO OPERATE WITH ANY OTHER PROGRAMS), EVEN IF SUCH HOLDER OR OTHER PARTY HAS BEEN ADVISED OF THE POSSIBILITY OF SUCH DAMAGES.

#### END OF TERMS AND CONDITIONS

 How to Apply These Terms to Your New Programs

 If you develop a new program, and you want it to be of the greatest possible use to the public, the best way to achieve this is to make it free software which everyone can redistribute and change under these terms.

 To do so, attach the following notices to the program. It is safest to attach them to the start of each source file to most effectively convey the exclusion of warranty; and each file should have at least the "copyright" line and a pointer to where the full notice is found.

 <one line to give the program's name and a brief idea of what it does.> Copyright  $(C)$  <year > <name of author>

 This program is free software; you can redistribute it and/or modify it under the terms of the GNU General Public License as published by the Free Software Foundation; either version 2 of the License, or (at your option) any later version.

 This program is distributed in the hope that it will be useful, but WITHOUT ANY WARRANTY; without even the implied warranty of MERCHANTABILITY or FITNESS FOR A PARTICULAR PURPOSE. See the GNU General Public License for more details.

 You should have received a copy of the GNU General Public License along with this program; if not, write to the Free Software Foundation, Inc., 59 Temple Place, Suite 330, Boston, MA 02111-1307 USA

Also add information on how to contact you by electronic and paper mail.

If the program is interactive, make it output a short notice like this when it starts in an interactive mode:

 Gnomovision version 69, Copyright (C) year name of author Gnomovision comes with ABSOLUTELY NO WARRANTY; for details type `show w'. This is free software, and you are welcome to redistribute it under certain conditions; type `show c' for details.

The hypothetical commands `show w' and `show c' should show the appropriate parts of the General Public License. Of course, the commands you use may be called something other than `show w' and `show c'; they could even be mouse-clicks or menu items--whatever suits your program.

You should also get your employer (if you work as a programmer) or your school, if any, to sign a "copyright disclaimer" for the program, if necessary. Here is a sample; alter the names:

 Yoyodyne, Inc., hereby disclaims all copyright interest in the program `Gnomovision' (which makes passes at compilers) written by James Hacker.

 <signature of Ty Coon>, 1 April 1989 Ty Coon, President of Vice

This General Public License does not permit incorporating your program into proprietary programs. If your program is a subroutine library, you may consider it more useful to permit linking proprietary applications with the library. If this is what you want to do, use the GNU Library General Public License instead of this License.

# GNU GENERAL PUBLIC LICENSE

Version 3, 29 June 2007

Copyright (C) 2007 Free Software Foundation, Inc. <http://fsf.org/> Everyone is permitted to copy and distribute verbatim copies of this license document, but changing it is not allowed.

#### Preamble

 The GNU General Public License is a free, copyleft license for software and other kinds of works.

 The licenses for most software and other practical works are designed to take away your freedom to share and change the works. By contrast, the GNU General Public License is intended to guarantee your freedom to share and change all versions of a program--to make sure it remains free software for all its users. We, the Free Software Foundation, use the GNU General Public License for most of our software; it applies also to any other work released this way by its authors. You can apply it to your programs, too.

 When we speak of free software, we are referring to freedom, not price. Our General Public Licenses are designed to make sure that you have the freedom to distribute copies of free software (and charge for them if you wish), that you receive source code or can get it if you want it, that you can change the software or use pieces of it in new free programs, and that you know you can do these things.

 To protect your rights, we need to prevent others from denying you these rights or asking you to surrender the rights. Therefore, you have certain responsibilities if you distribute copies of the software, or if you modify it: responsibilities to respect the freedom of others.

 For example, if you distribute copies of such a program, whether gratis or for a fee, you must pass on to the recipients the same freedoms that you received. You must make sure that they, too, receive or can get the source code. And you must show them these terms so they know their rights.

 Developers that use the GNU GPL protect your rights with two steps: (1) assert copyright on the software, and (2) offer you this License giving you legal permission to copy, distribute and/or modify it.

 For the developers' and authors' protection, the GPL clearly explains that there is no warranty for this free software. For both users' and authors' sake, the GPL requires that modified versions be marked as changed, so that their problems will not be attributed erroneously to authors of previous versions.

 Some devices are designed to deny users access to install or run modified versions of the software inside them, although the manufacturer can do so. This is fundamentally incompatible with the aim of protecting users' freedom to change the software. The systematic pattern of such abuse occurs in the area of products for individuals to use, which is precisely where it is most unacceptable. Therefore, we have designed this version of the GPL to prohibit the practice for those products. If such problems arise substantially in other domains, we stand ready to extend this provision to those domains in future versions of the GPL, as needed to protect the freedom of users.

 Finally, every program is threatened constantly by software patents. States should not allow patents to restrict development and use of software on general-purpose computers, but in those that do, we wish to avoid the special danger that patents applied to a free program could make it effectively proprietary. To prevent this, the GPL assures that patents cannot be used to render the program non-free.

 The precise terms and conditions for copying, distribution and modification follow.

## TERMS AND CONDITIONS

0. Definitions.

"This License" refers to version 3 of the GNU General Public License.

 "Copyright" also means copyright-like laws that apply to other kinds of works, such as semiconductor masks.

 "The Program" refers to any copyrightable work licensed under this License. Each licensee is addressed as "you". "Licensees" and "recipients" may be individuals or organizations.

 To "modify" a work means to copy from or adapt all or part of the work in a fashion requiring copyright permission, other than the making of an exact copy. The resulting work is called a "modified version" of the earlier work or a work "based on" the earlier work.

 A "covered work" means either the unmodified Program or a work based on the Program.

 To "propagate" a work means to do anything with it that, without permission, would make you directly or secondarily liable for infringement under applicable copyright law, except executing it on a computer or modifying a private copy. Propagation includes copying, distribution (with or without modification), making available to the

public, and in some countries other activities as well.

 To "convey" a work means any kind of propagation that enables other parties to make or receive copies. Mere interaction with a user through a computer network, with no transfer of a copy, is not conveying.

 An interactive user interface displays "Appropriate Legal Notices" to the extent that it includes a convenient and prominently visible feature that (1) displays an appropriate copyright notice, and (2) tells the user that there is no warranty for the work (except to the extent that warranties are provided), that licensees may convey the work under this License, and how to view a copy of this License. If the interface presents a list of user commands or options, such as a menu, a prominent item in the list meets this criterion.

1. Source Code.

 The "source code" for a work means the preferred form of the work for making modifications to it. "Object code" means any non-source form of a work.

 A "Standard Interface" means an interface that either is an official standard defined by a recognized standards body, or, in the case of interfaces specified for a particular programming language, one that is widely used among developers working in that language.

 The "System Libraries" of an executable work include anything, other than the work as a whole, that (a) is included in the normal form of packaging a Major Component, but which is not part of that Major Component, and (b) serves only to enable use of the work with that Major Component, or to implement a Standard Interface for which an implementation is available to the public in source code form. A "Major Component", in this context, means a major essential component (kernel, window system, and so on) of the specific operating system (if any) on which the executable work runs, or a compiler used to produce the work, or an object code interpreter used to run it.

 The "Corresponding Source" for a work in object code form means all the source code needed to generate, install, and (for an executable work) run the object code and to modify the work, including scripts to control those activities. However, it does not include the work's System Libraries, or general-purpose tools or generally available free programs which are used unmodified in performing those activities but which are not part of the work. For example, Corresponding Source includes interface definition files associated with source files for the work, and the source code for shared libraries and dynamically linked subprograms that the work is specifically designed to require, such as by intimate data communication or control flow between those

subprograms and other parts of the work.

 The Corresponding Source need not include anything that users can regenerate automatically from other parts of the Corresponding Source.

 The Corresponding Source for a work in source code form is that same work.

2. Basic Permissions.

 All rights granted under this License are granted for the term of copyright on the Program, and are irrevocable provided the stated conditions are met. This License explicitly affirms your unlimited permission to run the unmodified Program. The output from running a covered work is covered by this License only if the output, given its content, constitutes a covered work. This License acknowledges your rights of fair use or other equivalent, as provided by copyright law.

 You may make, run and propagate covered works that you do not convey, without conditions so long as your license otherwise remains in force. You may convey covered works to others for the sole purpose of having them make modifications exclusively for you, or provide you with facilities for running those works, provided that you comply with the terms of this License in conveying all material for which you do not control copyright. Those thus making or running the covered works for you must do so exclusively on your behalf, under your direction and control, on terms that prohibit them from making any copies of your copyrighted material outside their relationship with you.

 Conveying under any other circumstances is permitted solely under the conditions stated below. Sublicensing is not allowed; section 10 makes it unnecessary.

3. Protecting Users' Legal Rights From Anti-Circumvention Law.

 No covered work shall be deemed part of an effective technological measure under any applicable law fulfilling obligations under article 11 of the WIPO copyright treaty adopted on 20 December 1996, or similar laws prohibiting or restricting circumvention of such measures.

 When you convey a covered work, you waive any legal power to forbid circumvention of technological measures to the extent such circumvention is effected by exercising rights under this License with respect to the covered work, and you disclaim any intention to limit operation or modification of the work as a means of enforcing, against the work's users, your or third parties' legal rights to forbid circumvention of

technological measures.

4. Conveying Verbatim Copies.

 You may convey verbatim copies of the Program's source code as you receive it, in any medium, provided that you conspicuously and appropriately publish on each copy an appropriate copyright notice; keep intact all notices stating that this License and any non-permissive terms added in accord with section 7 apply to the code; keep intact all notices of the absence of any warranty; and give all recipients a copy of this License along with the Program.

 You may charge any price or no price for each copy that you convey, and you may offer support or warranty protection for a fee.

5. Conveying Modified Source Versions.

 You may convey a work based on the Program, or the modifications to produce it from the Program, in the form of source code under the terms of section 4, provided that you also meet all of these conditions:

 a) The work must carry prominent notices stating that you modified it, and giving a relevant date.

 b) The work must carry prominent notices stating that it is released under this License and any conditions added under section 7. This requirement modifies the requirement in section 4 to "keep intact all notices".

 c) You must license the entire work, as a whole, under this License to anyone who comes into possession of a copy. This License will therefore apply, along with any applicable section 7 additional terms, to the whole of the work, and all its parts, regardless of how they are packaged. This License gives no permission to license the work in any other way, but it does not invalidate such permission if you have separately received it.

 d) If the work has interactive user interfaces, each must display Appropriate Legal Notices; however, if the Program has interactive interfaces that do not display Appropriate Legal Notices, your work need not make them do so.

 A compilation of a covered work with other separate and independent works, which are not by their nature extensions of the covered work, and which are not combined with it such as to form a larger program, in or on a volume of a storage or distribution medium, is called an "aggregate" if the compilation and its resulting copyright are not used to limit the access or legal rights of the compilation's users

beyond what the individual works permit. Inclusion of a covered work in an aggregate does not cause this License to apply to the other parts of the aggregate.

6. Conveying Non-Source Forms.

 You may convey a covered work in object code form under the terms of sections 4 and 5, provided that you also convey the machine-readable Corresponding Source under the terms of this License, in one of these ways:

 a) Convey the object code in, or embodied in, a physical product (including a physical distribution medium), accompanied by the Corresponding Source fixed on a durable physical medium customarily used for software interchange.

 b) Convey the object code in, or embodied in, a physical product (including a physical distribution medium), accompanied by a written offer, valid for at least three years and valid for as long as you offer spare parts or customer support for that product model, to give anyone who possesses the object code either (1) a copy of the Corresponding Source for all the software in the product that is covered by this License, on a durable physical medium customarily used for software interchange, for a price no more than your reasonable cost of physically performing this conveying of source, or (2) access to copy the Corresponding Source from a network server at no charge.

 c) Convey individual copies of the object code with a copy of the written offer to provide the Corresponding Source. This alternative is allowed only occasionally and noncommercially, and only if you received the object code with such an offer, in accord with subsection 6b.

 d) Convey the object code by offering access from a designated place (gratis or for a charge), and offer equivalent access to the Corresponding Source in the same way through the same place at no further charge. You need not require recipients to copy the Corresponding Source along with the object code. If the place to copy the object code is a network server, the Corresponding Source may be on a different server (operated by you or a third party) that supports equivalent copying facilities, provided you maintain clear directions next to the object code saying where to find the Corresponding Source. Regardless of what server hosts the Corresponding Source, you remain obligated to ensure that it is available for as long as needed to satisfy these requirements.

e) Convey the object code using peer-to-peer transmission, provided

 you inform other peers where the object code and Corresponding Source of the work are being offered to the general public at no charge under subsection 6d.

 A separable portion of the object code, whose source code is excluded from the Corresponding Source as a System Library, need not be included in conveying the object code work.

 A "User Product" is either (1) a "consumer product", which means any tangible personal property which is normally used for personal, family, or household purposes, or (2) anything designed or sold for incorporation into a dwelling. In determining whether a product is a consumer product, doubtful cases shall be resolved in favor of coverage. For a particular product received by a particular user, "normally used" refers to a typical or common use of that class of product, regardless of the status of the particular user or of the way in which the particular user actually uses, or expects or is expected to use, the product. A product is a consumer product regardless of whether the product has substantial commercial, industrial or non-consumer uses, unless such uses represent the only significant mode of use of the product.

 "Installation Information" for a User Product means any methods, procedures, authorization keys, or other information required to install and execute modified versions of a covered work in that User Product from a modified version of its Corresponding Source. The information must suffice to ensure that the continued functioning of the modified object code is in no case prevented or interfered with solely because modification has been made.

 If you convey an object code work under this section in, or with, or specifically for use in, a User Product, and the conveying occurs as part of a transaction in which the right of possession and use of the User Product is transferred to the recipient in perpetuity or for a fixed term (regardless of how the transaction is characterized), the Corresponding Source conveyed under this section must be accompanied by the Installation Information. But this requirement does not apply if neither you nor any third party retains the ability to install modified object code on the User Product (for example, the work has been installed in ROM).

 The requirement to provide Installation Information does not include a requirement to continue to provide support service, warranty, or updates for a work that has been modified or installed by the recipient, or for the User Product in which it has been modified or installed. Access to a network may be denied when the modification itself materially and adversely affects the operation of the network or violates the rules and protocols for communication across the network.

 Corresponding Source conveyed, and Installation Information provided, in accord with this section must be in a format that is publicly documented (and with an implementation available to the public in source code form), and must require no special password or key for unpacking, reading or copying.

## 7. Additional Terms.

 "Additional permissions" are terms that supplement the terms of this License by making exceptions from one or more of its conditions. Additional permissions that are applicable to the entire Program shall be treated as though they were included in this License, to the extent that they are valid under applicable law. If additional permissions apply only to part of the Program, that part may be used separately under those permissions, but the entire Program remains governed by this License without regard to the additional permissions.

 When you convey a copy of a covered work, you may at your option remove any additional permissions from that copy, or from any part of it. (Additional permissions may be written to require their own removal in certain cases when you modify the work.) You may place additional permissions on material, added by you to a covered work, for which you have or can give appropriate copyright permission.

 Notwithstanding any other provision of this License, for material you add to a covered work, you may (if authorized by the copyright holders of that material) supplement the terms of this License with terms:

 a) Disclaiming warranty or limiting liability differently from the terms of sections 15 and 16 of this License; or

 b) Requiring preservation of specified reasonable legal notices or author attributions in that material or in the Appropriate Legal Notices displayed by works containing it; or

 c) Prohibiting misrepresentation of the origin of that material, or requiring that modified versions of such material be marked in reasonable ways as different from the original version; or

 d) Limiting the use for publicity purposes of names of licensors or authors of the material; or

 e) Declining to grant rights under trademark law for use of some trade names, trademarks, or service marks; or

 f) Requiring indemnification of licensors and authors of that material by anyone who conveys the material (or modified versions of it) with contractual assumptions of liability to the recipient, for

 any liability that these contractual assumptions directly impose on those licensors and authors.

 All other non-permissive additional terms are considered "further restrictions" within the meaning of section 10. If the Program as you received it, or any part of it, contains a notice stating that it is governed by this License along with a term that is a further restriction, you may remove that term. If a license document contains a further restriction but permits relicensing or conveying under this License, you may add to a covered work material governed by the terms of that license document, provided that the further restriction does not survive such relicensing or conveying.

 If you add terms to a covered work in accord with this section, you must place, in the relevant source files, a statement of the additional terms that apply to those files, or a notice indicating where to find the applicable terms.

 Additional terms, permissive or non-permissive, may be stated in the form of a separately written license, or stated as exceptions; the above requirements apply either way.

#### 8. Termination.

 You may not propagate or modify a covered work except as expressly provided under this License. Any attempt otherwise to propagate or modify it is void, and will automatically terminate your rights under this License (including any patent licenses granted under the third paragraph of section 11).

 However, if you cease all violation of this License, then your license from a particular copyright holder is reinstated (a) provisionally, unless and until the copyright holder explicitly and finally terminates your license, and (b) permanently, if the copyright holder fails to notify you of the violation by some reasonable means prior to 60 days after the cessation.

 Moreover, your license from a particular copyright holder is reinstated permanently if the copyright holder notifies you of the violation by some reasonable means, this is the first time you have received notice of violation of this License (for any work) from that copyright holder, and you cure the violation prior to 30 days after your receipt of the notice.

 Termination of your rights under this section does not terminate the licenses of parties who have received copies or rights from you under this License. If your rights have been terminated and not permanently reinstated, you do not qualify to receive new licenses for the same

material under section 10.

#### 9. Acceptance Not Required for Having Copies.

 You are not required to accept this License in order to receive or run a copy of the Program. Ancillary propagation of a covered work occurring solely as a consequence of using peer-to-peer transmission to receive a copy likewise does not require acceptance. However, nothing other than this License grants you permission to propagate or modify any covered work. These actions infringe copyright if you do not accept this License. Therefore, by modifying or propagating a covered work, you indicate your acceptance of this License to do so.

10. Automatic Licensing of Downstream Recipients.

 Each time you convey a covered work, the recipient automatically receives a license from the original licensors, to run, modify and propagate that work, subject to this License. You are not responsible for enforcing compliance by third parties with this License.

 An "entity transaction" is a transaction transferring control of an organization, or substantially all assets of one, or subdividing an organization, or merging organizations. If propagation of a covered work results from an entity transaction, each party to that transaction who receives a copy of the work also receives whatever licenses to the work the party's predecessor in interest had or could give under the previous paragraph, plus a right to possession of the Corresponding Source of the work from the predecessor in interest, if the predecessor has it or can get it with reasonable efforts.

 You may not impose any further restrictions on the exercise of the rights granted or affirmed under this License. For example, you may not impose a license fee, royalty, or other charge for exercise of rights granted under this License, and you may not initiate litigation (including a cross-claim or counterclaim in a lawsuit) alleging that any patent claim is infringed by making, using, selling, offering for sale, or importing the Program or any portion of it.

#### 11. Patents.

 A "contributor" is a copyright holder who authorizes use under this License of the Program or a work on which the Program is based. The work thus licensed is called the contributor's "contributor version".

 A contributor's "essential patent claims" are all patent claims owned or controlled by the contributor, whether already acquired or hereafter acquired, that would be infringed by some manner, permitted by this License, of making, using, or selling its contributor version,

but do not include claims that would be infringed only as a consequence of further modification of the contributor version. For purposes of this definition, "control" includes the right to grant patent sublicenses in a manner consistent with the requirements of this License.

 Each contributor grants you a non-exclusive, worldwide, royalty-free patent license under the contributor's essential patent claims, to make, use, sell, offer for sale, import and otherwise run, modify and propagate the contents of its contributor version.

 In the following three paragraphs, a "patent license" is any express agreement or commitment, however denominated, not to enforce a patent (such as an express permission to practice a patent or covenant not to sue for patent infringement). To "grant" such a patent license to a party means to make such an agreement or commitment not to enforce a patent against the party.

 If you convey a covered work, knowingly relying on a patent license, and the Corresponding Source of the work is not available for anyone to copy, free of charge and under the terms of this License, through a publicly available network server or other readily accessible means, then you must either (1) cause the Corresponding Source to be so available, or (2) arrange to deprive yourself of the benefit of the patent license for this particular work, or (3) arrange, in a manner consistent with the requirements of this License, to extend the patent license to downstream recipients. "Knowingly relying" means you have actual knowledge that, but for the patent license, your conveying the covered work in a country, or your recipient's use of the covered work in a country, would infringe one or more identifiable patents in that country that you have reason to believe are valid.

 If, pursuant to or in connection with a single transaction or arrangement, you convey, or propagate by procuring conveyance of, a covered work, and grant a patent license to some of the parties receiving the covered work authorizing them to use, propagate, modify or convey a specific copy of the covered work, then the patent license you grant is automatically extended to all recipients of the covered work and works based on it.

 A patent license is "discriminatory" if it does not include within the scope of its coverage, prohibits the exercise of, or is conditioned on the non-exercise of one or more of the rights that are specifically granted under this License. You may not convey a covered work if you are a party to an arrangement with a third party that is in the business of distributing software, under which you make payment to the third party based on the extent of your activity of conveying the work, and under which the third party grants, to any of the

parties who would receive the covered work from you, a discriminatory patent license (a) in connection with copies of the covered work conveyed by you (or copies made from those copies), or (b) primarily for and in connection with specific products or compilations that contain the covered work, unless you entered into that arrangement, or that patent license was granted, prior to 28 March 2007.

 Nothing in this License shall be construed as excluding or limiting any implied license or other defenses to infringement that may otherwise be available to you under applicable patent law.

12. No Surrender of Others' Freedom.

 If conditions are imposed on you (whether by court order, agreement or otherwise) that contradict the conditions of this License, they do not excuse you from the conditions of this License. If you cannot convey a covered work so as to satisfy simultaneously your obligations under this License and any other pertinent obligations, then as a consequence you may not convey it at all. For example, if you agree to terms that obligate you to collect a royalty for further conveying from those to whom you convey the Program, the only way you could satisfy both those terms and this License would be to refrain entirely from conveying the Program.

13. Use with the GNU Affero General Public License.

 Notwithstanding any other provision of this License, you have permission to link or combine any covered work with a work licensed under version 3 of the GNU Affero General Public License into a single combined work, and to convey the resulting work. The terms of this License will continue to apply to the part which is the covered work, but the special requirements of the GNU Affero General Public License, section 13, concerning interaction through a network will apply to the combination as such.

14. Revised Versions of this License.

 The Free Software Foundation may publish revised and/or new versions of the GNU General Public License from time to time. Such new versions will be similar in spirit to the present version, but may differ in detail to address new problems or concerns.

 Each version is given a distinguishing version number. If the Program specifies that a certain numbered version of the GNU General Public License "or any later version" applies to it, you have the option of following the terms and conditions either of that numbered version or of any later version published by the Free Software Foundation. If the Program does not specify a version number of the GNU General Public License, you may choose any version ever published by the Free Software Foundation.

 If the Program specifies that a proxy can decide which future versions of the GNU General Public License can be used, that proxy's public statement of acceptance of a version permanently authorizes you to choose that version for the Program.

 Later license versions may give you additional or different permissions. However, no additional obligations are imposed on any author or copyright holder as a result of your choosing to follow a later version.

15. Disclaimer of Warranty.

 THERE IS NO WARRANTY FOR THE PROGRAM, TO THE EXTENT PERMITTED BY APPLICABLE LAW. EXCEPT WHEN OTHERWISE STATED IN WRITING THE COPYRIGHT HOLDERS AND/OR OTHER PARTIES PROVIDE THE PROGRAM "AS IS" WITHOUT WARRANTY OF ANY KIND, EITHER EXPRESSED OR IMPLIED, INCLUDING, BUT NOT LIMITED TO, THE IMPLIED WARRANTIES OF MERCHANTABILITY AND FITNESS FOR A PARTICULAR PURPOSE. THE ENTIRE RISK AS TO THE QUALITY AND PERFORMANCE OF THE PROGRAM IS WITH YOU. SHOULD THE PROGRAM PROVE DEFECTIVE, YOU ASSUME THE COST OF ALL NECESSARY SERVICING, REPAIR OR CORRECTION.

16. Limitation of Liability.

 IN NO EVENT UNLESS REQUIRED BY APPLICABLE LAW OR AGREED TO IN WRITING WILL ANY COPYRIGHT HOLDER, OR ANY OTHER PARTY WHO MODIFIES AND/OR CONVEYS THE PROGRAM AS PERMITTED ABOVE, BE LIABLE TO YOU FOR DAMAGES, INCLUDING ANY GENERAL, SPECIAL, INCIDENTAL OR CONSEQUENTIAL DAMAGES ARISING OUT OF THE USE OR INABILITY TO USE THE PROGRAM (INCLUDING BUT NOT LIMITED TO LOSS OF DATA OR DATA BEING RENDERED INACCURATE OR LOSSES SUSTAINED BY YOU OR THIRD PARTIES OR A FAILURE OF THE PROGRAM TO OPERATE WITH ANY OTHER PROGRAMS), EVEN IF SUCH HOLDER OR OTHER PARTY HAS BEEN ADVISED OF THE POSSIBILITY OF SUCH DAMAGES.

17. Interpretation of Sections 15 and 16.

 If the disclaimer of warranty and limitation of liability provided above cannot be given local legal effect according to their terms, reviewing courts shall apply local law that most closely approximates an absolute waiver of all civil liability in connection with the Program, unless a warranty or assumption of liability accompanies a copy of the Program in return for a fee.

## END OF TERMS AND CONDITIONS

How to Apply These Terms to Your New Programs

 If you develop a new program, and you want it to be of the greatest possible use to the public, the best way to achieve this is to make it free software which everyone can redistribute and change under these terms.

 To do so, attach the following notices to the program. It is safest to attach them to the start of each source file to most effectively state the exclusion of warranty; and each file should have at least the "copyright" line and a pointer to where the full notice is found.

 $\alpha$  a solution to give the program's name and a brief idea of what it does. Copyright  $(C)$  <year > <name of author>

 This program is free software: you can redistribute it and/or modify it under the terms of the GNU General Public License as published by the Free Software Foundation, either version 3 of the License, or (at your option) any later version.

 This program is distributed in the hope that it will be useful, but WITHOUT ANY WARRANTY; without even the implied warranty of MERCHANTABILITY or FITNESS FOR A PARTICULAR PURPOSE. See the GNU General Public License for more details.

 You should have received a copy of the GNU General Public License along with this program. If not, see <http://www.gnu.org/licenses/>.

Also add information on how to contact you by electronic and paper mail.

 If the program does terminal interaction, make it output a short notice like this when it starts in an interactive mode:

 $<$ program> Copyright (C) $<$ year>  $<$ name of author> This program comes with ABSOLUTELY NO WARRANTY; for details type `show w'. This is free software, and you are welcome to redistribute it under certain conditions; type `show c' for details.

The hypothetical commands `show w' and `show c' should show the appropriate parts of the General Public License. Of course, your program's commands might be different; for a GUI interface, you would use an "about box".

 You should also get your employer (if you work as a programmer) or school, if any, to sign a "copyright disclaimer" for the program, if necessary. For more information on this, and how to apply and follow the GNU GPL, see <http://www.gnu.org/licenses/>.

 The GNU General Public License does not permit incorporating your program into proprietary programs. If your program is a subroutine library, you may consider it more useful to permit linking proprietary applications with the library. If this is what you want to do, use the GNU Lesser General

Public License instead of this License. But first, please read <http://www.gnu.org/philosophy/why-not-lgpl.html>. This package was debianized by Nicolas Boullis <nboullis@debian.org>.

It was downloaded from ftp://ftp.gnu.org/gnu/libcdio/

Upstream Authors: Rocky Bernstein <rocky@panix.com> Herbert Valerio Riedel <hvr@gnu.org>

Copyright:

 Copyright (C) 2002-2013 Rocky Bernstein <rocky@gnu.org> Copyright (C) 2000-2001, 2003-2005, 2008, 2011 Herbert Valerio Riedel Copyright (C) 1996-1998 Gerd Knorr <kraxel@bytesex.org> Copyright (C) 1996-1998 Heiko Eifeldt <heiko@escape.colossus.de> Copyright (C) 2008 Robert W. Fuller <hydrologiccycle@gmail.com> Copyright (C) 2006, 2008 Burkhard Plaum <plaum@ipf.uni-stuttgart.de> Copyright (C) 2001-2002 Ben Fennema <bfennema@falcon.csc.calpoly.edu> Copyright (C) 2001-2002 Scott Long <scottl@freebsd.org> Copyright (C) 1993 Yggdrasil Computing, Incorporated Copyright (C) 1999-2000 J. Schilling Copyright (C) 2001 Sven Ottemann <ac-logic@freenet.de> Copyright (C) 2003 Svend Sanjay Sorensen <ssorensen@fastmail.fm> Copyright (C) 1985, 1987-2013 Free Software Foundation, Inc. Copyright (C) 2003 Matthias Drochner Copyright (C) 1998-2001 VideoLAN Copyright (C) 1992-1993 Eric Youngdale Copyright (C) 2012-2013 Pete Batard <pete@akeo.ie> Copyright (C) 2009-2011 Thomas Schmitt <scdbackup@gmx.net> Copyright (C) 2009 KO Myung-Hun <komh@chollian.net>

Copyright (C) 2010-2011 Diego 'Flameeyes' Petten

 This program is free software: you can redistribute it and/or modify it under the terms of the GNU General Public License as published by the Free Software Foundation, either version 3 of the License, or (at your option) any later version.

 This program is distributed in the hope that it will be useful, but WITHOUT ANY WARRANTY; without even the implied warranty of MERCHANTABILITY or FITNESS FOR A PARTICULAR PURPOSE. See the GNU General Public License for more details.

 You should have received a copy of the GNU General Public License along with this program. If not, see <http://www.gnu.org/licenses/>.

On Debian systems, the complete text of the GNU General Public License can be found in /usr/share/common-licenses/GPL

The documentation's copyright is:

Copyright (C) 2003-2008, 2010, 2012-2013 Rocky Bernstein and Herbert Valerio Riedel.

 Permission is granted to copy, distribute and/or modify this document under the terms of the GNU Free Documentation License, Version 1.2 or any later version published by the Free Software Foundation; with no Invariant Sections, with no Front-Cover Texts, and with no Back-Cover Texts. A copy of the license is included in the section entitled "GNU Free Documentation License".

On Debian systems, the complete text of the GNU Free Documentation License can be found in /usr/share/common-licenses/GFDL CD001LINUX CDROM @@

#### "E

 MKISOFS ISO 9660/HFS FILESYSTEM BUILDER & CDRECORD CD-R/DVD CREATOR (C) 1993 E.Y OUNGDALE (C) 1997 J.PEARSON/J.SCHILLING

2006010516501900200601051650190000000000000000002006010516501900

CD001MKI Thu Jan 5 16:50:19 2006

mkisofs 1.15a40 -o copying-new.iso COPYING"j2"j2,RFFRj. COPYING.;1 GNU GENERAL PUBLIC LICENSE Version 2, June 1991

Copyright (C) 1989, 1991 Free Software Foundation, Inc.

 51 Franklin Street, Fifth Floor, Boston, MA 02110-1301 USA Everyone is permitted to copy and distribute verbatim copies of this license document, but changing it is not allowed.

 Preamble

 The licenses for most software are designed to take away your freedom to share and change it. By contrast, the GNU General Public License is intended to guarantee your freedom to share and change free software--to make sure the software is free for all its users. This General Public License applies to most of the Free Software Foundation's software and to any other program whose authors commit to using it. (Some other Free Software Foundation software is covered by the GNU Library General Public License instead.) You can apply it to your programs, too.

 When we speak of free software, we are referring to freedom, not price. Our General Public Licenses are designed to make sure that you have the freedom to distribute copies of free software (and charge for this service if you wish), that you receive source code or can get it if you want it, that you can change the software or use pieces of it

in new free programs; and that you know you can do these things.

 To protect your rights, we need to make restrictions that forbid anyone to deny you these rights or to ask you to surrender the rights. These restrictions translate to certain responsibilities for you if you distribute copies of the software, or if you modify it.

 For example, if you distribute copies of such a program, whether gratis or for a fee, you must give the recipients all the rights that you have. You must make sure that they, too, receive or can get the source code. And you must show them these terms so they know their rights.

We protect your rights with two steps: (1) copyright the software, and (2) offer you this license which gives you legal permission to copy, distribute and/or modify the software.

 Also, for each author's protection and ours, we want to make certain that everyone understands that there is no warranty for this free software. If the software is modified by someone else and passed on, we want its recipients to know that what they have is not the original, so that any problems introduced by others will not reflect on the original authors' reputations.

 Finally, any free program is threatened constantly by software patents. We wish to avoid the danger that redistributors of a free program will individually obtain patent licenses, in effect making the program proprietary. To prevent this, we have made it clear that any patent must be licensed for everyone's free use or not licensed at all.

 The precise terms and conditions for copying, distribution and modification follow.

# GNU GENERAL PUBLIC LICENSE TERMS AND CONDITIONS FOR COPYING, DISTRIBUTION AND MODIFICATION

 0. This License applies to any program or other work which contains a notice placed by the copyright holder saying it may be distributed under the terms of this General Public License. The "Program", below, refers to any such program or work, and a "work based on the Program" means either the Program or any derivative work under copyright law: that is to say, a work containing the Program or a portion of it, either verbatim or with modifications and/or translated into another language. (Hereinafter, translation is included without limitation in the term "modification".) Each licensee is addressed as "you".

Activities other than copying, distribution and modification are not covered by this License; they are outside its scope. The act of

running the Program is not restricted, and the output from the Program is covered only if its contents constitute a work based on the Program (independent of having been made by running the Program). Whether that is true depends on what the Program does.

 1. You may copy and distribute verbatim copies of the Program's source code as you receive it, in any medium, provided that you conspicuously and appropriately publish on each copy an appropriate copyright notice and disclaimer of warranty; keep intact all the notices that refer to this License and to the absence of any warranty; and give any other recipients of the Program a copy of this License along with the Program.

You may charge a fee for the physical act of transferring a copy, and you may at your option offer warranty protection in exchange for a fee.

 2. You may modify your copy or copies of the Program or any portion of it, thus forming a work based on the Program, and copy and distribute such modifications or work under the terms of Section 1 above, provided that you also meet all of these conditions:

 a) You must cause the modified files to carry prominent notices stating that you changed the files and the date of any change.

 b) You must cause any work that you distribute or publish, that in whole or in part contains or is derived from the Program or any part thereof, to be licensed as a whole at no charge to all third parties under the terms of this License.

 c) If the modified program normally reads commands interactively when run, you must cause it, when started running for such interactive use in the most ordinary way, to print or display an announcement including an appropriate copyright notice and a notice that there is no warranty (or else, saying that you provide a warranty) and that users may redistribute the program under these conditions, and telling the user how to view a copy of this License. (Exception: if the Program itself is interactive but does not normally print such an announcement, your work based on the Program is not required to print an announcement.)

These requirements apply to the modified work as a whole. If identifiable sections of that work are not derived from the Program, and can be reasonably considered independent and separate works in themselves, then this License, and its terms, do not apply to those sections when you distribute them as separate works. But when you distribute the same sections as part of a whole which is a work based on the Program, the distribution of the whole must be on the terms of this License, whose permissions for other licensees extend to the

Thus, it is not the intent of this section to claim rights or contest your rights to work written entirely by you; rather, the intent is to exercise the right to control the distribution of derivative or collective works based on the Program.

In addition, mere aggregation of another work not based on the Program with the Program (or with a work based on the Program) on a volume of a storage or distribution medium does not bring the other work under the scope of this License.

 3. You may copy and distribute the Program (or a work based on it, under Section 2) in object code or executable form under the terms of Sections 1 and 2 above provided that you also do one of the following:

 a) Accompany it with the complete corresponding machine-readable source code, which must be distributed under the terms of Sections 1 and 2 above on a medium customarily used for software interchange; or,

 b) Accompany it with a written offer, valid for at least three years, to give any third party, for a charge no more than your cost of physically performing source distribution, a complete machine-readable copy of the corresponding source code, to be distributed under the terms of Sections 1 and 2 above on a medium customarily used for software interchange; or,

 c) Accompany it with the information you received as to the offer to distribute corresponding source code. (This alternative is allowed only for noncommercial distribution and only if you received the program in object code or executable form with such an offer, in accord with Subsection b above.)

The source code for a work means the preferred form of the work for making modifications to it. For an executable work, complete source code means all the source code for all modules it contains, plus any associated interface definition files, plus the scripts used to control compilation and installation of the executable. However, as a special exception, the source code distributed need not include anything that is normally distributed (in either source or binary form) with the major components (compiler, kernel, and so on) of the operating system on which the executable runs, unless that component itself accompanies the executable.

If distribution of executable or object code is made by offering access to copy from a designated place, then offering equivalent access to copy the source code from the same place counts as distribution of the source code, even though third parties are not

compelled to copy the source along with the object code.

 4. You may not copy, modify, sublicense, or distribute the Program except as expressly provided under this License. Any attempt otherwise to copy, modify, sublicense or distribute the Program is void, and will automatically terminate your rights under this License. However, parties who have received copies, or rights, from you under this License will not have their licenses terminated so long as such parties remain in full compliance.

 5. You are not required to accept this License, since you have not signed it. However, nothing else grants you permission to modify or distribute the Program or its derivative works. These actions are prohibited by law if you do not accept this License. Therefore, by modifying or distributing the Program (or any work based on the Program), you indicate your acceptance of this License to do so, and all its terms and conditions for copying, distributing or modifying the Program or works based on it.

 6. Each time you redistribute the Program (or any work based on the Program), the recipient automatically receives a license from the original licensor to copy, distribute or modify the Program subject to these terms and conditions. You may not impose any further restrictions on the recipients' exercise of the rights granted herein. You are not responsible for enforcing compliance by third parties to this License.

 7. If, as a consequence of a court judgment or allegation of patent infringement or for any other reason (not limited to patent issues), conditions are imposed on you (whether by court order, agreement or otherwise) that contradict the conditions of this License, they do not excuse you from the conditions of this License. If you cannot distribute so as to satisfy simultaneously your obligations under this License and any other pertinent obligations, then as a consequence you may not distribute the Program at all. For example, if a patent license would not permit royalty-free redistribution of the Program by all those who receive copies directly or indirectly through you, then the only way you could satisfy both it and this License would be to refrain entirely from distribution of the Program.

If any portion of this section is held invalid or unenforceable under any particular circumstance, the balance of the section is intended to apply and the section as a whole is intended to apply in other circumstances.

It is not the purpose of this section to induce you to infringe any patents or other property right claims or to contest validity of any such claims; this section has the sole purpose of protecting the

integrity of the free software distribution system, which is implemented by public license practices. Many people have made generous contributions to the wide range of software distributed through that system in reliance on consistent application of that system; it is up to the author/donor to decide if he or she is willing to distribute software through any other system and a licensee cannot impose that choice.

This section is intended to make thoroughly clear what is believed to be a consequence of the rest of this License.

 8. If the distribution and/or use of the Program is restricted in certain countries either by patents or by copyrighted interfaces, the original copyright holder who places the Program under this License may add an explicit geographical distribution limitation excluding those countries, so that distribution is permitted only in or among countries not thus excluded. In such case, this License incorporates the limitation as if written in the body of this License.

 9. The Free Software Foundation may publish revised and/or new versions of the General Public License from time to time. Such new versions will be similar in spirit to the present version, but may differ in detail to address new problems or concerns.

Each version is given a distinguishing version number. If the Program specifies a version number of this License which applies to it and "any later version", you have the option of following the terms and conditions either of that version or of any later version published by the Free Software Foundation. If the Program does not specify a version number of this License, you may choose any version ever published by the Free Software Foundation.

 10. If you wish to incorporate parts of the Program into other free programs whose distribution conditions are different, write to the author to ask for permission. For software which is copyrighted by the Free Software Foundation, write to the Free Software Foundation; we sometimes make exceptions for this. Our decision will be guided by the two goals of preserving the free status of all derivatives of our free software and of promoting the sharing and reuse of software generally.

## NO WARRANTY

 11. BECAUSE THE PROGRAM IS LICENSED FREE OF CHARGE, THERE IS NO WARRANTY FOR THE PROGRAM, TO THE EXTENT PERMITTED BY APPLICABLE LAW. EXCEPT WHEN OTHERWISE STATED IN WRITING THE COPYRIGHT HOLDERS AND/OR OTHER PARTIES PROVIDE THE PROGRAM "AS IS" WITHOUT WARRANTY OF ANY KIND, EITHER EXPRESSED OR IMPLIED, INCLUDING, BUT NOT LIMITED TO, THE IMPLIED WARRANTIES OF MERCHANTABILITY AND FITNESS FOR A PARTICULAR PURPOSE. THE ENTIRE RISK AS

TO THE QUALITY AND PERFORMANCE OF THE PROGRAM IS WITH YOU. SHOULD THE PROGRAM PROVE DEFECTIVE, YOU ASSUME THE COST OF ALL NECESSARY SERVICING, REPAIR OR CORRECTION.

 12. IN NO EVENT UNLESS REQUIRED BY APPLICABLE LAW OR AGREED TO IN WRITING WILL ANY COPYRIGHT HOLDER, OR ANY OTHER PARTY WHO MAY MODIFY AND/OR REDISTRIBUTE THE PROGRAM AS PERMITTED ABOVE, BE LIABLE TO YOU FOR DAMAGES, INCLUDING ANY GENERAL, SPECIAL, INCIDENTAL OR CONSEQUENTIAL DAMAGES ARISING OUT OF THE USE OR INABILITY TO USE THE PROGRAM (INCLUDING BUT NOT LIMITED TO LOSS OF DATA OR DATA BEING RENDERED INACCURATE OR LOSSES SUSTAINED BY YOU OR THIRD PARTIES OR A FAILURE OF THE PROGRAM TO OPERATE WITH ANY OTHER PROGRAMS), EVEN IF SUCH HOLDER OR OTHER PARTY HAS BEEN ADVISED OF THE POSSIBILITY OF SUCH DAMAGES.

## END OF TERMS AND CONDITIONS

 How to Apply These Terms to Your New Programs

 If you develop a new program, and you want it to be of the greatest possible use to the public, the best way to achieve this is to make it free software which everyone can redistribute and change under these terms.

 To do so, attach the following notices to the program. It is safest to attach them to the start of each source file to most effectively convey the exclusion of warranty; and each file should have at least the "copyright" line and a pointer to where the full notice is found.

<one line to give the program's name and a brief idea of what it does.> Copyright  $(C)$  <year > <name of author>

 This program is free software; you can redistribute it and/or modify it under the terms of the GNU General Public License as published by the Free Software Foundation; either version 2 of the License, or (at your option) any later version.

 This program is distributed in the hope that it will be useful, but WITHOUT ANY WARRANTY; without even the implied warranty of MERCHANTABILITY or FITNESS FOR A PARTICULAR PURPOSE. See the GNU General Public License for more details.

 You should have received a copy of the GNU General Public License along with this program; if not, write to the Free Software Foundation, Inc., 51 Franklin Street, Fifth Floor, Boston, MA 02110-1301 USA

Also add information on how to contact you by electronic and paper mail.

If the program is interactive, make it output a short notice like this
when it starts in an interactive mode:

 Gnomovision version 69, Copyright (C) year name of author Gnomovision comes with ABSOLUTELY NO WARRANTY; for details type `show w'. This is free software, and you are welcome to redistribute it under certain conditions; type `show c' for details.

The hypothetical commands `show w' and `show c' should show the appropriate parts of the General Public License. Of course, the commands you use may be called something other than `show w' and `show c'; they could even be mouse-clicks or menu items--whatever suits your program.

You should also get your employer (if you work as a programmer) or your school, if any, to sign a "copyright disclaimer" for the program, if necessary. Here is a sample; alter the names:

 Yoyodyne, Inc., hereby disclaims all copyright interest in the program `Gnomovision' (which makes passes at compilers) written by James Hacker.

 <signature of Ty Coon>, 1 April 1989 Ty Coon, President of Vice

This General Public License does not permit incorporating your program into proprietary programs. If your program is a subroutine library, you may consider it more useful to permit linking proprietary applications with the library. If this is what you want to do, use the GNU Library General Public License instead of this License.

# **1.626 libdrm-amdgpu1 2.4.107- 8ubuntu1~20.04.2**

### **1.626.1 Available under license :**

Found license 'General Public License 2.0' in '\* This program is free software; you can redistribute it and/or modify it \* under the terms of the GNU General Public License version 2 as published by \* This program is distributed in the hope that it will be useful, but WITHOUT \* ANY WARRANTY; without even the implied warranty of MERCHANTABILITY or \* FITNESS FOR A PARTICULAR PURPOSE. See the GNU General Public License for \* more details. \* You should have received a copy of the GNU General Public License along with \* this program. If not, see <http://www.gnu.org/licenses/>.'

# **1.627 nginx-core 1.18.0-0ubuntu1.4**

## **1.627.1 Available under license :**

/\*

\* Copyright (C) 2002-2019 Igor Sysoev

\* Copyright (C) 2011-2019 Nginx, Inc.

\* All rights reserved.

- \*
- \* Redistribution and use in source and binary forms, with or without
- \* modification, are permitted provided that the following conditions

\* are met:

- \* 1. Redistributions of source code must retain the above copyright
- \* notice, this list of conditions and the following disclaimer.
- \* 2. Redistributions in binary form must reproduce the above copyright
- notice, this list of conditions and the following disclaimer in the
- \* documentation and/or other materials provided with the distribution.

\*

- \* THIS SOFTWARE IS PROVIDED BY THE AUTHOR AND CONTRIBUTORS ``AS IS'' AND
- \* ANY EXPRESS OR IMPLIED WARRANTIES, INCLUDING, BUT NOT LIMITED TO, THE
- \* IMPLIED WARRANTIES OF MERCHANTABILITY AND FITNESS FOR A PARTICULAR PURPOSE
- \* ARE DISCLAIMED. IN NO EVENT SHALL THE AUTHOR OR CONTRIBUTORS BE LIABLE
- \* FOR ANY DIRECT, INDIRECT, INCIDENTAL, SPECIAL, EXEMPLARY, OR CONSEQUENTIAL
- \* DAMAGES (INCLUDING, BUT NOT LIMITED TO, PROCUREMENT OF SUBSTITUTE GOODS
- \* OR SERVICES; LOSS OF USE, DATA, OR PROFITS; OR BUSINESS INTERRUPTION)
- \* HOWEVER CAUSED AND ON ANY THEORY OF LIABILITY, WHETHER IN CONTRACT, STRICT
- \* LIABILITY, OR TORT (INCLUDING NEGLIGENCE OR OTHERWISE) ARISING IN ANY WAY
- \* OUT OF THE USE OF THIS SOFTWARE, EVEN IF ADVISED OF THE POSSIBILITY OF
- \* SUCH DAMAGE.
- \*/

# **1.628 libswresample3 4.2.7-0ubuntu0.1**

## **1.628.1 Available under license :**

# License

Most files in FFmpeg are under the GNU Lesser General Public License version 2.1 or later (LGPL v2.1+). Read the file `COPYING.LGPLv2.1` for details. Some other files have MIT/X11/BSD-style licenses. In combination the LGPL v2.1+ applies to FFmpeg.

Some optional parts of FFmpeg are licensed under the GNU General Public License version 2 or later (GPL v2+). See the file `COPYING.GPLv2` for details. None of these parts are used by default, you have to explicitly pass `--enable-gpl` to configure to activate them. In this case, FFmpeg's license changes to GPL v2+.

Specifically, the GPL parts of FFmpeg are:

- libpostproc

- optional x86 optimization in the files
	- `libavcodec/x86/flac\_dsp\_gpl.asm`
	- `libavcodec/x86/idct\_mmx.c`
	- `libavfilter/x86/vf\_removegrain.asm`
- the following building and testing tools
- `compat/solaris/make\_sunver.pl`
- `doc/t2h.pm`
- `doc/texi2pod.pl`
- `libswresample/swresample-test.c`
- `tests/checkasm/\*`
- `tests/tiny\_ssim.c`
- the following filters in libavfilter:
	- `vf\_blackframe.c`
	- `vf\_boxblur.c`
	- `vf\_colormatrix.c`
	- `vf\_cover\_rect.c`
	- `vf\_cropdetect.c`
	- `vf\_delogo.c`
	- $-$  `vf\_eq.c`
	- `vf\_find\_rect.c`
	- `vf\_fspp.c`
	- `vf\_geq.c`
	- `vf\_histeq.c`
	- `vf\_hqdn3d.c`
	- `vf\_interlace.c`
	- `vf\_kerndeint.c`
	- `vf\_mcdeint.c`
	- `vf\_mpdecimate.c`
	- `vf\_owdenoise.c`
	- `vf\_perspective.c`
	- `vf\_phase.c`
	- $-$  `vf\_pp.c`
	- $-$  `vf\_pp7.c`
	- `vf\_pullup.c`
	- `vf\_repeatfields.c`
	- `vf\_sab.c`
	- `vf\_smartblur.c`
	- `vf\_spp.c`
	- `vf\_stereo3d.c`
	- `vf\_super2xsai.c`
	- `vf\_tinterlace.c`
	- `vf\_uspp.c`
- `vsrc\_mptestsrc.c`

Should you, for whatever reason, prefer to use version 3 of the (L)GPL, then the configure parameter `--enable-version3` will activate this licensing option for you. Read the file `COPYING.LGPLv3` or, if you have enabled GPL parts, `COPYING.GPLv3` to learn the exact legal terms that apply in this case.

There are a handful of files under other licensing terms, namely:

\* The files `libavcodec/jfdctfst.c`, `libavcodec/jfdctint\_template.c` and `libavcodec/jrevdct.c` are taken from libjpeg, see the top of the files for  licensing details. Specifically note that you must credit the IJG in the documentation accompanying your program if you only distribute executables. You must also indicate any changes including additions and deletions to those three files in the documentation.

\* `tests/reference.pnm` is under the expat license.

## External libraries

FFmpeg can be combined with a number of external libraries, which sometimes affect the licensing of binaries resulting from the combination.

### Compatible libraries

The following libraries are under GPL:

- frei0r
- libcdio
- librubberband
- libvidstab
- libx264
- libx265
- libxavs
- libxvid

When combining them with FFmpeg, FFmpeg needs to be licensed as GPL as well by passing `--enable-gpl` to configure.

The OpenCORE and VisualOn libraries are under the Apache License 2.0. That license is incompatible with the LGPL v2.1 and the GPL v2, but not with version 3 of those licenses. So to combine these libraries with FFmpeg, the license version needs to be upgraded by passing `--enable-version3` to configure.

#### ### Incompatible libraries

There are certain libraries you can combine with FFmpeg whose licenses are not compatible with the GPL and/or the LGPL. If you wish to enable these libraries, even in circumstances that their license may be incompatible, pass `--enable-nonfree` to configure. This will cause the resulting binary to be unredistributable.

The Fraunhofer FDK AAC and OpenSSL libraries are under licenses which are incompatible with the GPLv2 and v3. To the best of our knowledge, they are compatible with the LGPL.

> GNU GENERAL PUBLIC LICENSE Version 2, June 1991

Copyright (C) 1989, 1991 Free Software Foundation, Inc., 51 Franklin Street, Fifth Floor, Boston, MA 02110-1301 USA Everyone is permitted to copy and distribute verbatim copies of this license document, but changing it is not allowed.

#### Preamble

 The licenses for most software are designed to take away your freedom to share and change it. By contrast, the GNU General Public License is intended to guarantee your freedom to share and change free software--to make sure the software is free for all its users. This General Public License applies to most of the Free Software Foundation's software and to any other program whose authors commit to using it. (Some other Free Software Foundation software is covered by the GNU Lesser General Public License instead.) You can apply it to your programs, too.

 When we speak of free software, we are referring to freedom, not price. Our General Public Licenses are designed to make sure that you have the freedom to distribute copies of free software (and charge for this service if you wish), that you receive source code or can get it if you want it, that you can change the software or use pieces of it in new free programs; and that you know you can do these things.

 To protect your rights, we need to make restrictions that forbid anyone to deny you these rights or to ask you to surrender the rights. These restrictions translate to certain responsibilities for you if you distribute copies of the software, or if you modify it.

 For example, if you distribute copies of such a program, whether gratis or for a fee, you must give the recipients all the rights that you have. You must make sure that they, too, receive or can get the source code. And you must show them these terms so they know their rights.

We protect your rights with two steps: (1) copyright the software, and (2) offer you this license which gives you legal permission to copy, distribute and/or modify the software.

 Also, for each author's protection and ours, we want to make certain that everyone understands that there is no warranty for this free software. If the software is modified by someone else and passed on, we want its recipients to know that what they have is not the original, so that any problems introduced by others will not reflect on the original authors' reputations.

 Finally, any free program is threatened constantly by software patents. We wish to avoid the danger that redistributors of a free program will individually obtain patent licenses, in effect making the program proprietary. To prevent this, we have made it clear that any

patent must be licensed for everyone's free use or not licensed at all.

 The precise terms and conditions for copying, distribution and modification follow.

#### GNU GENERAL PUBLIC LICENSE TERMS AND CONDITIONS FOR COPYING, DISTRIBUTION AND MODIFICATION

 0. This License applies to any program or other work which contains a notice placed by the copyright holder saying it may be distributed under the terms of this General Public License. The "Program", below, refers to any such program or work, and a "work based on the Program" means either the Program or any derivative work under copyright law: that is to say, a work containing the Program or a portion of it, either verbatim or with modifications and/or translated into another language. (Hereinafter, translation is included without limitation in the term "modification".) Each licensee is addressed as "you".

Activities other than copying, distribution and modification are not covered by this License; they are outside its scope. The act of running the Program is not restricted, and the output from the Program is covered only if its contents constitute a work based on the Program (independent of having been made by running the Program). Whether that is true depends on what the Program does.

 1. You may copy and distribute verbatim copies of the Program's source code as you receive it, in any medium, provided that you conspicuously and appropriately publish on each copy an appropriate copyright notice and disclaimer of warranty; keep intact all the notices that refer to this License and to the absence of any warranty; and give any other recipients of the Program a copy of this License along with the Program.

You may charge a fee for the physical act of transferring a copy, and you may at your option offer warranty protection in exchange for a fee.

 2. You may modify your copy or copies of the Program or any portion of it, thus forming a work based on the Program, and copy and distribute such modifications or work under the terms of Section 1 above, provided that you also meet all of these conditions:

 a) You must cause the modified files to carry prominent notices stating that you changed the files and the date of any change.

 b) You must cause any work that you distribute or publish, that in whole or in part contains or is derived from the Program or any part thereof, to be licensed as a whole at no charge to all third parties under the terms of this License.

 c) If the modified program normally reads commands interactively when run, you must cause it, when started running for such interactive use in the most ordinary way, to print or display an announcement including an appropriate copyright notice and a notice that there is no warranty (or else, saying that you provide a warranty) and that users may redistribute the program under these conditions, and telling the user how to view a copy of this License. (Exception: if the Program itself is interactive but does not normally print such an announcement, your work based on the Program is not required to print an announcement.)

These requirements apply to the modified work as a whole. If identifiable sections of that work are not derived from the Program, and can be reasonably considered independent and separate works in themselves, then this License, and its terms, do not apply to those sections when you distribute them as separate works. But when you distribute the same sections as part of a whole which is a work based on the Program, the distribution of the whole must be on the terms of this License, whose permissions for other licensees extend to the entire whole, and thus to each and every part regardless of who wrote it.

Thus, it is not the intent of this section to claim rights or contest your rights to work written entirely by you; rather, the intent is to exercise the right to control the distribution of derivative or collective works based on the Program.

In addition, mere aggregation of another work not based on the Program with the Program (or with a work based on the Program) on a volume of a storage or distribution medium does not bring the other work under the scope of this License.

 3. You may copy and distribute the Program (or a work based on it, under Section 2) in object code or executable form under the terms of Sections 1 and 2 above provided that you also do one of the following:

 a) Accompany it with the complete corresponding machine-readable source code, which must be distributed under the terms of Sections 1 and 2 above on a medium customarily used for software interchange; or,

 b) Accompany it with a written offer, valid for at least three years, to give any third party, for a charge no more than your cost of physically performing source distribution, a complete machine-readable copy of the corresponding source code, to be distributed under the terms of Sections 1 and 2 above on a medium customarily used for software interchange; or,

c) Accompany it with the information you received as to the offer

 to distribute corresponding source code. (This alternative is allowed only for noncommercial distribution and only if you received the program in object code or executable form with such an offer, in accord with Subsection b above.)

The source code for a work means the preferred form of the work for making modifications to it. For an executable work, complete source code means all the source code for all modules it contains, plus any associated interface definition files, plus the scripts used to control compilation and installation of the executable. However, as a special exception, the source code distributed need not include anything that is normally distributed (in either source or binary form) with the major components (compiler, kernel, and so on) of the operating system on which the executable runs, unless that component itself accompanies the executable.

If distribution of executable or object code is made by offering access to copy from a designated place, then offering equivalent access to copy the source code from the same place counts as distribution of the source code, even though third parties are not compelled to copy the source along with the object code.

 4. You may not copy, modify, sublicense, or distribute the Program except as expressly provided under this License. Any attempt otherwise to copy, modify, sublicense or distribute the Program is void, and will automatically terminate your rights under this License. However, parties who have received copies, or rights, from you under this License will not have their licenses terminated so long as such parties remain in full compliance.

 5. You are not required to accept this License, since you have not signed it. However, nothing else grants you permission to modify or distribute the Program or its derivative works. These actions are prohibited by law if you do not accept this License. Therefore, by modifying or distributing the Program (or any work based on the Program), you indicate your acceptance of this License to do so, and all its terms and conditions for copying, distributing or modifying the Program or works based on it.

 6. Each time you redistribute the Program (or any work based on the Program), the recipient automatically receives a license from the original licensor to copy, distribute or modify the Program subject to these terms and conditions. You may not impose any further restrictions on the recipients' exercise of the rights granted herein. You are not responsible for enforcing compliance by third parties to this License.

7. If, as a consequence of a court judgment or allegation of patent

infringement or for any other reason (not limited to patent issues), conditions are imposed on you (whether by court order, agreement or otherwise) that contradict the conditions of this License, they do not excuse you from the conditions of this License. If you cannot distribute so as to satisfy simultaneously your obligations under this License and any other pertinent obligations, then as a consequence you may not distribute the Program at all. For example, if a patent license would not permit royalty-free redistribution of the Program by all those who receive copies directly or indirectly through you, then the only way you could satisfy both it and this License would be to refrain entirely from distribution of the Program.

If any portion of this section is held invalid or unenforceable under any particular circumstance, the balance of the section is intended to apply and the section as a whole is intended to apply in other circumstances.

It is not the purpose of this section to induce you to infringe any patents or other property right claims or to contest validity of any such claims; this section has the sole purpose of protecting the integrity of the free software distribution system, which is implemented by public license practices. Many people have made generous contributions to the wide range of software distributed through that system in reliance on consistent application of that system; it is up to the author/donor to decide if he or she is willing to distribute software through any other system and a licensee cannot impose that choice.

This section is intended to make thoroughly clear what is believed to be a consequence of the rest of this License.

 8. If the distribution and/or use of the Program is restricted in certain countries either by patents or by copyrighted interfaces, the original copyright holder who places the Program under this License may add an explicit geographical distribution limitation excluding those countries, so that distribution is permitted only in or among countries not thus excluded. In such case, this License incorporates the limitation as if written in the body of this License.

 9. The Free Software Foundation may publish revised and/or new versions of the General Public License from time to time. Such new versions will be similar in spirit to the present version, but may differ in detail to address new problems or concerns.

Each version is given a distinguishing version number. If the Program specifies a version number of this License which applies to it and "any later version", you have the option of following the terms and conditions either of that version or of any later version published by the Free

Software Foundation. If the Program does not specify a version number of this License, you may choose any version ever published by the Free Software Foundation.

 10. If you wish to incorporate parts of the Program into other free programs whose distribution conditions are different, write to the author to ask for permission. For software which is copyrighted by the Free Software Foundation, write to the Free Software Foundation; we sometimes make exceptions for this. Our decision will be guided by the two goals of preserving the free status of all derivatives of our free software and of promoting the sharing and reuse of software generally.

#### NO WARRANTY

 11. BECAUSE THE PROGRAM IS LICENSED FREE OF CHARGE, THERE IS NO WARRANTY FOR THE PROGRAM, TO THE EXTENT PERMITTED BY APPLICABLE LAW. EXCEPT WHEN OTHERWISE STATED IN WRITING THE COPYRIGHT HOLDERS AND/OR OTHER PARTIES PROVIDE THE PROGRAM "AS IS" WITHOUT WARRANTY OF ANY KIND, EITHER EXPRESSED OR IMPLIED, INCLUDING, BUT NOT LIMITED TO, THE IMPLIED WARRANTIES OF MERCHANTABILITY AND FITNESS FOR A PARTICULAR PURPOSE. THE ENTIRE RISK AS TO THE QUALITY AND PERFORMANCE OF THE PROGRAM IS WITH YOU. SHOULD THE PROGRAM PROVE DEFECTIVE, YOU ASSUME THE COST OF ALL NECESSARY SERVICING, REPAIR OR CORRECTION.

 12. IN NO EVENT UNLESS REQUIRED BY APPLICABLE LAW OR AGREED TO IN WRITING WILL ANY COPYRIGHT HOLDER, OR ANY OTHER PARTY WHO MAY MODIFY AND/OR REDISTRIBUTE THE PROGRAM AS PERMITTED ABOVE, BE LIABLE TO YOU FOR DAMAGES, INCLUDING ANY GENERAL, SPECIAL, INCIDENTAL OR CONSEQUENTIAL DAMAGES ARISING OUT OF THE USE OR INABILITY TO USE THE PROGRAM (INCLUDING BUT NOT LIMITED TO LOSS OF DATA OR DATA BEING RENDERED INACCURATE OR LOSSES SUSTAINED BY YOU OR THIRD PARTIES OR A FAILURE OF THE PROGRAM TO OPERATE WITH ANY OTHER PROGRAMS), EVEN IF SUCH HOLDER OR OTHER PARTY HAS BEEN ADVISED OF THE POSSIBILITY OF SUCH DAMAGES.

#### END OF TERMS AND CONDITIONS

How to Apply These Terms to Your New Programs

 If you develop a new program, and you want it to be of the greatest possible use to the public, the best way to achieve this is to make it free software which everyone can redistribute and change under these terms.

 To do so, attach the following notices to the program. It is safest to attach them to the start of each source file to most effectively convey the exclusion of warranty; and each file should have at least the "copyright" line and a pointer to where the full notice is found.

 $\leq$  one line to give the program's name and a brief idea of what it does. $\geq$ 

Copyright  $(C)$  <year > <name of author>

 This program is free software; you can redistribute it and/or modify it under the terms of the GNU General Public License as published by the Free Software Foundation; either version 2 of the License, or (at your option) any later version.

 This program is distributed in the hope that it will be useful, but WITHOUT ANY WARRANTY; without even the implied warranty of MERCHANTABILITY or FITNESS FOR A PARTICULAR PURPOSE. See the GNU General Public License for more details.

 You should have received a copy of the GNU General Public License along with this program; if not, write to the Free Software Foundation, Inc., 51 Franklin Street, Fifth Floor, Boston, MA 02110-1301 USA.

Also add information on how to contact you by electronic and paper mail.

If the program is interactive, make it output a short notice like this when it starts in an interactive mode:

 Gnomovision version 69, Copyright (C) year name of author Gnomovision comes with ABSOLUTELY NO WARRANTY; for details type `show w'. This is free software, and you are welcome to redistribute it under certain conditions; type `show c' for details.

The hypothetical commands `show w' and `show c' should show the appropriate parts of the General Public License. Of course, the commands you use may be called something other than `show w' and `show c'; they could even be mouse-clicks or menu items--whatever suits your program.

You should also get your employer (if you work as a programmer) or your school, if any, to sign a "copyright disclaimer" for the program, if necessary. Here is a sample; alter the names:

 Yoyodyne, Inc., hereby disclaims all copyright interest in the program `Gnomovision' (which makes passes at compilers) written by James Hacker.

 <signature of Ty Coon>, 1 April 1989 Ty Coon, President of Vice

This General Public License does not permit incorporating your program into proprietary programs. If your program is a subroutine library, you may consider it more useful to permit linking proprietary applications with the library. If this is what you want to do, use the GNU Lesser General Public License instead of this License.

> GNU GENERAL PUBLIC LICENSE Version 3, 29 June 2007

Copyright (C) 2007 Free Software Foundation, Inc. <http://fsf.org/> Everyone is permitted to copy and distribute verbatim copies of this license document, but changing it is not allowed.

#### Preamble

 The GNU General Public License is a free, copyleft license for software and other kinds of works.

 The licenses for most software and other practical works are designed to take away your freedom to share and change the works. By contrast, the GNU General Public License is intended to guarantee your freedom to share and change all versions of a program--to make sure it remains free software for all its users. We, the Free Software Foundation, use the GNU General Public License for most of our software; it applies also to any other work released this way by its authors. You can apply it to your programs, too.

 When we speak of free software, we are referring to freedom, not price. Our General Public Licenses are designed to make sure that you have the freedom to distribute copies of free software (and charge for them if you wish), that you receive source code or can get it if you want it, that you can change the software or use pieces of it in new free programs, and that you know you can do these things.

 To protect your rights, we need to prevent others from denying you these rights or asking you to surrender the rights. Therefore, you have certain responsibilities if you distribute copies of the software, or if you modify it: responsibilities to respect the freedom of others.

 For example, if you distribute copies of such a program, whether gratis or for a fee, you must pass on to the recipients the same freedoms that you received. You must make sure that they, too, receive or can get the source code. And you must show them these terms so they know their rights.

 Developers that use the GNU GPL protect your rights with two steps: (1) assert copyright on the software, and (2) offer you this License giving you legal permission to copy, distribute and/or modify it.

 For the developers' and authors' protection, the GPL clearly explains that there is no warranty for this free software. For both users' and authors' sake, the GPL requires that modified versions be marked as changed, so that their problems will not be attributed erroneously to authors of previous versions.

Some devices are designed to deny users access to install or run

modified versions of the software inside them, although the manufacturer can do so. This is fundamentally incompatible with the aim of protecting users' freedom to change the software. The systematic pattern of such abuse occurs in the area of products for individuals to use, which is precisely where it is most unacceptable. Therefore, we have designed this version of the GPL to prohibit the practice for those products. If such problems arise substantially in other domains, we stand ready to extend this provision to those domains in future versions of the GPL, as needed to protect the freedom of users.

 Finally, every program is threatened constantly by software patents. States should not allow patents to restrict development and use of software on general-purpose computers, but in those that do, we wish to avoid the special danger that patents applied to a free program could make it effectively proprietary. To prevent this, the GPL assures that patents cannot be used to render the program non-free.

 The precise terms and conditions for copying, distribution and modification follow.

#### TERMS AND CONDITIONS

0. Definitions.

"This License" refers to version 3 of the GNU General Public License.

 "Copyright" also means copyright-like laws that apply to other kinds of works, such as semiconductor masks.

 "The Program" refers to any copyrightable work licensed under this License. Each licensee is addressed as "you". "Licensees" and "recipients" may be individuals or organizations.

 To "modify" a work means to copy from or adapt all or part of the work in a fashion requiring copyright permission, other than the making of an exact copy. The resulting work is called a "modified version" of the earlier work or a work "based on" the earlier work.

 A "covered work" means either the unmodified Program or a work based on the Program.

 To "propagate" a work means to do anything with it that, without permission, would make you directly or secondarily liable for infringement under applicable copyright law, except executing it on a computer or modifying a private copy. Propagation includes copying, distribution (with or without modification), making available to the public, and in some countries other activities as well.

 To "convey" a work means any kind of propagation that enables other parties to make or receive copies. Mere interaction with a user through a computer network, with no transfer of a copy, is not conveying.

 An interactive user interface displays "Appropriate Legal Notices" to the extent that it includes a convenient and prominently visible feature that (1) displays an appropriate copyright notice, and (2) tells the user that there is no warranty for the work (except to the extent that warranties are provided), that licensees may convey the work under this License, and how to view a copy of this License. If the interface presents a list of user commands or options, such as a menu, a prominent item in the list meets this criterion.

#### 1. Source Code.

 The "source code" for a work means the preferred form of the work for making modifications to it. "Object code" means any non-source form of a work.

 A "Standard Interface" means an interface that either is an official standard defined by a recognized standards body, or, in the case of interfaces specified for a particular programming language, one that is widely used among developers working in that language.

 The "System Libraries" of an executable work include anything, other than the work as a whole, that (a) is included in the normal form of packaging a Major Component, but which is not part of that Major Component, and (b) serves only to enable use of the work with that Major Component, or to implement a Standard Interface for which an implementation is available to the public in source code form. A "Major Component", in this context, means a major essential component (kernel, window system, and so on) of the specific operating system (if any) on which the executable work runs, or a compiler used to produce the work, or an object code interpreter used to run it.

 The "Corresponding Source" for a work in object code form means all the source code needed to generate, install, and (for an executable work) run the object code and to modify the work, including scripts to control those activities. However, it does not include the work's System Libraries, or general-purpose tools or generally available free programs which are used unmodified in performing those activities but which are not part of the work. For example, Corresponding Source includes interface definition files associated with source files for the work, and the source code for shared libraries and dynamically linked subprograms that the work is specifically designed to require, such as by intimate data communication or control flow between those subprograms and other parts of the work.

 The Corresponding Source need not include anything that users can regenerate automatically from other parts of the Corresponding Source.

 The Corresponding Source for a work in source code form is that same work.

#### 2. Basic Permissions.

 All rights granted under this License are granted for the term of copyright on the Program, and are irrevocable provided the stated conditions are met. This License explicitly affirms your unlimited permission to run the unmodified Program. The output from running a covered work is covered by this License only if the output, given its content, constitutes a covered work. This License acknowledges your rights of fair use or other equivalent, as provided by copyright law.

 You may make, run and propagate covered works that you do not convey, without conditions so long as your license otherwise remains in force. You may convey covered works to others for the sole purpose of having them make modifications exclusively for you, or provide you with facilities for running those works, provided that you comply with the terms of this License in conveying all material for which you do not control copyright. Those thus making or running the covered works for you must do so exclusively on your behalf, under your direction and control, on terms that prohibit them from making any copies of your copyrighted material outside their relationship with you.

 Conveying under any other circumstances is permitted solely under the conditions stated below. Sublicensing is not allowed; section 10 makes it unnecessary.

3. Protecting Users' Legal Rights From Anti-Circumvention Law.

 No covered work shall be deemed part of an effective technological measure under any applicable law fulfilling obligations under article 11 of the WIPO copyright treaty adopted on 20 December 1996, or similar laws prohibiting or restricting circumvention of such measures.

 When you convey a covered work, you waive any legal power to forbid circumvention of technological measures to the extent such circumvention is effected by exercising rights under this License with respect to the covered work, and you disclaim any intention to limit operation or modification of the work as a means of enforcing, against the work's users, your or third parties' legal rights to forbid circumvention of technological measures.

#### 4. Conveying Verbatim Copies.

 You may convey verbatim copies of the Program's source code as you receive it, in any medium, provided that you conspicuously and appropriately publish on each copy an appropriate copyright notice; keep intact all notices stating that this License and any non-permissive terms added in accord with section 7 apply to the code; keep intact all notices of the absence of any warranty; and give all recipients a copy of this License along with the Program.

 You may charge any price or no price for each copy that you convey, and you may offer support or warranty protection for a fee.

5. Conveying Modified Source Versions.

 You may convey a work based on the Program, or the modifications to produce it from the Program, in the form of source code under the terms of section 4, provided that you also meet all of these conditions:

 a) The work must carry prominent notices stating that you modified it, and giving a relevant date.

 b) The work must carry prominent notices stating that it is released under this License and any conditions added under section 7. This requirement modifies the requirement in section 4 to "keep intact all notices".

 c) You must license the entire work, as a whole, under this License to anyone who comes into possession of a copy. This License will therefore apply, along with any applicable section 7 additional terms, to the whole of the work, and all its parts, regardless of how they are packaged. This License gives no permission to license the work in any other way, but it does not invalidate such permission if you have separately received it.

 d) If the work has interactive user interfaces, each must display Appropriate Legal Notices; however, if the Program has interactive interfaces that do not display Appropriate Legal Notices, your work need not make them do so.

 A compilation of a covered work with other separate and independent works, which are not by their nature extensions of the covered work, and which are not combined with it such as to form a larger program, in or on a volume of a storage or distribution medium, is called an "aggregate" if the compilation and its resulting copyright are not used to limit the access or legal rights of the compilation's users beyond what the individual works permit. Inclusion of a covered work in an aggregate does not cause this License to apply to the other

parts of the aggregate.

6. Conveying Non-Source Forms.

 You may convey a covered work in object code form under the terms of sections 4 and 5, provided that you also convey the machine-readable Corresponding Source under the terms of this License, in one of these ways:

 a) Convey the object code in, or embodied in, a physical product (including a physical distribution medium), accompanied by the Corresponding Source fixed on a durable physical medium customarily used for software interchange.

 b) Convey the object code in, or embodied in, a physical product (including a physical distribution medium), accompanied by a written offer, valid for at least three years and valid for as long as you offer spare parts or customer support for that product model, to give anyone who possesses the object code either (1) a copy of the Corresponding Source for all the software in the product that is covered by this License, on a durable physical medium customarily used for software interchange, for a price no more than your reasonable cost of physically performing this conveying of source, or (2) access to copy the Corresponding Source from a network server at no charge.

 c) Convey individual copies of the object code with a copy of the written offer to provide the Corresponding Source. This alternative is allowed only occasionally and noncommercially, and only if you received the object code with such an offer, in accord with subsection 6b.

 d) Convey the object code by offering access from a designated place (gratis or for a charge), and offer equivalent access to the Corresponding Source in the same way through the same place at no further charge. You need not require recipients to copy the Corresponding Source along with the object code. If the place to copy the object code is a network server, the Corresponding Source may be on a different server (operated by you or a third party) that supports equivalent copying facilities, provided you maintain clear directions next to the object code saying where to find the Corresponding Source. Regardless of what server hosts the Corresponding Source, you remain obligated to ensure that it is available for as long as needed to satisfy these requirements.

 e) Convey the object code using peer-to-peer transmission, provided you inform other peers where the object code and Corresponding Source of the work are being offered to the general public at no

charge under subsection 6d.

 A separable portion of the object code, whose source code is excluded from the Corresponding Source as a System Library, need not be included in conveying the object code work.

 A "User Product" is either (1) a "consumer product", which means any tangible personal property which is normally used for personal, family, or household purposes, or (2) anything designed or sold for incorporation into a dwelling. In determining whether a product is a consumer product, doubtful cases shall be resolved in favor of coverage. For a particular product received by a particular user, "normally used" refers to a typical or common use of that class of product, regardless of the status of the particular user or of the way in which the particular user actually uses, or expects or is expected to use, the product. A product is a consumer product regardless of whether the product has substantial commercial, industrial or non-consumer uses, unless such uses represent the only significant mode of use of the product.

 "Installation Information" for a User Product means any methods, procedures, authorization keys, or other information required to install and execute modified versions of a covered work in that User Product from a modified version of its Corresponding Source. The information must suffice to ensure that the continued functioning of the modified object code is in no case prevented or interfered with solely because modification has been made.

 If you convey an object code work under this section in, or with, or specifically for use in, a User Product, and the conveying occurs as part of a transaction in which the right of possession and use of the User Product is transferred to the recipient in perpetuity or for a fixed term (regardless of how the transaction is characterized), the Corresponding Source conveyed under this section must be accompanied by the Installation Information. But this requirement does not apply if neither you nor any third party retains the ability to install modified object code on the User Product (for example, the work has been installed in ROM).

 The requirement to provide Installation Information does not include a requirement to continue to provide support service, warranty, or updates for a work that has been modified or installed by the recipient, or for the User Product in which it has been modified or installed. Access to a network may be denied when the modification itself materially and adversely affects the operation of the network or violates the rules and protocols for communication across the network.

 Corresponding Source conveyed, and Installation Information provided, in accord with this section must be in a format that is publicly

documented (and with an implementation available to the public in source code form), and must require no special password or key for unpacking, reading or copying.

#### 7. Additional Terms.

 "Additional permissions" are terms that supplement the terms of this License by making exceptions from one or more of its conditions. Additional permissions that are applicable to the entire Program shall be treated as though they were included in this License, to the extent that they are valid under applicable law. If additional permissions apply only to part of the Program, that part may be used separately under those permissions, but the entire Program remains governed by this License without regard to the additional permissions.

 When you convey a copy of a covered work, you may at your option remove any additional permissions from that copy, or from any part of it. (Additional permissions may be written to require their own removal in certain cases when you modify the work.) You may place additional permissions on material, added by you to a covered work, for which you have or can give appropriate copyright permission.

 Notwithstanding any other provision of this License, for material you add to a covered work, you may (if authorized by the copyright holders of that material) supplement the terms of this License with terms:

 a) Disclaiming warranty or limiting liability differently from the terms of sections 15 and 16 of this License; or

 b) Requiring preservation of specified reasonable legal notices or author attributions in that material or in the Appropriate Legal Notices displayed by works containing it; or

 c) Prohibiting misrepresentation of the origin of that material, or requiring that modified versions of such material be marked in reasonable ways as different from the original version; or

 d) Limiting the use for publicity purposes of names of licensors or authors of the material; or

 e) Declining to grant rights under trademark law for use of some trade names, trademarks, or service marks; or

 f) Requiring indemnification of licensors and authors of that material by anyone who conveys the material (or modified versions of it) with contractual assumptions of liability to the recipient, for any liability that these contractual assumptions directly impose on those licensors and authors.

 All other non-permissive additional terms are considered "further restrictions" within the meaning of section 10. If the Program as you received it, or any part of it, contains a notice stating that it is governed by this License along with a term that is a further restriction, you may remove that term. If a license document contains a further restriction but permits relicensing or conveying under this License, you may add to a covered work material governed by the terms of that license document, provided that the further restriction does not survive such relicensing or conveying.

 If you add terms to a covered work in accord with this section, you must place, in the relevant source files, a statement of the additional terms that apply to those files, or a notice indicating where to find the applicable terms.

 Additional terms, permissive or non-permissive, may be stated in the form of a separately written license, or stated as exceptions; the above requirements apply either way.

#### 8. Termination.

 You may not propagate or modify a covered work except as expressly provided under this License. Any attempt otherwise to propagate or modify it is void, and will automatically terminate your rights under this License (including any patent licenses granted under the third paragraph of section 11).

 However, if you cease all violation of this License, then your license from a particular copyright holder is reinstated (a) provisionally, unless and until the copyright holder explicitly and finally terminates your license, and (b) permanently, if the copyright holder fails to notify you of the violation by some reasonable means prior to 60 days after the cessation.

 Moreover, your license from a particular copyright holder is reinstated permanently if the copyright holder notifies you of the violation by some reasonable means, this is the first time you have received notice of violation of this License (for any work) from that copyright holder, and you cure the violation prior to 30 days after your receipt of the notice.

 Termination of your rights under this section does not terminate the licenses of parties who have received copies or rights from you under this License. If your rights have been terminated and not permanently reinstated, you do not qualify to receive new licenses for the same material under section 10.

#### 9. Acceptance Not Required for Having Copies.

 You are not required to accept this License in order to receive or run a copy of the Program. Ancillary propagation of a covered work occurring solely as a consequence of using peer-to-peer transmission to receive a copy likewise does not require acceptance. However, nothing other than this License grants you permission to propagate or modify any covered work. These actions infringe copyright if you do not accept this License. Therefore, by modifying or propagating a covered work, you indicate your acceptance of this License to do so.

#### 10. Automatic Licensing of Downstream Recipients.

 Each time you convey a covered work, the recipient automatically receives a license from the original licensors, to run, modify and propagate that work, subject to this License. You are not responsible for enforcing compliance by third parties with this License.

 An "entity transaction" is a transaction transferring control of an organization, or substantially all assets of one, or subdividing an organization, or merging organizations. If propagation of a covered work results from an entity transaction, each party to that transaction who receives a copy of the work also receives whatever licenses to the work the party's predecessor in interest had or could give under the previous paragraph, plus a right to possession of the Corresponding Source of the work from the predecessor in interest, if the predecessor has it or can get it with reasonable efforts.

 You may not impose any further restrictions on the exercise of the rights granted or affirmed under this License. For example, you may not impose a license fee, royalty, or other charge for exercise of rights granted under this License, and you may not initiate litigation (including a cross-claim or counterclaim in a lawsuit) alleging that any patent claim is infringed by making, using, selling, offering for sale, or importing the Program or any portion of it.

#### 11. Patents.

 A "contributor" is a copyright holder who authorizes use under this License of the Program or a work on which the Program is based. The work thus licensed is called the contributor's "contributor version".

 A contributor's "essential patent claims" are all patent claims owned or controlled by the contributor, whether already acquired or hereafter acquired, that would be infringed by some manner, permitted by this License, of making, using, or selling its contributor version, but do not include claims that would be infringed only as a consequence of further modification of the contributor version. For

purposes of this definition, "control" includes the right to grant patent sublicenses in a manner consistent with the requirements of this License.

 Each contributor grants you a non-exclusive, worldwide, royalty-free patent license under the contributor's essential patent claims, to make, use, sell, offer for sale, import and otherwise run, modify and propagate the contents of its contributor version.

 In the following three paragraphs, a "patent license" is any express agreement or commitment, however denominated, not to enforce a patent (such as an express permission to practice a patent or covenant not to sue for patent infringement). To "grant" such a patent license to a party means to make such an agreement or commitment not to enforce a patent against the party.

 If you convey a covered work, knowingly relying on a patent license, and the Corresponding Source of the work is not available for anyone to copy, free of charge and under the terms of this License, through a publicly available network server or other readily accessible means, then you must either (1) cause the Corresponding Source to be so available, or (2) arrange to deprive yourself of the benefit of the patent license for this particular work, or (3) arrange, in a manner consistent with the requirements of this License, to extend the patent license to downstream recipients. "Knowingly relying" means you have actual knowledge that, but for the patent license, your conveying the covered work in a country, or your recipient's use of the covered work in a country, would infringe one or more identifiable patents in that country that you have reason to believe are valid.

 If, pursuant to or in connection with a single transaction or arrangement, you convey, or propagate by procuring conveyance of, a covered work, and grant a patent license to some of the parties receiving the covered work authorizing them to use, propagate, modify or convey a specific copy of the covered work, then the patent license you grant is automatically extended to all recipients of the covered work and works based on it.

 A patent license is "discriminatory" if it does not include within the scope of its coverage, prohibits the exercise of, or is conditioned on the non-exercise of one or more of the rights that are specifically granted under this License. You may not convey a covered work if you are a party to an arrangement with a third party that is in the business of distributing software, under which you make payment to the third party based on the extent of your activity of conveying the work, and under which the third party grants, to any of the parties who would receive the covered work from you, a discriminatory patent license (a) in connection with copies of the covered work

conveyed by you (or copies made from those copies), or (b) primarily for and in connection with specific products or compilations that contain the covered work, unless you entered into that arrangement, or that patent license was granted, prior to 28 March 2007.

 Nothing in this License shall be construed as excluding or limiting any implied license or other defenses to infringement that may otherwise be available to you under applicable patent law.

#### 12. No Surrender of Others' Freedom.

 If conditions are imposed on you (whether by court order, agreement or otherwise) that contradict the conditions of this License, they do not excuse you from the conditions of this License. If you cannot convey a covered work so as to satisfy simultaneously your obligations under this License and any other pertinent obligations, then as a consequence you may not convey it at all. For example, if you agree to terms that obligate you to collect a royalty for further conveying from those to whom you convey the Program, the only way you could satisfy both those terms and this License would be to refrain entirely from conveying the Program.

13. Use with the GNU Affero General Public License.

 Notwithstanding any other provision of this License, you have permission to link or combine any covered work with a work licensed under version 3 of the GNU Affero General Public License into a single combined work, and to convey the resulting work. The terms of this License will continue to apply to the part which is the covered work, but the special requirements of the GNU Affero General Public License, section 13, concerning interaction through a network will apply to the combination as such.

14. Revised Versions of this License.

 The Free Software Foundation may publish revised and/or new versions of the GNU General Public License from time to time. Such new versions will be similar in spirit to the present version, but may differ in detail to address new problems or concerns.

 Each version is given a distinguishing version number. If the Program specifies that a certain numbered version of the GNU General Public License "or any later version" applies to it, you have the option of following the terms and conditions either of that numbered version or of any later version published by the Free Software Foundation. If the Program does not specify a version number of the GNU General Public License, you may choose any version ever published by the Free Software Foundation.

 If the Program specifies that a proxy can decide which future versions of the GNU General Public License can be used, that proxy's public statement of acceptance of a version permanently authorizes you to choose that version for the Program.

 Later license versions may give you additional or different permissions. However, no additional obligations are imposed on any author or copyright holder as a result of your choosing to follow a later version.

15. Disclaimer of Warranty.

 THERE IS NO WARRANTY FOR THE PROGRAM, TO THE EXTENT PERMITTED BY APPLICABLE LAW. EXCEPT WHEN OTHERWISE STATED IN WRITING THE COPYRIGHT HOLDERS AND/OR OTHER PARTIES PROVIDE THE PROGRAM "AS IS" WITHOUT WARRANTY OF ANY KIND, EITHER EXPRESSED OR IMPLIED, INCLUDING, BUT NOT LIMITED TO, THE IMPLIED WARRANTIES OF MERCHANTABILITY AND FITNESS FOR A PARTICULAR PURPOSE. THE ENTIRE RISK AS TO THE QUALITY AND PERFORMANCE OF THE PROGRAM IS WITH YOU. SHOULD THE PROGRAM PROVE DEFECTIVE, YOU ASSUME THE COST OF ALL NECESSARY SERVICING, REPAIR OR CORRECTION.

16. Limitation of Liability.

 IN NO EVENT UNLESS REQUIRED BY APPLICABLE LAW OR AGREED TO IN WRITING WILL ANY COPYRIGHT HOLDER, OR ANY OTHER PARTY WHO MODIFIES AND/OR CONVEYS THE PROGRAM AS PERMITTED ABOVE, BE LIABLE TO YOU FOR DAMAGES, INCLUDING ANY GENERAL, SPECIAL, INCIDENTAL OR CONSEQUENTIAL DAMAGES ARISING OUT OF THE USE OR INABILITY TO USE THE PROGRAM (INCLUDING BUT NOT LIMITED TO LOSS OF DATA OR DATA BEING RENDERED INACCURATE OR LOSSES SUSTAINED BY YOU OR THIRD PARTIES OR A FAILURE OF THE PROGRAM TO OPERATE WITH ANY OTHER PROGRAMS), EVEN IF SUCH HOLDER OR OTHER PARTY HAS BEEN ADVISED OF THE POSSIBILITY OF SUCH DAMAGES.

17. Interpretation of Sections 15 and 16.

 If the disclaimer of warranty and limitation of liability provided above cannot be given local legal effect according to their terms, reviewing courts shall apply local law that most closely approximates an absolute waiver of all civil liability in connection with the Program, unless a warranty or assumption of liability accompanies a copy of the Program in return for a fee.

#### END OF TERMS AND CONDITIONS

How to Apply These Terms to Your New Programs

 If you develop a new program, and you want it to be of the greatest possible use to the public, the best way to achieve this is to make it

free software which everyone can redistribute and change under these terms.

 To do so, attach the following notices to the program. It is safest to attach them to the start of each source file to most effectively state the exclusion of warranty; and each file should have at least the "copyright" line and a pointer to where the full notice is found.

 <one line to give the program's name and a brief idea of what it does.> Copyright  $(C)$  <year > <name of author>

 This program is free software: you can redistribute it and/or modify it under the terms of the GNU General Public License as published by the Free Software Foundation, either version 3 of the License, or (at your option) any later version.

 This program is distributed in the hope that it will be useful, but WITHOUT ANY WARRANTY; without even the implied warranty of MERCHANTABILITY or FITNESS FOR A PARTICULAR PURPOSE. See the GNU General Public License for more details.

 You should have received a copy of the GNU General Public License along with this program. If not, see <http://www.gnu.org/licenses/>.

Also add information on how to contact you by electronic and paper mail.

 If the program does terminal interaction, make it output a short notice like this when it starts in an interactive mode:

 $\langle$  sprogram $\rangle$  Copyright (C)  $\langle$  year $\rangle$   $\langle$  name of author $\rangle$  This program comes with ABSOLUTELY NO WARRANTY; for details type `show w'. This is free software, and you are welcome to redistribute it under certain conditions; type `show c' for details.

The hypothetical commands `show w' and `show c' should show the appropriate parts of the General Public License. Of course, your program's commands might be different; for a GUI interface, you would use an "about box".

 You should also get your employer (if you work as a programmer) or school, if any, to sign a "copyright disclaimer" for the program, if necessary. For more information on this, and how to apply and follow the GNU GPL, see <http://www.gnu.org/licenses/>.

 The GNU General Public License does not permit incorporating your program into proprietary programs. If your program is a subroutine library, you may consider it more useful to permit linking proprietary applications with the library. If this is what you want to do, use the GNU Lesser General Public License instead of this License. But first, please read <http://www.gnu.org/philosophy/why-not-lgpl.html>.

#### GNU LESSER GENERAL PUBLIC LICENSE Version 3, 29 June 2007

Copyright (C) 2007 Free Software Foundation, Inc. <http://fsf.org/> Everyone is permitted to copy and distribute verbatim copies of this license document, but changing it is not allowed.

 This version of the GNU Lesser General Public License incorporates the terms and conditions of version 3 of the GNU General Public License, supplemented by the additional permissions listed below.

0. Additional Definitions.

 As used herein, "this License" refers to version 3 of the GNU Lesser General Public License, and the "GNU GPL" refers to version 3 of the GNU General Public License.

 "The Library" refers to a covered work governed by this License, other than an Application or a Combined Work as defined below.

 An "Application" is any work that makes use of an interface provided by the Library, but which is not otherwise based on the Library. Defining a subclass of a class defined by the Library is deemed a mode of using an interface provided by the Library.

 A "Combined Work" is a work produced by combining or linking an Application with the Library. The particular version of the Library with which the Combined Work was made is also called the "Linked Version".

 The "Minimal Corresponding Source" for a Combined Work means the Corresponding Source for the Combined Work, excluding any source code for portions of the Combined Work that, considered in isolation, are based on the Application, and not on the Linked Version.

 The "Corresponding Application Code" for a Combined Work means the object code and/or source code for the Application, including any data and utility programs needed for reproducing the Combined Work from the Application, but excluding the System Libraries of the Combined Work.

1. Exception to Section 3 of the GNU GPL.

 You may convey a covered work under sections 3 and 4 of this License without being bound by section 3 of the GNU GPL.

2. Conveying Modified Versions.

 If you modify a copy of the Library, and, in your modifications, a facility refers to a function or data to be supplied by an Application that uses the facility (other than as an argument passed when the facility is invoked), then you may convey a copy of the modified version:

 a) under this License, provided that you make a good faith effort to ensure that, in the event an Application does not supply the function or data, the facility still operates, and performs whatever part of its purpose remains meaningful, or

 b) under the GNU GPL, with none of the additional permissions of this License applicable to that copy.

3. Object Code Incorporating Material from Library Header Files.

 The object code form of an Application may incorporate material from a header file that is part of the Library. You may convey such object code under terms of your choice, provided that, if the incorporated material is not limited to numerical parameters, data structure layouts and accessors, or small macros, inline functions and templates (ten or fewer lines in length), you do both of the following:

 a) Give prominent notice with each copy of the object code that the Library is used in it and that the Library and its use are covered by this License.

 b) Accompany the object code with a copy of the GNU GPL and this license document.

4. Combined Works.

 You may convey a Combined Work under terms of your choice that, taken together, effectively do not restrict modification of the portions of the Library contained in the Combined Work and reverse engineering for debugging such modifications, if you also do each of the following:

 a) Give prominent notice with each copy of the Combined Work that the Library is used in it and that the Library and its use are covered by this License.

 b) Accompany the Combined Work with a copy of the GNU GPL and this license document.

 c) For a Combined Work that displays copyright notices during execution, include the copyright notice for the Library among these notices, as well as a reference directing the user to the

copies of the GNU GPL and this license document.

d) Do one of the following:

 0) Convey the Minimal Corresponding Source under the terms of this License, and the Corresponding Application Code in a form suitable for, and under terms that permit, the user to recombine or relink the Application with a modified version of the Linked Version to produce a modified Combined Work, in the manner specified by section 6 of the GNU GPL for conveying Corresponding Source.

 1) Use a suitable shared library mechanism for linking with the Library. A suitable mechanism is one that (a) uses at run time a copy of the Library already present on the user's computer system, and (b) will operate properly with a modified version of the Library that is interface-compatible with the Linked Version.

 e) Provide Installation Information, but only if you would otherwise be required to provide such information under section 6 of the GNU GPL, and only to the extent that such information is necessary to install and execute a modified version of the Combined Work produced by recombining or relinking the Application with a modified version of the Linked Version. (If you use option 4d0, the Installation Information must accompany the Minimal Corresponding Source and Corresponding Application Code. If you use option 4d1, you must provide the Installation Information in the manner specified by section 6 of the GNU GPL for conveying Corresponding Source.)

5. Combined Libraries.

 You may place library facilities that are a work based on the Library side by side in a single library together with other library facilities that are not Applications and are not covered by this License, and convey such a combined library under terms of your choice, if you do both of the following:

 a) Accompany the combined library with a copy of the same work based on the Library, uncombined with any other library facilities, conveyed under the terms of this License.

 b) Give prominent notice with the combined library that part of it is a work based on the Library, and explaining where to find the accompanying uncombined form of the same work.

6. Revised Versions of the GNU Lesser General Public License.

 The Free Software Foundation may publish revised and/or new versions of the GNU Lesser General Public License from time to time. Such new versions will be similar in spirit to the present version, but may differ in detail to address new problems or concerns.

 Each version is given a distinguishing version number. If the Library as you received it specifies that a certain numbered version of the GNU Lesser General Public License "or any later version" applies to it, you have the option of following the terms and conditions either of that published version or of any later version published by the Free Software Foundation. If the Library as you received it does not specify a version number of the GNU Lesser General Public License, you may choose any version of the GNU Lesser General Public License ever published by the Free Software Foundation.

 If the Library as you received it specifies that a proxy can decide whether future versions of the GNU Lesser General Public License shall apply, that proxy's public statement of acceptance of any version is permanent authorization for you to choose that version for the Library.

## **1.629 openorb 8.1.2.Final**

### **1.629.1 Available under license :**

GNU GENERAL PUBLIC LICENSE Version 2, June 1991

Copyright (C) 1989, 1991 Free Software Foundation, Inc., 51 Franklin Street, Fifth Floor, Boston, MA 02110-1301 USA Everyone is permitted to copy and distribute verbatim copies of this license document, but changing it is not allowed.

#### Preamble

 The licenses for most software are designed to take away your freedom to share and change it. By contrast, the GNU General Public License is intended to guarantee your freedom to share and change free software--to make sure the software is free for all its users. This General Public License applies to most of the Free Software Foundation's software and to any other program whose authors commit to using it. (Some other Free Software Foundation software is covered by the GNU Lesser General Public License instead.) You can apply it to your programs, too.

 When we speak of free software, we are referring to freedom, not price. Our General Public Licenses are designed to make sure that you have the freedom to distribute copies of free software (and charge for this service if you wish), that you receive source code or can get it if you want it, that you can change the software or use pieces of it in new free programs; and that you know you can do these things.

 To protect your rights, we need to make restrictions that forbid anyone to deny you these rights or to ask you to surrender the rights. These restrictions translate to certain responsibilities for you if you distribute copies of the software, or if you modify it.

 For example, if you distribute copies of such a program, whether gratis or for a fee, you must give the recipients all the rights that you have. You must make sure that they, too, receive or can get the source code. And you must show them these terms so they know their rights.

 We protect your rights with two steps: (1) copyright the software, and (2) offer you this license which gives you legal permission to copy, distribute and/or modify the software.

 Also, for each author's protection and ours, we want to make certain that everyone understands that there is no warranty for this free software. If the software is modified by someone else and passed on, we want its recipients to know that what they have is not the original, so that any problems introduced by others will not reflect on the original authors' reputations.

 Finally, any free program is threatened constantly by software patents. We wish to avoid the danger that redistributors of a free program will individually obtain patent licenses, in effect making the program proprietary. To prevent this, we have made it clear that any patent must be licensed for everyone's free use or not licensed at all.

 The precise terms and conditions for copying, distribution and modification follow.

#### GNU GENERAL PUBLIC LICENSE TERMS AND CONDITIONS FOR COPYING, DISTRIBUTION AND MODIFICATION

 0. This License applies to any program or other work which contains a notice placed by the copyright holder saying it may be distributed under the terms of this General Public License. The "Program", below, refers to any such program or work, and a "work based on the Program" means either the Program or any derivative work under copyright law: that is to say, a work containing the Program or a portion of it, either verbatim or with modifications and/or translated into another language. (Hereinafter, translation is included without limitation in the term "modification".) Each licensee is addressed as "you".

Activities other than copying, distribution and modification are not covered by this License; they are outside its scope. The act of running the Program is not restricted, and the output from the Program is covered only if its contents constitute a work based on the Program (independent of having been made by running the Program). Whether that is true depends on what the Program does.

 1. You may copy and distribute verbatim copies of the Program's source code as you receive it, in any medium, provided that you conspicuously and appropriately publish on each copy an appropriate copyright notice and disclaimer of warranty; keep intact all the notices that refer to this License and to the absence of any warranty; and give any other recipients of the Program a copy of this License along with the Program.

You may charge a fee for the physical act of transferring a copy, and you may at your option offer warranty protection in exchange for a fee.

 2. You may modify your copy or copies of the Program or any portion of it, thus forming a work based on the Program, and copy and distribute such modifications or work under the terms of Section 1 above, provided that you also meet all of these conditions:

 a) You must cause the modified files to carry prominent notices stating that you changed the files and the date of any change.

 b) You must cause any work that you distribute or publish, that in whole or in part contains or is derived from the Program or any part thereof, to be licensed as a whole at no charge to all third parties under the terms of this License.

 c) If the modified program normally reads commands interactively when run, you must cause it, when started running for such interactive use in the most ordinary way, to print or display an announcement including an appropriate copyright notice and a notice that there is no warranty (or else, saying that you provide a warranty) and that users may redistribute the program under these conditions, and telling the user how to view a copy of this License. (Exception: if the Program itself is interactive but does not normally print such an announcement, your work based on the Program is not required to print an announcement.)

These requirements apply to the modified work as a whole. If identifiable sections of that work are not derived from the Program, and can be reasonably considered independent and separate works in themselves, then this License, and its terms, do not apply to those sections when you distribute them as separate works. But when you

distribute the same sections as part of a whole which is a work based on the Program, the distribution of the whole must be on the terms of this License, whose permissions for other licensees extend to the entire whole, and thus to each and every part regardless of who wrote it.

Thus, it is not the intent of this section to claim rights or contest your rights to work written entirely by you; rather, the intent is to exercise the right to control the distribution of derivative or collective works based on the Program.

In addition, mere aggregation of another work not based on the Program with the Program (or with a work based on the Program) on a volume of a storage or distribution medium does not bring the other work under the scope of this License.

 3. You may copy and distribute the Program (or a work based on it, under Section 2) in object code or executable form under the terms of Sections 1 and 2 above provided that you also do one of the following:

 a) Accompany it with the complete corresponding machine-readable source code, which must be distributed under the terms of Sections 1 and 2 above on a medium customarily used for software interchange; or,

 b) Accompany it with a written offer, valid for at least three years, to give any third party, for a charge no more than your cost of physically performing source distribution, a complete machine-readable copy of the corresponding source code, to be distributed under the terms of Sections 1 and 2 above on a medium customarily used for software interchange; or,

 c) Accompany it with the information you received as to the offer to distribute corresponding source code. (This alternative is allowed only for noncommercial distribution and only if you received the program in object code or executable form with such an offer, in accord with Subsection b above.)

The source code for a work means the preferred form of the work for making modifications to it. For an executable work, complete source code means all the source code for all modules it contains, plus any associated interface definition files, plus the scripts used to control compilation and installation of the executable. However, as a special exception, the source code distributed need not include anything that is normally distributed (in either source or binary form) with the major components (compiler, kernel, and so on) of the operating system on which the executable runs, unless that component itself accompanies the executable.

If distribution of executable or object code is made by offering

access to copy from a designated place, then offering equivalent access to copy the source code from the same place counts as distribution of the source code, even though third parties are not compelled to copy the source along with the object code.

 4. You may not copy, modify, sublicense, or distribute the Program except as expressly provided under this License. Any attempt otherwise to copy, modify, sublicense or distribute the Program is void, and will automatically terminate your rights under this License. However, parties who have received copies, or rights, from you under this License will not have their licenses terminated so long as such parties remain in full compliance.

 5. You are not required to accept this License, since you have not signed it. However, nothing else grants you permission to modify or distribute the Program or its derivative works. These actions are prohibited by law if you do not accept this License. Therefore, by modifying or distributing the Program (or any work based on the Program), you indicate your acceptance of this License to do so, and all its terms and conditions for copying, distributing or modifying the Program or works based on it.

 6. Each time you redistribute the Program (or any work based on the Program), the recipient automatically receives a license from the original licensor to copy, distribute or modify the Program subject to these terms and conditions. You may not impose any further restrictions on the recipients' exercise of the rights granted herein. You are not responsible for enforcing compliance by third parties to this License.

 7. If, as a consequence of a court judgment or allegation of patent infringement or for any other reason (not limited to patent issues), conditions are imposed on you (whether by court order, agreement or otherwise) that contradict the conditions of this License, they do not excuse you from the conditions of this License. If you cannot distribute so as to satisfy simultaneously your obligations under this License and any other pertinent obligations, then as a consequence you may not distribute the Program at all. For example, if a patent license would not permit royalty-free redistribution of the Program by all those who receive copies directly or indirectly through you, then the only way you could satisfy both it and this License would be to refrain entirely from distribution of the Program.

If any portion of this section is held invalid or unenforceable under any particular circumstance, the balance of the section is intended to apply and the section as a whole is intended to apply in other circumstances.

It is not the purpose of this section to induce you to infringe any patents or other property right claims or to contest validity of any such claims; this section has the sole purpose of protecting the integrity of the free software distribution system, which is implemented by public license practices. Many people have made generous contributions to the wide range of software distributed through that system in reliance on consistent application of that system; it is up to the author/donor to decide if he or she is willing to distribute software through any other system and a licensee cannot impose that choice.

This section is intended to make thoroughly clear what is believed to be a consequence of the rest of this License.

 8. If the distribution and/or use of the Program is restricted in certain countries either by patents or by copyrighted interfaces, the original copyright holder who places the Program under this License may add an explicit geographical distribution limitation excluding those countries, so that distribution is permitted only in or among countries not thus excluded. In such case, this License incorporates the limitation as if written in the body of this License.

 9. The Free Software Foundation may publish revised and/or new versions of the General Public License from time to time. Such new versions will be similar in spirit to the present version, but may differ in detail to address new problems or concerns.

Each version is given a distinguishing version number. If the Program specifies a version number of this License which applies to it and "any later version", you have the option of following the terms and conditions either of that version or of any later version published by the Free Software Foundation. If the Program does not specify a version number of this License, you may choose any version ever published by the Free Software Foundation.

 10. If you wish to incorporate parts of the Program into other free programs whose distribution conditions are different, write to the author to ask for permission. For software which is copyrighted by the Free Software Foundation, write to the Free Software Foundation; we sometimes make exceptions for this. Our decision will be guided by the two goals of preserving the free status of all derivatives of our free software and of promoting the sharing and reuse of software generally.

#### NO WARRANTY

 11. BECAUSE THE PROGRAM IS LICENSED FREE OF CHARGE, THERE IS NO WARRANTY FOR THE PROGRAM, TO THE EXTENT PERMITTED BY APPLICABLE LAW. EXCEPT WHEN OTHERWISE STATED IN WRITING THE COPYRIGHT HOLDERS AND/OR OTHER PARTIES

PROVIDE THE PROGRAM "AS IS" WITHOUT WARRANTY OF ANY KIND, EITHER EXPRESSED OR IMPLIED, INCLUDING, BUT NOT LIMITED TO, THE IMPLIED WARRANTIES OF MERCHANTABILITY AND FITNESS FOR A PARTICULAR PURPOSE. THE ENTIRE RISK AS TO THE QUALITY AND PERFORMANCE OF THE PROGRAM IS WITH YOU. SHOULD THE PROGRAM PROVE DEFECTIVE, YOU ASSUME THE COST OF ALL NECESSARY SERVICING, REPAIR OR CORRECTION.

 12. IN NO EVENT UNLESS REQUIRED BY APPLICABLE LAW OR AGREED TO IN WRITING WILL ANY COPYRIGHT HOLDER, OR ANY OTHER PARTY WHO MAY MODIFY AND/OR REDISTRIBUTE THE PROGRAM AS PERMITTED ABOVE, BE LIABLE TO YOU FOR DAMAGES, INCLUDING ANY GENERAL, SPECIAL, INCIDENTAL OR CONSEQUENTIAL DAMAGES ARISING OUT OF THE USE OR INABILITY TO USE THE PROGRAM (INCLUDING BUT NOT LIMITED TO LOSS OF DATA OR DATA BEING RENDERED INACCURATE OR LOSSES SUSTAINED BY YOU OR THIRD PARTIES OR A FAILURE OF THE PROGRAM TO OPERATE WITH ANY OTHER PROGRAMS), EVEN IF SUCH HOLDER OR OTHER PARTY HAS BEEN ADVISED OF THE POSSIBILITY OF SUCH DAMAGES.

#### END OF TERMS AND CONDITIONS

 How to Apply These Terms to Your New Programs

 If you develop a new program, and you want it to be of the greatest possible use to the public, the best way to achieve this is to make it free software which everyone can redistribute and change under these terms.

 To do so, attach the following notices to the program. It is safest to attach them to the start of each source file to most effectively convey the exclusion of warranty; and each file should have at least the "copyright" line and a pointer to where the full notice is found.

 <one line to give the program's name and a brief idea of what it does.> Copyright  $(C)$  <year > <name of author>

 This program is free software; you can redistribute it and/or modify it under the terms of the GNU General Public License as published by the Free Software Foundation; either version 2 of the License, or (at your option) any later version.

 This program is distributed in the hope that it will be useful, but WITHOUT ANY WARRANTY; without even the implied warranty of MERCHANTABILITY or FITNESS FOR A PARTICULAR PURPOSE. See the GNU General Public License for more details.

 You should have received a copy of the GNU General Public License along with this program; if not, write to the Free Software Foundation, Inc., 51 Franklin Street, Fifth Floor, Boston, MA 02110-1301 USA.

Also add information on how to contact you by electronic and paper mail.

If the program is interactive, make it output a short notice like this when it starts in an interactive mode:

 Gnomovision version 69, Copyright (C) year name of author Gnomovision comes with ABSOLUTELY NO WARRANTY; for details type 'show w'. This is free software, and you are welcome to redistribute it under certain conditions; type 'show c' for details.

The hypothetical commands 'show w' and 'show c' should show the appropriate parts of the General Public License. Of course, the commands you use may be called something other than 'show w' and 'show c'; they could even be mouse-clicks or menu items--whatever suits your program.

You should also get your employer (if you work as a programmer) or your school, if any, to sign a "copyright disclaimer" for the program, if necessary. Here is a sample; alter the names:

 Yoyodyne, Inc., hereby disclaims all copyright interest in the program 'Gnomovision' (which makes passes at compilers) written by James Hacker. <signature of Ty Coon>, 1 April 1989 Ty Coon, President of Vice

This General Public License does not permit incorporating your program into proprietary programs. If your program is a subroutine library, you may consider it more useful to permit linking proprietary applications with the library. If this is what you want to do, use the GNU Lesser General Public License instead of this License.

## **1.630 httpcomponents-client 4.5.13**

### **1.630.1 Available under license :**

Apache HttpComponents Client Copyright 1999-2020 The Apache Software Foundation

This product includes software developed at The Apache Software Foundation (http://www.apache.org/). Apache License Version 2.0, January 2004 http://www.apache.org/licenses/

#### TERMS AND CONDITIONS FOR USE, REPRODUCTION, AND DISTRIBUTION

#### 1. Definitions.

 "License" shall mean the terms and conditions for use, reproduction, and distribution as defined by Sections 1 through 9 of this document.
"Licensor" shall mean the copyright owner or entity authorized by the copyright owner that is granting the License.

 "Legal Entity" shall mean the union of the acting entity and all other entities that control, are controlled by, or are under common control with that entity. For the purposes of this definition, "control" means (i) the power, direct or indirect, to cause the direction or management of such entity, whether by contract or otherwise, or (ii) ownership of fifty percent (50%) or more of the outstanding shares, or (iii) beneficial ownership of such entity.

 "You" (or "Your") shall mean an individual or Legal Entity exercising permissions granted by this License.

 "Source" form shall mean the preferred form for making modifications, including but not limited to software source code, documentation source, and configuration files.

 "Object" form shall mean any form resulting from mechanical transformation or translation of a Source form, including but not limited to compiled object code, generated documentation, and conversions to other media types.

 "Work" shall mean the work of authorship, whether in Source or Object form, made available under the License, as indicated by a copyright notice that is included in or attached to the work (an example is provided in the Appendix below).

 "Derivative Works" shall mean any work, whether in Source or Object form, that is based on (or derived from) the Work and for which the editorial revisions, annotations, elaborations, or other modifications represent, as a whole, an original work of authorship. For the purposes of this License, Derivative Works shall not include works that remain separable from, or merely link (or bind by name) to the interfaces of, the Work and Derivative Works thereof.

 "Contribution" shall mean any work of authorship, including the original version of the Work and any modifications or additions to that Work or Derivative Works thereof, that is intentionally submitted to Licensor for inclusion in the Work by the copyright owner or by an individual or Legal Entity authorized to submit on behalf of the copyright owner. For the purposes of this definition, "submitted" means any form of electronic, verbal, or written communication sent to the Licensor or its representatives, including but not limited to communication on electronic mailing lists, source code control systems, and issue tracking systems that are managed by, or on behalf of, the Licensor for the purpose of discussing and improving the Work, but

 excluding communication that is conspicuously marked or otherwise designated in writing by the copyright owner as "Not a Contribution."

 "Contributor" shall mean Licensor and any individual or Legal Entity on behalf of whom a Contribution has been received by Licensor and subsequently incorporated within the Work.

- 2. Grant of Copyright License. Subject to the terms and conditions of this License, each Contributor hereby grants to You a perpetual, worldwide, non-exclusive, no-charge, royalty-free, irrevocable copyright license to reproduce, prepare Derivative Works of, publicly display, publicly perform, sublicense, and distribute the Work and such Derivative Works in Source or Object form.
- 3. Grant of Patent License. Subject to the terms and conditions of this License, each Contributor hereby grants to You a perpetual, worldwide, non-exclusive, no-charge, royalty-free, irrevocable (except as stated in this section) patent license to make, have made, use, offer to sell, sell, import, and otherwise transfer the Work, where such license applies only to those patent claims licensable by such Contributor that are necessarily infringed by their Contribution(s) alone or by combination of their Contribution(s) with the Work to which such Contribution(s) was submitted. If You institute patent litigation against any entity (including a cross-claim or counterclaim in a lawsuit) alleging that the Work or a Contribution incorporated within the Work constitutes direct or contributory patent infringement, then any patent licenses granted to You under this License for that Work shall terminate as of the date such litigation is filed.
- 4. Redistribution. You may reproduce and distribute copies of the Work or Derivative Works thereof in any medium, with or without modifications, and in Source or Object form, provided that You meet the following conditions:
	- (a) You must give any other recipients of the Work or Derivative Works a copy of this License; and
	- (b) You must cause any modified files to carry prominent notices stating that You changed the files; and
	- (c) You must retain, in the Source form of any Derivative Works that You distribute, all copyright, patent, trademark, and attribution notices from the Source form of the Work, excluding those notices that do not pertain to any part of the Derivative Works; and
	- (d) If the Work includes a "NOTICE" text file as part of its

 distribution, then any Derivative Works that You distribute must include a readable copy of the attribution notices contained within such NOTICE file, excluding those notices that do not pertain to any part of the Derivative Works, in at least one of the following places: within a NOTICE text file distributed as part of the Derivative Works; within the Source form or documentation, if provided along with the Derivative Works; or, within a display generated by the Derivative Works, if and wherever such third-party notices normally appear. The contents of the NOTICE file are for informational purposes only and do not modify the License. You may add Your own attribution notices within Derivative Works that You distribute, alongside or as an addendum to the NOTICE text from the Work, provided that such additional attribution notices cannot be construed as modifying the License.

 You may add Your own copyright statement to Your modifications and may provide additional or different license terms and conditions for use, reproduction, or distribution of Your modifications, or for any such Derivative Works as a whole, provided Your use, reproduction, and distribution of the Work otherwise complies with the conditions stated in this License.

- 5. Submission of Contributions. Unless You explicitly state otherwise, any Contribution intentionally submitted for inclusion in the Work by You to the Licensor shall be under the terms and conditions of this License, without any additional terms or conditions. Notwithstanding the above, nothing herein shall supersede or modify the terms of any separate license agreement you may have executed with Licensor regarding such Contributions.
- 6. Trademarks. This License does not grant permission to use the trade names, trademarks, service marks, or product names of the Licensor, except as required for reasonable and customary use in describing the origin of the Work and reproducing the content of the NOTICE file.
- 7. Disclaimer of Warranty. Unless required by applicable law or agreed to in writing, Licensor provides the Work (and each Contributor provides its Contributions) on an "AS IS" BASIS, WITHOUT WARRANTIES OR CONDITIONS OF ANY KIND, either express or implied, including, without limitation, any warranties or conditions of TITLE, NON-INFRINGEMENT, MERCHANTABILITY, or FITNESS FOR A PARTICULAR PURPOSE. You are solely responsible for determining the appropriateness of using or redistributing the Work and assume any risks associated with Your exercise of permissions under this License.
- 8. Limitation of Liability. In no event and under no legal theory, whether in tort (including negligence), contract, or otherwise,

 unless required by applicable law (such as deliberate and grossly negligent acts) or agreed to in writing, shall any Contributor be liable to You for damages, including any direct, indirect, special, incidental, or consequential damages of any character arising as a result of this License or out of the use or inability to use the Work (including but not limited to damages for loss of goodwill, work stoppage, computer failure or malfunction, or any and all other commercial damages or losses), even if such Contributor has been advised of the possibility of such damages.

 9. Accepting Warranty or Additional Liability. While redistributing the Work or Derivative Works thereof, You may choose to offer, and charge a fee for, acceptance of support, warranty, indemnity, or other liability obligations and/or rights consistent with this License. However, in accepting such obligations, You may act only on Your own behalf and on Your sole responsibility, not on behalf of any other Contributor, and only if You agree to indemnify, defend, and hold each Contributor harmless for any liability incurred by, or claims asserted against, such Contributor by reason of your accepting any such warranty or additional liability.

=========================================================================

#### END OF TERMS AND CONDITIONS

This project includes Public Suffix List copied from <https://publicsuffix.org/list/effective\_tld\_names.dat> licensed under the terms of the Mozilla Public License, v. 2.0

Full license text: <http://mozilla.org/MPL/2.0/>

Mozilla Public License Version 2.0

==================================

1. Definitions

--------------

1.1. "Contributor"

 means each individual or legal entity that creates, contributes to the creation of, or owns Covered Software.

1.2. "Contributor Version"

 means the combination of the Contributions of others (if any) used by a Contributor and that particular Contributor's Contribution.

#### 1.3. "Contribution" means Covered Software of a particular Contributor.

1.4. "Covered Software"

 means Source Code Form to which the initial Contributor has attached the notice in Exhibit A, the Executable Form of such Source Code Form, and Modifications of such Source Code Form, in each case including portions thereof.

- 1.5. "Incompatible With Secondary Licenses" means
	- (a) that the initial Contributor has attached the notice described in Exhibit B to the Covered Software; or
- (b) that the Covered Software was made available under the terms of version 1.1 or earlier of the License, but not also under the terms of a Secondary License.
- 1.6. "Executable Form" means any form of the work other than Source Code Form.
- 1.7. "Larger Work"

 means a work that combines Covered Software with other material, in a separate file or files, that is not Covered Software.

- 1.8. "License" means this document.
- 1.9. "Licensable"

 means having the right to grant, to the maximum extent possible, whether at the time of the initial grant or subsequently, any and all of the rights conveyed by this License.

- 1.10. "Modifications" means any of the following:
	- (a) any file in Source Code Form that results from an addition to, deletion from, or modification of the contents of Covered Software; or
- (b) any new file in Source Code Form that contains any Covered Software.
- 1.11. "Patent Claims" of a Contributor

 means any patent claim(s), including without limitation, method, process, and apparatus claims, in any patent Licensable by such Contributor that would be infringed, but for the grant of the License, by the making, using, selling, offering for sale, having made, import, or transfer of either its Contributions or its Contributor Version.

#### 1.12. "Secondary License"

 means either the GNU General Public License, Version 2.0, the GNU Lesser General Public License, Version 2.1, the GNU Affero General Public License, Version 3.0, or any later versions of those licenses.

1.13. "Source Code Form"

means the form of the work preferred for making modifications.

1.14. "You" (or "Your")

 means an individual or a legal entity exercising rights under this License. For legal entities, "You" includes any entity that controls, is controlled by, or is under common control with You. For purposes of this definition, "control" means (a) the power, direct or indirect, to cause the direction or management of such entity, whether by contract or otherwise, or (b) ownership of more than fifty percent (50%) of the outstanding shares or beneficial ownership of such entity.

2. License Grants and Conditions

--------------------------------

#### 2.1. Grants

Each Contributor hereby grants You a world-wide, royalty-free, non-exclusive license:

- (a) under intellectual property rights (other than patent or trademark) Licensable by such Contributor to use, reproduce, make available, modify, display, perform, distribute, and otherwise exploit its Contributions, either on an unmodified basis, with Modifications, or as part of a Larger Work; and
- (b) under Patent Claims of such Contributor to make, use, sell, offer for sale, have made, import, and otherwise transfer either its Contributions or its Contributor Version.

#### 2.2. Effective Date

The licenses granted in Section 2.1 with respect to any Contribution become effective for each Contribution on the date the Contributor first distributes such Contribution.

2.3. Limitations on Grant Scope

The licenses granted in this Section 2 are the only rights granted under this License. No additional rights or licenses will be implied from the

distribution or licensing of Covered Software under this License. Notwithstanding Section 2.1(b) above, no patent license is granted by a Contributor:

- (a) for any code that a Contributor has removed from Covered Software; or
- (b) for infringements caused by: (i) Your and any other third party's modifications of Covered Software, or (ii) the combination of its Contributions with other software (except as part of its Contributor Version); or
- (c) under Patent Claims infringed by Covered Software in the absence of its Contributions.

This License does not grant any rights in the trademarks, service marks, or logos of any Contributor (except as may be necessary to comply with the notice requirements in Section 3.4).

#### 2.4. Subsequent Licenses

No Contributor makes additional grants as a result of Your choice to distribute the Covered Software under a subsequent version of this License (see Section 10.2) or under the terms of a Secondary License (if permitted under the terms of Section 3.3).

#### 2.5. Representation

Each Contributor represents that the Contributor believes its Contributions are its original creation(s) or it has sufficient rights to grant the rights to its Contributions conveyed by this License.

2.6. Fair Use

This License is not intended to limit any rights You have under applicable copyright doctrines of fair use, fair dealing, or other equivalents.

#### 2.7. Conditions

Sections 3.1, 3.2, 3.3, and 3.4 are conditions of the licenses granted in Section 2.1.

#### 3. Responsibilities

-------------------

3.1. Distribution of Source Form

All distribution of Covered Software in Source Code Form, including any Modifications that You create or to which You contribute, must be under the terms of this License. You must inform recipients that the Source Code Form of the Covered Software is governed by the terms of this License, and how they can obtain a copy of this License. You may not attempt to alter or restrict the recipients' rights in the Source Code Form.

3.2. Distribution of Executable Form

If You distribute Covered Software in Executable Form then:

- (a) such Covered Software must also be made available in Source Code Form, as described in Section 3.1, and You must inform recipients of the Executable Form how they can obtain a copy of such Source Code Form by reasonable means in a timely manner, at a charge no more than the cost of distribution to the recipient; and
- (b) You may distribute such Executable Form under the terms of this License, or sublicense it under different terms, provided that the license for the Executable Form does not attempt to limit or alter the recipients' rights in the Source Code Form under this License.

#### 3.3. Distribution of a Larger Work

You may create and distribute a Larger Work under terms of Your choice, provided that You also comply with the requirements of this License for the Covered Software. If the Larger Work is a combination of Covered Software with a work governed by one or more Secondary Licenses, and the Covered Software is not Incompatible With Secondary Licenses, this License permits You to additionally distribute such Covered Software under the terms of such Secondary License(s), so that the recipient of the Larger Work may, at their option, further distribute the Covered Software under the terms of either this License or such Secondary License(s).

#### 3.4. Notices

You may not remove or alter the substance of any license notices (including copyright notices, patent notices, disclaimers of warranty, or limitations of liability) contained within the Source Code Form of the Covered Software, except that You may alter any license notices to the extent required to remedy known factual inaccuracies.

#### 3.5. Application of Additional Terms

You may choose to offer, and to charge a fee for, warranty, support, indemnity or liability obligations to one or more recipients of Covered Software. However, You may do so only on Your own behalf, and not on behalf of any Contributor. You must make it absolutely clear that any such warranty, support, indemnity, or liability obligation is offered by You alone, and You hereby agree to indemnify every Contributor for any liability incurred by such Contributor as a result of warranty, support, indemnity or liability terms You offer. You may include additional disclaimers of warranty and limitations of liability specific to any jurisdiction.

4. Inability to Comply Due to Statute or Regulation ---------------------------------------------------

If it is impossible for You to comply with any of the terms of this License with respect to some or all of the Covered Software due to statute, judicial order, or regulation then You must: (a) comply with the terms of this License to the maximum extent possible; and (b) describe the limitations and the code they affect. Such description must be placed in a text file included with all distributions of the Covered Software under this License. Except to the extent prohibited by statute or regulation, such description must be sufficiently detailed for a recipient of ordinary skill to be able to understand it.

#### 5. Termination

--------------

5.1. The rights granted under this License will terminate automatically if You fail to comply with any of its terms. However, if You become compliant, then the rights granted under this License from a particular Contributor are reinstated (a) provisionally, unless and until such Contributor explicitly and finally terminates Your grants, and (b) on an ongoing basis, if such Contributor fails to notify You of the non-compliance by some reasonable means prior to 60 days after You have come back into compliance. Moreover, Your grants from a particular Contributor are reinstated on an ongoing basis if such Contributor notifies You of the non-compliance by some reasonable means, this is the first time You have received notice of non-compliance with this License from such Contributor, and You become compliant prior to 30 days after Your receipt of the notice.

5.2. If You initiate litigation against any entity by asserting a patent infringement claim (excluding declaratory judgment actions, counter-claims, and cross-claims) alleging that a Contributor Version directly or indirectly infringes any patent, then the rights granted to You by any and all Contributors for the Covered Software under Section 2.1 of this License shall terminate.

5.3. In the event of termination under Sections 5.1 or 5.2 above, all end user license agreements (excluding distributors and resellers) which have been validly granted by You or Your distributors under this License prior to termination shall survive termination.

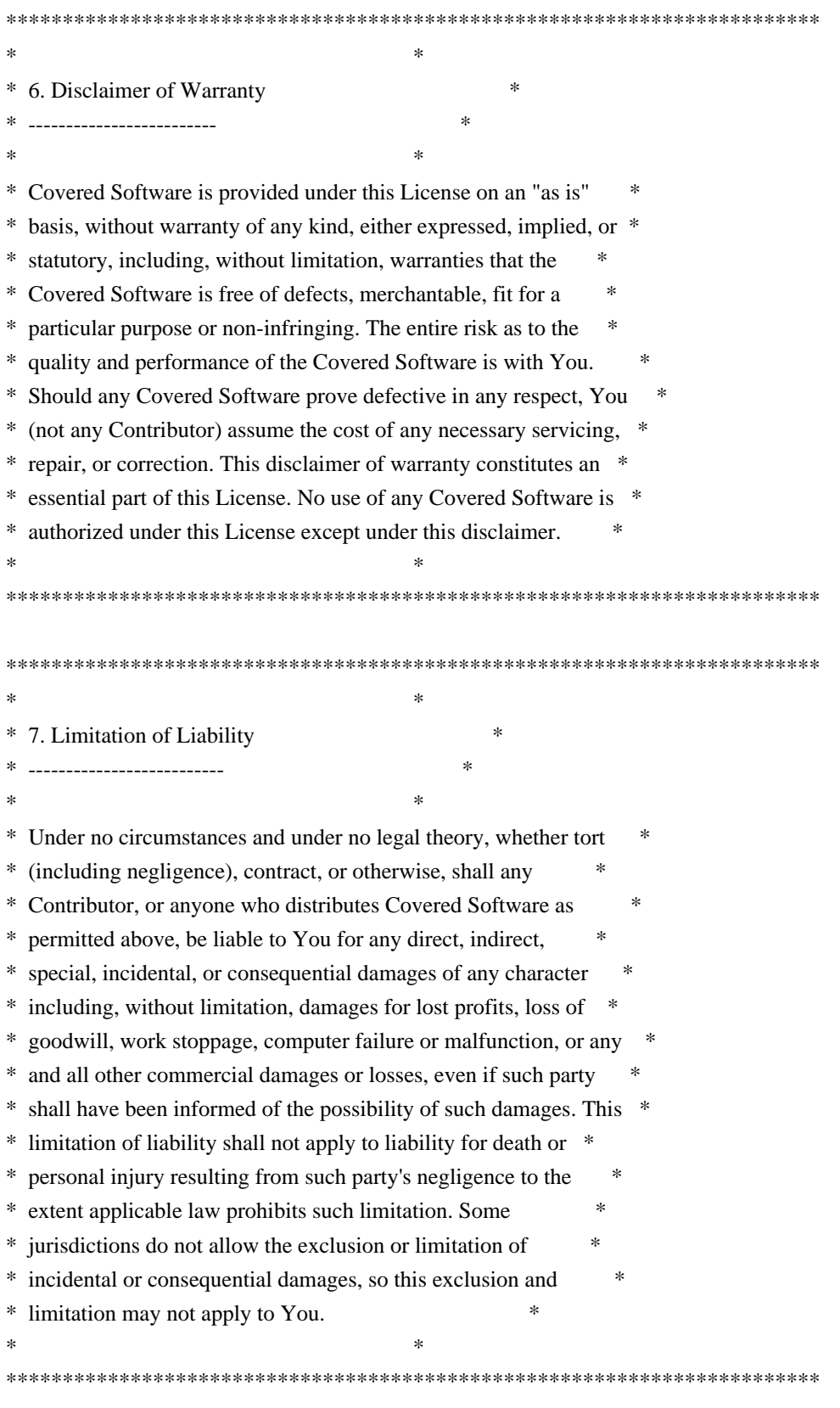

8. Litigation

-------------

Any litigation relating to this License may be brought only in the courts of a jurisdiction where the defendant maintains its principal place of business and such litigation shall be governed by laws of that jurisdiction, without reference to its conflict-of-law provisions. Nothing in this Section shall prevent a party's ability to bring cross-claims or counter-claims.

#### 9. Miscellaneous

----------------

This License represents the complete agreement concerning the subject matter hereof. If any provision of this License is held to be unenforceable, such provision shall be reformed only to the extent necessary to make it enforceable. Any law or regulation which provides that the language of a contract shall be construed against the drafter shall not be used to construe this License against a Contributor.

10. Versions of the License

---------------------------

#### 10.1. New Versions

Mozilla Foundation is the license steward. Except as provided in Section 10.3, no one other than the license steward has the right to modify or publish new versions of this License. Each version will be given a distinguishing version number.

#### 10.2. Effect of New Versions

You may distribute the Covered Software under the terms of the version of the License under which You originally received the Covered Software, or under the terms of any subsequent version published by the license steward.

#### 10.3. Modified Versions

If you create software not governed by this License, and you want to create a new license for such software, you may create and use a modified version of this License if you rename the license and remove any references to the name of the license steward (except to note that such modified license differs from this License).

10.4. Distributing Source Code Form that is Incompatible With Secondary Licenses

If You choose to distribute Source Code Form that is Incompatible With Secondary Licenses under the terms of this version of the License, the notice described in Exhibit B of this License must be attached.

Exhibit A - Source Code Form License Notice

-------------------------------------------

 This Source Code Form is subject to the terms of the Mozilla Public License, v. 2.0. If a copy of the MPL was not distributed with this file, You can obtain one at http://mozilla.org/MPL/2.0/.

If it is not possible or desirable to put the notice in a particular file, then You may include the notice in a location (such as a LICENSE file in a relevant directory) where a recipient would be likely to look for such a notice.

You may add additional accurate notices of copyright ownership.

Exhibit B - "Incompatible With Secondary Licenses" Notice  $-$ 

 This Source Code Form is "Incompatible With Secondary Licenses", as defined by the Mozilla Public License, v. 2.0.

## **1.631 libsodium23 1.0.18-1 1.631.1 Available under license :**

/\*

\* ISC License

- \* Copyright (c) 2013-2019
- \* Frank Denis <j at pureftpd dot org>
- \*

\*

\*

- 
- \* Permission to use, copy, modify, and/or distribute this software for any
- \* purpose with or without fee is hereby granted, provided that the above
- \* copyright notice and this permission notice appear in all copies.
- \* THE SOFTWARE IS PROVIDED "AS IS" AND THE AUTHOR DISCLAIMS ALL WARRANTIES \* WITH REGARD TO THIS SOFTWARE INCLUDING ALL IMPLIED WARRANTIES OF \* MERCHANTABILITY AND FITNESS. IN NO EVENT SHALL THE AUTHOR BE LIABLE FOR \* ANY SPECIAL, DIRECT, INDIRECT, OR CONSEQUENTIAL DAMAGES OR ANY DAMAGES \* WHATSOEVER RESULTING FROM LOSS OF USE, DATA OR PROFITS, WHETHER IN AN \* ACTION OF CONTRACT, NEGLIGENCE OR OTHER TORTIOUS ACTION, ARISING OUT OF \* OR IN CONNECTION WITH THE USE OR PERFORMANCE OF THIS SOFTWARE. \*/

# **1.632 netty-codec-http 4.1.55.Final**

### **1.632.1 Available under license :**

No license file was found, but licenses were detected in source scan.

/\* \* Copyright 2020 The Netty Project \* \* The Netty Project licenses this file to you under the Apache License, \* version 2.0 (the "License"); you may not use this file except in compliance \* with the License. You may obtain a copy of the License at: \* \* https://www.apache.org/licenses/LICENSE-2.0 \* \* Unless required by applicable law or agreed to in writing, software \* distributed under the License is distributed on an "AS IS" BASIS, WITHOUT \* WARRANTIES OR CONDITIONS OF ANY KIND, either express or implied. See the \* License for the specific language governing permissions and limitations \* under the License. \*/

Found in path(s):

\* /opt/cola/permits/1652177307\_1682397535.5568457/0/netty-codec-http-4-1-55-final-sources-1 jar/io/netty/handler/codec/http/multipart/DeleteFileOnExitHook.java

\* /opt/cola/permits/1652177307\_1682397535.5568457/0/netty-codec-http-4-1-55-final-sources-1 jar/io/netty/handler/codec/http/websocketx/WebSocketClientHandshakeException.java

\* /opt/cola/permits/1652177307\_1682397535.5568457/0/netty-codec-http-4-1-55-final-sources-1-

jar/io/netty/handler/codec/http/websocketx/WebSocketServerHandshakeException.java

No license file was found, but licenses were detected in source scan.

 $\lt!$ !--

~ Copyright 2012 The Netty Project

 $\sim$ 

 $\sim$  The Netty Project licenses this file to you under the Apache License,

 $\sim$  version 2.0 (the "License"); you may not use this file except in compliance

~ with the License. You may obtain a copy of the License at:

 $\sim$ 

~ https://www.apache.org/licenses/LICENSE-2.0

 $\sim$ 

 $\sim$  Unless required by applicable law or agreed to in writing, software

~ distributed under the License is distributed on an "AS IS" BASIS, WITHOUT

~ WARRANTIES OR CONDITIONS OF ANY KIND, either express or implied. See the

~ License for the specific language governing permissions and limitations

~ under the License.

-->

Found in path(s):

\* /opt/cola/permits/1652177307\_1682397535.5568457/0/netty-codec-http-4-1-55-final-sources-1-jar/META-INF/maven/io.netty/netty-codec-http/pom.xml

No license file was found, but licenses were detected in source scan.

/\*

\* Copyright 2016 The Netty Project

\*

\* The Netty Project licenses this file to you under the Apache License,

\* version 2.0 (the "License"); you may not use this file except in compliance

\* with the License. You may obtain a copy of the License at:

\*

\* https://www.apache.org/licenses/LICENSE-2.0

\*

\* Unless required by applicable law or agreed to in writing, software

\* distributed under the License is distributed on an "AS IS" BASIS, WITHOUT

\* WARRANTIES OR CONDITIONS OF ANY KIND, either express or implied. See the

\* License for the specific language governing permissions and limitations

\* under the License.

\*/

Found in path(s):

\* /opt/cola/permits/1652177307\_1682397535.5568457/0/netty-codec-http-4-1-55-final-sources-1 jar/io/netty/handler/codec/http/multipart/FileUploadUtil.java

\* /opt/cola/permits/1652177307\_1682397535.5568457/0/netty-codec-http-4-1-55-final-sources-1 jar/io/netty/handler/codec/http/websocketx/WebSocketChunkedInput.java

\* /opt/cola/permits/1652177307\_1682397535.5568457/0/netty-codec-http-4-1-55-final-sources-1 jar/io/netty/handler/codec/http/HttpServerKeepAliveHandler.java

No license file was found, but licenses were detected in source scan.

/\*

\* Copyright 2013 The Netty Project

\*

\* The Netty Project licenses this file to you under the Apache License, version

\* 2.0 (the "License"); you may not use this file except in compliance with the

\* License. You may obtain a copy of the License at:

\*

\* https://www.apache.org/licenses/LICENSE-2.0

\*

\* Unless required by applicable law or agreed to in writing, software

\* distributed under the License is distributed on an "AS IS" BASIS, WITHOUT

\* WARRANTIES OR CONDITIONS OF ANY KIND, either express or implied. See the

\* License for the specific language governing permissions and limitations under

\* the License.

\*/

Found in path(s):

\* /opt/cola/permits/1652177307\_1682397535.5568457/0/netty-codec-http-4-1-55-final-sources-1 jar/io/netty/handler/codec/http/cors/CorsConfig.java

\* /opt/cola/permits/1652177307\_1682397535.5568457/0/netty-codec-http-4-1-55-final-sources-1 jar/io/netty/handler/codec/http/cors/CorsHandler.java

No license file was found, but licenses were detected in source scan.

/\*

\* Copyright 2019 The Netty Project

\*

\* The Netty Project licenses this file to you under the Apache License,

\* version 2.0 (the "License"); you may not use this file except in compliance

\* with the License. You may obtain a copy of the License at:

\*

\* https://www.apache.org/licenses/LICENSE-2.0

\*

\* Unless required by applicable law or agreed to in writing, software

\* distributed under the License is distributed on an "AS IS" BASIS, WITHOUT

\* WARRANTIES OR CONDITIONS OF ANY KIND, either express or implied. See the

\* License for the specific language governing permissions and limitations

\* under the License.

\*/

Found in path(s):

\* /opt/cola/permits/1652177307\_1682397535.5568457/0/netty-codec-http-4-1-55-final-sources-1 jar/io/netty/handler/codec/http/websocketx/CloseWebSocketFrame.java \* /opt/cola/permits/1652177307\_1682397535.5568457/0/netty-codec-http-4-1-55-final-sources-1 jar/io/netty/handler/codec/http/websocketx/extensions/WebSocketExtensionFilterProvider.java \* /opt/cola/permits/1652177307\_1682397535.5568457/0/netty-codec-http-4-1-55-final-sources-1 jar/io/netty/handler/codec/http/websocketx/WebSocketServerHandshaker13.java \* /opt/cola/permits/1652177307\_1682397535.5568457/0/netty-codec-http-4-1-55-final-sources-1 jar/io/netty/handler/codec/http/websocketx/WebSocketServerHandshaker08.java \* /opt/cola/permits/1652177307\_1682397535.5568457/0/netty-codec-http-4-1-55-final-sources-1 jar/io/netty/handler/codec/http/websocketx/WebSocketClientProtocolConfig.java \* /opt/cola/permits/1652177307\_1682397535.5568457/0/netty-codec-http-4-1-55-final-sources-1 jar/io/netty/handler/codec/http/websocketx/CorruptedWebSocketFrameException.java \* /opt/cola/permits/1652177307\_1682397535.5568457/0/netty-codec-http-4-1-55-final-sources-1 jar/io/netty/handler/codec/http/websocketx/WebSocketServerHandshaker07.java \* /opt/cola/permits/1652177307\_1682397535.5568457/0/netty-codec-http-4-1-55-final-sources-1 jar/io/netty/handler/codec/http/websocketx/WebSocketServerHandshaker00.java \* /opt/cola/permits/1652177307\_1682397535.5568457/0/netty-codec-http-4-1-55-final-sources-1 jar/io/netty/handler/codec/http/websocketx/WebSocketDecoderConfig.java \* /opt/cola/permits/1652177307\_1682397535.5568457/0/netty-codec-http-4-1-55-final-sources-1 jar/io/netty/handler/codec/http/websocketx/WebSocketServerProtocolHandshakeHandler.java \* /opt/cola/permits/1652177307\_1682397535.5568457/0/netty-codec-http-4-1-55-final-sources-1 jar/io/netty/handler/codec/http/websocketx/WebSocketServerHandshaker.java \* /opt/cola/permits/1652177307\_1682397535.5568457/0/netty-codec-http-4-1-55-final-sources-1 jar/io/netty/handler/codec/http/websocketx/WebSocketServerProtocolConfig.java \* /opt/cola/permits/1652177307\_1682397535.5568457/0/netty-codec-http-4-1-55-final-sources-1 jar/io/netty/handler/codec/http/websocketx/extensions/WebSocketExtensionFilter.java \* /opt/cola/permits/1652177307\_1682397535.5568457/0/netty-codec-http-4-1-55-final-sources-1 jar/io/netty/handler/codec/http/websocketx/WebSocketServerProtocolHandler.java \* /opt/cola/permits/1652177307\_1682397535.5568457/0/netty-codec-http-4-1-55-final-sources-1jar/io/netty/handler/codec/http/websocketx/WebSocketCloseStatus.java \* /opt/cola/permits/1652177307\_1682397535.5568457/0/netty-codec-http-4-1-55-final-sources-1 jar/io/netty/handler/codec/http/websocketx/WebSocket00FrameDecoder.java \* /opt/cola/permits/1652177307\_1682397535.5568457/0/netty-codec-http-4-1-55-final-sources-1 jar/io/netty/handler/codec/http/websocketx/WebSocketServerHandshakerFactory.java No license file was found, but licenses were detected in source scan.

/\*

\* Copyright 2015 The Netty Project

\*

\* The Netty Project licenses this file to you under the Apache License, version

\* 2.0 (the "License"); you may not use this file except in compliance with the

\* License. You may obtain a copy of the License at:

\*

\* https://www.apache.org/licenses/LICENSE-2.0

\*

\* Unless required by applicable law or agreed to in writing, software

\* distributed under the License is distributed on an "AS IS" BASIS, WITHOUT

\* WARRANTIES OR CONDITIONS OF ANY KIND, either express or implied. See the

\* License for the specific language governing permissions and limitations under

\* the License.

\*/

Found in path(s):

\* /opt/cola/permits/1652177307\_1682397535.5568457/0/netty-codec-http-4-1-55-final-sources-1 jar/io/netty/handler/codec/http/cors/CorsConfigBuilder.java No license file was found, but licenses were detected in source scan.

/\*

\* Copyright 2014 The Netty Project

\*

\* The Netty Project licenses this file to you under the Apache License, version 2.0 (the

\* "License"); you may not use this file except in compliance with the License. You may obtain a

\* copy of the License at:

\*

\* https://www.apache.org/licenses/LICENSE-2.0

\*

\* Unless required by applicable law or agreed to in writing, software distributed under the License

\* is distributed on an "AS IS" BASIS, WITHOUT WARRANTIES OR CONDITIONS OF ANY KIND, either express

\* or implied. See the License for the specific language governing permissions and limitations under

\* the License.

\*/

Found in path(s):

\* /opt/cola/permits/1652177307\_1682397535.5568457/0/netty-codec-http-4-1-55-final-sources-1 jar/io/netty/handler/codec/http/HttpClientUpgradeHandler.java

\* /opt/cola/permits/1652177307\_1682397535.5568457/0/netty-codec-http-4-1-55-final-sources-1-

jar/io/netty/handler/codec/http/HttpServerUpgradeHandler.java No license file was found, but licenses were detected in source scan.

\* Copyright 2017 The Netty Project

\*

/\*

\* The Netty Project licenses this file to you under the Apache License,

\* version 2.0 (the "License"); you may not use this file except in compliance

\* with the License. You may obtain a copy of the License at:

\*

\* https://www.apache.org/licenses/LICENSE-2.0

\*

\* Unless required by applicable law or agreed to in writing, software

\* distributed under the License is distributed on an "AS IS" BASIS, WITHOUT

\* WARRANTIES OR CONDITIONS OF ANY KIND, either express or implied. See the

\* License for the specific language governing permissions and limitations

\* under the License.

\*/

Found in path(s):

\* /opt/cola/permits/1652177307\_1682397535.5568457/0/netty-codec-http-4-1-55-final-sources-1 jar/io/netty/handler/codec/http/HttpServerExpectContinueHandler.java

\* /opt/cola/permits/1652177307\_1682397535.5568457/0/netty-codec-http-4-1-55-final-sources-1 jar/io/netty/handler/codec/http/ReadOnlyHttpHeaders.java

\* /opt/cola/permits/1652177307\_1682397535.5568457/0/netty-codec-http-4-1-55-final-sources-1-

jar/io/netty/handler/codec/http/websocketx/WebSocketScheme.java

No license file was found, but licenses were detected in source scan.

/\*

\* Copyright 2012 The Netty Project

\*

\* The Netty Project licenses this file to you under the Apache License,

\* version 2.0 (the "License"); you may not use this file except in compliance

\* with the License. You may obtain a copy of the License at:

\*

\* https://www.apache.org/licenses/LICENSE-2.0

\*

\* Unless required by applicable law or agreed to in writing, software

\* distributed under the License is distributed on an "AS IS" BASIS, WITHOUT

\* WARRANTIES OR CONDITIONS OF ANY KIND, either express or implied. See the

\* License for the specific language governing permissions and limitations

\* under the License.

\*/

// (BSD License: https://www.opensource.org/licenses/bsd-license)

// All rights reserved.

// Redistribution and use in source and binary forms, with or

// \* Redistributions of source code must retain the above

// copyright notice, this list of conditions and the

// following disclaimer.

 $// * Redistributions in binary form must reproduce the above$ 

// following disclaimer in the documentation and/or other

// \* Neither the name of the Webbit nor the names of

Found in path(s):

\* /opt/cola/permits/1652177307\_1682397535.5568457/0/netty-codec-http-4-1-55-final-sources-1 jar/io/netty/handler/codec/http/websocketx/WebSocket07FrameEncoder.java \* /opt/cola/permits/1652177307\_1682397535.5568457/0/netty-codec-http-4-1-55-final-sources-1 jar/io/netty/handler/codec/http/websocketx/WebSocket13FrameEncoder.java \* /opt/cola/permits/1652177307\_1682397535.5568457/0/netty-codec-http-4-1-55-final-sources-1 jar/io/netty/handler/codec/http/websocketx/WebSocket08FrameEncoder.java No license file was found, but licenses were detected in source scan.

/\*

\* Copyright 2013 The Netty Project

\*

\* The Netty Project licenses this file to you under the Apache License,

\* version 2.0 (the "License"); you may not use this file except in compliance

\* with the License. You may obtain a copy of the License at:

\*

\* https://www.apache.org/licenses/LICENSE-2.0

\*

\* Unless required by applicable law or agreed to in writing, software

\* distributed under the License is distributed on an "AS IS" BASIS, WITHOUT

\* WARRANTIES OR CONDITIONS OF ANY KIND, either express or implied. See the

\* License for the specific language governing permissions and limitations

\* under the License.

\*/

Found in path(s):

\* /opt/cola/permits/1652177307\_1682397535.5568457/0/netty-codec-http-4-1-55-final-sources-1 jar/io/netty/handler/codec/spdy/SpdySettingsFrame.java

\* /opt/cola/permits/1652177307\_1682397535.5568457/0/netty-codec-http-4-1-55-final-sources-1 jar/io/netty/handler/codec/spdy/SpdyHeadersFrame.java

\* /opt/cola/permits/1652177307\_1682397535.5568457/0/netty-codec-http-4-1-55-final-sources-1 jar/io/netty/handler/codec/http/websocketx/WebSocketFrameDecoder.java

\* /opt/cola/permits/1652177307\_1682397535.5568457/0/netty-codec-http-4-1-55-final-sources-1 jar/io/netty/handler/codec/spdy/DefaultSpdyRstStreamFrame.java

\* /opt/cola/permits/1652177307\_1682397535.5568457/0/netty-codec-http-4-1-55-final-sources-1 jar/io/netty/handler/codec/spdy/SpdyFrame.java

\* /opt/cola/permits/1652177307\_1682397535.5568457/0/netty-codec-http-4-1-55-final-sources-1 jar/io/netty/handler/codec/spdy/SpdySessionHandler.java

\* /opt/cola/permits/1652177307\_1682397535.5568457/0/netty-codec-http-4-1-55-final-sources-1 jar/io/netty/handler/codec/spdy/DefaultSpdySynReplyFrame.java

\* /opt/cola/permits/1652177307\_1682397535.5568457/0/netty-codec-http-4-1-55-final-sources-1 jar/io/netty/handler/codec/spdy/SpdyWindowUpdateFrame.java

\* /opt/cola/permits/1652177307\_1682397535.5568457/0/netty-codec-http-4-1-55-final-sources-1-

jar/io/netty/handler/codec/spdy/SpdyHeaders.java

\* /opt/cola/permits/1652177307\_1682397535.5568457/0/netty-codec-http-4-1-55-final-sources-1 jar/io/netty/handler/codec/spdy/SpdyHeaderBlockZlibEncoder.java

\* /opt/cola/permits/1652177307\_1682397535.5568457/0/netty-codec-http-4-1-55-final-sources-1 jar/io/netty/handler/codec/spdy/SpdyRstStreamFrame.java

\* /opt/cola/permits/1652177307\_1682397535.5568457/0/netty-codec-http-4-1-55-final-sources-1 jar/io/netty/handler/codec/spdy/SpdyDataFrame.java

\* /opt/cola/permits/1652177307\_1682397535.5568457/0/netty-codec-http-4-1-55-final-sources-1 jar/io/netty/handler/codec/http/websocketx/WebSocketProtocolHandler.java

\* /opt/cola/permits/1652177307\_1682397535.5568457/0/netty-codec-http-4-1-55-final-sources-1 jar/io/netty/handler/codec/spdy/SpdyVersion.java

\* /opt/cola/permits/1652177307\_1682397535.5568457/0/netty-codec-http-4-1-55-final-sources-1 jar/io/netty/handler/codec/http/ComposedLastHttpContent.java

\* /opt/cola/permits/1652177307\_1682397535.5568457/0/netty-codec-http-4-1-55-final-sources-1 jar/io/netty/handler/codec/spdy/DefaultSpdyHeaders.java

\* /opt/cola/permits/1652177307\_1682397535.5568457/0/netty-codec-http-4-1-55-final-sources-1 jar/io/netty/handler/codec/spdy/DefaultSpdyHeadersFrame.java

\* /opt/cola/permits/1652177307\_1682397535.5568457/0/netty-codec-http-4-1-55-final-sources-1 jar/io/netty/handler/codec/spdy/SpdySynReplyFrame.java

\* /opt/cola/permits/1652177307\_1682397535.5568457/0/netty-codec-http-4-1-55-final-sources-1 jar/io/netty/handler/codec/spdy/SpdyGoAwayFrame.java

\* /opt/cola/permits/1652177307\_1682397535.5568457/0/netty-codec-http-4-1-55-final-sources-1 jar/io/netty/handler/codec/http/websocketx/WebSocketFrameAggregator.java

\* /opt/cola/permits/1652177307\_1682397535.5568457/0/netty-codec-http-4-1-55-final-sources-1 jar/io/netty/handler/codec/http/DefaultFullHttpRequest.java

\* /opt/cola/permits/1652177307\_1682397535.5568457/0/netty-codec-http-4-1-55-final-sources-1 jar/io/netty/handler/codec/spdy/SpdyHttpDecoder.java

\* /opt/cola/permits/1652177307\_1682397535.5568457/0/netty-codec-http-4-1-55-final-sources-1 jar/io/netty/handler/codec/spdy/SpdyHeaderBlockJZlibEncoder.java

\* /opt/cola/permits/1652177307\_1682397535.5568457/0/netty-codec-http-4-1-55-final-sources-1 jar/io/netty/handler/codec/http/cors/package-info.java

\* /opt/cola/permits/1652177307\_1682397535.5568457/0/netty-codec-http-4-1-55-final-sources-1 jar/io/netty/handler/codec/http/websocketx/WebSocketClientProtocolHandshakeHandler.java

\* /opt/cola/permits/1652177307\_1682397535.5568457/0/netty-codec-http-4-1-55-final-sources-1 jar/io/netty/handler/codec/spdy/SpdySessionStatus.java

\* /opt/cola/permits/1652177307\_1682397535.5568457/0/netty-codec-http-4-1-55-final-sources-1 jar/io/netty/handler/codec/spdy/SpdySynStreamFrame.java

\* /opt/cola/permits/1652177307\_1682397535.5568457/0/netty-codec-http-4-1-55-final-sources-1 jar/io/netty/handler/codec/spdy/DefaultSpdyDataFrame.java

\* /opt/cola/permits/1652177307\_1682397535.5568457/0/netty-codec-http-4-1-55-final-sources-1 jar/io/netty/handler/codec/spdy/DefaultSpdyWindowUpdateFrame.java

\* /opt/cola/permits/1652177307\_1682397535.5568457/0/netty-codec-http-4-1-55-final-sources-1 jar/io/netty/handler/codec/http/FullHttpMessage.java

\* /opt/cola/permits/1652177307\_1682397535.5568457/0/netty-codec-http-4-1-55-final-sources-1 jar/io/netty/handler/codec/spdy/DefaultSpdyStreamFrame.java

\* /opt/cola/permits/1652177307\_1682397535.5568457/0/netty-codec-http-4-1-55-final-sources-1 jar/io/netty/handler/codec/http/websocketx/WebSocketClientProtocolHandler.java

\* /opt/cola/permits/1652177307\_1682397535.5568457/0/netty-codec-http-4-1-55-final-sources-1-

jar/io/netty/handler/codec/spdy/SpdyCodecUtil.java

\* /opt/cola/permits/1652177307\_1682397535.5568457/0/netty-codec-http-4-1-55-final-sources-1 jar/io/netty/handler/codec/spdy/SpdyHeaderBlockEncoder.java

\* /opt/cola/permits/1652177307\_1682397535.5568457/0/netty-codec-http-4-1-55-final-sources-1 jar/io/netty/handler/codec/spdy/SpdyStreamStatus.java

\* /opt/cola/permits/1652177307\_1682397535.5568457/0/netty-codec-http-4-1-55-final-sources-1 jar/io/netty/handler/codec/spdy/SpdyHttpCodec.java

\* /opt/cola/permits/1652177307\_1682397535.5568457/0/netty-codec-http-4-1-55-final-sources-1 jar/io/netty/handler/codec/http/DefaultFullHttpResponse.java

\* /opt/cola/permits/1652177307\_1682397535.5568457/0/netty-codec-http-4-1-55-final-sources-1 jar/io/netty/handler/codec/spdy/SpdyHeaderBlockRawEncoder.java

\* /opt/cola/permits/1652177307\_1682397535.5568457/0/netty-codec-http-4-1-55-final-sources-1 jar/io/netty/handler/codec/spdy/DefaultSpdyGoAwayFrame.java

\* /opt/cola/permits/1652177307\_1682397535.5568457/0/netty-codec-http-4-1-55-final-sources-1 jar/io/netty/handler/codec/spdy/SpdyPingFrame.java

\* /opt/cola/permits/1652177307\_1682397535.5568457/0/netty-codec-http-4-1-55-final-sources-1 jar/io/netty/handler/codec/http/FullHttpResponse.java

\* /opt/cola/permits/1652177307\_1682397535.5568457/0/netty-codec-http-4-1-55-final-sources-1 jar/io/netty/handler/codec/spdy/SpdyStreamFrame.java

\* /opt/cola/permits/1652177307\_1682397535.5568457/0/netty-codec-http-4-1-55-final-sources-1 jar/io/netty/handler/codec/spdy/DefaultSpdySynStreamFrame.java

\* /opt/cola/permits/1652177307\_1682397535.5568457/0/netty-codec-http-4-1-55-final-sources-1 jar/io/netty/handler/codec/http/FullHttpRequest.java

\* /opt/cola/permits/1652177307\_1682397535.5568457/0/netty-codec-http-4-1-55-final-sources-1 jar/io/netty/handler/codec/spdy/DefaultSpdyPingFrame.java

\* /opt/cola/permits/1652177307\_1682397535.5568457/0/netty-codec-http-4-1-55-final-sources-1-

jar/io/netty/handler/codec/http/websocketx/WebSocketFrameEncoder.java

No license file was found, but licenses were detected in source scan.

/\*

\* Copyright 2019 The Netty Project

\*

\* The Netty Project licenses this file to you under the Apache License,

\* version 2.0 (the "License"); you may not use this file except in compliance

\* with the License. You may obtain a copy of the License at:

\*

\* https://www.apache.org/licenses/LICENSE-2.0

\*

\* Unless required by applicable law or agreed to in writing, software

\* distributed under the License is distributed on an "AS IS" BASIS, WITHOUT

\* WARRANTIES OR CONDITIONS OF ANY KIND, either express or implied. See the

\* License for the specific language governing permissions and limitations

\* under the License.

\*/

// (BSD License: https://www.opensource.org/licenses/bsd-license)

// All rights reserved.

// Redistribution and use in source and binary forms, with or

// \* Redistributions of source code must retain the above

// copyright notice, this list of conditions and the

// following disclaimer.

// \* Redistributions in binary form must reproduce the above

// following disclaimer in the documentation and/or other

// \* Neither the name of the Webbit nor the names of

Found in path(s):

\* /opt/cola/permits/1652177307\_1682397535.5568457/0/netty-codec-http-4-1-55-final-sources-1 jar/io/netty/handler/codec/http/websocketx/WebSocket08FrameDecoder.java \* /opt/cola/permits/1652177307\_1682397535.5568457/0/netty-codec-http-4-1-55-final-sources-1 jar/io/netty/handler/codec/http/websocketx/WebSocket07FrameDecoder.java \* /opt/cola/permits/1652177307\_1682397535.5568457/0/netty-codec-http-4-1-55-final-sources-1 jar/io/netty/handler/codec/http/websocketx/WebSocket13FrameDecoder.java No license file was found, but licenses were detected in source scan.

/\*

\* Copyright 2012 The Netty Project

\*

\* The Netty Project licenses this file to you under the Apache License,

\* version 2.0 (the "License"); you may not use this file except in compliance

\* with the License. You may obtain a copy of the License at:

\*

\* https://www.apache.org/licenses/LICENSE-2.0

\*

\* Unless required by applicable law or agreed to in writing, software

\* distributed under the License is distributed on an "AS IS" BASIS, WITHOUT

\* WARRANTIES OR CONDITIONS OF ANY KIND, either express or implied. See the

\* License for the specific language governing permissions and limitations

\* under the License.

\*/

Found in path(s):

\* /opt/cola/permits/1652177307\_1682397535.5568457/0/netty-codec-http-4-1-55-final-sources-1 jar/io/netty/handler/codec/http/HttpVersion.java

\* /opt/cola/permits/1652177307\_1682397535.5568457/0/netty-codec-http-4-1-55-final-sources-1 jar/io/netty/handler/codec/http/multipart/InterfaceHttpPostRequestDecoder.java

\* /opt/cola/permits/1652177307\_1682397535.5568457/0/netty-codec-http-4-1-55-final-sources-1 jar/io/netty/handler/codec/spdy/SpdySession.java

\* /opt/cola/permits/1652177307\_1682397535.5568457/0/netty-codec-http-4-1-55-final-sources-1 jar/io/netty/handler/codec/http/QueryStringDecoder.java

\* /opt/cola/permits/1652177307\_1682397535.5568457/0/netty-codec-http-4-1-55-final-sources-1 jar/io/netty/handler/codec/http/websocketx/WebSocketHandshakeException.java

\* /opt/cola/permits/1652177307\_1682397535.5568457/0/netty-codec-http-4-1-55-final-sources-1 jar/io/netty/handler/codec/http/HttpObjectDecoder.java

\* /opt/cola/permits/1652177307\_1682397535.5568457/0/netty-codec-http-4-1-55-final-sources-1 jar/io/netty/handler/codec/http/multipart/DefaultHttpDataFactory.java

\* /opt/cola/permits/1652177307\_1682397535.5568457/0/netty-codec-http-4-1-55-final-sources-1 jar/io/netty/handler/codec/http/multipart/MemoryAttribute.java

\* /opt/cola/permits/1652177307\_1682397535.5568457/0/netty-codec-http-4-1-55-final-sources-1 jar/io/netty/handler/codec/http/DefaultCookie.java

\* /opt/cola/permits/1652177307\_1682397535.5568457/0/netty-codec-http-4-1-55-final-sources-1 jar/io/netty/handler/codec/http/multipart/HttpPostBodyUtil.java

\* /opt/cola/permits/1652177307\_1682397535.5568457/0/netty-codec-http-4-1-55-final-sources-1 jar/io/netty/handler/codec/http/websocketx/WebSocketClientHandshaker.java

\* /opt/cola/permits/1652177307\_1682397535.5568457/0/netty-codec-http-4-1-55-final-sources-1 jar/io/netty/handler/codec/http/websocketx/TextWebSocketFrame.java

\* /opt/cola/permits/1652177307\_1682397535.5568457/0/netty-codec-http-4-1-55-final-sources-1 jar/io/netty/handler/codec/spdy/DefaultSpdySettingsFrame.java

\* /opt/cola/permits/1652177307\_1682397535.5568457/0/netty-codec-http-4-1-55-final-sources-1 jar/io/netty/handler/codec/http/multipart/HttpPostRequestEncoder.java

\* /opt/cola/permits/1652177307\_1682397535.5568457/0/netty-codec-http-4-1-55-final-sources-1 jar/io/netty/handler/codec/http/websocketx/PingWebSocketFrame.java

\* /opt/cola/permits/1652177307\_1682397535.5568457/0/netty-codec-http-4-1-55-final-sources-1 jar/io/netty/handler/codec/spdy/package-info.java

\* /opt/cola/permits/1652177307\_1682397535.5568457/0/netty-codec-http-4-1-55-final-sources-1 jar/io/netty/handler/codec/http/multipart/package-info.java

\* /opt/cola/permits/1652177307\_1682397535.5568457/0/netty-codec-http-4-1-55-final-sources-1 jar/io/netty/handler/codec/http/multipart/AbstractHttpData.java

\* /opt/cola/permits/1652177307\_1682397535.5568457/0/netty-codec-http-4-1-55-final-sources-1 jar/io/netty/handler/codec/http/websocketx/WebSocketClientHandshaker00.java

\* /opt/cola/permits/1652177307\_1682397535.5568457/0/netty-codec-http-4-1-55-final-sources-1 jar/io/netty/handler/codec/http/multipart/InterfaceHttpData.java

\* /opt/cola/permits/1652177307\_1682397535.5568457/0/netty-codec-http-4-1-55-final-sources-1 jar/io/netty/handler/codec/http/HttpClientCodec.java

\* /opt/cola/permits/1652177307\_1682397535.5568457/0/netty-codec-http-4-1-55-final-sources-1 jar/io/netty/handler/codec/http/HttpServerCodec.java

\* /opt/cola/permits/1652177307\_1682397535.5568457/0/netty-codec-http-4-1-55-final-sources-1 jar/io/netty/handler/codec/http/DefaultHttpResponse.java

\* /opt/cola/permits/1652177307\_1682397535.5568457/0/netty-codec-http-4-1-55-final-sources-1 jar/io/netty/handler/codec/http/Cookie.java

\* /opt/cola/permits/1652177307\_1682397535.5568457/0/netty-codec-http-4-1-55-final-sources-1 jar/io/netty/handler/codec/http/package-info.java

\* /opt/cola/permits/1652177307\_1682397535.5568457/0/netty-codec-http-4-1-55-final-sources-1 jar/io/netty/handler/codec/http/multipart/DiskAttribute.java

\* /opt/cola/permits/1652177307\_1682397535.5568457/0/netty-codec-http-4-1-55-final-sources-1 jar/io/netty/handler/codec/http/HttpRequest.java

\* /opt/cola/permits/1652177307\_1682397535.5568457/0/netty-codec-http-4-1-55-final-sources-1 jar/io/netty/handler/codec/http/websocketx/WebSocketClientHandshaker13.java

\* /opt/cola/permits/1652177307\_1682397535.5568457/0/netty-codec-http-4-1-55-final-sources-1 jar/io/netty/handler/codec/rtsp/package-info.java

\* /opt/cola/permits/1652177307\_1682397535.5568457/0/netty-codec-http-4-1-55-final-sources-1 jar/io/netty/handler/codec/http/DefaultHttpContent.java

\* /opt/cola/permits/1652177307\_1682397535.5568457/0/netty-codec-http-4-1-55-final-sources-1 jar/io/netty/handler/codec/http/multipart/MemoryFileUpload.java

\* /opt/cola/permits/1652177307\_1682397535.5568457/0/netty-codec-http-4-1-55-final-sources-1 jar/io/netty/handler/codec/spdy/SpdyHttpHeaders.java

\* /opt/cola/permits/1652177307\_1682397535.5568457/0/netty-codec-http-4-1-55-final-sources-1 jar/io/netty/handler/codec/http/websocketx/WebSocketFrame.java

\* /opt/cola/permits/1652177307\_1682397535.5568457/0/netty-codec-http-4-1-55-final-sources-1 jar/io/netty/handler/codec/http/HttpContentEncoder.java

\* /opt/cola/permits/1652177307\_1682397535.5568457/0/netty-codec-http-4-1-55-final-sources-1 jar/io/netty/handler/codec/http/HttpResponse.java

\* /opt/cola/permits/1652177307\_1682397535.5568457/0/netty-codec-http-4-1-55-final-sources-1 jar/io/netty/handler/codec/http/CookieDecoder.java

\* /opt/cola/permits/1652177307\_1682397535.5568457/0/netty-codec-http-4-1-55-final-sources-1 jar/io/netty/handler/codec/http/websocketx/ContinuationWebSocketFrame.java

\* /opt/cola/permits/1652177307\_1682397535.5568457/0/netty-codec-http-4-1-55-final-sources-1 jar/io/netty/handler/codec/rtsp/RtspResponseDecoder.java

\* /opt/cola/permits/1652177307\_1682397535.5568457/0/netty-codec-http-4-1-55-final-sources-1 jar/io/netty/handler/codec/rtsp/RtspResponseEncoder.java

\* /opt/cola/permits/1652177307\_1682397535.5568457/0/netty-codec-http-4-1-55-final-sources-1 jar/io/netty/handler/codec/http/websocketx/WebSocketVersion.java

\* /opt/cola/permits/1652177307\_1682397535.5568457/0/netty-codec-http-4-1-55-final-sources-1 jar/io/netty/handler/codec/http/HttpHeaders.java

\* /opt/cola/permits/1652177307\_1682397535.5568457/0/netty-codec-http-4-1-55-final-sources-1 jar/io/netty/handler/codec/rtsp/RtspVersions.java

\* /opt/cola/permits/1652177307\_1682397535.5568457/0/netty-codec-http-4-1-55-final-sources-1 jar/io/netty/handler/codec/rtsp/RtspMethods.java

\* /opt/cola/permits/1652177307\_1682397535.5568457/0/netty-codec-http-4-1-55-final-sources-1 jar/io/netty/handler/codec/http/websocketx/WebSocketClientHandshakerFactory.java

\* /opt/cola/permits/1652177307\_1682397535.5568457/0/netty-codec-http-4-1-55-final-sources-1 jar/io/netty/handler/codec/http/HttpResponseEncoder.java

\* /opt/cola/permits/1652177307\_1682397535.5568457/0/netty-codec-http-4-1-55-final-sources-1 jar/io/netty/handler/codec/http/HttpContentDecoder.java

\* /opt/cola/permits/1652177307\_1682397535.5568457/0/netty-codec-http-4-1-55-final-sources-1 jar/io/netty/handler/codec/http/multipart/Attribute.java

\* /opt/cola/permits/1652177307\_1682397535.5568457/0/netty-codec-http-4-1-55-final-sources-1 jar/io/netty/handler/codec/http/multipart/HttpPostStandardRequestDecoder.java

\* /opt/cola/permits/1652177307\_1682397535.5568457/0/netty-codec-http-4-1-55-final-sources-1 jar/io/netty/handler/codec/http/DefaultHttpRequest.java

\* /opt/cola/permits/1652177307\_1682397535.5568457/0/netty-codec-http-4-1-55-final-sources-1 jar/io/netty/handler/codec/http/HttpResponseDecoder.java

\* /opt/cola/permits/1652177307\_1682397535.5568457/0/netty-codec-http-4-1-55-final-sources-1 jar/io/netty/handler/codec/http/HttpContentDecompressor.java

\* /opt/cola/permits/1652177307\_1682397535.5568457/0/netty-codec-http-4-1-55-final-sources-1 jar/io/netty/handler/codec/http/HttpMessage.java

\* /opt/cola/permits/1652177307\_1682397535.5568457/0/netty-codec-http-4-1-55-final-sources-1 jar/io/netty/handler/codec/http/websocketx/WebSocket00FrameEncoder.java

\* /opt/cola/permits/1652177307\_1682397535.5568457/0/netty-codec-http-4-1-55-final-sources-1 jar/io/netty/handler/codec/rtsp/RtspObjectEncoder.java

\* /opt/cola/permits/1652177307\_1682397535.5568457/0/netty-codec-http-4-1-55-final-sources-1 jar/io/netty/handler/codec/rtsp/RtspResponseStatuses.java

\* /opt/cola/permits/1652177307\_1682397535.5568457/0/netty-codec-http-4-1-55-final-sources-1 jar/io/netty/handler/codec/http/multipart/MixedAttribute.java

\* /opt/cola/permits/1652177307\_1682397535.5568457/0/netty-codec-http-4-1-55-final-sources-1 jar/io/netty/handler/codec/http/multipart/MixedFileUpload.java

\* /opt/cola/permits/1652177307\_1682397535.5568457/0/netty-codec-http-4-1-55-final-sources-1 jar/io/netty/handler/codec/http/multipart/AbstractDiskHttpData.java

\* /opt/cola/permits/1652177307\_1682397535.5568457/0/netty-codec-http-4-1-55-final-sources-1 jar/io/netty/handler/codec/rtsp/RtspObjectDecoder.java

\* /opt/cola/permits/1652177307\_1682397535.5568457/0/netty-codec-http-4-1-55-final-sources-1 jar/io/netty/handler/codec/http/multipart/InternalAttribute.java

\* /opt/cola/permits/1652177307\_1682397535.5568457/0/netty-codec-http-4-1-55-final-sources-1 jar/io/netty/handler/codec/http/HttpObjectEncoder.java

\* /opt/cola/permits/1652177307\_1682397535.5568457/0/netty-codec-http-4-1-55-final-sources-1 jar/io/netty/handler/codec/http/DefaultHttpMessage.java

\* /opt/cola/permits/1652177307\_1682397535.5568457/0/netty-codec-http-4-1-55-final-sources-1 jar/io/netty/handler/codec/rtsp/RtspRequestDecoder.java

\* /opt/cola/permits/1652177307\_1682397535.5568457/0/netty-codec-http-4-1-55-final-sources-1 jar/io/netty/handler/codec/rtsp/RtspHeaders.java

\* /opt/cola/permits/1652177307\_1682397535.5568457/0/netty-codec-http-4-1-55-final-sources-1 jar/io/netty/handler/codec/http/websocketx/WebSocketClientHandshaker08.java

\* /opt/cola/permits/1652177307\_1682397535.5568457/0/netty-codec-http-4-1-55-final-sources-1 jar/io/netty/handler/codec/http/multipart/FileUpload.java

\* /opt/cola/permits/1652177307\_1682397535.5568457/0/netty-codec-http-4-1-55-final-sources-1 jar/io/netty/handler/codec/http/HttpHeaderDateFormat.java

\* /opt/cola/permits/1652177307\_1682397535.5568457/0/netty-codec-http-4-1-55-final-sources-1 jar/io/netty/handler/codec/http/multipart/DiskFileUpload.java

\* /opt/cola/permits/1652177307\_1682397535.5568457/0/netty-codec-http-4-1-55-final-sources-1 jar/io/netty/handler/codec/http/websocketx/BinaryWebSocketFrame.java

\* /opt/cola/permits/1652177307\_1682397535.5568457/0/netty-codec-http-4-1-55-final-sources-1 jar/io/netty/handler/codec/http/HttpObjectAggregator.java

\* /opt/cola/permits/1652177307\_1682397535.5568457/0/netty-codec-http-4-1-55-final-sources-1 jar/io/netty/handler/codec/http/multipart/HttpPostMultipartRequestDecoder.java

\* /opt/cola/permits/1652177307\_1682397535.5568457/0/netty-codec-http-4-1-55-final-sources-1 jar/io/netty/handler/codec/http/DefaultHttpHeaders.java

\* /opt/cola/permits/1652177307\_1682397535.5568457/0/netty-codec-http-4-1-55-final-sources-1 jar/io/netty/handler/codec/http/LastHttpContent.java

\* /opt/cola/permits/1652177307\_1682397535.5568457/0/netty-codec-http-4-1-55-final-sources-1 jar/io/netty/handler/codec/http/websocketx/WebSocketClientHandshaker07.java

\* /opt/cola/permits/1652177307\_1682397535.5568457/0/netty-codec-http-4-1-55-final-sources-1 jar/io/netty/handler/codec/http/DefaultHttpObject.java

\* /opt/cola/permits/1652177307\_1682397535.5568457/0/netty-codec-http-4-1-55-final-sources-1 jar/io/netty/handler/codec/http/multipart/HttpData.java

\* /opt/cola/permits/1652177307\_1682397535.5568457/0/netty-codec-http-4-1-55-final-sources-1 jar/io/netty/handler/codec/http/HttpMethod.java

\* /opt/cola/permits/1652177307\_1682397535.5568457/0/netty-codec-http-4-1-55-final-sources-1 jar/io/netty/handler/codec/rtsp/RtspRequestEncoder.java

\* /opt/cola/permits/1652177307\_1682397535.5568457/0/netty-codec-http-4-1-55-final-sources-1 jar/io/netty/handler/codec/http/HttpConstants.java

\* /opt/cola/permits/1652177307\_1682397535.5568457/0/netty-codec-http-4-1-55-final-sources-1 jar/io/netty/handler/codec/spdy/SpdyHttpEncoder.java

\* /opt/cola/permits/1652177307\_1682397535.5568457/0/netty-codec-http-4-1-55-final-sources-1 jar/io/netty/handler/codec/http/multipart/AbstractMemoryHttpData.java

\* /opt/cola/permits/1652177307\_1682397535.5568457/0/netty-codec-http-4-1-55-final-sources-1 jar/io/netty/handler/codec/http/multipart/HttpPostRequestDecoder.java

\* /opt/cola/permits/1652177307\_1682397535.5568457/0/netty-codec-http-4-1-55-final-sources-1 jar/io/netty/handler/codec/http/HttpContent.java

\* /opt/cola/permits/1652177307\_1682397535.5568457/0/netty-codec-http-4-1-55-final-sources-1 jar/io/netty/handler/codec/http/HttpRequestEncoder.java

\* /opt/cola/permits/1652177307\_1682397535.5568457/0/netty-codec-http-4-1-55-final-sources-1 jar/io/netty/handler/codec/http/HttpRequestDecoder.java

\* /opt/cola/permits/1652177307\_1682397535.5568457/0/netty-codec-http-4-1-55-final-sources-1 jar/io/netty/handler/codec/http/QueryStringEncoder.java

\* /opt/cola/permits/1652177307\_1682397535.5568457/0/netty-codec-http-4-1-55-final-sources-1 jar/io/netty/handler/codec/http/websocketx/PongWebSocketFrame.java

\* /opt/cola/permits/1652177307\_1682397535.5568457/0/netty-codec-http-4-1-55-final-sources-1 jar/io/netty/handler/codec/spdy/SpdyHttpResponseStreamIdHandler.java

\* /opt/cola/permits/1652177307\_1682397535.5568457/0/netty-codec-http-4-1-55-final-sources-1 jar/io/netty/handler/codec/http/DefaultLastHttpContent.java

\* /opt/cola/permits/1652177307\_1682397535.5568457/0/netty-codec-http-4-1-55-final-sources-1 jar/io/netty/handler/codec/http/websocketx/package-info.java

\* /opt/cola/permits/1652177307\_1682397535.5568457/0/netty-codec-http-4-1-55-final-sources-1 jar/io/netty/handler/codec/http/HttpResponseStatus.java

\* /opt/cola/permits/1652177307\_1682397535.5568457/0/netty-codec-http-4-1-55-final-sources-1 jar/io/netty/handler/codec/http/multipart/CaseIgnoringComparator.java

\* /opt/cola/permits/1652177307\_1682397535.5568457/0/netty-codec-http-4-1-55-final-sources-1 jar/io/netty/handler/codec/http/HttpObject.java

\* /opt/cola/permits/1652177307\_1682397535.5568457/0/netty-codec-http-4-1-55-final-sources-1 jar/io/netty/handler/codec/http/HttpContentCompressor.java

\* /opt/cola/permits/1652177307\_1682397535.5568457/0/netty-codec-http-4-1-55-final-sources-1 jar/io/netty/handler/codec/http/multipart/HttpDataFactory.java

\* /opt/cola/permits/1652177307\_1682397535.5568457/0/netty-codec-http-4-1-55-final-sources-1-

jar/io/netty/handler/codec/http/websocketx/WebSocketUtil.java

No license file was found, but licenses were detected in source scan.

# The Netty Project licenses this file to you under the Apache License,

# version 2.0 (the "License"); you may not use this file except in compliance

# with the License. You may obtain a copy of the License at:

# distributed under the License is distributed on an "AS IS" BASIS, WITHOUT

Found in path(s):

\* /opt/cola/permits/1652177307\_1682397535.5568457/0/netty-codec-http-4-1-55-final-sources-1-jar/META-INF/native-image/io.netty/codec-http/native-image.properties No license file was found, but licenses were detected in source scan.

/\*

\* Copyright 2015 The Netty Project

\*

\* The Netty Project licenses this file to you under the Apache License,

\* version 2.0 (the "License"); you may not use this file except in compliance

- \* with the License. You may obtain a copy of the License at:
- \*
- \* https://www.apache.org/licenses/LICENSE-2.0

\*

- \* Unless required by applicable law or agreed to in writing, software
- \* distributed under the License is distributed on an "AS IS" BASIS, WITHOUT
- \* WARRANTIES OR CONDITIONS OF ANY KIND, either express or implied. See the
- \* License for the specific language governing permissions and limitations
- \* under the License.

\*/

Found in path(s):

\* /opt/cola/permits/1652177307\_1682397535.5568457/0/netty-codec-http-4-1-55-final-sources-1 jar/io/netty/handler/codec/http/EmptyHttpHeaders.java

\* /opt/cola/permits/1652177307\_1682397535.5568457/0/netty-codec-http-4-1-55-final-sources-1 jar/io/netty/handler/codec/http/cookie/ServerCookieEncoder.java

\* /opt/cola/permits/1652177307\_1682397535.5568457/0/netty-codec-http-4-1-55-final-sources-1 jar/io/netty/handler/codec/http/cookie/CookieDecoder.java

\* /opt/cola/permits/1652177307\_1682397535.5568457/0/netty-codec-http-4-1-55-final-sources-1 jar/io/netty/handler/codec/http/cookie/ServerCookieDecoder.java

\* /opt/cola/permits/1652177307\_1682397535.5568457/0/netty-codec-http-4-1-55-final-sources-1 jar/io/netty/handler/codec/http/HttpExpectationFailedEvent.java

\* /opt/cola/permits/1652177307\_1682397535.5568457/0/netty-codec-http-4-1-55-final-sources-1 jar/io/netty/handler/codec/http/cookie/CookieUtil.java

\* /opt/cola/permits/1652177307\_1682397535.5568457/0/netty-codec-http-4-1-55-final-sources-1 jar/io/netty/handler/codec/rtsp/RtspDecoder.java

\* /opt/cola/permits/1652177307\_1682397535.5568457/0/netty-codec-http-4-1-55-final-sources-1 jar/io/netty/handler/codec/http/cookie/package-info.java

\* /opt/cola/permits/1652177307\_1682397535.5568457/0/netty-codec-http-4-1-55-final-sources-1 jar/io/netty/handler/codec/http/CombinedHttpHeaders.java

\* /opt/cola/permits/1652177307\_1682397535.5568457/0/netty-codec-http-4-1-55-final-sources-1 jar/io/netty/handler/codec/http/cookie/ClientCookieDecoder.java

\* /opt/cola/permits/1652177307\_1682397535.5568457/0/netty-codec-http-4-1-55-final-sources-1 jar/io/netty/handler/codec/http/cookie/Cookie.java

\* /opt/cola/permits/1652177307\_1682397535.5568457/0/netty-codec-http-4-1-55-final-sources-1 jar/io/netty/handler/codec/http/HttpScheme.java

\* /opt/cola/permits/1652177307\_1682397535.5568457/0/netty-codec-http-4-1-55-final-sources-1 jar/io/netty/handler/codec/http/cookie/CookieEncoder.java

\* /opt/cola/permits/1652177307\_1682397535.5568457/0/netty-codec-http-4-1-55-final-sources-1 jar/io/netty/handler/codec/http/HttpUtil.java

\* /opt/cola/permits/1652177307\_1682397535.5568457/0/netty-codec-http-4-1-55-final-sources-1 jar/io/netty/handler/codec/http/cookie/ClientCookieEncoder.java

\* /opt/cola/permits/1652177307\_1682397535.5568457/0/netty-codec-http-4-1-55-final-sources-1 jar/io/netty/handler/codec/http/CookieUtil.java

\* /opt/cola/permits/1652177307\_1682397535.5568457/0/netty-codec-http-4-1-55-final-sources-1 jar/io/netty/handler/codec/http/cookie/CookieHeaderNames.java

\* /opt/cola/permits/1652177307\_1682397535.5568457/0/netty-codec-http-4-1-55-final-sources-1-

jar/io/netty/handler/codec/http/cookie/DefaultCookie.java \* /opt/cola/permits/1652177307\_1682397535.5568457/0/netty-codec-http-4-1-55-final-sources-1 jar/io/netty/handler/codec/rtsp/RtspEncoder.java

No license file was found, but licenses were detected in source scan.

/\*

\* Copyright 2014 The Netty Project

\*

\* The Netty Project licenses this file to you under the Apache License,

\* version 2.0 (the "License"); you may not use this file except in compliance

\* with the License. You may obtain a copy of the License at:

\*

\* https://www.apache.org/licenses/LICENSE-2.0

\*

\* Unless required by applicable law or agreed to in writing, software

\* distributed under the License is distributed on an "AS IS" BASIS, WITHOUT

\* WARRANTIES OR CONDITIONS OF ANY KIND, either express or implied. See the

\* License for the specific language governing permissions and limitations

\* under the License.

\*/

Found in path(s):

\* /opt/cola/permits/1652177307\_1682397535.5568457/0/netty-codec-http-4-1-55-final-sources-1-

jar/io/netty/handler/codec/http/websocketx/extensions/compression/PerMessageDeflateServerExtensionHandshaker. java

\* /opt/cola/permits/1652177307\_1682397535.5568457/0/netty-codec-http-4-1-55-final-sources-1 jar/io/netty/handler/codec/spdy/SpdyHeaderBlockDecoder.java

\* /opt/cola/permits/1652177307\_1682397535.5568457/0/netty-codec-http-4-1-55-final-sources-1 jar/io/netty/handler/codec/http/websocketx/extensions/WebSocketExtensionUtil.java

\* /opt/cola/permits/1652177307\_1682397535.5568457/0/netty-codec-http-4-1-55-final-sources-1 jar/io/netty/handler/codec/http/websocketx/extensions/WebSocketExtension.java

\* /opt/cola/permits/1652177307\_1682397535.5568457/0/netty-codec-http-4-1-55-final-sources-1-

jar/io/netty/handler/codec/http/websocketx/extensions/WebSocketExtensionDecoder.java

\* /opt/cola/permits/1652177307\_1682397535.5568457/0/netty-codec-http-4-1-55-final-sources-1 jar/io/netty/handler/codec/spdy/SpdyHeaderBlockRawDecoder.java

\* /opt/cola/permits/1652177307\_1682397535.5568457/0/netty-codec-http-4-1-55-final-sources-1 jar/io/netty/handler/codec/http/websocketx/extensions/WebSocketExtensionData.java

\* /opt/cola/permits/1652177307\_1682397535.5568457/0/netty-codec-http-4-1-55-final-sources-1 jar/io/netty/handler/codec/spdy/SpdyFrameEncoder.java

\* /opt/cola/permits/1652177307\_1682397535.5568457/0/netty-codec-http-4-1-55-final-sources-1 jar/io/netty/handler/codec/http/websocketx/extensions/WebSocketServerExtension.java

\* /opt/cola/permits/1652177307\_1682397535.5568457/0/netty-codec-http-4-1-55-final-sources-1 jar/io/netty/handler/codec/spdy/SpdyProtocolException.java

\* /opt/cola/permits/1652177307\_1682397535.5568457/0/netty-codec-http-4-1-55-final-sources-1 jar/io/netty/handler/codec/http/HttpHeaderNames.java

\* /opt/cola/permits/1652177307\_1682397535.5568457/0/netty-codec-http-4-1-55-final-sources-1 jar/io/netty/handler/codec/http/ServerCookieEncoder.java

\* /opt/cola/permits/1652177307\_1682397535.5568457/0/netty-codec-http-4-1-55-final-sources-1-

jar/io/netty/handler/codec/http/websocketx/extensions/compression/PerMessageDeflateClientExtensionHandshaker.j ava

\* /opt/cola/permits/1652177307\_1682397535.5568457/0/netty-codec-http-4-1-55-final-sources-1 jar/io/netty/handler/codec/rtsp/RtspHeaderValues.java

\* /opt/cola/permits/1652177307\_1682397535.5568457/0/netty-codec-http-4-1-55-final-sources-1 jar/io/netty/handler/codec/http/HttpMessageUtil.java

\* /opt/cola/permits/1652177307\_1682397535.5568457/0/netty-codec-http-4-1-55-final-sources-1 jar/io/netty/handler/codec/spdy/SpdyFrameDecoderDelegate.java

\* /opt/cola/permits/1652177307\_1682397535.5568457/0/netty-codec-http-4-1-55-final-sources-1 jar/io/netty/handler/codec/http/websocketx/extensions/compression/WebSocketClientCompressionHandler.java \* /opt/cola/permits/1652177307\_1682397535.5568457/0/netty-codec-http-4-1-55-final-sources-1 jar/io/netty/handler/codec/http/ClientCookieEncoder.java

\* /opt/cola/permits/1652177307\_1682397535.5568457/0/netty-codec-http-4-1-55-final-sources-1 jar/io/netty/handler/codec/http/websocketx/extensions/WebSocketClientExtensionHandshaker.java \* /opt/cola/permits/1652177307\_1682397535.5568457/0/netty-codec-http-4-1-55-final-sources-1 jar/io/netty/handler/codec/http/HttpHeadersEncoder.java

\* /opt/cola/permits/1652177307\_1682397535.5568457/0/netty-codec-http-4-1-55-final-sources-1 jar/io/netty/handler/codec/http/websocketx/extensions/WebSocketClientExtension.java

\* /opt/cola/permits/1652177307\_1682397535.5568457/0/netty-codec-http-4-1-55-final-sources-1 jar/io/netty/handler/codec/http/websocketx/extensions/compression/DeflateDecoder.java

\* /opt/cola/permits/1652177307\_1682397535.5568457/0/netty-codec-http-4-1-55-final-sources-1 jar/io/netty/handler/codec/http/HttpChunkedInput.java

\* /opt/cola/permits/1652177307\_1682397535.5568457/0/netty-codec-http-4-1-55-final-sources-1 jar/io/netty/handler/codec/http/websocketx/extensions/WebSocketClientExtensionHandler.java \* /opt/cola/permits/1652177307\_1682397535.5568457/0/netty-codec-http-4-1-55-final-sources-1-

jar/io/netty/handler/codec/http/HttpHeaderValues.java

\* /opt/cola/permits/1652177307\_1682397535.5568457/0/netty-codec-http-4-1-55-final-sources-1 jar/io/netty/handler/codec/http/websocketx/extensions/compression/PerMessageDeflateEncoder.java \* /opt/cola/permits/1652177307\_1682397535.5568457/0/netty-codec-http-4-1-55-final-sources-1 jar/io/netty/handler/codec/http/websocketx/extensions/compression/package-info.java

\* /opt/cola/permits/1652177307\_1682397535.5568457/0/netty-codec-http-4-1-55-final-sources-1 jar/io/netty/handler/codec/http/websocketx/extensions/compression/PerMessageDeflateDecoder.java \* /opt/cola/permits/1652177307\_1682397535.5568457/0/netty-codec-http-4-1-55-final-sources-1 jar/io/netty/handler/codec/rtsp/RtspHeaderNames.java

\* /opt/cola/permits/1652177307\_1682397535.5568457/0/netty-codec-http-4-1-55-final-sources-1 jar/io/netty/handler/codec/http/websocketx/extensions/compression/DeflateEncoder.java

\* /opt/cola/permits/1652177307\_1682397535.5568457/0/netty-codec-http-4-1-55-final-sources-1 jar/io/netty/handler/codec/http/websocketx/extensions/WebSocketExtensionEncoder.java

\* /opt/cola/permits/1652177307\_1682397535.5568457/0/netty-codec-http-4-1-55-final-sources-1 jar/io/netty/handler/codec/spdy/SpdyFrameDecoder.java

\* /opt/cola/permits/1652177307\_1682397535.5568457/0/netty-codec-http-4-1-55-final-sources-1 jar/io/netty/handler/codec/spdy/SpdyHeaderBlockZlibDecoder.java

\* /opt/cola/permits/1652177307\_1682397535.5568457/0/netty-codec-http-4-1-55-final-sources-1 jar/io/netty/handler/codec/spdy/SpdyFrameCodec.java

\* /opt/cola/permits/1652177307\_1682397535.5568457/0/netty-codec-http-4-1-55-final-sources-1 jar/io/netty/handler/codec/http/HttpStatusClass.java

\* /opt/cola/permits/1652177307\_1682397535.5568457/0/netty-codec-http-4-1-55-final-sources-1 jar/io/netty/handler/codec/http/websocketx/extensions/compression/PerFrameDeflateEncoder.java

\* /opt/cola/permits/1652177307\_1682397535.5568457/0/netty-codec-http-4-1-55-final-sources-1 jar/io/netty/handler/codec/http/websocketx/extensions/compression/DeflateFrameServerExtensionHandshaker.java \* /opt/cola/permits/1652177307\_1682397535.5568457/0/netty-codec-http-4-1-55-final-sources-1 jar/io/netty/handler/codec/http/websocketx/extensions/compression/WebSocketServerCompressionHandler.java \* /opt/cola/permits/1652177307\_1682397535.5568457/0/netty-codec-http-4-1-55-final-sources-1 jar/io/netty/handler/codec/http/websocketx/extensions/compression/PerFrameDeflateDecoder.java \* /opt/cola/permits/1652177307\_1682397535.5568457/0/netty-codec-http-4-1-55-final-sources-1 jar/io/netty/handler/codec/http/websocketx/extensions/compression/DeflateFrameClientExtensionHandshaker.java \* /opt/cola/permits/1652177307\_1682397535.5568457/0/netty-codec-http-4-1-55-final-sources-1 jar/io/netty/handler/codec/http/websocketx/extensions/WebSocketServerExtensionHandler.java \* /opt/cola/permits/1652177307\_1682397535.5568457/0/netty-codec-http-4-1-55-final-sources-1 jar/io/netty/handler/codec/http/websocketx/extensions/package-info.java \* /opt/cola/permits/1652177307\_1682397535.5568457/0/netty-codec-http-4-1-55-final-sources-1 jar/io/netty/handler/codec/http/websocketx/Utf8FrameValidator.java \* /opt/cola/permits/1652177307\_1682397535.5568457/0/netty-codec-http-4-1-55-final-sources-1-

jar/io/netty/handler/codec/http/websocketx/extensions/WebSocketServerExtensionHandshaker.java

/\*

\* Copyright 2019 The Netty Project

\*

\* The Netty Project licenses this file to you under the Apache License,

No license file was found, but licenses were detected in source scan.

\* version 2.0 (the "License"); you may not use this file except in compliance

\* with the License. You may obtain a copy of the License at:

\*

\* https://www.apache.org/licenses/LICENSE-2.0

\*

\* Unless required by applicable law or agreed to in writing, software

\* distributed under the License is distributed on an "AS IS" BASIS, WITHOUT

\* WARRANTIES OR CONDITIONS OF ANY KIND, either express or implied. See the

\* License for the specific language governing permissions and limitations

\* under the License.

\*/ /\*

\* Adaptation of https://bjoern.hoehrmann.de/utf-8/decoder/dfa/

\*

\* Copyright (c) 2008-2009 Bjoern Hoehrmann <bjoern@hoehrmann.de>

\*

\* Permission is hereby granted, free of charge, to any person obtaining a copy of this software

\* and associated documentation files (the "Software"), to deal in the Software without restriction,

\* including without limitation the rights to use, copy, modify, merge, publish, distribute,

\* sublicense, and/or sell copies of the Software, and to permit persons to whom the Software is

\* furnished to do so, subject to the following conditions:

\*

\* The above copyright notice and this permission notice shall be included in all copies or

\* substantial portions of the Software.

\*

\* THE SOFTWARE IS PROVIDED "AS IS", WITHOUT WARRANTY OF ANY KIND, EXPRESS OR

#### IMPLIED, INCLUDING

\* BUT NOT LIMITED TO THE WARRANTIES OF MERCHANTABILITY, FITNESS FOR A PARTICULAR PURPOSE AND

\* NONINFRINGEMENT. IN NO EVENT SHALL THE AUTHORS OR COPYRIGHT HOLDERS BE LIABLE FOR ANY CLAIM,

\* DAMAGES OR OTHER LIABILITY, WHETHER IN AN ACTION OF CONTRACT, TORT OR OTHERWISE, ARISING FROM,

\* OUT OF OR IN CONNECTION WITH THE SOFTWARE OR THE USE OR OTHER DEALINGS IN THE SOFTWARE.

\*/

Found in path(s):

\* /opt/cola/permits/1652177307\_1682397535.5568457/0/netty-codec-http-4-1-55-final-sources-1 jar/io/netty/handler/codec/http/websocketx/Utf8Validator.java

### **1.633 wildfly-elytron-sasl-gssapi 1.19.0.Final 1.633.1 Available under license :**

No license file was found, but licenses were detected in source scan.

 $\lt!$ !--

- ~ JBoss, Home of Professional Open Source.
- $\sim$  Copyright 2018 Red Hat, Inc., and individual contributors
- $\sim$  as indicated by the @author tags.

 $\sim$ 

- ~ Licensed under the Apache License, Version 2.0 (the "License");
- ~ you may not use this file except in compliance with the License.
- ~ You may obtain a copy of the License at
- $\sim$ 
	- http://www.apache.org/licenses/LICENSE-2.0

 $\sim$ 

- $\sim$  Unless required by applicable law or agreed to in writing, software
- ~ distributed under the License is distributed on an "AS IS" BASIS,
- ~ WITHOUT WARRANTIES OR CONDITIONS OF ANY KIND, either express or implied.
- ~ See the License for the specific language governing permissions and
- ~ limitations under the License.
- -->

Found in path(s):

\* /opt/cola/permits/1615785811\_1680533856.8719242/0/wildfly-elytron-sasl-gssapi-1-19-0-final-1-jar/META-INF/maven/org.wildfly.security/wildfly-elytron-sasl-gssapi/pom.xml No license file was found, but licenses were detected in source scan.

/opt/cola/permits/1615785811\_1680533856.8719242/0/wildfly-elytron-sasl-gssapi-1-19-0-final-1 jar/org/wildfly/security/sasl/gssapi/AbstractGssapiMechanism.class: binary file matches /opt/cola/permits/1615785811\_1680533856.8719242/0/wildfly-elytron-sasl-gssapi-1-19-0-final-1 jar/org/wildfly/security/sasl/gssapi/AbstractGssapiMechanism\$GssapiWrapper.class: binary file matches /opt/cola/permits/1615785811\_1680533856.8719242/0/wildfly-elytron-sasl-gssapi-1-19-0-final-1 jar/org/wildfly/security/sasl/gssapi/GssapiClient.class: binary file matches /opt/cola/permits/1615785811\_1680533856.8719242/0/wildfly-elytron-sasl-gssapi-1-19-0-final-1 jar/org/wildfly/security/sasl/gssapi/GssapiServer.class: binary file matches

Found in path(s): \* /bin/grep

## **1.634 libsensors5 3.6.0-2ubuntu1.1**

### **1.634.1 Available under license :**

 GNU GENERAL PUBLIC LICENSE Version 2, June 1991

Copyright (C) 1989, 1991 Free Software Foundation, Inc., 51 Franklin Street, Fifth Floor, Boston, MA 02110-1301 USA Everyone is permitted to copy and distribute verbatim copies of this license document, but changing it is not allowed.

#### Preamble

 The licenses for most software are designed to take away your freedom to share and change it. By contrast, the GNU General Public License is intended to guarantee your freedom to share and change free software--to make sure the software is free for all its users. This General Public License applies to most of the Free Software Foundation's software and to any other program whose authors commit to using it. (Some other Free Software Foundation software is covered by the GNU Lesser General Public License instead.) You can apply it to your programs, too.

 When we speak of free software, we are referring to freedom, not price. Our General Public Licenses are designed to make sure that you have the freedom to distribute copies of free software (and charge for this service if you wish), that you receive source code or can get it if you want it, that you can change the software or use pieces of it in new free programs; and that you know you can do these things.

 To protect your rights, we need to make restrictions that forbid anyone to deny you these rights or to ask you to surrender the rights. These restrictions translate to certain responsibilities for you if you distribute copies of the software, or if you modify it.

 For example, if you distribute copies of such a program, whether gratis or for a fee, you must give the recipients all the rights that you have. You must make sure that they, too, receive or can get the source code. And you must show them these terms so they know their rights.

We protect your rights with two steps: (1) copyright the software, and (2) offer you this license which gives you legal permission to copy, distribute and/or modify the software.

 Also, for each author's protection and ours, we want to make certain that everyone understands that there is no warranty for this free software. If the software is modified by someone else and passed on, we want its recipients to know that what they have is not the original, so that any problems introduced by others will not reflect on the original authors' reputations.

 Finally, any free program is threatened constantly by software patents. We wish to avoid the danger that redistributors of a free program will individually obtain patent licenses, in effect making the program proprietary. To prevent this, we have made it clear that any patent must be licensed for everyone's free use or not licensed at all.

 The precise terms and conditions for copying, distribution and modification follow.

#### GNU GENERAL PUBLIC LICENSE TERMS AND CONDITIONS FOR COPYING, DISTRIBUTION AND MODIFICATION

 0. This License applies to any program or other work which contains a notice placed by the copyright holder saying it may be distributed under the terms of this General Public License. The "Program", below, refers to any such program or work, and a "work based on the Program" means either the Program or any derivative work under copyright law: that is to say, a work containing the Program or a portion of it, either verbatim or with modifications and/or translated into another language. (Hereinafter, translation is included without limitation in the term "modification".) Each licensee is addressed as "you".

Activities other than copying, distribution and modification are not covered by this License; they are outside its scope. The act of running the Program is not restricted, and the output from the Program is covered only if its contents constitute a work based on the Program (independent of having been made by running the Program). Whether that is true depends on what the Program does.

 1. You may copy and distribute verbatim copies of the Program's source code as you receive it, in any medium, provided that you conspicuously and appropriately publish on each copy an appropriate copyright notice and disclaimer of warranty; keep intact all the notices that refer to this License and to the absence of any warranty; and give any other recipients of the Program a copy of this License

along with the Program.

You may charge a fee for the physical act of transferring a copy, and you may at your option offer warranty protection in exchange for a fee.

 2. You may modify your copy or copies of the Program or any portion of it, thus forming a work based on the Program, and copy and distribute such modifications or work under the terms of Section 1 above, provided that you also meet all of these conditions:

 a) You must cause the modified files to carry prominent notices stating that you changed the files and the date of any change.

 b) You must cause any work that you distribute or publish, that in whole or in part contains or is derived from the Program or any part thereof, to be licensed as a whole at no charge to all third parties under the terms of this License.

 c) If the modified program normally reads commands interactively when run, you must cause it, when started running for such interactive use in the most ordinary way, to print or display an announcement including an appropriate copyright notice and a notice that there is no warranty (or else, saying that you provide a warranty) and that users may redistribute the program under these conditions, and telling the user how to view a copy of this License. (Exception: if the Program itself is interactive but does not normally print such an announcement, your work based on the Program is not required to print an announcement.)

These requirements apply to the modified work as a whole. If identifiable sections of that work are not derived from the Program, and can be reasonably considered independent and separate works in themselves, then this License, and its terms, do not apply to those sections when you distribute them as separate works. But when you distribute the same sections as part of a whole which is a work based on the Program, the distribution of the whole must be on the terms of this License, whose permissions for other licensees extend to the entire whole, and thus to each and every part regardless of who wrote it.

Thus, it is not the intent of this section to claim rights or contest your rights to work written entirely by you; rather, the intent is to exercise the right to control the distribution of derivative or collective works based on the Program.

In addition, mere aggregation of another work not based on the Program with the Program (or with a work based on the Program) on a volume of a storage or distribution medium does not bring the other work under the scope of this License.

 3. You may copy and distribute the Program (or a work based on it, under Section 2) in object code or executable form under the terms of Sections 1 and 2 above provided that you also do one of the following:

 a) Accompany it with the complete corresponding machine-readable source code, which must be distributed under the terms of Sections 1 and 2 above on a medium customarily used for software interchange; or,

 b) Accompany it with a written offer, valid for at least three years, to give any third party, for a charge no more than your cost of physically performing source distribution, a complete machine-readable copy of the corresponding source code, to be distributed under the terms of Sections 1 and 2 above on a medium customarily used for software interchange; or,

 c) Accompany it with the information you received as to the offer to distribute corresponding source code. (This alternative is allowed only for noncommercial distribution and only if you received the program in object code or executable form with such an offer, in accord with Subsection b above.)

The source code for a work means the preferred form of the work for making modifications to it. For an executable work, complete source code means all the source code for all modules it contains, plus any associated interface definition files, plus the scripts used to control compilation and installation of the executable. However, as a special exception, the source code distributed need not include anything that is normally distributed (in either source or binary form) with the major components (compiler, kernel, and so on) of the operating system on which the executable runs, unless that component itself accompanies the executable.

If distribution of executable or object code is made by offering access to copy from a designated place, then offering equivalent access to copy the source code from the same place counts as distribution of the source code, even though third parties are not compelled to copy the source along with the object code.

 4. You may not copy, modify, sublicense, or distribute the Program except as expressly provided under this License. Any attempt otherwise to copy, modify, sublicense or distribute the Program is void, and will automatically terminate your rights under this License. However, parties who have received copies, or rights, from you under this License will not have their licenses terminated so long as such parties remain in full compliance.

5. You are not required to accept this License, since you have not

signed it. However, nothing else grants you permission to modify or distribute the Program or its derivative works. These actions are prohibited by law if you do not accept this License. Therefore, by modifying or distributing the Program (or any work based on the Program), you indicate your acceptance of this License to do so, and all its terms and conditions for copying, distributing or modifying the Program or works based on it.

 6. Each time you redistribute the Program (or any work based on the Program), the recipient automatically receives a license from the original licensor to copy, distribute or modify the Program subject to these terms and conditions. You may not impose any further restrictions on the recipients' exercise of the rights granted herein. You are not responsible for enforcing compliance by third parties to this License.

 7. If, as a consequence of a court judgment or allegation of patent infringement or for any other reason (not limited to patent issues), conditions are imposed on you (whether by court order, agreement or otherwise) that contradict the conditions of this License, they do not excuse you from the conditions of this License. If you cannot distribute so as to satisfy simultaneously your obligations under this License and any other pertinent obligations, then as a consequence you may not distribute the Program at all. For example, if a patent license would not permit royalty-free redistribution of the Program by all those who receive copies directly or indirectly through you, then the only way you could satisfy both it and this License would be to refrain entirely from distribution of the Program.

If any portion of this section is held invalid or unenforceable under any particular circumstance, the balance of the section is intended to apply and the section as a whole is intended to apply in other circumstances.

It is not the purpose of this section to induce you to infringe any patents or other property right claims or to contest validity of any such claims; this section has the sole purpose of protecting the integrity of the free software distribution system, which is implemented by public license practices. Many people have made generous contributions to the wide range of software distributed through that system in reliance on consistent application of that system; it is up to the author/donor to decide if he or she is willing to distribute software through any other system and a licensee cannot impose that choice.

This section is intended to make thoroughly clear what is believed to be a consequence of the rest of this License.

 8. If the distribution and/or use of the Program is restricted in certain countries either by patents or by copyrighted interfaces, the original copyright holder who places the Program under this License may add an explicit geographical distribution limitation excluding those countries, so that distribution is permitted only in or among countries not thus excluded. In such case, this License incorporates the limitation as if written in the body of this License.

 9. The Free Software Foundation may publish revised and/or new versions of the General Public License from time to time. Such new versions will be similar in spirit to the present version, but may differ in detail to address new problems or concerns.

Each version is given a distinguishing version number. If the Program specifies a version number of this License which applies to it and "any later version", you have the option of following the terms and conditions either of that version or of any later version published by the Free Software Foundation. If the Program does not specify a version number of this License, you may choose any version ever published by the Free Software Foundation.

 10. If you wish to incorporate parts of the Program into other free programs whose distribution conditions are different, write to the author to ask for permission. For software which is copyrighted by the Free Software Foundation, write to the Free Software Foundation; we sometimes make exceptions for this. Our decision will be guided by the two goals of preserving the free status of all derivatives of our free software and of promoting the sharing and reuse of software generally.

#### NO WARRANTY

 11. BECAUSE THE PROGRAM IS LICENSED FREE OF CHARGE, THERE IS NO WARRANTY FOR THE PROGRAM, TO THE EXTENT PERMITTED BY APPLICABLE LAW. EXCEPT WHEN OTHERWISE STATED IN WRITING THE COPYRIGHT HOLDERS AND/OR OTHER PARTIES PROVIDE THE PROGRAM "AS IS" WITHOUT WARRANTY OF ANY KIND, EITHER EXPRESSED OR IMPLIED, INCLUDING, BUT NOT LIMITED TO, THE IMPLIED WARRANTIES OF MERCHANTABILITY AND FITNESS FOR A PARTICULAR PURPOSE. THE ENTIRE RISK AS TO THE QUALITY AND PERFORMANCE OF THE PROGRAM IS WITH YOU. SHOULD THE PROGRAM PROVE DEFECTIVE, YOU ASSUME THE COST OF ALL NECESSARY SERVICING, REPAIR OR CORRECTION.

 12. IN NO EVENT UNLESS REQUIRED BY APPLICABLE LAW OR AGREED TO IN WRITING WILL ANY COPYRIGHT HOLDER, OR ANY OTHER PARTY WHO MAY MODIFY AND/OR REDISTRIBUTE THE PROGRAM AS PERMITTED ABOVE, BE LIABLE TO YOU FOR DAMAGES, INCLUDING ANY GENERAL, SPECIAL, INCIDENTAL OR CONSEQUENTIAL DAMAGES ARISING OUT OF THE USE OR INABILITY TO USE THE PROGRAM (INCLUDING BUT NOT LIMITED TO LOSS OF DATA OR DATA BEING RENDERED INACCURATE OR LOSSES SUSTAINED BY YOU OR THIRD PARTIES OR A FAILURE OF THE PROGRAM TO OPERATE WITH ANY OTHER
## PROGRAMS), EVEN IF SUCH HOLDER OR OTHER PARTY HAS BEEN ADVISED OF THE POSSIBILITY OF SUCH DAMAGES.

### END OF TERMS AND CONDITIONS

 How to Apply These Terms to Your New Programs

 If you develop a new program, and you want it to be of the greatest possible use to the public, the best way to achieve this is to make it free software which everyone can redistribute and change under these terms.

 To do so, attach the following notices to the program. It is safest to attach them to the start of each source file to most effectively convey the exclusion of warranty; and each file should have at least the "copyright" line and a pointer to where the full notice is found.

 <one line to give the program's name and a brief idea of what it does.> Copyright  $(C)$  <year > <name of author>

 This program is free software; you can redistribute it and/or modify it under the terms of the GNU General Public License as published by the Free Software Foundation; either version 2 of the License, or (at your option) any later version.

 This program is distributed in the hope that it will be useful, but WITHOUT ANY WARRANTY; without even the implied warranty of MERCHANTABILITY or FITNESS FOR A PARTICULAR PURPOSE. See the GNU General Public License for more details.

 You should have received a copy of the GNU General Public License along with this program; if not, write to the Free Software Foundation, Inc., 51 Franklin Street, Fifth Floor, Boston, MA 02110-1301 USA.

Also add information on how to contact you by electronic and paper mail.

If the program is interactive, make it output a short notice like this when it starts in an interactive mode:

 Gnomovision version 69, Copyright (C) year name of author Gnomovision comes with ABSOLUTELY NO WARRANTY; for details type `show w'. This is free software, and you are welcome to redistribute it under certain conditions; type `show c' for details.

The hypothetical commands `show w' and `show c' should show the appropriate parts of the General Public License. Of course, the commands you use may be called something other than `show w' and `show c'; they could even be mouse-clicks or menu items--whatever suits your program.

You should also get your employer (if you work as a programmer) or your school, if any, to sign a "copyright disclaimer" for the program, if necessary. Here is a sample; alter the names:

 Yoyodyne, Inc., hereby disclaims all copyright interest in the program `Gnomovision' (which makes passes at compilers) written by James Hacker.

 <signature of Ty Coon>, 1 April 1989 Ty Coon, President of Vice

This General Public License does not permit incorporating your program into proprietary programs. If your program is a subroutine library, you may consider it more useful to permit linking proprietary applications with the library. If this is what you want to do, use the GNU Lesser General Public License instead of this License.

> GNU LESSER GENERAL PUBLIC LICENSE Version 2.1, February 1999

Copyright (C) 1991, 1999 Free Software Foundation, Inc. 51 Franklin Street, Fifth Floor, Boston, MA 02110-1301 USA Everyone is permitted to copy and distribute verbatim copies of this license document, but changing it is not allowed.

[This is the first released version of the Lesser GPL. It also counts as the successor of the GNU Library Public License, version 2, hence the version number 2.1.]

### Preamble

 The licenses for most software are designed to take away your freedom to share and change it. By contrast, the GNU General Public Licenses are intended to guarantee your freedom to share and change free software--to make sure the software is free for all its users.

 This license, the Lesser General Public License, applies to some specially designated software packages--typically libraries--of the Free Software Foundation and other authors who decide to use it. You can use it too, but we suggest you first think carefully about whether this license or the ordinary General Public License is the better strategy to use in any particular case, based on the explanations below.

When we speak of free software, we are referring to freedom of use. not price. Our General Public Licenses are designed to make sure that you have the freedom to distribute copies of free software (and charge for this service if you wish); that you receive source code or can get it if you want it; that you can change the software and use pieces of it in new free programs; and that you are informed that you can do these things.

 To protect your rights, we need to make restrictions that forbid distributors to deny you these rights or to ask you to surrender these rights. These restrictions translate to certain responsibilities for you if you distribute copies of the library or if you modify it.

 For example, if you distribute copies of the library, whether gratis or for a fee, you must give the recipients all the rights that we gave you. You must make sure that they, too, receive or can get the source code. If you link other code with the library, you must provide complete object files to the recipients, so that they can relink them with the library after making changes to the library and recompiling it. And you must show them these terms so they know their rights.

We protect your rights with a two-step method: (1) we copyright the library, and (2) we offer you this license, which gives you legal permission to copy, distribute and/or modify the library.

 To protect each distributor, we want to make it very clear that there is no warranty for the free library. Also, if the library is modified by someone else and passed on, the recipients should know that what they have is not the original version, so that the original author's reputation will not be affected by problems that might be introduced by others.

 Finally, software patents pose a constant threat to the existence of any free program. We wish to make sure that a company cannot effectively restrict the users of a free program by obtaining a restrictive license from a patent holder. Therefore, we insist that any patent license obtained for a version of the library must be consistent with the full freedom of use specified in this license.

 Most GNU software, including some libraries, is covered by the ordinary GNU General Public License. This license, the GNU Lesser General Public License, applies to certain designated libraries, and is quite different from the ordinary General Public License. We use this license for certain libraries in order to permit linking those libraries into non-free programs.

 When a program is linked with a library, whether statically or using a shared library, the combination of the two is legally speaking a combined work, a derivative of the original library. The ordinary General Public License therefore permits such linking only if the entire combination fits its criteria of freedom. The Lesser General Public License permits more lax criteria for linking other code with the library.

We call this license the "Lesser" General Public License because it

does Less to protect the user's freedom than the ordinary General Public License. It also provides other free software developers Less of an advantage over competing non-free programs. These disadvantages are the reason we use the ordinary General Public License for many libraries. However, the Lesser license provides advantages in certain special circumstances.

 For example, on rare occasions, there may be a special need to encourage the widest possible use of a certain library, so that it becomes a de-facto standard. To achieve this, non-free programs must be allowed to use the library. A more frequent case is that a free library does the same job as widely used non-free libraries. In this case, there is little to gain by limiting the free library to free software only, so we use the Lesser General Public License.

 In other cases, permission to use a particular library in non-free programs enables a greater number of people to use a large body of free software. For example, permission to use the GNU C Library in non-free programs enables many more people to use the whole GNU operating system, as well as its variant, the GNU/Linux operating system.

 Although the Lesser General Public License is Less protective of the users' freedom, it does ensure that the user of a program that is linked with the Library has the freedom and the wherewithal to run that program using a modified version of the Library.

 The precise terms and conditions for copying, distribution and modification follow. Pay close attention to the difference between a "work based on the library" and a "work that uses the library". The former contains code derived from the library, whereas the latter must be combined with the library in order to run.

## GNU LESSER GENERAL PUBLIC LICENSE TERMS AND CONDITIONS FOR COPYING, DISTRIBUTION AND MODIFICATION

 0. This License Agreement applies to any software library or other program which contains a notice placed by the copyright holder or other authorized party saying it may be distributed under the terms of this Lesser General Public License (also called "this License"). Each licensee is addressed as "you".

 A "library" means a collection of software functions and/or data prepared so as to be conveniently linked with application programs (which use some of those functions and data) to form executables.

 The "Library", below, refers to any such software library or work which has been distributed under these terms. A "work based on the Library" means either the Library or any derivative work under copyright law: that is to say, a work containing the Library or a portion of it, either verbatim or with modifications and/or translated straightforwardly into another language. (Hereinafter, translation is included without limitation in the term "modification".)

 "Source code" for a work means the preferred form of the work for making modifications to it. For a library, complete source code means all the source code for all modules it contains, plus any associated interface definition files, plus the scripts used to control compilation and installation of the library.

 Activities other than copying, distribution and modification are not covered by this License; they are outside its scope. The act of running a program using the Library is not restricted, and output from such a program is covered only if its contents constitute a work based on the Library (independent of the use of the Library in a tool for writing it). Whether that is true depends on what the Library does and what the program that uses the Library does.

 1. You may copy and distribute verbatim copies of the Library's complete source code as you receive it, in any medium, provided that you conspicuously and appropriately publish on each copy an appropriate copyright notice and disclaimer of warranty; keep intact all the notices that refer to this License and to the absence of any warranty; and distribute a copy of this License along with the Library.

 You may charge a fee for the physical act of transferring a copy, and you may at your option offer warranty protection in exchange for a fee.

 2. You may modify your copy or copies of the Library or any portion of it, thus forming a work based on the Library, and copy and distribute such modifications or work under the terms of Section 1 above, provided that you also meet all of these conditions:

a) The modified work must itself be a software library.

 b) You must cause the files modified to carry prominent notices stating that you changed the files and the date of any change.

 c) You must cause the whole of the work to be licensed at no charge to all third parties under the terms of this License.

 d) If a facility in the modified Library refers to a function or a table of data to be supplied by an application program that uses the facility, other than as an argument passed when the facility

 is invoked, then you must make a good faith effort to ensure that, in the event an application does not supply such function or table, the facility still operates, and performs whatever part of its purpose remains meaningful.

 (For example, a function in a library to compute square roots has a purpose that is entirely well-defined independent of the application. Therefore, Subsection 2d requires that any application-supplied function or table used by this function must be optional: if the application does not supply it, the square root function must still compute square roots.)

These requirements apply to the modified work as a whole. If identifiable sections of that work are not derived from the Library, and can be reasonably considered independent and separate works in themselves, then this License, and its terms, do not apply to those sections when you distribute them as separate works. But when you distribute the same sections as part of a whole which is a work based on the Library, the distribution of the whole must be on the terms of this License, whose permissions for other licensees extend to the entire whole, and thus to each and every part regardless of who wrote it.

Thus, it is not the intent of this section to claim rights or contest your rights to work written entirely by you; rather, the intent is to exercise the right to control the distribution of derivative or collective works based on the Library.

In addition, mere aggregation of another work not based on the Library with the Library (or with a work based on the Library) on a volume of a storage or distribution medium does not bring the other work under the scope of this License.

 3. You may opt to apply the terms of the ordinary GNU General Public License instead of this License to a given copy of the Library. To do this, you must alter all the notices that refer to this License, so that they refer to the ordinary GNU General Public License, version 2, instead of to this License. (If a newer version than version 2 of the ordinary GNU General Public License has appeared, then you can specify that version instead if you wish.) Do not make any other change in these notices.

 Once this change is made in a given copy, it is irreversible for that copy, so the ordinary GNU General Public License applies to all subsequent copies and derivative works made from that copy.

 This option is useful when you wish to copy part of the code of the Library into a program that is not a library.

 4. You may copy and distribute the Library (or a portion or derivative of it, under Section 2) in object code or executable form under the terms of Sections 1 and 2 above provided that you accompany it with the complete corresponding machine-readable source code, which must be distributed under the terms of Sections 1 and 2 above on a medium customarily used for software interchange.

 If distribution of object code is made by offering access to copy from a designated place, then offering equivalent access to copy the source code from the same place satisfies the requirement to distribute the source code, even though third parties are not compelled to copy the source along with the object code.

 5. A program that contains no derivative of any portion of the Library, but is designed to work with the Library by being compiled or linked with it, is called a "work that uses the Library". Such a work, in isolation, is not a derivative work of the Library, and therefore falls outside the scope of this License.

 However, linking a "work that uses the Library" with the Library creates an executable that is a derivative of the Library (because it contains portions of the Library), rather than a "work that uses the library". The executable is therefore covered by this License. Section 6 states terms for distribution of such executables.

 When a "work that uses the Library" uses material from a header file that is part of the Library, the object code for the work may be a derivative work of the Library even though the source code is not. Whether this is true is especially significant if the work can be linked without the Library, or if the work is itself a library. The threshold for this to be true is not precisely defined by law.

 If such an object file uses only numerical parameters, data structure layouts and accessors, and small macros and small inline functions (ten lines or less in length), then the use of the object file is unrestricted, regardless of whether it is legally a derivative work. (Executables containing this object code plus portions of the Library will still fall under Section 6.)

 Otherwise, if the work is a derivative of the Library, you may distribute the object code for the work under the terms of Section 6. Any executables containing that work also fall under Section 6, whether or not they are linked directly with the Library itself.

 6. As an exception to the Sections above, you may also combine or link a "work that uses the Library" with the Library to produce a work containing portions of the Library, and distribute that work

under terms of your choice, provided that the terms permit modification of the work for the customer's own use and reverse engineering for debugging such modifications.

 You must give prominent notice with each copy of the work that the Library is used in it and that the Library and its use are covered by this License. You must supply a copy of this License. If the work during execution displays copyright notices, you must include the copyright notice for the Library among them, as well as a reference directing the user to the copy of this License. Also, you must do one of these things:

 a) Accompany the work with the complete corresponding machine-readable source code for the Library including whatever changes were used in the work (which must be distributed under Sections 1 and 2 above); and, if the work is an executable linked with the Library, with the complete machine-readable "work that uses the Library", as object code and/or source code, so that the user can modify the Library and then relink to produce a modified executable containing the modified Library. (It is understood that the user who changes the contents of definitions files in the Library will not necessarily be able to recompile the application to use the modified definitions.)

 b) Use a suitable shared library mechanism for linking with the Library. A suitable mechanism is one that (1) uses at run time a copy of the library already present on the user's computer system, rather than copying library functions into the executable, and (2) will operate properly with a modified version of the library, if the user installs one, as long as the modified version is interface-compatible with the version that the work was made with.

 c) Accompany the work with a written offer, valid for at least three years, to give the same user the materials specified in Subsection 6a, above, for a charge no more than the cost of performing this distribution.

 d) If distribution of the work is made by offering access to copy from a designated place, offer equivalent access to copy the above specified materials from the same place.

 e) Verify that the user has already received a copy of these materials or that you have already sent this user a copy.

 For an executable, the required form of the "work that uses the Library" must include any data and utility programs needed for reproducing the executable from it. However, as a special exception, the materials to be distributed need not include anything that is

normally distributed (in either source or binary form) with the major components (compiler, kernel, and so on) of the operating system on which the executable runs, unless that component itself accompanies the executable.

 It may happen that this requirement contradicts the license restrictions of other proprietary libraries that do not normally accompany the operating system. Such a contradiction means you cannot use both them and the Library together in an executable that you distribute.

 7. You may place library facilities that are a work based on the Library side-by-side in a single library together with other library facilities not covered by this License, and distribute such a combined library, provided that the separate distribution of the work based on the Library and of the other library facilities is otherwise permitted, and provided that you do these two things:

 a) Accompany the combined library with a copy of the same work based on the Library, uncombined with any other library facilities. This must be distributed under the terms of the Sections above.

 b) Give prominent notice with the combined library of the fact that part of it is a work based on the Library, and explaining where to find the accompanying uncombined form of the same work.

 8. You may not copy, modify, sublicense, link with, or distribute the Library except as expressly provided under this License. Any attempt otherwise to copy, modify, sublicense, link with, or distribute the Library is void, and will automatically terminate your rights under this License. However, parties who have received copies, or rights, from you under this License will not have their licenses terminated so long as such parties remain in full compliance.

 9. You are not required to accept this License, since you have not signed it. However, nothing else grants you permission to modify or distribute the Library or its derivative works. These actions are prohibited by law if you do not accept this License. Therefore, by modifying or distributing the Library (or any work based on the Library), you indicate your acceptance of this License to do so, and all its terms and conditions for copying, distributing or modifying the Library or works based on it.

 10. Each time you redistribute the Library (or any work based on the Library), the recipient automatically receives a license from the original licensor to copy, distribute, link with or modify the Library subject to these terms and conditions. You may not impose any further restrictions on the recipients' exercise of the rights granted herein. You are not responsible for enforcing compliance by third parties with this License.

 11. If, as a consequence of a court judgment or allegation of patent infringement or for any other reason (not limited to patent issues), conditions are imposed on you (whether by court order, agreement or otherwise) that contradict the conditions of this License, they do not excuse you from the conditions of this License. If you cannot distribute so as to satisfy simultaneously your obligations under this License and any other pertinent obligations, then as a consequence you may not distribute the Library at all. For example, if a patent license would not permit royalty-free redistribution of the Library by all those who receive copies directly or indirectly through you, then the only way you could satisfy both it and this License would be to refrain entirely from distribution of the Library.

If any portion of this section is held invalid or unenforceable under any particular circumstance, the balance of the section is intended to apply, and the section as a whole is intended to apply in other circumstances.

It is not the purpose of this section to induce you to infringe any patents or other property right claims or to contest validity of any such claims; this section has the sole purpose of protecting the integrity of the free software distribution system which is implemented by public license practices. Many people have made generous contributions to the wide range of software distributed through that system in reliance on consistent application of that system; it is up to the author/donor to decide if he or she is willing to distribute software through any other system and a licensee cannot impose that choice.

This section is intended to make thoroughly clear what is believed to be a consequence of the rest of this License.

 12. If the distribution and/or use of the Library is restricted in certain countries either by patents or by copyrighted interfaces, the original copyright holder who places the Library under this License may add an explicit geographical distribution limitation excluding those countries, so that distribution is permitted only in or among countries not thus excluded. In such case, this License incorporates the limitation as if written in the body of this License.

 13. The Free Software Foundation may publish revised and/or new versions of the Lesser General Public License from time to time. Such new versions will be similar in spirit to the present version, but may differ in detail to address new problems or concerns.

Each version is given a distinguishing version number. If the Library specifies a version number of this License which applies to it and "any later version", you have the option of following the terms and conditions either of that version or of any later version published by the Free Software Foundation. If the Library does not specify a license version number, you may choose any version ever published by the Free Software Foundation.

 14. If you wish to incorporate parts of the Library into other free programs whose distribution conditions are incompatible with these, write to the author to ask for permission. For software which is copyrighted by the Free Software Foundation, write to the Free Software Foundation; we sometimes make exceptions for this. Our decision will be guided by the two goals of preserving the free status of all derivatives of our free software and of promoting the sharing and reuse of software generally.

### NO WARRANTY

 15. BECAUSE THE LIBRARY IS LICENSED FREE OF CHARGE, THERE IS NO WARRANTY FOR THE LIBRARY, TO THE EXTENT PERMITTED BY APPLICABLE LAW. EXCEPT WHEN OTHERWISE STATED IN WRITING THE COPYRIGHT HOLDERS AND/OR OTHER PARTIES PROVIDE THE LIBRARY "AS IS" WITHOUT WARRANTY OF ANY KIND, EITHER EXPRESSED OR IMPLIED, INCLUDING, BUT NOT LIMITED TO, THE IMPLIED WARRANTIES OF MERCHANTABILITY AND FITNESS FOR A PARTICULAR PURPOSE. THE ENTIRE RISK AS TO THE QUALITY AND PERFORMANCE OF THE LIBRARY IS WITH YOU. SHOULD THE LIBRARY PROVE DEFECTIVE, YOU ASSUME THE COST OF ALL NECESSARY SERVICING, REPAIR OR CORRECTION.

 16. IN NO EVENT UNLESS REQUIRED BY APPLICABLE LAW OR AGREED TO IN WRITING WILL ANY COPYRIGHT HOLDER, OR ANY OTHER PARTY WHO MAY MODIFY AND/OR REDISTRIBUTE THE LIBRARY AS PERMITTED ABOVE, BE LIABLE TO YOU FOR DAMAGES, INCLUDING ANY GENERAL, SPECIAL, INCIDENTAL OR CONSEQUENTIAL DAMAGES ARISING OUT OF THE USE OR INABILITY TO USE THE LIBRARY (INCLUDING BUT NOT LIMITED TO LOSS OF DATA OR DATA BEING RENDERED INACCURATE OR LOSSES SUSTAINED BY YOU OR THIRD PARTIES OR A FAILURE OF THE LIBRARY TO OPERATE WITH ANY OTHER SOFTWARE), EVEN IF SUCH HOLDER OR OTHER PARTY HAS BEEN ADVISED OF THE POSSIBILITY OF SUCH DAMAGES.

#### END OF TERMS AND CONDITIONS

How to Apply These Terms to Your New Libraries

 If you develop a new library, and you want it to be of the greatest possible use to the public, we recommend making it free software that everyone can redistribute and change. You can do so by permitting redistribution under these terms (or, alternatively, under the terms of the ordinary General Public License).

 To apply these terms, attach the following notices to the library. It is safest to attach them to the start of each source file to most effectively convey the exclusion of warranty; and each file should have at least the "copyright" line and a pointer to where the full notice is found.

 <one line to give the library's name and a brief idea of what it does.> Copyright  $(C)$  <year > <name of author>

 This library is free software; you can redistribute it and/or modify it under the terms of the GNU Lesser General Public License as published by the Free Software Foundation; either version 2.1 of the License, or (at your option) any later version.

 This library is distributed in the hope that it will be useful, but WITHOUT ANY WARRANTY; without even the implied warranty of MERCHANTABILITY or FITNESS FOR A PARTICULAR PURPOSE. See the GNU Lesser General Public License for more details.

 You should have received a copy of the GNU Lesser General Public License along with this library; if not, write to the Free Software Foundation, Inc., 51 Franklin Street, Fifth Floor, Boston, MA 02110-1301 USA

Also add information on how to contact you by electronic and paper mail.

You should also get your employer (if you work as a programmer) or your school, if any, to sign a "copyright disclaimer" for the library, if necessary. Here is a sample; alter the names:

 Yoyodyne, Inc., hereby disclaims all copyright interest in the library `Frob' (a library for tweaking knobs) written by James Random Hacker.

 <signature of Ty Coon>, 1 April 1990 Ty Coon, President of Vice

That's all there is to it! Here is a list of the main contributors to lm-sensors version 3.

\* Frodo Looijaard Original author of libsensors, sensors-detect, sensors and isadump. \* Merlin Hughes Original author of sensord. \* Bob Schlaermann Dynamic chip feature detection (a.k.a. generic chip support) in libsensors and sensors. \* Mark M. Hoffman Many improvements to the libsensors configuration file scanner.

\* Jean Delvare New libsensors API, and migration of sensors and sensord thereto. Many optimizations in libsensors and sensors. Configuration file converter. Rewrite of sensors-detect. Support for multiple configuration files in libsensors.

# **1.635 commons-codec 1.9**

## **1.635.1 Available under license :**

Apache Commons Codec Copyright 2002-2013 The Apache Software Foundation

This product includes software developed at The Apache Software Foundation (http://www.apache.org/).

src/test/org/apache/commons/codec/language/DoubleMetaphoneTest.java contains test data from http://aspell.net/test/orig/batch0.tab. Copyright (C) 2002 Kevin Atkinson (kevina@gnu.org)

> Apache License Version 2.0, January 2004 http://www.apache.org/licenses/

### TERMS AND CONDITIONS FOR USE, REPRODUCTION, AND DISTRIBUTION

1. Definitions.

 "License" shall mean the terms and conditions for use, reproduction, and distribution as defined by Sections 1 through 9 of this document.

 "Licensor" shall mean the copyright owner or entity authorized by the copyright owner that is granting the License.

 "Legal Entity" shall mean the union of the acting entity and all other entities that control, are controlled by, or are under common control with that entity. For the purposes of this definition, "control" means (i) the power, direct or indirect, to cause the direction or management of such entity, whether by contract or otherwise, or (ii) ownership of fifty percent (50%) or more of the outstanding shares, or (iii) beneficial ownership of such entity.

 "You" (or "Your") shall mean an individual or Legal Entity exercising permissions granted by this License.

 "Source" form shall mean the preferred form for making modifications, including but not limited to software source code, documentation

source, and configuration files.

 "Object" form shall mean any form resulting from mechanical transformation or translation of a Source form, including but not limited to compiled object code, generated documentation, and conversions to other media types.

 "Work" shall mean the work of authorship, whether in Source or Object form, made available under the License, as indicated by a copyright notice that is included in or attached to the work (an example is provided in the Appendix below).

 "Derivative Works" shall mean any work, whether in Source or Object form, that is based on (or derived from) the Work and for which the editorial revisions, annotations, elaborations, or other modifications represent, as a whole, an original work of authorship. For the purposes of this License, Derivative Works shall not include works that remain separable from, or merely link (or bind by name) to the interfaces of, the Work and Derivative Works thereof.

 "Contribution" shall mean any work of authorship, including the original version of the Work and any modifications or additions to that Work or Derivative Works thereof, that is intentionally submitted to Licensor for inclusion in the Work by the copyright owner or by an individual or Legal Entity authorized to submit on behalf of the copyright owner. For the purposes of this definition, "submitted" means any form of electronic, verbal, or written communication sent to the Licensor or its representatives, including but not limited to communication on electronic mailing lists, source code control systems, and issue tracking systems that are managed by, or on behalf of, the Licensor for the purpose of discussing and improving the Work, but excluding communication that is conspicuously marked or otherwise designated in writing by the copyright owner as "Not a Contribution."

 "Contributor" shall mean Licensor and any individual or Legal Entity on behalf of whom a Contribution has been received by Licensor and subsequently incorporated within the Work.

- 2. Grant of Copyright License. Subject to the terms and conditions of this License, each Contributor hereby grants to You a perpetual, worldwide, non-exclusive, no-charge, royalty-free, irrevocable copyright license to reproduce, prepare Derivative Works of, publicly display, publicly perform, sublicense, and distribute the Work and such Derivative Works in Source or Object form.
- 3. Grant of Patent License. Subject to the terms and conditions of this License, each Contributor hereby grants to You a perpetual, worldwide, non-exclusive, no-charge, royalty-free, irrevocable

 (except as stated in this section) patent license to make, have made, use, offer to sell, sell, import, and otherwise transfer the Work, where such license applies only to those patent claims licensable by such Contributor that are necessarily infringed by their Contribution(s) alone or by combination of their Contribution(s) with the Work to which such Contribution(s) was submitted. If You institute patent litigation against any entity (including a cross-claim or counterclaim in a lawsuit) alleging that the Work or a Contribution incorporated within the Work constitutes direct or contributory patent infringement, then any patent licenses granted to You under this License for that Work shall terminate as of the date such litigation is filed.

- 4. Redistribution. You may reproduce and distribute copies of the Work or Derivative Works thereof in any medium, with or without modifications, and in Source or Object form, provided that You meet the following conditions:
	- (a) You must give any other recipients of the Work or Derivative Works a copy of this License; and
	- (b) You must cause any modified files to carry prominent notices stating that You changed the files; and
	- (c) You must retain, in the Source form of any Derivative Works that You distribute, all copyright, patent, trademark, and attribution notices from the Source form of the Work, excluding those notices that do not pertain to any part of the Derivative Works; and
	- (d) If the Work includes a "NOTICE" text file as part of its distribution, then any Derivative Works that You distribute must include a readable copy of the attribution notices contained within such NOTICE file, excluding those notices that do not pertain to any part of the Derivative Works, in at least one of the following places: within a NOTICE text file distributed as part of the Derivative Works; within the Source form or documentation, if provided along with the Derivative Works; or, within a display generated by the Derivative Works, if and wherever such third-party notices normally appear. The contents of the NOTICE file are for informational purposes only and do not modify the License. You may add Your own attribution notices within Derivative Works that You distribute, alongside or as an addendum to the NOTICE text from the Work, provided that such additional attribution notices cannot be construed as modifying the License.

You may add Your own copyright statement to Your modifications and

 may provide additional or different license terms and conditions for use, reproduction, or distribution of Your modifications, or for any such Derivative Works as a whole, provided Your use, reproduction, and distribution of the Work otherwise complies with the conditions stated in this License.

- 5. Submission of Contributions. Unless You explicitly state otherwise, any Contribution intentionally submitted for inclusion in the Work by You to the Licensor shall be under the terms and conditions of this License, without any additional terms or conditions. Notwithstanding the above, nothing herein shall supersede or modify the terms of any separate license agreement you may have executed with Licensor regarding such Contributions.
- 6. Trademarks. This License does not grant permission to use the trade names, trademarks, service marks, or product names of the Licensor, except as required for reasonable and customary use in describing the origin of the Work and reproducing the content of the NOTICE file.
- 7. Disclaimer of Warranty. Unless required by applicable law or agreed to in writing, Licensor provides the Work (and each Contributor provides its Contributions) on an "AS IS" BASIS, WITHOUT WARRANTIES OR CONDITIONS OF ANY KIND, either express or implied, including, without limitation, any warranties or conditions of TITLE, NON-INFRINGEMENT, MERCHANTABILITY, or FITNESS FOR A PARTICULAR PURPOSE. You are solely responsible for determining the appropriateness of using or redistributing the Work and assume any risks associated with Your exercise of permissions under this License.
- 8. Limitation of Liability. In no event and under no legal theory, whether in tort (including negligence), contract, or otherwise, unless required by applicable law (such as deliberate and grossly negligent acts) or agreed to in writing, shall any Contributor be liable to You for damages, including any direct, indirect, special, incidental, or consequential damages of any character arising as a result of this License or out of the use or inability to use the Work (including but not limited to damages for loss of goodwill, work stoppage, computer failure or malfunction, or any and all other commercial damages or losses), even if such Contributor has been advised of the possibility of such damages.
- 9. Accepting Warranty or Additional Liability. While redistributing the Work or Derivative Works thereof, You may choose to offer, and charge a fee for, acceptance of support, warranty, indemnity, or other liability obligations and/or rights consistent with this License. However, in accepting such obligations, You may act only on Your own behalf and on Your sole responsibility, not on behalf of any other Contributor, and only if You agree to indemnify,

 defend, and hold each Contributor harmless for any liability incurred by, or claims asserted against, such Contributor by reason of your accepting any such warranty or additional liability.

### END OF TERMS AND CONDITIONS

APPENDIX: How to apply the Apache License to your work.

 To apply the Apache License to your work, attach the following boilerplate notice, with the fields enclosed by brackets "[]" replaced with your own identifying information. (Don't include the brackets!) The text should be enclosed in the appropriate comment syntax for the file format. We also recommend that a file or class name and description of purpose be included on the same "printed page" as the copyright notice for easier identification within third-party archives.

Copyright [yyyy] [name of copyright owner]

 Licensed under the Apache License, Version 2.0 (the "License"); you may not use this file except in compliance with the License. You may obtain a copy of the License at

http://www.apache.org/licenses/LICENSE-2.0

 Unless required by applicable law or agreed to in writing, software distributed under the License is distributed on an "AS IS" BASIS, WITHOUT WARRANTIES OR CONDITIONS OF ANY KIND, either express or implied. See the License for the specific language governing permissions and limitations under the License.

## **1.636 netty-transport-native-epoll 4.1.55.Final 1.636.1 Available under license :**

No license file was found, but licenses were detected in source scan.

- /\*
- \* Copyright 2014 The Netty Project
- \*
- \* The Netty Project licenses this file to you under the Apache License,
- \* version 2.0 (the "License"); you may not use this file except in compliance
- \* with the License. You may obtain a copy of the License at:
- \*
- \* https://www.apache.org/licenses/LICENSE-2.0
- \*
- \* Unless required by applicable law or agreed to in writing, software
- \* distributed under the License is distributed on an "AS IS" BASIS, WITHOUT

\* WARRANTIES OR CONDITIONS OF ANY KIND, either express or implied. See the

\* License for the specific language governing permissions and limitations

\* under the License.

\*/

/\*\*

\* Set the {@code TCP\_MD5SIG} option on the socket. See {@code linux/tcp.h} for more details.

\* Keys can only be set on, not read to prevent a potential leak, as they are confidential.

\* Allowing them being read would mean anyone with access to the channel could get them.

 \*/ /\*\*

\* Set the {@code TCP\_QUICKACK} option on the socket.

\* See <a href="https://linux.die.net//man/7/tcp">TCP\_QUICKACK</a>

\* for more details.

\*/

Found in path(s):

\* /opt/cola/permits/1652177286\_1682350710.5992024/0/netty-transport-native-epoll-4-1-55-final-sources-1 jar/io/netty/channel/epoll/EpollSocketChannelConfig.java

No license file was found, but licenses were detected in source scan.

/\*

\* Copyright 2015 The Netty Project

\*

\* The Netty Project licenses this file to you under the Apache License,

\* version 2.0 (the "License"); you may not use this file except in compliance

\* with the License. You may obtain a copy of the License at:

\*

\* https://www.apache.org/licenses/LICENSE-2.0

\*

\* Unless required by applicable law or agreed to in writing, software

\* distributed under the License is distributed on an "AS IS" BASIS, WITHOUT

\* WARRANTIES OR CONDITIONS OF ANY KIND, either express or implied. See the

\* License for the specific language governing permissions and limitations

\* under the License.

\*/

Found in path(s):

\* /opt/cola/permits/1652177286\_1682350710.5992024/0/netty-transport-native-epoll-4-1-55-final-sources-1 jar/io/netty/channel/epoll/EpollMode.java

\* /opt/cola/permits/1652177286\_1682350710.5992024/0/netty-transport-native-epoll-4-1-55-final-sources-1 jar/io/netty/channel/epoll/EpollRecvByteAllocatorStreamingHandle.java

\* /opt/cola/permits/1652177286\_1682350710.5992024/0/netty-transport-native-epoll-4-1-55-final-sources-1 jar/io/netty/channel/epoll/EpollServerChannelConfig.java

\* /opt/cola/permits/1652177286\_1682350710.5992024/0/netty-transport-native-epoll-4-1-55-final-sources-1 jar/io/netty/channel/epoll/AbstractEpollStreamChannel.java

\* /opt/cola/permits/1652177286\_1682350710.5992024/0/netty-transport-native-epoll-4-1-55-final-sources-1 jar/io/netty/channel/epoll/EpollDomainSocketChannelConfig.java

\* /opt/cola/permits/1652177286\_1682350710.5992024/0/netty-transport-native-epoll-4-1-55-final-sources-1-

jar/io/netty/channel/epoll/AbstractEpollServerChannel.java

\* /opt/cola/permits/1652177286\_1682350710.5992024/0/netty-transport-native-epoll-4-1-55-final-sources-1 jar/io/netty/channel/epoll/EpollServerDomainSocketChannel.java

\* /opt/cola/permits/1652177286\_1682350710.5992024/0/netty-transport-native-epoll-4-1-55-final-sources-1 jar/io/netty/channel/epoll/TcpMd5Util.java

\* /opt/cola/permits/1652177286\_1682350710.5992024/0/netty-transport-native-epoll-4-1-55-final-sources-1 jar/io/netty/channel/epoll/EpollDomainSocketChannel.java

\* /opt/cola/permits/1652177286\_1682350710.5992024/0/netty-transport-native-epoll-4-1-55-final-sources-1 jar/io/netty/channel/epoll/EpollEventArray.java

\* /opt/cola/permits/1652177286\_1682350710.5992024/0/netty-transport-native-epoll-4-1-55-final-sources-1 jar/io/netty/channel/epoll/EpollRecvByteAllocatorHandle.java

\* /opt/cola/permits/1652177286\_1682350710.5992024/0/netty-transport-native-epoll-4-1-55-final-sources-1 jar/io/netty/channel/epoll/EpollChannelConfig.java

No license file was found, but licenses were detected in source scan.

 $\lt!$ !--

~ Copyright 2014 The Netty Project

 $\sim$ 

~ The Netty Project licenses this file to you under the Apache License,

 $\sim$  version 2.0 (the "License"); you may not use this file except in compliance

 $\sim$  with the License. You may obtain a copy of the License at:

 $\sim$ 

~ https://www.apache.org/licenses/LICENSE-2.0

 $\sim$ 

~ Unless required by applicable law or agreed to in writing, software

~ distributed under the License is distributed on an "AS IS" BASIS, WITHOUT

~ WARRANTIES OR CONDITIONS OF ANY KIND, either express or implied. See the

~ License for the specific language governing permissions and limitations

~ under the License.

-->

Found in path(s):

\* /opt/cola/permits/1652177286\_1682350710.5992024/0/netty-transport-native-epoll-4-1-55-final-sources-1 jar/META-INF/maven/io.netty/netty-transport-native-epoll/pom.xml

No license file was found, but licenses were detected in source scan.

/\*

\* Copyright 2013 The Netty Project

\*

\* The Netty Project licenses this file to you under the Apache License,

\* version 2.0 (the "License"); you may not use this file except in compliance

\* with the License. You may obtain a copy of the License at:

\*

\* https://www.apache.org/licenses/LICENSE-2.0

\*

\* Unless required by applicable law or agreed to in writing, software

\* distributed under the License is distributed on an "AS IS" BASIS, WITHOUT

\* WARRANTIES OR CONDITIONS OF ANY KIND, either express or implied. See the

\* License for the specific language governing permissions and limitations

\* under the License.

\*/

Found in path(s):

\* /opt/cola/permits/1652177286\_1682350710.5992024/0/netty-transport-native-epoll-4-1-55-final-sources-1 jar/io/netty/channel/epoll/Native.java

\* /opt/cola/permits/1652177286\_1682350710.5992024/0/netty-transport-native-epoll-4-1-55-final-sources-1 jar/netty\_epoll\_native.c

No license file was found, but licenses were detected in source scan.

/\*

\* Copyright 2016 The Netty Project

\*

\* The Netty Project licenses this file to you under the Apache License,

\* version 2.0 (the "License"); you may not use this file except in compliance

\* with the License. You may obtain a copy of the License at:

\*

\* https://www.apache.org/licenses/LICENSE-2.0

\*

\* Unless required by applicable law or agreed to in writing, software

\* distributed under the License is distributed on an "AS IS" BASIS, WITHOUT

\* WARRANTIES OR CONDITIONS OF ANY KIND, either express or implied. See the

\* License for the specific language governing permissions and limitations

\* under the License.

\*/

Found in path(s):

\* /opt/cola/permits/1652177286\_1682350710.5992024/0/netty-transport-native-epoll-4-1-55-final-sources-1 jar/io/netty/channel/epoll/NativeStaticallyReferencedJniMethods.java

\* /opt/cola/permits/1652177286\_1682350710.5992024/0/netty-transport-native-epoll-4-1-55-final-sources-1 jar/netty\_epoll\_linuxsocket.h

\* /opt/cola/permits/1652177286\_1682350710.5992024/0/netty-transport-native-epoll-4-1-55-final-sources-1 jar/io/netty/channel/epoll/LinuxSocket.java

\* /opt/cola/permits/1652177286\_1682350710.5992024/0/netty-transport-native-epoll-4-1-55-final-sources-1 jar/netty\_epoll\_linuxsocket.c

No license file was found, but licenses were detected in source scan.

/\*

\* Copyright 2012 The Netty Project

\*

\* The Netty Project licenses this file to you under the Apache License,

\* version 2.0 (the "License"); you may not use this file except in compliance

\* with the License. You may obtain a copy of the License at:

\*

\* https://www.apache.org/licenses/LICENSE-2.0

\*

\* Unless required by applicable law or agreed to in writing, software

\* distributed under the License is distributed on an "AS IS" BASIS, WITHOUT

\* WARRANTIES OR CONDITIONS OF ANY KIND, either express or implied. See the

\* License for the specific language governing permissions and limitations

\* under the License.

\*/

Found in path(s):

\* /opt/cola/permits/1652177286\_1682350710.5992024/0/netty-transport-native-epoll-4-1-55-final-sources-1 jar/io/netty/channel/epoll/EpollDatagramChannelConfig.java No license file was found, but licenses were detected in source scan.

/\*

\* Copyright 2014 The Netty Project

\*

\* The Netty Project licenses this file to you under the Apache License,

\* version 2.0 (the "License"); you may not use this file except in compliance

\* with the License. You may obtain a copy of the License at:

\*

\* https://www.apache.org/licenses/LICENSE-2.0

\*

\* Unless required by applicable law or agreed to in writing, software

\* distributed under the License is distributed on an "AS IS" BASIS, WITHOUT

\* WARRANTIES OR CONDITIONS OF ANY KIND, either express or implied. See the

\* License for the specific language governing permissions and limitations

\* under the License.

\*/ /\*\*

\* Set the {@code TCP\_MD5SIG} option on the socket. See {@code linux/tcp.h} for more details.

\* Keys can only be set on, not read to prevent a potential leak, as they are confidential.

\* Allowing them being read would mean anyone with access to the channel could get them.

\*/

Found in path(s):

\* /opt/cola/permits/1652177286\_1682350710.5992024/0/netty-transport-native-epoll-4-1-55-final-sources-1 jar/io/netty/channel/epoll/EpollServerSocketChannelConfig.java No license file was found, but licenses were detected in source scan.

/\*

\* Copyright 2014 The Netty Project

\*

\* The Netty Project licenses this file to you under the Apache License,

\* version 2.0 (the "License"); you may not use this file except in compliance

\* with the License. You may obtain a copy of the License at:

\*

\* https://www.apache.org/licenses/LICENSE-2.0

\*

\* Unless required by applicable law or agreed to in writing, software

\* distributed under the License is distributed on an "AS IS" BASIS, WITHOUT

\* WARRANTIES OR CONDITIONS OF ANY KIND, either express or implied. See the

\* License for the specific language governing permissions and limitations

\* under the License.

\*/

Found in path(s):

\* /opt/cola/permits/1652177286\_1682350710.5992024/0/netty-transport-native-epoll-4-1-55-final-sources-1 jar/io/netty/channel/epoll/EpollEventLoop.java

\* /opt/cola/permits/1652177286\_1682350710.5992024/0/netty-transport-native-epoll-4-1-55-final-sources-1 jar/io/netty/channel/epoll/EpollEventLoopGroup.java

\* /opt/cola/permits/1652177286\_1682350710.5992024/0/netty-transport-native-epoll-4-1-55-final-sources-1 jar/io/netty/channel/epoll/AbstractEpollChannel.java

\* /opt/cola/permits/1652177286\_1682350710.5992024/0/netty-transport-native-epoll-4-1-55-final-sources-1 jar/io/netty/channel/epoll/NativeDatagramPacketArray.java

\* /opt/cola/permits/1652177286\_1682350710.5992024/0/netty-transport-native-epoll-4-1-55-final-sources-1 jar/io/netty/channel/epoll/EpollChannelOption.java

\* /opt/cola/permits/1652177286\_1682350710.5992024/0/netty-transport-native-epoll-4-1-55-final-sources-1 jar/io/netty/channel/epoll/EpollDatagramChannel.java

\* /opt/cola/permits/1652177286\_1682350710.5992024/0/netty-transport-native-epoll-4-1-55-final-sources-1 jar/io/netty/channel/epoll/package-info.java

\* /opt/cola/permits/1652177286\_1682350710.5992024/0/netty-transport-native-epoll-4-1-55-final-sources-1 jar/io/netty/channel/epoll/EpollServerSocketChannel.java

\* /opt/cola/permits/1652177286\_1682350710.5992024/0/netty-transport-native-epoll-4-1-55-final-sources-1 jar/io/netty/channel/epoll/EpollTcpInfo.java

\* /opt/cola/permits/1652177286\_1682350710.5992024/0/netty-transport-native-epoll-4-1-55-final-sources-1 jar/io/netty/channel/epoll/EpollSocketChannel.java

\* /opt/cola/permits/1652177286\_1682350710.5992024/0/netty-transport-native-epoll-4-1-55-final-sources-1 jar/io/netty/channel/epoll/Epoll.java

# **1.637 libvidstab 1.1.0-2**

## **1.637.1 Available under license :**

In this project is open source in the sense of the GPL.

- \* This program is free software; you can redistribute it and/or modify \*
- \* it under the terms of the GNU General Public License as published by \*
- \* the Free Software Foundation; either version 2 of the License, or \*
- \* (at your option) any later version. \*
- $*$
- \* You should have received a copy of the GNU General Public License \*
- \* along with this program; if not, write to the \*
- \* Free Software Foundation, Inc., \*
- \* 59 Temple Place Suite 330, Boston, MA 02111-1307, USA. \*
- $*$
- \* This program is distributed in the hope that it will be useful, \*
- \* but WITHOUT ANY WARRANTY; without even the implied warranty of \*
- \* MERCHANTABILITY or FITNESS FOR A PARTICULAR PURPOSE. See the \*

\* GNU General Public License for more details. \* Format: https://www.debian.org/doc/packaging-manuals/copyright-format/1.0/ Upstream-Name: libvidstab Source: https://github.com/georgmartius/vid.stab

Files: \*

Copyright: 2007-2013 Georg Martius <georg.martius@web.de> 2011 Alexey Osipov <lion-simba@jabber.ru> License: GPL-2.0+

Files: debian/\* Copyright: 2013 Rogrio Brito <rbrito@ime.usp.br> 2018 Keng-Yu Lin <kengyu@lexical.tw> License: GPL-2.0+

License: GPL-2.0+

.

.

.

This package is free software; you can redistribute it and/or modify it under the terms of the GNU General Public License as published by the Free Software Foundation; either version 2 of the License, or (at your option) any later version.

This package is distributed in the hope that it will be useful, but WITHOUT ANY WARRANTY; without even the implied warranty of MERCHANTABILITY or FITNESS FOR A PARTICULAR PURPOSE. See the GNU General Public License for more details.

You should have received a copy of the GNU General Public License along with this program. If not, see <http://www.gnu.org/licenses/>

On Debian systems, the complete text of the GNU General Public License version 2 can be found in "/usr/share/common-licenses/GPL-2".

# **1.638 libcap 2.32-1**

## **1.638.1 Available under license :**

Unless otherwise \*explicitly\* stated the following text describes the licensed conditions under which the contents of this module release may be distributed:

 $-$ 

Redistribution and use in source and binary forms of this module, with or without modification, are permitted provided that the following conditions are met:

1. Redistributions of source code must retain any existing copyright notice, and this entire permission notice in its entirety, including the disclaimer of warranties.

2. Redistributions in binary form must reproduce all prior and current copyright notices, this list of conditions, and the following disclaimer in the documentation and/or other materials provided with the distribution

3. The name of any author may not be used to endorse or promote products derived from this software without their specific prior written permission.

ALTERNATIVELY, this product may be distributed under the terms of the GNU Library General Public License, in which case the provisions of the GNU LGPL are required INSTEAD OF the above restrictions. (This clause is necessary due to a potential conflict between the GNU LGPL and the restrictions contained in a BSD-style copyright.)

THIS SOFTWARE IS PROVIDED ``AS IS'' AND ANY EXPRESS OR IMPLIED WARRANTIES, INCLUDING, BUT NOT LIMITED TO, THE IMPLIED WARRANTIES OF MERCHANTABILITY AND FITNESS FOR A PARTICULAR PURPOSE ARE DISCLAIMED. IN NO EVENT SHALL THE AUTHOR(S) BE LIABLE FOR ANY DIRECT, INDIRECT, INCIDENTAL, SPECIAL, EXEMPLARY, OR CONSEQUENTIAL DAMAGES (INCLUDING, BUT NOT LIMITED TO, PROCUREMENT OF SUBSTITUTE GOODS OR SERVICES; LOSS OF USE, DATA, OR PROFITS; OR BUSINESS INTERRUPTION) HOWEVER CAUSED AND ON ANY THEORY OF LIABILITY, WHETHER IN CONTRACT, STRICT LIABILITY, OR TORT (INCLUDING NEGLIGENCE OR OTHERWISE) ARISING IN ANY WAY OUT OF THE USE OF THIS SOFTWARE, EVEN IF ADVISED OF THE POSSIBILITY OF SUCH DAMAGE.

-------------------------------------------------------------------------

Unless otherwise \*explicitly\* stated, the following text describes the licensed conditions under which the contents of this libcap release may be used and distributed:

------------------------------------------------------------------------- Redistribution and use in source and binary forms of libcap, with or without modification, are permitted provided that the following conditions are met:

- 1. Redistributions of source code must retain any existing copyright notice, and this entire permission notice in its entirety, including the disclaimer of warranties.
- 2. Redistributions in binary form must reproduce all prior and current copyright notices, this list of conditions, and the following disclaimer in the documentation and/or other materials provided with the distribution.
- 3. The name of any author may not be used to endorse or promote products derived from this software without their specific prior

written permission.

ALTERNATIVELY, this product may be distributed under the terms of the GNU General Public License (v2.0 - see below), in which case the provisions of the GNU GPL are required INSTEAD OF the above restrictions. (This clause is necessary due to a potential conflict between the GNU GPL and the restrictions contained in a BSD-style copyright.)

THIS SOFTWARE IS PROVIDED ``AS IS'' AND ANY EXPRESS OR IMPLIED WARRANTIES, INCLUDING, BUT NOT LIMITED TO, THE IMPLIED WARRANTIES OF MERCHANTABILITY AND FITNESS FOR A PARTICULAR PURPOSE ARE DISCLAIMED. IN NO EVENT SHALL THE AUTHOR(S) BE LIABLE FOR ANY DIRECT, INDIRECT, INCIDENTAL, SPECIAL, EXEMPLARY, OR CONSEQUENTIAL DAMAGES (INCLUDING, BUT NOT LIMITED TO, PROCUREMENT OF SUBSTITUTE GOODS OR SERVICES; LOSS OF USE, DATA, OR PROFITS; OR BUSINESS INTERRUPTION) HOWEVER CAUSED AND ON ANY THEORY OF LIABILITY, WHETHER IN CONTRACT, STRICT LIABILITY, OR TORT (INCLUDING NEGLIGENCE OR OTHERWISE) ARISING IN ANY WAY OUT OF THE USE OF THIS SOFTWARE, EVEN IF ADVISED OF THE POSSIBILITY OF SUCH DAMAGE.

-------------------------------------------------------------------------

-------------------------

Full text of gpl-2.0.txt:

-------------------------

 GNU GENERAL PUBLIC LICENSE Version 2, June 1991

Copyright (C) 1989, 1991 Free Software Foundation, Inc., 51 Franklin Street, Fifth Floor, Boston, MA 02110-1301 USA Everyone is permitted to copy and distribute verbatim copies of this license document, but changing it is not allowed.

#### Preamble

 The licenses for most software are designed to take away your freedom to share and change it. By contrast, the GNU General Public License is intended to guarantee your freedom to share and change free software--to make sure the software is free for all its users. This General Public License applies to most of the Free Software Foundation's software and to any other program whose authors commit to using it. (Some other Free Software Foundation software is covered by the GNU Lesser General Public License instead.) You can apply it to your programs, too.

 When we speak of free software, we are referring to freedom, not price. Our General Public Licenses are designed to make sure that you have the freedom to distribute copies of free software (and charge for this service if you wish), that you receive source code or can get it if you want it, that you can change the software or use pieces of it in new free programs; and that you know you can do these things.

 To protect your rights, we need to make restrictions that forbid anyone to deny you these rights or to ask you to surrender the rights. These restrictions translate to certain responsibilities for you if you distribute copies of the software, or if you modify it.

 For example, if you distribute copies of such a program, whether gratis or for a fee, you must give the recipients all the rights that you have. You must make sure that they, too, receive or can get the source code. And you must show them these terms so they know their rights.

 We protect your rights with two steps: (1) copyright the software, and (2) offer you this license which gives you legal permission to copy, distribute and/or modify the software.

 Also, for each author's protection and ours, we want to make certain that everyone understands that there is no warranty for this free software. If the software is modified by someone else and passed on, we want its recipients to know that what they have is not the original, so that any problems introduced by others will not reflect on the original authors' reputations.

 Finally, any free program is threatened constantly by software patents. We wish to avoid the danger that redistributors of a free program will individually obtain patent licenses, in effect making the program proprietary. To prevent this, we have made it clear that any patent must be licensed for everyone's free use or not licensed at all.

 The precise terms and conditions for copying, distribution and modification follow.

## GNU GENERAL PUBLIC LICENSE TERMS AND CONDITIONS FOR COPYING, DISTRIBUTION AND MODIFICATION

 0. This License applies to any program or other work which contains a notice placed by the copyright holder saying it may be distributed under the terms of this General Public License. The "Program", below, refers to any such program or work, and a "work based on the Program" means either the Program or any derivative work under copyright law: that is to say, a work containing the Program or a portion of it, either verbatim or with modifications and/or translated into another language. (Hereinafter, translation is included without limitation in the term "modification".) Each licensee is addressed as "you".

Activities other than copying, distribution and modification are not covered by this License; they are outside its scope. The act of running the Program is not restricted, and the output from the Program is covered only if its contents constitute a work based on the Program (independent of having been made by running the Program). Whether that is true depends on what the Program does.

 1. You may copy and distribute verbatim copies of the Program's source code as you receive it, in any medium, provided that you conspicuously and appropriately publish on each copy an appropriate copyright notice and disclaimer of warranty; keep intact all the notices that refer to this License and to the absence of any warranty; and give any other recipients of the Program a copy of this License along with the Program.

You may charge a fee for the physical act of transferring a copy, and you may at your option offer warranty protection in exchange for a fee.

 2. You may modify your copy or copies of the Program or any portion of it, thus forming a work based on the Program, and copy and distribute such modifications or work under the terms of Section 1 above, provided that you also meet all of these conditions:

 a) You must cause the modified files to carry prominent notices stating that you changed the files and the date of any change.

 b) You must cause any work that you distribute or publish, that in whole or in part contains or is derived from the Program or any part thereof, to be licensed as a whole at no charge to all third parties under the terms of this License.

 c) If the modified program normally reads commands interactively when run, you must cause it, when started running for such interactive use in the most ordinary way, to print or display an announcement including an appropriate copyright notice and a notice that there is no warranty (or else, saying that you provide a warranty) and that users may redistribute the program under these conditions, and telling the user how to view a copy of this License. (Exception: if the Program itself is interactive but does not normally print such an announcement, your work based on the Program is not required to print an announcement.)

These requirements apply to the modified work as a whole. If identifiable sections of that work are not derived from the Program, and can be reasonably considered independent and separate works in themselves, then this License, and its terms, do not apply to those sections when you distribute them as separate works. But when you

distribute the same sections as part of a whole which is a work based on the Program, the distribution of the whole must be on the terms of this License, whose permissions for other licensees extend to the entire whole, and thus to each and every part regardless of who wrote it.

Thus, it is not the intent of this section to claim rights or contest your rights to work written entirely by you; rather, the intent is to exercise the right to control the distribution of derivative or collective works based on the Program.

In addition, mere aggregation of another work not based on the Program with the Program (or with a work based on the Program) on a volume of a storage or distribution medium does not bring the other work under the scope of this License.

 3. You may copy and distribute the Program (or a work based on it, under Section 2) in object code or executable form under the terms of Sections 1 and 2 above provided that you also do one of the following:

 a) Accompany it with the complete corresponding machine-readable source code, which must be distributed under the terms of Sections 1 and 2 above on a medium customarily used for software interchange; or,

 b) Accompany it with a written offer, valid for at least three years, to give any third party, for a charge no more than your cost of physically performing source distribution, a complete machine-readable copy of the corresponding source code, to be distributed under the terms of Sections 1 and 2 above on a medium customarily used for software interchange; or,

 c) Accompany it with the information you received as to the offer to distribute corresponding source code. (This alternative is allowed only for noncommercial distribution and only if you received the program in object code or executable form with such an offer, in accord with Subsection b above.)

The source code for a work means the preferred form of the work for making modifications to it. For an executable work, complete source code means all the source code for all modules it contains, plus any associated interface definition files, plus the scripts used to control compilation and installation of the executable. However, as a special exception, the source code distributed need not include anything that is normally distributed (in either source or binary form) with the major components (compiler, kernel, and so on) of the operating system on which the executable runs, unless that component itself accompanies the executable.

If distribution of executable or object code is made by offering

access to copy from a designated place, then offering equivalent access to copy the source code from the same place counts as distribution of the source code, even though third parties are not compelled to copy the source along with the object code.

 4. You may not copy, modify, sublicense, or distribute the Program except as expressly provided under this License. Any attempt otherwise to copy, modify, sublicense or distribute the Program is void, and will automatically terminate your rights under this License. However, parties who have received copies, or rights, from you under this License will not have their licenses terminated so long as such parties remain in full compliance.

 5. You are not required to accept this License, since you have not signed it. However, nothing else grants you permission to modify or distribute the Program or its derivative works. These actions are prohibited by law if you do not accept this License. Therefore, by modifying or distributing the Program (or any work based on the Program), you indicate your acceptance of this License to do so, and all its terms and conditions for copying, distributing or modifying the Program or works based on it.

 6. Each time you redistribute the Program (or any work based on the Program), the recipient automatically receives a license from the original licensor to copy, distribute or modify the Program subject to these terms and conditions. You may not impose any further restrictions on the recipients' exercise of the rights granted herein. You are not responsible for enforcing compliance by third parties to this License.

 7. If, as a consequence of a court judgment or allegation of patent infringement or for any other reason (not limited to patent issues), conditions are imposed on you (whether by court order, agreement or otherwise) that contradict the conditions of this License, they do not excuse you from the conditions of this License. If you cannot distribute so as to satisfy simultaneously your obligations under this License and any other pertinent obligations, then as a consequence you may not distribute the Program at all. For example, if a patent license would not permit royalty-free redistribution of the Program by all those who receive copies directly or indirectly through you, then the only way you could satisfy both it and this License would be to refrain entirely from distribution of the Program.

If any portion of this section is held invalid or unenforceable under any particular circumstance, the balance of the section is intended to apply and the section as a whole is intended to apply in other circumstances.

It is not the purpose of this section to induce you to infringe any patents or other property right claims or to contest validity of any such claims; this section has the sole purpose of protecting the integrity of the free software distribution system, which is implemented by public license practices. Many people have made generous contributions to the wide range of software distributed through that system in reliance on consistent application of that system; it is up to the author/donor to decide if he or she is willing to distribute software through any other system and a licensee cannot impose that choice.

This section is intended to make thoroughly clear what is believed to be a consequence of the rest of this License.

 8. If the distribution and/or use of the Program is restricted in certain countries either by patents or by copyrighted interfaces, the original copyright holder who places the Program under this License may add an explicit geographical distribution limitation excluding those countries, so that distribution is permitted only in or among countries not thus excluded. In such case, this License incorporates the limitation as if written in the body of this License.

 9. The Free Software Foundation may publish revised and/or new versions of the General Public License from time to time. Such new versions will be similar in spirit to the present version, but may differ in detail to address new problems or concerns.

Each version is given a distinguishing version number. If the Program specifies a version number of this License which applies to it and "any later version", you have the option of following the terms and conditions either of that version or of any later version published by the Free Software Foundation. If the Program does not specify a version number of this License, you may choose any version ever published by the Free Software Foundation.

 10. If you wish to incorporate parts of the Program into other free programs whose distribution conditions are different, write to the author to ask for permission. For software which is copyrighted by the Free Software Foundation, write to the Free Software Foundation; we sometimes make exceptions for this. Our decision will be guided by the two goals of preserving the free status of all derivatives of our free software and of promoting the sharing and reuse of software generally.

#### NO WARRANTY

 11. BECAUSE THE PROGRAM IS LICENSED FREE OF CHARGE, THERE IS NO WARRANTY FOR THE PROGRAM, TO THE EXTENT PERMITTED BY APPLICABLE LAW. EXCEPT WHEN OTHERWISE STATED IN WRITING THE COPYRIGHT HOLDERS AND/OR OTHER PARTIES

PROVIDE THE PROGRAM "AS IS" WITHOUT WARRANTY OF ANY KIND, EITHER EXPRESSED OR IMPLIED, INCLUDING, BUT NOT LIMITED TO, THE IMPLIED WARRANTIES OF MERCHANTABILITY AND FITNESS FOR A PARTICULAR PURPOSE. THE ENTIRE RISK AS TO THE QUALITY AND PERFORMANCE OF THE PROGRAM IS WITH YOU. SHOULD THE PROGRAM PROVE DEFECTIVE, YOU ASSUME THE COST OF ALL NECESSARY SERVICING, REPAIR OR CORRECTION.

 12. IN NO EVENT UNLESS REQUIRED BY APPLICABLE LAW OR AGREED TO IN WRITING WILL ANY COPYRIGHT HOLDER, OR ANY OTHER PARTY WHO MAY MODIFY AND/OR REDISTRIBUTE THE PROGRAM AS PERMITTED ABOVE, BE LIABLE TO YOU FOR DAMAGES, INCLUDING ANY GENERAL, SPECIAL, INCIDENTAL OR CONSEQUENTIAL DAMAGES ARISING OUT OF THE USE OR INABILITY TO USE THE PROGRAM (INCLUDING BUT NOT LIMITED TO LOSS OF DATA OR DATA BEING RENDERED INACCURATE OR LOSSES SUSTAINED BY YOU OR THIRD PARTIES OR A FAILURE OF THE PROGRAM TO OPERATE WITH ANY OTHER PROGRAMS), EVEN IF SUCH HOLDER OR OTHER PARTY HAS BEEN ADVISED OF THE POSSIBILITY OF SUCH DAMAGES.

### END OF TERMS AND CONDITIONS

How to Apply These Terms to Your New Programs

 If you develop a new program, and you want it to be of the greatest possible use to the public, the best way to achieve this is to make it free software which everyone can redistribute and change under these terms.

 To do so, attach the following notices to the program. It is safest to attach them to the start of each source file to most effectively convey the exclusion of warranty; and each file should have at least the "copyright" line and a pointer to where the full notice is found.

 <one line to give the program's name and a brief idea of what it does.> Copyright  $(C)$  <year > <name of author>

 This program is free software; you can redistribute it and/or modify it under the terms of the GNU General Public License as published by the Free Software Foundation; either version 2 of the License, or (at your option) any later version.

 This program is distributed in the hope that it will be useful, but WITHOUT ANY WARRANTY; without even the implied warranty of MERCHANTABILITY or FITNESS FOR A PARTICULAR PURPOSE. See the GNU General Public License for more details.

 You should have received a copy of the GNU General Public License along with this program; if not, write to the Free Software Foundation, Inc., 51 Franklin Street, Fifth Floor, Boston, MA 02110-1301 USA.

Also add information on how to contact you by electronic and paper mail.

If the program is interactive, make it output a short notice like this when it starts in an interactive mode:

 Gnomovision version 69, Copyright (C) year name of author Gnomovision comes with ABSOLUTELY NO WARRANTY; for details type `show w'. This is free software, and you are welcome to redistribute it under certain conditions; type `show c' for details.

The hypothetical commands `show w' and `show c' should show the appropriate parts of the General Public License. Of course, the commands you use may be called something other than `show w' and `show c'; they could even be mouse-clicks or menu items--whatever suits your program.

You should also get your employer (if you work as a programmer) or your school, if any, to sign a "copyright disclaimer" for the program, if necessary. Here is a sample; alter the names:

 Yoyodyne, Inc., hereby disclaims all copyright interest in the program `Gnomovision' (which makes passes at compilers) written by James Hacker.

 <signature of Ty Coon>, 1 April 1989 Ty Coon, President of Vice

This General Public License does not permit incorporating your program into proprietary programs. If your program is a subroutine library, you may consider it more useful to permit linking proprietary applications with the library. If this is what you want to do, use the GNU Lesser General Public License instead of this License.

## **1.639 reactive-streams 1.0.3**

## **1.639.1 Available under license :**

No license file was found, but licenses were detected in source scan.

/\*\*\*\*\*\*\*\*\*\*\*\*\*\*\*\*\*\*\*\*\*\*\*\*\*\*\*\*\*\*\*\*\*\*\*\*\*\*\*\*\*\*\*\*\*\*\*\*\*\*\*\*\*\*\*\*\*\*\*\*\*\*\*\*\*\*\*\*\*\*\*\* \* Licensed under Public Domain (CC0) \*  $*$ \* To the extent possible under law, the person who associated CC0 with \* \* this code has waived all copyright and related or neighboring \* \* rights to this code. \*  $*$ \* You should have received a copy of the CC0 legalcode along with this \* \* work. If not, see <http://creativecommons.org/publicdomain/zero/1.0/>.\* \*\*\*\*\*\*\*\*\*\*\*\*\*\*\*\*\*\*\*\*\*\*\*\*\*\*\*\*\*\*\*\*\*\*\*\*\*\*\*\*\*\*\*\*\*\*\*\*\*\*\*\*\*\*\*\*\*\*\*\*\*\*\*\*\*\*\*\*\*\*\*\*/

Found in path(s):

\* /opt/cola/permits/1135840663\_1613613063.73/0/reactive-streams-1-0-3-sources-3 jar/org/reactivestreams/Publisher.java

\* /opt/cola/permits/1135840663\_1613613063.73/0/reactive-streams-1-0-3-sources-3 jar/org/reactivestreams/FlowAdapters.java

\* /opt/cola/permits/1135840663\_1613613063.73/0/reactive-streams-1-0-3-sources-3 jar/org/reactivestreams/Processor.java

\* /opt/cola/permits/1135840663\_1613613063.73/0/reactive-streams-1-0-3-sources-3 jar/org/reactivestreams/Subscription.java

\* /opt/cola/permits/1135840663\_1613613063.73/0/reactive-streams-1-0-3-sources-3 jar/org/reactivestreams/Subscriber.java

# **1.640 libpciaccess 0.16-0ubuntu1**

## **1.640.1 Available under license :**

(C) Copyright IBM Corporation 2006, 2007 (C) Copyright Eric Anholt 2006 (C) Copyright Mark Kettenis 2011 (C) Copyright Robert Millan 2012 Copyright (c) 2007, 2008, 2009, 2011, 2012, 2013 Oracle and/or its affiliates. Copyright 2009, 2012 Red Hat, Inc. All Rights Reserved.

Permission is hereby granted, free of charge, to any person obtaining a copy of this software and associated documentation files (the "Software"), to deal in the Software without restriction, including without limitation on the rights to use, copy, modify, merge, publish, distribute, sub license, and/or sell copies of the Software, and to permit persons to whom the Software is furnished to do so, subject to the following conditions:

The above copyright notice and this permission notice (including the next paragraph) shall be included in all copies or substantial portions of the Software.

THE SOFTWARE IS PROVIDED "AS IS", WITHOUT WARRANTY OF ANY KIND, EXPRESS OR IMPLIED, INCLUDING BUT NOT LIMITED TO THE WARRANTIES OF MERCHANTABILITY, FITNESS FOR A PARTICULAR PURPOSE AND NON-INFRINGEMENT. IN NO EVENT SHALL IBM AND/OR THEIR SUPPLIERS BE LIABLE FOR ANY CLAIM, DAMAGES OR OTHER LIABILITY, WHETHER IN AN ACTION OF CONTRACT, TORT OR OTHERWISE, ARISING FROM, OUT OF OR IN CONNECTION WITH THE SOFTWARE OR THE USE OR OTHER DEALINGS IN THE SOFTWARE.

------------------------------------------------------------------------------

Copyright (c) 2008 Juan Romero Pardines Copyright (c) 2008, 2011 Mark Kettenis Copyright (c) 2009 Michael Lorenz Copyright (c) 2009, 2012 Samuel Thibault Permission to use, copy, modify, and distribute this software for any purpose with or without fee is hereby granted, provided that the above copyright notice and this permission notice appear in all copies.

THE SOFTWARE IS PROVIDED "AS IS" AND THE AUTHOR DISCLAIMS ALL WARRANTIES WITH REGARD TO THIS SOFTWARE INCLUDING ALL IMPLIED WARRANTIES OF MERCHANTABILITY AND FITNESS. IN NO EVENT SHALL THE AUTHOR BE LIABLE FOR ANY SPECIAL, DIRECT, INDIRECT, OR CONSEQUENTIAL DAMAGES OR ANY DAMAGES WHATSOEVER RESULTING FROM LOSS OF USE, DATA OR PROFITS, WHETHER IN AN ACTION OF CONTRACT, NEGLIGENCE OR OTHER TORTIOUS ACTION, ARISING OUT OF OR IN CONNECTION WITH THE USE OR PERFORMANCE OF THIS SOFTWARE.

 $-$ 

Copyright (C) 2000 The XFree86 Project, Inc. All Rights Reserved.

Permission is hereby granted, free of charge, to any person obtaining a copy of this software and associated documentation files (the "Software"), to deal in the Software without restriction, including without limitation the rights to use, copy, modify, merge, publish, distribute, sublicense, and/or sell copies of the Software, and to permit persons to whom the Software is furnished to do so, subject to the following conditions:

The above copyright notice and this permission notice shall be included in all copies or substantial portions of the Software.

THE SOFTWARE IS PROVIDED "AS IS", WITHOUT WARRANTY OF ANY KIND, EXPRESS OR IMPLIED, INCLUDING BUT NOT LIMITED TO THE WARRANTIES OF MERCHANTABILITY, FITNESS FOR A PARTICULAR PURPOSE AND NONINFRINGEMENT. IN NO EVENT SHALL THE XFREE86 PROJECT BE LIABLE FOR ANY CLAIM, DAMAGES OR OTHER LIABILITY, WHETHER IN AN ACTION OF CONTRACT, TORT OR OTHERWISE, ARISING FROM, OUT OF OR IN CONNECTION WITH THE SOFTWARE OR THE USE OR OTHER DEALINGS IN THE SOFTWARE.

Except as contained in this notice, the name of the XFree86 Project shall not be used in advertising or otherwise to promote the sale, use or other dealings in this Software without prior written authorization from the XFree86 Project.

------------------------------------------------------------------------------

Copyright (c) 2007 Paulo R. Zanoni, Tiago Vignatti Copyright (c) 2009 Tiago Vignatti

Permission is hereby granted, free of charge, to any person obtaining a copy of this software and associated documentation files (the "Software"), to deal in the Software without restriction, including without limitation the rights to use,

copy, modify, merge, publish, distribute, sublicense, and/or sell copies of the Software, and to permit persons to whom the Software is furnished to do so, subject to the following conditions:

The above copyright notice and this permission notice shall be included in all copies or substantial portions of the Software.

THE SOFTWARE IS PROVIDED "AS IS", WITHOUT WARRANTY OF ANY KIND, EXPRESS OR IMPLIED, INCLUDING BUT NOT LIMITED TO THE WARRANTIES OF MERCHANTABILITY, FITNESS FOR A PARTICULAR PURPOSE AND NONINFRINGEMENT. IN NO EVENT SHALL THE AUTHORS OR COPYRIGHT HOLDERS BE LIABLE FOR ANY CLAIM, DAMAGES OR OTHER LIABILITY, WHETHER IN AN ACTION OF CONTRACT, TORT OR OTHERWISE, ARISING FROM, OUT OF OR IN CONNECTION WITH THE SOFTWARE OR THE USE OR OTHER DEALINGS IN THE SOFTWARE.

# **1.641 debconf 1.5.73**

## **1.641.1 Available under license :**

Format: https://www.debian.org/doc/packaging-manuals/copyright-format/1.0/

### Files: \*

Copyright: 1999-2010 Joey Hess <joeyh@debian.org> 2003 Tomohiro KUBOTA <kubota@debian.org> 2004-2010 Colin Watson <cjwatson@debian.org> License: BSD-2-clause

Files: Debconf/FrontEnd/Passthrough.pm Copyright: 2000 Randolph Chung <tausq@debian.org> 2000-2010 Joey Hess <joeyh@debian.org> 2005-2010 Colin Watson <cjwatson@debian.org> License: BSD-2-clause

Files: Debconf/FrontEnd/Qt\* Debconf/Element/Qt\* Copyright: 2003 Peter Rockai <mornfall@logisys.dyndns.org> 2003-2010 Colin Watson <cjwatson@debian.org> 2010 Sune Vuorela <sune@debian.org> 2011 Modestas Vainius <modax@debian.org> License: BSD-2-clause

Files: Debconf/FrontEnd/Kde.pm Copyright: 2011 Modestas Vainius <modax@debian.org> License: BSD-2-clause

Files: Debconf/FrontEnd/Gnome.pm Copyright: Eric Gillespie <epg@debian.org>

#### License: BSD-2-clause

Files: Debconf/DbDriver/LDAP.pm Copyright: Matthew Palmer <mjp16@ieee.uow.edu.au> License: BSD-2-clause

Files: debconf.py Copyright: 2002 Moshe Zadka <m@moshez.org> 2005 Canonical Ltd. 2005-2010 Colin Watson <cjwatson@debian.org> License: BSD-2-clause

Files: debconf-show

Copyright: 2001-2010 Joey Hess <joeyh@debian.org> 2003 Sylvain Ferriol <sylvain.ferriol@imag.fr> License: BSD-2-clause

Files: debconf-get-selections debconf-set-selections Copyright: 2003 Petter Reinholdtsen <pere@hungry.com> License: BSD-2-clause

Files: Test/\*

Copyright: 2005 Sylvain Ferriol <Sylvain.Ferriol@imag.fr> License: BSD-2-clause

Files: debconf-apt-progress

Copyright: 2005-2010 Colin Watson <cjwatson@debian.org> 2005-2010 Joey Hess <joeyh@debian.org> License: BSD-2-clause

License: BSD-2-clause

.

Redistribution and use in source and binary forms, with or without modification, are permitted provided that the following conditions are met:

- 1. Redistributions of source code must retain the above copyright notice, this list of conditions and the following disclaimer.
- 2. Redistributions in binary form must reproduce the above copyright notice, this list of conditions and the following disclaimer in the documentation and/or other materials provided with the distribution.

THIS SOFTWARE IS PROVIDED BY AUTHORS AND CONTRIBUTORS ``AS IS'' AND ANY EXPRESS OR IMPLIED WARRANTIES, INCLUDING, BUT NOT LIMITED TO, THE IMPLIED WARRANTIES OF MERCHANTABILITY AND FITNESS FOR A PARTICULAR PURPOSE ARE DISCLAIMED. IN NO EVENT SHALL THE AUTHORS OR CONTRIBUTORS BE LIABLE FOR ANY DIRECT, INDIRECT, INCIDENTAL, SPECIAL, EXEMPLARY, OR CONSEQUENTIAL DAMAGES (INCLUDING, BUT NOT LIMITED TO, PROCUREMENT OF SUBSTITUTE GOODS OR SERVICES; LOSS OF USE, DATA, OR PROFITS; OR BUSINESS INTERRUPTION) HOWEVER CAUSED AND ON ANY THEORY OF LIABILITY, WHETHER IN CONTRACT, STRICT
LIABILITY, OR TORT (INCLUDING NEGLIGENCE OR OTHERWISE) ARISING IN ANY WAY OUT OF THE USE OF THIS SOFTWARE, EVEN IF ADVISED OF THE POSSIBILITY OF SUCH DAMAGE.

# **1.642 wildfly-elytron-password-impl 1.19.0.Final**

## **1.642.1 Available under license :**

No license file was found, but licenses were detected in source scan.

 $\lt!$ !--

- ~ JBoss, Home of Professional Open Source.
- ~ Copyright 2018 Red Hat, Inc., and individual contributors
- $\sim$  as indicated by the @author tags.
- ~
- ~ Licensed under the Apache License, Version 2.0 (the "License");
- ~ you may not use this file except in compliance with the License.
- ~ You may obtain a copy of the License at
- $\sim$
- ~ http://www.apache.org/licenses/LICENSE-2.0
- $\sim$
- ~ Unless required by applicable law or agreed to in writing, software
- ~ distributed under the License is distributed on an "AS IS" BASIS,
- ~ WITHOUT WARRANTIES OR CONDITIONS OF ANY KIND, either express or implied.
- $\sim$  See the License for the specific language governing permissions and
- ~ limitations under the License.
- -->

Found in path(s):

\* /opt/cola/permits/1458760795\_1667368373.3260734/0/wildfly-elytron-password-impl-1-19-0-final-1-jar/META-INF/maven/org.wildfly.security/wildfly-elytron-password-impl/pom.xml

## **1.643 mawk 1.3.4.20200120-2**

## **1.643.1 Available under license :**

Upstream source http://invisible-island.net/mawk/mawk.html

Current maintainer: Thomas Dickey <dickey@invisible-island.net>

-------------------------------------------------------------------------------

mawk 1.3.4 and updates, Copyright 2008-2019 by Thomas E. Dickey mawk 1.3.4 includes substantial work by others: Copyright 2009-2010 by Jonathan Nieder Copyright 2005 by Aleksey Cheusov

Mawk is distributed without warranty under the terms of the GNU General Public License, version 2, 1991.

-------------------------------------------------------------------------------

Files: aclocal.m4

Licence: other-BSD

Copyright: 2008-2018,2019 by Thomas E. Dickey Permission is hereby granted, free of charge, to any person obtaining a

 copy of this software and associated documentation files (the "Software"), to deal in the Software without restriction, including without limitation the rights to use, copy, modify, merge, publish, distribute, distribute with modifications, sublicense, and/or sell copies of the Software, and to permit persons to whom the Software is furnished to do so, subject to the following conditions:

 The above copyright notice and this permission notice shall be included in all copies or portions of the Software.

 THE SOFTWARE IS PROVIDED "AS IS", WITHOUT WARRANTY OF ANY KIND, EXPRESS OR IMPLIED, INCLUDING BUT NOT LIMITED TO THE WARRANTIES OF MERCHANTABILITY, FITNESS FOR A PARTICULAR PURPOSE AND NONINFRINGEMENT. IN NO EVENT SHALL THE ABOVE COPYRIGHT HOLDERS BE LIABLE FOR ANY CLAIM, DAMAGES OR OTHER LIABILITY, WHETHER IN AN ACTION OF CONTRACT, TORT OR OTHERWISE, ARISING FROM, OUT OF OR IN CONNECTION WITH THE SOFTWARE OR THE USE OR OTHER DEALINGS IN THE SOFTWARE.

 Except as contained in this notice, the name(s) of the above copyright holders shall not be used in advertising or otherwise to promote the sale, use or other dealings in this Software without prior written authorization.

### Files: install-sh Copyright: 1994 X Consortium

Licence: other-BSD

 Permission is hereby granted, free of charge, to any person obtaining a copy of this software and associated documentation files (the "Software"), to deal in the Software without restriction, including without limitation the rights to use, copy, modify, merge, publish, distribute, sublicense, and/or sell copies of the Software, and to permit persons to whom the Software is furnished to do so, subject to the following conditions:

 The above copyright notice and this permission notice shall be included in all copies or substantial portions of the Software.

THE SOFTWARE IS PROVIDED "AS IS", WITHOUT WARRANTY OF ANY KIND, EXPRESS OR

 IMPLIED, INCLUDING BUT NOT LIMITED TO THE WARRANTIES OF MERCHANTABILITY, FITNESS FOR A PARTICULAR PURPOSE AND NONINFRINGEMENT. IN NO EVENT SHALL THE X CONSORTIUM BE LIABLE FOR ANY CLAIM, DAMAGES OR OTHER LIABILITY, WHETHER IN AN ACTION OF CONTRACT, TORT OR OTHERWISE, ARISING FROM, OUT OF OR IN CONNEC- TION WITH THE SOFTWARE OR THE USE OR OTHER DEALINGS IN THE SOFTWARE.

 Except as contained in this notice, the name of the X Consortium shall not be used in advertising or otherwise to promote the sale, use or other deal ings in this Software without prior written authorization from the X Consor tium.

FSF changes to this file are in the public domain.

 Calling this script install-sh is preferred over install.sh, to prevent `make' implicit rules from creating a file called install from it when there is no Makefile.

 This script is compatible with the BSD install script, but was written from scratch. It can only install one file at a time, a restriction shared with many OS's install programs.

Files: debian/\*

Copyright: 2012-2019 Thomas E. Dickey

Licence: other-BSD

 Permission to use, copy, modify, and distribute this software and its documentation for any purpose and without fee is hereby granted, provided that the above copyright notice appear in all copies and that both that copyright notice and this permission notice appear in supporting documentation, and that the name of the above listed copyright holder(s) not be used in advertising or publicity pertaining to distribution of the software without specific, written prior permission.

 THE ABOVE LISTED COPYRIGHT HOLDER(S) DISCLAIM ALL WARRANTIES WITH REGARD TO THIS SOFTWARE, INCLUDING ALL IMPLIED WARRANTIES OF MERCHANTABILITY AND FITNESS, IN NO EVENT SHALL THE ABOVE LISTED COPYRIGHT HOLDER(S) BE LIABLE FOR ANY SPECIAL, INDIRECT OR CONSEQUENTIAL DAMAGES OR ANY DAMAGES WHATSOEVER RESULTING FROM LOSS OF USE, DATA OR PROFITS, WHETHER IN AN ACTION OF CONTRACT, NEGLIGENCE OR OTHER TORTIOUS ACTION, ARISING OUT OF OR IN CONNECTION WITH THE USE OR PERFORMANCE OF THIS SOFTWARE.

On Debian systems, the complete text of the GNU General Public License can be found in '/usr/share/common-licenses/GPL-2' GNU GENERAL PUBLIC LICENSE Version 2, June 1991

Copyright (C) 1989, 1991 Free Software Foundation, Inc., 51 Franklin Street, Fifth Floor, Boston, MA 02110-1301 USA Everyone is permitted to copy and distribute verbatim copies of this license document, but changing it is not allowed.

#### Preamble

 The licenses for most software are designed to take away your freedom to share and change it. By contrast, the GNU General Public License is intended to guarantee your freedom to share and change free software--to make sure the software is free for all its users. This General Public License applies to most of the Free Software Foundation's software and to any other program whose authors commit to using it. (Some other Free Software Foundation software is covered by the GNU Lesser General Public License instead.) You can apply it to your programs, too.

 When we speak of free software, we are referring to freedom, not price. Our General Public Licenses are designed to make sure that you have the freedom to distribute copies of free software (and charge for this service if you wish), that you receive source code or can get it if you want it, that you can change the software or use pieces of it in new free programs; and that you know you can do these things.

 To protect your rights, we need to make restrictions that forbid anyone to deny you these rights or to ask you to surrender the rights. These restrictions translate to certain responsibilities for you if you distribute copies of the software, or if you modify it.

 For example, if you distribute copies of such a program, whether gratis or for a fee, you must give the recipients all the rights that you have. You must make sure that they, too, receive or can get the source code. And you must show them these terms so they know their rights.

We protect your rights with two steps: (1) copyright the software, and (2) offer you this license which gives you legal permission to copy, distribute and/or modify the software.

 Also, for each author's protection and ours, we want to make certain that everyone understands that there is no warranty for this free software. If the software is modified by someone else and passed on, we want its recipients to know that what they have is not the original, so that any problems introduced by others will not reflect on the original authors' reputations.

 Finally, any free program is threatened constantly by software patents. We wish to avoid the danger that redistributors of a free program will individually obtain patent licenses, in effect making the program proprietary. To prevent this, we have made it clear that any

patent must be licensed for everyone's free use or not licensed at all.

 The precise terms and conditions for copying, distribution and modification follow.

#### GNU GENERAL PUBLIC LICENSE TERMS AND CONDITIONS FOR COPYING, DISTRIBUTION AND MODIFICATION

 0. This License applies to any program or other work which contains a notice placed by the copyright holder saying it may be distributed under the terms of this General Public License. The "Program", below, refers to any such program or work, and a "work based on the Program" means either the Program or any derivative work under copyright law: that is to say, a work containing the Program or a portion of it, either verbatim or with modifications and/or translated into another language. (Hereinafter, translation is included without limitation in the term "modification".) Each licensee is addressed as "you".

Activities other than copying, distribution and modification are not covered by this License; they are outside its scope. The act of running the Program is not restricted, and the output from the Program is covered only if its contents constitute a work based on the Program (independent of having been made by running the Program). Whether that is true depends on what the Program does.

 1. You may copy and distribute verbatim copies of the Program's source code as you receive it, in any medium, provided that you conspicuously and appropriately publish on each copy an appropriate copyright notice and disclaimer of warranty; keep intact all the notices that refer to this License and to the absence of any warranty; and give any other recipients of the Program a copy of this License along with the Program.

You may charge a fee for the physical act of transferring a copy, and you may at your option offer warranty protection in exchange for a fee.

 2. You may modify your copy or copies of the Program or any portion of it, thus forming a work based on the Program, and copy and distribute such modifications or work under the terms of Section 1 above, provided that you also meet all of these conditions:

 a) You must cause the modified files to carry prominent notices stating that you changed the files and the date of any change.

 b) You must cause any work that you distribute or publish, that in whole or in part contains or is derived from the Program or any part thereof, to be licensed as a whole at no charge to all third parties under the terms of this License.

 c) If the modified program normally reads commands interactively when run, you must cause it, when started running for such interactive use in the most ordinary way, to print or display an announcement including an appropriate copyright notice and a notice that there is no warranty (or else, saying that you provide a warranty) and that users may redistribute the program under these conditions, and telling the user how to view a copy of this License. (Exception: if the Program itself is interactive but does not normally print such an announcement, your work based on the Program is not required to print an announcement.)

These requirements apply to the modified work as a whole. If identifiable sections of that work are not derived from the Program, and can be reasonably considered independent and separate works in themselves, then this License, and its terms, do not apply to those sections when you distribute them as separate works. But when you distribute the same sections as part of a whole which is a work based on the Program, the distribution of the whole must be on the terms of this License, whose permissions for other licensees extend to the entire whole, and thus to each and every part regardless of who wrote it.

Thus, it is not the intent of this section to claim rights or contest your rights to work written entirely by you; rather, the intent is to exercise the right to control the distribution of derivative or collective works based on the Program.

In addition, mere aggregation of another work not based on the Program with the Program (or with a work based on the Program) on a volume of a storage or distribution medium does not bring the other work under the scope of this License.

 3. You may copy and distribute the Program (or a work based on it, under Section 2) in object code or executable form under the terms of Sections 1 and 2 above provided that you also do one of the following:

 a) Accompany it with the complete corresponding machine-readable source code, which must be distributed under the terms of Sections 1 and 2 above on a medium customarily used for software interchange; or,

 b) Accompany it with a written offer, valid for at least three years, to give any third party, for a charge no more than your cost of physically performing source distribution, a complete machine-readable copy of the corresponding source code, to be distributed under the terms of Sections 1 and 2 above on a medium customarily used for software interchange; or,

c) Accompany it with the information you received as to the offer

 to distribute corresponding source code. (This alternative is allowed only for noncommercial distribution and only if you received the program in object code or executable form with such an offer, in accord with Subsection b above.)

The source code for a work means the preferred form of the work for making modifications to it. For an executable work, complete source code means all the source code for all modules it contains, plus any associated interface definition files, plus the scripts used to control compilation and installation of the executable. However, as a special exception, the source code distributed need not include anything that is normally distributed (in either source or binary form) with the major components (compiler, kernel, and so on) of the operating system on which the executable runs, unless that component itself accompanies the executable.

If distribution of executable or object code is made by offering access to copy from a designated place, then offering equivalent access to copy the source code from the same place counts as distribution of the source code, even though third parties are not compelled to copy the source along with the object code.

 4. You may not copy, modify, sublicense, or distribute the Program except as expressly provided under this License. Any attempt otherwise to copy, modify, sublicense or distribute the Program is void, and will automatically terminate your rights under this License. However, parties who have received copies, or rights, from you under this License will not have their licenses terminated so long as such parties remain in full compliance.

 5. You are not required to accept this License, since you have not signed it. However, nothing else grants you permission to modify or distribute the Program or its derivative works. These actions are prohibited by law if you do not accept this License. Therefore, by modifying or distributing the Program (or any work based on the Program), you indicate your acceptance of this License to do so, and all its terms and conditions for copying, distributing or modifying the Program or works based on it.

 6. Each time you redistribute the Program (or any work based on the Program), the recipient automatically receives a license from the original licensor to copy, distribute or modify the Program subject to these terms and conditions. You may not impose any further restrictions on the recipients' exercise of the rights granted herein. You are not responsible for enforcing compliance by third parties to this License.

7. If, as a consequence of a court judgment or allegation of patent

infringement or for any other reason (not limited to patent issues), conditions are imposed on you (whether by court order, agreement or otherwise) that contradict the conditions of this License, they do not excuse you from the conditions of this License. If you cannot distribute so as to satisfy simultaneously your obligations under this License and any other pertinent obligations, then as a consequence you may not distribute the Program at all. For example, if a patent license would not permit royalty-free redistribution of the Program by all those who receive copies directly or indirectly through you, then the only way you could satisfy both it and this License would be to refrain entirely from distribution of the Program.

If any portion of this section is held invalid or unenforceable under any particular circumstance, the balance of the section is intended to apply and the section as a whole is intended to apply in other circumstances.

It is not the purpose of this section to induce you to infringe any patents or other property right claims or to contest validity of any such claims; this section has the sole purpose of protecting the integrity of the free software distribution system, which is implemented by public license practices. Many people have made generous contributions to the wide range of software distributed through that system in reliance on consistent application of that system; it is up to the author/donor to decide if he or she is willing to distribute software through any other system and a licensee cannot impose that choice.

This section is intended to make thoroughly clear what is believed to be a consequence of the rest of this License.

 8. If the distribution and/or use of the Program is restricted in certain countries either by patents or by copyrighted interfaces, the original copyright holder who places the Program under this License may add an explicit geographical distribution limitation excluding those countries, so that distribution is permitted only in or among countries not thus excluded. In such case, this License incorporates the limitation as if written in the body of this License.

 9. The Free Software Foundation may publish revised and/or new versions of the General Public License from time to time. Such new versions will be similar in spirit to the present version, but may differ in detail to address new problems or concerns.

Each version is given a distinguishing version number. If the Program specifies a version number of this License which applies to it and "any later version", you have the option of following the terms and conditions either of that version or of any later version published by the Free

Software Foundation. If the Program does not specify a version number of this License, you may choose any version ever published by the Free Software Foundation.

 10. If you wish to incorporate parts of the Program into other free programs whose distribution conditions are different, write to the author to ask for permission. For software which is copyrighted by the Free Software Foundation, write to the Free Software Foundation; we sometimes make exceptions for this. Our decision will be guided by the two goals of preserving the free status of all derivatives of our free software and of promoting the sharing and reuse of software generally.

#### NO WARRANTY

 11. BECAUSE THE PROGRAM IS LICENSED FREE OF CHARGE, THERE IS NO WARRANTY FOR THE PROGRAM, TO THE EXTENT PERMITTED BY APPLICABLE LAW. EXCEPT WHEN OTHERWISE STATED IN WRITING THE COPYRIGHT HOLDERS AND/OR OTHER PARTIES PROVIDE THE PROGRAM "AS IS" WITHOUT WARRANTY OF ANY KIND, EITHER EXPRESSED OR IMPLIED, INCLUDING, BUT NOT LIMITED TO, THE IMPLIED WARRANTIES OF MERCHANTABILITY AND FITNESS FOR A PARTICULAR PURPOSE. THE ENTIRE RISK AS TO THE QUALITY AND PERFORMANCE OF THE PROGRAM IS WITH YOU. SHOULD THE PROGRAM PROVE DEFECTIVE, YOU ASSUME THE COST OF ALL NECESSARY SERVICING, REPAIR OR CORRECTION.

 12. IN NO EVENT UNLESS REQUIRED BY APPLICABLE LAW OR AGREED TO IN WRITING WILL ANY COPYRIGHT HOLDER, OR ANY OTHER PARTY WHO MAY MODIFY AND/OR REDISTRIBUTE THE PROGRAM AS PERMITTED ABOVE, BE LIABLE TO YOU FOR DAMAGES, INCLUDING ANY GENERAL, SPECIAL, INCIDENTAL OR CONSEQUENTIAL DAMAGES ARISING OUT OF THE USE OR INABILITY TO USE THE PROGRAM (INCLUDING BUT NOT LIMITED TO LOSS OF DATA OR DATA BEING RENDERED INACCURATE OR LOSSES SUSTAINED BY YOU OR THIRD PARTIES OR A FAILURE OF THE PROGRAM TO OPERATE WITH ANY OTHER PROGRAMS), EVEN IF SUCH HOLDER OR OTHER PARTY HAS BEEN ADVISED OF THE POSSIBILITY OF SUCH DAMAGES.

#### END OF TERMS AND CONDITIONS

How to Apply These Terms to Your New Programs

 If you develop a new program, and you want it to be of the greatest possible use to the public, the best way to achieve this is to make it free software which everyone can redistribute and change under these terms.

 To do so, attach the following notices to the program. It is safest to attach them to the start of each source file to most effectively convey the exclusion of warranty; and each file should have at least the "copyright" line and a pointer to where the full notice is found.

 $\leq$  one line to give the program's name and a brief idea of what it does. $\geq$ 

Copyright  $(C)$  <year > <name of author>

 This program is free software; you can redistribute it and/or modify it under the terms of the GNU General Public License as published by the Free Software Foundation; either version 2 of the License, or (at your option) any later version.

 This program is distributed in the hope that it will be useful, but WITHOUT ANY WARRANTY; without even the implied warranty of MERCHANTABILITY or FITNESS FOR A PARTICULAR PURPOSE. See the GNU General Public License for more details.

 You should have received a copy of the GNU General Public License along with this program; if not, write to the Free Software Foundation, Inc., 51 Franklin Street, Fifth Floor, Boston, MA 02110-1301 USA.

Also add information on how to contact you by electronic and paper mail.

If the program is interactive, make it output a short notice like this when it starts in an interactive mode:

 Gnomovision version 69, Copyright (C) year name of author Gnomovision comes with ABSOLUTELY NO WARRANTY; for details type `show w'. This is free software, and you are welcome to redistribute it under certain conditions; type `show c' for details.

The hypothetical commands `show w' and `show c' should show the appropriate parts of the General Public License. Of course, the commands you use may be called something other than `show w' and `show c'; they could even be mouse-clicks or menu items--whatever suits your program.

You should also get your employer (if you work as a programmer) or your school, if any, to sign a "copyright disclaimer" for the program, if necessary. Here is a sample; alter the names:

 Yoyodyne, Inc., hereby disclaims all copyright interest in the program `Gnomovision' (which makes passes at compilers) written by James Hacker.

 <signature of Ty Coon>, 1 April 1989 Ty Coon, President of Vice

This General Public License does not permit incorporating your program into proprietary programs. If your program is a subroutine library, you may consider it more useful to permit linking proprietary applications with the library. If this is what you want to do, use the GNU Lesser General Public License instead of this License.

# **1.644 d-bus 1.12.16-2ubuntu2.3**

## **1.644.1 Available under license :**

D-Bus is licensed to you under your choice of the Academic Free License version 2.1, or the GNU General Public License version 2 (or, at your option any later version).

Both licenses are included here. Some of the standalone binaries are under the GPL only; in particular, but not limited to, tools/dbus-cleanup-sockets.c and test/decode-gcov.c. Each source code file is marked with the proper copyright information - if you find a file that isn't marked please bring it to our attention.

The Academic Free License v. 2.1

This Academic Free License (the "License") applies to any original work of authorship (the "Original Work") whose owner (the "Licensor") has placed the following notice immediately following the copyright notice for the Original Work:

Licensed under the Academic Free License version 2.1

1) Grant of Copyright License. Licensor hereby grants You a world-wide, royalty-free, non-exclusive, perpetual, sublicenseable license to do the following:

a) to reproduce the Original Work in copies;

- b) to prepare derivative works ("Derivative Works") based upon the Original Work;
- c) to distribute copies of the Original Work and Derivative Works to the public;
- d) to perform the Original Work publicly; and
- e) to display the Original Work publicly.

2) Grant of Patent License. Licensor hereby grants You a world-wide, royalty-free, non-exclusive, perpetual, sublicenseable license, under patent claims owned or controlled by the Licensor that are embodied in the Original Work as furnished by the Licensor, to make, use, sell and offer for sale the Original Work and Derivative Works.

3) Grant of Source Code License. The term "Source Code" means the preferred form of the Original Work for making modifications to it and all available documentation describing how to modify the Original Work. Licensor hereby agrees to provide a machine-readable copy of the Source Code of the Original Work along with each copy of the Original

Work that Licensor distributes. Licensor reserves the right to satisfy this obligation by placing a machine-readable copy of the Source Code in an information repository reasonably calculated to permit inexpensive and convenient access by You for as long as Licensor continues to distribute the Original Work, and by publishing the address of that information repository in a notice immediately following the copyright notice that applies to the Original Work.

4) Exclusions From License Grant. Neither the names of Licensor, nor the names of any contributors to the Original Work, nor any of their trademarks or service marks, may be used to endorse or promote products derived from this Original Work without express prior written permission of the Licensor. Nothing in this License shall be deemed to grant any rights to trademarks, copyrights, patents, trade secrets or any other intellectual property of Licensor except as expressly stated herein. No patent license is granted to make, use, sell or offer to sell embodiments of any patent claims other than the licensed claims defined in Section 2. No right is granted to the trademarks of Licensor even if such marks are included in the Original Work. Nothing in this License shall be interpreted to prohibit Licensor from licensing under different terms from this License any Original Work that Licensor otherwise would have a right to license.

5) This section intentionally omitted.

6) Attribution Rights. You must retain, in the Source Code of any Derivative Works that You create, all copyright, patent or trademark notices from the Source Code of the Original Work, as well as any notices of licensing and any descriptive text identified therein as an "Attribution Notice." You must cause the Source Code for any Derivative Works that You create to carry a prominent Attribution Notice reasonably calculated to inform recipients that You have modified the Original Work.

7) Warranty of Provenance and Disclaimer of Warranty. Licensor warrants that the copyright in and to the Original Work and the patent rights granted herein by Licensor are owned by the Licensor or are sublicensed to You under the terms of this License with the permission of the contributor(s) of those copyrights and patent rights. Except as expressly stated in the immediately proceeding sentence, the Original Work is provided under this License on an "AS IS" BASIS and WITHOUT WARRANTY, either express or implied, including, without limitation, the warranties of NON-INFRINGEMENT, MERCHANTABILITY or FITNESS FOR A PARTICULAR PURPOSE. THE ENTIRE RISK AS TO THE QUALITY OF THE ORIGINAL WORK IS WITH YOU. This DISCLAIMER OF WARRANTY constitutes an essential part of this License. No license to Original Work is granted hereunder except under this disclaimer.

8) Limitation of Liability. Under no circumstances and under no legal theory, whether in tort (including negligence), contract, or otherwise, shall the Licensor be liable to any person for any direct, indirect, special, incidental, or consequential damages of any character arising as a result of this License or the use of the Original Work including, without limitation, damages for loss of goodwill, work stoppage, computer failure or malfunction, or any and all other commercial damages or losses. This limitation of liability shall not apply to liability for death or personal injury resulting from Licensor's negligence to the extent applicable law prohibits such limitation. Some jurisdictions do not allow the exclusion or limitation of incidental or consequential damages, so this exclusion and limitation may not apply to You.

9) Acceptance and Termination. If You distribute copies of the Original Work or a Derivative Work, You must make a reasonable effort under the circumstances to obtain the express assent of recipients to the terms of this License. Nothing else but this License (or another written agreement between Licensor and You) grants You permission to create Derivative Works based upon the Original Work or to exercise any of the rights granted in Section 1 herein, and any attempt to do so except under the terms of this License (or another written agreement between Licensor and You) is expressly prohibited by U.S. copyright law, the equivalent laws of other countries, and by international treaty. Therefore, by exercising any of the rights granted to You in Section 1 herein, You indicate Your acceptance of this License and all of its terms and conditions.

10) Termination for Patent Action. This License shall terminate automatically and You may no longer exercise any of the rights granted to You by this License as of the date You commence an action, including a cross-claim or counterclaim, against Licensor or any licensee alleging that the Original Work infringes a patent. This termination provision shall not apply for an action alleging patent infringement by combinations of the Original Work with other software or hardware.

11) Jurisdiction, Venue and Governing Law. Any action or suit relating to this License may be brought only in the courts of a jurisdiction wherein the Licensor resides or in which Licensor conducts its primary business, and under the laws of that jurisdiction excluding its conflict-of-law provisions. The application of the United Nations Convention on Contracts for the International Sale of Goods is expressly excluded. Any use of the Original Work outside the scope of this License or after its termination shall be subject to the requirements and penalties of the U.S. Copyright Act, 17 U.S.C. 101 et seq., the equivalent laws of other countries, and international treaty. This section shall survive the termination of this License.

12) Attorneys Fees. In any action to enforce the terms of this License or seeking damages relating thereto, the prevailing party shall be entitled to recover its costs and expenses, including, without limitation, reasonable attorneys' fees and costs incurred in connection with such action, including any appeal of such action. This section shall survive the termination of this License.

13) Miscellaneous. This License represents the complete agreement concerning the subject matter hereof. If any provision of this License is held to be unenforceable, such provision shall be reformed only to the extent necessary to make it enforceable.

14) Definition of "You" in This License. "You" throughout this License, whether in upper or lower case, means an individual or a legal entity exercising rights under, and complying with all of the terms of, this License. For legal entities, "You" includes any entity that controls, is controlled by, or is under common control with you. For purposes of this definition, "control" means (i) the power, direct or indirect, to cause the direction or management of such entity, whether by contract or otherwise, or (ii) ownership of fifty percent (50%) or more of the outstanding shares, or (iii) beneficial ownership of such entity.

15) Right to Use. You may use the Original Work in all ways not otherwise restricted or conditioned by this License or by law, and Licensor promises not to interfere with or be responsible for such uses by You.

This license is Copyright (C) 2003-2004 Lawrence E. Rosen. All rights reserved. Permission is hereby granted to copy and distribute this license without modification. This license may not be modified without the express written permission of its copyright owner.

#### --

END OF ACADEMIC FREE LICENSE. The following is intended to describe the essential differences between the Academic Free License (AFL) version 1.0 and other open source licenses:

The Academic Free License is similar to the BSD, MIT, UoI/NCSA and Apache licenses in many respects but it is intended to solve a few problems with those licenses.

\* The AFL is written so as to make it clear what software is being licensed (by the inclusion of a statement following the copyright notice in the software). This way, the license functions better than a template license. The BSD, MIT and UoI/NCSA licenses apply to unidentified software. \* The AFL contains a complete copyright grant to the software. The BSD and Apache licenses are vague and incomplete in that respect.

\* The AFL contains a complete patent grant to the software. The BSD, MIT, UoI/NCSA and Apache licenses rely on an implied patent license and contain no explicit patent grant.

\* The AFL makes it clear that no trademark rights are granted to the licensor's trademarks. The Apache license contains such a provision, but the BSD, MIT and UoI/NCSA licenses do not.

\* The AFL includes the warranty by the licensor that it either owns the copyright or that it is distributing the software under a license. None of the other licenses contain that warranty. All other warranties are disclaimed, as is the case for the other licenses.

\* The AFL is itself copyrighted (with the right granted to copy and distribute without modification). This ensures that the owner of the copyright to the license will control changes. The Apache license contains a copyright notice, but the BSD, MIT and UoI/NCSA licenses do not.

START OF GNU GENERAL PUBLIC LICENSE --

 GNU GENERAL PUBLIC LICENSE Version 2, June 1991

Copyright (C) 1989, 1991 Free Software Foundation, Inc. 51 Franklin Street, Fifth Floor, Boston, MA 02110-1301 USA

Everyone is permitted to copy and distribute verbatim copies of this license document, but changing it is not allowed.

 Preamble

--

 The licenses for most software are designed to take away your freedom to share and change it. By contrast, the GNU General Public License is intended to guarantee your freedom to share and change free software--to make sure the software is free for all its users. This General Public License applies to most of the Free Software Foundation's software and to any other program whose authors commit to using it. (Some other Free Software Foundation software is covered by the GNU Library General Public License instead.) You can apply it to your programs, too.

 When we speak of free software, we are referring to freedom, not price. Our General Public Licenses are designed to make sure that you have the freedom to distribute copies of free software (and charge for this service if you wish), that you receive source code or can get it if you want it, that you can change the software or use pieces of it in new free programs; and that you know you can do these things.

 To protect your rights, we need to make restrictions that forbid anyone to deny you these rights or to ask you to surrender the rights. These restrictions translate to certain responsibilities for you if you distribute copies of the software, or if you modify it.

 For example, if you distribute copies of such a program, whether gratis or for a fee, you must give the recipients all the rights that you have. You must make sure that they, too, receive or can get the source code. And you must show them these terms so they know their rights.

 We protect your rights with two steps: (1) copyright the software, and (2) offer you this license which gives you legal permission to copy, distribute and/or modify the software.

 Also, for each author's protection and ours, we want to make certain that everyone understands that there is no warranty for this free software. If the software is modified by someone else and passed on, we want its recipients to know that what they have is not the original, so that any problems introduced by others will not reflect on the original authors' reputations.

 Finally, any free program is threatened constantly by software patents. We wish to avoid the danger that redistributors of a free program will individually obtain patent licenses, in effect making the program proprietary. To prevent this, we have made it clear that any patent must be licensed for everyone's free use or not licensed at all.

 The precise terms and conditions for copying, distribution and modification follow.

#### GNU GENERAL PUBLIC LICENSE TERMS AND CONDITIONS FOR COPYING, DISTRIBUTION AND MODIFICATION

 0. This License applies to any program or other work which contains a notice placed by the copyright holder saying it may be distributed under the terms of this General Public License. The "Program", below, refers to any such program or work, and a "work based on the Program" means either the Program or any derivative work under copyright law: that is to say, a work containing the Program or a portion of it, either verbatim or with modifications and/or translated into another language. (Hereinafter, translation is included without limitation in the term "modification".) Each licensee is addressed as "you".

Activities other than copying, distribution and modification are not covered by this License; they are outside its scope. The act of running the Program is not restricted, and the output from the Program is covered only if its contents constitute a work based on the Program (independent of having been made by running the Program). Whether that is true depends on what the Program does.

 1. You may copy and distribute verbatim copies of the Program's source code as you receive it, in any medium, provided that you conspicuously and appropriately publish on each copy an appropriate copyright notice and disclaimer of warranty; keep intact all the notices that refer to this License and to the absence of any warranty; and give any other recipients of the Program a copy of this License along with the Program.

You may charge a fee for the physical act of transferring a copy, and you may at your option offer warranty protection in exchange for a fee.

 2. You may modify your copy or copies of the Program or any portion of it, thus forming a work based on the Program, and copy and distribute such modifications or work under the terms of Section 1 above, provided that you also meet all of these conditions:

 a) You must cause the modified files to carry prominent notices stating that you changed the files and the date of any change.

 b) You must cause any work that you distribute or publish, that in whole or in part contains or is derived from the Program or any part thereof, to be licensed as a whole at no charge to all third parties under the terms of this License.

 c) If the modified program normally reads commands interactively when run, you must cause it, when started running for such interactive use in the most ordinary way, to print or display an announcement including an appropriate copyright notice and a notice that there is no warranty (or else, saying that you provide a warranty) and that users may redistribute the program under these conditions, and telling the user how to view a copy of this License. (Exception: if the Program itself is interactive but does not normally print such an announcement, your work based on the Program is not required to print an announcement.)

These requirements apply to the modified work as a whole. If identifiable sections of that work are not derived from the Program, and can be reasonably considered independent and separate works in themselves, then this License, and its terms, do not apply to those sections when you distribute them as separate works. But when you

distribute the same sections as part of a whole which is a work based on the Program, the distribution of the whole must be on the terms of this License, whose permissions for other licensees extend to the entire whole, and thus to each and every part regardless of who wrote it.

Thus, it is not the intent of this section to claim rights or contest your rights to work written entirely by you; rather, the intent is to exercise the right to control the distribution of derivative or collective works based on the Program.

In addition, mere aggregation of another work not based on the Program with the Program (or with a work based on the Program) on a volume of a storage or distribution medium does not bring the other work under the scope of this License.

 3. You may copy and distribute the Program (or a work based on it, under Section 2) in object code or executable form under the terms of Sections 1 and 2 above provided that you also do one of the following:

 a) Accompany it with the complete corresponding machine-readable source code, which must be distributed under the terms of Sections 1 and 2 above on a medium customarily used for software interchange; or,

 b) Accompany it with a written offer, valid for at least three years, to give any third party, for a charge no more than your cost of physically performing source distribution, a complete machine-readable copy of the corresponding source code, to be distributed under the terms of Sections 1 and 2 above on a medium customarily used for software interchange; or,

 c) Accompany it with the information you received as to the offer to distribute corresponding source code. (This alternative is allowed only for noncommercial distribution and only if you received the program in object code or executable form with such an offer, in accord with Subsection b above.)

The source code for a work means the preferred form of the work for making modifications to it. For an executable work, complete source code means all the source code for all modules it contains, plus any associated interface definition files, plus the scripts used to control compilation and installation of the executable. However, as a special exception, the source code distributed need not include anything that is normally distributed (in either source or binary form) with the major components (compiler, kernel, and so on) of the operating system on which the executable runs, unless that component itself accompanies the executable.

If distribution of executable or object code is made by offering

access to copy from a designated place, then offering equivalent access to copy the source code from the same place counts as distribution of the source code, even though third parties are not compelled to copy the source along with the object code.

 4. You may not copy, modify, sublicense, or distribute the Program except as expressly provided under this License. Any attempt otherwise to copy, modify, sublicense or distribute the Program is void, and will automatically terminate your rights under this License. However, parties who have received copies, or rights, from you under this License will not have their licenses terminated so long as such parties remain in full compliance.

 5. You are not required to accept this License, since you have not signed it. However, nothing else grants you permission to modify or distribute the Program or its derivative works. These actions are prohibited by law if you do not accept this License. Therefore, by modifying or distributing the Program (or any work based on the Program), you indicate your acceptance of this License to do so, and all its terms and conditions for copying, distributing or modifying the Program or works based on it.

 6. Each time you redistribute the Program (or any work based on the Program), the recipient automatically receives a license from the original licensor to copy, distribute or modify the Program subject to these terms and conditions. You may not impose any further restrictions on the recipients' exercise of the rights granted herein. You are not responsible for enforcing compliance by third parties to this License.

 7. If, as a consequence of a court judgment or allegation of patent infringement or for any other reason (not limited to patent issues), conditions are imposed on you (whether by court order, agreement or otherwise) that contradict the conditions of this License, they do not excuse you from the conditions of this License. If you cannot distribute so as to satisfy simultaneously your obligations under this License and any other pertinent obligations, then as a consequence you may not distribute the Program at all. For example, if a patent license would not permit royalty-free redistribution of the Program by all those who receive copies directly or indirectly through you, then the only way you could satisfy both it and this License would be to refrain entirely from distribution of the Program.

If any portion of this section is held invalid or unenforceable under any particular circumstance, the balance of the section is intended to apply and the section as a whole is intended to apply in other circumstances.

It is not the purpose of this section to induce you to infringe any patents or other property right claims or to contest validity of any such claims; this section has the sole purpose of protecting the integrity of the free software distribution system, which is implemented by public license practices. Many people have made generous contributions to the wide range of software distributed through that system in reliance on consistent application of that system; it is up to the author/donor to decide if he or she is willing to distribute software through any other system and a licensee cannot impose that choice.

This section is intended to make thoroughly clear what is believed to be a consequence of the rest of this License.

 8. If the distribution and/or use of the Program is restricted in certain countries either by patents or by copyrighted interfaces, the original copyright holder who places the Program under this License may add an explicit geographical distribution limitation excluding those countries, so that distribution is permitted only in or among countries not thus excluded. In such case, this License incorporates the limitation as if written in the body of this License.

 9. The Free Software Foundation may publish revised and/or new versions of the General Public License from time to time. Such new versions will be similar in spirit to the present version, but may differ in detail to address new problems or concerns.

Each version is given a distinguishing version number. If the Program specifies a version number of this License which applies to it and "any later version", you have the option of following the terms and conditions either of that version or of any later version published by the Free Software Foundation. If the Program does not specify a version number of this License, you may choose any version ever published by the Free Software Foundation.

 10. If you wish to incorporate parts of the Program into other free programs whose distribution conditions are different, write to the author to ask for permission. For software which is copyrighted by the Free Software Foundation, write to the Free Software Foundation; we sometimes make exceptions for this. Our decision will be guided by the two goals of preserving the free status of all derivatives of our free software and of promoting the sharing and reuse of software generally.

#### NO WARRANTY

 11. BECAUSE THE PROGRAM IS LICENSED FREE OF CHARGE, THERE IS NO WARRANTY FOR THE PROGRAM, TO THE EXTENT PERMITTED BY APPLICABLE LAW. EXCEPT WHEN OTHERWISE STATED IN WRITING THE COPYRIGHT HOLDERS AND/OR OTHER PARTIES

PROVIDE THE PROGRAM "AS IS" WITHOUT WARRANTY OF ANY KIND, EITHER EXPRESSED OR IMPLIED, INCLUDING, BUT NOT LIMITED TO, THE IMPLIED WARRANTIES OF MERCHANTABILITY AND FITNESS FOR A PARTICULAR PURPOSE. THE ENTIRE RISK AS TO THE QUALITY AND PERFORMANCE OF THE PROGRAM IS WITH YOU. SHOULD THE PROGRAM PROVE DEFECTIVE, YOU ASSUME THE COST OF ALL NECESSARY SERVICING, REPAIR OR CORRECTION.

 12. IN NO EVENT UNLESS REQUIRED BY APPLICABLE LAW OR AGREED TO IN WRITING WILL ANY COPYRIGHT HOLDER, OR ANY OTHER PARTY WHO MAY MODIFY AND/OR REDISTRIBUTE THE PROGRAM AS PERMITTED ABOVE, BE LIABLE TO YOU FOR DAMAGES, INCLUDING ANY GENERAL, SPECIAL, INCIDENTAL OR CONSEQUENTIAL DAMAGES ARISING OUT OF THE USE OR INABILITY TO USE THE PROGRAM (INCLUDING BUT NOT LIMITED TO LOSS OF DATA OR DATA BEING RENDERED INACCURATE OR LOSSES SUSTAINED BY YOU OR THIRD PARTIES OR A FAILURE OF THE PROGRAM TO OPERATE WITH ANY OTHER PROGRAMS), EVEN IF SUCH HOLDER OR OTHER PARTY HAS BEEN ADVISED OF THE POSSIBILITY OF SUCH DAMAGES.

#### END OF TERMS AND CONDITIONS

 How to Apply These Terms to Your New Programs

 If you develop a new program, and you want it to be of the greatest possible use to the public, the best way to achieve this is to make it free software which everyone can redistribute and change under these terms.

 To do so, attach the following notices to the program. It is safest to attach them to the start of each source file to most effectively convey the exclusion of warranty; and each file should have at least the "copyright" line and a pointer to where the full notice is found.

 <one line to give the program's name and a brief idea of what it does.> Copyright  $(C)$  <year > <name of author>

 This program is free software; you can redistribute it and/or modify it under the terms of the GNU General Public License as published by the Free Software Foundation; either version 2 of the License, or (at your option) any later version.

 This program is distributed in the hope that it will be useful, but WITHOUT ANY WARRANTY; without even the implied warranty of MERCHANTABILITY or FITNESS FOR A PARTICULAR PURPOSE. See the GNU General Public License for more details.

 You should have received a copy of the GNU General Public License along with this program; if not, write to the Free Software Foundation, Inc., 51 Franklin Street, Fifth Floor, Boston, MA 02110-1301 USA Also add information on how to contact you by electronic and paper mail.

If the program is interactive, make it output a short notice like this when it starts in an interactive mode:

 Gnomovision version 69, Copyright (C) year name of author Gnomovision comes with ABSOLUTELY NO WARRANTY; for details type `show w'. This is free software, and you are welcome to redistribute it under certain conditions; type `show c' for details.

The hypothetical commands `show w' and `show c' should show the appropriate parts of the General Public License. Of course, the commands you use may be called something other than `show w' and `show c'; they could even be mouse-clicks or menu items--whatever suits your program.

You should also get your employer (if you work as a programmer) or your school, if any, to sign a "copyright disclaimer" for the program, if necessary. Here is a sample; alter the names:

 Yoyodyne, Inc., hereby disclaims all copyright interest in the program `Gnomovision' (which makes passes at compilers) written by James Hacker.

 <signature of Ty Coon>, 1 April 1989 Ty Coon, President of Vice

This General Public License does not permit incorporating your program into proprietary programs. If your program is a subroutine library, you may consider it more useful to permit linking proprietary applications with the library. If this is what you want to do, use the GNU Library General Public License instead of this License.

Redistribution and use in source and binary forms, with or without modification, are permitted provided that the following conditions are met:

- 1. Redistributions of source code must retain the copyright notice, this list of conditions and the following disclaimer.
- 2. Redistributions in binary form must reproduce the copyright notice, this list of conditions and the following disclaimer in the documentation and/or other materials provided with the distribution.
- 3. The name of the author may not be used to endorse or promote products derived from this software without specific prior written permission.

THIS SOFTWARE IS PROVIDED BY THE AUTHOR ``AS IS'' AND ANY EXPRESS OR IMPLIED WARRANTIES, INCLUDING, BUT NOT LIMITED TO, THE IMPLIED WARRANTIES OF MERCHANTABILITY AND FITNESS FOR A PARTICULAR PURPOSE ARE DISCLAIMED. IN NO EVENT SHALL THE AUTHOR BE LIABLE FOR ANY DIRECT, INDIRECT, INCIDENTAL, SPECIAL, EXEMPLARY, OR CONSEQUENTIAL DAMAGES (INCLUDING, BUT NOT LIMITED TO, PROCUREMENT OF SUBSTITUTE GOODS OR SERVICES; LOSS OF USE,

DATA, OR PROFITS; OR BUSINESS INTERRUPTION) HOWEVER CAUSED AND ON ANY THEORY OF LIABILITY, WHETHER IN CONTRACT, STRICT LIABILITY, OR TORT (INCLUDING NEGLIGENCE OR OTHERWISE) ARISING IN ANY WAY OUT OF THE USE OF THIS SOFTWARE, EVEN IF ADVISED OF THE POSSIBILITY OF SUCH DAMAGE.

## **1.645 jaxb-core 8.242.08.1**

### **1.645.1 Available under license :**

Copyright (c) 1999-2003 David Corcoran <corcoran@musclecard.com> Copyright (c) 2001-2011 Ludovic Rousseau <ludovic.rousseau@free.fr> All rights reserved.

Redistribution and use in source and binary forms, with or without modification, are permitted provided that the following conditions are met:

- 1. Redistributions of source code must retain the above copyright notice, this list of conditions and the following disclaimer.
- 2. Redistributions in binary form must reproduce the above copyright notice, this list of conditions and the following disclaimer in the documentation and/or other materials provided with the distribution.
- 3. The name of the author may not be used to endorse or promote products derived from this software without specific prior written permission.

THIS SOFTWARE IS PROVIDED BY THE AUTHOR ``AS IS'' AND ANY EXPRESS OR IMPLIED WARRANTIES, INCLUDING, BUT NOT LIMITED TO, THE IMPLIED WARRANTIES OF MERCHANTABILITY AND FITNESS FOR A PARTICULAR PURPOSE ARE DISCLAIMED. IN NO EVENT SHALL THE AUTHOR BE LIABLE FOR ANY DIRECT, INDIRECT, INCIDENTAL, SPECIAL, EXEMPLARY, OR CONSEQUENTIAL DAMAGES (INCLUDING, BUT NOT LIMITED TO, PROCUREMENT OF SUBSTITUTE GOODS OR SERVICES; LOSS OF USE, DATA, OR PROFITS; OR BUSINESS INTERRUPTION) HOWEVER CAUSED AND ON ANY THEORY OF LIABILITY, WHETHER IN CONTRACT, STRICT LIABILITY, OR TORT (INCLUDING NEGLIGENCE OR OTHERWISE) ARISING IN ANY WAY OUT OF THE USE OF THIS SOFTWARE, EVEN IF ADVISED OF THE POSSIBILITY OF SUCH DAMAGE.

Some files are under GNU GPL v3 or any later version

- doc/example/pcsc\_demo.c
- the files in src/spy/
- the files in UnitaryTests/

Copyright (C) 2003-2014 Ludovic Rousseau

 This program is free software: you can redistribute it and/or modify it under the terms of the GNU General Public License as published by the Free Software Foundation, either version 3 of the License, or (at your option) any later version.

 This program is distributed in the hope that it will be useful, but WITHOUT ANY WARRANTY; without even the implied warranty of MERCHANTABILITY or FITNESS FOR A PARTICULAR PURPOSE. See the GNU General Public License for more details.

 You should have received a copy of the GNU General Public License along with this program. If not, see <http://www.gnu.org/licenses/>.

Files src/auth.c and src/auth.h are:

\* Copyright (C) 2013 Red Hat

\*

\* All rights reserved.

\* Redistribution and use in source and binary forms, with or without

\* modification, are permitted provided that the following conditions

\* are met:

\*

\* 1. Redistributions of source code must retain the above copyright

\* notice, this list of conditions and the following disclaimer.

\*

\* 2. Redistributions in binary form must reproduce the above copyright

\* notice, this list of conditions and the following disclaimer in the

\* documentation and/or other materials provided with the distribution.

\*

\* THIS SOFTWARE IS PROVIDED BY THE COPYRIGHT HOLDERS AND CONTRIBUTORS \* "AS IS" AND ANY EXPRESS OR IMPLIED WARRANTIES, INCLUDING, BUT NOT \* LIMITED TO, THE IMPLIED WARRANTIES OF MERCHANTABILITY AND FITNESS \* FOR A PARTICULAR PURPOSE ARE DISCLAIMED. IN NO EVENT SHALL THE \* COPYRIGHT HOLDER OR CONTRIBUTORS BE LIABLE FOR ANY DIRECT, INDIRECT, \* INCIDENTAL, SPECIAL, EXEMPLARY, OR CONSEQUENTIAL DAMAGES (INCLUDING, \* BUT NOT LIMITED TO, PROCUREMENT OF SUBSTITUTE GOODS OR SERVICES; LOSS \* OF USE, DATA, OR PROFITS; OR BUSINESS INTERRUPTION) HOWEVER CAUSED \* AND ON ANY THEORY OF LIABILITY, WHETHER IN CONTRACT, STRICT LIABILITY, \* OR TORT (INCLUDING NEGLIGENCE OR OTHERWISE) ARISING IN ANY WAY OUT OF \* THE USE OF THIS SOFTWARE, EVEN IF ADVISED OF THE POSSIBILITY OF SUCH \* DAMAGE.

\*

\* Author: Nikos Mavrogiannopoulos <nmav@redhat.com>

Files src/simclist.c and src/simclist.h are:

\* Copyright (c) 2007,2008,2009,2010,2011 Mij <mij@bitchx.it>

\*

\* Permission to use, copy, modify, and distribute this software for any

\* purpose with or without fee is hereby granted, provided that the above

\* copyright notice and this permission notice appear in all copies.

\*

\* THE SOFTWARE IS PROVIDED "AS IS" AND THE AUTHOR DISCLAIMS ALL WARRANTIES \* WITH REGARD TO THIS SOFTWARE INCLUDING ALL IMPLIED WARRANTIES OF \* MERCHANTABILITY AND FITNESS. IN NO EVENT SHALL THE AUTHOR BE LIABLE FOR \* ANY SPECIAL, DIRECT, INDIRECT, OR CONSEQUENTIAL DAMAGES OR ANY DAMAGES \* WHATSOEVER RESULTING FROM LOSS OF USE, DATA OR PROFITS, WHETHER IN AN \* ACTION OF CONTRACT, NEGLIGENCE OR OTHER TORTIOUS ACTION, ARISING OUT OF \* OR IN CONNECTION WITH THE USE OR PERFORMANCE OF THIS SOFTWARE. The GIFLIB distribution is Copyright (c) 1997 Eric S. Raymond

Permission is hereby granted, free of charge, to any person obtaining a copy of this software and associated documentation files (the "Software"), to deal in the Software without restriction, including without limitation the rights to use, copy, modify, merge, publish, distribute, sublicense, and/or sell copies of the Software, and to permit persons to whom the Software is furnished to do so, subject to the following conditions:

The above copyright notice and this permission notice shall be included in all copies or substantial portions of the Software.

THE SOFTWARE IS PROVIDED "AS IS", WITHOUT WARRANTY OF ANY KIND, EXPRESS OR IMPLIED, INCLUDING BUT NOT LIMITED TO THE WARRANTIES OF MERCHANTABILITY, FITNESS FOR A PARTICULAR PURPOSE AND NONINFRINGEMENT. IN NO EVENT SHALL THE AUTHORS OR COPYRIGHT HOLDERS BE LIABLE FOR ANY CLAIM, DAMAGES OR OTHER LIABILITY, WHETHER IN AN ACTION OF CONTRACT, TORT OR OTHERWISE, ARISING FROM, OUT OF OR IN CONNECTION WITH THE SOFTWARE OR THE USE OR OTHER DEALINGS IN THE SOFTWARE.

Within this directory, each of the file listed below is licensed under the terms given in the file LICENSE-MPL, also in this directory.

#### PRIMES

Copyright (c) %YEARS%, Oracle and/or its affiliates. All rights reserved. DO NOT ALTER OR REMOVE COPYRIGHT NOTICES OR THIS FILE HEADER.

This code is free software; you can redistribute it and/or modify it under the terms of the GNU General Public License version 2 only, as published by the Free Software Foundation.

This code is distributed in the hope that it will be useful, but WITHOUT ANY WARRANTY; without even the implied warranty of MERCHANTABILITY or FITNESS FOR A PARTICULAR PURPOSE. See the GNU General Public License version 2 for more details (a copy is included in the LICENSE file that accompanied this code).

You should have received a copy of the GNU General Public License version 2 along with this work; if not, write to the Free Software Foundation, Inc., 51 Franklin St, Fifth Floor, Boston, MA 02110-1301 USA.

Please contact Oracle, 500 Oracle Parkway, Redwood Shores, CA 94065 USA

or visit www.oracle.com if you need additional information or have any questions.

COPYRIGHT NOTICE, DISCLAIMER, and LICENSE

=========================================

PNG Reference Library License version 2

---------------------------------------

- \* Copyright (c) 1995-2019 The PNG Reference Library Authors.
- \* Copyright (c) 2018-2019 Cosmin Truta.
- \* Copyright (c) 2000-2002, 2004, 2006-2018 Glenn Randers-Pehrson.
- \* Copyright (c) 1996-1997 Andreas Dilger.
- \* Copyright (c) 1995-1996 Guy Eric Schalnat, Group 42, Inc.

The software is supplied "as is", without warranty of any kind, express or implied, including, without limitation, the warranties of merchantability, fitness for a particular purpose, title, and non-infringement. In no event shall the Copyright owners, or anyone distributing the software, be liable for any damages or other liability, whether in contract, tort or otherwise, arising from, out of, or in connection with the software, or the use or other dealings in the software, even if advised of the possibility of such damage.

Permission is hereby granted to use, copy, modify, and distribute this software, or portions hereof, for any purpose, without fee, subject to the following restrictions:

- 1. The origin of this software must not be misrepresented; you must not claim that you wrote the original software. If you use this software in a product, an acknowledgment in the product documentation would be appreciated, but is not required.
- 2. Altered source versions must be plainly marked as such, and must not be misrepresented as being the original software.
- 3. This Copyright notice may not be removed or altered from any source or altered source distribution.

PNG Reference Library License version 1 (for libpng 0.5 through 1.6.35) -----------------------------------------------------------------------

libpng versions 1.0.7, July 1, 2000, through 1.6.35, July 15, 2018 are Copyright (c) 2000-2002, 2004, 2006-2018 Glenn Randers-Pehrson, are derived from libpng-1.0.6, and are distributed according to the same disclaimer and license as libpng-1.0.6 with the following individuals added to the list of Contributing Authors:

 Simon-Pierre Cadieux Eric S. Raymond Mans Rullgard Cosmin Truta Gilles Vollant James Yu Mandar Sahastrabuddhe Google Inc. Vadim Barkov

and with the following additions to the disclaimer:

 There is no warranty against interference with your enjoyment of the library or against infringement. There is no warranty that our efforts or the library will fulfill any of your particular purposes or needs. This library is provided with all faults, and the entire risk of satisfactory quality, performance, accuracy, and effort is with the user.

Some files in the "contrib" directory and some configure-generated files that are distributed with libpng have other copyright owners, and are released under other open source licenses.

libpng versions 0.97, January 1998, through 1.0.6, March 20, 2000, are Copyright (c) 1998-2000 Glenn Randers-Pehrson, are derived from libpng-0.96, and are distributed according to the same disclaimer and license as libpng-0.96, with the following individuals added to the list of Contributing Authors:

 Tom Lane Glenn Randers-Pehrson Willem van Schaik

libpng versions 0.89, June 1996, through 0.96, May 1997, are Copyright (c) 1996-1997 Andreas Dilger, are derived from libpng-0.88, and are distributed according to the same disclaimer and license as libpng-0.88, with the following individuals added to the list of Contributing Authors:

 John Bowler Kevin Bracey Sam Bushell Magnus Holmgren Greg Roelofs Tom Tanner

Some files in the "scripts" directory have other copyright owners,

but are released under this license.

libpng versions 0.5, May 1995, through 0.88, January 1996, are Copyright (c) 1995-1996 Guy Eric Schalnat, Group 42, Inc.

For the purposes of this copyright and license, "Contributing Authors" is defined as the following set of individuals:

 Andreas Dilger Dave Martindale Guy Eric Schalnat Paul Schmidt Tim Wegner

The PNG Reference Library is supplied "AS IS". The Contributing Authors and Group 42, Inc. disclaim all warranties, expressed or implied, including, without limitation, the warranties of merchantability and of fitness for any purpose. The Contributing Authors and Group 42, Inc. assume no liability for direct, indirect, incidental, special, exemplary, or consequential damages, which may result from the use of the PNG Reference Library, even if advised of the possibility of such damage.

Permission is hereby granted to use, copy, modify, and distribute this source code, or portions hereof, for any purpose, without fee, subject to the following restrictions:

- 1. The origin of this source code must not be misrepresented.
- 2. Altered versions must be plainly marked as such and must not be misrepresented as being the original source.
- 3. This Copyright notice may not be removed or altered from any source or altered source distribution.

The Contributing Authors and Group 42, Inc. specifically permit, without fee, and encourage the use of this source code as a component to supporting the PNG file format in commercial products. If you use this source code in a product, acknowledgment is not required but would be appreciated.

Within this directory, each of the file listed below is licensed under the terms given in the file LICENSE-MPL, also in this directory.

basecvt.pod gcd.pod invmod.pod isprime.pod lap.pod

mpi-test.pod prime.txt prng.pod This is the copyright file The GNU General Public License (GPL)

Version 2, June 1991

Copyright (C) 1989, 1991 Free Software Foundation, Inc. 51 Franklin Street, Fifth Floor, Boston, MA 02110-1301 USA

Everyone is permitted to copy and distribute verbatim copies of this license document, but changing it is not allowed.

Preamble

The licenses for most software are designed to take away your freedom to share and change it. By contrast, the GNU General Public License is intended to guarantee your freedom to share and change free software--to make sure the software is free for all its users. This General Public License applies to most of the Free Software Foundation's software and to any other program whose authors commit to using it. (Some other Free Software Foundation software is covered by the GNU Library General Public License instead.) You can apply it to your programs, too.

When we speak of free software, we are referring to freedom, not price. Our General Public Licenses are designed to make sure that you have the freedom to distribute copies of free software (and charge for this service if you wish), that you receive source code or can get it if you want it, that you can change the software or use pieces of it in new free programs; and that you know you can do these things.

To protect your rights, we need to make restrictions that forbid anyone to deny you these rights or to ask you to surrender the rights. These restrictions translate to certain responsibilities for you if you distribute copies of the software, or if you modify it.

For example, if you distribute copies of such a program, whether gratis or for a fee, you must give the recipients all the rights that you have. You must make sure that they, too, receive or can get the source code. And you must show them these terms so they know their rights.

We protect your rights with two steps: (1) copyright the software, and (2) offer you this license which gives you legal permission to copy, distribute and/or modify the software.

Also, for each author's protection and ours, we want to make certain that everyone understands that there is no warranty for this free software. If the

software is modified by someone else and passed on, we want its recipients to know that what they have is not the original, so that any problems introduced by others will not reflect on the original authors' reputations.

Finally, any free program is threatened constantly by software patents. We wish to avoid the danger that redistributors of a free program will individually obtain patent licenses, in effect making the program proprietary. To prevent this, we have made it clear that any patent must be licensed for everyone's free use or not licensed at all.

The precise terms and conditions for copying, distribution and modification follow.

#### TERMS AND CONDITIONS FOR COPYING, DISTRIBUTION AND MODIFICATION

0. This License applies to any program or other work which contains a notice placed by the copyright holder saying it may be distributed under the terms of this General Public License. The "Program", below, refers to any such program or work, and a "work based on the Program" means either the Program or any derivative work under copyright law: that is to say, a work containing the Program or a portion of it, either verbatim or with modifications and/or translated into another language. (Hereinafter, translation is included without limitation in the term "modification".) Each licensee is addressed as "you".

Activities other than copying, distribution and modification are not covered by this License; they are outside its scope. The act of running the Program is not restricted, and the output from the Program is covered only if its contents constitute a work based on the Program (independent of having been made by running the Program). Whether that is true depends on what the Program does.

1. You may copy and distribute verbatim copies of the Program's source code as you receive it, in any medium, provided that you conspicuously and appropriately publish on each copy an appropriate copyright notice and disclaimer of warranty; keep intact all the notices that refer to this License and to the absence of any warranty; and give any other recipients of the Program a copy of this License along with the Program.

You may charge a fee for the physical act of transferring a copy, and you may at your option offer warranty protection in exchange for a fee.

2. You may modify your copy or copies of the Program or any portion of it, thus forming a work based on the Program, and copy and distribute such modifications or work under the terms of Section 1 above, provided that you also meet all of these conditions:

 a) You must cause the modified files to carry prominent notices stating that you changed the files and the date of any change.

 b) You must cause any work that you distribute or publish, that in whole or in part contains or is derived from the Program or any part thereof, to be licensed as a whole at no charge to all third parties under the terms of this License.

 c) If the modified program normally reads commands interactively when run, you must cause it, when started running for such interactive use in the most ordinary way, to print or display an announcement including an appropriate copyright notice and a notice that there is no warranty (or else, saying that you provide a warranty) and that users may redistribute the program under these conditions, and telling the user how to view a copy of this License. (Exception: if the Program itself is interactive but does not normally print such an announcement, your work based on the Program is not required to print an announcement.)

These requirements apply to the modified work as a whole. If identifiable sections of that work are not derived from the Program, and can be reasonably considered independent and separate works in themselves, then this License, and its terms, do not apply to those sections when you distribute them as separate works. But when you distribute the same sections as part of a whole which is a work based on the Program, the distribution of the whole must be on the terms of this License, whose permissions for other licensees extend to the entire whole, and thus to each and every part regardless of who wrote it.

Thus, it is not the intent of this section to claim rights or contest your rights to work written entirely by you; rather, the intent is to exercise the right to control the distribution of derivative or collective works based on the Program.

In addition, mere aggregation of another work not based on the Program with the Program (or with a work based on the Program) on a volume of a storage or distribution medium does not bring the other work under the scope of this License.

3. You may copy and distribute the Program (or a work based on it, under Section 2) in object code or executable form under the terms of Sections 1 and 2 above provided that you also do one of the following:

 a) Accompany it with the complete corresponding machine-readable source code, which must be distributed under the terms of Sections 1 and 2 above on a medium customarily used for software interchange; or,

 b) Accompany it with a written offer, valid for at least three years, to give any third party, for a charge no more than your cost of physically performing source distribution, a complete machine-readable copy of the corresponding source code, to be distributed under the terms of Sections 1 and 2 above on a medium customarily used for software interchange; or,

 c) Accompany it with the information you received as to the offer to distribute corresponding source code. (This alternative is allowed only for noncommercial distribution and only if you received the program in object code or executable form with such an offer, in accord with Subsection b above.)

The source code for a work means the preferred form of the work for making modifications to it. For an executable work, complete source code means all the source code for all modules it contains, plus any associated interface definition files, plus the scripts used to control compilation and installation of the executable. However, as a special exception, the source code distributed need not include anything that is normally distributed (in either source or binary form) with the major components (compiler, kernel, and so on) of the operating system on which the executable runs, unless that component itself accompanies the executable.

If distribution of executable or object code is made by offering access to copy from a designated place, then offering equivalent access to copy the source code from the same place counts as distribution of the source code, even though third parties are not compelled to copy the source along with the object code.

4. You may not copy, modify, sublicense, or distribute the Program except as expressly provided under this License. Any attempt otherwise to copy, modify, sublicense or distribute the Program is void, and will automatically terminate your rights under this License. However, parties who have received copies, or rights, from you under this License will not have their licenses terminated so long as such parties remain in full compliance.

5. You are not required to accept this License, since you have not signed it. However, nothing else grants you permission to modify or distribute the Program or its derivative works. These actions are prohibited by law if you do not accept this License. Therefore, by modifying or distributing the Program (or any work based on the Program), you indicate your acceptance of this License to do so, and all its terms and conditions for copying, distributing or modifying the Program or works based on it.

6. Each time you redistribute the Program (or any work based on the Program), the recipient automatically receives a license from the original licensor to copy, distribute or modify the Program subject to these terms and conditions. You may not impose any further restrictions on the recipients' exercise of the rights granted herein. You are not responsible for enforcing compliance by third parties to this License.

7. If, as a consequence of a court judgment or allegation of patent infringement or for any other reason (not limited to patent issues), conditions are imposed on you (whether by court order, agreement or otherwise) that contradict the conditions of this License, they do not excuse you from the

conditions of this License. If you cannot distribute so as to satisfy simultaneously your obligations under this License and any other pertinent obligations, then as a consequence you may not distribute the Program at all. For example, if a patent license would not permit royalty-free redistribution of the Program by all those who receive copies directly or indirectly through you, then the only way you could satisfy both it and this License would be to refrain entirely from distribution of the Program.

If any portion of this section is held invalid or unenforceable under any particular circumstance, the balance of the section is intended to apply and the section as a whole is intended to apply in other circumstances.

It is not the purpose of this section to induce you to infringe any patents or other property right claims or to contest validity of any such claims; this section has the sole purpose of protecting the integrity of the free software distribution system, which is implemented by public license practices. Many people have made generous contributions to the wide range of software distributed through that system in reliance on consistent application of that system; it is up to the author/donor to decide if he or she is willing to distribute software through any other system and a licensee cannot impose that choice.

This section is intended to make thoroughly clear what is believed to be a consequence of the rest of this License.

8. If the distribution and/or use of the Program is restricted in certain countries either by patents or by copyrighted interfaces, the original copyright holder who places the Program under this License may add an explicit geographical distribution limitation excluding those countries, so that distribution is permitted only in or among countries not thus excluded. In such case, this License incorporates the limitation as if written in the body of this License.

9. The Free Software Foundation may publish revised and/or new versions of the General Public License from time to time. Such new versions will be similar in spirit to the present version, but may differ in detail to address new problems or concerns.

Each version is given a distinguishing version number. If the Program specifies a version number of this License which applies to it and "any later version", you have the option of following the terms and conditions either of that version or of any later version published by the Free Software Foundation. If the Program does not specify a version number of this License, you may choose any version ever published by the Free Software Foundation.

10. If you wish to incorporate parts of the Program into other free programs whose distribution conditions are different, write to the author to ask for permission. For software which is copyrighted by the Free Software Foundation,

write to the Free Software Foundation; we sometimes make exceptions for this. Our decision will be guided by the two goals of preserving the free status of all derivatives of our free software and of promoting the sharing and reuse of software generally.

#### NO WARRANTY

11. BECAUSE THE PROGRAM IS LICENSED FREE OF CHARGE, THERE IS NO WARRANTY FOR THE PROGRAM, TO THE EXTENT PERMITTED BY APPLICABLE LAW. EXCEPT WHEN OTHERWISE STATED IN WRITING THE COPYRIGHT HOLDERS AND/OR OTHER PARTIES PROVIDE THE PROGRAM "AS IS" WITHOUT WARRANTY OF ANY KIND, EITHER EXPRESSED OR IMPLIED, INCLUDING, BUT NOT LIMITED TO, THE IMPLIED WARRANTIES OF MERCHANTABILITY AND FITNESS FOR A PARTICULAR PURPOSE. THE ENTIRE RISK AS TO THE QUALITY AND PERFORMANCE OF THE PROGRAM IS WITH YOU. SHOULD THE PROGRAM PROVE DEFECTIVE, YOU ASSUME THE COST OF ALL NECESSARY SERVICING, REPAIR OR CORRECTION.

12. IN NO EVENT UNLESS REQUIRED BY APPLICABLE LAW OR AGREED TO IN WRITING WILL ANY COPYRIGHT HOLDER, OR ANY OTHER PARTY WHO MAY MODIFY AND/OR REDISTRIBUTE THE

PROGRAM AS PERMITTED ABOVE, BE LIABLE TO YOU FOR DAMAGES, INCLUDING ANY GENERAL, SPECIAL, INCIDENTAL OR CONSEQUENTIAL DAMAGES ARISING OUT OF THE USE OR INABILITY TO USE THE PROGRAM (INCLUDING BUT NOT LIMITED TO LOSS OF DATA OR DATA BEING RENDERED INACCURATE OR LOSSES SUSTAINED BY YOU OR THIRD PARTIES OR A FAILURE OF THE PROGRAM TO OPERATE WITH ANY OTHER PROGRAMS), EVEN IF SUCH HOLDER OR OTHER PARTY HAS BEEN ADVISED OF THE POSSIBILITY OF SUCH DAMAGES.

#### END OF TERMS AND CONDITIONS

How to Apply These Terms to Your New Programs

If you develop a new program, and you want it to be of the greatest possible use to the public, the best way to achieve this is to make it free software which everyone can redistribute and change under these terms.

To do so, attach the following notices to the program. It is safest to attach them to the start of each source file to most effectively convey the exclusion of warranty; and each file should have at least the "copyright" line and a pointer to where the full notice is found.

One line to give the program's name and a brief idea of what it does.

Copyright  $(C)$  < year > < name of author >

 This program is free software; you can redistribute it and/or modify it under the terms of the GNU General Public License as published by the Free Software Foundation; either version 2 of the License, or (at your option) any later version.

 This program is distributed in the hope that it will be useful, but WITHOUT ANY WARRANTY; without even the implied warranty of MERCHANTABILITY or FITNESS FOR A PARTICULAR PURPOSE. See the GNU General Public License for more details.

 You should have received a copy of the GNU General Public License along with this program; if not, write to the Free Software Foundation, Inc., 51 Franklin Street, Fifth Floor, Boston, MA 02110-1301 USA.

Also add information on how to contact you by electronic and paper mail.

If the program is interactive, make it output a short notice like this when it starts in an interactive mode:

 Gnomovision version 69, Copyright (C) year name of author Gnomovision comes with ABSOLUTELY NO WARRANTY; for details type 'show w'. This is free software, and you are welcome to redistribute it under certain conditions; type 'show c' for details.

The hypothetical commands 'show w' and 'show c' should show the appropriate parts of the General Public License. Of course, the commands you use may be called something other than 'show w' and 'show c'; they could even be mouse-clicks or menu items--whatever suits your program.

You should also get your employer (if you work as a programmer) or your school, if any, to sign a "copyright disclaimer" for the program, if necessary. Here is a sample; alter the names:

 Yoyodyne, Inc., hereby disclaims all copyright interest in the program 'Gnomovision' (which makes passes at compilers) written by James Hacker.

signature of Ty Coon, 1 April 1989

Ty Coon, President of Vice

This General Public License does not permit incorporating your program into proprietary programs. If your program is a subroutine library, you may consider it more useful to permit linking proprietary applications with the library. If this is what you want to do, use the GNU Library General Public License instead of this License.

#### "CLASSPATH" EXCEPTION TO THE GPL

Certain source files distributed by Oracle America and/or its affiliates are subject to the following clarification and special exception to the GPL, but only where Oracle has expressly included in the particular source file's header the words "Oracle designates this particular file as subject to the "Classpath"

 Linking this library statically or dynamically with other modules is making a combined work based on this library. Thus, the terms and conditions of the GNU General Public License cover the whole combination.

 As a special exception, the copyright holders of this library give you permission to link this library with independent modules to produce an executable, regardless of the license terms of these independent modules, and to copy and distribute the resulting executable under terms of your choice, provided that you also meet, for each linked independent module, the terms and conditions of the license of that module. An independent module is a module which is not derived from or based on this library. If you modify this library, you may extend this exception to your version of the library, but you are not obligated to do so. If you do not wish to do so, delete this exception statement from your version.

NSS is available under the Mozilla Public License, version 2, a copy of which is below.

Note on GPL Compatibility

-------------------------

The MPL 2, section 3.3, permits you to combine NSS with code under the GNU General Public License (GPL) version 2, or any later version of that license, to make a Larger Work, and distribute the result under the GPL. The only condition is that you must also make NSS, and any changes you have made to it, available to recipients under the terms of the MPL 2 also.

Anyone who receives the combined code from you does not have to continue to dual licence in this way, and may, if they wish, distribute under the terms of either of the two licences - either the MPL alone or the GPL alone. However, we discourage people from distributing copies of NSS under the GPL alone, because it means that any improvements they make cannot be reincorporated into the main version of NSS. There is never a need to do this for license compatibility reasons.

Note on LGPL Compatibility

--------------------------

The above also applies to combining MPLed code in a single library with code under the GNU Lesser General Public License (LGPL) version 2.1, or any later version of that license. If the LGPLed code and the MPLed code are not in the same library, then the copyleft coverage of the two licences does not overlap, so no issues arise.

Mozilla Public License Version 2.0

==================================
#### 1. Definitions

--------------

1.1. "Contributor"

 means each individual or legal entity that creates, contributes to the creation of, or owns Covered Software.

1.2. "Contributor Version"

 means the combination of the Contributions of others (if any) used by a Contributor and that particular Contributor's Contribution.

1.3. "Contribution"

means Covered Software of a particular Contributor.

## 1.4. "Covered Software"

 means Source Code Form to which the initial Contributor has attached the notice in Exhibit A, the Executable Form of such Source Code Form, and Modifications of such Source Code Form, in each case including portions thereof.

- 1.5. "Incompatible With Secondary Licenses" means
	- (a) that the initial Contributor has attached the notice described in Exhibit B to the Covered Software; or
	- (b) that the Covered Software was made available under the terms of version 1.1 or earlier of the License, but not also under the terms of a Secondary License.

#### 1.6. "Executable Form"

means any form of the work other than Source Code Form.

1.7. "Larger Work"

 means a work that combines Covered Software with other material, in a separate file or files, that is not Covered Software.

- 1.8. "License" means this document.
- 1.9. "Licensable"

 means having the right to grant, to the maximum extent possible, whether at the time of the initial grant or subsequently, any and all of the rights conveyed by this License.

1.10. "Modifications" means any of the following:

- (a) any file in Source Code Form that results from an addition to, deletion from, or modification of the contents of Covered Software; or
- (b) any new file in Source Code Form that contains any Covered Software.

## 1.11. "Patent Claims" of a Contributor

 means any patent claim(s), including without limitation, method, process, and apparatus claims, in any patent Licensable by such Contributor that would be infringed, but for the grant of the License, by the making, using, selling, offering for sale, having made, import, or transfer of either its Contributions or its Contributor Version.

## 1.12. "Secondary License"

 means either the GNU General Public License, Version 2.0, the GNU Lesser General Public License, Version 2.1, the GNU Affero General Public License, Version 3.0, or any later versions of those licenses.

## 1.13. "Source Code Form"

means the form of the work preferred for making modifications.

### 1.14. "You" (or "Your")

 means an individual or a legal entity exercising rights under this License. For legal entities, "You" includes any entity that controls, is controlled by, or is under common control with You. For purposes of this definition, "control" means (a) the power, direct or indirect, to cause the direction or management of such entity, whether by contract or otherwise, or (b) ownership of more than fifty percent (50%) of the outstanding shares or beneficial ownership of such entity.

#### 2. License Grants and Conditions

--------------------------------

## 2.1. Grants

Each Contributor hereby grants You a world-wide, royalty-free, non-exclusive license:

(a) under intellectual property rights (other than patent or trademark) Licensable by such Contributor to use, reproduce, make available, modify, display, perform, distribute, and otherwise exploit its Contributions, either on an unmodified basis, with Modifications, or as part of a Larger Work; and

(b) under Patent Claims of such Contributor to make, use, sell, offer for sale, have made, import, and otherwise transfer either its Contributions or its Contributor Version.

2.2. Effective Date

The licenses granted in Section 2.1 with respect to any Contribution become effective for each Contribution on the date the Contributor first distributes such Contribution.

### 2.3. Limitations on Grant Scope

The licenses granted in this Section 2 are the only rights granted under this License. No additional rights or licenses will be implied from the distribution or licensing of Covered Software under this License. Notwithstanding Section 2.1(b) above, no patent license is granted by a Contributor:

(a) for any code that a Contributor has removed from Covered Software; or

- (b) for infringements caused by: (i) Your and any other third party's modifications of Covered Software, or (ii) the combination of its Contributions with other software (except as part of its Contributor Version); or
- (c) under Patent Claims infringed by Covered Software in the absence of its Contributions.

This License does not grant any rights in the trademarks, service marks, or logos of any Contributor (except as may be necessary to comply with the notice requirements in Section 3.4).

## 2.4. Subsequent Licenses

No Contributor makes additional grants as a result of Your choice to distribute the Covered Software under a subsequent version of this License (see Section 10.2) or under the terms of a Secondary License (if permitted under the terms of Section 3.3).

## 2.5. Representation

Each Contributor represents that the Contributor believes its Contributions are its original creation(s) or it has sufficient rights to grant the rights to its Contributions conveyed by this License.

2.6. Fair Use

This License is not intended to limit any rights You have under applicable copyright doctrines of fair use, fair dealing, or other equivalents.

2.7. Conditions

Sections 3.1, 3.2, 3.3, and 3.4 are conditions of the licenses granted in Section 2.1.

#### 3. Responsibilities

-------------------

## 3.1. Distribution of Source Form

All distribution of Covered Software in Source Code Form, including any Modifications that You create or to which You contribute, must be under the terms of this License. You must inform recipients that the Source Code Form of the Covered Software is governed by the terms of this License, and how they can obtain a copy of this License. You may not attempt to alter or restrict the recipients' rights in the Source Code Form.

## 3.2. Distribution of Executable Form

If You distribute Covered Software in Executable Form then:

- (a) such Covered Software must also be made available in Source Code Form, as described in Section 3.1, and You must inform recipients of the Executable Form how they can obtain a copy of such Source Code Form by reasonable means in a timely manner, at a charge no more than the cost of distribution to the recipient; and
- (b) You may distribute such Executable Form under the terms of this License, or sublicense it under different terms, provided that the license for the Executable Form does not attempt to limit or alter the recipients' rights in the Source Code Form under this License.
- 3.3. Distribution of a Larger Work

You may create and distribute a Larger Work under terms of Your choice, provided that You also comply with the requirements of this License for the Covered Software. If the Larger Work is a combination of Covered Software with a work governed by one or more Secondary Licenses, and the Covered Software is not Incompatible With Secondary Licenses, this License permits You to additionally distribute such Covered Software under the terms of such Secondary License(s), so that the recipient of the Larger Work may, at their option, further distribute the Covered

Software under the terms of either this License or such Secondary License(s).

## 3.4. Notices

You may not remove or alter the substance of any license notices (including copyright notices, patent notices, disclaimers of warranty, or limitations of liability) contained within the Source Code Form of the Covered Software, except that You may alter any license notices to the extent required to remedy known factual inaccuracies.

#### 3.5. Application of Additional Terms

You may choose to offer, and to charge a fee for, warranty, support, indemnity or liability obligations to one or more recipients of Covered Software. However, You may do so only on Your own behalf, and not on behalf of any Contributor. You must make it absolutely clear that any such warranty, support, indemnity, or liability obligation is offered by You alone, and You hereby agree to indemnify every Contributor for any liability incurred by such Contributor as a result of warranty, support, indemnity or liability terms You offer. You may include additional disclaimers of warranty and limitations of liability specific to any jurisdiction.

4. Inability to Comply Due to Statute or Regulation ---------------------------------------------------

If it is impossible for You to comply with any of the terms of this License with respect to some or all of the Covered Software due to statute, judicial order, or regulation then You must: (a) comply with the terms of this License to the maximum extent possible; and (b) describe the limitations and the code they affect. Such description must be placed in a text file included with all distributions of the Covered Software under this License. Except to the extent prohibited by statute or regulation, such description must be sufficiently detailed for a recipient of ordinary skill to be able to understand it.

#### 5. Termination

--------------

5.1. The rights granted under this License will terminate automatically if You fail to comply with any of its terms. However, if You become compliant, then the rights granted under this License from a particular Contributor are reinstated (a) provisionally, unless and until such Contributor explicitly and finally terminates Your grants, and (b) on an ongoing basis, if such Contributor fails to notify You of the non-compliance by some reasonable means prior to 60 days after You have come back into compliance. Moreover, Your grants from a particular

Contributor are reinstated on an ongoing basis if such Contributor notifies You of the non-compliance by some reasonable means, this is the first time You have received notice of non-compliance with this License from such Contributor, and You become compliant prior to 30 days after Your receipt of the notice.

5.2. If You initiate litigation against any entity by asserting a patent infringement claim (excluding declaratory judgment actions, counter-claims, and cross-claims) alleging that a Contributor Version directly or indirectly infringes any patent, then the rights granted to You by any and all Contributors for the Covered Software under Section 2.1 of this License shall terminate.

5.3. In the event of termination under Sections 5.1 or 5.2 above, all end user license agreements (excluding distributors and resellers) which have been validly granted by You or Your distributors under this License prior to termination shall survive termination.

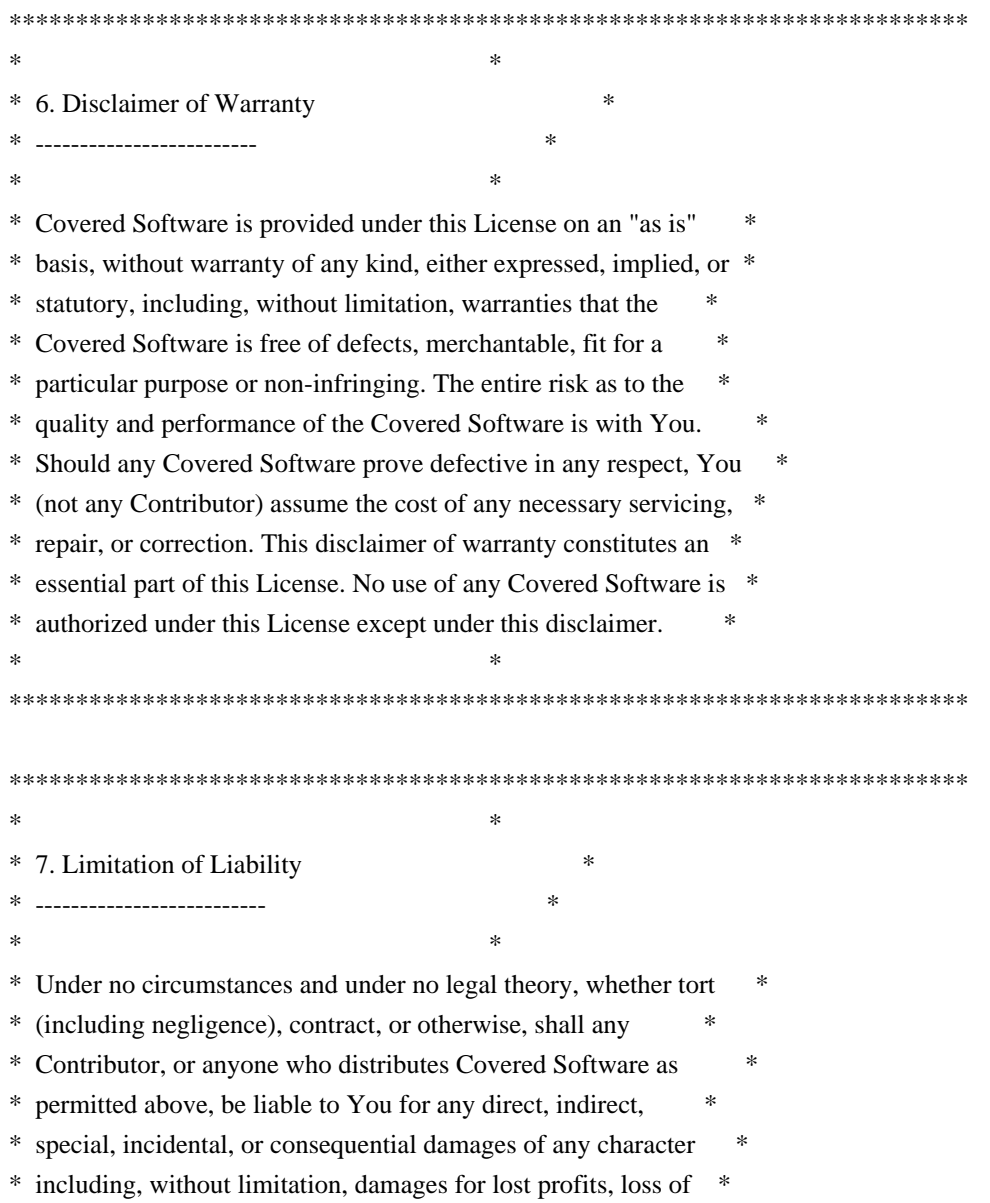

- \* goodwill, work stoppage, computer failure or malfunction, or any \*
- \* and all other commercial damages or losses, even if such party \*
- \* shall have been informed of the possibility of such damages. This \*
- \* limitation of liability shall not apply to liability for death or \*
- \* personal injury resulting from such party's negligence to the \*
- \* extent applicable law prohibits such limitation. Some \*
- \* jurisdictions do not allow the exclusion or limitation of \*
- \* incidental or consequential damages, so this exclusion and \*
- \* limitation may not apply to You. \*
- $*$

\*\*\*\*\*\*\*\*\*\*\*\*\*\*\*\*\*\*\*\*\*\*\*\*\*\*\*\*\*\*\*\*\*\*\*\*\*\*\*\*\*\*\*\*\*\*\*\*\*\*\*\*\*\*\*\*\*\*\*\*\*\*\*\*\*\*\*\*\*\*\*\*

## 8. Litigation

-------------

Any litigation relating to this License may be brought only in the courts of a jurisdiction where the defendant maintains its principal place of business and such litigation shall be governed by laws of that jurisdiction, without reference to its conflict-of-law provisions. Nothing in this Section shall prevent a party's ability to bring cross-claims or counter-claims.

9. Miscellaneous

----------------

This License represents the complete agreement concerning the subject matter hereof. If any provision of this License is held to be unenforceable, such provision shall be reformed only to the extent necessary to make it enforceable. Any law or regulation which provides that the language of a contract shall be construed against the drafter shall not be used to construe this License against a Contributor.

10. Versions of the License

---------------------------

10.1. New Versions

Mozilla Foundation is the license steward. Except as provided in Section 10.3, no one other than the license steward has the right to modify or publish new versions of this License. Each version will be given a distinguishing version number.

10.2. Effect of New Versions

You may distribute the Covered Software under the terms of the version of the License under which You originally received the Covered Software, or under the terms of any subsequent version published by the license steward.

### 10.3. Modified Versions

If you create software not governed by this License, and you want to create a new license for such software, you may create and use a modified version of this License if you rename the license and remove any references to the name of the license steward (except to note that such modified license differs from this License).

10.4. Distributing Source Code Form that is Incompatible With Secondary Licenses

If You choose to distribute Source Code Form that is Incompatible With Secondary Licenses under the terms of this version of the License, the notice described in Exhibit B of this License must be attached.

Exhibit A - Source Code Form License Notice -------------------------------------------

 This Source Code Form is subject to the terms of the Mozilla Public License, v. 2.0. If a copy of the MPL was not distributed with this file, You can obtain one at http://mozilla.org/MPL/2.0/.

If it is not possible or desirable to put the notice in a particular file, then You may include the notice in a location (such as a LICENSE file in a relevant directory) where a recipient would be likely to look for such a notice.

You may add additional accurate notices of copyright ownership.

Exhibit B - "Incompatible With Secondary Licenses" Notice  $-$ 

 This Source Code Form is "Incompatible With Secondary Licenses", as defined by the Mozilla Public License, v. 2.0. Copyright (c) %YEARS% Oracle and/or its affiliates. All rights reserved.

Redistribution and use in source and binary forms, with or without modification, are permitted provided that the following conditions are met:

- Redistributions of source code must retain the above copyright notice, this list of conditions and the following disclaimer.
- Redistributions in binary form must reproduce the above copyright notice, this list of conditions and the following disclaimer in the documentation and/or other materials provided with the distribution.

 - Neither the name of Oracle nor the names of its contributors may be used to endorse or promote products derived from this software without specific prior written permission.

THIS SOFTWARE IS PROVIDED BY THE COPYRIGHT HOLDERS AND CONTRIBUTORS "AS IS" AND ANY EXPRESS OR IMPLIED WARRANTIES, INCLUDING, BUT NOT LIMITED TO, THE IMPLIED WARRANTIES OF MERCHANTABILITY AND FITNESS FOR A PARTICULAR PURPOSE ARE DISCLAIMED. IN NO EVENT SHALL THE COPYRIGHT OWNER OR CONTRIBUTORS BE LIABLE FOR ANY DIRECT, INDIRECT, INCIDENTAL, SPECIAL, EXEMPLARY, OR CONSEQUENTIAL DAMAGES (INCLUDING, BUT NOT LIMITED TO, PROCUREMENT OF SUBSTITUTE GOODS OR SERVICES; LOSS OF USE, DATA, OR PROFITS; OR BUSINESS INTERRUPTION) HOWEVER CAUSED AND ON ANY THEORY OF LIABILITY, WHETHER IN CONTRACT, STRICT LIABILITY, OR TORT (INCLUDING NEGLIGENCE OR OTHERWISE) ARISING IN ANY WAY OUT OF THE USE OF THIS SOFTWARE, EVEN IF ADVISED OF THE POSSIBILITY OF SUCH DAMAGE. Mozilla Public License Version 2.0

==================================

#### 1. Definitions

--------------

#### 1.1. "Contributor"

 means each individual or legal entity that creates, contributes to the creation of, or owns Covered Software.

### 1.2. "Contributor Version"

 means the combination of the Contributions of others (if any) used by a Contributor and that particular Contributor's Contribution.

1.3. "Contribution"

means Covered Software of a particular Contributor.

#### 1.4. "Covered Software"

 means Source Code Form to which the initial Contributor has attached the notice in Exhibit A, the Executable Form of such Source Code Form, and Modifications of such Source Code Form, in each case including portions thereof.

## 1.5. "Incompatible With Secondary Licenses" means

- (a) that the initial Contributor has attached the notice described in Exhibit B to the Covered Software; or
- (b) that the Covered Software was made available under the terms of version 1.1 or earlier of the License, but not also under the terms of a Secondary License.

#### 1.6. "Executable Form"

means any form of the work other than Source Code Form.

1.7. "Larger Work"

 means a work that combines Covered Software with other material, in a separate file or files, that is not Covered Software.

1.8. "License"

means this document.

1.9. "Licensable"

 means having the right to grant, to the maximum extent possible, whether at the time of the initial grant or subsequently, any and all of the rights conveyed by this License.

1.10. "Modifications"

means any of the following:

- (a) any file in Source Code Form that results from an addition to, deletion from, or modification of the contents of Covered Software; or
- (b) any new file in Source Code Form that contains any Covered Software.

## 1.11. "Patent Claims" of a Contributor

 means any patent claim(s), including without limitation, method, process, and apparatus claims, in any patent Licensable by such Contributor that would be infringed, but for the grant of the License, by the making, using, selling, offering for sale, having made, import, or transfer of either its Contributions or its Contributor Version.

## 1.12. "Secondary License"

 means either the GNU General Public License, Version 2.0, the GNU Lesser General Public License, Version 2.1, the GNU Affero General Public License, Version 3.0, or any later versions of those licenses.

1.13. "Source Code Form"

means the form of the work preferred for making modifications.

1.14. "You" (or "Your")

 means an individual or a legal entity exercising rights under this License. For legal entities, "You" includes any entity that controls, is controlled by, or is under common control with You. For purposes of this definition, "control" means (a) the power, direct or indirect, to cause the direction or management of such entity,

 whether by contract or otherwise, or (b) ownership of more than fifty percent (50%) of the outstanding shares or beneficial ownership of such entity.

2. License Grants and Conditions

--------------------------------

2.1. Grants

Each Contributor hereby grants You a world-wide, royalty-free, non-exclusive license:

- (a) under intellectual property rights (other than patent or trademark) Licensable by such Contributor to use, reproduce, make available, modify, display, perform, distribute, and otherwise exploit its Contributions, either on an unmodified basis, with Modifications, or as part of a Larger Work; and
- (b) under Patent Claims of such Contributor to make, use, sell, offer for sale, have made, import, and otherwise transfer either its Contributions or its Contributor Version.

## 2.2. Effective Date

The licenses granted in Section 2.1 with respect to any Contribution become effective for each Contribution on the date the Contributor first distributes such Contribution.

## 2.3. Limitations on Grant Scope

The licenses granted in this Section 2 are the only rights granted under this License. No additional rights or licenses will be implied from the distribution or licensing of Covered Software under this License. Notwithstanding Section 2.1(b) above, no patent license is granted by a Contributor:

- (a) for any code that a Contributor has removed from Covered Software; or
- (b) for infringements caused by: (i) Your and any other third party's modifications of Covered Software, or (ii) the combination of its Contributions with other software (except as part of its Contributor Version); or
- (c) under Patent Claims infringed by Covered Software in the absence of its Contributions.

This License does not grant any rights in the trademarks, service marks,

or logos of any Contributor (except as may be necessary to comply with the notice requirements in Section 3.4).

2.4. Subsequent Licenses

No Contributor makes additional grants as a result of Your choice to distribute the Covered Software under a subsequent version of this License (see Section 10.2) or under the terms of a Secondary License (if permitted under the terms of Section 3.3).

2.5. Representation

Each Contributor represents that the Contributor believes its Contributions are its original creation(s) or it has sufficient rights to grant the rights to its Contributions conveyed by this License.

2.6. Fair Use

This License is not intended to limit any rights You have under applicable copyright doctrines of fair use, fair dealing, or other equivalents.

2.7. Conditions

Sections 3.1, 3.2, 3.3, and 3.4 are conditions of the licenses granted in Section 2.1.

3. Responsibilities -------------------

3.1. Distribution of Source Form

All distribution of Covered Software in Source Code Form, including any Modifications that You create or to which You contribute, must be under the terms of this License. You must inform recipients that the Source Code Form of the Covered Software is governed by the terms of this License, and how they can obtain a copy of this License. You may not attempt to alter or restrict the recipients' rights in the Source Code Form.

3.2. Distribution of Executable Form

If You distribute Covered Software in Executable Form then:

(a) such Covered Software must also be made available in Source Code Form, as described in Section 3.1, and You must inform recipients of the Executable Form how they can obtain a copy of such Source Code Form by reasonable means in a timely manner, at a charge no more

than the cost of distribution to the recipient; and

(b) You may distribute such Executable Form under the terms of this License, or sublicense it under different terms, provided that the license for the Executable Form does not attempt to limit or alter the recipients' rights in the Source Code Form under this License.

#### 3.3. Distribution of a Larger Work

You may create and distribute a Larger Work under terms of Your choice, provided that You also comply with the requirements of this License for the Covered Software. If the Larger Work is a combination of Covered Software with a work governed by one or more Secondary Licenses, and the Covered Software is not Incompatible With Secondary Licenses, this License permits You to additionally distribute such Covered Software under the terms of such Secondary License(s), so that the recipient of the Larger Work may, at their option, further distribute the Covered Software under the terms of either this License or such Secondary License(s).

#### 3.4. Notices

You may not remove or alter the substance of any license notices (including copyright notices, patent notices, disclaimers of warranty, or limitations of liability) contained within the Source Code Form of the Covered Software, except that You may alter any license notices to the extent required to remedy known factual inaccuracies.

#### 3.5. Application of Additional Terms

You may choose to offer, and to charge a fee for, warranty, support, indemnity or liability obligations to one or more recipients of Covered Software. However, You may do so only on Your own behalf, and not on behalf of any Contributor. You must make it absolutely clear that any such warranty, support, indemnity, or liability obligation is offered by You alone, and You hereby agree to indemnify every Contributor for any liability incurred by such Contributor as a result of warranty, support, indemnity or liability terms You offer. You may include additional disclaimers of warranty and limitations of liability specific to any jurisdiction.

4. Inability to Comply Due to Statute or Regulation ---------------------------------------------------

If it is impossible for You to comply with any of the terms of this License with respect to some or all of the Covered Software due to statute, judicial order, or regulation then You must: (a) comply with the terms of this License to the maximum extent possible; and (b)

describe the limitations and the code they affect. Such description must be placed in a text file included with all distributions of the Covered Software under this License. Except to the extent prohibited by statute or regulation, such description must be sufficiently detailed for a recipient of ordinary skill to be able to understand it.

5. Termination

--------------

5.1. The rights granted under this License will terminate automatically if You fail to comply with any of its terms. However, if You become compliant, then the rights granted under this License from a particular Contributor are reinstated (a) provisionally, unless and until such Contributor explicitly and finally terminates Your grants, and (b) on an ongoing basis, if such Contributor fails to notify You of the non-compliance by some reasonable means prior to 60 days after You have come back into compliance. Moreover, Your grants from a particular Contributor are reinstated on an ongoing basis if such Contributor notifies You of the non-compliance by some reasonable means, this is the first time You have received notice of non-compliance with this License from such Contributor, and You become compliant prior to 30 days after Your receipt of the notice.

5.2. If You initiate litigation against any entity by asserting a patent infringement claim (excluding declaratory judgment actions, counter-claims, and cross-claims) alleging that a Contributor Version directly or indirectly infringes any patent, then the rights granted to You by any and all Contributors for the Covered Software under Section 2.1 of this License shall terminate.

5.3. In the event of termination under Sections 5.1 or 5.2 above, all end user license agreements (excluding distributors and resellers) which have been validly granted by You or Your distributors under this License prior to termination shall survive termination.

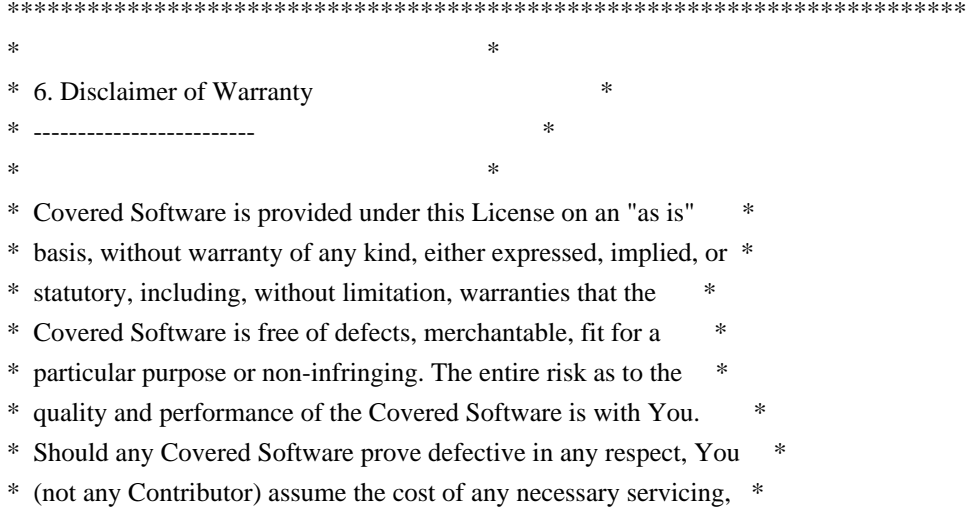

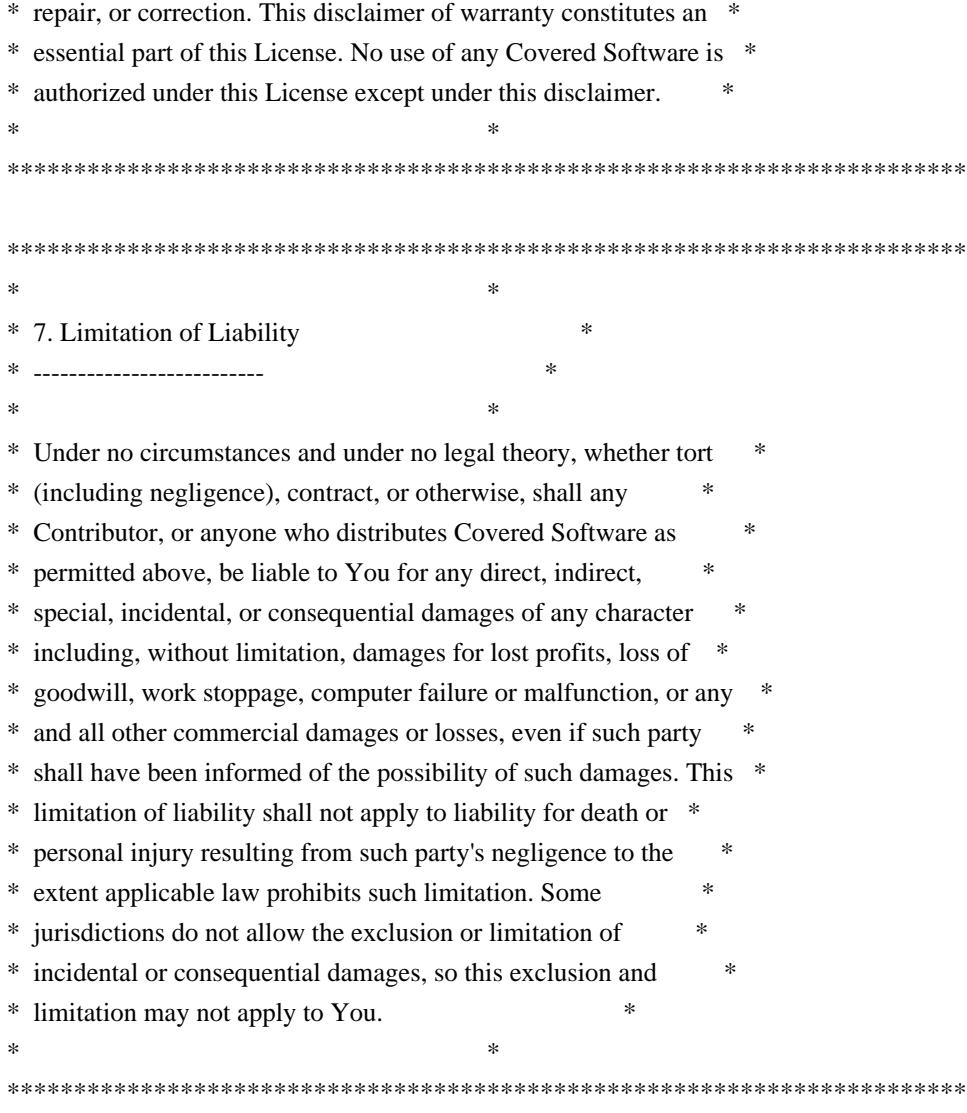

#### 8. Litigation

-------------

Any litigation relating to this License may be brought only in the courts of a jurisdiction where the defendant maintains its principal place of business and such litigation shall be governed by laws of that jurisdiction, without reference to its conflict-of-law provisions. Nothing in this Section shall prevent a party's ability to bring cross-claims or counter-claims.

#### 9. Miscellaneous

----------------

This License represents the complete agreement concerning the subject matter hereof. If any provision of this License is held to be unenforceable, such provision shall be reformed only to the extent necessary to make it enforceable. Any law or regulation which provides that the language of a contract shall be construed against the drafter shall not be used to construe this License against a Contributor.

10. Versions of the License

---------------------------

10.1. New Versions

Mozilla Foundation is the license steward. Except as provided in Section 10.3, no one other than the license steward has the right to modify or publish new versions of this License. Each version will be given a distinguishing version number.

10.2. Effect of New Versions

You may distribute the Covered Software under the terms of the version of the License under which You originally received the Covered Software, or under the terms of any subsequent version published by the license steward.

10.3. Modified Versions

If you create software not governed by this License, and you want to create a new license for such software, you may create and use a modified version of this License if you rename the license and remove any references to the name of the license steward (except to note that such modified license differs from this License).

10.4. Distributing Source Code Form that is Incompatible With Secondary Licenses

If You choose to distribute Source Code Form that is Incompatible With Secondary Licenses under the terms of this version of the License, the notice described in Exhibit B of this License must be attached.

Exhibit A - Source Code Form License Notice

 $-$ 

 This Source Code Form is subject to the terms of the Mozilla Public License, v. 2.0. If a copy of the MPL was not distributed with this file, You can obtain one at http://mozilla.org/MPL/2.0/.

If it is not possible or desirable to put the notice in a particular file, then You may include the notice in a location (such as a LICENSE file in a relevant directory) where a recipient would be likely to look for such a notice.

You may add additional accurate notices of copyright ownership.

Exhibit B - "Incompatible With Secondary Licenses" Notice

---------------------------------------------------------

 This Source Code Form is "Incompatible With Secondary Licenses", as defined by the Mozilla Public License, v. 2.0. Copyright 2005 Sun Microsystems, Inc. All rights reserved. Use is subject to license terms.

This Source Code Form is subject to the terms of the Mozilla Public License, v. 2.0. If a copy of the MPL was not distributed with this file, You can obtain one at http://mozilla.org/MPL/2.0/. Copyright (c) %YEARS% Oracle and/or its affiliates. All rights reserved. DO NOT ALTER OR REMOVE COPYRIGHT NOTICES OR THIS FILE HEADER.

This code is free software; you can redistribute it and/or modify it under the terms of the GNU General Public License version 2 only, as published by the Free Software Foundation.

This code is distributed in the hope that it will be useful, but WITHOUT ANY WARRANTY; without even the implied warranty of MERCHANTABILITY or FITNESS FOR A PARTICULAR PURPOSE. See the GNU General Public License version 2 for more details (a copy is included in the LICENSE file that accompanied this code).

You should have received a copy of the GNU General Public License version 2 along with this work; if not, write to the Free Software Foundation, Inc., 51 Franklin St, Fifth Floor, Boston, MA 02110-1301 USA.

Please contact Oracle, 500 Oracle Parkway, Redwood Shores, CA 94065 USA or visit www.oracle.com if you need additional information or have any questions.

Copyright (c) %YEARS%, Oracle and/or its affiliates. All rights reserved. DO NOT ALTER OR REMOVE COPYRIGHT NOTICES OR THIS FILE HEADER.

This code is free software; you can redistribute it and/or modify it under the terms of the GNU General Public License version 2 only, as published by the Free Software Foundation. Oracle designates this particular file as subject to the "Classpath" exception as provided by Oracle in the LICENSE file that accompanied this code.

This code is distributed in the hope that it will be useful, but WITHOUT ANY WARRANTY; without even the implied warranty of MERCHANTABILITY or FITNESS FOR A PARTICULAR PURPOSE. See the GNU General Public License version 2 for more details (a copy is included in the LICENSE file that accompanied this code).

You should have received a copy of the GNU General Public License version 2 along with this work; if not, write to the Free Software Foundation, Inc., 51 Franklin St, Fifth Floor, Boston, MA 02110-1301 USA.

Please contact Oracle, 500 Oracle Parkway, Redwood Shores, CA 94065 USA or visit www.oracle.com if you need additional information or have any questions.

#### SAX COPYRIGHT STATUS

Version 1.0 of the Simple API for XML (SAX), created collectively by the membership of the XML-DEV mailing list, is hereby released into the public domain.

No one owns SAX: you may use it freely in both commercial and non-commercial applications, bundle it with your software distribution, include it on a CD-ROM, list the source code in a book, mirror the documentation at your own web site, or use it in any other way you see fit.

#### NO WARRANTY

Because SAX is released to the public domain, there is no warranty for the design or for the software implementation, to the extent permitted by applicable law. Except when otherwise stated in writing the copyright holders and/or other parties provide SAX "as is" without warranty of any kind, either expressed or implied, including, but not limited to, the implied warranties of merchantability and fitness for a particular purpose. The entire risk as to the quality and performance of SAX is with you. Should SAX prove defective, you assume the cost of all necessary servicing, repair or correction.

In no event unless required by applicable law or agreed to in writing will any copyright holder, or any other party who may modify and/or redistribute SAX, be liable to you for damages, including any general, special, incidental or consequential damages arising out of the use or inability to use SAX (including but not limited to loss of data or data being rendered inaccurate or losses sustained by you or third parties or a failure of the SAX to operate with any other programs), even if such holder or other party has been advised of the possibility of such damages.

David Megginson <sax@megginson.com> 1998-05-11 \*\*\*\*\* BEGIN LICENSE BLOCK \*\*\*\*\* Version: MPL 1.1/GPL 2.0/LGPL 2.1

The contents of this file are subject to the Mozilla Public License Version 1.1 (the "License"); you may not use this file except in compliance with the License. You may obtain a copy of the License at

Software distributed under the License is distributed on an "AS IS" basis, WITHOUT WARRANTY OF ANY KIND, either express or implied. See the License for the specific language governing rights and limitations under the License.

The Original Code is the Netscape security libraries.

The Initial Developer of the Original Code is Netscape Communications Corporation. Portions created by Netscape are Copyright (C) 1994-2000 Netscape Communications Corporation. All Rights Reserved.

## Contributor(s):

Alternatively, the contents of this file may be used under the terms of either the GNU General Public License Version 2 or later (the "GPL"), or the GNU Lesser General Public License Version 2.1 or later (the "LGPL"), in which case the provisions of the GPL or the LGPL are applicable instead of those above. If you wish to allow use of your version of this file only under the terms of either the GPL or the LGPL, and not to allow others to use your version of this file under the terms of the MPL, indicate your decision by deleting the provisions above and replace them with the notice and other provisions required by the GPL or the LGPL. If you do not delete the provisions above, a recipient may use your version of this file under the terms of any one of the MPL, the GPL or the LGPL.

## \*\*\*\*\* END LICENSE BLOCK \*\*\*\*\* UNICODE, INC. LICENSE AGREEMENT - DATA FILES AND SOFTWARE

Unicode Data Files include all data files under the directories http://www.unicode.org/Public/, http://www.unicode.org/reports/, and http://www.unicode.org/cldr/data/. Unicode Data Files do not include PDF online code charts under the directory http://www.unicode.org/Public/. Software includes any source code published in the Unicode Standard or under the directories http://www.unicode.org/Public/, http://www.unicode.org/reports/, and http://www.unicode.org/cldr/data/.

NOTICE TO USER: Carefully read the following legal agreement. BY DOWNLOADING, INSTALLING, COPYING OR OTHERWISE USING UNICODE INC.'S DATA FILES ("DATA FILES"), AND/OR SOFTWARE ("SOFTWARE"), YOU UNEQUIVOCALLY ACCEPT, AND AGREE TO BE BOUND BY, ALL OF THE TERMS AND CONDITIONS OF THIS AGREEMENT. IF YOU DO NOT AGREE, DO NOT DOWNLOAD, INSTALL, COPY, DISTRIBUTE OR USE THE DATA FILES OR SOFTWARE.

COPYRIGHT AND PERMISSION NOTICE

Copyright 1991-2012 Unicode, Inc. All rights reserved. Distributed under the Terms of Use in http://www.unicode.org/copyright.html.

Permission is hereby granted, free of charge, to any person obtaining a copy of the Unicode data files and any associated documentation (the "Data Files") or Unicode software and any associated documentation (the "Software") to deal in the Data Files or Software without restriction, including without limitation the rights to use, copy, modify, merge, publish, distribute, and/or sell copies of the Data Files or Software, and to permit persons to whom the Data Files or Software are furnished to do so, provided that (a) the above copyright notice(s) and this permission notice appear with all copies of the Data Files or Software, (b) both the above copyright notice(s) and this permission notice appear in associated documentation, and (c) there is clear notice in each modified Data File or in the Software as well as in the documentation associated with the Data File(s) or Software that the data or software has been modified.

THE DATA FILES AND SOFTWARE ARE PROVIDED "AS IS", WITHOUT WARRANTY OF ANY KIND, EXPRESS OR IMPLIED, INCLUDING BUT NOT LIMITED TO THE WARRANTIES OF MERCHANTABILITY, FITNESS FOR A PARTICULAR PURPOSE AND NONINFRINGEMENT OF THIRD PARTY RIGHTS. IN NO EVENT SHALL THE COPYRIGHT HOLDER OR HOLDERS INCLUDED IN THIS NOTICE BE LIABLE FOR ANY CLAIM, OR ANY SPECIAL INDIRECT OR CONSEQUENTIAL DAMAGES, OR ANY DAMAGES WHATSOEVER RESULTING FROM LOSS OF USE, DATA OR PROFITS, WHETHER IN AN ACTION OF CONTRACT, NEGLIGENCE OR OTHER TORTIOUS ACTION, ARISING OUT OF OR IN CONNECTION WITH THE USE OR PERFORMANCE OF THE DATA FILES OR SOFTWARE.

Except as contained in this notice, the name of a copyright holder shall not be used in advertising or otherwise to promote the sale, use or other dealings in these Data Files or Software without prior written authorization of the copyright holder. Copyright 2005 Sun Microsystems, Inc. All rights reserved. Use is subject to license terms.

\*\*\*\*\* BEGIN LICENSE BLOCK \*\*\*\*\* Version: MPL 1.1/GPL 2.0/LGPL 2.1

The contents of this package are subject to the Mozilla Public License Version 1.1 (the "License"); you may not use this package except in compliance with the License. You may obtain a copy of the License at http://www.mozilla.org/MPL/

Software distributed under the License is distributed on an "AS IS" basis, WITHOUT WARRANTY OF ANY KIND, either express or implied. See the License for the specific language governing rights and limitations under the License.

The Original Code is the Netscape Portable Runtime (NSPR).

The Initial Developer of the Original Code is Netscape Communications Corporation. Portions created by the Initial Developer are Copyright (C) 1998-2000 the Initial Developer. All Rights Reserved.

## Contributor(s):

Alternatively, the contents of this file may be used under the terms of either the GNU General Public License Version 2 or later (the "GPL"), or the GNU Lesser General Public License Version 2.1 or later (the "LGPL"), in which case the provisions of the GPL or the LGPL are applicable instead of those above. If you wish to allow use of your version of this file only under the terms of either the GPL or the LGPL, and not to allow others to use your version of this file under the terms of the MPL, indicate your decision by deleting the provisions above and replace them with the notice and other provisions required by the GPL or the LGPL. If you do not delete the provisions above, a recipient may use your version of this file under the terms of any one of the MPL, the GPL or the LGPL.

## \*\*\*\*\* END LICENSE BLOCK \*\*\*\*\* COMMON DEVELOPMENT AND DISTRIBUTION LICENSE (CDDL) Version 1.0

1. Definitions.

1.1. Contributor. means each individual or entity that creates or contributes to the creation of Modifications.

 1.2. Contributor Version. means the combination of the Original Software, prior Modifications used by a Contributor (if any), and the Modifications made by that particular Contributor.

 1.3. Covered Software. means (a) the Original Software, or (b) Modifications, or (c) the combination of files containing Original Software with files containing Modifications, in each case including portions thereof.

1.4. Executable. means the Covered Software in any form other than Source Code.

 1.5. Initial Developer. means the individual or entity that first makes Original Software available under this License.

 1.6. Larger Work. means a work which combines Covered Software or portions thereof with code not governed by the terms of this License.

1.7. License. means this document.

 1.8. Licensable. means having the right to grant, to the maximum extent possible, whether at the time of the initial grant or subsequently acquired, any and all of the rights conveyed herein.

1.9. Modifications. means the Source Code and Executable form of any of the following:

 A. Any file that results from an addition to, deletion from or modification of the contents of a file containing Original Software or previous Modifications;

B. Any new file that contains any part of the Original Software or previous Modification; or

C. Any new file that is contributed or otherwise made available under the terms of this License.

 1.10. Original Software. means the Source Code and Executable form of computer software code that is originally released under this License.

 1.11. Patent Claims. means any patent claim(s), now owned or hereafter acquired, including without limitation, method, process, and apparatus claims, in any patent Licensable by grantor.

 1.12. Source Code. means (a) the common form of computer software code in which modifications are made and (b) associated documentation included in or with such code.

 1.13. You. (or .Your.) means an individual or a legal entity exercising rights under, and complying with all of the terms of, this License. For legal entities, .You. includes any entity which controls, is controlled by, or is under common control with You. For purposes of this definition, .control. means (a) the power, direct or indirect, to cause the direction or management of such entity, whether by contract or otherwise, or (b) ownership of more than fifty percent (50%) of the outstanding shares or beneficial ownership of such entity.

2. License Grants.

2.1. The Initial Developer Grant.

 Conditioned upon Your compliance with Section 3.1 below and subject to third party intellectual property claims, the Initial Developer hereby grants You a world-wide, royalty-free, non-exclusive license:

 (a) under intellectual property rights (other than patent or trademark) Licensable by Initial Developer, to use, reproduce, modify, display, perform, sublicense and distribute the Original Software (or portions thereof), with or without Modifications, and/or as part of a Larger Work; and

 (b) under Patent Claims infringed by the making, using or selling of Original Software, to make, have made, use, practice, sell, and offer for sale, and/or otherwise dispose of the Original Software (or portions thereof).

 (c) The licenses granted in Sections 2.1(a) and (b) are effective on the date Initial Developer first distributes or otherwise makes the Original Software available to a third party under the terms of this License.

 (d) Notwithstanding Section 2.1(b) above, no patent license is granted: (1) for code that You delete from the Original Software, or (2) for infringements caused by: (i) the modification of the Original Software, or (ii) the combination of the Original Software with other software or devices.

#### 2.2. Contributor Grant.

 Conditioned upon Your compliance with Section 3.1 below and subject to third party intellectual property claims, each Contributor hereby grants You a world-wide, royalty-free, non-exclusive license:

 (a) under intellectual property rights (other than patent or trademark) Licensable by Contributor to use, reproduce, modify, display, perform, sublicense and distribute the Modifications created by such Contributor (or portions thereof), either on an unmodified basis, with other Modifications, as Covered Software and/or as part of a Larger Work; and

 (b) under Patent Claims infringed by the making, using, or selling of Modifications made by that Contributor either alone and/or in combination with its Contributor Version (or portions of such combination), to make, use, sell, offer for sale, have made, and/or otherwise dispose of: (1) Modifications made by that Contributor (or portions thereof); and (2) the combination of Modifications made by that Contributor with its Contributor Version (or portions of such combination).

 (c) The licenses granted in Sections 2.2(a) and 2.2(b) are effective on the date Contributor first distributes or otherwise makes the Modifications available to a third party.

 (d) Notwithstanding Section 2.2(b) above, no patent license is granted: (1) for any code that Contributor has deleted from the Contributor Version; (2) for infringements caused by: (i) third party modifications of Contributor Version, or (ii) the combination of Modifications made by that Contributor with other software (except as part of the Contributor Version) or other devices; or (3) under Patent Claims infringed by Covered Software in the absence of Modifications made by that Contributor.

#### 3. Distribution Obligations.

#### 3.1. Availability of Source Code.

 Any Covered Software that You distribute or otherwise make available in Executable form must also be made available in Source Code form and that Source Code form must be distributed only under the terms of this License. You must include a copy of this License with every copy of the Source Code form of the Covered Software You distribute or otherwise make available. You must inform recipients of any such Covered Software in Executable form as to how they can obtain such Covered Software in Source Code form in a reasonable manner on or through a medium customarily used for software exchange.

## 3.2. Modifications.

 The Modifications that You create or to which You contribute are governed by the terms of this License. You represent that You believe Your Modifications are Your original creation(s) and/or You have sufficient rights to grant the rights conveyed by this License.

#### 3.3. Required Notices.

 You must include a notice in each of Your Modifications that identifies You as the Contributor of the Modification. You may not remove or alter any copyright, patent or trademark notices contained within the Covered Software, or any notices of licensing or any descriptive text giving attribution to any Contributor or the Initial Developer.

#### 3.4. Application of Additional Terms.

 You may not offer or impose any terms on any Covered Software in Source Code form that alters or restricts the applicable version of this License or the recipients. rights hereunder. You may choose to offer, and to charge a fee for, warranty, support, indemnity or liability obligations to one or more recipients of Covered Software. However, you may do so only on Your own behalf, and not on behalf of the Initial Developer or any Contributor. You must make it absolutely clear that any such warranty, support, indemnity or liability obligation is offered by You alone, and You hereby agree to indemnify the Initial Developer and every Contributor for any liability incurred by the

Initial Developer or such Contributor as a result of warranty, support, indemnity or liability terms You offer.

#### 3.5. Distribution of Executable Versions.

 You may distribute the Executable form of the Covered Software under the terms of this License or under the terms of a license of Your choice, which may contain terms different from this License, provided that You are in compliance with the terms of this License and that the license for the Executable form does not attempt to limit or alter the recipient.s rights in the Source Code form from the rights set forth in this License. If You distribute the Covered Software in Executable form under a different license, You must make it absolutely clear that any terms which differ from this License are offered by You alone, not by the Initial Developer or Contributor. You hereby agree to indemnify the Initial Developer and every Contributor for any liability incurred by the Initial Developer or such Contributor as a result of any such terms You offer.

## 3.6. Larger Works.

 You may create a Larger Work by combining Covered Software with other code not governed by the terms of this License and distribute the Larger Work as a single product. In such a case, You must make sure the requirements of this License are fulfilled for the Covered Software.

## 4. Versions of the License.

## 4.1. New Versions.

 Sun Microsystems, Inc. is the initial license steward and may publish revised and/or new versions of this License from time to time. Each version will be given a distinguishing version number. Except as provided in Section 4.3, no one other than the license steward has the right to modify this License.

#### 4.2. Effect of New Versions.

 You may always continue to use, distribute or otherwise make the Covered Software available under the terms of the version of the License under which You originally received the Covered Software. If the Initial Developer includes a notice in the Original Software prohibiting it from being distributed or otherwise made available under any subsequent version of the License, You must distribute and make the Covered Software available under the terms of the version of the License under which You originally received the Covered Software. Otherwise, You may also choose to use, distribute or otherwise make the Covered Software available under the terms of any subsequent version of the License published by the license steward.

## 4.3. Modified Versions.

 When You are an Initial Developer and You want to create a new license for Your Original Software, You may create and use a modified version of this License if You: (a) rename the license and remove any references to the name of the license steward (except to note that the license differs from this License); and (b) otherwise make it clear that the license contains terms which differ from this License.

## 5. DISCLAIMER OF WARRANTY.

 COVERED SOFTWARE IS PROVIDED UNDER THIS LICENSE ON AN .AS IS. BASIS, WITHOUT WARRANTY OF ANY KIND, EITHER EXPRESSED OR IMPLIED, INCLUDING, WITHOUT LIMITATION, WARRANTIES THAT THE COVERED SOFTWARE IS FREE OF DEFECTS, MERCHANTABLE, FIT FOR A PARTICULAR PURPOSE OR NON-INFRINGING. THE ENTIRE RISK AS TO THE QUALITY AND PERFORMANCE OF THE COVERED SOFTWARE IS WITH YOU. SHOULD ANY COVERED SOFTWARE PROVE DEFECTIVE IN ANY RESPECT, YOU (NOT THE INITIAL DEVELOPER OR ANY OTHER CONTRIBUTOR) ASSUME THE COST OF ANY NECESSARY SERVICING, REPAIR OR CORRECTION.

## THIS DISCLAIMER OF WARRANTY CONSTITUTES AN ESSENTIAL PART OF THIS LICENSE. NO USE OF ANY COVERED SOFTWARE IS AUTHORIZED HEREUNDER EXCEPT UNDER THIS DISCLAIMER.

## 6. TERMINATION.

 6.1. This License and the rights granted hereunder will terminate automatically if You fail to comply with terms herein and fail to cure such breach within 30 days of becoming aware of the breach. Provisions which, by their nature, must remain in effect beyond the termination of this License shall survive.

 6.2. If You assert a patent infringement claim (excluding declaratory judgment actions) against Initial Developer or a Contributor (the Initial Developer or Contributor against whom You assert such claim is referred to as .Participant.) alleging that the Participant Software (meaning the Contributor Version where the Participant is a Contributor or the Original Software where the Participant is the Initial Developer) directly or indirectly infringes any patent, then any and all rights granted directly or indirectly to You by such Participant, the Initial Developer (if the Initial Developer is not the Participant) and all Contributors under Sections 2.1 and/or 2.2 of this License shall, upon 60 days notice from Participant terminate prospectively and automatically at the expiration of such 60 day notice period, unless if within such 60 day period You withdraw Your claim with respect to the Participant Software against such Participant either unilaterally or pursuant to a written agreement with Participant.

 6.3. In the event of termination under Sections 6.1 or 6.2 above, all end user licenses that have been validly granted by You or any distributor hereunder prior to termination (excluding licenses granted to You by any distributor) shall survive termination.

## 7. LIMITATION OF LIABILITY.

 UNDER NO CIRCUMSTANCES AND UNDER NO LEGAL THEORY, WHETHER TORT (INCLUDING NEGLIGENCE), CONTRACT, OR OTHERWISE, SHALL YOU, THE INITIAL DEVELOPER, ANY OTHER CONTRIBUTOR, OR ANY DISTRIBUTOR OF COVERED SOFTWARE, OR ANY SUPPLIER OF ANY OF SUCH PARTIES, BE LIABLE TO ANY PERSON FOR ANY INDIRECT, SPECIAL, INCIDENTAL, OR CONSEQUENTIAL DAMAGES OF ANY CHARACTER INCLUDING, WITHOUT LIMITATION, DAMAGES FOR LOST PROFITS, LOSS OF GOODWILL, WORK STOPPAGE, COMPUTER FAILURE OR MALFUNCTION, OR ANY AND ALL OTHER COMMERCIAL DAMAGES OR LOSSES, EVEN IF SUCH PARTY SHALL HAVE BEEN INFORMED OF THE POSSIBILITY OF SUCH DAMAGES. THIS LIMITATION OF LIABILITY SHALL NOT APPLY TO LIABILITY FOR DEATH OR PERSONAL INJURY RESULTING FROM SUCH PARTY.S NEGLIGENCE TO THE EXTENT APPLICABLE LAW PROHIBITS SUCH LIMITATION. SOME JURISDICTIONS DO NOT ALLOW THE EXCLUSION OR LIMITATION OF INCIDENTAL OR CONSEQUENTIAL DAMAGES, SO THIS EXCLUSION AND LIMITATION MAY NOT APPLY TO YOU.

## 8. U.S. GOVERNMENT END USERS.

 The Covered Software is a .commercial item,. as that term is defined in 48 C.F.R. 2.101 (Oct. 1995), consisting of .commercial computer software. (as that term is defined at 48 C.F.R. 252.227-7014(a)(1)) and .commercial computer software documentation. as such terms are used in 48 C.F.R. 12.212 (Sept. 1995). Consistent with 48 C.F.R. 12.212 and 48 C.F.R. 227.7202-1 through 227.7202-4 (June 1995), all U.S. Government End Users acquire Covered Software with only those rights set forth herein. This U.S. Government Rights clause is in lieu of, and supersedes, any other FAR, DFAR, or other clause or provision that addresses Government rights in computer software under this License.

### 9. MISCELLANEOUS.

 This License represents the complete agreement concerning subject matter hereof. If any provision of this License is held to be unenforceable, such provision shall be reformed only to the extent necessary to make it enforceable. This License shall be governed by the law of the jurisdiction specified in a notice contained within the Original Software (except to the extent applicable law, if any, provides otherwise), excluding such jurisdiction.s conflict-oflaw provisions. Any litigation relating to this License shall be subject to the jurisdiction of the courts located in the jurisdiction and venue specified in a notice contained within the Original Software, with the losing party responsible for costs, including, without limitation, court costs and reasonable attorneys. fees and expenses. The application of the United Nations Convention on Contracts for the International Sale of Goods is expressly excluded. Any law or regulation which provides that the language of a contract shall be construed against the drafter shall not apply to this License. You agree that You alone are responsible for compliance with the United States export administration regulations (and the export control laws and regulation of any other countries) when You use, distribute or otherwise make available any Covered Software.

### 10. RESPONSIBILITY FOR CLAIMS.

 As between Initial Developer and the Contributors, each party is responsible for claims and damages arising, directly or indirectly, out of its utilization of rights under this License and You agree to work with Initial Developer and Contributors to distribute such responsibility on an equitable basis. Nothing herein is intended or shall be deemed to constitute any admission of liability.

## NOTICE PURSUANT TO SECTION 9 OF THE COMMON DEVELOPMENT AND DISTRIBUTION LICENSE (CDDL)

 The code released under the CDDL shall be governed by the laws of the State of California (excluding conflict-oflaw provisions). Any litigation relating to this License shall be subject to the jurisdiction of the Federal Courts of the Northern District of California and the state courts of the State of California, with venue lying in Santa Clara County, California.

#### The GNU General Public License (GPL) Version 2, June 1991

Copyright (C) 1989, 1991 Free Software Foundation, Inc. 59 Temple Place, Suite 330, Boston, MA 02111-1307 **USA** 

Everyone is permitted to copy and distribute verbatim copies of this license document, but changing it is not allowed.

#### Preamble

The licenses for most software are designed to take away your freedom to share and change it. By contrast, the GNU General Public License is intended to guarantee your freedom to share and change free software--to make sure the software is free for all its users. This General Public License applies to most of the Free Software Foundation's software and to any other program whose authors commit to using it. (Some other Free Software Foundation software is covered by the GNU Library General Public License instead.) You can apply it to your programs, too.

When we speak of free software, we are referring to freedom, not price. Our General Public Licenses are designed to make sure that you have the freedom to distribute copies of free software (and charge for this service if you wish), that you receive source code or can get it if you want it, that you can change the software or use pieces of it in new free programs; and that you know you can do these things.

To protect your rights, we need to make restrictions that forbid anyone to deny you these rights or to ask you to surrender the rights. These restrictions translate to certain responsibilities for you if you distribute copies of the software, or if you modify it.

For example, if you distribute copies of such a program, whether gratis or for a fee, you must give the recipients all the rights that you have. You must make sure that they, too, receive or can get the source code. And you must show them these terms so they know their rights.

We protect your rights with two steps: (1) copyright the software, and (2) offer you this license which gives you legal permission to copy, distribute and/or modify the software.

Also, for each author's protection and ours, we want to make certain that everyone understands that there is no warranty for this free software. If the software is modified by someone else and passed on, we want its recipients to know that what they have is not the original, so that any problems introduced by others will not reflect on the original authors' reputations.

Finally, any free program is threatened constantly by software patents. We wish to avoid the danger that redistributors of a free program will individually obtain patent licenses, in effect making the program proprietary. To prevent this, we have made it clear that any patent must be licensed for everyone's free use or not licensed at all.

The precise terms and conditions for copying, distribution and modification follow.

## TERMS AND CONDITIONS FOR COPYING, DISTRIBUTION AND MODIFICATION

0. This License applies to any program or other work which contains a notice placed by the copyright holder saying it may be distributed under the terms of this General Public License. The "Program", below, refers to any such program or work, and a "work based on the Program" means either the Program or any derivative work under copyright law: that is to say, a work containing the Program or a portion of it, either verbatim or with modifications and/or translated into another language. (Hereinafter, translation is included without limitation in the term "modification".) Each licensee is addressed as "you".

Activities other than copying, distribution and modification are not covered by this License; they are outside its scope. The act of running the Program is not restricted, and the output from the Program is covered only if its contents constitute a work based on the Program (independent of having been made by running the Program). Whether that is true depends on what the Program does.

1. You may copy and distribute verbatim copies of the Program's source code as you receive it, in any medium, provided that you conspicuously and appropriately publish on each copy an appropriate copyright notice and disclaimer of warranty; keep intact all the notices that refer to this License and to the absence of any warranty; and give any other recipients of the Program a copy of this License along with the Program.

You may charge a fee for the physical act of transferring a copy, and you may at your option offer warranty protection in exchange for a fee.

2. You may modify your copy or copies of the Program or any portion of it, thus forming a work based on the Program, and copy and distribute such modifications or work under the terms of Section 1 above, provided that you also meet all of these conditions:

 a) You must cause the modified files to carry prominent notices stating that you changed the files and the date of any change.

 b) You must cause any work that you distribute or publish, that in whole or in part contains or is derived from the Program or any part thereof, to be licensed as a whole at no charge to all third parties under the terms of this License.

 c) If the modified program normally reads commands interactively when run, you must cause it, when started running for such interactive use in the most ordinary way, to print or display an announcement including an appropriate copyright notice and a notice that there is no warranty (or else, saying that you provide a warranty) and that users may redistribute the program under these conditions, and telling the user how to view a copy of this License. (Exception: if the Program itself is interactive but does not normally print such an announcement, your work based on the Program is not required to print an announcement.)

These requirements apply to the modified work as a whole. If identifiable sections of that work are not derived from the Program, and can be reasonably considered independent and separate works in themselves, then this License, and its terms, do not apply to those sections when you distribute them as separate works. But when you distribute the same sections as part of a whole which is a work based on the Program, the distribution of the whole must be on the terms of this License, whose permissions for other licensees extend to the entire whole, and thus to each and every part regardless of who wrote it.

Thus, it is not the intent of this section to claim rights or contest your rights to work written entirely by you; rather, the intent is to exercise the right to control the distribution of derivative or collective works based on the Program.

In addition, mere aggregation of another work not based on the Program with the Program (or with a work based on the Program) on a volume of a storage or distribution medium does not bring the other work under the scope of this License.

3. You may copy and distribute the Program (or a work based on it, under Section 2) in object code or executable form under the terms of Sections 1 and 2 above provided that you also do one of the following:

 a) Accompany it with the complete corresponding machine-readable source code, which must be distributed under the terms of Sections 1 and 2 above on a medium customarily used for software interchange; or,

 b) Accompany it with a written offer, valid for at least three years, to give any third party, for a charge no more than your cost of physically performing source distribution, a complete machine-readable copy of the corresponding source code, to be distributed under the terms of Sections 1 and 2 above on a medium customarily used for software interchange; or,

 c) Accompany it with the information you received as to the offer to distribute corresponding source code. (This alternative is allowed only for noncommercial distribution and only if you received the program in object code or

The source code for a work means the preferred form of the work for making modifications to it. For an executable work, complete source code means all the source code for all modules it contains, plus any associated interface definition files, plus the scripts used to control compilation and installation of the executable. However, as a special exception, the source code distributed need not include anything that is normally distributed (in either source or binary form) with the major components (compiler, kernel, and so on) of the operating system on which the executable runs, unless that component itself accompanies the executable.

If distribution of executable or object code is made by offering access to copy from a designated place, then offering equivalent access to copy the source code from the same place counts as distribution of the source code, even though third parties are not compelled to copy the source along with the object code.

4. You may not copy, modify, sublicense, or distribute the Program except as expressly provided under this License. Any attempt otherwise to copy, modify, sublicense or distribute the Program is void, and will automatically terminate your rights under this License. However, parties who have received copies, or rights, from you under this License will not have their licenses terminated so long as such parties remain in full compliance.

5. You are not required to accept this License, since you have not signed it. However, nothing else grants you permission to modify or distribute the Program or its derivative works. These actions are prohibited by law if you do not accept this License. Therefore, by modifying or distributing the Program (or any work based on the Program), you indicate your acceptance of this License to do so, and all its terms and conditions for copying, distributing or modifying the Program or works based on it.

6. Each time you redistribute the Program (or any work based on the Program), the recipient automatically receives a license from the original licensor to copy, distribute or modify the Program subject to these terms and conditions. You may not impose any further restrictions on the recipients' exercise of the rights granted herein. You are not responsible for enforcing compliance by third parties to this License.

7. If, as a consequence of a court judgment or allegation of patent infringement or for any other reason (not limited to patent issues), conditions are imposed on you (whether by court order, agreement or otherwise) that contradict the conditions of this License, they do not excuse you from the conditions of this License. If you cannot distribute so as to satisfy simultaneously your obligations under this License and any other pertinent obligations, then as a consequence you may not distribute the Program at all. For example, if a patent license would not permit royaltyfree redistribution of the Program by all those who receive copies directly or indirectly through you, then the only way you could satisfy both it and this License would be to refrain entirely from distribution of the Program.

If any portion of this section is held invalid or unenforceable under any particular circumstance, the balance of the section is intended to apply and the section as a whole is intended to apply in other circumstances.

It is not the purpose of this section to induce you to infringe any patents or other property right claims or to contest validity of any such claims; this section has the sole purpose of protecting the integrity of the free software distribution system, which is implemented by public license practices. Many people have made generous contributions to the wide range of software distributed through that system in reliance on consistent application of that system; it is up to the author/donor to decide if he or she is willing to distribute software through any other system and a licensee cannot impose that choice.

This section is intended to make thoroughly clear what is believed to be a consequence of the rest of this License.

8. If the distribution and/or use of the Program is restricted in certain countries either by patents or by copyrighted interfaces, the original copyright holder who places the Program under this License may add an explicit geographical distribution limitation excluding those countries, so that distribution is permitted only in or among countries not thus excluded. In such case, this License incorporates the limitation as if written in the body of this License.

9. The Free Software Foundation may publish revised and/or new versions of the General Public License from time to time. Such new versions will be similar in spirit to the present version, but may differ in detail to address new problems or concerns.

Each version is given a distinguishing version number. If the Program specifies a version number of this License which applies to it and "any later version", you have the option of following the terms and conditions either of that version or of any later version published by the Free Software Foundation. If the Program does not specify a version number of this License, you may choose any version ever published by the Free Software Foundation.

10. If you wish to incorporate parts of the Program into other free programs whose distribution conditions are different, write to the author to ask for permission. For software which is copyrighted by the Free Software Foundation, write to the Free Software Foundation; we sometimes make exceptions for this. Our decision will be guided by the two goals of preserving the free status of all derivatives of our free software and of promoting the sharing and reuse of software generally.

## NO WARRANTY

11. BECAUSE THE PROGRAM IS LICENSED FREE OF CHARGE, THERE IS NO WARRANTY FOR THE PROGRAM, TO THE EXTENT PERMITTED BY APPLICABLE LAW. EXCEPT WHEN OTHERWISE STATED IN WRITING THE COPYRIGHT HOLDERS AND/OR OTHER PARTIES PROVIDE THE PROGRAM "AS IS" WITHOUT WARRANTY OF ANY KIND, EITHER EXPRESSED OR IMPLIED, INCLUDING, BUT NOT LIMITED TO, THE IMPLIED WARRANTIES OF MERCHANTABILITY AND FITNESS FOR A PARTICULAR PURPOSE. THE ENTIRE RISK AS TO THE QUALITY AND PERFORMANCE OF THE PROGRAM IS WITH YOU. SHOULD THE PROGRAM PROVE DEFECTIVE, YOU ASSUME THE COST OF ALL NECESSARY SERVICING, REPAIR OR CORRECTION.

12. IN NO EVENT UNLESS REQUIRED BY APPLICABLE LAW OR AGREED TO IN WRITING WILL ANY COPYRIGHT HOLDER, OR ANY OTHER PARTY WHO MAY MODIFY AND/OR REDISTRIBUTE THE PROGRAM AS PERMITTED ABOVE, BE LIABLE TO YOU FOR DAMAGES, INCLUDING ANY GENERAL, SPECIAL, INCIDENTAL OR CONSEQUENTIAL DAMAGES ARISING OUT OF THE USE OR INABILITY TO USE THE PROGRAM (INCLUDING BUT NOT LIMITED TO LOSS OF DATA OR DATA BEING RENDERED INACCURATE OR LOSSES SUSTAINED BY YOU OR THIRD PARTIES OR A FAILURE OF THE PROGRAM TO OPERATE WITH ANY OTHER PROGRAMS), EVEN IF SUCH HOLDER OR OTHER PARTY HAS BEEN ADVISED OF THE POSSIBILITY OF SUCH DAMAGES.

## END OF TERMS AND CONDITIONS

How to Apply These Terms to Your New Programs

If you develop a new program, and you want it to be of the greatest possible use to the public, the best way to

achieve this is to make it free software which everyone can redistribute and change under these terms.

To do so, attach the following notices to the program. It is safest to attach them to the start of each source file to most effectively convey the exclusion of warranty; and each file should have at least the "copyright" line and a pointer to where the full notice is found.

One line to give the program's name and a brief idea of what it does.

Copyright (C)

 This program is free software; you can redistribute it and/or modify it under the terms of the GNU General Public License as published by the Free Software Foundation; either version 2 of the License, or (at your option) any later version.

 This program is distributed in the hope that it will be useful, but WITHOUT ANY WARRANTY; without even the implied warranty of MERCHANTABILITY or FITNESS FOR A PARTICULAR PURPOSE. See the GNU General Public License for more details.

 You should have received a copy of the GNU General Public License along with this program; if not, write to the Free Software Foundation, Inc., 59 Temple Place, Suite 330, Boston, MA 02111-1307 USA

Also add information on how to contact you by electronic and paper mail.

If the program is interactive, make it output a short notice like this when it starts in an interactive mode:

Gnomovision version 69, Copyright (C) year name of author

 Gnomovision comes with ABSOLUTELY NO WARRANTY; for details type `show w'. This is free software, and you are welcome to redistribute it under certain conditions; type `show c' for details.

The hypothetical commands `show w' and `show c' should show the appropriate parts of the General Public License. Of course, the commands you use may be called something other than `show w' and `show c'; they could even be mouse-clicks or menu items--whatever suits your program.

You should also get your employer (if you work as a programmer) or your school, if any, to sign a "copyright disclaimer" for the program, if necessary. Here is a sample; alter the names:

 Yoyodyne, Inc., hereby disclaims all copyright interest in the program `Gnomovision' (which makes passes at compilers) written by James Hacker.

 signature of Ty Coon, 1 April 1989 Ty Coon, President of Vice

This General Public License does not permit incorporating your program into proprietary programs. If your program is a subroutine library, you may consider it more useful to permit linking proprietary applications with the library. If this is what you want to do, use the GNU Library General Public License instead of this License.

"CLASSPATH" EXCEPTION TO THE GPL VERSION 2

Certain source files distributed by Sun Microsystems, Inc. are subject to the following clarification and special exception to the GPL Version 2, but only where Sun has expressly included in the particular source file's header the words

"Sun designates this particular file as subject to the "Classpath" exception as provided by Sun in the License file that accompanied this code."

Linking this library statically or dynamically with other modules is making a combined work based on this library. Thus, the terms and conditions of the GNU General Public License Version 2 cover the whole combination.

As a special exception, the copyright holders of this library give you permission to link this library with independent modules to produce an executable, regardless of the license terms of these independent modules, and to copy and distribute the resulting executable under terms of your choice, provided that you also meet, for each linked independent module, the terms and conditions of the license of that module.? An independent module is a module which is not derived from or based on this library.? If you modify this library, you may extend this exception to your version of the library, but you are not obligated to do so.? If you do not wish to do so, delete this exception statement from your version.

Copyright (c) %YEARS% Oracle and/or its affiliates. All rights reserved. DO NOT ALTER OR REMOVE COPYRIGHT NOTICES OR THIS FILE HEADER.

This code is free software; you can redistribute it and/or modify it under the terms of the GNU General Public License version 2 only, as published by the Free Software Foundation. Oracle designates this particular file as subject to the "Classpath" exception as provided by Oracle in the LICENSE file that accompanied this code.

This code is distributed in the hope that it will be useful, but WITHOUT ANY WARRANTY; without even the implied warranty of MERCHANTABILITY or FITNESS FOR A PARTICULAR PURPOSE. See the GNU General Public License version 2 for more details (a copy is included in the LICENSE file that accompanied this code).

You should have received a copy of the GNU General Public License version 2 along with this work; if not, write to the Free Software Foundation, Inc., 51 Franklin St, Fifth Floor, Boston, MA 02110-1301 USA.

Please contact Oracle, 500 Oracle Parkway, Redwood Shores, CA 94065 USA or visit www.oracle.com if you need additional information or have any questions. SAX IS FREE

-----------

I hereby abandon any property rights to SAX 2.0 (the Simple API for XML), and release all of the SAX 2.0 source code, compiled code, and documentation contained in this distribution into the Public Domain. SAX comes with NO WARRANTY or guarantee of fitness for any purpose. David Megginson david@megginson.com 2000-01-14

# **1.646 spring-tx 5.3.2**

## **1.646.1 Available under license :**

No license file was found, but licenses were detected in source scan.

/\*

\* Copyright 2002-2020 the original author or authors.

\*

\* Licensed under the Apache License, Version 2.0 (the "License");

\* you may not use this file except in compliance with the License.

\* You may obtain a copy of the License at

\*

\* https://www.apache.org/licenses/LICENSE-2.0

\*

\* Unless required by applicable law or agreed to in writing, software

\* distributed under the License is distributed on an "AS IS" BASIS,

\* WITHOUT WARRANTIES OR CONDITIONS OF ANY KIND, either express or implied.

\* See the License for the specific language governing permissions and

\* limitations under the License.

\*/

Found in path(s):

\* /opt/cola/permits/1135921089\_1613631983.92/0/spring-tx-5-3-2-sources-1 jar/org/springframework/transaction/reactive/AbstractReactiveTransactionManager.java \* /opt/cola/permits/1135921089\_1613631983.92/0/spring-tx-5-3-2-sources-1 jar/org/springframework/transaction/config/TxAdviceBeanDefinitionParser.java \* /opt/cola/permits/1135921089\_1613631983.92/0/spring-tx-5-3-2-sources-1 jar/org/springframework/transaction/interceptor/TransactionInterceptor.java \* /opt/cola/permits/1135921089\_1613631983.92/0/spring-tx-5-3-2-sources-1 jar/org/springframework/transaction/annotation/SpringTransactionAnnotationParser.java \* /opt/cola/permits/1135921089\_1613631983.92/0/spring-tx-5-3-2-sources-1 jar/org/springframework/transaction/interceptor/RuleBasedTransactionAttribute.java \* /opt/cola/permits/1135921089\_1613631983.92/0/spring-tx-5-3-2-sources-1 jar/org/springframework/transaction/annotation/ProxyTransactionManagementConfiguration.java \* /opt/cola/permits/1135921089\_1613631983.92/0/spring-tx-5-3-2-sources-1 jar/org/springframework/transaction/PlatformTransactionManager.java \* /opt/cola/permits/1135921089\_1613631983.92/0/spring-tx-5-3-2-sources-1 jar/org/springframework/jca/cci/connection/TransactionAwareConnectionFactoryProxy.java \* /opt/cola/permits/1135921089\_1613631983.92/0/spring-tx-5-3-2-sources-1 jar/org/springframework/transaction/annotation/TransactionManagementConfigurer.java \* /opt/cola/permits/1135921089\_1613631983.92/0/spring-tx-5-3-2-sources-1 jar/org/springframework/dao/support/PersistenceExceptionTranslationInterceptor.java

\* /opt/cola/permits/1135921089\_1613631983.92/0/spring-tx-5-3-2-sources-1 jar/org/springframework/transaction/annotation/Transactional.java \* /opt/cola/permits/1135921089\_1613631983.92/0/spring-tx-5-3-2-sources-1 jar/org/springframework/transaction/interceptor/MatchAlwaysTransactionAttributeSource.java \* /opt/cola/permits/1135921089\_1613631983.92/0/spring-tx-5-3-2-sources-1 jar/org/springframework/transaction/support/TransactionSynchronization.java \* /opt/cola/permits/1135921089\_1613631983.92/0/spring-tx-5-3-2-sources-1 jar/org/springframework/transaction/interceptor/AbstractFallbackTransactionAttributeSource.java \* /opt/cola/permits/1135921089\_1613631983.92/0/spring-tx-5-3-2-sources-1 jar/org/springframework/transaction/event/TransactionalEventListenerFactory.java \* /opt/cola/permits/1135921089\_1613631983.92/0/spring-tx-5-3-2-sources-1 jar/org/springframework/transaction/support/TransactionSynchronizationAdapter.java \* /opt/cola/permits/1135921089\_1613631983.92/0/spring-tx-5-3-2-sources-1 jar/org/springframework/transaction/interceptor/TransactionAspectSupport.java \* /opt/cola/permits/1135921089\_1613631983.92/0/spring-tx-5-3-2-sources-1 jar/org/springframework/transaction/support/AbstractPlatformTransactionManager.java \* /opt/cola/permits/1135921089\_1613631983.92/0/spring-tx-5-3-2-sources-1 jar/org/springframework/transaction/support/TransactionSynchronizationManager.java \* /opt/cola/permits/1135921089\_1613631983.92/0/spring-tx-5-3-2-sources-1 jar/org/springframework/transaction/annotation/EnableTransactionManagement.java \* /opt/cola/permits/1135921089\_1613631983.92/0/spring-tx-5-3-2-sources-1 jar/org/springframework/transaction/support/SimpleTransactionScope.java \* /opt/cola/permits/1135921089\_1613631983.92/0/spring-tx-5-3-2-sources-1 jar/org/springframework/transaction/support/TransactionSynchronizationUtils.java \* /opt/cola/permits/1135921089\_1613631983.92/0/spring-tx-5-3-2-sources-1 jar/org/springframework/transaction/reactive/TransactionSynchronizationUtils.java \* /opt/cola/permits/1135921089\_1613631983.92/0/spring-tx-5-3-2-sources-1 jar/org/springframework/transaction/event/TransactionPhase.java \* /opt/cola/permits/1135921089\_1613631983.92/0/spring-tx-5-3-2-sources-1 jar/org/springframework/transaction/interceptor/TransactionAttributeEditor.java \* /opt/cola/permits/1135921089\_1613631983.92/0/spring-tx-5-3-2-sources-1 jar/org/springframework/transaction/event/TransactionalApplicationListenerAdapter.java \* /opt/cola/permits/1135921089\_1613631983.92/0/spring-tx-5-3-2-sources-1 jar/org/springframework/jca/endpoint/GenericMessageEndpointFactory.java \* /opt/cola/permits/1135921089\_1613631983.92/0/spring-tx-5-3-2-sources-1 jar/org/springframework/transaction/ReactiveTransactionManager.java \* /opt/cola/permits/1135921089\_1613631983.92/0/spring-tx-5-3-2-sources-1 jar/org/springframework/transaction/interceptor/NameMatchTransactionAttributeSource.java \* /opt/cola/permits/1135921089\_1613631983.92/0/spring-tx-5-3-2-sources-1 jar/org/springframework/transaction/reactive/TransactionalOperator.java \* /opt/cola/permits/1135921089\_1613631983.92/0/spring-tx-5-3-2-sources-1 jar/org/springframework/transaction/event/TransactionalEventListener.java \* /opt/cola/permits/1135921089\_1613631983.92/0/spring-tx-5-3-2-sources-1 jar/org/springframework/transaction/interceptor/DefaultTransactionAttribute.java \* /opt/cola/permits/1135921089\_1613631983.92/0/spring-tx-5-3-2-sources-1 jar/org/springframework/transaction/event/TransactionalApplicationListenerSynchronization.java \* /opt/cola/permits/1135921089\_1613631983.92/0/spring-tx-5-3-2-sources-1 jar/org/springframework/transaction/event/TransactionalApplicationListenerMethodAdapter.java

\* /opt/cola/permits/1135921089\_1613631983.92/0/spring-tx-5-3-2-sources-1 jar/org/springframework/jca/work/WorkManagerTaskExecutor.java \* /opt/cola/permits/1135921089\_1613631983.92/0/spring-tx-5-3-2-sources-1 jar/org/springframework/jca/endpoint/GenericMessageEndpointManager.java \* /opt/cola/permits/1135921089\_1613631983.92/0/spring-tx-5-3-2-sources-1 jar/org/springframework/transaction/jta/WebSphereUowTransactionManager.java \* /opt/cola/permits/1135921089\_1613631983.92/0/spring-tx-5-3-2-sources-1 jar/org/springframework/dao/support/DataAccessUtils.java \* /opt/cola/permits/1135921089\_1613631983.92/0/spring-tx-5-3-2-sources-1 jar/org/springframework/transaction/event/TransactionalApplicationListener.java \* /opt/cola/permits/1135921089\_1613631983.92/0/spring-tx-5-3-2-sources-1 jar/org/springframework/jca/cci/connection/SingleConnectionFactory.java \* /opt/cola/permits/1135921089\_1613631983.92/0/spring-tx-5-3-2-sources-1 jar/org/springframework/transaction/interceptor/MethodMapTransactionAttributeSource.java \* /opt/cola/permits/1135921089\_1613631983.92/0/spring-tx-5-3-2-sources-1 jar/org/springframework/transaction/interceptor/TransactionAttributeSourcePointcut.java No license file was found, but licenses were detected in source scan.

#### /\*

\* Copyright 2002-2014 the original author or authors.

\*

\* Licensed under the Apache License, Version 2.0 (the "License");

\* you may not use this file except in compliance with the License.

\* You may obtain a copy of the License at

\*

\* https://www.apache.org/licenses/LICENSE-2.0

\*

\* Unless required by applicable law or agreed to in writing, software

\* distributed under the License is distributed on an "AS IS" BASIS,

\* WITHOUT WARRANTIES OR CONDITIONS OF ANY KIND, either express or implied.

\* See the License for the specific language governing permissions and

\* limitations under the License.

\*/

Found in path(s):

\* /opt/cola/permits/1135921089\_1613631983.92/0/spring-tx-5-3-2-sources-1-

jar/org/springframework/transaction/SavepointManager.java

\* /opt/cola/permits/1135921089\_1613631983.92/0/spring-tx-5-3-2-sources-1-

jar/org/springframework/transaction/config/JtaTransactionManagerBeanDefinitionParser.java No license file was found, but licenses were detected in source scan.

/\*

\* Copyright 2002-2012 the original author or authors.

\*

\* Licensed under the Apache License, Version 2.0 (the "License");

\* you may not use this file except in compliance with the License.

\* You may obtain a copy of the License at

\*

https://www.apache.org/licenses/LICENSE-2.0

\*

\* Unless required by applicable law or agreed to in writing, software

\* distributed under the License is distributed on an "AS IS" BASIS,

\* WITHOUT WARRANTIES OR CONDITIONS OF ANY KIND, either express or implied.

\* See the License for the specific language governing permissions and

\* limitations under the License.

\*/

Found in path(s):

\* /opt/cola/permits/1135921089\_1613631983.92/0/spring-tx-5-3-2-sources-1 jar/org/springframework/dao/DeadlockLoserDataAccessException.java \* /opt/cola/permits/1135921089\_1613631983.92/0/spring-tx-5-3-2-sources-1 jar/org/springframework/transaction/NoTransactionException.java \* /opt/cola/permits/1135921089\_1613631983.92/0/spring-tx-5-3-2-sources-1 jar/org/springframework/transaction/interceptor/DelegatingTransactionAttribute.java \* /opt/cola/permits/1135921089\_1613631983.92/0/spring-tx-5-3-2-sources-1 jar/org/springframework/transaction/interceptor/TransactionAttributeSourceEditor.java \* /opt/cola/permits/1135921089\_1613631983.92/0/spring-tx-5-3-2-sources-1 jar/org/springframework/dao/IncorrectUpdateSemanticsDataAccessException.java \* /opt/cola/permits/1135921089\_1613631983.92/0/spring-tx-5-3-2-sources-1 jar/org/springframework/transaction/support/ResourceTransactionManager.java \* /opt/cola/permits/1135921089\_1613631983.92/0/spring-tx-5-3-2-sources-1 jar/org/springframework/dao/CannotAcquireLockException.java \* /opt/cola/permits/1135921089\_1613631983.92/0/spring-tx-5-3-2-sources-1 jar/org/springframework/transaction/TransactionTimedOutException.java \* /opt/cola/permits/1135921089\_1613631983.92/0/spring-tx-5-3-2-sources-1 jar/org/springframework/transaction/NestedTransactionNotSupportedException.java \* /opt/cola/permits/1135921089\_1613631983.92/0/spring-tx-5-3-2-sources-1 jar/org/springframework/dao/RecoverableDataAccessException.java \* /opt/cola/permits/1135921089\_1613631983.92/0/spring-tx-5-3-2-sources-1 jar/org/springframework/transaction/TransactionSuspensionNotSupportedException.java \* /opt/cola/permits/1135921089\_1613631983.92/0/spring-tx-5-3-2-sources-1 jar/org/springframework/dao/PessimisticLockingFailureException.java \* /opt/cola/permits/1135921089\_1613631983.92/0/spring-tx-5-3-2-sources-1 jar/org/springframework/dao/DuplicateKeyException.java \* /opt/cola/permits/1135921089\_1613631983.92/0/spring-tx-5-3-2-sources-1 jar/org/springframework/transaction/TransactionException.java \* /opt/cola/permits/1135921089\_1613631983.92/0/spring-tx-5-3-2-sources-1 jar/org/springframework/transaction/jta/UserTransactionAdapter.java \* /opt/cola/permits/1135921089\_1613631983.92/0/spring-tx-5-3-2-sources-1 jar/org/springframework/dao/InvalidDataAccessApiUsageException.java \* /opt/cola/permits/1135921089\_1613631983.92/0/spring-tx-5-3-2-sources-1 jar/org/springframework/dao/annotation/PersistenceExceptionTranslationAdvisor.java \* /opt/cola/permits/1135921089\_1613631983.92/0/spring-tx-5-3-2-sources-1 jar/org/springframework/transaction/TransactionUsageException.java \* /opt/cola/permits/1135921089\_1613631983.92/0/spring-tx-5-3-2-sources-1 jar/org/springframework/transaction/jta/TransactionFactory.java
\* /opt/cola/permits/1135921089\_1613631983.92/0/spring-tx-5-3-2-sources-1 jar/org/springframework/transaction/jta/JtaAfterCompletionSynchronization.java \* /opt/cola/permits/1135921089\_1613631983.92/0/spring-tx-5-3-2-sources-1 jar/org/springframework/jca/cci/InvalidResultSetAccessException.java \* /opt/cola/permits/1135921089\_1613631983.92/0/spring-tx-5-3-2-sources-1 jar/org/springframework/dao/TypeMismatchDataAccessException.java \* /opt/cola/permits/1135921089\_1613631983.92/0/spring-tx-5-3-2-sources-1 jar/org/springframework/dao/QueryTimeoutException.java \* /opt/cola/permits/1135921089\_1613631983.92/0/spring-tx-5-3-2-sources-1 jar/org/springframework/transaction/interceptor/NoRollbackRuleAttribute.java \* /opt/cola/permits/1135921089\_1613631983.92/0/spring-tx-5-3-2-sources-1 jar/org/springframework/dao/InvalidDataAccessResourceUsageException.java \* /opt/cola/permits/1135921089\_1613631983.92/0/spring-tx-5-3-2-sources-1 jar/org/springframework/transaction/jta/ManagedTransactionAdapter.java \* /opt/cola/permits/1135921089\_1613631983.92/0/spring-tx-5-3-2-sources-1 jar/org/springframework/transaction/config/TxNamespaceHandler.java \* /opt/cola/permits/1135921089\_1613631983.92/0/spring-tx-5-3-2-sources-1 jar/org/springframework/jca/work/DelegatingWork.java \* /opt/cola/permits/1135921089\_1613631983.92/0/spring-tx-5-3-2-sources-1 jar/org/springframework/dao/CannotSerializeTransactionException.java \* /opt/cola/permits/1135921089\_1613631983.92/0/spring-tx-5-3-2-sources-1 jar/org/springframework/dao/PermissionDeniedDataAccessException.java \* /opt/cola/permits/1135921089\_1613631983.92/0/spring-tx-5-3-2-sources-1 jar/org/springframework/dao/DataIntegrityViolationException.java \* /opt/cola/permits/1135921089\_1613631983.92/0/spring-tx-5-3-2-sources-1 jar/org/springframework/transaction/InvalidIsolationLevelException.java \* /opt/cola/permits/1135921089\_1613631983.92/0/spring-tx-5-3-2-sources-1 jar/org/springframework/dao/TransientDataAccessResourceException.java \* /opt/cola/permits/1135921089\_1613631983.92/0/spring-tx-5-3-2-sources-1 jar/org/springframework/transaction/support/DelegatingTransactionDefinition.java \* /opt/cola/permits/1135921089\_1613631983.92/0/spring-tx-5-3-2-sources-1 jar/org/springframework/transaction/CannotCreateTransactionException.java \* /opt/cola/permits/1135921089\_1613631983.92/0/spring-tx-5-3-2-sources-1 jar/org/springframework/dao/CleanupFailureDataAccessException.java \* /opt/cola/permits/1135921089\_1613631983.92/0/spring-tx-5-3-2-sources-1 jar/org/springframework/jca/cci/connection/NotSupportedRecordFactory.java \* /opt/cola/permits/1135921089\_1613631983.92/0/spring-tx-5-3-2-sources-1 jar/org/springframework/dao/EmptyResultDataAccessException.java \* /opt/cola/permits/1135921089\_1613631983.92/0/spring-tx-5-3-2-sources-1 jar/org/springframework/transaction/UnexpectedRollbackException.java \* /opt/cola/permits/1135921089\_1613631983.92/0/spring-tx-5-3-2-sources-1 jar/org/springframework/transaction/IllegalTransactionStateException.java No license file was found, but licenses were detected in source scan.

# /\*

\* Copyright 2002-2019 the original author or authors.

\*

\* Licensed under the Apache License, Version 2.0 (the "License");

- \* you may not use this file except in compliance with the License.
- \* You may obtain a copy of the License at
- \*
- https://www.apache.org/licenses/LICENSE-2.0
- \*
- \* Unless required by applicable law or agreed to in writing, software
- \* distributed under the License is distributed on an "AS IS" BASIS,
- \* WITHOUT WARRANTIES OR CONDITIONS OF ANY KIND, either express or implied.
- \* See the License for the specific language governing permissions and
- \* limitations under the License.
- \*/

Found in path(s):

\* /opt/cola/permits/1135921089\_1613631983.92/0/spring-tx-5-3-2-sources-1 jar/org/springframework/transaction/annotation/AnnotationTransactionAttributeSource.java \* /opt/cola/permits/1135921089\_1613631983.92/0/spring-tx-5-3-2-sources-1 jar/org/springframework/transaction/interceptor/TransactionAttributeSource.java \* /opt/cola/permits/1135921089\_1613631983.92/0/spring-tx-5-3-2-sources-1 jar/org/springframework/transaction/reactive/TransactionSynchronizationManager.java \* /opt/cola/permits/1135921089\_1613631983.92/0/spring-tx-5-3-2-sources-1 jar/org/springframework/transaction/interceptor/TransactionAttribute.java \* /opt/cola/permits/1135921089\_1613631983.92/0/spring-tx-5-3-2-sources-1 jar/org/springframework/transaction/TransactionManager.java \* /opt/cola/permits/1135921089\_1613631983.92/0/spring-tx-5-3-2-sources-1 jar/org/springframework/transaction/annotation/Propagation.java \* /opt/cola/permits/1135921089\_1613631983.92/0/spring-tx-5-3-2-sources-1 jar/org/springframework/transaction/support/TransactionOperations.java \* /opt/cola/permits/1135921089\_1613631983.92/0/spring-tx-5-3-2-sources-1 jar/org/springframework/transaction/ReactiveTransaction.java \* /opt/cola/permits/1135921089\_1613631983.92/0/spring-tx-5-3-2-sources-1 jar/org/springframework/transaction/annotation/Ejb3TransactionAnnotationParser.java \* /opt/cola/permits/1135921089\_1613631983.92/0/spring-tx-5-3-2-sources-1 jar/org/springframework/transaction/StaticTransactionDefinition.java \* /opt/cola/permits/1135921089\_1613631983.92/0/spring-tx-5-3-2-sources-1 jar/org/springframework/transaction/TransactionDefinition.java \* /opt/cola/permits/1135921089\_1613631983.92/0/spring-tx-5-3-2-sources-1 jar/org/springframework/transaction/support/AbstractTransactionStatus.java \* /opt/cola/permits/1135921089\_1613631983.92/0/spring-tx-5-3-2-sources-1 jar/org/springframework/transaction/reactive/TransactionContext.java \* /opt/cola/permits/1135921089\_1613631983.92/0/spring-tx-5-3-2-sources-1 jar/org/springframework/transaction/config/JtaTransactionManagerFactoryBean.java \* /opt/cola/permits/1135921089\_1613631983.92/0/spring-tx-5-3-2-sources-1 jar/org/springframework/transaction/support/DefaultTransactionStatus.java \* /opt/cola/permits/1135921089\_1613631983.92/0/spring-tx-5-3-2-sources-1 jar/org/springframework/transaction/reactive/ReactiveResourceSynchronization.java \* /opt/cola/permits/1135921089\_1613631983.92/0/spring-tx-5-3-2-sources-1 jar/org/springframework/transaction/reactive/TransactionCallback.java \* /opt/cola/permits/1135921089\_1613631983.92/0/spring-tx-5-3-2-sources-1-

jar/org/springframework/transaction/reactive/TransactionContextManager.java \* /opt/cola/permits/1135921089\_1613631983.92/0/spring-tx-5-3-2-sources-1 jar/org/springframework/transaction/annotation/AbstractTransactionManagementConfiguration.java \* /opt/cola/permits/1135921089\_1613631983.92/0/spring-tx-5-3-2-sources-1 jar/org/springframework/transaction/annotation/JtaTransactionAnnotationParser.java \* /opt/cola/permits/1135921089\_1613631983.92/0/spring-tx-5-3-2-sources-1 jar/org/springframework/transaction/annotation/TransactionAnnotationParser.java \* /opt/cola/permits/1135921089\_1613631983.92/0/spring-tx-5-3-2-sources-1 jar/org/springframework/transaction/reactive/TransactionSynchronization.java \* /opt/cola/permits/1135921089\_1613631983.92/0/spring-tx-5-3-2-sources-1 jar/org/springframework/transaction/reactive/GenericReactiveTransaction.java \* /opt/cola/permits/1135921089\_1613631983.92/0/spring-tx-5-3-2-sources-1 jar/org/springframework/transaction/reactive/TransactionalOperatorImpl.java \* /opt/cola/permits/1135921089\_1613631983.92/0/spring-tx-5-3-2-sources-1 jar/org/springframework/transaction/TransactionExecution.java \* /opt/cola/permits/1135921089\_1613631983.92/0/spring-tx-5-3-2-sources-1 jar/org/springframework/transaction/interceptor/CompositeTransactionAttributeSource.java \* /opt/cola/permits/1135921089\_1613631983.92/0/spring-tx-5-3-2-sources-1 jar/org/springframework/transaction/reactive/TransactionContextHolder.java \* /opt/cola/permits/1135921089\_1613631983.92/0/spring-tx-5-3-2-sources-1 jar/org/springframework/transaction/interceptor/TransactionProxyFactoryBean.java \* /opt/cola/permits/1135921089\_1613631983.92/0/spring-tx-5-3-2-sources-1 jar/org/springframework/transaction/support/WithoutTransactionOperations.java \* /opt/cola/permits/1135921089\_1613631983.92/0/spring-tx-5-3-2-sources-1 jar/org/springframework/transaction/TransactionStatus.java No license file was found, but licenses were detected in source scan.

/\*

\* Copyright 2002-2016 the original author or authors.

\*

\* Licensed under the Apache License, Version 2.0 (the "License");

\* you may not use this file except in compliance with the License.

\* You may obtain a copy of the License at

\*

\* https://www.apache.org/licenses/LICENSE-2.0

\*

\* Unless required by applicable law or agreed to in writing, software

\* distributed under the License is distributed on an "AS IS" BASIS,

\* WITHOUT WARRANTIES OR CONDITIONS OF ANY KIND, either express or implied.

\* See the License for the specific language governing permissions and

\* limitations under the License.

\*/

Found in path(s):

\* /opt/cola/permits/1135921089\_1613631983.92/0/spring-tx-5-3-2-sources-1-

jar/org/springframework/jca/cci/core/RecordCreator.java

\* /opt/cola/permits/1135921089\_1613631983.92/0/spring-tx-5-3-2-sources-1-

jar/org/springframework/dao/support/PersistenceExceptionTranslator.java

No license file was found, but licenses were detected in source scan.

/\*

\* Copyright 2002-2017 the original author or authors.

\*

\* Licensed under the Apache License, Version 2.0 (the "License");

\* you may not use this file except in compliance with the License.

\* You may obtain a copy of the License at

\*

https://www.apache.org/licenses/LICENSE-2.0

\*

\* Unless required by applicable law or agreed to in writing, software

\* distributed under the License is distributed on an "AS IS" BASIS,

\* WITHOUT WARRANTIES OR CONDITIONS OF ANY KIND, either express or implied.

\* See the License for the specific language governing permissions and

\* limitations under the License.

```
*/
```
Found in path(s):

\* /opt/cola/permits/1135921089\_1613631983.92/0/spring-tx-5-3-2-sources-1 jar/org/springframework/dao/DataAccessException.java \* /opt/cola/permits/1135921089\_1613631983.92/0/spring-tx-5-3-2-sources-1 jar/org/springframework/jca/cci/connection/DelegatingConnectionFactory.java \* /opt/cola/permits/1135921089\_1613631983.92/0/spring-tx-5-3-2-sources-1 jar/org/springframework/dao/TransientDataAccessException.java \* /opt/cola/permits/1135921089\_1613631983.92/0/spring-tx-5-3-2-sources-1 jar/org/springframework/jca/support/ResourceAdapterFactoryBean.java \* /opt/cola/permits/1135921089\_1613631983.92/0/spring-tx-5-3-2-sources-1 jar/org/springframework/transaction/interceptor/TransactionAttributeSourceAdvisor.java \* /opt/cola/permits/1135921089\_1613631983.92/0/spring-tx-5-3-2-sources-1 jar/org/springframework/jca/support/SimpleBootstrapContext.java \* /opt/cola/permits/1135921089\_1613631983.92/0/spring-tx-5-3-2-sources-1 jar/org/springframework/jca/cci/object/EisOperation.java \* /opt/cola/permits/1135921089\_1613631983.92/0/spring-tx-5-3-2-sources-1 jar/org/springframework/jca/cci/core/CciOperations.java \* /opt/cola/permits/1135921089\_1613631983.92/0/spring-tx-5-3-2-sources-1 jar/org/springframework/dao/NonTransientDataAccessException.java \* /opt/cola/permits/1135921089\_1613631983.92/0/spring-tx-5-3-2-sources-1 jar/org/springframework/dao/NonTransientDataAccessResourceException.java \* /opt/cola/permits/1135921089\_1613631983.92/0/spring-tx-5-3-2-sources-1 jar/org/springframework/jca/cci/core/support/CommAreaRecord.java \* /opt/cola/permits/1135921089\_1613631983.92/0/spring-tx-5-3-2-sources-1 jar/org/springframework/transaction/interceptor/BeanFactoryTransactionAttributeSourceAdvisor.java \* /opt/cola/permits/1135921089\_1613631983.92/0/spring-tx-5-3-2-sources-1 jar/org/springframework/transaction/support/CallbackPreferringPlatformTransactionManager.java \* /opt/cola/permits/1135921089\_1613631983.92/0/spring-tx-5-3-2-sources-1 jar/org/springframework/transaction/TransactionSystemException.java \* /opt/cola/permits/1135921089\_1613631983.92/0/spring-tx-5-3-2-sources-1-

jar/org/springframework/dao/DataAccessResourceFailureException.java \* /opt/cola/permits/1135921089\_1613631983.92/0/spring-tx-5-3-2-sources-1 jar/org/springframework/dao/ConcurrencyFailureException.java \* /opt/cola/permits/1135921089\_1613631983.92/0/spring-tx-5-3-2-sources-1 jar/org/springframework/transaction/support/TransactionCallbackWithoutResult.java \* /opt/cola/permits/1135921089\_1613631983.92/0/spring-tx-5-3-2-sources-1 jar/org/springframework/dao/OptimisticLockingFailureException.java \* /opt/cola/permits/1135921089\_1613631983.92/0/spring-tx-5-3-2-sources-1 jar/org/springframework/jca/context/ResourceAdapterApplicationContext.java \* /opt/cola/permits/1135921089\_1613631983.92/0/spring-tx-5-3-2-sources-1 jar/org/springframework/jca/cci/connection/ConnectionSpecConnectionFactoryAdapter.java \* /opt/cola/permits/1135921089\_1613631983.92/0/spring-tx-5-3-2-sources-1 jar/org/springframework/jca/context/BootstrapContextAwareProcessor.java \* /opt/cola/permits/1135921089\_1613631983.92/0/spring-tx-5-3-2-sources-1 jar/org/springframework/dao/UncategorizedDataAccessException.java \* /opt/cola/permits/1135921089\_1613631983.92/0/spring-tx-5-3-2-sources-1 jar/org/springframework/dao/DataRetrievalFailureException.java No license file was found, but licenses were detected in source scan.

#### /\*

\* Copyright 2002-2015 the original author or authors.

\*

\* Licensed under the Apache License, Version 2.0 (the "License");

\* you may not use this file except in compliance with the License.

- \* You may obtain a copy of the License at
- \*

\* https://www.apache.org/licenses/LICENSE-2.0

\*

\* Unless required by applicable law or agreed to in writing, software

\* distributed under the License is distributed on an "AS IS" BASIS,

\* WITHOUT WARRANTIES OR CONDITIONS OF ANY KIND, either express or implied.

\* See the License for the specific language governing permissions and

\* limitations under the License.

\*/

Found in path(s):

\* /opt/cola/permits/1135921089\_1613631983.92/0/spring-tx-5-3-2-sources-1 jar/org/springframework/transaction/interceptor/TransactionalProxy.java \* /opt/cola/permits/1135921089\_1613631983.92/0/spring-tx-5-3-2-sources-1 jar/org/springframework/dao/annotation/PersistenceExceptionTranslationPostProcessor.java No license file was found, but licenses were detected in source scan.

/\*

\* Copyright 2002-2013 the original author or authors.

\*

\* Licensed under the Apache License, Version 2.0 (the "License");

\* you may not use this file except in compliance with the License.

\* You may obtain a copy of the License at

- \*
- \* https://www.apache.org/licenses/LICENSE-2.0
- \*
- \* Unless required by applicable law or agreed to in writing, software
- \* distributed under the License is distributed on an "AS IS" BASIS,

\* WITHOUT WARRANTIES OR CONDITIONS OF ANY KIND, either express or implied.

- \* See the License for the specific language governing permissions and
- \* limitations under the License.
- \*/

Found in path(s):

\* /opt/cola/permits/1135921089\_1613631983.92/0/spring-tx-5-3-2-sources-1 jar/org/springframework/transaction/support/SmartTransactionObject.java No license file was found, but licenses were detected in source scan.

/\*

\* Copyright 2002-2008 the original author or authors.

\*

\* Licensed under the Apache License, Version 2.0 (the "License");

\* you may not use this file except in compliance with the License.

\* You may obtain a copy of the License at

\*

\* https://www.apache.org/licenses/LICENSE-2.0

\*

\* Unless required by applicable law or agreed to in writing, software

\* distributed under the License is distributed on an "AS IS" BASIS,

\* WITHOUT WARRANTIES OR CONDITIONS OF ANY KIND, either express or implied.

\* See the License for the specific language governing permissions and

\* limitations under the License.

\*/

Found in path(s):

\* /opt/cola/permits/1135921089\_1613631983.92/0/spring-tx-5-3-2-sources-1-

jar/org/springframework/transaction/support/ResourceHolder.java

No license file was found, but licenses were detected in source scan.

/\*

\* Copyright 2002-2018 the original author or authors.

\*

\* Licensed under the Apache License, Version 2.0 (the "License");

\* you may not use this file except in compliance with the License.

\* You may obtain a copy of the License at

- \*
- \* https://www.apache.org/licenses/LICENSE-2.0

\*

\* Unless required by applicable law or agreed to in writing, software

\* distributed under the License is distributed on an "AS IS" BASIS,

\* WITHOUT WARRANTIES OR CONDITIONS OF ANY KIND, either express or implied.

\* See the License for the specific language governing permissions and

\* limitations under the License.

\*/

#### Found in path(s):

\* /opt/cola/permits/1135921089\_1613631983.92/0/spring-tx-5-3-2-sources-1 jar/org/springframework/jca/cci/connection/ConnectionFactoryUtils.java \* /opt/cola/permits/1135921089\_1613631983.92/0/spring-tx-5-3-2-sources-1 jar/org/springframework/jca/cci/RecordTypeNotSupportedException.java \* /opt/cola/permits/1135921089\_1613631983.92/0/spring-tx-5-3-2-sources-1 jar/org/springframework/jca/cci/object/MappingCommAreaOperation.java \* /opt/cola/permits/1135921089\_1613631983.92/0/spring-tx-5-3-2-sources-1 jar/org/springframework/transaction/annotation/TransactionManagementConfigurationSelector.java \* /opt/cola/permits/1135921089\_1613631983.92/0/spring-tx-5-3-2-sources-1 jar/org/springframework/jca/support/LocalConnectionFactoryBean.java \* /opt/cola/permits/1135921089\_1613631983.92/0/spring-tx-5-3-2-sources-1 jar/org/springframework/jca/cci/core/RecordExtractor.java \* /opt/cola/permits/1135921089\_1613631983.92/0/spring-tx-5-3-2-sources-1 jar/org/springframework/transaction/support/ResourceTransactionDefinition.java \* /opt/cola/permits/1135921089\_1613631983.92/0/spring-tx-5-3-2-sources-1 jar/org/springframework/transaction/jta/JtaTransactionObject.java \* /opt/cola/permits/1135921089\_1613631983.92/0/spring-tx-5-3-2-sources-1 jar/org/springframework/dao/IncorrectResultSizeDataAccessException.java \* /opt/cola/permits/1135921089\_1613631983.92/0/spring-tx-5-3-2-sources-1 jar/org/springframework/jca/cci/CannotGetCciConnectionException.java \* /opt/cola/permits/1135921089\_1613631983.92/0/spring-tx-5-3-2-sources-1 jar/org/springframework/transaction/support/SimpleTransactionStatus.java \* /opt/cola/permits/1135921089\_1613631983.92/0/spring-tx-5-3-2-sources-1 jar/org/springframework/transaction/config/TransactionManagementConfigUtils.java \* /opt/cola/permits/1135921089\_1613631983.92/0/spring-tx-5-3-2-sources-1 jar/org/springframework/transaction/annotation/Isolation.java \* /opt/cola/permits/1135921089\_1613631983.92/0/spring-tx-5-3-2-sources-1 jar/org/springframework/transaction/support/ResourceHolderSynchronization.java \* /opt/cola/permits/1135921089\_1613631983.92/0/spring-tx-5-3-2-sources-1 jar/org/springframework/transaction/jta/SpringJtaSynchronizationAdapter.java \* /opt/cola/permits/1135921089\_1613631983.92/0/spring-tx-5-3-2-sources-1 jar/org/springframework/transaction/InvalidTimeoutException.java \* /opt/cola/permits/1135921089\_1613631983.92/0/spring-tx-5-3-2-sources-1 jar/org/springframework/jca/cci/connection/CciLocalTransactionManager.java \* /opt/cola/permits/1135921089\_1613631983.92/0/spring-tx-5-3-2-sources-1 jar/org/springframework/transaction/support/ResourceHolderSupport.java \* /opt/cola/permits/1135921089\_1613631983.92/0/spring-tx-5-3-2-sources-1 jar/org/springframework/transaction/support/DefaultTransactionDefinition.java \* /opt/cola/permits/1135921089\_1613631983.92/0/spring-tx-5-3-2-sources-1 jar/org/springframework/jca/endpoint/AbstractMessageEndpointFactory.java \* /opt/cola/permits/1135921089\_1613631983.92/0/spring-tx-5-3-2-sources-1 jar/org/springframework/jca/cci/core/ConnectionCallback.java \* /opt/cola/permits/1135921089\_1613631983.92/0/spring-tx-5-3-2-sources-1-

jar/org/springframework/transaction/jta/SimpleTransactionFactory.java \* /opt/cola/permits/1135921089\_1613631983.92/0/spring-tx-5-3-2-sources-1 jar/org/springframework/jca/context/BootstrapContextAware.java \* /opt/cola/permits/1135921089\_1613631983.92/0/spring-tx-5-3-2-sources-1 jar/org/springframework/jca/work/SimpleTaskWorkManager.java \* /opt/cola/permits/1135921089\_1613631983.92/0/spring-tx-5-3-2-sources-1 jar/org/springframework/jca/cci/CannotCreateRecordException.java \* /opt/cola/permits/1135921089\_1613631983.92/0/spring-tx-5-3-2-sources-1 jar/org/springframework/dao/support/DaoSupport.java \* /opt/cola/permits/1135921089\_1613631983.92/0/spring-tx-5-3-2-sources-1 jar/org/springframework/jca/cci/CciOperationNotSupportedException.java \* /opt/cola/permits/1135921089\_1613631983.92/0/spring-tx-5-3-2-sources-1 jar/org/springframework/jca/cci/core/support/CciDaoSupport.java \* /opt/cola/permits/1135921089\_1613631983.92/0/spring-tx-5-3-2-sources-1 jar/org/springframework/jca/context/SpringContextResourceAdapter.java \* /opt/cola/permits/1135921089\_1613631983.92/0/spring-tx-5-3-2-sources-1 jar/org/springframework/transaction/support/TransactionCallback.java \* /opt/cola/permits/1135921089\_1613631983.92/0/spring-tx-5-3-2-sources-1 jar/org/springframework/transaction/support/TransactionTemplate.java \* /opt/cola/permits/1135921089\_1613631983.92/0/spring-tx-5-3-2-sources-1 jar/org/springframework/jca/cci/object/MappingRecordOperation.java \* /opt/cola/permits/1135921089\_1613631983.92/0/spring-tx-5-3-2-sources-1 jar/org/springframework/jca/cci/object/SimpleRecordOperation.java \* /opt/cola/permits/1135921089\_1613631983.92/0/spring-tx-5-3-2-sources-1 jar/org/springframework/jca/cci/connection/ConnectionHolder.java \* /opt/cola/permits/1135921089\_1613631983.92/0/spring-tx-5-3-2-sources-1 jar/org/springframework/transaction/interceptor/RollbackRuleAttribute.java \* /opt/cola/permits/1135921089\_1613631983.92/0/spring-tx-5-3-2-sources-1 jar/org/springframework/jca/cci/core/InteractionCallback.java \* /opt/cola/permits/1135921089\_1613631983.92/0/spring-tx-5-3-2-sources-1 jar/org/springframework/jca/cci/core/CciTemplate.java \* /opt/cola/permits/1135921089\_1613631983.92/0/spring-tx-5-3-2-sources-1 jar/org/springframework/dao/support/ChainedPersistenceExceptionTranslator.java \* /opt/cola/permits/1135921089\_1613631983.92/0/spring-tx-5-3-2-sources-1 jar/org/springframework/transaction/jta/JtaTransactionManager.java \* /opt/cola/permits/1135921089\_1613631983.92/0/spring-tx-5-3-2-sources-1 jar/org/springframework/transaction/config/AnnotationDrivenBeanDefinitionParser.java \* /opt/cola/permits/1135921089\_1613631983.92/0/spring-tx-5-3-2-sources-1 jar/org/springframework/transaction/HeuristicCompletionException.java \* /opt/cola/permits/1135921089\_1613631983.92/0/spring-tx-5-3-2-sources-1 jar/org/springframework/transaction/jta/WebLogicJtaTransactionManager.java

# **1.647 picketbox 5.0.3.Final-redhat-00008**

# **1.647.1 Available under license :**

No license file was found, but licenses were detected in source scan.

/\*

- \* JBoss, Home of Professional Open Source.
- \* Copyright 2006, Red Hat Middleware LLC, and individual contributors
- \* as indicated by the @author tags. See the copyright.txt file in the
- \* distribution for a full listing of individual contributors.
- \*
- \* This is free software; you can redistribute it and/or modify it
- \* under the terms of the GNU Lesser General Public License as
- \* published by the Free Software Foundation; either version 2.1 of
- \* the License, or (at your option) any later version.
- \*
- \* This software is distributed in the hope that it will be useful,
- \* but WITHOUT ANY WARRANTY; without even the implied warranty of
- \* MERCHANTABILITY or FITNESS FOR A PARTICULAR PURPOSE. See the GNU
- \* Lesser General Public License for more details.

\*

- \* You should have received a copy of the GNU Lesser General Public
- \* License along with this software; if not, write to the Free
- \* Software Foundation, Inc., 51 Franklin St, Fifth Floor, Boston, MA
- \* 02110-1301 USA, or see the FSF site: http://www.fsf.org.

\*/

Found in path(s):

\* /opt/cola/permits/1353342665\_1662026228.7356045/0/picketbox-5-0-3-final-sourcesjar/org/jboss/security/mapping/providers/DeploymentRoleToRolesMappingProvider.java \* /opt/cola/permits/1353342665\_1662026228.7356045/0/picketbox-5-0-3-final-sourcesjar/org/jboss/security/mapping/providers/DeploymentRolesMappingProvider.java \* /opt/cola/permits/1353342665\_1662026228.7356045/0/picketbox-5-0-3-final-sourcesjar/org/jboss/security/mapping/providers/MappingProviderUtil.java No license file was found, but licenses were detected in source scan.

/\*

- \* JBoss, Home of Professional Open Source.
- \* Copyright 2015, Red Hat, Inc., and individual contributors
- \* as indicated by the @author tags. See the copyright.txt file in the
- \* distribution for a full listing of individual contributors.
- \*
- \* This is free software; you can redistribute it and/or modify it
- \* under the terms of the GNU Lesser General Public License as
- \* published by the Free Software Foundation; either version 2.1 of
- \* the License, or (at your option) any later version.

\*

- \* This software is distributed in the hope that it will be useful,
- \* but WITHOUT ANY WARRANTY; without even the implied warranty of
- \* MERCHANTABILITY or FITNESS FOR A PARTICULAR PURPOSE. See the GNU

\* Lesser General Public License for more details.

\*

\* You should have received a copy of the GNU Lesser General Public

\* License along with this software; if not, write to the Free

\* Software Foundation, Inc., 51 Franklin St, Fifth Floor, Boston, MA

\* 02110-1301 USA, or see the FSF site: http://www.fsf.org.

\*/

# Found in path(s):

\* /opt/cola/permits/1353342665\_1662026228.7356045/0/picketbox-5-0-3-final-sourcesjar/org/picketbox/plugins/SecurityFactorySecurityManagement.java No license file was found, but licenses were detected in source scan.

/\*

- \* JBoss, Home of Professional Open Source.
- \* Copyright 2009, Red Hat Middleware LLC, and individual contributors
- \* as indicated by the @author tags. See the copyright.txt file in the
- \* distribution for a full listing of individual contributors.

\*

- \* This is free software; you can redistribute it and/or modify it
- \* under the terms of the GNU Lesser General Public License as
- \* published by the Free Software Foundation; either version 2.1 of
- \* the License, or (at your option) any later version.

\*

- \* This software is distributed in the hope that it will be useful,
- \* but WITHOUT ANY WARRANTY; without even the implied warranty of
- \* MERCHANTABILITY or FITNESS FOR A PARTICULAR PURPOSE. See the GNU
- \* Lesser General Public License for more details.

\*

- \* You should have received a copy of the GNU Lesser General Public
- \* License along with this software; if not, write to the Free
- \* Software Foundation, Inc., 51 Franklin St, Fifth Floor, Boston, MA
- \* 02110-1301 USA, or see the FSF site: http://www.fsf.org.

\*/

Found in path(s):

\* /opt/cola/permits/1353342665\_1662026228.7356045/0/picketbox-5-0-3-final-sourcesjar/org/jboss/security/auth/spi/InputValidationException.java

\* /opt/cola/permits/1353342665\_1662026228.7356045/0/picketbox-5-0-3-final-sourcesjar/org/jboss/security/acl/RoleBasedACLProviderImpl.java

\* /opt/cola/permits/1353342665\_1662026228.7356045/0/picketbox-5-0-3-final-sourcesjar/org/jboss/security/auth/spi/InputValidator.java

No license file was found, but licenses were detected in source scan.

/\*

- \* JBoss, Home of Professional Open Source.
- \* Copyright 2011, Red Hat Middleware LLC, and individual contributors
- \* as indicated by the @author tags. See the copyright.txt file in the
- \* distribution for a full listing of individual contributors.
- \*
- \* This is free software; you can redistribute it and/or modify it
- \* under the terms of the GNU Lesser General Public License as
- \* published by the Free Software Foundation; either version 2.1 of
- \* the License, or (at your option) any later version.
- \*
- \* This software is distributed in the hope that it will be useful,
- \* but WITHOUT ANY WARRANTY; without even the implied warranty of
- \* MERCHANTABILITY or FITNESS FOR A PARTICULAR PURPOSE. See the GNU
- \* Lesser General Public License for more details.
- \*

\* You should have received a copy of the GNU Lesser General Public

- \* License along with this software; if not, write to the Free
- \* Software Foundation, Inc., 51 Franklin St, Fifth Floor, Boston, MA

\* 02110-1301 USA, or see the FSF site: http://www.fsf.org.

\*/

Found in path(s):

\* /opt/cola/permits/1353342665\_1662026228.7356045/0/picketbox-5-0-3-final-sourcesjar/org/jboss/security/mapping/providers/role/DatabaseRolesMappingProvider.java

\* /opt/cola/permits/1353342665\_1662026228.7356045/0/picketbox-5-0-3-final-sourcesjar/org/jboss/security/auth/spi/SimpleUsersLoginModule.java

\* /opt/cola/permits/1353342665\_1662026228.7356045/0/picketbox-5-0-3-final-sourcesjar/org/jboss/security/auth/callback/LdapCallbackHandler.java

\* /opt/cola/permits/1353342665\_1662026228.7356045/0/picketbox-5-0-3-final-sourcesjar/org/jboss/security/mapping/providers/role/LdapRolesMappingProvider.java

\* /opt/cola/permits/1353342665\_1662026228.7356045/0/picketbox-5-0-3-final-sourcesjar/org/jboss/security/mapping/providers/role/PropertiesRolesMappingProvider.java

\* /opt/cola/permits/1353342665\_1662026228.7356045/0/picketbox-5-0-3-final-sourcesjar/org/jboss/security/CacheableManager.java

\* /opt/cola/permits/1353342665\_1662026228.7356045/0/picketbox-5-0-3-final-sourcesjar/org/jboss/security/auth/spi/DisabledLoginModule.java

\* /opt/cola/permits/1353342665\_1662026228.7356045/0/picketbox-5-0-3-final-sourcesjar/org/jboss/security/plugins/SecurityKeyManager.java

\* /opt/cola/permits/1353342665\_1662026228.7356045/0/picketbox-5-0-3-final-sourcesjar/org/jboss/security/auth/spi/LdapUsersLoginModule.java

\* /opt/cola/permits/1353342665\_1662026228.7356045/0/picketbox-5-0-3-final-sourcesjar/org/jboss/security/mapping/providers/role/SimpleRolesMappingProvider.java

\* /opt/cola/permits/1353342665\_1662026228.7356045/0/picketbox-5-0-3-final-sources-

jar/org/jboss/security/auth/spi/PropertiesUsersLoginModule.java

No license file was found, but licenses were detected in source scan.

/\*

\* JBoss, Home of Professional Open Source.

\* Copyright 2008, Red Hat Middleware LLC, and individual contributors

\* as indicated by the @author tags. See the copyright.txt file in the

\* distribution for a full listing of individual contributors.

- \*
- \* This is free software; you can redistribute it and/or modify it
- \* under the terms of the GNU Lesser General Public License as
- \* published by the Free Software Foundation; either version 2.1 of
- \* the License, or (at your option) any later version.
- \*
- \* This software is distributed in the hope that it will be useful,
- \* but WITHOUT ANY WARRANTY; without even the implied warranty of
- \* MERCHANTABILITY or FITNESS FOR A PARTICULAR PURPOSE. See the GNU
- \* Lesser General Public License for more details.

\*

- \* You should have received a copy of the GNU Lesser General Public
- \* License along with this software; if not, write to the Free
- \* Software Foundation, Inc., 51 Franklin St, Fifth Floor, Boston, MA
- \* 02110-1301 USA, or see the FSF site: http://www.fsf.org.

\*/

Found in path(s):

\* /opt/cola/permits/1353342665\_1662026228.7356045/0/picketbox-5-0-3-final-sourcesjar/org/jboss/security/config/StandaloneConfiguration.java

\* /opt/cola/permits/1353342665\_1662026228.7356045/0/picketbox-5-0-3-final-sourcesjar/org/jboss/security/auth/spi/otp/JBossTimeBasedOTPLoginModule.java

\* /opt/cola/permits/1353342665\_1662026228.7356045/0/picketbox-5-0-3-final-sourcesjar/org/jboss/security/plugins/javaee/SecurityActions.java

\* /opt/cola/permits/1353342665\_1662026228.7356045/0/picketbox-5-0-3-final-sourcesjar/org/picketbox/plugins/SecurityActions.java

\* /opt/cola/permits/1353342665\_1662026228.7356045/0/picketbox-5-0-3-final-sourcesjar/org/jboss/security/authorization/resources/SecurityActions.java

\* /opt/cola/permits/1353342665\_1662026228.7356045/0/picketbox-5-0-3-final-sourcesjar/org/picketbox/util/SecurityActions.java

\* /opt/cola/permits/1353342665\_1662026228.7356045/0/picketbox-5-0-3-final-sourcesjar/org/picketbox/util/EncryptionUtil.java

\* /opt/cola/permits/1353342665\_1662026228.7356045/0/picketbox-5-0-3-final-sourcesjar/org/jboss/security/config/parser/UsersConfigParser.java

\* /opt/cola/permits/1353342665\_1662026228.7356045/0/picketbox-5-0-3-final-sourcesjar/org/jboss/security/annotation/SecurityConfig.java

\* /opt/cola/permits/1353342665\_1662026228.7356045/0/picketbox-5-0-3-final-sourcesjar/org/jboss/security/identity/Attribute.java

\* /opt/cola/permits/1353342665\_1662026228.7356045/0/picketbox-5-0-3-final-sourcesjar/org/picketbox/util/StringUtil.java

\* /opt/cola/permits/1353342665\_1662026228.7356045/0/picketbox-5-0-3-final-sourcesjar/org/jboss/security/config/parser/MappingConfigParser.java

\* /opt/cola/permits/1353342665\_1662026228.7356045/0/picketbox-5-0-3-final-sourcesjar/org/jboss/security/otp/TimeBasedOTP.java

\* /opt/cola/permits/1353342665\_1662026228.7356045/0/picketbox-5-0-3-final-sourcesjar/org/jboss/security/auth/callback/JBossCallbackHandler.java

\* /opt/cola/permits/1353342665\_1662026228.7356045/0/picketbox-5-0-3-final-sourcesjar/org/jboss/security/config/parser/ModuleOptionParser.java

\* /opt/cola/permits/1353342665\_1662026228.7356045/0/picketbox-5-0-3-final-sourcesjar/org/jboss/security/config/AttributeMappingInfo.java

\* /opt/cola/permits/1353342665\_1662026228.7356045/0/picketbox-5-0-3-final-sourcesjar/org/jboss/security/config/parser/AuditConfigParser.java

\* /opt/cola/permits/1353342665\_1662026228.7356045/0/picketbox-5-0-3-final-sourcesjar/org/jboss/security/annotation/Authentication.java

\* /opt/cola/permits/1353342665\_1662026228.7356045/0/picketbox-5-0-3-final-sourcesjar/org/jboss/security/acl/ACLProviderImpl.java

\* /opt/cola/permits/1353342665\_1662026228.7356045/0/picketbox-5-0-3-final-sourcesjar/org/jboss/security/annotation/Authorization.java

\* /opt/cola/permits/1353342665\_1662026228.7356045/0/picketbox-5-0-3-final-sourcesjar/org/jboss/security/authorization/Permission.java

\* /opt/cola/permits/1353342665\_1662026228.7356045/0/picketbox-5-0-3-final-sources-

jar/org/jboss/security/mapping/providers/principal/AbstractPrincipalMappingProvider.java \* /opt/cola/permits/1353342665\_1662026228.7356045/0/picketbox-5-0-3-final-sourcesjar/org/picketbox/core/authorization/resources/POJOResource.java

\* /opt/cola/permits/1353342665\_1662026228.7356045/0/picketbox-5-0-3-final-sourcesjar/org/picketbox/exceptions/PicketBoxProcessingException.java

\* /opt/cola/permits/1353342665\_1662026228.7356045/0/picketbox-5-0-3-final-sourcesjar/org/picketbox/config/PicketBoxConfiguration.java

\* /opt/cola/permits/1353342665\_1662026228.7356045/0/picketbox-5-0-3-final-sourcesjar/org/picketbox/exceptions/ConfigurationFileNullException.java

\* /opt/cola/permits/1353342665\_1662026228.7356045/0/picketbox-5-0-3-final-sourcesjar/org/jboss/security/config/parser/AuthenticationConfigParser.java

\* /opt/cola/permits/1353342665\_1662026228.7356045/0/picketbox-5-0-3-final-sourcesjar/org/jboss/security/ServerAuthenticationManager.java

\* /opt/cola/permits/1353342665\_1662026228.7356045/0/picketbox-5-0-3-final-sourcesjar/org/jboss/security/annotation/Module.java

\* /opt/cola/permits/1353342665\_1662026228.7356045/0/picketbox-5-0-3-final-sourcesjar/org/jboss/security/javaee/exceptions/MissingArgumentsException.java

\* /opt/cola/permits/1353342665\_1662026228.7356045/0/picketbox-5-0-3-final-sourcesjar/org/jboss/security/annotation/SecurityAudit.java

\* /opt/cola/permits/1353342665\_1662026228.7356045/0/picketbox-5-0-3-final-sourcesjar/org/jboss/security/config/parser/JavaPropertiesConfigParser.java

\* /opt/cola/permits/1353342665\_1662026228.7356045/0/picketbox-5-0-3-final-sourcesjar/org/picketbox/plugins/vault/PicketBoxSecurityVault.java

\* /opt/cola/permits/1353342665\_1662026228.7356045/0/picketbox-5-0-3-final-sourcesjar/org/jboss/security/auth/container/modules/AllSuccessServerAuthModule.java

\* /opt/cola/permits/1353342665\_1662026228.7356045/0/picketbox-5-0-3-final-sourcesjar/org/jboss/security/mapping/providers/attribute/DefaultAttributeMappingProvider.java \* /opt/cola/permits/1353342665\_1662026228.7356045/0/picketbox-5-0-3-final-sourcesjar/org/picketbox/factories/SecurityActions.java

\* /opt/cola/permits/1353342665\_1662026228.7356045/0/picketbox-5-0-3-final-sourcesjar/org/picketbox/exceptions/ConfigurationStreamNullException.java

\* /opt/cola/permits/1353342665\_1662026228.7356045/0/picketbox-5-0-3-final-sourcesjar/org/jboss/security/identity/AttributeFactory.java

\* /opt/cola/permits/1353342665\_1662026228.7356045/0/picketbox-5-0-3-final-sourcesjar/org/jboss/security/annotation/ModuleOption.java

\* /opt/cola/permits/1353342665\_1662026228.7356045/0/picketbox-5-0-3-final-sourcesjar/org/jboss/security/otp/TimeBasedOTPUtil.java

\* /opt/cola/permits/1353342665\_1662026228.7356045/0/picketbox-5-0-3-final-sourcesjar/org/jboss/security/vault/SecurityVault.java

\* /opt/cola/permits/1353342665\_1662026228.7356045/0/picketbox-5-0-3-final-sourcesjar/org/jboss/security/config/parser/AclConfigParser.java

\* /opt/cola/permits/1353342665\_1662026228.7356045/0/picketbox-5-0-3-final-sourcesjar/org/jboss/security/config/parser/StaxBasedConfigParser.java

\* /opt/cola/permits/1353342665\_1662026228.7356045/0/picketbox-5-0-3-final-sourcesjar/org/jboss/security/vault/SecurityVaultException.java

\* /opt/cola/permits/1353342665\_1662026228.7356045/0/picketbox-5-0-3-final-sourcesjar/org/jboss/security/auth/callback/JASPICallbackHandler.java

\* /opt/cola/permits/1353342665\_1662026228.7356045/0/picketbox-5-0-3-final-sourcesjar/org/jboss/security/otp/HOTP.java

\* /opt/cola/permits/1353342665\_1662026228.7356045/0/picketbox-5-0-3-final-sourcesjar/org/jboss/security/config/parser/IdentityTrustConfigParser.java

\* /opt/cola/permits/1353342665\_1662026228.7356045/0/picketbox-5-0-3-final-sourcesjar/org/jboss/security/mapping/providers/principal/SimplePrincipalMappingProvider.java \* /opt/cola/permits/1353342665\_1662026228.7356045/0/picketbox-5-0-3-final-sources-

jar/org/jboss/security/config/parser/AuthenticationJASPIConfigParser.java

\* /opt/cola/permits/1353342665\_1662026228.7356045/0/picketbox-5-0-3-final-sourcesjar/org/jboss/security/auth/container/modules/AllFailureServerAuthModule.java

\* /opt/cola/permits/1353342665\_1662026228.7356045/0/picketbox-5-0-3-final-sourcesjar/org/jboss/security/annotation/SecurityDomain.java

\* /opt/cola/permits/1353342665\_1662026228.7356045/0/picketbox-5-0-3-final-sourcesjar/org/jboss/security/plugins/auth/JASPIServerAuthenticationManager.java

\* /opt/cola/permits/1353342665\_1662026228.7356045/0/picketbox-5-0-3-final-sourcesjar/org/jboss/security/javaee/exceptions/WrongEEResourceException.java

\* /opt/cola/permits/1353342665\_1662026228.7356045/0/picketbox-5-0-3-final-sourcesjar/org/jboss/security/config/parser/AuthorizationConfigParser.java

\* /opt/cola/permits/1353342665\_1662026228.7356045/0/picketbox-5-0-3-final-sourcesjar/org/jboss/security/annotation/SecurityMapping.java

\* /opt/cola/permits/1353342665\_1662026228.7356045/0/picketbox-5-0-3-final-sourcesjar/org/jboss/security/config/parser/StaxParserUtil.java

\* /opt/cola/permits/1353342665\_1662026228.7356045/0/picketbox-5-0-3-final-sourcesjar/org/jboss/security/config/parser/SecurityActions.java

\* /opt/cola/permits/1353342665\_1662026228.7356045/0/picketbox-5-0-3-final-sourcesjar/org/jboss/security/mapping/MappingType.java

\* /opt/cola/permits/1353342665\_1662026228.7356045/0/picketbox-5-0-3-final-sourcesjar/org/picketbox/util/PicketBoxUtil.java

\* /opt/cola/permits/1353342665\_1662026228.7356045/0/picketbox-5-0-3-final-sourcesjar/org/jboss/security/config/parser/ApplicationPolicyParser.java

\* /opt/cola/permits/1353342665\_1662026228.7356045/0/picketbox-5-0-3-final-sourcesjar/org/jboss/security/otp/HOTPUtil.java

\* /opt/cola/permits/1353342665\_1662026228.7356045/0/picketbox-5-0-3-final-sourcesjar/org/jboss/security/config/parser/ParserNamespaceSupport.java

\* /opt/cola/permits/1353342665\_1662026228.7356045/0/picketbox-5-0-3-final-sourcesjar/org/picketbox/exceptions/ConfigurationParsingException.java

\* /opt/cola/permits/1353342665\_1662026228.7356045/0/picketbox-5-0-3-final-sourcesjar/org/picketbox/plugins/PicketBoxProcessor.java

\* /opt/cola/permits/1353342665\_1662026228.7356045/0/picketbox-5-0-3-final-sourcesjar/org/jboss/security/auth/spi/DbUtil.java

No license file was found, but licenses were detected in source scan.

/\*

- \* JBoss, Home of Professional Open Source.
- \* Copyright 2010, Red Hat, Inc., and individual contributors
- \* as indicated by the @author tags. See the copyright.txt file in the
- \* distribution for a full listing of individual contributors.
- \*

\* This is free software; you can redistribute it and/or modify it

- \* under the terms of the GNU Lesser General Public License as
- \* published by the Free Software Foundation; either version 2.1 of
- \* the License, or (at your option) any later version.

\*

\* This software is distributed in the hope that it will be useful,

\* but WITHOUT ANY WARRANTY; without even the implied warranty of

\* MERCHANTABILITY or FITNESS FOR A PARTICULAR PURPOSE. See the GNU

\* Lesser General Public License for more details.

\*

\* You should have received a copy of the GNU Lesser General Public

\* License along with this software; if not, write to the Free

\* Software Foundation, Inc., 51 Franklin St, Fifth Floor, Boston, MA

\* 02110-1301 USA, or see the FSF site: http://www.fsf.org.

\*/

Found in path(s):

\* /opt/cola/permits/1353342665\_1662026228.7356045/0/picketbox-5-0-3-final-sourcesjar/org/jboss/security/config/Attribute.java

\* /opt/cola/permits/1353342665\_1662026228.7356045/0/picketbox-5-0-3-final-sources-

jar/org/jboss/security/config/Element.java

No license file was found, but licenses were detected in source scan.

/\*

- \* JBoss, Home of Professional Open Source
- \* Copyright 2007, JBoss Inc., and individual contributors as indicated
- \* by the @authors tag. See the copyright.txt in the distribution for a
- \* full listing of individual contributors.
- \*
- \* This is free software; you can redistribute it and/or modify it
- \* under the terms of the GNU Lesser General Public License as
- \* published by the Free Software Foundation; either version 2.1 of
- \* the License, or (at your option) any later version.

\*

- \* This software is distributed in the hope that it will be useful,
- \* but WITHOUT ANY WARRANTY; without even the implied warranty of

#### \* MERCHANTABILITY or FITNESS FOR A PARTICULAR PURPOSE. See the GNU

\* Lesser General Public License for more details.

\*

\* You should have received a copy of the GNU Lesser General Public

\* License along with this software; if not, write to the Free

\* Software Foundation, Inc., 51 Franklin St, Fifth Floor, Boston, MA

\* 02110-1301 USA, or see the FSF site: http://www.fsf.org.

\*/

Found in path(s):

\* /opt/cola/permits/1353342665\_1662026228.7356045/0/picketbox-5-0-3-final-sourcesjar/org/jboss/security/auth/spi/SecurityActions.java

\* /opt/cola/permits/1353342665\_1662026228.7356045/0/picketbox-5-0-3-final-sourcesjar/org/jboss/security/identity/IdentityFactory.java

\* /opt/cola/permits/1353342665\_1662026228.7356045/0/picketbox-5-0-3-final-sourcesjar/org/jboss/security/identity/extensions/CertificateIdentity.java

\* /opt/cola/permits/1353342665\_1662026228.7356045/0/picketbox-5-0-3-final-sourcesjar/org/jboss/security/identity/plugins/SimpleIdentity.java

\* /opt/cola/permits/1353342665\_1662026228.7356045/0/picketbox-5-0-3-final-sourcesjar/org/jboss/security/audit/config/AuditProviderEntry.java

\* /opt/cola/permits/1353342665\_1662026228.7356045/0/picketbox-5-0-3-final-sourcesjar/org/jboss/security/plugins/DefaultSecurityManagement.java

\* /opt/cola/permits/1353342665\_1662026228.7356045/0/picketbox-5-0-3-final-sourcesjar/org/jboss/security/auth/container/modules/HttpServletServerAuthModule.java

\* /opt/cola/permits/1353342665\_1662026228.7356045/0/picketbox-5-0-3-final-sourcesjar/org/jboss/security/auth/message/config/SecurityActions.java

\* /opt/cola/permits/1353342665\_1662026228.7356045/0/picketbox-5-0-3-final-sourcesjar/org/jboss/security/identity/RoleFactory.java

\* /opt/cola/permits/1353342665\_1662026228.7356045/0/picketbox-5-0-3-final-sourcesjar/org/jboss/security/identity/fed/WSTrustIdentity.java

\* /opt/cola/permits/1353342665\_1662026228.7356045/0/picketbox-5-0-3-final-sourcesjar/org/jboss/security/identitytrust/modules/AlwaysDenyTrustModule.java

\* /opt/cola/permits/1353342665\_1662026228.7356045/0/picketbox-5-0-3-final-sourcesjar/org/jboss/security/plugins/JBossAuthenticationManager.java

\* /opt/cola/permits/1353342665\_1662026228.7356045/0/picketbox-5-0-3-final-sourcesjar/org/jboss/security/client/JBossSecurityClient.java

\* /opt/cola/permits/1353342665\_1662026228.7356045/0/picketbox-5-0-3-final-sourcesjar/org/jboss/security/RunAs.java

\* /opt/cola/permits/1353342665\_1662026228.7356045/0/picketbox-5-0-3-final-sourcesjar/org/picketbox/config/SecurityActions.java

\* /opt/cola/permits/1353342665\_1662026228.7356045/0/picketbox-5-0-3-final-sourcesjar/org/jboss/security/identity/fed/KerberosIdentity.java

\* /opt/cola/permits/1353342665\_1662026228.7356045/0/picketbox-5-0-3-final-sourcesjar/org/jboss/security/plugins/audit/SecurityActions.java

\* /opt/cola/permits/1353342665\_1662026228.7356045/0/picketbox-5-0-3-final-sourcesjar/org/jboss/security/audit/AuditContext.java

\* /opt/cola/permits/1353342665\_1662026228.7356045/0/picketbox-5-0-3-final-sourcesjar/org/jboss/security/cache/SecurityCache.java

\* /opt/cola/permits/1353342665\_1662026228.7356045/0/picketbox-5-0-3-final-sourcesjar/org/jboss/security/identitytrust/IdentityTrustContext.java

\* /opt/cola/permits/1353342665\_1662026228.7356045/0/picketbox-5-0-3-final-sourcesjar/org/jboss/security/config/AuditInfo.java

\* /opt/cola/permits/1353342665\_1662026228.7356045/0/picketbox-5-0-3-final-sourcesjar/org/jboss/security/identity/plugins/SecurityActions.java

\* /opt/cola/permits/1353342665\_1662026228.7356045/0/picketbox-5-0-3-final-sourcesjar/org/jboss/security/auth/login/SecurityActions.java

\* /opt/cola/permits/1353342665\_1662026228.7356045/0/picketbox-5-0-3-final-sourcesjar/org/jboss/security/identity/Identity.java

\* /opt/cola/permits/1353342665\_1662026228.7356045/0/picketbox-5-0-3-final-sourcesjar/org/jboss/security/identity/fed/OpenIdIdentity.java

\* /opt/cola/permits/1353342665\_1662026228.7356045/0/picketbox-5-0-3-final-sourcesjar/org/jboss/security/plugins/javaee/EJBAuthorizationHelper.java

\* /opt/cola/permits/1353342665\_1662026228.7356045/0/picketbox-5-0-3-final-sourcesjar/org/jboss/security/plugins/audit/JBossAuditContext.java

\* /opt/cola/permits/1353342665\_1662026228.7356045/0/picketbox-5-0-3-final-sourcesjar/org/jboss/security/javaee/EJBAuthenticationHelper.java

\* /opt/cola/permits/1353342665\_1662026228.7356045/0/picketbox-5-0-3-final-sourcesjar/org/jboss/security/SecuritySPIActions.java

\* /opt/cola/permits/1353342665\_1662026228.7356045/0/picketbox-5-0-3-final-sourcesjar/org/jboss/security/SecurityManagerLocator.java

\* /opt/cola/permits/1353342665\_1662026228.7356045/0/picketbox-5-0-3-final-sourcesjar/org/jboss/security/identitytrust/modules/AlwaysPermitTrustModule.java

\* /opt/cola/permits/1353342665\_1662026228.7356045/0/picketbox-5-0-3-final-sourcesjar/org/jboss/security/mapping/providers/role/SecurityActions.java

\* /opt/cola/permits/1353342665\_1662026228.7356045/0/picketbox-5-0-3-final-sourcesjar/org/jboss/security/callbacks/SecurityContextCallbackHandler.java

\* /opt/cola/permits/1353342665\_1662026228.7356045/0/picketbox-5-0-3-final-sourcesjar/org/jboss/security/cache/JBossAuthenticationCache.java

\* /opt/cola/permits/1353342665\_1662026228.7356045/0/picketbox-5-0-3-final-sourcesjar/org/jboss/security/mapping/providers/principal/SubjectCNMapper.java

\* /opt/cola/permits/1353342665\_1662026228.7356045/0/picketbox-5-0-3-final-sourcesjar/org/jboss/security/identity/RoleGroup.java

\* /opt/cola/permits/1353342665\_1662026228.7356045/0/picketbox-5-0-3-final-sourcesjar/org/jboss/security/mapping/providers/SecurityActions.java

\* /opt/cola/permits/1353342665\_1662026228.7356045/0/picketbox-5-0-3-final-sourcesjar/org/jboss/security/identity/plugins/FilePersistenceStrategy.java

\* /opt/cola/permits/1353342665\_1662026228.7356045/0/picketbox-5-0-3-final-sourcesjar/org/jboss/security/authorization/util/JBossXACMLUtil.java

\* /opt/cola/permits/1353342665\_1662026228.7356045/0/picketbox-5-0-3-final-sourcesjar/org/jboss/security/callbacks/SecurityContextCallback.java

\* /opt/cola/permits/1353342665\_1662026228.7356045/0/picketbox-5-0-3-final-sourcesjar/org/jboss/security/identitytrust/SecurityActions.java

\* /opt/cola/permits/1353342665\_1662026228.7356045/0/picketbox-5-0-3-final-sourcesjar/org/jboss/security/ISecurityManagement.java

\* /opt/cola/permits/1353342665\_1662026228.7356045/0/picketbox-5-0-3-final-sourcesjar/org/jboss/security/config/SecurityActions.java

\* /opt/cola/permits/1353342665\_1662026228.7356045/0/picketbox-5-0-3-final-sourcesjar/org/jboss/security/auth/container/modules/SecurityActions.java

\* /opt/cola/permits/1353342665\_1662026228.7356045/0/picketbox-5-0-3-final-sourcesjar/org/jboss/security/authorization/modules/AbstractJACCModuleDelegate.java

\* /opt/cola/permits/1353342665\_1662026228.7356045/0/picketbox-5-0-3-final-sourcesjar/org/jboss/security/javaee/AbstractWebAuthorizationHelper.java

\* /opt/cola/permits/1353342665\_1662026228.7356045/0/picketbox-5-0-3-final-sourcesjar/org/jboss/security/identitytrust/IdentityTrustManager.java

\* /opt/cola/permits/1353342665\_1662026228.7356045/0/picketbox-5-0-3-final-sourcesjar/org/jboss/security/identity/plugins/SimpleRole.java

\* /opt/cola/permits/1353342665\_1662026228.7356045/0/picketbox-5-0-3-final-sourcesjar/org/jboss/security/auth/spi/otp/SecurityActions.java

\* /opt/cola/permits/1353342665\_1662026228.7356045/0/picketbox-5-0-3-final-sourcesjar/org/jboss/security/mapping/providers/attribute/SecurityActions.java

\* /opt/cola/permits/1353342665\_1662026228.7356045/0/picketbox-5-0-3-final-sourcesjar/org/jboss/security/acl/config/ACLProviderEntry.java

\* /opt/cola/permits/1353342665\_1662026228.7356045/0/picketbox-5-0-3-final-sourcesjar/org/jboss/security/plugins/javaee/WebAuthorizationHelper.java

\* /opt/cola/permits/1353342665\_1662026228.7356045/0/picketbox-5-0-3-final-sourcesjar/org/jboss/security/identity/plugins/PersistenceStrategy.java

\* /opt/cola/permits/1353342665\_1662026228.7356045/0/picketbox-5-0-3-final-sourcesjar/org/jboss/security/identity/extensions/CredentialIdentityFactory.java

\* /opt/cola/permits/1353342665\_1662026228.7356045/0/picketbox-5-0-3-final-sourcesjar/org/jboss/security/jacc/SecurityActions.java

\* /opt/cola/permits/1353342665\_1662026228.7356045/0/picketbox-5-0-3-final-sourcesjar/org/jboss/security/authorization/EntitlementHolder.java

\* /opt/cola/permits/1353342665\_1662026228.7356045/0/picketbox-5-0-3-final-sourcesjar/org/jboss/security/identitytrust/JBossIdentityTrustContext.java

\* /opt/cola/permits/1353342665\_1662026228.7356045/0/picketbox-5-0-3-final-sourcesjar/org/jboss/security/cache/SecurityCacheException.java

\* /opt/cola/permits/1353342665\_1662026228.7356045/0/picketbox-5-0-3-final-sourcesjar/org/jboss/security/identitytrust/config/IdentityTrustModuleEntry.java

\* /opt/cola/permits/1353342665\_1662026228.7356045/0/picketbox-5-0-3-final-sourcesjar/org/jboss/security/javaee/AbstractEJBAuthorizationHelper.java

\* /opt/cola/permits/1353342665\_1662026228.7356045/0/picketbox-5-0-3-final-sourcesjar/org/jboss/security/identity/extensions/CertificateIdentityFactory.java

\* /opt/cola/permits/1353342665\_1662026228.7356045/0/picketbox-5-0-3-final-sourcesjar/org/jboss/security/plugins/mapping/JBossMappingManager.java

\* /opt/cola/permits/1353342665\_1662026228.7356045/0/picketbox-5-0-3-final-sourcesjar/org/jboss/security/identity/plugins/SimpleRoleGroup.java

\* /opt/cola/permits/1353342665\_1662026228.7356045/0/picketbox-5-0-3-final-sourcesjar/org/jboss/security/SecurityIdentity.java

\* /opt/cola/permits/1353342665\_1662026228.7356045/0/picketbox-5-0-3-final-sourcesjar/org/jboss/security/plugins/identitytrust/JBossIdentityTrustManager.java

\* /opt/cola/permits/1353342665\_1662026228.7356045/0/picketbox-5-0-3-final-sourcesjar/org/jboss/security/identitytrust/modules/AlwaysNotApplicableTrustModule.java

\* /opt/cola/permits/1353342665\_1662026228.7356045/0/picketbox-5-0-3-final-sourcesjar/org/jboss/security/plugins/authorization/SecurityActions.java

\* /opt/cola/permits/1353342665\_1662026228.7356045/0/picketbox-5-0-3-final-sourcesjar/org/jboss/security/plugins/TransactionManagerLocator.java

\* /opt/cola/permits/1353342665\_1662026228.7356045/0/picketbox-5-0-3-final-sourcesjar/org/jboss/security/identity/plugins/IdentityFactory.java

\* /opt/cola/permits/1353342665\_1662026228.7356045/0/picketbox-5-0-3-final-sourcesjar/org/jboss/security/client/SecurityClient.java

\* /opt/cola/permits/1353342665\_1662026228.7356045/0/picketbox-5-0-3-final-sourcesjar/org/jboss/security/javaee/SecurityHelperFactory.java

\* /opt/cola/permits/1353342665\_1662026228.7356045/0/picketbox-5-0-3-final-sourcesjar/org/jboss/security/factories/AuthorizationManagerFactory.java

\* /opt/cola/permits/1353342665\_1662026228.7356045/0/picketbox-5-0-3-final-sourcesjar/org/jboss/security/config/ControlFlag.java

\* /opt/cola/permits/1353342665\_1662026228.7356045/0/picketbox-5-0-3-final-sourcesjar/org/jboss/security/identity/IdentityType.java

\* /opt/cola/permits/1353342665\_1662026228.7356045/0/picketbox-5-0-3-final-sourcesjar/org/jboss/security/identitytrust/modules/JavaEETrustModule.java

\* /opt/cola/permits/1353342665\_1662026228.7356045/0/picketbox-5-0-3-final-sourcesjar/org/jboss/security/mapping/MappingManager.java

\* /opt/cola/permits/1353342665\_1662026228.7356045/0/picketbox-5-0-3-final-sourcesjar/org/jboss/security/identity/fed/SAMLIdentity.java

\* /opt/cola/permits/1353342665\_1662026228.7356045/0/picketbox-5-0-3-final-sourcesjar/org/jboss/security/client/SecurityClientFactory.java

\* /opt/cola/permits/1353342665\_1662026228.7356045/0/picketbox-5-0-3-final-sourcesjar/org/jboss/security/identity/extensions/CredentialIdentity.java

\* /opt/cola/permits/1353342665\_1662026228.7356045/0/picketbox-5-0-3-final-sourcesjar/org/jboss/security/identitytrust/modules/AbstractIdentityTrustModule.java

\* /opt/cola/permits/1353342665\_1662026228.7356045/0/picketbox-5-0-3-final-sourcesjar/org/jboss/security/BaseSecurityManager.java

\* /opt/cola/permits/1353342665\_1662026228.7356045/0/picketbox-5-0-3-final-sourcesjar/org/jboss/security/identitytrust/IdentityTrustModule.java

\* /opt/cola/permits/1353342665\_1662026228.7356045/0/picketbox-5-0-3-final-sourcesjar/org/jboss/security/auth/container/modules/DelegatingServerAuthModule.java

\* /opt/cola/permits/1353342665\_1662026228.7356045/0/picketbox-5-0-3-final-sourcesjar/org/jboss/security/identitytrust/IdentityTrustException.java

\* /opt/cola/permits/1353342665\_1662026228.7356045/0/picketbox-5-0-3-final-sourcesjar/org/jboss/security/mapping/providers/principal/SubjectDNMapper.java

\* /opt/cola/permits/1353342665\_1662026228.7356045/0/picketbox-5-0-3-final-sourcesjar/org/jboss/security/plugins/mapping/SecurityActions.java

\* /opt/cola/permits/1353342665\_1662026228.7356045/0/picketbox-5-0-3-final-sourcesjar/org/jboss/security/authorization/XACMLConstants.java

\* /opt/cola/permits/1353342665\_1662026228.7356045/0/picketbox-5-0-3-final-sourcesjar/org/jboss/security/javaee/AbstractJavaEEHelper.java

\* /opt/cola/permits/1353342665\_1662026228.7356045/0/picketbox-5-0-3-final-sourcesjar/org/jboss/security/authorization/resources/JavaEEResource.java

\* /opt/cola/permits/1353342665\_1662026228.7356045/0/picketbox-5-0-3-final-sourcesjar/org/jboss/security/javaee/SecurityActions.java

\* /opt/cola/permits/1353342665\_1662026228.7356045/0/picketbox-5-0-3-final-sourcesjar/org/jboss/security/identity/RoleType.java

\* /opt/cola/permits/1353342665\_1662026228.7356045/0/picketbox-5-0-3-final-sourcesjar/org/jboss/security/factories/SecurityActions.java No license file was found, but licenses were detected in source scan.

/\*

- \* JBoss, Home of Professional Open Source.
- \* Copyright 2010, Red Hat Middleware LLC, and individual contributors
- \* as indicated by the @author tags. See the copyright.txt file in the
- \* distribution for a full listing of individual contributors.
- \*
- \* This is free software; you can redistribute it and/or modify it
- \* under the terms of the GNU Lesser General Public License as
- \* published by the Free Software Foundation; either version 2.1 of
- \* the License, or (at your option) any later version.
- \*
- \* This software is distributed in the hope that it will be useful,
- \* but WITHOUT ANY WARRANTY; without even the implied warranty of
- \* MERCHANTABILITY or FITNESS FOR A PARTICULAR PURPOSE. See the GNU
- \* Lesser General Public License for more details.

\*

- \* You should have received a copy of the GNU Lesser General Public
- \* License along with this software; if not, write to the Free
- \* Software Foundation, Inc., 51 Franklin St, Fifth Floor, Boston, MA
- \* 02110-1301 USA, or see the FSF site: http://www.fsf.org.

\*/

Found in path(s):

\* /opt/cola/permits/1353342665\_1662026228.7356045/0/picketbox-5-0-3-final-sourcesjar/org/jboss/security/mapping/providers/role/Util.java

\* /opt/cola/permits/1353342665\_1662026228.7356045/0/picketbox-5-0-3-final-sources-

jar/org/jboss/security/plugins/JBossSecuritySubjectFactory.java

No license file was found, but licenses were detected in source scan.

/\*

- \* JBoss, Home of Professional Open Source.
- \* Copyright 2008, Red Hat Middleware LLC, and individual contributors
- \* as indicated by the @author tags. See the copyright.txt file in the
- \* distribution for a full listing of individual contributors.
- \*
- \* This is free software; you can redistribute it and/or modify it
- \* under the terms of the GNU Lesser General Public License as
- \* published by the Free Software Foundation; either version 2.1 of
- \* the License, or (at your option) any later version.

\*

- \* This software is distributed in the hope that it will be useful,
- \* but WITHOUT ANY WARRANTY; without even the implied warranty of
- \* MERCHANTABILITY or FITNESS FOR A PARTICULAR PURPOSE. See the GNU
- \* Lesser General Public License for more details.
- \*
- \* You should have received a copy of the GNU Lesser General Public
- \* License along with this software; if not, write to the Free
- \* Software Foundation, Inc., 51 Franklin St, Fifth Floor, Boston, MA
- \* 02110-1301 USA, or see the FSF site: http://www.fsf.org.

\*/

# Found in path(s):

\* /opt/cola/permits/1353342665\_1662026228.7356045/0/picketbox-5-0-3-final-sourcesjar/org/jboss/security/mapping/providers/attribute/LdapAttributeMappingProvider.java \* /opt/cola/permits/1353342665\_1662026228.7356045/0/picketbox-5-0-3-final-sourcesjar/org/jboss/security/auth/callback/RFC2617Digest.java

\* /opt/cola/permits/1353342665\_1662026228.7356045/0/picketbox-5-0-3-final-sourcesjar/org/jboss/security/vault/SecurityActions.java

\* /opt/cola/permits/1353342665\_1662026228.7356045/0/picketbox-5-0-3-final-sourcesjar/org/jboss/security/vault/SecurityVaultFactory.java

No license file was found, but licenses were detected in source scan.

/\*

- \* JBoss, Home of Professional Open Source
- \* Copyright 2006, JBoss Inc., and individual contributors as indicated
- \* by the @authors tag. See the copyright.txt in the distribution for a
- \* full listing of individual contributors.
- \*
- \* This is free software; you can redistribute it and/or modify it
- \* under the terms of the GNU Lesser General Public License as
- \* published by the Free Software Foundation; either version 2.1 of
- \* the License, or (at your option) any later version.
- \*

\* This software is distributed in the hope that it will be useful,

\* but WITHOUT ANY WARRANTY; without even the implied warranty of

\* MERCHANTABILITY or FITNESS FOR A PARTICULAR PURPOSE. See the GNU

- \* Lesser General Public License for more details.
- \*

\* You should have received a copy of the GNU Lesser General Public

\* License along with this software; if not, write to the Free

\* Software Foundation, Inc., 51 Franklin St, Fifth Floor, Boston, MA

\* 02110-1301 USA, or see the FSF site: http://www.fsf.org.

\*/

Found in path(s):

\* /opt/cola/permits/1353342665\_1662026228.7356045/0/picketbox-5-0-3-final-sourcesjar/org/jboss/security/SubjectInfo.java

\* /opt/cola/permits/1353342665\_1662026228.7356045/0/picketbox-5-0-3-final-sources-

jar/org/jboss/security/authorization/ResourceType.java

No license file was found, but licenses were detected in source scan.

/\*

- \* JBoss, Home of Professional Open Source
- \* Copyright 2005, JBoss Inc., and individual contributors as indicated
- \* by the @authors tag. See the copyright.txt in the distribution for a
- \* full listing of individual contributors.
- \*
- \* This is free software; you can redistribute it and/or modify it
- \* under the terms of the GNU Lesser General Public License as
- \* published by the Free Software Foundation; either version 2.1 of
- \* the License, or (at your option) any later version.

\*

- \* This software is distributed in the hope that it will be useful,
- \* but WITHOUT ANY WARRANTY; without even the implied warranty of

\* MERCHANTABILITY or FITNESS FOR A PARTICULAR PURPOSE. See the GNU

- \* Lesser General Public License for more details.
- \*
- \* You should have received a copy of the GNU Lesser General Public
- \* License along with this software; if not, write to the Free
- \* Software Foundation, Inc., 51 Franklin St, Fifth Floor, Boston, MA
- \* 02110-1301 USA, or see the FSF site: http://www.fsf.org.
- \*/

Found in path(s):

\* /opt/cola/permits/1353342665\_1662026228.7356045/0/picketbox-5-0-3-final-sourcesjar/org/jboss/security/authorization/PolicyRegistration.java

\* /opt/cola/permits/1353342665\_1662026228.7356045/0/picketbox-5-0-3-final-sourcesjar/org/jboss/security/auth/container/modules/AbstractServerAuthModule.java

\* /opt/cola/permits/1353342665\_1662026228.7356045/0/picketbox-5-0-3-final-sourcesjar/org/jboss/security/SecurityContextAssociation.java

\* /opt/cola/permits/1353342665\_1662026228.7356045/0/picketbox-5-0-3-final-sourcesjar/org/jboss/security/util/StringPropertyReplacer.java

\* /opt/cola/permits/1353342665\_1662026228.7356045/0/picketbox-5-0-3-final-sourcesjar/org/jboss/security/SecurityContextFactory.java

\* /opt/cola/permits/1353342665\_1662026228.7356045/0/picketbox-5-0-3-final-sourcesjar/org/jboss/security/authorization/modules/AllPermitAuthorizationModule.java

\* /opt/cola/permits/1353342665\_1662026228.7356045/0/picketbox-5-0-3-final-sourcesjar/org/jboss/security/auth/container/modules/SimpleClientAuthModule.java

\* /opt/cola/permits/1353342665\_1662026228.7356045/0/picketbox-5-0-3-final-sourcesjar/org/jboss/security/authorization/modules/DelegatingAuthorizationModule.java

\* /opt/cola/permits/1353342665\_1662026228.7356045/0/picketbox-5-0-3-final-sourcesjar/org/jboss/security/javaee/SecurityRoleRef.java

\* /opt/cola/permits/1353342665\_1662026228.7356045/0/picketbox-5-0-3-final-sourcesjar/org/jboss/security/authorization/modules/ejb/EJBXACMLPolicyModuleDelegate.java \* /opt/cola/permits/1353342665\_1662026228.7356045/0/picketbox-5-0-3-final-sourcesjar/org/jboss/security/SecurityContextUtil.java

\* /opt/cola/permits/1353342665\_1662026228.7356045/0/picketbox-5-0-3-final-sourcesjar/org/jboss/security/authorization/modules/web/WebPolicyModuleDelegate.java

\* /opt/cola/permits/1353342665\_1662026228.7356045/0/picketbox-5-0-3-final-sourcesjar/org/jboss/security/authorization/modules/ejb/EJBPolicyModuleDelegate.java

\* /opt/cola/permits/1353342665\_1662026228.7356045/0/picketbox-5-0-3-final-sourcesjar/org/jboss/security/auth/message/GenericMessageInfo.java

\* /opt/cola/permits/1353342665\_1662026228.7356045/0/picketbox-5-0-3-final-sourcesjar/org/jboss/security/auth/message/config/JBossClientAuthConfig.java

\* /opt/cola/permits/1353342665\_1662026228.7356045/0/picketbox-5-0-3-final-sourcesjar/org/jboss/security/authorization/modules/AuthorizationModuleDelegate.java

\* /opt/cola/permits/1353342665\_1662026228.7356045/0/picketbox-5-0-3-final-sourcesjar/org/jboss/security/authorization/modules/web/WebAuthorizationModule.java

\* /opt/cola/permits/1353342665\_1662026228.7356045/0/picketbox-5-0-3-final-sourcesjar/org/jboss/security/plugins/JBossSecurityContextUtil.java

\* /opt/cola/permits/1353342665\_1662026228.7356045/0/picketbox-5-0-3-final-sourcesjar/org/jboss/security/config/RoleMappingInfo.java

\* /opt/cola/permits/1353342665\_1662026228.7356045/0/picketbox-5-0-3-final-sourcesjar/org/jboss/security/GeneralizedAuthenticationManager.java

\* /opt/cola/permits/1353342665\_1662026228.7356045/0/picketbox-5-0-3-final-sourcesjar/org/jboss/security/authorization/ResourceKeys.java

\* /opt/cola/permits/1353342665\_1662026228.7356045/0/picketbox-5-0-3-final-sourcesjar/org/jboss/security/authorization/modules/ejb/EJBJACCPolicyModuleDelegate.java

\* /opt/cola/permits/1353342665\_1662026228.7356045/0/picketbox-5-0-3-final-sourcesjar/org/jboss/security/authorization/SecurityActions.java

\* /opt/cola/permits/1353342665\_1662026228.7356045/0/picketbox-5-0-3-final-sourcesjar/org/jboss/security/SecurityRoleRef.java

\* /opt/cola/permits/1353342665\_1662026228.7356045/0/picketbox-5-0-3-final-sourcesjar/org/jboss/security/config/ACLInfo.java

\* /opt/cola/permits/1353342665\_1662026228.7356045/0/picketbox-5-0-3-final-sourcesjar/org/jboss/security/authorization/AuthorizationException.java

\* /opt/cola/permits/1353342665\_1662026228.7356045/0/picketbox-5-0-3-final-sourcesjar/org/jboss/security/auth/login/LoginModuleStackHolder.java

\* /opt/cola/permits/1353342665\_1662026228.7356045/0/picketbox-5-0-3-final-sourcesjar/org/jboss/security/auth/message/config/JBossServerAuthConfig.java

\* /opt/cola/permits/1353342665\_1662026228.7356045/0/picketbox-5-0-3-final-sourcesjar/org/jboss/security/authorization/modules/AbstractAuthorizationModule.java

\* /opt/cola/permits/1353342665\_1662026228.7356045/0/picketbox-5-0-3-final-sourcesjar/org/jboss/security/auth/message/config/JBossAuthConfigProvider.java

\* /opt/cola/permits/1353342665\_1662026228.7356045/0/picketbox-5-0-3-final-sources-

jar/org/jboss/security/authorization/modules/XACMLAuthorizationModule.java

\* /opt/cola/permits/1353342665\_1662026228.7356045/0/picketbox-5-0-3-final-sourcesjar/org/jboss/security/authorization/Resource.java

\* /opt/cola/permits/1353342665\_1662026228.7356045/0/picketbox-5-0-3-final-sourcesjar/org/jboss/security/authorization/modules/JACCAuthorizationModule.java

\* /opt/cola/permits/1353342665\_1662026228.7356045/0/picketbox-5-0-3-final-sourcesjar/org/jboss/security/authorization/config/AuthorizationModuleEntry.java

\* /opt/cola/permits/1353342665\_1662026228.7356045/0/picketbox-5-0-3-final-sourcesjar/org/jboss/security/authorization/resources/EJBResource.java

\* /opt/cola/permits/1353342665\_1662026228.7356045/0/picketbox-5-0-3-final-sourcesjar/org/jboss/security/authorization/modules/web/WebXACMLPolicyModuleDelegate.java \* /opt/cola/permits/1353342665\_1662026228.7356045/0/picketbox-5-0-3-final-sources-

jar/org/jboss/security/authorization/AuthorizationModule.java

\* /opt/cola/permits/1353342665\_1662026228.7356045/0/picketbox-5-0-3-final-sourcesjar/org/jboss/security/auth/certs/SubjectX500Principal.java

\* /opt/cola/permits/1353342665\_1662026228.7356045/0/picketbox-5-0-3-final-sourcesjar/org/jboss/security/authorization/modules/SecurityActions.java

\* /opt/cola/permits/1353342665\_1662026228.7356045/0/picketbox-5-0-3-final-sourcesjar/org/jboss/security/util/SysPropertyActions.java

\* /opt/cola/permits/1353342665\_1662026228.7356045/0/picketbox-5-0-3-final-sourcesjar/org/jboss/security/auth/container/modules/SimpleServerAuthModule.java

\* /opt/cola/permits/1353342665\_1662026228.7356045/0/picketbox-5-0-3-final-sourcesjar/org/jboss/security/authorization/modules/web/WebXACMLUtil.java

\* /opt/cola/permits/1353342665\_1662026228.7356045/0/picketbox-5-0-3-final-sourcesjar/org/jboss/security/config/AuthorizationInfo.java

\* /opt/cola/permits/1353342665\_1662026228.7356045/0/picketbox-5-0-3-final-sourcesjar/org/jboss/security/authorization/modules/AllDenyAuthorizationModule.java

\* /opt/cola/permits/1353342665\_1662026228.7356045/0/picketbox-5-0-3-final-sourcesjar/org/jboss/security/SecurityConstants.java

\* /opt/cola/permits/1353342665\_1662026228.7356045/0/picketbox-5-0-3-final-sourcesjar/org/jboss/security/audit/AuditManager.java

\* /opt/cola/permits/1353342665\_1662026228.7356045/0/picketbox-5-0-3-final-sourcesjar/org/jboss/security/authorization/resources/WebResource.java

No license file was found, but licenses were detected in source scan.

 $\lt!$ !--

~ JBoss, Home of Professional Open Source.

~ Copyright 2011, Red Hat, Inc., and individual contributors

 $\sim$  as indicated by the @author tags. See the copyright.txt file in the

~ distribution for a full listing of individual contributors.

 $\sim$ 

~ This is free software; you can redistribute it and/or modify it

~ under the terms of the GNU Lesser General Public License as

~ published by the Free Software Foundation; either version 2.1 of

 $\sim$  the License, or (at your option) any later version.

 $\sim$ 

 $\sim$  This software is distributed in the hope that it will be useful,

~ but WITHOUT ANY WARRANTY; without even the implied warranty of

~ MERCHANTABILITY or FITNESS FOR A PARTICULAR PURPOSE. See the GNU

~ Lesser General Public License for more details.

 $\sim$ 

~ You should have received a copy of the GNU Lesser General Public

 $\sim$  License along with this software; if not, write to the Free

~ Software Foundation, Inc., 51 Franklin St, Fifth Floor, Boston, MA

 $\sim 02110 - 1301$  USA, or see the FSF site: http://www.fsf.org.

-->

Found in path(s):

\* /opt/cola/permits/1353342665\_1662026228.7356045/0/picketbox-5-0-3-final-sources-jar/schema/picketboxsecurity-domain-configuration 4 0.xsd

No license file was found, but licenses were detected in source scan.

/\*

- \* JBoss, Home of Professional Open Source.
- \* Copyright 2011, Red Hat Middleware LLC, and individual contributors
- \* as indicated by the @author tags. See the copyright.txt file in the
- \* distribution for a full listing of individual contributors.

\*

- \* This is free software; you can redistribute it and/or modify it
- \* under the terms of the GNU Lesser General Public License as
- \* published by the Free Software Foundation; either version 2.1 of
- \* the License, or (at your option) any later version.
- \*

\* This software is distributed in the hope that it will be useful,

- \* but WITHOUT ANY WARRANTY; without even the implied warranty of
- \* MERCHANTABILITY or FITNESS FOR A PARTICULAR PURPOSE. See the GNU
- \* Lesser General Public License for more details.

\*

- \* You should have received a copy of the GNU Lesser General Public
- \* License along with this software; if not, write to the Free
- \* Software Foundation, Inc., 51 Franklin St, Fifth Floor, Boston, MA
- \* 02110-1301 USA, or see the FSF site: http://www.fsf.org.

\*/

Found in path(s):

\* /opt/cola/permits/1353342665\_1662026228.7356045/0/picketbox-5-0-3-final-sourcesjar/org/jboss/security/auth/callback/VerifyPasswordCallback.java

\* /opt/cola/permits/1353342665\_1662026228.7356045/0/picketbox-5-0-3-final-sourcesjar/org/jboss/security/auth/callback/DatabaseCallbackHandler.java

\* /opt/cola/permits/1353342665\_1662026228.7356045/0/picketbox-5-0-3-final-sourcesjar/org/jboss/security/mapping/providers/role/AbstractRolesMappingProvider.java

\* /opt/cola/permits/1353342665\_1662026228.7356045/0/picketbox-5-0-3-final-sourcesjar/org/jboss/security/plugins/ClassLoaderLocator.java

\* /opt/cola/permits/1353342665\_1662026228.7356045/0/picketbox-5-0-3-final-sourcesjar/org/jboss/security/plugins/ClassLoaderLocatorFactory.java

\* /opt/cola/permits/1353342665\_1662026228.7356045/0/picketbox-5-0-3-final-sourcesjar/org/jboss/security/auth/callback/AbstractCallbackHandler.java

\* /opt/cola/permits/1353342665\_1662026228.7356045/0/picketbox-5-0-3-final-sourcesjar/org/picketbox/util/KeyStoreUtil.java

No license file was found, but licenses were detected in source scan.

/\*

\* JBoss, Home of Professional Open Source.

\* Copyright 2006, Red Hat Middleware LLC, and individual contributors

\* as indicated by the @author tags. See the copyright.txt file in the

\* distribution for a full listing of individual contributors.

\*

\* This is free software; you can redistribute it and/or modify it

- \* under the terms of the GNU Lesser General Public License as
- \* published by the Free Software Foundation; either version 2.1 of
- \* the License, or (at your option) any later version.
- \*
- \* This software is distributed in the hope that it will be useful,
- \* but WITHOUT ANY WARRANTY; without even the implied warranty of
- \* MERCHANTABILITY or FITNESS FOR A PARTICULAR PURPOSE. See the GNU
- \* Lesser General Public License for more details.

\*

- \* You should have received a copy of the GNU Lesser General Public
- \* License along with this software; if not, write to the Free
- \* Software Foundation, Inc., 51 Franklin St, Fifth Floor, Boston, MA

\* 02110-1301 USA, or see the FSF site: http://www.fsf.org.

\*/

### Found in path(s):

\* /opt/cola/permits/1353342665\_1662026228.7356045/0/picketbox-5-0-3-final-sourcesjar/org/picketbox/plugins/PicketBoxSecurityManagement.java

\* /opt/cola/permits/1353342665\_1662026228.7356045/0/picketbox-5-0-3-final-sourcesjar/org/picketbox/plugins/authorization/PicketBoxAuthorizationModule.java

\* /opt/cola/permits/1353342665\_1662026228.7356045/0/picketbox-5-0-3-final-sourcesjar/org/picketbox/factories/SecurityFactory.java

\* /opt/cola/permits/1353342665\_1662026228.7356045/0/picketbox-5-0-3-final-sourcesjar/org/picketbox/plugins/PicketBoxCallbackHandler.java

\* /opt/cola/permits/1353342665\_1662026228.7356045/0/picketbox-5-0-3-final-sourcesjar/org/picketbox/handlers/HandlerContract.java

No license file was found, but licenses were detected in source scan.

/\*

- \* JBoss, Home of Professional Open Source
- \* Copyright 2010, JBoss Inc., and individual contributors as indicated
- \* by the @authors tag. See the copyright.txt in the distribution for a
- \* full listing of individual contributors.
- \*
- \* This is free software; you can redistribute it and/or modify it
- \* under the terms of the GNU Lesser General Public License as
- \* published by the Free Software Foundation; either version 2.1 of
- \* the License, or (at your option) any later version.

\*

\* This software is distributed in the hope that it will be useful,

\* but WITHOUT ANY WARRANTY; without even the implied warranty of

\* MERCHANTABILITY or FITNESS FOR A PARTICULAR PURPOSE. See the GNU

\* Lesser General Public License for more details.

\*

\* You should have received a copy of the GNU Lesser General Public

\* License along with this software; if not, write to the Free

\* Software Foundation, Inc., 51 Franklin St, Fifth Floor, Boston, MA

\* 02110-1301 USA, or see the FSF site: http://www.fsf.org.

\*/

Found in path(s):

\* /opt/cola/permits/1353342665\_1662026228.7356045/0/picketbox-5-0-3-final-sourcesjar/org/picketbox/Version.java No license file was found, but licenses were detected in source scan.

/\*

\* JBoss, Home of Professional Open Source.

\* Copyright 2011, Red Hat, Inc., and individual contributors

\* as indicated by the @author tags. See the copyright.txt file in the

\* distribution for a full listing of individual contributors.

\*

\* This is free software; you can redistribute it and/or modify it

\* under the terms of the GNU Lesser General Public License as

\* published by the Free Software Foundation; either version 2.1 of

\* the License, or (at your option) any later version.

\*

\* This software is distributed in the hope that it will be useful,

\* but WITHOUT ANY WARRANTY; without even the implied warranty of

\* MERCHANTABILITY or FITNESS FOR A PARTICULAR PURPOSE. See the GNU

\* Lesser General Public License for more details.

\*

\* You should have received a copy of the GNU Lesser General Public

\* License along with this software; if not, write to the Free

\* Software Foundation, Inc., 51 Franklin St, Fifth Floor, Boston, MA

\* 02110-1301 USA, or see the FSF site: http://www.fsf.org.

\*/

Found in path(s):

\* /opt/cola/permits/1353342665\_1662026228.7356045/0/picketbox-5-0-3-final-sourcesjar/org/jboss/security/JSSESecurityDomain.java

\* /opt/cola/permits/1353342665\_1662026228.7356045/0/picketbox-5-0-3-final-sources-

jar/org/jboss/security/auth/callback/DigestCallbackHandler.java

\* /opt/cola/permits/1353342665\_1662026228.7356045/0/picketbox-5-0-3-final-sourcesjar/org/jboss/security/vault/SecurityVaultUtil.java

\* /opt/cola/permits/1353342665\_1662026228.7356045/0/picketbox-5-0-3-final-sourcesjar/org/jboss/security/JBossJSSESecurityDomain.java

No license file was found, but licenses were detected in source scan.

/\*

\* JBoss, Home of Professional Open Source

\* Copyright 2005, JBoss Inc., and individual contributors as indicated

\* by the @authors tag. See the copyright.txt in the distribution for a

\* full listing of individual contributors.

\*

\* This is free software; you can redistribute it and/or modify it

\* under the terms of the GNU Lesser General Public License as

- \* published by the Free Software Foundation; either version 2.1 of
- \* the License, or (at your option) any later version.

\*

- \* This software is distributed in the hope that it will be useful,
- \* but WITHOUT ANY WARRANTY; without even the implied warranty of
- \* MERCHANTABILITY or FITNESS FOR A PARTICULAR PURPOSE. See the GNU
- \* Lesser General Public License for more details.
- \*
- \* You should have received a copy of the GNU Lesser General Public
- \* License along with this software; if not, write to the Free
- \* Software Foundation, Inc., 51 Franklin St, Fifth Floor, Boston, MA
- \* 02110-1301 USA, or see the FSF site: http://www.fsf.org.
- \*/

Found in path(s):

\* /opt/cola/permits/1353342665\_1662026228.7356045/0/picketbox-5-0-3-final-sourcesjar/org/jboss/security/plugins/authorization/JBossAuthorizationContext.java

\* /opt/cola/permits/1353342665\_1662026228.7356045/0/picketbox-5-0-3-final-sourcesjar/org/jboss/security/auth/message/config/JBossServerAuthContext.java

\* /opt/cola/permits/1353342665\_1662026228.7356045/0/picketbox-5-0-3-final-sourcesjar/org/jboss/security/acl/ACLEntryImpl.java

\* /opt/cola/permits/1353342665\_1662026228.7356045/0/picketbox-5-0-3-final-sourcesjar/org/jboss/security/acl/BitMaskPermission.java

\* /opt/cola/permits/1353342665\_1662026228.7356045/0/picketbox-5-0-3-final-sourcesjar/org/jboss/security/acl/ACLProvider.java

\* /opt/cola/permits/1353342665\_1662026228.7356045/0/picketbox-5-0-3-final-sourcesjar/org/jboss/security/Base64Utils.java

\* /opt/cola/permits/1353342665\_1662026228.7356045/0/picketbox-5-0-3-final-sourcesjar/org/jboss/security/auth/login/XMLLoginConfigImpl.java

\* /opt/cola/permits/1353342665\_1662026228.7356045/0/picketbox-5-0-3-final-sourcesjar/org/jboss/security/util/state/IllegalTransitionException.java

\* /opt/cola/permits/1353342665\_1662026228.7356045/0/picketbox-5-0-3-final-sourcesjar/org/jboss/security/acl/ACLImpl.java

\* /opt/cola/permits/1353342665\_1662026228.7356045/0/picketbox-5-0-3-final-sourcesjar/org/jboss/security/auth/message/config/JBossAuthConfigFactory.java

\* /opt/cola/permits/1353342665\_1662026228.7356045/0/picketbox-5-0-3-final-sourcesjar/org/jboss/security/util/xml/DOMUtils.java

\* /opt/cola/permits/1353342665\_1662026228.7356045/0/picketbox-5-0-3-final-sourcesjar/org/jboss/security/SimplePrincipal.java

\* /opt/cola/permits/1353342665\_1662026228.7356045/0/picketbox-5-0-3-final-sourcesjar/org/jboss/security/auth/message/config/JBossClientAuthContext.java

\* /opt/cola/permits/1353342665\_1662026228.7356045/0/picketbox-5-0-3-final-sourcesjar/org/jboss/security/auth/container/config/AuthModuleEntry.java

\* /opt/cola/permits/1353342665\_1662026228.7356045/0/picketbox-5-0-3-final-sourcesjar/org/jboss/security/mapping/config/MappingModuleEntry.java

\* /opt/cola/permits/1353342665\_1662026228.7356045/0/picketbox-5-0-3-final-sourcesjar/org/jboss/security/util/state/xml/StateMachineParser.java

jar/org/jboss/security/acl/BasicACLPermission.java

\* /opt/cola/permits/1353342665\_1662026228.7356045/0/picketbox-5-0-3-final-sources-

jar/org/jboss/security/authorization/modules/ejb/EJBXACMLUtil.java

\* /opt/cola/permits/1353342665\_1662026228.7356045/0/picketbox-5-0-3-final-sourcesjar/org/jboss/security/auth/login/AuthenticationInfo.java

\* /opt/cola/permits/1353342665\_1662026228.7356045/0/picketbox-5-0-3-final-sourcesjar/org/jboss/security/plugins/JBossAuthorizationManager.java

\* /opt/cola/permits/1353342665\_1662026228.7356045/0/picketbox-5-0-3-final-sourcesjar/org/jboss/security/acl/CompositeACLPermission.java

\* /opt/cola/permits/1353342665\_1662026228.7356045/0/picketbox-5-0-3-final-sourcesjar/org/jboss/security/auth/login/JASPIAuthenticationInfo.java

\* /opt/cola/permits/1353342665\_1662026228.7356045/0/picketbox-5-0-3-final-sourcesjar/org/jboss/security/util/xml/JBossEntityResolver.java

\* /opt/cola/permits/1353342665\_1662026228.7356045/0/picketbox-5-0-3-final-sourcesjar/org/jboss/security/config/ApplicationPolicyRegistration.java

\* /opt/cola/permits/1353342665\_1662026228.7356045/0/picketbox-5-0-3-final-sourcesjar/org/jboss/security/auth/login/BaseAuthenticationInfo.java

\* /opt/cola/permits/1353342665\_1662026228.7356045/0/picketbox-5-0-3-final-sourcesjar/org/jboss/security/util/state/Transition.java

\* /opt/cola/permits/1353342665\_1662026228.7356045/0/picketbox-5-0-3-final-sourcesjar/org/jboss/security/AuthorizationManager.java

\* /opt/cola/permits/1353342665\_1662026228.7356045/0/picketbox-5-0-3-final-sourcesjar/org/jboss/security/acl/ACLPermission.java

\* /opt/cola/permits/1353342665\_1662026228.7356045/0/picketbox-5-0-3-final-sourcesjar/org/jboss/security/authorization/modules/web/WebJACCPolicyModuleDelegate.java \* /opt/cola/permits/1353342665\_1662026228.7356045/0/picketbox-5-0-3-final-sources-

jar/org/jboss/security/acl/EntitlementEntry.java

\* /opt/cola/permits/1353342665\_1662026228.7356045/0/picketbox-5-0-3-final-sourcesjar/org/jboss/security/acl/ACL.java

\* /opt/cola/permits/1353342665\_1662026228.7356045/0/picketbox-5-0-3-final-sourcesjar/org/jboss/security/acl/Util.java

\* /opt/cola/permits/1353342665\_1662026228.7356045/0/picketbox-5-0-3-final-sourcesjar/org/jboss/security/authorization/AuthorizationContext.java

\* /opt/cola/permits/1353342665\_1662026228.7356045/0/picketbox-5-0-3-final-sourcesjar/org/jboss/security/acl/ACLEntry.java

\* /opt/cola/permits/1353342665\_1662026228.7356045/0/picketbox-5-0-3-final-sourcesjar/org/jboss/security/config/ApplicationPolicy.java

No license file was found, but licenses were detected in source scan.

/\*

\* Copyright (c) 2004 World Wide Web Consortium,

\*

\* (Massachusetts Institute of Technology, European Research Consortium for

\* Informatics and Mathematics, Keio University). All Rights Reserved. This

\* work is distributed under the W3C(r) Software License [1] in the hope that

\* it will be useful, but WITHOUT ANY WARRANTY; without even the implied

\* warranty of MERCHANTABILITY or FITNESS FOR A PARTICULAR PURPOSE.

\*

\* [1] http://www.w3.org/Consortium/Legal/2002/copyright-software-20021231

\*/

/\*\*

\* BASE64 encoder implementation.

\* Provides encoding methods, using the BASE64 encoding rules, as defined

\* in the MIME specification, <a href="http://ietf.org/rfc/rfc1521.txt">rfc1521</a>.

\*

\*

- \* This class is a modified version based on code
- \* obtained from the w3 consortium website,
- \* which is subject to their generic copyright notice:

\*

 $*$  <dl>

\* <dd><a href="http://www.w3.org/Consortium/Legal/">Copyright</a> [\$date-of-software] <a

\* HREF="http://www.w3.org/">World Wide Web Consortium</a>, (<a

\* HREF="http://www.lcs.mit.edu/">Massachusetts Institute of Technology</a>, <a

\* HREF="http://www.inria.fr/">Institut National de Recherche en Informatique et en

\* Automatique</a>, <a HREF="http://www.keio.ac.jp/">Keio University</a>). All Rights

\* Reserved. This program is distributed under the <a

\* HREF="http://www.w3.org/Consortium/Legal/copyright-software-19980720.html">W3C's Software

\* Intellectual Property License $\langle x \rangle$ . This program is distributed in the hope that it will be

\* useful, but WITHOUT ANY WARRANTY; without even the implied warranty of MERCHANTABILITY or

\* FITNESS FOR A PARTICULAR PURPOSE. See W3C License <a

\* href="http://www.w3.org/Consortium/Legal/">http://www.w3.org/Consortium/Legal/</a> for

more details.  $\langle dd \rangle$ 

 $*$  </dl>

- \*
	-

\* \*/

Found in path(s):

\* /opt/cola/permits/1353342665\_1662026228.7356045/0/picketbox-5-0-3-final-sources-

jar/org/jboss/security/Base64Encoder.java

No license file was found, but licenses were detected in source scan.

/\*

\* JBoss, Home of Professional Open Source.

\* Copyright 2012, Red Hat, Inc., and individual contributors

\* as indicated by the @author tags. See the copyright.txt file in the

\* distribution for a full listing of individual contributors.

\*

\* This is free software; you can redistribute it and/or modify it

\* under the terms of the GNU Lesser General Public License as

\* published by the Free Software Foundation; either version 2.1 of

\* the License, or (at your option) any later version.

\*

\* This software is distributed in the hope that it will be useful,

\* but WITHOUT ANY WARRANTY; without even the implied warranty of

#### \* MERCHANTABILITY or FITNESS FOR A PARTICULAR PURPOSE. See the GNU

\* Lesser General Public License for more details.

\*

\* You should have received a copy of the GNU Lesser General Public

\* License along with this software; if not, write to the Free

\* Software Foundation, Inc., 51 Franklin St, Fifth Floor, Boston, MA

\* 02110-1301 USA, or see the FSF site: http://www.fsf.org.

\*/

Found in path(s):

\* /opt/cola/permits/1353342665\_1662026228.7356045/0/picketbox-5-0-3-final-sourcesjar/org/picketbox/plugins/vault/SecurityVaultData.java No license file was found, but licenses were detected in source scan.

/\*

\* JBoss, Home of Professional Open Source.

\* Copyright 2006, Red Hat Middleware LLC, and individual contributors

\* as indicated by the @author tags. See the copyright.txt file in the

\* distribution for a full listing of individual contributors.

\*

\* This is free software; you can redistribute it and/or modify it

\* under the terms of the GNU Lesser General Public License as

\* published by the Free Software Foundation; either version 2.1 of

\* the License, or (at your option) any later version.

\*

\* This software is distributed in the hope that it will be useful,

\* but WITHOUT ANY WARRANTY; without even the implied warranty of

\* MERCHANTABILITY or FITNESS FOR A PARTICULAR PURPOSE. See the GNU

\* Lesser General Public License for more details.

\*

\* You should have received a copy of the GNU Lesser General Public

\* License along with this software; if not, write to the Free

\* Software Foundation, Inc., 51 Franklin St, Fifth Floor, Boston, MA

\* 02110-1301 USA, or see the FSF site: http://www.fsf.org.

\*/

Found in path(s):

\* /opt/cola/permits/1353342665\_1662026228.7356045/0/picketbox-5-0-3-final-sourcesjar/org/jboss/security/auth/spi/LdapExtLoginModule.java

\* /opt/cola/permits/1353342665\_1662026228.7356045/0/picketbox-5-0-3-final-sourcesjar/org/picketbox/datasource/security/PBEIdentityLoginModule.java

\* /opt/cola/permits/1353342665\_1662026228.7356045/0/picketbox-5-0-3-final-sourcesjar/org/picketbox/datasource/security/ConfiguredIdentityLoginModule.java

\* /opt/cola/permits/1353342665\_1662026228.7356045/0/picketbox-5-0-3-final-sourcesjar/org/jboss/security/util/MBeanServerLocator.java

\* /opt/cola/permits/1353342665\_1662026228.7356045/0/picketbox-5-0-3-final-sourcesjar/org/jboss/security/Util.java

jar/org/picketbox/datasource/security/AbstractPasswordCredentialLoginModule.java

\* /opt/cola/permits/1353342665\_1662026228.7356045/0/picketbox-5-0-3-final-sourcesjar/org/picketbox/datasource/security/GetPrincipalInfoAction.java

\* /opt/cola/permits/1353342665\_1662026228.7356045/0/picketbox-5-0-3-final-sourcesjar/org/picketbox/datasource/security/SubjectActions.java

\* /opt/cola/permits/1353342665\_1662026228.7356045/0/picketbox-5-0-3-final-sourcesjar/org/picketbox/datasource/security/CallerIdentityLoginModule.java

\* /opt/cola/permits/1353342665\_1662026228.7356045/0/picketbox-5-0-3-final-sourcesjar/org/jboss/security/auth/spi/RemoteHostTrustLoginModule.java

\* /opt/cola/permits/1353342665\_1662026228.7356045/0/picketbox-5-0-3-final-sourcesjar/org/jboss/security/plugins/HostThreadLocal.java

\* /opt/cola/permits/1353342665\_1662026228.7356045/0/picketbox-5-0-3-final-sourcesjar/org/picketbox/datasource/security/SecureIdentityLoginModule.java

\* /opt/cola/permits/1353342665\_1662026228.7356045/0/picketbox-5-0-3-final-sourcesjar/org/picketbox/datasource/security/JaasSecurityDomainIdentityLoginModule.java No license file was found, but licenses were detected in source scan.

/\*

\* JBoss, Home of Professional Open Source

\* Copyright 2007, JBoss Inc., and individual contributors as indicated

\* by the @authors tag. See the copyright.txt in the distribution for a

\* full listing of individual contributors.

\*

\* This is free software; you can redistribute it and/or modify it

\* under the terms of the GNU Lesser General Public License as

\* published by the Free Software Foundation; either version 2.1 of

\* the License, or (at your option) any later version.

\*

\* This software is distributed in the hope that it will be useful,

\* but WITHOUT ANY WARRANTY; without even the implied warranty of

\* MERCHANTABILITY or FITNESS FOR A PARTICULAR PURPOSE. See the GNU

\* Lesser General Public License for more details.

\*

\* You should have received a copy of the GNU Lesser General Public

\* License along with this software; if not, write to the Free

\* Software Foundation, Inc., 51 Franklin St, Fifth Floor, Boston, MA

\* 02110-1301 USA, or see the FSF site: http://www.fsf.org.

\*/

Found in path(s):

\* /opt/cola/permits/1353342665\_1662026228.7356045/0/picketbox-5-0-3-final-sourcesjar/org/jboss/security/identity/Role.java

\* /opt/cola/permits/1353342665\_1662026228.7356045/0/picketbox-5-0-3-final-sourcesjar/org/jboss/security/plugins/JBossPolicyRegistration.java

\* /opt/cola/permits/1353342665\_1662026228.7356045/0/picketbox-5-0-3-final-sourcesjar/org/jboss/security/mapping/MappingResult.java

\* /opt/cola/permits/1353342665\_1662026228.7356045/0/picketbox-5-0-3-final-sourcesjar/org/jboss/security/SubjectFactory.java

\* /opt/cola/permits/1353342665\_1662026228.7356045/0/picketbox-5-0-3-final-sourcesjar/org/jboss/security/config/BaseSecurityInfo.java

\* /opt/cola/permits/1353342665\_1662026228.7356045/0/picketbox-5-0-3-final-sourcesjar/org/jboss/security/SecurityUtil.java

No license file was found, but licenses were detected in source scan.

/\*

- \* JBoss, Home of Professional Open Source
- \* Copyright 2005, JBoss Inc., and individual contributors as indicated
- \* by the @authors tag. See the copyright.txt in the distribution for a
- \* full listing of individual contributors.
- \*

\* This is free software; you can redistribute it and/or modify it

- \* under the terms of the GNU Lesser General Public License as
- \* published by the Free Software Foundation; either version 2.1 of
- \* the License, or (at your option) any later version.

\*

\* This software is distributed in the hope that it will be useful,

\* but WITHOUT ANY WARRANTY; without even the implied warranty of

\* MERCHANTABILITY or FITNESS FOR A PARTICULAR PURPOSE. See the GNU

\* Lesser General Public License for more details.

\*

\* You should have received a copy of the GNU Lesser General Public

\* License along with this software; if not, write to the Free

\* Software Foundation, Inc., 51 Franklin St, Fifth Floor, Boston, MA

\* 02110-1301 USA, or see the FSF site: http://www.fsf.org.

\*/

Found in path(s):

\* /opt/cola/permits/1353342665\_1662026228.7356045/0/picketbox-5-0-3-final-sourcesjar/org/jboss/security/SecurityAssociationActions.java

\* /opt/cola/permits/1353342665\_1662026228.7356045/0/picketbox-5-0-3-final-sourcesjar/org/jboss/security/AltClientLoginModule.java

\* /opt/cola/permits/1353342665\_1662026228.7356045/0/picketbox-5-0-3-final-sourcesjar/org/jboss/security/AuthenticationManager.java

\* /opt/cola/permits/1353342665\_1662026228.7356045/0/picketbox-5-0-3-final-sourcesjar/org/jboss/security/SecurityRolesAssociation.java

\* /opt/cola/permits/1353342665\_1662026228.7356045/0/picketbox-5-0-3-final-sourcesjar/org/jboss/security/auth/callback/CallbackHandlerPolicyContextHandler.java

\* /opt/cola/permits/1353342665\_1662026228.7356045/0/picketbox-5-0-3-final-sourcesjar/org/jboss/security/jacc/SecurityService.java

\* /opt/cola/permits/1353342665\_1662026228.7356045/0/picketbox-5-0-3-final-sourcesjar/org/jboss/security/auth/spi/AnonLoginModule.java

\* /opt/cola/permits/1353342665\_1662026228.7356045/0/picketbox-5-0-3-final-sourcesjar/org/jboss/security/AppPolicy.java

\* /opt/cola/permits/1353342665\_1662026228.7356045/0/picketbox-5-0-3-final-sourcesjar/org/jboss/security/auth/spi/IdentityLoginModule.java

jar/org/jboss/security/mapping/providers/attribute/MappingProvidersDecodeAction.java

\* /opt/cola/permits/1353342665\_1662026228.7356045/0/picketbox-5-0-3-final-sourcesjar/org/jboss/security/SubjectSecurityManager.java

\* /opt/cola/permits/1353342665\_1662026228.7356045/0/picketbox-5-0-3-final-sourcesjar/org/jboss/security/auth/callback/SecurityAssociationCallback.java

\* /opt/cola/permits/1353342665\_1662026228.7356045/0/picketbox-5-0-3-final-sourcesjar/org/jboss/security/auth/login/ConfigUtil.java

\* /opt/cola/permits/1353342665\_1662026228.7356045/0/picketbox-5-0-3-final-sourcesjar/org/jboss/security/AuthenticationInfo.java

\* /opt/cola/permits/1353342665\_1662026228.7356045/0/picketbox-5-0-3-final-sourcesjar/org/jboss/security/auth/certs/AnyCertVerifier.java

\* /opt/cola/permits/1353342665\_1662026228.7356045/0/picketbox-5-0-3-final-sourcesjar/org/jboss/security/ClientLoginModule.java

\* /opt/cola/permits/1353342665\_1662026228.7356045/0/picketbox-5-0-3-final-sourcesjar/org/jboss/security/auth/spi/MemoryUsersRolesLoginModule.java

\* /opt/cola/permits/1353342665\_1662026228.7356045/0/picketbox-5-0-3-final-sourcesjar/org/jboss/security/auth/certs/SubjectCNMapping.java

\* /opt/cola/permits/1353342665\_1662026228.7356045/0/picketbox-5-0-3-final-sourcesjar/org/jboss/security/jacc/DelegatingPolicy.java

\* /opt/cola/permits/1353342665\_1662026228.7356045/0/picketbox-5-0-3-final-sourcesjar/org/jboss/security/auth/spi/DatabaseCertLoginModule.java

\* /opt/cola/permits/1353342665\_1662026228.7356045/0/picketbox-5-0-3-final-sourcesjar/org/jboss/security/auth/spi/UsernamePasswordLoginModule.java

\* /opt/cola/permits/1353342665\_1662026228.7356045/0/picketbox-5-0-3-final-sourcesjar/org/jboss/security/auth/callback/UsernamePasswordHandler.java

\* /opt/cola/permits/1353342665\_1662026228.7356045/0/picketbox-5-0-3-final-sourcesjar/org/jboss/security/auth/spi/AbstractServerLoginModule.java

\* /opt/cola/permits/1353342665\_1662026228.7356045/0/picketbox-5-0-3-final-sourcesjar/org/jboss/security/SecurityDomain.java

\* /opt/cola/permits/1353342665\_1662026228.7356045/0/picketbox-5-0-3-final-sourcesjar/org/jboss/security/plugins/FilePassword.java

\* /opt/cola/permits/1353342665\_1662026228.7356045/0/picketbox-5-0-3-final-sourcesjar/org/jboss/security/auth/spi/UsersRolesLoginModule.java

\* /opt/cola/permits/1353342665\_1662026228.7356045/0/picketbox-5-0-3-final-sourcesjar/org/jboss/security/auth/spi/XMLLoginModule.java

\* /opt/cola/permits/1353342665\_1662026228.7356045/0/picketbox-5-0-3-final-sourcesjar/org/jboss/security/SecurityActions.java

\* /opt/cola/permits/1353342665\_1662026228.7356045/0/picketbox-5-0-3-final-sourcesjar/org/jboss/security/auth/certs/X509CertificateVerifier.java

\* /opt/cola/permits/1353342665\_1662026228.7356045/0/picketbox-5-0-3-final-sourcesjar/org/jboss/security/AuthorizationInfo.java

\* /opt/cola/permits/1353342665\_1662026228.7356045/0/picketbox-5-0-3-final-sourcesjar/org/jboss/security/jacc/JBossPolicyConfigurationFactory.java

\* /opt/cola/permits/1353342665\_1662026228.7356045/0/picketbox-5-0-3-final-sourcesjar/org/jboss/security/PasswordCache.java

\* /opt/cola/permits/1353342665\_1662026228.7356045/0/picketbox-5-0-3-final-sourcesjar/org/jboss/security/plugins/SubjectActions.java

jar/org/jboss/security/plugins/PBEUtils.java

\* /opt/cola/permits/1353342665\_1662026228.7356045/0/picketbox-5-0-3-final-sourcesjar/org/jboss/security/auth/login/PolicyConfig.java

\* /opt/cola/permits/1353342665\_1662026228.7356045/0/picketbox-5-0-3-final-sourcesjar/org/jboss/security/auth/callback/SecurityActions.java

\* /opt/cola/permits/1353342665\_1662026228.7356045/0/picketbox-5-0-3-final-sourcesjar/org/jboss/security/auth/spi/RoleMappingLoginModule.java

\* /opt/cola/permits/1353342665\_1662026228.7356045/0/picketbox-5-0-3-final-sourcesjar/org/jboss/security/auth/spi/DatabaseServerLoginModule.java

\* /opt/cola/permits/1353342665\_1662026228.7356045/0/picketbox-5-0-3-final-sourcesjar/org/jboss/security/AnybodyPrincipal.java

\* /opt/cola/permits/1353342665\_1662026228.7356045/0/picketbox-5-0-3-final-sourcesjar/org/jboss/security/util/state/State.java

\* /opt/cola/permits/1353342665\_1662026228.7356045/0/picketbox-5-0-3-final-sourcesjar/org/jboss/security/plugins/DefaultLoginConfig.java

\* /opt/cola/permits/1353342665\_1662026228.7356045/0/picketbox-5-0-3-final-sourcesjar/org/jboss/security/auth/spi/Util.java

\* /opt/cola/permits/1353342665\_1662026228.7356045/0/picketbox-5-0-3-final-sourcesjar/org/jboss/security/plugins/ConsolePassword.java

\* /opt/cola/permits/1353342665\_1662026228.7356045/0/picketbox-5-0-3-final-sourcesjar/org/jboss/security/ExternalPasswordCache.java

\* /opt/cola/permits/1353342665\_1662026228.7356045/0/picketbox-5-0-3-final-sourcesjar/org/jboss/security/auth/spi/ProxyLoginModule.java

\* /opt/cola/permits/1353342665\_1662026228.7356045/0/picketbox-5-0-3-final-sourcesjar/org/jboss/security/auth/spi/DecodeAction.java

\* /opt/cola/permits/1353342665\_1662026228.7356045/0/picketbox-5-0-3-final-sourcesjar/org/jboss/security/RealmMapping.java

\* /opt/cola/permits/1353342665\_1662026228.7356045/0/picketbox-5-0-3-final-sourcesjar/org/jboss/security/auth/callback/AppCallbackHandler.java

\* /opt/cola/permits/1353342665\_1662026228.7356045/0/picketbox-5-0-3-final-sourcesjar/org/jboss/security/NestableGroup.java

\* /opt/cola/permits/1353342665\_1662026228.7356045/0/picketbox-5-0-3-final-sourcesjar/org/jboss/security/plugins/NoAccessSecurityManager.java

\* /opt/cola/permits/1353342665\_1662026228.7356045/0/picketbox-5-0-3-final-sourcesjar/org/jboss/security/util/state/StateMachine.java

\* /opt/cola/permits/1353342665\_1662026228.7356045/0/picketbox-5-0-3-final-sourcesjar/org/jboss/security/auth/certs/SerialNumberIssuerDNMapping.java

\* /opt/cola/permits/1353342665\_1662026228.7356045/0/picketbox-5-0-3-final-sourcesjar/org/jboss/security/jacc/JBossPolicyConfiguration.java

\* /opt/cola/permits/1353342665\_1662026228.7356045/0/picketbox-5-0-3-final-sourcesjar/org/jboss/crypto/digest/SHAReverseInterleave.java

\* /opt/cola/permits/1353342665\_1662026228.7356045/0/picketbox-5-0-3-final-sourcesjar/org/jboss/security/auth/spi/UsersLoginModule.java

\* /opt/cola/permits/1353342665\_1662026228.7356045/0/picketbox-5-0-3-final-sourcesjar/org/jboss/security/auth/certs/SubjectDNMapping.java

\* /opt/cola/permits/1353342665\_1662026228.7356045/0/picketbox-5-0-3-final-sourcesjar/org/jboss/security/auth/spi/SimpleServerLoginModule.java

jar/org/jboss/security/jacc/SubjectPolicyContextHandler.java

\* /opt/cola/permits/1353342665\_1662026228.7356045/0/picketbox-5-0-3-final-sourcesjar/org/jboss/security/plugins/auth/SubjectActions.java

\* /opt/cola/permits/1353342665\_1662026228.7356045/0/picketbox-5-0-3-final-sourcesjar/org/jboss/crypto/CryptoUtil.java

\* /opt/cola/permits/1353342665\_1662026228.7356045/0/picketbox-5-0-3-final-sourcesjar/org/jboss/security/auth/callback/ByteArrayCallback.java

\* /opt/cola/permits/1353342665\_1662026228.7356045/0/picketbox-5-0-3-final-sourcesjar/org/jboss/security/plugins/auth/JaasSecurityManagerBase.java

\* /opt/cola/permits/1353342665\_1662026228.7356045/0/picketbox-5-0-3-final-sourcesjar/org/jboss/security/jacc/ContextPolicy.java

\* /opt/cola/permits/1353342665\_1662026228.7356045/0/picketbox-5-0-3-final-sourcesjar/org/jboss/security/plugins/NullSecurityManager.java

\* /opt/cola/permits/1353342665\_1662026228.7356045/0/picketbox-5-0-3-final-sourcesjar/org/jboss/security/auth/callback/DecodeAction.java

\* /opt/cola/permits/1353342665\_1662026228.7356045/0/picketbox-5-0-3-final-sourcesjar/org/jboss/security/CertificatePrincipal.java

\* /opt/cola/permits/1353342665\_1662026228.7356045/0/picketbox-5-0-3-final-sourcesjar/org/jboss/security/auth/spi/Users.java

\* /opt/cola/permits/1353342665\_1662026228.7356045/0/picketbox-5-0-3-final-sourcesjar/org/jboss/security/config/PolicyConfig.java

\* /opt/cola/permits/1353342665\_1662026228.7356045/0/picketbox-5-0-3-final-sourcesjar/org/jboss/crypto/JBossSXProvider.java

\* /opt/cola/permits/1353342665\_1662026228.7356045/0/picketbox-5-0-3-final-sourcesjar/org/jboss/security/SimpleGroup.java

\* /opt/cola/permits/1353342665\_1662026228.7356045/0/picketbox-5-0-3-final-sourcesjar/org/jboss/security/IAppPolicyStore.java

\* /opt/cola/permits/1353342665\_1662026228.7356045/0/picketbox-5-0-3-final-sourcesjar/org/jboss/security/plugins/TmpFilePassword.java

\* /opt/cola/permits/1353342665\_1662026228.7356045/0/picketbox-5-0-3-final-sourcesjar/org/jboss/security/auth/callback/ConsoleInputHandler.java

\* /opt/cola/permits/1353342665\_1662026228.7356045/0/picketbox-5-0-3-final-sourcesjar/org/jboss/security/NestablePrincipal.java

\* /opt/cola/permits/1353342665\_1662026228.7356045/0/picketbox-5-0-3-final-sourcesjar/org/jboss/security/auth/spi/RunAsLoginModule.java

\* /opt/cola/permits/1353342665\_1662026228.7356045/0/picketbox-5-0-3-final-sourcesjar/org/jboss/crypto/digest/DigestCallback.java

\* /opt/cola/permits/1353342665\_1662026228.7356045/0/picketbox-5-0-3-final-sourcesjar/org/jboss/security/auth/callback/ObjectCallback.java

\* /opt/cola/permits/1353342665\_1662026228.7356045/0/picketbox-5-0-3-final-sourcesjar/org/jboss/security/auth/callback/MapCallback.java

\* /opt/cola/permits/1353342665\_1662026228.7356045/0/picketbox-5-0-3-final-sourcesjar/org/jboss/security/auth/spi/CertRolesLoginModule.java

\* /opt/cola/permits/1353342665\_1662026228.7356045/0/picketbox-5-0-3-final-sourcesjar/org/jboss/security/auth/callback/SecurityAssociationHandler.java

\* /opt/cola/permits/1353342665\_1662026228.7356045/0/picketbox-5-0-3-final-sourcesjar/org/jboss/security/auth/spi/LdapLoginModule.java
jar/org/jboss/security/config/ModuleOption.java

\* /opt/cola/permits/1353342665\_1662026228.7356045/0/picketbox-5-0-3-final-sourcesjar/org/jboss/security/NobodyPrincipal.java

\* /opt/cola/permits/1353342665\_1662026228.7356045/0/picketbox-5-0-3-final-sourcesjar/org/jboss/security/auth/spi/BaseCertLoginModule.java

\* /opt/cola/permits/1353342665\_1662026228.7356045/0/picketbox-5-0-3-final-sourcesjar/org/jboss/crypto/digest/SHAInterleave.java

\* /opt/cola/permits/1353342665\_1662026228.7356045/0/picketbox-5-0-3-final-sourcesjar/org/jboss/security/RunAsIdentity.java

# **1.648 wildfly-elytron-credential-store 1.19.0.Final**

### **1.648.1 Available under license :**

No license file was found, but licenses were detected in source scan.

 $\lt!!$ --

- ~ JBoss, Home of Professional Open Source.
- ~ Copyright 2018 Red Hat, Inc., and individual contributors
- $\sim$  as indicated by the @author tags.
- $\sim$
- ~ Licensed under the Apache License, Version 2.0 (the "License");
- ~ you may not use this file except in compliance with the License.
- ~ You may obtain a copy of the License at
- http://www.apache.org/licenses/LICENSE-2.0
- $\sim$

 $\sim$ 

- $\sim$  Unless required by applicable law or agreed to in writing, software
- ~ distributed under the License is distributed on an "AS IS" BASIS,
- ~ WITHOUT WARRANTIES OR CONDITIONS OF ANY KIND, either express or implied.
- $\sim$  See the License for the specific language governing permissions and
- ~ limitations under the License.
- -->

Found in path(s):

\* /opt/cola/permits/1458760896\_1667368401.365611/0/wildfly-elytron-credential-store-1-19-0-final-1-jar/META-INF/maven/org.wildfly.security/wildfly-elytron-credential-store/pom.xml

# **1.649 libpython3-8-minimal 3.8.10- 0ubuntu1~20.04.7**

## **1.649.1 Available under license :**

Additional Conditions for this Windows binary build ---------------------------------------------------

This program is linked with and uses Microsoft Distributable Code, copyrighted by Microsoft Corporation. The Microsoft Distributable Code is embedded in each .exe, .dll and .pyd file as a result of running the code through a linker.

If you further distribute programs that include the Microsoft Distributable Code, you must comply with the restrictions on distribution specified by Microsoft. In particular, you must require distributors and external end users to agree to terms that protect the Microsoft Distributable Code at least as much as Microsoft's own requirements for the Distributable Code. See Microsoft's documentation (included in its developer tools and on its website at microsoft.com) for specific details.

Redistribution of the Windows binary build of the Python interpreter complies with this agreement, provided that you do not:

- alter any copyright, trademark or patent notice in Microsoft's Distributable Code;

- use Microsoft's trademarks in your programs' names or in a way that suggests your programs come from or are endorsed by Microsoft;

- distribute Microsoft's Distributable Code to run on a platform other than Microsoft operating systems, run-time technologies or application platforms; or

- include Microsoft Distributable Code in malicious, deceptive or unlawful programs.

These restrictions apply only to the Microsoft Distributable Code as defined above, not to Python itself or any programs running on the Python interpreter. The redistribution of the Python interpreter and libraries is governed by the Python Software License included with this file, or by other licenses as marked. Copyright (c) 2002 Jorge Acereda <jacereda@users.sourceforge.net> & Peter O'Gorman <ogorman@users.sourceforge.net>

Portions may be copyright others, see the AUTHORS file included with this distribution.

Maintained by Peter O'Gorman <ogorman@users.sourceforge.net>

Bug Reports and other queries should go to <ogorman@users.sourceforge.net>

Permission is hereby granted, free of charge, to any person obtaining a copy of this software and associated documentation files (the "Software"), to deal in the Software without restriction, including without limitation the rights to use, copy, modify, merge, publish, distribute, sublicense, and/or sell copies of the Software, and to permit persons to whom the Software is furnished to do so, subject to the following conditions:

The above copyright notice and this permission notice shall be included in all copies or substantial portions of the Software.

THE SOFTWARE IS PROVIDED "AS IS", WITHOUT WARRANTY OF ANY KIND, EXPRESS OR IMPLIED, INCLUDING BUT NOT LIMITED TO THE WARRANTIES OF MERCHANTABILITY, FITNESS FOR A PARTICULAR PURPOSE AND NONINFRINGEMENT. IN NO EVENT SHALL THE AUTHORS OR COPYRIGHT HOLDERS BE LIABLE FOR ANY CLAIM, DAMAGES OR OTHER LIABILITY, WHETHER IN AN ACTION OF CONTRACT, TORT OR OTHERWISE, ARISING FROM, OUT OF OR IN CONNECTION WITH THE SOFTWARE OR THE USE OR OTHER DEALINGS IN THE SOFTWARE. X Window System License - X11R6.4

Copyright (c) 1998 The Open Group

Permission is hereby granted, free of charge, to any person obtaining a copy of this software and associated documentation files (the "Software"), to deal in the Software without restriction, including without limitation the rights to use, copy, modify, merge, publish, distribute, sublicense, and/or sell copies of the Software, and to permit persons to whom the Software is furnished to do so, subject to the following conditions:

The above copyright notice and this permission notice shall be included in all copies or substantial portions of the Software.

THE SOFTWARE IS PROVIDED "AS IS", WITHOUT WARRANTY OF ANY KIND, EXPRESS OR IMPLIED, INCLUDING BUT NOT LIMITED TO THE WARRANTIES OF MERCHANTABILITY, FITNESS FOR A PARTICULAR PURPOSE AND NONINFRINGEMENT. IN NO EVENT SHALL THE OPEN GROUP BE LIABLE FOR ANY CLAIM, DAMAGES OR OTHER LIABILITY, WHETHER IN AN ACTION OF CONTRACT, TORT OR OTHERWISE, ARISING FROM, OUT OF OR IN CONNECTION WITH THE SOFTWARE OR THE USE OR OTHER DEALINGS IN THE SOFTWARE.

Except as contained in this notice, the name of The Open Group shall not be used in advertising or otherwise to promote the sale, use or other dealings in this Software without prior written authorization

from The Open Group.

X Window System is a trademark of The Open Group libffi - Copyright (c) 1996-2003 Red Hat, Inc.

Permission is hereby granted, free of charge, to any person obtaining a copy of this software and associated documentation files (the ``Software''), to deal in the Software without restriction, including without limitation the rights to use, copy, modify, merge, publish, distribute, sublicense, and/or sell copies of the Software, and to permit persons to whom the Software is furnished to do so, subject to the following conditions:

The above copyright notice and this permission notice shall be included in all copies or substantial portions of the Software.

THE SOFTWARE IS PROVIDED ``AS IS'', WITHOUT WARRANTY OF ANY KIND, EXPRESS OR IMPLIED, INCLUDING BUT NOT LIMITED TO THE WARRANTIES OF MERCHANTABILITY, FITNESS FOR A PARTICULAR PURPOSE AND NONINFRINGEMENT. IN NO EVENT SHALL CYGNUS SOLUTIONS BE LIABLE FOR ANY CLAIM, DAMAGES OR OTHER LIABILITY, WHETHER IN AN ACTION OF CONTRACT, TORT OR OTHERWISE, ARISING FROM, OUT OF OR IN CONNECTION WITH THE SOFTWARE OR THE USE OR OTHER DEALINGS IN THE SOFTWARE. Copyright (c) 1998-2000 Thai Open Source Software Center Ltd and Clark Cooper Copyright (c) 2001-2017 Expat maintainers

Permission is hereby granted, free of charge, to any person obtaining a copy of this software and associated documentation files (the "Software"), to deal in the Software without restriction, including without limitation the rights to use, copy, modify, merge, publish, distribute, sublicense, and/or sell copies of the Software, and to permit persons to whom the Software is furnished to do so, subject to the following conditions:

The above copyright notice and this permission notice shall be included in all copies or substantial portions of the Software.

THE SOFTWARE IS PROVIDED "AS IS", WITHOUT WARRANTY OF ANY KIND, EXPRESS OR IMPLIED, INCLUDING BUT NOT LIMITED TO THE WARRANTIES OF MERCHANTABILITY, FITNESS FOR A PARTICULAR PURPOSE AND NONINFRINGEMENT. IN NO EVENT SHALL THE AUTHORS OR COPYRIGHT HOLDERS BE LIABLE FOR ANY CLAIM, DAMAGES OR OTHER LIABILITY, WHETHER IN AN ACTION OF CONTRACT, TORT OR OTHERWISE, ARISING FROM, OUT OF OR IN CONNECTION WITH THE SOFTWARE OR THE USE OR OTHER DEALINGS IN THE SOFTWARE. A. HISTORY OF THE SOFTWARE

========================

Python was created in the early 1990s by Guido van Rossum at Stichting

Mathematisch Centrum (CWI, see http://www.cwi.nl) in the Netherlands as a successor of a language called ABC. Guido remains Python's principal author, although it includes many contributions from others.

In 1995, Guido continued his work on Python at the Corporation for National Research Initiatives (CNRI, see http://www.cnri.reston.va.us) in Reston, Virginia where he released several versions of the software.

In May 2000, Guido and the Python core development team moved to BeOpen.com to form the BeOpen PythonLabs team. In October of the same year, the PythonLabs team moved to Digital Creations, which became Zope Corporation. In 2001, the Python Software Foundation (PSF, see https://www.python.org/psf/) was formed, a non-profit organization created specifically to own Python-related Intellectual Property. Zope Corporation was a sponsoring member of the PSF.

All Python releases are Open Source (see http://www.opensource.org for the Open Source Definition). Historically, most, but not all, Python releases have also been GPL-compatible; the table below summarizes the various releases.

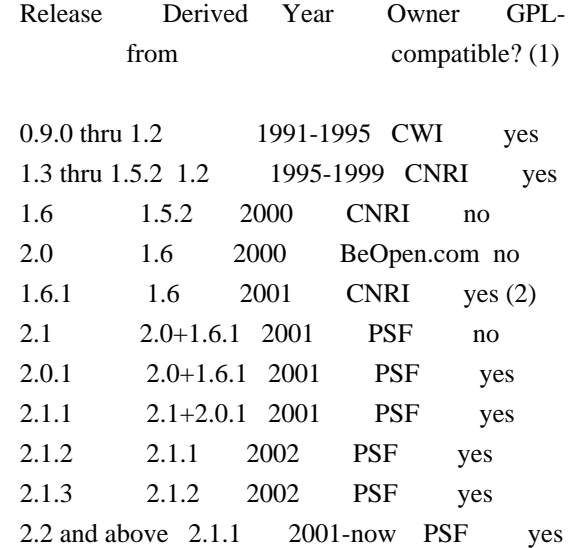

Footnotes:

- (1) GPL-compatible doesn't mean that we're distributing Python under the GPL. All Python licenses, unlike the GPL, let you distribute a modified version without making your changes open source. The GPL-compatible licenses make it possible to combine Python with other software that is released under the GPL; the others don't.
- (2) According to Richard Stallman, 1.6.1 is not GPL-compatible, because its license has a choice of law clause. According to CNRI, however, Stallman's lawyer has told CNRI's lawyer that 1.6.1

is "not incompatible" with the GPL.

Thanks to the many outside volunteers who have worked under Guido's direction to make these releases possible.

B. TERMS AND CONDITIONS FOR ACCESSING OR OTHERWISE USING PYTHON

===============================================================

Python software and documentation are licensed under the Python Software Foundation License Version 2.

Starting with Python 3.8.6, examples, recipes, and other code in the documentation are dual licensed under the PSF License Version 2 and the Zero-Clause BSD license.

Some software incorporated into Python is under different licenses. The licenses are listed with code falling under that license.

### PYTHON SOFTWARE FOUNDATION LICENSE VERSION 2

--------------------------------------------

1. This LICENSE AGREEMENT is between the Python Software Foundation ("PSF"), and the Individual or Organization ("Licensee") accessing and otherwise using this software ("Python") in source or binary form and its associated documentation.

2. Subject to the terms and conditions of this License Agreement, PSF hereby grants Licensee a nonexclusive, royalty-free, world-wide license to reproduce, analyze, test, perform and/or display publicly, prepare derivative works, distribute, and otherwise use Python alone or in any derivative version, provided, however, that PSF's License Agreement and PSF's notice of copyright, i.e., "Copyright (c) 2001, 2002, 2003, 2004, 2005, 2006, 2007, 2008, 2009, 2010, 2011, 2012, 2013, 2014, 2015, 2016, 2017, 2018, 2019, 2020, 2021 Python Software Foundation; All Rights Reserved" are retained in Python alone or in any derivative version prepared by Licensee.

3. In the event Licensee prepares a derivative work that is based on or incorporates Python or any part thereof, and wants to make the derivative work available to others as provided herein, then Licensee hereby agrees to include in any such work a brief summary of the changes made to Python.

4. PSF is making Python available to Licensee on an "AS IS" basis. PSF MAKES NO REPRESENTATIONS OR WARRANTIES, EXPRESS OR IMPLIED. BY WAY OF EXAMPLE, BUT NOT LIMITATION, PSF MAKES NO AND DISCLAIMS ANY REPRESENTATION OR WARRANTY OF MERCHANTABILITY OR FITNESS FOR ANY PARTICULAR PURPOSE OR THAT THE USE OF PYTHON WILL NOT INFRINGE ANY THIRD PARTY RIGHTS.

5. PSF SHALL NOT BE LIABLE TO LICENSEE OR ANY OTHER USERS OF PYTHON FOR ANY INCIDENTAL, SPECIAL, OR CONSEQUENTIAL DAMAGES OR LOSS AS A RESULT OF MODIFYING, DISTRIBUTING, OR OTHERWISE USING PYTHON, OR ANY DERIVATIVE THEREOF, EVEN IF ADVISED OF THE POSSIBILITY THEREOF.

6. This License Agreement will automatically terminate upon a material breach of its terms and conditions.

7. Nothing in this License Agreement shall be deemed to create any relationship of agency, partnership, or joint venture between PSF and Licensee. This License Agreement does not grant permission to use PSF trademarks or trade name in a trademark sense to endorse or promote products or services of Licensee, or any third party.

8. By copying, installing or otherwise using Python, Licensee agrees to be bound by the terms and conditions of this License Agreement.

BEOPEN.COM LICENSE AGREEMENT FOR PYTHON 2.0  $-$ 

### BEOPEN PYTHON OPEN SOURCE LICENSE AGREEMENT VERSION 1

1. This LICENSE AGREEMENT is between BeOpen.com ("BeOpen"), having an office at 160 Saratoga Avenue, Santa Clara, CA 95051, and the Individual or Organization ("Licensee") accessing and otherwise using this software in source or binary form and its associated documentation ("the Software").

2. Subject to the terms and conditions of this BeOpen Python License Agreement, BeOpen hereby grants Licensee a non-exclusive, royalty-free, world-wide license to reproduce, analyze, test, perform and/or display publicly, prepare derivative works, distribute, and otherwise use the Software alone or in any derivative version, provided, however, that the BeOpen Python License is retained in the Software, alone or in any derivative version prepared by Licensee.

3. BeOpen is making the Software available to Licensee on an "AS IS" basis. BEOPEN MAKES NO REPRESENTATIONS OR WARRANTIES, EXPRESS OR IMPLIED. BY WAY OF EXAMPLE, BUT NOT LIMITATION, BEOPEN MAKES NO AND DISCLAIMS ANY REPRESENTATION OR WARRANTY OF MERCHANTABILITY OR FITNESS FOR ANY PARTICULAR PURPOSE OR THAT THE USE OF THE SOFTWARE WILL NOT INFRINGE ANY THIRD PARTY RIGHTS.

4. BEOPEN SHALL NOT BE LIABLE TO LICENSEE OR ANY OTHER USERS OF THE SOFTWARE FOR ANY INCIDENTAL, SPECIAL, OR CONSEQUENTIAL DAMAGES OR LOSS AS A RESULT OF USING, MODIFYING OR DISTRIBUTING THE SOFTWARE, OR ANY DERIVATIVE THEREOF, EVEN IF ADVISED OF THE POSSIBILITY THEREOF.

5. This License Agreement will automatically terminate upon a material breach of its terms and conditions.

6. This License Agreement shall be governed by and interpreted in all respects by the law of the State of California, excluding conflict of law provisions. Nothing in this License Agreement shall be deemed to create any relationship of agency, partnership, or joint venture between BeOpen and Licensee. This License Agreement does not grant permission to use BeOpen trademarks or trade names in a trademark sense to endorse or promote products or services of Licensee, or any third party. As an exception, the "BeOpen Python" logos available at http://www.pythonlabs.com/logos.html may be used according to the permissions granted on that web page.

7. By copying, installing or otherwise using the software, Licensee agrees to be bound by the terms and conditions of this License Agreement.

### CNRI LICENSE AGREEMENT FOR PYTHON 1.6.1

---------------------------------------

1. This LICENSE AGREEMENT is between the Corporation for National Research Initiatives, having an office at 1895 Preston White Drive, Reston, VA 20191 ("CNRI"), and the Individual or Organization ("Licensee") accessing and otherwise using Python 1.6.1 software in source or binary form and its associated documentation.

2. Subject to the terms and conditions of this License Agreement, CNRI hereby grants Licensee a nonexclusive, royalty-free, world-wide license to reproduce, analyze, test, perform and/or display publicly, prepare derivative works, distribute, and otherwise use Python 1.6.1 alone or in any derivative version, provided, however, that CNRI's License Agreement and CNRI's notice of copyright, i.e., "Copyright (c) 1995-2001 Corporation for National Research Initiatives; All Rights Reserved" are retained in Python 1.6.1 alone or in any derivative version prepared by Licensee. Alternately, in lieu of CNRI's License Agreement, Licensee may substitute the following text (omitting the quotes): "Python 1.6.1 is made available subject to the terms and conditions in CNRI's License Agreement. This Agreement together with Python 1.6.1 may be located on the Internet using the following unique, persistent identifier (known as a handle): 1895.22/1013. This Agreement may also be obtained from a proxy server on the Internet

3. In the event Licensee prepares a derivative work that is based on or incorporates Python 1.6.1 or any part thereof, and wants to make the derivative work available to others as provided herein, then Licensee hereby agrees to include in any such work a brief summary of the changes made to Python 1.6.1.

4. CNRI is making Python 1.6.1 available to Licensee on an "AS IS" basis. CNRI MAKES NO REPRESENTATIONS OR WARRANTIES, EXPRESS OR IMPLIED. BY WAY OF EXAMPLE, BUT NOT LIMITATION, CNRI MAKES NO AND DISCLAIMS ANY REPRESENTATION OR WARRANTY OF MERCHANTABILITY OR FITNESS FOR ANY PARTICULAR PURPOSE OR THAT THE USE OF PYTHON 1.6.1 WILL NOT INFRINGE ANY THIRD PARTY RIGHTS.

5. CNRI SHALL NOT BE LIABLE TO LICENSEE OR ANY OTHER USERS OF PYTHON 1.6.1 FOR ANY INCIDENTAL, SPECIAL, OR CONSEQUENTIAL DAMAGES OR LOSS AS A RESULT OF MODIFYING, DISTRIBUTING, OR OTHERWISE USING PYTHON 1.6.1, OR ANY DERIVATIVE THEREOF, EVEN IF ADVISED OF THE POSSIBILITY THEREOF.

6. This License Agreement will automatically terminate upon a material breach of its terms and conditions.

7. This License Agreement shall be governed by the federal intellectual property law of the United States, including without limitation the federal copyright law, and, to the extent such U.S. federal law does not apply, by the law of the Commonwealth of Virginia, excluding Virginia's conflict of law provisions. Notwithstanding the foregoing, with regard to derivative works based on Python 1.6.1 that incorporate non-separable material that was previously distributed under the GNU General Public License (GPL), the law of the Commonwealth of Virginia shall govern this License Agreement only as to issues arising under or with respect to Paragraphs 4, 5, and 7 of this License Agreement. Nothing in this License Agreement shall be deemed to create any relationship of agency, partnership, or joint venture between CNRI and Licensee. This License Agreement does not grant permission to use CNRI trademarks or trade name in a trademark sense to endorse or promote products or services of Licensee, or any third party.

8. By clicking on the "ACCEPT" button where indicated, or by copying, installing or otherwise using Python 1.6.1, Licensee agrees to be bound by the terms and conditions of this License Agreement.

ACCEPT

CWI LICENSE AGREEMENT FOR PYTHON 0.9.0 THROUGH 1.2

--------------------------------------------------

Copyright (c) 1991 - 1995, Stichting Mathematisch Centrum Amsterdam, The Netherlands. All rights reserved.

Permission to use, copy, modify, and distribute this software and its documentation for any purpose and without fee is hereby granted, provided that the above copyright notice appear in all copies and that both that copyright notice and this permission notice appear in supporting documentation, and that the name of Stichting Mathematisch Centrum or CWI not be used in advertising or publicity pertaining to distribution of the software without specific, written prior permission.

STICHTING MATHEMATISCH CENTRUM DISCLAIMS ALL WARRANTIES WITH REGARD TO THIS SOFTWARE, INCLUDING ALL IMPLIED WARRANTIES OF MERCHANTABILITY AND FITNESS, IN NO EVENT SHALL STICHTING MATHEMATISCH CENTRUM BE LIABLE FOR ANY SPECIAL, INDIRECT OR CONSEQUENTIAL DAMAGES OR ANY DAMAGES WHATSOEVER RESULTING FROM LOSS OF USE, DATA OR PROFITS, WHETHER IN AN ACTION OF CONTRACT, NEGLIGENCE OR OTHER TORTIOUS ACTION, ARISING OUT OF OR IN CONNECTION WITH THE USE OR PERFORMANCE OF THIS SOFTWARE.

ZERO-CLAUSE BSD LICENSE FOR CODE IN THE PYTHON DOCUMENTATION

 $-$ 

Permission to use, copy, modify, and/or distribute this software for any purpose with or without fee is hereby granted.

THE SOFTWARE IS PROVIDED "AS IS" AND THE AUTHOR DISCLAIMS ALL WARRANTIES WITH REGARD TO THIS SOFTWARE INCLUDING ALL IMPLIED WARRANTIES OF MERCHANTABILITY AND FITNESS. IN NO EVENT SHALL THE AUTHOR BE LIABLE FOR ANY SPECIAL, DIRECT, INDIRECT, OR CONSEQUENTIAL DAMAGES OR ANY DAMAGES WHATSOEVER RESULTING FROM LOSS OF USE, DATA OR PROFITS, WHETHER IN AN ACTION OF CONTRACT, NEGLIGENCE OR OTHER TORTIOUS ACTION, ARISING OUT OF OR IN CONNECTION WITH THE USE OR PERFORMANCE OF THIS SOFTWARE.

This license applies to the bootstrapper application that is embedded within the installer. It has no impact on the licensing for the rest of the installer or Python itself, as no code covered by this license exists in any other part of the product.

---

Microsoft Reciprocal License (MS-RL)

This license governs use of the accompanying software. If you use the software, you accept this license. If you do not accept the license, do not use the software.

### 1. Definitions

The terms "reproduce," "reproduction," "derivative works," and "distribution" have the same meaning here as under

U.S. copyright law.

A "contribution" is the original software, or any additions or changes to the software.

A "contributor" is any person that distributes its contribution under this license.

"Licensed patents" are a contributor's patent claims that read directly on its contribution.

2. Grant of Rights

(A) Copyright Grant- Subject to the terms of this license, including the license conditions and limitations in section 3, each contributor grants you a non-exclusive, worldwide, royalty-free copyright license to reproduce its contribution, prepare derivative works of its contribution, and distribute its contribution or any derivative works that you create.

(B) Patent Grant- Subject to the terms of this license, including the license conditions and limitations in section 3, each contributor grants you a non-exclusive, worldwide, royalty-free license under its licensed patents to make, have made, use, sell, offer for sale, import, and/or otherwise dispose of its contribution in the software or derivative works of the contribution in the software.

#### 3. Conditions and Limitations

(A) Reciprocal Grants- For any file you distribute that contains code from the software (in source code or binary format), you must provide recipients the source code to that file along with a copy of this license, which license will govern that file. You may license other files that are entirely your own work and do not contain code from the software under any terms you choose.

(B) No Trademark License- This license does not grant you rights to use any contributors' name, logo, or trademarks.

(C) If you bring a patent claim against any contributor over patents that you claim are infringed by the software, your patent license from such contributor to the software ends automatically.

(D) If you distribute any portion of the software, you must retain all copyright, patent, trademark, and attribution notices that are present in the software.

(E) If you distribute any portion of the software in source code form, you may do so only under this license by including a complete copy of this license with your distribution. If you distribute any portion of the software in compiled or object code form, you may only do so under a license that complies with this license.

(F) The software is licensed "as-is." You bear the risk of using it. The contributors give no express warranties, guarantees or conditions. You may have additional consumer rights under your local laws which this license cannot change. To the extent permitted under your local laws, the contributors exclude the implied warranties of merchantability, fitness for a particular purpose and non-infringement.

# **1.650 libvulkan1 1.2.131.2-1**

### **1.650.1 Available under license :**

CMake - Cross Platform Makefile Generator Copyright 2000-2018 Kitware, Inc. and Contributors All rights reserved.

Redistribution and use in source and binary forms, with or without modification, are permitted provided that the following conditions are met:

\* Redistributions of source code must retain the above copyright notice, this list of conditions and the following disclaimer.

\* Redistributions in binary form must reproduce the above copyright notice, this list of conditions and the following disclaimer in the documentation and/or other materials provided with the distribution.

\* Neither the name of Kitware, Inc. nor the names of Contributors may be used to endorse or promote products derived from this software without specific prior written permission.

THIS SOFTWARE IS PROVIDED BY THE COPYRIGHT HOLDERS AND CONTRIBUTORS "AS IS" AND ANY EXPRESS OR IMPLIED WARRANTIES, INCLUDING, BUT NOT LIMITED TO, THE IMPLIED WARRANTIES OF MERCHANTABILITY AND FITNESS FOR A PARTICULAR PURPOSE ARE DISCLAIMED. IN NO EVENT SHALL THE COPYRIGHT HOLDER OR CONTRIBUTORS BE LIABLE FOR ANY DIRECT, INDIRECT, INCIDENTAL, SPECIAL, EXEMPLARY, OR CONSEQUENTIAL DAMAGES (INCLUDING, BUT NOT LIMITED TO, PROCUREMENT OF SUBSTITUTE GOODS OR SERVICES; LOSS OF USE, DATA, OR PROFITS; OR BUSINESS INTERRUPTION) HOWEVER CAUSED AND ON ANY THEORY OF LIABILITY, WHETHER IN CONTRACT, STRICT LIABILITY, OR TORT (INCLUDING NEGLIGENCE OR OTHERWISE) ARISING IN ANY WAY OUT OF THE USE OF THIS SOFTWARE, EVEN IF ADVISED OF THE POSSIBILITY OF SUCH DAMAGE.

------------------------------------------------------------------------------

The following individuals and institutions are among the Contributors:

- \* Aaron C. Meadows <cmake@shadowguarddev.com>
- \* Adriaan de Groot <groot@kde.org>
- \* Aleksey Avdeev <solo@altlinux.ru>
- \* Alexander Neundorf <neundorf@kde.org>
- \* Alexander Smorkalov <alexander.smorkalov@itseez.com>
- \* Alexey Sokolov <sokolov@google.com>
- \* Alex Turbov <i.zaufi@gmail.com>
- \* Andreas Pakulat <apaku@gmx.de>
- \* Andreas Schneider <asn@cryptomilk.org>
- \* Andr Rigland Brodtkorb <Andre.Brodtkorb@ifi.uio.no>
- \* Axel Huebl, Helmholtz-Zentrum Dresden Rossendorf
- \* Benjamin Eikel
- \* Bjoern Ricks <bjoern.ricks@gmail.com>
- \* Brad Hards <bradh@kde.org>
- \* Christopher Harvey
- \* Christoph Grninger <foss@grueninger.de>
- \* Clement Creusot <creusot@cs.york.ac.uk>
- \* Daniel Blezek <blezek@gmail.com>
- \* Daniel Pfeifer <daniel@pfeifer-mail.de>
- \* Enrico Scholz <enrico.scholz@informatik.tu-chemnitz.de>
- \* Eran Ifrah <eran.ifrah@gmail.com>
- \* Esben Mose Hansen, Ange Optimization ApS
- \* Geoffrey Viola <geoffrey.viola@asirobots.com>
- \* Google Inc
- \* Gregor Jasny
- \* Helio Chissini de Castro <helio@kde.org>
- \* Ilya Lavrenov <ilya.lavrenov@itseez.com>
- \* Insight Software Consortium <insightsoftwareconsortium.org>
- \* Jan Woetzel
- \* Kelly Thompson <kgt@lanl.gov>
- \* Konstantin Podsvirov <konstantin@podsvirov.pro>
- \* Mario Bensi <mbensi@ipsquad.net>
- \* Mathieu Malaterre <mathieu.malaterre@gmail.com>
- \* Matthaeus G. Chajdas
- \* Matthias Kretz <kretz@kde.org>
- \* Matthias Maennich <matthias@maennich.net>
- \* Michael Strmer
- \* Miguel A. Figueroa-Villanueva
- \* Mike Jackson
- \* Mike McQuaid <mike@mikemcquaid.com>
- \* Nicolas Bock <nicolasbock@gmail.com>
- \* Nicolas Despres <nicolas.despres@gmail.com>
- \* Nikita Krupen'ko <krnekit@gmail.com>
- \* NVIDIA Corporation <www.nvidia.com>
- \* OpenGamma Ltd. <opengamma.com>
- \* Patrick Stotko <stotko@cs.uni-bonn.de>
- \* Per yvind Karlsen <peroyvind@mandriva.org>
- \* Peter Collingbourne <peter@pcc.me.uk>
- \* Petr Gotthard <gotthard@honeywell.com>
- \* Philip Lowman <philip@yhbt.com>
- \* Philippe Proulx <pproulx@efficios.com>
- \* Raffi Enficiaud, Max Planck Society
- \* Raumfeld <raumfeld.com>
- \* Roger Leigh <rleigh@codelibre.net>
- \* Rolf Eike Beer <eike@sf-mail.de>
- \* Roman Donchenko <roman.donchenko@itseez.com>
- \* Roman Kharitonov <roman.kharitonov@itseez.com>
- \* Ruslan Baratov
- \* Sebastian Holtermann <sebholt@xwmw.org>
- \* Stephen Kelly <steveire@gmail.com>
- \* Sylvain Joubert <joubert.sy@gmail.com>
- \* Thomas Sondergaard <ts@medical-insight.com>
- \* Tobias Hunger <tobias.hunger@qt.io>
- \* Todd Gamblin <tgamblin@llnl.gov>
- \* Tristan Carel
- \* University of Dundee
- \* Vadim Zhukov
- \* Will Dicharry <wdicharry@stellarscience.com>

See version control history for details of individual contributions.

The above copyright and license notice applies to distributions of CMake in source and binary form. Third-party software packages supplied with CMake under compatible licenses provide their own copyright notices documented in corresponding subdirectories or source files.

------------------------------------------------------------------------------

CMake was initially developed by Kitware with the following sponsorship:

- \* National Library of Medicine at the National Institutes of Health as part of the Insight Segmentation and Registration Toolkit (ITK).
- \* US National Labs (Los Alamos, Livermore, Sandia) ASC Parallel Visualization Initiative.
- \* National Alliance for Medical Image Computing (NAMIC) is funded by the National Institutes of Health through the NIH Roadmap for Medical Research, Grant U54 EB005149.

\* Kitware, Inc.

The majority of files in this project use the Apache 2.0 License. There are a few exceptions and their license can be found in the source. Any license deviations from Apache 2.0 are "more permissive" licenses.

=========

 Apache License Version 2.0, January 2004 http://www.apache.org/licenses/

### TERMS AND CONDITIONS FOR USE, REPRODUCTION, AND DISTRIBUTION

==================================================================================

1. Definitions.

 "License" shall mean the terms and conditions for use, reproduction, and distribution as defined by Sections 1 through 9 of this document.

 "Licensor" shall mean the copyright owner or entity authorized by the copyright owner that is granting the License.

 "Legal Entity" shall mean the union of the acting entity and all other entities that control, are controlled by, or are under common control with that entity. For the purposes of this definition, "control" means (i) the power, direct or indirect, to cause the direction or management of such entity, whether by contract or otherwise, or (ii) ownership of fifty percent (50%) or more of the outstanding shares, or (iii) beneficial ownership of such entity.

 "You" (or "Your") shall mean an individual or Legal Entity exercising permissions granted by this License.

 "Source" form shall mean the preferred form for making modifications, including but not limited to software source code, documentation source, and configuration files.

 "Object" form shall mean any form resulting from mechanical transformation or translation of a Source form, including but not limited to compiled object code, generated documentation, and conversions to other media types.

 "Work" shall mean the work of authorship, whether in Source or Object form, made available under the License, as indicated by a copyright notice that is included in or attached to the work (an example is provided in the Appendix below).

 "Derivative Works" shall mean any work, whether in Source or Object form, that is based on (or derived from) the Work and for which the editorial revisions, annotations, elaborations, or other modifications represent, as a whole, an original work of authorship. For the purposes of this License, Derivative Works shall not include works that remain separable from, or merely link (or bind by name) to the interfaces of, the Work and Derivative Works thereof.

 "Contribution" shall mean any work of authorship, including the original version of the Work and any modifications or additions to that Work or Derivative Works thereof, that is intentionally submitted to Licensor for inclusion in the Work by the copyright owner or by an individual or Legal Entity authorized to submit on behalf of the copyright owner. For the purposes of this definition, "submitted" means any form of electronic, verbal, or written communication sent to the Licensor or its representatives, including but not limited to communication on electronic mailing lists, source code control systems, and issue tracking systems that are managed by, or on behalf of, the Licensor for the purpose of discussing and improving the Work, but excluding communication that is conspicuously marked or otherwise designated in writing by the copyright owner as "Not a Contribution."

 "Contributor" shall mean Licensor and any individual or Legal Entity on behalf of whom a Contribution has been received by Licensor and subsequently incorporated within the Work.

 2. Grant of Copyright License. Subject to the terms and conditions of this License, each Contributor hereby grants to You a perpetual, worldwide, non-exclusive, no-charge, royalty-free, irrevocable copyright license to reproduce, prepare Derivative Works of,

 publicly display, publicly perform, sublicense, and distribute the Work and such Derivative Works in Source or Object form.

- 3. Grant of Patent License. Subject to the terms and conditions of this License, each Contributor hereby grants to You a perpetual, worldwide, non-exclusive, no-charge, royalty-free, irrevocable (except as stated in this section) patent license to make, have made, use, offer to sell, sell, import, and otherwise transfer the Work, where such license applies only to those patent claims licensable by such Contributor that are necessarily infringed by their Contribution(s) alone or by combination of their Contribution(s) with the Work to which such Contribution(s) was submitted. If You institute patent litigation against any entity (including a cross-claim or counterclaim in a lawsuit) alleging that the Work or a Contribution incorporated within the Work constitutes direct or contributory patent infringement, then any patent licenses granted to You under this License for that Work shall terminate as of the date such litigation is filed.
- 4. Redistribution. You may reproduce and distribute copies of the Work or Derivative Works thereof in any medium, with or without modifications, and in Source or Object form, provided that You meet the following conditions:
	- (a) You must give any other recipients of the Work or Derivative Works a copy of this License; and
	- (b) You must cause any modified files to carry prominent notices stating that You changed the files; and
	- (c) You must retain, in the Source form of any Derivative Works that You distribute, all copyright, patent, trademark, and attribution notices from the Source form of the Work, excluding those notices that do not pertain to any part of the Derivative Works; and
	- (d) If the Work includes a "NOTICE" text file as part of its distribution, then any Derivative Works that You distribute must include a readable copy of the attribution notices contained within such NOTICE file, excluding those notices that do not pertain to any part of the Derivative Works, in at least one of the following places: within a NOTICE text file distributed as part of the Derivative Works; within the Source form or documentation, if provided along with the Derivative Works; or, within a display generated by the Derivative Works, if and wherever such third-party notices normally appear. The contents of the NOTICE file are for informational purposes only and do not modify the License. You may add Your own attribution

 notices within Derivative Works that You distribute, alongside or as an addendum to the NOTICE text from the Work, provided that such additional attribution notices cannot be construed as modifying the License.

 You may add Your own copyright statement to Your modifications and may provide additional or different license terms and conditions for use, reproduction, or distribution of Your modifications, or for any such Derivative Works as a whole, provided Your use, reproduction, and distribution of the Work otherwise complies with the conditions stated in this License.

- 5. Submission of Contributions. Unless You explicitly state otherwise, any Contribution intentionally submitted for inclusion in the Work by You to the Licensor shall be under the terms and conditions of this License, without any additional terms or conditions. Notwithstanding the above, nothing herein shall supersede or modify the terms of any separate license agreement you may have executed with Licensor regarding such Contributions.
- 6. Trademarks. This License does not grant permission to use the trade names, trademarks, service marks, or product names of the Licensor, except as required for reasonable and customary use in describing the origin of the Work and reproducing the content of the NOTICE file.
- 7. Disclaimer of Warranty. Unless required by applicable law or agreed to in writing, Licensor provides the Work (and each Contributor provides its Contributions) on an "AS IS" BASIS, WITHOUT WARRANTIES OR CONDITIONS OF ANY KIND, either express or implied, including, without limitation, any warranties or conditions of TITLE, NON-INFRINGEMENT, MERCHANTABILITY, or FITNESS FOR A PARTICULAR PURPOSE. You are solely responsible for determining the appropriateness of using or redistributing the Work and assume any risks associated with Your exercise of permissions under this License.
- 8. Limitation of Liability. In no event and under no legal theory, whether in tort (including negligence), contract, or otherwise, unless required by applicable law (such as deliberate and grossly negligent acts) or agreed to in writing, shall any Contributor be liable to You for damages, including any direct, indirect, special, incidental, or consequential damages of any character arising as a result of this License or out of the use or inability to use the Work (including but not limited to damages for loss of goodwill, work stoppage, computer failure or malfunction, or any and all other commercial damages or losses), even if such Contributor has been advised of the possibility of such damages.

9. Accepting Warranty or Additional Liability. While redistributing

 the Work or Derivative Works thereof, You may choose to offer, and charge a fee for, acceptance of support, warranty, indemnity, or other liability obligations and/or rights consistent with this License. However, in accepting such obligations, You may act only on Your own behalf and on Your sole responsibility, not on behalf of any other Contributor, and only if You agree to indemnify, defend, and hold each Contributor harmless for any liability incurred by, or claims asserted against, such Contributor by reason of your accepting any such warranty or additional liability.

### END OF TERMS AND CONDITIONS

APPENDIX: How to apply the Apache License to your work.

 To apply the Apache License to your work, attach the following boilerplate notice, with the fields enclosed by brackets "[]" replaced with your own identifying information. (Don't include the brackets!) The text should be enclosed in the appropriate comment syntax for the file format. We also recommend that a file or class name and description of purpose be included on the same "printed page" as the copyright notice for easier identification within third-party archives.

Copyright [yyyy] [name of copyright owner]

 Licensed under the Apache License, Version 2.0 (the "License"); you may not use this file except in compliance with the License. You may obtain a copy of the License at

http://www.apache.org/licenses/LICENSE-2.0

 Unless required by applicable law or agreed to in writing, software distributed under the License is distributed on an "AS IS" BASIS, WITHOUT WARRANTIES OR CONDITIONS OF ANY KIND, either express or implied. See the License for the specific language governing permissions and limitations under the License.

> Apache License Version 2.0, January 2004 http://www.apache.org/licenses/

### TERMS AND CONDITIONS FOR USE, REPRODUCTION, AND DISTRIBUTION

1. Definitions.

 "License" shall mean the terms and conditions for use, reproduction, and distribution as defined by Sections 1 through 9 of this document.  "Licensor" shall mean the copyright owner or entity authorized by the copyright owner that is granting the License.

 "Legal Entity" shall mean the union of the acting entity and all other entities that control, are controlled by, or are under common control with that entity. For the purposes of this definition, "control" means (i) the power, direct or indirect, to cause the direction or management of such entity, whether by contract or otherwise, or (ii) ownership of fifty percent (50%) or more of the outstanding shares, or (iii) beneficial ownership of such entity.

 "You" (or "Your") shall mean an individual or Legal Entity exercising permissions granted by this License.

 "Source" form shall mean the preferred form for making modifications, including but not limited to software source code, documentation source, and configuration files.

 "Object" form shall mean any form resulting from mechanical transformation or translation of a Source form, including but not limited to compiled object code, generated documentation, and conversions to other media types.

 "Work" shall mean the work of authorship, whether in Source or Object form, made available under the License, as indicated by a copyright notice that is included in or attached to the work (an example is provided in the Appendix below).

 "Derivative Works" shall mean any work, whether in Source or Object form, that is based on (or derived from) the Work and for which the editorial revisions, annotations, elaborations, or other modifications represent, as a whole, an original work of authorship. For the purposes of this License, Derivative Works shall not include works that remain separable from, or merely link (or bind by name) to the interfaces of, the Work and Derivative Works thereof.

 "Contribution" shall mean any work of authorship, including the original version of the Work and any modifications or additions to that Work or Derivative Works thereof, that is intentionally submitted to Licensor for inclusion in the Work by the copyright owner or by an individual or Legal Entity authorized to submit on behalf of the copyright owner. For the purposes of this definition, "submitted" means any form of electronic, verbal, or written communication sent to the Licensor or its representatives, including but not limited to communication on electronic mailing lists, source code control systems, and issue tracking systems that are managed by, or on behalf of, the Licensor for the purpose of discussing and improving the Work, but excluding communication that is conspicuously marked or otherwise

designated in writing by the copyright owner as "Not a Contribution."

 "Contributor" shall mean Licensor and any individual or Legal Entity on behalf of whom a Contribution has been received by Licensor and subsequently incorporated within the Work.

- 2. Grant of Copyright License. Subject to the terms and conditions of this License, each Contributor hereby grants to You a perpetual, worldwide, non-exclusive, no-charge, royalty-free, irrevocable copyright license to reproduce, prepare Derivative Works of, publicly display, publicly perform, sublicense, and distribute the Work and such Derivative Works in Source or Object form.
- 3. Grant of Patent License. Subject to the terms and conditions of this License, each Contributor hereby grants to You a perpetual, worldwide, non-exclusive, no-charge, royalty-free, irrevocable (except as stated in this section) patent license to make, have made, use, offer to sell, sell, import, and otherwise transfer the Work, where such license applies only to those patent claims licensable by such Contributor that are necessarily infringed by their Contribution(s) alone or by combination of their Contribution(s) with the Work to which such Contribution(s) was submitted. If You institute patent litigation against any entity (including a cross-claim or counterclaim in a lawsuit) alleging that the Work or a Contribution incorporated within the Work constitutes direct or contributory patent infringement, then any patent licenses granted to You under this License for that Work shall terminate as of the date such litigation is filed.
- 4. Redistribution. You may reproduce and distribute copies of the Work or Derivative Works thereof in any medium, with or without modifications, and in Source or Object form, provided that You meet the following conditions:
	- (a) You must give any other recipients of the Work or Derivative Works a copy of this License; and
	- (b) You must cause any modified files to carry prominent notices stating that You changed the files; and
	- (c) You must retain, in the Source form of any Derivative Works that You distribute, all copyright, patent, trademark, and attribution notices from the Source form of the Work, excluding those notices that do not pertain to any part of the Derivative Works; and
	- (d) If the Work includes a "NOTICE" text file as part of its distribution, then any Derivative Works that You distribute must

 include a readable copy of the attribution notices contained within such NOTICE file, excluding those notices that do not pertain to any part of the Derivative Works, in at least one of the following places: within a NOTICE text file distributed as part of the Derivative Works; within the Source form or documentation, if provided along with the Derivative Works; or, within a display generated by the Derivative Works, if and wherever such third-party notices normally appear. The contents of the NOTICE file are for informational purposes only and do not modify the License. You may add Your own attribution notices within Derivative Works that You distribute, alongside or as an addendum to the NOTICE text from the Work, provided that such additional attribution notices cannot be construed as modifying the License.

 You may add Your own copyright statement to Your modifications and may provide additional or different license terms and conditions for use, reproduction, or distribution of Your modifications, or for any such Derivative Works as a whole, provided Your use, reproduction, and distribution of the Work otherwise complies with the conditions stated in this License.

- 5. Submission of Contributions. Unless You explicitly state otherwise, any Contribution intentionally submitted for inclusion in the Work by You to the Licensor shall be under the terms and conditions of this License, without any additional terms or conditions. Notwithstanding the above, nothing herein shall supersede or modify the terms of any separate license agreement you may have executed with Licensor regarding such Contributions.
- 6. Trademarks. This License does not grant permission to use the trade names, trademarks, service marks, or product names of the Licensor, except as required for reasonable and customary use in describing the origin of the Work and reproducing the content of the NOTICE file.
- 7. Disclaimer of Warranty. Unless required by applicable law or agreed to in writing, Licensor provides the Work (and each Contributor provides its Contributions) on an "AS IS" BASIS, WITHOUT WARRANTIES OR CONDITIONS OF ANY KIND, either express or implied, including, without limitation, any warranties or conditions of TITLE, NON-INFRINGEMENT, MERCHANTABILITY, or FITNESS FOR A PARTICULAR PURPOSE. You are solely responsible for determining the appropriateness of using or redistributing the Work and assume any risks associated with Your exercise of permissions under this License.
- 8. Limitation of Liability. In no event and under no legal theory, whether in tort (including negligence), contract, or otherwise, unless required by applicable law (such as deliberate and grossly

 negligent acts) or agreed to in writing, shall any Contributor be liable to You for damages, including any direct, indirect, special, incidental, or consequential damages of any character arising as a result of this License or out of the use or inability to use the Work (including but not limited to damages for loss of goodwill, work stoppage, computer failure or malfunction, or any and all other commercial damages or losses), even if such Contributor has been advised of the possibility of such damages.

 9. Accepting Warranty or Additional Liability. While redistributing the Work or Derivative Works thereof, You may choose to offer, and charge a fee for, acceptance of support, warranty, indemnity, or other liability obligations and/or rights consistent with this License. However, in accepting such obligations, You may act only on Your own behalf and on Your sole responsibility, not on behalf of any other Contributor, and only if You agree to indemnify, defend, and hold each Contributor harmless for any liability incurred by, or claims asserted against, such Contributor by reason of your accepting any such warranty or additional liability.

### END OF TERMS AND CONDITIONS

APPENDIX: How to apply the Apache License to your work.

 To apply the Apache License to your work, attach the following boilerplate notice, with the fields enclosed by brackets "[]" replaced with your own identifying information. (Don't include the brackets!) The text should be enclosed in the appropriate comment syntax for the file format. We also recommend that a file or class name and description of purpose be included on the same "printed page" as the copyright notice for easier identification within third-party archives.

Copyright [yyyy] [name of copyright owner]

 Licensed under the Apache License, Version 2.0 (the "License"); you may not use this file except in compliance with the License. You may obtain a copy of the License at

http://www.apache.org/licenses/LICENSE-2.0

 Unless required by applicable law or agreed to in writing, software distributed under the License is distributed on an "AS IS" BASIS, WITHOUT WARRANTIES OR CONDITIONS OF ANY KIND, either express or implied. See the License for the specific language governing permissions and limitations under the License.

## **1.651 libpython3.8 3.8.10-0ubuntu1~20.04.7 1.651.1 Available under license :**

Additional Conditions for this Windows binary build ---------------------------------------------------

This program is linked with and uses Microsoft Distributable Code, copyrighted by Microsoft Corporation. The Microsoft Distributable Code is embedded in each .exe, .dll and .pyd file as a result of running the code through a linker.

If you further distribute programs that include the Microsoft Distributable Code, you must comply with the restrictions on distribution specified by Microsoft. In particular, you must require distributors and external end users to agree to terms that protect the Microsoft Distributable Code at least as much as Microsoft's own requirements for the Distributable Code. See Microsoft's documentation (included in its developer tools and on its website at microsoft.com) for specific details.

Redistribution of the Windows binary build of the Python interpreter complies with this agreement, provided that you do not:

- alter any copyright, trademark or patent notice in Microsoft's Distributable Code;

- use Microsoft's trademarks in your programs' names or in a way that suggests your programs come from or are endorsed by Microsoft;

- distribute Microsoft's Distributable Code to run on a platform other than Microsoft operating systems, run-time technologies or application platforms; or

- include Microsoft Distributable Code in malicious, deceptive or unlawful programs.

These restrictions apply only to the Microsoft Distributable Code as defined above, not to Python itself or any programs running on the Python interpreter. The redistribution of the Python interpreter and libraries is governed by the Python Software License included with this file, or by other licenses as marked.

Copyright (c) 2002 Jorge Acereda <jacereda@users.sourceforge.net>  $\&$ Peter O'Gorman <ogorman@users.sourceforge.net>

Portions may be copyright others, see the AUTHORS file included with this

distribution.

Maintained by Peter O'Gorman <ogorman@users.sourceforge.net>

Bug Reports and other queries should go to <ogorman@users.sourceforge.net>

Permission is hereby granted, free of charge, to any person obtaining a copy of this software and associated documentation files (the "Software"), to deal in the Software without restriction, including without limitation the rights to use, copy, modify, merge, publish, distribute, sublicense, and/or sell copies of the Software, and to permit persons to whom the Software is furnished to do so, subject to the following conditions:

The above copyright notice and this permission notice shall be included in all copies or substantial portions of the Software.

THE SOFTWARE IS PROVIDED "AS IS", WITHOUT WARRANTY OF ANY KIND, EXPRESS OR IMPLIED, INCLUDING BUT NOT LIMITED TO THE WARRANTIES OF MERCHANTABILITY, FITNESS FOR A PARTICULAR PURPOSE AND NONINFRINGEMENT. IN NO EVENT SHALL THE AUTHORS OR COPYRIGHT HOLDERS BE LIABLE FOR ANY CLAIM, DAMAGES OR OTHER LIABILITY, WHETHER IN AN ACTION OF CONTRACT, TORT OR OTHERWISE, ARISING FROM, OUT OF OR IN CONNECTION WITH THE SOFTWARE OR THE USE OR OTHER DEALINGS IN THE SOFTWARE. X Window System License - X11R6.4

Copyright (c) 1998 The Open Group

Permission is hereby granted, free of charge, to any person obtaining a copy of this software and associated documentation files (the "Software"), to deal in the Software without restriction, including without limitation the rights to use, copy, modify, merge, publish, distribute, sublicense, and/or sell copies of the Software, and to permit persons to whom the Software is furnished to do so, subject to the following conditions:

The above copyright notice and this permission notice shall be included in all copies or substantial portions of the Software.

THE SOFTWARE IS PROVIDED "AS IS", WITHOUT WARRANTY OF ANY KIND, EXPRESS OR IMPLIED, INCLUDING BUT NOT LIMITED TO THE WARRANTIES OF MERCHANTABILITY, FITNESS FOR A PARTICULAR PURPOSE AND NONINFRINGEMENT. IN NO EVENT SHALL THE OPEN GROUP BE LIABLE FOR ANY CLAIM, DAMAGES OR OTHER LIABILITY, WHETHER IN AN ACTION OF CONTRACT, TORT OR OTHERWISE, ARISING FROM, OUT OF OR IN CONNECTION WITH THE SOFTWARE OR THE USE OR OTHER DEALINGS IN THE SOFTWARE.

Except as contained in this notice, the name of The Open Group shall not be used in advertising or otherwise to promote the sale, use or other dealings in this Software without prior written authorization from The Open Group.

X Window System is a trademark of The Open Group libffi - Copyright (c) 1996-2003 Red Hat, Inc.

Permission is hereby granted, free of charge, to any person obtaining a copy of this software and associated documentation files (the ``Software''), to deal in the Software without restriction, including without limitation the rights to use, copy, modify, merge, publish, distribute, sublicense, and/or sell copies of the Software, and to permit persons to whom the Software is furnished to do so, subject to the following conditions:

The above copyright notice and this permission notice shall be included in all copies or substantial portions of the Software.

THE SOFTWARE IS PROVIDED ``AS IS'', WITHOUT WARRANTY OF ANY KIND, EXPRESS OR IMPLIED, INCLUDING BUT NOT LIMITED TO THE WARRANTIES OF MERCHANTABILITY, FITNESS FOR A PARTICULAR PURPOSE AND NONINFRINGEMENT. IN NO EVENT SHALL CYGNUS SOLUTIONS BE LIABLE FOR ANY CLAIM, DAMAGES OR OTHER LIABILITY, WHETHER IN AN ACTION OF CONTRACT, TORT OR OTHERWISE, ARISING FROM, OUT OF OR IN CONNECTION WITH THE SOFTWARE OR THE USE OR OTHER DEALINGS IN THE SOFTWARE.

Copyright (c) 1998-2000 Thai Open Source Software Center Ltd and Clark Cooper Copyright (c) 2001-2017 Expat maintainers

Permission is hereby granted, free of charge, to any person obtaining a copy of this software and associated documentation files (the "Software"), to deal in the Software without restriction, including without limitation the rights to use, copy, modify, merge, publish, distribute, sublicense, and/or sell copies of the Software, and to permit persons to whom the Software is furnished to do so, subject to the following conditions:

The above copyright notice and this permission notice shall be included in all copies or substantial portions of the Software.

THE SOFTWARE IS PROVIDED "AS IS", WITHOUT WARRANTY OF ANY KIND, EXPRESS OR IMPLIED, INCLUDING BUT NOT LIMITED TO THE WARRANTIES OF MERCHANTABILITY, FITNESS FOR A PARTICULAR PURPOSE AND NONINFRINGEMENT. IN NO EVENT SHALL THE AUTHORS OR COPYRIGHT HOLDERS BE LIABLE FOR ANY CLAIM, DAMAGES OR OTHER LIABILITY, WHETHER IN AN ACTION OF CONTRACT, TORT OR OTHERWISE, ARISING FROM, OUT OF OR IN CONNECTION WITH THE SOFTWARE OR THE USE OR OTHER DEALINGS IN THE SOFTWARE.

#### A. HISTORY OF THE SOFTWARE

==========================

Python was created in the early 1990s by Guido van Rossum at Stichting Mathematisch Centrum (CWI, see http://www.cwi.nl) in the Netherlands as a successor of a language called ABC. Guido remains Python's principal author, although it includes many contributions from others.

In 1995, Guido continued his work on Python at the Corporation for National Research Initiatives (CNRI, see http://www.cnri.reston.va.us) in Reston, Virginia where he released several versions of the software.

In May 2000, Guido and the Python core development team moved to BeOpen.com to form the BeOpen PythonLabs team. In October of the same year, the PythonLabs team moved to Digital Creations, which became Zope Corporation. In 2001, the Python Software Foundation (PSF, see https://www.python.org/psf/) was formed, a non-profit organization created specifically to own Python-related Intellectual Property. Zope Corporation was a sponsoring member of the PSF.

All Python releases are Open Source (see http://www.opensource.org for the Open Source Definition). Historically, most, but not all, Python releases have also been GPL-compatible; the table below summarizes the various releases.

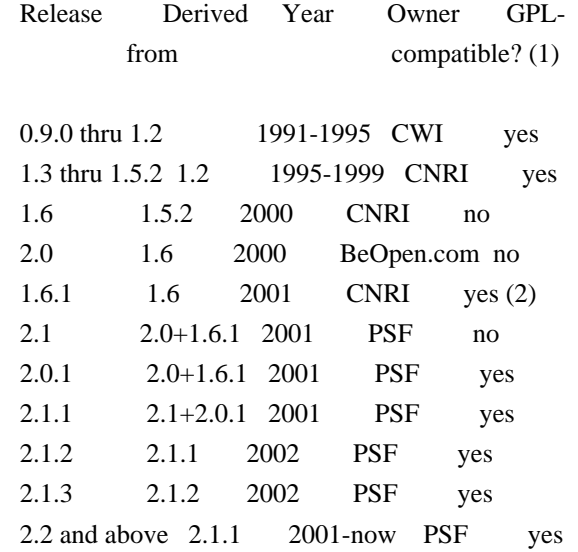

Footnotes:

(1) GPL-compatible doesn't mean that we're distributing Python under the GPL. All Python licenses, unlike the GPL, let you distribute a modified version without making your changes open source. The GPL-compatible licenses make it possible to combine Python with other software that is released under the GPL; the others don't.

(2) According to Richard Stallman, 1.6.1 is not GPL-compatible, because its license has a choice of law clause. According to CNRI, however, Stallman's lawyer has told CNRI's lawyer that 1.6.1 is "not incompatible" with the GPL.

Thanks to the many outside volunteers who have worked under Guido's direction to make these releases possible.

### B. TERMS AND CONDITIONS FOR ACCESSING OR OTHERWISE USING PYTHON

===============================================================

Python software and documentation are licensed under the Python Software Foundation License Version 2.

Starting with Python 3.8.6, examples, recipes, and other code in the documentation are dual licensed under the PSF License Version 2 and the Zero-Clause BSD license.

Some software incorporated into Python is under different licenses. The licenses are listed with code falling under that license.

### PYTHON SOFTWARE FOUNDATION LICENSE VERSION 2

--------------------------------------------

1. This LICENSE AGREEMENT is between the Python Software Foundation ("PSF"), and the Individual or Organization ("Licensee") accessing and otherwise using this software ("Python") in source or binary form and its associated documentation.

2. Subject to the terms and conditions of this License Agreement, PSF hereby grants Licensee a nonexclusive, royalty-free, world-wide license to reproduce, analyze, test, perform and/or display publicly, prepare derivative works, distribute, and otherwise use Python alone or in any derivative version, provided, however, that PSF's License Agreement and PSF's notice of copyright, i.e., "Copyright (c) 2001, 2002, 2003, 2004, 2005, 2006, 2007, 2008, 2009, 2010, 2011, 2012, 2013, 2014, 2015, 2016, 2017, 2018, 2019, 2020, 2021 Python Software Foundation; All Rights Reserved" are retained in Python alone or in any derivative version prepared by Licensee.

3. In the event Licensee prepares a derivative work that is based on or incorporates Python or any part thereof, and wants to make the derivative work available to others as provided herein, then Licensee hereby agrees to include in any such work a brief summary of the changes made to Python.

4. PSF is making Python available to Licensee on an "AS IS" basis. PSF MAKES NO REPRESENTATIONS OR WARRANTIES, EXPRESS OR IMPLIED. BY WAY OF EXAMPLE, BUT NOT LIMITATION, PSF MAKES NO AND DISCLAIMS ANY REPRESENTATION OR WARRANTY OF MERCHANTABILITY OR FITNESS FOR ANY PARTICULAR PURPOSE OR THAT THE USE OF PYTHON WILL NOT INFRINGE ANY THIRD PARTY RIGHTS.

5. PSF SHALL NOT BE LIABLE TO LICENSEE OR ANY OTHER USERS OF PYTHON FOR ANY INCIDENTAL, SPECIAL, OR CONSEQUENTIAL DAMAGES OR LOSS AS A RESULT OF MODIFYING, DISTRIBUTING, OR OTHERWISE USING PYTHON, OR ANY DERIVATIVE THEREOF, EVEN IF ADVISED OF THE POSSIBILITY THEREOF.

6. This License Agreement will automatically terminate upon a material breach of its terms and conditions.

7. Nothing in this License Agreement shall be deemed to create any relationship of agency, partnership, or joint venture between PSF and Licensee. This License Agreement does not grant permission to use PSF trademarks or trade name in a trademark sense to endorse or promote products or services of Licensee, or any third party.

8. By copying, installing or otherwise using Python, Licensee agrees to be bound by the terms and conditions of this License Agreement.

BEOPEN.COM LICENSE AGREEMENT FOR PYTHON 2.0 -------------------------------------------

### BEOPEN PYTHON OPEN SOURCE LICENSE AGREEMENT VERSION 1

1. This LICENSE AGREEMENT is between BeOpen.com ("BeOpen"), having an office at 160 Saratoga Avenue, Santa Clara, CA 95051, and the Individual or Organization ("Licensee") accessing and otherwise using this software in source or binary form and its associated documentation ("the Software").

2. Subject to the terms and conditions of this BeOpen Python License Agreement, BeOpen hereby grants Licensee a non-exclusive, royalty-free, world-wide license to reproduce, analyze, test, perform and/or display publicly, prepare derivative works, distribute, and otherwise use the Software alone or in any derivative version, provided, however, that the BeOpen Python License is retained in the Software, alone or in any derivative version prepared by Licensee.

3. BeOpen is making the Software available to Licensee on an "AS IS" basis. BEOPEN MAKES NO REPRESENTATIONS OR WARRANTIES, EXPRESS OR IMPLIED. BY WAY OF EXAMPLE, BUT NOT LIMITATION, BEOPEN MAKES NO AND DISCLAIMS ANY REPRESENTATION OR WARRANTY OF MERCHANTABILITY OR FITNESS FOR ANY PARTICULAR PURPOSE OR THAT THE USE OF THE SOFTWARE WILL NOT INFRINGE ANY THIRD PARTY RIGHTS.

4. BEOPEN SHALL NOT BE LIABLE TO LICENSEE OR ANY OTHER USERS OF THE SOFTWARE FOR ANY INCIDENTAL, SPECIAL, OR CONSEQUENTIAL DAMAGES OR LOSS AS A RESULT OF USING, MODIFYING OR DISTRIBUTING THE SOFTWARE, OR ANY DERIVATIVE THEREOF, EVEN IF ADVISED OF THE POSSIBILITY THEREOF.

5. This License Agreement will automatically terminate upon a material breach of its terms and conditions.

6. This License Agreement shall be governed by and interpreted in all respects by the law of the State of California, excluding conflict of law provisions. Nothing in this License Agreement shall be deemed to create any relationship of agency, partnership, or joint venture between BeOpen and Licensee. This License Agreement does not grant permission to use BeOpen trademarks or trade names in a trademark sense to endorse or promote products or services of Licensee, or any third party. As an exception, the "BeOpen Python" logos available at http://www.pythonlabs.com/logos.html may be used according to the permissions granted on that web page.

7. By copying, installing or otherwise using the software, Licensee agrees to be bound by the terms and conditions of this License Agreement.

### CNRI LICENSE AGREEMENT FOR PYTHON 1.6.1

---------------------------------------

1. This LICENSE AGREEMENT is between the Corporation for National Research Initiatives, having an office at 1895 Preston White Drive, Reston, VA 20191 ("CNRI"), and the Individual or Organization ("Licensee") accessing and otherwise using Python 1.6.1 software in source or binary form and its associated documentation.

2. Subject to the terms and conditions of this License Agreement, CNRI hereby grants Licensee a nonexclusive, royalty-free, world-wide license to reproduce, analyze, test, perform and/or display publicly, prepare derivative works, distribute, and otherwise use Python 1.6.1 alone or in any derivative version, provided, however, that CNRI's License Agreement and CNRI's notice of copyright, i.e., "Copyright (c) 1995-2001 Corporation for National Research Initiatives; All Rights Reserved" are retained in Python 1.6.1 alone or in any derivative version prepared by Licensee. Alternately, in lieu of CNRI's License Agreement, Licensee may substitute the following text (omitting the quotes): "Python 1.6.1 is made available subject to the terms and

conditions in CNRI's License Agreement. This Agreement together with Python 1.6.1 may be located on the Internet using the following unique, persistent identifier (known as a handle): 1895.22/1013. This Agreement may also be obtained from a proxy server on the Internet using the following URL: http://hdl.handle.net/1895.22/1013".

3. In the event Licensee prepares a derivative work that is based on or incorporates Python 1.6.1 or any part thereof, and wants to make the derivative work available to others as provided herein, then Licensee hereby agrees to include in any such work a brief summary of the changes made to Python 1.6.1.

4. CNRI is making Python 1.6.1 available to Licensee on an "AS IS" basis. CNRI MAKES NO REPRESENTATIONS OR WARRANTIES, EXPRESS OR IMPLIED. BY WAY OF EXAMPLE, BUT NOT LIMITATION, CNRI MAKES NO AND DISCLAIMS ANY REPRESENTATION OR WARRANTY OF MERCHANTABILITY OR FITNESS FOR ANY PARTICULAR PURPOSE OR THAT THE USE OF PYTHON 1.6.1 WILL NOT INFRINGE ANY THIRD PARTY RIGHTS.

5. CNRI SHALL NOT BE LIABLE TO LICENSEE OR ANY OTHER USERS OF PYTHON 1.6.1 FOR ANY INCIDENTAL, SPECIAL, OR CONSEQUENTIAL DAMAGES OR LOSS AS A RESULT OF MODIFYING, DISTRIBUTING, OR OTHERWISE USING PYTHON 1.6.1, OR ANY DERIVATIVE THEREOF, EVEN IF ADVISED OF THE POSSIBILITY THEREOF.

6. This License Agreement will automatically terminate upon a material breach of its terms and conditions.

7. This License Agreement shall be governed by the federal intellectual property law of the United States, including without limitation the federal copyright law, and, to the extent such U.S. federal law does not apply, by the law of the Commonwealth of Virginia, excluding Virginia's conflict of law provisions. Notwithstanding the foregoing, with regard to derivative works based on Python 1.6.1 that incorporate non-separable material that was previously distributed under the GNU General Public License (GPL), the law of the Commonwealth of Virginia shall govern this License Agreement only as to issues arising under or with respect to Paragraphs 4, 5, and 7 of this License Agreement. Nothing in this License Agreement shall be deemed to create any relationship of agency, partnership, or joint venture between CNRI and Licensee. This License Agreement does not grant permission to use CNRI trademarks or trade name in a trademark sense to endorse or promote products or services of Licensee, or any third party.

8. By clicking on the "ACCEPT" button where indicated, or by copying, installing or otherwise using Python 1.6.1, Licensee agrees to be bound by the terms and conditions of this License Agreement.

### CWI LICENSE AGREEMENT FOR PYTHON 0.9.0 THROUGH 1.2

--------------------------------------------------

Copyright (c) 1991 - 1995, Stichting Mathematisch Centrum Amsterdam, The Netherlands. All rights reserved.

Permission to use, copy, modify, and distribute this software and its documentation for any purpose and without fee is hereby granted, provided that the above copyright notice appear in all copies and that both that copyright notice and this permission notice appear in supporting documentation, and that the name of Stichting Mathematisch Centrum or CWI not be used in advertising or publicity pertaining to distribution of the software without specific, written prior permission.

STICHTING MATHEMATISCH CENTRUM DISCLAIMS ALL WARRANTIES WITH REGARD TO THIS SOFTWARE, INCLUDING ALL IMPLIED WARRANTIES OF MERCHANTABILITY AND FITNESS, IN NO EVENT SHALL STICHTING MATHEMATISCH CENTRUM BE LIABLE FOR ANY SPECIAL, INDIRECT OR CONSEQUENTIAL DAMAGES OR ANY DAMAGES WHATSOEVER RESULTING FROM LOSS OF USE, DATA OR PROFITS, WHETHER IN AN ACTION OF CONTRACT, NEGLIGENCE OR OTHER TORTIOUS ACTION, ARISING OUT OF OR IN CONNECTION WITH THE USE OR PERFORMANCE OF THIS SOFTWARE.

ZERO-CLAUSE BSD LICENSE FOR CODE IN THE PYTHON DOCUMENTATION

----------------------------------------------------------------------

Permission to use, copy, modify, and/or distribute this software for any purpose with or without fee is hereby granted.

THE SOFTWARE IS PROVIDED "AS IS" AND THE AUTHOR DISCLAIMS ALL WARRANTIES WITH REGARD TO THIS SOFTWARE INCLUDING ALL IMPLIED WARRANTIES OF MERCHANTABILITY AND FITNESS. IN NO EVENT SHALL THE AUTHOR BE LIABLE FOR ANY SPECIAL, DIRECT, INDIRECT, OR CONSEQUENTIAL DAMAGES OR ANY DAMAGES WHATSOEVER RESULTING FROM LOSS OF USE, DATA OR PROFITS, WHETHER IN AN ACTION OF CONTRACT, NEGLIGENCE OR OTHER TORTIOUS ACTION, ARISING OUT OF OR IN CONNECTION WITH THE USE OR PERFORMANCE OF THIS SOFTWARE.

This license applies to the bootstrapper application that is embedded within the installer. It has no impact on the licensing for the rest of the installer or Python itself, as no code covered by this license exists in any other part of the product.

---

Microsoft Reciprocal License (MS-RL)

This license governs use of the accompanying software. If you use the software, you accept this license. If you do

not accept the license, do not use the software.

### 1. Definitions

The terms "reproduce," "reproduction," "derivative works," and "distribution" have the same meaning here as under U.S. copyright law.

A "contribution" is the original software, or any additions or changes to the software.

A "contributor" is any person that distributes its contribution under this license.

"Licensed patents" are a contributor's patent claims that read directly on its contribution.

### 2. Grant of Rights

(A) Copyright Grant- Subject to the terms of this license, including the license conditions and limitations in section 3, each contributor grants you a non-exclusive, worldwide, royalty-free copyright license to reproduce its contribution, prepare derivative works of its contribution, and distribute its contribution or any derivative works that you create.

(B) Patent Grant- Subject to the terms of this license, including the license conditions and limitations in section 3, each contributor grants you a non-exclusive, worldwide, royalty-free license under its licensed patents to make, have made, use, sell, offer for sale, import, and/or otherwise dispose of its contribution in the software or derivative works of the contribution in the software.

3. Conditions and Limitations

(A) Reciprocal Grants- For any file you distribute that contains code from the software (in source code or binary format), you must provide recipients the source code to that file along with a copy of this license, which license will govern that file. You may license other files that are entirely your own work and do not contain code from the software under any terms you choose.

(B) No Trademark License- This license does not grant you rights to use any contributors' name, logo, or trademarks.

(C) If you bring a patent claim against any contributor over patents that you claim are infringed by the software, your patent license from such contributor to the software ends automatically.

(D) If you distribute any portion of the software, you must retain all copyright, patent, trademark, and attribution notices that are present in the software.

(E) If you distribute any portion of the software in source code form, you may do so only under this license by including a complete copy of this license with your distribution. If you distribute any portion of the software in compiled or object code form, you may only do so under a license that complies with this license.

(F) The software is licensed "as-is." You bear the risk of using it. The contributors give no express warranties, guarantees or conditions. You may have additional consumer rights under your local laws which this license cannot change. To the extent permitted under your local laws, the contributors exclude the implied warranties of merchantability, fitness for a particular purpose and non-infringement.

# **1.652 libgpg-error 1.37-1**

### **1.652.1 Available under license :**

 GNU GENERAL PUBLIC LICENSE Version 2, June 1991

Copyright (C) 1989, 1991 Free Software Foundation, Inc. 51 Franklin Street, Fifth Floor, Boston, MA 02110-1301 USA Everyone is permitted to copy and distribute verbatim copies

of this license document, but changing it is not allowed.

### Preamble

 The licenses for most software are designed to take away your freedom to share and change it. By contrast, the GNU General Public License is intended to guarantee your freedom to share and change free software--to make sure the software is free for all its users. This General Public License applies to most of the Free Software Foundation's software and to any other program whose authors commit to using it. (Some other Free Software Foundation software is covered by the GNU Library General Public License instead.) You can apply it to your programs, too.

 When we speak of free software, we are referring to freedom, not price. Our General Public Licenses are designed to make sure that you have the freedom to distribute copies of free software (and charge for this service if you wish), that you receive source code or can get it if you want it, that you can change the software or use pieces of it in new free programs; and that you know you can do these things.

 To protect your rights, we need to make restrictions that forbid anyone to deny you these rights or to ask you to surrender the rights. These restrictions translate to certain responsibilities for you if you distribute copies of the software, or if you modify it.

 For example, if you distribute copies of such a program, whether gratis or for a fee, you must give the recipients all the rights that you have. You must make sure that they, too, receive or can get the source code. And you must show them these terms so they know their rights.

We protect your rights with two steps: (1) copyright the software, and (2) offer you this license which gives you legal permission to copy, distribute and/or modify the software.

 Also, for each author's protection and ours, we want to make certain that everyone understands that there is no warranty for this free software. If the software is modified by someone else and passed on, we want its recipients to know that what they have is not the original, so that any problems introduced by others will not reflect on the original authors' reputations.

 Finally, any free program is threatened constantly by software patents. We wish to avoid the danger that redistributors of a free program will individually obtain patent licenses, in effect making the program proprietary. To prevent this, we have made it clear that any patent must be licensed for everyone's free use or not licensed at all.

 The precise terms and conditions for copying, distribution and modification follow.

### GNU GENERAL PUBLIC LICENSE TERMS AND CONDITIONS FOR COPYING, DISTRIBUTION AND MODIFICATION

 0. This License applies to any program or other work which contains a notice placed by the copyright holder saying it may be distributed under the terms of this General Public License. The "Program", below, refers to any such program or work, and a "work based on the Program" means either the Program or any derivative work under copyright law: that is to say, a work containing the Program or a portion of it, either verbatim or with modifications and/or translated into another language. (Hereinafter, translation is included without limitation in the term "modification".) Each licensee is addressed as "you".

Activities other than copying, distribution and modification are not covered by this License; they are outside its scope. The act of running the Program is not restricted, and the output from the Program is covered only if its contents constitute a work based on the Program (independent of having been made by running the Program). Whether that is true depends on what the Program does.

 1. You may copy and distribute verbatim copies of the Program's source code as you receive it, in any medium, provided that you conspicuously and appropriately publish on each copy an appropriate copyright notice and disclaimer of warranty; keep intact all the notices that refer to this License and to the absence of any warranty; and give any other recipients of the Program a copy of this License along with the Program.

You may charge a fee for the physical act of transferring a copy, and you may at your option offer warranty protection in exchange for a fee.

 2. You may modify your copy or copies of the Program or any portion of it, thus forming a work based on the Program, and copy and distribute such modifications or work under the terms of Section 1 above, provided that you also meet all of these conditions:

 a) You must cause the modified files to carry prominent notices stating that you changed the files and the date of any change.

 b) You must cause any work that you distribute or publish, that in whole or in part contains or is derived from the Program or any part thereof, to be licensed as a whole at no charge to all third parties under the terms of this License.

 c) If the modified program normally reads commands interactively when run, you must cause it, when started running for such interactive use in the most ordinary way, to print or display an announcement including an appropriate copyright notice and a notice that there is no warranty (or else, saying that you provide a warranty) and that users may redistribute the program under these conditions, and telling the user how to view a copy of this License. (Exception: if the Program itself is interactive but does not normally print such an announcement, your work based on the Program is not required to print an announcement.)

These requirements apply to the modified work as a whole. If identifiable sections of that work are not derived from the Program, and can be reasonably considered independent and separate works in themselves, then this License, and its terms, do not apply to those sections when you distribute them as separate works. But when you distribute the same sections as part of a whole which is a work based on the Program, the distribution of the whole must be on the terms of this License, whose permissions for other licensees extend to the entire whole, and thus to each and every part regardless of who wrote it.

Thus, it is not the intent of this section to claim rights or contest your rights to work written entirely by you; rather, the intent is to exercise the right to control the distribution of derivative or collective works based on the Program.

In addition, mere aggregation of another work not based on the Program with the Program (or with a work based on the Program) on a volume of a storage or distribution medium does not bring the other work under the scope of this License.

 3. You may copy and distribute the Program (or a work based on it, under Section 2) in object code or executable form under the terms of Sections 1 and 2 above provided that you also do one of the following:

 a) Accompany it with the complete corresponding machine-readable source code, which must be distributed under the terms of Sections 1 and 2 above on a medium customarily used for software interchange; or,

 b) Accompany it with a written offer, valid for at least three years, to give any third party, for a charge no more than your cost of physically performing source distribution, a complete machine-readable copy of the corresponding source code, to be distributed under the terms of Sections 1 and 2 above on a medium customarily used for software interchange; or,

 c) Accompany it with the information you received as to the offer to distribute corresponding source code. (This alternative is

 allowed only for noncommercial distribution and only if you received the program in object code or executable form with such an offer, in accord with Subsection b above.)

The source code for a work means the preferred form of the work for making modifications to it. For an executable work, complete source code means all the source code for all modules it contains, plus any associated interface definition files, plus the scripts used to control compilation and installation of the executable. However, as a special exception, the source code distributed need not include anything that is normally distributed (in either source or binary form) with the major components (compiler, kernel, and so on) of the operating system on which the executable runs, unless that component itself accompanies the executable.

If distribution of executable or object code is made by offering access to copy from a designated place, then offering equivalent access to copy the source code from the same place counts as distribution of the source code, even though third parties are not compelled to copy the source along with the object code.

 4. You may not copy, modify, sublicense, or distribute the Program except as expressly provided under this License. Any attempt otherwise to copy, modify, sublicense or distribute the Program is void, and will automatically terminate your rights under this License. However, parties who have received copies, or rights, from you under this License will not have their licenses terminated so long as such parties remain in full compliance.

 5. You are not required to accept this License, since you have not signed it. However, nothing else grants you permission to modify or distribute the Program or its derivative works. These actions are prohibited by law if you do not accept this License. Therefore, by modifying or distributing the Program (or any work based on the Program), you indicate your acceptance of this License to do so, and all its terms and conditions for copying, distributing or modifying the Program or works based on it.

 6. Each time you redistribute the Program (or any work based on the Program), the recipient automatically receives a license from the original licensor to copy, distribute or modify the Program subject to these terms and conditions. You may not impose any further restrictions on the recipients' exercise of the rights granted herein. You are not responsible for enforcing compliance by third parties to this License.

 7. If, as a consequence of a court judgment or allegation of patent infringement or for any other reason (not limited to patent issues),
conditions are imposed on you (whether by court order, agreement or otherwise) that contradict the conditions of this License, they do not excuse you from the conditions of this License. If you cannot distribute so as to satisfy simultaneously your obligations under this License and any other pertinent obligations, then as a consequence you may not distribute the Program at all. For example, if a patent license would not permit royalty-free redistribution of the Program by all those who receive copies directly or indirectly through you, then the only way you could satisfy both it and this License would be to refrain entirely from distribution of the Program.

If any portion of this section is held invalid or unenforceable under any particular circumstance, the balance of the section is intended to apply and the section as a whole is intended to apply in other circumstances.

It is not the purpose of this section to induce you to infringe any patents or other property right claims or to contest validity of any such claims; this section has the sole purpose of protecting the integrity of the free software distribution system, which is implemented by public license practices. Many people have made generous contributions to the wide range of software distributed through that system in reliance on consistent application of that system; it is up to the author/donor to decide if he or she is willing to distribute software through any other system and a licensee cannot impose that choice.

This section is intended to make thoroughly clear what is believed to be a consequence of the rest of this License.

 8. If the distribution and/or use of the Program is restricted in certain countries either by patents or by copyrighted interfaces, the original copyright holder who places the Program under this License may add an explicit geographical distribution limitation excluding those countries, so that distribution is permitted only in or among countries not thus excluded. In such case, this License incorporates the limitation as if written in the body of this License.

 9. The Free Software Foundation may publish revised and/or new versions of the General Public License from time to time. Such new versions will be similar in spirit to the present version, but may differ in detail to address new problems or concerns.

Each version is given a distinguishing version number. If the Program specifies a version number of this License which applies to it and "any later version", you have the option of following the terms and conditions either of that version or of any later version published by the Free Software Foundation. If the Program does not specify a version number of

this License, you may choose any version ever published by the Free Software Foundation.

 10. If you wish to incorporate parts of the Program into other free programs whose distribution conditions are different, write to the author to ask for permission. For software which is copyrighted by the Free Software Foundation, write to the Free Software Foundation; we sometimes make exceptions for this. Our decision will be guided by the two goals of preserving the free status of all derivatives of our free software and of promoting the sharing and reuse of software generally.

#### NO WARRANTY

 11. BECAUSE THE PROGRAM IS LICENSED FREE OF CHARGE, THERE IS NO WARRANTY FOR THE PROGRAM, TO THE EXTENT PERMITTED BY APPLICABLE LAW. EXCEPT WHEN OTHERWISE STATED IN WRITING THE COPYRIGHT HOLDERS AND/OR OTHER PARTIES PROVIDE THE PROGRAM "AS IS" WITHOUT WARRANTY OF ANY KIND, EITHER EXPRESSED OR IMPLIED, INCLUDING, BUT NOT LIMITED TO, THE IMPLIED WARRANTIES OF MERCHANTABILITY AND FITNESS FOR A PARTICULAR PURPOSE. THE ENTIRE RISK AS TO THE QUALITY AND PERFORMANCE OF THE PROGRAM IS WITH YOU. SHOULD THE PROGRAM PROVE DEFECTIVE, YOU ASSUME THE COST OF ALL NECESSARY SERVICING, REPAIR OR CORRECTION.

 12. IN NO EVENT UNLESS REQUIRED BY APPLICABLE LAW OR AGREED TO IN WRITING WILL ANY COPYRIGHT HOLDER, OR ANY OTHER PARTY WHO MAY MODIFY AND/OR REDISTRIBUTE THE PROGRAM AS PERMITTED ABOVE, BE LIABLE TO YOU FOR DAMAGES, INCLUDING ANY GENERAL, SPECIAL, INCIDENTAL OR CONSEQUENTIAL DAMAGES ARISING OUT OF THE USE OR INABILITY TO USE THE PROGRAM (INCLUDING BUT NOT LIMITED TO LOSS OF DATA OR DATA BEING RENDERED INACCURATE OR LOSSES SUSTAINED BY YOU OR THIRD PARTIES OR A FAILURE OF THE PROGRAM TO OPERATE WITH ANY OTHER PROGRAMS), EVEN IF SUCH HOLDER OR OTHER PARTY HAS BEEN ADVISED OF THE POSSIBILITY OF SUCH DAMAGES.

#### END OF TERMS AND CONDITIONS

 How to Apply These Terms to Your New Programs

 If you develop a new program, and you want it to be of the greatest possible use to the public, the best way to achieve this is to make it free software which everyone can redistribute and change under these terms.

 To do so, attach the following notices to the program. It is safest to attach them to the start of each source file to most effectively convey the exclusion of warranty; and each file should have at least the "copyright" line and a pointer to where the full notice is found.

 <one line to give the program's name and a brief idea of what it does.> Copyright  $(C)$  <year > <name of author

 This program is free software; you can redistribute it and/or modify it under the terms of the GNU General Public License as published by the Free Software Foundation; either version 2 of the License, or (at your option) any later version.

 This program is distributed in the hope that it will be useful, but WITHOUT ANY WARRANTY; without even the implied warranty of MERCHANTABILITY or FITNESS FOR A PARTICULAR PURPOSE. See the GNU General Public License for more details.

 You should have received a copy of the GNU General Public License along with this program; if not, write to the Free Software Foundation, Inc., 51 Franklin Street, Fifth Floor, Boston, MA 02110-1301 USA

Also add information on how to contact you by electronic and paper mail.

If the program is interactive, make it output a short notice like this when it starts in an interactive mode:

 Gnomovision version 69, Copyright (C) year name of author Gnomovision comes with ABSOLUTELY NO WARRANTY; for details type `show w'. This is free software, and you are welcome to redistribute it under certain conditions; type `show c' for details.

The hypothetical commands `show w' and `show c' should show the appropriate parts of the General Public License. Of course, the commands you use may be called something other than `show w' and `show c'; they could even be mouse-clicks or menu items--whatever suits your program.

You should also get your employer (if you work as a programmer) or your school, if any, to sign a "copyright disclaimer" for the program, if necessary. Here is a sample; alter the names:

 Yoyodyne, Inc., hereby disclaims all copyright interest in the program `Gnomovision' (which makes passes at compilers) written by James Hacker.

 <signature of Ty Coon>, 1 April 1989 Ty Coon, President of Vice

This General Public License does not permit incorporating your program into proprietary programs. If your program is a subroutine library, you may consider it more useful to permit linking proprietary applications with the library. If this is what you want to do, use the GNU Library General Public License instead of this License.

GNU LESSER GENERAL PUBLIC LICENSE

Version 2.1, February 1999

Copyright (C) 1991, 1999 Free Software Foundation, Inc. 51 Franklin St, Fifth Floor, Boston, MA 02110-1301 USA Everyone is permitted to copy and distribute verbatim copies of this license document, but changing it is not allowed.

[This is the first released version of the Lesser GPL. It also counts as the successor of the GNU Library Public License, version 2, hence the version number 2.1.]

#### Preamble

 The licenses for most software are designed to take away your freedom to share and change it. By contrast, the GNU General Public Licenses are intended to guarantee your freedom to share and change free software--to make sure the software is free for all its users.

 This license, the Lesser General Public License, applies to some specially designated software packages--typically libraries--of the Free Software Foundation and other authors who decide to use it. You can use it too, but we suggest you first think carefully about whether this license or the ordinary General Public License is the better strategy to use in any particular case, based on the explanations below.

 When we speak of free software, we are referring to freedom of use, not price. Our General Public Licenses are designed to make sure that you have the freedom to distribute copies of free software (and charge for this service if you wish); that you receive source code or can get it if you want it; that you can change the software and use pieces of it in new free programs; and that you are informed that you can do these things.

 To protect your rights, we need to make restrictions that forbid distributors to deny you these rights or to ask you to surrender these rights. These restrictions translate to certain responsibilities for you if you distribute copies of the library or if you modify it.

 For example, if you distribute copies of the library, whether gratis or for a fee, you must give the recipients all the rights that we gave you. You must make sure that they, too, receive or can get the source code. If you link other code with the library, you must provide complete object files to the recipients, so that they can relink them with the library after making changes to the library and recompiling it. And you must show them these terms so they know their rights.

We protect your rights with a two-step method: (1) we copyright the

library, and (2) we offer you this license, which gives you legal permission to copy, distribute and/or modify the library.

 To protect each distributor, we want to make it very clear that there is no warranty for the free library. Also, if the library is modified by someone else and passed on, the recipients should know that what they have is not the original version, so that the original author's reputation will not be affected by problems that might be introduced by others.

 Finally, software patents pose a constant threat to the existence of any free program. We wish to make sure that a company cannot effectively restrict the users of a free program by obtaining a restrictive license from a patent holder. Therefore, we insist that any patent license obtained for a version of the library must be consistent with the full freedom of use specified in this license.

 Most GNU software, including some libraries, is covered by the ordinary GNU General Public License. This license, the GNU Lesser General Public License, applies to certain designated libraries, and is quite different from the ordinary General Public License. We use this license for certain libraries in order to permit linking those libraries into non-free programs.

 When a program is linked with a library, whether statically or using a shared library, the combination of the two is legally speaking a combined work, a derivative of the original library. The ordinary General Public License therefore permits such linking only if the entire combination fits its criteria of freedom. The Lesser General Public License permits more lax criteria for linking other code with the library.

 We call this license the "Lesser" General Public License because it does Less to protect the user's freedom than the ordinary General Public License. It also provides other free software developers Less of an advantage over competing non-free programs. These disadvantages are the reason we use the ordinary General Public License for many libraries. However, the Lesser license provides advantages in certain special circumstances.

 For example, on rare occasions, there may be a special need to encourage the widest possible use of a certain library, so that it becomes a de-facto standard. To achieve this, non-free programs must be allowed to use the library. A more frequent case is that a free library does the same job as widely used non-free libraries. In this case, there is little to gain by limiting the free library to free software only, so we use the Lesser General Public License.

 In other cases, permission to use a particular library in non-free programs enables a greater number of people to use a large body of free software. For example, permission to use the GNU C Library in non-free programs enables many more people to use the whole GNU operating system, as well as its variant, the GNU/Linux operating system.

 Although the Lesser General Public License is Less protective of the users' freedom, it does ensure that the user of a program that is linked with the Library has the freedom and the wherewithal to run that program using a modified version of the Library.

 The precise terms and conditions for copying, distribution and modification follow. Pay close attention to the difference between a "work based on the library" and a "work that uses the library". The former contains code derived from the library, whereas the latter must be combined with the library in order to run.

#### GNU LESSER GENERAL PUBLIC LICENSE TERMS AND CONDITIONS FOR COPYING, DISTRIBUTION AND MODIFICATION

 0. This License Agreement applies to any software library or other program which contains a notice placed by the copyright holder or other authorized party saying it may be distributed under the terms of this Lesser General Public License (also called "this License"). Each licensee is addressed as "you".

 A "library" means a collection of software functions and/or data prepared so as to be conveniently linked with application programs (which use some of those functions and data) to form executables.

 The "Library", below, refers to any such software library or work which has been distributed under these terms. A "work based on the Library" means either the Library or any derivative work under copyright law: that is to say, a work containing the Library or a portion of it, either verbatim or with modifications and/or translated straightforwardly into another language. (Hereinafter, translation is included without limitation in the term "modification".)

 "Source code" for a work means the preferred form of the work for making modifications to it. For a library, complete source code means all the source code for all modules it contains, plus any associated interface definition files, plus the scripts used to control compilation and installation of the library.

 Activities other than copying, distribution and modification are not covered by this License; they are outside its scope. The act of running a program using the Library is not restricted, and output from

such a program is covered only if its contents constitute a work based on the Library (independent of the use of the Library in a tool for writing it). Whether that is true depends on what the Library does and what the program that uses the Library does.

 1. You may copy and distribute verbatim copies of the Library's complete source code as you receive it, in any medium, provided that you conspicuously and appropriately publish on each copy an appropriate copyright notice and disclaimer of warranty; keep intact all the notices that refer to this License and to the absence of any warranty; and distribute a copy of this License along with the Library.

 You may charge a fee for the physical act of transferring a copy, and you may at your option offer warranty protection in exchange for a fee.

 2. You may modify your copy or copies of the Library or any portion of it, thus forming a work based on the Library, and copy and distribute such modifications or work under the terms of Section 1 above, provided that you also meet all of these conditions:

a) The modified work must itself be a software library.

 b) You must cause the files modified to carry prominent notices stating that you changed the files and the date of any change.

 c) You must cause the whole of the work to be licensed at no charge to all third parties under the terms of this License.

 d) If a facility in the modified Library refers to a function or a table of data to be supplied by an application program that uses the facility, other than as an argument passed when the facility is invoked, then you must make a good faith effort to ensure that, in the event an application does not supply such function or table, the facility still operates, and performs whatever part of its purpose remains meaningful.

 (For example, a function in a library to compute square roots has a purpose that is entirely well-defined independent of the application. Therefore, Subsection 2d requires that any application-supplied function or table used by this function must be optional: if the application does not supply it, the square root function must still compute square roots.)

These requirements apply to the modified work as a whole. If identifiable sections of that work are not derived from the Library, and can be reasonably considered independent and separate works in

themselves, then this License, and its terms, do not apply to those sections when you distribute them as separate works. But when you distribute the same sections as part of a whole which is a work based on the Library, the distribution of the whole must be on the terms of this License, whose permissions for other licensees extend to the entire whole, and thus to each and every part regardless of who wrote it.

Thus, it is not the intent of this section to claim rights or contest your rights to work written entirely by you; rather, the intent is to exercise the right to control the distribution of derivative or collective works based on the Library.

In addition, mere aggregation of another work not based on the Library with the Library (or with a work based on the Library) on a volume of a storage or distribution medium does not bring the other work under the scope of this License.

 3. You may opt to apply the terms of the ordinary GNU General Public License instead of this License to a given copy of the Library. To do this, you must alter all the notices that refer to this License, so that they refer to the ordinary GNU General Public License, version 2, instead of to this License. (If a newer version than version 2 of the ordinary GNU General Public License has appeared, then you can specify that version instead if you wish.) Do not make any other change in these notices.

 Once this change is made in a given copy, it is irreversible for that copy, so the ordinary GNU General Public License applies to all subsequent copies and derivative works made from that copy.

 This option is useful when you wish to copy part of the code of the Library into a program that is not a library.

 4. You may copy and distribute the Library (or a portion or derivative of it, under Section 2) in object code or executable form under the terms of Sections 1 and 2 above provided that you accompany it with the complete corresponding machine-readable source code, which must be distributed under the terms of Sections 1 and 2 above on a medium customarily used for software interchange.

 If distribution of object code is made by offering access to copy from a designated place, then offering equivalent access to copy the source code from the same place satisfies the requirement to distribute the source code, even though third parties are not compelled to copy the source along with the object code.

5. A program that contains no derivative of any portion of the

Library, but is designed to work with the Library by being compiled or linked with it, is called a "work that uses the Library". Such a work, in isolation, is not a derivative work of the Library, and therefore falls outside the scope of this License.

 However, linking a "work that uses the Library" with the Library creates an executable that is a derivative of the Library (because it contains portions of the Library), rather than a "work that uses the library". The executable is therefore covered by this License. Section 6 states terms for distribution of such executables.

 When a "work that uses the Library" uses material from a header file that is part of the Library, the object code for the work may be a derivative work of the Library even though the source code is not. Whether this is true is especially significant if the work can be linked without the Library, or if the work is itself a library. The threshold for this to be true is not precisely defined by law.

 If such an object file uses only numerical parameters, data structure layouts and accessors, and small macros and small inline functions (ten lines or less in length), then the use of the object file is unrestricted, regardless of whether it is legally a derivative work. (Executables containing this object code plus portions of the Library will still fall under Section 6.)

 Otherwise, if the work is a derivative of the Library, you may distribute the object code for the work under the terms of Section 6. Any executables containing that work also fall under Section 6, whether or not they are linked directly with the Library itself.

 6. As an exception to the Sections above, you may also combine or link a "work that uses the Library" with the Library to produce a work containing portions of the Library, and distribute that work under terms of your choice, provided that the terms permit modification of the work for the customer's own use and reverse engineering for debugging such modifications.

 You must give prominent notice with each copy of the work that the Library is used in it and that the Library and its use are covered by this License. You must supply a copy of this License. If the work during execution displays copyright notices, you must include the copyright notice for the Library among them, as well as a reference directing the user to the copy of this License. Also, you must do one of these things:

 a) Accompany the work with the complete corresponding machine-readable source code for the Library including whatever changes were used in the work (which must be distributed under

 Sections 1 and 2 above); and, if the work is an executable linked with the Library, with the complete machine-readable "work that uses the Library", as object code and/or source code, so that the user can modify the Library and then relink to produce a modified executable containing the modified Library. (It is understood that the user who changes the contents of definitions files in the Library will not necessarily be able to recompile the application to use the modified definitions.)

 b) Use a suitable shared library mechanism for linking with the Library. A suitable mechanism is one that (1) uses at run time a copy of the library already present on the user's computer system, rather than copying library functions into the executable, and (2) will operate properly with a modified version of the library, if the user installs one, as long as the modified version is interface-compatible with the version that the work was made with.

 c) Accompany the work with a written offer, valid for at least three years, to give the same user the materials specified in Subsection 6a, above, for a charge no more than the cost of performing this distribution.

 d) If distribution of the work is made by offering access to copy from a designated place, offer equivalent access to copy the above specified materials from the same place.

 e) Verify that the user has already received a copy of these materials or that you have already sent this user a copy.

 For an executable, the required form of the "work that uses the Library" must include any data and utility programs needed for reproducing the executable from it. However, as a special exception, the materials to be distributed need not include anything that is normally distributed (in either source or binary form) with the major components (compiler, kernel, and so on) of the operating system on which the executable runs, unless that component itself accompanies the executable.

 It may happen that this requirement contradicts the license restrictions of other proprietary libraries that do not normally accompany the operating system. Such a contradiction means you cannot use both them and the Library together in an executable that you distribute.

 7. You may place library facilities that are a work based on the Library side-by-side in a single library together with other library facilities not covered by this License, and distribute such a combined library, provided that the separate distribution of the work based on

the Library and of the other library facilities is otherwise permitted, and provided that you do these two things:

 a) Accompany the combined library with a copy of the same work based on the Library, uncombined with any other library facilities. This must be distributed under the terms of the Sections above.

 b) Give prominent notice with the combined library of the fact that part of it is a work based on the Library, and explaining where to find the accompanying uncombined form of the same work.

 8. You may not copy, modify, sublicense, link with, or distribute the Library except as expressly provided under this License. Any attempt otherwise to copy, modify, sublicense, link with, or distribute the Library is void, and will automatically terminate your rights under this License. However, parties who have received copies, or rights, from you under this License will not have their licenses terminated so long as such parties remain in full compliance.

 9. You are not required to accept this License, since you have not signed it. However, nothing else grants you permission to modify or distribute the Library or its derivative works. These actions are prohibited by law if you do not accept this License. Therefore, by modifying or distributing the Library (or any work based on the Library), you indicate your acceptance of this License to do so, and all its terms and conditions for copying, distributing or modifying the Library or works based on it.

 10. Each time you redistribute the Library (or any work based on the Library), the recipient automatically receives a license from the original licensor to copy, distribute, link with or modify the Library subject to these terms and conditions. You may not impose any further restrictions on the recipients' exercise of the rights granted herein. You are not responsible for enforcing compliance by third parties with this License.

 11. If, as a consequence of a court judgment or allegation of patent infringement or for any other reason (not limited to patent issues), conditions are imposed on you (whether by court order, agreement or otherwise) that contradict the conditions of this License, they do not excuse you from the conditions of this License. If you cannot distribute so as to satisfy simultaneously your obligations under this License and any other pertinent obligations, then as a consequence you may not distribute the Library at all. For example, if a patent license would not permit royalty-free redistribution of the Library by all those who receive copies directly or indirectly through you, then the only way you could satisfy both it and this License would be to

refrain entirely from distribution of the Library.

If any portion of this section is held invalid or unenforceable under any particular circumstance, the balance of the section is intended to apply, and the section as a whole is intended to apply in other circumstances.

It is not the purpose of this section to induce you to infringe any patents or other property right claims or to contest validity of any such claims; this section has the sole purpose of protecting the integrity of the free software distribution system which is implemented by public license practices. Many people have made generous contributions to the wide range of software distributed through that system in reliance on consistent application of that system; it is up to the author/donor to decide if he or she is willing to distribute software through any other system and a licensee cannot impose that choice.

This section is intended to make thoroughly clear what is believed to be a consequence of the rest of this License.

 12. If the distribution and/or use of the Library is restricted in certain countries either by patents or by copyrighted interfaces, the original copyright holder who places the Library under this License may add an explicit geographical distribution limitation excluding those countries, so that distribution is permitted only in or among countries not thus excluded. In such case, this License incorporates the limitation as if written in the body of this License.

 13. The Free Software Foundation may publish revised and/or new versions of the Lesser General Public License from time to time. Such new versions will be similar in spirit to the present version, but may differ in detail to address new problems or concerns.

Each version is given a distinguishing version number. If the Library specifies a version number of this License which applies to it and "any later version", you have the option of following the terms and conditions either of that version or of any later version published by the Free Software Foundation. If the Library does not specify a license version number, you may choose any version ever published by the Free Software Foundation.

 14. If you wish to incorporate parts of the Library into other free programs whose distribution conditions are incompatible with these, write to the author to ask for permission. For software which is copyrighted by the Free Software Foundation, write to the Free Software Foundation; we sometimes make exceptions for this. Our decision will be guided by the two goals of preserving the free status of all derivatives of our free software and of promoting the sharing and reuse of software generally.

#### NO WARRANTY

 15. BECAUSE THE LIBRARY IS LICENSED FREE OF CHARGE, THERE IS NO WARRANTY FOR THE LIBRARY, TO THE EXTENT PERMITTED BY APPLICABLE LAW. EXCEPT WHEN OTHERWISE STATED IN WRITING THE COPYRIGHT HOLDERS AND/OR OTHER PARTIES PROVIDE THE LIBRARY "AS IS" WITHOUT WARRANTY OF ANY KIND, EITHER EXPRESSED OR IMPLIED, INCLUDING, BUT NOT LIMITED TO, THE IMPLIED WARRANTIES OF MERCHANTABILITY AND FITNESS FOR A PARTICULAR PURPOSE. THE ENTIRE RISK AS TO THE QUALITY AND PERFORMANCE OF THE LIBRARY IS WITH YOU. SHOULD THE LIBRARY PROVE DEFECTIVE, YOU ASSUME THE COST OF ALL NECESSARY SERVICING, REPAIR OR CORRECTION.

 16. IN NO EVENT UNLESS REQUIRED BY APPLICABLE LAW OR AGREED TO IN WRITING WILL ANY COPYRIGHT HOLDER, OR ANY OTHER PARTY WHO MAY MODIFY AND/OR REDISTRIBUTE THE LIBRARY AS PERMITTED ABOVE, BE LIABLE TO YOU FOR DAMAGES, INCLUDING ANY GENERAL, SPECIAL, INCIDENTAL OR CONSEQUENTIAL DAMAGES ARISING OUT OF THE USE OR INABILITY TO USE THE LIBRARY (INCLUDING BUT NOT LIMITED TO LOSS OF DATA OR DATA BEING RENDERED INACCURATE OR LOSSES SUSTAINED BY YOU OR THIRD PARTIES OR A FAILURE OF THE LIBRARY TO OPERATE WITH ANY OTHER SOFTWARE), EVEN IF SUCH HOLDER OR OTHER PARTY HAS BEEN ADVISED OF THE POSSIBILITY OF SUCH DAMAGES.

#### END OF TERMS AND CONDITIONS

How to Apply These Terms to Your New Libraries

 If you develop a new library, and you want it to be of the greatest possible use to the public, we recommend making it free software that everyone can redistribute and change. You can do so by permitting redistribution under these terms (or, alternatively, under the terms of the ordinary General Public License).

 To apply these terms, attach the following notices to the library. It is safest to attach them to the start of each source file to most effectively convey the exclusion of warranty; and each file should have at least the "copyright" line and a pointer to where the full notice is found.

 <one line to give the library's name and a brief idea of what it does.> Copyright  $(C)$  <year > <name of author

 This library is free software; you can redistribute it and/or modify it under the terms of the GNU Lesser General Public  License as published by the Free Software Foundation; either version 2.1 of the License, or (at your option) any later version.

 This library is distributed in the hope that it will be useful, but WITHOUT ANY WARRANTY; without even the implied warranty of MERCHANTABILITY or FITNESS FOR A PARTICULAR PURPOSE. See the GNU Lesser General Public License for more details.

 You should have received a copy of the GNU Lesser General Public License along with this library; if not, write to the Free Software Foundation, Inc., 51 Franklin St, Fifth Floor, Boston, MA 02110-1301 USA

Also add information on how to contact you by electronic and paper mail.

You should also get your employer (if you work as a programmer) or your school, if any, to sign a "copyright disclaimer" for the library, if necessary. Here is a sample; alter the names:

 Yoyodyne, Inc., hereby disclaims all copyright interest in the library `Frob' (a library for tweaking knobs) written by James Random Hacker.

 <signature of Ty Coon>, 1 April 1990 Ty Coon, President of Vice

That's all there is to it!

# **1.653 libtdb 1.4.5-0ubuntu0.20.04.1**

## **1.653.1 Available under license :**

Format: https://www.debian.org/doc/packaging-manuals/copyright-format/1.0/ Upstream-Name: tdb Upstream-Contact: Rusty Russell <rusty@samba.org> Source: http://tdb.samba.org/

Files: \*

Copyright: 1999-2005 Andrew Tridgell <tridge@samba.org> 2000-2012 Rusty Russell <rusty@samba.org> 2000-2003 Jeremy Allison <jra@samba.org> 2012-2013 Volker Lendecke <vl@samba.org> 2013-2014 Stefan Metzmacher <metze@samba.org> 2014 Michael Adam <obnox@samba.org> License: LGPL-3.0+

Files: debian/\* Copyright:

 2001-2005 Marek Habersack <grendel@debian.org> on 2007-2012 Jelmer Vernooij <jelmer@samba.org> License: LGPL-3.0+

Files: common/\*.c Copyright: Copyright (c) Andrew Tridgell 1999-2006 Copyright (c) Paul `Rusty' Russell 2000 Copyright (c) Jeremy Allison 2000-2003,2007 License: LGPL-3.0+ Files: tools/\*.c Copyright: Copyright (c) Andrew Tridgell 1999-2006 Copyright (c) Paul `Rusty' Russell 2000 Copyright (c) Jeremy Allison 2000-2003,2007 Copyright (c) Andrew Esh 2001 License: GPL-3.0+ Files: pytdb.c Copyright: Copyright (c) Tim Potter <tpot@samba.org> 2004-2006 Copyright (c) Jelmer Vernooij 2006-2008 License: LGPL-3.0+ Files: lib/replace/\*.c Comment: This file is not used when building the Debian package. Copyright: Copyright (c) Andrew Tridgell 1994-2006 Copyright (c) Jeremy Allison 2000-2003,2007 Copyright (c) Michael Adam <obnox@samba.org> 2008 Copyright (c) Patrick Powell 1995 Copyright (c) Free Software Foundation, Inc. 1991-2001 Copyright (c) Jelmer Vernooij 2006-2009 Copyright (c) Andreas Schneider 2009-2015 Copyright (c) Volker Lendecke 2011-2016 Copyright (c) Internet Software Consortium 1996-2001 Copyright (c) Aris Adamantiadis 2003-2009 Copyright (c) Aleksandar Kanchev 2009 Copyright (c) Matthieu Patou 2010 License: LGPL-3.0+ Files: lib/replace/getaddrinfo.\* Comment: This file is not used when building the Debian package. Copyright:

 Copyright (c) PostgreSQL Global Development Group 1996-2007 Copyright (c) The Regents of the University of California 1994 License: PostgreSQL

Permission to use, copy, modify, and distribute this software and its documentation for any purpose, without fee, and without a written agreement is hereby granted, provided that the above copyright notice and this paragraph and the following two paragraphs appear in all copies.

IN NO EVENT SHALL THE UNIVERSITY OF CALIFORNIA BE LIABLE TO ANY PARTY FOR DIRECT, INDIRECT, SPECIAL, INCIDENTAL, OR CONSEQUENTIAL DAMAGES, INCLUDING LOST PROFITS, ARISING OUT OF THE USE OF THIS SOFTWARE AND ITS DOCUMENTATION, EVEN IF THE UNIVERSITY OF CALIFORNIA HAS BEEN ADVISED OF THE POSSIBILITY OF SUCH DAMAGE.

THE UNIVERSITY OF CALIFORNIA SPECIFICALLY DISCLAIMS ANY WARRANTIES, INCLUDING, BUT NOT LIMITED TO, THE IMPLIED WARRANTIES OF MERCHANTABILITY AND FITNESS FOR A PARTICULAR PURPOSE. THE SOFTWARE PROVIDED HEREUNDER IS ON AN "AS IS" BASIS, AND THE UNIVERSITY OF CALIFORNIA HAS NO OBLIGATIONS TO PROVIDE MAINTENANCE, SUPPORT, UPDATES, ENHANCEMENTS, OR MODIFICATIONS.

Files: lib/replace/inet\_ntop.c lib/replace/inet\_pton.c Comment: This file is not used when building the Debian package. Copyright: Internet Software Consortium. 1996-2001 License: ISC

Files: lib/replace/snprintf.c

.

.

Comment: This file is not used when building the Debian package. Copyright: Copyright (c) Patrick Powell 1995 Copyright (c) Brandon Long <blong@fiction.net> 1997 Copyright (c) Thomas Roessler <roessler@guug.de> 1998 Copyright (c) Michael Elkins <me@cs.hmc.edu> 1998 Copyright (c) Andrew Tridgell (tridge@samba.org) 1998-2001 Copyright (c) Martin Pool 2003 Copyright (c) Darren Tucker (dtucker@zip.com.au) 2005 Copyright (c) Simo Sorce (idra@samba.org) 2006 License: BSD-3

Files: lib/replace/strptime.c

Comment: This file is not used when building the Debian package. Copyright: Copyright (c) Ulrich Drepper <drepper@cygnus.com>, 1996

License: LGPL-3.0+

Files: lib/replace/timegm.c Comment: This file is not used when building the Debian package. Copyright: Copyright (c) Kungliga Tekniska Hgskolan 1997 License: BSD-3

Files: lib/replace/xattr.c

Comment: This file is not used when building the Debian package. Copyright: Copyright (c) Jeremy Allison 1998-2005 Copyright (C) Timur Bakeyev 2005 Copyright (C) Bjoern Jacke 2006-2007 Copyright (C) Herb Lewis 2003 Copyright (C) Andrew Bartlett 2012 License: LGPL-3.0+

#### Files:

 buildtools/bin/waf buildtools/wafsamba/stale\_files.py third\_party/waf/\* Comment: See https://gitlab.com/ita1024/waf/blob/master/waf-light#L6 Copyright: Copyright Scott Newton, 2005 (scottn) Copyright Thomas Nagy, 2005-2018 (ita) License: BSD-3

#### Files:

 third\_party/waf/waflib/extras/bjam.py third\_party/waf/waflib/extras/proc.py third\_party/waf/waflib/extras/softlink\_libs.py Copyright: Copyright rosengren 2011 License: BSD-3

Files: third\_party/waf/waflib/extras/blender.py Copyright: Copyright Michal Proszek, 2014 (poxip) License: BSD-3

Files: third\_party/waf/waflib/extras/boo.py Copyright: Copyright Yannick LM 2011 License: BSD-3

Files: third\_party/waf/waflib/extras/boost.py Copyright: Copyright Gernot Vormayr Copyright Ruediger Sonderfeld <ruediger@c-plusplus.de>, 2008 Copyright Bjoern Michaelsen, 2008 Copyright Luca Fossati, 2008 Copyright Thomas Nagy, 2008 Copyright Sylvain Rouquette, 2011 License: BSD-3

Files: third\_party/waf/waflib/extras/buildcopy.py

Copyright: Copyright Calle Rosenquist, 2017 (xbreak) License: BSD-3

Files: third\_party/waf/waflib/extras/cabal.py Copyright: Copyright Anton Feldmann, 2012 License: BSD-3

#### Files:

 third\_party/waf/waflib/extras/c\_bgxlc.py third\_party/waf/waflib/extras/c\_nec.py third\_party/waf/waflib/extras/fc\_bgxlf.py third\_party/waf/waflib/extras/fc\_cray.py third\_party/waf/waflib/extras/fc\_nag.py third\_party/waf/waflib/extras/fc\_nec.py third\_party/waf/waflib/extras/fc\_open64.py third\_party/waf/waflib/extras/fc\_open64.py third\_party/waf/waflib/extras/fc\_solstudio.py third\_party/waf/waflib/extras/fc\_xlf.py Copyright: Copyright harald at klimachs.de License: BSD-3

Files: third\_party/waf/waflib/extras/clang\_compilation\_database.py Copyright: Copyright Christoph Koke, 2013 License: BSD-3

Files: third\_party/waf/waflib/extras/codelite.py Copyright: Copyright Christian Klein (chrikle@berlios.de) License: BSD-3

#### Files:

third\_party/waf/waflib/extras/color\_gcc.py third\_party/waf/waflib/extras/color\_rvct.py third\_party/waf/waflib/extras/cross\_gnu.py third\_party/waf/waflib/extras/dcc.py third\_party/waf/waflib/extras/halide.py third\_party/waf/waflib/extras/qnxnto.py third\_party/waf/waflib/extras/remote.py third\_party/waf/waflib/extras/rst.py third\_party/waf/waflib/extras/ticgt.py Copyright: Copyright Jrme Carretero, 2011-2014 License: BSD-3

Files: third\_party/waf/waflib/extras/cppcheck.py Copyright: Copyright Michel Mooij, michel.mooij7@gmail.com License: BSD-3

Files: third\_party/waf/waflib/extras/cpplint.py third\_party/waf/waflib/extras/freeimage.py third\_party/waf/waflib/extras/pep8.py Copyright: Copyright Sylvain Rouquette, 2011-2014 License: BSD-3

Files: third\_party/waf/waflib/extras/dpapi.py Copyright: Copyright Matt Clarkson, 2012 License: BSD-3

Files: third\_party/waf/waflib/extras/eclipse.py Copyright: Copyright Richard Quirk 2009-1011 License: BSD-3

Files: third\_party/waf/waflib/extras/erlang.py Copyright: Copyright Thomas Nagy, 2010 (ita) Copyright Przemyslaw Rzepecki, 2016 License: BSD-3

Files: third\_party/waf/waflib/extras/fluid.py third\_party/waf/waflib/extras/objcopy.py Copyright: Copyright Grygoriy Fuchedzhy 2009-2010 License: BSD-3

Files: third\_party/waf/waflib/extras/gdbus.py third\_party/waf/waflib/extras/msvcdeps.py Copyright: Copyright Copyright Garmin International or its subsidiaries, 2012-2018 License: BSD-3

Files: third\_party/waf/waflib/extras/gob2.py third\_party/waf/waflib/Tools/dbus.py third\_party/waf/waflib/Tools/gnu\_dirs.py Copyright: Copyright Ali Sabil, 2007 License: BSD-3

Files: third\_party/waf/waflib/extras/javatest.py third\_party/waf/waflib/extras/pyqt5.py

Copyright: Copyright Federico Pellegrin, 2016-2018 (fedepell) License: BSD-3

Files: third\_party/waf/waflib/extras/midl.py Copyright: Copyright ultrix gmail com License: BSD-3

Files: third\_party/waf/waflib/extras/msvs.py Copyright: Copyright Avalanche Studios 2009-2011 Copyright Thomas Nagy 2011 License: BSD-3

Files: third\_party/waf/waflib/extras/pch.py Copyright: Copyright Alexander Afanasyev (UCLA), 2014 License: BSD-3

Files: third\_party/waf/waflib/extras/pgicc.py third\_party/waf/waflib/extras/pgicxx.py Copyright: Copyright Antoine Dechaume 2011 License: BSD-3

Files: third\_party/waf/waflib/extras/protoc.py Copyright: Copyright Philipp Bender, 2012 Copyright Matt Clarkson, 2012 License: BSD-3

Files: third\_party/waf/waflib/extras/pytest.py Copyright: Copyright Calle Rosenquist, 2016-2018 (xbreak) License: BSD-3

Files: third\_party/waf/waflib/extras/review.py Copyright: Copyright Laurent Birtz, 2011 License: BSD-3

Files:

third\_party/waf/waflib/extras/run\_do\_script.py third\_party/waf/waflib/extras/run\_m\_script.py third\_party/waf/waflib/extras/run\_py\_script.py third\_party/waf/waflib/extras/run\_r\_script.py Copyright: Copyright Hans-Martin von Gaudecker, 2012

#### License: BSD-3

Files: third\_party/waf/waflib/extras/sas.py Copyright: Copyright Mark Coggeshall, 2010 License: BSD-3

Files: third\_party/waf/waflib/extras/swig.py Copyright: Copyright Petar Forai Copyright Thomas Nagy 2008-2010 (ita) License: BSD-3

Files: third\_party/waf/waflib/extras/use\_config.py Copyright: Copyright Mathieu Courtois - EDF R&D, 2013 - http://www.code-aster.org License: BSD-3

Files: third\_party/waf/waflib/extras/valadoc.py Copyright: Copyright Nicolas Joseph 2009 License: BSD-3

Files: third\_party/waf/waflib/extras/xcode6.py Copyright: Copyright Nicolas Mercier 2011 Copyright Simon Warg 2015, https://github.com/mimom License: BSD-3

Files: third\_party/waf/waflib/Tools/ar.py Copyright: Copyright Thomas Nagy, 2006-2018 (ita) Copyright Ralf Habacker, 2006 (rh) License: BSD-3

Files: third\_party/waf/waflib/Tools/bison.py Copyright: Copyright John O'Meara, 2006 Copyright Thomas Nagy 2009-2018 (ita) License: BSD-3

Files: third\_party/waf/waflib/Tools/clang.py Copyright: Copyright Krzysztof Kosiski 2014 License: BSD-3

Files: third\_party/waf/waflib/Tools/compiler\_c.py third\_party/waf/waflib/Tools/compiler\_cxx.py Copyright:

 Copyright Matthias Jahn jahn dt matthias t freenet dt de, 2007 (pmarat) License: BSD-3

#### Files:

 third\_party/waf/waflib/Tools/compiler\_d.py third\_party/waf/waflib/Tools/dmd.py third\_party/waf/waflib/Tools/d.py third\_party/waf/waflib/Tools/gdc.py third\_party/waf/waflib/Tools/waf\_unit\_test.py Copyright: Copyright Carlos Rafael Giani, 2006-2007 (dv) Copyright Thomas Nagy, 2008-2018 (ita) License: BSD-3

Files: third\_party/waf/waflib/Tools/flex.py Copyright: Copyright John O'Meara, 2006 Thomas Nagy, 2006-2018 (ita) License: BSD-3

Files: third\_party/waf/waflib/Tools/g95.py Copyright: Copyright KWS 2010 Copyright Thomas Nagy 2016-2018 (ita) License: BSD-3

Files: third\_party/waf/waflib/Tools/gcc.py third\_party/waf/waflib/Tools/gxx.py Copyright: Copyright Thomas Nagy, 2006-2018 (ita) Copyright Ralf Habacker, 2006 (rh) Copyright Yinon Ehrlich, 2009 License: BSD-3

Files: third\_party/waf/waflib/Tools/icc.py Copyright: Copyright Stian Selnes 2008 Copyright Thomas Nagy 2009-2018 (ita) License: BSD-3

Files: third\_party/waf/waflib/Tools/ldc2.py Copyright: Copyright Alex Rnne Petersen, 2012 (alexrp/Zor) License: BSD-3

Files: third\_party/waf/waflib/Tools/lua.py Copyright: Copyright Sebastian Schlingmann, 2008 Copyright Thomas Nagy, 2008-2018 (ita)

#### License: BSD-3

Files: third\_party/waf/waflib/Tools/msvc.py Copyright: Copyright Carlos Rafael Giani, 2006 (dv) Copyright Tamas Pal, 2007 (folti) Copyright Nicolas Mercier, 2009 Copyright Matt Clarkson, 2012 License: BSD-3

Files: third\_party/waf/waflib/Tools/perl.py Copyright: Copyright andersg at 0x63.nu 2007 Copyright Thomas Nagy 2016-2018 (ita) License: BSD-3

Files: third\_party/waf/waflib/Tools/python.py Copyright: Copyright Thomas Nagy, 2007-2015 (ita) Copyright Gustavo Carneiro (gjc), 2007 License: BSD-3

Files: third\_party/waf/waflib/Tools/ruby.py Copyright: Copyright daniel.svensson at purplescout.se 2008 Copyright Thomas Nagy 2016-2018 (ita) License: BSD-3

Files: third\_party/waf/waflib/Tools/suncc.py third\_party/waf/waflib/Tools/suncxx.py Copyright: Copyright Thomas Nagy, 2006-2018 (ita) Copyright Ralf Habacker, 2006 (rh) License: BSD-3

Files: third\_party/waf/waflib/Tools/vala.py Copyright: Copyright Ali Sabil, 2007 Copyright Radosaw Szkodziski, 2010 License: BSD-3

Files: third\_party/waf/waflib/Tools/winres.py Copyright: Copyright Brant Young, 2007 License: BSD-3

Files: third\_party/waf/waflib/Tools/xlc.py third\_party/waf/waflib/Tools/xlcxx.py Copyright: Copyright Thomas Nagy, 2006-2018 (ita)

 Copyright Ralf Habacker, 2006 (rh) Copyright Yinon Ehrlich, 2009 Copyright Michael Kuhn, 2009 License: BSD-3

License: ISC

.

.

.

.

.

Permission to use, copy, modify, and distribute this software for any purpose with or without fee is hereby granted, provided that the above copyright notice and this permission notice appear in all copies.

THE SOFTWARE IS PROVIDED "AS IS" AND INTERNET SOFTWARE CONSORTIUM DISCLAIMS ALL WARRANTIES WITH REGARD TO THIS SOFTWARE INCLUDING ALL IMPLIED WARRANTIES OF MERCHANTABILITY AND FITNESS. IN NO EVENT SHALL INTERNET SOFTWARE CONSORTIUM BE LIABLE FOR ANY SPECIAL, DIRECT, INDIRECT, OR CONSEQUENTIAL DAMAGES OR ANY DAMAGES WHATSOEVER RESULTING FROM LOSS OF USE, DATA OR PROFITS, WHETHER IN AN ACTION OF CONTRACT, NEGLIGENCE OR OTHER TORTIOUS ACTION, ARISING OUT OF OR IN CONNECTION WITH THE USE OR PERFORMANCE OF THIS SOFTWARE.

#### License: BSD-3

Redistribution and use in source and binary forms, with or without modification, are permitted provided that the following conditions are met:

- 1. Redistributions of source code must retain the above copyright notice, this list of conditions and the following disclaimer.
- 2. Redistributions in binary form must reproduce the above copyright notice, this list of conditions and the following disclaimer in the documentation and/or other materials provided with the distribution.
- 3. Neither the name of the Institute nor the names of its contributors may be used to endorse or promote products derived from this software without specific prior written permission.

THIS SOFTWARE IS PROVIDED BY THE INSTITUTE AND CONTRIBUTORS ``AS IS'' AND ANY EXPRESS OR IMPLIED WARRANTIES, INCLUDING, BUT NOT LIMITED TO, THE IMPLIED WARRANTIES OF MERCHANTABILITY AND FITNESS FOR A PARTICULAR PURPOSE ARE DISCLAIMED. IN NO EVENT SHALL THE INSTITUTE OR CONTRIBUTORS BE LIABLE FOR ANY DIRECT, INDIRECT, INCIDENTAL, SPECIAL, EXEMPLARY, OR CONSEQUENTIAL DAMAGES (INCLUDING, BUT NOT LIMITED TO, PROCUREMENT OF SUBSTITUTE GOODS OR SERVICES; LOSS OF USE, DATA, OR PROFITS; OR BUSINESS INTERRUPTION) HOWEVER CAUSED AND ON ANY THEORY OF LIABILITY, WHETHER IN CONTRACT, STRICT LIABILITY, OR TORT (INCLUDING NEGLIGENCE OR OTHERWISE) ARISING IN ANY WAY OUT OF THE USE OF THIS SOFTWARE, EVEN IF ADVISED OF THE POSSIBILITY OF SUCH DAMAGE.

License: LGPL-3.0+

This package is free software; you can redistribute it and/or modify it under the terms of the GNU Lesser General Public License as published by the Free Software Foundation; either version 3 of the License, or (at your option) any later version.

This package is distributed in the hope that it will be useful, but WITHOUT ANY WARRANTY; without even the implied warranty of MERCHANTABILITY or FITNESS FOR A PARTICULAR PURPOSE. See the GNU Lesser General Public License for more details.

You should have received a copy of the GNU Lesser General Public License along with this program. If not, see <https://www.gnu.org/licenses/>.

On Debian systems, the complete text of the GNU Lesser General Public License can be found in "/usr/share/common-licenses/LGPL-3".

License: GPL-3.0+

.

.

.

.

.

.

This program is free software: you can redistribute it and/or modify it under the terms of the GNU General Public License as published by the Free Software Foundation, either version 3 of the License, or (at your option) any later version.

This package is distributed in the hope that it will be useful, but WITHOUT ANY WARRANTY; without even the implied warranty of MERCHANTABILITY or FITNESS FOR A PARTICULAR PURPOSE. See the GNU General Public License for more details.

You should have received a copy of the GNU General Public License along with this program. If not, see <https://www.gnu.org/licenses/>.

On Debian systems, the complete text of the GNU General Public License version 3 can be found in "/usr/share/common-licenses/GPL-3".

# **1.654 libzvbi-common 0.2.35-17**

### **1.654.1 Available under license :**

 GNU GENERAL PUBLIC LICENSE Version 2, June 1991

Copyright (C) 1989, 1991 Free Software Foundation, Inc.

 51 Franklin Street, Fifth Floor, Boston, MA 02110-1301 USA Everyone is permitted to copy and distribute verbatim copies of this license document, but changing it is not allowed.

 Preamble

The licenses for most software are designed to take away your

freedom to share and change it. By contrast, the GNU General Public License is intended to guarantee your freedom to share and change free software--to make sure the software is free for all its users. This General Public License applies to most of the Free Software Foundation's software and to any other program whose authors commit to using it. (Some other Free Software Foundation software is covered by the GNU Library General Public License instead.) You can apply it to your programs, too.

 When we speak of free software, we are referring to freedom, not price. Our General Public Licenses are designed to make sure that you have the freedom to distribute copies of free software (and charge for this service if you wish), that you receive source code or can get it if you want it, that you can change the software or use pieces of it in new free programs; and that you know you can do these things.

 To protect your rights, we need to make restrictions that forbid anyone to deny you these rights or to ask you to surrender the rights. These restrictions translate to certain responsibilities for you if you distribute copies of the software, or if you modify it.

 For example, if you distribute copies of such a program, whether gratis or for a fee, you must give the recipients all the rights that you have. You must make sure that they, too, receive or can get the source code. And you must show them these terms so they know their rights.

 We protect your rights with two steps: (1) copyright the software, and (2) offer you this license which gives you legal permission to copy, distribute and/or modify the software.

 Also, for each author's protection and ours, we want to make certain that everyone understands that there is no warranty for this free software. If the software is modified by someone else and passed on, we want its recipients to know that what they have is not the original, so that any problems introduced by others will not reflect on the original authors' reputations.

 Finally, any free program is threatened constantly by software patents. We wish to avoid the danger that redistributors of a free program will individually obtain patent licenses, in effect making the program proprietary. To prevent this, we have made it clear that any patent must be licensed for everyone's free use or not licensed at all.

 The precise terms and conditions for copying, distribution and modification follow.

 GNU GENERAL PUBLIC LICENSE

#### TERMS AND CONDITIONS FOR COPYING, DISTRIBUTION AND MODIFICATION

 0. This License applies to any program or other work which contains a notice placed by the copyright holder saying it may be distributed under the terms of this General Public License. The "Program", below, refers to any such program or work, and a "work based on the Program" means either the Program or any derivative work under copyright law: that is to say, a work containing the Program or a portion of it, either verbatim or with modifications and/or translated into another language. (Hereinafter, translation is included without limitation in the term "modification".) Each licensee is addressed as "you".

Activities other than copying, distribution and modification are not covered by this License; they are outside its scope. The act of running the Program is not restricted, and the output from the Program is covered only if its contents constitute a work based on the Program (independent of having been made by running the Program). Whether that is true depends on what the Program does.

 1. You may copy and distribute verbatim copies of the Program's source code as you receive it, in any medium, provided that you conspicuously and appropriately publish on each copy an appropriate copyright notice and disclaimer of warranty; keep intact all the notices that refer to this License and to the absence of any warranty; and give any other recipients of the Program a copy of this License along with the Program.

You may charge a fee for the physical act of transferring a copy, and you may at your option offer warranty protection in exchange for a fee.

 2. You may modify your copy or copies of the Program or any portion of it, thus forming a work based on the Program, and copy and distribute such modifications or work under the terms of Section 1 above, provided that you also meet all of these conditions:

 a) You must cause the modified files to carry prominent notices stating that you changed the files and the date of any change.

 b) You must cause any work that you distribute or publish, that in whole or in part contains or is derived from the Program or any part thereof, to be licensed as a whole at no charge to all third parties under the terms of this License.

 c) If the modified program normally reads commands interactively when run, you must cause it, when started running for such interactive use in the most ordinary way, to print or display an announcement including an appropriate copyright notice and a notice that there is no warranty (or else, saying that you provide

 a warranty) and that users may redistribute the program under these conditions, and telling the user how to view a copy of this License. (Exception: if the Program itself is interactive but does not normally print such an announcement, your work based on the Program is not required to print an announcement.)

These requirements apply to the modified work as a whole. If identifiable sections of that work are not derived from the Program, and can be reasonably considered independent and separate works in themselves, then this License, and its terms, do not apply to those sections when you distribute them as separate works. But when you distribute the same sections as part of a whole which is a work based on the Program, the distribution of the whole must be on the terms of this License, whose permissions for other licensees extend to the entire whole, and thus to each and every part regardless of who wrote it.

Thus, it is not the intent of this section to claim rights or contest your rights to work written entirely by you; rather, the intent is to exercise the right to control the distribution of derivative or collective works based on the Program.

In addition, mere aggregation of another work not based on the Program with the Program (or with a work based on the Program) on a volume of a storage or distribution medium does not bring the other work under the scope of this License.

 3. You may copy and distribute the Program (or a work based on it, under Section 2) in object code or executable form under the terms of Sections 1 and 2 above provided that you also do one of the following:

 a) Accompany it with the complete corresponding machine-readable source code, which must be distributed under the terms of Sections 1 and 2 above on a medium customarily used for software interchange; or,

 b) Accompany it with a written offer, valid for at least three years, to give any third party, for a charge no more than your cost of physically performing source distribution, a complete machine-readable copy of the corresponding source code, to be distributed under the terms of Sections 1 and 2 above on a medium customarily used for software interchange; or,

 c) Accompany it with the information you received as to the offer to distribute corresponding source code. (This alternative is allowed only for noncommercial distribution and only if you received the program in object code or executable form with such an offer, in accord with Subsection b above.)

The source code for a work means the preferred form of the work for

making modifications to it. For an executable work, complete source code means all the source code for all modules it contains, plus any associated interface definition files, plus the scripts used to control compilation and installation of the executable. However, as a special exception, the source code distributed need not include anything that is normally distributed (in either source or binary form) with the major components (compiler, kernel, and so on) of the operating system on which the executable runs, unless that component itself accompanies the executable.

If distribution of executable or object code is made by offering access to copy from a designated place, then offering equivalent access to copy the source code from the same place counts as distribution of the source code, even though third parties are not compelled to copy the source along with the object code.

 4. You may not copy, modify, sublicense, or distribute the Program except as expressly provided under this License. Any attempt otherwise to copy, modify, sublicense or distribute the Program is void, and will automatically terminate your rights under this License. However, parties who have received copies, or rights, from you under this License will not have their licenses terminated so long as such parties remain in full compliance.

 5. You are not required to accept this License, since you have not signed it. However, nothing else grants you permission to modify or distribute the Program or its derivative works. These actions are prohibited by law if you do not accept this License. Therefore, by modifying or distributing the Program (or any work based on the Program), you indicate your acceptance of this License to do so, and all its terms and conditions for copying, distributing or modifying the Program or works based on it.

 6. Each time you redistribute the Program (or any work based on the Program), the recipient automatically receives a license from the original licensor to copy, distribute or modify the Program subject to these terms and conditions. You may not impose any further restrictions on the recipients' exercise of the rights granted herein. You are not responsible for enforcing compliance by third parties to this License.

 7. If, as a consequence of a court judgment or allegation of patent infringement or for any other reason (not limited to patent issues), conditions are imposed on you (whether by court order, agreement or otherwise) that contradict the conditions of this License, they do not excuse you from the conditions of this License. If you cannot distribute so as to satisfy simultaneously your obligations under this License and any other pertinent obligations, then as a consequence you

may not distribute the Program at all. For example, if a patent license would not permit royalty-free redistribution of the Program by all those who receive copies directly or indirectly through you, then the only way you could satisfy both it and this License would be to refrain entirely from distribution of the Program.

If any portion of this section is held invalid or unenforceable under any particular circumstance, the balance of the section is intended to apply and the section as a whole is intended to apply in other circumstances.

It is not the purpose of this section to induce you to infringe any patents or other property right claims or to contest validity of any such claims; this section has the sole purpose of protecting the integrity of the free software distribution system, which is implemented by public license practices. Many people have made generous contributions to the wide range of software distributed through that system in reliance on consistent application of that system; it is up to the author/donor to decide if he or she is willing to distribute software through any other system and a licensee cannot impose that choice.

This section is intended to make thoroughly clear what is believed to be a consequence of the rest of this License.

 8. If the distribution and/or use of the Program is restricted in certain countries either by patents or by copyrighted interfaces, the original copyright holder who places the Program under this License may add an explicit geographical distribution limitation excluding those countries, so that distribution is permitted only in or among countries not thus excluded. In such case, this License incorporates the limitation as if written in the body of this License.

 9. The Free Software Foundation may publish revised and/or new versions of the General Public License from time to time. Such new versions will be similar in spirit to the present version, but may differ in detail to address new problems or concerns.

Each version is given a distinguishing version number. If the Program specifies a version number of this License which applies to it and "any later version", you have the option of following the terms and conditions either of that version or of any later version published by the Free Software Foundation. If the Program does not specify a version number of this License, you may choose any version ever published by the Free Software Foundation.

 10. If you wish to incorporate parts of the Program into other free programs whose distribution conditions are different, write to the author

to ask for permission. For software which is copyrighted by the Free Software Foundation, write to the Free Software Foundation; we sometimes make exceptions for this. Our decision will be guided by the two goals of preserving the free status of all derivatives of our free software and of promoting the sharing and reuse of software generally.

#### NO WARRANTY

 11. BECAUSE THE PROGRAM IS LICENSED FREE OF CHARGE, THERE IS NO WARRANTY FOR THE PROGRAM, TO THE EXTENT PERMITTED BY APPLICABLE LAW. EXCEPT WHEN OTHERWISE STATED IN WRITING THE COPYRIGHT HOLDERS AND/OR OTHER PARTIES PROVIDE THE PROGRAM "AS IS" WITHOUT WARRANTY OF ANY KIND, EITHER EXPRESSED OR IMPLIED, INCLUDING, BUT NOT LIMITED TO, THE IMPLIED WARRANTIES OF MERCHANTABILITY AND FITNESS FOR A PARTICULAR PURPOSE. THE ENTIRE RISK AS TO THE QUALITY AND PERFORMANCE OF THE PROGRAM IS WITH YOU. SHOULD THE PROGRAM PROVE DEFECTIVE, YOU ASSUME THE COST OF ALL NECESSARY SERVICING, REPAIR OR CORRECTION.

 12. IN NO EVENT UNLESS REQUIRED BY APPLICABLE LAW OR AGREED TO IN WRITING WILL ANY COPYRIGHT HOLDER, OR ANY OTHER PARTY WHO MAY MODIFY AND/OR REDISTRIBUTE THE PROGRAM AS PERMITTED ABOVE, BE LIABLE TO YOU FOR DAMAGES, INCLUDING ANY GENERAL, SPECIAL, INCIDENTAL OR CONSEQUENTIAL DAMAGES ARISING OUT OF THE USE OR INABILITY TO USE THE PROGRAM (INCLUDING BUT NOT LIMITED TO LOSS OF DATA OR DATA BEING RENDERED INACCURATE OR LOSSES SUSTAINED BY YOU OR THIRD PARTIES OR A FAILURE OF THE PROGRAM TO OPERATE WITH ANY OTHER PROGRAMS), EVEN IF SUCH HOLDER OR OTHER PARTY HAS BEEN ADVISED OF THE POSSIBILITY OF SUCH DAMAGES.

#### END OF TERMS AND CONDITIONS

 How to Apply These Terms to Your New Programs

 If you develop a new program, and you want it to be of the greatest possible use to the public, the best way to achieve this is to make it free software which everyone can redistribute and change under these terms.

 To do so, attach the following notices to the program. It is safest to attach them to the start of each source file to most effectively convey the exclusion of warranty; and each file should have at least the "copyright" line and a pointer to where the full notice is found.

 $\leq$  one line to give the program's name and a brief idea of what it does. $>$ Copyright  $(C)$  <year > <name of author

 This program is free software; you can redistribute it and/or modify it under the terms of the GNU General Public License as published by the Free Software Foundation; either version 2 of the License, or (at your option) any later version.

 This program is distributed in the hope that it will be useful, but WITHOUT ANY WARRANTY; without even the implied warranty of MERCHANTABILITY or FITNESS FOR A PARTICULAR PURPOSE. See the GNU General Public License for more details.

 You should have received a copy of the GNU General Public License along with this program; if not, write to the Free Software Foundation, Inc., 51 Franklin Street, Fifth Floor, Boston, MA 02110-1301 USA

Also add information on how to contact you by electronic and paper mail.

If the program is interactive, make it output a short notice like this when it starts in an interactive mode:

 Gnomovision version 69, Copyright (C) year name of author Gnomovision comes with ABSOLUTELY NO WARRANTY; for details type `show w'. This is free software, and you are welcome to redistribute it under certain conditions; type `show c' for details.

The hypothetical commands `show w' and `show c' should show the appropriate parts of the General Public License. Of course, the commands you use may be called something other than `show w' and `show c'; they could even be mouse-clicks or menu items--whatever suits your program.

You should also get your employer (if you work as a programmer) or your school, if any, to sign a "copyright disclaimer" for the program, if necessary. Here is a sample; alter the names:

 Yoyodyne, Inc., hereby disclaims all copyright interest in the program `Gnomovision' (which makes passes at compilers) written by James Hacker.

 <signature of Ty Coon>, 1 April 1989 Ty Coon, President of Vice

This General Public License does not permit incorporating your program into proprietary programs. If your program is a subroutine library, you may consider it more useful to permit linking proprietary applications with the library. If this is what you want to do, use the GNU Library General Public License instead of this License.

 GNU LIBRARY GENERAL PUBLIC LICENSE Version 2, June 1991

Copyright (C) 1991 Free Software Foundation, Inc. 51 Franklin Street, Fifth Floor, Boston, MA 02110-1301 USA Everyone is permitted to copy and distribute verbatim copies of this license document, but changing it is not allowed.

[This is the first released version of the library GPL. It is numbered 2 because it goes with version 2 of the ordinary GPL.]

#### Preamble

 The licenses for most software are designed to take away your freedom to share and change it. By contrast, the GNU General Public Licenses are intended to guarantee your freedom to share and change free software--to make sure the software is free for all its users.

 This license, the Library General Public License, applies to some specially designated Free Software Foundation software, and to any other libraries whose authors decide to use it. You can use it for your libraries, too.

 When we speak of free software, we are referring to freedom, not price. Our General Public Licenses are designed to make sure that you have the freedom to distribute copies of free software (and charge for this service if you wish), that you receive source code or can get it if you want it, that you can change the software or use pieces of it in new free programs; and that you know you can do these things.

 To protect your rights, we need to make restrictions that forbid anyone to deny you these rights or to ask you to surrender the rights. These restrictions translate to certain responsibilities for you if you distribute copies of the library, or if you modify it.

 For example, if you distribute copies of the library, whether gratis or for a fee, you must give the recipients all the rights that we gave you. You must make sure that they, too, receive or can get the source code. If you link a program with the library, you must provide complete object files to the recipients so that they can relink them with the library, after making changes to the library and recompiling it. And you must show them these terms so they know their rights.

 Our method of protecting your rights has two steps: (1) copyright the library, and (2) offer you this license which gives you legal permission to copy, distribute and/or modify the library.

 Also, for each distributor's protection, we want to make certain that everyone understands that there is no warranty for this free library. If the library is modified by someone else and passed on, we want its recipients to know that what they have is not the original version, so that any problems introduced by others will not reflect on the original authors' reputations.

Finally, any free program is threatened constantly by software

patents. We wish to avoid the danger that companies distributing free software will individually obtain patent licenses, thus in effect transforming the program into proprietary software. To prevent this, we have made it clear that any patent must be licensed for everyone's free use or not licensed at all.

 Most GNU software, including some libraries, is covered by the ordinary GNU General Public License, which was designed for utility programs. This license, the GNU Library General Public License, applies to certain designated libraries. This license is quite different from the ordinary one; be sure to read it in full, and don't assume that anything in it is the same as in the ordinary license.

 The reason we have a separate public license for some libraries is that they blur the distinction we usually make between modifying or adding to a program and simply using it. Linking a program with a library, without changing the library, is in some sense simply using the library, and is analogous to running a utility program or application program. However, in a textual and legal sense, the linked executable is a combined work, a derivative of the original library, and the ordinary General Public License treats it as such.

 Because of this blurred distinction, using the ordinary General Public License for libraries did not effectively promote software sharing, because most developers did not use the libraries. We concluded that weaker conditions might promote sharing better.

 However, unrestricted linking of non-free programs would deprive the users of those programs of all benefit from the free status of the libraries themselves. This Library General Public License is intended to permit developers of non-free programs to use free libraries, while preserving your freedom as a user of such programs to change the free libraries that are incorporated in them. (We have not seen how to achieve this as regards changes in header files, but we have achieved it as regards changes in the actual functions of the Library.) The hope is that this will lead to faster development of free libraries.

 The precise terms and conditions for copying, distribution and modification follow. Pay close attention to the difference between a "work based on the library" and a "work that uses the library". The former contains code derived from the library, while the latter only works together with the library.

 Note that it is possible for a library to be covered by the ordinary General Public License rather than by this special one.

#### GNU LIBRARY GENERAL PUBLIC LICENSE TERMS AND CONDITIONS FOR COPYING, DISTRIBUTION AND MODIFICATION

 0. This License Agreement applies to any software library which contains a notice placed by the copyright holder or other authorized party saying it may be distributed under the terms of this Library General Public License (also called "this License"). Each licensee is addressed as "you".

 A "library" means a collection of software functions and/or data prepared so as to be conveniently linked with application programs (which use some of those functions and data) to form executables.

 The "Library", below, refers to any such software library or work which has been distributed under these terms. A "work based on the Library" means either the Library or any derivative work under copyright law: that is to say, a work containing the Library or a portion of it, either verbatim or with modifications and/or translated straightforwardly into another language. (Hereinafter, translation is included without limitation in the term "modification".)

 "Source code" for a work means the preferred form of the work for making modifications to it. For a library, complete source code means all the source code for all modules it contains, plus any associated interface definition files, plus the scripts used to control compilation and installation of the library.

 Activities other than copying, distribution and modification are not covered by this License; they are outside its scope. The act of running a program using the Library is not restricted, and output from such a program is covered only if its contents constitute a work based on the Library (independent of the use of the Library in a tool for writing it). Whether that is true depends on what the Library does and what the program that uses the Library does.

 1. You may copy and distribute verbatim copies of the Library's complete source code as you receive it, in any medium, provided that you conspicuously and appropriately publish on each copy an appropriate copyright notice and disclaimer of warranty; keep intact all the notices that refer to this License and to the absence of any warranty; and distribute a copy of this License along with the Library.

 You may charge a fee for the physical act of transferring a copy, and you may at your option offer warranty protection in exchange for a fee.

 2. You may modify your copy or copies of the Library or any portion of it, thus forming a work based on the Library, and copy and distribute such modifications or work under the terms of Section 1

a) The modified work must itself be a software library.

 b) You must cause the files modified to carry prominent notices stating that you changed the files and the date of any change.

 c) You must cause the whole of the work to be licensed at no charge to all third parties under the terms of this License.

 d) If a facility in the modified Library refers to a function or a table of data to be supplied by an application program that uses the facility, other than as an argument passed when the facility is invoked, then you must make a good faith effort to ensure that, in the event an application does not supply such function or table, the facility still operates, and performs whatever part of its purpose remains meaningful.

 (For example, a function in a library to compute square roots has a purpose that is entirely well-defined independent of the application. Therefore, Subsection 2d requires that any application-supplied function or table used by this function must be optional: if the application does not supply it, the square root function must still compute square roots.)

These requirements apply to the modified work as a whole. If identifiable sections of that work are not derived from the Library, and can be reasonably considered independent and separate works in themselves, then this License, and its terms, do not apply to those sections when you distribute them as separate works. But when you distribute the same sections as part of a whole which is a work based on the Library, the distribution of the whole must be on the terms of this License, whose permissions for other licensees extend to the entire whole, and thus to each and every part regardless of who wrote it.

Thus, it is not the intent of this section to claim rights or contest your rights to work written entirely by you; rather, the intent is to exercise the right to control the distribution of derivative or collective works based on the Library.

In addition, mere aggregation of another work not based on the Library with the Library (or with a work based on the Library) on a volume of a storage or distribution medium does not bring the other work under the scope of this License.

 3. You may opt to apply the terms of the ordinary GNU General Public License instead of this License to a given copy of the Library. To do
this, you must alter all the notices that refer to this License, so that they refer to the ordinary GNU General Public License, version 2, instead of to this License. (If a newer version than version 2 of the ordinary GNU General Public License has appeared, then you can specify that version instead if you wish.) Do not make any other change in these notices.

 Once this change is made in a given copy, it is irreversible for that copy, so the ordinary GNU General Public License applies to all subsequent copies and derivative works made from that copy.

 This option is useful when you wish to copy part of the code of the Library into a program that is not a library.

 4. You may copy and distribute the Library (or a portion or derivative of it, under Section 2) in object code or executable form under the terms of Sections 1 and 2 above provided that you accompany it with the complete corresponding machine-readable source code, which must be distributed under the terms of Sections 1 and 2 above on a medium customarily used for software interchange.

 If distribution of object code is made by offering access to copy from a designated place, then offering equivalent access to copy the source code from the same place satisfies the requirement to distribute the source code, even though third parties are not compelled to copy the source along with the object code.

 5. A program that contains no derivative of any portion of the Library, but is designed to work with the Library by being compiled or linked with it, is called a "work that uses the Library". Such a work, in isolation, is not a derivative work of the Library, and therefore falls outside the scope of this License.

 However, linking a "work that uses the Library" with the Library creates an executable that is a derivative of the Library (because it contains portions of the Library), rather than a "work that uses the library". The executable is therefore covered by this License. Section 6 states terms for distribution of such executables.

 When a "work that uses the Library" uses material from a header file that is part of the Library, the object code for the work may be a derivative work of the Library even though the source code is not. Whether this is true is especially significant if the work can be linked without the Library, or if the work is itself a library. The threshold for this to be true is not precisely defined by law.

 If such an object file uses only numerical parameters, data structure layouts and accessors, and small macros and small inline functions (ten lines or less in length), then the use of the object file is unrestricted, regardless of whether it is legally a derivative work. (Executables containing this object code plus portions of the Library will still fall under Section 6.)

 Otherwise, if the work is a derivative of the Library, you may distribute the object code for the work under the terms of Section 6. Any executables containing that work also fall under Section 6, whether or not they are linked directly with the Library itself.

 6. As an exception to the Sections above, you may also compile or link a "work that uses the Library" with the Library to produce a work containing portions of the Library, and distribute that work under terms of your choice, provided that the terms permit modification of the work for the customer's own use and reverse engineering for debugging such modifications.

 You must give prominent notice with each copy of the work that the Library is used in it and that the Library and its use are covered by this License. You must supply a copy of this License. If the work during execution displays copyright notices, you must include the copyright notice for the Library among them, as well as a reference directing the user to the copy of this License. Also, you must do one of these things:

 a) Accompany the work with the complete corresponding machine-readable source code for the Library including whatever changes were used in the work (which must be distributed under Sections 1 and 2 above); and, if the work is an executable linked with the Library, with the complete machine-readable "work that uses the Library", as object code and/or source code, so that the user can modify the Library and then relink to produce a modified executable containing the modified Library. (It is understood that the user who changes the contents of definitions files in the Library will not necessarily be able to recompile the application to use the modified definitions.)

 b) Accompany the work with a written offer, valid for at least three years, to give the same user the materials specified in Subsection 6a, above, for a charge no more than the cost of performing this distribution.

 c) If distribution of the work is made by offering access to copy from a designated place, offer equivalent access to copy the above specified materials from the same place.

 d) Verify that the user has already received a copy of these materials or that you have already sent this user a copy.

 For an executable, the required form of the "work that uses the Library" must include any data and utility programs needed for reproducing the executable from it. However, as a special exception, the source code distributed need not include anything that is normally distributed (in either source or binary form) with the major components (compiler, kernel, and so on) of the operating system on which the executable runs, unless that component itself accompanies the executable.

 It may happen that this requirement contradicts the license restrictions of other proprietary libraries that do not normally accompany the operating system. Such a contradiction means you cannot use both them and the Library together in an executable that you distribute.

 7. You may place library facilities that are a work based on the Library side-by-side in a single library together with other library facilities not covered by this License, and distribute such a combined library, provided that the separate distribution of the work based on the Library and of the other library facilities is otherwise permitted, and provided that you do these two things:

 a) Accompany the combined library with a copy of the same work based on the Library, uncombined with any other library facilities. This must be distributed under the terms of the Sections above.

 b) Give prominent notice with the combined library of the fact that part of it is a work based on the Library, and explaining where to find the accompanying uncombined form of the same work.

 8. You may not copy, modify, sublicense, link with, or distribute the Library except as expressly provided under this License. Any attempt otherwise to copy, modify, sublicense, link with, or distribute the Library is void, and will automatically terminate your rights under this License. However, parties who have received copies, or rights, from you under this License will not have their licenses terminated so long as such parties remain in full compliance.

 9. You are not required to accept this License, since you have not signed it. However, nothing else grants you permission to modify or distribute the Library or its derivative works. These actions are prohibited by law if you do not accept this License. Therefore, by modifying or distributing the Library (or any work based on the Library), you indicate your acceptance of this License to do so, and all its terms and conditions for copying, distributing or modifying the Library or works based on it.

 10. Each time you redistribute the Library (or any work based on the Library), the recipient automatically receives a license from the original licensor to copy, distribute, link with or modify the Library subject to these terms and conditions. You may not impose any further restrictions on the recipients' exercise of the rights granted herein. You are not responsible for enforcing compliance by third parties to this License.

 11. If, as a consequence of a court judgment or allegation of patent infringement or for any other reason (not limited to patent issues), conditions are imposed on you (whether by court order, agreement or otherwise) that contradict the conditions of this License, they do not excuse you from the conditions of this License. If you cannot distribute so as to satisfy simultaneously your obligations under this License and any other pertinent obligations, then as a consequence you may not distribute the Library at all. For example, if a patent license would not permit royalty-free redistribution of the Library by all those who receive copies directly or indirectly through you, then the only way you could satisfy both it and this License would be to refrain entirely from distribution of the Library.

If any portion of this section is held invalid or unenforceable under any particular circumstance, the balance of the section is intended to apply, and the section as a whole is intended to apply in other circumstances.

It is not the purpose of this section to induce you to infringe any patents or other property right claims or to contest validity of any such claims; this section has the sole purpose of protecting the integrity of the free software distribution system which is implemented by public license practices. Many people have made generous contributions to the wide range of software distributed through that system in reliance on consistent application of that system; it is up to the author/donor to decide if he or she is willing to distribute software through any other system and a licensee cannot impose that choice.

This section is intended to make thoroughly clear what is believed to be a consequence of the rest of this License.

 12. If the distribution and/or use of the Library is restricted in certain countries either by patents or by copyrighted interfaces, the original copyright holder who places the Library under this License may add an explicit geographical distribution limitation excluding those countries, so that distribution is permitted only in or among countries not thus excluded. In such case, this License incorporates the limitation as if written in the body of this License.

 13. The Free Software Foundation may publish revised and/or new versions of the Library General Public License from time to time. Such new versions will be similar in spirit to the present version, but may differ in detail to address new problems or concerns.

Each version is given a distinguishing version number. If the Library specifies a version number of this License which applies to it and "any later version", you have the option of following the terms and conditions either of that version or of any later version published by the Free Software Foundation. If the Library does not specify a license version number, you may choose any version ever published by the Free Software Foundation.

 14. If you wish to incorporate parts of the Library into other free programs whose distribution conditions are incompatible with these, write to the author to ask for permission. For software which is copyrighted by the Free Software Foundation, write to the Free Software Foundation; we sometimes make exceptions for this. Our decision will be guided by the two goals of preserving the free status of all derivatives of our free software and of promoting the sharing and reuse of software generally.

#### NO WARRANTY

 15. BECAUSE THE LIBRARY IS LICENSED FREE OF CHARGE, THERE IS NO WARRANTY FOR THE LIBRARY, TO THE EXTENT PERMITTED BY APPLICABLE LAW. EXCEPT WHEN OTHERWISE STATED IN WRITING THE COPYRIGHT HOLDERS AND/OR OTHER PARTIES PROVIDE THE LIBRARY "AS IS" WITHOUT WARRANTY OF ANY KIND, EITHER EXPRESSED OR IMPLIED, INCLUDING, BUT NOT LIMITED TO, THE IMPLIED WARRANTIES OF MERCHANTABILITY AND FITNESS FOR A PARTICULAR PURPOSE. THE ENTIRE RISK AS TO THE QUALITY AND PERFORMANCE OF THE LIBRARY IS WITH YOU. SHOULD THE LIBRARY PROVE DEFECTIVE, YOU ASSUME THE COST OF ALL NECESSARY SERVICING, REPAIR OR CORRECTION.

 16. IN NO EVENT UNLESS REQUIRED BY APPLICABLE LAW OR AGREED TO IN WRITING WILL ANY COPYRIGHT HOLDER, OR ANY OTHER PARTY WHO MAY MODIFY AND/OR REDISTRIBUTE THE LIBRARY AS PERMITTED ABOVE, BE LIABLE TO YOU FOR DAMAGES, INCLUDING ANY GENERAL, SPECIAL, INCIDENTAL OR CONSEQUENTIAL DAMAGES ARISING OUT OF THE USE OR INABILITY TO USE THE LIBRARY (INCLUDING BUT NOT LIMITED TO LOSS OF DATA OR DATA BEING RENDERED INACCURATE OR LOSSES SUSTAINED BY YOU OR THIRD PARTIES OR A FAILURE OF THE LIBRARY TO OPERATE WITH ANY OTHER SOFTWARE), EVEN IF SUCH HOLDER OR OTHER PARTY HAS BEEN ADVISED OF THE POSSIBILITY OF SUCH DAMAGES.

#### END OF TERMS AND CONDITIONS

How to Apply These Terms to Your New Libraries

 If you develop a new library, and you want it to be of the greatest possible use to the public, we recommend making it free software that everyone can redistribute and change. You can do so by permitting redistribution under these terms (or, alternatively, under the terms of the ordinary General Public License).

 To apply these terms, attach the following notices to the library. It is safest to attach them to the start of each source file to most effectively convey the exclusion of warranty; and each file should have at least the "copyright" line and a pointer to where the full notice is found.

 <one line to give the library's name and a brief idea of what it does.> Copyright  $(C)$  <year > <name of author>

 This library is free software; you can redistribute it and/or modify it under the terms of the GNU Library General Public License as published by the Free Software Foundation; either version 2 of the License, or (at your option) any later version.

 This library is distributed in the hope that it will be useful, but WITHOUT ANY WARRANTY; without even the implied warranty of MERCHANTABILITY or FITNESS FOR A PARTICULAR PURPOSE. See the GNU Library General Public License for more details.

 You should have received a copy of the GNU Library General Public License along with this library; if not, write to the Free Software Foundation, Inc., 51 Franklin Street, Fifth Floor, Boston, MA 02110-1301 USA.

Also add information on how to contact you by electronic and paper mail.

You should also get your employer (if you work as a programmer) or your school, if any, to sign a "copyright disclaimer" for the library, if necessary. Here is a sample; alter the names:

 Yoyodyne, Inc., hereby disclaims all copyright interest in the library `Frob' (a library for tweaking knobs) written by James Random Hacker.

 <signature of Ty Coon>, 1 April 1990 Ty Coon, President of Vice

That's all there is to it!

## **1.655 wildfly-client-config 1.0.1.Final**

### **1.655.1 Available under license :**

No license file was found, but licenses were detected in source scan.

Manifest-Version: 1.0 Bundle-License: http://repository.jboss.org/licenses/apache-2.0.txt Bundle-SymbolicName: org.wildfly.client.wildfly-client-config Built-By: kabir Bnd-LastModified: 1535117257232 Specification-Title: WildFly Client Configuration Implementation-Vendor-Id: org.wildfly.client Bundle-DocURL: http://www.jboss.org Import-Package: javax.xml.namespace,javax.xml.stream,org.jboss.logging ;version="[3.3,4)",org.wildfly.common;version="[1.2,2)",org.wildfly.c ommon.expression;version="[1.2,2)",org.wildfly.common.function;versio  $n=[1.2,2)'$ , org.wildfly.common.net; version=" $[1.2,2)'$ " Require-Capability: osgi.ee;filter:="(&(osgi.ee=JavaSE)(version=1.8))" Scm-Url: http://github.com/jboss/jboss-parent-pom/wildfly-client-confi g Export-Package: org.wildfly.client.config;version="1.0.1.Final";uses:= "javax.xml.stream,org.wildfly.common.expression,org.wildfly.common.fu nction,org.wildfly.common.net" Bundle-Name: WildFly Client Configuration Implementation-Title: WildFly Client Configuration Bundle-Description: Library for supporting WildFly common client confi guration Implementation-Version: 1.0.1.Final Java-Version: 1.8.0\_111 Scm-Connection: scm:git:git@github.com:jboss/jboss-parent-pom.git/wild fly-client-config Specification-Vendor: JBoss by Red Hat Os-Arch: x86\_64 Bundle-ManifestVersion: 2 Java-Vendor: Oracle Corporation Bundle-Vendor: JBoss by Red Hat Os-Name: Mac OS X Tool: Bnd-3.3.0.201609221906 Implementation-Vendor: JBoss by Red Hat Os-Version: 10.13.6 Scm-Revision: 53c774d2df1d1fd74fa5333b8975cebcada74839 Bundle-Version: 1.0.1.Final Created-By: Apache Maven Bundle Plugin Build-Jdk: 1.8.0\_111 Specification-Version: 1.0.1.Final Implementation-URL: http://www.jboss.org/wildfly-client-config Found in path(s):

\* /opt/cola/permits/1258711590\_1643103373.87/0/wildfly-client-config-1-0-1-final-jar/META-INF/MANIFEST.MF

No license file was found, but licenses were detected in source scan.

~ JBoss, Home of Professional Open Source.

- ~ Copyright 2015 Red Hat, Inc., and individual contributors
- $\sim$  as indicated by the @author tags.

 $\sim$ 

- ~ Licensed under the Apache License, Version 2.0 (the "License");
- ~ you may not use this file except in compliance with the License.
- ~ You may obtain a copy of the License at
- $\sim$
- ~ http://www.apache.org/licenses/LICENSE

2.0  $\sim$ 

- ~ Unless required by applicable law or agreed to in writing, software
- ~ distributed under the License is distributed on an "AS IS" BASIS,

~ WITHOUT WARRANTIES OR CONDITIONS OF ANY KIND, either express or implied.

~ See the License for the specific language governing permissions and

~ limitations under the License.

Found in path(s):

\* /opt/cola/permits/1258711590\_1643103373.87/0/wildfly-client-config-1-0-1-final-jar/META-INF/maven/org.wildfly.client/wildfly-client-config/pom.xml No license file was found, but licenses were detected in source scan.

~ JBoss, Home of Professional Open Source.

~ Copyright 2017 Red Hat, Inc., and individual contributors

 $\sim$  as indicated by the @author tags.

 $\sim$ 

~ Licensed under the Apache License, Version 2.0 (the "License");

~ you may not use this file except in compliance with the License.

~ You may obtain a copy of the License at

 $\sim$ 

~ http://www.apache.org/licenses/LICENSE

2.0  $\sim$ 

~ Unless required by applicable law or agreed to in writing, software

~ distributed under the License is distributed on an "AS IS" BASIS,

~ WITHOUT WARRANTIES OR CONDITIONS OF ANY KIND, either express or implied.

~ See the License for the specific language governing permissions and

~ limitations under the License.

Found in path(s):

\* /opt/cola/permits/1258711590\_1643103373.87/0/wildfly-client-config-1-0-1-final-jar/schema/wildflyclient\_1\_0.xsd

### **1.656 libopencore-amrwb0 0.1.5-1 1.656.1 Available under license :**

Apache License Version 2.0, January 2004 http://www.apache.org/licenses/

#### TERMS AND CONDITIONS FOR USE, REPRODUCTION, AND DISTRIBUTION

1. Definitions.

"License" shall mean the terms and conditions for use, reproduction, and distribution as defined by Sections 1 through 9 of this document.

"Licensor" shall mean the copyright owner or entity authorized by the copyright owner that is granting the License.

"Legal Entity" shall mean the union of the acting entity and all other entities that control, are controlled by, or are under common control with that entity. For the purposes of this definition, "control" means (i) the power, direct or indirect, to cause the direction or management of such entity, whether by contract or otherwise, or (ii) ownership of fifty percent (50%) or more of the outstanding shares, or (iii) beneficial ownership of such entity.

"You" (or "Your") shall mean an individual or Legal Entity exercising permissions granted by this License.

"Source" form shall mean the preferred form for making modifications, including but not limited to software source code, documentation source, and configuration files.

"Object" form shall mean any form resulting from mechanical transformation or translation of a Source form, including but not limited to compiled object code, generated documentation, and conversions to other media types.

"Work" shall mean the work of authorship, whether in Source or Object form, made available under the License, as indicated by a copyright notice that is included in or attached to the work (an example is provided in the Appendix below).

"Derivative Works" shall mean any work, whether in Source or Object form, that is based on (or derived from) the Work and for which the editorial revisions, annotations, elaborations, or other modifications represent, as a whole, an original work of authorship. For the purposes of this License, Derivative Works shall not include works that remain separable from, or merely link (or bind by name) to the interfaces of, the Work and Derivative

#### Works thereof.

"Contribution" shall mean any work of authorship, including the original version of the Work and any modifications or additions to that Work or Derivative Works thereof, that is intentionally submitted to Licensor for inclusion in the Work by the copyright owner or by an individual or Legal Entity authorized to submit on behalf of the copyright owner. For the purposes of this definition, "submitted" means any form of electronic, verbal, or written communication sent to the Licensor or its representatives, including but not limited to communication on electronic mailing lists, source code control systems, and issue tracking systems that are managed by, or on behalf of, the Licensor for the purpose of discussing and improving the Work, but excluding communication that is conspicuously marked or otherwise designated in writing by the copyright owner as "Not a Contribution."

"Contributor" shall mean Licensor and any individual or Legal Entity on behalf of whom a Contribution has been received by Licensor and subsequently incorporated within the Work.

2. Grant of Copyright License. Subject to the terms and conditions of this License, each Contributor hereby grants to You a perpetual, worldwide, non-exclusive, no-charge, royalty-free, irrevocable copyright license to reproduce, prepare Derivative Works of, publicly display, publicly perform, sublicense, and distribute the Work and such Derivative Works in Source or Object form.

3. Grant of Patent License. Subject to the terms and conditions of this License, each Contributor hereby grants to You a perpetual, worldwide, non-exclusive, no-charge, royalty-free, irrevocable (except as stated in this section) patent license to make, have made, use, offer to sell, sell, import, and otherwise transfer the Work, where such license applies only to those patent claims licensable by such Contributor that are necessarily infringed by their Contribution(s) alone or by combination of their Contribution(s) with the Work to which such Contribution(s) was submitted. If You institute patent litigation against any entity (including a cross-claim or counterclaim in a lawsuit) alleging that the Work or a Contribution incorporated within the Work constitutes direct or contributory patent infringement, then any patent licenses granted to You under this License for that Work shall terminate as of the date such litigation is filed.

4. Redistribution. You may reproduce and distribute copies of the Work or Derivative Works thereof in any medium, with or without modifications, and in Source or Object form, provided that You meet the following conditions:

 1. You must give any other recipients of the Work or Derivative Works a copy of this License; and

 2. You must cause any modified files to carry prominent notices stating that You changed the files; and

 3. You must retain, in the Source form of any Derivative Works that You distribute, all copyright, patent, trademark, and attribution notices from the Source form of the Work, excluding those notices that do not pertain to any part of the Derivative Works; and

 4. If the Work includes a "NOTICE" text file as part of its distribution, then any Derivative Works that You distribute must include a readable copy of the attribution notices contained within such NOTICE file, excluding those notices that do not pertain to any part of the Derivative Works, in at least one of the following places: within a NOTICE text file distributed as part of the Derivative Works; within the Source form or documentation, if provided along with the Derivative Works; or, within a display generated by the Derivative Works, if and wherever such third-party notices normally appear. The contents of the NOTICE file are for informational purposes only and do not modify the License. You may add Your own attribution notices within Derivative Works that You distribute, alongside or as an addendum to the NOTICE text from the Work, provided that such additional attribution notices cannot be construed as modifying the License.

You may add Your own copyright statement to Your modifications and may provide additional or different license terms and conditions for use, reproduction, or distribution of Your modifications, or for any such Derivative Works as a whole, provided Your use, reproduction, and distribution of the Work otherwise complies with the conditions stated in this License.

5. Submission of Contributions. Unless You explicitly state otherwise, any Contribution intentionally submitted for inclusion in the Work by You to the Licensor shall be under the terms and conditions of this License, without any additional terms or conditions. Notwithstanding the above, nothing herein shall supersede or modify the terms of any separate license agreement you may have executed with Licensor regarding such Contributions.

6. Trademarks. This License does not grant permission to use the trade names, trademarks, service marks, or product names of the Licensor, except as required for reasonable and customary use in describing the origin of the Work and reproducing the content of the NOTICE file.

7. Disclaimer of Warranty. Unless required by applicable law or agreed to in writing, Licensor provides the Work (and each Contributor provides its Contributions) on an "AS IS" BASIS, WITHOUT WARRANTIES OR CONDITIONS OF ANY KIND, either express or implied, including, without limitation, any warranties or conditions of TITLE, NON-INFRINGEMENT, MERCHANTABILITY, or

FITNESS FOR A PARTICULAR PURPOSE. You are solely responsible for determining the appropriateness of using or redistributing the Work and assume any risks associated with Your exercise of permissions under this License.

8. Limitation of Liability. In no event and under no legal theory, whether in tort (including negligence), contract, or otherwise, unless required by applicable law (such as deliberate and grossly negligent acts) or agreed to in writing, shall any Contributor be liable to You for damages, including any direct, indirect, special, incidental, or consequential damages of any character arising as a result of this License or out of the use or inability to use the Work (including but not limited to damages for loss of goodwill, work stoppage, computer failure or malfunction, or any and all other commercial damages or losses), even if such Contributor has been advised of the possibility of such damages.

9. Accepting Warranty or Additional Liability. While redistributing the Work or Derivative Works thereof, You may choose to offer, and charge a fee for, acceptance of support, warranty, indemnity, or other liability obligations and/or rights consistent with this License. However, in accepting such obligations, You may act only on Your own behalf and on Your sole responsibility, not on behalf of any other Contributor, and only if You agree to indemnify, defend, and hold each Contributor harmless for any liability incurred by, or claims asserted against, such Contributor by reason of your accepting any such warranty or additional liability.

#### END OF TERMS AND CONDITIONS

#### APPENDIX: How to apply the Apache License to your work

To apply the Apache License to your work, attach the following boilerplate notice, with the fields enclosed by brackets "[]" replaced with your own identifying information. (Don't include the brackets!) The text should be enclosed in the appropriate comment syntax for the file format. We also recommend that a file or class name and description of purpose be included on the same "printed page" as the copyright notice for easier identification within third-party archives.

#### Copyright [yyyy] [name of copyright owner]

Licensed under the Apache License, Version 2.0 (the "License"); you may not use this file except in compliance with the License. You may obtain a copy of the License at

http://www.apache.org/licenses/LICENSE-2.0

Unless required by applicable law or agreed to in writing, software distributed under the License is

distributed on an "AS IS" BASIS, WITHOUT WARRANTIES OR CONDITIONS OF ANY KIND, either express or implied. See the License for the specific language governing permissions and limitations under the License. /\* ------------------------------------------------------------------ \* Copyright (C) 2009 PacketVideo \* \* Licensed under the Apache License, Version 2.0 (the "License"); \* you may not use this file except in compliance with the License. \* You may obtain a copy of the License at \* \* http://www.apache.org/licenses/LICENSE-2.0 \* \* Unless required by applicable law or agreed to in writing, software \* distributed under the License is distributed on an "AS IS" BASIS, \* WITHOUT WARRANTIES OR CONDITIONS OF ANY KIND, either \* express or implied. \* See the License for the specific language governing permissions \* and limitations under the License. \* ------------------------------------------------------------------- \*/

Portions of the PacketVideo supplied code contain contributions which may be covered by the following copyright statements:

/\* ------------------------------------------------------------------- \* MPEG-4 Simple Profile Video Decoder \* ------------------------------------------------------------------- \* \* \* This software module was originally developed and/or edited by \* \* Paulo Nunes (IST / ACTS-MoMuSyS) \* Robert Danielsen (Telenor / ACTS-MoMuSyS) \* Luis Ducla-Soares (IST / ACTS-MoMuSys). \* Cor Quist (KPN / ACTS-MoMuSys). \* Minhua Zhou (HHI / ACTS-MoMuSys). \* \* in the course of development of the MPEG-4 Video (ISO/IEC 14496-2) standard. \* This software module is an implementation of a part of one or more MPEG-4 \* Video (ISO/IEC 14496-2) tools as specified by the MPEG-4 Video (ISO/IEC \* 14496-2) standard. \* \* ISO/IEC gives users of the MPEG-4 Video (ISO/IEC 14496-2) standard free \* license to this software module or modifications thereof for use in hardware \* or software products claiming conformance to the MPEG-4 Video (ISO/IEC \* 14496-2) standard. \* \* Those intending to use this software module in hardware or software products

\* are advised that its use may infringe existing patents. The original

\* developer of this software module and his/her company, the subsequent

\* editors and their companies, and ISO/IEC have no liability for use of this

\* software module or modifications thereof in an implementation. Copyright is

\* not released for non MPEG-4 Video (ISO/IEC 14496-2) Standard conforming \* products.

\*

\* ACTS-MoMuSys partners retain full right to use the code for his/her own

\* purpose, assign or donate the code to a third party and to inhibit third

\* parties from using the code for non MPEG-4 Video (ISO/IEC 14496-2) Standard

\* conforming products. This copyright notice must be included in all copies or \* derivative works.

\*

\* Copyright (c) 1996, 1997

\*

\*\*\*\*\*\*\*\*\*\*\*\*\*\*\*\*\*\*\*\*\*\*\*\*\*\*\*\*\*\*\*\*\*\*\*\*\*\*\*\*\*\*\*\*\*\*\*\*\*\*\*\*\*\*\*\*\*\*\*\*\*\*\*\*\*\*\*\*\*\*\*\*\*\*\*\*\*/

/\*\*\*\*\*\*\*\*\*\*\*\*\*\*\*\*\*\*\*\*\*\*\*\*\*\*\*\*\*\*\*\*\*\*\*\*\*\*\*\*\*\*\*\*\*\*\*\*\*\*\*\*\*\*\*\*\*\*\*\*\*\*\*\*\*\*\*\*\*\*\*\*\*\*\*\*

SC 29 Software Copyright Licencing Disclaimer:

This software module was originally developed by Coding Technologies

and edited by

-

in the course of development of the ISO/IEC 13818-7 and ISO/IEC 14496-3 standards for reference purposes and its performance may not have been optimized. This software module is an implementation of one or more tools as specified by the ISO/IEC 13818-7 and ISO/IEC 14496-3 standards. ISO/IEC gives users free license to this software module or modifications thereof for use in products claiming conformance to audiovisual and image-coding related ITU Recommendations and/or ISO/IEC International Standards. ISO/IEC gives users the same free license to this software module or modifications thereof for research purposes and further ISO/IEC standardisation. Those intending to use this software module in products are advised that its use may infringe existing patents. ISO/IEC have no liability for use of this software module or modifications thereof. Copyright is not released for products that do not conform to audiovisual and image-coding related ITU Recommendations and/or ISO/IEC International Standards. The original developer retains full right to modify and use the code for its own purpose, assign or donate the code to a third party and to inhibit third parties from using the code for products that do not conform to audiovisual and image-coding related ITU Recommendations and/or ISO/IEC International Standards. This copyright notice must be included in all copies or derivative works.

Copyright (c) ISO/IEC 2003.

\*\*\*\*\*\*\*\*\*\*\*\*\*\*\*\*\*\*\*\*\*\*\*\*\*\*\*\*\*\*\*\*\*\*\*\*\*\*\*\*\*\*\*\*\*\*\*\*\*\*\*\*\*\*\*\*\*\*\*\*\*\*\*\*\*\*\*\*\*\*\*\*\*\*\*\*\*\*\*/

/\*\*\*\*\*\*\*\*\*\*\*\*\*\*\*\*\*\*\*\*\*\*\*\*\*\*\*\*\*\*\*\*\*\*\*\*\*\*\*\*\*\*\*\*\*\*\*\*\*\*\*\*\*\*\*\*\*\*\*\*\*\*\*\*\*\*\*\*\*\*\*\*\*\*

This software module was originally developed by

Mikko Suonio (Nokia)

in the course of development of the MPEG-2 NBC/MPEG-4 Audio standard ISO/IEC 13818-7, 14496-1,2 and 3. This software module is an implementation of a part of one or more MPEG-2 NBC/MPEG-4 Audio tools as specified by the MPEG-2 NBC/MPEG-4 Audio standard. ISO/IEC gives users of the MPEG-2 NBC/MPEG-4 Audio standards free license to this software module or modifications thereof for use in hardware or software products claiming conformance to the MPEG-2 NBC/ MPEG-4 Audio standards. Those intending to use this software module in hardware or software products are advised that this use may infringe existing patents. The original developer of this software module and his/her company, the subsequent editors and their companies, and ISO/IEC have no liability for use of this software module or modifications thereof in an implementation. Copyright is not released for non MPEG-2 NBC/MPEG-4 Audio conforming products. The original developer retains full right to use the code for his/her own purpose, assign or donate the code to a third party and to inhibit third party from using the code for non MPEG-2 NBC/MPEG-4 Audio conforming products. This copyright notice must be included in all copies or derivative works.

Copyright (c) 1997.

\*\*\*\*\*\*\*\*\*\*\*\*\*\*\*\*\*\*\*\*\*\*\*\*\*\*\*\*\*\*\*\*\*\*\*\*\*\*\*\*\*\*\*\*\*\*\*\*\*\*\*\*\*\*\*\*\*\*\*\*\*\*\*\*\*\*\*\*\*\*\*\*\*\*\*/

/\*\*\*\*\*\*\*\*\*\*\*\*\*\*\*\*\*\*\*\*\*\*\*\*\*\*\*\*\*\*\*\*\*\*\*\*\*\*\*\*\*\*\*\*\*\*\*\*\*\*\*\*\*\*\*\*\*\*\*\*\*\*\*\*\*\*\*\*\*\*\*\*\*\*

This software module was originally developed by Nokia in the course of development of the MPEG-2 AAC/MPEG-4 Audio standard ISO/IEC13818-7, 14496-1, 2 and 3. This software module is an implementation of a part of one or more MPEG-2 AAC/MPEG-4 Audio tools as specified by the MPEG-2 aac/MPEG-4 Audio standard. ISO/IEC gives users of the MPEG-2aac/MPEG-4 Audio standards free license to this software module or modifications thereof for use in hardware or software products claiming conformance to the MPEG-2 aac/MPEG-4 Audio standards. Those intending to use this software module in hardware or software products are advised that this use may infringe existing patents. The original

developer of this software module, the subsequent editors and their companies, and ISO/IEC have no liability for use of this software module or modifications thereof in an implementation. Copyright is not released for non MPEG-2 aac/MPEG-4 Audio conforming products. The original developer retains full right to use the code for the developer's own purpose, assign or donate the code to a third party and to inhibit third party from using the code for non MPEG-2 aac/MPEG-4 Audio conforming products. This copyright notice must be included in all copies or derivative works. Copyright (c)1997.

------------------------------------------------------------------------------

\*\*\*\*\*\*\*\*\*\*\*\*\*\*\*\*\*\*\*\*\*\*\*\*\*\*\*\*\*\*\*\*\*\*\*\*\*\*\*\*\*\*\*\*\*\*\*\*\*\*\*\*\*\*\*\*\*\*\*\*\*\*\*\*\*\*\*\*\*\*\*\*\*\*\*/

MPEG-2 NBC Audio Decoder

 "This software module was originally developed by AT&T, Dolby Laboratories, Fraunhofer Gesellschaft IIS in the course of development of the MPEG-2 NBC/MPEG-4 Audio standard ISO/IEC 13818-7, 14496-1,2 and 3. This software module is an implementation of a part of one or more MPEG-2 NBC/MPEG-4 Audio tools as specified by the MPEG-2 NBC/MPEG-4 Audio standard. ISO/IEC gives users of the MPEG-2 NBC/MPEG-4 Audio standards free license to this software module or modifications thereof for use in hardware or software products claiming conformance to the MPEG-2 NBC/MPEG-4 Audio standards. Those intending to use this software module in hardware or software products are advised that this use may infringe existing patents. The original developer of this software module and his/her company, the subsequent editors and their companies, and ISO/IEC have no liability for use of this software module or modifications thereof in an implementation. Copyright is not released for non MPEG-2 NBC/MPEG-4 Audio conforming products.The original developer retains full right to use the code for his/her own purpose, assign or donate the code to a third party and to inhibit third party from using the code for non MPEG-2 NBC/MPEG-4 Audio conforming products. This copyright notice must be included in all copies or derivative works."

Copyright(c)1996.

 $-$ 

/\*

\* snprintf.c - a portable implementation of snprintf

\*

\* AUTHOR

\* Mark Martinec <mark.martinec@ijs.si>, April 1999.

\*

```
* Copyright 1999, Mark Martinec. All rights reserved.
```
\*

```
* TERMS AND CONDITIONS
```
- \* This program is free software; you can redistribute it and/or modify
- \* it under the terms of the "Frontier Artistic License" which comes
- \* with this Kit.
- \*
- \* This program is distributed in the hope that it will be useful,
- \* but WITHOUT ANY WARRANTY; without even the implied warranty
- \* of MERCHANTABILITY or FITNESS FOR A PARTICULAR PURPOSE.
- \* See the Frontier Artistic License for more details.
- \*
	-

\* \*/

The "Frontier Artistic License" may be found at http://www.spinwardstars.com/frontier/fal.html

/\*---------------------------------------------------------------------------\*/

/\*

\* Copyright (c) 2005 The Khronos Group Inc.

\*

\* Permission is hereby granted, free of charge, to any person obtaining

\* a copy of this software and associated documentation files (the

\* "Software"), to deal in the Software without restriction, including

\* without limitation the rights to use, copy, modify, merge, publish,

\* distribute, sublicense, and/or sell copies of the Software, and to

\* permit persons to whom the Software is furnished to do so, subject

\* to the following conditions:

\* The above copyright notice and this permission notice shall be included

\* in all copies or substantial portions of the Software.

\*

\* THE SOFTWARE IS PROVIDED "AS IS", WITHOUT WARRANTY OF ANY KIND, EXPRESS

\* OR IMPLIED, INCLUDING BUT NOT LIMITED TO THE WARRANTIES OF

\* MERCHANTABILITY, FITNESS FOR A PARTICULAR PURPOSE AND NONINFRINGEMENT.

\* IN NO EVENT SHALL THE AUTHORS OR COPYRIGHT HOLDERS BE LIABLE FOR ANY

\* CLAIM, DAMAGES OR OTHER LIABILITY, WHETHER IN AN ACTION OF CONTRACT,

\* TORT OR OTHERWISE, ARISING FROM, OUT OF OR IN CONNECTION WITH THE

\* SOFTWARE OR THE USE OR OTHER DEALINGS IN THE SOFTWARE.

\* \*/

/\*---------------------------------------------------------------------------\*/

/\*\*@@@+++@@@@\*\*\*\*\*\*\*\*\*\*\*\*\*\*\*\*\*\*\*\*\*\*\*\*\*\*\*\*\*\*\*\*\*\*\*\*\*\*\*\*\*\*\*\*\*\*\*\*\*\*\*\*\*\*\*\*\*\*\*\*\*\*\*\*\*\*

\*\*

\*\* Microsoft Windows Media

\*\* Copyright (C) Microsoft Corporation. All rights reserved.

\*\* \*\*\*@@@---@@@@\*\*\*\*\*\*\*\*\*\*\*\*\*\*\*\*\*\*\*\*\*\*\*\*\*\*\*\*\*\*\*\*\*\*\*\*\*\*\*\*\*\*\*\*\*\*\*\*\*\*\*\*\*\*\*\*\*\*\*\*\*\*\*\*\*\* \*/

-------------------------------------------------------------------------------

Portions of this file are derived from the following 3GPP standard:

 3GPP TS 26.073 ANSI-C code for the Adaptive Multi-Rate (AMR) speech codec Available from http://www.3gpp.org

(C) 2004, 3GPP Organizational Partners (ARIB, ATIS, CCSA, ETSI, TTA, TTC) Permission to distribute, modify and use this file under the standard license terms listed above has been obtained from the copyright holder.

-------------------------------------------------------------------------------

-------------------------------------------------------------------------------

Portions of this file are derived from the following 3GPP standard:

 3GPP TS 26.173 ANSI-C code for the Adaptive Multi-Rate - Wideband (AMR-WB) speech codec Available from http://www.3gpp.org

(C) 2007, 3GPP Organizational Partners (ARIB, ATIS, CCSA, ETSI, TTA, TTC) Permission to distribute, modify and use this file under the standard license terms listed above has been obtained from the copyright holder.

-------------------------------------------------------------------------------

## **1.657 undertow-server 1.10.1.Final**

### **1.657.1 Available under license :**

No license file was found, but licenses were detected in source scan.

#

- # JBoss, Home of Professional Open Source.
- # Copyright 2018 Red Hat, Inc., and individual contributors
- # as indicated by the @author tags.
- # Licensed under the Apache License, Version 2.0 (the "License");
- # you may not use this file except in compliance with the License.
- # You may obtain a copy of the License at
- # http://www.apache.org/licenses/LICENSE-2.0
- # Unless required by applicable law or agreed to in writing, software

# distributed under the License is distributed on an "AS IS" BASIS,

#### # WITHOUT WARRANTIES OR CONDITIONS OF ANY KIND, either express or implied.

# See the License for the specific language governing permissions and

# limitations under the License.

#

org.wildfly.elytron.web.undertow.server.sni.SNIAlpnEngineManager

Found in path(s):

\* /opt/cola/permits/1615785465\_1680534417.7204626/0/undertow-server-1-10-1-final-sources-jar/META-INF/services/io.undertow.protocols.alpn.ALPNEngineManager No license file was found, but licenses were detected in source scan.

 $\lt!!$ --

- ~ JBoss, Home of Professional Open Source.
- ~ Copyright 2015 Red Hat, Inc., and individual contributors
- $\sim$  as indicated by the @author tags.

 $\sim$ 

- ~ Licensed under the Apache License, Version 2.0 (the "License");
- $\sim$  you may not use this file except in compliance with the License.
- ~ You may obtain a copy of the License at

 $\sim$ 

~ http://www.apache.org/licenses/LICENSE-2.0

 $\sim$ 

- $\sim$  Unless required by applicable law or agreed to in writing, software
- ~ distributed under the License is distributed on an "AS IS" BASIS,
- ~ WITHOUT WARRANTIES OR CONDITIONS OF ANY KIND, either express or implied.
- ~ See the License for the specific language governing permissions and
- ~ limitations under the License.
- -->

Found in path(s):

\* /opt/cola/permits/1615785465\_1680534417.7204626/0/undertow-server-1-10-1-final-sources-jar/META-INF/maven/org.wildfly.security.elytron-web/undertow-server/pom.xml No license file was found, but licenses were detected in source scan.

/\*

- \* JBoss, Home of Professional Open Source.
- \* Copyright 2016 Red Hat, Inc., and individual contributors
- \* as indicated by the @author tags.

\*

- \* Licensed under the Apache License, Version 2.0 (the "License");
- \* you may not use this file except in compliance with the License.
- \* You may obtain a copy of the License at
- \*
- \* http://www.apache.org/licenses/LICENSE-2.0

\*

- \* Unless required by applicable law or agreed to in writing, software
- \* distributed under the License is distributed on an "AS IS" BASIS,
- \* WITHOUT WARRANTIES OR CONDITIONS OF ANY KIND, either express or implied.

\* See the License for the specific language governing permissions and

\* limitations under the License.

\*/

Found in path(s):

\* /opt/cola/permits/1615785465\_1680534417.7204626/0/undertow-server-1-10-1-final-sourcesjar/org/wildfly/elytron/web/undertow/server/ScopeSessionListener.java No license file was found, but licenses were detected in source scan.

/\*

\* JBoss, Home of Professional Open Source.

\* Copyright 2015 Red Hat, Inc., and individual contributors

\* as indicated by the @author tags.

\*

\* Licensed under the Apache License, Version 2.0 (the "License");

\* you may not use this file except in compliance with the License.

\* You may obtain a copy of the License at

\*

\* http://www.apache.org/licenses/LICENSE-2.0

\*

\* Unless required by applicable law or agreed to in writing, software

\* distributed under the License is distributed on an "AS IS" BASIS,

\* WITHOUT WARRANTIES OR CONDITIONS OF ANY KIND, either express or implied.

\* See the License for the specific language governing permissions and

\* limitations under the License.

\*/

Found in path(s):

\* /opt/cola/permits/1615785465\_1680534417.7204626/0/undertow-server-1-10-1-final-sourcesjar/org/wildfly/elytron/web/undertow/server/package-info.java

\* /opt/cola/permits/1615785465\_1680534417.7204626/0/undertow-server-1-10-1-final-sourcesjar/org/wildfly/elytron/web/undertow/server/ElytronContextAssociationHandler.java

\* /opt/cola/permits/1615785465\_1680534417.7204626/0/undertow-server-1-10-1-final-sourcesjar/org/wildfly/elytron/web/undertow/server/ElytronAccount.java

\* /opt/cola/permits/1615785465\_1680534417.7204626/0/undertow-server-1-10-1-final-sourcesjar/org/wildfly/elytron/web/undertow/server/SecurityContextImpl.java

\* /opt/cola/permits/1615785465\_1680534417.7204626/0/undertow-server-1-10-1-final-sourcesjar/org/wildfly/elytron/web/undertow/server/ElytronRunAsHandler.java

\* /opt/cola/permits/1615785465\_1680534417.7204626/0/undertow-server-1-10-1-final-sourcesjar/org/wildfly/elytron/web/undertow/server/ElytronHttpExchange.java

No license file was found, but licenses were detected in source scan.

/\*

\* JBoss, Home of Professional Open Source.

\* Copyright 2018 Red Hat, Inc., and individual contributors

\* as indicated by the @author tags.

\* Licensed under the Apache License, Version 2.0 (the "License");

\* you may not use this file except in compliance with the License.

- \* You may obtain a copy of the License at
- http://www.apache.org/licenses/LICENSE-2.0
- \* Unless required by applicable law or agreed to in writing, software
- \* distributed under the License is distributed on an "AS IS" BASIS,
- \* WITHOUT WARRANTIES OR CONDITIONS OF ANY KIND, either express or implied.
- \* See the License for the specific language governing permissions and
- \* limitations under the License.
- \*/

Found in path(s):

\* /opt/cola/permits/1615785465\_1680534417.7204626/0/undertow-server-1-10-1-final-sourcesjar/org/wildfly/elytron/web/undertow/server/sni/SNIAlpnEngineManager.java

## **1.658 libvpx 1.0.0**

### **1.658.1 Available under license :**

Copyright 2008, Google Inc. All rights reserved.

Redistribution and use in source and binary forms, with or without modification, are permitted provided that the following conditions are met:

 \* Redistributions of source code must retain the above copyright notice, this list of conditions and the following disclaimer.

 \* Redistributions in binary form must reproduce the above copyright notice, this list of conditions and the following disclaimer in the documentation and/or other materials provided with the distribution.

 \* Neither the name of Google Inc. nor the names of its contributors may be used to endorse or promote products derived from this software without specific prior written permission.

THIS SOFTWARE IS PROVIDED BY THE COPYRIGHT HOLDERS AND CONTRIBUTORS "AS IS" AND ANY EXPRESS OR IMPLIED WARRANTIES, INCLUDING, BUT NOT LIMITED TO, THE IMPLIED WARRANTIES OF MERCHANTABILITY AND FITNESS FOR A PARTICULAR PURPOSE ARE DISCLAIMED. IN NO EVENT SHALL THE COPYRIGHT OWNER OR CONTRIBUTORS BE LIABLE FOR ANY DIRECT, INDIRECT, INCIDENTAL, SPECIAL, EXEMPLARY, OR CONSEQUENTIAL DAMAGES (INCLUDING, BUT NOT LIMITED TO, PROCUREMENT OF SUBSTITUTE GOODS OR SERVICES; LOSS OF USE, DATA, OR PROFITS; OR BUSINESS INTERRUPTION) HOWEVER CAUSED AND ON ANY THEORY OF LIABILITY, WHETHER IN CONTRACT, STRICT LIABILITY, OR TORT (INCLUDING NEGLIGENCE OR OTHERWISE) ARISING IN ANY WAY OUT OF THE USE OF THIS SOFTWARE, EVEN IF ADVISED OF THE POSSIBILITY OF SUCH DAMAGE. Copyright (C) 2005-2012 x264 project

Authors: Loren Merritt <lorenm@u.washington.edu>

Anton Mitrofanov <BugMaster@narod.ru> Jason Garrett-Glaser <darkshikari@gmail.com> Henrik Gramner <hengar-6@student.ltu.se>

Permission to use, copy, modify, and/or distribute this software for any purpose with or without fee is hereby granted, provided that the above copyright notice and this permission notice appear in all copies.

THE SOFTWARE IS PROVIDED "AS IS" AND THE AUTHOR DISCLAIMS ALL WARRANTIES WITH REGARD TO THIS SOFTWARE INCLUDING ALL IMPLIED WARRANTIES OF MERCHANTABILITY AND FITNESS. IN NO EVENT SHALL THE AUTHOR BE LIABLE FOR ANY SPECIAL, DIRECT, INDIRECT, OR CONSEQUENTIAL DAMAGES OR ANY DAMAGES WHATSOEVER RESULTING FROM LOSS OF USE, DATA OR PROFITS, WHETHER IN AN ACTION OF CONTRACT, NEGLIGENCE OR OTHER TORTIOUS ACTION, ARISING OUT OF OR IN CONNECTION WITH THE USE OR PERFORMANCE OF THIS SOFTWARE. Copyright (c) 2010, The WebM Project authors. All rights reserved.

Redistribution and use in source and binary forms, with or without modification, are permitted provided that the following conditions are met:

- \* Redistributions of source code must retain the above copyright notice, this list of conditions and the following disclaimer.
- \* Redistributions in binary form must reproduce the above copyright notice, this list of conditions and the following disclaimer in the documentation and/or other materials provided with the distribution.
- \* Neither the name of Google, nor the WebM Project, nor the names of its contributors may be used to endorse or promote products derived from this software without specific prior written permission.

THIS SOFTWARE IS PROVIDED BY THE COPYRIGHT HOLDERS AND CONTRIBUTORS "AS IS" AND ANY EXPRESS OR IMPLIED WARRANTIES, INCLUDING, BUT NOT LIMITED TO, THE IMPLIED WARRANTIES OF MERCHANTABILITY AND FITNESS FOR A PARTICULAR PURPOSE ARE DISCLAIMED. IN NO EVENT SHALL THE COPYRIGHT HOLDER OR CONTRIBUTORS BE LIABLE FOR ANY DIRECT, INDIRECT, INCIDENTAL, SPECIAL, EXEMPLARY, OR CONSEQUENTIAL DAMAGES (INCLUDING, BUT NOT LIMITED TO, PROCUREMENT OF SUBSTITUTE GOODS OR SERVICES; LOSS OF USE, DATA, OR PROFITS; OR BUSINESS INTERRUPTION) HOWEVER CAUSED AND ON ANY THEORY OF LIABILITY, WHETHER IN CONTRACT, STRICT LIABILITY, OR TORT (INCLUDING NEGLIGENCE OR OTHERWISE) ARISING IN ANY WAY OUT OF THE USE OF THIS SOFTWARE, EVEN IF ADVISED OF THE POSSIBILITY OF SUCH DAMAGE. Copyright (c) 2010, Google Inc. All rights reserved.

Redistribution and use in source and binary forms, with or without

modification, are permitted provided that the following conditions are met:

- \* Redistributions of source code must retain the above copyright notice, this list of conditions and the following disclaimer.
- \* Redistributions in binary form must reproduce the above copyright notice, this list of conditions and the following disclaimer in the documentation and/or other materials provided with the distribution.
- \* Neither the name of Google nor the names of its contributors may be used to endorse or promote products derived from this software without specific prior written permission.

THIS SOFTWARE IS PROVIDED BY THE COPYRIGHT HOLDERS AND CONTRIBUTORS "AS IS" AND ANY EXPRESS OR IMPLIED WARRANTIES, INCLUDING, BUT NOT LIMITED TO, THE IMPLIED WARRANTIES OF MERCHANTABILITY AND FITNESS FOR A PARTICULAR PURPOSE ARE DISCLAIMED. IN NO EVENT SHALL THE COPYRIGHT HOLDER OR CONTRIBUTORS BE LIABLE FOR ANY DIRECT, INDIRECT, INCIDENTAL, SPECIAL, EXEMPLARY, OR CONSEQUENTIAL DAMAGES (INCLUDING, BUT NOT LIMITED TO, PROCUREMENT OF SUBSTITUTE GOODS OR SERVICES; LOSS OF USE, DATA, OR PROFITS; OR BUSINESS INTERRUPTION) HOWEVER CAUSED AND ON ANY THEORY OF LIABILITY, WHETHER IN CONTRACT, STRICT LIABILITY, OR TORT (INCLUDING NEGLIGENCE OR OTHERWISE) ARISING IN ANY WAY OUT OF THE USE OF THIS SOFTWARE, EVEN IF ADVISED OF THE POSSIBILITY OF SUCH DAMAGE. Copyright 2011 The LibYuv Project Authors. All rights reserved.

Redistribution and use in source and binary forms, with or without modification, are permitted provided that the following conditions are met:

- \* Redistributions of source code must retain the above copyright notice, this list of conditions and the following disclaimer.
- \* Redistributions in binary form must reproduce the above copyright notice, this list of conditions and the following disclaimer in the documentation and/or other materials provided with the distribution.
- \* Neither the name of Google nor the names of its contributors may be used to endorse or promote products derived from this software without specific prior written permission.

THIS SOFTWARE IS PROVIDED BY THE COPYRIGHT HOLDERS AND CONTRIBUTORS "AS IS" AND ANY EXPRESS OR IMPLIED WARRANTIES, INCLUDING, BUT NOT LIMITED TO, THE IMPLIED WARRANTIES OF MERCHANTABILITY AND FITNESS FOR A PARTICULAR PURPOSE ARE DISCLAIMED. IN NO EVENT SHALL THE COPYRIGHT

HOLDER OR CONTRIBUTORS BE LIABLE FOR ANY DIRECT, INDIRECT, INCIDENTAL, SPECIAL, EXEMPLARY, OR CONSEQUENTIAL DAMAGES (INCLUDING, BUT NOT LIMITED TO, PROCUREMENT OF SUBSTITUTE GOODS OR SERVICES; LOSS OF USE, DATA, OR PROFITS; OR BUSINESS INTERRUPTION) HOWEVER CAUSED AND ON ANY THEORY OF LIABILITY, WHETHER IN CONTRACT, STRICT LIABILITY, OR TORT (INCLUDING NEGLIGENCE OR OTHERWISE) ARISING IN ANY WAY OUT OF THE USE OF THIS SOFTWARE, EVEN IF ADVISED OF THE POSSIBILITY OF SUCH DAMAGE. # This file contains a list of people who've made non-trivial # contribution to the Google C++ Testing Framework project. People # who commit code to the project are encouraged to add their names # here. Please keep the list sorted by first names.

Ajay Joshi <jaj@google.com> Balzs Dn <br/> <br/>balazs.dan@gmail.com> Bharat Mediratta <bharat@menalto.com> Chandler Carruth <chandlerc@google.com> Chris Prince <cprince@google.com> Chris Taylor <taylorc@google.com> Dan Egnor <egnor@google.com> Eric Roman <eroman@chromium.org> Hady Zalek <hady.zalek@gmail.com> Jeffrey Yasskin <jyasskin@google.com> Ji Sigursson <joi@google.com> Keir Mierle <mierle@gmail.com> Keith Ray <keith.ray@gmail.com> Kenton Varda <kenton@google.com> Manuel Klimek <klimek@google.com> Markus Heule <markus.heule@gmail.com> Mika Raento <mikie@iki.fi> Mikls Fazekas <mfazekas@szemafor.com> Pasi Valminen <pasi.valminen@gmail.com> Patrick Hanna <phanna@google.com> Patrick Riley <pfr@google.com> Peter Kaminski <piotrk@google.com> Preston Jackson <preston.a.jackson@gmail.com> Rainer Klaffenboeck <rainer.klaffenboeck@dynatrace.com> Russ Cox <rsc@google.com> Russ Rufer <russ@pentad.com> Sean Mcafee <eefacm@gmail.com> Sigurur sgeirsson  $\langle \text{siggi@google.com} \rangle$ Tracy Bialik <tracy@pentad.com> Vadim Berman <vadimb@google.com> Vlad Losev <vladl@google.com> Zhanyong Wan <wan@google.com>

## **1.659 taglibs-standard-compat 1.2.6-RC1 1.659.1 Available under license :**

Apache Standard Taglib 1.0 Compatibility Copyright 2001-2017 The Apache Software Foundation

This product includes software developed at The Apache Software Foundation (http://www.apache.org/).

> Apache License Version 2.0, January 2004 http://www.apache.org/licenses/

#### TERMS AND CONDITIONS FOR USE, REPRODUCTION, AND DISTRIBUTION

1. Definitions.

 "License" shall mean the terms and conditions for use, reproduction, and distribution as defined by Sections 1 through 9 of this document.

 "Licensor" shall mean the copyright owner or entity authorized by the copyright owner that is granting the License.

 "Legal Entity" shall mean the union of the acting entity and all other entities that control, are controlled by, or are under common control with that entity. For the purposes of this definition, "control" means (i) the power, direct or indirect, to cause the direction or management of such entity, whether by contract or otherwise, or (ii) ownership of fifty percent (50%) or more of the outstanding shares, or (iii) beneficial ownership of such entity.

 "You" (or "Your") shall mean an individual or Legal Entity exercising permissions granted by this License.

 "Source" form shall mean the preferred form for making modifications, including but not limited to software source code, documentation source, and configuration files.

 "Object" form shall mean any form resulting from mechanical transformation or translation of a Source form, including but not limited to compiled object code, generated documentation, and conversions to other media types.

 "Work" shall mean the work of authorship, whether in Source or Object form, made available under the License, as indicated by a copyright notice that is included in or attached to the work

(an example is provided in the Appendix below).

 "Derivative Works" shall mean any work, whether in Source or Object form, that is based on (or derived from) the Work and for which the editorial revisions, annotations, elaborations, or other modifications represent, as a whole, an original work of authorship. For the purposes of this License, Derivative Works shall not include works that remain separable from, or merely link (or bind by name) to the interfaces of, the Work and Derivative Works thereof.

 "Contribution" shall mean any work of authorship, including the original version of the Work and any modifications or additions to that Work or Derivative Works thereof, that is intentionally submitted to Licensor for inclusion in the Work by the copyright owner or by an individual or Legal Entity authorized to submit on behalf of the copyright owner. For the purposes of this definition, "submitted" means any form of electronic, verbal, or written communication sent to the Licensor or its representatives, including but not limited to communication on electronic mailing lists, source code control systems, and issue tracking systems that are managed by, or on behalf of, the Licensor for the purpose of discussing and improving the Work, but excluding communication that is conspicuously marked or otherwise designated in writing by the copyright owner as "Not a Contribution."

 "Contributor" shall mean Licensor and any individual or Legal Entity on behalf of whom a Contribution has been received by Licensor and subsequently incorporated within the Work.

- 2. Grant of Copyright License. Subject to the terms and conditions of this License, each Contributor hereby grants to You a perpetual, worldwide, non-exclusive, no-charge, royalty-free, irrevocable copyright license to reproduce, prepare Derivative Works of, publicly display, publicly perform, sublicense, and distribute the Work and such Derivative Works in Source or Object form.
- 3. Grant of Patent License. Subject to the terms and conditions of this License, each Contributor hereby grants to You a perpetual, worldwide, non-exclusive, no-charge, royalty-free, irrevocable (except as stated in this section) patent license to make, have made, use, offer to sell, sell, import, and otherwise transfer the Work, where such license applies only to those patent claims licensable by such Contributor that are necessarily infringed by their Contribution(s) alone or by combination of their Contribution(s) with the Work to which such Contribution(s) was submitted. If You institute patent litigation against any entity (including a cross-claim or counterclaim in a lawsuit) alleging that the Work or a Contribution incorporated within the Work constitutes direct or contributory patent infringement, then any patent licenses

 granted to You under this License for that Work shall terminate as of the date such litigation is filed.

- 4. Redistribution. You may reproduce and distribute copies of the Work or Derivative Works thereof in any medium, with or without modifications, and in Source or Object form, provided that You meet the following conditions:
	- (a) You must give any other recipients of the Work or Derivative Works a copy of this License; and
	- (b) You must cause any modified files to carry prominent notices stating that You changed the files; and
	- (c) You must retain, in the Source form of any Derivative Works that You distribute, all copyright, patent, trademark, and attribution notices from the Source form of the Work, excluding those notices that do not pertain to any part of the Derivative Works; and
	- (d) If the Work includes a "NOTICE" text file as part of its distribution, then any Derivative Works that You distribute must include a readable copy of the attribution notices contained within such NOTICE file, excluding those notices that do not pertain to any part of the Derivative Works, in at least one of the following places: within a NOTICE text file distributed as part of the Derivative Works; within the Source form or documentation, if provided along with the Derivative Works; or, within a display generated by the Derivative Works, if and wherever such third-party notices normally appear. The contents of the NOTICE file are for informational purposes only and do not modify the License. You may add Your own attribution notices within Derivative Works that You distribute, alongside or as an addendum to the NOTICE text from the Work, provided that such additional attribution notices cannot be construed as modifying the License.

 You may add Your own copyright statement to Your modifications and may provide additional or different license terms and conditions for use, reproduction, or distribution of Your modifications, or for any such Derivative Works as a whole, provided Your use, reproduction, and distribution of the Work otherwise complies with the conditions stated in this License.

 5. Submission of Contributions. Unless You explicitly state otherwise, any Contribution intentionally submitted for inclusion in the Work by You to the Licensor shall be under the terms and conditions of this License, without any additional terms or conditions.

 Notwithstanding the above, nothing herein shall supersede or modify the terms of any separate license agreement you may have executed with Licensor regarding such Contributions.

- 6. Trademarks. This License does not grant permission to use the trade names, trademarks, service marks, or product names of the Licensor, except as required for reasonable and customary use in describing the origin of the Work and reproducing the content of the NOTICE file.
- 7. Disclaimer of Warranty. Unless required by applicable law or agreed to in writing, Licensor provides the Work (and each Contributor provides its Contributions) on an "AS IS" BASIS, WITHOUT WARRANTIES OR CONDITIONS OF ANY KIND, either express or implied, including, without limitation, any warranties or conditions of TITLE, NON-INFRINGEMENT, MERCHANTABILITY, or FITNESS FOR A PARTICULAR PURPOSE. You are solely responsible for determining the appropriateness of using or redistributing the Work and assume any risks associated with Your exercise of permissions under this License.
- 8. Limitation of Liability. In no event and under no legal theory, whether in tort (including negligence), contract, or otherwise, unless required by applicable law (such as deliberate and grossly negligent acts) or agreed to in writing, shall any Contributor be liable to You for damages, including any direct, indirect, special, incidental, or consequential damages of any character arising as a result of this License or out of the use or inability to use the Work (including but not limited to damages for loss of goodwill, work stoppage, computer failure or malfunction, or any and all other commercial damages or losses), even if such Contributor has been advised of the possibility of such damages.
- 9. Accepting Warranty or Additional Liability. While redistributing the Work or Derivative Works thereof, You may choose to offer, and charge a fee for, acceptance of support, warranty, indemnity, or other liability obligations and/or rights consistent with this License. However, in accepting such obligations, You may act only on Your own behalf and on Your sole responsibility, not on behalf of any other Contributor, and only if You agree to indemnify, defend, and hold each Contributor harmless for any liability incurred by, or claims asserted against, such Contributor by reason of your accepting any such warranty or additional liability.

#### END OF TERMS AND CONDITIONS

APPENDIX: How to apply the Apache License to your work.

 To apply the Apache License to your work, attach the following boilerplate notice, with the fields enclosed by brackets "[]"

 replaced with your own identifying information. (Don't include the brackets!) The text should be enclosed in the appropriate comment syntax for the file format. We also recommend that a file or class name and description of purpose be included on the same "printed page" as the copyright notice for easier identification within third-party archives.

Copyright [yyyy] [name of copyright owner]

 Licensed under the Apache License, Version 2.0 (the "License"); you may not use this file except in compliance with the License. You may obtain a copy of the License at

http://www.apache.org/licenses/LICENSE-2.0

 Unless required by applicable law or agreed to in writing, software distributed under the License is distributed on an "AS IS" BASIS, WITHOUT WARRANTIES OR CONDITIONS OF ANY KIND, either express or implied. See the License for the specific language governing permissions and limitations under the License.

# **1.660 packagekit-tools 1.1.13-2ubuntu1.1**

### **1.660.1 Available under license :**

AAL Abstyles Adobe ADSL AFL AGPLv1 AMDPLPA AML AMPAS BSD APSL 2.0 ARL Arphic Artistic 2.0 Artistic clarified ASL 1.0 ASL 1.1 ASL 2.0 Baekmuk Barr Beerware BeOpen BitTorrent Boost

Borceux **BSD** BSD Protection BSD with advertising BSD with attribution **CATOSL** C<sub>C</sub><sub>0</sub> CC-BY CC-BY-SA CDDL CDL CeCILL CeCILL-B CeCILL-C Charter CNRI Condor Copyright only CPAL CPL Crossword Crystal Stacker DOC Dotseqn DoubleStroke DSDP DSL dvipdfm ECL 1.0 ECL 2.0 eCos EFL 2.0 eGenix Elvish Entessa EPL ERPL EUPL 1.1 Eurosym EU Datagrid Fair FBSDDL Free Art FTL GeoGratis **GFDL Giftware** GL2PS

Glide Glulxe gnuplot GPLv1 GPLv2 GPLv2 or Artistic GPLv2+ GPLv2+ or Artistic GPLv2+ with exceptions GPLv2 with exceptions GPLv3 GPLv3+ GPLv3+ with exceptions GPLv3 with exceptions GPL+ GPL+ or Artistic GPL+ with exceptions IBM IEEE IJG ImageMagick iMatix Imlib2 Intel ACPI Interbase IPA ISC Jabber JasPer JPython Knuth Latex2e LBNL BSD LDPL LGPLv2 LGPLv2+ LGPLv2+ or Artistic LGPLv2+ with exceptions LGPLv2 with exceptions LGPLv3 LGPLv3+ LGPLv3+ with exceptions LGPLv3 with exceptions Lhcyr Liberation libtiff LLGPL Logica

LPL LPPL mecab-ipadic MirOS MIT MIT with advertising mod\_macro Motosoto mplus MPLv1.0 MPLv1.1 MS-PL MS-RL Naumen NCSA NetCDF Netscape Newmat Newsletr NGPL Nokia NOSL Noweb **OAL** OFL **OFSFDL OML** OpenLDAP OpenPBS OpenSSL OReilly OSL 1.0 OSL 1.1 OSL 2.0 OSL 2.1 OSL 3.0 Phorum PHP Plexus PostgreSQL psutils PTFL Public Domain Public Use Python Qhull QPL Rdisc

RiceBSD Romio RPSL Rsfs Ruby Saxpath **SCEA SCRIP** Sendmail **SISSL** Sleepycat SLIB SNIA SPL STIX **TCL** Teeworlds Threeparttable TMate TORQUEv1.1 TOSL TPL UCD Vim VNLSL VOSTROM VSL W3C Wadalab Webmin Wsuipa WTFPL wxWidgets XANO Xerox xinetd XSkat YPLv1.1 Zed Zend zlib zlib with acknowledgement ZPLv1.0 ZPLv2.0 ZPLv2.1 GNU LESSER GENERAL PUBLIC LICENSE Version 2.1, February 1999

Copyright (C) 1991, 1999 Free Software Foundation, Inc. 51 Franklin Street, Fifth Floor, Boston, MA 02110-1301 USA Everyone is permitted to copy and distribute verbatim copies of this license document, but changing it is not allowed.

[This is the first released version of the Lesser GPL. It also counts as the successor of the GNU Library Public License, version 2, hence the version number 2.1.]

#### Preamble

 The licenses for most software are designed to take away your freedom to share and change it. By contrast, the GNU General Public Licenses are intended to guarantee your freedom to share and change free software--to make sure the software is free for all its users.

 This license, the Lesser General Public License, applies to some specially designated software packages--typically libraries--of the Free Software Foundation and other authors who decide to use it. You can use it too, but we suggest you first think carefully about whether this license or the ordinary General Public License is the better strategy to use in any particular case, based on the explanations below.

 When we speak of free software, we are referring to freedom of use, not price. Our General Public Licenses are designed to make sure that you have the freedom to distribute copies of free software (and charge for this service if you wish); that you receive source code or can get it if you want it; that you can change the software and use pieces of it in new free programs; and that you are informed that you can do these things.

 To protect your rights, we need to make restrictions that forbid distributors to deny you these rights or to ask you to surrender these rights. These restrictions translate to certain responsibilities for you if you distribute copies of the library or if you modify it.

 For example, if you distribute copies of the library, whether gratis or for a fee, you must give the recipients all the rights that we gave you. You must make sure that they, too, receive or can get the source code. If you link other code with the library, you must provide complete object files to the recipients, so that they can relink them with the library after making changes to the library and recompiling it. And you must show them these terms so they know their rights.

We protect your rights with a two-step method: (1) we copyright the library, and (2) we offer you this license, which gives you legal permission to copy, distribute and/or modify the library.

 To protect each distributor, we want to make it very clear that there is no warranty for the free library. Also, if the library is modified by someone else and passed on, the recipients should know that what they have is not the original version, so that the original author's reputation will not be affected by problems that might be introduced by others.

 Finally, software patents pose a constant threat to the existence of any free program. We wish to make sure that a company cannot effectively restrict the users of a free program by obtaining a restrictive license from a patent holder. Therefore, we insist that any patent license obtained for a version of the library must be consistent with the full freedom of use specified in this license.

 Most GNU software, including some libraries, is covered by the ordinary GNU General Public License. This license, the GNU Lesser General Public License, applies to certain designated libraries, and is quite different from the ordinary General Public License. We use this license for certain libraries in order to permit linking those libraries into non-free programs.

 When a program is linked with a library, whether statically or using a shared library, the combination of the two is legally speaking a combined work, a derivative of the original library. The ordinary General Public License therefore permits such linking only if the entire combination fits its criteria of freedom. The Lesser General Public License permits more lax criteria for linking other code with the library.

 We call this license the "Lesser" General Public License because it does Less to protect the user's freedom than the ordinary General Public License. It also provides other free software developers Less of an advantage over competing non-free programs. These disadvantages are the reason we use the ordinary General Public License for many libraries. However, the Lesser license provides advantages in certain special circumstances.

 For example, on rare occasions, there may be a special need to encourage the widest possible use of a certain library, so that it becomes a de-facto standard. To achieve this, non-free programs must be allowed to use the library. A more frequent case is that a free library does the same job as widely used non-free libraries. In this case, there is little to gain by limiting the free library to free software only, so we use the Lesser General Public License.

 In other cases, permission to use a particular library in non-free programs enables a greater number of people to use a large body of free software. For example, permission to use the GNU C Library in non-free programs enables many more people to use the whole GNU operating system, as well as its variant, the GNU/Linux operating system.

 Although the Lesser General Public License is Less protective of the users' freedom, it does ensure that the user of a program that is linked with the Library has the freedom and the wherewithal to run that program using a modified version of the Library.

 The precise terms and conditions for copying, distribution and modification follow. Pay close attention to the difference between a "work based on the library" and a "work that uses the library". The former contains code derived from the library, whereas the latter must be combined with the library in order to run.

#### GNU LESSER GENERAL PUBLIC LICENSE TERMS AND CONDITIONS FOR COPYING, DISTRIBUTION AND MODIFICATION

 0. This License Agreement applies to any software library or other program which contains a notice placed by the copyright holder or other authorized party saying it may be distributed under the terms of this Lesser General Public License (also called "this License"). Each licensee is addressed as "you".

 A "library" means a collection of software functions and/or data prepared so as to be conveniently linked with application programs (which use some of those functions and data) to form executables.

 The "Library", below, refers to any such software library or work which has been distributed under these terms. A "work based on the Library" means either the Library or any derivative work under copyright law: that is to say, a work containing the Library or a portion of it, either verbatim or with modifications and/or translated straightforwardly into another language. (Hereinafter, translation is included without limitation in the term "modification".)

 "Source code" for a work means the preferred form of the work for making modifications to it. For a library, complete source code means all the source code for all modules it contains, plus any associated interface definition files, plus the scripts used to control compilation and installation of the library.

 Activities other than copying, distribution and modification are not covered by this License; they are outside its scope. The act of running a program using the Library is not restricted, and output from such a program is covered only if its contents constitute a work based on the Library (independent of the use of the Library in a tool for writing it). Whether that is true depends on what the Library does
and what the program that uses the Library does.

 1. You may copy and distribute verbatim copies of the Library's complete source code as you receive it, in any medium, provided that you conspicuously and appropriately publish on each copy an appropriate copyright notice and disclaimer of warranty; keep intact all the notices that refer to this License and to the absence of any warranty; and distribute a copy of this License along with the Library.

 You may charge a fee for the physical act of transferring a copy, and you may at your option offer warranty protection in exchange for a fee.

 2. You may modify your copy or copies of the Library or any portion of it, thus forming a work based on the Library, and copy and distribute such modifications or work under the terms of Section 1 above, provided that you also meet all of these conditions:

a) The modified work must itself be a software library.

 b) You must cause the files modified to carry prominent notices stating that you changed the files and the date of any change.

 c) You must cause the whole of the work to be licensed at no charge to all third parties under the terms of this License.

 d) If a facility in the modified Library refers to a function or a table of data to be supplied by an application program that uses the facility, other than as an argument passed when the facility is invoked, then you must make a good faith effort to ensure that, in the event an application does not supply such function or table, the facility still operates, and performs whatever part of its purpose remains meaningful.

 (For example, a function in a library to compute square roots has a purpose that is entirely well-defined independent of the application. Therefore, Subsection 2d requires that any application-supplied function or table used by this function must be optional: if the application does not supply it, the square root function must still compute square roots.)

These requirements apply to the modified work as a whole. If identifiable sections of that work are not derived from the Library, and can be reasonably considered independent and separate works in themselves, then this License, and its terms, do not apply to those sections when you distribute them as separate works. But when you distribute the same sections as part of a whole which is a work based

on the Library, the distribution of the whole must be on the terms of this License, whose permissions for other licensees extend to the entire whole, and thus to each and every part regardless of who wrote it.

Thus, it is not the intent of this section to claim rights or contest your rights to work written entirely by you; rather, the intent is to exercise the right to control the distribution of derivative or collective works based on the Library.

In addition, mere aggregation of another work not based on the Library with the Library (or with a work based on the Library) on a volume of a storage or distribution medium does not bring the other work under the scope of this License.

 3. You may opt to apply the terms of the ordinary GNU General Public License instead of this License to a given copy of the Library. To do this, you must alter all the notices that refer to this License, so that they refer to the ordinary GNU General Public License, version 2, instead of to this License. (If a newer version than version 2 of the ordinary GNU General Public License has appeared, then you can specify that version instead if you wish.) Do not make any other change in these notices.

 Once this change is made in a given copy, it is irreversible for that copy, so the ordinary GNU General Public License applies to all subsequent copies and derivative works made from that copy.

 This option is useful when you wish to copy part of the code of the Library into a program that is not a library.

 4. You may copy and distribute the Library (or a portion or derivative of it, under Section 2) in object code or executable form under the terms of Sections 1 and 2 above provided that you accompany it with the complete corresponding machine-readable source code, which must be distributed under the terms of Sections 1 and 2 above on a medium customarily used for software interchange.

 If distribution of object code is made by offering access to copy from a designated place, then offering equivalent access to copy the source code from the same place satisfies the requirement to distribute the source code, even though third parties are not compelled to copy the source along with the object code.

 5. A program that contains no derivative of any portion of the Library, but is designed to work with the Library by being compiled or linked with it, is called a "work that uses the Library". Such a work, in isolation, is not a derivative work of the Library, and

therefore falls outside the scope of this License.

 However, linking a "work that uses the Library" with the Library creates an executable that is a derivative of the Library (because it contains portions of the Library), rather than a "work that uses the library". The executable is therefore covered by this License. Section 6 states terms for distribution of such executables.

 When a "work that uses the Library" uses material from a header file that is part of the Library, the object code for the work may be a derivative work of the Library even though the source code is not. Whether this is true is especially significant if the work can be linked without the Library, or if the work is itself a library. The threshold for this to be true is not precisely defined by law.

 If such an object file uses only numerical parameters, data structure layouts and accessors, and small macros and small inline functions (ten lines or less in length), then the use of the object file is unrestricted, regardless of whether it is legally a derivative work. (Executables containing this object code plus portions of the Library will still fall under Section 6.)

 Otherwise, if the work is a derivative of the Library, you may distribute the object code for the work under the terms of Section 6. Any executables containing that work also fall under Section 6, whether or not they are linked directly with the Library itself.

 6. As an exception to the Sections above, you may also combine or link a "work that uses the Library" with the Library to produce a work containing portions of the Library, and distribute that work under terms of your choice, provided that the terms permit modification of the work for the customer's own use and reverse engineering for debugging such modifications.

 You must give prominent notice with each copy of the work that the Library is used in it and that the Library and its use are covered by this License. You must supply a copy of this License. If the work during execution displays copyright notices, you must include the copyright notice for the Library among them, as well as a reference directing the user to the copy of this License. Also, you must do one of these things:

 a) Accompany the work with the complete corresponding machine-readable source code for the Library including whatever changes were used in the work (which must be distributed under Sections 1 and 2 above); and, if the work is an executable linked with the Library, with the complete machine-readable "work that uses the Library", as object code and/or source code, so that the

 user can modify the Library and then relink to produce a modified executable containing the modified Library. (It is understood that the user who changes the contents of definitions files in the Library will not necessarily be able to recompile the application to use the modified definitions.)

 b) Use a suitable shared library mechanism for linking with the Library. A suitable mechanism is one that (1) uses at run time a copy of the library already present on the user's computer system, rather than copying library functions into the executable, and (2) will operate properly with a modified version of the library, if the user installs one, as long as the modified version is interface-compatible with the version that the work was made with.

 c) Accompany the work with a written offer, valid for at least three years, to give the same user the materials specified in Subsection 6a, above, for a charge no more than the cost of performing this distribution.

 d) If distribution of the work is made by offering access to copy from a designated place, offer equivalent access to copy the above specified materials from the same place.

 e) Verify that the user has already received a copy of these materials or that you have already sent this user a copy.

 For an executable, the required form of the "work that uses the Library" must include any data and utility programs needed for reproducing the executable from it. However, as a special exception, the materials to be distributed need not include anything that is normally distributed (in either source or binary form) with the major components (compiler, kernel, and so on) of the operating system on which the executable runs, unless that component itself accompanies the executable.

 It may happen that this requirement contradicts the license restrictions of other proprietary libraries that do not normally accompany the operating system. Such a contradiction means you cannot use both them and the Library together in an executable that you distribute.

 7. You may place library facilities that are a work based on the Library side-by-side in a single library together with other library facilities not covered by this License, and distribute such a combined library, provided that the separate distribution of the work based on the Library and of the other library facilities is otherwise permitted, and provided that you do these two things:

 a) Accompany the combined library with a copy of the same work based on the Library, uncombined with any other library facilities. This must be distributed under the terms of the Sections above.

 b) Give prominent notice with the combined library of the fact that part of it is a work based on the Library, and explaining where to find the accompanying uncombined form of the same work.

 8. You may not copy, modify, sublicense, link with, or distribute the Library except as expressly provided under this License. Any attempt otherwise to copy, modify, sublicense, link with, or distribute the Library is void, and will automatically terminate your rights under this License. However, parties who have received copies, or rights, from you under this License will not have their licenses terminated so long as such parties remain in full compliance.

 9. You are not required to accept this License, since you have not signed it. However, nothing else grants you permission to modify or distribute the Library or its derivative works. These actions are prohibited by law if you do not accept this License. Therefore, by modifying or distributing the Library (or any work based on the Library), you indicate your acceptance of this License to do so, and all its terms and conditions for copying, distributing or modifying the Library or works based on it.

 10. Each time you redistribute the Library (or any work based on the Library), the recipient automatically receives a license from the original licensor to copy, distribute, link with or modify the Library subject to these terms and conditions. You may not impose any further restrictions on the recipients' exercise of the rights granted herein. You are not responsible for enforcing compliance by third parties with this License.

 11. If, as a consequence of a court judgment or allegation of patent infringement or for any other reason (not limited to patent issues), conditions are imposed on you (whether by court order, agreement or otherwise) that contradict the conditions of this License, they do not excuse you from the conditions of this License. If you cannot distribute so as to satisfy simultaneously your obligations under this License and any other pertinent obligations, then as a consequence you may not distribute the Library at all. For example, if a patent license would not permit royalty-free redistribution of the Library by all those who receive copies directly or indirectly through you, then the only way you could satisfy both it and this License would be to refrain entirely from distribution of the Library.

If any portion of this section is held invalid or unenforceable under any

particular circumstance, the balance of the section is intended to apply, and the section as a whole is intended to apply in other circumstances.

It is not the purpose of this section to induce you to infringe any patents or other property right claims or to contest validity of any such claims; this section has the sole purpose of protecting the integrity of the free software distribution system which is implemented by public license practices. Many people have made generous contributions to the wide range of software distributed through that system in reliance on consistent application of that system; it is up to the author/donor to decide if he or she is willing to distribute software through any other system and a licensee cannot impose that choice.

This section is intended to make thoroughly clear what is believed to be a consequence of the rest of this License.

 12. If the distribution and/or use of the Library is restricted in certain countries either by patents or by copyrighted interfaces, the original copyright holder who places the Library under this License may add an explicit geographical distribution limitation excluding those countries, so that distribution is permitted only in or among countries not thus excluded. In such case, this License incorporates the limitation as if written in the body of this License.

 13. The Free Software Foundation may publish revised and/or new versions of the Lesser General Public License from time to time. Such new versions will be similar in spirit to the present version, but may differ in detail to address new problems or concerns.

Each version is given a distinguishing version number. If the Library specifies a version number of this License which applies to it and "any later version", you have the option of following the terms and conditions either of that version or of any later version published by the Free Software Foundation. If the Library does not specify a license version number, you may choose any version ever published by the Free Software Foundation.

 14. If you wish to incorporate parts of the Library into other free programs whose distribution conditions are incompatible with these, write to the author to ask for permission. For software which is copyrighted by the Free Software Foundation, write to the Free Software Foundation; we sometimes make exceptions for this. Our decision will be guided by the two goals of preserving the free status of all derivatives of our free software and of promoting the sharing and reuse of software generally.

#### NO WARRANTY

 15. BECAUSE THE LIBRARY IS LICENSED FREE OF CHARGE, THERE IS NO WARRANTY FOR THE LIBRARY, TO THE EXTENT PERMITTED BY APPLICABLE LAW. EXCEPT WHEN OTHERWISE STATED IN WRITING THE COPYRIGHT HOLDERS AND/OR OTHER PARTIES PROVIDE THE LIBRARY "AS IS" WITHOUT WARRANTY OF ANY KIND, EITHER EXPRESSED OR IMPLIED, INCLUDING, BUT NOT LIMITED TO, THE IMPLIED WARRANTIES OF MERCHANTABILITY AND FITNESS FOR A PARTICULAR PURPOSE. THE ENTIRE RISK AS TO THE QUALITY AND PERFORMANCE OF THE LIBRARY IS WITH YOU. SHOULD THE LIBRARY PROVE DEFECTIVE, YOU ASSUME THE COST OF ALL NECESSARY SERVICING, REPAIR OR CORRECTION.

 16. IN NO EVENT UNLESS REQUIRED BY APPLICABLE LAW OR AGREED TO IN WRITING WILL ANY COPYRIGHT HOLDER, OR ANY OTHER PARTY WHO MAY MODIFY AND/OR REDISTRIBUTE THE LIBRARY AS PERMITTED ABOVE, BE LIABLE TO YOU FOR DAMAGES, INCLUDING ANY GENERAL, SPECIAL, INCIDENTAL OR CONSEQUENTIAL DAMAGES ARISING OUT OF THE USE OR INABILITY TO USE THE LIBRARY (INCLUDING BUT NOT LIMITED TO LOSS OF DATA OR DATA BEING RENDERED INACCURATE OR LOSSES SUSTAINED BY YOU OR THIRD PARTIES OR A FAILURE OF THE LIBRARY TO OPERATE WITH ANY OTHER SOFTWARE), EVEN IF SUCH HOLDER OR OTHER PARTY HAS BEEN ADVISED OF THE POSSIBILITY OF SUCH DAMAGES.

#### END OF TERMS AND CONDITIONS

How to Apply These Terms to Your New Libraries

 If you develop a new library, and you want it to be of the greatest possible use to the public, we recommend making it free software that everyone can redistribute and change. You can do so by permitting redistribution under these terms (or, alternatively, under the terms of the ordinary General Public License).

 To apply these terms, attach the following notices to the library. It is safest to attach them to the start of each source file to most effectively convey the exclusion of warranty; and each file should have at least the "copyright" line and a pointer to where the full notice is found.

 <one line to give the library's name and a brief idea of what it does.> Copyright  $(C)$  <year > <name of author>

 This library is free software; you can redistribute it and/or modify it under the terms of the GNU Lesser General Public License as published by the Free Software Foundation; either version 2.1 of the License, or (at your option) any later version.

 This library is distributed in the hope that it will be useful, but WITHOUT ANY WARRANTY; without even the implied warranty of MERCHANTABILITY or FITNESS FOR A PARTICULAR PURPOSE. See the GNU Lesser General Public License for more details.

 You should have received a copy of the GNU Lesser General Public License along with this library; if not, write to the Free Software Foundation, Inc., 51 Franklin Street, Fifth Floor, Boston, MA 02110-1301 USA

Also add information on how to contact you by electronic and paper mail.

You should also get your employer (if you work as a programmer) or your school, if any, to sign a "copyright disclaimer" for the library, if necessary. Here is a sample; alter the names:

 Yoyodyne, Inc., hereby disclaims all copyright interest in the library `Frob' (a library for tweaking knobs) written by James Random Hacker.

 <signature of Ty Coon>, 1 April 1990 Ty Coon, President of Vice

That's all there is to it!

 GNU GENERAL PUBLIC LICENSE Version 2, June 1991

Copyright (C) 1989, 1991 Free Software Foundation, Inc., 51 Franklin Street, Fifth Floor, Boston, MA 02110-1301 USA Everyone is permitted to copy and distribute verbatim copies of this license document, but changing it is not allowed.

#### Preamble

 The licenses for most software are designed to take away your freedom to share and change it. By contrast, the GNU General Public License is intended to guarantee your freedom to share and change free software--to make sure the software is free for all its users. This General Public License applies to most of the Free Software Foundation's software and to any other program whose authors commit to using it. (Some other Free Software Foundation software is covered by the GNU Lesser General Public License instead.) You can apply it to your programs, too.

 When we speak of free software, we are referring to freedom, not price. Our General Public Licenses are designed to make sure that you have the freedom to distribute copies of free software (and charge for this service if you wish), that you receive source code or can get it if you want it, that you can change the software or use pieces of it in new free programs; and that you know you can do these things.

 To protect your rights, we need to make restrictions that forbid anyone to deny you these rights or to ask you to surrender the rights. These restrictions translate to certain responsibilities for you if you distribute copies of the software, or if you modify it.

 For example, if you distribute copies of such a program, whether gratis or for a fee, you must give the recipients all the rights that you have. You must make sure that they, too, receive or can get the source code. And you must show them these terms so they know their rights.

We protect your rights with two steps: (1) copyright the software, and (2) offer you this license which gives you legal permission to copy, distribute and/or modify the software.

 Also, for each author's protection and ours, we want to make certain that everyone understands that there is no warranty for this free software. If the software is modified by someone else and passed on, we want its recipients to know that what they have is not the original, so that any problems introduced by others will not reflect on the original authors' reputations.

 Finally, any free program is threatened constantly by software patents. We wish to avoid the danger that redistributors of a free program will individually obtain patent licenses, in effect making the program proprietary. To prevent this, we have made it clear that any patent must be licensed for everyone's free use or not licensed at all.

 The precise terms and conditions for copying, distribution and modification follow.

#### GNU GENERAL PUBLIC LICENSE TERMS AND CONDITIONS FOR COPYING, DISTRIBUTION AND MODIFICATION

 0. This License applies to any program or other work which contains a notice placed by the copyright holder saying it may be distributed under the terms of this General Public License. The "Program", below, refers to any such program or work, and a "work based on the Program" means either the Program or any derivative work under copyright law: that is to say, a work containing the Program or a portion of it, either verbatim or with modifications and/or translated into another language. (Hereinafter, translation is included without limitation in the term "modification".) Each licensee is addressed as "you".

Activities other than copying, distribution and modification are not covered by this License; they are outside its scope. The act of running the Program is not restricted, and the output from the Program is covered only if its contents constitute a work based on the Program (independent of having been made by running the Program). Whether that is true depends on what the Program does.

 1. You may copy and distribute verbatim copies of the Program's source code as you receive it, in any medium, provided that you conspicuously and appropriately publish on each copy an appropriate copyright notice and disclaimer of warranty; keep intact all the notices that refer to this License and to the absence of any warranty; and give any other recipients of the Program a copy of this License along with the Program.

You may charge a fee for the physical act of transferring a copy, and you may at your option offer warranty protection in exchange for a fee.

 2. You may modify your copy or copies of the Program or any portion of it, thus forming a work based on the Program, and copy and distribute such modifications or work under the terms of Section 1 above, provided that you also meet all of these conditions:

 a) You must cause the modified files to carry prominent notices stating that you changed the files and the date of any change.

 b) You must cause any work that you distribute or publish, that in whole or in part contains or is derived from the Program or any part thereof, to be licensed as a whole at no charge to all third parties under the terms of this License.

 c) If the modified program normally reads commands interactively when run, you must cause it, when started running for such interactive use in the most ordinary way, to print or display an announcement including an appropriate copyright notice and a notice that there is no warranty (or else, saying that you provide a warranty) and that users may redistribute the program under these conditions, and telling the user how to view a copy of this License. (Exception: if the Program itself is interactive but does not normally print such an announcement, your work based on the Program is not required to print an announcement.)

These requirements apply to the modified work as a whole. If identifiable sections of that work are not derived from the Program, and can be reasonably considered independent and separate works in themselves, then this License, and its terms, do not apply to those sections when you distribute them as separate works. But when you distribute the same sections as part of a whole which is a work based on the Program, the distribution of the whole must be on the terms of this License, whose permissions for other licensees extend to the entire whole, and thus to each and every part regardless of who wrote it.

Thus, it is not the intent of this section to claim rights or contest your rights to work written entirely by you; rather, the intent is to exercise the right to control the distribution of derivative or collective works based on the Program.

In addition, mere aggregation of another work not based on the Program with the Program (or with a work based on the Program) on a volume of a storage or distribution medium does not bring the other work under the scope of this License.

 3. You may copy and distribute the Program (or a work based on it, under Section 2) in object code or executable form under the terms of Sections 1 and 2 above provided that you also do one of the following:

 a) Accompany it with the complete corresponding machine-readable source code, which must be distributed under the terms of Sections 1 and 2 above on a medium customarily used for software interchange; or,

 b) Accompany it with a written offer, valid for at least three years, to give any third party, for a charge no more than your cost of physically performing source distribution, a complete machine-readable copy of the corresponding source code, to be distributed under the terms of Sections 1 and 2 above on a medium customarily used for software interchange; or,

 c) Accompany it with the information you received as to the offer to distribute corresponding source code. (This alternative is allowed only for noncommercial distribution and only if you received the program in object code or executable form with such an offer, in accord with Subsection b above.)

The source code for a work means the preferred form of the work for making modifications to it. For an executable work, complete source code means all the source code for all modules it contains, plus any associated interface definition files, plus the scripts used to control compilation and installation of the executable. However, as a special exception, the source code distributed need not include anything that is normally distributed (in either source or binary form) with the major components (compiler, kernel, and so on) of the operating system on which the executable runs, unless that component itself accompanies the executable.

If distribution of executable or object code is made by offering access to copy from a designated place, then offering equivalent access to copy the source code from the same place counts as distribution of the source code, even though third parties are not compelled to copy the source along with the object code.

 4. You may not copy, modify, sublicense, or distribute the Program except as expressly provided under this License. Any attempt

otherwise to copy, modify, sublicense or distribute the Program is void, and will automatically terminate your rights under this License. However, parties who have received copies, or rights, from you under this License will not have their licenses terminated so long as such parties remain in full compliance.

 5. You are not required to accept this License, since you have not signed it. However, nothing else grants you permission to modify or distribute the Program or its derivative works. These actions are prohibited by law if you do not accept this License. Therefore, by modifying or distributing the Program (or any work based on the Program), you indicate your acceptance of this License to do so, and all its terms and conditions for copying, distributing or modifying the Program or works based on it.

 6. Each time you redistribute the Program (or any work based on the Program), the recipient automatically receives a license from the original licensor to copy, distribute or modify the Program subject to these terms and conditions. You may not impose any further restrictions on the recipients' exercise of the rights granted herein. You are not responsible for enforcing compliance by third parties to this License.

 7. If, as a consequence of a court judgment or allegation of patent infringement or for any other reason (not limited to patent issues), conditions are imposed on you (whether by court order, agreement or otherwise) that contradict the conditions of this License, they do not excuse you from the conditions of this License. If you cannot distribute so as to satisfy simultaneously your obligations under this License and any other pertinent obligations, then as a consequence you may not distribute the Program at all. For example, if a patent license would not permit royalty-free redistribution of the Program by all those who receive copies directly or indirectly through you, then the only way you could satisfy both it and this License would be to refrain entirely from distribution of the Program.

If any portion of this section is held invalid or unenforceable under any particular circumstance, the balance of the section is intended to apply and the section as a whole is intended to apply in other circumstances.

It is not the purpose of this section to induce you to infringe any patents or other property right claims or to contest validity of any such claims; this section has the sole purpose of protecting the integrity of the free software distribution system, which is implemented by public license practices. Many people have made generous contributions to the wide range of software distributed through that system in reliance on consistent application of that

system; it is up to the author/donor to decide if he or she is willing to distribute software through any other system and a licensee cannot impose that choice.

This section is intended to make thoroughly clear what is believed to be a consequence of the rest of this License.

 8. If the distribution and/or use of the Program is restricted in certain countries either by patents or by copyrighted interfaces, the original copyright holder who places the Program under this License may add an explicit geographical distribution limitation excluding those countries, so that distribution is permitted only in or among countries not thus excluded. In such case, this License incorporates the limitation as if written in the body of this License.

 9. The Free Software Foundation may publish revised and/or new versions of the General Public License from time to time. Such new versions will be similar in spirit to the present version, but may differ in detail to address new problems or concerns.

Each version is given a distinguishing version number. If the Program specifies a version number of this License which applies to it and "any later version", you have the option of following the terms and conditions either of that version or of any later version published by the Free Software Foundation. If the Program does not specify a version number of this License, you may choose any version ever published by the Free Software Foundation.

 10. If you wish to incorporate parts of the Program into other free programs whose distribution conditions are different, write to the author to ask for permission. For software which is copyrighted by the Free Software Foundation, write to the Free Software Foundation; we sometimes make exceptions for this. Our decision will be guided by the two goals of preserving the free status of all derivatives of our free software and of promoting the sharing and reuse of software generally.

#### NO WARRANTY

 11. BECAUSE THE PROGRAM IS LICENSED FREE OF CHARGE, THERE IS NO WARRANTY FOR THE PROGRAM, TO THE EXTENT PERMITTED BY APPLICABLE LAW. EXCEPT WHEN OTHERWISE STATED IN WRITING THE COPYRIGHT HOLDERS AND/OR OTHER PARTIES PROVIDE THE PROGRAM "AS IS" WITHOUT WARRANTY OF ANY KIND, EITHER EXPRESSED OR IMPLIED, INCLUDING, BUT NOT LIMITED TO, THE IMPLIED WARRANTIES OF MERCHANTABILITY AND FITNESS FOR A PARTICULAR PURPOSE. THE ENTIRE RISK AS TO THE QUALITY AND PERFORMANCE OF THE PROGRAM IS WITH YOU. SHOULD THE PROGRAM PROVE DEFECTIVE, YOU ASSUME THE COST OF ALL NECESSARY SERVICING, REPAIR OR CORRECTION.

 12. IN NO EVENT UNLESS REQUIRED BY APPLICABLE LAW OR AGREED TO IN WRITING WILL ANY COPYRIGHT HOLDER, OR ANY OTHER PARTY WHO MAY MODIFY AND/OR REDISTRIBUTE THE PROGRAM AS PERMITTED ABOVE, BE LIABLE TO YOU FOR DAMAGES, INCLUDING ANY GENERAL, SPECIAL, INCIDENTAL OR CONSEQUENTIAL DAMAGES ARISING OUT OF THE USE OR INABILITY TO USE THE PROGRAM (INCLUDING BUT NOT LIMITED TO LOSS OF DATA OR DATA BEING RENDERED INACCURATE OR LOSSES SUSTAINED BY YOU OR THIRD PARTIES OR A FAILURE OF THE PROGRAM TO OPERATE WITH ANY OTHER PROGRAMS), EVEN IF SUCH HOLDER OR OTHER PARTY HAS BEEN ADVISED OF THE POSSIBILITY OF SUCH DAMAGES.

#### END OF TERMS AND CONDITIONS

How to Apply These Terms to Your New Programs

 If you develop a new program, and you want it to be of the greatest possible use to the public, the best way to achieve this is to make it free software which everyone can redistribute and change under these terms.

 To do so, attach the following notices to the program. It is safest to attach them to the start of each source file to most effectively convey the exclusion of warranty; and each file should have at least the "copyright" line and a pointer to where the full notice is found.

 <one line to give the program's name and a brief idea of what it does.> Copyright  $(C)$  <year > <name of author>

 This program is free software; you can redistribute it and/or modify it under the terms of the GNU General Public License as published by the Free Software Foundation; either version 2 of the License, or (at your option) any later version.

 This program is distributed in the hope that it will be useful, but WITHOUT ANY WARRANTY; without even the implied warranty of MERCHANTABILITY or FITNESS FOR A PARTICULAR PURPOSE. See the GNU General Public License for more details.

 You should have received a copy of the GNU General Public License along with this program; if not, write to the Free Software Foundation, Inc., 51 Franklin Street, Fifth Floor, Boston, MA 02110-1301 USA.

Also add information on how to contact you by electronic and paper mail.

If the program is interactive, make it output a short notice like this when it starts in an interactive mode:

 Gnomovision version 69, Copyright (C) year name of author Gnomovision comes with ABSOLUTELY NO WARRANTY; for details type `show w'. This is free software, and you are welcome to redistribute it

under certain conditions; type `show c' for details.

The hypothetical commands `show w' and `show c' should show the appropriate parts of the General Public License. Of course, the commands you use may be called something other than `show w' and `show c'; they could even be mouse-clicks or menu items--whatever suits your program.

You should also get your employer (if you work as a programmer) or your school, if any, to sign a "copyright disclaimer" for the program, if necessary. Here is a sample; alter the names:

 Yoyodyne, Inc., hereby disclaims all copyright interest in the program `Gnomovision' (which makes passes at compilers) written by James Hacker.

 <signature of Ty Coon>, 1 April 1989 Ty Coon, President of Vice

This General Public License does not permit incorporating your program into proprietary programs. If your program is a subroutine library, you may consider it more useful to permit linking proprietary applications with the library. If this is what you want to do, use the GNU Lesser General Public License instead of this License.

## **1.661 hostname 3.23**

### **1.661.1 Available under license :**

This package was written by Peter Tobias <tobias@et-inf.fho-emden.de> on Thu, 16 Jan 1997 01:00:34 +0100.

License:

 Copyright (C) 2009 Michael Meskes <meskes@debian.org> Copyright (C) 2004-2005 Graham Wilson <graham@debian.org> Copyright (C) 1997 Bernd Eckenfels Copyright (C) 1997 Peter Tobias <tobias@et-inf.fho-emden.de> Copyright (C) 1996 Free Software Foundation, Inc.

 This program is free software; you can redistribute it and/or modify it under the terms of the GNU General Public License as published by the Free Software Foundation; version 2 of the License.

 This program is distributed in the hope that it will be useful, but WITHOUT ANY WARRANTY; without even the implied warranty of MERCHANTABILITY or FITNESS FOR A PARTICULAR PURPOSE. See the GNU General Public License for more details.

 You should have received a copy of the GNU General Public License

 along with this program; if not, write to the Free Software Foundation, Inc., 51 Franklin St, Fifth Floor, Boston, MA 02110-1301 USA

On Debian systems, the complete text of the GNU General Public License can be found in /usr/share/common-licenses/GPL-2 file. hostname -- set the host name or show the host/domain name

Copyright (C) 1994-1997 Peter Tobias <tobias@et-inf.fho-emden.de> 2009- Michael Meskes <meskes@debian.org>

This program is free software; you can redistribute it and/or modify it under the terms of the GNU General Public License as published by the Free Software Foundation; either version 2, or (at your option) any later version.

This program is distributed in the hope that it will be useful, but WITHOUT ANY WARRANTY; without even the implied warranty of MERCHANTABILITY or FITNESS FOR A PARTICULAR PURPOSE. See the GNU General Public License for more details.

You should have received a copy of the GNU General Public License along with this program; if not, write to the Free Software Foundation, Inc., 675 Mass Ave, Cambridge, MA 02139, USA.

## **1.662 alsa 1.2.2-2.1ubuntu2.5**

### **1.662.1 Available under license :**

 GNU GENERAL PUBLIC LICENSE Version 2, June 1991

Copyright (C) 1989, 1991 Free Software Foundation, Inc. 59 Temple Place, Suite 330, Boston, MA 02111-1307 USA Everyone is permitted to copy and distribute verbatim copies of this license document, but changing it is not allowed.

#### Preamble

 The licenses for most software are designed to take away your freedom to share and change it. By contrast, the GNU General Public License is intended to guarantee your freedom to share and change free software--to make sure the software is free for all its users. This General Public License applies to most of the Free Software Foundation's software and to any other program whose authors commit to using it. (Some other Free Software Foundation software is covered by the GNU Lesser General Public License instead.) You can apply it to your programs, too.

 When we speak of free software, we are referring to freedom, not price. Our General Public Licenses are designed to make sure that you have the freedom to distribute copies of free software (and charge for this service if you wish), that you receive source code or can get it if you want it, that you can change the software or use pieces of it in new free programs; and that you know you can do these things.

 To protect your rights, we need to make restrictions that forbid anyone to deny you these rights or to ask you to surrender the rights. These restrictions translate to certain responsibilities for you if you distribute copies of the software, or if you modify it.

 For example, if you distribute copies of such a program, whether gratis or for a fee, you must give the recipients all the rights that you have. You must make sure that they, too, receive or can get the source code. And you must show them these terms so they know their rights.

We protect your rights with two steps: (1) copyright the software, and (2) offer you this license which gives you legal permission to copy, distribute and/or modify the software.

 Also, for each author's protection and ours, we want to make certain that everyone understands that there is no warranty for this free software. If the software is modified by someone else and passed on, we want its recipients to know that what they have is not the original, so that any problems introduced by others will not reflect on the original authors' reputations.

 Finally, any free program is threatened constantly by software patents. We wish to avoid the danger that redistributors of a free program will individually obtain patent licenses, in effect making the program proprietary. To prevent this, we have made it clear that any patent must be licensed for everyone's free use or not licensed at all.

 The precise terms and conditions for copying, distribution and modification follow.

#### GNU GENERAL PUBLIC LICENSE TERMS AND CONDITIONS FOR COPYING, DISTRIBUTION AND MODIFICATION

 0. This License applies to any program or other work which contains a notice placed by the copyright holder saying it may be distributed under the terms of this General Public License. The "Program", below, refers to any such program or work, and a "work based on the Program" means either the Program or any derivative work under copyright law: that is to say, a work containing the Program or a portion of it, either verbatim or with modifications and/or translated into another

language. (Hereinafter, translation is included without limitation in the term "modification".) Each licensee is addressed as "you".

Activities other than copying, distribution and modification are not covered by this License; they are outside its scope. The act of running the Program is not restricted, and the output from the Program is covered only if its contents constitute a work based on the Program (independent of having been made by running the Program). Whether that is true depends on what the Program does.

 1. You may copy and distribute verbatim copies of the Program's source code as you receive it, in any medium, provided that you conspicuously and appropriately publish on each copy an appropriate copyright notice and disclaimer of warranty; keep intact all the notices that refer to this License and to the absence of any warranty; and give any other recipients of the Program a copy of this License along with the Program.

You may charge a fee for the physical act of transferring a copy, and you may at your option offer warranty protection in exchange for a fee.

 2. You may modify your copy or copies of the Program or any portion of it, thus forming a work based on the Program, and copy and distribute such modifications or work under the terms of Section 1 above, provided that you also meet all of these conditions:

 a) You must cause the modified files to carry prominent notices stating that you changed the files and the date of any change.

 b) You must cause any work that you distribute or publish, that in whole or in part contains or is derived from the Program or any part thereof, to be licensed as a whole at no charge to all third parties under the terms of this License.

 c) If the modified program normally reads commands interactively when run, you must cause it, when started running for such interactive use in the most ordinary way, to print or display an announcement including an appropriate copyright notice and a notice that there is no warranty (or else, saying that you provide a warranty) and that users may redistribute the program under these conditions, and telling the user how to view a copy of this License. (Exception: if the Program itself is interactive but does not normally print such an announcement, your work based on the Program is not required to print an announcement.)

These requirements apply to the modified work as a whole. If identifiable sections of that work are not derived from the Program, and can be reasonably considered independent and separate works in

themselves, then this License, and its terms, do not apply to those sections when you distribute them as separate works. But when you distribute the same sections as part of a whole which is a work based on the Program, the distribution of the whole must be on the terms of this License, whose permissions for other licensees extend to the entire whole, and thus to each and every part regardless of who wrote it.

Thus, it is not the intent of this section to claim rights or contest your rights to work written entirely by you; rather, the intent is to exercise the right to control the distribution of derivative or collective works based on the Program.

In addition, mere aggregation of another work not based on the Program with the Program (or with a work based on the Program) on a volume of a storage or distribution medium does not bring the other work under the scope of this License.

 3. You may copy and distribute the Program (or a work based on it, under Section 2) in object code or executable form under the terms of Sections 1 and 2 above provided that you also do one of the following:

 a) Accompany it with the complete corresponding machine-readable source code, which must be distributed under the terms of Sections 1 and 2 above on a medium customarily used for software interchange; or,

 b) Accompany it with a written offer, valid for at least three years, to give any third party, for a charge no more than your cost of physically performing source distribution, a complete machine-readable copy of the corresponding source code, to be distributed under the terms of Sections 1 and 2 above on a medium customarily used for software interchange; or,

 c) Accompany it with the information you received as to the offer to distribute corresponding source code. (This alternative is allowed only for noncommercial distribution and only if you received the program in object code or executable form with such an offer, in accord with Subsection b above.)

The source code for a work means the preferred form of the work for making modifications to it. For an executable work, complete source code means all the source code for all modules it contains, plus any associated interface definition files, plus the scripts used to control compilation and installation of the executable. However, as a special exception, the source code distributed need not include anything that is normally distributed (in either source or binary form) with the major components (compiler, kernel, and so on) of the operating system on which the executable runs, unless that component itself accompanies the executable.

If distribution of executable or object code is made by offering access to copy from a designated place, then offering equivalent access to copy the source code from the same place counts as distribution of the source code, even though third parties are not compelled to copy the source along with the object code.

 4. You may not copy, modify, sublicense, or distribute the Program except as expressly provided under this License. Any attempt otherwise to copy, modify, sublicense or distribute the Program is void, and will automatically terminate your rights under this License. However, parties who have received copies, or rights, from you under this License will not have their licenses terminated so long as such parties remain in full compliance.

 5. You are not required to accept this License, since you have not signed it. However, nothing else grants you permission to modify or distribute the Program or its derivative works. These actions are prohibited by law if you do not accept this License. Therefore, by modifying or distributing the Program (or any work based on the Program), you indicate your acceptance of this License to do so, and all its terms and conditions for copying, distributing or modifying the Program or works based on it.

 6. Each time you redistribute the Program (or any work based on the Program), the recipient automatically receives a license from the original licensor to copy, distribute or modify the Program subject to these terms and conditions. You may not impose any further restrictions on the recipients' exercise of the rights granted herein. You are not responsible for enforcing compliance by third parties to this License.

 7. If, as a consequence of a court judgment or allegation of patent infringement or for any other reason (not limited to patent issues), conditions are imposed on you (whether by court order, agreement or otherwise) that contradict the conditions of this License, they do not excuse you from the conditions of this License. If you cannot distribute so as to satisfy simultaneously your obligations under this License and any other pertinent obligations, then as a consequence you may not distribute the Program at all. For example, if a patent license would not permit royalty-free redistribution of the Program by all those who receive copies directly or indirectly through you, then the only way you could satisfy both it and this License would be to refrain entirely from distribution of the Program.

If any portion of this section is held invalid or unenforceable under any particular circumstance, the balance of the section is intended to apply and the section as a whole is intended to apply in other

circumstances.

It is not the purpose of this section to induce you to infringe any patents or other property right claims or to contest validity of any such claims; this section has the sole purpose of protecting the integrity of the free software distribution system, which is implemented by public license practices. Many people have made generous contributions to the wide range of software distributed through that system in reliance on consistent application of that system; it is up to the author/donor to decide if he or she is willing to distribute software through any other system and a licensee cannot impose that choice.

This section is intended to make thoroughly clear what is believed to be a consequence of the rest of this License.

 8. If the distribution and/or use of the Program is restricted in certain countries either by patents or by copyrighted interfaces, the original copyright holder who places the Program under this License may add an explicit geographical distribution limitation excluding those countries, so that distribution is permitted only in or among countries not thus excluded. In such case, this License incorporates the limitation as if written in the body of this License.

 9. The Free Software Foundation may publish revised and/or new versions of the General Public License from time to time. Such new versions will be similar in spirit to the present version, but may differ in detail to address new problems or concerns.

Each version is given a distinguishing version number. If the Program specifies a version number of this License which applies to it and "any later version", you have the option of following the terms and conditions either of that version or of any later version published by the Free Software Foundation. If the Program does not specify a version number of this License, you may choose any version ever published by the Free Software Foundation.

 10. If you wish to incorporate parts of the Program into other free programs whose distribution conditions are different, write to the author to ask for permission. For software which is copyrighted by the Free Software Foundation, write to the Free Software Foundation; we sometimes make exceptions for this. Our decision will be guided by the two goals of preserving the free status of all derivatives of our free software and of promoting the sharing and reuse of software generally.

#### NO WARRANTY

11. BECAUSE THE PROGRAM IS LICENSED FREE OF CHARGE, THERE IS NO WARRANTY

FOR THE PROGRAM, TO THE EXTENT PERMITTED BY APPLICABLE LAW. EXCEPT WHEN OTHERWISE STATED IN WRITING THE COPYRIGHT HOLDERS AND/OR OTHER PARTIES PROVIDE THE PROGRAM "AS IS" WITHOUT WARRANTY OF ANY KIND, EITHER EXPRESSED OR IMPLIED, INCLUDING, BUT NOT LIMITED TO, THE IMPLIED WARRANTIES OF MERCHANTABILITY AND FITNESS FOR A PARTICULAR PURPOSE. THE ENTIRE RISK AS TO THE QUALITY AND PERFORMANCE OF THE PROGRAM IS WITH YOU. SHOULD THE PROGRAM PROVE DEFECTIVE, YOU ASSUME THE COST OF ALL NECESSARY SERVICING, REPAIR OR CORRECTION.

 12. IN NO EVENT UNLESS REQUIRED BY APPLICABLE LAW OR AGREED TO IN WRITING WILL ANY COPYRIGHT HOLDER, OR ANY OTHER PARTY WHO MAY MODIFY AND/OR REDISTRIBUTE THE PROGRAM AS PERMITTED ABOVE, BE LIABLE TO YOU FOR DAMAGES, INCLUDING ANY GENERAL, SPECIAL, INCIDENTAL OR CONSEQUENTIAL DAMAGES ARISING OUT OF THE USE OR INABILITY TO USE THE PROGRAM (INCLUDING BUT NOT LIMITED TO LOSS OF DATA OR DATA BEING RENDERED INACCURATE OR LOSSES SUSTAINED BY YOU OR THIRD PARTIES OR A FAILURE OF THE PROGRAM TO OPERATE WITH ANY OTHER PROGRAMS), EVEN IF SUCH HOLDER OR OTHER PARTY HAS BEEN ADVISED OF THE POSSIBILITY OF SUCH DAMAGES.

#### END OF TERMS AND CONDITIONS

 How to Apply These Terms to Your New Programs

 If you develop a new program, and you want it to be of the greatest possible use to the public, the best way to achieve this is to make it free software which everyone can redistribute and change under these terms.

 To do so, attach the following notices to the program. It is safest to attach them to the start of each source file to most effectively convey the exclusion of warranty; and each file should have at least the "copyright" line and a pointer to where the full notice is found.

 <one line to give the program's name and a brief idea of what it does.> Copyright  $(C)$  <year > <name of author>

 This program is free software; you can redistribute it and/or modify it under the terms of the GNU General Public License as published by the Free Software Foundation; either version 2.1 of the License, or (at your option) any later version.

 This program is distributed in the hope that it will be useful, but WITHOUT ANY WARRANTY; without even the implied warranty of MERCHANTABILITY or FITNESS FOR A PARTICULAR PURPOSE. See the GNU General Public License for more details.

 You should have received a copy of the GNU General Public License along with this program; if not, write to the Free Software Foundation, Inc., 59 Temple Place, Suite 330, Boston, MA 02111-1307 USA Also add information on how to contact you by electronic and paper mail.

If the program is interactive, make it output a short notice like this when it starts in an interactive mode:

 Gnomovision version 69, Copyright (C) year name of author Gnomovision comes with ABSOLUTELY NO WARRANTY; for details type `show w'. This is free software, and you are welcome to redistribute it under certain conditions; type `show c' for details.

The hypothetical commands `show w' and `show c' should show the appropriate parts of the General Public License. Of course, the commands you use may be called something other than `show w' and `show c'; they could even be mouse-clicks or menu items--whatever suits your program.

You should also get your employer (if you work as a programmer) or your school, if any, to sign a "copyright disclaimer" for the program, if necessary. Here is a sample; alter the names:

 Yoyodyne, Inc., hereby disclaims all copyright interest in the program `Gnomovision' (which makes passes at compilers) written by James Hacker.

 <signature of Ty Coon>, 1 April 1989 Ty Coon, President of Vice

This General Public License does not permit incorporating your program into proprietary programs. If your program is a subroutine library, you may consider it more useful to permit linking proprietary applications with the library. If this is what you want to do, use the GNU Library General Public License instead of this License.

 GNU LESSER GENERAL PUBLIC LICENSE

 Version 2.1, February 1999

Copyright (C) 1991, 1999 Free Software Foundation, Inc.

 51 Franklin Street, Fifth Floor, Boston, MA 02110-1301 USA Everyone is permitted to copy and distribute verbatim copies of this license document, but changing it is not allowed.

[This is the first released version of the Lesser GPL. It also counts as the successor of the GNU Library Public License, version 2, hence the version number 2.1.]

 Preamble

 The licenses for most software are designed to take away your freedom to share and change it. By contrast, the GNU General Public Licenses are intended to guarantee your freedom to share and change free software--to make sure the software is free for all its users.

 This license, the Lesser General Public License, applies to some specially designated software packages--typically libraries--of the Free Software Foundation and other authors who decide to use it. You can use it too, but we suggest you first think carefully about whether this license or the ordinary General Public License is the better strategy to use in any particular case, based on the explanations below.

 When we speak of free software, we are referring to freedom of use, not price. Our General Public Licenses are designed to make sure that you have the freedom to distribute copies of free software (and charge for this service if you wish); that you receive source code or can get it if you want it; that you can change the software and use pieces of it in new free programs; and that you are informed that you can do these things.

 To protect your rights, we need to make restrictions that forbid distributors to deny you these rights or to ask you to surrender these rights. These restrictions translate to certain responsibilities for you if you distribute copies of the library or if you modify it.

 For example, if you distribute copies of the library, whether gratis or for a fee, you must give the recipients all the rights that we gave you. You must make sure that they, too, receive or can get the source code. If you link other code with the library, you must provide complete object files to the recipients, so that they can relink them with the library after making changes to the library and recompiling it. And you must show them these terms so they know their rights.

We protect your rights with a two-step method: (1) we copyright the library, and (2) we offer you this license, which gives you legal permission to copy, distribute and/or modify the library.

 To protect each distributor, we want to make it very clear that there is no warranty for the free library. Also, if the library is modified by someone else and passed on, the recipients should know that what they have is not the original version, so that the original author's reputation will not be affected by problems that might be introduced by others.

 Finally, software patents pose a constant threat to the existence of any free program. We wish to make sure that a company cannot effectively restrict the users of a free program by obtaining a restrictive license from a patent holder. Therefore, we insist that any patent license obtained for a version of the library must be consistent with the full freedom of use specified in this license.

 Most GNU software, including some libraries, is covered by the ordinary GNU General Public License. This license, the GNU Lesser General Public License, applies to certain designated libraries, and is quite different from the ordinary General Public License. We use this license for certain libraries in order to permit linking those libraries into non-free programs.

 When a program is linked with a library, whether statically or using a shared library, the combination of the two is legally speaking a combined work, a derivative of the original library. The ordinary General Public License therefore permits such linking only if the entire combination fits its criteria of freedom. The Lesser General Public License permits more lax criteria for linking other code with the library.

 We call this license the "Lesser" General Public License because it does Less to protect the user's freedom than the ordinary General Public License. It also provides other free software developers Less of an advantage over competing non-free programs. These disadvantages are the reason we use the ordinary General Public License for many libraries. However, the Lesser license provides advantages in certain special circumstances.

 For example, on rare occasions, there may be a special need to encourage the widest possible use of a certain library, so that it becomes a de-facto standard. To achieve this, non-free programs must be allowed to use the library. A more frequent case is that a free library does the same job as widely used non-free libraries. In this case, there is little to gain by limiting the free library to free software only, so we use the Lesser General Public License.

 In other cases, permission to use a particular library in non-free programs enables a greater number of people to use a large body of free software. For example, permission to use the GNU C Library in non-free programs enables many more people to use the whole GNU operating system, as well as its variant, the GNU/Linux operating system.

 Although the Lesser General Public License is Less protective of the users' freedom, it does ensure that the user of a program that is linked with the Library has the freedom and the wherewithal to run that program using a modified version of the Library.

 The precise terms and conditions for copying, distribution and modification follow. Pay close attention to the difference between a "work based on the library" and a "work that uses the library". The former contains code derived from the library, whereas the latter must be combined with the library in order to run.

#### GNU LESSER GENERAL PUBLIC LICENSE TERMS AND CONDITIONS FOR COPYING, DISTRIBUTION AND MODIFICATION

 0. This License Agreement applies to any software library or other program which contains a notice placed by the copyright holder or other authorized party saying it may be distributed under the terms of this Lesser General Public License (also called "this License"). Each licensee is addressed as "you".

 A "library" means a collection of software functions and/or data prepared so as to be conveniently linked with application programs (which use some of those functions and data) to form executables.

 The "Library", below, refers to any such software library or work which has been distributed under these terms. A "work based on the Library" means either the Library or any derivative work under copyright law: that is to say, a work containing the Library or a portion of it, either verbatim or with modifications and/or translated straightforwardly into another language. (Hereinafter, translation is included without limitation in the term "modification".)

 "Source code" for a work means the preferred form of the work for making modifications to it. For a library, complete source code means all the source code for all modules it contains, plus any associated interface definition files, plus the scripts used to control compilation and installation of the library.

 Activities other than copying, distribution and modification are not covered by this License; they are outside its scope. The act of running a program using the Library is not restricted, and output from such a program is covered only if its contents constitute a work based on the Library (independent of the use of the Library in a tool for writing it). Whether that is true depends on what the Library does and what the program that uses the Library does.

 1. You may copy and distribute verbatim copies of the Library's complete source code as you receive it, in any medium, provided that you conspicuously and appropriately publish on each copy an appropriate copyright notice and disclaimer of warranty; keep intact all the notices that refer to this License and to the absence of any warranty; and distribute a copy of this License along with the Library.

 You may charge a fee for the physical act of transferring a copy, and you may at your option offer warranty protection in exchange for a fee.

 2. You may modify your copy or copies of the Library or any portion of it, thus forming a work based on the Library, and copy and distribute such modifications or work under the terms of Section 1 above, provided that you also meet all of these conditions:

a) The modified work must itself be a software library.

 b) You must cause the files modified to carry prominent notices stating that you changed the files and the date of any change.

 c) You must cause the whole of the work to be licensed at no charge to all third parties under the terms of this License.

 d) If a facility in the modified Library refers to a function or a table of data to be supplied by an application program that uses the facility, other than as an argument passed when the facility is invoked, then you must make a good faith effort to ensure that, in the event an application does not supply such function or table, the facility still operates, and performs whatever part of its purpose remains meaningful.

 (For example, a function in a library to compute square roots has a purpose that is entirely well-defined independent of the application. Therefore, Subsection 2d requires that any application-supplied function or table used by this function must be optional: if the application does not supply it, the square root function must still compute square roots.)

These requirements apply to the modified work as a whole. If identifiable sections of that work are not derived from the Library, and can be reasonably considered independent and separate works in themselves, then this License, and its terms, do not apply to those sections when you distribute them as separate works. But when you distribute the same sections as part of a whole which is a work based on the Library, the distribution of the whole must be on the terms of this License, whose permissions for other licensees extend to the entire whole, and thus to each and every part regardless of who wrote it.

Thus, it is not the intent of this section to claim rights or contest your rights to work written entirely by you; rather, the intent is to exercise the right to control the distribution of derivative or collective works based on the Library.

In addition, mere aggregation of another work not based on the Library with the Library (or with a work based on the Library) on a volume of a storage or distribution medium does not bring the other work under

the scope of this License.

 3. You may opt to apply the terms of the ordinary GNU General Public License instead of this License to a given copy of the Library. To do this, you must alter all the notices that refer to this License, so that they refer to the ordinary GNU General Public License, version 2, instead of to this License. (If a newer version than version 2 of the ordinary GNU General Public License has appeared, then you can specify that version instead if you wish.) Do not make any other change in these notices.

 Once this change is made in a given copy, it is irreversible for that copy, so the ordinary GNU General Public License applies to all subsequent copies and derivative works made from that copy.

 This option is useful when you wish to copy part of the code of the Library into a program that is not a library.

 4. You may copy and distribute the Library (or a portion or derivative of it, under Section 2) in object code or executable form under the terms of Sections 1 and 2 above provided that you accompany it with the complete corresponding machine-readable source code, which must be distributed under the terms of Sections 1 and 2 above on a medium customarily used for software interchange.

 If distribution of object code is made by offering access to copy from a designated place, then offering equivalent access to copy the source code from the same place satisfies the requirement to distribute the source code, even though third parties are not compelled to copy the source along with the object code.

 5. A program that contains no derivative of any portion of the Library, but is designed to work with the Library by being compiled or linked with it, is called a "work that uses the Library". Such a work, in isolation, is not a derivative work of the Library, and therefore falls outside the scope of this License.

 However, linking a "work that uses the Library" with the Library creates an executable that is a derivative of the Library (because it contains portions of the Library), rather than a "work that uses the library". The executable is therefore covered by this License. Section 6 states terms for distribution of such executables.

 When a "work that uses the Library" uses material from a header file that is part of the Library, the object code for the work may be a derivative work of the Library even though the source code is not. Whether this is true is especially significant if the work can be linked without the Library, or if the work is itself a library. The

threshold for this to be true is not precisely defined by law.

 If such an object file uses only numerical parameters, data structure layouts and accessors, and small macros and small inline functions (ten lines or less in length), then the use of the object file is unrestricted, regardless of whether it is legally a derivative work. (Executables containing this object code plus portions of the Library will still fall under Section 6.)

 Otherwise, if the work is a derivative of the Library, you may distribute the object code for the work under the terms of Section 6. Any executables containing that work also fall under Section 6, whether or not they are linked directly with the Library itself.

 6. As an exception to the Sections above, you may also combine or link a "work that uses the Library" with the Library to produce a work containing portions of the Library, and distribute that work under terms of your choice, provided that the terms permit modification of the work for the customer's own use and reverse engineering for debugging such modifications.

 You must give prominent notice with each copy of the work that the Library is used in it and that the Library and its use are covered by this License. You must supply a copy of this License. If the work during execution displays copyright notices, you must include the copyright notice for the Library among them, as well as a reference directing the user to the copy of this License. Also, you must do one of these things:

 a) Accompany the work with the complete corresponding machine-readable source code for the Library including whatever changes were used in the work (which must be distributed under Sections 1 and 2 above); and, if the work is an executable linked with the Library, with the complete machine-readable "work that uses the Library", as object code and/or source code, so that the user can modify the Library and then relink to produce a modified executable containing the modified Library. (It is understood that the user who changes the contents of definitions files in the Library will not necessarily be able to recompile the application to use the modified definitions.)

 b) Use a suitable shared library mechanism for linking with the Library. A suitable mechanism is one that (1) uses at run time a copy of the library already present on the user's computer system, rather than copying library functions into the executable, and (2) will operate properly with a modified version of the library, if the user installs one, as long as the modified version is interface-compatible with the version that the work was made with.  c) Accompany the work with a written offer, valid for at least three years, to give the same user the materials specified in Subsection 6a, above, for a charge no more than the cost of performing this distribution.

 d) If distribution of the work is made by offering access to copy from a designated place, offer equivalent access to copy the above specified materials from the same place.

 e) Verify that the user has already received a copy of these materials or that you have already sent this user a copy.

 For an executable, the required form of the "work that uses the Library" must include any data and utility programs needed for reproducing the executable from it. However, as a special exception, the materials to be distributed need not include anything that is normally distributed (in either source or binary form) with the major components (compiler, kernel, and so on) of the operating system on which the executable runs, unless that component itself accompanies the executable.

 It may happen that this requirement contradicts the license restrictions of other proprietary libraries that do not normally accompany the operating system. Such a contradiction means you cannot use both them and the Library together in an executable that you distribute.

 7. You may place library facilities that are a work based on the Library side-by-side in a single library together with other library facilities not covered by this License, and distribute such a combined library, provided that the separate distribution of the work based on the Library and of the other library facilities is otherwise permitted, and provided that you do these two things:

 a) Accompany the combined library with a copy of the same work based on the Library, uncombined with any other library facilities. This must be distributed under the terms of the Sections above.

 b) Give prominent notice with the combined library of the fact that part of it is a work based on the Library, and explaining where to find the accompanying uncombined form of the same work.

 8. You may not copy, modify, sublicense, link with, or distribute the Library except as expressly provided under this License. Any attempt otherwise to copy, modify, sublicense, link with, or distribute the Library is void, and will automatically terminate your rights under this License. However, parties who have received copies, or rights, from you under this License will not have their licenses terminated so long as such parties remain in full compliance.

 9. You are not required to accept this License, since you have not signed it. However, nothing else grants you permission to modify or distribute the Library or its derivative works. These actions are prohibited by law if you do not accept this License. Therefore, by modifying or distributing the Library (or any work based on the Library), you indicate your acceptance of this License to do so, and all its terms and conditions for copying, distributing or modifying the Library or works based on it.

 10. Each time you redistribute the Library (or any work based on the Library), the recipient automatically receives a license from the original licensor to copy, distribute, link with or modify the Library subject to these terms and conditions. You may not impose any further restrictions on the recipients' exercise of the rights granted herein. You are not responsible for enforcing compliance by third parties with this License.

 11. If, as a consequence of a court judgment or allegation of patent infringement or for any other reason (not limited to patent issues), conditions are imposed on you (whether by court order, agreement or otherwise) that contradict the conditions of this License, they do not excuse you from the conditions of this License. If you cannot distribute so as to satisfy simultaneously your obligations under this License and any other pertinent obligations, then as a consequence you may not distribute the Library at all. For example, if a patent license would not permit royalty-free redistribution of the Library by all those who receive copies directly or indirectly through you, then the only way you could satisfy both it and this License would be to refrain entirely from distribution of the Library.

If any portion of this section is held invalid or unenforceable under any particular circumstance, the balance of the section is intended to apply, and the section as a whole is intended to apply in other circumstances.

It is not the purpose of this section to induce you to infringe any patents or other property right claims or to contest validity of any such claims; this section has the sole purpose of protecting the integrity of the free software distribution system which is implemented by public license practices. Many people have made generous contributions to the wide range of software distributed through that system in reliance on consistent application of that system; it is up to the author/donor to decide if he or she is willing to distribute software through any other system and a licensee cannot impose that choice.

This section is intended to make thoroughly clear what is believed to be a consequence of the rest of this License.

 12. If the distribution and/or use of the Library is restricted in certain countries either by patents or by copyrighted interfaces, the original copyright holder who places the Library under this License may add an explicit geographical distribution limitation excluding those countries, so that distribution is permitted only in or among countries not thus excluded. In such case, this License incorporates the limitation as if written in the body of this License.

 13. The Free Software Foundation may publish revised and/or new versions of the Lesser General Public License from time to time. Such new versions will be similar in spirit to the present version, but may differ in detail to address new problems or concerns.

Each version is given a distinguishing version number. If the Library specifies a version number of this License which applies to it and "any later version", you have the option of following the terms and conditions either of that version or of any later version published by the Free Software Foundation. If the Library does not specify a license version number, you may choose any version ever published by the Free Software Foundation.

 14. If you wish to incorporate parts of the Library into other free programs whose distribution conditions are incompatible with these, write to the author to ask for permission. For software which is copyrighted by the Free Software Foundation, write to the Free Software Foundation; we sometimes make exceptions for this. Our decision will be guided by the two goals of preserving the free status of all derivatives of our free software and of promoting the sharing and reuse of software generally.

#### NO WARRANTY

 15. BECAUSE THE LIBRARY IS LICENSED FREE OF CHARGE, THERE IS NO WARRANTY FOR THE LIBRARY, TO THE EXTENT PERMITTED BY APPLICABLE LAW. EXCEPT WHEN OTHERWISE STATED IN WRITING THE COPYRIGHT HOLDERS AND/OR OTHER PARTIES PROVIDE THE LIBRARY "AS IS" WITHOUT WARRANTY OF ANY KIND, EITHER EXPRESSED OR IMPLIED, INCLUDING, BUT NOT LIMITED TO, THE IMPLIED WARRANTIES OF MERCHANTABILITY AND FITNESS FOR A PARTICULAR PURPOSE. THE ENTIRE RISK AS TO THE QUALITY AND PERFORMANCE OF THE LIBRARY IS WITH YOU. SHOULD THE LIBRARY PROVE DEFECTIVE, YOU ASSUME THE COST OF ALL NECESSARY SERVICING, REPAIR OR CORRECTION.

 16. IN NO EVENT UNLESS REQUIRED BY APPLICABLE LAW OR AGREED TO IN WRITING WILL ANY COPYRIGHT HOLDER, OR ANY OTHER PARTY WHO MAY MODIFY

AND/OR REDISTRIBUTE THE LIBRARY AS PERMITTED ABOVE, BE LIABLE TO YOU FOR DAMAGES, INCLUDING ANY GENERAL, SPECIAL, INCIDENTAL OR CONSEQUENTIAL DAMAGES ARISING OUT OF THE USE OR INABILITY TO USE THE LIBRARY (INCLUDING BUT NOT LIMITED TO LOSS OF DATA OR DATA BEING RENDERED INACCURATE OR LOSSES SUSTAINED BY YOU OR THIRD PARTIES OR A FAILURE OF THE LIBRARY TO OPERATE WITH ANY OTHER SOFTWARE), EVEN IF SUCH HOLDER OR OTHER PARTY HAS BEEN ADVISED OF THE POSSIBILITY OF SUCH **DAMAGES** 

#### END OF TERMS AND CONDITIONS

How to Apply These Terms to Your New Libraries

 If you develop a new library, and you want it to be of the greatest possible use to the public, we recommend making it free software that everyone can redistribute and change. You can do so by permitting redistribution under these terms (or, alternatively, under the terms of the ordinary General Public License).

 To apply these terms, attach the following notices to the library. It is safest to attach them to the start of each source file to most effectively convey the exclusion of warranty; and each file should have at least the "copyright" line and a pointer to where the full notice is found.

 <one line to give the library's name and a brief idea of what it does.> Copyright  $(C)$  <year > <name of author>

 This library is free software; you can redistribute it and/or modify it under the terms of the GNU Lesser General Public License as published by the Free Software Foundation; either version 2.1 of the License, or (at your option) any later version.

 This library is distributed in the hope that it will be useful, but WITHOUT ANY WARRANTY; without even the implied warranty of MERCHANTABILITY or FITNESS FOR A PARTICULAR PURPOSE. See the GNU Lesser General Public License for more details.

 You should have received a copy of the GNU Lesser General Public License along with this library; if not, write to the Free Software Foundation, Inc., 51 Franklin Street, Fifth Floor, Boston, MA 02110-1301 USA

Also add information on how to contact you by electronic and paper mail.

You should also get your employer (if you work as a programmer) or your school, if any, to sign a "copyright disclaimer" for the library, if necessary. Here is a sample; alter the names:

Yoyodyne, Inc., hereby disclaims all copyright interest in the

library `Frob' (a library for tweaking knobs) written by James Random Hacker.

 <signature of Ty Coon>, 1 April 1990 Ty Coon, President of Vice

That's all there is to it!

# **1.663 json-smart 2.3**

### **1.663.1 Available under license :**

No license file was found, but licenses were detected in source scan.

- /\*
- Copyright 2011 JSON-SMART authors
- \*
- \* Licensed under the Apache License, Version 2.0 (the "License");
- \* you may not use this file except in compliance with the License.
- \* You may obtain a copy of the License at
- \*
- \* http://www.apache.org/licenses/LICENSE-2.0
- \*
- \* Unless required by applicable law or agreed to in writing, software
- \* distributed under the License is distributed on an "AS IS" BASIS,
- \* WITHOUT WARRANTIES OR CONDITIONS OF ANY KIND, either express or implied.
- \* See the License for the specific language governing permissions and
- \* limitations under the License.
- \*/

Found in path(s):

- \* /opt/cola/permits/1177952445\_1625583906.57/0/json-smart-2-3-sources-4-jar/net/minidev/json/JSONObject.java
- \* /opt/cola/permits/1177952445\_1625583906.57/0/json-smart-2-3-sources-4-jar/net/minidev/json/JSONNavi.java
- \* /opt/cola/permits/1177952445\_1625583906.57/0/json-smart-2-3-sources-4-jar/net/minidev/json/JSONArray.java
- \* /opt/cola/permits/1177952445\_1625583906.57/0/json-smart-2-3-sources-4-
- jar/net/minidev/json/JSONStreamAwareEx.java
- \* /opt/cola/permits/1177952445\_1625583906.57/0/json-smart-2-3-sources-4-
- jar/net/minidev/json/writer/FakeMapper.java
- \* /opt/cola/permits/1177952445\_1625583906.57/0/json-smart-2-3-sources-4-
- jar/net/minidev/json/JSONAwareEx.java
- \* /opt/cola/permits/1177952445\_1625583906.57/0/json-smart-2-3-sources-4-jar/net/minidev/json/JSONValue.java
- \* /opt/cola/permits/1177952445\_1625583906.57/0/json-smart-2-3-sources-4-
- jar/net/minidev/json/parser/ParseException.java
- \* /opt/cola/permits/1177952445\_1625583906.57/0/json-smart-2-3-sources-4-jar/net/minidev/json/JStylerObj.java
- \* /opt/cola/permits/1177952445\_1625583906.57/0/json-smart-2-3-sources-4-jar/net/minidev/json/JSONUtil.java
- \* /opt/cola/permits/1177952445\_1625583906.57/0/json-smart-2-3-sources-4-
- jar/net/minidev/json/parser/JSONParserString.java
- \* /opt/cola/permits/1177952445\_1625583906.57/0/json-smart-2-3-sources-4-
- jar/net/minidev/json/writer/JsonReader.java

\* /opt/cola/permits/1177952445\_1625583906.57/0/json-smart-2-3-sources-4 jar/net/minidev/json/parser/JSONParserReader.java

\* /opt/cola/permits/1177952445\_1625583906.57/0/json-smart-2-3-sources-4 jar/net/minidev/json/writer/BeansMapper.java

\* /opt/cola/permits/1177952445\_1625583906.57/0/json-smart-2-3-sources-4 jar/net/minidev/json/JSONStreamAware.java

\* /opt/cola/permits/1177952445\_1625583906.57/0/json-smart-2-3-sources-4 jar/net/minidev/json/parser/JSONParserBase.java

\* /opt/cola/permits/1177952445\_1625583906.57/0/json-smart-2-3-sources-4 jar/net/minidev/json/writer/DefaultMapperOrdered.java

\* /opt/cola/permits/1177952445\_1625583906.57/0/json-smart-2-3-sources-4 jar/net/minidev/json/parser/JSONParserMemory.java

\* /opt/cola/permits/1177952445\_1625583906.57/0/json-smart-2-3-sources-4-

jar/net/minidev/json/writer/ArraysMapper.java

\* /opt/cola/permits/1177952445\_1625583906.57/0/json-smart-2-3-sources-4 jar/net/minidev/json/writer/CollectionMapper.java

\* /opt/cola/permits/1177952445\_1625583906.57/0/json-smart-2-3-sources-4 jar/net/minidev/json/parser/JSONParser.java

\* /opt/cola/permits/1177952445\_1625583906.57/0/json-smart-2-3-sources-4 jar/net/minidev/json/writer/CompessorMapper.java

\* /opt/cola/permits/1177952445\_1625583906.57/0/json-smart-2-3-sources-4-

jar/net/minidev/json/writer/DefaultMapperCollection.java

\* /opt/cola/permits/1177952445\_1625583906.57/0/json-smart-2-3-sources-4 jar/net/minidev/json/writer/JsonReaderI.java

\* /opt/cola/permits/1177952445\_1625583906.57/0/json-smart-2-3-sources-4-

jar/net/minidev/json/parser/JSONParserStream.java

\* /opt/cola/permits/1177952445\_1625583906.57/0/json-smart-2-3-sources-4-jar/net/minidev/json/JSONStyle.java

\* /opt/cola/permits/1177952445\_1625583906.57/0/json-smart-2-3-sources-4-

```
jar/net/minidev/json/parser/JSONParserInputStream.java
```
\* /opt/cola/permits/1177952445\_1625583906.57/0/json-smart-2-3-sources-4-jar/net/minidev/json/JSONAware.java

\* /opt/cola/permits/1177952445\_1625583906.57/0/json-smart-2-3-sources-4-

jar/net/minidev/json/parser/JSONParserByteArray.java

No license file was found, but licenses were detected in source scan.

/\*

\* Copyright 2011-2014 JSON-SMART authors

\*

\* Licensed under the Apache License, Version 2.0 (the "License");

\* you may not use this file except in compliance with the License.

- \* You may obtain a copy of the License at
- \*

\* http://www.apache.org/licenses/LICENSE-2.0

\*

- \* Unless required by applicable law or agreed to in writing, software
- \* distributed under the License is distributed on an "AS IS" BASIS,

\* WITHOUT WARRANTIES OR CONDITIONS OF ANY KIND, either express or implied.

\* See the License for the specific language governing permissions and

\* limitations under the License.

\*/

Found in path(s):

\* /opt/cola/permits/1177952445\_1625583906.57/0/json-smart-2-3-sources-4 jar/net/minidev/json/writer/DefaultMapper.java

## **1.664 pcre 8.39-12ubuntu0.1 1.664.1 Available under license :**

PCRE LICENCE

------------

PCRE is a library of functions to support regular expressions whose syntax and semantics are as close as possible to those of the Perl 5 language.

Release 8 of PCRE is distributed under the terms of the "BSD" licence, as specified below. The documentation for PCRE, supplied in the "doc" directory, is distributed under the same terms as the software itself. The data in the testdata directory is not copyrighted and is in the public domain.

The basic library functions are written in C and are freestanding. Also included in the distribution is a set of C++ wrapper functions, and a just-in-time compiler that can be used to optimize pattern matching. These are both optional features that can be omitted when the library is built.

#### THE BASIC LIBRARY FUNCTIONS

---------------------------

Written by: Philip Hazel Email local part: ph10 Email domain: cam.ac.uk

University of Cambridge Computing Service, Cambridge, England.

Copyright (c) 1997-2016 University of Cambridge All rights reserved.

#### PCRE JUST-IN-TIME COMPILATION SUPPORT

 $-$ 

Written by: Zoltan Herczeg Email local part: hzmester Emain domain: freemail.hu
Copyright(c) 2010-2016 Zoltan Herczeg All rights reserved.

#### STACK-LESS JUST-IN-TIME COMPILER

--------------------------------

Written by: Zoltan Herczeg Email local part: hzmester Emain domain: freemail.hu

Copyright(c) 2009-2016 Zoltan Herczeg All rights reserved.

THE C++ WRAPPER FUNCTIONS -------------------------

Contributed by: Google Inc.

Copyright (c) 2007-2012, Google Inc. All rights reserved.

THE "BSD" LICENCE

-----------------

Redistribution and use in source and binary forms, with or without modification, are permitted provided that the following conditions are met:

- \* Redistributions of source code must retain the above copyright notice, this list of conditions and the following disclaimer.
- \* Redistributions in binary form must reproduce the above copyright notice, this list of conditions and the following disclaimer in the documentation and/or other materials provided with the distribution.
- \* Neither the name of the University of Cambridge nor the name of Google Inc. nor the names of their contributors may be used to endorse or promote products derived from this software without specific prior written permission.

THIS SOFTWARE IS PROVIDED BY THE COPYRIGHT HOLDERS AND CONTRIBUTORS "AS IS" AND ANY EXPRESS OR IMPLIED WARRANTIES, INCLUDING, BUT NOT LIMITED TO, THE IMPLIED WARRANTIES OF MERCHANTABILITY AND FITNESS FOR A PARTICULAR PURPOSE ARE DISCLAIMED. IN NO EVENT SHALL THE COPYRIGHT OWNER OR CONTRIBUTORS BE LIABLE FOR ANY DIRECT, INDIRECT, INCIDENTAL, SPECIAL, EXEMPLARY, OR CONSEQUENTIAL DAMAGES (INCLUDING, BUT NOT LIMITED TO, PROCUREMENT OF

SUBSTITUTE GOODS OR SERVICES; LOSS OF USE, DATA, OR PROFITS; OR BUSINESS INTERRUPTION) HOWEVER CAUSED AND ON ANY THEORY OF LIABILITY, WHETHER IN CONTRACT, STRICT LIABILITY, OR TORT (INCLUDING NEGLIGENCE OR OTHERWISE) ARISING IN ANY WAY OUT OF THE USE OF THIS SOFTWARE, EVEN IF ADVISED OF THE POSSIBILITY OF SUCH DAMAGE.

End PCRE LICENCE

Please see the file LICENCE in the PCRE distribution for licensing details.

End

Redistribution and use in source and binary forms, with or without modification, are permitted provided that the following conditions are met:

1. Redistributions of source code must retain the copyright notice, this list of conditions and the following disclaimer.

2. Redistributions in binary form must reproduce the copyright notice, this list of conditions and the following disclaimer in the documentation and/or other materials provided with the distribution.

3. The name of the author may not be used to endorse or promote products derived from this software without specific prior written permission.

THIS SOFTWARE IS PROVIDED BY THE AUTHOR ``AS IS'' AND ANY EXPRESS OR IMPLIED WARRANTIES, INCLUDING, BUT NOT LIMITED TO, THE IMPLIED WARRANTIES OF MERCHANTABILITY AND FITNESS FOR A PARTICULAR PURPOSE ARE DISCLAIMED. IN NO EVENT SHALL THE AUTHOR BE LIABLE FOR ANY DIRECT, INDIRECT, INCIDENTAL, SPECIAL, EXEMPLARY, OR CONSEQUENTIAL DAMAGES (INCLUDING, BUT NOT LIMITED TO, PROCUREMENT OF SUBSTITUTE GOODS OR SERVICES; LOSS OF USE, DATA, OR PROFITS; OR BUSINESS INTERRUPTION) HOWEVER CAUSED AND ON ANY THEORY OF LIABILITY, WHETHER IN CONTRACT, STRICT LIABILITY, OR TORT (INCLUDING NEGLIGENCE OR OTHERWISE) ARISING IN ANY WAY OUT OF THE USE OF THIS SOFTWARE, EVEN IF ADVISED OF THE POSSIBILITY OF SUCH DAMAGE.

# **1.665 netty-reactive-streams 2.0.4**

## **1.665.1 Available under license :**

Apache-2.0

# **1.666 wildfly-management-client-content 18.1.0.Final**

## **1.666.1 Available under license :**

No license file was found, but licenses were detected in source scan.

 $\lt!$ !--

- ~ JBoss, Home of Professional Open Source.
- ~ Copyright 2010, Red Hat, Inc., and individual contributors
- $\sim$  as indicated by the @author tags. See the copyright.txt file in the
- ~ distribution for a full listing of individual contributors.

 $\sim$ 

- ~ This is free software; you can redistribute it and/or modify it
- ~ under the terms of the GNU Lesser General Public License as
- $\sim$  published by the Free Software Foundation; either version 2.1 of
- $\sim$  the License, or (at your option) any later version.

 $\sim$ 

- $\sim$  This software is distributed in the hope that it will be useful,
- ~ but WITHOUT ANY WARRANTY; without even the implied warranty of
- ~ MERCHANTABILITY or FITNESS FOR A PARTICULAR PURPOSE. See the GNU
- ~ Lesser General Public License for more details.

 $\sim$ 

- ~ You should have received a copy of the GNU Lesser General Public
- $\sim$  License along with this software; if not, write to the Free
- ~ Software Foundation, Inc., 51 Franklin St, Fifth Floor, Boston, MA
- $\sim 02110$ -1301 USA, or see the FSF site: http://www.fsf.org.

-->

Found in path(s):

\* /opt/cola/permits/1615785234\_1680533850.703531/0/wildfly-management-client-content-18-1-0-final-sources-1 jar/META-INF/maven/org.wildfly.core/wildfly-management-client-content/pom.xml No license file was found, but licenses were detected in source scan.

/\*

- \* JBoss, Home of Professional Open Source.
- \* Copyright 2011, Red Hat, Inc., and individual contributors
- \* as indicated by the @author tags. See the copyright.txt file in the
- \* distribution for a full listing of individual contributors.

\*

- \* This is free software; you can redistribute it and/or modify it
- \* under the terms of the GNU Lesser General Public License as
- \* published by the Free Software Foundation; either version 2.1 of
- \* the License, or (at your option) any later version.

\*

- \* This software is distributed in the hope that it will be useful,
- \* but WITHOUT ANY WARRANTY; without even the implied warranty of
- \* MERCHANTABILITY or FITNESS FOR A PARTICULAR PURPOSE. See the GNU
- \* Lesser General Public License for more details.

\*

- \* You should have received a copy of the GNU Lesser General Public
- \* License along with this software; if not, write to the Free

\* Software Foundation, Inc., 51 Franklin St, Fifth Floor, Boston, MA

\* 02110-1301 USA, or see the FSF site: http://www.fsf.org.

```
*/
```
Found in path(s):

\* /opt/cola/permits/1615785234\_1680533850.703531/0/wildfly-management-client-content-18-1-0-final-sources-1 jar/org/jboss/as/management/client/content/ManagedDMRContentRemoveHandler.java \* /opt/cola/permits/1615785234\_1680533850.703531/0/wildfly-management-client-content-18-1-0-final-sources-1 jar/org/jboss/as/management/client/content/ManagedDMRContentStoreHandler.java \* /opt/cola/permits/1615785234\_1680533850.703531/0/wildfly-management-client-content-18-1-0-final-sources-1 jar/org/jboss/as/management/client/content/ManagedDMRContentAddHandler.java \* /opt/cola/permits/1615785234\_1680533850.703531/0/wildfly-management-client-content-18-1-0-final-sources-1 jar/org/jboss/as/management/client/content/ManagedDMRContentTypeAddHandler.java \* /opt/cola/permits/1615785234\_1680533850.703531/0/wildfly-management-client-content-18-1-0-final-sources-1 jar/org/jboss/as/management/client/content/ManagedDMRContentResource.java \* /opt/cola/permits/1615785234\_1680533850.703531/0/wildfly-management-client-content-18-1-0-final-sources-1 jar/org/jboss/as/management/client/content/ManagedDMRContentTypeResource.java \* /opt/cola/permits/1615785234\_1680533850.703531/0/wildfly-management-client-content-18-1-0-final-sources-1 jar/org/jboss/as/management/client/content/ManagedDMRContentTypeResourceDefinition.java \* /opt/cola/permits/1615785234\_1680533850.703531/0/wildfly-management-client-content-18-1-0-final-sources-1 jar/org/jboss/as/management/client/content/ManagedDMRContentWriteAttributeHandler.java \* /opt/cola/permits/1615785234\_1680533850.703531/0/wildfly-management-client-content-18-1-0-final-sources-1 jar/org/jboss/as/management/client/content/ManagedDMRContentResourceDefinition.java \* /opt/cola/permits/1615785234\_1680533850.703531/0/wildfly-management-client-content-18-1-0-final-sources-1 jar/org/jboss/as/management/client/content/ContentStorageException.java

No license file was found, but licenses were detected in source scan.

/\*

\* JBoss, Home of Professional Open Source.

\* Copyright 2012, Red Hat, Inc., and individual contributors

\* as indicated by the @author tags. See the copyright.txt file in the

\* distribution for a full listing of individual contributors.

\*

\* This is free software; you can redistribute it and/or modify it

\* under the terms of the GNU Lesser General Public License as

\* published by the Free Software Foundation; either version 2.1 of

\* the License, or (at your option) any later version.

\*

\* This software is distributed in the hope that it will be useful,

\* but WITHOUT ANY WARRANTY; without even the implied warranty of

\* MERCHANTABILITY or FITNESS FOR A PARTICULAR PURPOSE. See the GNU

\* Lesser General Public License for more details.

\*

\* You should have received a copy of the GNU Lesser General Public

\* License along with this software; if not, write to the Free

\* Software Foundation, Inc., 51 Franklin St, Fifth Floor, Boston, MA

\* 02110-1301 USA, or see the FSF site: http://www.fsf.org.

\*/

Found in path(s):

\* /opt/cola/permits/1615785234\_1680533850.703531/0/wildfly-management-client-content-18-1-0-final-sources-1 jar/org/jboss/as/management/client/content/ManagedDMRContentLogger.java

# **1.667 libksba 1.3.5-2ubuntu0.20.04.2**

## **1.667.1 Available under license :**

 GNU GENERAL PUBLIC LICENSE Version 3, 29 June 2007

Copyright (C) 2007 Free Software Foundation, Inc. <http://fsf.org/> Everyone is permitted to copy and distribute verbatim copies of this license document, but changing it is not allowed.

 Preamble

 The GNU General Public License is a free, copyleft license for software and other kinds of works.

 The licenses for most software and other practical works are designed to take away your freedom to share and change the works. By contrast, the GNU General Public License is intended to guarantee your freedom to share and change all versions of a program--to make sure it remains free software for all its users. We, the Free Software Foundation, use the GNU General Public License for most of our software; it applies also to any other work released this way by its authors. You can apply it to your programs, too.

 When we speak of free software, we are referring to freedom, not price. Our General Public Licenses are designed to make sure that you have the freedom to distribute copies of free software (and charge for them if you wish), that you receive source code or can get it if you want it, that you can change the software or use pieces of it in new free programs, and that you know you can do these things.

 To protect your rights, we need to prevent others from denying you these rights or asking you to surrender the rights. Therefore, you have certain responsibilities if you distribute copies of the software, or if you modify it: responsibilities to respect the freedom of others.

 For example, if you distribute copies of such a program, whether gratis or for a fee, you must pass on to the recipients the same freedoms that you received. You must make sure that they, too, receive or can get the source code. And you must show them these terms so they know their rights.

 Developers that use the GNU GPL protect your rights with two steps: (1) assert copyright on the software, and (2) offer you this License giving you legal permission to copy, distribute and/or modify it.

 For the developers' and authors' protection, the GPL clearly explains that there is no warranty for this free software. For both users' and authors' sake, the GPL requires that modified versions be marked as changed, so that their problems will not be attributed erroneously to authors of previous versions.

 Some devices are designed to deny users access to install or run modified versions of the software inside them, although the manufacturer can do so. This is fundamentally incompatible with the aim of protecting users' freedom to change the software. The systematic pattern of such abuse occurs in the area of products for individuals to use, which is precisely where it is most unacceptable. Therefore, we have designed this version of the GPL to prohibit the practice for those products. If such problems arise substantially in other domains, we stand ready to extend this provision to those domains in future versions of the GPL, as needed to protect the freedom of users.

 Finally, every program is threatened constantly by software patents. States should not allow patents to restrict development and use of software on general-purpose computers, but in those that do, we wish to avoid the special danger that patents applied to a free program could make it effectively proprietary. To prevent this, the GPL assures that patents cannot be used to render the program non-free.

 The precise terms and conditions for copying, distribution and modification follow.

#### TERMS AND CONDITIONS

0. Definitions.

"This License" refers to version 3 of the GNU General Public License.

 "Copyright" also means copyright-like laws that apply to other kinds of works, such as semiconductor masks.

 "The Program" refers to any copyrightable work licensed under this License. Each licensee is addressed as "you". "Licensees" and "recipients" may be individuals or organizations.

 To "modify" a work means to copy from or adapt all or part of the work in a fashion requiring copyright permission, other than the making of an exact copy. The resulting work is called a "modified version" of the

earlier work or a work "based on" the earlier work.

 A "covered work" means either the unmodified Program or a work based on the Program.

 To "propagate" a work means to do anything with it that, without permission, would make you directly or secondarily liable for infringement under applicable copyright law, except executing it on a computer or modifying a private copy. Propagation includes copying, distribution (with or without modification), making available to the public, and in some countries other activities as well.

 To "convey" a work means any kind of propagation that enables other parties to make or receive copies. Mere interaction with a user through a computer network, with no transfer of a copy, is not conveying.

 An interactive user interface displays "Appropriate Legal Notices" to the extent that it includes a convenient and prominently visible feature that (1) displays an appropriate copyright notice, and (2) tells the user that there is no warranty for the work (except to the extent that warranties are provided), that licensees may convey the work under this License, and how to view a copy of this License. If the interface presents a list of user commands or options, such as a menu, a prominent item in the list meets this criterion.

#### 1. Source Code.

 The "source code" for a work means the preferred form of the work for making modifications to it. "Object code" means any non-source form of a work.

 A "Standard Interface" means an interface that either is an official standard defined by a recognized standards body, or, in the case of interfaces specified for a particular programming language, one that is widely used among developers working in that language.

 The "System Libraries" of an executable work include anything, other than the work as a whole, that (a) is included in the normal form of packaging a Major Component, but which is not part of that Major Component, and (b) serves only to enable use of the work with that Major Component, or to implement a Standard Interface for which an implementation is available to the public in source code form. A "Major Component", in this context, means a major essential component (kernel, window system, and so on) of the specific operating system (if any) on which the executable work runs, or a compiler used to produce the work, or an object code interpreter used to run it.

The "Corresponding Source" for a work in object code form means all

the source code needed to generate, install, and (for an executable work) run the object code and to modify the work, including scripts to control those activities. However, it does not include the work's System Libraries, or general-purpose tools or generally available free programs which are used unmodified in performing those activities but which are not part of the work. For example, Corresponding Source includes interface definition files associated with source files for the work, and the source code for shared libraries and dynamically linked subprograms that the work is specifically designed to require, such as by intimate data communication or control flow between those subprograms and other parts of the work.

 The Corresponding Source need not include anything that users can regenerate automatically from other parts of the Corresponding Source.

 The Corresponding Source for a work in source code form is that same work.

#### 2. Basic Permissions.

 All rights granted under this License are granted for the term of copyright on the Program, and are irrevocable provided the stated conditions are met. This License explicitly affirms your unlimited permission to run the unmodified Program. The output from running a covered work is covered by this License only if the output, given its content, constitutes a covered work. This License acknowledges your rights of fair use or other equivalent, as provided by copyright law.

 You may make, run and propagate covered works that you do not convey, without conditions so long as your license otherwise remains in force. You may convey covered works to others for the sole purpose of having them make modifications exclusively for you, or provide you with facilities for running those works, provided that you comply with the terms of this License in conveying all material for which you do not control copyright. Those thus making or running the covered works for you must do so exclusively on your behalf, under your direction and control, on terms that prohibit them from making any copies of your copyrighted material outside their relationship with you.

 Conveying under any other circumstances is permitted solely under the conditions stated below. Sublicensing is not allowed; section 10 makes it unnecessary.

3. Protecting Users' Legal Rights From Anti-Circumvention Law.

 No covered work shall be deemed part of an effective technological measure under any applicable law fulfilling obligations under article 11 of the WIPO copyright treaty adopted on 20 December 1996, or similar laws prohibiting or restricting circumvention of such measures.

 When you convey a covered work, you waive any legal power to forbid circumvention of technological measures to the extent such circumvention is effected by exercising rights under this License with respect to the covered work, and you disclaim any intention to limit operation or modification of the work as a means of enforcing, against the work's users, your or third parties' legal rights to forbid circumvention of technological measures.

4. Conveying Verbatim Copies.

 You may convey verbatim copies of the Program's source code as you receive it, in any medium, provided that you conspicuously and appropriately publish on each copy an appropriate copyright notice; keep intact all notices stating that this License and any non-permissive terms added in accord with section 7 apply to the code; keep intact all notices of the absence of any warranty; and give all recipients a copy of this License along with the Program.

 You may charge any price or no price for each copy that you convey, and you may offer support or warranty protection for a fee.

5. Conveying Modified Source Versions.

 You may convey a work based on the Program, or the modifications to produce it from the Program, in the form of source code under the terms of section 4, provided that you also meet all of these conditions:

 a) The work must carry prominent notices stating that you modified it, and giving a relevant date.

 b) The work must carry prominent notices stating that it is released under this License and any conditions added under section 7. This requirement modifies the requirement in section 4 to "keep intact all notices".

 c) You must license the entire work, as a whole, under this License to anyone who comes into possession of a copy. This License will therefore apply, along with any applicable section 7 additional terms, to the whole of the work, and all its parts, regardless of how they are packaged. This License gives no permission to license the work in any other way, but it does not invalidate such permission if you have separately received it.

d) If the work has interactive user interfaces, each must display

 Appropriate Legal Notices; however, if the Program has interactive interfaces that do not display Appropriate Legal Notices, your work need not make them do so.

 A compilation of a covered work with other separate and independent works, which are not by their nature extensions of the covered work, and which are not combined with it such as to form a larger program, in or on a volume of a storage or distribution medium, is called an "aggregate" if the compilation and its resulting copyright are not used to limit the access or legal rights of the compilation's users beyond what the individual works permit. Inclusion of a covered work in an aggregate does not cause this License to apply to the other parts of the aggregate.

6. Conveying Non-Source Forms.

 You may convey a covered work in object code form under the terms of sections 4 and 5, provided that you also convey the machine-readable Corresponding Source under the terms of this License, in one of these ways:

 a) Convey the object code in, or embodied in, a physical product (including a physical distribution medium), accompanied by the Corresponding Source fixed on a durable physical medium customarily used for software interchange.

 b) Convey the object code in, or embodied in, a physical product (including a physical distribution medium), accompanied by a written offer, valid for at least three years and valid for as long as you offer spare parts or customer support for that product model, to give anyone who possesses the object code either (1) a copy of the Corresponding Source for all the software in the product that is covered by this License, on a durable physical medium customarily used for software interchange, for a price no more than your reasonable cost of physically performing this conveying of source, or (2) access to copy the Corresponding Source from a network server at no charge.

 c) Convey individual copies of the object code with a copy of the written offer to provide the Corresponding Source. This alternative is allowed only occasionally and noncommercially, and only if you received the object code with such an offer, in accord with subsection 6b.

 d) Convey the object code by offering access from a designated place (gratis or for a charge), and offer equivalent access to the Corresponding Source in the same way through the same place at no further charge. You need not require recipients to copy the

 Corresponding Source along with the object code. If the place to copy the object code is a network server, the Corresponding Source may be on a different server (operated by you or a third party) that supports equivalent copying facilities, provided you maintain clear directions next to the object code saying where to find the Corresponding Source. Regardless of what server hosts the Corresponding Source, you remain obligated to ensure that it is available for as long as needed to satisfy these requirements.

 e) Convey the object code using peer-to-peer transmission, provided you inform other peers where the object code and Corresponding Source of the work are being offered to the general public at no charge under subsection 6d.

 A separable portion of the object code, whose source code is excluded from the Corresponding Source as a System Library, need not be included in conveying the object code work.

 A "User Product" is either (1) a "consumer product", which means any tangible personal property which is normally used for personal, family, or household purposes, or (2) anything designed or sold for incorporation into a dwelling. In determining whether a product is a consumer product, doubtful cases shall be resolved in favor of coverage. For a particular product received by a particular user, "normally used" refers to a typical or common use of that class of product, regardless of the status of the particular user or of the way in which the particular user actually uses, or expects or is expected to use, the product. A product is a consumer product regardless of whether the product has substantial commercial, industrial or non-consumer uses, unless such uses represent the only significant mode of use of the product.

 "Installation Information" for a User Product means any methods, procedures, authorization keys, or other information required to install and execute modified versions of a covered work in that User Product from a modified version of its Corresponding Source. The information must suffice to ensure that the continued functioning of the modified object code is in no case prevented or interfered with solely because modification has been made.

 If you convey an object code work under this section in, or with, or specifically for use in, a User Product, and the conveying occurs as part of a transaction in which the right of possession and use of the User Product is transferred to the recipient in perpetuity or for a fixed term (regardless of how the transaction is characterized), the Corresponding Source conveyed under this section must be accompanied by the Installation Information. But this requirement does not apply if neither you nor any third party retains the ability to install modified object code on the User Product (for example, the work has

#### been installed in ROM).

 The requirement to provide Installation Information does not include a requirement to continue to provide support service, warranty, or updates for a work that has been modified or installed by the recipient, or for the User Product in which it has been modified or installed. Access to a network may be denied when the modification itself materially and adversely affects the operation of the network or violates the rules and protocols for communication across the network.

 Corresponding Source conveyed, and Installation Information provided, in accord with this section must be in a format that is publicly documented (and with an implementation available to the public in source code form), and must require no special password or key for unpacking, reading or copying.

#### 7. Additional Terms.

 "Additional permissions" are terms that supplement the terms of this License by making exceptions from one or more of its conditions. Additional permissions that are applicable to the entire Program shall be treated as though they were included in this License, to the extent that they are valid under applicable law. If additional permissions apply only to part of the Program, that part may be used separately under those permissions, but the entire Program remains governed by this License without regard to the additional permissions.

 When you convey a copy of a covered work, you may at your option remove any additional permissions from that copy, or from any part of it. (Additional permissions may be written to require their own removal in certain cases when you modify the work.) You may place additional permissions on material, added by you to a covered work, for which you have or can give appropriate copyright permission.

 Notwithstanding any other provision of this License, for material you add to a covered work, you may (if authorized by the copyright holders of that material) supplement the terms of this License with terms:

 a) Disclaiming warranty or limiting liability differently from the terms of sections 15 and 16 of this License; or

 b) Requiring preservation of specified reasonable legal notices or author attributions in that material or in the Appropriate Legal Notices displayed by works containing it; or

 c) Prohibiting misrepresentation of the origin of that material, or requiring that modified versions of such material be marked in reasonable ways as different from the original version; or

 d) Limiting the use for publicity purposes of names of licensors or authors of the material; or

 e) Declining to grant rights under trademark law for use of some trade names, trademarks, or service marks; or

 f) Requiring indemnification of licensors and authors of that material by anyone who conveys the material (or modified versions of it) with contractual assumptions of liability to the recipient, for any liability that these contractual assumptions directly impose on those licensors and authors.

 All other non-permissive additional terms are considered "further restrictions" within the meaning of section 10. If the Program as you received it, or any part of it, contains a notice stating that it is governed by this License along with a term that is a further restriction, you may remove that term. If a license document contains a further restriction but permits relicensing or conveying under this License, you may add to a covered work material governed by the terms of that license document, provided that the further restriction does not survive such relicensing or conveying.

 If you add terms to a covered work in accord with this section, you must place, in the relevant source files, a statement of the additional terms that apply to those files, or a notice indicating where to find the applicable terms.

 Additional terms, permissive or non-permissive, may be stated in the form of a separately written license, or stated as exceptions; the above requirements apply either way.

#### 8. Termination.

 You may not propagate or modify a covered work except as expressly provided under this License. Any attempt otherwise to propagate or modify it is void, and will automatically terminate your rights under this License (including any patent licenses granted under the third paragraph of section 11).

 However, if you cease all violation of this License, then your license from a particular copyright holder is reinstated (a) provisionally, unless and until the copyright holder explicitly and finally terminates your license, and (b) permanently, if the copyright holder fails to notify you of the violation by some reasonable means prior to 60 days after the cessation.

Moreover, your license from a particular copyright holder is

reinstated permanently if the copyright holder notifies you of the violation by some reasonable means, this is the first time you have received notice of violation of this License (for any work) from that copyright holder, and you cure the violation prior to 30 days after your receipt of the notice.

 Termination of your rights under this section does not terminate the licenses of parties who have received copies or rights from you under this License. If your rights have been terminated and not permanently reinstated, you do not qualify to receive new licenses for the same material under section 10.

#### 9. Acceptance Not Required for Having Copies.

 You are not required to accept this License in order to receive or run a copy of the Program. Ancillary propagation of a covered work occurring solely as a consequence of using peer-to-peer transmission to receive a copy likewise does not require acceptance. However, nothing other than this License grants you permission to propagate or modify any covered work. These actions infringe copyright if you do not accept this License. Therefore, by modifying or propagating a covered work, you indicate your acceptance of this License to do so.

#### 10. Automatic Licensing of Downstream Recipients.

 Each time you convey a covered work, the recipient automatically receives a license from the original licensors, to run, modify and propagate that work, subject to this License. You are not responsible for enforcing compliance by third parties with this License.

 An "entity transaction" is a transaction transferring control of an organization, or substantially all assets of one, or subdividing an organization, or merging organizations. If propagation of a covered work results from an entity transaction, each party to that transaction who receives a copy of the work also receives whatever licenses to the work the party's predecessor in interest had or could give under the previous paragraph, plus a right to possession of the Corresponding Source of the work from the predecessor in interest, if the predecessor has it or can get it with reasonable efforts.

 You may not impose any further restrictions on the exercise of the rights granted or affirmed under this License. For example, you may not impose a license fee, royalty, or other charge for exercise of rights granted under this License, and you may not initiate litigation (including a cross-claim or counterclaim in a lawsuit) alleging that any patent claim is infringed by making, using, selling, offering for sale, or importing the Program or any portion of it.

#### 11. Patents.

 A "contributor" is a copyright holder who authorizes use under this License of the Program or a work on which the Program is based. The work thus licensed is called the contributor's "contributor version".

 A contributor's "essential patent claims" are all patent claims owned or controlled by the contributor, whether already acquired or hereafter acquired, that would be infringed by some manner, permitted by this License, of making, using, or selling its contributor version, but do not include claims that would be infringed only as a consequence of further modification of the contributor version. For purposes of this definition, "control" includes the right to grant patent sublicenses in a manner consistent with the requirements of this License.

 Each contributor grants you a non-exclusive, worldwide, royalty-free patent license under the contributor's essential patent claims, to make, use, sell, offer for sale, import and otherwise run, modify and propagate the contents of its contributor version.

 In the following three paragraphs, a "patent license" is any express agreement or commitment, however denominated, not to enforce a patent (such as an express permission to practice a patent or covenant not to sue for patent infringement). To "grant" such a patent license to a party means to make such an agreement or commitment not to enforce a patent against the party.

 If you convey a covered work, knowingly relying on a patent license, and the Corresponding Source of the work is not available for anyone to copy, free of charge and under the terms of this License, through a publicly available network server or other readily accessible means, then you must either (1) cause the Corresponding Source to be so available, or (2) arrange to deprive yourself of the benefit of the patent license for this particular work, or (3) arrange, in a manner consistent with the requirements of this License, to extend the patent license to downstream recipients. "Knowingly relying" means you have actual knowledge that, but for the patent license, your conveying the covered work in a country, or your recipient's use of the covered work in a country, would infringe one or more identifiable patents in that country that you have reason to believe are valid.

 If, pursuant to or in connection with a single transaction or arrangement, you convey, or propagate by procuring conveyance of, a covered work, and grant a patent license to some of the parties receiving the covered work authorizing them to use, propagate, modify or convey a specific copy of the covered work, then the patent license you grant is automatically extended to all recipients of the covered

work and works based on it.

 A patent license is "discriminatory" if it does not include within the scope of its coverage, prohibits the exercise of, or is conditioned on the non-exercise of one or more of the rights that are specifically granted under this License. You may not convey a covered work if you are a party to an arrangement with a third party that is in the business of distributing software, under which you make payment to the third party based on the extent of your activity of conveying the work, and under which the third party grants, to any of the parties who would receive the covered work from you, a discriminatory patent license (a) in connection with copies of the covered work conveyed by you (or copies made from those copies), or (b) primarily for and in connection with specific products or compilations that contain the covered work, unless you entered into that arrangement, or that patent license was granted, prior to 28 March 2007.

 Nothing in this License shall be construed as excluding or limiting any implied license or other defenses to infringement that may otherwise be available to you under applicable patent law.

#### 12. No Surrender of Others' Freedom.

 If conditions are imposed on you (whether by court order, agreement or otherwise) that contradict the conditions of this License, they do not excuse you from the conditions of this License. If you cannot convey a covered work so as to satisfy simultaneously your obligations under this License and any other pertinent obligations, then as a consequence you may not convey it at all. For example, if you agree to terms that obligate you to collect a royalty for further conveying from those to whom you convey the Program, the only way you could satisfy both those terms and this License would be to refrain entirely from conveying the Program.

### 13. Use with the GNU Affero General Public License.

 Notwithstanding any other provision of this License, you have permission to link or combine any covered work with a work licensed under version 3 of the GNU Affero General Public License into a single combined work, and to convey the resulting work. The terms of this License will continue to apply to the part which is the covered work, but the special requirements of the GNU Affero General Public License, section 13, concerning interaction through a network will apply to the combination as such.

14. Revised Versions of this License.

 The Free Software Foundation may publish revised and/or new versions of the GNU General Public License from time to time. Such new versions will be similar in spirit to the present version, but may differ in detail to address new problems or concerns.

 Each version is given a distinguishing version number. If the Program specifies that a certain numbered version of the GNU General Public License "or any later version" applies to it, you have the option of following the terms and conditions either of that numbered version or of any later version published by the Free Software Foundation. If the Program does not specify a version number of the GNU General Public License, you may choose any version ever published by the Free Software Foundation.

 If the Program specifies that a proxy can decide which future versions of the GNU General Public License can be used, that proxy's public statement of acceptance of a version permanently authorizes you to choose that version for the Program.

 Later license versions may give you additional or different permissions. However, no additional obligations are imposed on any author or copyright holder as a result of your choosing to follow a later version.

15. Disclaimer of Warranty.

 THERE IS NO WARRANTY FOR THE PROGRAM, TO THE EXTENT PERMITTED BY APPLICABLE LAW. EXCEPT WHEN OTHERWISE STATED IN WRITING THE COPYRIGHT HOLDERS AND/OR OTHER PARTIES PROVIDE THE PROGRAM "AS IS" WITHOUT WARRANTY OF ANY KIND, EITHER EXPRESSED OR IMPLIED, INCLUDING, BUT NOT LIMITED TO, THE IMPLIED WARRANTIES OF MERCHANTABILITY AND FITNESS FOR A PARTICULAR PURPOSE. THE ENTIRE RISK AS TO THE QUALITY AND PERFORMANCE OF THE PROGRAM IS WITH YOU. SHOULD THE PROGRAM PROVE DEFECTIVE, YOU ASSUME THE COST OF ALL NECESSARY SERVICING, REPAIR OR CORRECTION.

16. Limitation of Liability.

 IN NO EVENT UNLESS REQUIRED BY APPLICABLE LAW OR AGREED TO IN WRITING WILL ANY COPYRIGHT HOLDER, OR ANY OTHER PARTY WHO MODIFIES AND/OR CONVEYS THE PROGRAM AS PERMITTED ABOVE, BE LIABLE TO YOU FOR DAMAGES, INCLUDING ANY GENERAL, SPECIAL, INCIDENTAL OR CONSEQUENTIAL DAMAGES ARISING OUT OF THE USE OR INABILITY TO USE THE PROGRAM (INCLUDING BUT NOT LIMITED TO LOSS OF DATA OR DATA BEING RENDERED INACCURATE OR LOSSES SUSTAINED BY YOU OR THIRD PARTIES OR A FAILURE OF THE PROGRAM TO OPERATE WITH ANY OTHER PROGRAMS), EVEN IF SUCH HOLDER OR OTHER PARTY HAS BEEN ADVISED OF THE POSSIBILITY OF SUCH DAMAGES.

17. Interpretation of Sections 15 and 16.

If the disclaimer of warranty and limitation of liability provided

above cannot be given local legal effect according to their terms, reviewing courts shall apply local law that most closely approximates an absolute waiver of all civil liability in connection with the Program, unless a warranty or assumption of liability accompanies a copy of the Program in return for a fee.

#### END OF TERMS AND CONDITIONS

 How to Apply These Terms to Your New Programs

 If you develop a new program, and you want it to be of the greatest possible use to the public, the best way to achieve this is to make it free software which everyone can redistribute and change under these terms.

 To do so, attach the following notices to the program. It is safest to attach them to the start of each source file to most effectively state the exclusion of warranty; and each file should have at least the "copyright" line and a pointer to where the full notice is found.

 <one line to give the program's name and a brief idea of what it does.> Copyright  $(C)$  <year > <name of author>

 This program is free software: you can redistribute it and/or modify it under the terms of the GNU General Public License as published by the Free Software Foundation, either version 3 of the License, or (at your option) any later version.

 This program is distributed in the hope that it will be useful, but WITHOUT ANY WARRANTY; without even the implied warranty of MERCHANTABILITY or FITNESS FOR A PARTICULAR PURPOSE. See the GNU General Public License for more details.

 You should have received a copy of the GNU General Public License along with this program. If not, see  $\langle \text{http://www.gnu.org/licenses/>.} \rangle$ .

Also add information on how to contact you by electronic and paper mail.

 If the program does terminal interaction, make it output a short notice like this when it starts in an interactive mode:

 $\langle$  sprogram $\rangle$  Copyright (C)  $\langle$  year $\rangle$   $\langle$  name of author $\rangle$  This program comes with ABSOLUTELY NO WARRANTY; for details type `show w'. This is free software, and you are welcome to redistribute it under certain conditions; type `show c' for details.

The hypothetical commands `show w' and `show c' should show the appropriate parts of the General Public License. Of course, your program's commands might be different; for a GUI interface, you would use an "about box".

 You should also get your employer (if you work as a programmer) or school, if any, to sign a "copyright disclaimer" for the program, if necessary. For more information on this, and how to apply and follow the GNU GPL, see <http://www.gnu.org/licenses/>.

 The GNU General Public License does not permit incorporating your program into proprietary programs. If your program is a subroutine library, you may consider it more useful to permit linking proprietary applications with the library. If this is what you want to do, use the GNU Lesser General Public License instead of this License. But first, please read <http://www.gnu.org/philosophy/why-not-lgpl.html>. KSBA is distributed under mixed GPL and LGPL licenses. Please see the file AUTHOR for details. The text of the used licenses can be found in the files:

### COPYING.LGPLv3 COPYING.GPLv3 COPYING.GPLv2 GNU GENERAL PUBLIC LICENSE Version 2, June 1991

Copyright (C) 1989, 1991 Free Software Foundation, Inc., 51 Franklin Street, Fifth Floor, Boston, MA 02110-1301 USA Everyone is permitted to copy and distribute verbatim copies of this license document, but changing it is not allowed.

#### Preamble

 The licenses for most software are designed to take away your freedom to share and change it. By contrast, the GNU General Public License is intended to guarantee your freedom to share and change free software--to make sure the software is free for all its users. This General Public License applies to most of the Free Software Foundation's software and to any other program whose authors commit to using it. (Some other Free Software Foundation software is covered by the GNU Lesser General Public License instead.) You can apply it to your programs, too.

 When we speak of free software, we are referring to freedom, not price. Our General Public Licenses are designed to make sure that you have the freedom to distribute copies of free software (and charge for this service if you wish), that you receive source code or can get it if you want it, that you can change the software or use pieces of it in new free programs; and that you know you can do these things.

 To protect your rights, we need to make restrictions that forbid anyone to deny you these rights or to ask you to surrender the rights. These restrictions translate to certain responsibilities for you if you distribute copies of the software, or if you modify it.

 For example, if you distribute copies of such a program, whether gratis or for a fee, you must give the recipients all the rights that you have. You must make sure that they, too, receive or can get the source code. And you must show them these terms so they know their rights.

We protect your rights with two steps: (1) copyright the software, and (2) offer you this license which gives you legal permission to copy, distribute and/or modify the software.

 Also, for each author's protection and ours, we want to make certain that everyone understands that there is no warranty for this free software. If the software is modified by someone else and passed on, we want its recipients to know that what they have is not the original, so that any problems introduced by others will not reflect on the original authors' reputations.

 Finally, any free program is threatened constantly by software patents. We wish to avoid the danger that redistributors of a free program will individually obtain patent licenses, in effect making the program proprietary. To prevent this, we have made it clear that any patent must be licensed for everyone's free use or not licensed at all.

 The precise terms and conditions for copying, distribution and modification follow.

### GNU GENERAL PUBLIC LICENSE TERMS AND CONDITIONS FOR COPYING, DISTRIBUTION AND MODIFICATION

 0. This License applies to any program or other work which contains a notice placed by the copyright holder saying it may be distributed under the terms of this General Public License. The "Program", below, refers to any such program or work, and a "work based on the Program" means either the Program or any derivative work under copyright law: that is to say, a work containing the Program or a portion of it, either verbatim or with modifications and/or translated into another language. (Hereinafter, translation is included without limitation in the term "modification".) Each licensee is addressed as "you".

Activities other than copying, distribution and modification are not covered by this License; they are outside its scope. The act of running the Program is not restricted, and the output from the Program is covered only if its contents constitute a work based on the Program (independent of having been made by running the Program). Whether that is true depends on what the Program does.

 1. You may copy and distribute verbatim copies of the Program's source code as you receive it, in any medium, provided that you conspicuously and appropriately publish on each copy an appropriate copyright notice and disclaimer of warranty; keep intact all the notices that refer to this License and to the absence of any warranty; and give any other recipients of the Program a copy of this License along with the Program.

You may charge a fee for the physical act of transferring a copy, and you may at your option offer warranty protection in exchange for a fee.

 2. You may modify your copy or copies of the Program or any portion of it, thus forming a work based on the Program, and copy and distribute such modifications or work under the terms of Section 1 above, provided that you also meet all of these conditions:

 a) You must cause the modified files to carry prominent notices stating that you changed the files and the date of any change.

 b) You must cause any work that you distribute or publish, that in whole or in part contains or is derived from the Program or any part thereof, to be licensed as a whole at no charge to all third parties under the terms of this License.

 c) If the modified program normally reads commands interactively when run, you must cause it, when started running for such interactive use in the most ordinary way, to print or display an announcement including an appropriate copyright notice and a notice that there is no warranty (or else, saying that you provide a warranty) and that users may redistribute the program under these conditions, and telling the user how to view a copy of this License. (Exception: if the Program itself is interactive but does not normally print such an announcement, your work based on the Program is not required to print an announcement.)

These requirements apply to the modified work as a whole. If identifiable sections of that work are not derived from the Program, and can be reasonably considered independent and separate works in themselves, then this License, and its terms, do not apply to those sections when you distribute them as separate works. But when you distribute the same sections as part of a whole which is a work based on the Program, the distribution of the whole must be on the terms of this License, whose permissions for other licensees extend to the entire whole, and thus to each and every part regardless of who wrote it.

Thus, it is not the intent of this section to claim rights or contest your rights to work written entirely by you; rather, the intent is to exercise the right to control the distribution of derivative or collective works based on the Program.

In addition, mere aggregation of another work not based on the Program with the Program (or with a work based on the Program) on a volume of a storage or distribution medium does not bring the other work under the scope of this License.

 3. You may copy and distribute the Program (or a work based on it, under Section 2) in object code or executable form under the terms of Sections 1 and 2 above provided that you also do one of the following:

 a) Accompany it with the complete corresponding machine-readable source code, which must be distributed under the terms of Sections 1 and 2 above on a medium customarily used for software interchange; or,

 b) Accompany it with a written offer, valid for at least three years, to give any third party, for a charge no more than your cost of physically performing source distribution, a complete machine-readable copy of the corresponding source code, to be distributed under the terms of Sections 1 and 2 above on a medium customarily used for software interchange; or,

 c) Accompany it with the information you received as to the offer to distribute corresponding source code. (This alternative is allowed only for noncommercial distribution and only if you received the program in object code or executable form with such an offer, in accord with Subsection b above.)

The source code for a work means the preferred form of the work for making modifications to it. For an executable work, complete source code means all the source code for all modules it contains, plus any associated interface definition files, plus the scripts used to control compilation and installation of the executable. However, as a special exception, the source code distributed need not include anything that is normally distributed (in either source or binary form) with the major components (compiler, kernel, and so on) of the operating system on which the executable runs, unless that component itself accompanies the executable.

If distribution of executable or object code is made by offering access to copy from a designated place, then offering equivalent access to copy the source code from the same place counts as distribution of the source code, even though third parties are not compelled to copy the source along with the object code.

 4. You may not copy, modify, sublicense, or distribute the Program except as expressly provided under this License. Any attempt

otherwise to copy, modify, sublicense or distribute the Program is void, and will automatically terminate your rights under this License. However, parties who have received copies, or rights, from you under this License will not have their licenses terminated so long as such parties remain in full compliance.

 5. You are not required to accept this License, since you have not signed it. However, nothing else grants you permission to modify or distribute the Program or its derivative works. These actions are prohibited by law if you do not accept this License. Therefore, by modifying or distributing the Program (or any work based on the Program), you indicate your acceptance of this License to do so, and all its terms and conditions for copying, distributing or modifying the Program or works based on it.

 6. Each time you redistribute the Program (or any work based on the Program), the recipient automatically receives a license from the original licensor to copy, distribute or modify the Program subject to these terms and conditions. You may not impose any further restrictions on the recipients' exercise of the rights granted herein. You are not responsible for enforcing compliance by third parties to this License.

 7. If, as a consequence of a court judgment or allegation of patent infringement or for any other reason (not limited to patent issues), conditions are imposed on you (whether by court order, agreement or otherwise) that contradict the conditions of this License, they do not excuse you from the conditions of this License. If you cannot distribute so as to satisfy simultaneously your obligations under this License and any other pertinent obligations, then as a consequence you may not distribute the Program at all. For example, if a patent license would not permit royalty-free redistribution of the Program by all those who receive copies directly or indirectly through you, then the only way you could satisfy both it and this License would be to refrain entirely from distribution of the Program.

If any portion of this section is held invalid or unenforceable under any particular circumstance, the balance of the section is intended to apply and the section as a whole is intended to apply in other circumstances.

It is not the purpose of this section to induce you to infringe any patents or other property right claims or to contest validity of any such claims; this section has the sole purpose of protecting the integrity of the free software distribution system, which is implemented by public license practices. Many people have made generous contributions to the wide range of software distributed through that system in reliance on consistent application of that

system; it is up to the author/donor to decide if he or she is willing to distribute software through any other system and a licensee cannot impose that choice.

This section is intended to make thoroughly clear what is believed to be a consequence of the rest of this License.

 8. If the distribution and/or use of the Program is restricted in certain countries either by patents or by copyrighted interfaces, the original copyright holder who places the Program under this License may add an explicit geographical distribution limitation excluding those countries, so that distribution is permitted only in or among countries not thus excluded. In such case, this License incorporates the limitation as if written in the body of this License.

 9. The Free Software Foundation may publish revised and/or new versions of the General Public License from time to time. Such new versions will be similar in spirit to the present version, but may differ in detail to address new problems or concerns.

Each version is given a distinguishing version number. If the Program specifies a version number of this License which applies to it and "any later version", you have the option of following the terms and conditions either of that version or of any later version published by the Free Software Foundation. If the Program does not specify a version number of this License, you may choose any version ever published by the Free Software Foundation.

 10. If you wish to incorporate parts of the Program into other free programs whose distribution conditions are different, write to the author to ask for permission. For software which is copyrighted by the Free Software Foundation, write to the Free Software Foundation; we sometimes make exceptions for this. Our decision will be guided by the two goals of preserving the free status of all derivatives of our free software and of promoting the sharing and reuse of software generally.

#### NO WARRANTY

 11. BECAUSE THE PROGRAM IS LICENSED FREE OF CHARGE, THERE IS NO WARRANTY FOR THE PROGRAM, TO THE EXTENT PERMITTED BY APPLICABLE LAW. EXCEPT WHEN OTHERWISE STATED IN WRITING THE COPYRIGHT HOLDERS AND/OR OTHER PARTIES PROVIDE THE PROGRAM "AS IS" WITHOUT WARRANTY OF ANY KIND, EITHER EXPRESSED OR IMPLIED, INCLUDING, BUT NOT LIMITED TO, THE IMPLIED WARRANTIES OF MERCHANTABILITY AND FITNESS FOR A PARTICULAR PURPOSE. THE ENTIRE RISK AS TO THE QUALITY AND PERFORMANCE OF THE PROGRAM IS WITH YOU. SHOULD THE PROGRAM PROVE DEFECTIVE, YOU ASSUME THE COST OF ALL NECESSARY SERVICING, REPAIR OR CORRECTION.

 12. IN NO EVENT UNLESS REQUIRED BY APPLICABLE LAW OR AGREED TO IN WRITING WILL ANY COPYRIGHT HOLDER, OR ANY OTHER PARTY WHO MAY MODIFY AND/OR REDISTRIBUTE THE PROGRAM AS PERMITTED ABOVE, BE LIABLE TO YOU FOR DAMAGES, INCLUDING ANY GENERAL, SPECIAL, INCIDENTAL OR CONSEQUENTIAL DAMAGES ARISING OUT OF THE USE OR INABILITY TO USE THE PROGRAM (INCLUDING BUT NOT LIMITED TO LOSS OF DATA OR DATA BEING RENDERED INACCURATE OR LOSSES SUSTAINED BY YOU OR THIRD PARTIES OR A FAILURE OF THE PROGRAM TO OPERATE WITH ANY OTHER PROGRAMS), EVEN IF SUCH HOLDER OR OTHER PARTY HAS BEEN ADVISED OF THE POSSIBILITY OF SUCH DAMAGES.

#### END OF TERMS AND CONDITIONS

How to Apply These Terms to Your New Programs

 If you develop a new program, and you want it to be of the greatest possible use to the public, the best way to achieve this is to make it free software which everyone can redistribute and change under these terms.

 To do so, attach the following notices to the program. It is safest to attach them to the start of each source file to most effectively convey the exclusion of warranty; and each file should have at least the "copyright" line and a pointer to where the full notice is found.

 <one line to give the program's name and a brief idea of what it does.> Copyright  $(C)$  <year > <name of author>

 This program is free software; you can redistribute it and/or modify it under the terms of the GNU General Public License as published by the Free Software Foundation; either version 2 of the License, or (at your option) any later version.

 This program is distributed in the hope that it will be useful, but WITHOUT ANY WARRANTY; without even the implied warranty of MERCHANTABILITY or FITNESS FOR A PARTICULAR PURPOSE. See the GNU General Public License for more details.

 You should have received a copy of the GNU General Public License along with this program; if not, write to the Free Software Foundation, Inc., 51 Franklin Street, Fifth Floor, Boston, MA 02110-1301 USA.

Also add information on how to contact you by electronic and paper mail.

If the program is interactive, make it output a short notice like this when it starts in an interactive mode:

 Gnomovision version 69, Copyright (C) year name of author Gnomovision comes with ABSOLUTELY NO WARRANTY; for details type `show w'. This is free software, and you are welcome to redistribute it

under certain conditions; type `show c' for details.

The hypothetical commands `show w' and `show c' should show the appropriate parts of the General Public License. Of course, the commands you use may be called something other than `show w' and `show c'; they could even be mouse-clicks or menu items--whatever suits your program.

You should also get your employer (if you work as a programmer) or your school, if any, to sign a "copyright disclaimer" for the program, if necessary. Here is a sample; alter the names:

 Yoyodyne, Inc., hereby disclaims all copyright interest in the program `Gnomovision' (which makes passes at compilers) written by James Hacker.

 <signature of Ty Coon>, 1 April 1989 Ty Coon, President of Vice

This General Public License does not permit incorporating your program into proprietary programs. If your program is a subroutine library, you may consider it more useful to permit linking proprietary applications with the library. If this is what you want to do, use the GNU Lesser General Public License instead of this License.

> GNU LESSER GENERAL PUBLIC LICENSE Version 3, 29 June 2007

Copyright (C) 2007 Free Software Foundation, Inc. <http://fsf.org/> Everyone is permitted to copy and distribute verbatim copies of this license document, but changing it is not allowed.

 This version of the GNU Lesser General Public License incorporates the terms and conditions of version 3 of the GNU General Public License, supplemented by the additional permissions listed below.

0. Additional Definitions.

 As used herein, "this License" refers to version 3 of the GNU Lesser General Public License, and the "GNU GPL" refers to version 3 of the GNU General Public License.

 "The Library" refers to a covered work governed by this License, other than an Application or a Combined Work as defined below.

 An "Application" is any work that makes use of an interface provided by the Library, but which is not otherwise based on the Library. Defining a subclass of a class defined by the Library is deemed a mode of using an interface provided by the Library.

 A "Combined Work" is a work produced by combining or linking an Application with the Library. The particular version of the Library with which the Combined Work was made is also called the "Linked Version".

 The "Minimal Corresponding Source" for a Combined Work means the Corresponding Source for the Combined Work, excluding any source code for portions of the Combined Work that, considered in isolation, are based on the Application, and not on the Linked Version.

 The "Corresponding Application Code" for a Combined Work means the object code and/or source code for the Application, including any data and utility programs needed for reproducing the Combined Work from the Application, but excluding the System Libraries of the Combined Work.

1. Exception to Section 3 of the GNU GPL.

 You may convey a covered work under sections 3 and 4 of this License without being bound by section 3 of the GNU GPL.

2. Conveying Modified Versions.

 If you modify a copy of the Library, and, in your modifications, a facility refers to a function or data to be supplied by an Application that uses the facility (other than as an argument passed when the facility is invoked), then you may convey a copy of the modified version:

 a) under this License, provided that you make a good faith effort to ensure that, in the event an Application does not supply the function or data, the facility still operates, and performs whatever part of its purpose remains meaningful, or

 b) under the GNU GPL, with none of the additional permissions of this License applicable to that copy.

3. Object Code Incorporating Material from Library Header Files.

 The object code form of an Application may incorporate material from a header file that is part of the Library. You may convey such object code under terms of your choice, provided that, if the incorporated material is not limited to numerical parameters, data structure layouts and accessors, or small macros, inline functions and templates (ten or fewer lines in length), you do both of the following:

 a) Give prominent notice with each copy of the object code that the Library is used in it and that the Library and its use are covered by this License.

 b) Accompany the object code with a copy of the GNU GPL and this license document.

4. Combined Works.

 You may convey a Combined Work under terms of your choice that, taken together, effectively do not restrict modification of the portions of the Library contained in the Combined Work and reverse engineering for debugging such modifications, if you also do each of the following:

 a) Give prominent notice with each copy of the Combined Work that the Library is used in it and that the Library and its use are covered by this License.

 b) Accompany the Combined Work with a copy of the GNU GPL and this license document.

 c) For a Combined Work that displays copyright notices during execution, include the copyright notice for the Library among these notices, as well as a reference directing the user to the copies of the GNU GPL and this license document.

d) Do one of the following:

 0) Convey the Minimal Corresponding Source under the terms of this License, and the Corresponding Application Code in a form suitable for, and under terms that permit, the user to recombine or relink the Application with a modified version of the Linked Version to produce a modified Combined Work, in the manner specified by section 6 of the GNU GPL for conveying Corresponding Source.

 1) Use a suitable shared library mechanism for linking with the Library. A suitable mechanism is one that (a) uses at run time a copy of the Library already present on the user's computer system, and (b) will operate properly with a modified version of the Library that is interface-compatible with the Linked Version.

 e) Provide Installation Information, but only if you would otherwise be required to provide such information under section 6 of the GNU GPL, and only to the extent that such information is necessary to install and execute a modified version of the Combined Work produced by recombining or relinking the Application with a modified version of the Linked Version. (If you use option 4d0, the Installation Information must accompany

 the Minimal Corresponding Source and Corresponding Application Code. If you use option 4d1, you must provide the Installation Information in the manner specified by section 6 of the GNU GPL for conveying Corresponding Source.)

5. Combined Libraries.

 You may place library facilities that are a work based on the Library side by side in a single library together with other library facilities that are not Applications and are not covered by this License, and convey such a combined library under terms of your choice, if you do both of the following:

 a) Accompany the combined library with a copy of the same work based on the Library, uncombined with any other library facilities, conveyed under the terms of this License.

 b) Give prominent notice with the combined library that part of it is a work based on the Library, and explaining where to find the accompanying uncombined form of the same work.

6. Revised Versions of the GNU Lesser General Public License.

 The Free Software Foundation may publish revised and/or new versions of the GNU Lesser General Public License from time to time. Such new versions will be similar in spirit to the present version, but may differ in detail to address new problems or concerns.

 Each version is given a distinguishing version number. If the Library as you received it specifies that a certain numbered version of the GNU Lesser General Public License "or any later version" applies to it, you have the option of following the terms and conditions either of that published version or of any later version published by the Free Software Foundation. If the Library as you received it does not specify a version number of the GNU Lesser General Public License, you may choose any version of the GNU Lesser General Public License ever published by the Free Software Foundation.

 If the Library as you received it specifies that a proxy can decide whether future versions of the GNU Lesser General Public License shall apply, that proxy's public statement of acceptance of any version is permanent authorization for you to choose that version for the Library.

# **1.668 iptables 1.8.4-3ubuntu2**

## **1.668.1 Available under license :**

 GNU GENERAL PUBLIC LICENSE Version 2, June 1991

Copyright (C) 1989, 1991 Free Software Foundation, Inc., 51 Franklin Street, Fifth Floor, Boston, MA 02110-1301 USA Everyone is permitted to copy and distribute verbatim copies of this license document, but changing it is not allowed.

#### Preamble

 The licenses for most software are designed to take away your freedom to share and change it. By contrast, the GNU General Public License is intended to guarantee your freedom to share and change free software--to make sure the software is free for all its users. This General Public License applies to most of the Free Software Foundation's software and to any other program whose authors commit to using it. (Some other Free Software Foundation software is covered by the GNU Lesser General Public License instead.) You can apply it to your programs, too.

 When we speak of free software, we are referring to freedom, not price. Our General Public Licenses are designed to make sure that you have the freedom to distribute copies of free software (and charge for this service if you wish), that you receive source code or can get it if you want it, that you can change the software or use pieces of it in new free programs; and that you know you can do these things.

 To protect your rights, we need to make restrictions that forbid anyone to deny you these rights or to ask you to surrender the rights. These restrictions translate to certain responsibilities for you if you distribute copies of the software, or if you modify it.

 For example, if you distribute copies of such a program, whether gratis or for a fee, you must give the recipients all the rights that you have. You must make sure that they, too, receive or can get the source code. And you must show them these terms so they know their rights.

We protect your rights with two steps: (1) copyright the software, and (2) offer you this license which gives you legal permission to copy, distribute and/or modify the software.

 Also, for each author's protection and ours, we want to make certain that everyone understands that there is no warranty for this free software. If the software is modified by someone else and passed on, we want its recipients to know that what they have is not the original, so that any problems introduced by others will not reflect on the original

authors' reputations.

 Finally, any free program is threatened constantly by software patents. We wish to avoid the danger that redistributors of a free program will individually obtain patent licenses, in effect making the program proprietary. To prevent this, we have made it clear that any patent must be licensed for everyone's free use or not licensed at all.

 The precise terms and conditions for copying, distribution and modification follow.

### GNU GENERAL PUBLIC LICENSE TERMS AND CONDITIONS FOR COPYING, DISTRIBUTION AND MODIFICATION

 0. This License applies to any program or other work which contains a notice placed by the copyright holder saying it may be distributed under the terms of this General Public License. The "Program", below, refers to any such program or work, and a "work based on the Program" means either the Program or any derivative work under copyright law: that is to say, a work containing the Program or a portion of it, either verbatim or with modifications and/or translated into another language. (Hereinafter, translation is included without limitation in the term "modification".) Each licensee is addressed as "you".

Activities other than copying, distribution and modification are not covered by this License; they are outside its scope. The act of running the Program is not restricted, and the output from the Program is covered only if its contents constitute a work based on the Program (independent of having been made by running the Program). Whether that is true depends on what the Program does.

 1. You may copy and distribute verbatim copies of the Program's source code as you receive it, in any medium, provided that you conspicuously and appropriately publish on each copy an appropriate copyright notice and disclaimer of warranty; keep intact all the notices that refer to this License and to the absence of any warranty; and give any other recipients of the Program a copy of this License along with the Program.

You may charge a fee for the physical act of transferring a copy, and you may at your option offer warranty protection in exchange for a fee.

 2. You may modify your copy or copies of the Program or any portion of it, thus forming a work based on the Program, and copy and distribute such modifications or work under the terms of Section 1 above, provided that you also meet all of these conditions:

a) You must cause the modified files to carry prominent notices

stating that you changed the files and the date of any change.

 b) You must cause any work that you distribute or publish, that in whole or in part contains or is derived from the Program or any part thereof, to be licensed as a whole at no charge to all third parties under the terms of this License.

 c) If the modified program normally reads commands interactively when run, you must cause it, when started running for such interactive use in the most ordinary way, to print or display an announcement including an appropriate copyright notice and a notice that there is no warranty (or else, saying that you provide a warranty) and that users may redistribute the program under these conditions, and telling the user how to view a copy of this License. (Exception: if the Program itself is interactive but does not normally print such an announcement, your work based on the Program is not required to print an announcement.)

These requirements apply to the modified work as a whole. If identifiable sections of that work are not derived from the Program, and can be reasonably considered independent and separate works in themselves, then this License, and its terms, do not apply to those sections when you distribute them as separate works. But when you distribute the same sections as part of a whole which is a work based on the Program, the distribution of the whole must be on the terms of this License, whose permissions for other licensees extend to the entire whole, and thus to each and every part regardless of who wrote it.

Thus, it is not the intent of this section to claim rights or contest your rights to work written entirely by you; rather, the intent is to exercise the right to control the distribution of derivative or collective works based on the Program.

In addition, mere aggregation of another work not based on the Program with the Program (or with a work based on the Program) on a volume of a storage or distribution medium does not bring the other work under the scope of this License.

 3. You may copy and distribute the Program (or a work based on it, under Section 2) in object code or executable form under the terms of Sections 1 and 2 above provided that you also do one of the following:

 a) Accompany it with the complete corresponding machine-readable source code, which must be distributed under the terms of Sections 1 and 2 above on a medium customarily used for software interchange; or,

 b) Accompany it with a written offer, valid for at least three years, to give any third party, for a charge no more than your  cost of physically performing source distribution, a complete machine-readable copy of the corresponding source code, to be distributed under the terms of Sections 1 and 2 above on a medium customarily used for software interchange; or,

 c) Accompany it with the information you received as to the offer to distribute corresponding source code. (This alternative is allowed only for noncommercial distribution and only if you received the program in object code or executable form with such an offer, in accord with Subsection b above.)

The source code for a work means the preferred form of the work for making modifications to it. For an executable work, complete source code means all the source code for all modules it contains, plus any associated interface definition files, plus the scripts used to control compilation and installation of the executable. However, as a special exception, the source code distributed need not include anything that is normally distributed (in either source or binary form) with the major components (compiler, kernel, and so on) of the operating system on which the executable runs, unless that component itself accompanies the executable.

If distribution of executable or object code is made by offering access to copy from a designated place, then offering equivalent access to copy the source code from the same place counts as distribution of the source code, even though third parties are not compelled to copy the source along with the object code.

 4. You may not copy, modify, sublicense, or distribute the Program except as expressly provided under this License. Any attempt otherwise to copy, modify, sublicense or distribute the Program is void, and will automatically terminate your rights under this License. However, parties who have received copies, or rights, from you under this License will not have their licenses terminated so long as such parties remain in full compliance.

 5. You are not required to accept this License, since you have not signed it. However, nothing else grants you permission to modify or distribute the Program or its derivative works. These actions are prohibited by law if you do not accept this License. Therefore, by modifying or distributing the Program (or any work based on the Program), you indicate your acceptance of this License to do so, and all its terms and conditions for copying, distributing or modifying the Program or works based on it.

 6. Each time you redistribute the Program (or any work based on the Program), the recipient automatically receives a license from the original licensor to copy, distribute or modify the Program subject to

these terms and conditions. You may not impose any further restrictions on the recipients' exercise of the rights granted herein. You are not responsible for enforcing compliance by third parties to this License.

 7. If, as a consequence of a court judgment or allegation of patent infringement or for any other reason (not limited to patent issues), conditions are imposed on you (whether by court order, agreement or otherwise) that contradict the conditions of this License, they do not excuse you from the conditions of this License. If you cannot distribute so as to satisfy simultaneously your obligations under this License and any other pertinent obligations, then as a consequence you may not distribute the Program at all. For example, if a patent license would not permit royalty-free redistribution of the Program by all those who receive copies directly or indirectly through you, then the only way you could satisfy both it and this License would be to refrain entirely from distribution of the Program.

If any portion of this section is held invalid or unenforceable under any particular circumstance, the balance of the section is intended to apply and the section as a whole is intended to apply in other circumstances.

It is not the purpose of this section to induce you to infringe any patents or other property right claims or to contest validity of any such claims; this section has the sole purpose of protecting the integrity of the free software distribution system, which is implemented by public license practices. Many people have made generous contributions to the wide range of software distributed through that system in reliance on consistent application of that system; it is up to the author/donor to decide if he or she is willing to distribute software through any other system and a licensee cannot impose that choice.

This section is intended to make thoroughly clear what is believed to be a consequence of the rest of this License.

 8. If the distribution and/or use of the Program is restricted in certain countries either by patents or by copyrighted interfaces, the original copyright holder who places the Program under this License may add an explicit geographical distribution limitation excluding those countries, so that distribution is permitted only in or among countries not thus excluded. In such case, this License incorporates the limitation as if written in the body of this License.

 9. The Free Software Foundation may publish revised and/or new versions of the General Public License from time to time. Such new versions will be similar in spirit to the present version, but may differ in detail to

address new problems or concerns.

Each version is given a distinguishing version number. If the Program specifies a version number of this License which applies to it and "any later version", you have the option of following the terms and conditions either of that version or of any later version published by the Free Software Foundation. If the Program does not specify a version number of this License, you may choose any version ever published by the Free Software Foundation.

 10. If you wish to incorporate parts of the Program into other free programs whose distribution conditions are different, write to the author to ask for permission. For software which is copyrighted by the Free Software Foundation, write to the Free Software Foundation; we sometimes make exceptions for this. Our decision will be guided by the two goals of preserving the free status of all derivatives of our free software and of promoting the sharing and reuse of software generally.

#### NO WARRANTY

 11. BECAUSE THE PROGRAM IS LICENSED FREE OF CHARGE, THERE IS NO WARRANTY FOR THE PROGRAM, TO THE EXTENT PERMITTED BY APPLICABLE LAW. EXCEPT WHEN OTHERWISE STATED IN WRITING THE COPYRIGHT HOLDERS AND/OR OTHER PARTIES PROVIDE THE PROGRAM "AS IS" WITHOUT WARRANTY OF ANY KIND, EITHER EXPRESSED OR IMPLIED, INCLUDING, BUT NOT LIMITED TO, THE IMPLIED WARRANTIES OF MERCHANTABILITY AND FITNESS FOR A PARTICULAR PURPOSE. THE ENTIRE RISK AS TO THE QUALITY AND PERFORMANCE OF THE PROGRAM IS WITH YOU. SHOULD THE PROGRAM PROVE DEFECTIVE, YOU ASSUME THE COST OF ALL NECESSARY SERVICING, REPAIR OR CORRECTION.

 12. IN NO EVENT UNLESS REQUIRED BY APPLICABLE LAW OR AGREED TO IN WRITING WILL ANY COPYRIGHT HOLDER, OR ANY OTHER PARTY WHO MAY MODIFY AND/OR REDISTRIBUTE THE PROGRAM AS PERMITTED ABOVE, BE LIABLE TO YOU FOR DAMAGES, INCLUDING ANY GENERAL, SPECIAL, INCIDENTAL OR CONSEQUENTIAL DAMAGES ARISING OUT OF THE USE OR INABILITY TO USE THE PROGRAM (INCLUDING BUT NOT LIMITED TO LOSS OF DATA OR DATA BEING RENDERED INACCURATE OR LOSSES SUSTAINED BY YOU OR THIRD PARTIES OR A FAILURE OF THE PROGRAM TO OPERATE WITH ANY OTHER PROGRAMS), EVEN IF SUCH HOLDER OR OTHER PARTY HAS BEEN ADVISED OF THE POSSIBILITY OF SUCH DAMAGES.

#### END OF TERMS AND CONDITIONS

How to Apply These Terms to Your New Programs

 If you develop a new program, and you want it to be of the greatest possible use to the public, the best way to achieve this is to make it free software which everyone can redistribute and change under these terms.

 To do so, attach the following notices to the program. It is safest to attach them to the start of each source file to most effectively convey the exclusion of warranty; and each file should have at least the "copyright" line and a pointer to where the full notice is found.

 <one line to give the program's name and a brief idea of what it does.> Copyright  $(C)$  <year > <name of author>

 This program is free software; you can redistribute it and/or modify it under the terms of the GNU General Public License as published by the Free Software Foundation; either version 2 of the License, or (at your option) any later version.

 This program is distributed in the hope that it will be useful, but WITHOUT ANY WARRANTY; without even the implied warranty of MERCHANTABILITY or FITNESS FOR A PARTICULAR PURPOSE. See the GNU General Public License for more details.

 You should have received a copy of the GNU General Public License along with this program; if not, write to the Free Software Foundation, Inc., 51 Franklin Street, Fifth Floor, Boston, MA 02110-1301 USA.

Also add information on how to contact you by electronic and paper mail.

If the program is interactive, make it output a short notice like this when it starts in an interactive mode:

 Gnomovision version 69, Copyright (C) year name of author Gnomovision comes with ABSOLUTELY NO WARRANTY; for details type `show w'. This is free software, and you are welcome to redistribute it under certain conditions; type `show c' for details.

The hypothetical commands `show w' and `show c' should show the appropriate parts of the General Public License. Of course, the commands you use may be called something other than `show w' and `show c'; they could even be mouse-clicks or menu items--whatever suits your program.

You should also get your employer (if you work as a programmer) or your school, if any, to sign a "copyright disclaimer" for the program, if necessary. Here is a sample; alter the names:

 Yoyodyne, Inc., hereby disclaims all copyright interest in the program `Gnomovision' (which makes passes at compilers) written by James Hacker.

 <signature of Ty Coon>, 1 April 1989 Ty Coon, President of Vice

This General Public License does not permit incorporating your program into
proprietary programs. If your program is a subroutine library, you may consider it more useful to permit linking proprietary applications with the library. If this is what you want to do, use the GNU Lesser General Public License instead of this License.

## **1.669 libsratom-0-0 0.6.4-1**

### **1.669.1 Available under license :**

Copyright 2012-2016 David Robillard <http://drobilla.net>

Permission to use, copy, modify, and/or distribute this software for any purpose with or without fee is hereby granted, provided that the above copyright notice and this permission notice appear in all copies.

THIS SOFTWARE IS PROVIDED "AS IS" AND THE AUTHOR DISCLAIMS ALL WARRANTIES WITH REGARD TO THIS SOFTWARE INCLUDING ALL IMPLIED WARRANTIES OF MERCHANTABILITY AND FITNESS. IN NO EVENT SHALL THE AUTHOR BE LIABLE FOR ANY SPECIAL, DIRECT, INDIRECT, OR CONSEQUENTIAL DAMAGES OR ANY DAMAGES WHATSOEVER RESULTING FROM LOSS OF USE, DATA OR PROFITS, WHETHER IN AN ACTION OF CONTRACT, NEGLIGENCE OR OTHER TORTIOUS ACTION, ARISING OUT OF OR IN CONNECTION WITH THE USE OR PERFORMANCE OF THIS SOFTWARE. Redistribution and use in source and binary forms, with or without modification, are permitted provided that the following conditions are met:

- 1. Redistributions of source code must retain the above copyright notice, this list of conditions and the following disclaimer.
- 2. Redistributions in binary form must reproduce the above copyright notice, this list of conditions and the following disclaimer in the documentation and/or other materials provided with the distribution.
- 3. The name of the author may not be used to endorse or promote products derived from this software without specific prior written permission.

THIS SOFTWARE IS PROVIDED BY THE AUTHOR "AS IS" AND ANY EXPRESS OR IMPLIED WARRANTIES, INCLUDING, BUT NOT LIMITED TO, THE IMPLIED WARRANTIES OF MERCHANTABILITY AND FITNESS FOR A PARTICULAR PURPOSE ARE DISCLAIMED. IN NO EVENT SHALL THE AUTHOR BE LIABLE FOR ANY DIRECT, INDIRECT, INCIDENTAL, SPECIAL, EXEMPLARY, OR CONSEQUENTIAL DAMAGES (INCLUDING, BUT NOT LIMITED TO, PROCUREMENT OF SUBSTITUTE GOODS OR SERVICES; LOSS OF USE, DATA, OR PROFITS; OR BUSINESS INTERRUPTION) HOWEVER CAUSED AND ON ANY THEORY OF LIABILITY, WHETHER IN CONTRACT, STRICT LIABILITY, OR TORT (INCLUDING NEGLIGENCE OR OTHERWISE) ARISING IN ANY WAY OUT OF THE USE OF THIS SOFTWARE, EVEN IF ADVISED OF THE POSSIBILITY OF SUCH DAMAGE.

# **1.670 libglvnd 1.3.2-1~ubuntu0.20.04.2**

### **1.670.1 Available under license :**

Copyright (c) 2005-2013, Troy D. Hanson http://troydhanson.github.com/uthash/ All rights reserved.

Redistribution and use in source and binary forms, with or without modification, are permitted provided that the following conditions are met:

 \* Redistributions of source code must retain the above copyright notice, this list of conditions and the following disclaimer.

THIS SOFTWARE IS PROVIDED BY THE COPYRIGHT HOLDERS AND CONTRIBUTORS "AS IS" AND ANY EXPRESS OR IMPLIED WARRANTIES, INCLUDING, BUT NOT LIMITED TO, THE IMPLIED WARRANTIES OF MERCHANTABILITY AND FITNESS FOR A PARTICULAR PURPOSE ARE DISCLAIMED. IN NO EVENT SHALL THE COPYRIGHT OWNER OR CONTRIBUTORS BE LIABLE FOR ANY DIRECT, INDIRECT, INCIDENTAL, SPECIAL, EXEMPLARY, OR CONSEQUENTIAL DAMAGES (INCLUDING, BUT NOT LIMITED TO, PROCUREMENT OF SUBSTITUTE GOODS OR SERVICES; LOSS OF USE, DATA, OR PROFITS; OR BUSINESS INTERRUPTION) HOWEVER CAUSED AND ON ANY THEORY OF LIABILITY, WHETHER IN CONTRACT, STRICT LIABILITY, OR TORT (INCLUDING NEGLIGENCE OR OTHERWISE) ARISING IN ANY WAY OUT OF THE USE OF THIS SOFTWARE, EVEN IF ADVISED OF THE POSSIBILITY OF SUCH DAMAGE. Copyright (c) 2009-2017 Dave Gamble and cJSON contributors

 Permission is hereby granted, free of charge, to any person obtaining a copy of this software and associated documentation files (the "Software"), to deal in the Software without restriction, including without limitation the rights to use, copy, modify, merge, publish, distribute, sublicense, and/or sell copies of the Software, and to permit persons to whom the Software is furnished to do so, subject to the following conditions:

 The above copyright notice and this permission notice shall be included in all copies or substantial portions of the Software.

 THE SOFTWARE IS PROVIDED "AS IS", WITHOUT WARRANTY OF ANY KIND, EXPRESS OR IMPLIED, INCLUDING BUT NOT LIMITED TO THE WARRANTIES OF MERCHANTABILITY, FITNESS FOR A PARTICULAR PURPOSE AND NONINFRINGEMENT. IN NO EVENT SHALL THE AUTHORS OR COPYRIGHT HOLDERS BE LIABLE FOR ANY CLAIM, DAMAGES OR OTHER LIABILITY, WHETHER IN AN ACTION OF CONTRACT, TORT OR OTHERWISE, ARISING FROM, OUT OF OR IN CONNECTION WITH THE SOFTWARE OR THE USE OR OTHER DEALINGS IN THE SOFTWARE.

# **1.671 libstemmer0d 0+svn585-2**

## **1.671.1 Available under license :**

Copyright (c) 2001, Dr Martin Porter, and (for the Java developments) Copyright (c) 2002, Richard Boulton All rights reserved.

Redistribution and use in source and binary forms, with or without modification, are permitted provided that the following conditions are met:

- 1. Redistributions of source code must retain the above copyright notice, this list of conditions and the following disclaimer.
- 2. Redistributions in binary form must reproduce the above copyright notice, this list of conditions and the following disclaimer in the documentation and/or other materials provided with the distribution.
- 3. Neither the name of the Snowball project nor the names of its contributors may be used to endorse or promote products derived from this software without specific prior written permission.

THIS SOFTWARE IS PROVIDED BY THE REGENTS AND CONTRIBUTORS ``AS IS'' AND ANY EXPRESS OR IMPLIED WARRANTIES, INCLUDING, BUT NOT LIMITED TO, THE IMPLIED WARRANTIES OF MERCHANTABILITY AND FITNESS FOR A PARTICULAR PURPOSE ARE DISCLAIMED. IN NO EVENT SHALL THE REGENTS OR CONTRIBUTORS BE LIABLE FOR ANY DIRECT, INDIRECT, INCIDENTAL, SPECIAL, EXEMPLARY, OR CONSEQUENTIAL DAMAGES (INCLUDING, BUT NOT LIMITED TO, PROCUREMENT OF SUBSTITUTE GOODS OR SERVICES; LOSS OF USE, DATA, OR PROFITS; OR BUSINESS INTERRUPTION) HOWEVER CAUSED AND ON ANY THEORY OF LIABILITY, WHETHER IN CONTRACT, STRICT LIABILITY, OR TORT (INCLUDING NEGLIGENCE OR OTHERWISE) ARISING IN ANY WAY OUT OF THE USE OF THIS SOFTWARE, EVEN IF ADVISED OF THE POSSIBILITY OF SUCH DAMAGE.

## **1.672 serd 0.30.2-1**

### **1.672.1 Available under license :**

Copyright 2011-2017 David Robillard <http://drobilla.net>

Permission to use, copy, modify, and/or distribute this software for any purpose with or without fee is hereby granted, provided that the above copyright notice and this permission notice appear in all copies.

THIS SOFTWARE IS PROVIDED "AS IS" AND THE AUTHOR DISCLAIMS ALL WARRANTIES WITH REGARD TO THIS SOFTWARE INCLUDING ALL IMPLIED WARRANTIES OF MERCHANTABILITY AND FITNESS. IN NO EVENT SHALL THE AUTHOR BE LIABLE FOR ANY SPECIAL, DIRECT, INDIRECT, OR CONSEQUENTIAL DAMAGES OR ANY DAMAGES WHATSOEVER RESULTING FROM LOSS OF USE, DATA OR PROFITS, WHETHER IN AN ACTION OF CONTRACT, NEGLIGENCE OR OTHER TORTIOUS ACTION, ARISING OUT OF OR IN CONNECTION WITH THE USE OR PERFORMANCE OF THIS SOFTWARE.

## **1.673 libjpeg 6b**

### **1.673.1 Notifications :**

This software is based in part on the work of the Independent JPEG Group.

### **1.673.2 Available under license :**

The Independent JPEG Group's JPEG software

==========================================

README for release 6b of 27-Mar-1998

====================================

This distribution contains the sixth public release of the Independent JPEG Group's free JPEG software. You are welcome to redistribute this software and to use it for any purpose, subject to the conditions under LEGAL ISSUES, below.

Serious users of this software (particularly those incorporating it into larger programs) should contact IJG at jpeg-info@uunet.uu.net to be added to our electronic mailing list. Mailing list members are notified of updates and have a chance to participate in technical discussions, etc.

This software is the work of Tom Lane, Philip Gladstone, Jim Boucher, Lee Crocker, Julian Minguillon, Luis Ortiz, George Phillips, Davide Rossi, Guido Vollbeding, Ge' Weijers, and other members of the Independent JPEG Group.

IJG is not affiliated with the official ISO JPEG standards committee.

#### DOCUMENTATION ROADMAP

=====================

This file contains the following sections:

OVERVIEW General description of JPEG and the IJG software. LEGAL ISSUES Copyright, lack of warranty, terms of distribution. REFERENCES Where to learn more about JPEG. ARCHIVE LOCATIONS Where to find newer versions of this software. RELATED SOFTWARE Other stuff you should get. FILE FORMAT WARS Software \*not\* to get. TO DO Plans for future IJG releases.

Other documentation files in the distribution are:

#### User documentation:

 install.doc How to configure and install the IJG software. usage.doc Usage instructions for cjpeg, djpeg, jpegtran,

rdjpgcom, and wrjpgcom.

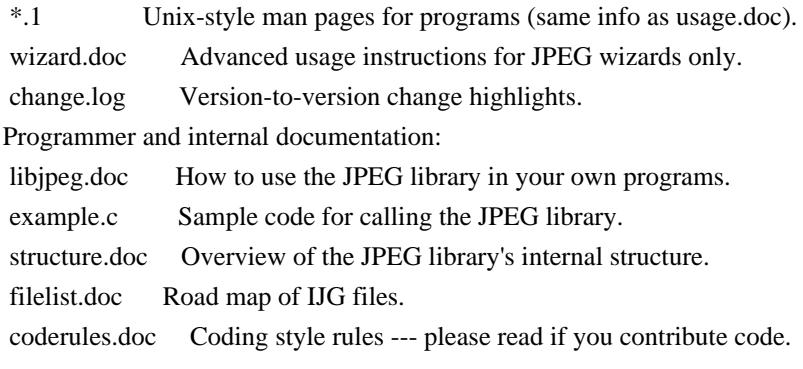

Please read at least the files install.doc and usage.doc. Useful information can also be found in the JPEG FAQ (Frequently Asked Questions) article. See ARCHIVE LOCATIONS below to find out where to obtain the FAQ article.

If you want to understand how the JPEG code works, we suggest reading one or more of the REFERENCES, then looking at the documentation files (in roughly the order listed) before diving into the code.

#### OVERVIEW

========

This package contains C software to implement JPEG image compression and decompression. JPEG (pronounced "jay-peg") is a standardized compression method for full-color and gray-scale images. JPEG is intended for compressing "real-world" scenes; line drawings, cartoons and other non-realistic images are not its strong suit. JPEG is lossy, meaning that the output image is not exactly identical to the input image. Hence you must not use JPEG if you have to have identical output bits. However, on typical photographic images, very good compression levels can be obtained with no visible change, and remarkably high compression levels are possible if you can tolerate a low-quality image. For more details, see the references, or just experiment with various compression settings.

This software implements JPEG baseline, extended-sequential, and progressive compression processes. Provision is made for supporting all variants of these processes, although some uncommon parameter settings aren't implemented yet. For legal reasons, we are not distributing code for the arithmetic-coding variants of JPEG; see LEGAL ISSUES. We have made no provision for supporting the hierarchical or lossless processes defined in the standard.

We provide a set of library routines for reading and writing JPEG image files, plus two sample applications "cjpeg" and "djpeg", which use the library to perform conversion between JPEG and some other popular image file formats. The library is intended to be reused in other applications.

In order to support file conversion and viewing software, we have included

considerable functionality beyond the bare JPEG coding/decoding capability; for example, the color quantization modules are not strictly part of JPEG decoding, but they are essential for output to colormapped file formats or colormapped displays. These extra functions can be compiled out of the library if not required for a particular application. We have also included "jpegtran", a utility for lossless transcoding between different JPEG processes, and "rdjpgcom" and "wrjpgcom", two simple applications for inserting and extracting textual comments in JFIF files.

The emphasis in designing this software has been on achieving portability and flexibility, while also making it fast enough to be useful. In particular, the software is not intended to be read as a tutorial on JPEG. (See the REFERENCES section for introductory material.) Rather, it is intended to be reliable, portable, industrial-strength code. We do not claim to have achieved that goal in every aspect of the software, but we strive for it.

We welcome the use of this software as a component of commercial products. No royalty is required, but we do ask for an acknowledgement in product documentation, as described under LEGAL ISSUES.

#### LEGAL ISSUES

============

In plain English:

- 1. We don't promise that this software works. (But if you find any bugs, please let us know!)
- 2. You can use this software for whatever you want. You don't have to pay us.
- 3. You may not pretend that you wrote this software. If you use it in a program, you must acknowledge somewhere in your documentation that you've used the IJG code.

In legalese:

The authors make NO WARRANTY or representation, either express or implied, with respect to this software, its quality, accuracy, merchantability, or fitness for a particular purpose. This software is provided "AS IS", and you, its user, assume the entire risk as to its quality and accuracy.

This software is copyright (C) 1991-1998, Thomas G. Lane. All Rights Reserved except as specified below.

Permission is hereby granted to use, copy, modify, and distribute this software (or portions thereof) for any purpose, without fee, subject to these conditions:

(1) If any part of the source code for this software is distributed, then this README file must be included, with this copyright and no-warranty notice unaltered; and any additions, deletions, or changes to the original files must be clearly indicated in accompanying documentation. (2) If only executable code is distributed, then the accompanying documentation must state that "this software is based in part on the work of the Independent JPEG Group". (3) Permission for use of this software is granted only if the user accepts

full responsibility for any undesirable consequences; the authors accept NO LIABILITY for damages of any kind.

These conditions apply to any software derived from or based on the IJG code, not just to the unmodified library. If you use our work, you ought to acknowledge us.

Permission is NOT granted for the use of any IJG author's name or company name in advertising or publicity relating to this software or products derived from it. This software may be referred to only as "the Independent JPEG Group's software".

We specifically permit and encourage the use of this software as the basis of commercial products, provided that all warranty or liability claims are assumed by the product vendor.

ansi2knr.c is included in this distribution by permission of L. Peter Deutsch, sole proprietor of its copyright holder, Aladdin Enterprises of Menlo Park, CA. ansi2knr.c is NOT covered by the above copyright and conditions, but instead by the usual distribution terms of the Free Software Foundation; principally, that you must include source code if you redistribute it. (See the file ansi2knr.c for full details.) However, since ansi2knr.c is not needed as part of any program generated from the IJG code, this does not limit you more than the foregoing paragraphs do.

The Unix configuration script "configure" was produced with GNU Autoconf. It is copyright by the Free Software Foundation but is freely distributable. The same holds for its supporting scripts (config.guess, config.sub, ltconfig, ltmain.sh). Another support script, install-sh, is copyright by M.I.T. but is also freely distributable.

It appears that the arithmetic coding option of the JPEG spec is covered by patents owned by IBM, AT&T, and Mitsubishi. Hence arithmetic coding cannot legally be used without obtaining one or more licenses. For this reason, support for arithmetic coding has been removed from the free JPEG software. (Since arithmetic coding provides only a marginal gain over the unpatented Huffman mode, it is unlikely that very many implementations will support it.) So far as we are aware, there are no patent restrictions on the remaining code.

The IJG distribution formerly included code to read and write GIF files.

To avoid entanglement with the Unisys LZW patent, GIF reading support has been removed altogether, and the GIF writer has been simplified to produce "uncompressed GIFs". This technique does not use the LZW algorithm; the resulting GIF files are larger than usual, but are readable by all standard GIF decoders.

We are required to state that

 "The Graphics Interchange Format(c) is the Copyright property of CompuServe Incorporated. GIF(sm) is a Service Mark property of CompuServe Incorporated."

#### **REFERENCES**

==========

We highly recommend reading one or more of these references before trying to understand the innards of the JPEG software.

The best short technical introduction to the JPEG compression algorithm is Wallace, Gregory K. "The JPEG Still Picture Compression Standard", Communications of the ACM, April 1991 (vol. 34 no. 4), pp. 30-44. (Adjacent articles in that issue discuss MPEG motion picture compression, applications of JPEG, and related topics.) If you don't have the CACM issue handy, a PostScript file containing a revised version of Wallace's article is available at ftp://ftp.uu.net/graphics/jpeg/wallace.ps.gz. The file (actually a preprint for an article that appeared in IEEE Trans. Consumer Electronics) omits the sample images that appeared in CACM, but it includes corrections and some added material. Note: the Wallace article is copyright ACM and IEEE, and it may not be used for commercial purposes.

A somewhat less technical, more leisurely introduction to JPEG can be found in "The Data Compression Book" by Mark Nelson and Jean-loup Gailly, published by M&T Books (New York), 2nd ed. 1996, ISBN 1-55851-434-1. This book provides good explanations and example C code for a multitude of compression methods including JPEG. It is an excellent source if you are comfortable reading C code but don't know much about data compression in general. The book's JPEG sample code is far from industrial-strength, but when you are ready to look at a full implementation, you've got one here...

The best full description of JPEG is the textbook "JPEG Still Image Data Compression Standard" by William B. Pennebaker and Joan L. Mitchell, published by Van Nostrand Reinhold, 1993, ISBN 0-442-01272-1. Price US\$59.95, 638 pp. The book includes the complete text of the ISO JPEG standards (DIS 10918-1 and draft DIS 10918-2). This is by far the most complete exposition of JPEG in existence, and we highly recommend it.

The JPEG standard itself is not available electronically; you must order a paper copy through ISO or ITU. (Unless you feel a need to own a certified official copy, we recommend buying the Pennebaker and Mitchell book instead; it's much cheaper and includes a great deal of useful explanatory material.) In the USA, copies of the standard may be ordered from ANSI Sales at (212) 642-4900, or from Global Engineering Documents at (800) 854-7179. (ANSI doesn't take credit card orders, but Global does.) It's not cheap: as of 1992, ANSI was charging \$95 for Part 1 and \$47 for Part 2, plus 7% shipping/handling. The standard is divided into two parts, Part 1 being the actual specification, while Part 2 covers compliance testing methods. Part 1 is titled "Digital Compression and Coding of Continuous-tone Still Images, Part 1: Requirements and guidelines" and has document numbers ISO/IEC IS 10918-1, ITU-T T.81. Part 2 is titled "Digital Compression and Coding of Continuous-tone Still Images, Part 2: Compliance testing" and has document numbers ISO/IEC IS 10918-2, ITU-T T.83.

Some extensions to the original JPEG standard are defined in JPEG Part 3, a newer ISO standard numbered ISO/IEC IS 10918-3 and ITU-T T.84. IJG currently does not support any Part 3 extensions.

The JPEG standard does not specify all details of an interchangeable file format. For the omitted details we follow the "JFIF" conventions, revision 1.02. A copy of the JFIF spec is available from: Literature Department C-Cube Microsystems, Inc. 1778 McCarthy Blvd. Milpitas, CA 95035 phone (408) 944-6300, fax (408) 944-6314 A PostScript version of this document is available by FTP at ftp://ftp.uu.net/graphics/jpeg/jfif.ps.gz. There is also a plain text version at ftp://ftp.uu.net/graphics/jpeg/jfif.txt.gz, but it is missing the figures.

The TIFF 6.0 file format specification can be obtained by FTP from ftp://ftp.sgi.com/graphics/tiff/TIFF6.ps.gz. The JPEG incorporation scheme found in the TIFF 6.0 spec of 3-June-92 has a number of serious problems. IJG does not recommend use of the TIFF 6.0 design (TIFF Compression tag 6). Instead, we recommend the JPEG design proposed by TIFF Technical Note #2 (Compression tag 7). Copies of this Note can be obtained from ftp.sgi.com or from ftp://ftp.uu.net/graphics/jpeg/. It is expected that the next revision of the TIFF spec will replace the 6.0 JPEG design with the Note's design. Although IJG's own code does not support TIFF/JPEG, the free libtiff library uses our library to implement TIFF/JPEG per the Note. libtiff is available from ftp://ftp.sgi.com/graphics/tiff/.

#### ARCHIVE LOCATIONS

=================

The "official" archive site for this software is ftp.uu.net (Internet

address 192.48.96.9). The most recent released version can always be found there in directory graphics/jpeg. This particular version will be archived as ftp://ftp.uu.net/graphics/jpeg/jpegsrc.v6b.tar.gz. If you don't have direct Internet access, UUNET's archives are also available via UUCP; contact help@uunet.uu.net for information on retrieving files that way.

Numerous Internet sites maintain copies of the UUNET files. However, only ftp.uu.net is guaranteed to have the latest official version.

You can also obtain this software in DOS-compatible "zip" archive format from the SimTel archives (ftp://ftp.simtel.net/pub/simtelnet/msdos/graphics/), or on CompuServe in the Graphics Support forum (GO CIS:GRAPHSUP), library 12 "JPEG Tools". Again, these versions may sometimes lag behind the ftp.uu.net release.

The JPEG FAQ (Frequently Asked Questions) article is a useful source of general information about JPEG. It is updated constantly and therefore is not included in this distribution. The FAQ is posted every two weeks to Usenet newsgroups comp.graphics.misc, news.answers, and other groups. It is available on the World Wide Web at http://www.faqs.org/faqs/jpeg-faq/ and other news.answers archive sites, including the official news.answers archive at rtfm.mit.edu: ftp://rtfm.mit.edu/pub/usenet/news.answers/jpeg-faq/. If you don't have Web or FTP access, send e-mail to mail-server@rtfm.mit.edu with body

 send usenet/news.answers/jpeg-faq/part1 send usenet/news.answers/jpeg-faq/part2

#### RELATED SOFTWARE

================

Numerous viewing and image manipulation programs now support JPEG. (Quite a few of them use this library to do so.) The JPEG FAQ described above lists some of the more popular free and shareware viewers, and tells where to obtain them on Internet.

If you are on a Unix machine, we highly recommend Jef Poskanzer's free PBMPLUS software, which provides many useful operations on PPM-format image files. In particular, it can convert PPM images to and from a wide range of other formats, thus making cjpeg/djpeg considerably more useful. The latest version is distributed by the NetPBM group, and is available from numerous sites, notably ftp://wuarchive.wustl.edu/graphics/graphics/packages/NetPBM/. Unfortunately PBMPLUS/NETPBM is not nearly as portable as the IJG software is; you are likely to have difficulty making it work on any non-Unix machine.

A different free JPEG implementation, written by the PVRG group at Stanford, is available from ftp://havefun.stanford.edu/pub/jpeg/. This program is designed for research and experimentation rather than production use;

it is slower, harder to use, and less portable than the IJG code, but it is easier to read and modify. Also, the PVRG code supports lossless JPEG, which we do not. (On the other hand, it doesn't do progressive JPEG.)

#### FILE FORMAT WARS

================

Some JPEG programs produce files that are not compatible with our library. The root of the problem is that the ISO JPEG committee failed to specify a concrete file format. Some vendors "filled in the blanks" on their own, creating proprietary formats that no one else could read. (For example, none of the early commercial JPEG implementations for the Macintosh were able to exchange compressed files.)

The file format we have adopted is called JFIF (see REFERENCES). This format has been agreed to by a number of major commercial JPEG vendors, and it has become the de facto standard. JFIF is a minimal or "low end" representation. We recommend the use of TIFF/JPEG (TIFF revision 6.0 as modified by TIFF Technical Note #2) for "high end" applications that need to record a lot of additional data about an image. TIFF/JPEG is fairly new and not yet widely supported, unfortunately.

The upcoming JPEG Part 3 standard defines a file format called SPIFF. SPIFF is interoperable with JFIF, in the sense that most JFIF decoders should be able to read the most common variant of SPIFF. SPIFF has some technical advantages over JFIF, but its major claim to fame is simply that it is an official standard rather than an informal one. At this point it is unclear whether SPIFF will supersede JFIF or whether JFIF will remain the de-facto standard. IJG intends to support SPIFF once the standard is frozen, but we have not decided whether it should become our default output format or not. (In any case, our decoder will remain capable of reading JFIF indefinitely.)

Various proprietary file formats incorporating JPEG compression also exist. We have little or no sympathy for the existence of these formats. Indeed, one of the original reasons for developing this free software was to help force convergence on common, open format standards for JPEG files. Don't use a proprietary file format!

#### TO DO

=====

The major thrust for v7 will probably be improvement of visual quality. The current method for scaling the quantization tables is known not to be very good at low Q values. We also intend to investigate block boundary smoothing, "poor man's variable quantization", and other means of improving quality-vs-file-size performance without sacrificing compatibility.

In future versions, we are considering supporting some of the upcoming JPEG Part 3 extensions --- principally, variable quantization and the SPIFF file format.

As always, speeding things up is of great interest.

Please send bug reports, offers of help, etc. to jpeg-info@uunet.uu.net.

## **1.674 esapi 2.0.1**

### **1.674.1 Available under license :**

No license file was found, but licenses were detected in source scan.

```
/**
```
\*

\* OWASP Enterprise Security API (ESAPI)

```
* This file is part of the Open Web Application Security Project (OWASP)
```
\* Enterprise Security API (ESAPI) project. For details, please see

```
* <a href="http://www.owasp.org/index.php/ESAPI">http://www.owasp.org/index.php/ESAPI</a>.
```
\* Copyright © 2010 - The OWASP Foundation

\*

\*

\* The ESAPI is published by OWASP under the BSD license. You should read and

\* accept the LICENSE before you use, modify, and/or redistribute this software.

```
*
```
\* @created 2010

\*/

// Because attribute values may be confidential, we don't want to log them!

Found in path(s):

\* /opt/cola/permits/1136415171\_1613765306.4/0/esapi-2-0-1-sources-1-

jar/org/owasp/esapi/crypto/CryptoToken.java

No license file was found, but licenses were detected in source scan.

```
/**
```

```
* OWASP Enterprise Security API (ESAPI)
```
\*

```
* This file is part of the Open Web Application Security Project (OWASP)
```
\* Enterprise Security API (ESAPI) project. For details, please see

```
* <a href="http://www.owasp.org/index.php/ESAPI">http://www.owasp.org/index.php/ESAPI</a>.
```
\*

\* Copyright (c) 2009 - The OWASP Foundation

\*

```
* The ESAPI is published by OWASP under the BSD license. You should read and accept the
```
\* LICENSE before you use, modify, and/or redistribute this software.

\*

\* @author Arshan Dabirsiaghi <a href="http://www.aspectsecurity.com">Aspect Security</a>

\* @created 2009

\*/

Found in path(s):

\* /opt/cola/permits/1136415171\_1613765306.4/0/esapi-2-0-1-sources-1 jar/org/owasp/esapi/waf/rules/ReplaceContentRule.java \* /opt/cola/permits/1136415171\_1613765306.4/0/esapi-2-0-1-sources-1 jar/org/owasp/esapi/waf/rules/GeneralAttackSignatureRule.java \* /opt/cola/permits/1136415171\_1613765306.4/0/esapi-2-0-1-sources-1 jar/org/owasp/esapi/waf/rules/AddHTTPOnlyFlagRule.java \* /opt/cola/permits/1136415171\_1613765306.4/0/esapi-2-0-1-sources-1 jar/org/owasp/esapi/waf/rules/PathExtensionRule.java \* /opt/cola/permits/1136415171\_1613765306.4/0/esapi-2-0-1-sources-1 jar/org/owasp/esapi/waf/ESAPIWebApplicationFirewallFilter.java \* /opt/cola/permits/1136415171\_1613765306.4/0/esapi-2-0-1-sources-1-jar/org/owasp/esapi/waf/rules/RuleUtil.java \* /opt/cola/permits/1136415171\_1613765306.4/0/esapi-2-0-1-sources-1 jar/org/owasp/esapi/waf/rules/MustMatchRule.java \* /opt/cola/permits/1136415171\_1613765306.4/0/esapi-2-0-1-sources-1-jar/org/owasp/esapi/waf/actions/Action.java \* /opt/cola/permits/1136415171\_1613765306.4/0/esapi-2-0-1-sources-1 jar/org/owasp/esapi/waf/actions/BlockAction.java \* /opt/cola/permits/1136415171\_1613765306.4/0/esapi-2-0-1-sources-1 jar/org/owasp/esapi/waf/ConfigurationException.java \* /opt/cola/permits/1136415171\_1613765306.4/0/esapi-2-0-1-sources-1 jar/org/owasp/esapi/waf/rules/HTTPMethodRule.java \* /opt/cola/permits/1136415171\_1613765306.4/0/esapi-2-0-1-sources-1 jar/org/owasp/esapi/waf/internal/InterceptingHTTPServletRequest.java \* /opt/cola/permits/1136415171\_1613765306.4/0/esapi-2-0-1-sources-1 jar/org/owasp/esapi/waf/rules/BeanShellRule.java \* /opt/cola/permits/1136415171\_1613765306.4/0/esapi-2-0-1-sources-1 jar/org/owasp/esapi/waf/actions/RedirectAction.java \* /opt/cola/permits/1136415171\_1613765306.4/0/esapi-2-0-1-sources-1 jar/org/owasp/esapi/waf/rules/RestrictContentTypeRule.java \* /opt/cola/permits/1136415171\_1613765306.4/0/esapi-2-0-1-sources-1 jar/org/owasp/esapi/waf/configuration/AppGuardianConfiguration.java \* /opt/cola/permits/1136415171\_1613765306.4/0/esapi-2-0-1-sources-1 jar/org/owasp/esapi/waf/rules/RestrictUserAgentRule.java \* /opt/cola/permits/1136415171\_1613765306.4/0/esapi-2-0-1-sources-1 jar/org/owasp/esapi/waf/rules/EnforceHTTPSRule.java \* /opt/cola/permits/1136415171\_1613765306.4/0/esapi-2-0-1-sources-1 jar/org/owasp/esapi/waf/rules/AddSecureFlagRule.java \* /opt/cola/permits/1136415171\_1613765306.4/0/esapi-2-0-1-sources-1 jar/org/owasp/esapi/waf/rules/AddHeaderRule.java \* /opt/cola/permits/1136415171\_1613765306.4/0/esapi-2-0-1-sources-1-jar/org/owasp/esapi/waf/rules/Rule.java \* /opt/cola/permits/1136415171\_1613765306.4/0/esapi-2-0-1-sources-1 jar/org/owasp/esapi/waf/internal/Parameter.java \* /opt/cola/permits/1136415171\_1613765306.4/0/esapi-2-0-1-sources-1-

jar/org/owasp/esapi/waf/internal/InterceptingPrintWriter.java

\* /opt/cola/permits/1136415171\_1613765306.4/0/esapi-2-0-1-sources-1 jar/org/owasp/esapi/waf/configuration/ConfigurationParser.java \* /opt/cola/permits/1136415171\_1613765306.4/0/esapi-2-0-1-sources-1 jar/org/owasp/esapi/waf/rules/SimpleVirtualPatchRule.java \* /opt/cola/permits/1136415171\_1613765306.4/0/esapi-2-0-1-sources-1 jar/org/owasp/esapi/waf/rules/DetectOutboundContentRule.java \* /opt/cola/permits/1136415171\_1613765306.4/0/esapi-2-0-1-sources-1 jar/org/owasp/esapi/waf/actions/DefaultAction.java \* /opt/cola/permits/1136415171\_1613765306.4/0/esapi-2-0-1-sources-1 jar/org/owasp/esapi/waf/actions/DoNothingAction.java \* /opt/cola/permits/1136415171\_1613765306.4/0/esapi-2-0-1-sources-1 jar/org/owasp/esapi/waf/rules/AuthenticatedRule.java \* /opt/cola/permits/1136415171\_1613765306.4/0/esapi-2-0-1-sources-1-jar/org/owasp/esapi/waf/rules/IPRule.java \* /opt/cola/permits/1136415171\_1613765306.4/0/esapi-2-0-1-sources-1 jar/org/owasp/esapi/waf/internal/InterceptingServletOutputStream.java \* /opt/cola/permits/1136415171\_1613765306.4/0/esapi-2-0-1-sources-1-

jar/org/owasp/esapi/waf/internal/InterceptingHTTPServletResponse.java

No license file was found, but licenses were detected in source scan.

/\*\*

\* OWASP Enterprise Security API (ESAPI)

\*

\* This file is part of the Open Web Application Security Project (OWASP)

\* Enterprise Security API (ESAPI) project. For details, please see

\* <a href="http://www.owasp.org/index.php/ESAPI">http://www.owasp.org/index.php/ESAPI</a>.

\*

\* Copyright (c) 2007 - The OWASP Foundation

\*

\* The ESAPI is published by OWASP under the BSD license. You should read and accept the

\* LICENSE before you use, modify, and/or redistribute this software.

\*

\* @author Pawan Singh (pawan.singh@owasp.org) <a href="www.owasp.org">OWASP</a>

\* @created 2009

\*/

Found in path(s):

\* /opt/cola/permits/1136415171\_1613765306.4/0/esapi-2-0-1-sources-1 jar/org/owasp/esapi/util/DefaultMessageUtil.java No license file was found, but licenses were detected in source scan.

/\*\*

\* OWASP Enterprise Security API (ESAPI)

\*

\* This file is part of the Open Web Application Security Project (OWASP)

\* Enterprise Security API (ESAPI) project. For details, please see

\* <a href="http://www.owasp.org/index.php/ESAPI">http://www.owasp.org/index.php/ESAPI</a>.

\*

\* Copyright (c) 2007 - The OWASP Foundation

```
*
```
\*

\* The ESAPI is published by OWASP under the BSD license. You should read and accept the

\* LICENSE before you use, modify, and/or redistribute this software.

\* @author Jeff Williams <a href="http://www.aspectsecurity.com">Aspect Security</a>

\* @created 2009

\*/

Found in path(s):

\* /opt/cola/permits/1136415171\_1613765306.4/0/esapi-2-0-1-sources-1-jar/org/owasp/esapi/PreparedString.java No license file was found, but licenses were detected in source scan.

/\*\*

\* OWASP Enterprise Security API (ESAPI)

\*

\* This file is part of the Open Web Application Security Project (OWASP)

\* Enterprise Security API (ESAPI) project. For details, please see

\* <a href="http://www.owasp.org/index.php/ESAPI">http://www.owasp.org/index.php/ESAPI</a>.

\*

\* Copyright (c) 2007 - The OWASP Foundation

\*

\* The ESAPI is published by OWASP under the BSD license. You should read and accept the

\* LICENSE before you use, modify, and/or redistribute this software.

\*/

Found in path(s):

\* /opt/cola/permits/1136415171\_1613765306.4/0/esapi-2-0-1-sources-1-jar/org/owasp/esapi/codecs/DB2Codec.java No license file was found, but licenses were detected in source scan.

/\*\*

\* OWASP Enterprise Security API (ESAPI)

\*

\* This file is part of the Open Web Application Security Project (OWASP)

\* Enterprise Security API (ESAPI) project. For details, please see

\* <a href="http://www.owasp.org/index.php/ESAPI">http://www.owasp.org/index.php/ESAPI</a>.

\*

\* Copyright © 2007,2009 - The OWASP Foundation

\*

\* The ESAPI is published by OWASP under the BSD license. You should read and accept the

\* LICENSE before you use, modify, and/or redistribute this software.

\*

\* @author Jeff Williams <a href="http://www.aspectsecurity.com">Aspect Security</a>

\* @author kevin.w.wall@gmail.com

\* @created 2007

\*/ /\*\*

 \* Encrypts the provided plaintext and returns a ciphertext string using the

 \* master secret key and default cipher transformation.

\*  $\langle$ /p> $\langle$ p>

- \*  $$
- \* in ESAPI 2.0 and later is not compatible with the encryption in ESAPI 1.4
- \* or earlier. Not only are the interfaces slightly different, but they format
- \* of the serialized encrypted data is incompatible. Therefore, if you have
- \* encrypted data with ESAPI 1.4 or earlier, you must first encrypt it and
- \* then re-encrypt it with ESAPI 2.0. Backward compatibility with ESAPI 1.4
- \* was proposed to both the ESAPI Developers and ESAPI Users mailing lists
- \* and voted down. More details are available in the ESAPI document

 \* <a href="http://owasp-esapi-java.googlecode.com/svn/trunk/documentation/esapi4java-core-2.0-readme-cryptochanges.html">

- \* Why Is OWASP Changing ESAPI Encryption?</a>
- \*  $\langle$ /p> $\langle$ p>
- \* <b>Why this method is deprecated: </b>Most cryptographers strongly suggest
- \* that if you are creating crypto functionality for general-purpose use,
- \* at a minimum you should ensure that it provides authenticity, integrity,
- \* and confidentiality. This method only provides confidentiality, but not
- \* authenticity or integrity. Therefore, you are encouraged to use
- \* one of the other encryption methods referenced below. Because this
- \* method provides neither authenticity nor integrity, it may be
- \* removed in some future ESAPI Java release. Note: there are some cases
- \* where authenticity / integrity are not that important. For instance, consider
- \* a case where the encrypted data is never out of your application's control. For
- \* example, if you receive data that your application is encrypting itself and then
- \* storing the encrypted data in its own database for later use (and no other
- \* applications can query or update that column of the database), providing
- \* confidentiality alone might be sufficient. However, if there are cases
- \* where your application will be sending or receiving already encrypted data
- \* over an insecure, unauthenticated channel, in such cases authenticity and
- \* integrity of the encrypted data likely is important and this method should
- \* be avoided in favor of one of the other two.

 \*

#### \* @param plaintext

- the plaintext  $\{$  @code String  $\}$  to encrypt. Note that if you are encrypting
- general bytes, you should encypt that byte array to a String using
- "UTF-8" encoding.
- \*

```
	 * @return
```
- the encrypted, base64-encoded String representation of 'plaintext' plus
- the random IV used.
- \*
- \* @throws EncryptionException
- if the specified encryption algorithm could not be found or another problem exists with
- \* the encryption of 'plaintext'
- \*
- \* @see #encrypt(PlainText)
- \* @see #encrypt(SecretKey, PlainText)
- \*

 \* @deprecated As of 1.4.2; use {@link #encrypt(PlainText)} instead, which

also ensures message authenticity. This method will be

 \* completely removed as of the next major release or point

 \* release (3.0 or 2.1, whichever comes first) as per OWASP

 \* deprecation policy.

 \*/

Found in path(s):

\* /opt/cola/permits/1136415171\_1613765306.4/0/esapi-2-0-1-sources-1-jar/org/owasp/esapi/Encryptor.java No license file was found, but licenses were detected in source scan.

/\*\*

\* OWASP Enterprise Security API (ESAPI)

\*

\* This file is part of the Open Web Application Security Project (OWASP)

\* Enterprise Security API (ESAPI) project. For details, please see

\* <a href="http://www.owasp.org/index.php/ESAPI">http://www.owasp.org/index.php/ESAPI</a>.

\*

\* Copyright (c) 2007 - The OWASP Foundation

\*

\* The ESAPI is published by OWASP under the BSD license. You should read and accept the

\* LICENSE before you use, modify, and/or redistribute this software.

\*

\* @author Jeff Williams <a href="http://www.aspectsecurity.com">Aspect Security</a>

\* @created 2007

\*/ /\*\*

\* An IntrusionException should be thrown anytime an error condition arises that is likely to be the result of an attack

\* in progress. IntrusionExceptions are handled specially by the IntrusionDetector, which is equipped to respond by

\* either specially logging the event, logging out the current user, or invalidating the current user's account.

 $* **P**$ 

\* Unlike other exceptions in the ESAPI, the IntrusionException is a RuntimeException so that it can be thrown from

\* anywhere and will not require a lot of special exception handling.

\*

\* @author Jeff Williams (jeff.williams@aspectsecurity.com)

\*/

Found in path(s):

\* /opt/cola/permits/1136415171\_1613765306.4/0/esapi-2-0-1-sources-1-

jar/org/owasp/esapi/errors/IntrusionException.java

No license file was found, but licenses were detected in source scan.

/\*\*

\* OWASP Enterprise Security API (ESAPI)

\*

\* This file is part of the Open Web Application Security Project (OWASP)

\* Enterprise Security API (ESAPI) project. For details, please see

\* <a href="http://www.owasp.org/index.php/ESAPI">http://www.owasp.org/index.php/ESAPI</a>.

```
*
```

```
* Copyright (c) 2010 - The OWASP Foundation
```
\*

\* The ESAPI is published by OWASP under the BSD license. You should read and accept the

```
* LICENSE before you use, modify, and/or redistribute this software.
```
\*

```
* @author Patrick Higgins
```
\* @created 2010

\*/

Found in path(s):

\* /opt/cola/permits/1136415171\_1613765306.4/0/esapi-2-0-1-sources-1-jar/org/owasp/esapi/ExecuteResult.java No license file was found, but licenses were detected in source scan.

/\*\*

 \* The method is ESAPI's Key Derivation Function (KDF) that computes a

 \* derived key from the {@code keyDerivationKey} for either

 \* encryption / decryption or for authentication.

 $*$  <p>

\* <b>CAUTION:</b> If this algorithm for computing derived keys from the

\* key derivation key is  $\langle i \rangle$ ever $\langle i \rangle$  changed, we risk breaking backward compatibility of being

 \* able to decrypt data previously encrypted with earlier / different versions

 \* of this method. Therefore, do not change this unless you are 100% certain that

 \* what you are doing will NOT change either of the derived keys for

- \* ANY "key derivation key" AT ALL!!!
- $*$  <p>

\*  $**W**$ **. This method is generally not intended to be called separately.** 

 \* It is used by ESAPI's reference crypto implementation class {@code JavaEncryptor}

 \* and might be useful for someone implementing their own replacement class, but

- \* generally it is not something that is useful to application client code.
- \*

 \* @param keyDerivationKey A key used as an input to a key derivation function

to derive other keys. This is the key that generally

 \* is created using some key generation mechanism such as

- \* {@link #generateSecretKey(String, int)}. The
	- "input" key from which the other keys are derived.

The derived key will have the same algorithm type

as this key.

 \* @param keySize The cipher's key size (in bits) for the {@code keyDerivationKey}.

Must have a minimum size of 56 bits and be an integral multiple of 8-bits.

- \*  $\lt b$ >Note: $\lt/b$ >The derived key will have the same size as this.
- \* @param purpose The purpose for the derived key. Must be either the
- string "encryption" or "authenticity". Use "encryption" for
- \* creating a derived key to use for confidentiality, and "authenticity"
- \* for a derived key to use with a MAC to ensure message authenticity.

 \* @return The derived {@code SecretKey} to be used according

- \* to the specified purpose. Note that this serves the same purpose
- $*$  as "label" in section 5.1 of NIST SP 800-108.

 \* @throws NoSuchAlgorithmException The {@code keyDerivationKey} has an unsupported

encryption algorithm or no current JCE provider supports

"HmacSHA1".

 \* @throws EncryptionException If "UTF-8" is not supported as an encoding, then

this is thrown with the original  $\{\textcirclede\text{ code UnsupportedEncodingException}\}$ 

as the cause. (NOTE: This should never happen as "UTF-8" is supposed to

be a common encoding supported by all Java implementations. Support

for it is usually in  $rt$ .jar.)

 \* @throws InvalidKeyException Likely indicates a coding error. Should not happen.

 \* @throws EncryptionException Throw for some precondition violations.

 \* @deprecated Use{@code KeyDerivationFunction} instead. This method will be removed as of

ESAPI release 2.1 so if you are using this, please change your code.

 \*/ /\*\*

 \* Return true if specified cipher mode is one of those specified in the

 \* {@code ESAPI.properties} file that supports both confidentiality

\* <b>and</b> authenticity (i.e., a "combined cipher mode" as NIST refers

 \* to it).

 \* @param cipherMode The specified cipher mode to be used for the encryption

or decryption operation.

 \* @return true if the specified cipher mode is in the comma-separated list

 \* of cipher modes supporting both confidentiality and authenticity;

otherwise false.

 \* @see org.owasp.esapi.SecurityConfiguration#getCombinedCipherModes() \*/

Found in path(s):

\* /opt/cola/permits/1136415171\_1613765306.4/0/esapi-2-0-1-sources-1 jar/org/owasp/esapi/crypto/CryptoHelper.java No license file was found, but licenses were detected in source scan.

/\*

\* OWASP Enterprise Security API (ESAPI)

\*

\* This file is part of the Open Web Application Security Project (OWASP)

\* Enterprise Security API (ESAPI) project. For details, please see

\* <a href="http://www.owasp.org/index.php/ESAPI">http://www.owasp.org/index.php/ESAPI</a>.

\*

\* Copyright (c) 2007 - The OWASP Foundation

\*

\* The ESAPI is published by OWASP under the BSD license. You should read and accept the

\* LICENSE before you use, modify, and/or redistribute this software.

\*

\* @author Jeff Williams <a href="http://www.aspectsecurity.com">Aspect Security</a>

\* @created 2007

\*/

Found in path(s):

\* /opt/cola/permits/1136415171\_1613765306.4/0/esapi-2-0-1-sources-1-

jar/org/owasp/esapi/tags/BaseEncodeTag.java

\* /opt/cola/permits/1136415171\_1613765306.4/0/esapi-2-0-1-sources-1-

jar/org/owasp/esapi/tags/EncodeForVBScriptTag.java

\* /opt/cola/permits/1136415171\_1613765306.4/0/esapi-2-0-1-sources-1-

jar/org/owasp/esapi/tags/EncodeForHTMLTag.java

\* /opt/cola/permits/1136415171\_1613765306.4/0/esapi-2-0-1-sources-1-

jar/org/owasp/esapi/tags/EncodeForHTMLAttributeTag.java

No license file was found, but licenses were detected in source scan.

/\*\*

```
* OWASP Enterprise Security API (ESAPI)
```
\*

\* This file is part of the Open Web Application Security Project (OWASP) Enterprise Security API

\* (ESAPI) project. For details, please see <a

\* href="http://www.owasp.org/index.php/ESAPI">http://www.owasp.org/index.php/ESAPI</a>.

\*

\* Copyright (c) 2007 - The OWASP Foundation

\*

\* The ESAPI is published by OWASP under the BSD license. You should read and accept the LICENSE \* before you use, modify, and/or redistribute this software.

\*

\* @author Jeff Williams <a href="http://www.aspectsecurity.com">Aspect Security</a>

```
* @created 2007
```
\*/

Found in path(s):

\* /opt/cola/permits/1136415171\_1613765306.4/0/esapi-2-0-1-sources-1-jar/org/owasp/esapi/codecs/CSSCodec.java No license file was found, but licenses were detected in source scan.

/\*\*

```
* OWASP Enterprise Security API (ESAPI)
```
\*

\* This file is part of the Open Web Application Security Project (OWASP)

\* Enterprise Security API (ESAPI) project. For details, please see

\* <a href="http://www.owasp.org/index.php/ESAPI">http://www.owasp.org/index.php/ESAPI</a>.

\*

\* Copyright (c) 2007 - The OWASP Foundation

\*

\* The ESAPI is published by OWASP under the BSD license. You should read and accept the

\* LICENSE before you use, modify, and/or redistribute this software.

\*

\* @author Jeff Williams <a href="http://www.aspectsecurity.com">Aspect Security</a>

\* @created 2007

\*/

Found in path(s):

\* /opt/cola/permits/1136415171\_1613765306.4/0/esapi-2-0-1-sources-1-

jar/org/owasp/esapi/errors/ValidationAvailabilityException.java \* /opt/cola/permits/1136415171\_1613765306.4/0/esapi-2-0-1-sources-1 jar/org/owasp/esapi/reference/validation/HTMLValidationRule.java \* /opt/cola/permits/1136415171\_1613765306.4/0/esapi-2-0-1-sources-1 jar/org/owasp/esapi/errors/AuthenticationHostException.java \* /opt/cola/permits/1136415171\_1613765306.4/0/esapi-2-0-1-sources-1 jar/org/owasp/esapi/codecs/PercentCodec.java \* /opt/cola/permits/1136415171\_1613765306.4/0/esapi-2-0-1-sources-1 jar/org/owasp/esapi/codecs/MySQLCodec.java \* /opt/cola/permits/1136415171\_1613765306.4/0/esapi-2-0-1-sources-1 jar/org/owasp/esapi/codecs/WindowsCodec.java \* /opt/cola/permits/1136415171\_1613765306.4/0/esapi-2-0-1-sources-1-jar/org/owasp/esapi/StringUtilities.java \* /opt/cola/permits/1136415171\_1613765306.4/0/esapi-2-0-1-sources-1-jar/org/owasp/esapi/Encoder.java \* /opt/cola/permits/1136415171\_1613765306.4/0/esapi-2-0-1-sources-1 jar/org/owasp/esapi/errors/AvailabilityException.java \* /opt/cola/permits/1136415171\_1613765306.4/0/esapi-2-0-1-sources-1 jar/org/owasp/esapi/reference/validation/BaseValidationRule.java \* /opt/cola/permits/1136415171\_1613765306.4/0/esapi-2-0-1-sources-1 jar/org/owasp/esapi/codecs/PushbackString.java \* /opt/cola/permits/1136415171\_1613765306.4/0/esapi-2-0-1-sources-1 jar/org/owasp/esapi/reference/validation/IntegerValidationRule.java \* /opt/cola/permits/1136415171\_1613765306.4/0/esapi-2-0-1-sources-1 jar/org/owasp/esapi/reference/DefaultRandomizer.java \* /opt/cola/permits/1136415171\_1613765306.4/0/esapi-2-0-1-sources-1 jar/org/owasp/esapi/reference/validation/DateValidationRule.java \* /opt/cola/permits/1136415171\_1613765306.4/0/esapi-2-0-1-sources-1 jar/org/owasp/esapi/reference/validation/NumberValidationRule.java \* /opt/cola/permits/1136415171\_1613765306.4/0/esapi-2-0-1-sources-1-jar/org/owasp/esapi/User.java \* /opt/cola/permits/1136415171\_1613765306.4/0/esapi-2-0-1-sources-1 jar/org/owasp/esapi/reference/DefaultEncoder.java \* /opt/cola/permits/1136415171\_1613765306.4/0/esapi-2-0-1-sources-1 jar/org/owasp/esapi/reference/DefaultIntrusionDetector.java \* /opt/cola/permits/1136415171\_1613765306.4/0/esapi-2-0-1-sources-1 jar/org/owasp/esapi/reference/crypto/DefaultEncryptedProperties.java \* /opt/cola/permits/1136415171\_1613765306.4/0/esapi-2-0-1-sources-1 jar/org/owasp/esapi/errors/AuthenticationCredentialsException.java \* /opt/cola/permits/1136415171\_1613765306.4/0/esapi-2-0-1-sources-1 jar/org/owasp/esapi/errors/IntegrityException.java \* /opt/cola/permits/1136415171\_1613765306.4/0/esapi-2-0-1-sources-1 jar/org/owasp/esapi/errors/ValidationUploadException.java \* /opt/cola/permits/1136415171\_1613765306.4/0/esapi-2-0-1-sources-1 jar/org/owasp/esapi/filters/RequestRateThrottleFilter.java \* /opt/cola/permits/1136415171\_1613765306.4/0/esapi-2-0-1-sources-1 jar/org/owasp/esapi/errors/EncryptionException.java \* /opt/cola/permits/1136415171\_1613765306.4/0/esapi-2-0-1-sources-1 jar/org/owasp/esapi/errors/AuthenticationAccountsException.java \* /opt/cola/permits/1136415171\_1613765306.4/0/esapi-2-0-1-sources-1 jar/org/owasp/esapi/AccessReferenceMap.java

```
* /opt/cola/permits/1136415171_1613765306.4/0/esapi-2-0-1-sources-1-jar/org/owasp/esapi/IntrusionDetector.java
```

```
* /opt/cola/permits/1136415171_1613765306.4/0/esapi-2-0-1-sources-1-
```

```
jar/org/owasp/esapi/reference/validation/StringValidationRule.java
```
\* /opt/cola/permits/1136415171\_1613765306.4/0/esapi-2-0-1-sources-1-jar/org/owasp/esapi/Logger.java

```
* /opt/cola/permits/1136415171_1613765306.4/0/esapi-2-0-1-sources-1-
```
jar/org/owasp/esapi/errors/ExecutorException.java

\* /opt/cola/permits/1136415171\_1613765306.4/0/esapi-2-0-1-sources-1-

jar/org/owasp/esapi/filters/SecurityWrapper.java

\* /opt/cola/permits/1136415171\_1613765306.4/0/esapi-2-0-1-sources-1-

jar/org/owasp/esapi/codecs/JavaScriptCodec.java

\* /opt/cola/permits/1136415171\_1613765306.4/0/esapi-2-0-1-sources-1-jar/org/owasp/esapi/Authenticator.java

\* /opt/cola/permits/1136415171\_1613765306.4/0/esapi-2-0-1-sources-1-

jar/org/owasp/esapi/reference/DefaultUser.java

\* /opt/cola/permits/1136415171\_1613765306.4/0/esapi-2-0-1-sources-1-

jar/org/owasp/esapi/errors/ValidationException.java

\* /opt/cola/permits/1136415171\_1613765306.4/0/esapi-2-0-1-sources-1-jar/org/owasp/esapi/Randomizer.java

\* /opt/cola/permits/1136415171\_1613765306.4/0/esapi-2-0-1-sources-1-jar/org/owasp/esapi/AccessController.java

- \* /opt/cola/permits/1136415171\_1613765306.4/0/esapi-2-0-1-sources-1-jar/org/owasp/esapi/codecs/Codec.java
- \* /opt/cola/permits/1136415171\_1613765306.4/0/esapi-2-0-1-sources-1-jar/org/owasp/esapi/filters/ESAPIFilter.java
- \* /opt/cola/permits/1136415171\_1613765306.4/0/esapi-2-0-1-sources-1-

jar/org/owasp/esapi/errors/EnterpriseSecurityException.java

\* /opt/cola/permits/1136415171\_1613765306.4/0/esapi-2-0-1-sources-1-

jar/org/owasp/esapi/errors/AccessControlException.java

\* /opt/cola/permits/1136415171\_1613765306.4/0/esapi-2-0-1-sources-1-

jar/org/owasp/esapi/errors/EncodingException.java

\* /opt/cola/permits/1136415171\_1613765306.4/0/esapi-2-0-1-sources-1-

jar/org/owasp/esapi/errors/AuthenticationException.java

\* /opt/cola/permits/1136415171\_1613765306.4/0/esapi-2-0-1-sources-1-jar/org/owasp/esapi/codecs/UnixCodec.java

\* /opt/cola/permits/1136415171\_1613765306.4/0/esapi-2-0-1-sources-1-

jar/org/owasp/esapi/reference/IntegerAccessReferenceMap.java

\* /opt/cola/permits/1136415171\_1613765306.4/0/esapi-2-0-1-sources-1-

jar/org/owasp/esapi/errors/AuthenticationLoginException.java

\* /opt/cola/permits/1136415171\_1613765306.4/0/esapi-2-0-1-sources-1-

jar/org/owasp/esapi/codecs/HTMLEntityCodec.java

\* /opt/cola/permits/1136415171\_1613765306.4/0/esapi-2-0-1-sources-1-

jar/org/owasp/esapi/codecs/VBScriptCodec.java

\* /opt/cola/permits/1136415171\_1613765306.4/0/esapi-2-0-1-sources-1 jar/org/owasp/esapi/EncryptedProperties.java

\* /opt/cola/permits/1136415171\_1613765306.4/0/esapi-2-0-1-sources-1-

jar/org/owasp/esapi/reference/validation/CreditCardValidationRule.java

\* /opt/cola/permits/1136415171\_1613765306.4/0/esapi-2-0-1-sources-1-

jar/org/owasp/esapi/errors/CertificateException.java

No license file was found, but licenses were detected in source scan.

#### /\*\*

\* OWASP Enterprise Security API (ESAPI)

\*

\* This file is part of the Open Web Application Security Project (OWASP)

```
* Enterprise Security API (ESAPI) project. For details, please see
```
\* <a href="http://www.owasp.org/index.php/ESAPI">http://www.owasp.org/index.php/ESAPI</a>.

```
*
* Copyright (c) 2010 - The OWASP Foundation
```
\*

\* The ESAPI is published by OWASP under the BSD license. You should read and accept the

```
* LICENSE before you use, modify, and/or redistribute this software.
```
\*

```
* @author Jeff Williams <a href="http://www.aspectsecurity.com">Aspect Security</a>
```

```
* @created 2007
```
\*/

Found in path(s):

```
* /opt/cola/permits/1136415171_1613765306.4/0/esapi-2-0-1-sources-1-
```
jar/org/owasp/esapi/errors/EncryptionRuntimeException.java

```
* /opt/cola/permits/1136415171_1613765306.4/0/esapi-2-0-1-sources-1-
```
jar/org/owasp/esapi/errors/EnterpriseSecurityRuntimeException.java

No license file was found, but licenses were detected in source scan.

/\*\*

```
* OWASP Enterprise Security API (ESAPI)
```
\*

\* This file is part of the Open Web Application Security Project (OWASP)

```
* Enterprise Security API (ESAPI) project. For details, please see
```

```
* <a href="http://www.owasp.org/index.php/ESAPI">http://www.owasp.org/index.php/ESAPI</a>.
```
\*

```
* Copyright (c) 2009 - The OWASP Foundation
```
\*

- \* The ESAPI is published by OWASP under the BSD license. You should read and accept the
- \* LICENSE before you use, modify, and/or redistribute this software.

\* \*/

Found in path(s):

\* /opt/cola/permits/1136415171\_1613765306.4/0/esapi-2-0-1-sources-1-

jar/org/owasp/esapi/codecs/XMLEntityCodec.java

No license file was found, but licenses were detected in source scan.

/\*\*

```
* OWASP Enterprise Security API (ESAPI)
```
\*

\* This file is part of the Open Web Application Security Project (OWASP)

\* Enterprise Security API (ESAPI) project. For details, please see

```
* <a href="http://www.owasp.org/index.php/ESAPI">http://www.owasp.org/index.php/ESAPI</a>.
```
\*

```
* Copyright (c) 2008 - The OWASP Foundation
```
\*

```
* The ESAPI is published by OWASP under the BSD license. You should read and accept the
```
\* LICENSE before you use, modify, and/or redistribute this software.

\*

\* @author Mike Fauzy <a href="http://www.aspectsecurity.com">Aspect Security</a>

\* @author Rogan Dawes <a href="http://www.aspectsecurity.com">Aspect Security</a>

```
* @created 2008
```
\*/

Found in path(s):

\* /opt/cola/permits/1136415171\_1613765306.4/0/esapi-2-0-1-sources-1-jar/org/owasp/esapi/ESAPI.java No license file was found, but licenses were detected in source scan.

under an open source license. The OWASP Foundation is a 501c3

<p>This project licensed under the <a href="http://en.wikipedia.org/wiki/BSD\_license">BSD license</a>, which is very permissive and about as close to public domain as is possible. You can use or modify

Found in path(s):

\* /opt/cola/permits/1136415171\_1613765306.4/0/esapi-2-0-1-sources-1-jar/org/owasp/esapi/package.html No license file was found, but licenses were detected in source scan.

/\*\*

```
* OWASP Enterprise Security API (ESAPI)
```
\*

\* This file is part of the Open Web Application Security Project (OWASP)

\* Enterprise Security API (ESAPI) project. For details, please see

\* <a href="http://www.owasp.org/index.php/ESAPI">http://www.owasp.org/index.php/ESAPI</a>.

\*

\* Copyright (c) 2007 - The OWASP Foundation

\*

\* The ESAPI is published by OWASP under the BSD license. You should read and accept the

\* LICENSE before you use, modify, and/or redistribute this software.

\*

\* @author Jeff Williams <a href="http://www.aspectsecurity.com">Aspect Security</a>

\* @created February 6, 2009

\*/

Found in path(s):

\* /opt/cola/permits/1136415171\_1613765306.4/0/esapi-2-0-1-sources-1 jar/org/owasp/esapi/filters/ClickjackFilter.java No license file was found, but licenses were detected in source scan.

/\*\*

\* OWASP Enterprise Security API (ESAPI)

\*

\* This file is part of the Open Web Application Security Project (OWASP)

\* Enterprise Security API (ESAPI) project. For details, please see

\* <a href="http://www.owasp.org/index.php/ESAPI">http://www.owasp.org/index.php/ESAPI</a>.

\*

\* Copyright (c) 2007 - The OWASP Foundation

```
*
```
\* The ESAPI is published by OWASP under the BSD license. You should read and accept the

\* LICENSE before you use, modify, and/or redistribute this software.

```
*
```
\* @author Jeff Williams <a href="http://www.aspectsecurity.com">Aspect Security</a>

\* @author Jim Manico (jim@manico.net) <a href="http://www.manico.net">Manico.net</a>

\*

```
* @created 2007
```
\*/

Found in path(s):

\* /opt/cola/permits/1136415171\_1613765306.4/0/esapi-2-0-1-sources-1 jar/org/owasp/esapi/reference/DefaultValidator.java No license file was found, but licenses were detected in source scan.

/\*\*

\* OWASP Enterprise Security API (ESAPI)

\*

\* This file is part of the Open Web Application Security Project (OWASP)

\* Enterprise Security API (ESAPI) project. For details, please see

\* <a href="http://www.owasp.org/index.php/ESAPI">http://www.owasp.org/index.php/ESAPI</a>.

\*

\* Copyright (c) 2007 - The OWASP Foundation

\*

\* The ESAPI is published by OWASP under the BSD license. You should read and accept the

\* LICENSE before you use, modify, and/or redistribute this software.

\*

\* @author Rogan Dawes<a href="http://www.aspectsecurity.com">Aspect Security</a>

\* @created 2008

\*/

Found in path(s):

\* /opt/cola/permits/1136415171\_1613765306.4/0/esapi-2-0-1-sources-1-jar/org/owasp/esapi/LogFactory.java No license file was found, but licenses were detected in source scan.

/\*\*

\* <p>Encodes and decodes to and from Base64 notation.</p>

\* <p>Homepage: <a href="http://iharder.net/base64">http://iharder.net/base64</a>.</p>

\*

\* <p>The <tt>options</tt> parameter, which appears in a few places, is used to pass

\* several pieces of information to the encoder. In the "higher level" methods such as

\* encodeBytes( bytes, options ) the options parameter can be used to indicate such

\* things as first gzipping the bytes before encoding them, not inserting linefeeds

\* (though that breaks strict Base64 compatibility), and encoding using the URL-safe

\* and Ordered dialects.</p>

\*

\* <p>The constants defined in Base64 can be OR-ed together to combine options, so you

\* might make a call like this: $\langle p \rangle$ 

```
*
```
\* <code>String encoded = Base64.encodeBytes( mybytes, Base64.GZIP | Base64.DONT\_BREAK\_LINES );</code>

\*

\* <p>to compress the data before encoding it and then making the output have no newline characters.</p>

\* \*

 $*$  <p>

- \* Change Log:
- $*$
- $*$   $<$ ul $>$
- \* <li>v2.2.2 Fixed encodeFileToFile and decodeFileToFile to use the
- \* Base64.InputStream class to encode and decode on the fly which uses
- \* less memory than encoding/decoding an entire file into memory before writing.</li>
- \* <li>v2.2.1 Fixed bug using URL\_SAFE and ORDERED encodings. Fixed bug
- \* when using very small files  $(\sim < 40 \text{ bytes})$ . $\langle$ li>
- \* <li>v2.2 Added some helper methods for encoding/decoding directly from
- \* one file to the next. Also added a main() method to support command line
- \* encoding/decoding from one file to the next. Also added these Base64 dialects:

 $*$  < ol >

- \* <li>The default is RFC3548 format.</li>
- \* <li>Calling Base64.setFormat(Base64.BASE64\_FORMAT.URLSAFE\_FORMAT) generates
- \* URL and file name friendly format as described in Section 4 of RFC3548.
- \* http://www.faqs.org/rfcs/rfc3548.html</li>
- \* <li>Calling Base64.setFormat(Base64.BASE64\_FORMAT.ORDERED\_FORMAT) generates
- \* URL and file name friendly format that preserves lexical ordering as described
- \* in http://www.faqs.org/qa/rfcc-1940.html</li>

 $*$   $<$ /0 $>$ 

- \* Special thanks to Jim Kellerman at <a href="http://www.powerset.com/">http://www.powerset.com/</a>
- \* for contributing the new Base64 dialects.

 $* \le l$ 

\*

- \* <li>v2.1 Cleaned up javadoc comments and unused variables and methods. Added
- \* some convenience methods for reading and writing to and from files.</li>
- \* <li>v2.0.2 Now specifies UTF-8 encoding in places where the code fails on systems
- \* with other encodings (like EBCDIC).</li>
- $*$   $\langle$ li $\rangle$ v2.0.1 Fixed an error when decoding a single byte, that is, when the
- \* encoded data was a single byte.</li>
- \* <li>v2.0 I got rid of methods that used booleans to set options.
- \* Now everything is more consolidated and cleaner. The code now detects
- \* when data that's being decoded is gzip-compressed and will decompress it
- \* automatically. Generally things are cleaner. You'll probably have to
- \* change some method calls that you were making to support the new
- \* options format (<tt>int</tt>s that you "OR" together).</li>
- \* <li>v1.5.1 Fixed bug when decompressing and decoding to a
- \* byte[] using <tt>decode( String s, boolean gzipCompressed )</tt>.
- \* Added the ability to "suspend" encoding in the Output Stream so
- \* you can turn on and off the encoding if you need to embed base64
- \* data in an otherwise "normal" stream (like an XML file).</li>
- \* <li>v1.5 Output stream pases on flush() command but doesn't do anything itself.
- \* This helps when using GZIP streams.
- \* Added the ability to GZip-compress objects before encoding them.</li>
- \* <li>v1.4 Added helper methods to read/write files.</li>
- \* <li>v1.3.6 Fixed OutputStream.flush() so that 'position' is reset.</li>
- $*$   $\langle$ li $\rangle$ v1.3.5 Added flag to turn on and off line breaks. Fixed bug in input stream
- where last buffer being read, if not completely full, was not returned.</li>
- $*$  <li>v1.3.4 Fixed when "improperly padded stream" error was thrown at the wrong time. $\langle$ li>
- $*$   $\langle$ li $>$ v1.3.3 Fixed I/O streams which were totally messed up. $\langle$ li $>$
- $*$   $<$ /ul>
- \*

```
* <n>
```
- \* I am placing this code in the Public Domain. Do with it as you will.
- \* This software comes with no guarantees or warranties but with
- \* plenty of well-wishing instead!
- \* Please visit <a href="http://iharder.net/base64">http://iharder.net/base64</a>
- \* periodically to check for updates or to contribute improvements.
- $*$
- \*
- \* @author Robert Harder
- \* @author rob@iharder.net
- $*$  @version 2.2.2

\*/

```
Found in path(s):
```
\* /opt/cola/permits/1136415171\_1613765306.4/0/esapi-2-0-1-sources-1-jar/org/owasp/esapi/codecs/Base64.java No license file was found, but licenses were detected in source scan.

```
/**
```

```
* OWASP Enterprise Security API (ESAPI)
```
\*

- \* This file is part of the Open Web Application Security Project (OWASP)
- \* Enterprise Security API (ESAPI) project. For details, please see
- \* <a href="http://www.owasp.org/index.php/ESAPI">http://www.owasp.org/index.php/ESAPI</a>.

```
*
```
\* Copyright (c) 2007 - The OWASP Foundation

\*

- \* The ESAPI is published by OWASP under the BSD license. You should read and accept the
- \* LICENSE before you use, modify, and/or redistribute this software.

\*

\* @author Chris Schmidt (chris.schmidt@owasp.org)

\* @created 2010

\*/

Found in path(s):

```
* /opt/cola/permits/1136415171_1613765306.4/0/esapi-2-0-1-sources-1-
```

```
jar/org/owasp/esapi/crypto/CryptoDiscoverer.java
```
No license file was found, but licenses were detected in source scan.

```
/**
* OWASP Enterprise Security API (ESAPI)
*
* This file is part of the Open Web Application Security Project (OWASP)
* Enterprise Security API (ESAPI) project. For details, please see
* <a href="http://www.owasp.org/index.php/ESAPI">http://www.owasp.org/index.php/ESAPI</a>.
*
* Copyright (c) 2007 - The OWASP Foundation
*
* The ESAPI is published by OWASP under the BSD license. You should read and accept the
* LICENSE before you use, modify, and/or redistribute this software.
*
* @author Mike Fauzy <a href="http://www.aspectsecurity.com">Aspect Security</a>
* @author Jeff Williams <a href="http://www.aspectsecurity.com">Aspect Security</a>
* @created 2007
*/
Found in path(s):
* /opt/cola/permits/1136415171_1613765306.4/0/esapi-2-0-1-sources-1-
jar/org/owasp/esapi/reference/accesscontrol/FileBasedACRs.java
No license file was found, but licenses were detected in source scan.
/**
* OWASP Enterprise Security API (ESAPI)
*
* This file is part of the Open Web Application Security Project (OWASP)
* Enterprise Security API (ESAPI) project. For details, please see
* <a href="http://www.owasp.org/index.php/ESAPI">http://www.owasp.org/index.php/ESAPI</a>.
*
* Copyright (c) 2007 - The OWASP Foundation
*
* The ESAPI is published by OWASP under the BSD license. You should read and accept the
* LICENSE before you use, modify, and/or redistribute this software.
*
* @author Jeff Williams <a href="http://www.aspectsecurity.com">Aspect Security</a>
* @author kevin.w.wall@gmail.com
* @created 2007
*/
// Using cipher mode that supports *both* confidentiality *and* authenticity? If so, then
\frac{1}{10} If we are using a "preferred" cipher mode--i.e., one that supports *both* confidentiality and
```
Found in path(s):

\* /opt/cola/permits/1136415171\_1613765306.4/0/esapi-2-0-1-sources-1-

jar/org/owasp/esapi/reference/crypto/JavaEncryptor.java

No license file was found, but licenses were detected in source scan.

- \* The method is ESAPI's Key Derivation Function (KDF) that computes a
- \* derived key from the {@code keyDerivationKey} for either
- \* encryption / decryption or for authentication.

 $* <sub>0</sub>$ 

- \* <b>CAUTION:</b> If this algorithm for computing derived keys from the
- \* key derivation key is  $\langle i \rangle$ ever $\langle i \rangle$  changed, we risk breaking backward compatibility of being
- \* able to decrypt data previously encrypted with earlier / different versions
- \* of this method. Therefore, do not change this unless you are 100% certain that
- \* what you are doing will NOT change either of the derived keys for
- \* ANY "key derivation key" AT ALL!!!

 $*$  <p>

- \*  $**IDENTIFY**$  **This method is generally not intended to be called separately.**
- \* It is used by ESAPI's reference crypto implementation class {@code JavaEncryptor}
- \* and might be useful for someone implementing their own replacement class, but
- \* generally it is not something that is useful to application client code.
- \*

 \* @param keyDerivationKey A key used as an input to a key derivation function

 \* to derive other keys. This is the key that generally

- is created using some key generation mechanism such as
- \* {@link #generateSecretKey(String, int)}. The
- "input" key from which the other keys are derived.

The derived key will have the same algorithm type

- as this key. This KDK cannot be null.
- \* @param keySize The cipher's key size (in bits) for the  $\{$  @code keyDerivationKey $\}$ .
- Must have a minimum size of 56 bits and be an integral multiple of 8-bits.
- $$
- \* @param purpose The purpose for the derived key. For the ESAPI reference implementation,
- $\{\emptyset\}$  code JavaEncryptor}, this  $\langle i \rangle$  must $\langle i \rangle$  be either the string "encryption" or
- "authenticity", where "encryption" is used for creating a derived key to use
- for confidentiality, and "authenticity" is used for creating a derived key to
- use with a MAC to ensure message authenticity. However, since parameter serves
- the same purpose as the "Label" in section 5.1 of NIST SP 800-108, it really can
- be set to anything other than  $\{@code null\}$  or an empty string when called outside
- of {@code JavaEncryptor}.

 \* @return The derived {@code SecretKey} to be used according

to the specified purpose.

 \* @throws NoSuchAlgorithmException The {@code keyDerivationKey} has an unsupported

- encryption algorithm or no current JCE provider supports
- \* "HmacSHA1".

 \* @throws EncryptionException If "UTF-8" is not supported as an encoding, then

- this is thrown with the original  $\{\text{@code UnsupportedEncodingException}\}$
- as the cause. (NOTE: This should never happen as "UTF-8" is supposed to
- be a common encoding supported by all Java implementations. Support
- for it is usually in  $rt$ .jar.)
- \* @throws InvalidKeyException Likely indicates a coding error. Should not happen.
- \* @throws EncryptionException Throw for some precondition violations.
- \*/

Found in path(s):

\* /opt/cola/permits/1136415171\_1613765306.4/0/esapi-2-0-1-sources-1 jar/org/owasp/esapi/crypto/KeyDerivationFunction.java No license file was found, but licenses were detected in source scan.

/\*\* \* OWASP Enterprise Security API (ESAPI) \* \* This file is part of the Open Web Application Security Project (OWASP) \* Enterprise Security API (ESAPI) project. For details, please see \* <a href="http://www.owasp.org/index.php/ESAPI">http://www.owasp.org/index.php/ESAPI</a>. \* \* Copyright (c) 2007 - The OWASP Foundation \* \* The ESAPI is published by OWASP under the BSD license. You should read and accept the \* LICENSE before you use, modify, and/or redistribute this software. \* \* @author Jeff Williams <a href="http://www.aspectsecurity.com">Aspect Security</a> \* @created 2007 \*/ /\*\* \* {@inheritDoc} \* \* The reference implementation sets the work directory, escapes the parameters as per the Codec in use, \* and then executes the command without using concatenation. The exact, absolute, canonical path of each \* executable must be listed as an approved executable in the ESAPI properties. The executable must also \* exist on the disk. All failures will be logged, along with parameters if specified. Set the logParams to false if \* you are going to invoke this interface with confidential information.

\*/

Found in path(s):

\* /opt/cola/permits/1136415171\_1613765306.4/0/esapi-2-0-1-sources-1-

jar/org/owasp/esapi/reference/DefaultExecutor.java

No license file was found, but licenses were detected in source scan.

/\*\*

```
* OWASP Enterprise Security API (ESAPI)
```
\*

```
* This file is part of the Open Web Application Security Project (OWASP)
```

```
* Enterprise Security API (ESAPI) project. For details, please see
```

```
* <a href="http://www.owasp.org/index.php/ESAPI">http://www.owasp.org/index.php/ESAPI</a>.
```
\*

```
* Copyright (c) 2007 - The OWASP Foundation
```
\*

```
* The ESAPI is published by OWASP under the BSD license. You should read and accept the
```
\* LICENSE before you use, modify, and/or redistribute this software.

\*

\* @author Jeff Williams <a href="http://www.aspectsecurity.com">Aspect Security</a>

\* @created 2007

```
*/
```
Found in path(s):

\* /opt/cola/permits/1136415171\_1613765306.4/0/esapi-2-0-1-sources-1 jar/org/owasp/esapi/reference/AbstractAccessReferenceMap.java \* /opt/cola/permits/1136415171\_1613765306.4/0/esapi-2-0-1-sources-1 jar/org/owasp/esapi/reference/Log4JLogger.java \* /opt/cola/permits/1136415171\_1613765306.4/0/esapi-2-0-1-sources-1 jar/org/owasp/esapi/codecs/OracleCodec.java \* /opt/cola/permits/1136415171\_1613765306.4/0/esapi-2-0-1-sources-1 jar/org/owasp/esapi/reference/Log4JLogFactory.java \* /opt/cola/permits/1136415171\_1613765306.4/0/esapi-2-0-1-sources-1 jar/org/owasp/esapi/reference/RandomAccessReferenceMap.java \* /opt/cola/permits/1136415171\_1613765306.4/0/esapi-2-0-1-sources-1 jar/org/owasp/esapi/reference/DefaultHTTPUtilities.java \* /opt/cola/permits/1136415171\_1613765306.4/0/esapi-2-0-1-sources-1 jar/org/owasp/esapi/reference/crypto/ReferenceEncryptedProperties.java \* /opt/cola/permits/1136415171\_1613765306.4/0/esapi-2-0-1-sources-1 jar/org/owasp/esapi/reference/DefaultSecurityConfiguration.java \* /opt/cola/permits/1136415171\_1613765306.4/0/esapi-2-0-1-sources-1-jar/org/owasp/esapi/HTTPUtilities.java \* /opt/cola/permits/1136415171\_1613765306.4/0/esapi-2-0-1-sources-1-jar/org/owasp/esapi/Validator.java \* /opt/cola/permits/1136415171\_1613765306.4/0/esapi-2-0-1-sources-1 jar/org/owasp/esapi/reference/Log4JLoggerFactory.java \* /opt/cola/permits/1136415171\_1613765306.4/0/esapi-2-0-1-sources-1-

jar/org/owasp/esapi/reference/FileBasedAuthenticator.java

No license file was found, but licenses were detected in source scan.

/\*\*

\* OWASP Enterprise Security API (ESAPI)

\*

\* This file is part of the Open Web Application Security Project (OWASP)

\* Enterprise Security API (ESAPI) project. For details, please see

\* <a href="http://www.owasp.org/index.php/ESAPI">http://www.owasp.org/index.php/ESAPI</a>.

\*

\* Copyright (c) 2007 - The OWASP Foundation

\*

\* The ESAPI is published by OWASP under the BSD license. You should read and accept the

\* LICENSE before you use, modify, and/or redistribute this software.

\*

\* @author Jeff Williams <a href="http://www.aspectsecurity.com">Aspect Security</a>

\* @created 2007

\*/

/\*\*

 \* Executes a system command after checking that the executable exists and

 \* escaping all the parameters to ensure that injection is impossible.

 \* Implementations must change to the specified working

```
	 * directory before invoking the command.
```
 \*

```
	 * @param executable
```

```
	 * the command to execute
```

```
	 * @param params
```

```
	 * the parameters of the command being executed
```

```
	 * @param workdir
```

```
the working directory
```

```
	 * @param codec
```

```
the codec to use to encode for the particular OS in use
```

```
	 * @param logParams
```

```
	 * use false if any parameters contains sensitive or confidential information
```
 \*

```
	 * @return the output of the command being run
```
 \*

```
	 * @throws ExecutorException
```

```
	 * the service exception
```
 \*/

```
Found in path(s):
```
\* /opt/cola/permits/1136415171\_1613765306.4/0/esapi-2-0-1-sources-1-jar/org/owasp/esapi/Executor.java No license file was found, but licenses were detected in source scan.

/\*\*

```
* OWASP Enterprise Security API (ESAPI)
```
\*

```
* This file is part of the Open Web Application Security Project (OWASP)
```

```
* Enterprise Security API (ESAPI) project. For details, please see
```

```
* <a href="http://www.owasp.org/index.php/ESAPI">http://www.owasp.org/index.php/ESAPI</a>.
```
\*

```
* Copyright (c) 2007 - The OWASP Foundation
```
\*

\* The ESAPI is published by OWASP under the BSD license. You should read and accept the

\* LICENSE before you use, modify, and/or redistribute this software.

```
* @author Jeff Williams <a href="http://www.aspectsecurity.com">Aspect Security</a>
```
\*

\*

```
* @created 2007
```
\*/

```
Found in path(s):
```

```
* /opt/cola/permits/1136415171_1613765306.4/0/esapi-2-0-1-sources-1-
```

```
jar/org/owasp/esapi/ValidationErrorList.java
```
No license file was found, but licenses were detected in source scan.

/\*\*

```
* OWASP Enterprise Security API (ESAPI) This file is part of the Open Web
```
\* Application Security Project (OWASP) Enterprise Security API (ESAPI) project.

- \* For details, please see <a
- \* href="http://www.owasp.org/index.php/ESAPI">http://
- \* www.owasp.org/index.php/ESAPI</a>. Copyright (c) 2007 The OWASP Foundation

\* The ESAPI is published by OWASP under the BSD license. You should read and

```
* accept the LICENSE before you use, modify, and/or redistribute this software.
```
\*

- \* @author Jeff Williams <a href="http://www.aspectsecurity.com">Aspect
- Security</a>
- \* @created 2007
- \*/

Found in path(s):

\* /opt/cola/permits/1136415171\_1613765306.4/0/esapi-2-0-1-sources-1 jar/org/owasp/esapi/filters/SecurityWrapperRequest.java \* /opt/cola/permits/1136415171\_1613765306.4/0/esapi-2-0-1-sources-1 jar/org/owasp/esapi/filters/SecurityWrapperResponse.java No license file was found, but licenses were detected in source scan.

/\*\*

- \* This methods adds a provider to the {@code SecurityManager}
- \* either by some generic name or by the class name.
- \*  $\langle p \rangle \langle p \rangle$
- \* The following generic JCE provider names are built-in:

 $*$   $<$ ul $>$ 

- \* <li>SunJCE</li>
- \* <li>IBMJCE [for WebSphere]</li>
- \* <li>GnuCrypto [for use with GNU Compiler for Java, i.e., gcj]</li>
- \* <li>BC [i.e., Bouncy Castle]</li>
- \* <li>IAIK</li>
- \* <li>CryptixCrypto (or Cryptix)
- \* <li>ABA
- $*$   $<$ /ul $>$
- \* Note that neither Cryptix or ABA are actively maintained so
- \* it is recommended that you do not start using them for ESAPI
- \* unless your application already has a dependency on them. Furthermore,
- \* the Cryptix JCE jars likely will not work as the Cryptix code signing
- \* certificate has expired as of August 28, 2009. (This likely is true
- \* for ABA, but I can't even find a copy to download!). Lastly, the IAIK
- \* provider is no longer offered as free, open source. It is not a
- \* commercial product. See {@link http://jce.iaik.tugraz.at/} for
- \* details. While some older versions were offered free, it is not clear
- \* whether the accompanying license still allows you to use it, and if
- \* it does, whether or not the code signing certificate used to sign
- \* their JCE jar(s) has expired are not. Therefore, if you are looking
- \* for a FOSS alternative to SunJCE, Bouncy Castle
- \* ({@link http://www.bouncycastle.org/} is probably your best bet. The
- \* BC provider does support many the "combined cipher modes" that provide
- \* both confidentiality and authenticity. (See the {@code ESAPI.properties}

 \* property {@code Encryptor.cipher\_modes.combined\_modes} for details.) \*  $\langle$ /p> $\langle$ n>

\* For those working in the U.S. federal government, it should be noted

\* that  $\langle i \rangle$  none $\langle i \rangle$  of the providers listed here are considered validated

\* by NIST's Cryptographic Module Validation Program and are therefore

\* <b>not</b> considered FIPS 140-2 compliant. There are a few approved

\* JCE compatible Java libraries that are on NIST's CMVP list, but this

\* list changes constantly so they are not listed here. For futher details

\* on NIST's CMVP, see

\* {@link http://csrc.nist.gov/groups/STM/cmvp/index.html}.

\*  $\langle$ /p> $\langle$ p>

\* Finally, if you wish to use some other JCE provider not recognized above,

\* you must specify the provider's fully-qualified class name (which in

\* turn must have a public, no argument constructor).

\*  $\langle p \rangle \langle p \rangle$ 

\* The application must be given the {@code SecurityPermission} with a

\* value of {@code insertProvider.<provider\_name&gt;} (where

\* < provider name & gt; is the name of the algorithm provider if

\* a security manager is installed.

 $*$ 

\*

\* @param algProvider Name of the JCE algorithm provider. If the name

contains a ".", this is interpreted as the name

of a {@code java.security.Provider} class name.

\* @param pos The preference position (starting at 1) that the

caller would like for this provider. If you wish

for it to be installed as the  $\langle i \rangle$  last $\langle i \rangle$  provider

(as of the time of this call), set  $\{@code pos\}$  to -1.

\* @return The actual preference position at which the provider was added,

\* or -1 if the provider was not added because it is already

\* installed.

\* @exception NoSuchProviderException - thrown if the provider class

\* could not be loaded or added to the {@code SecurityManager} or

- \* any other reason for failure.
- \*/

Found in path(s):

\* /opt/cola/permits/1136415171\_1613765306.4/0/esapi-2-0-1-sources-1 jar/org/owasp/esapi/crypto/SecurityProviderLoader.java No license file was found, but licenses were detected in source scan.

/\*\*

\* OWASP Enterprise Security API (ESAPI)

\*

\* This file is part of the Open Web Application Security Project (OWASP)

\* Enterprise Security API (ESAPI) project. For details, please see

\* <a href="http://www.owasp.org/index.php/ESAPI">http://www.owasp.org/index.php/ESAPI</a>.

\*

\* Copyright (c) 2007 - The OWASP Foundation

\*

\* The ESAPI is published by OWASP under the BSD license. You should read and accept the

\* LICENSE before you use, modify, and/or redistribute this software.

\*

\* @author Mike Fauzy <a href="http://www.aspectsecurity.com">Aspect Security</a>

\* @author Jeff Williams <a href="http://www.aspectsecurity.com">Aspect Security</a>

\* @created 2007

\*/

/\*\*

\* Return a {@code List} of strings of combined cipher modes that support

\* <b>both</b> confidentiality and authenticity. These would be preferred

\* cipher modes to use if your JCE provider supports them. If such a

\* cipher mode is used, no explicit *s* is exparate  $\langle i \rangle$  MAC is calculated as part of

\* the {@code CipherText} object upon encryption nor is any attempt made

\* to verify the same on decryption.

\*  $\langle$ /p> $\langle$ p>

\* The list is taken from the comma-separated list of cipher modes specified

\* by the ESAPI property

\* {@code Encryptor.cipher\_modes.combined\_modes}.

\*

\* @return The parsed list of comma-separated cipher modes if the property

\* was specified in {@code ESAPI.properties}; otherwise the empty list is

\* returned.

\*/

Found in path(s):

\* /opt/cola/permits/1136415171\_1613765306.4/0/esapi-2-0-1-sources-1 jar/org/owasp/esapi/SecurityConfiguration.java No license file was found, but licenses were detected in source scan.

/\*\*

\* OWASP Enterprise Security API (ESAPI)

\*

\* This file is part of the Open Web Application Security Project (OWASP)

\* Enterprise Security API (ESAPI) project. For details, please see

\* <a href="http://www.owasp.org/index.php/ESAPI">http://www.owasp.org/index.php/ESAPI</a>.

\*

\* Copyright (c) 2008 - The OWASP Foundation

\*

\* The ESAPI is published by OWASP under the BSD license. You should read and accept the

\* LICENSE before you use, modify, and/or redistribute this software.

\*

\* @author Arshan Dabirsiaghi <a href="http://www.aspectsecurity.com">Aspect Security</a>

\* @created 2008

\*/

Found in path(s):

## **1.675 libbs2b 3.1.0+dfsg-2.2build1**

## **1.675.1 Available under license :**

Copyright (c) 2005 Boris Mikhaylov

Permission is hereby granted, free of charge, to any person obtaining a copy of this software and associated documentation files (the "Software"), to deal in the Software without restriction, including without limitation the rights to use, copy, modify, merge, publish, distribute, sublicense, and/or sell copies of the Software, and to permit persons to whom the Software is furnished to do so, subject to the following conditions:

The above copyright notice and this permission notice shall be included in all copies or substantial portions of the Software.

THE SOFTWARE IS PROVIDED "AS IS", WITHOUT WARRANTY OF ANY KIND, EXPRESS OR IMPLIED, INCLUDING BUT NOT LIMITED TO THE WARRANTIES OF MERCHANTABILITY, FITNESS FOR A PARTICULAR PURPOSE AND NONINFRINGEMENT. IN NO EVENT SHALL THE AUTHORS OR COPYRIGHT HOLDERS BE LIABLE FOR ANY CLAIM, DAMAGES OR OTHER LIABILITY, WHETHER IN AN ACTION OF CONTRACT, TORT OR OTHERWISE, ARISING FROM, OUT OF OR IN CONNECTION WITH THE SOFTWARE OR THE USE OR OTHER DEALINGS IN THE SOFTWARE.

# **1.676 libyaml 0.2.2-1**

### **1.676.1 Available under license :**

Copyright (c) 2017-2019 Ingy dt Net Copyright (c) 2006-2016 Kirill Simonov

Permission is hereby granted, free of charge, to any person obtaining a copy of this software and associated documentation files (the "Software"), to deal in the Software without restriction, including without limitation the rights to use, copy, modify, merge, publish, distribute, sublicense, and/or sell copies of the Software, and to permit persons to whom the Software is furnished to do so, subject to the following conditions:

The above copyright notice and this permission notice shall be included in all copies or substantial portions of the Software.

THE SOFTWARE IS PROVIDED "AS IS", WITHOUT WARRANTY OF ANY KIND, EXPRESS OR IMPLIED, INCLUDING BUT NOT LIMITED TO THE WARRANTIES OF MERCHANTABILITY, FITNESS FOR A PARTICULAR PURPOSE AND NONINFRINGEMENT. IN NO EVENT SHALL THE AUTHORS OR COPYRIGHT HOLDERS BE LIABLE FOR ANY CLAIM, DAMAGES OR OTHER
LIABILITY, WHETHER IN AN ACTION OF CONTRACT, TORT OR OTHERWISE, ARISING FROM, OUT OF OR IN CONNECTION WITH THE SOFTWARE OR THE USE OR OTHER DEALINGS IN THE SOFTWARE.

# **1.677 readline 8.0-4**

# **1.677.1 Available under license :**

 GNU GENERAL PUBLIC LICENSE Version 2, June 1991

Copyright (C) 1989, 1991 Free Software Foundation, Inc. 59 Temple Place, Suite 330, Boston, MA 02111-1307 USA Everyone is permitted to copy and distribute verbatim copies of this license document, but changing it is not allowed.

#### Preamble

 The licenses for most software are designed to take away your freedom to share and change it. By contrast, the GNU General Public License is intended to guarantee your freedom to share and change free software--to make sure the software is free for all its users. This General Public License applies to most of the Free Software Foundation's software and to any other program whose authors commit to using it. (Some other Free Software Foundation software is covered by the GNU Library General Public License instead.) You can apply it to your programs, too.

 When we speak of free software, we are referring to freedom, not price. Our General Public Licenses are designed to make sure that you have the freedom to distribute copies of free software (and charge for this service if you wish), that you receive source code or can get it if you want it, that you can change the software or use pieces of it in new free programs; and that you know you can do these things.

 To protect your rights, we need to make restrictions that forbid anyone to deny you these rights or to ask you to surrender the rights. These restrictions translate to certain responsibilities for you if you distribute copies of the software, or if you modify it.

 For example, if you distribute copies of such a program, whether gratis or for a fee, you must give the recipients all the rights that you have. You must make sure that they, too, receive or can get the source code. And you must show them these terms so they know their rights.

We protect your rights with two steps: (1) copyright the software, and (2) offer you this license which gives you legal permission to copy,

distribute and/or modify the software.

 Also, for each author's protection and ours, we want to make certain that everyone understands that there is no warranty for this free software. If the software is modified by someone else and passed on, we want its recipients to know that what they have is not the original, so that any problems introduced by others will not reflect on the original authors' reputations.

 Finally, any free program is threatened constantly by software patents. We wish to avoid the danger that redistributors of a free program will individually obtain patent licenses, in effect making the program proprietary. To prevent this, we have made it clear that any patent must be licensed for everyone's free use or not licensed at all.

 The precise terms and conditions for copying, distribution and modification follow.

## GNU GENERAL PUBLIC LICENSE TERMS AND CONDITIONS FOR COPYING, DISTRIBUTION AND MODIFICATION

 0. This License applies to any program or other work which contains a notice placed by the copyright holder saying it may be distributed under the terms of this General Public License. The "Program", below, refers to any such program or work, and a "work based on the Program" means either the Program or any derivative work under copyright law: that is to say, a work containing the Program or a portion of it, either verbatim or with modifications and/or translated into another language. (Hereinafter, translation is included without limitation in the term "modification".) Each licensee is addressed as "you".

Activities other than copying, distribution and modification are not covered by this License; they are outside its scope. The act of running the Program is not restricted, and the output from the Program is covered only if its contents constitute a work based on the Program (independent of having been made by running the Program). Whether that is true depends on what the Program does.

 1. You may copy and distribute verbatim copies of the Program's source code as you receive it, in any medium, provided that you conspicuously and appropriately publish on each copy an appropriate copyright notice and disclaimer of warranty; keep intact all the notices that refer to this License and to the absence of any warranty; and give any other recipients of the Program a copy of this License along with the Program.

You may charge a fee for the physical act of transferring a copy, and you may at your option offer warranty protection in exchange for a fee.

 2. You may modify your copy or copies of the Program or any portion of it, thus forming a work based on the Program, and copy and distribute such modifications or work under the terms of Section 1 above, provided that you also meet all of these conditions:

 a) You must cause the modified files to carry prominent notices stating that you changed the files and the date of any change.

 b) You must cause any work that you distribute or publish, that in whole or in part contains or is derived from the Program or any part thereof, to be licensed as a whole at no charge to all third parties under the terms of this License.

 c) If the modified program normally reads commands interactively when run, you must cause it, when started running for such interactive use in the most ordinary way, to print or display an announcement including an appropriate copyright notice and a notice that there is no warranty (or else, saying that you provide a warranty) and that users may redistribute the program under these conditions, and telling the user how to view a copy of this License. (Exception: if the Program itself is interactive but does not normally print such an announcement, your work based on the Program is not required to print an announcement.)

These requirements apply to the modified work as a whole. If identifiable sections of that work are not derived from the Program, and can be reasonably considered independent and separate works in themselves, then this License, and its terms, do not apply to those sections when you distribute them as separate works. But when you distribute the same sections as part of a whole which is a work based on the Program, the distribution of the whole must be on the terms of this License, whose permissions for other licensees extend to the entire whole, and thus to each and every part regardless of who wrote it.

Thus, it is not the intent of this section to claim rights or contest your rights to work written entirely by you; rather, the intent is to exercise the right to control the distribution of derivative or collective works based on the Program.

In addition, mere aggregation of another work not based on the Program with the Program (or with a work based on the Program) on a volume of a storage or distribution medium does not bring the other work under the scope of this License.

 3. You may copy and distribute the Program (or a work based on it, under Section 2) in object code or executable form under the terms of Sections 1 and 2 above provided that you also do one of the following:  a) Accompany it with the complete corresponding machine-readable source code, which must be distributed under the terms of Sections 1 and 2 above on a medium customarily used for software interchange; or,

 b) Accompany it with a written offer, valid for at least three years, to give any third party, for a charge no more than your cost of physically performing source distribution, a complete machine-readable copy of the corresponding source code, to be distributed under the terms of Sections 1 and 2 above on a medium customarily used for software interchange; or,

 c) Accompany it with the information you received as to the offer to distribute corresponding source code. (This alternative is allowed only for noncommercial distribution and only if you received the program in object code or executable form with such an offer, in accord with Subsection b above.)

The source code for a work means the preferred form of the work for making modifications to it. For an executable work, complete source code means all the source code for all modules it contains, plus any associated interface definition files, plus the scripts used to control compilation and installation of the executable. However, as a special exception, the source code distributed need not include anything that is normally distributed (in either source or binary form) with the major components (compiler, kernel, and so on) of the operating system on which the executable runs, unless that component itself accompanies the executable.

If distribution of executable or object code is made by offering access to copy from a designated place, then offering equivalent access to copy the source code from the same place counts as distribution of the source code, even though third parties are not compelled to copy the source along with the object code.

 4. You may not copy, modify, sublicense, or distribute the Program except as expressly provided under this License. Any attempt otherwise to copy, modify, sublicense or distribute the Program is void, and will automatically terminate your rights under this License. However, parties who have received copies, or rights, from you under this License will not have their licenses terminated so long as such parties remain in full compliance.

 5. You are not required to accept this License, since you have not signed it. However, nothing else grants you permission to modify or distribute the Program or its derivative works. These actions are prohibited by law if you do not accept this License. Therefore, by modifying or distributing the Program (or any work based on the

Program), you indicate your acceptance of this License to do so, and all its terms and conditions for copying, distributing or modifying the Program or works based on it.

 6. Each time you redistribute the Program (or any work based on the Program), the recipient automatically receives a license from the original licensor to copy, distribute or modify the Program subject to these terms and conditions. You may not impose any further restrictions on the recipients' exercise of the rights granted herein. You are not responsible for enforcing compliance by third parties to this License.

 7. If, as a consequence of a court judgment or allegation of patent infringement or for any other reason (not limited to patent issues), conditions are imposed on you (whether by court order, agreement or otherwise) that contradict the conditions of this License, they do not excuse you from the conditions of this License. If you cannot distribute so as to satisfy simultaneously your obligations under this License and any other pertinent obligations, then as a consequence you may not distribute the Program at all. For example, if a patent license would not permit royalty-free redistribution of the Program by all those who receive copies directly or indirectly through you, then the only way you could satisfy both it and this License would be to refrain entirely from distribution of the Program.

If any portion of this section is held invalid or unenforceable under any particular circumstance, the balance of the section is intended to apply and the section as a whole is intended to apply in other circumstances.

It is not the purpose of this section to induce you to infringe any patents or other property right claims or to contest validity of any such claims; this section has the sole purpose of protecting the integrity of the free software distribution system, which is implemented by public license practices. Many people have made generous contributions to the wide range of software distributed through that system in reliance on consistent application of that system; it is up to the author/donor to decide if he or she is willing to distribute software through any other system and a licensee cannot impose that choice.

This section is intended to make thoroughly clear what is believed to be a consequence of the rest of this License.

 8. If the distribution and/or use of the Program is restricted in certain countries either by patents or by copyrighted interfaces, the original copyright holder who places the Program under this License may add an explicit geographical distribution limitation excluding

those countries, so that distribution is permitted only in or among countries not thus excluded. In such case, this License incorporates the limitation as if written in the body of this License.

 9. The Free Software Foundation may publish revised and/or new versions of the General Public License from time to time. Such new versions will be similar in spirit to the present version, but may differ in detail to address new problems or concerns.

Each version is given a distinguishing version number. If the Program specifies a version number of this License which applies to it and "any later version", you have the option of following the terms and conditions either of that version or of any later version published by the Free Software Foundation. If the Program does not specify a version number of this License, you may choose any version ever published by the Free Software Foundation.

 10. If you wish to incorporate parts of the Program into other free programs whose distribution conditions are different, write to the author to ask for permission. For software which is copyrighted by the Free Software Foundation, write to the Free Software Foundation; we sometimes make exceptions for this. Our decision will be guided by the two goals of preserving the free status of all derivatives of our free software and of promoting the sharing and reuse of software generally.

### NO WARRANTY

 11. BECAUSE THE PROGRAM IS LICENSED FREE OF CHARGE, THERE IS NO WARRANTY FOR THE PROGRAM, TO THE EXTENT PERMITTED BY APPLICABLE LAW. EXCEPT WHEN OTHERWISE STATED IN WRITING THE COPYRIGHT HOLDERS AND/OR OTHER PARTIES PROVIDE THE PROGRAM "AS IS" WITHOUT WARRANTY OF ANY KIND, EITHER EXPRESSED OR IMPLIED, INCLUDING, BUT NOT LIMITED TO, THE IMPLIED WARRANTIES OF MERCHANTABILITY AND FITNESS FOR A PARTICULAR PURPOSE. THE ENTIRE RISK AS TO THE QUALITY AND PERFORMANCE OF THE PROGRAM IS WITH YOU. SHOULD THE PROGRAM PROVE DEFECTIVE, YOU ASSUME THE COST OF ALL NECESSARY SERVICING, REPAIR OR CORRECTION.

 12. IN NO EVENT UNLESS REQUIRED BY APPLICABLE LAW OR AGREED TO IN WRITING WILL ANY COPYRIGHT HOLDER, OR ANY OTHER PARTY WHO MAY MODIFY AND/OR REDISTRIBUTE THE PROGRAM AS PERMITTED ABOVE, BE LIABLE TO YOU FOR DAMAGES, INCLUDING ANY GENERAL, SPECIAL, INCIDENTAL OR CONSEQUENTIAL DAMAGES ARISING OUT OF THE USE OR INABILITY TO USE THE PROGRAM (INCLUDING BUT NOT LIMITED TO LOSS OF DATA OR DATA BEING RENDERED INACCURATE OR LOSSES SUSTAINED BY YOU OR THIRD PARTIES OR A FAILURE OF THE PROGRAM TO OPERATE WITH ANY OTHER PROGRAMS), EVEN IF SUCH HOLDER OR OTHER PARTY HAS BEEN ADVISED OF THE POSSIBILITY OF SUCH DAMAGES.

### END OF TERMS AND CONDITIONS

 How to Apply These Terms to Your New Programs

 If you develop a new program, and you want it to be of the greatest possible use to the public, the best way to achieve this is to make it free software which everyone can redistribute and change under these terms.

 To do so, attach the following notices to the program. It is safest to attach them to the start of each source file to most effectively convey the exclusion of warranty; and each file should have at least the "copyright" line and a pointer to where the full notice is found.

 <one line to give the program's name and a brief idea of what it does.> Copyright  $(C)$  <year > <name of author>

 This program is free software; you can redistribute it and/or modify it under the terms of the GNU General Public License as published by the Free Software Foundation; either version 2 of the License, or (at your option) any later version.

 This program is distributed in the hope that it will be useful, but WITHOUT ANY WARRANTY; without even the implied warranty of MERCHANTABILITY or FITNESS FOR A PARTICULAR PURPOSE. See the GNU General Public License for more details.

 You should have received a copy of the GNU General Public License along with this program; if not, write to the Free Software Foundation, Inc., 59 Temple Place, Suite 330, Boston, MA 02111-1307 USA

Also add information on how to contact you by electronic and paper mail.

If the program is interactive, make it output a short notice like this when it starts in an interactive mode:

 Gnomovision version 69, Copyright (C) year name of author Gnomovision comes with ABSOLUTELY NO WARRANTY; for details type `show w'. This is free software, and you are welcome to redistribute it under certain conditions; type `show c' for details.

The hypothetical commands `show w' and `show c' should show the appropriate parts of the General Public License. Of course, the commands you use may be called something other than `show w' and `show c'; they could even be mouse-clicks or menu items--whatever suits your program.

You should also get your employer (if you work as a programmer) or your school, if any, to sign a "copyright disclaimer" for the program, if necessary. Here is a sample; alter the names:

 Yoyodyne, Inc., hereby disclaims all copyright interest in the program `Gnomovision' (which makes passes at compilers) written by James Hacker.

 <signature of Ty Coon>, 1 April 1989 Ty Coon, President of Vice

This General Public License does not permit incorporating your program into proprietary programs. If your program is a subroutine library, you may consider it more useful to permit linking proprietary applications with the library. If this is what you want to do, use the GNU Library General Public License instead of this License.

> GNU GENERAL PUBLIC LICENSE Version 3, 29 June 2007

Copyright (C) 2007 Free Software Foundation, Inc. <http://fsf.org/> Everyone is permitted to copy and distribute verbatim copies of this license document, but changing it is not allowed.

Preamble

 The GNU General Public License is a free, copyleft license for software and other kinds of works.

 The licenses for most software and other practical works are designed to take away your freedom to share and change the works. By contrast, the GNU General Public License is intended to guarantee your freedom to share and change all versions of a program--to make sure it remains free software for all its users. We, the Free Software Foundation, use the GNU General Public License for most of our software; it applies also to any other work released this way by its authors. You can apply it to your programs, too.

 When we speak of free software, we are referring to freedom, not price. Our General Public Licenses are designed to make sure that you have the freedom to distribute copies of free software (and charge for them if you wish), that you receive source code or can get it if you want it, that you can change the software or use pieces of it in new free programs, and that you know you can do these things.

 To protect your rights, we need to prevent others from denying you these rights or asking you to surrender the rights. Therefore, you have certain responsibilities if you distribute copies of the software, or if you modify it: responsibilities to respect the freedom of others.

 For example, if you distribute copies of such a program, whether gratis or for a fee, you must pass on to the recipients the same freedoms that you received. You must make sure that they, too, receive or can get the source code. And you must show them these terms so they know their rights.

 Developers that use the GNU GPL protect your rights with two steps: (1) assert copyright on the software, and (2) offer you this License giving you legal permission to copy, distribute and/or modify it.

 For the developers' and authors' protection, the GPL clearly explains that there is no warranty for this free software. For both users' and authors' sake, the GPL requires that modified versions be marked as changed, so that their problems will not be attributed erroneously to authors of previous versions.

 Some devices are designed to deny users access to install or run modified versions of the software inside them, although the manufacturer can do so. This is fundamentally incompatible with the aim of protecting users' freedom to change the software. The systematic pattern of such abuse occurs in the area of products for individuals to use, which is precisely where it is most unacceptable. Therefore, we have designed this version of the GPL to prohibit the practice for those products. If such problems arise substantially in other domains, we stand ready to extend this provision to those domains in future versions of the GPL, as needed to protect the freedom of users.

 Finally, every program is threatened constantly by software patents. States should not allow patents to restrict development and use of software on general-purpose computers, but in those that do, we wish to avoid the special danger that patents applied to a free program could make it effectively proprietary. To prevent this, the GPL assures that patents cannot be used to render the program non-free.

 The precise terms and conditions for copying, distribution and modification follow.

#### TERMS AND CONDITIONS

0. Definitions.

"This License" refers to version 3 of the GNU General Public License.

 "Copyright" also means copyright-like laws that apply to other kinds of works, such as semiconductor masks.

 "The Program" refers to any copyrightable work licensed under this License. Each licensee is addressed as "you". "Licensees" and "recipients" may be individuals or organizations.

To "modify" a work means to copy from or adapt all or part of the work

in a fashion requiring copyright permission, other than the making of an exact copy. The resulting work is called a "modified version" of the earlier work or a work "based on" the earlier work.

 A "covered work" means either the unmodified Program or a work based on the Program.

 To "propagate" a work means to do anything with it that, without permission, would make you directly or secondarily liable for infringement under applicable copyright law, except executing it on a computer or modifying a private copy. Propagation includes copying, distribution (with or without modification), making available to the public, and in some countries other activities as well.

 To "convey" a work means any kind of propagation that enables other parties to make or receive copies. Mere interaction with a user through a computer network, with no transfer of a copy, is not conveying.

 An interactive user interface displays "Appropriate Legal Notices" to the extent that it includes a convenient and prominently visible feature that (1) displays an appropriate copyright notice, and (2) tells the user that there is no warranty for the work (except to the extent that warranties are provided), that licensees may convey the work under this License, and how to view a copy of this License. If the interface presents a list of user commands or options, such as a menu, a prominent item in the list meets this criterion.

#### 1. Source Code.

 The "source code" for a work means the preferred form of the work for making modifications to it. "Object code" means any non-source form of a work.

 A "Standard Interface" means an interface that either is an official standard defined by a recognized standards body, or, in the case of interfaces specified for a particular programming language, one that is widely used among developers working in that language.

 The "System Libraries" of an executable work include anything, other than the work as a whole, that (a) is included in the normal form of packaging a Major Component, but which is not part of that Major Component, and (b) serves only to enable use of the work with that Major Component, or to implement a Standard Interface for which an implementation is available to the public in source code form. A "Major Component", in this context, means a major essential component (kernel, window system, and so on) of the specific operating system (if any) on which the executable work runs, or a compiler used to produce the work, or an object code interpreter used to run it.

 The "Corresponding Source" for a work in object code form means all the source code needed to generate, install, and (for an executable work) run the object code and to modify the work, including scripts to control those activities. However, it does not include the work's System Libraries, or general-purpose tools or generally available free programs which are used unmodified in performing those activities but which are not part of the work. For example, Corresponding Source includes interface definition files associated with source files for the work, and the source code for shared libraries and dynamically linked subprograms that the work is specifically designed to require, such as by intimate data communication or control flow between those subprograms and other parts of the work.

 The Corresponding Source need not include anything that users can regenerate automatically from other parts of the Corresponding Source.

 The Corresponding Source for a work in source code form is that same work.

#### 2. Basic Permissions.

 All rights granted under this License are granted for the term of copyright on the Program, and are irrevocable provided the stated conditions are met. This License explicitly affirms your unlimited permission to run the unmodified Program. The output from running a covered work is covered by this License only if the output, given its content, constitutes a covered work. This License acknowledges your rights of fair use or other equivalent, as provided by copyright law.

 You may make, run and propagate covered works that you do not convey, without conditions so long as your license otherwise remains in force. You may convey covered works to others for the sole purpose of having them make modifications exclusively for you, or provide you with facilities for running those works, provided that you comply with the terms of this License in conveying all material for which you do not control copyright. Those thus making or running the covered works for you must do so exclusively on your behalf, under your direction and control, on terms that prohibit them from making any copies of your copyrighted material outside their relationship with you.

 Conveying under any other circumstances is permitted solely under the conditions stated below. Sublicensing is not allowed; section 10 makes it unnecessary.

3. Protecting Users' Legal Rights From Anti-Circumvention Law.

 No covered work shall be deemed part of an effective technological measure under any applicable law fulfilling obligations under article 11 of the WIPO copyright treaty adopted on 20 December 1996, or similar laws prohibiting or restricting circumvention of such measures.

 When you convey a covered work, you waive any legal power to forbid circumvention of technological measures to the extent such circumvention is effected by exercising rights under this License with respect to the covered work, and you disclaim any intention to limit operation or modification of the work as a means of enforcing, against the work's users, your or third parties' legal rights to forbid circumvention of technological measures.

4. Conveying Verbatim Copies.

 You may convey verbatim copies of the Program's source code as you receive it, in any medium, provided that you conspicuously and appropriately publish on each copy an appropriate copyright notice; keep intact all notices stating that this License and any non-permissive terms added in accord with section 7 apply to the code; keep intact all notices of the absence of any warranty; and give all recipients a copy of this License along with the Program.

 You may charge any price or no price for each copy that you convey, and you may offer support or warranty protection for a fee.

5. Conveying Modified Source Versions.

 You may convey a work based on the Program, or the modifications to produce it from the Program, in the form of source code under the terms of section 4, provided that you also meet all of these conditions:

 a) The work must carry prominent notices stating that you modified it, and giving a relevant date.

 b) The work must carry prominent notices stating that it is released under this License and any conditions added under section 7. This requirement modifies the requirement in section 4 to "keep intact all notices".

 c) You must license the entire work, as a whole, under this License to anyone who comes into possession of a copy. This License will therefore apply, along with any applicable section 7 additional terms, to the whole of the work, and all its parts, regardless of how they are packaged. This License gives no permission to license the work in any other way, but it does not invalidate such permission if you have separately received it.

 d) If the work has interactive user interfaces, each must display Appropriate Legal Notices; however, if the Program has interactive interfaces that do not display Appropriate Legal Notices, your work need not make them do so.

 A compilation of a covered work with other separate and independent works, which are not by their nature extensions of the covered work, and which are not combined with it such as to form a larger program, in or on a volume of a storage or distribution medium, is called an "aggregate" if the compilation and its resulting copyright are not used to limit the access or legal rights of the compilation's users beyond what the individual works permit. Inclusion of a covered work in an aggregate does not cause this License to apply to the other parts of the aggregate.

6. Conveying Non-Source Forms.

 You may convey a covered work in object code form under the terms of sections 4 and 5, provided that you also convey the machine-readable Corresponding Source under the terms of this License, in one of these ways:

 a) Convey the object code in, or embodied in, a physical product (including a physical distribution medium), accompanied by the Corresponding Source fixed on a durable physical medium customarily used for software interchange.

 b) Convey the object code in, or embodied in, a physical product (including a physical distribution medium), accompanied by a written offer, valid for at least three years and valid for as long as you offer spare parts or customer support for that product model, to give anyone who possesses the object code either (1) a copy of the Corresponding Source for all the software in the product that is covered by this License, on a durable physical medium customarily used for software interchange, for a price no more than your reasonable cost of physically performing this conveying of source, or (2) access to copy the Corresponding Source from a network server at no charge.

 c) Convey individual copies of the object code with a copy of the written offer to provide the Corresponding Source. This alternative is allowed only occasionally and noncommercially, and only if you received the object code with such an offer, in accord with subsection 6b.

 d) Convey the object code by offering access from a designated place (gratis or for a charge), and offer equivalent access to the

 Corresponding Source in the same way through the same place at no further charge. You need not require recipients to copy the Corresponding Source along with the object code. If the place to copy the object code is a network server, the Corresponding Source may be on a different server (operated by you or a third party) that supports equivalent copying facilities, provided you maintain clear directions next to the object code saying where to find the Corresponding Source. Regardless of what server hosts the Corresponding Source, you remain obligated to ensure that it is available for as long as needed to satisfy these requirements.

 e) Convey the object code using peer-to-peer transmission, provided you inform other peers where the object code and Corresponding Source of the work are being offered to the general public at no charge under subsection 6d.

 A separable portion of the object code, whose source code is excluded from the Corresponding Source as a System Library, need not be included in conveying the object code work.

 A "User Product" is either (1) a "consumer product", which means any tangible personal property which is normally used for personal, family, or household purposes, or (2) anything designed or sold for incorporation into a dwelling. In determining whether a product is a consumer product, doubtful cases shall be resolved in favor of coverage. For a particular product received by a particular user, "normally used" refers to a typical or common use of that class of product, regardless of the status of the particular user or of the way in which the particular user actually uses, or expects or is expected to use, the product. A product is a consumer product regardless of whether the product has substantial commercial, industrial or non-consumer uses, unless such uses represent the only significant mode of use of the product.

 "Installation Information" for a User Product means any methods, procedures, authorization keys, or other information required to install and execute modified versions of a covered work in that User Product from a modified version of its Corresponding Source. The information must suffice to ensure that the continued functioning of the modified object code is in no case prevented or interfered with solely because modification has been made.

 If you convey an object code work under this section in, or with, or specifically for use in, a User Product, and the conveying occurs as part of a transaction in which the right of possession and use of the User Product is transferred to the recipient in perpetuity or for a fixed term (regardless of how the transaction is characterized), the Corresponding Source conveyed under this section must be accompanied by the Installation Information. But this requirement does not apply

if neither you nor any third party retains the ability to install modified object code on the User Product (for example, the work has been installed in ROM).

 The requirement to provide Installation Information does not include a requirement to continue to provide support service, warranty, or updates for a work that has been modified or installed by the recipient, or for the User Product in which it has been modified or installed. Access to a network may be denied when the modification itself materially and adversely affects the operation of the network or violates the rules and protocols for communication across the network.

 Corresponding Source conveyed, and Installation Information provided, in accord with this section must be in a format that is publicly documented (and with an implementation available to the public in source code form), and must require no special password or key for unpacking, reading or copying.

#### 7. Additional Terms.

 "Additional permissions" are terms that supplement the terms of this License by making exceptions from one or more of its conditions. Additional permissions that are applicable to the entire Program shall be treated as though they were included in this License, to the extent that they are valid under applicable law. If additional permissions apply only to part of the Program, that part may be used separately under those permissions, but the entire Program remains governed by this License without regard to the additional permissions.

 When you convey a copy of a covered work, you may at your option remove any additional permissions from that copy, or from any part of it. (Additional permissions may be written to require their own removal in certain cases when you modify the work.) You may place additional permissions on material, added by you to a covered work, for which you have or can give appropriate copyright permission.

 Notwithstanding any other provision of this License, for material you add to a covered work, you may (if authorized by the copyright holders of that material) supplement the terms of this License with terms:

 a) Disclaiming warranty or limiting liability differently from the terms of sections 15 and 16 of this License; or

 b) Requiring preservation of specified reasonable legal notices or author attributions in that material or in the Appropriate Legal Notices displayed by works containing it; or

c) Prohibiting misrepresentation of the origin of that material, or

 requiring that modified versions of such material be marked in reasonable ways as different from the original version; or

 d) Limiting the use for publicity purposes of names of licensors or authors of the material; or

 e) Declining to grant rights under trademark law for use of some trade names, trademarks, or service marks; or

 f) Requiring indemnification of licensors and authors of that material by anyone who conveys the material (or modified versions of it) with contractual assumptions of liability to the recipient, for any liability that these contractual assumptions directly impose on those licensors and authors.

 All other non-permissive additional terms are considered "further restrictions" within the meaning of section 10. If the Program as you received it, or any part of it, contains a notice stating that it is governed by this License along with a term that is a further restriction, you may remove that term. If a license document contains a further restriction but permits relicensing or conveying under this License, you may add to a covered work material governed by the terms of that license document, provided that the further restriction does not survive such relicensing or conveying.

 If you add terms to a covered work in accord with this section, you must place, in the relevant source files, a statement of the additional terms that apply to those files, or a notice indicating where to find the applicable terms.

 Additional terms, permissive or non-permissive, may be stated in the form of a separately written license, or stated as exceptions; the above requirements apply either way.

#### 8. Termination.

 You may not propagate or modify a covered work except as expressly provided under this License. Any attempt otherwise to propagate or modify it is void, and will automatically terminate your rights under this License (including any patent licenses granted under the third paragraph of section 11).

 However, if you cease all violation of this License, then your license from a particular copyright holder is reinstated (a) provisionally, unless and until the copyright holder explicitly and finally terminates your license, and (b) permanently, if the copyright holder fails to notify you of the violation by some reasonable means prior to 60 days after the cessation.

 Moreover, your license from a particular copyright holder is reinstated permanently if the copyright holder notifies you of the violation by some reasonable means, this is the first time you have received notice of violation of this License (for any work) from that copyright holder, and you cure the violation prior to 30 days after your receipt of the notice.

 Termination of your rights under this section does not terminate the licenses of parties who have received copies or rights from you under this License. If your rights have been terminated and not permanently reinstated, you do not qualify to receive new licenses for the same material under section 10.

9. Acceptance Not Required for Having Copies.

 You are not required to accept this License in order to receive or run a copy of the Program. Ancillary propagation of a covered work occurring solely as a consequence of using peer-to-peer transmission to receive a copy likewise does not require acceptance. However, nothing other than this License grants you permission to propagate or modify any covered work. These actions infringe copyright if you do not accept this License. Therefore, by modifying or propagating a covered work, you indicate your acceptance of this License to do so.

10. Automatic Licensing of Downstream Recipients.

 Each time you convey a covered work, the recipient automatically receives a license from the original licensors, to run, modify and propagate that work, subject to this License. You are not responsible for enforcing compliance by third parties with this License.

 An "entity transaction" is a transaction transferring control of an organization, or substantially all assets of one, or subdividing an organization, or merging organizations. If propagation of a covered work results from an entity transaction, each party to that transaction who receives a copy of the work also receives whatever licenses to the work the party's predecessor in interest had or could give under the previous paragraph, plus a right to possession of the Corresponding Source of the work from the predecessor in interest, if the predecessor has it or can get it with reasonable efforts.

 You may not impose any further restrictions on the exercise of the rights granted or affirmed under this License. For example, you may not impose a license fee, royalty, or other charge for exercise of rights granted under this License, and you may not initiate litigation (including a cross-claim or counterclaim in a lawsuit) alleging that any patent claim is infringed by making, using, selling, offering for

sale, or importing the Program or any portion of it.

11. Patents.

 A "contributor" is a copyright holder who authorizes use under this License of the Program or a work on which the Program is based. The work thus licensed is called the contributor's "contributor version".

 A contributor's "essential patent claims" are all patent claims owned or controlled by the contributor, whether already acquired or hereafter acquired, that would be infringed by some manner, permitted by this License, of making, using, or selling its contributor version, but do not include claims that would be infringed only as a consequence of further modification of the contributor version. For purposes of this definition, "control" includes the right to grant patent sublicenses in a manner consistent with the requirements of this License.

 Each contributor grants you a non-exclusive, worldwide, royalty-free patent license under the contributor's essential patent claims, to make, use, sell, offer for sale, import and otherwise run, modify and propagate the contents of its contributor version.

 In the following three paragraphs, a "patent license" is any express agreement or commitment, however denominated, not to enforce a patent (such as an express permission to practice a patent or covenant not to sue for patent infringement). To "grant" such a patent license to a party means to make such an agreement or commitment not to enforce a patent against the party.

 If you convey a covered work, knowingly relying on a patent license, and the Corresponding Source of the work is not available for anyone to copy, free of charge and under the terms of this License, through a publicly available network server or other readily accessible means, then you must either (1) cause the Corresponding Source to be so available, or (2) arrange to deprive yourself of the benefit of the patent license for this particular work, or (3) arrange, in a manner consistent with the requirements of this License, to extend the patent license to downstream recipients. "Knowingly relying" means you have actual knowledge that, but for the patent license, your conveying the covered work in a country, or your recipient's use of the covered work in a country, would infringe one or more identifiable patents in that country that you have reason to believe are valid.

 If, pursuant to or in connection with a single transaction or arrangement, you convey, or propagate by procuring conveyance of, a covered work, and grant a patent license to some of the parties receiving the covered work authorizing them to use, propagate, modify or convey a specific copy of the covered work, then the patent license you grant is automatically extended to all recipients of the covered work and works based on it.

 A patent license is "discriminatory" if it does not include within the scope of its coverage, prohibits the exercise of, or is conditioned on the non-exercise of one or more of the rights that are specifically granted under this License. You may not convey a covered work if you are a party to an arrangement with a third party that is in the business of distributing software, under which you make payment to the third party based on the extent of your activity of conveying the work, and under which the third party grants, to any of the parties who would receive the covered work from you, a discriminatory patent license (a) in connection with copies of the covered work conveyed by you (or copies made from those copies), or (b) primarily for and in connection with specific products or compilations that contain the covered work, unless you entered into that arrangement, or that patent license was granted, prior to 28 March 2007.

 Nothing in this License shall be construed as excluding or limiting any implied license or other defenses to infringement that may otherwise be available to you under applicable patent law.

#### 12. No Surrender of Others' Freedom.

 If conditions are imposed on you (whether by court order, agreement or otherwise) that contradict the conditions of this License, they do not excuse you from the conditions of this License. If you cannot convey a covered work so as to satisfy simultaneously your obligations under this License and any other pertinent obligations, then as a consequence you may not convey it at all. For example, if you agree to terms that obligate you to collect a royalty for further conveying from those to whom you convey the Program, the only way you could satisfy both those terms and this License would be to refrain entirely from conveying the Program.

13. Use with the GNU Affero General Public License.

 Notwithstanding any other provision of this License, you have permission to link or combine any covered work with a work licensed under version 3 of the GNU Affero General Public License into a single combined work, and to convey the resulting work. The terms of this License will continue to apply to the part which is the covered work, but the special requirements of the GNU Affero General Public License, section 13, concerning interaction through a network will apply to the combination as such.

14. Revised Versions of this License.

 The Free Software Foundation may publish revised and/or new versions of the GNU General Public License from time to time. Such new versions will be similar in spirit to the present version, but may differ in detail to address new problems or concerns.

 Each version is given a distinguishing version number. If the Program specifies that a certain numbered version of the GNU General Public License "or any later version" applies to it, you have the option of following the terms and conditions either of that numbered version or of any later version published by the Free Software Foundation. If the Program does not specify a version number of the GNU General Public License, you may choose any version ever published by the Free Software Foundation.

 If the Program specifies that a proxy can decide which future versions of the GNU General Public License can be used, that proxy's public statement of acceptance of a version permanently authorizes you to choose that version for the Program.

 Later license versions may give you additional or different permissions. However, no additional obligations are imposed on any author or copyright holder as a result of your choosing to follow a later version.

15. Disclaimer of Warranty.

 THERE IS NO WARRANTY FOR THE PROGRAM, TO THE EXTENT PERMITTED BY APPLICABLE LAW. EXCEPT WHEN OTHERWISE STATED IN WRITING THE COPYRIGHT HOLDERS AND/OR OTHER PARTIES PROVIDE THE PROGRAM "AS IS" WITHOUT WARRANTY OF ANY KIND, EITHER EXPRESSED OR IMPLIED, INCLUDING, BUT NOT LIMITED TO, THE IMPLIED WARRANTIES OF MERCHANTABILITY AND FITNESS FOR A PARTICULAR PURPOSE. THE ENTIRE RISK AS TO THE QUALITY AND PERFORMANCE OF THE PROGRAM IS WITH YOU. SHOULD THE PROGRAM PROVE DEFECTIVE, YOU ASSUME THE COST OF ALL NECESSARY SERVICING, REPAIR OR CORRECTION.

16. Limitation of Liability.

 IN NO EVENT UNLESS REQUIRED BY APPLICABLE LAW OR AGREED TO IN WRITING WILL ANY COPYRIGHT HOLDER, OR ANY OTHER PARTY WHO MODIFIES AND/OR CONVEYS THE PROGRAM AS PERMITTED ABOVE, BE LIABLE TO YOU FOR DAMAGES, INCLUDING ANY GENERAL, SPECIAL, INCIDENTAL OR CONSEQUENTIAL DAMAGES ARISING OUT OF THE USE OR INABILITY TO USE THE PROGRAM (INCLUDING BUT NOT LIMITED TO LOSS OF DATA OR DATA BEING RENDERED INACCURATE OR LOSSES SUSTAINED BY YOU OR THIRD PARTIES OR A FAILURE OF THE PROGRAM TO OPERATE WITH ANY OTHER PROGRAMS), EVEN IF SUCH HOLDER OR OTHER PARTY HAS BEEN ADVISED OF THE POSSIBILITY OF SUCH DAMAGES.

17. Interpretation of Sections 15 and 16.

 If the disclaimer of warranty and limitation of liability provided above cannot be given local legal effect according to their terms, reviewing courts shall apply local law that most closely approximates an absolute waiver of all civil liability in connection with the Program, unless a warranty or assumption of liability accompanies a copy of the Program in return for a fee.

#### END OF TERMS AND CONDITIONS

How to Apply These Terms to Your New Programs

 If you develop a new program, and you want it to be of the greatest possible use to the public, the best way to achieve this is to make it free software which everyone can redistribute and change under these terms.

 To do so, attach the following notices to the program. It is safest to attach them to the start of each source file to most effectively state the exclusion of warranty; and each file should have at least the "copyright" line and a pointer to where the full notice is found.

 <one line to give the program's name and a brief idea of what it does.> Copyright  $(C)$  <year > <name of author>

 This program is free software: you can redistribute it and/or modify it under the terms of the GNU General Public License as published by the Free Software Foundation, either version 3 of the License, or (at your option) any later version.

 This program is distributed in the hope that it will be useful, but WITHOUT ANY WARRANTY; without even the implied warranty of MERCHANTABILITY or FITNESS FOR A PARTICULAR PURPOSE. See the GNU General Public License for more details.

 You should have received a copy of the GNU General Public License along with this program. If not, see <http://www.gnu.org/licenses/>.

Also add information on how to contact you by electronic and paper mail.

 If the program does terminal interaction, make it output a short notice like this when it starts in an interactive mode:

 $\langle$  sprogram $\rangle$  Copyright (C)  $\langle$  year $\rangle$   $\langle$  name of author $\rangle$  This program comes with ABSOLUTELY NO WARRANTY; for details type `show w'. This is free software, and you are welcome to redistribute it under certain conditions; type `show c' for details.

The hypothetical commands `show w' and `show c' should show the appropriate

parts of the General Public License. Of course, your program's commands might be different; for a GUI interface, you would use an "about box".

 You should also get your employer (if you work as a programmer) or school, if any, to sign a "copyright disclaimer" for the program, if necessary. For more information on this, and how to apply and follow the GNU GPL, see <http://www.gnu.org/licenses/>.

 The GNU General Public License does not permit incorporating your program into proprietary programs. If your program is a subroutine library, you may consider it more useful to permit linking proprietary applications with the library. If this is what you want to do, use the GNU Lesser General Public License instead of this License. But first, please read <http://www.gnu.org/philosophy/why-not-lgpl.html>. @c The GNU Free Documentation License. @center Version 1.3, 3 November 2008

@c This file is intended to be included within another document, @c hence no sectioning command or @node.

#### @display

Copyright @copyright{} 2000, 2001, 2002, 2007, 2008 Free Software Foundation, Inc. @uref{http://fsf.org/}

Everyone is permitted to copy and distribute verbatim copies of this license document, but changing it is not allowed. @end display

@enumerate 0 @item PREAMBLE

The purpose of this License is to make a manual, textbook, or other functional and useful document @dfn{free} in the sense of freedom: to assure everyone the effective freedom to copy and redistribute it, with or without modifying it, either commercially or noncommercially. Secondarily, this License preserves for the author and publisher a way to get credit for their work, while not being considered responsible for modifications made by others.

This License is a kind of ``copyleft'', which means that derivative works of the document must themselves be free in the same sense. It complements the GNU General Public License, which is a copyleft license designed for free software.

We have designed this License in order to use it for manuals for free software, because free software needs free documentation: a free program should come with manuals providing the same freedoms that the

software does. But this License is not limited to software manuals; it can be used for any textual work, regardless of subject matter or whether it is published as a printed book. We recommend this License principally for works whose purpose is instruction or reference.

## @item APPLICABILITY AND DEFINITIONS

This License applies to any manual or other work, in any medium, that contains a notice placed by the copyright holder saying it can be distributed under the terms of this License. Such a notice grants a world-wide, royalty-free license, unlimited in duration, to use that work under the conditions stated herein. The ``Document'', below, refers to any such manual or work. Any member of the public is a licensee, and is addressed as ``you''. You accept the license if you copy, modify or distribute the work in a way requiring permission under copyright law.

A ``Modified Version'' of the Document means any work containing the Document or a portion of it, either copied verbatim, or with modifications and/or translated into another language.

A ``Secondary Section'' is a named appendix or a front-matter section of the Document that deals exclusively with the relationship of the publishers or authors of the Document to the Document's overall subject (or to related matters) and contains nothing that could fall directly within that overall subject. (Thus, if the Document is in part a textbook of mathematics, a Secondary Section may not explain any mathematics.) The relationship could be a matter of historical connection with the subject or with related matters, or of legal, commercial, philosophical, ethical or political position regarding them.

The ``Invariant Sections'' are certain Secondary Sections whose titles are designated, as being those of Invariant Sections, in the notice that says that the Document is released under this License. If a section does not fit the above definition of Secondary then it is not allowed to be designated as Invariant. The Document may contain zero Invariant Sections. If the Document does not identify any Invariant Sections then there are none.

The ``Cover Texts'' are certain short passages of text that are listed, as Front-Cover Texts or Back-Cover Texts, in the notice that says that the Document is released under this License. A Front-Cover Text may be at most 5 words, and a Back-Cover Text may be at most 25 words.

A ``Transparent'' copy of the Document means a machine-readable copy, represented in a format whose specification is available to the

general public, that is suitable for revising the document straightforwardly with generic text editors or (for images composed of pixels) generic paint programs or (for drawings) some widely available drawing editor, and that is suitable for input to text formatters or for automatic translation to a variety of formats suitable for input to text formatters. A copy made in an otherwise Transparent file format whose markup, or absence of markup, has been arranged to thwart or discourage subsequent modification by readers is not Transparent. An image format is not Transparent if used for any substantial amount of text. A copy that is not ``Transparent'' is called ``Opaque''.

Examples of suitable formats for Transparent copies include plain @sc{ascii} without markup, Texinfo input format, La@TeX{} input format, @acronym{SGML} or @acronym{XML} using a publicly available @acronym{DTD}, and standard-conforming simple @acronym{HTML}, PostScript or @acronym{PDF} designed for human modification. Examples of transparent image formats include @acronym{PNG}, @acronym{XCF} and @acronym{JPG}. Opaque formats include proprietary formats that can be read and edited only by proprietary word processors, @acronym{SGML} or @acronym{XML} for which the @acronym{DTD} and/or processing tools are not generally available, and the machine-generated @acronym{HTML}, PostScript or @acronym{PDF} produced by some word processors for output purposes only.

The ``Title Page'' means, for a printed book, the title page itself, plus such following pages as are needed to hold, legibly, the material this License requires to appear in the title page. For works in formats which do not have any title page as such, ``Title Page'' means the text near the most prominent appearance of the work's title, preceding the beginning of the body of the text.

The ``publisher'' means any person or entity that distributes copies of the Document to the public.

A section ``Entitled XYZ'' means a named subunit of the Document whose title either is precisely XYZ or contains XYZ in parentheses following text that translates XYZ in another language. (Here XYZ stands for a specific section name mentioned below, such as "Acknowledgements", ``Dedications'', ``Endorsements'', or ``History''.) To ``Preserve the Title'' of such a section when you modify the Document means that it remains a section "Entitled XYZ" according to this definition.

The Document may include Warranty Disclaimers next to the notice which states that this License applies to the Document. These Warranty Disclaimers are considered to be included by reference in this License, but only as regards disclaiming warranties: any other implication that these Warranty Disclaimers may have is void and has no effect on the meaning of this License.

# @item VERBATIM COPYING

You may copy and distribute the Document in any medium, either commercially or noncommercially, provided that this License, the copyright notices, and the license notice saying this License applies to the Document are reproduced in all copies, and that you add no other conditions whatsoever to those of this License. You may not use technical measures to obstruct or control the reading or further copying of the copies you make or distribute. However, you may accept compensation in exchange for copies. If you distribute a large enough number of copies you must also follow the conditions in section 3.

You may also lend copies, under the same conditions stated above, and you may publicly display copies.

## @item COPYING IN QUANTITY

If you publish printed copies (or copies in media that commonly have printed covers) of the Document, numbering more than 100, and the Document's license notice requires Cover Texts, you must enclose the copies in covers that carry, clearly and legibly, all these Cover Texts: Front-Cover Texts on the front cover, and Back-Cover Texts on the back cover. Both covers must also clearly and legibly identify you as the publisher of these copies. The front cover must present the full title with all words of the title equally prominent and visible. You may add other material on the covers in addition. Copying with changes limited to the covers, as long as they preserve the title of the Document and satisfy these conditions, can be treated as verbatim copying in other respects.

If the required texts for either cover are too voluminous to fit legibly, you should put the first ones listed (as many as fit reasonably) on the actual cover, and continue the rest onto adjacent pages.

If you publish or distribute Opaque copies of the Document numbering more than 100, you must either include a machine-readable Transparent copy along with each Opaque copy, or state in or with each Opaque copy a computer-network location from which the general network-using public has access to download using public-standard network protocols a complete Transparent copy of the Document, free of added material. If you use the latter option, you must take reasonably prudent steps, when you begin distribution of Opaque copies in quantity, to ensure that this Transparent copy will remain thus accessible at the stated location until at least one year after the last time you distribute an

Opaque copy (directly or through your agents or retailers) of that edition to the public.

It is requested, but not required, that you contact the authors of the Document well before redistributing any large number of copies, to give them a chance to provide you with an updated version of the Document.

# @item MODIFICATIONS

You may copy and distribute a Modified Version of the Document under the conditions of sections 2 and 3 above, provided that you release the Modified Version under precisely this License, with the Modified Version filling the role of the Document, thus licensing distribution and modification of the Modified Version to whoever possesses a copy of it. In addition, you must do these things in the Modified Version:

#### @enumerate A

#### @item

Use in the Title Page (and on the covers, if any) a title distinct from that of the Document, and from those of previous versions (which should, if there were any, be listed in the History section of the Document). You may use the same title as a previous version if the original publisher of that version gives permission.

#### @item

List on the Title Page, as authors, one or more persons or entities responsible for authorship of the modifications in the Modified Version, together with at least five of the principal authors of the Document (all of its principal authors, if it has fewer than five), unless they release you from this requirement.

#### @item

State on the Title page the name of the publisher of the Modified Version, as the publisher.

@item Preserve all the copyright notices of the Document.

#### @item

Add an appropriate copyright notice for your modifications adjacent to the other copyright notices.

#### @item

Include, immediately after the copyright notices, a license notice giving the public permission to use the Modified Version under the terms of this License, in the form shown in the Addendum below.

#### @item

Preserve in that license notice the full lists of Invariant Sections and required Cover Texts given in the Document's license notice.

### @item

Include an unaltered copy of this License.

#### @item

Preserve the section Entitled ``History'', Preserve its Title, and add to it an item stating at least the title, year, new authors, and publisher of the Modified Version as given on the Title Page. If there is no section Entitled ``History'' in the Document, create one stating the title, year, authors, and publisher of the Document as given on its Title Page, then add an item describing the Modified Version as stated in the previous sentence.

#### @item

Preserve the network location, if any, given in the Document for public access to a Transparent copy of the Document, and likewise the network locations given in the Document for previous versions it was based on. These may be placed in the ``History'' section. You may omit a network location for a work that was published at least four years before the Document itself, or if the original publisher of the version it refers to gives permission.

#### @item

For any section Entitled ``Acknowledgements'' or ``Dedications'', Preserve the Title of the section, and preserve in the section all the substance and tone of each of the contributor acknowledgements and/or dedications given therein.

#### @item

Preserve all the Invariant Sections of the Document, unaltered in their text and in their titles. Section numbers or the equivalent are not considered part of the section titles.

#### @item

Delete any section Entitled ``Endorsements''. Such a section may not be included in the Modified Version.

#### @item

Do not retitle any existing section to be Entitled ``Endorsements'' or to conflict in title with any Invariant Section.

@item Preserve any Warranty Disclaimers. @end enumerate

If the Modified Version includes new front-matter sections or appendices that qualify as Secondary Sections and contain no material copied from the Document, you may at your option designate some or all of these sections as invariant. To do this, add their titles to the list of Invariant Sections in the Modified Version's license notice. These titles must be distinct from any other section titles.

You may add a section Entitled ``Endorsements'', provided it contains nothing but endorsements of your Modified Version by various parties---for example, statements of peer review or that the text has been approved by an organization as the authoritative definition of a standard.

You may add a passage of up to five words as a Front-Cover Text, and a passage of up to 25 words as a Back-Cover Text, to the end of the list of Cover Texts in the Modified Version. Only one passage of Front-Cover Text and one of Back-Cover Text may be added by (or through arrangements made by) any one entity. If the Document already includes a cover text for the same cover, previously added by you or by arrangement made by the same entity you are acting on behalf of, you may not add another; but you may replace the old one, on explicit permission from the previous publisher that added the old one.

The author(s) and publisher(s) of the Document do not by this License give permission to use their names for publicity for or to assert or imply endorsement of any Modified Version.

## @item COMBINING DOCUMENTS

You may combine the Document with other documents released under this License, under the terms defined in section 4 above for modified versions, provided that you include in the combination all of the Invariant Sections of all of the original documents, unmodified, and list them all as Invariant Sections of your combined work in its license notice, and that you preserve all their Warranty Disclaimers.

The combined work need only contain one copy of this License, and multiple identical Invariant Sections may be replaced with a single copy. If there are multiple Invariant Sections with the same name but different contents, make the title of each such section unique by adding at the end of it, in parentheses, the name of the original author or publisher of that section if known, or else a unique number. Make the same adjustment to the section titles in the list of Invariant Sections in the license notice of the combined work.

In the combination, you must combine any sections Entitled ``History'' in the various original documents, forming one section Entitled

``History''; likewise combine any sections Entitled ``Acknowledgements'', and any sections Entitled ``Dedications''. You must delete all sections Entitled ``Endorsements.''

## @item COLLECTIONS OF DOCUMENTS

You may make a collection consisting of the Document and other documents released under this License, and replace the individual copies of this License in the various documents with a single copy that is included in the collection, provided that you follow the rules of this License for verbatim copying of each of the documents in all other respects.

You may extract a single document from such a collection, and distribute it individually under this License, provided you insert a copy of this License into the extracted document, and follow this License in all other respects regarding verbatim copying of that document.

## @item AGGREGATION WITH INDEPENDENT WORKS

A compilation of the Document or its derivatives with other separate and independent documents or works, in or on a volume of a storage or distribution medium, is called an ``aggregate'' if the copyright resulting from the compilation is not used to limit the legal rights of the compilation's users beyond what the individual works permit. When the Document is included in an aggregate, this License does not apply to the other works in the aggregate which are not themselves derivative works of the Document.

If the Cover Text requirement of section 3 is applicable to these copies of the Document, then if the Document is less than one half of the entire aggregate, the Document's Cover Texts may be placed on covers that bracket the Document within the aggregate, or the electronic equivalent of covers if the Document is in electronic form. Otherwise they must appear on printed covers that bracket the whole aggregate.

# @item TRANSLATION

Translation is considered a kind of modification, so you may distribute translations of the Document under the terms of section 4. Replacing Invariant Sections with translations requires special permission from their copyright holders, but you may include translations of some or all Invariant Sections in addition to the original versions of these Invariant Sections. You may include a translation of this License, and all the license notices in the

Document, and any Warranty Disclaimers, provided that you also include the original English version of this License and the original versions of those notices and disclaimers. In case of a disagreement between the translation and the original version of this License or a notice or disclaimer, the original version will prevail.

If a section in the Document is Entitled ``Acknowledgements'', ``Dedications'', or ``History'', the requirement (section 4) to Preserve its Title (section 1) will typically require changing the actual title.

# @item **TERMINATION**

You may not copy, modify, sublicense, or distribute the Document except as expressly provided under this License. Any attempt otherwise to copy, modify, sublicense, or distribute it is void, and will automatically terminate your rights under this License.

However, if you cease all violation of this License, then your license from a particular copyright holder is reinstated (a) provisionally, unless and until the copyright holder explicitly and finally terminates your license, and (b) permanently, if the copyright holder fails to notify you of the violation by some reasonable means prior to 60 days after the cessation.

Moreover, your license from a particular copyright holder is reinstated permanently if the copyright holder notifies you of the violation by some reasonable means, this is the first time you have received notice of violation of this License (for any work) from that copyright holder, and you cure the violation prior to 30 days after your receipt of the notice.

Termination of your rights under this section does not terminate the licenses of parties who have received copies or rights from you under this License. If your rights have been terminated and not permanently reinstated, receipt of a copy of some or all of the same material does not give you any rights to use it.

# @item FUTURE REVISIONS OF THIS LICENSE

The Free Software Foundation may publish new, revised versions of the GNU Free Documentation License from time to time. Such new versions will be similar in spirit to the present version, but may differ in detail to address new problems or concerns. See @uref{http://www.gnu.org/copyleft/}.

Each version of the License is given a distinguishing version number. If the Document specifies that a particular numbered version of this License ``or any later version'' applies to it, you have the option of following the terms and conditions either of that specified version or of any later version that has been published (not as a draft) by the Free Software Foundation. If the Document does not specify a version number of this License, you may choose any version ever published (not as a draft) by the Free Software Foundation. If the Document specifies that a proxy can decide which future versions of this License can be used, that proxy's public statement of acceptance of a version permanently authorizes you to choose that version for the Document.

# @item RELICENSING

``Massive Multiauthor Collaboration Site'' (or ``MMC Site'') means any World Wide Web server that publishes copyrightable works and also provides prominent facilities for anybody to edit those works. A public wiki that anybody can edit is an example of such a server. A ``Massive Multiauthor Collaboration'' (or ``MMC'') contained in the site means any set of copyrightable works thus published on the MMC site.

``CC-BY-SA'' means the Creative Commons Attribution-Share Alike 3.0 license published by Creative Commons Corporation, a not-for-profit corporation with a principal place of business in San Francisco, California, as well as future copyleft versions of that license published by that same organization.

``Incorporate'' means to publish or republish a Document, in whole or in part, as part of another Document.

An MMC is ``eligible for relicensing'' if it is licensed under this License, and if all works that were first published under this License somewhere other than this MMC, and subsequently incorporated in whole or in part into the MMC, (1) had no cover texts or invariant sections, and (2) were thus incorporated prior to November 1, 2008.

The operator of an MMC Site may republish an MMC contained in the site under CC-BY-SA on the same site at any time before August 1, 2009, provided the MMC is eligible for relicensing.

#### @end enumerate

@page @heading ADDENDUM: How to use this License for your documents To use this License in a document you have written, include a copy of the License in the document and put the following copyright and license notices just after the title page:

@smallexample

#### @group

 Copyright (C) @var{year} @var{your name}. Permission is granted to copy, distribute and/or modify this document under the terms of the GNU Free Documentation License, Version 1.3 or any later version published by the Free Software Foundation; with no Invariant Sections, no Front-Cover Texts, and no Back-Cover Texts. A copy of the license is included in the section entitled ``GNU Free Documentation License''. @end group @end smallexample

If you have Invariant Sections, Front-Cover Texts and Back-Cover Texts, replace the ``with@dots{}Texts.'' line with this:

@smallexample @group with the Invariant Sections being @var{list their titles}, with the Front-Cover Texts being @var{list}, and with the Back-Cover Texts being @var{list}. @end group @end smallexample

If you have Invariant Sections without Cover Texts, or some other combination of the three, merge those two alternatives to suit the situation.

If your document contains nontrivial examples of program code, we recommend releasing these examples in parallel under your choice of free software license, such as the GNU General Public License, to permit their use in free software.

@c Local Variables: @c ispell-local-pdict: "ispell-dict" @c End:

# **1.678 cdebconf 0.251ubuntu1**

# **1.678.1 Available under license :**

CDebConf was initially written by Randolph Chung <tausq@debian.org>

Other contributors include: Anthony Towns <ait@debian.org>  David Whedon <dwhedon@gordian.com> Dan Jacobowitz <dan@debian.org> Tollef Fog Heen <tfheen@debian.org> Attilio Fiandrotti <fiandro@tiscali.it> Colin Watson <cjwatson@debian.org> Regis Boudin <regis@debian.org>

CDebConf includes ideas and code from: debconf - The original, de facto, perl implementation (c) Joey Hess <joeyh@debian.org> apt - The Debian Advanced Package Tool (c) Jason Gunthorpe <jgg@debian.org> (derived portions are public domain)

CDebConf is copyrighted (c) 2000-2009 by Randolph Chung <tausq@debian.org>, the d-i team (see above), and Canonical Ltd. under the following license:

Redistribution and use in source and binary forms, with or without modification, are permitted provided that the following conditions are met:

- 1. Redistributions of source code must retain the above copyright notice, this list of conditions and the following disclaimer.
- 2. Redistributions in binary form must reproduce the above copyright notice, this list of conditions and the following disclaimer in the documentation and/or other materials provided with the distribution.

THIS SOFTWARE IS PROVIDED BY THE AUTHORS AND CONTRIBUTORS ``AS IS'' AND ANY EXPRESS OR IMPLIED WARRANTIES, INCLUDING, BUT NOT LIMITED TO, THE IMPLIED WARRANTIES OF MERCHANTABILITY AND FITNESS FOR A PARTICULAR PURPOSE ARE DISCLAIMED. IN NO EVENT SHALL THE AUTHOR OR CONTRIBUTORS BE LIABLE FOR ANY DIRECT, INDIRECT, INCIDENTAL, SPECIAL, EXEMPLARY, OR CONSEQUENTIAL DAMAGES (INCLUDING, BUT NOT LIMITED TO, PROCUREMENT OF SUBSTITUTE GOODS OR SERVICES; LOSS OF USE, DATA, OR PROFITS; OR BUSINESS INTERRUPTION) HOWEVER CAUSED AND ON ANY THEORY OF LIABILITY, WHETHER IN CONTRACT, STRICT LIABILITY, OR TORT (INCLUDING NEGLIGENCE OR OTHERWISE) ARISING IN ANY WAY OUT OF THE USE OF THIS SOFTWARE, EVEN IF ADVISED OF THE POSSIBILITY OF SUCH DAMAGE.

# **1.679 vdpau-driver-all 1.3-1ubuntu2**

# **1.679.1 Available under license :**

Copyright 2008-2010 NVIDIA Corporation Copyright 2008 Red Hat, Inc.

Permission is hereby granted, free of charge, to any person obtaining a copy of this software and associated documentation files (the "Software"), to deal in the Software without restriction, including without limitation the rights to

use, copy, modify, merge, publish, distribute, sublicense, and/or sell copies of the Software, and to permit persons to whom the Software is furnished to do so, subject to the following conditions:

The above copyright notice and this permission notice (including the next paragraph) shall be included in all copies or substantial portions of the Software.

THE SOFTWARE IS PROVIDED "AS IS", WITHOUT WARRANTY OF ANY KIND, EXPRESS OR IMPLIED, INCLUDING BUT NOT LIMITED TO THE WARRANTIES OF MERCHANTABILITY, FITNESS FOR A PARTICULAR PURPOSE AND NONINFRINGEMENT. IN NO EVENT SHALL THE AUTHORS OR COPYRIGHT HOLDERS BE LIABLE FOR ANY CLAIM, DAMAGES OR OTHER LIABILITY, WHETHER IN AN ACTION OF CONTRACT, TORT OR OTHERWISE, ARISING FROM, OUT OF OR IN CONNECTION WITH THE SOFTWARE OR THE USE OR OTHER DEALINGS IN THE SOFTWARE.

# **1.680 wildfly-elytron-sasl-auth-util 1.19.0.Final**

# **1.680.1 Available under license :**

No license file was found, but licenses were detected in source scan.

 $\lt!$ !--

- ~ JBoss, Home of Professional Open Source.
- $\sim$  Copyright 2018 Red Hat, Inc., and individual contributors
- $\sim$  as indicated by the @author tags.
- $\sim$
- ~ Licensed under the Apache License, Version 2.0 (the "License");
- ~ you may not use this file except in compliance with the License.
- ~ You may obtain a copy of the License at
- $\sim$ 
	- http://www.apache.org/licenses/LICENSE-2.0
- $\sim$
- $\sim$  Unless required by applicable law or agreed to in writing, software
- ~ distributed under the License is distributed on an "AS IS" BASIS,
- ~ WITHOUT WARRANTIES OR CONDITIONS OF ANY KIND, either express or implied.
- ~ See the License for the specific language governing permissions and
- ~ limitations under the License.
- -->

Found in path(s):

\* /opt/cola/permits/1458761865\_1667368367.5334222/0/wildfly-elytron-sasl-auth-util-1-19-0-final-1-jar/META-INF/maven/org.wildfly.security/wildfly-elytron-sasl-auth-util/pom.xml

# **1.681 vdx-wildfly 1.1.6**

# **1.681.1 Available under license :**

No license file was found, but licenses were detected in source scan.

/\* \* Copyright 2016 Red Hat, Inc, and individual contributors. \* \* Licensed under the Apache License, Version 2.0 (the "License"); \* you may not use this file except in compliance with the License. \* You may obtain a copy of the License at \* \* http://www.apache.org/licenses/LICENSE-2.0 \* \* Unless required by applicable law or agreed to in writing, software \* distributed under the License is distributed on an "AS IS" BASIS, \* WITHOUT WARRANTIES OR CONDITIONS OF ANY KIND, either express or implied. \* See the License for the specific language governing permissions and \* limitations under the License. \*/ Found in path(s): \* /opt/cola/permits/1614014539\_1680533859.7887242/0/vdx-wildfly-1-1-6-sources-1 jar/org/projectodd/vdx/wildfly/WildFlySchemaProvider.java \* /opt/cola/permits/1614014539\_1680533859.7887242/0/vdx-wildfly-1-1-6-sources-1 jar/org/projectodd/vdx/wildfly/ErrorReporter.java \* /opt/cola/permits/1614014539\_1680533859.7887242/0/vdx-wildfly-1-1-6-sources-1 jar/org/projectodd/vdx/wildfly/SchemaProvider.java \* /opt/cola/permits/1614014539\_1680533859.7887242/0/vdx-wildfly-1-1-6-sources-1 jar/org/projectodd/vdx/wildfly/LoggingPrinter.java \* /opt/cola/permits/1614014539\_1680533859.7887242/0/vdx-wildfly-1-1-6-sources-1 jar/org/projectodd/vdx/wildfly/WildFlyErrorReporter.java \* /opt/cola/permits/1614014539\_1680533859.7887242/0/vdx-wildfly-1-1-6-sources-1 jar/org/projectodd/vdx/wildfly/SchemaDocRelationships.java \* /opt/cola/permits/1614014539\_1680533859.7887242/0/vdx-wildfly-1-1-6-sources-1 jar/org/projectodd/vdx/wildfly/SubsystemStringifier.java

# **1.682 slang 2.3.2-4**

# **1.682.1 Available under license :**

\chapter{Copyright} The \slang library is distributed under the terms of the GNU General Public License.

\sect{The GNU Public License}  $#v+$ GNU GENERAL PUBLIC LICENSE

Version 2, June 1991

Copyright (C) 1989, 1991 Free Software Foundation, Inc.

 59 Temple Place, Suite 330, Boston, MA 02111-1307 USA Everyone is permitted to copy and distribute verbatim copies of this license document, but changing it is not allowed.

#### Preamble

#### #v-

 The licenses for most software are designed to take away your freedom to share and change it. By contrast, the GNU General Public License is intended to guarantee your freedom to share and change free software--to make sure the software is free for all its users. This General Public License applies to most of the Free Software Foundation's software and to any other program whose authors commit to using it. (Some other Free Software Foundation software is covered by the GNU Library General Public License instead.) You can apply it to your programs, too.

 When we speak of free software, we are referring to freedom, not price. Our General Public Licenses are designed to make sure that you have the freedom to distribute copies of free software (and charge for this service if you wish), that you receive source code or can get it if you want it, that you can change the software or use pieces of it in new free programs; and that you know you can do these things.

 To protect your rights, we need to make restrictions that forbid anyone to deny you these rights or to ask you to surrender the rights. These restrictions translate to certain responsibilities for you if you distribute copies of the software, or if you modify it.

 For example, if you distribute copies of such a program, whether gratis or for a fee, you must give the recipients all the rights that you have. You must make sure that they, too, receive or can get the source code. And you must show them these terms so they know their rights.

We protect your rights with two steps: (1) copyright the software, and (2) offer you this license which gives you legal permission to copy, distribute and/or modify the software.

 Also, for each author's protection and ours, we want to make certain that everyone understands that there is no warranty for this free software. If the software is modified by someone else and passed on, we want its recipients to know that what they have is not the original, so that any problems introduced by others will not reflect on the original authors' reputations.

 Finally, any free program is threatened constantly by software patents. We wish to avoid the danger that redistributors of a free
program will individually obtain patent licenses, in effect making the program proprietary. To prevent this, we have made it clear that any patent must be licensed for everyone's free use or not licensed at all.

 The precise terms and conditions for copying, distribution and modification follow.

 $#v+$ 

#### GNU GENERAL PUBLIC LICENSE

# TERMS AND CONDITIONS FOR COPYING, DISTRIBUTION AND MODIFICATION  $\#v-$

 0. This License applies to any program or other work which contains a notice placed by the copyright holder saying it may be distributed under the terms of this General Public License. The "Program", below, refers to any such program or work, and a "work based on the Program" means either the Program or any derivative work under copyright law: that is to say, a work containing the Program or a portion of it, either verbatim or with modifications and/or translated into another language. (Hereinafter, translation is included without limitation in the term "modification".) Each licensee is addressed as "you".

Activities other than copying, distribution and modification are not covered by this License; they are outside its scope. The act of running the Program is not restricted, and the output from the Program is covered only if its contents constitute a work based on the Program (independent of having been made by running the Program). Whether that is true depends on what the Program does.

 1. You may copy and distribute verbatim copies of the Program's source code as you receive it, in any medium, provided that you conspicuously and appropriately publish on each copy an appropriate copyright notice and disclaimer of warranty; keep intact all the notices that refer to this License and to the absence of any warranty; and give any other recipients of the Program a copy of this License along with the Program.

You may charge a fee for the physical act of transferring a copy, and you may at your option offer warranty protection in exchange for a fee.

 2. You may modify your copy or copies of the Program or any portion of it, thus forming a work based on the Program, and copy and distribute such modifications or work under the terms of Section 1 above, provided that you also meet all of these conditions:  $\#v+$ 

 a) You must cause the modified files to carry prominent notices stating that you changed the files and the date of any change.

 b) You must cause any work that you distribute or publish, that in whole or in part contains or is derived from the Program or any

 part thereof, to be licensed as a whole at no charge to all third parties under the terms of this License.

 c) If the modified program normally reads commands interactively when run, you must cause it, when started running for such interactive use in the most ordinary way, to print or display an announcement including an appropriate copyright notice and a notice that there is no warranty (or else, saying that you provide a warranty) and that users may redistribute the program under these conditions, and telling the user how to view a copy of this License. (Exception: if the Program itself is interactive but does not normally print such an announcement, your work based on the Program is not required to print an announcement.) #v-

These requirements apply to the modified work as a whole. If identifiable sections of that work are not derived from the Program, and can be reasonably considered independent and separate works in themselves, then this License, and its terms, do not apply to those sections when you distribute them as separate works. But when you distribute the same sections as part of a whole which is a work based on the Program, the distribution of the whole must be on the terms of this License, whose permissions for other licensees extend to the entire whole, and thus to each and every part regardless of who wrote it.

Thus, it is not the intent of this section to claim rights or contest your rights to work written entirely by you; rather, the intent is to exercise the right to control the distribution of derivative or collective works based on the Program.

In addition, mere aggregation of another work not based on the Program with the Program (or with a work based on the Program) on a volume of a storage or distribution medium does not bring the other work under the scope of this License.

 3. You may copy and distribute the Program (or a work based on it, under Section 2) in object code or executable form under the terms of Sections 1 and 2 above provided that you also do one of the following:  $#v+$ 

 a) Accompany it with the complete corresponding machine-readable source code, which must be distributed under the terms of Sections 1 and 2 above on a medium customarily used for software interchange; or,

 b) Accompany it with a written offer, valid for at least three years, to give any third party, for a charge no more than your cost of physically performing source distribution, a complete machine-readable copy of the corresponding source code, to be distributed under the terms of Sections 1 and 2 above on a medium customarily used for software interchange; or,

 c) Accompany it with the information you received as to the offer to distribute corresponding source code. (This alternative is allowed only for noncommercial distribution and only if you received the program in object code or executable form with such an offer, in accord with Subsection b above.)

## #v-

The source code for a work means the preferred form of the work for making modifications to it. For an executable work, complete source code means all the source code for all modules it contains, plus any associated interface definition files, plus the scripts used to control compilation and installation of the executable. However, as a special exception, the source code distributed need not include anything that is normally distributed (in either source or binary form) with the major components (compiler, kernel, and so on) of the operating system on which the executable runs, unless that component itself accompanies the executable.

If distribution of executable or object code is made by offering access to copy from a designated place, then offering equivalent access to copy the source code from the same place counts as distribution of the source code, even though third parties are not compelled to copy the source along with the object code.

 4. You may not copy, modify, sublicense, or distribute the Program except as expressly provided under this License. Any attempt otherwise to copy, modify, sublicense or distribute the Program is void, and will automatically terminate your rights under this License. However, parties who have received copies, or rights, from you under this License will not have their licenses terminated so long as such parties remain in full compliance.

 5. You are not required to accept this License, since you have not signed it. However, nothing else grants you permission to modify or distribute the Program or its derivative works. These actions are prohibited by law if you do not accept this License. Therefore, by modifying or distributing the Program (or any work based on the Program), you indicate your acceptance of this License to do so, and all its terms and conditions for copying, distributing or modifying the Program or works based on it.

 6. Each time you redistribute the Program (or any work based on the Program), the recipient automatically receives a license from the original licensor to copy, distribute or modify the Program subject to these terms and conditions. You may not impose any further restrictions on the recipients' exercise of the rights granted herein. You are not responsible for enforcing compliance by third parties to this License.

 7. If, as a consequence of a court judgment or allegation of patent infringement or for any other reason (not limited to patent issues), conditions are imposed on you (whether by court order, agreement or otherwise) that contradict the conditions of this License, they do not excuse you from the conditions of this License. If you cannot distribute so as to satisfy simultaneously your obligations under this License and any other pertinent obligations, then as a consequence you may not distribute the Program at all. For example, if a patent license would not permit royalty-free redistribution of the Program by all those who receive copies directly or indirectly through you, then the only way you could satisfy both it and this License would be to refrain entirely from distribution of the Program.

If any portion of this section is held invalid or unenforceable under any particular circumstance, the balance of the section is intended to apply and the section as a whole is intended to apply in other circumstances.

It is not the purpose of this section to induce you to infringe any patents or other property right claims or to contest validity of any such claims; this section has the sole purpose of protecting the integrity of the free software distribution system, which is implemented by public license practices. Many people have made generous contributions to the wide range of software distributed through that system in reliance on consistent application of that system; it is up to the author/donor to decide if he or she is willing to distribute software through any other system and a licensee cannot impose that choice.

This section is intended to make thoroughly clear what is believed to be a consequence of the rest of this License.

 8. If the distribution and/or use of the Program is restricted in certain countries either by patents or by copyrighted interfaces, the original copyright holder who places the Program under this License may add an explicit geographical distribution limitation excluding those countries, so that distribution is permitted only in or among countries not thus excluded. In such case, this License incorporates the limitation as if written in the body of this License.

 9. The Free Software Foundation may publish revised and/or new versions of the General Public License from time to time. Such new versions will be similar in spirit to the present version, but may differ in detail to address new problems or concerns.

Each version is given a distinguishing version number. If the Program specifies a version number of this License which applies to it and "any

later version", you have the option of following the terms and conditions either of that version or of any later version published by the Free Software Foundation. If the Program does not specify a version number of this License, you may choose any version ever published by the Free Software Foundation.

 10. If you wish to incorporate parts of the Program into other free programs whose distribution conditions are different, write to the author to ask for permission. For software which is copyrighted by the Free Software Foundation, write to the Free Software Foundation; we sometimes make exceptions for this. Our decision will be guided by the two goals of preserving the free status of all derivatives of our free software and of promoting the sharing and reuse of software generally.  $#v+$ 

### NO WARRANTY

 11. BECAUSE THE PROGRAM IS LICENSED FREE OF CHARGE, THERE IS NO WARRANTY FOR THE PROGRAM, TO THE EXTENT PERMITTED BY APPLICABLE LAW. EXCEPT WHEN OTHERWISE STATED IN WRITING THE COPYRIGHT HOLDERS AND/OR OTHER PARTIES PROVIDE THE PROGRAM "AS IS" WITHOUT WARRANTY OF ANY KIND, EITHER EXPRESSED OR IMPLIED, INCLUDING, BUT NOT LIMITED TO, THE IMPLIED WARRANTIES OF MERCHANTABILITY AND FITNESS FOR A PARTICULAR PURPOSE. THE ENTIRE RISK AS TO THE QUALITY AND PERFORMANCE OF THE PROGRAM IS WITH YOU. SHOULD THE PROGRAM PROVE DEFECTIVE, YOU ASSUME THE COST OF ALL NECESSARY SERVICING, REPAIR OR CORRECTION.

 12. IN NO EVENT UNLESS REQUIRED BY APPLICABLE LAW OR AGREED TO IN WRITING WILL ANY COPYRIGHT HOLDER, OR ANY OTHER PARTY WHO MAY MODIFY AND/OR REDISTRIBUTE THE PROGRAM AS PERMITTED ABOVE, BE LIABLE TO YOU FOR DAMAGES, INCLUDING ANY GENERAL, SPECIAL, INCIDENTAL OR CONSEQUENTIAL DAMAGES ARISING OUT OF THE USE OR INABILITY TO USE THE PROGRAM (INCLUDING BUT NOT LIMITED TO LOSS OF DATA OR DATA BEING RENDERED INACCURATE OR LOSSES SUSTAINED BY YOU OR THIRD PARTIES OR A FAILURE OF THE PROGRAM TO OPERATE WITH ANY OTHER PROGRAMS), EVEN IF SUCH HOLDER OR OTHER PARTY HAS BEEN ADVISED OF THE POSSIBILITY OF SUCH DAMAGES.

## END OF TERMS AND CONDITIONS

#v-

How to Apply These Terms to Your New Programs

 If you develop a new program, and you want it to be of the greatest possible use to the public, the best way to achieve this is to make it free software which everyone can redistribute and change under these terms.

 To do so, attach the following notices to the program. It is safest to attach them to the start of each source file to most effectively convey the exclusion of warranty; and each file should have at least the "copyright" line and a pointer to where the full notice is found.

 $\#v+$ 

 <one line to give the program's name and a brief idea of what it does.> Copyright (C)  $19$ yy <name of author>

 This program is free software; you can redistribute it and/or modify it under the terms of the GNU General Public License as published by the Free Software Foundation; either version 2 of the License, or (at your option) any later version.

 This program is distributed in the hope that it will be useful, but WITHOUT ANY WARRANTY; without even the implied warranty of MERCHANTABILITY or FITNESS FOR A PARTICULAR PURPOSE. See the GNU General Public License for more details.

 You should have received a copy of the GNU General Public License along with this program; if not, write to the Free Software Foundation, Inc., 59 Temple Place, Suite 330, Boston, MA 02111-1307 USA  $\#v$ -

Also add information on how to contact you by electronic and paper mail.

If the program is interactive, make it output a short notice like this when it starts in an interactive mode:

 $#v+$ 

 Gnomovision version 69, Copyright (C) 19yy name of author Gnomovision comes with ABSOLUTELY NO WARRANTY; for details type `show w'. This is free software, and you are welcome to redistribute it under certain conditions; type `show c' for details.

#v-

The hypothetical commands `show w' and `show c' should show the appropriate parts of the General Public License. Of course, the commands you use may be called something other than `show w' and `show c'; they could even be mouse-clicks or menu items--whatever suits your program.

You should also get your employer (if you work as a programmer) or your school, if any, to sign a "copyright disclaimer" for the program, if necessary. Here is a sample; alter the names:  $#v+$ 

 Yoyodyne, Inc., hereby disclaims all copyright interest in the program `Gnomovision' (which makes passes at compilers) written by James Hacker.

 <signature of Ty Coon>, 1 April 1989 Ty Coon, President of Vice

 $\#v$ -

This General Public License does not permit incorporating your program into proprietary programs. If your program is a subroutine library, you may consider it more useful to permit linking proprietary applications with the library. If this is what you want to do, use the GNU Library General Public License instead of this License.

\sect{The Unicode Inc. Copyright}

This software makes use of the Unicode tables published by Unicode, Inc under the following terms:

 $#v+$ 

#### COPYRIGHT AND PERMISSION NOTICE

 Copyright (c) 1991-2009 Unicode, Inc. All rights reserved. Distributed under the Terms of Use in http://www.unicode.org/copyright.html.

 Permission is hereby granted, free of charge, to any person obtaining a copy of the Unicode data files and any associated documentation (the "Data Files") or Unicode software and any associated documentation (the "Software") to deal in the Data Files or Software without restriction, including without limitation the rights to use, copy, modify, merge, publish, distribute, and/or sell copies of the Data Files or Software, and to permit persons to whom the Data Files or Software are furnished to do so, provided that (a) the above copyright notice(s) and this permission notice appear with all copies of the Data Files or Software, (b) both the above copyright notice(s) and this permission notice appear in associated documentation, and (c) there is clear notice in each modified Data File or in the Software as well as in the documentation associated with the Data File(s) or Software that the data or software has been modified.

 THE DATA FILES AND SOFTWARE ARE PROVIDED "AS IS", WITHOUT WARRANTY OF ANY KIND, EXPRESS OR IMPLIED, INCLUDING BUT NOT LIMITED TO THE WARRANTIES OF MERCHANTABILITY, FITNESS FOR A PARTICULAR PURPOSE AND NONINFRINGEMENT OF THIRD PARTY RIGHTS. IN NO EVENT SHALL THE COPYRIGHT HOLDER OR HOLDERS INCLUDED IN THIS NOTICE BE LIABLE FOR ANY CLAIM, OR ANY SPECIAL INDIRECT OR CONSEQUENTIAL DAMAGES, OR ANY DAMAGES WHATSOEVER RESULTING FROM LOSS OF USE, DATA OR PROFITS, WHETHER IN AN ACTION OF CONTRACT, NEGLIGENCE OR OTHER TORTIOUS ACTION, ARISING OUT OF OR IN CONNECTION WITH THE USE OR PERFORMANCE OF THE DATA FILES OR SOFTWARE.

 Except as contained in this notice, the name of a copyright holder shall not be used in advertising or otherwise to promote the sale, use or other dealings in these Data Files or Software without prior written authorization of the copyright holder.

#v-

 GNU GENERAL PUBLIC LICENSE Version 2, June 1991

Copyright (C) 1989, 1991 Free Software Foundation, Inc. 59 Temple Place, Suite 330, Boston, MA 02111-1307 USA Everyone is permitted to copy and distribute verbatim copies

of this license document, but changing it is not allowed.

#### Preamble

 The licenses for most software are designed to take away your freedom to share and change it. By contrast, the GNU General Public License is intended to guarantee your freedom to share and change free software--to make sure the software is free for all its users. This General Public License applies to most of the Free Software Foundation's software and to any other program whose authors commit to using it. (Some other Free Software Foundation software is covered by the GNU Library General Public License instead.) You can apply it to your programs, too.

 When we speak of free software, we are referring to freedom, not price. Our General Public Licenses are designed to make sure that you have the freedom to distribute copies of free software (and charge for this service if you wish), that you receive source code or can get it if you want it, that you can change the software or use pieces of it in new free programs; and that you know you can do these things.

 To protect your rights, we need to make restrictions that forbid anyone to deny you these rights or to ask you to surrender the rights. These restrictions translate to certain responsibilities for you if you distribute copies of the software, or if you modify it.

 For example, if you distribute copies of such a program, whether gratis or for a fee, you must give the recipients all the rights that you have. You must make sure that they, too, receive or can get the source code. And you must show them these terms so they know their rights.

We protect your rights with two steps: (1) copyright the software, and (2) offer you this license which gives you legal permission to copy, distribute and/or modify the software.

 Also, for each author's protection and ours, we want to make certain that everyone understands that there is no warranty for this free software. If the software is modified by someone else and passed on, we want its recipients to know that what they have is not the original, so that any problems introduced by others will not reflect on the original authors' reputations.

 Finally, any free program is threatened constantly by software patents. We wish to avoid the danger that redistributors of a free program will individually obtain patent licenses, in effect making the program proprietary. To prevent this, we have made it clear that any patent must be licensed for everyone's free use or not licensed at all.

 The precise terms and conditions for copying, distribution and modification follow.

# GNU GENERAL PUBLIC LICENSE TERMS AND CONDITIONS FOR COPYING, DISTRIBUTION AND MODIFICATION

 0. This License applies to any program or other work which contains a notice placed by the copyright holder saying it may be distributed under the terms of this General Public License. The "Program", below, refers to any such program or work, and a "work based on the Program" means either the Program or any derivative work under copyright law: that is to say, a work containing the Program or a portion of it, either verbatim or with modifications and/or translated into another language. (Hereinafter, translation is included without limitation in the term "modification".) Each licensee is addressed as "you".

Activities other than copying, distribution and modification are not covered by this License; they are outside its scope. The act of running the Program is not restricted, and the output from the Program is covered only if its contents constitute a work based on the Program (independent of having been made by running the Program). Whether that is true depends on what the Program does.

 1. You may copy and distribute verbatim copies of the Program's source code as you receive it, in any medium, provided that you conspicuously and appropriately publish on each copy an appropriate copyright notice and disclaimer of warranty; keep intact all the notices that refer to this License and to the absence of any warranty; and give any other recipients of the Program a copy of this License along with the Program.

You may charge a fee for the physical act of transferring a copy, and you may at your option offer warranty protection in exchange for a fee.

 2. You may modify your copy or copies of the Program or any portion of it, thus forming a work based on the Program, and copy and distribute such modifications or work under the terms of Section 1 above, provided that you also meet all of these conditions:

 a) You must cause the modified files to carry prominent notices stating that you changed the files and the date of any change.

 b) You must cause any work that you distribute or publish, that in whole or in part contains or is derived from the Program or any part thereof, to be licensed as a whole at no charge to all third parties under the terms of this License.

 c) If the modified program normally reads commands interactively when run, you must cause it, when started running for such interactive use in the most ordinary way, to print or display an announcement including an appropriate copyright notice and a notice that there is no warranty (or else, saying that you provide a warranty) and that users may redistribute the program under these conditions, and telling the user how to view a copy of this License. (Exception: if the Program itself is interactive but does not normally print such an announcement, your work based on the Program is not required to print an announcement.)

These requirements apply to the modified work as a whole. If identifiable sections of that work are not derived from the Program, and can be reasonably considered independent and separate works in themselves, then this License, and its terms, do not apply to those sections when you distribute them as separate works. But when you distribute the same sections as part of a whole which is a work based on the Program, the distribution of the whole must be on the terms of this License, whose permissions for other licensees extend to the entire whole, and thus to each and every part regardless of who wrote it.

Thus, it is not the intent of this section to claim rights or contest your rights to work written entirely by you; rather, the intent is to exercise the right to control the distribution of derivative or collective works based on the Program.

In addition, mere aggregation of another work not based on the Program with the Program (or with a work based on the Program) on a volume of a storage or distribution medium does not bring the other work under the scope of this License.

 3. You may copy and distribute the Program (or a work based on it, under Section 2) in object code or executable form under the terms of Sections 1 and 2 above provided that you also do one of the following:

 a) Accompany it with the complete corresponding machine-readable source code, which must be distributed under the terms of Sections 1 and 2 above on a medium customarily used for software interchange; or,

 b) Accompany it with a written offer, valid for at least three years, to give any third party, for a charge no more than your cost of physically performing source distribution, a complete machine-readable copy of the corresponding source code, to be distributed under the terms of Sections 1 and 2 above on a medium customarily used for software interchange; or,

 c) Accompany it with the information you received as to the offer to distribute corresponding source code. (This alternative is

 allowed only for noncommercial distribution and only if you received the program in object code or executable form with such an offer, in accord with Subsection b above.)

The source code for a work means the preferred form of the work for making modifications to it. For an executable work, complete source code means all the source code for all modules it contains, plus any associated interface definition files, plus the scripts used to control compilation and installation of the executable. However, as a special exception, the source code distributed need not include anything that is normally distributed (in either source or binary form) with the major components (compiler, kernel, and so on) of the operating system on which the executable runs, unless that component itself accompanies the executable.

If distribution of executable or object code is made by offering access to copy from a designated place, then offering equivalent access to copy the source code from the same place counts as distribution of the source code, even though third parties are not compelled to copy the source along with the object code.

 4. You may not copy, modify, sublicense, or distribute the Program except as expressly provided under this License. Any attempt otherwise to copy, modify, sublicense or distribute the Program is void, and will automatically terminate your rights under this License. However, parties who have received copies, or rights, from you under this License will not have their licenses terminated so long as such parties remain in full compliance.

 5. You are not required to accept this License, since you have not signed it. However, nothing else grants you permission to modify or distribute the Program or its derivative works. These actions are prohibited by law if you do not accept this License. Therefore, by modifying or distributing the Program (or any work based on the Program), you indicate your acceptance of this License to do so, and all its terms and conditions for copying, distributing or modifying the Program or works based on it.

 6. Each time you redistribute the Program (or any work based on the Program), the recipient automatically receives a license from the original licensor to copy, distribute or modify the Program subject to these terms and conditions. You may not impose any further restrictions on the recipients' exercise of the rights granted herein. You are not responsible for enforcing compliance by third parties to this License.

 7. If, as a consequence of a court judgment or allegation of patent infringement or for any other reason (not limited to patent issues),

conditions are imposed on you (whether by court order, agreement or otherwise) that contradict the conditions of this License, they do not excuse you from the conditions of this License. If you cannot distribute so as to satisfy simultaneously your obligations under this License and any other pertinent obligations, then as a consequence you may not distribute the Program at all. For example, if a patent license would not permit royalty-free redistribution of the Program by all those who receive copies directly or indirectly through you, then the only way you could satisfy both it and this License would be to refrain entirely from distribution of the Program.

If any portion of this section is held invalid or unenforceable under any particular circumstance, the balance of the section is intended to apply and the section as a whole is intended to apply in other circumstances.

It is not the purpose of this section to induce you to infringe any patents or other property right claims or to contest validity of any such claims; this section has the sole purpose of protecting the integrity of the free software distribution system, which is implemented by public license practices. Many people have made generous contributions to the wide range of software distributed through that system in reliance on consistent application of that system; it is up to the author/donor to decide if he or she is willing to distribute software through any other system and a licensee cannot impose that choice.

This section is intended to make thoroughly clear what is believed to be a consequence of the rest of this License.

 8. If the distribution and/or use of the Program is restricted in certain countries either by patents or by copyrighted interfaces, the original copyright holder who places the Program under this License may add an explicit geographical distribution limitation excluding those countries, so that distribution is permitted only in or among countries not thus excluded. In such case, this License incorporates the limitation as if written in the body of this License.

 9. The Free Software Foundation may publish revised and/or new versions of the General Public License from time to time. Such new versions will be similar in spirit to the present version, but may differ in detail to address new problems or concerns.

Each version is given a distinguishing version number. If the Program specifies a version number of this License which applies to it and "any later version", you have the option of following the terms and conditions either of that version or of any later version published by the Free Software Foundation. If the Program does not specify a version number of

this License, you may choose any version ever published by the Free Software Foundation.

 10. If you wish to incorporate parts of the Program into other free programs whose distribution conditions are different, write to the author to ask for permission. For software which is copyrighted by the Free Software Foundation, write to the Free Software Foundation; we sometimes make exceptions for this. Our decision will be guided by the two goals of preserving the free status of all derivatives of our free software and of promoting the sharing and reuse of software generally.

### NO WARRANTY

 11. BECAUSE THE PROGRAM IS LICENSED FREE OF CHARGE, THERE IS NO WARRANTY FOR THE PROGRAM, TO THE EXTENT PERMITTED BY APPLICABLE LAW. EXCEPT WHEN OTHERWISE STATED IN WRITING THE COPYRIGHT HOLDERS AND/OR OTHER PARTIES PROVIDE THE PROGRAM "AS IS" WITHOUT WARRANTY OF ANY KIND, EITHER EXPRESSED OR IMPLIED, INCLUDING, BUT NOT LIMITED TO, THE IMPLIED WARRANTIES OF MERCHANTABILITY AND FITNESS FOR A PARTICULAR PURPOSE. THE ENTIRE RISK AS TO THE QUALITY AND PERFORMANCE OF THE PROGRAM IS WITH YOU. SHOULD THE PROGRAM PROVE DEFECTIVE, YOU ASSUME THE COST OF ALL NECESSARY SERVICING, REPAIR OR CORRECTION.

 12. IN NO EVENT UNLESS REQUIRED BY APPLICABLE LAW OR AGREED TO IN WRITING WILL ANY COPYRIGHT HOLDER, OR ANY OTHER PARTY WHO MAY MODIFY AND/OR REDISTRIBUTE THE PROGRAM AS PERMITTED ABOVE, BE LIABLE TO YOU FOR DAMAGES, INCLUDING ANY GENERAL, SPECIAL, INCIDENTAL OR CONSEQUENTIAL DAMAGES ARISING OUT OF THE USE OR INABILITY TO USE THE PROGRAM (INCLUDING BUT NOT LIMITED TO LOSS OF DATA OR DATA BEING RENDERED INACCURATE OR LOSSES SUSTAINED BY YOU OR THIRD PARTIES OR A FAILURE OF THE PROGRAM TO OPERATE WITH ANY OTHER PROGRAMS), EVEN IF SUCH HOLDER OR OTHER PARTY HAS BEEN ADVISED OF THE POSSIBILITY OF SUCH DAMAGES.

## END OF TERMS AND CONDITIONS

 How to Apply These Terms to Your New Programs

 If you develop a new program, and you want it to be of the greatest possible use to the public, the best way to achieve this is to make it free software which everyone can redistribute and change under these terms.

 To do so, attach the following notices to the program. It is safest to attach them to the start of each source file to most effectively convey the exclusion of warranty; and each file should have at least the "copyright" line and a pointer to where the full notice is found.

 <one line to give the program's name and a brief idea of what it does.> Copyright (C)  $19yy$  <name of author>

 This program is free software; you can redistribute it and/or modify it under the terms of the GNU General Public License as published by the Free Software Foundation; either version 2 of the License, or (at your option) any later version.

 This program is distributed in the hope that it will be useful, but WITHOUT ANY WARRANTY; without even the implied warranty of MERCHANTABILITY or FITNESS FOR A PARTICULAR PURPOSE. See the GNU General Public License for more details.

 You should have received a copy of the GNU General Public License along with this program; if not, write to the Free Software Foundation, Inc., 59 Temple Place, Suite 330, Boston, MA 02111-1307 USA

Also add information on how to contact you by electronic and paper mail.

If the program is interactive, make it output a short notice like this when it starts in an interactive mode:

 Gnomovision version 69, Copyright (C) 19yy name of author Gnomovision comes with ABSOLUTELY NO WARRANTY; for details type `show w'. This is free software, and you are welcome to redistribute it under certain conditions; type `show c' for details.

The hypothetical commands `show w' and `show c' should show the appropriate parts of the General Public License. Of course, the commands you use may be called something other than `show w' and `show c'; they could even be mouse-clicks or menu items--whatever suits your program.

You should also get your employer (if you work as a programmer) or your school, if any, to sign a "copyright disclaimer" for the program, if necessary. Here is a sample; alter the names:

 Yoyodyne, Inc., hereby disclaims all copyright interest in the program `Gnomovision' (which makes passes at compilers) written by James Hacker.

 <signature of Ty Coon>, 1 April 1989 Ty Coon, President of Vice

This General Public License does not permit incorporating your program into proprietary programs. If your program is a subroutine library, you may consider it more useful to permit linking proprietary applications with the library. If this is what you want to do, use the GNU Library General Public License instead of this License.

# **1.683 remoting-jmx 3.0.4.Final**

# **1.683.1 Available under license :**

Found license 'GNU Lesser General Public License' in '~ This is free software; you can redistribute it and/or modify it  $\sim$  under the terms of the GNU Lesser General Public License as  $\sim$  published by the Free Software Foundation; either version 2.1 of  $\sim$  the License, or (at your option) any later version.  $\sim$  This software is distributed in the hope that it will be useful,  $\sim$  but WITHOUT ANY WARRANTY; without even the implied warranty of  $\sim$ MERCHANTABILITY or FITNESS FOR A PARTICULAR PURPOSE. See the GNU ~ Lesser General Public License for more details. ~ You should have received a copy of the GNU Lesser General Public <name>GNU Lesser General Public License v2.1 or later</name> <url>http://www.gnu.org/licenses/lgpl-2.1.html</url>' Found license 'GNU Lesser General Public License' in '\* This is free software; you can redistribute it and/or modify it \* under the terms of the GNU Lesser General Public License as \* published by the Free Software Foundation; either version 2.1 of \* the License, or (at your option) any later version. \* This software is distributed in the hope that it will be useful, \* but WITHOUT ANY WARRANTY; without even the implied warranty of \* MERCHANTABILITY or FITNESS FOR A PARTICULAR PURPOSE. See the GNU \* Lesser General Public License for more details. \* You should have received a copy of the GNU Lesser General Public'

# **1.684 sudo 1.8.31-1ubuntu1.4**

# **1.684.1 Available under license :**

Sudo is distributed under the following license:

 Copyright (c) 1994-1996, 1998-2020 Todd C. Miller <Todd.Miller@sudo.ws>

 Permission to use, copy, modify, and distribute this software for any purpose with or without fee is hereby granted, provided that the above copyright notice and this permission notice appear in all copies.

 THE SOFTWARE IS PROVIDED "AS IS" AND THE AUTHOR DISCLAIMS ALL WARRANTIES WITH REGARD TO THIS SOFTWARE INCLUDING ALL IMPLIED WARRANTIES OF MERCHANTABILITY AND FITNESS. IN NO EVENT SHALL THE AUTHOR BE LIABLE FOR ANY SPECIAL, DIRECT, INDIRECT, OR CONSEQUENTIAL DAMAGES OR ANY DAMAGES WHATSOEVER RESULTING FROM LOSS OF USE, DATA OR PROFITS, WHETHER IN AN ACTION OF CONTRACT, NEGLIGENCE OR OTHER TORTIOUS ACTION, ARISING OUT OF OR IN CONNECTION WITH THE USE OR PERFORMANCE OF THIS SOFTWARE.

 Sponsored in part by the Defense Advanced Research Projects Agency (DARPA) and Air Force Research Laboratory, Air Force Materiel Command, USAF, under agreement number F39502-99-1-0512.

The file redblack.c bears the following license:

Copyright (c) 2001 Emin Martinian

Redistribution and use in source and binary forms, with or without

 modification, are permitted provided that neither the name of Emin Martinian nor the names of any contributors are be used to endorse or promote products derived from this software without specific prior written permission.

 THIS SOFTWARE IS PROVIDED BY THE COPYRIGHT HOLDERS AND CONTRIBUTORS "AS IS" AND ANY EXPRESS OR IMPLIED WARRANTIES, INCLUDING, BUT NOT LIMITED TO, THE IMPLIED WARRANTIES OF MERCHANTABILITY AND FITNESS FOR A PARTICULAR PURPOSE ARE DISCLAIMED. IN NO EVENT SHALL THE COPYRIGHT OWNER OR CONTRIBUTORS BE LIABLE FOR ANY DIRECT, INDIRECT, INCIDENTAL, SPECIAL, EXEMPLARY, OR CONSEQUENTIAL DAMAGES (INCLUDING, BUT NOT LIMITED TO, PROCUREMENT OF SUBSTITUTE GOODS OR SERVICES; LOSS OF USE, DATA, OR PROFITS; OR BUSINESS INTERRUPTION) HOWEVER CAUSED AND ON ANY THEORY OF LIABILITY, WHETHER IN CONTRACT, STRICT LIABILITY, OR TORT (INCLUDING NEGLIGENCE OR OTHERWISE) ARISING IN ANY WAY OUT OF THE USE OF THIS SOFTWARE, EVEN IF ADVISED OF THE POSSIBILITY OF SUCH DAMAGE.

The file reallocarray.c bears the following license:

Copyright (c) 2008 Otto Moerbeek <otto@drijf.net>

 Permission to use, copy, modify, and distribute this software for any purpose with or without fee is hereby granted, provided that the above copyright notice and this permission notice appear in all copies.

 THE SOFTWARE IS PROVIDED "AS IS" AND THE AUTHOR DISCLAIMS ALL WARRANTIES WITH REGARD TO THIS SOFTWARE INCLUDING ALL IMPLIED WARRANTIES OF MERCHANTABILITY AND FITNESS. IN NO EVENT SHALL THE AUTHOR BE LIABLE FOR ANY SPECIAL, DIRECT, INDIRECT, OR CONSEQUENTIAL DAMAGES OR ANY DAMAGES WHATSOEVER RESULTING FROM LOSS OF USE, DATA OR PROFITS, WHETHER IN AN ACTION OF CONTRACT, NEGLIGENCE OR OTHER TORTIOUS ACTION, ARISING OUT OF OR IN CONNECTION WITH THE USE OR PERFORMANCE OF THIS SOFTWARE.

The files getcwd.c, glob.c, glob.h, snprintf.c and sudo\_queue.h bear the following license:

Copyright (c) 1989, 1990, 1991, 1993

The Regents of the University of California. All rights reserved.

 Redistribution and use in source and binary forms, with or without modification, are permitted provided that the following conditions are met:

- 1. Redistributions of source code must retain the above copyright notice, this list of conditions and the following disclaimer.
- 2. Redistributions in binary form must reproduce the above copyright notice, this list of conditions and the following disclaimer in the documentation and/or other materials provided with the distribution.
- 3. Neither the name of the University nor the names of its contributors

 may be used to endorse or promote products derived from this software without specific prior written permission.

 THIS SOFTWARE IS PROVIDED BY THE REGENTS AND CONTRIBUTORS ``AS IS'' AND ANY EXPRESS OR IMPLIED WARRANTIES, INCLUDING, BUT NOT LIMITED TO, THE IMPLIED WARRANTIES OF MERCHANTABILITY AND FITNESS FOR A PARTICULAR PURPOSE ARE DISCLAIMED. IN NO EVENT SHALL THE REGENTS OR CONTRIBUTORS BE LIABLE FOR ANY DIRECT, INDIRECT, INCIDENTAL, SPECIAL, EXEMPLARY, OR CONSEQUENTIAL DAMAGES (INCLUDING, BUT NOT LIMITED TO, PROCUREMENT OF SUBSTITUTE GOODS OR SERVICES; LOSS OF USE, DATA, OR PROFITS; OR BUSINESS INTERRUPTION) HOWEVER CAUSED AND ON ANY THEORY OF LIABILITY, WHETHER IN CONTRACT, STRICT LIABILITY, OR TORT (INCLUDING NEGLIGENCE OR OTHERWISE) ARISING IN ANY WAY OUT OF THE USE OF THIS SOFTWARE, EVEN IF ADVISED OF THE POSSIBILITY OF SUCH DAMAGE.

The file fnmatch.c bears the following license:

 Copyright (c) 2011, VMware, Inc. All rights reserved.

 Redistribution and use in source and binary forms, with or without modification, are permitted provided that the following conditions are met:

- \* Redistributions of source code must retain the above copyright notice, this list of conditions and the following disclaimer.
- \* Redistributions in binary form must reproduce the above copyright notice, this list of conditions and the following disclaimer in the documentation and/or other materials provided with the distribution.
- \* Neither the name of the VMware, Inc. nor the names of its contributors may be used to endorse or promote products derived from this software without specific prior written permission.

 THIS SOFTWARE IS PROVIDED BY THE COPYRIGHT HOLDERS AND CONTRIBUTORS "AS IS" AND ANY EXPRESS OR IMPLIED WARRANTIES, INCLUDING, BUT NOT LIMITED TO, THE IMPLIED WARRANTIES OF MERCHANTABILITY AND FITNESS FOR A PARTICULAR PURPOSE ARE DISCLAIMED. IN NO EVENT SHALL VMWARE, INC. OR CONTRIBUTORS BE LIABLE FOR ANY DIRECT, INDIRECT, INCIDENTAL, SPECIAL, EXEMPLARY, OR CONSEQUENTIAL DAMAGES (INCLUDING, BUT NOT LIMITED TO, PROCUREMENT OF SUBSTITUTE GOODS OR SERVICES; LOSS OF USE, DATA, OR PROFITS; OR BUSINESS INTERRUPTION) HOWEVER CAUSED AND ON ANY THEORY OF LIABILITY, WHETHER IN CONTRACT, STRICT LIABILITY, OR TORT (INCLUDING NEGLIGENCE OR OTHERWISE) ARISING IN ANY WAY OUT OF THE USE OF THIS SOFTWARE, EVEN IF ADVISED OF THE POSSIBILITY OF SUCH DAMAGE.

The file getopt long.c bears the following license:

 Copyright (c) 2000 The NetBSD Foundation, Inc. All rights reserved.

This code is derived from software contributed to The NetBSD Foundation

by Dieter Baron and Thomas Klausner.

 Redistribution and use in source and binary forms, with or without modification, are permitted provided that the following conditions are met:

- 1. Redistributions of source code must retain the above copyright notice, this list of conditions and the following disclaimer.
- 2. Redistributions in binary form must reproduce the above copyright notice, this list of conditions and the following disclaimer in the documentation and/or other materials provided with the distribution.

 THIS SOFTWARE IS PROVIDED BY THE NETBSD FOUNDATION, INC. AND CONTRIBUTORS ``AS IS'' AND ANY EXPRESS OR IMPLIED WARRANTIES, INCLUDING, BUT NOT LIMITED TO, THE IMPLIED WARRANTIES OF MERCHANTABILITY AND FITNESS FOR A PARTICULAR PURPOSE ARE DISCLAIMED. IN NO EVENT SHALL THE FOUNDATION OR CONTRIBUTORS BE LIABLE FOR ANY DIRECT, INDIRECT, INCIDENTAL, SPECIAL, EXEMPLARY, OR CONSEQUENTIAL DAMAGES (INCLUDING, BUT NOT LIMITED TO, PROCUREMENT OF SUBSTITUTE GOODS OR SERVICES; LOSS OF USE, DATA, OR PROFITS; OR BUSINESS INTERRUPTION) HOWEVER CAUSED AND ON ANY THEORY OF LIABILITY, WHETHER IN CONTRACT, STRICT LIABILITY, OR TORT (INCLUDING NEGLIGENCE OR OTHERWISE) ARISING IN ANY WAY OUT OF THE USE OF THIS SOFTWARE, EVEN IF ADVISED OF THE POSSIBILITY OF SUCH DAMAGE.

The file inet\_pton.c bears the following license:

Copyright (c) 1996 by Internet Software Consortium.

 Permission to use, copy, modify, and distribute this software for any purpose with or without fee is hereby granted, provided that the above copyright notice and this permission notice appear in all copies.

 THE SOFTWARE IS PROVIDED "AS IS" AND INTERNET SOFTWARE CONSORTIUM DISCLAIMS ALL WARRANTIES WITH REGARD TO THIS SOFTWARE INCLUDING ALL IMPLIED WARRANTIES OF MERCHANTABILITY AND FITNESS. IN NO EVENT SHALL INTERNET SOFTWARE CONSORTIUM BE LIABLE FOR ANY SPECIAL, DIRECT, INDIRECT, OR CONSEQUENTIAL DAMAGES OR ANY DAMAGES WHATSOEVER RESULTING FROM LOSS OF USE, DATA OR PROFITS, WHETHER IN AN ACTION OF CONTRACT, NEGLIGENCE OR OTHER TORTIOUS ACTION, ARISING OUT OF OR IN CONNECTION WITH THE USE OR PERFORMANCE OF THIS SOFTWARE.

The file arc4random.c bears the following license:

 Copyright (c) 1996, David Mazieres <dm@uun.org> Copyright (c) 2008, Damien Miller <djm@openbsd.org> Copyright (c) 2013, Markus Friedl <markus@openbsd.org> Copyright (c) 2014, Theo de Raadt <deraadt@openbsd.org>

Permission to use, copy, modify, and distribute this software for any

 purpose with or without fee is hereby granted, provided that the above copyright notice and this permission notice appear in all copies.

 THE SOFTWARE IS PROVIDED "AS IS" AND THE AUTHOR DISCLAIMS ALL WARRANTIES WITH REGARD TO THIS SOFTWARE INCLUDING ALL IMPLIED WARRANTIES OF MERCHANTABILITY AND FITNESS. IN NO EVENT SHALL THE AUTHOR BE LIABLE FOR ANY SPECIAL, DIRECT, INDIRECT, OR CONSEQUENTIAL DAMAGES OR ANY DAMAGES WHATSOEVER RESULTING FROM LOSS OF USE, DATA OR PROFITS, WHETHER IN AN ACTION OF CONTRACT, NEGLIGENCE OR OTHER TORTIOUS ACTION, ARISING OUT OF OR IN CONNECTION WITH THE USE OR PERFORMANCE OF THIS SOFTWARE.

The file arc4random\_uniform.c bears the following license:

Copyright (c) 2008, Damien Miller <djm@openbsd.org>

 Permission to use, copy, modify, and distribute this software for any purpose with or without fee is hereby granted, provided that the above copyright notice and this permission notice appear in all copies.

 THE SOFTWARE IS PROVIDED "AS IS" AND THE AUTHOR DISCLAIMS ALL WARRANTIES WITH REGARD TO THIS SOFTWARE INCLUDING ALL IMPLIED WARRANTIES OF MERCHANTABILITY AND FITNESS. IN NO EVENT SHALL THE AUTHOR BE LIABLE FOR ANY SPECIAL, DIRECT, INDIRECT, OR CONSEQUENTIAL DAMAGES OR ANY DAMAGES WHATSOEVER RESULTING FROM LOSS OF USE, DATA OR PROFITS, WHETHER IN AN ACTION OF CONTRACT, NEGLIGENCE OR OTHER TORTIOUS ACTION, ARISING OUT OF OR IN CONNECTION WITH THE USE OR PERFORMANCE OF THIS SOFTWARE.

The file getentropy.c bears the following license:

 Copyright (c) 2014 Theo de Raadt <deraadt@openbsd.org> Copyright (c) 2014 Bob Beck <br/>beck@obtuse.com>

 Permission to use, copy, modify, and distribute this software for any purpose with or without fee is hereby granted, provided that the above copyright notice and this permission notice appear in all copies.

 THE SOFTWARE IS PROVIDED "AS IS" AND THE AUTHOR DISCLAIMS ALL WARRANTIES WITH REGARD TO THIS SOFTWARE INCLUDING ALL IMPLIED WARRANTIES OF MERCHANTABILITY AND FITNESS. IN NO EVENT SHALL THE AUTHOR BE LIABLE FOR ANY SPECIAL, DIRECT, INDIRECT, OR CONSEQUENTIAL DAMAGES OR ANY DAMAGES WHATSOEVER RESULTING FROM LOSS OF USE, DATA OR PROFITS, WHETHER IN AN ACTION OF CONTRACT, NEGLIGENCE OR OTHER TORTIOUS ACTION, ARISING OUT OF OR IN CONNECTION WITH THE USE OR PERFORMANCE OF THIS SOFTWARE.

The embedded copy of zlib bears the following license:

Copyright (C) 1995-2017 Jean-loup Gailly and Mark Adler

 This software is provided 'as-is', without any express or implied warranty. In no event will the authors be held liable for any damages arising from the use of this software.

 Permission is granted to anyone to use this software for any purpose, including commercial applications, and to alter it and redistribute it freely, subject to the following restrictions:

- 1. The origin of this software must not be misrepresented; you must not claim that you wrote the original software. If you use this software in a product, an acknowledgment in the product documentation would be appreciated but is not required.
- 2. Altered source versions must be plainly marked as such, and must not be misrepresented as being the original software.
- 3. This notice may not be removed or altered from any source distribution.

 Jean-loup Gailly Mark Adler jloup@gzip.org madler@alumni.caltech.edu The following list of people, sorted by last name, have contributed code or patches to this implementation of sudo since I began maintaining it in 1993. This list is known to be incomplete--if you believe you should be listed, please send a note to sudo@sudo.ws.

 Ackeret, Matt Adler, Mark Allbery, Russ Anderson, Jamie Andrew, Nick Andric, Dimitry Barron, Danny Bates, Tom Behan, Zdenk Bellis, Ray Benali, Elias Beverly, Jamie Boardman, Spider Bos, Sander Bostley, P.J. Bowes, Keith Boyce, Keith Garry Brantley, Michael Braun, Rob Bezina, Pavel Brooks, Piete Brown, Jerry Burr, Michael E Burton, Ross Bussjaeger, Andreas  Calvin, Gary Campbell, Aaron Chazelas, Stephane Cheloha, Scott ek, Vtzslav Coleman, Chris Corzine, Deven T. Cusack, Frank Dai, Wei Dill, David Earickson, Jeff Eckhardt, Drew Edgington, Ben Esipovich, Marc Espie, Marc Faigon, Ariel Farrell, Brian Fobes, Steve Frysinger, Mike G., Daniel Richard Gailly, Jean-loup Gelman, Stephen Gerraty, Simon J. Graber, Stephane Guillory, B. Hayman, Randy M. Henke, Joachim Hideaki, Yoshifuji Hieb, Dave Holloway, Nick Hoover, Adam Hunter, Michael T. Hutchings, Ben Irrgang, Eric Jackson, Brian Jackson, John R. Jackson, Richard L., Jr. Janssen, Mark Jepeway, Chris Jorge, Joel Pele Jover, Guillem Juhani, Timo Kikuchi, Ayamura Kadow, Kevin Kasal, Stepan Kienenberger, Mike King, Dale King, Michael

 Klyachkin, Andrey Knoble, Jim Knox, Tim Komarnitsky, Alek O. Kondrashov, Nikolai Kopeek, Daniel Kranenburg, Paul Krause, David Lakin, Eric Larsen, Case Levin, Dmitry V. Libby, Kendall Lobbes, Phillip E. McIntyre, Jason MacKenzie, David J. McLaughlin, Tom Makey, Jeff Mallayya, Sangamesh Marchionna, Michael D. Markham, Paul Martinian, Emin Meskes, Michael Michael, David Miller, Todd C. Minier, Loc Moffat, Darren Moldung, Jan Thomas Morris, Charles Mueller, Andreas Mller, Dworkin Nieusma, Jeff Nikitser, Peter A. Nussel, Ludwig Ouellet, Jean-Philippe Paquet, Eric Paradis, Chantal Pasteleurs, Frederic Percival, Ted Perera, Andres Peron, Christian S.J. Peschel, Aaron Peslyak, Alexander Peterson, Toby Petten, Diego Elio Pickett, Joel Plotnick, Alex de Raadt, Theo Rasch, Gudleik

 Reid, Steve Richards, Matt Rossum, Guido van Rouillard, John P. Rowe, William A., Jr. Roy, Alain Ruusame, Elan Ryabinkin, Eygene Sato, Yuichi Snchez, Wilfredo Sanders, Miguel Sasaki, Kan Saucier, Jean-Francois Schoenfeld, Patrick Schuring, Arno Schwarze, Ingo Scott, Dougal Sieger, Nick Simon, Thor Lancelot Slemko, Marc Smith, Andy Sobrado, Igor Soulen, Steven Spangler, Aaron Spradling, Cloyce D. Spradling, Michael Stier, Matthew Stoeckmann, Tobias Street, Russell Stritzky, Tilo Stroucken, Michael Tarrall, Robert Thomas, Matthew Todd, Giles Toft, Martin Torek, Chris Tucker, Darren Uhl, Robert Uzel, Petr Valery, Reznic Van Dinter, Theo Venckus, Martynas de Vries, Maarten Wagner, Klaus Walsh, Dan Warburton, John Webb, Kirk Wetzel, Timm

 Wieringen, Marco van Wilk, Jakub Winiger, Gary Wood, David Zacarias, Gustavo Zolnowsky, John

The following people have worked to translate sudo into other languages as part of the Translation Project, see https://translationproject.org for more details.

 Albuquerque, Pedro Blttermann, Mario Bogusz, Jakub Buo-ren, Lin Casagrande, Milo Castro, Felipe Cho, Seong-ho Chornoivan, Yuri Diguez, Francisco Fontenelle, Rafael Garca-Fontes, Walter Gezer, Volkan Hamasaki, Takeshi Hamming, Peter Hansen, Joe Hantrais, Frdric Hein, Jochen Hufthammer, Karl Ove Jerovek, Damir Karvonen, Jorma Kazik, Duan Kelemen, Gbor Keeci, Mehmet Koir, Klemen Kozlov, Yuri Kramer, Jakob Krznar, Tomislav Marchal, Frdric Margeviius, Algimantas Maryanov, Pavel Nikoli, Miroslav Nylander, Daniel Psa, Petr Puente, Enol Putanec, Boidar Qun, Trn Ngc Rasmussen, Sebastian

 Regueiro, Leandro Sarer, zgr Sendn, Abel Sikrom, ka Spingos, Dimitris Taniguchi, Yasuaki Tomat, Fbio r, Balzs Uranga, Mikel Olasagasti Vorotnikov, Artem Wang, Wylmer

# **1.685 libjbig 2.1-3.1ubuntu0.20.04.1**

# **1.685.1 Available under license :**

 GNU GENERAL PUBLIC LICENSE Version 2, June 1991

Copyright (C) 1989, 1991 Free Software Foundation, Inc. 675 Mass Ave, Cambridge, MA 02139, USA Everyone is permitted to copy and distribute verbatim copies of this license document, but changing it is not allowed.

 Preamble

 The licenses for most software are designed to take away your freedom to share and change it. By contrast, the GNU General Public License is intended to guarantee your freedom to share and change free software--to make sure the software is free for all its users. This General Public License applies to most of the Free Software Foundation's software and to any other program whose authors commit to using it. (Some other Free Software Foundation software is covered by the GNU Library General Public License instead.) You can apply it to your programs, too.

 When we speak of free software, we are referring to freedom, not price. Our General Public Licenses are designed to make sure that you have the freedom to distribute copies of free software (and charge for this service if you wish), that you receive source code or can get it if you want it, that you can change the software or use pieces of it in new free programs; and that you know you can do these things.

 To protect your rights, we need to make restrictions that forbid anyone to deny you these rights or to ask you to surrender the rights. These restrictions translate to certain responsibilities for you if you distribute copies of the software, or if you modify it.

 For example, if you distribute copies of such a program, whether gratis or for a fee, you must give the recipients all the rights that you have. You must make sure that they, too, receive or can get the source code. And you must show them these terms so they know their rights.

We protect your rights with two steps: (1) copyright the software, and (2) offer you this license which gives you legal permission to copy, distribute and/or modify the software.

 Also, for each author's protection and ours, we want to make certain that everyone understands that there is no warranty for this free software. If the software is modified by someone else and passed on, we want its recipients to know that what they have is not the original, so that any problems introduced by others will not reflect on the original authors' reputations.

 Finally, any free program is threatened constantly by software patents. We wish to avoid the danger that redistributors of a free program will individually obtain patent licenses, in effect making the program proprietary. To prevent this, we have made it clear that any patent must be licensed for everyone's free use or not licensed at all.

 The precise terms and conditions for copying, distribution and modification follow.

# GNU GENERAL PUBLIC LICENSE TERMS AND CONDITIONS FOR COPYING, DISTRIBUTION AND MODIFICATION

 0. This License applies to any program or other work which contains a notice placed by the copyright holder saying it may be distributed under the terms of this General Public License. The "Program", below, refers to any such program or work, and a "work based on the Program" means either the Program or any derivative work under copyright law: that is to say, a work containing the Program or a portion of it, either verbatim or with modifications and/or translated into another language. (Hereinafter, translation is included without limitation in the term "modification".) Each licensee is addressed as "you".

Activities other than copying, distribution and modification are not covered by this License; they are outside its scope. The act of running the Program is not restricted, and the output from the Program is covered only if its contents constitute a work based on the Program (independent of having been made by running the Program). Whether that is true depends on what the Program does.

 1. You may copy and distribute verbatim copies of the Program's source code as you receive it, in any medium, provided that you

conspicuously and appropriately publish on each copy an appropriate copyright notice and disclaimer of warranty; keep intact all the notices that refer to this License and to the absence of any warranty; and give any other recipients of the Program a copy of this License along with the Program.

You may charge a fee for the physical act of transferring a copy, and you may at your option offer warranty protection in exchange for a fee.

 2. You may modify your copy or copies of the Program or any portion of it, thus forming a work based on the Program, and copy and distribute such modifications or work under the terms of Section 1 above, provided that you also meet all of these conditions:

 a) You must cause the modified files to carry prominent notices stating that you changed the files and the date of any change.

 b) You must cause any work that you distribute or publish, that in whole or in part contains or is derived from the Program or any part thereof, to be licensed as a whole at no charge to all third parties under the terms of this License.

 c) If the modified program normally reads commands interactively when run, you must cause it, when started running for such interactive use in the most ordinary way, to print or display an announcement including an appropriate copyright notice and a notice that there is no warranty (or else, saying that you provide a warranty) and that users may redistribute the program under these conditions, and telling the user how to view a copy of this License. (Exception: if the Program itself is interactive but does not normally print such an announcement, your work based on the Program is not required to print an announcement.)

These requirements apply to the modified work as a whole. If identifiable sections of that work are not derived from the Program, and can be reasonably considered independent and separate works in themselves, then this License, and its terms, do not apply to those sections when you distribute them as separate works. But when you distribute the same sections as part of a whole which is a work based on the Program, the distribution of the whole must be on the terms of this License, whose permissions for other licensees extend to the entire whole, and thus to each and every part regardless of who wrote it.

Thus, it is not the intent of this section to claim rights or contest your rights to work written entirely by you; rather, the intent is to exercise the right to control the distribution of derivative or collective works based on the Program.

In addition, mere aggregation of another work not based on the Program with the Program (or with a work based on the Program) on a volume of a storage or distribution medium does not bring the other work under the scope of this License.

 3. You may copy and distribute the Program (or a work based on it, under Section 2) in object code or executable form under the terms of Sections 1 and 2 above provided that you also do one of the following:

 a) Accompany it with the complete corresponding machine-readable source code, which must be distributed under the terms of Sections 1 and 2 above on a medium customarily used for software interchange; or,

 b) Accompany it with a written offer, valid for at least three years, to give any third party, for a charge no more than your cost of physically performing source distribution, a complete machine-readable copy of the corresponding source code, to be distributed under the terms of Sections 1 and 2 above on a medium customarily used for software interchange; or,

 c) Accompany it with the information you received as to the offer to distribute corresponding source code. (This alternative is allowed only for noncommercial distribution and only if you received the program in object code or executable form with such an offer, in accord with Subsection b above.)

The source code for a work means the preferred form of the work for making modifications to it. For an executable work, complete source code means all the source code for all modules it contains, plus any associated interface definition files, plus the scripts used to control compilation and installation of the executable. However, as a special exception, the source code distributed need not include anything that is normally distributed (in either source or binary form) with the major components (compiler, kernel, and so on) of the operating system on which the executable runs, unless that component itself accompanies the executable.

If distribution of executable or object code is made by offering access to copy from a designated place, then offering equivalent access to copy the source code from the same place counts as distribution of the source code, even though third parties are not compelled to copy the source along with the object code.

 4. You may not copy, modify, sublicense, or distribute the Program except as expressly provided under this License. Any attempt otherwise to copy, modify, sublicense or distribute the Program is void, and will automatically terminate your rights under this License. However, parties who have received copies, or rights, from you under this License will not have their licenses terminated so long as such parties remain in full compliance.

 5. You are not required to accept this License, since you have not signed it. However, nothing else grants you permission to modify or distribute the Program or its derivative works. These actions are prohibited by law if you do not accept this License. Therefore, by modifying or distributing the Program (or any work based on the Program), you indicate your acceptance of this License to do so, and all its terms and conditions for copying, distributing or modifying the Program or works based on it.

 6. Each time you redistribute the Program (or any work based on the Program), the recipient automatically receives a license from the original licensor to copy, distribute or modify the Program subject to these terms and conditions. You may not impose any further restrictions on the recipients' exercise of the rights granted herein. You are not responsible for enforcing compliance by third parties to this License.

 7. If, as a consequence of a court judgment or allegation of patent infringement or for any other reason (not limited to patent issues), conditions are imposed on you (whether by court order, agreement or otherwise) that contradict the conditions of this License, they do not excuse you from the conditions of this License. If you cannot distribute so as to satisfy simultaneously your obligations under this License and any other pertinent obligations, then as a consequence you may not distribute the Program at all. For example, if a patent license would not permit royalty-free redistribution of the Program by all those who receive copies directly or indirectly through you, then the only way you could satisfy both it and this License would be to refrain entirely from distribution of the Program.

If any portion of this section is held invalid or unenforceable under any particular circumstance, the balance of the section is intended to apply and the section as a whole is intended to apply in other circumstances.

It is not the purpose of this section to induce you to infringe any patents or other property right claims or to contest validity of any such claims; this section has the sole purpose of protecting the integrity of the free software distribution system, which is implemented by public license practices. Many people have made generous contributions to the wide range of software distributed through that system in reliance on consistent application of that system; it is up to the author/donor to decide if he or she is willing to distribute software through any other system and a licensee cannot impose that choice.

This section is intended to make thoroughly clear what is believed to be a consequence of the rest of this License.

 8. If the distribution and/or use of the Program is restricted in certain countries either by patents or by copyrighted interfaces, the original copyright holder who places the Program under this License may add an explicit geographical distribution limitation excluding those countries, so that distribution is permitted only in or among countries not thus excluded. In such case, this License incorporates the limitation as if written in the body of this License.

 9. The Free Software Foundation may publish revised and/or new versions of the General Public License from time to time. Such new versions will be similar in spirit to the present version, but may differ in detail to address new problems or concerns.

Each version is given a distinguishing version number. If the Program specifies a version number of this License which applies to it and "any later version", you have the option of following the terms and conditions either of that version or of any later version published by the Free Software Foundation. If the Program does not specify a version number of this License, you may choose any version ever published by the Free Software Foundation.

 10. If you wish to incorporate parts of the Program into other free programs whose distribution conditions are different, write to the author to ask for permission. For software which is copyrighted by the Free Software Foundation, write to the Free Software Foundation; we sometimes make exceptions for this. Our decision will be guided by the two goals of preserving the free status of all derivatives of our free software and of promoting the sharing and reuse of software generally.

### NO WARRANTY

 11. BECAUSE THE PROGRAM IS LICENSED FREE OF CHARGE, THERE IS NO WARRANTY FOR THE PROGRAM, TO THE EXTENT PERMITTED BY APPLICABLE LAW. EXCEPT WHEN OTHERWISE STATED IN WRITING THE COPYRIGHT HOLDERS AND/OR OTHER PARTIES PROVIDE THE PROGRAM "AS IS" WITHOUT WARRANTY OF ANY KIND, EITHER EXPRESSED OR IMPLIED, INCLUDING, BUT NOT LIMITED TO, THE IMPLIED WARRANTIES OF MERCHANTABILITY AND FITNESS FOR A PARTICULAR PURPOSE. THE ENTIRE RISK AS TO THE QUALITY AND PERFORMANCE OF THE PROGRAM IS WITH YOU. SHOULD THE PROGRAM PROVE DEFECTIVE, YOU ASSUME THE COST OF ALL NECESSARY SERVICING, REPAIR OR CORRECTION.

 12. IN NO EVENT UNLESS REQUIRED BY APPLICABLE LAW OR AGREED TO IN WRITING WILL ANY COPYRIGHT HOLDER, OR ANY OTHER PARTY WHO MAY MODIFY AND/OR REDISTRIBUTE THE PROGRAM AS PERMITTED ABOVE, BE LIABLE TO YOU FOR DAMAGES, INCLUDING ANY GENERAL, SPECIAL, INCIDENTAL OR CONSEQUENTIAL DAMAGES ARISING OUT OF THE USE OR INABILITY TO USE THE PROGRAM (INCLUDING BUT NOT LIMITED TO LOSS OF DATA OR DATA BEING RENDERED INACCURATE OR LOSSES SUSTAINED BY YOU OR THIRD PARTIES OR A FAILURE OF THE PROGRAM TO OPERATE WITH ANY OTHER PROGRAMS), EVEN IF SUCH HOLDER OR OTHER PARTY HAS BEEN ADVISED OF THE POSSIBILITY OF SUCH DAMAGES.

### END OF TERMS AND CONDITIONS

 Appendix: How to Apply These Terms to Your New Programs

 If you develop a new program, and you want it to be of the greatest possible use to the public, the best way to achieve this is to make it free software which everyone can redistribute and change under these terms.

 To do so, attach the following notices to the program. It is safest to attach them to the start of each source file to most effectively convey the exclusion of warranty; and each file should have at least the "copyright" line and a pointer to where the full notice is found.

 <one line to give the program's name and a brief idea of what it does.> Copyright (C)  $19yy$  <name of author>

 This program is free software; you can redistribute it and/or modify it under the terms of the GNU General Public License as published by the Free Software Foundation; either version 2 of the License, or (at your option) any later version.

 This program is distributed in the hope that it will be useful, but WITHOUT ANY WARRANTY; without even the implied warranty of MERCHANTABILITY or FITNESS FOR A PARTICULAR PURPOSE. See the GNU General Public License for more details.

 You should have received a copy of the GNU General Public License along with this program; if not, write to the Free Software Foundation, Inc., 675 Mass Ave, Cambridge, MA 02139, USA.

Also add information on how to contact you by electronic and paper mail.

If the program is interactive, make it output a short notice like this when it starts in an interactive mode:

 Gnomovision version 69, Copyright (C) 19yy name of author Gnomovision comes with ABSOLUTELY NO WARRANTY; for details type `show w'. This is free software, and you are welcome to redistribute it under certain conditions; type `show c' for details.

The hypothetical commands `show w' and `show c' should show the appropriate

parts of the General Public License. Of course, the commands you use may be called something other than `show w' and `show c'; they could even be mouse-clicks or menu items--whatever suits your program.

You should also get your employer (if you work as a programmer) or your school, if any, to sign a "copyright disclaimer" for the program, if necessary. Here is a sample; alter the names:

 Yoyodyne, Inc., hereby disclaims all copyright interest in the program `Gnomovision' (which makes passes at compilers) written by James Hacker.

 <signature of Ty Coon>, 1 April 1989 Ty Coon, President of Vice

This General Public License does not permit incorporating your program into proprietary programs. If your program is a subroutine library, you may consider it more useful to permit linking proprietary applications with the library. If this is what you want to do, use the GNU Library General Public License instead of this License.

# **1.686 vim 8.1.2269-1ubuntu5.12**

# **1.687 iconv 2.31**

# **1.687.1 Available under license :**

 GNU GENERAL PUBLIC LICENSE Version 3, 29 June 2007

Copyright (C) 2007 Free Software Foundation, Inc. <http://fsf.org/> Everyone is permitted to copy and distribute verbatim copies of this license document, but changing it is not allowed.

Preamble

 The GNU General Public License is a free, copyleft license for software and other kinds of works.

 The licenses for most software and other practical works are designed to take away your freedom to share and change the works. By contrast, the GNU General Public License is intended to guarantee your freedom to share and change all versions of a program--to make sure it remains free software for all its users. We, the Free Software Foundation, use the GNU General Public License for most of our software; it applies also to any other work released this way by its authors. You can apply it to your programs, too.

 When we speak of free software, we are referring to freedom, not price. Our General Public Licenses are designed to make sure that you have the freedom to distribute copies of free software (and charge for them if you wish), that you receive source code or can get it if you want it, that you can change the software or use pieces of it in new free programs, and that you know you can do these things.

 To protect your rights, we need to prevent others from denying you these rights or asking you to surrender the rights. Therefore, you have certain responsibilities if you distribute copies of the software, or if you modify it: responsibilities to respect the freedom of others.

 For example, if you distribute copies of such a program, whether gratis or for a fee, you must pass on to the recipients the same freedoms that you received. You must make sure that they, too, receive or can get the source code. And you must show them these terms so they know their rights.

 Developers that use the GNU GPL protect your rights with two steps: (1) assert copyright on the software, and (2) offer you this License giving you legal permission to copy, distribute and/or modify it.

 For the developers' and authors' protection, the GPL clearly explains that there is no warranty for this free software. For both users' and authors' sake, the GPL requires that modified versions be marked as changed, so that their problems will not be attributed erroneously to authors of previous versions.

 Some devices are designed to deny users access to install or run modified versions of the software inside them, although the manufacturer can do so. This is fundamentally incompatible with the aim of protecting users' freedom to change the software. The systematic pattern of such abuse occurs in the area of products for individuals to use, which is precisely where it is most unacceptable. Therefore, we have designed this version of the GPL to prohibit the practice for those products. If such problems arise substantially in other domains, we stand ready to extend this provision to those domains in future versions of the GPL, as needed to protect the freedom of users.

 Finally, every program is threatened constantly by software patents. States should not allow patents to restrict development and use of software on general-purpose computers, but in those that do, we wish to avoid the special danger that patents applied to a free program could make it effectively proprietary. To prevent this, the GPL assures that patents cannot be used to render the program non-free.

The precise terms and conditions for copying, distribution and

modification follow.

### TERMS AND CONDITIONS

### 0. Definitions.

"This License" refers to version 3 of the GNU General Public License.

 "Copyright" also means copyright-like laws that apply to other kinds of works, such as semiconductor masks.

 "The Program" refers to any copyrightable work licensed under this License. Each licensee is addressed as "you". "Licensees" and "recipients" may be individuals or organizations.

 To "modify" a work means to copy from or adapt all or part of the work in a fashion requiring copyright permission, other than the making of an exact copy. The resulting work is called a "modified version" of the earlier work or a work "based on" the earlier work.

 A "covered work" means either the unmodified Program or a work based on the Program.

 To "propagate" a work means to do anything with it that, without permission, would make you directly or secondarily liable for infringement under applicable copyright law, except executing it on a computer or modifying a private copy. Propagation includes copying, distribution (with or without modification), making available to the public, and in some countries other activities as well.

 To "convey" a work means any kind of propagation that enables other parties to make or receive copies. Mere interaction with a user through a computer network, with no transfer of a copy, is not conveying.

 An interactive user interface displays "Appropriate Legal Notices" to the extent that it includes a convenient and prominently visible feature that (1) displays an appropriate copyright notice, and (2) tells the user that there is no warranty for the work (except to the extent that warranties are provided), that licensees may convey the work under this License, and how to view a copy of this License. If the interface presents a list of user commands or options, such as a menu, a prominent item in the list meets this criterion.

#### 1. Source Code.

 The "source code" for a work means the preferred form of the work for making modifications to it. "Object code" means any non-source form of a work.

 A "Standard Interface" means an interface that either is an official standard defined by a recognized standards body, or, in the case of interfaces specified for a particular programming language, one that is widely used among developers working in that language.

 The "System Libraries" of an executable work include anything, other than the work as a whole, that (a) is included in the normal form of packaging a Major Component, but which is not part of that Major Component, and (b) serves only to enable use of the work with that Major Component, or to implement a Standard Interface for which an implementation is available to the public in source code form. A "Major Component", in this context, means a major essential component (kernel, window system, and so on) of the specific operating system (if any) on which the executable work runs, or a compiler used to produce the work, or an object code interpreter used to run it.

 The "Corresponding Source" for a work in object code form means all the source code needed to generate, install, and (for an executable work) run the object code and to modify the work, including scripts to control those activities. However, it does not include the work's System Libraries, or general-purpose tools or generally available free programs which are used unmodified in performing those activities but which are not part of the work. For example, Corresponding Source includes interface definition files associated with source files for the work, and the source code for shared libraries and dynamically linked subprograms that the work is specifically designed to require, such as by intimate data communication or control flow between those subprograms and other parts of the work.

 The Corresponding Source need not include anything that users can regenerate automatically from other parts of the Corresponding Source.

 The Corresponding Source for a work in source code form is that same work.

### 2. Basic Permissions.

 All rights granted under this License are granted for the term of copyright on the Program, and are irrevocable provided the stated conditions are met. This License explicitly affirms your unlimited permission to run the unmodified Program. The output from running a covered work is covered by this License only if the output, given its content, constitutes a covered work. This License acknowledges your rights of fair use or other equivalent, as provided by copyright law.

You may make, run and propagate covered works that you do not

convey, without conditions so long as your license otherwise remains in force. You may convey covered works to others for the sole purpose of having them make modifications exclusively for you, or provide you with facilities for running those works, provided that you comply with the terms of this License in conveying all material for which you do not control copyright. Those thus making or running the covered works for you must do so exclusively on your behalf, under your direction and control, on terms that prohibit them from making any copies of your copyrighted material outside their relationship with you.

 Conveying under any other circumstances is permitted solely under the conditions stated below. Sublicensing is not allowed; section 10 makes it unnecessary.

3. Protecting Users' Legal Rights From Anti-Circumvention Law.

 No covered work shall be deemed part of an effective technological measure under any applicable law fulfilling obligations under article 11 of the WIPO copyright treaty adopted on 20 December 1996, or similar laws prohibiting or restricting circumvention of such measures.

 When you convey a covered work, you waive any legal power to forbid circumvention of technological measures to the extent such circumvention is effected by exercising rights under this License with respect to the covered work, and you disclaim any intention to limit operation or modification of the work as a means of enforcing, against the work's users, your or third parties' legal rights to forbid circumvention of technological measures.

4. Conveying Verbatim Copies.

 You may convey verbatim copies of the Program's source code as you receive it, in any medium, provided that you conspicuously and appropriately publish on each copy an appropriate copyright notice; keep intact all notices stating that this License and any non-permissive terms added in accord with section 7 apply to the code; keep intact all notices of the absence of any warranty; and give all recipients a copy of this License along with the Program.

 You may charge any price or no price for each copy that you convey, and you may offer support or warranty protection for a fee.

5. Conveying Modified Source Versions.

 You may convey a work based on the Program, or the modifications to produce it from the Program, in the form of source code under the terms of section 4, provided that you also meet all of these conditions:
a) The work must carry prominent notices stating that you modified it, and giving a relevant date.

 b) The work must carry prominent notices stating that it is released under this License and any conditions added under section 7. This requirement modifies the requirement in section 4 to "keep intact all notices".

 c) You must license the entire work, as a whole, under this License to anyone who comes into possession of a copy. This License will therefore apply, along with any applicable section 7 additional terms, to the whole of the work, and all its parts, regardless of how they are packaged. This License gives no permission to license the work in any other way, but it does not invalidate such permission if you have separately received it.

 d) If the work has interactive user interfaces, each must display Appropriate Legal Notices; however, if the Program has interactive interfaces that do not display Appropriate Legal Notices, your work need not make them do so.

 A compilation of a covered work with other separate and independent works, which are not by their nature extensions of the covered work, and which are not combined with it such as to form a larger program, in or on a volume of a storage or distribution medium, is called an "aggregate" if the compilation and its resulting copyright are not used to limit the access or legal rights of the compilation's users beyond what the individual works permit. Inclusion of a covered work in an aggregate does not cause this License to apply to the other parts of the aggregate.

6. Conveying Non-Source Forms.

 You may convey a covered work in object code form under the terms of sections 4 and 5, provided that you also convey the machine-readable Corresponding Source under the terms of this License, in one of these ways:

 a) Convey the object code in, or embodied in, a physical product (including a physical distribution medium), accompanied by the Corresponding Source fixed on a durable physical medium customarily used for software interchange.

 b) Convey the object code in, or embodied in, a physical product (including a physical distribution medium), accompanied by a written offer, valid for at least three years and valid for as long as you offer spare parts or customer support for that product  model, to give anyone who possesses the object code either (1) a copy of the Corresponding Source for all the software in the product that is covered by this License, on a durable physical medium customarily used for software interchange, for a price no more than your reasonable cost of physically performing this conveying of source, or (2) access to copy the Corresponding Source from a network server at no charge.

 c) Convey individual copies of the object code with a copy of the written offer to provide the Corresponding Source. This alternative is allowed only occasionally and noncommercially, and only if you received the object code with such an offer, in accord with subsection 6b.

 d) Convey the object code by offering access from a designated place (gratis or for a charge), and offer equivalent access to the Corresponding Source in the same way through the same place at no further charge. You need not require recipients to copy the Corresponding Source along with the object code. If the place to copy the object code is a network server, the Corresponding Source may be on a different server (operated by you or a third party) that supports equivalent copying facilities, provided you maintain clear directions next to the object code saying where to find the Corresponding Source. Regardless of what server hosts the Corresponding Source, you remain obligated to ensure that it is available for as long as needed to satisfy these requirements.

 e) Convey the object code using peer-to-peer transmission, provided you inform other peers where the object code and Corresponding Source of the work are being offered to the general public at no charge under subsection 6d.

 A separable portion of the object code, whose source code is excluded from the Corresponding Source as a System Library, need not be included in conveying the object code work.

 A "User Product" is either (1) a "consumer product", which means any tangible personal property which is normally used for personal, family, or household purposes, or (2) anything designed or sold for incorporation into a dwelling. In determining whether a product is a consumer product, doubtful cases shall be resolved in favor of coverage. For a particular product received by a particular user, "normally used" refers to a typical or common use of that class of product, regardless of the status of the particular user or of the way in which the particular user actually uses, or expects or is expected to use, the product. A product is a consumer product regardless of whether the product has substantial commercial, industrial or non-consumer uses, unless such uses represent the only significant mode of use of the product.

 "Installation Information" for a User Product means any methods, procedures, authorization keys, or other information required to install and execute modified versions of a covered work in that User Product from a modified version of its Corresponding Source. The information must suffice to ensure that the continued functioning of the modified object code is in no case prevented or interfered with solely because modification has been made.

 If you convey an object code work under this section in, or with, or specifically for use in, a User Product, and the conveying occurs as part of a transaction in which the right of possession and use of the User Product is transferred to the recipient in perpetuity or for a fixed term (regardless of how the transaction is characterized), the Corresponding Source conveyed under this section must be accompanied by the Installation Information. But this requirement does not apply if neither you nor any third party retains the ability to install modified object code on the User Product (for example, the work has been installed in ROM).

 The requirement to provide Installation Information does not include a requirement to continue to provide support service, warranty, or updates for a work that has been modified or installed by the recipient, or for the User Product in which it has been modified or installed. Access to a network may be denied when the modification itself materially and adversely affects the operation of the network or violates the rules and protocols for communication across the network.

 Corresponding Source conveyed, and Installation Information provided, in accord with this section must be in a format that is publicly documented (and with an implementation available to the public in source code form), and must require no special password or key for unpacking, reading or copying.

#### 7. Additional Terms.

 "Additional permissions" are terms that supplement the terms of this License by making exceptions from one or more of its conditions. Additional permissions that are applicable to the entire Program shall be treated as though they were included in this License, to the extent that they are valid under applicable law. If additional permissions apply only to part of the Program, that part may be used separately under those permissions, but the entire Program remains governed by this License without regard to the additional permissions.

 When you convey a copy of a covered work, you may at your option remove any additional permissions from that copy, or from any part of it. (Additional permissions may be written to require their own

removal in certain cases when you modify the work.) You may place additional permissions on material, added by you to a covered work, for which you have or can give appropriate copyright permission.

 Notwithstanding any other provision of this License, for material you add to a covered work, you may (if authorized by the copyright holders of that material) supplement the terms of this License with terms:

 a) Disclaiming warranty or limiting liability differently from the terms of sections 15 and 16 of this License; or

 b) Requiring preservation of specified reasonable legal notices or author attributions in that material or in the Appropriate Legal Notices displayed by works containing it; or

 c) Prohibiting misrepresentation of the origin of that material, or requiring that modified versions of such material be marked in reasonable ways as different from the original version; or

 d) Limiting the use for publicity purposes of names of licensors or authors of the material; or

 e) Declining to grant rights under trademark law for use of some trade names, trademarks, or service marks; or

 f) Requiring indemnification of licensors and authors of that material by anyone who conveys the material (or modified versions of it) with contractual assumptions of liability to the recipient, for any liability that these contractual assumptions directly impose on those licensors and authors.

 All other non-permissive additional terms are considered "further restrictions" within the meaning of section 10. If the Program as you received it, or any part of it, contains a notice stating that it is governed by this License along with a term that is a further restriction, you may remove that term. If a license document contains a further restriction but permits relicensing or conveying under this License, you may add to a covered work material governed by the terms of that license document, provided that the further restriction does not survive such relicensing or conveying.

 If you add terms to a covered work in accord with this section, you must place, in the relevant source files, a statement of the additional terms that apply to those files, or a notice indicating where to find the applicable terms.

 Additional terms, permissive or non-permissive, may be stated in the form of a separately written license, or stated as exceptions;

the above requirements apply either way.

#### 8. Termination.

 You may not propagate or modify a covered work except as expressly provided under this License. Any attempt otherwise to propagate or modify it is void, and will automatically terminate your rights under this License (including any patent licenses granted under the third paragraph of section 11).

 However, if you cease all violation of this License, then your license from a particular copyright holder is reinstated (a) provisionally, unless and until the copyright holder explicitly and finally terminates your license, and (b) permanently, if the copyright holder fails to notify you of the violation by some reasonable means prior to 60 days after the cessation.

 Moreover, your license from a particular copyright holder is reinstated permanently if the copyright holder notifies you of the violation by some reasonable means, this is the first time you have received notice of violation of this License (for any work) from that copyright holder, and you cure the violation prior to 30 days after your receipt of the notice.

 Termination of your rights under this section does not terminate the licenses of parties who have received copies or rights from you under this License. If your rights have been terminated and not permanently reinstated, you do not qualify to receive new licenses for the same material under section 10.

#### 9. Acceptance Not Required for Having Copies.

 You are not required to accept this License in order to receive or run a copy of the Program. Ancillary propagation of a covered work occurring solely as a consequence of using peer-to-peer transmission to receive a copy likewise does not require acceptance. However, nothing other than this License grants you permission to propagate or modify any covered work. These actions infringe copyright if you do not accept this License. Therefore, by modifying or propagating a covered work, you indicate your acceptance of this License to do so.

#### 10. Automatic Licensing of Downstream Recipients.

 Each time you convey a covered work, the recipient automatically receives a license from the original licensors, to run, modify and propagate that work, subject to this License. You are not responsible for enforcing compliance by third parties with this License.

 An "entity transaction" is a transaction transferring control of an organization, or substantially all assets of one, or subdividing an organization, or merging organizations. If propagation of a covered work results from an entity transaction, each party to that transaction who receives a copy of the work also receives whatever licenses to the work the party's predecessor in interest had or could give under the previous paragraph, plus a right to possession of the Corresponding Source of the work from the predecessor in interest, if the predecessor has it or can get it with reasonable efforts.

 You may not impose any further restrictions on the exercise of the rights granted or affirmed under this License. For example, you may not impose a license fee, royalty, or other charge for exercise of rights granted under this License, and you may not initiate litigation (including a cross-claim or counterclaim in a lawsuit) alleging that any patent claim is infringed by making, using, selling, offering for sale, or importing the Program or any portion of it.

#### 11. Patents.

 A "contributor" is a copyright holder who authorizes use under this License of the Program or a work on which the Program is based. The work thus licensed is called the contributor's "contributor version".

 A contributor's "essential patent claims" are all patent claims owned or controlled by the contributor, whether already acquired or hereafter acquired, that would be infringed by some manner, permitted by this License, of making, using, or selling its contributor version, but do not include claims that would be infringed only as a consequence of further modification of the contributor version. For purposes of this definition, "control" includes the right to grant patent sublicenses in a manner consistent with the requirements of this License.

 Each contributor grants you a non-exclusive, worldwide, royalty-free patent license under the contributor's essential patent claims, to make, use, sell, offer for sale, import and otherwise run, modify and propagate the contents of its contributor version.

 In the following three paragraphs, a "patent license" is any express agreement or commitment, however denominated, not to enforce a patent (such as an express permission to practice a patent or covenant not to sue for patent infringement). To "grant" such a patent license to a party means to make such an agreement or commitment not to enforce a patent against the party.

 If you convey a covered work, knowingly relying on a patent license, and the Corresponding Source of the work is not available for anyone

to copy, free of charge and under the terms of this License, through a publicly available network server or other readily accessible means, then you must either (1) cause the Corresponding Source to be so available, or (2) arrange to deprive yourself of the benefit of the patent license for this particular work, or (3) arrange, in a manner consistent with the requirements of this License, to extend the patent license to downstream recipients. "Knowingly relying" means you have actual knowledge that, but for the patent license, your conveying the covered work in a country, or your recipient's use of the covered work in a country, would infringe one or more identifiable patents in that country that you have reason to believe are valid.

 If, pursuant to or in connection with a single transaction or arrangement, you convey, or propagate by procuring conveyance of, a covered work, and grant a patent license to some of the parties receiving the covered work authorizing them to use, propagate, modify or convey a specific copy of the covered work, then the patent license you grant is automatically extended to all recipients of the covered work and works based on it.

 A patent license is "discriminatory" if it does not include within the scope of its coverage, prohibits the exercise of, or is conditioned on the non-exercise of one or more of the rights that are specifically granted under this License. You may not convey a covered work if you are a party to an arrangement with a third party that is in the business of distributing software, under which you make payment to the third party based on the extent of your activity of conveying the work, and under which the third party grants, to any of the parties who would receive the covered work from you, a discriminatory patent license (a) in connection with copies of the covered work conveyed by you (or copies made from those copies), or (b) primarily for and in connection with specific products or compilations that contain the covered work, unless you entered into that arrangement, or that patent license was granted, prior to 28 March 2007.

 Nothing in this License shall be construed as excluding or limiting any implied license or other defenses to infringement that may otherwise be available to you under applicable patent law.

12. No Surrender of Others' Freedom.

 If conditions are imposed on you (whether by court order, agreement or otherwise) that contradict the conditions of this License, they do not excuse you from the conditions of this License. If you cannot convey a covered work so as to satisfy simultaneously your obligations under this License and any other pertinent obligations, then as a consequence you may not convey it at all. For example, if you agree to terms that obligate you to collect a royalty for further conveying from those to whom you convey

the Program, the only way you could satisfy both those terms and this License would be to refrain entirely from conveying the Program.

#### 13. Use with the GNU Affero General Public License.

 Notwithstanding any other provision of this License, you have permission to link or combine any covered work with a work licensed under version 3 of the GNU Affero General Public License into a single combined work, and to convey the resulting work. The terms of this License will continue to apply to the part which is the covered work, but the special requirements of the GNU Affero General Public License, section 13, concerning interaction through a network will apply to the combination as such.

14. Revised Versions of this License.

 The Free Software Foundation may publish revised and/or new versions of the GNU General Public License from time to time. Such new versions will be similar in spirit to the present version, but may differ in detail to address new problems or concerns.

 Each version is given a distinguishing version number. If the Program specifies that a certain numbered version of the GNU General Public License "or any later version" applies to it, you have the option of following the terms and conditions either of that numbered version or of any later version published by the Free Software Foundation. If the Program does not specify a version number of the GNU General Public License, you may choose any version ever published by the Free Software Foundation.

 If the Program specifies that a proxy can decide which future versions of the GNU General Public License can be used, that proxy's public statement of acceptance of a version permanently authorizes you to choose that version for the Program.

 Later license versions may give you additional or different permissions. However, no additional obligations are imposed on any author or copyright holder as a result of your choosing to follow a later version.

#### 15. Disclaimer of Warranty.

 THERE IS NO WARRANTY FOR THE PROGRAM, TO THE EXTENT PERMITTED BY APPLICABLE LAW. EXCEPT WHEN OTHERWISE STATED IN WRITING THE COPYRIGHT HOLDERS AND/OR OTHER PARTIES PROVIDE THE PROGRAM "AS IS" WITHOUT WARRANTY OF ANY KIND, EITHER EXPRESSED OR IMPLIED, INCLUDING, BUT NOT LIMITED TO, THE IMPLIED WARRANTIES OF MERCHANTABILITY AND FITNESS FOR A PARTICULAR PURPOSE. THE ENTIRE RISK AS TO THE QUALITY AND PERFORMANCE OF THE PROGRAM

IS WITH YOU. SHOULD THE PROGRAM PROVE DEFECTIVE, YOU ASSUME THE COST OF ALL NECESSARY SERVICING, REPAIR OR CORRECTION.

16. Limitation of Liability.

 IN NO EVENT UNLESS REQUIRED BY APPLICABLE LAW OR AGREED TO IN WRITING WILL ANY COPYRIGHT HOLDER, OR ANY OTHER PARTY WHO MODIFIES AND/OR CONVEYS THE PROGRAM AS PERMITTED ABOVE, BE LIABLE TO YOU FOR DAMAGES, INCLUDING ANY GENERAL, SPECIAL, INCIDENTAL OR CONSEQUENTIAL DAMAGES ARISING OUT OF THE USE OR INABILITY TO USE THE PROGRAM (INCLUDING BUT NOT LIMITED TO LOSS OF DATA OR DATA BEING RENDERED INACCURATE OR LOSSES SUSTAINED BY YOU OR THIRD PARTIES OR A FAILURE OF THE PROGRAM TO OPERATE WITH ANY OTHER PROGRAMS), EVEN IF SUCH HOLDER OR OTHER PARTY HAS BEEN ADVISED OF THE POSSIBILITY OF SUCH DAMAGES.

17. Interpretation of Sections 15 and 16.

 If the disclaimer of warranty and limitation of liability provided above cannot be given local legal effect according to their terms, reviewing courts shall apply local law that most closely approximates an absolute waiver of all civil liability in connection with the Program, unless a warranty or assumption of liability accompanies a copy of the Program in return for a fee.

#### END OF TERMS AND CONDITIONS

How to Apply These Terms to Your New Programs

 If you develop a new program, and you want it to be of the greatest possible use to the public, the best way to achieve this is to make it free software which everyone can redistribute and change under these terms.

 To do so, attach the following notices to the program. It is safest to attach them to the start of each source file to most effectively state the exclusion of warranty; and each file should have at least the "copyright" line and a pointer to where the full notice is found.

 <one line to give the program's name and a brief idea of what it does.> Copyright  $(C)$  <year > <name of author>

 This program is free software: you can redistribute it and/or modify it under the terms of the GNU General Public License as published by the Free Software Foundation, either version 3 of the License, or (at your option) any later version.

 This program is distributed in the hope that it will be useful, but WITHOUT ANY WARRANTY; without even the implied warranty of MERCHANTABILITY or FITNESS FOR A PARTICULAR PURPOSE. See the GNU General Public License for more details.

 You should have received a copy of the GNU General Public License along with this program. If not, see <http://www.gnu.org/licenses/>.

Also add information on how to contact you by electronic and paper mail.

 If the program does terminal interaction, make it output a short notice like this when it starts in an interactive mode:

 $<$ program> Copyright (C) $<$ year>  $<$ name of author> This program comes with ABSOLUTELY NO WARRANTY; for details type `show w'. This is free software, and you are welcome to redistribute it under certain conditions; type `show c' for details.

The hypothetical commands `show w' and `show c' should show the appropriate parts of the General Public License. Of course, your program's commands might be different; for a GUI interface, you would use an "about box".

 You should also get your employer (if you work as a programmer) or school, if any, to sign a "copyright disclaimer" for the program, if necessary. For more information on this, and how to apply and follow the GNU GPL, see <http://www.gnu.org/licenses/>.

 The GNU General Public License does not permit incorporating your program into proprietary programs. If your program is a subroutine library, you may consider it more useful to permit linking proprietary applications with the library. If this is what you want to do, use the GNU Lesser General Public License instead of this License. But first, please read <http://www.gnu.org/philosophy/why-not-lgpl.html>.

 GNU LIBRARY GENERAL PUBLIC LICENSE

 Version 2, June 1991

Copyright (C) 1991 Free Software Foundation, Inc. 51 Franklin Street, Fifth Floor, Boston, MA 02110-1301, USA Everyone is permitted to copy and distribute verbatim copies of this license document, but changing it is not allowed.

[This is the first released version of the library GPL. It is numbered 2 because it goes with version 2 of the ordinary GPL.]

 Preamble

 The licenses for most software are designed to take away your freedom to share and change it. By contrast, the GNU General Public Licenses are intended to guarantee your freedom to share and change free software--to make sure the software is free for all its users.

 This license, the Library General Public License, applies to some specially designated Free Software Foundation software, and to any other libraries whose authors decide to use it. You can use it for your libraries, too.

 When we speak of free software, we are referring to freedom, not price. Our General Public Licenses are designed to make sure that you have the freedom to distribute copies of free software (and charge for this service if you wish), that you receive source code or can get it if you want it, that you can change the software or use pieces of it in new free programs; and that you know you can do these things.

 To protect your rights, we need to make restrictions that forbid anyone to deny you these rights or to ask you to surrender the rights. These restrictions translate to certain responsibilities for you if you distribute copies of the library, or if you modify it.

 For example, if you distribute copies of the library, whether gratis or for a fee, you must give the recipients all the rights that we gave you. You must make sure that they, too, receive or can get the source code. If you link a program with the library, you must provide complete object files to the recipients so that they can relink them with the library, after making changes to the library and recompiling it. And you must show them these terms so they know their rights.

 Our method of protecting your rights has two steps: (1) copyright the library, and (2) offer you this license which gives you legal permission to copy, distribute and/or modify the library.

 Also, for each distributor's protection, we want to make certain that everyone understands that there is no warranty for this free library. If the library is modified by someone else and passed on, we want its recipients to know that what they have is not the original version, so that any problems introduced by others will not reflect on the original authors' reputations.

 Finally, any free program is threatened constantly by software patents. We wish to avoid the danger that companies distributing free software will individually obtain patent licenses, thus in effect transforming the program into proprietary software. To prevent this, we have made it clear that any patent must be licensed for everyone's free use or not licensed at all.

 Most GNU software, including some libraries, is covered by the ordinary GNU General Public License, which was designed for utility programs. This license, the GNU Library General Public License, applies to certain designated libraries. This license is quite different from the ordinary one; be sure to read it in full, and don't assume that anything in it is

the same as in the ordinary license.

 The reason we have a separate public license for some libraries is that they blur the distinction we usually make between modifying or adding to a program and simply using it. Linking a program with a library, without changing the library, is in some sense simply using the library, and is analogous to running a utility program or application program. However, in a textual and legal sense, the linked executable is a combined work, a derivative of the original library, and the ordinary General Public License treats it as such.

 Because of this blurred distinction, using the ordinary General Public License for libraries did not effectively promote software sharing, because most developers did not use the libraries. We concluded that weaker conditions might promote sharing better.

 However, unrestricted linking of non-free programs would deprive the users of those programs of all benefit from the free status of the libraries themselves. This Library General Public License is intended to permit developers of non-free programs to use free libraries, while preserving your freedom as a user of such programs to change the free libraries that are incorporated in them. (We have not seen how to achieve this as regards changes in header files, but we have achieved it as regards changes in the actual functions of the Library.) The hope is that this will lead to faster development of free libraries.

 The precise terms and conditions for copying, distribution and modification follow. Pay close attention to the difference between a "work based on the library" and a "work that uses the library". The former contains code derived from the library, while the latter only works together with the library.

 Note that it is possible for a library to be covered by the ordinary General Public License rather than by this special one.

### GNU LIBRARY GENERAL PUBLIC LICENSE TERMS AND CONDITIONS FOR COPYING, DISTRIBUTION AND MODIFICATION

 0. This License Agreement applies to any software library which contains a notice placed by the copyright holder or other authorized party saying it may be distributed under the terms of this Library General Public License (also called "this License"). Each licensee is addressed as "you".

 A "library" means a collection of software functions and/or data prepared so as to be conveniently linked with application programs (which use some of those functions and data) to form executables.

 The "Library", below, refers to any such software library or work which has been distributed under these terms. A "work based on the Library" means either the Library or any derivative work under copyright law: that is to say, a work containing the Library or a portion of it, either verbatim or with modifications and/or translated straightforwardly into another language. (Hereinafter, translation is included without limitation in the term "modification".)

 "Source code" for a work means the preferred form of the work for making modifications to it. For a library, complete source code means all the source code for all modules it contains, plus any associated interface definition files, plus the scripts used to control compilation and installation of the library.

 Activities other than copying, distribution and modification are not covered by this License; they are outside its scope. The act of running a program using the Library is not restricted, and output from such a program is covered only if its contents constitute a work based on the Library (independent of the use of the Library in a tool for writing it). Whether that is true depends on what the Library does and what the program that uses the Library does.

 1. You may copy and distribute verbatim copies of the Library's complete source code as you receive it, in any medium, provided that you conspicuously and appropriately publish on each copy an appropriate copyright notice and disclaimer of warranty; keep intact all the notices that refer to this License and to the absence of any warranty; and distribute a copy of this License along with the Library.

 You may charge a fee for the physical act of transferring a copy, and you may at your option offer warranty protection in exchange for a fee.

 2. You may modify your copy or copies of the Library or any portion of it, thus forming a work based on the Library, and copy and distribute such modifications or work under the terms of Section 1 above, provided that you also meet all of these conditions:

a) The modified work must itself be a software library.

 b) You must cause the files modified to carry prominent notices stating that you changed the files and the date of any change.

 c) You must cause the whole of the work to be licensed at no charge to all third parties under the terms of this License.

d) If a facility in the modified Library refers to a function or a

 table of data to be supplied by an application program that uses the facility, other than as an argument passed when the facility is invoked, then you must make a good faith effort to ensure that, in the event an application does not supply such function or table, the facility still operates, and performs whatever part of its purpose remains meaningful.

 (For example, a function in a library to compute square roots has a purpose that is entirely well-defined independent of the application. Therefore, Subsection 2d requires that any application-supplied function or table used by this function must be optional: if the application does not supply it, the square root function must still compute square roots.)

These requirements apply to the modified work as a whole. If identifiable sections of that work are not derived from the Library, and can be reasonably considered independent and separate works in themselves, then this License, and its terms, do not apply to those sections when you distribute them as separate works. But when you distribute the same sections as part of a whole which is a work based on the Library, the distribution of the whole must be on the terms of this License, whose permissions for other licensees extend to the entire whole, and thus to each and every part regardless of who wrote it.

Thus, it is not the intent of this section to claim rights or contest your rights to work written entirely by you; rather, the intent is to exercise the right to control the distribution of derivative or collective works based on the Library.

In addition, mere aggregation of another work not based on the Library with the Library (or with a work based on the Library) on a volume of a storage or distribution medium does not bring the other work under the scope of this License.

 3. You may opt to apply the terms of the ordinary GNU General Public License instead of this License to a given copy of the Library. To do this, you must alter all the notices that refer to this License, so that they refer to the ordinary GNU General Public License, version 2, instead of to this License. (If a newer version than version 2 of the ordinary GNU General Public License has appeared, then you can specify that version instead if you wish.) Do not make any other change in these notices.

 Once this change is made in a given copy, it is irreversible for that copy, so the ordinary GNU General Public License applies to all subsequent copies and derivative works made from that copy.

 This option is useful when you wish to copy part of the code of the Library into a program that is not a library.

 4. You may copy and distribute the Library (or a portion or derivative of it, under Section 2) in object code or executable form under the terms of Sections 1 and 2 above provided that you accompany it with the complete corresponding machine-readable source code, which must be distributed under the terms of Sections 1 and 2 above on a medium customarily used for software interchange.

 If distribution of object code is made by offering access to copy from a designated place, then offering equivalent access to copy the source code from the same place satisfies the requirement to distribute the source code, even though third parties are not compelled to copy the source along with the object code.

 5. A program that contains no derivative of any portion of the Library, but is designed to work with the Library by being compiled or linked with it, is called a "work that uses the Library". Such a work, in isolation, is not a derivative work of the Library, and therefore falls outside the scope of this License.

 However, linking a "work that uses the Library" with the Library creates an executable that is a derivative of the Library (because it contains portions of the Library), rather than a "work that uses the library". The executable is therefore covered by this License. Section 6 states terms for distribution of such executables.

 When a "work that uses the Library" uses material from a header file that is part of the Library, the object code for the work may be a derivative work of the Library even though the source code is not. Whether this is true is especially significant if the work can be linked without the Library, or if the work is itself a library. The threshold for this to be true is not precisely defined by law.

 If such an object file uses only numerical parameters, data structure layouts and accessors, and small macros and small inline functions (ten lines or less in length), then the use of the object file is unrestricted, regardless of whether it is legally a derivative work. (Executables containing this object code plus portions of the Library will still fall under Section 6.)

 Otherwise, if the work is a derivative of the Library, you may distribute the object code for the work under the terms of Section 6. Any executables containing that work also fall under Section 6, whether or not they are linked directly with the Library itself.

6. As an exception to the Sections above, you may also compile or

link a "work that uses the Library" with the Library to produce a work containing portions of the Library, and distribute that work under terms of your choice, provided that the terms permit modification of the work for the customer's own use and reverse engineering for debugging such modifications.

 You must give prominent notice with each copy of the work that the Library is used in it and that the Library and its use are covered by this License. You must supply a copy of this License. If the work during execution displays copyright notices, you must include the copyright notice for the Library among them, as well as a reference directing the user to the copy of this License. Also, you must do one of these things:

 a) Accompany the work with the complete corresponding machine-readable source code for the Library including whatever changes were used in the work (which must be distributed under Sections 1 and 2 above); and, if the work is an executable linked with the Library, with the complete machine-readable "work that uses the Library", as object code and/or source code, so that the user can modify the Library and then relink to produce a modified executable containing the modified Library. (It is understood that the user who changes the contents of definitions files in the Library will not necessarily be able to recompile the application to use the modified definitions.)

 b) Accompany the work with a written offer, valid for at least three years, to give the same user the materials specified in Subsection 6a, above, for a charge no more than the cost of performing this distribution.

 c) If distribution of the work is made by offering access to copy from a designated place, offer equivalent access to copy the above specified materials from the same place.

 d) Verify that the user has already received a copy of these materials or that you have already sent this user a copy.

 For an executable, the required form of the "work that uses the Library" must include any data and utility programs needed for reproducing the executable from it. However, as a special exception, the source code distributed need not include anything that is normally distributed (in either source or binary form) with the major components (compiler, kernel, and so on) of the operating system on which the executable runs, unless that component itself accompanies the executable.

It may happen that this requirement contradicts the license

restrictions of other proprietary libraries that do not normally accompany the operating system. Such a contradiction means you cannot use both them and the Library together in an executable that you distribute.

 7. You may place library facilities that are a work based on the Library side-by-side in a single library together with other library facilities not covered by this License, and distribute such a combined library, provided that the separate distribution of the work based on the Library and of the other library facilities is otherwise permitted, and provided that you do these two things:

 a) Accompany the combined library with a copy of the same work based on the Library, uncombined with any other library facilities. This must be distributed under the terms of the Sections above.

 b) Give prominent notice with the combined library of the fact that part of it is a work based on the Library, and explaining where to find the accompanying uncombined form of the same work.

 8. You may not copy, modify, sublicense, link with, or distribute the Library except as expressly provided under this License. Any attempt otherwise to copy, modify, sublicense, link with, or distribute the Library is void, and will automatically terminate your rights under this License. However, parties who have received copies, or rights, from you under this License will not have their licenses terminated so long as such parties remain in full compliance.

 9. You are not required to accept this License, since you have not signed it. However, nothing else grants you permission to modify or distribute the Library or its derivative works. These actions are prohibited by law if you do not accept this License. Therefore, by modifying or distributing the Library (or any work based on the Library), you indicate your acceptance of this License to do so, and all its terms and conditions for copying, distributing or modifying the Library or works based on it.

 10. Each time you redistribute the Library (or any work based on the Library), the recipient automatically receives a license from the original licensor to copy, distribute, link with or modify the Library subject to these terms and conditions. You may not impose any further restrictions on the recipients' exercise of the rights granted herein. You are not responsible for enforcing compliance by third parties to this License.

 11. If, as a consequence of a court judgment or allegation of patent infringement or for any other reason (not limited to patent issues),

conditions are imposed on you (whether by court order, agreement or otherwise) that contradict the conditions of this License, they do not excuse you from the conditions of this License. If you cannot distribute so as to satisfy simultaneously your obligations under this License and any other pertinent obligations, then as a consequence you may not distribute the Library at all. For example, if a patent license would not permit royalty-free redistribution of the Library by all those who receive copies directly or indirectly through you, then the only way you could satisfy both it and this License would be to refrain entirely from distribution of the Library.

If any portion of this section is held invalid or unenforceable under any particular circumstance, the balance of the section is intended to apply, and the section as a whole is intended to apply in other circumstances.

It is not the purpose of this section to induce you to infringe any patents or other property right claims or to contest validity of any such claims; this section has the sole purpose of protecting the integrity of the free software distribution system which is implemented by public license practices. Many people have made generous contributions to the wide range of software distributed through that system in reliance on consistent application of that system; it is up to the author/donor to decide if he or she is willing to distribute software through any other system and a licensee cannot impose that choice.

This section is intended to make thoroughly clear what is believed to be a consequence of the rest of this License.

 12. If the distribution and/or use of the Library is restricted in certain countries either by patents or by copyrighted interfaces, the original copyright holder who places the Library under this License may add an explicit geographical distribution limitation excluding those countries, so that distribution is permitted only in or among countries not thus excluded. In such case, this License incorporates the limitation as if written in the body of this License.

 13. The Free Software Foundation may publish revised and/or new versions of the Library General Public License from time to time. Such new versions will be similar in spirit to the present version, but may differ in detail to address new problems or concerns.

Each version is given a distinguishing version number. If the Library specifies a version number of this License which applies to it and "any later version", you have the option of following the terms and conditions either of that version or of any later version published by the Free Software Foundation. If the Library does not specify a license version number, you may choose any version ever published by the Free Software Foundation.

 14. If you wish to incorporate parts of the Library into other free programs whose distribution conditions are incompatible with these, write to the author to ask for permission. For software which is copyrighted by the Free Software Foundation, write to the Free Software Foundation; we sometimes make exceptions for this. Our decision will be guided by the two goals of preserving the free status of all derivatives of our free software and of promoting the sharing and reuse of software generally.

#### NO WARRANTY

 15. BECAUSE THE LIBRARY IS LICENSED FREE OF CHARGE, THERE IS NO WARRANTY FOR THE LIBRARY, TO THE EXTENT PERMITTED BY APPLICABLE LAW. EXCEPT WHEN OTHERWISE STATED IN WRITING THE COPYRIGHT HOLDERS AND/OR OTHER PARTIES PROVIDE THE LIBRARY "AS IS" WITHOUT WARRANTY OF ANY KIND, EITHER EXPRESSED OR IMPLIED, INCLUDING, BUT NOT LIMITED TO, THE IMPLIED WARRANTIES OF MERCHANTABILITY AND FITNESS FOR A PARTICULAR PURPOSE. THE ENTIRE RISK AS TO THE QUALITY AND PERFORMANCE OF THE LIBRARY IS WITH YOU. SHOULD THE LIBRARY PROVE DEFECTIVE, YOU ASSUME THE COST OF ALL NECESSARY SERVICING, REPAIR OR CORRECTION.

 16. IN NO EVENT UNLESS REQUIRED BY APPLICABLE LAW OR AGREED TO IN WRITING WILL ANY COPYRIGHT HOLDER, OR ANY OTHER PARTY WHO MAY MODIFY AND/OR REDISTRIBUTE THE LIBRARY AS PERMITTED ABOVE, BE LIABLE TO YOU FOR DAMAGES, INCLUDING ANY GENERAL, SPECIAL, INCIDENTAL OR CONSEQUENTIAL DAMAGES ARISING OUT OF THE USE OR INABILITY TO USE THE LIBRARY (INCLUDING BUT NOT LIMITED TO LOSS OF DATA OR DATA BEING RENDERED INACCURATE OR LOSSES SUSTAINED BY YOU OR THIRD PARTIES OR A FAILURE OF THE LIBRARY TO OPERATE WITH ANY OTHER SOFTWARE), EVEN IF SUCH HOLDER OR OTHER PARTY HAS BEEN ADVISED OF THE POSSIBILITY OF SUCH DAMAGES.

#### END OF TERMS AND CONDITIONS

Appendix: How to Apply These Terms to Your New Libraries

 If you develop a new library, and you want it to be of the greatest possible use to the public, we recommend making it free software that everyone can redistribute and change. You can do so by permitting redistribution under these terms (or, alternatively, under the terms of the ordinary General Public License).

 To apply these terms, attach the following notices to the library. It is safest to attach them to the start of each source file to most effectively convey the exclusion of warranty; and each file should have at least the "copyright" line and a pointer to where the full notice is found.

 <one line to give the library's name and a brief idea of what it does.> Copyright  $(C)$  <year > <name of author>

 This library is free software; you can redistribute it and/or modify it under the terms of the GNU Library General Public License as published by the Free Software Foundation; either version 2 of the License, or (at your option) any later version.

 This library is distributed in the hope that it will be useful, but WITHOUT ANY WARRANTY; without even the implied warranty of MERCHANTABILITY or FITNESS FOR A PARTICULAR PURPOSE. See the GNU Library General Public License for more details.

 You should have received a copy of the GNU Library General Public License along with this library; if not, write to the Free Software Foundation, Inc., 51 Franklin Street, Fifth Floor, Boston, MA 02110-1301, USA

Also add information on how to contact you by electronic and paper mail.

You should also get your employer (if you work as a programmer) or your school, if any, to sign a "copyright disclaimer" for the library, if necessary. Here is a sample; alter the names:

 Yoyodyne, Inc., hereby disclaims all copyright interest in the library `Frob' (a library for tweaking knobs) written by James Random Hacker.

 <signature of Ty Coon>, 1 April 1990 Ty Coon, President of Vice

That's all there is to it!

## **1.688 hibernate-validator 6.1.6.Final**

### **1.688.1 Available under license :**

Hibernate Validator, declare and validate application constraints

License: Apache License, Version 2.0 See the license.txt file in the root directory or <http://www.apache.org/licenses/LICENSE-2.0>. Adam Stawicki Ahmed Al Hafoudh Alaa Nassef Andrey Derevyanko Andrey Rodionov Asutosh Pandya Benson Margulies

Brent Douglas Carlos Vara Carlo de Wolf Chris Beckey Christian Ivan Dag Hovland Damir Alibegovic Dario Seidl Davide D'Alto Davide Marchignoli Denis Tiago Doug Lea Emmanuel Bernard Efthymis Sarbanis Federico Federico Mancini Gavin King George Gastaldi Gerhard Petracek Guillaume Husta Guillaume Smet Gunnar Morling Hardy Ferentschik Henno Vermeulen Hillmer Chona Jan-Willem Willebrands Jason T. Greene Jesper Preuss Jiri Bilek Julien Furgerot Julien May Juraci Krohling Justin Nauman Kathryn Killebrew Kazuki Shimizu Kevin Pollet Khalid Alqinyah Lee KyoungIl Leonardo Loch Zanivan Lucas Pouzac Lukas Niemeier Mark Hobson Marko Bekhta Matthias Kurz Mert Caliskan Michal Fotyga Nicola Ferraro Nicolas Franois

Paolo Perrotta Pete Muir Rob Dickinson Sanne Grinovero Sebastian Bayerl Shahram Goodarzi Shane Bryzak Shelly McGowan Sjaak Derksen Steve Ebersole Strong Liu Tadhg Pearson Takashi Aoe Tomaz Cerar Tommy Johansen Victor Rezende dos Santos Willi Schnborn Xavier Sosnovsky Yanming Zhou Yoann Rodire

> Apache License Version 2.0, January 2004 http://www.apache.org/licenses/

#### TERMS AND CONDITIONS FOR USE, REPRODUCTION, AND DISTRIBUTION

1. Definitions.

 "License" shall mean the terms and conditions for use, reproduction, and distribution as defined by Sections 1 through 9 of this document.

 "Licensor" shall mean the copyright owner or entity authorized by the copyright owner that is granting the License.

 "Legal Entity" shall mean the union of the acting entity and all other entities that control, are controlled by, or are under common control with that entity. For the purposes of this definition, "control" means (i) the power, direct or indirect, to cause the direction or management of such entity, whether by contract or otherwise, or (ii) ownership of fifty percent (50%) or more of the outstanding shares, or (iii) beneficial ownership of such entity.

 "You" (or "Your") shall mean an individual or Legal Entity exercising permissions granted by this License.

 "Source" form shall mean the preferred form for making modifications, including but not limited to software source code, documentation

source, and configuration files.

 "Object" form shall mean any form resulting from mechanical transformation or translation of a Source form, including but not limited to compiled object code, generated documentation, and conversions to other media types.

 "Work" shall mean the work of authorship, whether in Source or Object form, made available under the License, as indicated by a copyright notice that is included in or attached to the work (an example is provided in the Appendix below).

 "Derivative Works" shall mean any work, whether in Source or Object form, that is based on (or derived from) the Work and for which the editorial revisions, annotations, elaborations, or other modifications represent, as a whole, an original work of authorship. For the purposes of this License, Derivative Works shall not include works that remain separable from, or merely link (or bind by name) to the interfaces of, the Work and Derivative Works thereof.

 "Contribution" shall mean any work of authorship, including the original version of the Work and any modifications or additions to that Work or Derivative Works thereof, that is intentionally submitted to Licensor for inclusion in the Work by the copyright owner or by an individual or Legal Entity authorized to submit on behalf of the copyright owner. For the purposes of this definition, "submitted" means any form of electronic, verbal, or written communication sent to the Licensor or its representatives, including but not limited to communication on electronic mailing lists, source code control systems, and issue tracking systems that are managed by, or on behalf of, the Licensor for the purpose of discussing and improving the Work, but excluding communication that is conspicuously marked or otherwise designated in writing by the copyright owner as "Not a Contribution."

 "Contributor" shall mean Licensor and any individual or Legal Entity on behalf of whom a Contribution has been received by Licensor and subsequently incorporated within the Work.

- 2. Grant of Copyright License. Subject to the terms and conditions of this License, each Contributor hereby grants to You a perpetual, worldwide, non-exclusive, no-charge, royalty-free, irrevocable copyright license to reproduce, prepare Derivative Works of, publicly display, publicly perform, sublicense, and distribute the Work and such Derivative Works in Source or Object form.
- 3. Grant of Patent License. Subject to the terms and conditions of this License, each Contributor hereby grants to You a perpetual, worldwide, non-exclusive, no-charge, royalty-free, irrevocable

 (except as stated in this section) patent license to make, have made, use, offer to sell, sell, import, and otherwise transfer the Work, where such license applies only to those patent claims licensable by such Contributor that are necessarily infringed by their Contribution(s) alone or by combination of their Contribution(s) with the Work to which such Contribution(s) was submitted. If You institute patent litigation against any entity (including a cross-claim or counterclaim in a lawsuit) alleging that the Work or a Contribution incorporated within the Work constitutes direct or contributory patent infringement, then any patent licenses granted to You under this License for that Work shall terminate as of the date such litigation is filed.

- 4. Redistribution. You may reproduce and distribute copies of the Work or Derivative Works thereof in any medium, with or without modifications, and in Source or Object form, provided that You meet the following conditions:
	- (a) You must give any other recipients of the Work or Derivative Works a copy of this License; and
	- (b) You must cause any modified files to carry prominent notices stating that You changed the files; and
	- (c) You must retain, in the Source form of any Derivative Works that You distribute, all copyright, patent, trademark, and attribution notices from the Source form of the Work, excluding those notices that do not pertain to any part of the Derivative Works; and
	- (d) If the Work includes a "NOTICE" text file as part of its distribution, then any Derivative Works that You distribute must include a readable copy of the attribution notices contained within such NOTICE file, excluding those notices that do not pertain to any part of the Derivative Works, in at least one of the following places: within a NOTICE text file distributed as part of the Derivative Works; within the Source form or documentation, if provided along with the Derivative Works; or, within a display generated by the Derivative Works, if and wherever such third-party notices normally appear. The contents of the NOTICE file are for informational purposes only and do not modify the License. You may add Your own attribution notices within Derivative Works that You distribute, alongside or as an addendum to the NOTICE text from the Work, provided that such additional attribution notices cannot be construed as modifying the License.

You may add Your own copyright statement to Your modifications and

 may provide additional or different license terms and conditions for use, reproduction, or distribution of Your modifications, or for any such Derivative Works as a whole, provided Your use, reproduction, and distribution of the Work otherwise complies with the conditions stated in this License.

- 5. Submission of Contributions. Unless You explicitly state otherwise, any Contribution intentionally submitted for inclusion in the Work by You to the Licensor shall be under the terms and conditions of this License, without any additional terms or conditions. Notwithstanding the above, nothing herein shall supersede or modify the terms of any separate license agreement you may have executed with Licensor regarding such Contributions.
- 6. Trademarks. This License does not grant permission to use the trade names, trademarks, service marks, or product names of the Licensor, except as required for reasonable and customary use in describing the origin of the Work and reproducing the content of the NOTICE file.
- 7. Disclaimer of Warranty. Unless required by applicable law or agreed to in writing, Licensor provides the Work (and each Contributor provides its Contributions) on an "AS IS" BASIS, WITHOUT WARRANTIES OR CONDITIONS OF ANY KIND, either express or implied, including, without limitation, any warranties or conditions of TITLE, NON-INFRINGEMENT, MERCHANTABILITY, or FITNESS FOR A PARTICULAR PURPOSE. You are solely responsible for determining the appropriateness of using or redistributing the Work and assume any risks associated with Your exercise of permissions under this License.
- 8. Limitation of Liability. In no event and under no legal theory, whether in tort (including negligence), contract, or otherwise, unless required by applicable law (such as deliberate and grossly negligent acts) or agreed to in writing, shall any Contributor be liable to You for damages, including any direct, indirect, special, incidental, or consequential damages of any character arising as a result of this License or out of the use or inability to use the Work (including but not limited to damages for loss of goodwill, work stoppage, computer failure or malfunction, or any and all other commercial damages or losses), even if such Contributor has been advised of the possibility of such damages.
- 9. Accepting Warranty or Additional Liability. While redistributing the Work or Derivative Works thereof, You may choose to offer, and charge a fee for, acceptance of support, warranty, indemnity, or other liability obligations and/or rights consistent with this License. However, in accepting such obligations, You may act only on Your own behalf and on Your sole responsibility, not on behalf of any other Contributor, and only if You agree to indemnify,

 defend, and hold each Contributor harmless for any liability incurred by, or claims asserted against, such Contributor by reason of your accepting any such warranty or additional liability.

#### END OF TERMS AND CONDITIONS

APPENDIX: How to apply the Apache License to your work.

 To apply the Apache License to your work, attach the following boilerplate notice, with the fields enclosed by brackets "[]" replaced with your own identifying information. (Don't include the brackets!) The text should be enclosed in the appropriate comment syntax for the file format. We also recommend that a file or class name and description of purpose be included on the same "printed page" as the copyright notice for easier identification within third-party archives.

Copyright [yyyy] [name of copyright owner]

 Licensed under the Apache License, Version 2.0 (the "License"); you may not use this file except in compliance with the License. You may obtain a copy of the License at

http://www.apache.org/licenses/LICENSE-2.0

 Unless required by applicable law or agreed to in writing, software distributed under the License is distributed on an "AS IS" BASIS, WITHOUT WARRANTIES OR CONDITIONS OF ANY KIND, either express or implied. See the License for the specific language governing permissions and limitations under the License.

## **1.689 objenesis 5.1.9.RELEASE**

### **1.689.1 Available under license :**

Spring Framework 5.1.9.RELEASE Copyright (c) 2002-2019 Pivotal, Inc.

This product is licensed to you under the Apache License, Version 2.0 (the "License"). You may not use this product except in compliance with the License.

This product may include a number of subcomponents with separate copyright notices and license terms. Your use of the source code for these subcomponents is subject to the terms and conditions of the subcomponent's license, as noted in the license.txt file.

> Apache License Version 2.0, January 2004

#### TERMS AND CONDITIONS FOR USE, REPRODUCTION, AND DISTRIBUTION

#### 1. Definitions.

 "License" shall mean the terms and conditions for use, reproduction, and distribution as defined by Sections 1 through 9 of this document.

 "Licensor" shall mean the copyright owner or entity authorized by the copyright owner that is granting the License.

 "Legal Entity" shall mean the union of the acting entity and all other entities that control, are controlled by, or are under common control with that entity. For the purposes of this definition, "control" means (i) the power, direct or indirect, to cause the direction or management of such entity, whether by contract or otherwise, or (ii) ownership of fifty percent (50%) or more of the outstanding shares, or (iii) beneficial ownership of such entity.

 "You" (or "Your") shall mean an individual or Legal Entity exercising permissions granted by this License.

 "Source" form shall mean the preferred form for making modifications, including but not limited to software source code, documentation source, and configuration files.

 "Object" form shall mean any form resulting from mechanical transformation or translation of a Source form, including but not limited to compiled object code, generated documentation, and conversions to other media types.

 "Work" shall mean the work of authorship, whether in Source or Object form, made available under the License, as indicated by a copyright notice that is included in or attached to the work (an example is provided in the Appendix below).

 "Derivative Works" shall mean any work, whether in Source or Object form, that is based on (or derived from) the Work and for which the editorial revisions, annotations, elaborations, or other modifications represent, as a whole, an original work of authorship. For the purposes of this License, Derivative Works shall not include works that remain separable from, or merely link (or bind by name) to the interfaces of, the Work and Derivative Works thereof.

 "Contribution" shall mean any work of authorship, including the original version of the Work and any modifications or additions to that Work or Derivative Works thereof, that is intentionally

 submitted to Licensor for inclusion in the Work by the copyright owner or by an individual or Legal Entity authorized to submit on behalf of the copyright owner. For the purposes of this definition, "submitted" means any form of electronic, verbal, or written communication sent to the Licensor or its representatives, including but not limited to communication on electronic mailing lists, source code control systems, and issue tracking systems that are managed by, or on behalf of, the Licensor for the purpose of discussing and improving the Work, but excluding communication that is conspicuously marked or otherwise designated in writing by the copyright owner as "Not a Contribution."

 "Contributor" shall mean Licensor and any individual or Legal Entity on behalf of whom a Contribution has been received by Licensor and subsequently incorporated within the Work.

- 2. Grant of Copyright License. Subject to the terms and conditions of this License, each Contributor hereby grants to You a perpetual, worldwide, non-exclusive, no-charge, royalty-free, irrevocable copyright license to reproduce, prepare Derivative Works of, publicly display, publicly perform, sublicense, and distribute the Work and such Derivative Works in Source or Object form.
- 3. Grant of Patent License. Subject to the terms and conditions of this License, each Contributor hereby grants to You a perpetual, worldwide, non-exclusive, no-charge, royalty-free, irrevocable (except as stated in this section) patent license to make, have made, use, offer to sell, sell, import, and otherwise transfer the Work, where such license applies only to those patent claims licensable by such Contributor that are necessarily infringed by their Contribution(s) alone or by combination of their Contribution(s) with the Work to which such Contribution(s) was submitted. If You institute patent litigation against any entity (including a cross-claim or counterclaim in a lawsuit) alleging that the Work or a Contribution incorporated within the Work constitutes direct or contributory patent infringement, then any patent licenses granted to You under this License for that Work shall terminate as of the date such litigation is filed.
- 4. Redistribution. You may reproduce and distribute copies of the Work or Derivative Works thereof in any medium, with or without modifications, and in Source or Object form, provided that You meet the following conditions:
	- (a) You must give any other recipients of the Work or Derivative Works a copy of this License; and
	- (b) You must cause any modified files to carry prominent notices stating that You changed the files; and
- (c) You must retain, in the Source form of any Derivative Works that You distribute, all copyright, patent, trademark, and attribution notices from the Source form of the Work, excluding those notices that do not pertain to any part of the Derivative Works; and
- (d) If the Work includes a "NOTICE" text file as part of its distribution, then any Derivative Works that You distribute must include a readable copy of the attribution notices contained within such NOTICE file, excluding those notices that do not pertain to any part of the Derivative Works, in at least one of the following places: within a NOTICE text file distributed as part of the Derivative Works; within the Source form or documentation, if provided along with the Derivative Works; or, within a display generated by the Derivative Works, if and wherever such third-party notices normally appear. The contents of the NOTICE file are for informational purposes only and do not modify the License. You may add Your own attribution notices within Derivative Works that You distribute, alongside or as an addendum to the NOTICE text from the Work, provided that such additional attribution notices cannot be construed as modifying the License.

 You may add Your own copyright statement to Your modifications and may provide additional or different license terms and conditions for use, reproduction, or distribution of Your modifications, or for any such Derivative Works as a whole, provided Your use, reproduction, and distribution of the Work otherwise complies with the conditions stated in this License.

- 5. Submission of Contributions. Unless You explicitly state otherwise, any Contribution intentionally submitted for inclusion in the Work by You to the Licensor shall be under the terms and conditions of this License, without any additional terms or conditions. Notwithstanding the above, nothing herein shall supersede or modify the terms of any separate license agreement you may have executed with Licensor regarding such Contributions.
- 6. Trademarks. This License does not grant permission to use the trade names, trademarks, service marks, or product names of the Licensor, except as required for reasonable and customary use in describing the origin of the Work and reproducing the content of the NOTICE file.
- 7. Disclaimer of Warranty. Unless required by applicable law or agreed to in writing, Licensor provides the Work (and each Contributor provides its Contributions) on an "AS IS" BASIS, WITHOUT WARRANTIES OR CONDITIONS OF ANY KIND, either express or

 implied, including, without limitation, any warranties or conditions of TITLE, NON-INFRINGEMENT, MERCHANTABILITY, or FITNESS FOR A PARTICULAR PURPOSE. You are solely responsible for determining the appropriateness of using or redistributing the Work and assume any risks associated with Your exercise of permissions under this License.

- 8. Limitation of Liability. In no event and under no legal theory, whether in tort (including negligence), contract, or otherwise, unless required by applicable law (such as deliberate and grossly negligent acts) or agreed to in writing, shall any Contributor be liable to You for damages, including any direct, indirect, special, incidental, or consequential damages of any character arising as a result of this License or out of the use or inability to use the Work (including but not limited to damages for loss of goodwill, work stoppage, computer failure or malfunction, or any and all other commercial damages or losses), even if such Contributor has been advised of the possibility of such damages.
- 9. Accepting Warranty or Additional Liability. While redistributing the Work or Derivative Works thereof, You may choose to offer, and charge a fee for, acceptance of support, warranty, indemnity, or other liability obligations and/or rights consistent with this License. However, in accepting such obligations, You may act only on Your own behalf and on Your sole responsibility, not on behalf of any other Contributor, and only if You agree to indemnify, defend, and hold each Contributor harmless for any liability incurred by, or claims asserted against, such Contributor by reason of your accepting any such warranty or additional liability.

#### END OF TERMS AND CONDITIONS

APPENDIX: How to apply the Apache License to your work.

 To apply the Apache License to your work, attach the following boilerplate notice, with the fields enclosed by brackets "[]" replaced with your own identifying information. (Don't include the brackets!) The text should be enclosed in the appropriate comment syntax for the file format. We also recommend that a file or class name and description of purpose be included on the same "printed page" as the copyright notice for easier identification within third-party archives.

#### Copyright [yyyy] [name of copyright owner]

 Licensed under the Apache License, Version 2.0 (the "License"); you may not use this file except in compliance with the License. You may obtain a copy of the License at

 Unless required by applicable law or agreed to in writing, software distributed under the License is distributed on an "AS IS" BASIS, WITHOUT WARRANTIES OR CONDITIONS OF ANY KIND, either express or implied. See the License for the specific language governing permissions and limitations under the License.

=======================================================================

#### SPRING FRAMEWORK 5.1.9.RELEASE SUBCOMPONENTS:

Spring Framework 5.1.9.RELEASE includes a number of subcomponents with separate copyright notices and license terms. The product that includes this file does not necessarily use all the open source subcomponents referred to below. Your use of the source code for these subcomponents is subject to the terms and conditions of the following licenses.

 $\gg$  ASM 4.0 (org.ow2.asm:asm:4.0, org.ow2.asm:asm-commons:4.0):

Copyright (c) 2000-2011 INRIA, France Telecom All rights reserved.

Redistribution and use in source and binary forms, with or without modification, are permitted provided that the following conditions are met:

- 1. Redistributions of source code must retain the above copyright notice, this list of conditions and the following disclaimer.
- 2. Redistributions in binary form must reproduce the above copyright notice, this list of conditions and the following disclaimer in the documentation and/or other materials provided with the distribution.
- 3. Neither the name of the copyright holders nor the names of its contributors may be used to endorse or promote products derived from this software without specific prior written permission.

THIS SOFTWARE IS PROVIDED BY THE COPYRIGHT HOLDERS AND CONTRIBUTORS "AS IS" AND ANY EXPRESS OR IMPLIED WARRANTIES, INCLUDING, BUT NOT LIMITED TO, THE IMPLIED WARRANTIES OF MERCHANTABILITY AND FITNESS FOR A PARTICULAR PURPOSE ARE DISCLAIMED. IN NO EVENT SHALL THE COPYRIGHT OWNER OR CONTRIBUTORS BE LIABLE FOR ANY DIRECT, INDIRECT, INCIDENTAL, SPECIAL, EXEMPLARY, OR CONSEQUENTIAL DAMAGES (INCLUDING, BUT NOT LIMITED TO, PROCUREMENT OF SUBSTITUTE GOODS OR SERVICES; LOSS OF USE, DATA, OR PROFITS; OR BUSINESS INTERRUPTION) HOWEVER CAUSED AND ON ANY THEORY OF LIABILITY, WHETHER IN

### CONTRACT, STRICT LIABILITY, OR TORT (INCLUDING NEGLIGENCE OR OTHERWISE) ARISING IN ANY WAY OUT OF THE USE OF THIS SOFTWARE, EVEN IF ADVISED OF THE POSSIBILITY OF SUCH DAMAGE.

===============================================================================

Copyright (c) 1999-2009, OW2 Consortium <https://www.ow2.org/>

>>> CGLIB 3.0 (cglib:cglib:3.0):

Per the LICENSE file in the CGLIB JAR distribution downloaded from https://sourceforge.net/projects/cglib/files/cglib3/3.0/cglib-3.0.jar/download, CGLIB 3.0 is licensed under the Apache License, version 2.0, the text of which is included above.

To the extent any open source components are licensed under the EPL and/or other similar licenses that require the source code and/or modifications to source code to be made available (as would be noted above), you may obtain a copy of the source code corresponding to the binaries for such open source components and modifications thereto, if any, (the "Source Files"), by downloading the Source Files from https://spring.io/projects, Pivotal's website at https://network.pivotal.io/open-source, or by sending a request, with your name and address to: Pivotal Software, Inc., 875 Howard Street, 5th floor, San Francisco, CA 94103, Attention: General Counsel. All such requests should clearly specify: OPEN SOURCE FILES REQUEST, Attention General Counsel. Pivotal can mail a copy of the Source Files to you on a CD or equivalent physical medium.

This offer to obtain a copy of the Source Files is valid for three years from the date you acquired this Software product. Alternatively, the Source Files may accompany the Software.

## **1.690 wildfly-elytron-sasl 1.19.0.Final 1.690.1 Available under license :**

No license file was found, but licenses were detected in source scan.

 $\geq$   $\sim$   $\sim$ 

- ~ JBoss, Home of Professional Open Source.
- $\sim$  Copyright 2018 Red Hat, Inc., and individual contributors
- $\sim$  as indicated by the @author tags.
- $\sim$
- ~ Licensed under the Apache License, Version 2.0 (the "License");
- $\sim$  you may not use this file except in compliance with the License.
- ~ You may obtain a copy of the License at
- $\sim$ 
	- http://www.apache.org/licenses/LICENSE-2.0
- $\sim$
- ~ Unless required by applicable law or agreed to in writing, software
- ~ distributed under the License is distributed on an "AS IS" BASIS,
- ~ WITHOUT WARRANTIES OR CONDITIONS OF ANY KIND, either express or implied.
- ~ See the License for the specific language governing permissions and
- ~ limitations under the License.

-->

Found in path(s):

\* /opt/cola/permits/1458760843\_1667368457.0443547/0/wildfly-elytron-sasl-1-19-0-final-1-jar/META-INF/maven/org.wildfly.security/wildfly-elytron-sasl/pom.xml

## **1.691 stax-mapper 1.3.0.Final**

### **1.691.1 Available under license :**

Found license 'GNU Lesser General Public License' in '~ This is free software; you can redistribute it and/or modify it  $\sim$  under the terms of the GNU Lesser General Public License as  $\sim$  published by the Free Software Foundation; either version 2.1 of  $\sim$  the License, or (at your option) any later version.  $\sim$  This software is distributed in the hope that it will be useful,  $\sim$  but WITHOUT ANY WARRANTY; without even the implied warranty of  $\sim$ MERCHANTABILITY or FITNESS FOR A PARTICULAR PURPOSE. See the GNU ~ Lesser General Public License for more details. ~ You should have received a copy of the GNU Lesser General Public' Found license 'GNU Lesser General Public License' in '\* This is free software; you can redistribute it and/or modify it \* under the terms of the GNU Lesser General Public License as \* published by the Free Software Foundation; either version 2.1 of \* the License, or (at your option) any later version. \* This software is distributed in the hope that it will be useful, \* but WITHOUT ANY WARRANTY; without even the implied warranty of \* MERCHANTABILITY or FITNESS FOR A PARTICULAR PURPOSE. See the GNU \* Lesser General Public License for more details. \* You should have received a copy of the GNU Lesser General Public'

## **1.692 woodstox-core 6.0.3**

### **1.692.1 Available under license :**

This copy of Jackson JSON processor databind module is licensed under the Apache (Software) License, version 2.0 ("the License"). See the License for details about distribution rights, and the specific rights regarding derivate works.

You may obtain a copy of the License at:

http://www.apache.org/licenses/LICENSE-2.0

# **1.693 lmdb 0.9.24-1**

## **1.693.1 Available under license :**

Copyright 2011-2019 Howard Chu, Symas Corp. All rights reserved.

Redistribution and use in source and binary forms, with or without modification, are permitted only as authorized by the OpenLDAP Public License.

A copy of this license is available in the file LICENSE in the top-level directory of the distribution or, alternatively, at <http://www.OpenLDAP.org/license.html>.

OpenLDAP is a registered trademark of the OpenLDAP Foundation.

Individual files and/or contributed packages may be copyright by other parties and/or subject to additional restrictions.

This work also contains materials derived from public sources.

Additional information about OpenLDAP can be obtained at <http://www.openldap.org/>. The OpenLDAP Public License Version 2.8, 17 August 2003

Redistribution and use of this software and associated documentation ("Software"), with or without modification, are permitted provided that the following conditions are met:

1. Redistributions in source form must retain copyright statements and notices,

2. Redistributions in binary form must reproduce applicable copyright statements and notices, this list of conditions, and the following disclaimer in the documentation and/or other materials provided with the distribution, and

3. Redistributions must contain a verbatim copy of this document.

The OpenLDAP Foundation may revise this license from time to time. Each revision is distinguished by a version number. You may use this Software under terms of this license revision or under the terms of any subsequent revision of the license.

THIS SOFTWARE IS PROVIDED BY THE OPENLDAP FOUNDATION AND ITS CONTRIBUTORS ``AS IS'' AND ANY EXPRESSED OR IMPLIED WARRANTIES, INCLUDING, BUT NOT LIMITED TO, THE IMPLIED WARRANTIES OF MERCHANTABILITY AND FITNESS FOR A PARTICULAR PURPOSE ARE DISCLAIMED. IN NO EVENT SHALL THE OPENLDAP FOUNDATION, ITS CONTRIBUTORS, OR THE AUTHOR(S)

OR OWNER(S) OF THE SOFTWARE BE LIABLE FOR ANY DIRECT, INDIRECT, INCIDENTAL, SPECIAL, EXEMPLARY, OR CONSEQUENTIAL DAMAGES (INCLUDING, BUT NOT LIMITED TO, PROCUREMENT OF SUBSTITUTE GOODS OR SERVICES; LOSS OF USE, DATA, OR PROFITS; OR BUSINESS INTERRUPTION) HOWEVER CAUSED AND ON ANY THEORY OF LIABILITY, WHETHER IN CONTRACT, STRICT LIABILITY, OR TORT (INCLUDING NEGLIGENCE OR OTHERWISE) ARISING IN ANY WAY OUT OF THE USE OF THIS SOFTWARE, EVEN IF ADVISED OF THE POSSIBILITY OF SUCH DAMAGE.

The names of the authors and copyright holders must not be used in advertising or otherwise to promote the sale, use or other dealing in this Software without specific, written prior permission. Title to copyright in this Software shall at all times remain with copyright holders.

OpenLDAP is a registered trademark of the OpenLDAP Foundation.

Copyright 1999-2003 The OpenLDAP Foundation, Redwood City, California, USA. All Rights Reserved. Permission to copy and distribute verbatim copies of this document is granted.

# **1.694 spring-web 5.3.2**

### **1.694.1 Available under license :**

No license file was found, but licenses were detected in source scan.

```
/*
```
- \* Copyright 2002-2011 the original author or authors.
- \*
- \* Licensed under the Apache License, Version 2.0 (the "License");
- \* you may not use this file except in compliance with the License.
- \* You may obtain a copy of the License at
- \*
- \* https://www.apache.org/licenses/LICENSE-2.0
- \*
- \* Unless required by applicable law or agreed to in writing, software
- \* distributed under the License is distributed on an "AS IS" BASIS,
- \* WITHOUT WARRANTIES OR CONDITIONS OF ANY KIND, either express or implied.
- \* See the License for the specific language governing permissions and
- \* limitations under the License.
- \*/

Found in path(s):

\* /opt/cola/permits/1135921141\_1613632010.12/0/spring-web-5-3-2-sources-1 jar/org/springframework/web/multipart/MultipartHttpServletRequest.java No license file was found, but licenses were detected in source scan.

```
/*
```

```
* Copyright 2002-2018 the original author or authors.
```
\*

- \* Licensed under the Apache License, Version 2.0 (the "License");
- \* you may not use this file except in compliance with the License.
- \* You may obtain a copy of the License at
- \*
- https://www.apache.org/licenses/LICENSE-2.0
- \*
- \* Unless required by applicable law or agreed to in writing, software
- \* distributed under the License is distributed on an "AS IS" BASIS,
- \* WITHOUT WARRANTIES OR CONDITIONS OF ANY KIND, either express or implied.
- \* See the License for the specific language governing permissions and
- \* limitations under the License.
- \*/

#### Found in path(s):

\* /opt/cola/permits/1135921141\_1613632010.12/0/spring-web-5-3-2-sources-1 jar/org/springframework/web/accept/AbstractMappingContentNegotiationStrategy.java \* /opt/cola/permits/1135921141\_1613632010.12/0/spring-web-5-3-2-sources-1 jar/org/springframework/web/context/ServletConfigAware.java \* /opt/cola/permits/1135921141\_1613632010.12/0/spring-web-5-3-2-sources-1 jar/org/springframework/web/server/WebSession.java \* /opt/cola/permits/1135921141\_1613632010.12/0/spring-web-5-3-2-sources-1 jar/org/springframework/http/client/reactive/JettyResourceFactory.java \* /opt/cola/permits/1135921141\_1613632010.12/0/spring-web-5-3-2-sources-1 jar/org/springframework/http/client/SimpleBufferingClientHttpRequest.java \* /opt/cola/permits/1135921141\_1613632010.12/0/spring-web-5-3-2-sources-1 jar/org/springframework/web/multipart/commons/CommonsMultipartResolver.java \* /opt/cola/permits/1135921141\_1613632010.12/0/spring-web-5-3-2-sources-1 jar/org/springframework/web/bind/annotation/PathVariable.java \* /opt/cola/permits/1135921141\_1613632010.12/0/spring-web-5-3-2-sources-1 jar/org/springframework/http/HttpRequest.java \* /opt/cola/permits/1135921141\_1613632010.12/0/spring-web-5-3-2-sources-1 jar/org/springframework/http/client/InterceptingClientHttpRequestFactory.java \* /opt/cola/permits/1135921141\_1613632010.12/0/spring-web-5-3-2-sources-1 jar/org/springframework/web/method/support/ModelAndViewContainer.java \* /opt/cola/permits/1135921141\_1613632010.12/0/spring-web-5-3-2-sources-1 jar/org/springframework/http/InvalidMediaTypeException.java \* /opt/cola/permits/1135921141\_1613632010.12/0/spring-web-5-3-2-sources-1 jar/org/springframework/web/bind/annotation/MatrixVariable.java \* /opt/cola/permits/1135921141\_1613632010.12/0/spring-web-5-3-2-sources-1 jar/org/springframework/web/multipart/support/DefaultMultipartHttpServletRequest.java \* /opt/cola/permits/1135921141\_1613632010.12/0/spring-web-5-3-2-sources-1 jar/org/springframework/web/multipart/support/StandardServletMultipartResolver.java \* /opt/cola/permits/1135921141\_1613632010.12/0/spring-web-5-3-2-sources-1 jar/org/springframework/web/client/support/RestGatewaySupport.java \* /opt/cola/permits/1135921141\_1613632010.12/0/spring-web-5-3-2-sources-1-
jar/org/springframework/web/server/ServerErrorException.java \* /opt/cola/permits/1135921141\_1613632010.12/0/spring-web-5-3-2-sources-1 jar/org/springframework/web/server/DefaultServerWebExchangeBuilder.java \* /opt/cola/permits/1135921141\_1613632010.12/0/spring-web-5-3-2-sources-1 jar/org/springframework/web/filter/reactive/HiddenHttpMethodFilter.java \* /opt/cola/permits/1135921141\_1613632010.12/0/spring-web-5-3-2-sources-1 jar/org/springframework/web/server/adapter/AbstractReactiveWebInitializer.java \* /opt/cola/permits/1135921141\_1613632010.12/0/spring-web-5-3-2-sources-1 jar/org/springframework/http/server/reactive/SslInfo.java \* /opt/cola/permits/1135921141\_1613632010.12/0/spring-web-5-3-2-sources-1 jar/org/springframework/web/context/support/StandardServletEnvironment.java \* /opt/cola/permits/1135921141\_1613632010.12/0/spring-web-5-3-2-sources-1 jar/org/springframework/web/util/DefaultUriTemplateHandler.java \* /opt/cola/permits/1135921141\_1613632010.12/0/spring-web-5-3-2-sources-1 jar/org/springframework/http/codec/HttpMessageEncoder.java \* /opt/cola/permits/1135921141\_1613632010.12/0/spring-web-5-3-2-sources-1 jar/org/springframework/web/multipart/MultipartFileResource.java \* /opt/cola/permits/1135921141\_1613632010.12/0/spring-web-5-3-2-sources-1 jar/org/springframework/http/converter/ResourceRegionHttpMessageConverter.java \* /opt/cola/permits/1135921141\_1613632010.12/0/spring-web-5-3-2-sources-1 jar/org/springframework/remoting/caucho/HessianServiceExporter.java \* /opt/cola/permits/1135921141\_1613632010.12/0/spring-web-5-3-2-sources-1 jar/org/springframework/http/server/reactive/DefaultSslInfo.java \* /opt/cola/permits/1135921141\_1613632010.12/0/spring-web-5-3-2-sources-1 jar/org/springframework/http/client/InterceptingAsyncClientHttpRequestFactory.java \* /opt/cola/permits/1135921141\_1613632010.12/0/spring-web-5-3-2-sources-1 jar/org/springframework/web/method/annotation/InitBinderDataBinderFactory.java \* /opt/cola/permits/1135921141\_1613632010.12/0/spring-web-5-3-2-sources-1 jar/org/springframework/web/client/AsyncRestTemplate.java \* /opt/cola/permits/1135921141\_1613632010.12/0/spring-web-5-3-2-sources-1 jar/org/springframework/http/HttpInputMessage.java \* /opt/cola/permits/1135921141\_1613632010.12/0/spring-web-5-3-2-sources-1 jar/org/springframework/web/bind/annotation/RequestPart.java \* /opt/cola/permits/1135921141\_1613632010.12/0/spring-web-5-3-2-sources-1 jar/org/springframework/web/filter/RelativeRedirectResponseWrapper.java \* /opt/cola/permits/1135921141\_1613632010.12/0/spring-web-5-3-2-sources-1 jar/org/springframework/web/cors/CorsProcessor.java \* /opt/cola/permits/1135921141\_1613632010.12/0/spring-web-5-3-2-sources-1 jar/org/springframework/web/WebApplicationInitializer.java \* /opt/cola/permits/1135921141\_1613632010.12/0/spring-web-5-3-2-sources-1 jar/org/springframework/remoting/httpinvoker/SimpleHttpInvokerServiceExporter.java \* /opt/cola/permits/1135921141\_1613632010.12/0/spring-web-5-3-2-sources-1 jar/org/springframework/web/bind/annotation/RequestHeader.java \* /opt/cola/permits/1135921141\_1613632010.12/0/spring-web-5-3-2-sources-1 jar/org/springframework/web/server/i18n/FixedLocaleContextResolver.java \* /opt/cola/permits/1135921141\_1613632010.12/0/spring-web-5-3-2-sources-1 jar/org/springframework/http/codec/multipart/FilePart.java \* /opt/cola/permits/1135921141\_1613632010.12/0/spring-web-5-3-2-sources-1-

jar/org/springframework/web/client/ExtractingResponseErrorHandler.java \* /opt/cola/permits/1135921141\_1613632010.12/0/spring-web-5-3-2-sources-1 jar/org/springframework/http/codec/json/Jackson2SmileDecoder.java \* /opt/cola/permits/1135921141\_1613632010.12/0/spring-web-5-3-2-sources-1 jar/org/springframework/web/util/ContentCachingRequestWrapper.java \* /opt/cola/permits/1135921141\_1613632010.12/0/spring-web-5-3-2-sources-1 jar/org/springframework/remoting/jaxws/AbstractJaxWsServiceExporter.java \* /opt/cola/permits/1135921141\_1613632010.12/0/spring-web-5-3-2-sources-1 jar/org/springframework/web/multipart/support/StandardMultipartHttpServletRequest.java \* /opt/cola/permits/1135921141\_1613632010.12/0/spring-web-5-3-2-sources-1 jar/org/springframework/http/codec/protobuf/ProtobufCodecSupport.java \* /opt/cola/permits/1135921141\_1613632010.12/0/spring-web-5-3-2-sources-1 jar/org/springframework/web/accept/HeaderContentNegotiationStrategy.java \* /opt/cola/permits/1135921141\_1613632010.12/0/spring-web-5-3-2-sources-1 jar/org/springframework/remoting/jaxws/SimpleJaxWsServiceExporter.java \* /opt/cola/permits/1135921141\_1613632010.12/0/spring-web-5-3-2-sources-1 jar/org/springframework/http/converter/AbstractGenericHttpMessageConverter.java \* /opt/cola/permits/1135921141\_1613632010.12/0/spring-web-5-3-2-sources-1 jar/org/springframework/http/converter/xml/AbstractXmlHttpMessageConverter.java \* /opt/cola/permits/1135921141\_1613632010.12/0/spring-web-5-3-2-sources-1 jar/org/springframework/web/util/UriTemplateHandler.java \* /opt/cola/permits/1135921141\_1613632010.12/0/spring-web-5-3-2-sources-1 jar/org/springframework/web/filter/CharacterEncodingFilter.java \* /opt/cola/permits/1135921141\_1613632010.12/0/spring-web-5-3-2-sources-1 jar/org/springframework/http/client/support/AsyncHttpAccessor.java \* /opt/cola/permits/1135921141\_1613632010.12/0/spring-web-5-3-2-sources-1 jar/org/springframework/web/filter/FormContentFilter.java \* /opt/cola/permits/1135921141\_1613632010.12/0/spring-web-5-3-2-sources-1 jar/org/springframework/web/util/TagUtils.java \* /opt/cola/permits/1135921141\_1613632010.12/0/spring-web-5-3-2-sources-1 jar/org/springframework/http/HttpOutputMessage.java \* /opt/cola/permits/1135921141\_1613632010.12/0/spring-web-5-3-2-sources-1 jar/org/springframework/http/HttpLogging.java \* /opt/cola/permits/1135921141\_1613632010.12/0/spring-web-5-3-2-sources-1 jar/org/springframework/web/context/request/AbstractRequestAttributes.java \* /opt/cola/permits/1135921141\_1613632010.12/0/spring-web-5-3-2-sources-1 jar/org/springframework/web/context/request/async/CallableInterceptorChain.java \* /opt/cola/permits/1135921141\_1613632010.12/0/spring-web-5-3-2-sources-1 jar/org/springframework/http/server/reactive/HttpHandler.java \* /opt/cola/permits/1135921141\_1613632010.12/0/spring-web-5-3-2-sources-1 jar/org/springframework/remoting/httpinvoker/HttpComponentsHttpInvokerRequestExecutor.java \* /opt/cola/permits/1135921141\_1613632010.12/0/spring-web-5-3-2-sources-1 jar/org/springframework/web/context/request/async/WebAsyncUtils.java \* /opt/cola/permits/1135921141\_1613632010.12/0/spring-web-5-3-2-sources-1 jar/org/springframework/http/HttpMethod.java \* /opt/cola/permits/1135921141\_1613632010.12/0/spring-web-5-3-2-sources-1 jar/org/springframework/http/codec/LoggingCodecSupport.java \* /opt/cola/permits/1135921141\_1613632010.12/0/spring-web-5-3-2-sources-1-

jar/org/springframework/web/accept/ParameterContentNegotiationStrategy.java \* /opt/cola/permits/1135921141\_1613632010.12/0/spring-web-5-3-2-sources-1 jar/org/springframework/web/filter/RelativeRedirectFilter.java \* /opt/cola/permits/1135921141\_1613632010.12/0/spring-web-5-3-2-sources-1 jar/org/springframework/web/util/HtmlCharacterEntityReferences.java \* /opt/cola/permits/1135921141\_1613632010.12/0/spring-web-5-3-2-sources-1 jar/org/springframework/web/context/ContextLoaderListener.java \* /opt/cola/permits/1135921141\_1613632010.12/0/spring-web-5-3-2-sources-1 jar/org/springframework/web/bind/ServletRequestParameterPropertyValues.java \* /opt/cola/permits/1135921141\_1613632010.12/0/spring-web-5-3-2-sources-1 jar/org/springframework/web/context/ContextLoader.java \* /opt/cola/permits/1135921141\_1613632010.12/0/spring-web-5-3-2-sources-1 jar/org/springframework/web/bind/annotation/ExceptionHandler.java \* /opt/cola/permits/1135921141\_1613632010.12/0/spring-web-5-3-2-sources-1 jar/org/springframework/web/method/annotation/SessionAttributesHandler.java \* /opt/cola/permits/1135921141\_1613632010.12/0/spring-web-5-3-2-sources-1 jar/org/springframework/http/client/HttpComponentsClientHttpResponse.java \* /opt/cola/permits/1135921141\_1613632010.12/0/spring-web-5-3-2-sources-1 jar/org/springframework/http/converter/protobuf/ExtensionRegistryInitializer.java \* /opt/cola/permits/1135921141\_1613632010.12/0/spring-web-5-3-2-sources-1 jar/org/springframework/web/context/request/async/DeferredResultInterceptorChain.java \* /opt/cola/permits/1135921141\_1613632010.12/0/spring-web-5-3-2-sources-1 jar/org/springframework/web/context/support/ServletRequestHandledEvent.java \* /opt/cola/permits/1135921141\_1613632010.12/0/spring-web-5-3-2-sources-1 jar/org/springframework/http/server/reactive/ServerHttpResponseDecorator.java \* /opt/cola/permits/1135921141\_1613632010.12/0/spring-web-5-3-2-sources-1 jar/org/springframework/http/client/BufferingClientHttpRequestFactory.java \* /opt/cola/permits/1135921141\_1613632010.12/0/spring-web-5-3-2-sources-1 jar/org/springframework/http/converter/xml/MarshallingHttpMessageConverter.java \* /opt/cola/permits/1135921141\_1613632010.12/0/spring-web-5-3-2-sources-1 jar/org/springframework/web/util/JavaScriptUtils.java \* /opt/cola/permits/1135921141\_1613632010.12/0/spring-web-5-3-2-sources-1 jar/org/springframework/web/method/annotation/ErrorsMethodArgumentResolver.java \* /opt/cola/permits/1135921141\_1613632010.12/0/spring-web-5-3-2-sources-1 jar/org/springframework/web/util/NestedServletException.java \* /opt/cola/permits/1135921141\_1613632010.12/0/spring-web-5-3-2-sources-1 jar/org/springframework/web/util/pattern/PathElement.java \* /opt/cola/permits/1135921141\_1613632010.12/0/spring-web-5-3-2-sources-1 jar/org/springframework/web/multipart/MultipartFile.java \* /opt/cola/permits/1135921141\_1613632010.12/0/spring-web-5-3-2-sources-1 jar/org/springframework/http/server/reactive/ReactorHttpHandlerAdapter.java \* /opt/cola/permits/1135921141\_1613632010.12/0/spring-web-5-3-2-sources-1 jar/org/springframework/web/HttpSessionRequiredException.java \* /opt/cola/permits/1135921141\_1613632010.12/0/spring-web-5-3-2-sources-1 jar/org/springframework/http/codec/protobuf/ProtobufHttpMessageWriter.java \* /opt/cola/permits/1135921141\_1613632010.12/0/spring-web-5-3-2-sources-1 jar/org/springframework/remoting/jaxws/SimpleHttpServerJaxWsServiceExporter.java \* /opt/cola/permits/1135921141\_1613632010.12/0/spring-web-5-3-2-sources-1-

jar/org/springframework/web/util/pattern/CaptureTheRestPathElement.java \* /opt/cola/permits/1135921141\_1613632010.12/0/spring-web-5-3-2-sources-1 jar/org/springframework/http/client/support/BasicAuthorizationInterceptor.java \* /opt/cola/permits/1135921141\_1613632010.12/0/spring-web-5-3-2-sources-1 jar/org/springframework/http/converter/HttpMessageNotReadableException.java \* /opt/cola/permits/1135921141\_1613632010.12/0/spring-web-5-3-2-sources-1 jar/org/springframework/web/jsf/el/WebApplicationContextFacesELResolver.java \* /opt/cola/permits/1135921141\_1613632010.12/0/spring-web-5-3-2-sources-1 jar/org/springframework/web/context/support/ServletContextResource.java \* /opt/cola/permits/1135921141\_1613632010.12/0/spring-web-5-3-2-sources-1 jar/org/springframework/http/ZeroCopyHttpOutputMessage.java \* /opt/cola/permits/1135921141\_1613632010.12/0/spring-web-5-3-2-sources-1 jar/org/springframework/web/server/handler/FilteringWebHandler.java \* /opt/cola/permits/1135921141\_1613632010.12/0/spring-web-5-3-2-sources-1 jar/org/springframework/web/util/CookieGenerator.java \* /opt/cola/permits/1135921141\_1613632010.12/0/spring-web-5-3-2-sources-1 jar/org/springframework/http/client/reactive/ClientHttpConnector.java \* /opt/cola/permits/1135921141\_1613632010.12/0/spring-web-5-3-2-sources-1 jar/org/springframework/web/util/pattern/WildcardPathElement.java \* /opt/cola/permits/1135921141\_1613632010.12/0/spring-web-5-3-2-sources-1 jar/org/springframework/remoting/caucho/HessianExporter.java \* /opt/cola/permits/1135921141\_1613632010.12/0/spring-web-5-3-2-sources-1 jar/org/springframework/web/jsf/DelegatingNavigationHandlerProxy.java \* /opt/cola/permits/1135921141\_1613632010.12/0/spring-web-5-3-2-sources-1 jar/org/springframework/http/client/HttpComponentsClientHttpRequest.java \* /opt/cola/permits/1135921141\_1613632010.12/0/spring-web-5-3-2-sources-1 jar/org/springframework/web/bind/MissingMatrixVariableException.java \* /opt/cola/permits/1135921141\_1613632010.12/0/spring-web-5-3-2-sources-1 jar/org/springframework/web/bind/support/ConfigurableWebBindingInitializer.java \* /opt/cola/permits/1135921141\_1613632010.12/0/spring-web-5-3-2-sources-1 jar/org/springframework/http/client/InterceptingAsyncClientHttpRequest.java \* /opt/cola/permits/1135921141\_1613632010.12/0/spring-web-5-3-2-sources-1 jar/org/springframework/web/multipart/support/MultipartFilter.java \* /opt/cola/permits/1135921141\_1613632010.12/0/spring-web-5-3-2-sources-1 jar/org/springframework/http/codec/ServerSentEvent.java \* /opt/cola/permits/1135921141\_1613632010.12/0/spring-web-5-3-2-sources-1 jar/org/springframework/web/context/request/FacesRequestAttributes.java \* /opt/cola/permits/1135921141\_1613632010.12/0/spring-web-5-3-2-sources-1 jar/org/springframework/remoting/jaxws/LocalJaxWsServiceFactory.java \* /opt/cola/permits/1135921141\_1613632010.12/0/spring-web-5-3-2-sources-1 jar/org/springframework/web/method/HandlerTypePredicate.java \* /opt/cola/permits/1135921141\_1613632010.12/0/spring-web-5-3-2-sources-1 jar/org/springframework/web/bind/annotation/RequestBody.java \* /opt/cola/permits/1135921141\_1613632010.12/0/spring-web-5-3-2-sources-1 jar/org/springframework/http/server/reactive/AbstractListenerServerHttpResponse.java \* /opt/cola/permits/1135921141\_1613632010.12/0/spring-web-5-3-2-sources-1 jar/org/springframework/web/context/support/AbstractRefreshableWebApplicationContext.java \* /opt/cola/permits/1135921141\_1613632010.12/0/spring-web-5-3-2-sources-1-

jar/org/springframework/http/codec/HttpMessageDecoder.java \* /opt/cola/permits/1135921141\_1613632010.12/0/spring-web-5-3-2-sources-1 jar/org/springframework/http/client/Netty4ClientHttpRequest.java \* /opt/cola/permits/1135921141\_1613632010.12/0/spring-web-5-3-2-sources-1 jar/org/springframework/web/bind/MissingRequestHeaderException.java \* /opt/cola/permits/1135921141\_1613632010.12/0/spring-web-5-3-2-sources-1 jar/org/springframework/web/util/pattern/SeparatorPathElement.java \* /opt/cola/permits/1135921141\_1613632010.12/0/spring-web-5-3-2-sources-1 jar/org/springframework/web/method/annotation/AbstractCookieValueMethodArgumentResolver.java \* /opt/cola/permits/1135921141\_1613632010.12/0/spring-web-5-3-2-sources-1 jar/org/springframework/web/bind/MissingPathVariableException.java \* /opt/cola/permits/1135921141\_1613632010.12/0/spring-web-5-3-2-sources-1 jar/org/springframework/web/context/support/GroovyWebApplicationContext.java \* /opt/cola/permits/1135921141\_1613632010.12/0/spring-web-5-3-2-sources-1 jar/org/springframework/http/client/SimpleStreamingClientHttpRequest.java \* /opt/cola/permits/1135921141\_1613632010.12/0/spring-web-5-3-2-sources-1 jar/org/springframework/http/converter/json/MappingJacksonValue.java \* /opt/cola/permits/1135921141\_1613632010.12/0/spring-web-5-3-2-sources-1 jar/org/springframework/web/context/AbstractContextLoaderInitializer.java \* /opt/cola/permits/1135921141\_1613632010.12/0/spring-web-5-3-2-sources-1 jar/org/springframework/web/client/RequestCallback.java \* /opt/cola/permits/1135921141\_1613632010.12/0/spring-web-5-3-2-sources-1 jar/org/springframework/web/server/session/HeaderWebSessionIdResolver.java \* /opt/cola/permits/1135921141\_1613632010.12/0/spring-web-5-3-2-sources-1 jar/org/springframework/web/bind/UnsatisfiedServletRequestParameterException.java \* /opt/cola/permits/1135921141\_1613632010.12/0/spring-web-5-3-2-sources-1 jar/org/springframework/web/multipart/commons/CommonsFileUploadSupport.java \* /opt/cola/permits/1135921141\_1613632010.12/0/spring-web-5-3-2-sources-1 jar/org/springframework/http/client/ClientHttpRequestInterceptor.java \* /opt/cola/permits/1135921141\_1613632010.12/0/spring-web-5-3-2-sources-1 jar/org/springframework/web/server/session/CookieWebSessionIdResolver.java \* /opt/cola/permits/1135921141\_1613632010.12/0/spring-web-5-3-2-sources-1 jar/org/springframework/web/bind/annotation/ResponseBody.java \* /opt/cola/permits/1135921141\_1613632010.12/0/spring-web-5-3-2-sources-1 jar/org/springframework/web/filter/HiddenHttpMethodFilter.java \* /opt/cola/permits/1135921141\_1613632010.12/0/spring-web-5-3-2-sources-1 jar/org/springframework/web/bind/MissingRequestCookieException.java \* /opt/cola/permits/1135921141\_1613632010.12/0/spring-web-5-3-2-sources-1 jar/org/springframework/web/filter/GenericFilterBean.java \* /opt/cola/permits/1135921141\_1613632010.12/0/spring-web-5-3-2-sources-1 jar/org/springframework/remoting/httpinvoker/SimpleHttpInvokerRequestExecutor.java \* /opt/cola/permits/1135921141\_1613632010.12/0/spring-web-5-3-2-sources-1 jar/org/springframework/remoting/caucho/SimpleHessianServiceExporter.java \* /opt/cola/permits/1135921141\_1613632010.12/0/spring-web-5-3-2-sources-1 jar/org/springframework/web/filter/HttpPutFormContentFilter.java \* /opt/cola/permits/1135921141\_1613632010.12/0/spring-web-5-3-2-sources-1 jar/org/springframework/web/method/annotation/RequestHeaderMethodArgumentResolver.java \* /opt/cola/permits/1135921141\_1613632010.12/0/spring-web-5-3-2-sources-1-

jar/org/springframework/http/client/reactive/ClientHttpResponseDecorator.java \* /opt/cola/permits/1135921141\_1613632010.12/0/spring-web-5-3-2-sources-1 jar/org/springframework/http/client/Netty4ClientHttpRequestFactory.java \* /opt/cola/permits/1135921141\_1613632010.12/0/spring-web-5-3-2-sources-1 jar/org/springframework/web/client/ResponseExtractor.java \* /opt/cola/permits/1135921141\_1613632010.12/0/spring-web-5-3-2-sources-1 jar/org/springframework/http/client/HttpComponentsAsyncClientHttpRequestFactory.java \* /opt/cola/permits/1135921141\_1613632010.12/0/spring-web-5-3-2-sources-1 jar/org/springframework/web/accept/ContentNegotiationStrategy.java \* /opt/cola/permits/1135921141\_1613632010.12/0/spring-web-5-3-2-sources-1 jar/org/springframework/web/server/UnsupportedMediaTypeStatusException.java \* /opt/cola/permits/1135921141\_1613632010.12/0/spring-web-5-3-2-sources-1 jar/org/springframework/web/context/support/ServletContextAttributeExporter.java \* /opt/cola/permits/1135921141\_1613632010.12/0/spring-web-5-3-2-sources-1 jar/org/springframework/http/converter/ObjectToStringHttpMessageConverter.java \* /opt/cola/permits/1135921141\_1613632010.12/0/spring-web-5-3-2-sources-1 jar/org/springframework/web/context/ServletContextAware.java \* /opt/cola/permits/1135921141\_1613632010.12/0/spring-web-5-3-2-sources-1 jar/org/springframework/http/codec/HttpMessageReader.java \* /opt/cola/permits/1135921141\_1613632010.12/0/spring-web-5-3-2-sources-1 jar/org/springframework/web/context/request/async/WebAsyncTask.java \* /opt/cola/permits/1135921141\_1613632010.12/0/spring-web-5-3-2-sources-1 jar/org/springframework/web/util/pattern/CaptureVariablePathElement.java \* /opt/cola/permits/1135921141\_1613632010.12/0/spring-web-5-3-2-sources-1 jar/org/springframework/web/method/annotation/ExpressionValueMethodArgumentResolver.java \* /opt/cola/permits/1135921141\_1613632010.12/0/spring-web-5-3-2-sources-1 jar/org/springframework/web/bind/annotation/RequestParam.java \* /opt/cola/permits/1135921141\_1613632010.12/0/spring-web-5-3-2-sources-1 jar/org/springframework/web/client/ResponseErrorHandler.java \* /opt/cola/permits/1135921141\_1613632010.12/0/spring-web-5-3-2-sources-1 jar/org/springframework/http/codec/CodecConfigurerFactory.java \* /opt/cola/permits/1135921141\_1613632010.12/0/spring-web-5-3-2-sources-1 jar/org/springframework/http/converter/GenericHttpMessageConverter.java \* /opt/cola/permits/1135921141\_1613632010.12/0/spring-web-5-3-2-sources-1 jar/org/springframework/web/multipart/support/AbstractMultipartHttpServletRequest.java \* /opt/cola/permits/1135921141\_1613632010.12/0/spring-web-5-3-2-sources-1 jar/org/springframework/web/context/support/XmlWebApplicationContext.java \* /opt/cola/permits/1135921141\_1613632010.12/0/spring-web-5-3-2-sources-1 jar/org/springframework/http/server/reactive/ContextPathCompositeHandler.java \* /opt/cola/permits/1135921141\_1613632010.12/0/spring-web-5-3-2-sources-1 jar/org/springframework/web/util/OpaqueUriComponents.java \* /opt/cola/permits/1135921141\_1613632010.12/0/spring-web-5-3-2-sources-1 jar/org/springframework/web/context/request/ServletWebRequest.java \* /opt/cola/permits/1135921141\_1613632010.12/0/spring-web-5-3-2-sources-1 jar/org/springframework/http/converter/xml/Jaxb2CollectionHttpMessageConverter.java \* /opt/cola/permits/1135921141\_1613632010.12/0/spring-web-5-3-2-sources-1 jar/org/springframework/http/StreamingHttpOutputMessage.java

No license file was found, but licenses were detected in source scan.

/\*

\* Copyright 2002-2012 the original author or authors.

\*

\* Licensed under the Apache License, Version 2.0 (the "License");

\* you may not use this file except in compliance with the License.

\* You may obtain a copy of the License at

\*

https://www.apache.org/licenses/LICENSE-2.0

\*

\* Unless required by applicable law or agreed to in writing, software

\* distributed under the License is distributed on an "AS IS" BASIS,

\* WITHOUT WARRANTIES OR CONDITIONS OF ANY KIND, either express or implied.

\* See the License for the specific language governing permissions and

\* limitations under the License.

\*/

Found in path(s):

\* /opt/cola/permits/1135921141\_1613632010.12/0/spring-web-5-3-2-sources-1 jar/org/springframework/web/bind/ServletRequestBindingException.java \* /opt/cola/permits/1135921141\_1613632010.12/0/spring-web-5-3-2-sources-1 jar/org/springframework/web/util/IntrospectorCleanupListener.java \* /opt/cola/permits/1135921141\_1613632010.12/0/spring-web-5-3-2-sources-1 jar/org/springframework/web/context/support/SpringBeanAutowiringSupport.java \* /opt/cola/permits/1135921141\_1613632010.12/0/spring-web-5-3-2-sources-1 jar/org/springframework/web/bind/annotation/ValueConstants.java \* /opt/cola/permits/1135921141\_1613632010.12/0/spring-web-5-3-2-sources-1 jar/org/springframework/remoting/httpinvoker/HttpInvokerClientConfiguration.java \* /opt/cola/permits/1135921141\_1613632010.12/0/spring-web-5-3-2-sources-1 jar/org/springframework/web/jsf/DelegatingPhaseListenerMulticaster.java \* /opt/cola/permits/1135921141\_1613632010.12/0/spring-web-5-3-2-sources-1 jar/org/springframework/web/bind/support/SimpleSessionStatus.java \* /opt/cola/permits/1135921141\_1613632010.12/0/spring-web-5-3-2-sources-1 jar/org/springframework/http/client/AbstractClientHttpResponse.java \* /opt/cola/permits/1135921141\_1613632010.12/0/spring-web-5-3-2-sources-1 jar/org/springframework/http/MediaTypeEditor.java \* /opt/cola/permits/1135921141\_1613632010.12/0/spring-web-5-3-2-sources-1 jar/org/springframework/web/jsf/DecoratingNavigationHandler.java \* /opt/cola/permits/1135921141\_1613632010.12/0/spring-web-5-3-2-sources-1 jar/org/springframework/web/bind/MissingServletRequestParameterException.java \* /opt/cola/permits/1135921141\_1613632010.12/0/spring-web-5-3-2-sources-1 jar/org/springframework/web/client/ResourceAccessException.java \* /opt/cola/permits/1135921141\_1613632010.12/0/spring-web-5-3-2-sources-1 jar/org/springframework/web/bind/annotation/InitBinder.java \* /opt/cola/permits/1135921141\_1613632010.12/0/spring-web-5-3-2-sources-1 jar/org/springframework/web/context/ConfigurableWebEnvironment.java \* /opt/cola/permits/1135921141\_1613632010.12/0/spring-web-5-3-2-sources-1jar/org/springframework/web/HttpMediaTypeNotAcceptableException.java \* /opt/cola/permits/1135921141\_1613632010.12/0/spring-web-5-3-2-sources-1 jar/org/springframework/remoting/jaxws/JaxWsSoapFaultException.java No license file was found, but licenses were detected in source scan.

/\*

\* Copyright 2002-2017 the original author or authors.

\*

\* Licensed under the Apache License, Version 2.0 (the "License");

\* you may not use this file except in compliance with the License.

- \* You may obtain a copy of the License at
- \*

\* https://www.apache.org/licenses/LICENSE-2.0

\*

\* Unless required by applicable law or agreed to in writing, software

\* distributed under the License is distributed on an "AS IS" BASIS,

\* WITHOUT WARRANTIES OR CONDITIONS OF ANY KIND, either express or implied.

\* See the License for the specific language governing permissions and

\* limitations under the License.

\*/

Found in path(s):

\* /opt/cola/permits/1135921141\_1613632010.12/0/spring-web-5-3-2-sources-1 jar/org/springframework/http/client/BufferingClientHttpRequestWrapper.java \* /opt/cola/permits/1135921141\_1613632010.12/0/spring-web-5-3-2-sources-1 jar/org/springframework/web/util/pattern/PatternParseException.java \* /opt/cola/permits/1135921141\_1613632010.12/0/spring-web-5-3-2-sources-1 jar/org/springframework/web/context/request/RequestAttributes.java \* /opt/cola/permits/1135921141\_1613632010.12/0/spring-web-5-3-2-sources-1 jar/org/springframework/http/client/HttpComponentsAsyncClientHttpRequest.java \* /opt/cola/permits/1135921141\_1613632010.12/0/spring-web-5-3-2-sources-1 jar/org/springframework/web/bind/support/WebArgumentResolver.java \* /opt/cola/permits/1135921141\_1613632010.12/0/spring-web-5-3-2-sources-1 jar/org/springframework/web/bind/annotation/RestController.java \* /opt/cola/permits/1135921141\_1613632010.12/0/spring-web-5-3-2-sources-1 jar/org/springframework/web/method/annotation/SessionStatusMethodArgumentResolver.java \* /opt/cola/permits/1135921141\_1613632010.12/0/spring-web-5-3-2-sources-1 jar/org/springframework/http/client/OkHttp3AsyncClientHttpRequest.java \* /opt/cola/permits/1135921141\_1613632010.12/0/spring-web-5-3-2-sources-1 jar/org/springframework/web/util/pattern/WildcardTheRestPathElement.java \* /opt/cola/permits/1135921141\_1613632010.12/0/spring-web-5-3-2-sources-1 jar/org/springframework/web/context/request/NativeWebRequest.java \* /opt/cola/permits/1135921141\_1613632010.12/0/spring-web-5-3-2-sources-1 jar/org/springframework/http/codec/multipart/Part.java \* /opt/cola/permits/1135921141\_1613632010.12/0/spring-web-5-3-2-sources-1 jar/org/springframework/web/context/support/HttpRequestHandlerServlet.java \* /opt/cola/permits/1135921141\_1613632010.12/0/spring-web-5-3-2-sources-1 jar/org/springframework/web/bind/support/DefaultDataBinderFactory.java

\* /opt/cola/permits/1135921141\_1613632010.12/0/spring-web-5-3-2-sources-1 jar/org/springframework/http/client/AsyncClientHttpRequestInterceptor.java \* /opt/cola/permits/1135921141\_1613632010.12/0/spring-web-5-3-2-sources-1 jar/org/springframework/http/HttpCookie.java \* /opt/cola/permits/1135921141\_1613632010.12/0/spring-web-5-3-2-sources-1 jar/org/springframework/web/HttpMediaTypeNotSupportedException.java \* /opt/cola/permits/1135921141\_1613632010.12/0/spring-web-5-3-2-sources-1 jar/org/springframework/web/context/request/async/TimeoutCallableProcessingInterceptor.java \* /opt/cola/permits/1135921141\_1613632010.12/0/spring-web-5-3-2-sources-1 jar/org/springframework/http/client/HttpComponentsStreamingClientHttpRequest.java \* /opt/cola/permits/1135921141\_1613632010.12/0/spring-web-5-3-2-sources-1 jar/org/springframework/http/codec/multipart/FormFieldPart.java \* /opt/cola/permits/1135921141\_1613632010.12/0/spring-web-5-3-2-sources-1 jar/org/springframework/http/converter/json/MappingJacksonInputMessage.java \* /opt/cola/permits/1135921141\_1613632010.12/0/spring-web-5-3-2-sources-1 jar/org/springframework/http/client/OkHttp3ClientHttpRequest.java \* /opt/cola/permits/1135921141\_1613632010.12/0/spring-web-5-3-2-sources-1 jar/org/springframework/web/context/support/StaticWebApplicationContext.java \* /opt/cola/permits/1135921141\_1613632010.12/0/spring-web-5-3-2-sources-1 jar/org/springframework/web/client/AsyncRestOperations.java \* /opt/cola/permits/1135921141\_1613632010.12/0/spring-web-5-3-2-sources-1 jar/org/springframework/http/converter/feed/RssChannelHttpMessageConverter.java \* /opt/cola/permits/1135921141\_1613632010.12/0/spring-web-5-3-2-sources-1 jar/org/springframework/remoting/jaxws/JaxWsPortClientInterceptor.java \* /opt/cola/permits/1135921141\_1613632010.12/0/spring-web-5-3-2-sources-1 jar/org/springframework/web/context/support/WebApplicationObjectSupport.java \* /opt/cola/permits/1135921141\_1613632010.12/0/spring-web-5-3-2-sources-1 jar/org/springframework/web/server/session/WebSessionStore.java \* /opt/cola/permits/1135921141\_1613632010.12/0/spring-web-5-3-2-sources-1 jar/org/springframework/web/method/annotation/MethodArgumentConversionNotSupportedException.java \* /opt/cola/permits/1135921141\_1613632010.12/0/spring-web-5-3-2-sources-1 jar/org/springframework/web/method/annotation/MethodArgumentTypeMismatchException.java \* /opt/cola/permits/1135921141\_1613632010.12/0/spring-web-5-3-2-sources-1 jar/org/springframework/web/bind/support/SessionAttributeStore.java \* /opt/cola/permits/1135921141\_1613632010.12/0/spring-web-5-3-2-sources-1 jar/org/springframework/web/context/request/async/DeferredResultProcessingInterceptor.java \* /opt/cola/permits/1135921141\_1613632010.12/0/spring-web-5-3-2-sources-1 jar/org/springframework/http/client/support/ProxyFactoryBean.java \* /opt/cola/permits/1135921141\_1613632010.12/0/spring-web-5-3-2-sources-1 jar/org/springframework/web/method/support/HandlerMethodReturnValueHandler.java \* /opt/cola/permits/1135921141\_1613632010.12/0/spring-web-5-3-2-sources-1 jar/org/springframework/http/client/support/InterceptingAsyncHttpAccessor.java \* /opt/cola/permits/1135921141\_1613632010.12/0/spring-web-5-3-2-sources-1 jar/org/springframework/http/client/AsyncClientHttpRequestFactory.java \* /opt/cola/permits/1135921141\_1613632010.12/0/spring-web-5-3-2-sources-1 jar/org/springframework/web/method/support/UriComponentsContributor.java \* /opt/cola/permits/1135921141\_1613632010.12/0/spring-web-5-3-2-sources-1 jar/org/springframework/remoting/caucho/HessianClientInterceptor.java

\* /opt/cola/permits/1135921141\_1613632010.12/0/spring-web-5-3-2-sources-1 jar/org/springframework/web/multipart/support/StringMultipartFileEditor.java \* /opt/cola/permits/1135921141\_1613632010.12/0/spring-web-5-3-2-sources-1 jar/org/springframework/web/jsf/el/SpringBeanFacesELResolver.java \* /opt/cola/permits/1135921141\_1613632010.12/0/spring-web-5-3-2-sources-1 jar/org/springframework/http/client/AbstractBufferingClientHttpRequest.java \* /opt/cola/permits/1135921141\_1613632010.12/0/spring-web-5-3-2-sources-1 jar/org/springframework/web/server/ServerWebInputException.java \* /opt/cola/permits/1135921141\_1613632010.12/0/spring-web-5-3-2-sources-1 jar/org/springframework/web/context/support/ServletContextParameterFactoryBean.java \* /opt/cola/permits/1135921141\_1613632010.12/0/spring-web-5-3-2-sources-1 jar/org/springframework/remoting/jaxws/LocalJaxWsServiceFactoryBean.java \* /opt/cola/permits/1135921141\_1613632010.12/0/spring-web-5-3-2-sources-1 jar/org/springframework/http/client/AbstractAsyncClientHttpRequest.java \* /opt/cola/permits/1135921141\_1613632010.12/0/spring-web-5-3-2-sources-1 jar/org/springframework/remoting/caucho/HessianProxyFactoryBean.java \* /opt/cola/permits/1135921141\_1613632010.12/0/spring-web-5-3-2-sources-1 jar/org/springframework/http/client/AbstractBufferingAsyncClientHttpRequest.java \* /opt/cola/permits/1135921141\_1613632010.12/0/spring-web-5-3-2-sources-1 jar/org/springframework/http/client/AsyncClientHttpRequest.java \* /opt/cola/permits/1135921141\_1613632010.12/0/spring-web-5-3-2-sources-1 jar/org/springframework/web/context/request/async/AsyncWebRequest.java \* /opt/cola/permits/1135921141\_1613632010.12/0/spring-web-5-3-2-sources-1 jar/org/springframework/web/multipart/MultipartException.java \* /opt/cola/permits/1135921141\_1613632010.12/0/spring-web-5-3-2-sources-1 jar/org/springframework/remoting/httpinvoker/HttpInvokerProxyFactoryBean.java \* /opt/cola/permits/1135921141\_1613632010.12/0/spring-web-5-3-2-sources-1 jar/org/springframework/web/context/request/async/DeferredResultProcessingInterceptorAdapter.java \* /opt/cola/permits/1135921141\_1613632010.12/0/spring-web-5-3-2-sources-1 jar/org/springframework/web/client/AsyncRequestCallback.java \* /opt/cola/permits/1135921141\_1613632010.12/0/spring-web-5-3-2-sources-1 jar/org/springframework/web/context/request/async/CallableProcessingInterceptor.java \* /opt/cola/permits/1135921141\_1613632010.12/0/spring-web-5-3-2-sources-1 jar/org/springframework/web/bind/support/DefaultSessionAttributeStore.java \* /opt/cola/permits/1135921141\_1613632010.12/0/spring-web-5-3-2-sources-1 jar/org/springframework/http/converter/json/GsonFactoryBean.java \* /opt/cola/permits/1135921141\_1613632010.12/0/spring-web-5-3-2-sources-1 jar/org/springframework/web/bind/support/WebDataBinderFactory.java \* /opt/cola/permits/1135921141\_1613632010.12/0/spring-web-5-3-2-sources-1 jar/org/springframework/web/util/AbstractUriTemplateHandler.java \* /opt/cola/permits/1135921141\_1613632010.12/0/spring-web-5-3-2-sources-1 jar/org/springframework/web/filter/DelegatingFilterProxy.java \* /opt/cola/permits/1135921141\_1613632010.12/0/spring-web-5-3-2-sources-1 jar/org/springframework/web/context/support/ContextExposingHttpServletRequest.java \* /opt/cola/permits/1135921141\_1613632010.12/0/spring-web-5-3-2-sources-1 jar/org/springframework/web/cors/reactive/CorsProcessor.java \* /opt/cola/permits/1135921141\_1613632010.12/0/spring-web-5-3-2-sources-1 jar/org/springframework/web/server/i18n/LocaleContextResolver.java

\* /opt/cola/permits/1135921141\_1613632010.12/0/spring-web-5-3-2-sources-1 jar/org/springframework/remoting/jaxws/JaxWsPortProxyFactoryBean.java \* /opt/cola/permits/1135921141\_1613632010.12/0/spring-web-5-3-2-sources-1 jar/org/springframework/http/client/HttpComponentsAsyncClientHttpResponse.java \* /opt/cola/permits/1135921141\_1613632010.12/0/spring-web-5-3-2-sources-1 jar/org/springframework/http/client/support/HttpRequestWrapper.java \* /opt/cola/permits/1135921141\_1613632010.12/0/spring-web-5-3-2-sources-1 jar/org/springframework/web/context/request/AbstractRequestAttributesScope.java \* /opt/cola/permits/1135921141\_1613632010.12/0/spring-web-5-3-2-sources-1 jar/org/springframework/http/client/BufferingClientHttpResponseWrapper.java \* /opt/cola/permits/1135921141\_1613632010.12/0/spring-web-5-3-2-sources-1 jar/org/springframework/http/client/AsyncClientHttpRequestExecution.java \* /opt/cola/permits/1135921141\_1613632010.12/0/spring-web-5-3-2-sources-1 jar/org/springframework/web/bind/EscapedErrors.java \* /opt/cola/permits/1135921141\_1613632010.12/0/spring-web-5-3-2-sources-1 jar/org/springframework/http/converter/json/GsonBuilderUtils.java \* /opt/cola/permits/1135921141\_1613632010.12/0/spring-web-5-3-2-sources-1 jar/org/springframework/web/context/support/ServletContextAttributeFactoryBean.java \* /opt/cola/permits/1135921141\_1613632010.12/0/spring-web-5-3-2-sources-1 jar/org/springframework/web/multipart/MaxUploadSizeExceededException.java \* /opt/cola/permits/1135921141\_1613632010.12/0/spring-web-5-3-2-sources-1 jar/org/springframework/web/bind/ServletRequestUtils.java \* /opt/cola/permits/1135921141\_1613632010.12/0/spring-web-5-3-2-sources-1 jar/org/springframework/web/context/request/AsyncWebRequestInterceptor.java \* /opt/cola/permits/1135921141\_1613632010.12/0/spring-web-5-3-2-sources-1 jar/org/springframework/web/bind/annotation/ResponseStatus.java \* /opt/cola/permits/1135921141\_1613632010.12/0/spring-web-5-3-2-sources-1 jar/org/springframework/http/client/Netty4ClientHttpResponse.java \* /opt/cola/permits/1135921141\_1613632010.12/0/spring-web-5-3-2-sources-1 jar/org/springframework/web/context/support/ServletContextAwareProcessor.java \* /opt/cola/permits/1135921141\_1613632010.12/0/spring-web-5-3-2-sources-1 jar/org/springframework/web/multipart/support/ByteArrayMultipartFileEditor.java \* /opt/cola/permits/1135921141\_1613632010.12/0/spring-web-5-3-2-sources-1 jar/org/springframework/web/context/request/async/CallableProcessingInterceptorAdapter.java \* /opt/cola/permits/1135921141\_1613632010.12/0/spring-web-5-3-2-sources-1 jar/org/springframework/http/client/OkHttp3ClientHttpResponse.java No license file was found, but licenses were detected in source scan.

/\*

\* Copyright 2002-2005 the original author or authors.

\*

\* Licensed under the Apache License, Version 2.0 (the "License");

\* you may not use this file except in compliance with the License.

\* You may obtain a copy of the License at

\*

https://www.apache.org/licenses/LICENSE-2.0

\*

\* Unless required by applicable law or agreed to in writing, software

\* distributed under the License is distributed on an "AS IS" BASIS,

- \* WITHOUT WARRANTIES OR CONDITIONS OF ANY KIND, either express or implied.
- \* See the License for the specific language governing permissions and

\* limitations under the License.

\*/

## Found in path(s):

\* /opt/cola/permits/1135921141\_1613632010.12/0/spring-web-5-3-2-sources-1 jar/org/springframework/web/filter/ServletContextRequestLoggingFilter.java No license file was found, but licenses were detected in source scan.

/\*

\* Copyright 2002-2010 the original author or authors.

\*

\* Licensed under the Apache License, Version 2.0 (the "License");

\* you may not use this file except in compliance with the License.

\* You may obtain a copy of the License at

\*

\* https://www.apache.org/licenses/LICENSE-2.0

\*

\* Unless required by applicable law or agreed to in writing, software

\* distributed under the License is distributed on an "AS IS" BASIS,

\* WITHOUT WARRANTIES OR CONDITIONS OF ANY KIND, either express or implied.

\* See the License for the specific language governing permissions and

\* limitations under the License.

\*/

Found in path(s):

\* /opt/cola/permits/1135921141\_1613632010.12/0/spring-web-5-3-2-sources-1 jar/org/springframework/web/context/support/ServletContextResourceLoader.java No license file was found, but licenses were detected in source scan.

/\*

\* Copyright 2002-2014 the original author or authors.

\*

```
* Licensed under the Apache License, Version 2.0 (the "License");
```
\* you may not use this file except in compliance with the License.

\* You may obtain a copy of the License at

\*

\* https://www.apache.org/licenses/LICENSE-2.0

\*

\* Unless required by applicable law or agreed to in writing, software

\* distributed under the License is distributed on an "AS IS" BASIS,

\* WITHOUT WARRANTIES OR CONDITIONS OF ANY KIND, either express or implied.

\* See the License for the specific language governing permissions and

\* limitations under the License.

\*/

Found in path(s):

\* /opt/cola/permits/1135921141\_1613632010.12/0/spring-web-5-3-2-sources-1 jar/org/springframework/http/server/ServerHttpAsyncRequestControl.java \* /opt/cola/permits/1135921141\_1613632010.12/0/spring-web-5-3-2-sources-1 jar/org/springframework/http/client/ClientHttpRequest.java \* /opt/cola/permits/1135921141\_1613632010.12/0/spring-web-5-3-2-sources-1 jar/org/springframework/http/converter/feed/AtomFeedHttpMessageConverter.java \* /opt/cola/permits/1135921141\_1613632010.12/0/spring-web-5-3-2-sources-1 jar/org/springframework/web/context/ConfigurableWebApplicationContext.java \* /opt/cola/permits/1135921141\_1613632010.12/0/spring-web-5-3-2-sources-1 jar/org/springframework/web/context/support/ServletContextPropertySource.java \* /opt/cola/permits/1135921141\_1613632010.12/0/spring-web-5-3-2-sources-1 jar/org/springframework/web/method/support/HandlerMethodArgumentResolver.java \* /opt/cola/permits/1135921141\_1613632010.12/0/spring-web-5-3-2-sources-1 jar/org/springframework/web/context/support/ServletConfigPropertySource.java \* /opt/cola/permits/1135921141\_1613632010.12/0/spring-web-5-3-2-sources-1 jar/org/springframework/web/jsf/FacesContextUtils.java No license file was found, but licenses were detected in source scan.

## /\*

\* Copyright 2002-2019 the original author or authors.

\*

\* Licensed under the Apache License, Version 2.0 (the "License");

\* you may not use this file except in compliance with the License.

- \* You may obtain a copy of the License at
- \*

\* https://www.apache.org/licenses/LICENSE-2.0

\*

\* Unless required by applicable law or agreed to in writing, software

\* distributed under the License is distributed on an "AS IS" BASIS,

\* WITHOUT WARRANTIES OR CONDITIONS OF ANY KIND, either express or implied.

\* See the License for the specific language governing permissions and

\* limitations under the License.

\*/

Found in path(s):

\* /opt/cola/permits/1135921141\_1613632010.12/0/spring-web-5-3-2-sources-1 jar/org/springframework/http/client/InterceptingClientHttpRequest.java \* /opt/cola/permits/1135921141\_1613632010.12/0/spring-web-5-3-2-sources-1 jar/org/springframework/http/codec/support/DefaultServerCodecConfigurer.java \* /opt/cola/permits/1135921141\_1613632010.12/0/spring-web-5-3-2-sources-1 jar/org/springframework/http/server/reactive/AbstractListenerWriteFlushProcessor.java \* /opt/cola/permits/1135921141\_1613632010.12/0/spring-web-5-3-2-sources-1 jar/org/springframework/web/bind/annotation/ControllerAdvice.java \* /opt/cola/permits/1135921141\_1613632010.12/0/spring-web-5-3-2-sources-1 jar/org/springframework/http/HttpRange.java \* /opt/cola/permits/1135921141\_1613632010.12/0/spring-web-5-3-2-sources-1-

jar/org/springframework/web/client/RestOperations.java

\* /opt/cola/permits/1135921141\_1613632010.12/0/spring-web-5-3-2-sources-1 jar/org/springframework/web/method/annotation/RequestParamMethodArgumentResolver.java \* /opt/cola/permits/1135921141\_1613632010.12/0/spring-web-5-3-2-sources-1 jar/org/springframework/web/context/support/AnnotationConfigWebApplicationContext.java \* /opt/cola/permits/1135921141\_1613632010.12/0/spring-web-5-3-2-sources-1 jar/org/springframework/http/codec/protobuf/ProtobufEncoder.java \* /opt/cola/permits/1135921141\_1613632010.12/0/spring-web-5-3-2-sources-1 jar/org/springframework/http/codec/FormHttpMessageWriter.java \* /opt/cola/permits/1135921141\_1613632010.12/0/spring-web-5-3-2-sources-1 jar/org/springframework/http/server/reactive/ChannelSendOperator.java \* /opt/cola/permits/1135921141\_1613632010.12/0/spring-web-5-3-2-sources-1 jar/org/springframework/http/converter/feed/AbstractWireFeedHttpMessageConverter.java \* /opt/cola/permits/1135921141\_1613632010.12/0/spring-web-5-3-2-sources-1 jar/org/springframework/web/context/request/ServletRequestAttributes.java \* /opt/cola/permits/1135921141\_1613632010.12/0/spring-web-5-3-2-sources-1 jar/org/springframework/http/converter/xml/SourceHttpMessageConverter.java \* /opt/cola/permits/1135921141\_1613632010.12/0/spring-web-5-3-2-sources-1 jar/org/springframework/http/client/MultipartBodyBuilder.java \* /opt/cola/permits/1135921141\_1613632010.12/0/spring-web-5-3-2-sources-1 jar/org/springframework/http/codec/xml/JaxbContextContainer.java \* /opt/cola/permits/1135921141\_1613632010.12/0/spring-web-5-3-2-sources-1 jar/org/springframework/http/server/PathContainer.java \* /opt/cola/permits/1135921141\_1613632010.12/0/spring-web-5-3-2-sources-1 jar/org/springframework/http/codec/support/ClientDefaultCodecsImpl.java \* /opt/cola/permits/1135921141\_1613632010.12/0/spring-web-5-3-2-sources-1 jar/org/springframework/web/client/HttpClientErrorException.java \* /opt/cola/permits/1135921141\_1613632010.12/0/spring-web-5-3-2-sources-1 jar/org/springframework/web/filter/reactive/ForwardedHeaderFilter.java \* /opt/cola/permits/1135921141\_1613632010.12/0/spring-web-5-3-2-sources-1 jar/org/springframework/http/codec/cbor/Jackson2CborDecoder.java \* /opt/cola/permits/1135921141\_1613632010.12/0/spring-web-5-3-2-sources-1 jar/org/springframework/http/client/reactive/ClientHttpResponse.java \* /opt/cola/permits/1135921141\_1613632010.12/0/spring-web-5-3-2-sources-1 jar/org/springframework/web/client/MessageBodyClientHttpResponseWrapper.java \* /opt/cola/permits/1135921141\_1613632010.12/0/spring-web-5-3-2-sources-1 jar/org/springframework/web/util/pattern/InternalPathPatternParser.java \* /opt/cola/permits/1135921141\_1613632010.12/0/spring-web-5-3-2-sources-1 jar/org/springframework/web/context/support/ServletContextScope.java \* /opt/cola/permits/1135921141\_1613632010.12/0/spring-web-5-3-2-sources-1 jar/org/springframework/web/cors/reactive/CorsWebFilter.java \* /opt/cola/permits/1135921141\_1613632010.12/0/spring-web-5-3-2-sources-1 jar/org/springframework/http/codec/HttpMessageWriter.java \* /opt/cola/permits/1135921141\_1613632010.12/0/spring-web-5-3-2-sources-1 jar/org/springframework/http/converter/protobuf/ProtobufHttpMessageConverter.java \* /opt/cola/permits/1135921141\_1613632010.12/0/spring-web-5-3-2-sources-1 jar/org/springframework/web/server/ServerWebExchangeDecorator.java \* /opt/cola/permits/1135921141\_1613632010.12/0/spring-web-5-3-2-sources-1 jar/org/springframework/http/codec/FormHttpMessageReader.java

\* /opt/cola/permits/1135921141\_1613632010.12/0/spring-web-5-3-2-sources-1 jar/org/springframework/web/server/session/InMemoryWebSessionStore.java \* /opt/cola/permits/1135921141\_1613632010.12/0/spring-web-5-3-2-sources-1 jar/org/springframework/http/server/reactive/AbstractListenerReadPublisher.java \* /opt/cola/permits/1135921141\_1613632010.12/0/spring-web-5-3-2-sources-1 jar/org/springframework/web/context/ContextCleanupListener.java \* /opt/cola/permits/1135921141\_1613632010.12/0/spring-web-5-3-2-sources-1 jar/org/springframework/http/codec/cbor/Jackson2CborEncoder.java \* /opt/cola/permits/1135921141\_1613632010.12/0/spring-web-5-3-2-sources-1 jar/org/springframework/http/converter/xml/AbstractJaxb2HttpMessageConverter.java \* /opt/cola/permits/1135921141\_1613632010.12/0/spring-web-5-3-2-sources-1 jar/org/springframework/http/codec/ClientCodecConfigurer.java \* /opt/cola/permits/1135921141\_1613632010.12/0/spring-web-5-3-2-sources-1 jar/org/springframework/http/client/support/BasicAuthenticationInterceptor.java \* /opt/cola/permits/1135921141\_1613632010.12/0/spring-web-5-3-2-sources-1 jar/org/springframework/web/server/handler/WebHandlerDecorator.java \* /opt/cola/permits/1135921141\_1613632010.12/0/spring-web-5-3-2-sources-1 jar/org/springframework/http/converter/ByteArrayHttpMessageConverter.java \* /opt/cola/permits/1135921141\_1613632010.12/0/spring-web-5-3-2-sources-1 jar/org/springframework/web/context/support/GenericWebApplicationContext.java \* /opt/cola/permits/1135921141\_1613632010.12/0/spring-web-5-3-2-sources-1 jar/org/springframework/http/converter/xml/Jaxb2RootElementHttpMessageConverter.java \* /opt/cola/permits/1135921141\_1613632010.12/0/spring-web-5-3-2-sources-1 jar/org/springframework/web/util/pattern/PathPatternRouteMatcher.java \* /opt/cola/permits/1135921141\_1613632010.12/0/spring-web-5-3-2-sources-1 jar/org/springframework/web/util/ContentCachingResponseWrapper.java \* /opt/cola/permits/1135921141\_1613632010.12/0/spring-web-5-3-2-sources-1 jar/org/springframework/web/method/annotation/AbstractWebArgumentResolverAdapter.java \* /opt/cola/permits/1135921141\_1613632010.12/0/spring-web-5-3-2-sources-1 jar/org/springframework/http/codec/xml/XmlEventDecoder.java \* /opt/cola/permits/1135921141\_1613632010.12/0/spring-web-5-3-2-sources-1 jar/org/springframework/http/client/SimpleClientHttpResponse.java \* /opt/cola/permits/1135921141\_1613632010.12/0/spring-web-5-3-2-sources-1 jar/org/springframework/http/HttpStatus.java \* /opt/cola/permits/1135921141\_1613632010.12/0/spring-web-5-3-2-sources-1 jar/org/springframework/web/server/adapter/DefaultServerWebExchange.java \* /opt/cola/permits/1135921141\_1613632010.12/0/spring-web-5-3-2-sources-1 jar/org/springframework/web/client/HttpStatusCodeException.java \* /opt/cola/permits/1135921141\_1613632010.12/0/spring-web-5-3-2-sources-1 jar/org/springframework/http/codec/ServerCodecConfigurer.java \* /opt/cola/permits/1135921141\_1613632010.12/0/spring-web-5-3-2-sources-1 jar/org/springframework/http/client/support/HttpAccessor.java \* /opt/cola/permits/1135921141\_1613632010.12/0/spring-web-5-3-2-sources-1 jar/org/springframework/web/client/HttpServerErrorException.java \* /opt/cola/permits/1135921141\_1613632010.12/0/spring-web-5-3-2-sources-1 jar/org/springframework/web/filter/reactive/ServerWebExchangeContextFilter.java \* /opt/cola/permits/1135921141\_1613632010.12/0/spring-web-5-3-2-sources-1 jar/org/springframework/web/bind/annotation/RestControllerAdvice.java

\* /opt/cola/permits/1135921141\_1613632010.12/0/spring-web-5-3-2-sources-1 jar/org/springframework/http/server/ServerHttpRequest.java \* /opt/cola/permits/1135921141\_1613632010.12/0/spring-web-5-3-2-sources-1 jar/org/springframework/http/codec/xml/Jaxb2XmlEncoder.java \* /opt/cola/permits/1135921141\_1613632010.12/0/spring-web-5-3-2-sources-1 jar/org/springframework/web/client/UnknownHttpStatusCodeException.java \* /opt/cola/permits/1135921141\_1613632010.12/0/spring-web-5-3-2-sources-1 jar/org/springframework/web/context/support/RequestHandledEvent.java \* /opt/cola/permits/1135921141\_1613632010.12/0/spring-web-5-3-2-sources-1 jar/org/springframework/http/codec/protobuf/ProtobufDecoder.java \* /opt/cola/permits/1135921141\_1613632010.12/0/spring-web-5-3-2-sources-1 jar/org/springframework/web/filter/AbstractRequestLoggingFilter.java \* /opt/cola/permits/1135921141\_1613632010.12/0/spring-web-5-3-2-sources-1 jar/org/springframework/web/server/handler/DefaultWebFilterChain.java \* /opt/cola/permits/1135921141\_1613632010.12/0/spring-web-5-3-2-sources-1 jar/org/springframework/web/client/RestOperationsExtensions.kt \* /opt/cola/permits/1135921141\_1613632010.12/0/spring-web-5-3-2-sources-1 jar/org/springframework/web/method/support/AsyncHandlerMethodReturnValueHandler.java \* /opt/cola/permits/1135921141\_1613632010.12/0/spring-web-5-3-2-sources-1 jar/org/springframework/http/codec/support/DefaultClientCodecConfigurer.java \* /opt/cola/permits/1135921141\_1613632010.12/0/spring-web-5-3-2-sources-1 jar/org/springframework/web/util/HtmlUtils.java \* /opt/cola/permits/1135921141\_1613632010.12/0/spring-web-5-3-2-sources-1 jar/org/springframework/http/converter/BufferedImageHttpMessageConverter.java \* /opt/cola/permits/1135921141\_1613632010.12/0/spring-web-5-3-2-sources-1 jar/org/springframework/web/accept/FixedContentNegotiationStrategy.java \* /opt/cola/permits/1135921141\_1613632010.12/0/spring-web-5-3-2-sources-1 jar/org/springframework/web/util/HtmlCharacterEntityDecoder.java \* /opt/cola/permits/1135921141\_1613632010.12/0/spring-web-5-3-2-sources-1 jar/org/springframework/web/filter/OncePerRequestFilter.java \* /opt/cola/permits/1135921141\_1613632010.12/0/spring-web-5-3-2-sources-1 jar/org/springframework/http/CacheControl.java \* /opt/cola/permits/1135921141\_1613632010.12/0/spring-web-5-3-2-sources-1 jar/org/springframework/web/accept/MediaTypeFileExtensionResolver.java \* /opt/cola/permits/1135921141\_1613632010.12/0/spring-web-5-3-2-sources-1 jar/org/springframework/http/client/OkHttp3ClientHttpRequestFactory.java \* /opt/cola/permits/1135921141\_1613632010.12/0/spring-web-5-3-2-sources-1 jar/org/springframework/http/client/ClientHttpRequestInitializer.java \* /opt/cola/permits/1135921141\_1613632010.12/0/spring-web-5-3-2-sources-1 jar/org/springframework/web/client/RestClientResponseException.java No license file was found, but licenses were detected in source scan.

## /\*

\* Copyright 2002-2013 the original author or authors.

\*

\* Licensed under the Apache License, Version 2.0 (the "License");

\* you may not use this file except in compliance with the License.

\* You may obtain a copy of the License at

- \*
- \* https://www.apache.org/licenses/LICENSE-2.0
- \*
- \* Unless required by applicable law or agreed to in writing, software
- \* distributed under the License is distributed on an "AS IS" BASIS,

\* WITHOUT WARRANTIES OR CONDITIONS OF ANY KIND, either express or implied.

- \* See the License for the specific language governing permissions and
- \* limitations under the License.
- \*/

## Found in path(s):

\* /opt/cola/permits/1135921141\_1613632010.12/0/spring-web-5-3-2-sources-1 jar/org/springframework/web/HttpMediaTypeException.java \* /opt/cola/permits/1135921141\_1613632010.12/0/spring-web-5-3-2-sources-1 jar/org/springframework/http/server/ServerHttpResponse.java No license file was found, but licenses were detected in source scan.

/\*

- \* Copyright 2002-2009 the original author or authors.
- \*
- \* Licensed under the Apache License, Version 2.0 (the "License");
- \* you may not use this file except in compliance with the License.
- \* You may obtain a copy of the License at
- \*
- \* https://www.apache.org/licenses/LICENSE-2.0
- \*
- \* Unless required by applicable law or agreed to in writing, software
- \* distributed under the License is distributed on an "AS IS" BASIS,
- \* WITHOUT WARRANTIES OR CONDITIONS OF ANY KIND, either express or implied.
- \* See the License for the specific language governing permissions and
- \* limitations under the License.

\*/

Found in path(s):

\* /opt/cola/permits/1135921141\_1613632010.12/0/spring-web-5-3-2-sources-1 jar/org/springframework/web/bind/annotation/Mapping.java No license file was found, but licenses were detected in source scan.

# This file maps Internet media types to unique file extension(s).

# Although created for httpd, this file is used by many software systems

# and has been placed in the public domain for unlimited redistribution.

#

# The table below contains both registered and (common) unregistered types.

# A type that has no unique extension can be ignored -- they are listed

# here to guide configurations toward known types and to make it easier to

# identify "new" types. File extensions are also commonly used to indicate

# content languages and encodings, so choose them carefully.

#

# Internet media types should be registered as described in RFC 4288.

# The registry is at <https://www.iana.org/assignments/media-types/>.

#

# This file was retrieved from

https://svn.apache.org/viewvc/httpd/httpd/trunk/docs/conf/mime.types?revision=1752884&view=co #

# MIME type (lowercased) Extensions

 $# = = = = = = = = = = = = = =$ 

# application/1d-interleaved-parityfec # application/3gpdash-qoe-report+xml # application/3gpp-ims+xml # application/a2l # application/activemessage # application/alto-costmap+json # application/alto-costmapfilter+json # application/alto-directory+json # application/alto-endpointcost+json # application/alto-endpointcostparams+json # application/alto-endpointprop+json # application/alto-endpointpropparams+json # application/alto-error+json # application/alto-networkmap+json # application/alto-networkmapfilter+json # application/aml application/andrew-inset ez # application/applefile application/applixware aw # application/atf # application/atfx application/atom+xml atom application/atomcat+xml atomcat # application/atomdeleted+xml # application/atomicmail application/atomsvc+xml atomsvc # application/atxml # application/auth-policy+xml # application/bacnet-xdd+zip # application/batch-smtp # application/beep+xml # application/calendar+json # application/calendar+xml # application/call-completion # application/cals-1840 # application/cbor # application/ccmp+xml application/ccxml+xml  $ccx$ ml # application/cdfx+xml application/cdmi-capability cdmia

application/cdmi-container cdmic application/cdmi-domain cdmid application/cdmi-object cdmio application/cdmi-queue cdmiq # application/cdni # application/cea # application/cea-2018+xml # application/cellml+xml # application/cfw # application/cms # application/cnrp+xml # application/coap-group+json # application/commonground # application/conference-info+xml # application/cpl+xml # application/csrattrs # application/csta+xml # application/cstadata+xml # application/csvm+json application/cu-seeme cu # application/cybercash # application/dash+xml # application/dashdelta application/davmount+xml davmount # application/dca-rft # application/dcd # application/dec-dx # application/dialog-info+xml # application/dicom # application/dii # application/dit # application/dns application/docbook+xml dbk # application/dskpp+xml application/dssc+der dssc application/dssc+xml xdssc # application/dvcs application/ecmascript ecma # application/edi-consent # application/edi-x12 # application/edifact # application/efi # application/emergencycalldata.comment+xml # application/emergencycalldata.deviceinfo+xml # application/emergencycalldata.providerinfo+xml # application/emergencycalldata.serviceinfo+xml # application/emergencycalldata.subscriberinfo+xml application/emma+xml emma

# application/emotionml+xml # application/encaprtp # application/epp+xml application/epub+zip epub # application/eshop # application/example application/exi exi # application/fastinfoset # application/fastsoap # application/fdt+xml # application/fits # application/font-sfnt application/font-tdpfr pfr application/font-woff woff # application/framework-attributes+xml # application/geo+json application/gml+xml gml application/gpx+xml  $gpx$ application/gxf gxf # application/gzip # application/h224 # application/held+xml # application/http application/hyperstudio stk # application/ibe-key-request+xml # application/ibe-pkg-reply+xml # application/ibe-pp-data # application/iges # application/im-iscomposing+xml # application/index # application/index.cmd # application/index.obj # application/index.response # application/index.vnd application/inkml+xml ink inkml # application/iotp application/ipfix ipfix # application/ipp # application/isup # application/its+xml application/java-archive jar application/java-serialized-object ser application/java-vm class application/javascript js # application/jose # application/jose+json # application/jrd+json application/json json

# application/json-patch+json # application/json-seq application/jsonml+json jsonml # application/jwk+json # application/jwk-set+json # application/jwt # application/kpml-request+xml # application/kpml-response+xml # application/ld+json # application/lgr+xml # application/link-format # application/load-control+xml application/lost+xml lostxml # application/lostsync+xml # application/lxf application/mac-binhex40 hqx application/mac-compactpro cpt # application/macwriteii application/mads+xml mads application/marc mrc application/marcxml+xml mrcx application/mathematica ma nb mb application/mathml+xml mathml # application/mathml-content+xml # application/mathml-presentation+xml # application/mbms-associated-procedure-description+xml # application/mbms-deregister+xml # application/mbms-envelope+xml # application/mbms-msk+xml # application/mbms-msk-response+xml # application/mbms-protection-description+xml # application/mbms-reception-report+xml # application/mbms-register+xml # application/mbms-register-response+xml # application/mbms-schedule+xml # application/mbms-user-service-description+xml application/mbox mbox # application/media-policy-dataset+xml # application/media\_control+xml application/mediaservercontrol+xml mscml # application/merge-patch+json application/metalink+xml metalink application/metalink4+xml meta4 application/mets+xml mets # application/mf4 # application/mikey application/mods+xml mods # application/moss-keys

# application/moss-signature # application/mosskey-data # application/mosskey-request application/mp21 m21 mp21 application/mp4  $mp4s$ # application/mpeg4-generic # application/mpeg4-iod # application/mpeg4-iod-xmt # application/mrb-consumer+xml # application/mrb-publish+xml # application/msc-ivr+xml # application/msc-mixer+xml application/msword doc dot application/mxf mxf # application/nasdata # application/news-checkgroups # application/news-groupinfo # application/news-transmission # application/nlsml+xml # application/nss # application/ocsp-request # application/ocsp-response application/octet-stream bin dms lrf mar so dist distz pkg bpk dump elc deploy application/oda oda # application/odx application/oebps-package+xml opf application/ogg ogx application/omdoc+xml omdoc application/onenote onetoc onetoc2 onetmp onepkg application/oxps oxps # application/p2p-overlay+xml # application/parityfec application/patch-ops-error+xml xer application/pdf pdf # application/pdx application/pgp-encrypted pgp # application/pgp-keys application/pgp-signature asc sig application/pics-rules prf # application/pidf+xml # application/pidf-diff+xml application/pkcs10  $p10$ # application/pkcs12 application/pkcs7-mime  $p7m p7c$ application/pkcs7-signature  $p7s$ application/pkcs $8$  p $8$ application/pkix-attr-cert ac application/pkix-cert cer

application/pkix-crl crl application/pkix-pkipath pkipath application/pkixcmp pki application/pls+xml pls # application/poc-settings+xml application/postscript ai eps ps # application/ppsp-tracker+json # application/problem+json # application/problem+xml # application/provenance+xml # application/prs.alvestrand.titrax-sheet application/prs.cww cww # application/prs.hpub+zip # application/prs.nprend # application/prs.plucker # application/prs.rdf-xml-crypt # application/prs.xsf+xml application/pskc+xml pskcxml # application/qsig # application/raptorfec # application/rdap+json application/rdf+xml rdf application/reginfo+xml rif application/relax-ng-compact-syntax rnc # application/remote-printing # application/reputon+json application/resource-lists+xml rl application/resource-lists-diff+xml rld # application/rfc+xml # application/riscos # application/rlmi+xml application/rls-services+xml rs application/rpki-ghostbusters gbr application/rpki-manifest mft application/rpki-roa roa # application/rpki-updown application/rsd+xml rsd application/rss+xml rss application/rtf rtf # application/rtploopback # application/rtx # application/samlassertion+xml # application/samlmetadata+xml application/sbml+xml sbml # application/scaip+xml # application/scim+json application/scvp-cv-request scq application/scvp-cv-response scs

application/scvp-vp-request spq application/scvp-vp-response spp application/sdp sdp # application/sep+xml # application/sep-exi # application/session-info # application/set-payment application/set-payment-initiation setpay # application/set-registration application/set-registration-initiation setreg # application/sgml # application/sgml-open-catalog application/shf+xml shf # application/sieve # application/simple-filter+xml # application/simple-message-summary # application/simplesymbolcontainer # application/slate # application/smil application/smil+xml smi smil # application/smpte336m # application/soap+fastinfoset # application/soap+xml application/sparql-query rq application/sparql-results+xml srx # application/spirits-event+xml # application/sql application/srgs gram application/srgs+xml grxml application/sru+xml sru application/ssdl+xml ssdl application/ssml+xml ssml # application/tamp-apex-update # application/tamp-apex-update-confirm # application/tamp-community-update # application/tamp-community-update-confirm # application/tamp-error # application/tamp-sequence-adjust # application/tamp-sequence-adjust-confirm # application/tamp-status-query # application/tamp-status-response # application/tamp-update # application/tamp-update-confirm application/tei+xml tei teicorpus application/thraud+xml  $tfi$ # application/timestamp-query # application/timestamp-reply application/timestamped-data tsd

# application/ttml+xml # application/tve-trigger # application/ulpfec # application/urc-grpsheet+xml # application/urc-ressheet+xml # application/urc-targetdesc+xml # application/urc-uisocketdesc+xml # application/vcard+json # application/vcard+xml # application/vemmi # application/vividence.scriptfile # application/vnd.3gpp-prose+xml # application/vnd.3gpp-prose-pc3ch+xml # application/vnd.3gpp.access-transfer-events+xml # application/vnd.3gpp.bsf+xml # application/vnd.3gpp.mid-call+xml application/vnd.3gpp.pic-bw-large plb application/vnd.3gpp.pic-bw-small psb application/vnd.3gpp.pic-bw-var pvb # application/vnd.3gpp.sms # application/vnd.3gpp.sms+xml # application/vnd.3gpp.srvcc-ext+xml # application/vnd.3gpp.srvcc-info+xml # application/vnd.3gpp.state-and-event-info+xml # application/vnd.3gpp.ussd+xml # application/vnd.3gpp2.bcmcsinfo+xml # application/vnd.3gpp2.sms application/vnd.3gpp2.tcap tcap # application/vnd.3lightssoftware.imagescal application/vnd.3m.post-it-notes pwn application/vnd.accpac.simply.aso aso application/vnd.accpac.simply.imp imp application/vnd.acucobol acu application/vnd.acucorp atc acutc application/vnd.adobe.air-application-installer-package+zip air # application/vnd.adobe.flash.movie application/vnd.adobe.formscentral.fcdt fcdt application/vnd.adobe.fxp fxp fxpl # application/vnd.adobe.partial-upload application/vnd.adobe.xdp+xml xdp application/vnd.adobe.xfdf xfdf # application/vnd.aether.imp # application/vnd.ah-barcode application/vnd.ahead.space ahead application/vnd.airzip.filesecure.azf azf application/vnd.airzip.filesecure.azs azs application/vnd.amazon.ebook azw # application/vnd.amazon.mobi8-ebook

application/vnd.americandynamics.acc acc application/vnd.amiga.ami ami # application/vnd.amundsen.maze+xml application/vnd.android.package-archive apk # application/vnd.anki application/vnd.anser-web-certificate-issue-initiation cii application/vnd.anser-web-funds-transfer-initiation fti application/vnd.antix.game-component atx # application/vnd.apache.thrift.binary # application/vnd.apache.thrift.compact # application/vnd.apache.thrift.json # application/vnd.api+json application/vnd.apple.installer+xml mpkg application/vnd.apple.mpegurl m3u8 # application/vnd.arastra.swi application/vnd.aristanetworks.swi swi # application/vnd.artsquare application/vnd.astraea-software.iota iota application/vnd.audiograph aep # application/vnd.autopackage # application/vnd.avistar+xml # application/vnd.balsamiq.bmml+xml # application/vnd.balsamiq.bmpr # application/vnd.bekitzur-stech+json # application/vnd.biopax.rdf+xml application/vnd.blueice.multipass mpm # application/vnd.bluetooth.ep.oob # application/vnd.bluetooth.le.oob application/vnd.bmi bmi application/vnd.businessobjects rep # application/vnd.cab-jscript # application/vnd.canon-cpdl # application/vnd.canon-lips # application/vnd.cendio.thinlinc.clientconf # application/vnd.century-systems.tcp\_stream application/vnd.chemdraw+xml cdxml # application/vnd.chess-pgn application/vnd.chipnuts.karaoke-mmd mmd application/vnd.cinderella cdy # application/vnd.cirpack.isdn-ext # application/vnd.citationstyles.style+xml application/vnd.claymore cla application/vnd.cloanto.rp9 rp9 application/vnd.clonk.c4group c4g c4d c4f c4p c4u application/vnd.cluetrust.cartomobile-config c11amc application/vnd.cluetrust.cartomobile-config-pkg c11amz # application/vnd.coffeescript # application/vnd.collection+json

# application/vnd.collection.doc+json # application/vnd.collection.next+json # application/vnd.comicbook+zip # application/vnd.commerce-battelle application/vnd.commonspace csp application/vnd.contact.cmsg cdbcmsg # application/vnd.coreos.ignition+json application/vnd.cosmocaller cmc application/vnd.crick.clicker clkx application/vnd.crick.clicker.keyboard clkk application/vnd.crick.clicker.palette clkp application/vnd.crick.clicker.template clkt application/vnd.crick.clicker.wordbank clkw application/vnd.criticaltools.wbs+xml wbs application/vnd.ctc-posml pml # application/vnd.ctct.ws+xml # application/vnd.cups-pdf # application/vnd.cups-postscript application/vnd.cups-ppd ppd # application/vnd.cups-raster # application/vnd.cups-raw # application/vnd.curl application/vnd.curl.car car application/vnd.curl.pcurl pcurl # application/vnd.cyan.dean.root+xml # application/vnd.cybank application/vnd.dart dart application/vnd.data-vision.rdz rdz # application/vnd.debian.binary-package application/vnd.dece.data uvf uvvf uvd uvvd application/vnd.dece.ttml+xml uvt uvvt application/vnd.dece.unspecified uvx uvvx application/vnd.dece.zip uvz uvvz application/vnd.denovo.fcselayout-link fe\_launch # application/vnd.desmume.movie # application/vnd.dir-bi.plate-dl-nosuffix # application/vnd.dm.delegation+xml application/vnd.dna dna # application/vnd.document+json application/vnd.dolby.mlp mlp # application/vnd.dolby.mobile.1 # application/vnd.dolby.mobile.2 # application/vnd.doremir.scorecloud-binary-document application/vnd.dpgraph dpg application/vnd.dreamfactory dfac # application/vnd.drive+json application/vnd.ds-keypoint kpxx # application/vnd.dtg.local

# application/vnd.dtg.local.flash # application/vnd.dtg.local.html application/vnd.dvb.ait ait # application/vnd.dvb.dvbj # application/vnd.dvb.esgcontainer # application/vnd.dvb.ipdcdftnotifaccess # application/vnd.dvb.ipdcesgaccess # application/vnd.dvb.ipdcesgaccess2 # application/vnd.dvb.ipdcesgpdd # application/vnd.dvb.ipdcroaming # application/vnd.dvb.iptv.alfec-base # application/vnd.dvb.iptv.alfec-enhancement # application/vnd.dvb.notif-aggregate-root+xml # application/vnd.dvb.notif-container+xml # application/vnd.dvb.notif-generic+xml # application/vnd.dvb.notif-ia-msglist+xml # application/vnd.dvb.notif-ia-registration-request+xml # application/vnd.dvb.notif-ia-registration-response+xml # application/vnd.dvb.notif-init+xml # application/vnd.dvb.pfr application/vnd.dvb.service svc # application/vnd.dxr application/vnd.dynageo geo # application/vnd.dzr # application/vnd.easykaraoke.cdgdownload # application/vnd.ecdis-update application/vnd.ecowin.chart mag # application/vnd.ecowin.filerequest # application/vnd.ecowin.fileupdate # application/vnd.ecowin.series # application/vnd.ecowin.seriesrequest # application/vnd.ecowin.seriesupdate # application/vnd.emclient.accessrequest+xml application/vnd.enliven nml # application/vnd.enphase.envoy # application/vnd.eprints.data+xml application/vnd.epson.esf esf application/vnd.epson.msf msf application/vnd.epson.quickanime qam application/vnd.epson.salt slt application/vnd.epson.ssf ssf # application/vnd.ericsson.quickcall application/vnd.eszigno3+xml es3 et3 # application/vnd.etsi.aoc+xml # application/vnd.etsi.asic-e+zip # application/vnd.etsi.asic-s+zip # application/vnd.etsi.cug+xml # application/vnd.etsi.iptvcommand+xml

# application/vnd.etsi.iptvdiscovery+xml # application/vnd.etsi.iptvprofile+xml # application/vnd.etsi.iptvsad-bc+xml # application/vnd.etsi.iptvsad-cod+xml # application/vnd.etsi.iptvsad-npvr+xml # application/vnd.etsi.iptvservice+xml # application/vnd.etsi.iptvsync+xml # application/vnd.etsi.iptvueprofile+xml # application/vnd.etsi.mcid+xml # application/vnd.etsi.mheg5 # application/vnd.etsi.overload-control-policy-dataset+xml # application/vnd.etsi.pstn+xml # application/vnd.etsi.sci+xml # application/vnd.etsi.simservs+xml # application/vnd.etsi.timestamp-token # application/vnd.etsi.tsl+xml # application/vnd.etsi.tsl.der # application/vnd.eudora.data application/vnd.ezpix-album ez2 application/vnd.ezpix-package ez3 # application/vnd.f-secure.mobile # application/vnd.fastcopy-disk-image application/vnd.fdf fdf application/vnd.fdsn.mseed mseed application/vnd.fdsn.seed seed dataless # application/vnd.ffsns # application/vnd.filmit.zfc # application/vnd.fints # application/vnd.firemonkeys.cloudcell application/vnd.flographit gph application/vnd.fluxtime.clip ftc # application/vnd.font-fontforge-sfd application/vnd.framemaker fm frame maker book application/vnd.frogans.fnc fnc application/vnd.frogans.ltf ltf application/vnd.fsc.weblaunch fsc application/vnd.fujitsu.oasys oas application/vnd.fujitsu.oasys2 oa2 application/vnd.fujitsu.oasys3 oa3 application/vnd.fujitsu.oasysgp fg5 application/vnd.fujitsu.oasysprs bh2 # application/vnd.fujixerox.art-ex # application/vnd.fujixerox.art4 application/vnd.fujixerox.ddd ddd application/vnd.fujixerox.docuworks xdw application/vnd.fujixerox.docuworks.binder xbd # application/vnd.fujixerox.docuworks.container # application/vnd.fujixerox.hbpl

# application/vnd.fut-misnet application/vnd.fuzzysheet fzs application/vnd.genomatix.tuxedo txd # application/vnd.geo+json # application/vnd.geocube+xml application/vnd.geogebra.file ggb application/vnd.geogebra.tool ggt application/vnd.geometry-explorer gex gre application/vnd.geonext gxt application/vnd.geoplan  $g2w$ application/vnd.geospace g3w # application/vnd.gerber # application/vnd.globalplatform.card-content-mgt # application/vnd.globalplatform.card-content-mgt-response application/vnd.gmx gmx application/vnd.google-earth.kml+xml kml application/vnd.google-earth.kmz kmz # application/vnd.gov.sk.e-form+xml # application/vnd.gov.sk.e-form+zip # application/vnd.gov.sk.xmldatacontainer+xml application/vnd.grafeq gqf gqs # application/vnd.gridmp application/vnd.groove-account gac application/vnd.groove-help ghf application/vnd.groove-identity-message gim application/vnd.groove-injector grv application/vnd.groove-tool-message gtm application/vnd.groove-tool-template tpl application/vnd.groove-vcard vcg # application/vnd.hal+json application/vnd.hal+xml hal application/vnd.handheld-entertainment+xml zmm application/vnd.hbci hbci # application/vnd.hcl-bireports # application/vnd.hdt # application/vnd.heroku+json application/vnd.hhe.lesson-player les application/vnd.hp-hpgl hpgl application/vnd.hp-hpid hpid application/vnd.hp-hps hps application/vnd.hp-jlyt jlt application/vnd.hp-pcl pcl application/vnd.hp-pclxl pclxl # application/vnd.httphone application/vnd.hydrostatix.sof-data sfd-hdstx # application/vnd.hyperdrive+json # application/vnd.hzn-3d-crossword # application/vnd.ibm.afplinedata

# application/vnd.ibm.electronic-media application/vnd.ibm.minipay mpy application/vnd.ibm.modcap afp listafp list3820 application/vnd.ibm.rights-management irm application/vnd.ibm.secure-container sc application/vnd.iccprofile icc icm # application/vnd.ieee.1905 application/vnd.igloader igl application/vnd.immervision-ivp ivp application/vnd.immervision-ivu ivu # application/vnd.ims.imsccv1p1 # application/vnd.ims.imsccv1p2 # application/vnd.ims.imsccv1p3 # application/vnd.ims.lis.v2.result+json # application/vnd.ims.lti.v2.toolconsumerprofile+json # application/vnd.ims.lti.v2.toolproxy+json # application/vnd.ims.lti.v2.toolproxy.id+json # application/vnd.ims.lti.v2.toolsettings+json # application/vnd.ims.lti.v2.toolsettings.simple+json # application/vnd.informedcontrol.rms+xml # application/vnd.informix-visionary # application/vnd.infotech.project # application/vnd.infotech.project+xml # application/vnd.innopath.wamp.notification application/vnd.insors.igm igm application/vnd.intercon.formnet xpw xpx application/vnd.intergeo i2g # application/vnd.intertrust.digibox # application/vnd.intertrust.nncp application/vnd.intu.qbo qbo application/vnd.intu.qfx qfx # application/vnd.iptc.g2.catalogitem+xml # application/vnd.iptc.g2.conceptitem+xml # application/vnd.iptc.g2.knowledgeitem+xml # application/vnd.iptc.g2.newsitem+xml # application/vnd.iptc.g2.newsmessage+xml # application/vnd.iptc.g2.packageitem+xml # application/vnd.iptc.g2.planningitem+xml application/vnd.ipunplugged.rcprofile rcprofile application/vnd.irepository.package+xml irp application/vnd.is-xpr  $xpr$ application/vnd.isac.fcs fcs application/vnd.jam jam # application/vnd.japannet-directory-service # application/vnd.japannet-jpnstore-wakeup # application/vnd.japannet-payment-wakeup # application/vnd.japannet-registration # application/vnd.japannet-registration-wakeup

# application/vnd.japannet-setstore-wakeup # application/vnd.japannet-verification # application/vnd.japannet-verification-wakeup application/vnd.jcp.javame.midlet-rms rms application/vnd.jisp jisp application/vnd.joost.joda-archive joda # application/vnd.jsk.isdn-ngn application/vnd.kahootz ktz ktr application/vnd.kde.karbon karbon application/vnd.kde.kchart chrt application/vnd.kde.kformula kfo application/vnd.kde.kivio flw application/vnd.kde.kontour kon application/vnd.kde.kpresenter kpr kpt application/vnd.kde.kspread ksp application/vnd.kde.kword kwd kwt application/vnd.kenameaapp htke application/vnd.kidspiration kia application/vnd.kinar kne knp application/vnd.koan skp skd skt skm application/vnd.kodak-descriptor sse application/vnd.las.las+xml lasxml # application/vnd.liberty-request+xml application/vnd.llamagraphics.life-balance.desktop lbd application/vnd.llamagraphics.life-balance.exchange+xml lbe application/vnd.lotus-1-2-3 123 application/vnd.lotus-approach apr application/vnd.lotus-freelance pre application/vnd.lotus-notes nsf application/vnd.lotus-organizer org application/vnd.lotus-screencam scm application/vnd.lotus-wordpro lwp application/vnd.macports.portpkg portpkg # application/vnd.mapbox-vector-tile # application/vnd.marlin.drm.actiontoken+xml # application/vnd.marlin.drm.conftoken+xml # application/vnd.marlin.drm.license+xml # application/vnd.marlin.drm.mdcf # application/vnd.mason+json # application/vnd.maxmind.maxmind-db application/vnd.mcd mcd application/vnd.medcalcdata mc1 application/vnd.mediastation.cdkey cdkey # application/vnd.meridian-slingshot application/vnd.mfer mwf application/vnd.mfmp mfm # application/vnd.micro+json application/vnd.micrografx.flo flo

application/vnd.micrografx.igx igx # application/vnd.microsoft.portable-executable # application/vnd.miele+json application/vnd.mif mif # application/vnd.minisoft-hp3000-save # application/vnd.mitsubishi.misty-guard.trustweb application/vnd.mobius.daf daf application/vnd.mobius.dis dis application/vnd.mobius.mbk mbk application/vnd.mobius.mqy mqy application/vnd.mobius.msl msl application/vnd.mobius.plc plc application/vnd.mobius.txf txf application/vnd.mophun.application mpn application/vnd.mophun.certificate mpc # application/vnd.motorola.flexsuite # application/vnd.motorola.flexsuite.adsi # application/vnd.motorola.flexsuite.fis # application/vnd.motorola.flexsuite.gotap # application/vnd.motorola.flexsuite.kmr # application/vnd.motorola.flexsuite.ttc # application/vnd.motorola.flexsuite.wem # application/vnd.motorola.iprm application/vnd.mozilla.xul+xml xul # application/vnd.ms-3mfdocument application/vnd.ms-artgalry cil # application/vnd.ms-asf application/vnd.ms-cab-compressed cab # application/vnd.ms-color.iccprofile application/vnd.ms-excel xls xlm xla xlc xlt xlw application/vnd.ms-excel.addin.macroenabled.12 xlam application/vnd.ms-excel.sheet.binary.macroenabled.12 xlsb application/vnd.ms-excel.sheet.macroenabled.12 xlsm application/vnd.ms-excel.template.macroenabled.12 xltm application/vnd.ms-fontobject eot application/vnd.ms-htmlhelp chm application/vnd.ms-ims ims application/vnd.ms-lrm lrm # application/vnd.ms-office.activex+xml application/vnd.ms-officetheme thmx # application/vnd.ms-opentype # application/vnd.ms-package.obfuscated-opentype application/vnd.ms-pki.seccat cat application/vnd.ms-pki.stl stl # application/vnd.ms-playready.initiator+xml application/vnd.ms-powerpoint ppt pps pot application/vnd.ms-powerpoint.addin.macroenabled.12 ppam application/vnd.ms-powerpoint.presentation.macroenabled.12 pptm

application/vnd.ms-powerpoint.slide.macroenabled.12 sldm application/vnd.ms-powerpoint.slideshow.macroenabled.12 ppsm application/vnd.ms-powerpoint.template.macroenabled.12 potm # application/vnd.ms-printdevicecapabilities+xml # application/vnd.ms-printing.printticket+xml # application/vnd.ms-printschematicket+xml application/vnd.ms-project mpp mpt # application/vnd.ms-tnef # application/vnd.ms-windows.devicepairing # application/vnd.ms-windows.nwprinting.oob # application/vnd.ms-windows.printerpairing # application/vnd.ms-windows.wsd.oob # application/vnd.ms-wmdrm.lic-chlg-req # application/vnd.ms-wmdrm.lic-resp # application/vnd.ms-wmdrm.meter-chlg-req # application/vnd.ms-wmdrm.meter-resp application/vnd.ms-word.document.macroenabled.12 docm application/vnd.ms-word.template.macroenabled.12 dotm application/vnd.ms-works wps wks wcm wdb application/vnd.ms-wpl wpl application/vnd.ms-xpsdocument xps # application/vnd.msa-disk-image application/vnd.mseq mseq # application/vnd.msign # application/vnd.multiad.creator # application/vnd.multiad.creator.cif # application/vnd.music-niff application/vnd.musician mus application/vnd.muvee.style msty application/vnd.mynfc taglet # application/vnd.ncd.control # application/vnd.ncd.reference # application/vnd.nervana # application/vnd.netfpx application/vnd.neurolanguage.nlu nlu # application/vnd.nintendo.nitro.rom # application/vnd.nintendo.snes.rom application/vnd.nitf ntf nitf application/vnd.noblenet-directory nnd application/vnd.noblenet-sealer nns application/vnd.noblenet-web nnw # application/vnd.nokia.catalogs # application/vnd.nokia.conml+wbxml # application/vnd.nokia.conml+xml # application/vnd.nokia.iptv.config+xml # application/vnd.nokia.isds-radio-presets # application/vnd.nokia.landmark+wbxml # application/vnd.nokia.landmark+xml

# application/vnd.nokia.landmarkcollection+xml # application/vnd.nokia.n-gage.ac+xml application/vnd.nokia.n-gage.data ngdat application/vnd.nokia.n-gage.symbian.install n-gage # application/vnd.nokia.ncd # application/vnd.nokia.pcd+wbxml # application/vnd.nokia.pcd+xml application/vnd.nokia.radio-preset rpst application/vnd.nokia.radio-presets rpss application/vnd.novadigm.edm edm application/vnd.novadigm.edx edx application/vnd.novadigm.ext ext # application/vnd.ntt-local.content-share # application/vnd.ntt-local.file-transfer # application/vnd.ntt-local.ogw\_remote-access # application/vnd.ntt-local.sip-ta\_remote # application/vnd.ntt-local.sip-ta\_tcp\_stream application/vnd.oasis.opendocument.chart odc application/vnd.oasis.opendocument.chart-template otc application/vnd.oasis.opendocument.database odb application/vnd.oasis.opendocument.formula odf application/vnd.oasis.opendocument.formula-template odft application/vnd.oasis.opendocument.graphics odg application/vnd.oasis.opendocument.graphics-template otg application/vnd.oasis.opendocument.image odi application/vnd.oasis.opendocument.image-template oti application/vnd.oasis.opendocument.presentation odp application/vnd.oasis.opendocument.presentation-template otp application/vnd.oasis.opendocument.spreadsheet ods application/vnd.oasis.opendocument.spreadsheet-template ots application/vnd.oasis.opendocument.text odt application/vnd.oasis.opendocument.text-master odm application/vnd.oasis.opendocument.text-template ott application/vnd.oasis.opendocument.text-web oth # application/vnd.obn # application/vnd.oftn.l10n+json # application/vnd.oipf.contentaccessdownload+xml # application/vnd.oipf.contentaccessstreaming+xml # application/vnd.oipf.cspg-hexbinary # application/vnd.oipf.dae.svg+xml # application/vnd.oipf.dae.xhtml+xml # application/vnd.oipf.mippvcontrolmessage+xml # application/vnd.oipf.pae.gem # application/vnd.oipf.spdiscovery+xml # application/vnd.oipf.spdlist+xml # application/vnd.oipf.ueprofile+xml # application/vnd.oipf.userprofile+xml application/vnd.olpc-sugar xo

# application/vnd.oma-scws-config # application/vnd.oma-scws-http-request # application/vnd.oma-scws-http-response # application/vnd.oma.bcast.associated-procedure-parameter+xml # application/vnd.oma.bcast.drm-trigger+xml # application/vnd.oma.bcast.imd+xml # application/vnd.oma.bcast.ltkm # application/vnd.oma.bcast.notification+xml # application/vnd.oma.bcast.provisioningtrigger # application/vnd.oma.bcast.sgboot # application/vnd.oma.bcast.sgdd+xml # application/vnd.oma.bcast.sgdu # application/vnd.oma.bcast.simple-symbol-container # application/vnd.oma.bcast.smartcard-trigger+xml # application/vnd.oma.bcast.sprov+xml # application/vnd.oma.bcast.stkm # application/vnd.oma.cab-address-book+xml # application/vnd.oma.cab-feature-handler+xml # application/vnd.oma.cab-pcc+xml # application/vnd.oma.cab-subs-invite+xml # application/vnd.oma.cab-user-prefs+xml # application/vnd.oma.dcd # application/vnd.oma.dcdc application/vnd.oma.dd2+xml dd2 # application/vnd.oma.drm.risd+xml # application/vnd.oma.group-usage-list+xml # application/vnd.oma.lwm2m+json # application/vnd.oma.lwm2m+tlv # application/vnd.oma.pal+xml # application/vnd.oma.poc.detailed-progress-report+xml # application/vnd.oma.poc.final-report+xml # application/vnd.oma.poc.groups+xml # application/vnd.oma.poc.invocation-descriptor+xml # application/vnd.oma.poc.optimized-progress-report+xml # application/vnd.oma.push # application/vnd.oma.scidm.messages+xml # application/vnd.oma.xcap-directory+xml # application/vnd.omads-email+xml # application/vnd.omads-file+xml # application/vnd.omads-folder+xml # application/vnd.omaloc-supl-init # application/vnd.onepager # application/vnd.openblox.game+xml # application/vnd.openblox.game-binary # application/vnd.openeye.oeb application/vnd.openofficeorg.extension oxt # application/vnd.openxmlformats-officedocument.custom-properties+xml # application/vnd.openxmlformats-officedocument.customxmlproperties+xml
# application/vnd.openxmlformats-officedocument.drawing+xml # application/vnd.openxmlformats-officedocument.drawingml.chart+xml # application/vnd.openxmlformats-officedocument.drawingml.chartshapes+xml # application/vnd.openxmlformats-officedocument.drawingml.diagramcolors+xml # application/vnd.openxmlformats-officedocument.drawingml.diagramdata+xml # application/vnd.openxmlformats-officedocument.drawingml.diagramlayout+xml # application/vnd.openxmlformats-officedocument.drawingml.diagramstyle+xml # application/vnd.openxmlformats-officedocument.extended-properties+xml # application/vnd.openxmlformats-officedocument.presentationml.commentauthors+xml # application/vnd.openxmlformats-officedocument.presentationml.comments+xml # application/vnd.openxmlformats-officedocument.presentationml.handoutmaster+xml # application/vnd.openxmlformats-officedocument.presentationml.notesmaster+xml # application/vnd.openxmlformats-officedocument.presentationml.notesslide+xml application/vnd.openxmlformats-officedocument.presentationml.presentation pptx # application/vnd.openxmlformats-officedocument.presentationml.presentation.main+xml # application/vnd.openxmlformats-officedocument.presentationml.presprops+xml application/vnd.openxmlformats-officedocument.presentationml.slide sldx # application/vnd.openxmlformats-officedocument.presentationml.slide+xml # application/vnd.openxmlformats-officedocument.presentationml.slidelayout+xml # application/vnd.openxmlformats-officedocument.presentationml.slidemaster+xml application/vnd.openxmlformats-officedocument.presentationml.slideshow ppsx # application/vnd.openxmlformats-officedocument.presentationml.slideshow.main+xml # application/vnd.openxmlformats-officedocument.presentationml.slideupdateinfo+xml # application/vnd.openxmlformats-officedocument.presentationml.tablestyles+xml # application/vnd.openxmlformats-officedocument.presentationml.tags+xml application/vnd.openxmlformats-officedocument.presentationml.template potx # application/vnd.openxmlformats-officedocument.presentationml.template.main+xml # application/vnd.openxmlformats-officedocument.presentationml.viewprops+xml # application/vnd.openxmlformats-officedocument.spreadsheetml.calcchain+xml # application/vnd.openxmlformats-officedocument.spreadsheetml.chartsheet+xml # application/vnd.openxmlformats-officedocument.spreadsheetml.comments+xml # application/vnd.openxmlformats-officedocument.spreadsheetml.connections+xml # application/vnd.openxmlformats-officedocument.spreadsheetml.dialogsheet+xml # application/vnd.openxmlformats-officedocument.spreadsheetml.externallink+xml # application/vnd.openxmlformats-officedocument.spreadsheetml.pivotcachedefinition+xml # application/vnd.openxmlformats-officedocument.spreadsheetml.pivotcacherecords+xml # application/vnd.openxmlformats-officedocument.spreadsheetml.pivottable+xml # application/vnd.openxmlformats-officedocument.spreadsheetml.querytable+xml # application/vnd.openxmlformats-officedocument.spreadsheetml.revisionheaders+xml # application/vnd.openxmlformats-officedocument.spreadsheetml.revisionlog+xml # application/vnd.openxmlformats-officedocument.spreadsheetml.sharedstrings+xml application/ynd.openxmlformats-officedocument.spreadsheetml.sheet xlsx # application/vnd.openxmlformats-officedocument.spreadsheetml.sheet.main+xml # application/vnd.openxmlformats-officedocument.spreadsheetml.sheetmetadata+xml # application/vnd.openxmlformats-officedocument.spreadsheetml.styles+xml # application/vnd.openxmlformats-officedocument.spreadsheetml.table+xml # application/vnd.openxmlformats-officedocument.spreadsheetml.tablesinglecells+xml application/vnd.openxmlformats-officedocument.spreadsheetml.template xltx

# application/vnd.openxmlformats-officedocument.spreadsheetml.template.main+xml # application/vnd.openxmlformats-officedocument.spreadsheetml.usernames+xml # application/vnd.openxmlformats-officedocument.spreadsheetml.volatiledependencies+xml # application/vnd.openxmlformats-officedocument.spreadsheetml.worksheet+xml # application/vnd.openxmlformats-officedocument.theme+xml # application/vnd.openxmlformats-officedocument.themeoverride+xml # application/vnd.openxmlformats-officedocument.vmldrawing # application/vnd.openxmlformats-officedocument.wordprocessingml.comments+xml application/vnd.openxmlformats-officedocument.wordprocessingml.document docx # application/vnd.openxmlformats-officedocument.wordprocessingml.document.glossary+xml # application/vnd.openxmlformats-officedocument.wordprocessingml.document.main+xml # application/vnd.openxmlformats-officedocument.wordprocessingml.endnotes+xml # application/vnd.openxmlformats-officedocument.wordprocessingml.fonttable+xml # application/vnd.openxmlformats-officedocument.wordprocessingml.footer+xml # application/vnd.openxmlformats-officedocument.wordprocessingml.footnotes+xml # application/vnd.openxmlformats-officedocument.wordprocessingml.numbering+xml # application/vnd.openxmlformats-officedocument.wordprocessingml.settings+xml # application/vnd.openxmlformats-officedocument.wordprocessingml.styles+xml application/vnd.openxmlformats-officedocument.wordprocessingml.template dotx # application/vnd.openxmlformats-officedocument.wordprocessingml.template.main+xml # application/vnd.openxmlformats-officedocument.wordprocessingml.websettings+xml # application/vnd.openxmlformats-package.core-properties+xml # application/vnd.openxmlformats-package.digital-signature-xmlsignature+xml # application/vnd.openxmlformats-package.relationships+xml # application/vnd.oracle.resource+json # application/vnd.orange.indata # application/vnd.osa.netdeploy application/vnd.osgeo.mapguide.package mgp # application/vnd.osgi.bundle application/vnd.osgi.dp dp application/vnd.osgi.subsystem esa # application/vnd.otps.ct-kip+xml # application/vnd.oxli.countgraph # application/vnd.pagerduty+json application/vnd.palm pdb pqa oprc # application/vnd.panoply # application/vnd.paos.xml application/vnd.pawaafile paw # application/vnd.pcos application/vnd.pg.format str application/vnd.pg.osasli ei6 # application/vnd.piaccess.application-licence application/vnd.picsel efif application/vnd.pmi.widget wg # application/vnd.poc.group-advertisement+xml application/vnd.pocketlearn plf application/vnd.powerbuilder6 pbd # application/vnd.powerbuilder6-s

# application/vnd.powerbuilder7 # application/vnd.powerbuilder7-s # application/vnd.powerbuilder75 # application/vnd.powerbuilder75-s # application/vnd.preminet application/vnd.previewsystems.box box application/vnd.proteus.magazine mgz application/vnd.publishare-delta-tree qps application/vnd.pvi.ptid1 ptid # application/vnd.pwg-multiplexed # application/vnd.pwg-xhtml-print+xml # application/vnd.qualcomm.brew-app-res # application/vnd.quarantainenet application/vnd.quark.quarkxpress qxd qxt qwd qwt qxl qxb # application/vnd.quobject-quoxdocument # application/vnd.radisys.moml+xml # application/vnd.radisys.msml+xml # application/vnd.radisys.msml-audit+xml # application/vnd.radisys.msml-audit-conf+xml # application/vnd.radisys.msml-audit-conn+xml # application/vnd.radisys.msml-audit-dialog+xml # application/vnd.radisys.msml-audit-stream+xml # application/vnd.radisys.msml-conf+xml # application/vnd.radisys.msml-dialog+xml # application/vnd.radisys.msml-dialog-base+xml # application/vnd.radisys.msml-dialog-fax-detect+xml # application/vnd.radisys.msml-dialog-fax-sendrecv+xml # application/vnd.radisys.msml-dialog-group+xml # application/vnd.radisys.msml-dialog-speech+xml # application/vnd.radisys.msml-dialog-transform+xml # application/vnd.rainstor.data # application/vnd.rapid # application/vnd.rar application/vnd.realvnc.bed bed application/vnd.recordare.musicxml mxl application/vnd.recordare.musicxml+xml musicxml # application/vnd.renlearn.rlprint application/vnd.rig.cryptonote cryptonote application/vnd.rim.cod cod application/vnd.rn-realmedia rm application/vnd.rn-realmedia-vbr rmvb application/vnd.route66.link66+xml link66 # application/vnd.rs-274x # application/vnd.ruckus.download # application/vnd.s3sms application/vnd.sailingtracker.track st # application/vnd.sbm.cid # application/vnd.sbm.mid2

# application/vnd.scribus # application/vnd.sealed.3df # application/vnd.sealed.csf # application/vnd.sealed.doc # application/vnd.sealed.eml # application/vnd.sealed.mht # application/vnd.sealed.net # application/vnd.sealed.ppt # application/vnd.sealed.tiff # application/vnd.sealed.xls # application/vnd.sealedmedia.softseal.html # application/vnd.sealedmedia.softseal.pdf application/vnd.seemail see application/vnd.sema sema application/vnd.semd semd application/vnd.semf semf application/vnd.shana.informed.formdata ifm application/vnd.shana.informed.formtemplate itp application/vnd.shana.informed.interchange iif application/vnd.shana.informed.package ipk application/vnd.simtech-mindmapper twd twds # application/vnd.siren+json application/vnd.smaf mmf # application/vnd.smart.notebook application/vnd.smart.teacher teacher # application/vnd.software602.filler.form+xml # application/vnd.software602.filler.form-xml-zip application/vnd.solent.sdkm+xml sdkm sdkd application/vnd.spotfire.dxp dxp application/vnd.spotfire.sfs sfs # application/vnd.sss-cod # application/vnd.sss-dtf # application/vnd.sss-ntf application/vnd.stardivision.calc sdc application/vnd.stardivision.draw sda application/vnd.stardivision.impress sdd application/vnd.stardivision.math smf application/vnd.stardivision.writer sdw vor application/vnd.stardivision.writer-global sgl application/vnd.stepmania.package smzip application/vnd.stepmania.stepchart sm # application/vnd.street-stream # application/vnd.sun.wadl+xml application/vnd.sun.xml.calc sxc application/vnd.sun.xml.calc.template stc application/vnd.sun.xml.draw sxd application/vnd.sun.xml.draw.template std application/vnd.sun.xml.impress sxi

application/vnd.sun.xml.impress.template sti application/vnd.sun.xml.math sxm application/vnd.sun.xml.writer sxw application/vnd.sun.xml.writer.global sxg application/vnd.sun.xml.writer.template stw application/vnd.sus-calendar sus susp application/vnd.svd svd # application/vnd.swiftview-ics application/vnd.symbian.install sis sisx application/vnd.syncml+xml xsm application/vnd.syncml.dm+wbxml bdm application/vnd.syncml.dm+xml xdm # application/vnd.syncml.dm.notification # application/vnd.syncml.dmddf+wbxml # application/vnd.syncml.dmddf+xml # application/vnd.syncml.dmtnds+wbxml # application/vnd.syncml.dmtnds+xml # application/vnd.syncml.ds.notification application/vnd.tao.intent-module-archive tao application/vnd.tcpdump.pcap pcap cap dmp # application/vnd.tmd.mediaflex.api+xml # application/vnd.tml application/vnd.tmobile-livetv tmo application/vnd.trid.tpt tpt application/vnd.triscape.mxs mxs application/vnd.trueapp tra # application/vnd.truedoc # application/vnd.ubisoft.webplayer application/vnd.ufdl ufd ufdl application/vnd.uiq.theme utz application/vnd.umajin umj application/vnd.unity unityweb application/vnd.uoml+xml uoml # application/vnd.uplanet.alert # application/vnd.uplanet.alert-wbxml # application/vnd.uplanet.bearer-choice # application/vnd.uplanet.bearer-choice-wbxml # application/vnd.uplanet.cacheop # application/vnd.uplanet.cacheop-wbxml # application/vnd.uplanet.channel # application/vnd.uplanet.channel-wbxml # application/vnd.uplanet.list # application/vnd.uplanet.list-wbxml # application/vnd.uplanet.listcmd # application/vnd.uplanet.listcmd-wbxml # application/vnd.uplanet.signal # application/vnd.uri-map # application/vnd.valve.source.material

application/vnd.vcx vcx # application/vnd.vd-study # application/vnd.vectorworks # application/vnd.vel+json # application/vnd.verimatrix.vcas # application/vnd.vidsoft.vidconference application/vnd.visio vsd vst vss vsw application/vnd.visionary vis # application/vnd.vividence.scriptfile application/vnd.vsf vsf # application/vnd.wap.sic # application/vnd.wap.slc application/vnd.wap.wbxml wbxml application/vnd.wap.wmlc wmlc application/vnd.wap.wmlscriptc wmlsc application/vnd.webturbo wtb # application/vnd.wfa.p2p # application/vnd.wfa.wsc # application/vnd.windows.devicepairing # application/vnd.wmc # application/vnd.wmf.bootstrap # application/vnd.wolfram.mathematica # application/vnd.wolfram.mathematica.package application/vnd.wolfram.player nbp application/vnd.wordperfect wpd application/vnd.wqd wqd # application/vnd.wrq-hp3000-labelled application/vnd.wt.stf stf # application/vnd.wv.csp+wbxml # application/vnd.wv.csp+xml # application/vnd.wv.ssp+xml # application/vnd.xacml+json application/vnd.xara xar application/vnd.xfdl xfdl # application/vnd.xfdl.webform # application/vnd.xmi+xml # application/vnd.xmpie.cpkg # application/vnd.xmpie.dpkg # application/vnd.xmpie.plan # application/vnd.xmpie.ppkg # application/vnd.xmpie.xlim application/vnd.yamaha.hv-dic hvd application/vnd.yamaha.hv-script hvs application/vnd.yamaha.hv-voice hvp application/vnd.yamaha.openscoreformat osf application/vnd.yamaha.openscoreformat.osfpvg+xml osfpvg # application/vnd.yamaha.remote-setup application/vnd.yamaha.smaf-audio saf

application/vnd.yamaha.smaf-phrase spf # application/vnd.yamaha.through-ngn # application/vnd.yamaha.tunnel-udpencap # application/vnd.yaoweme application/vnd.yellowriver-custom-menu cmp application/vnd.zul zir zirz application/vnd.zzazz.deck+xml zaz application/voicexml+xml vxml # application/vq-rtcpxr # application/watcherinfo+xml # application/whoispp-query # application/whoispp-response application/widget wgt application/winhlp hlp # application/wita # application/wordperfect5.1 application/wsdl+xml wsdl application/wspolicy+xml wspolicy application/ $x$ -7z-compressed  $7z$ application/x-abiword abw application/x-ace-compressed ace # application/x-amf application/ $x$ -apple-diskimage dmg application/x-authorware-bin aab x32 u32 vox application/x-authorware-map aam application/x-authorware-seg aas  $application/x\text{-bepio}$  bcpio application/x-bittorrent torrent application/ $x$ -blorb blb blorb application/ $x$ -bzip bz application/x-bzip2 bz2 boz application/ $x$ -cbr cbr cba cbt cbz cb7 application/ $x$ -cdlink vcd application/x-cfs-compressed cfs application/ $x$ -chat chat application/x-chess-pgn pgn # application/x-compress application/x-conference nsc application/x-cpio cpio application/ $x$ -csh csh application/x-debian-package deb udeb application/x-dgc-compressed dgc application/x-director dir dcr dxr cst cct cxt w3d fgd swa application/x-doom wad application/x-dtbncx+xml  $ncx$ application/x-dtbook+xml dtb application/x-dtbresource+xml res application/ $x$ -dvi dvi

application/x-envoy evy application/x-eva eva application/x-font-bdf bdf # application/x-font-dos # application/x-font-framemaker application/x-font-ghostscript gsf # application/x-font-libgrx application/x-font-linux-psf psf application/x-font-otf otf application/ $x$ -font-pcf pcf application/ $x$ -font-snf snf # application/x-font-speedo # application/x-font-sunos-news application/ $x$ -font-ttf ttf ttc application/ $x$ -font-type1 pfa pfb pfm afm # application/x-font-vfont application/x-freearc arc application/x-futuresplash spl application/x-gca-compressed gca application/x-glulx ulx application/x-gnumeric gnumeric application/x-gramps-xml gramps application/ $x$ -gtar gtar # application/x-gzip application/ $x$ -hdf hdf application/x-install-instructions install application/ $x$ -iso9660-image iso application/x-java-jnlp-file jnlp application/x-latex latex application/x-lzh-compressed lzh lha application/x-mie mie application/x-mobipocket-ebook prc mobi  $application/x-ms-application$  application application/x-ms-shortcut lnk application/x-ms-wmd wmd application/x-ms-wmz wmz application/ $x$ -ms- $x$ bap  $x$ bap application/x-msaccess mdb application/x-msbinder obd application/ $x$ -mscardfile crd application/ $x$ -msclip clp application/x-msdownload exe dll com bat msi application/x-msmediaview mvb m13 m14 application/x-msmetafile wmf wmz emf emz application/ $x$ -msmoney mny  $application/x-mspublic$  pub application/x-msschedule scd application/x-msterminal trm

application/ $x$ -mswrite wri application/ $x$ -netcdf nc cdf application/ $x$ -nzb nzb application/x-pkcs12  $p12$  pfx application/ $x$ -pkcs7-certificates  $p7b$  spc application/ $x$ -pkcs7-certreqresp  $p7r$ application/x-rar-compressed rar application/x-research-info-systems ris application/ $x$ -sh sh application/ $x$ -shar shar application/x-shockwave-flash swf application/x-silverlight-app xap application/x-sql sql application/ $x$ -stuffit sit application/ $x$ -stuffitx sitx application/ $x$ -subrip srt application/x-sv4cpio sv4cpio application/ $x$ -sv4crc sv4crc application/ $x$ -t3vm-image  $t3$ application/ $x$ -tads gam application/ $x$ -tar tar application/ $x$ -tcl tcl application/ $x$ -tex tex application/x-tex-tfm tfm application/x-texinfo texinfo texi application/ $x$ -tgif obj application/ $x$ -ustar ustar application/x-wais-source src # application/x-www-form-urlencoded application/x-x509-ca-cert der crt application/ $x$ -xfig fig application/ $x$ -xliff+xml xlf  $application/x-xpinstall$  xpi application/x-xz xz application/x-zmachine  $z1$  z2 z3 z4 z5 z6 z7 z8 # application/x400-bp # application/xacml+xml application/ $xaml+xml$  xaml # application/xcap-att+xml # application/xcap-caps+xml application/xcap-diff+xml xdf # application/xcap-el+xml # application/xcap-error+xml # application/xcap-ns+xml # application/xcon-conference-info+xml # application/xcon-conference-info-diff+xml application/xenc+xml  $xenc$ application/xhtml+xml xhtml xht

# application/xhtml-voice+xml application/xml xml xsl application/xml-dtd dtd # application/xml-external-parsed-entity # application/xml-patch+xml # application/xmpp+xml application/ $xop+xml$  xop application/xproc+xml xpl application/xslt+xml xslt application/xspf+xml xspf application/xv+xml mxml xhvml xvml xvm application/yang yang application/yin+xml yin application/zip zip # application/zlib # audio/1d-interleaved-parityfec # audio/32kadpcm # audio/3gpp # audio/3gpp2 # audio/ac3 audio/adpcm adp # audio/amr # audio/amr-wb # audio/amr-wb+ # audio/aptx # audio/asc # audio/atrac-advanced-lossless # audio/atrac-x # audio/atrac3 audio/basic au snd # audio/bv16 # audio/bv32 # audio/clearmode # audio/cn # audio/dat12 # audio/dls # audio/dsr-es201108 # audio/dsr-es202050 # audio/dsr-es202211 # audio/dsr-es202212 # audio/dv # audio/dvi4 # audio/eac3 # audio/encaprtp # audio/evrc # audio/evrc-qcp # audio/evrc0 # audio/evrc1

# audio/evrcb # audio/evrcb0 # audio/evrcb1 # audio/evrcnw # audio/evrcnw0 # audio/evrcnw1 # audio/evrcwb # audio/evrcwb0 # audio/evrcwb1 # audio/evs # audio/example # audio/fwdred # audio/g711-0 # audio/g719 # audio/g722 # audio/g7221 # audio/g723 # audio/g726-16 # audio/g726-24 # audio/g726-32 # audio/g726-40 # audio/g728 # audio/g729 # audio/g7291 # audio/g729d # audio/g729e # audio/gsm # audio/gsm-efr # audio/gsm-hr-08 # audio/ilbc # audio/ip-mr\_v2.5 # audio/isac # audio/l16 # audio/l20 # audio/l24 # audio/l8 # audio/lpc audio/midi mid midi kar rmi # audio/mobile-xmf audio/mp4 m4a mp4a # audio/mp4a-latm # audio/mpa # audio/mpa-robust audio/mpeg mpga mp2 mp2a mp3 m2a m3a # audio/mpeg4-generic # audio/musepack audio/ogg oga ogg spx # audio/opus

# audio/parityfec # audio/pcma # audio/pcma-wb # audio/pcmu # audio/pcmu-wb # audio/prs.sid # audio/qcelp # audio/raptorfec # audio/red # audio/rtp-enc-aescm128 # audio/rtp-midi # audio/rtploopback # audio/rtx audio/s3m s3m audio/silk sil # audio/smv # audio/smv-qcp # audio/smv0 # audio/sp-midi # audio/speex # audio/t140c # audio/t38 # audio/telephone-event # audio/tone # audio/uemclip # audio/ulpfec # audio/vdvi # audio/vmr-wb # audio/vnd.3gpp.iufp # audio/vnd.4sb # audio/vnd.audiokoz # audio/vnd.celp # audio/vnd.cisco.nse # audio/vnd.cmles.radio-events # audio/vnd.cns.anp1 # audio/vnd.cns.inf1 audio/vnd.dece.audio uva uvva audio/vnd.digital-winds eol # audio/vnd.dlna.adts # audio/vnd.dolby.heaac.1 # audio/vnd.dolby.heaac.2 # audio/vnd.dolby.mlp # audio/vnd.dolby.mps # audio/vnd.dolby.pl2 # audio/vnd.dolby.pl2x # audio/vnd.dolby.pl2z # audio/vnd.dolby.pulse.1 audio/vnd.dra dra

audio/vnd.dts dts audio/vnd.dts.hd dtshd # audio/vnd.dvb.file # audio/vnd.everad.plj # audio/vnd.hns.audio audio/vnd.lucent.voice lvp audio/vnd.ms-playready.media.pya pya # audio/vnd.nokia.mobile-xmf # audio/vnd.nortel.vbk audio/vnd.nuera.ecelp4800 ecelp4800 audio/vnd.nuera.ecelp7470 ecelp7470 audio/vnd.nuera.ecelp9600 ecelp9600 # audio/vnd.octel.sbc # audio/vnd.qcelp # audio/vnd.rhetorex.32kadpcm audio/vnd.rip rip # audio/vnd.sealedmedia.softseal.mpeg # audio/vnd.vmx.cvsd # audio/vorbis # audio/vorbis-config audio/webm weba audio/ $x$ -aac aac audio/x-aiff aif aiff aifc audio/ $x$ -caf caf audio/x-flac flac audio/x-matroska mka audio/ $x$ -mpegurl m3u audio/x-ms-wax wax audio/x-ms-wma wma audio/x-pn-realaudio ram ra  $audio/x$ -pn-realaudio-plugin  $rmp$ # audio/x-tta audio/x-wav wav audio/xm xm chemical/x-cdx cdx chemical/x-cif cif  $chemical/x-cmdf$  cmdf chemical/x-cml cml chemical/x-csml csml # chemical/x-pdb chemical/x-xyz xyz image/bmp bmp image/cgm cgm # image/dicom-rle # image/emf # image/example # image/fits  $image/g3$ fax  $g3$ 

image/gif gif image/ief ief # image/jls # image/jp2 image/jpeg jpeg jpg jpe # image/jpm # image/jpx image/ktx ktx # image/naplps image/png png image/prs.btif btif # image/prs.pti # image/pwg-raster image/sgi sgi image/svg+xml svg svgz # image/t38 image/tiff tiff tif # image/tiff-fx image/vnd.adobe.photoshop psd # image/vnd.airzip.accelerator.azv # image/vnd.cns.inf2 image/vnd.dece.graphic uvi uvvi uvg uvvg image/vnd.djvu djvu djv image/vnd.dvb.subtitle sub image/vnd.dwg dwg image/vnd.dxf dxf image/vnd.fastbidsheet fbs image/vnd.fpx fpx image/vnd.fst fst image/vnd.fujixerox.edmics-mmr mmr image/vnd.fujixerox.edmics-rlc rlc # image/vnd.globalgraphics.pgb # image/vnd.microsoft.icon # image/vnd.mix # image/vnd.mozilla.apng image/vnd.ms-modi mdi image/vnd.ms-photo wdp image/vnd.net-fpx npx # image/vnd.radiance # image/vnd.sealed.png # image/vnd.sealedmedia.softseal.gif # image/vnd.sealedmedia.softseal.jpg # image/vnd.svf # image/vnd.tencent.tap # image/vnd.valve.source.texture image/vnd.wap.wbmp wbmp image/vnd.xiff xif # image/vnd.zbrush.pcx

image/webp webp # image/wmf  $image/x-3ds$  3ds image/x-cmu-raster ras image/x-cmx cmx  $image/x$ -freehand fh fhc fh4 fh5 fh7 image/x-icon ico  $image/x$ -mrsid-image sid image/x-pcx pcx  $image/x-pict$  pic pct image/x-portable-anymap pnm image/x-portable-bitmap pbm image/x-portable-graymap pgm image/x-portable-pixmap ppm  $image/x-rgb$  rgb image/x-tga tga image/x-xbitmap xbm  $image/x$ -xpixmap xpm image/x-xwindowdump xwd # message/cpim # message/delivery-status # message/disposition-notification # message/example # message/external-body # message/feedback-report # message/global # message/global-delivery-status # message/global-disposition-notification # message/global-headers # message/http # message/imdn+xml # message/news # message/partial message/rfc822 eml mime # message/s-http # message/sip # message/sipfrag # message/tracking-status # message/vnd.si.simp # message/vnd.wfa.wsc # model/example # model/gltf+json model/iges igs iges model/mesh msh mesh silo model/vnd.collada+xml dae model/vnd.dwf dwf # model/vnd.flatland.3dml model/vnd.gdl gdl

# model/vnd.gs-gdl # model/vnd.gs.gdl model/vnd.gtw gtw # model/vnd.moml+xml model/vnd.mts mts # model/vnd.opengex # model/vnd.parasolid.transmit.binary # model/vnd.parasolid.transmit.text # model/vnd.rosette.annotated-data-model # model/vnd.valve.source.compiled-map model/vnd.vtu vtu model/vrml wrl vrml model/x3d+binary x3db x3dbz # model/x3d+fastinfoset model/x3d+vrml x3dv x3dvz model/x $3d+$ xml x $3d$  x $3dz$ # model/x3d-vrml # multipart/alternative # multipart/appledouble # multipart/byteranges # multipart/digest # multipart/encrypted # multipart/example # multipart/form-data # multipart/header-set # multipart/mixed # multipart/parallel # multipart/related # multipart/report # multipart/signed # multipart/voice-message # multipart/x-mixed-replace # text/1d-interleaved-parityfec text/cache-manifest appcache text/calendar ics ifb text/css css text/csv csv # text/csv-schema # text/directory # text/dns # text/ecmascript # text/encaprtp # text/enriched # text/example # text/fwdred # text/grammar-ref-list text/html html htm # text/javascript

# text/jcr-cnd # text/markdown # text/mizar  $text/n3$   $n3$ # text/parameters # text/parityfec text/plain txt text conf def list log in # text/provenance-notation # text/prs.fallenstein.rst text/prs.lines.tag dsc # text/prs.prop.logic # text/raptorfec # text/red # text/rfc822-headers text/richtext rtx # text/rtf # text/rtp-enc-aescm128 # text/rtploopback # text/rtx text/sgml sgml sgm  $#$  text/t140 text/tab-separated-values tsv text/troff t tr roff man me ms text/turtle ttl # text/ulpfec text/uri-list uri uris urls text/vcard vcard # text/vnd.a # text/vnd.abc text/vnd.curl curl text/vnd.curl.dcurl dcurl text/vnd.curl.mcurl mcurl text/vnd.curl.scurl scurl # text/vnd.debian.copyright # text/vnd.dmclientscript text/vnd.dvb.subtitle sub # text/vnd.esmertec.theme-descriptor text/vnd.fly fly text/vnd.fmi.flexstor flx text/vnd.graphviz gv text/vnd.in3d.3dml 3dml text/vnd.in3d.spot spot # text/vnd.iptc.newsml # text/vnd.iptc.nitf # text/vnd.latex-z # text/vnd.motorola.reflex # text/vnd.ms-mediapackage # text/vnd.net2phone.commcenter.command # text/vnd.radisys.msml-basic-layout # text/vnd.si.uricatalogue text/vnd.sun.j2me.app-descriptor jad # text/vnd.trolltech.linguist # text/vnd.wap.si # text/vnd.wap.sl text/vnd.wap.wml wml text/vnd.wap.wmlscript wmls text/x-asm s asm  $text/x-c$  c cc cxx cpp h hh dic text/x-fortran  $f$  for f77 f90 text/x-java-source java text/x-nfo nfo text/x-opml opml  $text/x-pascal$  p pas text/x-setext etx  $text/x-sfv$  sfv text/x-uuencode uu  $text/x-ycalendar$  vcs text/x-vcard vcf # text/xml # text/xml-external-parsed-entity # video/1d-interleaved-parityfec video/3gpp 3gp # video/3gpp-tt video/3gpp2 3g2 # video/bmpeg # video/bt656 # video/celb # video/dv # video/encaprtp # video/example video/h261 h261 video/h263  $h263$ # video/h263-1998 # video/h263-2000 video/h264  $h264$ # video/h264-rcdo # video/h264-svc # video/h265 # video/iso.segment video/jpeg jpgv # video/jpeg2000 video/jpm jpm jpgm video/mj2 mj2 mjp2 # video/mp1s # video/mp2p # video/mp2t

video/mp4 mp4 mp4v mpg4 # video/mp4v-es video/mpeg mpeg mpg mpe m1v m2v # video/mpeg4-generic # video/mpv # video/nv video/ogg ogv # video/parityfec # video/pointer video/quicktime qt mov # video/raptorfec # video/raw # video/rtp-enc-aescm128 # video/rtploopback # video/rtx # video/smpte292m # video/ulpfec # video/vc1 # video/vnd.cctv video/vnd.dece.hd uvh uvvh video/vnd.dece.mobile uvm uvvm # video/vnd.dece.mp4 video/vnd.dece.pd uvp uvvp video/vnd.dece.sd uvs uvvs video/vnd.dece.video uvv uvvv # video/vnd.directv.mpeg # video/vnd.directv.mpeg-tts # video/vnd.dlna.mpeg-tts video/vnd.dvb.file dvb video/vnd.fvt fvt # video/vnd.hns.video # video/vnd.iptvforum.1dparityfec-1010 # video/vnd.iptvforum.1dparityfec-2005 # video/vnd.iptvforum.2dparityfec-1010 # video/vnd.iptvforum.2dparityfec-2005 # video/vnd.iptvforum.ttsavc # video/vnd.iptvforum.ttsmpeg2 # video/vnd.motorola.video # video/vnd.motorola.videop video/vnd.mpegurl mxu m4u video/vnd.ms-playready.media.pyv pyv # video/vnd.nokia.interleaved-multimedia # video/vnd.nokia.videovoip # video/vnd.objectvideo # video/vnd.radgamettools.bink # video/vnd.radgamettools.smacker # video/vnd.sealed.mpeg1 # video/vnd.sealed.mpeg4

# video/vnd.sealed.swf # video/vnd.sealedmedia.softseal.mov video/vnd.uvvu.mp4 uvu uvvu video/vnd.vivo viv # video/vp8 video/webm webm video/x-f4v  $f4v$  $video/x$ -fli fli  $video/x$ -flv flv video/x-m4y  $m4v$ video/x-matroska mkv mk3d mks video/x-mng  $\text{mng}$ video/x-ms-asf asf asx video/x-ms-vob vob video/x-ms-wm wm  $video/x$ -ms-wmv wmv video/x-ms-wmx wmx video/x-ms-wvx wvx video/x-msvideo avi video/x-sgi-movie movie video/x-smv smv  $x$ -conference/ $x$ -cooltalk ice

#### Found in path(s):

\* /opt/cola/permits/1135921141\_1613632010.12/0/spring-web-5-3-2-sources-1 jar/org/springframework/http/mime.types No license file was found, but licenses were detected in source scan.

/\*

\* Copyright 2002-2019 the original author or authors.

\*

\* Licensed under the Apache License, Version 2.0 (the "License");

\* you may not use this file except in compliance with the License.

- \* You may obtain a copy of the License at
- \*

\* https://www.apache.org/licenses/LICENSE-2.0

\*

\* Unless required by applicable law or agreed to in writing, software

\* distributed under the License is distributed on an "AS IS" BASIS,

\* WITHOUT WARRANTIES OR CONDITIONS OF ANY KIND, either express or implied.

\* See the License for the specific language governing permissions and

\* limitations under the License.

\*/ /\*\*

- \* Return the web session for the current request. Always guaranteed to
- \* return an instance either matching to the session id requested by the
- \* client, or with a new session id either because the client did not
- \* specify one or because the underlying session had expired. Use of this

 \* method does not automatically create a session. See {@link WebSession}

 \* for more details.

 \*/

Found in path(s):

\* /opt/cola/permits/1135921141\_1613632010.12/0/spring-web-5-3-2-sources-1 jar/org/springframework/web/server/ServerWebExchange.java No license file was found, but licenses were detected in source scan.

/\*

\* Copyright 2002-2016 the original author or authors.

\*

\* Licensed under the Apache License, Version 2.0 (the "License");

\* you may not use this file except in compliance with the License.

\* You may obtain a copy of the License at

\*

\* https://www.apache.org/licenses/LICENSE-2.0

\*

\* Unless required by applicable law or agreed to in writing, software

\* distributed under the License is distributed on an "AS IS" BASIS,

\* WITHOUT WARRANTIES OR CONDITIONS OF ANY KIND, either express or implied.

\* See the License for the specific language governing permissions and

\* limitations under the License.

\*/

Found in path(s):

\* /opt/cola/permits/1135921141\_1613632010.12/0/spring-web-5-3-2-sources-1 jar/org/springframework/web/context/request/async/TimeoutDeferredResultProcessingInterceptor.java \* /opt/cola/permits/1135921141\_1613632010.12/0/spring-web-5-3-2-sources-1 jar/org/springframework/web/bind/annotation/ModelAttribute.java \* /opt/cola/permits/1135921141\_1613632010.12/0/spring-web-5-3-2-sources-1 jar/org/springframework/web/bind/annotation/RequestAttribute.java \* /opt/cola/permits/1135921141\_1613632010.12/0/spring-web-5-3-2-sources-1 jar/org/springframework/web/context/request/FacesWebRequest.java \* /opt/cola/permits/1135921141\_1613632010.12/0/spring-web-5-3-2-sources-1 jar/org/springframework/web/bind/annotation/CookieValue.java \* /opt/cola/permits/1135921141\_1613632010.12/0/spring-web-5-3-2-sources-1 jar/org/springframework/http/client/ClientHttpRequestFactory.java \* /opt/cola/permits/1135921141\_1613632010.12/0/spring-web-5-3-2-sources-1 jar/org/springframework/web/context/annotation/SessionScope.java \* /opt/cola/permits/1135921141\_1613632010.12/0/spring-web-5-3-2-sources-1 jar/org/springframework/web/bind/annotation/PutMapping.java \* /opt/cola/permits/1135921141\_1613632010.12/0/spring-web-5-3-2-sources-1 jar/org/springframework/web/context/request/RequestContextHolder.java \* /opt/cola/permits/1135921141\_1613632010.12/0/spring-web-5-3-2-sources-1 jar/org/springframework/web/context/request/RequestScope.java \* /opt/cola/permits/1135921141\_1613632010.12/0/spring-web-5-3-2-sources-1 jar/org/springframework/web/multipart/MultipartRequest.java

\* /opt/cola/permits/1135921141\_1613632010.12/0/spring-web-5-3-2-sources-1 jar/org/springframework/http/client/ClientHttpRequestExecution.java \* /opt/cola/permits/1135921141\_1613632010.12/0/spring-web-5-3-2-sources-1 jar/org/springframework/web/context/request/WebRequestInterceptor.java \* /opt/cola/permits/1135921141\_1613632010.12/0/spring-web-5-3-2-sources-1 jar/org/springframework/web/context/request/SessionScope.java \* /opt/cola/permits/1135921141\_1613632010.12/0/spring-web-5-3-2-sources-1 jar/org/springframework/web/cors/CorsConfigurationSource.java \* /opt/cola/permits/1135921141\_1613632010.12/0/spring-web-5-3-2-sources-1 jar/org/springframework/web/server/WebHandler.java \* /opt/cola/permits/1135921141\_1613632010.12/0/spring-web-5-3-2-sources-1 jar/org/springframework/web/context/annotation/RequestScope.java \* /opt/cola/permits/1135921141\_1613632010.12/0/spring-web-5-3-2-sources-1 jar/org/springframework/web/server/WebExceptionHandler.java \* /opt/cola/permits/1135921141\_1613632010.12/0/spring-web-5-3-2-sources-1 jar/org/springframework/web/HttpRequestHandler.java \* /opt/cola/permits/1135921141\_1613632010.12/0/spring-web-5-3-2-sources-1 jar/org/springframework/http/ReactiveHttpInputMessage.java \* /opt/cola/permits/1135921141\_1613632010.12/0/spring-web-5-3-2-sources-1 jar/org/springframework/web/context/annotation/ApplicationScope.java \* /opt/cola/permits/1135921141\_1613632010.12/0/spring-web-5-3-2-sources-1 jar/org/springframework/web/context/WebApplicationContext.java \* /opt/cola/permits/1135921141\_1613632010.12/0/spring-web-5-3-2-sources-1 jar/org/springframework/web/bind/annotation/PostMapping.java \* /opt/cola/permits/1135921141\_1613632010.12/0/spring-web-5-3-2-sources-1 jar/org/springframework/web/method/annotation/RequestHeaderMapMethodArgumentResolver.java \* /opt/cola/permits/1135921141\_1613632010.12/0/spring-web-5-3-2-sources-1 jar/org/springframework/web/bind/annotation/SessionAttribute.java \* /opt/cola/permits/1135921141\_1613632010.12/0/spring-web-5-3-2-sources-1 jar/org/springframework/http/ReactiveHttpOutputMessage.java \* /opt/cola/permits/1135921141\_1613632010.12/0/spring-web-5-3-2-sources-1 jar/org/springframework/web/bind/annotation/PatchMapping.java \* /opt/cola/permits/1135921141\_1613632010.12/0/spring-web-5-3-2-sources-1 jar/org/springframework/web/server/session/WebSessionIdResolver.java \* /opt/cola/permits/1135921141\_1613632010.12/0/spring-web-5-3-2-sources-1 jar/org/springframework/web/bind/support/WebBindingInitializer.java \* /opt/cola/permits/1135921141\_1613632010.12/0/spring-web-5-3-2-sources-1 jar/org/springframework/web/cors/reactive/CorsConfigurationSource.java \* /opt/cola/permits/1135921141\_1613632010.12/0/spring-web-5-3-2-sources-1 jar/org/springframework/remoting/httpinvoker/HttpInvokerRequestExecutor.java \* /opt/cola/permits/1135921141\_1613632010.12/0/spring-web-5-3-2-sources-1 jar/org/springframework/web/context/request/async/AsyncRequestTimeoutException.java \* /opt/cola/permits/1135921141\_1613632010.12/0/spring-web-5-3-2-sources-1 jar/org/springframework/web/util/WebAppRootListener.java \* /opt/cola/permits/1135921141\_1613632010.12/0/spring-web-5-3-2-sources-1 jar/org/springframework/web/bind/annotation/GetMapping.java \* /opt/cola/permits/1135921141\_1613632010.12/0/spring-web-5-3-2-sources-1 jar/org/springframework/web/server/session/WebSessionManager.java

\* /opt/cola/permits/1135921141\_1613632010.12/0/spring-web-5-3-2-sources-1 jar/org/springframework/web/filter/CompositeFilter.java

\* /opt/cola/permits/1135921141\_1613632010.12/0/spring-web-5-3-2-sources-1 jar/org/springframework/http/converter/json/SpringHandlerInstantiator.java \* /opt/cola/permits/1135921141\_1613632010.12/0/spring-web-5-3-2-sources-1 jar/org/springframework/web/bind/annotation/DeleteMapping.java No license file was found, but licenses were detected in source scan.

### /\*

\* Copyright 2002-2015 the original author or authors.

\*

\* Licensed under the Apache License, Version 2.0 (the "License");

\* you may not use this file except in compliance with the License.

\* You may obtain a copy of the License at

\*

\* https://www.apache.org/licenses/LICENSE-2.0

\*

\* Unless required by applicable law or agreed to in writing, software

\* distributed under the License is distributed on an "AS IS" BASIS,

\* WITHOUT WARRANTIES OR CONDITIONS OF ANY KIND, either express or implied.

\* See the License for the specific language governing permissions and

\* limitations under the License.

\*/

Found in path(s):

\* /opt/cola/permits/1135921141\_1613632010.12/0/spring-web-5-3-2-sources-1 jar/org/springframework/http/converter/HttpMessageNotWritableException.java \* /opt/cola/permits/1135921141\_1613632010.12/0/spring-web-5-3-2-sources-1 jar/org/springframework/web/bind/annotation/RequestMethod.java \* /opt/cola/permits/1135921141\_1613632010.12/0/spring-web-5-3-2-sources-1 jar/org/springframework/web/util/HttpSessionMutexListener.java \* /opt/cola/permits/1135921141\_1613632010.12/0/spring-web-5-3-2-sources-1 jar/org/springframework/web/server/WebFilter.java \* /opt/cola/permits/1135921141\_1613632010.12/0/spring-web-5-3-2-sources-1 jar/org/springframework/web/server/WebFilterChain.java \* /opt/cola/permits/1135921141\_1613632010.12/0/spring-web-5-3-2-sources-1 jar/org/springframework/web/bind/support/SpringWebConstraintValidatorFactory.java \* /opt/cola/permits/1135921141\_1613632010.12/0/spring-web-5-3-2-sources-1 jar/org/springframework/web/bind/annotation/SessionAttributes.java \* /opt/cola/permits/1135921141\_1613632010.12/0/spring-web-5-3-2-sources-1 jar/org/springframework/http/converter/HttpMessageConversionException.java \* /opt/cola/permits/1135921141\_1613632010.12/0/spring-web-5-3-2-sources-1 jar/org/springframework/web/filter/RequestContextFilter.java \* /opt/cola/permits/1135921141\_1613632010.12/0/spring-web-5-3-2-sources-1 jar/org/springframework/web/multipart/MultipartResolver.java \* /opt/cola/permits/1135921141\_1613632010.12/0/spring-web-5-3-2-sources-1 jar/org/springframework/web/filter/CommonsRequestLoggingFilter.java \* /opt/cola/permits/1135921141\_1613632010.12/0/spring-web-5-3-2-sources-1jar/org/springframework/web/context/request/RequestContextListener.java \* /opt/cola/permits/1135921141\_1613632010.12/0/spring-web-5-3-2-sources-1 jar/org/springframework/http/HttpMessage.java \* /opt/cola/permits/1135921141\_1613632010.12/0/spring-web-5-3-2-sources-1-

jar/org/springframework/web/context/request/DestructionCallbackBindingListener.java \* /opt/cola/permits/1135921141\_1613632010.12/0/spring-web-5-3-2-sources-1 jar/org/springframework/http/client/AbstractClientHttpRequestFactoryWrapper.java No license file was found, but licenses were detected in source scan.

/\*

\* Copyright 2002-2007 the original author or authors.

\*

\* Licensed under the Apache License, Version 2.0 (the "License");

\* you may not use this file except in compliance with the License.

\* You may obtain a copy of the License at

\*

\* https://www.apache.org/licenses/LICENSE-2.0

\*

\* Unless required by applicable law or agreed to in writing, software

\* distributed under the License is distributed on an "AS IS" BASIS,

\* WITHOUT WARRANTIES OR CONDITIONS OF ANY KIND, either express or implied.

\* See the License for the specific language governing permissions and

\* limitations under the License.

\*/

Found in path(s):

\* /opt/cola/permits/1135921141\_1613632010.12/0/spring-web-5-3-2-sources-1 jar/org/springframework/web/bind/support/SessionStatus.java No license file was found, but licenses were detected in source scan.

/\*

\* Copyright 2002-2020 the original author or authors.

\*

\* Licensed under the Apache License, Version 2.0 (the "License");

\* you may not use this file except in compliance with the License.

\* You may obtain a copy of the License at

\*

\* https://www.apache.org/licenses/LICENSE-2.0

\*

\* Unless required by applicable law or agreed to in writing, software

\* distributed under the License is distributed on an "AS IS" BASIS,

\* WITHOUT WARRANTIES OR CONDITIONS OF ANY KIND, either express or implied.

\* See the License for the specific language governing permissions and

\* limitations under the License.

\*/

Found in path(s):

\* /opt/cola/permits/1135921141\_1613632010.12/0/spring-web-5-3-2-sources-1-

jar/org/springframework/web/client/RestClientException.java \* /opt/cola/permits/1135921141\_1613632010.12/0/spring-web-5-3-2-sources-1 jar/org/springframework/web/server/handler/ResponseStatusExceptionHandler.java \* /opt/cola/permits/1135921141\_1613632010.12/0/spring-web-5-3-2-sources-1 jar/org/springframework/http/converter/ResourceHttpMessageConverter.java \* /opt/cola/permits/1135921141\_1613632010.12/0/spring-web-5-3-2-sources-1 jar/org/springframework/http/codec/ResourceHttpMessageWriter.java \* /opt/cola/permits/1135921141\_1613632010.12/0/spring-web-5-3-2-sources-1 jar/org/springframework/http/server/reactive/UndertowHttpHandlerAdapter.java \* /opt/cola/permits/1135921141\_1613632010.12/0/spring-web-5-3-2-sources-1 jar/org/springframework/http/MediaType.java \* /opt/cola/permits/1135921141\_1613632010.12/0/spring-web-5-3-2-sources-1 jar/org/springframework/http/server/reactive/ServerHttpResponse.java \* /opt/cola/permits/1135921141\_1613632010.12/0/spring-web-5-3-2-sources-1 jar/org/springframework/web/cors/reactive/DefaultCorsProcessor.java \* /opt/cola/permits/1135921141\_1613632010.12/0/spring-web-5-3-2-sources-1 jar/org/springframework/http/codec/json/Jackson2CodecSupport.java \* /opt/cola/permits/1135921141\_1613632010.12/0/spring-web-5-3-2-sources-1 jar/org/springframework/web/server/adapter/HttpWebHandlerAdapter.java \* /opt/cola/permits/1135921141\_1613632010.12/0/spring-web-5-3-2-sources-1 jar/org/springframework/http/codec/CodecConfigurer.java \* /opt/cola/permits/1135921141\_1613632010.12/0/spring-web-5-3-2-sources-1 jar/org/springframework/web/multipart/support/MultipartResolutionDelegate.java \* /opt/cola/permits/1135921141\_1613632010.12/0/spring-web-5-3-2-sources-1 jar/org/springframework/http/converter/AbstractHttpMessageConverter.java \* /opt/cola/permits/1135921141\_1613632010.12/0/spring-web-5-3-2-sources-1 jar/org/springframework/http/client/reactive/ClientHttpRequestDecorator.java \* /opt/cola/permits/1135921141\_1613632010.12/0/spring-web-5-3-2-sources-1 jar/org/springframework/web/multipart/support/RequestPartServletServerHttpRequest.java \* /opt/cola/permits/1135921141\_1613632010.12/0/spring-web-5-3-2-sources-1 jar/org/springframework/http/codec/DecoderHttpMessageReader.java \* /opt/cola/permits/1135921141\_1613632010.12/0/spring-web-5-3-2-sources-1 jar/org/springframework/remoting/httpinvoker/HttpInvokerServiceExporter.java \* /opt/cola/permits/1135921141\_1613632010.12/0/spring-web-5-3-2-sources-1 jar/org/springframework/http/codec/support/ServerDefaultCodecsImpl.java \* /opt/cola/permits/1135921141\_1613632010.12/0/spring-web-5-3-2-sources-1 jar/org/springframework/http/converter/HttpMessageConverter.java \* /opt/cola/permits/1135921141\_1613632010.12/0/spring-web-5-3-2-sources-1 jar/org/springframework/http/server/reactive/DefaultServerHttpRequestBuilder.java \* /opt/cola/permits/1135921141\_1613632010.12/0/spring-web-5-3-2-sources-1 jar/org/springframework/web/client/DefaultResponseErrorHandler.java \* /opt/cola/permits/1135921141\_1613632010.12/0/spring-web-5-3-2-sources-1 jar/org/springframework/remoting/httpinvoker/AbstractHttpInvokerRequestExecutor.java \* /opt/cola/permits/1135921141\_1613632010.12/0/spring-web-5-3-2-sources-1 jar/org/springframework/http/server/reactive/JettyHeadersAdapter.java \* /opt/cola/permits/1135921141\_1613632010.12/0/spring-web-5-3-2-sources-1 jar/org/springframework/http/client/reactive/HttpComponentsClientHttpConnector.java \* /opt/cola/permits/1135921141\_1613632010.12/0/spring-web-5-3-2-sources-1-

jar/org/springframework/http/server/ServletServerHttpResponse.java \* /opt/cola/permits/1135921141\_1613632010.12/0/spring-web-5-3-2-sources-1 jar/org/springframework/http/server/reactive/ServerHttpRequest.java \* /opt/cola/permits/1135921141\_1613632010.12/0/spring-web-5-3-2-sources-1 jar/org/springframework/web/client/RestTemplate.java \* /opt/cola/permits/1135921141\_1613632010.12/0/spring-web-5-3-2-sources-1 jar/org/springframework/http/client/HttpComponentsClientHttpRequestFactory.java \* /opt/cola/permits/1135921141\_1613632010.12/0/spring-web-5-3-2-sources-1 jar/org/springframework/http/client/reactive/JettyHeadersAdapter.java \* /opt/cola/permits/1135921141\_1613632010.12/0/spring-web-5-3-2-sources-1 jar/org/springframework/http/codec/multipart/SynchronossPartHttpMessageReader.java \* /opt/cola/permits/1135921141\_1613632010.12/0/spring-web-5-3-2-sources-1 jar/org/springframework/http/server/reactive/ReactorServerHttpRequest.java \* /opt/cola/permits/1135921141\_1613632010.12/0/spring-web-5-3-2-sources-1 jar/org/springframework/web/server/i18n/AcceptHeaderLocaleContextResolver.java \* /opt/cola/permits/1135921141\_1613632010.12/0/spring-web-5-3-2-sources-1 jar/org/springframework/web/util/UriTemplate.java \* /opt/cola/permits/1135921141\_1613632010.12/0/spring-web-5-3-2-sources-1 jar/org/springframework/http/client/reactive/ClientHttpRequest.java \* /opt/cola/permits/1135921141\_1613632010.12/0/spring-web-5-3-2-sources-1 jar/org/springframework/http/client/reactive/HttpComponentsClientHttpRequest.java \* /opt/cola/permits/1135921141\_1613632010.12/0/spring-web-5-3-2-sources-1 jar/org/springframework/http/server/reactive/ServletServerHttpRequest.java \* /opt/cola/permits/1135921141\_1613632010.12/0/spring-web-5-3-2-sources-1 jar/org/springframework/web/filter/CorsFilter.java \* /opt/cola/permits/1135921141\_1613632010.12/0/spring-web-5-3-2-sources-1 jar/org/springframework/web/util/DefaultUriBuilderFactory.java \* /opt/cola/permits/1135921141\_1613632010.12/0/spring-web-5-3-2-sources-1 jar/org/springframework/web/method/annotation/RequestParamMapMethodArgumentResolver.java \* /opt/cola/permits/1135921141\_1613632010.12/0/spring-web-5-3-2-sources-1 jar/org/springframework/http/codec/multipart/MultipartWriterSupport.java \* /opt/cola/permits/1135921141\_1613632010.12/0/spring-web-5-3-2-sources-1 jar/org/springframework/http/server/reactive/JettyHttpHandlerAdapter.java \* /opt/cola/permits/1135921141\_1613632010.12/0/spring-web-5-3-2-sources-1 jar/org/springframework/http/codec/multipart/MultipartParser.java \* /opt/cola/permits/1135921141\_1613632010.12/0/spring-web-5-3-2-sources-1 jar/org/springframework/http/converter/smile/MappingJackson2SmileHttpMessageConverter.java \* /opt/cola/permits/1135921141\_1613632010.12/0/spring-web-5-3-2-sources-1 jar/org/springframework/http/client/reactive/HttpComponentsClientHttpResponse.java \* /opt/cola/permits/1135921141\_1613632010.12/0/spring-web-5-3-2-sources-1 jar/org/springframework/web/accept/ContentNegotiationManager.java \* /opt/cola/permits/1135921141\_1613632010.12/0/spring-web-5-3-2-sources-1 jar/org/springframework/http/server/ServletServerHttpAsyncRequestControl.java \* /opt/cola/permits/1135921141\_1613632010.12/0/spring-web-5-3-2-sources-1 jar/org/springframework/http/ReadOnlyHttpHeaders.java \* /opt/cola/permits/1135921141\_1613632010.12/0/spring-web-5-3-2-sources-1 jar/org/springframework/web/context/request/WebRequest.java \* /opt/cola/permits/1135921141\_1613632010.12/0/spring-web-5-3-2-sources-1-

```
jar/org/springframework/http/converter/json/AbstractJackson2HttpMessageConverter.java
* /opt/cola/permits/1135921141_1613632010.12/0/spring-web-5-3-2-sources-1-
jar/org/springframework/http/client/reactive/JettyClientHttpResponse.java
* /opt/cola/permits/1135921141_1613632010.12/0/spring-web-5-3-2-sources-1-
jar/org/springframework/http/RequestEntity.java
* /opt/cola/permits/1135921141_1613632010.12/0/spring-web-5-3-2-sources-1-
jar/org/springframework/http/ContentDisposition.java
* /opt/cola/permits/1135921141_1613632010.12/0/spring-web-5-3-2-sources-1-
jar/org/springframework/web/context/request/async/StandardServletAsyncWebRequest.java
* /opt/cola/permits/1135921141_1613632010.12/0/spring-web-5-3-2-sources-1-
jar/org/springframework/http/server/reactive/UndertowServerHttpResponse.java
* /opt/cola/permits/1135921141_1613632010.12/0/spring-web-5-3-2-sources-1-
jar/org/springframework/web/context/request/async/WebAsyncManager.java
* /opt/cola/permits/1135921141_1613632010.12/0/spring-web-5-3-2-sources-1-
jar/org/springframework/http/converter/json/Jackson2ObjectMapperBuilder.java
* /opt/cola/permits/1135921141_1613632010.12/0/spring-web-5-3-2-sources-1-
jar/org/springframework/web/cors/DefaultCorsProcessor.java
* /opt/cola/permits/1135921141_1613632010.12/0/spring-web-5-3-2-sources-1-
jar/org/springframework/http/codec/json/AbstractJackson2Decoder.java
* /opt/cola/permits/1135921141_1613632010.12/0/spring-web-5-3-2-sources-1-
jar/org/springframework/web/cors/CorsConfiguration.java
* /opt/cola/permits/1135921141_1613632010.12/0/spring-web-5-3-2-sources-1-
jar/org/springframework/http/server/RequestPath.java
* /opt/cola/permits/1135921141_1613632010.12/0/spring-web-5-3-2-sources-1-
jar/org/springframework/http/converter/protobuf/ProtobufJsonFormatHttpMessageConverter.java
* /opt/cola/permits/1135921141_1613632010.12/0/spring-web-5-3-2-sources-1-
jar/org/springframework/web/context/support/ServletContextLiveBeansView.java
* /opt/cola/permits/1135921141_1613632010.12/0/spring-web-5-3-2-sources-1-
jar/org/springframework/web/bind/support/WebExchangeBindException.java
* /opt/cola/permits/1135921141_1613632010.12/0/spring-web-5-3-2-sources-1-
jar/org/springframework/http/MediaTypeFactory.java
* /opt/cola/permits/1135921141_1613632010.12/0/spring-web-5-3-2-sources-1-
jar/org/springframework/http/codec/xml/Jaxb2XmlDecoder.java
* /opt/cola/permits/1135921141_1613632010.12/0/spring-web-5-3-2-sources-1-
jar/org/springframework/web/HttpRequestMethodNotSupportedException.java
* /opt/cola/permits/1135921141_1613632010.12/0/spring-web-5-3-2-sources-1-
jar/org/springframework/http/client/reactive/ReactorClientHttpRequest.java
* /opt/cola/permits/1135921141_1613632010.12/0/spring-web-5-3-2-sources-1-
jar/org/springframework/web/method/HandlerMethod.java
* /opt/cola/permits/1135921141_1613632010.12/0/spring-web-5-3-2-sources-1-
jar/org/springframework/web/cors/UrlBasedCorsConfigurationSource.java
* /opt/cola/permits/1135921141_1613632010.12/0/spring-web-5-3-2-sources-1-
jar/org/springframework/web/util/pattern/SingleCharWildcardedPathElement.java
* /opt/cola/permits/1135921141_1613632010.12/0/spring-web-5-3-2-sources-1-
jar/org/springframework/web/server/ResponseStatusException.java
* /opt/cola/permits/1135921141_1613632010.12/0/spring-web-5-3-2-sources-1-
jar/org/springframework/web/method/annotation/AbstractNamedValueMethodArgumentResolver.java
* /opt/cola/permits/1135921141_1613632010.12/0/spring-web-5-3-2-sources-1-
```
jar/org/springframework/http/client/reactive/JettyClientHttpRequest.java \* /opt/cola/permits/1135921141\_1613632010.12/0/spring-web-5-3-2-sources-1 jar/org/springframework/web/context/support/ServletContextResourcePatternResolver.java \* /opt/cola/permits/1135921141\_1613632010.12/0/spring-web-5-3-2-sources-1 jar/org/springframework/http/converter/json/GsonHttpMessageConverter.java \* /opt/cola/permits/1135921141\_1613632010.12/0/spring-web-5-3-2-sources-1 jar/org/springframework/http/client/reactive/ReactorClientHttpResponse.java \* /opt/cola/permits/1135921141\_1613632010.12/0/spring-web-5-3-2-sources-1 jar/org/springframework/web/util/HierarchicalUriComponents.java \* /opt/cola/permits/1135921141\_1613632010.12/0/spring-web-5-3-2-sources-1 jar/org/springframework/web/util/WebUtils.java \* /opt/cola/permits/1135921141\_1613632010.12/0/spring-web-5-3-2-sources-1 jar/org/springframework/http/codec/json/Jackson2SmileEncoder.java \* /opt/cola/permits/1135921141\_1613632010.12/0/spring-web-5-3-2-sources-1 jar/org/springframework/web/bind/support/WebExchangeDataBinder.java \* /opt/cola/permits/1135921141\_1613632010.12/0/spring-web-5-3-2-sources-1 jar/org/springframework/http/server/reactive/AbstractServerHttpResponse.java \* /opt/cola/permits/1135921141\_1613632010.12/0/spring-web-5-3-2-sources-1 jar/org/springframework/web/util/pattern/RegexPathElement.java \* /opt/cola/permits/1135921141\_1613632010.12/0/spring-web-5-3-2-sources-1 jar/org/springframework/http/server/reactive/ReactorServerHttpResponse.java \* /opt/cola/permits/1135921141\_1613632010.12/0/spring-web-5-3-2-sources-1 jar/org/springframework/http/codec/multipart/MultipartHttpMessageWriter.java \* /opt/cola/permits/1135921141\_1613632010.12/0/spring-web-5-3-2-sources-1 jar/org/springframework/http/converter/StringHttpMessageConverter.java \* /opt/cola/permits/1135921141\_1613632010.12/0/spring-web-5-3-2-sources-1 jar/org/springframework/http/server/reactive/ServletServerHttpResponse.java \* /opt/cola/permits/1135921141\_1613632010.12/0/spring-web-5-3-2-sources-1 jar/org/springframework/web/accept/ServletPathExtensionContentNegotiationStrategy.java \* /opt/cola/permits/1135921141\_1613632010.12/0/spring-web-5-3-2-sources-1 jar/org/springframework/remoting/httpinvoker/HttpInvokerClientInterceptor.java \* /opt/cola/permits/1135921141\_1613632010.12/0/spring-web-5-3-2-sources-1 jar/org/springframework/http/server/reactive/HttpHeadResponseDecorator.java \* /opt/cola/permits/1135921141\_1613632010.12/0/spring-web-5-3-2-sources-1 jar/org/springframework/web/cors/reactive/UrlBasedCorsConfigurationSource.java \* /opt/cola/permits/1135921141\_1613632010.12/0/spring-web-5-3-2-sources-1 jar/org/springframework/http/codec/json/KotlinSerializationJsonEncoder.java \* /opt/cola/permits/1135921141\_1613632010.12/0/spring-web-5-3-2-sources-1 jar/org/springframework/http/client/reactive/ReactorClientHttpConnector.java \* /opt/cola/permits/1135921141\_1613632010.12/0/spring-web-5-3-2-sources-1 jar/org/springframework/http/server/reactive/TomcatHeadersAdapter.java \* /opt/cola/permits/1135921141\_1613632010.12/0/spring-web-5-3-2-sources-1 jar/org/springframework/web/accept/ContentNegotiationManagerFactoryBean.java \* /opt/cola/permits/1135921141\_1613632010.12/0/spring-web-5-3-2-sources-1 jar/org/springframework/web/bind/annotation/RequestMapping.java \* /opt/cola/permits/1135921141\_1613632010.12/0/spring-web-5-3-2-sources-1 jar/org/springframework/http/codec/multipart/MultipartHttpMessageReader.java \* /opt/cola/permits/1135921141\_1613632010.12/0/spring-web-5-3-2-sources-1-

jar/org/springframework/web/context/request/async/DeferredResult.java \* /opt/cola/permits/1135921141\_1613632010.12/0/spring-web-5-3-2-sources-1 jar/org/springframework/web/filter/ForwardedHeaderFilter.java \* /opt/cola/permits/1135921141\_1613632010.12/0/spring-web-5-3-2-sources-1 jar/org/springframework/http/server/DefaultPathContainer.java \* /opt/cola/permits/1135921141\_1613632010.12/0/spring-web-5-3-2-sources-1 jar/org/springframework/http/server/reactive/UndertowHeadersAdapter.java \* /opt/cola/permits/1135921141\_1613632010.12/0/spring-web-5-3-2-sources-1 jar/org/springframework/http/codec/EncoderHttpMessageWriter.java \* /opt/cola/permits/1135921141\_1613632010.12/0/spring-web-5-3-2-sources-1 jar/org/springframework/http/converter/json/KotlinSerializationJsonHttpMessageConverter.java \* /opt/cola/permits/1135921141\_1613632010.12/0/spring-web-5-3-2-sources-1 jar/org/springframework/http/codec/json/AbstractJackson2Encoder.java \* /opt/cola/permits/1135921141\_1613632010.12/0/spring-web-5-3-2-sources-1 jar/org/springframework/web/util/UriUtils.java \* /opt/cola/permits/1135921141\_1613632010.12/0/spring-web-5-3-2-sources-1 jar/org/springframework/web/method/annotation/ModelAttributeMethodProcessor.java \* /opt/cola/permits/1135921141\_1613632010.12/0/spring-web-5-3-2-sources-1 jar/org/springframework/web/context/support/WebApplicationContextUtils.java \* /opt/cola/permits/1135921141\_1613632010.12/0/spring-web-5-3-2-sources-1 jar/org/springframework/http/codec/multipart/DefaultPartHttpMessageReader.java \* /opt/cola/permits/1135921141\_1613632010.12/0/spring-web-5-3-2-sources-1 jar/org/springframework/web/util/UrlPathHelper.java \* /opt/cola/permits/1135921141\_1613632010.12/0/spring-web-5-3-2-sources-1 jar/org/springframework/web/accept/MappingMediaTypeFileExtensionResolver.java \* /opt/cola/permits/1135921141\_1613632010.12/0/spring-web-5-3-2-sources-1 jar/org/springframework/web/filter/ServletRequestPathFilter.java \* /opt/cola/permits/1135921141\_1613632010.12/0/spring-web-5-3-2-sources-1 jar/org/springframework/web/method/support/HandlerMethodReturnValueHandlerComposite.java \* /opt/cola/permits/1135921141\_1613632010.12/0/spring-web-5-3-2-sources-1 jar/org/springframework/web/util/UriComponents.java \* /opt/cola/permits/1135921141\_1613632010.12/0/spring-web-5-3-2-sources-1 jar/org/springframework/http/codec/support/BaseDefaultCodecs.java \* /opt/cola/permits/1135921141\_1613632010.12/0/spring-web-5-3-2-sources-1 jar/org/springframework/web/client/HttpMessageConverterExtractor.java \* /opt/cola/permits/1135921141\_1613632010.12/0/spring-web-5-3-2-sources-1 jar/org/springframework/http/client/reactive/HttpComponentsHeadersAdapter.java \* /opt/cola/permits/1135921141\_1613632010.12/0/spring-web-5-3-2-sources-1 jar/org/springframework/http/server/DelegatingServerHttpResponse.java \* /opt/cola/permits/1135921141\_1613632010.12/0/spring-web-5-3-2-sources-1 jar/org/springframework/web/util/UriComponentsBuilder.java \* /opt/cola/permits/1135921141\_1613632010.12/0/spring-web-5-3-2-sources-1 jar/org/springframework/web/util/pattern/PathPatternParser.java \* /opt/cola/permits/1135921141\_1613632010.12/0/spring-web-5-3-2-sources-1 jar/org/springframework/web/bind/annotation/CrossOrigin.java \* /opt/cola/permits/1135921141\_1613632010.12/0/spring-web-5-3-2-sources-1 jar/org/springframework/web/bind/MethodArgumentNotValidException.java \* /opt/cola/permits/1135921141\_1613632010.12/0/spring-web-5-3-2-sources-1-

jar/org/springframework/http/converter/json/AbstractJsonHttpMessageConverter.java \* /opt/cola/permits/1135921141\_1613632010.12/0/spring-web-5-3-2-sources-1 jar/org/springframework/http/converter/cbor/MappingJackson2CborHttpMessageConverter.java \* /opt/cola/permits/1135921141\_1613632010.12/0/spring-web-5-3-2-sources-1 jar/org/springframework/http/client/reactive/NettyHeadersAdapter.java \* /opt/cola/permits/1135921141\_1613632010.12/0/spring-web-5-3-2-sources-1 jar/org/springframework/http/server/reactive/TomcatHttpHandlerAdapter.java \* /opt/cola/permits/1135921141\_1613632010.12/0/spring-web-5-3-2-sources-1 jar/org/springframework/web/multipart/support/StandardServletPartUtils.java \* /opt/cola/permits/1135921141\_1613632010.12/0/spring-web-5-3-2-sources-1 jar/org/springframework/http/codec/multipart/DefaultParts.java \* /opt/cola/permits/1135921141\_1613632010.12/0/spring-web-5-3-2-sources-1 jar/org/springframework/http/codec/json/Jackson2Tokenizer.java \* /opt/cola/permits/1135921141\_1613632010.12/0/spring-web-5-3-2-sources-1 jar/org/springframework/web/method/ControllerAdviceBean.java \* /opt/cola/permits/1135921141\_1613632010.12/0/spring-web-5-3-2-sources-1 jar/org/springframework/http/converter/FormHttpMessageConverter.java \* /opt/cola/permits/1135921141\_1613632010.12/0/spring-web-5-3-2-sources-1 jar/org/springframework/http/converter/support/AllEncompassingFormHttpMessageConverter.java \* /opt/cola/permits/1135921141\_1613632010.12/0/spring-web-5-3-2-sources-1 jar/org/springframework/http/codec/json/Jackson2JsonDecoder.java \* /opt/cola/permits/1135921141\_1613632010.12/0/spring-web-5-3-2-sources-1 jar/org/springframework/http/converter/json/Jackson2ObjectMapperFactoryBean.java \* /opt/cola/permits/1135921141\_1613632010.12/0/spring-web-5-3-2-sources-1 jar/org/springframework/http/server/ServletServerHttpRequest.java \* /opt/cola/permits/1135921141\_1613632010.12/0/spring-web-5-3-2-sources-1 jar/org/springframework/http/codec/json/Jackson2JsonEncoder.java \* /opt/cola/permits/1135921141\_1613632010.12/0/spring-web-5-3-2-sources-1 jar/org/springframework/web/bind/ServletRequestDataBinder.java \* /opt/cola/permits/1135921141\_1613632010.12/0/spring-web-5-3-2-sources-1 jar/org/springframework/web/method/support/HandlerMethodArgumentResolverComposite.java \* /opt/cola/permits/1135921141\_1613632010.12/0/spring-web-5-3-2-sources-1 jar/org/springframework/web/util/UriBuilder.java \* /opt/cola/permits/1135921141\_1613632010.12/0/spring-web-5-3-2-sources-1 jar/org/springframework/http/codec/json/KotlinSerializationJsonDecoder.java \* /opt/cola/permits/1135921141\_1613632010.12/0/spring-web-5-3-2-sources-1 jar/org/springframework/web/cors/CorsUtils.java \* /opt/cola/permits/1135921141\_1613632010.12/0/spring-web-5-3-2-sources-1 jar/org/springframework/http/client/ClientHttpResponse.java \* /opt/cola/permits/1135921141\_1613632010.12/0/spring-web-5-3-2-sources-1 jar/org/springframework/http/server/reactive/UndertowServerHttpRequest.java \* /opt/cola/permits/1135921141\_1613632010.12/0/spring-web-5-3-2-sources-1 jar/org/springframework/web/multipart/support/MissingServletRequestPartException.java \* /opt/cola/permits/1135921141\_1613632010.12/0/spring-web-5-3-2-sources-1 jar/org/springframework/web/method/annotation/ModelFactory.java \* /opt/cola/permits/1135921141\_1613632010.12/0/spring-web-5-3-2-sources-1 jar/org/springframework/http/server/reactive/AbstractServerHttpRequest.java \* /opt/cola/permits/1135921141\_1613632010.12/0/spring-web-5-3-2-sources-1-

jar/org/springframework/http/client/reactive/JettyClientHttpConnector.java \* /opt/cola/permits/1135921141\_1613632010.12/0/spring-web-5-3-2-sources-1 jar/org/springframework/web/method/annotation/ModelMethodProcessor.java \* /opt/cola/permits/1135921141\_1613632010.12/0/spring-web-5-3-2-sources-1 jar/org/springframework/http/client/SimpleClientHttpRequestFactory.java \* /opt/cola/permits/1135921141\_1613632010.12/0/spring-web-5-3-2-sources-1 jar/org/springframework/web/server/NotAcceptableStatusException.java \* /opt/cola/permits/1135921141\_1613632010.12/0/spring-web-5-3-2-sources-1 jar/org/springframework/web/util/UriBuilderFactory.java \* /opt/cola/permits/1135921141\_1613632010.12/0/spring-web-5-3-2-sources-1 jar/org/springframework/http/codec/ServerSentEventHttpMessageReader.java \* /opt/cola/permits/1135921141\_1613632010.12/0/spring-web-5-3-2-sources-1 jar/org/springframework/web/server/handler/ExceptionHandlingWebHandler.java \* /opt/cola/permits/1135921141\_1613632010.12/0/spring-web-5-3-2-sources-1 jar/org/springframework/http/client/support/InterceptingHttpAccessor.java \* /opt/cola/permits/1135921141\_1613632010.12/0/spring-web-5-3-2-sources-1 jar/org/springframework/web/bind/WebDataBinder.java \* /opt/cola/permits/1135921141\_1613632010.12/0/spring-web-5-3-2-sources-1 jar/org/springframework/http/server/reactive/AbstractListenerWriteProcessor.java \* /opt/cola/permits/1135921141\_1613632010.12/0/spring-web-5-3-2-sources-1 jar/org/springframework/web/filter/ShallowEtagHeaderFilter.java \* /opt/cola/permits/1135921141\_1613632010.12/0/spring-web-5-3-2-sources-1 jar/org/springframework/http/client/reactive/AbstractClientHttpRequest.java \* /opt/cola/permits/1135921141\_1613632010.12/0/spring-web-5-3-2-sources-1 jar/org/springframework/web/util/pattern/PathPattern.java \* /opt/cola/permits/1135921141\_1613632010.12/0/spring-web-5-3-2-sources-1 jar/org/springframework/web/util/ServletRequestPathUtils.java \* /opt/cola/permits/1135921141\_1613632010.12/0/spring-web-5-3-2-sources-1 jar/org/springframework/web/server/MethodNotAllowedException.java \* /opt/cola/permits/1135921141\_1613632010.12/0/spring-web-5-3-2-sources-1 jar/org/springframework/http/codec/multipart/PartHttpMessageWriter.java \* /opt/cola/permits/1135921141\_1613632010.12/0/spring-web-5-3-2-sources-1 jar/org/springframework/http/codec/multipart/PartGenerator.java \* /opt/cola/permits/1135921141\_1613632010.12/0/spring-web-5-3-2-sources-1 jar/org/springframework/http/client/AbstractClientHttpRequest.java \* /opt/cola/permits/1135921141\_1613632010.12/0/spring-web-5-3-2-sources-1 jar/org/springframework/web/method/support/InvocableHandlerMethod.java \* /opt/cola/permits/1135921141\_1613632010.12/0/spring-web-5-3-2-sources-1 jar/org/springframework/web/context/support/LiveBeansViewServlet.java \* /opt/cola/permits/1135921141\_1613632010.12/0/spring-web-5-3-2-sources-1 jar/org/springframework/web/multipart/commons/CommonsMultipartFile.java \* /opt/cola/permits/1135921141\_1613632010.12/0/spring-web-5-3-2-sources-1 jar/org/springframework/web/util/pattern/LiteralPathElement.java \* /opt/cola/permits/1135921141\_1613632010.12/0/spring-web-5-3-2-sources-1 jar/org/springframework/web/bind/support/WebRequestDataBinder.java \* /opt/cola/permits/1135921141\_1613632010.12/0/spring-web-5-3-2-sources-1 jar/org/springframework/http/converter/json/JsonbHttpMessageConverter.java \* /opt/cola/permits/1135921141\_1613632010.12/0/spring-web-5-3-2-sources-1-

jar/org/springframework/web/server/session/DefaultWebSessionManager.java \* /opt/cola/permits/1135921141\_1613632010.12/0/spring-web-5-3-2-sources-1 jar/org/springframework/web/server/MediaTypeNotSupportedStatusException.java \* /opt/cola/permits/1135921141\_1613632010.12/0/spring-web-5-3-2-sources-1 jar/org/springframework/http/client/reactive/ReactorResourceFactory.java \* /opt/cola/permits/1135921141\_1613632010.12/0/spring-web-5-3-2-sources-1 jar/org/springframework/http/ResponseEntity.java \* /opt/cola/permits/1135921141\_1613632010.12/0/spring-web-5-3-2-sources-1 jar/org/springframework/http/client/SimpleBufferingAsyncClientHttpRequest.java \* /opt/cola/permits/1135921141\_1613632010.12/0/spring-web-5-3-2-sources-1 jar/org/springframework/http/server/reactive/NettyHeadersAdapter.java \* /opt/cola/permits/1135921141\_1613632010.12/0/spring-web-5-3-2-sources-1 jar/org/springframework/web/method/support/CompositeUriComponentsContributor.java \* /opt/cola/permits/1135921141\_1613632010.12/0/spring-web-5-3-2-sources-1 jar/org/springframework/web/method/annotation/MapMethodProcessor.java \* /opt/cola/permits/1135921141\_1613632010.12/0/spring-web-5-3-2-sources-1 jar/org/springframework/http/server/reactive/ServletHttpHandlerAdapter.java \* /opt/cola/permits/1135921141\_1613632010.12/0/spring-web-5-3-2-sources-1 jar/org/springframework/http/HttpEntity.java \* /opt/cola/permits/1135921141\_1613632010.12/0/spring-web-5-3-2-sources-1 jar/org/springframework/http/codec/support/BaseCodecConfigurer.java \* /opt/cola/permits/1135921141\_1613632010.12/0/spring-web-5-3-2-sources-1 jar/org/springframework/web/method/annotation/ExceptionHandlerMethodResolver.java \* /opt/cola/permits/1135921141\_1613632010.12/0/spring-web-5-3-2-sources-1 jar/org/springframework/web/SpringServletContainerInitializer.java \* /opt/cola/permits/1135921141\_1613632010.12/0/spring-web-5-3-2-sources-1 jar/org/springframework/http/codec/ResourceHttpMessageReader.java \* /opt/cola/permits/1135921141\_1613632010.12/0/spring-web-5-3-2-sources-1 jar/org/springframework/web/cors/reactive/CorsUtils.java \* /opt/cola/permits/1135921141\_1613632010.12/0/spring-web-5-3-2-sources-1 jar/org/springframework/web/server/adapter/ForwardedHeaderTransformer.java \* /opt/cola/permits/1135921141\_1613632010.12/0/spring-web-5-3-2-sources-1 jar/org/springframework/web/util/ServletContextPropertyUtils.java \* /opt/cola/permits/1135921141\_1613632010.12/0/spring-web-5-3-2-sources-1 jar/org/springframework/http/ResponseCookie.java \* /opt/cola/permits/1135921141\_1613632010.12/0/spring-web-5-3-2-sources-1 jar/org/springframework/http/HttpHeaders.java \* /opt/cola/permits/1135921141\_1613632010.12/0/spring-web-5-3-2-sources-1 jar/org/springframework/http/server/reactive/WriteResultPublisher.java \* /opt/cola/permits/1135921141\_1613632010.12/0/spring-web-5-3-2-sources-1 jar/org/springframework/http/codec/ServerSentEventHttpMessageWriter.java \* /opt/cola/permits/1135921141\_1613632010.12/0/spring-web-5-3-2-sources-1 jar/org/springframework/web/client/UnknownContentTypeException.java \* /opt/cola/permits/1135921141\_1613632010.12/0/spring-web-5-3-2-sources-1 jar/org/springframework/http/client/SimpleStreamingAsyncClientHttpRequest.java \* /opt/cola/permits/1135921141\_1613632010.12/0/spring-web-5-3-2-sources-1 jar/org/springframework/http/converter/json/MappingJackson2HttpMessageConverter.java \* /opt/cola/permits/1135921141\_1613632010.12/0/spring-web-5-3-2-sources-1jar/org/springframework/http/server/reactive/ServerHttpRequestDecorator.java \* /opt/cola/permits/1135921141\_1613632010.12/0/spring-web-5-3-2-sources-1 jar/org/springframework/web/server/adapter/WebHttpHandlerBuilder.java \* /opt/cola/permits/1135921141\_1613632010.12/0/spring-web-5-3-2-sources-1 jar/org/springframework/http/server/DefaultRequestPath.java \* /opt/cola/permits/1135921141\_1613632010.12/0/spring-web-5-3-2-sources-1 jar/org/springframework/http/codec/multipart/MultipartUtils.java \* /opt/cola/permits/1135921141\_1613632010.12/0/spring-web-5-3-2-sources-1 jar/org/springframework/web/accept/PathExtensionContentNegotiationStrategy.java \* /opt/cola/permits/1135921141\_1613632010.12/0/spring-web-5-3-2-sources-1 jar/org/springframework/http/converter/xml/MappingJackson2XmlHttpMessageConverter.java

# **1.695 pam 1.3.1-5ubuntu4.6**

## **1.695.1 Available under license :**

Unless otherwise \*explicitly\* stated the following text describes the licensed conditions under which the contents of this libpamc release may be distributed:

------------------------------------------------------------------------- Redistribution and use in source and binary forms of libpamc, with or without modification, are permitted provided that the following conditions are met:

1. Redistributions of source code must retain any existing copyright notice, and this entire permission notice in its entirety, including the disclaimer of warranties.

2. Redistributions in binary form must reproduce all prior and current copyright notices, this list of conditions, and the following disclaimer in the documentation and/or other materials provided with the distribution.

3. The name of any author may not be used to endorse or promote products derived from this software without their specific prior written permission.

ALTERNATIVELY, this product may be distributed under the terms of the GNU Library General Public License (LGPL), in which case the provisions of the GNU LGPL are required INSTEAD OF the above restrictions. (This clause is necessary due to a potential conflict between the GNU LGPL and the restrictions contained in a BSD-style copyright.)

THIS SOFTWARE IS PROVIDED ``AS IS'' AND ANY EXPRESS OR IMPLIED WARRANTIES, INCLUDING, BUT NOT LIMITED TO, THE IMPLIED WARRANTIES OF MERCHANTABILITY AND FITNESS FOR A PARTICULAR PURPOSE ARE DISCLAIMED. IN NO EVENT SHALL THE AUTHOR(S) BE LIABLE FOR ANY DIRECT, INDIRECT, INCIDENTAL, SPECIAL, EXEMPLARY, OR CONSEQUENTIAL DAMAGES (INCLUDING, BUT NOT LIMITED TO, PROCUREMENT OF SUBSTITUTE GOODS OR SERVICES; LOSS OF USE, DATA, OR PROFITS; OR BUSINESS INTERRUPTION) HOWEVER CAUSED AND ON ANY THEORY OF LIABILITY, WHETHER IN CONTRACT, STRICT LIABILITY, OR TORT (INCLUDING NEGLIGENCE OR OTHERWISE) ARISING IN ANY WAY OUT OF THE USE OF THIS SOFTWARE, EVEN IF ADVISED OF THE POSSIBILITY OF SUCH **DAMAGE.** 

 $-$ 

Unless otherwise \*explicitly\* stated the following text describes the licensed conditions under which the contents of this Linux-PAM release may be distributed:

 $-$ 

Redistribution and use in source and binary forms of Linux-PAM, with or without modification, are permitted provided that the following conditions are met:

1. Redistributions of source code must retain any existing copyright notice, and this entire permission notice in its entirety, including the disclaimer of warranties.

2. Redistributions in binary form must reproduce all prior and current copyright notices, this list of conditions, and the following disclaimer in the documentation and/or other materials provided with the distribution.

3. The name of any author may not be used to endorse or promote products derived from this software without their specific prior written permission.

ALTERNATIVELY, this product may be distributed under the terms of the GNU General Public License, in which case the provisions of the GNU GPL are required INSTEAD OF the above restrictions. (This clause is necessary due to a potential conflict between the GNU GPL and the restrictions contained in a BSD-style copyright.)

THIS SOFTWARE IS PROVIDED ``AS IS'' AND ANY EXPRESS OR IMPLIED WARRANTIES, INCLUDING, BUT NOT LIMITED TO, THE IMPLIED WARRANTIES OF MERCHANTABILITY AND FITNESS FOR A PARTICULAR PURPOSE ARE DISCLAIMED. IN NO EVENT SHALL THE AUTHOR(S) BE LIABLE FOR ANY DIRECT, INDIRECT, INCIDENTAL, SPECIAL, EXEMPLARY, OR CONSEQUENTIAL DAMAGES (INCLUDING, BUT NOT LIMITED TO, PROCUREMENT OF SUBSTITUTE GOODS OR SERVICES; LOSS OF USE, DATA, OR PROFITS; OR BUSINESS INTERRUPTION) HOWEVER CAUSED AND ON ANY THEORY OF LIABILITY, WHETHER IN CONTRACT, STRICT LIABILITY, OR TORT (INCLUDING NEGLIGENCE OR OTHERWISE) ARISING IN ANY WAY OUT OF THE USE OF THIS SOFTWARE, EVEN IF ADVISED OF THE POSSIBILITY OF SUCH DAMAGE.

## **1.696 python-certifi 2019.11.28 1.696.1 Available under license :**

-------------------------------------------------------------------------

This packge contains a modified version of ca-bundle.crt:

ca-bundle.crt -- Bundle of CA Root Certificates

Certificate data from Mozilla as of: Thu Nov 3 19:04:19 2011# This is a bundle of X.509 certificates of public Certificate Authorities (CA). These were automatically extracted from Mozilla's root certificates file (certdata.txt). This file can be found in the mozilla source tree: http://mxr.mozilla.org/mozilla/source/security/nss/lib/ckfw/builtins/certdata.txt?raw=1# It contains the certificates in PEM format and therefore can be directly used with curl / libcurl / php\_curl, or with an Apache+mod\_ssl webserver for SSL client authentication. Just configure this file as the SSLCACertificateFile.#

\*\*\*\*\* BEGIN LICENSE BLOCK \*\*\*\*\*

This Source Code Form is subject to the terms of the Mozilla Public License, v. 2.0. If a copy of the MPL was not distributed with this file, You can obtain one at http://mozilla.org/MPL/2.0/.

\*\*\*\*\* END LICENSE BLOCK \*\*\*\*\* @(#) \$RCSfile: certdata.txt,v \$ \$Revision: 1.80 \$ \$Date: 2011/11/03 15:11:58 \$

## **1.697 unattended-upgrades 0.1 1.697.1 Available under license :**

Format: http://www.debian.org/doc/packaging-manuals/copyright-format/1.0/ Source: http://code.launchpad.net/~ubuntu-core-dev/unattended-upgrades/ubuntu

Files: \*

Copyright: 2005-2014 Michael Vogt <michael.vogt@ubuntu.com>, 2005-2009 Canonical Ltd License: GPL-2+ On Debian systems, the complete text of the GNU General Public License can be found in </usr/share/common-licenses/GPL-2>. GNU GENERAL PUBLIC LICENSE Version 2, June 1991

Copyright (C) 1989, 1991 Free Software Foundation, Inc., 51 Franklin Street, Fifth Floor, Boston, MA 02110-1301 USA Everyone is permitted to copy and distribute verbatim copies of this license document, but changing it is not allowed.

### Preamble

 The licenses for most software are designed to take away your freedom to share and change it. By contrast, the GNU General Public License is intended to guarantee your freedom to share and change free software--to make sure the software is free for all its users. This General Public License applies to most of the Free Software Foundation's software and to any other program whose authors commit to using it. (Some other Free Software Foundation software is covered by the GNU Lesser General Public License instead.) You can apply it to your programs, too.

 When we speak of free software, we are referring to freedom, not price. Our General Public Licenses are designed to make sure that you have the freedom to distribute copies of free software (and charge for this service if you wish), that you receive source code or can get it if you want it, that you can change the software or use pieces of it in new free programs; and that you know you can do these things.

 To protect your rights, we need to make restrictions that forbid anyone to deny you these rights or to ask you to surrender the rights. These restrictions translate to certain responsibilities for you if you distribute copies of the software, or if you modify it.

 For example, if you distribute copies of such a program, whether gratis or for a fee, you must give the recipients all the rights that you have. You must make sure that they, too, receive or can get the source code. And you must show them these terms so they know their rights.

We protect your rights with two steps: (1) copyright the software, and (2) offer you this license which gives you legal permission to copy, distribute and/or modify the software.

 Also, for each author's protection and ours, we want to make certain that everyone understands that there is no warranty for this free software. If the software is modified by someone else and passed on, we want its recipients to know that what they have is not the original, so that any problems introduced by others will not reflect on the original authors' reputations.

 Finally, any free program is threatened constantly by software patents. We wish to avoid the danger that redistributors of a free program will individually obtain patent licenses, in effect making the program proprietary. To prevent this, we have made it clear that any patent must be licensed for everyone's free use or not licensed at all.
The precise terms and conditions for copying, distribution and modification follow.

## GNU GENERAL PUBLIC LICENSE TERMS AND CONDITIONS FOR COPYING, DISTRIBUTION AND MODIFICATION

 0. This License applies to any program or other work which contains a notice placed by the copyright holder saying it may be distributed under the terms of this General Public License. The "Program", below, refers to any such program or work, and a "work based on the Program" means either the Program or any derivative work under copyright law: that is to say, a work containing the Program or a portion of it, either verbatim or with modifications and/or translated into another language. (Hereinafter, translation is included without limitation in the term "modification".) Each licensee is addressed as "you".

Activities other than copying, distribution and modification are not covered by this License; they are outside its scope. The act of running the Program is not restricted, and the output from the Program is covered only if its contents constitute a work based on the Program (independent of having been made by running the Program). Whether that is true depends on what the Program does.

 1. You may copy and distribute verbatim copies of the Program's source code as you receive it, in any medium, provided that you conspicuously and appropriately publish on each copy an appropriate copyright notice and disclaimer of warranty; keep intact all the notices that refer to this License and to the absence of any warranty; and give any other recipients of the Program a copy of this License along with the Program.

You may charge a fee for the physical act of transferring a copy, and you may at your option offer warranty protection in exchange for a fee.

 2. You may modify your copy or copies of the Program or any portion of it, thus forming a work based on the Program, and copy and distribute such modifications or work under the terms of Section 1 above, provided that you also meet all of these conditions:

 a) You must cause the modified files to carry prominent notices stating that you changed the files and the date of any change.

 b) You must cause any work that you distribute or publish, that in whole or in part contains or is derived from the Program or any part thereof, to be licensed as a whole at no charge to all third parties under the terms of this License.

c) If the modified program normally reads commands interactively

 when run, you must cause it, when started running for such interactive use in the most ordinary way, to print or display an announcement including an appropriate copyright notice and a notice that there is no warranty (or else, saying that you provide a warranty) and that users may redistribute the program under these conditions, and telling the user how to view a copy of this License. (Exception: if the Program itself is interactive but does not normally print such an announcement, your work based on the Program is not required to print an announcement.)

These requirements apply to the modified work as a whole. If identifiable sections of that work are not derived from the Program, and can be reasonably considered independent and separate works in themselves, then this License, and its terms, do not apply to those sections when you distribute them as separate works. But when you distribute the same sections as part of a whole which is a work based on the Program, the distribution of the whole must be on the terms of this License, whose permissions for other licensees extend to the entire whole, and thus to each and every part regardless of who wrote it.

Thus, it is not the intent of this section to claim rights or contest your rights to work written entirely by you; rather, the intent is to exercise the right to control the distribution of derivative or collective works based on the Program.

In addition, mere aggregation of another work not based on the Program with the Program (or with a work based on the Program) on a volume of a storage or distribution medium does not bring the other work under the scope of this License.

 3. You may copy and distribute the Program (or a work based on it, under Section 2) in object code or executable form under the terms of Sections 1 and 2 above provided that you also do one of the following:

 a) Accompany it with the complete corresponding machine-readable source code, which must be distributed under the terms of Sections 1 and 2 above on a medium customarily used for software interchange; or,

 b) Accompany it with a written offer, valid for at least three years, to give any third party, for a charge no more than your cost of physically performing source distribution, a complete machine-readable copy of the corresponding source code, to be distributed under the terms of Sections 1 and 2 above on a medium customarily used for software interchange; or,

 c) Accompany it with the information you received as to the offer to distribute corresponding source code. (This alternative is allowed only for noncommercial distribution and only if you

 received the program in object code or executable form with such an offer, in accord with Subsection b above.)

The source code for a work means the preferred form of the work for making modifications to it. For an executable work, complete source code means all the source code for all modules it contains, plus any associated interface definition files, plus the scripts used to control compilation and installation of the executable. However, as a special exception, the source code distributed need not include anything that is normally distributed (in either source or binary form) with the major components (compiler, kernel, and so on) of the operating system on which the executable runs, unless that component itself accompanies the executable.

If distribution of executable or object code is made by offering access to copy from a designated place, then offering equivalent access to copy the source code from the same place counts as distribution of the source code, even though third parties are not compelled to copy the source along with the object code.

 4. You may not copy, modify, sublicense, or distribute the Program except as expressly provided under this License. Any attempt otherwise to copy, modify, sublicense or distribute the Program is void, and will automatically terminate your rights under this License. However, parties who have received copies, or rights, from you under this License will not have their licenses terminated so long as such parties remain in full compliance.

 5. You are not required to accept this License, since you have not signed it. However, nothing else grants you permission to modify or distribute the Program or its derivative works. These actions are prohibited by law if you do not accept this License. Therefore, by modifying or distributing the Program (or any work based on the Program), you indicate your acceptance of this License to do so, and all its terms and conditions for copying, distributing or modifying the Program or works based on it.

 6. Each time you redistribute the Program (or any work based on the Program), the recipient automatically receives a license from the original licensor to copy, distribute or modify the Program subject to these terms and conditions. You may not impose any further restrictions on the recipients' exercise of the rights granted herein. You are not responsible for enforcing compliance by third parties to this License.

 7. If, as a consequence of a court judgment or allegation of patent infringement or for any other reason (not limited to patent issues), conditions are imposed on you (whether by court order, agreement or

otherwise) that contradict the conditions of this License, they do not excuse you from the conditions of this License. If you cannot distribute so as to satisfy simultaneously your obligations under this License and any other pertinent obligations, then as a consequence you may not distribute the Program at all. For example, if a patent license would not permit royalty-free redistribution of the Program by all those who receive copies directly or indirectly through you, then the only way you could satisfy both it and this License would be to refrain entirely from distribution of the Program.

If any portion of this section is held invalid or unenforceable under any particular circumstance, the balance of the section is intended to apply and the section as a whole is intended to apply in other circumstances.

It is not the purpose of this section to induce you to infringe any patents or other property right claims or to contest validity of any such claims; this section has the sole purpose of protecting the integrity of the free software distribution system, which is implemented by public license practices. Many people have made generous contributions to the wide range of software distributed through that system in reliance on consistent application of that system; it is up to the author/donor to decide if he or she is willing to distribute software through any other system and a licensee cannot impose that choice.

This section is intended to make thoroughly clear what is believed to be a consequence of the rest of this License.

 8. If the distribution and/or use of the Program is restricted in certain countries either by patents or by copyrighted interfaces, the original copyright holder who places the Program under this License may add an explicit geographical distribution limitation excluding those countries, so that distribution is permitted only in or among countries not thus excluded. In such case, this License incorporates the limitation as if written in the body of this License.

 9. The Free Software Foundation may publish revised and/or new versions of the General Public License from time to time. Such new versions will be similar in spirit to the present version, but may differ in detail to address new problems or concerns.

Each version is given a distinguishing version number. If the Program specifies a version number of this License which applies to it and "any later version", you have the option of following the terms and conditions either of that version or of any later version published by the Free Software Foundation. If the Program does not specify a version number of this License, you may choose any version ever published by the Free Software

#### Foundation.

 10. If you wish to incorporate parts of the Program into other free programs whose distribution conditions are different, write to the author to ask for permission. For software which is copyrighted by the Free Software Foundation, write to the Free Software Foundation; we sometimes make exceptions for this. Our decision will be guided by the two goals of preserving the free status of all derivatives of our free software and of promoting the sharing and reuse of software generally.

#### NO WARRANTY

 11. BECAUSE THE PROGRAM IS LICENSED FREE OF CHARGE, THERE IS NO WARRANTY FOR THE PROGRAM, TO THE EXTENT PERMITTED BY APPLICABLE LAW. EXCEPT WHEN OTHERWISE STATED IN WRITING THE COPYRIGHT HOLDERS AND/OR OTHER PARTIES PROVIDE THE PROGRAM "AS IS" WITHOUT WARRANTY OF ANY KIND, EITHER EXPRESSED OR IMPLIED, INCLUDING, BUT NOT LIMITED TO, THE IMPLIED WARRANTIES OF MERCHANTABILITY AND FITNESS FOR A PARTICULAR PURPOSE. THE ENTIRE RISK AS TO THE QUALITY AND PERFORMANCE OF THE PROGRAM IS WITH YOU. SHOULD THE PROGRAM PROVE DEFECTIVE, YOU ASSUME THE COST OF ALL NECESSARY SERVICING, REPAIR OR CORRECTION.

 12. IN NO EVENT UNLESS REQUIRED BY APPLICABLE LAW OR AGREED TO IN WRITING WILL ANY COPYRIGHT HOLDER, OR ANY OTHER PARTY WHO MAY MODIFY AND/OR REDISTRIBUTE THE PROGRAM AS PERMITTED ABOVE, BE LIABLE TO YOU FOR DAMAGES, INCLUDING ANY GENERAL, SPECIAL, INCIDENTAL OR CONSEQUENTIAL DAMAGES ARISING OUT OF THE USE OR INABILITY TO USE THE PROGRAM (INCLUDING BUT NOT LIMITED TO LOSS OF DATA OR DATA BEING RENDERED INACCURATE OR LOSSES SUSTAINED BY YOU OR THIRD PARTIES OR A FAILURE OF THE PROGRAM TO OPERATE WITH ANY OTHER PROGRAMS), EVEN IF SUCH HOLDER OR OTHER PARTY HAS BEEN ADVISED OF THE POSSIBILITY OF SUCH DAMAGES.

#### END OF TERMS AND CONDITIONS

 How to Apply These Terms to Your New Programs

 If you develop a new program, and you want it to be of the greatest possible use to the public, the best way to achieve this is to make it free software which everyone can redistribute and change under these terms.

 To do so, attach the following notices to the program. It is safest to attach them to the start of each source file to most effectively convey the exclusion of warranty; and each file should have at least the "copyright" line and a pointer to where the full notice is found.

 <one line to give the program's name and a brief idea of what it does.> Copyright  $(C)$  <year > <name of author>

 This program is free software; you can redistribute it and/or modify it under the terms of the GNU General Public License as published by the Free Software Foundation; either version 2 of the License, or (at your option) any later version.

 This program is distributed in the hope that it will be useful, but WITHOUT ANY WARRANTY; without even the implied warranty of MERCHANTABILITY or FITNESS FOR A PARTICULAR PURPOSE. See the GNU General Public License for more details.

 You should have received a copy of the GNU General Public License along with this program; if not, write to the Free Software Foundation, Inc., 51 Franklin Street, Fifth Floor, Boston, MA 02110-1301 USA.

Also add information on how to contact you by electronic and paper mail.

If the program is interactive, make it output a short notice like this when it starts in an interactive mode:

 Gnomovision version 69, Copyright (C) year name of author Gnomovision comes with ABSOLUTELY NO WARRANTY; for details type `show w'. This is free software, and you are welcome to redistribute it under certain conditions; type `show c' for details.

The hypothetical commands `show w' and `show c' should show the appropriate parts of the General Public License. Of course, the commands you use may be called something other than `show w' and `show c'; they could even be mouse-clicks or menu items--whatever suits your program.

You should also get your employer (if you work as a programmer) or your school, if any, to sign a "copyright disclaimer" for the program, if necessary. Here is a sample; alter the names:

 Yoyodyne, Inc., hereby disclaims all copyright interest in the program `Gnomovision' (which makes passes at compilers) written by James Hacker.

 <signature of Ty Coon>, 1 April 1989 Ty Coon, President of Vice

This General Public License does not permit incorporating your program into proprietary programs. If your program is a subroutine library, you may consider it more useful to permit linking proprietary applications with the library. If this is what you want to do, use the GNU Lesser General Public License instead of this License.

# **1.698 jackson-annotations 2.11.3**

# **1.698.1 Available under license :**

This copy of Jackson JSON processor annotations is licensed under the Apache (Software) License, version 2.0 ("the License"). See the License for details about distribution rights, and the specific rights regarding derivate works.

You may obtain a copy of the License at:

http://www.apache.org/licenses/LICENSE-2.0

# **1.699 jbcrypt 2.7.0 1.699.1 Available under license :**

Apache MINA SSHD Copyright 2018-2020 The Apache Software Foundation

This product includes software developed at The Apache Software Foundation (http://www.apache.org/).

> Apache License Version 2.0, January 2004 http://www.apache.org/licenses/

## TERMS AND CONDITIONS FOR USE, REPRODUCTION, AND DISTRIBUTION

1. Definitions.

 "License" shall mean the terms and conditions for use, reproduction, and distribution as defined by Sections 1 through 9 of this document.

 "Licensor" shall mean the copyright owner or entity authorized by the copyright owner that is granting the License.

 "Legal Entity" shall mean the union of the acting entity and all other entities that control, are controlled by, or are under common control with that entity. For the purposes of this definition, "control" means (i) the power, direct or indirect, to cause the direction or management of such entity, whether by contract or otherwise, or (ii) ownership of fifty percent (50%) or more of the outstanding shares, or (iii) beneficial ownership of such entity.

 "You" (or "Your") shall mean an individual or Legal Entity exercising permissions granted by this License.

 "Source" form shall mean the preferred form for making modifications, including but not limited to software source code, documentation source, and configuration files.

 "Object" form shall mean any form resulting from mechanical transformation or translation of a Source form, including but not limited to compiled object code, generated documentation, and conversions to other media types.

 "Work" shall mean the work of authorship, whether in Source or Object form, made available under the License, as indicated by a copyright notice that is included in or attached to the work (an example is provided in the Appendix below).

 "Derivative Works" shall mean any work, whether in Source or Object form, that is based on (or derived from) the Work and for which the editorial revisions, annotations, elaborations, or other modifications represent, as a whole, an original work of authorship. For the purposes of this License, Derivative Works shall not include works that remain separable from, or merely link (or bind by name) to the interfaces of, the Work and Derivative Works thereof.

 "Contribution" shall mean any work of authorship, including the original version of the Work and any modifications or additions to that Work or Derivative Works thereof, that is intentionally submitted to Licensor for inclusion in the Work by the copyright owner or by an individual or Legal Entity authorized to submit on behalf of the copyright owner. For the purposes of this definition, "submitted" means any form of electronic, verbal, or written communication sent to the Licensor or its representatives, including but not limited to communication on electronic mailing lists, source code control systems, and issue tracking systems that are managed by, or on behalf of, the Licensor for the purpose of discussing and improving the Work, but excluding communication that is conspicuously marked or otherwise designated in writing by the copyright owner as "Not a Contribution."

 "Contributor" shall mean Licensor and any individual or Legal Entity on behalf of whom a Contribution has been received by Licensor and subsequently incorporated within the Work.

 2. Grant of Copyright License. Subject to the terms and conditions of this License, each Contributor hereby grants to You a perpetual, worldwide, non-exclusive, no-charge, royalty-free, irrevocable copyright license to reproduce, prepare Derivative Works of, publicly display, publicly perform, sublicense, and distribute the Work and such Derivative Works in Source or Object form.

- 3. Grant of Patent License. Subject to the terms and conditions of this License, each Contributor hereby grants to You a perpetual, worldwide, non-exclusive, no-charge, royalty-free, irrevocable (except as stated in this section) patent license to make, have made, use, offer to sell, sell, import, and otherwise transfer the Work, where such license applies only to those patent claims licensable by such Contributor that are necessarily infringed by their Contribution(s) alone or by combination of their Contribution(s) with the Work to which such Contribution(s) was submitted. If You institute patent litigation against any entity (including a cross-claim or counterclaim in a lawsuit) alleging that the Work or a Contribution incorporated within the Work constitutes direct or contributory patent infringement, then any patent licenses granted to You under this License for that Work shall terminate as of the date such litigation is filed.
- 4. Redistribution. You may reproduce and distribute copies of the Work or Derivative Works thereof in any medium, with or without modifications, and in Source or Object form, provided that You meet the following conditions:
	- (a) You must give any other recipients of the Work or Derivative Works a copy of this License; and
	- (b) You must cause any modified files to carry prominent notices stating that You changed the files; and
	- (c) You must retain, in the Source form of any Derivative Works that You distribute, all copyright, patent, trademark, and attribution notices from the Source form of the Work, excluding those notices that do not pertain to any part of the Derivative Works; and
	- (d) If the Work includes a "NOTICE" text file as part of its distribution, then any Derivative Works that You distribute must include a readable copy of the attribution notices contained within such NOTICE file, excluding those notices that do not pertain to any part of the Derivative Works, in at least one of the following places: within a NOTICE text file distributed as part of the Derivative Works; within the Source form or documentation, if provided along with the Derivative Works; or, within a display generated by the Derivative Works, if and wherever such third-party notices normally appear. The contents of the NOTICE file are for informational purposes only and do not modify the License. You may add Your own attribution notices within Derivative Works that You distribute, alongside or as an addendum to the NOTICE text from the Work, provided that such additional attribution notices cannot be construed

as modifying the License.

 You may add Your own copyright statement to Your modifications and may provide additional or different license terms and conditions for use, reproduction, or distribution of Your modifications, or for any such Derivative Works as a whole, provided Your use, reproduction, and distribution of the Work otherwise complies with the conditions stated in this License.

- 5. Submission of Contributions. Unless You explicitly state otherwise, any Contribution intentionally submitted for inclusion in the Work by You to the Licensor shall be under the terms and conditions of this License, without any additional terms or conditions. Notwithstanding the above, nothing herein shall supersede or modify the terms of any separate license agreement you may have executed with Licensor regarding such Contributions.
- 6. Trademarks. This License does not grant permission to use the trade names, trademarks, service marks, or product names of the Licensor, except as required for reasonable and customary use in describing the origin of the Work and reproducing the content of the NOTICE file.
- 7. Disclaimer of Warranty. Unless required by applicable law or agreed to in writing, Licensor provides the Work (and each Contributor provides its Contributions) on an "AS IS" BASIS, WITHOUT WARRANTIES OR CONDITIONS OF ANY KIND, either express or implied, including, without limitation, any warranties or conditions of TITLE, NON-INFRINGEMENT, MERCHANTABILITY, or FITNESS FOR A PARTICULAR PURPOSE. You are solely responsible for determining the appropriateness of using or redistributing the Work and assume any risks associated with Your exercise of permissions under this License.
- 8. Limitation of Liability. In no event and under no legal theory, whether in tort (including negligence), contract, or otherwise, unless required by applicable law (such as deliberate and grossly negligent acts) or agreed to in writing, shall any Contributor be liable to You for damages, including any direct, indirect, special, incidental, or consequential damages of any character arising as a result of this License or out of the use or inability to use the Work (including but not limited to damages for loss of goodwill, work stoppage, computer failure or malfunction, or any and all other commercial damages or losses), even if such Contributor has been advised of the possibility of such damages.
- 9. Accepting Warranty or Additional Liability. While redistributing the Work or Derivative Works thereof, You may choose to offer, and charge a fee for, acceptance of support, warranty, indemnity, or other liability obligations and/or rights consistent with this

 License. However, in accepting such obligations, You may act only on Your own behalf and on Your sole responsibility, not on behalf of any other Contributor, and only if You agree to indemnify, defend, and hold each Contributor harmless for any liability incurred by, or claims asserted against, such Contributor by reason of your accepting any such warranty or additional liability.

### END OF TERMS AND CONDITIONS

APPENDIX: How to apply the Apache License to your work.

 To apply the Apache License to your work, attach the following boilerplate notice, with the fields enclosed by brackets "[]" replaced with your own identifying information. (Don't include the brackets!) The text should be enclosed in the appropriate comment syntax for the file format. We also recommend that a file or class name and description of purpose be included on the same "printed page" as the copyright notice for easier identification within third-party archives.

Copyright [yyyy] [name of copyright owner]

 Licensed under the Apache License, Version 2.0 (the "License"); you may not use this file except in compliance with the License. You may obtain a copy of the License at

http://www.apache.org/licenses/LICENSE-2.0

 Unless required by applicable law or agreed to in writing, software distributed under the License is distributed on an "AS IS" BASIS, WITHOUT WARRANTIES OR CONDITIONS OF ANY KIND, either express or implied. See the License for the specific language governing permissions and limitations under the License.

# **1.700 intel-media-va-driver 20.1.1+dfsg1-1 1.700.1 Available under license :**

Copyright (c) 2007-2017 Intel Corporation

Permission is hereby granted, free of charge, to any person obtaining a copy of this software and associated documentation files (the "Software"), to deal in the Software without restriction, including without limitation the rights to use, copy, modify, merge, publish, distribute, sublicense, and/or sell copies of the Software, and to permit persons to whom the Software is furnished to do so, subject to the following conditions:

The above copyright notice and this permission notice shall be included in all copies or substantial portions of the Software.

THE SOFTWARE IS PROVIDED "AS IS", WITHOUT WARRANTY OF ANY KIND, EXPRESS OR IMPLIED, INCLUDING BUT NOT LIMITED TO THE WARRANTIES OF MERCHANTABILITY, FITNESS FOR A PARTICULAR PURPOSE AND NONINFRINGEMENT. IN NO EVENT SHALL THE AUTHORS OR COPYRIGHT HOLDERS BE LIABLE FOR ANY CLAIM, DAMAGES OR OTHER LIABILITY, WHETHER IN AN ACTION OF CONTRACT, TORT OR OTHERWISE, ARISING FROM, OUT OF OR IN CONNECTION WITH THE SOFTWARE OR THE USE OR OTHER DEALINGS IN THE SOFTWARE.

Copyright (c) 2010, The WebM Project authors. All rights reserved.

Redistribution and use in source and binary forms, with or without modification, are permitted provided that the following conditions are met:

- \* Redistributions of source code must retain the above copyright notice, this list of conditions and the following disclaimer.
- \* Redistributions in binary form must reproduce the above copyright notice, this list of conditions and the following disclaimer in the documentation and/or other materials provided with the distribution.
- \* Neither the name of Google, nor the WebM Project, nor the names of its contributors may be used to endorse or promote products derived from this software without specific prior written permission.

THIS SOFTWARE IS PROVIDED BY THE COPYRIGHT HOLDERS AND CONTRIBUTORS "AS IS" AND ANY EXPRESS OR IMPLIED WARRANTIES, INCLUDING, BUT NOT LIMITED TO, THE IMPLIED WARRANTIES OF MERCHANTABILITY AND FITNESS FOR A PARTICULAR PURPOSE ARE DISCLAIMED. IN NO EVENT SHALL THE COPYRIGHT HOLDER OR CONTRIBUTORS BE LIABLE FOR ANY DIRECT, INDIRECT, INCIDENTAL, SPECIAL, EXEMPLARY, OR CONSEQUENTIAL DAMAGES (INCLUDING, BUT NOT LIMITED TO, PROCUREMENT OF SUBSTITUTE GOODS OR SERVICES; LOSS OF USE, DATA, OR PROFITS; OR BUSINESS INTERRUPTION) HOWEVER CAUSED AND ON ANY THEORY OF LIABILITY, WHETHER IN CONTRACT, STRICT LIABILITY, OR TORT (INCLUDING NEGLIGENCE OR OTHERWISE) ARISING IN ANY WAY OUT OF THE USE OF THIS SOFTWARE, EVEN IF ADVISED OF THE POSSIBILITY OF SUCH DAMAGE.

Copyright 1999 Precision Insight, Inc., Cedar Park, Texas. Copyright 2000 VA Linux Systems, Inc., Sunnyvale, California. Copyright (c) 2008 Red Hat Inc. Copyright (c) 2007-2008 Tungsten Graphics, Inc., Cedar Park, TX., USA Copyright (c) 2007-2008 Intel Corporation Copyright 2002 Tungsten Graphics, Inc., Cedar Park, Texas. Copyright 2003 Tungsten Graphics, Inc., Cedar Park, Texas. Copyright 2006 Tungsten Graphics, Inc., Bismarck, ND. USA. Copyright 2014 NVIDIA Corporation Copyright 1999 Precision Insight, Inc., Cedar Park, Texas. Copyright (c) 2007-2008 Tungsten Graphics, Inc., Cedar Park, Texas. Copyright 2007 Red Hat Inc. Copyright 2007-2012 Intel Corporation Copyright 2006 Tungsten Graphics, Inc., Bismarck, ND., USA Copyright 1999 Precision Insight, Inc., Cedar Park, Texas. Copyright 2000 VA Linux Systems, Inc., Sunnyvale, California. Sun Apr 18 09:35:45 1999 by faith@precisioninsight.com Copyright 1999 Precision Insight, Inc., Cedar Park, Texas. Copyright (c) 2007-2008 Tungsten Graphics, Inc., Cedar Park, Texas. Copyright 1999 Precision Insight, Inc., Cedar Park, Texas.

Permission is hereby granted, free of charge, to any person obtaining a copy of this software and associated documentation files (the "Software"), to deal in the Software without restriction, including without limitation the rights to use, copy, modify, merge, publish, distribute, sublicense, and/or sell copies of the Software, and to permit persons to whom the Software is furnished to do so, subject to the following conditions:

The above copyright notice and this permission notice shall be included in all copies or substantial portions of the Software.

THE SOFTWARE IS PROVIDED "AS IS", WITHOUT WARRANTY OF ANY KIND, EXPRESS OR IMPLIED, INCLUDING BUT NOT LIMITED TO THE WARRANTIES OF MERCHANTABILITY, FITNESS FOR A PARTICULAR PURPOSE AND NONINFRINGEMENT. IN NO EVENT SHALL THE AUTHORS OR COPYRIGHT HOLDERS BE LIABLE FOR ANY CLAIM, DAMAGES OR OTHER LIABILITY, WHETHER IN AN ACTION OF CONTRACT, TORT OR OTHERWISE, ARISING FROM, OUT OF OR IN CONNECTION WITH THE SOFTWARE OR THE USE OR OTHER DEALINGS IN THE SOFTWARE.

Copyright 2008, Google Inc. All rights reserved.

Redistribution and use in source and binary forms, with or without modification, are permitted provided that the following conditions are met:

 \* Redistributions of source code must retain the above copyright notice, this list of conditions and the following disclaimer.

 \* Redistributions in binary form must reproduce the above copyright notice, this list of conditions and the following disclaimer in the documentation and/or other materials provided with the distribution.

 \* Neither the name of Google Inc. nor the names of its contributors may be used to endorse or promote products derived from this software without specific prior written permission.

THIS SOFTWARE IS PROVIDED BY THE COPYRIGHT HOLDERS AND CONTRIBUTORS "AS IS" AND ANY EXPRESS OR IMPLIED WARRANTIES, INCLUDING, BUT NOT LIMITED TO, THE IMPLIED WARRANTIES OF MERCHANTABILITY AND FITNESS FOR A PARTICULAR PURPOSE ARE DISCLAIMED. IN NO EVENT SHALL THE COPYRIGHT OWNER OR CONTRIBUTORS BE LIABLE FOR ANY DIRECT, INDIRECT, INCIDENTAL, SPECIAL, EXEMPLARY, OR CONSEQUENTIAL DAMAGES (INCLUDING, BUT NOT LIMITED TO, PROCUREMENT OF SUBSTITUTE GOODS OR SERVICES; LOSS OF USE, DATA, OR PROFITS; OR BUSINESS INTERRUPTION) HOWEVER CAUSED AND ON ANY THEORY OF LIABILITY, WHETHER IN CONTRACT, STRICT LIABILITY, OR TORT (INCLUDING NEGLIGENCE OR OTHERWISE) ARISING IN ANY WAY OUT OF THE USE OF THIS SOFTWARE, EVEN IF ADVISED OF THE POSSIBILITY OF SUCH DAMAGE. Copyright (c) 2010, The WebM Project authors. All rights reserved.

Redistribution and use in source and binary forms, with or without modification, are permitted provided that the following conditions are met:

- \* Redistributions of source code must retain the above copyright notice, this list of conditions and the following disclaimer.
- \* Redistributions in binary form must reproduce the above copyright notice, this list of conditions and the following disclaimer in the documentation and/or other materials provided with the distribution.
- \* Neither the name of Google, nor the WebM Project, nor the names of its contributors may be used to endorse or promote products derived from this software without specific prior written permission.

THIS SOFTWARE IS PROVIDED BY THE COPYRIGHT HOLDERS AND CONTRIBUTORS "AS IS" AND ANY EXPRESS OR IMPLIED WARRANTIES, INCLUDING, BUT NOT LIMITED TO, THE IMPLIED WARRANTIES OF MERCHANTABILITY AND FITNESS FOR A PARTICULAR PURPOSE ARE DISCLAIMED. IN NO EVENT SHALL THE COPYRIGHT HOLDER OR CONTRIBUTORS BE LIABLE FOR ANY DIRECT, INDIRECT, INCIDENTAL, SPECIAL, EXEMPLARY, OR CONSEQUENTIAL DAMAGES (INCLUDING, BUT NOT LIMITED TO, PROCUREMENT OF SUBSTITUTE GOODS OR SERVICES; LOSS OF USE, DATA, OR PROFITS; OR BUSINESS INTERRUPTION) HOWEVER CAUSED AND ON ANY THEORY OF LIABILITY, WHETHER IN CONTRACT, STRICT LIABILITY, OR TORT (INCLUDING NEGLIGENCE OR OTHERWISE) ARISING IN ANY WAY OUT OF THE USE OF THIS SOFTWARE, EVEN IF ADVISED OF THE POSSIBILITY OF SUCH DAMAGE.

# **1.701 libzmq5 4.3.2-2ubuntu1**

# **1.701.1 Available under license :**

# Permission to Relicense under MPLv2 or any other OSI approved license chosen by the current ZeroMQ BDFL

This is a statement by Jovan Bunjevacki that grants permission to relicense its copyrights in the libzmq  $C_{++}$  library (ZeroMQ) under the Mozilla Public License v2 (MPLv2) or any other Open Source Initiative approved license chosen by the current ZeroMQ BDFL (Benevolent Dictator for Life).

A portion of the commits made by the Github handle "bjovke", with commit author "Jovan Bunjevacki <br/> <br/>biovan@gmail.com>", are copyright of Jovan Bunjevacki. This document hereby grants the libzmq project team to relicense libzmq, including all past, present and future contributions of the author listed above.

Jovan Bunjevacki 2017/04/04 # Permission to Relicense under MPLv2 or any other OSI approved license chosen by the current ZeroMQ BDFL

This is a statement by Tore Halvorsen that grants permission to relicense its copyrights in the libzmq  $C++$ library (ZeroMQ) under the Mozilla Public License v2 (MPLv2) or any other Open Source Initiative approved license chosen by the current ZeroMQ BDFL (Benevolent Dictator for Life).

A portion of the commits made by the Github handle "demozon", with commit author "Tore Halvorsen <tore.halvorsen@gmail.com>", are copyright of Tore Halvorsen. This document hereby grants the libzmq project team to relicense libzmq, including all past, present and future contributions of the author listed above.

Tore Halvorsen 2017/03/20 # Permission to Relicense under MPLv2 or any other OSI approved license chosen by the current ZeroMQ BDFL

This is a statement by Thomas Braun that grants permission to relicense its copyrights in the libzmq  $C_{++}$ library (ZeroMQ) under the Mozilla Public License v2 (MPLv2) or any other Open Source Initiative approved license chosen by the current ZeroMQ BDFL (Benevolent Dictator for Life).

A portion of the commits made by the Github handle "t-b", with commit author "thomas.braun@virtuell-zuhause.de" and "thomas.braun@byte-physics.de", are copyright of Thomas Braun.

This document hereby grants the libzmq project team to relicense libzmq,

including all past, present and future contributions of the author listed above.

# Thomas Braun 2017/03/27 # Permission to Relicense under MPLv2 or any other OSI approved license chosen by the current ZeroMQ BDFL

This is a statement by Shubham Lagwankar that grants permission to relicense its copyrights in the libzmq  $C_{++}$  library (ZeroMQ) under the Mozilla Public License v2 (MPLv2) or any other Open Source Initiative approved license chosen by the current ZeroMQ BDFL (Benevolent Dictator for Life).

A portion of the commits made by the Github handle "ssbl", with commit author "Shubham Lagwankar <shubhu105@gmail.com>", are copyright of Shubham Lagwankar. This document hereby grants the libzmq project team to relicense libzmq, including all past, present and future contributions of the author listed above.

Shubham Lagwankar 2018/10/30 # Permission to Relicense under MPLv2 or any other OSI approved license chosen by the current ZeroMQ BDFL

This is a statement by Andre Caron that grants permission to relicense its copyrights in the libzmq C++ library (ZeroMQ) under the Mozilla Public License v2 (MPLv2) or any other Open Source Initiative approved license chosen by the current ZeroMQ BDFL (Benevolent Dictator for Life).

A portion of the commits made by the Github handle "AndreLouisCaron", with commit author "Andre Caron <andre.l.caron@gmail.com>", are copyright of Andre Caron. This document hereby grants the libzmq project team to relicense libzmq, including all past, present and future contributions of the author listed above.

# Andre Caron

2017/03/19

# Permission to Relicense under MPLv2 or any other OSI approved license chosen by the current ZeroMQ BDFL

This is a statement by Iwan Paolucci that grants permission to relicense its copyrights in the libzmq C++ library (ZeroMQ) under the Mozilla Public License v2 (MPLv2) or any other Open Source Initiative approved license chosen by the current ZeroMQ BDFL (Benevolent Dictator for Life).

A portion of the commits made by the Github handle "ipa", with commit author "Iwan Paolucci <iwan.paolucci@gmail.com>", are copyright oIwan Paoluccii. This document hereby grants the libzmq project team to relicense libzmq, including all past, present and future contributions of the author listed above.

Iwan Paolucci 2019/04/18 # Permission to Relicense under MPLv2

This is a statement by Kapp Arnaud that grants permission to relicense its copyrights in the libzmq  $C_{++}$ library (ZeroMQ) under the Mozilla Public License v2 (MPLv2).

A portion of the commits made by the Github handle "xaqq", with commit author "Kapp Arnaud", are copyright of Kapp Arnaud. This document hereby grants the libzmq project team to relicense libzmq, including all past, present and future contributions of the author listed above.

# Kapp Arnaud 2017/03/30 # Permission to Relicense under MPLv2 or any other OSI approved license chosen by the current ZeroMQ BDFL

This is a statement by William P Strang that grants permission to relicense its copyrights in the libzmq  $C++$ library (ZeroMQ) under the Mozilla Public License v2 (MPLv2) or any other Open Source Initiative approved license chosen by the current ZeroMQ BDFL (Benevolent Dictator for Life).

A portion of the commits made by the Github handle "willstrang", with commit author "Will Strang <william.p.strang@gmail.com", are copyright of William P Strang. This document hereby grants the libzmq project team to relicense libzmq, including all past, present and future contributions of the author listed above.

William P Strang 2017/03/23 # Permission to Relicense under MPLv2 or any other OSI approved license chosen by the current ZeroMQ BDFL

This is a statement by Rik van der Heijden that grants permission to relicense its copyrights in the libzmq  $C++$ library (ZeroMQ) under the Mozilla Public License v2 (MPLv2) or any other Open Source Initiative approved license chosen by the current ZeroMQ BDFL (Benevolent Dictator for Life).

A portion of the commits made by the Github handle "rikvdh", with commit author "Rik van der Heijden <mail@rikvanderheijden.com>" and "Rik van der Heijden <rik.vanderheijden@dualinventive.com>", are copyright of Rik van der Heijden. This document hereby grants the libzmq project team to relicense libzmq, including all past, present and future contributions of the author listed above.

Rik van der Heijden 2017/04/23

# Permission to Relicense under MPLv2 or any other OSI approved license chosen by the current ZeroMQ BDFL

This is a statement by Simon Giesecke that grants permission to relicense its copyrights in the libzmq C++ library (ZeroMQ) under the Mozilla Public License v2 (MPLv2) or any other Open Source Initiative approved license chosen by the current ZeroMQ BDFL (Benevolent Dictator for Life).

A portion of the commits made by the Github handle "sigiesec", with commit author "Simon Giesecke <simon.giesecke@btc-ag.com>", are copyright of Simon Giesecke. This document hereby grants the libzmq project team to relicense libzmq, including all past, present and future contributions of the author listed above.

Simon Giesecke

2017/08/17

# Permission to Relicense under MPLv2 or any other share-alike OSI approved license chosen by the current ZeroMQ BDFL

This is a statement by Andreas Rottmann that grants permission to relicense its copyrights in the libzmq  $C_{++}$  library (ZeroMO) under the Mozilla Public License v2 (MPLv2) or any other share-alike Open Source Initiative approved license chosen by the current ZeroMQ BDFL (Benevolent Dictator for Life).

A portion of the commits made by the Github handle "rotty", with commit author "Andreas Rottmann <a.rottmann@gmx.at>", are copyright of Andreas Rottmann. This document hereby grants the libzmq project team to relicense libzmq, including all past, present and future contributions of the author listed above.

Andreas Rottmann 2017/05/07 # Permission to Relicense under MPLv2 or any other OSI approved license chosen by the current ZeroMQ BDFL

This is a statement by Kymeta Corporation that grants permission to relicense its copyrights in the libzing  $C++$ library (ZeroMQ) under the Mozilla Public License v2 (MPLv2) or any other Open Source Initiative approved license chosen by the current ZeroMQ BDFL (Benevolent Dictator for Life).

A portion of the commits made by the Github handle "opensource-kymetacorp", with commit author "opensource-kymetacorp", are copyright of Kymeta Corporation. This document hereby grants the libzmq project team to relicense libzmq, including all past, present and future contributions of the author listed above.

Kymeta Corporation 2018/11/21

#### # Permission to Relicense under MPLv2

This is a statement by Hendrik Beskow that grants permission to relicense its copyrights in the libzmq C++ library (ZeroMQ) under the Mozilla Public License v2 (MPLv2).

A portion of the commits made by the Github handle "Asmod4n", with commit author "Asmod4n Asmod4n@users.noreply.github.com", are copyright of Hendrik Beskow. This document hereby grants the libzmq project team to relicense libzmq, including all past, present and future contributions of the author listed above.

Hendrik Beskow 2017/04/21 # Permission to Relicense under MPLv2 or any other OSI approved license chosen by the current ZeroMQ BDFL

This is a statement by Matthias Kluwe that grants permission to relicense its copyrights in the libzmq C++ library (ZeroMQ) under the Mozilla Public License v2 (MPLv2) or any other Open Source Initiative approved license chosen by the current ZeroMQ BDFL (Benevolent Dictator for Life).

A portion of the commits made by the Github handle "mkluwe", with commit author "Matthias Kluwe <mkluwe@gmail.com>", are copyright of Matthias Kluwe. This document hereby grants the libzmq project team to relicense libzmq, including all past, present and future contributions of the author listed above.

Matthias Kluwe 2017/03/24 # Permission to Relicense under MPLv2 or any other OSI approved license chosen by the current ZeroMQ BDFL

This is a statement by Lionel Orry that grants permission to relicense its copyrights in the libzmq  $C++$ library (ZeroMQ) under the Mozilla Public License v2 (MPLv2) or any other Open Source Initiative approved license chosen by the current ZeroMQ BDFL (Benevolent Dictator for Life).

A portion of the commits made by the Github handle "chickenkiller", with commit author "Lionel Orry <lionel.orry@gmail.com>", are copyright of Lionel Orry. This document hereby grants the libzmq project team to relicense libzmq, including all past, present and future contributions of the author listed above.

Lionel Orry 2017/03/23 # Permission to Relicense under MPLv2

This is a statement by Hewlett Packard Enterprise that grants permission to relicense its copyrights in the libzmq C++ library (ZeroMQ) under the Mozilla Public License v2 (MPLv2).

A portion of the commits made by the Github handle "brc859844", with commit author "Brett Cameron <Brett.Cameron@hp.com>", are copyright of Hewlett Packard Enterprise. This document hereby grants the libzmq project team to relicense libzmq, including all past, present and future contributions of the author listed above.

Hewlett Packard Enterprise 2019/03/12 wepoll - epoll for Windows https://github.com/piscisaureus/wepoll

Copyright 2012-2018, Bert Belder <bertbelder@gmail.com> All rights reserved.

Redistribution and use in source and binary forms, with or without modification, are permitted provided that the following conditions are met:

- \* Redistributions of source code must retain the above copyright notice, this list of conditions and the following disclaimer.
- \* Redistributions in binary form must reproduce the above copyright notice, this list of conditions and the following disclaimer in the documentation and/or other materials provided with the distribution.

THIS SOFTWARE IS PROVIDED BY THE COPYRIGHT HOLDERS AND CONTRIBUTORS "AS IS" AND ANY EXPRESS OR IMPLIED WARRANTIES, INCLUDING, BUT NOT LIMITED TO, THE IMPLIED WARRANTIES OF MERCHANTABILITY AND FITNESS FOR A PARTICULAR PURPOSE ARE DISCLAIMED. IN NO EVENT SHALL THE COPYRIGHT OWNER OR CONTRIBUTORS BE LIABLE FOR ANY DIRECT, INDIRECT, INCIDENTAL, SPECIAL, EXEMPLARY, OR CONSEQUENTIAL DAMAGES (INCLUDING, BUT NOT LIMITED TO, PROCUREMENT OF SUBSTITUTE GOODS OR SERVICES; LOSS OF USE, DATA, OR PROFITS; OR BUSINESS INTERRUPTION) HOWEVER CAUSED AND ON ANY THEORY OF LIABILITY, WHETHER IN CONTRACT, STRICT LIABILITY, OR TORT (INCLUDING NEGLIGENCE OR OTHERWISE) ARISING IN ANY WAY OUT OF THE USE OF THIS SOFTWARE, EVEN IF ADVISED OF THE POSSIBILITY OF SUCH DAMAGE. # Permission to Relicense under MPLv2 or any other OSI approved license chosen by the current ZeroMQ BDFL

This is a statement by Anthony Scemama that grants permission to relicense its copyrights in the libzing  $C++$ library (ZeroMQ) under the Mozilla Public License v2 (MPLv2) or any other Open Source Initiative approved license chosen by the current ZeroMQ BDFL (Benevolent Dictator for Life).

A portion of the commits made by the Github handle "scemama", with commit author "Anthony Scemama <scemama@irsamc.ups-tlse.fr>", are copyright of Anthony Scemama. This document hereby grants the libzmq project team to relicense libzmq, including all past, present and future contributions of the author listed above.

### Anthony Scemama

2017/03/21

# Permission to Relicense under MPLv2 or any other OSI approved license chosen by the current ZeroMQ BDFL

This is a statement by Diego Fons

that grants permission to relicense its copyrights in the libzmq  $C_{++}$ library (ZeroMQ) under the Mozilla Public License v2 (MPLv2) or any other Open Source Initiative approved license chosen by the current ZeroMQ BDFL (Benevolent Dictator for Life).

A portion of the commits made by the Github handle "dfons", with commit author "Diego Fons <diego.fons@gmail.com>" or "Diego Fons <diego.fons@intraway.com>", are copyright of Diego Fons. This document hereby grants the libzmq project team to relicense libzmq,

including all past, present and future contributions of the author listed above.

Diego Fons

2017/03/20 # Permission to Relicense under MPLV2

This directory collects grants from individuals and firms that hold copyrights in ZeroMQ to permit licensing the ZeroMQ code under the [Mozilla Public License, version 2](https://www.mozilla.org/en-US/MPL/2.0/). See [GitHub Pull Request #1917](https://github.com/zeromq/libzmq/pull/1917), the [0MQ Licensing Page](http://zeromq.org/area:licensing) and [original iMatix zeromq-dev license grant](http://lists.zeromq.org/pipermail/zeromq-dev/2016-April/030288.html) for some background information.

Please create a separate file in this directory for each individual or firm holding copyright in ZeroMQ, named after the individual or firm holding the copyright.

Each patch must be made with a GitHub handle that is clearly associated with the copyright owner, to guarantee the identity of the signatory. Please avoid changing the files created by other individuals or firms granting a copyright license over their copyrights (if rewording is required contact them and ask them to submit an updated version). This makes it easier to verify that the license grant was made by an authorized GitHub account. # Permission to Relicense under MPLv2 or any other OSI approved license chosen by the current ZeroMQ BDFL

This is a statement by Guido Vranken that grants permission to relicense its copyrights in the libzmq C++ library (ZeroMQ) under the Mozilla Public License v2 (MPLv2) or any other Open Source Initiative

approved license chosen by the current ZeroMQ BDFL (Benevolent Dictator for Life).

A portion of the commits made by the Github handle "guidovranken", with commit author "Guido Vranken <guidovranken@gmail.com>", are copyright of Guido Vranken. This document hereby grants the libzmq project team to relicense libzmq, including all past, present and future contributions of the author listed above.

Guido Vranken 2019/01/08 # Permission to Relicense under MPLv2

This is a statement by Jake Cobb that grants permission to relicense its copyrights in the libzing  $C++$ library (ZeroMQ) under the Mozilla Public License v2 (MPLv2).

A portion of the commits made by the Github handle "jakecobb", with commit author "Jake Cobb <jake.cobb@gmail.com&gt;", are copyright of Jake Cobb. This document hereby grants the libzmq project team to relicense libzmq, including all past, present and future contributions of the author listed above.

Jake Cobb 2017/04/04

# Permission to Relicense under MPLv2 or any other OSI approved license chosen by the current ZeroMQ BDFL

This is a statement by Caleb Epstein

that grants permission to relicense its copyrights in the libzmq C++ library (ZeroMQ) under the Mozilla Public License v2 (MPLv2) or any other Open Source Initiative approved license chosen by the current ZeroMQ BDFL (Benevolent Dictator for Life).

A portion of the commits made by the Github handle "Bklyn", with commit author "Caleb Epstein <cae@bklyn.org>", are copyright of Caleb Epstein. This document hereby grants the libzmq project team to relicense libzmq, including all past, present and future contributions of the author listed above.

Caleb Epstein 2017/03/21 # Permission to Relicense under MPLv2

This is a statement by Steven McCoy that grants permission to relicense its copyrights in the libzing  $C_{++}$ library (ZeroMQ) under the Mozilla Public License v2 (MPLv2).

A portion of the commits made by the Github handle "steve-o", with commit author "Steven McCoy <steven.mccoy@miru.hk>" and "Steve-o <fnjordy@gmail.com>", are copyright of Steven McCoy.

This document hereby grants the libzmq project team to relicense libzmq, including all past, present and future contributions of the author listed above.

Steven McCoy 2019/02/24 # Permission to Relicense under MPLv2

This is a statement by Juraj Oruli that grants permission to relicense its copyrights in the libzmq C++ library (ZeroMQ) under the Mozilla Public License v2 (MPLv2).

A portion of the commits made by the Github handle "ojura", with commit author "Juraj Oruli", are copyright of Juraj Oruli.

This document hereby grants the libzmq project team to relicense libzmq, including all past, present and future contributions of the author listed above.

Juraj Oruli 2018/10/26 # Permission to Relicense under MPLv2

This is a statement by Quantum Corporation that grants permission to relicense its copyrights in the libzmq  $C++$ library (ZeroMQ) under the Mozilla Public License v2 (MPLv2).

A portion of the commits made by the Github handle "vortechs2000", with commit author "AJ Lewis aj.lewis@quantum.com", are copyright of Quantum Corporation. This document hereby grants the libzmq project team to relicense libzmq, including all past, present and future contributions of the author listed above.

AJ Lewis 2019/02/21 Format: http://www.debian.org/doc/packaging-manuals/copyright-format/1.0/ Upstream-Name: ZeroMQ Source: http://zeromq.org

Files: \* Copyright: 2009-2011, 250bpm s.r.o 2007-2013, iMatix Corporation 2007-2011, Other contributors as noted in the AUTHORS file License: LGPL-3.0+

Files: src/xreq.cpp src/xpub.cpp src/xsub.cpp tests/test\_reqrep\_device.cpp tests/test\_invalid\_rep.cpp Copyright: 2010-2011, 250bpm s.r.o 2011, VMware, Inc 2010-2011, Other contributors as noted in the AUTHORS file License: LGPL-3.0+

Files: src/msg.hpp src/xrep.\* src/options.\* src/req.\* src/socket\_base.\* src/pipe.\* src/encoder.cpp src/lb.cpp src/session\_base.\* src/fq.cpp include/zmq.h Copyright: 2009-2011, 250bpm s.r.o 2007-2013, iMatix Corporation 2011, VMware, Inc 2007-2011, Other contributors as noted in the AUTHORS file License: LGPL-3.0+

Files: src/pgm\_receiver.\* src/pgm\_sender.\* src/pgm\_socket.\* Copyright: 2009-2011, 250bpm s.r.o 2007-2013, iMatix Corporation 2010-2011, Miru Limited 2007-2011, Other contributors as noted in the AUTHORS file License: LGPL-3.0+

Files: external/unity/\* Copyright: 2007-2014 Mike Karlesky 2007-2014 Mark VanderVoord 2007-2014 Greg Williams

License: MIT

.

.

Permission is hereby granted, free of charge, to any person obtaining a copy of this software and associated documentation files (the "Software"), to deal in the Software without restriction, including without limitation the rights to use, copy, modify, merge, publish, distribute, sublicense, and/or sell copies of the Software, and to permit persons to whom the Software is furnished to do so, subject to the following conditions:

The above copyright notice and this permission notice shall be included in all copies or substantial portions of the Software.

THE SOFTWARE IS PROVIDED "AS IS", WITHOUT WARRANTY OF ANY KIND, EXPRESS OR IMPLIED, INCLUDING BUT NOT LIMITED TO THE WARRANTIES OF MERCHANTABILITY, FITNESS FOR A PARTICULAR PURPOSE AND NONINFRINGEMENT. IN NO EVENT SHALL THE AUTHORS OR COPYRIGHT HOLDERS BE LIABLE FOR ANY CLAIM, DAMAGES OR OTHER LIABILITY, WHETHER IN AN ACTION OF CONTRACT, TORT OR OTHERWISE, ARISING FROM,

# OUT OF OR IN CONNECTION WITH THE SOFTWARE OR THE USE OR OTHER DEALINGS IN THE SOFTWARE.

Files: debian/\*

Copyright: 2014- , Laszlo Boszormenyi (GCS) <gcs@debian.org> 2012-2014, Alessandro Ghedini <ghedo@debian.org> 2010-2012, Martin Lucina <martin@lucina.net> 2009-2010, Adrian von Bidder <cmot@debian.org> 2009-2010, Peter Busser <peter@mirabilix.nl> 2012, Alessandro Ghedini <ghedo@debian.org> License: LGPL-2.0+

License: LGPL-2.0+

.

.

.

.

.

.

This package is free software; you can redistribute it and/or modify it under the terms of the GNU Lesser General Public License as published by the Free Software Foundation; either version 2 of the License, or (at your option) any later version.

This package is distributed in the hope that it will be useful, but WITHOUT ANY WARRANTY; without even the implied warranty of MERCHANTABILITY or FITNESS FOR A PARTICULAR PURPOSE. See the GNU Lesser General Public License for more details.

You should have received a copy of the GNU General Public License along with this program. If not, see <http://www.gnu.org/licenses/>.

On Debian systems, the complete text of the GNU Lesser General Public License can be found in "/usr/share/common-licenses/LGPL-2".

License: LGPL-3.0+

This package is free software; you can redistribute it and/or modify it under the terms of the GNU Lesser General Public License as published by the Free Software Foundation; either version 3 of the License, or (at your option) any later version.

This package is distributed in the hope that it will be useful, but WITHOUT ANY WARRANTY; without even the implied warranty of MERCHANTABILITY or FITNESS FOR A PARTICULAR PURPOSE. See the GNU Lesser General Public License for more details.

You should have received a copy of the GNU General Public License along with this program. If not, see <http://www.gnu.org/licenses/>.

On Debian systems, the complete text of the GNU Lesser General Public License can be found in "/usr/share/common-licenses/LGPL-3".BUT NOT LIMITED TO THE WARRANTIES OF MERCHANTABILITY, FITNESS FOR A PARTICULAR PURPOSE AND NONINFRINGEMENT. IN NO EVENT SHALL THE AUTHORS OR COPYRIGHT HOLDERS BE LIABLE FOR ANY CLAIM, DAMAGES OR OTHER

# LIABILITY, WHETHER IN AN ACTION OF CONTRACT, TORT OR OTHERWISE, ARISING FROM, OUT OF OR IN CONNECTION WITH THE SOFTWARE OR THE USE OR OTHER DEALINGS IN THE SOFTWARE.

# Permission to Relicense under MPLv2 or any other OSI approved license chosen by the current ZeroMQ BDFL

This is a statement by Adrian Muraru that grants permission to relicense its copyrights in the libzmq  $C_{++}$ library (ZeroMQ) under the Mozilla Public License v2 (MPLv2) or any other Open Source Initiative approved license chosen by the current ZeroMQ BDFL (Benevolent Dictator for Life).

A portion of the commits made by the Github handle "amuraru", with commit author "Adrian Muraru <adi.muraru@gmail.com>", are copyright of Adrian Muraru. This document hereby grants the libzmq project team to relicense libzmq, including all past, present and future contributions of the author listed above.

Adrian Muraru 2017/03/20 # Permission to Relicense under MPLv2

This is a statement by IVU Traffic Technologies AG that grants permission to relicense its copyrights in the libzmq C++ library (ZeroMQ) under the Mozilla Public License v2 (MPLv2).

A portion of the commits made by the Github handle "jruffin", with commit author "Julien Ruffin <jur@ivu.de>", are copyright of IVU Traffic Technologies AG. This document hereby grants the libzmq project team to relicense libzmq, including all past, present and future contributions of the author listed above.

Henrik Benner Head of Department Ticketing Development, IVU Traffic Technologies AG 2017/05/10 # Permission to Relicense under MPLv2

This is a statement by Roal Zanazzi that grants permission to relicense its copyrights in the libzmq C++ library (ZeroMQ) under the Mozilla Public License v2 (MPLv2).

A portion of the commits made by the Github handle "roalz", with commit author "roalz <roal.zanazzi@gmail.com>", are copyright of Roal Zanazzi. This document hereby grants the libzmq project team to relicense libzmq, including all past, present and future contributions of the author listed above.

Roal Zanazzi 2017/03/21 # Permission to Relicense under MPLv2

This is a statement by Fedor Sheremetyev

that grants permission to relicense its copyrights in the libzmq  $C++$ library (ZeroMQ) under the Mozilla Public License v2 (MPLv2).

A portion of the commits made by the Github handle "sheremetyev", with commit author "Fedor Sheremetyev <sheremetyev @gmail.com>", are copyright of Fedor Sheremetyev. This document hereby grants the libzmq project team to relicense libzmq, including all past, present and future contributions of the author listed above.

Fedor Sheremetyev 2017/03/20 # Permission to Relicense under MPLv2 or any other OSI approved license chosen by the current ZeroMQ BDFL

This is a statement by H. Eduardo Montoya Snchez that grants permission to relicense its copyrights in the libzmq C++ library (ZeroMQ) under the Mozilla Public License v2 (MPLv2) or any other Open Source Initiative approved license chosen by the current ZeroMQ BDFL (Benevolent Dictator for Life).

A portion of the commits made by the Github handle "montoyaedu", with commit author "Montoya Edu <montoya.edu@gmail.com>", are copyright of H. Eduardo Montoya Snchez. This document hereby grants the libzmq project team to relicense libzmq, including all past, present and future contributions of the author listed above.

H. Eduardo Montoya Snchez 2017/03/20 # Permission to Relicense under MPLv2

This is a statement by Brett Cameron that grants permission to relicense its copyrights in the libzmq C++ library (ZeroMQ) under the Mozilla Public License v2 (MPLv2).

A portion of the commits made by the Github handle "brc859844", with commit author "Brett Cameron <br/> <br/>brett.r.cameron@gmail.com>" or "Brett Cameron <br/>brett.cameron@vmssoftware.com>", are copyright of Brett Cameron. This document hereby grants the libzmq project team to relicense libzmq, including all past, present and future contributions of the author listed above.

Brett Russell Cameron 2019/02/25 # Permission to Relicense under MPLv2 or any other OSI approved license chosen by the current ZeroMQ BDFL

This is a statement by Egomotion Limited that grants permission to relicense its copyrights in the libzing  $C_{++}$ library (ZeroMQ) under the Mozilla Public License v2 (MPLv2) or any other Open Source Initiative approved license chosen by the current ZeroMQ BDFL (Benevolent Dictator for Life).

A portion of the commits made by the Github handle "robertcastle", with

commit author "Robert Castle <robert@egomotion.co.uk>", are copyright of Egomotion Limited. This document hereby grants the libzmq project team to relicense libzmq, including all past, present and future contributions of the author listed above.

Robert Castle, Director, Egomotion Limited 2017/03/21 # Permission to Relicense under MPLv2

This is a statement by Rosen Penev that grants permission to relicense its copyrights in the libzmq C++ library (ZeroMQ) under the Mozilla Public License v2 (MPLv2).

A portion of the commits made by the Github handle "flub", with commit author "Rosen Penev <rosenp@gmail.com>", are copyright of Rosen Penev . This document hereby grants the libzmq project team to relicense libzmq,

including all past, present and future contributions of the author listed above.

Rosen Penev 2019/04/19 # Permission to Relicense under MPLv2

This is a statement by Maurizio Melato that grants permission to relicense its copyrights in the libzmq  $C++$ library (ZeroMQ) under the Mozilla Public License v2 (MPLv2).

A portion of the commits made by the Github handle "mauri-melato", with commit author "Maurizio Melato", are copyright of Maurizio Melato. This document hereby grants the libzmq project team to relicense libzmq, including all past, present and future contributions of the author listed above.

Maurizio Melato 2017-04-04 # Permission to Relicense under MPLv2 or any other OSI approved license chosen by the current ZeroMQ BDFL

This is a statement by Franco Fichtner that grants permission to relicense its copyrights in the libzmq  $C_{++}$  library (ZeroMQ) under the Mozilla Public License v2 (MPLv2) or any other Open Source Initiative approved license chosen by the current ZeroMQ BDFL (Benevolent Dictator for Life).

A portion of the commits made by the Github handle "fichtner", with commit author "Franco Fichtner <franco@lastsummer.de>", are copyright of Franco Fichtner. This document hereby grants the libzmq project team to relicense libzmq, including all past, present and future contributions of the author listed above.

Franco Fichtner

#### 2017/03/21

# Permission to Relicense under MPLv2 or any other OSI approved license chosen by the current ZeroMQ BDFL

This is a statement by Michael Lloyd that grants permission to relicense its copyrights in the libzmq  $C++$ library (ZeroMQ) under the Mozilla Public License v2 (MPLv2) or any other Open Source Initiative approved license chosen by the current ZeroMQ BDFL (Benevolent Dictator for Life).

A portion of the commits made by the Github handle "CommanderBubble", with commit author "Michael Lloyd <commander.bubble@gmail.com>", are copyright of Michael Lloyd. This document hereby grants the libzmq project team to relicense libzmq, including all past, present and future contributions of the author listed above.

Michael Lloyd 2019/02/23 # Permission to Relicense under MPLv2 or any other OSI approved license chosen by the current ZeroMQ BDFL

This is a statement by Johan Mabille that grants permission to relicense its copyrights in the libzmq C++ library (ZeroMQ) under the Mozilla Public License v2 (MPLv2) or any other Open Source Initiative approved license chosen by the current ZeroMQ BDFL (Benevolent Dictator for Life).

A portion of the commits made by the Github handle "JohanMabille", with commit author "Johan Mabille johan.mabille@gmail.com", are copyright of Johan Mabille. This document hereby grants the libzmq project team to relicense libzmq, including all past, present and future contributions of the author listed above.

Johan Mabille 2017/03/20 ## Naos Ltd (a New Zealand company)

This is a statement by Naos Ltd (Naos) that grants permission to relicense its copyrights in the libzmq C++ library (ZeroMQ) under the Mozilla Public License v2 (MPLv2).

The port of libzmq to run on the z/OS Mainframe ([GitHub Pull request #1136](https://github.com/zeromq/libzmq/pull/1136), [GitHub Pull request #1138](https://github.com/zeromq/libzmq/pull/1138), and [GitHub Pull request #1139](https://github.com/zeromq/libzmq/pull/1139)) was performed as work for hire under contract to iMatix Corporation sprl, itself under contract to a client. Thus copyright in that portability work does not belong to Naos Ltd, and Naos Ltd hereby releases any claim to the copyright in the z/OS Mainframe portability work identified by the above three GitHub pull requests.

Ewen McNeill

Managing Director, Naos Ltd 2016-04-25 # Permission to Relicense under MPLv2 or any other OSI approved license chosen by the current ZeroMQ BDFL

This is a statement by Paul Colomiets that grants permission to relicense its copyrights in the libzmq  $C++$ library (ZeroMQ) under the Mozilla Public License v2 (MPLv2) or any other Open Source Initiative approved license chosen by the current ZeroMQ BDFL (Benevolent Dictator for Life).

A portion of the commits made by the Github handle "tailhook", with commit author "Paul Colomiets <paul@colomiets.name>" or "Paul Colomiets <pc@gafol.net>", are copyright of Paul Colomiets. This document hereby grants the libzmq project team to relicense libzmq, including all past, present and future contributions of the author listed above.

Paul Colomiets 2017/03/19 # Permission to Relicense under MPLv2 or any other OSI approved license chosen by the current ZeroMQ BDFL

This is a statement by Bill Torpey that grants permission to relicense its copyrights in the libzmq  $C_{++}$  library (ZeroMQ) under the Mozilla Public License v2 (MPLv2) or any other Open Source Initiative approved license chosen by the current ZeroMQ BDFL (Benevolent Dictator for Life).

A portion of the commits made by the Github handle "wallstprog", with commit author "Bill Torpey <wallstprog@gmail.com>", are copyright of Bill Torpey. This document hereby grants the libzmq project team to relicense libzmq, including all past, present and future contributions of the author listed above.

Bill Torpey 2018/11/02 ## Brocade Communications Systems Inc.

This is a statement by Brocade Communications Systems Inc. (Brocade) that grants permission to relicense its copyrights in the libzmq  $C++$ library (ZeroMQ) under the Mozilla Public License v2 (MPLv2).

A portion of the commits made by the Github handle "bluca", with commit author "Luca Boccassi <luca.boccassi@gmail.com>" or "Luca Boccassi <lboccass@brocade.com>", are copyright of Brocade. This permission to relicense includes all past, present and future contributions of Brocade employees.

Luca Boccassi Software Engineer, Brocade Communications Systems Inc.

#### 2016-05-16

Permission to Relicense under MPLv2 or any other OSI approved license chosen by the current ZeroMQ BDFL

This is a statement by Jean Airoldie that grants permission to relicense its copyrights in the libzmq C++ library (ZeroMQ) under the Mozilla Public License v2 (MPLv2) or any other Open Source Initiative approved license chosen by the current ZeroMQ BDFL (Benevolent Dictator for Life).

A portion of the commits made by the Github handle "jean-airoldie", with commit author "jean-airoldie <25088801+jean-airoldie@users.noreply.github.com>", are copyright of Jean Airoldie. This document hereby grants the libzmq project team to relicense libzmq, including all past, present and future contributions of the author listed above.

Jean Airoldie 2019/04/27 # Permission to Relicense under MPLv2 or any other OSI approved license chosen by the current ZeroMQ BDFL

This is a statement by Lonard Michelet that grants permission to relicense its copyrights in the libzmq C++ library (ZeroMQ) under the Mozilla Public License v2 (MPLv2) or any other Open Source Initiative approved license chosen by the current ZeroMQ BDFL (Benevolent Dictator for Life).

A portion of the commits made by the Github handle "leonarf", with commit author "Lonard Michelet <leonard.michelet@openwide.fr>", are copyright of Lonard Michelet. This document hereby grants the libzmq project team to relicense libzmq, including all past, present and future contributions of the author listed above.

Michelet Lonard 2017/03/29

# Permission to Relicense under MPLv2 or any other OSI approved license chosen by the current ZeroMQ BDFL

This is a statement by Szekely Gyorgy that grants permission to relicense its copyrights in the libzmq C++ library (ZeroMQ) under the Mozilla Public License v2 (MPLv2) or any other Open Source Initiative approved license chosen by the current ZeroMQ BDFL (Benevolent Dictator for Life).

A portion of the commits made by the Github handle "hoditohod", with commit author "Szekely Gyorgy <hoditohod@gmail.com>", are copyright of Szekely Gyorgy. This document hereby grants the libzmq project team to relicense libzmq, including all past, present and future contributions of the author listed above.

Szekely Gyorgy 2018/08/15 GNU LESSER GENERAL PUBLIC LICENSE Version 3, 29 June 2007

Copyright (C) 2007 Free Software Foundation, Inc. <http://fsf.org/> Everyone is permitted to copy and distribute verbatim copies of this license document, but changing it is not allowed.

 This version of the GNU Lesser General Public License incorporates the terms and conditions of version 3 of the GNU General Public License, supplemented by the additional permissions listed below.

0. Additional Definitions.

 As used herein, "this License" refers to version 3 of the GNU Lesser General Public License, and the "GNU GPL" refers to version 3 of the GNU General Public License.

 "The Library" refers to a covered work governed by this License, other than an Application or a Combined Work as defined below.

 An "Application" is any work that makes use of an interface provided by the Library, but which is not otherwise based on the Library. Defining a subclass of a class defined by the Library is deemed a mode of using an interface provided by the Library.

 A "Combined Work" is a work produced by combining or linking an Application with the Library. The particular version of the Library with which the Combined Work was made is also called the "Linked Version".

 The "Minimal Corresponding Source" for a Combined Work means the Corresponding Source for the Combined Work, excluding any source code for portions of the Combined Work that, considered in isolation, are based on the Application, and not on the Linked Version.

 The "Corresponding Application Code" for a Combined Work means the object code and/or source code for the Application, including any data and utility programs needed for reproducing the Combined Work from the Application, but excluding the System Libraries of the Combined Work.

1. Exception to Section 3 of the GNU GPL.

 You may convey a covered work under sections 3 and 4 of this License without being bound by section 3 of the GNU GPL.

2. Conveying Modified Versions.

 If you modify a copy of the Library, and, in your modifications, a facility refers to a function or data to be supplied by an Application that uses the facility (other than as an argument passed when the facility is invoked), then you may convey a copy of the modified version:

 a) under this License, provided that you make a good faith effort to ensure that, in the event an Application does not supply the function or data, the facility still operates, and performs whatever part of its purpose remains meaningful, or

 b) under the GNU GPL, with none of the additional permissions of this License applicable to that copy.

3. Object Code Incorporating Material from Library Header Files.

 The object code form of an Application may incorporate material from a header file that is part of the Library. You may convey such object code under terms of your choice, provided that, if the incorporated material is not limited to numerical parameters, data structure layouts and accessors, or small macros, inline functions and templates (ten or fewer lines in length), you do both of the following:

 a) Give prominent notice with each copy of the object code that the Library is used in it and that the Library and its use are covered by this License.

 b) Accompany the object code with a copy of the GNU GPL and this license document.

4. Combined Works.

 You may convey a Combined Work under terms of your choice that, taken together, effectively do not restrict modification of the portions of the Library contained in the Combined Work and reverse engineering for debugging such modifications, if you also do each of the following:

 a) Give prominent notice with each copy of the Combined Work that the Library is used in it and that the Library and its use are covered by this License.

 b) Accompany the Combined Work with a copy of the GNU GPL and this license document.

 c) For a Combined Work that displays copyright notices during execution, include the copyright notice for the Library among these notices, as well as a reference directing the user to the copies of the GNU GPL and this license document.

d) Do one of the following:

 0) Convey the Minimal Corresponding Source under the terms of this License, and the Corresponding Application Code in a form

 suitable for, and under terms that permit, the user to recombine or relink the Application with a modified version of the Linked Version to produce a modified Combined Work, in the manner specified by section 6 of the GNU GPL for conveying Corresponding Source.

 1) Use a suitable shared library mechanism for linking with the Library. A suitable mechanism is one that (a) uses at run time a copy of the Library already present on the user's computer system, and (b) will operate properly with a modified version of the Library that is interface-compatible with the Linked Version.

 e) Provide Installation Information, but only if you would otherwise be required to provide such information under section 6 of the GNU GPL, and only to the extent that such information is necessary to install and execute a modified version of the Combined Work produced by recombining or relinking the Application with a modified version of the Linked Version. (If you use option 4d0, the Installation Information must accompany the Minimal Corresponding Source and Corresponding Application Code. If you use option 4d1, you must provide the Installation Information in the manner specified by section 6 of the GNU GPL for conveying Corresponding Source.)

### 5. Combined Libraries.

 You may place library facilities that are a work based on the Library side by side in a single library together with other library facilities that are not Applications and are not covered by this License, and convey such a combined library under terms of your choice, if you do both of the following:

 a) Accompany the combined library with a copy of the same work based on the Library, uncombined with any other library facilities, conveyed under the terms of this License.

 b) Give prominent notice with the combined library that part of it is a work based on the Library, and explaining where to find the accompanying uncombined form of the same work.

6. Revised Versions of the GNU Lesser General Public License.

 The Free Software Foundation may publish revised and/or new versions of the GNU Lesser General Public License from time to time. Such new versions will be similar in spirit to the present version, but may differ in detail to address new problems or concerns.

 Each version is given a distinguishing version number. If the Library as you received it specifies that a certain numbered version of the GNU Lesser General Public License "or any later version" applies to it, you have the option of following the terms and conditions either of that published version or of any later version published by the Free Software Foundation. If the Library as you received it does not specify a version number of the GNU Lesser General Public License, you may choose any version of the GNU Lesser General Public License ever published by the Free Software Foundation.

 If the Library as you received it specifies that a proxy can decide whether future versions of the GNU Lesser General Public License shall apply, that proxy's public statement of acceptance of any version is permanent authorization for you to choose that version for the Library.

--------------------------------------------------------------------------------

SPECIAL EXCEPTION GRANTED BY COPYRIGHT HOLDERS

As a special exception, copyright holders give you permission to link this library with independent modules to produce an executable, regardless of the license terms of these independent modules, and to copy and distribute the resulting executable under terms of your choice, provided that you also meet, for each linked independent module, the terms and conditions of the license of that module. An independent module is a module which is not derived from or based on this library. If you modify this library, you must extend this exception to your version of the library.

Note: this exception relieves you of any obligations under sections 4 and 5 of this license, and section 6 of the GNU General Public License. # Permission to Relicense under MPLv2 or any other OSI approved license chosen by the current ZeroMQ BDFL

This is a statement by Constantin Rack that grants permission to relicense its copyrights in the libzmq C++ library (ZeroMQ) under the Mozilla Public License v2 (MPLv2) or any other Open Source Initiative approved license chosen by the current ZeroMQ BDFL (Benevolent Dictator for Life).

A portion of the commits made by the Github handle "c-rack", with commit author "Constantin Rack <constantin.rack@gmail.com>", are copyright of Constantin Rack. This document hereby grants the libzmq project team to relicense libzmq. including all past, present and future contributions of the author listed above.

Constantin Rack 2017/03/20 # Permission to Relicense under MPLv2 or any other OSI approved license chosen by the current ZeroMQ BDFL This is a statement by Eric Camachat that grants permission to relicense its copyrights in the libzmq  $C++$ library (ZeroMQ) under the Mozilla Public License v2 (MPLv2) or any other Open Source Initiative approved license chosen by the current ZeroMQ BDFL (Benevolent Dictator for Life).

A portion of the commits made by the Github handle "camachat", with commit author "Eric Camachat <eric@camachat.org>", are copyright of Eric Camachat. This document hereby grants the libzmq project team to relicense libzmq, including all past, present and future contributions of the author listed above.

Eric L. Camachat March 20, 2017 # Permission to Relicense under MPLv2 or any other OSI approved license chosen by the current ZeroMQ BDFL

This is a statement by Yuval Langer that grants permission to relicense its copyrights in the libzmq C++ library (ZeroMQ) under the Mozilla Public License v2 (MPLv2) or any other Open Source Initiative approved license chosen by the current ZeroMQ BDFL (Benevolent Dictator for Life).

A portion of the commits made by the Github handle "yuvallanger", with commit author "Yuval Langer <yuval.langer@gmail.com>", are copyright of Yuval Langer. This document hereby grants the libzmq project team to relicense libzmq, including all past, present and future contributions of the author listed above.

Yuval Langer 2017-03-19

# Permission to Relicense under MPLv2 or any other OSI approved license chosen by the current ZeroMQ BDFL

This is a statement by Michael Fox that grants permission to relicense its copyrights in the libzmq  $C++$ library (ZeroMQ) under the Mozilla Public License v2 (MPLv2) or any other Open Source Initiative approved license chosen by the current ZeroMQ BDFL (Benevolent Dictator for Life).

A portion of the commits made by the Github handle "gitfoxi", with commit author "gitfoxi", are copyright of Michael Fox. This document hereby grants the libzmq project team to relicense libzmq, including all past, present and future contributions of the author listed above.

Michael Fox 2017/03/20 # Permission to Relicense under MPLv2 or any other OSI approved license chosen by the current ZeroMQ BDFL

This is a statement by Thomas Rodgers that grants permission to relicense its copyrights in the libzma  $C_{++}$
library (ZeroMQ) under the Mozilla Public License v2 (MPLv2) or any other Open Source Initiative approved license chosen by the current ZeroMQ BDFL (Benevolent Dictator for Life).

A portion of the commits made by the Github handle "rodgert", with commit author "Thomas Rodgers <rodgert@twrodgers.com>", are copyright of Thomas Rodgers.

This document hereby grants the libzmq project team to relicense libzmq, including all past, present and future contributions of the author listed above.

Thomas W Rodgers 2017/04/08 # Permission to Relicense under MPLv2 or any other OSI approved license chosen by the current ZeroMQ BDFL

This is a statement by Roy Lenferink that grants permission to relicense its copyrights in the libzmq C++ library (ZeroMQ) under the Mozilla Public License v2 (MPLv2) or any other Open Source Initiative approved license chosen by the current ZeroMQ BDFL (Benevolent Dictator for Life).

A portion of the commits made by the Github handle "rlenferink", with commit author "Roy Lenferink <lenferinkroy@gmail.com>" or "Roy Lenferink <rlenferink@apache.org>", are copyright of Roy Lenferink. This document hereby grants the libzmq project team to relicense libzmq, including all past, present and future contributions of the author listed above.

Roy Lenferink 2017/03/17 # Permission to Relicense under MPLv2 or any other OSI approved license chosen by the current ZeroMQ BDFL

This is a statement by Aaron Linville that grants permission to relicense its copyrights in the libzmq  $C++$ library (ZeroMQ) under the Mozilla Public License v2 (MPLv2) or any other Open Source Initiative approved license chosen by the current ZeroMQ BDFL (Benevolent Dictator for Life).

A portion of the commits made by the Github handle "linville", with commit author "Aaron Linville <aaron@linville.org>", are copyright of Aaron Linville. This document hereby grants the libzmq project team to relicense libzmq, including all past, present and future contributions of the author listed above.

Aaron Linville 2017/03/27 # Permission to Relicense under MPLv2 or any other OSI approved license chosen by the current ZeroMQ BDFL

This is a statement by "chugga\ fan" that grants permission to relicense its copyrights in the libzmq  $C++$  library (ZeroMQ) under the Mozilla Public License v2 (MPLv2) or any other Open Source Initiative approved license chosen by the current ZeroMQ BDFL (Benevolent Dictator for Life).

A portion of the commits made by the Github handle "chuggafan", with commit author "chugga\\_fan chuggafans@gmail.com", are copyright of "chugga\\_fan" . This document hereby grants the libzmq project team to relicense libzmq, including all past, present and future contributions of the author listed above.

"chugga\\_fan" 2017/03/19 # Permission to Relicense under MPLv2

This is a statement by Google, Inc. that grants permission to relicense its copyrights in the libzing  $C++$ library (ZeroMQ) under the Mozilla Public License v2 (MPLv2).

A portion of the commits made by the Github handle "tkoeppe", with commit author "Thomas Kppe", are copyright of Google, Inc. This document hereby grants the libzmq project team to relicense libzmq, including all past, present and future contributions of the author listed above.

Thomas Kppe 2017/09/13 # Permission to Relicense under MPLv2 or any other OSI approved license chosen by the current ZeroMQ BDFL

This is a statement by Anonymous Maarten that grants permission to relicense its copyrights in the libzmq  $C++$ library (ZeroMQ) under the Mozilla Public License v2 (MPLv2) or any other Open Source Initiative approved license chosen by the current ZeroMQ BDFL (Benevolent Dictator for Life).

A portion of the commits made by the Github handle "madebr", with commit author "Anonymous Maarten <anonymous.maarten@gmail.com>", are copyright of Anonymous Maarten. This document hereby grants the libzmq project team to relicense libzmq, including all past, present and future contributions of the author listed above.

Anonymous Maarten 2017/03/27 # Permission to Relicense under MPLv2 or any other OSI approved license chosen by the current ZeroMQ BDFL

This is a statement by Uli Khler. that grants permission to relicense its copyrights in the libzing  $C_{++}$ library (ZeroMQ) under the Mozilla Public License v2 (MPLv2) or any other Open Source Initiative approved license chosen by the current ZeroMQ BDFL (Benevolent Dictator for Life).

All commits made by the Github handle "ulikoehler", with

This document hereby grants the libzmq project team to relicense libzmq and / or CZMQ, including all past, present and future contributions of the author listed above.

#### Uli Khler

2017/03/25

# Permission to Relicense under MPLv2 or any other OSI approved license chosen by the current ZeroMQ BDFL

This is a statement by Andrew Thompson that grants permission to relicense its copyrights in the libzmq  $C++$ library (ZeroMQ) under the Mozilla Public License v2 (MPLv2) or any other Open Source Initiative approved license chosen by the current ZeroMQ BDFL (Benevolent Dictator for Life).

A portion of the commits made by the Github handle "thompsa", with commit author "Andew Thompson <andy@fud.org.nz>", are copyright of Andrew Thompson. This document hereby grants the libzmq project team to relicense libzmq, including all past, present and future contributions of the author listed above.

## Andrew Thompson 2017/03/20 # Permission to Relicense under MPLv2 or any other OSI approved license chosen by the current ZeroMQ BDFL

This is a statement by Doron Somech (somdoron) that grants permission to relicense his copyrights in the libzmq  $C_{++}$ library (ZeroMQ) under the Mozilla Public License v2 (MPLv2) or any other Open Source Initiative approved license chosen by the current ZeroMQ BDFL (Benevolent Dictator for Life).

A portion of the commits made by the Github handle "somdoron", with commit author "Doron Somech <somdoron@gmail.com>", are copyright of Doron Somech. This document hereby grants the libzmq project team to relicense libzmq, including all past, present and future contributions of the author listed above.

Doron Somech 2019/02/18 # Permission to Relicense under MPLv2 or any other OSI approved license chosen by the current ZeroMQ BDFL

This is a statement by Min Ragan-Kelley that grants permission to relicense its copyrights in the libzma  $C_{++}$ library (ZeroMQ) under the Mozilla Public License v2 (MPLv2) or any other Open Source Initiative approved license chosen by the current ZeroMQ BDFL (Benevolent Dictator for Life).

A portion of the commits made by the GitHub handle "minrk", with commit author "Min RK benjaminrk@gmail.com", are copyright of Min Ragan-Kelley. This document hereby grants the libzmq project team to relicense libzmq, including all past, present and future contributions of the author listed above.

Min Ragan-Kelley 2017/07/17 # Permission to Relicense under MPLv2 or any other OSI approved license chosen by the current ZeroMQ BDFL

This is a statement by Matthew Arsenault that grants permission to relicense its copyrights in the libzmq  $C++$ library (ZeroMQ) under the Mozilla Public License v2 (MPLv2) or any other Open Source Initiative approved license chosen by the current ZeroMQ BDFL (Benevolent Dictator for Life).

A portion of the commits made by the Github handle "arsenm", with commit author "Matt Arsenault <arsenm2@gmail.com>", are copyright of Matthew Arsenault. This document hereby grants the libzmq project team to relicense libzmq, including all past, present and future contributions of the author listed above.

Matthew Arsenault 2017/10/12 # Permission to Relicense under MPLv2 or any other OSI approved license chosen by the current ZeroMQ BDFL

This is a statement by Arthur O'Dwyer that grants permission to relicense its copyrights in the libzmq C++ library (ZeroMQ) under the Mozilla Public License v2 (MPLv2) or any other Open Source Initiative approved license chosen by the current ZeroMQ BDFL (Benevolent Dictator for Life).

A portion of the commits made by the Github handle "Quuxplusone", with commit author "Arthur O'Dwyer <arthur@push.am>", are copyright of Arthur O'Dwyer. This document hereby grants the libzmq project team to relicense libzmq, including all past, present and future contributions of the author listed above.

Arthur O'Dwyer 2019/02/17 # Permission to Relicense under MPLv2

This is a statement by Matthias Gabriel that grants permission to relicense its copyrights in the libzmq C++ library (ZeroMQ) under the Mozilla Public License v2 (MPLv2).

A portion of the commits made by the Github handle "gabm", with commit author "Matthias Gabriel <matthias.gabriel@etit.tu-chemnitz.de>", are copyright of Matthias Gabriel. This document hereby grants the libzmq project team to relicense libzmq, including all past, present and future contributions of the author listed above.

Matthias Gabriel 2018/10/8

# Permission to Relicense under MPLv2 or any other OSI approved license chosen by the current ZeroMQ BDFL

This is a statement by Pacific Northwest National Laboratory (Battelle Memorial Institute, Pacific Northwest Division) that grants permission to relicense its copyrights in the libzmq  $C++$ library (ZeroMQ) under the Mozilla Public License v2 (MPLv2) or any other Open Source Initiative approved license (at least as permissive as the MPLv2) chosen by the current ZeroMQ BDFL (Benevolent Dictator for Life).

A portion of the commits made by the Github handle "hashstat", with commit author "Brandon Carpenter <br/> <br/>chrandon.carpenter@pnnl.gov>", are copyright of Pacific Northwest National Laboratory (Battelle Memorial Institute, Pacific Northwest Division). This document hereby grants the libzmq project team to relicense libzmq, including all past, present and future contributions of the author listed above.

Jereme Haack on behalf of Brandon Carpenter 2019/02/18

# Permission to Relicense under MPLv2 or any other OSI approved license chosen by the current ZeroMQ BDFL

This is a statement by Luca Boccassi (bluca) that grants permission to relicense his copyrights in the libzing  $C_{++}$ library (ZeroMQ) under the Mozilla Public License v2 (MPLv2) or any other Open Source Initiative approved license chosen by the current ZeroMQ BDFL (Benevolent Dictator for Life).

A portion of the commits made by the Github handle "bluca", with commit author "Luca Boccassi <luca.boccassi@gmail.com>" or "Luca Boccassi <br/>bluca@debian.org>", are copyright of Luca Boccassi. This document hereby grants the libzmq project team to relicense libzmq, including all past, present and future contributions of the author listed above.

#### Luca Boccassi

2019/02/16

# Permission to Relicense under MPLv2 or any other OSI approved license chosen by the current ZeroMQ BDFL

This is a statement by Henri Gourvest that grants permission to relicense its copyrights in the libzmq  $C_{++}$  library (ZeroMQ) under the Mozilla Public License v2 (MPLv2) or any other Open Source Initiative approved license chosen by the current ZeroMQ BDFL (Benevolent Dictator for Life).

A portion of the commits made by the Github handle "hgourvest", with commit author "Henri Gourvest <hgourvest@progdigy.com>", are copyright of Henri Gourvest. This document hereby grants the libzmq project team to relicense libzmq, including all past, present and future contributions of the author listed above.

Henri Gourvest 2018/12/8 # Permission to Relicense under MPLv2 or any other OSI approved license chosen by the current ZeroMQ BDFL

This is a statement by "Osiris Pedroso" that grants permission to relicense its copyrights in the libzmq  $C++$ library (ZeroMQ) under the Mozilla Public License v2 (MPLv2) or any other Open Source Initiative approved license chosen by the current ZeroMQ BDFL (Benevolent Dictator for Life).

A portion of the commits made by the Github handle "opedroso", with commit author "Osiris Pedroso <opedroso@gmail.com>", are copyright of "Osiris Pedroso". This document hereby grants the libzmq project team to relicense libzmq, including all past, present and future contributions of the author listed above.

## Osiris Pedroso 2017/03/21

# Permission to Relicense under MPLv2 or any other OSI approved license chosen by the current ZeroMQ BDFL

This is a statement by Christophe Juniet that grants permission to relicense its copyrights in the libzmq  $C_{++}$ library (ZeroMQ) under the Mozilla Public License v2 (MPLv2) or any other Open Source Initiative approved license chosen by the current ZeroMQ BDFL (Benevolent Dictator for Life).

A portion of the commits made by the Github handle "cjuniet", with commit author "Christophe Juniet <c.juniet@gmail.com>", are copyright of Christophe Juniet. This document hereby grants the libzmq project team to relicense libzmq, including all past, present and future contributions of the author listed above.

Christophe Juniet 2017/03/20 # Permission to Relicense under MPLv2 or any other OSI approved license chosen by the current ZeroMQ BDFL

This is a statement by Matthew Connolly that grants permission to relicense its copyrights in the libzmq  $C++$ library (ZeroMQ) under the Mozilla Public License v2 (MPLv2) or any other Open Source Initiative approved license chosen by the current ZeroMQ BDFL (Benevolent Dictator for Life).

A portion of the commits made by the Github handle "mattconnolly", with commit author "Matt Connolly <matt.connolly@me.com>", are copyright of Matthew Connolly. This document hereby grants the libzmq project team to relicense libzmq, including all past, present and future contributions of the author listed above.

Matthew Connolly 2017/06/28

# Permission to Relicense under MPLv2 or any other OSI approved license chosen by the current ZeroMQ BDFL

This is a statement by skicc that grants permission to relicense its copyrights in the libzmq C++ library (ZeroMQ) under the Mozilla Public License v2 (MPLv2) or any other Open Source Initiative approved license chosen by the current ZeroMQ BDFL (Benevolent Dictator for Life).

A portion of the commits made by the Github handle "skicc", with commit author "skicc <skicc@fastmail.com>", are copyright of skicc. This document hereby grants the libzmq project team to relicense libzmq, including all past, present and future contributions of the author listed above.

## skicc

2019/06/15

# Permission to Relicense under MPLv2 or any other OSI approved license chosen by the current ZeroMQ BDFL

This is a statement by Christian Kamm that grants permission to relicense its copyrights in the libzmq  $C++$ library (ZeroMQ) under the Mozilla Public License v2 (MPLv2) or any other Open Source Initiative approved license chosen by the current ZeroMQ BDFL (Benevolent Dictator for Life).

A portion of the commits made by the Github handle "ckamm", with commit author "Christian Kamm kamm@incasoftware.de", are copyright of Christian Kamm. This document hereby grants the libzmq project team to relicense libzmq, including all past, present and future contributions of the author listed above.

Christian Kamm 2017/03/20 # Permission to Relicense under MPLv2 or any other OSI approved license chosen by the current ZeroMQ BDFL

This is a statement by Nikolay Amiantov that grants permission to relicense his copyrights in the libzmq C++ library (ZeroMQ) under the Mozilla Public License v2 (MPLv2) or any other Open Source Initiative approved license chosen by the current ZeroMQ BDFL (Benevolent Dictator for Life).

A portion of the commits made by the Github handle "abbradar", with commit author "Nikolay Amiantov <ab@fmap.me>", are copyright of Nikolay Amiantov. This document hereby grants the libzmq project team to relicense libzmq, including all past, present and future contributions of the author listed above.

Nikolay Amiantov 2017/03/24 # Permission to Relicense under MPLv2 or any other OSI approved license chosen by the current ZeroMQ BDFL

This is a statement by Gonzalo Diethelm

that grants permission to relicense its copyrights in the libzmq  $C++$ library (ZeroMQ) under the Mozilla Public License v2 (MPLv2) or any other Open Source Initiative approved license chosen by the current ZeroMQ BDFL (Benevolent Dictator for Life).

A portion of the commits made by the Github handle "gonzus", with commit author "Gonzalo Diethelm <gonzalo.diethelm@diethelm.org>" or "Gonzalo Diethelm <gdiethelm@dcv.cl>", are copyright of Gonzalo Diethelm . This document hereby grants the libzmq project team to relicense libzmq, including all past, present and future contributions of the author listed above.

Gonzalo Diethelm 2017/03/20 # Permission to Relicense under MPLv2 or any other OSI approved license chosen by the current ZeroMQ BDFL

This is a statement by Micromass UK Limited that grants permission to relicense its copyrights in the libzmq C++ library (ZeroMQ) under the Mozilla Public License v2 (MPLv2) or any other Open Source Initiative approved license chosen by the current ZeroMQ BDFL (Benevolent Dictator for Life).

A portion of the commits made by the Github handle "ricnewton", with commit author "Richard Newton" are copyright of Micromass UK Limited. This document hereby grants the libzmq project team to relicense libzmq, including all past, present and future contributions of the author listed above.

Steve Smith Director Micromass UK Limited 2017/04/26 # Permission to Relicense under MPLv2 or any other OSI approved license chosen by the current ZeroMQ BDFL

This is a statement by Piotr Trojanek that grants permission to relicense its copyrights in the libzmq C++ library (ZeroMQ) under the Mozilla Public License v2 (MPLv2) or any other Open Source Initiative approved license chosen by the current ZeroMQ BDFL (Benevolent Dictator for Life).

A portion of the commits made by the Github handle "ptroja", with commit author "Piotr Trojanek <piotr.trojanek@gmail.com>", are copyright of Piotr Trojanek. This document hereby grants the libzmq project team to relicense libzmq, including all past, present and future contributions of the author listed above.

Piotr Trojanek 2017/03/19 # Permission to Relicense under MPLv2 or any other OSI approved license chosen by the current ZeroMQ BDFL

This is a statement by Jack Pimbert that grants permission to relicense its copyrights in the libzmq  $C_{++}$  library (ZeroMQ) under the Mozilla Public License v2 (MPLv2) or any other Open Source Initiative

approved license chosen by the current ZeroMQ BDFL (Benevolent Dictator for Life).

A portion of the commits made by the Github handle "jackpimbert", with commit author "jackpimbert <jack.pimbert@gmail.com>", are copyright of Jack Pimbert. This document hereby grants the libzmq project team to relicense libzmq, including all past, present and future contributions of the author listed above.

## Jack Pimbert 2019/05/24

# Permission to Relicense under MPLv2 or any other OSI approved license chosen by the current ZeroMQ BDFL

This is a statement by Volodymyr Korniichuk that grants permission to relicense its copyrights in the libzmq  $C++$ library (ZeroMQ) under the Mozilla Public License v2 (MPLv2) or any other Open Source Initiative approved license chosen by the current ZeroMQ BDFL (Benevolent Dictator for Life).

A portion of the commits made by the Github handle "ezhikus", with commit author "VolodymyrKorn@gmail.com", are copyright of Volodymyr Korniichuk. This document hereby grants the libzmq project team to relicense libzmq, including all past, present and future contributions of the author listed above.

Volodymyr Korniichuk 2017/03/21 # Permission to Relicense under MPLv2 or any other OSI approved license chosen by the current ZeroMQ BDFL

This is a statement by Daniel Shih that grants permission to relicense its copyrights in the libzmq  $C++$ library (ZeroMQ) under the Mozilla Public License v2 (MPLv2) or any other Open Source Initiative approved license chosen by the current ZeroMQ BDFL (Benevolent Dictator for Life).

A portion of the commits made by the Github handle "danielhtshih", with commit author "Daniel Shih <hotingwow@gmail.com>", are copyright of Daniel Shih. This document hereby grants the libzmq project team to relicense libzmq, including all past, present and future contributions of the author listed above.

Daniel Shih 2017/03/20 # Permission to Relicense under MPLv2 or any other OSI approved license chosen by the current ZeroMQ BDFL

This is a statement by John T. Conklin that grants permission to relicense its copyrights in the libzmq  $C_{++}$ library (ZeroMQ) under the Mozilla Public License v2 (MPLv2) or any other Open Source Initiative approved license chosen by the current ZeroMQ BDFL (Benevolent Dictator for Life).

A portion of the commits made by the Github handle "johntconklin", with commit author "J.T. Conklin <jtc@acorntoolworks.com>", are copyright of John T. Conklin. This document hereby grants the libzmq project team to relicense libzmq, including all past, present and future contributions of the author listed above.

John T. Conklin 2017-03-19 # Permission to Relicense under MPLv2 or any other OSI approved license chosen by the current ZeroMQ BDFL

This is a statement by Diego R.Losada that grants permission to relicense its copyrights in the libzmq C++ library (ZeroMQ) under the Mozilla Public License v2 (MPLv2) or any other Open Source Initiative approved license chosen by the current ZeroMQ BDFL (Benevolent Dictator for Life).

A portion of the commits made by the Github handle "drodri", with commit author "drodri <diego.rlosada@gmail.com>", are copyright of Diego Rodriguez-Losada. This document hereby grants the libzmq project team to relicense libzmq, including all past, present and future contributions of the author listed above.

Diego Rodriguez-Losada 2017/03/20

> GNU GENERAL PUBLIC LICENSE Version 3, 29 June 2007

Copyright (C) 2007 Free Software Foundation, Inc. <http://fsf.org/> Everyone is permitted to copy and distribute verbatim copies of this license document, but changing it is not allowed.

Preamble

 The GNU General Public License is a free, copyleft license for software and other kinds of works.

 The licenses for most software and other practical works are designed to take away your freedom to share and change the works. By contrast, the GNU General Public License is intended to guarantee your freedom to share and change all versions of a program--to make sure it remains free software for all its users. We, the Free Software Foundation, use the GNU General Public License for most of our software; it applies also to any other work released this way by its authors. You can apply it to your programs, too.

 When we speak of free software, we are referring to freedom, not price. Our General Public Licenses are designed to make sure that you have the freedom to distribute copies of free software (and charge for them if you wish), that you receive source code or can get it if you

want it, that you can change the software or use pieces of it in new free programs, and that you know you can do these things.

 To protect your rights, we need to prevent others from denying you these rights or asking you to surrender the rights. Therefore, you have certain responsibilities if you distribute copies of the software, or if you modify it: responsibilities to respect the freedom of others.

 For example, if you distribute copies of such a program, whether gratis or for a fee, you must pass on to the recipients the same freedoms that you received. You must make sure that they, too, receive or can get the source code. And you must show them these terms so they know their rights.

 Developers that use the GNU GPL protect your rights with two steps: (1) assert copyright on the software, and (2) offer you this License giving you legal permission to copy, distribute and/or modify it.

 For the developers' and authors' protection, the GPL clearly explains that there is no warranty for this free software. For both users' and authors' sake, the GPL requires that modified versions be marked as changed, so that their problems will not be attributed erroneously to authors of previous versions.

 Some devices are designed to deny users access to install or run modified versions of the software inside them, although the manufacturer can do so. This is fundamentally incompatible with the aim of protecting users' freedom to change the software. The systematic pattern of such abuse occurs in the area of products for individuals to use, which is precisely where it is most unacceptable. Therefore, we have designed this version of the GPL to prohibit the practice for those products. If such problems arise substantially in other domains, we stand ready to extend this provision to those domains in future versions of the GPL, as needed to protect the freedom of users.

 Finally, every program is threatened constantly by software patents. States should not allow patents to restrict development and use of software on general-purpose computers, but in those that do, we wish to avoid the special danger that patents applied to a free program could make it effectively proprietary. To prevent this, the GPL assures that patents cannot be used to render the program non-free.

 The precise terms and conditions for copying, distribution and modification follow.

## TERMS AND CONDITIONS

0. Definitions.

"This License" refers to version 3 of the GNU General Public License.

 "Copyright" also means copyright-like laws that apply to other kinds of works, such as semiconductor masks.

 "The Program" refers to any copyrightable work licensed under this License. Each licensee is addressed as "you". "Licensees" and "recipients" may be individuals or organizations.

 To "modify" a work means to copy from or adapt all or part of the work in a fashion requiring copyright permission, other than the making of an exact copy. The resulting work is called a "modified version" of the earlier work or a work "based on" the earlier work.

 A "covered work" means either the unmodified Program or a work based on the Program.

 To "propagate" a work means to do anything with it that, without permission, would make you directly or secondarily liable for infringement under applicable copyright law, except executing it on a computer or modifying a private copy. Propagation includes copying, distribution (with or without modification), making available to the public, and in some countries other activities as well.

 To "convey" a work means any kind of propagation that enables other parties to make or receive copies. Mere interaction with a user through a computer network, with no transfer of a copy, is not conveying.

 An interactive user interface displays "Appropriate Legal Notices" to the extent that it includes a convenient and prominently visible feature that (1) displays an appropriate copyright notice, and (2) tells the user that there is no warranty for the work (except to the extent that warranties are provided), that licensees may convey the work under this License, and how to view a copy of this License. If the interface presents a list of user commands or options, such as a menu, a prominent item in the list meets this criterion.

#### 1. Source Code.

 The "source code" for a work means the preferred form of the work for making modifications to it. "Object code" means any non-source form of a work.

 A "Standard Interface" means an interface that either is an official standard defined by a recognized standards body, or, in the case of interfaces specified for a particular programming language, one that is widely used among developers working in that language.

 The "System Libraries" of an executable work include anything, other than the work as a whole, that (a) is included in the normal form of packaging a Major Component, but which is not part of that Major Component, and (b) serves only to enable use of the work with that Major Component, or to implement a Standard Interface for which an implementation is available to the public in source code form. A "Major Component", in this context, means a major essential component (kernel, window system, and so on) of the specific operating system (if any) on which the executable work runs, or a compiler used to produce the work, or an object code interpreter used to run it.

 The "Corresponding Source" for a work in object code form means all the source code needed to generate, install, and (for an executable work) run the object code and to modify the work, including scripts to control those activities. However, it does not include the work's System Libraries, or general-purpose tools or generally available free programs which are used unmodified in performing those activities but which are not part of the work. For example, Corresponding Source includes interface definition files associated with source files for the work, and the source code for shared libraries and dynamically linked subprograms that the work is specifically designed to require, such as by intimate data communication or control flow between those subprograms and other parts of the work.

 The Corresponding Source need not include anything that users can regenerate automatically from other parts of the Corresponding Source.

 The Corresponding Source for a work in source code form is that same work.

#### 2. Basic Permissions.

 All rights granted under this License are granted for the term of copyright on the Program, and are irrevocable provided the stated conditions are met. This License explicitly affirms your unlimited permission to run the unmodified Program. The output from running a covered work is covered by this License only if the output, given its content, constitutes a covered work. This License acknowledges your rights of fair use or other equivalent, as provided by copyright law.

 You may make, run and propagate covered works that you do not convey, without conditions so long as your license otherwise remains in force. You may convey covered works to others for the sole purpose of having them make modifications exclusively for you, or provide you with facilities for running those works, provided that you comply with the terms of this License in conveying all material for which you do

not control copyright. Those thus making or running the covered works for you must do so exclusively on your behalf, under your direction and control, on terms that prohibit them from making any copies of your copyrighted material outside their relationship with you.

 Conveying under any other circumstances is permitted solely under the conditions stated below. Sublicensing is not allowed; section 10 makes it unnecessary.

3. Protecting Users' Legal Rights From Anti-Circumvention Law.

 No covered work shall be deemed part of an effective technological measure under any applicable law fulfilling obligations under article 11 of the WIPO copyright treaty adopted on 20 December 1996, or similar laws prohibiting or restricting circumvention of such measures.

 When you convey a covered work, you waive any legal power to forbid circumvention of technological measures to the extent such circumvention is effected by exercising rights under this License with respect to the covered work, and you disclaim any intention to limit operation or modification of the work as a means of enforcing, against the work's users, your or third parties' legal rights to forbid circumvention of technological measures.

4. Conveying Verbatim Copies.

 You may convey verbatim copies of the Program's source code as you receive it, in any medium, provided that you conspicuously and appropriately publish on each copy an appropriate copyright notice; keep intact all notices stating that this License and any non-permissive terms added in accord with section 7 apply to the code; keep intact all notices of the absence of any warranty; and give all recipients a copy of this License along with the Program.

 You may charge any price or no price for each copy that you convey, and you may offer support or warranty protection for a fee.

5. Conveying Modified Source Versions.

 You may convey a work based on the Program, or the modifications to produce it from the Program, in the form of source code under the terms of section 4, provided that you also meet all of these conditions:

 a) The work must carry prominent notices stating that you modified it, and giving a relevant date.

b) The work must carry prominent notices stating that it is

 released under this License and any conditions added under section 7. This requirement modifies the requirement in section 4 to "keep intact all notices".

 c) You must license the entire work, as a whole, under this License to anyone who comes into possession of a copy. This License will therefore apply, along with any applicable section 7 additional terms, to the whole of the work, and all its parts, regardless of how they are packaged. This License gives no permission to license the work in any other way, but it does not invalidate such permission if you have separately received it.

 d) If the work has interactive user interfaces, each must display Appropriate Legal Notices; however, if the Program has interactive interfaces that do not display Appropriate Legal Notices, your work need not make them do so.

 A compilation of a covered work with other separate and independent works, which are not by their nature extensions of the covered work, and which are not combined with it such as to form a larger program, in or on a volume of a storage or distribution medium, is called an "aggregate" if the compilation and its resulting copyright are not used to limit the access or legal rights of the compilation's users beyond what the individual works permit. Inclusion of a covered work in an aggregate does not cause this License to apply to the other parts of the aggregate.

6. Conveying Non-Source Forms.

 You may convey a covered work in object code form under the terms of sections 4 and 5, provided that you also convey the machine-readable Corresponding Source under the terms of this License, in one of these ways:

 a) Convey the object code in, or embodied in, a physical product (including a physical distribution medium), accompanied by the Corresponding Source fixed on a durable physical medium customarily used for software interchange.

 b) Convey the object code in, or embodied in, a physical product (including a physical distribution medium), accompanied by a written offer, valid for at least three years and valid for as long as you offer spare parts or customer support for that product model, to give anyone who possesses the object code either (1) a copy of the Corresponding Source for all the software in the product that is covered by this License, on a durable physical medium customarily used for software interchange, for a price no more than your reasonable cost of physically performing this

 conveying of source, or (2) access to copy the Corresponding Source from a network server at no charge.

 c) Convey individual copies of the object code with a copy of the written offer to provide the Corresponding Source. This alternative is allowed only occasionally and noncommercially, and only if you received the object code with such an offer, in accord with subsection 6b.

 d) Convey the object code by offering access from a designated place (gratis or for a charge), and offer equivalent access to the Corresponding Source in the same way through the same place at no further charge. You need not require recipients to copy the Corresponding Source along with the object code. If the place to copy the object code is a network server, the Corresponding Source may be on a different server (operated by you or a third party) that supports equivalent copying facilities, provided you maintain clear directions next to the object code saying where to find the Corresponding Source. Regardless of what server hosts the Corresponding Source, you remain obligated to ensure that it is available for as long as needed to satisfy these requirements.

 e) Convey the object code using peer-to-peer transmission, provided you inform other peers where the object code and Corresponding Source of the work are being offered to the general public at no charge under subsection 6d.

 A separable portion of the object code, whose source code is excluded from the Corresponding Source as a System Library, need not be included in conveying the object code work.

 A "User Product" is either (1) a "consumer product", which means any tangible personal property which is normally used for personal, family, or household purposes, or (2) anything designed or sold for incorporation into a dwelling. In determining whether a product is a consumer product, doubtful cases shall be resolved in favor of coverage. For a particular product received by a particular user, "normally used" refers to a typical or common use of that class of product, regardless of the status of the particular user or of the way in which the particular user actually uses, or expects or is expected to use, the product. A product is a consumer product regardless of whether the product has substantial commercial, industrial or non-consumer uses, unless such uses represent the only significant mode of use of the product.

 "Installation Information" for a User Product means any methods, procedures, authorization keys, or other information required to install and execute modified versions of a covered work in that User Product from a modified version of its Corresponding Source. The information must

suffice to ensure that the continued functioning of the modified object code is in no case prevented or interfered with solely because modification has been made.

 If you convey an object code work under this section in, or with, or specifically for use in, a User Product, and the conveying occurs as part of a transaction in which the right of possession and use of the User Product is transferred to the recipient in perpetuity or for a fixed term (regardless of how the transaction is characterized), the Corresponding Source conveyed under this section must be accompanied by the Installation Information. But this requirement does not apply if neither you nor any third party retains the ability to install modified object code on the User Product (for example, the work has been installed in ROM).

 The requirement to provide Installation Information does not include a requirement to continue to provide support service, warranty, or updates for a work that has been modified or installed by the recipient, or for the User Product in which it has been modified or installed. Access to a network may be denied when the modification itself materially and adversely affects the operation of the network or violates the rules and protocols for communication across the network.

 Corresponding Source conveyed, and Installation Information provided, in accord with this section must be in a format that is publicly documented (and with an implementation available to the public in source code form), and must require no special password or key for unpacking, reading or copying.

#### 7. Additional Terms.

 "Additional permissions" are terms that supplement the terms of this License by making exceptions from one or more of its conditions. Additional permissions that are applicable to the entire Program shall be treated as though they were included in this License, to the extent that they are valid under applicable law. If additional permissions apply only to part of the Program, that part may be used separately under those permissions, but the entire Program remains governed by this License without regard to the additional permissions.

 When you convey a copy of a covered work, you may at your option remove any additional permissions from that copy, or from any part of it. (Additional permissions may be written to require their own removal in certain cases when you modify the work.) You may place additional permissions on material, added by you to a covered work, for which you have or can give appropriate copyright permission.

Notwithstanding any other provision of this License, for material you

add to a covered work, you may (if authorized by the copyright holders of that material) supplement the terms of this License with terms:

 a) Disclaiming warranty or limiting liability differently from the terms of sections 15 and 16 of this License; or

 b) Requiring preservation of specified reasonable legal notices or author attributions in that material or in the Appropriate Legal Notices displayed by works containing it; or

 c) Prohibiting misrepresentation of the origin of that material, or requiring that modified versions of such material be marked in reasonable ways as different from the original version; or

 d) Limiting the use for publicity purposes of names of licensors or authors of the material; or

 e) Declining to grant rights under trademark law for use of some trade names, trademarks, or service marks; or

 f) Requiring indemnification of licensors and authors of that material by anyone who conveys the material (or modified versions of it) with contractual assumptions of liability to the recipient, for any liability that these contractual assumptions directly impose on those licensors and authors.

 All other non-permissive additional terms are considered "further restrictions" within the meaning of section 10. If the Program as you received it, or any part of it, contains a notice stating that it is governed by this License along with a term that is a further restriction, you may remove that term. If a license document contains a further restriction but permits relicensing or conveying under this License, you may add to a covered work material governed by the terms of that license document, provided that the further restriction does not survive such relicensing or conveying.

 If you add terms to a covered work in accord with this section, you must place, in the relevant source files, a statement of the additional terms that apply to those files, or a notice indicating where to find the applicable terms.

 Additional terms, permissive or non-permissive, may be stated in the form of a separately written license, or stated as exceptions; the above requirements apply either way.

## 8. Termination.

You may not propagate or modify a covered work except as expressly

provided under this License. Any attempt otherwise to propagate or modify it is void, and will automatically terminate your rights under this License (including any patent licenses granted under the third paragraph of section 11).

 However, if you cease all violation of this License, then your license from a particular copyright holder is reinstated (a) provisionally, unless and until the copyright holder explicitly and finally terminates your license, and (b) permanently, if the copyright holder fails to notify you of the violation by some reasonable means prior to 60 days after the cessation.

 Moreover, your license from a particular copyright holder is reinstated permanently if the copyright holder notifies you of the violation by some reasonable means, this is the first time you have received notice of violation of this License (for any work) from that copyright holder, and you cure the violation prior to 30 days after your receipt of the notice.

 Termination of your rights under this section does not terminate the licenses of parties who have received copies or rights from you under this License. If your rights have been terminated and not permanently reinstated, you do not qualify to receive new licenses for the same material under section 10.

## 9. Acceptance Not Required for Having Copies.

 You are not required to accept this License in order to receive or run a copy of the Program. Ancillary propagation of a covered work occurring solely as a consequence of using peer-to-peer transmission to receive a copy likewise does not require acceptance. However, nothing other than this License grants you permission to propagate or modify any covered work. These actions infringe copyright if you do not accept this License. Therefore, by modifying or propagating a covered work, you indicate your acceptance of this License to do so.

#### 10. Automatic Licensing of Downstream Recipients.

 Each time you convey a covered work, the recipient automatically receives a license from the original licensors, to run, modify and propagate that work, subject to this License. You are not responsible for enforcing compliance by third parties with this License.

 An "entity transaction" is a transaction transferring control of an organization, or substantially all assets of one, or subdividing an organization, or merging organizations. If propagation of a covered work results from an entity transaction, each party to that transaction who receives a copy of the work also receives whatever

licenses to the work the party's predecessor in interest had or could give under the previous paragraph, plus a right to possession of the Corresponding Source of the work from the predecessor in interest, if the predecessor has it or can get it with reasonable efforts.

 You may not impose any further restrictions on the exercise of the rights granted or affirmed under this License. For example, you may not impose a license fee, royalty, or other charge for exercise of rights granted under this License, and you may not initiate litigation (including a cross-claim or counterclaim in a lawsuit) alleging that any patent claim is infringed by making, using, selling, offering for sale, or importing the Program or any portion of it.

#### 11. Patents.

 A "contributor" is a copyright holder who authorizes use under this License of the Program or a work on which the Program is based. The work thus licensed is called the contributor's "contributor version".

 A contributor's "essential patent claims" are all patent claims owned or controlled by the contributor, whether already acquired or hereafter acquired, that would be infringed by some manner, permitted by this License, of making, using, or selling its contributor version, but do not include claims that would be infringed only as a consequence of further modification of the contributor version. For purposes of this definition, "control" includes the right to grant patent sublicenses in a manner consistent with the requirements of this License.

 Each contributor grants you a non-exclusive, worldwide, royalty-free patent license under the contributor's essential patent claims, to make, use, sell, offer for sale, import and otherwise run, modify and propagate the contents of its contributor version.

 In the following three paragraphs, a "patent license" is any express agreement or commitment, however denominated, not to enforce a patent (such as an express permission to practice a patent or covenant not to sue for patent infringement). To "grant" such a patent license to a party means to make such an agreement or commitment not to enforce a patent against the party.

 If you convey a covered work, knowingly relying on a patent license, and the Corresponding Source of the work is not available for anyone to copy, free of charge and under the terms of this License, through a publicly available network server or other readily accessible means, then you must either (1) cause the Corresponding Source to be so available, or (2) arrange to deprive yourself of the benefit of the patent license for this particular work, or (3) arrange, in a manner

consistent with the requirements of this License, to extend the patent license to downstream recipients. "Knowingly relying" means you have actual knowledge that, but for the patent license, your conveying the covered work in a country, or your recipient's use of the covered work in a country, would infringe one or more identifiable patents in that country that you have reason to believe are valid.

 If, pursuant to or in connection with a single transaction or arrangement, you convey, or propagate by procuring conveyance of, a covered work, and grant a patent license to some of the parties receiving the covered work authorizing them to use, propagate, modify or convey a specific copy of the covered work, then the patent license you grant is automatically extended to all recipients of the covered work and works based on it.

 A patent license is "discriminatory" if it does not include within the scope of its coverage, prohibits the exercise of, or is conditioned on the non-exercise of one or more of the rights that are specifically granted under this License. You may not convey a covered work if you are a party to an arrangement with a third party that is in the business of distributing software, under which you make payment to the third party based on the extent of your activity of conveying the work, and under which the third party grants, to any of the parties who would receive the covered work from you, a discriminatory patent license (a) in connection with copies of the covered work conveyed by you (or copies made from those copies), or (b) primarily for and in connection with specific products or compilations that contain the covered work, unless you entered into that arrangement, or that patent license was granted, prior to 28 March 2007.

 Nothing in this License shall be construed as excluding or limiting any implied license or other defenses to infringement that may otherwise be available to you under applicable patent law.

#### 12. No Surrender of Others' Freedom.

 If conditions are imposed on you (whether by court order, agreement or otherwise) that contradict the conditions of this License, they do not excuse you from the conditions of this License. If you cannot convey a covered work so as to satisfy simultaneously your obligations under this License and any other pertinent obligations, then as a consequence you may not convey it at all. For example, if you agree to terms that obligate you to collect a royalty for further conveying from those to whom you convey the Program, the only way you could satisfy both those terms and this License would be to refrain entirely from conveying the Program.

13. Use with the GNU Affero General Public License.

 Notwithstanding any other provision of this License, you have permission to link or combine any covered work with a work licensed under version 3 of the GNU Affero General Public License into a single combined work, and to convey the resulting work. The terms of this License will continue to apply to the part which is the covered work, but the special requirements of the GNU Affero General Public License, section 13, concerning interaction through a network will apply to the combination as such.

14. Revised Versions of this License.

 The Free Software Foundation may publish revised and/or new versions of the GNU General Public License from time to time. Such new versions will be similar in spirit to the present version, but may differ in detail to address new problems or concerns.

 Each version is given a distinguishing version number. If the Program specifies that a certain numbered version of the GNU General Public License "or any later version" applies to it, you have the option of following the terms and conditions either of that numbered version or of any later version published by the Free Software Foundation. If the Program does not specify a version number of the GNU General Public License, you may choose any version ever published by the Free Software Foundation.

 If the Program specifies that a proxy can decide which future versions of the GNU General Public License can be used, that proxy's public statement of acceptance of a version permanently authorizes you to choose that version for the Program.

 Later license versions may give you additional or different permissions. However, no additional obligations are imposed on any author or copyright holder as a result of your choosing to follow a later version.

15. Disclaimer of Warranty.

 THERE IS NO WARRANTY FOR THE PROGRAM, TO THE EXTENT PERMITTED BY APPLICABLE LAW. EXCEPT WHEN OTHERWISE STATED IN WRITING THE COPYRIGHT HOLDERS AND/OR OTHER PARTIES PROVIDE THE PROGRAM "AS IS" WITHOUT WARRANTY OF ANY KIND, EITHER EXPRESSED OR IMPLIED, INCLUDING, BUT NOT LIMITED TO, THE IMPLIED WARRANTIES OF MERCHANTABILITY AND FITNESS FOR A PARTICULAR PURPOSE. THE ENTIRE RISK AS TO THE QUALITY AND PERFORMANCE OF THE PROGRAM IS WITH YOU. SHOULD THE PROGRAM PROVE DEFECTIVE, YOU ASSUME THE COST OF ALL NECESSARY SERVICING, REPAIR OR CORRECTION.

16. Limitation of Liability.

 IN NO EVENT UNLESS REQUIRED BY APPLICABLE LAW OR AGREED TO IN WRITING WILL ANY COPYRIGHT HOLDER, OR ANY OTHER PARTY WHO MODIFIES AND/OR CONVEYS THE PROGRAM AS PERMITTED ABOVE, BE LIABLE TO YOU FOR DAMAGES, INCLUDING ANY GENERAL, SPECIAL, INCIDENTAL OR CONSEQUENTIAL DAMAGES ARISING OUT OF THE USE OR INABILITY TO USE THE PROGRAM (INCLUDING BUT NOT LIMITED TO LOSS OF DATA OR DATA BEING RENDERED INACCURATE OR LOSSES SUSTAINED BY YOU OR THIRD PARTIES OR A FAILURE OF THE PROGRAM TO OPERATE WITH ANY OTHER PROGRAMS), EVEN IF SUCH HOLDER OR OTHER PARTY HAS BEEN ADVISED OF THE POSSIBILITY OF SUCH DAMAGES.

17. Interpretation of Sections 15 and 16.

 If the disclaimer of warranty and limitation of liability provided above cannot be given local legal effect according to their terms, reviewing courts shall apply local law that most closely approximates an absolute waiver of all civil liability in connection with the Program, unless a warranty or assumption of liability accompanies a copy of the Program in return for a fee.

## END OF TERMS AND CONDITIONS

How to Apply These Terms to Your New Programs

 If you develop a new program, and you want it to be of the greatest possible use to the public, the best way to achieve this is to make it free software which everyone can redistribute and change under these terms.

 To do so, attach the following notices to the program. It is safest to attach them to the start of each source file to most effectively state the exclusion of warranty; and each file should have at least the "copyright" line and a pointer to where the full notice is found.

 <one line to give the program's name and a brief idea of what it does.> Copyright  $(C)$  <year > <name of author>

 This program is free software: you can redistribute it and/or modify it under the terms of the GNU General Public License as published by the Free Software Foundation, either version 3 of the License, or (at your option) any later version.

 This program is distributed in the hope that it will be useful, but WITHOUT ANY WARRANTY; without even the implied warranty of MERCHANTABILITY or FITNESS FOR A PARTICULAR PURPOSE. See the GNU General Public License for more details.

 You should have received a copy of the GNU General Public License along with this program. If not, see <http://www.gnu.org/licenses/>.

Also add information on how to contact you by electronic and paper mail.

 If the program does terminal interaction, make it output a short notice like this when it starts in an interactive mode:

 $<$ program> Copyright (C) $<$ year>  $<$ name of author> This program comes with ABSOLUTELY NO WARRANTY; for details type `show w'. This is free software, and you are welcome to redistribute it under certain conditions; type `show c' for details.

The hypothetical commands `show w' and `show c' should show the appropriate parts of the General Public License. Of course, your program's commands might be different; for a GUI interface, you would use an "about box".

 You should also get your employer (if you work as a programmer) or school, if any, to sign a "copyright disclaimer" for the program, if necessary. For more information on this, and how to apply and follow the GNU GPL, see <http://www.gnu.org/licenses/>.

 The GNU General Public License does not permit incorporating your program into proprietary programs. If your program is a subroutine library, you may consider it more useful to permit linking proprietary applications with the library. If this is what you want to do, use the GNU Lesser General Public License instead of this License. But first, please read <http://www.gnu.org/philosophy/why-not-lgpl.html>. # Permission to Relicense under MPLv2 or any other OSI approved license chosen by the current ZeroMQ BDFL

This is a statement by Gennady Makovetski that grants permission to relicense its copyrights in the libzmq  $C_{++}$ library (ZeroMQ) under the Mozilla Public License v2 (MPLv2) or any other Open Source Initiative approved license chosen by the current ZeroMQ BDFL (Benevolent Dictator for Life).

A portion of the commits made by the Github handle "gena-moscow", with commit author "Gennady Makovetski <makovetski@gmail.com>", are copyright of Gennady Makovetski. This document hereby grants the libzmq project team to relicense libzmq, including all past, present and future contributions of the author listed above.

Gennady Makovetski 2017/03/21 # Permission to Relicense under MPLv2 or any other OSI approved license chosen by the current ZeroMQ BDFL

This is a statement by Takeshi Abe that grants permission to relicense its copyrights in the libzing  $C++$ library (ZeroMQ) under the Mozilla Public License v2 (MPLv2) or any other Open Source Initiative approved license chosen by the current ZeroMQ BDFL (Benevolent Dictator for Life).

A portion of the commits made by the Github handle "tabe", with commit author "Takeshi Abe <tabe@fixedpoint.jp>", are copyright of Takeshi Abe. This document hereby grants the libzmq project team to relicense libzmq, including all past, present and future contributions of the author listed above.

Takeshi Abe 2017/03/22 # Permission to Relicense under MPLv2

This is a statement by Kevin Sapper that grants permission to relicense its copyrights in the libzmq C++ library (ZeroMQ) under the Mozilla Public License v2 (MPLv2).

A portion of the commits made by the Github handle "sappo", with commit author "Kevin Sapper <mail@kevinsapper.de>", are copyright of Kevin Sapper. This document hereby grants the libzmq project team to relicense libzmq, including all past, present and future contributions of the author listed above.

Kevin Sapper 2017/03/20 # Permission to Relicense under MPLv2 or any other OSI approved license chosen by the current ZeroMQ BDFL

This is a statement by Wouter Overmeire that grants permission to relicense its copyrights in the libzmq C++ library (ZeroMQ) under the Mozilla Public License v2 (MPLv2) or any other Open Source Initiative approved license chosen by the current ZeroMQ BDFL (Benevolent Dictator for Life).

A portion of the commits made by the Github handle "lodagro", with commit author "lodagro <lodagro@gmail.com>", are copyright of Wouter Overmeire. This document hereby grants the libzmq project team to relicense libzmq, including all past, present and future contributions of the author listed above.

Wouter Overmeire 2017/04/01 # Permission to Relicense under MPLv2 or any other OSI approved license chosen by the current ZeroMQ BDFL

This is a statement by Isaac Poulton that grants permission to relicense its copyrights in the libzmq  $C++$ library (ZeroMQ) under the Mozilla Public License v2 (MPLv2) or any other Open Source Initiative approved license chosen by the current ZeroMQ BDFL (Benevolent Dictator for Life).

A portion of the commits made by the Github handle "Omegastick", with commit author "Omegastick", are copyright of Isaac Poulton. This document hereby grants the libzmq project team to relicense libzmq, including all past, present and future contributions of the author listed above.

Isaac Poulton

#### 2019/04/14

# Permission to Relicense under MPLv2 or any other OSI approved license chosen by the current ZeroMQ BDFL

This is a statement by Romain Moret that grants permission to relicense its copyrights in the libzmq  $C_{++}$  library (ZeroMQ) under the Mozilla Public License v2 (MPLv2) or any other Open Source Initiative approved license chosen by the current ZeroMQ BDFL (Benevolent Dictator for Life).

A portion of the commits made by the Github handle "moretromain", with commit author "Romain Moret <moretromain@gmail.com>", are copyright of Romain Moret. This document hereby grants the libzmq project team to relicense libzmq, including all past, present and future contributions of the author listed above.

Romain Moret 2019/05/06 # Permission to Relicense under MPLv2

This is a statement by KIU Shueng Chuan that grants permission to relicense its copyrights in the libzmq  $C_{++}$ library (ZeroMQ) under the Mozilla Public License v2 (MPLv2).

A portion of the commits made by the Github handle "pijyoi", with commit author "KIU Shueng Chuan <nixchuan@gmail.com>", are copyright of KIU Shueng Chuan. This document hereby grants the libzmq project team to relicense libzmq, including all past, present and future contributions of the author listed above.

KIU Shueng Chuan 2017/03/23 # Permission to Relicense under MPLv2 or any other OSI approved license chosen by the current ZeroMQ BDFL

This is a statement by Florian Ebeling that grants permission to relicense its copyrights in the libzmq C++ library (ZeroMQ) under the Mozilla Public License v2 (MPLv2) or any other Open Source Initiative approved license chosen by the current ZeroMQ BDFL (Benevolent Dictator for Life).

A portion of the commits made by the Github handle "febeling", with commit author "Florian Ebeling <florian.ebeling@gmail.com>", are copyright of Florian Ebeling. This document hereby grants the libzmq project team to relicense libzmq, including all past, present and future contributions of the author listed above.

Florian Ebeling 2017/03/20 # Permission to Relicense under MPLv2 or any other OSI approved license chosen by the current ZeroMQ BDFL This is a statement by Elliot Saba

that grants permission to relicense his copyrights in the libzmq  $C++$ library (ZeroMQ) under the Mozilla Public License v2 (MPLv2) or any other Open Source Initiative approved license chosen by the current ZeroMQ BDFL (Benevolent Dictator for Life).

A portion of the commits made by the Github handle "staticfloat", with commit author "Elliot Saba <staticfloat@gmail.com>", are copyright of Elliot Saba. This document hereby grants the libzmq project team to relicense libzmq, including all past, present and future contributions of the author listed above.

Elliot Saba 2017/03/19 # Permission to Relicense under MPLv2

This is a statement by Bruno Bodin that grants permission to relicense its copyrights in the libzmq C++ library (ZeroMQ) under the Mozilla Public License v2 (MPLv2).

A portion of the commits made by the Github handle "bbdb68", with commit author "Bruno Bodin <br/> \/>
commit author "Bruno Bodin <br/>
comp $\mathbf{F}$ . are copyright of Bruno Bodin . This document hereby grants the libzmq project team to relicense libzmq, including all past, present and future contributions of the author listed above.

Bruno Bodin 2017/04/04 # Permission to Relicense under MPLv2 or any other OSI approved license chosen by the current ZeroMQ BDFL

This is a statement by Jim Hague that grants permission to relicense its copyrights in the libzmq C++ library (ZeroMQ) under the Mozilla Public License v2 (MPLv2) or any other Open Source Initiative approved license chosen by the current ZeroMQ BDFL (Benevolent Dictator for Life).

A portion of the commits made by the Github handle "banburybill", with commit author "Jim Hague <jim.hague@acm.org>", are copyright of Jim Hague. This document hereby grants the libzmq project team to relicense libzmq, including all past, present and future contributions of the author listed above.

Jim Hague 2017/03/20 # Permission to Relicense under MPLv2 or any other OSI approved license chosen by the current ZeroMQ BDFL

This is a statement by Sergey KHripchenko that grants permission to relicense its copyrights in the libzing  $C++$ library (ZeroMQ) under the Mozilla Public License v2 (MPLv2) or any other Open Source Initiative approved license chosen by the current ZeroMQ

#### BDFL (Benevolent Dictator for Life).

A portion of the commits made by the Github handle "shripchenko", with commit author "Sergey KHripchenko <shripchenko@intermedia.net>", are copyright of Sergey KHripchenko. This document hereby grants the libzmq project team to relicense libzmq, including all past, present and future contributions of the author listed above.

# Sergey KHripchenko

## 2017/03/20

# Permission to Relicense under MPLv2 or any other OSI approved license chosen by the current ZeroMQ BDFL

This is a statement byEvgeny (Jim) Klimov that grants permission to relicense his copyrights in the libzing  $C_{++}$ library (ZeroMQ) under the Mozilla Public License v2 (MPLv2) or any other Open Source Initiative approved license chosen by the current ZeroMQ BDFL (Benevolent Dictator for Life).

A portion of the commits made by the Github handle "jimklimov", with commit author "Jim Klimov <jim@jimklimov.com>" or "Jim Klimov <jimklimov@gmail.com>", are copyright of Evgeny (Jim) Klimov. This document hereby grants the libzmq project team to relicense libzmq, including all past, present and future contributions of the author listed above.

Evgeny (Jim) Klimov 2017/03/21 # Permission to Relicense under MPLv2 or any other OSI approved license chosen by the current ZeroMQ BDFL

This is a statement by Brian Buchanan that grants permission to relicense its copyrights in the libzmq  $C++$ library (ZeroMQ) under the Mozilla Public License v2 (MPLv2) or any other Open Source Initiative approved license chosen by the current ZeroMQ BDFL (Benevolent Dictator for Life).

A portion of the commits made by the Github handle "bwbuchanan", with commit author "Brian Buchanan <bwb@holo.org&gt;" or "Brian Buchanan &lt;brian@tiogalake.com&gt;", are copyright of Brian Buchanan.

This document hereby grants the libzmq project team to relicense libzmq, including all past, present and future contributions of the author listed above.

Brian Buchanan 2017/03/23 # Permission to Relicense under MPLv2 or any other OSI approved license chosen by the current ZeroMQ BDFL

This is a statement by Chuck Remes that grants permission to relicense its copyrights in the libzing  $C_{++}$ library (ZeroMQ) under the Mozilla Public License v2 (MPLv2) or any other Open Source Initiative approved license chosen by the current ZeroMQ

#### BDFL (Benevolent Dictator for Life).

A portion of the commits made by the Github handle "chuckremes", with commit author "Chuck Remes", are copyright of Chuck Remes. This document hereby grants the libzmq project team to relicense libzmq, including all past, present and future contributions of the author listed above.

Chuck Remes 2017/03/21 # Permission to Relicense under MPLv2

This is a statement by Antonio Vanegas that grants permission to relicense its copyrights in the libzmq C++ library (ZeroMQ) under the Mozilla Public License v2 (MPLv2).

A portion of the commits made by the Github handle "hpsaturn", with commit author "Antonio Vanegas", are copyright of Antonio Vanegas.

This document hereby grants the libzmq project team to relicense libzmq, including all past, present and future contributions of the author listed above.

Antonio Vanegas 2018/10/27 # Permission to Relicense under MPLv2 or any other OSI approved license chosen by the current ZeroMQ BDFL

This is a statement by Stoian Ivanov that grants permission to relicense its copyrights in the libzmq C++ library (ZeroMQ) under the Mozilla Public License v2 (MPLv2) or any other Open Source Initiative approved license chosen by the current ZeroMQ BDFL (Benevolent Dictator for Life).

A portion of the commits made by the Github handle "sdrsdr", with commit author "Stoian Ivanov sdr@mail.bg", are copyright of Stoian Ivanov. This document hereby grants the libzmq project team to relicense libzmq, including all past, present and future contributions of the author listed above.

Stoian Ivanov 2017-03-23 # Permission to Relicense under MPLv2 or any other OSI approved license chosen by the current ZeroMQ BDFL

This is a statement by Christoph Schulz that grants permission to relicense its copyrights in the libzmq C++ library (ZeroMQ) under the Mozilla Public License v2 (MPLv2) or any other Open Source Initiative approved license chosen by the current ZeroMQ BDFL (Benevolent Dictator for Life).

A portion of the commits made by the Github handle "schulzch", with commit author "Christoph Schulz <schulzcbs@gmail.com>", are copyright of Christoph Schulz. This document hereby grants the libzmq project team to relicense libzmq, including all past, present and future contributions of the author listed above.

Christoph Schulz 2018/09/10 # Permission to Relicense under MPLv2

This is a statement by Shannen Saez that grants permission to relicense its copyrights in the libzmq  $C++$ library (ZeroMQ) under the Mozilla Public License v2 (MPLv2).

A portion of the commits made by the Github handle "shancat", with commit author "Shannen Saez <shannenlaptop@gmail.com>", are copyright of Shannen Saez. This document hereby grants the libzmq project team to relicense libzmq, including all past, present and future contributions of the author listed above.

Shannen Saez 2017/03/21 # Permission to Relicense under MPLv2 or any other OSI approved license chosen by the current ZeroMQ BDFL

This is a statement by Ghislain PUTOIS that grants permission to relicense its copyrights in the libzmq  $C++$ library (ZeroMQ) under the Mozilla Public License v2 (MPLv2) or any other Open Source Initiative approved license chosen by the current ZeroMQ BDFL (Benevolent Dictator for Life).

A portion of the commits made by the Github handle "ghpu", with commit author "Ghislain PUTOIS", are copyright of Ghislain PUTOIS. This document hereby grants the libzmq project team to relicense libzmq, including all past, present and future contributions of the author listed above.

Ghislain PUTOIS 2017/03/20 # Permission to Relicense under MPLv2 or any other OSI approved license chosen by the current ZeroMQ BDFL

This is a statement by Dan Riegsecker that grants permission to relicense its copyrights in the libzmq C++ library (ZeroMQ) under the Mozilla Public License v2 (MPLv2) or any other Open Source Initiative approved license chosen by the current ZeroMQ BDFL (Benevolent Dictator for Life).

A portion of the commits made by the Github handle "danriegsecker", with commit author "Dan Riegsecker 1baldgeek@gmail.com", are copyright of Dan Riegsecker. This document hereby grants the libzmq project team to relicense libzmq, including all past, present and future contributions of the author listed above.

Dan Riegsecker 2017/03/20 # Permission to Relicense under MPLv2 or any other OSI approved license chosen by the current ZeroMQ BDFL This is a statement by Andreas Hasenack that grants permission to relicense its copyrights in the libzmq C++ library (ZeroMQ) under the Mozilla Public License v2 (MPLv2) or any other Open Source Initiative approved license chosen by the current ZeroMQ BDFL (Benevolent Dictator for Life).

A portion of the commits made by the Github handle "panlinux", with commit author "Andreas Hasenack <andreas@canonical.com>", are copyright of Andreas Hasenack. This document hereby grants the libzmq project team to relicense libzmq, including all past, present and future contributions of the author listed above.

Andreas Hasenack 2019/03/18 # Permission to Relicense under MPLv2 or any other OSI approved license chosen by the current ZeroMQ BDFL

This is a statement by Timothee Besset that grants permission to relicense its copyrights in the libzmq  $C_{++}$ library (ZeroMQ) under the Mozilla Public License v2 (MPLv2) or any other Open Source Initiative approved license chosen by the current ZeroMQ BDFL (Benevolent Dictator for Life).

A portion of the commits made by the Github handle "TTimo", with commit author "Timothee Besset <ttimo@ttimo.net>", are copyright of Timothee Besset. This document hereby grants the libzmq project team to relicense libzmq, including all past, present and future contributions of the author listed above.

Timothee Besset 2017/03/19 # Permission to Relicense under MPLv2 or any other OSI approved license chosen by the current ZeroMQ BDFL

This is a statement by Erik Hugne that grants permission to relicense its copyrights in the libzmq  $C++$ library (ZeroMQ) under the Mozilla Public License v2 (MPLv2) or any other Open Source Initiative approved license chosen by the current ZeroMQ BDFL (Benevolent Dictator for Life).

A portion of the commits made by the Github handle "Hugne", with commit author "erik.hugne@gmail.com", are copyright of Erik Hugne. Commits made by author "erik.hugne@ericsson.com" are NOT covered by this statement. This document hereby grants the libzmq project team to relicense libzmq, including all past, present and future contributions of the author listed above.

Erik Hugne 2017/03/22 # Permission to Relicense under MPLv2 or any other OSI approved license chosen by the current ZeroMQ BDFL This is a statement by Samuel Martin that grants permission to relicense its copyrights in the libzmq  $C++$ library (ZeroMQ) under the Mozilla Public License v2 (MPLv2) or any other Open Source Initiative approved license chosen by the current ZeroMQ BDFL (Benevolent Dictator for Life).

A portion of the commits made by the Github handle "tSed", with commit author "Samuel Martin <s.martin49@gmail.com>", are copyright of Samuel Martin. This document hereby grants the libzmq project team to relicense libzmq, including all past, present and future contributions of the author listed above.

Samuel Martin 2017/03/25 # Permission to Relicense under MPLv2 or any other OSI approved license chosen by the current ZeroMQ BDFL

This is a statement by Harald Achitz that grants permission to relicense its copyrights in the libzmq C++ library (ZeroMQ) under the Mozilla Public License v2 (MPLv2) or any other Open Source Initiative approved license chosen by the current ZeroMQ BDFL (Benevolent Dictator for Life).

A portion of the commits made by the Github handle "a4z", with commit author "Harald Achitz <harald.achitz@gmail.com>" or "Harald Achitz <harald.achitz@tritech.se>" or "Harald Achitz <harald.achitz@getinge.com>", are copyright of Harald Achitz. This document hereby grants the libzmq project team to relicense libzmq, including all past, present and future contributions of the author listed above.

Harald Achitz 2017/03/21 # Permission to Relicense under MPLv2 or any other OSI approved license chosen by the current ZeroMQ BDFL

This is a statement by Mrio Kauba that grants permission to relicense its copyrights in the libzmq C++ library (ZeroMQ) under the Mozilla Public License v2 (MPLv2) or any other Open Source Initiative approved license chosen by the current ZeroMQ BDFL (Benevolent Dictator for Life).

A portion of the commits made by the Github handle "soulik", with commit author "Mrio Kauba mario.kasuba@it-academy.sk", are copyright of Mrio Kauba. This document hereby grants the libzmq project team to relicense libzmq, including all past, present and future contributions of the author listed above.

Mrio Kauba 2017/03/20 # Permission to Relicense under MPLv2 or any other OSI approved license chosen by the current ZeroMQ BDFL

This is a statement by Leonardo J. Consoni

that grants permission to relicense its copyrights in the libzmq  $C++$ library (ZeroMQ) under the Mozilla Public License v2 (MPLv2) or any other Open Source Initiative approved license chosen by the current ZeroMQ BDFL (Benevolent Dictator for Life).

A portion of the commits made by the Github handle "AnCaPepe", with commit author "Leonardo Jos Consoni <consoni 2519@hotmail.com>", are copyright of Leonardo J. Consoni. This document hereby grants the libzmq project team to relicense libzmq, including all past, present and future contributions of the author listed above.

Leonardo Jos Consoni 2017/03/19 # Permission to Relicense under MPLv2 or any other OSI approved license chosen by the current ZeroMQ BDFL

This is a statement by Fabrice Fontaine that grants permission to relicense its copyrights in the libzmq  $C++$ library (ZeroMQ) under the Mozilla Public License v2 (MPLv2) or any other Open Source Initiative approved license chosen by the current ZeroMQ BDFL (Benevolent Dictator for Life).

A portion of the commits made by the Github handle "ffontaine", with commit author "Fabrice Fontaine <fontaine.fabrice@gmail.com>", are copyright of Fabrice Fontaine. This document hereby grants the libzmq project team to relicense libzmq, including all past, present and future contributions of the author listed above.

Fabrice Fontaine 2018-09-13 # Permission to Relicense under MPLv2 or any other OSI approved license chosen by the current ZeroMQ BDFL

This is a statement by Byron Mallett that grants permission to relicense its copyrights in the libzmq C++ library (ZeroMQ) under the Mozilla Public License v2 (MPLv2) or any other Open Source Initiative approved license chosen by the current ZeroMQ BDFL (Benevolent Dictator for Life).

A portion of the commits made by the Github handle "mystfit", with commit author "Byron Mallett <br/> <br/> <br/> <br/> <br/> <br/>compared and  $\alpha$  and  $\alpha$  and<br/> $\alpha$  . This document hereby grants the libzmq project team to relicense libzmq, including all past, present and future contributions of the author listed above.

Byron Mallett 2018/9/1 # Permission to Relicense under MPLv2 or any other OSI approved license chosen by the current ZeroMQ BDFL

This is a statement by Gavin McNiff that grants permission to relicense its copyrights in the libzing  $C++$ library (ZeroMQ) under the Mozilla Public License v2 (MPLv2) or any other Open Source Initiative approved license chosen by the current ZeroMQ

#### BDFL (Benevolent Dictator for Life).

A portion of the commits made by the Github handle "gavinmcniff", with commit author "Gavin McNiff <gavin@mcniff.ie>", are copyright of Gavin McNiff. This document hereby grants the libzmq project team to relicense libzmq, including all past, present and future contributions of the author listed above.

## Gavin McNiff

#### 2017/03/20

# Permission to Relicense under MPLv2 or any other OSI approved license chosen by the current ZeroMQ BDFL

This is a statement by Adam Seering that grants permission to relicense its copyrights in the libzmq  $C++$ library (ZeroMQ) under the Mozilla Public License v2 (MPLv2) or any other Open Source Initiative approved license chosen by the current ZeroMQ BDFL (Benevolent Dictator for Life).

A portion of the commit made by the Github handle "aseering", with commit author "Adam Seering <aseering@gmail.com>", are copyright of Adam Seering. This document hereby grants the libzmq project team to relicense libzmq, including all past, present and future contributions of the author listed above.

Adam Seering 2017/03/20

# Permission to Relicense under MPLv2 or any other share-alike OSI approved license chosen by the current ZeroMQ BDFL

This is a statement by  $\{\}$  name of company / name of individual  $\}$ that grants permission to relicense its copyrights in the libzmq  $C++$ library (ZeroMQ) under the Mozilla Public License v2 (MPLv2) or any other share-alike Open Source Initiative approved license chosen by the current ZeroMQ BDFL (Benevolent Dictator for Life).

A portion of the commits made by the Github handle "{{github username}}", with commit author "{{github commit author}}", are copyright of {{ name }} . This document hereby grants the libzmq project team to relicense libzmq, including all past, present and future contributions of the author listed above.

{{ Full Name }}

{{ creation date of document (format: yyyy/mm/dd) }}

# Permission to Relicense under MPLv2 or any other OSI approved license chosen by the current ZeroMQ BDFL

This is a statement by Claudio Biagi that grants permission to relicense its copyrights in the libzmq C++ library (ZeroMQ) under the Mozilla Public License v2 (MPLv2) or any other Open Source Initiative approved license chosen by the current ZeroMQ BDFL (Benevolent Dictator for Life).

A portion of the commits made by the Github handle "emtr", with

commit author "Claudio Biagi <retmt@gmx.com>", are copyright of Claudio Biagi. This document hereby grants the libzmq project team to relicense libzmq, including all past, present and future contributions of the author listed above.

#### Claudio Biagi

2019/03/07

# Permission to Relicense under MPLv2 or any other OSI approved license chosen by the current ZeroMQ BDFL

This is a statement by Eric Voskuil that grants permission to relicense its copyrights in the libzmq  $C++$ library (ZeroMQ) under the Mozilla Public License v2 (MPLv2) or any other Open Source Initiative approved license chosen by the current ZeroMQ BDFL (Benevolent Dictator for Life).

A portion of the commits made by the Github handle "evoskuil", with commit author "Eric Voskuil <eric@voskuil.org>", are copyright of Eric Voskuil. This document hereby grants the libzmq project team to relicense libzmq, including all past, present and future contributions of the author listed above.

Eric Voskuil 2017/03/19 # Permission to Relicense under MPLv2 or any other OSI approved license chosen by the current ZeroMQ BDFL

This is a statement by Michael Lutz that grants permission to relicense its copyrights in the libzmq C++ library (ZeroMQ) under the Mozilla Public License v2 (MPLv2) or any other Open Source Initiative approved license chosen by the current ZeroMQ BDFL (Benevolent Dictator for Life).

A portion of the commits made by the Github handle "michicc", with commit author "Michael Lutz <michi@icosahedron.de>", are copyright of Michael Lutz. This document hereby grants the libzmq project team to relicense libzmq, including all past, present and future contributions of the author listed above.

Michael Lutz 2017/05/01 # Permission to Relicense under MPLv2

This is a statement by Thomas M. DuBuisson that grants permission to relicense its copyrights in the libzing  $C++$ library (ZeroMQ) under the Mozilla Public License v2 (MPLv2).

A portion of the commits made by the Github handle "tommd", with commit author "Thomas M. DuBuisson", are copyright of Thomas M. DuBuisson. This document hereby grants the libzmq project team to relicense libzmq, including all past, present and future contributions of the author listed above.

Thomas M. DuBuisson 2019/04/11 # Permission to Relicense under MPLv2 or any other OSI approved license chosen by the current ZeroMQ BDFL

This is a statement by G. Evan Burkitt that grants permission to relicense his copyrights in the libzmq  $C++$ library (ZeroMQ) under the Mozilla Public License v2 (MPLv2) or any other Open Source Initiative approved license chosen by the current ZeroMQ BDFL (Benevolent Dictator for Life).

A portion of the commits made by the Github handle "eburkitt", with commit author "Evan Burkitt <evanb@edulinksys.com>", are copyright of G. Evan Burkitt. This document hereby grants the libzmq project team to relicense libzmq, including all past, present and future contributions of the author listed above.

G. Evan Burkitt 2017/04/06 # Permission to Relicense under MPLv2 or any other OSI approved license chosen by the current ZeroMQ BDFL

This is a statement by Vincent Tellier that grants permission to relicense its copyrights in the libzmq C++ library (ZeroMQ) under the Mozilla Public License v2 (MPLv2) or any other Open Source Initiative approved license chosen by the current ZeroMQ BDFL (Benevolent Dictator for Life).

A portion of the commits made by the Github handle "vtellier", with commit author "Vincent Tellier", are copyright of Vincent Tellier . This document hereby grants the libzmq project team to relicense libzmq, including all past, present and future contributions of the author listed above.

Vincent Louis Thophile Tellier 2017/03/20 # Permission to Relicense under MPLv2 or any other OSI approved license chosen by the current ZeroMQ BDFL

This is a statement by Juha Reunanen, Tomaattinen Ltd, and Outotec (Finland) Oy that grants permission to relicense their copyrights in the libzmq C++ library (ZeroMQ) under the Mozilla Public License v2 (MPLv2) or any other Open Source Initiative approved license chosen by the current ZeroMQ BDFL (Benevolent Dictator for Life).

A portion of the commits made by the GitHub handle "reunanen", with commit author "Juha Reunanen <juha.reunanen@tomaattinen.com>", are copyright of Juha Reunanen. This document hereby grants the libzmq project team to relicense libzmq, including all past, present and future contributions of the author listed above.

Juha Reunanen 2017/04/01
# Permission to Relicense under MPLv2 or any other OSI approved license chosen by the current ZeroMQ BDFL

This is a statement by Bjrn Tpel that grants permission to relicense its copyrights in the libzmq C++ library (ZeroMQ) under the Mozilla Public License v2 (MPLv2) or any other Open Source Initiative approved license chosen by the current ZeroMQ BDFL (Benevolent Dictator for Life).

A portion of the commits made by the Github handle "bjoto", with commit author "Bjorn Topel <br/>bjorn.topel@gmail.com>", are copyright of Bjrn Tpel. This document hereby grants the libzmq project team to relicense libzmq, including all past, present and future contributions of the author listed above.

## Bjrn Tpel

2017/03/26

# Permission to Relicense under MPLv2 or any other OSI approved license chosen by the current ZeroMQ BDFL

This is a statement by Pawel Kurdybacha that grants permission to relicense its copyrights in the libzmq  $C++$ library (ZeroMQ) under the Mozilla Public License v2 (MPLv2) or any other Open Source Initiative approved license chosen by the current ZeroMQ BDFL (Benevolent Dictator for Life).

A portion of the commits made by the Github handle "kurdybacha", with commit author "Pawel Kurdybacha pawel.kurdybacha@gmail.com", are copyright of Pawel Kurdybacha . This document hereby grants the libzmq project team to relicense libzmq, including all past, present and future contributions of the author listed above.

Pawel Kurdybacha 2017/04/13 # Permission to Relicense under MPLv2 or any other OSI approved license chosen by the current ZeroMQ BDFL

This is a statement by "Michal Vyskocil" that grants permission to relicense its copyrights in the libzmq C++ library (ZeroMQ) under the Mozilla Public License v2 (MPLv2) or any other Open Source Initiative approved license chosen by the current ZeroMQ BDFL (Benevolent Dictator for Life).

A portion of the commits made by the Github handle "vyskocilm", with commit author "Michal Vyskocil michal.vyskocil@gmail.com", are copyright of "Michal Vyskocil". This document hereby grants the libzmq project team to relicense libzmq, including all past, present and future contributions of the author listed above.

Michal Vyskocil 2017/03/24 # Permission to Relicense under MPLv2

This is a statement by Brian Knox that grants permission to relicense its copyrights in the libzmq  $C_{++}$ library (ZeroMQ) under the Mozilla Public License v2 (MPLv2).

A portion of the commits made by the Github handle "taotetek", with commit author "Brian Knox", are copyright of Brian Knox. This document hereby grants the libzmq project team to relicense libzmq, including all past, present and future contributions of the author listed above.

## Brian Knox

### 2017/03/19

# Permission to Relicense under MPLv2 or any other OSI approved license chosen by the current ZeroMQ BDFL

This is a statement by Jacques Germishuys that grants permission to relicense its copyrights in the libzmq C++ library (ZeroMQ) under the Mozilla Public License v2 (MPLv2) or any other Open Source Initiative approved license chosen by the current ZeroMQ BDFL (Benevolent Dictator for Life).

A portion of the commits made by the Github handle "jacquesg", with commit author "Jacques Germishuys <jacquesg@striata.com>", are copyright of Jacques Germishuys. This document hereby grants the libzmq project team to relicense libzmq, including all past, present and future contributions of the author listed above.

Jacques Germishuys 2018/12/14 # Permission to Relicense under MPLv2 or any other OSI approved license chosen by the current ZeroMQ BDFL

This is a statement by Timothy Mossbarger that grants permission to relicense its copyrights in the libzmq  $C++$ library (ZeroMQ) under the Mozilla Public License v2 (MPLv2) or any other Open Source Initiative approved license chosen by the current ZeroMQ BDFL (Benevolent Dictator for Life).

A portion of the commits made by the Github handle "Prarrot", with commit author "Prarrot", are copyright of Timothy Mossbarger . This document hereby grants the libzmq project team to relicense libzmq, including all past, present and future contributions of the author listed above.

Timothy Mossbarger 18 Feb 2019 # Permission to Relicense under MPLv2 or any other share-alike OSI approved license chosen by the current ZeroMQ BDFL

This is a statement by Chia-liang Kao that grants permission to relicense its copyrights in the libzmq  $C_{++}$ library (ZeroMQ) under the Mozilla Public License v2 (MPLv2) or any other share-alike Open Source Initiative approved license chosen by the current ZeroMQ BDFL (Benevolent Dictator for Life).

A portion of the commits made by the Github handle "clkao", with

commit author "Chia-liang Kao clkao@clkao.org", are copyright of Chia-liang Kao. This document hereby grants the libzmq project team to relicense libzmq, including all past, present and future contributions of the author listed above.

Chia-liang Kao 2017/03/20 # Permission to Relicense under MPLv2 or any other OSI approved license chosen by the current ZeroMQ BDFL

This is a statement by Maarten Ditzel that grants permission to relicense its copyrights in the libzmq  $C_{++}$ library (ZeroMQ) under the Mozilla Public License v2 (MPLv2) or any other Open Source Initiative approved license chosen by the current ZeroMQ BDFL (Benevolent Dictator for Life).

A portion of the commits made by the Github handle "mditzel", with commit author "Maarten Ditzel <maarten.ditzel@gmail.com>", are copyright of Maarten Ditzel. This document hereby grants the libzmq project team to relicense libzmq, including all past, present and future contributions of the author listed above.

Maarten Ditzel 2017/03/24 # Permission to Relicense under MPLv2 or any other OSI approved license chosen by the current ZeroMQ BDFL

This is a statement by Ming Ji that grants permission to relicense its copyrights in the libzmq  $C++$ library (ZeroMQ) under the Mozilla Public License v2 (MPLv2) or any other Open Source Initiative approved license chosen by the current ZeroMQ BDFL (Benevolent Dictator for Life).

A portion of the commits made by the Github handle "answeroo", with commit author "answeroo <jiming@yafco.com>", are copyright of Ming Ji. This document hereby grants the libzmq project team to relicense libzmq, including all past, present and future contributions of the author listed above.

Ming Ji 2018/08/20

# Permission to Relicense under MPLv2 or any other OSI approved license chosen by the current ZeroMQ BDFL

This is a statement by crocket that grants permission to relicense its copyrights in the libzing  $C_{++}$ library (ZeroMQ) under the Mozilla Public License v2 (MPLv2) or any other Open Source Initiative approved license chosen by the current ZeroMQ BDFL (Benevolent Dictator for Life).

A portion of the commits made by the Github handle "crocket", with commit author "crocket <748856+crocket@users.noreply.github.com>", are copyright of crocket. This document hereby grants the libzmq project team to relicense libzmq, including all past, present and future contributions of the author listed above.

## crocket

2018/11/10

# Permission to Relicense under MPLv2 or any other OSI approved license chosen by the current ZeroMQ BDFL

This is a statement by Michael Hand that grants permission to relicense its copyrights in the libzmq  $C_{++}$ library (ZeroMQ) under the Mozilla Public License v2 (MPLv2) or any other Open Source Initiative approved license chosen by the current ZeroMQ BDFL (Benevolent Dictator for Life).

A portion of the commits made by the Github handle "mipaaa", with commit author "Michael Hand <mipaaa@gmail.com>", are copyright of Michael Hand. This document hereby grants the libzmq project team to relicense libzmq, including all past, present and future contributions of the author listed above.

Michael Hand

2017/03/21

# Permission to Relicense under MPLV2 or any Open Source Initiative (OSI) approved license chosen by the current ZeroMQ BDFL

This is a statement by Nick Guiffrida that grants permission to relicense its copyrights in the libzmq  $C_{++}$  library (ZeroMQ) under the Mozilla Public License v2 (MPLv2) or any other Open Source Initiative approved license chosen by the current ZeroMQ BDFL (Benevolent Dictator for Life).

The commits made by the Github handle "goodfella", with commit author "Nick Guiffrida goodfella005@gmail.com" are copyright of Nick Guiffrida. This document hereby grants the libzmq project team to relicense libzmq, including all past, present and future contributions of the author listed above. # Permission to Relicense under MPLv2

This is a statement by Olaf Mandel that grants permission to relicense its copyrights in the libzmq  $C++$ library (ZeroMQ) under the Mozilla Public License v2 (MPLv2).

A portion of the commits made by the Github handle "olafmandel", with commit author "Olaf Mandel <o.mandel@menlosystems.com>", are copyright of Olaf Mandel. This document hereby grants the libzmq project team to relicense libzmq, including all past, present and future contributions of the author listed above.

Olaf Mandel 2017/03/21 # Permission to Relicense under MPLv2 or any other OSI approved license chosen by the current ZeroMQ BDFL

This is a statement by Chengye Ke

that grants permission to relicense its copyrights in the libzmq  $C++$ library (ZeroMQ) under the Mozilla Public License v2 (MPLv2) or any other Open Source Initiative approved license chosen by the current ZeroMQ BDFL (Benevolent Dictator for Life).

A portion of the commits made by the Github handle "imkcy9", with commit author "Chengye Ke <imkcy9@icloud.com>" or "Chengye Ke <imkcy9@gmail.com>", are copyright of Chengye Ke. This document hereby grants the libzmq project team to relicense libzmq, including all past, present and future contributions of the author listed above.

Chengye Ke 2019/05/18 # Permission to Relicense under MPLv2

This is a statement by { { name of company / name of individual } } that grants permission to relicense its copyrights in the libzmq C++ library (ZeroMQ) under the Mozilla Public License v2 (MPLv2).

A portion of the commits made by the Github handle "{{github username}}", with commit author "{{github commit author}}", are copyright of {{ name }} . This document hereby grants the libzmq project team to relicense libzmq, including all past, present and future contributions of the author listed above.

{{ Full Name }}

{{ creation date of document (format: yyyy/mm/dd) }}

# Permission to Relicense under MPLv2 or any other OSI approved license chosen by the current ZeroMQ BDFL

This is a statement by Francesco Montorsi that grants permission to relicense its copyrights in the libzmq C++ library (ZeroMQ) under the Mozilla Public License v2 (MPLv2) or any other Open Source Initiative approved license chosen by the current ZeroMQ BDFL (Benevolent Dictator for Life).

A portion of the commits made by the Github handle "f18m", with commit author "Francesco Montorsi <francesco.montorsi@gmail.com>", are copyright of Francesco Montorsi. This document hereby grants the libzmq project team to relicense libzmq, including all past, present and future contributions of the author listed above.

Francesco Montorsi 2018/09/14 # Permission to Relicense under MPLv2 or any other OSI approved license chosen by the current ZeroMQ BDFL

This is a statement by Lionel Flandrin that grants permission to relicense its copyrights in the libzmq  $C_{++}$ library (ZeroMQ) under the Mozilla Public License v2 (MPLv2) or any other Open Source Initiative approved license chosen by the current ZeroMQ BDFL (Benevolent Dictator for Life).

A portion of the commits made by the Github handle "simias", with commit author "Lionel Flandrin lflandrin@ereca.fr", are copyright of Lionel Flandrin. This document hereby grants the libzmq project team to relicense libzmq, including all past, present and future contributions of the author listed above.

## Lionel Flandrin 2018/05/02

# Permission to Relicense under MPLv2 or any other OSI approved license chosen by the current ZeroMQ BDFL

This is a statement by Trevor Bernard (trevorbernard) that grants permission to relicense his copyrights in the libzmq C++ library (ZeroMQ) under the Mozilla Public License v2 (MPLv2) or any other Open Source Initiative approved license chosen by the current ZeroMQ BDFL (Benevolent Dictator for Life).

A portion of the commits made by the Github handle "trevorbernard", with commit author "Trevor Bernard <trevor.bernard@gmail.com>", are copyright of Trevor Bernard. This document hereby grants the libzmq project team to relicense libzmq, including all past, present and future contributions of the author listed above.

Trevor Bernard 2019/02/25 # Permission to Relicense under MPLv2 or any other OSI approved license chosen by the current ZeroMQ BDFL

This is a statement by Andrey Sibiryov that grants permission to relicense its copyrights in the libzmq C++ library (ZeroMQ) under the Mozilla Public License v2 (MPLv2) or any other Open Source Initiative approved license chosen by the current ZeroMQ BDFL (Benevolent Dictator for Life).

A portion of the commits made by the Github handle "kobolog", with commit author "Andrey Sibiryov <me@kobology.ru>",

are copyright of Andrey Sibiryov. This document hereby grants the libzmq project team to relicense libzmq, including all past, present and future contributions of the author listed above.

Andrey Sibiryov 2017/04/04 # Permission to Relicense under MPLv2 or any other OSI approved license chosen by the current ZeroMQ BDFL

This is a statement by  $\{\}$  name of company / name of individual  $\}$ that grants permission to relicense its copyrights in the libzing  $C++$ library (ZeroMQ) under the Mozilla Public License v2 (MPLv2) or any other Open Source Initiative approved license chosen by the current ZeroMQ BDFL (Benevolent Dictator for Life).

A portion of the commits made by the Github handle "{{github username}}", with commit author " $\{$  github commit author  $\}'$ ", are copyright of  $\{$  { name  $\}$  }. This document hereby grants the libzmq project team to relicense libzmq,

including all past, present and future contributions of the author listed above.

{{ Full Name }} {{ creation date of document (format: yyyy/mm/dd) }} # Permission to Relicense under MPLv2

This is a statement by Jrmie Courrges-Anglas that grants permission to relicense its copyrights in the libzmq  $C++$ library (ZeroMQ) under the Mozilla Public License v2 (MPLv2).

A portion of the commits made by the Github handle "jcourreges", with commit author "Jrmie Courrges-Anglas", are copyright of Jrmie Courrges-Anglas. This document hereby grants the libzmq project team to relicense libzmq, including all past, present and future contributions of the author listed above.

Jrmie Courrges-Anglas 2018/12/07 # Permission to Relicense under MPLv2 or any other OSI approved license chosen by the current ZeroMQ BDFL

This is a statement by Phillip Mienk that grants permission to relicense its copyrights in the libzmq  $C_{++}$ library (ZeroMQ) under the Mozilla Public License v2 (MPLv2) or any other Open Source Initiative approved license chosen by the current ZeroMQ BDFL (Benevolent Dictator for Life).

A portion of the commits made by the Github handle "pmienk", with commit author "Phillip Mienk <mienkphi@gmail.com>", are copyright of Phillip Mienk. This document hereby grants the libzmq project team to relicense libzmq, including all past, present and future contributions of the author listed above.

Phillip Mienk 2019/02/18 # Permission to Relicense under MPLv2 or any other OSI approved license chosen by the current ZeroMQ BDFL

This is a statement by Ian Barber that grants permission to relicense its copyrights in the libzmq  $C++$ library (ZeroMQ) under the Mozilla Public License v2 (MPLv2) or any other Open Source Initiative approved license chosen by the current ZeroMQ BDFL (Benevolent Dictator for Life).

A portion of the commit made by the Github handle "ianbarber", with commit author "Ian Barber <ianbarber@gmail.com>", are copyright of Ian Barber. This document hereby grants the libzmq project team to relicense libzmq, including all past, present and future contributions of the author listed above.

Ian Barber 2017/03/27 The MIT License (MIT)

Copyright (c) <year> 2007-14 Mike Karlesky, Mark VanderVoord, Greg Williams

Permission is hereby granted, free of charge, to any person obtaining a copy of this software and associated documentation files (the "Software"), to deal in the Software without restriction, including without limitation the rights to use, copy, modify, merge, publish, distribute, sublicense, and/or sell copies of the Software, and to permit persons to whom the Software is furnished to do so, subject to the following conditions:

The above copyright notice and this permission notice shall be included in all copies or substantial portions of the Software.

THE SOFTWARE IS PROVIDED "AS IS", WITHOUT WARRANTY OF ANY KIND, EXPRESS OR IMPLIED, INCLUDING BUT NOT LIMITED TO THE WARRANTIES OF MERCHANTABILITY, FITNESS FOR A PARTICULAR PURPOSE AND NONINFRINGEMENT. IN NO EVENT SHALL THE AUTHORS OR COPYRIGHT HOLDERS BE LIABLE FOR ANY CLAIM, DAMAGES OR OTHER LIABILITY, WHETHER IN AN ACTION OF CONTRACT, TORT OR OTHERWISE, ARISING FROM, OUT OF OR IN CONNECTION WITH THE SOFTWARE OR THE USE OR OTHER DEALINGS IN THE SOFTWARE.

# Permission to Relicense under MPLv2 or any other OSI approved license chosen by the current ZeroMQ BDFL

This is a statement by Justin.Hung that grants permission to relicense its copyrights in the libzmq  $C++$ library (ZeroMQ) under the Mozilla Public License v2 (MPLv2) or any other Open Source Initiative approved license chosen by the current ZeroMQ BDFL (Benevolent Dictator for Life).

A portion of the commits made by the Github handle "loachfish", with commit author "Justin.Hung fronront@qq.com", are copyright of Justin.Hung . This document hereby grants the libzmq project team to relicense libzmq, including all past, present and future contributions of the author listed above.

Justin.Hung 2017/03/20  $#$  Permission to Relicense under MPLv2.

This is a statement by Bernd Prager that grants permission to relicense its copyrights in the libzing  $C_{++}$ library (ZeroMQ) under the Mozilla Public License v2 (MPLv2).

A portion of the commits made by the Github handle "bprager", with commit author "Bernd Prager <bernd@prager.ws>", are copyright of Bernd Prager. This document hereby grants the libzmq project team to relicense libzmq, including all past, present and future contributions of the author listed above.

Bernd Prager

### 2017/03/22

# Permission to Relicense under MPLv2 or any other OSI approved license chosen by the current ZeroMQ BDFL

This is a statement by Mikko Koppanen that grants permission to relicense his copyrights in the libzmq C++ library (ZeroMQ) under the Mozilla Public License v2 (MPLv2) or any other Open Source Initiative approved license chosen by the current ZeroMQ BDFL (Benevolent Dictator for Life).

A portion of the commits made by the Github handle "mkoppanen", with commit author "Mikko Koppanen <mikko@kuut.io>", are copyright of Mikko Koppanen. This document hereby grants the libzmq project team to relicense libzmq, including all past, present and future contributions of the author listed above.

## Mikko Koppanen

2018/02/17 # Permission to Relicense under MPLv2 or any other OSI approved license chosen by the current ZeroMQ BDFL

This is a statement by Christophe Guillon that grants permission to relicense its copyrights in the libzmq  $C++$ library (ZeroMQ) under the Mozilla Public License v2 (MPLv2) or any other Open Source Initiative approved license chosen by the current ZeroMQ BDFL (Benevolent Dictator for Life).

A portion of the commits made by the Github handle "guillon", with commit author "Christophe Guillon <christophe.guillon.perso@gmail.com>", are copyright of Christophe Guillon . This document hereby grants the libzmq project team to relicense libzmq, including all past, present and future contributions of the author listed above.

Christophe Guillon 2019/06/10 # Permission to Relicense under MPLv2 or any other OSI approved license chosen by the current ZeroMQ BDFL

This is a statement by Reza Ebrahimi that grants permission to relicense its copyrights in the libzmq  $C++$ library (ZeroMQ) under the Mozilla Public License v2 (MPLv2) or any other Open Source Initiative approved license chosen by the current ZeroMQ BDFL (Benevolent Dictator for Life).

A portion of the commits made by the Github handle "reza-ebrahimi", with commit author "Reza Ebrahimi <reza.ebrahimi.dev@gmail.com>", are copyright of Reza Ebrahimi. This document hereby grants the libzmq project team to relicense libzmq, including all past, present and future contributions of the author listed above.

Reza Ebrahimi 2017/03/22 # Permission to Relicense under MPLv2 or any other OSI approved license chosen by the current ZeroMQ BDFL This is a statement by Serghei Novac that grants permission to relicense its copyrights in the libzmq  $C++$ library (ZeroMQ) under the Mozilla Public License v2 (MPLv2) or any other Open Source Initiative approved license chosen by the current ZeroMQ BDFL (Benevolent Dictator for Life).

A portion of the commits made by the Github handle "carbofos", with commit author "Serghei Novac <serghei.novac@epydoc.com>", are copyright of Serghei Novac. This document hereby grants the libzmq project team to relicense libzmq, including all past, present and future contributions of the author listed above.

Serghei Novac 2019/03/05 # Permission to Relicense under MPLv2 or any other OSI approved license chosen by the current ZeroMQ BDFL

This is a statement by Tom Whittock that grants permission to relicense its copyrights in the libzmq C++ library (ZeroMQ) under the Mozilla Public License v2 (MPLv2) or any other Open Source Initiative approved license chosen by the current ZeroMQ BDFL (Benevolent Dictator for Life).

A portion of the commits made by the Github handle "twhittock", with commit author "Tom Whittock", are copyright of Tom Whittock. This document hereby grants the libzmq project team to relicense libzmq, including all past, present and future contributions of the author listed above.

Tom Whittock 2017/04/10 # Permission to Relicense under MPLv2 or any other OSI approved license chosen by the current ZeroMQ BDFL

This is a statement by Jan Kryl that grants permission to relicense its copyrights in the libzmq  $C++$ library (ZeroMQ) under the Mozilla Public License v2 (MPLv2) or any other Open Source Initiative approved license chosen by the current ZeroMQ BDFL (Benevolent Dictator for Life).

A portion of the commits made by the Github handle "jkryl", with commit author "Jan Kryl jan.kryl@nexenta.com", are copyright of Jan Kryl. This document hereby grants the libzmq project team to relicense libzmq, including all past, present and future contributions of the author listed above.

Jan Kryl 2017/03/19

# Permission to Relicense under MPLv2 or any other OSI approved license chosen by the current ZeroMQ BDFL

This is a statement by Anton Dimitrov that grants permission to relicense its copyrights in the libzmq  $C_{++}$  library (ZeroMQ) under the Mozilla Public License v2 (MPLv2) or any other Open Source Initiative

approved license chosen by the current ZeroMQ BDFL (Benevolent Dictator for Life).

A portion of the commits made by the Github handle "antonrd", with commit author "Anton Dimitrov <dimitrov.anton@gmail.com>", are copyright of Anton Dimitrov. This document hereby grants the libzmq project team to relicense libzmq, including all past, present and future contributions of the author listed above.

## Anton Dimitrov

### 2018/10/01

# Permission to Relicense under MPLv2 or any other OSI approved license chosen by the current ZeroMQ BDFL

This is a statement by Norman Ovenseri that grants permission to relicense its copyrights in the libzmq  $C++$ library (ZeroMQ) under the Mozilla Public License v2 (MPLv2) or any other Open Source Initiative approved license chosen by the current ZeroMQ BDFL (Benevolent Dictator for Life).

A portion of the commits made by the Github handle "normano", with commit author "normano", are copyright of Norman Ovenseri. This document hereby grants the libzmq project team to relicense libzmq, including all past, present and future contributions of the author listed above.

This is a statement by Norman Ovenseri 2019/05/01 # Permission to Relicense under MPLv2 or any other OSI approved license chosen by the current ZeroMQ BDFL

This is a statement by David Jelenc that grants permission to relicense its copyrights in the libzmq C++ library (ZeroMQ) under the Mozilla Public License v2 (MPLv2) or any other Open Source Initiative approved license chosen by the current ZeroMQ BDFL (Benevolent Dictator for Life).

A portion of the commits made by the Github handle "djelenc", with commit author "David Jelenc <david.jelenc@fri.uni-lj.si>", are copyright of David Jelenc. This document hereby grants the libzmq project team to relicense libzmq, including all past, present and future contributions of the author listed above.

David Jelenc 2017/03/20 # Permission to Relicense under MPLv2 or any other OSI approved license chosen by the current ZeroMQ BDFL

This is a statement by Martin Natano that grants permission to relicense its copyrights in the libzing  $C++$ library (ZeroMQ) under the Mozilla Public License v2 (MPLv2) or any other Open Source Initiative approved license chosen by the current ZeroMQ

### BDFL (Benevolent Dictator for Life).

A portion of the commits made by the Github handle "natano", with commit author "Martin Natano", are copyright of Martin Natano. This document hereby grants the libzmq project team to relicense libzmq, including all past, present and future contributions of the author listed above.

#### Martin Natano

## 2017/03/21

# Permission to Relicense under MPLv2 or any other OSI approved license chosen by the current ZeroMQ BDFL

This is a statement by Sbastien Rombauts that grants permission to relicense its copyrights in the libzmq C++ library (ZeroMQ) under the Mozilla Public License v2 (MPLv2) or any other Open Source Initiative approved license chosen by the current ZeroMQ BDFL (Benevolent Dictator for Life).

A portion of the commits made by the Github handle "SRombauts", with commit author "Sbastien Rombauts", are copyright of Sbastien Rombauts. This document hereby grants the libzmq project team to relicense libzmq, including all past, present and future contributions of the author listed above.

Sbastien Rombauts 2017/03/21 # Permission to Relicense under MPLv2 or any other OSI approved license chosen by the current ZeroMQ BDFL

This is a statement by Wenbin Hou

that grants permission to relicense its copyrights in the libzmq  $C++$ library (ZeroMQ) under the Mozilla Public License v2 (MPLv2) or any other Open Source Initiative approved license chosen by the current ZeroMQ BDFL (Benevolent Dictator for Life).

A portion of the commits made by the Github handle "WenbinHou", with commit author "Wenbin Hou <houwenbin@pku.edu.cn>", are copyright of Wenbin Hou. This document hereby grants the libzmq project team to relicense libzmq, including all past, present and future contributions of the author listed above.

Wenbin Hou 2018/05/16 # Permission to Relicense under MPLv2 or any other OSI approved license chosen by the current ZeroMQ BDFL

This is a statement by Philippe Leite that grants permission to relicense its copyrights in the libzmq  $C_{++}$  library (ZeroMQ) under the Mozilla Public License v2 (MPLv2) or any other Open Source Initiative approved license chosen by the current ZeroMQ BDFL (Benevolent Dictator for Life).

A portion of the commits made by the Github handle "philippeleite", with

commit author "Philippe Leite <philippe.leite@gmail.com>", are copyright of Philippe Leite. This document hereby grants the libzmq project team to relicense libzmq, including all past, present and future contributions of the author listed above.

Philippe Leite 2019/06/10 # Permission to Relicense under MPLv2 or any other OSI approved license chosen by the current ZeroMQ BDFL

This is a statement by Alex Grnholm that grants permission to relicense its copyrights in the libzmq  $C++$ library (ZeroMQ) under the Mozilla Public License v2 (MPLv2) or any other Open Source Initiative approved license chosen by the current ZeroMQ BDFL (Benevolent Dictator for Life).

A portion of the commits made by the Github handle "agronholm", with commit author "Alex Grnholm <alex.gronholm+git@nextday.fi>", are copyright of Alex Grnholm. This document hereby grants the libzmq project team to relicense libzmq, including all past, present and future contributions of the author listed above.

Alex Grnholm 2017/03/19 # Permission to Relicense under MPLV2

This document collects grants from firms that hold copyrights in ZeroMQ. Please add new firms at the start. Each patch must be made with a GitHub handle that guarantees identity of the signatory.

## iMatix Corporation

This is a statement by iMatix Corporation sprl (iMatix) that grants permission to relicense its copyrights in the libzmq C++ library (ZeroMQ) under the Mozilla Public License v2 (MPLv2).

1. The original ZeroMQ codebase was developed from 2007-2009 by FastMQ Inc. (FastMQ) in Slovakia, which held all copyrights in code written by its staff.

2. On 2009-11-01, iMatix exercised an option to acquire FastMQ and its assets, including ZeroMQ. On or before 2010-01-05 the FastMQ copyrights in ZeroMQ were transferred to iMatix ([commit](https://github.com/zeromq/libzmq/commit/4f6baf4dde627656b63cc4e2acdb78a8577ba640)). The FastMQ legal entity was subsequently liquidated.

3. Between 2009 and 2016, iMatix has continued to add contributions to ZeroMQ under the GitHub handle 'hintiens'.

4. This grant therefore covers what remains of the original FastMQ codebase plus all later contributions.

5. iMatix hereby grants an irrevocable, global, and fully paid-up license on all its copyrights that exist in ZeroMQ, under the MPLv2.

-Pieter Hintjens CEO, iMatix Corporation sprl 23 April 2016 # Permission to Relicense under MPLv2

This is a statement by Floris Bruynooghe that grants permission to relicense its copyrights in the libzmq  $C++$ library (ZeroMQ) under the Mozilla Public License v2 (MPLv2).

A portion of the commits made by the Github handle "flub", with commit author "Floris Bruynooghe <flub@devork.be>", are copyright of Floris Bruynooghe . This document hereby grants the libzmq project team to relicense libzmq, including all past, present and future contributions of the author listed above.

Floris Bruynooghe 2017/05/03 # Permission to Relicense under MPLv2 or any other OSI approved license chosen by the current ZeroMQ BDFL

This is a statement by Conrad Parker that grants permission to relicense its copyrights in the libzmq  $C_{++}$  library (ZeroMQ) under the Mozilla Public License v2 (MPLv2) or any other Open Source Initiative approved license chosen by the current ZeroMQ BDFL (Benevolent Dictator for Life).

A portion of the commits made by the Github handle "kfish", with commit author "Conrad Parker <conrad@metadecks.org>", are copyright of Conrad Parker. This document hereby grants the libzmq project team to relicense libzmq, including all past, present and future contributions of the author listed above.

Conrad Parker 2018/10/30 # Permission to Relicense under MPLv2

This is a statement by Dylan Cali that grants permission to relicense its copyrights in the libzmq  $C++$ library (ZeroMQ) under the Mozilla Public License v2 (MPLv2).

A portion of the commits made by the Github handle "calid", with commit author "Dylan Cali <calid1984@gmail.com>", are copyright of Dylan Cali. This document hereby grants the libzmq project team to relicense libzmq, including all past, present and future contributions of the author listed above.

Dylan Cali

2019/02/17

# Permission to Relicense under MPLv2 or any other OSI approved license chosen by the current ZeroMQ BDFL

This is a statement by Mike Gatny (mgatny) that grants permission to relicense his copyrights in the libzmq C++ library (ZeroMQ) under the Mozilla Public License v2 (MPLv2) or any other Open Source Initiative approved license chosen by the current ZeroMQ BDFL (Benevolent Dictator for Life).

A portion of the commits made by the Github handle "mgatny", with commit author "Mike Gatny  $\langle$  mgatny@gmail.com $>$ " or "Mike Gatny  $\langle$  mgatny@connamara.com $>$ ", are copyright of Mike Gatny. This document hereby grants the libzmq project team to relicense libzmq, including all past, present and future contributions of the author listed above.

## Mike Gatny

2019/02/19

# Permission to Relicense under MPLv2 or any other OSI approved license chosen by the current ZeroMQ BDFL

This is a statement by Anton Dimitrov that grants permission to relicense its copyrights in the libzmq  $C_{++}$  library (ZeroMQ) under the Mozilla Public License v2 (MPLv2) or any other Open Source Initiative approved license chosen by the current ZeroMQ BDFL (Benevolent Dictator for Life).

A portion of the commits made by the Github handle "glemercier", with commit author "Gregory Lemercier <greglemercier@free.fr>", are copyright of Gregory Lmercier. This document hereby grants the libzmq project team to relicense libzmq, including all past, present and future contributions of the author listed above.

### Gregory Lemercier

## 2018/10/07

# Permission to Relicense under MPLv2 or any other OSI approved license chosen by the current ZeroMQ BDFL

This is a statement by Jeff Brubaker that grants permission to relicense its copyrights in the libzmq  $C_{++}$  library (ZeroMQ) under the Mozilla Public License v2 (MPLv2) or any other Open Source Initiative approved license chosen by the current ZeroMQ BDFL (Benevolent Dictator for Life).

A portion of the commits made by the Github handle "brubakerjeff", with commit author "Jeff Brubaker <brubaker.jeff@gmail.com>", are copyright of Jeff Brubaker. This document hereby grants the libzmq project team to relicense libzmq, including all past, present and future contributions of the author listed above.

Jeff Brubaker 2018/11/18

# Permission to Relicense under MPLv2 or any other OSI approved license chosen by the current ZeroMQ BDFL

This is a statement by Alain Kalker that grants permission to relicense its copyrights in the libzmq C++ library (ZeroMQ) under the Mozilla Public License v2 (MPLv2) or any other Open Source Initiative approved license chosen by the current ZeroMQ BDFL (Benevolent Dictator for Life).

A portion of the commits made by the Github handle "ackalker", with commit author "Alain Kalker <a.c.kalker@gmail.com>", are copyright of Alain Kalker. This document hereby grants the libzmq project team to relicense libzmq, including all past, present and future contributions of the author listed above.

Alain Kalker 2019/05/23 # Permission to Relicense under MPLv2 or any other OSI approved license chosen by the current ZeroMQ BDFL

This is a statement by Ivo Danihelka that grants permission to relicense its copyrights in the libzmq  $C++$ library (ZeroMQ) under the Mozilla Public License v2 (MPLv2) or any other Open Source Initiative approved license chosen by the current ZeroMQ BDFL (Benevolent Dictator for Life).

A portion of the commits made by the Github handle "fidlej", with commit author "Ivo Danihelka <ivo@danihelka.net>", are copyright of Ivo Danihelka. This document hereby grants the libzmq project team to relicense libzmq, including all past, present and future contributions of the author listed above.

Ivo Danihelka 2017/03/21 # Permission to Relicense under MPLv2 or any other OSI approved license chosen by the current ZeroMQ BDFL

This is a statement by William Swanson that grants permission to relicense its copyrights in the libzmq C++ library (ZeroMQ) under the Mozilla Public License v2 (MPLv2) or any other Open Source Initiative approved license chosen by the current ZeroMQ BDFL (Benevolent Dictator for Life).

A portion of the commits made by the Github handle "swansontec", with commit author " William Swanson <swansontec@gmail.com>", are copyright of William Swanson. This document hereby grants the libzmq project team to relicense libzmq, including all past, present and future contributions of the author listed above.

William Swanson 2017/04/10 # Permission to Relicense under MPLv2 or any other OSI approved license chosen by the current ZeroMQ BDFL

This is a statement by Christopher Dolan

that grants permission to relicense its copyrights in the libzmq  $C++$ library (ZeroMQ) under the Mozilla Public License v2 (MPLv2) or any other Open Source Initiative approved license chosen by the current ZeroMQ BDFL (Benevolent Dictator for Life).

A portion of the commits made by the Github handle "cdolan", with commit author "Christopher Dolan <chris@codingstream.org>", are copyright of Christopher Dolan. This document hereby grants the libzmq project team to relicense libzmq, including all past, present and future contributions of the author listed above.

Christopher Dolan 2017/03/19 # Permission to Relicense under MPLv2 or any other OSI approved license chosen by the current ZeroMQ BDFL

This is a statement by Giuseppe Corbelli that grants permission to relicense its copyrights in the libzmq  $C++$ library (ZeroMQ) under the Mozilla Public License v2 (MPLv2) or any other Open Source Initiative approved license chosen by the current ZeroMQ BDFL (Benevolent Dictator for Life).

A portion of the commits made by the Github handle "cowo78" with commit author "Giuseppe Corbelli <cowo78@gmail.com>", are copyright of Giuseppe Corbelli. This document hereby grants the libzmq project team to relicense libzmq, including all past, present and future contributions of the author listed above.

Giuseppe Corbelli 2017/03/21 # Permission to Relicense under MPLv2 or any other OSI approved license chosen by the current ZeroMQ BDFL

This is a statement by Gian Lorenzo Meocci that grants permission to relicense its copyrights in the libzmq C++ library (ZeroMQ) under the Mozilla Public License v2 (MPLv2) or any other Open Source Initiative approved license chosen by the current ZeroMQ BDFL (Benevolent Dictator for Life).

A portion of the commits made by the Github handle "meox", with commit author "Gian Lorenzo Meocci <glmeocci@gmail.com>", are copyright of Gian Lorenzo Meocci. This document hereby grants the libzmq project team to relicense libzmq, including all past, present and future contributions of the author listed above.

Gian Lorenzo Meocci 2017/04/09 # Permission to Relicense under MPLv2

This is a statement by Ericsson that grants permission to relicense its copyrights in the libzing  $C++$ library (ZeroMQ) under the Mozilla Public License v2 (MPLv2).

A portion of the commits made by the Github handle "hugne", with commit author "Erik Hugne erik.hugne@ericsson.com", are copyright of Ericsson. This document hereby grants the libzmq project team to relicense libzmq, including all past, present and future contributions of the author listed above.

Jon Maloy <jon.maloy@ericsson.com> 2019/03/27 # Permission to Relicense under MPLv2 or any other OSI approved license chosen by the current ZeroMQ BDFL

This is a statement by Ilya Kulakov that grants permission to relicense its copyrights in the libzmq  $C++$ library (ZeroMQ) under the Mozilla Public License v2 (MPLv2) or any other Open Source Initiative approved license chosen by the current ZeroMQ BDFL (Benevolent Dictator for Life).

A portion of the commits made by the Github handle "kentzo", with commit author "Ilya Kulakov <kulakov.ilya@gmail.com>", are copyright of Ilya Kulakov. This document hereby grants the libzmq project team to relicense libzmq, including all past, present and future contributions of the author listed above.

Ilya Kulakov 2017/05/23

# Permission to Relicense under MPLv2 or any other OSI approved license chosen by the current ZeroMQ BDFL

This is a statement by Eelis van der Weegen that grants permission to relicense its copyrights in the libzmq C++ library (ZeroMQ) under the Mozilla Public License v2 (MPLv2) or any other Open Source Initiative approved license chosen by the current ZeroMQ BDFL (Benevolent Dictator for Life).

A portion of the commits made by the Github handle "Eelis", with commit author "Eelis van der Weegen <eelis@eelis.net>", are copyright of Eelis van der Weegen. This document hereby grants the libzmq project team to relicense libzmq, including all past, present and future contributions of the author listed above.

Eelis van der Weegen 2019/02/22 # Permission to Relicense under MPLv2 or any other OSI approved license chosen by the current ZeroMQ BDFL

This is a statement by Robert Gagnon that grants permission to relicense its copyrights in the libzmq C++ library (ZeroMQ) under the Mozilla Public License v2 (MPLv2) or any other Open Source Initiative approved license chosen by the current ZeroMQ BDFL (Benevolent Dictator for Life).

A portion of the commits made by the Github handle "rgagnon24", with commit author "Robert Gagnon rgagnon24+zmq@gmail.com", are copyright of Robert Gagnon. This document hereby grants the libzmq project team to relicense libzmq, including all past, present and future contributions of the author listed above.

Robert Gagnon 2017/03/19 # Permission to Relicense under MPLv2 or any other share-alike OSI approved license chosen by the current ZeroMQ BDFL

This is a statement by Lourens Naud that grants permission to relicense its copyrights in the libzmq  $C++$ library (ZeroMQ) under the Mozilla Public License v2 (MPLv2) or any other share-alike Open Source Initiative approved license chosen by the current ZeroMQ BDFL (Benevolent Dictator for Life).

A portion of the commits made by the Github handle "methodmissing", with commit author "Lourens Naud < lourens@methodmissing.com>", are copyright of Lourens Naud. This document hereby grants the libzmq project team to relicense libzmq, including all past, present and future contributions of the author listed above.

Lourens Naud 2019/07/01 # Permission to Relicense under MPLv2 or any other OSI approved license chosen by the current ZeroMQ BDFL

This is a statement by Sylvain Corlay that grants permission to relicense its copyrights in the libzmq  $C++$ library (ZeroMQ) under the Mozilla Public License v2 (MPLv2) or any other Open Source Initiative approved license chosen by the current ZeroMQ BDFL (Benevolent Dictator for Life).

A portion of the commits made by the Github handle "SylvainCorlay", with commit author "Sylvain Corlay sylvain.corlay@gmail.com", are copyright of Sylvain Corlay . This document hereby grants the libzmq project team to relicense libzmq, including all past, present and future contributions of the author listed above.

Sylvain Corlay

2017/03/20

# Permission to Relicense under MPLv2 or any other OSI approved license chosen by the current ZeroMQ BDFL

This is a statement by Nathan Toone that grants permission to relicense its copyrights in the libzmq  $C_{++}$  library (ZeroMQ) under the Mozilla Public License v2 (MPLv2) or any other Open Source Initiative approved license chosen by the current ZeroMQ BDFL (Benevolent Dictator for Life).

A portion of the commits made by the Github handle "toonetown", with commit author "Nathan Toone <nathan@toonetown.com>", are copyright of Nathan Toone. This document hereby grants the libzmq project team to relicense libzmq, including all past, present and future contributions of the author listed above.

Nathan Toone 2018/11/05 # Permission to Relicense under MPLv2

This is a statement by Chris Staite that grants permission to relicense its copyrights in the libzmq C++ library (ZeroMQ) under the Mozilla Public License v2 (MPLv2).

A portion of the commits made by the Github handle "chrisstaite", with commit author "Chris <chris@yourdreamnet.co.uk>", are copyright of Chris Staite. This document hereby grants the libzmq project team to relicense libzmq, including all past, present and future contributions of the author listed above.

## Chris Staite

2017/03/28 # Permission to Relicense under MPLv2 or any other OSI approved license chosen by the current ZeroMQ BDFL

This is a statement by Joe Eli McIlvain that grants permission to relicense its copyrights in the libzmq C++ library (ZeroMQ) under the Mozilla Public License v2 (MPLv2) or any other Open Source Initiative approved license chosen by the current ZeroMQ BDFL (Benevolent Dictator for Life).

A portion of the commits made by the Github handle "jemc", with commit author "Joe Eli McIlvain", are copyright of Joe Eli McIlvain. This document hereby grants the libzmq project team to relicense libzmq, including all past, present and future contributions of the author listed above.

Joe Eli McIlvain 2017/03/28

## **1.702 six 1.14.0-2**

## **1.702.1 Available under license :**

Copyright (c) 2010-2020 Benjamin Peterson

Permission is hereby granted, free of charge, to any person obtaining a copy of this software and associated documentation files (the "Software"), to deal in the Software without restriction, including without limitation the rights to use, copy, modify, merge, publish, distribute, sublicense, and/or sell copies of the Software, and to permit persons to whom the Software is furnished to do so, subject to the following conditions:

The above copyright notice and this permission notice shall be included in all copies or substantial portions of the Software.

THE SOFTWARE IS PROVIDED "AS IS", WITHOUT WARRANTY OF ANY KIND, EXPRESS OR IMPLIED, INCLUDING BUT NOT LIMITED TO THE WARRANTIES OF MERCHANTABILITY, FITNESS FOR A PARTICULAR PURPOSE AND NONINFRINGEMENT. IN NO EVENT SHALL THE AUTHORS OR COPYRIGHT HOLDERS BE LIABLE FOR ANY CLAIM, DAMAGES OR OTHER LIABILITY, WHETHER IN AN ACTION OF CONTRACT, TORT OR OTHERWISE, ARISING FROM, OUT OF OR IN CONNECTION WITH THE SOFTWARE OR THE USE OR OTHER DEALINGS IN THE SOFTWARE.

## **1.703 xauth 1.1-0ubuntu1**

## **1.703.1 Available under license :**

Copyright 1989, 1993, 1998 The Open Group

Permission to use, copy, modify, distribute, and sell this software and its documentation for any purpose is hereby granted without fee, provided that the above copyright notice appear in all copies and that both that copyright notice and this permission notice appear in supporting documentation.

The above copyright notice and this permission notice shall be included in all copies or substantial portions of the Software.

THE SOFTWARE IS PROVIDED "AS IS", WITHOUT WARRANTY OF ANY KIND, EXPRESS OR IMPLIED, INCLUDING BUT NOT LIMITED TO THE WARRANTIES OF MERCHANTABILITY, FITNESS FOR A PARTICULAR PURPOSE AND NONINFRINGEMENT. IN NO EVENT SHALL THE OPEN GROUP BE LIABLE FOR ANY CLAIM, DAMAGES OR OTHER LIABILITY, WHETHER IN AN ACTION OF CONTRACT, TORT OR OTHERWISE, ARISING FROM, OUT OF OR IN CONNECTION WITH THE SOFTWARE OR THE USE OR OTHER DEALINGS IN THE SOFTWARE.

Except as contained in this notice, the name of The Open Group shall not be used in advertising or otherwise to promote the sale, use or other dealings in this Software without prior written authorization from The Open Group.

# **1.704 python-requests 2.22.0**

## **1.704.1 Available under license :**

Copyright 2018 Kenneth Reitz

 Licensed under the Apache License, Version 2.0 (the "License"); you may not use this file except in compliance with the License. You may obtain a copy of the License at

https://www.apache.org/licenses/LICENSE-2.0

 Unless required by applicable law or agreed to in writing, software distributed under the License is distributed on an "AS IS" BASIS, WITHOUT WARRANTIES OR CONDITIONS OF ANY KIND, either express or implied.  See the License for the specific language governing permissions and limitations under the License.

# **1.705 openssh 8.2p1-4ubuntu0.5**

## **1.705.1 Available under license :**

This file is part of the OpenSSH software.

The licences which components of this software fall under are as follows. First, we will summarize and say that all components are under a BSD licence, or a licence more free than that.

OpenSSH contains no GPL code.

#### 1)

\* Copyright (c) 1995 Tatu Ylonen <ylo@cs.hut.fi>, Espoo, Finland

- \* All rights reserved
- \*

\* As far as I am concerned, the code I have written for this software

- \* can be used freely for any purpose. Any derived versions of this
- \* software must be clearly marked as such, and if the derived work is
- \* incompatible with the protocol description in the RFC file, it must be
- \* called by a name other than "ssh" or "Secure Shell".

[Tatu continues]

- \* However, I am not implying to give any licenses to any patents or
- \* copyrights held by third parties, and the software includes parts that
- \* are not under my direct control. As far as I know, all included
- \* source code is used in accordance with the relevant license agreements
- \* and can be used freely for any purpose (the GNU license being the most

\* restrictive); see below for details.

 [However, none of that term is relevant at this point in time. All of these restrictively licenced software components which he talks about have been removed from OpenSSH, i.e.,

- RSA is no longer included, found in the OpenSSL library
- IDEA is no longer included, its use is deprecated
- DES is now external, in the OpenSSL library
- GMP is no longer used, and instead we call BN code from OpenSSL
- Zlib is now external, in a library
- The make-ssh-known-hosts script is no longer included
- TSS has been removed
- MD5 is now external, in the OpenSSL library
- RC4 support has been replaced with ARC4 support from OpenSSL
- Blowfish is now external, in the OpenSSL library

## [The licence continues]

 Note that any information and cryptographic algorithms used in this software are publicly available on the Internet and at any major bookstore, scientific library, and patent office worldwide. More information can be found e.g. at "http://www.cs.hut.fi/crypto".

 The legal status of this program is some combination of all these permissions and restrictions. Use only at your own responsibility. You will be responsible for any legal consequences yourself; I am not making any claims whether possessing or using this is legal or not in your country, and I am not taking any responsibility on your behalf.

## NO WARRANTY

 BECAUSE THE PROGRAM IS LICENSED FREE OF CHARGE, THERE IS NO WARRANTY FOR THE PROGRAM, TO THE EXTENT PERMITTED BY APPLICABLE LAW. EXCEPT WHEN OTHERWISE STATED IN WRITING THE COPYRIGHT HOLDERS AND/OR OTHER PARTIES PROVIDE THE PROGRAM "AS IS" WITHOUT WARRANTY OF ANY KIND, EITHER EXPRESSED OR IMPLIED, INCLUDING, BUT NOT LIMITED TO, THE IMPLIED WARRANTIES OF MERCHANTABILITY AND FITNESS FOR A PARTICULAR PURPOSE. THE ENTIRE RISK AS TO THE QUALITY AND PERFORMANCE OF THE PROGRAM IS WITH YOU. SHOULD THE PROGRAM PROVE DEFECTIVE, YOU ASSUME THE COST OF ALL NECESSARY SERVICING, REPAIR OR CORRECTION.

 IN NO EVENT UNLESS REQUIRED BY APPLICABLE LAW OR AGREED TO IN WRITING WILL ANY COPYRIGHT HOLDER, OR ANY OTHER PARTY WHO MAY MODIFY AND/OR REDISTRIBUTE THE PROGRAM AS PERMITTED ABOVE, BE LIABLE TO YOU FOR DAMAGES, INCLUDING ANY GENERAL, SPECIAL, INCIDENTAL OR CONSEQUENTIAL DAMAGES ARISING OUT OF THE USE OR INABILITY TO USE THE PROGRAM (INCLUDING BUT NOT LIMITED TO LOSS OF DATA OR DATA BEING RENDERED INACCURATE OR LOSSES SUSTAINED BY YOU OR THIRD PARTIES OR A FAILURE OF THE PROGRAM TO OPERATE WITH ANY OTHER PROGRAMS), EVEN IF SUCH HOLDER OR OTHER PARTY HAS BEEN ADVISED OF THE POSSIBILITY OF SUCH DAMAGES.

### 3)

 ssh-keyscan was contributed by David Mazieres under a BSD-style license.

\* Copyright 1995, 1996 by David Mazieres <dm@lcs.mit.edu>.

## \*

- \* Modification and redistribution in source and binary forms is
- \* permitted provided that due credit is given to the author and the
- \* OpenBSD project by leaving this copyright notice intact.

4)

The Rijndael implementation by Vincent Rijmen, Antoon Bosselaers

 and Paulo Barreto is in the public domain and distributed with the following license:

\* @version 3.0 (December 2000)

\*

\* Optimised ANSI C code for the Rijndael cipher (now AES)

\*

\* @author Vincent Rijmen <vincent.rijmen@esat.kuleuven.ac.be>

\* @author Antoon Bosselaers <antoon.bosselaers@esat.kuleuven.ac.be>

\* @author Paulo Barreto <paulo.barreto@terra.com.br>

\*

\* This code is hereby placed in the public domain.

\*

\* THIS SOFTWARE IS PROVIDED BY THE AUTHORS ''AS IS'' AND ANY EXPRESS

\* OR IMPLIED WARRANTIES, INCLUDING, BUT NOT LIMITED TO, THE IMPLIED

\* WARRANTIES OF MERCHANTABILITY AND FITNESS FOR A PARTICULAR PURPOSE

\* ARE DISCLAIMED. IN NO EVENT SHALL THE AUTHORS OR CONTRIBUTORS BE

\* LIABLE FOR ANY DIRECT, INDIRECT, INCIDENTAL, SPECIAL, EXEMPLARY, OR

\* CONSEQUENTIAL DAMAGES (INCLUDING, BUT NOT LIMITED TO, PROCUREMENT OF

\* SUBSTITUTE GOODS OR SERVICES; LOSS OF USE, DATA, OR PROFITS; OR

\* BUSINESS INTERRUPTION) HOWEVER CAUSED AND ON ANY THEORY OF LIABILITY,

\* WHETHER IN CONTRACT, STRICT LIABILITY, OR TORT (INCLUDING NEGLIGENCE

\* OR OTHERWISE) ARISING IN ANY WAY OUT OF THE USE OF THIS SOFTWARE,

\* EVEN IF ADVISED OF THE POSSIBILITY OF SUCH DAMAGE.

#### 5)

\*

 One component of the ssh source code is under a 3-clause BSD license, held by the University of California, since we pulled these parts from original Berkeley code.

\* Copyright (c) 1983, 1990, 1992, 1993, 1995

The Regents of the University of California. All rights reserved.

\* Redistribution and use in source and binary forms, with or without

\* modification, are permitted provided that the following conditions

\* are met:

- \* 1. Redistributions of source code must retain the above copyright
- notice, this list of conditions and the following disclaimer.
- \* 2. Redistributions in binary form must reproduce the above copyright
- notice, this list of conditions and the following disclaimer in the
- \* documentation and/or other materials provided with the distribution.
- \* 3. Neither the name of the University nor the names of its contributors
- may be used to endorse or promote products derived from this software
- \* without specific prior written permission.
- \*
	- \* THIS SOFTWARE IS PROVIDED BY THE REGENTS AND CONTRIBUTORS ``AS IS'' AND
	- \* ANY EXPRESS OR IMPLIED WARRANTIES, INCLUDING, BUT NOT LIMITED TO, THE
	- \* IMPLIED WARRANTIES OF MERCHANTABILITY AND FITNESS FOR A PARTICULAR PURPOSE

\* ARE DISCLAIMED. IN NO EVENT SHALL THE REGENTS OR CONTRIBUTORS BE LIABLE

\* FOR ANY DIRECT, INDIRECT, INCIDENTAL, SPECIAL, EXEMPLARY, OR CONSEQUENTIAL

- \* DAMAGES (INCLUDING, BUT NOT LIMITED TO, PROCUREMENT OF SUBSTITUTE GOODS
- \* OR SERVICES; LOSS OF USE, DATA, OR PROFITS; OR BUSINESS INTERRUPTION)
- \* HOWEVER CAUSED AND ON ANY THEORY OF LIABILITY, WHETHER IN CONTRACT, STRICT
- \* LIABILITY, OR TORT (INCLUDING NEGLIGENCE OR OTHERWISE) ARISING IN ANY WAY
- \* OUT OF THE USE OF THIS SOFTWARE, EVEN IF ADVISED OF THE POSSIBILITY OF
- \* SUCH DAMAGE.

6)

 Remaining components of the software are provided under a standard 2-term BSD licence with the following names as copyright holders:

 Markus Friedl Theo de Raadt Niels Provos Dug Song Aaron Campbell Damien Miller Kevin Steves Daniel Kouril Wesley Griffin Per Allansson Nils Nordman Simon Wilkinson

 Portable OpenSSH additionally includes code from the following copyright holders, also under the 2-term BSD license:

 Ben Lindstrom Tim Rice Andre Lucas Chris Adams Corinna Vinschen Cray Inc. Denis Parker Gert Doering Jakob Schlyter Jason Downs Juha Yrjl Michael Stone Networks Associates Technology, Inc. Solar Designer Todd C. Miller Wayne Schroeder William Jones Darren Tucker Sun Microsystems

 The SCO Group Daniel Walsh Red Hat, Inc Simon Vallet / Genoscope

- \* Redistribution and use in source and binary forms, with or without
- \* modification, are permitted provided that the following conditions
- \* are met:
- \* 1. Redistributions of source code must retain the above copyright
- \* notice, this list of conditions and the following disclaimer.
- \* 2. Redistributions in binary form must reproduce the above copyright
- notice, this list of conditions and the following disclaimer in the
- \* documentation and/or other materials provided with the distribution.
- \*
	- \* THIS SOFTWARE IS PROVIDED BY THE AUTHOR ``AS IS'' AND ANY EXPRESS OR
	- \* IMPLIED WARRANTIES, INCLUDING, BUT NOT LIMITED TO, THE IMPLIED WARRANTIES
	- \* OF MERCHANTABILITY AND FITNESS FOR A PARTICULAR PURPOSE ARE DISCLAIMED.
	- \* IN NO EVENT SHALL THE AUTHOR BE LIABLE FOR ANY DIRECT, INDIRECT,
	- \* INCIDENTAL, SPECIAL, EXEMPLARY, OR CONSEQUENTIAL DAMAGES (INCLUDING, BUT
	- \* NOT LIMITED TO, PROCUREMENT OF SUBSTITUTE GOODS OR SERVICES; LOSS OF USE,
	- \* DATA, OR PROFITS; OR BUSINESS INTERRUPTION) HOWEVER CAUSED AND ON ANY
	- \* THEORY OF LIABILITY, WHETHER IN CONTRACT, STRICT LIABILITY, OR TORT
	- \* (INCLUDING NEGLIGENCE OR OTHERWISE) ARISING IN ANY WAY OUT OF THE USE OF
	- \* THIS SOFTWARE, EVEN IF ADVISED OF THE POSSIBILITY OF SUCH DAMAGE.

8) Portable OpenSSH contains the following additional licenses:

a) md5crypt.c, md5crypt.h

- \* "THE BEER-WARE LICENSE" (Revision 42):
- \* <phk@login.dknet.dk> wrote this file. As long as you retain this
- \* notice you can do whatever you want with this stuff. If we meet
- \* some day, and you think this stuff is worth it, you can buy me a
- \* beer in return. Poul-Henning Kamp

b) snprintf replacement

- \* Copyright Patrick Powell 1995
- \* This code is based on code written by Patrick Powell
- \* (papowell@astart.com) It may be used for any purpose as long as this
- \* notice remains intact on all source code distributions

c) Compatibility code (openbsd-compat)

 Apart from the previously mentioned licenses, various pieces of code in the openbsd-compat/ subdirectory are licensed as follows:

Some code is licensed under a 3-term BSD license, to the following

copyright holders:

 Todd C. Miller Theo de Raadt Damien Miller Eric P. Allman The Regents of the University of California Constantin S. Svintsoff

 \* Redistribution and use in source and binary forms, with or without

- \* modification, are permitted provided that the following conditions
- \* are met:
- \* 1. Redistributions of source code must retain the above copyright
- \* notice, this list of conditions and the following disclaimer.
- \* 2. Redistributions in binary form must reproduce the above copyright
- \* notice, this list of conditions and the following disclaimer in the
- \* documentation and/or other materials provided with the distribution.
- \* 3. Neither the name of the University nor the names of its contributors
- \* may be used to endorse or promote products derived from this software
- \* without specific prior written permission.
- \*

 \* THIS SOFTWARE IS PROVIDED BY THE REGENTS AND CONTRIBUTORS ``AS IS'' AND \* ANY EXPRESS OR IMPLIED WARRANTIES, INCLUDING, BUT NOT LIMITED TO, THE \* IMPLIED WARRANTIES OF MERCHANTABILITY AND FITNESS FOR A PARTICULAR PURPOSE \* ARE DISCLAIMED. IN NO EVENT SHALL THE REGENTS OR CONTRIBUTORS BE LIABLE \* FOR ANY DIRECT, INDIRECT, INCIDENTAL, SPECIAL, EXEMPLARY, OR CONSEQUENTIAL \* DAMAGES (INCLUDING, BUT NOT LIMITED TO, PROCUREMENT OF SUBSTITUTE GOODS \* OR SERVICES; LOSS OF USE, DATA, OR PROFITS; OR BUSINESS INTERRUPTION) \* HOWEVER CAUSED AND ON ANY THEORY OF LIABILITY, WHETHER IN CONTRACT, STRICT \* LIABILITY, OR TORT (INCLUDING NEGLIGENCE OR OTHERWISE) ARISING IN ANY WAY \* OUT OF THE USE OF THIS SOFTWARE, EVEN IF ADVISED OF THE POSSIBILITY OF \* SUCH DAMAGE.

 Some code is licensed under an ISC-style license, to the following copyright holders:

 Internet Software Consortium. Todd C. Miller Reyk Floeter Chad Mynhier

- \* Permission to use, copy, modify, and distribute this software for any
- \* purpose with or without fee is hereby granted, provided that the above
- \* copyright notice and this permission notice appear in all copies.
- \*

 \* THE SOFTWARE IS PROVIDED "AS IS" AND TODD C. MILLER DISCLAIMS ALL

 \* WARRANTIES WITH REGARD TO THIS SOFTWARE INCLUDING ALL IMPLIED WARRANTIES

 \* OF MERCHANTABILITY AND FITNESS. IN NO EVENT SHALL TODD C. MILLER BE LIABLE

 \* FOR ANY SPECIAL, DIRECT, INDIRECT, OR CONSEQUENTIAL DAMAGES OR ANY DAMAGES

 \* WHATSOEVER RESULTING FROM LOSS OF USE, DATA OR PROFITS, WHETHER IN AN ACTION

 \* OF CONTRACT, NEGLIGENCE OR OTHER TORTIOUS ACTION, ARISING OUT OF OR IN

 \* CONNECTION WITH THE USE OR PERFORMANCE OF THIS SOFTWARE.

 Some code is licensed under a MIT-style license to the following copyright holders:

 Free Software Foundation, Inc.

 \* Permission is hereby granted, free of charge, to any person obtaining a \* \* copy of this software and associated documentation files (the \* \* "Software"), to deal in the Software without restriction, including \* \* without limitation the rights to use, copy, modify, merge, publish, \* \* distribute, distribute with modifications, sublicense, and/or sell \* \* copies of the Software, and to permit persons to whom the Software is \* \* furnished to do so, subject to the following conditions: \*  $*$  \* The above copyright notice and this permission notice shall be included \* \* in all copies or substantial portions of the Software. \*  $*$  \* THE SOFTWARE IS PROVIDED "AS IS", WITHOUT WARRANTY OF ANY KIND, EXPRESS \* \* OR IMPLIED, INCLUDING BUT NOT LIMITED TO THE WARRANTIES OF \* \* MERCHANTABILITY, FITNESS FOR A PARTICULAR PURPOSE AND NONINFRINGEMENT. \* \* IN NO EVENT SHALL THE ABOVE COPYRIGHT HOLDERS BE LIABLE FOR ANY CLAIM, \* \* DAMAGES OR OTHER LIABILITY, WHETHER IN AN ACTION OF CONTRACT, TORT OR \* \* OTHERWISE, ARISING FROM, OUT OF OR IN CONNECTION WITH THE SOFTWARE OR \* \* THE USE OR OTHER DEALINGS IN THE SOFTWARE. \*  $*$  \* Except as contained in this notice, the name(s) of the above copyright \* \* holders shall not be used in advertising or otherwise to promote the \* \* sale, use or other dealings in this Software without prior written \* \* authorization. \* \*\*\*\*\*\*\*\*\*\*\*\*\*\*\*\*\*\*\*\*\*\*\*\*\*\*\*\*\*\*\*\*\*\*\*\*\*\*\*\*\*\*\*\*\*\*\*\*\*\*\*\*\*\*\*\*\*\*\*\*\*\*\*\*\*\*\*\*\*\*\*\*\*\*\*\*/

------

\$OpenBSD: LICENCE,v 1.20 2017/04/30 23:26:16 djm Exp \$

## **1.706 wildfly-elytron-sasl-external 1.19.0.Final 1.706.1 Available under license :**

No license file was found, but licenses were detected in source scan.

 $\leq$   $\sim$ 

~ JBoss, Home of Professional Open Source.

 $\sim$  Copyright 2018 Red Hat, Inc., and individual contributors

 $\sim$  as indicated by the @author tags.

- ~ Licensed under the Apache License, Version 2.0 (the "License");
- ~ you may not use this file except in compliance with the License.
- ~ You may obtain a copy of the License at
- $\sim$

 $\sim$ 

- ~ http://www.apache.org/licenses/LICENSE-2.0
- $\sim$
- ~ Unless required by applicable law or agreed to in writing, software
- $\sim$  distributed under the License is distributed on an "AS IS" BASIS.
- ~ WITHOUT WARRANTIES OR CONDITIONS OF ANY KIND, either express or implied.
- ~ See the License for the specific language governing permissions and
- $\sim$  limitations under the License.

-->

Found in path(s):

\* /opt/cola/permits/1615785176\_1680533941.5845597/0/wildfly-elytron-sasl-external-1-19-0-final-1-jar/META-INF/maven/org.wildfly.security/wildfly-elytron-sasl-external/pom.xml

# **1.707 openal 1.19.1-1**

## **1.707.1 Available under license :**

GNU LIBRARY GENERAL PUBLIC LICENSE

Version 2, June 1991

Copyright (C) 1991 Free Software Foundation, Inc. 51 Franklin Street, Fifth Floor, Boston, MA 02110-1301 USA Everyone is permitted to copy and distribute verbatim copies of this license document, but changing it is not allowed.

[This is the first released version of the library GPL. It is numbered 2 because it goes with version 2 of the ordinary GPL.]

#### Preamble

 The licenses for most software are designed to take away your freedom to share and change it. By contrast, the GNU General Public Licenses are intended to guarantee your freedom to share and change free software--to make sure the software is free for all its users.

 This license, the Library General Public License, applies to some specially designated Free Software Foundation software, and to any other libraries whose authors decide to use it. You can use it for your libraries, too.

 When we speak of free software, we are referring to freedom, not price. Our General Public Licenses are designed to make sure that you have the freedom to distribute copies of free software (and charge for this service if you wish), that you receive source code or can get it if you want it, that you can change the software or use pieces of it in new free programs; and that you know you can do these things.

 To protect your rights, we need to make restrictions that forbid anyone to deny you these rights or to ask you to surrender the rights. These restrictions translate to certain responsibilities for you if you distribute copies of the library, or if you modify it.

 For example, if you distribute copies of the library, whether gratis or for a fee, you must give the recipients all the rights that we gave you. You must make sure that they, too, receive or can get the source code. If you link a program with the library, you must provide complete object files to the recipients so that they can relink them with the library, after making changes to the library and recompiling it. And you must show them these terms so they know their rights.

 Our method of protecting your rights has two steps: (1) copyright the library, and (2) offer you this license which gives you legal permission to copy, distribute and/or modify the library.

 Also, for each distributor's protection, we want to make certain that everyone understands that there is no warranty for this free library. If the library is modified by someone else and passed on, we want its recipients to know that what they have is not the original version, so that any problems introduced by others will not reflect on the original authors' reputations.

 Finally, any free program is threatened constantly by software patents. We wish to avoid the danger that companies distributing free software will individually obtain patent licenses, thus in effect transforming the program into proprietary software. To prevent this, we have made it clear that any patent must be licensed for everyone's free use or not licensed at all.

 Most GNU software, including some libraries, is covered by the ordinary GNU General Public License, which was designed for utility programs. This license, the GNU Library General Public License, applies to certain designated libraries. This license is quite different from the ordinary one; be sure to read it in full, and don't assume that anything in it is the same as in the ordinary license.

 The reason we have a separate public license for some libraries is that they blur the distinction we usually make between modifying or adding to a program and simply using it. Linking a program with a library, without changing the library, is in some sense simply using the library, and is analogous to running a utility program or application program. However, in a textual and legal sense, the linked executable is a combined work, a derivative of the original library, and the ordinary General Public License treats it as such.

 Because of this blurred distinction, using the ordinary General Public License for libraries did not effectively promote software sharing, because most developers did not use the libraries. We concluded that weaker conditions might promote sharing better.

 However, unrestricted linking of non-free programs would deprive the users of those programs of all benefit from the free status of the libraries themselves. This Library General Public License is intended to permit developers of non-free programs to use free libraries, while preserving your freedom as a user of such programs to change the free libraries that are incorporated in them. (We have not seen how to achieve this as regards changes in header files, but we have achieved it as regards changes in the actual functions of the Library.) The hope is that this will lead to faster development of free libraries.

 The precise terms and conditions for copying, distribution and modification follow. Pay close attention to the difference between a "work based on the library" and a "work that uses the library". The former contains code derived from the library, while the latter only works together with the library.

 Note that it is possible for a library to be covered by the ordinary General Public License rather than by this special one.

## GNU LIBRARY GENERAL PUBLIC LICENSE TERMS AND CONDITIONS FOR COPYING, DISTRIBUTION AND MODIFICATION

 0. This License Agreement applies to any software library which contains a notice placed by the copyright holder or other authorized party saying it may be distributed under the terms of this Library General Public License (also called "this License"). Each licensee is addressed as "you".

 A "library" means a collection of software functions and/or data prepared so as to be conveniently linked with application programs (which use some of those functions and data) to form executables.

 The "Library", below, refers to any such software library or work which has been distributed under these terms. A "work based on the Library" means either the Library or any derivative work under copyright law: that is to say, a work containing the Library or a portion of it, either verbatim or with modifications and/or translated straightforwardly into another language. (Hereinafter, translation is included without limitation in the term "modification".)

 "Source code" for a work means the preferred form of the work for making modifications to it. For a library, complete source code means all the source code for all modules it contains, plus any associated interface definition files, plus the scripts used to control compilation and installation of the library.

 Activities other than copying, distribution and modification are not covered by this License; they are outside its scope. The act of running a program using the Library is not restricted, and output from such a program is covered only if its contents constitute a work based on the Library (independent of the use of the Library in a tool for writing it). Whether that is true depends on what the Library does and what the program that uses the Library does.

 1. You may copy and distribute verbatim copies of the Library's complete source code as you receive it, in any medium, provided that you conspicuously and appropriately publish on each copy an appropriate copyright notice and disclaimer of warranty; keep intact all the notices that refer to this License and to the absence of any warranty; and distribute a copy of this License along with the Library.

 You may charge a fee for the physical act of transferring a copy, and you may at your option offer warranty protection in exchange for a fee.

 2. You may modify your copy or copies of the Library or any portion of it, thus forming a work based on the Library, and copy and distribute such modifications or work under the terms of Section 1 above, provided that you also meet all of these conditions:

a) The modified work must itself be a software library.

 b) You must cause the files modified to carry prominent notices stating that you changed the files and the date of any change.

 c) You must cause the whole of the work to be licensed at no charge to all third parties under the terms of this License.

 d) If a facility in the modified Library refers to a function or a table of data to be supplied by an application program that uses the facility, other than as an argument passed when the facility is invoked, then you must make a good faith effort to ensure that, in the event an application does not supply such function or table, the facility still operates, and performs whatever part of its purpose remains meaningful.

 (For example, a function in a library to compute square roots has a purpose that is entirely well-defined independent of the application. Therefore, Subsection 2d requires that any application-supplied function or table used by this function must be optional: if the application does not supply it, the square root function must still compute square roots.)

These requirements apply to the modified work as a whole. If identifiable sections of that work are not derived from the Library, and can be reasonably considered independent and separate works in themselves, then this License, and its terms, do not apply to those sections when you distribute them as separate works. But when you distribute the same sections as part of a whole which is a work based on the Library, the distribution of the whole must be on the terms of this License, whose permissions for other licensees extend to the entire whole, and thus to each and every part regardless of who wrote it.

Thus, it is not the intent of this section to claim rights or contest your rights to work written entirely by you; rather, the intent is to exercise the right to control the distribution of derivative or collective works based on the Library.

In addition, mere aggregation of another work not based on the Library with the Library (or with a work based on the Library) on a volume of a storage or distribution medium does not bring the other work under the scope of this License.

 3. You may opt to apply the terms of the ordinary GNU General Public License instead of this License to a given copy of the Library. To do this, you must alter all the notices that refer to this License, so that they refer to the ordinary GNU General Public License, version 2, instead of to this License. (If a newer version than version 2 of the ordinary GNU General Public License has appeared, then you can specify that version instead if you wish.) Do not make any other change in these notices.

 Once this change is made in a given copy, it is irreversible for that copy, so the ordinary GNU General Public License applies to all subsequent copies and derivative works made from that copy.

 This option is useful when you wish to copy part of the code of the Library into a program that is not a library.

 4. You may copy and distribute the Library (or a portion or derivative of it, under Section 2) in object code or executable form under the terms of Sections 1 and 2 above provided that you accompany it with the complete corresponding machine-readable source code, which must be distributed under the terms of Sections 1 and 2 above on a medium customarily used for software interchange.

 If distribution of object code is made by offering access to copy from a designated place, then offering equivalent access to copy the source code from the same place satisfies the requirement to distribute the source code, even though third parties are not compelled to copy the source along with the object code.

 5. A program that contains no derivative of any portion of the Library, but is designed to work with the Library by being compiled or linked with it, is called a "work that uses the Library". Such a work, in isolation, is not a derivative work of the Library, and therefore falls outside the scope of this License.

 However, linking a "work that uses the Library" with the Library creates an executable that is a derivative of the Library (because it contains portions of the Library), rather than a "work that uses the library". The executable is therefore covered by this License. Section 6 states terms for distribution of such executables.

 When a "work that uses the Library" uses material from a header file that is part of the Library, the object code for the work may be a derivative work of the Library even though the source code is not. Whether this is true is especially significant if the work can be linked without the Library, or if the work is itself a library. The threshold for this to be true is not precisely defined by law.

 If such an object file uses only numerical parameters, data structure layouts and accessors, and small macros and small inline functions (ten lines or less in length), then the use of the object file is unrestricted, regardless of whether it is legally a derivative work. (Executables containing this object code plus portions of the Library will still fall under Section 6.)

 Otherwise, if the work is a derivative of the Library, you may distribute the object code for the work under the terms of Section 6. Any executables containing that work also fall under Section 6, whether or not they are linked directly with the Library itself.

 6. As an exception to the Sections above, you may also compile or link a "work that uses the Library" with the Library to produce a work containing portions of the Library, and distribute that work under terms of your choice, provided that the terms permit modification of the work for the customer's own use and reverse engineering for debugging such modifications.

You must give prominent notice with each copy of the work that the

Library is used in it and that the Library and its use are covered by this License. You must supply a copy of this License. If the work during execution displays copyright notices, you must include the copyright notice for the Library among them, as well as a reference directing the user to the copy of this License. Also, you must do one of these things:

 a) Accompany the work with the complete corresponding machine-readable source code for the Library including whatever changes were used in the work (which must be distributed under Sections 1 and 2 above); and, if the work is an executable linked with the Library, with the complete machine-readable "work that uses the Library", as object code and/or source code, so that the user can modify the Library and then relink to produce a modified executable containing the modified Library. (It is understood that the user who changes the contents of definitions files in the Library will not necessarily be able to recompile the application to use the modified definitions.)

 b) Accompany the work with a written offer, valid for at least three years, to give the same user the materials specified in Subsection 6a, above, for a charge no more than the cost of performing this distribution.

 c) If distribution of the work is made by offering access to copy from a designated place, offer equivalent access to copy the above specified materials from the same place.

 d) Verify that the user has already received a copy of these materials or that you have already sent this user a copy.

 For an executable, the required form of the "work that uses the Library" must include any data and utility programs needed for reproducing the executable from it. However, as a special exception, the source code distributed need not include anything that is normally distributed (in either source or binary form) with the major components (compiler, kernel, and so on) of the operating system on which the executable runs, unless that component itself accompanies the executable.

 It may happen that this requirement contradicts the license restrictions of other proprietary libraries that do not normally accompany the operating system. Such a contradiction means you cannot use both them and the Library together in an executable that you distribute.

 7. You may place library facilities that are a work based on the Library side-by-side in a single library together with other library facilities not covered by this License, and distribute such a combined library, provided that the separate distribution of the work based on the Library and of the other library facilities is otherwise permitted, and provided that you do these two things:

 a) Accompany the combined library with a copy of the same work based on the Library, uncombined with any other library facilities. This must be distributed under the terms of the Sections above.

 b) Give prominent notice with the combined library of the fact that part of it is a work based on the Library, and explaining where to find the accompanying uncombined form of the same work.

 8. You may not copy, modify, sublicense, link with, or distribute the Library except as expressly provided under this License. Any attempt otherwise to copy, modify, sublicense, link with, or distribute the Library is void, and will automatically terminate your rights under this License. However, parties who have received copies, or rights, from you under this License will not have their licenses terminated so long as such parties remain in full compliance.

 9. You are not required to accept this License, since you have not signed it. However, nothing else grants you permission to modify or distribute the Library or its derivative works. These actions are prohibited by law if you do not accept this License. Therefore, by modifying or distributing the Library (or any work based on the Library), you indicate your acceptance of this License to do so, and all its terms and conditions for copying, distributing or modifying the Library or works based on it.

 10. Each time you redistribute the Library (or any work based on the Library), the recipient automatically receives a license from the original licensor to copy, distribute, link with or modify the Library subject to these terms and conditions. You may not impose any further restrictions on the recipients' exercise of the rights granted herein. You are not responsible for enforcing compliance by third parties to this License.

 11. If, as a consequence of a court judgment or allegation of patent infringement or for any other reason (not limited to patent issues), conditions are imposed on you (whether by court order, agreement or otherwise) that contradict the conditions of this License, they do not excuse you from the conditions of this License. If you cannot distribute so as to satisfy simultaneously your obligations under this License and any other pertinent obligations, then as a consequence you may not distribute the Library at all. For example, if a patent license would not permit royalty-free redistribution of the Library by
all those who receive copies directly or indirectly through you, then the only way you could satisfy both it and this License would be to refrain entirely from distribution of the Library.

If any portion of this section is held invalid or unenforceable under any particular circumstance, the balance of the section is intended to apply, and the section as a whole is intended to apply in other circumstances.

It is not the purpose of this section to induce you to infringe any patents or other property right claims or to contest validity of any such claims; this section has the sole purpose of protecting the integrity of the free software distribution system which is implemented by public license practices. Many people have made generous contributions to the wide range of software distributed through that system in reliance on consistent application of that system; it is up to the author/donor to decide if he or she is willing to distribute software through any other system and a licensee cannot impose that choice.

This section is intended to make thoroughly clear what is believed to be a consequence of the rest of this License.

 12. If the distribution and/or use of the Library is restricted in certain countries either by patents or by copyrighted interfaces, the original copyright holder who places the Library under this License may add an explicit geographical distribution limitation excluding those countries, so that distribution is permitted only in or among countries not thus excluded. In such case, this License incorporates the limitation as if written in the body of this License.

 13. The Free Software Foundation may publish revised and/or new versions of the Library General Public License from time to time. Such new versions will be similar in spirit to the present version, but may differ in detail to address new problems or concerns.

Each version is given a distinguishing version number. If the Library specifies a version number of this License which applies to it and "any later version", you have the option of following the terms and conditions either of that version or of any later version published by the Free Software Foundation. If the Library does not specify a license version number, you may choose any version ever published by the Free Software Foundation.

 14. If you wish to incorporate parts of the Library into other free programs whose distribution conditions are incompatible with these, write to the author to ask for permission. For software which is copyrighted by the Free Software Foundation, write to the Free Software Foundation; we sometimes make exceptions for this. Our

decision will be guided by the two goals of preserving the free status of all derivatives of our free software and of promoting the sharing and reuse of software generally.

#### NO WARRANTY

 15. BECAUSE THE LIBRARY IS LICENSED FREE OF CHARGE, THERE IS NO WARRANTY FOR THE LIBRARY, TO THE EXTENT PERMITTED BY APPLICABLE LAW. EXCEPT WHEN OTHERWISE STATED IN WRITING THE COPYRIGHT HOLDERS AND/OR OTHER PARTIES PROVIDE THE LIBRARY "AS IS" WITHOUT WARRANTY OF ANY KIND, EITHER EXPRESSED OR IMPLIED, INCLUDING, BUT NOT LIMITED TO, THE IMPLIED WARRANTIES OF MERCHANTABILITY AND FITNESS FOR A PARTICULAR PURPOSE. THE ENTIRE RISK AS TO THE QUALITY AND PERFORMANCE OF THE LIBRARY IS WITH YOU. SHOULD THE LIBRARY PROVE DEFECTIVE, YOU ASSUME THE COST OF ALL NECESSARY SERVICING, REPAIR OR CORRECTION.

 16. IN NO EVENT UNLESS REQUIRED BY APPLICABLE LAW OR AGREED TO IN WRITING WILL ANY COPYRIGHT HOLDER, OR ANY OTHER PARTY WHO MAY MODIFY AND/OR REDISTRIBUTE THE LIBRARY AS PERMITTED ABOVE, BE LIABLE TO YOU FOR DAMAGES, INCLUDING ANY GENERAL, SPECIAL, INCIDENTAL OR CONSEQUENTIAL DAMAGES ARISING OUT OF THE USE OR INABILITY TO USE THE LIBRARY (INCLUDING BUT NOT LIMITED TO LOSS OF DATA OR DATA BEING RENDERED INACCURATE OR LOSSES SUSTAINED BY YOU OR THIRD PARTIES OR A FAILURE OF THE LIBRARY TO OPERATE WITH ANY OTHER SOFTWARE), EVEN IF SUCH HOLDER OR OTHER PARTY HAS BEEN ADVISED OF THE POSSIBILITY OF SUCH DAMAGES.

#### END OF TERMS AND CONDITIONS

How to Apply These Terms to Your New Libraries

 If you develop a new library, and you want it to be of the greatest possible use to the public, we recommend making it free software that everyone can redistribute and change. You can do so by permitting redistribution under these terms (or, alternatively, under the terms of the ordinary General Public License).

 To apply these terms, attach the following notices to the library. It is safest to attach them to the start of each source file to most effectively convey the exclusion of warranty; and each file should have at least the "copyright" line and a pointer to where the full notice is found.

 <one line to give the library's name and a brief idea of what it does.> Copyright  $(C)$  <year > <name of author>

 This library is free software; you can redistribute it and/or modify it under the terms of the GNU Library General Public License as published by the Free Software Foundation; either

version 2 of the License, or (at your option) any later version.

 This library is distributed in the hope that it will be useful, but WITHOUT ANY WARRANTY; without even the implied warranty of MERCHANTABILITY or FITNESS FOR A PARTICULAR PURPOSE. See the GNU Library General Public License for more details.

 You should have received a copy of the GNU Library General Public License along with this library; if not, write to the Free Software Foundation, Inc., 51 Franklin Street, Fifth Floor, Boston, MA 02110-1301 USA

Also add information on how to contact you by electronic and paper mail.

You should also get your employer (if you work as a programmer) or your school, if any, to sign a "copyright disclaimer" for the library, if necessary. Here is a sample; alter the names:

 Yoyodyne, Inc., hereby disclaims all copyright interest in the library `Frob' (a library for tweaking knobs) written by James Random Hacker.

 <signature of Ty Coon>, 1 April 1990 Ty Coon, President of Vice

That's all there is to it!

# **1.708 jboss-stdio 1.1.0.Final**

### **1.708.1 Available under license :**

Found license 'GNU Lesser General Public License' in '~ This is free software; you can redistribute it and/or modify it ~ under the terms of the GNU Lesser General Public License as ~ published by the Free Software Foundation; either version 2.1 of ~ the License, or (at your option) any later version. ~ This software is distributed in the hope that it will be useful,  $\sim$  but WITHOUT ANY WARRANTY; without even the implied warranty of  $\sim$ MERCHANTABILITY or FITNESS FOR A PARTICULAR PURPOSE. See the GNU ~ Lesser General Public License for more details. ~ You should have received a copy of the GNU Lesser General Public <name>GNU Lesser General Public License v2.1 only</name>'

# **1.709 jackson-datatype-jsr310 2.11.3 1.709.1 Available under license :**

This copy of Jackson JSON processor streaming parser/generator is licensed under the Apache (Software) License, version 2.0 ("the License"). See the License for details about distribution rights, and the specific rights regarding derivate works.

You may obtain a copy of the License at:

# **1.710 jctools-core 3.1.0**

## **1.710.1 Available under license :**

No license file was found, but licenses were detected in source scan.

#### /\*

- \* Licensed under the Apache License, Version 2.0 (the "License");
- \* you may not use this file except in compliance with the License.
- \* You may obtain a copy of the License at
- \*
- \* http://www.apache.org/licenses/LICENSE-2.0
- \*
- \* Unless required by applicable law or agreed to in writing, software
- \* distributed under the License is distributed on an "AS IS" BASIS,
- \* WITHOUT WARRANTIES OR CONDITIONS OF ANY KIND, either express or implied.
- \* See the License for the specific language governing permissions and
- \* limitations under the License.

\*/

Found in path(s):

\* /opt/ws\_local/PERMITS\_SQL/1093815924\_1601014602.33/0/jctools-core-3-1-0-sourcesjar/org/jctools/queues/spec/Ordering.java

\* /opt/ws\_local/PERMITS\_SQL/1093815924\_1601014602.33/0/jctools-core-3-1-0-sourcesjar/org/jctools/queues/atomic/SpscUnboundedAtomicArrayQueue.java

\* /opt/ws\_local/PERMITS\_SQL/1093815924\_1601014602.33/0/jctools-core-3-1-0-sourcesjar/org/jctools/queues/atomic/SpmcAtomicArrayQueue.java

\* /opt/ws\_local/PERMITS\_SQL/1093815924\_1601014602.33/0/jctools-core-3-1-0-sourcesjar/org/jctools/queues/MessagePassingQueueUtil.java

\* /opt/ws\_local/PERMITS\_SQL/1093815924\_1601014602.33/0/jctools-core-3-1-0-sourcesjar/org/jctools/queues/atomic/MpmcAtomicArrayQueue.java

\* /opt/ws\_local/PERMITS\_SQL/1093815924\_1601014602.33/0/jctools-core-3-1-0-sourcesjar/org/jctools/util/UnsafeJvmInfo.java

\* /opt/ws\_local/PERMITS\_SQL/1093815924\_1601014602.33/0/jctools-core-3-1-0-sourcesjar/org/jctools/queues/atomic/LinkedQueueAtomicNode.java

\* /opt/ws\_local/PERMITS\_SQL/1093815924\_1601014602.33/0/jctools-core-3-1-0-sourcesjar/org/jctools/queues/SpscLinkedQueue.java

\* /opt/ws\_local/PERMITS\_SQL/1093815924\_1601014602.33/0/jctools-core-3-1-0-sourcesjar/org/jctools/queues/MpscUnboundedXaddArrayQueue.java

\* /opt/ws\_local/PERMITS\_SQL/1093815924\_1601014602.33/0/jctools-core-3-1-0-sourcesjar/org/jctools/queues/spec/Preference.java

\* /opt/ws\_local/PERMITS\_SQL/1093815924\_1601014602.33/0/jctools-core-3-1-0-sourcesjar/org/jctools/queues/atomic/MpscAtomicArrayQueue.java

\* /opt/ws\_local/PERMITS\_SQL/1093815924\_1601014602.33/0/jctools-core-3-1-0-sourcesjar/org/jctools/queues/MessagePassingQueue.java

\* /opt/ws\_local/PERMITS\_SQL/1093815924\_1601014602.33/0/jctools-core-3-1-0-sources-

jar/org/jctools/queues/SupportsIterator.java

\* /opt/ws\_local/PERMITS\_SQL/1093815924\_1601014602.33/0/jctools-core-3-1-0-sourcesjar/org/jctools/queues/MpmcUnboundedXaddArrayQueue.java

\* /opt/ws\_local/PERMITS\_SQL/1093815924\_1601014602.33/0/jctools-core-3-1-0-sourcesjar/org/jctools/queues/MpscGrowableArrayQueue.java

\* /opt/ws\_local/PERMITS\_SQL/1093815924\_1601014602.33/0/jctools-core-3-1-0-sourcesjar/org/jctools/queues/atomic/BaseSpscLinkedAtomicArrayQueue.java

\* /opt/ws\_local/PERMITS\_SQL/1093815924\_1601014602.33/0/jctools-core-3-1-0-sourcesjar/org/jctools/queues/atomic/AtomicQueueFactory.java

\* /opt/ws\_local/PERMITS\_SQL/1093815924\_1601014602.33/0/jctools-core-3-1-0-sourcesjar/org/jctools/queues/MpmcArrayQueue.java

\* /opt/ws\_local/PERMITS\_SQL/1093815924\_1601014602.33/0/jctools-core-3-1-0-sourcesjar/org/jctools/queues/atomic/SpscAtomicArrayQueue.java

\* /opt/ws\_local/PERMITS\_SQL/1093815924\_1601014602.33/0/jctools-core-3-1-0-sourcesjar/org/jctools/queues/atomic/SpscLinkedAtomicQueue.java

\* /opt/ws\_local/PERMITS\_SQL/1093815924\_1601014602.33/0/jctools-core-3-1-0-sourcesjar/org/jctools/queues/SpmcArrayQueue.java

\* /opt/ws\_local/PERMITS\_SQL/1093815924\_1601014602.33/0/jctools-core-3-1-0-sourcesjar/org/jctools/maps/AbstractEntry.java

\* /opt/ws\_local/PERMITS\_SQL/1093815924\_1601014602.33/0/jctools-core-3-1-0-sourcesjar/org/jctools/queues/MpmcUnboundedXaddChunk.java

\* /opt/ws\_local/PERMITS\_SQL/1093815924\_1601014602.33/0/jctools-core-3-1-0-sourcesjar/org/jctools/queues/MpscChunkedArrayQueue.java

\* /opt/ws\_local/PERMITS\_SQL/1093815924\_1601014602.33/0/jctools-core-3-1-0-sourcesjar/org/jctools/maps/NonBlockingHashMapLong.java

\* /opt/ws\_local/PERMITS\_SQL/1093815924\_1601014602.33/0/jctools-core-3-1-0-sourcesjar/org/jctools/queues/atomic/MpscChunkedAtomicArrayQueue.java

\* /opt/ws\_local/PERMITS\_SQL/1093815924\_1601014602.33/0/jctools-core-3-1-0-sourcesjar/org/jctools/queues/ConcurrentSequencedCircularArrayQueue.java

\* /opt/ws\_local/PERMITS\_SQL/1093815924\_1601014602.33/0/jctools-core-3-1-0-sourcesjar/org/jctools/util/UnsafeLongArrayAccess.java

\* /opt/ws\_local/PERMITS\_SQL/1093815924\_1601014602.33/0/jctools-core-3-1-0-sourcesjar/org/jctools/queues/MpscBlockingConsumerArrayQueue.java

\* /opt/ws\_local/PERMITS\_SQL/1093815924\_1601014602.33/0/jctools-core-3-1-0-sourcesjar/org/jctools/queues/atomic/BaseMpscLinkedAtomicArrayQueue.java

\* /opt/ws\_local/PERMITS\_SQL/1093815924\_1601014602.33/0/jctools-core-3-1-0-sourcesjar/org/jctools/maps/NonBlockingHashMap.java

\* /opt/ws\_local/PERMITS\_SQL/1093815924\_1601014602.33/0/jctools-core-3-1-0-sourcesjar/org/jctools/queues/BaseMpscLinkedArrayQueue.java

\* /opt/ws\_local/PERMITS\_SQL/1093815924\_1601014602.33/0/jctools-core-3-1-0-sourcesjar/org/jctools/queues/atomic/MpscGrowableAtomicArrayQueue.java

\* /opt/ws\_local/PERMITS\_SQL/1093815924\_1601014602.33/0/jctools-core-3-1-0-sourcesjar/org/jctools/maps/NonBlockingIdentityHashMap.java

\* /opt/ws\_local/PERMITS\_SQL/1093815924\_1601014602.33/0/jctools-core-3-1-0-sourcesjar/org/jctools/queues/BaseLinkedQueue.java

\* /opt/ws\_local/PERMITS\_SQL/1093815924\_1601014602.33/0/jctools-core-3-1-0-sourcesjar/org/jctools/util/InternalAPI.java

\* /opt/ws\_local/PERMITS\_SQL/1093815924\_1601014602.33/0/jctools-core-3-1-0-sources-

jar/org/jctools/maps/NonBlockingHashSet.java

\* /opt/ws\_local/PERMITS\_SQL/1093815924\_1601014602.33/0/jctools-core-3-1-0-sourcesjar/org/jctools/util/Pow2.java

\* /opt/ws\_local/PERMITS\_SQL/1093815924\_1601014602.33/0/jctools-core-3-1-0-sourcesjar/org/jctools/queues/spec/ConcurrentQueueSpec.java

\* /opt/ws\_local/PERMITS\_SQL/1093815924\_1601014602.33/0/jctools-core-3-1-0-sourcesjar/org/jctools/queues/atomic/SpscChunkedAtomicArrayQueue.java

\* /opt/ws\_local/PERMITS\_SQL/1093815924\_1601014602.33/0/jctools-core-3-1-0-sourcesjar/org/jctools/maps/ConcurrentAutoTable.java

\* /opt/ws\_local/PERMITS\_SQL/1093815924\_1601014602.33/0/jctools-core-3-1-0-sourcesjar/org/jctools/queues/MpscUnboundedXaddChunk.java

\* /opt/ws\_local/PERMITS\_SQL/1093815924\_1601014602.33/0/jctools-core-3-1-0-sourcesjar/org/jctools/queues/atomic/MpscUnboundedAtomicArrayQueue.java

\* /opt/ws\_local/PERMITS\_SQL/1093815924\_1601014602.33/0/jctools-core-3-1-0-sourcesjar/org/jctools/queues/LinkedQueueNode.java

\* /opt/ws\_local/PERMITS\_SQL/1093815924\_1601014602.33/0/jctools-core-3-1-0-sourcesjar/org/jctools/queues/SpscUnboundedArrayQueue.java

\* /opt/ws\_local/PERMITS\_SQL/1093815924\_1601014602.33/0/jctools-core-3-1-0-sourcesjar/org/jctools/util/PortableJvmInfo.java

\* /opt/ws\_local/PERMITS\_SQL/1093815924\_1601014602.33/0/jctools-core-3-1-0-sourcesjar/org/jctools/queues/ConcurrentCircularArrayQueue.java

\* /opt/ws\_local/PERMITS\_SQL/1093815924\_1601014602.33/0/jctools-core-3-1-0-sourcesjar/org/jctools/maps/NonBlockingSetInt.java

\* /opt/ws\_local/PERMITS\_SQL/1093815924\_1601014602.33/0/jctools-core-3-1-0-sourcesjar/org/jctools/queues/atomic/BaseLinkedAtomicQueue.java

\* /opt/ws\_local/PERMITS\_SQL/1093815924\_1601014602.33/0/jctools-core-3-1-0-sourcesjar/org/jctools/queues/atomic/SequencedAtomicReferenceArrayQueue.java

\* /opt/ws\_local/PERMITS\_SQL/1093815924\_1601014602.33/0/jctools-core-3-1-0-sourcesjar/org/jctools/queues/MpscLinkedQueue.java

\* /opt/ws\_local/PERMITS\_SQL/1093815924\_1601014602.33/0/jctools-core-3-1-0-sourcesjar/org/jctools/util/UnsafeRefArrayAccess.java

\* /opt/ws\_local/PERMITS\_SQL/1093815924\_1601014602.33/0/jctools-core-3-1-0-sourcesjar/org/jctools/queues/MpscCompoundQueue.java

\* /opt/ws\_local/PERMITS\_SQL/1093815924\_1601014602.33/0/jctools-core-3-1-0-sourcesjar/org/jctools/queues/SpscChunkedArrayQueue.java

\* /opt/ws\_local/PERMITS\_SQL/1093815924\_1601014602.33/0/jctools-core-3-1-0-sourcesjar/org/jctools/queues/SpscArrayQueue.java

\* /opt/ws\_local/PERMITS\_SQL/1093815924\_1601014602.33/0/jctools-core-3-1-0-sourcesjar/org/jctools/queues/atomic/AtomicReferenceArrayQueue.java

\* /opt/ws\_local/PERMITS\_SQL/1093815924\_1601014602.33/0/jctools-core-3-1-0-sourcesjar/org/jctools/queues/QueueFactory.java

\* /opt/ws\_local/PERMITS\_SQL/1093815924\_1601014602.33/0/jctools-core-3-1-0-sourcesjar/org/jctools/queues/MpscArrayQueue.java

\* /opt/ws\_local/PERMITS\_SQL/1093815924\_1601014602.33/0/jctools-core-3-1-0-sourcesjar/org/jctools/util/UnsafeAccess.java

\* /opt/ws\_local/PERMITS\_SQL/1093815924\_1601014602.33/0/jctools-core-3-1-0-sourcesjar/org/jctools/queues/MpscUnboundedArrayQueue.java

\* /opt/ws\_local/PERMITS\_SQL/1093815924\_1601014602.33/0/jctools-core-3-1-0-sources-

jar/org/jctools/queues/atomic/SpscGrowableAtomicArrayQueue.java

\* /opt/ws\_local/PERMITS\_SQL/1093815924\_1601014602.33/0/jctools-core-3-1-0-sourcesjar/org/jctools/queues/IndexedQueueSizeUtil.java

\* /opt/ws\_local/PERMITS\_SQL/1093815924\_1601014602.33/0/jctools-core-3-1-0-sourcesjar/org/jctools/queues/atomic/MpscLinkedAtomicQueue.java

\* /opt/ws\_local/PERMITS\_SQL/1093815924\_1601014602.33/0/jctools-core-3-1-0-sourcesjar/org/jctools/queues/SpscGrowableArrayQueue.java

\* /opt/ws\_local/PERMITS\_SQL/1093815924\_1601014602.33/0/jctools-core-3-1-0-sourcesjar/org/jctools/util/RangeUtil.java

\* /opt/ws\_local/PERMITS\_SQL/1093815924\_1601014602.33/0/jctools-core-3-1-0-sourcesjar/org/jctools/queues/package-info.java

\* /opt/ws\_local/PERMITS\_SQL/1093815924\_1601014602.33/0/jctools-core-3-1-0-sources-

jar/org/jctools/queues/BaseSpscLinkedArrayQueue.java

No license file was found, but licenses were detected in source scan.

<project xmlns="http://maven.apache.org/POM/4.0.0" xmlns:xsi="http://www.w3.org/2001/XMLSchema-instance" xsi:schemaLocation="http://maven.apache.org/POM/4.0.0 http://maven.apache.org/maven-v4\_0\_0.xsd"> <modelVersion>4.0.0</modelVersion>

 <artifactId>jctools-core</artifactId> <groupId>org.jctools</groupId> <version>3.1.0</version> <name>Java Concurrency Tools Core Library</name> <description>Java Concurrency Tools Core Library</description> <packaging>bundle</packaging>

 <dependencies>

 <dependency>

 <groupId>org.hamcrest</groupId>

 <artifactId>hamcrest-all</artifactId>

 <version>\${hamcrest.version}</version>

 <scope>test</scope>

 </dependency>

 <dependency>

 <groupId>junit</groupId> <artifactId>junit</artifactId> <version>\${junit.version}</version> <scope>test</scope> </dependency>

 <dependency>

 <groupId>com.google.guava</groupId>

 <artifactId>guava-testlib</artifactId>

 <version>\${guava-testlib.version}</version>

 <scope>test</scope>

 </dependency>

 </dependencies>

 <build>

 <plugins>

 <plugin>

 <groupId>org.apache.maven.plugins</groupId>

 <artifactId>maven-surefire-plugin</artifactId>

```
				<version>3.0.0-M3</version>
```
 <configuration>

 <includes>

 <include>\*</include>

 </includes>

 </configuration>

 </plugin>

 <plugin>

 <groupId>org.apache.felix</groupId>

 <artifactId>maven-bundle-plugin</artifactId>

 $<$ version $>4.2.1$  $<$ /version $>$ 

 <extensions>true</extensions>

 <configuration>

 <instructions>

 <Import-Package>sun.misc;resolution:=optional</Import-Package>

 </instructions>

 </configuration>

 </plugin>

 <plugin>

```
				<groupId>org.apache.maven.plugins</groupId>
```
 <artifactId>maven-source-plugin</artifactId>

 <version>3.2.0</version>

 <executions>

 <execution>

<id>attach-sources</id>

 <phase>verify</phase>

 <goals>

 <goal>jar-no-fork</goal>

 </goals>

 </execution>

```
				</executions>
```
 </plugin>

 <plugin>

 <groupId>org.apache.maven.plugins</groupId>

 <artifactId>maven-javadoc-plugin</artifactId>

 <version>3.1.1</version>

 <configuration>

 <additionalOptions>

 <additionalOption>-Xdoclint:none</additionalOption>

 </additionalOptions>

 <source>8</source>

 </configuration>

 <executions>

 <execution> <id>attach-javadocs</id> <goals> <goal>jar</goal> </goals> </execution> </executions> </plugin> </plugins> </build> <distributionManagement> <repository> <id>bintray-jctools-jctools</id> <name>jctools-jctools</name> <url>https://api.bintray.com/maven/jctools/jctools/jctools-core/;publish=1</url> </repository> </distributionManagement> <url>https://github.com/JCTools</url> <inceptionYear>2013</inceptionYear> <licenses> <license> <name>Apache License, Version 2.0</name> <url>http://www.apache.org/licenses/LICENSE-2.0.txt</url> <distribution>repo</distribution> </license> </licenses>  $<$ scm $>$  <url>https://github.com/JCTools/JCTools</url> <connection>scm:git:https://github.com/JCTools/JCTools</connection> <tag>HEAD</tag> </scm> <developers> <developer> <url>https://github.com/nitsanw</url> </developer> <developer> <url>https://github.com/mjpt777</url>

 </developer>

 <developer>

 <url>https://github.com/RichardWarburton</url>

 </developer>

 <developer>

 <url>https://github.com/kay</url>

 </developer> <developer> <url>https://github.com/franz1981</url> </developer> </developers>

 <prerequisites> <maven>3.5.0</maven> </prerequisites>

 <properties> <project.build.sourceEncoding>UTF-8</project.build.sourceEncoding> <java.version>1.6</java.version> <java.test.version>1.8</java.test.version>

 <maven.compiler.source>\${java.version}</maven.compiler.source> <maven.compiler.target>\${java.version}</maven.compiler.target> <maven.compiler.testSource>\${java.test.version}</maven.compiler.testSource> <maven.compiler.testTarget>\${java.test.version}</maven.compiler.testTarget>

```
		<hamcrest.version>1.3</hamcrest.version>
		<junit.version>4.12</junit.version>
		<guava-testlib.version>21.0</guava-testlib.version>
	</properties>
</project>
```
Found in path(s):

\* /opt/ws\_local/PERMITS\_SQL/1093815924\_1601014602.33/0/jctools-core-3-1-0-sources-jar/META-INF/maven/org.jctools/jctools-core/pom.xml

# **1.711 expat 2.2.9-1ubuntu0.6**

### **1.711.1 Available under license :**

Copyright (c) 1998-2000 Thai Open Source Software Center Ltd and Clark Cooper Copyright (c) 2001-2017 Expat maintainers

Permission is hereby granted, free of charge, to any person obtaining a copy of this software and associated documentation files (the "Software"), to deal in the Software without restriction, including without limitation the rights to use, copy, modify, merge, publish, distribute, sublicense, and/or sell copies of the Software, and to permit persons to whom the Software is furnished to do so, subject to the following conditions:

The above copyright notice and this permission notice shall be included in all copies or substantial portions of the Software.

THE SOFTWARE IS PROVIDED "AS IS", WITHOUT WARRANTY OF ANY KIND, EXPRESS OR IMPLIED, INCLUDING BUT NOT LIMITED TO THE WARRANTIES OF MERCHANTABILITY, FITNESS FOR A PARTICULAR PURPOSE AND NONINFRINGEMENT. IN NO EVENT SHALL THE AUTHORS OR COPYRIGHT HOLDERS BE LIABLE FOR ANY CLAIM, DAMAGES OR OTHER LIABILITY, WHETHER IN AN ACTION OF CONTRACT, TORT OR OTHERWISE, ARISING FROM, OUT OF OR IN CONNECTION WITH THE SOFTWARE OR THE USE OR OTHER DEALINGS IN THE SOFTWARE.

# **1.712 libpgm 5.2.122~dfsg-3ubuntu1**

### **1.712.1 Available under license :**

 GNU LESSER GENERAL PUBLIC LICENSE Version 2.1, February 1999

Copyright (C) 1991, 1999 Free Software Foundation, Inc. 51 Franklin Street, Fifth Floor, Boston, MA 02110-1301 USA Everyone is permitted to copy and distribute verbatim copies of this license document, but changing it is not allowed.

[This is the first released version of the Lesser GPL. It also counts as the successor of the GNU Library Public License, version 2, hence the version number 2.1.]

 Preamble

 The licenses for most software are designed to take away your freedom to share and change it. By contrast, the GNU General Public Licenses are intended to guarantee your freedom to share and change free software--to make sure the software is free for all its users.

 This license, the Lesser General Public License, applies to some specially designated software packages--typically libraries--of the Free Software Foundation and other authors who decide to use it. You can use it too, but we suggest you first think carefully about whether this license or the ordinary General Public License is the better strategy to use in any particular case, based on the explanations below.

 When we speak of free software, we are referring to freedom of use, not price. Our General Public Licenses are designed to make sure that you have the freedom to distribute copies of free software (and charge for this service if you wish); that you receive source code or can get it if you want it; that you can change the software and use pieces of it in new free programs; and that you are informed that you can do these things.

 To protect your rights, we need to make restrictions that forbid distributors to deny you these rights or to ask you to surrender these rights. These restrictions translate to certain responsibilities for you if you distribute copies of the library or if you modify it.

 For example, if you distribute copies of the library, whether gratis or for a fee, you must give the recipients all the rights that we gave you. You must make sure that they, too, receive or can get the source code. If you link other code with the library, you must provide complete object files to the recipients, so that they can relink them with the library after making changes to the library and recompiling it. And you must show them these terms so they know their rights.

 We protect your rights with a two-step method: (1) we copyright the library, and (2) we offer you this license, which gives you legal permission to copy, distribute and/or modify the library.

 To protect each distributor, we want to make it very clear that there is no warranty for the free library. Also, if the library is modified by someone else and passed on, the recipients should know that what they have is not the original version, so that the original author's reputation will not be affected by problems that might be introduced by others.

 Finally, software patents pose a constant threat to the existence of any free program. We wish to make sure that a company cannot effectively restrict the users of a free program by obtaining a restrictive license from a patent holder. Therefore, we insist that any patent license obtained for a version of the library must be consistent with the full freedom of use specified in this license.

 Most GNU software, including some libraries, is covered by the ordinary GNU General Public License. This license, the GNU Lesser General Public License, applies to certain designated libraries, and is quite different from the ordinary General Public License. We use this license for certain libraries in order to permit linking those libraries into non-free programs.

 When a program is linked with a library, whether statically or using a shared library, the combination of the two is legally speaking a combined work, a derivative of the original library. The ordinary General Public License therefore permits such linking only if the entire combination fits its criteria of freedom. The Lesser General Public License permits more lax criteria for linking other code with the library.

 We call this license the "Lesser" General Public License because it does Less to protect the user's freedom than the ordinary General Public License. It also provides other free software developers Less of an advantage over competing non-free programs. These disadvantages are the reason we use the ordinary General Public License for many libraries. However, the Lesser license provides advantages in certain special circumstances.

 For example, on rare occasions, there may be a special need to encourage the widest possible use of a certain library, so that it becomes a de-facto standard. To achieve this, non-free programs must be allowed to use the library. A more frequent case is that a free library does the same job as widely used non-free libraries. In this case, there is little to gain by limiting the free library to free software only, so we use the Lesser General Public License.

 In other cases, permission to use a particular library in non-free programs enables a greater number of people to use a large body of free software. For example, permission to use the GNU C Library in non-free programs enables many more people to use the whole GNU operating system, as well as its variant, the GNU/Linux operating system.

 Although the Lesser General Public License is Less protective of the users' freedom, it does ensure that the user of a program that is linked with the Library has the freedom and the wherewithal to run that program using a modified version of the Library.

 The precise terms and conditions for copying, distribution and modification follow. Pay close attention to the difference between a "work based on the library" and a "work that uses the library". The former contains code derived from the library, whereas the latter must be combined with the library in order to run.

#### GNU LESSER GENERAL PUBLIC LICENSE TERMS AND CONDITIONS FOR COPYING, DISTRIBUTION AND MODIFICATION

 0. This License Agreement applies to any software library or other program which contains a notice placed by the copyright holder or other authorized party saying it may be distributed under the terms of this Lesser General Public License (also called "this License"). Each licensee is addressed as "you".

 A "library" means a collection of software functions and/or data prepared so as to be conveniently linked with application programs (which use some of those functions and data) to form executables.

 The "Library", below, refers to any such software library or work which has been distributed under these terms. A "work based on the Library" means either the Library or any derivative work under copyright law: that is to say, a work containing the Library or a portion of it, either verbatim or with modifications and/or translated

straightforwardly into another language. (Hereinafter, translation is included without limitation in the term "modification".)

 "Source code" for a work means the preferred form of the work for making modifications to it. For a library, complete source code means all the source code for all modules it contains, plus any associated interface definition files, plus the scripts used to control compilation and installation of the library.

 Activities other than copying, distribution and modification are not covered by this License; they are outside its scope. The act of running a program using the Library is not restricted, and output from such a program is covered only if its contents constitute a work based on the Library (independent of the use of the Library in a tool for writing it). Whether that is true depends on what the Library does and what the program that uses the Library does.

 1. You may copy and distribute verbatim copies of the Library's complete source code as you receive it, in any medium, provided that you conspicuously and appropriately publish on each copy an appropriate copyright notice and disclaimer of warranty; keep intact all the notices that refer to this License and to the absence of any warranty; and distribute a copy of this License along with the Library.

 You may charge a fee for the physical act of transferring a copy, and you may at your option offer warranty protection in exchange for a fee.

 2. You may modify your copy or copies of the Library or any portion of it, thus forming a work based on the Library, and copy and distribute such modifications or work under the terms of Section 1 above, provided that you also meet all of these conditions:

a) The modified work must itself be a software library.

 b) You must cause the files modified to carry prominent notices stating that you changed the files and the date of any change.

 c) You must cause the whole of the work to be licensed at no charge to all third parties under the terms of this License.

 d) If a facility in the modified Library refers to a function or a table of data to be supplied by an application program that uses the facility, other than as an argument passed when the facility is invoked, then you must make a good faith effort to ensure that, in the event an application does not supply such function or table, the facility still operates, and performs whatever part of

its purpose remains meaningful.

 (For example, a function in a library to compute square roots has a purpose that is entirely well-defined independent of the application. Therefore, Subsection 2d requires that any application-supplied function or table used by this function must be optional: if the application does not supply it, the square root function must still compute square roots.)

These requirements apply to the modified work as a whole. If identifiable sections of that work are not derived from the Library, and can be reasonably considered independent and separate works in themselves, then this License, and its terms, do not apply to those sections when you distribute them as separate works. But when you distribute the same sections as part of a whole which is a work based on the Library, the distribution of the whole must be on the terms of this License, whose permissions for other licensees extend to the entire whole, and thus to each and every part regardless of who wrote it.

Thus, it is not the intent of this section to claim rights or contest your rights to work written entirely by you; rather, the intent is to exercise the right to control the distribution of derivative or collective works based on the Library.

In addition, mere aggregation of another work not based on the Library with the Library (or with a work based on the Library) on a volume of a storage or distribution medium does not bring the other work under the scope of this License.

 3. You may opt to apply the terms of the ordinary GNU General Public License instead of this License to a given copy of the Library. To do this, you must alter all the notices that refer to this License, so that they refer to the ordinary GNU General Public License, version 2, instead of to this License. (If a newer version than version 2 of the ordinary GNU General Public License has appeared, then you can specify that version instead if you wish.) Do not make any other change in these notices.

 Once this change is made in a given copy, it is irreversible for that copy, so the ordinary GNU General Public License applies to all subsequent copies and derivative works made from that copy.

 This option is useful when you wish to copy part of the code of the Library into a program that is not a library.

 4. You may copy and distribute the Library (or a portion or derivative of it, under Section 2) in object code or executable form

under the terms of Sections 1 and 2 above provided that you accompany it with the complete corresponding machine-readable source code, which must be distributed under the terms of Sections 1 and 2 above on a medium customarily used for software interchange.

 If distribution of object code is made by offering access to copy from a designated place, then offering equivalent access to copy the source code from the same place satisfies the requirement to distribute the source code, even though third parties are not compelled to copy the source along with the object code.

 5. A program that contains no derivative of any portion of the Library, but is designed to work with the Library by being compiled or linked with it, is called a "work that uses the Library". Such a work, in isolation, is not a derivative work of the Library, and therefore falls outside the scope of this License.

 However, linking a "work that uses the Library" with the Library creates an executable that is a derivative of the Library (because it contains portions of the Library), rather than a "work that uses the library". The executable is therefore covered by this License. Section 6 states terms for distribution of such executables.

 When a "work that uses the Library" uses material from a header file that is part of the Library, the object code for the work may be a derivative work of the Library even though the source code is not. Whether this is true is especially significant if the work can be linked without the Library, or if the work is itself a library. The threshold for this to be true is not precisely defined by law.

 If such an object file uses only numerical parameters, data structure layouts and accessors, and small macros and small inline functions (ten lines or less in length), then the use of the object file is unrestricted, regardless of whether it is legally a derivative work. (Executables containing this object code plus portions of the Library will still fall under Section 6.)

 Otherwise, if the work is a derivative of the Library, you may distribute the object code for the work under the terms of Section 6. Any executables containing that work also fall under Section 6, whether or not they are linked directly with the Library itself.

 6. As an exception to the Sections above, you may also combine or link a "work that uses the Library" with the Library to produce a work containing portions of the Library, and distribute that work under terms of your choice, provided that the terms permit modification of the work for the customer's own use and reverse engineering for debugging such modifications.

 You must give prominent notice with each copy of the work that the Library is used in it and that the Library and its use are covered by this License. You must supply a copy of this License. If the work during execution displays copyright notices, you must include the copyright notice for the Library among them, as well as a reference directing the user to the copy of this License. Also, you must do one of these things:

 a) Accompany the work with the complete corresponding machine-readable source code for the Library including whatever changes were used in the work (which must be distributed under Sections 1 and 2 above); and, if the work is an executable linked with the Library, with the complete machine-readable "work that uses the Library", as object code and/or source code, so that the user can modify the Library and then relink to produce a modified executable containing the modified Library. (It is understood that the user who changes the contents of definitions files in the Library will not necessarily be able to recompile the application to use the modified definitions.)

 b) Use a suitable shared library mechanism for linking with the Library. A suitable mechanism is one that (1) uses at run time a copy of the library already present on the user's computer system, rather than copying library functions into the executable, and (2) will operate properly with a modified version of the library, if the user installs one, as long as the modified version is interface-compatible with the version that the work was made with.

 c) Accompany the work with a written offer, valid for at least three years, to give the same user the materials specified in Subsection 6a, above, for a charge no more than the cost of performing this distribution.

 d) If distribution of the work is made by offering access to copy from a designated place, offer equivalent access to copy the above specified materials from the same place.

 e) Verify that the user has already received a copy of these materials or that you have already sent this user a copy.

 For an executable, the required form of the "work that uses the Library" must include any data and utility programs needed for reproducing the executable from it. However, as a special exception, the materials to be distributed need not include anything that is normally distributed (in either source or binary form) with the major components (compiler, kernel, and so on) of the operating system on which the executable runs, unless that component itself accompanies

#### the executable.

 It may happen that this requirement contradicts the license restrictions of other proprietary libraries that do not normally accompany the operating system. Such a contradiction means you cannot use both them and the Library together in an executable that you distribute.

 7. You may place library facilities that are a work based on the Library side-by-side in a single library together with other library facilities not covered by this License, and distribute such a combined library, provided that the separate distribution of the work based on the Library and of the other library facilities is otherwise permitted, and provided that you do these two things:

 a) Accompany the combined library with a copy of the same work based on the Library, uncombined with any other library facilities. This must be distributed under the terms of the Sections above.

 b) Give prominent notice with the combined library of the fact that part of it is a work based on the Library, and explaining where to find the accompanying uncombined form of the same work.

 8. You may not copy, modify, sublicense, link with, or distribute the Library except as expressly provided under this License. Any attempt otherwise to copy, modify, sublicense, link with, or distribute the Library is void, and will automatically terminate your rights under this License. However, parties who have received copies, or rights, from you under this License will not have their licenses terminated so long as such parties remain in full compliance.

 9. You are not required to accept this License, since you have not signed it. However, nothing else grants you permission to modify or distribute the Library or its derivative works. These actions are prohibited by law if you do not accept this License. Therefore, by modifying or distributing the Library (or any work based on the Library), you indicate your acceptance of this License to do so, and all its terms and conditions for copying, distributing or modifying the Library or works based on it.

 10. Each time you redistribute the Library (or any work based on the Library), the recipient automatically receives a license from the original licensor to copy, distribute, link with or modify the Library subject to these terms and conditions. You may not impose any further restrictions on the recipients' exercise of the rights granted herein. You are not responsible for enforcing compliance by third parties with this License.

 11. If, as a consequence of a court judgment or allegation of patent infringement or for any other reason (not limited to patent issues), conditions are imposed on you (whether by court order, agreement or otherwise) that contradict the conditions of this License, they do not excuse you from the conditions of this License. If you cannot distribute so as to satisfy simultaneously your obligations under this License and any other pertinent obligations, then as a consequence you may not distribute the Library at all. For example, if a patent license would not permit royalty-free redistribution of the Library by all those who receive copies directly or indirectly through you, then the only way you could satisfy both it and this License would be to refrain entirely from distribution of the Library.

If any portion of this section is held invalid or unenforceable under any particular circumstance, the balance of the section is intended to apply, and the section as a whole is intended to apply in other circumstances.

It is not the purpose of this section to induce you to infringe any patents or other property right claims or to contest validity of any such claims; this section has the sole purpose of protecting the integrity of the free software distribution system which is implemented by public license practices. Many people have made generous contributions to the wide range of software distributed through that system in reliance on consistent application of that system; it is up to the author/donor to decide if he or she is willing to distribute software through any other system and a licensee cannot impose that choice.

This section is intended to make thoroughly clear what is believed to be a consequence of the rest of this License.

 12. If the distribution and/or use of the Library is restricted in certain countries either by patents or by copyrighted interfaces, the original copyright holder who places the Library under this License may add an explicit geographical distribution limitation excluding those countries, so that distribution is permitted only in or among countries not thus excluded. In such case, this License incorporates the limitation as if written in the body of this License.

 13. The Free Software Foundation may publish revised and/or new versions of the Lesser General Public License from time to time. Such new versions will be similar in spirit to the present version, but may differ in detail to address new problems or concerns.

Each version is given a distinguishing version number. If the Library specifies a version number of this License which applies to it and "any later version", you have the option of following the terms and

conditions either of that version or of any later version published by the Free Software Foundation. If the Library does not specify a license version number, you may choose any version ever published by the Free Software Foundation.

 14. If you wish to incorporate parts of the Library into other free programs whose distribution conditions are incompatible with these, write to the author to ask for permission. For software which is copyrighted by the Free Software Foundation, write to the Free Software Foundation; we sometimes make exceptions for this. Our decision will be guided by the two goals of preserving the free status of all derivatives of our free software and of promoting the sharing and reuse of software generally.

#### NO WARRANTY

 15. BECAUSE THE LIBRARY IS LICENSED FREE OF CHARGE, THERE IS NO WARRANTY FOR THE LIBRARY, TO THE EXTENT PERMITTED BY APPLICABLE LAW. EXCEPT WHEN OTHERWISE STATED IN WRITING THE COPYRIGHT HOLDERS AND/OR OTHER PARTIES PROVIDE THE LIBRARY "AS IS" WITHOUT WARRANTY OF ANY KIND, EITHER EXPRESSED OR IMPLIED, INCLUDING, BUT NOT LIMITED TO, THE IMPLIED WARRANTIES OF MERCHANTABILITY AND FITNESS FOR A PARTICULAR PURPOSE. THE ENTIRE RISK AS TO THE QUALITY AND PERFORMANCE OF THE LIBRARY IS WITH YOU. SHOULD THE LIBRARY PROVE DEFECTIVE, YOU ASSUME THE COST OF ALL NECESSARY SERVICING, REPAIR OR CORRECTION.

 16. IN NO EVENT UNLESS REQUIRED BY APPLICABLE LAW OR AGREED TO IN WRITING WILL ANY COPYRIGHT HOLDER, OR ANY OTHER PARTY WHO MAY MODIFY AND/OR REDISTRIBUTE THE LIBRARY AS PERMITTED ABOVE, BE LIABLE TO YOU FOR DAMAGES, INCLUDING ANY GENERAL, SPECIAL, INCIDENTAL OR CONSEQUENTIAL DAMAGES ARISING OUT OF THE USE OR INABILITY TO USE THE LIBRARY (INCLUDING BUT NOT LIMITED TO LOSS OF DATA OR DATA BEING RENDERED INACCURATE OR LOSSES SUSTAINED BY YOU OR THIRD PARTIES OR A FAILURE OF THE LIBRARY TO OPERATE WITH ANY OTHER SOFTWARE), EVEN IF SUCH HOLDER OR OTHER PARTY HAS BEEN ADVISED OF THE POSSIBILITY OF SUCH DAMAGES.

#### END OF TERMS AND CONDITIONS

How to Apply These Terms to Your New Libraries

 If you develop a new library, and you want it to be of the greatest possible use to the public, we recommend making it free software that everyone can redistribute and change. You can do so by permitting redistribution under these terms (or, alternatively, under the terms of the ordinary General Public License).

To apply these terms, attach the following notices to the library. It is

safest to attach them to the start of each source file to most effectively convey the exclusion of warranty; and each file should have at least the "copyright" line and a pointer to where the full notice is found.

 <one line to give the library's name and a brief idea of what it does.> Copyright  $(C)$  <year > <name of author>

 This library is free software; you can redistribute it and/or modify it under the terms of the GNU Lesser General Public License as published by the Free Software Foundation; either version 2.1 of the License, or (at your option) any later version.

 This library is distributed in the hope that it will be useful, but WITHOUT ANY WARRANTY; without even the implied warranty of MERCHANTABILITY or FITNESS FOR A PARTICULAR PURPOSE. See the GNU Lesser General Public License for more details.

 You should have received a copy of the GNU Lesser General Public License along with this library; if not, write to the Free Software Foundation, Inc., 51 Franklin Street, Fifth Floor, Boston, MA 02110-1301 USA

Also add information on how to contact you by electronic and paper mail.

You should also get your employer (if you work as a programmer) or your school, if any, to sign a "copyright disclaimer" for the library, if necessary. Here is a sample; alter the names:

 Yoyodyne, Inc., hereby disclaims all copyright interest in the library `Frob' (a library for tweaking knobs) written by James Random Hacker.

 <signature of Ty Coon>, 1 April 1990 Ty Coon, President of Vice

That's all there is to it! OpenPGM, an implementation of the PGM protocol. Copyright (C) 2006-2012 Miru Limited.

 This library is free software; you can redistribute it and/or modify it under the terms of the GNU Lesser General Public License as published by the Free Software Foundation; either version 2.1 of the License, or (at your option) any later version.

 This library is distributed in the hope that it will be useful, but WITHOUT ANY WARRANTY; without even the implied warranty of MERCHANTABILITY or FITNESS FOR A PARTICULAR PURPOSE. See the GNU Lesser General Public License for more details.

You should have received a copy of the GNU Lesser General Public

# **1.713 openal-soft 1.19.1-1**

### **1.713.1 Available under license :**

GNU LIBRARY GENERAL PUBLIC LICENSE

Version 2, June 1991

Copyright (C) 1991 Free Software Foundation, Inc. 51 Franklin Street, Fifth Floor, Boston, MA 02110-1301 USA Everyone is permitted to copy and distribute verbatim copies of this license document, but changing it is not allowed.

[This is the first released version of the library GPL. It is numbered 2 because it goes with version 2 of the ordinary GPL.]

#### Preamble

 The licenses for most software are designed to take away your freedom to share and change it. By contrast, the GNU General Public Licenses are intended to guarantee your freedom to share and change free software--to make sure the software is free for all its users.

 This license, the Library General Public License, applies to some specially designated Free Software Foundation software, and to any other libraries whose authors decide to use it. You can use it for your libraries, too.

 When we speak of free software, we are referring to freedom, not price. Our General Public Licenses are designed to make sure that you have the freedom to distribute copies of free software (and charge for this service if you wish), that you receive source code or can get it if you want it, that you can change the software or use pieces of it in new free programs; and that you know you can do these things.

 To protect your rights, we need to make restrictions that forbid anyone to deny you these rights or to ask you to surrender the rights. These restrictions translate to certain responsibilities for you if you distribute copies of the library, or if you modify it.

 For example, if you distribute copies of the library, whether gratis or for a fee, you must give the recipients all the rights that we gave you. You must make sure that they, too, receive or can get the source code. If you link a program with the library, you must provide complete object files to the recipients so that they can relink them with the library, after making changes to the library and recompiling

it. And you must show them these terms so they know their rights.

 Our method of protecting your rights has two steps: (1) copyright the library, and (2) offer you this license which gives you legal permission to copy, distribute and/or modify the library.

 Also, for each distributor's protection, we want to make certain that everyone understands that there is no warranty for this free library. If the library is modified by someone else and passed on, we want its recipients to know that what they have is not the original version, so that any problems introduced by others will not reflect on the original authors' reputations.

 Finally, any free program is threatened constantly by software patents. We wish to avoid the danger that companies distributing free software will individually obtain patent licenses, thus in effect transforming the program into proprietary software. To prevent this, we have made it clear that any patent must be licensed for everyone's free use or not licensed at all.

 Most GNU software, including some libraries, is covered by the ordinary GNU General Public License, which was designed for utility programs. This license, the GNU Library General Public License, applies to certain designated libraries. This license is quite different from the ordinary one; be sure to read it in full, and don't assume that anything in it is the same as in the ordinary license.

 The reason we have a separate public license for some libraries is that they blur the distinction we usually make between modifying or adding to a program and simply using it. Linking a program with a library, without changing the library, is in some sense simply using the library, and is analogous to running a utility program or application program. However, in a textual and legal sense, the linked executable is a combined work, a derivative of the original library, and the ordinary General Public License treats it as such.

 Because of this blurred distinction, using the ordinary General Public License for libraries did not effectively promote software sharing, because most developers did not use the libraries. We concluded that weaker conditions might promote sharing better.

 However, unrestricted linking of non-free programs would deprive the users of those programs of all benefit from the free status of the libraries themselves. This Library General Public License is intended to permit developers of non-free programs to use free libraries, while preserving your freedom as a user of such programs to change the free libraries that are incorporated in them. (We have not seen how to achieve this as regards changes in header files, but we have achieved it as regards

changes in the actual functions of the Library.) The hope is that this will lead to faster development of free libraries.

 The precise terms and conditions for copying, distribution and modification follow. Pay close attention to the difference between a "work based on the library" and a "work that uses the library". The former contains code derived from the library, while the latter only works together with the library.

 Note that it is possible for a library to be covered by the ordinary General Public License rather than by this special one.

#### GNU LIBRARY GENERAL PUBLIC LICENSE TERMS AND CONDITIONS FOR COPYING, DISTRIBUTION AND MODIFICATION

 0. This License Agreement applies to any software library which contains a notice placed by the copyright holder or other authorized party saying it may be distributed under the terms of this Library General Public License (also called "this License"). Each licensee is addressed as "you".

 A "library" means a collection of software functions and/or data prepared so as to be conveniently linked with application programs (which use some of those functions and data) to form executables.

 The "Library", below, refers to any such software library or work which has been distributed under these terms. A "work based on the Library" means either the Library or any derivative work under copyright law: that is to say, a work containing the Library or a portion of it, either verbatim or with modifications and/or translated straightforwardly into another language. (Hereinafter, translation is included without limitation in the term "modification".)

 "Source code" for a work means the preferred form of the work for making modifications to it. For a library, complete source code means all the source code for all modules it contains, plus any associated interface definition files, plus the scripts used to control compilation and installation of the library.

 Activities other than copying, distribution and modification are not covered by this License; they are outside its scope. The act of running a program using the Library is not restricted, and output from such a program is covered only if its contents constitute a work based on the Library (independent of the use of the Library in a tool for writing it). Whether that is true depends on what the Library does and what the program that uses the Library does.

1. You may copy and distribute verbatim copies of the Library's

complete source code as you receive it, in any medium, provided that you conspicuously and appropriately publish on each copy an appropriate copyright notice and disclaimer of warranty; keep intact all the notices that refer to this License and to the absence of any warranty; and distribute a copy of this License along with the Library.

 You may charge a fee for the physical act of transferring a copy, and you may at your option offer warranty protection in exchange for a fee.

 2. You may modify your copy or copies of the Library or any portion of it, thus forming a work based on the Library, and copy and distribute such modifications or work under the terms of Section 1 above, provided that you also meet all of these conditions:

a) The modified work must itself be a software library.

 b) You must cause the files modified to carry prominent notices stating that you changed the files and the date of any change.

 c) You must cause the whole of the work to be licensed at no charge to all third parties under the terms of this License.

 d) If a facility in the modified Library refers to a function or a table of data to be supplied by an application program that uses the facility, other than as an argument passed when the facility is invoked, then you must make a good faith effort to ensure that, in the event an application does not supply such function or table, the facility still operates, and performs whatever part of its purpose remains meaningful.

 (For example, a function in a library to compute square roots has a purpose that is entirely well-defined independent of the application. Therefore, Subsection 2d requires that any application-supplied function or table used by this function must be optional: if the application does not supply it, the square root function must still compute square roots.)

These requirements apply to the modified work as a whole. If identifiable sections of that work are not derived from the Library, and can be reasonably considered independent and separate works in themselves, then this License, and its terms, do not apply to those sections when you distribute them as separate works. But when you distribute the same sections as part of a whole which is a work based on the Library, the distribution of the whole must be on the terms of this License, whose permissions for other licensees extend to the entire whole, and thus to each and every part regardless of who wrote Thus, it is not the intent of this section to claim rights or contest your rights to work written entirely by you; rather, the intent is to exercise the right to control the distribution of derivative or collective works based on the Library.

In addition, mere aggregation of another work not based on the Library with the Library (or with a work based on the Library) on a volume of a storage or distribution medium does not bring the other work under the scope of this License.

 3. You may opt to apply the terms of the ordinary GNU General Public License instead of this License to a given copy of the Library. To do this, you must alter all the notices that refer to this License, so that they refer to the ordinary GNU General Public License, version 2, instead of to this License. (If a newer version than version 2 of the ordinary GNU General Public License has appeared, then you can specify that version instead if you wish.) Do not make any other change in these notices.

 Once this change is made in a given copy, it is irreversible for that copy, so the ordinary GNU General Public License applies to all subsequent copies and derivative works made from that copy.

 This option is useful when you wish to copy part of the code of the Library into a program that is not a library.

 4. You may copy and distribute the Library (or a portion or derivative of it, under Section 2) in object code or executable form under the terms of Sections 1 and 2 above provided that you accompany it with the complete corresponding machine-readable source code, which must be distributed under the terms of Sections 1 and 2 above on a medium customarily used for software interchange.

 If distribution of object code is made by offering access to copy from a designated place, then offering equivalent access to copy the source code from the same place satisfies the requirement to distribute the source code, even though third parties are not compelled to copy the source along with the object code.

 5. A program that contains no derivative of any portion of the Library, but is designed to work with the Library by being compiled or linked with it, is called a "work that uses the Library". Such a work, in isolation, is not a derivative work of the Library, and therefore falls outside the scope of this License.

However, linking a "work that uses the Library" with the Library

creates an executable that is a derivative of the Library (because it contains portions of the Library), rather than a "work that uses the library". The executable is therefore covered by this License. Section 6 states terms for distribution of such executables.

 When a "work that uses the Library" uses material from a header file that is part of the Library, the object code for the work may be a derivative work of the Library even though the source code is not. Whether this is true is especially significant if the work can be linked without the Library, or if the work is itself a library. The threshold for this to be true is not precisely defined by law.

 If such an object file uses only numerical parameters, data structure layouts and accessors, and small macros and small inline functions (ten lines or less in length), then the use of the object file is unrestricted, regardless of whether it is legally a derivative work. (Executables containing this object code plus portions of the Library will still fall under Section 6.)

 Otherwise, if the work is a derivative of the Library, you may distribute the object code for the work under the terms of Section 6. Any executables containing that work also fall under Section 6, whether or not they are linked directly with the Library itself.

 6. As an exception to the Sections above, you may also compile or link a "work that uses the Library" with the Library to produce a work containing portions of the Library, and distribute that work under terms of your choice, provided that the terms permit modification of the work for the customer's own use and reverse engineering for debugging such modifications.

 You must give prominent notice with each copy of the work that the Library is used in it and that the Library and its use are covered by this License. You must supply a copy of this License. If the work during execution displays copyright notices, you must include the copyright notice for the Library among them, as well as a reference directing the user to the copy of this License. Also, you must do one of these things:

 a) Accompany the work with the complete corresponding machine-readable source code for the Library including whatever changes were used in the work (which must be distributed under Sections 1 and 2 above); and, if the work is an executable linked with the Library, with the complete machine-readable "work that uses the Library", as object code and/or source code, so that the user can modify the Library and then relink to produce a modified executable containing the modified Library. (It is understood that the user who changes the contents of definitions files in the

 Library will not necessarily be able to recompile the application to use the modified definitions.)

 b) Accompany the work with a written offer, valid for at least three years, to give the same user the materials specified in Subsection 6a, above, for a charge no more than the cost of performing this distribution.

 c) If distribution of the work is made by offering access to copy from a designated place, offer equivalent access to copy the above specified materials from the same place.

 d) Verify that the user has already received a copy of these materials or that you have already sent this user a copy.

 For an executable, the required form of the "work that uses the Library" must include any data and utility programs needed for reproducing the executable from it. However, as a special exception, the source code distributed need not include anything that is normally distributed (in either source or binary form) with the major components (compiler, kernel, and so on) of the operating system on which the executable runs, unless that component itself accompanies the executable.

 It may happen that this requirement contradicts the license restrictions of other proprietary libraries that do not normally accompany the operating system. Such a contradiction means you cannot use both them and the Library together in an executable that you distribute.

 7. You may place library facilities that are a work based on the Library side-by-side in a single library together with other library facilities not covered by this License, and distribute such a combined library, provided that the separate distribution of the work based on the Library and of the other library facilities is otherwise permitted, and provided that you do these two things:

 a) Accompany the combined library with a copy of the same work based on the Library, uncombined with any other library facilities. This must be distributed under the terms of the Sections above.

 b) Give prominent notice with the combined library of the fact that part of it is a work based on the Library, and explaining where to find the accompanying uncombined form of the same work.

 8. You may not copy, modify, sublicense, link with, or distribute the Library except as expressly provided under this License. Any

attempt otherwise to copy, modify, sublicense, link with, or distribute the Library is void, and will automatically terminate your rights under this License. However, parties who have received copies, or rights, from you under this License will not have their licenses terminated so long as such parties remain in full compliance.

 9. You are not required to accept this License, since you have not signed it. However, nothing else grants you permission to modify or distribute the Library or its derivative works. These actions are prohibited by law if you do not accept this License. Therefore, by modifying or distributing the Library (or any work based on the Library), you indicate your acceptance of this License to do so, and all its terms and conditions for copying, distributing or modifying the Library or works based on it.

 10. Each time you redistribute the Library (or any work based on the Library), the recipient automatically receives a license from the original licensor to copy, distribute, link with or modify the Library subject to these terms and conditions. You may not impose any further restrictions on the recipients' exercise of the rights granted herein. You are not responsible for enforcing compliance by third parties to this License.

 11. If, as a consequence of a court judgment or allegation of patent infringement or for any other reason (not limited to patent issues), conditions are imposed on you (whether by court order, agreement or otherwise) that contradict the conditions of this License, they do not excuse you from the conditions of this License. If you cannot distribute so as to satisfy simultaneously your obligations under this License and any other pertinent obligations, then as a consequence you may not distribute the Library at all. For example, if a patent license would not permit royalty-free redistribution of the Library by all those who receive copies directly or indirectly through you, then the only way you could satisfy both it and this License would be to refrain entirely from distribution of the Library.

If any portion of this section is held invalid or unenforceable under any particular circumstance, the balance of the section is intended to apply, and the section as a whole is intended to apply in other circumstances.

It is not the purpose of this section to induce you to infringe any patents or other property right claims or to contest validity of any such claims; this section has the sole purpose of protecting the integrity of the free software distribution system which is implemented by public license practices. Many people have made generous contributions to the wide range of software distributed through that system in reliance on consistent application of that system; it is up to the author/donor to decide if he or she is willing

to distribute software through any other system and a licensee cannot impose that choice.

This section is intended to make thoroughly clear what is believed to be a consequence of the rest of this License.

 12. If the distribution and/or use of the Library is restricted in certain countries either by patents or by copyrighted interfaces, the original copyright holder who places the Library under this License may add an explicit geographical distribution limitation excluding those countries, so that distribution is permitted only in or among countries not thus excluded. In such case, this License incorporates the limitation as if written in the body of this License.

 13. The Free Software Foundation may publish revised and/or new versions of the Library General Public License from time to time. Such new versions will be similar in spirit to the present version, but may differ in detail to address new problems or concerns.

Each version is given a distinguishing version number. If the Library specifies a version number of this License which applies to it and "any later version", you have the option of following the terms and conditions either of that version or of any later version published by the Free Software Foundation. If the Library does not specify a license version number, you may choose any version ever published by the Free Software Foundation.

 14. If you wish to incorporate parts of the Library into other free programs whose distribution conditions are incompatible with these, write to the author to ask for permission. For software which is copyrighted by the Free Software Foundation, write to the Free Software Foundation; we sometimes make exceptions for this. Our decision will be guided by the two goals of preserving the free status of all derivatives of our free software and of promoting the sharing and reuse of software generally.

#### NO WARRANTY

 15. BECAUSE THE LIBRARY IS LICENSED FREE OF CHARGE, THERE IS NO WARRANTY FOR THE LIBRARY, TO THE EXTENT PERMITTED BY APPLICABLE LAW. EXCEPT WHEN OTHERWISE STATED IN WRITING THE COPYRIGHT HOLDERS AND/OR OTHER PARTIES PROVIDE THE LIBRARY "AS IS" WITHOUT WARRANTY OF ANY KIND, EITHER EXPRESSED OR IMPLIED, INCLUDING, BUT NOT LIMITED TO, THE IMPLIED WARRANTIES OF MERCHANTABILITY AND FITNESS FOR A PARTICULAR PURPOSE. THE ENTIRE RISK AS TO THE QUALITY AND PERFORMANCE OF THE LIBRARY IS WITH YOU. SHOULD THE LIBRARY PROVE DEFECTIVE, YOU ASSUME THE COST OF ALL NECESSARY SERVICING, REPAIR OR CORRECTION.

 16. IN NO EVENT UNLESS REQUIRED BY APPLICABLE LAW OR AGREED TO IN WRITING WILL ANY COPYRIGHT HOLDER, OR ANY OTHER PARTY WHO MAY MODIFY AND/OR REDISTRIBUTE THE LIBRARY AS PERMITTED ABOVE, BE LIABLE TO YOU FOR DAMAGES, INCLUDING ANY GENERAL, SPECIAL, INCIDENTAL OR CONSEQUENTIAL DAMAGES ARISING OUT OF THE USE OR INABILITY TO USE THE LIBRARY (INCLUDING BUT NOT LIMITED TO LOSS OF DATA OR DATA BEING RENDERED INACCURATE OR LOSSES SUSTAINED BY YOU OR THIRD PARTIES OR A FAILURE OF THE LIBRARY TO OPERATE WITH ANY OTHER SOFTWARE), EVEN IF SUCH HOLDER OR OTHER PARTY HAS BEEN ADVISED OF THE POSSIBILITY OF SUCH **DAMAGES** 

END OF TERMS AND CONDITIONS

# **1.714 netty-handler 4.1.55.Final**

### **1.714.1 Available under license :**

No license file was found, but licenses were detected in source scan.

 $\langle$  . .

- ~ Copyright 2012 The Netty Project
- $\sim$
- ~ The Netty Project licenses this file to you under the Apache License,
- $\sim$  version 2.0 (the "License"); you may not use this file except in compliance
- ~ with the License. You may obtain a copy of the License at:
- $\sim$
- ~ https://www.apache.org/licenses/LICENSE-2.0
- $\sim$
- ~ Unless required by applicable law or agreed to in writing, software
- ~ distributed under the License is distributed on an "AS IS" BASIS, WITHOUT
- ~ WARRANTIES OR CONDITIONS OF ANY KIND, either express or implied. See the
- ~ License for the specific language governing permissions and limitations
- ~ under the License.

-->

Found in path(s):

\* /opt/cola/permits/1652177321\_1682350712.7150133/0/netty-handler-4-1-55-final-sources-1-jar/META-INF/maven/io.netty/netty-handler/pom.xml

No license file was found, but licenses were detected in source scan.

/\*

\* Copyright 2014 The Netty Project

\*

- \* The Netty Project licenses this file to you under the Apache License,
- \* version 2.0 (the "License"); you may not use this file except in compliance
- \* with the License. You may obtain a copy of the License at:

\*

\* https://www.apache.org/licenses/LICENSE-2.0

\*

- \* Unless required by applicable law or agreed to in writing, software
- \* distributed under the License is distributed on an "AS IS" BASIS, WITHOUT
- \* WARRANTIES OR CONDITIONS OF ANY KIND, either express or implied. See the
- \* License for the specific language governing permissions and limitations

\* under the License.

\*/

// Try the OpenJDK's proprietary implementation.

Found in path(s):

\* /opt/cola/permits/1652177321\_1682350712.7150133/0/netty-handler-4-1-55-final-sources-1 jar/io/netty/handler/ssl/util/SelfSignedCertificate.java No license file was found, but licenses were detected in source scan.

/\*

\* Copyright 2015 The Netty Project

\*

\* The Netty Project licenses this file to you under the Apache License,

- \* version 2.0 (the "License"); you may not use this file except in compliance
- \* with the License. You may obtain a copy of the License at:

\*

\* https://www.apache.org/licenses/LICENSE-2.0

\*

\* Unless required by applicable law or agreed to in writing, software

\* distributed under the License is distributed on an "AS IS" BASIS, WITHOUT

\* WARRANTIES OR CONDITIONS OF ANY KIND, either express or implied. See the

\* License for the specific language governing permissions and limitations

\* under the License.

\*/

Found in path(s):

\* /opt/cola/permits/1652177321\_1682350712.7150133/0/netty-handler-4-1-55-final-sources-1 jar/io/netty/handler/ssl/ApplicationProtocolNegotiationHandler.java

\* /opt/cola/permits/1652177321\_1682350712.7150133/0/netty-handler-4-1-55-final-sources-1 jar/io/netty/handler/ssl/ApplicationProtocolNames.java

\* /opt/cola/permits/1652177321\_1682350712.7150133/0/netty-handler-4-1-55-final-sources-1 jar/io/netty/handler/ssl/OpenSslSessionTicketKey.java

\* /opt/cola/permits/1652177321\_1682350712.7150133/0/netty-handler-4-1-55-final-sources-1 jar/io/netty/handler/ssl/ClientAuth.java

\* /opt/cola/permits/1652177321\_1682350712.7150133/0/netty-handler-4-1-55-final-sources-1 jar/io/netty/handler/ssl/SslContextBuilder.java

\* /opt/cola/permits/1652177321\_1682350712.7150133/0/netty-handler-4-1-55-final-sources-1 jar/io/netty/handler/ssl/OpenSslJavaxX509Certificate.java

\* /opt/cola/permits/1652177321\_1682350712.7150133/0/netty-handler-4-1-55-final-sources-1 jar/io/netty/handler/ssl/ApplicationProtocolAccessor.java

No license file was found, but licenses were detected in source scan.

/\*

\* Copyright 2014 The Netty Project

\*

\* The Netty Project licenses this file to you under the Apache License,

\* version 2.0 (the "License"); you may not use this file except in compliance

\* with the License. You may obtain a copy of the License at:

\*

\* https://www.apache.org/licenses/LICENSE-2.0

\*

\* Unless required by applicable law or agreed to in writing, software

\* distributed under the License is distributed on an "AS IS" BASIS, WITHOUT

\* WARRANTIES OR CONDITIONS OF ANY KIND, either express or implied. See the

\* License for the specific language governing permissions and limitations

\* under the License.

\*/

Found in path(s):

\* /opt/cola/permits/1652177321\_1682350712.7150133/0/netty-handler-4-1-55-final-sources-1 jar/io/netty/handler/traffic/GlobalChannelTrafficShapingHandler.java No license file was found, but licenses were detected in source scan.

/\*

\* Copyright 2017 The Netty Project

\*

\* The Netty Project licenses this file to you under the Apache License,

\* version 2.0 (the "License"); you may not use this file except in compliance

\* with the License. You may obtain a copy of the License at:

\*

\* https://www.apache.org/licenses/LICENSE-2.0

\*

\* Unless required by applicable law or agreed to in writing, software

\* distributed under the License is distributed on an "AS IS" BASIS, WITHOUT

\* WARRANTIES OR CONDITIONS OF ANY KIND, either express or implied. See the

\* License for the specific language governing permissions and limitations

\* under the License.

\*/

Found in path(s):

\* /opt/cola/permits/1652177321\_1682350712.7150133/0/netty-handler-4-1-55-final-sources-1 jar/io/netty/handler/ssl/JdkAlpnSslUtils.java

\* /opt/cola/permits/1652177321\_1682350712.7150133/0/netty-handler-4-1-55-final-sources-1 jar/io/netty/handler/ssl/ocsp/OcspClientHandler.java

\* /opt/cola/permits/1652177321\_1682350712.7150133/0/netty-handler-4-1-55-final-sources-1 jar/io/netty/handler/ssl/SslCloseCompletionEvent.java

\* /opt/cola/permits/1652177321\_1682350712.7150133/0/netty-handler-4-1-55-final-sources-1 jar/io/netty/handler/ssl/SniCompletionEvent.java

\* /opt/cola/permits/1652177321\_1682350712.7150133/0/netty-handler-4-1-55-final-sources-1 jar/io/netty/handler/ssl/JdkAlpnSslEngine.java

\* /opt/cola/permits/1652177321\_1682350712.7150133/0/netty-handler-4-1-55-final-sources-1-

jar/io/netty/handler/ssl/ocsp/package-info.java

\* /opt/cola/permits/1652177321\_1682350712.7150133/0/netty-handler-4-1-55-final-sources-1 jar/io/netty/handler/ssl/SslCompletionEvent.java

\* /opt/cola/permits/1652177321\_1682350712.7150133/0/netty-handler-4-1-55-final-sources-1 jar/io/netty/handler/ssl/AbstractSniHandler.java

\* /opt/cola/permits/1652177321\_1682350712.7150133/0/netty-handler-4-1-55-final-sources-1 jar/io/netty/handler/ssl/Conscrypt.java

\* /opt/cola/permits/1652177321\_1682350712.7150133/0/netty-handler-4-1-55-final-sources-1 jar/io/netty/handler/ssl/ConscryptAlpnSslEngine.java

\* /opt/cola/permits/1652177321\_1682350712.7150133/0/netty-handler-4-1-55-final-sources-1 jar/io/netty/handler/ssl/SslClientHelloHandler.java

\* /opt/cola/permits/1652177321\_1682350712.7150133/0/netty-handler-4-1-55-final-sources-1 jar/io/netty/handler/ssl/OptionalSslHandler.java

No license file was found, but licenses were detected in source scan.

/\*

\* Copyright 2020 The Netty Project

\*

\* The Netty Project licenses this file to you under the Apache License,

\* version 2.0 (the "License"); you may not use this file except in compliance

\* with the License. You may obtain a copy of the License at:

\*

\* https://www.apache.org/licenses/LICENSE-2.0

\*

\* Unless required by applicable law or agreed to in writing, software

\* distributed under the License is distributed on an "AS IS" BASIS, WITHOUT

\* WARRANTIES OR CONDITIONS OF ANY KIND, either express or implied. See the

\* License for the specific language governing permissions and limitations

\* under the License.

\*/

Found in path(s):

\* /opt/cola/permits/1652177321\_1682350712.7150133/0/netty-handler-4-1-55-final-sources-1 jar/io/netty/handler/pcap/PcapHeaders.java

\* /opt/cola/permits/1652177321\_1682350712.7150133/0/netty-handler-4-1-55-final-sources-1 jar/io/netty/handler/pcap/package-info.java

\* /opt/cola/permits/1652177321\_1682350712.7150133/0/netty-handler-4-1-55-final-sources-1 jar/io/netty/handler/pcap/PcapWriteHandler.java

\* /opt/cola/permits/1652177321\_1682350712.7150133/0/netty-handler-4-1-55-final-sources-1 jar/io/netty/handler/pcap/UDPPacket.java

\* /opt/cola/permits/1652177321\_1682350712.7150133/0/netty-handler-4-1-55-final-sources-1 jar/io/netty/handler/pcap/TCPPacket.java

\* /opt/cola/permits/1652177321\_1682350712.7150133/0/netty-handler-4-1-55-final-sources-1 jar/io/netty/handler/pcap/EthernetPacket.java

\* /opt/cola/permits/1652177321\_1682350712.7150133/0/netty-handler-4-1-55-final-sources-1 jar/io/netty/handler/pcap/IPPacket.java

\* /opt/cola/permits/1652177321\_1682350712.7150133/0/netty-handler-4-1-55-final-sources-1 jar/io/netty/handler/pcap/PcapWriter.java

No license file was found, but licenses were detected in source scan.

# The Netty Project licenses this file to you under the Apache License, # version 2.0 (the "License"); you may not use this file except in compliance # with the License. You may obtain a copy of the License at: # distributed under the License is distributed on an "AS IS" BASIS, WITHOUT

Found in path(s):

\* /opt/cola/permits/1652177321\_1682350712.7150133/0/netty-handler-4-1-55-final-sources-1-jar/META-INF/native-image/io.netty/handler/native-image.properties No license file was found, but licenses were detected in source scan.

/\*

\* Copyright 2016 The Netty Project

\*

\* The Netty Project licenses this file to you under the Apache License, version

\* 2.0 (the "License"); you may not use this file except in compliance with the

\* License. You may obtain a copy of the License at:

\*

\* https://www.apache.org/licenses/LICENSE-2.0

\*

\* Unless required by applicable law or agreed to in writing, software

\* distributed under the License is distributed on an "AS IS" BASIS, WITHOUT

\* WARRANTIES OR CONDITIONS OF ANY KIND, either express or implied. See the

\* License for the specific language governing permissions and limitations under

\* the License.

\*/

Found in path(s):

\* /opt/cola/permits/1652177321\_1682350712.7150133/0/netty-handler-4-1-55-final-sources-1 jar/io/netty/handler/flow/FlowControlHandler.java No license file was found, but licenses were detected in source scan.

/\*

\* Copyright 2014 The Netty Project

\*

\* The Netty Project licenses this file to you under the Apache License,

\* version 2.0 (the "License"); you may not use this file except in compliance

\* with the License. You may obtain a copy of the License at:

\*

\* https://www.apache.org/licenses/LICENSE-2.0

\*

\* Unless required by applicable law or agreed to in writing, software

\* distributed under the License is distributed on an "AS IS" BASIS, WITHOUT

\* WARRANTIES OR CONDITIONS OF ANY KIND, either express or implied. See the

\* License for the specific language governing permissions and limitations

\* under the License.

\*/

Found in path(s):

\* /opt/cola/permits/1652177321\_1682350712.7150133/0/netty-handler-4-1-55-final-sources-1 jar/io/netty/handler/ipfilter/package-info.java

\* /opt/cola/permits/1652177321\_1682350712.7150133/0/netty-handler-4-1-55-final-sources-1 jar/io/netty/handler/ssl/OpenSslContext.java

\* /opt/cola/permits/1652177321\_1682350712.7150133/0/netty-handler-4-1-55-final-sources-1 jar/io/netty/handler/traffic/GlobalChannelTrafficCounter.java

\* /opt/cola/permits/1652177321\_1682350712.7150133/0/netty-handler-4-1-55-final-sources-1 jar/io/netty/handler/ssl/JdkBaseApplicationProtocolNegotiator.java

\* /opt/cola/permits/1652177321\_1682350712.7150133/0/netty-handler-4-1-55-final-sources-1 jar/io/netty/handler/ssl/SslContext.java

\* /opt/cola/permits/1652177321\_1682350712.7150133/0/netty-handler-4-1-55-final-sources-1 jar/io/netty/handler/ssl/JdkNpnApplicationProtocolNegotiator.java

\* /opt/cola/permits/1652177321\_1682350712.7150133/0/netty-handler-4-1-55-final-sources-1 jar/io/netty/handler/ssl/JettyNpnSslEngine.java

\* /opt/cola/permits/1652177321\_1682350712.7150133/0/netty-handler-4-1-55-final-sources-1 jar/io/netty/handler/ssl/OpenSslSessionContext.java

\* /opt/cola/permits/1652177321\_1682350712.7150133/0/netty-handler-4-1-55-final-sources-1 jar/io/netty/handler/ssl/SslUtils.java

\* /opt/cola/permits/1652177321\_1682350712.7150133/0/netty-handler-4-1-55-final-sources-1 jar/io/netty/handler/ssl/ApplicationProtocolNegotiator.java

\* /opt/cola/permits/1652177321\_1682350712.7150133/0/netty-handler-4-1-55-final-sources-1 jar/io/netty/handler/ssl/ApplicationProtocolUtil.java

\* /opt/cola/permits/1652177321\_1682350712.7150133/0/netty-handler-4-1-55-final-sources-1 jar/io/netty/handler/ssl/ApplicationProtocolConfig.java

\* /opt/cola/permits/1652177321\_1682350712.7150133/0/netty-handler-4-1-55-final-sources-1 jar/io/netty/handler/ssl/OpenSslServerContext.java

\* /opt/cola/permits/1652177321\_1682350712.7150133/0/netty-handler-4-1-55-final-sources-1 jar/io/netty/handler/ssl/util/BouncyCastleSelfSignedCertGenerator.java

\* /opt/cola/permits/1652177321\_1682350712.7150133/0/netty-handler-4-1-55-final-sources-1 jar/io/netty/handler/ssl/OpenSslSessionStats.java

\* /opt/cola/permits/1652177321\_1682350712.7150133/0/netty-handler-4-1-55-final-sources-1 jar/io/netty/handler/ssl/Java7SslParametersUtils.java

\* /opt/cola/permits/1652177321\_1682350712.7150133/0/netty-handler-4-1-55-final-sources-1 jar/io/netty/handler/ssl/OpenSslApplicationProtocolNegotiator.java

\* /opt/cola/permits/1652177321\_1682350712.7150133/0/netty-handler-4-1-55-final-sources-1 jar/io/netty/handler/ssl/OpenSslX509Certificate.java

\* /opt/cola/permits/1652177321\_1682350712.7150133/0/netty-handler-4-1-55-final-sources-1 jar/io/netty/handler/ipfilter/IpSubnetFilterRule.java

\* /opt/cola/permits/1652177321\_1682350712.7150133/0/netty-handler-4-1-55-final-sources-1 jar/io/netty/handler/ssl/JdkSslClientContext.java

\* /opt/cola/permits/1652177321\_1682350712.7150133/0/netty-handler-4-1-55-final-sources-1 jar/io/netty/handler/ssl/OpenSslNpnApplicationProtocolNegotiator.java

\* /opt/cola/permits/1652177321\_1682350712.7150133/0/netty-handler-4-1-55-final-sources-1 jar/io/netty/handler/ssl/util/ThreadLocalInsecureRandom.java

\* /opt/cola/permits/1652177321\_1682350712.7150133/0/netty-handler-4-1-55-final-sources-1 jar/io/netty/handler/ipfilter/IpFilterRule.java
\* /opt/cola/permits/1652177321\_1682350712.7150133/0/netty-handler-4-1-55-final-sources-1 jar/io/netty/handler/ipfilter/UniqueIpFilter.java

\* /opt/cola/permits/1652177321\_1682350712.7150133/0/netty-handler-4-1-55-final-sources-1 jar/io/netty/handler/ipfilter/RuleBasedIpFilter.java

\* /opt/cola/permits/1652177321\_1682350712.7150133/0/netty-handler-4-1-55-final-sources-1 jar/io/netty/handler/ssl/JdkSslContext.java

\* /opt/cola/permits/1652177321\_1682350712.7150133/0/netty-handler-4-1-55-final-sources-1 jar/io/netty/handler/ssl/util/InsecureTrustManagerFactory.java

\* /opt/cola/permits/1652177321\_1682350712.7150133/0/netty-handler-4-1-55-final-sources-1 jar/io/netty/handler/ipfilter/AbstractRemoteAddressFilter.java

\* /opt/cola/permits/1652177321\_1682350712.7150133/0/netty-handler-4-1-55-final-sources-1 jar/io/netty/handler/ssl/CipherSuiteConverter.java

\* /opt/cola/permits/1652177321\_1682350712.7150133/0/netty-handler-4-1-55-final-sources-1 jar/io/netty/handler/ssl/OpenSsl.java

\* /opt/cola/permits/1652177321\_1682350712.7150133/0/netty-handler-4-1-55-final-sources-1 jar/io/netty/handler/ssl/JdkAlpnApplicationProtocolNegotiator.java

\* /opt/cola/permits/1652177321\_1682350712.7150133/0/netty-handler-4-1-55-final-sources-1 jar/io/netty/handler/ssl/OpenSslDefaultApplicationProtocolNegotiator.java

\* /opt/cola/permits/1652177321\_1682350712.7150133/0/netty-handler-4-1-55-final-sources-1 jar/io/netty/handler/ssl/util/FingerprintTrustManagerFactory.java

\* /opt/cola/permits/1652177321\_1682350712.7150133/0/netty-handler-4-1-55-final-sources-1 jar/io/netty/handler/ssl/JdkSslEngine.java

\* /opt/cola/permits/1652177321\_1682350712.7150133/0/netty-handler-4-1-55-final-sources-1 jar/io/netty/handler/ssl/util/SimpleTrustManagerFactory.java

\* /opt/cola/permits/1652177321\_1682350712.7150133/0/netty-handler-4-1-55-final-sources-1 jar/io/netty/handler/ssl/OpenSslEngine.java

\* /opt/cola/permits/1652177321\_1682350712.7150133/0/netty-handler-4-1-55-final-sources-1 jar/io/netty/handler/ssl/CipherSuiteFilter.java

\* /opt/cola/permits/1652177321\_1682350712.7150133/0/netty-handler-4-1-55-final-sources-1 jar/io/netty/handler/ssl/OpenSslEngineMap.java

\* /opt/cola/permits/1652177321\_1682350712.7150133/0/netty-handler-4-1-55-final-sources-1 jar/io/netty/handler/ipfilter/IpFilterRuleType.java

\* /opt/cola/permits/1652177321\_1682350712.7150133/0/netty-handler-4-1-55-final-sources-1 jar/io/netty/handler/ssl/JdkSslServerContext.java

\* /opt/cola/permits/1652177321\_1682350712.7150133/0/netty-handler-4-1-55-final-sources-1 jar/io/netty/handler/ssl/SniHandler.java

\* /opt/cola/permits/1652177321\_1682350712.7150133/0/netty-handler-4-1-55-final-sources-1 jar/io/netty/handler/ssl/JettyAlpnSslEngine.java

\* /opt/cola/permits/1652177321\_1682350712.7150133/0/netty-handler-4-1-55-final-sources-1 jar/io/netty/handler/ssl/OpenSslClientContext.java

\* /opt/cola/permits/1652177321\_1682350712.7150133/0/netty-handler-4-1-55-final-sources-1 jar/io/netty/handler/ssl/JdkDefaultApplicationProtocolNegotiator.java

\* /opt/cola/permits/1652177321\_1682350712.7150133/0/netty-handler-4-1-55-final-sources-1 jar/io/netty/handler/ssl/OpenSslServerSessionContext.java

\* /opt/cola/permits/1652177321\_1682350712.7150133/0/netty-handler-4-1-55-final-sources-1 jar/io/netty/handler/ssl/util/OpenJdkSelfSignedCertGenerator.java

\* /opt/cola/permits/1652177321\_1682350712.7150133/0/netty-handler-4-1-55-final-sources-1 jar/io/netty/handler/ssl/JdkApplicationProtocolNegotiator.java

\* /opt/cola/permits/1652177321\_1682350712.7150133/0/netty-handler-4-1-55-final-sources-1 jar/io/netty/handler/ssl/SslProvider.java

\* /opt/cola/permits/1652177321\_1682350712.7150133/0/netty-handler-4-1-55-final-sources-1 jar/io/netty/handler/ssl/SupportedCipherSuiteFilter.java

\* /opt/cola/permits/1652177321\_1682350712.7150133/0/netty-handler-4-1-55-final-sources-1 jar/io/netty/handler/ssl/PemReader.java

\* /opt/cola/permits/1652177321\_1682350712.7150133/0/netty-handler-4-1-55-final-sources-1 jar/io/netty/handler/ssl/IdentityCipherSuiteFilter.java

No license file was found, but licenses were detected in source scan.

/\*

- \* Copyright 2012 The Netty Project
- \*

\* The Netty Project licenses this file to you under the Apache License,

\* version 2.0 (the "License"); you may not use this file except in compliance

\* with the License. You may obtain a copy of the License at:

\*

\* https://www.apache.org/licenses/LICENSE-2.0

\*

\* Unless required by applicable law or agreed to in writing, software

\* distributed under the License is distributed on an "AS IS" BASIS, WITHOUT

\* WARRANTIES OR CONDITIONS OF ANY KIND, either express or implied. See the

\* License for the specific language governing permissions and limitations

\* under the License.

\*/

Found in path(s):

\* /opt/cola/permits/1652177321\_1682350712.7150133/0/netty-handler-4-1-55-final-sources-1 jar/io/netty/handler/ssl/util/package-info.java

\* /opt/cola/permits/1652177321\_1682350712.7150133/0/netty-handler-4-1-55-final-sources-1 jar/io/netty/handler/timeout/WriteTimeoutHandler.java

\* /opt/cola/permits/1652177321\_1682350712.7150133/0/netty-handler-4-1-55-final-sources-1 jar/io/netty/handler/logging/package-info.java

\* /opt/cola/permits/1652177321\_1682350712.7150133/0/netty-handler-4-1-55-final-sources-1 jar/io/netty/handler/stream/ChunkedWriteHandler.java

\* /opt/cola/permits/1652177321\_1682350712.7150133/0/netty-handler-4-1-55-final-sources-1 jar/io/netty/handler/timeout/IdleStateEvent.java

\* /opt/cola/permits/1652177321\_1682350712.7150133/0/netty-handler-4-1-55-final-sources-1 jar/io/netty/handler/timeout/ReadTimeoutException.java

\* /opt/cola/permits/1652177321\_1682350712.7150133/0/netty-handler-4-1-55-final-sources-1 jar/io/netty/handler/stream/ChunkedNioStream.java

\* /opt/cola/permits/1652177321\_1682350712.7150133/0/netty-handler-4-1-55-final-sources-1 jar/io/netty/handler/stream/ChunkedStream.java

\* /opt/cola/permits/1652177321\_1682350712.7150133/0/netty-handler-4-1-55-final-sources-1 jar/io/netty/handler/timeout/package-info.java

\* /opt/cola/permits/1652177321\_1682350712.7150133/0/netty-handler-4-1-55-final-sources-1 jar/io/netty/handler/logging/LogLevel.java

\* /opt/cola/permits/1652177321\_1682350712.7150133/0/netty-handler-4-1-55-final-sources-1-

jar/io/netty/handler/timeout/IdleStateHandler.java

\* /opt/cola/permits/1652177321\_1682350712.7150133/0/netty-handler-4-1-55-final-sources-1 jar/io/netty/handler/stream/ChunkedInput.java

\* /opt/cola/permits/1652177321\_1682350712.7150133/0/netty-handler-4-1-55-final-sources-1 jar/io/netty/handler/ssl/NotSslRecordException.java

\* /opt/cola/permits/1652177321\_1682350712.7150133/0/netty-handler-4-1-55-final-sources-1 jar/io/netty/handler/ssl/SslHandler.java

\* /opt/cola/permits/1652177321\_1682350712.7150133/0/netty-handler-4-1-55-final-sources-1 jar/io/netty/handler/logging/LoggingHandler.java

\* /opt/cola/permits/1652177321\_1682350712.7150133/0/netty-handler-4-1-55-final-sources-1 jar/io/netty/handler/stream/ChunkedNioFile.java

\* /opt/cola/permits/1652177321\_1682350712.7150133/0/netty-handler-4-1-55-final-sources-1 jar/io/netty/handler/stream/package-info.java

\* /opt/cola/permits/1652177321\_1682350712.7150133/0/netty-handler-4-1-55-final-sources-1 jar/io/netty/handler/timeout/TimeoutException.java

\* /opt/cola/permits/1652177321\_1682350712.7150133/0/netty-handler-4-1-55-final-sources-1 jar/io/netty/handler/timeout/IdleState.java

\* /opt/cola/permits/1652177321\_1682350712.7150133/0/netty-handler-4-1-55-final-sources-1 jar/io/netty/handler/stream/ChunkedFile.java

\* /opt/cola/permits/1652177321\_1682350712.7150133/0/netty-handler-4-1-55-final-sources-1 jar/io/netty/handler/timeout/ReadTimeoutHandler.java

\* /opt/cola/permits/1652177321\_1682350712.7150133/0/netty-handler-4-1-55-final-sources-1 jar/io/netty/handler/ssl/package-info.java

\* /opt/cola/permits/1652177321\_1682350712.7150133/0/netty-handler-4-1-55-final-sources-1 jar/io/netty/handler/timeout/WriteTimeoutException.java

No license file was found, but licenses were detected in source scan.

/\*

\* Copyright 2018 The Netty Project

\*

\* The Netty Project licenses this file to you under the Apache License,

\* version 2.0 (the "License"); you may not use this file except in compliance

\* with the License. You may obtain a copy of the License at:

\*

\* https://www.apache.org/licenses/LICENSE-2.0

\*

\* Unless required by applicable law or agreed to in writing, software

\* distributed under the License is distributed on an "AS IS" BASIS, WITHOUT

\* WARRANTIES OR CONDITIONS OF ANY KIND, either express or implied. See the

\* License for the specific language governing permissions and limitations

\* under the License.

\*/

Found in path(s):

\* /opt/cola/permits/1652177321\_1682350712.7150133/0/netty-handler-4-1-55-final-sources-1 jar/io/netty/handler/ssl/SignatureAlgorithmConverter.java

\* /opt/cola/permits/1652177321\_1682350712.7150133/0/netty-handler-4-1-55-final-sources-1 jar/io/netty/handler/ssl/OpenSslSession.java

\* /opt/cola/permits/1652177321\_1682350712.7150133/0/netty-handler-4-1-55-final-sources-1 jar/io/netty/handler/ssl/ExtendedOpenSslSession.java

\* /opt/cola/permits/1652177321\_1682350712.7150133/0/netty-handler-4-1-55-final-sources-1 jar/io/netty/handler/ssl/OpenSslPrivateKey.java

\* /opt/cola/permits/1652177321\_1682350712.7150133/0/netty-handler-4-1-55-final-sources-1 jar/io/netty/handler/ssl/OpenSslKeyMaterial.java

\* /opt/cola/permits/1652177321\_1682350712.7150133/0/netty-handler-4-1-55-final-sources-1 jar/io/netty/handler/ssl/OpenSslCachingKeyMaterialProvider.java

\* /opt/cola/permits/1652177321\_1682350712.7150133/0/netty-handler-4-1-55-final-sources-1 jar/io/netty/handler/ssl/OpenSslKeyMaterialProvider.java

\* /opt/cola/permits/1652177321\_1682350712.7150133/0/netty-handler-4-1-55-final-sources-1 jar/io/netty/handler/ssl/OpenSslX509KeyManagerFactory.java

\* /opt/cola/permits/1652177321\_1682350712.7150133/0/netty-handler-4-1-55-final-sources-1 jar/io/netty/handler/ssl/OpenSslX509TrustManagerWrapper.java

\* /opt/cola/permits/1652177321\_1682350712.7150133/0/netty-handler-4-1-55-final-sources-1 jar/io/netty/handler/ssl/OpenSslTlsv13X509ExtendedTrustManager.java

\* /opt/cola/permits/1652177321\_1682350712.7150133/0/netty-handler-4-1-55-final-sources-1 jar/io/netty/handler/ssl/OpenSslCachingX509KeyManagerFactory.java

\* /opt/cola/permits/1652177321\_1682350712.7150133/0/netty-handler-4-1-55-final-sources-1 jar/io/netty/handler/ssl/DefaultOpenSslKeyMaterial.java

No license file was found, but licenses were detected in source scan.

/\*

\* Copyright 2012 The Netty Project

\*

\* The Netty Project licenses this file to you under the Apache License,

\* version 2.0 (the "License"); you may not use this file except in compliance

\* with the License. You may obtain a copy of the License at:

\*

\* https://www.apache.org/licenses/LICENSE-2.0

\*

\* Unless required by applicable law or agreed to in writing, software

\* distributed under the License is distributed on an "AS IS" BASIS, WITHOUT

\* WARRANTIES OR CONDITIONS OF ANY KIND, either express or implied. See the

\* License for the specific language governing permissions and limitations

\* under the License.

\*/

Found in path(s):

\* /opt/cola/permits/1652177321\_1682350712.7150133/0/netty-handler-4-1-55-final-sources-1 jar/io/netty/handler/traffic/TrafficCounter.java

\* /opt/cola/permits/1652177321\_1682350712.7150133/0/netty-handler-4-1-55-final-sources-1 jar/io/netty/handler/traffic/ChannelTrafficShapingHandler.java

\* /opt/cola/permits/1652177321\_1682350712.7150133/0/netty-handler-4-1-55-final-sources-1 jar/io/netty/handler/traffic/package-info.java

\* /opt/cola/permits/1652177321\_1682350712.7150133/0/netty-handler-4-1-55-final-sources-1 jar/io/netty/handler/traffic/GlobalTrafficShapingHandler.java

No license file was found, but licenses were detected in source scan.

/\*

\* Copyright 2016 The Netty Project

\*

\* The Netty Project licenses this file to you under the Apache License,

\* version 2.0 (the "License"); you may not use this file except in compliance

\* with the License. You may obtain a copy of the License at:

\*

\* https://www.apache.org/licenses/LICENSE-2.0

\*

\* Unless required by applicable law or agreed to in writing, software

\* distributed under the License is distributed on an "AS IS" BASIS, WITHOUT

\* WARRANTIES OR CONDITIONS OF ANY KIND, either express or implied. See the

\* License for the specific language governing permissions and limitations

\* under the License.

\*/

Found in path(s):

\* /opt/cola/permits/1652177321\_1682350712.7150133/0/netty-handler-4-1-55-final-sources-1 jar/io/netty/handler/flush/package-info.java

\* /opt/cola/permits/1652177321\_1682350712.7150133/0/netty-handler-4-1-55-final-sources-1 jar/io/netty/handler/ssl/PemValue.java

\* /opt/cola/permits/1652177321\_1682350712.7150133/0/netty-handler-4-1-55-final-sources-1 jar/io/netty/handler/ssl/ReferenceCountedOpenSslServerContext.java

\* /opt/cola/permits/1652177321\_1682350712.7150133/0/netty-handler-4-1-55-final-sources-1 jar/io/netty/handler/flush/FlushConsolidationHandler.java

\* /opt/cola/permits/1652177321\_1682350712.7150133/0/netty-handler-4-1-55-final-sources-1 jar/io/netty/handler/flow/package-info.java

\* /opt/cola/permits/1652177321\_1682350712.7150133/0/netty-handler-4-1-55-final-sources-1 jar/io/netty/handler/ssl/DelegatingSslContext.java

\* /opt/cola/permits/1652177321\_1682350712.7150133/0/netty-handler-4-1-55-final-sources-1 jar/io/netty/handler/ssl/OpenSslKeyMaterialManager.java

\* /opt/cola/permits/1652177321\_1682350712.7150133/0/netty-handler-4-1-55-final-sources-1 jar/io/netty/handler/ssl/ReferenceCountedOpenSslEngine.java

\* /opt/cola/permits/1652177321\_1682350712.7150133/0/netty-handler-4-1-55-final-sources-1 jar/io/netty/handler/ssl/OpenSslCertificateException.java

\* /opt/cola/permits/1652177321\_1682350712.7150133/0/netty-handler-4-1-55-final-sources-1 jar/io/netty/handler/ssl/util/X509TrustManagerWrapper.java

\* /opt/cola/permits/1652177321\_1682350712.7150133/0/netty-handler-4-1-55-final-sources-1 jar/io/netty/handler/ssl/PemX509Certificate.java

\* /opt/cola/permits/1652177321\_1682350712.7150133/0/netty-handler-4-1-55-final-sources-1 jar/io/netty/handler/ssl/PemPrivateKey.java

\* /opt/cola/permits/1652177321\_1682350712.7150133/0/netty-handler-4-1-55-final-sources-1 jar/io/netty/handler/ssl/ReferenceCountedOpenSslClientContext.java

\* /opt/cola/permits/1652177321\_1682350712.7150133/0/netty-handler-4-1-55-final-sources-1 jar/io/netty/handler/ssl/PemEncoded.java

\* /opt/cola/permits/1652177321\_1682350712.7150133/0/netty-handler-4-1-55-final-sources-1-

jar/io/netty/handler/ssl/Java8SslUtils.java

\* /opt/cola/permits/1652177321\_1682350712.7150133/0/netty-handler-4-1-55-final-sources-1-

jar/io/netty/handler/ssl/ReferenceCountedOpenSslContext.java

No license file was found, but licenses were detected in source scan.

/\*

\* Copyright 2013 The Netty Project

\*

\* The Netty Project licenses this file to you under the Apache License,

\* version 2.0 (the "License"); you may not use this file except in compliance

\* with the License. You may obtain a copy of the License at:

\*

\* https://www.apache.org/licenses/LICENSE-2.0

\*

\* Unless required by applicable law or agreed to in writing, software

\* distributed under the License is distributed on an "AS IS" BASIS, WITHOUT

\* WARRANTIES OR CONDITIONS OF ANY KIND, either express or implied. See the

\* License for the specific language governing permissions and limitations

\* under the License.

\*/

Found in path(s):

\* /opt/cola/permits/1652177321\_1682350712.7150133/0/netty-handler-4-1-55-final-sources-1 jar/io/netty/handler/ssl/SslHandshakeCompletionEvent.java No license file was found, but licenses were detected in source scan.

/\*

\* Copyright 2011 The Netty Project

\*

\* The Netty Project licenses this file to you under the Apache License,

\* version 2.0 (the "License"); you may not use this file except in compliance

\* with the License. You may obtain a copy of the License at:

\*

\* https://www.apache.org/licenses/LICENSE-2.0

\*

\* Unless required by applicable law or agreed to in writing, software

\* distributed under the License is distributed on an "AS IS" BASIS, WITHOUT

\* WARRANTIES OR CONDITIONS OF ANY KIND, either express or implied. See the

\* License for the specific language governing permissions and limitations

\* under the License.

\*/

Found in path(s):

\* /opt/cola/permits/1652177321\_1682350712.7150133/0/netty-handler-4-1-55-final-sources-1 jar/io/netty/handler/traffic/AbstractTrafficShapingHandler.java No license file was found, but licenses were detected in source scan.

/\*

\* Copyright 2020 The Netty Project

\*

\* The Netty Project licenses this file to you under the Apache License,

\* version 2.0 (the "License"); you may not use this file except in compliance

\* with the License. You may obtain a copy of the License at:

\*

\* https://www.apache.org/licenses/LICENSE-2.0

\*

\* Unless required by applicable law or agreed to in writing, software

\* distributed under the License is distributed on an "AS IS" BASIS, WITHOUT

\* WARRANTIES OR CONDITIONS OF ANY KIND, either express or implied. See the

\* License for the specific language governing permissions and limitations

\* under the License.

\*/

Found in path(s):

\* /opt/cola/permits/1652177321\_1682350712.7150133/0/netty-handler-4-1-55-final-sources-1 jar/io/netty/handler/ssl/util/FingerprintTrustManagerFactoryBuilder.java

\* /opt/cola/permits/1652177321\_1682350712.7150133/0/netty-handler-4-1-55-final-sources-1 jar/io/netty/handler/ipfilter/IpSubnetFilterRuleComparator.java

\* /opt/cola/permits/1652177321\_1682350712.7150133/0/netty-handler-4-1-55-final-sources-1 jar/io/netty/handler/logging/ByteBufFormat.java

\* /opt/cola/permits/1652177321\_1682350712.7150133/0/netty-handler-4-1-55-final-sources-1 jar/io/netty/handler/ssl/SslHandshakeTimeoutException.java

\* /opt/cola/permits/1652177321\_1682350712.7150133/0/netty-handler-4-1-55-final-sources-1 jar/io/netty/handler/ipfilter/IpSubnetFilter.java

\* /opt/cola/permits/1652177321\_1682350712.7150133/0/netty-handler-4-1-55-final-sources-1 jar/io/netty/handler/ssl/SslClosedEngineException.java

\* /opt/cola/permits/1652177321\_1682350712.7150133/0/netty-handler-4-1-55-final-sources-1 jar/io/netty/handler/address/ResolveAddressHandler.java

No license file was found, but licenses were detected in source scan.

/\*

\* Copyright 2019 The Netty Project

\*

\* The Netty Project licenses this file to you under the Apache License,

\* version 2.0 (the "License"); you may not use this file except in compliance

\* with the License. You may obtain a copy of the License at:

\*

\* https://www.apache.org/licenses/LICENSE-2.0

\*

\* Unless required by applicable law or agreed to in writing, software

\* distributed under the License is distributed on an "AS IS" BASIS, WITHOUT

\* WARRANTIES OR CONDITIONS OF ANY KIND, either express or implied. See the

\* License for the specific language governing permissions and limitations

\* under the License.

\*/

Found in path(s):

\* /opt/cola/permits/1652177321\_1682350712.7150133/0/netty-handler-4-1-55-final-sources-1 jar/io/netty/handler/ssl/TrustManagerFactoryWrapper.java

\* /opt/cola/permits/1652177321\_1682350712.7150133/0/netty-handler-4-1-55-final-sources-1 jar/io/netty/handler/address/package-info.java

\* /opt/cola/permits/1652177321\_1682350712.7150133/0/netty-handler-4-1-55-final-sources-1 jar/io/netty/handler/ssl/SslMasterKeyHandler.java

\* /opt/cola/permits/1652177321\_1682350712.7150133/0/netty-handler-4-1-55-final-sources-1 jar/io/netty/handler/ssl/OpenSslPrivateKeyMethod.java

\* /opt/cola/permits/1652177321\_1682350712.7150133/0/netty-handler-4-1-55-final-sources-1 jar/io/netty/handler/ssl/util/X509KeyManagerWrapper.java

\* /opt/cola/permits/1652177321\_1682350712.7150133/0/netty-handler-4-1-55-final-sources-1 jar/io/netty/handler/ssl/PseudoRandomFunction.java

\* /opt/cola/permits/1652177321\_1682350712.7150133/0/netty-handler-4-1-55-final-sources-1 jar/io/netty/handler/ssl/util/SimpleKeyManagerFactory.java

\* /opt/cola/permits/1652177321\_1682350712.7150133/0/netty-handler-4-1-55-final-sources-1 jar/io/netty/handler/address/DynamicAddressConnectHandler.java

\* /opt/cola/permits/1652177321\_1682350712.7150133/0/netty-handler-4-1-55-final-sources-1 jar/io/netty/handler/ssl/KeyManagerFactoryWrapper.java

## **1.715 wildfly-elytron-auth-util 1.19.0.Final 1.715.1 Available under license :**

No license file was found, but licenses were detected in source scan.

 $\lt!$ !--

- ~ JBoss, Home of Professional Open Source.
- ~ Copyright 2018 Red Hat, Inc., and individual contributors
- $\sim$  as indicated by the @author tags.

 $\sim$ 

- ~ Licensed under the Apache License, Version 2.0 (the "License");
- ~ you may not use this file except in compliance with the License.
- ~ You may obtain a copy of the License at
- $\sim$
- ~ http://www.apache.org/licenses/LICENSE-2.0

 $\sim$ 

- ~ Unless required by applicable law or agreed to in writing, software
- ~ distributed under the License is distributed on an "AS IS" BASIS,
- ~ WITHOUT WARRANTIES OR CONDITIONS OF ANY KIND, either express or implied.
- $\sim$  See the License for the specific language governing permissions and
- ~ limitations under the License.

-->

Found in path(s):

\* /opt/cola/permits/1458761979\_1667368226.1703377/0/wildfly-elytron-auth-util-1-19-0-final-1-jar/META-INF/maven/org.wildfly.security/wildfly-elytron-auth-util/pom.xml

### **1.716 xmlsec-java 1.5.7 1.716.1 Available under license :**

Apache XML Security for Java Copyright 2000-2014 The Apache Software Foundation

This product includes software developed at The Apache Software Foundation (http://www.apache.org/).

> Apache License Version 2.0, January 2004 http://www.apache.org/licenses/

#### TERMS AND CONDITIONS FOR USE, REPRODUCTION, AND DISTRIBUTION

1. Definitions.

 "License" shall mean the terms and conditions for use, reproduction, and distribution as defined by Sections 1 through 9 of this document.

 "Licensor" shall mean the copyright owner or entity authorized by the copyright owner that is granting the License.

 "Legal Entity" shall mean the union of the acting entity and all other entities that control, are controlled by, or are under common control with that entity. For the purposes of this definition, "control" means (i) the power, direct or indirect, to cause the direction or management of such entity, whether by contract or otherwise, or (ii) ownership of fifty percent (50%) or more of the outstanding shares, or (iii) beneficial ownership of such entity.

 "You" (or "Your") shall mean an individual or Legal Entity exercising permissions granted by this License.

 "Source" form shall mean the preferred form for making modifications, including but not limited to software source code, documentation source, and configuration files.

 "Object" form shall mean any form resulting from mechanical transformation or translation of a Source form, including but not limited to compiled object code, generated documentation, and conversions to other media types.

 "Work" shall mean the work of authorship, whether in Source or Object form, made available under the License, as indicated by a  copyright notice that is included in or attached to the work (an example is provided in the Appendix below).

 "Derivative Works" shall mean any work, whether in Source or Object form, that is based on (or derived from) the Work and for which the editorial revisions, annotations, elaborations, or other modifications represent, as a whole, an original work of authorship. For the purposes of this License, Derivative Works shall not include works that remain separable from, or merely link (or bind by name) to the interfaces of, the Work and Derivative Works thereof.

 "Contribution" shall mean any work of authorship, including the original version of the Work and any modifications or additions to that Work or Derivative Works thereof, that is intentionally submitted to Licensor for inclusion in the Work by the copyright owner or by an individual or Legal Entity authorized to submit on behalf of the copyright owner. For the purposes of this definition, "submitted" means any form of electronic, verbal, or written communication sent to the Licensor or its representatives, including but not limited to communication on electronic mailing lists, source code control systems, and issue tracking systems that are managed by, or on behalf of, the Licensor for the purpose of discussing and improving the Work, but excluding communication that is conspicuously marked or otherwise designated in writing by the copyright owner as "Not a Contribution."

 "Contributor" shall mean Licensor and any individual or Legal Entity on behalf of whom a Contribution has been received by Licensor and subsequently incorporated within the Work.

- 2. Grant of Copyright License. Subject to the terms and conditions of this License, each Contributor hereby grants to You a perpetual, worldwide, non-exclusive, no-charge, royalty-free, irrevocable copyright license to reproduce, prepare Derivative Works of, publicly display, publicly perform, sublicense, and distribute the Work and such Derivative Works in Source or Object form.
- 3. Grant of Patent License. Subject to the terms and conditions of this License, each Contributor hereby grants to You a perpetual, worldwide, non-exclusive, no-charge, royalty-free, irrevocable (except as stated in this section) patent license to make, have made, use, offer to sell, sell, import, and otherwise transfer the Work, where such license applies only to those patent claims licensable by such Contributor that are necessarily infringed by their Contribution(s) alone or by combination of their Contribution(s) with the Work to which such Contribution(s) was submitted. If You institute patent litigation against any entity (including a cross-claim or counterclaim in a lawsuit) alleging that the Work or a Contribution incorporated within the Work constitutes direct

 or contributory patent infringement, then any patent licenses granted to You under this License for that Work shall terminate as of the date such litigation is filed.

- 4. Redistribution. You may reproduce and distribute copies of the Work or Derivative Works thereof in any medium, with or without modifications, and in Source or Object form, provided that You meet the following conditions:
	- (a) You must give any other recipients of the Work or Derivative Works a copy of this License; and
	- (b) You must cause any modified files to carry prominent notices stating that You changed the files; and
	- (c) You must retain, in the Source form of any Derivative Works that You distribute, all copyright, patent, trademark, and attribution notices from the Source form of the Work, excluding those notices that do not pertain to any part of the Derivative Works; and
	- (d) If the Work includes a "NOTICE" text file as part of its distribution, then any Derivative Works that You distribute must include a readable copy of the attribution notices contained within such NOTICE file, excluding those notices that do not pertain to any part of the Derivative Works, in at least one of the following places: within a NOTICE text file distributed as part of the Derivative Works; within the Source form or documentation, if provided along with the Derivative Works; or, within a display generated by the Derivative Works, if and wherever such third-party notices normally appear. The contents of the NOTICE file are for informational purposes only and do not modify the License. You may add Your own attribution notices within Derivative Works that You distribute, alongside or as an addendum to the NOTICE text from the Work, provided that such additional attribution notices cannot be construed as modifying the License.

 You may add Your own copyright statement to Your modifications and may provide additional or different license terms and conditions for use, reproduction, or distribution of Your modifications, or for any such Derivative Works as a whole, provided Your use, reproduction, and distribution of the Work otherwise complies with the conditions stated in this License.

 5. Submission of Contributions. Unless You explicitly state otherwise, any Contribution intentionally submitted for inclusion in the Work by You to the Licensor shall be under the terms and conditions of

 this License, without any additional terms or conditions. Notwithstanding the above, nothing herein shall supersede or modify the terms of any separate license agreement you may have executed with Licensor regarding such Contributions.

- 6. Trademarks. This License does not grant permission to use the trade names, trademarks, service marks, or product names of the Licensor, except as required for reasonable and customary use in describing the origin of the Work and reproducing the content of the NOTICE file.
- 7. Disclaimer of Warranty. Unless required by applicable law or agreed to in writing, Licensor provides the Work (and each Contributor provides its Contributions) on an "AS IS" BASIS, WITHOUT WARRANTIES OR CONDITIONS OF ANY KIND, either express or implied, including, without limitation, any warranties or conditions of TITLE, NON-INFRINGEMENT, MERCHANTABILITY, or FITNESS FOR A PARTICULAR PURPOSE. You are solely responsible for determining the appropriateness of using or redistributing the Work and assume any risks associated with Your exercise of permissions under this License.
- 8. Limitation of Liability. In no event and under no legal theory, whether in tort (including negligence), contract, or otherwise, unless required by applicable law (such as deliberate and grossly negligent acts) or agreed to in writing, shall any Contributor be liable to You for damages, including any direct, indirect, special, incidental, or consequential damages of any character arising as a result of this License or out of the use or inability to use the Work (including but not limited to damages for loss of goodwill, work stoppage, computer failure or malfunction, or any and all other commercial damages or losses), even if such Contributor has been advised of the possibility of such damages.
- 9. Accepting Warranty or Additional Liability. While redistributing the Work or Derivative Works thereof, You may choose to offer, and charge a fee for, acceptance of support, warranty, indemnity, or other liability obligations and/or rights consistent with this License. However, in accepting such obligations, You may act only on Your own behalf and on Your sole responsibility, not on behalf of any other Contributor, and only if You agree to indemnify, defend, and hold each Contributor harmless for any liability incurred by, or claims asserted against, such Contributor by reason of your accepting any such warranty or additional liability.

#### END OF TERMS AND CONDITIONS

APPENDIX: How to apply the Apache License to your work.

To apply the Apache License to your work, attach the following

 boilerplate notice, with the fields enclosed by brackets "[]" replaced with your own identifying information. (Don't include the brackets!) The text should be enclosed in the appropriate comment syntax for the file format. We also recommend that a file or class name and description of purpose be included on the same "printed page" as the copyright notice for easier identification within third-party archives.

Copyright [yyyy] [name of copyright owner]

 Licensed under the Apache License, Version 2.0 (the "License"); you may not use this file except in compliance with the License. You may obtain a copy of the License at

http://www.apache.org/licenses/LICENSE-2.0

 Unless required by applicable law or agreed to in writing, software distributed under the License is distributed on an "AS IS" BASIS, WITHOUT WARRANTIES OR CONDITIONS OF ANY KIND, either express or implied. See the License for the specific language governing permissions and limitations under the License.

### **1.717 libigdgmm11 20.1.1+ds1-1 1.717.1 Available under license :**

Copyright (c) 2017 Intel Corporation

Permission is hereby granted, free of charge, to any person obtaining a copy of this software and associated documentation files (the "Software"), to deal in the Software without restriction, including without limitation the rights to use, copy, modify, merge, publish, distribute, sublicense, and/or sell copies of the Software, and to permit persons to whom the Software is furnished to do so, subject to the following conditions:

The above copyright notice and this permission notice shall be included in all copies or substantial portions of the Software.

THE SOFTWARE IS PROVIDED "AS IS", WITHOUT WARRANTY OF ANY KIND, EXPRESS OR IMPLIED, INCLUDING BUT NOT LIMITED TO THE WARRANTIES OF MERCHANTABILITY, FITNESS FOR A PARTICULAR PURPOSE AND NONINFRINGEMENT. IN NO EVENT SHALL THE AUTHORS OR COPYRIGHT HOLDERS BE LIABLE FOR ANY CLAIM, DAMAGES OR OTHER LIABILITY, WHETHER IN AN ACTION OF CONTRACT, TORT OR OTHERWISE, ARISING FROM, OUT OF OR IN CONNECTION WITH THE SOFTWARE OR THE USE OR OTHER DEALINGS IN THE SOFTWARE.

Includes spdlog utility licensed under MIT

The MIT License (MIT)

Copyright (c) 2016 Gabi Melman.

Permission is hereby granted, free of charge, to any person obtaining a copy of this software and associated documentation files (the "Software"), to deal in the Software without restriction, including without limitation the rights to use, copy, modify, merge, publish, distribute, sublicense, and/or sell copies of the Software, and to permit persons to whom the Software is furnished to do so, subject to the following conditions:

The above copyright notice and this permission notice shall be included in all copies or substantial portions of the Software.

THE SOFTWARE IS PROVIDED "AS IS", WITHOUT WARRANTY OF ANY KIND, EXPRESS OR IMPLIED, INCLUDING BUT NOT LIMITED TO THE WARRANTIES OF MERCHANTABILITY, FITNESS FOR A PARTICULAR PURPOSE AND NONINFRINGEMENT. IN NO EVENT SHALL THE AUTHORS OR COPYRIGHT HOLDERS BE LIABLE FOR ANY CLAIM, DAMAGES OR OTHER LIABILITY, WHETHER IN AN ACTION OF CONTRACT, TORT OR OTHERWISE, ARISING FROM, OUT OF OR IN CONNECTION WITH THE SOFTWARE OR THE USE OR OTHER DEALINGS IN THE SOFTWARE.

# **1.718 libjpeg 9c**

### **1.718.1 Available under license :**

No license file was found, but licenses were detected in source scan.

/\*

```
* jutils.c
```
\*

- \* Copyright (C) 1991-1996, Thomas G. Lane.
- \* Modified 2009-2011 by Guido Vollbeding.
- \* This file is part of the Independent JPEG Group's software.
- \* For conditions of distribution and use, see the accompanying README file.

\*

- \* This file contains tables and miscellaneous utility routines needed
- \* for both compression and decompression.
- \* Note we prefix all global names with "j" to minimize conflicts with
- \* a surrounding application.

\*/

Found in path(s):

\* /opt/cola/permits/1103525591\_1607965476.8/0/jpeg-9c-master-zip/jpeg-9c-master/jutils.c No license file was found, but licenses were detected in source scan.

/\*

```
* jcprepct.c
```
\*

\* Copyright (C) 1994-1996, Thomas G. Lane.

\* This file is part of the Independent JPEG Group's software.

\* For conditions of distribution and use, see the accompanying README file.

\*

\* This file contains the compression preprocessing controller.

\* This controller manages the color conversion, downsampling,

\* and edge expansion steps.

\*

\* Most of the complexity here is associated with buffering input rows

\* as required by the downsampler. See the comments at the head of

\* jcsample.c for the downsampler's needs.

\*/

Found in path(s):

\* /opt/cola/permits/1103525591\_1607965476.8/0/jpeg-9c-master-zip/jpeg-9c-master/jcprepct.c No license file was found, but licenses were detected in source scan.

/\*

\* rdbmp.c

\*

\* Copyright (C) 1994-1996, Thomas G. Lane.

\* Modified 2009-2017 by Guido Vollbeding.

\* This file is part of the Independent JPEG Group's software.

\* For conditions of distribution and use, see the accompanying README file.

\*

\* This file contains routines to read input images in Microsoft "BMP"

\* format (MS Windows 3.x, OS/2 1.x, and OS/2 2.x flavors).

\* Currently, only 8-, 24-, and 32-bit images are supported, not 1-bit or

\* 4-bit (feeding such low-depth images into JPEG would be silly anyway).

\* Also, we don't support RLE-compressed files.

\*

\* These routines may need modification for non-Unix environments or

\* specialized applications. As they stand, they assume input from

\* an ordinary stdio stream. They further assume that reading begins

\* at the start of the file; start\_input may need work if the

\* user interface has already read some data (e.g., to determine that

\* the file is indeed BMP format).

\*

\* This code contributed by James Arthur Boucher.

\*/

Found in path(s):

\* /opt/cola/permits/1103525591\_1607965476.8/0/jpeg-9c-master-zip/jpeg-9c-master/rdbmp.c No license file was found, but licenses were detected in source scan.

/\*

```
* ckconfig.c
```

```
*
```
\* Copyright (C) 1991-1994, Thomas G. Lane.

\* This file is part of the Independent JPEG Group's software.

\* For conditions of distribution and use, see the accompanying README file.

\*/

Found in path(s):

\* /opt/cola/permits/1103525591\_1607965476.8/0/jpeg-9c-master-zip/jpeg-9c-master/ckconfig.c No license file was found, but licenses were detected in source scan.

/\*

\* jchuff.c

\*

\* Copyright (C) 1991-1997, Thomas G. Lane.

\* Modified 2006-2013 by Guido Vollbeding.

\* This file is part of the Independent JPEG Group's software.

\* For conditions of distribution and use, see the accompanying README file.

\*

\* This file contains Huffman entropy encoding routines.

\* Both sequential and progressive modes are supported in this single module.

\*

\* Much of the complexity here has to do with supporting output suspension.

\* If the data destination module demands suspension, we want to be able to

\* back up to the start of the current MCU. To do this, we copy state

\* variables into local working storage, and update them back to the

\* permanent JPEG objects only upon successful completion of an MCU.

\*

\* We do not support output suspension for the progressive JPEG mode, since

\* the library currently does not allow multiple-scan files to be written

\* with output suspension.

\*/

Found in path(s):

\* /opt/cola/permits/1103525591\_1607965476.8/0/jpeg-9c-master-zip/jpeg-9c-master/jchuff.c No license file was found, but licenses were detected in source scan.

/\*

\* jcapistd.c

\*

\* Copyright (C) 1994-1996, Thomas G. Lane.

\* Modified 2013 by Guido Vollbeding.

\* This file is part of the Independent JPEG Group's software.

\* For conditions of distribution and use, see the accompanying README file.

\*

\* This file contains application interface code for the compression half

\* of the JPEG library. These are the "standard" API routines that are

\* used in the normal full-compression case. They are not used by a

\* transcoding-only application. Note that if an application links in

\* jpeg\_start\_compress, it will end up linking in the entire compressor.

\* We thus must separate this file from jcapimin.c to avoid linking the

\* whole compression library into a transcoder.

\*/

Found in path(s):

\* /opt/cola/permits/1103525591\_1607965476.8/0/jpeg-9c-master-zip/jpeg-9c-master/jcapistd.c No license file was found, but licenses were detected in source scan.

/\*

\* jdmaster.c

\*

\* Copyright (C) 1991-1997, Thomas G. Lane.

\* Modified 2002-2017 by Guido Vollbeding.

\* This file is part of the Independent JPEG Group's software.

\* For conditions of distribution and use, see the accompanying README file.

\*

\* This file contains master control logic for the JPEG decompressor.

\* These routines are concerned with selecting the modules to be executed

\* and with determining the number of passes and the work to be done in each

\* pass.

\*/

Found in path(s):

\* /opt/cola/permits/1103525591\_1607965476.8/0/jpeg-9c-master-zip/jpeg-9c-master/jdmaster.c No license file was found, but licenses were detected in source scan.

INSTALLATION INSTRUCTIONS for the Independent JPEG Group's JPEG software

Copyright (C) 1991-2017, Thomas G. Lane, Guido Vollbeding. This file is part of the Independent JPEG Group's software. For conditions of distribution and use, see the accompanying README file.

This file explains how to configure and install the IJG software. We have tried to make this software extremely portable and flexible, so that it can be adapted to almost any environment. The downside of this decision is that the installation process is complicated. We have provided shortcuts to simplify the task on common systems. But in any case, you will need at least a little familiarity with C programming and program build procedures for your system.

If you are only using this software as part of a larger program, the larger program's installation procedure may take care of configuring the IJG code. For example, Ghostscript's installation script will configure the IJG code. You don't need to read this file if you just want to compile Ghostscript.

If you are on a Unix machine, you may not need to read this file at all.

Try doing ./configure make make test If that doesn't complain, do make install (better do "make -n install" first to see if the makefile will put the files where you want them). Read further if you run into snags or want to customize the code for your system.

#### TABLE OF CONTENTS

-----------------

Before you start Configuring the software: using the automatic "configure" script using one of the supplied jconfig and makefile files by hand Building the software Testing the software Installing the software Optional stuff Optimization Hints for specific systems

#### BEFORE YOU START

================

Before installing the software you must unpack the distributed source code. Since you are reading this file, you have probably already succeeded in this task. However, there is a potential for error if you needed to convert the files to the local standard text file format (for example, if you are on MS-DOS you may have converted LF end-of-line to CR/LF). You must apply such conversion to all the files EXCEPT those whose names begin with "test". The test files contain binary data; if you change them in any way then the self-test will give bad results.

Please check the last section of this file to see if there are hints for the specific machine or compiler you are using.

#### CONFIGURING THE SOFTWARE

========================

To configure the IJG code for your system, you need to create two files: \* jconfig.h: contains values for system-dependent #define symbols.

\* Makefile: controls the compilation process.

(On a non-Unix machine, you may create "project files" or some other substitute for a Makefile. jconfig.h is needed in any environment.)

We provide three different ways to generate these files:

- \* On a Unix system, you can just run the "configure" script.
- \* We provide sample jconfig files and makefiles for popular machines; if your machine matches one of the samples, just copy the right sample files to jconfig.h and Makefile.
- \* If all else fails, read the instructions below and make your own files.

Configuring the software using the automatic "configure" script ---------------------------------------------------------------

If you are on a Unix machine, you can just type

 ./configure

and let the configure script construct appropriate configuration files.

If you're using "csh" on an old version of System V, you might need to type sh configure

instead to prevent csh from trying to execute configure itself.

Expect configure to run for a few minutes, particularly on slower machines; it works by compiling a series of test programs.

Configure was created with GNU Autoconf and it follows the usual conventions for GNU configure scripts. It makes a few assumptions that you may want to override. You can do this by providing optional switches to configure:

\* Configure will build both static and shared libraries, if possible. If you want to build libjpeg only as a static library, say ./configure --disable-shared If you want to build libjpeg only as a shared library, say ./configure --disable-static Configure uses GNU libtool to take care of system-dependent shared library building methods.

\* Configure will use gcc (GNU C compiler) if it's available, otherwise cc. To force a particular compiler to be selected, use the CC option, for example ./configure CC='cc' The same method can be used to include any unusual compiler switches.

For example, on HP-UX you probably want to say ./configure CC='cc -Aa'

to get HP's compiler to run in ANSI mode.

\* The default CFLAGS setting is "-g" for non-gcc compilers, "-g -O2" for gcc. You can override this by saying, for example, ./configure CFLAGS='-O2'

if you want to compile without debugging support.

\* Configure will set up the makefile so that "make install" will install files into /usr/local/bin, /usr/local/man, etc. You can specify an installation prefix other than "/usr/local" by giving configure the option "--prefix=PATH".

\* If you don't have a lot of swap space, you may need to enable the IJG software's internal virtual memory mechanism. To do this, give the option "--enable-maxmem=N" where N is the default maxmemory limit in megabytes. This is discussed in more detail under "Selecting a memory manager", below. You probably don't need to worry about this on reasonably-sized Unix machines, unless you plan to process very large images.

Configure has some other features that are useful if you are cross-compiling or working in a network of multiple machine types; but if you need those features, you probably already know how to use them.

Configuring the software using one of the supplied jconfig and makefile files -----------------------------------------------------------------------------

If you have one of these systems, you can just use the provided configuration files:

Makefile jconfig file System and/or compiler

makefile.manx jconfig.manx Amiga, Manx Aztec C makefile.sas jconfig.sas Amiga, SAS C makeproj.mac jconfig.mac Apple Macintosh, Metrowerks CodeWarrior mak\*jpeg.st jconfig.st Atari ST/STE/TT, Pure C or Turbo C makefile.bcc jconfig.bcc MS-DOS or OS/2, Borland C makefile.dj jconfig.dj MS-DOS, DJGPP (Delorie's port of GNU C) makefile.mc6 jconfig.mc6 MS-DOS, Microsoft C (16-bit only) makefile.wat jconfig.wat MS-DOS, OS/2, or Windows NT, Watcom C makefile.vc iconfig.vc Windows, MS Visual  $C_{++}$ makefile.vs jconfig.vc Windows, MS Visual C++ 6 Developer Studio make\*.vc6 makefile.vs jconfig.vc Windows, Visual Studio 2017 (v15) make\*.v15 makefile.b32 jconfig.vc Windows, Borland C++ 32-bit (bcc32) makefile.mms jconfig.vms Digital VMS, with MMS software makefile.vms jconfig.vms Digital VMS, without MMS software

Copy the proper jconfig file to jconfig.h and the makefile to Makefile (or whatever your system uses as the standard makefile name). For more info see the appropriate system-specific hints section near the end of this file.

Configuring the software by hand

First, generate a jconfig.h file. If you are moderately familiar with C, the comments in jconfig.txt should be enough information to do this; just copy jconfig.txt to jconfig.h and edit it appropriately. Otherwise, you may prefer to use the ckconfig.c program. You will need to compile and execute ckconfig.c by hand --- we hope you know at least enough to do that. ckconfig.c may not compile the first try (in fact, the whole idea is for it to fail if anything is going to). If you get compile errors, fix them by editing ckconfig.c according to the directions given in ckconfig.c. Once you get it to run, it will write a suitable jconfig.h file, and will also print out some advice about which makefile to use.

--------------------------------

You may also want to look at the canned jconfig files, if there is one for a system similar to yours.

Second, select a makefile and copy it to Makefile (or whatever your system uses as the standard makefile name). The most generic makefiles we provide are

makefile.ansi: if your C compiler supports function prototypes makefile.unix: if not.

(You have function prototypes if ckconfig.c put "#define HAVE\_PROTOTYPES" in jconfig.h.) You may want to start from one of the other makefiles if there is one for a system similar to yours.

Look over the selected Makefile and adjust options as needed. In particular you may want to change the CC and CFLAGS definitions. For instance, if you are using GCC, set CC=gcc. If you had to use any compiler switches to get ckconfig.c to work, make sure the same switches are in CFLAGS.

If you are on a system that doesn't use makefiles, you'll need to set up project files (or whatever you do use) to compile all the source files and link them into executable files cjpeg, djpeg, jpegtran, rdjpgcom, and wrjpgcom. See the file lists in any of the makefiles to find out which files go into each program. Note that the provided makefiles all make a "library" file libjpeg first, but you don't have to do that if you don't want to; the file lists identify which source files are actually needed for compression, decompression, or both. As a last resort, you can make a batch script that just compiles everything and links it all together; makefile.vms is an example of this (it's for VMS systems that have no make-like utility).

Here are comments about some specific configuration decisions you'll need to make:

#### Command line style

------------------

These programs can use a Unix-like command line style which supports

redirection and piping, like this: cjpeg inputfile >outputfile cjpeg <inputfile >outputfile source program | cjpeg >outputfile The simpler "two file" command line style is just cjpeg inputfile outputfile You may prefer the two-file style, particularly if you don't have pipes.

You MUST use two-file style on any system that doesn't cope well with binary data fed through stdin/stdout; this is true for some MS-DOS compilers, for example. If you're not on a Unix system, it's safest to assume you need two-file style. (But if your compiler provides either the Posix-standard fdopen() library routine or a Microsoft-compatible setmode() routine, you can safely use the Unix command line style, by defining USE\_FDOPEN or USE\_SETMODE respectively.)

To use the two-file style, make jconfig.h say "#define TWO\_FILE\_COMMANDLINE".

Selecting a memory manager

--------------------------

The IJG code is capable of working on images that are too big to fit in main memory; data is swapped out to temporary files as necessary. However, the code to do this is rather system-dependent. We provide five different memory managers:

- \* jmemansi.c This version uses the ANSI-standard library routine tmpfile(), which not all non-ANSI systems have. On some systems tmpfile() may put the temporary file in a non-optimal location; if you don't like what it does, use jmemname.c.
- \* jmemname.c This version creates named temporary files. For anything except a Unix machine, you'll need to configure the select\_file\_name() routine appropriately; see the comments near the head of jmemname.c. If you use this version, define NEED\_SIGNAL\_CATCHER in jconfig.h to make sure the temp files are removed if the program is aborted.
- \* jmemnobs.c (That stands for No Backing Store :-).) This will compile on almost any system, but it assumes you have enough main memory or virtual memory to hold the biggest images you work with.
- \* jmemdos.c This should be used with most 16-bit MS-DOS compilers. See the system-specific notes about MS-DOS for more info. IMPORTANT: if you use this, define USE\_MSDOS\_MEMMGR in jconfig.h, and include the assembly file jmemdosa.asm in the programs. The supplied makefiles and jconfig files for 16-bit MS-DOS compilers already do both.

\* jmemmac.c Custom version for Apple Macintosh; see the system-specific notes for Macintosh for more info.

To use a particular memory manager, change the SYSDEPMEM variable in your makefile to equal the corresponding object file name (for example, jmemansi.o or jmemansi.obj for jmemansi.c).

If you have plenty of (real or virtual) main memory, just use jmemnobs.c. "Plenty" means about ten bytes for every pixel in the largest images you plan to process, so a lot of systems don't meet this criterion. If yours doesn't, try jmemansi.c first. If that doesn't compile, you'll have to use jmemname.c; be sure to adjust select\_file\_name() for local conditions. You may also need to change unlink() to remove() in close\_backing\_store().

Except with jmemnobs.c or jmemmac.c, you need to adjust the DEFAULT\_MAX\_MEM setting to a reasonable value for your system (either by adding a #define for DEFAULT MAX MEM to jconfig.h, or by adding a -D switch to the Makefile). This value limits the amount of data space the program will attempt to allocate. Code and static data space isn't counted, so the actual memory needs for cjpeg or djpeg are typically 100 to 150Kb more than the max-memory setting. Larger max-memory settings reduce the amount of I/O needed to process a large image, but too large a value can result in "insufficient memory" failures. On most Unix machines (and other systems with virtual memory), just set DEFAULT\_MAX\_MEM to several million and forget it. At the other end of the spectrum, for MS-DOS machines you probably can't go much above 300K to 400K. (On MS-DOS the value refers to conventional memory only. Extended/expanded memory is handled separately by jmemdos.c.)

#### BUILDING THE SOFTWARE

=====================

Now you should be able to compile the software. Just say "make" (or whatever's necessary to start the compilation). Have a cup of coffee.

Here are some things that could go wrong:

If your compiler complains about undefined structures, you should be able to shut it up by putting "#define INCOMPLETE\_TYPES\_BROKEN" in jconfig.h.

If you have trouble with missing system include files or inclusion of the wrong ones, read jinclude.h. This shouldn't happen if you used configure or ckconfig.c to set up jconfig.h.

There are a fair number of routines that do not use all of their parameters; some compilers will issue warnings about this, which you can ignore. There are also a few configuration checks that may give "unreachable code" warnings. Any other warning deserves investigation.

If you don't have a getenv() library routine, define NO\_GETENV.

Also see the system-specific hints, below.

#### TESTING THE SOFTWARE

=====================

As a quick test of functionality we've included a small sample image in several forms: testorig.jpg Starting point for the djpeg tests. testimg.ppm The output of djpeg testorig.jpg testimg.bmp The output of djpeg -bmp -colors 256 testorig.jpg testimg.jpg The output of cjpeg testimg.ppm testprog.jpg Progressive-mode equivalent of testorig.jpg. testimgp.jpg The output of cjpeg -progressive -optimize testimg.ppm (The first- and second-generation .jpg files aren't identical since the default compression parameters are lossy.) If you can generate duplicates of the testimg\* files then you probably have working programs.

With most of the makefiles, "make test" will perform the necessary comparisons.

If you're using a makefile that doesn't provide the test option, run djpeg and cjpeg by hand and compare the output files to testimg\* with whatever binary file comparison tool you have. The files should be bit-for-bit identical.

If the programs complain "MAX\_ALLOC\_CHUNK is wrong, please fix", then you need to reduce MAX\_ALLOC\_CHUNK to a value that fits in type size\_t. Try adding "#define MAX\_ALLOC\_CHUNK 65520L" to jconfig.h. A less likely configuration error is "ALIGN\_TYPE is wrong, please fix": defining ALIGN\_TYPE as long should take care of that one.

If the cjpeg test run fails with "Missing Huffman code table entry", it's a good bet that you needed to define RIGHT\_SHIFT\_IS\_UNSIGNED. Go back to the configuration step and run ckconfig.c. (This is a good plan for any other test failure, too.)

If you are using Unix (one-file) command line style on a non-Unix system, it's a good idea to check that binary I/O through stdin/stdout actually works. You should get the same results from "djpeg <testorig.jpg >out.ppm" as from "djpeg -outfile out.ppm testorig.jpg". Note that the makefiles all use the latter style and therefore do not exercise stdin/stdout! If this check fails, try recompiling with USE\_SETMODE or USE\_FDOPEN defined. If it still doesn't work, better use two-file style.

If you chose a memory manager other than jmemnobs.c, you should test that temporary-file usage works. Try "djpeg -bmp -colors 256 -max 0 testorig.jpg" and make sure its output matches testimg.bmp. If you have any really large images handy, try compressing them with -optimize and/or decompressing with -colors 256 to make sure your DEFAULT\_MAX\_MEM setting is not too large.

NOTE: this is far from an exhaustive test of the JPEG software; some modules, such as 1-pass color quantization, are not exercised at all. It's just a quick test to give you some confidence that you haven't missed something major.

#### INSTALLING THE SOFTWARE

======================

Once you're done with the above steps, you can install the software by copying the executable files (cjpeg, djpeg, jpegtran, rdjpgcom, and wrjpgcom) to wherever you normally install programs. On Unix systems, you'll also want to put the man pages (cjpeg.1, djpeg.1, jpegtran.1, rdjpgcom.1, wrjpgcom.1) in the man-page directory. The pre-fab makefiles don't support this step since there's such a wide variety of installation procedures on different systems.

If you generated a Makefile with the "configure" script, you can just say make install

to install the programs and their man pages into the standard places. (You'll probably need to be root to do this.) We recommend first saying make -n install

to see where configure thought the files should go. You may need to edit the Makefile, particularly if your system's conventions for man page filenames don't match what configure expects.

If you want to install the IJG library itself, for use in compiling other programs besides ours, then you need to put the four include files jpeglib.h jerror.h jconfig.h jmorecfg.h into your include-file directory, and put the library file libjpeg.a (extension may vary depending on system) wherever library files go. If you generated a Makefile with "configure", it will do what it thinks is the right thing if you say make install-lib

OPTIONAL STUFF

==============

Progress monitor:

If you like, you can #define PROGRESS\_REPORT (in jconfig.h) to enable display of percent-done progress reports. The routine provided in cdjpeg.c merely prints percentages to stderr, but you can customize it to do something fancier.

Utah RLE file format support:

We distribute the software with support for RLE image files (Utah Raster Toolkit format) disabled, because the RLE support won't compile without the Utah library. If you have URT version 3.1 or later, you can enable RLE support as follows:

- 1. #define RLE\_SUPPORTED in jconfig.h.
- 2. Add a -I option to CFLAGS in the Makefile for the directory containing the URT .h files (typically the "include" subdirectory of the URT distribution).
- 3. Add -L... -lrle to LDLIBS in the Makefile, where ... specifies the directory containing the URT "librle.a" file (typically the "lib" subdirectory of the URT distribution).

Support for 9-bit to 12-bit deep pixel data:

The IJG code currently allows 8, 9, 10, 11, or 12 bits sample data precision. (For color, this means 8 to 12 bits per channel, of course.) If you need to work with deeper than 8-bit data, you can compile the IJG code for 9-bit to 12-bit operation.

To do so:

- 1. In jmorecfg.h, define BITS IN JSAMPLE as 9, 10, 11, or 12 rather than 8.
- 2. In jconfig.h, undefine BMP\_SUPPORTED, RLE\_SUPPORTED, and TARGA\_SUPPORTED, because the code for those formats doesn't handle deeper than 8-bit data and won't even compile. (The PPM code does work, as explained below. The GIF code works too; it scales 8-bit GIF data to and from 12-bit depth automatically.)
- 3. Compile. Don't expect "make test" to pass, since the supplied test files are for 8-bit data.

Currently, 9-bit to 12-bit support does not work on 16-bit-int machines.

Run-time selection and conversion of data precision are currently not supported and may be added later.

Exception: The transcoding part (jpegtran) supports all settings in a single instance, since it operates on the level of DCT coefficients and not sample values.

The PPM reader (rdppm.c) can read deeper than 8-bit data from either text-format or binary-format PPM and PGM files. Binary-format PPM/PGM files which have a maxval greater than 255 are assumed to use 2 bytes per sample, MSB first (big-endian order). As of early 1995, 2-byte binary format is not officially supported by the PBMPLUS library, but it is expected that a

future release of PBMPLUS will support it. Note that the PPM reader will read files of any maxval regardless of the BITS\_IN\_JSAMPLE setting; incoming data is automatically rescaled to maxval=MAXJSAMPLE as appropriate for the cjpeg bit depth.

The PPM writer (wrppm.c) will normally write 2-byte binary PPM or PGM format, maxval=MAXJSAMPLE, when compiled with BITS\_IN\_JSAMPLE>8. Since this format is not yet widely supported, you can disable it by compiling wrppm.c with PPM\_NORAWWORD defined; then the data is scaled down to 8 bits to make a standard 1-byte/sample PPM or PGM file. (Yes, this means still another copy of djpeg to keep around. But hopefully you won't need it for very long. Poskanzer's supposed to get that new PBMPLUS release out Real Soon Now.)

Of course, if you are working with 9-bit to 12-bit data, you probably have it stored in some other, nonstandard format. In that case you'll probably want to write your own I/O modules to read and write your format.

#### Note:

The standard Huffman tables are only valid for 8-bit data precision. If you selected more than 8-bit data precision, cjpeg uses arithmetic coding by default. The Huffman encoder normally uses entropy optimization to compute usable tables for higher precision. Otherwise, you'll have to supply different default Huffman tables.

#### Removing code:

If you need to make a smaller version of the JPEG software, some optional functions can be removed at compile time. See the xxx\_SUPPORTED #defines in jconfig.h and jmorecfg.h. If at all possible, we recommend that you leave in decoder support for all valid JPEG files, to ensure that you can read anyone's output. Taking out support for image file formats that you don't use is the most painless way to make the programs smaller. Another possibility is to remove some of the DCT methods: in particular, the "IFAST" method may not be enough faster than the others to be worth keeping on your machine. (If you do remove ISLOW or IFAST, be sure to redefine JDCT\_DEFAULT or JDCT\_FASTEST to a supported method, by adding a #define in jconfig.h.)

#### **OPTIMIZATION**

============

Unless you own a Cray, you'll probably be interested in making the JPEG software go as fast as possible. This section covers some machine-dependent optimizations you may want to try. We suggest that before trying any of this, you first get the basic installation to pass the self-test step. Repeat the self-test after any optimization to make sure that you haven't broken anything.

The integer DCT routines perform a lot of multiplications. These multiplications must yield 32-bit results, but none of their input values are more than 16 bits wide. On many machines, notably the 680x0 and 80x86 CPUs, a  $16x16 = > 32$  bit multiply instruction is faster than a full  $32x32 = > 32$ bit multiply. Unfortunately there is no portable way to specify such a multiplication in C, but some compilers can generate one when you use the right combination of casts. See the MULTIPLYxxx macro definitions in jdct.h. If your compiler makes "int" be 32 bits and "short" be 16 bits, defining SHORTxSHORT\_32 is fairly likely to work. When experimenting with alternate definitions, be sure to test not only whether the code still works (use the self-test), but also whether it is actually faster --- on some compilers, alternate definitions may compute the right answer, yet be slower than the default. Timing cjpeg on a large PGM (grayscale) input file is the best way to check this, as the DCT will be the largest fraction of the runtime in that mode. (Note: some of the distributed compiler-specific jconfig files already contain #define switches to select appropriate MULTIPLYxxx definitions.)

If your machine has sufficiently fast floating point hardware, you may find that the float DCT method is faster than the integer DCT methods, even after tweaking the integer multiply macros. In that case you may want to make the float DCT be the default method. (The only objection to this is that float DCT results may vary slightly across machines.) To do that, add "#define JDCT\_DEFAULT JDCT\_FLOAT" to jconfig.h. Even if you don't change the default, you should redefine JDCT\_FASTEST, which is the method selected by djpeg's -fast switch. Don't forget to update the documentation files (usage.txt and/or cjpeg.1, djpeg.1) to agree with what you've done.

If access to "short" arrays is slow on your machine, it may be a win to define type JCOEF as int rather than short. This will cost a good deal of memory though, particularly in some multi-pass modes, so don't do it unless you have memory to burn and short is REALLY slow.

If your compiler can compile function calls in-line, make sure the INLINE macro in jmorecfg.h is defined as the keyword that marks a function inline-able. Some compilers have a switch that tells the compiler to inline any function it thinks is profitable (e.g., -finline-functions for gcc). Enabling such a switch is likely to make the compiled code bigger but faster.

In general, it's worth trying the maximum optimization level of your compiler, and experimenting with any optional optimizations such as loop unrolling. (Unfortunately, far too many compilers have optimizer bugs ... be prepared to back off if the code fails self-test.) If you do any experimentation along these lines, please report the optimal settings to jpeg-info@jpegclub.org so we can mention them in future releases. Be sure to specify your machine and compiler version.

#### HINTS FOR SPECIFIC SYSTEMS

==========================

We welcome reports on changes needed for systems not mentioned here. Submit 'em to jpeg-info@jpegclub.org. Also, if configure or ckconfig.c is wrong about how to configure the JPEG software for your system, please let us know.

Acorn RISC OS:

(Thanks to Simon Middleton for these hints on compiling with Desktop C.) After renaming the files according to Acorn conventions, take a copy of makefile.ansi, change all occurrences of 'libjpeg.a' to 'libjpeg.o' and change these definitions as indicated:

CFLAGS= -throwback -IC: -Wn LDLIBS=C:o.Stubs SYSDEPMEM=jmemansi.o LN=Link AR=LibFile -c -o

Also add a new line '.c.o:;  $\csc \csc \csc \csc 1$  (cflags) -c -o  $\csc \csc$  Remove the lines '\$(RM) libjpeg.o' and '\$(AR2) libjpeg.o' and the 'jconfig.h' dependency section.

Copy jconfig.txt to jconfig.h. Edit jconfig.h to define TWO\_FILE\_COMMANDLINE and CHAR\_IS\_UNSIGNED.

Run the makefile using !AMU not !Make. If you want to use the 'clean' and 'test' makefile entries then you will have to fiddle with the syntax a bit and rename the test files.

#### Amiga:

SAS C 6.50 reportedly is too buggy to compile the IJG code properly. A patch to update to 6.51 is available from SAS or AmiNet FTP sites.

The supplied config files are set up to use jmemname.c as the memory manager, with temporary files being created on the device named by "JPEGTMP:".

#### Atari ST/STE/TT:

Copy the project files makcjpeg.st, makdjpeg.st, maktjpeg.st, and makljpeg.st to cjpeg.prj, djpeg.prj, jpegtran.prj, and libjpeg.prj respectively. The project files should work as-is with Pure C. For Turbo C, change library

filenames "pc..." to "tc..." in each project file. Note that libjpeg.prj selects jmemansi.c as the recommended memory manager. You'll probably want to adjust the DEFAULT\_MAX\_MEM setting --- you want it to be a couple hundred K less than your normal free memory. Put "#define DEFAULT\_MAX\_MEM nnnn" into jconfig.h to do this.

To use the 68881/68882 coprocessor for the floating point DCT, add the compiler option "-8" to the project files and replace pcfltlib.lib with pc881lib.lib in cjpeg.prj and djpeg.prj. Or if you don't have a coprocessor, you may prefer to remove the float DCT code by undefining DCT\_FLOAT\_SUPPORTED in jmorecfg.h (since without a coprocessor, the float code will be too slow to be useful). In that case, you can delete pcfltlib.lib from the project files.

Note that you must make libjpeg.lib before making cjpeg.ttp, djpeg.ttp, or jpegtran.ttp. You'll have to perform the self-test by hand.

We haven't bothered to include project files for rdjpgcom and wrjpgcom. Those source files should just be compiled by themselves; they don't depend on the JPEG library. You can use the default.prj project file of the Pure C distribution to make the programs.

There is a bug in some older versions of the Turbo C library which causes the space used by temporary files created with "tmpfile()" not to be freed after an abnormal program exit. If you check your disk afterwards, you will find cluster chains that are allocated but not used by a file. This should not happen in cjpeg/djpeg/jpegtran, since we enable a signal catcher to explicitly close temp files before exiting. But if you use the JPEG library with your own code, be sure to supply a signal catcher, or else use a different system-dependent memory manager.

#### Cray:

Should you be so fortunate as to be running JPEG on a Cray YMP, there is a compiler bug in old versions of Cray's Standard C (prior to 3.1). If you still have an old compiler, you'll need to insert a line reading "#pragma novector" just before the loop for  $(i = 1; i \leq (int)$  htbl->bits[1];  $i++)$ 

huffsize $[p++] = (char) 1;$ 

in fix huff tbl (in V5beta1, line 204 of jchuff.c and line 176 of jdhuff.c). [This bug may or may not still occur with the current IJG code, but it's probably a dead issue anyway...]

#### HP-UX<sup>.</sup>

If you have HP-UX 7.05 or later with the "software development" C compiler,

you should run the compiler in ANSI mode. If using the configure script, say

#### ./configure CC='cc -Aa'

(or -Ae if you prefer). If configuring by hand, use makefile.ansi and add "-Aa" to the CFLAGS line in the makefile.

If you have a pre-7.05 system, or if you are using the non-ANSI C compiler delivered with a minimum HP-UX system, then you must use makefile.unix (and do NOT add -Aa); or just run configure without the CC option.

On HP 9000 series 800 machines, the HP C compiler is buggy in revisions prior to A.08.07. If you get complaints about "not a typedef name", you'll have to use makefile.unix, or run configure without the CC option.

#### Macintosh, generic comments:

The supplied user-interface files (cjpeg.c, djpeg.c, etc) are set up to provide a Unix-style command line interface. You can use this interface on the Mac by means of the ccommand() library routine provided by Metrowerks CodeWarrior or Think C. This is only appropriate for testing the library, however; to make a user-friendly equivalent of cjpeg/djpeg you'd really want to develop a Mac-style user interface. There isn't a complete example available at the moment, but there are some helpful starting points: 1. Sam Bushell's free "To JPEG" applet provides drag-and-drop conversion to JPEG under System 7 and later. This only illustrates how to use the compression half of the library, but it does a very nice job of that part. The CodeWarrior source code is available from http://www.pobox.com/~jsam. 2. Jim Brunner prepared a Mac-style user interface for both compression and decompression. Unfortunately, it hasn't been updated since IJG v4, and the library's API has changed considerably since then. Still it may be of some help, particularly as a guide to compiling the IJG code under Think C. Jim's code is available from the Info-Mac archives, at sumex-aim.stanford.edu or mirrors thereof; see file /info-mac/dev/src/jpeg-convert-c.hqx.

jmemmac.c is the recommended memory manager back end for Macintosh. It uses NewPtr/DisposePtr instead of malloc/free, and has a Mac-specific implementation of jpeg\_mem\_available(). It also creates temporary files that follow Mac conventions. (That part of the code relies on System-7-or-later OS functions. See the comments in jmemmac.c if you need to run it on System 6.) NOTE that USE\_MAC\_MEMMGR must be defined in jconfig.h to use jmemmac.c.

You can also use jmemnobs.c, if you don't care about handling images larger than available memory. If you use any memory manager back end other than jmemmac.c, we recommend replacing "malloc" and "free" by "NewPtr" and "DisposePtr", because Mac C libraries often have peculiar implementations of malloc/free. (For instance, free() may not return the freed space to the Mac Memory Manager. This is undesirable for the IJG code because jmemmgr.c already clumps space requests.)

#### Macintosh, Metrowerks CodeWarrior:

The Unix-command-line-style interface can be used by defining USE\_CCOMMAND. You'll also need to define TWO\_FILE\_COMMANDLINE to avoid stdin/stdout. This means that when using the cjpeg/djpeg programs, you'll have to type the input and output file names in the "Arguments" text-edit box, rather than using the file radio buttons. (Perhaps USE\_FDOPEN or USE\_SETMODE would eliminate the problem, but I haven't heard from anyone who's tried it.)

On 680x0 Macs, Metrowerks defines type "double" as a 10-byte IEEE extended float. jmemmgr.c won't like this: it wants sizeof(ALIGN\_TYPE) to be a power of 2. Add "#define ALIGN\_TYPE long" to jconfig.h to eliminate the complaint.

The supplied configuration file jconfig.mac can be used for your jconfig.h; it includes all the recommended symbol definitions. If you have AppleScript installed, you can run the supplied script makeproj.mac to create CodeWarrior project files for the library and the testbed applications, then build the library and applications. (Thanks to Dan Sears and Don Agro for this nifty hack, which saves us from trying to maintain CodeWarrior project files as part of the IJG distribution...)

#### Macintosh, Think C:

The documentation in Jim Brunner's "JPEG Convert" source code (see above) includes detailed build instructions for Think C; it's probably somewhat out of date for the current release, but may be helpful.

If you want to build the minimal command line version, proceed as follows. You'll have to prepare project files for the programs; we don't include any in the distribution since they are not text files. Use the file lists in any of the supplied makefiles as a guide. Also add the ANSI and Unix C libraries in a separate segment. You may need to divide the JPEG files into more than one segment; we recommend dividing compression and decompression modules. Define USE\_CCOMMAND in jconfig.h so that the ccommand() routine is called. You must also define TWO\_FILE\_COMMANDLINE because stdin/stdout don't handle binary data correctly.

On 680x0 Macs, Think C defines type "double" as a 12-byte IEEE extended float. jmemmgr.c won't like this: it wants sizeof(ALIGN\_TYPE) to be a power of 2. Add "#define ALIGN\_TYPE long" to jconfig.h to eliminate the complaint.

jconfig.mac should work as a jconfig.h configuration file for Think C, but the makeproj.mac AppleScript script is specific to CodeWarrior. Sorry.

#### MIPS R3000:

MIPS's cc version 1.31 has a rather nasty optimization bug. Don't use -O if you have that compiler version. (Use "cc -V" to check the version.) Note that the R3000 chip is found in workstations from DEC and others.

#### MS-DOS, generic comments for 16-bit compilers:

The IJG code is designed to work well in 80x86 "small" or "medium" memory models (i.e., data pointers are 16 bits unless explicitly declared "far"; code pointers can be either size). You may be able to use small model to compile cjpeg or djpeg by itself, but you will probably have to use medium model for any larger application. This won't make much difference in performance. You \*will\* take a noticeable performance hit if you use a large-data memory model, and you should avoid "huge" model if at all possible. Be sure that NEED\_FAR\_POINTERS is defined in jconfig.h if you use a small-data memory model; be sure it is NOT defined if you use a large-data model. (The supplied makefiles and jconfig files for Borland and Microsoft C compile in medium model and define NEED\_FAR\_POINTERS.)

The DOS-specific memory manager, jmemdos.c, should be used if possible. It needs some assembly-code routines which are in jmemdosa.asm; make sure your makefile assembles that file and includes it in the library. If you don't have a suitable assembler, you can get pre-assembled object files for jmemdosa by FTP from ftp.uu.net:/graphics/jpeg/jdosaobj.zip. (DOS-oriented distributions of the IJG source code often include these object files.)

When using jmemdos.c, jconfig.h must define USE\_MSDOS\_MEMMGR and must set MAX\_ALLOC\_CHUNK to less than 64K (65520L is a typical value). If your C library's far-heap malloc() can't allocate blocks that large, reduce MAX\_ALLOC\_CHUNK to whatever it can handle.

If you can't use jmemdos.c for some reason --- for example, because you don't have an assembler to assemble jmemdosa.asm --- you'll have to fall back to jmemansi.c or jmemname.c. You'll probably still need to set MAX\_ALLOC\_CHUNK in jconfig.h, because most DOS C libraries won't malloc() more than 64K at a time. IMPORTANT: if you use jmemansi.c or jmemname.c, you will have to compile in a large-data memory model in order to get the right stdio library. Too bad.

wrjpgcom needs to be compiled in large model, because it malloc()s a 64KB work area to hold the comment text. If your C library's malloc can't handle that, reduce MAX\_COM\_LENGTH as necessary in wripgcom.c.

Most MS-DOS compilers treat stdin/stdout as text files, so you must use two-file command line style. But if your compiler has either fdopen() or

setmode(), you can use one-file style if you like. To do this, define USE\_SETMODE or USE\_FDOPEN so that stdin/stdout will be set to binary mode. (USE\_SETMODE seems to work with more DOS compilers than USE\_FDOPEN.) You should test that I/O through stdin/stdout produces the same results as I/O to explicitly named files... the "make test" procedures in the supplied makefiles do NOT use stdin/stdout.

MS-DOS, generic comments for 32-bit compilers:

None of the above comments about memory models apply if you are using a 32-bit flat-memory-space environment, such as DJGPP or Watcom C. (And you should use one if you have it, as performance will be much better than 8086-compatible code!) For flat-memory-space compilers, do NOT define NEED\_FAR\_POINTERS, and do NOT use jmemdos.c. Use jmemnobs.c if the environment supplies adequate virtual memory, otherwise use jmemansi.c or jmemname.c.

You'll still need to be careful about binary I/O through stdin/stdout. See the last paragraph of the previous section.

#### MS-DOS, Borland C:

Be sure to convert all the source files to DOS text format (CR/LF newlines). Although Borland C will often work OK with unmodified Unix (LF newlines) source files, sometimes it will give bogus compile errors. "Illegal character '#'" is the most common such error. (This is true with Borland C 3.1, but perhaps is fixed in newer releases.)

If you want one-file command line style, just undefine TWO\_FILE\_COMMANDLINE. jconfig.bcc already includes #define USE\_SETMODE to make this work. (fdopen does not work correctly.)

#### MS-DOS, Microsoft C:

makefile.mc6 works with Microsoft C, DOS Visual C++, etc. It should only be used if you want to build a 16-bit (small or medium memory model) program.

If you want one-file command line style, just undefine TWO\_FILE\_COMMANDLINE. jconfig.mc6 already includes #define USE\_SETMODE to make this work. (fdopen does not work correctly.)

Note that this makefile assumes that the working copy of itself is called "makefile". If you want to call it something else, say "makefile.mak", be sure to adjust the dependency line that reads "\$(RFILE) : makefile". Otherwise the make will fail because it doesn't know how to create "makefile".

Worse, some releases of Microsoft's make utilities give an incorrect error message in this situation.

Old versions of MS C fail with an "out of macro expansion space" error because they can't cope with the macro TRACEMS8 (defined in jerror.h). If this happens to you, the easiest solution is to change TRACEMS8 to expand to nothing. You'll lose the ability to dump out JPEG coefficient tables with djpeg -debug -debug, but at least you can compile.

Original MS C 6.0 is very buggy; it compiles incorrect code unless you turn off optimization entirely (remove -O from CFLAGS). 6.00A is better, but it still generates bad code if you enable loop optimizations (-Ol or -Ox).

MS C 8.0 crashes when compiling jquant1.c with optimization switch /Oo ... which is on by default. To work around this bug, compile that one file with /Oo-.

Microsoft Windows (all versions), generic comments:

Some Windows system include files define typedef boolean as "unsigned char". The IJG code also defines typedef boolean, but we make it an "enum" by default. This doesn't affect the IJG programs because we don't import those Windows include files. But if you use the JPEG library in your own program, and some of your program's files import one definition of boolean while some import the other, you can get all sorts of mysterious problems. A good preventive step is to make the IJG library use "unsigned char" for boolean. To do that, add something like this to your jconfig.h file: /\* Define "boolean" as unsigned char, not enum, per Windows custom \*/ #ifndef \_\_RPCNDR\_H\_\_ /\* don't conflict if rpcndr.h already read \*/ typedef unsigned char boolean; #endif #ifndef FALSE  $\frac{*}{*}$  in case these macros already exist  $\frac{*}{*}$ #define FALSE 0 /\* values of boolean \*/ #endif #ifndef TRUE #define TRUE 1 #endif #define HAVE\_BOOLEAN /\* prevent jmorecfg.h from redefining it \*/ (This is already in jconfig.vc, by the way.)

windef.h contains the declarations #define far #define FAR far Since jmorecfg.h tries to define FAR as empty, you may get a compiler warning if you include both jpeglib.h and windef.h (which windows.h includes). To suppress the warning, you can put "#ifndef FAR"/"#endif" around the line "#define FAR" in jmorecfg.h.

When using the library in a Windows application, you will almost certainly want to modify or replace the error handler module jerror.c, since our default error handler does a couple of inappropriate things: 1. it tries to write error and warning messages on stderr; 2. in event of a fatal error, it exits by calling exit().

A simple stopgap solution for problem 1 is to replace the line fprintf(stderr, "%s\n", buffer); (in output\_message in jerror.c) with MessageBox(GetActiveWindow(),buffer,"JPEG Error",MB\_OK|MB\_ICONERROR); It's highly recommended that you at least do that much, since otherwise error messages will disappear into nowhere. (Beginning with IJG v6b, this code is already present in jerror.c; just define USE\_WINDOWS\_MESSAGEBOX in jconfig.h to enable it.)

The proper solution for problem 2 is to return control to your calling application after a library error. This can be done with the setjmp/longjmp technique discussed in libjpeg.txt and illustrated in example.c. (NOTE: some older Windows C compilers provide versions of setjmp/longjmp that don't actually work under Windows. You may need to use the Windows system functions Catch and Throw instead.)

The recommended memory manager under Windows is jmemnobs.c; in other words, let Windows do any virtual memory management needed. You should NOT use jmemdos.c nor jmemdosa.asm under Windows.

For Windows 3.1, we recommend compiling in medium or large memory model; for newer Windows versions, use a 32-bit flat memory model. (See the MS-DOS sections above for more info about memory models.) In the 16-bit memory models only, you'll need to put

#define MAX\_ALLOC\_CHUNK 65520L /\* Maximum request to malloc() \*/ into jconfig.h to limit allocation chunks to 64Kb. (Without that, you'd have to use huge memory model, which slows things down unnecessarily.) jmemnobs.c works without modification in large or flat memory models, but to use medium model, you need to modify its jpeg\_get\_large and jpeg\_free\_large routines to allocate far memory. In any case, you might like to replace its calls to malloc and free with direct calls on Windows memory allocation functions.

You may also want to modify jdatasrc.c and jdatadst.c to use Windows file operations rather than fread/fwrite. This is only necessary if your C compiler doesn't provide a competent implementation of C stdio functions.

You might want to tweak the RGB xxx macros in jmorecfg.h so that the library will accept or deliver color pixels in BGR sample order, not RGB; BGR order is usually more convenient under Windows. Note that this change will break
the sample applications cjpeg/djpeg, but the library itself works fine.

Many people want to convert the IJG library into a DLL. This is reasonably straightforward, but watch out for the following:

 1. Don't try to compile as a DLL in small or medium memory model; use large model, or even better, 32-bit flat model. Many places in the IJG code assume the address of a local variable is an ordinary (not FAR) pointer; that isn't true in a medium-model DLL.

 2. Microsoft C cannot pass file pointers between applications and DLLs. (See Microsoft Knowledge Base, PSS ID Number Q50336.) So jdatasrc.c and jdatadst.c don't work if you open a file in your application and then pass the pointer to the DLL. One workaround is to make jdatasrc.c/jdatadst.c part of your main application rather than part of the DLL.

 3. You'll probably need to modify the macros GLOBAL() and EXTERN() to attach suitable linkage keywords to the exported routine names. Similarly, you'll want to modify METHODDEF() and JMETHOD() to ensure function pointers are declared in a way that lets application routines be called back through the function pointers. These macros are in jmorecfg.h. Typical definitions for a 16-bit DLL are: #define GLOBAL(type) type \_far \_pascal \_loadds \_export #define EXTERN(type) extern type \_far \_pascal \_loadds #define METHODDEF(type) static type \_far \_pascal #define JMETHOD(type,methodname,arglist) \ type (\_far \_pascal \*methodname) arglist For a 32-bit DLL you may want something like #define GLOBAL(type) \_declspec(dllexport) type #define EXTERN(type) extern \_\_declspec(dllexport) type Although not all the GLOBAL routines are actually intended to be called by the application, the performance cost of making them all DLL entry points is negligible.

The unmodified IJG library presents a very C-specific application interface, so the resulting DLL is only usable from  $C$  or  $C_{++}$  applications. There has been some talk of writing wrapper code that would present a simpler interface usable from other languages, such as Visual Basic. This is on our to-do list but hasn't been very high priority --- any volunteers out there?

Microsoft Windows, Borland C:

The provided jconfig.bcc should work OK in a 32-bit Windows environment, but you'll need to tweak it in a 16-bit environment (you'd need to define NEED\_FAR\_POINTERS and MAX\_ALLOC\_CHUNK). Beware that makefile.bcc will need alteration if you want to use it for Windows --- in particular, you should

use jmemnobs.c not jmemdos.c under Windows.

Borland  $C_{++}$  4.5 fails with an internal compiler error when trying to compile jdmerge.c in 32-bit mode. If enough people complain, perhaps Borland will fix it. In the meantime, the simplest known workaround is to add a redundant definition of the variable range\_limit in h2v1\_merged\_upsample(), at the head of the block that handles odd image width (about line 268 in v6 jdmerge.c): /\* If image width is odd, do the last output column separately \*/

if (cinfo->output\_width  $& 1$ ) {

register JSAMPLE \* range  $\lim_{x \to 0} t = \frac{\sinh(x)}{\sinh(x)}$  ange  $\lim_{x \to 0} t = \lim_{x \to 0} t$  THIS \*/  $cb = GETISAMPLE(*inptr1);$ 

Pretty bizarre, especially since the very similar routine h2v2\_merged\_upsample doesn't trigger the bug.

Recent reports suggest that this bug does not occur with "bcc32a" (the Pentium-optimized version of the compiler).

Another report from a user of Borland C 4.5 was that incorrect code (leading to a color shift in processed images) was produced if any of the following optimization switch combinations were used:

 -Ot -Og

 -Ot -Op

 -Ot -Om

So try backing off on optimization if you see such a problem. (Are there several different releases all numbered "4.5"??)

#### Microsoft Windows, Microsoft Visual C++:

jconfig.vc should work OK with any Microsoft compiler for a 32-bit memory model. makefile.vc is intended for command-line use. (If you are using the Developer Studio environment, you may prefer the DevStudio project files; see below.)

IJG JPEG 7 adds extern "C" to jpeglib.h. This avoids the need to put extern "C" { ... } around #include "jpeglib.h" in your C++ application. You can also force  $VC++$  to treat the library as  $C++$  code by renaming all the \*.c files to \*.cpp (and adjusting the makefile to match). In this case you also need to define the symbol DONT\_USE\_EXTERN\_C in the configuration to prevent jpeglib.h from using extern "C".

## Microsoft Windows, Microsoft Visual C++ 6 Developer Studio:

We include makefiles that should work as project files in Developer Studio 6.0 or later. There is a library makefile that builds the IJG library as a static Win32 library, and application makefiles that build the sample applications as Win32 console applications. (Even if you only want the library, we recommend building the applications so that you can run the

#### self-test.)

## To use:

1. Open the command prompt, change to the main directory and execute the command line

 NMAKE /f makefile.vs setup-vc6

 This will move jconfig.vc to jconfig.h and makefiles to project files. (Note that the renaming is critical!)

2. Open the workspace file jpeg.dsw, build the library project.

 (If you are using Developer Studio more recent than 6.0, you'll probably get a message saying that the project files are being updated.)

3. Open the workspace file apps.dsw, build the application projects.

4. To perform the self-test, execute the command line

 NMAKE /f makefile.vs test-build

5. Move the application .exe files from `app`\Release to an appropriate location on your path.

Microsoft Windows, Visual Studio 2017 (v15):

We include makefiles that should work as project files in Visual Studio 2017 (v15) or later. There is a library makefile that builds the IJG library as a static Win32 library, and application makefiles that build the sample applications as Win32 console applications. (Even if you only want the library, we recommend building the applications so that you can run the self-test.)

To use:

1. Open the Developer Command Prompt, change to the main directory and execute the command line

 NMAKE /f makefile.vs setup-v15

This will move jconfig.vc to jconfig.h and makefiles to project files.

(Note that the renaming is critical!)

2. Open the solution file jpeg.sln, build the library project.

a) If you are using Visual Studio more recent than

 2017 (v15), you'll probably get a message saying

 that the project files are being updated.

b) If necessary, open the project properties and

 adapt the Windows Target Platform Version in

 the Configuration Properties, General section;

 we support the latest version at the time of release.

3. Open the solution file apps.sln, build the application projects.

4. To perform the self-test, execute the command line

 NMAKE /f makefile.vs test-build

5. Move the application .exe files from `app`\Release to an appropriate location on your path.

## OS/2, Borland C++:

Watch out for optimization bugs in older Borland compilers; you may need to back off the optimization switch settings. See the comments in makefile.bcc

## SGI:

On some SGI systems, you may need to set "AR2= ar -ts" in the Makefile. If you are using configure, you can do this by saying ./configure RANLIB='ar -ts' This change is not needed on all SGIs. Use it only if the make fails at the stage of linking the completed programs.

On the MIPS R4000 architecture (Indy, etc.), the compiler option "-mips2" reportedly speeds up the float DCT method substantially, enough to make it faster than the default int method (but still slower than the fast int method). If you use -mips2, you may want to alter the default DCT method to be float. To do this, put "#define JDCT\_DEFAULT JDCT\_FLOAT" in jconfig.h.

## VMS:

On an Alpha/VMS system with MMS, be sure to use the "/Marco=Alpha=1" qualifier with MMS when building the JPEG package.

VAX/VMS v5.5-1 may have problems with the test step of the build procedure reporting differences when it compares the original and test images. If the error points to the last block of the files, it is most likely bogus and may be safely ignored. It seems to be because the files are Stream\_LF and Backup/Compare has difficulty with the (presumably) null padded files. This problem was not observed on VAX/VMS v6.1 or AXP/VMS v6.1.

Found in path(s):

\* /opt/cola/permits/1103525591\_1607965476.8/0/jpeg-9c-master-zip/jpeg-9c-master/install.txt No license file was found, but licenses were detected in source scan.

#### /\*

\* jcmarker.c

- \*
- \* Copyright (C) 1991-1998, Thomas G. Lane.
- \* Modified 2003-2013 by Guido Vollbeding.
- \* This file is part of the Independent JPEG Group's software.
- \* For conditions of distribution and use, see the accompanying README file.

\* This file contains routines to write JPEG datastream markers.

\*/

\*

Found in path(s):

\* /opt/cola/permits/1103525591\_1607965476.8/0/jpeg-9c-master-zip/jpeg-9c-master/jcmarker.c No license file was found, but licenses were detected in source scan.

/\*

\* jdapistd.c

\*

\* Copyright (C) 1994-1996, Thomas G. Lane.

\* Modified 2002-2013 by Guido Vollbeding.

\* This file is part of the Independent JPEG Group's software.

\* For conditions of distribution and use, see the accompanying README file.

\*

\* This file contains application interface code for the decompression half

\* of the JPEG library. These are the "standard" API routines that are

\* used in the normal full-decompression case. They are not used by a

\* transcoding-only application. Note that if an application links in

\* jpeg\_start\_decompress, it will end up linking in the entire decompressor.

\* We thus must separate this file from jdapimin.c to avoid linking the

\* whole decompression library into a transcoder.

\*/

Found in path(s):

\* /opt/cola/permits/1103525591\_1607965476.8/0/jpeg-9c-master-zip/jpeg-9c-master/jdapistd.c No license file was found, but licenses were detected in source scan.

/\*

\* jcmainct.c

\*

\* Copyright (C) 1994-1996, Thomas G. Lane.

\* Modified 2003-2012 by Guido Vollbeding.

\* This file is part of the Independent JPEG Group's software.

\* For conditions of distribution and use, see the accompanying README file.

\*

\* This file contains the main buffer controller for compression.

\* The main buffer lies between the pre-processor and the JPEG

\* compressor proper; it holds downsampled data in the JPEG colorspace.

\*/

Found in path(s):

\* /opt/cola/permits/1103525591\_1607965476.8/0/jpeg-9c-master-zip/jpeg-9c-master/jcmainct.c No license file was found, but licenses were detected in source scan.

; For conditions of distribution and use, see the accompanying README file.

# Found in path(s):

\* /opt/cola/permits/1103525591\_1607965476.8/0/jpeg-9c-master-zip/jpeg-9c-master/jmemdosa.asm

No license file was found, but licenses were detected in source scan.

```
/*
```
\* jpegint.h

- \*
- \* Copyright (C) 1991-1997, Thomas G. Lane.
- \* Modified 1997-2017 by Guido Vollbeding.
- \* This file is part of the Independent JPEG Group's software.
- \* For conditions of distribution and use, see the accompanying README file.
- \*
- \* This file provides common declarations for the various JPEG modules.
- \* These declarations are considered internal to the JPEG library; most
- \* applications using the library shouldn't need to include this file.

\*/

Found in path(s):

\* /opt/cola/permits/1103525591\_1607965476.8/0/jpeg-9c-master-zip/jpeg-9c-master/jpegint.h No license file was found, but licenses were detected in source scan.

#### /\*

```
* jerror.c
```
- \*
- \* Copyright (C) 1991-1998, Thomas G. Lane.
- \* Modified 2012-2015 by Guido Vollbeding.
- \* This file is part of the Independent JPEG Group's software.
- \* For conditions of distribution and use, see the accompanying README file.

\*

- \* This file contains simple error-reporting and trace-message routines.
- \* These are suitable for Unix-like systems and others where writing to
- \* stderr is the right thing to do. Many applications will want to replace
- \* some or all of these routines.
- \*

\* If you define USE\_WINDOWS\_MESSAGEBOX in jconfig.h or in the makefile,

\* you get a Windows-specific hack to display error messages in a dialog box.

- \* It ain't much, but it beats dropping error messages into the bit bucket,
- \* which is what happens to output to stderr under most Windows C compilers.

\*

\* These routines are used by both the compression and decompression code.

\*/

```
Found in path(s):
```

```
* /opt/cola/permits/1103525591_1607965476.8/0/jpeg-9c-master-zip/jpeg-9c-master/jerror.c
No license file was found, but licenses were detected in source scan.
```

```
/*
```

```
* jidctflt.c
```

```
*
```

```
* Copyright (C) 1994-1998, Thomas G. Lane.
```
\* Modified 2010-2017 by Guido Vollbeding.

\* This file is part of the Independent JPEG Group's software.

\* For conditions of distribution and use, see the accompanying README file.

\* This file contains a floating-point implementation of the

\* inverse DCT (Discrete Cosine Transform). In the IJG code, this routine

\* must also perform dequantization of the input coefficients.

\*

\*

\* This implementation should be more accurate than either of the integer

\* IDCT implementations. However, it may not give the same results on all

\* machines because of differences in roundoff behavior. Speed will depend

\* on the hardware's floating point capacity.

\*

\* A 2-D IDCT can be done by 1-D IDCT on each column followed by 1-D IDCT

\* on each row (or vice versa, but it's more convenient to emit a row at

\* a time). Direct algorithms are also available, but they are much more

\* complex and seem not to be any faster when reduced to code.

\*

\* This implementation is based on Arai, Agui, and Nakajima's algorithm for

\* scaled DCT. Their original paper (Trans. IEICE E-71(11):1095) is in

\* Japanese, but the algorithm is described in the Pennebaker & Mitchell

\* JPEG textbook (see REFERENCES section in file README). The following code

\* is based directly on figure 4-8 in P&M.

\* While an 8-point DCT cannot be done in less than 11 multiplies, it is

\* possible to arrange the computation so that many of the multiplies are

\* simple scalings of the final outputs. These multiplies can then be

\* folded into the multiplications or divisions by the JPEG quantization

\* table entries. The AA&N method leaves only 5 multiplies and 29 adds

\* to be done in the DCT itself.

\* The primary disadvantage of this method is that with a fixed-point

\* implementation, accuracy is lost due to imprecise representation of the

\* scaled quantization values. However, that problem does not arise if

\* we use floating point arithmetic.

\*/

Found in path(s):

\* /opt/cola/permits/1103525591\_1607965476.8/0/jpeg-9c-master-zip/jpeg-9c-master/jidctflt.c No license file was found, but licenses were detected in source scan.

#### /\*

\* jmemname.c

\*

\* Copyright (C) 1992-1997, Thomas G. Lane.

\* This file is part of the Independent JPEG Group's software.

\* For conditions of distribution and use, see the accompanying README file.

\*

\* This file provides a generic implementation of the system-dependent

\* portion of the JPEG memory manager. This implementation assumes that

\* you must explicitly construct a name for each temp file.

\* Also, the problem of determining the amount of memory available

\* is shoved onto the user.

\*/

#### Found in path(s):

\* /opt/cola/permits/1103525591\_1607965476.8/0/jpeg-9c-master-zip/jpeg-9c-master/jmemname.c No license file was found, but licenses were detected in source scan.

/\*

```
* jaricom.c
```
\*

\* Developed 1997-2011 by Guido Vollbeding.

\* This file is part of the Independent JPEG Group's software.

\* For conditions of distribution and use, see the accompanying README file.

\*

\* This file contains probability estimation tables for common use in

\* arithmetic entropy encoding and decoding routines.

\*

\* This data represents Table D.3 in the JPEG spec (D.2 in the draft),

\* ISO/IEC IS 10918-1 and CCITT Recommendation ITU-T T.81, and Table 24

\* in the JBIG spec, ISO/IEC IS 11544 and CCITT Recommendation ITU-T T.82.

\*/

Found in path(s):

\* /opt/cola/permits/1103525591\_1607965476.8/0/jpeg-9c-master-zip/jpeg-9c-master/jaricom.c No license file was found, but licenses were detected in source scan.

/\*

\* jidctint.c

\*

\* Copyright (C) 1991-1998, Thomas G. Lane.

```
* Modification developed 2002-2016 by Guido Vollbeding.
```
\* This file is part of the Independent JPEG Group's software.

\* For conditions of distribution and use, see the accompanying README file.

\*

\* This file contains a slow-but-accurate integer implementation of the

\* inverse DCT (Discrete Cosine Transform). In the IJG code, this routine

\* must also perform dequantization of the input coefficients.

\*

\* A 2-D IDCT can be done by 1-D IDCT on each column followed by 1-D IDCT

\* on each row (or vice versa, but it's more convenient to emit a row at

\* a time). Direct algorithms are also available, but they are much more

\* complex and seem not to be any faster when reduced to code.

\*

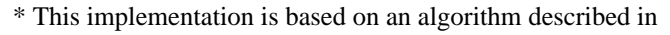

\* C. Loeffler, A. Ligtenberg and G. Moschytz, "Practical Fast 1-D DCT

\* Algorithms with 11 Multiplications", Proc. Int'l. Conf. on Acoustics,

- \* Speech, and Signal Processing 1989 (ICASSP '89), pp. 988-991.
- \* The primary algorithm described there uses 11 multiplies and 29 adds.
- \* We use their alternate method with 12 multiplies and 32 adds.
- \* The advantage of this method is that no data path contains more than one
- \* multiplication; this allows a very simple and accurate implementation in
- \* scaled fixed-point arithmetic, with a minimal number of shifts.
- \*
- \* We also provide IDCT routines with various output sample block sizes for
- \* direct resolution reduction or enlargement and for direct resolving the
- \* common 2x1 and 1x2 subsampling cases without additional resampling: NxN
- $*(N=1...16)$ , 2NxN, and Nx2N (N=1...8) pixels for one 8x8 input DCT block.

\*

- \* For N<8 we simply take the corresponding low-frequency coefficients of
- \* the 8x8 input DCT block and apply an NxN point IDCT on the sub-block
- \* to yield the downscaled outputs.
- \* This can be seen as direct low-pass downsampling from the DCT domain
- \* point of view rather than the usual spatial domain point of view,
- \* yielding significant computational savings and results at least
- \* as good as common bilinear (averaging) spatial downsampling.
- \*

\* For N>8 we apply a partial NxN IDCT on the 8 input coefficients as

- \* lower frequencies and higher frequencies assumed to be zero.
- \* It turns out that the computational effort is similar to the 8x8 IDCT
- \* regarding the output size.
- \* Furthermore, the scaling and descaling is the same for all IDCT sizes.
- \*
- $*$  CAUTION: We rely on the FIX() macro except for the N=1,2,4,8 cases \* since there would be too many additional constants to pre-calculate. \*/
- Found in path(s):
- \* /opt/cola/permits/1103525591\_1607965476.8/0/jpeg-9c-master-zip/jpeg-9c-master/jidctint.c No license file was found, but licenses were detected in source scan.

### USING THE IJG JPEG LIBRARY

Copyright (C) 1994-2013, Thomas G. Lane, Guido Vollbeding. This file is part of the Independent JPEG Group's software. For conditions of distribution and use, see the accompanying README file.

This file describes how to use the IJG JPEG library within an application program. Read it if you want to write a program that uses the library.

The file example.c provides heavily commented skeleton code for calling the JPEG library. Also see jpeglib.h (the include file to be used by application programs) for full details about data structures and function parameter lists. The library source code, of course, is the ultimate reference.

Note that there have been \*major\* changes from the application interface presented by IJG version 4 and earlier versions. The old design had several inherent limitations, and it had accumulated a lot of cruft as we added features while trying to minimize application-interface changes. We have sacrificed backward compatibility in the version 5 rewrite, but we think the improvements justify this.

#### TABLE OF CONTENTS

-----------------

Overview: Functions provided by the library Outline of typical usage Basic library usage: Data formats Compression details Decompression details Mechanics of usage: include files, linking, etc Advanced features: Compression parameter selection Decompression parameter selection Special color spaces Error handling Compressed data handling (source and destination managers) I/O suspension Progressive JPEG support Buffered-image mode Abbreviated datastreams and multiple images Special markers Raw (downsampled) image data Really raw data: DCT coefficients Progress monitoring Memory management Memory usage Library compile-time options Portability considerations

You should read at least the overview and basic usage sections before trying to program with the library. The sections on advanced features can be read if and when you need them.

## **OVERVIEW**

========

 Notes for MS-DOS implementors

---------------------------------

The IJG JPEG library provides C code to read and write JPEG-compressed image files. The surrounding application program receives or supplies image data a scanline at a time, using a straightforward uncompressed image format. All details of color conversion and other preprocessing/postprocessing can be handled by the library.

The library includes a substantial amount of code that is not covered by the JPEG standard but is necessary for typical applications of JPEG. These functions preprocess the image before JPEG compression or postprocess it after decompression. They include colorspace conversion, downsampling/upsampling, and color quantization. The application indirectly selects use of this code by specifying the format in which it wishes to supply or receive image data. For example, if colormapped output is requested, then the decompression library automatically invokes color quantization.

A wide range of quality vs. speed tradeoffs are possible in JPEG processing, and even more so in decompression postprocessing. The decompression library provides multiple implementations that cover most of the useful tradeoffs, ranging from very-high-quality down to fast-preview operation. On the compression side we have generally not provided low-quality choices, since compression is normally less time-critical. It should be understood that the low-quality modes may not meet the JPEG standard's accuracy requirements; nonetheless, they are useful for viewers.

A word about functions \*not\* provided by the library. We handle a subset of the ISO JPEG standard; most baseline, extended-sequential, and progressive JPEG processes are supported. (Our subset includes all features now in common use.) Unsupported ISO options include:

- \* Hierarchical storage
- \* Lossless JPEG
- \* DNL marker
- \* Nonintegral subsampling ratios

We support 8-bit to 12-bit data precision, but this is a compile-time choice rather than a run-time choice; hence it is difficult to use different precisions in a single application.

By itself, the library handles only interchange JPEG datastreams --- in particular the widely used JFIF file format. The library can be used by surrounding code to process interchange or abbreviated JPEG datastreams that are embedded in more complex file formats. (For example, this library is used by the free LIBTIFF library to support JPEG compression in TIFF.)

Outline of typical usage

------------------------

The rough outline of a JPEG compression operation is:

 Allocate and initialize a JPEG compression object Specify the destination for the compressed data (eg, a file) Set parameters for compression, including image size & colorspace jpeg\_start\_compress(...); while (scan lines remain to be written) jpeg\_write\_scanlines(...); jpeg\_finish\_compress(...); Release the JPEG compression object

A JPEG compression object holds parameters and working state for the JPEG library. We make creation/destruction of the object separate from starting or finishing compression of an image; the same object can be re-used for a series of image compression operations. This makes it easy to re-use the same parameter settings for a sequence of images. Re-use of a JPEG object also has important implications for processing abbreviated JPEG datastreams, as discussed later.

The image data to be compressed is supplied to jpeg\_write\_scanlines() from in-memory buffers. If the application is doing file-to-file compression, reading image data from the source file is the application's responsibility. The library emits compressed data by calling a "data destination manager", which typically will write the data into a file; but the application can provide its own destination manager to do something else.

Similarly, the rough outline of a JPEG decompression operation is:

 Allocate and initialize a JPEG decompression object Specify the source of the compressed data (eg, a file) Call jpeg\_read\_header() to obtain image info Set parameters for decompression jpeg\_start\_decompress(...); while (scan lines remain to be read) jpeg\_read\_scanlines(...); jpeg\_finish\_decompress(...); Release the JPEG decompression object

This is comparable to the compression outline except that reading the datastream header is a separate step. This is helpful because information about the image's size, colorspace, etc is available when the application selects decompression parameters. For example, the application can choose an output scaling ratio that will fit the image into the available screen size.

The decompression library obtains compressed data by calling a data source manager, which typically will read the data from a file; but other behaviors can be obtained with a custom source manager. Decompressed data is delivered into in-memory buffers passed to jpeg\_read\_scanlines().

It is possible to abort an incomplete compression or decompression operation by calling jpeg\_abort(); or, if you do not need to retain the JPEG object, simply release it by calling jpeg\_destroy().

JPEG compression and decompression objects are two separate struct types. However, they share some common fields, and certain routines such as jpeg\_destroy() can work on either type of object.

The JPEG library has no static variables: all state is in the compression or decompression object. Therefore it is possible to process multiple compression and decompression operations concurrently, using multiple JPEG objects.

Both compression and decompression can be done in an incremental memory-tomemory fashion, if suitable source/destination managers are used. See the section on "I/O suspension" for more details.

#### BASIC LIBRARY USAGE

===================

Data formats

------------

Before diving into procedural details, it is helpful to understand the image data format that the JPEG library expects or returns.

The standard input image format is a rectangular array of pixels, with each pixel having the same number of "component" or "sample" values (color channels). You must specify how many components there are and the colorspace interpretation of the components. Most applications will use RGB data (three components per pixel) or grayscale data (one component per pixel). PLEASE NOTE THAT RGB DATA IS THREE SAMPLES PER PIXEL, GRAYSCALE ONLY ONE. A remarkable number of people manage to miss this, only to find that their programs don't work with grayscale JPEG files.

There is no provision for colormapped input. JPEG files are always full-color or full grayscale (or sometimes another colorspace such as CMYK). You can feed in a colormapped image by expanding it to full-color format. However JPEG often doesn't work very well with source data that has been colormapped, because of dithering noise. This is discussed in more detail in the JPEG FAQ and the other references mentioned in the README file.

Pixels are stored by scanlines, with each scanline running from left to right. The component values for each pixel are adjacent in the row; for example, R,G,B,R,G,B,R,G,B,... for 24-bit RGB color. Each scanline is an

array of data type JSAMPLE --- which is typically "unsigned char", unless you've changed jmorecfg.h. (You can also change the RGB pixel layout, say to B,G,R order, by modifying jmorecfg.h. But see the restrictions listed in that file before doing so.)

A 2-D array of pixels is formed by making a list of pointers to the starts of scanlines; so the scanlines need not be physically adjacent in memory. Even if you process just one scanline at a time, you must make a one-element pointer array to conform to this structure. Pointers to JSAMPLE rows are of type JSAMPROW, and the pointer to the pointer array is of type JSAMPARRAY.

The library accepts or supplies one or more complete scanlines per call. It is not possible to process part of a row at a time. Scanlines are always processed top-to-bottom. You can process an entire image in one call if you have it all in memory, but usually it's simplest to process one scanline at a time.

For best results, source data values should have the precision specified by BITS\_IN\_JSAMPLE (normally 8 bits). For instance, if you choose to compress data that's only 6 bits/channel, you should left-justify each value in a byte before passing it to the compressor. If you need to compress data that has more than 8 bits/channel, compile with  $BITS$ <sub>IN\_</sub>JSAMPLE = 9 to 12. (See "Library compile-time options", later.)

The data format returned by the decompressor is the same in all details, except that colormapped output is supported. (Again, a JPEG file is never colormapped. But you can ask the decompressor to perform on-the-fly color quantization to deliver colormapped output.) If you request colormapped output then the returned data array contains a single JSAMPLE per pixel; its value is an index into a color map. The color map is represented as a 2-D JSAMPARRAY in which each row holds the values of one color component, that is, colormap[i][j] is the value of the i'th color component for pixel value (map index) j. Note that since the colormap indexes are stored in JSAMPLEs, the maximum number of colors is limited by the size of JSAMPLE (ie, at most 256 colors for an 8-bit JPEG library).

#### Compression details

-------------------

Here we revisit the JPEG compression outline given in the overview.

1. Allocate and initialize a JPEG compression object.

A JPEG compression object is a "struct jpeg\_compress\_struct". (It also has a bunch of subsidiary structures which are allocated via malloc(), but the application doesn't control those directly.) This struct can be just a local

variable in the calling routine, if a single routine is going to execute the whole JPEG compression sequence. Otherwise it can be static or allocated from malloc().

You will also need a structure representing a JPEG error handler. The part of this that the library cares about is a "struct jpeg\_error\_mgr". If you are providing your own error handler, you'll typically want to embed the jpeg\_error\_mgr struct in a larger structure; this is discussed later under "Error handling". For now we'll assume you are just using the default error handler. The default error handler will print JPEG error/warning messages on stderr, and it will call exit() if a fatal error occurs.

You must initialize the error handler structure, store a pointer to it into the JPEG object's "err" field, and then call jpeg\_create\_compress() to initialize the rest of the JPEG object.

Typical code for this step, if you are using the default error handler, is

 struct jpeg\_compress\_struct cinfo; struct jpeg\_error\_mgr jerr;

```
cinfo.err = ipeg_std_error(&jerr);	jpeg_create_compress(&cinfo);
```
 ...

jpeg\_create\_compress allocates a small amount of memory, so it could fail if you are out of memory. In that case it will exit via the error handler; that's why the error handler must be initialized first.

2. Specify the destination for the compressed data (eg, a file).

As previously mentioned, the JPEG library delivers compressed data to a "data destination" module. The library includes one data destination module which knows how to write to a stdio stream. You can use your own destination module if you want to do something else, as discussed later.

If you use the standard destination module, you must open the target stdio stream beforehand. Typical code for this step looks like:

```
	FILE * outfile;
	...
if ((\text{outfile} = \text{fopen}(\text{filename}, "wb")) == \text{NULL})	 fprintf(stderr, "can't open %s\n", filename);
   exit(1);	}
	jpeg_stdio_dest(&cinfo, outfile);
```
where the last line invokes the standard destination module.

WARNING: it is critical that the binary compressed data be delivered to the output file unchanged. On non-Unix systems the stdio library may perform newline translation or otherwise corrupt binary data. To suppress this behavior, you may need to use a "b" option to fopen (as shown above), or use setmode() or another routine to put the stdio stream in binary mode. See cjpeg.c and djpeg.c for code that has been found to work on many systems.

You can select the data destination after setting other parameters (step 3), if that's more convenient. You may not change the destination between calling jpeg\_start\_compress() and jpeg\_finish\_compress().

3. Set parameters for compression, including image size & colorspace.

You must supply information about the source image by setting the following fields in the JPEG object (cinfo structure):

 image\_width Width of image, in pixels image\_height Height of image, in pixels input components Number of color channels (samples per pixel) in\_color\_space Color space of source image

The image dimensions are, hopefully, obvious. JPEG supports image dimensions of 1 to 64K pixels in either direction. The input color space is typically RGB or grayscale, and input components is 3 or 1 accordingly. (See "Special color spaces", later, for more info.) The in\_color\_space field must be assigned one of the J\_COLOR\_SPACE enum constants, typically JCS\_RGB or JCS\_GRAYSCALE.

JPEG has a large number of compression parameters that determine how the image is encoded. Most applications don't need or want to know about all these parameters. You can set all the parameters to reasonable defaults by calling jpeg\_set\_defaults(); then, if there are particular values you want to change, you can do so after that. The "Compression parameter selection" section tells about all the parameters.

You must set in\_color\_space correctly before calling jpeg\_set\_defaults(), because the defaults depend on the source image colorspace. However the other three source image parameters need not be valid until you call jpeg\_start\_compress(). There's no harm in calling jpeg\_set\_defaults() more than once, if that happens to be convenient.

Typical code for a 24-bit RGB source image is

cinfo.image width = Width;  $\frac{\partial}{\partial x}$  image width and height, in pixels \*/  $cinfo.\nimage\nheight = Height;$ cinfo.input components = 3;  $/*$  # of color components per pixel \*/

 jpeg\_set\_defaults(&cinfo); /\* Make optional parameter settings here \*/

4. jpeg\_start\_compress(...);

After you have established the data destination and set all the necessary source image info and other parameters, call jpeg\_start\_compress() to begin a compression cycle. This will initialize internal state, allocate working storage, and emit the first few bytes of the JPEG datastream header.

Typical code:

 jpeg\_start\_compress(&cinfo, TRUE);

The "TRUE" parameter ensures that a complete JPEG interchange datastream will be written. This is appropriate in most cases. If you think you might want to use an abbreviated datastream, read the section on abbreviated datastreams, below.

Once you have called jpeg\_start\_compress(), you may not alter any JPEG parameters or other fields of the JPEG object until you have completed the compression cycle.

5. while (scan lines remain to be written) jpeg\_write\_scanlines(...);

Now write all the required image data by calling jpeg\_write\_scanlines() one or more times. You can pass one or more scanlines in each call, up to the total image height. In most applications it is convenient to pass just one or a few scanlines at a time. The expected format for the passed data is discussed under "Data formats", above.

Image data should be written in top-to-bottom scanline order. The JPEG spec contains some weasel wording about how top and bottom are application-defined terms (a curious interpretation of the English language...) but if you want your files to be compatible with everyone else's, you WILL use top-to-bottom order. If the source data must be read in bottom-to-top order, you can use the JPEG library's virtual array mechanism to invert the data efficiently. Examples of this can be found in the sample application cjpeg.

The library maintains a count of the number of scanlines written so far in the next scanline field of the JPEG object. Usually you can just use this variable as the loop counter, so that the loop test looks like "while (cinfo.next\_scanline < cinfo.image\_height)".

Code for this step depends heavily on the way that you store the source data. example.c shows the following code for the case of a full-size 2-D source array containing 3-byte RGB pixels:

```
JSAMPROW row_pointer[1]; \frac{*}{*} pointer to a single row \frac{*}{*}int row stride; /* physical row width in buffer */
```
row\_stride = image\_width  $* 3$ ; / $*$  JSAMPLEs per row in image\_buffer  $*/$ 

```
	while (cinfo.next_scanline < cinfo.image_height) {
  row_pointer[0] = & \text{image\_buffer}[cinfo.next_scanline * row_stride];
  	 jpeg_write_scanlines(&cinfo, row_pointer, 1);
	}
```
jpeg\_write\_scanlines() returns the number of scanlines actually written. This will normally be equal to the number passed in, so you can usually ignore the return value. It is different in just two cases:

 \* If you try to write more scanlines than the declared image height, the additional scanlines are ignored.

 \* If you use a suspending data destination manager, output buffer overrun will cause the compressor to return before accepting all the passed lines. This feature is discussed under "I/O suspension", below. The normal stdio destination manager will NOT cause this to happen.

In any case, the return value is the same as the change in the value of next\_scanline.

## 6. jpeg\_finish\_compress(...);

After all the image data has been written, call jpeg\_finish\_compress() to complete the compression cycle. This step is ESSENTIAL to ensure that the last bufferload of data is written to the data destination.

jpeg\_finish\_compress() also releases working memory associated with the JPEG object.

Typical code:

 jpeg\_finish\_compress(&cinfo);

If using the stdio destination manager, don't forget to close the output stdio stream (if necessary) afterwards.

If you have requested a multi-pass operating mode, such as Huffman code optimization, jpeg\_finish\_compress() will perform the additional passes using data buffered by the first pass. In this case jpeg\_finish\_compress() may take quite a while to complete. With the default compression parameters, this will not happen.

It is an error to call jpeg\_finish\_compress() before writing the necessary total number of scanlines. If you wish to abort compression, call jpeg\_abort() as discussed below.

After completing a compression cycle, you may dispose of the JPEG object as discussed next, or you may use it to compress another image. In that case return to step 2, 3, or 4 as appropriate. If you do not change the destination manager, the new datastream will be written to the same target. If you do not change any JPEG parameters, the new datastream will be written with the same parameters as before. Note that you can change the input image dimensions freely between cycles, but if you change the input colorspace, you should call jpeg\_set\_defaults() to adjust for the new colorspace; and then you'll need to repeat all of step 3.

7. Release the JPEG compression object.

When you are done with a JPEG compression object, destroy it by calling jpeg\_destroy\_compress(). This will free all subsidiary memory (regardless of the previous state of the object). Or you can call jpeg\_destroy(), which works for either compression or decompression objects --- this may be more convenient if you are sharing code between compression and decompression cases. (Actually, these routines are equivalent except for the declared type of the passed pointer. To avoid gripes from ANSI C compilers, jpeg\_destroy() should be passed a j\_common\_ptr.)

If you allocated the jpeg\_compress\_struct structure from malloc(), freeing it is your responsibility --- jpeg\_destroy() won't. Ditto for the error handler structure.

Typical code:

 jpeg\_destroy\_compress(&cinfo);

8. Aborting.

If you decide to abort a compression cycle before finishing, you can clean up in either of two ways:

\* If you don't need the JPEG object any more, just call jpeg\_destroy\_compress() or jpeg\_destroy() to release memory. This is legitimate at any point after calling jpeg\_create\_compress() --- in fact, it's safe even if jpeg\_create\_compress() fails.

\* If you want to re-use the JPEG object, call jpeg\_abort\_compress(), or call jpeg\_abort() which works on both compression and decompression objects.

 This will return the object to an idle state, releasing any working memory. jpeg\_abort() is allowed at any time after successful object creation.

Note that cleaning up the data destination, if required, is your responsibility; neither of these routines will call term\_destination(). (See "Compressed data handling", below, for more about that.)

jpeg\_destroy() and jpeg\_abort() are the only safe calls to make on a JPEG object that has reported an error by calling error\_exit (see "Error handling" for more info). The internal state of such an object is likely to be out of whack. Either of these two routines will return the object to a known state.

Decompression details

---------------------

Here we revisit the JPEG decompression outline given in the overview.

1. Allocate and initialize a JPEG decompression object.

This is just like initialization for compression, as discussed above, except that the object is a "struct jpeg\_decompress\_struct" and you call jpeg\_create\_decompress(). Error handling is exactly the same.

Typical code:

 struct jpeg\_decompress\_struct cinfo; struct jpeg\_error\_mgr jerr; ...  $cinfo.err = ipeg_std_error(&jerr);$  jpeg\_create\_decompress(&cinfo);

(Both here and in the IJG code, we usually use variable name "cinfo" for both compression and decompression objects.)

2. Specify the source of the compressed data (eg, a file).

As previously mentioned, the JPEG library reads compressed data from a "data source" module. The library includes one data source module which knows how to read from a stdio stream. You can use your own source module if you want to do something else, as discussed later.

If you use the standard source module, you must open the source stdio stream beforehand. Typical code for this step looks like:

```
	FILE * infile;
```

```
if ((infile = fopen(filename, "rb")) == NULL) {
  	 fprintf(stderr, "can't open %s\n", filename);
  exit(1);	}
	jpeg_stdio_src(&cinfo, infile);
```
where the last line invokes the standard source module.

WARNING: it is critical that the binary compressed data be read unchanged. On non-Unix systems the stdio library may perform newline translation or otherwise corrupt binary data. To suppress this behavior, you may need to use a "b" option to fopen (as shown above), or use setmode() or another routine to put the stdio stream in binary mode. See cjpeg.c and djpeg.c for code that has been found to work on many systems.

You may not change the data source between calling jpeg\_read\_header() and jpeg\_finish\_decompress(). If you wish to read a series of JPEG images from a single source file, you should repeat the jpeg\_read\_header() to jpeg\_finish\_decompress() sequence without reinitializing either the JPEG object or the data source module; this prevents buffered input data from being discarded.

3. Call jpeg\_read\_header() to obtain image info.

Typical code for this step is just

 jpeg\_read\_header(&cinfo, TRUE);

This will read the source datastream header markers, up to the beginning of the compressed data proper. On return, the image dimensions and other info have been stored in the JPEG object. The application may wish to consult this information before selecting decompression parameters.

More complex code is necessary if

- \* A suspending data source is used --- in that case jpeg\_read\_header() may return before it has read all the header data. See "I/O suspension", below. The normal stdio source manager will NOT cause this to happen.
- \* Abbreviated JPEG files are to be processed --- see the section on abbreviated datastreams. Standard applications that deal only in interchange JPEG files need not be concerned with this case either.

It is permissible to stop at this point if you just wanted to find out the image dimensions and other header info for a JPEG file. In that case, call jpeg\_destroy() when you are done with the JPEG object, or call jpeg\_abort() to return it to an idle state before selecting a new data source and reading another header.

#### 4. Set parameters for decompression.

jpeg\_read\_header() sets appropriate default decompression parameters based on the properties of the image (in particular, its colorspace). However, you may well want to alter these defaults before beginning the decompression. For example, the default is to produce full color output from a color file. If you want colormapped output you must ask for it. Other options allow the returned image to be scaled and allow various speed/quality tradeoffs to be selected. "Decompression parameter selection", below, gives details.

If the defaults are appropriate, nothing need be done at this step.

Note that all default values are set by each call to jpeg\_read\_header(). If you reuse a decompression object, you cannot expect your parameter settings to be preserved across cycles, as you can for compression. You must set desired parameter values each time.

5. jpeg\_start\_decompress(...);

Once the parameter values are satisfactory, call jpeg\_start\_decompress() to begin decompression. This will initialize internal state, allocate working memory, and prepare for returning data.

Typical code is just

 jpeg\_start\_decompress(&cinfo);

If you have requested a multi-pass operating mode, such as 2-pass color quantization, jpeg\_start\_decompress() will do everything needed before data output can begin. In this case jpeg\_start\_decompress() may take quite a while to complete. With a single-scan (non progressive) JPEG file and default decompression parameters, this will not happen; jpeg\_start\_decompress() will return quickly.

After this call, the final output image dimensions, including any requested scaling, are available in the JPEG object; so is the selected colormap, if colormapped output has been requested. Useful fields include

output width image width and height, as scaled output\_height out color components # of color components in out color space output\_components # of color components returned per pixel colormap the selected colormap, if any actual number of colors number of entries in colormap

output\_components is 1 (a colormap index) when quantizing colors; otherwise it

equals out\_color\_components. It is the number of JSAMPLE values that will be emitted per pixel in the output arrays.

Typically you will need to allocate data buffers to hold the incoming image. You will need output\_width \* output\_components JSAMPLEs per scanline in your output buffer, and a total of output\_height scanlines will be returned.

Note: if you are using the JPEG library's internal memory manager to allocate data buffers (as djpeg does), then the manager's protocol requires that you request large buffers \*before\* calling jpeg\_start\_decompress(). This is a little tricky since the output\_XXX fields are not normally valid then. You can make them valid by calling jpeg\_calc\_output\_dimensions() after setting the relevant parameters (scaling, output color space, and quantization flag).

6. while (scan lines remain to be read) jpeg\_read\_scanlines(...);

Now you can read the decompressed image data by calling jpeg\_read\_scanlines() one or more times. At each call, you pass in the maximum number of scanlines to be read (ie, the height of your working buffer); jpeg\_read\_scanlines() will return up to that many lines. The return value is the number of lines actually read. The format of the returned data is discussed under "Data formats", above. Don't forget that grayscale and color JPEGs will return different data formats!

Image data is returned in top-to-bottom scanline order. If you must write out the image in bottom-to-top order, you can use the JPEG library's virtual array mechanism to invert the data efficiently. Examples of this can be found in the sample application djpeg.

The library maintains a count of the number of scanlines returned so far in the output\_scanline field of the JPEG object. Usually you can just use this variable as the loop counter, so that the loop test looks like "while (cinfo.output\_scanline < cinfo.output\_height)". (Note that the test should NOT be against image\_height, unless you never use scaling. The image\_height field is the height of the original unscaled image.) The return value always equals the change in the value of output\_scanline.

If you don't use a suspending data source, it is safe to assume that jpeg\_read\_scanlines() reads at least one scanline per call, until the bottom of the image has been reached.

If you use a buffer larger than one scanline, it is NOT safe to assume that jpeg\_read\_scanlines() fills it. (The current implementation returns only a few scanlines per call, no matter how large a buffer you pass.) So you must always provide a loop that calls jpeg\_read\_scanlines() repeatedly until the whole image has been read.

7. jpeg\_finish\_decompress(...);

After all the image data has been read, call jpeg\_finish\_decompress() to complete the decompression cycle. This causes working memory associated with the JPEG object to be released.

Typical code:

 jpeg\_finish\_decompress(&cinfo);

If using the stdio source manager, don't forget to close the source stdio stream if necessary.

It is an error to call jpeg\_finish\_decompress() before reading the correct total number of scanlines. If you wish to abort decompression, call jpeg\_abort() as discussed below.

After completing a decompression cycle, you may dispose of the JPEG object as discussed next, or you may use it to decompress another image. In that case return to step 2 or 3 as appropriate. If you do not change the source manager, the next image will be read from the same source.

8. Release the JPEG decompression object.

When you are done with a JPEG decompression object, destroy it by calling jpeg\_destroy\_decompress() or jpeg\_destroy(). The previous discussion of destroying compression objects applies here too.

Typical code:

 jpeg\_destroy\_decompress(&cinfo);

9. Aborting.

You can abort a decompression cycle by calling jpeg\_destroy\_decompress() or jpeg\_destroy() if you don't need the JPEG object any more, or jpeg\_abort\_decompress() or jpeg\_abort() if you want to reuse the object. The previous discussion of aborting compression cycles applies here too.

Mechanics of usage: include files, linking, etc

-----------------------------------------------

Applications using the JPEG library should include the header file jpeglib.h

to obtain declarations of data types and routines. Before including jpeglib.h, include system headers that define at least the typedefs FILE and size\_t. On ANSI-conforming systems, including <stdio.h> is sufficient; on older Unix systems, you may need <sys/types.h> to define size\_t.

If the application needs to refer to individual JPEG library error codes, also include jerror.h to define those symbols.

jpeglib.h indirectly includes the files jconfig.h and jmorecfg.h. If you are installing the JPEG header files in a system directory, you will want to install all four files: jpeglib.h, jerror.h, jconfig.h, jmorecfg.h.

The most convenient way to include the JPEG code into your executable program is to prepare a library file ("libjpeg.a", or a corresponding name on non-Unix machines) and reference it at your link step. If you use only half of the library (only compression or only decompression), only that much code will be included from the library, unless your linker is hopelessly brain-damaged. The supplied makefiles build libjpeg.a automatically (see install.txt).

While you can build the JPEG library as a shared library if the whim strikes you, we don't really recommend it. The trouble with shared libraries is that at some point you'll probably try to substitute a new version of the library without recompiling the calling applications. That generally doesn't work because the parameter struct declarations usually change with each new version. In other words, the library's API is \*not\* guaranteed binary compatible across versions; we only try to ensure source-code compatibility. (In hindsight, it might have been smarter to hide the parameter structs from applications and introduce a ton of access functions instead. Too late now, however.)

On some systems your application may need to set up a signal handler to ensure that temporary files are deleted if the program is interrupted. This is most critical if you are on MS-DOS and use the jmemdos.c memory manager back end; it will try to grab extended memory for temp files, and that space will NOT be freed automatically. See cjpeg.c or djpeg.c for an example signal handler.

It may be worth pointing out that the core JPEG library does not actually require the stdio library: only the default source/destination managers and error handler need it. You can use the library in a stdio-less environment if you replace those modules and use jmemnobs.c (or another memory manager of your own devising). More info about the minimum system library requirements may be found in jinclude.h.

## ADVANCED FEATURES

=================

Compression parameter selection

This section describes all the optional parameters you can set for JPEG compression, as well as the "helper" routines provided to assist in this task. Proper setting of some parameters requires detailed understanding of the JPEG standard; if you don't know what a parameter is for, it's best not to mess with it! See REFERENCES in the README file for pointers to more info about JPEG.

It's a good idea to call jpeg\_set\_defaults() first, even if you plan to set all the parameters; that way your code is more likely to work with future JPEG libraries that have additional parameters. For the same reason, we recommend you use a helper routine where one is provided, in preference to twiddling cinfo fields directly.

The helper routines are:

-------------------------------

jpeg\_set\_defaults (j\_compress\_ptr cinfo)

 This routine sets all JPEG parameters to reasonable defaults, using only the input image's color space (field in\_color\_space, which must already be set in cinfo). Many applications will only need to use this routine and perhaps jpeg\_set\_quality().

jpeg\_set\_colorspace (j\_compress\_ptr cinfo, J\_COLOR\_SPACE colorspace) Sets the JPEG file's colorspace (field jpeg\_color\_space) as specified, and sets other color-space-dependent parameters appropriately. See "Special color spaces", below, before using this. A large number of parameters, including all per-component parameters, are set by this routine; if you want to twiddle individual parameters you should call jpeg\_set\_colorspace() before rather than after.

jpeg\_default\_colorspace (j\_compress\_ptr cinfo) Selects an appropriate JPEG colorspace based on cinfo->in\_color\_space, and calls jpeg\_set\_colorspace(). This is actually a subroutine of jpeg\_set\_defaults(). It's broken out in case you want to change just the colorspace-dependent JPEG parameters.

jpeg\_set\_quality (j\_compress\_ptr cinfo, int quality, boolean force\_baseline) Constructs JPEG quantization tables appropriate for the indicated quality setting. The quality value is expressed on the 0..100 scale recommended by IJG (cjpeg's "-quality" switch uses this routine). Note that the exact mapping from quality values to tables may change in future IJG releases as more is learned about DCT quantization. If the force\_baseline parameter is TRUE, then the quantization table entries are constrained to the range 1..255 for full JPEG baseline compatibility. In the current implementation, this only makes a difference for quality settings below 25, and it effectively prevents very small/low quality files from being generated. The IJG decoder

 is capable of reading the non-baseline files generated at low quality settings when force baseline is FALSE, but other decoders may not be.

# jpeg\_set\_linear\_quality (j\_compress\_ptr cinfo, int scale\_factor, boolean force\_baseline)

 Same as jpeg\_set\_quality() except that the generated tables are the sample tables given in the JPEC spec section K.1, multiplied by the specified scale factor (which is expressed as a percentage; thus scale\_factor = 100 reproduces the spec's tables). Note that larger scale factors give lower quality. This entry point is useful for conforming to the Adobe PostScript DCT conventions, but we do not recommend linear scaling as a user-visible quality scale otherwise. force baseline again constrains the computed table entries to 1..255.

## int jpeg\_quality\_scaling (int quality)

 Converts a value on the IJG-recommended quality scale to a linear scaling percentage. Note that this routine may change or go away in future releases --- IJG may choose to adopt a scaling method that can't be expressed as a simple scalar multiplier, in which case the premise of this routine collapses. Caveat user.

jpeg\_default\_qtables (j\_compress\_ptr cinfo, boolean force\_baseline) Set default quantization tables with linear q\_scale\_factor[] values (see below).

jpeg\_add\_quant\_table (j\_compress\_ptr cinfo, int which\_tbl, const unsigned int \*basic\_table,

 int scale\_factor, boolean force\_baseline)

 Allows an arbitrary quantization table to be created. which\_tbl indicates which table slot to fill. basic\_table points to an array of 64 unsigned ints given in normal array order. These values are multiplied by scale\_factor/100 and then clamped to the range 1..65535 (or to 1..255 if force\_baseline is TRUE). CAUTION: prior to library version 6a, jpeg\_add\_quant\_table expected

 the basic table to be given in JPEG zigzag order. If you need to write code that works with either older or newer versions of this routine, you must check the library version number. Something like "#if JPEG\_LIB\_VERSION  $>= 61"$  is the right test.

jpeg\_simple\_progression (j\_compress\_ptr cinfo) Generates a default scan script for writing a progressive-JPEG file. This is the recommended method of creating a progressive file, unless you want to make a custom scan sequence. You must ensure that the JPEG color space is set correctly before calling this routine.

Compression parameters (cinfo fields) include:

boolean arith\_code If TRUE, use arithmetic coding. If FALSE, use Huffman coding.

int block\_size

 Set DCT block size. All N from 1 to 16 are possible. Default is 8 (baseline format). Larger values produce higher compression, smaller values produce higher quality. An exact DCT stage is possible with 1 or 2. With the default quality of 75 and default Luminance qtable the DCT+Quantization stage is lossless for value 1. Note that values other than 8 require a SmartScale capable decoder, introduced with IJG JPEG 8. Setting the block\_size parameter for compression works with version 8c and later.

#### J\_DCT\_METHOD dct\_method

 Selects the algorithm used for the DCT step. Choices are: JDCT\_ISLOW: slow but accurate integer algorithm JDCT\_IFAST: faster, less accurate integer method JDCT\_FLOAT: floating-point method JDCT\_DEFAULT: default method (normally JDCT\_ISLOW) JDCT\_FASTEST: fastest method (normally JDCT\_IFAST) The FLOAT method is very slightly more accurate than the ISLOW method, but may give different results on different machines due to varying roundoff behavior. The integer methods should give the same results on all machines. On machines with sufficiently fast FP hardware, the floating-point method may also be the fastest. The IFAST method is considerably less accurate than the other two; its use is not recommended if high quality is a concern. JDCT\_DEFAULT and JDCT\_FASTEST are macros configurable by each installation.

#### unsigned int scale\_num, scale\_denom

 Scale the image by the fraction scale\_num/scale\_denom. Default is 1/1, or no scaling. Currently, the supported scaling ratios are M/N with all N from 1 to 16, where M is the destination DCT size, which is 8 by default (see block\_size parameter above). (The library design allows for arbitrary scaling ratios but this is not likely to be implemented any time soon.)

#### J\_COLOR\_SPACE jpeg\_color\_space

int num\_components

 The JPEG color space and corresponding number of components; see "Special color spaces", below, for more info. We recommend using jpeg\_set\_colorspace() if you want to change these.

J\_COLOR\_TRANSFORM color\_transform Internal color transform identifier, writes LSE marker if nonzero

 (requires decoder with inverse color transform support, introduced with IJG JPEG 9). Two values are currently possible: JCT\_NONE and JCT\_SUBTRACT\_GREEN. Set this value for lossless RGB application \*before\* calling jpeg\_set\_colorspace(), because entropy table assignment in jpeg\_set\_colorspace() depends on color\_transform.

## boolean optimize\_coding

 TRUE causes the compressor to compute optimal Huffman coding tables for the image. This requires an extra pass over the data and therefore costs a good deal of space and time. The default is FALSE, which tells the compressor to use the supplied or default Huffman tables. In most cases optimal tables save only a few percent of file size compared to the default tables. Note that when this is TRUE, you need not supply Huffman tables at all, and any you do supply will be overwritten.

#### unsigned int restart\_interval

### int restart\_in\_rows

 To emit restart markers in the JPEG file, set one of these nonzero. Set restart interval to specify the exact interval in MCU blocks. Set restart\_in\_rows to specify the interval in MCU rows. (If restart\_in\_rows is not 0, then restart\_interval is set after the image width in MCUs is computed.) Defaults are zero (no restarts). One restart marker per MCU row is often a good choice. NOTE: the overhead of restart markers is higher in grayscale JPEG files than in color files, and MUCH higher in progressive JPEGs. If you use restarts, you may want to use larger intervals in those cases.

# const jpeg\_scan\_info \* scan\_info int num\_scans

 By default, scan\_info is NULL; this causes the compressor to write a single-scan sequential JPEG file. If not NULL, scan\_info points to an array of scan definition records of length num\_scans. The compressor will then write a JPEG file having one scan for each scan definition record. This is used to generate noninterleaved or progressive JPEG files. The library checks that the scan array defines a valid JPEG scan sequence. (jpeg\_simple\_progression creates a suitable scan definition array for progressive JPEG.) This is discussed further under "Progressive JPEG support".

## boolean do\_fancy\_downsampling

 If TRUE, use direct DCT scaling with DCT size > 8 for downsampling of chroma components.

If FALSE, use only DCT size  $\leq$  8 and simple separate downsampling. Default is TRUE.

 For better image stability in multiple generation compression cycles

 it is preferable that this value matches the corresponding do\_fancy\_upsampling value in decompression.

int smoothing\_factor

 If non-zero, the input image is smoothed; the value should be 1 for minimal smoothing to 100 for maximum smoothing. Consult jcsample.c for details of the smoothing algorithm. The default is zero.

### boolean write\_JFIF\_header

If TRUE, a JFIF APP0 marker is emitted. jpeg\_set\_defaults() and jpeg\_set\_colorspace() set this TRUE if a JFIF-legal JPEG color space (ie, YCbCr or grayscale) is selected, otherwise FALSE.

UINT8 JFIF\_major\_version UINT8 JFIF\_minor\_version The version number to be written into the JFIF marker. jpeg\_set\_defaults() initializes the version to 1.01 (major=minor=1). You should set it to 1.02 (major=1, minor=2) if you plan to write any JFIF 1.02 extension markers.

UINT8 density\_unit UINT16 X\_density UINT16 Y\_density The resolution information to be written into the JFIF marker; not used otherwise. density\_unit may be 0 for unknown, 1 for dots/inch, or 2 for dots/cm. The default values are 0,1,1 indicating square pixels of unknown size.

#### boolean write\_Adobe\_marker

 If TRUE, an Adobe APP14 marker is emitted. jpeg\_set\_defaults() and jpeg\_set\_colorspace() set this TRUE if JPEG color space RGB, CMYK, or YCCK is selected, otherwise FALSE. It is generally a bad idea to set both write\_JFIF\_header and write\_Adobe\_marker. In fact, you probably shouldn't change the default settings at all --- the default behavior ensures that the JPEG file's color space can be recognized by the decoder.

#### JQUANT\_TBL \* quant\_tbl\_ptrs[NUM\_QUANT\_TBLS]

 Pointers to coefficient quantization tables, one per table slot, or NULL if no table is defined for a slot. Usually these should be set via one of the above helper routines; jpeg\_add\_quant\_table() is general enough to define any quantization table. The other routines will set up table slot 0 for luminance quality and table slot 1 for chrominance.

int q\_scale\_factor[NUM\_QUANT\_TBLS] Linear quantization scaling factors (percentage, initialized 100) for use with jpeg\_default\_qtables().

 See rdswitch.c and cjpeg.c for an example of usage. Note that the q\_scale\_factor[] fields are the "linear" scales, so you have to convert from user-defined ratings via jpeg\_quality\_scaling(). Here is an example code which corresponds to cjpeg -quality 90,70:

 jpeg\_set\_defaults(cinfo);

 /\* Set luminance quality 90. \*/ cinfo- $>q$ \_scale\_factor[0] = jpeg\_quality\_scaling(90); /\* Set chrominance quality 70. \*/ cinfo- $>q$ \_scale\_factor[1] = jpeg\_quality\_scaling(70);

 jpeg\_default\_qtables(cinfo, force\_baseline);

 CAUTION: You must also set 1x1 subsampling for efficient separate color quality selection, since the default value used by library is 2x2:

 $cinfo$ ->comp\_info[0].v\_samp\_factor = 1; cinfo->comp\_info[0].h\_samp\_factor = 1;

JHUFF\_TBL \* dc\_huff\_tbl\_ptrs[NUM\_HUFF\_TBLS] JHUFF\_TBL \* ac\_huff\_tbl\_ptrs[NUM\_HUFF\_TBLS] Pointers to Huffman coding tables, one per table slot, or NULL if no table is defined for a slot. Slots 0 and 1 are filled with the JPEG sample tables by jpeg\_set\_defaults(). If you need to allocate more table structures, jpeg\_alloc\_huff\_table() may be used. Note that optimal Huffman tables can be computed for an image by setting optimize\_coding, as discussed above; there's seldom any need to mess with providing your own Huffman tables.

The actual dimensions of the JPEG image that will be written to the file are given by the following fields. These are computed from the input image dimensions and the compression parameters by jpeg\_start\_compress(). You can also call jpeg\_calc\_jpeg\_dimensions() to obtain the values that will result from the current parameter settings. This can be useful if you are trying to pick a scaling ratio that will get close to a desired target size.

JDIMENSION jpeg\_width Actual dimensions of output image. JDIMENSION jpeg\_height

Per-component parameters are stored in the struct cinfo.comp\_info[i] for component number i. Note that components here refer to components of the JPEG color space, \*not\* the source image color space. A suitably large comp\_info[] array is allocated by jpeg\_set\_defaults(); if you choose not to use that routine, it's up to you to allocate the array.

## int component\_id

 The one-byte identifier code to be recorded in the JPEG file for this component. For the standard color spaces, we recommend you leave the default values alone.

int h\_samp\_factor

int v\_samp\_factor

 Horizontal and vertical sampling factors for the component; must be 1..4 according to the JPEG standard. Note that larger sampling factors indicate a higher-resolution component; many people find this behavior quite unintuitive. The default values are 2,2 for luminance components and 1,1 for chrominance components, except for grayscale where 1,1 is used.

int quant tbl no

 Quantization table number for component. The default value is 0 for luminance components and 1 for chrominance components.

int dc\_tbl\_no

int ac\_tbl\_no

 DC and AC entropy coding table numbers. The default values are 0 for luminance components and 1 for chrominance components.

int component\_index

 Must equal the component's index in comp\_info[]. (Beginning in release v6, the compressor library will fill this in automatically; you don't have to.)

Decompression parameter selection

 $-$ 

Decompression parameter selection is somewhat simpler than compression parameter selection, since all of the JPEG internal parameters are recorded in the source file and need not be supplied by the application. (Unless you are working with abbreviated files, in which case see "Abbreviated datastreams", below.) Decompression parameters control the postprocessing done on the image to deliver it in a format suitable for the application's use. Many of the parameters control speed/quality tradeoffs, in which faster decompression may be obtained at the price of a poorer-quality image. The defaults select the highest quality (slowest) processing.

The following fields in the JPEG object are set by jpeg\_read\_header() and may be useful to the application in choosing decompression parameters:

JDIMENSION image width Width and height of image

#### JDIMENSION image\_height

int num\_components Number of color components J\_COLOR\_SPACE jpeg\_color\_space Colorspace of image boolean saw\_JFIF\_marker TRUE if a JFIF APP0 marker was seen UINT8 JFIF\_major\_version Version information from JFIF marker UINT8 JFIF\_minor\_version UINT8 density unit Resolution data from JFIF marker UINT16 X\_density UINT16 Y\_density boolean saw Adobe marker TRUE if an Adobe APP14 marker was seen UINT8 Adobe\_transform Color transform code from Adobe marker

The JPEG color space, unfortunately, is something of a guess since the JPEG standard proper does not provide a way to record it. In practice most files adhere to the JFIF or Adobe conventions, and the decoder will recognize these correctly. See "Special color spaces", below, for more info.

The decompression parameters that determine the basic properties of the returned image are:

#### J\_COLOR\_SPACE out\_color\_space

 Output color space. jpeg\_read\_header() sets an appropriate default based on jpeg\_color\_space; typically it will be RGB or grayscale. The application can change this field to request output in a different colorspace. For example, set it to JCS\_GRAYSCALE to get grayscale output from a color file. (This is useful for previewing: grayscale output is faster than full color since the color components need not be processed.) Note that not all possible color space transforms are currently implemented; you may need to extend jdcolor.c if you want an unusual conversion.

#### unsigned int scale\_num, scale\_denom

Scale the image by the fraction scale num/scale denom. Currently, the supported scaling ratios are M/N with all M from 1 to 16, where N is the source DCT size, which is 8 for baseline JPEG. (The library design allows for arbitrary scaling ratios but this is not likely to be implemented any time soon.) The values are initialized by jpeg\_read\_header() with the source DCT size. For baseline JPEG this is 8/8. If you change only the scale\_num value while leaving the other unchanged, then this specifies the DCT scaled size to be applied on the given input. For baseline JPEG this is equivalent to M/8 scaling, since the source DCT size for baseline JPEG is 8. Smaller scaling ratios permit significantly faster decoding since fewer pixels need be processed and a simpler IDCT method can be used.

#### boolean quantize\_colors

 If set TRUE, colormapped output will be delivered. Default is FALSE,

 meaning that full-color output will be delivered.

The next three parameters are relevant only if quantize\_colors is TRUE.

#### int desired\_number\_of\_colors

 Maximum number of colors to use in generating a library-supplied color map (the actual number of colors is returned in a different field). Default 256. Ignored when the application supplies its own color map.

## boolean two\_pass\_quantize

 If TRUE, an extra pass over the image is made to select a custom color map for the image. This usually looks a lot better than the one-size fits-all colormap that is used otherwise. Default is TRUE. Ignored when the application supplies its own color map.

### J\_DITHER\_MODE dither\_mode

 Selects color dithering method. Supported values are: JDITHER NONE no dithering: fast, very low quality JDITHER\_ORDERED ordered dither: moderate speed and quality JDITHER\_FS Floyd-Steinberg dither: slow, high quality Default is JDITHER\_FS. (At present, ordered dither is implemented only in the single-pass, standard-colormap case. If you ask for ordered dither when two\_pass\_quantize is TRUE or when you supply an external color map, you'll get F-S dithering.)

When quantize colors is TRUE, the target color map is described by the next two fields. colormap is set to NULL by jpeg\_read\_header(). The application can supply a color map by setting colormap non-NULL and setting actual\_number\_of\_colors to the map size. Otherwise, jpeg\_start\_decompress() selects a suitable color map and sets these two fields itself. [Implementation restriction: at present, an externally supplied colormap is only accepted for 3-component output color spaces.]

## JSAMPARRAY colormap

 The color map, represented as a 2-D pixel array of out\_color\_components rows and actual\_number\_of\_colors columns. Ignored if not quantizing. CAUTION: if the JPEG library creates its own colormap, the storage pointed to by this field is released by jpeg\_finish\_decompress(). Copy the colormap somewhere else first, if you want to save it.

int actual\_number\_of\_colors The number of colors in the color map.

Additional decompression parameters that the application may set include:

### J\_DCT\_METHOD dct\_method

 Selects the algorithm used for the DCT step. Choices are the same as described above for compression.

boolean do\_fancy\_upsampling If TRUE, use direct DCT scaling with DCT size > 8 for upsampling of chroma components. If FALSE, use only DCT size  $\leq$  8 and simple separate upsampling. Default is TRUE. For better image stability in multiple generation compression cycles it is preferable that this value matches the corresponding

 do\_fancy\_downsampling value in compression.

### boolean do\_block\_smoothing

 If TRUE, interblock smoothing is applied in early stages of decoding progressive JPEG files; if FALSE, not. Default is TRUE. Early progression stages look "fuzzy" with smoothing, "blocky" without. In any case, block smoothing ceases to be applied after the first few AC coefficients are known to full accuracy, so it is relevant only when using buffered-image mode for progressive images.

boolean enable\_1pass\_quant boolean enable\_external\_quant boolean enable\_2pass\_quant These are significant only in buffered-image mode, which is described in its own section below.

The output image dimensions are given by the following fields. These are computed from the source image dimensions and the decompression parameters by jpeg\_start\_decompress(). You can also call jpeg\_calc\_output\_dimensions() to obtain the values that will result from the current parameter settings. This can be useful if you are trying to pick a scaling ratio that will get close to a desired target size. It's also important if you are using the JPEG library's memory manager to allocate output buffer space, because you are supposed to request such buffers \*before\* jpeg\_start\_decompress().

JDIMENSION output\_width Actual dimensions of output image. JDIMENSION output\_height

int out color components Number of color components in out color space. int output\_components Number of color components returned. int rec\_outbuf\_height Recommended height of scanline buffer.

When quantizing colors, output components is 1, indicating a single color map index per pixel. Otherwise it equals out color components. The output arrays are required to be output width \* output components JSAMPLEs wide.

rec\_outbuf\_height is the recommended minimum height (in scanlines) of the buffer passed to jpeg\_read\_scanlines(). If the buffer is smaller, the library will still work, but time will be wasted due to unnecessary data copying. In high-quality modes, rec\_outbuf\_height is always 1, but some

faster, lower-quality modes set it to larger values (typically 2 to 4). If you are going to ask for a high-speed processing mode, you may as well go to the trouble of honoring rec\_outbuf\_height so as to avoid data copying. (An output buffer larger than rec\_outbuf\_height lines is OK, but won't provide any material speed improvement over that height.)

#### Special color spaces

--------------------

The JPEG standard itself is "color blind" and doesn't specify any particular color space. It is customary to convert color data to a luminance/chrominance color space before compressing, since this permits greater compression. The existing JPEG file interchange format standards specify YCbCr or GRAYSCALE data (JFIF version 1), GRAYSCALE, RGB, YCbCr, CMYK, or YCCK (Adobe), or BG\_RGB or BG\_YCC (big gamut color spaces, JFIF version 2). For special applications such as multispectral images, other color spaces can be used, but it must be understood that such files will be unportable.

The JPEG library can handle the most common colorspace conversions (namely  $RGB \leq >> YCbCr$  and  $CMYK \leq >> YCCK$ ). It can also deal with data of an unknown color space, passing it through without conversion. If you deal extensively with an unusual color space, you can easily extend the library to understand additional color spaces and perform appropriate conversions.

For compression, the source data's color space is specified by field in color space. This is transformed to the JPEG file's color space given by jpeg\_color\_space. jpeg\_set\_defaults() chooses a reasonable JPEG color space depending on in\_color\_space, but you can override this by calling jpeg\_set\_colorspace(). Of course you must select a supported transformation. jccolor.c currently supports the following transformations:  $RGB \Rightarrow YCbCr$  RGB => GRAYSCALE  $RGB \Rightarrow BG$  YCC YCbCr => GRAYSCALE  $YCbCr \Rightarrow BG_YCC$  $CMYK \Rightarrow YCCK$ plus the null transforms: GRAYSCALE  $\Rightarrow$  GRAYSCALE, RGB  $\Rightarrow$  RGB,  $BG\_RGB => BG\_RGB, YCbCr => YCbCr, BG_YCC => BG_YCC, CMYK => CMYK,$  $YCCK \Rightarrow YCCK$ , and UNKNOWN  $\Rightarrow$  UNKNOWN.

The file interchange format standards (JFIF and Adobe) specify APPn markers that indicate the color space of the JPEG file. It is important to ensure that these are written correctly, or omitted if the JPEG file's color space is not one of the ones supported by the interchange standards. jpeg\_set\_colorspace() will set the compression parameters to include or omit the APPn markers properly, so long as it is told the truth about the JPEG color space. For example, if you are writing some random 3-component color
space without conversion, don't try to fake out the library by setting in\_color\_space and jpeg\_color\_space to JCS\_YCbCr; use JCS\_UNKNOWN. You may want to write an APPn marker of your own devising to identify the colorspace --- see "Special markers", below.

When told that the color space is UNKNOWN, the library will default to using luminance-quality compression parameters for all color components. You may well want to change these parameters. See the source code for jpeg\_set\_colorspace(), in jcparam.c, for details.

For decompression, the JPEG file's color space is given in jpeg\_color\_space, and this is transformed to the output color space out\_color\_space. jpeg\_read\_header's setting of jpeg\_color\_space can be relied on if the file conforms to JFIF or Adobe conventions, but otherwise it is no better than a guess. If you know the JPEG file's color space for certain, you can override jpeg\_read\_header's guess by setting jpeg\_color\_space. jpeg\_read\_header also selects a default output color space based on (its guess of) jpeg\_color\_space; set out color space to override this. Again, you must select a supported transformation. jdcolor.c currently supports

 $YCbCr \Rightarrow RGB$  YCbCr => GRAYSCALE  $BG_YCC \Rightarrow RGB$  BG\_YCC => GRAYSCALE  $RGB \Rightarrow$  GRAYSCALE  $GRAYSCALE \implies RGB$  $YCCK \Rightarrow CMYK$ 

as well as the null transforms. (Since GRAYSCALE=>RGB is provided, an application can force grayscale JPEGs to look like color JPEGs if it only wants to handle one case.)

The two-pass color quantizer, jquant2.c, is specialized to handle RGB data (it weights distances appropriately for RGB colors). You'll need to modify the code if you want to use it for non-RGB output color spaces. Note that jquant2.c is used to map to an application-supplied colormap as well as for the normal two-pass colormap selection process.

CAUTION: it appears that Adobe Photoshop writes inverted data in CMYK JPEG files: 0 represents 100% ink coverage, rather than 0% ink as you'd expect. This is arguably a bug in Photoshop, but if you need to work with Photoshop CMYK files, you will have to deal with it in your application. We cannot "fix" this in the library by inverting the data during the  $CMYK \leq > YCCK$ transform, because that would break other applications, notably Ghostscript. Photoshop versions prior to 3.0 write EPS files containing JPEG-encoded CMYK data in the same inverted-YCCK representation used in bare JPEG files, but the surrounding PostScript code performs an inversion using the PS image operator. I am told that Photoshop 3.0 will write uninverted YCCK in EPS/JPEG files, and will omit the PS-level inversion. (But the data polarity used in bare JPEG files will not change in 3.0.) In either case,

the JPEG library must not invert the data itself, or else Ghostscript would read these EPS files incorrectly.

### Error handling

--------------

When the default error handler is used, any error detected inside the JPEG routines will cause a message to be printed on stderr, followed by exit(). You can supply your own error handling routines to override this behavior and to control the treatment of nonfatal warnings and trace/debug messages. The file example.c illustrates the most common case, which is to have the application regain control after an error rather than exiting.

The JPEG library never writes any message directly; it always goes through the error handling routines. Three classes of messages are recognized:

- \* Fatal errors: the library cannot continue.
- \* Warnings: the library can continue, but the data is corrupt, and a damaged output image is likely to result.
- \* Trace/informational messages. These come with a trace level indicating the importance of the message; you can control the verbosity of the program by adjusting the maximum trace level that will be displayed.

You may, if you wish, simply replace the entire JPEG error handling module (jerror.c) with your own code. However, you can avoid code duplication by only replacing some of the routines depending on the behavior you need. This is accomplished by calling jpeg\_std\_error() as usual, but then overriding some of the method pointers in the jpeg\_error\_mgr struct, as illustrated by example.c.

All of the error handling routines will receive a pointer to the JPEG object (a j\_common\_ptr which points to either a jpeg\_compress\_struct or a jpeg\_decompress\_struct; if you need to tell which, test the is\_decompressor field). This struct includes a pointer to the error manager struct in its "err" field. Frequently, custom error handler routines will need to access additional data which is not known to the JPEG library or the standard error handler. The most convenient way to do this is to embed either the JPEG object or the jpeg\_error\_mgr struct in a larger structure that contains additional fields; then casting the passed pointer provides access to the additional fields. Again, see example.c for one way to do it. (Beginning with IJG version 6b, there is also a void pointer "client data" in each JPEG object, which the application can also use to find related data. The library does not touch client data at all.)

The individual methods that you might wish to override are:

error\_exit (j\_common\_ptr cinfo) Receives control for a fatal error. Information sufficient to  generate the error message has been stored in cinfo->err; call output\_message to display it. Control must NOT return to the caller; generally this routine will exit() or longjmp() somewhere. Typically you would override this routine to get rid of the exit() default behavior. Note that if you continue processing, you should clean up the JPEG object with jpeg\_abort() or jpeg\_destroy().

output\_message (j\_common\_ptr cinfo) Actual output of any JPEG message. Override this to send messages somewhere other than stderr. Note that this method does not know how to generate a message, only where to send it.

format message ( $j$  common ptr cinfo, char  $*$  buffer) Constructs a readable error message string based on the error info stored in cinfo->err. This method is called by output\_message. Few applications should need to override this method. One possible reason for doing so is to implement dynamic switching of error message language.

emit\_message (j\_common\_ptr cinfo, int msg\_level) Decide whether or not to emit a warning or trace message; if so, calls output\_message. The main reason for overriding this method would be to abort on warnings. msg\_level is -1 for warnings, 0 and up for trace messages.

Only error exit() and emit message() are called from the rest of the JPEG library; the other two are internal to the error handler.

The actual message texts are stored in an array of strings which is pointed to by the field err->jpeg\_message\_table. The messages are numbered from 0 to err->last\_jpeg\_message, and it is these code numbers that are used in the JPEG library code. You could replace the message texts (for instance, with messages in French or German) by changing the message table pointer. See jerror.h for the default texts. CAUTION: this table will almost certainly change or grow from one library version to the next.

It may be useful for an application to add its own message texts that are handled by the same mechanism. The error handler supports a second "add-on" message table for this purpose. To define an addon table, set the pointer err->addon\_message\_table and the message numbers err->first\_addon\_message and err->last addon message. If you number the addon messages beginning at 1000 or so, you won't have to worry about conflicts with the library's built-in messages. See the sample applications cjpeg/djpeg for an example of using addon messages (the addon messages are defined in cderror.h).

Actual invocation of the error handler is done via macros defined in jerror.h:  $ERREXITn(...)$  for fatal errors WARNMSn(...) for corrupt-data warnings

TRACEMSn(...) for trace and informational messages.

These macros store the message code and any additional parameters into the error handler struct, then invoke the error\_exit() or emit\_message() method. The variants of each macro are for varying numbers of additional parameters. The additional parameters are inserted into the generated message using standard printf() format codes.

See jerror.h and jerror.c for further details.

Compressed data handling (source and destination managers) ----------------------------------------------------------

The JPEG compression library sends its compressed data to a "destination manager" module. The default destination manager just writes the data to a memory buffer or to a stdio stream, but you can provide your own manager to do something else. Similarly, the decompression library calls a "source manager" to obtain the compressed data; you can provide your own source manager if you want the data to come from somewhere other than a memory buffer or a stdio stream.

In both cases, compressed data is processed a bufferload at a time: the destination or source manager provides a work buffer, and the library invokes the manager only when the buffer is filled or emptied. (You could define a one-character buffer to force the manager to be invoked for each byte, but that would be rather inefficient.) The buffer's size and location are controlled by the manager, not by the library. For example, the memory source manager just makes the buffer pointer and length point to the original data in memory. In this case the buffer-reload procedure will be invoked only if the decompressor ran off the end of the datastream, which would indicate an erroneous datastream.

The work buffer is defined as an array of datatype JOCTET, which is generally "char" or "unsigned char". On a machine where char is not exactly 8 bits wide, you must define JOCTET as a wider data type and then modify the data source and destination modules to transcribe the work arrays into 8-bit units on external storage.

A data destination manager struct contains a pointer and count defining the next byte to write in the work buffer and the remaining free space:

JOCTET \* next output byte:  $/*$  => next byte to write in buffer \*/ size t free in buffer; /\* # of byte spaces remaining in buffer \*/

The library increments the pointer and decrements the count until the buffer is filled. The manager's empty\_output\_buffer method must reset the pointer and count. The manager is expected to remember the buffer's starting address and total size in private fields not visible to the library.

### A data destination manager provides three methods:

init\_destination (j\_compress\_ptr cinfo) Initialize destination. This is called by jpeg\_start\_compress() before any data is actually written. It must initialize next output byte and free in buffer. free in buffer must be initialized to a positive value.

empty\_output\_buffer (j\_compress\_ptr cinfo) This is called whenever the buffer has filled (free\_in\_buffer reaches zero). In typical applications, it should write out the \*entire\* buffer (use the saved start address and buffer length; ignore the current state of next\_output\_byte and free\_in\_buffer). Then reset the pointer  $&$  count to the start of the buffer, and return TRUE indicating that the buffer has been dumped. free\_in\_buffer must be set to a positive value when TRUE is returned. A FALSE return should only be used when I/O suspension is desired (this operating mode is discussed in the next section).

term destination (*j* compress ptr cinfo)

 Terminate destination --- called by jpeg\_finish\_compress() after all data has been written. In most applications, this must flush any data remaining in the buffer. Use either next\_output\_byte or free in buffer to determine how much data is in the buffer.

term\_destination() is NOT called by jpeg\_abort() or jpeg\_destroy(). If you want the destination manager to be cleaned up during an abort, you must do it yourself.

You will also need code to create a jpeg\_destination\_mgr struct, fill in its method pointers, and insert a pointer to the struct into the "dest" field of the JPEG compression object. This can be done in-line in your setup code if you like, but it's probably cleaner to provide a separate routine similar to the jpeg\_stdio\_dest() or jpeg\_mem\_dest() routines of the supplied destination managers.

Decompression source managers follow a parallel design, but with some additional frammishes. The source manager struct contains a pointer and count defining the next byte to read from the work buffer and the number of bytes remaining:

const JOCTET \* next input byte; /\*  $\Rightarrow$  next byte to read from buffer \*/ size\_t bytes\_in\_buffer;  $\frac{1}{2}$  /\* # of bytes remaining in buffer \*/

The library increments the pointer and decrements the count until the buffer is emptied. The manager's fill\_input\_buffer method must reset the pointer and count. In most applications, the manager must remember the buffer's starting

address and total size in private fields not visible to the library.

A data source manager provides five methods:

init\_source (j\_decompress\_ptr cinfo) Initialize source. This is called by jpeg\_read\_header() before any data is actually read. Unlike init destination(), it may leave bytes\_in\_buffer set to 0 (in which case a fill\_input\_buffer() call will occur immediately).

fill\_input\_buffer (j\_decompress\_ptr cinfo) This is called whenever bytes\_in\_buffer has reached zero and more data is wanted. In typical applications, it should read fresh data into the buffer (ignoring the current state of next\_input\_byte and bytes\_in\_buffer), reset the pointer & count to the start of the buffer, and return TRUE indicating that the buffer has been reloaded. It is not necessary to fill the buffer entirely, only to obtain at least one more byte. bytes in buffer MUST be set to a positive value if TRUE is returned. A FALSE return should only be used when I/O suspension is desired (this mode is discussed in the next section).

skip\_input\_data (j\_decompress\_ptr cinfo, long num\_bytes) Skip num\_bytes worth of data. The buffer pointer and count should be advanced over num\_bytes input bytes, refilling the buffer as needed. This is used to skip over a potentially large amount of uninteresting data (such as an APPn marker). In some applications it may be possible to optimize away the reading of the skipped data, but it's not clear that being smart is worth much trouble; large skips are uncommon. bytes\_in\_buffer may be zero on return. A zero or negative skip count should be treated as a no-op.

resync\_to\_restart (j\_decompress\_ptr cinfo, int desired) This routine is called only when the decompressor has failed to find a restart (RSTn) marker where one is expected. Its mission is to find a suitable point for resuming decompression. For most applications, we recommend that you just use the default resync procedure, jpeg\_resync\_to\_restart(). However, if you are able to back up in the input data stream, or if you have a-priori knowledge about the likely location of restart markers, you may be able to do better. Read the read restart marker() and jpeg\_resync\_to\_restart() routines in jdmarker.c if you think you'd like to implement your own resync procedure.

term\_source (j\_decompress\_ptr cinfo) Terminate source --- called by jpeg\_finish\_decompress() after all data has been read. Often a no-op.

For both fill input buffer() and skip input data(), there is no such thing

as an EOF return. If the end of the file has been reached, the routine has a choice of exiting via ERREXIT() or inserting fake data into the buffer. In most cases, generating a warning message and inserting a fake EOI marker is the best course of action --- this will allow the decompressor to output however much of the image is there. In pathological cases, the decompressor may swallow the EOI and again demand data ... just keep feeding it fake EOIs. jdatasrc.c illustrates the recommended error recovery behavior.

term\_source() is NOT called by jpeg\_abort() or jpeg\_destroy(). If you want the source manager to be cleaned up during an abort, you must do it yourself.

You will also need code to create a jpeg\_source\_mgr struct, fill in its method pointers, and insert a pointer to the struct into the "src" field of the JPEG decompression object. This can be done in-line in your setup code if you like, but it's probably cleaner to provide a separate routine similar to the jpeg\_stdio\_src() or jpeg\_mem\_src() routines of the supplied source managers.

For more information, consult the memory and stdio source and destination managers in jdatasrc.c and jdatadst.c.

### I/O suspension

--------------

Some applications need to use the JPEG library as an incremental memory-tomemory filter: when the compressed data buffer is filled or emptied, they want control to return to the outer loop, rather than expecting that the buffer can be emptied or reloaded within the data source/destination manager subroutine. The library supports this need by providing an "I/O suspension" mode, which we describe in this section.

The I/O suspension mode is not a panacea: nothing is guaranteed about the maximum amount of time spent in any one call to the library, so it will not eliminate response-time problems in single-threaded applications. If you need guaranteed response time, we suggest you "bite the bullet" and implement a real multi-tasking capability.

To use I/O suspension, cooperation is needed between the calling application and the data source or destination manager; you will always need a custom source/destination manager. (Please read the previous section if you haven't already.) The basic idea is that the empty\_output\_buffer() or fill input buffer() routine is a no-op, merely returning FALSE to indicate that it has done nothing. Upon seeing this, the JPEG library suspends operation and returns to its caller. The surrounding application is responsible for emptying or refilling the work buffer before calling the JPEG library again.

Compression suspension:

For compression suspension, use an empty output buffer() routine that returns FALSE; typically it will not do anything else. This will cause the compressor to return to the caller of jpeg\_write\_scanlines(), with the return value indicating that not all the supplied scanlines have been accepted. The application must make more room in the output buffer, adjust the output buffer pointer/count appropriately, and then call jpeg\_write\_scanlines() again, pointing to the first unconsumed scanline.

When forced to suspend, the compressor will backtrack to a convenient stopping point (usually the start of the current MCU); it will regenerate some output data when restarted. Therefore, although empty\_output\_buffer() is only called when the buffer is filled, you should NOT write out the entire buffer after a suspension. Write only the data up to the current position of next\_output\_byte/free\_in\_buffer. The data beyond that point will be regenerated after resumption.

Because of the backtracking behavior, a good-size output buffer is essential for efficiency; you don't want the compressor to suspend often. (In fact, an overly small buffer could lead to infinite looping, if a single MCU required more data than would fit in the buffer.) We recommend a buffer of at least several Kbytes. You may want to insert explicit code to ensure that you don't call jpeg\_write\_scanlines() unless there is a reasonable amount of space in the output buffer; in other words, flush the buffer before trying to compress more data.

The compressor does not allow suspension while it is trying to write JPEG markers at the beginning and end of the file. This means that:

- \* At the beginning of a compression operation, there must be enough free space in the output buffer to hold the header markers (typically 600 or so bytes). The recommended buffer size is bigger than this anyway, so this is not a problem as long as you start with an empty buffer. However, this restriction might catch you if you insert large special markers, such as a JFIF thumbnail image, without flushing the buffer afterwards.
- \* When you call jpeg\_finish\_compress(), there must be enough space in the output buffer to emit any buffered data and the final EOI marker. In the current implementation, half a dozen bytes should suffice for this, but for safety's sake we recommend ensuring that at least 100 bytes are free before calling jpeg\_finish\_compress().

A more significant restriction is that jpeg\_finish\_compress() cannot suspend. This means you cannot use suspension with multi-pass operating modes, namely Huffman code optimization and multiple-scan output. Those modes write the whole file during jpeg\_finish\_compress(), which will certainly result in buffer overrun. (Note that this restriction applies only to compression, not decompression. The decompressor supports input suspension in all of its operating modes.)

Decompression suspension:

For decompression suspension, use a fill\_input\_buffer() routine that simply returns FALSE (except perhaps during error recovery, as discussed below). This will cause the decompressor to return to its caller with an indication that suspension has occurred. This can happen at four places:

\* jpeg\_read\_header(): will return JPEG\_SUSPENDED.

 \* jpeg\_start\_decompress(): will return FALSE, rather than its usual TRUE. \* jpeg\_read\_scanlines(): will return the number of scanlines already completed (possibly 0).

 \* jpeg\_finish\_decompress(): will return FALSE, rather than its usual TRUE. The surrounding application must recognize these cases, load more data into the input buffer, and repeat the call. In the case of jpeg\_read\_scanlines(), increment the passed pointers past any scanlines successfully read.

Just as with compression, the decompressor will typically backtrack to a convenient restart point before suspending. When fill\_input\_buffer() is called, next input byte/bytes in buffer point to the current restart point, which is where the decompressor will backtrack to if FALSE is returned. The data beyond that position must NOT be discarded if you suspend; it needs to be re-read upon resumption. In most implementations, you'll need to shift this data down to the start of your work buffer and then load more data after it. Again, this behavior means that a several-Kbyte work buffer is essential for decent performance; furthermore, you should load a reasonable amount of new data before resuming decompression. (If you loaded, say, only one new byte each time around, you could waste a LOT of cycles.)

The skip\_input\_data() source manager routine requires special care in a suspension scenario. This routine is NOT granted the ability to suspend the decompressor; it can decrement bytes\_in\_buffer to zero, but no more. If the requested skip distance exceeds the amount of data currently in the input buffer, then skip\_input\_data() must set bytes\_in\_buffer to zero and record the additional skip distance somewhere else. The decompressor will immediately call fill input buffer(), which should return FALSE, which will cause a suspension return. The surrounding application must then arrange to discard the recorded number of bytes before it resumes loading the input buffer. (Yes, this design is rather baroque, but it avoids complexity in the far more common case where a non-suspending source manager is used.)

If the input data has been exhausted, we recommend that you emit a warning and insert dummy EOI markers just as a non-suspending data source manager would do. This can be handled either in the surrounding application logic or within fill input buffer(); the latter is probably more efficient. If fill\_input\_buffer() knows that no more data is available, it can set the pointer/count to point to a dummy EOI marker and then return TRUE just as though it had read more data in a non-suspending situation.

The decompressor does not attempt to suspend within standard JPEG markers;

instead it will backtrack to the start of the marker and reprocess the whole marker next time. Hence the input buffer must be large enough to hold the longest standard marker in the file. Standard JPEG markers should normally not exceed a few hundred bytes each (DHT tables are typically the longest). We recommend at least a 2K buffer for performance reasons, which is much larger than any correct marker is likely to be. For robustness against damaged marker length counts, you may wish to insert a test in your application for the case that the input buffer is completely full and yet the decoder has suspended without consuming any data --- otherwise, if this situation did occur, it would lead to an endless loop. (The library can't provide this test since it has no idea whether "the buffer is full", or even whether there is a fixed-size input buffer.)

The input buffer would need to be 64K to allow for arbitrary COM or APPn markers, but these are handled specially: they are either saved into allocated memory, or skipped over by calling skip\_input\_data(). In the former case, suspension is handled correctly, and in the latter case, the problem of buffer overrun is placed on skip input data's shoulders, as explained above. Note that if you provide your own marker handling routine for large markers, you should consider how to deal with buffer overflow.

## Multiple-buffer management:

In some applications it is desirable to store the compressed data in a linked list of buffer areas, so as to avoid data copying. This can be handled by having empty output buffer() or fill input buffer() set the pointer and count to reference the next available buffer; FALSE is returned only if no more buffers are available. Although seemingly straightforward, there is a pitfall in this approach: the backtrack that occurs when FALSE is returned could back up into an earlier buffer. For example, when fill input buffer() is called, the current pointer & count indicate the backtrack restart point. Since fill\_input\_buffer() will set the pointer and count to refer to a new buffer, the restart position must be saved somewhere else. Suppose a second call to fill input buffer() occurs in the same library call, and no additional input data is available, so fill\_input\_buffer must return FALSE. If the JPEG library has not moved the pointer/count forward in the current buffer, then \*the correct restart point is the saved position in the prior buffer\*. Prior buffers may be discarded only after the library establishes a restart point within a later buffer. Similar remarks apply for output into a chain of buffers.

The library will never attempt to backtrack over a skip input data() call, so any skipped data can be permanently discarded. You still have to deal with the case of skipping not-yet-received data, however.

It's much simpler to use only a single buffer; when fill input buffer() is called, move any unconsumed data (beyond the current pointer/count) down to the beginning of this buffer and then load new data into the remaining buffer

space. This approach requires a little more data copying but is far easier to get right.

Progressive JPEG support

------------------------

Progressive JPEG rearranges the stored data into a series of scans of increasing quality. In situations where a JPEG file is transmitted across a slow communications link, a decoder can generate a low-quality image very quickly from the first scan, then gradually improve the displayed quality as more scans are received. The final image after all scans are complete is identical to that of a regular (sequential) JPEG file of the same quality setting. Progressive JPEG files are often slightly smaller than equivalent sequential JPEG files, but the possibility of incremental display is the main reason for using progressive JPEG.

The IJG encoder library generates progressive JPEG files when given a suitable "scan script" defining how to divide the data into scans. Creation of progressive JPEG files is otherwise transparent to the encoder. Progressive JPEG files can also be read transparently by the decoder library. If the decoding application simply uses the library as defined above, it will receive a final decoded image without any indication that the file was progressive. Of course, this approach does not allow incremental display. To perform incremental display, an application needs to use the decoder library's "buffered-image" mode, in which it receives a decoded image multiple times.

Each displayed scan requires about as much work to decode as a full JPEG image of the same size, so the decoder must be fairly fast in relation to the data transmission rate in order to make incremental display useful. However, it is possible to skip displaying the image and simply add the incoming bits to the decoder's coefficient buffer. This is fast because only Huffman decoding need be done, not IDCT, upsampling, colorspace conversion, etc. The IJG decoder library allows the application to switch dynamically between displaying the image and simply absorbing the incoming bits. A properly coded application can automatically adapt the number of display passes to suit the time available as the image is received. Also, a final higher-quality display cycle can be performed from the buffered data after the end of the file is reached.

# Progressive compression:

To create a progressive JPEG file (or a multiple-scan sequential JPEG file), set the scan info cinfo field to point to an array of scan descriptors, and perform compression as usual. Instead of constructing your own scan list, you can call the jpeg\_simple\_progression() helper routine to create a recommended progression sequence; this method should be used by all

applications that don't want to get involved in the nitty-gritty of progressive scan sequence design. (If you want to provide user control of scan sequences, you may wish to borrow the scan script reading code found in rdswitch.c, so that you can read scan script files just like cjpeg's.) When scan\_info is not NULL, the compression library will store DCT'd data into a buffer array as jpeg\_write\_scanlines() is called, and will emit all the requested scans during jpeg\_finish\_compress(). This implies that multiple-scan output cannot be created with a suspending data destination manager, since jpeg\_finish\_compress() does not support suspension. We should also note that the compressor currently forces Huffman optimization mode when creating a progressive JPEG file, because the default Huffman tables are unsuitable for progressive files.

## Progressive decompression:

When buffered-image mode is not used, the decoder library will read all of a multi-scan file during jpeg\_start\_decompress(), so that it can provide a final decoded image. (Here "multi-scan" means either progressive or multi-scan sequential.) This makes multi-scan files transparent to the decoding application. However, existing applications that used suspending input with version 5 of the IJG library will need to be modified to check for a suspension return from jpeg\_start\_decompress().

To perform incremental display, an application must use the library's buffered-image mode. This is described in the next section.

# Buffered-image mode

-------------------

In buffered-image mode, the library stores the partially decoded image in a coefficient buffer, from which it can be read out as many times as desired. This mode is typically used for incremental display of progressive JPEG files, but it can be used with any JPEG file. Each scan of a progressive JPEG file adds more data (more detail) to the buffered image. The application can display in lockstep with the source file (one display pass per input scan), or it can allow input processing to outrun display processing. By making input and display processing run independently, it is possible for the application to adapt progressive display to a wide range of data transmission rates.

The basic control flow for buffered-image decoding is

 jpeg\_create\_decompress() set data source jpeg\_read\_header() set overall decompression parameters cinfo.buffered image = TRUE;  $/*$  select buffered-image mode  $*/$ 

```
	jpeg_start_decompress()
	for (each output pass) {
  	 adjust output decompression parameters if required
  jpeg_start_output() /* start a new output pass */	 for (all scanlines in image) {
     	 jpeg_read_scanlines()
     	 display scanlines
  	 }
  jpeg\_finish\_output() /* terminate output pass \frac{*}{s}	}
	jpeg_finish_decompress()
	jpeg_destroy_decompress()
```
This differs from ordinary unbuffered decoding in that there is an additional level of looping. The application can choose how many output passes to make and how to display each pass.

The simplest approach to displaying progressive images is to do one display pass for each scan appearing in the input file. In this case the outer loop condition is typically while (! jpeg\_input\_complete $(\&$ cinfo)) and the start-output call should read jpeg\_start\_output(&cinfo, cinfo.input\_scan\_number); The second parameter to jpeg\_start\_output() indicates which scan of the input file is to be displayed; the scans are numbered starting at 1 for this purpose. (You can use a loop counter starting at 1 if you like, but using the library's input scan counter is easier.) The library automatically reads data as necessary to complete each requested scan, and jpeg\_finish\_output() advances to the next scan or end-of-image marker (hence input\_scan\_number will be incremented by the time control arrives back at jpeg\_start\_output()). With this technique, data is read from the input file only as needed, and input and output processing run in lockstep.

After reading the final scan and reaching the end of the input file, the buffered image remains available; it can be read additional times by repeating the jpeg\_start\_output()/jpeg\_read\_scanlines()/jpeg\_finish\_output() sequence. For example, a useful technique is to use fast one-pass color quantization for display passes made while the image is arriving, followed by a final display pass using two-pass quantization for highest quality. This is done by changing the library parameters before the final output pass. Changing parameters between passes is discussed in detail below.

In general the last scan of a progressive file cannot be recognized as such until after it is read, so a post-input display pass is the best approach if you want special processing in the final pass.

When done with the image, be sure to call jpeg\_finish\_decompress() to release the buffered image (or just use jpeg\_destroy\_decompress()).

If input data arrives faster than it can be displayed, the application can cause the library to decode input data in advance of what's needed to produce output. This is done by calling the routine jpeg\_consume\_input(). The return value is one of the following:

 JPEG\_REACHED\_SOS: reached an SOS marker (the start of a new scan) JPEG\_REACHED\_EOI: reached the EOI marker (end of image) JPEG\_ROW\_COMPLETED: completed reading one MCU row of compressed data JPEG\_SCAN\_COMPLETED: completed reading last MCU row of current scan JPEG\_SUSPENDED: suspended before completing any of the above (JPEG\_SUSPENDED can occur only if a suspending data source is used.) This routine can be called at any time after initializing the JPEG object. It reads some additional data and returns when one of the indicated significant events occurs. (If called after the EOI marker is reached, it will immediately return JPEG\_REACHED\_EOI without attempting to read more data.)

The library's output processing will automatically call jpeg\_consume\_input() whenever the output processing overtakes the input; thus, simple lockstep display requires no direct calls to jpeg\_consume\_input(). But by adding calls to jpeg\_consume\_input(), you can absorb data in advance of what is being displayed. This has two benefits:

- \* You can limit buildup of unprocessed data in your input buffer.
- \* You can eliminate extra display passes by paying attention to the state of the library's input processing.

The first of these benefits only requires interspersing calls to jpeg\_consume\_input() with your display operations and any other processing you may be doing. To avoid wasting cycles due to backtracking, it's best to call jpeg\_consume\_input() only after a hundred or so new bytes have arrived. This is discussed further under "I/O suspension", above. (Note: the JPEG library currently is not thread-safe. You must not call jpeg\_consume\_input() from one thread of control if a different library routine is working on the same JPEG object in another thread.)

When input arrives fast enough that more than one new scan is available before you start a new output pass, you may as well skip the output pass corresponding to the completed scan. This occurs for free if you pass cinfo.input\_scan\_number as the target scan number to jpeg\_start\_output(). The input\_scan\_number field is simply the index of the scan currently being consumed by the input processor. You can ensure that this is up-to-date by emptying the input buffer just before calling jpeg\_start\_output(): call jpeg\_consume\_input() repeatedly until it returns JPEG\_SUSPENDED or JPEG\_REACHED\_EOI.

The target scan number passed to jpeg\_start\_output() is saved in the cinfo.output\_scan\_number field. The library's output processing calls jpeg\_consume\_input() whenever the current input scan number and row within that scan is less than or equal to the current output scan number and row.

Thus, input processing can "get ahead" of the output processing but is not allowed to "fall behind". You can achieve several different effects by manipulating this interlock rule. For example, if you pass a target scan number greater than the current input scan number, the output processor will wait until that scan starts to arrive before producing any output. (To avoid an infinite loop, the target scan number is automatically reset to the last scan number when the end of image is reached. Thus, if you specify a large target scan number, the library will just absorb the entire input file and then perform an output pass. This is effectively the same as what jpeg\_start\_decompress() does when you don't select buffered-image mode.) When you pass a target scan number equal to the current input scan number, the image is displayed no faster than the current input scan arrives. The final possibility is to pass a target scan number less than the current input scan number; this disables the input/output interlock and causes the output processor to simply display whatever it finds in the image buffer, without waiting for input. (However, the library will not accept a target scan number less than one, so you can't avoid waiting for the first scan.)

When data is arriving faster than the output display processing can advance through the image, jpeg\_consume\_input() will store data into the buffered image beyond the point at which the output processing is reading data out again. If the input arrives fast enough, it may "wrap around" the buffer to the point where the input is more than one whole scan ahead of the output. If the output processing simply proceeds through its display pass without paying attention to the input, the effect seen on-screen is that the lower part of the image is one or more scans better in quality than the upper part. Then, when the next output scan is started, you have a choice of what target scan number to use. The recommended choice is to use the current input scan number at that time, which implies that you've skipped the output scans corresponding to the input scans that were completed while you processed the previous output scan. In this way, the decoder automatically adapts its speed to the arriving data, by skipping output scans as necessary to keep up with the arriving data.

When using this strategy, you'll want to be sure that you perform a final output pass after receiving all the data; otherwise your last display may not be full quality across the whole screen. So the right outer loop logic is something like this:

 do {

 absorb any waiting input by calling jpeg\_consume\_input() final pass = jpeg\_input\_complete( $\&$ cinfo); adjust output decompression parameters if required jpeg\_start\_output(&cinfo, cinfo.input\_scan\_number); ...

```
	 jpeg_finish_output()
```
 } while (! final\_pass);

rather than quitting as soon as jpeg\_input\_complete() returns TRUE. This arrangement makes it simple to use higher-quality decoding parameters

for the final pass. But if you don't want to use special parameters for the final pass, the right loop logic is like this:

```
for (:;) {
  	 absorb any waiting input by calling jpeg_consume_input()
  	 jpeg_start_output(&cinfo, cinfo.input_scan_number);
  	 ...
  	 jpeg_finish_output()
  	 if (jpeg_input_complete(&cinfo) &&
     	 cinfo.input_scan_number == cinfo.output_scan_number)
   	 break;
```
 }

In this case you don't need to know in advance whether an output pass is to be the last one, so it's not necessary to have reached EOF before starting the final output pass; rather, what you want to test is whether the output pass was performed in sync with the final input scan. This form of the loop will avoid an extra output pass whenever the decoder is able (or nearly able) to keep up with the incoming data.

When the data transmission speed is high, you might begin a display pass, then find that much or all of the file has arrived before you can complete the pass. (You can detect this by noting the JPEG\_REACHED\_EOI return code from jpeg\_consume\_input(), or equivalently by testing jpeg\_input\_complete().) In this situation you may wish to abort the current display pass and start a new one using the newly arrived information. To do so, just call jpeg\_finish\_output() and then start a new pass with jpeg\_start\_output().

A variant strategy is to abort and restart display if more than one complete scan arrives during an output pass; this can be detected by noting JPEG\_REACHED\_SOS returns and/or examining cinfo.input\_scan\_number. This idea should be employed with caution, however, since the display process might never get to the bottom of the image before being aborted, resulting in the lower part of the screen being several passes worse than the upper. In most cases it's probably best to abort an output pass only if the whole file has arrived and you want to begin the final output pass immediately.

When receiving data across a communication link, we recommend always using the current input scan number for the output target scan number; if a higher-quality final pass is to be done, it should be started (aborting any incomplete output pass) as soon as the end of file is received. However, many other strategies are possible. For example, the application can examine the parameters of the current input scan and decide whether to display it or not. If the scan contains only chroma data, one might choose not to use it as the target scan, expecting that the scan will be small and will arrive quickly. To skip to the next scan, call jpeg\_consume\_input() until it returns JPEG\_REACHED\_SOS or JPEG\_REACHED\_EOI. Or just use the next higher number as the target scan for jpeg\_start\_output(); but that method doesn't let you inspect the next scan's parameters before deciding to display it.

In buffered-image mode, jpeg\_start\_decompress() never performs input and thus never suspends. An application that uses input suspension with buffered-image mode must be prepared for suspension returns from these routines:

\* jpeg\_start\_output() performs input only if you request 2-pass quantization and the target scan isn't fully read yet. (This is discussed below.) \* jpeg\_read\_scanlines(), as always, returns the number of scanlines that it was able to produce before suspending.

\* jpeg\_finish\_output() will read any markers following the target scan, up to the end of the file or the SOS marker that begins another scan. (But it reads no input if jpeg\_consume\_input() has already reached the end of the file or a SOS marker beyond the target output scan.)

\* jpeg\_finish\_decompress() will read until the end of file, and thus can suspend if the end hasn't already been reached (as can be tested by calling jpeg\_input\_complete()).

jpeg\_start\_output(), jpeg\_finish\_output(), and jpeg\_finish\_decompress() all return TRUE if they completed their tasks, FALSE if they had to suspend. In the event of a FALSE return, the application must load more input data and repeat the call. Applications that use non-suspending data sources need not check the return values of these three routines.

It is possible to change decoding parameters between output passes in the buffered-image mode. The decoder library currently supports only very limited changes of parameters. ONLY THE FOLLOWING parameter changes are allowed after jpeg\_start\_decompress() is called:

\* dct\_method can be changed before each call to jpeg\_start\_output(). For example, one could use a fast DCT method for early scans, changing to a higher quality method for the final scan.

\* dither\_mode can be changed before each call to jpeg\_start\_output(); of course this has no impact if not using color quantization. Typically one would use ordered dither for initial passes, then switch to Floyd-Steinberg dither for the final pass. Caution: changing dither mode can cause more memory to be allocated by the library. Although the amount of memory involved is not large (a scanline or so), it may cause the initial max\_memory\_to\_use specification to be exceeded, which in the worst case would result in an out-of-memory failure.

\* do\_block\_smoothing can be changed before each call to jpeg\_start\_output(). This setting is relevant only when decoding a progressive JPEG image. During the first DC-only scan, block smoothing provides a very "fuzzy" look instead of the very "blocky" look seen without it; which is better seems a matter of personal taste. But block smoothing is nearly always a win during later stages, especially when decoding a successive-approximation image: smoothing helps to hide the slight blockiness that otherwise shows up on smooth gradients until the lowest coefficient bits are sent.

\* Color quantization mode can be changed under the rules described below. You \*cannot\* change between full-color and quantized output (because that  would alter the required I/O buffer sizes), but you can change which quantization method is used.

When generating color-quantized output, changing quantization method is a very useful way of switching between high-speed and high-quality display. The library allows you to change among its three quantization methods: 1. Single-pass quantization to a fixed color cube.

 Selected by cinfo.two\_pass\_quantize = FALSE and cinfo.colormap = NULL. 2. Single-pass quantization to an application-supplied colormap. Selected by setting cinfo.colormap to point to the colormap (the value of

two\_pass\_quantize is ignored); also set cinfo.actual\_number\_of\_colors.

3. Two-pass quantization to a colormap chosen specifically for the image. Selected by cinfo.two pass quantize  $= TRUE$  and cinfo.colormap  $= NULL$ . (This is the default setting selected by jpeg\_read\_header, but it is probably NOT what you want for the first pass of progressive display!) These methods offer successively better quality and lesser speed. However, only the first method is available for quantizing in non-RGB color spaces.

IMPORTANT: because the different quantizer methods have very different working-storage requirements, the library requires you to indicate which one(s) you intend to use before you call jpeg\_start\_decompress(). (If we did not require this, the max\_memory\_to\_use setting would be a complete fiction.) You do this by setting one or more of these three cinfo fields to TRUE: enable 1pass quant Fixed color cube colormap enable\_external\_quant Externally-supplied colormap enable\_2pass\_quant Two-pass custom colormap All three are initialized FALSE by jpeg\_read\_header(). But jpeg\_start\_decompress() automatically sets TRUE the one selected by the current two pass quantize and colormap settings, so you only need to set the enable flags for any other quantization methods you plan to change to later.

After setting the enable flags correctly at jpeg\_start\_decompress() time, you can change to any enabled quantization method by setting two\_pass\_quantize and colormap properly just before calling jpeg\_start\_output(). The following special rules apply:

1. You must explicitly set cinfo.colormap to NULL when switching to 1-pass or 2-pass mode from a different mode, or when you want the 2-pass quantizer to be re-run to generate a new colormap.

2. To switch to an external colormap, or to change to a different external colormap than was used on the prior pass, you must call jpeg\_new\_colormap() after setting cinfo.colormap.

NOTE: if you want to use the same colormap as was used in the prior pass, you should not do either of these things. This will save some nontrivial switchover costs.

(These requirements exist because cinfo.colormap will always be non-NULL after completing a prior output pass, since both the 1-pass and 2-pass quantizers set it to point to their output colormaps. Thus you have to do one of these two things to notify the library that something has changed.

Yup, it's a bit klugy, but it's necessary to do it this way for backwards compatibility.)

Note that in buffered-image mode, the library generates any requested colormap during jpeg\_start\_output(), not during jpeg\_start\_decompress().

When using two-pass quantization, jpeg\_start\_output() makes a pass over the buffered image to determine the optimum color map; it therefore may take a significant amount of time, whereas ordinarily it does little work. The progress monitor hook is called during this pass, if defined. It is also important to realize that if the specified target scan number is greater than or equal to the current input scan number, jpeg\_start\_output() will attempt to consume input as it makes this pass. If you use a suspending data source, you need to check for a FALSE return from jpeg\_start\_output() under these conditions. The combination of 2-pass quantization and a not-yet-fully-read target scan is the only case in which jpeg\_start\_output() will consume input.

Application authors who support buffered-image mode may be tempted to use it for all JPEG images, even single-scan ones. This will work, but it is inefficient: there is no need to create an image-sized coefficient buffer for single-scan images. Requesting buffered-image mode for such an image wastes memory. Worse, it can cost time on large images, since the buffered data has to be swapped out or written to a temporary file. If you are concerned about maximum performance on baseline JPEG files, you should use buffered-image mode only when the incoming file actually has multiple scans. This can be tested by calling jpeg\_has\_multiple\_scans(), which will return a correct result at any time after jpeg\_read\_header() completes.

It is also worth noting that when you use jpeg\_consume\_input() to let input processing get ahead of output processing, the resulting pattern of access to the coefficient buffer is quite nonsequential. It's best to use the memory manager jmemnobs.c if you can (ie, if you have enough real or virtual main memory). If not, at least make sure that max memory to use is set as high as possible. If the JPEG memory manager has to use a temporary file, you will probably see a lot of disk traffic and poor performance. (This could be improved with additional work on the memory manager, but we haven't gotten around to it yet.)

In some applications it may be convenient to use jpeg\_consume\_input() for all input processing, including reading the initial markers; that is, you may wish to call jpeg\_consume\_input() instead of jpeg\_read\_header() during startup. This works, but note that you must check for JPEG\_REACHED\_SOS and JPEG\_REACHED\_EOI return codes as the equivalent of jpeg\_read\_header's codes. Once the first SOS marker has been reached, you must call jpeg\_start\_decompress() before jpeg\_consume\_input() will consume more input; it'll just keep returning JPEG\_REACHED\_SOS until you do. If you read a tables-only file this way, jpeg\_consume\_input() will return JPEG\_REACHED\_EOI

without ever returning JPEG\_REACHED\_SOS; be sure to check for this case. If this happens, the decompressor will not read any more input until you call jpeg\_abort() to reset it. It is OK to call jpeg\_consume\_input() even when not using buffered-image mode, but in that case it's basically a no-op after the initial markers have been read: it will just return JPEG\_SUSPENDED.

Abbreviated datastreams and multiple images

-------------------------------------------

A JPEG compression or decompression object can be reused to process multiple images. This saves a small amount of time per image by eliminating the "create" and "destroy" operations, but that isn't the real purpose of the feature. Rather, reuse of an object provides support for abbreviated JPEG datastreams. Object reuse can also simplify processing a series of images in a single input or output file. This section explains these features.

A JPEG file normally contains several hundred bytes worth of quantization and Huffman tables. In a situation where many images will be stored or transmitted with identical tables, this may represent an annoying overhead. The JPEG standard therefore permits tables to be omitted. The standard defines three classes of JPEG datastreams:

- \* "Interchange" datastreams contain an image and all tables needed to decode the image. These are the usual kind of JPEG file.
- \* "Abbreviated image" datastreams contain an image, but are missing some or all of the tables needed to decode that image.
- \* "Abbreviated table specification" (henceforth "tables-only") datastreams contain only table specifications.

To decode an abbreviated image, it is necessary to load the missing table(s) into the decoder beforehand. This can be accomplished by reading a separate tables-only file. A variant scheme uses a series of images in which the first image is an interchange (complete) datastream, while subsequent ones are abbreviated and rely on the tables loaded by the first image. It is assumed that once the decoder has read a table, it will remember that table until a new definition for the same table number is encountered.

It is the application designer's responsibility to figure out how to associate the correct tables with an abbreviated image. While abbreviated datastreams can be useful in a closed environment, their use is strongly discouraged in any situation where data exchange with other applications might be needed. Caveat designer.

The JPEG library provides support for reading and writing any combination of tables-only datastreams and abbreviated images. In both compression and decompression objects, a quantization or Huffman table will be retained for the lifetime of the object, unless it is overwritten by a new table definition.

To create abbreviated image datastreams, it is only necessary to tell the compressor not to emit some or all of the tables it is using. Each quantization and Huffman table struct contains a boolean field "sent\_table", which normally is initialized to FALSE. For each table used by the image, the header-writing process emits the table and sets sent\_table = TRUE unless it is already TRUE. (In normal usage, this prevents outputting the same table definition multiple times, as would otherwise occur because the chroma components typically share tables.) Thus, setting this field to TRUE before calling jpeg\_start\_compress() will prevent the table from being written at all.

If you want to create a "pure" abbreviated image file containing no tables, just call "jpeg\_suppress\_tables( $\&$ cinfo, TRUE)" after constructing all the tables. If you want to emit some but not all tables, you'll need to set the individual sent\_table fields directly.

To create an abbreviated image, you must also call jpeg\_start\_compress() with a second parameter of FALSE, not TRUE. Otherwise jpeg\_start\_compress() will force all the sent\_table fields to FALSE. (This is a safety feature to prevent abbreviated images from being created accidentally.)

To create a tables-only file, perform the same parameter setup that you normally would, but instead of calling jpeg\_start\_compress() and so on, call jpeg\_write\_tables(&cinfo). This will write an abbreviated datastream containing only SOI, DQT and/or DHT markers, and EOI. All the quantization and Huffman tables that are currently defined in the compression object will be emitted unless their sent\_tables flag is already TRUE, and then all the sent\_tables flags will be set TRUE.

A sure-fire way to create matching tables-only and abbreviated image files is to proceed as follows:

 create JPEG compression object set JPEG parameters set destination to tables-only file jpeg\_write\_tables(&cinfo); set destination to image file jpeg\_start\_compress(&cinfo, FALSE); write data... jpeg\_finish\_compress(&cinfo);

Since the JPEG parameters are not altered between writing the table file and the abbreviated image file, the same tables are sure to be used. Of course, you can repeat the jpeg\_start\_compress() ... jpeg\_finish\_compress() sequence many times to produce many abbreviated image files matching the table file.

You cannot suppress output of the computed Huffman tables when Huffman optimization is selected. (If you could, there'd be no way to decode the

image...) Generally, you don't want to set optimize\_coding = TRUE when you are trying to produce abbreviated files.

In some cases you might want to compress an image using tables which are not stored in the application, but are defined in an interchange or tables-only file readable by the application. This can be done by setting up a JPEG decompression object to read the specification file, then copying the tables into your compression object. See jpeg\_copy\_critical\_parameters() for an example of copying quantization tables.

To read abbreviated image files, you simply need to load the proper tables into the decompression object before trying to read the abbreviated image. If the proper tables are stored in the application program, you can just allocate the table structs and fill in their contents directly. For example, to load a fixed quantization table into table slot "n":

```
if (cinfo.quant tbl ptrs[n] == NULL)
 \text{cinfo}.\text{quant\_tbl\_ptrs[n]} = \text{jpeg\_alloc\_quant\_table}((\text{j\_common\_ptr}) \& \text{cinfo}); quant_ptr = cinfo.quant_tbl_ptrs[n];	/* quant_ptr is JQUANT_TBL* */
for (i = 0; i < 64; i++) {
  /* Qtable[] is desired quantization table, in natural array order */
 quant_ptr->quantval[i] = Qtable[i];
 }
```
Code to load a fixed Huffman table is typically (for AC table "n"):

```
if (cinfo.ac_huff_tbl_ptrs[n] == NULL)
 \text{cinfo}.\text{ac\_huff\_tbl\_ptrs[n]} = \text{jeg\_alloc\_huff\_table}((\text{i\_common\_ptr}) \& \text{cinfo});huff_ptr = cinfo.ac_huff_tbl_ptrs[n]; /* huff_ptr is JHUFF_TBL* */
for (i = 1; i \le 16; i++) {
 /* counts<sup>[1]</sup> is number of Huffman codes of length i bits, i=1..16 */huff\_ptr\rightarrow bits[i] = counts[i]; }
for (i = 0; i < 256; i++) {
  /* symbols[] is the list of Huffman symbols, in code-length order */
 huff\_ptr > huffval[i] = symbols[i];
 }
```
(Note that trying to set cinfo.quant tbl  $ptrs[n]$  to point directly at a constant JQUANT\_TBL object is not safe. If the incoming file happened to contain a quantization table definition, your master table would get overwritten! Instead allocate a working table copy and copy the master table into it, as illustrated above. Ditto for Huffman tables, of course.)

You might want to read the tables from a tables-only file, rather than hard-wiring them into your application. The jpeg\_read\_header() call is sufficient to read a tables-only file. You must pass a second parameter of FALSE to indicate that you do not require an image to be present. Thus, the typical scenario is

 create JPEG decompression object set source to tables-only file jpeg\_read\_header(&cinfo, FALSE); set source to abbreviated image file jpeg\_read\_header(&cinfo, TRUE); set decompression parameters jpeg\_start\_decompress(&cinfo); read data... jpeg\_finish\_decompress(&cinfo);

In some cases, you may want to read a file without knowing whether it contains an image or just tables. In that case, pass FALSE and check the return value from jpeg\_read\_header(): it will be JPEG\_HEADER\_OK if an image was found, JPEG\_HEADER\_TABLES\_ONLY if only tables were found. (A third return value, JPEG\_SUSPENDED, is possible when using a suspending data source manager.) Note that jpeg\_read\_header() will not complain if you read an abbreviated image for which you haven't loaded the missing tables; the missing-table check occurs later, in jpeg\_start\_decompress().

It is possible to read a series of images from a single source file by repeating the jpeg\_read\_header() ... jpeg\_finish\_decompress() sequence, without releasing/recreating the JPEG object or the data source module. (If you did reinitialize, any partial bufferload left in the data source buffer at the end of one image would be discarded, causing you to lose the start of the next image.) When you use this method, stored tables are automatically carried forward, so some of the images can be abbreviated images that depend on tables from earlier images.

If you intend to write a series of images into a single destination file, you might want to make a specialized data destination module that doesn't flush the output buffer at term\_destination() time. This would speed things up by some trifling amount. Of course, you'd need to remember to flush the buffer after the last image. You can make the later images be abbreviated ones by passing FALSE to jpeg\_start\_compress().

#### Special markers

---------------

Some applications may need to insert or extract special data in the JPEG datastream. The JPEG standard provides marker types "COM" (comment) and "APP0" through "APP15" (application) to hold application-specific data. Unfortunately, the use of these markers is not specified by the standard. COM markers are fairly widely used to hold user-supplied text. The JFIF file

format spec uses APP0 markers with specified initial strings to hold certain data. Adobe applications use APP14 markers beginning with the string "Adobe" for miscellaneous data. Other APPn markers are rarely seen, but might contain almost anything.

If you wish to store user-supplied text, we recommend you use COM markers and place readable 7-bit ASCII text in them. Newline conventions are not standardized --- expect to find LF (Unix style), CR/LF (DOS style), or CR (Mac style). A robust COM reader should be able to cope with random binary garbage, including nulls, since some applications generate COM markers containing non-ASCII junk. (But yours should not be one of them.)

For program-supplied data, use an APPn marker, and be sure to begin it with an identifying string so that you can tell whether the marker is actually yours. It's probably best to avoid using APP0 or APP14 for any private markers. (NOTE: the upcoming SPIFF standard will use APP8 markers; we recommend you not use APP8 markers for any private purposes, either.)

Keep in mind that at most 65533 bytes can be put into one marker, but you can have as many markers as you like.

By default, the IJG compression library will write a JFIF APP0 marker if the selected JPEG colorspace is grayscale or YCbCr, or an Adobe APP14 marker if the selected colorspace is RGB, CMYK, or YCCK. You can disable this, but we don't recommend it. The decompression library will recognize JFIF and Adobe markers and will set the JPEG colorspace properly when one is found.

You can write special markers immediately following the datastream header by calling jpeg\_write\_marker() after jpeg\_start\_compress() and before the first call to jpeg\_write\_scanlines(). When you do this, the markers appear after the SOI and the JFIF APP0 and Adobe APP14 markers (if written), but before all else. Specify the marker type parameter as "JPEG\_COM" for COM or "JPEG\_APP0 + n" for APPn. (Actually, jpeg\_write\_marker will let you write any marker type, but we don't recommend writing any other kinds of marker.) For example, to write a user comment string pointed to by comment\_text: jpeg\_write\_marker(cinfo, JPEG\_COM, comment\_text, strlen(comment\_text));

If it's not convenient to store all the marker data in memory at once, you can instead call jpeg\_write\_m\_header() followed by multiple calls to jpeg\_write\_m\_byte(). If you do it this way, it's your responsibility to call jpeg write m byte() exactly the number of times given in the length parameter to jpeg\_write\_m\_header(). (This method lets you empty the output buffer partway through a marker, which might be important when using a suspending data destination module. In any case, if you are using a suspending destination, you should flush its buffer after inserting any special markers. See "I/O suspension".)

Or, if you prefer to synthesize the marker byte sequence yourself, you can just cram it straight into the data destination module.

If you are writing JFIF 1.02 extension markers (thumbnail images), don't forget to set cinfo.JFIF\_minor\_version  $= 2$  so that the encoder will write the correct JFIF version number in the JFIF header marker. The library's default is to write version 1.01, but that's wrong if you insert any 1.02 extension markers. (We could probably get away with just defaulting to 1.02, but there used to be broken decoders that would complain about unknown minor version numbers. To reduce compatibility risks it's safest not to write 1.02 unless you are actually using 1.02 extensions.)

When reading, two methods of handling special markers are available: 1. You can ask the library to save the contents of COM and/or APPn markers into memory, and then examine them at your leisure afterwards. 2. You can supply your own routine to process COM and/or APPn markers on-the-fly as they are read.

The first method is simpler to use, especially if you are using a suspending data source; writing a marker processor that copes with input suspension is not easy (consider what happens if the marker is longer than your available input buffer). However, the second method conserves memory since the marker data need not be kept around after it's been processed.

For either method, you'd normally set up marker handling after creating a decompression object and before calling jpeg\_read\_header(), because the markers of interest will typically be near the head of the file and so will be scanned by jpeg\_read\_header. Once you've established a marker handling method, it will be used for the life of that decompression object (potentially many datastreams), unless you change it. Marker handling is determined separately for COM markers and for each APPn marker code.

To save the contents of special markers in memory, call jpeg\_save\_markers(cinfo, marker\_code, length\_limit) where marker\_code is the marker type to save, JPEG\_COM or JPEG\_APP0+n. (To arrange to save all the special marker types, you need to call this routine 17 times, for COM and APP0-APP15.) If the incoming marker is longer than length\_limit data bytes, only length\_limit bytes will be saved; this parameter allows you to avoid chewing up memory when you only need to see the first few bytes of a potentially large marker. If you want to save all the data, set length limit to 0xFFFF; that is enough since marker lengths are only 16 bits. As a special case, setting length\_limit to 0 prevents that marker type from being saved at all. (That is the default behavior, in fact.)

After jpeg\_read\_header() completes, you can examine the special markers by following the cinfo->marker\_list pointer chain. All the special markers in the file appear in this list, in order of their occurrence in the file (but

omitting any markers of types you didn't ask for). Both the original data length and the saved data length are recorded for each list entry; the latter will not exceed length\_limit for the particular marker type. Note that these lengths exclude the marker length word, whereas the stored representation within the JPEG file includes it. (Hence the maximum data length is really only 65533.)

It is possible that additional special markers appear in the file beyond the SOS marker at which jpeg\_read\_header stops; if so, the marker list will be extended during reading of the rest of the file. This is not expected to be common, however. If you are short on memory you may want to reset the length limit to zero for all marker types after finishing jpeg\_read\_header, to ensure that the max memory to use setting cannot be exceeded due to addition of later markers.

The marker list remains stored until you call jpeg\_finish\_decompress or jpeg\_abort, at which point the memory is freed and the list is set to empty. (jpeg\_destroy also releases the storage, of course.)

Note that the library is internally interested in APP0 and APP14 markers; if you try to set a small nonzero length limit on these types, the library will silently force the length up to the minimum it wants. (But you can set a zero length limit to prevent them from being saved at all.) Also, in a 16-bit environment, the maximum length limit may be constrained to less than 65533 by malloc() limitations. It is therefore best not to assume that the effective length limit is exactly what you set it to be.

If you want to supply your own marker-reading routine, you do it by calling jpeg\_set\_marker\_processor(). A marker processor routine must have the signature

 boolean jpeg\_marker\_parser\_method (j\_decompress\_ptr cinfo) Although the marker code is not explicitly passed, the routine can find it in cinfo->unread\_marker. At the time of call, the marker proper has been read from the data source module. The processor routine is responsible for reading the marker length word and the remaining parameter bytes, if any. Return TRUE to indicate success. (FALSE should be returned only if you are using a suspending data source and it tells you to suspend. See the standard marker processors in jdmarker.c for appropriate coding methods if you need to use a suspending data source.)

If you override the default APP0 or APP14 processors, it is up to you to recognize JFIF and Adobe markers if you want colorspace recognition to occur properly. We recommend copying and extending the default processors if you want to do that. (A better idea is to save these marker types for later examination by calling jpeg\_save\_markers(); that method doesn't interfere with the library's own processing of these markers.)

jpeg\_set\_marker\_processor() and jpeg\_save\_markers() are mutually exclusive --- if you call one it overrides any previous call to the other, for the particular marker type specified.

A simple example of an external COM processor can be found in djpeg.c. Also, see jpegtran.c for an example of using jpeg\_save\_markers.

Raw (downsampled) image data

----------------------------

Some applications need to supply already-downsampled image data to the JPEG compressor, or to receive raw downsampled data from the decompressor. The library supports this requirement by allowing the application to write or read raw data, bypassing the normal preprocessing or postprocessing steps. The interface is different from the standard one and is somewhat harder to use. If your interest is merely in bypassing color conversion, we recommend that you use the standard interface and simply set jpeg\_color\_space  $=$ in\_color\_space (or jpeg\_color\_space = out\_color\_space for decompression). The mechanism described in this section is necessary only to supply or receive downsampled image data, in which not all components have the same dimensions.

To compress raw data, you must supply the data in the colorspace to be used in the JPEG file (please read the earlier section on Special color spaces) and downsampled to the sampling factors specified in the JPEG parameters. You must supply the data in the format used internally by the JPEG library, namely a JSAMPIMAGE array. This is an array of pointers to two-dimensional arrays, each of type JSAMPARRAY. Each 2-D array holds the values for one color component. This structure is necessary since the components are of different sizes. If the image dimensions are not a multiple of the MCU size, you must also pad the data correctly (usually, this is done by replicating the last column and/or row). The data must be padded to a multiple of a DCT block in each component: that is, each downsampled row must contain a multiple of block\_size valid samples, and there must be a multiple of block\_size sample rows for each component. (For applications such as conversion of digital TV images, the standard image size is usually a multiple of the DCT block size, so that no padding need actually be done.)

The procedure for compression of raw data is basically the same as normal compression, except that you call jpeg\_write\_raw\_data() in place of jpeg\_write\_scanlines(). Before calling jpeg\_start\_compress(), you must do the following:

 \* Set cinfo->raw\_data\_in to TRUE. (It is set FALSE by jpeg\_set\_defaults().) This notifies the library that you will be supplying raw data. Furthermore, set cinfo->do\_fancy\_downsampling to FALSE if you want to use real downsampled data. (It is set TRUE by jpeg\_set\_defaults().)

- \* Ensure jpeg\_color\_space is correct --- an explicit jpeg\_set\_colorspace() call is a good idea. Note that since color conversion is bypassed, in\_color\_space is ignored, except that jpeg\_set\_defaults() uses it to choose the default jpeg\_color\_space setting.
- \* Ensure the sampling factors, cinfo->comp\_info[i].h\_samp\_factor and cinfo->comp\_info[i].v\_samp\_factor, are correct. Since these indicate the dimensions of the data you are supplying, it's wise to set them explicitly, rather than assuming the library's defaults are what you want.

To pass raw data to the library, call jpeg\_write\_raw\_data() in place of jpeg\_write\_scanlines(). The two routines work similarly except that jpeg\_write\_raw\_data takes a JSAMPIMAGE data array rather than JSAMPARRAY. The scanlines count passed to and returned from jpeg\_write\_raw\_data is measured in terms of the component with the largest v\_samp\_factor.

jpeg\_write\_raw\_data() processes one MCU row per call, which is to say v\_samp\_factor\*block\_size sample rows of each component. The passed num\_lines value must be at least max v samp factor\*block size, and the return value will be exactly that amount (or possibly some multiple of that amount, in future library versions). This is true even on the last call at the bottom of the image; don't forget to pad your data as necessary.

The required dimensions of the supplied data can be computed for each component as

 cinfo->comp\_info[i].width\_in\_blocks\*block\_size samples per row cinfo->comp\_info[i].height\_in\_blocks\*block\_size rows in image after jpeg\_start\_compress() has initialized those fields. If the valid data is smaller than this, it must be padded appropriately. For some sampling factors and image sizes, additional dummy DCT blocks are inserted to make the image a multiple of the MCU dimensions. The library creates such dummy blocks itself; it does not read them from your supplied data. Therefore you need never pad by more than block\_size samples. An example may help here. Assume 2h2v downsampling of YCbCr data, that is cinfo->comp\_info[0].h\_samp\_factor = 2 for Y  $cinfo$ ->comp\_info[0].v\_samp\_factor = 2  $cinfo\rightarrow comp_info[1].h\_samp\_factor = 1 for Cb$  $cinfo$ ->comp\_info[1].v\_samp\_factor = 1 cinfo->comp\_info[2].h\_samp\_factor = 1 for Cr  $cinfo$ ->comp\_info[2].v\_samp\_factor = 1 and suppose that the nominal image dimensions (cinfo->image\_width and  $\frac{\text{cinfo}}{\text{sum}}$  height) are 101x101 pixels. Then jpeg\_start\_compress() will compute downsampled width = 101 and width in blocks = 13 for Y. downsampled width = 51 and width in blocks = 7 for Cb and Cr (and the same for the height fields). You must pad the Y data to at least  $13*8 = 104$ columns and rows, the Cb/Cr data to at least  $7*8 = 56$  columns and rows. The MCU height is max v samp factor = 2 DCT rows so you must pass at least 16 scanlines on each call to jpeg\_write\_raw\_data(), which is to say 16 actual sample rows of Y and 8 each of Cb and Cr. A total of 7 MCU rows are needed,

so you must pass a total of  $7*16 = 112$  "scanlines". The last DCT block row of Y data is dummy, so it doesn't matter what you pass for it in the data arrays, but the scanlines count must total up to 112 so that all of the Cb and Cr data gets passed.

Output suspension is supported with raw-data compression: if the data destination module suspends, jpeg\_write\_raw\_data() will return 0. In this case the same data rows must be passed again on the next call.

Decompression with raw data output implies bypassing all postprocessing. You must deal with the color space and sampling factors present in the incoming file. If your application only handles, say, 2h1v YCbCr data, you must check for and fail on other color spaces or other sampling factors. The library will not convert to a different color space for you.

To obtain raw data output, set cinfo->raw\_data\_out = TRUE before jpeg\_start\_decompress() (it is set FALSE by jpeg\_read\_header()). Be sure to verify that the color space and sampling factors are ones you can handle. Furthermore, set cinfo->do\_fancy\_upsampling = FALSE if you want to get real downsampled data (it is set TRUE by jpeg\_read\_header()). Then call jpeg\_read\_raw\_data() in place of jpeg\_read\_scanlines(). The decompression process is otherwise the same as usual.

jpeg\_read\_raw\_data() returns one MCU row per call, and thus you must pass a buffer of at least max v samp factor\*block size scanlines (scanline counting is the same as for raw-data compression). The buffer you pass must be large enough to hold the actual data plus padding to DCT-block boundaries. As with compression, any entirely dummy DCT blocks are not processed so you need not allocate space for them, but the total scanline count includes them. The above example of computing buffer dimensions for raw-data compression is equally valid for decompression.

Input suspension is supported with raw-data decompression: if the data source module suspends, jpeg\_read\_raw\_data() will return 0. You can also use buffered-image mode to read raw data in multiple passes.

Really raw data: DCT coefficients

 $-$ 

It is possible to read or write the contents of a JPEG file as raw DCT coefficients. This facility is mainly intended for use in lossless transcoding between different JPEG file formats. Other possible applications include lossless cropping of a JPEG image, lossless reassembly of a multi-strip or multi-tile TIFF/JPEG file into a single JPEG datastream, etc.

To read the contents of a JPEG file as DCT coefficients, open the file and do

jpeg\_read\_header() as usual. But instead of calling jpeg\_start\_decompress() and jpeg\_read\_scanlines(), call jpeg\_read\_coefficients(). This will read the entire image into a set of virtual coefficient-block arrays, one array per component. The return value is a pointer to an array of virtual-array descriptors. Each virtual array can be accessed directly using the JPEG memory manager's access\_virt\_barray method (see Memory management, below, and also read structure.txt's discussion of virtual array handling). Or, for simple transcoding to a different JPEG file format, the array list can just be handed directly to jpeg\_write\_coefficients().

Each block in the block arrays contains quantized coefficient values in normal array order (not JPEG zigzag order). The block arrays contain only DCT blocks containing real data; any entirely-dummy blocks added to fill out interleaved MCUs at the right or bottom edges of the image are discarded during reading and are not stored in the block arrays. (The size of each block array can be determined from the width\_in\_blocks and height\_in\_blocks fields of the component's comp\_info entry.) This is also the data format expected by jpeg\_write\_coefficients().

When you are done using the virtual arrays, call jpeg\_finish\_decompress() to release the array storage and return the decompression object to an idle state; or just call jpeg\_destroy() if you don't need to reuse the object.

If you use a suspending data source, jpeg\_read\_coefficients() will return NULL if it is forced to suspend; a non-NULL return value indicates successful completion. You need not test for a NULL return value when using a non-suspending data source.

It is also possible to call jpeg\_read\_coefficients() to obtain access to the decoder's coefficient arrays during a normal decode cycle in buffered-image mode. This frammish might be useful for progressively displaying an incoming image and then re-encoding it without loss. To do this, decode in bufferedimage mode as discussed previously, then call jpeg\_read\_coefficients() after the last jpeg finish output() call. The arrays will be available for your use until you call jpeg\_finish\_decompress().

To write the contents of a JPEG file as DCT coefficients, you must provide the DCT coefficients stored in virtual block arrays. You can either pass block arrays read from an input JPEG file by jpeg\_read\_coefficients(), or allocate virtual arrays from the JPEG compression object and fill them yourself. In either case, jpeg\_write\_coefficients() is substituted for jpeg\_start\_compress() and jpeg\_write\_scanlines(). Thus the sequence is \* Create compression object

- \* Set all compression parameters as necessary
- \* Request virtual arrays if needed
- \* jpeg\_write\_coefficients()
- \* jpeg\_finish\_compress()

\* Destroy or re-use compression object

jpeg\_write\_coefficients() is passed a pointer to an array of virtual block array descriptors; the number of arrays is equal to cinfo.num\_components.

The virtual arrays need only have been requested, not realized, before jpeg\_write\_coefficients() is called. A side-effect of jpeg write coefficients() is to realize any virtual arrays that have been requested from the compression object's memory manager. Thus, when obtaining the virtual arrays from the compression object, you should fill the arrays after calling jpeg write coefficients(). The data is actually written out when you call jpeg\_finish\_compress(); jpeg\_write\_coefficients() only writes the file header.

When writing raw DCT coefficients, it is crucial that the JPEG quantization tables and sampling factors match the way the data was encoded, or the resulting file will be invalid. For transcoding from an existing JPEG file, we recommend using jpeg\_copy\_critical\_parameters(). This routine initializes all the compression parameters to default values (like jpeg\_set\_defaults()), then copies the critical information from a source decompression object. The decompression object should have just been used to read the entire JPEG input file --- that is, it should be awaiting jpeg\_finish\_decompress().

jpeg\_write\_coefficients() marks all tables stored in the compression object as needing to be written to the output file (thus, it acts like jpeg\_start\_compress(cinfo, TRUE)). This is for safety's sake, to avoid emitting abbreviated JPEG files by accident. If you really want to emit an abbreviated JPEG file, call jpeg\_suppress\_tables(), or set the tables' individual sent\_table flags, between calling jpeg\_write\_coefficients() and jpeg\_finish\_compress().

## Progress monitoring

-------------------

Some applications may need to regain control from the JPEG library every so often. The typical use of this feature is to produce a percent-done bar or other progress display. (For a simple example, see cjpeg.c or djpeg.c.) Although you do get control back frequently during the data-transferring pass (the jpeg\_read\_scanlines or jpeg\_write\_scanlines loop), any additional passes will occur inside jpeg\_finish\_compress or jpeg\_start\_decompress; those routines may take a long time to execute, and you don't get control back until they are done.

You can define a progress-monitor routine which will be called periodically by the library. No guarantees are made about how often this call will occur, so we don't recommend you use it for mouse tracking or anything like that. At present, a call will occur once per MCU row, scanline, or sample row group, whichever unit is convenient for the current processing mode; so the

wider the image, the longer the time between calls. During the data transferring pass, only one call occurs per call of jpeg\_read\_scanlines or jpeg\_write\_scanlines, so don't pass a large number of scanlines at once if you want fine resolution in the progress count. (If you really need to use the callback mechanism for time-critical tasks like mouse tracking, you could insert additional calls inside some of the library's inner loops.)

To establish a progress-monitor callback, create a struct jpeg\_progress\_mgr, fill in its progress\_monitor field with a pointer to your callback routine, and set cinfo->progress to point to the struct. The callback will be called whenever cinfo->progress is non-NULL. (This pointer is set to NULL by jpeg\_create\_compress or jpeg\_create\_decompress; the library will not change it thereafter. So if you allocate dynamic storage for the progress struct, make sure it will live as long as the JPEG object does. Allocating from the JPEG memory manager with lifetime JPOOL\_PERMANENT will work nicely.) You can use the same callback routine for both compression and decompression.

The jpeg progress mgr struct contains four fields which are set by the library: long pass\_counter; /\* work units completed in this pass \*/ long pass\_limit;  $/*$  total number of work units in this pass  $*/$ int completed passes;  $/*$  passes completed so far  $*/$ int total\_passes; /\* total number of passes expected \*/ During any one pass, pass\_counter increases from 0 up to (not including) pass\_limit; the step size is usually but not necessarily 1. The pass\_limit value may change from one pass to another. The expected total number of passes is in total\_passes, and the number of passes already completed is in completed\_passes. Thus the fraction of work completed may be estimated as completed\_passes + (pass\_counter/pass\_limit)

 --------------------------------------------

 total\_passes

ignoring the fact that the passes may not be equal amounts of work.

When decompressing, pass\_limit can even change within a pass, because it depends on the number of scans in the JPEG file, which isn't always known in advance. The computed fraction-of-work-done may jump suddenly (if the library discovers it has overestimated the number of scans) or even decrease (in the opposite case). It is not wise to put great faith in the work estimate.

When using the decompressor's buffered-image mode, the progress monitor work estimate is likely to be completely unhelpful, because the library has no way to know how many output passes will be demanded of it. Currently, the library sets total passes based on the assumption that there will be one more output pass if the input file end hasn't yet been read (jpeg\_input\_complete() isn't TRUE), but no more output passes if the file end has been reached when the output pass is started. This means that total\_passes will rise as additional output passes are requested. If you have a way of determining the input file size, estimating progress based on the fraction of the file that's been read will probably be more useful than using the library's value.

#### Memory management

-----------------

This section covers some key facts about the JPEG library's built-in memory manager. For more info, please read structure.txt's section about the memory manager, and consult the source code if necessary.

All memory and temporary file allocation within the library is done via the memory manager. If necessary, you can replace the "back end" of the memory manager to control allocation yourself (for example, if you don't want the library to use malloc() and free() for some reason).

Some data is allocated "permanently" and will not be freed until the JPEG object is destroyed. Most data is allocated "per image" and is freed by jpeg\_finish\_compress, jpeg\_finish\_decompress, or jpeg\_abort. You can call the memory manager yourself to allocate structures that will automatically be freed at these times. Typical code for this is ptr = (\*cinfo->mem->alloc\_small) ((j\_common\_ptr) cinfo, JPOOL\_IMAGE, size); Use JPOOL PERMANENT to get storage that lasts as long as the JPEG object. Use alloc\_large instead of alloc\_small for anything bigger than a few Kbytes. There are also alloc\_sarray and alloc\_barray routines that automatically build 2-D sample or block arrays.

The library's minimum space requirements to process an image depend on the image's width, but not on its height, because the library ordinarily works with "strip" buffers that are as wide as the image but just a few rows high. Some operating modes (eg, two-pass color quantization) require full-image buffers. Such buffers are treated as "virtual arrays": only the current strip need be in memory, and the rest can be swapped out to a temporary file.

If you use the simplest memory manager back end (jmemnobs.c), then no temporary files are used; virtual arrays are simply malloc()'d. Images bigger than memory can be processed only if your system supports virtual memory. The other memory manager back ends support temporary files of various flavors and thus work in machines without virtual memory. They may also be useful on Unix machines if you need to process images that exceed available swap space.

When using temporary files, the library will make the in-memory buffers for its virtual arrays just big enough to stay within a "maximum memory" setting. Your application can set this limit by setting cinfo->mem->max\_memory\_to\_use after creating the JPEG object. (Of course, there is still a minimum size for the buffers, so the max-memory setting is effective only if it is bigger than the minimum space needed.) If you allocate any large structures yourself, you must allocate them before jpeg\_start\_compress() or jpeg\_start\_decompress() in order to have them counted against the max memory limit. Also keep in mind that space allocated with alloc\_small() is ignored, on the assumption that

it's too small to be worth worrying about; so a reasonable safety margin should be left when setting max\_memory\_to\_use.

If you use the jmemname.c or jmemdos.c memory manager back end, it is important to clean up the JPEG object properly to ensure that the temporary files get deleted. (This is especially crucial with jmemdos.c, where the "temporary files" may be extended-memory segments; if they are not freed, DOS will require a reboot to recover the memory.) Thus, with these memory managers, it's a good idea to provide a signal handler that will trap any early exit from your program. The handler should call either jpeg\_abort() or jpeg\_destroy() for any active JPEG objects. A handler is not needed with jmemnobs.c, and shouldn't be necessary with jmemansi.c or jmemmac.c either, since the C library is supposed to take care of deleting files made with tmpfile().

#### Memory usage

------------

Working memory requirements while performing compression or decompression depend on image dimensions, image characteristics (such as colorspace and JPEG process), and operating mode (application-selected options).

As of v6b, the decompressor requires:

- 1. About 24K in more-or-less-fixed-size data. This varies a bit depending on operating mode and image characteristics (particularly color vs. grayscale), but it doesn't depend on image dimensions.
- 2. Strip buffers (of size proportional to the image width) for IDCT and upsampling results. The worst case for commonly used sampling factors is about 34 bytes \* width in pixels for a color image. A grayscale image only needs about 8 bytes per pixel column.
- 3. A full-image DCT coefficient buffer is needed to decode a multi-scan JPEG file (including progressive JPEGs), or whenever you select buffered-image mode. This takes 2 bytes/coefficient. At typical 2x2 sampling, that's 3 bytes per pixel for a color image. Worst case (1x1 sampling) requires 6 bytes/pixel. For grayscale, figure 2 bytes/pixel.
- 4. To perform 2-pass color quantization, the decompressor also needs a 128K color lookup table and a full-image pixel buffer (3 bytes/pixel). This does not count any memory allocated by the application, such as a buffer to hold the final output image.

The above figures are valid for 8-bit JPEG data precision and a machine with 32-bit ints. For 9-bit to 12-bit JPEG data, double the size of the strip buffers and quantization pixel buffer. The "fixed-size" data will be somewhat smaller with 16-bit ints, larger with 64-bit ints. Also, CMYK or other unusual color spaces will require different amounts of space.

The full-image coefficient and pixel buffers, if needed at all, do not

have to be fully RAM resident; you can have the library use temporary files instead when the total memory usage would exceed a limit you set. (But if your OS supports virtual memory, it's probably better to just use jmemnobs and let the OS do the swapping.)

The compressor's memory requirements are similar, except that it has no need for color quantization. Also, it needs a full-image DCT coefficient buffer if Huffman-table optimization is asked for, even if progressive mode is not requested.

If you need more detailed information about memory usage in a particular situation, you can enable the MEM\_STATS code in jmemmgr.c.

Library compile-time options

----------------------------

A number of compile-time options are available by modifying jmorecfg.h.

The IJG code currently supports 8-bit to 12-bit sample data precision by defining BITS IN JSAMPLE as  $8, 9, 10, 11,$  or 12. Note that a value larger than 8 causes JSAMPLE to be larger than a char, so it affects the surrounding application's image data. The sample applications cjpeg and djpeg can support deeper than 8-bit data only for PPM and GIF file formats; you must disable the other file formats to compile a 9-bit to 12-bit cjpeg or djpeg. (install.txt has more information about that.) Run-time selection and conversion of data precision are currently not supported and may be added later. Exception: The transcoding part (jpegtran) supports all settings in a single instance, since it operates on the level of DCT coefficients and not sample values. (If you need to include an 8-bit library and a 9-bit to 12-bit library for compression or decompression in a single application, you could probably do it by defining NEED\_SHORT\_EXTERNAL\_NAMES for just one of the copies. You'd have to access the 8-bit and the 9-bit to 12-bit copies from separate

application source files. This is untested ... if you try it, we'd like to hear whether it works!)

Note that the standard Huffman tables are only valid for 8-bit data precision. If you selected more than 8-bit data precision, cjpeg uses arithmetic coding by default. The Huffman encoder normally uses entropy optimization to compute usable tables for higher precision. Otherwise, you'll have to supply different default Huffman tables. You may also want to supply your own DCT quantization tables; the existing quality-scaling code has been developed for 8-bit use, and probably doesn't generate especially good tables for 9-bit to 12-bit.

The maximum number of components (color channels) in the image is determined by MAX\_COMPONENTS. The JPEG standard allows up to 255 components, but we expect that few applications will need more than four or so.

On machines with unusual data type sizes, you may be able to improve performance or reduce memory space by tweaking the various typedefs in jmorecfg.h. In particular, on some RISC CPUs, access to arrays of "short"s is quite slow; consider trading memory for speed by making JCOEF, INT16, and UINT16 be "int" or "unsigned int". UINT8 is also a candidate to become int. You probably don't want to make JSAMPLE be int unless you have lots of memory to burn.

You can reduce the size of the library by compiling out various optional functions. To do this, undefine xxx\_SUPPORTED symbols as necessary.

You can also save a few K by not having text error messages in the library; the standard error message table occupies about 5Kb. This is particularly reasonable for embedded applications where there's no good way to display a message anyway. To do this, remove the creation of the message table (jpeg\_std\_message\_table[]) from jerror.c, and alter format\_message to do something reasonable without it. You could output the numeric value of the message code number, for example. If you do this, you can also save a couple more K by modifying the TRACEMSn() macros in jerror.h to expand to nothing; you don't need trace capability anyway, right?

#### Portability considerations

--------------------------

The JPEG library has been written to be extremely portable; the sample applications cjpeg and djpeg are slightly less so. This section summarizes the design goals in this area. (If you encounter any bugs that cause the library to be less portable than is claimed here, we'd appreciate hearing about them.)

The code works fine on ANSI C, C++, and pre-ANSI C compilers, using any of the popular system include file setups, and some not-so-popular ones too. See install.txt for configuration procedures.

The code is not dependent on the exact sizes of the C data types. As distributed, we make the assumptions that char is at least 8 bits wide short is at least 16 bits wide int is at least 16 bits wide long is at least 32 bits wide (These are the minimum requirements of the ANSI C standard.) Wider types will work fine, although memory may be used inefficiently if char is much larger than 8 bits or short is much bigger than 16 bits. The code should work
equally well with 16- or 32-bit ints.

In a system where these assumptions are not met, you may be able to make the code work by modifying the typedefs in jmorecfg.h. However, you will probably have difficulty if int is less than 16 bits wide, since references to plain int abound in the code.

char can be either signed or unsigned, although the code runs faster if an unsigned char type is available. If char is wider than 8 bits, you will need to redefine JOCTET and/or provide custom data source/destination managers so that JOCTET represents exactly 8 bits of data on external storage.

The JPEG library proper does not assume ASCII representation of characters. But some of the image file I/O modules in cjpeg/djpeg do have ASCII dependencies in file-header manipulation; so does cjpeg's select\_file\_type() routine.

The JPEG library does not rely heavily on the C library. In particular, C stdio is used only by the data source/destination modules and the error handler, all of which are application-replaceable. (cjpeg/djpeg are more heavily dependent on stdio.) malloc and free are called only from the memory manager "back end" module, so you can use a different memory allocator by replacing that one file.

The code generally assumes that C names must be unique in the first 15 characters. However, global function names can be made unique in the first 6 characters by defining NEED\_SHORT\_EXTERNAL\_NAMES.

More info about porting the code may be gleaned by reading jconfig.txt, jmorecfg.h, and jinclude.h.

Notes for MS-DOS implementors -----------------------------

The IJG code is designed to work efficiently in 80x86 "small" or "medium" memory models (i.e., data pointers are 16 bits unless explicitly declared "far"; code pointers can be either size). You may be able to use small model to compile cjpeg or djpeg by itself, but you will probably have to use medium model for any larger application. This won't make much difference in performance. You \*will\* take a noticeable performance hit if you use a large-data memory model (perhaps 10%-25%), and you should avoid "huge" model if at all possible.

The JPEG library typically needs 2Kb-3Kb of stack space. It will also malloc about 20K-30K of near heap space while executing (and lots of far heap, but that doesn't count in this calculation). This figure will vary depending on selected operating mode, and to a lesser extent on image size. There is also about 5Kb-6Kb of constant data which will be allocated in the near data segment (about 4Kb of this is the error message table). Thus you have perhaps 20K available for other modules' static data and near heap space before you need to go to a larger memory model. The C library's static data will account for several K of this, but that still leaves a good deal for your needs. (If you are tight on space, you could reduce the sizes of the I/O buffers allocated by jdatasrc.c and jdatadst.c, say from 4K to 1K. Another possibility is to move the error message table to far memory; this should be doable with only localized hacking on jerror.c.)

About 2K of the near heap space is "permanent" memory that will not be released until you destroy the JPEG object. This is only an issue if you save a JPEG object between compression or decompression operations.

Far data space may also be a tight resource when you are dealing with large images. The most memory-intensive case is decompression with two-pass color quantization, or single-pass quantization to an externally supplied color map. This requires a 128Kb color lookup table plus strip buffers amounting to about 40 bytes per column for typical sampling ratios (eg, about 25600 bytes for a 640-pixel-wide image). You may not be able to process wide images if you have large data structures of your own.

Of course, all of these concerns vanish if you use a 32-bit flat-memory-model compiler, such as DJGPP or Watcom C. We highly recommend flat model if you can use it; the JPEG library is significantly faster in flat model.

Found in path(s):

\* /opt/cola/permits/1103525591\_1607965476.8/0/jpeg-9c-master-zip/jpeg-9c-master/libjpeg.txt No license file was found, but licenses were detected in source scan.

# IJG JPEG LIBRARY: SYSTEM ARCHITECTURE

Copyright (C) 1991-2013, Thomas G. Lane, Guido Vollbeding. This file is part of the Independent JPEG Group's software. For conditions of distribution and use, see the accompanying README file.

This file provides an overview of the architecture of the IJG JPEG software; that is, the functions of the various modules in the system and the interfaces between modules. For more precise details about any data structure or calling convention, see the include files and comments in the source code.

We assume that the reader is already somewhat familiar with the JPEG standard. The README file includes references for learning about JPEG. The file libjpeg.txt describes the library from the viewpoint of an application programmer using the library; it's best to read that file before this one. Also, the file coderules.txt describes the coding style conventions we use.

In this document, JPEG-specific terminology follows the JPEG standard:

A "component" means a color channel, e.g., Red or Luminance.

A "sample" is a single component value (i.e., one number in the image data).

A "coefficient" is a frequency coefficient (a DCT transform output number).

A "block" is an array of samples or coefficients.

 An "MCU" (minimum coded unit) is an interleaved set of blocks of size determined by the sampling factors, or a single block in a noninterleaved scan.

We do not use the terms "pixel" and "sample" interchangeably. When we say pixel, we mean an element of the full-size image, while a sample is an element of the downsampled image. Thus the number of samples may vary across components while the number of pixels does not. (This terminology is not used rigorously throughout the code, but it is used in places where confusion would otherwise result.)

\*\*\* System features \*\*\*

The IJG distribution contains two parts:

\* A subroutine library for JPEG compression and decompression.

\* cjpeg/djpeg, two sample applications that use the library to transform

JFIF JPEG files to and from several other image formats.

cjpeg/djpeg are of no great intellectual complexity: they merely add a simple command-line user interface and I/O routines for several uncompressed image formats. This document concentrates on the library itself.

We desire the library to be capable of supporting all JPEG baseline, extended sequential, and progressive DCT processes. The library does not support the hierarchical or lossless processes defined in the standard.

Within these limits, any set of compression parameters allowed by the JPEG spec should be readable for decompression. (We can be more restrictive about what formats we can generate.) Although the system design allows for all parameter values, some uncommon settings are not yet implemented and may never be; nonintegral sampling ratios are the prime example. Furthermore, we treat 8-bit vs. 12-bit data precision as a compile-time switch, not a run-time option, because most machines can store 8-bit pixels much more compactly than 12-bit.

By itself, the library handles only interchange JPEG datastreams --- in particular the widely used JFIF file format. The library can be used by surrounding code to process interchange or abbreviated JPEG datastreams that are embedded in more complex file formats. (For example, libtiff uses this library to implement JPEG compression within the TIFF file format.)

The library includes a substantial amount of code that is not covered by the JPEG standard but is necessary for typical applications of JPEG. These functions preprocess the image before JPEG compression or postprocess it after decompression. They include colorspace conversion, downsampling/upsampling, and color quantization. This code can be omitted if not needed.

A wide range of quality vs. speed tradeoffs are possible in JPEG processing, and even more so in decompression postprocessing. The decompression library provides multiple implementations that cover most of the useful tradeoffs, ranging from very-high-quality down to fast-preview operation. On the compression side we have generally not provided low-quality choices, since compression is normally less time-critical. It should be understood that the low-quality modes may not meet the JPEG standard's accuracy requirements; nonetheless, they are useful for viewers.

\*\*\* Portability issues \*\*\*

Portability is an essential requirement for the library. The key portability issues that show up at the level of system architecture are:

1. Memory usage. We want the code to be able to run on PC-class machines with limited memory. Images should therefore be processed sequentially (in strips), to avoid holding the whole image in memory at once. Where a full-image buffer is necessary, we should be able to use either virtual memory or temporary files.

2. Near/far pointer distinction. To run efficiently on 80x86 machines, the code should distinguish "small" objects (kept in near data space) from "large" ones (kept in far data space). This is an annoying restriction, but fortunately it does not impact code quality for less brain-damaged machines, and the source code clutter turns out to be minimal with sufficient use of pointer typedefs.

3. Data precision. We assume that "char" is at least 8 bits, "short" and "int" at least 16, "long" at least 32. The code will work fine with larger data sizes, although memory may be used inefficiently in some cases. However, the JPEG compressed datastream must ultimately appear on external storage as a sequence of 8-bit bytes if it is to conform to the standard. This may pose a problem on machines where char is wider than 8 bits. The library represents compressed data as an array of values of typedef JOCTET. If no data type exactly 8 bits wide is available, custom data source and data destination modules must be written to unpack and pack the chosen JOCTET datatype into 8-bit external representation.

\*\*\* System overview \*\*\*

The compressor and decompressor are each divided into two main sections: the JPEG compressor or decompressor proper, and the preprocessing or postprocessing functions. The interface between these two sections is the

image data that the official JPEG spec regards as its input or output: this data is in the colorspace to be used for compression, and it is downsampled to the sampling factors to be used. The preprocessing and postprocessing steps are responsible for converting a normal image representation to or from this form. (Those few applications that want to deal with YCbCr downsampled data can skip the preprocessing or postprocessing step.)

Looking more closely, the compressor library contains the following main elements:

Preprocessing:

- \* Color space conversion (e.g., RGB to YCbCr).
- \* Edge expansion and downsampling. Optionally, this step can do simple smoothing --- this is often helpful for low-quality source data.

# JPEG proper:

- \* MCU assembly, DCT, quantization.
- \* Entropy coding (sequential or progressive, Huffman or arithmetic).

In addition to these modules we need overall control, marker generation, and support code (memory management & error handling). There is also a module responsible for physically writing the output data --- typically this is just an interface to fwrite(), but some applications may need to do something else with the data.

The decompressor library contains the following main elements:

JPEG proper:

- \* Entropy decoding (sequential or progressive, Huffman or arithmetic).
- \* Dequantization, inverse DCT, MCU disassembly.

### Postprocessing:

- \* Upsampling. Optionally, this step may be able to do more general rescaling of the image.
- \* Color space conversion (e.g., YCbCr to RGB). This step may also provide gamma adjustment [ currently it does not ].
- \* Optional color quantization (e.g., reduction to 256 colors).
- \* Optional color precision reduction (e.g., 24-bit to 15-bit color). [This feature is not currently implemented.]

We also need overall control, marker parsing, and a data source module. The support code (memory management  $&$  error handling) can be shared with the compression half of the library.

There may be several implementations of each of these elements, particularly in the decompressor, where a wide range of speed/quality tradeoffs is very useful. It must be understood that some of the best speedups involve merging adjacent steps in the pipeline. For example, upsampling, color space conversion, and color quantization might all be done at once when using a low-quality ordered-dither technique. The system architecture is designed to

allow such merging where appropriate.

Note: it is convenient to regard edge expansion (padding to block boundaries) as a preprocessing/postprocessing function, even though the JPEG spec includes it in compression/decompression. We do this because downsampling/upsampling can be simplified a little if they work on padded data: it's not necessary to have special cases at the right and bottom edges. Therefore the interface buffer is always an integral number of blocks wide and high, and we expect compression preprocessing to pad the source data properly. Padding will occur only to the next block (block\_size-sample) boundary. In an interleaved-scan situation, additional dummy blocks may be used to fill out MCUs, but the MCU assembly and disassembly logic will create or discard these blocks internally. (This is advantageous for speed reasons, since we avoid DCTing the dummy blocks. It also permits a small reduction in file size, because the compressor can choose dummy block contents so as to minimize their size in compressed form. Finally, it makes the interface buffer specification independent of whether the file is actually interleaved or not.) Applications that wish to deal directly with the downsampled data must provide similar buffering and padding for odd-sized images.

\*\*\* Poor man's object-oriented programming \*\*\*

It should be clear by now that we have a lot of quasi-independent processing steps, many of which have several possible behaviors. To avoid cluttering the code with lots of switch statements, we use a simple form of object-style programming to separate out the different possibilities.

For example, two different color quantization algorithms could be implemented as two separate modules that present the same external interface; at runtime, the calling code will access the proper module indirectly through an "object".

We can get the limited features we need while staying within portable C. The basic tool is a function pointer. An "object" is just a struct containing one or more function pointer fields, each of which corresponds to a method name in real object-oriented languages. During initialization we fill in the function pointers with references to whichever module we have determined we need to use in this run. Then invocation of the module is done by indirecting through a function pointer; on most machines this is no more expensive than a switch statement, which would be the only other way of making the required run-time choice. The really significant benefit, of course, is keeping the source code clean and well structured.

We can also arrange to have private storage that varies between different implementations of the same kind of object. We do this by making all the module-specific object structs be separately allocated entities, which will be accessed via pointers in the master compression or decompression struct. The "public" fields or methods for a given kind of object are specified by a commonly known struct. But a module's initialization code can allocate a larger struct that contains the common struct as its first member, plus additional private fields. With appropriate pointer casting, the module's internal functions can access these private fields. (For a simple example, see jdatadst.c, which implements the external interface specified by struct jpeg\_destination\_mgr, but adds extra fields.)

(Of course this would all be a lot easier if we were using  $C_{++}$ , but we are not yet prepared to assume that everyone has a C++ compiler.)

An important benefit of this scheme is that it is easy to provide multiple versions of any method, each tuned to a particular case. While a lot of precalculation might be done to select an optimal implementation of a method, the cost per invocation is constant. For example, the upsampling step might have a "generic" method, plus one or more "hardwired" methods for the most popular sampling factors; the hardwired methods would be faster because they'd use straight-line code instead of for-loops. The cost to determine which method to use is paid only once, at startup, and the selection criteria are hidden from the callers of the method.

This plan differs a little bit from usual object-oriented structures, in that only one instance of each object class will exist during execution. The reason for having the class structure is that on different runs we may create different instances (choose to execute different modules). You can think of the term "method" as denoting the common interface presented by a particular set of interchangeable functions, and "object" as denoting a group of related methods, or the total shared interface behavior of a group of modules.

\*\*\* Overall control structure \*\*\*

We previously mentioned the need for overall control logic in the compression and decompression libraries. In IJG implementations prior to v5, overall control was mostly provided by "pipeline control" modules, which proved to be large, unwieldy, and hard to understand. To improve the situation, the control logic has been subdivided into multiple modules. The control modules consist of:

1. Master control for module selection and initialization. This has two responsibilities:

- 1A. Startup initialization at the beginning of image processing. The individual processing modules to be used in this run are selected and given initialization calls.
- 1B. Per-pass control. This determines how many passes will be performed and calls each active processing module to configure itself

 appropriately at the beginning of each pass. End-of-pass processing, where necessary, is also invoked from the master control module.

 Method selection is partially distributed, in that a particular processing module may contain several possible implementations of a particular method, which it will select among when given its initialization call. The master control code need only be concerned with decisions that affect more than one module.

2. Data buffering control. A separate control module exists for each inter-processing-step data buffer. This module is responsible for invoking the processing steps that write or read that data buffer.

Each buffer controller sees the world as follows:

input data  $\Rightarrow$  processing step A  $\Rightarrow$  buffer  $\Rightarrow$  processing step B  $\Rightarrow$  output data | | | ------------------ controller ------------------

The controller knows the dataflow requirements of steps A and B: how much data they want to accept in one chunk and how much they output in one chunk. Its function is to manage its buffer and call A and B at the proper times.

A data buffer control module may itself be viewed as a processing step by a higher-level control module; thus the control modules form a binary tree with elementary processing steps at the leaves of the tree.

The control modules are objects. A considerable amount of flexibility can be had by replacing implementations of a control module. For example: \* Merging of adjacent steps in the pipeline is done by replacing a control module and its pair of processing-step modules with a single processing step module. (Hence the possible merges are determined by the tree of control modules.)

\* In some processing modes, a given interstep buffer need only be a "strip" buffer large enough to accommodate the desired data chunk sizes. In other modes, a full-image buffer is needed and several passes are required. The control module determines which kind of buffer is used and manipulates virtual array buffers as needed. One or both processing steps may be unaware of the multi-pass behavior.

In theory, we might be able to make all of the data buffer controllers interchangeable and provide just one set of implementations for all. In practice, each one contains considerable special-case processing for its particular job. The buffer controller concept should be regarded as an overall system structuring principle, not as a complete description of the task performed by any one controller.

\*\*\* Compression object structure \*\*\*

Here is a sketch of the logical structure of the JPEG compression library:

```
 |-- Colorspace conversion
            |-- Preprocessing controller --|
                                | |-- Downsampling
Main controller --|
                               | |-- Forward DCT, quantize
            |-- Coefficient controller --|
                               |-- Entropy encoding
```
This sketch also describes the flow of control (subroutine calls) during typical image data processing. Each of the components shown in the diagram is an "object" which may have several different implementations available. One or more source code files contain the actual implementation(s) of each object.

The objects shown above are:

\* Main controller: buffer controller for the subsampled-data buffer, which holds the preprocessed input data. This controller invokes preprocessing to fill the subsampled-data buffer, and JPEG compression to empty it. There is usually no need for a full-image buffer here; a strip buffer is adequate.

\* Preprocessing controller: buffer controller for the downsampling input data buffer, which lies between colorspace conversion and downsampling. Note that a unified conversion/downsampling module would probably replace this controller entirely.

\* Colorspace conversion: converts application image data into the desired JPEG color space; also changes the data from pixel-interleaved layout to separate component planes. Processes one pixel row at a time.

\* Downsampling: performs reduction of chroma components as required. Optionally may perform pixel-level smoothing as well. Processes a "row group" at a time, where a row group is defined as Vmax pixel rows of each component before downsampling, and Vk sample rows afterwards (remember Vk differs across components). Some downsampling or smoothing algorithms may require context rows above and below the current row group; the preprocessing controller is responsible for supplying these rows via proper buffering. The downsampler is responsible for edge expansion at the right edge (*i.e.*, extending each sample row to a multiple of block size samples); but the preprocessing controller is responsible for vertical edge expansion (i.e., duplicating the bottom sample row as needed to make a multiple of block size rows).

\* Coefficient controller: buffer controller for the DCT-coefficient data. This controller handles MCU assembly, including insertion of dummy DCT  blocks when needed at the right or bottom edge. When performing Huffman-code optimization or emitting a multiscan JPEG file, this controller is responsible for buffering the full image. The equivalent of one fully interleaved MCU row of subsampled data is processed per call, even when the JPEG file is noninterleaved.

\* Forward DCT and quantization: Perform DCT, quantize, and emit coefficients. Works on one or more DCT blocks at a time. (Note: the coefficients are now emitted in normal array order, which the entropy encoder is expected to convert to zigzag order as necessary. Prior versions of the IJG code did the conversion to zigzag order within the quantization step.)

\* Entropy encoding: Perform Huffman or arithmetic entropy coding and emit the coded data to the data destination module. Works on one MCU per call. For progressive JPEG, the same DCT blocks are fed to the entropy coder during each pass, and the coder must emit the appropriate subset of coefficients.

In addition to the above objects, the compression library includes these objects:

\* Master control: determines the number of passes required, controls overall and per-pass initialization of the other modules.

\* Marker writing: generates JPEG markers (except for RSTn, which is emitted by the entropy encoder when needed).

\* Data destination manager: writes the output JPEG datastream to its final destination (e.g., a file). The destination manager supplied with the library knows how to write to a stdio stream or to a memory buffer; for other behaviors, the surrounding application may provide its own destination manager.

\* Memory manager: allocates and releases memory, controls virtual arrays (with backing store management, where required).

\* Error handler: performs formatting and output of error and trace messages; determines handling of nonfatal errors. The surrounding application may override some or all of this object's methods to change error handling.

\* Progress monitor: supports output of "percent-done" progress reports. This object represents an optional callback to the surrounding application: if wanted, it must be supplied by the application.

The error handler, destination manager, and progress monitor objects are defined as separate objects in order to simplify application-specific customization of the JPEG library. A surrounding application may override individual methods or supply its own all-new implementation of one of these objects. The object interfaces for these objects are therefore treated as part of the application interface of the library, whereas the other objects are internal to the library.

The error handler and memory manager are shared by JPEG compression and decompression; the progress monitor, if used, may be shared as well.

\*\*\* Decompression object structure \*\*\*

Here is a sketch of the logical structure of the JPEG decompression library:

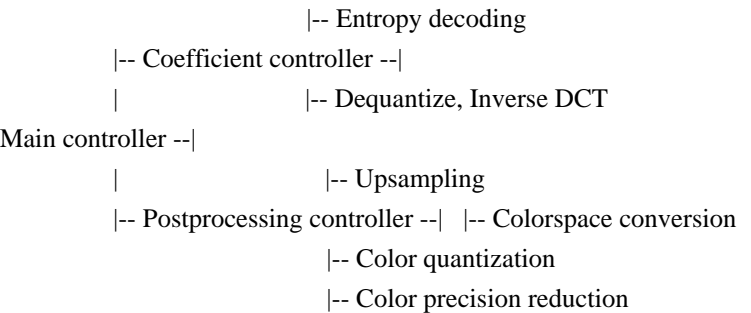

As before, this diagram also represents typical control flow. The objects shown are:

\* Main controller: buffer controller for the subsampled-data buffer, which holds the output of JPEG decompression proper. This controller's primary task is to feed the postprocessing procedure. Some upsampling algorithms may require context rows above and below the current row group; when this is true, the main controller is responsible for managing its buffer so as to make context rows available. In the current design, the main buffer is always a strip buffer; a full-image buffer is never required.

\* Coefficient controller: buffer controller for the DCT-coefficient data. This controller handles MCU disassembly, including deletion of any dummy DCT blocks at the right or bottom edge. When reading a multiscan JPEG file, this controller is responsible for buffering the full image. (Buffering DCT coefficients, rather than samples, is necessary to support progressive JPEG.) The equivalent of one fully interleaved MCU row of subsampled data is processed per call, even when the source JPEG file is noninterleaved.

\* Entropy decoding: Read coded data from the data source module and perform Huffman or arithmetic entropy decoding. Works on one MCU per call. For progressive JPEG decoding, the coefficient controller supplies the prior coefficients of each MCU (initially all zeroes), which the entropy decoder modifies in each scan.

\* Dequantization and inverse DCT: like it says. Note that the coefficients

 buffered by the coefficient controller have NOT been dequantized; we merge dequantization and inverse DCT into a single step for speed reasons. When scaled-down output is asked for, simplified DCT algorithms may be used that need fewer coefficients and emit fewer samples per DCT block, not the full 8x8. Works on one DCT block at a time.

\* Postprocessing controller: buffer controller for the color quantization input buffer, when quantization is in use. (Without quantization, this controller just calls the upsampler.) For two-pass quantization, this controller is responsible for buffering the full-image data.

\* Upsampling: restores chroma components to full size. (May support more general output rescaling, too. Note that if undersized DCT outputs have been emitted by the DCT module, this module must adjust so that properly sized outputs are created.) Works on one row group at a time. This module also calls the color conversion module, so its top level is effectively a buffer controller for the upsampling->color conversion buffer. However, in all but the highest-quality operating modes, upsampling and color conversion are likely to be merged into a single step.

\* Colorspace conversion: convert from JPEG color space to output color space, and change data layout from separate component planes to pixel-interleaved. Works on one pixel row at a time.

\* Color quantization: reduce the data to colormapped form, using either an externally specified colormap or an internally generated one. This module is not used for full-color output. Works on one pixel row at a time; may require two passes to generate a color map. Note that the output will always be a single component representing colormap indexes. In the current design, the output values are JSAMPLEs, so an 8-bit compilation cannot quantize to more than 256 colors. This is unlikely to be a problem in practice.

\* Color reduction: this module handles color precision reduction, e.g., generating 15-bit color (5 bits/primary) from JPEG's 24-bit output. Not quite clear yet how this should be handled... should we merge it with colorspace conversion???

Note that some high-speed operating modes might condense the entire postprocessing sequence to a single module (upsample, color convert, and quantize in one step).

In addition to the above objects, the decompression library includes these objects:

\* Master control: determines the number of passes required, controls overall and per-pass initialization of the other modules. This is subdivided into input and output control: jdinput.c controls only input-side processing,

while jdmaster.c handles overall initialization and output-side control.

\* Marker reading: decodes JPEG markers (except for RSTn).

\* Data source manager: supplies the input JPEG datastream. The source manager supplied with the library knows how to read from a stdio stream or from a memory buffer; for other behaviors, the surrounding application may provide its own source manager.

\* Memory manager: same as for compression library.

\* Error handler: same as for compression library.

\* Progress monitor: same as for compression library.

As with compression, the data source manager, error handler, and progress monitor are candidates for replacement by a surrounding application.

\*\*\* Decompression input and output separation \*\*\*

To support efficient incremental display of progressive JPEG files, the decompressor is divided into two sections that can run independently:

- 1. Data input includes marker parsing, entropy decoding, and input into the coefficient controller's DCT coefficient buffer. Note that this processing is relatively cheap and fast.
- 2. Data output reads from the DCT coefficient buffer and performs the IDCT and all postprocessing steps.

For a progressive JPEG file, the data input processing is allowed to get arbitrarily far ahead of the data output processing. (This occurs only if the application calls jpeg\_consume\_input(); otherwise input and output run in lockstep, since the input section is called only when the output section needs more data.) In this way the application can avoid making extra display passes when data is arriving faster than the display pass can run. Furthermore, it is possible to abort an output pass without losing anything, since the coefficient buffer is read-only as far as the output section is concerned. See libjpeg.txt for more detail.

A full-image coefficient array is only created if the JPEG file has multiple scans (or if the application specifies buffered-image mode anyway). When reading a single-scan file, the coefficient controller normally creates only a one-MCU buffer, so input and output processing must run in lockstep in this case. jpeg\_consume\_input() is effectively a no-op in this situation.

The main impact of dividing the decompressor in this fashion is that we must

be very careful with shared variables in the cinfo data structure. Each variable that can change during the course of decompression must be classified as belonging to data input or data output, and each section must look only at its own variables. For example, the data output section may not depend on any of the variables that describe the current scan in the JPEG file, because these may change as the data input section advances into a new scan.

The progress monitor is (somewhat arbitrarily) defined to treat input of the file as one pass when buffered-image mode is not used, and to ignore data input work completely when buffered-image mode is used. Note that the library has no reliable way to predict the number of passes when dealing with a progressive JPEG file, nor can it predict the number of output passes in buffered-image mode. So the work estimate is inherently bogus anyway.

No comparable division is currently made in the compression library, because there isn't any real need for it.

\*\*\* Data formats \*\*\*

Arrays of pixel sample values use the following data structure:

typedef something JSAMPLE; a pixel component value, 0..MAXJSAMPLE typedef JSAMPLE \*JSAMPROW; ptr to a row of samples typedef JSAMPROW \*JSAMPARRAY; ptr to a list of rows typedef JSAMPARRAY \*JSAMPIMAGE; ptr to a list of color-component arrays

The basic element type JSAMPLE will typically be one of unsigned char, (signed) char, or short. Short will be used if samples wider than 8 bits are to be supported (this is a compile-time option). Otherwise, unsigned char is used if possible. If the compiler only supports signed chars, then it is necessary to mask off the value when reading. Thus, all reads of JSAMPLE values must be coded as "GETJSAMPLE(value)", where the macro will be defined as "((value)  $& 0xFF$ )" on signed-char machines and "((int) (value))" elsewhere.

With these conventions, JSAMPLE values can be assumed to be  $\geq 0$ . This helps simplify correct rounding during downsampling, etc. The JPEG standard's specification that sample values run from -128..127 is accommodated by subtracting 128 from the sample value in the DCT step. Similarly, during decompression the output of the IDCT step will be immediately shifted back to 0..255. (NB: different values are required when 12-bit samples are in use. The code is written in terms of MAXJSAMPLE and CENTERJSAMPLE, which will be defined as 255 and 128 respectively in an 8-bit implementation, and as 4095 and 2048 in a 12-bit implementation.)

We use a pointer per row, rather than a two-dimensional JSAMPLE array. This choice costs only a small amount of memory and has several benefits:

\* Code using the data structure doesn't need to know the allocated width of the rows. This simplifies edge expansion/compression, since we can work in an array that's wider than the logical picture width.

\* Indexing doesn't require multiplication; this is a performance win on many machines.

\* Arrays with more than 64K total elements can be supported even on machines where malloc() cannot allocate chunks larger than 64K.

\* The rows forming a component array may be allocated at different times without extra copying. This trick allows some speedups in smoothing steps that need access to the previous and next rows.

Note that each color component is stored in a separate array; we don't use the traditional layout in which the components of a pixel are stored together. This simplifies coding of modules that work on each component independently, because they don't need to know how many components there are. Furthermore, we can read or write each component to a temporary file independently, which is helpful when dealing with noninterleaved JPEG files.

In general, a specific sample value is accessed by code such as GETJSAMPLE(image[colorcomponent][row][col]) where col is measured from the image left edge, but row is measured from the first sample row currently in memory. Either of the first two indexings can be precomputed by copying the relevant pointer.

Since most image-processing applications prefer to work on images in which the components of a pixel are stored together, the data passed to or from the surrounding application uses the traditional convention: a single pixel is represented by N consecutive JSAMPLE values, and an image row is an array of (# of color components)\*(image width) JSAMPLEs. One or more rows of data can be represented by a pointer of type JSAMPARRAY in this scheme. This scheme is converted to component-wise storage inside the JPEG library. (Applications that want to skip JPEG preprocessing or postprocessing will have to contend with component-wise storage.)

Arrays of DCT-coefficient values use the following data structure:

typedef short JCOEF; a 16-bit signed integer typedef JCOEF JBLOCK[DCTSIZE2]; an 8x8 block of coefficients typedef JBLOCK \*JBLOCKROW; ptr to one horizontal row of 8x8 blocks typedef JBLOCKROW \*JBLOCKARRAY; ptr to a list of such rows typedef JBLOCKARRAY \*JBLOCKIMAGE; ptr to a list of color component arrays

The underlying type is at least a 16-bit signed integer; while "short" is big enough on all machines of interest, on some machines it is preferable to use "int" for speed reasons, despite the storage cost. Coefficients are grouped into 8x8 blocks (but we always use #defines DCTSIZE and DCTSIZE2 rather than "8" and "64").

The contents of a coefficient block may be in either "natural" or zigzagged order, and may be true values or divided by the quantization coefficients, depending on where the block is in the processing pipeline. In the current library, coefficient blocks are kept in natural order everywhere; the entropy codecs zigzag or dezigzag the data as it is written or read. The blocks contain quantized coefficients everywhere outside the DCT/IDCT subsystems. (This latter decision may need to be revisited to support variable quantization a la JPEG Part 3.)

Notice that the allocation unit is now a row of 8x8 coefficient blocks, corresponding to block size rows of samples. Otherwise the structure is much the same as for samples, and for the same reasons.

On machines where malloc() can't handle a request bigger than 64Kb, this data structure limits us to rows of less than 512 JBLOCKs, or a picture width of 4000+ pixels. This seems an acceptable restriction.

On 80x86 machines, the bottom-level pointer types (JSAMPROW and JBLOCKROW) must be declared as "far" pointers, but the upper levels can be "near" (implying that the pointer lists are allocated in the DS segment). We use a #define symbol FAR, which expands to the "far" keyword when compiling on 80x86 machines and to nothing elsewhere.

\*\*\* Suspendable processing \*\*\*

In some applications it is desirable to use the JPEG library as an incremental, memory-to-memory filter. In this situation the data source or destination may be a limited-size buffer, and we can't rely on being able to empty or refill the buffer at arbitrary times. Instead the application would like to have control return from the library at buffer overflow/underrun, and then resume compression or decompression at a later time.

This scenario is supported for simple cases. (For anything more complex, we recommend that the application "bite the bullet" and develop real multitasking capability.) The libjpeg.txt file goes into more detail about the usage and limitations of this capability; here we address the implications for library structure.

The essence of the problem is that the entropy codec (coder or decoder) must be prepared to stop at arbitrary times. In turn, the controllers that call the entropy codec must be able to stop before having produced or consumed all the data that they normally would handle in one call. That part is reasonably straightforward: we make the controller call interfaces include "progress counters" which indicate the number of data chunks successfully processed, and we require callers to test the counter rather than just assume all of the data was processed.

Rather than trying to restart at an arbitrary point, the current Huffman codecs are designed to restart at the beginning of the current MCU after a suspension due to buffer overflow/underrun. At the start of each call, the codec's internal state is loaded from permanent storage (in the JPEG object structures) into local variables. On successful completion of the MCU, the permanent state is updated. (This copying is not very expensive, and may even lead to \*improved\* performance if the local variables can be registerized.) If a suspension occurs, the codec simply returns without updating the state, thus effectively reverting to the start of the MCU. Note that this implies leaving some data unprocessed in the source/destination buffer (ie, the compressed partial MCU). The data source/destination module interfaces are specified so as to make this possible. This also implies that the data buffer must be large enough to hold a worst-case compressed MCU; a couple thousand bytes should be enough.

In a successive-approximation AC refinement scan, the progressive Huffman decoder has to be able to undo assignments of newly nonzero coefficients if it suspends before the MCU is complete, since decoding requires distinguishing previously-zero and previously-nonzero coefficients. This is a bit tedious but probably won't have much effect on performance. Other variants of Huffman decoding need not worry about this, since they will just store the same values again if forced to repeat the MCU.

This approach would probably not work for an arithmetic codec, since its modifiable state is quite large and couldn't be copied cheaply. Instead it would have to suspend and resume exactly at the point of the buffer end.

The JPEG marker reader is designed to cope with suspension at an arbitrary point. It does so by backing up to the start of the marker parameter segment, so the data buffer must be big enough to hold the largest marker of interest. Again, a couple KB should be adequate. (A special "skip" convention is used to bypass COM and APPn markers, so these can be larger than the buffer size without causing problems; otherwise a 64K buffer would be needed in the worst case.)

The JPEG marker writer currently does \*not\* cope with suspension. We feel that this is not necessary; it is much easier simply to require the application to ensure there is enough buffer space before starting. (An empty 2K buffer is more than sufficient for the header markers; and ensuring there are a dozen or two bytes available before calling jpeg\_finish\_compress() will suffice for the trailer.) This would not work for writing multi-scan JPEG files, but we simply do not intend to support that capability with suspension.

The JPEG library's memory manager controls allocation and deallocation of memory, and it manages large "virtual" data arrays on machines where the operating system does not provide virtual memory. Note that the same memory manager serves both compression and decompression operations.

In all cases, allocated objects are tied to a particular compression or decompression master record, and they will be released when that master record is destroyed.

The memory manager does not provide explicit deallocation of objects. Instead, objects are created in "pools" of free storage, and a whole pool can be freed at once. This approach helps prevent storage-leak bugs, and it speeds up operations whenever malloc/free are slow (as they often are). The pools can be regarded as lifetime identifiers for objects. Two pools/lifetimes are defined:

 \* JPOOL\_PERMANENT lasts until master record is destroyed \* JPOOL\_IMAGE lasts until done with image (JPEG datastream) Permanent lifetime is used for parameters and tables that should be carried across from one datastream to another; this includes all application-visible parameters. Image lifetime is used for everything else. (A third lifetime, JPOOL\_PASS = one processing pass, was originally planned. However it was dropped as not being worthwhile. The actual usage patterns are such that the peak memory usage would be about the same anyway; and having per-pass storage substantially complicates the virtual memory allocation rules --- see below.)

The memory manager deals with three kinds of object:

1. "Small" objects. Typically these require no more than 10K-20K total.

2. "Large" objects. These may require tens to hundreds of K depending on image size. Semantically they behave the same as small objects, but we distinguish them for two reasons:

 \* On MS-DOS machines, large objects are referenced by FAR pointers, small objects by NEAR pointers.

 \* Pool allocation heuristics may differ for large and small objects. Note that individual "large" objects cannot exceed the size allowed by type size t, which may be 64K or less on some machines.

3. "Virtual" objects. These are large 2-D arrays of JSAMPLEs or JBLOCKs (typically large enough for the entire image being processed). The memory manager provides stripwise access to these arrays. On machines without virtual memory, the rest of the array may be swapped out to a temporary file.

(Note: JSAMPARRAY and JBLOCKARRAY data structures are a combination of large objects for the data proper and small objects for the row pointers. For convenience and speed, the memory manager provides single routines to create these structures. Similarly, virtual arrays include a small control block and a JSAMPARRAY or JBLOCKARRAY working buffer, all created with one call.)

In the present implementation, virtual arrays are only permitted to have image lifespan. (Permanent lifespan would not be reasonable, and pass lifespan is not very useful since a virtual array's raison d'etre is to store data for multiple passes through the image.) We also expect that only "small" objects will be given permanent lifespan, though this restriction is not required by the memory manager.

In a non-virtual-memory machine, some performance benefit can be gained by making the in-memory buffers for virtual arrays be as large as possible. (For small images, the buffers might fit entirely in memory, so blind swapping would be very wasteful.) The memory manager will adjust the height of the buffers to fit within a prespecified maximum memory usage. In order to do this in a reasonably optimal fashion, the manager needs to allocate all of the virtual arrays at once. Therefore, there isn't a one-step allocation routine for virtual arrays; instead, there is a "request" routine that simply allocates the control block, and a "realize" routine (called just once) that determines space allocation and creates all of the actual buffers. The realize routine must allow for space occupied by non-virtual large objects. (We don't bother to factor in the space needed for small objects, on the grounds that it isn't worth the trouble.)

To support all this, we establish the following protocol for doing business with the memory manager:

- 1. Modules must request virtual arrays (which may have only image lifespan) during the initial setup phase, i.e., in their jinit xxx routines.
- 2. All "large" objects (including JSAMPARRAYs and JBLOCKARRAYs) must also be allocated during initial setup.
- 3. realize virt arrays will be called at the completion of initial setup. The above conventions ensure that sufficient information is available for it to choose a good size for virtual array buffers.

Small objects of any lifespan may be allocated at any time. We expect that the total space used for small objects will be small enough to be negligible in the realize virt arrays computation.

In a virtual-memory machine, we simply pretend that the available space is infinite, thus causing realize virt arrays to decide that it can allocate all the virtual arrays as full-size in-memory buffers. The overhead of the virtual-array access protocol is very small when no swapping occurs.

A virtual array can be specified to be "pre-zeroed"; when this flag is set, never-yet-written sections of the array are set to zero before being made available to the caller. If this flag is not set, never-written sections of the array contain garbage. (This feature exists primarily because the equivalent logic would otherwise be needed in jdcoefct.c for progressive JPEG mode; we may as well make it available for possible other uses.)

The first write pass on a virtual array is required to occur in top-to-bottom

order; read passes, as well as any write passes after the first one, may access the array in any order. This restriction exists partly to simplify the virtual array control logic, and partly because some file systems may not support seeking beyond the current end-of-file in a temporary file. The main implication of this restriction is that rearrangement of rows (such as converting top-to-bottom data order to bottom-to-top) must be handled while reading data out of the virtual array, not while putting it in.

\*\*\* Memory manager internal structure \*\*\*

To isolate system dependencies as much as possible, we have broken the memory manager into two parts. There is a reasonably system-independent "front end" (jmemmgr.c) and a "back end" that contains only the code likely to change across systems. All of the memory management methods outlined above are implemented by the front end. The back end provides the following routines for use by the front end (none of these routines are known to the rest of the JPEG code):

jpeg\_mem\_init, jpeg\_mem\_term system-dependent initialization/shutdown

jpeg\_get\_small, jpeg\_free\_small interface to malloc and free library routines (or their equivalents)

jpeg\_get\_large, jpeg\_free\_large interface to FAR malloc/free in MSDOS machines; else usually the same as jpeg\_get\_small/jpeg\_free\_small

jpeg\_mem\_available estimate available memory

jpeg\_open\_backing\_store create a backing-store object

read\_backing\_store, manipulate a backing-store object write\_backing\_store, close\_backing\_store

On some systems there will be more than one type of backing-store object (specifically, in MS-DOS a backing store file might be an area of extended memory as well as a disk file). jpeg\_open\_backing\_store is responsible for choosing how to implement a given object. The read/write/close routines are method pointers in the structure that describes a given object; this lets them be different for different object types.

It may be necessary to ensure that backing store objects are explicitly released upon abnormal program termination. For example, MS-DOS won't free extended memory by itself. To support this, we will expect the main program or surrounding application to arrange to call self\_destruct (typically via jpeg\_destroy) upon abnormal termination. This may require a SIGINT signal

handler or equivalent. We don't want to have the back end module install its own signal handler, because that would pre-empt the surrounding application's ability to control signal handling.

The IJG distribution includes several memory manager back end implementations. Usually the same back end should be suitable for all applications on a given system, but it is possible for an application to supply its own back end at need.

\*\*\* Implications of DNL marker \*\*\*

Some JPEG files may use a DNL marker to postpone definition of the image height (this would be useful for a fax-like scanner's output, for instance). In these files the SOF marker claims the image height is 0, and you only find out the true image height at the end of the first scan.

We could read these files as follows:

1. Upon seeing zero image height, replace it by 65535 (the maximum allowed).

2. When the DNL is found, update the image height in the global image descriptor.

This implies that control modules must avoid making copies of the image height, and must re-test for termination after each MCU row. This would be easy enough to do.

In cases where image-size data structures are allocated, this approach will result in very inefficient use of virtual memory or much-larger-than-necessary temporary files. This seems acceptable for something that probably won't be a mainstream usage. People might have to forgo use of memory-hogging options (such as two-pass color quantization or noninterleaved JPEG files) if they want efficient conversion of such files. (One could improve efficiency by demanding a user-supplied upper bound for the height, less than 65536; in most cases it could be much less.)

The standard also permits the SOF marker to overestimate the image height, with a DNL to give the true, smaller height at the end of the first scan. This would solve the space problems if the overestimate wasn't too great. However, it implies that you don't even know whether DNL will be used.

This leads to a couple of very serious objections:

- 1. Testing for a DNL marker must occur in the inner loop of the decompressor's Huffman decoder; this implies a speed penalty whether the feature is used or not.
- 2. There is no way to hide the last-minute change in image height from an application using the decoder. Thus \*every\* application using the IJG library would suffer a complexity penalty whether it cared about DNL or not.

We currently do not support DNL because of these problems.

A different approach is to insist that DNL-using files be preprocessed by a separate program that reads ahead to the DNL, then goes back and fixes the SOF marker. This is a much simpler solution and is probably far more efficient. Even if one wants piped input, buffering the first scan of the JPEG file needs a lot smaller temp file than is implied by the maximum-height method. For this approach we'd simply treat DNL as a no-op in the decompressor (at most, check that it matches the SOF image height).

We will not worry about making the compressor capable of outputting DNL. Something similar to the first scheme above could be applied if anyone ever wants to make that work.

### Found in path(s):

\* /opt/cola/permits/1103525591\_1607965476.8/0/jpeg-9c-master-zip/jpeg-9c-master/structure.txt No license file was found, but licenses were detected in source scan.

/\*

```
* jddctmgr.c
```
- \*
- \* Copyright (C) 1994-1996, Thomas G. Lane.
- \* Modified 2002-2013 by Guido Vollbeding.
- \* This file is part of the Independent JPEG Group's software.
- \* For conditions of distribution and use, see the accompanying README file.
- \*
- \* This file contains the inverse-DCT management logic.
- \* This code selects a particular IDCT implementation to be used,
- \* and it performs related housekeeping chores. No code in this file
- \* is executed per IDCT step, only during output pass setup.

\*

- \* Note that the IDCT routines are responsible for performing coefficient
- \* dequantization as well as the IDCT proper. This module sets up the
- \* dequantization multiplier table needed by the IDCT routine.

\*/

Found in path(s):

\* /opt/cola/permits/1103525591\_1607965476.8/0/jpeg-9c-master-zip/jpeg-9c-master/jddctmgr.c No license file was found, but licenses were detected in source scan.

### /\*

\* jdmainct.c

- \*
- \* Copyright (C) 1994-1996, Thomas G. Lane.
- \* Modified 2002-2016 by Guido Vollbeding.
- \* This file is part of the Independent JPEG Group's software.
- \* For conditions of distribution and use, see the accompanying README file.

\*

\* This file contains the main buffer controller for decompression.

\* The main buffer lies between the JPEG decompressor proper and the

\* post-processor; it holds downsampled data in the JPEG colorspace.

\*

\* Note that this code is bypassed in raw-data mode, since the application

\* supplies the equivalent of the main buffer in that case.

\*/

Found in path(s):

\* /opt/cola/permits/1103525591\_1607965476.8/0/jpeg-9c-master-zip/jpeg-9c-master/jdmainct.c No license file was found, but licenses were detected in source scan.

/\*

\* rdppm.c

\*

\* Copyright (C) 1991-1997, Thomas G. Lane.

\* Modified 2009-2017 by Bill Allombert, Guido Vollbeding.

\* This file is part of the Independent JPEG Group's software.

\* For conditions of distribution and use, see the accompanying README file.

\*

\* This file contains routines to read input images in PPM/PGM format.

\* The extended 2-byte-per-sample raw PPM/PGM formats are supported.

\* The PBMPLUS library is NOT required to compile this software

\* (but it is highly useful as a set of PPM image manipulation programs).

\*

\* These routines may need modification for non-Unix environments or

\* specialized applications. As they stand, they assume input from

\* an ordinary stdio stream. They further assume that reading begins

\* at the start of the file; start\_input may need work if the

\* user interface has already read some data (e.g., to determine that

\* the file is indeed PPM format).

\*/

/\* Portions of this code are based on the PBMPLUS library, which is: \*\*

\*\* Copyright (C) 1988 by Jef Poskanzer.

\*\*

\*\* Permission to use, copy, modify, and distribute this software and its

\*\* documentation for any purpose and without fee is hereby granted, provided

\*\* that the above copyright notice appear in all copies and that both that

\*\* copyright notice and this permission notice appear in supporting

\*\* documentation. This software is provided "as is" without express or

\*\* implied warranty.

\*/

Found in path(s):

\* /opt/cola/permits/1103525591\_1607965476.8/0/jpeg-9c-master-zip/jpeg-9c-master/rdppm.c No license file was found, but licenses were detected in source scan.

/\*

\* jdmarker.c

\*

\* Copyright (C) 1991-1998, Thomas G. Lane.

\* Modified 2009-2013 by Guido Vollbeding.

\* This file is part of the Independent JPEG Group's software.

\* For conditions of distribution and use, see the accompanying README file.

\*

\* This file contains routines to decode JPEG datastream markers.

\* Most of the complexity arises from our desire to support input

\* suspension: if not all of the data for a marker is available,

\* we must exit back to the application. On resumption, we reprocess

\* the marker.

\*/

Found in path(s):

\* /opt/cola/permits/1103525591\_1607965476.8/0/jpeg-9c-master-zip/jpeg-9c-master/jdmarker.c No license file was found, but licenses were detected in source scan.

/\*

\* cjpeg.c

\*

\* Copyright (C) 1991-1998, Thomas G. Lane.

\* Modified 2003-2013 by Guido Vollbeding.

\* This file is part of the Independent JPEG Group's software.

\* For conditions of distribution and use, see the accompanying README file.

\*

\*

\* This file contains a command-line user interface for the JPEG compressor.

\* It should work on any system with Unix- or MS-DOS-style command lines.

\* Two different command line styles are permitted, depending on the

\* compile-time switch TWO\_FILE\_COMMANDLINE:

\* cjpeg [options] inputfile outputfile

\* cjpeg [options] [inputfile]

\* In the second style, output is always to standard output, which you'd

\* normally redirect to a file or pipe to some other program. Input is

\* either from a named file or from standard input (typically redirected).

\* The second style is convenient on Unix but is unhelpful on systems that

\* don't support pipes. Also, you MUST use the first style if your system

\* doesn't do binary I/O to stdin/stdout.

\* To simplify script writing, the "-outfile" switch is provided. The syntax

\* cjpeg [options] -outfile outputfile inputfile

\* works regardless of which command line style is used.

\*/

Found in path(s):

\* /opt/cola/permits/1103525591\_1607965476.8/0/jpeg-9c-master-zip/jpeg-9c-master/cjpeg.c No license file was found, but licenses were detected in source scan.

```
/*
```
\* transupp.c

\*

```
* Copyright (C) 1997-2017, Thomas G. Lane, Guido Vollbeding.
```
\* This file is part of the Independent JPEG Group's software.

\* For conditions of distribution and use, see the accompanying README file.

\*

\* This file contains image transformation routines and other utility code

\* used by the jpegtran sample application. These are NOT part of the core

\* JPEG library. But we keep these routines separate from jpegtran.c to

\* ease the task of maintaining jpegtran-like programs that have other user

\* interfaces.

\*/

Found in path(s):

\* /opt/cola/permits/1103525591\_1607965476.8/0/jpeg-9c-master-zip/jpeg-9c-master/transupp.c No license file was found, but licenses were detected in source scan.

/\*

\* cderror.h

\*

\* Copyright (C) 1994-1997, Thomas G. Lane.

\* Modified 2009-2017 by Guido Vollbeding.

\* This file is part of the Independent JPEG Group's software.

\* For conditions of distribution and use, see the accompanying README file.

\*

- \* This file defines the error and message codes for the cjpeg/djpeg
- \* applications. These strings are not needed as part of the JPEG library
- \* proper.
- \* Edit this file to add new codes, or to translate the message strings to
- \* some other language.

\*/

Found in path(s):

\* /opt/cola/permits/1103525591\_1607965476.8/0/jpeg-9c-master-zip/jpeg-9c-master/cderror.h No license file was found, but licenses were detected in source scan.

/\*

\* jdtrans.c

\*

- \* Copyright (C) 1995-1997, Thomas G. Lane.
- \* Modified 2000-2009 by Guido Vollbeding.
- \* This file is part of the Independent JPEG Group's software.
- \* For conditions of distribution and use, see the accompanying README file.

\*

- \* This file contains library routines for transcoding decompression,
- \* that is, reading raw DCT coefficient arrays from an input JPEG file.
- \* The routines in jdapimin.c will also be needed by a transcoder.

#### \*/

Found in path(s):

\* /opt/cola/permits/1103525591\_1607965476.8/0/jpeg-9c-master-zip/jpeg-9c-master/jdtrans.c No license file was found, but licenses were detected in source scan.

/\*

\* jdatadst.c

\*

\* Copyright (C) 1994-1996, Thomas G. Lane.

\* Modified 2009-2017 by Guido Vollbeding.

\* This file is part of the Independent JPEG Group's software.

\* For conditions of distribution and use, see the accompanying README file.

\*

\* This file contains compression data destination routines for the case of

\* emitting JPEG data to memory or to a file (or any stdio stream).

\* While these routines are sufficient for most applications,

\* some will want to use a different destination manager.

\* IMPORTANT: we assume that fwrite() will correctly transcribe an array of

\* JOCTETs into 8-bit-wide elements on external storage. If char is wider

\* than 8 bits on your machine, you may need to do some tweaking.

\*/

Found in path(s):

\* /opt/cola/permits/1103525591\_1607965476.8/0/jpeg-9c-master-zip/jpeg-9c-master/jdatadst.c No license file was found, but licenses were detected in source scan.

/\*

\* jmemdos.c

\*

\* Copyright (C) 1992-1997, Thomas G. Lane.

\* This file is part of the Independent JPEG Group's software.

\* For conditions of distribution and use, see the accompanying README file.

\*

\* This file provides an MS-DOS-compatible implementation of the system-

\* dependent portion of the JPEG memory manager. Temporary data can be

\* stored in extended or expanded memory as well as in regular DOS files.

\*

\* If you use this file, you must be sure that NEED\_FAR\_POINTERS is defined

\* if you compile in a small-data memory model; it should NOT be defined if

\* you use a large-data memory model. This file is not recommended if you

\* are using a flat-memory-space 386 environment such as DJGCC or Watcom C.

\* Also, this code will NOT work if struct fields are aligned on greater than

\* 2-byte boundaries.

\*

\* Based on code contributed by Ge' Weijers.

\*/

Found in path(s):

\* /opt/cola/permits/1103525591\_1607965476.8/0/jpeg-9c-master-zip/jpeg-9c-master/jmemdos.c No license file was found, but licenses were detected in source scan.

/\*

\* jdpostct.c

\*

\* Copyright (C) 1994-1996, Thomas G. Lane.

\* This file is part of the Independent JPEG Group's software.

\* For conditions of distribution and use, see the accompanying README file.

\*

\* This file contains the decompression postprocessing controller.

\* This controller manages the upsampling, color conversion, and color

\* quantization/reduction steps; specifically, it controls the buffering

\* between upsample/color conversion and color quantization/reduction.

\*

\* If no color quantization/reduction is required, then this module has no

\* work to do, and it just hands off to the upsample/color conversion code.

\* An integrated upsample/convert/quantize process would replace this module

\* entirely.

\*/

Found in path(s):

\* /opt/cola/permits/1103525591\_1607965476.8/0/jpeg-9c-master-zip/jpeg-9c-master/jdpostct.c No license file was found, but licenses were detected in source scan.

/\*

\* jdcoefct.c

\*

\* Copyright (C) 1994-1997, Thomas G. Lane.

\* Modified 2002-2011 by Guido Vollbeding.

\* This file is part of the Independent JPEG Group's software.

\* For conditions of distribution and use, see the accompanying README file.

\*

\* This file contains the coefficient buffer controller for decompression.

\* This controller is the top level of the JPEG decompressor proper.

\* The coefficient buffer lies between entropy decoding and inverse-DCT steps.

\*

\* In buffered-image mode, this controller is the interface between

\* input-oriented processing and output-oriented processing.

\* Also, the input side (only) is used when reading a file for transcoding.

\*/

Found in path(s):

\* /opt/cola/permits/1103525591\_1607965476.8/0/jpeg-9c-master-zip/jpeg-9c-master/jdcoefct.c No license file was found, but licenses were detected in source scan.

/\*

#### \* jdhuff.c

\*

\* Copyright (C) 1991-1997, Thomas G. Lane.

\* Modified 2006-2016 by Guido Vollbeding.

\* This file is part of the Independent JPEG Group's software.

\* For conditions of distribution and use, see the accompanying README file.

\*

\* This file contains Huffman entropy decoding routines.

\* Both sequential and progressive modes are supported in this single module.

\*

\* Much of the complexity here has to do with supporting input suspension.

\* If the data source module demands suspension, we want to be able to back

\* up to the start of the current MCU. To do this, we copy state variables

\* into local working storage, and update them back to the permanent

\* storage only upon successful completion of an MCU.

\*/

Found in path(s):

\* /opt/cola/permits/1103525591\_1607965476.8/0/jpeg-9c-master-zip/jpeg-9c-master/jdhuff.c No license file was found, but licenses were detected in source scan.

/\*

\* jfdctfst.c

\*

\* Copyright (C) 1994-1996, Thomas G. Lane.

\* Modified 2003-2017 by Guido Vollbeding.

\* This file is part of the Independent JPEG Group's software.

\* For conditions of distribution and use, see the accompanying README file.

\*

\* This file contains a fast, not so accurate integer implementation of the

\* forward DCT (Discrete Cosine Transform).

\*

\* A 2-D DCT can be done by 1-D DCT on each row followed by 1-D DCT

\* on each column. Direct algorithms are also available, but they are

\* much more complex and seem not to be any faster when reduced to code.

\*

\* This implementation is based on Arai, Agui, and Nakajima's algorithm for

\* scaled DCT. Their original paper (Trans. IEICE E-71(11):1095) is in

\* Japanese, but the algorithm is described in the Pennebaker & Mitchell

\* JPEG textbook (see REFERENCES section in file README). The following code

\* is based directly on figure 4-8 in P&M.

\* While an 8-point DCT cannot be done in less than 11 multiplies, it is

\* possible to arrange the computation so that many of the multiplies are

\* simple scalings of the final outputs. These multiplies can then be

\* folded into the multiplications or divisions by the JPEG quantization

\* table entries. The AA&N method leaves only 5 multiplies and 29 adds

\* to be done in the DCT itself.

\* The primary disadvantage of this method is that with fixed-point math,

\* accuracy is lost due to imprecise representation of the scaled

\* quantization values. The smaller the quantization table entry, the less

\* precise the scaled value, so this implementation does worse with high-

\* quality-setting files than with low-quality ones.

\*/

Found in path(s):

\* /opt/cola/permits/1103525591\_1607965476.8/0/jpeg-9c-master-zip/jpeg-9c-master/jfdctfst.c No license file was found, but licenses were detected in source scan.

/\*

\* jcdctmgr.c

\*

\* Copyright (C) 1994-1996, Thomas G. Lane.

\* Modified 2003-2013 by Guido Vollbeding.

\* This file is part of the Independent JPEG Group's software.

\* For conditions of distribution and use, see the accompanying README file.

\*

\* This file contains the forward-DCT management logic.

\* This code selects a particular DCT implementation to be used,

\* and it performs related housekeeping chores including coefficient

\* quantization.

\*/

Found in path(s):

\* /opt/cola/permits/1103525591\_1607965476.8/0/jpeg-9c-master-zip/jpeg-9c-master/jcdctmgr.c No license file was found, but licenses were detected in source scan.

/\*

```
* jquant1.c
```
\*

\* Copyright (C) 1991-1996, Thomas G. Lane.

\* Modified 2011 by Guido Vollbeding.

\* This file is part of the Independent JPEG Group's software.

\* For conditions of distribution and use, see the accompanying README file.

\*

\* This file contains 1-pass color quantization (color mapping) routines.

\* These routines provide mapping to a fixed color map using equally spaced

\* color values. Optional Floyd-Steinberg or ordered dithering is available.

\*/

Found in path(s):

\* /opt/cola/permits/1103525591\_1607965476.8/0/jpeg-9c-master-zip/jpeg-9c-master/jquant1.c No license file was found, but licenses were detected in source scan.

/\* \* rdcolmap.c

\*

- \* Copyright (C) 1994-1996, Thomas G. Lane.
- \* This file is part of the Independent JPEG Group's software.
- \* For conditions of distribution and use, see the accompanying README file.

\* \* This file implements djpeg's "-map file" switch. It reads a source image

\* and constructs a colormap to be supplied to the JPEG decompressor.

\*

- \* Currently, these file formats are supported for the map file:
- \* GIF: the contents of the GIF's global colormap are used.
- \* PPM (either text or raw flavor): the entire file is read and
- each unique pixel value is entered in the map.
- \* Note that reading a large PPM file will be horrendously slow.
- \* Typically, a PPM-format map file should contain just one pixel
- \* of each desired color. Such a file can be extracted from an
- \* ordinary image PPM file with ppmtomap(1).

\*

\* Rescaling a PPM that has a maxval unequal to MAXJSAMPLE is not

\* currently implemented.

\*/

/\* Portions of this code are based on the PBMPLUS library, which is: \*\*

\*\* Copyright (C) 1988 by Jef Poskanzer.

\*\*

\*\* Permission to use, copy, modify, and distribute this software and its

\*\* documentation for any purpose and without fee is hereby granted, provided

\*\* that the above copyright notice appear in all copies and that both that

\*\* copyright notice and this permission notice appear in supporting

\*\* documentation. This software is provided "as is" without express or

\*\* implied warranty.

\*/

Found in path(s):

\* /opt/cola/permits/1103525591\_1607965476.8/0/jpeg-9c-master-zip/jpeg-9c-master/rdcolmap.c No license file was found, but licenses were detected in source scan.

/\*

```
* jconfig.txt
```
\*

- \* Copyright (C) 1991-1994, Thomas G. Lane.
- \* Modified 2009-2013 by Guido Vollbeding.
- \* This file is part of the Independent JPEG Group's software.
- \* For conditions of distribution and use, see the accompanying README file.

\*

- \* This file documents the configuration options that are required to
- \* customize the JPEG software for a particular system.

\*

- \* The actual configuration options for a particular installation are stored
- \* in jconfig.h. On many machines, jconfig.h can be generated automatically

\* or copied from one of the "canned" jconfig files that we supply. But if

\* you need to generate a jconfig.h file by hand, this file tells you how.

\*

```
* DO NOT EDIT THIS FILE --- IT WON'T ACCOMPLISH ANYTHING.
* EDIT A COPY NAMED JCONFIG.H.
```
\*/

/\*

\* These symbols indicate the properties of your machine or compiler.

\* #define the symbol if yes, #undef it if no.

\*/

/\* Does your compiler support function prototypes?

\* (If not, you also need to use ansi2knr, see install.txt)

\*/

#define HAVE\_PROTOTYPES

/\* Does your compiler support the declaration "unsigned char" ? \* How about "unsigned short" ?

\*/

#define HAVE\_UNSIGNED\_CHAR #define HAVE\_UNSIGNED\_SHORT

/\* Define "void" as "char" if your compiler doesn't know about type void.

\* NOTE: be sure to define void such that "void \*" represents the most general

```
* pointer type, e.g., that returned by malloc().
```
\*/

/\* #define void char \*/

/\* Define "const" as empty if your compiler doesn't know the "const" keyword. \*/

/\* #define const \*/

/\* Define this if an ordinary "char" type is unsigned.

\* If you're not sure, leaving it undefined will work at some cost in speed.

\* If you defined HAVE\_UNSIGNED\_CHAR then the speed difference is minimal. \*/

#undef CHAR\_IS\_UNSIGNED

 $/*$  Define this if your system has an ANSI-conforming  $\lt$ stddef.h> file.

\*/

#define HAVE\_STDDEF\_H

 $/*$  Define this if your system has an ANSI-conforming  $\lt$ stdlib.h  $\gt$  file. \*/

#define HAVE\_STDLIB\_H

/\* Define this if your system does not have an ANSI/SysV  $\lt$ string.h>,

\* but does have a BSD-style <strings.h>.

\*/

## #undef NEED\_BSD\_STRINGS

/\* Define this if your system does not provide typedef size\_t in any of the

\* ANSI-standard places (stddef.h, stdlib.h, or stdio.h), but places it in

\* <sys/types.h> instead.

\*/

#undef NEED\_SYS\_TYPES\_H

/\* For 80x86 machines, you need to define NEED\_FAR\_POINTERS,

\* unless you are using a large-data memory model or 80386 flat-memory mode.

\* On less brain-damaged CPUs this symbol must not be defined.

\* (Defining this symbol causes large data structures to be referenced through

\* "far" pointers and to be allocated with a special version of malloc.)

\*/

#undef NEED\_FAR\_POINTERS

/\* Define this if your linker needs global names to be unique in less

\* than the first 15 characters.

\*/

#undef NEED\_SHORT\_EXTERNAL\_NAMES

/\* Although a real ANSI C compiler can deal perfectly well with pointers to

\* unspecified structures (see "incomplete types" in the spec), a few pre-ANSI

\* and pseudo-ANSI compilers get confused. To keep one of these bozos happy,

\* define INCOMPLETE\_TYPES\_BROKEN. This is not recommended unless you

\* actually get "missing structure definition" warnings or errors while

\* compiling the JPEG code.

\*/

#undef INCOMPLETE\_TYPES\_BROKEN

/\* Define "boolean" as unsigned char, not enum, on Windows systems. \*/ #ifdef \_WIN32 #ifndef \_\_RPCNDR\_H\_\_ /\* don't conflict if rpcndr.h already read \*/ typedef unsigned char boolean; #endif #ifndef FALSE  $\sqrt{*}$  in case these macros already exist  $\sqrt{*}$ / #define FALSE  $0 \,$  /\* values of boolean \*/ #endif #ifndef TRUE #define TRUE 1 #endif #define HAVE\_BOOLEAN /\* prevent jmorecfg.h from redefining it \*/ #endif

/\*

\* The following options affect code selection within the JPEG library,

\* but they don't need to be visible to applications using the library.

\* To minimize application namespace pollution, the symbols won't be

\* defined unless JPEG\_INTERNALS has been defined.

\*/

#ifdef JPEG\_INTERNALS

/\* Define this if your compiler implements ">>" on signed values as a logical

\* (unsigned) shift; leave it undefined if ">>" is a signed (arithmetic) shift,

\* which is the normal and rational definition.

\*/

#undef RIGHT\_SHIFT\_IS\_UNSIGNED

#endif /\* JPEG\_INTERNALS \*/

/\*

\* The remaining options do not affect the JPEG library proper,

\* but only the sample applications cjpeg/djpeg (see cjpeg.c, djpeg.c).

\* Other applications can ignore these.

\*/

#ifdef JPEG\_CJPEG\_DJPEG

/\* These defines indicate which image (non-JPEG) file formats are allowed. \*/

#define BMP\_SUPPORTED /\* BMP image file format \*/ #define GIF\_SUPPORTED /\* GIF image file format \*/ #define PPM\_SUPPORTED /\* PBMPLUS PPM/PGM image file format \*/ #undef RLE\_SUPPORTED /\* Utah RLE image file format \*/ #define TARGA\_SUPPORTED /\* Targa image file format \*/

/\* Define this if you want to name both input and output files on the command \* line, rather than using stdout and optionally stdin. You MUST do this if \* your system can't cope with binary I/O to stdin/stdout. See comments at \* head of cjpeg.c or djpeg.c. \*/

#undef TWO\_FILE\_COMMANDLINE

/\* Define this if your system needs explicit cleanup of temporary files.

\* This is crucial under MS-DOS, where the temporary "files" may be areas

\* of extended memory; on most other systems it's not as important. \*/

#undef NEED\_SIGNAL\_CATCHER

/\* By default, we open image files with fopen(...,"rb") or fopen(...,"wb").

\* This is necessary on systems that distinguish text files from binary files,

\* and is harmless on most systems that don't. If you have one of the rare

\* systems that complains about the "b" spec, define this symbol.

\*/

#undef DONT\_USE\_B\_MODE

/\* Define this if you want percent-done progress reports from cjpeg/djpeg. \*/

#undef PROGRESS\_REPORT

```
#endif /* JPEG_CJPEG_DJPEG */
```
Found in path(s):

\* /opt/cola/permits/1103525591\_1607965476.8/0/jpeg-9c-master-zip/jpeg-9c-master/jconfig.txt No license file was found, but licenses were detected in source scan.

/\*

```
* jdsample.c
```
\*

\* Copyright (C) 1991-1996, Thomas G. Lane.

\* Modified 2002-2015 by Guido Vollbeding.

\* This file is part of the Independent JPEG Group's software.

\* For conditions of distribution and use, see the accompanying README file.

\*

\* This file contains upsampling routines.

\*

\* Upsampling input data is counted in "row groups". A row group

\* is defined to be (v\_samp\_factor \* DCT\_v\_scaled\_size / min\_DCT\_v\_scaled\_size)

\* sample rows of each component. Upsampling will normally produce

\* max\_v\_samp\_factor pixel rows from each row group (but this could vary

\* if the upsampler is applying a scale factor of its own).

\*

\* An excellent reference for image resampling is

\* Digital Image Warping, George Wolberg, 1990.

\* Pub. by IEEE Computer Society Press, Los Alamitos, CA. ISBN 0-8186-8944-7.

\*/

Found in path(s):

\* /opt/cola/permits/1103525591\_1607965476.8/0/jpeg-9c-master-zip/jpeg-9c-master/jdsample.c No license file was found, but licenses were detected in source scan.

```
/*
* jcmaster.c
*
```
\* Copyright (C) 1991-1997, Thomas G. Lane.

- \* Modified 2003-2017 by Guido Vollbeding.
- \* This file is part of the Independent JPEG Group's software.
- \* For conditions of distribution and use, see the accompanying README file.

\*

- \* This file contains master control logic for the JPEG compressor.
- \* These routines are concerned with parameter validation, initial setup,
- \* and inter-pass control (determining the number of passes and the work

\* to be done in each pass).

\*/

```
Found in path(s):
```
\* /opt/cola/permits/1103525591\_1607965476.8/0/jpeg-9c-master-zip/jpeg-9c-master/jcmaster.c No license file was found, but licenses were detected in source scan.

/\*

\* jdct.h

\*

\* Copyright (C) 1994-1996, Thomas G. Lane.

\* Modified 2002-2017 by Guido Vollbeding.

- \* This file is part of the Independent JPEG Group's software.
- \* For conditions of distribution and use, see the accompanying README file.

\*

\* This include file contains common declarations for the forward and

\* inverse DCT modules. These declarations are private to the DCT managers

\* (jcdctmgr.c, jddctmgr.c) and the individual DCT algorithms.

\* The individual DCT algorithms are kept in separate files to ease

\* machine-dependent tuning (e.g., assembly coding).

```
*/
```
Found in path(s):

\* /opt/cola/permits/1103525591\_1607965476.8/0/jpeg-9c-master-zip/jpeg-9c-master/jdct.h No license file was found, but licenses were detected in source scan.

/\*

```
* jdcolor.c
```
\*

\* Copyright (C) 1991-1997, Thomas G. Lane.

\* Modified 2011-2017 by Guido Vollbeding.

- \* This file is part of the Independent JPEG Group's software.
- \* For conditions of distribution and use, see the accompanying README file.

\*

\* This file contains output colorspace conversion routines.

\*/

Found in path(s):

\* /opt/cola/permits/1103525591\_1607965476.8/0/jpeg-9c-master-zip/jpeg-9c-master/jdcolor.c No license file was found, but licenses were detected in source scan.

```
/*
```

```
* jccoefct.c
```
\*

\* Copyright (C) 1994-1997, Thomas G. Lane.

- \* Modified 2003-2011 by Guido Vollbeding.
- \* This file is part of the Independent JPEG Group's software.
- \* For conditions of distribution and use, see the accompanying README file.
- \*
- \* This file contains the coefficient buffer controller for compression.
- \* This controller is the top level of the JPEG compressor proper.
- \* The coefficient buffer lies between forward-DCT and entropy encoding steps.
- \*/

Found in path(s):

\* /opt/cola/permits/1103525591\_1607965476.8/0/jpeg-9c-master-zip/jpeg-9c-master/jccoefct.c No license file was found, but licenses were detected in source scan.

/\*

- \* wrgif.c
- \*
- \* Copyright (C) 1991-1997, Thomas G. Lane.
- \* Modified 2015-2017 by Guido Vollbeding.
- \* This file is part of the Independent JPEG Group's software.
- \* For conditions of distribution and use, see the accompanying README file.
- \*
- \* This file contains routines to write output images in GIF format.
- \*

\*\*\*\*\*\*\*\*\*\*\*\*\*\*\*\*\*\*\*\*\*\*\*\*\*\*\*\*\*\*\*\*\*\*\*\*\*\*\*\*\*\*\*\*\*\*\*\*\*\*\*\*\*\*\*\*\*\*\*\*\*\*\*\*\*\*\*\*\*\*\*\*\*\*

- \* NOTE: to avoid entanglements with Unisys' patent on LZW compression, \*
- \* this code has been modified to output "uncompressed GIF" files. \*
- \* There is no trace of the LZW algorithm in this file. \*

\*\*\*\*\*\*\*\*\*\*\*\*\*\*\*\*\*\*\*\*\*\*\*\*\*\*\*\*\*\*\*\*\*\*\*\*\*\*\*\*\*\*\*\*\*\*\*\*\*\*\*\*\*\*\*\*\*\*\*\*\*\*\*\*\*\*\*\*\*\*\*\*\*\*

\*

- \* These routines may need modification for non-Unix environments or
- \* specialized applications. As they stand, they assume output to
- \* an ordinary stdio stream.
- \*/

/\*

- \* This code is loosely based on ppmtogif from the PBMPLUS distribution
- \* of Feb. 1991. That file contains the following copyright notice:
- \* Based on GIFENCODE by David Rowley <mgardi@watdscu.waterloo.edu>.
- Lempel-Ziv compression based on "compress" by Spencer W. Thomas et al.
- \* Copyright (C) 1989 by Jef Poskanzer.
- \* Permission to use, copy, modify, and distribute this software and its
- \* documentation for any purpose and without fee is hereby granted, provided
- \* that the above copyright notice appear in all copies and that both that
- \* copyright notice and this permission notice appear in supporting
- \* documentation. This software is provided "as is" without express or
### \* implied warranty.

\*

\* We are also required to state that

- \* "The Graphics Interchange Format(c) is the Copyright property of
- CompuServe Incorporated. GIF(sm) is a Service Mark property of
- CompuServe Incorporated."

\*/

### Found in path(s):

\* /opt/cola/permits/1103525591\_1607965476.8/0/jpeg-9c-master-zip/jpeg-9c-master/wrgif.c No license file was found, but licenses were detected in source scan.

/\*

\* jidctfst.c

- \*
- \* Copyright (C) 1994-1998, Thomas G. Lane.
- \* Modified 2015-2017 by Guido Vollbeding.

\* This file is part of the Independent JPEG Group's software.

\* For conditions of distribution and use, see the accompanying README file.

\*

\* This file contains a fast, not so accurate integer implementation of the

\* inverse DCT (Discrete Cosine Transform). In the IJG code, this routine

\* must also perform dequantization of the input coefficients.

\*

\* A 2-D IDCT can be done by 1-D IDCT on each column followed by 1-D IDCT

\* on each row (or vice versa, but it's more convenient to emit a row at

- \* a time). Direct algorithms are also available, but they are much more
- \* complex and seem not to be any faster when reduced to code.
- \*

\* This implementation is based on Arai, Agui, and Nakajima's algorithm for

\* scaled DCT. Their original paper (Trans. IEICE E-71(11):1095) is in

\* Japanese, but the algorithm is described in the Pennebaker & Mitchell

\* JPEG textbook (see REFERENCES section in file README). The following code

\* is based directly on figure 4-8 in P&M.

\* While an 8-point DCT cannot be done in less than 11 multiplies, it is

\* possible to arrange the computation so that many of the multiplies are

\* simple scalings of the final outputs. These multiplies can then be

\* folded into the multiplications or divisions by the JPEG quantization

\* table entries. The AA&N method leaves only 5 multiplies and 29 adds

\* to be done in the DCT itself.

\* The primary disadvantage of this method is that with fixed-point math,

\* accuracy is lost due to imprecise representation of the scaled

\* quantization values. The smaller the quantization table entry, the less

\* precise the scaled value, so this implementation does worse with high-

\* quality-setting files than with low-quality ones.

\*/

Found in path(s):

\* /opt/cola/permits/1103525591\_1607965476.8/0/jpeg-9c-master-zip/jpeg-9c-master/jidctfst.c No license file was found, but licenses were detected in source scan.

/\*

\* jpegtran.c

\*

\* Copyright (C) 1995-2013, Thomas G. Lane, Guido Vollbeding.

\* This file is part of the Independent JPEG Group's software.

\* For conditions of distribution and use, see the accompanying README file.

\*

\* This file contains a command-line user interface for JPEG transcoding.

\* It is very similar to cjpeg.c, and partly to djpeg.c, but provides

\* lossless transcoding between different JPEG file formats. It also

\* provides some lossless and sort-of-lossless transformations of JPEG data.

\*/

Found in path(s):

\* /opt/cola/permits/1103525591\_1607965476.8/0/jpeg-9c-master-zip/jpeg-9c-master/jpegtran.c No license file was found, but licenses were detected in source scan.

/\*

\* jccolor.c

\*

- \* Copyright (C) 1991-1996, Thomas G. Lane.
- \* Modified 2011-2013 by Guido Vollbeding.
- \* This file is part of the Independent JPEG Group's software.
- \* For conditions of distribution and use, see the accompanying README file.

\*

\* This file contains input colorspace conversion routines.

\*/

Found in path(s):

\* /opt/cola/permits/1103525591\_1607965476.8/0/jpeg-9c-master-zip/jpeg-9c-master/jccolor.c No license file was found, but licenses were detected in source scan.

/\*

```
* wrbmp.c
```
\*

- \* Copyright (C) 1994-1996, Thomas G. Lane.
- \* Modified 2017 by Guido Vollbeding.
- \* This file is part of the Independent JPEG Group's software.
- \* For conditions of distribution and use, see the accompanying README file.

\*

- \* This file contains routines to write output images in Microsoft "BMP"
- \* format (MS Windows 3.x and OS/2 1.x flavors).
- \* Either 8-bit colormapped or 24-bit full-color format can be written.
- \* No compression is supported.

\*

- \* These routines may need modification for non-Unix environments or
- \* specialized applications. As they stand, they assume output to
- \* an ordinary stdio stream.

\* This code contributed by James Arthur Boucher.

\*/

Found in path(s):

\* /opt/cola/permits/1103525591\_1607965476.8/0/jpeg-9c-master-zip/jpeg-9c-master/wrbmp.c No license file was found, but licenses were detected in source scan.

/\*

\* jmemmac.c

\*

- \* Copyright (C) 1992-1997, Thomas G. Lane.
- \* This file is part of the Independent JPEG Group's software.
- \* For conditions of distribution and use, see the accompanying README file.

\*

- \* jmemmac.c provides an Apple Macintosh implementation of the system-
- \* dependent portion of the JPEG memory manager.
- \*

\* If you use jmemmac.c, then you must define USE\_MAC\_MEMMGR in the

\* JPEG\_INTERNALS part of jconfig.h.

\*

\* jmemmac.c uses the Macintosh toolbox routines NewPtr and DisposePtr

\* instead of malloc and free. It accurately determines the amount of

\* memory available by using CompactMem. Notice that if left to its

\* own devices, this code can chew up all available space in the

\* application's zone, with the exception of the rather small "slop"

\* factor computed in jpeg\_mem\_available(). The application can ensure

\* that more space is left over by reducing max\_memory\_to\_use.

\*

\* Large images are swapped to disk using temporary files and System 7.0+'s \* temporary folder functionality.

\*

\* Note that jmemmac.c depends on two features of MacOS that were first

\* introduced in System 7: FindFolder and the FSSpec-based calls.

\* If your application uses jmemmac.c and is run under System 6 or earlier,

\* and the jpeg library decides it needs a temporary file, it will abort,

\* printing error messages about requiring System 7. (If no temporary files

\* are created, it will run fine.)

\*

\* If you want to use jmemmac.c in an application that might be used with

\* System 6 or earlier, then you should remove dependencies on FindFolder

\* and the FSSpec calls. You will need to replace FindFolder with some

\* other mechanism for finding a place to put temporary files, and you

\* should replace the FSSpec calls with their HFS equivalents:

\*

- \* FSpDelete -> HDelete
- \* FSpGetFInfo -> HGetFInfo
- \* FSpCreate -> HCreate
- \* FSpOpenDF -> HOpen \*\*\* Note: not HOpenDF \*\*\*
- \* FSMakeFSSpec -> (fill in spec by hand.)
- \*
- \* (Use HOpen instead of HOpenDF. HOpen is just a glue-interface to PBHOpen,
- \* which is on all HFS macs. HOpenDF is a System 7 addition which avoids the
- \* ages-old problem of names starting with a period.)
- \*
- \* Contributed by Sam Bushell (jsam@iagu.on.net) and
- \* Dan Gildor (gyld@in-touch.com).

\*/

Found in path(s):

\* /opt/cola/permits/1103525591\_1607965476.8/0/jpeg-9c-master-zip/jpeg-9c-master/jmemmac.c No license file was found, but licenses were detected in source scan.

#### /\*

\* jmemmgr.c

- \*
- \* Copyright (C) 1991-1997, Thomas G. Lane.
- \* Modified 2011-2012 by Guido Vollbeding.
- \* This file is part of the Independent JPEG Group's software.
- \* For conditions of distribution and use, see the accompanying README file.

\*

- \* This file contains the JPEG system-independent memory management
- \* routines. This code is usable across a wide variety of machines; most
- \* of the system dependencies have been isolated in a separate file.
- \* The major functions provided here are:
- \* \* pool-based allocation and freeing of memory;
- \* \* policy decisions about how to divide available memory among the
- virtual arrays;
- \* \* control logic for swapping virtual arrays between main memory and
- \* backing storage.
- \* The separate system-dependent file provides the actual backing-storage
- \* access code, and it contains the policy decision about how much total
- \* main memory to use.
- \* This file is system-dependent in the sense that some of its functions
- \* are unnecessary in some systems. For example, if there is enough virtual
- \* memory so that backing storage will never be used, much of the virtual
- \* array control logic could be removed. (Of course, if you have that much
- \* memory then you shouldn't care about a little bit of unused code...)

\*/

Found in path(s):

\* /opt/cola/permits/1103525591\_1607965476.8/0/jpeg-9c-master-zip/jpeg-9c-master/jmemmgr.c

No license file was found, but licenses were detected in source scan.

```
/*
* rdtarga.c
* Copyright (C) 1991-1996, Thomas G. Lane.
* Modified 2017 by Guido Vollbeding.
* This file is part of the Independent JPEG Group's software.
* For conditions of distribution and use, see the accompanying README file.
* This file contains routines to read input images in Targa format.
* These routines may need modification for non-Unix environments or
* specialized applications. As they stand, they assume input from
* an ordinary stdio stream. They further assume that reading begins
* at the start of the file; start_input may need work if the
* user interface has already read some data (e.g., to determine that
* the file is indeed Targa format).
* Based on code contributed by Lee Daniel Crocker.
*/
Found in path(s):
* /opt/cola/permits/1103525591_1607965476.8/0/jpeg-9c-master-zip/jpeg-9c-master/rdtarga.c
No license file was found, but licenses were detected in source scan.
```
/\*

\*

\*

\*

\*

```
* cdjpeg.h
```
\*

\* Copyright (C) 1994-1997, Thomas G. Lane.

```
* This file is part of the Independent JPEG Group's software.
```
\* For conditions of distribution and use, see the accompanying README file.

\*

\* This file contains common declarations for the sample applications

\* cjpeg and djpeg. It is NOT used by the core JPEG library.

\*/

Found in path(s):

\* /opt/cola/permits/1103525591\_1607965476.8/0/jpeg-9c-master-zip/jpeg-9c-master/cdjpeg.h No license file was found, but licenses were detected in source scan.

/\*

\* wrtarga.c

\*

\* Copyright (C) 1991-1996, Thomas G. Lane.

\* Modified 2015-2017 by Guido Vollbeding.

\* This file is part of the Independent JPEG Group's software.

\* For conditions of distribution and use, see the accompanying README file.

- \* This file contains routines to write output images in Targa format.
- \*
- \* These routines may need modification for non-Unix environments or
- \* specialized applications. As they stand, they assume output to

\* an ordinary stdio stream.

\*

\* Based on code contributed by Lee Daniel Crocker.

\*/

Found in path(s):

\* /opt/cola/permits/1103525591\_1607965476.8/0/jpeg-9c-master-zip/jpeg-9c-master/wrtarga.c No license file was found, but licenses were detected in source scan.

/\*

\* wrjpgcom.c

\*

\* Copyright (C) 1994-1997, Thomas G. Lane.

\* Modified 2015-2017 by Guido Vollbeding.

\* This file is part of the Independent JPEG Group's software.

\* For conditions of distribution and use, see the accompanying README file.

\*

\* This file contains a very simple stand-alone application that inserts

\* user-supplied text as a COM (comment) marker in a JFIF file.

\* This may be useful as an example of the minimum logic needed to parse

\* JPEG markers.

\*/

Found in path(s):

\* /opt/cola/permits/1103525591\_1607965476.8/0/jpeg-9c-master-zip/jpeg-9c-master/wrjpgcom.c No license file was found, but licenses were detected in source scan.

IJG JPEG LIBRARY: FILE LIST

Copyright (C) 1994-2017, Thomas G. Lane, Guido Vollbeding. This file is part of the Independent JPEG Group's software. For conditions of distribution and use, see the accompanying README file.

Here is a road map to the files in the IJG JPEG distribution. The distribution includes the JPEG library proper, plus two application programs ("cjpeg" and "djpeg") which use the library to convert JPEG files to and from some other popular image formats. A third application "jpegtran" uses the library to do lossless conversion between different variants of JPEG. There are also two stand-alone applications, "rdjpgcom" and "wrjpgcom".

#### THE JPEG LIBRARY

================

# Include files:

jpeglib.h JPEG library's exported data and function declarations. jconfig.h Configuration declarations. Note: this file is not present in the distribution; it is generated during installation. jmorecfg.h Additional configuration declarations; need not be changed for a standard installation. jerror.h Declares JPEG library's error and trace message codes. jinclude.h Central include file used by all IJG .c files to reference system include files. jpegint.h JPEG library's internal data structures. jdct.h Private declarations for forward  $&$  reverse DCT subsystems. jmemsys.h Private declarations for memory management subsystem. jversion.h Version information.

Applications using the library should include jpeglib.h (which in turn includes jconfig.h and jmorecfg.h). Optionally, jerror.h may be included if the application needs to reference individual JPEG error codes. The other include files are intended for internal use and would not normally be included by an application program. (cjpeg/djpeg/etc do use jinclude.h, since its function is to improve portability of the whole IJG distribution. Most other applications will directly include the system include files they want, and hence won't need jinclude.h.)

C source code files:

These files contain most of the functions intended to be called directly by an application program:

jcapimin.c Application program interface: core routines for compression. jcapistd.c Application program interface: standard compression. jdapimin.c Application program interface: core routines for decompression. jdapistd.c Application program interface: standard decompression. jcomapi.c Application program interface routines common to compression and decompression. jcparam.c Compression parameter setting helper routines. jctrans.c API and library routines for transcoding compression. jdtrans.c API and library routines for transcoding decompression.

Compression side of the library:

jcinit.c Initialization: determines which other modules to use. jcmaster.c Master control: setup and inter-pass sequencing logic. jcmainct.c Main buffer controller (preprocessor => JPEG compressor).

jcprepct.c Preprocessor buffer controller. jccoefct.c Buffer controller for DCT coefficient buffer. jccolor.c Color space conversion. jcsample.c Downsampling. jcdctmgr.c DCT manager (DCT implementation selection & control). jfdctint.c Forward DCT using slow-but-accurate integer method. jfdctfst.c Forward DCT using faster, less accurate integer method. jfdctflt.c Forward DCT using floating-point arithmetic. jchuff.c Huffman entropy coding. jcarith.c Arithmetic entropy coding. jcmarker.c JPEG marker writing. jdatadst.c Data destination managers for memory and stdio output.

Decompression side of the library:

jdmaster.c Master control: determines which other modules to use. jdinput.c Input controller: controls input processing modules. jdmainct.c Main buffer controller (JPEG decompressor => postprocessor). jdcoefct.c Buffer controller for DCT coefficient buffer. jdpostct.c Postprocessor buffer controller. jdmarker.c JPEG marker reading. jdhuff.c Huffman entropy decoding. jdarith.c Arithmetic entropy decoding. jddctmgr.c IDCT manager (IDCT implementation selection & control). jidctint.c Inverse DCT using slow-but-accurate integer method. jidctfst.c Inverse DCT using faster, less accurate integer method. jidctflt.c Inverse DCT using floating-point arithmetic. jdsample.c Upsampling. jdcolor.c Color space conversion. jdmerge.c Merged upsampling/color conversion (faster, lower quality). jquant1.c One-pass color quantization using a fixed-spacing colormap. jquant2.c Two-pass color quantization using a custom-generated colormap. Also handles one-pass quantization to an externally given map. jdatasrc.c Data source managers for memory and stdio input. Support files for both compression and decompression:

jaricom.c Tables for common use in arithmetic entropy encoding and decoding routines.

jerror.c Standard error handling routines (application replaceable). jmemmgr.c System-independent (more or less) memory management code. jutils.c Miscellaneous utility routines.

jmemmgr.c relies on a system-dependent memory management module. The IJG distribution includes the following implementations of the system-dependent module:

jmemnobs.c "No backing store": assumes adequate virtual memory exists.

jmemansi.c Makes temporary files with ANSI-standard routine tmpfile(). jmemname.c Makes temporary files with program-generated file names. jmemdos.c Custom implementation for MS-DOS (16-bit environment only): can use extended and expanded memory as well as temp files. jmemmac.c Custom implementation for Apple Macintosh.

Exactly one of the system-dependent modules should be configured into an installed JPEG library (see install.txt for hints about which one to use). On unusual systems you may find it worthwhile to make a special system-dependent memory manager.

Non-C source code files:

jmemdosa.asm 80x86 assembly code support for jmemdos.c; used only in MS-DOS-specific configurations of the JPEG library.

### CJPEG/DJPEG/JPEGTRAN

====================

Include files:

cdjpeg.h Declarations shared by cjpeg/djpeg/jpegtran modules. cderror.h Additional error and trace message codes for cjpeg et al. transupp.h Declarations for jpegtran support routines in transupp.c.

C source code files:

cjpeg.c Main program for cjpeg. djpeg.c Main program for djpeg. jpegtran.c Main program for jpegtran. cdjpeg.c Utility routines used by all three programs. rdcolmap.c Code to read a colormap file for djpeg's "-map" switch. rdswitch.c Code to process some of cjpeg's more complex switches. Also used by jpegtran. transupp.c Support code for jpegtran: lossless image manipulations.

Image file reader modules for cjpeg:

rdbmp.c BMP file input. rdgif.c GIF file input (now just a stub). rdppm.c PPM/PGM file input. rdrle.c Utah RLE file input. rdtarga.c Targa file input.

Image file writer modules for djpeg:

wrbmp.c BMP file output. wrgif.c GIF file output (a mere shadow of its former self). wrppm.c PPM/PGM file output. wrrle.c Utah RLE file output. wrtarga.c Targa file output.

### RDJPGCOM/WRJPGCOM

=================

C source code files:

rdjpgcom.c Stand-alone rdjpgcom application. wrjpgcom.c Stand-alone wrjpgcom application.

These programs do not depend on the IJG library. They do use jconfig.h and jinclude.h, only to improve portability.

## ADDITIONAL FILES

================

Documentation (see README for a guide to the documentation files):

README Master documentation file. \*.txt Other documentation files. \*.1 Documentation in Unix man page format. change.log Version-to-version change highlights. example.c Sample code for calling JPEG library.

Configuration/installation files and programs (see install.txt for more info):

configure Unix shell script to perform automatic configuration. configure.ac Source file for use with Autoconf to generate configure. ltmain.sh Support scripts for configure (from GNU libtool). config.guess config.sub depcomp missing ar-lib compile install-sh Install shell script for those Unix systems lacking one. Makefile.in Makefile input for configure. Makefile.am Source file for use with Automake to generate Makefile.in. ckconfig.c Program to generate jconfig.h on non-Unix systems. jconfig.txt Template for making jconfig.h by hand. mak\*.\* Sample makefiles for particular systems. jconfig.\* Sample jconfig.h for particular systems.

libjpeg.map Script to generate shared library with versioned symbols. libjpeg.pc.in libjpeg.pc pkg-config file input for configure. aclocal.m4 M4 macro definitions for use with Autoconf.

Test files (see install.txt for test procedure):

test\*.\* Source and comparison files for confidence test. These are binary image files, NOT text files.

Found in path(s):

\* /opt/cola/permits/1103525591\_1607965476.8/0/jpeg-9c-master-zip/jpeg-9c-master/filelist.txt No license file was found, but licenses were detected in source scan.

/\*

\* jfdctflt.c

\*

\* Copyright (C) 1994-1996, Thomas G. Lane.

\* Modified 2003-2017 by Guido Vollbeding.

\* This file is part of the Independent JPEG Group's software.

\* For conditions of distribution and use, see the accompanying README file.

\*

\* This file contains a floating-point implementation of the

\* forward DCT (Discrete Cosine Transform).

\*

\* This implementation should be more accurate than either of the integer

\* DCT implementations. However, it may not give the same results on all

\* machines because of differences in roundoff behavior. Speed will depend

\* on the hardware's floating point capacity.

\*

\* A 2-D DCT can be done by 1-D DCT on each row followed by 1-D DCT

\* on each column. Direct algorithms are also available, but they are

\* much more complex and seem not to be any faster when reduced to code. \*

\* This implementation is based on Arai, Agui, and Nakajima's algorithm for

\* scaled DCT. Their original paper (Trans. IEICE E-71(11):1095) is in

\* Japanese, but the algorithm is described in the Pennebaker & Mitchell

\* JPEG textbook (see REFERENCES section in file README). The following code

\* is based directly on figure 4-8 in P&M.

\* While an 8-point DCT cannot be done in less than 11 multiplies, it is

\* possible to arrange the computation so that many of the multiplies are

\* simple scalings of the final outputs. These multiplies can then be

\* folded into the multiplications or divisions by the JPEG quantization

\* table entries. The AA&N method leaves only 5 multiplies and 29 adds

\* to be done in the DCT itself.

\* The primary disadvantage of this method is that with a fixed-point

\* implementation, accuracy is lost due to imprecise representation of the

\* scaled quantization values. However, that problem does not arise if

\* we use floating point arithmetic.

\*/

Found in path(s):

\* /opt/cola/permits/1103525591\_1607965476.8/0/jpeg-9c-master-zip/jpeg-9c-master/jfdctflt.c No license file was found, but licenses were detected in source scan.

/\*

\* jdmerge.c

\*

\* Copyright (C) 1994-1996, Thomas G. Lane.

\* Modified 2013-2017 by Guido Vollbeding.

\* This file is part of the Independent JPEG Group's software.

\* For conditions of distribution and use, see the accompanying README file.

\*

\* This file contains code for merged upsampling/color conversion.

\*

\* This file combines functions from jdsample.c and jdcolor.c;

\* read those files first to understand what's going on.

\*

\* When the chroma components are to be upsampled by simple replication

\* (ie, box filtering), we can save some work in color conversion by

\* calculating all the output pixels corresponding to a pair of chroma

\* samples at one time. In the conversion equations

\* R = Y + K1 \* Cr

 $* G = Y + K2 * Ch + K3 * Cr$ 

 $* B = Y + K4 * Cb$ 

\* only the Y term varies among the group of pixels corresponding to a pair

\* of chroma samples, so the rest of the terms can be calculated just once.

\* At typical sampling ratios, this eliminates half or three-quarters of the

\* multiplications needed for color conversion.

\*

\* This file currently provides implementations for the following cases:

 $*$  YCC => RGB color conversion only (YCbCr or BG\_YCC).

- \* Sampling ratios of 2h1v or 2h2v.
- \* No scaling needed at upsample time.
- \* Corner-aligned (non-CCIR601) sampling alignment.
- \* Other special cases could be added, but in most applications these are
- \* the only common cases. (For uncommon cases we fall back on the more
- \* general code in jdsample.c and jdcolor.c.)

```
*/
```
# Found in path(s):

\* /opt/cola/permits/1103525591\_1607965476.8/0/jpeg-9c-master-zip/jpeg-9c-master/jdmerge.c No license file was found, but licenses were detected in source scan.

```
/*
* jdarith.c
*
```
- \* Developed 1997-2015 by Guido Vollbeding.
- \* This file is part of the Independent JPEG Group's software.
- \* For conditions of distribution and use, see the accompanying README file.

\* This file contains portable arithmetic entropy decoding routines for JPEG

\* (implementing the ISO/IEC IS 10918-1 and CCITT Recommendation ITU-T T.81).

\*

\*

\* Both sequential and progressive modes are supported in this single module.

\*

\* Suspension is not currently supported in this module.

\*/

Found in path(s):

\* /opt/cola/permits/1103525591\_1607965476.8/0/jpeg-9c-master-zip/jpeg-9c-master/jdarith.c No license file was found, but licenses were detected in source scan.

The Independent JPEG Group's JPEG software

==========================================

README for release 9c of 14-Jan-2018

====================================

This distribution contains the ninth public release of the Independent JPEG Group's free JPEG software. You are welcome to redistribute this software and to use it for any purpose, subject to the conditions under LEGAL ISSUES, below.

This software is the work of Tom Lane, Guido Vollbeding, Philip Gladstone, Bill Allombert, Jim Boucher, Lee Crocker, Bob Friesenhahn, Ben Jackson, Julian Minguillon, Luis Ortiz, George Phillips, Davide Rossi, Ge' Weijers, and other members of the Independent JPEG Group.

IJG is not affiliated with the ISO/IEC JTC1/SC29/WG1 standards committee (previously known as JPEG, together with ITU-T SG16).

### DOCUMENTATION ROADMAP

=====================

This file contains the following sections:

OVERVIEW General description of JPEG and the IJG software. LEGAL ISSUES Copyright, lack of warranty, terms of distribution. REFERENCES Where to learn more about JPEG. ARCHIVE LOCATIONS Where to find newer versions of this software. ACKNOWLEDGMENTS Special thanks. FILE FORMAT WARS Software \*not\* to get. TO DO Plans for future IJG releases.

Other documentation files in the distribution are:

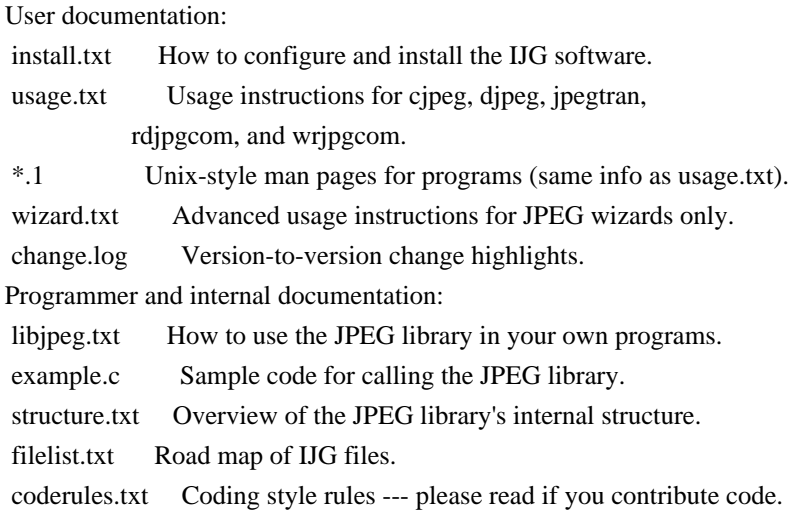

Please read at least the files install.txt and usage.txt. Some information can also be found in the JPEG FAQ (Frequently Asked Questions) article. See ARCHIVE LOCATIONS below to find out where to obtain the FAQ article.

If you want to understand how the JPEG code works, we suggest reading one or more of the REFERENCES, then looking at the documentation files (in roughly the order listed) before diving into the code.

### OVERVIEW

========

This package contains C software to implement JPEG image encoding, decoding, and transcoding. JPEG (pronounced "jay-peg") is a standardized compression method for full-color and grayscale images.

This software implements JPEG baseline, extended-sequential, and progressive compression processes. Provision is made for supporting all variants of these processes, although some uncommon parameter settings aren't implemented yet. We have made no provision for supporting the hierarchical or lossless processes defined in the standard.

We provide a set of library routines for reading and writing JPEG image files, plus two sample applications "cjpeg" and "djpeg", which use the library to perform conversion between JPEG and some other popular image file formats. The library is intended to be reused in other applications.

In order to support file conversion and viewing software, we have included considerable functionality beyond the bare JPEG coding/decoding capability; for example, the color quantization modules are not strictly part of JPEG decoding, but they are essential for output to colormapped file formats or colormapped displays. These extra functions can be compiled out of the

library if not required for a particular application.

We have also included "jpegtran", a utility for lossless transcoding between different JPEG processes, and "rdjpgcom" and "wrjpgcom", two simple applications for inserting and extracting textual comments in JFIF files.

The emphasis in designing this software has been on achieving portability and flexibility, while also making it fast enough to be useful. In particular, the software is not intended to be read as a tutorial on JPEG. (See the REFERENCES section for introductory material.) Rather, it is intended to be reliable, portable, industrial-strength code. We do not claim to have achieved that goal in every aspect of the software, but we strive for it.

We welcome the use of this software as a component of commercial products. No royalty is required, but we do ask for an acknowledgement in product documentation, as described under LEGAL ISSUES.

### LEGAL ISSUES

============

In plain English:

- 1. We don't promise that this software works. (But if you find any bugs, please let us know!)
- 2. You can use this software for whatever you want. You don't have to pay us.
- 3. You may not pretend that you wrote this software. If you use it in a program, you must acknowledge somewhere in your documentation that you've used the IJG code.

### In legalese:

The authors make NO WARRANTY or representation, either express or implied, with respect to this software, its quality, accuracy, merchantability, or fitness for a particular purpose. This software is provided "AS IS", and you, its user, assume the entire risk as to its quality and accuracy.

This software is copyright (C) 1991-2018, Thomas G. Lane, Guido Vollbeding. All Rights Reserved except as specified below.

Permission is hereby granted to use, copy, modify, and distribute this software (or portions thereof) for any purpose, without fee, subject to these conditions:

(1) If any part of the source code for this software is distributed, then this README file must be included, with this copyright and no-warranty notice unaltered; and any additions, deletions, or changes to the original files must be clearly indicated in accompanying documentation.

(2) If only executable code is distributed, then the accompanying

documentation must state that "this software is based in part on the work of the Independent JPEG Group".

(3) Permission for use of this software is granted only if the user accepts full responsibility for any undesirable consequences; the authors accept NO LIABILITY for damages of any kind.

These conditions apply to any software derived from or based on the IJG code, not just to the unmodified library. If you use our work, you ought to acknowledge us.

Permission is NOT granted for the use of any IJG author's name or company name in advertising or publicity relating to this software or products derived from it. This software may be referred to only as "the Independent JPEG Group's software".

We specifically permit and encourage the use of this software as the basis of commercial products, provided that all warranty or liability claims are assumed by the product vendor.

The Unix configuration script "configure" was produced with GNU Autoconf. It is copyright by the Free Software Foundation but is freely distributable. The same holds for its supporting scripts (config.guess, config.sub, ltmain.sh). Another support script, install-sh, is copyright by X Consortium but is also freely distributable.

The IJG distribution formerly included code to read and write GIF files. To avoid entanglement with the Unisys LZW patent (now expired), GIF reading support has been removed altogether, and the GIF writer has been simplified to produce "uncompressed GIFs". This technique does not use the LZW algorithm; the resulting GIF files are larger than usual, but are readable by all standard GIF decoders.

### REFERENCES

==========

We recommend reading one or more of these references before trying to understand the innards of the JPEG software.

The best short technical introduction to the JPEG compression algorithm is Wallace, Gregory K. "The JPEG Still Picture Compression Standard", Communications of the ACM, April 1991 (vol. 34 no. 4), pp. 30-44. (Adjacent articles in that issue discuss MPEG motion picture compression, applications of JPEG, and related topics.) If you don't have the CACM issue handy, a PDF file containing a revised version of Wallace's article is available at http://www.ijg.org/files/Wallace.JPEG.pdf. The file (actually a preprint for an article that appeared in IEEE Trans. Consumer Electronics)

omits the sample images that appeared in CACM, but it includes corrections and some added material. Note: the Wallace article is copyright ACM and IEEE, and it may not be used for commercial purposes.

A somewhat less technical, more leisurely introduction to JPEG can be found in "The Data Compression Book" by Mark Nelson and Jean-loup Gailly, published by M&T Books (New York), 2nd ed. 1996, ISBN 1-55851-434-1. This book provides good explanations and example C code for a multitude of compression methods including JPEG. It is an excellent source if you are comfortable reading C code but don't know much about data compression in general. The book's JPEG sample code is far from industrial-strength, but when you are ready to look at a full implementation, you've got one here...

The best currently available description of JPEG is the textbook "JPEG Still Image Data Compression Standard" by William B. Pennebaker and Joan L. Mitchell, published by Van Nostrand Reinhold, 1993, ISBN 0-442-01272-1. Price US\$59.95, 638 pp. The book includes the complete text of the ISO JPEG standards (DIS 10918-1 and draft DIS 10918-2).

Although this is by far the most detailed and comprehensive exposition of JPEG publicly available, we point out that it is still missing an explanation of the most essential properties and algorithms of the underlying DCT technology.

If you think that you know about DCT-based JPEG after reading this book, then you are in delusion. The real fundamentals and corresponding potential of DCT-based JPEG are not publicly known so far, and that is the reason for all the mistaken developments taking place in the image coding domain.

The original JPEG standard is divided into two parts, Part 1 being the actual specification, while Part 2 covers compliance testing methods. Part 1 is titled "Digital Compression and Coding of Continuous-tone Still Images, Part 1: Requirements and guidelines" and has document numbers ISO/IEC IS 10918-1, ITU-T T.81. Part 2 is titled "Digital Compression and Coding of Continuous-tone Still Images, Part 2: Compliance testing" and has document numbers ISO/IEC IS 10918-2, ITU-T T.83.

IJG JPEG 8 introduced an implementation of the JPEG SmartScale extension which is specified in two documents: A contributed document at ITU and ISO with title "ITU-T JPEG-Plus Proposal for Extending ITU-T T.81 for Advanced Image Coding", April 2006, Geneva, Switzerland. The latest version of this document is Revision 3. And a contributed document ISO/IEC JTC1/SC29/WG1 N 5799 with title "Evolution of JPEG", June/July 2011, Berlin, Germany. IJG JPEG 9 introduces a reversible color transform for improved lossless compression which is described in a contributed document ISO/IEC JTC1/SC29/ WG1 N 6080 with title "JPEG 9 Lossless Coding", June/July 2012, Paris, France.

The JPEG standard does not specify all details of an interchangeable file format. For the omitted details we follow the "JFIF" conventions, version 2. JFIF version 1 has been adopted as Recommendation ITU-T T.871 (05/2011) : Information technology - Digital compression and coding of continuous-tone still images: JPEG File Interchange Format (JFIF). It is available as a free download in PDF file format from http://www.itu.int/rec/T-REC-T.871. A PDF file of the older JFIF document is available at http://www.w3.org/Graphics/JPEG/jfif3.pdf.

The TIFF 6.0 file format specification can be obtained by FTP from ftp://ftp.sgi.com/graphics/tiff/TIFF6.ps.gz. The JPEG incorporation scheme found in the TIFF 6.0 spec of 3-June-92 has a number of serious problems. IJG does not recommend use of the TIFF 6.0 design (TIFF Compression tag 6). Instead, we recommend the JPEG design proposed by TIFF Technical Note #2 (Compression tag 7). Copies of this Note can be obtained from http://www.ijg.org/files/. It is expected that the next revision of the TIFF spec will replace the 6.0 JPEG design with the Note's design. Although IJG's own code does not support TIFF/JPEG, the free libtiff library uses our library to implement TIFF/JPEG per the Note.

#### ARCHIVE LOCATIONS

=================

The "official" archive site for this software is www.ijg.org. The most recent released version can always be found there in directory "files". This particular version will be archived as http://www.ijg.org/files/jpegsrc.v9c.tar.gz, and in Windows-compatible "zip" archive format as http://www.ijg.org/files/jpegsr9c.zip.

The JPEG FAQ (Frequently Asked Questions) article is a source of some general information about JPEG.

It is available on the World Wide Web at http://www.faqs.org/faqs/jpeg-faq/ and other news.answers archive sites, including the official news.answers archive at rtfm.mit.edu: ftp://rtfm.mit.edu/pub/usenet/news.answers/jpeg-faq/. If you don't have Web or FTP access, send e-mail to mail-server@rtfm.mit.edu with body

 send usenet/news.answers/jpeg-faq/part1 send usenet/news.answers/jpeg-faq/part2

## ACKNOWLEDGMENTS

===============

Thank to Juergen Bruder for providing me with a copy of the common DCT algorithm article, only to find out that I had come to the same result in a more direct and comprehensible way with a more generative approach.

Thank to Istvan Sebestyen and Joan L. Mitchell for inviting me to the ITU JPEG (Study Group 16) meeting in Geneva, Switzerland.

Thank to Thomas Wiegand and Gary Sullivan for inviting me to the Joint Video Team (MPEG & ITU) meeting in Geneva, Switzerland.

Thank to Thomas Richter and Daniel Lee for inviting me to the ISO/IEC JTC1/SC29/WG1 (previously known as JPEG, together with ITU-T SG16) meeting in Berlin, Germany.

Thank to John Korejwa and Massimo Ballerini for inviting me to fruitful consultations in Boston, MA and Milan, Italy.

Thank to Hendrik Elstner, Roland Fassauer, Simone Zuck, Guenther Maier-Gerber, Walter Stoeber, Fred Schmitz, and Norbert Braunagel for corresponding business development.

Thank to Nico Zschach and Dirk Stelling of the technical support team at the Digital Images company in Halle for providing me with extra equipment for configuration tests.

Thank to Richard F. Lyon (then of Foveon Inc.) for fruitful communication about JPEG configuration in Sigma Photo Pro software.

Thank to Andrew Finkenstadt for hosting the ijg.org site.

Thank to Thomas G. Lane for the original design and development of this singular software package.

Thank to Lars Goehler, Andreas Heinecke, Sebastian Fuss, Yvonne Roebert, Andrej Werner, and Ulf-Dietrich Braumann for support and public relations.

## FILE FORMAT WARS

———————————————

The ISO/IEC JTC1/SC29/WG1 standards committee (previously known as JPEG, together with ITU-T SG16) currently promotes different formats containing the name "JPEG" which is misleading because these formats are incompatible with original DCT-based JPEG and are based on faulty technologies. IJG therefore does not and will not support such momentary mistakes (see REFERENCES).

There exist also distributions under the name "OpenJPEG" promoting such kind of formats which is misleading because they don't support original JPEG images.

We have no sympathy for the promotion of inferior formats. Indeed, one of the original reasons for developing this free software was to help force convergence on common, interoperable format standards for JPEG files. Don't use an incompatible file format!

(In any case, our decoder will remain capable of reading existing JPEG image files indefinitely.)

The ISO committee pretends to be "responsible for the popular JPEG" in their public reports which is not true because they don't respond to actual requirements for the maintenance of the original JPEG specification. Furthermore, the ISO committee pretends to "ensure interoperability" with their standards which is not true because their "standards" support only application-specific and proprietary use cases and contain mathematically incorrect code.

There are currently different distributions in circulation containing the name "libjpeg" which is misleading because they don't have the features and are incompatible with formats supported by actual IJG libjpeg distributions. One of those fakes is released by members of the ISO committee and just uses the name of libjpeg for misdirection of people, similar to the abuse of the name JPEG as described above, while having nothing in common with actual IJG libjpeg distributions and containing mathematically incorrect code. The other one claims to be a "derivative" or "fork" of the original libjpeg, but violates the license conditions as described under LEGAL ISSUES above and violates basic C programming properties. We have no sympathy for the release of misleading, incorrect and illegal distributions derived from obsolete code bases. Don't use an obsolete code base!

According to the UCC (Uniform Commercial Code) law, IJG has the lawful and legal right to foreclose on certain standardization bodies and other institutions or corporations that knowingly perform substantial and systematic deceptive acts and practices, fraud, theft, and damaging of the value of the people of this planet without their knowing, willing and intentional consent.

The titles, ownership, and rights of these institutions and all their assets are now duly secured and held in trust for the free people of this planet. People of the planet, on every country, may have a financial interest in the assets of these former principals, agents, and beneficiaries of the foreclosed institutions and corporations.

IJG asserts what is: that each man, woman, and child has unalienable value and rights granted and deposited in them by the Creator and not any one of the people is subordinate to any artificial principality, corporate fiction or the special interest of another without their appropriate knowing, willing and intentional consent made by contract or accommodation agreement. IJG expresses that which already was.

The people have already determined and demanded that public administration entities, national governments, and their supporting judicial systems must be fully transparent, accountable, and liable.

IJG has secured the value for all concerned free people of the planet.

A partial list of foreclosed institutions and corporations ("Hall of Shame") is currently prepared and will be published later.

## TO DO

=====

Version 9 is the second release of a new generation JPEG standard to overcome the limitations of the original JPEG specification, and is the first true source reference JPEG codec. More features are being prepared for coming releases...

Please send bug reports, offers of help, etc. to jpeg-info@jpegclub.org.

Found in path(s):

\* /opt/cola/permits/1103525591\_1607965476.8/0/jpeg-9c-master-zip/jpeg-9c-master/README No license file was found, but licenses were detected in source scan.

/\*

\* jdapimin.c

\*

\* Copyright (C) 1994-1998, Thomas G. Lane.

\* Modified 2009-2013 by Guido Vollbeding.

\* This file is part of the Independent JPEG Group's software.

\* For conditions of distribution and use, see the accompanying README file.

\*

\* This file contains application interface code for the decompression half

\* of the JPEG library. These are the "minimum" API routines that may be

\* needed in either the normal full-decompression case or the

\* transcoding-only case.

\*

\* Most of the routines intended to be called directly by an application

\* are in this file or in jdapistd.c. But also see jcomapi.c for routines

\* shared by compression and decompression, and jdtrans.c for the transcoding

\* case.

\*/

Found in path(s):

\* /opt/cola/permits/1103525591\_1607965476.8/0/jpeg-9c-master-zip/jpeg-9c-master/jdapimin.c No license file was found, but licenses were detected in source scan.

/\*

\* jmemsys.h

\*

\* Copyright (C) 1992-1997, Thomas G. Lane.

\* This file is part of the Independent JPEG Group's software.

\* For conditions of distribution and use, see the accompanying README file.

\*

\* This include file defines the interface between the system-independent

\* and system-dependent portions of the JPEG memory manager. No other

\* modules need include it. (The system-independent portion is jmemmgr.c;

\* there are several different versions of the system-dependent portion.)

\*

- \* This file works as-is for the system-dependent memory managers supplied
- \* in the IJG distribution. You may need to modify it if you write a
- \* custom memory manager. If system-dependent changes are needed in
- \* this file, the best method is to #ifdef them based on a configuration
- \* symbol supplied in jconfig.h, as we have done with USE\_MSDOS\_MEMMGR

\* and USE\_MAC\_MEMMGR.

\*/

### Found in path(s):

\* /opt/cola/permits/1103525591\_1607965476.8/0/jpeg-9c-master-zip/jpeg-9c-master/jmemsys.h No license file was found, but licenses were detected in source scan.

/\*

\* jfdctint.c

\*

\* Copyright (C) 1991-1996, Thomas G. Lane.

\* Modification developed 2003-2015 by Guido Vollbeding.

\* This file is part of the Independent JPEG Group's software.

- \* For conditions of distribution and use, see the accompanying README file.
- \*

\* This file contains a slow-but-accurate integer implementation of the

\* forward DCT (Discrete Cosine Transform).

\*

\* A 2-D DCT can be done by 1-D DCT on each row followed by 1-D DCT

\* on each column. Direct algorithms are also available, but they are

\* much more complex and seem not to be any faster when reduced to code.

\*

\* This implementation is based on an algorithm described in

\* C. Loeffler, A. Ligtenberg and G. Moschytz, "Practical Fast 1-D DCT

\* Algorithms with 11 Multiplications", Proc. Int'l. Conf. on Acoustics,

\* Speech, and Signal Processing 1989 (ICASSP '89), pp. 988-991.

\* The primary algorithm described there uses 11 multiplies and 29 adds.

\* We use their alternate method with 12 multiplies and 32 adds.

\* The advantage of this method is that no data path contains more than one

\* multiplication; this allows a very simple and accurate implementation in

\* scaled fixed-point arithmetic, with a minimal number of shifts.

\*

\* We also provide FDCT routines with various input sample block sizes for

\* direct resolution reduction or enlargement and for direct resolving the

\* common 2x1 and 1x2 subsampling cases without additional resampling: NxN

 $*(N=1...16)$ , 2NxN, and Nx2N (N=1...8) pixels for one 8x8 output DCT block.

\*

\* For N<8 we fill the remaining block coefficients with zero.

\* For N>8 we apply a partial N-point FDCT on the input samples, computing

\* just the lower 8 frequency coefficients and discarding the rest.

\*

\* We must scale the output coefficients of the N-point FDCT appropriately

\* to the standard 8-point FDCT level by 8/N per 1-D pass. This scaling

\* is folded into the constant multipliers (pass 2) and/or final/initial

\* shifting.

\*

\* CAUTION: We rely on the FIX() macro except for the  $N=1,2,4,8$  cases \* since there would be too many additional constants to pre-calculate.

\*/

Found in path(s):

\* /opt/cola/permits/1103525591\_1607965476.8/0/jpeg-9c-master-zip/jpeg-9c-master/jfdctint.c No license file was found, but licenses were detected in source scan.

/\*

\* rdrle.c

\*

\* Copyright (C) 1991-1996, Thomas G. Lane.

\* This file is part of the Independent JPEG Group's software.

\* For conditions of distribution and use, see the accompanying README file.

\*

\* This file contains routines to read input images in Utah RLE format.

\* The Utah Raster Toolkit library is required (version 3.1 or later).

\*

\* These routines may need modification for non-Unix environments or

\* specialized applications. As they stand, they assume input from

\* an ordinary stdio stream. They further assume that reading begins

\* at the start of the file; start\_input may need work if the

\* user interface has already read some data (e.g., to determine that

\* the file is indeed RLE format).

\*

\* Based on code contributed by Mike Lijewski,

\* with updates from Robert Hutchinson.

\*/

Found in path(s):

\* /opt/cola/permits/1103525591\_1607965476.8/0/jpeg-9c-master-zip/jpeg-9c-master/rdrle.c No license file was found, but licenses were detected in source scan.

/\*

\* rdswitch.c

\*

\* Copyright (C) 1991-1996, Thomas G. Lane.

\* Modified 2003-2015 by Guido Vollbeding.

\* This file is part of the Independent JPEG Group's software.

\* For conditions of distribution and use, see the accompanying README file.

\*

\* This file contains routines to process some of cjpeg's more complicated

\* command-line switches. Switches processed here are:

- \* -qtables file Read quantization tables from text file
- \* -scans file Read scan script from text file
- \* -quality N[,N,...] Set quality ratings
- \* -qslots N[,N,...] Set component quantization table selectors
- \* -sample HxV[,HxV,...] Set component sampling factors

\*/

Found in path(s):

\* /opt/cola/permits/1103525591\_1607965476.8/0/jpeg-9c-master-zip/jpeg-9c-master/rdswitch.c No license file was found, but licenses were detected in source scan.

/\*

\* djpeg.c

\*

- \* Copyright (C) 1991-1997, Thomas G. Lane.
- \* Modified 2009-2015 by Guido Vollbeding.
- \* This file is part of the Independent JPEG Group's software.
- \* For conditions of distribution and use, see the accompanying README file.

\*

- \* This file contains a command-line user interface for the JPEG decompressor.
- \* It should work on any system with Unix- or MS-DOS-style command lines.

\*

- \* Two different command line styles are permitted, depending on the
- \* compile-time switch TWO\_FILE\_COMMANDLINE:
- \* djpeg [options] inputfile outputfile
- \* djpeg [options] [inputfile]
- \* In the second style, output is always to standard output, which you'd
- \* normally redirect to a file or pipe to some other program. Input is
- \* either from a named file or from standard input (typically redirected).
- \* The second style is convenient on Unix but is unhelpful on systems that
- \* don't support pipes. Also, you MUST use the first style if your system
- \* doesn't do binary I/O to stdin/stdout.
- \* To simplify script writing, the "-outfile" switch is provided. The syntax
- \* djpeg [options] -outfile outputfile inputfile
- \* works regardless of which command line style is used.

\*/

Found in path(s):

\* /opt/cola/permits/1103525591\_1607965476.8/0/jpeg-9c-master-zip/jpeg-9c-master/djpeg.c No license file was found, but licenses were detected in source scan.

/\*

\* jpeglib.h

\*

- \* Copyright (C) 1991-1998, Thomas G. Lane.
- \* Modified 2002-2017 by Guido Vollbeding.
- \* This file is part of the Independent JPEG Group's software.
- \* For conditions of distribution and use, see the accompanying README file.

- \* This file defines the application interface for the JPEG library.
- \* Most applications using the library need only include this file,
- \* and perhaps jerror.h if they want to know the exact error codes.

\*/

Found in path(s):

\* /opt/cola/permits/1103525591\_1607965476.8/0/jpeg-9c-master-zip/jpeg-9c-master/jpeglib.h No license file was found, but licenses were detected in source scan.

/\*

```
* jmorecfg.h
```
\*

- \* Copyright (C) 1991-1997, Thomas G. Lane.
- \* Modified 1997-2013 by Guido Vollbeding.
- \* This file is part of the Independent JPEG Group's software.
- \* For conditions of distribution and use, see the accompanying README file.

\*

- \* This file contains additional configuration options that customize the
- \* JPEG software for special applications or support machine-dependent
- \* optimizations. Most users will not need to touch this file.

\*/

Found in path(s):

```
* /opt/cola/permits/1103525591_1607965476.8/0/jpeg-9c-master-zip/jpeg-9c-master/jmorecfg.h
No license file was found, but licenses were detected in source scan.
```
/\*

```
* jcarith.c
```
\*

```
* Developed 1997-2013 by Guido Vollbeding.
```
- \* This file is part of the Independent JPEG Group's software.
- \* For conditions of distribution and use, see the accompanying README file.

\*

```
* This file contains portable arithmetic entropy encoding routines for JPEG
```

```
* (implementing the ISO/IEC IS 10918-1 and CCITT Recommendation ITU-T T.81).
```
\*

```
* Both sequential and progressive modes are supported in this single module.
```
\*

```
* Suspension is not currently supported in this module.
```
\*/

Found in path(s):

```
* /opt/cola/permits/1103525591_1607965476.8/0/jpeg-9c-master-zip/jpeg-9c-master/jcarith.c
No license file was found, but licenses were detected in source scan.
```
/\*

\* jerror.h

- \*
- \* Copyright (C) 1994-1997, Thomas G. Lane.
- \* Modified 1997-2012 by Guido Vollbeding.
- \* This file is part of the Independent JPEG Group's software.
- \* For conditions of distribution and use, see the accompanying README file.

- \* This file defines the error and message codes for the JPEG library.
- \* Edit this file to add new codes, or to translate the message strings to
- \* some other language.
- \* A set of error-reporting macros are defined too. Some applications using
- \* the JPEG library may wish to include this file to get the error codes
- \* and/or the macros.

\*/

Found in path(s):

\* /opt/cola/permits/1103525591\_1607965476.8/0/jpeg-9c-master-zip/jpeg-9c-master/jerror.h No license file was found, but licenses were detected in source scan.

#### /\*

\* wrrle.c

- \*
- \* Copyright (C) 1991-1996, Thomas G. Lane.
- \* Modified 2017 by Guido Vollbeding.
- \* This file is part of the Independent JPEG Group's software.
- \* For conditions of distribution and use, see the accompanying README file.

\*

- \* This file contains routines to write output images in RLE format.
- \* The Utah Raster Toolkit library is required (version 3.1 or later).
- \*
- \* These routines may need modification for non-Unix environments or
- \* specialized applications. As they stand, they assume output to
- \* an ordinary stdio stream.
- \*
- \* Based on code contributed by Mike Lijewski,
- \* with updates from Robert Hutchinson.

```
*/
```
Found in path(s):

\* /opt/cola/permits/1103525591\_1607965476.8/0/jpeg-9c-master-zip/jpeg-9c-master/wrrle.c No license file was found, but licenses were detected in source scan.

/\*

\* jinclude.h

\*

- \* Copyright (C) 1991-1994, Thomas G. Lane.
- \* Modified 2017 by Guido Vollbeding.
- \* This file is part of the Independent JPEG Group's software.
- \* For conditions of distribution and use, see the accompanying README file.

- \* This file exists to provide a single place to fix any problems with
- \* including the wrong system include files. (Common problems are taken
- \* care of by the standard jconfig symbols, but on really weird systems
- \* you may have to edit this file.)

\*

- \* NOTE: this file is NOT intended to be included by applications using the
- \* JPEG library. Most applications need only include jpeglib.h.
- \*/

Found in path(s):

\* /opt/cola/permits/1103525591\_1607965476.8/0/jpeg-9c-master-zip/jpeg-9c-master/jinclude.h No license file was found, but licenses were detected in source scan.

/\*

\* jmemansi.c

\*

\* Copyright (C) 1992-1996, Thomas G. Lane.

\* This file is part of the Independent JPEG Group's software.

\* For conditions of distribution and use, see the accompanying README file.

\*

- \* This file provides a simple generic implementation of the system-
- \* dependent portion of the JPEG memory manager. This implementation
- \* assumes that you have the ANSI-standard library routine tmpfile().
- \* Also, the problem of determining the amount of memory available
- \* is shoved onto the user.

\*/

Found in path(s):

\* /opt/cola/permits/1103525591\_1607965476.8/0/jpeg-9c-master-zip/jpeg-9c-master/jmemansi.c No license file was found, but licenses were detected in source scan.

/\*

```
* jcomapi.c
```
\*

```
* Copyright (C) 1994-1997, Thomas G. Lane.
```
- \* This file is part of the Independent JPEG Group's software.
- \* For conditions of distribution and use, see the accompanying README file.

\*

```
* This file contains application interface routines that are used for both
```
\* compression and decompression.

\*/

Found in path(s):

\* /opt/cola/permits/1103525591\_1607965476.8/0/jpeg-9c-master-zip/jpeg-9c-master/jcomapi.c No license file was found, but licenses were detected in source scan.

/\*

\* jmemnobs.c

\*

\* Copyright (C) 1992-1996, Thomas G. Lane.

\* This file is part of the Independent JPEG Group's software.

\* For conditions of distribution and use, see the accompanying README file.

\*

\* This file provides a really simple implementation of the system-

\* dependent portion of the JPEG memory manager. This implementation

\* assumes that no backing-store files are needed: all required space

\* can be obtained from malloc().

\* This is very portable in the sense that it'll compile on almost anything,

\* but you'd better have lots of main memory (or virtual memory) if you want

\* to process big images.

\* Note that the max\_memory\_to\_use option is ignored by this implementation.

\*/

Found in path(s):

\* /opt/cola/permits/1103525591\_1607965476.8/0/jpeg-9c-master-zip/jpeg-9c-master/jmemnobs.c No license file was found, but licenses were detected in source scan.

/\*

\* jctrans.c

\*

- \* Copyright (C) 1995-1998, Thomas G. Lane.
- \* Modified 2000-2017 by Guido Vollbeding.

\* This file is part of the Independent JPEG Group's software.

\* For conditions of distribution and use, see the accompanying README file.

\*

\* This file contains library routines for transcoding compression,

\* that is, writing raw DCT coefficient arrays to an output JPEG file.

\* The routines in jcapimin.c will also be needed by a transcoder.

\*/

Found in path(s):

\* /opt/cola/permits/1103525591\_1607965476.8/0/jpeg-9c-master-zip/jpeg-9c-master/jctrans.c No license file was found, but licenses were detected in source scan.

## IJG JPEG LIBRARY: CODING RULES

Copyright (C) 1991-1996, Thomas G. Lane. This file is part of the Independent JPEG Group's software. For conditions of distribution and use, see the accompanying README file.

Since numerous people will be contributing code and bug fixes, it's important to establish a common coding style. The goal of using similar coding styles is much more important than the details of just what that style is.

In general we follow the recommendations of "Recommended C Style and Coding Standards" revision 6.1 (Cannon et al. as modified by Spencer, Keppel and Brader). This document is available in the IJG FTP archive (see jpeg/doc/cstyle.ms.tbl.Z, or cstyle.txt.Z for those without nroff/tbl).

Block comments should be laid out thusly:

```
/*
* Block comments in this style.
*/
```
We indent statements in K&R style, e.g., if (test) { then-part; } else { else-part; }

with two spaces per indentation level. (This indentation convention is handled automatically by GNU Emacs and many other text editors.)

Multi-word names should be written in lower case with underscores, e.g., multi\_word\_name (not multiWordName). Preprocessor symbols and enum constants are similar but upper case (MULTI\_WORD\_NAME). Names should be unique within the first fifteen characters. (On some older systems, global names must be unique within six characters. We accommodate this without cluttering the source code by using macros to substitute shorter names.)

We use function prototypes everywhere; we rely on automatic source code transformation to feed prototype-less C compilers. Transformation is done by the simple and portable tool 'ansi2knr.c' (courtesy of Ghostscript). ansi2knr is not very bright, so it imposes a format requirement on function declarations: the function name MUST BEGIN IN COLUMN 1. Thus all functions should be written in the following style:

```
LOCAL(int *)
function_name (int a, char *b)
{
  code...
}
```
Note that each function definition must begin with GLOBAL(type), LOCAL(type), or METHODDEF(type). These macros expand to "static type" or just "type" as appropriate. They provide a readable indication of the routine's usage and can readily be changed for special needs. (For instance, special linkage keywords can be inserted for use in Windows DLLs.)

ansi2knr does not transform method declarations (function pointers in structs). We handle these with a macro JMETHOD, defined as

### #ifdef HAVE\_PROTOTYPES

 #define JMETHOD(type,methodname,arglist) type (\*methodname) arglist #else #define JMETHOD(type,methodname,arglist) type (\*methodname) () #endif which is used like this: struct function pointers { JMETHOD(void, init\_entropy\_encoder, (int somearg, jparms \*jp)); JMETHOD(void, term\_entropy\_encoder, (void)); }; Note the set of parentheses surrounding the parameter list.

A similar solution is used for forward and external function declarations (see the EXTERN and JPP macros).

If the code is to work on non-ANSI compilers, we cannot rely on a prototype declaration to coerce actual parameters into the right types. Therefore, use explicit casts on actual parameters whenever the actual parameter type is not identical to the formal parameter. Beware of implicit conversions to "int".

It seems there are some non-ANSI compilers in which the sizeof() operator is defined to return int, yet size\_t is defined as long. Needless to say, this is brain-damaged. Always use the SIZEOF() macro in place of sizeof(), so that the result is guaranteed to be of type size\_t.

The JPEG library is intended to be used within larger programs. Furthermore, we want it to be reentrant so that it can be used by applications that process multiple images concurrently. The following rules support these requirements:

1. Avoid direct use of file I/O, "malloc", error report printouts, etc; pass these through the common routines provided.

2. Minimize global namespace pollution. Functions should be declared static wherever possible. (Note that our method-based calling conventions help this a lot: in many modules only the initialization function will ever need to be called directly, so only that function need be externally visible.) All global function names should begin with "jpeg\_", and should have an abbreviated name (unique in the first six characters) substituted by macro when NEED\_SHORT\_EXTERNAL\_NAMES is set.

3. Don't use global variables; anything that must be used in another module should be in the common data structures.

4. Don't use static variables except for read-only constant tables. Variables that should be private to a module can be placed into private structures (see the system architecture document, structure.txt).

5. Source file names should begin with "j" for files that are part of the library proper; source files that are not part of the library, such as cjpeg.c and djpeg.c, do not begin with "j". Keep source file names to eight characters (plus ".c" or ".h", etc) to make life easy for MS-DOSers. Keep compression and decompression code in separate source files --- some applications may want only one half of the library.

Note: these rules (particularly #4) are not followed religiously in the modules that are used in cjpeg/djpeg but are not part of the JPEG library proper. Those modules are not really intended to be used in other applications.

Found in path(s):

\* /opt/cola/permits/1103525591\_1607965476.8/0/jpeg-9c-master-zip/jpeg-9c-master/coderules.txt No license file was found, but licenses were detected in source scan.

/\*

\* jcparam.c

\*

\* Copyright (C) 1991-1998, Thomas G. Lane.

\* Modified 2003-2013 by Guido Vollbeding.

\* This file is part of the Independent JPEG Group's software.

\* For conditions of distribution and use, see the accompanying README file.

\*

\* This file contains optional default-setting code for the JPEG compressor.

\* Applications do not have to use this file, but those that don't use it

\* must know a lot more about the innards of the JPEG code.

\*/

Found in path(s):

\* /opt/cola/permits/1103525591\_1607965476.8/0/jpeg-9c-master-zip/jpeg-9c-master/jcparam.c No license file was found, but licenses were detected in source scan.

/\*

\* jcinit.c

\*

\* Copyright (C) 1991-1997, Thomas G. Lane.

\* Modified 2003-2017 by Guido Vollbeding.

\* This file is part of the Independent JPEG Group's software.

\* For conditions of distribution and use, see the accompanying README file.

\*

\* This file contains initialization logic for the JPEG compressor.

\* This routine is in charge of selecting the modules to be executed and

\* making an initialization call to each one.

\*

\* Logically, this code belongs in jcmaster.c. It's split out because

\* linking this routine implies linking the entire compression library.

\* For a transcoding-only application, we want to be able to use jcmaster.c

\* without linking in the whole library.

```
*/
```
Found in path(s):

\* /opt/cola/permits/1103525591\_1607965476.8/0/jpeg-9c-master-zip/jpeg-9c-master/jcinit.c No license file was found, but licenses were detected in source scan.

/\*

\* jversion.h

\*

\* Copyright (C) 1991-2018, Thomas G. Lane, Guido Vollbeding.

\* This file is part of the Independent JPEG Group's software.

\* For conditions of distribution and use, see the accompanying README file.

\*

\* This file contains software version identification.

\*/

Found in path(s):

\* /opt/cola/permits/1103525591\_1607965476.8/0/jpeg-9c-master-zip/jpeg-9c-master/jversion.h No license file was found, but licenses were detected in source scan.

/\*

\* jcsample.c

\*

\* Copyright (C) 1991-1996, Thomas G. Lane.

\* This file is part of the Independent JPEG Group's software.

\* For conditions of distribution and use, see the accompanying README file.

\*

\* This file contains downsampling routines.

\*

\* Downsampling input data is counted in "row groups". A row group

\* is defined to be max\_v\_samp\_factor pixel rows of each component,

\* from which the downsampler produces v\_samp\_factor sample rows.

\* A single row group is processed in each call to the downsampler module.

\*

\* The downsampler is responsible for edge-expansion of its output data

\* to fill an integral number of DCT blocks horizontally. The source buffer

\* may be modified if it is helpful for this purpose (the source buffer is

\* allocated wide enough to correspond to the desired output width).

\* The caller (the prep controller) is responsible for vertical padding.

\*

\* The downsampler may request "context rows" by setting need\_context\_rows

\* during startup. In this case, the input arrays will contain at least

\* one row group's worth of pixels above and below the passed-in data;

\* the caller will create dummy rows at image top and bottom by replicating

\* the first or last real pixel row.

\*

\* An excellent reference for image resampling is

- \* Digital Image Warping, George Wolberg, 1990.
- \* Pub. by IEEE Computer Society Press, Los Alamitos, CA. ISBN 0-8186-8944-7.
- \*
- \* The downsampling algorithm used here is a simple average of the source
- \* pixels covered by the output pixel. The hi-falutin sampling literature

\* refers to this as a "box filter". In general the characteristics of a box

- \* filter are not very good, but for the specific cases we normally use (1:1
- \* and 2:1 ratios) the box is equivalent to a "triangle filter" which is not
- \* nearly so bad. If you intend to use other sampling ratios, you'd be well
- \* advised to improve this code.

\*

\* A simple input-smoothing capability is provided. This is mainly intended

\* for cleaning up color-dithered GIF input files (if you find it inadequate,

\* we suggest using an external filtering program such as pnmconvol). When

\* enabled, each input pixel P is replaced by a weighted sum of itself and its

\* eight neighbors. P's weight is 1-8\*SF and each neighbor's weight is SF,

\* where  $SF =$  (smoothing\_factor / 1024).

\* Currently, smoothing is only supported for 2h2v sampling factors.

\*/

### Found in path(s):

\* /opt/cola/permits/1103525591\_1607965476.8/0/jpeg-9c-master-zip/jpeg-9c-master/jcsample.c No license file was found, but licenses were detected in source scan.

#### /\*

\* jdatasrc.c

\*

- \* Copyright (C) 1994-1996, Thomas G. Lane.
- \* Modified 2009-2015 by Guido Vollbeding.
- \* This file is part of the Independent JPEG Group's software.
- \* For conditions of distribution and use, see the accompanying README file.
- \*
- \* This file contains decompression data source routines for the case of
- \* reading JPEG data from memory or from a file (or any stdio stream).
- \* While these routines are sufficient for most applications,
- \* some will want to use a different source manager.
- \* IMPORTANT: we assume that fread() will correctly transcribe an array of
- \* JOCTETs from 8-bit-wide elements on external storage. If char is wider
- \* than 8 bits on your machine, you may need to do some tweaking.

\*/

# Found in path(s):

\* /opt/cola/permits/1103525591\_1607965476.8/0/jpeg-9c-master-zip/jpeg-9c-master/jdatasrc.c No license file was found, but licenses were detected in source scan.

```
/*
* cdjpeg.c
*
```
\* Copyright (C) 1991-1997, Thomas G. Lane.

\* This file is part of the Independent JPEG Group's software.

\* For conditions of distribution and use, see the accompanying README file.

\*

\* This file contains common support routines used by the IJG application

\* programs (cjpeg, djpeg, jpegtran).

\*/

Found in path(s):

\* /opt/cola/permits/1103525591\_1607965476.8/0/jpeg-9c-master-zip/jpeg-9c-master/cdjpeg.c No license file was found, but licenses were detected in source scan.

/\*

\* jquant2.c

\*

\* Copyright (C) 1991-1996, Thomas G. Lane.

\* Modified 2011 by Guido Vollbeding.

\* This file is part of the Independent JPEG Group's software.

\* For conditions of distribution and use, see the accompanying README file.

\*

\* This file contains 2-pass color quantization (color mapping) routines.

\* These routines provide selection of a custom color map for an image,

\* followed by mapping of the image to that color map, with optional

\* Floyd-Steinberg dithering.

\* It is also possible to use just the second pass to map to an arbitrary

\* externally-given color map.

\*

\* Note: ordered dithering is not supported, since there isn't any fast

\* way to compute intercolor distances; it's unclear that ordered dither's

\* fundamental assumptions even hold with an irregularly spaced color map.

\*/

Found in path(s):

\* /opt/cola/permits/1103525591\_1607965476.8/0/jpeg-9c-master-zip/jpeg-9c-master/jquant2.c No license file was found, but licenses were detected in source scan.

/\*

\* jcapimin.c

\*

\* Copyright (C) 1994-1998, Thomas G. Lane.

\* Modified 2003-2010 by Guido Vollbeding.

\* This file is part of the Independent JPEG Group's software.

\* For conditions of distribution and use, see the accompanying README file.

\*

\* This file contains application interface code for the compression half

\* of the JPEG library. These are the "minimum" API routines that may be

\* needed in either the normal full-compression case or the transcoding-only

\* case.

- \* Most of the routines intended to be called directly by an application
- \* are in this file or in jcapistd.c. But also see jcparam.c for
- \* parameter-setup helper routines, jcomapi.c for routines shared by
- \* compression and decompression, and jctrans.c for the transcoding case.

\*/

Found in path(s):

\* /opt/cola/permits/1103525591\_1607965476.8/0/jpeg-9c-master-zip/jpeg-9c-master/jcapimin.c No license file was found, but licenses were detected in source scan.

/\*

\* jdinput.c

- \*
- \* Copyright (C) 1991-1997, Thomas G. Lane.
- \* Modified 2002-2013 by Guido Vollbeding.
- \* This file is part of the Independent JPEG Group's software.
- \* For conditions of distribution and use, see the accompanying README file.

\*

- \* This file contains input control logic for the JPEG decompressor.
- \* These routines are concerned with controlling the decompressor's input
- \* processing (marker reading and coefficient decoding). The actual input
- \* reading is done in jdmarker.c, jdhuff.c, and jdarith.c.

\*/

Found in path(s):

\* /opt/cola/permits/1103525591\_1607965476.8/0/jpeg-9c-master-zip/jpeg-9c-master/jdinput.c No license file was found, but licenses were detected in source scan.

/\*

\* rdjpgcom.c

\*

- \* Copyright (C) 1994-1997, Thomas G. Lane.
- \* Modified 2009 by Bill Allombert, Guido Vollbeding.
- \* This file is part of the Independent JPEG Group's software.
- \* For conditions of distribution and use, see the accompanying README file.

\*

- \* This file contains a very simple stand-alone application that displays
- \* the text in COM (comment) markers in a JFIF file.
- \* This may be useful as an example of the minimum logic needed to parse
- \* JPEG markers.

\*/

Found in path(s):

\* /opt/cola/permits/1103525591\_1607965476.8/0/jpeg-9c-master-zip/jpeg-9c-master/rdjpgcom.c No license file was found, but licenses were detected in source scan.

/\*

```
* transupp.h
```
\* Copyright (C) 1997-2013, Thomas G. Lane, Guido Vollbeding.

\* This file is part of the Independent JPEG Group's software.

\* For conditions of distribution and use, see the accompanying README file.

\*

\* This file contains declarations for image transformation routines and

\* other utility code used by the jpegtran sample application. These are

\* NOT part of the core JPEG library. But we keep these routines separate

\* from jpegtran.c to ease the task of maintaining jpegtran-like programs

\* that have other user interfaces.

\*

\* NOTE: all the routines declared here have very specific requirements

\* about when they are to be executed during the reading and writing of the

\* source and destination files. See the comments in transupp.c, or see

\* jpegtran.c for an example of correct usage.

\*/

Found in path(s):

\* /opt/cola/permits/1103525591\_1607965476.8/0/jpeg-9c-master-zip/jpeg-9c-master/transupp.h No license file was found, but licenses were detected in source scan.

/\*

\*

\* rdgif.c

\* Copyright (C) 1991-1997, Thomas G. Lane.

\* This file is part of the Independent JPEG Group's software.

\* For conditions of distribution and use, see the accompanying README file.

\*

\* This file contains routines to read input images in GIF format.

\*

\*\*\*\*\*\*\*\*\*\*\*\*\*\*\*\*\*\*\*\*\*\*\*\*\*\*\*\*\*\*\*\*\*\*\*\*\*\*\*\*\*\*\*\*\*\*\*\*\*\*\*\*\*\*\*\*\*\*\*\*\*\*\*\*\*\*\*\*\*\*\*\*\*\*\*\*\*

\* NOTE: to avoid entanglements with Unisys' patent on LZW compression, \*

\* the ability to read GIF files has been removed from the IJG distribution. \*

\* Sorry about that. \*

\*\*\*\*\*\*\*\*\*\*\*\*\*\*\*\*\*\*\*\*\*\*\*\*\*\*\*\*\*\*\*\*\*\*\*\*\*\*\*\*\*\*\*\*\*\*\*\*\*\*\*\*\*\*\*\*\*\*\*\*\*\*\*\*\*\*\*\*\*\*\*\*\*\*\*\*\*

\*

\* We are required to state that

\* "The Graphics Interchange Format(c) is the Copyright property of

\* CompuServe Incorporated. GIF(sm) is a Service Mark property of

\* CompuServe Incorporated."

\*/

Found in path(s):

\* /opt/cola/permits/1103525591\_1607965476.8/0/jpeg-9c-master-zip/jpeg-9c-master/rdgif.c No license file was found, but licenses were detected in source scan.

/\*
```
* wrppm.c
```

```
*
```
- \* Copyright (C) 1991-1996, Thomas G. Lane.
- \* Modified 2009-2017 by Guido Vollbeding.
- \* This file is part of the Independent JPEG Group's software.
- \* For conditions of distribution and use, see the accompanying README file.

\*

- \* This file contains routines to write output images in PPM/PGM format.
- \* The extended 2-byte-per-sample raw PPM/PGM formats are supported.
- \* The PBMPLUS library is NOT required to compile this software
- \* (but it is highly useful as a set of PPM image manipulation programs).

\*

- \* These routines may need modification for non-Unix environments or
- \* specialized applications. As they stand, they assume output to

\* an ordinary stdio stream.

\*/

Found in path(s):

\* /opt/cola/permits/1103525591\_1607965476.8/0/jpeg-9c-master-zip/jpeg-9c-master/wrppm.c

## **1.719 libglx-mesa0 21.2.6-0ubuntu0.1~20.04.2 1.719.1 Available under license :**

 $\overline{\phantom{0}}$ 0123456789 . + - / \* %  $\,<$ >  $\lceil$ ] ( ) { }  $\boldsymbol{\wedge}$  $\overline{1}$ | &  $\sim$ = ! : ; , ? .. . . . .

### abcdefghijklmnopqrstuvwxyz ABCDEFGHIJKMLNOPQRSTUVWXYZ

# Copyright 2018 Rob Clark

. . . . .. . .

# Permission is hereby granted, free of charge, to any person obtaining a copy # of this software and associated documentation files (the "Software"), to deal # in the Software without restriction, including without limitation the rights # to use, copy, modify, merge, publish, distribute, sublicense, and/or sell # copies of the Software, and to permit persons to whom the Software is # furnished to do so, subject to the following conditions:

# The above copyright notice and this permission notice shall be included in # all copies or substantial portions of the Software.

# THE SOFTWARE IS PROVIDED "AS IS", WITHOUT WARRANTY OF ANY KIND, EXPRESS OR # IMPLIED, INCLUDING BUT NOT LIMITED TO THE WARRANTIES OF MERCHANTABILITY, # FITNESS FOR A PARTICULAR PURPOSE AND NONINFRINGEMENT. IN NO EVENT SHALL THE # AUTHORS OR COPYRIGHT HOLDERS BE LIABLE FOR ANY CLAIM, DAMAGES OR OTHER # LIABILITY, WHETHER IN AN ACTION OF CONTRACT, TORT OR OTHERWISE, ARISING FROM, # OUT OF OR IN CONNECTION WITH THE SOFTWARE OR THE USE OR OTHER DEALINGS IN THE # SOFTWARE.

```
libfreedreno_layout = static_library(
 'freedreno_layout',
\Gamma 'fd5_layout.c',
  'fd6_layout.c',
  'freedreno_layout.c',
 ],
 include_directories : [inc_freedreno, inc_include, inc_src, inc_mapi, inc_mesa, inc_gallium, inc_gallium_aux],
 c_args : [no_override_init_args],
 gnu_symbol_visibility : 'hidden',
 dependencies : [idep_nir_headers, idep_mesautil],
 build_by_default : false,
\lambdaforeach major : ['5', '6']
 test(
  'fd' + major + '_layout',
  executable(
   'fd' + major + '_layout',
   \sqrt{2} 'fd_layout_test.c',
    'fd' + major + '_layout_test.c',
    freedreno_xml_header_files,
```
 ], link\_with: libfreedreno\_layout, dependencies : idep\_mesautil, include\_directories: [ inc\_include, inc\_src, inc\_mapi, inc\_mesa, inc\_gallium, inc\_gallium\_aux, inc\_freedreno], ), suite : ['freedreno'],  $\lambda$ endforeach The MIT License (MIT)

Copyright (c) 2014-2019 Omar Cornut

Permission is hereby granted, free of charge, to any person obtaining a copy of this software and associated documentation files (the "Software"), to deal in the Software without restriction, including without limitation the rights to use, copy, modify, merge, publish, distribute, sublicense, and/or sell copies of the Software, and to permit persons to whom the Software is furnished to do so, subject to the following conditions:

The above copyright notice and this permission notice shall be included in all copies or substantial portions of the Software.

THE SOFTWARE IS PROVIDED "AS IS", WITHOUT WARRANTY OF ANY KIND, EXPRESS OR IMPLIED, INCLUDING BUT NOT LIMITED TO THE WARRANTIES OF MERCHANTABILITY, FITNESS FOR A PARTICULAR PURPOSE AND NONINFRINGEMENT. IN NO EVENT SHALL THE AUTHORS OR COPYRIGHT HOLDERS BE LIABLE FOR ANY CLAIM, DAMAGES OR OTHER LIABILITY, WHETHER IN AN ACTION OF CONTRACT, TORT OR OTHERWISE, ARISING FROM, OUT OF OR IN CONNECTION WITH THE SOFTWARE OR THE USE OR OTHER DEALINGS IN THE SOFTWARE.

# **1.720 commons-logging 1.2**

### **1.720.1 Available under license :**

No license file was found, but licenses were detected in source scan.

\*

- \* Copyright 2001-2006 The Apache Software Foundation.
- \* Licensed under the Apache License, Version 2.0 (the "License");
- \* you may not use this file except in compliance with the License.

<sup>/\*</sup>

- \* You may obtain a copy of the License at
- \*
- \* http://www.apache.org/licenses/LICENSE-2.0
- \*
- \* Unless required by applicable law or agreed to in writing, software
- \* distributed under the License is distributed on an "AS IS" BASIS,
- \* WITHOUT WARRANTIES OR CONDITIONS OF ANY KIND, either express or implied.
- \* See the License for the specific language governing permissions and
- \* limitations under the License.
- \*/

Found in path(s):

\* /opt/cola/permits/1135840457\_1613613080.13/0/commons-logging-1-1-sources-9 jar/org/apache/commons/logging/LogFactory.java

No license file was found, but licenses were detected in source scan.

/\*

\* Copyright 2001-2004,2006 The Apache Software Foundation.

\*

- \* Licensed under the Apache License, Version 2.0 (the "License");
- \* you may not use this file except in compliance with the License.
- \* You may obtain a copy of the License at
- \*
- \* http://www.apache.org/licenses/LICENSE-2.0
- \*
- \* Unless required by applicable law or agreed to in writing, software
- \* distributed under the License is distributed on an "AS IS" BASIS,
- \* WITHOUT WARRANTIES OR CONDITIONS OF ANY KIND, either express or implied.
- \* See the License for the specific language governing permissions and
- \* limitations under the License.

\*/

Found in path(s):

\* /opt/cola/permits/1135840457\_1613613080.13/0/commons-logging-1-1-sources-9 jar/org/apache/commons/logging/impl/AvalonLogger.java

No license file was found, but licenses were detected in source scan.

/\*

\* Copyright 2004 The Apache Software Foundation.

\*

- \* Licensed under the Apache License, Version 2.0 (the "License");
- \* you may not use this file except in compliance with the License.
- \* You may obtain a copy of the License at
- \*
- \* http://www.apache.org/licenses/LICENSE-2.0

\*

- \* Unless required by applicable law or agreed to in writing, software
- \* distributed under the License is distributed on an "AS IS" BASIS,

\* WITHOUT WARRANTIES OR CONDITIONS OF ANY KIND, either express or implied.

\* See the License for the specific language governing permissions and

\* limitations under the License.

\*/

#### Found in path(s):

\* /opt/cola/permits/1135840457\_1613613080.13/0/commons-logging-1-1-sources-9 jar/org/apache/commons/logging/impl/WeakHashtable.java No license file was found, but licenses were detected in source scan.

2004 The Apache Software Foundation.

Licensed under the Apache License, Version 2.0 (the "License"); you may not use this file except in compliance with the License. You may obtain a copy of the License at

 http://www.apache.org/licenses/LICENSE 2.0

Unless required by applicable law or agreed to in writing, software distributed under the License is distributed on an "AS IS" BASIS, WITHOUT WARRANTIES OR CONDITIONS OF ANY KIND, either express or implied. See the License for the specific language governing permissions and limitations under the License.

Found in path(s):

\* /opt/cola/permits/1135840457\_1613613080.13/0/commons-logging-1-1-sources-9 jar/org/apache/commons/logging/package.html \* /opt/cola/permits/1135840457\_1613613080.13/0/commons-logging-1-1-sources-9 jar/org/apache/commons/logging/impl/package.html No license file was found, but licenses were detected in source scan.

/\*

\* Copyright 2001-2004 The Apache Software Foundation.

\*

\* Licensed under the Apache License, Version 2.0 (the "License");

\* you may not use this file except in compliance with the License.

\* You may obtain a copy of the License at

\*

\* http://www.apache.org/licenses/LICENSE-2.0

\*

\* Unless required by applicable law or agreed to in writing, software

\* distributed under the License is distributed on an "AS IS" BASIS,

\* WITHOUT WARRANTIES OR CONDITIONS OF ANY KIND, either express or implied.

\* See the License for the specific language governing permissions and

\* limitations under the License.

\*/

Found in path(s):

\* /opt/cola/permits/1135840457\_1613613080.13/0/commons-logging-1-1-sources-9 jar/org/apache/commons/logging/LogConfigurationException.java

\* /opt/cola/permits/1135840457\_1613613080.13/0/commons-logging-1-1-sources-9 jar/org/apache/commons/logging/impl/Log4JLogger.java

\* /opt/cola/permits/1135840457\_1613613080.13/0/commons-logging-1-1-sources-9 jar/org/apache/commons/logging/impl/LogFactoryImpl.java

\* /opt/cola/permits/1135840457\_1613613080.13/0/commons-logging-1-1-sources-9 jar/org/apache/commons/logging/impl/Jdk13LumberjackLogger.java

\* /opt/cola/permits/1135840457\_1613613080.13/0/commons-logging-1-1-sources-9 jar/org/apache/commons/logging/impl/SimpleLog.java

\* /opt/cola/permits/1135840457\_1613613080.13/0/commons-logging-1-1-sources-9 jar/org/apache/commons/logging/impl/Jdk14Logger.java

\* /opt/cola/permits/1135840457\_1613613080.13/0/commons-logging-1-1-sources-9 jar/org/apache/commons/logging/LogSource.java

\* /opt/cola/permits/1135840457\_1613613080.13/0/commons-logging-1-1-sources-9 jar/org/apache/commons/logging/impl/NoOpLog.java

\* /opt/cola/permits/1135840457\_1613613080.13/0/commons-logging-1-1-sources-9 jar/org/apache/commons/logging/impl/LogKitLogger.java

\* /opt/cola/permits/1135840457\_1613613080.13/0/commons-logging-1-1-sources-9 jar/org/apache/commons/logging/Log.java

No license file was found, but licenses were detected in source scan.

/\*

\* Copyright 2005 The Apache Software Foundation.

\*

\* Licensed under the Apache License, Version 2.0 (the "License");

\* you may not use this file except in compliance with the License.

\* You may obtain a copy of the License at

\*

\* http://www.apache.org/licenses/LICENSE-2.0

\*

\* Unless required by applicable law or agreed to in writing, software

\* distributed under the License is distributed on an "AS IS" BASIS,

\* WITHOUT WARRANTIES OR CONDITIONS OF ANY KIND, either express or implied.

\* See the License for the specific language governing permissions and

\* limitations under the License.

\*/

Found in path(s):

\* /opt/cola/permits/1135840457\_1613613080.13/0/commons-logging-1-1-sources-9 jar/org/apache/commons/logging/impl/ServletContextCleaner.java

# **1.721 intel-media-driver 20.1.1+dfsg1-1**

## **1.721.1 Available under license :**

Copyright (c) 2007-2017 Intel Corporation

Permission is hereby granted, free of charge, to any person obtaining a copy of this software and associated documentation files (the "Software"), to deal in the Software without restriction, including without limitation the rights to use, copy, modify, merge, publish, distribute, sublicense, and/or sell copies of the Software, and to permit persons to whom the Software is furnished to do so, subject to the following conditions:

The above copyright notice and this permission notice shall be included in all copies or substantial portions of the Software.

THE SOFTWARE IS PROVIDED "AS IS", WITHOUT WARRANTY OF ANY KIND, EXPRESS OR IMPLIED, INCLUDING BUT NOT LIMITED TO THE WARRANTIES OF MERCHANTABILITY, FITNESS FOR A PARTICULAR PURPOSE AND NONINFRINGEMENT. IN NO EVENT SHALL THE AUTHORS OR COPYRIGHT HOLDERS BE LIABLE FOR ANY CLAIM, DAMAGES OR OTHER LIABILITY, WHETHER IN AN ACTION OF CONTRACT, TORT OR OTHERWISE, ARISING FROM, OUT OF OR IN CONNECTION WITH THE SOFTWARE OR THE USE OR OTHER DEALINGS IN THE SOFTWARE.

Copyright (c) 2010, The WebM Project authors. All rights reserved.

Redistribution and use in source and binary forms, with or without modification, are permitted provided that the following conditions are met:

- \* Redistributions of source code must retain the above copyright notice, this list of conditions and the following disclaimer.
- \* Redistributions in binary form must reproduce the above copyright notice, this list of conditions and the following disclaimer in the documentation and/or other materials provided with the distribution.
- \* Neither the name of Google, nor the WebM Project, nor the names of its contributors may be used to endorse or promote products derived from this software without specific prior written permission.

THIS SOFTWARE IS PROVIDED BY THE COPYRIGHT HOLDERS AND CONTRIBUTORS "AS IS" AND ANY EXPRESS OR IMPLIED WARRANTIES, INCLUDING, BUT NOT LIMITED TO, THE IMPLIED WARRANTIES OF MERCHANTABILITY AND FITNESS FOR A PARTICULAR PURPOSE ARE DISCLAIMED. IN NO EVENT SHALL THE COPYRIGHT HOLDER OR CONTRIBUTORS BE LIABLE FOR ANY DIRECT, INDIRECT, INCIDENTAL, SPECIAL, EXEMPLARY, OR CONSEQUENTIAL DAMAGES (INCLUDING, BUT NOT

LIMITED TO, PROCUREMENT OF SUBSTITUTE GOODS OR SERVICES; LOSS OF USE, DATA, OR PROFITS; OR BUSINESS INTERRUPTION) HOWEVER CAUSED AND ON ANY THEORY OF LIABILITY, WHETHER IN CONTRACT, STRICT LIABILITY, OR TORT (INCLUDING NEGLIGENCE OR OTHERWISE) ARISING IN ANY WAY OUT OF THE USE OF THIS SOFTWARE, EVEN IF ADVISED OF THE POSSIBILITY OF SUCH DAMAGE.

Copyright 1999 Precision Insight, Inc., Cedar Park, Texas. Copyright 2000 VA Linux Systems, Inc., Sunnyvale, California. Copyright (c) 2008 Red Hat Inc. Copyright (c) 2007-2008 Tungsten Graphics, Inc., Cedar Park, TX., USA Copyright (c) 2007-2008 Intel Corporation Copyright 2002 Tungsten Graphics, Inc., Cedar Park, Texas. Copyright 2003 Tungsten Graphics, Inc., Cedar Park, Texas. Copyright 2006 Tungsten Graphics, Inc., Bismarck, ND. USA. Copyright 2014 NVIDIA Corporation Copyright 1999 Precision Insight, Inc., Cedar Park, Texas. Copyright (c) 2007-2008 Tungsten Graphics, Inc., Cedar Park, Texas. Copyright 2007 Red Hat Inc. Copyright 2007-2012 Intel Corporation Copyright 2006 Tungsten Graphics, Inc., Bismarck, ND., USA Copyright 1999 Precision Insight, Inc., Cedar Park, Texas. Copyright 2000 VA Linux Systems, Inc., Sunnyvale, California. Sun Apr 18 09:35:45 1999 by faith@precisioninsight.com Copyright 1999 Precision Insight, Inc., Cedar Park, Texas. Copyright (c) 2007-2008 Tungsten Graphics, Inc., Cedar Park, Texas. Copyright 1999 Precision Insight, Inc., Cedar Park, Texas.

Permission is hereby granted, free of charge, to any person obtaining a copy of this software and associated documentation files (the "Software"), to deal in the Software without restriction, including without limitation the rights to use, copy, modify, merge, publish, distribute, sublicense, and/or sell copies of the Software, and to permit persons to whom the Software is furnished to do so, subject to the following conditions:

The above copyright notice and this permission notice shall be included in all copies or substantial portions of the Software.

THE SOFTWARE IS PROVIDED "AS IS", WITHOUT WARRANTY OF ANY KIND, EXPRESS OR IMPLIED, INCLUDING BUT NOT LIMITED TO THE WARRANTIES OF MERCHANTABILITY, FITNESS FOR A PARTICULAR PURPOSE AND NONINFRINGEMENT. IN NO EVENT SHALL THE AUTHORS OR COPYRIGHT HOLDERS BE LIABLE FOR ANY CLAIM, DAMAGES OR OTHER LIABILITY, WHETHER IN AN ACTION OF CONTRACT, TORT OR OTHERWISE, ARISING FROM, OUT OF OR IN CONNECTION WITH THE SOFTWARE OR THE USE OR OTHER DEALINGS IN THE SOFTWARE.

Copyright 2008, Google Inc. All rights reserved.

Redistribution and use in source and binary forms, with or without modification, are permitted provided that the following conditions are met:

 \* Redistributions of source code must retain the above copyright notice, this list of conditions and the following disclaimer.

 \* Redistributions in binary form must reproduce the above copyright notice, this list of conditions and the following disclaimer in the documentation and/or other materials provided with the distribution.

 \* Neither the name of Google Inc. nor the names of its contributors may be used to endorse or promote products derived from this software without specific prior written permission.

THIS SOFTWARE IS PROVIDED BY THE COPYRIGHT HOLDERS AND CONTRIBUTORS "AS IS" AND ANY EXPRESS OR IMPLIED WARRANTIES, INCLUDING, BUT NOT LIMITED TO, THE IMPLIED WARRANTIES OF MERCHANTABILITY AND FITNESS FOR A PARTICULAR PURPOSE ARE DISCLAIMED. IN NO EVENT SHALL THE COPYRIGHT OWNER OR CONTRIBUTORS BE LIABLE FOR ANY DIRECT, INDIRECT, INCIDENTAL, SPECIAL, EXEMPLARY, OR CONSEQUENTIAL DAMAGES (INCLUDING, BUT NOT LIMITED TO, PROCUREMENT OF SUBSTITUTE GOODS OR SERVICES; LOSS OF USE, DATA, OR PROFITS; OR BUSINESS INTERRUPTION) HOWEVER CAUSED AND ON ANY THEORY OF LIABILITY, WHETHER IN CONTRACT, STRICT LIABILITY, OR TORT (INCLUDING NEGLIGENCE OR OTHERWISE) ARISING IN ANY WAY OUT OF THE USE OF THIS SOFTWARE, EVEN IF ADVISED OF THE POSSIBILITY OF SUCH DAMAGE. Copyright (c) 2010, The WebM Project authors. All rights reserved.

Redistribution and use in source and binary forms, with or without modification, are permitted provided that the following conditions are met:

- \* Redistributions of source code must retain the above copyright notice, this list of conditions and the following disclaimer.
- \* Redistributions in binary form must reproduce the above copyright notice, this list of conditions and the following disclaimer in the documentation and/or other materials provided with the distribution.
- \* Neither the name of Google, nor the WebM Project, nor the names of its contributors may be used to endorse or promote products derived from this software without specific prior written permission.

THIS SOFTWARE IS PROVIDED BY THE COPYRIGHT HOLDERS AND CONTRIBUTORS

"AS IS" AND ANY EXPRESS OR IMPLIED WARRANTIES, INCLUDING, BUT NOT LIMITED TO, THE IMPLIED WARRANTIES OF MERCHANTABILITY AND FITNESS FOR A PARTICULAR PURPOSE ARE DISCLAIMED. IN NO EVENT SHALL THE COPYRIGHT HOLDER OR CONTRIBUTORS BE LIABLE FOR ANY DIRECT, INDIRECT, INCIDENTAL, SPECIAL, EXEMPLARY, OR CONSEQUENTIAL DAMAGES (INCLUDING, BUT NOT LIMITED TO, PROCUREMENT OF SUBSTITUTE GOODS OR SERVICES; LOSS OF USE, DATA, OR PROFITS; OR BUSINESS INTERRUPTION) HOWEVER CAUSED AND ON ANY THEORY OF LIABILITY, WHETHER IN CONTRACT, STRICT LIABILITY, OR TORT (INCLUDING NEGLIGENCE OR OTHERWISE) ARISING IN ANY WAY OUT OF THE USE OF THIS SOFTWARE, EVEN IF ADVISED OF THE POSSIBILITY OF SUCH DAMAGE.

## **1.722 libpsl 0.21.0-1ubuntu1**

### **1.722.1 Available under license :**

Copyright (C) 2014-2015 Tim Rhsen

Permission is hereby granted, free of charge, to any person obtaining a copy of this software and associated documentation files (the "Software"), to deal in the Software without restriction, including without limitation the rights to use, copy, modify, merge, publish, distribute, sublicense, and/or sell copies of the Software, and to permit persons to whom the Software is furnished to do so, subject to the following conditions:

The above copyright notice and this permission notice shall be included in all copies or substantial portions of the Software.

THE SOFTWARE IS PROVIDED "AS IS", WITHOUT WARRANTY OF ANY KIND, EXPRESS OR IMPLIED, INCLUDING BUT NOT LIMITED TO THE WARRANTIES OF MERCHANTABILITY, FITNESS FOR A PARTICULAR PURPOSE AND NONINFRINGEMENT. IN NO EVENT SHALL THE AUTHORS OR COPYRIGHT HOLDERS BE LIABLE FOR ANY CLAIM, DAMAGES OR OTHER LIABILITY, WHETHER IN AN ACTION OF CONTRACT, TORT OR OTHERWISE, ARISING FROM, OUT OF OR IN CONNECTION WITH THE SOFTWARE OR THE USE OR OTHER DEALINGS IN THE SOFTWARE. Copyright (C) 2014-2018 Tim Rhsen

Permission is hereby granted, free of charge, to any person obtaining a copy of this software and associated documentation files (the "Software"), to deal in the Software without restriction, including without limitation the rights to use, copy, modify, merge, publish, distribute, sublicense, and/or sell copies of the Software, and to permit persons to whom the Software is furnished to do so, subject to the following conditions:

The above copyright notice and this permission notice shall be included in all copies or substantial portions of the Software.

### THE SOFTWARE IS PROVIDED "AS IS", WITHOUT WARRANTY OF ANY KIND, EXPRESS OR IMPLIED, INCLUDING BUT NOT LIMITED TO THE WARRANTIES OF MERCHANTABILITY,

FITNESS FOR A PARTICULAR PURPOSE AND NONINFRINGEMENT. IN NO EVENT SHALL THE AUTHORS OR COPYRIGHT HOLDERS BE LIABLE FOR ANY CLAIM, DAMAGES OR OTHER LIABILITY, WHETHER IN AN ACTION OF CONTRACT, TORT OR OTHERWISE, ARISING FROM, OUT OF OR IN CONNECTION WITH THE SOFTWARE OR THE USE OR OTHER DEALINGS IN THE SOFTWARE.

\* The following License is for the source code files psl-make-dafsa and lookup\_string\_in\_fixed\_set.c.

// Copyright 2015 The Chromium Authors. All rights reserved. // // Redistribution and use in source and binary forms, with or without // modification, are permitted provided that the following conditions are

// met:

//

// \* Redistributions of source code must retain the above copyright // notice, this list of conditions and the following disclaimer.

// \* Redistributions in binary form must reproduce the above

// copyright notice, this list of conditions and the following disclaimer

// in the documentation and/or other materials provided with the // distribution.

// \* Neither the name of Google Inc. nor the names of its

// contributors may be used to endorse or promote products derived from

// this software without specific prior written permission.

//

// THIS SOFTWARE IS PROVIDED BY THE COPYRIGHT HOLDERS AND CONTRIBUTORS // "AS IS" AND ANY EXPRESS OR IMPLIED WARRANTIES, INCLUDING, BUT NOT // LIMITED TO, THE IMPLIED WARRANTIES OF MERCHANTABILITY AND FITNESS FOR // A PARTICULAR PURPOSE ARE DISCLAIMED. IN NO EVENT SHALL THE COPYRIGHT // OWNER OR CONTRIBUTORS BE LIABLE FOR ANY DIRECT, INDIRECT, INCIDENTAL, // SPECIAL, EXEMPLARY, OR CONSEQUENTIAL DAMAGES (INCLUDING, BUT NOT // LIMITED TO, PROCUREMENT OF SUBSTITUTE GOODS OR SERVICES; LOSS OF USE, // DATA, OR PROFITS; OR BUSINESS INTERRUPTION) HOWEVER CAUSED AND ON ANY // THEORY OF LIABILITY, WHETHER IN CONTRACT, STRICT LIABILITY, OR TORT // (INCLUDING NEGLIGENCE OR OTHERWISE) ARISING IN ANY WAY OUT OF THE USE // OF THIS SOFTWARE, EVEN IF ADVISED OF THE POSSIBILITY OF SUCH DAMAGE.

# **1.723 libvdpau1 1.3-1ubuntu2**

## **1.723.1 Available under license :**

Copyright 2008-2010 NVIDIA Corporation Copyright 2008 Red Hat, Inc.

Permission is hereby granted, free of charge, to any person obtaining a copy of this software and associated documentation files (the "Software"), to deal in the Software without restriction, including without limitation the rights to use, copy, modify, merge, publish, distribute, sublicense, and/or sell copies of the Software, and to permit persons to whom the Software is furnished to do so, subject to the following conditions:

The above copyright notice and this permission notice (including the next paragraph) shall be included in all copies or substantial portions of the Software.

THE SOFTWARE IS PROVIDED "AS IS", WITHOUT WARRANTY OF ANY KIND, EXPRESS OR IMPLIED, INCLUDING BUT NOT LIMITED TO THE WARRANTIES OF MERCHANTABILITY, FITNESS FOR A PARTICULAR PURPOSE AND NONINFRINGEMENT. IN NO EVENT SHALL THE AUTHORS OR COPYRIGHT HOLDERS BE LIABLE FOR ANY CLAIM, DAMAGES OR OTHER LIABILITY, WHETHER IN AN ACTION OF CONTRACT, TORT OR OTHERWISE, ARISING FROM, OUT OF OR IN CONNECTION WITH THE SOFTWARE OR THE USE OR OTHER DEALINGS IN THE SOFTWARE.

## **1.724 libopenmpt 0.4.11-1build1**

### **1.724.1 Available under license :**

Copyright (c) 2004-2019, OpenMPT contributors Copyright (c) 1997-2003, Olivier Lapicque All rights reserved.

Redistribution and use in source and binary forms, with or without modification, are permitted provided that the following conditions are met:

- \* Redistributions of source code must retain the above copyright notice, this list of conditions and the following disclaimer.
- \* Redistributions in binary form must reproduce the above copyright notice, this list of conditions and the following disclaimer in the documentation and/or other materials provided with the distribution.
- \* Neither the name of the OpenMPT project nor the names of its contributors may be used to endorse or promote products derived from this software without specific prior written permission.

THIS SOFTWARE IS PROVIDED BY THE CONTRIBUTORS ``AS IS'' AND ANY EXPRESS OR IMPLIED WARRANTIES, INCLUDING, BUT NOT LIMITED TO, THE IMPLIED WARRANTIES OF MERCHANTABILITY AND FITNESS FOR A PARTICULAR PURPOSE ARE DISCLAIMED. IN NO EVENT SHALL THE CONTRIBUTORS BE LIABLE FOR ANY DIRECT, INDIRECT, INCIDENTAL, SPECIAL, EXEMPLARY, OR CONSEQUENTIAL DAMAGES (INCLUDING, BUT NOT LIMITED TO, PROCUREMENT OF SUBSTITUTE GOODS OR SERVICES; LOSS OF USE, DATA, OR PROFITS; OR BUSINESS INTERRUPTION) HOWEVER CAUSED AND ON ANY THEORY OF LIABILITY, WHETHER IN CONTRACT, STRICT LIABILITY, OR TORT (INCLUDING NEGLIGENCE OR OTHERWISE) ARISING IN ANY WAY OUT OF THE USE OF THIS SOFTWARE, EVEN IF ADVISED OF THE POSSIBILITY OF SUCH DAMAGE.

# **1.725 policykit 0.105-26ubuntu1.3**

### **1.725.1 Available under license :**

#### GNU LIBRARY GENERAL PUBLIC LICENSE

Version 2, June 1991

Copyright (C) 1991 Free Software Foundation, Inc. 59 Temple Place, Suite 330, Boston, MA 02111-1307 USA Everyone is permitted to copy and distribute verbatim copies of this license document, but changing it is not allowed.

[This is the first released version of the library GPL. It is numbered 2 because it goes with version 2 of the ordinary GPL.]

#### Preamble

 The licenses for most software are designed to take away your freedom to share and change it. By contrast, the GNU General Public Licenses are intended to guarantee your freedom to share and change free software--to make sure the software is free for all its users.

 This license, the Library General Public License, applies to some specially designated Free Software Foundation software, and to any other libraries whose authors decide to use it. You can use it for your libraries, too.

 When we speak of free software, we are referring to freedom, not price. Our General Public Licenses are designed to make sure that you have the freedom to distribute copies of free software (and charge for this service if you wish), that you receive source code or can get it if you want it, that you can change the software or use pieces of it in new free programs; and that you know you can do these things.

 To protect your rights, we need to make restrictions that forbid anyone to deny you these rights or to ask you to surrender the rights. These restrictions translate to certain responsibilities for you if you distribute copies of the library, or if you modify it.

 For example, if you distribute copies of the library, whether gratis or for a fee, you must give the recipients all the rights that we gave you. You must make sure that they, too, receive or can get the source code. If you link a program with the library, you must provide complete object files to the recipients so that they can relink them with the library, after making changes to the library and recompiling it. And you must show them these terms so they know their rights.

 Our method of protecting your rights has two steps: (1) copyright the library, and (2) offer you this license which gives you legal permission to copy, distribute and/or modify the library.

 Also, for each distributor's protection, we want to make certain that everyone understands that there is no warranty for this free library. If the library is modified by someone else and passed on, we want its recipients to know that what they have is not the original version, so that any problems introduced by others will not reflect on the original authors' reputations.

 Finally, any free program is threatened constantly by software patents. We wish to avoid the danger that companies distributing free software will individually obtain patent licenses, thus in effect transforming the program into proprietary software. To prevent this, we have made it clear that any patent must be licensed for everyone's free use or not licensed at all.

 Most GNU software, including some libraries, is covered by the ordinary GNU General Public License, which was designed for utility programs. This license, the GNU Library General Public License, applies to certain designated libraries. This license is quite different from the ordinary one; be sure to read it in full, and don't assume that anything in it is the same as in the ordinary license.

 The reason we have a separate public license for some libraries is that they blur the distinction we usually make between modifying or adding to a program and simply using it. Linking a program with a library, without changing the library, is in some sense simply using the library, and is analogous to running a utility program or application program. However, in a textual and legal sense, the linked executable is a combined work, a derivative of the original library, and the ordinary General Public License treats it as such.

 Because of this blurred distinction, using the ordinary General Public License for libraries did not effectively promote software sharing, because most developers did not use the libraries. We concluded that weaker conditions might promote sharing better.

 However, unrestricted linking of non-free programs would deprive the users of those programs of all benefit from the free status of the libraries themselves. This Library General Public License is intended to permit developers of non-free programs to use free libraries, while preserving your freedom as a user of such programs to change the free libraries that are incorporated in them. (We have not seen how to achieve this as regards changes in header files, but we have achieved it as regards changes in the actual functions of the Library.) The hope is that this will lead to faster development of free libraries.

 The precise terms and conditions for copying, distribution and modification follow. Pay close attention to the difference between a "work based on the library" and a "work that uses the library". The

former contains code derived from the library, while the latter only works together with the library.

 Note that it is possible for a library to be covered by the ordinary General Public License rather than by this special one.

### GNU LIBRARY GENERAL PUBLIC LICENSE TERMS AND CONDITIONS FOR COPYING, DISTRIBUTION AND MODIFICATION

 0. This License Agreement applies to any software library which contains a notice placed by the copyright holder or other authorized party saying it may be distributed under the terms of this Library General Public License (also called "this License"). Each licensee is addressed as "you".

 A "library" means a collection of software functions and/or data prepared so as to be conveniently linked with application programs (which use some of those functions and data) to form executables.

 The "Library", below, refers to any such software library or work which has been distributed under these terms. A "work based on the Library" means either the Library or any derivative work under copyright law: that is to say, a work containing the Library or a portion of it, either verbatim or with modifications and/or translated straightforwardly into another language. (Hereinafter, translation is included without limitation in the term "modification".)

 "Source code" for a work means the preferred form of the work for making modifications to it. For a library, complete source code means all the source code for all modules it contains, plus any associated interface definition files, plus the scripts used to control compilation and installation of the library.

 Activities other than copying, distribution and modification are not covered by this License; they are outside its scope. The act of running a program using the Library is not restricted, and output from such a program is covered only if its contents constitute a work based on the Library (independent of the use of the Library in a tool for writing it). Whether that is true depends on what the Library does and what the program that uses the Library does.

 1. You may copy and distribute verbatim copies of the Library's complete source code as you receive it, in any medium, provided that you conspicuously and appropriately publish on each copy an appropriate copyright notice and disclaimer of warranty; keep intact all the notices that refer to this License and to the absence of any warranty; and distribute a copy of this License along with the Library.

 You may charge a fee for the physical act of transferring a copy, and you may at your option offer warranty protection in exchange for a fee.

 2. You may modify your copy or copies of the Library or any portion of it, thus forming a work based on the Library, and copy and distribute such modifications or work under the terms of Section 1 above, provided that you also meet all of these conditions:

a) The modified work must itself be a software library.

 b) You must cause the files modified to carry prominent notices stating that you changed the files and the date of any change.

 c) You must cause the whole of the work to be licensed at no charge to all third parties under the terms of this License.

 d) If a facility in the modified Library refers to a function or a table of data to be supplied by an application program that uses the facility, other than as an argument passed when the facility is invoked, then you must make a good faith effort to ensure that, in the event an application does not supply such function or table, the facility still operates, and performs whatever part of its purpose remains meaningful.

 (For example, a function in a library to compute square roots has a purpose that is entirely well-defined independent of the application. Therefore, Subsection 2d requires that any application-supplied function or table used by this function must be optional: if the application does not supply it, the square root function must still compute square roots.)

These requirements apply to the modified work as a whole. If identifiable sections of that work are not derived from the Library, and can be reasonably considered independent and separate works in themselves, then this License, and its terms, do not apply to those sections when you distribute them as separate works. But when you distribute the same sections as part of a whole which is a work based on the Library, the distribution of the whole must be on the terms of this License, whose permissions for other licensees extend to the entire whole, and thus to each and every part regardless of who wrote it.

Thus, it is not the intent of this section to claim rights or contest your rights to work written entirely by you; rather, the intent is to exercise the right to control the distribution of derivative or collective works based on the Library.

In addition, mere aggregation of another work not based on the Library with the Library (or with a work based on the Library) on a volume of a storage or distribution medium does not bring the other work under the scope of this License.

 3. You may opt to apply the terms of the ordinary GNU General Public License instead of this License to a given copy of the Library. To do this, you must alter all the notices that refer to this License, so that they refer to the ordinary GNU General Public License, version 2, instead of to this License. (If a newer version than version 2 of the ordinary GNU General Public License has appeared, then you can specify that version instead if you wish.) Do not make any other change in these notices.

 Once this change is made in a given copy, it is irreversible for that copy, so the ordinary GNU General Public License applies to all subsequent copies and derivative works made from that copy.

 This option is useful when you wish to copy part of the code of the Library into a program that is not a library.

 4. You may copy and distribute the Library (or a portion or derivative of it, under Section 2) in object code or executable form under the terms of Sections 1 and 2 above provided that you accompany it with the complete corresponding machine-readable source code, which must be distributed under the terms of Sections 1 and 2 above on a medium customarily used for software interchange.

 If distribution of object code is made by offering access to copy from a designated place, then offering equivalent access to copy the source code from the same place satisfies the requirement to distribute the source code, even though third parties are not compelled to copy the source along with the object code.

 5. A program that contains no derivative of any portion of the Library, but is designed to work with the Library by being compiled or linked with it, is called a "work that uses the Library". Such a work, in isolation, is not a derivative work of the Library, and therefore falls outside the scope of this License.

 However, linking a "work that uses the Library" with the Library creates an executable that is a derivative of the Library (because it contains portions of the Library), rather than a "work that uses the library". The executable is therefore covered by this License. Section 6 states terms for distribution of such executables.

When a "work that uses the Library" uses material from a header file

that is part of the Library, the object code for the work may be a derivative work of the Library even though the source code is not. Whether this is true is especially significant if the work can be linked without the Library, or if the work is itself a library. The threshold for this to be true is not precisely defined by law.

 If such an object file uses only numerical parameters, data structure layouts and accessors, and small macros and small inline functions (ten lines or less in length), then the use of the object file is unrestricted, regardless of whether it is legally a derivative work. (Executables containing this object code plus portions of the Library will still fall under Section 6.)

 Otherwise, if the work is a derivative of the Library, you may distribute the object code for the work under the terms of Section 6. Any executables containing that work also fall under Section 6, whether or not they are linked directly with the Library itself.

 6. As an exception to the Sections above, you may also compile or link a "work that uses the Library" with the Library to produce a work containing portions of the Library, and distribute that work under terms of your choice, provided that the terms permit modification of the work for the customer's own use and reverse engineering for debugging such modifications.

 You must give prominent notice with each copy of the work that the Library is used in it and that the Library and its use are covered by this License. You must supply a copy of this License. If the work during execution displays copyright notices, you must include the copyright notice for the Library among them, as well as a reference directing the user to the copy of this License. Also, you must do one of these things:

 a) Accompany the work with the complete corresponding machine-readable source code for the Library including whatever changes were used in the work (which must be distributed under Sections 1 and 2 above); and, if the work is an executable linked with the Library, with the complete machine-readable "work that uses the Library", as object code and/or source code, so that the user can modify the Library and then relink to produce a modified executable containing the modified Library. (It is understood that the user who changes the contents of definitions files in the Library will not necessarily be able to recompile the application to use the modified definitions.)

 b) Accompany the work with a written offer, valid for at least three years, to give the same user the materials specified in Subsection 6a, above, for a charge no more

than the cost of performing this distribution.

 c) If distribution of the work is made by offering access to copy from a designated place, offer equivalent access to copy the above specified materials from the same place.

 d) Verify that the user has already received a copy of these materials or that you have already sent this user a copy.

 For an executable, the required form of the "work that uses the Library" must include any data and utility programs needed for reproducing the executable from it. However, as a special exception, the source code distributed need not include anything that is normally distributed (in either source or binary form) with the major components (compiler, kernel, and so on) of the operating system on which the executable runs, unless that component itself accompanies the executable.

 It may happen that this requirement contradicts the license restrictions of other proprietary libraries that do not normally accompany the operating system. Such a contradiction means you cannot use both them and the Library together in an executable that you distribute.

 7. You may place library facilities that are a work based on the Library side-by-side in a single library together with other library facilities not covered by this License, and distribute such a combined library, provided that the separate distribution of the work based on the Library and of the other library facilities is otherwise permitted, and provided that you do these two things:

 a) Accompany the combined library with a copy of the same work based on the Library, uncombined with any other library facilities. This must be distributed under the terms of the Sections above.

 b) Give prominent notice with the combined library of the fact that part of it is a work based on the Library, and explaining where to find the accompanying uncombined form of the same work.

 8. You may not copy, modify, sublicense, link with, or distribute the Library except as expressly provided under this License. Any attempt otherwise to copy, modify, sublicense, link with, or distribute the Library is void, and will automatically terminate your rights under this License. However, parties who have received copies, or rights, from you under this License will not have their licenses terminated so long as such parties remain in full compliance.

 9. You are not required to accept this License, since you have not signed it. However, nothing else grants you permission to modify or distribute the Library or its derivative works. These actions are prohibited by law if you do not accept this License. Therefore, by modifying or distributing the Library (or any work based on the Library), you indicate your acceptance of this License to do so, and all its terms and conditions for copying, distributing or modifying the Library or works based on it.

 10. Each time you redistribute the Library (or any work based on the Library), the recipient automatically receives a license from the original licensor to copy, distribute, link with or modify the Library subject to these terms and conditions. You may not impose any further restrictions on the recipients' exercise of the rights granted herein. You are not responsible for enforcing compliance by third parties to this License.

 11. If, as a consequence of a court judgment or allegation of patent infringement or for any other reason (not limited to patent issues), conditions are imposed on you (whether by court order, agreement or otherwise) that contradict the conditions of this License, they do not excuse you from the conditions of this License. If you cannot distribute so as to satisfy simultaneously your obligations under this License and any other pertinent obligations, then as a consequence you may not distribute the Library at all. For example, if a patent license would not permit royalty-free redistribution of the Library by all those who receive copies directly or indirectly through you, then the only way you could satisfy both it and this License would be to refrain entirely from distribution of the Library.

If any portion of this section is held invalid or unenforceable under any particular circumstance, the balance of the section is intended to apply, and the section as a whole is intended to apply in other circumstances.

It is not the purpose of this section to induce you to infringe any patents or other property right claims or to contest validity of any such claims; this section has the sole purpose of protecting the integrity of the free software distribution system which is implemented by public license practices. Many people have made generous contributions to the wide range of software distributed through that system in reliance on consistent application of that system; it is up to the author/donor to decide if he or she is willing to distribute software through any other system and a licensee cannot impose that choice.

This section is intended to make thoroughly clear what is believed to be a consequence of the rest of this License.

 12. If the distribution and/or use of the Library is restricted in certain countries either by patents or by copyrighted interfaces, the original copyright holder who places the Library under this License may add an explicit geographical distribution limitation excluding those countries, so that distribution is permitted only in or among countries not thus excluded. In such case, this License incorporates the limitation as if written in the body of this License.

 13. The Free Software Foundation may publish revised and/or new versions of the Library General Public License from time to time. Such new versions will be similar in spirit to the present version, but may differ in detail to address new problems or concerns.

Each version is given a distinguishing version number. If the Library specifies a version number of this License which applies to it and "any later version", you have the option of following the terms and conditions either of that version or of any later version published by the Free Software Foundation. If the Library does not specify a license version number, you may choose any version ever published by the Free Software Foundation.

 14. If you wish to incorporate parts of the Library into other free programs whose distribution conditions are incompatible with these, write to the author to ask for permission. For software which is copyrighted by the Free Software Foundation, write to the Free Software Foundation; we sometimes make exceptions for this. Our decision will be guided by the two goals of preserving the free status of all derivatives of our free software and of promoting the sharing and reuse of software generally.

#### NO WARRANTY

 15. BECAUSE THE LIBRARY IS LICENSED FREE OF CHARGE, THERE IS NO WARRANTY FOR THE LIBRARY, TO THE EXTENT PERMITTED BY APPLICABLE LAW. EXCEPT WHEN OTHERWISE STATED IN WRITING THE COPYRIGHT HOLDERS AND/OR OTHER PARTIES PROVIDE THE LIBRARY "AS IS" WITHOUT WARRANTY OF ANY KIND, EITHER EXPRESSED OR IMPLIED, INCLUDING, BUT NOT LIMITED TO, THE IMPLIED WARRANTIES OF MERCHANTABILITY AND FITNESS FOR A PARTICULAR PURPOSE. THE ENTIRE RISK AS TO THE QUALITY AND PERFORMANCE OF THE LIBRARY IS WITH YOU. SHOULD THE LIBRARY PROVE DEFECTIVE, YOU ASSUME THE COST OF ALL NECESSARY SERVICING, REPAIR OR CORRECTION.

 16. IN NO EVENT UNLESS REQUIRED BY APPLICABLE LAW OR AGREED TO IN WRITING WILL ANY COPYRIGHT HOLDER, OR ANY OTHER PARTY WHO MAY MODIFY AND/OR REDISTRIBUTE THE LIBRARY AS PERMITTED ABOVE, BE LIABLE TO YOU FOR DAMAGES, INCLUDING ANY GENERAL, SPECIAL, INCIDENTAL OR CONSEQUENTIAL DAMAGES ARISING OUT OF THE USE OR INABILITY TO USE THE LIBRARY (INCLUDING BUT NOT LIMITED TO LOSS OF DATA OR DATA BEING

RENDERED INACCURATE OR LOSSES SUSTAINED BY YOU OR THIRD PARTIES OR A FAILURE OF THE LIBRARY TO OPERATE WITH ANY OTHER SOFTWARE), EVEN IF SUCH HOLDER OR OTHER PARTY HAS BEEN ADVISED OF THE POSSIBILITY OF SUCH DAMAGES.

#### END OF TERMS AND CONDITIONS

How to Apply These Terms to Your New Libraries

 If you develop a new library, and you want it to be of the greatest possible use to the public, we recommend making it free software that everyone can redistribute and change. You can do so by permitting redistribution under these terms (or, alternatively, under the terms of the ordinary General Public License).

 To apply these terms, attach the following notices to the library. It is safest to attach them to the start of each source file to most effectively convey the exclusion of warranty; and each file should have at least the "copyright" line and a pointer to where the full notice is found.

 <one line to give the library's name and a brief idea of what it does.> Copyright  $(C)$  <year > <name of author>

 This library is free software; you can redistribute it and/or modify it under the terms of the GNU Library General Public License as published by the Free Software Foundation; either version 2 of the License, or (at your option) any later version.

 This library is distributed in the hope that it will be useful, but WITHOUT ANY WARRANTY; without even the implied warranty of MERCHANTABILITY or FITNESS FOR A PARTICULAR PURPOSE. See the GNU Library General Public License for more details.

 You should have received a copy of the GNU Library General Public License along with this library; if not, write to the Free Software Foundation, Inc., 59 Temple Place - Suite 330, Boston, MA 02111-1307 USA.

Also add information on how to contact you by electronic and paper mail.

You should also get your employer (if you work as a programmer) or your school, if any, to sign a "copyright disclaimer" for the library, if necessary. Here is a sample; alter the names:

 Yoyodyne, Inc., hereby disclaims all copyright interest in the library `Frob' (a library for tweaking knobs) written by James Random Hacker.

<signature of Ty Coon>, 1 April 1990

#### Ty Coon, President of Vice

That's all there is to it!

 Apache License Version 2.0, January 2004 http://www.apache.org/licenses/

#### TERMS AND CONDITIONS FOR USE, REPRODUCTION, AND DISTRIBUTION

1. Definitions.

 "License" shall mean the terms and conditions for use, reproduction, and distribution as defined by Sections 1 through 9 of this document.

 "Licensor" shall mean the copyright owner or entity authorized by the copyright owner that is granting the License.

 "Legal Entity" shall mean the union of the acting entity and all other entities that control, are controlled by, or are under common control with that entity. For the purposes of this definition, "control" means (i) the power, direct or indirect, to cause the direction or management of such entity, whether by contract or otherwise, or (ii) ownership of fifty percent (50%) or more of the outstanding shares, or (iii) beneficial ownership of such entity.

 "You" (or "Your") shall mean an individual or Legal Entity exercising permissions granted by this License.

 "Source" form shall mean the preferred form for making modifications, including but not limited to software source code, documentation source, and configuration files.

 "Object" form shall mean any form resulting from mechanical transformation or translation of a Source form, including but not limited to compiled object code, generated documentation, and conversions to other media types.

 "Work" shall mean the work of authorship, whether in Source or Object form, made available under the License, as indicated by a copyright notice that is included in or attached to the work (an example is provided in the Appendix below).

 "Derivative Works" shall mean any work, whether in Source or Object form, that is based on (or derived from) the Work and for which the editorial revisions, annotations, elaborations, or other modifications represent, as a whole, an original work of authorship. For the purposes of this License, Derivative Works shall not include works that remain

 separable from, or merely link (or bind by name) to the interfaces of, the Work and Derivative Works thereof.

 "Contribution" shall mean any work of authorship, including the original version of the Work and any modifications or additions to that Work or Derivative Works thereof, that is intentionally submitted to Licensor for inclusion in the Work by the copyright owner or by an individual or Legal Entity authorized to submit on behalf of the copyright owner. For the purposes of this definition, "submitted" means any form of electronic, verbal, or written communication sent to the Licensor or its representatives, including but not limited to communication on electronic mailing lists, source code control systems, and issue tracking systems that are managed by, or on behalf of, the Licensor for the purpose of discussing and improving the Work, but excluding communication that is conspicuously marked or otherwise designated in writing by the copyright owner as "Not a Contribution."

 "Contributor" shall mean Licensor and any individual or Legal Entity on behalf of whom a Contribution has been received by Licensor and subsequently incorporated within the Work.

- 2. Grant of Copyright License. Subject to the terms and conditions of this License, each Contributor hereby grants to You a perpetual, worldwide, non-exclusive, no-charge, royalty-free, irrevocable copyright license to reproduce, prepare Derivative Works of, publicly display, publicly perform, sublicense, and distribute the Work and such Derivative Works in Source or Object form.
- 3. Grant of Patent License. Subject to the terms and conditions of this License, each Contributor hereby grants to You a perpetual, worldwide, non-exclusive, no-charge, royalty-free, irrevocable (except as stated in this section) patent license to make, have made, use, offer to sell, sell, import, and otherwise transfer the Work, where such license applies only to those patent claims licensable by such Contributor that are necessarily infringed by their Contribution(s) alone or by combination of their Contribution(s) with the Work to which such Contribution(s) was submitted. If You institute patent litigation against any entity (including a cross-claim or counterclaim in a lawsuit) alleging that the Work or a Contribution incorporated within the Work constitutes direct or contributory patent infringement, then any patent licenses granted to You under this License for that Work shall terminate as of the date such litigation is filed.
- 4. Redistribution. You may reproduce and distribute copies of the Work or Derivative Works thereof in any medium, with or without modifications, and in Source or Object form, provided that You meet the following conditions:
- (a) You must give any other recipients of the Work or Derivative Works a copy of this License; and
- (b) You must cause any modified files to carry prominent notices stating that You changed the files; and
- (c) You must retain, in the Source form of any Derivative Works that You distribute, all copyright, patent, trademark, and attribution notices from the Source form of the Work, excluding those notices that do not pertain to any part of the Derivative Works; and
- (d) If the Work includes a "NOTICE" text file as part of its distribution, then any Derivative Works that You distribute must include a readable copy of the attribution notices contained within such NOTICE file, excluding those notices that do not pertain to any part of the Derivative Works, in at least one of the following places: within a NOTICE text file distributed as part of the Derivative Works; within the Source form or documentation, if provided along with the Derivative Works; or, within a display generated by the Derivative Works, if and wherever such third-party notices normally appear. The contents of the NOTICE file are for informational purposes only and do not modify the License. You may add Your own attribution notices within Derivative Works that You distribute, alongside or as an addendum to the NOTICE text from the Work, provided that such additional attribution notices cannot be construed as modifying the License.

 You may add Your own copyright statement to Your modifications and may provide additional or different license terms and conditions for use, reproduction, or distribution of Your modifications, or for any such Derivative Works as a whole, provided Your use, reproduction, and distribution of the Work otherwise complies with the conditions stated in this License.

- 5. Submission of Contributions. Unless You explicitly state otherwise, any Contribution intentionally submitted for inclusion in the Work by You to the Licensor shall be under the terms and conditions of this License, without any additional terms or conditions. Notwithstanding the above, nothing herein shall supersede or modify the terms of any separate license agreement you may have executed with Licensor regarding such Contributions.
- 6. Trademarks. This License does not grant permission to use the trade names, trademarks, service marks, or product names of the Licensor, except as required for reasonable and customary use in describing the

origin of the Work and reproducing the content of the NOTICE file.

- 7. Disclaimer of Warranty. Unless required by applicable law or agreed to in writing, Licensor provides the Work (and each Contributor provides its Contributions) on an "AS IS" BASIS, WITHOUT WARRANTIES OR CONDITIONS OF ANY KIND, either express or implied, including, without limitation, any warranties or conditions of TITLE, NON-INFRINGEMENT, MERCHANTABILITY, or FITNESS FOR A PARTICULAR PURPOSE. You are solely responsible for determining the appropriateness of using or redistributing the Work and assume any risks associated with Your exercise of permissions under this License.
- 8. Limitation of Liability. In no event and under no legal theory, whether in tort (including negligence), contract, or otherwise, unless required by applicable law (such as deliberate and grossly negligent acts) or agreed to in writing, shall any Contributor be liable to You for damages, including any direct, indirect, special, incidental, or consequential damages of any character arising as a result of this License or out of the use or inability to use the Work (including but not limited to damages for loss of goodwill, work stoppage, computer failure or malfunction, or any and all other commercial damages or losses), even if such Contributor has been advised of the possibility of such damages.
- 9. Accepting Warranty or Additional Liability. While redistributing the Work or Derivative Works thereof, You may choose to offer, and charge a fee for, acceptance of support, warranty, indemnity, or other liability obligations and/or rights consistent with this License. However, in accepting such obligations, You may act only on Your own behalf and on Your sole responsibility, not on behalf of any other Contributor, and only if You agree to indemnify, defend, and hold each Contributor harmless for any liability incurred by, or claims asserted against, such Contributor by reason of your accepting any such warranty or additional liability.

#### END OF TERMS AND CONDITIONS

APPENDIX: How to apply the Apache License to your work.

 To apply the Apache License to your work, attach the following boilerplate notice, with the fields enclosed by brackets "[]" replaced with your own identifying information. (Don't include the brackets!) The text should be enclosed in the appropriate comment syntax for the file format. We also recommend that a file or class name and description of purpose be included on the same "printed page" as the copyright notice for easier identification within third-party archives.

Copyright [yyyy] [name of copyright owner]

 Licensed under the Apache License, Version 2.0 (the "License"); you may not use this file except in compliance with the License. You may obtain a copy of the License at

http://www.apache.org/licenses/LICENSE-2.0

 Unless required by applicable law or agreed to in writing, software distributed under the License is distributed on an "AS IS" BASIS, WITHOUT WARRANTIES OR CONDITIONS OF ANY KIND, either express or implied. See the License for the specific language governing permissions and limitations under the License.

## **1.726 jbosswebsocketapi 2.0.0.Final**

### **1.726.1 Available under license :**

# Eclipse Public License - v 2.0

 THE ACCOMPANYING PROGRAM IS PROVIDED UNDER THE TERMS OF THIS ECLIPSE PUBLIC LICENSE ("AGREEMENT"). ANY USE, REPRODUCTION OR DISTRIBUTION OF THE PROGRAM CONSTITUTES RECIPIENT'S ACCEPTANCE OF THIS AGREEMENT.

1. DEFINITIONS

#### "Contribution" means:

 a) in the case of the initial Contributor, the initial content Distributed under this Agreement, and

#### b) in the case of each subsequent Contributor:

i) changes to the Program, and

ii) additions to the Program;

 where such changes and/or additions to the Program originate from and are Distributed by that particular Contributor. A Contribution "originates" from a Contributor if it was added to the Program by such Contributor itself or anyone acting on such Contributor's behalf. Contributions do not include changes or additions to the Program that are not Modified Works.

"Contributor" means any person or entity that Distributes the Program.

 "Licensed Patents" mean patent claims licensable by a Contributor which are necessarily infringed by the use or sale of its Contribution alone or when combined with the Program.

"Program" means the Contributions Distributed in accordance with this

#### Agreement.

 "Recipient" means anyone who receives the Program under this Agreement or any Secondary License (as applicable), including Contributors.

 "Derivative Works" shall mean any work, whether in Source Code or other form, that is based on (or derived from) the Program and for which the editorial revisions, annotations, elaborations, or other modifications represent, as a whole, an original work of authorship.

 "Modified Works" shall mean any work in Source Code or other form that results from an addition to, deletion from, or modification of the contents of the Program, including, for purposes of clarity any new file in Source Code form that contains any contents of the Program. Modified Works shall not include works that contain only declarations, interfaces, types, classes, structures, or files of the Program solely in each case in order to link to, bind by name, or subclass the Program or Modified Works thereof.

 "Distribute" means the acts of a) distributing or b) making available in any manner that enables the transfer of a copy.

 "Source Code" means the form of a Program preferred for making modifications, including but not limited to software source code, documentation source, and configuration files.

 "Secondary License" means either the GNU General Public License, Version 2.0, or any later versions of that license, including any exceptions or additional permissions as identified by the initial Contributor.

#### 2. GRANT OF RIGHTS

 a) Subject to the terms of this Agreement, each Contributor hereby grants Recipient a non-exclusive, worldwide, royalty-free copyright license to reproduce, prepare Derivative Works of, publicly display, publicly perform, Distribute and sublicense the Contribution of such Contributor, if any, and such Derivative Works.

 b) Subject to the terms of this Agreement, each Contributor hereby grants Recipient a non-exclusive, worldwide, royalty-free patent license under Licensed Patents to make, use, sell, offer to sell, import and otherwise transfer the Contribution of such Contributor, if any, in Source Code or other form. This patent license shall apply to the combination of the Contribution and the Program if, at the time the Contribution is added by the Contributor, such addition of the Contribution causes such combination to be covered by the Licensed Patents. The patent license shall not apply to any other

 combinations which include the Contribution. No hardware per se is licensed hereunder.

 c) Recipient understands that although each Contributor grants the licenses to its Contributions set forth herein, no assurances are provided by any Contributor that the Program does not infringe the patent or other intellectual property rights of any other entity. Each Contributor disclaims any liability to Recipient for claims brought by any other entity based on infringement of intellectual property rights or otherwise. As a condition to exercising the rights and licenses granted hereunder, each Recipient hereby assumes sole responsibility to secure any other intellectual property rights needed, if any. For example, if a third party patent license is required to allow Recipient to Distribute the Program, it is Recipient's responsibility to acquire that license before distributing the Program.

 d) Each Contributor represents that to its knowledge it has sufficient copyright rights in its Contribution, if any, to grant the copyright license set forth in this Agreement.

 e) Notwithstanding the terms of any Secondary License, no Contributor makes additional grants to any Recipient (other than those set forth in this Agreement) as a result of such Recipient's receipt of the Program under the terms of a Secondary License (if permitted under the terms of Section 3).

#### 3. REQUIREMENTS

3.1 If a Contributor Distributes the Program in any form, then:

 a) the Program must also be made available as Source Code, in accordance with section 3.2, and the Contributor must accompany the Program with a statement that the Source Code for the Program is available under this Agreement, and informs Recipients how to obtain it in a reasonable manner on or through a medium customarily used for software exchange; and

 b) the Contributor may Distribute the Program under a license different than this Agreement, provided that such license: i) effectively disclaims on behalf of all other Contributors all warranties and conditions, express and implied, including warranties or conditions of title and non-infringement, and implied warranties or conditions of merchantability and fitness for a particular purpose;

 ii) effectively excludes on behalf of all other Contributors all liability for damages, including direct, indirect, special,

incidental and consequential damages, such as lost profits;

 iii) does not attempt to limit or alter the recipients' rights in the Source Code under section 3.2; and

 iv) requires any subsequent distribution of the Program by any party to be under a license that satisfies the requirements of this section 3.

3.2 When the Program is Distributed as Source Code:

 a) it must be made available under this Agreement, or if the Program (i) is combined with other material in a separate file or files made available under a Secondary License, and (ii) the initial Contributor attached to the Source Code the notice described in Exhibit A of this Agreement, then the Program may be made available under the terms of such Secondary Licenses, and

 b) a copy of this Agreement must be included with each copy of the Program.

 3.3 Contributors may not remove or alter any copyright, patent, trademark, attribution notices, disclaimers of warranty, or limitations of liability ("notices") contained within the Program from any copy of the Program which they Distribute, provided that Contributors may add their own appropriate notices.

#### 4. COMMERCIAL DISTRIBUTION

 Commercial distributors of software may accept certain responsibilities with respect to end users, business partners and the like. While this license is intended to facilitate the commercial use of the Program, the Contributor who includes the Program in a commercial product offering should do so in a manner which does not create potential liability for other Contributors. Therefore, if a Contributor includes the Program in a commercial product offering, such Contributor ("Commercial Contributor") hereby agrees to defend and indemnify every other Contributor ("Indemnified Contributor") against any losses, damages and costs (collectively "Losses") arising from claims, lawsuits and other legal actions brought by a third party against the Indemnified Contributor to the extent caused by the acts or omissions of such Commercial Contributor in connection with its distribution of the Program in a commercial product offering. The obligations in this section do not apply to any claims or Losses relating to any actual or alleged intellectual property infringement. In order to qualify, an Indemnified Contributor must: a) promptly notify the Commercial Contributor in writing of such claim, and b) allow the Commercial Contributor to control, and cooperate with the Commercial Contributor in, the defense and any

 related settlement negotiations. The Indemnified Contributor may participate in any such claim at its own expense.

 For example, a Contributor might include the Program in a commercial product offering, Product X. That Contributor is then a Commercial Contributor. If that Commercial Contributor then makes performance claims, or offers warranties related to Product X, those performance claims and warranties are such Commercial Contributor's responsibility alone. Under this section, the Commercial Contributor would have to defend claims against the other Contributors related to those performance claims and warranties, and if a court requires any other Contributor to pay any damages as a result, the Commercial Contributor must pay those damages.

#### 5. NO WARRANTY

 EXCEPT AS EXPRESSLY SET FORTH IN THIS AGREEMENT, AND TO THE EXTENT PERMITTED BY APPLICABLE LAW, THE PROGRAM IS PROVIDED ON AN "AS IS" BASIS, WITHOUT WARRANTIES OR CONDITIONS OF ANY KIND, EITHER EXPRESS OR IMPLIED INCLUDING, WITHOUT LIMITATION, ANY WARRANTIES OR CONDITIONS OF TITLE, NON-INFRINGEMENT, MERCHANTABILITY OR FITNESS FOR A PARTICULAR PURPOSE. Each Recipient is solely responsible for determining the appropriateness of using and distributing the Program and assumes all risks associated with its exercise of rights under this Agreement, including but not limited to the risks and costs of program errors, compliance with applicable laws, damage to or loss of data, programs or equipment, and unavailability or interruption of operations.

#### 6. DISCLAIMER OF LIABILITY

 EXCEPT AS EXPRESSLY SET FORTH IN THIS AGREEMENT, AND TO THE EXTENT PERMITTED BY APPLICABLE LAW, NEITHER RECIPIENT NOR ANY CONTRIBUTORS SHALL HAVE ANY LIABILITY FOR ANY DIRECT, INDIRECT, INCIDENTAL, SPECIAL, EXEMPLARY, OR CONSEQUENTIAL DAMAGES (INCLUDING WITHOUT LIMITATION LOST PROFITS), HOWEVER CAUSED AND ON ANY THEORY OF LIABILITY, WHETHER IN CONTRACT, STRICT LIABILITY, OR TORT (INCLUDING NEGLIGENCE OR OTHERWISE) ARISING IN ANY WAY OUT OF THE USE OR DISTRIBUTION OF THE PROGRAM OR THE EXERCISE OF ANY RIGHTS GRANTED HEREUNDER, EVEN IF ADVISED OF THE POSSIBILITY OF SUCH DAMAGES.

#### 7. GENERAL

 If any provision of this Agreement is invalid or unenforceable under applicable law, it shall not affect the validity or enforceability of the remainder of the terms of this Agreement, and without further action by the parties hereto, such provision shall be reformed to the minimum extent necessary to make such provision valid and enforceable.  If Recipient institutes patent litigation against any entity (including a cross-claim or counterclaim in a lawsuit) alleging that the Program itself (excluding combinations of the Program with other software or hardware) infringes such Recipient's patent(s), then such Recipient's rights granted under Section 2(b) shall terminate as of the date such litigation is filed.

 All Recipient's rights under this Agreement shall terminate if it fails to comply with any of the material terms or conditions of this Agreement and does not cure such failure in a reasonable period of time after becoming aware of such noncompliance. If all Recipient's rights under this Agreement terminate, Recipient agrees to cease use and distribution of the Program as soon as reasonably practicable. However, Recipient's obligations under this Agreement and any licenses granted by Recipient relating to the Program shall continue and survive.

 Everyone is permitted to copy and distribute copies of this Agreement, but in order to avoid inconsistency the Agreement is copyrighted and may only be modified in the following manner. The Agreement Steward reserves the right to publish new versions (including revisions) of this Agreement from time to time. No one other than the Agreement Steward has the right to modify this Agreement. The Eclipse Foundation is the initial Agreement Steward. The Eclipse Foundation may assign the responsibility to serve as the Agreement Steward to a suitable separate entity. Each new version of the Agreement will be given a distinguishing version number. The Program (including Contributions) may always be Distributed subject to the version of the Agreement under which it was received. In addition, after a new version of the Agreement is published, Contributor may elect to Distribute the Program (including its Contributions) under the new version.

 Except as expressly stated in Sections 2(a) and 2(b) above, Recipient receives no rights or licenses to the intellectual property of any Contributor under this Agreement, whether expressly, by implication, estoppel or otherwise. All rights in the Program not expressly granted under this Agreement are reserved. Nothing in this Agreement is intended to be enforceable by any entity that is not a Contributor or Recipient. No third-party beneficiary rights are created under this Agreement.

#### Exhibit A - Form of Secondary Licenses Notice

 "This Source Code may also be made available under the following Secondary Licenses when the conditions for such availability set forth in the Eclipse Public License, v. 2.0 are satisfied: {name license(s), version(s), and exceptions or additional permissions here}."

 Simply including a copy of this Agreement, including this Exhibit A is not sufficient to license the Source Code under Secondary Licenses.  If it is not possible or desirable to put the notice in a particular file, then You may include the notice in a location (such as a LICENSE file in a relevant directory) where a recipient would be likely to look for such a notice.

You may add additional accurate notices of copyright ownership.

---

## The GNU General Public License (GPL) Version 2, June 1991

 Copyright (C) 1989, 1991 Free Software Foundation, Inc. 51 Franklin Street, Fifth Floor Boston, MA 02110-1335 USA

 Everyone is permitted to copy and distribute verbatim copies of this license document, but changing it is not allowed.

#### Preamble

 The licenses for most software are designed to take away your freedom to share and change it. By contrast, the GNU General Public License is intended to guarantee your freedom to share and change free software--to make sure the software is free for all its users. This General Public License applies to most of the Free Software Foundation's software and to any other program whose authors commit to using it. (Some other Free Software Foundation software is covered by the GNU Library General Public License instead.) You can apply it to your programs, too.

When we speak of free software, we are referring to freedom, not price. Our General Public Licenses are designed to make sure that you have the freedom to distribute copies of free software (and charge for this service if you wish), that you receive source code or can get it if you want it, that you can change the software or use pieces of it in new free programs; and that you know you can do these things.

 To protect your rights, we need to make restrictions that forbid anyone to deny you these rights or to ask you to surrender the rights. These restrictions translate to certain responsibilities for you if you distribute copies of the software, or if you modify it.

 For example, if you distribute copies of such a program, whether gratis or for a fee, you must give the recipients all the rights that you have. You must make sure that they, too, receive or can get the source code. And you must show them these terms so they know their rights.

We protect your rights with two steps: (1) copyright the software, and (2) offer you this license which gives you legal permission to copy, distribute and/or modify the software.

 Also, for each author's protection and ours, we want to make certain that everyone understands that there is no warranty for this free software. If the software is modified by someone else and passed on, we want its recipients to know that what they have is not the original, so that any problems introduced by others will not reflect on the original authors' reputations.

 Finally, any free program is threatened constantly by software patents. We wish to avoid the danger that redistributors of a free program will individually obtain patent licenses, in effect making the program proprietary. To prevent this, we have made it clear that any patent must be licensed for everyone's free use or not licensed at all.

 The precise terms and conditions for copying, distribution and modification follow.

#### TERMS AND CONDITIONS FOR COPYING, DISTRIBUTION AND MODIFICATION

 0. This License applies to any program or other work which contains a notice placed by the copyright holder saying it may be distributed under the terms of this General Public License. The "Program", below, refers to any such program or work, and a "work based on the Program" means either the Program or any derivative work under copyright law: that is to say, a work containing the Program or a portion of it, either verbatim or with modifications and/or translated into another language. (Hereinafter, translation is included without limitation in the term "modification".) Each licensee is addressed as "you".

 Activities other than copying, distribution and modification are not covered by this License; they are outside its scope. The act of running the Program is not restricted, and the output from the Program is covered only if its contents constitute a work based on the Program (independent of having been made by running the Program). Whether that is true depends on what the Program does.

 1. You may copy and distribute verbatim copies of the Program's source code as you receive it, in any medium, provided that you conspicuously and appropriately publish on each copy an appropriate copyright notice and disclaimer of warranty; keep intact all the notices that refer to this License and to the absence of any warranty; and give any other recipients of the Program a copy of this License along with the Program.

 You may charge a fee for the physical act of transferring a copy, and you may at your option offer warranty protection in exchange for a fee.  2. You may modify your copy or copies of the Program or any portion of it, thus forming a work based on the Program, and copy and distribute such modifications or work under the terms of Section 1 above, provided that you also meet all of these conditions:

 a) You must cause the modified files to carry prominent notices stating that you changed the files and the date of any change.

 b) You must cause any work that you distribute or publish, that in whole or in part contains or is derived from the Program or any part thereof, to be licensed as a whole at no charge to all third parties under the terms of this License.

 c) If the modified program normally reads commands interactively when run, you must cause it, when started running for such interactive use in the most ordinary way, to print or display an announcement including an appropriate copyright notice and a notice that there is no warranty (or else, saying that you provide a warranty) and that users may redistribute the program under these conditions, and telling the user how to view a copy of this License. (Exception: if the Program itself is interactive but does not normally print such an announcement, your work based on the Program is not required to print an announcement.)

 These requirements apply to the modified work as a whole. If identifiable sections of that work are not derived from the Program, and can be reasonably considered independent and separate works in themselves, then this License, and its terms, do not apply to those sections when you distribute them as separate works. But when you distribute the same sections as part of a whole which is a work based on the Program, the distribution of the whole must be on the terms of this License, whose permissions for other licensees extend to the entire whole, and thus to each and every part regardless of who wrote it.

 Thus, it is not the intent of this section to claim rights or contest your rights to work written entirely by you; rather, the intent is to exercise the right to control the distribution of derivative or collective works based on the Program.

 In addition, mere aggregation of another work not based on the Program with the Program (or with a work based on the Program) on a volume of a storage or distribution medium does not bring the other work under the scope of this License.

 3. You may copy and distribute the Program (or a work based on it, under Section 2) in object code or executable form under the terms of Sections 1 and 2 above provided that you also do one of the following:
a) Accompany it with the complete corresponding machine-readable source code, which must be distributed under the terms of Sections 1 and 2 above on a medium customarily used for software interchange; or,

 b) Accompany it with a written offer, valid for at least three years, to give any third party, for a charge no more than your cost of physically performing source distribution, a complete machine-readable copy of the corresponding source code, to be distributed under the terms of Sections 1 and 2 above on a medium customarily used for software interchange; or,

 c) Accompany it with the information you received as to the offer to distribute corresponding source code. (This alternative is allowed only for noncommercial distribution and only if you received the program in object code or executable form with such an offer, in accord with Subsection b above.)

 The source code for a work means the preferred form of the work for making modifications to it. For an executable work, complete source code means all the source code for all modules it contains, plus any associated interface definition files, plus the scripts used to control compilation and installation of the executable. However, as a special exception, the source code distributed need not include anything that is normally distributed (in either source or binary form) with the major components (compiler, kernel, and so on) of the operating system on which the executable runs, unless that component itself accompanies the executable.

 If distribution of executable or object code is made by offering access to copy from a designated place, then offering equivalent access to copy the source code from the same place counts as distribution of the source code, even though third parties are not compelled to copy the source along with the object code.

 4. You may not copy, modify, sublicense, or distribute the Program except as expressly provided under this License. Any attempt otherwise to copy, modify, sublicense or distribute the Program is void, and will automatically terminate your rights under this License. However, parties who have received copies, or rights, from you under this License will not have their licenses terminated so long as such parties remain in full compliance.

 5. You are not required to accept this License, since you have not signed it. However, nothing else grants you permission to modify or distribute the Program or its derivative works. These actions are prohibited by law if you do not accept this License. Therefore, by modifying or distributing the Program (or any work based on the

 Program), you indicate your acceptance of this License to do so, and all its terms and conditions for copying, distributing or modifying the Program or works based on it.

 6. Each time you redistribute the Program (or any work based on the Program), the recipient automatically receives a license from the original licensor to copy, distribute or modify the Program subject to these terms and conditions. You may not impose any further restrictions on the recipients' exercise of the rights granted herein. You are not responsible for enforcing compliance by third parties to this License.

 7. If, as a consequence of a court judgment or allegation of patent infringement or for any other reason (not limited to patent issues), conditions are imposed on you (whether by court order, agreement or otherwise) that contradict the conditions of this License, they do not excuse you from the conditions of this License. If you cannot distribute so as to satisfy simultaneously your obligations under this License and any other pertinent obligations, then as a consequence you may not distribute the Program at all. For example, if a patent license would not permit royalty-free redistribution of the Program by all those who receive copies directly or indirectly through you, then the only way you could satisfy both it and this License would be to refrain entirely from distribution of the Program.

 If any portion of this section is held invalid or unenforceable under any particular circumstance, the balance of the section is intended to apply and the section as a whole is intended to apply in other circumstances.

 It is not the purpose of this section to induce you to infringe any patents or other property right claims or to contest validity of any such claims; this section has the sole purpose of protecting the integrity of the free software distribution system, which is implemented by public license practices. Many people have made generous contributions to the wide range of software distributed through that system in reliance on consistent application of that system; it is up to the author/donor to decide if he or she is willing to distribute software through any other system and a licensee cannot impose that choice.

 This section is intended to make thoroughly clear what is believed to be a consequence of the rest of this License.

 8. If the distribution and/or use of the Program is restricted in certain countries either by patents or by copyrighted interfaces, the original copyright holder who places the Program under this License may add an explicit geographical distribution limitation excluding those countries, so that distribution is permitted only in or among countries not thus excluded. In such case, this License incorporates the

 9. The Free Software Foundation may publish revised and/or new versions of the General Public License from time to time. Such new versions will be similar in spirit to the present version, but may differ in detail to address new problems or concerns.

 Each version is given a distinguishing version number. If the Program specifies a version number of this License which applies to it and "any later version", you have the option of following the terms and conditions either of that version or of any later version published by the Free Software Foundation. If the Program does not specify a version number of this License, you may choose any version ever published by the Free Software Foundation.

 10. If you wish to incorporate parts of the Program into other free programs whose distribution conditions are different, write to the author to ask for permission. For software which is copyrighted by the Free Software Foundation, write to the Free Software Foundation; we sometimes make exceptions for this. Our decision will be guided by the two goals of preserving the free status of all derivatives of our free software and of promoting the sharing and reuse of software generally.

#### NO WARRANTY

 11. BECAUSE THE PROGRAM IS LICENSED FREE OF CHARGE, THERE IS NO WARRANTY FOR THE PROGRAM, TO THE EXTENT PERMITTED BY APPLICABLE LAW. EXCEPT WHEN OTHERWISE STATED IN WRITING THE COPYRIGHT HOLDERS AND/OR OTHER PARTIES PROVIDE THE PROGRAM "AS IS" WITHOUT WARRANTY OF ANY KIND, EITHER EXPRESSED OR IMPLIED, INCLUDING, BUT NOT LIMITED TO, THE IMPLIED WARRANTIES OF MERCHANTABILITY AND FITNESS FOR A PARTICULAR PURPOSE. THE ENTIRE RISK AS TO THE QUALITY AND PERFORMANCE OF THE PROGRAM IS WITH YOU. SHOULD THE PROGRAM PROVE DEFECTIVE, YOU ASSUME THE COST OF ALL NECESSARY SERVICING, REPAIR OR CORRECTION.

 12. IN NO EVENT UNLESS REQUIRED BY APPLICABLE LAW OR AGREED TO IN WRITING WILL ANY COPYRIGHT HOLDER, OR ANY OTHER PARTY WHO MAY MODIFY AND/OR REDISTRIBUTE THE PROGRAM AS PERMITTED ABOVE, BE LIABLE TO YOU FOR DAMAGES, INCLUDING ANY GENERAL, SPECIAL, INCIDENTAL OR CONSEQUENTIAL DAMAGES ARISING OUT OF THE USE OR INABILITY TO USE THE PROGRAM (INCLUDING BUT NOT LIMITED TO LOSS OF DATA OR DATA BEING RENDERED INACCURATE OR LOSSES SUSTAINED BY YOU OR THIRD PARTIES OR A FAILURE OF THE PROGRAM TO OPERATE WITH ANY OTHER PROGRAMS), EVEN IF SUCH HOLDER OR OTHER PARTY HAS BEEN ADVISED OF THE POSSIBILITY OF SUCH DAMAGES.

## END OF TERMS AND CONDITIONS

How to Apply These Terms to Your New Programs

 If you develop a new program, and you want it to be of the greatest possible use to the public, the best way to achieve this is to make it free software which everyone can redistribute and change under these terms.

 To do so, attach the following notices to the program. It is safest to attach them to the start of each source file to most effectively convey the exclusion of warranty; and each file should have at least the "copyright" line and a pointer to where the full notice is found.

 One line to give the program's name and a brief idea of what it does. Copyright  $(C)$  <year > <name of author>

 This program is free software; you can redistribute it and/or modify it under the terms of the GNU General Public License as published by the Free Software Foundation; either version 2 of the License, or (at your option) any later version.

 This program is distributed in the hope that it will be useful, but WITHOUT ANY WARRANTY; without even the implied warranty of MERCHANTABILITY or FITNESS FOR A PARTICULAR PURPOSE. See the GNU General Public License for more details.

 You should have received a copy of the GNU General Public License along with this program; if not, write to the Free Software Foundation, Inc., 51 Franklin Street, Fifth Floor, Boston, MA 02110-1335 USA

Also add information on how to contact you by electronic and paper mail.

 If the program is interactive, make it output a short notice like this when it starts in an interactive mode:

 Gnomovision version 69, Copyright (C) year name of author Gnomovision comes with ABSOLUTELY NO WARRANTY; for details type `show w'. This is free software, and you are welcome to redistribute it under certain conditions; type `show c' for details.

 The hypothetical commands `show w' and `show c' should show the appropriate parts of the General Public License. Of course, the commands you use may be called something other than `show w' and `show c'; they could even be mouse-clicks or menu items--whatever suits your program.

 You should also get your employer (if you work as a programmer) or your school, if any, to sign a "copyright disclaimer" for the program, if necessary. Here is a sample; alter the names:

 Yoyodyne, Inc., hereby disclaims all copyright interest in the program `Gnomovision' (which makes passes at compilers) written by James Hacker.

 signature of Ty Coon, 1 April 1989 Ty Coon, President of Vice

 This General Public License does not permit incorporating your program into proprietary programs. If your program is a subroutine library, you may consider it more useful to permit linking proprietary applications with the library. If this is what you want to do, use the GNU Library General Public License instead of this License.

---

## ## CLASSPATH EXCEPTION

 Linking this library statically or dynamically with other modules is making a combined work based on this library. Thus, the terms and conditions of the GNU General Public License version 2 cover the whole combination.

 As a special exception, the copyright holders of this library give you permission to link this library with independent modules to produce an executable, regardless of the license terms of these independent modules, and to copy and distribute the resulting executable under terms of your choice, provided that you also meet, for each linked independent module, the terms and conditions of the license of that module. An independent module is a module which is not derived from or based on this library. If you modify this library, you may extend this exception to your version of the library, but you are not obligated to do so. If you do not wish to do so, delete this exception statement from your version.

# Notices for Jakarta WebSocket

This content is produced and maintained by the Jakarta WebSocket project.

\* Project home: https://projects.eclipse.org/projects/ee4j.websocket

## Trademarks

Jakarta WebSocket is a trademark of the Eclipse Foundation.

### ## Copyright

All content is the property of the respective authors or their employers. For more information regarding authorship of content, please consult the listed source code repository logs.

## Declared Project Licenses

This program and the accompanying materials are made available under the terms of the Eclipse Public License v. 2.0 which is available at http://www.eclipse.org/legal/epl-2.0. This Source Code may also be made available under the following Secondary Licenses when the conditions for such availability set forth in the Eclipse Public License v. 2.0 are satisfied: GNU General Public License, version 2 with the GNU Classpath Exception which is available at https://www.gnu.org/software/classpath/license.html.

SPDX-License-Identifier: EPL-2.0 OR GPL-2.0 WITH Classpath-exception-2.0

## Source Code

The project maintains the following source code repositories:

\* https://github.com/eclipse-ee4j/websocket-api

## Third-party Content

This project leverages the following third party content.

None

## Cryptography

Content may contain encryption software. The country in which you are currently may have restrictions on the import, possession, and use, and/or re-export to another country, of encryption software. BEFORE using any encryption software, please check the country's laws, regulations and policies concerning the import, possession, or use, and re-export of encryption software, to see if this is permitted.

## **1.727 libx11 1.6.9-2ubuntu1.2**

## **1.727.1 Available under license :**

The following is the 'standard copyright' agreed upon by most contributors, and is currently the canonical license preferred by the X.Org Foundation. This is a slight variant of the common MIT license form published by the Open Source Initiative at http://www.opensource.org/licenses/mit-license.php

Copyright holders of new code should use this license statement where possible, and insert their name to this list. Please sort by surname for people, and by the full name for other entities (e.g. Juliusz Chroboczek sorts before Intel Corporation sorts before Daniel Stone).

See each individual source file or directory for the license that applies to that file.

Copyright (C) 2003-2006,2008 Jamey Sharp, Josh Triplett Copyright 2009 Red Hat, Inc. Copyright 1990-1992,1999,2000,2004,2009,2010 Oracle and/or its affiliates. All rights reserved.

Permission is hereby granted, free of charge, to any person obtaining a copy of this software and associated documentation files (the "Software"), to deal in the Software without restriction, including without limitation the rights to use, copy, modify, merge, publish, distribute, sublicense, and/or sell copies of the Software, and to permit persons to whom the Software is furnished to do so, subject to the following conditions:

The above copyright notice and this permission notice (including the next paragraph) shall be included in all copies or substantial portions of the Software.

THE SOFTWARE IS PROVIDED "AS IS", WITHOUT WARRANTY OF ANY KIND, EXPRESS OR IMPLIED, INCLUDING BUT NOT LIMITED TO THE WARRANTIES OF MERCHANTABILITY, FITNESS FOR A PARTICULAR PURPOSE AND NONINFRINGEMENT. IN NO EVENT SHALL THE AUTHORS OR COPYRIGHT HOLDERS BE LIABLE FOR ANY CLAIM, DAMAGES OR OTHER LIABILITY, WHETHER IN AN ACTION OF CONTRACT, TORT OR OTHERWISE, ARISING FROM, OUT OF OR IN CONNECTION WITH THE SOFTWARE OR THE USE OR OTHER DEALINGS IN THE SOFTWARE.

----------------------------------------------------------------------

The following licenses are 'legacy' - usually MIT/X11 licenses with the name of the copyright holder(s) in the license statement:

Copyright 1984-1994, 1998 The Open Group

Permission to use, copy, modify, distribute, and sell this software and its documentation for any purpose is hereby granted without fee, provided that the above copyright notice appear in all copies and that both that copyright notice and this permission notice appear in supporting documentation.

The above copyright notice and this permission notice shall be included in all copies or substantial portions of the Software.

THE SOFTWARE IS PROVIDED "AS IS", WITHOUT WARRANTY OF ANY KIND, EXPRESS OR IMPLIED, INCLUDING BUT NOT LIMITED TO THE WARRANTIES OF MERCHANTABILITY, FITNESS FOR A PARTICULAR PURPOSE AND NONINFRINGEMENT. IN NO EVENT SHALL THE OPEN GROUP BE LIABLE FOR ANY CLAIM, DAMAGES OR OTHER LIABILITY, WHETHER IN AN ACTION OF CONTRACT, TORT OR OTHERWISE, ARISING FROM, OUT OF OR IN CONNECTION WITH THE SOFTWARE OR THE USE OR OTHER DEALINGS IN THE SOFTWARE.

Except as contained in this notice, the name of The Open Group shall not be used in advertising or otherwise to promote the sale, use or other dealings in this Software without prior written authorization from The Open Group.

X Window System is a trademark of The Open Group.

 ----------------------------------------

Copyright 1985, 1986, 1987, 1988, 1989, 1990, 1991, 1994, 1996 X Consortium Copyright 2000 The XFree86 Project, Inc.

Permission is hereby granted, free of charge, to any person obtaining a copy of this software and associated documentation files (the "Software"), to deal in the Software without restriction, including without limitation the rights to use, copy, modify, merge, publish, distribute, sublicense, and/or sell copies of the Software, and to permit persons to whom the Software is furnished to do so, subject to the following conditions:

The above copyright notice and this permission notice shall be included in all copies or substantial portions of the Software.

THE SOFTWARE IS PROVIDED "AS IS", WITHOUT WARRANTY OF ANY KIND, EXPRESS OR IMPLIED, INCLUDING BUT NOT LIMITED TO THE WARRANTIES OF MERCHANTABILITY, FITNESS FOR A PARTICULAR PURPOSE AND NONINFRINGEMENT. IN NO EVENT SHALL THE X CONSORTIUM BE LIABLE FOR ANY CLAIM, DAMAGES OR OTHER LIABILITY, WHETHER IN AN ACTION OF CONTRACT, TORT OR OTHERWISE, ARISING FROM, OUT OF OR IN CONNECTION WITH THE SOFTWARE OR THE USE OR OTHER DEALINGS IN THE SOFTWARE.

Except as contained in this notice, the name of the X Consortium shall not be used in advertising or otherwise to promote the sale, use or other dealings in this Software without prior written authorization from the X Consortium.

Copyright 1985, 1986, 1987, 1988, 1989, 1990, 1991 by Digital Equipment Corporation

Portions Copyright 1990, 1991 by Tektronix, Inc.

Permission to use, copy, modify and distribute this documentation for any purpose and without fee is hereby granted, provided that the above copyright notice appears in all copies and that both that copyright notice and this permission notice appear in all copies, and that the names of Digital and Tektronix not be used in in advertising or publicity pertaining to this documentation without specific, written prior permission. Digital and Tektronix makes no representations about the suitability of this documentation for any purpose.

It is provided ``as is'' without express or implied warranty.

 ----------------------------------------

Copyright (c) 1999-2000 Free Software Foundation, Inc.

Permission is hereby granted, free of charge, to any person obtaining a copy of this software and associated documentation files (the "Software"), to deal in the Software without restriction, including without limitation the rights to use, copy, modify, merge, publish, distribute, sublicense, and/or sell copies of the Software, and to permit persons to whom the Software is furnished to do so, subject to the following conditions:

The above copyright notice and this permission notice shall be included in all copies or substantial portions of the Software.

THE SOFTWARE IS PROVIDED "AS IS", WITHOUT WARRANTY OF ANY KIND, EXPRESS OR IMPLIED, INCLUDING BUT NOT LIMITED TO THE WARRANTIES OF MERCHANTABILITY, FITNESS FOR A PARTICULAR PURPOSE AND NONINFRINGEMENT. IN NO EVENT SHALL THE FREE SOFTWARE FOUNDATION BE LIABLE FOR ANY CLAIM, DAMAGES OR OTHER LIABILITY, WHETHER IN AN ACTION OF CONTRACT, TORT OR OTHERWISE, ARISING FROM, OUT OF OR IN CONNECTION WITH THE SOFTWARE OR THE USE OR OTHER DEALINGS IN THE SOFTWARE.

Except as contained in this notice, the name of the Free Software Foundation shall not be used in advertising or otherwise to promote the sale, use or other dealings in this Software without prior written authorization from the Free Software Foundation.

 ----------------------------------------

Code and supporting documentation (c) Copyright 1990 1991 Tektronix, Inc. All Rights Reserved

This file is a component of an X Window System-specific implementation of Xcms based on the TekColor Color Management System. TekColor is a trademark of Tektronix, Inc. The term "TekHVC" designates a particular color space that is the subject of U.S. Patent No. 4,985,853 (equivalent foreign patents pending). Permission is hereby granted to use, copy, modify, sell, and otherwise distribute this software and its documentation for any purpose and without fee, provided that:

- 1. This copyright, permission, and disclaimer notice is reproduced in all copies of this software and any modification thereof and in supporting documentation;
- 2. Any color-handling application which displays TekHVC color cooordinates identifies these as TekHVC color coordinates in any interface that displays these coordinates and in any associated documentation;

3. The term "TekHVC" is always used, and is only used, in association with the mathematical derivations of the TekHVC Color Space, including those provided in this file and any equivalent pathways and mathematical derivations, regardless of digital (e.g., floating point or integer) representation.

Tektronix makes no representation about the suitability of this software for any purpose. It is provided "as is" and with all faults.

TEKTRONIX DISCLAIMS ALL WARRANTIES APPLICABLE TO THIS SOFTWARE, INCLUDING THE IMPLIED WARRANTIES OF MERCHANTABILITY AND FITNESS FOR A PARTICULAR PURPOSE. IN NO EVENT SHALL TEKTRONIX BE LIABLE FOR ANY SPECIAL, INDIRECT OR CONSEQUENTIAL DAMAGES OR ANY DAMAGES WHATSOEVER RESULTING FROM LOSS OF USE, DATA, OR PROFITS, WHETHER IN AN ACTION OF CONTRACT, NEGLIGENCE, OR OTHER TORTIOUS ACTION, ARISING OUT OF OR IN CONNECTION WITH THE USE OR THE PERFORMANCE OF THIS SOFTWARE.

 ----------------------------------------

(c) Copyright 1995 FUJITSU LIMITED This is source code modified by FUJITSU LIMITED under the Joint Development Agreement for the CDE/Motif PST.

 ----------------------------------------

Copyright 1992 by Oki Technosystems Laboratory, Inc. Copyright 1992 by Fuji Xerox Co., Ltd.

Permission to use, copy, modify, distribute, and sell this software and its documentation for any purpose is hereby granted without fee, provided that the above copyright notice appear in all copies and that both that copyright notice and this permission notice appear in supporting documentation, and that the name of Oki Technosystems Laboratory and Fuji Xerox not be used in advertising or publicity pertaining to distribution of the software without specific, written prior permission.

Oki Technosystems Laboratory and Fuji Xerox make no representations about the suitability of this software for any purpose. It is provided "as is" without express or implied warranty.

OKI TECHNOSYSTEMS LABORATORY AND FUJI XEROX DISCLAIM ALL WARRANTIES WITH REGARD TO THIS SOFTWARE, INCLUDING ALL IMPLIED WARRANTIES OF MERCHANTABILITY AND FITNESS, IN NO EVENT SHALL OKI TECHNOSYSTEMS LABORATORY AND FUJI XEROX BE LIABLE FOR ANY SPECIAL, INDIRECT OR CONSEQUENTIAL DAMAGES OR ANY DAMAGES WHATSOEVER RESULTING FROM LOSS OF USE, DATA OR PROFITS, WHETHER IN AN ACTION OF CONTRACT, NEGLIGENCE OR OTHER TORTIOUS ACTION, ARISING OUT OF OR IN CONNECTION WITH THE USE OR PERFORMANCE OF THIS SOFTWARE.

 ----------------------------------------

## Copyright 1990, 1991, 1992, 1993, 1994 by FUJITSU LIMITED

Permission to use, copy, modify, distribute, and sell this software and its documentation for any purpose is hereby granted without fee, provided that the above copyright notice appear in all copies and that both that copyright notice and this permission notice appear in supporting documentation, and that the name of FUJITSU LIMITED not be used in advertising or publicity pertaining to distribution of the software without specific, written prior permission. FUJITSU LIMITED makes no representations about the suitability of this software for any purpose. It is provided "as is" without express or implied warranty.

FUJITSU LIMITED DISCLAIM ALL WARRANTIES WITH REGARD TO THIS SOFTWARE, INCLUDING ALL IMPLIED WARRANTIES OF MERCHANTABILITY AND FITNESS, IN NO EVENT SHALL FUJITSU LIMITED BE LIABLE FOR ANY SPECIAL, INDIRECT OR CONSEQUENTIAL DAMAGES OR ANY DAMAGES WHATSOEVER RESULTING FROM LOSS OF USE, DATA OR PROFITS, WHETHER IN AN ACTION OF CONTRACT, NEGLIGENCE OR OTHER TORTIOUS ACTION, ARISING OUT OF OR IN CONNECTION WITH THE USE OR PERFORMANCE OF THIS SOFTWARE.

 ----------------------------------------

Copyright (c) 1995 David E. Wexelblat. All rights reserved

Permission is hereby granted, free of charge, to any person obtaining a copy of this software and associated documentation files (the "Software"), to deal in the Software without restriction, including without limitation the rights to use, copy, modify, merge, publish, distribute, sublicense, and/or sell copies of the Software, and to permit persons to whom the Software is furnished to do so, subject to the following conditions:

The above copyright notice and this permission notice shall be included in all copies or substantial portions of the Software.

THE SOFTWARE IS PROVIDED "AS IS", WITHOUT WARRANTY OF ANY KIND, EXPRESS OR IMPLIED, INCLUDING BUT NOT LIMITED TO THE WARRANTIES OF MERCHANTABILITY, FITNESS FOR A PARTICULAR PURPOSE AND NONINFRINGEMENT. IN NO EVENT SHALL DAVID E. WEXELBLAT BE LIABLE FOR ANY CLAIM, DAMAGES OR OTHER LIABILITY, WHETHER IN AN ACTION OF CONTRACT, TORT OR OTHERWISE, ARISING FROM, OUT OF OR IN CONNECTION WITH THE SOFTWARE OR THE USE OR OTHER DEALINGS IN THE SOFTWARE.

Except as contained in this notice, the name of David E. Wexelblat shall not be used in advertising or otherwise to promote the sale, use or other dealings in this Software without prior written authorization from David E. Wexelblat.

 ----------------------------------------

Copyright 1990, 1991 by OMRON Corporation

Permission to use, copy, modify, distribute, and sell this software and its documentation for any purpose is hereby granted without fee, provided that the above copyright notice appear in all copies and that both that copyright notice and this permission notice appear in supporting documentation, and that the name OMRON not be used in advertising or publicity pertaining to distribution of the software without specific, written prior permission. OMRON makes no representations about the suitability of this software for any purpose. It is provided "as is" without express or implied warranty.

OMRON DISCLAIMS ALL WARRANTIES WITH REGARD TO THIS SOFTWARE, INCLUDING ALL IMPLIED WARRANTIES OF MERCHANTABILITY AND FITNESS, IN NO EVENT SHALL OMRON BE LIABLE FOR ANY SPECIAL, INDIRECT OR CONSEQUENTIAL DAMAGES OR ANY DAMAGES WHATSOEVER RESULTING FROM LOSS OF USE, DATA OR PROFITS, WHETHER IN AN ACTION OF CONTRACT, NEGLIGENCE OR OTHER TORTUOUS ACTION, ARISING OUT OF OR IN CONNECTION WITH THE USE OR PERFORMANCE OF THIS SOFTWARE.

 ----------------------------------------

Copyright 1985, 1986, 1987, 1988, 1989, 1990, 1991 by Digital Equipment Corporation

Portions Copyright 1990, 1991 by Tektronix, Inc

Rewritten for X.org by Chris Lee <clee@freedesktop.org>

Permission to use, copy, modify, distribute, and sell this documentation for any purpose and without fee is hereby granted, provided that the above copyright notice and this permission notice appear in all copies. Chris Lee makes no representations about the suitability for any purpose of the information in this document. It is provided  $\iota$  as-is" without express or implied warranty.

Copyright 1993 by Digital Equipment Corporation, Maynard, Massachusetts, Copyright 1994 by FUJITSU LIMITED Copyright 1994 by Sony Corporation

 ----------------------------------------

### All Rights Reserved

Permission to use, copy, modify, and distribute this software and its documentation for any purpose and without fee is hereby granted, provided that the above copyright notice appear in all copies and that both that copyright notice and this permission notice appear in supporting documentation, and that the names of Digital, FUJITSU LIMITED and Sony Corporation not be used in advertising or publicity pertaining to distribution of the software without specific, written prior permission.

DIGITAL, FUJITSU LIMITED AND SONY CORPORATION DISCLAIMS ALL WARRANTIES WITH REGARD TO THIS SOFTWARE, INCLUDING ALL IMPLIED WARRANTIES OF MERCHANTABILITY AND FITNESS, IN NO EVENT SHALL DIGITAL, FUJITSU LIMITED AND SONY CORPORATION BE LIABLE FOR ANY SPECIAL, INDIRECT OR CONSEQUENTIAL DAMAGES OR ANY DAMAGES WHATSOEVER RESULTING FROM LOSS OF USE, DATA OR PROFITS, WHETHER IN AN ACTION OF CONTRACT, NEGLIGENCE OR OTHER TORTIOUS ACTION, ARISING OUT OF OR IN CONNECTION WITH THE USE OR PERFORMANCE OF THIS SOFTWARE.

 ----------------------------------------

Copyright 1991 by the Open Software Foundation

Permission to use, copy, modify, distribute, and sell this software and its documentation for any purpose is hereby granted without fee, provided that the above copyright notice appear in all copies and that both that copyright notice and this permission notice appear in supporting documentation, and that the name of Open Software Foundation not be used in advertising or publicity pertaining to distribution of the software without specific, written prior permission. Open Software Foundation makes no representations about the suitability of this software for any purpose. It is provided "as is" without express or implied warranty.

OPEN SOFTWARE FOUNDATION DISCLAIMS ALL WARRANTIES WITH REGARD TO THIS SOFTWARE, INCLUDING ALL IMPLIED WARRANTIES OF MERCHANTABILITY AND FITNESS, IN NO EVENT SHALL OPEN SOFTWARE FOUNDATIONN BE LIABLE FOR ANY SPECIAL, INDIRECT OR CONSEQUENTIAL DAMAGES OR ANY DAMAGES WHATSOEVER RESULTING FROM LOSS OF USE, DATA OR PROFITS, WHETHER IN AN ACTION OF CONTRACT, NEGLIGENCE OR OTHER TORTIOUS ACTION, ARISING OUT OF OR IN CONNECTION WITH THE USE OR PERFORMANCE OF THIS SOFTWARE.

 ----------------------------------------

Copyright 1990, 1991, 1992,1993, 1994 by FUJITSU LIMITED

Copyright 1993, 1994 by Sony Corporation

Permission to use, copy, modify, distribute, and sell this software and its documentation for any purpose is hereby granted without fee, provided that the above copyright notice appear in all copies and that both that copyright notice and this permission notice appear in supporting documentation, and that the name of FUJITSU LIMITED and Sony Corporation not be used in advertising or publicity pertaining to distribution of the software without specific, written prior permission. FUJITSU LIMITED and Sony Corporation makes no representations about the suitability of this software for any purpose. It is provided "as is" without express or implied warranty.

FUJITSU LIMITED AND SONY CORPORATION DISCLAIMS ALL WARRANTIES WITH REGARD TO THIS SOFTWARE, INCLUDING ALL IMPLIED WARRANTIES OF MERCHANTABILITY AND FITNESS, IN NO EVENT SHALL FUJITSU LIMITED OR SONY CORPORATION BE LIABLE FOR ANY SPECIAL, INDIRECT OR CONSEQUENTIAL DAMAGES OR ANY DAMAGES WHATSOEVER RESULTING FROM LOSS OF USE, DATA OR PROFITS, WHETHER IN AN ACTION OF CONTRACT, NEGLIGENCE OR OTHER TORTIOUS ACTION, ARISING OUT OF OR IN CONNECTION WITH THE USE OR PERFORMANCE OF THIS SOFTWARE.

 ----------------------------------------

Copyright (c) 1993, 1995 by Silicon Graphics Computer Systems, Inc.

Permission to use, copy, modify, and distribute this software and its documentation for any purpose and without fee is hereby granted, provided that the above copyright notice appear in all copies and that both that copyright notice and this permission notice appear in supporting documentation, and that the name of Silicon Graphics not be used in advertising or publicity pertaining to distribution of the software without specific prior written permission. Silicon Graphics makes no representation about the suitability of this software for any purpose. It is provided "as is" without any express or implied warranty.

SILICON GRAPHICS DISCLAIMS ALL WARRANTIES WITH REGARD TO THIS SOFTWARE, INCLUDING ALL IMPLIED WARRANTIES OF MERCHANTABILITY AND FITNESS FOR A PARTICULAR PURPOSE. IN NO EVENT SHALL SILICON GRAPHICS BE LIABLE FOR ANY SPECIAL, INDIRECT OR CONSEQUENTIAL DAMAGES OR ANY DAMAGES WHATSOEVER RESULTING FROM LOSS OF USE, DATA OR PROFITS, WHETHER IN AN ACTION OF CONTRACT, NEGLIGENCE OR OTHER TORTIOUS ACTION, ARISING OUT OF OR IN CONNECTION WITH THE USE OR PERFORMANCE OF THIS SOFTWARE.

 ----------------------------------------

## Copyright 1991, 1992, 1993, 1994 by FUJITSU LIMITED Copyright 1993 by Digital Equipment Corporation

Permission to use, copy, modify, distribute, and sell this software and its documentation for any purpose is hereby granted without fee, provided that the above copyright notice appear in all copies and that both that copyright notice and this permission notice appear in supporting documentation, and that the name of FUJITSU LIMITED and Digital Equipment Corporation not be used in advertising or publicity pertaining to distribution of the software without specific, written prior permission. FUJITSU LIMITED and Digital Equipment Corporation makes no representations about the suitability of this software for any purpose. It is provided "as is" without express or implied warranty.

FUJITSU LIMITED AND DIGITAL EQUIPMENT CORPORATION DISCLAIM ALL WARRANTIES WITH REGARD TO THIS SOFTWARE, INCLUDING ALL IMPLIED WARRANTIES OF MERCHANTABILITY AND FITNESS, IN NO EVENT SHALL FUJITSU LIMITED AND DIGITAL EQUIPMENT CORPORATION BE LIABLE FOR ANY SPECIAL, INDIRECT OR CONSEQUENTIAL DAMAGES OR ANY DAMAGES WHATSOEVER RESULTING FROM LOSS OF USE, DATA OR PROFITS, WHETHER IN AN ACTION OF CONTRACT, NEGLIGENCE OR OTHER TORTIOUS ACTION, ARISING OUT OF OR IN CONNECTION WITH THE USE OR PERFORMANCE OF THIS SOFTWARE.

Copyright 1992, 1993 by FUJITSU LIMITED Copyright 1993 by Fujitsu Open Systems Solutions, Inc. Copyright 1994 by Sony Corporation

 ----------------------------------------

Permission to use, copy, modify, distribute and sell this software and its documentation for any purpose is hereby granted without fee, provided that the above copyright notice appear in all copies and that both that copyright notice and this permission notice appear in supporting documentation, and that the name of FUJITSU LIMITED, Fujitsu Open Systems Solutions, Inc. and Sony Corporation not be used in advertising or publicity pertaining to distribution of the software without specific, written prior permission. FUJITSU LIMITED, Fujitsu Open Systems Solutions, Inc. and Sony Corporation make no representations about the suitability of this software for any purpose. It is provided "as is" without express or implied warranty.

FUJITSU LIMITED, FUJITSU OPEN SYSTEMS SOLUTIONS, INC. AND SONY CORPORATION DISCLAIM ALL WARRANTIES WITH REGARD TO THIS SOFTWARE, INCLUDING ALL IMPLIED WARRANTIES OF MERCHANTABILITY AND FITNESS, IN NO EVENT SHALL FUJITSU OPEN SYSTEMS SOLUTIONS, INC., FUJITSU LIMITED AND SONY CORPORATION BE LIABLE FOR ANY SPECIAL, INDIRECT OR CONSEQUENTIAL DAMAGES OR ANY DAMAGES WHATSOEVER RESULTING FROM LOSS OF USE, DATA OR PROFITS, WHETHER IN AN ACTION OF CONTRACT, NEGLIGENCE OR OTHER TORTIOUS ACTION, ARISING OUT OF OR IN CONNECTION WITH THE USE OR PERFORMANCE OF THIS SOFTWARE.

 ----------------------------------------

Copyright 1987, 1988, 1990, 1993 by Digital Equipment Corporation, Maynard, Massachusetts,

## All Rights Reserved

Permission to use, copy, modify, and distribute this software and its documentation for any purpose and without fee is hereby granted, provided that the above copyright notice appear in all copies and that both that copyright notice and this permission notice appear in supporting documentation, and that the name of Digital not be used in advertising or publicity pertaining to distribution of the software without specific, written prior permission.

DIGITAL DISCLAIMS ALL WARRANTIES WITH REGARD TO THIS SOFTWARE, INCLUDING ALL IMPLIED WARRANTIES OF MERCHANTABILITY AND FITNESS, IN NO EVENT SHALL DIGITAL BE LIABLE FOR ANY SPECIAL, INDIRECT OR CONSEQUENTIAL DAMAGES OR ANY DAMAGES WHATSOEVER RESULTING FROM LOSS OF USE, DATA OR PROFITS, WHETHER IN AN ACTION OF CONTRACT, NEGLIGENCE OR OTHER TORTIOUS ACTION, ARISING OUT OF OR IN CONNECTION WITH THE USE OR PERFORMANCE OF THIS SOFTWARE.

 ----------------------------------------

Copyright 1993 by SunSoft, Inc. Copyright 1999-2000 by Bruno Haible

Permission to use, copy, modify, distribute, and sell this software and its documentation for any purpose is hereby granted without fee, provided that the above copyright notice appear in all copies and that both that copyright notice and this permission notice appear in supporting documentation, and that the names of SunSoft, Inc. and Bruno Haible not be used in advertising or publicity pertaining to distribution of the software without specific, written prior permission. SunSoft, Inc. and Bruno Haible make no representations about the suitability of this software for any purpose. It is provided "as is" without express or implied warranty.

SunSoft Inc. AND Bruno Haible DISCLAIM ALL WARRANTIES WITH REGARD TO THIS SOFTWARE, INCLUDING ALL IMPLIED WARRANTIES OF MERCHANTABILITY AND FITNESS, IN NO EVENT SHALL SunSoft, Inc. OR Bruno Haible BE LIABLE

FOR ANY SPECIAL, INDIRECT OR CONSEQUENTIAL DAMAGES OR ANY DAMAGES WHATSOEVER RESULTING FROM LOSS OF USE, DATA OR PROFITS, WHETHER IN AN ACTION OF CONTRACT, NEGLIGENCE OR OTHER TORTIOUS ACTION, ARISING OUT OF OR IN CONNECTION WITH THE USE OR PERFORMANCE OF THIS SOFTWARE.

 ----------------------------------------

Copyright 1991 by the Open Software Foundation Copyright 1993 by the TOSHIBA Corp.

Permission to use, copy, modify, distribute, and sell this software and its documentation for any purpose is hereby granted without fee, provided that the above copyright notice appear in all copies and that both that copyright notice and this permission notice appear in supporting documentation, and that the names of Open Software Foundation and TOSHIBA not be used in advertising or publicity pertaining to distribution of the software without specific, written prior permission. Open Software Foundation and TOSHIBA make no representations about the suitability of this software for any purpose. It is provided "as is" without express or implied warranty.

OPEN SOFTWARE FOUNDATION AND TOSHIBA DISCLAIM ALL WARRANTIES WITH REGARD TO THIS SOFTWARE, INCLUDING ALL IMPLIED WARRANTIES OF MERCHANTABILITY AND FITNESS, IN NO EVENT SHALL OPEN SOFTWARE FOUNDATIONN OR TOSHIBA BE LIABLE FOR ANY SPECIAL, INDIRECT OR CONSEQUENTIAL DAMAGES OR ANY DAMAGES WHATSOEVER RESULTING FROM LOSS OF USE, DATA OR PROFITS, WHETHER IN AN ACTION OF CONTRACT, NEGLIGENCE OR OTHER TORTIOUS ACTION, ARISING OUT OF OR IN CONNECTION WITH THE USE OR PERFORMANCE OF THIS SOFTWARE.

 ----------------------------------------

Copyright 1988 by Wyse Technology, Inc., San Jose, Ca.,

All Rights Reserved

Permission to use, copy, modify, and distribute this software and its documentation for any purpose and without fee is hereby granted, provided that the above copyright notice appear in all copies and that both that copyright notice and this permission notice appear in supporting documentation, and that the name Wyse not be used in advertising or publicity pertaining to distribution of the software without specific, written prior permission.

WYSE DISCLAIMS ALL WARRANTIES WITH REGARD TO THIS SOFTWARE, INCLUDING ALL IMPLIED WARRANTIES OF MERCHANTABILITY AND FITNESS, IN NO EVENT SHALL DIGITAL BE LIABLE FOR ANY SPECIAL, INDIRECT OR CONSEQUENTIAL DAMAGES OR ANY DAMAGES WHATSOEVER RESULTING FROM LOSS OF USE, DATA OR PROFITS, WHETHER IN AN ACTION OF CONTRACT, NEGLIGENCE OR OTHER TORTIOUS ACTION,

## ARISING OUT OF OR IN CONNECTION WITH THE USE OR PERFORMANCE OF THIS SOFTWARE.

 ----------------------------------------

Copyright 1991 by the Open Software Foundation Copyright 1993, 1994 by the Sony Corporation

Permission to use, copy, modify, distribute, and sell this software and its documentation for any purpose is hereby granted without fee, provided that the above copyright notice appear in all copies and that both that copyright notice and this permission notice appear in supporting documentation, and that the names of Open Software Foundation and Sony Corporation not be used in advertising or publicity pertaining to distribution of the software without specific, written prior permission. Open Software Foundation and Sony Corporation make no representations about the suitability of this software for any purpose. It is provided "as is" without express or implied warranty.

OPEN SOFTWARE FOUNDATION AND SONY CORPORATION DISCLAIM ALL WARRANTIES WITH REGARD TO THIS SOFTWARE, INCLUDING ALL IMPLIED WARRANTIES OF MERCHANTABILITY AND FITNESS, IN NO EVENT SHALL OPEN SOFTWARE FOUNDATIONN OR SONY CORPORATION BE LIABLE FOR ANY SPECIAL, INDIRECT OR CONSEQUENTIAL DAMAGES OR ANY DAMAGES WHATSOEVER RESULTING FROM LOSS OF USE, DATA OR PROFITS, WHETHER IN AN ACTION OF CONTRACT, NEGLIGENCE OR OTHER TORTIOUS ACTION, ARISING OUT OF OR IN CONNECTION WITH THE USE OR PERFORMANCE OF THIS SOFTWARE.

 ----------------------------------------

Copyright 1992, 1993 by FUJITSU LIMITED Copyright 1993 by Fujitsu Open Systems Solutions, Inc.

Permission to use, copy, modify, distribute and sell this software and its documentation for any purpose is hereby granted without fee, provided that the above copyright notice appear in all copies and that both that copyright notice and this permission notice appear in supporting documentation, and that the name of FUJITSU LIMITED and Fujitsu Open Systems Solutions, Inc. not be used in advertising or publicity pertaining to distribution of the software without specific, written prior permission. FUJITSU LIMITED and Fujitsu Open Systems Solutions, Inc. makes no representations about the suitability of this software for any purpose.

It is provided "as is" without express or implied warranty.

## FUJITSU LIMITED AND FUJITSU OPEN SYSTEMS SOLUTIONS, INC. DISCLAIMS ALL WARRANTIES WITH REGARD TO THIS SOFTWARE, INCLUDING ALL IMPLIED WARRANTIES

OF MERCHANTABILITY AND FITNESS, IN NO EVENT SHALL FUJITSU OPEN SYSTEMS SOLUTIONS, INC. AND FUJITSU LIMITED BE LIABLE FOR ANY SPECIAL, INDIRECT OR CONSEQUENTIAL DAMAGES OR ANY DAMAGES WHATSOEVER RESULTING FROM LOSS OF USE, DATA OR PROFITS, WHETHER IN AN ACTION OF CONTRACT, NEGLIGENCE OR OTHER TORTIOUS ACTION, ARISING OUT OF OR IN CONNECTION WITH THE USE OR PERFORMANCE OF THIS SOFTWARE.

 ----------------------------------------

Copyright 1993, 1994 by Sony Corporation

Permission to use, copy, modify, distribute, and sell this software and its documentation for any purpose is hereby granted without fee, provided that the above copyright notice appear in all copies and that both that copyright notice and this permission notice appear in supporting documentation, and that the name of Sony Corporation not be used in advertising or publicity pertaining to distribution of the software without specific, written prior permission. Sony Corporation makes no representations about the suitability of this software for any purpose. It is provided "as is" without express or implied warranty.

SONY CORPORATION DISCLAIMS ALL WARRANTIES WITH REGARD TO THIS SOFTWARE, INCLUDING ALL IMPLIED WARRANTIES OF MERCHANTABILITY AND FITNESS, IN NO EVENT SHALL SONY CORPORATION BE LIABLE FOR ANY SPECIAL, INDIRECT OR CONSEQUENTIAL DAMAGES OR ANY DAMAGES WHATSOEVER RESULTING FROM LOSS OF USE, DATA OR PROFITS, WHETHER IN AN ACTION OF CONTRACT, NEGLIGENCE OR OTHER TORTIOUS ACTION, ARISING OUT OF OR IN CONNECTION WITH THE USE OR PERFORMANCE OF THIS SOFTWARE.

 ----------------------------------------

Copyright 1986, 1998 The Open Group Copyright (c) 2000 The XFree86 Project, Inc.

Permission to use, copy, modify, distribute, and sell this software and its documentation for any purpose is hereby granted without fee, provided that the above copyright notice appear in all copies and that both that copyright notice and this permission notice appear in supporting documentation.

The above copyright notice and this permission notice shall be included in all copies or substantial portions of the Software.

THE SOFTWARE IS PROVIDED "AS IS", WITHOUT WARRANTY OF ANY KIND, EXPRESS OR IMPLIED, INCLUDING BUT NOT LIMITED TO THE WARRANTIES OF MERCHANTABILITY, FITNESS FOR A PARTICULAR PURPOSE AND NONINFRINGEMENT. IN NO EVENT SHALL THE X CONSORTIUM OR THE XFREE86 PROJECT BE LIABLE FOR ANY CLAIM, DAMAGES OR OTHER

## LIABILITY, WHETHER IN AN ACTION OF CONTRACT, TORT OR OTHERWISE, ARISING FROM, OUT OF OR IN CONNECTION WITH THE SOFTWARE OR THE USE OR OTHER DEALINGS IN THE SOFTWARE.

Except as contained in this notice, the name of the X Consortium or of the XFree86 Project shall not be used in advertising or otherwise to promote the sale, use or other dealings in this Software without prior written authorization from the X Consortium and the XFree86 Project.

 ----------------------------------------

Copyright 1990, 1991 by OMRON Corporation, NTT Software Corporation, and Nippon Telegraph and Telephone Corporation Copyright 1991 by the Open Software Foundation Copyright 1993 by the FUJITSU LIMITED

Permission to use, copy, modify, distribute, and sell this software and its documentation for any purpose is hereby granted without fee, provided that the above copyright notice appear in all copies and that both that copyright notice and this permission notice appear in supporting documentation, and that the names of OMRON, NTT Software, NTT, and Open Software Foundation not be used in advertising or publicity pertaining to distribution of the software without specific, written prior permission. OMRON, NTT Software, NTT, and Open Software Foundation make no representations about the suitability of this software for any purpose. It is provided "as is" without express or implied warranty.

OMRON, NTT SOFTWARE, NTT, AND OPEN SOFTWARE FOUNDATION DISCLAIM ALL WARRANTIES WITH REGARD TO THIS SOFTWARE, INCLUDING ALL IMPLIED WARRANTIES OF MERCHANTABILITY AND FITNESS, IN NO EVENT SHALL OMRON, NTT SOFTWARE, NTT, OR OPEN SOFTWARE FOUNDATION BE LIABLE FOR ANY SPECIAL, INDIRECT OR CONSEQUENTIAL DAMAGES OR ANY DAMAGES WHATSOEVER RESULTING FROM LOSS OF USE, DATA OR PROFITS, WHETHER IN AN ACTION OF CONTRACT, NEGLIGENCE OR OTHER TORTIOUS ACTION, ARISING OUT OF OR IN CONNECTION WITH THE USE OR PERFORMANCE OF THIS SOFTWARE.

 ----------------------------------------

Copyright 1988 by Wyse Technology, Inc., San Jose, Ca, Copyright 1987 by Digital Equipment Corporation, Maynard, Massachusetts,

All Rights Reserved

Permission to use, copy, modify, and distribute this software and its documentation for any purpose and without fee is hereby granted, provided that the above copyright notice appear in all copies and that both that copyright notice and this permission notice appear in

supporting documentation, and that the name Digital not be used in advertising or publicity pertaining to distribution of the software without specific, written prior permission.

DIGITAL AND WYSE DISCLAIM ALL WARRANTIES WITH REGARD TO THIS SOFTWARE, INCLUDING ALL IMPLIED WARRANTIES OF MERCHANTABILITY AND FITNESS, IN NO EVENT SHALL DIGITAL OR WYSE BE LIABLE FOR ANY SPECIAL, INDIRECT OR CONSEQUENTIAL DAMAGES OR ANY DAMAGES WHATSOEVER RESULTING FROM LOSS OF USE, DATA OR PROFITS, WHETHER IN AN ACTION OF CONTRACT, NEGLIGENCE OR OTHER TORTIOUS ACTION, ARISING OUT OF OR IN CONNECTION WITH THE USE OR PERFORMANCE OF THIS SOFTWARE.

Copyright 1991, 1992 by Fuji Xerox Co., Ltd. Copyright 1992, 1993, 1994 by FUJITSU LIMITED

 ----------------------------------------

Permission to use, copy, modify, distribute, and sell this software and its documentation for any purpose is hereby granted without fee, provided that the above copyright notice appear in all copies and that both that copyright notice and this permission notice appear in supporting documentation, and that the name of Fuji Xerox, FUJITSU LIMITED not be used in advertising or publicity pertaining to distribution of the software without specific, written prior permission. Fuji Xerox, FUJITSU LIMITED make no representations about the suitability of this software for any purpose. It is provided "as is" without express or implied warranty.

FUJI XEROX, FUJITSU LIMITED DISCLAIM ALL WARRANTIES WITH REGARD TO THIS SOFTWARE, INCLUDING ALL IMPLIED WARRANTIES OF MERCHANTABILITY AND FITNESS, IN NO EVENT SHALL FUJI XEROX, FUJITSU LIMITED BE LIABLE FOR ANY SPECIAL, INDIRECT OR CONSEQUENTIAL DAMAGES OR ANY DAMAGES WHATSOEVER RESULTING FROM LOSS OF USE, DATA OR PROFITS, WHETHER IN AN ACTION OF CONTRACT, NEGLIGENCE OR OTHER TORTIOUS ACTION, ARISING OUT OF OR IN CONNECTION WITH THE USE OR PERFORMANCE OF THIS SOFTWARE.

 ----------------------------------------

#### Copyright 2006 Josh Triplett

Permission is hereby granted, free of charge, to any person obtaining a copy of this software and associated documentation files (the "Software"), to deal in the Software without restriction, including without limitation the rights to use, copy, modify, merge, publish, distribute, sublicense, and/or sell copies of the Software, and to permit persons to whom the Software is furnished to do so, subject to the following conditions:

The above copyright notice and this permission notice shall be included in all copies or substantial portions of the Software.

THE SOFTWARE IS PROVIDED "AS IS", WITHOUT WARRANTY OF ANY KIND, EXPRESS OR IMPLIED, INCLUDING BUT NOT LIMITED TO THE WARRANTIES OF MERCHANTABILITY, FITNESS FOR A PARTICULAR PURPOSE AND NONINFRINGEMENT. IN NO EVENT SHALL THE X CONSORTIUM BE LIABLE FOR ANY CLAIM, DAMAGES OR OTHER LIABILITY, WHETHER IN AN ACTION OF CONTRACT, TORT OR OTHERWISE, ARISING FROM, OUT OF OR IN CONNECTION WITH THE SOFTWARE OR THE USE OR OTHER DEALINGS IN THE SOFTWARE.

 ----------------------------------------

(c) Copyright 1996 by Sebastien Marineau and Holger Veit <marineau@genie.uottawa.ca> <Holger.Veit@gmd.de>

Permission is hereby granted, free of charge, to any person obtaining a copy of this software and associated documentation files (the "Software"), to deal in the Software without restriction, including without limitation the rights to use, copy, modify, merge, publish, distribute, sublicense, and/or sell copies of the Software, and to permit persons to whom the Software is furnished to do so, subject to the following conditions:

The above copyright notice and this permission notice shall be included in all copies or substantial portions of the Software.

THE SOFTWARE IS PROVIDED "AS IS", WITHOUT WARRANTY OF ANY KIND, EXPRESS OR IMPLIED, INCLUDING BUT NOT LIMITED TO THE WARRANTIES OF MERCHANTABILITY, FITNESS FOR A PARTICULAR PURPOSE AND NONINFRINGEMENT. IN NO EVENT SHALL HOLGER VEIT BE LIABLE FOR ANY CLAIM, DAMAGES OR OTHER LIABILITY, WHETHER IN AN ACTION OF CONTRACT, TORT OR OTHERWISE, ARISING FROM, OUT OF OR IN CONNECTION WITH THE SOFTWARE OR THE USE OR OTHER DEALINGS IN THE SOFTWARE.

Except as contained in this notice, the name of Sebastien Marineau or Holger Veit shall not be used in advertising or otherwise to promote the sale, use or other dealings in this Software without prior written authorization from Holger Veit or Sebastien Marineau.

Copyright 1990, 1991 by OMRON Corporation, NTT Software Corporation, and Nippon Telegraph and Telephone Corporation Copyright 1991 by the Open Software Foundation Copyright 1993 by the TOSHIBA Corp.

 ----------------------------------------

Copyright 1993, 1994 by Sony Corporation Copyright 1993, 1994 by the FUJITSU LIMITED

Permission to use, copy, modify, distribute, and sell this software and its documentation for any purpose is hereby granted without fee, provided that the above copyright notice appear in all copies and that both that copyright notice and this permission notice appear in supporting documentation, and that the names of OMRON, NTT Software, NTT, Open Software Foundation, and Sony Corporation not be used in advertising or publicity pertaining to distribution of the software without specific, written prior permission. OMRON, NTT Software, NTT, Open Software Foundation, and Sony Corporation make no representations about the suitability of this software for any purpose. It is provided "as is" without express or implied warranty.

## OMRON, NTT SOFTWARE, NTT, OPEN SOFTWARE FOUNDATION, AND SONY

CORPORATION DISCLAIM ALL WARRANTIES WITH REGARD TO THIS SOFTWARE, INCLUDING ALL IMPLIED WARRANTIES OF MERCHANTABILITY AND FITNESS, IN NO EVENT SHALL OMRON, NTT SOFTWARE, NTT, OPEN SOFTWARE FOUNDATION, OR SONY CORPORATION BE LIABLE FOR ANY SPECIAL, INDIRECT OR CONSEQUENTIAL DAMAGES OR ANY DAMAGES WHATSOEVER RESULTING FROM LOSS OF USE, DATA OR PROFITS, WHETHER IN AN ACTION OF CONTRACT, NEGLIGENCE OR OTHER TORTIOUS ACTION, ARISING OUT OF OR IN CONNECTION WITH THE USE OR PERFORMANCE OF THIS SOFTWARE.

 ----------------------------------------

Copyright 2000 by Bruno Haible

Permission to use, copy, modify, distribute, and sell this software and its documentation for any purpose is hereby granted without fee, provided that the above copyright notice appear in all copies and that both that copyright notice and this permission notice appear in supporting documentation, and that the name of Bruno Haible not be used in advertising or publicity pertaining to distribution of the software without specific, written prior permission. Bruno Haible makes no representations about the suitability of this software for any purpose. It is provided "as is" without express or implied warranty.

Bruno Haible DISCLAIMS ALL WARRANTIES WITH REGARD TO THIS SOFTWARE, INCLUDING ALL IMPLIED WARRANTIES OF MERCHANTABILITY AND FITNESS, IN NO EVENT SHALL Bruno Haible BE LIABLE FOR ANY SPECIAL, INDIRECT OR CONSEQUENTIAL DAMAGES OR ANY DAMAGES WHATSOEVER RESULTING FROM LOSS OF USE, DATA OR PROFITS, WHETHER IN AN ACTION OF CONTRACT, NEGLIGENCE OR OTHER TORTIOUS ACTION, ARISING OUT OF OR IN CONNECTION WITH THE USE OR PERFORMANCE OF THIS SOFTWARE.

 **Open Source Used In imiconnect CentralAdmin-R2.3.3 8735**

 ----------------------------------------

### Copyright 2003 Keith Packard

Permission to use, copy, modify, distribute, and sell this software and its documentation for any purpose is hereby granted without fee, provided that the above copyright notice appear in all copies and that both that copyright notice and this permission notice appear in supporting documentation, and that the name of Keith Packard not be used in advertising or publicity pertaining to distribution of the software without specific, written prior permission. Keith Packard makes no representations about the suitability of this software for any purpose. It is provided "as is" without express or implied warranty.

KEITH PACKARD DISCLAIMS ALL WARRANTIES WITH REGARD TO THIS SOFTWARE, INCLUDING ALL IMPLIED WARRANTIES OF MERCHANTABILITY AND FITNESS, IN NO EVENT SHALL KEITH PACKARD BE LIABLE FOR ANY SPECIAL, INDIRECT OR CONSEQUENTIAL DAMAGES OR ANY DAMAGES WHATSOEVER RESULTING FROM LOSS OF USE, DATA OR PROFITS, WHETHER IN AN ACTION OF CONTRACT, NEGLIGENCE OR OTHER TORTIOUS ACTION, ARISING OUT OF OR IN CONNECTION WITH THE USE OR PERFORMANCE OF THIS SOFTWARE.

 ----------------------------------------

Copyright (c) 2007-2009, Troy D. Hanson All rights reserved.

Redistribution and use in source and binary forms, with or without modification, are permitted provided that the following conditions are met:

Redistributions of source code must retain the above copyright notice, this list of conditions and the following disclaimer.

THIS SOFTWARE IS PROVIDED BY THE COPYRIGHT HOLDERS AND CONTRIBUTORS "AS IS" AND ANY EXPRESS OR IMPLIED WARRANTIES, INCLUDING, BUT NOT LIMITED TO, THE IMPLIED WARRANTIES OF MERCHANTABILITY AND FITNESS FOR A PARTICULAR PURPOSE ARE DISCLAIMED. IN NO EVENT SHALL THE COPYRIGHT OWNER OR CONTRIBUTORS BE LIABLE FOR ANY DIRECT, INDIRECT, INCIDENTAL, SPECIAL, EXEMPLARY, OR CONSEQUENTIAL DAMAGES (INCLUDING, BUT NOT LIMITED TO, PROCUREMENT OF SUBSTITUTE GOODS OR SERVICES; LOSS OF USE, DATA, OR PROFITS; OR BUSINESS INTERRUPTION) HOWEVER CAUSED AND ON ANY THEORY OF LIABILITY, WHETHER IN CONTRACT, STRICT LIABILITY, OR TORT (INCLUDING NEGLIGENCE OR OTHERWISE) ARISING IN ANY WAY OUT OF THE USE OF THIS SOFTWARE, EVEN IF ADVISED OF THE POSSIBILITY OF SUCH DAMAGE.

 ----------------------------------------

Copyright 1992, 1993 by TOSHIBA Corp.

Permission to use, copy, modify, and distribute this software and its documentation for any purpose and without fee is hereby granted, provided that the above copyright notice appear in all copies and that both that copyright notice and this permission notice appear in supporting documentation, and that the name of TOSHIBA not be used in advertising or publicity pertaining to distribution of the software without specific, written prior permission. TOSHIBA make no representations about the suitability of this software for any purpose. It is provided "as is" without express or implied warranty.

TOSHIBA DISCLAIM ALL WARRANTIES WITH REGARD TO THIS SOFTWARE, INCLUDING ALL IMPLIED WARRANTIES OF MERCHANTABILITY AND FITNESS, IN NO EVENT SHALL TOSHIBA BE LIABLE FOR ANY SPECIAL, INDIRECT OR CONSEQUENTIAL DAMAGES OR ANY DAMAGES WHATSOEVER RESULTING FROM LOSS OF USE, DATA OR PROFITS, WHETHER IN AN ACTION OF CONTRACT, NEGLIGENCE OR OTHER TORTIOUS ACTION, ARISING OUT OF OR IN CONNECTION WITH THE USE OR PERFORMANCE OF THIS SOFTWARE.

 ----------------------------------------

Copyright IBM Corporation 1993

All Rights Reserved

License to use, copy, modify, and distribute this software and its documentation for any purpose and without fee is hereby granted, provided that the above copyright notice appear in all copies and that both that copyright notice and this permission notice appear in supporting documentation, and that the name of IBM not be used in advertising or publicity pertaining to distribution of the software without specific, written prior permission.

IBM DISCLAIMS ALL WARRANTIES WITH REGARD TO THIS SOFTWARE, INCLUDING ALL IMPLIED WARRANTIES OF MERCHANTABILITY, FITNESS, AND NONINFRINGEMENT OF THIRD PARTY RIGHTS, IN NO EVENT SHALL IBM BE LIABLE FOR ANY SPECIAL, INDIRECT OR CONSEQUENTIAL DAMAGES OR ANY DAMAGES WHATSOEVER RESULTING FROM LOSS OF USE, DATA OR PROFITS, WHETHER IN AN ACTION OF CONTRACT, NEGLIGENCE OR OTHER TORTIOUS ACTION, ARISING OUT OF OR IN CONNECTION WITH THE USE OR PERFORMANCE OF THIS SOFTWARE.

 ----------------------------------------

Copyright 1990, 1991 by OMRON Corporation, NTT Software Corporation, and Nippon Telegraph and Telephone Corporation

Permission to use, copy, modify, distribute, and sell this software and its

documentation for any purpose is hereby granted without fee, provided that the above copyright notice appear in all copies and that both that copyright notice and this permission notice appear in supporting documentation, and that the names of OMRON, NTT Software, and NTT not be used in advertising or publicity pertaining to distribution of the software without specific, written prior permission. OMRON, NTT Software, and NTT make no representations about the suitability of this software for any purpose. It is provided "as is" without express or implied warranty.

OMRON, NTT SOFTWARE, AND NTT, DISCLAIM ALL WARRANTIES WITH REGARD TO THIS SOFTWARE, INCLUDING ALL IMPLIED WARRANTIES OF MERCHANTABILITY AND FITNESS, IN NO EVENT SHALL OMRON, NTT SOFTWARE, OR NTT, BE LIABLE FOR ANY SPECIAL, INDIRECT OR CONSEQUENTIAL DAMAGES OR ANY DAMAGES WHATSOEVER RESULTING FROM LOSS OF USE, DATA OR PROFITS, WHETHER IN AN ACTION OF CONTRACT, NEGLIGENCE OR OTHER TORTIOUS ACTION, ARISING OUT OF OR IN CONNECTION WITH THE USE OR PERFORMANCE OF THIS SOFTWARE. This notice applies to the files in this directory. They are taken from the libiconv-1.1 package, which is covered by the LGPL license. The files in this directory have been placed under the following copyright, with permission from the Free Software Foundation.

Copyright (c) 1999-2000 Free Software Foundation, Inc.

Permission is hereby granted, free of charge, to any person obtaining a copy of this software and associated documentation files (the "Software"), to deal in the Software without restriction, including without limitation the rights to use, copy, modify, merge, publish, distribute, sublicense, and/or sell copies of the Software, and to permit persons to whom the Software is furnished to do so, subject to the following conditions:

The above copyright notice and this permission notice shall be included in all copies or substantial portions of the Software.

THE SOFTWARE IS PROVIDED "AS IS", WITHOUT WARRANTY OF ANY KIND, EXPRESS OR IMPLIED, INCLUDING BUT NOT LIMITED TO THE WARRANTIES OF MERCHANTABILITY, FITNESS FOR A PARTICULAR PURPOSE AND NONINFRINGEMENT. IN NO EVENT SHALL THE FREE SOFTWARE FOUNDATION BE LIABLE FOR ANY CLAIM, DAMAGES OR OTHER LIABILITY, WHETHER IN AN ACTION OF CONTRACT, TORT OR OTHERWISE, ARISING FROM, OUT OF OR IN CONNECTION WITH THE SOFTWARE OR THE USE OR OTHER DEALINGS IN THE SOFTWARE.

Except as contained in this notice, the name of the Free Software Foundation shall not be used in advertising or otherwise to promote the sale, use or other dealings in this Software without prior written authorization from the Free Software Foundation.

#### Notes:

1. This copyright applies only to the files in this directory, and not to the remaining files in libiconv.

2. The Free Software Foundation does not encourage the use of the above license for newly written software.

# **1.728 txw2 2.3.3**

## **1.728.1 Available under license :**

Copyright (c) 2018 Oracle and/or its affiliates. All rights reserved.

Redistribution and use in source and binary forms, with or without modification, are permitted provided that the following conditions are met:

- Redistributions of source code must retain the above copyright notice, this list of conditions and the following disclaimer.
- Redistributions in binary form must reproduce the above copyright notice, this list of conditions and the following disclaimer in the documentation and/or other materials provided with the distribution.
- Neither the name of the Eclipse Foundation, Inc. nor the names of its contributors may be used to endorse or promote products derived from this software without specific prior written permission.

THIS SOFTWARE IS PROVIDED BY THE COPYRIGHT HOLDERS AND CONTRIBUTORS "AS IS" AND ANY EXPRESS OR IMPLIED WARRANTIES, INCLUDING, BUT NOT LIMITED TO, THE IMPLIED WARRANTIES OF MERCHANTABILITY AND FITNESS FOR A PARTICULAR PURPOSE ARE DISCLAIMED. IN NO EVENT SHALL THE COPYRIGHT OWNER OR CONTRIBUTORS BE LIABLE FOR ANY DIRECT, INDIRECT, INCIDENTAL, SPECIAL, EXEMPLARY, OR CONSEQUENTIAL DAMAGES (INCLUDING, BUT NOT LIMITED TO, PROCUREMENT OF SUBSTITUTE GOODS OR SERVICES; LOSS OF USE, DATA, OR PROFITS; OR BUSINESS INTERRUPTION) HOWEVER CAUSED AND ON ANY THEORY OF LIABILITY, WHETHER IN CONTRACT, STRICT LIABILITY, OR TORT (INCLUDING NEGLIGENCE OR OTHERWISE) ARISING IN ANY WAY OUT OF THE USE OF THIS SOFTWARE, EVEN IF ADVISED OF THE POSSIBILITY OF SUCH DAMAGE. # Notices for Eclipse Implementation of JAXB

This content is produced and maintained by the Eclipse Implementation of JAXB project.

\* Project home: https://projects.eclipse.org/projects/ee4j.jaxb-impl

## Trademarks

Eclipse Implementation of JAXB is a trademark of the Eclipse Foundation.

## ## Copyright

All content is the property of the respective authors or their employers. For more information regarding authorship of content, please consult the listed source code repository logs.

## Declared Project Licenses

This program and the accompanying materials are made available under the terms of the Eclipse Distribution License v. 1.0 which is available at http://www.eclipse.org/org/documents/edl-v10.php.

SPDX-License-Identifier: BSD-3-Clause

## Source Code

The project maintains the following source code repositories:

- \* https://github.com/eclipse-ee4j/jaxb-ri
- \* https://github.com/eclipse-ee4j/jaxb-istack-commons
- \* https://github.com/eclipse-ee4j/jaxb-dtd-parser
- \* https://github.com/eclipse-ee4j/jaxb-fi
- \* https://github.com/eclipse-ee4j/jaxb-stax-ex
- \* https://github.com/eclipse-ee4j/jax-rpc-ri

## Third-party Content

This project leverages the following third party content.

Apache Ant (1.10.2)

\* License: Apache-2.0 AND W3C AND LicenseRef-Public-Domain

Apache Ant (1.10.2)

\* License: Apache-2.0 AND W3C AND LicenseRef-Public-Domain

Apache Felix (1.2.0)

\* License: Apache License, 2.0

args4j (2.33)

\* License: MIT License

dom4j (1.6.1)

\* License: Custom license based on Apache 1.1

file-management (3.0.0)

\* License: Apache-2.0

\* Project: https://maven.apache.org/shared/file-management/

\* Source:

https://svn.apache.org/viewvc/maven/shared/tags/file-management-3.0.0/

JUnit (4.12)

\* License: Eclipse Public License

JUnit (4.12)

\* License: Eclipse Public License

maven-compat (3.5.2)

\* License: Apache-2.0

\* Project: https://maven.apache.org/ref/3.5.2/maven-compat/

\* Source:

https://mvnrepository.com/artifact/org.apache.maven/maven-compat/3.5.2

maven-core (3.5.2)

\* License: Apache-2.0

\* Project: https://maven.apache.org/ref/3.5.2/maven-core/index.html

\* Source: https://mvnrepository.com/artifact/org.apache.maven/maven-core/3.5.2

maven-plugin-annotations (3.5)

\* License: Apache-2.0

\* Project: https://maven.apache.org/plugin-tools/maven-plugin-annotations/

\* Source:

https://github.com/apache/maven-plugin-tools/tree/master/maven-plugin-annotations

maven-plugin-api (3.5.2)

\* License: Apache-2.0

maven-resolver-api (1.1.1)

\* License: Apache-2.0

maven-resolver-api (1.1.1)

\* License: Apache-2.0

maven-resolver-connector-basic (1.1.1)

\* License: Apache-2.0

maven-resolver-impl (1.1.1)

\* License: Apache-2.0

maven-resolver-spi (1.1.1)

\* License: Apache-2.0

maven-resolver-transport-file (1.1.1)

\* License: Apache-2.0

\* Project: https://maven.apache.org/resolver/maven-resolver-transport-file/

\* Source:

https://github.com/apache/maven-resolver/tree/master/maven-resolver-transport-file

maven-resolver-util (1.1.1)

\* License: Apache-2.0

maven-settings (3.5.2)

```
* License: Apache-2.0
```
\* Source:

https://mvnrepository.com/artifact/org.apache.maven/maven-settings/3.5.2

OSGi Service Platform Core Companion Code (6.0)

\* License: Apache License, 2.0

plexus-archiver (3.5)

\* License: Apache-2.0

\* Project: https://codehaus-plexus.github.io/plexus-archiver/

\* Source: https://github.com/codehaus-plexus/plexus-archiver

plexus-io (3.0.0)

\* License: Apache-2.0

plexus-utils (3.1.0)

\* License: Apache- 2.0 or Apache- 1.1 or BSD or Public Domain or Indiana University Extreme! Lab Software License V1.1.1 (Apache 1.1 style)

relaxng-datatype (1.0)

\* License: New BSD license

Sax (0.2)

\* License: SAX-PD

\* Project: http://www.megginson.com/downloads/SAX/

\* Source: http://sourceforge.net/project/showfiles.php?group\_id=29449

testng (6.14.2)

\* License: Apache-2.0 AND (MIT OR GPL-1.0+)

\* Project: https://testng.org/doc/index.html

\* Source: https://github.com/cbeust/testng

wagon-http-lightweight (3.0.0)

\* License: Pending

\* Project: https://maven.apache.org/wagon/

\* Source:

https://mvnrepository.com/artifact/org.apache.maven.wagon/wagon-http-lightweight/3.0.0

xz for java (1.8)

\* License: LicenseRef-Public-Domain

## Cryptography

Content may contain encryption software. The country in which you are currently may have restrictions on the import, possession, and use, and/or re-export to another country, of encryption software. BEFORE using any encryption software, please check the country's laws, regulations and policies concerning the import, possession, or use, and re-export of encryption software, to see if this is permitted.

# **1.729 wildfly-io 18.1.0.Final**

## **1.729.1 Available under license :**

No license file was found, but licenses were detected in source scan.

 $\leq$   $\sim$ 

~ JBoss, Home of Professional Open Source.

 $\sim$  Copyright 2017, Red Hat, Inc., and individual contributors

- $\sim$  as indicated by the @author tags. See the copyright.txt file in the
- ~ distribution for a full listing of individual contributors.

 $\sim$ 

- ~ This is free software; you can redistribute it and/or modify it
- ~ under the terms of the GNU Lesser General Public License as
- ~ published by the Free Software Foundation; either version 2.1 of
- $\sim$  the License, or (at your option) any later version.

 $\sim$ 

- $\sim$  This software is distributed in the hope that it will be useful,
- ~ but WITHOUT ANY WARRANTY; without even the implied warranty of
- ~ MERCHANTABILITY or FITNESS FOR A PARTICULAR PURPOSE. See the GNU
- ~ Lesser General Public License for more details.
- $\sim$

~ You should have received a copy of the GNU Lesser General Public

- ~ License along with this software; if not, write to the Free
- ~ Software Foundation, Inc., 51 Franklin St, Fifth Floor, Boston, MA
- $\sim 02110$ -1301 USA, or see the FSF site: http://www.fsf.org.

-->

Found in path(s):

\* /opt/cola/permits/1615785527\_1680535197.8128948/0/wildfly-io-18-1-0-final-sources-1-jar/schema/wildflyio\_2\_0.xsd

No license file was found, but licenses were detected in source scan.

 $\lt!$ !--

 $\sim$  /\*

- ~ \* JBoss, Home of Professional Open Source.
- $\sim$  \* Copyright 2013, Red Hat, Inc., and individual contributors
- $\sim$  \* as indicated by the @author tags. See the copyright.txt file in the
- $\sim$  \* distribution for a full listing of individual contributors.

 $\sim$   $*$ 

- $\sim$  \* This is free software; you can redistribute it and/or modify it
- ~ \* under the terms of the GNU Lesser General Public License as
- $\sim$  \* published by the Free Software Foundation; either version 2.1 of
- $\sim$  \* the License, or (at your option) any later version.

 $\sim$   $*$ 

- $\sim$  \* This software is distributed in the hope that it will be useful,
- $\sim$  \* but WITHOUT ANY WARRANTY; without even the implied warranty of
- ~ \* MERCHANTABILITY or FITNESS FOR A PARTICULAR PURPOSE. See the GNU
- $\sim$  \* Lesser General Public License for more details.
- $\sim$  \*
- ~ \* You should have received a copy of the GNU Lesser General Public
- $\sim$  \* License along with this software; if not, write to the Free
- ~ \* Software Foundation, Inc., 51 Franklin St, Fifth Floor, Boston, MA
- $\sim$  \* 02110-1301 USA, or see the FSF site: http://www.fsf.org.
- $\sim *$ /

-->

Found in path(s):

\* /opt/cola/permits/1615785527\_1680535197.8128948/0/wildfly-io-18-1-0-final-sources-1-jar/schema/wildflyio\_1\_0.xsd

No license file was found, but licenses were detected in source scan.

#

# JBoss, Home of Professional Open Source # Copyright 2017, Red Hat, Inc., and individual contributors as indicated # by the @authors tag. # # Licensed under the Apache License, Version 2.0 (the "License"); # you may not use this file except in compliance with the License. # You may obtain a copy of the License at # # http://www.apache.org/licenses/LICENSE-2.0 # # Unless required by applicable law or agreed to in writing, software # distributed under the License is distributed on an "AS IS" BASIS, # WITHOUT WARRANTIES OR CONDITIONS OF ANY KIND, either express or implied. # See the License for the specific language governing permissions and # limitations under the License.

#

org.wildfly.extension.io.IOSubsystemTransformers

Found in path(s):

\* /opt/cola/permits/1615785527\_1680535197.8128948/0/wildfly-io-18-1-0-final-sources-1-jar/META-INF/services/org.jboss.as.controller.transform.ExtensionTransformerRegistration No license file was found, but licenses were detected in source scan.

/\*

\*

- \* JBoss, Home of Professional Open Source.
- \* Copyright 2013, Red Hat, Inc., and individual contributors
- \* as indicated by the @author tags. See the copyright.txt file in the
- \* distribution for a full listing of individual contributors.

\*

- \* This is free software; you can redistribute it and/or modify it
- \* under the terms of the GNU Lesser General Public License as
- \* published by the Free Software Foundation; either version 2.1 of
- \* the License, or (at your option) any later version.

\*

- \* This software is distributed in the hope that it will be useful,
- \* but WITHOUT ANY WARRANTY; without even the implied warranty of
- \* MERCHANTABILITY or FITNESS FOR A PARTICULAR PURPOSE. See the GNU
- \* Lesser General Public License for more details.

\*

\* You should have received a copy of the GNU Lesser General Public

- \* License along with this software; if not, write to the Free
- \* Software Foundation, Inc., 51 Franklin St, Fifth Floor, Boston, MA
- \* 02110-1301 USA, or see the FSF site: http://www.fsf.org.

\*/

#### Found in path(s):

\* /opt/cola/permits/1615785527\_1680535197.8128948/0/wildfly-io-18-1-0-final-sources-1 jar/org/wildfly/extension/io/BufferPoolResourceDefinition.java No license file was found, but licenses were detected in source scan.

/\*

- \* JBoss, Home of Professional Open Source
- \* Copyright 2018, Red Hat, Inc., and individual contributors as indicated

\* by the @authors tag.

\*

- \* Licensed under the Apache License, Version 2.0 (the "License");
- \* you may not use this file except in compliance with the License.
- \* You may obtain a copy of the License at

\*

\* http://www.apache.org/licenses/LICENSE-2.0

\*

- \* Unless required by applicable law or agreed to in writing, software
- \* distributed under the License is distributed on an "AS IS" BASIS,
- \* WITHOUT WARRANTIES OR CONDITIONS OF ANY KIND, either express or implied.
- \* See the License for the specific language governing permissions and
- \* limitations under the License.

\*/

Found in path(s):

\* /opt/cola/permits/1615785527\_1680535197.8128948/0/wildfly-io-18-1-0-final-sources-1 jar/org/wildfly/extension/io/IOSubsystemParser\_3\_0.java No license file was found, but licenses were detected in source scan.

/\*

- \* JBoss, Home of Professional Open Source
- \* Copyright 2017, Red Hat, Inc., and individual contributors as indicated
- \* by the @authors tag.

\*

- \* Licensed under the Apache License, Version 2.0 (the "License");
- \* you may not use this file except in compliance with the License.
- \* You may obtain a copy of the License at
- \*
- \* http://www.apache.org/licenses/LICENSE-2.0

\*

- \* Unless required by applicable law or agreed to in writing, software
- \* distributed under the License is distributed on an "AS IS" BASIS,
- \* WITHOUT WARRANTIES OR CONDITIONS OF ANY KIND, either express or implied.
- \* See the License for the specific language governing permissions and

\* limitations under the License.

\*/

Found in path(s):

\* /opt/cola/permits/1615785527\_1680535197.8128948/0/wildfly-io-18-1-0-final-sources-1 jar/org/wildfly/extension/io/IOSubsystemTransformers.java No license file was found, but licenses were detected in source scan.

 $\lt!$ !--

 $\sim$  /\*

~ \* JBoss, Home of Professional Open Source.

~ \* Copyright 2014, Red Hat, Inc., and individual contributors

 $\sim$  \* as indicated by the @author tags. See the copyright.txt file in the

 $\sim$  \* distribution for a full listing of individual contributors.

 $\sim$  \*

 $\sim$  \* This is free software; you can redistribute it and/or modify it

~ \* under the terms of the GNU Lesser General Public License as

 $\sim$  \* published by the Free Software Foundation; either version 2.1 of

 $\sim$  \* the License, or (at your option) any later version.

 $~\sim~$ \*

 $\sim$  \* This software is distributed in the hope that it will be useful,

~ \* but WITHOUT ANY WARRANTY; without even the implied warranty of

~ \* MERCHANTABILITY or FITNESS FOR A PARTICULAR PURPOSE. See the GNU

~ \* Lesser General Public License for more details.

 $\sim$  \*

 $\sim$  \* You should have received a copy of the GNU Lesser General Public

 $\sim$  \* License along with this software; if not, write to the Free

~ \* Software Foundation, Inc., 51 Franklin St, Fifth Floor, Boston, MA

 $\sim$  \* 02110-1301 USA, or see the FSF site: http://www.fsf.org.

 $~\sim~*/$ 

-->

Found in path(s):

\* /opt/cola/permits/1615785527\_1680535197.8128948/0/wildfly-io-18-1-0-final-sources-1-jar/META-

INF/maven/org.wildfly.core/wildfly-io/pom.xml

\* /opt/cola/permits/1615785527\_1680535197.8128948/0/wildfly-io-18-1-0-final-sources-1-jar/schema/wildfly-

io\_1\_1.xsd

No license file was found, but licenses were detected in source scan.

/\*

\* JBoss, Home of Professional Open Source

\* Copyright 2016, Red Hat, Inc., and individual contributors as indicated

\* by the @authors tag.

\*

\* Licensed under the Apache License, Version 2.0 (the "License");

\* you may not use this file except in compliance with the License.

\* You may obtain a copy of the License at

\*

\* http://www.apache.org/licenses/LICENSE-2.0

\*

- \* Unless required by applicable law or agreed to in writing, software
- \* distributed under the License is distributed on an "AS IS" BASIS,

\* WITHOUT WARRANTIES OR CONDITIONS OF ANY KIND, either express or implied.

- \* See the License for the specific language governing permissions and
- \* limitations under the License.

\*/

Found in path(s):

\* /opt/cola/permits/1615785527\_1680535197.8128948/0/wildfly-io-18-1-0-final-sources-1 jar/org/wildfly/extension/io/WorkerServerDefinition.java No license file was found, but licenses were detected in source scan.

/\*

\* JBoss, Home of Professional Open Source.

\* Copyright 2013, Red Hat, Inc., and individual contributors

\* as indicated by the @author tags. See the copyright.txt file in the

\* distribution for a full listing of individual contributors.

\*

- \* This is free software; you can redistribute it and/or modify it
- \* under the terms of the GNU Lesser General Public License as
- \* published by the Free Software Foundation; either version 2.1 of
- \* the License, or (at your option) any later version.

\*

- \* This software is distributed in the hope that it will be useful,
- \* but WITHOUT ANY WARRANTY; without even the implied warranty of
- \* MERCHANTABILITY or FITNESS FOR A PARTICULAR PURPOSE. See the GNU
- \* Lesser General Public License for more details.

\*

- \* You should have received a copy of the GNU Lesser General Public
- \* License along with this software; if not, write to the Free
- \* Software Foundation, Inc., 51 Franklin St, Fifth Floor, Boston, MA
- \* 02110-1301 USA, or see the FSF site: http://www.fsf.org.

\*/

Found in path(s):

\* /opt/cola/permits/1615785527\_1680535197.8128948/0/wildfly-io-18-1-0-final-sources-1 jar/org/wildfly/extension/io/IOSubsystemParser\_1\_0.java No license file was found, but licenses were detected in source scan.

/\*

\*

- \* JBoss, Home of Professional Open Source.
- \* Copyright 2013, Red Hat, Inc., and individual contributors
- \* as indicated by the @author tags. See the copyright.txt file in the
- \* distribution for a full listing of individual contributors.
- \*
- \* This is free software; you can redistribute it and/or modify it
- \* under the terms of the GNU Lesser General Public License as
- \* published by the Free Software Foundation; either version 2.1 of
- \* the License, or (at your option) any later version.

\*

- \* This software is distributed in the hope that it will be useful,
- \* but WITHOUT ANY WARRANTY; without even the implied warranty of
- \* MERCHANTABILITY or FITNESS FOR A PARTICULAR PURPOSE. See the GNU
- \* Lesser General Public License for more details.

\*

- \* You should have received a copy of the GNU Lesser General Public
- \* License along with this software; if not, write to the Free
- \* Software Foundation, Inc., 51 Franklin St, Fifth Floor, Boston, MA
- \* 02110-1301 USA, or see the FSF site: http://www.fsf.org.

\* /

\*/

Found in path(s):

\* /opt/cola/permits/1615785527\_1680535197.8128948/0/wildfly-io-18-1-0-final-sources-1 jar/org/wildfly/extension/io/IOSubsystemAdd.java

\* /opt/cola/permits/1615785527\_1680535197.8128948/0/wildfly-io-18-1-0-final-sources-1 jar/org/wildfly/extension/io/IOServices.java

\* /opt/cola/permits/1615785527\_1680535197.8128948/0/wildfly-io-18-1-0-final-sources-1 jar/org/wildfly/extension/io/Namespace.java

\* /opt/cola/permits/1615785527\_1680535197.8128948/0/wildfly-io-18-1-0-final-sources-1 jar/org/wildfly/extension/io/WorkerResourceDefinition.java

\* /opt/cola/permits/1615785527\_1680535197.8128948/0/wildfly-io-18-1-0-final-sources-1 jar/org/wildfly/extension/io/BufferPoolService.java

\* /opt/cola/permits/1615785527\_1680535197.8128948/0/wildfly-io-18-1-0-final-sources-1 jar/org/wildfly/extension/io/IORootDefinition.java

\* /opt/cola/permits/1615785527\_1680535197.8128948/0/wildfly-io-18-1-0-final-sources-1 jar/org/wildfly/extension/io/WorkerService.java

\* /opt/cola/permits/1615785527\_1680535197.8128948/0/wildfly-io-18-1-0-final-sources-1 jar/org/wildfly/extension/io/OptionAttributeDefinition.java

\* /opt/cola/permits/1615785527\_1680535197.8128948/0/wildfly-io-18-1-0-final-sources-1 jar/org/wildfly/extension/io/Constants.java

\* /opt/cola/permits/1615785527\_1680535197.8128948/0/wildfly-io-18-1-0-final-sources-1 jar/org/wildfly/extension/io/IOExtension.java

\* /opt/cola/permits/1615785527\_1680535197.8128948/0/wildfly-io-18-1-0-final-sources-1 jar/org/wildfly/extension/io/MaxThreadTrackerService.java

No license file was found, but licenses were detected in source scan.

## /\*

\* JBoss, Home of Professional Open Source.

\* Copyright 2017, Red Hat, Inc., and individual contributors

\* as indicated by the @author tags. See the copyright.txt file in the

\* distribution for a full listing of individual contributors.

\*

- \* This is free software; you can redistribute it and/or modify it
- \* under the terms of the GNU Lesser General Public License as
- \* published by the Free Software Foundation; either version 2.1 of

\* the License, or (at your option) any later version.

\*

- \* This software is distributed in the hope that it will be useful,
- \* but WITHOUT ANY WARRANTY; without even the implied warranty of
- \* MERCHANTABILITY or FITNESS FOR A PARTICULAR PURPOSE. See the GNU
- \* Lesser General Public License for more details.

\*

- \* You should have received a copy of the GNU Lesser General Public
- \* License along with this software; if not, write to the Free
- \* Software Foundation, Inc., 51 Franklin St, Fifth Floor, Boston, MA
- \* 02110-1301 USA, or see the FSF site: http://www.fsf.org.

\*/

#### Found in path(s):

\* /opt/cola/permits/1615785527\_1680535197.8128948/0/wildfly-io-18-1-0-final-sources-1 jar/org/wildfly/extension/io/OutboundBindAddressResourceDefinition.java

\* /opt/cola/permits/1615785527\_1680535197.8128948/0/wildfly-io-18-1-0-final-sources-1-

jar/org/wildfly/extension/io/OutboundBindAddressUtils.java

\* /opt/cola/permits/1615785527\_1680535197.8128948/0/wildfly-io-18-1-0-final-sources-1 jar/org/wildfly/extension/io/OutboundBindAddressAddHandler.java

\* /opt/cola/permits/1615785527\_1680535197.8128948/0/wildfly-io-18-1-0-final-sources-1 jar/org/wildfly/extension/io/IOSubsystemParser\_2\_0.java

\* /opt/cola/permits/1615785527\_1680535197.8128948/0/wildfly-io-18-1-0-final-sources-1-

jar/org/wildfly/extension/io/OutboundBindAddressRemoveHandler.java

No license file was found, but licenses were detected in source scan.

/\*

- \*
- \* JBoss, Home of Professional Open Source.
- \* Copyright 2020, Red Hat, Inc., and individual contributors
- \* as indicated by the @author tags. See the copyright.txt file in the
- \* distribution for a full listing of individual contributors.

\*

- \* This is free software; you can redistribute it and/or modify it
- \* under the terms of the GNU Lesser General Public License as
- \* published by the Free Software Foundation; either version 2.1 of
- \* the License, or (at your option) any later version.
- \*
- \* This software is distributed in the hope that it will be useful,
- \* but WITHOUT ANY WARRANTY; without even the implied warranty of
- \* MERCHANTABILITY or FITNESS FOR A PARTICULAR PURPOSE. See the GNU
- \* Lesser General Public License for more details.

\*

- \* You should have received a copy of the GNU Lesser General Public
- \* License along with this software; if not, write to the Free

\* Software Foundation, Inc., 51 Franklin St, Fifth Floor, Boston, MA

\* 02110-1301 USA, or see the FSF site: http://www.fsf.org.

\* / \*/

#### Found in path(s):

\* /opt/cola/permits/1615785527\_1680535197.8128948/0/wildfly-io-18-1-0-final-sources-1 jar/org/wildfly/extension/io/WorkerAdd.java

No license file was found, but licenses were detected in source scan.

 $\lt!$ !--

- ~ JBoss, Home of Professional Open Source
- ~ Copyright 2018, Red Hat, Inc., and individual contributors as indicated

 $\sim$  by the @authors tag.

 $\sim$ 

~ Licensed under the Apache License, Version 2.0 (the "License");

~ you may not use this file except in compliance with the License.

~ You may obtain a copy of the License at

 $\sim$ 

~ http://www.apache.org/licenses/LICENSE-2.0

 $\sim$ 

- ~ Unless required by applicable law or agreed to in writing, software
- ~ distributed under the License is distributed on an "AS IS" BASIS,
- ~ WITHOUT WARRANTIES OR CONDITIONS OF ANY KIND, either express or implied.
- ~ See the License for the specific language governing permissions and
- ~ limitations under the License.

-->

Found in path(s):

\* /opt/cola/permits/1615785527\_1680535197.8128948/0/wildfly-io-18-1-0-final-sources-1-jar/schema/wildflyio\_3\_0.xsd

No license file was found, but licenses were detected in source scan.

/\*

\*

- \* JBoss, Home of Professional Open Source.
- \* Copyright 2014, Red Hat, Inc., and individual contributors
- \* as indicated by the @author tags. See the copyright.txt file in the
- \* distribution for a full listing of individual contributors.
- \*
- \* This is free software; you can redistribute it and/or modify it
- \* under the terms of the GNU Lesser General Public License as
- \* published by the Free Software Foundation; either version 2.1 of
- \* the License, or (at your option) any later version.

\*

- \* This software is distributed in the hope that it will be useful,
- \* but WITHOUT ANY WARRANTY; without even the implied warranty of
- \* MERCHANTABILITY or FITNESS FOR A PARTICULAR PURPOSE. See the GNU
- \* Lesser General Public License for more details.
- \*
- \* You should have received a copy of the GNU Lesser General Public
- \* License along with this software; if not, write to the Free
- \* Software Foundation, Inc., 51 Franklin St, Fifth Floor, Boston, MA
- \* 02110-1301 USA, or see the FSF site: http://www.fsf.org.

\* /

\*/

Found in path(s):

\* /opt/cola/permits/1615785527\_1680535197.8128948/0/wildfly-io-18-1-0-final-sources-1 jar/org/wildfly/extension/io/IOSubsystemParser\_1\_1.java

\* /opt/cola/permits/1615785527\_1680535197.8128948/0/wildfly-io-18-1-0-final-sources-1 jar/org/wildfly/extension/io/logging/IOLogger.java

# **1.730 fontconfig 2.13.1-2ubuntu3**

## **1.730.1 Available under license :**

fontconfig/COPYING

Copyright 2000,2001,2002,2003,2004,2006,2007 Keith Packard Copyright 2005 Patrick Lam Copyright 2009 Roozbeh Pournader Copyright 2008,2009 Red Hat, Inc. Copyright 2008 Danilo egan Copyright 2012 Google, Inc.

Permission to use, copy, modify, distribute, and sell this software and its documentation for any purpose is hereby granted without fee, provided that the above copyright notice appear in all copies and that both that copyright notice and this permission notice appear in supporting documentation, and that the name of the author(s) not be used in advertising or publicity pertaining to distribution of the software without specific, written prior permission. The authors make no representations about the suitability of this software for any purpose. It is provided "as is" without express or implied warranty.

THE AUTHOR(S) DISCLAIMS ALL WARRANTIES WITH REGARD TO THIS SOFTWARE, INCLUDING ALL IMPLIED WARRANTIES OF MERCHANTABILITY AND FITNESS, IN NO EVENT SHALL THE AUTHOR(S) BE LIABLE FOR ANY SPECIAL, INDIRECT OR CONSEQUENTIAL DAMAGES OR ANY DAMAGES WHATSOEVER RESULTING FROM LOSS OF USE, DATA OR PROFITS, WHETHER IN AN ACTION OF CONTRACT, NEGLIGENCE OR OTHER TORTIOUS ACTION, ARISING OUT OF OR IN CONNECTION WITH THE USE OR PERFORMANCE OF THIS SOFTWARE.

# **1.731 bouncy-castle 1.69 1.731.1 Available under license :**

Copyright (c) 2018 Oracle and/or its affiliates. All rights reserved.

 Redistribution and use in source and binary forms, with or without modification, are permitted provided that the following conditions are met:

- Redistributions of source code must retain the above copyright notice, this list of conditions and the following disclaimer.
- Redistributions in binary form must reproduce the above copyright notice, this list of conditions and the following disclaimer in the documentation and/or other materials provided with the distribution.
- Neither the name of the Eclipse Foundation, Inc. nor the names of its contributors may be used to endorse or promote products derived from this software without specific prior written permission.

 THIS SOFTWARE IS PROVIDED BY THE COPYRIGHT HOLDERS AND CONTRIBUTORS "AS IS" AND ANY EXPRESS OR IMPLIED WARRANTIES, INCLUDING, BUT NOT LIMITED TO, THE IMPLIED WARRANTIES OF MERCHANTABILITY AND FITNESS FOR A PARTICULAR PURPOSE ARE DISCLAIMED. IN NO EVENT SHALL THE COPYRIGHT OWNER OR CONTRIBUTORS BE LIABLE FOR ANY DIRECT, INDIRECT, INCIDENTAL, SPECIAL, EXEMPLARY, OR CONSEQUENTIAL DAMAGES (INCLUDING, BUT NOT LIMITED TO, PROCUREMENT OF SUBSTITUTE GOODS OR SERVICES; LOSS OF USE, DATA, OR PROFITS; OR BUSINESS INTERRUPTION) HOWEVER CAUSED AND ON ANY THEORY OF LIABILITY, WHETHER IN CONTRACT, STRICT LIABILITY, OR TORT (INCLUDING NEGLIGENCE OR OTHERWISE) ARISING IN ANY WAY OUT OF THE USE OF THIS SOFTWARE, EVEN IF ADVISED OF THE POSSIBILITY OF SUCH DAMAGE. # Eclipse Public License - v 2.0

 THE ACCOMPANYING PROGRAM IS PROVIDED UNDER THE TERMS OF THIS ECLIPSE PUBLIC LICENSE ("AGREEMENT"). ANY USE, REPRODUCTION OR DISTRIBUTION OF THE PROGRAM CONSTITUTES RECIPIENT'S ACCEPTANCE OF THIS AGREEMENT.

## 1. DEFINITIONS

"Contribution" means:

- a) in the case of the initial Contributor, the initial content Distributed under this Agreement, and
- b) in the case of each subsequent Contributor: i) changes to the Program, and

ii) additions to the Program;

 where such changes and/or additions to the Program originate from and are Distributed by that particular Contributor. A Contribution "originates" from a Contributor if it was added to the Program by such Contributor itself or anyone acting on such Contributor's behalf. Contributions do not include changes or additions to the Program that are not Modified Works.

"Contributor" means any person or entity that Distributes the Program.

 "Licensed Patents" mean patent claims licensable by a Contributor which are necessarily infringed by the use or sale of its Contribution alone or when combined with the Program.

 "Program" means the Contributions Distributed in accordance with this Agreement.

 "Recipient" means anyone who receives the Program under this Agreement or any Secondary License (as applicable), including Contributors.

 "Derivative Works" shall mean any work, whether in Source Code or other form, that is based on (or derived from) the Program and for which the editorial revisions, annotations, elaborations, or other modifications represent, as a whole, an original work of authorship.

 "Modified Works" shall mean any work in Source Code or other form that results from an addition to, deletion from, or modification of the contents of the Program, including, for purposes of clarity any new file in Source Code form that contains any contents of the Program. Modified Works shall not include works that contain only declarations, interfaces, types, classes, structures, or files of the Program solely in each case in order to link to, bind by name, or subclass the Program or Modified Works thereof.

 "Distribute" means the acts of a) distributing or b) making available in any manner that enables the transfer of a copy.

 "Source Code" means the form of a Program preferred for making modifications, including but not limited to software source code, documentation source, and configuration files.

 "Secondary License" means either the GNU General Public License, Version 2.0, or any later versions of that license, including any exceptions or additional permissions as identified by the initial Contributor.

### 2. GRANT OF RIGHTS

 a) Subject to the terms of this Agreement, each Contributor hereby grants Recipient a non-exclusive, worldwide, royalty-free copyright license to reproduce, prepare Derivative Works of, publicly display, publicly perform, Distribute and sublicense the Contribution of such Contributor, if any, and such Derivative Works.

 b) Subject to the terms of this Agreement, each Contributor hereby grants Recipient a non-exclusive, worldwide, royalty-free patent license under Licensed Patents to make, use, sell, offer to sell, import and otherwise transfer the Contribution of such Contributor, if any, in Source Code or other form. This patent license shall apply to the combination of the Contribution and the Program if, at the time the Contribution is added by the Contributor, such addition of the Contribution causes such combination to be covered by the Licensed Patents. The patent license shall not apply to any other combinations which include the Contribution. No hardware per se is licensed hereunder.

 c) Recipient understands that although each Contributor grants the licenses to its Contributions set forth herein, no assurances are provided by any Contributor that the Program does not infringe the patent or other intellectual property rights of any other entity. Each Contributor disclaims any liability to Recipient for claims brought by any other entity based on infringement of intellectual property rights or otherwise. As a condition to exercising the rights and licenses granted hereunder, each Recipient hereby assumes sole responsibility to secure any other intellectual property rights needed, if any. For example, if a third party patent license is required to allow Recipient to Distribute the Program, it is Recipient's responsibility to acquire that license before distributing the Program.

 d) Each Contributor represents that to its knowledge it has sufficient copyright rights in its Contribution, if any, to grant the copyright license set forth in this Agreement.

 e) Notwithstanding the terms of any Secondary License, no Contributor makes additional grants to any Recipient (other than those set forth in this Agreement) as a result of such Recipient's receipt of the Program under the terms of a Secondary License (if permitted under the terms of Section 3).

## 3. REQUIREMENTS

3.1 If a Contributor Distributes the Program in any form, then:

 a) the Program must also be made available as Source Code, in accordance with section 3.2, and the Contributor must accompany  the Program with a statement that the Source Code for the Program is available under this Agreement, and informs Recipients how to obtain it in a reasonable manner on or through a medium customarily used for software exchange; and

 b) the Contributor may Distribute the Program under a license different than this Agreement, provided that such license: i) effectively disclaims on behalf of all other Contributors all warranties and conditions, express and implied, including warranties or conditions of title and non-infringement, and implied warranties or conditions of merchantability and fitness for a particular purpose;

 ii) effectively excludes on behalf of all other Contributors all liability for damages, including direct, indirect, special, incidental and consequential damages, such as lost profits;

 iii) does not attempt to limit or alter the recipients' rights in the Source Code under section 3.2; and

 iv) requires any subsequent distribution of the Program by any party to be under a license that satisfies the requirements of this section 3.

3.2 When the Program is Distributed as Source Code:

 a) it must be made available under this Agreement, or if the Program (i) is combined with other material in a separate file or files made available under a Secondary License, and (ii) the initial Contributor attached to the Source Code the notice described in Exhibit A of this Agreement, then the Program may be made available under the terms of such Secondary Licenses, and

 b) a copy of this Agreement must be included with each copy of the Program.

 3.3 Contributors may not remove or alter any copyright, patent, trademark, attribution notices, disclaimers of warranty, or limitations of liability ("notices") contained within the Program from any copy of the Program which they Distribute, provided that Contributors may add their own appropriate notices.

### 4. COMMERCIAL DISTRIBUTION

 Commercial distributors of software may accept certain responsibilities with respect to end users, business partners and the like. While this license is intended to facilitate the commercial use of the Program, the Contributor who includes the Program in a commercial product

 offering should do so in a manner which does not create potential liability for other Contributors. Therefore, if a Contributor includes the Program in a commercial product offering, such Contributor ("Commercial Contributor") hereby agrees to defend and indemnify every other Contributor ("Indemnified Contributor") against any losses, damages and costs (collectively "Losses") arising from claims, lawsuits and other legal actions brought by a third party against the Indemnified Contributor to the extent caused by the acts or omissions of such Commercial Contributor in connection with its distribution of the Program in a commercial product offering. The obligations in this section do not apply to any claims or Losses relating to any actual or alleged intellectual property infringement. In order to qualify, an Indemnified Contributor must: a) promptly notify the Commercial Contributor in writing of such claim, and b) allow the Commercial Contributor to control, and cooperate with the Commercial Contributor in, the defense and any related settlement negotiations. The Indemnified Contributor may participate in any such claim at its own expense.

 For example, a Contributor might include the Program in a commercial product offering, Product X. That Contributor is then a Commercial Contributor. If that Commercial Contributor then makes performance claims, or offers warranties related to Product X, those performance claims and warranties are such Commercial Contributor's responsibility alone. Under this section, the Commercial Contributor would have to defend claims against the other Contributors related to those performance claims and warranties, and if a court requires any other Contributor to pay any damages as a result, the Commercial Contributor must pay those damages.

#### 5. NO WARRANTY

 EXCEPT AS EXPRESSLY SET FORTH IN THIS AGREEMENT, AND TO THE EXTENT PERMITTED BY APPLICABLE LAW, THE PROGRAM IS PROVIDED ON AN "AS IS" BASIS, WITHOUT WARRANTIES OR CONDITIONS OF ANY KIND, EITHER EXPRESS OR IMPLIED INCLUDING, WITHOUT LIMITATION, ANY WARRANTIES OR CONDITIONS OF TITLE, NON-INFRINGEMENT, MERCHANTABILITY OR FITNESS FOR A PARTICULAR PURPOSE. Each Recipient is solely responsible for determining the appropriateness of using and distributing the Program and assumes all risks associated with its exercise of rights under this Agreement, including but not limited to the risks and costs of program errors, compliance with applicable laws, damage to or loss of data, programs or equipment, and unavailability or interruption of operations.

### 6. DISCLAIMER OF LIABILITY

 EXCEPT AS EXPRESSLY SET FORTH IN THIS AGREEMENT, AND TO THE EXTENT PERMITTED BY APPLICABLE LAW, NEITHER RECIPIENT NOR ANY CONTRIBUTORS SHALL HAVE ANY LIABILITY FOR ANY DIRECT, INDIRECT, INCIDENTAL, SPECIAL,

 EXEMPLARY, OR CONSEQUENTIAL DAMAGES (INCLUDING WITHOUT LIMITATION LOST PROFITS), HOWEVER CAUSED AND ON ANY THEORY OF LIABILITY, WHETHER IN CONTRACT, STRICT LIABILITY, OR TORT (INCLUDING NEGLIGENCE OR OTHERWISE) ARISING IN ANY WAY OUT OF THE USE OR DISTRIBUTION OF THE PROGRAM OR THE EXERCISE OF ANY RIGHTS GRANTED HEREUNDER, EVEN IF ADVISED OF THE POSSIBILITY OF SUCH DAMAGES.

#### 7. GENERAL

 If any provision of this Agreement is invalid or unenforceable under applicable law, it shall not affect the validity or enforceability of the remainder of the terms of this Agreement, and without further action by the parties hereto, such provision shall be reformed to the minimum extent necessary to make such provision valid and enforceable.

 If Recipient institutes patent litigation against any entity (including a cross-claim or counterclaim in a lawsuit) alleging that the Program itself (excluding combinations of the Program with other software or hardware) infringes such Recipient's patent(s), then such Recipient's rights granted under Section 2(b) shall terminate as of the date such litigation is filed.

 All Recipient's rights under this Agreement shall terminate if it fails to comply with any of the material terms or conditions of this Agreement and does not cure such failure in a reasonable period of time after becoming aware of such noncompliance. If all Recipient's rights under this Agreement terminate, Recipient agrees to cease use and distribution of the Program as soon as reasonably practicable. However, Recipient's obligations under this Agreement and any licenses granted by Recipient relating to the Program shall continue and survive.

 Everyone is permitted to copy and distribute copies of this Agreement, but in order to avoid inconsistency the Agreement is copyrighted and may only be modified in the following manner. The Agreement Steward reserves the right to publish new versions (including revisions) of this Agreement from time to time. No one other than the Agreement Steward has the right to modify this Agreement. The Eclipse Foundation is the initial Agreement Steward. The Eclipse Foundation may assign the responsibility to serve as the Agreement Steward to a suitable separate entity. Each new version of the Agreement will be given a distinguishing version number. The Program (including Contributions) may always be Distributed subject to the version of the Agreement under which it was received. In addition, after a new version of the Agreement is published, Contributor may elect to Distribute the Program (including its Contributions) under the new version.

 Except as expressly stated in Sections 2(a) and 2(b) above, Recipient receives no rights or licenses to the intellectual property of any

 Contributor under this Agreement, whether expressly, by implication, estoppel or otherwise. All rights in the Program not expressly granted under this Agreement are reserved. Nothing in this Agreement is intended to be enforceable by any entity that is not a Contributor or Recipient. No third-party beneficiary rights are created under this Agreement.

#### Exhibit A - Form of Secondary Licenses Notice

 "This Source Code may also be made available under the following Secondary Licenses when the conditions for such availability set forth in the Eclipse Public License, v. 2.0 are satisfied: {name license(s), version(s), and exceptions or additional permissions here}."

 Simply including a copy of this Agreement, including this Exhibit A is not sufficient to license the Source Code under Secondary Licenses.

 If it is not possible or desirable to put the notice in a particular file, then You may include the notice in a location (such as a LICENSE file in a relevant directory) where a recipient would be likely to look for such a notice.

You may add additional accurate notices of copyright ownership.

---

#### ## The GNU General Public License (GPL) Version 2, June 1991

 Copyright (C) 1989, 1991 Free Software Foundation, Inc. 51 Franklin Street, Fifth Floor Boston, MA 02110-1335 USA

 Everyone is permitted to copy and distribute verbatim copies of this license document, but changing it is not allowed.

#### Preamble

 The licenses for most software are designed to take away your freedom to share and change it. By contrast, the GNU General Public License is intended to guarantee your freedom to share and change free software--to make sure the software is free for all its users. This General Public License applies to most of the Free Software Foundation's software and to any other program whose authors commit to using it. (Some other Free Software Foundation software is covered by the GNU Library General Public License instead.) You can apply it to your programs, too.

 When we speak of free software, we are referring to freedom, not price. Our General Public Licenses are designed to make sure that you have the  freedom to distribute copies of free software (and charge for this service if you wish), that you receive source code or can get it if you want it, that you can change the software or use pieces of it in new free programs; and that you know you can do these things.

 To protect your rights, we need to make restrictions that forbid anyone to deny you these rights or to ask you to surrender the rights. These restrictions translate to certain responsibilities for you if you distribute copies of the software, or if you modify it.

 For example, if you distribute copies of such a program, whether gratis or for a fee, you must give the recipients all the rights that you have. You must make sure that they, too, receive or can get the source code. And you must show them these terms so they know their rights.

We protect your rights with two steps: (1) copyright the software, and (2) offer you this license which gives you legal permission to copy, distribute and/or modify the software.

 Also, for each author's protection and ours, we want to make certain that everyone understands that there is no warranty for this free software. If the software is modified by someone else and passed on, we want its recipients to know that what they have is not the original, so that any problems introduced by others will not reflect on the original authors' reputations.

 Finally, any free program is threatened constantly by software patents. We wish to avoid the danger that redistributors of a free program will individually obtain patent licenses, in effect making the program proprietary. To prevent this, we have made it clear that any patent must be licensed for everyone's free use or not licensed at all.

 The precise terms and conditions for copying, distribution and modification follow.

### TERMS AND CONDITIONS FOR COPYING, DISTRIBUTION AND MODIFICATION

 0. This License applies to any program or other work which contains a notice placed by the copyright holder saying it may be distributed under the terms of this General Public License. The "Program", below, refers to any such program or work, and a "work based on the Program" means either the Program or any derivative work under copyright law: that is to say, a work containing the Program or a portion of it, either verbatim or with modifications and/or translated into another language. (Hereinafter, translation is included without limitation in the term "modification".) Each licensee is addressed as "you".

Activities other than copying, distribution and modification are not

 covered by this License; they are outside its scope. The act of running the Program is not restricted, and the output from the Program is covered only if its contents constitute a work based on the Program (independent of having been made by running the Program). Whether that is true depends on what the Program does.

 1. You may copy and distribute verbatim copies of the Program's source code as you receive it, in any medium, provided that you conspicuously and appropriately publish on each copy an appropriate copyright notice and disclaimer of warranty; keep intact all the notices that refer to this License and to the absence of any warranty; and give any other recipients of the Program a copy of this License along with the Program.

 You may charge a fee for the physical act of transferring a copy, and you may at your option offer warranty protection in exchange for a fee.

 2. You may modify your copy or copies of the Program or any portion of it, thus forming a work based on the Program, and copy and distribute such modifications or work under the terms of Section 1 above, provided that you also meet all of these conditions:

 a) You must cause the modified files to carry prominent notices stating that you changed the files and the date of any change.

 b) You must cause any work that you distribute or publish, that in whole or in part contains or is derived from the Program or any part thereof, to be licensed as a whole at no charge to all third parties under the terms of this License.

 c) If the modified program normally reads commands interactively when run, you must cause it, when started running for such interactive use in the most ordinary way, to print or display an announcement including an appropriate copyright notice and a notice that there is no warranty (or else, saying that you provide a warranty) and that users may redistribute the program under these conditions, and telling the user how to view a copy of this License. (Exception: if the Program itself is interactive but does not normally print such an announcement, your work based on the Program is not required to print an announcement.)

 These requirements apply to the modified work as a whole. If identifiable sections of that work are not derived from the Program, and can be reasonably considered independent and separate works in themselves, then this License, and its terms, do not apply to those sections when you distribute them as separate works. But when you distribute the same sections as part of a whole which is a work based on the Program, the distribution of the whole must be on the terms of this License, whose permissions for other licensees extend to the entire

whole, and thus to each and every part regardless of who wrote it.

 Thus, it is not the intent of this section to claim rights or contest your rights to work written entirely by you; rather, the intent is to exercise the right to control the distribution of derivative or collective works based on the Program.

 In addition, mere aggregation of another work not based on the Program with the Program (or with a work based on the Program) on a volume of a storage or distribution medium does not bring the other work under the scope of this License.

 3. You may copy and distribute the Program (or a work based on it, under Section 2) in object code or executable form under the terms of Sections 1 and 2 above provided that you also do one of the following:

 a) Accompany it with the complete corresponding machine-readable source code, which must be distributed under the terms of Sections 1 and 2 above on a medium customarily used for software interchange; or,

 b) Accompany it with a written offer, valid for at least three years, to give any third party, for a charge no more than your cost of physically performing source distribution, a complete machine-readable copy of the corresponding source code, to be distributed under the terms of Sections 1 and 2 above on a medium customarily used for software interchange; or,

 c) Accompany it with the information you received as to the offer to distribute corresponding source code. (This alternative is allowed only for noncommercial distribution and only if you received the program in object code or executable form with such an offer, in accord with Subsection b above.)

 The source code for a work means the preferred form of the work for making modifications to it. For an executable work, complete source code means all the source code for all modules it contains, plus any associated interface definition files, plus the scripts used to control compilation and installation of the executable. However, as a special exception, the source code distributed need not include anything that is normally distributed (in either source or binary form) with the major components (compiler, kernel, and so on) of the operating system on which the executable runs, unless that component itself accompanies the executable.

 If distribution of executable or object code is made by offering access to copy from a designated place, then offering equivalent access to copy the source code from the same place counts as distribution of the source code, even though third parties are not compelled to copy the source

along with the object code.

 4. You may not copy, modify, sublicense, or distribute the Program except as expressly provided under this License. Any attempt otherwise to copy, modify, sublicense or distribute the Program is void, and will automatically terminate your rights under this License. However, parties who have received copies, or rights, from you under this License will not have their licenses terminated so long as such parties remain in full compliance.

 5. You are not required to accept this License, since you have not signed it. However, nothing else grants you permission to modify or distribute the Program or its derivative works. These actions are prohibited by law if you do not accept this License. Therefore, by modifying or distributing the Program (or any work based on the Program), you indicate your acceptance of this License to do so, and all its terms and conditions for copying, distributing or modifying the Program or works based on it.

 6. Each time you redistribute the Program (or any work based on the Program), the recipient automatically receives a license from the original licensor to copy, distribute or modify the Program subject to these terms and conditions. You may not impose any further restrictions on the recipients' exercise of the rights granted herein. You are not responsible for enforcing compliance by third parties to this License.

 7. If, as a consequence of a court judgment or allegation of patent infringement or for any other reason (not limited to patent issues), conditions are imposed on you (whether by court order, agreement or otherwise) that contradict the conditions of this License, they do not excuse you from the conditions of this License. If you cannot distribute so as to satisfy simultaneously your obligations under this License and any other pertinent obligations, then as a consequence you may not distribute the Program at all. For example, if a patent license would not permit royalty-free redistribution of the Program by all those who receive copies directly or indirectly through you, then the only way you could satisfy both it and this License would be to refrain entirely from distribution of the Program.

 If any portion of this section is held invalid or unenforceable under any particular circumstance, the balance of the section is intended to apply and the section as a whole is intended to apply in other circumstances.

 It is not the purpose of this section to induce you to infringe any patents or other property right claims or to contest validity of any such claims; this section has the sole purpose of protecting the integrity of the free software distribution system, which is implemented

 by public license practices. Many people have made generous contributions to the wide range of software distributed through that system in reliance on consistent application of that system; it is up to the author/donor to decide if he or she is willing to distribute software through any other system and a licensee cannot impose that choice.

 This section is intended to make thoroughly clear what is believed to be a consequence of the rest of this License.

 8. If the distribution and/or use of the Program is restricted in certain countries either by patents or by copyrighted interfaces, the original copyright holder who places the Program under this License may add an explicit geographical distribution limitation excluding those countries, so that distribution is permitted only in or among countries not thus excluded. In such case, this License incorporates the limitation as if written in the body of this License.

 9. The Free Software Foundation may publish revised and/or new versions of the General Public License from time to time. Such new versions will be similar in spirit to the present version, but may differ in detail to address new problems or concerns.

 Each version is given a distinguishing version number. If the Program specifies a version number of this License which applies to it and "any later version", you have the option of following the terms and conditions either of that version or of any later version published by the Free Software Foundation. If the Program does not specify a version number of this License, you may choose any version ever published by the Free Software Foundation.

 10. If you wish to incorporate parts of the Program into other free programs whose distribution conditions are different, write to the author to ask for permission. For software which is copyrighted by the Free Software Foundation, write to the Free Software Foundation; we sometimes make exceptions for this. Our decision will be guided by the two goals of preserving the free status of all derivatives of our free software and of promoting the sharing and reuse of software generally.

#### NO WARRANTY

 11. BECAUSE THE PROGRAM IS LICENSED FREE OF CHARGE, THERE IS NO WARRANTY FOR THE PROGRAM, TO THE EXTENT PERMITTED BY APPLICABLE LAW. EXCEPT WHEN OTHERWISE STATED IN WRITING THE COPYRIGHT HOLDERS AND/OR OTHER PARTIES PROVIDE THE PROGRAM "AS IS" WITHOUT WARRANTY OF ANY KIND, EITHER EXPRESSED OR IMPLIED, INCLUDING, BUT NOT LIMITED TO, THE IMPLIED WARRANTIES OF MERCHANTABILITY AND FITNESS FOR A PARTICULAR PURPOSE. THE ENTIRE RISK AS TO THE QUALITY AND PERFORMANCE OF THE PROGRAM IS WITH YOU. SHOULD THE PROGRAM PROVE DEFECTIVE, YOU ASSUME THE COST OF ALL

NECESSARY SERVICING, REPAIR OR CORRECTION.

 12. IN NO EVENT UNLESS REQUIRED BY APPLICABLE LAW OR AGREED TO IN WRITING WILL ANY COPYRIGHT HOLDER, OR ANY OTHER PARTY WHO MAY MODIFY AND/OR REDISTRIBUTE THE PROGRAM AS PERMITTED ABOVE, BE LIABLE TO YOU FOR DAMAGES, INCLUDING ANY GENERAL, SPECIAL, INCIDENTAL OR CONSEQUENTIAL DAMAGES ARISING OUT OF THE USE OR INABILITY TO USE THE PROGRAM (INCLUDING BUT NOT LIMITED TO LOSS OF DATA OR DATA BEING RENDERED INACCURATE OR LOSSES SUSTAINED BY YOU OR THIRD PARTIES OR A FAILURE OF THE PROGRAM TO OPERATE WITH ANY OTHER PROGRAMS), EVEN IF SUCH HOLDER OR OTHER PARTY HAS BEEN ADVISED OF THE POSSIBILITY OF SUCH DAMAGES.

END OF TERMS AND CONDITIONS

How to Apply These Terms to Your New Programs

 If you develop a new program, and you want it to be of the greatest possible use to the public, the best way to achieve this is to make it free software which everyone can redistribute and change under these terms.

 To do so, attach the following notices to the program. It is safest to attach them to the start of each source file to most effectively convey the exclusion of warranty; and each file should have at least the "copyright" line and a pointer to where the full notice is found.

 One line to give the program's name and a brief idea of what it does. Copyright  $(C)$  <year > <name of author>

 This program is free software; you can redistribute it and/or modify it under the terms of the GNU General Public License as published by the Free Software Foundation; either version 2 of the License, or (at your option) any later version.

 This program is distributed in the hope that it will be useful, but WITHOUT ANY WARRANTY; without even the implied warranty of MERCHANTABILITY or FITNESS FOR A PARTICULAR PURPOSE. See the GNU General Public License for more details.

 You should have received a copy of the GNU General Public License along with this program; if not, write to the Free Software Foundation, Inc., 51 Franklin Street, Fifth Floor, Boston, MA 02110-1335 USA

Also add information on how to contact you by electronic and paper mail.

 If the program is interactive, make it output a short notice like this when it starts in an interactive mode:

Gnomovision version 69, Copyright (C) year name of author

 Gnomovision comes with ABSOLUTELY NO WARRANTY; for details type `show w'. This is free software, and you are welcome to redistribute it under certain conditions; type `show c' for details.

 The hypothetical commands `show w' and `show c' should show the appropriate parts of the General Public License. Of course, the commands you use may be called something other than `show w' and `show c'; they could even be mouse-clicks or menu items--whatever suits your program.

 You should also get your employer (if you work as a programmer) or your school, if any, to sign a "copyright disclaimer" for the program, if necessary. Here is a sample; alter the names:

 Yoyodyne, Inc., hereby disclaims all copyright interest in the program `Gnomovision' (which makes passes at compilers) written by James Hacker.

 signature of Ty Coon, 1 April 1989 Ty Coon, President of Vice

 This General Public License does not permit incorporating your program into proprietary programs. If your program is a subroutine library, you may consider it more useful to permit linking proprietary applications with the library. If this is what you want to do, use the GNU Library General Public License instead of this License.

---

### ## CLASSPATH EXCEPTION

 Linking this library statically or dynamically with other modules is making a combined work based on this library. Thus, the terms and conditions of the GNU General Public License version 2 cover the whole combination.

 As a special exception, the copyright holders of this library give you permission to link this library with independent modules to produce an executable, regardless of the license terms of these independent modules, and to copy and distribute the resulting executable under terms of your choice, provided that you also meet, for each linked independent module, the terms and conditions of the license of that module. An independent module is a module which is not derived from or based on this library. If you modify this library, you may extend this exception to your version of the library, but you are not obligated to do so. If you do not wish to do so, delete this exception statement from your version.

# Notices for Jakarta Mail

This content is produced and maintained by the Jakarta Mail project.

\* Project home: https://projects.eclipse.org/projects/ee4j.mail

## Trademarks

Jakarta Mail is a trademark of the Eclipse Foundation.

## Copyright

All content is the property of the respective authors or their employers. For more information regarding authorship of content, please consult the listed source code repository logs.

#### ## Declared Project Licenses

This program and the accompanying materials are made available under the terms of the Eclipse Public License v. 2.0 which is available at http://www.eclipse.org/legal/epl-2.0. This Source Code may also be made available under the following Secondary Licenses when the conditions for such availability set forth in the Eclipse Public License v. 2.0 are satisfied: GNU General Public License, version 2 with the GNU Classpath Exception which is available at https://www.gnu.org/software/classpath/license.html.

SPDX-License-Identifier: EPL-2.0 OR GPL-2.0 WITH Classpath-exception-2.0

## Source Code

The project maintains the following source code repositories:

\* https://github.com/eclipse-ee4j/mail

## Third-party Content

This project leverages the following third party content.

None

## ## Cryptography

Content may contain encryption software. The country in which you are currently may have restrictions on the import, possession, and use, and/or re-export to another country, of encryption software. BEFORE using any encryption software, please check the country's laws, regulations and policies concerning the import, possession, or use, and re-export of encryption software, to see if this is permitted.

COMMON DEVELOPMENT AND DISTRIBUTION LICENSE (CDDL) Version 1.0

1. Definitions.

1.1. Contributor. means each individual or entity that creates or contributes to the creation of Modifications.

 1.2. Contributor Version. means the combination of the Original Software, prior Modifications used by a Contributor (if any), and the Modifications made by that particular Contributor.

 1.3. Covered Software. means (a) the Original Software, or (b) Modifications, or (c) the combination of files containing Original Software with files containing Modifications, in each case including portions thereof.

1.4. Executable. means the Covered Software in any form other than Source Code.

 1.5. Initial Developer. means the individual or entity that first makes Original Software available under this License.

 1.6. Larger Work. means a work which combines Covered Software or portions thereof with code not governed by the terms of this License.

1.7. License. means this document.

 1.8. Licensable. means having the right to grant, to the maximum extent possible, whether at the time of the initial grant or subsequently acquired, any and all of the rights conveyed herein.

1.9. Modifications. means the Source Code and Executable form of any of the following:

 A. Any file that results from an addition to, deletion from or modification of the contents of a file containing Original Software or previous Modifications;

B. Any new file that contains any part of the Original Software or previous Modification; or

C. Any new file that is contributed or otherwise made available under the terms of this License.

 1.10. Original Software. means the Source Code and Executable form of computer software code that is originally released under this License.

 1.11. Patent Claims. means any patent claim(s), now owned or hereafter acquired, including without limitation, method, process, and apparatus claims, in any patent Licensable by grantor.

 1.12. Source Code. means (a) the common form of computer software code in which modifications are made and (b) associated documentation included in or with such code.

 1.13. You. (or .Your.) means an individual or a legal entity exercising rights under, and complying with all of the terms of, this License. For legal entities, .You. includes any entity which controls, is controlled by, or is under common control with You. For purposes of this definition, .control. means (a) the power, direct or indirect, to cause the direction or management of such entity, whether by contract or otherwise, or (b) ownership of more than fifty percent (50%) of the outstanding shares or beneficial ownership of such entity.

2. License Grants.

#### 2.1. The Initial Developer Grant.

 Conditioned upon Your compliance with Section 3.1 below and subject to third party intellectual property claims, the Initial Developer hereby grants You a world-wide, royalty-free, non-exclusive license:

 (a) under intellectual property rights (other than patent or trademark) Licensable by Initial Developer, to use, reproduce, modify, display, perform, sublicense and distribute the Original Software (or portions thereof), with or without Modifications, and/or as part of a Larger Work; and

 (b) under Patent Claims infringed by the making, using or selling of Original Software, to make, have made, use, practice, sell, and offer for sale, and/or otherwise dispose of the Original Software (or portions thereof).

 (c) The licenses granted in Sections 2.1(a) and (b) are effective on the date Initial Developer first distributes or otherwise makes the Original Software available to a third party under the terms of this License.

 (d) Notwithstanding Section 2.1(b) above, no patent license is granted: (1) for code that You delete from the Original Software, or (2) for infringements caused by: (i) the modification of the Original Software, or (ii) the combination of the Original Software with other software or devices.

2.2. Contributor Grant.

 Conditioned upon Your compliance with Section 3.1 below and subject to third party intellectual property claims, each Contributor hereby grants You a world-wide, royalty-free, non-exclusive license:

 (a) under intellectual property rights (other than patent or trademark) Licensable by Contributor to use, reproduce, modify, display, perform, sublicense and distribute the Modifications created by such Contributor (or portions thereof), either on an unmodified basis, with other Modifications, as Covered Software and/or as part of a Larger Work; and

 (b) under Patent Claims infringed by the making, using, or selling of Modifications made by that Contributor either alone and/or in combination with its Contributor Version (or portions of such combination), to make, use, sell, offer for sale, have made, and/or otherwise dispose of: (1) Modifications made by that Contributor (or portions thereof); and (2) the combination of Modifications made by that Contributor with its Contributor Version (or portions of such combination).

 (c) The licenses granted in Sections 2.2(a) and 2.2(b) are effective on the date Contributor first distributes or otherwise makes the Modifications available to a third party.

 (d) Notwithstanding Section 2.2(b) above, no patent license is granted: (1) for any code that Contributor has deleted from the Contributor Version; (2) for infringements caused by: (i) third party modifications of Contributor Version, or (ii) the combination of Modifications made by that Contributor with other software (except as part of the Contributor Version) or other devices; or (3) under Patent Claims infringed by Covered Software in the absence of Modifications made by that Contributor.

3. Distribution Obligations.

3.1. Availability of Source Code.

 Any Covered Software that You distribute or otherwise make available in Executable form must also be made available in Source Code form and that Source Code form must be distributed only under the terms of this License. You must include a copy of this License with every copy of the Source Code form of the Covered Software You distribute or otherwise make available. You must inform recipients of any such Covered Software in Executable form as to how they can obtain such Covered Software in Source Code form in a reasonable manner on or through a medium customarily used for software exchange.

#### 3.2. Modifications.

 The Modifications that You create or to which You contribute are governed by the terms of this License. You represent that You believe Your Modifications are Your original creation(s) and/or You have sufficient rights to grant the rights conveyed by this License.

#### 3.3. Required Notices.

 You must include a notice in each of Your Modifications that identifies You as the Contributor of the Modification. You may not remove or alter any copyright, patent or trademark notices contained within the Covered Software, or any notices of licensing or any descriptive text giving attribution to any Contributor or the Initial Developer.

#### 3.4. Application of Additional Terms.

 You may not offer or impose any terms on any Covered Software in Source Code form that alters or restricts the applicable version of this License or the recipients. rights hereunder. You may choose to offer, and to charge a fee for, warranty, support, indemnity or liability obligations to one or more recipients of Covered Software. However, you may do so only on Your own behalf, and not on behalf of the Initial Developer or any Contributor. You must make it absolutely clear that any such warranty, support, indemnity or liability obligation is offered by You alone, and You hereby agree to indemnify the Initial Developer and every Contributor for any liability incurred by the Initial Developer or such Contributor as a result of warranty, support, indemnity or liability terms You offer.

#### 3.5. Distribution of Executable Versions.

 You may distribute the Executable form of the Covered Software under the terms of this License or under the terms of a license of Your choice, which may contain terms different from this License, provided that You are in compliance with the terms of this License and that the license for the Executable form does not attempt to limit or alter the recipient.s rights in the Source Code form from the rights set forth in this License. If You distribute the Covered Software in Executable form under a different license, You must make it absolutely clear that any terms which differ from this License are offered by You alone, not by the Initial Developer or Contributor. You hereby agree to indemnify the Initial Developer and every Contributor for any liability incurred by the Initial Developer or such Contributor as a result of any such terms You offer.

#### 3.6. Larger Works.

 You may create a Larger Work by combining Covered Software with other code not governed by the terms of this License and distribute the Larger Work as a single product. In such a case, You must make sure the requirements of this License are fulfilled for the Covered Software.

## 4. Versions of the License.

#### 4.1. New Versions.

 Sun Microsystems, Inc. is the initial license steward and may publish revised and/or new versions of this License from time to time. Each version will be given a distinguishing version number. Except as provided in Section 4.3, no one other than the license steward has the right to modify this License.

#### 4.2. Effect of New Versions.

 You may always continue to use, distribute or otherwise make the Covered Software available under the terms of the version of the License under which You originally received the Covered Software. If the Initial Developer includes a notice in the Original Software prohibiting it from being distributed or otherwise made available under any subsequent version of the License, You must distribute and make the Covered Software available under the terms of the version of the License under which You originally received the Covered Software. Otherwise, You may also choose to use, distribute or otherwise make the Covered Software available under the terms of any subsequent version of the License published by the license steward.

#### 4.3. Modified Versions.

 When You are an Initial Developer and You want to create a new license for Your Original Software, You may create and use a modified version of this License if You: (a) rename the license and remove any references to the name of the license steward (except to note that the license differs from this License); and (b) otherwise make it clear that the license contains terms which differ from this License.

#### 5. DISCLAIMER OF WARRANTY.

 COVERED SOFTWARE IS PROVIDED UNDER THIS LICENSE ON AN .AS IS. BASIS, WITHOUT WARRANTY OF ANY KIND, EITHER EXPRESSED OR IMPLIED, INCLUDING, WITHOUT LIMITATION, WARRANTIES THAT THE COVERED SOFTWARE IS FREE OF DEFECTS, MERCHANTABLE, FIT FOR A PARTICULAR PURPOSE OR NON-INFRINGING. THE ENTIRE RISK AS TO THE QUALITY AND PERFORMANCE OF THE COVERED SOFTWARE IS WITH YOU. SHOULD ANY COVERED SOFTWARE PROVE DEFECTIVE IN ANY RESPECT, YOU (NOT THE INITIAL DEVELOPER OR ANY OTHER CONTRIBUTOR) ASSUME THE COST OF ANY NECESSARY SERVICING, REPAIR OR CORRECTION. THIS DISCLAIMER OF WARRANTY CONSTITUTES AN ESSENTIAL PART OF THIS LICENSE. NO USE OF ANY COVERED SOFTWARE IS AUTHORIZED HEREUNDER EXCEPT UNDER THIS DISCLAIMER.

#### 6. TERMINATION.

 6.1. This License and the rights granted hereunder will terminate automatically if You fail to comply with terms herein and fail to cure such breach within 30 days of becoming aware of the breach. Provisions which, by their nature, must remain in effect beyond the termination of this License shall survive.

 6.2. If You assert a patent infringement claim (excluding declaratory judgment actions) against Initial Developer or a Contributor (the Initial Developer or Contributor against whom You assert such claim is referred to as .Participant.) alleging that the Participant Software (meaning the Contributor Version where the Participant is a Contributor or the Original Software where the Participant is the Initial Developer) directly or indirectly infringes any patent, then any and all rights granted directly or indirectly to You by such Participant, the Initial Developer (if the Initial Developer is not the Participant) and all Contributors under Sections 2.1 and/or 2.2 of this License shall, upon 60 days notice from Participant terminate prospectively and automatically at the expiration of such 60 day notice period, unless if within such 60 day period You withdraw Your claim with respect to the Participant Software against such Participant either unilaterally or pursuant to a written agreement with Participant.

 6.3. In the event of termination under Sections 6.1 or 6.2 above, all end user licenses that have been validly granted by You or any distributor hereunder prior to termination (excluding licenses granted to You by any distributor) shall survive termination.

## 7. LIMITATION OF LIABILITY.

 UNDER NO CIRCUMSTANCES AND UNDER NO LEGAL THEORY, WHETHER TORT (INCLUDING NEGLIGENCE), CONTRACT, OR OTHERWISE, SHALL YOU, THE INITIAL DEVELOPER, ANY OTHER CONTRIBUTOR, OR ANY DISTRIBUTOR OF COVERED SOFTWARE, OR ANY SUPPLIER OF ANY OF SUCH PARTIES, BE LIABLE TO ANY PERSON FOR ANY INDIRECT, SPECIAL, INCIDENTAL, OR CONSEQUENTIAL DAMAGES OF ANY CHARACTER INCLUDING, WITHOUT LIMITATION, DAMAGES FOR LOST PROFITS, LOSS OF GOODWILL, WORK STOPPAGE, COMPUTER FAILURE OR MALFUNCTION, OR ANY AND ALL OTHER COMMERCIAL DAMAGES OR LOSSES, EVEN IF SUCH PARTY SHALL HAVE BEEN INFORMED OF THE POSSIBILITY OF SUCH DAMAGES. THIS LIMITATION OF LIABILITY SHALL NOT APPLY TO LIABILITY FOR DEATH OR PERSONAL INJURY RESULTING FROM SUCH PARTY.S NEGLIGENCE TO THE EXTENT APPLICABLE LAW PROHIBITS SUCH LIMITATION. SOME JURISDICTIONS DO NOT ALLOW THE EXCLUSION OR LIMITATION OF INCIDENTAL OR CONSEQUENTIAL DAMAGES, SO THIS EXCLUSION AND LIMITATION MAY NOT APPLY TO YOU.

## 8. U.S. GOVERNMENT END USERS.

 The Covered Software is a .commercial item,. as that term is defined in 48 C.F.R. 2.101 (Oct. 1995), consisting of .commercial computer software. (as that term is defined at 48 C.F.R. 252.227-7014(a)(1)) and .commercial computer software documentation. as such terms are used in 48 C.F.R. 12.212 (Sept. 1995). Consistent with 48 C.F.R. 12.212 and 48 C.F.R. 227.7202-1 through 227.7202-4 (June 1995), all U.S. Government End Users acquire Covered Software with only those rights set forth herein. This U.S. Government Rights clause is in lieu of, and supersedes, any other FAR, DFAR, or other clause or provision that addresses Government rights in computer software under this License.

## 9. MISCELLANEOUS.

 This License represents the complete agreement concerning subject matter hereof. If any provision of this License is held to be unenforceable, such provision shall be reformed only to the extent necessary to make it enforceable. This License shall be governed by the law of the jurisdiction specified in a notice contained within the Original Software (except to the extent applicable law, if any, provides otherwise), excluding such jurisdiction.s conflict-oflaw provisions. Any litigation relating to this License shall be subject to the jurisdiction of the courts located in the jurisdiction and venue specified in a notice contained within the Original Software, with the losing party responsible for costs, including, without limitation, court costs and reasonable attorneys. fees and expenses. The application of the United Nations Convention on Contracts for the International Sale of Goods is expressly excluded. Any law or regulation which provides that the language of a contract shall be construed against the drafter shall not apply to this License. You agree that You alone are responsible for compliance with the United States export administration regulations (and the export control laws and regulation of any other countries) when You use, distribute or otherwise make available any Covered Software.

## 10. RESPONSIBILITY FOR CLAIMS.

 As between Initial Developer and the Contributors, each party is responsible for claims and damages arising, directly or indirectly, out of its utilization of rights under this License and You agree to work with Initial Developer and Contributors to distribute such responsibility on an equitable basis. Nothing herein is intended or shall be deemed to constitute any admission of liability.

## NOTICE PURSUANT TO SECTION 9 OF THE COMMON DEVELOPMENT AND DISTRIBUTION LICENSE (CDDL)

 The code released under the CDDL shall be governed by the laws of the State of California (excluding conflict-oflaw provisions). Any litigation relating to this License shall be subject to the jurisdiction of the Federal Courts of the Northern District of California and the state courts of the State of California, with venue lying in Santa Clara County, California.

The GNU General Public License (GPL) Version 2, June 1991

Copyright (C) 1989, 1991 Free Software Foundation, Inc. 59 Temple Place, Suite 330, Boston, MA 02111-1307 USA

Everyone is permitted to copy and distribute verbatim copies of this license document, but changing it is not allowed.

#### Preamble

The licenses for most software are designed to take away your freedom to share and change it. By contrast, the GNU General Public License is intended to guarantee your freedom to share and change free software--to make sure the software is free for all its users. This General Public License applies to most of the Free Software Foundation's software and to any other program whose authors commit to using it. (Some other Free Software Foundation software is covered by the GNU Library General Public License instead.) You can apply it to your programs, too.

When we speak of free software, we are referring to freedom, not price. Our General Public Licenses are designed to make sure that you have the freedom to distribute copies of free software (and charge for this service if you wish), that you receive source code or can get it if you want it, that you can change the software or use pieces of it in new free programs; and that you know you can do these things.

To protect your rights, we need to make restrictions that forbid anyone to deny you these rights or to ask you to surrender the rights. These restrictions translate to certain responsibilities for you if you distribute copies of the software, or if you modify it.

For example, if you distribute copies of such a program, whether gratis or for a fee, you must give the recipients all the rights that you have. You must make sure that they, too, receive or can get the source code. And you must show them these terms so they know their rights.

We protect your rights with two steps: (1) copyright the software, and (2) offer you this license which gives you legal permission to copy, distribute and/or modify the software.

Also, for each author's protection and ours, we want to make certain that everyone understands that there is no warranty for this free software. If the software is modified by someone else and passed on, we want its recipients to know that what they have is not the original, so that any problems introduced by others will not reflect on the original authors' reputations.

Finally, any free program is threatened constantly by software patents. We wish to avoid the danger that

redistributors of a free program will individually obtain patent licenses, in effect making the program proprietary. To prevent this, we have made it clear that any patent must be licensed for everyone's free use or not licensed at all.

The precise terms and conditions for copying, distribution and modification follow.

## TERMS AND CONDITIONS FOR COPYING, DISTRIBUTION AND MODIFICATION

0. This License applies to any program or other work which contains a notice placed by the copyright holder saying it may be distributed under the terms of this General Public License. The "Program", below, refers to any such program or work, and a "work based on the Program" means either the Program or any derivative work under copyright law: that is to say, a work containing the Program or a portion of it, either verbatim or with modifications and/or translated into another language. (Hereinafter, translation is included without limitation in the term "modification".) Each licensee is addressed as "you".

Activities other than copying, distribution and modification are not covered by this License; they are outside its scope. The act of running the Program is not restricted, and the output from the Program is covered only if its contents constitute a work based on the Program (independent of having been made by running the Program). Whether that is true depends on what the Program does.

1. You may copy and distribute verbatim copies of the Program's source code as you receive it, in any medium, provided that you conspicuously and appropriately publish on each copy an appropriate copyright notice and disclaimer of warranty; keep intact all the notices that refer to this License and to the absence of any warranty; and give any other recipients of the Program a copy of this License along with the Program.

You may charge a fee for the physical act of transferring a copy, and you may at your option offer warranty protection in exchange for a fee.

2. You may modify your copy or copies of the Program or any portion of it, thus forming a work based on the Program, and copy and distribute such modifications or work under the terms of Section 1 above, provided that you also meet all of these conditions:

 a) You must cause the modified files to carry prominent notices stating that you changed the files and the date of any change.

 b) You must cause any work that you distribute or publish, that in whole or in part contains or is derived from the Program or any part thereof, to be licensed as a whole at no charge to all third parties under the terms of this License.

 c) If the modified program normally reads commands interactively when run, you must cause it, when started running for such interactive use in the most ordinary way, to print or display an announcement including an appropriate copyright notice and a notice that there is no warranty (or else, saying that you provide a warranty) and that users may redistribute the program under these conditions, and telling the user how to view a copy of this License. (Exception: if the Program itself is interactive but does not normally print such an announcement, your work based on the Program is not required to print an announcement.)

These requirements apply to the modified work as a whole. If identifiable sections of that work are not derived from the Program, and can be reasonably considered independent and separate works in themselves, then this License,

and its terms, do not apply to those sections when you distribute them as separate works. But when you distribute the same sections as part of a whole which is a work based on the Program, the distribution of the whole must be on the terms of this License, whose permissions for other licensees extend to the entire whole, and thus to each and every part regardless of who wrote it.

Thus, it is not the intent of this section to claim rights or contest your rights to work written entirely by you; rather, the intent is to exercise the right to control the distribution of derivative or collective works based on the Program.

In addition, mere aggregation of another work not based on the Program with the Program (or with a work based on the Program) on a volume of a storage or distribution medium does not bring the other work under the scope of this License.

3. You may copy and distribute the Program (or a work based on it, under Section 2) in object code or executable form under the terms of Sections 1 and 2 above provided that you also do one of the following:

 a) Accompany it with the complete corresponding machine-readable source code, which must be distributed under the terms of Sections 1 and 2 above on a medium customarily used for software interchange; or,

 b) Accompany it with a written offer, valid for at least three years, to give any third party, for a charge no more than your cost of physically performing source distribution, a complete machine-readable copy of the corresponding source code, to be distributed under the terms of Sections 1 and 2 above on a medium customarily used for software interchange; or,

 c) Accompany it with the information you received as to the offer to distribute corresponding source code. (This alternative is allowed only for noncommercial distribution and only if you received the program in object code or executable form with such an offer, in accord with Subsection b above.)

The source code for a work means the preferred form of the work for making modifications to it. For an executable work, complete source code means all the source code for all modules it contains, plus any associated interface definition files, plus the scripts used to control compilation and installation of the executable. However, as a special exception, the source code distributed need not include anything that is normally distributed (in either source or binary form) with the major components (compiler, kernel, and so on) of the operating system on which the executable runs, unless that component itself accompanies the executable.

If distribution of executable or object code is made by offering access to copy from a designated place, then offering equivalent access to copy the source code from the same place counts as distribution of the source code, even though third parties are not compelled to copy the source along with the object code.

4. You may not copy, modify, sublicense, or distribute the Program except as expressly provided under this License. Any attempt otherwise to copy, modify, sublicense or distribute the Program is void, and will automatically terminate your rights under this License. However, parties who have received copies, or rights, from you under this License will not have their licenses terminated so long as such parties remain in full compliance.

5. You are not required to accept this License, since you have not signed it. However, nothing else grants you permission to modify or distribute the Program or its derivative works. These actions are prohibited by law if you do not accept this License. Therefore, by modifying or distributing the Program (or any work based on the Program), you indicate your acceptance of this License to do so, and all its terms and conditions for copying, distributing or modifying the Program or works based on it.

6. Each time you redistribute the Program (or any work based on the Program), the recipient automatically receives a license from the original licensor to copy, distribute or modify the Program subject to these terms and conditions. You may not impose any further restrictions on the recipients' exercise of the rights granted herein. You are not responsible for enforcing compliance by third parties to this License.

7. If, as a consequence of a court judgment or allegation of patent infringement or for any other reason (not limited to patent issues), conditions are imposed on you (whether by court order, agreement or otherwise) that contradict the conditions of this License, they do not excuse you from the conditions of this License. If you cannot distribute so as to satisfy simultaneously your obligations under this License and any other pertinent obligations, then as a consequence you may not distribute the Program at all. For example, if a patent license would not permit royaltyfree redistribution of the Program by all those who receive copies directly or indirectly through you, then the only way you could satisfy both it and this License would be to refrain entirely from distribution of the Program.

If any portion of this section is held invalid or unenforceable under any particular circumstance, the balance of the section is intended to apply and the section as a whole is intended to apply in other circumstances.

It is not the purpose of this section to induce you to infringe any patents or other property right claims or to contest validity of any such claims; this section has the sole purpose of protecting the integrity of the free software distribution system, which is implemented by public license practices. Many people have made generous contributions to the wide range of software distributed through that system in reliance on consistent application of that system; it is up to the author/donor to decide if he or she is willing to distribute software through any other system and a licensee cannot impose that choice.

This section is intended to make thoroughly clear what is believed to be a consequence of the rest of this License.

8. If the distribution and/or use of the Program is restricted in certain countries either by patents or by copyrighted interfaces, the original copyright holder who places the Program under this License may add an explicit geographical distribution limitation excluding those countries, so that distribution is permitted only in or among countries not thus excluded. In such case, this License incorporates the limitation as if written in the body of this License.

9. The Free Software Foundation may publish revised and/or new versions of the General Public License from time to time. Such new versions will be similar in spirit to the present version, but may differ in detail to address new problems or concerns.

Each version is given a distinguishing version number. If the Program specifies a version number of this License which applies to it and "any later version", you have the option of following the terms and conditions either of that version or of any later version published by the Free Software Foundation. If the Program does not specify a version number of this License, you may choose any version ever published by the Free Software Foundation.

10. If you wish to incorporate parts of the Program into other free programs whose distribution conditions are different, write to the author to ask for permission. For software which is copyrighted by the Free Software Foundation, write to the Free Software Foundation; we sometimes make exceptions for this. Our decision will be guided by the two goals of preserving the free status of all derivatives of our free software and of promoting the sharing and reuse of software generally.

### NO WARRANTY

11. BECAUSE THE PROGRAM IS LICENSED FREE OF CHARGE, THERE IS NO WARRANTY FOR THE PROGRAM, TO THE EXTENT PERMITTED BY APPLICABLE LAW. EXCEPT WHEN OTHERWISE STATED IN WRITING THE COPYRIGHT HOLDERS AND/OR OTHER PARTIES PROVIDE THE PROGRAM "AS IS" WITHOUT WARRANTY OF ANY KIND, EITHER EXPRESSED OR IMPLIED, INCLUDING, BUT NOT LIMITED TO, THE IMPLIED WARRANTIES OF MERCHANTABILITY AND FITNESS FOR A PARTICULAR PURPOSE. THE ENTIRE RISK AS TO THE QUALITY AND PERFORMANCE OF THE PROGRAM IS WITH YOU. SHOULD THE PROGRAM PROVE DEFECTIVE, YOU ASSUME THE COST OF ALL NECESSARY SERVICING, REPAIR OR CORRECTION.

12. IN NO EVENT UNLESS REQUIRED BY APPLICABLE LAW OR AGREED TO IN WRITING WILL ANY COPYRIGHT HOLDER, OR ANY OTHER PARTY WHO MAY MODIFY AND/OR REDISTRIBUTE THE PROGRAM AS PERMITTED ABOVE, BE LIABLE TO YOU FOR DAMAGES, INCLUDING ANY GENERAL, SPECIAL, INCIDENTAL OR CONSEQUENTIAL DAMAGES ARISING OUT OF THE USE OR INABILITY TO USE THE PROGRAM (INCLUDING BUT NOT LIMITED TO LOSS OF DATA OR DATA BEING RENDERED INACCURATE OR LOSSES SUSTAINED BY YOU OR THIRD PARTIES OR A FAILURE OF THE PROGRAM TO OPERATE WITH ANY OTHER PROGRAMS), EVEN IF SUCH HOLDER OR OTHER PARTY HAS BEEN ADVISED OF THE POSSIBILITY OF SUCH DAMAGES.

## END OF TERMS AND CONDITIONS

How to Apply These Terms to Your New Programs

If you develop a new program, and you want it to be of the greatest possible use to the public, the best way to achieve this is to make it free software which everyone can redistribute and change under these terms.

To do so, attach the following notices to the program. It is safest to attach them to the start of each source file to most effectively convey the exclusion of warranty; and each file should have at least the "copyright" line and a pointer to where the full notice is found.

One line to give the program's name and a brief idea of what it does.

Copyright (C)

 This program is free software; you can redistribute it and/or modify it under the terms of the GNU General Public License as published by the Free Software Foundation; either version 2 of the License, or (at your option) any later version.

 This program is distributed in the hope that it will be useful, but WITHOUT ANY WARRANTY; without even the implied warranty of MERCHANTABILITY or FITNESS FOR A PARTICULAR PURPOSE. See the GNU General Public License for more details.

 You should have received a copy of the GNU General Public License along with this program; if not, write to the Free Software Foundation, Inc., 59 Temple Place, Suite 330, Boston, MA 02111-1307 USA

Also add information on how to contact you by electronic and paper mail.

If the program is interactive, make it output a short notice like this when it starts in an interactive mode:

Gnomovision version 69, Copyright (C) year name of author

 Gnomovision comes with ABSOLUTELY NO WARRANTY; for details type `show w'. This is free software, and you are welcome to redistribute it under certain conditions; type `show c' for details.

The hypothetical commands `show w' and `show c' should show the appropriate parts of the General Public License. Of course, the commands you use may be called something other than `show w' and `show c'; they could even be mouse-clicks or menu items--whatever suits your program.

You should also get your employer (if you work as a programmer) or your school, if any, to sign a "copyright disclaimer" for the program, if necessary. Here is a sample; alter the names:

 Yoyodyne, Inc., hereby disclaims all copyright interest in the program `Gnomovision' (which makes passes at compilers) written by James Hacker.

 signature of Ty Coon, 1 April 1989 Ty Coon, President of Vice

This General Public License does not permit incorporating your program into proprietary programs. If your program is a subroutine library, you may consider it more useful to permit linking proprietary applications with the library. If this is what you want to do, use the GNU Library General Public License instead of this License.

### "CLASSPATH" EXCEPTION TO THE GPL VERSION 2

Certain source files distributed by Sun Microsystems, Inc. are subject to the following clarification and special exception to the GPL Version 2, but only where Sun has expressly included in the particular source file's header the words

"Sun designates this particular file as subject to the "Classpath" exception as provided by Sun in the License file that accompanied this code."

Linking this library statically or dynamically with other modules is making a combined work based on this library. Thus, the terms and conditions of the GNU General Public License Version 2 cover the whole combination.

As a special exception, the copyright holders of this library give you permission to link this library with independent modules to produce an executable, regardless of the license terms of these independent modules, and to copy and distribute the resulting executable under terms of your choice, provided that you also meet, for each linked independent module, the terms and conditions of the license of that module.? An independent module is a module which is not derived from or based on this library.? If you modify this library, you may extend this exception to your version of the library, but you are not obligated to do so.? If you do not wish to do so, delete this exception statement from your version.

# Notices for Jakarta Activation

This content is produced and maintained by Jakarta Activation project.

\* Project home: https://projects.eclipse.org/projects/ee4j.jaf

### ## Copyright

All content is the property of the respective authors or their employers. For more information regarding authorship of content, please consult the listed source code repository logs.

## Declared Project Licenses

This program and the accompanying materials are made available under the terms of the Eclipse Distribution License v. 1.0, which is available at http://www.eclipse.org/org/documents/edl-v10.php.

SPDX-License-Identifier: BSD-3-Clause

## Source Code

The project maintains the following source code repositories:

\* https://github.com/eclipse-ee4j/jaf

## Third-party Content

This project leverages the following third party content.

JUnit (4.12)

\* License: Eclipse Public License **II** Init

Eclipse Public License - v 1.0

## THE ACCOMPANYING PROGRAM IS PROVIDED UNDER THE TERMS OF THIS ECLIPSE PUBLIC LICENSE ("AGREEMENT"). ANY USE, REPRODUCTION OR DISTRIBUTION OF THE PROGRAM CONSTITUTES RECIPIENT'S ACCEPTANCE OF THIS AGREEMENT.

## 1. DEFINITIONS

"Contribution" means:

- a) in the case of the initial Contributor, the initial code and
- documentation distributed under this Agreement, and
- b) in the case of each subsequent Contributor:
- i) changes to the Program, and
- ii) additions to the Program;

 where such changes and/or additions to the Program originate from and are distributed by that particular Contributor. A Contribution 'originates' from a Contributor if it was added to the Program by such Contributor itself or anyone acting on such Contributor's behalf. Contributions do not include additions to the Program which: (i) are separate modules of software distributed in conjunction with the Program under their own license agreement, and (ii) are not derivative works of the Program.

"Contributor" means any person or entity that distributes the Program.

"Licensed Patents " mean patent claims licensable by a Contributor which are necessarily infringed by the use or sale of its Contribution alone or when combined with the Program.

"Program" means the Contributions distributed in accordance with this Agreement.

"Recipient" means anyone who receives the Program under this Agreement, including all Contributors.

### 2. GRANT OF RIGHTS

 a) Subject to the terms of this Agreement, each Contributor hereby grants Recipient a non-exclusive, worldwide, royalty-free copyright license to reproduce, prepare derivative works of, publicly display, publicly perform, distribute and sublicense the Contribution of such Contributor, if any, and such derivative works, in source code and object code form.

 b) Subject to the terms of this Agreement, each Contributor hereby grants Recipient a non-exclusive, worldwide, royalty-free patent license under Licensed Patents to make, use, sell, offer to sell, import and otherwise transfer the Contribution of such Contributor, if any, in source code and object code form. This patent license shall apply to the combination of the Contribution and the Program if, at the time the Contribution is added by the Contributor, such addition of the Contribution causes such combination to be covered by the Licensed Patents. The patent license shall not apply to any other combinations which include the Contribution. No hardware per se is licensed hereunder.

 c) Recipient understands that although each Contributor grants the licenses to its Contributions set forth herein, no assurances are provided by any Contributor that the Program does not infringe the patent or other intellectual property rights of any other entity. Each Contributor disclaims any liability to Recipient for claims brought by any other entity based on infringement of intellectual property rights or otherwise. As a condition to exercising the rights and licenses granted hereunder, each Recipient hereby assumes sole responsibility to secure any other intellectual property rights needed, if any. For example, if a third party patent license is required to allow Recipient to distribute the Program, it is Recipient's responsibility to

acquire that license before distributing the Program.

 d) Each Contributor represents that to its knowledge it has sufficient copyright rights in its Contribution, if any, to grant the copyright license set forth in this Agreement.

#### 3. REQUIREMENTS

A Contributor may choose to distribute the Program in object code form under its own license agreement, provided that:

a) it complies with the terms and conditions of this Agreement; and

b) its license agreement:

 i) effectively disclaims on behalf of all Contributors all warranties and conditions, express and implied, including warranties or conditions of title and non-infringement, and implied warranties or conditions of merchantability and fitness for a particular purpose;

 ii) effectively excludes on behalf of all Contributors all liability for damages, including direct, indirect, special, incidental and consequential damages, such as lost profits;

 iii) states that any provisions which differ from this Agreement are offered by that Contributor alone and not by any other party; and

 iv) states that source code for the Program is available from such Contributor, and informs licensees how to obtain it in a reasonable manner on or through a medium customarily used for software exchange.

When the Program is made available in source code form:

a) it must be made available under this Agreement; and

 b) a copy of this Agreement must be included with each copy of the Program.

Contributors may not remove or alter any copyright notices contained within the Program.

Each Contributor must identify itself as the originator of its Contribution, if any, in a manner that reasonably allows subsequent Recipients to identify the originator of the Contribution.

## 4. COMMERCIAL DISTRIBUTION

Commercial distributors of software may accept certain responsibilities with

respect to end users, business partners and the like. While this license is intended to facilitate the commercial use of the Program, the Contributor who includes the Program in a commercial product offering should do so in a manner which does not create potential liability for other Contributors. Therefore, if a Contributor includes the Program in a commercial product offering, such Contributor ("Commercial Contributor") hereby agrees to defend and indemnify every other Contributor ("Indemnified Contributor") against any losses, damages and costs (collectively "Losses") arising from claims, lawsuits and other legal actions brought by a third party against the Indemnified Contributor to the extent caused by the acts or omissions of such Commercial Contributor in connection with its distribution of the Program in a commercial product offering. The obligations in this section do not apply to any claims or Losses relating to any actual or alleged intellectual property infringement. In order to qualify, an Indemnified Contributor must: a) promptly notify the Commercial Contributor in writing of such claim, and b) allow the Commercial Contributor to control, and cooperate with the Commercial Contributor in, the defense and any related settlement negotiations. The Indemnified Contributor may participate in any such claim at its own expense.

For example, a Contributor might include the Program in a commercial product offering, Product X. That Contributor is then a Commercial Contributor. If that Commercial Contributor then makes performance claims, or offers warranties related to Product X, those performance claims and warranties are such Commercial Contributor's responsibility alone. Under this section, the Commercial Contributor would have to defend claims against the other Contributors related to those performance claims and warranties, and if a court requires any other Contributor to pay any damages as a result, the Commercial Contributor must pay those damages.

### 5. NO WARRANTY

EXCEPT AS EXPRESSLY SET FORTH IN THIS AGREEMENT, THE PROGRAM IS PROVIDED ON AN "AS IS" BASIS, WITHOUT WARRANTIES OR CONDITIONS OF ANY KIND, EITHER EXPRESS OR IMPLIED INCLUDING, WITHOUT LIMITATION, ANY WARRANTIES OR CONDITIONS OF TITLE, NON-INFRINGEMENT, MERCHANTABILITY OR FITNESS FOR A PARTICULAR PURPOSE. Each Recipient is solely responsible for determining the appropriateness of using and distributing the Program and assumes all risks associated with its exercise of rights under this Agreement, including but not limited to the risks and costs of program errors, compliance with applicable laws, damage to or loss of data, programs or equipment, and unavailability or interruption of operations.

## 6. DISCLAIMER OF LIABILITY

EXCEPT AS EXPRESSLY SET FORTH IN THIS AGREEMENT, NEITHER RECIPIENT NOR ANY CONTRIBUTORS SHALL HAVE ANY LIABILITY FOR ANY DIRECT, INDIRECT, INCIDENTAL, SPECIAL, EXEMPLARY, OR CONSEQUENTIAL DAMAGES (INCLUDING WITHOUT LIMITATION LOST PROFITS), HOWEVER CAUSED AND ON ANY THEORY OF LIABILITY, WHETHER IN CONTRACT, STRICT LIABILITY, OR TORT (INCLUDING NEGLIGENCE OR OTHERWISE) ARISING IN ANY

## WAY OUT OF THE USE OR DISTRIBUTION OF THE PROGRAM OR THE EXERCISE OF ANY RIGHTS GRANTED HEREUNDER, EVEN IF ADVISED OF THE POSSIBILITY OF SUCH DAMAGES.

## 7. GENERAL

If any provision of this Agreement is invalid or unenforceable under applicable law, it shall not affect the validity or enforceability of the remainder of the terms of this Agreement, and without further action by the parties hereto, such provision shall be reformed to the minimum extent necessary to make such provision valid and enforceable.

If Recipient institutes patent litigation against any entity (including a cross-claim or counterclaim in a lawsuit) alleging that the Program itself (excluding combinations of the Program with other software or hardware) infringes such Recipient's patent(s), then such Recipient's rights granted under Section 2(b) shall terminate as of the date such litigation is filed.

All Recipient's rights under this Agreement shall terminate if it fails to comply with any of the material terms or conditions of this Agreement and does not cure such failure in a reasonable period of time after becoming aware of such noncompliance. If all Recipient's rights under this Agreement terminate, Recipient agrees to cease use and distribution of the Program as soon as reasonably practicable. However, Recipient's obligations under this Agreement and any licenses granted by Recipient relating to the Program shall continue and survive.

Everyone is permitted to copy and distribute copies of this Agreement, but in order to avoid inconsistency the Agreement is copyrighted and may only be modified in the following manner. The Agreement Steward reserves the right to publish new versions (including revisions) of this Agreement from time to time. No one other than the Agreement Steward has the right to modify this Agreement. The Eclipse Foundation is the initial Agreement Steward. The Eclipse Foundation may assign the responsibility to serve as the Agreement Steward to a suitable separate entity. Each new version of the Agreement will be given a distinguishing version number. The Program (including Contributions) may always be distributed subject to the version of the Agreement under which it was received. In addition, after a new version of the Agreement is published, Contributor may elect to distribute the Program (including its Contributions) under the new version. Except as expressly stated in Sections 2(a) and 2(b) above, Recipient receives no rights or licenses to the intellectual property of any Contributor under this Agreement, whether expressly, by implication, estoppel or otherwise. All rights in the Program not expressly granted under this Agreement are reserved.

This Agreement is governed by the laws of the State of New York and the intellectual property laws of the United States of America. No party to this Agreement will bring a legal action under this Agreement more than one year after the cause of action arose. Each party waives its rights to a jury trial

# **1.732 netty-transport-native-unix-common 4.1.55.Final**

## **1.732.1 Available under license :**

No license file was found, but licenses were detected in source scan.

/\*

\* Copyright 2016 The Netty Project

\*

\* The Netty Project licenses this file to you under the Apache License,

\* version 2.0 (the "License"); you may not use this file except in compliance

\* with the License. You may obtain a copy of the License at:

\*

https://www.apache.org/licenses/LICENSE-2.0

\*

\* Unless required by applicable law or agreed to in writing, software

\* distributed under the License is distributed on an "AS IS" BASIS, WITHOUT

\* WARRANTIES OR CONDITIONS OF ANY KIND, either express or implied. See the

\* License for the specific language governing permissions and limitations

\* under the License.

\*/

Found in path(s):

\* /opt/cola/permits/1652177285\_1682350699.4683194/0/netty-transport-native-unix-common-4-1-55-final-sources-2-jar/io/netty/channel/unix/SocketWritableByteChannel.java

\* /opt/cola/permits/1652177285\_1682350699.4683194/0/netty-transport-native-unix-common-4-1-55-final-sources-

2-jar/io/netty/channel/unix/LimitsStaticallyReferencedJniMethods.java

\* /opt/cola/permits/1652177285\_1682350699.4683194/0/netty-transport-native-unix-common-4-1-55-final-sources-2-jar/netty\_unix\_util.h

\* /opt/cola/permits/1652177285\_1682350699.4683194/0/netty-transport-native-unix-common-4-1-55-final-sources-2-jar/netty\_unix\_limits.c

\* /opt/cola/permits/1652177285\_1682350699.4683194/0/netty-transport-native-unix-common-4-1-55-final-sources-2-jar/netty\_unix\_util.c

\* /opt/cola/permits/1652177285\_1682350699.4683194/0/netty-transport-native-unix-common-4-1-55-final-sources-2-jar/io/netty/channel/unix/PeerCredentials.java

\* /opt/cola/permits/1652177285\_1682350699.4683194/0/netty-transport-native-unix-common-4-1-55-final-sources-2-jar/netty\_unix\_limits.h

\* /opt/cola/permits/1652177285\_1682350699.4683194/0/netty-transport-native-unix-common-4-1-55-final-sources-2-jar/io/netty/channel/unix/ErrorsStaticallyReferencedJniMethods.java

\* /opt/cola/permits/1652177285\_1682350699.4683194/0/netty-transport-native-unix-common-4-1-55-final-sources-2-jar/io/netty/channel/unix/Limits.java

No license file was found, but licenses were detected in source scan.

/\*
\* Copyright 2014 The Netty Project

\*

\* The Netty Project licenses this file to you under the Apache License,

\* version 2.0 (the "License"); you may not use this file except in compliance

\* with the License. You may obtain a copy of the License at:

\*

\* https://www.apache.org/licenses/LICENSE-2.0

\*

\* Unless required by applicable law or agreed to in writing, software

\* distributed under the License is distributed on an "AS IS" BASIS, WITHOUT

\* WARRANTIES OR CONDITIONS OF ANY KIND, either express or implied. See the

\* License for the specific language governing permissions and limitations

\* under the License.

\*/

Found in path(s):

\* /opt/cola/permits/1652177285\_1682350699.4683194/0/netty-transport-native-unix-common-4-1-55-final-sources-2-jar/io/netty/channel/unix/IovArray.java

\* /opt/cola/permits/1652177285\_1682350699.4683194/0/netty-transport-native-unix-common-4-1-55-final-sources-

2-jar/io/netty/channel/unix/package-info.java

\* /opt/cola/permits/1652177285\_1682350699.4683194/0/netty-transport-native-unix-common-4-1-55-final-sources-2-jar/io/netty/channel/unix/UnixChannelOption.java

No license file was found, but licenses were detected in source scan.

/\*

\* Copyright 2018 The Netty Project

\*

\* The Netty Project licenses this file to you under the Apache License,

\* version 2.0 (the "License"); you may not use this file except in compliance

\* with the License. You may obtain a copy of the License at:

\*

\* https://www.apache.org/licenses/LICENSE-2.0

\*

\* Unless required by applicable law or agreed to in writing, software

\* distributed under the License is distributed on an "AS IS" BASIS, WITHOUT

\* WARRANTIES OR CONDITIONS OF ANY KIND, either express or implied. See the

\* License for the specific language governing permissions and limitations

\* under the License.

\*/

Found in path(s):

\* /opt/cola/permits/1652177285\_1682350699.4683194/0/netty-transport-native-unix-common-4-1-55-final-sources-2-jar/netty\_unix\_buffer.h

\* /opt/cola/permits/1652177285\_1682350699.4683194/0/netty-transport-native-unix-common-4-1-55-final-sources-2-jar/netty\_unix\_buffer.c

\* /opt/cola/permits/1652177285\_1682350699.4683194/0/netty-transport-native-unix-common-4-1-55-final-sources-

2-jar/io/netty/channel/unix/Buffer.java

\* /opt/cola/permits/1652177285\_1682350699.4683194/0/netty-transport-native-unix-common-4-1-55-final-sources-

2-jar/io/netty/channel/unix/PreferredDirectByteBufAllocator.java No license file was found, but licenses were detected in source scan.

\* Copyright 2017 The Netty Project

\*

/\*

\* The Netty Project licenses this file to you under the Apache License,

\* version 2.0 (the "License"); you may not use this file except in compliance

\* with the License. You may obtain a copy of the License at:

\*

\* https://www.apache.org/licenses/LICENSE-2.0

\*

\* Unless required by applicable law or agreed to in writing, software

\* distributed under the License is distributed on an "AS IS" BASIS, WITHOUT

\* WARRANTIES OR CONDITIONS OF ANY KIND, either express or implied. See the

\* License for the specific language governing permissions and limitations

\* under the License.

\*/

Found in path(s):

\* /opt/cola/permits/1652177285\_1682350699.4683194/0/netty-transport-native-unix-common-4-1-55-final-sources-2-jar/io/netty/channel/unix/UnixChannelUtil.java

\* /opt/cola/permits/1652177285\_1682350699.4683194/0/netty-transport-native-unix-common-4-1-55-final-sources-2-jar/netty\_unix\_jni.h

No license file was found, but licenses were detected in source scan.

/\*

\* Copyright 2015 The Netty Project

\*

\* The Netty Project licenses this file to you under the Apache License,

\* version 2.0 (the "License"); you may not use this file except in compliance

\* with the License. You may obtain a copy of the License at:

\*

\* https://www.apache.org/licenses/LICENSE-2.0

\*

\* Unless required by applicable law or agreed to in writing, software

\* distributed under the License is distributed on an "AS IS" BASIS, WITHOUT

\* WARRANTIES OR CONDITIONS OF ANY KIND, either express or implied. See the

\* License for the specific language governing permissions and limitations

\* under the License.

\*/

Found in path(s):

\* /opt/cola/permits/1652177285\_1682350699.4683194/0/netty-transport-native-unix-common-4-1-55-final-sources-

2-jar/io/netty/channel/unix/FileDescriptor.java

\* /opt/cola/permits/1652177285\_1682350699.4683194/0/netty-transport-native-unix-common-4-1-55-final-sources-

2-jar/netty\_unix\_socket.c

\* /opt/cola/permits/1652177285\_1682350699.4683194/0/netty-transport-native-unix-common-4-1-55-final-sources-

2-jar/io/netty/channel/unix/Errors.java

\* /opt/cola/permits/1652177285\_1682350699.4683194/0/netty-transport-native-unix-common-4-1-55-final-sources-2-jar/netty\_unix\_socket.h

\* /opt/cola/permits/1652177285\_1682350699.4683194/0/netty-transport-native-unix-common-4-1-55-final-sources-2-jar/io/netty/channel/unix/DomainSocketChannelConfig.java

\* /opt/cola/permits/1652177285\_1682350699.4683194/0/netty-transport-native-unix-common-4-1-55-final-sources-2-jar/netty\_unix\_filedescriptor.c

\* /opt/cola/permits/1652177285\_1682350699.4683194/0/netty-transport-native-unix-common-4-1-55-final-sources-2-jar/netty\_unix\_filedescriptor.h

\* /opt/cola/permits/1652177285\_1682350699.4683194/0/netty-transport-native-unix-common-4-1-55-final-sources-2-jar/netty\_unix\_errors.c

\* /opt/cola/permits/1652177285\_1682350699.4683194/0/netty-transport-native-unix-common-4-1-55-final-sources-2-jar/io/netty/channel/unix/UnixChannel.java

\* /opt/cola/permits/1652177285\_1682350699.4683194/0/netty-transport-native-unix-common-4-1-55-final-sources-2-jar/netty\_unix\_errors.h

\* /opt/cola/permits/1652177285\_1682350699.4683194/0/netty-transport-native-unix-common-4-1-55-final-sources-2-jar/io/netty/channel/unix/DomainSocketChannel.java

\* /opt/cola/permits/1652177285\_1682350699.4683194/0/netty-transport-native-unix-common-4-1-55-final-sources-2-jar/io/netty/channel/unix/DomainSocketReadMode.java

\* /opt/cola/permits/1652177285\_1682350699.4683194/0/netty-transport-native-unix-common-4-1-55-final-sources-

2-jar/io/netty/channel/unix/DatagramSocketAddress.java

\* /opt/cola/permits/1652177285\_1682350699.4683194/0/netty-transport-native-unix-common-4-1-55-final-sources-2-jar/io/netty/channel/unix/ServerDomainSocketChannel.java

\* /opt/cola/permits/1652177285\_1682350699.4683194/0/netty-transport-native-unix-common-4-1-55-final-sources-2-jar/io/netty/channel/unix/Socket.java

\* /opt/cola/permits/1652177285\_1682350699.4683194/0/netty-transport-native-unix-common-4-1-55-final-sources-2-jar/io/netty/channel/unix/DomainSocketAddress.java

\* /opt/cola/permits/1652177285\_1682350699.4683194/0/netty-transport-native-unix-common-4-1-55-final-sources-2-jar/io/netty/channel/unix/NativeInetAddress.java

No license file was found, but licenses were detected in source scan.

 $\langle$  . .

~ Copyright 2016 The Netty Project

 $\sim$ 

~ The Netty Project licenses this file to you under the Apache License,

 $\sim$  version 2.0 (the "License"); you may not use this file except in compliance

~ with the License. You may obtain a copy of the License at:

 $\sim$ 

~ https://www.apache.org/licenses/LICENSE-2.0

 $\sim$ 

 $\sim$  Unless required by applicable law or agreed to in writing, software

~ distributed under the License is distributed on an "AS IS" BASIS, WITHOUT

~ WARRANTIES OR CONDITIONS OF ANY KIND, either express or implied. See the

~ License for the specific language governing permissions and limitations

 $\sim$  under the License.

-->

Found in path(s):

\* /opt/cola/permits/1652177285\_1682350699.4683194/0/netty-transport-native-unix-common-4-1-55-final-sources-

2-jar/META-INF/maven/io.netty/netty-transport-native-unix-common/pom.xml

# **1.733 urllib3 1.25.8-2ubuntu0.1**

### **1.733.1 Available under license :**

# Contributions to the urllib3 project

## Creator & Maintainer

\* Andrey Petrov <andrey.petrov@shazow.net>

## Contributors

In chronological order:

\* victor.vde <http://code.google.com/u/victor.vde/>

\* HTTPS patch (which inspired HTTPSConnectionPool)

\* erikcederstrand <http://code.google.com/u/erikcederstrand/>

- \* NTLM-authenticated HTTPSConnectionPool
- \* Basic-authenticated HTTPSConnectionPool (merged into make\_headers)
- \* niphlod <niphlod@gmail.com>
- \* Client-verified SSL certificates for HTTPSConnectionPool
- \* Response gzip and deflate encoding support
- \* Better unicode support for filepost using StringIO buffers

\* btoconnor <brian@btoconnor.net>

\* Non-multipart encoding for POST requests

\* p.dobrogost <http://code.google.com/u/@WBRSRlBZDhBFXQB6/>

\* Code review, PEP8 compliance, benchmark fix

\* kennethreitz <me@kennethreitz.com>

- \* Bugfixes, suggestions, Requests integration
- \* georgemarshall <https://github.com/georgemarshall>
- \* Bugfixes, Improvements and Test coverage
- \* Thomas Kluyver <thomas@kluyver.me.uk>

\* Python 3 support

- \* brandon-rhodes <http://rhodesmill.org/brandon>
- \* Design review, bugfixes, test coverage.
- \* studer <theo.studer@gmail.com>
- \* IPv6 url support and test coverage
- \* Shivaram Lingamneni <slingamn@cs.stanford.edu>
- \* Support for explicitly closing pooled connections
- \* hartator <hartator@gmail.com>
- \* Corrected multipart behavior for params
- \* Thomas Weischuh <thomas@t-8ch.de>
- \* Support for TLS SNI
- \* API unification of ssl\_version/cert\_reqs
- \* SSL fingerprint and alternative hostname verification
- \* Bugfixes in testsuite

\* Sune Kirkeby <mig@ibofobi.dk>

\* Optional SNI-support for Python 2 via PyOpenSSL.

\* Marc Schlaich <marc.schlaich@gmail.com>

- \* Various bugfixes and test improvements.
- \* Bryce Boe <bbzbryce@gmail.com>
- \* Correct six.moves conflict
- \* Fixed pickle support of some exceptions
- \* Boris Figovsky <boris.figovsky@ravellosystems.com>
- \* Allowed to skip SSL hostname verification
- \* Cory Benfield <https://lukasa.co.uk/about/>
- \* Stream method for Response objects.
- \* Return native strings in header values.
- \* Generate 'Host' header when using proxies.

\* Jason Robinson <jaywink@basshero.org>

\* Add missing WrappedSocket.fileno method in PyOpenSSL

\* Audrius Butkevicius <audrius.butkevicius@elastichosts.com>

- \* Fixed a race condition
- \* Stanislav Vitkovskiy <stas.vitkovsky@gmail.com>
- \* Added HTTPS (CONNECT) proxy support

\* Stephen Holsapple <sholsapp@gmail.com>

- \* Added abstraction for granular control of request fields
- \* Martin von Gagern <Martin.vGagern@gmx.net>
- \* Support for non-ASCII header parameters
- \* Kevin Burke <kev@inburke.com> and Pavel Kirichenko <juanych@yandex-team.ru>
- \* Support for separate connect and request timeouts
- \* Peter Waller <p@pwaller.net>
- \* HTTPResponse.tell() for determining amount received over the wire
- \* Nipunn Koorapati <nipunn1313@gmail.com>
- \* Ignore default ports when comparing hosts for equality
- \* Danilo @dbrgn <https://dbrgn.ch/>
- \* Disabled TLS compression by default on Python 3.2+
- \* Disabled TLS compression in pyopenssl contrib module
- \* Configurable cipher suites in pyopenssl contrib module
- \* Roman Bogorodskiy <roman.bogorodskiy@ericsson.com>
- \* Account retries on proxy errors
- \* Nicolas Delaby <nicolas.delaby@ezeep.com>
- \* Use the platform-specific CA certificate locations
- \* Josh Schneier <https://github.com/jschneier>
- \* HTTPHeaderDict and associated tests and docs
- \* Bugfixes, docs, test coverage
- \* Tahia Khan <http://tahia.tk/>
- \* Added Timeout examples in docs
- \* Arthur Grunseid <https://grunseid.com>
- \* source\_address support and tests (with https://github.com/bui)
- \* Ian Cordasco <graffatcolmingov@gmail.com>
- \* PEP8 Compliance and Linting
- \* Add ability to pass socket options to an HTTP Connection
- \* Erik Tollerud <erik.tollerud@gmail.com>
- \* Support for standard library io module.
- \* Krishna Prasad <kprasad.iitd@gmail.com>
- \* Google App Engine documentation
- \* Aaron Meurer <asmeurer@gmail.com>
- \* Added Url.url, which unparses a Url
- \* Evgeny Kapun <abacabadabacaba@gmail.com>
- \* Bugfixes
- \* Benjamen Meyer <bm\_witness@yahoo.com>
- \* Security Warning Documentation update for proper capture

\* Shivan Sornarajah <github@sornars.com>

\* Support for using ConnectionPool and PoolManager as context managers.

- \* Alex Gaynor <alex.gaynor@gmail.com>
- \* Updates to the default SSL configuration
- \* Tomas Tomecek <ttomecek@redhat.com>
- \* Implemented generator for getting chunks from chunked responses.
- \* tlynn <https://github.com/tlynn>
- \* Respect the warning preferences at import.

\* David D. Riddle <ddriddle@illinois.edu>

\* IPv6 bugfixes in testsuite

\* Thea Flowers <magicalgirl@google.com>

- \* App Engine environment tests.
- \* Documentation re-write.

\* John Krauss <https://github.com/talos>

\* Clues to debugging problems with `cryptography` dependency in docs

\* Disassem <https://github.com/Disassem>

\* Fix pool-default headers not applying for url-encoded requests like GET.

\* James Atherfold <jlatherfold@hotmail.com>

- \* Bugfixes relating to cleanup of connections during errors.
- \* Christian Pedersen <https://github.com/chripede>
- \* IPv6 HTTPS proxy bugfix

\* Jordan Moldow <https://github.com/jmoldow>

- \* Fix low-level exceptions leaking from ``HTTPResponse.stream()``.
- \* Bugfix for ``ConnectionPool.urlopen(release\_conn=False)``.
- \* Creation of ``HTTPConnectionPool.ResponseCls``.

\* Predrag Gruevski <https://github.com/obi1kenobi>

- \* Made cert digest comparison use a constant-time algorithm.
- \* Adam Talsma <https://github.com/a-tal>

\* Bugfix to ca\_cert file paths.

\* Evan Meagher <https://evanmeagher.net>

- \* Bugfix related to `memoryview` usage in PyOpenSSL adapter
- \* John Vandenberg <jayvdb@gmail.com>
- \* Python 2.6 fixes; pyflakes and pep8 compliance
- \* Andy Caldwell <andy.m.caldwell@googlemail.com>
- \* Bugfix related to reusing connections in indeterminate states.
- \* Ville Skytt <ville.skytta@iki.fi>
- \* Logging efficiency improvements, spelling fixes, Travis config.
- \* Shige Takeda <smtakeda@gmail.com>
- \* Started Recipes documentation and added a recipe about handling concatenated gzip data in HTTP response
- \* Jess Shapiro <jesse@jesseshapiro.net>
- \* Various character-encoding fixes/tweaks
- \* Disabling IPv6 DNS when IPv6 connections not supported
- \* David Foster <http://dafoster.net/>
- \* Ensure order of request and response headers are preserved.
- \* Jeremy Cline <jeremy@jcline.org>
- \* Added connection pool keys by scheme
- \* Aviv Palivoda <palaviv@gmail.com>
- \* History list to Retry object.
- \* HTTPResponse contains the last Retry object.

\* Nate Prewitt <nate.prewitt@gmail.com>

- \* Ensure timeouts are not booleans and greater than zero.
- \* Fixed infinite loop in ``stream`` when amt=None.
- \* Added length\_remaining to determine remaining data to be read.
- \* Added enforce\_content\_length to raise exception when incorrect content-length received.

\* Seth Michael Larson <sethmichaellarson@protonmail.com>

- \* Created selectors backport that supports PEP 475.
- \* Alexandre Dias <alex.dias@smarkets.com>
- \* Don't retry on timeout if method not in whitelist
- \* Moinuddin Quadri <moin18@gmail.com>
- \* Lazily load idna package
- \* Tom White <s6yg1ez3@mail2tor.com>
- \* Made SOCKS handler differentiate socks5h from socks5 and socks4a from socks4.
- \* Tim Burke <tim.burke@gmail.com>
- \* Stop buffering entire deflate-encoded responses.
- \* Tuukka Mustonen <tuukka.mustonen@gmail.com>
- \* Add counter for status\_forcelist retries.
- \* Erik Rose <erik@mozilla.com>
- \* Bugfix to pyopenssl vendoring
- \* Wolfgang Richter <wolfgang.richter@gmail.com>
- \* Bugfix related to loading full certificate chains with PyOpenSSL backend.
- \* Mike Miller <github@mikeage.net>
- \* Logging improvements to include the HTTP(S) port when opening a new connection
- \* Ioannis Tziakos <mail@itziakos.gr>
- \* Fix ``util.selectors.\_fileobj\_to\_fd`` to accept ``long``.
- \* Update appveyor tox setup to use the 64bit python.
- \* Akamai (through Jess Shapiro) <jshapiro@akamai.com>
- \* Ongoing maintenance; 2017-2018
- \* Dominique Leuenberger <dimstar@opensuse.org>
- \* Minor fixes in the test suite
- \* Will Bond <will@wbond.net>
- \* Add Python 2.6 support to ``contrib.securetransport``
- \* Aleksei Alekseev <alekseev.yeskela@gmail.com>
- \* using auth info for socks proxy
- \* Chris Wilcox <git@crwilcox.com>
- \* Improve contribution guide
- \* Add ``HTTPResponse.geturl`` method to provide ``urllib2.urlopen().geturl()`` behavior
- \* Bruce Merry <https://www.brucemerry.org.za>
- \* Fix leaking exceptions when system calls are interrupted with zero timeout
- \* Hugo van Kemenade <https://github.com/hugovk>
- \* Drop support for EOL Python 2.6
- \* Tim Bell <https://github.com/timb07>
- \* Bugfix for responses with Content-Type: message/\* logging warnings
- \* Justin Bramley <https://github.com/jbramleycl>
- \* Add ability to handle multiple Content-Encodings
- \* Katsuhiko YOSHIDA <https://github.com/kyoshidajp>
- \* Remove Authorization header regardless of case when redirecting to cross-site
- \* James Meickle <https://permadeath.com/>
- \* Improve handling of Retry-After header
- \* Chris Jerdonek <chris.jerdonek@gmail.com>

 \* Remove a spurious TypeError from the exception chain inside HTTPConnectionPool.\_make\_request(), also for BaseExceptions.

\* [Your name or handle] <[email or website]> \* [Brief summary of your changes] Format: https://www.debian.org/doc/packaging-manuals/copyright-format/1.0/ Upstream-Name: urllib3 Upstream-Contact: Andrey Petrov <andrey.petrov@shazow.net> Source: https://pypi.org/project/urllib3/

Files: \* Copyright: 2008-2019, Andrey Petrov and contributors License: Expat

Files: src/urllib3/contrib/\_securetransport/\* Copyright: 2015-2016, Will Bond <will@wbond.net> License: Expat

Files: src/urllib3/packages/backports/makefile.py Copyright: 2007, Python Software Foundation License: PSF-2

Files: src/urllib3/packages/six.py Copyright: 2010-2015, Benjamin Peterson License: Expat

Files: src/urllib3/packages/ssl\_match\_hostname/\_\_init\_\_.py Copyright: 2011, Python Software Foundation License: PSF-2

Files: debian/\* Copyright: 2012-2019, Daniele Tricoli <eriol@debian.org> License: Expat

License: Expat

.

.

Permission is hereby granted, free of charge, to any person obtaining a copy of this software and associated documentation files (the "Software"), to deal in the Software without restriction, including without limitation the rights to use, copy, modify, merge, publish, distribute, sublicense, and/or sell copies of the Software, and to permit persons to whom the Software is furnished to do so, subject to the following conditions:

The above copyright notice and this permission notice shall be included in all copies or substantial portions of the Software.

#### THE SOFTWARE IS PROVIDED "AS IS", WITHOUT WARRANTY OF ANY KIND, EXPRESS OR IMPLIED, INCLUDING BUT NOT LIMITED TO THE WARRANTIES OF

MERCHANTABILITY, FITNESS FOR A PARTICULAR PURPOSE AND NONINFRINGEMENT. IN NO EVENT SHALL THE AUTHORS OR COPYRIGHT HOLDERS BE LIABLE FOR ANY CLAIM, DAMAGES OR OTHER LIABILITY, WHETHER IN AN ACTION OF CONTRACT, TORT OR OTHERWISE, ARISING FROM, OUT OF OR IN CONNECTION WITH THE SOFTWARE OR THE USE OR OTHER DEALINGS IN THE SOFTWARE.

#### License: PSF-2

.

.

.

.

.

.

1. This LICENSE AGREEMENT is between the Python Software Foundation ("PSF"), and the Individual or Organization ("Licensee") accessing and otherwise using this software ("Python") in source or binary form and its associated documentation.

2. Subject to the terms and conditions of this License Agreement, PSF hereby grants Licensee a nonexclusive, royalty-free, world-wide license to reproduce, analyze, test, perform and/or display publicly, prepare derivative works, distribute, and otherwise use Python alone or in any derivative version, provided, however, that PSF's License Agreement and PSF's notice of copyright, i.e., "Copyright (c) 2001, 2002, 2003, 2004, 2005, 2006 Python Software Foundation; All Rights Reserved" are retained in Python alone or in any derivative version prepared by Licensee.

3. In the event Licensee prepares a derivative work that is based on or incorporates Python or any part thereof, and wants to make the derivative work available to others as provided herein, then Licensee hereby agrees to include in any such work a brief summary of the changes made to Python.

4. PSF is making Python available to Licensee on an "AS IS" basis. PSF MAKES NO REPRESENTATIONS OR WARRANTIES, EXPRESS OR IMPLIED. BY WAY OF EXAMPLE, BUT NOT LIMITATION, PSF MAKES NO AND DISCLAIMS ANY REPRESENTATION OR WARRANTY OF MERCHANTABILITY OR FITNESS FOR ANY PARTICULAR PURPOSE OR THAT THE USE OF PYTHON WILL NOT INFRINGE ANY THIRD PARTY RIGHTS.

5. PSF SHALL NOT BE LIABLE TO LICENSEE OR ANY OTHER USERS OF PYTHON FOR ANY INCIDENTAL, SPECIAL, OR CONSEQUENTIAL DAMAGES OR LOSS AS A RESULT OF MODIFYING, DISTRIBUTING, OR OTHERWISE USING PYTHON, OR ANY DERIVATIVE THEREOF, EVEN IF ADVISED OF THE POSSIBILITY THEREOF.

6. This License Agreement will automatically terminate upon a material breach of its terms and conditions.

7. Nothing in this License Agreement shall be deemed to create any relationship of agency, partnership, or joint venture between PSF and Licensee. This License Agreement does not grant permission to use PSF trademarks or trade name in a trademark sense to endorse or promote products or services of Licensee, or any third party.

8. By copying, installing or otherwise using Python, Licensee agrees to be bound by the terms and conditions of this License Agreement. MIT License

.

Copyright (c) 2008-2019 Andrey Petrov and contributors (see CONTRIBUTORS.txt)

Permission is hereby granted, free of charge, to any person obtaining a copy of this software and associated documentation files (the "Software"), to deal in the Software without restriction, including without limitation the rights to use, copy, modify, merge, publish, distribute, sublicense, and/or sell copies of the Software, and to permit persons to whom the Software is furnished to do so, subject to the following conditions:

The above copyright notice and this permission notice shall be included in all copies or substantial portions of the Software.

THE SOFTWARE IS PROVIDED "AS IS", WITHOUT WARRANTY OF ANY KIND, EXPRESS OR IMPLIED, INCLUDING BUT NOT LIMITED TO THE WARRANTIES OF MERCHANTABILITY, FITNESS FOR A PARTICULAR PURPOSE AND NONINFRINGEMENT. IN NO EVENT SHALL THE AUTHORS OR COPYRIGHT HOLDERS BE LIABLE FOR ANY CLAIM, DAMAGES OR OTHER LIABILITY, WHETHER IN AN ACTION OF CONTRACT, TORT OR OTHERWISE, ARISING FROM, OUT OF OR IN CONNECTION WITH THE SOFTWARE OR THE USE OR OTHER DEALINGS IN THE SOFTWARE.

# **1.734 lvm2 1.02.167-1ubuntu1**

### **1.734.1 Available under license :**

Format: https://www.debian.org/doc/packaging-manuals/copyright-format/1.0/ Upstream-Name: lvm2 Source: https://sourceware.org/lvm2/

Files: \* Copyright: 1994 X Consortium 1997-2004 Sistina Software 1999,2000 IBM Corp. 2003 Theodore Ts'o 2004-2018 Red Hat, Inc. 2004 Luca Berra 2005-2007 NEC Corporation 2005 Zak Kipling 2006 Rackable Systems 2007-2008 NEC Corporation 2009 Chris Procter 2013 Gabriele Svelto <gabriele.svelto@gmail.com> 2015-2016, Vratislav Podzimek <vpodzime@redhat.com> License: GPL-2.0

.

.

.

This copyrighted material is made available to anyone wishing to use, modify, copy, or redistribute it subject to the terms and conditions of the GNU General Public License v.2.

This package is distributed in the hope that it will be useful, but WITHOUT ANY WARRANTY; without even the implied warranty of MERCHANTABILITY or FITNESS FOR A PARTICULAR PURPOSE. See the GNU General Public License for more details.

You should have received a copy of the GNU General Public License along with this program. If not, see <https://www.gnu.org/licenses/>

On Debian systems, the complete text of the GNU General Public License version 2 can be found in "/usr/share/common-licenses/GPL-2".

Files: base/\* daemons/\* device\_mapper/\* lib/\* libdm/\* tools/\* Copyright: 1994 X Consortium 1997-2004 Sistina Software 1999,2000 IBM Corp. 2003 Theodore Ts'o 2004-2018 Red Hat, Inc. 2004 Luca Berra 2005-2007 NEC Corporation 2005 Zak Kipling 2006 Rackable Systems 2007-2008 NEC Corporation 2009 Chris Procter 2013 Gabriele Svelto <gabriele.svelto@gmail.com> 2015-2016, Vratislav Podzimek <vpodzime@redhat.com> License: LGPL-2.1 This copyrighted material is made available to anyone wishing to use, modify, copy, or redistribute it subject to the terms and conditions of the GNU Lesser General Public License v.2.1. .

This package is distributed in the hope that it will be useful, but WITHOUT ANY WARRANTY; without even the implied warranty of MERCHANTABILITY or FITNESS FOR A PARTICULAR PURPOSE. See the GNU Lesser General Public License for more details.

You should have received a copy of the GNU Lesser General Public License

.

along with this program. If not, see <https://www.gnu.org/licenses/>.

On Debian systems, the complete text of the GNU Lesser General Public License can be found in "/usr/share/common-licenses/LGPL-2".

Files: test/lib/brick-shelltest.h test/lib/runner.cpp Copyright: 2014 Petr Rockai <me@mornfall.net> 2014 Red Hat, Inc. License: BSD-2-Clause Redistribution and use in source and binary forms, with or without modification, are permitted provided that the following conditions are met: 1. Redistributions of source code must retain the above copyright notice, this list of conditions and the following disclaimer.

2. Redistributions in binary form must reproduce the above copyright notice, this list of conditions and the following disclaimer in the documentation and/or other materials provided with the distribution.

THIS SOFTWARE IS PROVIDED BY THE COPYRIGHT HOLDERS AND CONTRIBUTORS "AS IS" AND ANY EXPRESS OR IMPLIED WARRANTIES, INCLUDING, BUT NOT LIMITED TO, THE IMPLIED WARRANTIES OF MERCHANTABILITY AND FITNESS FOR A PARTICULAR PURPOSE ARE DISCLAIMED. IN NO EVENT SHALL THE COPYRIGHT HOLDER OR CONTRIBUTORS BE LIABLE FOR ANY DIRECT, INDIRECT, INCIDENTAL, SPECIAL, EXEMPLARY, OR CONSEQUENTIAL DAMAGES (INCLUDING, BUT NOT LIMITED TO, PROCUREMENT OF SUBSTITUTE GOODS OR SERVICES; LOSS OF USE, DATA, OR PROFITS; OR BUSINESS INTERRUPTION) HOWEVER CAUSED AND ON ANY THEORY OF LIABILITY, WHETHER IN CONTRACT, STRICT LIABILITY, OR TORT (INCLUDING NEGLIGENCE OR OTHERWISE) ARISING IN ANY WAY OUT OF THE USE OF THIS SOFTWARE, EVEN IF ADVISED OF THE POSSIBILITY OF SUCH DAMAGE.

Files: debian/\*

.

.

.

.

.

Copyright: 2005-2018 Bastian Blank <waldi@debian.org> License: GPL-2.0+ This package is free software; you can redistribute it and/or modify it under the terms of the GNU General Public License as published by the Free Software Foundation; either version 2 of the License, or

(at your option) any later version.

This package is distributed in the hope that it will be useful, but WITHOUT ANY WARRANTY; without even the implied warranty of MERCHANTABILITY or FITNESS FOR A PARTICULAR PURPOSE. See the GNU General Public License for more details.

You should have received a copy of the GNU General Public License along with this program. If not, see <https://www.gnu.org/licenses/>

On Debian systems, the complete text of the GNU General

## **1.735 caca 0.99.beta19-2.1ubuntu1.20.04.2 1.735.1 Available under license :**

 GNU LESSER GENERAL PUBLIC LICENSE Version 2.1, February 1999

Copyright (C) 1991, 1999 Free Software Foundation, Inc. 59 Temple Place, Suite 330, Boston, MA 02111-1307 USA Everyone is permitted to copy and distribute verbatim copies of this license document, but changing it is not allowed.

[This is the first released version of the Lesser GPL. It also counts as the successor of the GNU Library Public License, version 2, hence the version number 2.1.]

#### Preamble

 The licenses for most software are designed to take away your freedom to share and change it. By contrast, the GNU General Public Licenses are intended to guarantee your freedom to share and change free software--to make sure the software is free for all its users.

 This license, the Lesser General Public License, applies to some specially designated software packages--typically libraries--of the Free Software Foundation and other authors who decide to use it. You can use it too, but we suggest you first think carefully about whether this license or the ordinary General Public License is the better strategy to use in any particular case, based on the explanations below.

 When we speak of free software, we are referring to freedom of use, not price. Our General Public Licenses are designed to make sure that you have the freedom to distribute copies of free software (and charge for this service if you wish); that you receive source code or can get it if you want it; that you can change the software and use pieces of it in new free programs; and that you are informed that you can do these things.

 To protect your rights, we need to make restrictions that forbid distributors to deny you these rights or to ask you to surrender these rights. These restrictions translate to certain responsibilities for you if you distribute copies of the library or if you modify it.

For example, if you distribute copies of the library, whether gratis

or for a fee, you must give the recipients all the rights that we gave you. You must make sure that they, too, receive or can get the source code. If you link other code with the library, you must provide complete object files to the recipients, so that they can relink them with the library after making changes to the library and recompiling it. And you must show them these terms so they know their rights.

We protect your rights with a two-step method: (1) we copyright the library, and (2) we offer you this license, which gives you legal permission to copy, distribute and/or modify the library.

 To protect each distributor, we want to make it very clear that there is no warranty for the free library. Also, if the library is modified by someone else and passed on, the recipients should know that what they have is not the original version, so that the original author's reputation will not be affected by problems that might be introduced by others.

 Finally, software patents pose a constant threat to the existence of any free program. We wish to make sure that a company cannot effectively restrict the users of a free program by obtaining a restrictive license from a patent holder. Therefore, we insist that any patent license obtained for a version of the library must be consistent with the full freedom of use specified in this license.

 Most GNU software, including some libraries, is covered by the ordinary GNU General Public License. This license, the GNU Lesser General Public License, applies to certain designated libraries, and is quite different from the ordinary General Public License. We use this license for certain libraries in order to permit linking those libraries into non-free programs.

 When a program is linked with a library, whether statically or using a shared library, the combination of the two is legally speaking a combined work, a derivative of the original library. The ordinary General Public License therefore permits such linking only if the entire combination fits its criteria of freedom. The Lesser General Public License permits more lax criteria for linking other code with the library.

 We call this license the "Lesser" General Public License because it does Less to protect the user's freedom than the ordinary General Public License. It also provides other free software developers Less of an advantage over competing non-free programs. These disadvantages are the reason we use the ordinary General Public License for many libraries. However, the Lesser license provides advantages in certain special circumstances.

 For example, on rare occasions, there may be a special need to encourage the widest possible use of a certain library, so that it becomes a de-facto standard. To achieve this, non-free programs must be allowed to use the library. A more frequent case is that a free library does the same job as widely used non-free libraries. In this case, there is little to gain by limiting the free library to free software only, so we use the Lesser General Public License.

 In other cases, permission to use a particular library in non-free programs enables a greater number of people to use a large body of free software. For example, permission to use the GNU C Library in non-free programs enables many more people to use the whole GNU operating system, as well as its variant, the GNU/Linux operating system.

 Although the Lesser General Public License is Less protective of the users' freedom, it does ensure that the user of a program that is linked with the Library has the freedom and the wherewithal to run that program using a modified version of the Library.

 The precise terms and conditions for copying, distribution and modification follow. Pay close attention to the difference between a "work based on the library" and a "work that uses the library". The former contains code derived from the library, whereas the latter must be combined with the library in order to run.

#### GNU LESSER GENERAL PUBLIC LICENSE TERMS AND CONDITIONS FOR COPYING, DISTRIBUTION AND MODIFICATION

 0. This License Agreement applies to any software library or other program which contains a notice placed by the copyright holder or other authorized party saying it may be distributed under the terms of this Lesser General Public License (also called "this License"). Each licensee is addressed as "you".

 A "library" means a collection of software functions and/or data prepared so as to be conveniently linked with application programs (which use some of those functions and data) to form executables.

 The "Library", below, refers to any such software library or work which has been distributed under these terms. A "work based on the Library" means either the Library or any derivative work under copyright law: that is to say, a work containing the Library or a portion of it, either verbatim or with modifications and/or translated straightforwardly into another language. (Hereinafter, translation is included without limitation in the term "modification".)

"Source code" for a work means the preferred form of the work for

making modifications to it. For a library, complete source code means all the source code for all modules it contains, plus any associated interface definition files, plus the scripts used to control compilation and installation of the library.

 Activities other than copying, distribution and modification are not covered by this License; they are outside its scope. The act of running a program using the Library is not restricted, and output from such a program is covered only if its contents constitute a work based on the Library (independent of the use of the Library in a tool for writing it). Whether that is true depends on what the Library does and what the program that uses the Library does.

 1. You may copy and distribute verbatim copies of the Library's complete source code as you receive it, in any medium, provided that you conspicuously and appropriately publish on each copy an appropriate copyright notice and disclaimer of warranty; keep intact all the notices that refer to this License and to the absence of any warranty; and distribute a copy of this License along with the Library.

 You may charge a fee for the physical act of transferring a copy, and you may at your option offer warranty protection in exchange for a fee.

 2. You may modify your copy or copies of the Library or any portion of it, thus forming a work based on the Library, and copy and distribute such modifications or work under the terms of Section 1 above, provided that you also meet all of these conditions:

a) The modified work must itself be a software library.

 b) You must cause the files modified to carry prominent notices stating that you changed the files and the date of any change.

 c) You must cause the whole of the work to be licensed at no charge to all third parties under the terms of this License.

 d) If a facility in the modified Library refers to a function or a table of data to be supplied by an application program that uses the facility, other than as an argument passed when the facility is invoked, then you must make a good faith effort to ensure that, in the event an application does not supply such function or table, the facility still operates, and performs whatever part of its purpose remains meaningful.

 (For example, a function in a library to compute square roots has a purpose that is entirely well-defined independent of the

 application. Therefore, Subsection 2d requires that any application-supplied function or table used by this function must be optional: if the application does not supply it, the square root function must still compute square roots.)

These requirements apply to the modified work as a whole. If identifiable sections of that work are not derived from the Library, and can be reasonably considered independent and separate works in themselves, then this License, and its terms, do not apply to those sections when you distribute them as separate works. But when you distribute the same sections as part of a whole which is a work based on the Library, the distribution of the whole must be on the terms of this License, whose permissions for other licensees extend to the entire whole, and thus to each and every part regardless of who wrote it.

Thus, it is not the intent of this section to claim rights or contest your rights to work written entirely by you; rather, the intent is to exercise the right to control the distribution of derivative or collective works based on the Library.

In addition, mere aggregation of another work not based on the Library with the Library (or with a work based on the Library) on a volume of a storage or distribution medium does not bring the other work under the scope of this License.

 3. You may opt to apply the terms of the ordinary GNU General Public License instead of this License to a given copy of the Library. To do this, you must alter all the notices that refer to this License, so that they refer to the ordinary GNU General Public License, version 2, instead of to this License. (If a newer version than version 2 of the ordinary GNU General Public License has appeared, then you can specify that version instead if you wish.) Do not make any other change in these notices.

 Once this change is made in a given copy, it is irreversible for that copy, so the ordinary GNU General Public License applies to all subsequent copies and derivative works made from that copy.

 This option is useful when you wish to copy part of the code of the Library into a program that is not a library.

 4. You may copy and distribute the Library (or a portion or derivative of it, under Section 2) in object code or executable form under the terms of Sections 1 and 2 above provided that you accompany it with the complete corresponding machine-readable source code, which must be distributed under the terms of Sections 1 and 2 above on a medium customarily used for software interchange.

 If distribution of object code is made by offering access to copy from a designated place, then offering equivalent access to copy the source code from the same place satisfies the requirement to distribute the source code, even though third parties are not compelled to copy the source along with the object code.

 5. A program that contains no derivative of any portion of the Library, but is designed to work with the Library by being compiled or linked with it, is called a "work that uses the Library". Such a work, in isolation, is not a derivative work of the Library, and therefore falls outside the scope of this License.

 However, linking a "work that uses the Library" with the Library creates an executable that is a derivative of the Library (because it contains portions of the Library), rather than a "work that uses the library". The executable is therefore covered by this License. Section 6 states terms for distribution of such executables.

 When a "work that uses the Library" uses material from a header file that is part of the Library, the object code for the work may be a derivative work of the Library even though the source code is not. Whether this is true is especially significant if the work can be linked without the Library, or if the work is itself a library. The threshold for this to be true is not precisely defined by law.

 If such an object file uses only numerical parameters, data structure layouts and accessors, and small macros and small inline functions (ten lines or less in length), then the use of the object file is unrestricted, regardless of whether it is legally a derivative work. (Executables containing this object code plus portions of the Library will still fall under Section 6.)

 Otherwise, if the work is a derivative of the Library, you may distribute the object code for the work under the terms of Section 6. Any executables containing that work also fall under Section 6, whether or not they are linked directly with the Library itself.

 6. As an exception to the Sections above, you may also combine or link a "work that uses the Library" with the Library to produce a work containing portions of the Library, and distribute that work under terms of your choice, provided that the terms permit modification of the work for the customer's own use and reverse engineering for debugging such modifications.

 You must give prominent notice with each copy of the work that the Library is used in it and that the Library and its use are covered by this License. You must supply a copy of this License. If the work

during execution displays copyright notices, you must include the copyright notice for the Library among them, as well as a reference directing the user to the copy of this License. Also, you must do one of these things:

 a) Accompany the work with the complete corresponding machine-readable source code for the Library including whatever changes were used in the work (which must be distributed under Sections 1 and 2 above); and, if the work is an executable linked with the Library, with the complete machine-readable "work that uses the Library", as object code and/or source code, so that the user can modify the Library and then relink to produce a modified executable containing the modified Library. (It is understood that the user who changes the contents of definitions files in the Library will not necessarily be able to recompile the application to use the modified definitions.)

 b) Use a suitable shared library mechanism for linking with the Library. A suitable mechanism is one that (1) uses at run time a copy of the library already present on the user's computer system, rather than copying library functions into the executable, and (2) will operate properly with a modified version of the library, if the user installs one, as long as the modified version is interface-compatible with the version that the work was made with.

 c) Accompany the work with a written offer, valid for at least three years, to give the same user the materials specified in Subsection 6a, above, for a charge no more than the cost of performing this distribution.

 d) If distribution of the work is made by offering access to copy from a designated place, offer equivalent access to copy the above specified materials from the same place.

 e) Verify that the user has already received a copy of these materials or that you have already sent this user a copy.

 For an executable, the required form of the "work that uses the Library" must include any data and utility programs needed for reproducing the executable from it. However, as a special exception, the materials to be distributed need not include anything that is normally distributed (in either source or binary form) with the major components (compiler, kernel, and so on) of the operating system on which the executable runs, unless that component itself accompanies the executable.

 It may happen that this requirement contradicts the license restrictions of other proprietary libraries that do not normally accompany the operating system. Such a contradiction means you cannot use both them and the Library together in an executable that you distribute.

 7. You may place library facilities that are a work based on the Library side-by-side in a single library together with other library facilities not covered by this License, and distribute such a combined library, provided that the separate distribution of the work based on the Library and of the other library facilities is otherwise permitted, and provided that you do these two things:

 a) Accompany the combined library with a copy of the same work based on the Library, uncombined with any other library facilities. This must be distributed under the terms of the Sections above.

 b) Give prominent notice with the combined library of the fact that part of it is a work based on the Library, and explaining where to find the accompanying uncombined form of the same work.

 8. You may not copy, modify, sublicense, link with, or distribute the Library except as expressly provided under this License. Any attempt otherwise to copy, modify, sublicense, link with, or distribute the Library is void, and will automatically terminate your rights under this License. However, parties who have received copies, or rights, from you under this License will not have their licenses terminated so long as such parties remain in full compliance.

 9. You are not required to accept this License, since you have not signed it. However, nothing else grants you permission to modify or distribute the Library or its derivative works. These actions are prohibited by law if you do not accept this License. Therefore, by modifying or distributing the Library (or any work based on the Library), you indicate your acceptance of this License to do so, and all its terms and conditions for copying, distributing or modifying the Library or works based on it.

 10. Each time you redistribute the Library (or any work based on the Library), the recipient automatically receives a license from the original licensor to copy, distribute, link with or modify the Library subject to these terms and conditions. You may not impose any further restrictions on the recipients' exercise of the rights granted herein. You are not responsible for enforcing compliance by third parties with this License.

 11. If, as a consequence of a court judgment or allegation of patent infringement or for any other reason (not limited to patent issues), conditions are imposed on you (whether by court order, agreement or

otherwise) that contradict the conditions of this License, they do not excuse you from the conditions of this License. If you cannot distribute so as to satisfy simultaneously your obligations under this License and any other pertinent obligations, then as a consequence you may not distribute the Library at all. For example, if a patent license would not permit royalty-free redistribution of the Library by all those who receive copies directly or indirectly through you, then the only way you could satisfy both it and this License would be to refrain entirely from distribution of the Library.

If any portion of this section is held invalid or unenforceable under any particular circumstance, the balance of the section is intended to apply, and the section as a whole is intended to apply in other circumstances.

It is not the purpose of this section to induce you to infringe any patents or other property right claims or to contest validity of any such claims; this section has the sole purpose of protecting the integrity of the free software distribution system which is implemented by public license practices. Many people have made generous contributions to the wide range of software distributed through that system in reliance on consistent application of that system; it is up to the author/donor to decide if he or she is willing to distribute software through any other system and a licensee cannot impose that choice.

This section is intended to make thoroughly clear what is believed to be a consequence of the rest of this License.

 12. If the distribution and/or use of the Library is restricted in certain countries either by patents or by copyrighted interfaces, the original copyright holder who places the Library under this License may add an explicit geographical distribution limitation excluding those countries, so that distribution is permitted only in or among countries not thus excluded. In such case, this License incorporates the limitation as if written in the body of this License.

 13. The Free Software Foundation may publish revised and/or new versions of the Lesser General Public License from time to time. Such new versions will be similar in spirit to the present version, but may differ in detail to address new problems or concerns.

Each version is given a distinguishing version number. If the Library specifies a version number of this License which applies to it and "any later version", you have the option of following the terms and conditions either of that version or of any later version published by the Free Software Foundation. If the Library does not specify a license version number, you may choose any version ever published by the Free Software Foundation.

 14. If you wish to incorporate parts of the Library into other free programs whose distribution conditions are incompatible with these, write to the author to ask for permission. For software which is copyrighted by the Free Software Foundation, write to the Free Software Foundation; we sometimes make exceptions for this. Our decision will be guided by the two goals of preserving the free status of all derivatives of our free software and of promoting the sharing and reuse of software generally.

#### NO WARRANTY

 15. BECAUSE THE LIBRARY IS LICENSED FREE OF CHARGE, THERE IS NO WARRANTY FOR THE LIBRARY, TO THE EXTENT PERMITTED BY APPLICABLE LAW. EXCEPT WHEN OTHERWISE STATED IN WRITING THE COPYRIGHT HOLDERS AND/OR OTHER PARTIES PROVIDE THE LIBRARY "AS IS" WITHOUT WARRANTY OF ANY KIND, EITHER EXPRESSED OR IMPLIED, INCLUDING, BUT NOT LIMITED TO, THE IMPLIED WARRANTIES OF MERCHANTABILITY AND FITNESS FOR A PARTICULAR PURPOSE. THE ENTIRE RISK AS TO THE QUALITY AND PERFORMANCE OF THE LIBRARY IS WITH YOU. SHOULD THE LIBRARY PROVE DEFECTIVE, YOU ASSUME THE COST OF ALL NECESSARY SERVICING, REPAIR OR CORRECTION.

 16. IN NO EVENT UNLESS REQUIRED BY APPLICABLE LAW OR AGREED TO IN WRITING WILL ANY COPYRIGHT HOLDER, OR ANY OTHER PARTY WHO MAY MODIFY AND/OR REDISTRIBUTE THE LIBRARY AS PERMITTED ABOVE, BE LIABLE TO YOU FOR DAMAGES, INCLUDING ANY GENERAL, SPECIAL, INCIDENTAL OR CONSEQUENTIAL DAMAGES ARISING OUT OF THE USE OR INABILITY TO USE THE LIBRARY (INCLUDING BUT NOT LIMITED TO LOSS OF DATA OR DATA BEING RENDERED INACCURATE OR LOSSES SUSTAINED BY YOU OR THIRD PARTIES OR A FAILURE OF THE LIBRARY TO OPERATE WITH ANY OTHER SOFTWARE), EVEN IF SUCH HOLDER OR OTHER PARTY HAS BEEN ADVISED OF THE POSSIBILITY OF SUCH DAMAGES.

#### END OF TERMS AND CONDITIONS

How to Apply These Terms to Your New Libraries

 If you develop a new library, and you want it to be of the greatest possible use to the public, we recommend making it free software that everyone can redistribute and change. You can do so by permitting redistribution under these terms (or, alternatively, under the terms of the ordinary General Public License).

 To apply these terms, attach the following notices to the library. It is safest to attach them to the start of each source file to most effectively convey the exclusion of warranty; and each file should have at least the "copyright" line and a pointer to where the full

notice is found.

 <one line to give the library's name and a brief idea of what it does.> Copyright  $(C)$  <year > <name of author>

 This library is free software; you can redistribute it and/or modify it under the terms of the GNU Lesser General Public License as published by the Free Software Foundation; either version 2.1 of the License, or (at your option) any later version.

 This library is distributed in the hope that it will be useful, but WITHOUT ANY WARRANTY; without even the implied warranty of MERCHANTABILITY or FITNESS FOR A PARTICULAR PURPOSE. See the GNU Lesser General Public License for more details.

 You should have received a copy of the GNU Lesser General Public License along with this library; if not, write to the Free Software Foundation, Inc., 59 Temple Place, Suite 330, Boston, MA 02111-1307 USA

Also add information on how to contact you by electronic and paper mail.

You should also get your employer (if you work as a programmer) or your school, if any, to sign a "copyright disclaimer" for the library, if necessary. Here is a sample; alter the names:

 Yoyodyne, Inc., hereby disclaims all copyright interest in the library `Frob' (a library for tweaking knobs) written by James Random Hacker.

 <signature of Ty Coon>, 1 April 1990 Ty Coon, President of Vice

That's all there is to it! DO WHAT THE FUCK YOU WANT TO PUBLIC LICENSE Version 2, December 2004

Copyright (C) 2004 Sam Hocevar

Everyone is permitted to copy and distribute verbatim or modified copies of this license document, and changing it is allowed as long as the name is changed.

#### DO WHAT THE FUCK YOU WANT TO PUBLIC LICENSE TERMS AND CONDITIONS FOR COPYING, DISTRIBUTION AND MODIFICATION

0. You just DO WHAT THE FUCK YOU WANT TO.

#### GNU GENERAL PUBLIC LICENSE Version 2, June 1991

Copyright (C) 1989, 1991 Free Software Foundation, Inc. 51 Franklin St, Fifth Floor, Boston, MA 02110-1301 USA Everyone is permitted to copy and distribute verbatim copies of this license document, but changing it is not allowed.

#### Preamble

 The licenses for most software are designed to take away your freedom to share and change it. By contrast, the GNU General Public License is intended to guarantee your freedom to share and change free software--to make sure the software is free for all its users. This General Public License applies to most of the Free Software Foundation's software and to any other program whose authors commit to using it. (Some other Free Software Foundation software is covered by the GNU Library General Public License instead.) You can apply it to your programs, too.

 When we speak of free software, we are referring to freedom, not price. Our General Public Licenses are designed to make sure that you have the freedom to distribute copies of free software (and charge for this service if you wish), that you receive source code or can get it if you want it, that you can change the software or use pieces of it in new free programs; and that you know you can do these things.

 To protect your rights, we need to make restrictions that forbid anyone to deny you these rights or to ask you to surrender the rights. These restrictions translate to certain responsibilities for you if you distribute copies of the software, or if you modify it.

 For example, if you distribute copies of such a program, whether gratis or for a fee, you must give the recipients all the rights that you have. You must make sure that they, too, receive or can get the source code. And you must show them these terms so they know their rights.

We protect your rights with two steps: (1) copyright the software, and (2) offer you this license which gives you legal permission to copy, distribute and/or modify the software.

 Also, for each author's protection and ours, we want to make certain that everyone understands that there is no warranty for this free software. If the software is modified by someone else and passed on, we want its recipients to know that what they have is not the original, so that any problems introduced by others will not reflect on the original authors' reputations.

 Finally, any free program is threatened constantly by software patents. We wish to avoid the danger that redistributors of a free program will individually obtain patent licenses, in effect making the program proprietary. To prevent this, we have made it clear that any patent must be licensed for everyone's free use or not licensed at all.

 The precise terms and conditions for copying, distribution and modification follow.

#### GNU GENERAL PUBLIC LICENSE TERMS AND CONDITIONS FOR COPYING, DISTRIBUTION AND MODIFICATION

 0. This License applies to any program or other work which contains a notice placed by the copyright holder saying it may be distributed under the terms of this General Public License. The "Program", below, refers to any such program or work, and a "work based on the Program" means either the Program or any derivative work under copyright law: that is to say, a work containing the Program or a portion of it, either verbatim or with modifications and/or translated into another language. (Hereinafter, translation is included without limitation in the term "modification".) Each licensee is addressed as "you".

Activities other than copying, distribution and modification are not covered by this License; they are outside its scope. The act of running the Program is not restricted, and the output from the Program is covered only if its contents constitute a work based on the Program (independent of having been made by running the Program). Whether that is true depends on what the Program does.

 1. You may copy and distribute verbatim copies of the Program's source code as you receive it, in any medium, provided that you conspicuously and appropriately publish on each copy an appropriate copyright notice and disclaimer of warranty; keep intact all the notices that refer to this License and to the absence of any warranty; and give any other recipients of the Program a copy of this License along with the Program.

You may charge a fee for the physical act of transferring a copy, and you may at your option offer warranty protection in exchange for a fee.

 2. You may modify your copy or copies of the Program or any portion of it, thus forming a work based on the Program, and copy and distribute such modifications or work under the terms of Section 1 above, provided that you also meet all of these conditions:

 a) You must cause the modified files to carry prominent notices stating that you changed the files and the date of any change.

 b) You must cause any work that you distribute or publish, that in whole or in part contains or is derived from the Program or any part thereof, to be licensed as a whole at no charge to all third parties under the terms of this License.

 c) If the modified program normally reads commands interactively when run, you must cause it, when started running for such interactive use in the most ordinary way, to print or display an announcement including an appropriate copyright notice and a notice that there is no warranty (or else, saying that you provide a warranty) and that users may redistribute the program under these conditions, and telling the user how to view a copy of this License. (Exception: if the Program itself is interactive but does not normally print such an announcement, your work based on the Program is not required to print an announcement.)

These requirements apply to the modified work as a whole. If identifiable sections of that work are not derived from the Program, and can be reasonably considered independent and separate works in themselves, then this License, and its terms, do not apply to those sections when you distribute them as separate works. But when you distribute the same sections as part of a whole which is a work based on the Program, the distribution of the whole must be on the terms of this License, whose permissions for other licensees extend to the entire whole, and thus to each and every part regardless of who wrote it.

Thus, it is not the intent of this section to claim rights or contest your rights to work written entirely by you; rather, the intent is to exercise the right to control the distribution of derivative or collective works based on the Program.

In addition, mere aggregation of another work not based on the Program with the Program (or with a work based on the Program) on a volume of a storage or distribution medium does not bring the other work under the scope of this License.

 3. You may copy and distribute the Program (or a work based on it, under Section 2) in object code or executable form under the terms of Sections 1 and 2 above provided that you also do one of the following:

 a) Accompany it with the complete corresponding machine-readable source code, which must be distributed under the terms of Sections 1 and 2 above on a medium customarily used for software interchange; or,

 b) Accompany it with a written offer, valid for at least three years, to give any third party, for a charge no more than your cost of physically performing source distribution, a complete

 machine-readable copy of the corresponding source code, to be distributed under the terms of Sections 1 and 2 above on a medium customarily used for software interchange; or,

 c) Accompany it with the information you received as to the offer to distribute corresponding source code. (This alternative is allowed only for noncommercial distribution and only if you received the program in object code or executable form with such an offer, in accord with Subsection b above.)

The source code for a work means the preferred form of the work for making modifications to it. For an executable work, complete source code means all the source code for all modules it contains, plus any associated interface definition files, plus the scripts used to control compilation and installation of the executable. However, as a special exception, the source code distributed need not include anything that is normally distributed (in either source or binary form) with the major components (compiler, kernel, and so on) of the operating system on which the executable runs, unless that component itself accompanies the executable.

If distribution of executable or object code is made by offering access to copy from a designated place, then offering equivalent access to copy the source code from the same place counts as distribution of the source code, even though third parties are not compelled to copy the source along with the object code.

 4. You may not copy, modify, sublicense, or distribute the Program except as expressly provided under this License. Any attempt otherwise to copy, modify, sublicense or distribute the Program is void, and will automatically terminate your rights under this License. However, parties who have received copies, or rights, from you under this License will not have their licenses terminated so long as such parties remain in full compliance.

 5. You are not required to accept this License, since you have not signed it. However, nothing else grants you permission to modify or distribute the Program or its derivative works. These actions are prohibited by law if you do not accept this License. Therefore, by modifying or distributing the Program (or any work based on the Program), you indicate your acceptance of this License to do so, and all its terms and conditions for copying, distributing or modifying the Program or works based on it.

 6. Each time you redistribute the Program (or any work based on the Program), the recipient automatically receives a license from the original licensor to copy, distribute or modify the Program subject to these terms and conditions. You may not impose any further

restrictions on the recipients' exercise of the rights granted herein. You are not responsible for enforcing compliance by third parties to this License.

 7. If, as a consequence of a court judgment or allegation of patent infringement or for any other reason (not limited to patent issues), conditions are imposed on you (whether by court order, agreement or otherwise) that contradict the conditions of this License, they do not excuse you from the conditions of this License. If you cannot distribute so as to satisfy simultaneously your obligations under this License and any other pertinent obligations, then as a consequence you may not distribute the Program at all. For example, if a patent license would not permit royalty-free redistribution of the Program by all those who receive copies directly or indirectly through you, then the only way you could satisfy both it and this License would be to refrain entirely from distribution of the Program.

If any portion of this section is held invalid or unenforceable under any particular circumstance, the balance of the section is intended to apply and the section as a whole is intended to apply in other circumstances.

It is not the purpose of this section to induce you to infringe any patents or other property right claims or to contest validity of any such claims; this section has the sole purpose of protecting the integrity of the free software distribution system, which is implemented by public license practices. Many people have made generous contributions to the wide range of software distributed through that system in reliance on consistent application of that system; it is up to the author/donor to decide if he or she is willing to distribute software through any other system and a licensee cannot impose that choice.

This section is intended to make thoroughly clear what is believed to be a consequence of the rest of this License.

 8. If the distribution and/or use of the Program is restricted in certain countries either by patents or by copyrighted interfaces, the original copyright holder who places the Program under this License may add an explicit geographical distribution limitation excluding those countries, so that distribution is permitted only in or among countries not thus excluded. In such case, this License incorporates the limitation as if written in the body of this License.

 9. The Free Software Foundation may publish revised and/or new versions of the General Public License from time to time. Such new versions will be similar in spirit to the present version, but may differ in detail to address new problems or concerns.

Each version is given a distinguishing version number. If the Program specifies a version number of this License which applies to it and "any later version", you have the option of following the terms and conditions either of that version or of any later version published by the Free Software Foundation. If the Program does not specify a version number of this License, you may choose any version ever published by the Free Software Foundation.

 10. If you wish to incorporate parts of the Program into other free programs whose distribution conditions are different, write to the author to ask for permission. For software which is copyrighted by the Free Software Foundation, write to the Free Software Foundation; we sometimes make exceptions for this. Our decision will be guided by the two goals of preserving the free status of all derivatives of our free software and of promoting the sharing and reuse of software generally.

#### NO WARRANTY

 11. BECAUSE THE PROGRAM IS LICENSED FREE OF CHARGE, THERE IS NO WARRANTY FOR THE PROGRAM, TO THE EXTENT PERMITTED BY APPLICABLE LAW. EXCEPT WHEN OTHERWISE STATED IN WRITING THE COPYRIGHT HOLDERS AND/OR OTHER PARTIES PROVIDE THE PROGRAM "AS IS" WITHOUT WARRANTY OF ANY KIND, EITHER EXPRESSED OR IMPLIED, INCLUDING, BUT NOT LIMITED TO, THE IMPLIED WARRANTIES OF MERCHANTABILITY AND FITNESS FOR A PARTICULAR PURPOSE. THE ENTIRE RISK AS TO THE QUALITY AND PERFORMANCE OF THE PROGRAM IS WITH YOU. SHOULD THE PROGRAM PROVE DEFECTIVE, YOU ASSUME THE COST OF ALL NECESSARY SERVICING, REPAIR OR CORRECTION.

 12. IN NO EVENT UNLESS REQUIRED BY APPLICABLE LAW OR AGREED TO IN WRITING WILL ANY COPYRIGHT HOLDER, OR ANY OTHER PARTY WHO MAY MODIFY AND/OR REDISTRIBUTE THE PROGRAM AS PERMITTED ABOVE, BE LIABLE TO YOU FOR DAMAGES, INCLUDING ANY GENERAL, SPECIAL, INCIDENTAL OR CONSEQUENTIAL DAMAGES ARISING OUT OF THE USE OR INABILITY TO USE THE PROGRAM (INCLUDING BUT NOT LIMITED TO LOSS OF DATA OR DATA BEING RENDERED INACCURATE OR LOSSES SUSTAINED BY YOU OR THIRD PARTIES OR A FAILURE OF THE PROGRAM TO OPERATE WITH ANY OTHER PROGRAMS), EVEN IF SUCH HOLDER OR OTHER PARTY HAS BEEN ADVISED OF THE POSSIBILITY OF SUCH DAMAGES.

#### END OF TERMS AND CONDITIONS

 How to Apply These Terms to Your New Programs

 If you develop a new program, and you want it to be of the greatest possible use to the public, the best way to achieve this is to make it free software which everyone can redistribute and change under these terms.

To do so, attach the following notices to the program. It is safest

to attach them to the start of each source file to most effectively convey the exclusion of warranty; and each file should have at least the "copyright" line and a pointer to where the full notice is found.

 <one line to give the program's name and a brief idea of what it does.> Copyright  $(C)$  <year > <name of author>

 This program is free software; you can redistribute it and/or modify it under the terms of the GNU General Public License as published by the Free Software Foundation; either version 2 of the License, or (at your option) any later version.

 This program is distributed in the hope that it will be useful, but WITHOUT ANY WARRANTY; without even the implied warranty of MERCHANTABILITY or FITNESS FOR A PARTICULAR PURPOSE. See the GNU General Public License for more details.

 You should have received a copy of the GNU General Public License along with this program; if not, write to the Free Software Foundation, Inc., 51 Franklin St, Fifth Floor, Boston, MA 02110-1301 USA

Also add information on how to contact you by electronic and paper mail.

If the program is interactive, make it output a short notice like this when it starts in an interactive mode:

 Gnomovision version 69, Copyright (C) year name of author Gnomovision comes with ABSOLUTELY NO WARRANTY; for details type `show w'. This is free software, and you are welcome to redistribute it under certain conditions; type `show c' for details.

The hypothetical commands `show w' and `show c' should show the appropriate parts of the General Public License. Of course, the commands you use may be called something other than `show w' and `show c'; they could even be mouse-clicks or menu items--whatever suits your program.

You should also get your employer (if you work as a programmer) or your school, if any, to sign a "copyright disclaimer" for the program, if necessary. Here is a sample; alter the names:

 Yoyodyne, Inc., hereby disclaims all copyright interest in the program `Gnomovision' (which makes passes at compilers) written by James Hacker.

 <signature of Ty Coon>, 1 April 1989 Ty Coon, President of Vice

This General Public License does not permit incorporating your program into

proprietary programs. If your program is a subroutine library, you may consider it more useful to permit linking proprietary applications with the library. If this is what you want to do, use the GNU Library General Public License instead of this License. Copyright (c) Year(s), Company or Person's Name <E-mail address>

Permission to use, copy, modify, and/or distribute this software for any purpose with or without fee is hereby granted, provided that the above copyright notice and this permission notice appear in all copies.

THE SOFTWARE IS PROVIDED "AS IS" AND THE AUTHOR DISCLAIMS ALL WARRANTIES WITH REGARD TO THIS SOFTWARE INCLUDING ALL IMPLIED WARRANTIES OF MERCHANTABILITY AND FITNESS. IN NO EVENT SHALL THE AUTHOR BE LIABLE FOR ANY SPECIAL, DIRECT, INDIRECT, OR CONSEQUENTIAL DAMAGES OR ANY DAMAGES WHATSOEVER RESULTING FROM LOSS OF USE, DATA OR PROFITS, WHETHER IN AN ACTION OF CONTRACT, NEGLIGENCE OR OTHER TORTIOUS ACTION, ARISING OUT OF OR IN CONNECTION WITH THE USE OR PERFORMANCE OF THIS SOFTWARE.

# **1.736 glibc 2.31-0ubuntu9.9**

### **1.736.1 Available under license :**

/\* Test program for the gcc interface. Copyright (C) 2000-2020 Free Software Foundation, Inc. This file is part of the GNU C Library. Contributed by Ulrich Drepper <drepper@cygnus.com>.

 The GNU C Library is free software; you can redistribute it and/or modify it under the terms of the GNU Lesser General Public License as published by the Free Software Foundation; either version 2.1 of the License, or (at your option) any later version.

 The GNU C Library is distributed in the hope that it will be useful, but WITHOUT ANY WARRANTY; without even the implied warranty of MERCHANTABILITY or FITNESS FOR A PARTICULAR PURPOSE. See the GNU Lesser General Public License for more details.

 You should have received a copy of the GNU Lesser General Public License along with the GNU C Library; if not, see <https://www.gnu.org/licenses/>. \*/ Copyright 1992, 1993, 1994, 1997 Henry Spencer. All rights reserved. This software is not subject to any license of the American Telephone and Telegraph Company or of the Regents of the University of California.

Permission is granted to anyone to use this software for any purpose on any computer system, and to alter it and redistribute it, subject to the following restrictions:

- 1. The author is not responsible for the consequences of use of this software, no matter how awful, even if they arise from flaws in it.
- 2. The origin of this software must not be misrepresented, either by explicit claim or by omission. Since few users ever read sources, credits must appear in the documentation.
- 3. Altered versions must be plainly marked as such, and must not be misrepresented as being the original software. Since few users ever read sources, credits must appear in the documentation.
- 4. This notice may not be removed or altered. GNU GENERAL PUBLIC LICENSE Version 2, June 1991

Copyright (C) 1989, 1991 Free Software Foundation, Inc., 51 Franklin Street, Fifth Floor, Boston, MA 02110-1301 USA Everyone is permitted to copy and distribute verbatim copies of this license document, but changing it is not allowed.

#### Preamble

 The licenses for most software are designed to take away your freedom to share and change it. By contrast, the GNU General Public License is intended to guarantee your freedom to share and change free software--to make sure the software is free for all its users. This General Public License applies to most of the Free Software Foundation's software and to any other program whose authors commit to using it. (Some other Free Software Foundation software is covered by the GNU Lesser General Public License instead.) You can apply it to your programs, too.

 When we speak of free software, we are referring to freedom, not price. Our General Public Licenses are designed to make sure that you have the freedom to distribute copies of free software (and charge for this service if you wish), that you receive source code or can get it if you want it, that you can change the software or use pieces of it in new free programs; and that you know you can do these things.

 To protect your rights, we need to make restrictions that forbid anyone to deny you these rights or to ask you to surrender the rights. These restrictions translate to certain responsibilities for you if you distribute copies of the software, or if you modify it.

 For example, if you distribute copies of such a program, whether gratis or for a fee, you must give the recipients all the rights that you have. You must make sure that they, too, receive or can get the source code. And you must show them these terms so they know their rights.

We protect your rights with two steps: (1) copyright the software, and (2) offer you this license which gives you legal permission to copy, distribute and/or modify the software.

 Also, for each author's protection and ours, we want to make certain that everyone understands that there is no warranty for this free software. If the software is modified by someone else and passed on, we want its recipients to know that what they have is not the original, so that any problems introduced by others will not reflect on the original authors' reputations.

 Finally, any free program is threatened constantly by software patents. We wish to avoid the danger that redistributors of a free program will individually obtain patent licenses, in effect making the program proprietary. To prevent this, we have made it clear that any patent must be licensed for everyone's free use or not licensed at all.

 The precise terms and conditions for copying, distribution and modification follow.

#### GNU GENERAL PUBLIC LICENSE TERMS AND CONDITIONS FOR COPYING, DISTRIBUTION AND MODIFICATION

 0. This License applies to any program or other work which contains a notice placed by the copyright holder saying it may be distributed under the terms of this General Public License. The "Program", below, refers to any such program or work, and a "work based on the Program" means either the Program or any derivative work under copyright law: that is to say, a work containing the Program or a portion of it, either verbatim or with modifications and/or translated into another language. (Hereinafter, translation is included without limitation in the term "modification".) Each licensee is addressed as "you".

Activities other than copying, distribution and modification are not covered by this License; they are outside its scope. The act of running the Program is not restricted, and the output from the Program is covered only if its contents constitute a work based on the Program (independent of having been made by running the Program). Whether that is true depends on what the Program does.

 1. You may copy and distribute verbatim copies of the Program's source code as you receive it, in any medium, provided that you conspicuously and appropriately publish on each copy an appropriate copyright notice and disclaimer of warranty; keep intact all the notices that refer to this License and to the absence of any warranty; and give any other recipients of the Program a copy of this License

along with the Program.

You may charge a fee for the physical act of transferring a copy, and you may at your option offer warranty protection in exchange for a fee.

 2. You may modify your copy or copies of the Program or any portion of it, thus forming a work based on the Program, and copy and distribute such modifications or work under the terms of Section 1 above, provided that you also meet all of these conditions:

 a) You must cause the modified files to carry prominent notices stating that you changed the files and the date of any change.

 b) You must cause any work that you distribute or publish, that in whole or in part contains or is derived from the Program or any part thereof, to be licensed as a whole at no charge to all third parties under the terms of this License.

 c) If the modified program normally reads commands interactively when run, you must cause it, when started running for such interactive use in the most ordinary way, to print or display an announcement including an appropriate copyright notice and a notice that there is no warranty (or else, saying that you provide a warranty) and that users may redistribute the program under these conditions, and telling the user how to view a copy of this License. (Exception: if the Program itself is interactive but does not normally print such an announcement, your work based on the Program is not required to print an announcement.)

These requirements apply to the modified work as a whole. If identifiable sections of that work are not derived from the Program, and can be reasonably considered independent and separate works in themselves, then this License, and its terms, do not apply to those sections when you distribute them as separate works. But when you distribute the same sections as part of a whole which is a work based on the Program, the distribution of the whole must be on the terms of this License, whose permissions for other licensees extend to the entire whole, and thus to each and every part regardless of who wrote it.

Thus, it is not the intent of this section to claim rights or contest your rights to work written entirely by you; rather, the intent is to exercise the right to control the distribution of derivative or collective works based on the Program.

In addition, mere aggregation of another work not based on the Program with the Program (or with a work based on the Program) on a volume of a storage or distribution medium does not bring the other work under the scope of this License.
3. You may copy and distribute the Program (or a work based on it, under Section 2) in object code or executable form under the terms of Sections 1 and 2 above provided that you also do one of the following:

 a) Accompany it with the complete corresponding machine-readable source code, which must be distributed under the terms of Sections 1 and 2 above on a medium customarily used for software interchange; or,

 b) Accompany it with a written offer, valid for at least three years, to give any third party, for a charge no more than your cost of physically performing source distribution, a complete machine-readable copy of the corresponding source code, to be distributed under the terms of Sections 1 and 2 above on a medium customarily used for software interchange; or,

 c) Accompany it with the information you received as to the offer to distribute corresponding source code. (This alternative is allowed only for noncommercial distribution and only if you received the program in object code or executable form with such an offer, in accord with Subsection b above.)

The source code for a work means the preferred form of the work for making modifications to it. For an executable work, complete source code means all the source code for all modules it contains, plus any associated interface definition files, plus the scripts used to control compilation and installation of the executable. However, as a special exception, the source code distributed need not include anything that is normally distributed (in either source or binary form) with the major components (compiler, kernel, and so on) of the operating system on which the executable runs, unless that component itself accompanies the executable.

If distribution of executable or object code is made by offering access to copy from a designated place, then offering equivalent access to copy the source code from the same place counts as distribution of the source code, even though third parties are not compelled to copy the source along with the object code.

 4. You may not copy, modify, sublicense, or distribute the Program except as expressly provided under this License. Any attempt otherwise to copy, modify, sublicense or distribute the Program is void, and will automatically terminate your rights under this License. However, parties who have received copies, or rights, from you under this License will not have their licenses terminated so long as such parties remain in full compliance.

5. You are not required to accept this License, since you have not

signed it. However, nothing else grants you permission to modify or distribute the Program or its derivative works. These actions are prohibited by law if you do not accept this License. Therefore, by modifying or distributing the Program (or any work based on the Program), you indicate your acceptance of this License to do so, and all its terms and conditions for copying, distributing or modifying the Program or works based on it.

 6. Each time you redistribute the Program (or any work based on the Program), the recipient automatically receives a license from the original licensor to copy, distribute or modify the Program subject to these terms and conditions. You may not impose any further restrictions on the recipients' exercise of the rights granted herein. You are not responsible for enforcing compliance by third parties to this License.

 7. If, as a consequence of a court judgment or allegation of patent infringement or for any other reason (not limited to patent issues), conditions are imposed on you (whether by court order, agreement or otherwise) that contradict the conditions of this License, they do not excuse you from the conditions of this License. If you cannot distribute so as to satisfy simultaneously your obligations under this License and any other pertinent obligations, then as a consequence you may not distribute the Program at all. For example, if a patent license would not permit royalty-free redistribution of the Program by all those who receive copies directly or indirectly through you, then the only way you could satisfy both it and this License would be to refrain entirely from distribution of the Program.

If any portion of this section is held invalid or unenforceable under any particular circumstance, the balance of the section is intended to apply and the section as a whole is intended to apply in other circumstances.

It is not the purpose of this section to induce you to infringe any patents or other property right claims or to contest validity of any such claims; this section has the sole purpose of protecting the integrity of the free software distribution system, which is implemented by public license practices. Many people have made generous contributions to the wide range of software distributed through that system in reliance on consistent application of that system; it is up to the author/donor to decide if he or she is willing to distribute software through any other system and a licensee cannot impose that choice.

This section is intended to make thoroughly clear what is believed to be a consequence of the rest of this License.

 8. If the distribution and/or use of the Program is restricted in certain countries either by patents or by copyrighted interfaces, the original copyright holder who places the Program under this License may add an explicit geographical distribution limitation excluding those countries, so that distribution is permitted only in or among countries not thus excluded. In such case, this License incorporates the limitation as if written in the body of this License.

 9. The Free Software Foundation may publish revised and/or new versions of the General Public License from time to time. Such new versions will be similar in spirit to the present version, but may differ in detail to address new problems or concerns.

Each version is given a distinguishing version number. If the Program specifies a version number of this License which applies to it and "any later version", you have the option of following the terms and conditions either of that version or of any later version published by the Free Software Foundation. If the Program does not specify a version number of this License, you may choose any version ever published by the Free Software Foundation.

 10. If you wish to incorporate parts of the Program into other free programs whose distribution conditions are different, write to the author to ask for permission. For software which is copyrighted by the Free Software Foundation, write to the Free Software Foundation; we sometimes make exceptions for this. Our decision will be guided by the two goals of preserving the free status of all derivatives of our free software and of promoting the sharing and reuse of software generally.

#### NO WARRANTY

 11. BECAUSE THE PROGRAM IS LICENSED FREE OF CHARGE, THERE IS NO WARRANTY FOR THE PROGRAM, TO THE EXTENT PERMITTED BY APPLICABLE LAW. EXCEPT WHEN OTHERWISE STATED IN WRITING THE COPYRIGHT HOLDERS AND/OR OTHER PARTIES PROVIDE THE PROGRAM "AS IS" WITHOUT WARRANTY OF ANY KIND, EITHER EXPRESSED OR IMPLIED, INCLUDING, BUT NOT LIMITED TO, THE IMPLIED WARRANTIES OF MERCHANTABILITY AND FITNESS FOR A PARTICULAR PURPOSE. THE ENTIRE RISK AS TO THE QUALITY AND PERFORMANCE OF THE PROGRAM IS WITH YOU. SHOULD THE PROGRAM PROVE DEFECTIVE, YOU ASSUME THE COST OF ALL NECESSARY SERVICING, REPAIR OR CORRECTION.

 12. IN NO EVENT UNLESS REQUIRED BY APPLICABLE LAW OR AGREED TO IN WRITING WILL ANY COPYRIGHT HOLDER, OR ANY OTHER PARTY WHO MAY MODIFY AND/OR REDISTRIBUTE THE PROGRAM AS PERMITTED ABOVE, BE LIABLE TO YOU FOR DAMAGES, INCLUDING ANY GENERAL, SPECIAL, INCIDENTAL OR CONSEQUENTIAL DAMAGES ARISING OUT OF THE USE OR INABILITY TO USE THE PROGRAM (INCLUDING BUT NOT LIMITED TO LOSS OF DATA OR DATA BEING RENDERED INACCURATE OR LOSSES SUSTAINED BY YOU OR THIRD PARTIES OR A FAILURE OF THE PROGRAM TO OPERATE WITH ANY OTHER

### PROGRAMS), EVEN IF SUCH HOLDER OR OTHER PARTY HAS BEEN ADVISED OF THE POSSIBILITY OF SUCH DAMAGES.

#### END OF TERMS AND CONDITIONS

How to Apply These Terms to Your New Programs

 If you develop a new program, and you want it to be of the greatest possible use to the public, the best way to achieve this is to make it free software which everyone can redistribute and change under these terms.

 To do so, attach the following notices to the program. It is safest to attach them to the start of each source file to most effectively convey the exclusion of warranty; and each file should have at least the "copyright" line and a pointer to where the full notice is found.

 <one line to give the program's name and a brief idea of what it does.> Copyright  $(C)$  <year > <name of author>

 This program is free software; you can redistribute it and/or modify it under the terms of the GNU General Public License as published by the Free Software Foundation; either version 2 of the License, or (at your option) any later version.

 This program is distributed in the hope that it will be useful, but WITHOUT ANY WARRANTY; without even the implied warranty of MERCHANTABILITY or FITNESS FOR A PARTICULAR PURPOSE. See the GNU General Public License for more details.

 You should have received a copy of the GNU General Public License along with this program; if not, write to the Free Software Foundation, Inc., 51 Franklin Street, Fifth Floor, Boston, MA 02110-1301 USA.

Also add information on how to contact you by electronic and paper mail.

If the program is interactive, make it output a short notice like this when it starts in an interactive mode:

 Gnomovision version 69, Copyright (C) year name of author Gnomovision comes with ABSOLUTELY NO WARRANTY; for details type `show w'. This is free software, and you are welcome to redistribute it under certain conditions; type `show c' for details.

The hypothetical commands `show w' and `show c' should show the appropriate parts of the General Public License. Of course, the commands you use may be called something other than `show w' and `show c'; they could even be mouse-clicks or menu items--whatever suits your program.

You should also get your employer (if you work as a programmer) or your school, if any, to sign a "copyright disclaimer" for the program, if necessary. Here is a sample; alter the names:

 Yoyodyne, Inc., hereby disclaims all copyright interest in the program `Gnomovision' (which makes passes at compilers) written by James Hacker.

 <signature of Ty Coon>, 1 April 1989 Ty Coon, President of Vice

This General Public License does not permit incorporating your program into proprietary programs. If your program is a subroutine library, you may consider it more useful to permit linking proprietary applications with the library. If this is what you want to do, use the GNU Lesser General Public License instead of this License.

> GNU LESSER GENERAL PUBLIC LICENSE Version 2.1, February 1999

Copyright (C) 1991, 1999 Free Software Foundation, Inc. 51 Franklin Street, Fifth Floor, Boston, MA 02110-1301 USA Everyone is permitted to copy and distribute verbatim copies of this license document, but changing it is not allowed.

[This is the first released version of the Lesser GPL. It also counts as the successor of the GNU Library Public License, version 2, hence the version number 2.1.]

#### Preamble

 The licenses for most software are designed to take away your freedom to share and change it. By contrast, the GNU General Public Licenses are intended to guarantee your freedom to share and change free software--to make sure the software is free for all its users.

 This license, the Lesser General Public License, applies to some specially designated software packages--typically libraries--of the Free Software Foundation and other authors who decide to use it. You can use it too, but we suggest you first think carefully about whether this license or the ordinary General Public License is the better strategy to use in any particular case, based on the explanations below.

When we speak of free software, we are referring to freedom of use. not price. Our General Public Licenses are designed to make sure that you have the freedom to distribute copies of free software (and charge for this service if you wish); that you receive source code or can get it if you want it; that you can change the software and use pieces of it in new free programs; and that you are informed that you can do these things.

 To protect your rights, we need to make restrictions that forbid distributors to deny you these rights or to ask you to surrender these rights. These restrictions translate to certain responsibilities for you if you distribute copies of the library or if you modify it.

 For example, if you distribute copies of the library, whether gratis or for a fee, you must give the recipients all the rights that we gave you. You must make sure that they, too, receive or can get the source code. If you link other code with the library, you must provide complete object files to the recipients, so that they can relink them with the library after making changes to the library and recompiling it. And you must show them these terms so they know their rights.

We protect your rights with a two-step method: (1) we copyright the library, and (2) we offer you this license, which gives you legal permission to copy, distribute and/or modify the library.

 To protect each distributor, we want to make it very clear that there is no warranty for the free library. Also, if the library is modified by someone else and passed on, the recipients should know that what they have is not the original version, so that the original author's reputation will not be affected by problems that might be introduced by others.

 Finally, software patents pose a constant threat to the existence of any free program. We wish to make sure that a company cannot effectively restrict the users of a free program by obtaining a restrictive license from a patent holder. Therefore, we insist that any patent license obtained for a version of the library must be consistent with the full freedom of use specified in this license.

 Most GNU software, including some libraries, is covered by the ordinary GNU General Public License. This license, the GNU Lesser General Public License, applies to certain designated libraries, and is quite different from the ordinary General Public License. We use this license for certain libraries in order to permit linking those libraries into non-free programs.

 When a program is linked with a library, whether statically or using a shared library, the combination of the two is legally speaking a combined work, a derivative of the original library. The ordinary General Public License therefore permits such linking only if the entire combination fits its criteria of freedom. The Lesser General Public License permits more lax criteria for linking other code with the library.

We call this license the "Lesser" General Public License because it

does Less to protect the user's freedom than the ordinary General Public License. It also provides other free software developers Less of an advantage over competing non-free programs. These disadvantages are the reason we use the ordinary General Public License for many libraries. However, the Lesser license provides advantages in certain special circumstances.

 For example, on rare occasions, there may be a special need to encourage the widest possible use of a certain library, so that it becomes a de-facto standard. To achieve this, non-free programs must be allowed to use the library. A more frequent case is that a free library does the same job as widely used non-free libraries. In this case, there is little to gain by limiting the free library to free software only, so we use the Lesser General Public License.

 In other cases, permission to use a particular library in non-free programs enables a greater number of people to use a large body of free software. For example, permission to use the GNU C Library in non-free programs enables many more people to use the whole GNU operating system, as well as its variant, the GNU/Linux operating system.

 Although the Lesser General Public License is Less protective of the users' freedom, it does ensure that the user of a program that is linked with the Library has the freedom and the wherewithal to run that program using a modified version of the Library.

 The precise terms and conditions for copying, distribution and modification follow. Pay close attention to the difference between a "work based on the library" and a "work that uses the library". The former contains code derived from the library, whereas the latter must be combined with the library in order to run.

## GNU LESSER GENERAL PUBLIC LICENSE TERMS AND CONDITIONS FOR COPYING, DISTRIBUTION AND MODIFICATION

 0. This License Agreement applies to any software library or other program which contains a notice placed by the copyright holder or other authorized party saying it may be distributed under the terms of this Lesser General Public License (also called "this License"). Each licensee is addressed as "you".

 A "library" means a collection of software functions and/or data prepared so as to be conveniently linked with application programs (which use some of those functions and data) to form executables.

 The "Library", below, refers to any such software library or work which has been distributed under these terms. A "work based on the Library" means either the Library or any derivative work under copyright law: that is to say, a work containing the Library or a portion of it, either verbatim or with modifications and/or translated straightforwardly into another language. (Hereinafter, translation is included without limitation in the term "modification".)

 "Source code" for a work means the preferred form of the work for making modifications to it. For a library, complete source code means all the source code for all modules it contains, plus any associated interface definition files, plus the scripts used to control compilation and installation of the library.

 Activities other than copying, distribution and modification are not covered by this License; they are outside its scope. The act of running a program using the Library is not restricted, and output from such a program is covered only if its contents constitute a work based on the Library (independent of the use of the Library in a tool for writing it). Whether that is true depends on what the Library does and what the program that uses the Library does.

 1. You may copy and distribute verbatim copies of the Library's complete source code as you receive it, in any medium, provided that you conspicuously and appropriately publish on each copy an appropriate copyright notice and disclaimer of warranty; keep intact all the notices that refer to this License and to the absence of any warranty; and distribute a copy of this License along with the Library.

 You may charge a fee for the physical act of transferring a copy, and you may at your option offer warranty protection in exchange for a fee.

 2. You may modify your copy or copies of the Library or any portion of it, thus forming a work based on the Library, and copy and distribute such modifications or work under the terms of Section 1 above, provided that you also meet all of these conditions:

a) The modified work must itself be a software library.

 b) You must cause the files modified to carry prominent notices stating that you changed the files and the date of any change.

 c) You must cause the whole of the work to be licensed at no charge to all third parties under the terms of this License.

 d) If a facility in the modified Library refers to a function or a table of data to be supplied by an application program that uses the facility, other than as an argument passed when the facility

 is invoked, then you must make a good faith effort to ensure that, in the event an application does not supply such function or table, the facility still operates, and performs whatever part of its purpose remains meaningful.

 (For example, a function in a library to compute square roots has a purpose that is entirely well-defined independent of the application. Therefore, Subsection 2d requires that any application-supplied function or table used by this function must be optional: if the application does not supply it, the square root function must still compute square roots.)

These requirements apply to the modified work as a whole. If identifiable sections of that work are not derived from the Library, and can be reasonably considered independent and separate works in themselves, then this License, and its terms, do not apply to those sections when you distribute them as separate works. But when you distribute the same sections as part of a whole which is a work based on the Library, the distribution of the whole must be on the terms of this License, whose permissions for other licensees extend to the entire whole, and thus to each and every part regardless of who wrote it.

Thus, it is not the intent of this section to claim rights or contest your rights to work written entirely by you; rather, the intent is to exercise the right to control the distribution of derivative or collective works based on the Library.

In addition, mere aggregation of another work not based on the Library with the Library (or with a work based on the Library) on a volume of a storage or distribution medium does not bring the other work under the scope of this License.

 3. You may opt to apply the terms of the ordinary GNU General Public License instead of this License to a given copy of the Library. To do this, you must alter all the notices that refer to this License, so that they refer to the ordinary GNU General Public License, version 2, instead of to this License. (If a newer version than version 2 of the ordinary GNU General Public License has appeared, then you can specify that version instead if you wish.) Do not make any other change in these notices.

 Once this change is made in a given copy, it is irreversible for that copy, so the ordinary GNU General Public License applies to all subsequent copies and derivative works made from that copy.

 This option is useful when you wish to copy part of the code of the Library into a program that is not a library.

 4. You may copy and distribute the Library (or a portion or derivative of it, under Section 2) in object code or executable form under the terms of Sections 1 and 2 above provided that you accompany it with the complete corresponding machine-readable source code, which must be distributed under the terms of Sections 1 and 2 above on a medium customarily used for software interchange.

 If distribution of object code is made by offering access to copy from a designated place, then offering equivalent access to copy the source code from the same place satisfies the requirement to distribute the source code, even though third parties are not compelled to copy the source along with the object code.

 5. A program that contains no derivative of any portion of the Library, but is designed to work with the Library by being compiled or linked with it, is called a "work that uses the Library". Such a work, in isolation, is not a derivative work of the Library, and therefore falls outside the scope of this License.

 However, linking a "work that uses the Library" with the Library creates an executable that is a derivative of the Library (because it contains portions of the Library), rather than a "work that uses the library". The executable is therefore covered by this License. Section 6 states terms for distribution of such executables.

 When a "work that uses the Library" uses material from a header file that is part of the Library, the object code for the work may be a derivative work of the Library even though the source code is not. Whether this is true is especially significant if the work can be linked without the Library, or if the work is itself a library. The threshold for this to be true is not precisely defined by law.

 If such an object file uses only numerical parameters, data structure layouts and accessors, and small macros and small inline functions (ten lines or less in length), then the use of the object file is unrestricted, regardless of whether it is legally a derivative work. (Executables containing this object code plus portions of the Library will still fall under Section 6.)

 Otherwise, if the work is a derivative of the Library, you may distribute the object code for the work under the terms of Section 6. Any executables containing that work also fall under Section 6, whether or not they are linked directly with the Library itself.

 6. As an exception to the Sections above, you may also combine or link a "work that uses the Library" with the Library to produce a work containing portions of the Library, and distribute that work

under terms of your choice, provided that the terms permit modification of the work for the customer's own use and reverse engineering for debugging such modifications.

 You must give prominent notice with each copy of the work that the Library is used in it and that the Library and its use are covered by this License. You must supply a copy of this License. If the work during execution displays copyright notices, you must include the copyright notice for the Library among them, as well as a reference directing the user to the copy of this License. Also, you must do one of these things:

 a) Accompany the work with the complete corresponding machine-readable source code for the Library including whatever changes were used in the work (which must be distributed under Sections 1 and 2 above); and, if the work is an executable linked with the Library, with the complete machine-readable "work that uses the Library", as object code and/or source code, so that the user can modify the Library and then relink to produce a modified executable containing the modified Library. (It is understood that the user who changes the contents of definitions files in the Library will not necessarily be able to recompile the application to use the modified definitions.)

 b) Use a suitable shared library mechanism for linking with the Library. A suitable mechanism is one that (1) uses at run time a copy of the library already present on the user's computer system, rather than copying library functions into the executable, and (2) will operate properly with a modified version of the library, if the user installs one, as long as the modified version is interface-compatible with the version that the work was made with.

 c) Accompany the work with a written offer, valid for at least three years, to give the same user the materials specified in Subsection 6a, above, for a charge no more than the cost of performing this distribution.

 d) If distribution of the work is made by offering access to copy from a designated place, offer equivalent access to copy the above specified materials from the same place.

 e) Verify that the user has already received a copy of these materials or that you have already sent this user a copy.

 For an executable, the required form of the "work that uses the Library" must include any data and utility programs needed for reproducing the executable from it. However, as a special exception, the materials to be distributed need not include anything that is

normally distributed (in either source or binary form) with the major components (compiler, kernel, and so on) of the operating system on which the executable runs, unless that component itself accompanies the executable.

 It may happen that this requirement contradicts the license restrictions of other proprietary libraries that do not normally accompany the operating system. Such a contradiction means you cannot use both them and the Library together in an executable that you distribute.

 7. You may place library facilities that are a work based on the Library side-by-side in a single library together with other library facilities not covered by this License, and distribute such a combined library, provided that the separate distribution of the work based on the Library and of the other library facilities is otherwise permitted, and provided that you do these two things:

 a) Accompany the combined library with a copy of the same work based on the Library, uncombined with any other library facilities. This must be distributed under the terms of the Sections above.

 b) Give prominent notice with the combined library of the fact that part of it is a work based on the Library, and explaining where to find the accompanying uncombined form of the same work.

 8. You may not copy, modify, sublicense, link with, or distribute the Library except as expressly provided under this License. Any attempt otherwise to copy, modify, sublicense, link with, or distribute the Library is void, and will automatically terminate your rights under this License. However, parties who have received copies, or rights, from you under this License will not have their licenses terminated so long as such parties remain in full compliance.

 9. You are not required to accept this License, since you have not signed it. However, nothing else grants you permission to modify or distribute the Library or its derivative works. These actions are prohibited by law if you do not accept this License. Therefore, by modifying or distributing the Library (or any work based on the Library), you indicate your acceptance of this License to do so, and all its terms and conditions for copying, distributing or modifying the Library or works based on it.

 10. Each time you redistribute the Library (or any work based on the Library), the recipient automatically receives a license from the original licensor to copy, distribute, link with or modify the Library subject to these terms and conditions. You may not impose any further restrictions on the recipients' exercise of the rights granted herein. You are not responsible for enforcing compliance by third parties with this License.

 11. If, as a consequence of a court judgment or allegation of patent infringement or for any other reason (not limited to patent issues), conditions are imposed on you (whether by court order, agreement or otherwise) that contradict the conditions of this License, they do not excuse you from the conditions of this License. If you cannot distribute so as to satisfy simultaneously your obligations under this License and any other pertinent obligations, then as a consequence you may not distribute the Library at all. For example, if a patent license would not permit royalty-free redistribution of the Library by all those who receive copies directly or indirectly through you, then the only way you could satisfy both it and this License would be to refrain entirely from distribution of the Library.

If any portion of this section is held invalid or unenforceable under any particular circumstance, the balance of the section is intended to apply, and the section as a whole is intended to apply in other circumstances.

It is not the purpose of this section to induce you to infringe any patents or other property right claims or to contest validity of any such claims; this section has the sole purpose of protecting the integrity of the free software distribution system which is implemented by public license practices. Many people have made generous contributions to the wide range of software distributed through that system in reliance on consistent application of that system; it is up to the author/donor to decide if he or she is willing to distribute software through any other system and a licensee cannot impose that choice.

This section is intended to make thoroughly clear what is believed to be a consequence of the rest of this License.

 12. If the distribution and/or use of the Library is restricted in certain countries either by patents or by copyrighted interfaces, the original copyright holder who places the Library under this License may add an explicit geographical distribution limitation excluding those countries, so that distribution is permitted only in or among countries not thus excluded. In such case, this License incorporates the limitation as if written in the body of this License.

 13. The Free Software Foundation may publish revised and/or new versions of the Lesser General Public License from time to time. Such new versions will be similar in spirit to the present version, but may differ in detail to address new problems or concerns.

Each version is given a distinguishing version number. If the Library specifies a version number of this License which applies to it and "any later version", you have the option of following the terms and conditions either of that version or of any later version published by the Free Software Foundation. If the Library does not specify a license version number, you may choose any version ever published by the Free Software Foundation.

 14. If you wish to incorporate parts of the Library into other free programs whose distribution conditions are incompatible with these, write to the author to ask for permission. For software which is copyrighted by the Free Software Foundation, write to the Free Software Foundation; we sometimes make exceptions for this. Our decision will be guided by the two goals of preserving the free status of all derivatives of our free software and of promoting the sharing and reuse of software generally.

#### NO WARRANTY

 15. BECAUSE THE LIBRARY IS LICENSED FREE OF CHARGE, THERE IS NO WARRANTY FOR THE LIBRARY, TO THE EXTENT PERMITTED BY APPLICABLE LAW. EXCEPT WHEN OTHERWISE STATED IN WRITING THE COPYRIGHT HOLDERS AND/OR OTHER PARTIES PROVIDE THE LIBRARY "AS IS" WITHOUT WARRANTY OF ANY KIND, EITHER EXPRESSED OR IMPLIED, INCLUDING, BUT NOT LIMITED TO, THE IMPLIED WARRANTIES OF MERCHANTABILITY AND FITNESS FOR A PARTICULAR PURPOSE. THE ENTIRE RISK AS TO THE QUALITY AND PERFORMANCE OF THE LIBRARY IS WITH YOU. SHOULD THE LIBRARY PROVE DEFECTIVE, YOU ASSUME THE COST OF ALL NECESSARY SERVICING, REPAIR OR CORRECTION.

 16. IN NO EVENT UNLESS REQUIRED BY APPLICABLE LAW OR AGREED TO IN WRITING WILL ANY COPYRIGHT HOLDER, OR ANY OTHER PARTY WHO MAY MODIFY AND/OR REDISTRIBUTE THE LIBRARY AS PERMITTED ABOVE, BE LIABLE TO YOU FOR DAMAGES, INCLUDING ANY GENERAL, SPECIAL, INCIDENTAL OR CONSEQUENTIAL DAMAGES ARISING OUT OF THE USE OR INABILITY TO USE THE LIBRARY (INCLUDING BUT NOT LIMITED TO LOSS OF DATA OR DATA BEING RENDERED INACCURATE OR LOSSES SUSTAINED BY YOU OR THIRD PARTIES OR A FAILURE OF THE LIBRARY TO OPERATE WITH ANY OTHER SOFTWARE), EVEN IF SUCH HOLDER OR OTHER PARTY HAS BEEN ADVISED OF THE POSSIBILITY OF SUCH DAMAGES.

#### END OF TERMS AND CONDITIONS

How to Apply These Terms to Your New Libraries

 If you develop a new library, and you want it to be of the greatest possible use to the public, we recommend making it free software that everyone can redistribute and change. You can do so by permitting redistribution under these terms (or, alternatively, under the terms of the ordinary General Public License).

 To apply these terms, attach the following notices to the library. It is safest to attach them to the start of each source file to most effectively convey the exclusion of warranty; and each file should have at least the "copyright" line and a pointer to where the full notice is found.

 <one line to give the library's name and a brief idea of what it does.> Copyright  $(C)$  <year > <name of author>

 This library is free software; you can redistribute it and/or modify it under the terms of the GNU Lesser General Public License as published by the Free Software Foundation; either version 2.1 of the License, or (at your option) any later version.

 This library is distributed in the hope that it will be useful, but WITHOUT ANY WARRANTY; without even the implied warranty of MERCHANTABILITY or FITNESS FOR A PARTICULAR PURPOSE. See the GNU Lesser General Public License for more details.

 You should have received a copy of the GNU Lesser General Public License along with this library; if not, write to the Free Software Foundation, Inc., 51 Franklin Street, Fifth Floor, Boston, MA 02110-1301 USA

Also add information on how to contact you by electronic and paper mail.

You should also get your employer (if you work as a programmer) or your school, if any, to sign a "copyright disclaimer" for the library, if necessary. Here is a sample; alter the names:

 Yoyodyne, Inc., hereby disclaims all copyright interest in the library `Frob' (a library for tweaking knobs) written by James Random Hacker.

 <signature of Ty Coon>, 1 April 1990 Ty Coon, President of Vice

#### That's all there is to it!

This file contains the copying permission notices for various files in the GNU C Library distribution that have copyright owners other than the Free Software Foundation. These notices all require that a copy of the notice be included in the accompanying documentation and be distributed with binary distributions of the code, so be sure to include this file along with any binary distributions derived from the GNU C Library.

All code incorporated from 4.4 BSD is distributed under the following license:

Copyright (C) 1991 Regents of the University of California. All rights reserved.

Redistribution and use in source and binary forms, with or without modification, are permitted provided that the following conditions are met:

- 1. Redistributions of source code must retain the above copyright notice, this list of conditions and the following disclaimer.
- 2. Redistributions in binary form must reproduce the above copyright notice, this list of conditions and the following disclaimer in the documentation and/or other materials provided with the distribution.
- 3. [This condition was removed.]
- 4. Neither the name of the University nor the names of its contributors may be used to endorse or promote products derived from this software without specific prior written permission.

THIS SOFTWARE IS PROVIDED BY THE REGENTS AND CONTRIBUTORS ``AS IS'' AND ANY EXPRESS OR IMPLIED WARRANTIES, INCLUDING, BUT NOT LIMITED TO, THE IMPLIED WARRANTIES OF MERCHANTABILITY AND FITNESS FOR A PARTICULAR PURPOSE ARE DISCLAIMED. IN NO EVENT SHALL THE REGENTS OR CONTRIBUTORS BE LIABLE FOR ANY DIRECT, INDIRECT, INCIDENTAL, SPECIAL, EXEMPLARY, OR CONSEQUENTIAL DAMAGES (INCLUDING, BUT NOT LIMITED TO, PROCUREMENT OF SUBSTITUTE GOODS OR SERVICES; LOSS OF USE, DATA, OR PROFITS; OR BUSINESS INTERRUPTION) HOWEVER CAUSED AND ON ANY THEORY OF LIABILITY, WHETHER IN CONTRACT, STRICT LIABILITY, OR TORT (INCLUDING NEGLIGENCE OR OTHERWISE) ARISING IN ANY WAY OUT OF THE USE OF THIS SOFTWARE, EVEN IF ADVISED OF THE POSSIBILITY OF SUCH DAMAGE.

The DNS resolver code, taken from BIND 4.9.5, is copyrighted by UC Berkeley, by Digital Equipment Corporation and by Internet Software Consortium. The DEC portions are under the following license:

Portions Copyright (C) 1993 by Digital Equipment Corporation.

Permission to use, copy, modify, and distribute this software for any purpose with or without fee is hereby granted, provided that the above copyright notice and this permission notice appear in all copies, and that the name of Digital Equipment Corporation not be used in advertising or publicity pertaining to distribution of the document or software without specific, written prior permission.

THE SOFTWARE IS PROVIDED "AS IS" AND DIGITAL EQUIPMENT CORP. DISCLAIMS ALL WARRANTIES WITH REGARD TO THIS SOFTWARE, INCLUDING ALL IMPLIED WARRANTIES OF MERCHANTABILITY AND FITNESS. IN NO EVENT SHALL DIGITAL EQUIPMENT CORPORATION BE LIABLE FOR ANY SPECIAL, DIRECT, INDIRECT, OR CONSEQUENTIAL DAMAGES OR ANY DAMAGES WHATSOEVER RESULTING FROM LOSS OF USE, DATA OR PROFITS, WHETHER IN AN ACTION OF CONTRACT,

## NEGLIGENCE OR OTHER TORTIOUS ACTION, ARISING OUT OF OR IN CONNECTION WITH THE USE OR PERFORMANCE OF THIS SOFTWARE.

The ISC portions are under the following license:

Portions Copyright (c) 1996-1999 by Internet Software Consortium.

Permission to use, copy, modify, and distribute this software for any purpose with or without fee is hereby granted, provided that the above copyright notice and this permission notice appear in all copies.

THE SOFTWARE IS PROVIDED "AS IS" AND INTERNET SOFTWARE CONSORTIUM DISCLAIMS ALL WARRANTIES WITH REGARD TO THIS SOFTWARE INCLUDING ALL IMPLIED WARRANTIES OF MERCHANTABILITY AND FITNESS. IN NO EVENT SHALL INTERNET SOFTWARE CONSORTIUM BE LIABLE FOR ANY SPECIAL, DIRECT, INDIRECT, OR CONSEQUENTIAL DAMAGES OR ANY DAMAGES WHATSOEVER RESULTING FROM LOSS OF USE, DATA OR PROFITS, WHETHER IN AN ACTION OF CONTRACT, NEGLIGENCE OR OTHER TORTIOUS ACTION, ARISING OUT OF OR IN CONNECTION WITH THE USE OR PERFORMANCE OF THIS SOFTWARE.

The Sun RPC support (from rpcsrc-4.0) is covered by the following license:

Copyright (c) 2010, Oracle America, Inc.

Redistribution and use in source and binary forms, with or without modification, are permitted provided that the following conditions are met:

- \* Redistributions of source code must retain the above copyright notice, this list of conditions and the following disclaimer.
- \* Redistributions in binary form must reproduce the above copyright notice, this list of conditions and the following disclaimer in the documentation and/or other materials provided with the distribution.
- \* Neither the name of the "Oracle America, Inc." nor the names of its contributors may be used to endorse or promote products derived from this software without specific prior written permission.

 THIS SOFTWARE IS PROVIDED BY THE COPYRIGHT HOLDERS AND CONTRIBUTORS "AS IS" AND ANY EXPRESS OR IMPLIED WARRANTIES, INCLUDING, BUT NOT LIMITED TO, THE IMPLIED WARRANTIES OF MERCHANTABILITY AND FITNESS FOR A PARTICULAR PURPOSE ARE DISCLAIMED. IN NO EVENT SHALL THE COPYRIGHT HOLDER OR CONTRIBUTORS BE LIABLE FOR ANY DIRECT, INDIRECT, INCIDENTAL, SPECIAL, EXEMPLARY, OR CONSEQUENTIAL DAMAGES (INCLUDING, BUT NOT LIMITED TO, PROCUREMENT OF SUBSTITUTE GOODS OR SERVICES; LOSS OF USE, DATA, OR PROFITS; OR BUSINESS INTERRUPTION) HOWEVER CAUSED AND ON ANY THEORY OF LIABILITY,

# WHETHER IN CONTRACT, STRICT LIABILITY, OR TORT (INCLUDING NEGLIGENCE OR OTHERWISE) ARISING IN ANY WAY OUT OF THE USE OF THIS SOFTWARE, EVEN IF ADVISED OF THE POSSIBILITY OF SUCH DAMAGE.

The following CMU license covers some of the support code for Mach, derived from Mach 3.0:

Mach Operating System Copyright (C) 1991,1990,1989 Carnegie Mellon University All Rights Reserved.

Permission to use, copy, modify and distribute this software and its documentation is hereby granted, provided that both the copyright notice and this permission notice appear in all copies of the software, derivative works or modified versions, and any portions thereof, and that both notices appear in supporting documentation.

# CARNEGIE MELLON ALLOWS FREE USE OF THIS SOFTWARE IN ITS ``AS IS'' CONDITION. CARNEGIE MELLON DISCLAIMS ANY LIABILITY OF ANY KIND FOR ANY DAMAGES WHATSOEVER RESULTING FROM THE USE OF THIS SOFTWARE.

Carnegie Mellon requests users of this software to return to

Software Distribution Coordinator School of Computer Science Carnegie Mellon University Pittsburgh PA 15213-3890

or Software.Distribution@CS.CMU.EDU any improvements or extensions that they make and grant Carnegie Mellon the rights to redistribute these changes.

The file if\_ppp.h is under the following CMU license:

Redistribution and use in source and binary forms, with or without modification, are permitted provided that the following conditions are met:

- 1. Redistributions of source code must retain the above copyright notice, this list of conditions and the following disclaimer.
- 2. Redistributions in binary form must reproduce the above copyright notice, this list of conditions and the following disclaimer in the documentation and/or other materials provided with the distribution.
- 3. Neither the name of the University nor the names of its contributors may be used to endorse or promote products derived from this software without specific prior written permission.

THIS SOFTWARE IS PROVIDED BY CARNEGIE MELLON UNIVERSITY AND

CONTRIBUTORS ``AS IS'' AND ANY EXPRESS OR IMPLIED WARRANTIES, INCLUDING, BUT NOT LIMITED TO, THE IMPLIED WARRANTIES OF MERCHANTABILITY AND FITNESS FOR A PARTICULAR PURPOSE ARE DISCLAIMED. IN NO EVENT SHALL THE UNIVERSITY OR CONTRIBUTORS BE LIABLE FOR ANY DIRECT, INDIRECT, INCIDENTAL, SPECIAL, EXEMPLARY, OR CONSEQUENTIAL DAMAGES (INCLUDING, BUT NOT LIMITED TO, PROCUREMENT OF SUBSTITUTE GOODS OR SERVICES; LOSS OF USE, DATA, OR PROFITS; OR BUSINESS INTERRUPTION) HOWEVER CAUSED AND ON ANY THEORY OF LIABILITY, WHETHER IN CONTRACT, STRICT LIABILITY, OR TORT (INCLUDING NEGLIGENCE OR OTHERWISE) ARISING IN ANY WAY OUT OF THE USE OF THIS SOFTWARE, EVEN IF ADVISED OF THE POSSIBILITY OF SUCH DAMAGE.

The following license covers the files from Intel's "Highly Optimized Mathematical Functions for Itanium" collection:

Intel License Agreement

Copyright (c) 2000, Intel Corporation

All rights reserved.

Redistribution and use in source and binary forms, with or without modification, are permitted provided that the following conditions are met:

\* Redistributions of source code must retain the above copyright notice, this list of conditions and the following disclaimer.

\* Redistributions in binary form must reproduce the above copyright notice, this list of conditions and the following disclaimer in the documentation and/or other materials provided with the distribution.

\* The name of Intel Corporation may not be used to endorse or promote products derived from this software without specific prior written permission.

THIS SOFTWARE IS PROVIDED BY THE COPYRIGHT HOLDERS AND CONTRIBUTORS "AS IS" AND ANY EXPRESS OR IMPLIED WARRANTIES, INCLUDING, BUT NOT LIMITED TO, THE IMPLIED WARRANTIES OF MERCHANTABILITY AND FITNESS FOR A PARTICULAR PURPOSE ARE DISCLAIMED. IN NO EVENT SHALL INTEL OR CONTRIBUTORS BE LIABLE FOR ANY DIRECT, INDIRECT, INCIDENTAL, SPECIAL, EXEMPLARY, OR CONSEQUENTIAL DAMAGES (INCLUDING, BUT NOT LIMITED TO, PROCUREMENT OF SUBSTITUTE GOODS OR SERVICES; LOSS OF USE, DATA, OR PROFITS; OR BUSINESS INTERRUPTION) HOWEVER CAUSED AND ON ANY THEORY OF LIABILITY, WHETHER IN CONTRACT, STRICT LIABILITY, OR TORT (INCLUDING NEGLIGENCE OR OTHERWISE) ARISING IN ANY WAY OUT OF THE USE OF THIS SOFTWARE, EVEN IF ADVISED OF THE POSSIBILITY OF SUCH DAMAGE.

The files inet/getnameinfo.c and sysdeps/posix/getaddrinfo.c are copyright (C) by Craig Metz and are distributed under the following license:

#### /\* The Inner Net License, Version 2.00

 The author(s) grant permission for redistribution and use in source and binary forms, with or without modification, of the software and documentation provided that the following conditions are met:

- 0. If you receive a version of the software that is specifically labelled as not being for redistribution (check the version message and/or README), you are not permitted to redistribute that version of the software in any way or form.
- 1. All terms of the all other applicable copyrights and licenses must be followed.
- 2. Redistributions of source code must retain the authors' copyright notice(s), this list of conditions, and the following disclaimer.
- 3. Redistributions in binary form must reproduce the authors' copyright notice(s), this list of conditions, and the following disclaimer in the documentation and/or other materials provided with the distribution.
- 4. [The copyright holder has authorized the removal of this clause.]
- 5. Neither the name(s) of the author(s) nor the names of its contributors may be used to endorse or promote products derived from this software without specific prior written permission.

THIS SOFTWARE IS PROVIDED BY ITS AUTHORS AND CONTRIBUTORS ``AS IS'' AND ANY EXPRESS OR IMPLIED WARRANTIES, INCLUDING, BUT NOT LIMITED TO, THE IMPLIED WARRANTIES OF MERCHANTABILITY AND FITNESS FOR A PARTICULAR PURPOSE ARE DISCLAIMED. IN NO EVENT SHALL THE AUTHORS OR CONTRIBUTORS BE LIABLE FOR ANY DIRECT, INDIRECT, INCIDENTAL, SPECIAL, EXEMPLARY, OR CONSEQUENTIAL DAMAGES (INCLUDING, BUT NOT LIMITED TO, PROCUREMENT OF SUBSTITUTE GOODS OR SERVICES; LOSS OF USE, DATA, OR PROFITS; OR BUSINESS INTERRUPTION) HOWEVER CAUSED AND ON ANY THEORY OF LIABILITY, WHETHER IN CONTRACT, STRICT LIABILITY, OR TORT (INCLUDING NEGLIGENCE OR OTHERWISE) ARISING IN ANY WAY OUT OF THE USE OF THIS SOFTWARE, EVEN IF ADVISED OF THE POSSIBILITY OF SUCH DAMAGE.

If these license terms cause you a real problem, contact the author. \*/

The file sunrpc/des\_impl.c is copyright Eric Young:

#### Copyright (C) 1992 Eric Young

Collected from libdes and modified for SECURE RPC by Martin Kuck 1994 This file is distributed under the terms of the GNU Lesser General Public License, version 2.1 or later - see the file COPYING.LIB for details. If you did not receive a copy of the license with this program, please see <https://www.gnu.org/licenses/> to obtain a copy.

The file inet/rcmd.c is under a UCB copyright and the following:

Copyright (C) 1998 WIDE Project. All rights reserved.

Redistribution and use in source and binary forms, with or without modification, are permitted provided that the following conditions are met:

- 1. Redistributions of source code must retain the above copyright notice, this list of conditions and the following disclaimer.
- 2. Redistributions in binary form must reproduce the above copyright notice, this list of conditions and the following disclaimer in the documentation and/or other materials provided with the distribution.
- 3. Neither the name of the project nor the names of its contributors may be used to endorse or promote products derived from this software without specific prior written permission.

THIS SOFTWARE IS PROVIDED BY THE PROJECT AND CONTRIBUTORS ``AS IS'' AND ANY EXPRESS OR IMPLIED WARRANTIES, INCLUDING, BUT NOT LIMITED TO, THE IMPLIED WARRANTIES OF MERCHANTABILITY AND FITNESS FOR A PARTICULAR PURPOSE ARE DISCLAIMED. IN NO EVENT SHALL THE PROJECT OR CONTRIBUTORS BE LIABLE FOR ANY DIRECT, INDIRECT, INCIDENTAL, SPECIAL, EXEMPLARY, OR CONSEQUENTIAL DAMAGES (INCLUDING, BUT NOT LIMITED TO, PROCUREMENT OF SUBSTITUTE GOODS OR SERVICES; LOSS OF USE, DATA, OR PROFITS; OR BUSINESS INTERRUPTION) HOWEVER CAUSED AND ON ANY THEORY OF LIABILITY, WHETHER IN CONTRACT, STRICT LIABILITY, OR TORT (INCLUDING NEGLIGENCE OR OTHERWISE) ARISING IN ANY WAY OUT OF THE USE OF THIS SOFTWARE, EVEN IF ADVISED OF THE POSSIBILITY OF SUCH DAMAGE.

The file posix/runtests.c is copyright Tom Lord:

Copyright 1995 by Tom Lord

All Rights Reserved

Permission to use, copy, modify, and distribute this software and its documentation for any purpose and without fee is hereby granted, provided that the above copyright notice appear in all copies and that both that copyright notice and this permission notice appear in supporting documentation, and that the name of the copyright holder not be used in advertising or publicity pertaining to distribution of the software without specific, written prior permission.

Tom Lord DISCLAIMS ALL WARRANTIES WITH REGARD TO THIS SOFTWARE, INCLUDING ALL IMPLIED WARRANTIES OF MERCHANTABILITY AND FITNESS, IN NO EVENT SHALL TOM LORD BE LIABLE FOR ANY SPECIAL, INDIRECT OR CONSEQUENTIAL DAMAGES OR ANY DAMAGES WHATSOEVER RESULTING FROM LOSS OF USE, DATA OR PROFITS, WHETHER IN AN ACTION OF CONTRACT, NEGLIGENCE OR OTHER TORTIOUS ACTION, ARISING OUT OF OR IN CONNECTION WITH THE USE OR

#### PERFORMANCE OF THIS SOFTWARE.

The posix/rxspencer tests are copyright Henry Spencer:

Copyright 1992, 1993, 1994, 1997 Henry Spencer. All rights reserved. This software is not subject to any license of the American Telephone and Telegraph Company or of the Regents of the University of California.

Permission is granted to anyone to use this software for any purpose on any computer system, and to alter it and redistribute it, subject to the following restrictions:

- 1. The author is not responsible for the consequences of use of this software, no matter how awful, even if they arise from flaws in it.
- 2. The origin of this software must not be misrepresented, either by explicit claim or by omission. Since few users ever read sources, credits must appear in the documentation.
- 3. Altered versions must be plainly marked as such, and must not be misrepresented as being the original software. Since few users ever read sources, credits must appear in the documentation.
- 4. This notice may not be removed or altered.

The file posix/PCRE.tests is copyright University of Cambridge:

Copyright (c) 1997-2003 University of Cambridge

Permission is granted to anyone to use this software for any purpose on any computer system, and to redistribute it freely, subject to the following restrictions:

- 1. This software is distributed in the hope that it will be useful, but WITHOUT ANY WARRANTY; without even the implied warranty of MERCHANTABILITY or FITNESS FOR A PARTICULAR PURPOSE.
- 2. The origin of this software must not be misrepresented, either by explicit claim or by omission. In practice, this means that if you use PCRE in software that you distribute to others, commercially or otherwise, you must put a sentence like this

 Regular expression support is provided by the PCRE library package, which is open source software, written by Philip Hazel, and copyright by the University of Cambridge, England.

 somewhere reasonably visible in your documentation and in any relevant files or online help data or similar. A reference to the ftp site for

the source, that is, to

ftp://ftp.csx.cam.ac.uk/pub/software/programming/pcre/

 should also be given in the documentation. However, this condition is not intended to apply to whole chains of software. If package A includes PCRE, it must acknowledge it, but if package B is software that includes package A, the condition is not imposed on package B (unless it uses PCRE independently).

3. Altered versions must be plainly marked as such, and must not be misrepresented as being the original software.

4. If PCRE is embedded in any software that is released under the GNU General Purpose Licence (GPL), or Lesser General Purpose Licence (LGPL), then the terms of that licence shall supersede any condition above with which it is incompatible.

Files from Sun fdlibm are copyright Sun Microsystems, Inc.:

Copyright (C) 1993 by Sun Microsystems, Inc. All rights reserved.

Developed at SunPro, a Sun Microsystems, Inc. business. Permission to use, copy, modify, and distribute this software is freely granted, provided that this notice is preserved.

Various long double libm functions are copyright Stephen L. Moshier:

Copyright 2001 by Stephen L. Moshier <moshier@na-net.ornl.gov>

This library is free software; you can redistribute it and/or modify it under the terms of the GNU Lesser General Public License as published by the Free Software Foundation; either version 2.1 of the License, or (at your option) any later version.

This library is distributed in the hope that it will be useful, but WITHOUT ANY WARRANTY; without even the implied warranty of MERCHANTABILITY or FITNESS FOR A PARTICULAR PURPOSE. See the GNU Lesser General Public License for more details.

You should have received a copy of the GNU Lesser General Public License along with this library; if not, see <https://www.gnu.org/licenses/>. \*/ UNICODE, INC. LICENSE AGREEMENT - DATA FILES AND SOFTWARE

 Unicode Data Files include all data files under the directories http://www.unicode.org/Public/, http://www.unicode.org/reports/, and http://www.unicode.org/cldr/data/. Unicode Data Files do not include PDF online code charts under the directory http://www.unicode.org/Public/. Software includes any source code published in the Unicode Standard or under the directories http://www.unicode.org/Public/, http://www.unicode.org/reports/, and http://www.unicode.org/cldr/data/.

 NOTICE TO USER: Carefully read the following legal agreement. BY DOWNLOADING, INSTALLING, COPYING OR OTHERWISE USING UNICODE INC.'S DATA FILES ("DATA FILES"), AND/OR SOFTWARE ("SOFTWARE"), YOU UNEQUIVOCALLY ACCEPT, AND AGREE TO BE BOUND BY, ALL OF THE TERMS AND CONDITIONS OF THIS AGREEMENT. IF YOU DO NOT AGREE, DO NOT DOWNLOAD, INSTALL, COPY, DISTRIBUTE OR USE THE DATA FILES OR SOFTWARE.

#### COPYRIGHT AND PERMISSION NOTICE

 Copyright 1991-2013 Unicode, Inc. All rights reserved. Distributed under the Terms of Use in http://www.unicode.org/copyright.html.

 Permission is hereby granted, free of charge, to any person obtaining a copy of the Unicode data files and any associated documentation (the "Data Files") or Unicode software and any associated documentation (the "Software") to deal in the Data Files or Software without restriction, including without limitation the rights to use, copy, modify, merge, publish, distribute, and/or sell copies of the Data Files or Software, and to permit persons to whom the Data Files or Software are furnished to do so, provided that (a) the above copyright notice(s) and this permission notice appear with all copies of the Data Files or Software, (b) both the above copyright notice(s) and this permission notice appear in associated documentation, and (c) there is clear notice in each modified Data File or in the Software as well as in the documentation associated with the Data File(s) or Software that the data or software has been modified.

 THE DATA FILES AND SOFTWARE ARE PROVIDED "AS IS", WITHOUT WARRANTY OF ANY KIND, EXPRESS OR IMPLIED, INCLUDING BUT NOT LIMITED TO THE WARRANTIES OF MERCHANTABILITY, FITNESS FOR A PARTICULAR PURPOSE AND NONINFRINGEMENT OF THIRD PARTY RIGHTS. IN NO EVENT SHALL THE COPYRIGHT HOLDER OR HOLDERS INCLUDED IN THIS NOTICE BE LIABLE FOR ANY CLAIM, OR ANY SPECIAL INDIRECT OR CONSEQUENTIAL DAMAGES, OR ANY DAMAGES WHATSOEVER RESULTING FROM LOSS OF USE, DATA OR PROFITS, WHETHER IN AN ACTION OF CONTRACT, NEGLIGENCE OR OTHER TORTIOUS ACTION, ARISING OUT OF OR IN CONNECTION WITH THE USE OR PERFORMANCE OF THE DATA FILES OR SOFTWARE.

 Except as contained in this notice, the name of a copyright holder shall not be used in advertising or otherwise to promote the sale, use or other dealings in these Data Files or Software without prior written authorization of the copyright holder.

# **1.737 snowball 0+svn585-2~build1**

# **1.737.1 Available under license :**

Copyright (c) 2001, Dr Martin Porter, and (for the Java developments) Copyright (c) 2002, Richard Boulton All rights reserved.

Redistribution and use in source and binary forms, with or without modification, are permitted provided that the following conditions are met:

- 1. Redistributions of source code must retain the above copyright notice, this list of conditions and the following disclaimer.
- 2. Redistributions in binary form must reproduce the above copyright notice, this list of conditions and the following disclaimer in the documentation and/or other materials provided with the distribution.
- 3. Neither the name of the Snowball project nor the names of its contributors may be used to endorse or promote products derived from this software without specific prior written permission.

THIS SOFTWARE IS PROVIDED BY THE REGENTS AND CONTRIBUTORS ``AS IS'' AND ANY EXPRESS OR IMPLIED WARRANTIES, INCLUDING, BUT NOT LIMITED TO, THE IMPLIED WARRANTIES OF MERCHANTABILITY AND FITNESS FOR A PARTICULAR PURPOSE ARE DISCLAIMED. IN NO EVENT SHALL THE REGENTS OR CONTRIBUTORS BE LIABLE FOR ANY DIRECT, INDIRECT, INCIDENTAL, SPECIAL, EXEMPLARY, OR CONSEQUENTIAL DAMAGES (INCLUDING, BUT NOT LIMITED TO, PROCUREMENT OF SUBSTITUTE GOODS OR SERVICES; LOSS OF USE, DATA, OR PROFITS; OR BUSINESS INTERRUPTION) HOWEVER CAUSED AND ON ANY THEORY OF LIABILITY, WHETHER IN CONTRACT, STRICT LIABILITY, OR TORT (INCLUDING NEGLIGENCE OR OTHERWISE) ARISING IN ANY WAY OUT OF THE USE OF THIS SOFTWARE, EVEN IF ADVISED OF THE POSSIBILITY OF SUCH DAMAGE.

# **1.738 libdevmapper 1.02.167**

# **1.738.1 Available under license :**

 GNU LESSER GENERAL PUBLIC LICENSE Version 2.1, February 1999

Copyright (C) 1991, 1999 Free Software Foundation, Inc. 51 Franklin Street, Fifth Floor, Boston, MA 02110-1301 USA Everyone is permitted to copy and distribute verbatim copies of this license document, but changing it is not allowed.

[This is the first released version of the Lesser GPL. It also counts as the successor of the GNU Library Public License, version 2, hence the version number 2.1.]

 Preamble

 The licenses for most software are designed to take away your freedom to share and change it. By contrast, the GNU General Public Licenses are intended to guarantee your freedom to share and change free software--to make sure the software is free for all its users.

 This license, the Lesser General Public License, applies to some specially designated software packages--typically libraries--of the Free Software Foundation and other authors who decide to use it. You can use it too, but we suggest you first think carefully about whether this license or the ordinary General Public License is the better strategy to use in any particular case, based on the explanations below.

 When we speak of free software, we are referring to freedom of use, not price. Our General Public Licenses are designed to make sure that you have the freedom to distribute copies of free software (and charge for this service if you wish); that you receive source code or can get it if you want it; that you can change the software and use pieces of it in new free programs; and that you are informed that you can do these things.

 To protect your rights, we need to make restrictions that forbid distributors to deny you these rights or to ask you to surrender these rights. These restrictions translate to certain responsibilities for you if you distribute copies of the library or if you modify it.

 For example, if you distribute copies of the library, whether gratis or for a fee, you must give the recipients all the rights that we gave you. You must make sure that they, too, receive or can get the source code. If you link other code with the library, you must provide complete object files to the recipients, so that they can relink them with the library after making changes to the library and recompiling it. And you must show them these terms so they know their rights.

We protect your rights with a two-step method: (1) we copyright the library, and (2) we offer you this license, which gives you legal permission to copy, distribute and/or modify the library.

 To protect each distributor, we want to make it very clear that there is no warranty for the free library. Also, if the library is modified by someone else and passed on, the recipients should know that what they have is not the original version, so that the original author's reputation will not be affected by problems that might be introduced by others.

 Finally, software patents pose a constant threat to the existence of any free program. We wish to make sure that a company cannot effectively restrict the users of a free program by obtaining a

restrictive license from a patent holder. Therefore, we insist that any patent license obtained for a version of the library must be consistent with the full freedom of use specified in this license.

 Most GNU software, including some libraries, is covered by the ordinary GNU General Public License. This license, the GNU Lesser General Public License, applies to certain designated libraries, and is quite different from the ordinary General Public License. We use this license for certain libraries in order to permit linking those libraries into non-free programs.

 When a program is linked with a library, whether statically or using a shared library, the combination of the two is legally speaking a combined work, a derivative of the original library. The ordinary General Public License therefore permits such linking only if the entire combination fits its criteria of freedom. The Lesser General Public License permits more lax criteria for linking other code with the library.

 We call this license the "Lesser" General Public License because it does Less to protect the user's freedom than the ordinary General Public License. It also provides other free software developers Less of an advantage over competing non-free programs. These disadvantages are the reason we use the ordinary General Public License for many libraries. However, the Lesser license provides advantages in certain special circumstances.

 For example, on rare occasions, there may be a special need to encourage the widest possible use of a certain library, so that it becomes a de-facto standard. To achieve this, non-free programs must be allowed to use the library. A more frequent case is that a free library does the same job as widely used non-free libraries. In this case, there is little to gain by limiting the free library to free software only, so we use the Lesser General Public License.

 In other cases, permission to use a particular library in non-free programs enables a greater number of people to use a large body of free software. For example, permission to use the GNU C Library in non-free programs enables many more people to use the whole GNU operating system, as well as its variant, the GNU/Linux operating system.

 Although the Lesser General Public License is Less protective of the users' freedom, it does ensure that the user of a program that is linked with the Library has the freedom and the wherewithal to run that program using a modified version of the Library.

The precise terms and conditions for copying, distribution and

modification follow. Pay close attention to the difference between a "work based on the library" and a "work that uses the library". The former contains code derived from the library, whereas the latter must be combined with the library in order to run.

### GNU LESSER GENERAL PUBLIC LICENSE TERMS AND CONDITIONS FOR COPYING, DISTRIBUTION AND MODIFICATION

 0. This License Agreement applies to any software library or other program which contains a notice placed by the copyright holder or other authorized party saying it may be distributed under the terms of this Lesser General Public License (also called "this License"). Each licensee is addressed as "you".

 A "library" means a collection of software functions and/or data prepared so as to be conveniently linked with application programs (which use some of those functions and data) to form executables.

 The "Library", below, refers to any such software library or work which has been distributed under these terms. A "work based on the Library" means either the Library or any derivative work under copyright law: that is to say, a work containing the Library or a portion of it, either verbatim or with modifications and/or translated straightforwardly into another language. (Hereinafter, translation is included without limitation in the term "modification".)

 "Source code" for a work means the preferred form of the work for making modifications to it. For a library, complete source code means all the source code for all modules it contains, plus any associated interface definition files, plus the scripts used to control compilation and installation of the library.

 Activities other than copying, distribution and modification are not covered by this License; they are outside its scope. The act of running a program using the Library is not restricted, and output from such a program is covered only if its contents constitute a work based on the Library (independent of the use of the Library in a tool for writing it). Whether that is true depends on what the Library does and what the program that uses the Library does.

 1. You may copy and distribute verbatim copies of the Library's complete source code as you receive it, in any medium, provided that you conspicuously and appropriately publish on each copy an appropriate copyright notice and disclaimer of warranty; keep intact all the notices that refer to this License and to the absence of any warranty; and distribute a copy of this License along with the Library.

 You may charge a fee for the physical act of transferring a copy, and you may at your option offer warranty protection in exchange for a fee.

 2. You may modify your copy or copies of the Library or any portion of it, thus forming a work based on the Library, and copy and distribute such modifications or work under the terms of Section 1 above, provided that you also meet all of these conditions:

a) The modified work must itself be a software library.

 b) You must cause the files modified to carry prominent notices stating that you changed the files and the date of any change.

 c) You must cause the whole of the work to be licensed at no charge to all third parties under the terms of this License.

 d) If a facility in the modified Library refers to a function or a table of data to be supplied by an application program that uses the facility, other than as an argument passed when the facility is invoked, then you must make a good faith effort to ensure that, in the event an application does not supply such function or table, the facility still operates, and performs whatever part of its purpose remains meaningful.

 (For example, a function in a library to compute square roots has a purpose that is entirely well-defined independent of the application. Therefore, Subsection 2d requires that any application-supplied function or table used by this function must be optional: if the application does not supply it, the square root function must still compute square roots.)

These requirements apply to the modified work as a whole. If identifiable sections of that work are not derived from the Library, and can be reasonably considered independent and separate works in themselves, then this License, and its terms, do not apply to those sections when you distribute them as separate works. But when you distribute the same sections as part of a whole which is a work based on the Library, the distribution of the whole must be on the terms of this License, whose permissions for other licensees extend to the entire whole, and thus to each and every part regardless of who wrote it.

Thus, it is not the intent of this section to claim rights or contest your rights to work written entirely by you; rather, the intent is to exercise the right to control the distribution of derivative or collective works based on the Library.

In addition, mere aggregation of another work not based on the Library with the Library (or with a work based on the Library) on a volume of a storage or distribution medium does not bring the other work under the scope of this License.

 3. You may opt to apply the terms of the ordinary GNU General Public License instead of this License to a given copy of the Library. To do this, you must alter all the notices that refer to this License, so that they refer to the ordinary GNU General Public License, version 2, instead of to this License. (If a newer version than version 2 of the ordinary GNU General Public License has appeared, then you can specify that version instead if you wish.) Do not make any other change in these notices.

 Once this change is made in a given copy, it is irreversible for that copy, so the ordinary GNU General Public License applies to all subsequent copies and derivative works made from that copy.

 This option is useful when you wish to copy part of the code of the Library into a program that is not a library.

 4. You may copy and distribute the Library (or a portion or derivative of it, under Section 2) in object code or executable form under the terms of Sections 1 and 2 above provided that you accompany it with the complete corresponding machine-readable source code, which must be distributed under the terms of Sections 1 and 2 above on a medium customarily used for software interchange.

 If distribution of object code is made by offering access to copy from a designated place, then offering equivalent access to copy the source code from the same place satisfies the requirement to distribute the source code, even though third parties are not compelled to copy the source along with the object code.

 5. A program that contains no derivative of any portion of the Library, but is designed to work with the Library by being compiled or linked with it, is called a "work that uses the Library". Such a work, in isolation, is not a derivative work of the Library, and therefore falls outside the scope of this License.

 However, linking a "work that uses the Library" with the Library creates an executable that is a derivative of the Library (because it contains portions of the Library), rather than a "work that uses the library". The executable is therefore covered by this License. Section 6 states terms for distribution of such executables.

 When a "work that uses the Library" uses material from a header file that is part of the Library, the object code for the work may be a

derivative work of the Library even though the source code is not. Whether this is true is especially significant if the work can be linked without the Library, or if the work is itself a library. The threshold for this to be true is not precisely defined by law.

 If such an object file uses only numerical parameters, data structure layouts and accessors, and small macros and small inline functions (ten lines or less in length), then the use of the object file is unrestricted, regardless of whether it is legally a derivative work. (Executables containing this object code plus portions of the Library will still fall under Section 6.)

 Otherwise, if the work is a derivative of the Library, you may distribute the object code for the work under the terms of Section 6. Any executables containing that work also fall under Section 6, whether or not they are linked directly with the Library itself.

 6. As an exception to the Sections above, you may also combine or link a "work that uses the Library" with the Library to produce a work containing portions of the Library, and distribute that work under terms of your choice, provided that the terms permit modification of the work for the customer's own use and reverse engineering for debugging such modifications.

 You must give prominent notice with each copy of the work that the Library is used in it and that the Library and its use are covered by this License. You must supply a copy of this License. If the work during execution displays copyright notices, you must include the copyright notice for the Library among them, as well as a reference directing the user to the copy of this License. Also, you must do one of these things:

 a) Accompany the work with the complete corresponding machine-readable source code for the Library including whatever changes were used in the work (which must be distributed under Sections 1 and 2 above); and, if the work is an executable linked with the Library, with the complete machine-readable "work that uses the Library", as object code and/or source code, so that the user can modify the Library and then relink to produce a modified executable containing the modified Library. (It is understood that the user who changes the contents of definitions files in the Library will not necessarily be able to recompile the application to use the modified definitions.)

 b) Use a suitable shared library mechanism for linking with the Library. A suitable mechanism is one that (1) uses at run time a copy of the library already present on the user's computer system, rather than copying library functions into the executable, and (2)

 will operate properly with a modified version of the library, if the user installs one, as long as the modified version is interface-compatible with the version that the work was made with.

 c) Accompany the work with a written offer, valid for at least three years, to give the same user the materials specified in Subsection 6a, above, for a charge no more than the cost of performing this distribution.

 d) If distribution of the work is made by offering access to copy from a designated place, offer equivalent access to copy the above specified materials from the same place.

 e) Verify that the user has already received a copy of these materials or that you have already sent this user a copy.

 For an executable, the required form of the "work that uses the Library" must include any data and utility programs needed for reproducing the executable from it. However, as a special exception, the materials to be distributed need not include anything that is normally distributed (in either source or binary form) with the major components (compiler, kernel, and so on) of the operating system on which the executable runs, unless that component itself accompanies the executable.

 It may happen that this requirement contradicts the license restrictions of other proprietary libraries that do not normally accompany the operating system. Such a contradiction means you cannot use both them and the Library together in an executable that you distribute.

 7. You may place library facilities that are a work based on the Library side-by-side in a single library together with other library facilities not covered by this License, and distribute such a combined library, provided that the separate distribution of the work based on the Library and of the other library facilities is otherwise permitted, and provided that you do these two things:

 a) Accompany the combined library with a copy of the same work based on the Library, uncombined with any other library facilities. This must be distributed under the terms of the Sections above.

 b) Give prominent notice with the combined library of the fact that part of it is a work based on the Library, and explaining where to find the accompanying uncombined form of the same work.

8. You may not copy, modify, sublicense, link with, or distribute

the Library except as expressly provided under this License. Any attempt otherwise to copy, modify, sublicense, link with, or distribute the Library is void, and will automatically terminate your rights under this License. However, parties who have received copies, or rights, from you under this License will not have their licenses terminated so long as such parties remain in full compliance.

 9. You are not required to accept this License, since you have not signed it. However, nothing else grants you permission to modify or distribute the Library or its derivative works. These actions are prohibited by law if you do not accept this License. Therefore, by modifying or distributing the Library (or any work based on the Library), you indicate your acceptance of this License to do so, and all its terms and conditions for copying, distributing or modifying the Library or works based on it.

 10. Each time you redistribute the Library (or any work based on the Library), the recipient automatically receives a license from the original licensor to copy, distribute, link with or modify the Library subject to these terms and conditions. You may not impose any further restrictions on the recipients' exercise of the rights granted herein. You are not responsible for enforcing compliance by third parties with this License.

 11. If, as a consequence of a court judgment or allegation of patent infringement or for any other reason (not limited to patent issues), conditions are imposed on you (whether by court order, agreement or otherwise) that contradict the conditions of this License, they do not excuse you from the conditions of this License. If you cannot distribute so as to satisfy simultaneously your obligations under this License and any other pertinent obligations, then as a consequence you may not distribute the Library at all. For example, if a patent license would not permit royalty-free redistribution of the Library by all those who receive copies directly or indirectly through you, then the only way you could satisfy both it and this License would be to refrain entirely from distribution of the Library.

If any portion of this section is held invalid or unenforceable under any particular circumstance, the balance of the section is intended to apply, and the section as a whole is intended to apply in other circumstances.

It is not the purpose of this section to induce you to infringe any patents or other property right claims or to contest validity of any such claims; this section has the sole purpose of protecting the integrity of the free software distribution system which is implemented by public license practices. Many people have made generous contributions to the wide range of software distributed through that system in reliance on consistent application of that

system; it is up to the author/donor to decide if he or she is willing to distribute software through any other system and a licensee cannot impose that choice.

This section is intended to make thoroughly clear what is believed to be a consequence of the rest of this License.

 12. If the distribution and/or use of the Library is restricted in certain countries either by patents or by copyrighted interfaces, the original copyright holder who places the Library under this License may add an explicit geographical distribution limitation excluding those countries, so that distribution is permitted only in or among countries not thus excluded. In such case, this License incorporates the limitation as if written in the body of this License.

 13. The Free Software Foundation may publish revised and/or new versions of the Lesser General Public License from time to time. Such new versions will be similar in spirit to the present version, but may differ in detail to address new problems or concerns.

Each version is given a distinguishing version number. If the Library specifies a version number of this License which applies to it and "any later version", you have the option of following the terms and conditions either of that version or of any later version published by the Free Software Foundation. If the Library does not specify a license version number, you may choose any version ever published by the Free Software Foundation.

 14. If you wish to incorporate parts of the Library into other free programs whose distribution conditions are incompatible with these, write to the author to ask for permission. For software which is copyrighted by the Free Software Foundation, write to the Free Software Foundation; we sometimes make exceptions for this. Our decision will be guided by the two goals of preserving the free status of all derivatives of our free software and of promoting the sharing and reuse of software generally.

#### NO WARRANTY

 15. BECAUSE THE LIBRARY IS LICENSED FREE OF CHARGE, THERE IS NO WARRANTY FOR THE LIBRARY, TO THE EXTENT PERMITTED BY APPLICABLE LAW. EXCEPT WHEN OTHERWISE STATED IN WRITING THE COPYRIGHT HOLDERS AND/OR OTHER PARTIES PROVIDE THE LIBRARY "AS IS" WITHOUT WARRANTY OF ANY KIND, EITHER EXPRESSED OR IMPLIED, INCLUDING, BUT NOT LIMITED TO, THE IMPLIED WARRANTIES OF MERCHANTABILITY AND FITNESS FOR A PARTICULAR PURPOSE. THE ENTIRE RISK AS TO THE QUALITY AND PERFORMANCE OF THE LIBRARY IS WITH YOU. SHOULD THE LIBRARY PROVE DEFECTIVE, YOU ASSUME THE COST OF ALL NECESSARY SERVICING, REPAIR OR CORRECTION.

 16. IN NO EVENT UNLESS REQUIRED BY APPLICABLE LAW OR AGREED TO IN WRITING WILL ANY COPYRIGHT HOLDER, OR ANY OTHER PARTY WHO MAY MODIFY AND/OR REDISTRIBUTE THE LIBRARY AS PERMITTED ABOVE, BE LIABLE TO YOU FOR DAMAGES, INCLUDING ANY GENERAL, SPECIAL, INCIDENTAL OR CONSEQUENTIAL DAMAGES ARISING OUT OF THE USE OR INABILITY TO USE THE LIBRARY (INCLUDING BUT NOT LIMITED TO LOSS OF DATA OR DATA BEING RENDERED INACCURATE OR LOSSES SUSTAINED BY YOU OR THIRD PARTIES OR A FAILURE OF THE LIBRARY TO OPERATE WITH ANY OTHER SOFTWARE), EVEN IF SUCH HOLDER OR OTHER PARTY HAS BEEN ADVISED OF THE POSSIBILITY OF SUCH DAMAGES.

#### END OF TERMS AND CONDITIONS

#### How to Apply These Terms to Your New Libraries

 If you develop a new library, and you want it to be of the greatest possible use to the public, we recommend making it free software that everyone can redistribute and change. You can do so by permitting redistribution under these terms (or, alternatively, under the terms of the ordinary General Public License).

 To apply these terms, attach the following notices to the library. It is safest to attach them to the start of each source file to most effectively convey the exclusion of warranty; and each file should have at least the "copyright" line and a pointer to where the full notice is found.

 <one line to give the library's name and a brief idea of what it does.> Copyright  $(C)$  <year > <name of author>

 This library is free software; you can redistribute it and/or modify it under the terms of the GNU Lesser General Public License as published by the Free Software Foundation; either version 2.1 of the License, or (at your option) any later version.

 This library is distributed in the hope that it will be useful, but WITHOUT ANY WARRANTY; without even the implied warranty of MERCHANTABILITY or FITNESS FOR A PARTICULAR PURPOSE. See the GNU Lesser General Public License for more details.

 You should have received a copy of the GNU Lesser General Public License along with this library; if not, write to the Free Software Foundation, Inc., 51 Franklin Street, Fifth Floor, Boston, MA 02110-1301 USA

Also add information on how to contact you by electronic and paper mail.

You should also get your employer (if you work as a programmer) or your school, if any, to sign a "copyright disclaimer" for the library, if

necessary. Here is a sample; alter the names:

 Yoyodyne, Inc., hereby disclaims all copyright interest in the library `Frob' (a library for tweaking knobs) written by James Random Hacker.

 <signature of Ty Coon>, 1 April 1990 Ty Coon, President of Vice

That's all there is to it! BSD 2-Clause License

Copyright (c) 2014, Red Hat, Inc. All rights reserved.

Redistribution and use in source and binary forms, with or without modification, are permitted provided that the following conditions are met:

1. Redistributions of source code must retain the above copyright notice, this list of conditions and the following disclaimer.

2. Redistributions in binary form must reproduce the above copyright notice, this list of conditions and the following disclaimer in the documentation and/or other materials provided with the distribution.

THIS SOFTWARE IS PROVIDED BY THE COPYRIGHT HOLDERS AND CONTRIBUTORS "AS IS" AND ANY EXPRESS OR IMPLIED WARRANTIES, INCLUDING, BUT NOT LIMITED TO, THE IMPLIED WARRANTIES OF MERCHANTABILITY AND FITNESS FOR A PARTICULAR PURPOSE ARE DISCLAIMED. IN NO EVENT SHALL THE COPYRIGHT HOLDER OR CONTRIBUTORS BE LIABLE FOR ANY DIRECT, INDIRECT, INCIDENTAL, SPECIAL, EXEMPLARY, OR CONSEQUENTIAL DAMAGES (INCLUDING, BUT NOT LIMITED TO, PROCUREMENT OF SUBSTITUTE GOODS OR SERVICES; LOSS OF USE, DATA, OR PROFITS; OR BUSINESS INTERRUPTION) HOWEVER CAUSED AND ON ANY THEORY OF LIABILITY, WHETHER IN CONTRACT, STRICT LIABILITY, OR TORT (INCLUDING NEGLIGENCE OR OTHERWISE) ARISING IN ANY WAY OUT OF THE USE OF THIS SOFTWARE, EVEN IF ADVISED OF THE POSSIBILITY OF SUCH DAMAGE.

 GNU GENERAL PUBLIC LICENSE

 Version 2, June 1991

Copyright (C) 1989, 1991 Free Software Foundation, Inc. 51 Franklin Street, Fifth Floor, Boston, MA 02110-1301 USA. Everyone is permitted to copy and distribute verbatim copies of this license document, but changing it is not allowed.

#### Preamble

 The licenses for most software are designed to take away your freedom to share and change it. By contrast, the GNU General Public License is intended to guarantee your freedom to share and change free software--to make sure the software is free for all its users. This
General Public License applies to most of the Free Software Foundation's software and to any other program whose authors commit to using it. (Some other Free Software Foundation software is covered by the GNU Library General Public License instead.) You can apply it to your programs, too.

 When we speak of free software, we are referring to freedom, not price. Our General Public Licenses are designed to make sure that you have the freedom to distribute copies of free software (and charge for this service if you wish), that you receive source code or can get it if you want it, that you can change the software or use pieces of it in new free programs; and that you know you can do these things.

 To protect your rights, we need to make restrictions that forbid anyone to deny you these rights or to ask you to surrender the rights. These restrictions translate to certain responsibilities for you if you distribute copies of the software, or if you modify it.

 For example, if you distribute copies of such a program, whether gratis or for a fee, you must give the recipients all the rights that you have. You must make sure that they, too, receive or can get the source code. And you must show them these terms so they know their rights.

We protect your rights with two steps: (1) copyright the software, and (2) offer you this license which gives you legal permission to copy, distribute and/or modify the software.

 Also, for each author's protection and ours, we want to make certain that everyone understands that there is no warranty for this free software. If the software is modified by someone else and passed on, we want its recipients to know that what they have is not the original, so that any problems introduced by others will not reflect on the original authors' reputations.

 Finally, any free program is threatened constantly by software patents. We wish to avoid the danger that redistributors of a free program will individually obtain patent licenses, in effect making the program proprietary. To prevent this, we have made it clear that any patent must be licensed for everyone's free use or not licensed at all.

 The precise terms and conditions for copying, distribution and modification follow.

## GNU GENERAL PUBLIC LICENSE TERMS AND CONDITIONS FOR COPYING, DISTRIBUTION AND MODIFICATION

0. This License applies to any program or other work which contains

a notice placed by the copyright holder saying it may be distributed under the terms of this General Public License. The "Program", below, refers to any such program or work, and a "work based on the Program" means either the Program or any derivative work under copyright law: that is to say, a work containing the Program or a portion of it, either verbatim or with modifications and/or translated into another language. (Hereinafter, translation is included without limitation in the term "modification".) Each licensee is addressed as "you".

Activities other than copying, distribution and modification are not covered by this License; they are outside its scope. The act of running the Program is not restricted, and the output from the Program is covered only if its contents constitute a work based on the Program (independent of having been made by running the Program). Whether that is true depends on what the Program does.

 1. You may copy and distribute verbatim copies of the Program's source code as you receive it, in any medium, provided that you conspicuously and appropriately publish on each copy an appropriate copyright notice and disclaimer of warranty; keep intact all the notices that refer to this License and to the absence of any warranty; and give any other recipients of the Program a copy of this License along with the Program.

You may charge a fee for the physical act of transferring a copy, and you may at your option offer warranty protection in exchange for a fee.

 2. You may modify your copy or copies of the Program or any portion of it, thus forming a work based on the Program, and copy and distribute such modifications or work under the terms of Section 1 above, provided that you also meet all of these conditions:

 a) You must cause the modified files to carry prominent notices stating that you changed the files and the date of any change.

 b) You must cause any work that you distribute or publish, that in whole or in part contains or is derived from the Program or any part thereof, to be licensed as a whole at no charge to all third parties under the terms of this License.

 c) If the modified program normally reads commands interactively when run, you must cause it, when started running for such interactive use in the most ordinary way, to print or display an announcement including an appropriate copyright notice and a notice that there is no warranty (or else, saying that you provide a warranty) and that users may redistribute the program under these conditions, and telling the user how to view a copy of this License. (Exception: if the Program itself is interactive but

 does not normally print such an announcement, your work based on the Program is not required to print an announcement.)

These requirements apply to the modified work as a whole. If identifiable sections of that work are not derived from the Program, and can be reasonably considered independent and separate works in themselves, then this License, and its terms, do not apply to those sections when you distribute them as separate works. But when you distribute the same sections as part of a whole which is a work based on the Program, the distribution of the whole must be on the terms of this License, whose permissions for other licensees extend to the entire whole, and thus to each and every part regardless of who wrote it.

Thus, it is not the intent of this section to claim rights or contest your rights to work written entirely by you; rather, the intent is to exercise the right to control the distribution of derivative or collective works based on the Program.

In addition, mere aggregation of another work not based on the Program with the Program (or with a work based on the Program) on a volume of a storage or distribution medium does not bring the other work under the scope of this License.

 3. You may copy and distribute the Program (or a work based on it, under Section 2) in object code or executable form under the terms of Sections 1 and 2 above provided that you also do one of the following:

 a) Accompany it with the complete corresponding machine-readable source code, which must be distributed under the terms of Sections 1 and 2 above on a medium customarily used for software interchange; or,

 b) Accompany it with a written offer, valid for at least three years, to give any third party, for a charge no more than your cost of physically performing source distribution, a complete machine-readable copy of the corresponding source code, to be distributed under the terms of Sections 1 and 2 above on a medium customarily used for software interchange; or,

 c) Accompany it with the information you received as to the offer to distribute corresponding source code. (This alternative is allowed only for noncommercial distribution and only if you received the program in object code or executable form with such an offer, in accord with Subsection b above.)

The source code for a work means the preferred form of the work for making modifications to it. For an executable work, complete source code means all the source code for all modules it contains, plus any associated interface definition files, plus the scripts used to

control compilation and installation of the executable. However, as a special exception, the source code distributed need not include anything that is normally distributed (in either source or binary form) with the major components (compiler, kernel, and so on) of the operating system on which the executable runs, unless that component itself accompanies the executable.

If distribution of executable or object code is made by offering access to copy from a designated place, then offering equivalent access to copy the source code from the same place counts as distribution of the source code, even though third parties are not compelled to copy the source along with the object code.

 4. You may not copy, modify, sublicense, or distribute the Program except as expressly provided under this License. Any attempt otherwise to copy, modify, sublicense or distribute the Program is void, and will automatically terminate your rights under this License. However, parties who have received copies, or rights, from you under this License will not have their licenses terminated so long as such parties remain in full compliance.

 5. You are not required to accept this License, since you have not signed it. However, nothing else grants you permission to modify or distribute the Program or its derivative works. These actions are prohibited by law if you do not accept this License. Therefore, by modifying or distributing the Program (or any work based on the Program), you indicate your acceptance of this License to do so, and all its terms and conditions for copying, distributing or modifying the Program or works based on it.

 6. Each time you redistribute the Program (or any work based on the Program), the recipient automatically receives a license from the original licensor to copy, distribute or modify the Program subject to these terms and conditions. You may not impose any further restrictions on the recipients' exercise of the rights granted herein. You are not responsible for enforcing compliance by third parties to this License.

 7. If, as a consequence of a court judgment or allegation of patent infringement or for any other reason (not limited to patent issues), conditions are imposed on you (whether by court order, agreement or otherwise) that contradict the conditions of this License, they do not excuse you from the conditions of this License. If you cannot distribute so as to satisfy simultaneously your obligations under this License and any other pertinent obligations, then as a consequence you may not distribute the Program at all. For example, if a patent license would not permit royalty-free redistribution of the Program by all those who receive copies directly or indirectly through you, then

the only way you could satisfy both it and this License would be to refrain entirely from distribution of the Program.

If any portion of this section is held invalid or unenforceable under any particular circumstance, the balance of the section is intended to apply and the section as a whole is intended to apply in other circumstances.

It is not the purpose of this section to induce you to infringe any patents or other property right claims or to contest validity of any such claims; this section has the sole purpose of protecting the integrity of the free software distribution system, which is implemented by public license practices. Many people have made generous contributions to the wide range of software distributed through that system in reliance on consistent application of that system; it is up to the author/donor to decide if he or she is willing to distribute software through any other system and a licensee cannot impose that choice.

This section is intended to make thoroughly clear what is believed to be a consequence of the rest of this License.

 8. If the distribution and/or use of the Program is restricted in certain countries either by patents or by copyrighted interfaces, the original copyright holder who places the Program under this License may add an explicit geographical distribution limitation excluding those countries, so that distribution is permitted only in or among countries not thus excluded. In such case, this License incorporates the limitation as if written in the body of this License.

 9. The Free Software Foundation may publish revised and/or new versions of the General Public License from time to time. Such new versions will be similar in spirit to the present version, but may differ in detail to address new problems or concerns.

Each version is given a distinguishing version number. If the Program specifies a version number of this License which applies to it and "any later version", you have the option of following the terms and conditions either of that version or of any later version published by the Free Software Foundation. If the Program does not specify a version number of this License, you may choose any version ever published by the Free Software Foundation.

 10. If you wish to incorporate parts of the Program into other free programs whose distribution conditions are different, write to the author to ask for permission. For software which is copyrighted by the Free Software Foundation, write to the Free Software Foundation; we sometimes make exceptions for this. Our decision will be guided by the two goals

of preserving the free status of all derivatives of our free software and of promoting the sharing and reuse of software generally.

### NO WARRANTY

 11. BECAUSE THE PROGRAM IS LICENSED FREE OF CHARGE, THERE IS NO WARRANTY FOR THE PROGRAM, TO THE EXTENT PERMITTED BY APPLICABLE LAW. EXCEPT WHEN OTHERWISE STATED IN WRITING THE COPYRIGHT HOLDERS AND/OR OTHER PARTIES PROVIDE THE PROGRAM "AS IS" WITHOUT WARRANTY OF ANY KIND, EITHER EXPRESSED OR IMPLIED, INCLUDING, BUT NOT LIMITED TO, THE IMPLIED WARRANTIES OF MERCHANTABILITY AND FITNESS FOR A PARTICULAR PURPOSE. THE ENTIRE RISK AS TO THE QUALITY AND PERFORMANCE OF THE PROGRAM IS WITH YOU. SHOULD THE PROGRAM PROVE DEFECTIVE, YOU ASSUME THE COST OF ALL NECESSARY SERVICING, REPAIR OR CORRECTION.

 12. IN NO EVENT UNLESS REQUIRED BY APPLICABLE LAW OR AGREED TO IN WRITING WILL ANY COPYRIGHT HOLDER, OR ANY OTHER PARTY WHO MAY MODIFY AND/OR REDISTRIBUTE THE PROGRAM AS PERMITTED ABOVE, BE LIABLE TO YOU FOR DAMAGES, INCLUDING ANY GENERAL, SPECIAL, INCIDENTAL OR CONSEQUENTIAL DAMAGES ARISING OUT OF THE USE OR INABILITY TO USE THE PROGRAM (INCLUDING BUT NOT LIMITED TO LOSS OF DATA OR DATA BEING RENDERED INACCURATE OR LOSSES SUSTAINED BY YOU OR THIRD PARTIES OR A FAILURE OF THE PROGRAM TO OPERATE WITH ANY OTHER PROGRAMS), EVEN IF SUCH HOLDER OR OTHER PARTY HAS BEEN ADVISED OF THE POSSIBILITY OF SUCH DAMAGES.

### END OF TERMS AND CONDITIONS

 How to Apply These Terms to Your New Programs

 If you develop a new program, and you want it to be of the greatest possible use to the public, the best way to achieve this is to make it free software which everyone can redistribute and change under these terms.

 To do so, attach the following notices to the program. It is safest to attach them to the start of each source file to most effectively convey the exclusion of warranty; and each file should have at least the "copyright" line and a pointer to where the full notice is found.

 <one line to give the program's name and a brief idea of what it does.> Copyright  $(C)$  <year > <name of author

 This program is free software; you can redistribute it and/or modify it under the terms of the GNU General Public License as published by the Free Software Foundation; either version 2 of the License, or (at your option) any later version.

 This program is distributed in the hope that it will be useful, but WITHOUT ANY WARRANTY; without even the implied warranty of  MERCHANTABILITY or FITNESS FOR A PARTICULAR PURPOSE. See the GNU General Public License for more details.

 You should have received a copy of the GNU General Public License along with this program; if not, write to the Free Software Foundation, Inc., 51 Franklin Street, Fifth Floor, Boston, MA 02110-1301 USA

Also add information on how to contact you by electronic and paper mail.

If the program is interactive, make it output a short notice like this when it starts in an interactive mode:

 Gnomovision version 69, Copyright (C) year name of author Gnomovision comes with ABSOLUTELY NO WARRANTY; for details type `show w'. This is free software, and you are welcome to redistribute it under certain conditions; type `show c' for details.

The hypothetical commands `show w' and `show c' should show the appropriate parts of the General Public License. Of course, the commands you use may be called something other than `show w' and `show c'; they could even be mouse-clicks or menu items--whatever suits your program.

You should also get your employer (if you work as a programmer) or your school, if any, to sign a "copyright disclaimer" for the program, if necessary. Here is a sample; alter the names:

 Yoyodyne, Inc., hereby disclaims all copyright interest in the program `Gnomovision' (which makes passes at compilers) written by James Hacker.

 <signature of Ty Coon>, 1 April 1989 Ty Coon, President of Vice

This General Public License does not permit incorporating your program into proprietary programs. If your program is a subroutine library, you may consider it more useful to permit linking proprietary applications with the library. If this is what you want to do, use the GNU Library General Public License instead of this License.

## **1.739 wildfly-elytron-http-stateful-basic 1.19.0.Final**

## **1.739.1 Available under license :**

No license file was found, but licenses were detected in source scan.

 $\lt!$ !--

- ~ JBoss, Home of Professional Open Source.
- ~ Copyright 2021 Red Hat, Inc., and individual contributors
- $\sim$  as indicated by the @author tags.

~ Licensed under the Apache License, Version 2.0 (the "License");

~ you may not use this file except in compliance with the License.

~ You may obtain a copy of the License at

 $\sim$ 

 $\sim$ 

- ~ http://www.apache.org/licenses/LICENSE-2.0
- $\sim$
- ~ Unless required by applicable law or agreed to in writing, software
- ~ distributed under the License is distributed on an "AS IS" BASIS,
- ~ WITHOUT WARRANTIES OR CONDITIONS OF ANY KIND, either express or implied.
- ~ See the License for the specific language governing permissions and
- ~ limitations under the License.

-->

Found in path(s):

\* /opt/cola/permits/1615785281\_1679911872.0599186/0/wildfly-elytron-http-stateful-basic-1-19-0-final-sources-1 jar/META-INF/maven/org.wildfly.security/wildfly-elytron-http-stateful-basic/pom.xml No license file was found, but licenses were detected in source scan.

/\*

\* Copyright 2021 Red Hat, Inc.

\*

\* Licensed under the Apache License, Version 2.0 (the "License");

\* you may not use this file except in compliance with the License.

\* You may obtain a copy of the License at

\*

\* http://www.apache.org/licenses/LICENSE-2.0

\*

\* Unless required by applicable law or agreed to in writing, software

\* distributed under the License is distributed on an "AS IS" BASIS,

\* WITHOUT WARRANTIES OR CONDITIONS OF ANY KIND, either express or implied.

\* See the License for the specific language governing permissions and

\* limitations under the License.

\*/

Found in path(s):

\* /opt/cola/permits/1615785281\_1679911872.0599186/0/wildfly-elytron-http-stateful-basic-1-19-0-final-sources-1 jar/org/wildfly/security/http/sfbasic/IdentityManager.java

No license file was found, but licenses were detected in source scan.

/\*

\* JBoss, Home of Professional Open Source.

- \* Copyright 2021 Red Hat, Inc., and individual contributors
- \* as indicated by the @author tags.
- \*
- \* Licensed under the Apache License, Version 2.0 (the "License");
- \* you may not use this file except in compliance with the License.
- \* You may obtain a copy of the License at
- \*
- \* http://www.apache.org/licenses/LICENSE-2.0
- \*
- \* Unless required by applicable law or agreed to in writing, software
- \* distributed under the License is distributed on an "AS IS" BASIS,
- \* WITHOUT WARRANTIES OR CONDITIONS OF ANY KIND, either express or implied.
- \* See the License for the specific language governing permissions and
- \* limitations under the License.
- \*/

Found in path(s):

\* /opt/cola/permits/1615785281\_1679911872.0599186/0/wildfly-elytron-http-stateful-basic-1-19-0-final-sources-1 jar/org/wildfly/security/http/sfbasic/BasicAuthenticationMechanism.java

\* /opt/cola/permits/1615785281\_1679911872.0599186/0/wildfly-elytron-http-stateful-basic-1-19-0-final-sources-1 jar/org/wildfly/security/http/sfbasic/BasicMechanismFactory.java

\* /opt/cola/permits/1615785281\_1679911872.0599186/0/wildfly-elytron-http-stateful-basic-1-19-0-final-sources-1 jar/org/wildfly/security/http/sfbasic/WildFlyElytronHttpBasicProvider.java

## **1.740 stax 4.2**

## **1.740.1 Available under license :**

This copy of Stax2 API is licensed under the Simplified BSD License (also known as "2-clause BSD", or "FreeBSD License") See the License for details about distribution rights, and the specific rights regarding derivate works.

You may obtain a copy of the License at:

http://www.opensource.org/licenses/bsd-license.php

with details of:

<COPYRIGHT HOLDER> = FasterXML.com  $<$ YEAR $>$  = 2010-

## **1.741 libbdplus0 0.1.2-3**

## **1.741.1 Available under license :**

 GNU LESSER GENERAL PUBLIC LICENSE Version 2.1, February 1999

Copyright (C) 1991, 1999 Free Software Foundation, Inc. 51 Franklin Street, Fifth Floor, Boston, MA 02110-1301 USA Everyone is permitted to copy and distribute verbatim copies of this license document, but changing it is not allowed.

[This is the first released version of the Lesser GPL. It also counts as the successor of the GNU Library Public License, version 2, hence the version number 2.1.]

#### Preamble

 The licenses for most software are designed to take away your freedom to share and change it. By contrast, the GNU General Public Licenses are intended to guarantee your freedom to share and change free software--to make sure the software is free for all its users.

 This license, the Lesser General Public License, applies to some specially designated software packages--typically libraries--of the Free Software Foundation and other authors who decide to use it. You can use it too, but we suggest you first think carefully about whether this license or the ordinary General Public License is the better strategy to use in any particular case, based on the explanations below.

 When we speak of free software, we are referring to freedom of use, not price. Our General Public Licenses are designed to make sure that you have the freedom to distribute copies of free software (and charge for this service if you wish); that you receive source code or can get it if you want it; that you can change the software and use pieces of it in new free programs; and that you are informed that you can do these things.

 To protect your rights, we need to make restrictions that forbid distributors to deny you these rights or to ask you to surrender these rights. These restrictions translate to certain responsibilities for you if you distribute copies of the library or if you modify it.

 For example, if you distribute copies of the library, whether gratis or for a fee, you must give the recipients all the rights that we gave you. You must make sure that they, too, receive or can get the source code. If you link other code with the library, you must provide complete object files to the recipients, so that they can relink them with the library after making changes to the library and recompiling it. And you must show them these terms so they know their rights.

We protect your rights with a two-step method: (1) we copyright the library, and (2) we offer you this license, which gives you legal permission to copy, distribute and/or modify the library.

 To protect each distributor, we want to make it very clear that there is no warranty for the free library. Also, if the library is

modified by someone else and passed on, the recipients should know that what they have is not the original version, so that the original author's reputation will not be affected by problems that might be introduced by others.

 Finally, software patents pose a constant threat to the existence of any free program. We wish to make sure that a company cannot effectively restrict the users of a free program by obtaining a restrictive license from a patent holder. Therefore, we insist that any patent license obtained for a version of the library must be consistent with the full freedom of use specified in this license.

 Most GNU software, including some libraries, is covered by the ordinary GNU General Public License. This license, the GNU Lesser General Public License, applies to certain designated libraries, and is quite different from the ordinary General Public License. We use this license for certain libraries in order to permit linking those libraries into non-free programs.

 When a program is linked with a library, whether statically or using a shared library, the combination of the two is legally speaking a combined work, a derivative of the original library. The ordinary General Public License therefore permits such linking only if the entire combination fits its criteria of freedom. The Lesser General Public License permits more lax criteria for linking other code with the library.

 We call this license the "Lesser" General Public License because it does Less to protect the user's freedom than the ordinary General Public License. It also provides other free software developers Less of an advantage over competing non-free programs. These disadvantages are the reason we use the ordinary General Public License for many libraries. However, the Lesser license provides advantages in certain special circumstances.

 For example, on rare occasions, there may be a special need to encourage the widest possible use of a certain library, so that it becomes a de-facto standard. To achieve this, non-free programs must be allowed to use the library. A more frequent case is that a free library does the same job as widely used non-free libraries. In this case, there is little to gain by limiting the free library to free software only, so we use the Lesser General Public License.

 In other cases, permission to use a particular library in non-free programs enables a greater number of people to use a large body of free software. For example, permission to use the GNU C Library in non-free programs enables many more people to use the whole GNU operating system, as well as its variant, the GNU/Linux operating

#### system.

 Although the Lesser General Public License is Less protective of the users' freedom, it does ensure that the user of a program that is linked with the Library has the freedom and the wherewithal to run that program using a modified version of the Library.

 The precise terms and conditions for copying, distribution and modification follow. Pay close attention to the difference between a "work based on the library" and a "work that uses the library". The former contains code derived from the library, whereas the latter must be combined with the library in order to run.

## GNU LESSER GENERAL PUBLIC LICENSE TERMS AND CONDITIONS FOR COPYING, DISTRIBUTION AND MODIFICATION

 0. This License Agreement applies to any software library or other program which contains a notice placed by the copyright holder or other authorized party saying it may be distributed under the terms of this Lesser General Public License (also called "this License"). Each licensee is addressed as "you".

 A "library" means a collection of software functions and/or data prepared so as to be conveniently linked with application programs (which use some of those functions and data) to form executables.

 The "Library", below, refers to any such software library or work which has been distributed under these terms. A "work based on the Library" means either the Library or any derivative work under copyright law: that is to say, a work containing the Library or a portion of it, either verbatim or with modifications and/or translated straightforwardly into another language. (Hereinafter, translation is included without limitation in the term "modification".)

 "Source code" for a work means the preferred form of the work for making modifications to it. For a library, complete source code means all the source code for all modules it contains, plus any associated interface definition files, plus the scripts used to control compilation and installation of the library.

 Activities other than copying, distribution and modification are not covered by this License; they are outside its scope. The act of running a program using the Library is not restricted, and output from such a program is covered only if its contents constitute a work based on the Library (independent of the use of the Library in a tool for writing it). Whether that is true depends on what the Library does and what the program that uses the Library does.

 1. You may copy and distribute verbatim copies of the Library's complete source code as you receive it, in any medium, provided that you conspicuously and appropriately publish on each copy an appropriate copyright notice and disclaimer of warranty; keep intact all the notices that refer to this License and to the absence of any warranty; and distribute a copy of this License along with the Library.

 You may charge a fee for the physical act of transferring a copy, and you may at your option offer warranty protection in exchange for a fee.

 2. You may modify your copy or copies of the Library or any portion of it, thus forming a work based on the Library, and copy and distribute such modifications or work under the terms of Section 1 above, provided that you also meet all of these conditions:

a) The modified work must itself be a software library.

 b) You must cause the files modified to carry prominent notices stating that you changed the files and the date of any change.

 c) You must cause the whole of the work to be licensed at no charge to all third parties under the terms of this License.

 d) If a facility in the modified Library refers to a function or a table of data to be supplied by an application program that uses the facility, other than as an argument passed when the facility is invoked, then you must make a good faith effort to ensure that, in the event an application does not supply such function or table, the facility still operates, and performs whatever part of its purpose remains meaningful.

 (For example, a function in a library to compute square roots has a purpose that is entirely well-defined independent of the application. Therefore, Subsection 2d requires that any application-supplied function or table used by this function must be optional: if the application does not supply it, the square root function must still compute square roots.)

These requirements apply to the modified work as a whole. If identifiable sections of that work are not derived from the Library, and can be reasonably considered independent and separate works in themselves, then this License, and its terms, do not apply to those sections when you distribute them as separate works. But when you distribute the same sections as part of a whole which is a work based on the Library, the distribution of the whole must be on the terms of this License, whose permissions for other licensees extend to the

entire whole, and thus to each and every part regardless of who wrote it.

Thus, it is not the intent of this section to claim rights or contest your rights to work written entirely by you; rather, the intent is to exercise the right to control the distribution of derivative or collective works based on the Library.

In addition, mere aggregation of another work not based on the Library with the Library (or with a work based on the Library) on a volume of a storage or distribution medium does not bring the other work under the scope of this License.

 3. You may opt to apply the terms of the ordinary GNU General Public License instead of this License to a given copy of the Library. To do this, you must alter all the notices that refer to this License, so that they refer to the ordinary GNU General Public License, version 2, instead of to this License. (If a newer version than version 2 of the ordinary GNU General Public License has appeared, then you can specify that version instead if you wish.) Do not make any other change in these notices.

 Once this change is made in a given copy, it is irreversible for that copy, so the ordinary GNU General Public License applies to all subsequent copies and derivative works made from that copy.

 This option is useful when you wish to copy part of the code of the Library into a program that is not a library.

 4. You may copy and distribute the Library (or a portion or derivative of it, under Section 2) in object code or executable form under the terms of Sections 1 and 2 above provided that you accompany it with the complete corresponding machine-readable source code, which must be distributed under the terms of Sections 1 and 2 above on a medium customarily used for software interchange.

 If distribution of object code is made by offering access to copy from a designated place, then offering equivalent access to copy the source code from the same place satisfies the requirement to distribute the source code, even though third parties are not compelled to copy the source along with the object code.

 5. A program that contains no derivative of any portion of the Library, but is designed to work with the Library by being compiled or linked with it, is called a "work that uses the Library". Such a work, in isolation, is not a derivative work of the Library, and therefore falls outside the scope of this License.

 However, linking a "work that uses the Library" with the Library creates an executable that is a derivative of the Library (because it contains portions of the Library), rather than a "work that uses the library". The executable is therefore covered by this License. Section 6 states terms for distribution of such executables.

 When a "work that uses the Library" uses material from a header file that is part of the Library, the object code for the work may be a derivative work of the Library even though the source code is not. Whether this is true is especially significant if the work can be linked without the Library, or if the work is itself a library. The threshold for this to be true is not precisely defined by law.

 If such an object file uses only numerical parameters, data structure layouts and accessors, and small macros and small inline functions (ten lines or less in length), then the use of the object file is unrestricted, regardless of whether it is legally a derivative work. (Executables containing this object code plus portions of the Library will still fall under Section 6.)

 Otherwise, if the work is a derivative of the Library, you may distribute the object code for the work under the terms of Section 6. Any executables containing that work also fall under Section 6, whether or not they are linked directly with the Library itself.

 6. As an exception to the Sections above, you may also combine or link a "work that uses the Library" with the Library to produce a work containing portions of the Library, and distribute that work under terms of your choice, provided that the terms permit modification of the work for the customer's own use and reverse engineering for debugging such modifications.

 You must give prominent notice with each copy of the work that the Library is used in it and that the Library and its use are covered by this License. You must supply a copy of this License. If the work during execution displays copyright notices, you must include the copyright notice for the Library among them, as well as a reference directing the user to the copy of this License. Also, you must do one of these things:

 a) Accompany the work with the complete corresponding machine-readable source code for the Library including whatever changes were used in the work (which must be distributed under Sections 1 and 2 above); and, if the work is an executable linked with the Library, with the complete machine-readable "work that uses the Library", as object code and/or source code, so that the user can modify the Library and then relink to produce a modified executable containing the modified Library. (It is understood

 that the user who changes the contents of definitions files in the Library will not necessarily be able to recompile the application to use the modified definitions.)

 b) Use a suitable shared library mechanism for linking with the Library. A suitable mechanism is one that (1) uses at run time a copy of the library already present on the user's computer system, rather than copying library functions into the executable, and (2) will operate properly with a modified version of the library, if the user installs one, as long as the modified version is interface-compatible with the version that the work was made with.

 c) Accompany the work with a written offer, valid for at least three years, to give the same user the materials specified in Subsection 6a, above, for a charge no more than the cost of performing this distribution.

 d) If distribution of the work is made by offering access to copy from a designated place, offer equivalent access to copy the above specified materials from the same place.

 e) Verify that the user has already received a copy of these materials or that you have already sent this user a copy.

 For an executable, the required form of the "work that uses the Library" must include any data and utility programs needed for reproducing the executable from it. However, as a special exception, the materials to be distributed need not include anything that is normally distributed (in either source or binary form) with the major components (compiler, kernel, and so on) of the operating system on which the executable runs, unless that component itself accompanies the executable.

 It may happen that this requirement contradicts the license restrictions of other proprietary libraries that do not normally accompany the operating system. Such a contradiction means you cannot use both them and the Library together in an executable that you distribute.

 7. You may place library facilities that are a work based on the Library side-by-side in a single library together with other library facilities not covered by this License, and distribute such a combined library, provided that the separate distribution of the work based on the Library and of the other library facilities is otherwise permitted, and provided that you do these two things:

 a) Accompany the combined library with a copy of the same work based on the Library, uncombined with any other library

 facilities. This must be distributed under the terms of the Sections above.

 b) Give prominent notice with the combined library of the fact that part of it is a work based on the Library, and explaining where to find the accompanying uncombined form of the same work.

 8. You may not copy, modify, sublicense, link with, or distribute the Library except as expressly provided under this License. Any attempt otherwise to copy, modify, sublicense, link with, or distribute the Library is void, and will automatically terminate your rights under this License. However, parties who have received copies, or rights, from you under this License will not have their licenses terminated so long as such parties remain in full compliance.

 9. You are not required to accept this License, since you have not signed it. However, nothing else grants you permission to modify or distribute the Library or its derivative works. These actions are prohibited by law if you do not accept this License. Therefore, by modifying or distributing the Library (or any work based on the Library), you indicate your acceptance of this License to do so, and all its terms and conditions for copying, distributing or modifying the Library or works based on it.

 10. Each time you redistribute the Library (or any work based on the Library), the recipient automatically receives a license from the original licensor to copy, distribute, link with or modify the Library subject to these terms and conditions. You may not impose any further restrictions on the recipients' exercise of the rights granted herein. You are not responsible for enforcing compliance by third parties with this License.

 11. If, as a consequence of a court judgment or allegation of patent infringement or for any other reason (not limited to patent issues), conditions are imposed on you (whether by court order, agreement or otherwise) that contradict the conditions of this License, they do not excuse you from the conditions of this License. If you cannot distribute so as to satisfy simultaneously your obligations under this License and any other pertinent obligations, then as a consequence you may not distribute the Library at all. For example, if a patent license would not permit royalty-free redistribution of the Library by all those who receive copies directly or indirectly through you, then the only way you could satisfy both it and this License would be to refrain entirely from distribution of the Library.

If any portion of this section is held invalid or unenforceable under any particular circumstance, the balance of the section is intended to apply, and the section as a whole is intended to apply in other circumstances.

It is not the purpose of this section to induce you to infringe any patents or other property right claims or to contest validity of any such claims; this section has the sole purpose of protecting the integrity of the free software distribution system which is implemented by public license practices. Many people have made generous contributions to the wide range of software distributed through that system in reliance on consistent application of that system; it is up to the author/donor to decide if he or she is willing to distribute software through any other system and a licensee cannot impose that choice.

This section is intended to make thoroughly clear what is believed to be a consequence of the rest of this License.

 12. If the distribution and/or use of the Library is restricted in certain countries either by patents or by copyrighted interfaces, the original copyright holder who places the Library under this License may add an explicit geographical distribution limitation excluding those countries, so that distribution is permitted only in or among countries not thus excluded. In such case, this License incorporates the limitation as if written in the body of this License.

 13. The Free Software Foundation may publish revised and/or new versions of the Lesser General Public License from time to time. Such new versions will be similar in spirit to the present version, but may differ in detail to address new problems or concerns.

Each version is given a distinguishing version number. If the Library specifies a version number of this License which applies to it and "any later version", you have the option of following the terms and conditions either of that version or of any later version published by the Free Software Foundation. If the Library does not specify a license version number, you may choose any version ever published by the Free Software Foundation.

 14. If you wish to incorporate parts of the Library into other free programs whose distribution conditions are incompatible with these, write to the author to ask for permission. For software which is copyrighted by the Free Software Foundation, write to the Free Software Foundation; we sometimes make exceptions for this. Our decision will be guided by the two goals of preserving the free status of all derivatives of our free software and of promoting the sharing and reuse of software generally.

### NO WARRANTY

### 15. BECAUSE THE LIBRARY IS LICENSED FREE OF CHARGE, THERE IS NO

WARRANTY FOR THE LIBRARY, TO THE EXTENT PERMITTED BY APPLICABLE LAW. EXCEPT WHEN OTHERWISE STATED IN WRITING THE COPYRIGHT HOLDERS AND/OR OTHER PARTIES PROVIDE THE LIBRARY "AS IS" WITHOUT WARRANTY OF ANY KIND, EITHER EXPRESSED OR IMPLIED, INCLUDING, BUT NOT LIMITED TO, THE IMPLIED WARRANTIES OF MERCHANTABILITY AND FITNESS FOR A PARTICULAR PURPOSE. THE ENTIRE RISK AS TO THE QUALITY AND PERFORMANCE OF THE LIBRARY IS WITH YOU. SHOULD THE LIBRARY PROVE DEFECTIVE, YOU ASSUME THE COST OF ALL NECESSARY SERVICING, REPAIR OR CORRECTION.

 16. IN NO EVENT UNLESS REQUIRED BY APPLICABLE LAW OR AGREED TO IN WRITING WILL ANY COPYRIGHT HOLDER, OR ANY OTHER PARTY WHO MAY MODIFY AND/OR REDISTRIBUTE THE LIBRARY AS PERMITTED ABOVE, BE LIABLE TO YOU FOR DAMAGES, INCLUDING ANY GENERAL, SPECIAL, INCIDENTAL OR CONSEQUENTIAL DAMAGES ARISING OUT OF THE USE OR INABILITY TO USE THE LIBRARY (INCLUDING BUT NOT LIMITED TO LOSS OF DATA OR DATA BEING RENDERED INACCURATE OR LOSSES SUSTAINED BY YOU OR THIRD PARTIES OR A FAILURE OF THE LIBRARY TO OPERATE WITH ANY OTHER SOFTWARE), EVEN IF SUCH HOLDER OR OTHER PARTY HAS BEEN ADVISED OF THE POSSIBILITY OF SUCH DAMAGES.

#### END OF TERMS AND CONDITIONS

How to Apply These Terms to Your New Libraries

 If you develop a new library, and you want it to be of the greatest possible use to the public, we recommend making it free software that everyone can redistribute and change. You can do so by permitting redistribution under these terms (or, alternatively, under the terms of the ordinary General Public License).

 To apply these terms, attach the following notices to the library. It is safest to attach them to the start of each source file to most effectively convey the exclusion of warranty; and each file should have at least the "copyright" line and a pointer to where the full notice is found.

 <one line to give the library's name and a brief idea of what it does.> Copyright  $(C)$  <year > <name of author>

 This library is free software; you can redistribute it and/or modify it under the terms of the GNU Lesser General Public License as published by the Free Software Foundation; either version 2.1 of the License, or (at your option) any later version.

 This library is distributed in the hope that it will be useful, but WITHOUT ANY WARRANTY; without even the implied warranty of MERCHANTABILITY or FITNESS FOR A PARTICULAR PURPOSE. See the GNU Lesser General Public License for more details.

 You should have received a copy of the GNU Lesser General Public License along with this library; if not, write to the Free Software Foundation, Inc., 51 Franklin Street, Fifth Floor, Boston, MA 02110-1301 USA

Also add information on how to contact you by electronic and paper mail.

You should also get your employer (if you work as a programmer) or your school, if any, to sign a "copyright disclaimer" for the library, if necessary. Here is a sample; alter the names:

 Yoyodyne, Inc., hereby disclaims all copyright interest in the library `Frob' (a library for tweaking knobs) written by James Random Hacker.

 <signature of Ty Coon>, 1 April 1990 Ty Coon, President of Vice

That's all there is to it!

## **1.742 icu 66.1-2ubuntu2.1**

## **1.742.1 Available under license :**

## -\*-makefile-\*- ## Copyright (C) 2016 and later: Unicode, Inc. and others. ## License & terms of use: http://www.unicode.org/copyright.html ## BSD-specific setup (FreeBSD, OpenBSD, NetBSD, \*BSD) ## Copyright (c) 1999-2013, International Business Machines Corporation and ## others. All Rights Reserved.

## Commands to generate dependency files GEN\_DEPS.c= \$(CC) -E -MM \$(DEFS) \$(CPPFLAGS) GEN\_DEPS.cc= \$(CXX) -E -MM \$(DEFS) \$(CPPFLAGS)

## Flags for position independent code SHAREDLIBCFLAGS = -fPIC SHAREDLIBCXXFLAGS = -fPIC SHAREDLIBCPPFLAGS = -DPIC

## Additional flags when building libraries and with threads THREADSCPPFLAGS = -D\_REENTRANT LIBCPPFLAGS  $=$ 

## Compiler switch to embed a runtime search path LD\_RPATH= LD\_RPATH\_PRE= -Wl,-rpath,

## Compiler switch to embed a library name LD\_SONAME = -Wl,-soname -Wl, $$(notdir $(MIDDLE)$  SO\_TARGET)) ## Shared library options LD\_SOOPTIONS= -Wl,-Bsymbolic

## Shared object suffix  $SO = SO$ ## Non-shared intermediate object suffix  $STATIC_0 = ao$ 

## Compilation rules %.\$(STATIC\_O): \$(srcdir)/%.c \$(COMPILE.c) \$(STATICCPPFLAGS) \$(STATICCFLAGS) -o \$@ \$< %.o: \$(srcdir)/%.c \$(COMPILE.c) \$(DYNAMICCPPFLAGS) \$(DYNAMICCFLAGS) -o \$@ \$<

%.\$(STATIC\_O): \$(srcdir)/%.cpp \$(COMPILE.cc) \$(STATICCPPFLAGS) \$(STATICCXXFLAGS) -o \$@ \$< %.o: \$(srcdir)/%.cpp \$(COMPILE.cc) \$(DYNAMICCPPFLAGS) \$(DYNAMICCXXFLAGS) -o \$@ \$<

## Dependency rules %.d: \$(srcdir)/%.c @echo "generating dependency information for \$<" @\$(SHELL) -ec '\$(GEN\_DEPS.c) \$< \ | sed '\''s/\(\$\*\)\.o[ :]\*/\1.o \$@ : /g'\'' > \$@; \  $[-s \$  \& \omega] || \text{rm -f} \ \& \omega'

%.d: \$(srcdir)/%.cpp @echo "generating dependency information for \$<" @\$(SHELL) -ec '\$(GEN\_DEPS.cc) \$< \  $| \text{ sed } \text{``s} \text{/($*$)} \text{'.}$ o $| : \text{``} \text{/}1.0 \text{ $@ : \text{/g} \text{''} > $@$};$  $[-s \$  \& \& \;] || \text{rm -f} \ \& \& \;

## Versioned libraries rules

%.\$(SO).\$(SO\_TARGET\_VERSION\_MAJOR): %.\$(SO).\$(SO\_TARGET\_VERSION) \$(RM) \$@ && ln -s \${<F} \$@ %.\$(SO): %.\$(SO).\$(SO\_TARGET\_VERSION\_MAJOR) \$(RM) \$@ && ln -s \${\*F}.\$(SO).\$(SO\_TARGET\_VERSION) \$@

## Bind internal references

# LDflags that pkgdata will use BIR\_LDFLAGS= -Wl,-Bsymbolic

# Dependencies [i.e. map files] for the final library BIR DEPS=

## Remove shared library 's' STATIC PREFIX WHEN USED = STATIC PREFIX  $=$ 

## End BSD-specific setup

Copyright 2006-2011, the V8 project authors. All rights reserved. Redistribution and use in source and binary forms, with or without modification, are permitted provided that the following conditions are met:

- \* Redistributions of source code must retain the above copyright notice, this list of conditions and the following disclaimer.
- \* Redistributions in binary form must reproduce the above copyright notice, this list of conditions and the following disclaimer in the documentation and/or other materials provided with the distribution.
- \* Neither the name of Google Inc. nor the names of its contributors may be used to endorse or promote products derived from this software without specific prior written permission.

THIS SOFTWARE IS PROVIDED BY THE COPYRIGHT HOLDERS AND CONTRIBUTORS "AS IS" AND ANY EXPRESS OR IMPLIED WARRANTIES, INCLUDING, BUT NOT LIMITED TO, THE IMPLIED WARRANTIES OF MERCHANTABILITY AND FITNESS FOR A PARTICULAR PURPOSE ARE DISCLAIMED. IN NO EVENT SHALL THE COPYRIGHT OWNER OR CONTRIBUTORS BE LIABLE FOR ANY DIRECT, INDIRECT, INCIDENTAL, SPECIAL, EXEMPLARY, OR CONSEQUENTIAL DAMAGES (INCLUDING, BUT NOT LIMITED TO, PROCUREMENT OF SUBSTITUTE GOODS OR SERVICES; LOSS OF USE, DATA, OR PROFITS; OR BUSINESS INTERRUPTION) HOWEVER CAUSED AND ON ANY THEORY OF LIABILITY, WHETHER IN CONTRACT, STRICT LIABILITY, OR TORT (INCLUDING NEGLIGENCE OR OTHERWISE) ARISING IN ANY WAY OUT OF THE USE OF THIS SOFTWARE, EVEN IF ADVISED OF THE POSSIBILITY OF SUCH DAMAGE. COPYRIGHT AND PERMISSION NOTICE (ICU 58 and later)

Copyright 1991-2020 Unicode, Inc. All rights reserved. Distributed under the Terms of Use in https://www.unicode.org/copyright.html.

Permission is hereby granted, free of charge, to any person obtaining a copy of the Unicode data files and any associated documentation (the "Data Files") or Unicode software and any associated documentation (the "Software") to deal in the Data Files or Software without restriction, including without limitation the rights to use. copy, modify, merge, publish, distribute, and/or sell copies of the Data Files or Software, and to permit persons to whom the Data Files or Software are furnished to do so, provided that either (a) this copyright and permission notice appear with all copies of the Data Files or Software, or (b) this copyright and permission notice appear in associated

Documentation.

THE DATA FILES AND SOFTWARE ARE PROVIDED "AS IS", WITHOUT WARRANTY OF ANY KIND, EXPRESS OR IMPLIED, INCLUDING BUT NOT LIMITED TO THE WARRANTIES OF MERCHANTABILITY, FITNESS FOR A PARTICULAR PURPOSE AND NONINFRINGEMENT OF THIRD PARTY RIGHTS. IN NO EVENT SHALL THE COPYRIGHT HOLDER OR HOLDERS INCLUDED IN THIS NOTICE BE LIABLE FOR ANY CLAIM, OR ANY SPECIAL INDIRECT OR CONSEQUENTIAL DAMAGES, OR ANY DAMAGES WHATSOEVER RESULTING FROM LOSS OF USE, DATA OR PROFITS, WHETHER IN AN ACTION OF CONTRACT, NEGLIGENCE OR OTHER TORTIOUS ACTION, ARISING OUT OF OR IN CONNECTION WITH THE USE OR PERFORMANCE OF THE DATA FILES OR SOFTWARE.

Except as contained in this notice, the name of a copyright holder shall not be used in advertising or otherwise to promote the sale, use or other dealings in these Data Files or Software without prior written authorization of the copyright holder.

---------------------

Third-Party Software Licenses

This section contains third-party software notices and/or additional terms for licensed third-party software components included within ICU libraries.

1. ICU License - ICU 1.8.1 to ICU 57.1

### COPYRIGHT AND PERMISSION NOTICE

Copyright (c) 1995-2016 International Business Machines Corporation and others All rights reserved.

Permission is hereby granted, free of charge, to any person obtaining a copy of this software and associated documentation files (the "Software"), to deal in the Software without restriction, including without limitation the rights to use, copy, modify, merge, publish, distribute, and/or sell copies of the Software, and to permit persons to whom the Software is furnished to do so, provided that the above copyright notice(s) and this permission notice appear in all copies of the Software and that both the above copyright notice(s) and this permission notice appear in supporting documentation.

THE SOFTWARE IS PROVIDED "AS IS", WITHOUT WARRANTY OF ANY KIND, EXPRESS OR IMPLIED, INCLUDING BUT NOT LIMITED TO THE WARRANTIES OF MERCHANTABILITY, FITNESS FOR A PARTICULAR PURPOSE AND NONINFRINGEMENT OF THIRD PARTY RIGHTS. IN NO EVENT SHALL THE COPYRIGHT HOLDER OR HOLDERS INCLUDED IN THIS NOTICE BE LIABLE FOR ANY CLAIM, OR ANY

SPECIAL INDIRECT OR CONSEQUENTIAL DAMAGES, OR ANY DAMAGES WHATSOEVER RESULTING FROM LOSS OF USE, DATA OR PROFITS, WHETHER IN AN ACTION OF CONTRACT, NEGLIGENCE OR OTHER TORTIOUS ACTION, ARISING OUT OF OR IN CONNECTION WITH THE USE OR PERFORMANCE OF THIS SOFTWARE.

Except as contained in this notice, the name of a copyright holder shall not be used in advertising or otherwise to promote the sale, use or other dealings in this Software without prior written authorization of the copyright holder.

All trademarks and registered trademarks mentioned herein are the property of their respective owners.

2. Chinese/Japanese Word Break Dictionary Data (cjdict.txt)

# The Google Chrome software developed by Google is licensed under # the BSD license. Other software included in this distribution is # provided under other licenses, as set forth below. # # The BSD License # http://opensource.org/licenses/bsd-license.php # Copyright (C) 2006-2008, Google Inc. # # All rights reserved. # # Redistribution and use in source and binary forms, with or without # modification, are permitted provided that the following conditions are met: # # Redistributions of source code must retain the above copyright notice, # this list of conditions and the following disclaimer. # Redistributions in binary form must reproduce the above # copyright notice, this list of conditions and the following # disclaimer in the documentation and/or other materials provided with # the distribution. # Neither the name of Google Inc. nor the names of its # contributors may be used to endorse or promote products derived from # this software without specific prior written permission. # # # THIS SOFTWARE IS PROVIDED BY THE COPYRIGHT HOLDERS AND # CONTRIBUTORS "AS IS" AND ANY EXPRESS OR IMPLIED WARRANTIES, # INCLUDING, BUT NOT LIMITED TO, THE IMPLIED WARRANTIES OF # MERCHANTABILITY AND FITNESS FOR A PARTICULAR PURPOSE ARE # DISCLAIMED. IN NO EVENT SHALL THE COPYRIGHT OWNER OR CONTRIBUTORS BE # LIABLE FOR ANY DIRECT, INDIRECT, INCIDENTAL, SPECIAL, EXEMPLARY, OR # CONSEQUENTIAL DAMAGES (INCLUDING, BUT NOT LIMITED TO, PROCUREMENT OF # SUBSTITUTE GOODS OR SERVICES; LOSS OF USE, DATA, OR PROFITS; OR # BUSINESS INTERRUPTION) HOWEVER CAUSED AND ON ANY THEORY OF

# LIABILITY, WHETHER IN CONTRACT, STRICT LIABILITY, OR TORT (INCLUDING # NEGLIGENCE OR OTHERWISE) ARISING IN ANY WAY OUT OF THE USE OF THIS # SOFTWARE, EVEN IF ADVISED OF THE POSSIBILITY OF SUCH DAMAGE.

# The word list in cjdict.txt are generated by combining three word lists

# #

# listed below with further processing for compound word breaking. The # frequency is generated with an iterative training against Google web # corpora. # # \* Libtabe (Chinese) # - https://sourceforge.net/project/?group\_id=1519 # - Its license terms and conditions are shown below. # # \* IPADIC (Japanese) # - http://chasen.aist-nara.ac.jp/chasen/distribution.html # - Its license terms and conditions are shown below. # # ---------COPYING.libtabe ---- BEGIN-------------------- # # /\* # \* Copyright (c) 1999 TaBE Project. # \* Copyright (c) 1999 Pai-Hsiang Hsiao. # \* All rights reserved. # \* # \* Redistribution and use in source and binary forms, with or without # \* modification, are permitted provided that the following conditions # \* are met: # \* # \* . Redistributions of source code must retain the above copyright # \* notice, this list of conditions and the following disclaimer. # \* . Redistributions in binary form must reproduce the above copyright # \* notice, this list of conditions and the following disclaimer in # \* the documentation and/or other materials provided with the # \* distribution. # \* . Neither the name of the TaBE Project nor the names of its # \* contributors may be used to endorse or promote products derived # \* from this software without specific prior written permission. # \* # \* THIS SOFTWARE IS PROVIDED BY THE COPYRIGHT HOLDERS AND CONTRIBUTORS # \* "AS IS" AND ANY EXPRESS OR IMPLIED WARRANTIES, INCLUDING, BUT NOT # \* LIMITED TO, THE IMPLIED WARRANTIES OF MERCHANTABILITY AND FITNESS # \* FOR A PARTICULAR PURPOSE ARE DISCLAIMED. IN NO EVENT SHALL THE # \* REGENTS OR CONTRIBUTORS BE LIABLE FOR ANY DIRECT, INDIRECT, # \* INCIDENTAL, SPECIAL, EXEMPLARY, OR CONSEQUENTIAL DAMAGES # \* (INCLUDING, BUT NOT LIMITED TO, PROCUREMENT OF SUBSTITUTE GOODS OR # \* SERVICES; LOSS OF USE, DATA, OR PROFITS; OR BUSINESS INTERRUPTION) # \* HOWEVER CAUSED AND ON ANY THEORY OF LIABILITY, WHETHER IN CONTRACT,

```
# * STRICT LIABILITY, OR TORT (INCLUDING NEGLIGENCE OR OTHERWISE)
# * ARISING IN ANY WAY OUT OF THE USE OF THIS SOFTWARE, EVEN IF ADVISED
# * OF THE POSSIBILITY OF SUCH DAMAGE.
# */
#
# /*
# * Copyright (c) 1999 Computer Systems and Communication Lab,
# * Institute of Information Science, Academia
# * Sinica. All rights reserved.
# *
# * Redistribution and use in source and binary forms, with or without
# * modification, are permitted provided that the following conditions
# * are met:
# *
# * . Redistributions of source code must retain the above copyright
# * notice, this list of conditions and the following disclaimer.
# * . Redistributions in binary form must reproduce the above copyright
# * notice, this list of conditions and the following disclaimer in
# * the documentation and/or other materials provided with the
# * distribution.
# * . Neither the name of the Computer Systems and Communication Lab
# * nor the names of its contributors may be used to endorse or
# * promote products derived from this software without specific
# * prior written permission.
# *
# * THIS SOFTWARE IS PROVIDED BY THE COPYRIGHT HOLDERS AND CONTRIBUTORS
# * "AS IS" AND ANY EXPRESS OR IMPLIED WARRANTIES, INCLUDING, BUT NOT
# * LIMITED TO, THE IMPLIED WARRANTIES OF MERCHANTABILITY AND FITNESS
# * FOR A PARTICULAR PURPOSE ARE DISCLAIMED. IN NO EVENT SHALL THE
# * REGENTS OR CONTRIBUTORS BE LIABLE FOR ANY DIRECT, INDIRECT,
# * INCIDENTAL, SPECIAL, EXEMPLARY, OR CONSEQUENTIAL DAMAGES
# * (INCLUDING, BUT NOT LIMITED TO, PROCUREMENT OF SUBSTITUTE GOODS OR
# * SERVICES; LOSS OF USE, DATA, OR PROFITS; OR BUSINESS INTERRUPTION)
# * HOWEVER CAUSED AND ON ANY THEORY OF LIABILITY, WHETHER IN CONTRACT,
# * STRICT LIABILITY, OR TORT (INCLUDING NEGLIGENCE OR OTHERWISE)
# * ARISING IN ANY WAY OUT OF THE USE OF THIS SOFTWARE, EVEN IF ADVISED
# * OF THE POSSIBILITY OF SUCH DAMAGE.
# */
#
# Copyright 1996 Chih-Hao Tsai @ Beckman Institute,
# University of Illinois
# c-tsai4@uiuc.edu http://casper.beckman.uiuc.edu/~c-tsai4
#
# ---------------COPYING.libtabe-----END--------------------------------
#
#
# ---------------COPYING.ipadic-----BEGIN-------------------------------
#
```
# Copyright 2000, 2001, 2002, 2003 Nara Institute of Science # and Technology. All Rights Reserved. # # Use, reproduction, and distribution of this software is permitted. # Any copy of this software, whether in its original form or modified, # must include both the above copyright notice and the following # paragraphs. # # Nara Institute of Science and Technology (NAIST), # the copyright holders, disclaims all warranties with regard to this # software, including all implied warranties of merchantability and # fitness, in no event shall NAIST be liable for # any special, indirect or consequential damages or any damages # whatsoever resulting from loss of use, data or profits, whether in an # action of contract, negligence or other tortuous action, arising out # of or in connection with the use or performance of this software. # # A large portion of the dictionary entries # originate from ICOT Free Software. The following conditions for ICOT # Free Software applies to the current dictionary as well. # # Each User may also freely distribute the Program, whether in its # original form or modified, to any third party or parties, PROVIDED # that the provisions of Section 3 ("NO WARRANTY") will ALWAYS appear # on, or be attached to, the Program, which is distributed substantially # in the same form as set out herein and that such intended # distribution, if actually made, will neither violate or otherwise # contravene any of the laws and regulations of the countries having # jurisdiction over the User or the intended distribution itself. # # NO WARRANTY # # The program was produced on an experimental basis in the course of the # research and development conducted during the project and is provided # to users as so produced on an experimental basis. Accordingly, the # program is provided without any warranty whatsoever, whether express, # implied, statutory or otherwise. The term "warranty" used herein # includes, but is not limited to, any warranty of the quality, # performance, merchantability and fitness for a particular purpose of # the program and the nonexistence of any infringement or violation of # any right of any third party. # # Each user of the program will agree and understand, and be deemed to # have agreed and understood, that there is no warranty whatsoever for # the program and, accordingly, the entire risk arising from or # otherwise connected with the program is assumed by the user. # # Therefore, neither ICOT, the copyright holder, or any other

# organization that participated in or was otherwise related to the # development of the program and their respective officials, directors, # officers and other employees shall be held liable for any and all # damages, including, without limitation, general, special, incidental # and consequential damages, arising out of or otherwise in connection # with the use or inability to use the program or any product, material # or result produced or otherwise obtained by using the program, # regardless of whether they have been advised of, or otherwise had # knowledge of, the possibility of such damages at any time during the # project or thereafter. Each user will be deemed to have agreed to the # foregoing by his or her commencement of use of the program. The term # "use" as used herein includes, but is not limited to, the use, # modification, copying and distribution of the program and the # production of secondary products from the program. # # In the case where the program, whether in its original form or # modified, was distributed or delivered to or received by a user from # any person, organization or entity other than ICOT, unless it makes or # grants independently of ICOT any specific warranty to the user in # writing, such person, organization or entity, will also be exempted # from and not be held liable to the user for any such damages as noted # above as far as the program is concerned. # # ---------------COPYING.ipadic-----END---------------------------------- 3. Lao Word Break Dictionary Data (laodict.txt) # Copyright (c) 2013 International Business Machines Corporation # and others. All Rights Reserved. # # Project: http://code.google.com/p/lao-dictionary/ # Dictionary: http://lao-dictionary.googlecode.com/git/Lao-Dictionary.txt # License: http://lao-dictionary.googlecode.com/git/Lao-Dictionary-LICENSE.txt # (copied below) # # This file is derived from the above dictionary, with slight # modifications. # ---------------------------------------------------------------------- # Copyright (C) 2013 Brian Eugene Wilson, Robert Martin Campbell. # All rights reserved. # # Redistribution and use in source and binary forms, with or without # modification, # are permitted provided that the following conditions are met: # # # Redistributions of source code must retain the above copyright notice, this # list of conditions and the following disclaimer. Redistributions in

- # binary form must reproduce the above copyright notice, this list of
- # conditions and the following disclaimer in the documentation and/or
- # other materials provided with the distribution.
- #

#

# THIS SOFTWARE IS PROVIDED BY THE COPYRIGHT HOLDERS AND CONTRIBUTORS # "AS IS" AND ANY EXPRESS OR IMPLIED WARRANTIES, INCLUDING, BUT NOT # LIMITED TO, THE IMPLIED WARRANTIES OF MERCHANTABILITY AND FITNESS # FOR A PARTICULAR PURPOSE ARE DISCLAIMED. IN NO EVENT SHALL THE # COPYRIGHT HOLDER OR CONTRIBUTORS BE LIABLE FOR ANY DIRECT, # INDIRECT, INCIDENTAL, SPECIAL, EXEMPLARY, OR CONSEQUENTIAL DAMAGES # (INCLUDING, BUT NOT LIMITED TO, PROCUREMENT OF SUBSTITUTE GOODS OR # SERVICES; LOSS OF USE, DATA, OR PROFITS; OR BUSINESS INTERRUPTION) # HOWEVER CAUSED AND ON ANY THEORY OF LIABILITY, WHETHER IN CONTRACT, # STRICT LIABILITY, OR TORT (INCLUDING NEGLIGENCE OR OTHERWISE) # ARISING IN ANY WAY OUT OF THE USE OF THIS SOFTWARE, EVEN IF ADVISED # OF THE POSSIBILITY OF SUCH DAMAGE.

```
# --------------------------------------------------------------------------
```
4. Burmese Word Break Dictionary Data (burmesedict.txt)

# Copyright (c) 2014 International Business Machines Corporation # and others. All Rights Reserved. # # This list is part of a project hosted at: # github.com/kanyawtech/myanmar-karen-word-lists # # -------------------------------------------------------------------------- # Copyright (c) 2013, LeRoy Benjamin Sharon # All rights reserved. # # Redistribution and use in source and binary forms, with or without # modification, are permitted provided that the following conditions # are met: Redistributions of source code must retain the above # copyright notice, this list of conditions and the following # disclaimer. Redistributions in binary form must reproduce the # above copyright notice, this list of conditions and the following # disclaimer in the documentation and/or other materials provided # with the distribution. # # Neither the name Myanmar Karen Word Lists, nor the names of its # contributors may be used to endorse or promote products derived # from this software without specific prior written permission. # # THIS SOFTWARE IS PROVIDED BY THE COPYRIGHT HOLDERS AND # CONTRIBUTORS "AS IS" AND ANY EXPRESS OR IMPLIED WARRANTIES, # INCLUDING, BUT NOT LIMITED TO, THE IMPLIED WARRANTIES OF # MERCHANTABILITY AND FITNESS FOR A PARTICULAR PURPOSE ARE

- # DISCLAIMED. IN NO EVENT SHALL THE COPYRIGHT HOLDER OR CONTRIBUTORS
- # BE LIABLE FOR ANY DIRECT, INDIRECT, INCIDENTAL, SPECIAL,
- # EXEMPLARY, OR CONSEQUENTIAL DAMAGES (INCLUDING, BUT NOT LIMITED
- # TO, PROCUREMENT OF SUBSTITUTE GOODS OR SERVICES; LOSS OF USE,
- # DATA, OR PROFITS; OR BUSINESS INTERRUPTION) HOWEVER CAUSED AND ON
- # ANY THEORY OF LIABILITY, WHETHER IN CONTRACT, STRICT LIABILITY, OR
- # TORT (INCLUDING NEGLIGENCE OR OTHERWISE) ARISING IN ANY WAY OUT OF
- # THE USE OF THIS SOFTWARE, EVEN IF ADVISED OF THE POSSIBILITY OF
- # SUCH DAMAGE.
- # --------------------------------------------------------------------------

### 5. Time Zone Database

 ICU uses the public domain data and code derived from Time Zone Database for its time zone support. The ownership of the TZ database is explained in BCP 175: Procedure for Maintaining the Time Zone Database section 7.

#### # 7. Database Ownership

#

# The TZ database itself is not an IETF Contribution or an IETF

- # document. Rather it is a pre-existing and regularly updated work
- # that is in the public domain, and is intended to remain in the
- # public domain. Therefore, BCPs 78 [RFC5378] and 79 [RFC3979] do
- # not apply to the TZ Database or contributions that individuals make
- # to it. Should any claims be made and substantiated against the TZ
- # Database, the organization that is providing the IANA
- # Considerations defined in this RFC, under the memorandum of
- # understanding with the IETF, currently ICANN, may act in accordance
- # with all competent court orders. No ownership claims will be made
- # by ICANN or the IETF Trust on the database or the code. Any person
- # making a contribution to the database or code waives all rights to
- # future claims in that contribution or in the TZ Database.

#### 6. Google double-conversion

Copyright 2006-2011, the V8 project authors. All rights reserved. Redistribution and use in source and binary forms, with or without modification, are permitted provided that the following conditions are met:

- \* Redistributions of source code must retain the above copyright notice, this list of conditions and the following disclaimer.
- \* Redistributions in binary form must reproduce the above copyright notice, this list of conditions and the following disclaimer in the documentation and/or other materials provided with the distribution.
- \* Neither the name of Google Inc. nor the names of its

 contributors may be used to endorse or promote products derived from this software without specific prior written permission.

THIS SOFTWARE IS PROVIDED BY THE COPYRIGHT HOLDERS AND CONTRIBUTORS "AS IS" AND ANY EXPRESS OR IMPLIED WARRANTIES, INCLUDING, BUT NOT LIMITED TO, THE IMPLIED WARRANTIES OF MERCHANTABILITY AND FITNESS FOR A PARTICULAR PURPOSE ARE DISCLAIMED. IN NO EVENT SHALL THE COPYRIGHT OWNER OR CONTRIBUTORS BE LIABLE FOR ANY DIRECT, INDIRECT, INCIDENTAL, SPECIAL, EXEMPLARY, OR CONSEQUENTIAL DAMAGES (INCLUDING, BUT NOT LIMITED TO, PROCUREMENT OF SUBSTITUTE GOODS OR SERVICES; LOSS OF USE, DATA, OR PROFITS; OR BUSINESS INTERRUPTION) HOWEVER CAUSED AND ON ANY THEORY OF LIABILITY, WHETHER IN CONTRACT, STRICT LIABILITY, OR TORT (INCLUDING NEGLIGENCE OR OTHERWISE) ARISING IN ANY WAY OUT OF THE USE OF THIS SOFTWARE, EVEN IF ADVISED OF THE POSSIBILITY OF SUCH DAMAGE.

## **1.743 libogg 1.3.4-0ubuntu1**

## **1.743.1 Available under license :**

This package was debianized by Christopher L Cheney  $\ll$ ccheney@debian.org> on Sun, 29 Oct 2000 01:11:57 -0500.

It was downloaded from http://www.xiph.org

Upstream Authors: Christopher Montgomery <monty@xiph.org> Greg Maxwell <greg@xiph.org> Ralph Giles <giles@xiph.org> Cristian Adam <cristian.adam@gmail.com> Tim Terriberry <tterribe@xiph.org>

Copyright (c) 2002-2011, Xiph.org Foundation

Redistribution and use in source and binary forms, with or without modification, are permitted provided that the following conditions are met:

- Redistributions of source code must retain the above copyright notice, this list of conditions and the following disclaimer.

- Redistributions in binary form must reproduce the above copyright notice, this list of conditions and the following disclaimer in the documentation and/or other materials provided with the distribution.

- Neither the name of the Xiph.Org Foundation nor the names of its contributors may be used to endorse or promote products derived from this software without specific prior written permission.

THIS SOFTWARE IS PROVIDED BY THE COPYRIGHT HOLDERS AND CONTRIBUTORS ``AS IS'' AND ANY EXPRESS OR IMPLIED WARRANTIES, INCLUDING, BUT NOT LIMITED TO, THE IMPLIED WARRANTIES OF MERCHANTABILITY AND FITNESS FOR A PARTICULAR PURPOSE ARE DISCLAIMED. IN NO EVENT SHALL THE REGENTS OR CONTRIBUTORS BE LIABLE FOR ANY DIRECT, INDIRECT, INCIDENTAL, SPECIAL, EXEMPLARY, OR CONSEQUENTIAL DAMAGES (INCLUDING, BUT NOT LIMITED TO, PROCUREMENT OF SUBSTITUTE GOODS OR SERVICES; LOSS OF USE, DATA, OR PROFITS; OR BUSINESS INTERRUPTION) HOWEVER CAUSED AND ON ANY THEORY OF LIABILITY, WHETHER IN CONTRACT, STRICT LIABILITY, OR TORT (INCLUDING NEGLIGENCE OR OTHERWISE) ARISING IN ANY WAY OUT OF THE USE OF THIS SOFTWARE, EVEN IF ADVISED OF THE POSSIBILITY OF SUCH DAMAGE.

RFC 5334 is distributed with the following permission:

12. Copying Conditions

 The authors agree to grant third parties the irrevocable right to copy, use and distribute the work, with or without modification, in any medium, without royalty, provided that, unless separate permission is granted, redistributed modified works do not contain misleading author, version, name of work, or endorsement information.

For RFC 3533 the following additional permission is granted:

Received: from mail-vw0-f52.google.com ([209.85.212.52]) by master.debian.org with esmtps (TLS1.0:RSA\_ARCFOUR\_SHA1:16) (Exim 4.72) (envelope-from <silviapfeiffer1@gmail.com>) id 1QsTXr-0004MO-Ek for ron@debian.org; Sun, 14 Aug 2011 05:47:35 +0000 In-Reply-To: <20110813065417.GV2324@audi.shelbyville.oz> References: <20110813065417.GV2324@audi.shelbyville.oz> From: Silvia Pfeiffer <silviapfeiffer1@gmail.com> Date: Sun, 14 Aug 2011 15:47:09 +1000 Message-ID: <CAHp8n2nmGN+G09aA118KN86NeX9yw\_VJAQNFZebm74k195zz+Q@mail.gmail.com> Subject: Re: Distributing the libogg RFCs in the Debian package To: Ron <ron@debian.org> Cc: Christopher Montgomery <monty@xiph.org>, Ivo Emanuel Goncalves <justivo@gmail.com>

### Hi Ron,

I am happy to have the RFCs that I authored or co-authored to be published with the additional license as stated below and permit those RFCs to be distributed under the same terms as libogg itself.

### Cheers, Silvia.

> The author(s) agree to grant third parties the irrevocable > right to copy, use and distribute the work, with or without > modification, in any medium, without royalty, provided that, > unless separate permission is granted, redistributed modified > works do not contain misleading author, version, name of work, > or endorsement information. Copyright (c) 2002, Xiph.org Foundation

Redistribution and use in source and binary forms, with or without modification, are permitted provided that the following conditions are met:

- Redistributions of source code must retain the above copyright notice, this list of conditions and the following disclaimer.

- Redistributions in binary form must reproduce the above copyright notice, this list of conditions and the following disclaimer in the documentation and/or other materials provided with the distribution.

- Neither the name of the Xiph.org Foundation nor the names of its contributors may be used to endorse or promote products derived from this software without specific prior written permission.

THIS SOFTWARE IS PROVIDED BY THE COPYRIGHT HOLDERS AND CONTRIBUTORS ``AS IS'' AND ANY EXPRESS OR IMPLIED WARRANTIES, INCLUDING, BUT NOT LIMITED TO, THE IMPLIED WARRANTIES OF MERCHANTABILITY AND FITNESS FOR A PARTICULAR PURPOSE ARE DISCLAIMED. IN NO EVENT SHALL THE FOUNDATION OR CONTRIBUTORS BE LIABLE FOR ANY DIRECT, INDIRECT, INCIDENTAL, SPECIAL, EXEMPLARY, OR CONSEQUENTIAL DAMAGES (INCLUDING, BUT NOT LIMITED TO, PROCUREMENT OF SUBSTITUTE GOODS OR SERVICES; LOSS OF USE, DATA, OR PROFITS; OR BUSINESS INTERRUPTION) HOWEVER CAUSED AND ON ANY THEORY OF LIABILITY, WHETHER IN CONTRACT, STRICT LIABILITY, OR TORT (INCLUDING NEGLIGENCE OR OTHERWISE) ARISING IN ANY WAY OUT OF THE USE OF THIS SOFTWARE, EVEN IF ADVISED OF THE POSSIBILITY OF SUCH DAMAGE.

## **1.744 vdx-core 1.1.6**

## **1.744.1 Available under license :**

No license file was found, but licenses were detected in source scan.

# Licensed under the Apache License, Version 2.0 (the "License");

# you may not use this file except in compliance with the License.

# You may obtain a copy of the License at

# http://www.apache.org/licenses/LICENSE-2.0

# distributed under the License is distributed on an "AS IS" BASIS,

Found in path(s):

\* /opt/cola/permits/1614016718\_1679696498.8086379/0/vdx-core-1-1-6-sources-1-jar/Messages.properties No license file was found, but licenses were detected in source scan.

/\*

\* Copyright 2016 Red Hat, Inc, and individual contributors.

\*

\* Licensed under the Apache License, Version 2.0 (the "License");

\* you may not use this file except in compliance with the License.

\* You may obtain a copy of the License at

\*

\* http://www.apache.org/licenses/LICENSE-2.0

\*

\* Unless required by applicable law or agreed to in writing, software

\* distributed under the License is distributed on an "AS IS" BASIS,

\* WITHOUT WARRANTIES OR CONDITIONS OF ANY KIND, either express or implied.

\* See the License for the specific language governing permissions and

\* limitations under the License.

\*/

Found in path(s):

\* /opt/cola/permits/1614016718\_1679696498.8086379/0/vdx-core-1-1-6-sources-1 jar/org/projectodd/vdx/core/ErrorHandler.java

\* /opt/cola/permits/1614016718\_1679696498.8086379/0/vdx-core-1-1-6-sources-1-

jar/org/projectodd/vdx/core/schema/SchemaElement.java

\* /opt/cola/permits/1614016718\_1679696498.8086379/0/vdx-core-1-1-6-sources-1 jar/org/projectodd/vdx/core/schema/ComplexType.java

\* /opt/cola/permits/1614016718\_1679696498.8086379/0/vdx-core-1-1-6-sources-1 jar/org/projectodd/vdx/core/ValidationContext.java

\* /opt/cola/permits/1614016718\_1679696498.8086379/0/vdx-core-1-1-6-sources-1 jar/org/projectodd/vdx/core/Stringify.java

\* /opt/cola/permits/1614016718\_1679696498.8086379/0/vdx-core-1-1-6-sources-1 jar/org/projectodd/vdx/core/schema/SchemaWalker.java

\* /opt/cola/permits/1614016718\_1679696498.8086379/0/vdx-core-1-1-6-sources-1 jar/org/projectodd/vdx/core/DocElement.java

\* /opt/cola/permits/1614016718\_1679696498.8086379/0/vdx-core-1-1-6-sources-1 jar/org/projectodd/vdx/core/Util.java

\* /opt/cola/permits/1614016718\_1679696498.8086379/0/vdx-core-1-1-6-sources-1 jar/org/projectodd/vdx/core/schema/SchemaPathPrefixProvider.java

\* /opt/cola/permits/1614016718\_1679696498.8086379/0/vdx-core-1-1-6-sources-1 jar/org/projectodd/vdx/core/ErrorPrinter.java

\* /opt/cola/permits/1614016718\_1679696498.8086379/0/vdx-core-1-1-6-sources-1 jar/org/projectodd/vdx/core/Tree.java

\* /opt/cola/permits/1614016718\_1679696498.8086379/0/vdx-core-1-1-6-sources-1 jar/org/projectodd/vdx/core/I18N.java

\* /opt/cola/permits/1614016718\_1679696498.8086379/0/vdx-core-1-1-6-sources-1-

jar/org/projectodd/vdx/core/handlers/RequiredAttributeMissingHandler.java

\* /opt/cola/permits/1614016718\_1679696498.8086379/0/vdx-core-1-1-6-sources-1 jar/org/projectodd/vdx/core/handlers/InvalidAttributeValueHandler.java

\* /opt/cola/permits/1614016718\_1679696498.8086379/0/vdx-core-1-1-6-sources-1 jar/org/projectodd/vdx/core/ElementListStringifier.java

\* /opt/cola/permits/1614016718\_1679696498.8086379/0/vdx-core-1-1-6-sources-1 jar/org/projectodd/vdx/core/handlers/UnexpectedAttributeHandler.java

\* /opt/cola/permits/1614016718\_1679696498.8086379/0/vdx-core-1-1-6-sources-1 jar/org/projectodd/vdx/core/handlers/UnknownErrorHandler.java

\* /opt/cola/permits/1614016718\_1679696498.8086379/0/vdx-core-1-1-6-sources-1 jar/org/projectodd/vdx/core/Printer.java

\* /opt/cola/permits/1614016718\_1679696498.8086379/0/vdx-core-1-1-6-sources-1 jar/org/projectodd/vdx/core/DocWalker.java

\* /opt/cola/permits/1614016718\_1679696498.8086379/0/vdx-core-1-1-6-sources-1 jar/org/projectodd/vdx/core/ErrorType.java

\* /opt/cola/permits/1614016718\_1679696498.8086379/0/vdx-core-1-1-6-sources-1 jar/org/projectodd/vdx/core/handlers/UnsupportedElementHandler.java

\* /opt/cola/permits/1614016718\_1679696498.8086379/0/vdx-core-1-1-6-sources-1 jar/org/projectodd/vdx/core/Stringifier.java

\* /opt/cola/permits/1614016718\_1679696498.8086379/0/vdx-core-1-1-6-sources-1 jar/org/projectodd/vdx/core/handlers/UnexpectedElementHandler.java

\* /opt/cola/permits/1614016718\_1679696498.8086379/0/vdx-core-1-1-6-sources-1 jar/org/projectodd/vdx/core/handlers/DuplicateElementHandler.java

\* /opt/cola/permits/1614016718\_1679696498.8086379/0/vdx-core-1-1-6-sources-1 jar/org/projectodd/vdx/core/Message.java

\* /opt/cola/permits/1614016718\_1679696498.8086379/0/vdx-core-1-1-6-sources-1 jar/org/projectodd/vdx/core/NonElementListStringifier.java

\* /opt/cola/permits/1614016718\_1679696498.8086379/0/vdx-core-1-1-6-sources-1 jar/org/projectodd/vdx/core/XMLStreamValidationException.java

\* /opt/cola/permits/1614016718\_1679696498.8086379/0/vdx-core-1-1-6-sources-1 jar/org/projectodd/vdx/core/handlers/RequiredElementMissingHandler.java

\* /opt/cola/permits/1614016718\_1679696498.8086379/0/vdx-core-1-1-6-sources-1 jar/org/projectodd/vdx/core/schema/SchemaPathGate.java

\* /opt/cola/permits/1614016718\_1679696498.8086379/0/vdx-core-1-1-6-sources-1 jar/org/projectodd/vdx/core/ListListStringifier.java

\* /opt/cola/permits/1614016718\_1679696498.8086379/0/vdx-core-1-1-6-sources-1 jar/org/projectodd/vdx/core/ValidationError.java

\* /opt/cola/permits/1614016718\_1679696498.8086379/0/vdx-core-1-1-6-sources-1 jar/org/projectodd/vdx/core/Position.java

\* /opt/cola/permits/1614016718\_1679696498.8086379/0/vdx-core-1-1-6-sources-1 jar/org/projectodd/vdx/core/handlers/RequiredElementsMissingHandler.java

\* /opt/cola/permits/1614016718\_1679696498.8086379/0/vdx-core-1-1-6-sources-1 jar/org/projectodd/vdx/core/ConditionalNamespacedElementStringifier.java

\* /opt/cola/permits/1614016718\_1679696498.8086379/0/vdx-core-1-1-6-sources-1 jar/org/projectodd/vdx/core/ElementStringifier.java

\* /opt/cola/permits/1614016718\_1679696498.8086379/0/vdx-core-1-1-6-sources-1 jar/org/projectodd/vdx/core/handlers/DuplicateAttributeHandler.java

No license file was found, but licenses were detected in source scan.

/\*

- \* Licensed to the Apache Software Foundation (ASF) under one or more
- \* contributor license agreements. See the NOTICE file distributed with
- \* this work for additional information regarding copyright ownership.
- \* The ASF licenses this file to You under the Apache License, Version 2.0
- \* (the "License"); you may not use this file except in compliance with
- \* the License. You may obtain a copy of the License at

\*

- \* http://www.apache.org/licenses/LICENSE-2.0
- \*
- \* Unless required by applicable law or agreed to in writing, software
- \* distributed under the License is distributed on an "AS IS" BASIS,
- \* WITHOUT WARRANTIES OR CONDITIONS OF ANY KIND, either express or implied.
- \* See the License for the specific language governing permissions and
- \* limitations under the License.

\*/

Found in path(s):

\* /opt/cola/permits/1614016718\_1679696498.8086379/0/vdx-core-1-1-6-sources-1 jar/org/projectodd/vdx/core/thirdparty/Levenshtein.java

# **1.745 libheimntlmheimdal 7.7.0+dfsg-**

## **1ubuntu1.4**

## **1.745.1 Available under license :**

Copyright (c) 1995 - 2014 Kungliga Tekniska Hgskolan (Royal Institute of Technology, Stockholm, Sweden). All rights reserved.

Redistribution and use in source and binary forms, with or without modification, are permitted provided that the following conditions are met:

- 1. Redistributions of source code must retain the above copyright notice, this list of conditions and the following disclaimer.
- 2. Redistributions in binary form must reproduce the above copyright notice, this list of conditions and the following disclaimer in the documentation and/or other materials provided with the distribution.
- 3. Neither the name of the Institute nor the names of its contributors may be used to endorse or promote products derived from this software without specific prior written permission.
THIS SOFTWARE IS PROVIDED BY THE INSTITUTE AND CONTRIBUTORS ``AS IS'' AND ANY EXPRESS OR IMPLIED WARRANTIES, INCLUDING, BUT NOT LIMITED TO, THE IMPLIED WARRANTIES OF MERCHANTABILITY AND FITNESS FOR A PARTICULAR PURPOSE ARE DISCLAIMED. IN NO EVENT SHALL THE INSTITUTE OR CONTRIBUTORS BE LIABLE FOR ANY DIRECT, INDIRECT, INCIDENTAL, SPECIAL, EXEMPLARY, OR CONSEQUENTIAL DAMAGES (INCLUDING, BUT NOT LIMITED TO, PROCUREMENT OF SUBSTITUTE GOODS OR SERVICES; LOSS OF USE, DATA, OR PROFITS; OR BUSINESS INTERRUPTION) HOWEVER CAUSED AND ON ANY THEORY OF LIABILITY, WHETHER IN CONTRACT, STRICT LIABILITY, OR TORT (INCLUDING NEGLIGENCE OR OTHERWISE) ARISING IN ANY WAY OUT OF THE USE OF THIS SOFTWARE, EVEN IF ADVISED OF THE POSSIBILITY OF SUCH DAMAGE.

Please see info documentation for the complete list of licenses. Copyright (c) 1992, 1993 The Regents of the University of California. All rights reserved.

This code is derived from software contributed to Berkeley by Christos Zoulas of Cornell University.

Redistribution and use in source and binary forms, with or without modification, are permitted provided that the following conditions are met:

- 1. Redistributions of source code must retain the above copyright notice, this list of conditions and the following disclaimer.
- 2. Redistributions in binary form must reproduce the above copyright notice, this list of conditions and the following disclaimer in the documentation and/or other materials provided with the distribution.
- 3. Neither the name of the University nor the names of its contributors may be used to endorse or promote products derived from this software without specific prior written permission.

THIS SOFTWARE IS PROVIDED BY THE REGENTS AND CONTRIBUTORS ``AS IS'' AND ANY EXPRESS OR IMPLIED WARRANTIES, INCLUDING, BUT NOT LIMITED TO, THE IMPLIED WARRANTIES OF MERCHANTABILITY AND FITNESS FOR A PARTICULAR PURPOSE ARE DISCLAIMED. IN NO EVENT SHALL THE REGENTS OR CONTRIBUTORS BE LIABLE FOR ANY DIRECT, INDIRECT, INCIDENTAL, SPECIAL, EXEMPLARY, OR CONSEQUENTIAL DAMAGES (INCLUDING, BUT NOT LIMITED TO, PROCUREMENT OF SUBSTITUTE GOODS OR SERVICES; LOSS OF USE, DATA, OR PROFITS; OR BUSINESS INTERRUPTION) HOWEVER CAUSED AND ON ANY THEORY OF LIABILITY, WHETHER IN CONTRACT, STRICT LIABILITY, OR TORT (INCLUDING NEGLIGENCE OR OTHERWISE) ARISING IN ANY WAY OUT OF THE USE OF THIS SOFTWARE, EVEN IF ADVISED OF THE POSSIBILITY OF SUCH DAMAGE.

@macro copynext{} @vskip 20pt plus 1fil @end macro

@macro copyrightstart{} @end macro

@macro copyrightend{} @end macro

@node Copyrights and Licenses, , Acknowledgments, Top @comment node-name, next, previous, up @appendix Copyrights and Licenses

@heading Kungliga Tekniska Hgskolan

@copyrightstart @verbatim

Copyright (c) 1997-2011 Kungliga Tekniska Hgskolan (Royal Institute of Technology, Stockholm, Sweden). All rights reserved.

Portions Copyright (c) 2009 Apple Inc. All rights reserved.

Redistribution and use in source and binary forms, with or without modification, are permitted provided that the following conditions are met:

- 1. Redistributions of source code must retain the above copyright notice, this list of conditions and the following disclaimer.
- 2. Redistributions in binary form must reproduce the above copyright notice, this list of conditions and the following disclaimer in the documentation and/or other materials provided with the distribution.
- 3. Neither the name of the Institute nor the names of its contributors may be used to endorse or promote products derived from this software without specific prior written permission.

THIS SOFTWARE IS PROVIDED BY THE INSTITUTE AND CONTRIBUTORS ``AS IS'' AND ANY EXPRESS OR IMPLIED WARRANTIES, INCLUDING, BUT NOT LIMITED TO, THE IMPLIED WARRANTIES OF MERCHANTABILITY AND FITNESS FOR A PARTICULAR PURPOSE ARE DISCLAIMED. IN NO EVENT SHALL THE INSTITUTE OR CONTRIBUTORS BE LIABLE FOR ANY DIRECT, INDIRECT, INCIDENTAL, SPECIAL, EXEMPLARY, OR CONSEQUENTIAL DAMAGES (INCLUDING, BUT NOT LIMITED TO, PROCUREMENT OF SUBSTITUTE GOODS OR SERVICES; LOSS OF USE, DATA, OR PROFITS; OR BUSINESS INTERRUPTION) HOWEVER CAUSED AND ON ANY THEORY OF LIABILITY, WHETHER IN CONTRACT, STRICT LIABILITY, OR TORT (INCLUDING NEGLIGENCE OR OTHERWISE) ARISING IN ANY WAY OUT OF THE USE OF THIS SOFTWARE, EVEN IF ADVISED OF THE POSSIBILITY OF SUCH DAMAGE.

@end verbatim @copynext

@heading Massachusetts Institute of Technology

The parts of the libtelnet that handle Kerberos.

@verbatim

Copyright (C) 1990 by the Massachusetts Institute of Technology

Export of this software from the United States of America may require a specific license from the United States Government. It is the responsibility of any person or organization contemplating export to obtain such a license before exporting.

WITHIN THAT CONSTRAINT, permission to use, copy, modify, and distribute this software and its documentation for any purpose and without fee is hereby granted, provided that the above copyright notice appear in all copies and that both that copyright notice and this permission notice appear in supporting documentation, and that the name of M.I.T. not be used in advertising or publicity pertaining to distribution of the software without specific, written prior permission. M.I.T. makes no representations about the suitability of this software for any purpose. It is provided "as is" without express or implied warranty.

@end verbatim @copynext

@heading The Regents of the University of California

The parts of the libroken, most of libtelnet, telnet, ftp, and popper.

@verbatim

Copyright (c) 1988, 1990, 1993 The Regents of the University of California. All rights reserved.

Redistribution and use in source and binary forms, with or without modification, are permitted provided that the following conditions are met:

1. Redistributions of source code must retain the above copyright notice, this list of conditions and the following disclaimer.

- 2. Redistributions in binary form must reproduce the above copyright notice, this list of conditions and the following disclaimer in the documentation and/or other materials provided with the distribution.
- 3. Neither the name of the University nor the names of its contributors may be used to endorse or promote products derived from this software without specific prior written permission.

THIS SOFTWARE IS PROVIDED BY THE REGENTS AND CONTRIBUTORS ``AS IS'' AND ANY EXPRESS OR IMPLIED WARRANTIES, INCLUDING, BUT NOT LIMITED TO, THE IMPLIED WARRANTIES OF MERCHANTABILITY AND FITNESS FOR A PARTICULAR PURPOSE ARE DISCLAIMED. IN NO EVENT SHALL THE REGENTS OR CONTRIBUTORS BE LIABLE FOR ANY DIRECT, INDIRECT, INCIDENTAL, SPECIAL, EXEMPLARY, OR CONSEQUENTIAL DAMAGES (INCLUDING, BUT NOT LIMITED TO, PROCUREMENT OF SUBSTITUTE GOODS OR SERVICES; LOSS OF USE, DATA, OR PROFITS; OR BUSINESS INTERRUPTION) HOWEVER CAUSED AND ON ANY THEORY OF LIABILITY, WHETHER IN CONTRACT, STRICT LIABILITY, OR TORT (INCLUDING NEGLIGENCE OR OTHERWISE) ARISING IN ANY WAY OUT OF THE USE OF THIS SOFTWARE, EVEN IF ADVISED OF THE POSSIBILITY OF SUCH DAMAGE.

@end verbatim @copynext

@heading The Regents of the University of California.

libedit

@verbatim

Copyright (c) 1992, 1993 The Regents of the University of California. All rights reserved.

This code is derived from software contributed to Berkeley by Christos Zoulas of Cornell University.

Redistribution and use in source and binary forms, with or without modification, are permitted provided that the following conditions are met:

1. Redistributions of source code must retain the above copyright notice, this list of conditions and the following disclaimer.

- 2. Redistributions in binary form must reproduce the above copyright notice, this list of conditions and the following disclaimer in the documentation and/or other materials provided with the distribution.
- 3. Neither the name of the University nor the names of its contributors may be used to endorse or promote products derived from this software without specific prior written permission.

THIS SOFTWARE IS PROVIDED BY THE REGENTS AND CONTRIBUTORS ``AS IS'' AND

ANY EXPRESS OR IMPLIED WARRANTIES, INCLUDING, BUT NOT LIMITED TO, THE IMPLIED WARRANTIES OF MERCHANTABILITY AND FITNESS FOR A PARTICULAR PURPOSE ARE DISCLAIMED. IN NO EVENT SHALL THE REGENTS OR CONTRIBUTORS BE LIABLE FOR ANY DIRECT, INDIRECT, INCIDENTAL, SPECIAL, EXEMPLARY, OR CONSEQUENTIAL DAMAGES (INCLUDING, BUT NOT LIMITED TO, PROCUREMENT OF SUBSTITUTE GOODS OR SERVICES; LOSS OF USE, DATA, OR PROFITS; OR BUSINESS INTERRUPTION) HOWEVER CAUSED AND ON ANY THEORY OF LIABILITY, WHETHER IN CONTRACT, STRICT LIABILITY, OR TORT (INCLUDING NEGLIGENCE OR OTHERWISE) ARISING IN ANY WAY OUT OF THE USE OF THIS SOFTWARE, EVEN IF ADVISED OF THE POSSIBILITY OF SUCH DAMAGE.

@end verbatim @copynext

@heading TomsFastMath / LibTomMath

Tom's fast math (bignum support) and LibTomMath

@verbatim

LibTomMath is hereby released into the Public Domain.

@end verbatim

@copynext

@heading Doug Rabson

GSS-API mechglue layer.

@verbatim

Copyright (c) 2005 Doug Rabson All rights reserved.

Redistribution and use in source and binary forms, with or without modification, are permitted provided that the following conditions are met:

1. Redistributions of source code must retain the above copyright notice, this list of conditions and the following disclaimer.

2. Redistributions in binary form must reproduce the above copyright notice, this list of conditions and the following disclaimer in the documentation and/or other materials provided with the distribution.

THIS SOFTWARE IS PROVIDED BY THE AUTHOR AND CONTRIBUTORS ``AS IS'' AND ANY EXPRESS OR IMPLIED WARRANTIES, INCLUDING, BUT NOT LIMITED TO, THE IMPLIED WARRANTIES OF MERCHANTABILITY AND FITNESS FOR A PARTICULAR PURPOSE ARE DISCLAIMED. IN NO EVENT SHALL THE AUTHOR OR CONTRIBUTORS BE LIABLE

FOR ANY DIRECT, INDIRECT, INCIDENTAL, SPECIAL, EXEMPLARY, OR CONSEQUENTIAL DAMAGES (INCLUDING, BUT NOT LIMITED TO, PROCUREMENT OF SUBSTITUTE GOODS OR SERVICES; LOSS OF USE, DATA, OR PROFITS; OR BUSINESS INTERRUPTION) HOWEVER CAUSED AND ON ANY THEORY OF LIABILITY, WHETHER IN CONTRACT, STRICT LIABILITY, OR TORT (INCLUDING NEGLIGENCE OR OTHERWISE) ARISING IN ANY WAY OUT OF THE USE OF THIS SOFTWARE, EVEN IF ADVISED OF THE POSSIBILITY OF SUCH DAMAGE.

@end verbatim @copynext

@heading PADL Software Pty Ltd

@table @asis @item GSS-API CFX, SPNEGO, naming extensions, API extensions. @item KCM credential cache. @item HDB LDAP backend. @end table

#### @verbatim

Copyright (c) 2003-2011, PADL Software Pty Ltd. Copyright (c) 2004, Andrew Bartlett. Copyright (c) 2003 - 2008, Kungliga Tekniska Hgskolan Copyright (c) 2015, Timothy Pearson. All rights reserved.

Redistribution and use in source and binary forms, with or without modification, are permitted provided that the following conditions are met:

- 1. Redistributions of source code must retain the above copyright notice, this list of conditions and the following disclaimer.
- 2. Redistributions in binary form must reproduce the above copyright notice, this list of conditions and the following disclaimer in the documentation and/or other materials provided with the distribution.
- 3. Neither the name of PADL Software nor the names of its contributors may be used to endorse or promote products derived from this software without specific prior written permission.

THIS SOFTWARE IS PROVIDED BY PADL SOFTWARE AND CONTRIBUTORS ``AS IS'' AND ANY EXPRESS OR IMPLIED WARRANTIES, INCLUDING, BUT NOT LIMITED TO, THE IMPLIED WARRANTIES OF MERCHANTABILITY AND FITNESS FOR A PARTICULAR PURPOSE ARE DISCLAIMED. IN NO EVENT SHALL PADL SOFTWARE OR CONTRIBUTORS BE LIABLE FOR ANY DIRECT, INDIRECT, INCIDENTAL, SPECIAL, EXEMPLARY, OR CONSEQUENTIAL DAMAGES (INCLUDING, BUT NOT LIMITED TO, PROCUREMENT OF SUBSTITUTE GOODS

OR SERVICES; LOSS OF USE, DATA, OR PROFITS; OR BUSINESS INTERRUPTION) HOWEVER CAUSED AND ON ANY THEORY OF LIABILITY, WHETHER IN CONTRACT, STRICT LIABILITY, OR TORT (INCLUDING NEGLIGENCE OR OTHERWISE) ARISING IN ANY WAY OUT OF THE USE OF THIS SOFTWARE, EVEN IF ADVISED OF THE POSSIBILITY OF SUCH DAMAGE.

@end verbatim @copynext

@heading Marko Kreen

Fortuna in libhcrypto

@verbatim

Copyright (c) 2005 Marko Kreen All rights reserved.

Redistribution and use in source and binary forms, with or without modification, are permitted provided that the following conditions are met:

- 1. Redistributions of source code must retain the above copyright notice, this list of conditions and the following disclaimer.
- 2. Redistributions in binary form must reproduce the above copyright notice, this list of conditions and the following disclaimer in the documentation and/or other materials provided with the distribution.

THIS SOFTWARE IS PROVIDED BY THE AUTHOR AND CONTRIBUTORS ``AS IS'' AND ANY EXPRESS OR IMPLIED WARRANTIES, INCLUDING, BUT NOT LIMITED TO, THE IMPLIED WARRANTIES OF MERCHANTABILITY AND FITNESS FOR A PARTICULAR PURPOSE ARE DISCLAIMED. IN NO EVENT SHALL THE AUTHOR OR CONTRIBUTORS BE LIABLE FOR ANY DIRECT, INDIRECT, INCIDENTAL, SPECIAL, EXEMPLARY, OR CONSEQUENTIAL DAMAGES (INCLUDING, BUT NOT LIMITED TO, PROCUREMENT OF SUBSTITUTE GOODS OR SERVICES; LOSS OF USE, DATA, OR PROFITS; OR BUSINESS INTERRUPTION) HOWEVER CAUSED AND ON ANY THEORY OF LIABILITY, WHETHER IN CONTRACT, STRICT LIABILITY, OR TORT (INCLUDING NEGLIGENCE OR OTHERWISE) ARISING IN ANY WAY OUT OF THE USE OF THIS SOFTWARE, EVEN IF ADVISED OF THE POSSIBILITY OF SUCH DAMAGE.

@end verbatim @copynext

@heading NTT (Nippon Telegraph and Telephone Corporation)

Camellia in libhcrypto

@verbatim

Copyright (c) 2006,2007 NTT (Nippon Telegraph and Telephone Corporation) . All rights reserved.

Redistribution and use in source and binary forms, with or without modification, are permitted provided that the following conditions are met:

1. Redistributions of source code must retain the above copyright notice, this list of conditions and the following disclaimer as the first lines of this file unmodified.

2. Redistributions in binary form must reproduce the above copyright notice, this list of conditions and the following disclaimer in the documentation and/or other materials provided with the distribution.

#### THIS SOFTWARE IS PROVIDED BY NTT ``AS IS'' AND ANY EXPRESS OR

IMPLIED WARRANTIES, INCLUDING, BUT NOT LIMITED TO, THE IMPLIED WARRANTIES OF MERCHANTABILITY AND FITNESS FOR A PARTICULAR PURPOSE ARE DISCLAIMED. IN NO EVENT SHALL NTT BE LIABLE FOR ANY DIRECT, INDIRECT, INCIDENTAL, SPECIAL, EXEMPLARY, OR CONSEQUENTIAL DAMAGES (INCLUDING, BUT NOT LIMITED TO, PROCUREMENT OF SUBSTITUTE GOODS OR SERVICES; LOSS OF USE, DATA, OR PROFITS; OR BUSINESS INTERRUPTION) HOWEVER CAUSED AND ON ANY THEORY OF LIABILITY, WHETHER IN CONTRACT, STRICT LIABILITY, OR TORT (INCLUDING NEGLIGENCE OR OTHERWISE) ARISING IN ANY WAY OUT OF THE USE OF

THIS SOFTWARE, EVEN IF ADVISED OF THE POSSIBILITY OF SUCH DAMAGE.

@end verbatim @copynext

@heading The NetBSD Foundation, Inc.

vis.c in libroken

@verbatim

Copyright (c) 1999, 2005 The NetBSD Foundation, Inc. All rights reserved.

Redistribution and use in source and binary forms, with or without modification, are permitted provided that the following conditions are met:

1. Redistributions of source code must retain the above copyright notice, this list of conditions and the following disclaimer.

2. Redistributions in binary form must reproduce the above copyright notice, this list of conditions and the following disclaimer in the documentation and/or other materials provided with the distribution.

THIS SOFTWARE IS PROVIDED BY THE NETBSD FOUNDATION, INC. AND CONTRIBUTORS ``AS IS'' AND ANY EXPRESS OR IMPLIED WARRANTIES, INCLUDING, BUT NOT LIMITED TO, THE IMPLIED WARRANTIES OF MERCHANTABILITY AND FITNESS FOR A PARTICULAR PURPOSE ARE DISCLAIMED. IN NO EVENT SHALL THE FOUNDATION OR CONTRIBUTORS BE LIABLE FOR ANY DIRECT, INDIRECT, INCIDENTAL, SPECIAL, EXEMPLARY, OR CONSEQUENTIAL DAMAGES (INCLUDING, BUT NOT LIMITED TO, PROCUREMENT OF SUBSTITUTE GOODS OR SERVICES; LOSS OF USE, DATA, OR PROFITS; OR BUSINESS INTERRUPTION) HOWEVER CAUSED AND ON ANY THEORY OF LIABILITY, WHETHER IN CONTRACT, STRICT LIABILITY, OR TORT (INCLUDING NEGLIGENCE OR OTHERWISE) ARISING IN ANY WAY OUT OF THE USE OF THIS SOFTWARE, EVEN IF ADVISED OF THE POSSIBILITY OF SUCH DAMAGE.

@end verbatim @copynext

@heading Vincent Rijmen, Antoon Bosselaers, Paulo Barreto

AES in libhcrypto

@verbatim

rijndael-alg-fst.c

@version 3.0 (December 2000)

Optimised ANSI C code for the Rijndael cipher (now AES)

@author Vincent Rijmen <vincent.rijmen@esat.kuleuven.ac.be> @author Antoon Bosselaers <antoon.bosselaers@esat.kuleuven.ac.be> @author Paulo Barreto <paulo.barreto@terra.com.br>

This code is hereby placed in the public domain.

THIS SOFTWARE IS PROVIDED BY THE AUTHORS ''AS IS'' AND ANY EXPRESS OR IMPLIED WARRANTIES, INCLUDING, BUT NOT LIMITED TO, THE IMPLIED WARRANTIES OF MERCHANTABILITY AND FITNESS FOR A PARTICULAR PURPOSE ARE DISCLAIMED. IN NO EVENT SHALL THE AUTHORS OR CONTRIBUTORS BE LIABLE FOR ANY DIRECT, INDIRECT, INCIDENTAL, SPECIAL, EXEMPLARY, OR CONSEQUENTIAL DAMAGES (INCLUDING, BUT NOT LIMITED TO, PROCUREMENT OF SUBSTITUTE GOODS OR SERVICES; LOSS OF USE, DATA, OR PROFITS; OR BUSINESS INTERRUPTION) HOWEVER CAUSED AND ON ANY THEORY OF LIABILITY, WHETHER IN CONTRACT, STRICT LIABILITY, OR TORT (INCLUDING NEGLIGENCE OR OTHERWISE) ARISING IN ANY WAY OUT OF THE USE OF THIS SOFTWARE, EVEN IF ADVISED OF THE POSSIBILITY OF SUCH DAMAGE.

@end verbatim @copynext

@heading Apple, Inc

kdc/announce.c

#### @verbatim

Copyright (c) 2008 Apple Inc. All Rights Reserved.

Export of this software from the United States of America may require a specific license from the United States Government. It is the responsibility of any person or organization contemplating export to obtain such a license before exporting.

WITHIN THAT CONSTRAINT, permission to use, copy, modify, and distribute this software and its documentation for any purpose and without fee is hereby granted, provided that the above copyright notice appear in all copies and that both that copyright notice and this permission notice appear in supporting documentation, and that the name of Apple Inc. not be used in advertising or publicity pertaining to distribution of the software without specific, written prior permission. Apple Inc. makes no representations about the suitability of this software for any purpose. It is provided "as is" without express or implied warranty.

#### THIS SOFTWARE IS PROVIDED ``AS IS'' AND WITHOUT ANY EXPRESS OR IMPLIED WARRANTIES, INCLUDING, WITHOUT LIMITATION, THE IMPLIED WARRANTIES OF MERCHANTIBILITY AND FITNESS FOR A PARTICULAR PURPOSE.

@end verbatim

@copynext

@heading Richard Outerbridge

DES core in libhcrypto

@verbatim

D3DES (V5.09) -

A portable, public domain, version of the Data Encryption Standard.

Written with Symantec's THINK (Lightspeed) C by Richard Outerbridge. Thanks to: Dan Hoey for his excellent Initial and Inverse permutation code; Jim Gillogly & Phil Karn for the DES key schedule code; Dennis Ferguson, Eric Young and Dana How for comparing notes; and Ray Lau, for humouring me on.

Copyright (c) 1988,1989,1990,1991,1992 by Richard Outerbridge. (GEnie : OUTER; CIS : [71755,204]) Graven Imagery, 1992.

#### @end verbatim

@copynext

@heading Secure Endpoints Inc

Windows support

@verbatim

Copyright (c) 2009-2015, Secure Endpoints Inc. All rights reserved.

Redistribution and use in source and binary forms, with or without modification, are permitted provided that the following conditions are met:

- Redistributions of source code must retain the above copyright notice, this list of conditions and the following disclaimer.

- Redistributions in binary form must reproduce the above copyright notice, this list of conditions and the following disclaimer in the documentation and/or other materials provided with the distribution.

THIS SOFTWARE IS PROVIDED BY THE COPYRIGHT HOLDERS AND CONTRIBUTORS "AS IS" AND ANY EXPRESS OR IMPLIED WARRANTIES, INCLUDING, BUT NOT LIMITED TO, THE IMPLIED WARRANTIES OF MERCHANTABILITY AND FITNESS FOR A PARTICULAR PURPOSE ARE DISCLAIMED. IN NO EVENT SHALL THE COPYRIGHT HOLDER OR CONTRIBUTORS BE LIABLE FOR ANY DIRECT, INDIRECT, INCIDENTAL, SPECIAL, EXEMPLARY, OR CONSEQUENTIAL DAMAGES (INCLUDING, BUT NOT LIMITED TO, PROCUREMENT OF SUBSTITUTE GOODS OR SERVICES; LOSS OF USE, DATA, OR PROFITS; OR BUSINESS INTERRUPTION) HOWEVER CAUSED AND ON ANY THEORY OF LIABILITY, WHETHER IN CONTRACT, STRICT LIABILITY, OR TORT (INCLUDING NEGLIGENCE OR OTHERWISE) ARISING IN ANY WAY OUT OF THE USE OF THIS SOFTWARE, EVEN IF ADVISED OF THE POSSIBILITY OF SUCH DAMAGE.

@end verbatim

@copynext

@heading Novell, Inc

lib/hcrypto/test\_dh.c

@verbatim

Copyright (c) 2007, Novell, Inc. Author: Matthias Koenig <mkoenig@suse.de>

All rights reserved.

Redistribution and use in source and binary forms, with or without modification, are permitted provided that the following conditions are met:

\* Redistributions of source code must retain the above copyright notice, this list of conditions and the following disclaimer.

\* Redistributions in binary form must reproduce the above copyright notice, this list of conditions and the following disclaimer in the documentation and/or other materials provided with the distribution.

\* Neither the name of the Novell nor the names of its contributors may be used to endorse or promote products derived from this software without specific prior written permission.

THIS SOFTWARE IS PROVIDED BY THE COPYRIGHT HOLDERS AND CONTRIBUTORS "AS IS" AND ANY EXPRESS OR IMPLIED WARRANTIES, INCLUDING, BUT NOT LIMITED TO, THE IMPLIED WARRANTIES OF MERCHANTABILITY AND FITNESS FOR A PARTICULAR PURPOSE ARE DISCLAIMED. IN NO EVENT SHALL THE COPYRIGHT OWNER OR CONTRIBUTORS BE LIABLE FOR ANY DIRECT, INDIRECT, INCIDENTAL, SPECIAL, EXEMPLARY, OR CONSEQUENTIAL DAMAGES (INCLUDING, BUT NOT LIMITED TO, PROCUREMENT OF SUBSTITUTE GOODS OR SERVICES; LOSS OF USE, DATA, OR PROFITS; OR BUSINESS INTERRUPTION) HOWEVER CAUSED AND ON ANY THEORY OF LIABILITY, WHETHER IN CONTRACT, STRICT LIABILITY, OR TORT (INCLUDING NEGLIGENCE OR OTHERWISE) ARISING IN ANY WAY OUT OF THE USE OF THIS SOFTWARE, EVEN IF ADVISED OF THE POSSIBILITY OF SUCH DAMAGE.

@end verbatim

@copyrightend

# **1.746 keycloak-common 14.0.0**

## **1.746.1 Available under license :**

No license file was found, but licenses were detected in source scan.

/\*

- \* Copyright 2016 Red Hat, Inc. and/or its affiliates
- \* and other contributors as indicated by the @author tags.
- \*
- \* Licensed under the Apache License, Version 2.0 (the "License");
- \* you may not use this file except in compliance with the License.
- \* You may obtain a copy of the License at
- \*
- \* http://www.apache.org/licenses/LICENSE-2.0

\*

- \* Unless required by applicable law or agreed to in writing, software
- \* distributed under the License is distributed on an "AS IS" BASIS,
- \* WITHOUT WARRANTIES OR CONDITIONS OF ANY KIND, either express or implied.
- \* See the License for the specific language governing permissions and
- \* limitations under the License.

\*/

Found in path(s):

\* /opt/cola/permits/1615785731\_1679911947.71379/0/keycloak-common-14-0-0-sourcesjar/org/keycloak/common/util/DerUtils.java

\* /opt/cola/permits/1615785731\_1679911947.71379/0/keycloak-common-14-0-0-sourcesjar/org/keycloak/common/util/HostUtils.java

\* /opt/cola/permits/1615785731\_1679911947.71379/0/keycloak-common-14-0-0-sourcesjar/org/keycloak/common/util/MimeTypeUtil.java

\* /opt/cola/permits/1615785731\_1679911947.71379/0/keycloak-common-14-0-0-sourcesjar/org/keycloak/common/util/Time.java

\* /opt/cola/permits/1615785731\_1679911947.71379/0/keycloak-common-14-0-0-sourcesjar/org/keycloak/common/util/reflections/UnSetAccessiblePrivilegedAction.java

\* /opt/cola/permits/1615785731\_1679911947.71379/0/keycloak-common-14-0-0-sourcesjar/org/keycloak/common/util/Encode.java

\* /opt/cola/permits/1615785731\_1679911947.71379/0/keycloak-common-14-0-0-sourcesjar/org/keycloak/common/constants/ServiceAccountConstants.java

\* /opt/cola/permits/1615785731\_1679911947.71379/0/keycloak-common-14-0-0-sourcesjar/org/keycloak/common/util/KeystoreUtil.java

\* /opt/cola/permits/1615785731\_1679911947.71379/0/keycloak-common-14-0-0-sourcesjar/org/keycloak/common/enums/SslRequired.java

\* /opt/cola/permits/1615785731\_1679911947.71379/0/keycloak-common-14-0-0-sourcesjar/org/keycloak/common/util/EnvUtil.java

\* /opt/cola/permits/1615785731\_1679911947.71379/0/keycloak-common-14-0-0-sourcesjar/org/keycloak/common/util/NetworkUtils.java

\* /opt/cola/permits/1615785731\_1679911947.71379/0/keycloak-common-14-0-0-sourcesjar/org/keycloak/common/util/ObjectUtil.java

\* /opt/cola/permits/1615785731\_1679911947.71379/0/keycloak-common-14-0-0-sourcesjar/org/keycloak/common/util/Environment.java

\* /opt/cola/permits/1615785731\_1679911947.71379/0/keycloak-common-14-0-0-sourcesjar/org/keycloak/common/util/CertificateUtils.java

\* /opt/cola/permits/1615785731\_1679911947.71379/0/keycloak-common-14-0-0-sourcesjar/org/keycloak/common/util/UriUtils.java

\* /opt/cola/permits/1615785731\_1679911947.71379/0/keycloak-common-14-0-0-sourcesjar/org/keycloak/common/Profile.java

\* /opt/cola/permits/1615785731\_1679911947.71379/0/keycloak-common-14-0-0-sourcesjar/org/keycloak/common/util/FindFile.java

\* /opt/cola/permits/1615785731\_1679911947.71379/0/keycloak-common-14-0-0-sources-

jar/org/keycloak/common/util/Base64Url.java

\* /opt/cola/permits/1615785731\_1679911947.71379/0/keycloak-common-14-0-0-sourcesjar/org/keycloak/common/util/KerberosSerializationUtils.java

\* /opt/cola/permits/1615785731\_1679911947.71379/0/keycloak-common-14-0-0-sourcesjar/org/keycloak/common/ClientConnection.java

\* /opt/cola/permits/1615785731\_1679911947.71379/0/keycloak-common-14-0-0-sourcesjar/org/keycloak/common/util/HttpPostRedirect.java

\* /opt/cola/permits/1615785731\_1679911947.71379/0/keycloak-common-14-0-0-sourcesjar/org/keycloak/common/constants/KerberosConstants.java

\* /opt/cola/permits/1615785731\_1679911947.71379/0/keycloak-common-14-0-0-sourcesjar/org/keycloak/common/util/HtmlUtils.java

\* /opt/cola/permits/1615785731\_1679911947.71379/0/keycloak-common-14-0-0-sourcesjar/org/keycloak/common/util/KerberosJdkProvider.java

\* /opt/cola/permits/1615785731\_1679911947.71379/0/keycloak-common-14-0-0-sourcesjar/org/keycloak/common/constants/GenericConstants.java

\* /opt/cola/permits/1615785731\_1679911947.71379/0/keycloak-common-14-0-0-sourcesjar/org/keycloak/common/util/CollectionUtil.java

\* /opt/cola/permits/1615785731\_1679911947.71379/0/keycloak-common-14-0-0-sourcesjar/org/keycloak/common/util/ConcurrentMultivaluedHashMap.java

\* /opt/cola/permits/1615785731\_1679911947.71379/0/keycloak-common-14-0-0-sourcesjar/org/keycloak/common/Version.java

\* /opt/cola/permits/1615785731\_1679911947.71379/0/keycloak-common-14-0-0-sourcesjar/org/keycloak/common/util/PathHelper.java

\* /opt/cola/permits/1615785731\_1679911947.71379/0/keycloak-common-14-0-0-sourcesjar/org/keycloak/common/util/KeycloakUriBuilder.java

\* /opt/cola/permits/1615785731\_1679911947.71379/0/keycloak-common-14-0-0-sourcesjar/org/keycloak/common/util/SystemEnvProperties.java

\* /opt/cola/permits/1615785731\_1679911947.71379/0/keycloak-common-14-0-0-sourcesjar/org/keycloak/common/util/ServerCookie.java

\* /opt/cola/permits/1615785731\_1679911947.71379/0/keycloak-common-14-0-0-sourcesjar/org/keycloak/common/util/reflections/SetAccessiblePrivilegedAction.java

\* /opt/cola/permits/1615785731\_1679911947.71379/0/keycloak-common-14-0-0-sourcesjar/org/keycloak/common/util/PemException.java

\* /opt/cola/permits/1615785731\_1679911947.71379/0/keycloak-common-14-0-0-sourcesjar/org/keycloak/common/util/PemUtils.java

\* /opt/cola/permits/1615785731\_1679911947.71379/0/keycloak-common-14-0-0-sourcesjar/org/keycloak/common/util/BouncyIntegration.java

\* /opt/cola/permits/1615785731\_1679911947.71379/0/keycloak-common-14-0-0-sourcesjar/org/keycloak/common/enums/RelativeUrlsUsed.java

\* /opt/cola/permits/1615785731\_1679911947.71379/0/keycloak-common-14-0-0-sourcesjar/org/keycloak/common/VerificationException.java

\* /opt/cola/permits/1615785731\_1679911947.71379/0/keycloak-common-14-0-0-sourcesjar/org/keycloak/common/util/StreamUtil.java

\* /opt/cola/permits/1615785731\_1679911947.71379/0/keycloak-common-14-0-0-sourcesjar/org/keycloak/common/util/reflections/Reflections.java

\* /opt/cola/permits/1615785731\_1679911947.71379/0/keycloak-common-14-0-0-sourcesjar/org/keycloak/common/util/reflections/Types.java

\* /opt/cola/permits/1615785731\_1679911947.71379/0/keycloak-common-14-0-0-sources-

jar/org/keycloak/common/util/MultivaluedHashMap.java \* /opt/cola/permits/1615785731\_1679911947.71379/0/keycloak-common-14-0-0-sourcesjar/org/keycloak/common/util/StringPropertyReplacer.java \* /opt/cola/permits/1615785731\_1679911947.71379/0/keycloak-common-14-0-0-sourcesjar/org/keycloak/common/util/KeyUtils.java No license file was found, but licenses were detected in source scan.

/\*

\* Copyright 2020 Red Hat, Inc. and/or its affiliates

\* and other contributors as indicated by the @author tags.

\*

\* Licensed under the Apache License, Version 2.0 (the "License");

\* you may not use this file except in compliance with the License.

\* You may obtain a copy of the License at

\*

\* http://www.apache.org/licenses/LICENSE-2.0

\*

\* Unless required by applicable law or agreed to in writing, software

\* distributed under the License is distributed on an "AS IS" BASIS,

\* WITHOUT WARRANTIES OR CONDITIONS OF ANY KIND, either express or implied.

\* See the License for the specific language governing permissions and

\* limitations under the License.

\*/

Found in path(s):

\* /opt/cola/permits/1615785731\_1679911947.71379/0/keycloak-common-14-0-0-sourcesjar/org/keycloak/common/enums/AccountRestApiVersion.java No license file was found, but licenses were detected in source scan.

/\*\*

\* <p>Encodes and decodes to and from Base64 notation.</p>

\* <p>Homepage: <a href="http://iharder.net/base64">http://iharder.net/base64</a>.</p> \*

\* <p>Example:</p>

\*

\* <code>String encoded = Base64.encode( myByteArray );</code>

 $*$  <br/>  $\langle$ 

\* <code>byte[] myByteArray = Base64.decode( encoded );</code>

\*

\* <p>The <tt>options</tt> parameter, which appears in a few places, is used to pass

\* several pieces of information to the encoder. In the "higher level" methods such as

\* encodeBytes( bytes, options ) the options parameter can be used to indicate such

\* things as first gzipping the bytes before encoding them, not inserting linefeeds,

\* and encoding using the URL-safe and Ordered dialects.</p>

\*

\* <p>Note, according to <a href="http://www.faqs.org/rfcs/rfc3548.html">RFC3548</a>,

\* Section 2.1, implementations should not add line feeds unless explicitly told

\* to do so. I've got Base64 set to this behavior now, although earlier versions

```
* broke lines by default.</p>
*
* <p>The constants defined in Base64 can be OR-ed together to combine options, so you
* might make a call like this:\langle p \rangle*
* <code>String encoded = Base64.encodeBytes( mybytes, Base64.GZIP | Base64.DO_BREAK_LINES );</code>
* \leq p>to compress the data before encoding it and then making the output have newline characters.\leqp>
* <p>Also...</p>
* <code>String encoded = Base64.encodeBytes( crazyString.getBytes() );</code>
*
*
*
* <p>* Change Log:
* <p>* <ul>* \langleli\ranglev2.3.7 - Fixed subtle bug when base 64 input stream contained the
* value 01111111, which is an invalid base 64 character but should not
* throw an ArrayIndexOutOfBoundsException either. Led to discovery of
* mishandling (or potential for better handling) of other bad input
* characters. You should now get an IOException if you try decoding
* something that has bad characters in it.\langleli>
* <li>v2.3.6 - Fixed bug when breaking lines and the final byte of the encoded
* string ended in the last column; the buffer was not properly shrunk and
* contained an extra (null) byte that made it into the string.</li>
* \langleli\ranglev2.3.5 - Fixed bug in {@link #encodeFromFile} where estimated buffer size
* was wrong for files of size 31, 34, and 37 bytes.\langleli>
* <li>v2.3.4 - Fixed bug when working with gzipped streams whereby flushing
* the Base64.OutputStream closed the Base64 encoding (by padding with equals
* signs) too soon. Also added an option to suppress the automatic decoding
* of gzipped streams. Also added experimental support for specifying a
* class loader when using the
* {@link #decodeToObject(java.lang.String, int, java.lang.ClassLoader)}
* method.</li>
* <li>v2.3.3 - Changed default char encoding to US-ASCII which reduces the internal Java
* footprint with its CharEncoders and so forth. Fixed some javadocs that were
* inconsistent. Removed imports and specified things like java.io.IOException
* explicitly inline.</li>
* <li>v2.3.2 - Reduced memory footprint! Finally refined the "guessing" of how big the
* final encoded data will be so that the code doesn't have to create two output
* arrays: an oversized initial one and then a final, exact-sized one. Big win
* when using the {@link #encodeBytesToBytes(byte[])} family of methods (and not
* using the gzip options which uses a different mechanism with streams and stuff).\langleli>
* <li>v2.3.1 - Added {@link #encodeBytesToBytes(byte[], int, int, int)} and some
* similar helper methods to be more efficient with memory by not returning a
* String but just a byte array.</li>
* <li>v2.3 - <strong>This is not a drop-in replacement!</strong> This is two years of comments
* and bug fixes queued up and finally executed. Thanks to everyone who sent
```
- \* me stuff, and I'm sorry I wasn't able to distribute your fixes to everyone else.
- \* Much bad coding was cleaned up including throwing exceptions where necessary
- \* instead of returning null values or something similar. Here are some changes
- \* that may affect you:
- $*$   $<$ ul $>$
- \* <li><em>Does not break lines, by default.</em> This is to keep in compliance with
- \* <a href="http://www.faqs.org/rfcs/rfc3548.html">RFC3548</a>.</li>
- \* <li><em>Throws exceptions instead of returning null values.</em> Because some operations
- \* (especially those that may permit the GZIP option) use IO streams, there
- \* is a possiblity of an java.io.IOException being thrown. After some discussion and
- thought, I've changed the behavior of the methods to throw java.io.IOExceptions
- rather than return null if ever there's an error. I think this is more
- \* appropriate, though it will require some changes to your code. Sorry,
- it should have been done this way to begin with. $\langle$ li>
- \* <li><em>Removed all references to System.out, System.err, and the like.</em>
- \* Shame on me. All I can say is sorry they were ever there.</li>
- \* <li><em>Throws NullPointerExceptions and IllegalArgumentExceptions</em> as needed
- such as when passed arrays are null or offsets are invalid. $\langle$ li $\rangle$
- \* <li>Cleaned up as much javadoc as I could to avoid any javadoc warnings.
- This was especially annoying before for people who were thorough in their
- \* own projects and then had gobs of javadoc warnings on this file.</li>
- $* \leq$  </ul>
- \* <li>v2.2.1 Fixed bug using URL\_SAFE and ORDERED encodings. Fixed bug
- \* when using very small files  $(\sim \< 1; 40 \text{ bytes}) \cdot \langle \cdot \rangle$
- \* <li>v2.2 Added some helper methods for encoding/decoding directly from
- \* one file to the next. Also added a main() method to support command line
- \* encoding/decoding from one file to the next. Also added these Base64 dialects:
- $*$  < ol >
- \* <li>The default is RFC3548 format.</li>
- \* <li>Calling Base64.setFormat(Base64.BASE64\_FORMAT.URLSAFE\_FORMAT) generates
- \* URL and file name friendly format as described in Section 4 of RFC3548.
- \* http://www.faqs.org/rfcs/rfc3548.html</li>
- \* <li>Calling Base64.setFormat(Base64.BASE64\_FORMAT.ORDERED\_FORMAT) generates
- \* URL and file name friendly format that preserves lexical ordering as described
- \* in http://www.faqs.org/qa/rfcc-1940.html</li>
- $*$   $<$ /0 $>$
- \* Special thanks to Jim Kellerman at <a href="http://www.powerset.com/">http://www.powerset.com/</a>
- \* for contributing the new Base64 dialects.
- $*$   $\langle$ li>
- \*
- \* <li>v2.1 Cleaned up javadoc comments and unused variables and methods. Added
- \* some convenience methods for reading and writing to and from files.</li>
- \* <li>v2.0.2 Now specifies UTF-8 encoding in places where the code fails on systems
- \* with other encodings (like EBCDIC).</li>
- $*$   $\langle$ li $\rangle$ v2.0.1 Fixed an error when decoding a single byte, that is, when the
- \* encoded data was a single byte.</li>
- \* <li>v2.0 I got rid of methods that used booleans to set options.
- \* Now everything is more consolidated and cleaner. The code now detects
- \* when data that's being decoded is gzip-compressed and will decompress it
- \* automatically. Generally things are cleaner. You'll probably have to
- \* change some method calls that you were making to support the new
- \* options format (<tt>int</tt>s that you "OR" together).</li>
- $*$   $\langle$ li $\rangle$ v1.5.1 Fixed bug when decompressing and decoding to a
- \* byte[] using <tt>decode( String s, boolean gzipCompressed )</tt>.
- \* Added the ability to "suspend" encoding in the Output Stream so
- \* you can turn on and off the encoding if you need to embed base64
- \* data in an otherwise "normal" stream (like an XML file).</li>
- \* <li>v1.5 Output stream pases on flush() command but doesn't do anything itself.
- This helps when using GZIP streams.
- Added the ability to GZip-compress objects before encoding them.</li>
- \* <li>v1.4 Added helper methods to read/write files.</li>
- \* <li>v1.3.6 Fixed OutputStream.flush() so that 'position' is reset.</li>
- \* <li>v1.3.5 Added flag to turn on and off line breaks. Fixed bug in input stream
- where last buffer being read, if not completely full, was not returned. $\langle$ li $\rangle$
- $*$  <li>v1.3.4 Fixed when "improperly padded stream" error was thrown at the wrong time. $\langle$ li>
- $*$   $\langle$ li $>$ v1.3.3 Fixed I/O streams which were totally messed up. $\langle$ li $>$
- $*$   $<$ /ul $>$
- \*

```
* <n>
```
- \* I am placing this code in the Public Domain. Do with it as you will.
- \* This software comes with no guarantees or warranties but with
- \* plenty of well-wishing instead!
- \* Please visit <a href="http://iharder.net/base64">http://iharder.net/base64</a>
- \* periodically to check for updates or to contribute improvements.
- $*$
- \*
- \* @author Robert Harder
- \* @author rob@iharder.net
- \* @version 2.3.7
- \*/

Found in path(s):

\* /opt/cola/permits/1615785731\_1679911947.71379/0/keycloak-common-14-0-0-sources-

jar/org/keycloak/common/util/Base64.java

No license file was found, but licenses were detected in source scan.

/\*

```
* Copyright 2020 Red Hat, Inc. and/or its affiliates
```
- \* and other contributors as indicated by the @author tags.
- \*

```
* Licensed under the Apache License, Version 2.0 (the "License");
```
- \* you may not use this file except in compliance with the License.
- \* You may obtain a copy of the License at

```
* http://www.apache.org/licenses/LICENSE-2.0
```

```
*
```
\*

- \* Unless required by applicable law or agreed to in writing, software
- \* distributed under the License is distributed on an "AS IS" BASIS,
- \* WITHOUT WARRANTIES OR CONDITIONS OF ANY KIND, either express or implied.
- \* See the License for the specific language governing permissions and

\* limitations under the License.

\*

\*/

Found in path(s):

\* /opt/cola/permits/1615785731\_1679911947.71379/0/keycloak-common-14-0-0-sourcesjar/org/keycloak/common/util/DelegatingSerializationFilter.java No license file was found, but licenses were detected in source scan.

/\*

\* Copyright 2018 Red Hat, Inc. and/or its affiliates

\* and other contributors as indicated by the @author tags.

\*

- \* Licensed under the Apache License, Version 2.0 (the "License");
- \* you may not use this file except in compliance with the License.
- \* You may obtain a copy of the License at
- \*
- \* http://www.apache.org/licenses/LICENSE-2.0

\*

- \* Unless required by applicable law or agreed to in writing, software
- \* distributed under the License is distributed on an "AS IS" BASIS,
- \* WITHOUT WARRANTIES OR CONDITIONS OF ANY KIND, either express or implied.
- \* See the License for the specific language governing permissions and
- \* limitations under the License.
- \*/

Found in path(s):

\* /opt/cola/permits/1615785731\_1679911947.71379/0/keycloak-common-14-0-0-sources-

jar/org/keycloak/common/util/PathMatcher.java

No license file was found, but licenses were detected in source scan.

# Licensed under the Apache License, Version 2.0 (the "License");

# you may not use this file except in compliance with the License.

# You may obtain a copy of the License at

# http://www.apache.org/licenses/LICENSE-2.0

# distributed under the License is distributed on an "AS IS" BASIS,

Found in path(s):

\* /opt/cola/permits/1615785731\_1679911947.71379/0/keycloak-common-14-0-0-sources-jar/keycloakversion.properties

No license file was found, but licenses were detected in source scan.

 $\lt!$ !--

 $\sim$  Copyright 2016 Red Hat, Inc. and/or its affiliates

 $\sim$  and other contributors as indicated by the @author tags.

```
\sim
```
- ~ Licensed under the Apache License, Version 2.0 (the "License");
- ~ you may not use this file except in compliance with the License.
- ~ You may obtain a copy of the License at

 $\sim$ 

~ http://www.apache.org/licenses/LICENSE-2.0

 $\sim$ 

- $\sim$  Unless required by applicable law or agreed to in writing, software
- ~ distributed under the License is distributed on an "AS IS" BASIS,
- ~ WITHOUT WARRANTIES OR CONDITIONS OF ANY KIND, either express or implied.
- ~ See the License for the specific language governing permissions and
- ~ limitations under the License.

-->

Found in path(s):

\* /opt/cola/permits/1615785731\_1679911947.71379/0/keycloak-common-14-0-0-sources-jar/META-INF/maven/org.keycloak/keycloak-common/pom.xml

No license file was found, but licenses were detected in source scan.

/\*

```
* Copyright 2017 Red Hat, Inc. and/or its affiliates
```
\* and other contributors as indicated by the @author tags.

\*

\* Licensed under the Apache License, Version 2.0 (the "License");

- \* you may not use this file except in compliance with the License.
- \* You may obtain a copy of the License at

\*

\* http://www.apache.org/licenses/LICENSE-2.0

\*

- \* Unless required by applicable law or agreed to in writing, software
- \* distributed under the License is distributed on an "AS IS" BASIS,
- \* WITHOUT WARRANTIES OR CONDITIONS OF ANY KIND, either express or implied.
- \* See the License for the specific language governing permissions and
- \* limitations under the License.

```
*/
```
Found in path(s):

```
* /opt/cola/permits/1615785731_1679911947.71379/0/keycloak-common-14-0-0-sources-
jar/org/keycloak/common/util/Retry.java
```
## **1.747 wildfly-deployment-scanner 18.1.0.Final 1.747.1 Available under license :**

No license file was found, but licenses were detected in source scan.

 $\lt!$ !--

- ~ JBoss, Home of Professional Open Source.
- $\sim$  Copyright 2010, Red Hat, Inc., and individual contributors
- $\sim$  as indicated by the @author tags. See the copyright.txt file in the
- ~ distribution for a full listing of individual contributors.
- $\sim$
- $\sim$  This is free software; you can redistribute it and/or modify it
- ~ under the terms of the GNU Lesser General Public License as
- $\sim$  published by the Free Software Foundation; either version 2.1 of
- $\sim$  the License, or (at your option) any later version.

 $\sim$ 

- $\sim$  This software is distributed in the hope that it will be useful,
- ~ but WITHOUT ANY WARRANTY; without even the implied warranty of
- ~ MERCHANTABILITY or FITNESS FOR A PARTICULAR PURPOSE. See the GNU
- ~ Lesser General Public License for more details.
- $\sim$
- ~ You should have received a copy of the GNU Lesser General Public
- ~ License along with this software; if not, write to the Free
- ~ Software Foundation, Inc., 51 Franklin St, Fifth Floor, Boston, MA
- $\sim 02110 1301$  USA, or see the FSF site: http://www.fsf.org.

-->

#### Found in path(s):

\* /opt/cola/permits/1615785383\_1679911856.5265996/0/wildfly-deployment-scanner-18-1-0-final-sources-1 jar/META-INF/maven/org.wildfly.core/wildfly-deployment-scanner/pom.xml No license file was found, but licenses were detected in source scan.

 $\lt!$ !--

- ~ JBoss, Home of Professional Open Source.
- ~ Copyright 2013, Red Hat, Inc., and individual contributors
- $\sim$  as indicated by the @author tags. See the copyright.txt file in the
- ~ distribution for a full listing of individual contributors.
- $\sim$
- $\sim$  This is free software; you can redistribute it and/or modify it
- ~ under the terms of the GNU Lesser General Public License as
- ~ published by the Free Software Foundation; either version 2.1 of
- $\sim$  the License, or (at your option) any later version.

 $\sim$ 

- $\sim$  This software is distributed in the hope that it will be useful,
- ~ but WITHOUT ANY WARRANTY; without even the implied warranty of
- ~ MERCHANTABILITY or FITNESS FOR A PARTICULAR PURPOSE. See the GNU
- ~ Lesser General Public License for more details.
- $\sim$
- ~ You should have received a copy of the GNU Lesser General Public
- ~ License along with this software; if not, write to the Free
- ~ Software Foundation, Inc., 51 Franklin St, Fifth Floor, Boston, MA
- $\sim 02110$ -1301 USA, or see the FSF site: http://www.fsf.org.

-->

Found in path(s):

\* /opt/cola/permits/1615785383\_1679911856.5265996/0/wildfly-deployment-scanner-18-1-0-final-sources-1 jar/schema/jboss-as-deployment-scanner\_2\_0.xsd No license file was found, but licenses were detected in source scan.

/\*

- \* JBoss, Home of Professional Open Source.
- \* Copyright 2011, Red Hat, Inc., and individual contributors
- \* as indicated by the @author tags. See the copyright.txt file in the
- \* distribution for a full listing of individual contributors.
- \*

\* This is free software; you can redistribute it and/or modify it

- \* under the terms of the GNU Lesser General Public License as
- \* published by the Free Software Foundation; either version 2.1 of
- \* the License, or (at your option) any later version.

\*

- \* This software is distributed in the hope that it will be useful,
- \* but WITHOUT ANY WARRANTY; without even the implied warranty of

\* MERCHANTABILITY or FITNESS FOR A PARTICULAR PURPOSE. See the GNU

\* Lesser General Public License for more details.

\*

- \* You should have received a copy of the GNU Lesser General Public
- \* License along with this software; if not, write to the Free

\* Software Foundation, Inc., 51 Franklin St, Fifth Floor, Boston, MA

\* 02110-1301 USA, or see the FSF site: http://www.fsf.org.

\*/

Found in path(s):

\* /opt/cola/permits/1615785383\_1679911856.5265996/0/wildfly-deployment-scanner-18-1-0-final-sources-1 jar/org/jboss/as/server/deployment/scanner/logging/DeploymentScannerLogger.java

\* /opt/cola/permits/1615785383\_1679911856.5265996/0/wildfly-deployment-scanner-18-1-0-final-sources-1 jar/org/jboss/as/server/deployment/scanner/DefaultDeploymentOperations.java

\* /opt/cola/permits/1615785383\_1679911856.5265996/0/wildfly-deployment-scanner-18-1-0-final-sources-1 jar/org/jboss/as/server/deployment/scanner/ZipCompletionScanner.java

No license file was found, but licenses were detected in source scan.

#

- # JBoss, Home of Professional Open Source.
- # Copyright 2010, Red Hat, Inc., and individual contributors
- # as indicated by the @author tags. See the copyright.txt file in the
- # distribution for a full listing of individual contributors.
- #
- # This is free software; you can redistribute it and/or modify it
- # under the terms of the GNU Lesser General Public License as
- # published by the Free Software Foundation; either version 2.1 of
- # the License, or (at your option) any later version.

#

# This software is distributed in the hope that it will be useful,

# but WITHOUT ANY WARRANTY; without even the implied warranty of

# MERCHANTABILITY or FITNESS FOR A PARTICULAR PURPOSE. See the GNU

# Lesser General Public License for more details.

#

# You should have received a copy of the GNU Lesser General Public

# License along with this software; if not, write to the Free

# Software Foundation, Inc., 51 Franklin St, Fifth Floor, Boston, MA

# 02110-1301 USA, or see the FSF site: http://www.fsf.org.

#

org.jboss.as.server.deployment.scanner.DeploymentScannerExtension

Found in path(s):

\* /opt/cola/permits/1615785383\_1679911856.5265996/0/wildfly-deployment-scanner-18-1-0-final-sources-1 jar/META-INF/services/org.jboss.as.controller.Extension No license file was found, but licenses were detected in source scan.

/\*

\* JBoss, Home of Professional Open Source.

\* Copyright 2012, Red Hat, Inc., and individual contributors

\* as indicated by the @author tags. See the copyright.txt file in the

\* distribution for a full listing of individual contributors.

\*

\* This is free software; you can redistribute it and/or modify it

\* under the terms of the GNU Lesser General Public License as

\* published by the Free Software Foundation; either version 2.1 of

\* the License, or (at your option) any later version.

\*

\* This software is distributed in the hope that it will be useful,

\* but WITHOUT ANY WARRANTY; without even the implied warranty of

\* MERCHANTABILITY or FITNESS FOR A PARTICULAR PURPOSE. See the GNU

\* Lesser General Public License for more details.

\*

\* You should have received a copy of the GNU Lesser General Public

\* License along with this software; if not, write to the Free

\* Software Foundation, Inc., 51 Franklin St, Fifth Floor, Boston, MA

\* 02110-1301 USA, or see the FSF site: http://www.fsf.org.

\*/

Found in path(s):

\* /opt/cola/permits/1615785383\_1679911856.5265996/0/wildfly-deployment-scanner-18-1-0-final-sources-1 jar/org/jboss/as/server/deployment/scanner/DeploymentScannerSubsystemDefinition.java

\* /opt/cola/permits/1615785383\_1679911856.5265996/0/wildfly-deployment-scanner-18-1-0-final-sources-1 jar/org/jboss/as/server/deployment/scanner/DeploymentScannerParser\_1\_0.java

\* /opt/cola/permits/1615785383\_1679911856.5265996/0/wildfly-deployment-scanner-18-1-0-final-sources-1 jar/org/jboss/as/server/deployment/scanner/DeploymentScannerParser\_1\_1.java

\* /opt/cola/permits/1615785383\_1679911856.5265996/0/wildfly-deployment-scanner-18-1-0-final-sources-1 jar/org/jboss/as/server/deployment/scanner/XmlCompletionScanner.java

\* /opt/cola/permits/1615785383\_1679911856.5265996/0/wildfly-deployment-scanner-18-1-0-final-sources-1 jar/org/jboss/as/server/deployment/scanner/api/DeploymentOperations.java

\* /opt/cola/permits/1615785383\_1679911856.5265996/0/wildfly-deployment-scanner-18-1-0-final-sources-1 jar/org/jboss/as/server/deployment/scanner/DeploymentScannerDefinition.java No license file was found, but licenses were detected in source scan.

/\*

- \* JBoss, Home of Professional Open Source.
- \* Copyright 2013, Red Hat, Inc., and individual contributors
- \* as indicated by the @author tags. See the copyright.txt file in the
- \* distribution for a full listing of individual contributors.
- \*

\* This is free software; you can redistribute it and/or modify it

- \* under the terms of the GNU Lesser General Public License as
- \* published by the Free Software Foundation; either version 2.1 of
- \* the License, or (at your option) any later version.

\*

\* This software is distributed in the hope that it will be useful,

\* but WITHOUT ANY WARRANTY; without even the implied warranty of

\* MERCHANTABILITY or FITNESS FOR A PARTICULAR PURPOSE. See the GNU

\* Lesser General Public License for more details.

\*

\* You should have received a copy of the GNU Lesser General Public

\* License along with this software; if not, write to the Free

\* Software Foundation, Inc., 51 Franklin St, Fifth Floor, Boston, MA

\* 02110-1301 USA, or see the FSF site: http://www.fsf.org.

\*/

Found in path(s):

\* /opt/cola/permits/1615785383\_1679911856.5265996/0/wildfly-deployment-scanner-18-1-0-final-sources-1 jar/org/jboss/as/server/deployment/scanner/DeploymentScannerParser\_2\_0.java No license file was found, but licenses were detected in source scan.

/\*

- \* JBoss, Home of Professional Open Source.
- \* Copyright 2016, Red Hat, Inc., and individual contributors
- \* as indicated by the @author tags. See the copyright.txt file in the

\* distribution for a full listing of individual contributors.

\*

\* This is free software; you can redistribute it and/or modify it

\* under the terms of the GNU Lesser General Public License as

\* published by the Free Software Foundation; either version 2.1 of

\* the License, or (at your option) any later version.

\*

- \* This software is distributed in the hope that it will be useful,
- \* but WITHOUT ANY WARRANTY; without even the implied warranty of
- \* MERCHANTABILITY or FITNESS FOR A PARTICULAR PURPOSE. See the GNU
- \* Lesser General Public License for more details.

\*

- \* You should have received a copy of the GNU Lesser General Public
- \* License along with this software; if not, write to the Free
- \* Software Foundation, Inc., 51 Franklin St, Fifth Floor, Boston, MA
- \* 02110-1301 USA, or see the FSF site: http://www.fsf.org.

#### \*/

#### Found in path(s):

\* /opt/cola/permits/1615785383\_1679911856.5265996/0/wildfly-deployment-scanner-18-1-0-final-sources-1 jar/org/jboss/as/server/deployment/scanner/WriteRelativeToAttributeHandler.java \* /opt/cola/permits/1615785383\_1679911856.5265996/0/wildfly-deployment-scanner-18-1-0-final-sources-1 jar/org/jboss/as/server/deployment/scanner/WritePathAttributeHandler.java No license file was found, but licenses were detected in source scan.

/\*

- \* JBoss, Home of Professional Open Source.
- \* Copyright 2010, Red Hat, Inc., and individual contributors
- \* as indicated by the @author tags. See the copyright.txt file in the
- \* distribution for a full listing of individual contributors.

\*

- \* This is free software; you can redistribute it and/or modify it
- \* under the terms of the GNU Lesser General Public License as
- \* published by the Free Software Foundation; either version 2.1 of
- \* the License, or (at your option) any later version.
- \*

\* This software is distributed in the hope that it will be useful,

- \* but WITHOUT ANY WARRANTY; without even the implied warranty of
- \* MERCHANTABILITY or FITNESS FOR A PARTICULAR PURPOSE. See the GNU
- \* Lesser General Public License for more details.

\*

- \* You should have received a copy of the GNU Lesser General Public
- \* License along with this software; if not, write to the Free
- \* Software Foundation, Inc., 51 Franklin St, Fifth Floor, Boston, MA
- \* 02110-1301 USA, or see the FSF site: http://www.fsf.org.

\*/

Found in path(s):

\* /opt/cola/permits/1615785383\_1679911856.5265996/0/wildfly-deployment-scanner-18-1-0-final-sources-1 jar/org/jboss/as/server/deployment/scanner/FileSystemDeploymentService.java

\* /opt/cola/permits/1615785383\_1679911856.5265996/0/wildfly-deployment-scanner-18-1-0-final-sources-1 jar/org/jboss/as/server/deployment/scanner/ExtensibleFilter.java

\* /opt/cola/permits/1615785383\_1679911856.5265996/0/wildfly-deployment-scanner-18-1-0-final-sources-1 jar/org/jboss/as/server/deployment/scanner/DeploymentScannerService.java

\* /opt/cola/permits/1615785383\_1679911856.5265996/0/wildfly-deployment-scanner-18-1-0-final-sources-1 jar/org/jboss/as/server/deployment/scanner/DeploymentScannerExtension.java

\* /opt/cola/permits/1615785383\_1679911856.5265996/0/wildfly-deployment-scanner-18-1-0-final-sources-1 jar/org/jboss/as/server/deployment/scanner/DeploymentScannerSubsystemAdd.java

\* /opt/cola/permits/1615785383\_1679911856.5265996/0/wildfly-deployment-scanner-18-1-0-final-sources-1-

jar/org/jboss/as/server/deployment/scanner/CommonAttributes.java

\* /opt/cola/permits/1615785383\_1679911856.5265996/0/wildfly-deployment-scanner-18-1-0-final-sources-1 jar/org/jboss/as/server/deployment/scanner/package-info.java

\* /opt/cola/permits/1615785383\_1679911856.5265996/0/wildfly-deployment-scanner-18-1-0-final-sources-1 jar/org/jboss/as/server/deployment/scanner/Namespace.java

\* /opt/cola/permits/1615785383\_1679911856.5265996/0/wildfly-deployment-scanner-18-1-0-final-sources-1 jar/org/jboss/as/server/deployment/scanner/DeploymentScannerRemove.java

\* /opt/cola/permits/1615785383\_1679911856.5265996/0/wildfly-deployment-scanner-18-1-0-final-sources-1 jar/org/jboss/as/server/deployment/scanner/DeploymentScannerAdd.java

\* /opt/cola/permits/1615785383\_1679911856.5265996/0/wildfly-deployment-scanner-18-1-0-final-sources-1 jar/org/jboss/as/server/deployment/scanner/UpdateScannerWriteAttributeHandler.java

\* /opt/cola/permits/1615785383\_1679911856.5265996/0/wildfly-deployment-scanner-18-1-0-final-sources-1 jar/org/jboss/as/server/deployment/scanner/api/DeploymentScanner.java

No license file was found, but licenses were detected in source scan.

 $\lt!$ !--

~ JBoss, Home of Professional Open Source.

 $\sim$  Copyright 2011, Red Hat, Inc., and individual contributors

 $\sim$  as indicated by the @author tags. See the copyright.txt file in the

~ distribution for a full listing of individual contributors.

 $\sim$ 

~ This is free software; you can redistribute it and/or modify it

~ under the terms of the GNU Lesser General Public License as

 $\sim$  published by the Free Software Foundation; either version 2.1 of

 $\sim$  the License, or (at your option) any later version.

 $\sim$ 

 $\sim$  This software is distributed in the hope that it will be useful,

~ but WITHOUT ANY WARRANTY; without even the implied warranty of

~ MERCHANTABILITY or FITNESS FOR A PARTICULAR PURPOSE. See the GNU

~ Lesser General Public License for more details.

 $\sim$ 

~ You should have received a copy of the GNU Lesser General Public

 $\sim$  License along with this software; if not, write to the Free

~ Software Foundation, Inc., 51 Franklin St, Fifth Floor, Boston, MA

 $\sim 02110$ -1301 USA, or see the FSF site: http://www.fsf.org.

-->

Found in path(s):

\* /opt/cola/permits/1615785383\_1679911856.5265996/0/wildfly-deployment-scanner-18-1-0-final-sources-1 jar/schema/jboss-as-deployment-scanner\_1\_0.xsd

\* /opt/cola/permits/1615785383\_1679911856.5265996/0/wildfly-deployment-scanner-18-1-0-final-sources-1 jar/schema/jboss-as-deployment-scanner\_1\_1.xsd

No license file was found, but licenses were detected in source scan.

/\*

\* Copyright (C) 2014 Red Hat, inc., and individual contributors

\* as indicated by the @author tags. See the copyright.txt file in the

\* distribution for a full listing of individual contributors.

- \*
- \* This library is free software; you can redistribute it and/or
- \* modify it under the terms of the GNU Lesser General Public
- \* License as published by the Free Software Foundation; either
- \* version 2.1 of the License, or (at your option) any later version.
- \*
- \* This library is distributed in the hope that it will be useful,
- \* but WITHOUT ANY WARRANTY; without even the implied warranty of
- \* MERCHANTABILITY or FITNESS FOR A PARTICULAR PURPOSE. See the GNU
- \* Lesser General Public License for more details.

\*

- \* You should have received a copy of the GNU Lesser General Public
- \* License along with this library; if not, write to the Free Software
- \* Foundation, Inc., 51 Franklin Street, Fifth Floor, Boston,
- \* MA 02110-1301 USA

\*/

Found in path(s):

\* /opt/cola/permits/1615785383\_1679911856.5265996/0/wildfly-deployment-scanner-18-1-0-final-sources-1 jar/org/jboss/as/server/deployment/scanner/FileSystemDeploymentScanHandler.java

# **1.748 shim 20**

## **1.748.1 Available under license :**

The "New" BSD License \*\*\*\*\*\*\*\*\*\*\*\*\*\*\*\*\*\*\*\*\*

Copyright (c) 2016-2017, [JS Foundation](https://js.foundation/). All rights reserved.

Redistribution and use in source and binary forms, with or without modification, are permitted provided that the following conditions are met:

- \* Redistributions of source code must retain the above copyright notice, this list of conditions and the following disclaimer.
- \* Redistributions in binary form must reproduce the above copyright notice, this list of conditions and the following disclaimer in the documentation and/or other materials provided with the distribution.
- \* Neither the name of the JS Foundation nor the names of its contributors may be used to endorse or promote products derived from this software without specific prior written permission.

THIS SOFTWARE IS PROVIDED BY THE COPYRIGHT HOLDERS AND CONTRIBUTORS "AS IS" AND ANY EXPRESS OR IMPLIED WARRANTIES, INCLUDING, BUT NOT LIMITED TO, THE IMPLIED WARRANTIES OF MERCHANTABILITY AND FITNESS FOR A PARTICULAR PURPOSE ARE DISCLAIMED. IN NO EVENT SHALL THE COPYRIGHT OWNER OR CONTRIBUTORS BE LIABLE FOR ANY DIRECT, INDIRECT, INCIDENTAL, SPECIAL, EXEMPLARY, OR CONSEQUENTIAL

DAMAGES (INCLUDING, BUT NOT LIMITED TO, PROCUREMENT OF SUBSTITUTE GOODS OR SERVICES; LOSS OF USE, DATA, OR PROFITS; OR BUSINESS INTERRUPTION) HOWEVER CAUSED AND ON ANY THEORY OF LIABILITY, WHETHER IN CONTRACT, STRICT LIABILITY, OR TORT (INCLUDING NEGLIGENCE OR OTHERWISE) ARISING IN ANY WAY OUT OF THE USE OF THIS SOFTWARE, EVEN IF ADVISED OF THE POSSIBILITY OF SUCH DAMAGE.

# **1.749 aws-java-sdk-core 1.11.750**

## **1.749.1 Available under license :**

No license file was found, but licenses were detected in source scan.

```
/*
```
\*

\* Copyright 2014-2020 Amazon.com, Inc. or its affiliates. All Rights Reserved.

\* Licensed under the Apache License, Version 2.0 (the "License").

\* You may not use this file except in compliance with the License.

\* A copy of the License is located at

\*

\* http://aws.amazon.com/apache2.0

\*

\* or in the "license" file accompanying this file. This file is distributed

\* on an "AS IS" BASIS, WITHOUT WARRANTIES OR CONDITIONS OF ANY KIND, either

\* express or implied. See the License for the specific language governing

\* permissions and limitations under the License.

\*/

Found in path(s):

\* /opt/cola/permits/1366303743\_1658137244.2581525/0/aws-java-sdk-core-1-11-750-sources-1 jar/com/amazonaws/internal/SdkSocket.java

\* /opt/cola/permits/1366303743\_1658137244.2581525/0/aws-java-sdk-core-1-11-750-sources-1 jar/com/amazonaws/auth/internal/SignerConstants.java

\* /opt/cola/permits/1366303743\_1658137244.2581525/0/aws-java-sdk-core-1-11-750-sources-1 jar/com/amazonaws/internal/BoundedLinkedHashMap.java

\* /opt/cola/permits/1366303743\_1658137244.2581525/0/aws-java-sdk-core-1-11-750-sources-1 jar/com/amazonaws/auth/profile/internal/ProfileProcessCredentialsProvider.java

\* /opt/cola/permits/1366303743\_1658137244.2581525/0/aws-java-sdk-core-1-11-750-sources-1 jar/com/amazonaws/internal/Releasable.java

\* /opt/cola/permits/1366303743\_1658137244.2581525/0/aws-java-sdk-core-1-11-750-sources-1 jar/com/amazonaws/auth/profile/internal/AbstractProfilesConfigFileScanner.java

\* /opt/cola/permits/1366303743\_1658137244.2581525/0/aws-java-sdk-core-1-11-750-sources-1 jar/com/amazonaws/internal/SdkInputStream.java

\* /opt/cola/permits/1366303743\_1658137244.2581525/0/aws-java-sdk-core-1-11-750-sources-1 jar/com/amazonaws/auth/profile/package-info.java

\* /opt/cola/permits/1366303743\_1658137244.2581525/0/aws-java-sdk-core-1-11-750-sources-1 jar/com/amazonaws/auth/profile/internal/securitytoken/ProfileCredentialsService.java

\* /opt/cola/permits/1366303743\_1658137244.2581525/0/aws-java-sdk-core-1-11-750-sources-1 jar/com/amazonaws/internal/FIFOCache.java

\* /opt/cola/permits/1366303743\_1658137244.2581525/0/aws-java-sdk-core-1-11-750-sources-1 jar/com/amazonaws/auth/internal/SignerKey.java

\* /opt/cola/permits/1366303743\_1658137244.2581525/0/aws-java-sdk-core-1-11-750-sources-1 jar/com/amazonaws/util/LengthCheckInputStream.java

\* /opt/cola/permits/1366303743\_1658137244.2581525/0/aws-java-sdk-core-1-11-750-sources-1 jar/com/amazonaws/event/ResponseProgressInputStream.java

\* /opt/cola/permits/1366303743\_1658137244.2581525/0/aws-java-sdk-core-1-11-750-sources-1 jar/com/amazonaws/internal/DelegateSSLSocket.java

\* /opt/cola/permits/1366303743\_1658137244.2581525/0/aws-java-sdk-core-1-11-750-sources-1 jar/com/amazonaws/auth/internal/AWS4SignerUtils.java

\* /opt/cola/permits/1366303743\_1658137244.2581525/0/aws-java-sdk-core-1-11-750-sources-1 jar/com/amazonaws/event/request/ProgressSupport.java

\* /opt/cola/permits/1366303743\_1658137244.2581525/0/aws-java-sdk-core-1-11-750-sources-1 jar/com/amazonaws/auth/profile/internal/securitytoken/STSProfileCredentialsServiceProvider.java \* /opt/cola/permits/1366303743\_1658137244.2581525/0/aws-java-sdk-core-1-11-750-sources-1-

jar/com/amazonaws/event/SDKProgressPublisher.java

\* /opt/cola/permits/1366303743\_1658137244.2581525/0/aws-java-sdk-core-1-11-750-sources-1 jar/com/amazonaws/util/Platform.java

\* /opt/cola/permits/1366303743\_1658137244.2581525/0/aws-java-sdk-core-1-11-750-sources-1 jar/com/amazonaws/auth/ProcessCredentialsProvider.java

\* /opt/cola/permits/1366303743\_1658137244.2581525/0/aws-java-sdk-core-1-11-750-sources-1 jar/com/amazonaws/event/SyncProgressListener.java

\* /opt/cola/permits/1366303743\_1658137244.2581525/0/aws-java-sdk-core-1-11-750-sources-1 jar/com/amazonaws/auth/internal/AWS4SignerRequestParams.java

\* /opt/cola/permits/1366303743\_1658137244.2581525/0/aws-java-sdk-core-1-11-750-sources-1 jar/com/amazonaws/event/request/Progress.java

\* /opt/cola/permits/1366303743\_1658137244.2581525/0/aws-java-sdk-core-1-11-750-sources-1 jar/com/amazonaws/auth/profile/ProfilesConfigFile.java

\* /opt/cola/permits/1366303743\_1658137244.2581525/0/aws-java-sdk-core-1-11-750-sources-1 jar/com/amazonaws/auth/profile/internal/securitytoken/STSProfileCredentialsServiceLoader.java \* /opt/cola/permits/1366303743\_1658137244.2581525/0/aws-java-sdk-core-1-11-750-sources-1 jar/com/amazonaws/auth/profile/ProfilesConfigFileWriter.java

\* /opt/cola/permits/1366303743\_1658137244.2581525/0/aws-java-sdk-core-1-11-750-sources-1 jar/com/amazonaws/event/ProgressInputStream.java

\* /opt/cola/permits/1366303743\_1658137244.2581525/0/aws-java-sdk-core-1-11-750-sources-1 jar/com/amazonaws/event/DeliveryMode.java

\* /opt/cola/permits/1366303743\_1658137244.2581525/0/aws-java-sdk-core-1-11-750-sources-1 jar/com/amazonaws/event/ProgressTracker.java

\* /opt/cola/permits/1366303743\_1658137244.2581525/0/aws-java-sdk-core-1-11-750-sources-1 jar/com/amazonaws/auth/profile/internal/Profile.java

\* /opt/cola/permits/1366303743\_1658137244.2581525/0/aws-java-sdk-core-1-11-750-sources-1 jar/com/amazonaws/event/ProgressEventFilter.java

\* /opt/cola/permits/1366303743\_1658137244.2581525/0/aws-java-sdk-core-1-11-750-sources-1 jar/com/amazonaws/auth/profile/ProfileCredentialsProvider.java

\* /opt/cola/permits/1366303743\_1658137244.2581525/0/aws-java-sdk-core-1-11-750-sources-1 jar/com/amazonaws/auth/profile/internal/BasicProfileConfigLoader.java

\* /opt/cola/permits/1366303743\_1658137244.2581525/0/aws-java-sdk-core-1-11-750-sources-1 jar/com/amazonaws/util/UnreliableFilterInputStream.java

\* /opt/cola/permits/1366303743\_1658137244.2581525/0/aws-java-sdk-core-1-11-750-sources-1 jar/com/amazonaws/http/UnreliableTestConfig.java

\* /opt/cola/permits/1366303743\_1658137244.2581525/0/aws-java-sdk-core-1-11-750-sources-1 jar/com/amazonaws/internal/SdkSSLSocket.java

\* /opt/cola/permits/1366303743\_1658137244.2581525/0/aws-java-sdk-core-1-11-750-sources-1 jar/com/amazonaws/event/RequestProgressInputStream.java

\* /opt/cola/permits/1366303743\_1658137244.2581525/0/aws-java-sdk-core-1-11-750-sources-1-

jar/com/amazonaws/auth/profile/internal/securitytoken/RoleInfo.java

No license file was found, but licenses were detected in source scan.

#### /\*

\* Licensed to the Apache Software Foundation (ASF) under one or more

\* contributor license agreements. See the NOTICE file distributed with

\* this work for additional information regarding copyright ownership.

\* The ASF licenses this file to You under the Apache License, Version 2.0

\* (the "License"); you may not use this file except in compliance with

\* the License. You may obtain a copy of the License at

\*

\* http://www.apache.org/licenses/LICENSE-2.0

\*

\* Unless required by applicable law or agreed to in writing, software

\* distributed under the License is distributed on an "AS IS" BASIS,

\* WITHOUT WARRANTIES OR CONDITIONS OF ANY KIND, either express or implied.

\* See the License for the specific language governing permissions and

\* limitations under the License.

\*/

Found in path(s):

\* /opt/cola/permits/1366303743\_1658137244.2581525/0/aws-java-sdk-core-1-11-750-sources-1 jar/com/amazonaws/log/InternalLogApi.java

No license file was found, but licenses were detected in source scan.

/\*

\* Copyright 2010-2020 Amazon.com, Inc. or its affiliates. All Rights Reserved.

\*

\* Portions copyright 2006-2009 James Murty. Please see LICENSE.txt

\* for applicable license terms and NOTICE.txt for applicable notices.

\*

\* Licensed under the Apache License, Version 2.0 (the "License").

\* You may not use this file except in compliance with the License.

\* A copy of the License is located at

\*

\* http://aws.amazon.com/apache2.0

\*

\* or in the "license" file accompanying this file. This file is distributed

\* on an "AS IS" BASIS, WITHOUT WARRANTIES OR CONDITIONS OF ANY KIND, either

\* express or implied. See the License for the specific language governing

\* permissions and limitations under the License.

\*/

#### Found in path(s):

\* /opt/cola/permits/1366303743\_1658137244.2581525/0/aws-java-sdk-core-1-11-750-sources-1 jar/com/amazonaws/util/BinaryUtils.java

\* /opt/cola/permits/1366303743\_1658137244.2581525/0/aws-java-sdk-core-1-11-750-sources-1 jar/com/amazonaws/util/Classes.java

\* /opt/cola/permits/1366303743\_1658137244.2581525/0/aws-java-sdk-core-1-11-750-sources-1 jar/com/amazonaws/util/DateUtils.java

No license file was found, but licenses were detected in source scan.

/\*

\* Copyright 2011-2020 Amazon.com, Inc. or its affiliates. All Rights Reserved.

\*

\* Licensed under the Apache License, Version 2.0 (the "License").

\* You may not use this file except in compliance with the License.

\* A copy of the License is located at

\*

\* http://aws.amazon.com/apache2.0

\*

\* or in the "license" file accompanying this file. This file is distributed

\* on an "AS IS" BASIS, WITHOUT WARRANTIES OR CONDITIONS OF ANY KIND, either

\* express or implied. See the License for the specific language governing

\* permissions and limitations under the License.

\*/

Found in path(s):

\* /opt/cola/permits/1366303743\_1658137244.2581525/0/aws-java-sdk-core-1-11-750-sources-1 jar/com/amazonaws/RequestConfig.java

\* /opt/cola/permits/1366303743\_1658137244.2581525/0/aws-java-sdk-core-1-11-750-sources-1 jar/com/amazonaws/regions/AwsProfileRegionProvider.java

\* /opt/cola/permits/1366303743\_1658137244.2581525/0/aws-java-sdk-core-1-11-750-sources-1 jar/com/amazonaws/protocol/json/internal/MarshallerRegistry.java

\* /opt/cola/permits/1366303743\_1658137244.2581525/0/aws-java-sdk-core-1-11-750-sources-1 jar/com/amazonaws/util/TimingInfoUnmodifiable.java

\* /opt/cola/permits/1366303743\_1658137244.2581525/0/aws-java-sdk-core-1-11-750-sources-1 jar/com/amazonaws/auth/profile/internal/ProfileStaticCredentialsProvider.java

\* /opt/cola/permits/1366303743\_1658137244.2581525/0/aws-java-sdk-core-1-11-750-sources-1 jar/com/amazonaws/protocol/MarshallingType.java

\* /opt/cola/permits/1366303743\_1658137244.2581525/0/aws-java-sdk-core-1-11-750-sources-1 jar/com/amazonaws/protocol/json/JsonContentTypeResolverImpl.java

\* /opt/cola/permits/1366303743\_1658137244.2581525/0/aws-java-sdk-core-1-11-750-sources-1 jar/com/amazonaws/auth/profile/internal/AllProfiles.java

\* /opt/cola/permits/1366303743\_1658137244.2581525/0/aws-java-sdk-core-1-11-750-sources-1 jar/com/amazonaws/retry/v2/RetryCondition.java

\* /opt/cola/permits/1366303743\_1658137244.2581525/0/aws-java-sdk-core-1-11-750-sources-1 jar/com/amazonaws/retry/v2/OrRetryCondition.java

jar/com/amazonaws/retry/v2/MaxNumberOfRetriesCondition.java

\* /opt/cola/permits/1366303743\_1658137244.2581525/0/aws-java-sdk-core-1-11-750-sources-1 jar/com/amazonaws/SdkBaseException.java

\* /opt/cola/permits/1366303743\_1658137244.2581525/0/aws-java-sdk-core-1-11-750-sources-1 jar/com/amazonaws/regions/EndpointToRegion.java

\* /opt/cola/permits/1366303743\_1658137244.2581525/0/aws-java-sdk-core-1-11-750-sources-1 jar/com/amazonaws/client/builder/AwsClientBuilder.java

\* /opt/cola/permits/1366303743\_1658137244.2581525/0/aws-java-sdk-core-1-11-750-sources-1 jar/com/amazonaws/protocol/json/internal/SimpleTypePathMarshallers.java

\* /opt/cola/permits/1366303743\_1658137244.2581525/0/aws-java-sdk-core-1-11-750-sources-1 jar/com/amazonaws/retry/v2/RetryPolicy.java

\* /opt/cola/permits/1366303743\_1658137244.2581525/0/aws-java-sdk-core-1-11-750-sources-1 jar/com/amazonaws/profile/path/cred/CredentialsLegacyConfigLocationProvider.java

\* /opt/cola/permits/1366303743\_1658137244.2581525/0/aws-java-sdk-core-1-11-750-sources-1 jar/com/amazonaws/client/ClientExecutionParams.java

\* /opt/cola/permits/1366303743\_1658137244.2581525/0/aws-java-sdk-core-1-11-750-sources-1 jar/com/amazonaws/client/ClientHandlerParams.java

\* /opt/cola/permits/1366303743\_1658137244.2581525/0/aws-java-sdk-core-1-11-750-sources-1 jar/com/amazonaws/client/ClientHandler.java

\* /opt/cola/permits/1366303743\_1658137244.2581525/0/aws-java-sdk-core-1-11-750-sources-1 jar/com/amazonaws/auth/profile/internal/ProfileKeyConstants.java

\* /opt/cola/permits/1366303743\_1658137244.2581525/0/aws-java-sdk-core-1-11-750-sources-1 jar/com/amazonaws/protocol/json/internal/ValueToStringConverters.java

\* /opt/cola/permits/1366303743\_1658137244.2581525/0/aws-java-sdk-core-1-11-750-sources-1 jar/com/amazonaws/regions/AwsRegionProviderChain.java

\* /opt/cola/permits/1366303743\_1658137244.2581525/0/aws-java-sdk-core-1-11-750-sources-1 jar/com/amazonaws/protocol/json/JsonErrorResponseMetadata.java

\* /opt/cola/permits/1366303743\_1658137244.2581525/0/aws-java-sdk-core-1-11-750-sources-1 jar/com/amazonaws/transform/PathMarshallers.java

\* /opt/cola/permits/1366303743\_1658137244.2581525/0/aws-java-sdk-core-1-11-750-sources-1 jar/com/amazonaws/protocol/json/JsonProtocolMarshallerBuilder.java

\* /opt/cola/permits/1366303743\_1658137244.2581525/0/aws-java-sdk-core-1-11-750-sources-1 jar/com/amazonaws/auth/profile/internal/BasicProfile.java

\* /opt/cola/permits/1366303743\_1658137244.2581525/0/aws-java-sdk-core-1-11-750-sources-1 jar/com/amazonaws/client/AwsAsyncClientParams.java

\* /opt/cola/permits/1366303743\_1658137244.2581525/0/aws-java-sdk-core-1-11-750-sources-1 jar/com/amazonaws/retry/v2/FixedDelayBackoffStrategy.java

\* /opt/cola/permits/1366303743\_1658137244.2581525/0/aws-java-sdk-core-1-11-750-sources-1 jar/com/amazonaws/profile/path/config/ConfigEnvVarOverrideLocationProvider.java

\* /opt/cola/permits/1366303743\_1658137244.2581525/0/aws-java-sdk-core-1-11-750-sources-1 jar/com/amazonaws/retry/v2/AndRetryCondition.java

\* /opt/cola/permits/1366303743\_1658137244.2581525/0/aws-java-sdk-core-1-11-750-sources-1 jar/com/amazonaws/profile/path/config/SharedConfigDefaultLocationProvider.java

\* /opt/cola/permits/1366303743\_1658137244.2581525/0/aws-java-sdk-core-1-11-750-sources-1 jar/com/amazonaws/profile/path/cred/CredentialsEnvVarOverrideLocationProvider.java

\* /opt/cola/permits/1366303743\_1658137244.2581525/0/aws-java-sdk-core-1-11-750-sources-1 jar/com/amazonaws/retry/V2CompatibleBackoffStrategyAdapter.java

jar/com/amazonaws/retry/v2/SimpleRetryPolicy.java

\* /opt/cola/permits/1366303743\_1658137244.2581525/0/aws-java-sdk-core-1-11-750-sources-1 jar/com/amazonaws/AmazonWebServiceResult.java

\* /opt/cola/permits/1366303743\_1658137244.2581525/0/aws-java-sdk-core-1-11-750-sources-1 jar/com/amazonaws/protocol/json/JsonClientMetadata.java

\* /opt/cola/permits/1366303743\_1658137244.2581525/0/aws-java-sdk-core-1-11-750-sources-1 jar/com/amazonaws/profile/path/AwsProfileFileLocationProviderChain.java

\* /opt/cola/permits/1366303743\_1658137244.2581525/0/aws-java-sdk-core-1-11-750-sources-1 jar/com/amazonaws/transform/AbstractErrorUnmarshaller.java

\* /opt/cola/permits/1366303743\_1658137244.2581525/0/aws-java-sdk-core-1-11-750-sources-1 jar/com/amazonaws/protocol/OperationInfo.java

\* /opt/cola/permits/1366303743\_1658137244.2581525/0/aws-java-sdk-core-1-11-750-sources-1 jar/com/amazonaws/protocol/Protocol.java

\* /opt/cola/permits/1366303743\_1658137244.2581525/0/aws-java-sdk-core-1-11-750-sources-1 jar/com/amazonaws/protocol/json/SdkJsonGenerator.java

\* /opt/cola/permits/1366303743\_1658137244.2581525/0/aws-java-sdk-core-1-11-750-sources-1 jar/com/amazonaws/protocol/DefaultMarshallingType.java

\* /opt/cola/permits/1366303743\_1658137244.2581525/0/aws-java-sdk-core-1-11-750-sources-1 jar/com/amazonaws/regions/DefaultAwsRegionProviderChain.java

\* /opt/cola/permits/1366303743\_1658137244.2581525/0/aws-java-sdk-core-1-11-750-sources-1 jar/com/amazonaws/retry/PredefinedBackoffStrategies.java

\* /opt/cola/permits/1366303743\_1658137244.2581525/0/aws-java-sdk-core-1-11-750-sources-1 jar/com/amazonaws/retry/v2/RetryOnStatusCodeCondition.java

\* /opt/cola/permits/1366303743\_1658137244.2581525/0/aws-java-sdk-core-1-11-750-sources-1 jar/com/amazonaws/util/StringInputStream.java

\* /opt/cola/permits/1366303743\_1658137244.2581525/0/aws-java-sdk-core-1-11-750-sources-1 jar/com/amazonaws/protocol/MarshallLocation.java

\* /opt/cola/permits/1366303743\_1658137244.2581525/0/aws-java-sdk-core-1-11-750-sources-1 jar/com/amazonaws/client/AwsSyncClientParams.java

\* /opt/cola/permits/1366303743\_1658137244.2581525/0/aws-java-sdk-core-1-11-750-sources-1 jar/com/amazonaws/regions/InstanceMetadataRegionProvider.java

\* /opt/cola/permits/1366303743\_1658137244.2581525/0/aws-java-sdk-core-1-11-750-sources-1 jar/com/amazonaws/http/request/HttpRequestFactory.java

\* /opt/cola/permits/1366303743\_1658137244.2581525/0/aws-java-sdk-core-1-11-750-sources-1 jar/com/amazonaws/protocol/json/internal/HeaderMarshallers.java

\* /opt/cola/permits/1366303743\_1658137244.2581525/0/aws-java-sdk-core-1-11-750-sources-1 jar/com/amazonaws/http/ExecutionContext.java

\* /opt/cola/permits/1366303743\_1658137244.2581525/0/aws-java-sdk-core-1-11-750-sources-1 jar/com/amazonaws/internal/AmazonWebServiceRequestAdapter.java

\* /opt/cola/permits/1366303743\_1658137244.2581525/0/aws-java-sdk-core-1-11-750-sources-1 jar/com/amazonaws/auth/StaticSignerProvider.java

\* /opt/cola/permits/1366303743\_1658137244.2581525/0/aws-java-sdk-core-1-11-750-sources-1 jar/com/amazonaws/auth/profile/internal/AwsProfileNameLoader.java

\* /opt/cola/permits/1366303743\_1658137244.2581525/0/aws-java-sdk-core-1-11-750-sources-1 jar/com/amazonaws/ClientConfigurationFactory.java

\* /opt/cola/permits/1366303743\_1658137244.2581525/0/aws-java-sdk-core-1-11-750-sources-1 jar/com/amazonaws/http/SdkHttpMetadata.java

jar/com/amazonaws/auth/presign/PresignerFacade.java

\* /opt/cola/permits/1366303743\_1658137244.2581525/0/aws-java-sdk-core-1-11-750-sources-1 jar/com/amazonaws/client/builder/AwsSyncClientBuilder.java

\* /opt/cola/permits/1366303743\_1658137244.2581525/0/aws-java-sdk-core-1-11-750-sources-1 jar/com/amazonaws/protocol/json/internal/QueryParamMarshallers.java

\* /opt/cola/permits/1366303743\_1658137244.2581525/0/aws-java-sdk-core-1-11-750-sources-1 jar/com/amazonaws/protocol/json/SdkJsonMarshallerFactory.java

\* /opt/cola/permits/1366303743\_1658137244.2581525/0/aws-java-sdk-core-1-11-750-sources-1 jar/com/amazonaws/protocol/json/JsonContentTypeResolver.java

\* /opt/cola/permits/1366303743\_1658137244.2581525/0/aws-java-sdk-core-1-11-750-sources-1 jar/com/amazonaws/http/response/AwsResponseHandlerAdapter.java

\* /opt/cola/permits/1366303743\_1658137244.2581525/0/aws-java-sdk-core-1-11-750-sources-1 jar/com/amazonaws/profile/path/cred/CredentialsDefaultLocationProvider.java

\* /opt/cola/permits/1366303743\_1658137244.2581525/0/aws-java-sdk-core-1-11-750-sources-1 jar/com/amazonaws/protocol/ProtocolRequestMarshaller.java

\* /opt/cola/permits/1366303743\_1658137244.2581525/0/aws-java-sdk-core-1-11-750-sources-1 jar/com/amazonaws/regions/AwsSystemPropertyRegionProvider.java

\* /opt/cola/permits/1366303743\_1658137244.2581525/0/aws-java-sdk-core-1-11-750-sources-1 jar/com/amazonaws/util/TimingInfo.java

\* /opt/cola/permits/1366303743\_1658137244.2581525/0/aws-java-sdk-core-1-11-750-sources-1 jar/com/amazonaws/SdkClientException.java

\* /opt/cola/permits/1366303743\_1658137244.2581525/0/aws-java-sdk-core-1-11-750-sources-1 jar/com/amazonaws/auth/AWSStaticCredentialsProvider.java

\* /opt/cola/permits/1366303743\_1658137244.2581525/0/aws-java-sdk-core-1-11-750-sources-1 jar/com/amazonaws/client/ClientHandlerImpl.java

\* /opt/cola/permits/1366303743\_1658137244.2581525/0/aws-java-sdk-core-1-11-750-sources-1 jar/com/amazonaws/profile/path/AwsProfileFileLocationProvider.java

\* /opt/cola/permits/1366303743\_1658137244.2581525/0/aws-java-sdk-core-1-11-750-sources-1 jar/com/amazonaws/protocol/json/internal/SimpleTypeJsonMarshallers.java

\* /opt/cola/permits/1366303743\_1658137244.2581525/0/aws-java-sdk-core-1-11-750-sources-1 jar/com/amazonaws/util/TimingInfoFullSupport.java

\* /opt/cola/permits/1366303743\_1658137244.2581525/0/aws-java-sdk-core-1-11-750-sources-1 jar/com/amazonaws/protocol/StructuredPojo.java

\* /opt/cola/permits/1366303743\_1658137244.2581525/0/aws-java-sdk-core-1-11-750-sources-1 jar/com/amazonaws/retry/v2/RetryPolicyContext.java

\* /opt/cola/permits/1366303743\_1658137244.2581525/0/aws-java-sdk-core-1-11-750-sources-1 jar/com/amazonaws/protocol/json/JsonErrorShapeMetadata.java

\* /opt/cola/permits/1366303743\_1658137244.2581525/0/aws-java-sdk-core-1-11-750-sources-1 jar/com/amazonaws/protocol/DefaultValueSupplier.java

\* /opt/cola/permits/1366303743\_1658137244.2581525/0/aws-java-sdk-core-1-11-750-sources-1 jar/com/amazonaws/transform/MapUnmarshaller.java

\* /opt/cola/permits/1366303743\_1658137244.2581525/0/aws-java-sdk-core-1-11-750-sources-1 jar/com/amazonaws/profile/path/AwsDirectoryBasePathProvider.java

\* /opt/cola/permits/1366303743\_1658137244.2581525/0/aws-java-sdk-core-1-11-750-sources-1 jar/com/amazonaws/auth/AWSRefreshableSessionCredentials.java

\* /opt/cola/permits/1366303743\_1658137244.2581525/0/aws-java-sdk-core-1-11-750-sources-1 jar/com/amazonaws/protocol/MarshallingInfo.java

jar/com/amazonaws/protocol/json/JsonContent.java

\* /opt/cola/permits/1366303743\_1658137244.2581525/0/aws-java-sdk-core-1-11-750-sources-1 jar/com/amazonaws/client/builder/ExecutorFactory.java

\* /opt/cola/permits/1366303743\_1658137244.2581525/0/aws-java-sdk-core-1-11-750-sources-1 jar/com/amazonaws/protocol/json/internal/NullAsEmptyBodyProtocolRequestMarshaller.java

\* /opt/cola/permits/1366303743\_1658137244.2581525/0/aws-java-sdk-core-1-11-750-sources-1 jar/com/amazonaws/retry/V2CompatibleBackoffStrategy.java

\* /opt/cola/permits/1366303743\_1658137244.2581525/0/aws-java-sdk-core-1-11-750-sources-1 jar/com/amazonaws/retry/v2/BackoffStrategy.java

\* /opt/cola/permits/1366303743\_1658137244.2581525/0/aws-java-sdk-core-1-11-750-sources-1 jar/com/amazonaws/protocol/json/JsonOperationMetadata.java

\* /opt/cola/permits/1366303743\_1658137244.2581525/0/aws-java-sdk-core-1-11-750-sources-1 jar/com/amazonaws/protocol/json/internal/JsonMarshallerContext.java

\* /opt/cola/permits/1366303743\_1658137244.2581525/0/aws-java-sdk-core-1-11-750-sources-1 jar/com/amazonaws/http/timers/client/SdkInterruptedException.java

\* /opt/cola/permits/1366303743\_1658137244.2581525/0/aws-java-sdk-core-1-11-750-sources-1 jar/com/amazonaws/protocol/json/SdkStructuredJsonFactoryImpl.java

\* /opt/cola/permits/1366303743\_1658137244.2581525/0/aws-java-sdk-core-1-11-750-sources-1 jar/com/amazonaws/auth/profile/internal/ProfileAssumeRoleCredentialsProvider.java

\* /opt/cola/permits/1366303743\_1658137244.2581525/0/aws-java-sdk-core-1-11-750-sources-1 jar/com/amazonaws/auth/SdkClock.java

\* /opt/cola/permits/1366303743\_1658137244.2581525/0/aws-java-sdk-core-1-11-750-sources-1 jar/com/amazonaws/transform/ListUnmarshaller.java

\* /opt/cola/permits/1366303743\_1658137244.2581525/0/aws-java-sdk-core-1-11-750-sources-1 jar/com/amazonaws/internal/StaticCredentialsProvider.java

\* /opt/cola/permits/1366303743\_1658137244.2581525/0/aws-java-sdk-core-1-11-750-sources-1 jar/com/amazonaws/http/AwsErrorResponseHandler.java

\* /opt/cola/permits/1366303743\_1658137244.2581525/0/aws-java-sdk-core-1-11-750-sources-1 jar/com/amazonaws/regions/AwsEnvVarOverrideRegionProvider.java

\* /opt/cola/permits/1366303743\_1658137244.2581525/0/aws-java-sdk-core-1-11-750-sources-1 jar/com/amazonaws/internal/SdkFunction.java

\* /opt/cola/permits/1366303743\_1658137244.2581525/0/aws-java-sdk-core-1-11-750-sources-1 jar/com/amazonaws/protocol/ProtocolMarshaller.java

\* /opt/cola/permits/1366303743\_1658137244.2581525/0/aws-java-sdk-core-1-11-750-sources-1 jar/com/amazonaws/auth/presign/PresignerParams.java

\* /opt/cola/permits/1366303743\_1658137244.2581525/0/aws-java-sdk-core-1-11-750-sources-1 jar/com/amazonaws/protocol/json/internal/JsonMarshaller.java

\* /opt/cola/permits/1366303743\_1658137244.2581525/0/aws-java-sdk-core-1-11-750-sources-1 jar/com/amazonaws/client/builder/AwsAsyncClientBuilder.java

\* /opt/cola/permits/1366303743\_1658137244.2581525/0/aws-java-sdk-core-1-11-750-sources-1 jar/com/amazonaws/retry/v2/RetryOnExceptionsCondition.java

\* /opt/cola/permits/1366303743\_1658137244.2581525/0/aws-java-sdk-core-1-11-750-sources-1 jar/com/amazonaws/retry/RetryPolicyAdapter.java

\* /opt/cola/permits/1366303743\_1658137244.2581525/0/aws-java-sdk-core-1-11-750-sources-1 jar/com/amazonaws/util/XMLWriter.java

No license file was found, but licenses were detected in source scan.

/\*

\* Copyright 2012-2020 Amazon.com, Inc. or its affiliates. All Rights Reserved.

\*

- \* Licensed under the Apache License, Version 2.0 (the "License").
- \* You may not use this file except in compliance with the License.
- \* A copy of the License is located at
- \*
- \* http://aws.amazon.com/apache2.0
- \*
- \* or in the "license" file accompanying this file. This file is distributed
- \* on an "AS IS" BASIS, WITHOUT WARRANTIES OR CONDITIONS OF ANY KIND, either
- \* express or implied. See the License for the specific language governing
- \* permissions and limitations under the License.

\*/

Found in path(s):

\* /opt/cola/permits/1366303743\_1658137244.2581525/0/aws-java-sdk-core-1-11-750-sources-1 jar/com/amazonaws/handlers/AsyncHandler.java

No license file was found, but licenses were detected in source scan.

/\*

\* Copyright 2011-2020 Amazon.com, Inc. or its affiliates. All Rights Reserved.

\*

\* Licensed under the Apache License, Version 2.0 (the "License"). You may not

\* use this file except in compliance with the License. A copy of the License is

- \* located at
- \*

\* http://aws.amazon.com/apache2.0

\*

\* or in the "license" file accompanying this file. This file is distributed on

- \* an "AS IS" BASIS, WITHOUT WARRANTIES OR CONDITIONS OF ANY KIND, either
- \* express or implied. See the License for the specific language governing
- \* permissions and limitations under the License.

\*/

Found in path(s):

\* /opt/cola/permits/1366303743\_1658137244.2581525/0/aws-java-sdk-core-1-11-750-sources-1 jar/com/amazonaws/protocol/json/IonParser.java

\* /opt/cola/permits/1366303743\_1658137244.2581525/0/aws-java-sdk-core-1-11-750-sources-1 jar/com/amazonaws/protocol/json/IonFactory.java

\* /opt/cola/permits/1366303743\_1658137244.2581525/0/aws-java-sdk-core-1-11-750-sources-1 jar/com/amazonaws/transform/SimpleTypeIonUnmarshallers.java

No license file was found, but licenses were detected in source scan.

/\*

\* Copyright 2015-2020 Amazon Technologies, Inc.

\*

\* Licensed under the Apache License, Version 2.0 (the "License");

\* you may not use this file except in compliance with the License.
\* You may obtain a copy of the License at:

\*

\* http://aws.amazon.com/apache2.0

\*

\* This file is distributed on an "AS IS" BASIS, WITHOUT WARRANTIES

\* OR CONDITIONS OF ANY KIND, either express or implied. See the

\* License for the specific language governing permissions and

\* limitations under the License.

\*/

Found in path(s):

\* /opt/cola/permits/1366303743\_1658137244.2581525/0/aws-java-sdk-core-1-11-750-sources-1 jar/com/amazonaws/internal/SdkSSLContext.java

\* /opt/cola/permits/1366303743\_1658137244.2581525/0/aws-java-sdk-core-1-11-750-sources-1-

jar/com/amazonaws/annotation/package-info.java

No license file was found, but licenses were detected in source scan.

/\*

\* Copyright 2016-2020 Amazon.com, Inc. or its affiliates. All Rights Reserved.

\*

\* Licensed under the Apache License, Version 2.0 (the "License"). You may not

\* use this file except in compliance with the License. A copy of the License is

\* located at

\*

\* http://aws.amazon.com/apache2.0

\*

\* or in the "license" file accompanying this file. This file is distributed on

\* an "AS IS" BASIS, WITHOUT WARRANTIES OR CONDITIONS OF ANY KIND, either

\* express or implied. See the License for the specific language governing

\* permissions and limitations under the License.

\*/

Found in path(s):

\* /opt/cola/permits/1366303743\_1658137244.2581525/0/aws-java-sdk-core-1-11-750-sources-1 jar/com/amazonaws/internal/http/IonErrorCodeParser.java

\* /opt/cola/permits/1366303743\_1658137244.2581525/0/aws-java-sdk-core-1-11-750-sources-1 jar/com/amazonaws/internal/http/CompositeErrorCodeParser.java

\* /opt/cola/permits/1366303743\_1658137244.2581525/0/aws-java-sdk-core-1-11-750-sources-1-

jar/com/amazonaws/internal/http/ErrorCodeParser.java

No license file was found, but licenses were detected in source scan.

/\*

\* Copyright 2012-2020 Amazon.com, Inc. or its affiliates. All Rights Reserved.

\*

\* Licensed under the Apache License, Version 2.0 (the "License"). You may not use this file except in compliance with

\* the License. A copy of the License is located at

\*

\* http://aws.amazon.com/apache2.0

\*

\* or in the "license" file accompanying this file. This file is distributed on an "AS IS" BASIS, WITHOUT WARRANTIES OR

\* CONDITIONS OF ANY KIND, either express or implied. See the License for the specific language governing permissions

\* and limitations under the License.

\*/

Found in path(s):

\* /opt/cola/permits/1366303743\_1658137244.2581525/0/aws-java-sdk-core-1-11-750-sources-1 jar/com/amazonaws/annotation/GuardedBy.java

\* /opt/cola/permits/1366303743\_1658137244.2581525/0/aws-java-sdk-core-1-11-750-sources-1 jar/com/amazonaws/annotation/Beta.java

\* /opt/cola/permits/1366303743\_1658137244.2581525/0/aws-java-sdk-core-1-11-750-sources-1 jar/com/amazonaws/annotation/SdkProtectedApi.java

\* /opt/cola/permits/1366303743\_1658137244.2581525/0/aws-java-sdk-core-1-11-750-sources-1 jar/com/amazonaws/annotation/SdkTestInternalApi.java

\* /opt/cola/permits/1366303743\_1658137244.2581525/0/aws-java-sdk-core-1-11-750-sources-1 jar/com/amazonaws/annotation/SdkInternalApi.java

\* /opt/cola/permits/1366303743\_1658137244.2581525/0/aws-java-sdk-core-1-11-750-sources-1 jar/com/amazonaws/annotation/Immutable.java

\* /opt/cola/permits/1366303743\_1658137244.2581525/0/aws-java-sdk-core-1-11-750-sources-1 jar/com/amazonaws/annotation/ThreadSafe.java

\* /opt/cola/permits/1366303743\_1658137244.2581525/0/aws-java-sdk-core-1-11-750-sources-1 jar/com/amazonaws/annotation/NotThreadSafe.java

No license file was found, but licenses were detected in source scan.

/\*

\* Copyright 2018-2020 Amazon.com, Inc. or its affiliates. All Rights Reserved.

\*

\* Licensed under the Apache License, Version 2.0 (the "License").

\* You may not use this file except in compliance with the License.

- \* A copy of the License is located at
- \*

\* http://aws.amazon.com/apache2.0

\*

\* or in the "license" file accompanying this file. This file is distributed

\* on an "AS IS" BASIS, WITHOUT WARRANTIES OR CONDITIONS OF ANY KIND, either

\* express or implied. See the License for the specific language governing

\* permissions and limitations under the License.

\*/

Found in path(s):

\* /opt/cola/permits/1366303743\_1658137244.2581525/0/aws-java-sdk-core-1-11-750-sources-1 jar/com/amazonaws/util/PolicyUtils.java

No license file was found, but licenses were detected in source scan.

/\*\*

\* Copyright 2016-2020 Amazon.com, Inc. or its affiliates. All Rights Reserved.

 $*$  <p/>

\* Licensed under the Apache License, Version 2.0 (the "License"). You may not use this file except in compliance with

\* the License. A copy of the License is located at

 $*$  <p/>

\* http://aws.amazon.com/apache2.0

 $*$  <p/>

\* or in the "license" file accompanying this file. This file is distributed on an "AS IS" BASIS, WITHOUT

# WARRANTIES OR

\* CONDITIONS OF ANY KIND, either express or implied. See the License for the specific language governing permissions

\* and limitations under the License.

\*/

Found in path(s):

\* /opt/cola/permits/1366303743\_1658137244.2581525/0/aws-java-sdk-core-1-11-750-sources-1 jar/com/amazonaws/partitions/model/Partitions.java No license file was found, but licenses were detected in source scan.

/\*

\* Copyright 2012-2020 Amazon Technologies, Inc.

\*

\* Portions copyright 2006-2009 James Murty. Please see LICENSE.txt

\* for applicable license terms and NOTICE.txt for applicable notices.

\*

\* Licensed under the Apache License, Version 2.0 (the "License");

\* you may not use this file except in compliance with the License.

\* You may obtain a copy of the License at:

\*

\* http://aws.amazon.com/apache2.0

\*

\* This file is distributed on an "AS IS" BASIS, WITHOUT WARRANTIES

\* OR CONDITIONS OF ANY KIND, either express or implied. See the

\* License for the specific language governing permissions and

\* limitations under the License.

\*/

Found in path(s):

\* /opt/cola/permits/1366303743\_1658137244.2581525/0/aws-java-sdk-core-1-11-750-sources-1 jar/com/amazonaws/util/Md5Utils.java

No license file was found, but licenses were detected in source scan.

/\*

\* Copyright (c) 2019. Amazon.com, Inc. or its affiliates. All Rights Reserved.

\*

\* Licensed under the Apache License, Version 2.0 (the "License").

\* You may not use this file except in compliance with the License.

- \* A copy of the License is located at
- \*

```
* http://aws.amazon.com/apache2.0
```
\*

\* or in the "license" file accompanying this file. This file is distributed

\* on an "AS IS" BASIS, WITHOUT WARRANTIES OR CONDITIONS OF ANY KIND, either

- \* express or implied. See the License for the specific language governing
- \* permissions and limitations under the License.
- \*/

Found in path(s):

\* /opt/cola/permits/1366303743\_1658137244.2581525/0/aws-java-sdk-core-1-11-750-sources-1 jar/com/amazonaws/transform/EnhancedJsonErrorUnmarshaller.java

\* /opt/cola/permits/1366303743\_1658137244.2581525/0/aws-java-sdk-core-1-11-750-sources-1-

jar/com/amazonaws/util/ReflectionMethodInvoker.java

No license file was found, but licenses were detected in source scan.

/\*

\* Copyright 2011-2020 Amazon.com, Inc. or its affiliates. All Rights Reserved.

\*

\* Licensed under the Apache License, Version 2.0 (the "License").

\* You may not use this file except in compliance with the License.

- \* A copy of the License is located at
- \*

```
* http://aws.amazon.com/apache2.0
```
\*

\* or in the "license" file accompanying this file. This file is distributed

\* on an "AS IS" BASIS, WITHOUT WARRANTIES OR CONDITIONS OF ANY KIND, either

\* express or implied. See the License for the specific language governing

\* permissions and limitations under the License.

\*

\*/

Found in path(s):

\* /opt/cola/permits/1366303743\_1658137244.2581525/0/aws-java-sdk-core-1-11-750-sources-1 jar/com/amazonaws/ImmutableRequest.java

\* /opt/cola/permits/1366303743\_1658137244.2581525/0/aws-java-sdk-core-1-11-750-sources-1 jar/com/amazonaws/auth/SignerAsRequestSigner.java

\* /opt/cola/permits/1366303743\_1658137244.2581525/0/aws-java-sdk-core-1-11-750-sources-1 jar/com/amazonaws/auth/RequestSigner.java

No license file was found, but licenses were detected in source scan.

/\*

\* Copyright 2010-2020 Amazon.com, Inc. or its affiliates. All Rights Reserved.

\*

\* Licensed under the Apache License, Version 2.0 (the "License").

\* You may not use this file except in compliance with the License.

\* A copy of the License is located at

\*

\* http://aws.amazon.com/apache2.0

\*

\* or in the "license" file accompanying this file. This file is distributed

\* on an "AS IS" BASIS, WITHOUT WARRANTIES OR CONDITIONS OF ANY KIND, either

\* express or implied. See the License for the specific language governing

\* permissions and limitations under the License.

\*/

Found in path(s):

\* /opt/cola/permits/1366303743\_1658137244.2581525/0/aws-java-sdk-core-1-11-750-sources-1 jar/com/amazonaws/auth/AWSCredentials.java

\* /opt/cola/permits/1366303743\_1658137244.2581525/0/aws-java-sdk-core-1-11-750-sources-1 jar/com/amazonaws/auth/SigningAlgorithm.java

\* /opt/cola/permits/1366303743\_1658137244.2581525/0/aws-java-sdk-core-1-11-750-sources-1 jar/com/amazonaws/transform/SimpleTypeUnmarshallers.java

\* /opt/cola/permits/1366303743\_1658137244.2581525/0/aws-java-sdk-core-1-11-750-sources-1 jar/com/amazonaws/auth/SignatureVersion.java

\* /opt/cola/permits/1366303743\_1658137244.2581525/0/aws-java-sdk-core-1-11-750-sources-1 jar/com/amazonaws/util/XmlUtils.java

\* /opt/cola/permits/1366303743\_1658137244.2581525/0/aws-java-sdk-core-1-11-750-sources-1 jar/com/amazonaws/transform/LegacyErrorUnmarshaller.java

\* /opt/cola/permits/1366303743\_1658137244.2581525/0/aws-java-sdk-core-1-11-750-sources-1 jar/com/amazonaws/transform/VoidUnmarshaller.java

\* /opt/cola/permits/1366303743\_1658137244.2581525/0/aws-java-sdk-core-1-11-750-sources-1 jar/com/amazonaws/AmazonClientException.java

\* /opt/cola/permits/1366303743\_1658137244.2581525/0/aws-java-sdk-core-1-11-750-sources-1 jar/com/amazonaws/transform/Unmarshaller.java

\* /opt/cola/permits/1366303743\_1658137244.2581525/0/aws-java-sdk-core-1-11-750-sources-1 jar/com/amazonaws/http/HttpMethodName.java

No license file was found, but licenses were detected in source scan.

/\*

\* Copyright (c) 2016-2019. Amazon.com, Inc. or its affiliates. All Rights Reserved.

\*

\* Licensed under the Apache License, Version 2.0 (the "License").

\* You may not use this file except in compliance with the License.

\* A copy of the License is located at

\*

\* http://aws.amazon.com/apache2.0

\*

\* or in the "license" file accompanying this file. This file is distributed

\* on an "AS IS" BASIS, WITHOUT WARRANTIES OR CONDITIONS OF ANY KIND, either

\* express or implied. See the License for the specific language governing

\* permissions and limitations under the License.

\*/

Found in path(s):

\* /opt/cola/permits/1366303743\_1658137244.2581525/0/aws-java-sdk-core-1-11-750-sources-1 jar/com/amazonaws/http/apache/request/impl/ApacheHttpRequestFactory.java \* /opt/cola/permits/1366303743\_1658137244.2581525/0/aws-java-sdk-core-1-11-750-sources-1 jar/com/amazonaws/http/apache/utils/ApacheUtils.java No license file was found, but licenses were detected in source scan.

/\*

\* Copyright 2015-2020 Amazon.com, Inc. or its affiliates. All Rights Reserved.

\*

\* Licensed under the Apache License, Version 2.0 (the "License").

\* You may not use this file except in compliance with the License.

\* A copy of the License is located at

\*

\* http://aws.amazon.com/apache2.0

\*

\* or in the "license" file accompanying this file. This file is distributed

\* on an "AS IS" BASIS, WITHOUT WARRANTIES OR CONDITIONS OF ANY KIND, either

\* express or implied. See the License for the specific language governing

\* permissions and limitations under the License.

\*/

Found in path(s):

\* /opt/cola/permits/1366303743\_1658137244.2581525/0/aws-java-sdk-core-1-11-750-sources-1 jar/com/amazonaws/util/ComparableUtils.java

\* /opt/cola/permits/1366303743\_1658137244.2581525/0/aws-java-sdk-core-1-11-750-sources-1 jar/com/amazonaws/http/conn/SdkConnectionKeepAliveStrategy.java

\* /opt/cola/permits/1366303743\_1658137244.2581525/0/aws-java-sdk-core-1-11-750-sources-1 jar/com/amazonaws/util/JavaVersionParser.java

\* /opt/cola/permits/1366303743\_1658137244.2581525/0/aws-java-sdk-core-1-11-750-sources-1 jar/com/amazonaws/util/ValidationUtils.java

\* /opt/cola/permits/1366303743\_1658137244.2581525/0/aws-java-sdk-core-1-11-750-sources-1 jar/com/amazonaws/http/timers/request/HttpRequestAbortTaskTrackerImpl.java

\* /opt/cola/permits/1366303743\_1658137244.2581525/0/aws-java-sdk-core-1-11-750-sources-1 jar/com/amazonaws/http/conn/ssl/MasterSecretValidators.java

\* /opt/cola/permits/1366303743\_1658137244.2581525/0/aws-java-sdk-core-1-11-750-sources-1 jar/com/amazonaws/DnsResolver.java

\* /opt/cola/permits/1366303743\_1658137244.2581525/0/aws-java-sdk-core-1-11-750-sources-1 jar/com/amazonaws/http/timers/client/ClientExecutionAbortTrackerTask.java

\* /opt/cola/permits/1366303743\_1658137244.2581525/0/aws-java-sdk-core-1-11-750-sources-1 jar/com/amazonaws/http/timers/request/HttpRequestAbortTaskImpl.java

\* /opt/cola/permits/1366303743\_1658137244.2581525/0/aws-java-sdk-core-1-11-750-sources-1 jar/com/amazonaws/SDKGlobalTime.java

\* /opt/cola/permits/1366303743\_1658137244.2581525/0/aws-java-sdk-core-1-11-750-sources-1 jar/com/amazonaws/handlers/StackedRequestHandler.java

\* /opt/cola/permits/1366303743\_1658137244.2581525/0/aws-java-sdk-core-1-11-750-sources-1 jar/com/amazonaws/http/client/HttpClientFactory.java

jar/com/amazonaws/http/timers/client/ClientExecutionAbortTaskImpl.java

\* /opt/cola/permits/1366303743\_1658137244.2581525/0/aws-java-sdk-core-1-11-750-sources-1 jar/com/amazonaws/SystemDefaultDnsResolver.java

\* /opt/cola/permits/1366303743\_1658137244.2581525/0/aws-java-sdk-core-1-11-750-sources-1 jar/com/amazonaws/ReadLimitInfo.java

\* /opt/cola/permits/1366303743\_1658137244.2581525/0/aws-java-sdk-core-1-11-750-sources-1 jar/com/amazonaws/http/timers/TimeoutThreadPoolBuilder.java

\* /opt/cola/permits/1366303743\_1658137244.2581525/0/aws-java-sdk-core-1-11-750-sources-1 jar/com/amazonaws/http/JsonErrorResponseHandler.java

\* /opt/cola/permits/1366303743\_1658137244.2581525/0/aws-java-sdk-core-1-11-750-sources-1 jar/com/amazonaws/http/timers/client/ClientExecutionTimer.java

\* /opt/cola/permits/1366303743\_1658137244.2581525/0/aws-java-sdk-core-1-11-750-sources-1 jar/com/amazonaws/internal/http/JsonErrorMessageParser.java

\* /opt/cola/permits/1366303743\_1658137244.2581525/0/aws-java-sdk-core-1-11-750-sources-1 jar/com/amazonaws/internal/SdkIOUtils.java

\* /opt/cola/permits/1366303743\_1658137244.2581525/0/aws-java-sdk-core-1-11-750-sources-1 jar/com/amazonaws/util/SdkHttpUtils.java

\* /opt/cola/permits/1366303743\_1658137244.2581525/0/aws-java-sdk-core-1-11-750-sources-1 jar/com/amazonaws/internal/SdkInternalList.java

\* /opt/cola/permits/1366303743\_1658137244.2581525/0/aws-java-sdk-core-1-11-750-sources-1 jar/com/amazonaws/internal/SdkInternalMap.java

\* /opt/cola/permits/1366303743\_1658137244.2581525/0/aws-java-sdk-core-1-11-750-sources-1 jar/com/amazonaws/SdkThreadLocals.java

\* /opt/cola/permits/1366303743\_1658137244.2581525/0/aws-java-sdk-core-1-11-750-sources-1 jar/com/amazonaws/http/timers/client/NoOpClientExecutionAbortTrackerTask.java

\* /opt/cola/permits/1366303743\_1658137244.2581525/0/aws-java-sdk-core-1-11-750-sources-1 jar/com/amazonaws/log/CommonsLog.java

\* /opt/cola/permits/1366303743\_1658137244.2581525/0/aws-java-sdk-core-1-11-750-sources-1 jar/com/amazonaws/http/settings/HttpClientSettings.java

\* /opt/cola/permits/1366303743\_1658137244.2581525/0/aws-java-sdk-core-1-11-750-sources-1 jar/com/amazonaws/http/timers/request/NoOpHttpRequestAbortTaskTracker.java

\* /opt/cola/permits/1366303743\_1658137244.2581525/0/aws-java-sdk-core-1-11-750-sources-1 jar/com/amazonaws/http/timers/client/ClientExecutionAbortTask.java

\* /opt/cola/permits/1366303743\_1658137244.2581525/0/aws-java-sdk-core-1-11-750-sources-1 jar/com/amazonaws/internal/DelegateInputStream.java

\* /opt/cola/permits/1366303743\_1658137244.2581525/0/aws-java-sdk-core-1-11-750-sources-1 jar/com/amazonaws/util/NumberUtils.java

\* /opt/cola/permits/1366303743\_1658137244.2581525/0/aws-java-sdk-core-1-11-750-sources-1 jar/com/amazonaws/http/timers/client/ClientExecutionAbortTrackerTaskImpl.java

\* /opt/cola/permits/1366303743\_1658137244.2581525/0/aws-java-sdk-core-1-11-750-sources-1 jar/com/amazonaws/log/InternalLog.java

\* /opt/cola/permits/1366303743\_1658137244.2581525/0/aws-java-sdk-core-1-11-750-sources-1 jar/com/amazonaws/http/timers/request/HttpRequestAbortTask.java

\* /opt/cola/permits/1366303743\_1658137244.2581525/0/aws-java-sdk-core-1-11-750-sources-1 jar/com/amazonaws/internal/SdkThreadLocalsRegistry.java

\* /opt/cola/permits/1366303743\_1658137244.2581525/0/aws-java-sdk-core-1-11-750-sources-1 jar/com/amazonaws/http/conn/ssl/privileged/PrivilegedMasterSecretValidator.java

jar/com/amazonaws/SignableRequest.java

\* /opt/cola/permits/1366303743\_1658137244.2581525/0/aws-java-sdk-core-1-11-750-sources-1 jar/com/amazonaws/internal/SdkMetricsSocket.java

\* /opt/cola/permits/1366303743\_1658137244.2581525/0/aws-java-sdk-core-1-11-750-sources-1 jar/com/amazonaws/internal/DelegateSocket.java

\* /opt/cola/permits/1366303743\_1658137244.2581525/0/aws-java-sdk-core-1-11-750-sources-1 jar/com/amazonaws/http/DelegatingDnsResolver.java

\* /opt/cola/permits/1366303743\_1658137244.2581525/0/aws-java-sdk-core-1-11-750-sources-1 jar/com/amazonaws/PredefinedClientConfigurations.java

\* /opt/cola/permits/1366303743\_1658137244.2581525/0/aws-java-sdk-core-1-11-750-sources-1 jar/com/amazonaws/http/exception/HttpRequestTimeoutException.java

\* /opt/cola/permits/1366303743\_1658137244.2581525/0/aws-java-sdk-core-1-11-750-sources-1 jar/com/amazonaws/log/CommonsLogFactory.java

\* /opt/cola/permits/1366303743\_1658137244.2581525/0/aws-java-sdk-core-1-11-750-sources-1 jar/com/amazonaws/handlers/HandlerContextKey.java

\* /opt/cola/permits/1366303743\_1658137244.2581525/0/aws-java-sdk-core-1-11-750-sources-1 jar/com/amazonaws/log/JulLog.java

\* /opt/cola/permits/1366303743\_1658137244.2581525/0/aws-java-sdk-core-1-11-750-sources-1 jar/com/amazonaws/http/client/ConnectionManagerFactory.java

\* /opt/cola/permits/1366303743\_1658137244.2581525/0/aws-java-sdk-core-1-11-750-sources-1 jar/com/amazonaws/util/Base16Lower.java

\* /opt/cola/permits/1366303743\_1658137244.2581525/0/aws-java-sdk-core-1-11-750-sources-1 jar/com/amazonaws/util/UriResourcePathUtils.java

\* /opt/cola/permits/1366303743\_1658137244.2581525/0/aws-java-sdk-core-1-11-750-sources-1 jar/com/amazonaws/http/timers/request/HttpRequestAbortTaskTracker.java

\* /opt/cola/permits/1366303743\_1658137244.2581525/0/aws-java-sdk-core-1-11-750-sources-1 jar/com/amazonaws/http/timers/request/HttpRequestTimer.java

\* /opt/cola/permits/1366303743\_1658137244.2581525/0/aws-java-sdk-core-1-11-750-sources-1 jar/com/amazonaws/internal/SdkSSLMetricsSocket.java

\* /opt/cola/permits/1366303743\_1658137244.2581525/0/aws-java-sdk-core-1-11-750-sources-1 jar/com/amazonaws/http/timers/client/ClientExecutionTimeoutException.java

\* /opt/cola/permits/1366303743\_1658137244.2581525/0/aws-java-sdk-core-1-11-750-sources-1 jar/com/amazonaws/log/JulLogFactory.java

\* /opt/cola/permits/1366303743\_1658137244.2581525/0/aws-java-sdk-core-1-11-750-sources-1 jar/com/amazonaws/transform/JsonErrorUnmarshaller.java

\* /opt/cola/permits/1366303743\_1658137244.2581525/0/aws-java-sdk-core-1-11-750-sources-1 jar/com/amazonaws/internal/http/JsonErrorCodeParser.java

No license file was found, but licenses were detected in source scan.

#### /\*

\* Copyright 2019-2020 Amazon.com, Inc. or its affiliates. All Rights Reserved.

\*

\* Licensed under the Apache License, Version 2.0 (the "License").

\* You may not use this file except in compliance with the License.

```
* A copy of the License is located at
```

```
*
```

```
* http://aws.amazon.com/apache2.0
```
\*

\* or in the "license" file accompanying this file. This file is distributed

\* on an "AS IS" BASIS, WITHOUT WARRANTIES OR CONDITIONS OF ANY KIND, either

\* express or implied. See the License for the specific language governing

\* permissions and limitations under the License.

\*/

Found in path(s):

\* /opt/cola/permits/1366303743\_1658137244.2581525/0/aws-java-sdk-core-1-11-750-sources-1 jar/com/amazonaws/util/NamedDefaultThreadFactory.java \* /opt/cola/permits/1366303743\_1658137244.2581525/0/aws-java-sdk-core-1-11-750-sources-1 jar/com/amazonaws/waiters/WaiterExecutorServiceFactory.java No license file was found, but licenses were detected in source scan.

/\*

\* Copyright 2011-2020 Amazon.com, Inc. or its affiliates. All Rights Reserved.

\*

\* Licensed under the Apache License, Version 2.0 (the "License").

\* You may not use this file except in compliance with the License.

```
* A copy of the License is located at
```
\*

```
* http://aws.amazon.com/apache2.0
```
\*

\* or in the "license" file accompanying this file. This file is distributed

\* on an "AS IS" BASIS, WITHOUT WARRANTIES OR CONDITIONS OF ANY KIND, either

\* express or implied. See the License for the specific language governing

\* permissions and limitations under the License.

\*/ /\*\*

\* Interface for providing AWS region information. Implementations are free to use any strategy for

\* providing region information.

\*/

Found in path(s):

\* /opt/cola/permits/1366303743\_1658137244.2581525/0/aws-java-sdk-core-1-11-750-sources-1 jar/com/amazonaws/regions/AwsRegionProvider.java

No license file was found, but licenses were detected in source scan.

/\*

\*

\* Copyright (c) 2016 Amazon.com, Inc. or its affiliates. All Rights Reserved.

\*

\* Licensed under the Apache License, Version 2.0 (the "License").

\* You may not use this file except in compliance with the License.

\* A copy of the License is located at

\* http://aws.amazon.com/apache2.0

\*

\*

\* or in the "license" file accompanying this file. This file is distributed

\* on an "AS IS" BASIS, WITHOUT WARRANTIES OR CONDITIONS OF ANY KIND, either

\* express or implied. See the License for the specific language governing

\* permissions and limitations under the License.

\*

\*/

#### Found in path(s):

\* /opt/cola/permits/1366303743\_1658137244.2581525/0/aws-java-sdk-core-1-11-750-sources-1 jar/com/amazonaws/protocol/json/SdkStructuredPlainJsonFactory.java

\* /opt/cola/permits/1366303743\_1658137244.2581525/0/aws-java-sdk-core-1-11-750-sources-1 jar/com/amazonaws/protocol/json/StructuredJsonGenerator.java

\* /opt/cola/permits/1366303743\_1658137244.2581525/0/aws-java-sdk-core-1-11-750-sources-1 jar/com/amazonaws/http/JsonResponseHandler.java

\* /opt/cola/permits/1366303743\_1658137244.2581525/0/aws-java-sdk-core-1-11-750-sources-1 jar/com/amazonaws/protocol/json/SdkJsonProtocolFactory.java

\* /opt/cola/permits/1366303743\_1658137244.2581525/0/aws-java-sdk-core-1-11-750-sources-1 jar/com/amazonaws/protocol/json/SdkStructuredCborFactory.java

\* /opt/cola/permits/1366303743\_1658137244.2581525/0/aws-java-sdk-core-1-11-750-sources-1 jar/com/amazonaws/protocol/json/SdkCborGenerator.java

No license file was found, but licenses were detected in source scan.

/\*

\* Copyright 2010-2020 Amazon.com, Inc. or its affiliates. All Rights Reserved.

\*

\* Licensed under the Apache License, Version 2.0 (the "License").

\* You may not use this file except in compliance with the License.

\* A copy of the License is located at

\*

\* http://aws.amazon.com/apache2.0

\*

\* or in the "license" file accompanying this file. This file is distributed

\* on an "AS IS" BASIS, WITHOUT WARRANTIES OR CONDITIONS OF ANY KIND, either

\* express or implied. See the License for the specific language governing

\* permissions and limitations under the License.

\*/

Found in path(s):

\* /opt/cola/permits/1366303743\_1658137244.2581525/0/aws-java-sdk-core-1-11-750-sources-1 jar/com/amazonaws/internal/config/SignerConfigJsonHelper.java

\* /opt/cola/permits/1366303743\_1658137244.2581525/0/aws-java-sdk-core-1-11-750-sources-1 jar/com/amazonaws/internal/config/SignerConfig.java

\* /opt/cola/permits/1366303743\_1658137244.2581525/0/aws-java-sdk-core-1-11-750-sources-1 jar/com/amazonaws/util/ImmutableMapParameter.java

\* /opt/cola/permits/1366303743\_1658137244.2581525/0/aws-java-sdk-core-1-11-750-sources-1 jar/com/amazonaws/internal/config/Builder.java

\* /opt/cola/permits/1366303743\_1658137244.2581525/0/aws-java-sdk-core-1-11-750-sources-1 jar/com/amazonaws/internal/config/JsonIndex.java

jar/com/amazonaws/Protocol.java

No license file was found, but licenses were detected in source scan.

/\*

\* Copyright 2015-2020 Amazon.com, Inc. or its affiliates. All Rights

\* Reserved.

- \*
- \* Licensed under the Apache License, Version 2.0 (the "License").
- \* You may not use this file except in compliance with the License.
- \* A copy of the License is located at
- \*
- \* http://aws.amazon.com/apache2.0
- \*
- \* or in the "license" file accompanying this file. This file is
- \* distributed

# \* on an "AS IS" BASIS, WITHOUT WARRANTIES OR CONDITIONS OF ANY

- \* KIND, either
- \* express or implied. See the License for the specific language
- \* governing
- \* permissions and limitations under the License.
- \*/

# Found in path(s):

\* /opt/cola/permits/1366303743\_1658137244.2581525/0/aws-java-sdk-core-1-11-750-sources-1 jar/com/amazonaws/util/CredentialUtils.java No license file was found, but licenses were detected in source scan.

/\*

\* Copyright 2020-2020 Amazon.com, Inc. or its affiliates. All Rights Reserved.

\*

```
* Licensed under the Apache License, Version 2.0 (the "License").
```
- \* You may not use this file except in compliance with the License.
- \* A copy of the License is located at
- \*

```
* http://aws.amazon.com/apache2.0
```
\*

```
* or in the "license" file accompanying this file. This file is distributed
```
\* on an "AS IS" BASIS, WITHOUT WARRANTIES OR CONDITIONS OF ANY KIND, either

```
* express or implied. See the License for the specific language governing
```
\* permissions and limitations under the License.

```
*/
```
Found in path(s):

\* /opt/cola/permits/1366303743\_1658137244.2581525/0/aws-java-sdk-core-1-11-750-sources-1 jar/com/amazonaws/auth/RegionFromEndpointResolverAwareSigner.java

\* /opt/cola/permits/1366303743\_1658137244.2581525/0/aws-java-sdk-core-1-11-750-sources-1 jar/com/amazonaws/regions/MetadataSupportedRegionFromEndpointProvider.java

```
* /opt/cola/permits/1366303743_1658137244.2581525/0/aws-java-sdk-core-1-11-750-sources-1-
```
jar/com/amazonaws/util/endpoint/DefaultRegionFromEndpointResolver.java \* /opt/cola/permits/1366303743\_1658137244.2581525/0/aws-java-sdk-core-1-11-750-sources-1 jar/com/amazonaws/util/endpoint/RegionFromEndpointResolver.java No license file was found, but licenses were detected in source scan.

/\*

\* Copyright 2014-2020 Amazon.com, Inc. or its affiliates. All Rights Reserved.

\*

\* Licensed under the Apache License, Version 2.0 (the "License").

\* You may not use this file except in compliance with the License.

- \* A copy of the License is located at
- \*

\* http://aws.amazon.com/apache2.0

\*

\* or in the "license" file accompanying this file. This file is distributed

\* on an "AS IS" BASIS, WITHOUT WARRANTIES OR CONDITIONS OF ANY KIND, either

\* express or implied. See the License for the specific language governing

- \* permissions and limitations under the License.
- \*/

Found in path(s):

\* /opt/cola/permits/1366303743\_1658137244.2581525/0/aws-java-sdk-core-1-11-750-sources-1 jar/com/amazonaws/util/JodaTime.java

\* /opt/cola/permits/1366303743\_1658137244.2581525/0/aws-java-sdk-core-1-11-750-sources-1 jar/com/amazonaws/util/StringMapBuilder.java

No license file was found, but licenses were detected in source scan.

/\*

\* Copyright 2014-2020 Amazon.com, Inc. or its affiliates. All Rights Reserved.

\*

\* Portions copyright 2006-2009 James Murty. Please see LICENSE.txt

\* for applicable license terms and NOTICE.txt for applicable notices.

\*

\* Licensed under the Apache License, Version 2.0 (the "License").

\* You may not use this file except in compliance with the License.

\* A copy of the License is located at

\*

\* http://aws.amazon.com/apache2.0

\*

\* or in the "license" file accompanying this file. This file is distributed

\* on an "AS IS" BASIS, WITHOUT WARRANTIES OR CONDITIONS OF ANY KIND, either

\* express or implied. See the License for the specific language governing

\* permissions and limitations under the License.

\*/

Found in path(s):

\* /opt/cola/permits/1366303743\_1658137244.2581525/0/aws-java-sdk-core-1-11-750-sources-1 jar/com/amazonaws/internal/ReleasableInputStream.java

\* /opt/cola/permits/1366303743\_1658137244.2581525/0/aws-java-sdk-core-1-11-750-sources-1 jar/com/amazonaws/internal/ResettableInputStream.java No license file was found, but licenses were detected in source scan.

/\*

\* Copyright (c) 2016. Amazon.com, Inc. or its affiliates. All Rights Reserved.

\*

\* Licensed under the Apache License, Version 2.0 (the "License").

\* You may not use this file except in compliance with the License.

\* A copy of the License is located at

\*

\* http://aws.amazon.com/apache2.0

\*

\* or in the "license" file accompanying this file. This file is distributed

\* on an "AS IS" BASIS, WITHOUT WARRANTIES OR CONDITIONS OF ANY KIND, either

\* express or implied. See the License for the specific language governing

\* permissions and limitations under the License.

\*/

Found in path(s):

\* /opt/cola/permits/1366303743\_1658137244.2581525/0/aws-java-sdk-core-1-11-750-sources-1 jar/com/amazonaws/util/CapacityManager.java

\* /opt/cola/permits/1366303743\_1658137244.2581525/0/aws-java-sdk-core-1-11-750-sources-1 jar/com/amazonaws/auth/CanHandleNullCredentials.java

\* /opt/cola/permits/1366303743\_1658137244.2581525/0/aws-java-sdk-core-1-11-750-sources-1 jar/com/amazonaws/internal/DateTimeJsonSerializer.java

\* /opt/cola/permits/1366303743\_1658137244.2581525/0/aws-java-sdk-core-1-11-750-sources-1 jar/com/amazonaws/util/IdempotentUtils.java

\* /opt/cola/permits/1366303743\_1658137244.2581525/0/aws-java-sdk-core-1-11-750-sources-1 jar/com/amazonaws/handlers/IRequestHandler2.java

\* /opt/cola/permits/1366303743\_1658137244.2581525/0/aws-java-sdk-core-1-11-750-sources-1 jar/com/amazonaws/http/apache/client/impl/ApacheHttpClientFactory.java

\* /opt/cola/permits/1366303743\_1658137244.2581525/0/aws-java-sdk-core-1-11-750-sources-1 jar/com/amazonaws/http/timers/package-info.java

\* /opt/cola/permits/1366303743\_1658137244.2581525/0/aws-java-sdk-core-1-11-750-sources-1 jar/com/amazonaws/http/apache/client/impl/SdkHttpClient.java

\* /opt/cola/permits/1366303743\_1658137244.2581525/0/aws-java-sdk-core-1-11-750-sources-1 jar/com/amazonaws/util/FakeIOException.java

\* /opt/cola/permits/1366303743\_1658137244.2581525/0/aws-java-sdk-core-1-11-750-sources-1 jar/com/amazonaws/log/InternalLogFactory.java

\* /opt/cola/permits/1366303743\_1658137244.2581525/0/aws-java-sdk-core-1-11-750-sources-1 jar/com/amazonaws/http/apache/client/impl/ConnectionManagerAwareHttpClient.java

\* /opt/cola/permits/1366303743\_1658137244.2581525/0/aws-java-sdk-core-1-11-750-sources-1 jar/com/amazonaws/http/apache/client/impl/ApacheConnectionManagerFactory.java

\* /opt/cola/permits/1366303743\_1658137244.2581525/0/aws-java-sdk-core-1-11-750-sources-1 jar/com/amazonaws/protocol/json/SdkStructuredJsonFactory.java

\* /opt/cola/permits/1366303743\_1658137244.2581525/0/aws-java-sdk-core-1-11-750-sources-1 jar/com/amazonaws/http/conn/ssl/ShouldClearSslSessionPredicate.java

No license file was found, but licenses were detected in source scan.

/\*

\* Copyright 2019-2020 Amazon.com, Inc. or its affiliates. All Rights Reserved.

\*

- \* Licensed under the Apache License, Version 2.0 (the "License");
- \* you may not use this file except in compliance with the License.
- \* You may obtain a copy of the License at:

\*

\* http://aws.amazon.com/apache2.0

\*

- \* This file is distributed on an "AS IS" BASIS, WITHOUT WARRANTIES
- \* OR CONDITIONS OF ANY KIND, either express or implied. See the
- \* License for the specific language governing permissions and
- \* limitations under the License.

\*/

Found in path(s):

\* /opt/cola/permits/1366303743\_1658137244.2581525/0/aws-java-sdk-core-1-11-750-sources-1 jar/com/amazonaws/retry/ClockSkewAdjuster.java No license file was found, but licenses were detected in source scan.

/\*

\* Copyright 2010-2020 Amazon.com, Inc. or its affiliates. All Rights Reserved.

\*

- \* Licensed under the Apache License, Version 2.0 (the "License").
- \* You may not use this file except in compliance with the License.
- \* A copy of the License is located at

\*

\* http://aws.amazon.com/apache2.0

\*

\* or in the "license" file accompanying this file. This file is distributed

\* on an "AS IS" BASIS, WITHOUT WARRANTIES OR CONDITIONS OF ANY KIND, either

\* express or implied. See the License for the specific language governing

\* permissions and limitations under the License.

\*/

Found in path(s):

\* /opt/cola/permits/1366303743\_1658137244.2581525/0/aws-java-sdk-core-1-11-750-sources-1 jar/com/amazonaws/waiters/NoOpWaiterHandler.java

\* /opt/cola/permits/1366303743\_1658137244.2581525/0/aws-java-sdk-core-1-11-750-sources-1 jar/com/amazonaws/metrics/SimpleThroughputMetricType.java

\* /opt/cola/permits/1366303743\_1658137244.2581525/0/aws-java-sdk-core-1-11-750-sources-1 jar/com/amazonaws/waiters/CompositeAcceptor.java

\* /opt/cola/permits/1366303743\_1658137244.2581525/0/aws-java-sdk-core-1-11-750-sources-1 jar/com/amazonaws/auth/policy/package-info.java

\* /opt/cola/permits/1366303743\_1658137244.2581525/0/aws-java-sdk-core-1-11-750-sources-1 jar/com/amazonaws/internal/config/HostRegexToRegionMapping.java

\* /opt/cola/permits/1366303743\_1658137244.2581525/0/aws-java-sdk-core-1-11-750-sources-1 jar/com/amazonaws/transform/StandardErrorUnmarshaller.java

\* /opt/cola/permits/1366303743\_1658137244.2581525/0/aws-java-sdk-core-1-11-750-sources-1 jar/com/amazonaws/metrics/ServiceMetricCollector.java

\* /opt/cola/permits/1366303743\_1658137244.2581525/0/aws-java-sdk-core-1-11-750-sources-1 jar/com/amazonaws/util/VersionInfoUtils.java

\* /opt/cola/permits/1366303743\_1658137244.2581525/0/aws-java-sdk-core-1-11-750-sources-1 jar/com/amazonaws/endpointdiscovery/DefaultEndpointDiscoveryProviderChain.java

\* /opt/cola/permits/1366303743\_1658137244.2581525/0/aws-java-sdk-core-1-11-750-sources-1 jar/com/amazonaws/waiters/WaiterHandler.java

\* /opt/cola/permits/1366303743\_1658137244.2581525/0/aws-java-sdk-core-1-11-750-sources-1 jar/com/amazonaws/auth/policy/Action.java

\* /opt/cola/permits/1366303743\_1658137244.2581525/0/aws-java-sdk-core-1-11-750-sources-1 jar/com/amazonaws/http/apache/utils/HttpContextUtils.java

\* /opt/cola/permits/1366303743\_1658137244.2581525/0/aws-java-sdk-core-1-11-750-sources-1 jar/com/amazonaws/internal/config/HttpClientConfigJsonHelper.java

\* /opt/cola/permits/1366303743\_1658137244.2581525/0/aws-java-sdk-core-1-11-750-sources-1 jar/com/amazonaws/waiters/WaiterParameters.java

\* /opt/cola/permits/1366303743\_1658137244.2581525/0/aws-java-sdk-core-1-11-750-sources-1 jar/com/amazonaws/auth/PropertiesFileCredentialsProvider.java

\* /opt/cola/permits/1366303743\_1658137244.2581525/0/aws-java-sdk-core-1-11-750-sources-1 jar/com/amazonaws/http/RepeatableInputStreamRequestEntity.java

\* /opt/cola/permits/1366303743\_1658137244.2581525/0/aws-java-sdk-core-1-11-750-sources-1 jar/com/amazonaws/transform/VoidStaxUnmarshaller.java

\* /opt/cola/permits/1366303743\_1658137244.2581525/0/aws-java-sdk-core-1-11-750-sources-1 jar/com/amazonaws/monitoring/EnvironmentVariableCsmConfigurationProvider.java

\* /opt/cola/permits/1366303743\_1658137244.2581525/0/aws-java-sdk-core-1-11-750-sources-1 jar/com/amazonaws/http/DefaultErrorResponseHandler.java

\* /opt/cola/permits/1366303743\_1658137244.2581525/0/aws-java-sdk-core-1-11-750-sources-1 jar/com/amazonaws/monitoring/SystemPropertyCsmConfigurationProvider.java

\* /opt/cola/permits/1366303743\_1658137244.2581525/0/aws-java-sdk-core-1-11-750-sources-1 jar/com/amazonaws/util/AWSRequestMetrics.java

\* /opt/cola/permits/1366303743\_1658137244.2581525/0/aws-java-sdk-core-1-11-750-sources-1 jar/com/amazonaws/util/AwsClientSideMonitoringMetrics.java

\* /opt/cola/permits/1366303743\_1658137244.2581525/0/aws-java-sdk-core-1-11-750-sources-1 jar/com/amazonaws/util/CollectionUtils.java

\* /opt/cola/permits/1366303743\_1658137244.2581525/0/aws-java-sdk-core-1-11-750-sources-1 jar/com/amazonaws/auth/policy/Policy.java

\* /opt/cola/permits/1366303743\_1658137244.2581525/0/aws-java-sdk-core-1-11-750-sources-1 jar/com/amazonaws/http/HttpResponseHandler.java

\* /opt/cola/permits/1366303743\_1658137244.2581525/0/aws-java-sdk-core-1-11-750-sources-1 jar/com/amazonaws/event/ProgressEventType.java

\* /opt/cola/permits/1366303743\_1658137244.2581525/0/aws-java-sdk-core-1-11-750-sources-1 jar/com/amazonaws/ProxyAuthenticationMethod.java

\* /opt/cola/permits/1366303743\_1658137244.2581525/0/aws-java-sdk-core-1-11-750-sources-1 jar/com/amazonaws/auth/policy/Statement.java

\* /opt/cola/permits/1366303743\_1658137244.2581525/0/aws-java-sdk-core-1-11-750-sources-1 jar/com/amazonaws/endpointdiscovery/EndpointDiscoveryRefreshCache.java

\* /opt/cola/permits/1366303743\_1658137244.2581525/0/aws-java-sdk-core-1-11-750-sources-1 jar/com/amazonaws/transform/SimpleTypeJsonUnmarshallers.java

\* /opt/cola/permits/1366303743\_1658137244.2581525/0/aws-java-sdk-core-1-11-750-sources-1 jar/com/amazonaws/metrics/MetricInputStreamEntity.java

\* /opt/cola/permits/1366303743\_1658137244.2581525/0/aws-java-sdk-core-1-11-750-sources-1 jar/com/amazonaws/auth/policy/internal/JsonDocumentFields.java

\* /opt/cola/permits/1366303743\_1658137244.2581525/0/aws-java-sdk-core-1-11-750-sources-1 jar/com/amazonaws/endpointdiscovery/EnvironmentVariableEndpointDiscoveryProvider.java

\* /opt/cola/permits/1366303743\_1658137244.2581525/0/aws-java-sdk-core-1-11-750-sources-1 jar/com/amazonaws/monitoring/ApiMonitoringEvent.java

\* /opt/cola/permits/1366303743\_1658137244.2581525/0/aws-java-sdk-core-1-11-750-sources-1 jar/com/amazonaws/cache/EndpointDiscoveryCacheLoader.java

\* /opt/cola/permits/1366303743\_1658137244.2581525/0/aws-java-sdk-core-1-11-750-sources-1 jar/com/amazonaws/metrics/RequestMetricType.java

\* /opt/cola/permits/1366303743\_1658137244.2581525/0/aws-java-sdk-core-1-11-750-sources-1 jar/com/amazonaws/waiters/WaiterBuilder.java

\* /opt/cola/permits/1366303743\_1658137244.2581525/0/aws-java-sdk-core-1-11-750-sources-1 jar/com/amazonaws/monitoring/internal/AgentMonitoringListener.java

\* /opt/cola/permits/1366303743\_1658137244.2581525/0/aws-java-sdk-core-1-11-750-sources-1 jar/com/amazonaws/auth/policy/conditions/ConditionFactory.java

\* /opt/cola/permits/1366303743\_1658137244.2581525/0/aws-java-sdk-core-1-11-750-sources-1 jar/com/amazonaws/retry/internal/MaxAttemptsResolver.java

\* /opt/cola/permits/1366303743\_1658137244.2581525/0/aws-java-sdk-core-1-11-750-sources-1 jar/com/amazonaws/auth/BasicAWSCredentials.java

\* /opt/cola/permits/1366303743\_1658137244.2581525/0/aws-java-sdk-core-1-11-750-sources-1 jar/com/amazonaws/auth/AWS4UnsignedPayloadSigner.java

\* /opt/cola/permits/1366303743\_1658137244.2581525/0/aws-java-sdk-core-1-11-750-sources-1 jar/com/amazonaws/cache/Cache.java

\* /opt/cola/permits/1366303743\_1658137244.2581525/0/aws-java-sdk-core-1-11-750-sources-1 jar/com/amazonaws/client/builder/AdvancedConfig.java

\* /opt/cola/permits/1366303743\_1658137244.2581525/0/aws-java-sdk-core-1-11-750-sources-1 jar/com/amazonaws/retry/RetryPolicy.java

\* /opt/cola/permits/1366303743\_1658137244.2581525/0/aws-java-sdk-core-1-11-750-sources-1 jar/com/amazonaws/monitoring/ApiCallAttemptMonitoringEvent.java

\* /opt/cola/permits/1366303743\_1658137244.2581525/0/aws-java-sdk-core-1-11-750-sources-1 jar/com/amazonaws/internal/SdkPredicate.java

\* /opt/cola/permits/1366303743\_1658137244.2581525/0/aws-java-sdk-core-1-11-750-sources-1 jar/com/amazonaws/ResponseMetadata.java

\* /opt/cola/permits/1366303743\_1658137244.2581525/0/aws-java-sdk-core-1-11-750-sources-1 jar/com/amazonaws/transform/SimpleTypeStaxUnmarshallers.java

\* /opt/cola/permits/1366303743\_1658137244.2581525/0/aws-java-sdk-core-1-11-750-sources-1 jar/com/amazonaws/event/ProgressListenerChain.java

\* /opt/cola/permits/1366303743\_1658137244.2581525/0/aws-java-sdk-core-1-11-750-sources-1 jar/com/amazonaws/transform/VoidJsonUnmarshaller.java

\* /opt/cola/permits/1366303743\_1658137244.2581525/0/aws-java-sdk-core-1-11-750-sources-1 jar/com/amazonaws/auth/PropertiesCredentials.java

\* /opt/cola/permits/1366303743\_1658137244.2581525/0/aws-java-sdk-core-1-11-750-sources-1 jar/com/amazonaws/auth/SignerTypeAware.java

\* /opt/cola/permits/1366303743\_1658137244.2581525/0/aws-java-sdk-core-1-11-750-sources-1 jar/com/amazonaws/metrics/SimpleServiceMetricType.java

\* /opt/cola/permits/1366303743\_1658137244.2581525/0/aws-java-sdk-core-1-11-750-sources-1 jar/com/amazonaws/AmazonWebServiceResponse.java

\* /opt/cola/permits/1366303743\_1658137244.2581525/0/aws-java-sdk-core-1-11-750-sources-1 jar/com/amazonaws/metrics/ByteThroughputHelper.java

\* /opt/cola/permits/1366303743\_1658137244.2581525/0/aws-java-sdk-core-1-11-750-sources-1 jar/com/amazonaws/waiters/Waiter.java

\* /opt/cola/permits/1366303743\_1658137244.2581525/0/aws-java-sdk-core-1-11-750-sources-1 jar/com/amazonaws/endpointdiscovery/EndpointDiscoveryIdentifiersRefreshCache.java

\* /opt/cola/permits/1366303743\_1658137244.2581525/0/aws-java-sdk-core-1-11-750-sources-1 jar/com/amazonaws/monitoring/CsmConfigurationProviderChain.java

\* /opt/cola/permits/1366303743\_1658137244.2581525/0/aws-java-sdk-core-1-11-750-sources-1 jar/com/amazonaws/AmazonWebServiceRequest.java

\* /opt/cola/permits/1366303743\_1658137244.2581525/0/aws-java-sdk-core-1-11-750-sources-1 jar/com/amazonaws/handlers/HandlerBeforeAttemptContext.java

\* /opt/cola/permits/1366303743\_1658137244.2581525/0/aws-java-sdk-core-1-11-750-sources-1 jar/com/amazonaws/util/AWSRequestMetricsFullSupport.java

\* /opt/cola/permits/1366303743\_1658137244.2581525/0/aws-java-sdk-core-1-11-750-sources-1 jar/com/amazonaws/endpointdiscovery/EndpointDiscoveryProvider.java

\* /opt/cola/permits/1366303743\_1658137244.2581525/0/aws-java-sdk-core-1-11-750-sources-1 jar/com/amazonaws/internal/DefaultServiceEndpointBuilder.java

\* /opt/cola/permits/1366303743\_1658137244.2581525/0/aws-java-sdk-core-1-11-750-sources-1 jar/com/amazonaws/waiters/WaiterImpl.java

\* /opt/cola/permits/1366303743\_1658137244.2581525/0/aws-java-sdk-core-1-11-750-sources-1 jar/com/amazonaws/endpointdiscovery/DaemonThreadFactory.java

\* /opt/cola/permits/1366303743\_1658137244.2581525/0/aws-java-sdk-core-1-11-750-sources-1 jar/com/amazonaws/metrics/ServiceMetricType.java

\* /opt/cola/permits/1366303743\_1658137244.2581525/0/aws-java-sdk-core-1-11-750-sources-1 jar/com/amazonaws/http/conn/ClientConnectionManagerFactory.java

\* /opt/cola/permits/1366303743\_1658137244.2581525/0/aws-java-sdk-core-1-11-750-sources-1 jar/com/amazonaws/auth/policy/Resource.java

\* /opt/cola/permits/1366303743\_1658137244.2581525/0/aws-java-sdk-core-1-11-750-sources-1 jar/com/amazonaws/waiters/AcceptorPathMatcher.java

\* /opt/cola/permits/1366303743\_1658137244.2581525/0/aws-java-sdk-core-1-11-750-sources-1 jar/com/amazonaws/http/FileStoreTlsKeyManagersProvider.java

\* /opt/cola/permits/1366303743\_1658137244.2581525/0/aws-java-sdk-core-1-11-750-sources-1 jar/com/amazonaws/AmazonWebServiceClient.java

\* /opt/cola/permits/1366303743\_1658137244.2581525/0/aws-java-sdk-core-1-11-750-sources-1 jar/com/amazonaws/metrics/SimpleMetricType.java

\* /opt/cola/permits/1366303743\_1658137244.2581525/0/aws-java-sdk-core-1-11-750-sources-1 jar/com/amazonaws/auth/AbstractAWSSigner.java

\* /opt/cola/permits/1366303743\_1658137244.2581525/0/aws-java-sdk-core-1-11-750-sources-1 jar/com/amazonaws/http/SystemPropertyTlsKeyManagersProvider.java

\* /opt/cola/permits/1366303743\_1658137244.2581525/0/aws-java-sdk-core-1-11-750-sources-1 jar/com/amazonaws/Request.java

\* /opt/cola/permits/1366303743\_1658137244.2581525/0/aws-java-sdk-core-1-11-750-sources-1 jar/com/amazonaws/DefaultRequest.java

\* /opt/cola/permits/1366303743\_1658137244.2581525/0/aws-java-sdk-core-1-11-750-sources-1 jar/com/amazonaws/util/XpathUtils.java

\* /opt/cola/permits/1366303743\_1658137244.2581525/0/aws-java-sdk-core-1-11-750-sources-1 jar/com/amazonaws/metrics/MetricCollector.java

\* /opt/cola/permits/1366303743\_1658137244.2581525/0/aws-java-sdk-core-1-11-750-sources-1 jar/com/amazonaws/waiters/SdkFunction.java

\* /opt/cola/permits/1366303743\_1658137244.2581525/0/aws-java-sdk-core-1-11-750-sources-1 jar/com/amazonaws/internal/config/HttpClientConfig.java

\* /opt/cola/permits/1366303743\_1658137244.2581525/0/aws-java-sdk-core-1-11-750-sources-1 jar/com/amazonaws/endpointdiscovery/EndpointDiscoveryProviderChain.java

\* /opt/cola/permits/1366303743\_1658137244.2581525/0/aws-java-sdk-core-1-11-750-sources-1 jar/com/amazonaws/auth/SignerFactory.java

\* /opt/cola/permits/1366303743\_1658137244.2581525/0/aws-java-sdk-core-1-11-750-sources-1 jar/com/amazonaws/internal/config/EndpointDiscoveryConfig.java

\* /opt/cola/permits/1366303743\_1658137244.2581525/0/aws-java-sdk-core-1-11-750-sources-1 jar/com/amazonaws/event/ProgressListener.java

\* /opt/cola/permits/1366303743\_1658137244.2581525/0/aws-java-sdk-core-1-11-750-sources-1 jar/com/amazonaws/auth/AWS3Signer.java

\* /opt/cola/permits/1366303743\_1658137244.2581525/0/aws-java-sdk-core-1-11-750-sources-1 jar/com/amazonaws/auth/Signer.java

\* /opt/cola/permits/1366303743\_1658137244.2581525/0/aws-java-sdk-core-1-11-750-sources-1 jar/com/amazonaws/auth/policy/conditions/DateCondition.java

\* /opt/cola/permits/1366303743\_1658137244.2581525/0/aws-java-sdk-core-1-11-750-sources-1 jar/com/amazonaws/retry/internal/RetryModeResolver.java

\* /opt/cola/permits/1366303743\_1658137244.2581525/0/aws-java-sdk-core-1-11-750-sources-1 jar/com/amazonaws/auth/policy/Condition.java

\* /opt/cola/permits/1366303743\_1658137244.2581525/0/aws-java-sdk-core-1-11-750-sources-1 jar/com/amazonaws/internal/config/InternalConfig.java

\* /opt/cola/permits/1366303743\_1658137244.2581525/0/aws-java-sdk-core-1-11-750-sources-1 jar/com/amazonaws/monitoring/ApiCallMonitoringEvent.java

\* /opt/cola/permits/1366303743\_1658137244.2581525/0/aws-java-sdk-core-1-11-750-sources-1 jar/com/amazonaws/auth/policy/actions/package-info.java

\* /opt/cola/permits/1366303743\_1658137244.2581525/0/aws-java-sdk-core-1-11-750-sources-1 jar/com/amazonaws/metrics/internal/ServiceMetricTypeGuesser.java

\* /opt/cola/permits/1366303743\_1658137244.2581525/0/aws-java-sdk-core-1-11-750-sources-1 jar/com/amazonaws/ApacheHttpClientConfig.java

\* /opt/cola/permits/1366303743\_1658137244.2581525/0/aws-java-sdk-core-1-11-750-sources-1 jar/com/amazonaws/ClientConfiguration.java

\* /opt/cola/permits/1366303743\_1658137244.2581525/0/aws-java-sdk-core-1-11-750-sources-1 jar/com/amazonaws/http/conn/Wrapped.java

\* /opt/cola/permits/1366303743\_1658137244.2581525/0/aws-java-sdk-core-1-11-750-sources-1 jar/com/amazonaws/monitoring/CsmConfiguration.java

\* /opt/cola/permits/1366303743\_1658137244.2581525/0/aws-java-sdk-core-1-11-750-sources-1 jar/com/amazonaws/waiters/FixedDelayStrategy.java

\* /opt/cola/permits/1366303743\_1658137244.2581525/0/aws-java-sdk-core-1-11-750-sources-1 jar/com/amazonaws/transform/StaxUnmarshallerContext.java

\* /opt/cola/permits/1366303743\_1658137244.2581525/0/aws-java-sdk-core-1-11-750-sources-1 jar/com/amazonaws/arn/ArnResource.java

\* /opt/cola/permits/1366303743\_1658137244.2581525/0/aws-java-sdk-core-1-11-750-sources-1 jar/com/amazonaws/arn/ArnConverter.java

\* /opt/cola/permits/1366303743\_1658137244.2581525/0/aws-java-sdk-core-1-11-750-sources-1 jar/com/amazonaws/metrics/AwsSdkMetrics.java

\* /opt/cola/permits/1366303743\_1658137244.2581525/0/aws-java-sdk-core-1-11-750-sources-1 jar/com/amazonaws/retry/PredefinedRetryPolicies.java

\* /opt/cola/permits/1366303743\_1658137244.2581525/0/aws-java-sdk-core-1-11-750-sources-1 jar/com/amazonaws/waiters/WaiterTimedOutException.java

\* /opt/cola/permits/1366303743\_1658137244.2581525/0/aws-java-sdk-core-1-11-750-sources-1 jar/com/amazonaws/auth/policy/PolicyReaderOptions.java

\* /opt/cola/permits/1366303743\_1658137244.2581525/0/aws-java-sdk-core-1-11-750-sources-1 jar/com/amazonaws/transform/Marshaller.java

\* /opt/cola/permits/1366303743\_1658137244.2581525/0/aws-java-sdk-core-1-11-750-sources-1 jar/com/amazonaws/auth/policy/conditions/StringCondition.java

\* /opt/cola/permits/1366303743\_1658137244.2581525/0/aws-java-sdk-core-1-11-750-sources-1 jar/com/amazonaws/handlers/HandlerAfterAttemptContext.java

\* /opt/cola/permits/1366303743\_1658137244.2581525/0/aws-java-sdk-core-1-11-750-sources-1 jar/com/amazonaws/cache/KeyConverter.java

\* /opt/cola/permits/1366303743\_1658137244.2581525/0/aws-java-sdk-core-1-11-750-sources-1 jar/com/amazonaws/auth/policy/Principal.java

\* /opt/cola/permits/1366303743\_1658137244.2581525/0/aws-java-sdk-core-1-11-750-sources-1 jar/com/amazonaws/monitoring/DefaultCsmConfigurationProviderChain.java

\* /opt/cola/permits/1366303743\_1658137244.2581525/0/aws-java-sdk-core-1-11-750-sources-1 jar/com/amazonaws/metrics/MetricType.java

\* /opt/cola/permits/1366303743\_1658137244.2581525/0/aws-java-sdk-core-1-11-750-sources-1 jar/com/amazonaws/waiters/MaxAttemptsRetryStrategy.java

\* /opt/cola/permits/1366303743\_1658137244.2581525/0/aws-java-sdk-core-1-11-750-sources-1 jar/com/amazonaws/http/AbstractFileTlsKeyManagersProvider.java

\* /opt/cola/permits/1366303743\_1658137244.2581525/0/aws-java-sdk-core-1-11-750-sources-1 jar/com/amazonaws/internal/ServiceEndpointBuilder.java

\* /opt/cola/permits/1366303743\_1658137244.2581525/0/aws-java-sdk-core-1-11-750-sources-1 jar/com/amazonaws/auth/NoOpSigner.java

\* /opt/cola/permits/1366303743\_1658137244.2581525/0/aws-java-sdk-core-1-11-750-sources-1 jar/com/amazonaws/http/impl/client/HttpRequestNoRetryHandler.java

\* /opt/cola/permits/1366303743\_1658137244.2581525/0/aws-java-sdk-core-1-11-750-sources-1 jar/com/amazonaws/retry/internal/AuthRetryParameters.java

\* /opt/cola/permits/1366303743\_1658137244.2581525/0/aws-java-sdk-core-1-11-750-sources-1 jar/com/amazonaws/auth/profile/internal/BasicProfileConfigFileLoader.java

\* /opt/cola/permits/1366303743\_1658137244.2581525/0/aws-java-sdk-core-1-11-750-sources-1 jar/com/amazonaws/waiters/PollingStrategyContext.java

\* /opt/cola/permits/1366303743\_1658137244.2581525/0/aws-java-sdk-core-1-11-750-sources-1 jar/com/amazonaws/waiters/WaiterUnrecoverableException.java

\* /opt/cola/permits/1366303743\_1658137244.2581525/0/aws-java-sdk-core-1-11-750-sources-1 jar/com/amazonaws/util/ResponseMetadataCache.java

\* /opt/cola/permits/1366303743\_1658137244.2581525/0/aws-java-sdk-core-1-11-750-sources-1 jar/com/amazonaws/auth/policy/conditions/NumericCondition.java

\* /opt/cola/permits/1366303743\_1658137244.2581525/0/aws-java-sdk-core-1-11-750-sources-1 jar/com/amazonaws/auth/Presigner.java

\* /opt/cola/permits/1366303743\_1658137244.2581525/0/aws-java-sdk-core-1-11-750-sources-1 jar/com/amazonaws/http/NoneTlsKeyManagersProvider.java

\* /opt/cola/permits/1366303743\_1658137244.2581525/0/aws-java-sdk-core-1-11-750-sources-1 jar/com/amazonaws/waiters/PollingStrategy.java

\* /opt/cola/permits/1366303743\_1658137244.2581525/0/aws-java-sdk-core-1-11-750-sources-1 jar/com/amazonaws/waiters/WaiterExecution.java

\* /opt/cola/permits/1366303743\_1658137244.2581525/0/aws-java-sdk-core-1-11-750-sources-1 jar/com/amazonaws/retry/internal/AuthErrorRetryStrategy.java

\* /opt/cola/permits/1366303743\_1658137244.2581525/0/aws-java-sdk-core-1-11-750-sources-1 jar/com/amazonaws/http/conn/ClientConnectionRequestFactory.java

\* /opt/cola/permits/1366303743\_1658137244.2581525/0/aws-java-sdk-core-1-11-750-sources-1 jar/com/amazonaws/http/impl/client/SdkHttpRequestRetryHandler.java

\* /opt/cola/permits/1366303743\_1658137244.2581525/0/aws-java-sdk-core-1-11-750-sources-1 jar/com/amazonaws/auth/policy/conditions/ArnCondition.java

\* /opt/cola/permits/1366303743\_1658137244.2581525/0/aws-java-sdk-core-1-11-750-sources-1 jar/com/amazonaws/waiters/WaiterState.java

\* /opt/cola/permits/1366303743\_1658137244.2581525/0/aws-java-sdk-core-1-11-750-sources-1 jar/com/amazonaws/http/StaxResponseHandler.java

\* /opt/cola/permits/1366303743\_1658137244.2581525/0/aws-java-sdk-core-1-11-750-sources-1 jar/com/amazonaws/util/CountingInputStream.java

\* /opt/cola/permits/1366303743\_1658137244.2581525/0/aws-java-sdk-core-1-11-750-sources-1 jar/com/amazonaws/handlers/RequestHandler2.java

\* /opt/cola/permits/1366303743\_1658137244.2581525/0/aws-java-sdk-core-1-11-750-sources-1 jar/com/amazonaws/monitoring/ProfileCsmConfigurationProvider.java

\* /opt/cola/permits/1366303743\_1658137244.2581525/0/aws-java-sdk-core-1-11-750-sources-1 jar/com/amazonaws/transform/MapEntry.java

\* /opt/cola/permits/1366303743\_1658137244.2581525/0/aws-java-sdk-core-1-11-750-sources-1 jar/com/amazonaws/http/apache/request/impl/HttpGetWithBody.java

\* /opt/cola/permits/1366303743\_1658137244.2581525/0/aws-java-sdk-core-1-11-750-sources-1 jar/com/amazonaws/util/AWSServiceMetrics.java

\* /opt/cola/permits/1366303743\_1658137244.2581525/0/aws-java-sdk-core-1-11-750-sources-1 jar/com/amazonaws/cache/CacheLoader.java

\* /opt/cola/permits/1366303743\_1658137244.2581525/0/aws-java-sdk-core-1-11-750-sources-1 jar/com/amazonaws/auth/policy/conditions/BooleanCondition.java

\* /opt/cola/permits/1366303743\_1658137244.2581525/0/aws-java-sdk-core-1-11-750-sources-1 jar/com/amazonaws/SDKGlobalConfiguration.java

\* /opt/cola/permits/1366303743\_1658137244.2581525/0/aws-java-sdk-core-1-11-750-sources-1 jar/com/amazonaws/auth/policy/conditions/IpAddressCondition.java

\* /opt/cola/permits/1366303743\_1658137244.2581525/0/aws-java-sdk-core-1-11-750-sources-1 jar/com/amazonaws/waiters/WaiterExecutionBuilder.java

\* /opt/cola/permits/1366303743\_1658137244.2581525/0/aws-java-sdk-core-1-11-750-sources-1 jar/com/amazonaws/Response.java

\* /opt/cola/permits/1366303743\_1658137244.2581525/0/aws-java-sdk-core-1-11-750-sources-1 jar/com/amazonaws/ServiceNameFactory.java

\* /opt/cola/permits/1366303743\_1658137244.2581525/0/aws-java-sdk-core-1-11-750-sources-1 jar/com/amazonaws/util/CRC32ChecksumCalculatingInputStream.java

\* /opt/cola/permits/1366303743\_1658137244.2581525/0/aws-java-sdk-core-1-11-750-sources-1 jar/com/amazonaws/endpointdiscovery/SystemPropertyEndpointDiscoveryProvider.java

\* /opt/cola/permits/1366303743\_1658137244.2581525/0/aws-java-sdk-core-1-11-750-sources-1 jar/com/amazonaws/handlers/RequestHandler2Adaptor.java

\* /opt/cola/permits/1366303743\_1658137244.2581525/0/aws-java-sdk-core-1-11-750-sources-1 jar/com/amazonaws/monitoring/MonitoringListener.java

\* /opt/cola/permits/1366303743\_1658137244.2581525/0/aws-java-sdk-core-1-11-750-sources-1 jar/com/amazonaws/auth/WebIdentityTokenCredentialsProvider.java

\* /opt/cola/permits/1366303743\_1658137244.2581525/0/aws-java-sdk-core-1-11-750-sources-1 jar/com/amazonaws/metrics/RequestMetricCollector.java

\* /opt/cola/permits/1366303743\_1658137244.2581525/0/aws-java-sdk-core-1-11-750-sources-1 jar/com/amazonaws/waiters/HttpFailureStatusAcceptor.java

\* /opt/cola/permits/1366303743\_1658137244.2581525/0/aws-java-sdk-core-1-11-750-sources-1 jar/com/amazonaws/handlers/HandlerChainFactory.java

\* /opt/cola/permits/1366303743\_1658137244.2581525/0/aws-java-sdk-core-1-11-750-sources-1 jar/com/amazonaws/internal/config/InternalConfigJsonHelper.java

\* /opt/cola/permits/1366303743\_1658137244.2581525/0/aws-java-sdk-core-1-11-750-sources-1 jar/com/amazonaws/monitoring/internal/AsynchronousAgentDispatcher.java

\* /opt/cola/permits/1366303743\_1658137244.2581525/0/aws-java-sdk-core-1-11-750-sources-1 jar/com/amazonaws/auth/policy/internal/JsonPolicyReader.java

\* /opt/cola/permits/1366303743\_1658137244.2581525/0/aws-java-sdk-core-1-11-750-sources-1 jar/com/amazonaws/event/ProgressEvent.java

\* /opt/cola/permits/1366303743\_1658137244.2581525/0/aws-java-sdk-core-1-11-750-sources-1 jar/com/amazonaws/auth/policy/internal/JsonPolicyWriter.java

\* /opt/cola/permits/1366303743\_1658137244.2581525/0/aws-java-sdk-core-1-11-750-sources-1 jar/com/amazonaws/metrics/MetricFilterInputStream.java

\* /opt/cola/permits/1366303743\_1658137244.2581525/0/aws-java-sdk-core-1-11-750-sources-1 jar/com/amazonaws/util/TimestampFormat.java

\* /opt/cola/permits/1366303743\_1658137244.2581525/0/aws-java-sdk-core-1-11-750-sources-1 jar/com/amazonaws/monitoring/internal/ClientSideMonitoringRequestHandler.java

\* /opt/cola/permits/1366303743\_1658137244.2581525/0/aws-java-sdk-core-1-11-750-sources-1 jar/com/amazonaws/auth/AnonymousAWSCredentials.java

\* /opt/cola/permits/1366303743\_1658137244.2581525/0/aws-java-sdk-core-1-11-750-sources-1 jar/com/amazonaws/HttpMethod.java

\* /opt/cola/permits/1366303743\_1658137244.2581525/0/aws-java-sdk-core-1-11-750-sources-1 jar/com/amazonaws/metrics/package-info.java

\* /opt/cola/permits/1366303743\_1658137244.2581525/0/aws-java-sdk-core-1-11-750-sources-1 jar/com/amazonaws/monitoring/MonitoringEvent.java

\* /opt/cola/permits/1366303743\_1658137244.2581525/0/aws-java-sdk-core-1-11-750-sources-1 jar/com/amazonaws/http/AmazonHttpClient.java

\* /opt/cola/permits/1366303743\_1658137244.2581525/0/aws-java-sdk-core-1-11-750-sources-1 jar/com/amazonaws/util/RuntimeHttpUtils.java

\* /opt/cola/permits/1366303743\_1658137244.2581525/0/aws-java-sdk-core-1-11-750-sources-1 jar/com/amazonaws/http/protocol/SdkHttpRequestExecutor.java

\* /opt/cola/permits/1366303743\_1658137244.2581525/0/aws-java-sdk-core-1-11-750-sources-1 jar/com/amazonaws/metrics/ServiceLatencyProvider.java

\* /opt/cola/permits/1366303743\_1658137244.2581525/0/aws-java-sdk-core-1-11-750-sources-1 jar/com/amazonaws/http/conn/SdkPlainSocketFactory.java

\* /opt/cola/permits/1366303743\_1658137244.2581525/0/aws-java-sdk-core-1-11-750-sources-1 jar/com/amazonaws/http/TlsKeyManagersProvider.java

\* /opt/cola/permits/1366303743\_1658137244.2581525/0/aws-java-sdk-core-1-11-750-sources-1 jar/com/amazonaws/monitoring/StaticCsmConfigurationProvider.java

\* /opt/cola/permits/1366303743\_1658137244.2581525/0/aws-java-sdk-core-1-11-750-sources-1 jar/com/amazonaws/waiters/WaiterAcceptor.java

\* /opt/cola/permits/1366303743\_1658137244.2581525/0/aws-java-sdk-core-1-11-750-sources-1 jar/com/amazonaws/arn/Arn.java

\* /opt/cola/permits/1366303743\_1658137244.2581525/0/aws-java-sdk-core-1-11-750-sources-1 jar/com/amazonaws/handlers/AbstractRequestHandler.java

\* /opt/cola/permits/1366303743\_1658137244.2581525/0/aws-java-sdk-core-1-11-750-sources-1 jar/com/amazonaws/auth/SignerParams.java

\* /opt/cola/permits/1366303743\_1658137244.2581525/0/aws-java-sdk-core-1-11-750-sources-1 jar/com/amazonaws/transform/JsonUnmarshallerContextImpl.java

\* /opt/cola/permits/1366303743\_1658137244.2581525/0/aws-java-sdk-core-1-11-750-sources-1 jar/com/amazonaws/internal/config/HostRegexToRegionMappingJsonHelper.java

\* /opt/cola/permits/1366303743\_1658137244.2581525/0/aws-java-sdk-core-1-11-750-sources-1 jar/com/amazonaws/handlers/CredentialsRequestHandler.java

\* /opt/cola/permits/1366303743\_1658137244.2581525/0/aws-java-sdk-core-1-11-750-sources-1 jar/com/amazonaws/AmazonServiceException.java

\* /opt/cola/permits/1366303743\_1658137244.2581525/0/aws-java-sdk-core-1-11-750-sources-1 jar/com/amazonaws/endpointdiscovery/AwsProfileEndpointDiscoveryProvider.java

\* /opt/cola/permits/1366303743\_1658137244.2581525/0/aws-java-sdk-core-1-11-750-sources-1 jar/com/amazonaws/retry/RetryUtils.java

\* /opt/cola/permits/1366303743\_1658137244.2581525/0/aws-java-sdk-core-1-11-750-sources-1 jar/com/amazonaws/auth/policy/conditions/package-info.java

\* /opt/cola/permits/1366303743\_1658137244.2581525/0/aws-java-sdk-core-1-11-750-sources-1 jar/com/amazonaws/waiters/HttpSuccessStatusAcceptor.java

\* /opt/cola/permits/1366303743\_1658137244.2581525/0/aws-java-sdk-core-1-11-750-sources-1 jar/com/amazonaws/monitoring/CsmConfigurationProvider.java

\* /opt/cola/permits/1366303743\_1658137244.2581525/0/aws-java-sdk-core-1-11-750-sources-1 jar/com/amazonaws/internal/IdentityEndpointBuilder.java

\* /opt/cola/permits/1366303743\_1658137244.2581525/0/aws-java-sdk-core-1-11-750-sources-1 jar/com/amazonaws/arn/AwsResource.java

\* /opt/cola/permits/1366303743\_1658137244.2581525/0/aws-java-sdk-core-1-11-750-sources-1 jar/com/amazonaws/auth/QueryStringSigner.java

\* /opt/cola/permits/1366303743\_1658137244.2581525/0/aws-java-sdk-core-1-11-750-sources-1 jar/com/amazonaws/util/StringUtils.java

\* /opt/cola/permits/1366303743\_1658137244.2581525/0/aws-java-sdk-core-1-11-750-sources-1 jar/com/amazonaws/handlers/RequestHandler.java

\* /opt/cola/permits/1366303743\_1658137244.2581525/0/aws-java-sdk-core-1-11-750-sources-1 jar/com/amazonaws/transform/JsonUnmarshallerContext.java

\* /opt/cola/permits/1366303743\_1658137244.2581525/0/aws-java-sdk-core-1-11-750-sources-1 jar/com/amazonaws/auth/policy/resources/package-info.java

\* /opt/cola/permits/1366303743\_1658137244.2581525/0/aws-java-sdk-core-1-11-750-sources-1 jar/com/amazonaws/metrics/ByteThroughputProvider.java

\* /opt/cola/permits/1366303743\_1658137244.2581525/0/aws-java-sdk-core-1-11-750-sources-1 jar/com/amazonaws/endpointdiscovery/Constants.java

\* /opt/cola/permits/1366303743\_1658137244.2581525/0/aws-java-sdk-core-1-11-750-sources-1 jar/com/amazonaws/http/HttpResponse.java

\* /opt/cola/permits/1366303743\_1658137244.2581525/0/aws-java-sdk-core-1-11-750-sources-1 jar/com/amazonaws/metrics/ThroughputMetricType.java

\* /opt/cola/permits/1366303743\_1658137244.2581525/0/aws-java-sdk-core-1-11-750-sources-1 jar/com/amazonaws/util/NamespaceRemovingInputStream.java

\* /opt/cola/permits/1366303743\_1658137244.2581525/0/aws-java-sdk-core-1-11-750-sources-1 jar/com/amazonaws/protocol/json/StructuredJsonMarshaller.java

No license file was found, but licenses were detected in source scan.

#### /\*

\* Copyright 2011-2020 Amazon.com, Inc. or its affiliates. All Rights Reserved.

\*

\* Licensed under the Apache License, Version 2.0 (the "License").

\* You may not use this file except in compliance with the License.

\* A copy of the License is located at

\*

\* http://aws.amazon.com/apache2.0

\*

\* or in the "license" file accompanying this file. This file is divalibuted

\* on an "AS IS" BASIS, WITHOUT WARRANTIES OR CONDITIONS OF ANY KIND, either

\* express or implied. See the License for the specific language governing

\* permissions and limitations under the License.

\*/

Found in path(s):

\* /opt/cola/permits/1366303743\_1658137244.2581525/0/aws-java-sdk-core-1-11-750-sources-1 jar/com/amazonaws/protocol/json/internal/JsonProtocolMarshaller.java No license file was found, but licenses were detected in source scan.

/\*

\* ====================================================================

\* Licensed to the Apache Software Foundation (ASF) under one

\* or more contributor license agreements. See the NOTICE file

\* distributed with this work for additional information

\* regarding copyright ownership. The ASF licenses this file

\* to you under the Apache License, Version 2.0 (the

\* "License"); you may not use this file except in compliance

\* with the License. You may obtain a copy of the License at

\*

\* http://www.apache.org/licenses/LICENSE-2.0

\*

\* Unless required by applicable law or agreed to in writing,

\* software distributed under the License is distributed on an

\* "AS IS" BASIS, WITHOUT WARRANTIES OR CONDITIONS OF ANY

\* ====================================================================

\* KIND, either express or implied. See the License for the

\* specific language governing permissions and limitations

\* under the License.

\*

- \* This software consists of voluntary contributions made by many
- \* individuals on behalf of the Apache Software Foundation. For more
- \* information on the Apache Software Foundation, please see
- \* <http://www.apache.org/>.

\* \*/

#### Found in path(s):

\* /opt/cola/permits/1366303743\_1658137244.2581525/0/aws-java-sdk-core-1-11-750-sources-1 jar/com/amazonaws/util/URLEncodedUtils.java

\* /opt/cola/permits/1366303743\_1658137244.2581525/0/aws-java-sdk-core-1-11-750-sources-1 jar/com/amazonaws/util/NameValuePair.java

\* /opt/cola/permits/1366303743\_1658137244.2581525/0/aws-java-sdk-core-1-11-750-sources-1 jar/com/amazonaws/util/BasicNameValuePair.java

No license file was found, but licenses were detected in source scan.

/\*

\* Copyright 2014-2020 Amazon Technologies, Inc.

\*

\* Licensed under the Apache License, Version 2.0 (the "License");

\* you may not use this file except in compliance with the License.

- \* You may obtain a copy of the License at:
- \*

\* http://aws.amazon.com/apache2.0

- \*
- \* This file is distributed on an "AS IS" BASIS, WITHOUT WARRANTIES
- \* OR CONDITIONS OF ANY KIND, either express or implied. See the
- \* License for the specific language governing permissions and
- \* limitations under the License.

\*/

Found in path(s):

\* /opt/cola/permits/1366303743\_1658137244.2581525/0/aws-java-sdk-core-1-11-750-sources-1 jar/com/amazonaws/http/conn/ssl/TLSProtocol.java

\* /opt/cola/permits/1366303743\_1658137244.2581525/0/aws-java-sdk-core-1-11-750-sources-1-

jar/com/amazonaws/http/conn/ssl/SdkTLSSocketFactory.java

No license file was found, but licenses were detected in source scan.

/\*

```
* Copyright 2011-2020 Amazon.com, Inc. or its affiliates. All Rights Reserved.
```
\*

```
* Licensed under the Apache License, Version 2.0 (the "License");
```
\* you may not use this file except in compliance with the License.

- \* You may obtain a copy of the License at:
- \*

```
* http://aws.amazon.com/apache2.0
```
\*

\* This file is distributed on an "AS IS" BASIS, WITHOUT WARRANTIES

\* OR CONDITIONS OF ANY KIND, either express or implied. See the

\* License for the specific language governing permissions and

\* limitations under the License.

\*/

Found in path(s):

\* /opt/cola/permits/1366303743\_1658137244.2581525/0/aws-java-sdk-core-1-11-750-sources-1 jar/com/amazonaws/retry/RetryMode.java

\* /opt/cola/permits/1366303743\_1658137244.2581525/0/aws-java-sdk-core-1-11-750-sources-1 jar/com/amazonaws/retry/internal/CredentialsEndpointRetryParameters.java

\* /opt/cola/permits/1366303743\_1658137244.2581525/0/aws-java-sdk-core-1-11-750-sources-1 jar/com/amazonaws/retry/internal/CredentialsEndpointRetryPolicy.java

\* /opt/cola/permits/1366303743\_1658137244.2581525/0/aws-java-sdk-core-1-11-750-sources-1 jar/com/amazonaws/auth/BaseCredentialsFetcher.java

\* /opt/cola/permits/1366303743\_1658137244.2581525/0/aws-java-sdk-core-1-11-750-sources-1 jar/com/amazonaws/auth/ContainerCredentialsFetcher.java

\* /opt/cola/permits/1366303743\_1658137244.2581525/0/aws-java-sdk-core-1-11-750-sources-1 jar/com/amazonaws/internal/ConnectionUtils.java

\* /opt/cola/permits/1366303743\_1658137244.2581525/0/aws-java-sdk-core-1-11-750-sources-1 jar/com/amazonaws/auth/EndpointPrefixAwareSigner.java

\* /opt/cola/permits/1366303743\_1658137244.2581525/0/aws-java-sdk-core-1-11-750-sources-1 jar/com/amazonaws/internal/EC2ResourceFetcher.java

\* /opt/cola/permits/1366303743\_1658137244.2581525/0/aws-java-sdk-core-1-11-750-sources-1 jar/com/amazonaws/auth/ContainerCredentialsProvider.java

\* /opt/cola/permits/1366303743\_1658137244.2581525/0/aws-java-sdk-core-1-11-750-sources-1 jar/com/amazonaws/auth/ContainerCredentialsRetryPolicy.java

\* /opt/cola/permits/1366303743\_1658137244.2581525/0/aws-java-sdk-core-1-11-750-sources-1 jar/com/amazonaws/auth/InstanceMetadataServiceCredentialsFetcher.java

\* /opt/cola/permits/1366303743\_1658137244.2581525/0/aws-java-sdk-core-1-11-750-sources-1 jar/com/amazonaws/auth/EC2ContainerCredentialsProviderWrapper.java

\* /opt/cola/permits/1366303743\_1658137244.2581525/0/aws-java-sdk-core-1-11-750-sources-1 jar/com/amazonaws/internal/InstanceMetadataServiceResourceFetcher.java

\* /opt/cola/permits/1366303743\_1658137244.2581525/0/aws-java-sdk-core-1-11-750-sources-1 jar/com/amazonaws/internal/CredentialsEndpointProvider.java

No license file was found, but licenses were detected in source scan.

/\*

\* Copyright 2013-2020 Amazon.com, Inc. or its affiliates. All Rights Reserved.

\*

\* Licensed under the Apache License, Version 2.0 (the "License").

\* You may not use this file except in compliance with the License.

\* A copy of the License is located at

\*

\* http://aws.amazon.com/apache2.0

\*

\* or in the "license" file accompanying this file. This file is distributed

\* on an "AS IS" BASIS, WITHOUT WARRANTIES OR CONDITIONS OF ANY KIND, either

\* express or implied. See the License for the specific language governing

\* permissions and limitations under the License.

\*/

Found in path(s):

\* /opt/cola/permits/1366303743\_1658137244.2581525/0/aws-java-sdk-core-1-11-750-sources-1 jar/com/amazonaws/internal/MetricAware.java

\* /opt/cola/permits/1366303743\_1658137244.2581525/0/aws-java-sdk-core-1-11-750-sources-1 jar/com/amazonaws/util/EC2MetadataUtils.java

\* /opt/cola/permits/1366303743\_1658137244.2581525/0/aws-java-sdk-core-1-11-750-sources-1 jar/com/amazonaws/util/Base32Codec.java

\* /opt/cola/permits/1366303743\_1658137244.2581525/0/aws-java-sdk-core-1-11-750-sources-1 jar/com/amazonaws/util/Codec.java

\* /opt/cola/permits/1366303743\_1658137244.2581525/0/aws-java-sdk-core-1-11-750-sources-1 jar/com/amazonaws/util/Base32.java

\* /opt/cola/permits/1366303743\_1658137244.2581525/0/aws-java-sdk-core-1-11-750-sources-1 jar/com/amazonaws/internal/MetricsInputStream.java

\* /opt/cola/permits/1366303743\_1658137244.2581525/0/aws-java-sdk-core-1-11-750-sources-1 jar/com/amazonaws/util/Base16.java

\* /opt/cola/permits/1366303743\_1658137244.2581525/0/aws-java-sdk-core-1-11-750-sources-1 jar/com/amazonaws/ResetException.java

\* /opt/cola/permits/1366303743\_1658137244.2581525/0/aws-java-sdk-core-1-11-750-sources-1 jar/com/amazonaws/util/SdkRuntime.java

\* /opt/cola/permits/1366303743\_1658137244.2581525/0/aws-java-sdk-core-1-11-750-sources-1 jar/com/amazonaws/AbortedException.java

\* /opt/cola/permits/1366303743\_1658137244.2581525/0/aws-java-sdk-core-1-11-750-sources-1 jar/com/amazonaws/util/Base64.java

\* /opt/cola/permits/1366303743\_1658137244.2581525/0/aws-java-sdk-core-1-11-750-sources-1 jar/com/amazonaws/util/Base64Codec.java

\* /opt/cola/permits/1366303743\_1658137244.2581525/0/aws-java-sdk-core-1-11-750-sources-1 jar/com/amazonaws/util/EncodingSchemeEnum.java

\* /opt/cola/permits/1366303743\_1658137244.2581525/0/aws-java-sdk-core-1-11-750-sources-1 jar/com/amazonaws/auth/RegionAwareSigner.java

\* /opt/cola/permits/1366303743\_1658137244.2581525/0/aws-java-sdk-core-1-11-750-sources-1 jar/com/amazonaws/jmx/SdkMBeanRegistrySupport.java

\* /opt/cola/permits/1366303743\_1658137244.2581525/0/aws-java-sdk-core-1-11-750-sources-1 jar/com/amazonaws/util/AbstractBase32Codec.java

\* /opt/cola/permits/1366303743\_1658137244.2581525/0/aws-java-sdk-core-1-11-750-sources-1 jar/com/amazonaws/util/EncodingScheme.java

\* /opt/cola/permits/1366303743\_1658137244.2581525/0/aws-java-sdk-core-1-11-750-sources-1 jar/com/amazonaws/util/Throwables.java

\* /opt/cola/permits/1366303743\_1658137244.2581525/0/aws-java-sdk-core-1-11-750-sources-1 jar/com/amazonaws/auth/AWS4Signer.java

\* /opt/cola/permits/1366303743\_1658137244.2581525/0/aws-java-sdk-core-1-11-750-sources-1 jar/com/amazonaws/jmx/MBeans.java

\* /opt/cola/permits/1366303743\_1658137244.2581525/0/aws-java-sdk-core-1-11-750-sources-1 jar/com/amazonaws/internal/SdkFilterOutputStream.java

\* /opt/cola/permits/1366303743\_1658137244.2581525/0/aws-java-sdk-core-1-11-750-sources-1 jar/com/amazonaws/util/IOUtils.java

\* /opt/cola/permits/1366303743\_1658137244.2581525/0/aws-java-sdk-core-1-11-750-sources-1 jar/com/amazonaws/regions/RegionUtils.java

\* /opt/cola/permits/1366303743\_1658137244.2581525/0/aws-java-sdk-core-1-11-750-sources-1 jar/com/amazonaws/internal/SdkDigestInputStream.java

\* /opt/cola/permits/1366303743\_1658137244.2581525/0/aws-java-sdk-core-1-11-750-sources-1 jar/com/amazonaws/auth/ServiceAwareSigner.java

\* /opt/cola/permits/1366303743\_1658137244.2581525/0/aws-java-sdk-core-1-11-750-sources-1 jar/com/amazonaws/regions/RegionMetadataParser.java

\* /opt/cola/permits/1366303743\_1658137244.2581525/0/aws-java-sdk-core-1-11-750-sources-1 jar/com/amazonaws/util/Base16Codec.java

\* /opt/cola/permits/1366303743\_1658137244.2581525/0/aws-java-sdk-core-1-11-750-sources-1 jar/com/amazonaws/util/CodecUtils.java

\* /opt/cola/permits/1366303743\_1658137244.2581525/0/aws-java-sdk-core-1-11-750-sources-1 jar/com/amazonaws/internal/SdkFilterInputStream.java

\* /opt/cola/permits/1366303743\_1658137244.2581525/0/aws-java-sdk-core-1-11-750-sources-1 jar/com/amazonaws/regions/Region.java

\* /opt/cola/permits/1366303743\_1658137244.2581525/0/aws-java-sdk-core-1-11-750-sources-1 jar/com/amazonaws/internal/SdkBufferedInputStream.java

\* /opt/cola/permits/1366303743\_1658137244.2581525/0/aws-java-sdk-core-1-11-750-sources-1 jar/com/amazonaws/util/HttpClientWrappingInputStream.java

\* /opt/cola/permits/1366303743\_1658137244.2581525/0/aws-java-sdk-core-1-11-750-sources-1 jar/com/amazonaws/regions/RegionMetadata.java

\* /opt/cola/permits/1366303743\_1658137244.2581525/0/aws-java-sdk-core-1-11-750-sources-1 jar/com/amazonaws/internal/ListWithAutoConstructFlag.java

No license file was found, but licenses were detected in source scan.

/\*

\* Copyright 2013-2020 Amazon Technologies, Inc.

\*

\* Licensed under the Apache License, Version 2.0 (the "License");

\* you may not use this file except in compliance with the License.

\* You may obtain a copy of the License at:

\*

\* http://aws.amazon.com/apache2.0

\*

\* This file is distributed on an "AS IS" BASIS, WITHOUT WARRANTIES

\* OR CONDITIONS OF ANY KIND, either express or implied. See the

\* License for the specific language governing permissions and

\* limitations under the License.

\*/

Found in path(s):

\* /opt/cola/permits/1366303743\_1658137244.2581525/0/aws-java-sdk-core-1-11-750-sources-1 jar/com/amazonaws/regions/Regions.java

\* /opt/cola/permits/1366303743\_1658137244.2581525/0/aws-java-sdk-core-1-11-750-sources-1-

jar/com/amazonaws/regions/ServiceAbbreviations.java

No license file was found, but licenses were detected in source scan.

/\*

- \* Copyright 2010-2020 Amazon.com, Inc. or its affiliates. All Rights
- \* Reserved.
- \*
- \* Licensed under the Apache License, Version 2.0 (the "License").
- \* You may not use this file except in compliance with the License.
- \* A copy of the License is located at
- \*
- \* http://aws.amazon.com/apache2.0
- \*
- \* or in the "license" file accompanying this file. This file is distributed
- \* on an "AS IS" BASIS, WITHOUT WARRANTIES OR CONDITIONS OF ANY KIND, either
- \* express or implied. See the License for the specific language governing
- \* permissions and limitations under the License.
- \*/

#### Found in path(s):

\* /opt/cola/permits/1366303743\_1658137244.2581525/0/aws-java-sdk-core-1-11-750-sources-1 jar/com/amazonaws/adapters/types/TypeAdapter.java

- \* /opt/cola/permits/1366303743\_1658137244.2581525/0/aws-java-sdk-core-1-11-750-sources-1 jar/com/amazonaws/util/MetadataCache.java
- \* /opt/cola/permits/1366303743\_1658137244.2581525/0/aws-java-sdk-core-1-11-750-sources-1 jar/com/amazonaws/internal/auth/NoOpSignerProvider.java
- \* /opt/cola/permits/1366303743\_1658137244.2581525/0/aws-java-sdk-core-1-11-750-sources-1 jar/com/amazonaws/adapters/types/StringToInputStreamAdapter.java
- \* /opt/cola/permits/1366303743\_1658137244.2581525/0/aws-java-sdk-core-1-11-750-sources-1 jar/com/amazonaws/util/NullResponseMetadataCache.java
- \* /opt/cola/permits/1366303743\_1658137244.2581525/0/aws-java-sdk-core-1-11-750-sources-1 jar/com/amazonaws/internal/auth/DefaultSignerProvider.java
- \* /opt/cola/permits/1366303743\_1658137244.2581525/0/aws-java-sdk-core-1-11-750-sources-1 jar/com/amazonaws/adapters/types/StringToByteBufferAdapter.java
- \* /opt/cola/permits/1366303743\_1658137244.2581525/0/aws-java-sdk-core-1-11-750-sources-1 jar/com/amazonaws/internal/auth/SignerProviderContext.java
- \* /opt/cola/permits/1366303743\_1658137244.2581525/0/aws-java-sdk-core-1-11-750-sources-1 jar/com/amazonaws/internal/auth/SignerProvider.java
- No license file was found, but licenses were detected in source scan.

/\*

\* Copyright 2011-2020 Amazon.com, Inc. or its affiliates. All Rights Reserved.

```
*
```
- \* Licensed under the Apache License, Version 2.0 (the "License").
- \* You may not use this file except in compliance with the License.
- \* A copy of the License is located at
- \*
- \* http://aws.amazon.com/apache2.0
- \*
- \* or in the "license" file accompanying this file. This file is distributed
- \* on an "AS IS" BASIS, WITHOUT WARRANTIES OR CONDITIONS OF ANY KIND, either

\* express or implied. See the License for the specific language governing

\* permissions and limitations under the License.

\*/ /\*\*

\* Interface for providing AWS credentials. Implementations are free to use any

\* strategy for providing AWS credentials, such as simply providing static

\* credentials that don't change, or more complicated implementations, such as

\* integrating with existing key management systems.

\*/

Found in path(s):

\* /opt/cola/permits/1366303743\_1658137244.2581525/0/aws-java-sdk-core-1-11-750-sources-1 jar/com/amazonaws/auth/AWSCredentialsProvider.java No license file was found, but licenses were detected in source scan.

/\*

\* Copyright 2011-2020 Amazon Technologies, Inc.

\*

\* Licensed under the Apache License, Version 2.0 (the "License");

\* you may not use this file except in compliance with the License.

\* You may obtain a copy of the License at:

\*

\* http://aws.amazon.com/apache2.0

\*

\* This file is distributed on an "AS IS" BASIS, WITHOUT WARRANTIES

\* OR CONDITIONS OF ANY KIND, either express or implied. See the

\* License for the specific language governing permissions and

\* limitations under the License.

\*/

Found in path(s):

\* /opt/cola/permits/1366303743\_1658137244.2581525/0/aws-java-sdk-core-1-11-750-sources-1 jar/com/amazonaws/util/ClassLoaderHelper.java

\* /opt/cola/permits/1366303743\_1658137244.2581525/0/aws-java-sdk-core-1-11-750-sources-1 jar/com/amazonaws/util/json/Jackson.java

\* /opt/cola/permits/1366303743\_1658137244.2581525/0/aws-java-sdk-core-1-11-750-sources-1 jar/com/amazonaws/metrics/MetricAdminMBean.java

\* /opt/cola/permits/1366303743\_1658137244.2581525/0/aws-java-sdk-core-1-11-750-sources-1 jar/com/amazonaws/jmx/spi/SdkMBeanRegistry.java

\* /opt/cola/permits/1366303743\_1658137244.2581525/0/aws-java-sdk-core-1-11-750-sources-1 jar/com/amazonaws/RequestClientOptions.java

\* /opt/cola/permits/1366303743\_1658137244.2581525/0/aws-java-sdk-core-1-11-750-sources-1 jar/com/amazonaws/util/ServiceClientHolderInputStream.java

\* /opt/cola/permits/1366303743\_1658137244.2581525/0/aws-java-sdk-core-1-11-750-sources-1 jar/com/amazonaws/auth/AWSSessionCredentials.java

\* /opt/cola/permits/1366303743\_1658137244.2581525/0/aws-java-sdk-core-1-11-750-sources-1 jar/com/amazonaws/jmx/JmxInfoProviderSupport.java

jar/com/amazonaws/metrics/MetricAdmin.java

\* /opt/cola/permits/1366303743\_1658137244.2581525/0/aws-java-sdk-core-1-11-750-sources-1-

jar/com/amazonaws/auth/BasicSessionCredentials.java

\* /opt/cola/permits/1366303743\_1658137244.2581525/0/aws-java-sdk-core-1-11-750-sources-1 jar/com/amazonaws/jmx/spi/JmxInfoProvider.java

\* /opt/cola/permits/1366303743\_1658137244.2581525/0/aws-java-sdk-core-1-11-750-sources-1-

jar/com/amazonaws/auth/AWSSessionCredentialsProvider.java

No license file was found, but licenses were detected in source scan.

/\*

\* Copyright 2012-2020 Amazon.com, Inc. or its affiliates. All Rights Reserved.

\*

\* Licensed under the Apache License, Version 2.0 (the "License").

\* You may not use this file except in compliance with the License.

\* A copy of the License is located at

\*

\* http://aws.amazon.com/apache2.0

\*

\* or in the "license" file accompanying this file. This file is distributed

\* on an "AS IS" BASIS, WITHOUT WARRANTIES OR CONDITIONS OF ANY KIND, either

\* express or implied. See the License for the specific language governing

\* permissions and limitations under the License.

\*/

Found in path(s):

\* /opt/cola/permits/1366303743\_1658137244.2581525/0/aws-java-sdk-core-1-11-750-sources-1 jar/com/amazonaws/HandlerContextAware.java

\* /opt/cola/permits/1366303743\_1658137244.2581525/0/aws-java-sdk-core-1-11-750-sources-1 jar/com/amazonaws/internal/CRC32MismatchException.java

\* /opt/cola/permits/1366303743\_1658137244.2581525/0/aws-java-sdk-core-1-11-750-sources-1 jar/com/amazonaws/auth/AWSCredentialsProviderChain.java

\* /opt/cola/permits/1366303743\_1658137244.2581525/0/aws-java-sdk-core-1-11-750-sources-1 jar/com/amazonaws/auth/InstanceProfileCredentialsProvider.java

\* /opt/cola/permits/1366303743\_1658137244.2581525/0/aws-java-sdk-core-1-11-750-sources-1 jar/com/amazonaws/auth/EnvironmentVariableCredentialsProvider.java

\* /opt/cola/permits/1366303743\_1658137244.2581525/0/aws-java-sdk-core-1-11-750-sources-1 jar/com/amazonaws/auth/ClasspathPropertiesFileCredentialsProvider.java

\* /opt/cola/permits/1366303743\_1658137244.2581525/0/aws-java-sdk-core-1-11-750-sources-1 jar/com/amazonaws/internal/DynamoDBBackoffStrategy.java

\* /opt/cola/permits/1366303743\_1658137244.2581525/0/aws-java-sdk-core-1-11-750-sources-1 jar/com/amazonaws/internal/EC2MetadataClient.java

\* /opt/cola/permits/1366303743\_1658137244.2581525/0/aws-java-sdk-core-1-11-750-sources-1 jar/com/amazonaws/auth/DefaultAWSCredentialsProviderChain.java

\* /opt/cola/permits/1366303743\_1658137244.2581525/0/aws-java-sdk-core-1-11-750-sources-1 jar/com/amazonaws/http/IdleConnectionReaper.java

\* /opt/cola/permits/1366303743\_1658137244.2581525/0/aws-java-sdk-core-1-11-750-sources-1 jar/com/amazonaws/auth/SystemPropertiesCredentialsProvider.java

jar/com/amazonaws/internal/CustomBackoffStrategy.java

\* /opt/cola/permits/1366303743\_1658137244.2581525/0/aws-java-sdk-core-1-11-750-sources-1-

jar/com/amazonaws/util/AwsHostNameUtils.java

No license file was found, but licenses were detected in source scan.

/\*

\* Copyright 2016-2020 Amazon.com, Inc. or its affiliates. All Rights Reserved.

\*

\* Licensed under the Apache License, Version 2.0 (the "License").

\* You may not use this file except in compliance with the License.

- \* A copy of the License is located at
- \*

\* http://aws.amazon.com/apache2.0

\*

\* or in the "license" file accompanying this file. This file is distributed

\* on an "AS IS" BASIS, WITHOUT WARRANTIES OR CONDITIONS OF ANY KIND, either

\* express or implied. See the License for the specific language governing

- \* permissions and limitations under the License.
- \*/

Found in path(s):

\* /opt/cola/permits/1366303743\_1658137244.2581525/0/aws-java-sdk-core-1-11-750-sources-1 jar/com/amazonaws/regions/RegionImpl.java

\* /opt/cola/permits/1366303743\_1658137244.2581525/0/aws-java-sdk-core-1-11-750-sources-1 jar/com/amazonaws/transform/SimpleTypeCborUnmarshallers.java

\* /opt/cola/permits/1366303743\_1658137244.2581525/0/aws-java-sdk-core-1-11-750-sources-1 jar/com/amazonaws/partitions/model/Partition.java

\* /opt/cola/permits/1366303743\_1658137244.2581525/0/aws-java-sdk-core-1-11-750-sources-1 jar/com/amazonaws/partitions/model/CredentialScope.java

\* /opt/cola/permits/1366303743\_1658137244.2581525/0/aws-java-sdk-core-1-11-750-sources-1 jar/com/amazonaws/http/apache/client/impl/CRC32ChecksumResponseInterceptor.java

\* /opt/cola/permits/1366303743\_1658137244.2581525/0/aws-java-sdk-core-1-11-750-sources-1 jar/com/amazonaws/regions/RegionMetadataFactory.java

\* /opt/cola/permits/1366303743\_1658137244.2581525/0/aws-java-sdk-core-1-11-750-sources-1 jar/com/amazonaws/regions/InMemoryRegionsProvider.java

\* /opt/cola/permits/1366303743\_1658137244.2581525/0/aws-java-sdk-core-1-11-750-sources-1 jar/com/amazonaws/regions/RegionMetadataProvider.java

\* /opt/cola/permits/1366303743\_1658137244.2581525/0/aws-java-sdk-core-1-11-750-sources-1 jar/com/amazonaws/partitions/model/Endpoint.java

\* /opt/cola/permits/1366303743\_1658137244.2581525/0/aws-java-sdk-core-1-11-750-sources-1 jar/com/amazonaws/regions/LegacyRegionXmlMetadataBuilder.java

\* /opt/cola/permits/1366303743\_1658137244.2581525/0/aws-java-sdk-core-1-11-750-sources-1 jar/com/amazonaws/protocol/json/SdkStructuredIonFactory.java

\* /opt/cola/permits/1366303743\_1658137244.2581525/0/aws-java-sdk-core-1-11-750-sources-1 jar/com/amazonaws/partitions/PartitionMetadataProvider.java

\* /opt/cola/permits/1366303743\_1658137244.2581525/0/aws-java-sdk-core-1-11-750-sources-1 jar/com/amazonaws/regions/AbstractRegionMetadataProvider.java

jar/com/amazonaws/partitions/PartitionsLoader.java

\* /opt/cola/permits/1366303743\_1658137244.2581525/0/aws-java-sdk-core-1-11-750-sources-1 jar/com/amazonaws/regions/InMemoryRegionImpl.java

\* /opt/cola/permits/1366303743\_1658137244.2581525/0/aws-java-sdk-core-1-11-750-sources-1 jar/com/amazonaws/partitions/model/Service.java

\* /opt/cola/permits/1366303743\_1658137244.2581525/0/aws-java-sdk-core-1-11-750-sources-1 jar/com/amazonaws/partitions/PartitionRegionImpl.java

\* /opt/cola/permits/1366303743\_1658137244.2581525/0/aws-java-sdk-core-1-11-750-sources-1 jar/com/amazonaws/http/apache/SdkProxyRoutePlanner.java

\* /opt/cola/permits/1366303743\_1658137244.2581525/0/aws-java-sdk-core-1-11-750-sources-1 jar/com/amazonaws/partitions/model/Region.java

\* /opt/cola/permits/1366303743\_1658137244.2581525/0/aws-java-sdk-core-1-11-750-sources-1 jar/com/amazonaws/protocol/json/SdkIonGenerator.java

\* /opt/cola/permits/1366303743\_1658137244.2581525/0/aws-java-sdk-core-1-11-750-sources-1 jar/com/amazonaws/regions/LegacyRegionXmlLoadUtils.java

# **1.750 tar 1.30+dfsg-7ubuntu0.20.04.3**

# **1.750.1 Available under license :**

 GNU GENERAL PUBLIC LICENSE Version 3, 29 June 2007

Copyright (C) 2007 Free Software Foundation, Inc. <http://fsf.org/> Everyone is permitted to copy and distribute verbatim copies of this license document, but changing it is not allowed.

Preamble

 The GNU General Public License is a free, copyleft license for software and other kinds of works.

 The licenses for most software and other practical works are designed to take away your freedom to share and change the works. By contrast, the GNU General Public License is intended to guarantee your freedom to share and change all versions of a program--to make sure it remains free software for all its users. We, the Free Software Foundation, use the GNU General Public License for most of our software; it applies also to any other work released this way by its authors. You can apply it to your programs, too.

 When we speak of free software, we are referring to freedom, not price. Our General Public Licenses are designed to make sure that you have the freedom to distribute copies of free software (and charge for them if you wish), that you receive source code or can get it if you want it, that you can change the software or use pieces of it in new free programs, and that you know you can do these things.

 To protect your rights, we need to prevent others from denying you these rights or asking you to surrender the rights. Therefore, you have certain responsibilities if you distribute copies of the software, or if you modify it: responsibilities to respect the freedom of others.

 For example, if you distribute copies of such a program, whether gratis or for a fee, you must pass on to the recipients the same freedoms that you received. You must make sure that they, too, receive or can get the source code. And you must show them these terms so they know their rights.

 Developers that use the GNU GPL protect your rights with two steps: (1) assert copyright on the software, and (2) offer you this License giving you legal permission to copy, distribute and/or modify it.

 For the developers' and authors' protection, the GPL clearly explains that there is no warranty for this free software. For both users' and authors' sake, the GPL requires that modified versions be marked as changed, so that their problems will not be attributed erroneously to authors of previous versions.

 Some devices are designed to deny users access to install or run modified versions of the software inside them, although the manufacturer can do so. This is fundamentally incompatible with the aim of protecting users' freedom to change the software. The systematic pattern of such abuse occurs in the area of products for individuals to use, which is precisely where it is most unacceptable. Therefore, we have designed this version of the GPL to prohibit the practice for those products. If such problems arise substantially in other domains, we stand ready to extend this provision to those domains in future versions of the GPL, as needed to protect the freedom of users.

 Finally, every program is threatened constantly by software patents. States should not allow patents to restrict development and use of software on general-purpose computers, but in those that do, we wish to avoid the special danger that patents applied to a free program could make it effectively proprietary. To prevent this, the GPL assures that patents cannot be used to render the program non-free.

 The precise terms and conditions for copying, distribution and modification follow.

### TERMS AND CONDITIONS

# 0. Definitions.

"This License" refers to version 3 of the GNU General Public License.

 "Copyright" also means copyright-like laws that apply to other kinds of works, such as semiconductor masks.

 "The Program" refers to any copyrightable work licensed under this License. Each licensee is addressed as "you". "Licensees" and "recipients" may be individuals or organizations.

 To "modify" a work means to copy from or adapt all or part of the work in a fashion requiring copyright permission, other than the making of an exact copy. The resulting work is called a "modified version" of the earlier work or a work "based on" the earlier work.

 A "covered work" means either the unmodified Program or a work based on the Program.

 To "propagate" a work means to do anything with it that, without permission, would make you directly or secondarily liable for infringement under applicable copyright law, except executing it on a computer or modifying a private copy. Propagation includes copying, distribution (with or without modification), making available to the public, and in some countries other activities as well.

 To "convey" a work means any kind of propagation that enables other parties to make or receive copies. Mere interaction with a user through a computer network, with no transfer of a copy, is not conveying.

 An interactive user interface displays "Appropriate Legal Notices" to the extent that it includes a convenient and prominently visible feature that (1) displays an appropriate copyright notice, and (2) tells the user that there is no warranty for the work (except to the extent that warranties are provided), that licensees may convey the work under this License, and how to view a copy of this License. If the interface presents a list of user commands or options, such as a menu, a prominent item in the list meets this criterion.

#### 1. Source Code.

 The "source code" for a work means the preferred form of the work for making modifications to it. "Object code" means any non-source form of a work.

 A "Standard Interface" means an interface that either is an official standard defined by a recognized standards body, or, in the case of interfaces specified for a particular programming language, one that is widely used among developers working in that language.

 The "System Libraries" of an executable work include anything, other than the work as a whole, that (a) is included in the normal form of

packaging a Major Component, but which is not part of that Major Component, and (b) serves only to enable use of the work with that Major Component, or to implement a Standard Interface for which an implementation is available to the public in source code form. A "Major Component", in this context, means a major essential component (kernel, window system, and so on) of the specific operating system (if any) on which the executable work runs, or a compiler used to produce the work, or an object code interpreter used to run it.

 The "Corresponding Source" for a work in object code form means all the source code needed to generate, install, and (for an executable work) run the object code and to modify the work, including scripts to control those activities. However, it does not include the work's System Libraries, or general-purpose tools or generally available free programs which are used unmodified in performing those activities but which are not part of the work. For example, Corresponding Source includes interface definition files associated with source files for the work, and the source code for shared libraries and dynamically linked subprograms that the work is specifically designed to require, such as by intimate data communication or control flow between those subprograms and other parts of the work.

 The Corresponding Source need not include anything that users can regenerate automatically from other parts of the Corresponding Source.

 The Corresponding Source for a work in source code form is that same work.

#### 2. Basic Permissions.

 All rights granted under this License are granted for the term of copyright on the Program, and are irrevocable provided the stated conditions are met. This License explicitly affirms your unlimited permission to run the unmodified Program. The output from running a covered work is covered by this License only if the output, given its content, constitutes a covered work. This License acknowledges your rights of fair use or other equivalent, as provided by copyright law.

 You may make, run and propagate covered works that you do not convey, without conditions so long as your license otherwise remains in force. You may convey covered works to others for the sole purpose of having them make modifications exclusively for you, or provide you with facilities for running those works, provided that you comply with the terms of this License in conveying all material for which you do not control copyright. Those thus making or running the covered works for you must do so exclusively on your behalf, under your direction and control, on terms that prohibit them from making any copies of

your copyrighted material outside their relationship with you.

 Conveying under any other circumstances is permitted solely under the conditions stated below. Sublicensing is not allowed; section 10 makes it unnecessary.

3. Protecting Users' Legal Rights From Anti-Circumvention Law.

 No covered work shall be deemed part of an effective technological measure under any applicable law fulfilling obligations under article 11 of the WIPO copyright treaty adopted on 20 December 1996, or similar laws prohibiting or restricting circumvention of such measures.

 When you convey a covered work, you waive any legal power to forbid circumvention of technological measures to the extent such circumvention is effected by exercising rights under this License with respect to the covered work, and you disclaim any intention to limit operation or modification of the work as a means of enforcing, against the work's users, your or third parties' legal rights to forbid circumvention of technological measures.

4. Conveying Verbatim Copies.

 You may convey verbatim copies of the Program's source code as you receive it, in any medium, provided that you conspicuously and appropriately publish on each copy an appropriate copyright notice; keep intact all notices stating that this License and any non-permissive terms added in accord with section 7 apply to the code; keep intact all notices of the absence of any warranty; and give all recipients a copy of this License along with the Program.

 You may charge any price or no price for each copy that you convey, and you may offer support or warranty protection for a fee.

5. Conveying Modified Source Versions.

 You may convey a work based on the Program, or the modifications to produce it from the Program, in the form of source code under the terms of section 4, provided that you also meet all of these conditions:

 a) The work must carry prominent notices stating that you modified it, and giving a relevant date.

 b) The work must carry prominent notices stating that it is released under this License and any conditions added under section 7. This requirement modifies the requirement in section 4 to "keep intact all notices".
c) You must license the entire work, as a whole, under this License to anyone who comes into possession of a copy. This License will therefore apply, along with any applicable section 7 additional terms, to the whole of the work, and all its parts, regardless of how they are packaged. This License gives no permission to license the work in any other way, but it does not invalidate such permission if you have separately received it.

 d) If the work has interactive user interfaces, each must display Appropriate Legal Notices; however, if the Program has interactive interfaces that do not display Appropriate Legal Notices, your work need not make them do so.

 A compilation of a covered work with other separate and independent works, which are not by their nature extensions of the covered work, and which are not combined with it such as to form a larger program, in or on a volume of a storage or distribution medium, is called an "aggregate" if the compilation and its resulting copyright are not used to limit the access or legal rights of the compilation's users beyond what the individual works permit. Inclusion of a covered work in an aggregate does not cause this License to apply to the other parts of the aggregate.

6. Conveying Non-Source Forms.

 You may convey a covered work in object code form under the terms of sections 4 and 5, provided that you also convey the machine-readable Corresponding Source under the terms of this License, in one of these ways:

 a) Convey the object code in, or embodied in, a physical product (including a physical distribution medium), accompanied by the Corresponding Source fixed on a durable physical medium customarily used for software interchange.

 b) Convey the object code in, or embodied in, a physical product (including a physical distribution medium), accompanied by a written offer, valid for at least three years and valid for as long as you offer spare parts or customer support for that product model, to give anyone who possesses the object code either (1) a copy of the Corresponding Source for all the software in the product that is covered by this License, on a durable physical medium customarily used for software interchange, for a price no more than your reasonable cost of physically performing this conveying of source, or (2) access to copy the Corresponding Source from a network server at no charge.

 c) Convey individual copies of the object code with a copy of the written offer to provide the Corresponding Source. This alternative is allowed only occasionally and noncommercially, and only if you received the object code with such an offer, in accord with subsection 6b.

 d) Convey the object code by offering access from a designated place (gratis or for a charge), and offer equivalent access to the Corresponding Source in the same way through the same place at no further charge. You need not require recipients to copy the Corresponding Source along with the object code. If the place to copy the object code is a network server, the Corresponding Source may be on a different server (operated by you or a third party) that supports equivalent copying facilities, provided you maintain clear directions next to the object code saying where to find the Corresponding Source. Regardless of what server hosts the Corresponding Source, you remain obligated to ensure that it is available for as long as needed to satisfy these requirements.

 e) Convey the object code using peer-to-peer transmission, provided you inform other peers where the object code and Corresponding Source of the work are being offered to the general public at no charge under subsection 6d.

 A separable portion of the object code, whose source code is excluded from the Corresponding Source as a System Library, need not be included in conveying the object code work.

 A "User Product" is either (1) a "consumer product", which means any tangible personal property which is normally used for personal, family, or household purposes, or (2) anything designed or sold for incorporation into a dwelling. In determining whether a product is a consumer product, doubtful cases shall be resolved in favor of coverage. For a particular product received by a particular user, "normally used" refers to a typical or common use of that class of product, regardless of the status of the particular user or of the way in which the particular user actually uses, or expects or is expected to use, the product. A product is a consumer product regardless of whether the product has substantial commercial, industrial or non-consumer uses, unless such uses represent the only significant mode of use of the product.

 "Installation Information" for a User Product means any methods, procedures, authorization keys, or other information required to install and execute modified versions of a covered work in that User Product from a modified version of its Corresponding Source. The information must suffice to ensure that the continued functioning of the modified object code is in no case prevented or interfered with solely because modification has been made.

 If you convey an object code work under this section in, or with, or specifically for use in, a User Product, and the conveying occurs as part of a transaction in which the right of possession and use of the User Product is transferred to the recipient in perpetuity or for a fixed term (regardless of how the transaction is characterized), the Corresponding Source conveyed under this section must be accompanied by the Installation Information. But this requirement does not apply if neither you nor any third party retains the ability to install modified object code on the User Product (for example, the work has been installed in ROM).

 The requirement to provide Installation Information does not include a requirement to continue to provide support service, warranty, or updates for a work that has been modified or installed by the recipient, or for the User Product in which it has been modified or installed. Access to a network may be denied when the modification itself materially and adversely affects the operation of the network or violates the rules and protocols for communication across the network.

 Corresponding Source conveyed, and Installation Information provided, in accord with this section must be in a format that is publicly documented (and with an implementation available to the public in source code form), and must require no special password or key for unpacking, reading or copying.

#### 7. Additional Terms.

 "Additional permissions" are terms that supplement the terms of this License by making exceptions from one or more of its conditions. Additional permissions that are applicable to the entire Program shall be treated as though they were included in this License, to the extent that they are valid under applicable law. If additional permissions apply only to part of the Program, that part may be used separately under those permissions, but the entire Program remains governed by this License without regard to the additional permissions.

 When you convey a copy of a covered work, you may at your option remove any additional permissions from that copy, or from any part of it. (Additional permissions may be written to require their own removal in certain cases when you modify the work.) You may place additional permissions on material, added by you to a covered work, for which you have or can give appropriate copyright permission.

 Notwithstanding any other provision of this License, for material you add to a covered work, you may (if authorized by the copyright holders of that material) supplement the terms of this License with terms:

 a) Disclaiming warranty or limiting liability differently from the terms of sections 15 and 16 of this License; or

 b) Requiring preservation of specified reasonable legal notices or author attributions in that material or in the Appropriate Legal Notices displayed by works containing it; or

 c) Prohibiting misrepresentation of the origin of that material, or requiring that modified versions of such material be marked in reasonable ways as different from the original version; or

 d) Limiting the use for publicity purposes of names of licensors or authors of the material; or

 e) Declining to grant rights under trademark law for use of some trade names, trademarks, or service marks; or

 f) Requiring indemnification of licensors and authors of that material by anyone who conveys the material (or modified versions of it) with contractual assumptions of liability to the recipient, for any liability that these contractual assumptions directly impose on those licensors and authors.

 All other non-permissive additional terms are considered "further restrictions" within the meaning of section 10. If the Program as you received it, or any part of it, contains a notice stating that it is governed by this License along with a term that is a further restriction, you may remove that term. If a license document contains a further restriction but permits relicensing or conveying under this License, you may add to a covered work material governed by the terms of that license document, provided that the further restriction does not survive such relicensing or conveying.

 If you add terms to a covered work in accord with this section, you must place, in the relevant source files, a statement of the additional terms that apply to those files, or a notice indicating where to find the applicable terms.

 Additional terms, permissive or non-permissive, may be stated in the form of a separately written license, or stated as exceptions; the above requirements apply either way.

### 8. Termination.

 You may not propagate or modify a covered work except as expressly provided under this License. Any attempt otherwise to propagate or modify it is void, and will automatically terminate your rights under this License (including any patent licenses granted under the third

paragraph of section 11).

 However, if you cease all violation of this License, then your license from a particular copyright holder is reinstated (a) provisionally, unless and until the copyright holder explicitly and finally terminates your license, and (b) permanently, if the copyright holder fails to notify you of the violation by some reasonable means prior to 60 days after the cessation.

 Moreover, your license from a particular copyright holder is reinstated permanently if the copyright holder notifies you of the violation by some reasonable means, this is the first time you have received notice of violation of this License (for any work) from that copyright holder, and you cure the violation prior to 30 days after your receipt of the notice.

 Termination of your rights under this section does not terminate the licenses of parties who have received copies or rights from you under this License. If your rights have been terminated and not permanently reinstated, you do not qualify to receive new licenses for the same material under section 10.

#### 9. Acceptance Not Required for Having Copies.

 You are not required to accept this License in order to receive or run a copy of the Program. Ancillary propagation of a covered work occurring solely as a consequence of using peer-to-peer transmission to receive a copy likewise does not require acceptance. However, nothing other than this License grants you permission to propagate or modify any covered work. These actions infringe copyright if you do not accept this License. Therefore, by modifying or propagating a covered work, you indicate your acceptance of this License to do so.

10. Automatic Licensing of Downstream Recipients.

 Each time you convey a covered work, the recipient automatically receives a license from the original licensors, to run, modify and propagate that work, subject to this License. You are not responsible for enforcing compliance by third parties with this License.

 An "entity transaction" is a transaction transferring control of an organization, or substantially all assets of one, or subdividing an organization, or merging organizations. If propagation of a covered work results from an entity transaction, each party to that transaction who receives a copy of the work also receives whatever licenses to the work the party's predecessor in interest had or could give under the previous paragraph, plus a right to possession of the Corresponding Source of the work from the predecessor in interest, if the predecessor has it or can get it with reasonable efforts.

 You may not impose any further restrictions on the exercise of the rights granted or affirmed under this License. For example, you may not impose a license fee, royalty, or other charge for exercise of rights granted under this License, and you may not initiate litigation (including a cross-claim or counterclaim in a lawsuit) alleging that any patent claim is infringed by making, using, selling, offering for sale, or importing the Program or any portion of it.

11. Patents.

 A "contributor" is a copyright holder who authorizes use under this License of the Program or a work on which the Program is based. The work thus licensed is called the contributor's "contributor version".

 A contributor's "essential patent claims" are all patent claims owned or controlled by the contributor, whether already acquired or hereafter acquired, that would be infringed by some manner, permitted by this License, of making, using, or selling its contributor version, but do not include claims that would be infringed only as a consequence of further modification of the contributor version. For purposes of this definition, "control" includes the right to grant patent sublicenses in a manner consistent with the requirements of this License.

 Each contributor grants you a non-exclusive, worldwide, royalty-free patent license under the contributor's essential patent claims, to make, use, sell, offer for sale, import and otherwise run, modify and propagate the contents of its contributor version.

 In the following three paragraphs, a "patent license" is any express agreement or commitment, however denominated, not to enforce a patent (such as an express permission to practice a patent or covenant not to sue for patent infringement). To "grant" such a patent license to a party means to make such an agreement or commitment not to enforce a patent against the party.

 If you convey a covered work, knowingly relying on a patent license, and the Corresponding Source of the work is not available for anyone to copy, free of charge and under the terms of this License, through a publicly available network server or other readily accessible means, then you must either (1) cause the Corresponding Source to be so available, or (2) arrange to deprive yourself of the benefit of the patent license for this particular work, or (3) arrange, in a manner consistent with the requirements of this License, to extend the patent license to downstream recipients. "Knowingly relying" means you have actual knowledge that, but for the patent license, your conveying the

covered work in a country, or your recipient's use of the covered work in a country, would infringe one or more identifiable patents in that country that you have reason to believe are valid.

 If, pursuant to or in connection with a single transaction or arrangement, you convey, or propagate by procuring conveyance of, a covered work, and grant a patent license to some of the parties receiving the covered work authorizing them to use, propagate, modify or convey a specific copy of the covered work, then the patent license you grant is automatically extended to all recipients of the covered work and works based on it.

 A patent license is "discriminatory" if it does not include within the scope of its coverage, prohibits the exercise of, or is conditioned on the non-exercise of one or more of the rights that are specifically granted under this License. You may not convey a covered work if you are a party to an arrangement with a third party that is in the business of distributing software, under which you make payment to the third party based on the extent of your activity of conveying the work, and under which the third party grants, to any of the parties who would receive the covered work from you, a discriminatory patent license (a) in connection with copies of the covered work conveyed by you (or copies made from those copies), or (b) primarily for and in connection with specific products or compilations that contain the covered work, unless you entered into that arrangement, or that patent license was granted, prior to 28 March 2007.

 Nothing in this License shall be construed as excluding or limiting any implied license or other defenses to infringement that may otherwise be available to you under applicable patent law.

#### 12. No Surrender of Others' Freedom.

 If conditions are imposed on you (whether by court order, agreement or otherwise) that contradict the conditions of this License, they do not excuse you from the conditions of this License. If you cannot convey a covered work so as to satisfy simultaneously your obligations under this License and any other pertinent obligations, then as a consequence you may not convey it at all. For example, if you agree to terms that obligate you to collect a royalty for further conveying from those to whom you convey the Program, the only way you could satisfy both those terms and this License would be to refrain entirely from conveying the Program.

13. Use with the GNU Affero General Public License.

 Notwithstanding any other provision of this License, you have permission to link or combine any covered work with a work licensed under version 3 of the GNU Affero General Public License into a single combined work, and to convey the resulting work. The terms of this License will continue to apply to the part which is the covered work, but the special requirements of the GNU Affero General Public License, section 13, concerning interaction through a network will apply to the combination as such.

14. Revised Versions of this License.

 The Free Software Foundation may publish revised and/or new versions of the GNU General Public License from time to time. Such new versions will be similar in spirit to the present version, but may differ in detail to address new problems or concerns.

 Each version is given a distinguishing version number. If the Program specifies that a certain numbered version of the GNU General Public License "or any later version" applies to it, you have the option of following the terms and conditions either of that numbered version or of any later version published by the Free Software Foundation. If the Program does not specify a version number of the GNU General Public License, you may choose any version ever published by the Free Software Foundation.

 If the Program specifies that a proxy can decide which future versions of the GNU General Public License can be used, that proxy's public statement of acceptance of a version permanently authorizes you to choose that version for the Program.

 Later license versions may give you additional or different permissions. However, no additional obligations are imposed on any author or copyright holder as a result of your choosing to follow a later version.

15. Disclaimer of Warranty.

 THERE IS NO WARRANTY FOR THE PROGRAM, TO THE EXTENT PERMITTED BY APPLICABLE LAW. EXCEPT WHEN OTHERWISE STATED IN WRITING THE COPYRIGHT HOLDERS AND/OR OTHER PARTIES PROVIDE THE PROGRAM "AS IS" WITHOUT WARRANTY OF ANY KIND, EITHER EXPRESSED OR IMPLIED, INCLUDING, BUT NOT LIMITED TO, THE IMPLIED WARRANTIES OF MERCHANTABILITY AND FITNESS FOR A PARTICULAR PURPOSE. THE ENTIRE RISK AS TO THE QUALITY AND PERFORMANCE OF THE PROGRAM IS WITH YOU. SHOULD THE PROGRAM PROVE DEFECTIVE, YOU ASSUME THE COST OF ALL NECESSARY SERVICING, REPAIR OR CORRECTION.

16. Limitation of Liability.

 IN NO EVENT UNLESS REQUIRED BY APPLICABLE LAW OR AGREED TO IN WRITING WILL ANY COPYRIGHT HOLDER, OR ANY OTHER PARTY WHO MODIFIES AND/OR CONVEYS THE PROGRAM AS PERMITTED ABOVE, BE LIABLE TO YOU FOR DAMAGES, INCLUDING ANY GENERAL, SPECIAL, INCIDENTAL OR CONSEQUENTIAL DAMAGES ARISING OUT OF THE USE OR INABILITY TO USE THE PROGRAM (INCLUDING BUT NOT LIMITED TO LOSS OF DATA OR DATA BEING RENDERED INACCURATE OR LOSSES SUSTAINED BY YOU OR THIRD PARTIES OR A FAILURE OF THE PROGRAM TO OPERATE WITH ANY OTHER PROGRAMS), EVEN IF SUCH HOLDER OR OTHER PARTY HAS BEEN ADVISED OF THE POSSIBILITY OF SUCH DAMAGES.

17. Interpretation of Sections 15 and 16.

 If the disclaimer of warranty and limitation of liability provided above cannot be given local legal effect according to their terms, reviewing courts shall apply local law that most closely approximates an absolute waiver of all civil liability in connection with the Program, unless a warranty or assumption of liability accompanies a copy of the Program in return for a fee.

### END OF TERMS AND CONDITIONS

How to Apply These Terms to Your New Programs

 If you develop a new program, and you want it to be of the greatest possible use to the public, the best way to achieve this is to make it free software which everyone can redistribute and change under these terms.

 To do so, attach the following notices to the program. It is safest to attach them to the start of each source file to most effectively state the exclusion of warranty; and each file should have at least the "copyright" line and a pointer to where the full notice is found.

 <one line to give the program's name and a brief idea of what it does.> Copyright  $(C)$  <year > <name of author>

 This program is free software: you can redistribute it and/or modify it under the terms of the GNU General Public License as published by the Free Software Foundation, either version 3 of the License, or (at your option) any later version.

 This program is distributed in the hope that it will be useful, but WITHOUT ANY WARRANTY; without even the implied warranty of MERCHANTABILITY or FITNESS FOR A PARTICULAR PURPOSE. See the GNU General Public License for more details.

 You should have received a copy of the GNU General Public License along with this program. If not, see <http://www.gnu.org/licenses/>.

Also add information on how to contact you by electronic and paper mail.

If the program does terminal interaction, make it output a short

notice like this when it starts in an interactive mode:

 $<$ program> Copyright (C) $<$ year>  $<$ name of author> This program comes with ABSOLUTELY NO WARRANTY; for details type `show w'. This is free software, and you are welcome to redistribute it under certain conditions; type `show c' for details.

The hypothetical commands `show w' and `show c' should show the appropriate parts of the General Public License. Of course, your program's commands might be different; for a GUI interface, you would use an "about box".

 You should also get your employer (if you work as a programmer) or school, if any, to sign a "copyright disclaimer" for the program, if necessary. For more information on this, and how to apply and follow the GNU GPL, see <http://www.gnu.org/licenses/>.

 The GNU General Public License does not permit incorporating your program into proprietary programs. If your program is a subroutine library, you may consider it more useful to permit linking proprietary applications with the library. If this is what you want to do, use the GNU Lesser General Public License instead of this License. But first, please read <http://www.gnu.org/philosophy/why-not-lgpl.html>.

# **1.751 libgl1-mesa-dri 21.2.6- 0ubuntu0.1~20.04.2 1.751.1 Available under license :**

0123456789 . + - / \* %  $\,<$ >  $\lbrack$ ] ( ) { }  $\boldsymbol{\wedge}$  $\begin{array}{c} \hline \end{array}$ | &  $\sim$ = ! : ; , ?

\_

abcdefghijklmnopqrstuvwxyz ABCDEFGHIJKMLNOPQRSTUVWXYZ

.. . . . . . . . . .. . . # Copyright 2018 Rob Clark

# Permission is hereby granted, free of charge, to any person obtaining a copy # of this software and associated documentation files (the "Software"), to deal # in the Software without restriction, including without limitation the rights # to use, copy, modify, merge, publish, distribute, sublicense, and/or sell # copies of the Software, and to permit persons to whom the Software is # furnished to do so, subject to the following conditions:

# The above copyright notice and this permission notice shall be included in # all copies or substantial portions of the Software.

# THE SOFTWARE IS PROVIDED "AS IS", WITHOUT WARRANTY OF ANY KIND, EXPRESS OR # IMPLIED, INCLUDING BUT NOT LIMITED TO THE WARRANTIES OF MERCHANTABILITY, # FITNESS FOR A PARTICULAR PURPOSE AND NONINFRINGEMENT. IN NO EVENT SHALL THE # AUTHORS OR COPYRIGHT HOLDERS BE LIABLE FOR ANY CLAIM, DAMAGES OR OTHER # LIABILITY, WHETHER IN AN ACTION OF CONTRACT, TORT OR OTHERWISE, ARISING FROM, # OUT OF OR IN CONNECTION WITH THE SOFTWARE OR THE USE OR OTHER DEALINGS IN THE # SOFTWARE.

```
libfreedreno_layout = static_library(
 'freedreno_layout',
\lceil 'fd5_layout.c',
  'fd6_layout.c',
  'freedreno_layout.c',
 ],
 include_directories : [inc_freedreno, inc_include, inc_src, inc_mapi, inc_mesa, inc_gallium, inc_gallium_aux],
 c_args : [no_override_init_args],
 gnu_symbol_visibility : 'hidden',
 dependencies : [idep_nir_headers, idep_mesautil],
build by default : false,
\lambdaforeach major : ['5', '6']
 test(
 'fd' + major + '_layout',
  executable(
```

```
'fd' + major + '_layout',
   \sqrt{2} 'fd_layout_test.c',
     'fd' + major + '_layout_test.c',
     freedreno_xml_header_files,
    ],
   link_with: libfreedreno_layout,
    dependencies : idep_mesautil,
    include_directories: [
     inc_include,
     inc_src,
     inc_mapi,
     inc_mesa,
     inc_gallium,
     inc_gallium_aux,
     inc_freedreno],
   ),
   suite : ['freedreno'],
\lambdaendforeach
The MIT License (MIT)
```
Copyright (c) 2014-2019 Omar Cornut

Permission is hereby granted, free of charge, to any person obtaining a copy of this software and associated documentation files (the "Software"), to deal in the Software without restriction, including without limitation the rights to use, copy, modify, merge, publish, distribute, sublicense, and/or sell copies of the Software, and to permit persons to whom the Software is furnished to do so, subject to the following conditions:

The above copyright notice and this permission notice shall be included in all copies or substantial portions of the Software.

THE SOFTWARE IS PROVIDED "AS IS", WITHOUT WARRANTY OF ANY KIND, EXPRESS OR IMPLIED, INCLUDING BUT NOT LIMITED TO THE WARRANTIES OF MERCHANTABILITY, FITNESS FOR A PARTICULAR PURPOSE AND NONINFRINGEMENT. IN NO EVENT SHALL THE AUTHORS OR COPYRIGHT HOLDERS BE LIABLE FOR ANY CLAIM, DAMAGES OR OTHER LIABILITY, WHETHER IN AN ACTION OF CONTRACT, TORT OR OTHERWISE, ARISING FROM, OUT OF OR IN CONNECTION WITH THE SOFTWARE OR THE USE OR OTHER DEALINGS IN THE SOFTWARE.

# **1.752 libgsm 1.0.18-2**

### **1.752.1 Available under license :**

Copyright 1992, 1993, 1994 by Jutta Degener and Carsten Bormann, Technische Universitaet Berlin

Any use of this software is permitted provided that this notice is not removed and that neither the authors nor the Technische Universitaet Berlin are deemed to have made any representations as to the suitability of this software for any purpose nor are held responsible for any defects of this software. THERE IS ABSOLUTELY NO WARRANTY FOR THIS SOFTWARE.

As a matter of courtesy, the authors request to be informed about uses this software has found, about bugs in this software, and about any improvements that may be of general interest.

Berlin, 28.11.1994 Jutta Degener Carsten Bormann

oOo

Since the original terms of 15 years ago maybe do not make our intentions completely clear given today's refined usage of the legal terms, we append this additional permission:

 Permission to use, copy, modify, and distribute this software for any purpose with or without fee is hereby granted, provided that this notice is not removed and that neither the authors nor the Technische Universitaet Berlin are deemed to have made any representations as to the suitability of this software for any purpose nor are held responsible for any defects of this software. THERE IS ABSOLUTELY NO WARRANTY FOR THIS SOFTWARE.

Berkeley/Bremen, 05.04.2009 Jutta Degener Carsten Bormann

### **1.753 wildfly-elytron-client 1.19.0.Final 1.753.1 Available under license :**

No license file was found, but licenses were detected in source scan.

 $\lt!$ !--

- ~ JBoss, Home of Professional Open Source.
- $\sim$  Copyright 2020 Red Hat, Inc., and individual contributors
- $\sim$  as indicated by the @author tags.

 $\sim$ 

- ~ Licensed under the Apache License, Version 2.0 (the "License");
- ~ you may not use this file except in compliance with the License.
- ~ You may obtain a copy of the License at
- $\sim$ 
	- http://www.apache.org/licenses/LICENSE-2.0
- $\sim$
- $\sim$  Unless required by applicable law or agreed to in writing, software
- ~ distributed under the License is distributed on an "AS IS" BASIS,
- ~ WITHOUT WARRANTIES OR CONDITIONS OF ANY KIND, either express or implied.
- ~ See the License for the specific language governing permissions and
- $\sim$  limitations under the License.

-->

Found in path(s):

\* /opt/cola/permits/1458760764\_1667368376.081153/0/wildfly-elytron-client-1-19-0-final-1-jar/schema/elytronclient-1\_7.xsd

No license file was found, but licenses were detected in source scan.

 $\lt!$ !--

- ~ JBoss, Home of Professional Open Source.
- $\sim$  Copyright 2014 Red Hat, Inc., and individual contributors
- $\sim$  as indicated by the @author tags.

 $\sim$ 

~ Licensed under the Apache License, Version 2.0 (the "License");

~ you may not use this file except in compliance with the License.

~ You may obtain a copy of the License at

 $\sim$ 

http://www.apache.org/licenses/LICENSE-2.0

 $\sim$ 

- $\sim$  Unless required by applicable law or agreed to in writing, software
- ~ distributed under the License is distributed on an "AS IS" BASIS,
- ~ WITHOUT WARRANTIES OR CONDITIONS OF ANY KIND, either express or implied.
- ~ See the License for the specific language governing permissions and
- ~ limitations under the License.

-->

Found in path(s):

\* /opt/cola/permits/1458760764\_1667368376.081153/0/wildfly-elytron-client-1-19-0-final-1-jar/schema/elytronclient-1\_5.xsd

\* /opt/cola/permits/1458760764\_1667368376.081153/0/wildfly-elytron-client-1-19-0-final-1-jar/schema/elytron-1\_0\_1.xsd

\* /opt/cola/permits/1458760764\_1667368376.081153/0/wildfly-elytron-client-1-19-0-final-1-jar/schema/elytronclient-1\_2.xsd

\* /opt/cola/permits/1458760764\_1667368376.081153/0/wildfly-elytron-client-1-19-0-final-1-jar/schema/elytronclient-1\_3.xsd

\* /opt/cola/permits/1458760764\_1667368376.081153/0/wildfly-elytron-client-1-19-0-final-1-jar/schema/elytron-1\_0.xsd

\* /opt/cola/permits/1458760764\_1667368376.081153/0/wildfly-elytron-client-1-19-0-final-1-jar/schema/elytron-

client-1\_6.xsd

\* /opt/cola/permits/1458760764\_1667368376.081153/0/wildfly-elytron-client-1-19-0-final-1-jar/schema/elytronclient-1\_4.xsd

\* /opt/cola/permits/1458760764\_1667368376.081153/0/wildfly-elytron-client-1-19-0-final-1-jar/schema/elytronclient-1\_1.xsd

No license file was found, but licenses were detected in source scan.

 $\lt$  --

- ~ JBoss, Home of Professional Open Source.
- ~ Copyright 2018 Red Hat, Inc., and individual contributors
- $\sim$  as indicated by the @author tags.
- $\sim$

~ Licensed under the Apache License, Version 2.0 (the "License");

- ~ you may not use this file except in compliance with the License.
- ~ You may obtain a copy of the License at
- $\sim$ 
	- http://www.apache.org/licenses/LICENSE-2.0

 $\sim$ 

- ~ Unless required by applicable law or agreed to in writing, software
- ~ distributed under the License is distributed on an "AS IS" BASIS,
- ~ WITHOUT WARRANTIES OR CONDITIONS OF ANY KIND, either express or implied.
- ~ See the License for the specific language governing permissions and
- ~ limitations under the License.

-->

Found in path(s):

\* /opt/cola/permits/1458760764\_1667368376.081153/0/wildfly-elytron-client-1-19-0-final-1-jar/META-INF/maven/org.wildfly.security/wildfly-elytron-client/pom.xml

## **1.754 fonts-dejavu 2.37-1**

### **1.754.1 Available under license :**

Fonts are (c) Bitstream (see below). DejaVu changes are in public domain. Glyphs imported from Arev fonts are (c) Tavmjong Bah (see below)

Bitstream Vera Fonts Copyright

------------------------------

Copyright (c) 2003 by Bitstream, Inc. All Rights Reserved. Bitstream Vera is a trademark of Bitstream, Inc.

Permission is hereby granted, free of charge, to any person obtaining a copy of the fonts accompanying this license ("Fonts") and associated documentation files (the "Font Software"), to reproduce and distribute the Font Software, including without limitation the rights to use, copy, merge, publish, distribute, and/or sell copies of the Font Software, and to permit

persons to whom the Font Software is furnished to do so, subject to the following conditions:

The above copyright and trademark notices and this permission notice shall be included in all copies of one or more of the Font Software typefaces.

The Font Software may be modified, altered, or added to, and in particular the designs of glyphs or characters in the Fonts may be modified and additional glyphs or characters may be added to the Fonts, only if the fonts are renamed to names not containing either the words "Bitstream" or the word "Vera".

This License becomes null and void to the extent applicable to Fonts or Font Software that has been modified and is distributed under the "Bitstream Vera" names.

The Font Software may be sold as part of a larger software package but no copy of one or more of the Font Software typefaces may be sold by itself.

THE FONT SOFTWARE IS PROVIDED "AS IS", WITHOUT WARRANTY OF ANY KIND, EXPRESS OR IMPLIED, INCLUDING BUT NOT LIMITED TO ANY WARRANTIES OF MERCHANTABILITY, FITNESS FOR A PARTICULAR PURPOSE AND NONINFRINGEMENT OF COPYRIGHT, PATENT, TRADEMARK, OR OTHER RIGHT. IN NO EVENT SHALL BITSTREAM OR THE GNOME FOUNDATION BE LIABLE FOR ANY CLAIM, DAMAGES OR OTHER LIABILITY, INCLUDING ANY GENERAL, SPECIAL, INDIRECT, INCIDENTAL, OR CONSEQUENTIAL DAMAGES, WHETHER IN AN ACTION OF CONTRACT, TORT OR OTHERWISE, ARISING FROM, OUT OF THE USE OR INABILITY TO USE THE FONT SOFTWARE OR FROM OTHER DEALINGS IN THE FONT SOFTWARE.

Except as contained in this notice, the names of Gnome, the Gnome Foundation, and Bitstream Inc., shall not be used in advertising or otherwise to promote the sale, use or other dealings in this Font Software without prior written authorization from the Gnome Foundation or Bitstream Inc., respectively. For further information, contact: fonts at gnome dot org.

#### Arev Fonts Copyright ------------------------------

Copyright (c) 2006 by Tavmjong Bah. All Rights Reserved.

Permission is hereby granted, free of charge, to any person obtaining a copy of the fonts accompanying this license ("Fonts") and associated documentation files (the "Font Software"), to reproduce and distribute the modifications to the Bitstream Vera Font Software, including without limitation the rights to use, copy, merge, publish, distribute, and/or sell copies of the Font Software, and to permit persons to whom the Font Software is furnished to do so, subject to

the following conditions:

The above copyright and trademark notices and this permission notice shall be included in all copies of one or more of the Font Software typefaces.

The Font Software may be modified, altered, or added to, and in particular the designs of glyphs or characters in the Fonts may be modified and additional glyphs or characters may be added to the Fonts, only if the fonts are renamed to names not containing either the words "Tavmjong Bah" or the word "Arev".

This License becomes null and void to the extent applicable to Fonts or Font Software that has been modified and is distributed under the "Tavmjong Bah Arev" names.

The Font Software may be sold as part of a larger software package but no copy of one or more of the Font Software typefaces may be sold by itself.

THE FONT SOFTWARE IS PROVIDED "AS IS", WITHOUT WARRANTY OF ANY KIND, EXPRESS OR IMPLIED, INCLUDING BUT NOT LIMITED TO ANY WARRANTIES OF MERCHANTABILITY, FITNESS FOR A PARTICULAR PURPOSE AND NONINFRINGEMENT OF COPYRIGHT, PATENT, TRADEMARK, OR OTHER RIGHT. IN NO EVENT SHALL TAVMJONG BAH BE LIABLE FOR ANY CLAIM, DAMAGES OR OTHER LIABILITY, INCLUDING ANY GENERAL, SPECIAL, INDIRECT, INCIDENTAL, OR CONSEQUENTIAL DAMAGES, WHETHER IN AN ACTION OF CONTRACT, TORT OR OTHERWISE, ARISING FROM, OUT OF THE USE OR INABILITY TO USE THE FONT SOFTWARE OR FROM OTHER DEALINGS IN THE FONT SOFTWARE.

Except as contained in this notice, the name of Tavmjong Bah shall not be used in advertising or otherwise to promote the sale, use or other dealings in this Font Software without prior written authorization from Tavmjong Bah. For further information, contact: tavmjong @ free . fr.

### TeX Gyre DJV Math

-----------------

Fonts are (c) Bitstream (see below). DejaVu changes are in public domain.

Math extensions done by B. Jackowski, P. Strzelczyk and P. Pianowski (on behalf of TeX users groups) are in public domain.

Letters imported from Euler Fraktur from AMSfonts are (c) American Mathematical Society (see below). Bitstream Vera Fonts Copyright Copyright (c) 2003 by Bitstream, Inc. All Rights Reserved. Bitstream Vera is a trademark of Bitstream, Inc.

Permission is hereby granted, free of charge, to any person obtaining a copy of the fonts accompanying this license (Fonts) and associated documentation

files (the Font Software), to reproduce and distribute the Font Software, including without limitation the rights to use, copy, merge, publish, distribute,

and/or sell copies of the Font Software, and to permit persons to whom the Font Software is furnished to do so, subject to the following conditions:

The above copyright and trademark notices and this permission notice shall be

included in all copies of one or more of the Font Software typefaces.

The Font Software may be modified, altered, or added to, and in particular the designs of glyphs or characters in the Fonts may be modified and additional

glyphs or characters may be added to the Fonts, only if the fonts are renamed

to names not containing either the words Bitstream or the word Vera.

This License becomes null and void to the extent applicable to Fonts or Font Software

that has been modified and is distributed under the Bitstream Vera names.

The Font Software may be sold as part of a larger software package but no copy

of one or more of the Font Software typefaces may be sold by itself.

THE FONT SOFTWARE IS PROVIDED AS IS, WITHOUT WARRANTY OF ANY KIND, EXPRESS OR IMPLIED, INCLUDING BUT NOT LIMITED TO ANY WARRANTIES OF MERCHANTABILITY, FITNESS FOR A PARTICULAR PURPOSE AND NONINFRINGEMENT OF COPYRIGHT, PATENT, TRADEMARK, OR OTHER RIGHT. IN NO EVENT SHALL BITSTREAM OR THE GNOME FOUNDATION

BE LIABLE FOR ANY CLAIM, DAMAGES OR OTHER LIABILITY, INCLUDING ANY GENERAL, SPECIAL, INDIRECT, INCIDENTAL, OR CONSEQUENTIAL DAMAGES, WHETHER IN AN **ACTION** 

OF CONTRACT, TORT OR OTHERWISE, ARISING FROM, OUT OF THE USE OR INABILITY TO USE

THE FONT SOFTWARE OR FROM OTHER DEALINGS IN THE FONT SOFTWARE.

Except as contained in this notice, the names of GNOME, the GNOME Foundation,

and Bitstream Inc., shall not be used in advertising or otherwise to promote the sale, use or other dealings in this Font Software without prior written authorization from the GNOME Foundation or Bitstream Inc., respectively. For further information, contact: fonts at gnome dot org.

#### AMSFonts (v. 2.2) copyright

The PostScript Type 1 implementation of the AMSFonts produced by and previously distributed by Blue Sky Research and Y&Y, Inc. are now freely available for general use. This has been accomplished through the cooperation

of a consortium of scientific publishers with Blue Sky Research and Y&Y. Members of this consortium include:

Elsevier Science IBM Corporation Society for Industrial and Applied Mathematics (SIAM) Springer-Verlag American Mathematical Society (AMS)

In order to assure the authenticity of these fonts, copyright will be held by

the American Mathematical Society. This is not meant to restrict in any way the legitimate use of the fonts, such as (but not limited to) electronic distribution of documents containing these fonts, inclusion of these fonts into other public domain or commercial font collections or computer applications, use of the outline data to create derivative fonts and/or faces, etc. However, the AMS does require that the AMS copyright notice be removed from any derivative versions of the fonts which have been altered in any way. In addition, to ensure the fidelity of TeX documents using Computer Modern fonts, Professor Donald Knuth, creator of the Computer Modern faces, has requested that any alterations which yield different font metrics be given a different name.

\$Id\$

## **1.755 selinux 3.0-1build2**

### **1.755.1 Available under license :**

This library (libselinux) is public domain software, i.e. not copyrighted.

#### Warranty Exclusion

------------------

You agree that this software is a

non-commercially developed program that may contain "bugs" (as that term is used in the industry) and that it may not function as intended. The software is licensed "as is". NSA makes no, and hereby expressly disclaims all, warranties, express, implied, statutory, or otherwise with respect to the software, including noninfringement and the implied warranties of merchantability and fitness for a particular purpose.

#### Limitation of Liability

-----------------------

In no event will NSA be liable for any damages, including loss of data,

lost profits, cost of cover, or other special, incidental, consequential, direct or indirect damages arising from the software or the use thereof, however caused and on any theory of liability. This limitation will apply even if NSA has been advised of the possibility of such damage. You acknowledge that this is a reasonable allocation of risk.

## **1.756 wildfly-elytron-sasl-scram 1.19.0.Final**

### **1.756.1 Available under license :**

No license file was found, but licenses were detected in source scan.

 $\langle$  . .

- ~ JBoss, Home of Professional Open Source.
- ~ Copyright 2018 Red Hat, Inc., and individual contributors
- $\sim$  as indicated by the @author tags.

 $\sim$ 

- ~ Licensed under the Apache License, Version 2.0 (the "License");
- ~ you may not use this file except in compliance with the License.
- ~ You may obtain a copy of the License at
- http://www.apache.org/licenses/LICENSE-2.0

 $\sim$ 

 $\sim$ 

- ~ Unless required by applicable law or agreed to in writing, software
- ~ distributed under the License is distributed on an "AS IS" BASIS,
- ~ WITHOUT WARRANTIES OR CONDITIONS OF ANY KIND, either express or implied.
- ~ See the License for the specific language governing permissions and
- $\sim$  limitations under the License.

-->

Found in path(s):

\* /opt/cola/permits/1615785456\_1680533859.7801425/0/wildfly-elytron-sasl-scram-1-19-0-final-1-jar/META-INF/maven/org.wildfly.security/wildfly-elytron-sasl-scram/pom.xml

## **1.757 alsa-ucm-conf 1.2.2-1ubuntu0.13**

### **1.757.1 Available under license :**

BSD 3-Clause License

Copyright (c) 2019, Advanced Linux Sound Architecture (ALSA) project All rights reserved.

Redistribution and use in source and binary forms, with or without modification, are permitted provided that the following conditions are met:

1. Redistributions of source code must retain the above copyright notice, this

list of conditions and the following disclaimer.

- 2. Redistributions in binary form must reproduce the above copyright notice, this list of conditions and the following disclaimer in the documentation and/or other materials provided with the distribution.
- 3. Neither the name of the copyright holder nor the names of its contributors may be used to endorse or promote products derived from this software without specific prior written permission.

THIS SOFTWARE IS PROVIDED BY THE COPYRIGHT HOLDERS AND CONTRIBUTORS "AS IS" AND ANY EXPRESS OR IMPLIED WARRANTIES, INCLUDING, BUT NOT LIMITED TO, THE IMPLIED WARRANTIES OF MERCHANTABILITY AND FITNESS FOR A PARTICULAR PURPOSE ARE DISCLAIMED. IN NO EVENT SHALL THE COPYRIGHT HOLDER OR CONTRIBUTORS BE LIABLE FOR ANY DIRECT, INDIRECT, INCIDENTAL, SPECIAL, EXEMPLARY, OR CONSEQUENTIAL DAMAGES (INCLUDING, BUT NOT LIMITED TO, PROCUREMENT OF SUBSTITUTE GOODS OR SERVICES; LOSS OF USE, DATA, OR PROFITS; OR BUSINESS INTERRUPTION) HOWEVER CAUSED AND ON ANY THEORY OF LIABILITY, WHETHER IN CONTRACT, STRICT LIABILITY, OR TORT (INCLUDING NEGLIGENCE OR OTHERWISE) ARISING IN ANY WAY OUT OF THE USE OF THIS SOFTWARE, EVEN IF ADVISED OF THE POSSIBILITY OF SUCH DAMAGE.

## **1.758 jaxb-core 2.3.3 1.758.1 Available under license :**

Apache CXF Copyright 2006-2011 The Apache Software Foundation

This product includes software developed at The Apache Software Foundation (http://www.apache.org/).

> Apache License Version 2.0, January 2004 http://www.apache.org/licenses/

### TERMS AND CONDITIONS FOR USE, REPRODUCTION, AND DISTRIBUTION

1. Definitions.

 "License" shall mean the terms and conditions for use, reproduction, and distribution as defined by Sections 1 through 9 of this document.

 "Licensor" shall mean the copyright owner or entity authorized by the copyright owner that is granting the License.

 "Legal Entity" shall mean the union of the acting entity and all other entities that control, are controlled by, or are under common  control with that entity. For the purposes of this definition, "control" means (i) the power, direct or indirect, to cause the direction or management of such entity, whether by contract or otherwise, or (ii) ownership of fifty percent (50%) or more of the outstanding shares, or (iii) beneficial ownership of such entity.

 "You" (or "Your") shall mean an individual or Legal Entity exercising permissions granted by this License.

 "Source" form shall mean the preferred form for making modifications, including but not limited to software source code, documentation source, and configuration files.

 "Object" form shall mean any form resulting from mechanical transformation or translation of a Source form, including but not limited to compiled object code, generated documentation, and conversions to other media types.

 "Work" shall mean the work of authorship, whether in Source or Object form, made available under the License, as indicated by a copyright notice that is included in or attached to the work (an example is provided in the Appendix below).

 "Derivative Works" shall mean any work, whether in Source or Object form, that is based on (or derived from) the Work and for which the editorial revisions, annotations, elaborations, or other modifications represent, as a whole, an original work of authorship. For the purposes of this License, Derivative Works shall not include works that remain separable from, or merely link (or bind by name) to the interfaces of, the Work and Derivative Works thereof.

 "Contribution" shall mean any work of authorship, including the original version of the Work and any modifications or additions to that Work or Derivative Works thereof, that is intentionally submitted to Licensor for inclusion in the Work by the copyright owner or by an individual or Legal Entity authorized to submit on behalf of the copyright owner. For the purposes of this definition, "submitted" means any form of electronic, verbal, or written communication sent to the Licensor or its representatives, including but not limited to communication on electronic mailing lists, source code control systems, and issue tracking systems that are managed by, or on behalf of, the Licensor for the purpose of discussing and improving the Work, but excluding communication that is conspicuously marked or otherwise designated in writing by the copyright owner as "Not a Contribution."

 "Contributor" shall mean Licensor and any individual or Legal Entity on behalf of whom a Contribution has been received by Licensor and subsequently incorporated within the Work.

- 2. Grant of Copyright License. Subject to the terms and conditions of this License, each Contributor hereby grants to You a perpetual, worldwide, non-exclusive, no-charge, royalty-free, irrevocable copyright license to reproduce, prepare Derivative Works of, publicly display, publicly perform, sublicense, and distribute the Work and such Derivative Works in Source or Object form.
- 3. Grant of Patent License. Subject to the terms and conditions of this License, each Contributor hereby grants to You a perpetual, worldwide, non-exclusive, no-charge, royalty-free, irrevocable (except as stated in this section) patent license to make, have made, use, offer to sell, sell, import, and otherwise transfer the Work, where such license applies only to those patent claims licensable by such Contributor that are necessarily infringed by their Contribution(s) alone or by combination of their Contribution(s) with the Work to which such Contribution(s) was submitted. If You institute patent litigation against any entity (including a cross-claim or counterclaim in a lawsuit) alleging that the Work or a Contribution incorporated within the Work constitutes direct or contributory patent infringement, then any patent licenses granted to You under this License for that Work shall terminate as of the date such litigation is filed.
- 4. Redistribution. You may reproduce and distribute copies of the Work or Derivative Works thereof in any medium, with or without modifications, and in Source or Object form, provided that You meet the following conditions:
	- (a) You must give any other recipients of the Work or Derivative Works a copy of this License; and
	- (b) You must cause any modified files to carry prominent notices stating that You changed the files; and
	- (c) You must retain, in the Source form of any Derivative Works that You distribute, all copyright, patent, trademark, and attribution notices from the Source form of the Work, excluding those notices that do not pertain to any part of the Derivative Works; and
	- (d) If the Work includes a "NOTICE" text file as part of its distribution, then any Derivative Works that You distribute must include a readable copy of the attribution notices contained within such NOTICE file, excluding those notices that do not pertain to any part of the Derivative Works, in at least one of the following places: within a NOTICE text file distributed as part of the Derivative Works; within the Source form or

 documentation, if provided along with the Derivative Works; or, within a display generated by the Derivative Works, if and wherever such third-party notices normally appear. The contents of the NOTICE file are for informational purposes only and do not modify the License. You may add Your own attribution notices within Derivative Works that You distribute, alongside or as an addendum to the NOTICE text from the Work, provided that such additional attribution notices cannot be construed as modifying the License.

 You may add Your own copyright statement to Your modifications and may provide additional or different license terms and conditions for use, reproduction, or distribution of Your modifications, or for any such Derivative Works as a whole, provided Your use, reproduction, and distribution of the Work otherwise complies with the conditions stated in this License.

- 5. Submission of Contributions. Unless You explicitly state otherwise, any Contribution intentionally submitted for inclusion in the Work by You to the Licensor shall be under the terms and conditions of this License, without any additional terms or conditions. Notwithstanding the above, nothing herein shall supersede or modify the terms of any separate license agreement you may have executed with Licensor regarding such Contributions.
- 6. Trademarks. This License does not grant permission to use the trade names, trademarks, service marks, or product names of the Licensor, except as required for reasonable and customary use in describing the origin of the Work and reproducing the content of the NOTICE file.
- 7. Disclaimer of Warranty. Unless required by applicable law or agreed to in writing, Licensor provides the Work (and each Contributor provides its Contributions) on an "AS IS" BASIS, WITHOUT WARRANTIES OR CONDITIONS OF ANY KIND, either express or implied, including, without limitation, any warranties or conditions of TITLE, NON-INFRINGEMENT, MERCHANTABILITY, or FITNESS FOR A PARTICULAR PURPOSE. You are solely responsible for determining the appropriateness of using or redistributing the Work and assume any risks associated with Your exercise of permissions under this License.
- 8. Limitation of Liability. In no event and under no legal theory, whether in tort (including negligence), contract, or otherwise. unless required by applicable law (such as deliberate and grossly negligent acts) or agreed to in writing, shall any Contributor be liable to You for damages, including any direct, indirect, special, incidental, or consequential damages of any character arising as a result of this License or out of the use or inability to use the Work (including but not limited to damages for loss of goodwill,

 work stoppage, computer failure or malfunction, or any and all other commercial damages or losses), even if such Contributor has been advised of the possibility of such damages.

 9. Accepting Warranty or Additional Liability. While redistributing the Work or Derivative Works thereof, You may choose to offer, and charge a fee for, acceptance of support, warranty, indemnity, or other liability obligations and/or rights consistent with this License. However, in accepting such obligations, You may act only on Your own behalf and on Your sole responsibility, not on behalf of any other Contributor, and only if You agree to indemnify, defend, and hold each Contributor harmless for any liability incurred by, or claims asserted against, such Contributor by reason of your accepting any such warranty or additional liability.

### END OF TERMS AND CONDITIONS

APPENDIX: How to apply the Apache License to your work.

 To apply the Apache License to your work, attach the following boilerplate notice, with the fields enclosed by brackets "[]" replaced with your own identifying information. (Don't include the brackets!) The text should be enclosed in the appropriate comment syntax for the file format. We also recommend that a file or class name and description of purpose be included on the same "printed page" as the copyright notice for easier identification within third-party archives.

Copyright [yyyy] [name of copyright owner]

 Licensed under the Apache License, Version 2.0 (the "License"); you may not use this file except in compliance with the License. You may obtain a copy of the License at

http://www.apache.org/licenses/LICENSE-2.0

 Unless required by applicable law or agreed to in writing, software distributed under the License is distributed on an "AS IS" BASIS, WITHOUT WARRANTIES OR CONDITIONS OF ANY KIND, either express or implied. See the License for the specific language governing permissions and limitations under the License.

## **1.759 bzip2 1.0.8-2**

### **1.759.1 Available under license :**

This program, "bzip2", the associated library "libbzip2", and all documentation, are copyright (C) 1996-2019 Julian R Seward. All rights reserved.

--------------------------------------------------------------------------

Redistribution and use in source and binary forms, with or without modification, are permitted provided that the following conditions are met:

- 1. Redistributions of source code must retain the above copyright notice, this list of conditions and the following disclaimer.
- 2. The origin of this software must not be misrepresented; you must not claim that you wrote the original software. If you use this software in a product, an acknowledgment in the product documentation would be appreciated but is not required.
- 3. Altered source versions must be plainly marked as such, and must not be misrepresented as being the original software.
- 4. The name of the author may not be used to endorse or promote products derived from this software without specific prior written permission.

THIS SOFTWARE IS PROVIDED BY THE AUTHOR ``AS IS'' AND ANY EXPRESS OR IMPLIED WARRANTIES, INCLUDING, BUT NOT LIMITED TO, THE IMPLIED WARRANTIES OF MERCHANTABILITY AND FITNESS FOR A PARTICULAR PURPOSE ARE DISCLAIMED. IN NO EVENT SHALL THE AUTHOR BE LIABLE FOR ANY DIRECT, INDIRECT, INCIDENTAL, SPECIAL, EXEMPLARY, OR CONSEQUENTIAL DAMAGES (INCLUDING, BUT NOT LIMITED TO, PROCUREMENT OF SUBSTITUTE GOODS OR SERVICES; LOSS OF USE, DATA, OR PROFITS; OR BUSINESS INTERRUPTION) HOWEVER CAUSED AND ON ANY THEORY OF LIABILITY, WHETHER IN CONTRACT, STRICT LIABILITY, OR TORT (INCLUDING NEGLIGENCE OR OTHERWISE) ARISING IN ANY WAY OUT OF THE USE OF THIS SOFTWARE, EVEN IF ADVISED OF THE POSSIBILITY OF SUCH DAMAGE.

Julian Seward, jseward@acm.org bzip2/libbzip2 version 1.0.8 of 13 July 2019

--------------------------------------------------------------------------

 **Open Source Used In imiconnect CentralAdmin-R2.3.3 8991**

## **1.760 netbase 6.1**

### **1.760.1 Available under license :**

This package was created by Peter Tobias tobias@et-inf.fho-emden.de on Wed, 24 Aug 1994 21:33:28 +0200 and maintained by Anthony Towns <ajt@debian.org> until 2001. It is currently maintained by Marco d'Itri <md@linux.it>.

Copyright 1994-2010 Peter Tobias, Anthony Towns and Marco d'Itri

The programs in this package are distributed under the terms of the GNU General Public License, version 2 as distributed by the Free Software Foundation. On Debian systems, a copy of this license may be found in /usr/share/common-licenses/GPL-2.

# **1.761 httpcomponents-core 4.4.14**

### **1.761.1 Available under license :**

Apache HttpComponents Core Copyright 2005-2020 The Apache Software Foundation

This product includes software developed at The Apache Software Foundation (http://www.apache.org/).

> Apache License Version 2.0, January 2004 http://www.apache.org/licenses/

### TERMS AND CONDITIONS FOR USE, REPRODUCTION, AND DISTRIBUTION

1. Definitions.

 "License" shall mean the terms and conditions for use, reproduction, and distribution as defined by Sections 1 through 9 of this document.

 "Licensor" shall mean the copyright owner or entity authorized by the copyright owner that is granting the License.

 "Legal Entity" shall mean the union of the acting entity and all other entities that control, are controlled by, or are under common control with that entity. For the purposes of this definition, "control" means (i) the power, direct or indirect, to cause the direction or management of such entity, whether by contract or otherwise, or (ii) ownership of fifty percent (50%) or more of the outstanding shares, or (iii) beneficial ownership of such entity.

 "You" (or "Your") shall mean an individual or Legal Entity exercising permissions granted by this License.

 "Source" form shall mean the preferred form for making modifications, including but not limited to software source code, documentation source, and configuration files.

 "Object" form shall mean any form resulting from mechanical transformation or translation of a Source form, including but not limited to compiled object code, generated documentation, and conversions to other media types.

 "Work" shall mean the work of authorship, whether in Source or Object form, made available under the License, as indicated by a copyright notice that is included in or attached to the work (an example is provided in the Appendix below).

 "Derivative Works" shall mean any work, whether in Source or Object form, that is based on (or derived from) the Work and for which the editorial revisions, annotations, elaborations, or other modifications represent, as a whole, an original work of authorship. For the purposes of this License, Derivative Works shall not include works that remain separable from, or merely link (or bind by name) to the interfaces of, the Work and Derivative Works thereof.

 "Contribution" shall mean any work of authorship, including the original version of the Work and any modifications or additions to that Work or Derivative Works thereof, that is intentionally submitted to Licensor for inclusion in the Work by the copyright owner or by an individual or Legal Entity authorized to submit on behalf of the copyright owner. For the purposes of this definition, "submitted" means any form of electronic, verbal, or written communication sent to the Licensor or its representatives, including but not limited to communication on electronic mailing lists, source code control systems, and issue tracking systems that are managed by, or on behalf of, the Licensor for the purpose of discussing and improving the Work, but excluding communication that is conspicuously marked or otherwise designated in writing by the copyright owner as "Not a Contribution."

 "Contributor" shall mean Licensor and any individual or Legal Entity on behalf of whom a Contribution has been received by Licensor and subsequently incorporated within the Work.

 2. Grant of Copyright License. Subject to the terms and conditions of this License, each Contributor hereby grants to You a perpetual, worldwide, non-exclusive, no-charge, royalty-free, irrevocable copyright license to reproduce, prepare Derivative Works of, publicly display, publicly perform, sublicense, and distribute the

Work and such Derivative Works in Source or Object form.

- 3. Grant of Patent License. Subject to the terms and conditions of this License, each Contributor hereby grants to You a perpetual, worldwide, non-exclusive, no-charge, royalty-free, irrevocable (except as stated in this section) patent license to make, have made, use, offer to sell, sell, import, and otherwise transfer the Work, where such license applies only to those patent claims licensable by such Contributor that are necessarily infringed by their Contribution(s) alone or by combination of their Contribution(s) with the Work to which such Contribution(s) was submitted. If You institute patent litigation against any entity (including a cross-claim or counterclaim in a lawsuit) alleging that the Work or a Contribution incorporated within the Work constitutes direct or contributory patent infringement, then any patent licenses granted to You under this License for that Work shall terminate as of the date such litigation is filed.
- 4. Redistribution. You may reproduce and distribute copies of the Work or Derivative Works thereof in any medium, with or without modifications, and in Source or Object form, provided that You meet the following conditions:
	- (a) You must give any other recipients of the Work or Derivative Works a copy of this License; and
	- (b) You must cause any modified files to carry prominent notices stating that You changed the files; and
	- (c) You must retain, in the Source form of any Derivative Works that You distribute, all copyright, patent, trademark, and attribution notices from the Source form of the Work, excluding those notices that do not pertain to any part of the Derivative Works; and
	- (d) If the Work includes a "NOTICE" text file as part of its distribution, then any Derivative Works that You distribute must include a readable copy of the attribution notices contained within such NOTICE file, excluding those notices that do not pertain to any part of the Derivative Works, in at least one of the following places: within a NOTICE text file distributed as part of the Derivative Works; within the Source form or documentation, if provided along with the Derivative Works; or, within a display generated by the Derivative Works, if and wherever such third-party notices normally appear. The contents of the NOTICE file are for informational purposes only and do not modify the License. You may add Your own attribution notices within Derivative Works that You distribute, alongside

 or as an addendum to the NOTICE text from the Work, provided that such additional attribution notices cannot be construed as modifying the License.

 You may add Your own copyright statement to Your modifications and may provide additional or different license terms and conditions for use, reproduction, or distribution of Your modifications, or for any such Derivative Works as a whole, provided Your use, reproduction, and distribution of the Work otherwise complies with the conditions stated in this License.

- 5. Submission of Contributions. Unless You explicitly state otherwise, any Contribution intentionally submitted for inclusion in the Work by You to the Licensor shall be under the terms and conditions of this License, without any additional terms or conditions. Notwithstanding the above, nothing herein shall supersede or modify the terms of any separate license agreement you may have executed with Licensor regarding such Contributions.
- 6. Trademarks. This License does not grant permission to use the trade names, trademarks, service marks, or product names of the Licensor, except as required for reasonable and customary use in describing the origin of the Work and reproducing the content of the NOTICE file.
- 7. Disclaimer of Warranty. Unless required by applicable law or agreed to in writing, Licensor provides the Work (and each Contributor provides its Contributions) on an "AS IS" BASIS, WITHOUT WARRANTIES OR CONDITIONS OF ANY KIND, either express or implied, including, without limitation, any warranties or conditions of TITLE, NON-INFRINGEMENT, MERCHANTABILITY, or FITNESS FOR A PARTICULAR PURPOSE. You are solely responsible for determining the appropriateness of using or redistributing the Work and assume any risks associated with Your exercise of permissions under this License.
- 8. Limitation of Liability. In no event and under no legal theory, whether in tort (including negligence), contract, or otherwise, unless required by applicable law (such as deliberate and grossly negligent acts) or agreed to in writing, shall any Contributor be liable to You for damages, including any direct, indirect, special, incidental, or consequential damages of any character arising as a result of this License or out of the use or inability to use the Work (including but not limited to damages for loss of goodwill, work stoppage, computer failure or malfunction, or any and all other commercial damages or losses), even if such Contributor has been advised of the possibility of such damages.
- 9. Accepting Warranty or Additional Liability. While redistributing the Work or Derivative Works thereof, You may choose to offer,

 and charge a fee for, acceptance of support, warranty, indemnity, or other liability obligations and/or rights consistent with this License. However, in accepting such obligations, You may act only on Your own behalf and on Your sole responsibility, not on behalf of any other Contributor, and only if You agree to indemnify, defend, and hold each Contributor harmless for any liability incurred by, or claims asserted against, such Contributor by reason of your accepting any such warranty or additional liability.

#### END OF TERMS AND CONDITIONS

Apache HttpComponents Core Copyright 2005-2020 The Apache Software Foundation

This product includes software developed at The Apache Software Foundation (http://www.apache.org/).

> Apache License Version 2.0, January 2004 http://www.apache.org/licenses/

#### TERMS AND CONDITIONS FOR USE, REPRODUCTION, AND DISTRIBUTION

1. Definitions.

 "License" shall mean the terms and conditions for use, reproduction, and distribution as defined by Sections 1 through 9 of this document.

 "Licensor" shall mean the copyright owner or entity authorized by the copyright owner that is granting the License.

 "Legal Entity" shall mean the union of the acting entity and all other entities that control, are controlled by, or are under common control with that entity. For the purposes of this definition, "control" means (i) the power, direct or indirect, to cause the direction or management of such entity, whether by contract or otherwise, or (ii) ownership of fifty percent (50%) or more of the outstanding shares, or (iii) beneficial ownership of such entity.

 "You" (or "Your") shall mean an individual or Legal Entity exercising permissions granted by this License.

 "Source" form shall mean the preferred form for making modifications, including but not limited to software source code, documentation source, and configuration files.

 "Object" form shall mean any form resulting from mechanical transformation or translation of a Source form, including but

 not limited to compiled object code, generated documentation, and conversions to other media types.

 "Work" shall mean the work of authorship, whether in Source or Object form, made available under the License, as indicated by a copyright notice that is included in or attached to the work (an example is provided in the Appendix below).

 "Derivative Works" shall mean any work, whether in Source or Object form, that is based on (or derived from) the Work and for which the editorial revisions, annotations, elaborations, or other modifications represent, as a whole, an original work of authorship. For the purposes of this License, Derivative Works shall not include works that remain separable from, or merely link (or bind by name) to the interfaces of, the Work and Derivative Works thereof.

 "Contribution" shall mean any work of authorship, including the original version of the Work and any modifications or additions to that Work or Derivative Works thereof, that is intentionally submitted to Licensor for inclusion in the Work by the copyright owner or by an individual or Legal Entity authorized to submit on behalf of the copyright owner. For the purposes of this definition, "submitted" means any form of electronic, verbal, or written communication sent to the Licensor or its representatives, including but not limited to communication on electronic mailing lists, source code control systems, and issue tracking systems that are managed by, or on behalf of, the Licensor for the purpose of discussing and improving the Work, but excluding communication that is conspicuously marked or otherwise designated in writing by the copyright owner as "Not a Contribution."

 "Contributor" shall mean Licensor and any individual or Legal Entity on behalf of whom a Contribution has been received by Licensor and subsequently incorporated within the Work.

- 2. Grant of Copyright License. Subject to the terms and conditions of this License, each Contributor hereby grants to You a perpetual, worldwide, non-exclusive, no-charge, royalty-free, irrevocable copyright license to reproduce, prepare Derivative Works of, publicly display, publicly perform, sublicense, and distribute the Work and such Derivative Works in Source or Object form.
- 3. Grant of Patent License. Subject to the terms and conditions of this License, each Contributor hereby grants to You a perpetual, worldwide, non-exclusive, no-charge, royalty-free, irrevocable (except as stated in this section) patent license to make, have made, use, offer to sell, sell, import, and otherwise transfer the Work, where such license applies only to those patent claims licensable by such Contributor that are necessarily infringed by their

 Contribution(s) alone or by combination of their Contribution(s) with the Work to which such Contribution(s) was submitted. If You institute patent litigation against any entity (including a cross-claim or counterclaim in a lawsuit) alleging that the Work or a Contribution incorporated within the Work constitutes direct or contributory patent infringement, then any patent licenses granted to You under this License for that Work shall terminate as of the date such litigation is filed.

- 4. Redistribution. You may reproduce and distribute copies of the Work or Derivative Works thereof in any medium, with or without modifications, and in Source or Object form, provided that You meet the following conditions:
	- (a) You must give any other recipients of the Work or Derivative Works a copy of this License; and
	- (b) You must cause any modified files to carry prominent notices stating that You changed the files; and
	- (c) You must retain, in the Source form of any Derivative Works that You distribute, all copyright, patent, trademark, and attribution notices from the Source form of the Work, excluding those notices that do not pertain to any part of the Derivative Works; and
	- (d) If the Work includes a "NOTICE" text file as part of its distribution, then any Derivative Works that You distribute must include a readable copy of the attribution notices contained within such NOTICE file, excluding those notices that do not pertain to any part of the Derivative Works, in at least one of the following places: within a NOTICE text file distributed as part of the Derivative Works; within the Source form or documentation, if provided along with the Derivative Works; or, within a display generated by the Derivative Works, if and wherever such third-party notices normally appear. The contents of the NOTICE file are for informational purposes only and do not modify the License. You may add Your own attribution notices within Derivative Works that You distribute, alongside or as an addendum to the NOTICE text from the Work, provided that such additional attribution notices cannot be construed as modifying the License.

 You may add Your own copyright statement to Your modifications and may provide additional or different license terms and conditions for use, reproduction, or distribution of Your modifications, or for any such Derivative Works as a whole, provided Your use, reproduction, and distribution of the Work otherwise complies with

the conditions stated in this License.

- 5. Submission of Contributions. Unless You explicitly state otherwise, any Contribution intentionally submitted for inclusion in the Work by You to the Licensor shall be under the terms and conditions of this License, without any additional terms or conditions. Notwithstanding the above, nothing herein shall supersede or modify the terms of any separate license agreement you may have executed with Licensor regarding such Contributions.
- 6. Trademarks. This License does not grant permission to use the trade names, trademarks, service marks, or product names of the Licensor, except as required for reasonable and customary use in describing the origin of the Work and reproducing the content of the NOTICE file.
- 7. Disclaimer of Warranty. Unless required by applicable law or agreed to in writing, Licensor provides the Work (and each Contributor provides its Contributions) on an "AS IS" BASIS, WITHOUT WARRANTIES OR CONDITIONS OF ANY KIND, either express or implied, including, without limitation, any warranties or conditions of TITLE, NON-INFRINGEMENT, MERCHANTABILITY, or FITNESS FOR A PARTICULAR PURPOSE. You are solely responsible for determining the appropriateness of using or redistributing the Work and assume any risks associated with Your exercise of permissions under this License.
- 8. Limitation of Liability. In no event and under no legal theory, whether in tort (including negligence), contract, or otherwise, unless required by applicable law (such as deliberate and grossly negligent acts) or agreed to in writing, shall any Contributor be liable to You for damages, including any direct, indirect, special, incidental, or consequential damages of any character arising as a result of this License or out of the use or inability to use the Work (including but not limited to damages for loss of goodwill, work stoppage, computer failure or malfunction, or any and all other commercial damages or losses), even if such Contributor has been advised of the possibility of such damages.
- 9. Accepting Warranty or Additional Liability. While redistributing the Work or Derivative Works thereof, You may choose to offer, and charge a fee for, acceptance of support, warranty, indemnity, or other liability obligations and/or rights consistent with this License. However, in accepting such obligations, You may act only on Your own behalf and on Your sole responsibility, not on behalf of any other Contributor, and only if You agree to indemnify, defend, and hold each Contributor harmless for any liability incurred by, or claims asserted against, such Contributor by reason of your accepting any such warranty or additional liability.

#### END OF TERMS AND CONDITIONS

APPENDIX: How to apply the Apache License to your work.

 To apply the Apache License to your work, attach the following boilerplate notice, with the fields enclosed by brackets "[]" replaced with your own identifying information. (Don't include the brackets!) The text should be enclosed in the appropriate comment syntax for the file format. We also recommend that a file or class name and description of purpose be included on the same "printed page" as the copyright notice for easier identification within third-party archives.

Copyright [yyyy] [name of copyright owner]

 Licensed under the Apache License, Version 2.0 (the "License"); you may not use this file except in compliance with the License. You may obtain a copy of the License at

http://www.apache.org/licenses/LICENSE-2.0

 Unless required by applicable law or agreed to in writing, software distributed under the License is distributed on an "AS IS" BASIS, WITHOUT WARRANTIES OR CONDITIONS OF ANY KIND, either express or implied. See the License for the specific language governing permissions and limitations under the License.

# **1.762 picketbox-identity-impl 5.0.3.Finalredhat-00008**

### **1.762.1 Available under license :**

No license file was found, but licenses were detected in source scan.

/\*

- \* JBoss, Home of Professional Open Source
- \* Copyright 2007, JBoss Inc., and individual contributors as indicated
- \* by the @authors tag. See the copyright.txt in the distribution for a
- \* full listing of individual contributors.
- \*
- \* This is free software; you can redistribute it and/or modify it
- \* under the terms of the GNU Lesser General Public License as
- \* published by the Free Software Foundation; either version 2.1 of
- \* the License, or (at your option) any later version.

\*

- \* This software is distributed in the hope that it will be useful,
- \* but WITHOUT ANY WARRANTY; without even the implied warranty of
\* MERCHANTABILITY or FITNESS FOR A PARTICULAR PURPOSE. See the GNU

\* Lesser General Public License for more details.

\*

\* You should have received a copy of the GNU Lesser General Public

\* License along with this software; if not, write to the Free

\* Software Foundation, Inc., 51 Franklin St, Fifth Floor, Boston, MA

\* 02110-1301 USA, or see the FSF site: http://www.fsf.org.

\*/

Found in path(s):

\* /opt/cola/permits/1353343643\_1662026368.7130184/0/picketbox-identity-impl-5-0-3-final-redhat-00008-sourcesjar/org/jboss/security/identity/plugins/SimpleIdentity.java

\* /opt/cola/permits/1353343643\_1662026368.7130184/0/picketbox-identity-impl-5-0-3-final-redhat-00008-sourcesjar/org/jboss/security/identity/plugins/SimpleRoleGroup.java

\* /opt/cola/permits/1353343643\_1662026368.7130184/0/picketbox-identity-impl-5-0-3-final-redhat-00008-sourcesjar/org/jboss/security/identity/plugins/SecurityActions.java

\* /opt/cola/permits/1353343643\_1662026368.7130184/0/picketbox-identity-impl-5-0-3-final-redhat-00008-sourcesjar/org/jboss/security/identity/plugins/PersistenceStrategy.java

\* /opt/cola/permits/1353343643\_1662026368.7130184/0/picketbox-identity-impl-5-0-3-final-redhat-00008-sourcesjar/org/jboss/security/identity/plugins/FilePersistenceStrategy.java

\* /opt/cola/permits/1353343643\_1662026368.7130184/0/picketbox-identity-impl-5-0-3-final-redhat-00008-sourcesjar/org/jboss/security/identity/plugins/SimpleRole.java

\* /opt/cola/permits/1353343643\_1662026368.7130184/0/picketbox-identity-impl-5-0-3-final-redhat-00008-sourcesjar/org/jboss/security/identity/plugins/IdentityFactory.java

## **1.763 e2fsprogs 1.45.5-2ubuntu1.1**

### **1.763.1 Available under license :**

This is the Debian GNU/Linux prepackaged version of the static EXT2 file system consistency checker (e2fsck.static). The EXT2 utilities were written by Theodore Ts'o <tytso@mit.edu> and Remy Card <card@masi.ibp.fr>.

Sources were obtained from http://sourceforge.net/projects/e2fsprogs

Packaging is Copyright (c) 2003-2006 Theodore Ts'o <tytso@mit.edu> Copyright (c) 1997-2003 Yann Dirson <dirson@debian.org> Copyright (c) 2001 Alcove <http://www.alcove.com/> Copyright (c) 1997 Klee Dienes Copyright (c) 1995-1996 Michael Nonweiler <mrn20@cam.ac.uk>

Upstream Author: Theodore Ts'o <tytso@mit.edu>

Copyright notice:

This package, the EXT2 filesystem utilities, is protected by the GNU General Public License.

```
	Copyright (c) 1993, 1994, 1995, 1996, 1997, 1998, 1999, 2000,
	2001, 2002, 2003, 2004, 2005, 2006, 2007, 2008 by Theodore Ts'o
On Debian GNU systems, the complete text of the GNU General
Public License can be found in `/usr/share/common-licenses/GPL-2'.
#
# This is a Makefile stub which handles the creation of BSD shared
# libraries.
#
# In order to use this stub, the following makefile variables must be defined.
#
# BSDLIB_VERSION = 1.0
# BSDLIB_IMAGE = libce
# BSDLIB_MYDIR = et
# BSDLIB_INSTALL_DIR = $(SHLIBDIR)
#
all:: image
real-subdirs:: Makefile
	@echo "	MKDIR pic"
	@mkdir -p pic
BSD_LIB = $(BSDLIB_IMAGE).so.$(BSDLIB_VERSION)
BSDLIB_PIC_FLAG = -fpic
image: $(BSD_LIB)$(BSD_LIB): $(OBJS)
	(cd pic; ld -Bshareable -o $(BSD_LIB) $(LDFLAGS_SHLIB) $(OBJS))
	$(MV) pic/$(BSD_LIB) .
	$(RM) -f ../$(BSD_LIB)
(cd ..; (LN) (LINK_BULID_FLAGS)		`echo $(my_dir) | sed -e 's;lib/;;'`/$(BSD_LIB) $(BSD_LIB))
install-shlibs install:: $(BSD_LIB)
@echo " INSTALL_PROGRAM $(BSDLIB_INSTALL_DIR)/$(BSD_LIB)"
	@$(INSTALL_PROGRAM) $(BSD_LIB) \
 		$(DESTDIR)$(BSDLIB_INSTALL_DIR)/$(BSD_LIB)
	@-$(LDCONFIG)
install-strip: install
install-shlibs-strip:: install-shlibs
uninstall-shlibs uninstall::
	$(RM) -f $(DESTDIR)$(BSDLIB_INSTALL_DIR)/$(BSD_LIB)
```
clean:: \$(RM) -rf pic \$(RM) -f \$(BSD\_LIB) \$(RM) -f ../\$(BSD\_LIB) This package was added to the e2fsprogs debian source package by Theodore Ts'o <tytso@mit.edu> on Sat Mar 15 15:33:37 EST 2003

It is part of the main e2fsprogs distribution, which can be found at:

 http://sourceforge.net/projects/e2fsprogs

Upstream Author: Theodore Ts'o <tytso@mit.edu>

Copyright:

Copyright (C) 1999, 2001 by Andries Brouwer Copyright (C) 1999, 2000, 2003 by Theodore Ts'o

You are free to distribute this software under the terms of the GNU Lesser (Library) General Public License.

On Debian systems, the complete text of the GNU Lesser (Library) General Public License can be found in /usr/share/common-licenses/LGPL-2. This package was added to the e2fsprogs debian source package by Theodore Ts'o <tytso@mit.edu> on Fri Dec 14 22:24:35 EST 2007

It is part of the main e2fsprogs distribution, which can be found at:

 http://sourceforge.net/projects/e2fsprogs

Upstream Author: Theodore Ts'o <tytso@mit.edu>

Copyright:

Copyright (C) 1999, 2000, 2001, 2002, 2003, 2004, 2005, 2006, 2007 by Theodore Ts'o

Redistribution and use in source and binary forms, with or without modification, are permitted provided that the following conditions are met:

- 1. Redistributions of source code must retain the above copyright notice, and the entire permission notice in its entirety, including the disclaimer of warranties.
- 2. Redistributions in binary form must reproduce the above copyright notice, this list of conditions and the following disclaimer in the documentation and/or other materials provided with the distribution.
- 3. The name of the author may not be used to endorse or promote

 products derived from this software without specific prior written permission.

THIS SOFTWARE IS PROVIDED ``AS IS'' AND ANY EXPRESS OR IMPLIED WARRANTIES, INCLUDING, BUT NOT LIMITED TO, THE IMPLIED WARRANTIES OF MERCHANTABILITY AND FITNESS FOR A PARTICULAR PURPOSE, ALL OF WHICH ARE HEREBY DISCLAIMED. IN NO EVENT SHALL THE AUTHOR BE LIABLE FOR ANY DIRECT, INDIRECT, INCIDENTAL, SPECIAL, EXEMPLARY, OR CONSEQUENTIAL DAMAGES (INCLUDING, BUT NOT LIMITED TO, PROCUREMENT OF SUBSTITUTE GOODS OR SERVICES; LOSS OF USE, DATA, OR PROFITS; OR BUSINESS INTERRUPTION) HOWEVER CAUSED AND ON ANY THEORY OF LIABILITY, WHETHER IN CONTRACT, STRICT LIABILITY, OR TORT (INCLUDING NEGLIGENCE OR OTHERWISE) ARISING IN ANY WAY OUT OF THE USE OF THIS SOFTWARE, EVEN IF NOT ADVISED OF THE POSSIBILITY OF SUCH DAMAGE.

Redistribution and use in source and binary forms, with or without modification, are permitted provided that the following conditions are met:

- 1. Redistributions of source code must retain the above copyright notice, and the entire permission notice in its entirety, including the disclaimer of warranties.
- 2. Redistributions in binary form must reproduce the above copyright
- notice, this list of conditions and the following disclaimer in the documentation and/or other materials provided with the distribution.
- 3. The name of the author may not be used to endorse or promote products derived from this software without specific prior written permission.

THIS SOFTWARE IS PROVIDED ``AS IS'' AND ANY EXPRESS OR IMPLIED WARRANTIES, INCLUDING, BUT NOT LIMITED TO, THE IMPLIED WARRANTIES OF MERCHANTABILITY AND FITNESS FOR A PARTICULAR PURPOSE, ALL OF WHICH ARE HEREBY DISCLAIMED. IN NO EVENT SHALL THE AUTHOR BE LIABLE FOR ANY DIRECT, INDIRECT, INCIDENTAL, SPECIAL, EXEMPLARY, OR CONSEQUENTIAL DAMAGES (INCLUDING, BUT NOT LIMITED TO, PROCUREMENT OF SUBSTITUTE GOODS OR SERVICES; LOSS OF USE, DATA, OR PROFITS; OR BUSINESS INTERRUPTION) HOWEVER CAUSED AND ON ANY THEORY OF LIABILITY, WHETHER IN CONTRACT, STRICT LIABILITY, OR TORT (INCLUDING NEGLIGENCE OR OTHERWISE) ARISING IN ANY WAY OUT OF THE USE OF THIS SOFTWARE, EVEN IF NOT ADVISED OF THE POSSIBILITY OF SUCH **DAMAGE.** 

This is the Debian GNU/Linux prepackaged version of the translation files of the EXT2 file system utilities. The EXT2 utilities were written by Theodore Ts'o <tytso@mit.edu> and Remy Card <card@masi.ibp.fr>.

Sources were obtained from http://sourceforge.net/projects/e2fsprogs

Packaging is Copyright (c) 2003-2006 Theodore Ts'o <tytso@mit.edu>

 Copyright (c) 1997-2003 Yann Dirson <dirson@debian.org> Copyright (c) 2001 Alcove <http://www.alcove.com/> Copyright (c) 1997 Klee Dienes Copyright (c) 1995-1996 Michael Nonweiler <mrn20@cam.ac.uk>

Upstream Author: Theodore Ts'o <tytso@mit.edu>

Copyright notice:

This package, the EXT2 filesystem utilities, is protected by the GNU General Public License.

 Copyright (c) 1993, 1994, 1995, 1996, 1997, 1998, 1999, 2000, 2001, 2002, 2003, 2004, 2005, 2006, 2007, 2008 by Theodore Ts'o

On Debian GNU systems, the complete text of the GNU General Public License can be found in `/usr/share/common-licenses/GPL-2'. Index: tdbsa/tdb.c

```
===================================================================
```

```
--- tdbsa.orig/tdb.c
```

```
+++ tdbsa/tdb.c
@@ -4,11 +4,11 @@ Rev: 23371
Last Changed Date: 2007-06-06 20:14:06 -0400 (Wed, 06 Jun 2007)
*/
 /*
- Unix SMB/CIFS implementation.
+ trivial database library - standalone version
```
- trivial database library - private includes

- - Copyright (C) Andrew Tridgell 2005
- + Copyright (C) Andrew Tridgell 1999-2005
- + Copyright (C) Jeremy Allison 2000-2006
- + Copyright (C) Paul `Rusty' Russell 2000

\*\* NOTE! The following LGPL license applies to the tdb

 \*\* library. This does NOT imply that all of Samba is released This is the Debian GNU/Linux prepackaged version of the EXT2 file system utilities (e2fsck, mke2fs, etc.). The EXT2 utilities were written by Theodore Ts'o <tytso@mit.edu> and Remy Card <card@masi.ibp.fr>.

Sources were obtained from http://sourceforge.net/projects/e2fsprogs

Packaging is Copyright (c) 2003-2007 Theodore Ts'o <tytso@mit.edu> Copyright (c) 1997-2003 Yann Dirson <dirson@debian.org> Copyright (c) 2001 Alcove <http://www.alcove.com/> Copyright (c) 1997 Klee Dienes Copyright (c) 1995-1996 Michael Nonweiler <mrn20@cam.ac.uk>

Upstream Author: Theodore Ts'o <tytso@mit.edu>

Copyright notice:

This package, the EXT2 filesystem utilities, are made available under the GNU General Public License version 2, with the exception of the lib/ext2fs and lib/e2p libraries, which are made available under the GNU Library General Public License Version 2, the lib/uuid library which is made available under a BSD-style license and the lib/et and lib/ss libraries which are made available under an MIT-style license.

 Copyright (c) 1993, 1994, 1995, 1996, 1997, 1998, 1999, 2000, 2001, 2002, 2003, 2004, 2005, 2006, 2007, 2008 by Theodore Ts'o

On Debian GNU systems, the complete text of the GNU General Public License can be found in `/usr/share/common-licenses/GPL-2'. The complete text of the GNU Library General Public License can be found in '/usr/share/common-licenses/LGPL-2'.

The license used for lib/et and lib/ss libraries is:

 Copyright 1987 by the Student Information Processing Board of the Massachusetts Institute of Technology

 Permission to use, copy, modify, and distribute this software and its documentation for any purpose is hereby granted, provided that the names of M.I.T. and the M.I.T. S.I.P.B. not be used in advertising or publicity pertaining to distribution of the software without specific, written prior permission. M.I.T. and the M.I.T. S.I.P.B. make no representations about the suitability of this software for any purpose. It is provided "as is" without express or implied warranty.

The license used for lib/uuid is:

 Redistribution and use in source and binary forms, with or without modification, are permitted provided that the following conditions are met:

- 1. Redistributions of source code must retain the above copyright notice, and the entire permission notice in its entirety, including the disclaimer of warranties.
- 2. Redistributions in binary form must reproduce the above copyright notice, this list of conditions and the following disclaimer in the documentation and/or other materials provided with the distribution.
- 3. The name of the author may not be used to endorse or promote products derived from this software without specific prior

written permission.

THIS SOFTWARE IS PROVIDED ``AS IS" AND ANY EXPRESS OR IMPLIED WARRANTIES, INCLUDING, BUT NOT LIMITED TO, THE IMPLIED WARRANTIES OF MERCHANTABILITY AND FITNESS FOR A PARTICULAR PURPOSE, ALL OF WHICH ARE HEREBY DISCLAIMED. IN NO EVENT SHALL THE AUTHOR BE LIABLE FOR ANY DIRECT, INDIRECT, INCIDENTAL, SPECIAL, EXEMPLARY, OR CONSEQUENTIAL DAMAGES (INCLUDING, BUT NOT LIMITED TO, PROCUREMENT OF SUBSTITUTE GOODS OR SERVICES; LOSS OF USE, DATA, OR PROFITS; OR BUSINESS INTERRUPTION) HOWEVER CAUSED AND ON ANY THEORY OF LIABILITY, WHETHER IN CONTRACT, STRICT LIABILITY, OR TORT (INCLUDING NEGLIGENCE OR OTHERWISE) ARISING IN ANY WAY OUT OF THE USE OF THIS SOFTWARE, EVEN IF NOT ADVISED OF THE POSSIBILITY OF SUCH DAMAGE.

This package, the EXT2 filesystem utilities, are made available under the GNU Public License version 2, with the exception of the lib/ext2fs and lib/e2p libraries, which are made available under the GNU Library General Public License Version 2, the lib/uuid library which is made available under a BSD-style license and the lib/et and lib/ss libraries which are made available under an MIT-style license. Please see lib/uuid/COPYING for more details for the license for the files comprising the libuuid library, and the source file headers of the libet and libss libraries for more information.

The most recent officially distributed version can be found at http://e2fsprogs.sourceforge.net. If you need to make a distribution, that's the one you should use. If there is some reason why you'd like a more recent version that is still in ALPHA testing (i.e., either using the "WIP" test distributions or one from the hg or git repository from the development branch, please contact me (tytso@mit.edu) before you ship. The release schedules for this package are flexible, if you give me enough lead time.

 Theodore Ts'o 23-June-2007

 GNU GENERAL PUBLIC LICENSE Version 2, June 1991

Copyright (C) 1989, 1991 Free Software Foundation, Inc. 51 Franklin Street, Fifth Floor, Boston, MA 02110-1301 USA Everyone is permitted to copy and distribute verbatim copies of this license document, but changing it is not allowed.

----------------------------------------------------------------------

 Preamble

 The licenses for most software are designed to take away your freedom to share and change it. By contrast, the GNU General Public License is intended to guarantee your freedom to share and change free software--to make sure the software is free for all its users. This General Public License applies to most of the Free Software Foundation's software and to any other program whose authors commit to using it. (Some other Free Software Foundation software is covered by the GNU Library General Public License instead.) You can apply it to your programs, too.

 When we speak of free software, we are referring to freedom, not price. Our General Public Licenses are designed to make sure that you have the freedom to distribute copies of free software (and charge for this service if you wish), that you receive source code or can get it if you want it, that you can change the software or use pieces of it in new free programs; and that you know you can do these things.

 To protect your rights, we need to make restrictions that forbid anyone to deny you these rights or to ask you to surrender the rights. These restrictions translate to certain responsibilities for you if you distribute copies of the software, or if you modify it.

 For example, if you distribute copies of such a program, whether gratis or for a fee, you must give the recipients all the rights that you have. You must make sure that they, too, receive or can get the source code. And you must show them these terms so they know their rights.

We protect your rights with two steps: (1) copyright the software, and (2) offer you this license which gives you legal permission to copy, distribute and/or modify the software.

 Also, for each author's protection and ours, we want to make certain that everyone understands that there is no warranty for this free software. If the software is modified by someone else and passed on, we want its recipients to know that what they have is not the original, so that any problems introduced by others will not reflect on the original authors' reputations.

 Finally, any free program is threatened constantly by software patents. We wish to avoid the danger that redistributors of a free program will individually obtain patent licenses, in effect making the program proprietary. To prevent this, we have made it clear that any patent must be licensed for everyone's free use or not licensed at all.

 The precise terms and conditions for copying, distribution and modification follow.

#### GNU GENERAL PUBLIC LICENSE TERMS AND CONDITIONS FOR COPYING, DISTRIBUTION AND MODIFICATION

 0. This License applies to any program or other work which contains a notice placed by the copyright holder saying it may be distributed under the terms of this General Public License. The "Program", below, refers to any such program or work, and a "work based on the Program" means either the Program or any derivative work under copyright law: that is to say, a work containing the Program or a portion of it, either verbatim or with modifications and/or translated into another language. (Hereinafter, translation is included without limitation in the term "modification".) Each licensee is addressed as "you".

Activities other than copying, distribution and modification are not covered by this License; they are outside its scope. The act of running the Program is not restricted, and the output from the Program is covered only if its contents constitute a work based on the Program (independent of having been made by running the Program). Whether that is true depends on what the Program does.

 1. You may copy and distribute verbatim copies of the Program's source code as you receive it, in any medium, provided that you conspicuously and appropriately publish on each copy an appropriate copyright notice and disclaimer of warranty; keep intact all the notices that refer to this License and to the absence of any warranty; and give any other recipients of the Program a copy of this License along with the Program.

You may charge a fee for the physical act of transferring a copy, and you may at your option offer warranty protection in exchange for a fee.

 2. You may modify your copy or copies of the Program or any portion of it, thus forming a work based on the Program, and copy and distribute such modifications or work under the terms of Section 1 above, provided that you also meet all of these conditions:

 a) You must cause the modified files to carry prominent notices stating that you changed the files and the date of any change.

 b) You must cause any work that you distribute or publish, that in whole or in part contains or is derived from the Program or any part thereof, to be licensed as a whole at no charge to all third parties under the terms of this License.

 c) If the modified program normally reads commands interactively when run, you must cause it, when started running for such interactive use in the most ordinary way, to print or display an

 announcement including an appropriate copyright notice and a notice that there is no warranty (or else, saying that you provide a warranty) and that users may redistribute the program under these conditions, and telling the user how to view a copy of this License. (Exception: if the Program itself is interactive but does not normally print such an announcement, your work based on the Program is not required to print an announcement.)

These requirements apply to the modified work as a whole. If identifiable sections of that work are not derived from the Program, and can be reasonably considered independent and separate works in themselves, then this License, and its terms, do not apply to those sections when you distribute them as separate works. But when you distribute the same sections as part of a whole which is a work based on the Program, the distribution of the whole must be on the terms of this License, whose permissions for other licensees extend to the entire whole, and thus to each and every part regardless of who wrote it.

Thus, it is not the intent of this section to claim rights or contest your rights to work written entirely by you; rather, the intent is to exercise the right to control the distribution of derivative or collective works based on the Program.

In addition, mere aggregation of another work not based on the Program with the Program (or with a work based on the Program) on a volume of a storage or distribution medium does not bring the other work under the scope of this License.

 3. You may copy and distribute the Program (or a work based on it, under Section 2) in object code or executable form under the terms of Sections 1 and 2 above provided that you also do one of the following:

 a) Accompany it with the complete corresponding machine-readable source code, which must be distributed under the terms of Sections 1 and 2 above on a medium customarily used for software interchange; or,

 b) Accompany it with a written offer, valid for at least three years, to give any third party, for a charge no more than your cost of physically performing source distribution, a complete machine-readable copy of the corresponding source code, to be distributed under the terms of Sections 1 and 2 above on a medium customarily used for software interchange; or,

 c) Accompany it with the information you received as to the offer to distribute corresponding source code. (This alternative is allowed only for noncommercial distribution and only if you received the program in object code or executable form with such an offer, in accord with Subsection b above.)

The source code for a work means the preferred form of the work for making modifications to it. For an executable work, complete source code means all the source code for all modules it contains, plus any associated interface definition files, plus the scripts used to control compilation and installation of the executable. However, as a special exception, the source code distributed need not include anything that is normally distributed (in either source or binary form) with the major components (compiler, kernel, and so on) of the operating system on which the executable runs, unless that component itself accompanies the executable.

If distribution of executable or object code is made by offering access to copy from a designated place, then offering equivalent access to copy the source code from the same place counts as distribution of the source code, even though third parties are not compelled to copy the source along with the object code.

 4. You may not copy, modify, sublicense, or distribute the Program except as expressly provided under this License. Any attempt otherwise to copy, modify, sublicense or distribute the Program is void, and will automatically terminate your rights under this License. However, parties who have received copies, or rights, from you under this License will not have their licenses terminated so long as such parties remain in full compliance.

 5. You are not required to accept this License, since you have not signed it. However, nothing else grants you permission to modify or distribute the Program or its derivative works. These actions are prohibited by law if you do not accept this License. Therefore, by modifying or distributing the Program (or any work based on the Program), you indicate your acceptance of this License to do so, and all its terms and conditions for copying, distributing or modifying the Program or works based on it.

 6. Each time you redistribute the Program (or any work based on the Program), the recipient automatically receives a license from the original licensor to copy, distribute or modify the Program subject to these terms and conditions. You may not impose any further restrictions on the recipients' exercise of the rights granted herein. You are not responsible for enforcing compliance by third parties to this License.

 7. If, as a consequence of a court judgment or allegation of patent infringement or for any other reason (not limited to patent issues), conditions are imposed on you (whether by court order, agreement or otherwise) that contradict the conditions of this License, they do not excuse you from the conditions of this License. If you cannot

distribute so as to satisfy simultaneously your obligations under this License and any other pertinent obligations, then as a consequence you may not distribute the Program at all. For example, if a patent license would not permit royalty-free redistribution of the Program by all those who receive copies directly or indirectly through you, then the only way you could satisfy both it and this License would be to refrain entirely from distribution of the Program.

If any portion of this section is held invalid or unenforceable under any particular circumstance, the balance of the section is intended to apply and the section as a whole is intended to apply in other circumstances.

It is not the purpose of this section to induce you to infringe any patents or other property right claims or to contest validity of any such claims; this section has the sole purpose of protecting the integrity of the free software distribution system, which is implemented by public license practices. Many people have made generous contributions to the wide range of software distributed through that system in reliance on consistent application of that system; it is up to the author/donor to decide if he or she is willing to distribute software through any other system and a licensee cannot impose that choice.

This section is intended to make thoroughly clear what is believed to be a consequence of the rest of this License.

 8. If the distribution and/or use of the Program is restricted in certain countries either by patents or by copyrighted interfaces, the original copyright holder who places the Program under this License may add an explicit geographical distribution limitation excluding those countries, so that distribution is permitted only in or among countries not thus excluded. In such case, this License incorporates the limitation as if written in the body of this License.

 9. The Free Software Foundation may publish revised and/or new versions of the General Public License from time to time. Such new versions will be similar in spirit to the present version, but may differ in detail to address new problems or concerns.

Each version is given a distinguishing version number. If the Program specifies a version number of this License which applies to it and "any later version", you have the option of following the terms and conditions either of that version or of any later version published by the Free Software Foundation. If the Program does not specify a version number of this License, you may choose any version ever published by the Free Software Foundation.

 10. If you wish to incorporate parts of the Program into other free programs whose distribution conditions are different, write to the author to ask for permission. For software which is copyrighted by the Free Software Foundation, write to the Free Software Foundation; we sometimes make exceptions for this. Our decision will be guided by the two goals of preserving the free status of all derivatives of our free software and of promoting the sharing and reuse of software generally.

#### NO WARRANTY

 11. BECAUSE THE PROGRAM IS LICENSED FREE OF CHARGE, THERE IS NO WARRANTY FOR THE PROGRAM, TO THE EXTENT PERMITTED BY APPLICABLE LAW. EXCEPT WHEN OTHERWISE STATED IN WRITING THE COPYRIGHT HOLDERS AND/OR OTHER PARTIES PROVIDE THE PROGRAM "AS IS" WITHOUT WARRANTY OF ANY KIND, EITHER EXPRESSED OR IMPLIED, INCLUDING, BUT NOT LIMITED TO, THE IMPLIED WARRANTIES OF MERCHANTABILITY AND FITNESS FOR A PARTICULAR PURPOSE. THE ENTIRE RISK AS TO THE QUALITY AND PERFORMANCE OF THE PROGRAM IS WITH YOU. SHOULD THE PROGRAM PROVE DEFECTIVE, YOU ASSUME THE COST OF ALL NECESSARY SERVICING, REPAIR OR CORRECTION.

 12. IN NO EVENT UNLESS REQUIRED BY APPLICABLE LAW OR AGREED TO IN WRITING WILL ANY COPYRIGHT HOLDER, OR ANY OTHER PARTY WHO MAY MODIFY AND/OR REDISTRIBUTE THE PROGRAM AS PERMITTED ABOVE, BE LIABLE TO YOU FOR DAMAGES, INCLUDING ANY GENERAL, SPECIAL, INCIDENTAL OR CONSEQUENTIAL DAMAGES ARISING OUT OF THE USE OR INABILITY TO USE THE PROGRAM (INCLUDING BUT NOT LIMITED TO LOSS OF DATA OR DATA BEING RENDERED INACCURATE OR LOSSES SUSTAINED BY YOU OR THIRD PARTIES OR A FAILURE OF THE PROGRAM TO OPERATE WITH ANY OTHER PROGRAMS), EVEN IF SUCH HOLDER OR OTHER PARTY HAS BEEN ADVISED OF THE POSSIBILITY OF SUCH DAMAGES.

#### END OF TERMS AND CONDITIONS

 How to Apply These Terms to Your New Programs

 If you develop a new program, and you want it to be of the greatest possible use to the public, the best way to achieve this is to make it free software which everyone can redistribute and change under these terms.

 To do so, attach the following notices to the program. It is safest to attach them to the start of each source file to most effectively convey the exclusion of warranty; and each file should have at least the "copyright" line and a pointer to where the full notice is found.

 <one line to give the program's name and a brief idea of what it does.> Copyright  $(C)$  <year > <name of author

 This program is free software; you can redistribute it and/or modify it under the terms of the GNU General Public License as published by

 the Free Software Foundation; either version 2 of the License, or (at your option) any later version.

 This program is distributed in the hope that it will be useful, but WITHOUT ANY WARRANTY; without even the implied warranty of MERCHANTABILITY or FITNESS FOR A PARTICULAR PURPOSE. See the GNU General Public License for more details.

 You should have received a copy of the GNU General Public License along with this program; if not, write to the Free Software Foundation, Inc., 51 Franklin Street, Fifth Floor, Boston, MA 02110-1301 USA

Also add information on how to contact you by electronic and paper mail.

If the program is interactive, make it output a short notice like this when it starts in an interactive mode:

 Gnomovision version 69, Copyright (C) year name of author Gnomovision comes with ABSOLUTELY NO WARRANTY; for details type `show w'. This is free software, and you are welcome to redistribute it under certain conditions; type `show c' for details.

The hypothetical commands `show w' and `show c' should show the appropriate parts of the General Public License. Of course, the commands you use may be called something other than `show w' and `show c'; they could even be mouse-clicks or menu items--whatever suits your program.

You should also get your employer (if you work as a programmer) or your school, if any, to sign a "copyright disclaimer" for the program, if necessary. Here is a sample; alter the names:

 Yoyodyne, Inc., hereby disclaims all copyright interest in the program `Gnomovision' (which makes passes at compilers) written by James Hacker.

 <signature of Ty Coon>, 1 April 1989 Ty Coon, President of Vice

This General Public License does not permit incorporating your program into proprietary programs. If your program is a subroutine library, you may consider it more useful to permit linking proprietary applications with the library. If this is what you want to do, use the GNU Library General Public License instead of this License.

 GNU LIBRARY GENERAL PUBLIC LICENSE Version 2, June 1991

----------------------------------------------------------------------

Copyright (C) 1991 Free Software Foundation, Inc.

 51 Franklin Street, Fifth Floor, Boston, MA 02110-1301 USA Everyone is permitted to copy and distribute verbatim copies of this license document, but changing it is not allowed.

[This is the first released version of the library GPL. It is numbered 2 because it goes with version 2 of the ordinary GPL.]

 Preamble

 The licenses for most software are designed to take away your freedom to share and change it. By contrast, the GNU General Public Licenses are intended to guarantee your freedom to share and change free software--to make sure the software is free for all its users.

 This license, the Library General Public License, applies to some specially designated Free Software Foundation software, and to any other libraries whose authors decide to use it. You can use it for your libraries, too.

 When we speak of free software, we are referring to freedom, not price. Our General Public Licenses are designed to make sure that you have the freedom to distribute copies of free software (and charge for this service if you wish), that you receive source code or can get it if you want it, that you can change the software or use pieces of it in new free programs; and that you know you can do these things.

 To protect your rights, we need to make restrictions that forbid anyone to deny you these rights or to ask you to surrender the rights. These restrictions translate to certain responsibilities for you if you distribute copies of the library, or if you modify it.

 For example, if you distribute copies of the library, whether gratis or for a fee, you must give the recipients all the rights that we gave you. You must make sure that they, too, receive or can get the source code. If you link a program with the library, you must provide complete object files to the recipients so that they can relink them with the library, after making changes to the library and recompiling it. And you must show them these terms so they know their rights.

 Our method of protecting your rights has two steps: (1) copyright the library, and (2) offer you this license which gives you legal permission to copy, distribute and/or modify the library.

 Also, for each distributor's protection, we want to make certain that everyone understands that there is no warranty for this free library. If the library is modified by someone else and passed on, we want its recipients to know that what they have is not the original version, so that any problems introduced by others will not reflect on the original authors' reputations.

 Finally, any free program is threatened constantly by software patents. We wish to avoid the danger that companies distributing free software will individually obtain patent licenses, thus in effect transforming the program into proprietary software. To prevent this, we have made it clear that any patent must be licensed for everyone's free use or not licensed at all.

 Most GNU software, including some libraries, is covered by the ordinary GNU General Public License, which was designed for utility programs. This license, the GNU Library General Public License, applies to certain designated libraries. This license is quite different from the ordinary one; be sure to read it in full, and don't assume that anything in it is the same as in the ordinary license.

 The reason we have a separate public license for some libraries is that they blur the distinction we usually make between modifying or adding to a program and simply using it. Linking a program with a library, without changing the library, is in some sense simply using the library, and is analogous to running a utility program or application program. However, in a textual and legal sense, the linked executable is a combined work, a derivative of the original library, and the ordinary General Public License treats it as such.

 Because of this blurred distinction, using the ordinary General Public License for libraries did not effectively promote software sharing, because most developers did not use the libraries. We concluded that weaker conditions might promote sharing better.

 However, unrestricted linking of non-free programs would deprive the users of those programs of all benefit from the free status of the libraries themselves. This Library General Public License is intended to permit developers of non-free programs to use free libraries, while preserving your freedom as a user of such programs to change the free libraries that are incorporated in them. (We have not seen how to achieve this as regards changes in header files, but we have achieved it as regards changes in the actual functions of the Library.) The hope is that this will lead to faster development of free libraries.

 The precise terms and conditions for copying, distribution and modification follow. Pay close attention to the difference between a "work based on the library" and a "work that uses the library". The former contains code derived from the library, while the latter only works together with the library.

 Note that it is possible for a library to be covered by the ordinary General Public License rather than by this special one.

#### GNU LIBRARY GENERAL PUBLIC LICENSE TERMS AND CONDITIONS FOR COPYING, DISTRIBUTION AND MODIFICATION

 0. This License Agreement applies to any software library which contains a notice placed by the copyright holder or other authorized party saying it may be distributed under the terms of this Library General Public License (also called "this License"). Each licensee is addressed as "you".

 A "library" means a collection of software functions and/or data prepared so as to be conveniently linked with application programs (which use some of those functions and data) to form executables.

 The "Library", below, refers to any such software library or work which has been distributed under these terms. A "work based on the Library" means either the Library or any derivative work under copyright law: that is to say, a work containing the Library or a portion of it, either verbatim or with modifications and/or translated straightforwardly into another language. (Hereinafter, translation is included without limitation in the term "modification".)

 "Source code" for a work means the preferred form of the work for making modifications to it. For a library, complete source code means all the source code for all modules it contains, plus any associated interface definition files, plus the scripts used to control compilation and installation of the library.

 Activities other than copying, distribution and modification are not covered by this License; they are outside its scope. The act of running a program using the Library is not restricted, and output from such a program is covered only if its contents constitute a work based on the Library (independent of the use of the Library in a tool for writing it). Whether that is true depends on what the Library does and what the program that uses the Library does.

 1. You may copy and distribute verbatim copies of the Library's complete source code as you receive it, in any medium, provided that you conspicuously and appropriately publish on each copy an appropriate copyright notice and disclaimer of warranty; keep intact all the notices that refer to this License and to the absence of any warranty; and distribute a copy of this License along with the Library.

 You may charge a fee for the physical act of transferring a copy, and you may at your option offer warranty protection in exchange for a

 2. You may modify your copy or copies of the Library or any portion of it, thus forming a work based on the Library, and copy and distribute such modifications or work under the terms of Section 1 above, provided that you also meet all of these conditions:

a) The modified work must itself be a software library.

 b) You must cause the files modified to carry prominent notices stating that you changed the files and the date of any change.

 c) You must cause the whole of the work to be licensed at no charge to all third parties under the terms of this License.

 d) If a facility in the modified Library refers to a function or a table of data to be supplied by an application program that uses the facility, other than as an argument passed when the facility is invoked, then you must make a good faith effort to ensure that, in the event an application does not supply such function or table, the facility still operates, and performs whatever part of its purpose remains meaningful.

 (For example, a function in a library to compute square roots has a purpose that is entirely well-defined independent of the application. Therefore, Subsection 2d requires that any application-supplied function or table used by this function must be optional: if the application does not supply it, the square root function must still compute square roots.)

These requirements apply to the modified work as a whole. If identifiable sections of that work are not derived from the Library, and can be reasonably considered independent and separate works in themselves, then this License, and its terms, do not apply to those sections when you distribute them as separate works. But when you distribute the same sections as part of a whole which is a work based on the Library, the distribution of the whole must be on the terms of this License, whose permissions for other licensees extend to the entire whole, and thus to each and every part regardless of who wrote it.

Thus, it is not the intent of this section to claim rights or contest your rights to work written entirely by you; rather, the intent is to exercise the right to control the distribution of derivative or collective works based on the Library.

In addition, mere aggregation of another work not based on the Library with the Library (or with a work based on the Library) on a volume of

a storage or distribution medium does not bring the other work under the scope of this License.

 3. You may opt to apply the terms of the ordinary GNU General Public License instead of this License to a given copy of the Library. To do this, you must alter all the notices that refer to this License, so that they refer to the ordinary GNU General Public License, version 2, instead of to this License. (If a newer version than version 2 of the ordinary GNU General Public License has appeared, then you can specify that version instead if you wish.) Do not make any other change in these notices.

 Once this change is made in a given copy, it is irreversible for that copy, so the ordinary GNU General Public License applies to all subsequent copies and derivative works made from that copy.

 This option is useful when you wish to copy part of the code of the Library into a program that is not a library.

 4. You may copy and distribute the Library (or a portion or derivative of it, under Section 2) in object code or executable form under the terms of Sections 1 and 2 above provided that you accompany it with the complete corresponding machine-readable source code, which must be distributed under the terms of Sections 1 and 2 above on a medium customarily used for software interchange.

 If distribution of object code is made by offering access to copy from a designated place, then offering equivalent access to copy the source code from the same place satisfies the requirement to distribute the source code, even though third parties are not compelled to copy the source along with the object code.

 5. A program that contains no derivative of any portion of the Library, but is designed to work with the Library by being compiled or linked with it, is called a "work that uses the Library". Such a work, in isolation, is not a derivative work of the Library, and therefore falls outside the scope of this License.

 However, linking a "work that uses the Library" with the Library creates an executable that is a derivative of the Library (because it contains portions of the Library), rather than a "work that uses the library". The executable is therefore covered by this License. Section 6 states terms for distribution of such executables.

 When a "work that uses the Library" uses material from a header file that is part of the Library, the object code for the work may be a derivative work of the Library even though the source code is not. Whether this is true is especially significant if the work can be

linked without the Library, or if the work is itself a library. The threshold for this to be true is not precisely defined by law.

 If such an object file uses only numerical parameters, data structure layouts and accessors, and small macros and small inline functions (ten lines or less in length), then the use of the object file is unrestricted, regardless of whether it is legally a derivative work. (Executables containing this object code plus portions of the Library will still fall under Section 6.)

 Otherwise, if the work is a derivative of the Library, you may distribute the object code for the work under the terms of Section 6. Any executables containing that work also fall under Section 6, whether or not they are linked directly with the Library itself.

 6. As an exception to the Sections above, you may also compile or link a "work that uses the Library" with the Library to produce a work containing portions of the Library, and distribute that work under terms of your choice, provided that the terms permit modification of the work for the customer's own use and reverse engineering for debugging such modifications.

 You must give prominent notice with each copy of the work that the Library is used in it and that the Library and its use are covered by this License. You must supply a copy of this License. If the work during execution displays copyright notices, you must include the copyright notice for the Library among them, as well as a reference directing the user to the copy of this License. Also, you must do one of these things:

 a) Accompany the work with the complete corresponding machine-readable source code for the Library including whatever changes were used in the work (which must be distributed under Sections 1 and 2 above); and, if the work is an executable linked with the Library, with the complete machine-readable "work that uses the Library", as object code and/or source code, so that the user can modify the Library and then relink to produce a modified executable containing the modified Library. (It is understood that the user who changes the contents of definitions files in the Library will not necessarily be able to recompile the application to use the modified definitions.)

 b) Accompany the work with a written offer, valid for at least three years, to give the same user the materials specified in Subsection 6a, above, for a charge no more than the cost of performing this distribution.

c) If distribution of the work is made by offering access to copy

 from a designated place, offer equivalent access to copy the above specified materials from the same place.

 d) Verify that the user has already received a copy of these materials or that you have already sent this user a copy.

 For an executable, the required form of the "work that uses the Library" must include any data and utility programs needed for reproducing the executable from it. However, as a special exception, the source code distributed need not include anything that is normally distributed (in either source or binary form) with the major components (compiler, kernel, and so on) of the operating system on which the executable runs, unless that component itself accompanies the executable.

 It may happen that this requirement contradicts the license restrictions of other proprietary libraries that do not normally accompany the operating system. Such a contradiction means you cannot use both them and the Library together in an executable that you distribute.

 7. You may place library facilities that are a work based on the Library side-by-side in a single library together with other library facilities not covered by this License, and distribute such a combined library, provided that the separate distribution of the work based on the Library and of the other library facilities is otherwise permitted, and provided that you do these two things:

 a) Accompany the combined library with a copy of the same work based on the Library, uncombined with any other library facilities. This must be distributed under the terms of the Sections above.

 b) Give prominent notice with the combined library of the fact that part of it is a work based on the Library, and explaining where to find the accompanying uncombined form of the same work.

 8. You may not copy, modify, sublicense, link with, or distribute the Library except as expressly provided under this License. Any attempt otherwise to copy, modify, sublicense, link with, or distribute the Library is void, and will automatically terminate your rights under this License. However, parties who have received copies, or rights, from you under this License will not have their licenses terminated so long as such parties remain in full compliance.

 9. You are not required to accept this License, since you have not signed it. However, nothing else grants you permission to modify or distribute the Library or its derivative works. These actions are

prohibited by law if you do not accept this License. Therefore, by modifying or distributing the Library (or any work based on the Library), you indicate your acceptance of this License to do so, and all its terms and conditions for copying, distributing or modifying the Library or works based on it.

 10. Each time you redistribute the Library (or any work based on the Library), the recipient automatically receives a license from the original licensor to copy, distribute, link with or modify the Library subject to these terms and conditions. You may not impose any further restrictions on the recipients' exercise of the rights granted herein. You are not responsible for enforcing compliance by third parties to this License.

 11. If, as a consequence of a court judgment or allegation of patent infringement or for any other reason (not limited to patent issues), conditions are imposed on you (whether by court order, agreement or otherwise) that contradict the conditions of this License, they do not excuse you from the conditions of this License. If you cannot distribute so as to satisfy simultaneously your obligations under this License and any other pertinent obligations, then as a consequence you may not distribute the Library at all. For example, if a patent license would not permit royalty-free redistribution of the Library by all those who receive copies directly or indirectly through you, then the only way you could satisfy both it and this License would be to refrain entirely from distribution of the Library.

If any portion of this section is held invalid or unenforceable under any particular circumstance, the balance of the section is intended to apply, and the section as a whole is intended to apply in other circumstances.

It is not the purpose of this section to induce you to infringe any patents or other property right claims or to contest validity of any such claims; this section has the sole purpose of protecting the integrity of the free software distribution system which is implemented by public license practices. Many people have made generous contributions to the wide range of software distributed through that system in reliance on consistent application of that system; it is up to the author/donor to decide if he or she is willing to distribute software through any other system and a licensee cannot impose that choice.

This section is intended to make thoroughly clear what is believed to be a consequence of the rest of this License.

 12. If the distribution and/or use of the Library is restricted in certain countries either by patents or by copyrighted interfaces, the original copyright holder who places the Library under this License may add

an explicit geographical distribution limitation excluding those countries, so that distribution is permitted only in or among countries not thus excluded. In such case, this License incorporates the limitation as if written in the body of this License.

 13. The Free Software Foundation may publish revised and/or new versions of the Library General Public License from time to time. Such new versions will be similar in spirit to the present version, but may differ in detail to address new problems or concerns.

Each version is given a distinguishing version number. If the Library specifies a version number of this License which applies to it and "any later version", you have the option of following the terms and conditions either of that version or of any later version published by the Free Software Foundation. If the Library does not specify a license version number, you may choose any version ever published by the Free Software Foundation.

 14. If you wish to incorporate parts of the Library into other free programs whose distribution conditions are incompatible with these, write to the author to ask for permission. For software which is copyrighted by the Free Software Foundation, write to the Free Software Foundation; we sometimes make exceptions for this. Our decision will be guided by the two goals of preserving the free status of all derivatives of our free software and of promoting the sharing and reuse of software generally.

#### NO WARRANTY

 15. BECAUSE THE LIBRARY IS LICENSED FREE OF CHARGE, THERE IS NO WARRANTY FOR THE LIBRARY, TO THE EXTENT PERMITTED BY APPLICABLE LAW. EXCEPT WHEN OTHERWISE STATED IN WRITING THE COPYRIGHT HOLDERS AND/OR OTHER PARTIES PROVIDE THE LIBRARY "AS IS" WITHOUT WARRANTY OF ANY KIND, EITHER EXPRESSED OR IMPLIED, INCLUDING, BUT NOT LIMITED TO, THE IMPLIED WARRANTIES OF MERCHANTABILITY AND FITNESS FOR A PARTICULAR PURPOSE. THE ENTIRE RISK AS TO THE QUALITY AND PERFORMANCE OF THE LIBRARY IS WITH YOU. SHOULD THE LIBRARY PROVE DEFECTIVE, YOU ASSUME THE COST OF ALL NECESSARY SERVICING, REPAIR OR CORRECTION.

 16. IN NO EVENT UNLESS REQUIRED BY APPLICABLE LAW OR AGREED TO IN WRITING WILL ANY COPYRIGHT HOLDER, OR ANY OTHER PARTY WHO MAY MODIFY AND/OR REDISTRIBUTE THE LIBRARY AS PERMITTED ABOVE, BE LIABLE TO YOU FOR DAMAGES, INCLUDING ANY GENERAL, SPECIAL, INCIDENTAL OR CONSEQUENTIAL DAMAGES ARISING OUT OF THE USE OR INABILITY TO USE THE LIBRARY (INCLUDING BUT NOT LIMITED TO LOSS OF DATA OR DATA BEING RENDERED INACCURATE OR LOSSES SUSTAINED BY YOU OR THIRD PARTIES OR A FAILURE OF THE LIBRARY TO OPERATE WITH ANY OTHER SOFTWARE), EVEN IF SUCH HOLDER OR OTHER PARTY HAS BEEN ADVISED OF THE POSSIBILITY OF SUCH

#### DAMAGES.

#### END OF TERMS AND CONDITIONS

#### How to Apply These Terms to Your New Libraries

 If you develop a new library, and you want it to be of the greatest possible use to the public, we recommend making it free software that everyone can redistribute and change. You can do so by permitting redistribution under these terms (or, alternatively, under the terms of the ordinary General Public License).

 To apply these terms, attach the following notices to the library. It is safest to attach them to the start of each source file to most effectively convey the exclusion of warranty; and each file should have at least the "copyright" line and a pointer to where the full notice is found.

 $\leq$  one line to give the library's name and a brief idea of what it does. $\geq$ Copyright  $(C)$  <year > <name of author>

 This library is free software; you can redistribute it and/or modify it under the terms of the GNU Library General Public License as published by the Free Software Foundation; either version 2 of the License, or (at your option) any later version.

 This library is distributed in the hope that it will be useful, but WITHOUT ANY WARRANTY; without even the implied warranty of MERCHANTABILITY or FITNESS FOR A PARTICULAR PURPOSE. See the GNU Library General Public License for more details.

 You should have received a copy of the GNU Library General Public License along with this library; if not, write to the Free Software Foundation, Inc., 51 Franklin Street, Fifth Floor, Boston, MA 02110-1301 USA

Also add information on how to contact you by electronic and paper mail.

You should also get your employer (if you work as a programmer) or your school, if any, to sign a "copyright disclaimer" for the library, if necessary. Here is a sample; alter the names:

 Yoyodyne, Inc., hereby disclaims all copyright interest in the library `Frob' (a library for tweaking knobs) written by James Random Hacker.

 <signature of Ty Coon>, 1 April 1990 Ty Coon, President of Vice

That's all there is to it!

This package was added to the e2fsprogs debian source package by Theodore Ts'o <tytso@mit.edu> on Sat Mar 15 15:33:37 EST 2003

It is part of the main e2fsprogs distribution, which can be found at:

 http://sourceforge.net/projects/e2fsprogs

Upstream Author: Theodore Ts'o <tytso@mit.edu>

Copyright:

Copyright (C) 1999, 2000, 2003, 2004 by Theodore Ts'o

Redistribution and use in source and binary forms, with or without modification, are permitted provided that the following conditions are met:

- 1. Redistributions of source code must retain the above copyright notice, and the entire permission notice in its entirety, including the disclaimer of warranties.
- 2. Redistributions in binary form must reproduce the above copyright notice, this list of conditions and the following disclaimer in the documentation and/or other materials provided with the distribution.
- 3. The name of the author may not be used to endorse or promote products derived from this software without specific prior written permission.

THIS SOFTWARE IS PROVIDED ``AS IS'' AND ANY EXPRESS OR IMPLIED WARRANTIES, INCLUDING, BUT NOT LIMITED TO, THE IMPLIED WARRANTIES OF MERCHANTABILITY AND FITNESS FOR A PARTICULAR PURPOSE, ALL OF WHICH ARE HEREBY DISCLAIMED. IN NO EVENT SHALL THE AUTHOR BE LIABLE FOR ANY DIRECT, INDIRECT, INCIDENTAL, SPECIAL, EXEMPLARY, OR CONSEQUENTIAL DAMAGES (INCLUDING, BUT NOT LIMITED TO, PROCUREMENT OF SUBSTITUTE GOODS OR SERVICES; LOSS OF USE, DATA, OR PROFITS; OR BUSINESS INTERRUPTION) HOWEVER CAUSED AND ON ANY THEORY OF LIABILITY, WHETHER IN CONTRACT, STRICT LIABILITY, OR TORT (INCLUDING NEGLIGENCE OR OTHERWISE) ARISING IN ANY WAY OUT OF THE USE OF THIS SOFTWARE, EVEN IF NOT ADVISED OF THE POSSIBILITY OF SUCH DAMAGE.

This is the Debian GNU/Linux prepackaged version of the ss command-line interface parsing library. It is currently distributed together with the EXT2 file system utilities, which are otherwise packaged as "e2fsprogs".

This package was put together by Yann Dirson <dirson@debian.org>, from sources obtained from a mirror of: tsx-11.mit.edu:/pub/linux/packages/ext2fs/

From the original distribution:

Copyright 1987, 1988 by the Student Information Processing Board of the Massachusetts Institute of Technology

Permission to use, copy, modify, and distribute this software and its documentation for any purpose and without fee is hereby granted, provided that the above copyright notice appear in all copies and that both that copyright notice and this permission notice appear in supporting documentation, and that the names of M.I.T. and the M.I.T. S.I.P.B. not be used in advertising or publicity pertaining to distribution of the software without specific, written prior permission. M.I.T. and the M.I.T. S.I.P.B. make no representations about the suitability of this software for any purpose. It is provided "as is" without express or implied warranty. This is the Debian GNU/Linux prepackaged version of the Common Error Description library. It is currently distributed together with the EXT2 file system utilities, which are otherwise packaged as "e2fsprogs".

This package was put together by Yann Dirson <dirson@debian.org>, from sources obtained from a mirror of: tsx-11.mit.edu:/pub/linux/packages/ext2fs/

From the original distribution:

Copyright 1987, 1988 by the Student Information Processing Board of the Massachusetts Institute of Technology

Permission to use, copy, modify, and distribute this software and its documentation for any purpose and without fee is hereby granted, provided that the above copyright notice appear in all copies and that both that copyright notice and this permission notice appear in supporting documentation, and that the names of M.I.T. and the M.I.T. S.I.P.B. not be used in advertising or publicity pertaining to distribution of the software without specific, written prior permission. M.I.T. and the M.I.T. S.I.P.B. make no representations about the suitability of this software for any purpose. It is provided "as is" without express or implied warranty. EXT2ED is hereby placed under the terms of the GNU General Public License. Follows the GNU license.

Gadi Oxman, August 1995

---------------------------------------------------------------------------

 GNU GENERAL PUBLIC LICENSE Version 2, June 1991

Copyright (C) 1989, 1991 Free Software Foundation, Inc. 675 Mass Ave, Cambridge, MA 02139, USA Everyone is permitted to copy and distribute verbatim copies of this license document, but changing it is not allowed.

#### Preamble

 The licenses for most software are designed to take away your freedom to share and change it. By contrast, the GNU General Public License is intended to guarantee your freedom to share and change free software--to make sure the software is free for all its users. This General Public License applies to most of the Free Software Foundation's software and to any other program whose authors commit to using it. (Some other Free Software Foundation software is covered by the GNU Library General Public License instead.) You can apply it to your programs, too.

 When we speak of free software, we are referring to freedom, not price. Our General Public Licenses are designed to make sure that you have the freedom to distribute copies of free software (and charge for this service if you wish), that you receive source code or can get it if you want it, that you can change the software or use pieces of it in new free programs; and that you know you can do these things.

 To protect your rights, we need to make restrictions that forbid anyone to deny you these rights or to ask you to surrender the rights. These restrictions translate to certain responsibilities for you if you distribute copies of the software, or if you modify it.

 For example, if you distribute copies of such a program, whether gratis or for a fee, you must give the recipients all the rights that you have. You must make sure that they, too, receive or can get the source code. And you must show them these terms so they know their rights.

We protect your rights with two steps: (1) copyright the software, and (2) offer you this license which gives you legal permission to copy, distribute and/or modify the software.

 Also, for each author's protection and ours, we want to make certain that everyone understands that there is no warranty for this free software. If the software is modified by someone else and passed on, we want its recipients to know that what they have is not the original, so that any problems introduced by others will not reflect on the original authors' reputations.

Finally, any free program is threatened constantly by software

patents. We wish to avoid the danger that redistributors of a free program will individually obtain patent licenses, in effect making the program proprietary. To prevent this, we have made it clear that any patent must be licensed for everyone's free use or not licensed at all.

 The precise terms and conditions for copying, distribution and modification follow.

#### GNU GENERAL PUBLIC LICENSE TERMS AND CONDITIONS FOR COPYING, DISTRIBUTION AND MODIFICATION

 0. This License applies to any program or other work which contains a notice placed by the copyright holder saying it may be distributed under the terms of this General Public License. The "Program", below, refers to any such program or work, and a "work based on the Program" means either the Program or any derivative work under copyright law: that is to say, a work containing the Program or a portion of it, either verbatim or with modifications and/or translated into another language. (Hereinafter, translation is included without limitation in the term "modification".) Each licensee is addressed as "you".

Activities other than copying, distribution and modification are not covered by this License; they are outside its scope. The act of running the Program is not restricted, and the output from the Program is covered only if its contents constitute a work based on the Program (independent of having been made by running the Program). Whether that is true depends on what the Program does.

 1. You may copy and distribute verbatim copies of the Program's source code as you receive it, in any medium, provided that you conspicuously and appropriately publish on each copy an appropriate copyright notice and disclaimer of warranty; keep intact all the notices that refer to this License and to the absence of any warranty; and give any other recipients of the Program a copy of this License along with the Program.

You may charge a fee for the physical act of transferring a copy, and you may at your option offer warranty protection in exchange for a fee.

 2. You may modify your copy or copies of the Program or any portion of it, thus forming a work based on the Program, and copy and distribute such modifications or work under the terms of Section 1 above, provided that you also meet all of these conditions:

 a) You must cause the modified files to carry prominent notices stating that you changed the files and the date of any change.

b) You must cause any work that you distribute or publish, that in

 whole or in part contains or is derived from the Program or any part thereof, to be licensed as a whole at no charge to all third parties under the terms of this License.

 c) If the modified program normally reads commands interactively when run, you must cause it, when started running for such interactive use in the most ordinary way, to print or display an announcement including an appropriate copyright notice and a notice that there is no warranty (or else, saying that you provide a warranty) and that users may redistribute the program under these conditions, and telling the user how to view a copy of this License. (Exception: if the Program itself is interactive but does not normally print such an announcement, your work based on the Program is not required to print an announcement.)

These requirements apply to the modified work as a whole. If identifiable sections of that work are not derived from the Program, and can be reasonably considered independent and separate works in themselves, then this License, and its terms, do not apply to those sections when you distribute them as separate works. But when you distribute the same sections as part of a whole which is a work based on the Program, the distribution of the whole must be on the terms of this License, whose permissions for other licensees extend to the entire whole, and thus to each and every part regardless of who wrote it.

Thus, it is not the intent of this section to claim rights or contest your rights to work written entirely by you; rather, the intent is to exercise the right to control the distribution of derivative or collective works based on the Program.

In addition, mere aggregation of another work not based on the Program with the Program (or with a work based on the Program) on a volume of a storage or distribution medium does not bring the other work under the scope of this License.

 3. You may copy and distribute the Program (or a work based on it, under Section 2) in object code or executable form under the terms of Sections 1 and 2 above provided that you also do one of the following:

 a) Accompany it with the complete corresponding machine-readable source code, which must be distributed under the terms of Sections 1 and 2 above on a medium customarily used for software interchange; or,

 b) Accompany it with a written offer, valid for at least three years, to give any third party, for a charge no more than your cost of physically performing source distribution, a complete machine-readable copy of the corresponding source code, to be distributed under the terms of Sections 1 and 2 above on a medium customarily used for software interchange; or,

 c) Accompany it with the information you received as to the offer to distribute corresponding source code. (This alternative is allowed only for noncommercial distribution and only if you received the program in object code or executable form with such an offer, in accord with Subsection b above.)

The source code for a work means the preferred form of the work for making modifications to it. For an executable work, complete source code means all the source code for all modules it contains, plus any associated interface definition files, plus the scripts used to control compilation and installation of the executable. However, as a special exception, the source code distributed need not include anything that is normally distributed (in either source or binary form) with the major components (compiler, kernel, and so on) of the operating system on which the executable runs, unless that component itself accompanies the executable.

If distribution of executable or object code is made by offering access to copy from a designated place, then offering equivalent access to copy the source code from the same place counts as distribution of the source code, even though third parties are not compelled to copy the source along with the object code.

 4. You may not copy, modify, sublicense, or distribute the Program except as expressly provided under this License. Any attempt otherwise to copy, modify, sublicense or distribute the Program is void, and will automatically terminate your rights under this License. However, parties who have received copies, or rights, from you under this License will not have their licenses terminated so long as such parties remain in full compliance.

 5. You are not required to accept this License, since you have not signed it. However, nothing else grants you permission to modify or distribute the Program or its derivative works. These actions are prohibited by law if you do not accept this License. Therefore, by modifying or distributing the Program (or any work based on the Program), you indicate your acceptance of this License to do so, and all its terms and conditions for copying, distributing or modifying the Program or works based on it.

 6. Each time you redistribute the Program (or any work based on the Program), the recipient automatically receives a license from the original licensor to copy, distribute or modify the Program subject to these terms and conditions. You may not impose any further restrictions on the recipients' exercise of the rights granted herein. You are not responsible for enforcing compliance by third parties to

this License.

 7. If, as a consequence of a court judgment or allegation of patent infringement or for any other reason (not limited to patent issues), conditions are imposed on you (whether by court order, agreement or otherwise) that contradict the conditions of this License, they do not excuse you from the conditions of this License. If you cannot distribute so as to satisfy simultaneously your obligations under this License and any other pertinent obligations, then as a consequence you may not distribute the Program at all. For example, if a patent license would not permit royalty-free redistribution of the Program by all those who receive copies directly or indirectly through you, then the only way you could satisfy both it and this License would be to refrain entirely from distribution of the Program.

If any portion of this section is held invalid or unenforceable under any particular circumstance, the balance of the section is intended to apply and the section as a whole is intended to apply in other circumstances.

It is not the purpose of this section to induce you to infringe any patents or other property right claims or to contest validity of any such claims; this section has the sole purpose of protecting the integrity of the free software distribution system, which is implemented by public license practices. Many people have made generous contributions to the wide range of software distributed through that system in reliance on consistent application of that system; it is up to the author/donor to decide if he or she is willing to distribute software through any other system and a licensee cannot impose that choice.

This section is intended to make thoroughly clear what is believed to be a consequence of the rest of this License.

 8. If the distribution and/or use of the Program is restricted in certain countries either by patents or by copyrighted interfaces, the original copyright holder who places the Program under this License may add an explicit geographical distribution limitation excluding those countries, so that distribution is permitted only in or among countries not thus excluded. In such case, this License incorporates the limitation as if written in the body of this License.

 9. The Free Software Foundation may publish revised and/or new versions of the General Public License from time to time. Such new versions will be similar in spirit to the present version, but may differ in detail to address new problems or concerns.

Each version is given a distinguishing version number. If the Program

specifies a version number of this License which applies to it and "any later version", you have the option of following the terms and conditions either of that version or of any later version published by the Free Software Foundation. If the Program does not specify a version number of this License, you may choose any version ever published by the Free Software Foundation.

 10. If you wish to incorporate parts of the Program into other free programs whose distribution conditions are different, write to the author to ask for permission. For software which is copyrighted by the Free Software Foundation, write to the Free Software Foundation; we sometimes make exceptions for this. Our decision will be guided by the two goals of preserving the free status of all derivatives of our free software and of promoting the sharing and reuse of software generally.

#### NO WARRANTY

 11. BECAUSE THE PROGRAM IS LICENSED FREE OF CHARGE, THERE IS NO WARRANTY FOR THE PROGRAM, TO THE EXTENT PERMITTED BY APPLICABLE LAW. EXCEPT WHEN OTHERWISE STATED IN WRITING THE COPYRIGHT HOLDERS AND/OR OTHER PARTIES PROVIDE THE PROGRAM "AS IS" WITHOUT WARRANTY OF ANY KIND, EITHER EXPRESSED OR IMPLIED, INCLUDING, BUT NOT LIMITED TO, THE IMPLIED WARRANTIES OF MERCHANTABILITY AND FITNESS FOR A PARTICULAR PURPOSE. THE ENTIRE RISK AS TO THE QUALITY AND PERFORMANCE OF THE PROGRAM IS WITH YOU. SHOULD THE PROGRAM PROVE DEFECTIVE, YOU ASSUME THE COST OF ALL NECESSARY SERVICING, REPAIR OR CORRECTION.

 12. IN NO EVENT UNLESS REQUIRED BY APPLICABLE LAW OR AGREED TO IN WRITING WILL ANY COPYRIGHT HOLDER, OR ANY OTHER PARTY WHO MAY MODIFY AND/OR REDISTRIBUTE THE PROGRAM AS PERMITTED ABOVE, BE LIABLE TO YOU FOR DAMAGES, INCLUDING ANY GENERAL, SPECIAL, INCIDENTAL OR CONSEQUENTIAL DAMAGES ARISING OUT OF THE USE OR INABILITY TO USE THE PROGRAM (INCLUDING BUT NOT LIMITED TO LOSS OF DATA OR DATA BEING RENDERED INACCURATE OR LOSSES SUSTAINED BY YOU OR THIRD PARTIES OR A FAILURE OF THE PROGRAM TO OPERATE WITH ANY OTHER PROGRAMS), EVEN IF SUCH HOLDER OR OTHER PARTY HAS BEEN ADVISED OF THE POSSIBILITY OF SUCH DAMAGES.

#### END OF TERMS AND CONDITIONS

#### Appendix: How to Apply These Terms to Your New Programs

 If you develop a new program, and you want it to be of the greatest possible use to the public, the best way to achieve this is to make it free software which everyone can redistribute and change under these terms.

 To do so, attach the following notices to the program. It is safest to attach them to the start of each source file to most effectively convey the exclusion of warranty; and each file should have at least the "copyright" line and a pointer to where the full notice is found.

 <one line to give the program's name and a brief idea of what it does.> Copyright (C)  $19$ yy <name of author>

 This program is free software; you can redistribute it and/or modify it under the terms of the GNU General Public License as published by the Free Software Foundation; either version 2 of the License, or (at your option) any later version.

 This program is distributed in the hope that it will be useful, but WITHOUT ANY WARRANTY; without even the implied warranty of MERCHANTABILITY or FITNESS FOR A PARTICULAR PURPOSE. See the GNU General Public License for more details.

 You should have received a copy of the GNU General Public License along with this program; if not, write to the Free Software Foundation, Inc., 675 Mass Ave, Cambridge, MA 02139, USA.

Also add information on how to contact you by electronic and paper mail.

If the program is interactive, make it output a short notice like this when it starts in an interactive mode:

 Gnomovision version 69, Copyright (C) 19yy name of author Gnomovision comes with ABSOLUTELY NO WARRANTY; for details type `show w'. This is free software, and you are welcome to redistribute it under certain conditions; type `show c' for details.

The hypothetical commands `show w' and `show c' should show the appropriate parts of the General Public License. Of course, the commands you use may be called something other than `show w' and `show c'; they could even be mouse-clicks or menu items--whatever suits your program.

You should also get your employer (if you work as a programmer) or your school, if any, to sign a "copyright disclaimer" for the program, if necessary. Here is a sample; alter the names:

 Yoyodyne, Inc., hereby disclaims all copyright interest in the program `Gnomovision' (which makes passes at compilers) written by James Hacker.

 <signature of Ty Coon>, 1 April 1989 Ty Coon, President of Vice

This General Public License does not permit incorporating your program into proprietary programs. If your program is a subroutine library, you may consider it more useful to permit linking proprietary applications with the library. If this is what you want to do, use the GNU Library General

# **1.764 libxpm 3.5.12-1ubuntu0.20.04.1**

**1.764.1 Available under license :** 

Copyright (C) 1989-95 GROUPE BULL

Permission is hereby granted, free of charge, to any person obtaining a copy of this software and associated documentation files (the "Software"), to deal in the Software without restriction, including without limitation the rights to use, copy, modify, merge, publish, distribute, sublicense, and/or sell copies of the Software, and to permit persons to whom the Software is furnished to do so, subject to the following conditions:

The above copyright notice and this permission notice shall be included in all copies or substantial portions of the Software.

THE SOFTWARE IS PROVIDED "AS IS", WITHOUT WARRANTY OF ANY KIND, EXPRESS OR IMPLIED, INCLUDING BUT NOT LIMITED TO THE WARRANTIES OF MERCHANTABILITY, FITNESS FOR A PARTICULAR PURPOSE AND NONINFRINGEMENT. IN NO EVENT SHALL GROUPE BULL BE LIABLE FOR ANY CLAIM, DAMAGES OR OTHER LIABILITY, WHETHER IN AN ACTION OF CONTRACT, TORT OR OTHERWISE, ARISING FROM, OUT OF OR IN CONNECTION WITH THE SOFTWARE OR THE USE OR OTHER DEALINGS IN THE SOFTWARE.

Except as contained in this notice, the name of GROUPE BULL shall not be used in advertising or otherwise to promote the sale, use or other dealings in this Software without prior written authorization from GROUPE BULL.

Copyright (C) 1998 Arnaud LE HORS

Permission is hereby granted, free of charge, to any person obtaining a copy of this software and associated documentation files (the "Software"), to deal in the Software without restriction, including without limitation the rights to use, copy, modify, merge, publish, distribute, sublicense, and/or sell copies of the Software, and to permit persons to whom the Software is furnished to do so, subject to the following conditions:

The above copyright notice and this permission notice shall be included in all copies or substantial portions of the Software.

THE SOFTWARE IS PROVIDED "AS IS", WITHOUT WARRANTY OF ANY KIND, EXPRESS OR IMPLIED, INCLUDING BUT NOT LIMITED TO THE WARRANTIES OF MERCHANTABILITY, FITNESS FOR A PARTICULAR PURPOSE AND NONINFRINGEMENT. IN NO EVENT SHALL Arnaud LE HORS BE LIABLE FOR ANY CLAIM, DAMAGES OR OTHER LIABILITY, WHETHER IN AN ACTION OF CONTRACT, TORT OR OTHERWISE, ARISING FROM, OUT OF OR IN CONNECTION WITH THE SOFTWARE OR THE USE OR OTHER DEALINGS IN THE SOFTWARE. Except as contained in this notice, the name of Arnaud LE HORS shall not be used in advertising or otherwise to promote the sale, use or other dealings in this Software without prior written authorization from Arnaud LE HORS.

Copyright (C) 1996 Lorens Younes

Permission is hereby granted, free of charge, to any person obtaining a copy of this software and associated documentation files (the "Software"), to deal in the Software without restriction, including without limitation the rights to use, copy, modify, merge, publish, distribute, sublicense, and/or sell copies of the Software, and to permit persons to whom the Software is furnished to do so, subject to the following conditions:

The above copyright notice and this permission notice shall be included in all copies or substantial portions of the Software.

THE SOFTWARE IS PROVIDED "AS IS", WITHOUT WARRANTY OF ANY KIND, EXPRESS OR IMPLIED, INCLUDING BUT NOT LIMITED TO THE WARRANTIES OF MERCHANTABILITY, FITNESS FOR A PARTICULAR PURPOSE AND NONINFRINGEMENT. IN NO EVENT SHALL Lorens Younes BE LIABLE FOR ANY CLAIM, DAMAGES OR OTHER LIABILITY, WHETHER IN AN ACTION OF CONTRACT, TORT OR OTHERWISE, ARISING FROM, OUT OF OR IN CONNECTION WITH THE SOFTWARE OR THE USE OR OTHER DEALINGS IN THE SOFTWARE.

Except as contained in this notice, the name of Lorens Younes shall not be used in advertising or otherwise to promote the sale, use or other dealings in this Software without prior written authorization from Lorens Younes. /\*

\* Copyright (C) 1989-95 GROUPE BULL

\*

\* Permission is hereby granted, free of charge, to any person obtaining a copy

\* of this software and associated documentation files (the "Software"), to

\* deal in the Software without restriction, including without limitation the

\* rights to use, copy, modify, merge, publish, distribute, sublicense, and/or

\* sell copies of the Software, and to permit persons to whom the Software is

\* furnished to do so, subject to the following conditions:

\*

\* The above copyright notice and this permission notice shall be included in

\* all copies or substantial portions of the Software.

\*

\* THE SOFTWARE IS PROVIDED "AS IS", WITHOUT WARRANTY OF ANY KIND, EXPRESS OR

\* IMPLIED, INCLUDING BUT NOT LIMITED TO THE WARRANTIES OF MERCHANTABILITY,

\* FITNESS FOR A PARTICULAR PURPOSE AND NONINFRINGEMENT. IN NO EVENT SHALL

\* GROUPE BULL BE LIABLE FOR ANY CLAIM, DAMAGES OR OTHER LIABILITY, WHETHER IN

\* AN ACTION OF CONTRACT, TORT OR OTHERWISE, ARISING FROM, OUT OF OR IN

\* CONNECTION WITH THE SOFTWARE OR THE USE OR OTHER DEALINGS IN THE SOFTWARE.

 $\mathbf{r}$ 

\* Except as contained in this notice, the name of GROUPE BULL shall not be

\* used in advertising or otherwise to promote the sale, use or other dealings

\* in this Software without prior written authorization from GROUPE BULL. \*/

Arnaud LE HORS BULL Research FRANCE -- Koala Project (XPM - X PixMap format version 2 & 3) Internet: lehors@sophia.inria.fr Surface Mail: Arnaud LE HORS, INRIA - Sophia Antipolis, 2004, route des Lucioles, 06565 Valbonne Cedex -- FRANCE Voice phone: (33) 93.65.77.71, Fax: (33) 93 65 77 66, Telex: 97 00 50 F

## **1.765 wildfly-elytron-digest 1.19.0.Final**

### **1.765.1 Available under license :**

No license file was found, but licenses were detected in source scan.

 $\lt$   $\sim$ 

- ~ JBoss, Home of Professional Open Source.
- ~ Copyright 2018 Red Hat, Inc., and individual contributors

 $\sim$  as indicated by the @author tags.

 $\sim$ 

- ~ Licensed under the Apache License, Version 2.0 (the "License");
- ~ you may not use this file except in compliance with the License.
- ~ You may obtain a copy of the License at
- $\sim$
- http://www.apache.org/licenses/LICENSE-2.0
- $\sim$
- $\sim$  Unless required by applicable law or agreed to in writing, software
- ~ distributed under the License is distributed on an "AS IS" BASIS,
- ~ WITHOUT WARRANTIES OR CONDITIONS OF ANY KIND, either express or implied.
- ~ See the License for the specific language governing permissions and
- $\sim$  limitations under the License.

-->

Found in path(s):

\* /opt/cola/permits/1615785698\_1680534398.2625618/0/wildfly-elytron-digest-1-19-0-final-1-jar/META-INF/maven/org.wildfly.security/wildfly-elytron-digest/pom.xml

## **1.766 libxrandr 1.5.2-0ubuntu1**

### **1.766.1 Available under license :**

Copyright 2000, Compaq Computer Corporation, Copyright 2002, Hewlett Packard, Inc.

Permission to use, copy, modify, distribute, and sell this software and its documentation for any purpose is hereby granted without fee, provided that the above copyright notice appear in all copies and that both that
copyright notice and this permission notice appear in supporting documentation, and that the name of Compaq or HP not be used in advertising or publicity pertaining to distribution of the software without specific, written prior permission. HP makes no representations about the suitability of this software for any purpose. It is provided "as is" without express or implied warranty.

HP DISCLAIMS ALL WARRANTIES WITH REGARD TO THIS SOFTWARE, INCLUDING ALL IMPLIED WARRANTIES OF MERCHANTABILITY AND FITNESS, IN NO EVENT SHALL HP BE LIABLE FOR ANY SPECIAL, INDIRECT OR CONSEQUENTIAL DAMAGES OR ANY DAMAGES WHATSOEVER RESULTING FROM LOSS OF USE, DATA OR PROFITS, WHETHER IN AN ACTION OF CONTRACT, NEGLIGENCE OR OTHER TORTIOUS ACTION, ARISING OUT OF OR IN CONNECTION WITH THE USE OR PERFORMANCE OF THIS SOFTWARE.

Copyright 2000 Compaq Computer Corporation, Inc. Copyright 2002 Hewlett-Packard Company, Inc. Copyright 2006 Intel Corporation Copyright 2008 Red Hat, Inc. Copyright 2011 Dave Airlie

Permission to use, copy, modify, distribute, and sell this software and its documentation for any purpose is hereby granted without fee, provided that the above copyright notice appear in all copies and that both that copyright notice and this permission notice appear in supporting documentation, and that the name of the copyright holders not be used in advertising or publicity pertaining to distribution of the software without specific, written prior permission. The copyright holders make no representations about the suitability of this software for any purpose. It is provided "as is" without express or implied warranty.

THE COPYRIGHT HOLDERS DISCLAIM ALL WARRANTIES WITH REGARD TO THIS SOFTWARE, INCLUDING ALL IMPLIED WARRANTIES OF MERCHANTABILITY AND FITNESS, IN NO EVENT SHALL THE COPYRIGHT HOLDERS BE LIABLE FOR ANY SPECIAL, INDIRECT OR CONSEQUENTIAL DAMAGES OR ANY DAMAGES WHATSOEVER RESULTING FROM LOSS OF USE, DATA OR PROFITS, WHETHER IN AN ACTION OF CONTRACT, NEGLIGENCE OR OTHER TORTIOUS ACTION, ARISING OUT OF OR IN CONNECTION WITH THE USE OR PERFORMANCE OF THIS SOFTWARE.

Copyright 2000 Compaq Computer Corporation, Inc. Copyright 2002 Hewlett Packard Company, Inc. Copyright 2006 Keith Packard

Permission to use, copy, modify, distribute, and sell this software and its documentation for any purpose is hereby granted without fee, provided that the above copyright notice appear in all copies and that both that copyright notice and this permission notice appear in supporting documentation, and that the name of the copyright holders not be used in advertising or publicity pertaining to distribution of the software without specific,

written prior permission. The copyright holders make no representations about the suitability of this software for any purpose. It is provided "as is" without express or implied warranty.

THE COPYRIGHT HOLDERS DISCLAIM ALL WARRANTIES WITH REGARD TO THIS SOFTWARE, INCLUDING ALL IMPLIED WARRANTIES OF MERCHANTABILITY AND FITNESS, IN NO EVENT SHALL THE COPYRIGHT HOLDERS BE LIABLE FOR ANY SPECIAL, INDIRECT OR CONSEQUENTIAL DAMAGES OR ANY DAMAGES WHATSOEVER RESULTING FROM LOSS OF USE, DATA OR PROFITS, WHETHER IN AN ACTION OF CONTRACT, NEGLIGENCE OR OTHER TORTIOUS ACTION, ARISING OUT OF OR IN CONNECTION WITH THE USE OR PERFORMANCE OF THIS SOFTWARE.

# **1.767 brotli 1.0.7-6ubuntu0.1**

### **1.767.1 Available under license :**

Copyright (c) 2009, 2010, 2013-2016 by the Brotli Authors.

Permission is hereby granted, free of charge, to any person obtaining a copy of this software and associated documentation files (the "Software"), to deal in the Software without restriction, including without limitation the rights to use, copy, modify, merge, publish, distribute, sublicense, and/or sell copies of the Software, and to permit persons to whom the Software is furnished to do so, subject to the following conditions:

The above copyright notice and this permission notice shall be included in all copies or substantial portions of the Software.

THE SOFTWARE IS PROVIDED "AS IS", WITHOUT WARRANTY OF ANY KIND, EXPRESS OR IMPLIED, INCLUDING BUT NOT LIMITED TO THE WARRANTIES OF MERCHANTABILITY, FITNESS FOR A PARTICULAR PURPOSE AND NONINFRINGEMENT. IN NO EVENT SHALL THE AUTHORS OR COPYRIGHT HOLDERS BE LIABLE FOR ANY CLAIM, DAMAGES OR OTHER LIABILITY, WHETHER IN AN ACTION OF CONTRACT, TORT OR OTHERWISE, ARISING FROM, OUT OF OR IN CONNECTION WITH THE SOFTWARE OR THE USE OR OTHER DEALINGS IN THE SOFTWARE.

## **1.768 libilbc 20**

### **1.768.1 Available under license :**

Copyright (c) 2011, The WebRTC project authors. All rights reserved.

Redistribution and use in source and binary forms, with or without modification, are permitted provided that the following conditions are met:

 \* Redistributions of source code must retain the above copyright notice, this list of conditions and the following disclaimer.

- \* Redistributions in binary form must reproduce the above copyright notice, this list of conditions and the following disclaimer in the documentation and/or other materials provided with the distribution.
- \* Neither the name of Google nor the names of its contributors may be used to endorse or promote products derived from this software without specific prior written permission.

THIS SOFTWARE IS PROVIDED BY THE COPYRIGHT HOLDERS AND CONTRIBUTORS "AS IS" AND ANY EXPRESS OR IMPLIED WARRANTIES, INCLUDING, BUT NOT LIMITED TO, THE IMPLIED WARRANTIES OF MERCHANTABILITY AND FITNESS FOR A PARTICULAR PURPOSE ARE DISCLAIMED. IN NO EVENT SHALL THE COPYRIGHT HOLDER OR CONTRIBUTORS BE LIABLE FOR ANY DIRECT, INDIRECT, INCIDENTAL, SPECIAL, EXEMPLARY, OR CONSEQUENTIAL DAMAGES (INCLUDING, BUT NOT LIMITED TO, PROCUREMENT OF SUBSTITUTE GOODS OR SERVICES; LOSS OF USE, DATA, OR PROFITS; OR BUSINESS INTERRUPTION) HOWEVER CAUSED AND ON ANY THEORY OF LIABILITY, WHETHER IN CONTRACT, STRICT LIABILITY, OR TORT (INCLUDING NEGLIGENCE OR OTHERWISE) ARISING IN ANY WAY OUT OF THE USE OF THIS SOFTWARE, EVEN IF ADVISED OF THE POSSIBILITY OF SUCH DAMAGE.

# **1.769 tzdata 2022g-0ubuntu0.20.04.1**

### **1.769.1 Available under license :**

Unless specified below, all files in the tz code and data (including this LICENSE file) are in the public domain.

If the files date.c, newstrftime.3, and strftime.c are present, they contain material derived from BSD and use the BSD 3-clause license.

# **1.770 snake-yaml 1.29**

### **1.770.1 Available under license :**

No license file was found, but licenses were detected in source scan.

- /\* Copyright (c) 2008 Google Inc.
- \*
- \* Licensed under the Apache License, Version 2.0 (the "License");
- \* you may not use this file except in compliance with the License.
- \* You may obtain a copy of the License at
- \*
- \* http://www.apache.org/licenses/LICENSE-2.0
- \*
- \* Unless required by applicable law or agreed to in writing, software
- \* distributed under the License is distributed on an "AS IS" BASIS,

\* WITHOUT WARRANTIES OR CONDITIONS OF ANY KIND, either express or implied.

\* See the License for the specific language governing permissions and

\* limitations under the License.

\*/

#### Found in path(s):

\* /opt/cola/permits/1611904234\_1679567715.7990506/0/snakeyaml-1-29-sources-3 jar/org/yaml/snakeyaml/external/com/google/gdata/util/common/base/Escaper.java \* /opt/cola/permits/1611904234\_1679567715.7990506/0/snakeyaml-1-29-sources-3 jar/org/yaml/snakeyaml/external/com/google/gdata/util/common/base/UnicodeEscaper.java \* /opt/cola/permits/1611904234\_1679567715.7990506/0/snakeyaml-1-29-sources-3 jar/org/yaml/snakeyaml/external/com/google/gdata/util/common/base/PercentEscaper.java No license file was found, but licenses were detected in source scan.

<name>Apache License, Version 2.0</name> <url>http://www.apache.org/licenses/LICENSE-2.0.txt</url>

Found in path(s):

\* /opt/cola/permits/1611904234\_1679567715.7990506/0/snakeyaml-1-29-sources-3-jar/META-INF/maven/org.yaml/snakeyaml/pom.xml No license file was found, but licenses were detected in source scan.

// This module is multi-licensed and may be used under the terms

// EPL, Eclipse Public License, V1.0 or later, http://www.eclipse.org/legal

// LGPL, GNU Lesser General Public License, V2.1 or later, http://www.gnu.org/licenses/lgpl.html

// GPL, GNU General Public License, V2 or later, http://www.gnu.org/licenses/gpl.html

// AL, Apache License, V2.0 or later, http://www.apache.org/licenses

// BSD, BSD License, http://www.opensource.org/licenses/bsd-license.php

/\*\*

\* A Base64 encoder/decoder.

\*

 $*$  <p>

\* This class is used to encode and decode data in Base64 format as described in

\* RFC 1521.

\*

 $*$  <p>

\* Project home page: <a

\* href="http://www.source-code.biz/base64coder/java/">www.

\* source-code.biz/base64coder/java</a><br>

\* Author: Christian d'Heureuse, Inventec Informatik AG, Zurich, Switzerland<br>

\* Multi-licensed: EPL / LGPL / GPL / AL / BSD.

\*/

Found in path(s):

\* /opt/cola/permits/1611904234\_1679567715.7990506/0/snakeyaml-1-29-sources-3 jar/org/yaml/snakeyaml/external/biz/base64Coder/Base64Coder.java No license file was found, but licenses were detected in source scan.

```
/**
```

```
* Copyright (c) 2008, http://www.snakeyaml.org
```
- \*
- \* Licensed under the Apache License, Version 2.0 (the "License");
- \* you may not use this file except in compliance with the License.
- \* You may obtain a copy of the License at
- \*
- \* http://www.apache.org/licenses/LICENSE-2.0
- \*
- \* Unless required by applicable law or agreed to in writing, software
- \* distributed under the License is distributed on an "AS IS" BASIS,
- \* WITHOUT WARRANTIES OR CONDITIONS OF ANY KIND, either express or implied.
- \* See the License for the specific language governing permissions and
- \* limitations under the License.
- \*/

#### Found in path(s):

\* /opt/cola/permits/1611904234\_1679567715.7990506/0/snakeyaml-1-29-sources-3 jar/org/yaml/snakeyaml/tokens/FlowMappingEndToken.java \* /opt/cola/permits/1611904234\_1679567715.7990506/0/snakeyaml-1-29-sources-3 jar/org/yaml/snakeyaml/introspector/GenericProperty.java \* /opt/cola/permits/1611904234\_1679567715.7990506/0/snakeyaml-1-29-sources-3 jar/org/yaml/snakeyaml/extensions/compactnotation/CompactConstructor.java \* /opt/cola/permits/1611904234\_1679567715.7990506/0/snakeyaml-1-29-sources-3 jar/org/yaml/snakeyaml/tokens/BlockEntryToken.java \* /opt/cola/permits/1611904234\_1679567715.7990506/0/snakeyaml-1-29-sources-3 jar/org/yaml/snakeyaml/tokens/BlockEndToken.java \* /opt/cola/permits/1611904234\_1679567715.7990506/0/snakeyaml-1-29-sources-3 jar/org/yaml/snakeyaml/emitter/EmitterState.java \* /opt/cola/permits/1611904234\_1679567715.7990506/0/snakeyaml-1-29-sources-3 jar/org/yaml/snakeyaml/env/EnvScalarConstructor.java \* /opt/cola/permits/1611904234\_1679567715.7990506/0/snakeyaml-1-29-sources-3 jar/org/yaml/snakeyaml/comments/CommentLine.java \* /opt/cola/permits/1611904234\_1679567715.7990506/0/snakeyaml-1-29-sources-3 jar/org/yaml/snakeyaml/nodes/AnchorNode.java \* /opt/cola/permits/1611904234\_1679567715.7990506/0/snakeyaml-1-29-sources-3 jar/org/yaml/snakeyaml/tokens/TagTuple.java \* /opt/cola/permits/1611904234\_1679567715.7990506/0/snakeyaml-1-29-sources-3 jar/org/yaml/snakeyaml/events/StreamStartEvent.java \* /opt/cola/permits/1611904234\_1679567715.7990506/0/snakeyaml-1-29-sources-3 jar/org/yaml/snakeyaml/composer/Composer.java \* /opt/cola/permits/1611904234\_1679567715.7990506/0/snakeyaml-1-29-sources-3 jar/org/yaml/snakeyaml/error/Mark.java \* /opt/cola/permits/1611904234\_1679567715.7990506/0/snakeyaml-1-29-sources-3 jar/org/yaml/snakeyaml/parser/ParserImpl.java \* /opt/cola/permits/1611904234\_1679567715.7990506/0/snakeyaml-1-29-sources-3 jar/org/yaml/snakeyaml/nodes/SequenceNode.java

jar/org/yaml/snakeyaml/resolver/Resolver.java

\* /opt/cola/permits/1611904234\_1679567715.7990506/0/snakeyaml-1-29-sources-3 jar/org/yaml/snakeyaml/extensions/compactnotation/PackageCompactConstructor.java \* /opt/cola/permits/1611904234\_1679567715.7990506/0/snakeyaml-1-29-sources-3 jar/org/yaml/snakeyaml/introspector/PropertyUtils.java

\* /opt/cola/permits/1611904234\_1679567715.7990506/0/snakeyaml-1-29-sources-3 jar/org/yaml/snakeyaml/events/SequenceStartEvent.java

\* /opt/cola/permits/1611904234\_1679567715.7990506/0/snakeyaml-1-29-sources-3 jar/org/yaml/snakeyaml/tokens/StreamEndToken.java

\* /opt/cola/permits/1611904234\_1679567715.7990506/0/snakeyaml-1-29-sources-3 jar/org/yaml/snakeyaml/comments/CommentEventsCollector.java

\* /opt/cola/permits/1611904234\_1679567715.7990506/0/snakeyaml-1-29-sources-3 jar/org/yaml/snakeyaml/tokens/BlockMappingStartToken.java

\* /opt/cola/permits/1611904234\_1679567715.7990506/0/snakeyaml-1-29-sources-3 jar/org/yaml/snakeyaml/tokens/ValueToken.java

\* /opt/cola/permits/1611904234\_1679567715.7990506/0/snakeyaml-1-29-sources-3 jar/org/yaml/snakeyaml/events/MappingStartEvent.java

\* /opt/cola/permits/1611904234\_1679567715.7990506/0/snakeyaml-1-29-sources-3 jar/org/yaml/snakeyaml/scanner/ScannerImpl.java

\* /opt/cola/permits/1611904234\_1679567715.7990506/0/snakeyaml-1-29-sources-3 jar/org/yaml/snakeyaml/util/UriEncoder.java

\* /opt/cola/permits/1611904234\_1679567715.7990506/0/snakeyaml-1-29-sources-3 jar/org/yaml/snakeyaml/Yaml.java

\* /opt/cola/permits/1611904234\_1679567715.7990506/0/snakeyaml-1-29-sources-3 jar/org/yaml/snakeyaml/error/YAMLException.java

\* /opt/cola/permits/1611904234\_1679567715.7990506/0/snakeyaml-1-29-sources-3 jar/org/yaml/snakeyaml/parser/ParserException.java

\* /opt/cola/permits/1611904234\_1679567715.7990506/0/snakeyaml-1-29-sources-3 jar/org/yaml/snakeyaml/TypeDescription.java

\* /opt/cola/permits/1611904234\_1679567715.7990506/0/snakeyaml-1-29-sources-3 jar/org/yaml/snakeyaml/constructor/Constructor.java

\* /opt/cola/permits/1611904234\_1679567715.7990506/0/snakeyaml-1-29-sources-3 jar/org/yaml/snakeyaml/events/CollectionEndEvent.java

\* /opt/cola/permits/1611904234\_1679567715.7990506/0/snakeyaml-1-29-sources-3 jar/org/yaml/snakeyaml/parser/VersionTagsTuple.java

\* /opt/cola/permits/1611904234\_1679567715.7990506/0/snakeyaml-1-29-sources-3 jar/org/yaml/snakeyaml/parser/Production.java

\* /opt/cola/permits/1611904234\_1679567715.7990506/0/snakeyaml-1-29-sources-3 jar/org/yaml/snakeyaml/tokens/AnchorToken.java

\* /opt/cola/permits/1611904234\_1679567715.7990506/0/snakeyaml-1-29-sources-3 jar/org/yaml/snakeyaml/nodes/MappingNode.java

\* /opt/cola/permits/1611904234\_1679567715.7990506/0/snakeyaml-1-29-sources-3 jar/org/yaml/snakeyaml/events/NodeEvent.java

\* /opt/cola/permits/1611904234\_1679567715.7990506/0/snakeyaml-1-29-sources-3 jar/org/yaml/snakeyaml/tokens/KeyToken.java

\* /opt/cola/permits/1611904234\_1679567715.7990506/0/snakeyaml-1-29-sources-3 jar/org/yaml/snakeyaml/reader/StreamReader.java

jar/org/yaml/snakeyaml/util/PlatformFeatureDetector.java

\* /opt/cola/permits/1611904234\_1679567715.7990506/0/snakeyaml-1-29-sources-3 jar/org/yaml/snakeyaml/tokens/WhitespaceToken.java

\* /opt/cola/permits/1611904234\_1679567715.7990506/0/snakeyaml-1-29-sources-3 jar/org/yaml/snakeyaml/util/ArrayUtils.java

\* /opt/cola/permits/1611904234\_1679567715.7990506/0/snakeyaml-1-29-sources-3 jar/org/yaml/snakeyaml/serializer/AnchorGenerator.java

\* /opt/cola/permits/1611904234\_1679567715.7990506/0/snakeyaml-1-29-sources-3 jar/org/yaml/snakeyaml/constructor/Construct.java

\* /opt/cola/permits/1611904234\_1679567715.7990506/0/snakeyaml-1-29-sources-3 jar/org/yaml/snakeyaml/tokens/BlockSequenceStartToken.java

\* /opt/cola/permits/1611904234\_1679567715.7990506/0/snakeyaml-1-29-sources-3 jar/org/yaml/snakeyaml/introspector/BeanAccess.java

\* /opt/cola/permits/1611904234\_1679567715.7990506/0/snakeyaml-1-29-sources-3 jar/org/yaml/snakeyaml/composer/ComposerException.java

\* /opt/cola/permits/1611904234\_1679567715.7990506/0/snakeyaml-1-29-sources-3 jar/org/yaml/snakeyaml/introspector/FieldProperty.java

\* /opt/cola/permits/1611904234\_1679567715.7990506/0/snakeyaml-1-29-sources-3 jar/org/yaml/snakeyaml/util/ArrayStack.java

\* /opt/cola/permits/1611904234\_1679567715.7990506/0/snakeyaml-1-29-sources-3 jar/org/yaml/snakeyaml/LoaderOptions.java

\* /opt/cola/permits/1611904234\_1679567715.7990506/0/snakeyaml-1-29-sources-3 jar/org/yaml/snakeyaml/tokens/DocumentEndToken.java

\* /opt/cola/permits/1611904234\_1679567715.7990506/0/snakeyaml-1-29-sources-3 jar/org/yaml/snakeyaml/scanner/Constant.java

\* /opt/cola/permits/1611904234\_1679567715.7990506/0/snakeyaml-1-29-sources-3 jar/org/yaml/snakeyaml/emitter/EmitterException.java

\* /opt/cola/permits/1611904234\_1679567715.7990506/0/snakeyaml-1-29-sources-3 jar/org/yaml/snakeyaml/events/MappingEndEvent.java

\* /opt/cola/permits/1611904234\_1679567715.7990506/0/snakeyaml-1-29-sources-3 jar/org/yaml/snakeyaml/serializer/SerializerException.java

\* /opt/cola/permits/1611904234\_1679567715.7990506/0/snakeyaml-1-29-sources-3 jar/org/yaml/snakeyaml/representer/SafeRepresenter.java

\* /opt/cola/permits/1611904234\_1679567715.7990506/0/snakeyaml-1-29-sources-3 jar/org/yaml/snakeyaml/comments/CommentType.java

\* /opt/cola/permits/1611904234\_1679567715.7990506/0/snakeyaml-1-29-sources-3 jar/org/yaml/snakeyaml/introspector/MethodProperty.java

\* /opt/cola/permits/1611904234\_1679567715.7990506/0/snakeyaml-1-29-sources-3 jar/org/yaml/snakeyaml/nodes/ScalarNode.java

\* /opt/cola/permits/1611904234\_1679567715.7990506/0/snakeyaml-1-29-sources-3 jar/org/yaml/snakeyaml/nodes/Node.java

\* /opt/cola/permits/1611904234\_1679567715.7990506/0/snakeyaml-1-29-sources-3 jar/org/yaml/snakeyaml/introspector/MissingProperty.java

\* /opt/cola/permits/1611904234\_1679567715.7990506/0/snakeyaml-1-29-sources-3 jar/org/yaml/snakeyaml/emitter/ScalarAnalysis.java

\* /opt/cola/permits/1611904234\_1679567715.7990506/0/snakeyaml-1-29-sources-3 jar/org/yaml/snakeyaml/events/CommentEvent.java

jar/org/yaml/snakeyaml/reader/ReaderException.java

\* /opt/cola/permits/1611904234\_1679567715.7990506/0/snakeyaml-1-29-sources-3 jar/org/yaml/snakeyaml/nodes/NodeTuple.java

\* /opt/cola/permits/1611904234\_1679567715.7990506/0/snakeyaml-1-29-sources-3 jar/org/yaml/snakeyaml/events/ScalarEvent.java

\* /opt/cola/permits/1611904234\_1679567715.7990506/0/snakeyaml-1-29-sources-3 jar/org/yaml/snakeyaml/serializer/NumberAnchorGenerator.java

\* /opt/cola/permits/1611904234\_1679567715.7990506/0/snakeyaml-1-29-sources-3 jar/org/yaml/snakeyaml/events/AliasEvent.java

\* /opt/cola/permits/1611904234\_1679567715.7990506/0/snakeyaml-1-29-sources-3 jar/org/yaml/snakeyaml/tokens/ScalarToken.java

\* /opt/cola/permits/1611904234\_1679567715.7990506/0/snakeyaml-1-29-sources-3 jar/org/yaml/snakeyaml/nodes/Tag.java

\* /opt/cola/permits/1611904234\_1679567715.7990506/0/snakeyaml-1-29-sources-3 jar/org/yaml/snakeyaml/representer/Represent.java

\* /opt/cola/permits/1611904234\_1679567715.7990506/0/snakeyaml-1-29-sources-3 jar/org/yaml/snakeyaml/constructor/DuplicateKeyException.java

\* /opt/cola/permits/1611904234\_1679567715.7990506/0/snakeyaml-1-29-sources-3 jar/org/yaml/snakeyaml/constructor/BaseConstructor.java

\* /opt/cola/permits/1611904234\_1679567715.7990506/0/snakeyaml-1-29-sources-3 jar/org/yaml/snakeyaml/serializer/Serializer.java

\* /opt/cola/permits/1611904234\_1679567715.7990506/0/snakeyaml-1-29-sources-3 jar/org/yaml/snakeyaml/emitter/Emitable.java

\* /opt/cola/permits/1611904234\_1679567715.7990506/0/snakeyaml-1-29-sources-3 jar/org/yaml/snakeyaml/nodes/NodeId.java

\* /opt/cola/permits/1611904234\_1679567715.7990506/0/snakeyaml-1-29-sources-3 jar/org/yaml/snakeyaml/constructor/AbstractConstruct.java

\* /opt/cola/permits/1611904234\_1679567715.7990506/0/snakeyaml-1-29-sources-3 jar/org/yaml/snakeyaml/scanner/Scanner.java

\* /opt/cola/permits/1611904234\_1679567715.7990506/0/snakeyaml-1-29-sources-3 jar/org/yaml/snakeyaml/tokens/DirectiveToken.java

\* /opt/cola/permits/1611904234\_1679567715.7990506/0/snakeyaml-1-29-sources-3 jar/org/yaml/snakeyaml/tokens/DocumentStartToken.java

\* /opt/cola/permits/1611904234\_1679567715.7990506/0/snakeyaml-1-29-sources-3 jar/org/yaml/snakeyaml/events/Event.java

\* /opt/cola/permits/1611904234\_1679567715.7990506/0/snakeyaml-1-29-sources-3 jar/org/yaml/snakeyaml/tokens/AliasToken.java

\* /opt/cola/permits/1611904234\_1679567715.7990506/0/snakeyaml-1-29-sources-3 jar/org/yaml/snakeyaml/tokens/TagToken.java

\* /opt/cola/permits/1611904234\_1679567715.7990506/0/snakeyaml-1-29-sources-3 jar/org/yaml/snakeyaml/tokens/CommentToken.java

\* /opt/cola/permits/1611904234\_1679567715.7990506/0/snakeyaml-1-29-sources-3 jar/org/yaml/snakeyaml/introspector/PropertySubstitute.java

\* /opt/cola/permits/1611904234\_1679567715.7990506/0/snakeyaml-1-29-sources-3 jar/org/yaml/snakeyaml/representer/Representer.java

\* /opt/cola/permits/1611904234\_1679567715.7990506/0/snakeyaml-1-29-sources-3 jar/org/yaml/snakeyaml/constructor/ConstructorException.java

jar/org/yaml/snakeyaml/tokens/Token.java

\* /opt/cola/permits/1611904234\_1679567715.7990506/0/snakeyaml-1-29-sources-3 jar/org/yaml/snakeyaml/tokens/StreamStartToken.java

\* /opt/cola/permits/1611904234\_1679567715.7990506/0/snakeyaml-1-29-sources-3 jar/org/yaml/snakeyaml/constructor/SafeConstructor.java

\* /opt/cola/permits/1611904234\_1679567715.7990506/0/snakeyaml-1-29-sources-3 jar/org/yaml/snakeyaml/emitter/Emitter.java

\* /opt/cola/permits/1611904234\_1679567715.7990506/0/snakeyaml-1-29-sources-3 jar/org/yaml/snakeyaml/events/ImplicitTuple.java

\* /opt/cola/permits/1611904234\_1679567715.7990506/0/snakeyaml-1-29-sources-3 jar/org/yaml/snakeyaml/events/DocumentEndEvent.java

\* /opt/cola/permits/1611904234\_1679567715.7990506/0/snakeyaml-1-29-sources-3 jar/org/yaml/snakeyaml/error/MarkedYAMLException.java

\* /opt/cola/permits/1611904234\_1679567715.7990506/0/snakeyaml-1-29-sources-3 jar/org/yaml/snakeyaml/parser/Parser.java

\* /opt/cola/permits/1611904234\_1679567715.7990506/0/snakeyaml-1-29-sources-3 jar/org/yaml/snakeyaml/tokens/FlowMappingStartToken.java

\* /opt/cola/permits/1611904234\_1679567715.7990506/0/snakeyaml-1-29-sources-3 jar/org/yaml/snakeyaml/nodes/CollectionNode.java

\* /opt/cola/permits/1611904234\_1679567715.7990506/0/snakeyaml-1-29-sources-3 jar/org/yaml/snakeyaml/util/EnumUtils.java

\* /opt/cola/permits/1611904234\_1679567715.7990506/0/snakeyaml-1-29-sources-3 jar/org/yaml/snakeyaml/scanner/SimpleKey.java

\* /opt/cola/permits/1611904234\_1679567715.7990506/0/snakeyaml-1-29-sources-3 jar/org/yaml/snakeyaml/reader/UnicodeReader.java

\* /opt/cola/permits/1611904234\_1679567715.7990506/0/snakeyaml-1-29-sources-3 jar/org/yaml/snakeyaml/tokens/FlowSequenceEndToken.java

\* /opt/cola/permits/1611904234\_1679567715.7990506/0/snakeyaml-1-29-sources-3 jar/org/yaml/snakeyaml/events/DocumentStartEvent.java

\* /opt/cola/permits/1611904234\_1679567715.7990506/0/snakeyaml-1-29-sources-3 jar/org/yaml/snakeyaml/introspector/Property.java

\* /opt/cola/permits/1611904234\_1679567715.7990506/0/snakeyaml-1-29-sources-3 jar/org/yaml/snakeyaml/resolver/ResolverTuple.java

\* /opt/cola/permits/1611904234\_1679567715.7990506/0/snakeyaml-1-29-sources-3 jar/org/yaml/snakeyaml/tokens/FlowEntryToken.java

\* /opt/cola/permits/1611904234\_1679567715.7990506/0/snakeyaml-1-29-sources-3 jar/org/yaml/snakeyaml/extensions/compactnotation/CompactData.java

\* /opt/cola/permits/1611904234\_1679567715.7990506/0/snakeyaml-1-29-sources-3 jar/org/yaml/snakeyaml/events/SequenceEndEvent.java

\* /opt/cola/permits/1611904234\_1679567715.7990506/0/snakeyaml-1-29-sources-3 jar/org/yaml/snakeyaml/DumperOptions.java

\* /opt/cola/permits/1611904234\_1679567715.7990506/0/snakeyaml-1-29-sources-3 jar/org/yaml/snakeyaml/tokens/FlowSequenceStartToken.java

\* /opt/cola/permits/1611904234\_1679567715.7990506/0/snakeyaml-1-29-sources-3 jar/org/yaml/snakeyaml/error/MissingEnvironmentVariableException.java

\* /opt/cola/permits/1611904234\_1679567715.7990506/0/snakeyaml-1-29-sources-3 jar/org/yaml/snakeyaml/representer/BaseRepresenter.java

jar/org/yaml/snakeyaml/events/StreamEndEvent.java \* /opt/cola/permits/1611904234\_1679567715.7990506/0/snakeyaml-1-29-sources-3 jar/org/yaml/snakeyaml/constructor/CustomClassLoaderConstructor.java \* /opt/cola/permits/1611904234\_1679567715.7990506/0/snakeyaml-1-29-sources-3 jar/org/yaml/snakeyaml/events/CollectionStartEvent.java \* /opt/cola/permits/1611904234\_1679567715.7990506/0/snakeyaml-1-29-sources-3 jar/org/yaml/snakeyaml/scanner/ScannerException.java

## **1.771 aws-query-protocol 2.16.29 1.771.1 Available under license :**

 Apache License Version 2.0, January 2004 http://www.apache.org/licenses/

#### TERMS AND CONDITIONS FOR USE, REPRODUCTION, AND DISTRIBUTION

#### 1. Definitions.

 "License" shall mean the terms and conditions for use, reproduction, and distribution as defined by Sections 1 through 9 of this document.

 "Licensor" shall mean the copyright owner or entity authorized by the copyright owner that is granting the License.

 "Legal Entity" shall mean the union of the acting entity and all other entities that control, are controlled by, or are under common control with that entity. For the purposes of this definition, "control" means (i) the power, direct or indirect, to cause the direction or management of such entity, whether by contract or otherwise, or (ii) ownership of fifty percent (50%) or more of the outstanding shares, or (iii) beneficial ownership of such entity.

 "You" (or "Your") shall mean an individual or Legal Entity exercising permissions granted by this License.

 "Source" form shall mean the preferred form for making modifications, including but not limited to software source code, documentation source, and configuration files.

 "Object" form shall mean any form resulting from mechanical transformation or translation of a Source form, including but not limited to compiled object code, generated documentation, and conversions to other media types.

"Work" shall mean the work of authorship, whether in Source or

 Object form, made available under the License, as indicated by a copyright notice that is included in or attached to the work (an example is provided in the Appendix below).

 "Derivative Works" shall mean any work, whether in Source or Object form, that is based on (or derived from) the Work and for which the editorial revisions, annotations, elaborations, or other modifications represent, as a whole, an original work of authorship. For the purposes of this License, Derivative Works shall not include works that remain separable from, or merely link (or bind by name) to the interfaces of, the Work and Derivative Works thereof.

 "Contribution" shall mean any work of authorship, including the original version of the Work and any modifications or additions to that Work or Derivative Works thereof, that is intentionally submitted to Licensor for inclusion in the Work by the copyright owner or by an individual or Legal Entity authorized to submit on behalf of the copyright owner. For the purposes of this definition, "submitted" means any form of electronic, verbal, or written communication sent to the Licensor or its representatives, including but not limited to communication on electronic mailing lists, source code control systems, and issue tracking systems that are managed by, or on behalf of, the Licensor for the purpose of discussing and improving the Work, but excluding communication that is conspicuously marked or otherwise designated in writing by the copyright owner as "Not a Contribution."

 "Contributor" shall mean Licensor and any individual or Legal Entity on behalf of whom a Contribution has been received by Licensor and subsequently incorporated within the Work.

- 2. Grant of Copyright License. Subject to the terms and conditions of this License, each Contributor hereby grants to You a perpetual, worldwide, non-exclusive, no-charge, royalty-free, irrevocable copyright license to reproduce, prepare Derivative Works of, publicly display, publicly perform, sublicense, and distribute the Work and such Derivative Works in Source or Object form.
- 3. Grant of Patent License. Subject to the terms and conditions of this License, each Contributor hereby grants to You a perpetual, worldwide, non-exclusive, no-charge, royalty-free, irrevocable (except as stated in this section) patent license to make, have made, use, offer to sell, sell, import, and otherwise transfer the Work, where such license applies only to those patent claims licensable by such Contributor that are necessarily infringed by their Contribution(s) alone or by combination of their Contribution(s) with the Work to which such Contribution(s) was submitted. If You institute patent litigation against any entity (including a cross-claim or counterclaim in a lawsuit) alleging that the Work

 or a Contribution incorporated within the Work constitutes direct or contributory patent infringement, then any patent licenses granted to You under this License for that Work shall terminate as of the date such litigation is filed.

- 4. Redistribution. You may reproduce and distribute copies of the Work or Derivative Works thereof in any medium, with or without modifications, and in Source or Object form, provided that You meet the following conditions:
	- (a) You must give any other recipients of the Work or Derivative Works a copy of this License; and
	- (b) You must cause any modified files to carry prominent notices stating that You changed the files; and
	- (c) You must retain, in the Source form of any Derivative Works that You distribute, all copyright, patent, trademark, and attribution notices from the Source form of the Work, excluding those notices that do not pertain to any part of the Derivative Works; and
	- (d) If the Work includes a "NOTICE" text file as part of its distribution, then any Derivative Works that You distribute must include a readable copy of the attribution notices contained within such NOTICE file, excluding those notices that do not pertain to any part of the Derivative Works, in at least one of the following places: within a NOTICE text file distributed as part of the Derivative Works; within the Source form or documentation, if provided along with the Derivative Works; or, within a display generated by the Derivative Works, if and wherever such third-party notices normally appear. The contents of the NOTICE file are for informational purposes only and do not modify the License. You may add Your own attribution notices within Derivative Works that You distribute, alongside or as an addendum to the NOTICE text from the Work, provided that such additional attribution notices cannot be construed as modifying the License.

 You may add Your own copyright statement to Your modifications and may provide additional or different license terms and conditions for use, reproduction, or distribution of Your modifications, or for any such Derivative Works as a whole, provided Your use, reproduction, and distribution of the Work otherwise complies with the conditions stated in this License.

 5. Submission of Contributions. Unless You explicitly state otherwise, any Contribution intentionally submitted for inclusion in the Work

 by You to the Licensor shall be under the terms and conditions of this License, without any additional terms or conditions. Notwithstanding the above, nothing herein shall supersede or modify the terms of any separate license agreement you may have executed with Licensor regarding such Contributions.

- 6. Trademarks. This License does not grant permission to use the trade names, trademarks, service marks, or product names of the Licensor, except as required for reasonable and customary use in describing the origin of the Work and reproducing the content of the NOTICE file.
- 7. Disclaimer of Warranty. Unless required by applicable law or agreed to in writing, Licensor provides the Work (and each Contributor provides its Contributions) on an "AS IS" BASIS, WITHOUT WARRANTIES OR CONDITIONS OF ANY KIND, either express or implied, including, without limitation, any warranties or conditions of TITLE, NON-INFRINGEMENT, MERCHANTABILITY, or FITNESS FOR A PARTICULAR PURPOSE. You are solely responsible for determining the appropriateness of using or redistributing the Work and assume any risks associated with Your exercise of permissions under this License.
- 8. Limitation of Liability. In no event and under no legal theory, whether in tort (including negligence), contract, or otherwise, unless required by applicable law (such as deliberate and grossly negligent acts) or agreed to in writing, shall any Contributor be liable to You for damages, including any direct, indirect, special, incidental, or consequential damages of any character arising as a result of this License or out of the use or inability to use the Work (including but not limited to damages for loss of goodwill, work stoppage, computer failure or malfunction, or any and all other commercial damages or losses), even if such Contributor has been advised of the possibility of such damages.
- 9. Accepting Warranty or Additional Liability. While redistributing the Work or Derivative Works thereof, You may choose to offer, and charge a fee for, acceptance of support, warranty, indemnity, or other liability obligations and/or rights consistent with this License. However, in accepting such obligations, You may act only on Your own behalf and on Your sole responsibility, not on behalf of any other Contributor, and only if You agree to indemnify, defend, and hold each Contributor harmless for any liability incurred by, or claims asserted against, such Contributor by reason of your accepting any such warranty or additional liability.

#### END OF TERMS AND CONDITIONS

APPENDIX: How to apply the Apache License to your work.

 To apply the Apache License to your work, attach the following boilerplate notice, with the fields enclosed by brackets "[]" replaced with your own identifying information. (Don't include the brackets!) The text should be enclosed in the appropriate comment syntax for the file format. We also recommend that a file or class name and description of purpose be included on the same "printed page" as the copyright notice for easier identification within third-party archives.

Copyright [yyyy] [name of copyright owner]

 Licensed under the Apache License, Version 2.0 (the "License"); you may not use this file except in compliance with the License. You may obtain a copy of the License at

http://www.apache.org/licenses/LICENSE-2.0

 Unless required by applicable law or agreed to in writing, software distributed under the License is distributed on an "AS IS" BASIS, WITHOUT WARRANTIES OR CONDITIONS OF ANY KIND, either express or implied. See the License for the specific language governing permissions and limitations under the License.

 Note: Other license terms may apply to certain, identified software files contained within or distributed with the accompanying software if such terms are included in the directory containing the accompanying software. Such other license terms will then apply in lieu of the terms of the software license above. AWS SDK for Java 2.0 Copyright Amazon.com, Inc. or its affiliates. All Rights Reserved.

This product includes software developed by Amazon Technologies, Inc (http://www.amazon.com/).

\*\*\*\*\*\*\*\*\*\*\*\*\*\*\*\*\*\*\*\*\*\*

#### THIRD PARTY COMPONENTS

\*\*\*\*\*\*\*\*\*\*\*\*\*\*\*\*\*\*\*\*\*\*

This software includes third party software subject to the following copyrights:

- XML parsing and utility functions from JetS3t - Copyright 2006-2009 James Murty.

- PKCS#1 PEM encoded private key parsing and utility functions from oauth.googlecode.com - Copyright 1998- 2010 AOL Inc.

- Apache Commons Lang - https://github.com/apache/commons-lang

- Netty Reactive Streams - https://github.com/playframework/netty-reactive-streams

The licenses for these third party components are included in LICENSE.txt

- For Apache Commons Lang see also this required NOTICE:

Apache Commons Lang

Copyright 2001-2020 The Apache Software Foundation

 This product includes software developed at The Apache Software Foundation (https://www.apache.org/).

# **1.772 saaj 1.3.4-SNAPSHOT 1.772.1 Available under license :**

Copyright (c) 2018 Oracle and/or its affiliates. All rights reserved.

 Redistribution and use in source and binary forms, with or without modification, are permitted provided that the following conditions are met:

- Redistributions of source code must retain the above copyright notice, this list of conditions and the following disclaimer.
- Redistributions in binary form must reproduce the above copyright notice, this list of conditions and the following disclaimer in the documentation and/or other materials provided with the distribution.
- Neither the name of the Eclipse Foundation, Inc. nor the names of its contributors may be used to endorse or promote products derived from this software without specific prior written permission.

 THIS SOFTWARE IS PROVIDED BY THE COPYRIGHT HOLDERS AND CONTRIBUTORS "AS IS" AND ANY EXPRESS OR IMPLIED WARRANTIES, INCLUDING, BUT NOT LIMITED TO, THE IMPLIED WARRANTIES OF MERCHANTABILITY AND FITNESS FOR A PARTICULAR PURPOSE ARE DISCLAIMED. IN NO EVENT SHALL THE COPYRIGHT OWNER OR CONTRIBUTORS BE LIABLE FOR ANY DIRECT, INDIRECT, INCIDENTAL, SPECIAL, EXEMPLARY, OR CONSEQUENTIAL DAMAGES (INCLUDING, BUT NOT LIMITED TO, PROCUREMENT OF SUBSTITUTE GOODS OR SERVICES; LOSS OF USE, DATA, OR PROFITS; OR BUSINESS INTERRUPTION) HOWEVER CAUSED AND ON ANY THEORY OF LIABILITY, WHETHER IN CONTRACT, STRICT LIABILITY, OR TORT (INCLUDING NEGLIGENCE OR OTHERWISE) ARISING IN ANY WAY OUT OF THE USE OF THIS SOFTWARE, EVEN IF ADVISED OF THE POSSIBILITY OF SUCH DAMAGE.

Apache License Version 2.0, January 2004 http://www.apache.org/licenses/

#### TERMS AND CONDITIONS FOR USE, REPRODUCTION, AND DISTRIBUTION

#### 1. Definitions.

 "License" shall mean the terms and conditions for use, reproduction, and distribution as defined by Sections 1 through 9 of this document.

"Licensor" shall mean the copyright owner or entity authorized by the

copyright owner that is granting the License.

 "Legal Entity" shall mean the union of the acting entity and all other entities that control, are controlled by, or are under common control with that entity. For the purposes of this definition, "control" means (i) the power, direct or indirect, to cause the direction or management of such entity, whether by contract or otherwise, or (ii) ownership of fifty percent (50%) or more of the outstanding shares, or (iii) beneficial ownership of such entity.

 "You" (or "Your") shall mean an individual or Legal Entity exercising permissions granted by this License.

 "Source" form shall mean the preferred form for making modifications, including but not limited to software source code, documentation source, and configuration files.

 "Object" form shall mean any form resulting from mechanical transformation or translation of a Source form, including but not limited to compiled object code, generated documentation, and conversions to other media types.

 "Work" shall mean the work of authorship, whether in Source or Object form, made available under the License, as indicated by a copyright notice that is included in or attached to the work (an example is provided in the Appendix below).

 "Derivative Works" shall mean any work, whether in Source or Object form, that is based on (or derived from) the Work and for which the editorial revisions, annotations, elaborations, or other modifications represent, as a whole, an original work of authorship. For the purposes of this License, Derivative Works shall not include works that remain separable from, or merely link (or bind by name) to the interfaces of, the Work and Derivative Works thereof.

 "Contribution" shall mean any work of authorship, including the original version of the Work and any modifications or additions to that Work or Derivative Works thereof, that is intentionally submitted to Licensor for inclusion in the Work by the copyright owner or by an individual or Legal Entity authorized to submit on behalf of the copyright owner. For the purposes of this definition, "submitted" means any form of electronic, verbal, or written communication sent to the Licensor or its representatives, including but not limited to communication on electronic mailing lists, source code control systems, and issue tracking systems that are managed by, or on behalf of, the Licensor for the purpose of discussing and improving the Work, but excluding communication that is conspicuously marked or otherwise designated in writing by the copyright owner as "Not a Contribution."

 "Contributor" shall mean Licensor and any individual or Legal Entity on behalf of whom a Contribution has been received by Licensor and subsequently incorporated within the Work.

2. Grant of Copyright License. Subject to the terms and conditions of this License, each Contributor hereby grants to You a perpetual, worldwide, non-exclusive, no-charge, royalty-free, irrevocable copyright license to reproduce, prepare Derivative Works of, publicly display, publicly perform, sublicense, and distribute the Work and such Derivative Works in Source or Object form.

3. Grant of Patent License. Subject to the terms and conditions of this License, each Contributor hereby grants to You a perpetual, worldwide, non-exclusive, no-charge, royalty-free, irrevocable (except as stated in this section) patent license to make, have made, use, offer to sell, sell, import, and otherwise transfer the Work, where such license applies only to those patent claims licensable by such Contributor that are necessarily infringed by their Contribution(s) alone or by combination of their Contribution(s) with the Work to which such Contribution(s) was submitted. If You institute patent litigation against any entity (including a cross-claim or counterclaim in a lawsuit) alleging that the Work or a Contribution incorporated within the Work constitutes direct or contributory patent infringement, then any patent licenses granted to You under this License for that Work shall terminate as of the date such litigation is filed.

4. Redistribution. You may reproduce and distribute copies of the Work or Derivative Works thereof in any medium, with or without modifications, and in Source or Object form, provided that You meet the following conditions:

 (a) You must give any other recipients of the Work or Derivative Works a copy of this License; and

 (b) You must cause any modified files to carry prominent notices stating that You changed the files; and

 (c) You must retain, in the Source form of any Derivative Works that You distribute, all copyright, patent, trademark, and attribution notices from the Source form of the Work, excluding those notices that do not pertain to any part of the Derivative Works; and

 (d) If the Work includes a "NOTICE" text file as part of its distribution, then any Derivative Works that You distribute must include a readable copy of the attribution notices contained within such NOTICE file, excluding those notices that do not pertain to any part of the Derivative Works, in at least one of the following places: within a NOTICE text file distributed as part of the Derivative Works;  within the Source form or documentation, if provided along with the Derivative Works; or, within a display generated by the Derivative Works, if and wherever such third-party notices normally appear. The contents of the NOTICE file are for informational purposes only and do not modify the License. You may add Your own attribution notices within Derivative Works that You distribute, alongside or as an addendum to the NOTICE text from the Work, provided that such additional attribution notices cannot be construed as modifying the License.

 You may add Your own copyright statement to Your modifications and may provide additional or different license terms and conditions for use, reproduction, or distribution of Your modifications, or for any such Derivative Works as a whole, provided Your use, reproduction, and distribution of the Work otherwise complies with the conditions stated in this License.

5. Submission of Contributions. Unless You explicitly state otherwise, any Contribution intentionally submitted for inclusion in the Work by You to the Licensor shall be under the terms and conditions of this License, without any additional terms or conditions. Notwithstanding the above, nothing herein shall supersede or modify the terms of any separate license agreement you may have executed with Licensor regarding such Contributions.

6. Trademarks. This License does not grant permission to use the trade names, trademarks, service marks, or product names of the Licensor, except as required for reasonable and customary use in describing the origin of the Work and reproducing the content of the NOTICE file.

7. Disclaimer of Warranty. Unless required by applicable law or agreed to in writing, Licensor provides the Work (and each Contributor provides its Contributions) on an "AS IS" BASIS, WITHOUT WARRANTIES OR CONDITIONS OF ANY KIND, either express or implied, including, without limitation, any warranties or conditions of TITLE, NON-INFRINGEMENT, MERCHANTABILITY, or FITNESS FOR A PARTICULAR PURPOSE. You are solely responsible for determining the appropriateness of using or redistributing the Work and assume any risks associated with Your exercise of permissions under this License.

8. Limitation of Liability. In no event and under no legal theory, whether in tort (including negligence), contract, or otherwise, unless required by applicable law (such as deliberate and grossly negligent acts) or agreed to in writing, shall any Contributor be liable to You for damages, including any direct, indirect, special, incidental, or consequential damages of any character arising as a result of this License or out of the use or inability to use the Work (including but not limited to damages for loss of goodwill, work stoppage, computer failure or malfunction, or any and all other commercial damages or losses), even if such Contributor has been advised of the possibility of such damages.

9. Accepting Warranty or Additional Liability. While redistributing the Work or Derivative Works thereof, You may choose to offer, and charge a fee for, acceptance of support, warranty, indemnity, or other liability obligations and/or rights consistent with this License. However, in accepting such obligations, You may act only on Your own behalf and on Your sole responsibility, not on behalf of any other Contributor, and only if You agree to indemnify, defend, and hold each Contributor harmless for any liability incurred by, or claims asserted against, such Contributor by reason of your accepting any such warranty or additional liability.

#### END OF TERMS AND CONDITIONS

APPENDIX: How to apply the Apache License to your work.

To apply the Apache License to your work, attach the following boilerplate notice, with the fields enclosed by brackets "[]" replaced with your own identifying information. (Don't include the brackets!) The text should be enclosed in the appropriate comment syntax for the file format. We also recommend that a file or class name and description of purpose be included on the same "printed page" as the copyright notice for easier identification within third-party archives.

Copyright [yyyy] [name of copyright owner]

Licensed under the Apache License, Version 2.0 (the "License"); you may not use this file except in compliance with the License. You may obtain a copy of the License at:

http://www.apache.org/licenses/LICENSE-2.0

Unless required by applicable law or agreed to in writing, software distributed under the License is distributed on an "AS IS" BASIS, WITHOUT WARRANTIES OR CONDITIONS OF ANY KIND, either express or implied. See the License for the specific language governing permissions and limitations under the License. # Notices for Eclipse ORB

This content is produced and maintained by the Eclipse ORB project.

\* Project home: https://projects.eclipse.org/projects/ee4j.orb

## Trademarks

Eclipse ORB is a trademark of the Eclipse Foundation.

## Copyright

All content is the property of the respective authors or their employers. For more information regarding authorship of content, please consult the listed source code repository logs.

## Declared Project Licenses

This program and the accompanying materials are made available under the terms of the Eclipse Public License v. 2.0 which is available at http://www.eclipse.org/legal/epl-2.0, or the Eclipse Distribution License v. 1.0 which is available at http://www.eclipse.org/org/documents/edl-v10.php. This Source Code may also be made available under the following Secondary Licenses when the conditions for such availability set forth in the Eclipse Public License v. 2.0 are satisfied: GNU General Public License, version 2 with the GNU Classpath Exception which is available at https://www.gnu.org/software/classpath/license.html.

SPDX-License-Identifier: EPL-2.0 OR BSD-3-Clause OR GPL-2.0 WITH Classpath-exception-2.0

## Source Code

The project maintains the following source code repositories:

\* https://github.com/eclipse-ee4j/orb

\* https://github.com/eclipse-ee4j/orb-gmbal

\* https://github.com/eclipse-ee4j/orb-gmbal-commons

\* https://github.com/eclipse-ee4j/orb-gmbal-pfl

## Third-party Content

This project leverages the following third party content.

ASM (6.0)

\* License: BSD-3-Clause

hamcrest-all (1.3)

\* License: New BSD License

JUnit (4.12)

\* License: Eclipse Public License

OSGi Service Platform Core Companion Code (6.0)

\* License: Apache License, 2.0

#### ## Cryptography

Content may contain encryption software. The country in which you are currently may have restrictions on the import, possession, and use, and/or re-export to another country, of encryption software. BEFORE using any encryption software, please check the country's laws, regulations and policies concerning the import, possession, or use, and re-export of encryption software, to see if this is permitted.

## **1.773 libbluray 1.2.0-1 1.773.1 Available under license :**

ASM: a very small and fast Java bytecode manipulation framework Copyright (c) 2000-2011 INRIA, France Telecom All rights reserved.

Redistribution and use in source and binary forms, with or without modification, are permitted provided that the following conditions are met:

- 1. Redistributions of source code must retain the above copyright notice, this list of conditions and the following disclaimer.
- 2. Redistributions in binary form must reproduce the above copyright notice, this list of conditions and the following disclaimer in the documentation and/or other materials provided with the distribution.
- 3. Neither the name of the copyright holders nor the names of its contributors may be used to endorse or promote products derived from this software without specific prior written permission.

THIS SOFTWARE IS PROVIDED BY THE COPYRIGHT HOLDERS AND CONTRIBUTORS "AS IS" AND ANY EXPRESS OR IMPLIED WARRANTIES, INCLUDING, BUT NOT LIMITED TO, THE IMPLIED WARRANTIES OF MERCHANTABILITY AND FITNESS FOR A PARTICULAR PURPOSE ARE DISCLAIMED. IN NO EVENT SHALL THE COPYRIGHT OWNER OR CONTRIBUTORS BE LIABLE FOR ANY DIRECT, INDIRECT, INCIDENTAL, SPECIAL, EXEMPLARY, OR CONSEQUENTIAL DAMAGES (INCLUDING, BUT NOT LIMITED TO, PROCUREMENT OF SUBSTITUTE GOODS OR SERVICES; LOSS OF USE, DATA, OR PROFITS; OR BUSINESS INTERRUPTION) HOWEVER CAUSED AND ON ANY THEORY OF LIABILITY, WHETHER IN CONTRACT, STRICT LIABILITY, OR TORT (INCLUDING NEGLIGENCE OR OTHERWISE) ARISING IN ANY WAY OUT OF THE USE OF THIS SOFTWARE, EVEN IF ADVISED OF THE POSSIBILITY OF SUCH DAMAGE.

 GNU LESSER GENERAL PUBLIC LICENSE Version 2.1, February 1999

Copyright (C) 1991, 1999 Free Software Foundation, Inc. 51 Franklin Street, Fifth Floor, Boston, MA 02110-1301 USA Everyone is permitted to copy and distribute verbatim copies of this license document, but changing it is not allowed.

[This is the first released version of the Lesser GPL. It also counts as the successor of the GNU Library Public License, version 2, hence the version number 2.1.]

#### Preamble

 The licenses for most software are designed to take away your freedom to share and change it. By contrast, the GNU General Public Licenses are intended to guarantee your freedom to share and change free software--to make sure the software is free for all its users.

 This license, the Lesser General Public License, applies to some specially designated software packages--typically libraries--of the Free Software Foundation and other authors who decide to use it. You can use it too, but we suggest you first think carefully about whether this license or the ordinary General Public License is the better strategy to use in any particular case, based on the explanations below.

 When we speak of free software, we are referring to freedom of use, not price. Our General Public Licenses are designed to make sure that you have the freedom to distribute copies of free software (and charge for this service if you wish); that you receive source code or can get it if you want it; that you can change the software and use pieces of it in new free programs; and that you are informed that you can do these things.

 To protect your rights, we need to make restrictions that forbid distributors to deny you these rights or to ask you to surrender these rights. These restrictions translate to certain responsibilities for you if you distribute copies of the library or if you modify it.

 For example, if you distribute copies of the library, whether gratis or for a fee, you must give the recipients all the rights that we gave you. You must make sure that they, too, receive or can get the source code. If you link other code with the library, you must provide complete object files to the recipients, so that they can relink them with the library after making changes to the library and recompiling it. And you must show them these terms so they know their rights.

We protect your rights with a two-step method: (1) we copyright the library, and (2) we offer you this license, which gives you legal permission to copy, distribute and/or modify the library.

 To protect each distributor, we want to make it very clear that there is no warranty for the free library. Also, if the library is modified by someone else and passed on, the recipients should know that what they have is not the original version, so that the original

author's reputation will not be affected by problems that might be introduced by others.

 Finally, software patents pose a constant threat to the existence of any free program. We wish to make sure that a company cannot effectively restrict the users of a free program by obtaining a restrictive license from a patent holder. Therefore, we insist that any patent license obtained for a version of the library must be consistent with the full freedom of use specified in this license.

 Most GNU software, including some libraries, is covered by the ordinary GNU General Public License. This license, the GNU Lesser General Public License, applies to certain designated libraries, and is quite different from the ordinary General Public License. We use this license for certain libraries in order to permit linking those libraries into non-free programs.

 When a program is linked with a library, whether statically or using a shared library, the combination of the two is legally speaking a combined work, a derivative of the original library. The ordinary General Public License therefore permits such linking only if the entire combination fits its criteria of freedom. The Lesser General Public License permits more lax criteria for linking other code with the library.

 We call this license the "Lesser" General Public License because it does Less to protect the user's freedom than the ordinary General Public License. It also provides other free software developers Less of an advantage over competing non-free programs. These disadvantages are the reason we use the ordinary General Public License for many libraries. However, the Lesser license provides advantages in certain special circumstances.

 For example, on rare occasions, there may be a special need to encourage the widest possible use of a certain library, so that it becomes a de-facto standard. To achieve this, non-free programs must be allowed to use the library. A more frequent case is that a free library does the same job as widely used non-free libraries. In this case, there is little to gain by limiting the free library to free software only, so we use the Lesser General Public License.

 In other cases, permission to use a particular library in non-free programs enables a greater number of people to use a large body of free software. For example, permission to use the GNU C Library in non-free programs enables many more people to use the whole GNU operating system, as well as its variant, the GNU/Linux operating system.

 Although the Lesser General Public License is Less protective of the users' freedom, it does ensure that the user of a program that is linked with the Library has the freedom and the wherewithal to run that program using a modified version of the Library.

 The precise terms and conditions for copying, distribution and modification follow. Pay close attention to the difference between a "work based on the library" and a "work that uses the library". The former contains code derived from the library, whereas the latter must be combined with the library in order to run.

#### GNU LESSER GENERAL PUBLIC LICENSE TERMS AND CONDITIONS FOR COPYING, DISTRIBUTION AND MODIFICATION

 0. This License Agreement applies to any software library or other program which contains a notice placed by the copyright holder or other authorized party saying it may be distributed under the terms of this Lesser General Public License (also called "this License"). Each licensee is addressed as "you".

 A "library" means a collection of software functions and/or data prepared so as to be conveniently linked with application programs (which use some of those functions and data) to form executables.

 The "Library", below, refers to any such software library or work which has been distributed under these terms. A "work based on the Library" means either the Library or any derivative work under copyright law: that is to say, a work containing the Library or a portion of it, either verbatim or with modifications and/or translated straightforwardly into another language. (Hereinafter, translation is included without limitation in the term "modification".)

 "Source code" for a work means the preferred form of the work for making modifications to it. For a library, complete source code means all the source code for all modules it contains, plus any associated interface definition files, plus the scripts used to control compilation and installation of the library.

 Activities other than copying, distribution and modification are not covered by this License; they are outside its scope. The act of running a program using the Library is not restricted, and output from such a program is covered only if its contents constitute a work based on the Library (independent of the use of the Library in a tool for writing it). Whether that is true depends on what the Library does and what the program that uses the Library does.

 1. You may copy and distribute verbatim copies of the Library's complete source code as you receive it, in any medium, provided that you conspicuously and appropriately publish on each copy an appropriate copyright notice and disclaimer of warranty; keep intact all the notices that refer to this License and to the absence of any warranty; and distribute a copy of this License along with the Library.

 You may charge a fee for the physical act of transferring a copy, and you may at your option offer warranty protection in exchange for a fee.

 2. You may modify your copy or copies of the Library or any portion of it, thus forming a work based on the Library, and copy and distribute such modifications or work under the terms of Section 1 above, provided that you also meet all of these conditions:

a) The modified work must itself be a software library.

 b) You must cause the files modified to carry prominent notices stating that you changed the files and the date of any change.

 c) You must cause the whole of the work to be licensed at no charge to all third parties under the terms of this License.

 d) If a facility in the modified Library refers to a function or a table of data to be supplied by an application program that uses the facility, other than as an argument passed when the facility is invoked, then you must make a good faith effort to ensure that, in the event an application does not supply such function or table, the facility still operates, and performs whatever part of its purpose remains meaningful.

 (For example, a function in a library to compute square roots has a purpose that is entirely well-defined independent of the application. Therefore, Subsection 2d requires that any application-supplied function or table used by this function must be optional: if the application does not supply it, the square root function must still compute square roots.)

These requirements apply to the modified work as a whole. If identifiable sections of that work are not derived from the Library, and can be reasonably considered independent and separate works in themselves, then this License, and its terms, do not apply to those sections when you distribute them as separate works. But when you distribute the same sections as part of a whole which is a work based on the Library, the distribution of the whole must be on the terms of this License, whose permissions for other licensees extend to the entire whole, and thus to each and every part regardless of who wrote it.

Thus, it is not the intent of this section to claim rights or contest your rights to work written entirely by you; rather, the intent is to exercise the right to control the distribution of derivative or collective works based on the Library.

In addition, mere aggregation of another work not based on the Library with the Library (or with a work based on the Library) on a volume of a storage or distribution medium does not bring the other work under the scope of this License.

 3. You may opt to apply the terms of the ordinary GNU General Public License instead of this License to a given copy of the Library. To do this, you must alter all the notices that refer to this License, so that they refer to the ordinary GNU General Public License, version 2, instead of to this License. (If a newer version than version 2 of the ordinary GNU General Public License has appeared, then you can specify that version instead if you wish.) Do not make any other change in these notices.

 Once this change is made in a given copy, it is irreversible for that copy, so the ordinary GNU General Public License applies to all subsequent copies and derivative works made from that copy.

 This option is useful when you wish to copy part of the code of the Library into a program that is not a library.

 4. You may copy and distribute the Library (or a portion or derivative of it, under Section 2) in object code or executable form under the terms of Sections 1 and 2 above provided that you accompany it with the complete corresponding machine-readable source code, which must be distributed under the terms of Sections 1 and 2 above on a medium customarily used for software interchange.

 If distribution of object code is made by offering access to copy from a designated place, then offering equivalent access to copy the source code from the same place satisfies the requirement to distribute the source code, even though third parties are not compelled to copy the source along with the object code.

 5. A program that contains no derivative of any portion of the Library, but is designed to work with the Library by being compiled or linked with it, is called a "work that uses the Library". Such a work, in isolation, is not a derivative work of the Library, and therefore falls outside the scope of this License.

 However, linking a "work that uses the Library" with the Library creates an executable that is a derivative of the Library (because it contains portions of the Library), rather than a "work that uses the library". The executable is therefore covered by this License. Section 6 states terms for distribution of such executables.

 When a "work that uses the Library" uses material from a header file that is part of the Library, the object code for the work may be a derivative work of the Library even though the source code is not. Whether this is true is especially significant if the work can be linked without the Library, or if the work is itself a library. The threshold for this to be true is not precisely defined by law.

 If such an object file uses only numerical parameters, data structure layouts and accessors, and small macros and small inline functions (ten lines or less in length), then the use of the object file is unrestricted, regardless of whether it is legally a derivative work. (Executables containing this object code plus portions of the Library will still fall under Section 6.)

 Otherwise, if the work is a derivative of the Library, you may distribute the object code for the work under the terms of Section 6. Any executables containing that work also fall under Section 6, whether or not they are linked directly with the Library itself.

 6. As an exception to the Sections above, you may also combine or link a "work that uses the Library" with the Library to produce a work containing portions of the Library, and distribute that work under terms of your choice, provided that the terms permit modification of the work for the customer's own use and reverse engineering for debugging such modifications.

 You must give prominent notice with each copy of the work that the Library is used in it and that the Library and its use are covered by this License. You must supply a copy of this License. If the work during execution displays copyright notices, you must include the copyright notice for the Library among them, as well as a reference directing the user to the copy of this License. Also, you must do one of these things:

 a) Accompany the work with the complete corresponding machine-readable source code for the Library including whatever changes were used in the work (which must be distributed under Sections 1 and 2 above); and, if the work is an executable linked with the Library, with the complete machine-readable "work that uses the Library", as object code and/or source code, so that the user can modify the Library and then relink to produce a modified executable containing the modified Library. (It is understood that the user who changes the contents of definitions files in the Library will not necessarily be able to recompile the application

 b) Use a suitable shared library mechanism for linking with the Library. A suitable mechanism is one that (1) uses at run time a copy of the library already present on the user's computer system, rather than copying library functions into the executable, and (2) will operate properly with a modified version of the library, if the user installs one, as long as the modified version is interface-compatible with the version that the work was made with.

 c) Accompany the work with a written offer, valid for at least three years, to give the same user the materials specified in Subsection 6a, above, for a charge no more than the cost of performing this distribution.

 d) If distribution of the work is made by offering access to copy from a designated place, offer equivalent access to copy the above specified materials from the same place.

 e) Verify that the user has already received a copy of these materials or that you have already sent this user a copy.

 For an executable, the required form of the "work that uses the Library" must include any data and utility programs needed for reproducing the executable from it. However, as a special exception, the materials to be distributed need not include anything that is normally distributed (in either source or binary form) with the major components (compiler, kernel, and so on) of the operating system on which the executable runs, unless that component itself accompanies the executable.

 It may happen that this requirement contradicts the license restrictions of other proprietary libraries that do not normally accompany the operating system. Such a contradiction means you cannot use both them and the Library together in an executable that you distribute.

 7. You may place library facilities that are a work based on the Library side-by-side in a single library together with other library facilities not covered by this License, and distribute such a combined library, provided that the separate distribution of the work based on the Library and of the other library facilities is otherwise permitted, and provided that you do these two things:

 a) Accompany the combined library with a copy of the same work based on the Library, uncombined with any other library facilities. This must be distributed under the terms of the Sections above.

 b) Give prominent notice with the combined library of the fact that part of it is a work based on the Library, and explaining where to find the accompanying uncombined form of the same work.

 8. You may not copy, modify, sublicense, link with, or distribute the Library except as expressly provided under this License. Any attempt otherwise to copy, modify, sublicense, link with, or distribute the Library is void, and will automatically terminate your rights under this License. However, parties who have received copies, or rights, from you under this License will not have their licenses terminated so long as such parties remain in full compliance.

 9. You are not required to accept this License, since you have not signed it. However, nothing else grants you permission to modify or distribute the Library or its derivative works. These actions are prohibited by law if you do not accept this License. Therefore, by modifying or distributing the Library (or any work based on the Library), you indicate your acceptance of this License to do so, and all its terms and conditions for copying, distributing or modifying the Library or works based on it.

 10. Each time you redistribute the Library (or any work based on the Library), the recipient automatically receives a license from the original licensor to copy, distribute, link with or modify the Library subject to these terms and conditions. You may not impose any further restrictions on the recipients' exercise of the rights granted herein. You are not responsible for enforcing compliance by third parties with this License.

 11. If, as a consequence of a court judgment or allegation of patent infringement or for any other reason (not limited to patent issues), conditions are imposed on you (whether by court order, agreement or otherwise) that contradict the conditions of this License, they do not excuse you from the conditions of this License. If you cannot distribute so as to satisfy simultaneously your obligations under this License and any other pertinent obligations, then as a consequence you may not distribute the Library at all. For example, if a patent license would not permit royalty-free redistribution of the Library by all those who receive copies directly or indirectly through you, then the only way you could satisfy both it and this License would be to refrain entirely from distribution of the Library.

If any portion of this section is held invalid or unenforceable under any particular circumstance, the balance of the section is intended to apply, and the section as a whole is intended to apply in other circumstances.

It is not the purpose of this section to induce you to infringe any

patents or other property right claims or to contest validity of any such claims; this section has the sole purpose of protecting the integrity of the free software distribution system which is implemented by public license practices. Many people have made generous contributions to the wide range of software distributed through that system in reliance on consistent application of that system; it is up to the author/donor to decide if he or she is willing to distribute software through any other system and a licensee cannot impose that choice.

This section is intended to make thoroughly clear what is believed to be a consequence of the rest of this License.

 12. If the distribution and/or use of the Library is restricted in certain countries either by patents or by copyrighted interfaces, the original copyright holder who places the Library under this License may add an explicit geographical distribution limitation excluding those countries, so that distribution is permitted only in or among countries not thus excluded. In such case, this License incorporates the limitation as if written in the body of this License.

 13. The Free Software Foundation may publish revised and/or new versions of the Lesser General Public License from time to time. Such new versions will be similar in spirit to the present version, but may differ in detail to address new problems or concerns.

Each version is given a distinguishing version number. If the Library specifies a version number of this License which applies to it and "any later version", you have the option of following the terms and conditions either of that version or of any later version published by the Free Software Foundation. If the Library does not specify a license version number, you may choose any version ever published by the Free Software Foundation.

 14. If you wish to incorporate parts of the Library into other free programs whose distribution conditions are incompatible with these, write to the author to ask for permission. For software which is copyrighted by the Free Software Foundation, write to the Free Software Foundation; we sometimes make exceptions for this. Our decision will be guided by the two goals of preserving the free status of all derivatives of our free software and of promoting the sharing and reuse of software generally.

#### NO WARRANTY

 15. BECAUSE THE LIBRARY IS LICENSED FREE OF CHARGE, THERE IS NO WARRANTY FOR THE LIBRARY, TO THE EXTENT PERMITTED BY APPLICABLE LAW. EXCEPT WHEN OTHERWISE STATED IN WRITING THE COPYRIGHT HOLDERS AND/OR OTHER PARTIES PROVIDE THE LIBRARY "AS IS" WITHOUT WARRANTY OF ANY KIND, EITHER EXPRESSED OR IMPLIED, INCLUDING, BUT NOT LIMITED TO, THE IMPLIED WARRANTIES OF MERCHANTABILITY AND FITNESS FOR A PARTICULAR PURPOSE. THE ENTIRE RISK AS TO THE QUALITY AND PERFORMANCE OF THE LIBRARY IS WITH YOU. SHOULD THE LIBRARY PROVE DEFECTIVE, YOU ASSUME THE COST OF ALL NECESSARY SERVICING, REPAIR OR CORRECTION.

 16. IN NO EVENT UNLESS REQUIRED BY APPLICABLE LAW OR AGREED TO IN WRITING WILL ANY COPYRIGHT HOLDER, OR ANY OTHER PARTY WHO MAY MODIFY AND/OR REDISTRIBUTE THE LIBRARY AS PERMITTED ABOVE, BE LIABLE TO YOU FOR DAMAGES, INCLUDING ANY GENERAL, SPECIAL, INCIDENTAL OR CONSEQUENTIAL DAMAGES ARISING OUT OF THE USE OR INABILITY TO USE THE LIBRARY (INCLUDING BUT NOT LIMITED TO LOSS OF DATA OR DATA BEING RENDERED INACCURATE OR LOSSES SUSTAINED BY YOU OR THIRD PARTIES OR A FAILURE OF THE LIBRARY TO OPERATE WITH ANY OTHER SOFTWARE), EVEN IF SUCH HOLDER OR OTHER PARTY HAS BEEN ADVISED OF THE POSSIBILITY OF SUCH DAMAGES.

END OF TERMS AND CONDITIONS

# **1.774 byte-buddy 1.12.12**

### **1.774.1 Available under license :**

Apache License

 Version 2.0, January 2004 http://www.apache.org/licenses/

#### TERMS AND CONDITIONS FOR USE, REPRODUCTION, AND DISTRIBUTION

1. Definitions.

 "License" shall mean the terms and conditions for use, reproduction, and distribution as defined by Sections 1 through 9 of this document.

 "Licensor" shall mean the copyright owner or entity authorized by the copyright owner that is granting the License.

 "Legal Entity" shall mean the union of the acting entity and all other entities that control, are controlled by, or are under common control with that entity. For the purposes of this definition, "control" means (i) the power, direct or indirect, to cause the direction or management of such entity, whether by contract or otherwise, or (ii) ownership of fifty percent (50%) or more of the outstanding shares, or (iii) beneficial ownership of such entity.

 "You" (or "Your") shall mean an individual or Legal Entity exercising permissions granted by this License.

 "Source" form shall mean the preferred form for making modifications, including but not limited to software source code, documentation source, and configuration files.

 "Object" form shall mean any form resulting from mechanical transformation or translation of a Source form, including but not limited to compiled object code, generated documentation, and conversions to other media types.

 "Work" shall mean the work of authorship, whether in Source or Object form, made available under the License, as indicated by a copyright notice that is included in or attached to the work (an example is provided in the Appendix below).

 "Derivative Works" shall mean any work, whether in Source or Object form, that is based on (or derived from) the Work and for which the editorial revisions, annotations, elaborations, or other modifications represent, as a whole, an original work of authorship. For the purposes of this License, Derivative Works shall not include works that remain separable from, or merely link (or bind by name) to the interfaces of, the Work and Derivative Works thereof.

 "Contribution" shall mean any work of authorship, including the original version of the Work and any modifications or additions to that Work or Derivative Works thereof, that is intentionally submitted to Licensor for inclusion in the Work by the copyright owner or by an individual or Legal Entity authorized to submit on behalf of the copyright owner. For the purposes of this definition, "submitted" means any form of electronic, verbal, or written communication sent to the Licensor or its representatives, including but not limited to communication on electronic mailing lists, source code control systems, and issue tracking systems that are managed by, or on behalf of, the Licensor for the purpose of discussing and improving the Work, but excluding communication that is conspicuously marked or otherwise designated in writing by the copyright owner as "Not a Contribution."

 "Contributor" shall mean Licensor and any individual or Legal Entity on behalf of whom a Contribution has been received by Licensor and subsequently incorporated within the Work.

 2. Grant of Copyright License. Subject to the terms and conditions of this License, each Contributor hereby grants to You a perpetual, worldwide, non-exclusive, no-charge, royalty-free, irrevocable copyright license to reproduce, prepare Derivative Works of, publicly display, publicly perform, sublicense, and distribute the Work and such Derivative Works in Source or Object form.

- 3. Grant of Patent License. Subject to the terms and conditions of this License, each Contributor hereby grants to You a perpetual, worldwide, non-exclusive, no-charge, royalty-free, irrevocable (except as stated in this section) patent license to make, have made, use, offer to sell, sell, import, and otherwise transfer the Work, where such license applies only to those patent claims licensable by such Contributor that are necessarily infringed by their Contribution(s) alone or by combination of their Contribution(s) with the Work to which such Contribution(s) was submitted. If You institute patent litigation against any entity (including a cross-claim or counterclaim in a lawsuit) alleging that the Work or a Contribution incorporated within the Work constitutes direct or contributory patent infringement, then any patent licenses granted to You under this License for that Work shall terminate as of the date such litigation is filed.
- 4. Redistribution. You may reproduce and distribute copies of the Work or Derivative Works thereof in any medium, with or without modifications, and in Source or Object form, provided that You meet the following conditions:
	- (a) You must give any other recipients of the Work or Derivative Works a copy of this License; and
	- (b) You must cause any modified files to carry prominent notices stating that You changed the files; and
	- (c) You must retain, in the Source form of any Derivative Works that You distribute, all copyright, patent, trademark, and attribution notices from the Source form of the Work, excluding those notices that do not pertain to any part of the Derivative Works; and
	- (d) If the Work includes a "NOTICE" text file as part of its distribution, then any Derivative Works that You distribute must include a readable copy of the attribution notices contained within such NOTICE file, excluding those notices that do not pertain to any part of the Derivative Works, in at least one of the following places: within a NOTICE text file distributed as part of the Derivative Works; within the Source form or documentation, if provided along with the Derivative Works; or, within a display generated by the Derivative Works, if and wherever such third-party notices normally appear. The contents of the NOTICE file are for informational purposes only and do not modify the License. You may add Your own attribution notices within Derivative Works that You distribute, alongside or as an addendum to the NOTICE text from the Work, provided that such additional attribution notices cannot be construed

as modifying the License.

 You may add Your own copyright statement to Your modifications and may provide additional or different license terms and conditions for use, reproduction, or distribution of Your modifications, or for any such Derivative Works as a whole, provided Your use, reproduction, and distribution of the Work otherwise complies with the conditions stated in this License.

- 5. Submission of Contributions. Unless You explicitly state otherwise, any Contribution intentionally submitted for inclusion in the Work by You to the Licensor shall be under the terms and conditions of this License, without any additional terms or conditions. Notwithstanding the above, nothing herein shall supersede or modify the terms of any separate license agreement you may have executed with Licensor regarding such Contributions.
- 6. Trademarks. This License does not grant permission to use the trade names, trademarks, service marks, or product names of the Licensor, except as required for reasonable and customary use in describing the origin of the Work and reproducing the content of the NOTICE file.
- 7. Disclaimer of Warranty. Unless required by applicable law or agreed to in writing, Licensor provides the Work (and each Contributor provides its Contributions) on an "AS IS" BASIS, WITHOUT WARRANTIES OR CONDITIONS OF ANY KIND, either express or implied, including, without limitation, any warranties or conditions of TITLE, NON-INFRINGEMENT, MERCHANTABILITY, or FITNESS FOR A PARTICULAR PURPOSE. You are solely responsible for determining the appropriateness of using or redistributing the Work and assume any risks associated with Your exercise of permissions under this License.
- 8. Limitation of Liability. In no event and under no legal theory, whether in tort (including negligence), contract, or otherwise, unless required by applicable law (such as deliberate and grossly negligent acts) or agreed to in writing, shall any Contributor be liable to You for damages, including any direct, indirect, special, incidental, or consequential damages of any character arising as a result of this License or out of the use or inability to use the Work (including but not limited to damages for loss of goodwill, work stoppage, computer failure or malfunction, or any and all other commercial damages or losses), even if such Contributor has been advised of the possibility of such damages.
- 9. Accepting Warranty or Additional Liability. While redistributing the Work or Derivative Works thereof, You may choose to offer, and charge a fee for, acceptance of support, warranty, indemnity, or other liability obligations and/or rights consistent with this

 License. However, in accepting such obligations, You may act only on Your own behalf and on Your sole responsibility, not on behalf of any other Contributor, and only if You agree to indemnify, defend, and hold each Contributor harmless for any liability incurred by, or claims asserted against, such Contributor by reason of your accepting any such warranty or additional liability.

#### END OF TERMS AND CONDITIONS Copyright \${project.inceptionYear} - \${current.year} \${copyright.holder}

Licensed under the Apache License, Version 2.0 (the "License"); you may not use this file except in compliance with the License. You may obtain a copy of the License at

http://www.apache.org/licenses/LICENSE-2.0

Unless required by applicable law or agreed to in writing, software distributed under the License is distributed on an "AS IS" BASIS, WITHOUT WARRANTIES OR CONDITIONS OF ANY KIND, either express or implied. See the License for the specific language governing permissions and limitations under the License.

# **1.775 libfido2 1.3.1-1ubuntu2**

### **1.775.1 Available under license :**

Copyright (c) 2018 Yubico AB. All rights reserved.

Redistribution and use in source and binary forms, with or without modification, are permitted provided that the following conditions are met:

- 1. Redistributions of source code must retain the above copyright notice, this list of conditions and the following disclaimer.
- 2. Redistributions in binary form must reproduce the above copyright notice, this list of conditions and the following disclaimer in the documentation and/or other materials provided with the distribution.

THIS SOFTWARE IS PROVIDED BY THE COPYRIGHT HOLDERS AND CONTRIBUTORS "AS IS" AND ANY EXPRESS OR IMPLIED WARRANTIES, INCLUDING, BUT NOT LIMITED TO, THE IMPLIED WARRANTIES OF MERCHANTABILITY AND FITNESS FOR A PARTICULAR PURPOSE ARE DISCLAIMED. IN NO EVENT SHALL THE COPYRIGHT HOLDER OR CONTRIBUTORS BE LIABLE FOR ANY DIRECT, INDIRECT, INCIDENTAL, SPECIAL, EXEMPLARY, OR CONSEQUENTIAL DAMAGES (INCLUDING, BUT NOT LIMITED TO, PROCUREMENT OF SUBSTITUTE GOODS OR SERVICES; LOSS OF USE, DATA, OR PROFITS; OR BUSINESS INTERRUPTION) HOWEVER CAUSED AND ON ANY THEORY OF LIABILITY, WHETHER IN CONTRACT, STRICT LIABILITY, OR TORT

#### (INCLUDING NEGLIGENCE OR OTHERWISE) ARISING IN ANY WAY OUT OF THE USE OF THIS SOFTWARE, EVEN IF ADVISED OF THE POSSIBILITY OF SUCH DAMAGE.

Format: http://www.debian.org/doc/packaging-manuals/copyright-format/1.0/ Upstream-Name: libfido2 Source: https://github.com/yubico/libfido2

Files: \*

Copyright: Copyright (c) 2018 Yubico AB. All rights reserved. License: BSD-2-clause

Files: openbsd-compat/strlcpy.c openbsd-compat/strlcat.c Copyright: Copyright (c) 1998 Todd C. Miller <Todd.Miller@courtesan.com> License: ISC

Files: src/compat/timingsafe\_bcmp.c Copyright: Copyright (c) 2010 Damien Miller. All rights reserved. License: ISC

Files:

openbsd-compat/bsd-getpagesize.c openbsd-compat/err.h openbsd-compat/explicit\_bzero.c openbsd-compat/explicit\_bzero\_win32.c openbsd-compat/types.h Copyright: Public domain License: public-domain

Files: openbsd-compat/recallocarray.c Copyright: Copyright (c) 2008, 2017 Otto Moerbeek <otto@drijf.net> License: ISC

Files: openbsd-compat/readpassphrase.h Copyright: Copyright (c) 2000, 2002 Todd C. Miller <Todd.Miller@courtesan.com> License: ISC

Files: openbsd-compat/readpassphrase.c Copyright: Copyright (c) 2000-2002, 2007, 2010 Todd C. Miller <Todd.Miller@courtesan.com> License: ISC

Files: openbsd-compat/getopt.h Copyright: Copyright (c) 2000 The NetBSD Foundation, Inc. All rights reserved. License: BSD-2-clause

Files: openbsd-compat/getopt\_long.c Copyright: Copyright (c) 2002 Todd C. Miller <Todd.Miller@courtesan.com> Copyright (c) 2000 The NetBSD Foundation, Inc. All rights reserved. License: ISC and BSD-2-clause
License: BSD-2-clause

.

.

 Redistribution and use in source and binary forms, with or without modification, are permitted provided that the following conditions are met:

- 1. Redistributions of source code must retain the above copyright notice, this list of conditions and the following disclaimer.
- 2. Redistributions in binary form must reproduce the above copyright notice, this list of conditions and the following disclaimer in the documentation and/or other materials provided with the distribution.

 THIS SOFTWARE IS PROVIDED BY THE COPYRIGHT HOLDERS AND CONTRIBUTORS "AS IS" AND ANY EXPRESS OR IMPLIED WARRANTIES, INCLUDING, BUT NOT LIMITED TO, THE IMPLIED WARRANTIES OF MERCHANTABILITY AND FITNESS FOR A PARTICULAR PURPOSE ARE DISCLAIMED. IN NO EVENT SHALL THE COPYRIGHT HOLDER OR CONTRIBUTORS BE LIABLE FOR ANY DIRECT, INDIRECT, INCIDENTAL, SPECIAL, EXEMPLARY, OR CONSEQUENTIAL DAMAGES (INCLUDING, BUT NOT LIMITED TO, PROCUREMENT OF SUBSTITUTE GOODS OR SERVICES; LOSS OF USE, DATA, OR PROFITS; OR BUSINESS INTERRUPTION) HOWEVER CAUSED AND ON ANY THEORY OF LIABILITY, WHETHER IN CONTRACT, STRICT LIABILITY, OR TORT (INCLUDING NEGLIGENCE OR OTHERWISE) ARISING IN ANY WAY OUT OF THE USE OF THIS SOFTWARE, EVEN IF ADVISED OF THE POSSIBILITY OF SUCH DAMAGE.

License: public-domain Public domain.

License: ISC

.

 Permission to use, copy, modify, and distribute this software for any purpose with or without fee is hereby granted, provided that the above copyright notice and this permission notice appear in all copies.

 THE SOFTWARE IS PROVIDED "AS IS" AND THE AUTHOR DISCLAIMS ALL WARRANTIES WITH REGARD TO THIS SOFTWARE INCLUDING ALL IMPLIED WARRANTIES OF MERCHANTABILITY AND FITNESS. IN NO EVENT SHALL THE AUTHOR BE LIABLE FOR ANY SPECIAL, DIRECT, INDIRECT, OR CONSEQUENTIAL DAMAGES OR ANY DAMAGES WHATSOEVER RESULTING FROM LOSS OF USE, DATA OR PROFITS, WHETHER IN AN ACTION OF CONTRACT, NEGLIGENCE OR OTHER TORTIOUS ACTION, ARISING OUT OF OR IN CONNECTION WITH THE USE OR PERFORMANCE OF THIS SOFTWARE.

# **1.776 jboss-annotations-api-1-3-spec 2.0.1.Final**

## **1.776.1 Available under license :**

# Eclipse Public License - v 2.0

 THE ACCOMPANYING PROGRAM IS PROVIDED UNDER THE TERMS OF THIS ECLIPSE PUBLIC LICENSE ("AGREEMENT"). ANY USE, REPRODUCTION OR DISTRIBUTION OF THE PROGRAM CONSTITUTES RECIPIENT'S ACCEPTANCE OF THIS AGREEMENT.

1. DEFINITIONS

"Contribution" means:

 a) in the case of the initial Contributor, the initial content Distributed under this Agreement, and

b) in the case of each subsequent Contributor:

i) changes to the Program, and

ii) additions to the Program;

 where such changes and/or additions to the Program originate from and are Distributed by that particular Contributor. A Contribution "originates" from a Contributor if it was added to the Program by such Contributor itself or anyone acting on such Contributor's behalf. Contributions do not include changes or additions to the Program that are not Modified Works.

"Contributor" means any person or entity that Distributes the Program.

 "Licensed Patents" mean patent claims licensable by a Contributor which are necessarily infringed by the use or sale of its Contribution alone or when combined with the Program.

 "Program" means the Contributions Distributed in accordance with this Agreement.

 "Recipient" means anyone who receives the Program under this Agreement or any Secondary License (as applicable), including Contributors.

 "Derivative Works" shall mean any work, whether in Source Code or other form, that is based on (or derived from) the Program and for which the editorial revisions, annotations, elaborations, or other modifications represent, as a whole, an original work of authorship.

 "Modified Works" shall mean any work in Source Code or other form that results from an addition to, deletion from, or modification of the contents of the Program, including, for purposes of clarity any new file in Source Code form that contains any contents of the Program. Modified Works shall not include works that contain only declarations, interfaces, types, classes, structures, or files of the Program solely in each case in order to link to, bind by name, or subclass the Program

or Modified Works thereof.

 "Distribute" means the acts of a) distributing or b) making available in any manner that enables the transfer of a copy.

 "Source Code" means the form of a Program preferred for making modifications, including but not limited to software source code, documentation source, and configuration files.

 "Secondary License" means either the GNU General Public License, Version 2.0, or any later versions of that license, including any exceptions or additional permissions as identified by the initial Contributor.

### 2. GRANT OF RIGHTS

 a) Subject to the terms of this Agreement, each Contributor hereby grants Recipient a non-exclusive, worldwide, royalty-free copyright license to reproduce, prepare Derivative Works of, publicly display, publicly perform, Distribute and sublicense the Contribution of such Contributor, if any, and such Derivative Works.

 b) Subject to the terms of this Agreement, each Contributor hereby grants Recipient a non-exclusive, worldwide, royalty-free patent license under Licensed Patents to make, use, sell, offer to sell, import and otherwise transfer the Contribution of such Contributor, if any, in Source Code or other form. This patent license shall apply to the combination of the Contribution and the Program if, at the time the Contribution is added by the Contributor, such addition of the Contribution causes such combination to be covered by the Licensed Patents. The patent license shall not apply to any other combinations which include the Contribution. No hardware per se is licensed hereunder.

 c) Recipient understands that although each Contributor grants the licenses to its Contributions set forth herein, no assurances are provided by any Contributor that the Program does not infringe the patent or other intellectual property rights of any other entity. Each Contributor disclaims any liability to Recipient for claims brought by any other entity based on infringement of intellectual property rights or otherwise. As a condition to exercising the rights and licenses granted hereunder, each Recipient hereby assumes sole responsibility to secure any other intellectual property rights needed, if any. For example, if a third party patent license is required to allow Recipient to Distribute the Program, it is Recipient's responsibility to acquire that license before distributing the Program.

 d) Each Contributor represents that to its knowledge it has sufficient copyright rights in its Contribution, if any, to grant the copyright license set forth in this Agreement.

 e) Notwithstanding the terms of any Secondary License, no Contributor makes additional grants to any Recipient (other than those set forth in this Agreement) as a result of such Recipient's receipt of the Program under the terms of a Secondary License (if permitted under the terms of Section 3).

#### 3. REQUIREMENTS

3.1 If a Contributor Distributes the Program in any form, then:

 a) the Program must also be made available as Source Code, in accordance with section 3.2, and the Contributor must accompany the Program with a statement that the Source Code for the Program is available under this Agreement, and informs Recipients how to obtain it in a reasonable manner on or through a medium customarily used for software exchange; and

 b) the Contributor may Distribute the Program under a license different than this Agreement, provided that such license: i) effectively disclaims on behalf of all other Contributors all warranties and conditions, express and implied, including warranties or conditions of title and non-infringement, and implied warranties or conditions of merchantability and fitness for a particular purpose;

 ii) effectively excludes on behalf of all other Contributors all liability for damages, including direct, indirect, special, incidental and consequential damages, such as lost profits;

 iii) does not attempt to limit or alter the recipients' rights in the Source Code under section 3.2; and

 iv) requires any subsequent distribution of the Program by any party to be under a license that satisfies the requirements of this section 3.

3.2 When the Program is Distributed as Source Code:

 a) it must be made available under this Agreement, or if the Program (i) is combined with other material in a separate file or files made available under a Secondary License, and (ii) the initial Contributor attached to the Source Code the notice described in Exhibit A of this Agreement, then the Program may be made available under the terms of such Secondary Licenses, and

 b) a copy of this Agreement must be included with each copy of the Program.

 3.3 Contributors may not remove or alter any copyright, patent, trademark, attribution notices, disclaimers of warranty, or limitations of liability ("notices") contained within the Program from any copy of the Program which they Distribute, provided that Contributors may add their own appropriate notices.

### 4. COMMERCIAL DISTRIBUTION

 Commercial distributors of software may accept certain responsibilities with respect to end users, business partners and the like. While this license is intended to facilitate the commercial use of the Program, the Contributor who includes the Program in a commercial product offering should do so in a manner which does not create potential liability for other Contributors. Therefore, if a Contributor includes the Program in a commercial product offering, such Contributor ("Commercial Contributor") hereby agrees to defend and indemnify every other Contributor ("Indemnified Contributor") against any losses, damages and costs (collectively "Losses") arising from claims, lawsuits and other legal actions brought by a third party against the Indemnified Contributor to the extent caused by the acts or omissions of such Commercial Contributor in connection with its distribution of the Program in a commercial product offering. The obligations in this section do not apply to any claims or Losses relating to any actual or alleged intellectual property infringement. In order to qualify, an Indemnified Contributor must: a) promptly notify the Commercial Contributor in writing of such claim, and b) allow the Commercial Contributor to control, and cooperate with the Commercial Contributor in, the defense and any related settlement negotiations. The Indemnified Contributor may participate in any such claim at its own expense.

 For example, a Contributor might include the Program in a commercial product offering, Product X. That Contributor is then a Commercial Contributor. If that Commercial Contributor then makes performance claims, or offers warranties related to Product X, those performance claims and warranties are such Commercial Contributor's responsibility alone. Under this section, the Commercial Contributor would have to defend claims against the other Contributors related to those performance claims and warranties, and if a court requires any other Contributor to pay any damages as a result, the Commercial Contributor must pay those damages.

### 5. NO WARRANTY

EXCEPT AS EXPRESSLY SET FORTH IN THIS AGREEMENT, AND TO THE EXTENT

 PERMITTED BY APPLICABLE LAW, THE PROGRAM IS PROVIDED ON AN "AS IS" BASIS, WITHOUT WARRANTIES OR CONDITIONS OF ANY KIND, EITHER EXPRESS OR IMPLIED INCLUDING, WITHOUT LIMITATION, ANY WARRANTIES OR CONDITIONS OF TITLE, NON-INFRINGEMENT, MERCHANTABILITY OR FITNESS FOR A PARTICULAR PURPOSE. Each Recipient is solely responsible for determining the appropriateness of using and distributing the Program and assumes all risks associated with its exercise of rights under this Agreement, including but not limited to the risks and costs of program errors, compliance with applicable laws, damage to or loss of data, programs or equipment, and unavailability or interruption of operations.

### 6. DISCLAIMER OF LIABILITY

 EXCEPT AS EXPRESSLY SET FORTH IN THIS AGREEMENT, AND TO THE EXTENT PERMITTED BY APPLICABLE LAW, NEITHER RECIPIENT NOR ANY CONTRIBUTORS SHALL HAVE ANY LIABILITY FOR ANY DIRECT, INDIRECT, INCIDENTAL, SPECIAL, EXEMPLARY, OR CONSEQUENTIAL DAMAGES (INCLUDING WITHOUT LIMITATION LOST PROFITS), HOWEVER CAUSED AND ON ANY THEORY OF LIABILITY, WHETHER IN CONTRACT, STRICT LIABILITY, OR TORT (INCLUDING NEGLIGENCE OR OTHERWISE) ARISING IN ANY WAY OUT OF THE USE OR DISTRIBUTION OF THE PROGRAM OR THE EXERCISE OF ANY RIGHTS GRANTED HEREUNDER, EVEN IF ADVISED OF THE POSSIBILITY OF SUCH DAMAGES.

### 7. GENERAL

 If any provision of this Agreement is invalid or unenforceable under applicable law, it shall not affect the validity or enforceability of the remainder of the terms of this Agreement, and without further action by the parties hereto, such provision shall be reformed to the minimum extent necessary to make such provision valid and enforceable.

 If Recipient institutes patent litigation against any entity (including a cross-claim or counterclaim in a lawsuit) alleging that the Program itself (excluding combinations of the Program with other software or hardware) infringes such Recipient's patent(s), then such Recipient's rights granted under Section 2(b) shall terminate as of the date such litigation is filed.

 All Recipient's rights under this Agreement shall terminate if it fails to comply with any of the material terms or conditions of this Agreement and does not cure such failure in a reasonable period of time after becoming aware of such noncompliance. If all Recipient's rights under this Agreement terminate, Recipient agrees to cease use and distribution of the Program as soon as reasonably practicable. However, Recipient's obligations under this Agreement and any licenses granted by Recipient relating to the Program shall continue and survive.

Everyone is permitted to copy and distribute copies of this Agreement,

 but in order to avoid inconsistency the Agreement is copyrighted and may only be modified in the following manner. The Agreement Steward reserves the right to publish new versions (including revisions) of this Agreement from time to time. No one other than the Agreement Steward has the right to modify this Agreement. The Eclipse Foundation is the initial Agreement Steward. The Eclipse Foundation may assign the responsibility to serve as the Agreement Steward to a suitable separate entity. Each new version of the Agreement will be given a distinguishing version number. The Program (including Contributions) may always be Distributed subject to the version of the Agreement under which it was received. In addition, after a new version of the Agreement is published, Contributor may elect to Distribute the Program (including its Contributions) under the new version.

 Except as expressly stated in Sections 2(a) and 2(b) above, Recipient receives no rights or licenses to the intellectual property of any Contributor under this Agreement, whether expressly, by implication, estoppel or otherwise. All rights in the Program not expressly granted under this Agreement are reserved. Nothing in this Agreement is intended to be enforceable by any entity that is not a Contributor or Recipient. No third-party beneficiary rights are created under this Agreement.

Exhibit A - Form of Secondary Licenses Notice

 "This Source Code may also be made available under the following Secondary Licenses when the conditions for such availability set forth in the Eclipse Public License, v. 2.0 are satisfied: {name license(s), version(s), and exceptions or additional permissions here}."

 Simply including a copy of this Agreement, including this Exhibit A is not sufficient to license the Source Code under Secondary Licenses.

 If it is not possible or desirable to put the notice in a particular file, then You may include the notice in a location (such as a LICENSE file in a relevant directory) where a recipient would be likely to look for such a notice.

You may add additional accurate notices of copyright ownership.

---

## The GNU General Public License (GPL) Version 2, June 1991

 Copyright (C) 1989, 1991 Free Software Foundation, Inc. 51 Franklin Street, Fifth Floor Boston, MA 02110-1335 USA

 Everyone is permitted to copy and distribute verbatim copies of this license document, but changing it is not allowed.

### Preamble

 The licenses for most software are designed to take away your freedom to share and change it. By contrast, the GNU General Public License is intended to guarantee your freedom to share and change free software--to make sure the software is free for all its users. This General Public License applies to most of the Free Software Foundation's software and to any other program whose authors commit to using it. (Some other Free Software Foundation software is covered by the GNU Library General Public License instead.) You can apply it to your programs, too.

 When we speak of free software, we are referring to freedom, not price. Our General Public Licenses are designed to make sure that you have the freedom to distribute copies of free software (and charge for this service if you wish), that you receive source code or can get it if you want it, that you can change the software or use pieces of it in new free programs; and that you know you can do these things.

 To protect your rights, we need to make restrictions that forbid anyone to deny you these rights or to ask you to surrender the rights. These restrictions translate to certain responsibilities for you if you distribute copies of the software, or if you modify it.

 For example, if you distribute copies of such a program, whether gratis or for a fee, you must give the recipients all the rights that you have. You must make sure that they, too, receive or can get the source code. And you must show them these terms so they know their rights.

We protect your rights with two steps: (1) copyright the software, and (2) offer you this license which gives you legal permission to copy, distribute and/or modify the software.

 Also, for each author's protection and ours, we want to make certain that everyone understands that there is no warranty for this free software. If the software is modified by someone else and passed on, we want its recipients to know that what they have is not the original, so that any problems introduced by others will not reflect on the original authors' reputations.

 Finally, any free program is threatened constantly by software patents. We wish to avoid the danger that redistributors of a free program will individually obtain patent licenses, in effect making the program proprietary. To prevent this, we have made it clear that any patent must be licensed for everyone's free use or not licensed at all.

 The precise terms and conditions for copying, distribution and modification follow.

### TERMS AND CONDITIONS FOR COPYING, DISTRIBUTION AND MODIFICATION

 0. This License applies to any program or other work which contains a notice placed by the copyright holder saying it may be distributed under the terms of this General Public License. The "Program", below, refers to any such program or work, and a "work based on the Program" means either the Program or any derivative work under copyright law: that is to say, a work containing the Program or a portion of it, either verbatim or with modifications and/or translated into another language. (Hereinafter, translation is included without limitation in the term "modification".) Each licensee is addressed as "you".

 Activities other than copying, distribution and modification are not covered by this License; they are outside its scope. The act of running the Program is not restricted, and the output from the Program is covered only if its contents constitute a work based on the Program (independent of having been made by running the Program). Whether that is true depends on what the Program does.

 1. You may copy and distribute verbatim copies of the Program's source code as you receive it, in any medium, provided that you conspicuously and appropriately publish on each copy an appropriate copyright notice and disclaimer of warranty; keep intact all the notices that refer to this License and to the absence of any warranty; and give any other recipients of the Program a copy of this License along with the Program.

 You may charge a fee for the physical act of transferring a copy, and you may at your option offer warranty protection in exchange for a fee.

 2. You may modify your copy or copies of the Program or any portion of it, thus forming a work based on the Program, and copy and distribute such modifications or work under the terms of Section 1 above, provided that you also meet all of these conditions:

 a) You must cause the modified files to carry prominent notices stating that you changed the files and the date of any change.

 b) You must cause any work that you distribute or publish, that in whole or in part contains or is derived from the Program or any part thereof, to be licensed as a whole at no charge to all third parties under the terms of this License.

 c) If the modified program normally reads commands interactively when run, you must cause it, when started running for such interactive use in the most ordinary way, to print or display an

 announcement including an appropriate copyright notice and a notice that there is no warranty (or else, saying that you provide a warranty) and that users may redistribute the program under these conditions, and telling the user how to view a copy of this License. (Exception: if the Program itself is interactive but does not normally print such an announcement, your work based on the Program is not required to print an announcement.)

 These requirements apply to the modified work as a whole. If identifiable sections of that work are not derived from the Program, and can be reasonably considered independent and separate works in themselves, then this License, and its terms, do not apply to those sections when you distribute them as separate works. But when you distribute the same sections as part of a whole which is a work based on the Program, the distribution of the whole must be on the terms of this License, whose permissions for other licensees extend to the entire whole, and thus to each and every part regardless of who wrote it.

 Thus, it is not the intent of this section to claim rights or contest your rights to work written entirely by you; rather, the intent is to exercise the right to control the distribution of derivative or collective works based on the Program.

 In addition, mere aggregation of another work not based on the Program with the Program (or with a work based on the Program) on a volume of a storage or distribution medium does not bring the other work under the scope of this License.

 3. You may copy and distribute the Program (or a work based on it, under Section 2) in object code or executable form under the terms of Sections 1 and 2 above provided that you also do one of the following:

 a) Accompany it with the complete corresponding machine-readable source code, which must be distributed under the terms of Sections 1 and 2 above on a medium customarily used for software interchange; or,

 b) Accompany it with a written offer, valid for at least three years, to give any third party, for a charge no more than your cost of physically performing source distribution, a complete machine-readable copy of the corresponding source code, to be distributed under the terms of Sections 1 and 2 above on a medium customarily used for software interchange; or,

 c) Accompany it with the information you received as to the offer to distribute corresponding source code. (This alternative is allowed only for noncommercial distribution and only if you received the program in object code or executable form with such an offer, in accord with Subsection b above.)

 The source code for a work means the preferred form of the work for making modifications to it. For an executable work, complete source code means all the source code for all modules it contains, plus any associated interface definition files, plus the scripts used to control compilation and installation of the executable. However, as a special exception, the source code distributed need not include anything that is normally distributed (in either source or binary form) with the major components (compiler, kernel, and so on) of the operating system on which the executable runs, unless that component itself accompanies the executable.

 If distribution of executable or object code is made by offering access to copy from a designated place, then offering equivalent access to copy the source code from the same place counts as distribution of the source code, even though third parties are not compelled to copy the source along with the object code.

 4. You may not copy, modify, sublicense, or distribute the Program except as expressly provided under this License. Any attempt otherwise to copy, modify, sublicense or distribute the Program is void, and will automatically terminate your rights under this License. However, parties who have received copies, or rights, from you under this License will not have their licenses terminated so long as such parties remain in full compliance.

 5. You are not required to accept this License, since you have not signed it. However, nothing else grants you permission to modify or distribute the Program or its derivative works. These actions are prohibited by law if you do not accept this License. Therefore, by modifying or distributing the Program (or any work based on the Program), you indicate your acceptance of this License to do so, and all its terms and conditions for copying, distributing or modifying the Program or works based on it.

 6. Each time you redistribute the Program (or any work based on the Program), the recipient automatically receives a license from the original licensor to copy, distribute or modify the Program subject to these terms and conditions. You may not impose any further restrictions on the recipients' exercise of the rights granted herein. You are not responsible for enforcing compliance by third parties to this License.

 7. If, as a consequence of a court judgment or allegation of patent infringement or for any other reason (not limited to patent issues), conditions are imposed on you (whether by court order, agreement or otherwise) that contradict the conditions of this License, they do not excuse you from the conditions of this License. If you cannot distribute so as to satisfy simultaneously your obligations under this License and

 any other pertinent obligations, then as a consequence you may not distribute the Program at all. For example, if a patent license would not permit royalty-free redistribution of the Program by all those who receive copies directly or indirectly through you, then the only way you could satisfy both it and this License would be to refrain entirely from distribution of the Program.

 If any portion of this section is held invalid or unenforceable under any particular circumstance, the balance of the section is intended to apply and the section as a whole is intended to apply in other circumstances.

 It is not the purpose of this section to induce you to infringe any patents or other property right claims or to contest validity of any such claims; this section has the sole purpose of protecting the integrity of the free software distribution system, which is implemented by public license practices. Many people have made generous contributions to the wide range of software distributed through that system in reliance on consistent application of that system; it is up to the author/donor to decide if he or she is willing to distribute software through any other system and a licensee cannot impose that choice.

 This section is intended to make thoroughly clear what is believed to be a consequence of the rest of this License.

 8. If the distribution and/or use of the Program is restricted in certain countries either by patents or by copyrighted interfaces, the original copyright holder who places the Program under this License may add an explicit geographical distribution limitation excluding those countries, so that distribution is permitted only in or among countries not thus excluded. In such case, this License incorporates the limitation as if written in the body of this License.

 9. The Free Software Foundation may publish revised and/or new versions of the General Public License from time to time. Such new versions will be similar in spirit to the present version, but may differ in detail to address new problems or concerns.

 Each version is given a distinguishing version number. If the Program specifies a version number of this License which applies to it and "any later version", you have the option of following the terms and conditions either of that version or of any later version published by the Free Software Foundation. If the Program does not specify a version number of this License, you may choose any version ever published by the Free Software Foundation.

 10. If you wish to incorporate parts of the Program into other free programs whose distribution conditions are different, write to the

 author to ask for permission. For software which is copyrighted by the Free Software Foundation, write to the Free Software Foundation; we sometimes make exceptions for this. Our decision will be guided by the two goals of preserving the free status of all derivatives of our free software and of promoting the sharing and reuse of software generally.

### NO WARRANTY

 11. BECAUSE THE PROGRAM IS LICENSED FREE OF CHARGE, THERE IS NO WARRANTY FOR THE PROGRAM, TO THE EXTENT PERMITTED BY APPLICABLE LAW. EXCEPT WHEN OTHERWISE STATED IN WRITING THE COPYRIGHT HOLDERS AND/OR OTHER PARTIES PROVIDE THE PROGRAM "AS IS" WITHOUT WARRANTY OF ANY KIND, EITHER EXPRESSED OR IMPLIED, INCLUDING, BUT NOT LIMITED TO, THE IMPLIED WARRANTIES OF MERCHANTABILITY AND FITNESS FOR A PARTICULAR PURPOSE. THE ENTIRE RISK AS TO THE QUALITY AND PERFORMANCE OF THE PROGRAM IS WITH YOU. SHOULD THE PROGRAM PROVE DEFECTIVE, YOU ASSUME THE COST OF ALL NECESSARY SERVICING, REPAIR OR CORRECTION.

 12. IN NO EVENT UNLESS REQUIRED BY APPLICABLE LAW OR AGREED TO IN WRITING WILL ANY COPYRIGHT HOLDER, OR ANY OTHER PARTY WHO MAY MODIFY AND/OR REDISTRIBUTE THE PROGRAM AS PERMITTED ABOVE, BE LIABLE TO YOU FOR DAMAGES, INCLUDING ANY GENERAL, SPECIAL, INCIDENTAL OR CONSEQUENTIAL DAMAGES ARISING OUT OF THE USE OR INABILITY TO USE THE PROGRAM (INCLUDING BUT NOT LIMITED TO LOSS OF DATA OR DATA BEING RENDERED INACCURATE OR LOSSES SUSTAINED BY YOU OR THIRD PARTIES OR A FAILURE OF THE PROGRAM TO OPERATE WITH ANY OTHER PROGRAMS), EVEN IF SUCH HOLDER OR OTHER PARTY HAS BEEN ADVISED OF THE POSSIBILITY OF SUCH DAMAGES.

### END OF TERMS AND CONDITIONS

How to Apply These Terms to Your New Programs

 If you develop a new program, and you want it to be of the greatest possible use to the public, the best way to achieve this is to make it free software which everyone can redistribute and change under these terms.

 To do so, attach the following notices to the program. It is safest to attach them to the start of each source file to most effectively convey the exclusion of warranty; and each file should have at least the "copyright" line and a pointer to where the full notice is found.

 One line to give the program's name and a brief idea of what it does. Copyright  $(C)$  <year > <name of author>

 This program is free software; you can redistribute it and/or modify it under the terms of the GNU General Public License as published by the Free Software Foundation; either version 2 of the License, or (at your option) any later version.

 This program is distributed in the hope that it will be useful, but WITHOUT ANY WARRANTY; without even the implied warranty of MERCHANTABILITY or FITNESS FOR A PARTICULAR PURPOSE. See the GNU General Public License for more details.

 You should have received a copy of the GNU General Public License along with this program; if not, write to the Free Software Foundation, Inc., 51 Franklin Street, Fifth Floor, Boston, MA 02110-1335 USA

Also add information on how to contact you by electronic and paper mail.

 If the program is interactive, make it output a short notice like this when it starts in an interactive mode:

 Gnomovision version 69, Copyright (C) year name of author Gnomovision comes with ABSOLUTELY NO WARRANTY; for details type `show w'. This is free software, and you are welcome to redistribute it under certain conditions; type `show c' for details.

 The hypothetical commands `show w' and `show c' should show the appropriate parts of the General Public License. Of course, the commands you use may be called something other than `show w' and `show c'; they could even be mouse-clicks or menu items--whatever suits your program.

 You should also get your employer (if you work as a programmer) or your school, if any, to sign a "copyright disclaimer" for the program, if necessary. Here is a sample; alter the names:

 Yoyodyne, Inc., hereby disclaims all copyright interest in the program `Gnomovision' (which makes passes at compilers) written by James Hacker.

 signature of Ty Coon, 1 April 1989 Ty Coon, President of Vice

 This General Public License does not permit incorporating your program into proprietary programs. If your program is a subroutine library, you may consider it more useful to permit linking proprietary applications with the library. If this is what you want to do, use the GNU Library General Public License instead of this License.

---

### ## CLASSPATH EXCEPTION

 Linking this library statically or dynamically with other modules is making a combined work based on this library. Thus, the terms and  conditions of the GNU General Public License version 2 cover the whole combination.

 As a special exception, the copyright holders of this library give you permission to link this library with independent modules to produce an executable, regardless of the license terms of these independent modules, and to copy and distribute the resulting executable under terms of your choice, provided that you also meet, for each linked independent module, the terms and conditions of the license of that module. An independent module is a module which is not derived from or based on this library. If you modify this library, you may extend this exception to your version of the library, but you are not obligated to do so. If you do not wish to do so, delete this exception statement from your version.

# Notices for Jakarta Annotations

This content is produced and maintained by the Jakarta Annotations project.

\* Project home: https://projects.eclipse.org/projects/ee4j.ca

## Trademarks

Jakarta Annotations is a trademark of the Eclipse Foundation.

## Declared Project Licenses

This program and the accompanying materials are made available under the terms of the Eclipse Public License v. 2.0 which is available at http://www.eclipse.org/legal/epl-2.0. This Source Code may also be made available under the following Secondary Licenses when the conditions for such availability set forth in the Eclipse Public License v. 2.0 are satisfied: GNU General Public License, version 2 with the GNU Classpath Exception which is available at https://www.gnu.org/software/classpath/license.html.

SPDX-License-Identifier: EPL-2.0 OR GPL-2.0 WITH Classpath-exception-2.0

## Source Code

The project maintains the following source code repositories:

\* https://github.com/eclipse-ee4j/common-annotations-api

## Third-party Content

## Cryptography

Content may contain encryption software. The country in which you are currently may have restrictions on the import, possession, and use, and/or re-export to

another country, of encryption software. BEFORE using any encryption software, please check the country's laws, regulations and policies concerning the import, possession, or use, and re-export of encryption software, to see if this is permitted.

# **1.777 opus 1.3.1-0ubuntu1**

## **1.777.1 Available under license :**

Copyright 2001-2011 Xiph.Org, Skype Limited, Octasic, Jean-Marc Valin, Timothy B. Terriberry, CSIRO, Gregory Maxwell, Mark Borgerding, Erik de Castro Lopo

Redistribution and use in source and binary forms, with or without modification, are permitted provided that the following conditions are met:

- Redistributions of source code must retain the above copyright notice, this list of conditions and the following disclaimer.

- Redistributions in binary form must reproduce the above copyright notice, this list of conditions and the following disclaimer in the documentation and/or other materials provided with the distribution.

- Neither the name of Internet Society, IETF or IETF Trust, nor the names of specific contributors, may be used to endorse or promote products derived from this software without specific prior written permission.

THIS SOFTWARE IS PROVIDED BY THE COPYRIGHT HOLDERS AND CONTRIBUTORS ``AS IS'' AND ANY EXPRESS OR IMPLIED WARRANTIES, INCLUDING, BUT NOT LIMITED TO, THE IMPLIED WARRANTIES OF MERCHANTABILITY AND FITNESS FOR A PARTICULAR PURPOSE ARE DISCLAIMED. IN NO EVENT SHALL THE COPYRIGHT OWNER OR CONTRIBUTORS BE LIABLE FOR ANY DIRECT, INDIRECT, INCIDENTAL, SPECIAL, EXEMPLARY, OR CONSEQUENTIAL DAMAGES (INCLUDING, BUT NOT LIMITED TO, PROCUREMENT OF SUBSTITUTE GOODS OR SERVICES; LOSS OF USE, DATA, OR PROFITS; OR BUSINESS INTERRUPTION) HOWEVER CAUSED AND ON ANY THEORY OF LIABILITY, WHETHER IN CONTRACT, STRICT LIABILITY, OR TORT (INCLUDING NEGLIGENCE OR OTHERWISE) ARISING IN ANY WAY OUT OF THE USE OF THIS SOFTWARE, EVEN IF ADVISED OF THE POSSIBILITY OF SUCH DAMAGE.

Opus is subject to the royalty-free patent licenses which are specified at:

Xiph.Org Foundation: https://datatracker.ietf.org/ipr/1524/ Microsoft Corporation: https://datatracker.ietf.org/ipr/1914/

Broadcom Corporation: https://datatracker.ietf.org/ipr/1526/

# **1.778 jboss-security-spi 5.0.3.Final-redhat-00008**

**1.778.1 Available under license :** 

No license file was found, but licenses were detected in source scan.

/\*

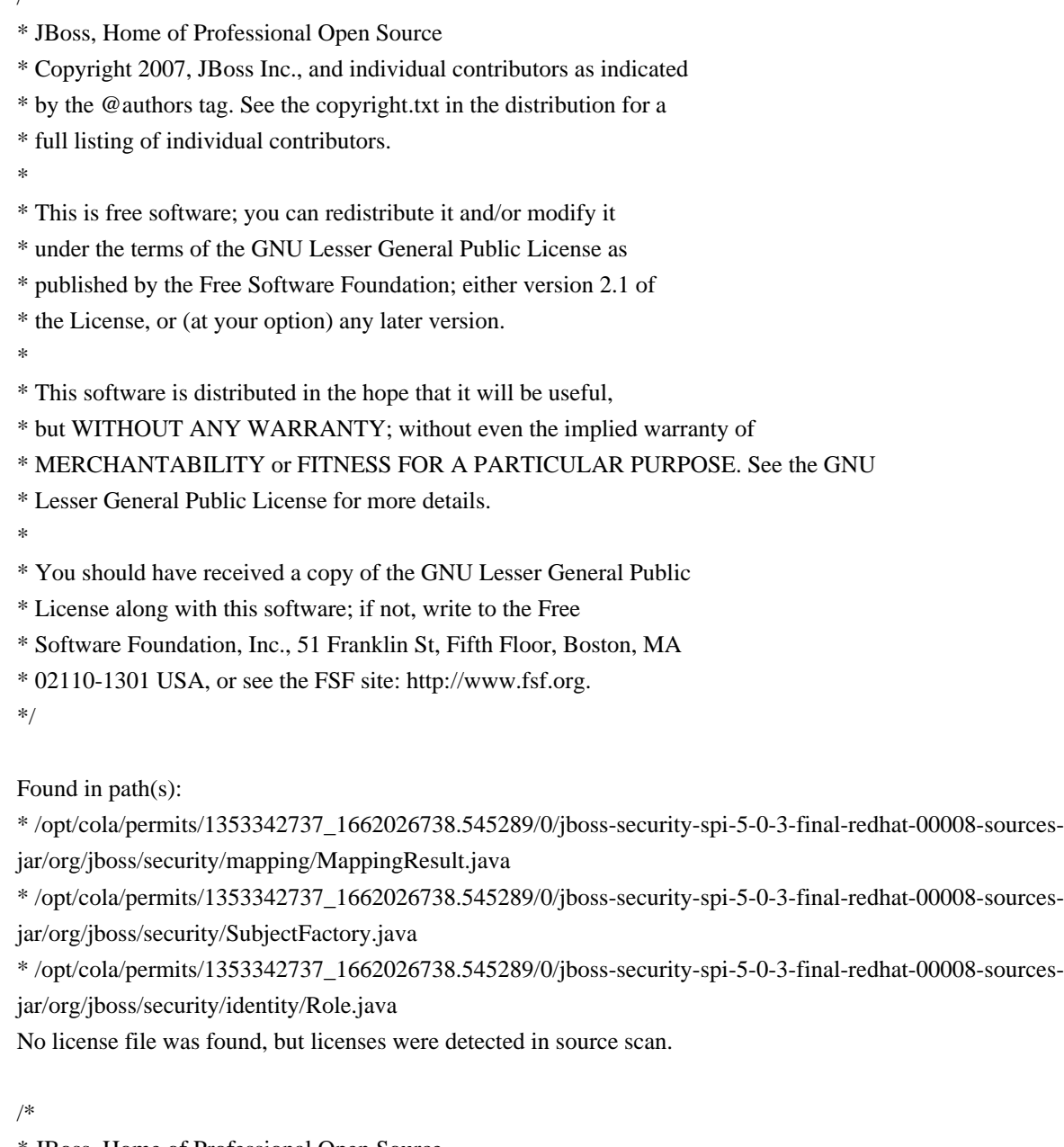

\* JBoss, Home of Professional Open Source

\* Copyright 2005, JBoss Inc., and individual contributors as indicated

- \* by the @authors tag. See the copyright.txt in the distribution for a
- \* full listing of individual contributors.

\*

- \* This is free software; you can redistribute it and/or modify it
- \* under the terms of the GNU Lesser General Public License as
- \* published by the Free Software Foundation; either version 2.1 of
- \* the License, or (at your option) any later version.

\*

- \* This software is distributed in the hope that it will be useful,
- \* but WITHOUT ANY WARRANTY; without even the implied warranty of
- \* MERCHANTABILITY or FITNESS FOR A PARTICULAR PURPOSE. See the GNU
- \* Lesser General Public License for more details.
- \*
- \* You should have received a copy of the GNU Lesser General Public
- \* License along with this software; if not, write to the Free
- \* Software Foundation, Inc., 51 Franklin St, Fifth Floor, Boston, MA
- \* 02110-1301 USA, or see the FSF site: http://www.fsf.org.

\*/

Found in path(s):

\* /opt/cola/permits/1353342737\_1662026738.545289/0/jboss-security-spi-5-0-3-final-redhat-00008-sourcesjar/org/jboss/security/config/ModuleOption.java

\* /opt/cola/permits/1353342737\_1662026738.545289/0/jboss-security-spi-5-0-3-final-redhat-00008-sourcesjar/org/jboss/security/SecurityDomain.java

\* /opt/cola/permits/1353342737\_1662026738.545289/0/jboss-security-spi-5-0-3-final-redhat-00008-sourcesjar/org/jboss/security/SubjectSecurityManager.java

\* /opt/cola/permits/1353342737\_1662026738.545289/0/jboss-security-spi-5-0-3-final-redhat-00008-sourcesjar/org/jboss/security/RealmMapping.java

\* /opt/cola/permits/1353342737\_1662026738.545289/0/jboss-security-spi-5-0-3-final-redhat-00008-sourcesjar/org/jboss/security/AuthenticationManager.java

No license file was found, but licenses were detected in source scan.

/\*

- \* JBoss, Home of Professional Open Source
- \* Copyright 2007, JBoss Inc., and individual contributors as indicated
- \* by the @authors tag. See the copyright.txt in the distribution for a
- \* full listing of individual contributors.
- \*
- \* This is free software; you can redistribute it and/or modify it
- \* under the terms of the GNU Lesser General Public License as
- \* published by the Free Software Foundation; either version 2.1 of
- \* the License, or (at your option) any later version.

\*

- \* This software is distributed in the hope that it will be useful,
- \* but WITHOUT ANY WARRANTY; without even the implied warranty of
- \* MERCHANTABILITY or FITNESS FOR A PARTICULAR PURPOSE. See the GNU
- \* Lesser General Public License for more details.
- \*

\* You should have received a copy of the GNU Lesser General Public

\* License along with this software; if not, write to the Free

\* Software Foundation, Inc., 51 Franklin St, Fifth Floor, Boston, MA

\* 02110-1301 USA, or see the FSF site: http://www.fsf.org.

\*/

Found in path(s):

\* /opt/cola/permits/1353342737\_1662026738.545289/0/jboss-security-spi-5-0-3-final-redhat-00008-sourcesjar/org/jboss/security/identitytrust/IdentityTrustModule.java

\* /opt/cola/permits/1353342737\_1662026738.545289/0/jboss-security-spi-5-0-3-final-redhat-00008-sourcesjar/org/jboss/security/BaseSecurityManager.java

\* /opt/cola/permits/1353342737\_1662026738.545289/0/jboss-security-spi-5-0-3-final-redhat-00008-sourcesjar/org/jboss/security/audit/AuditContext.java

\* /opt/cola/permits/1353342737\_1662026738.545289/0/jboss-security-spi-5-0-3-final-redhat-00008-sourcesjar/org/jboss/security/authorization/EntitlementHolder.java

\* /opt/cola/permits/1353342737\_1662026738.545289/0/jboss-security-spi-5-0-3-final-redhat-00008-sourcesjar/org/jboss/security/cache/SecurityCache.java

\* /opt/cola/permits/1353342737\_1662026738.545289/0/jboss-security-spi-5-0-3-final-redhat-00008-sourcesjar/org/jboss/security/identitytrust/IdentityTrustManager.java

\* /opt/cola/permits/1353342737\_1662026738.545289/0/jboss-security-spi-5-0-3-final-redhat-00008-sourcesjar/org/jboss/security/identitytrust/IdentityTrustContext.java

\* /opt/cola/permits/1353342737\_1662026738.545289/0/jboss-security-spi-5-0-3-final-redhat-00008-sourcesjar/org/jboss/security/javaee/AbstractEJBAuthorizationHelper.java

\* /opt/cola/permits/1353342737\_1662026738.545289/0/jboss-security-spi-5-0-3-final-redhat-00008-sourcesjar/org/jboss/security/javaee/SecurityActions.java

\* /opt/cola/permits/1353342737\_1662026738.545289/0/jboss-security-spi-5-0-3-final-redhat-00008-sourcesjar/org/jboss/security/client/SecurityClient.java

\* /opt/cola/permits/1353342737\_1662026738.545289/0/jboss-security-spi-5-0-3-final-redhat-00008-sourcesjar/org/jboss/security/factories/SecurityActions.java

\* /opt/cola/permits/1353342737\_1662026738.545289/0/jboss-security-spi-5-0-3-final-redhat-00008-sourcesjar/org/jboss/security/identity/extensions/CredentialIdentity.java

\* /opt/cola/permits/1353342737\_1662026738.545289/0/jboss-security-spi-5-0-3-final-redhat-00008-sourcesjar/org/jboss/security/identity/IdentityFactory.java

\* /opt/cola/permits/1353342737\_1662026738.545289/0/jboss-security-spi-5-0-3-final-redhat-00008-sourcesjar/org/jboss/security/identity/fed/WSTrustIdentity.java

\* /opt/cola/permits/1353342737\_1662026738.545289/0/jboss-security-spi-5-0-3-final-redhat-00008-sourcesjar/org/jboss/security/identity/extensions/CertificateIdentityFactory.java

\* /opt/cola/permits/1353342737\_1662026738.545289/0/jboss-security-spi-5-0-3-final-redhat-00008-sourcesjar/org/jboss/security/identity/RoleFactory.java

\* /opt/cola/permits/1353342737\_1662026738.545289/0/jboss-security-spi-5-0-3-final-redhat-00008-sourcesjar/org/jboss/security/javaee/EJBAuthenticationHelper.java

\* /opt/cola/permits/1353342737\_1662026738.545289/0/jboss-security-spi-5-0-3-final-redhat-00008-sourcesjar/org/jboss/security/identity/IdentityType.java

\* /opt/cola/permits/1353342737\_1662026738.545289/0/jboss-security-spi-5-0-3-final-redhat-00008-sourcesjar/org/jboss/security/javaee/AbstractWebAuthorizationHelper.java

\* /opt/cola/permits/1353342737\_1662026738.545289/0/jboss-security-spi-5-0-3-final-redhat-00008-sourcesjar/org/jboss/security/identity/Identity.java

\* /opt/cola/permits/1353342737\_1662026738.545289/0/jboss-security-spi-5-0-3-final-redhat-00008-sources-

jar/org/jboss/security/identity/fed/OpenIdIdentity.java

\* /opt/cola/permits/1353342737\_1662026738.545289/0/jboss-security-spi-5-0-3-final-redhat-00008-sourcesjar/org/jboss/security/identity/RoleType.java

\* /opt/cola/permits/1353342737\_1662026738.545289/0/jboss-security-spi-5-0-3-final-redhat-00008-sourcesjar/org/jboss/security/javaee/SecurityHelperFactory.java

\* /opt/cola/permits/1353342737\_1662026738.545289/0/jboss-security-spi-5-0-3-final-redhat-00008-sourcesjar/org/jboss/security/RunAs.java

\* /opt/cola/permits/1353342737\_1662026738.545289/0/jboss-security-spi-5-0-3-final-redhat-00008-sourcesjar/org/jboss/security/SecurityIdentity.java

\* /opt/cola/permits/1353342737\_1662026738.545289/0/jboss-security-spi-5-0-3-final-redhat-00008-sourcesjar/org/jboss/security/javaee/AbstractJavaEEHelper.java

\* /opt/cola/permits/1353342737\_1662026738.545289/0/jboss-security-spi-5-0-3-final-redhat-00008-sourcesjar/org/jboss/security/cache/SecurityCacheException.java

\* /opt/cola/permits/1353342737\_1662026738.545289/0/jboss-security-spi-5-0-3-final-redhat-00008-sourcesjar/org/jboss/security/config/ControlFlag.java

\* /opt/cola/permits/1353342737\_1662026738.545289/0/jboss-security-spi-5-0-3-final-redhat-00008-sourcesjar/org/jboss/security/identity/extensions/CredentialIdentityFactory.java

\* /opt/cola/permits/1353342737\_1662026738.545289/0/jboss-security-spi-5-0-3-final-redhat-00008-sourcesjar/org/jboss/security/identity/fed/SAMLIdentity.java

\* /opt/cola/permits/1353342737\_1662026738.545289/0/jboss-security-spi-5-0-3-final-redhat-00008-sourcesjar/org/jboss/security/factories/AuthorizationManagerFactory.java

\* /opt/cola/permits/1353342737\_1662026738.545289/0/jboss-security-spi-5-0-3-final-redhat-00008-sourcesjar/org/jboss/security/ISecurityManagement.java

\* /opt/cola/permits/1353342737\_1662026738.545289/0/jboss-security-spi-5-0-3-final-redhat-00008-sourcesjar/org/jboss/security/client/SecurityClientFactory.java

\* /opt/cola/permits/1353342737\_1662026738.545289/0/jboss-security-spi-5-0-3-final-redhat-00008-sourcesjar/org/jboss/security/identity/RoleGroup.java

\* /opt/cola/permits/1353342737\_1662026738.545289/0/jboss-security-spi-5-0-3-final-redhat-00008-sourcesjar/org/jboss/security/SecurityManagerLocator.java

\* /opt/cola/permits/1353342737\_1662026738.545289/0/jboss-security-spi-5-0-3-final-redhat-00008-sourcesjar/org/jboss/security/identitytrust/IdentityTrustException.java

\* /opt/cola/permits/1353342737\_1662026738.545289/0/jboss-security-spi-5-0-3-final-redhat-00008-sourcesjar/org/jboss/security/SecuritySPIActions.java

\* /opt/cola/permits/1353342737\_1662026738.545289/0/jboss-security-spi-5-0-3-final-redhat-00008-sourcesjar/org/jboss/security/identity/fed/KerberosIdentity.java

\* /opt/cola/permits/1353342737\_1662026738.545289/0/jboss-security-spi-5-0-3-final-redhat-00008-sourcesjar/org/jboss/security/callbacks/SecurityContextCallbackHandler.java

\* /opt/cola/permits/1353342737\_1662026738.545289/0/jboss-security-spi-5-0-3-final-redhat-00008-sourcesjar/org/jboss/security/callbacks/SecurityContextCallback.java

\* /opt/cola/permits/1353342737\_1662026738.545289/0/jboss-security-spi-5-0-3-final-redhat-00008-sourcesjar/org/jboss/security/mapping/MappingManager.java

\* /opt/cola/permits/1353342737\_1662026738.545289/0/jboss-security-spi-5-0-3-final-redhat-00008-sourcesjar/org/jboss/security/identity/extensions/CertificateIdentity.java

No license file was found, but licenses were detected in source scan.

### /\*

\* JBoss, Home of Professional Open Source.

\* Copyright 2011, Red Hat Middleware LLC, and individual contributors

- \* as indicated by the @author tags. See the copyright.txt file in the
- \* distribution for a full listing of individual contributors.

\*

- \* This is free software; you can redistribute it and/or modify it
- \* under the terms of the GNU Lesser General Public License as
- \* published by the Free Software Foundation; either version 2.1 of
- \* the License, or (at your option) any later version.

\*

- \* This software is distributed in the hope that it will be useful,
- \* but WITHOUT ANY WARRANTY; without even the implied warranty of
- \* MERCHANTABILITY or FITNESS FOR A PARTICULAR PURPOSE. See the GNU
- \* Lesser General Public License for more details.
- \*
- \* You should have received a copy of the GNU Lesser General Public
- \* License along with this software; if not, write to the Free
- \* Software Foundation, Inc., 51 Franklin St, Fifth Floor, Boston, MA
- \* 02110-1301 USA, or see the FSF site: http://www.fsf.org.

\*/

Found in path(s):

\* /opt/cola/permits/1353342737\_1662026738.545289/0/jboss-security-spi-5-0-3-final-redhat-00008-sourcesjar/org/jboss/security/CacheableManager.java

No license file was found, but licenses were detected in source scan.

/\*

- \* JBoss, Home of Professional Open Source.
- \* Copyright 2011, Red Hat, Inc., and individual contributors
- \* as indicated by the @author tags. See the copyright.txt file in the
- \* distribution for a full listing of individual contributors.
- \*

\* This is free software; you can redistribute it and/or modify it

- \* under the terms of the GNU Lesser General Public License as
- \* published by the Free Software Foundation; either version 2.1 of
- \* the License, or (at your option) any later version.

\*

- \* This software is distributed in the hope that it will be useful,
- \* but WITHOUT ANY WARRANTY; without even the implied warranty of

\* MERCHANTABILITY or FITNESS FOR A PARTICULAR PURPOSE. See the GNU

\* Lesser General Public License for more details.

\*

\* You should have received a copy of the GNU Lesser General Public

- \* License along with this software; if not, write to the Free
- \* Software Foundation, Inc., 51 Franklin St, Fifth Floor, Boston, MA
- \* 02110-1301 USA, or see the FSF site: http://www.fsf.org.

\*/

Found in path(s):

\* /opt/cola/permits/1353342737\_1662026738.545289/0/jboss-security-spi-5-0-3-final-redhat-00008-sources-

jar/org/jboss/security/vault/SecurityVaultUtil.java

\* /opt/cola/permits/1353342737\_1662026738.545289/0/jboss-security-spi-5-0-3-final-redhat-00008-sourcesjar/org/jboss/security/JSSESecurityDomain.java No license file was found, but licenses were detected in source scan.

/\*

- \* JBoss, Home of Professional Open Source.
- \* Copyright 2008, Red Hat Middleware LLC, and individual contributors
- \* as indicated by the @author tags. See the copyright.txt file in the
- \* distribution for a full listing of individual contributors.
- \*

\* This is free software; you can redistribute it and/or modify it

- \* under the terms of the GNU Lesser General Public License as
- \* published by the Free Software Foundation; either version 2.1 of
- \* the License, or (at your option) any later version.

\*

- \* This software is distributed in the hope that it will be useful,
- \* but WITHOUT ANY WARRANTY; without even the implied warranty of

\* MERCHANTABILITY or FITNESS FOR A PARTICULAR PURPOSE. See the GNU

\* Lesser General Public License for more details.

\*

\* You should have received a copy of the GNU Lesser General Public

\* License along with this software; if not, write to the Free

\* Software Foundation, Inc., 51 Franklin St, Fifth Floor, Boston, MA

\* 02110-1301 USA, or see the FSF site: http://www.fsf.org.

\*/

Found in path(s):

\* /opt/cola/permits/1353342737\_1662026738.545289/0/jboss-security-spi-5-0-3-final-redhat-00008-sourcesjar/org/jboss/security/mapping/MappingType.java

\* /opt/cola/permits/1353342737\_1662026738.545289/0/jboss-security-spi-5-0-3-final-redhat-00008-sourcesjar/org/jboss/security/javaee/exceptions/MissingArgumentsException.java

\* /opt/cola/permits/1353342737\_1662026738.545289/0/jboss-security-spi-5-0-3-final-redhat-00008-sourcesjar/org/jboss/security/annotation/SecurityDomain.java

\* /opt/cola/permits/1353342737\_1662026738.545289/0/jboss-security-spi-5-0-3-final-redhat-00008-sourcesjar/org/jboss/security/otp/HOTP.java

\* /opt/cola/permits/1353342737\_1662026738.545289/0/jboss-security-spi-5-0-3-final-redhat-00008-sourcesjar/org/jboss/security/ServerAuthenticationManager.java

\* /opt/cola/permits/1353342737\_1662026738.545289/0/jboss-security-spi-5-0-3-final-redhat-00008-sourcesjar/org/jboss/security/annotation/Authentication.java

\* /opt/cola/permits/1353342737\_1662026738.545289/0/jboss-security-spi-5-0-3-final-redhat-00008-sourcesjar/org/jboss/security/otp/TimeBasedOTPUtil.java

\* /opt/cola/permits/1353342737\_1662026738.545289/0/jboss-security-spi-5-0-3-final-redhat-00008-sourcesjar/org/jboss/security/authorization/Permission.java

\* /opt/cola/permits/1353342737\_1662026738.545289/0/jboss-security-spi-5-0-3-final-redhat-00008-sourcesjar/org/jboss/security/javaee/exceptions/WrongEEResourceException.java

\* /opt/cola/permits/1353342737\_1662026738.545289/0/jboss-security-spi-5-0-3-final-redhat-00008-sourcesjar/org/jboss/security/identity/AttributeFactory.java

\* /opt/cola/permits/1353342737\_1662026738.545289/0/jboss-security-spi-5-0-3-final-redhat-00008-sourcesjar/org/jboss/security/annotation/Module.java

\* /opt/cola/permits/1353342737\_1662026738.545289/0/jboss-security-spi-5-0-3-final-redhat-00008-sourcesjar/org/jboss/security/vault/SecurityVaultException.java

\* /opt/cola/permits/1353342737\_1662026738.545289/0/jboss-security-spi-5-0-3-final-redhat-00008-sourcesjar/org/jboss/security/annotation/SecurityConfig.java

\* /opt/cola/permits/1353342737\_1662026738.545289/0/jboss-security-spi-5-0-3-final-redhat-00008-sourcesjar/org/jboss/security/otp/HOTPUtil.java

\* /opt/cola/permits/1353342737\_1662026738.545289/0/jboss-security-spi-5-0-3-final-redhat-00008-sourcesjar/org/jboss/security/otp/TimeBasedOTP.java

\* /opt/cola/permits/1353342737\_1662026738.545289/0/jboss-security-spi-5-0-3-final-redhat-00008-sourcesjar/org/jboss/security/annotation/SecurityMapping.java

\* /opt/cola/permits/1353342737\_1662026738.545289/0/jboss-security-spi-5-0-3-final-redhat-00008-sourcesjar/org/jboss/security/identity/Attribute.java

\* /opt/cola/permits/1353342737\_1662026738.545289/0/jboss-security-spi-5-0-3-final-redhat-00008-sourcesjar/org/jboss/security/annotation/ModuleOption.java

\* /opt/cola/permits/1353342737\_1662026738.545289/0/jboss-security-spi-5-0-3-final-redhat-00008-sourcesjar/org/jboss/security/annotation/SecurityAudit.java

\* /opt/cola/permits/1353342737\_1662026738.545289/0/jboss-security-spi-5-0-3-final-redhat-00008-sourcesjar/org/jboss/security/vault/SecurityVault.java

\* /opt/cola/permits/1353342737\_1662026738.545289/0/jboss-security-spi-5-0-3-final-redhat-00008-sourcesjar/org/jboss/security/annotation/Authorization.java

No license file was found, but licenses were detected in source scan.

/\*

\* JBoss, Home of Professional Open Source.

\* Copyright 2008, Red Hat Middleware LLC, and individual contributors

\* as indicated by the @author tags. See the copyright.txt file in the

\* distribution for a full listing of individual contributors.

\*

\* This is free software; you can redistribute it and/or modify it

\* under the terms of the GNU Lesser General Public License as

\* published by the Free Software Foundation; either version 2.1 of

\* the License, or (at your option) any later version.

\*

\* This software is distributed in the hope that it will be useful,

\* but WITHOUT ANY WARRANTY; without even the implied warranty of

\* MERCHANTABILITY or FITNESS FOR A PARTICULAR PURPOSE. See the GNU

\* Lesser General Public License for more details.

\*

\* You should have received a copy of the GNU Lesser General Public

\* License along with this software; if not, write to the Free

\* Software Foundation, Inc., 51 Franklin St, Fifth Floor, Boston, MA

\* 02110-1301 USA, or see the FSF site: http://www.fsf.org.

\*/

Found in path(s):

\* /opt/cola/permits/1353342737\_1662026738.545289/0/jboss-security-spi-5-0-3-final-redhat-00008-sources-

jar/org/jboss/security/vault/SecurityVaultFactory.java

\* /opt/cola/permits/1353342737\_1662026738.545289/0/jboss-security-spi-5-0-3-final-redhat-00008-sourcesjar/org/jboss/security/vault/SecurityActions.java No license file was found, but licenses were detected in source scan.

/\*

- \* JBoss, Home of Professional Open Source
- \* Copyright 2006, JBoss Inc., and individual contributors as indicated
- \* by the @authors tag. See the copyright.txt in the distribution for a
- \* full listing of individual contributors.

\*

- \* This is free software; you can redistribute it and/or modify it
- \* under the terms of the GNU Lesser General Public License as
- \* published by the Free Software Foundation; either version 2.1 of
- \* the License, or (at your option) any later version.

\*

- \* This software is distributed in the hope that it will be useful,
- \* but WITHOUT ANY WARRANTY; without even the implied warranty of

\* MERCHANTABILITY or FITNESS FOR A PARTICULAR PURPOSE. See the GNU

\* Lesser General Public License for more details.

\*

- \* You should have received a copy of the GNU Lesser General Public
- \* License along with this software; if not, write to the Free
- \* Software Foundation, Inc., 51 Franklin St, Fifth Floor, Boston, MA
- \* 02110-1301 USA, or see the FSF site: http://www.fsf.org.

\*/

Found in path(s):

\* /opt/cola/permits/1353342737\_1662026738.545289/0/jboss-security-spi-5-0-3-final-redhat-00008-sourcesjar/org/jboss/security/SubjectInfo.java

\* /opt/cola/permits/1353342737\_1662026738.545289/0/jboss-security-spi-5-0-3-final-redhat-00008-sourcesjar/org/jboss/security/authorization/ResourceType.java

No license file was found, but licenses were detected in source scan.

/\*

- \* JBoss, Home of Professional Open Source
- \* Copyright 2005, JBoss Inc., and individual contributors as indicated
- \* by the @authors tag. See the copyright.txt in the distribution for a
- \* full listing of individual contributors.
- \*
- \* This is free software; you can redistribute it and/or modify it
- \* under the terms of the GNU Lesser General Public License as
- \* published by the Free Software Foundation; either version 2.1 of
- \* the License, or (at your option) any later version.

\*

- \* This software is distributed in the hope that it will be useful,
- \* but WITHOUT ANY WARRANTY; without even the implied warranty of
- \* MERCHANTABILITY or FITNESS FOR A PARTICULAR PURPOSE. See the GNU
- \* Lesser General Public License for more details.
- \*
- \* You should have received a copy of the GNU Lesser General Public
- \* License along with this software; if not, write to the Free
- \* Software Foundation, Inc., 51 Franklin St, Fifth Floor, Boston, MA
- \* 02110-1301 USA, or see the FSF site: http://www.fsf.org.

\*/

### Found in path(s):

\* /opt/cola/permits/1353342737\_1662026738.545289/0/jboss-security-spi-5-0-3-final-redhat-00008-sourcesjar/org/jboss/security/acl/ACLEntry.java

\* /opt/cola/permits/1353342737\_1662026738.545289/0/jboss-security-spi-5-0-3-final-redhat-00008-sourcesjar/org/jboss/security/authorization/AuthorizationContext.java

\* /opt/cola/permits/1353342737\_1662026738.545289/0/jboss-security-spi-5-0-3-final-redhat-00008-sourcesjar/org/jboss/security/AuthorizationManager.java

\* /opt/cola/permits/1353342737\_1662026738.545289/0/jboss-security-spi-5-0-3-final-redhat-00008-sourcesjar/org/jboss/security/acl/ACLPermission.java

\* /opt/cola/permits/1353342737\_1662026738.545289/0/jboss-security-spi-5-0-3-final-redhat-00008-sourcesjar/org/jboss/security/acl/ACLProvider.java

\* /opt/cola/permits/1353342737\_1662026738.545289/0/jboss-security-spi-5-0-3-final-redhat-00008-sourcesjar/org/jboss/security/acl/ACL.java

No license file was found, but licenses were detected in source scan.

/\*

\* JBoss, Home of Professional Open Source

\* Copyright 2005, JBoss Inc., and individual contributors as indicated

\* by the @authors tag. See the copyright.txt in the distribution for a

\* full listing of individual contributors.

\*

- \* This is free software; you can redistribute it and/or modify it
- \* under the terms of the GNU Lesser General Public License as
- \* published by the Free Software Foundation; either version 2.1 of
- \* the License, or (at your option) any later version.
- \*

\* This software is distributed in the hope that it will be useful,

\* but WITHOUT ANY WARRANTY; without even the implied warranty of

\* MERCHANTABILITY or FITNESS FOR A PARTICULAR PURPOSE. See the GNU

\* Lesser General Public License for more details.

\*

- \* You should have received a copy of the GNU Lesser General Public
- \* License along with this software; if not, write to the Free
- \* Software Foundation, Inc., 51 Franklin St, Fifth Floor, Boston, MA
- \* 02110-1301 USA, or see the FSF site: http://www.fsf.org.

\*/

Found in path(s):

\* /opt/cola/permits/1353342737\_1662026738.545289/0/jboss-security-spi-5-0-3-final-redhat-00008-sourcesjar/org/jboss/security/authorization/AuthorizationException.java

\* /opt/cola/permits/1353342737\_1662026738.545289/0/jboss-security-spi-5-0-3-final-redhat-00008-sourcesjar/org/jboss/security/SecurityContextAssociation.java

\* /opt/cola/permits/1353342737\_1662026738.545289/0/jboss-security-spi-5-0-3-final-redhat-00008-sourcesjar/org/jboss/security/authorization/PolicyRegistration.java

\* /opt/cola/permits/1353342737\_1662026738.545289/0/jboss-security-spi-5-0-3-final-redhat-00008-sourcesjar/org/jboss/security/SecurityContextFactory.java

\* /opt/cola/permits/1353342737\_1662026738.545289/0/jboss-security-spi-5-0-3-final-redhat-00008-sourcesjar/org/jboss/security/GeneralizedAuthenticationManager.java

\* /opt/cola/permits/1353342737\_1662026738.545289/0/jboss-security-spi-5-0-3-final-redhat-00008-sourcesjar/org/jboss/security/authorization/ResourceKeys.java

\* /opt/cola/permits/1353342737\_1662026738.545289/0/jboss-security-spi-5-0-3-final-redhat-00008-sourcesjar/org/jboss/security/authorization/Resource.java

\* /opt/cola/permits/1353342737\_1662026738.545289/0/jboss-security-spi-5-0-3-final-redhat-00008-sourcesjar/org/jboss/security/audit/AuditManager.java

\* /opt/cola/permits/1353342737\_1662026738.545289/0/jboss-security-spi-5-0-3-final-redhat-00008-sourcesjar/org/jboss/security/javaee/SecurityRoleRef.java

\* /opt/cola/permits/1353342737\_1662026738.545289/0/jboss-security-spi-5-0-3-final-redhat-00008-sourcesjar/org/jboss/security/SecurityConstants.java

\* /opt/cola/permits/1353342737\_1662026738.545289/0/jboss-security-spi-5-0-3-final-redhat-00008-sourcesjar/org/jboss/security/SecurityContextUtil.java

\* /opt/cola/permits/1353342737\_1662026738.545289/0/jboss-security-spi-5-0-3-final-redhat-00008-sourcesjar/org/jboss/security/authorization/AuthorizationModule.java

# **1.779 asm 5.3.2**

### **1.779.1 Available under license :**

 Apache License Version 2.0, January 2004 https://www.apache.org/licenses/

### TERMS AND CONDITIONS FOR USE, REPRODUCTION, AND DISTRIBUTION

1. Definitions.

 "License" shall mean the terms and conditions for use, reproduction, and distribution as defined by Sections 1 through 9 of this document.

 "Licensor" shall mean the copyright owner or entity authorized by the copyright owner that is granting the License.

 "Legal Entity" shall mean the union of the acting entity and all other entities that control, are controlled by, or are under common control with that entity. For the purposes of this definition, "control" means (i) the power, direct or indirect, to cause the direction or management of such entity, whether by contract or otherwise, or (ii) ownership of fifty percent (50%) or more of the outstanding shares, or (iii) beneficial ownership of such entity.

 "You" (or "Your") shall mean an individual or Legal Entity exercising permissions granted by this License.

 "Source" form shall mean the preferred form for making modifications, including but not limited to software source code, documentation source, and configuration files.

 "Object" form shall mean any form resulting from mechanical transformation or translation of a Source form, including but not limited to compiled object code, generated documentation, and conversions to other media types.

 "Work" shall mean the work of authorship, whether in Source or Object form, made available under the License, as indicated by a copyright notice that is included in or attached to the work (an example is provided in the Appendix below).

 "Derivative Works" shall mean any work, whether in Source or Object form, that is based on (or derived from) the Work and for which the editorial revisions, annotations, elaborations, or other modifications represent, as a whole, an original work of authorship. For the purposes of this License, Derivative Works shall not include works that remain separable from, or merely link (or bind by name) to the interfaces of, the Work and Derivative Works thereof.

 "Contribution" shall mean any work of authorship, including the original version of the Work and any modifications or additions to that Work or Derivative Works thereof, that is intentionally submitted to Licensor for inclusion in the Work by the copyright owner or by an individual or Legal Entity authorized to submit on behalf of the copyright owner. For the purposes of this definition, "submitted" means any form of electronic, verbal, or written communication sent to the Licensor or its representatives, including but not limited to communication on electronic mailing lists, source code control systems, and issue tracking systems that are managed by, or on behalf of, the Licensor for the purpose of discussing and improving the Work, but excluding communication that is conspicuously marked or otherwise designated in writing by the copyright owner as "Not a Contribution."

 "Contributor" shall mean Licensor and any individual or Legal Entity on behalf of whom a Contribution has been received by Licensor and subsequently incorporated within the Work.

 2. Grant of Copyright License. Subject to the terms and conditions of this License, each Contributor hereby grants to You a perpetual, worldwide, non-exclusive, no-charge, royalty-free, irrevocable copyright license to reproduce, prepare Derivative Works of,

 publicly display, publicly perform, sublicense, and distribute the Work and such Derivative Works in Source or Object form.

- 3. Grant of Patent License. Subject to the terms and conditions of this License, each Contributor hereby grants to You a perpetual, worldwide, non-exclusive, no-charge, royalty-free, irrevocable (except as stated in this section) patent license to make, have made, use, offer to sell, sell, import, and otherwise transfer the Work, where such license applies only to those patent claims licensable by such Contributor that are necessarily infringed by their Contribution(s) alone or by combination of their Contribution(s) with the Work to which such Contribution(s) was submitted. If You institute patent litigation against any entity (including a cross-claim or counterclaim in a lawsuit) alleging that the Work or a Contribution incorporated within the Work constitutes direct or contributory patent infringement, then any patent licenses granted to You under this License for that Work shall terminate as of the date such litigation is filed.
- 4. Redistribution. You may reproduce and distribute copies of the Work or Derivative Works thereof in any medium, with or without modifications, and in Source or Object form, provided that You meet the following conditions:
	- (a) You must give any other recipients of the Work or Derivative Works a copy of this License; and
	- (b) You must cause any modified files to carry prominent notices stating that You changed the files; and
	- (c) You must retain, in the Source form of any Derivative Works that You distribute, all copyright, patent, trademark, and attribution notices from the Source form of the Work, excluding those notices that do not pertain to any part of the Derivative Works; and
	- (d) If the Work includes a "NOTICE" text file as part of its distribution, then any Derivative Works that You distribute must include a readable copy of the attribution notices contained within such NOTICE file, excluding those notices that do not pertain to any part of the Derivative Works, in at least one of the following places: within a NOTICE text file distributed as part of the Derivative Works; within the Source form or documentation, if provided along with the Derivative Works; or, within a display generated by the Derivative Works, if and wherever such third-party notices normally appear. The contents of the NOTICE file are for informational purposes only and do not modify the License. You may add Your own attribution

 notices within Derivative Works that You distribute, alongside or as an addendum to the NOTICE text from the Work, provided that such additional attribution notices cannot be construed as modifying the License.

 You may add Your own copyright statement to Your modifications and may provide additional or different license terms and conditions for use, reproduction, or distribution of Your modifications, or for any such Derivative Works as a whole, provided Your use, reproduction, and distribution of the Work otherwise complies with the conditions stated in this License.

- 5. Submission of Contributions. Unless You explicitly state otherwise, any Contribution intentionally submitted for inclusion in the Work by You to the Licensor shall be under the terms and conditions of this License, without any additional terms or conditions. Notwithstanding the above, nothing herein shall supersede or modify the terms of any separate license agreement you may have executed with Licensor regarding such Contributions.
- 6. Trademarks. This License does not grant permission to use the trade names, trademarks, service marks, or product names of the Licensor, except as required for reasonable and customary use in describing the origin of the Work and reproducing the content of the NOTICE file.
- 7. Disclaimer of Warranty. Unless required by applicable law or agreed to in writing, Licensor provides the Work (and each Contributor provides its Contributions) on an "AS IS" BASIS, WITHOUT WARRANTIES OR CONDITIONS OF ANY KIND, either express or implied, including, without limitation, any warranties or conditions of TITLE, NON-INFRINGEMENT, MERCHANTABILITY, or FITNESS FOR A PARTICULAR PURPOSE. You are solely responsible for determining the appropriateness of using or redistributing the Work and assume any risks associated with Your exercise of permissions under this License.
- 8. Limitation of Liability. In no event and under no legal theory, whether in tort (including negligence), contract, or otherwise, unless required by applicable law (such as deliberate and grossly negligent acts) or agreed to in writing, shall any Contributor be liable to You for damages, including any direct, indirect, special, incidental, or consequential damages of any character arising as a result of this License or out of the use or inability to use the Work (including but not limited to damages for loss of goodwill, work stoppage, computer failure or malfunction, or any and all other commercial damages or losses), even if such Contributor has been advised of the possibility of such damages.

9. Accepting Warranty or Additional Liability. While redistributing

 the Work or Derivative Works thereof, You may choose to offer, and charge a fee for, acceptance of support, warranty, indemnity, or other liability obligations and/or rights consistent with this License. However, in accepting such obligations, You may act only on Your own behalf and on Your sole responsibility, not on behalf of any other Contributor, and only if You agree to indemnify, defend, and hold each Contributor harmless for any liability incurred by, or claims asserted against, such Contributor by reason of your accepting any such warranty or additional liability.

### END OF TERMS AND CONDITIONS

APPENDIX: How to apply the Apache License to your work.

 To apply the Apache License to your work, attach the following boilerplate notice, with the fields enclosed by brackets "[]" replaced with your own identifying information. (Don't include the brackets!) The text should be enclosed in the appropriate comment syntax for the file format. We also recommend that a file or class name and description of purpose be included on the same "printed page" as the copyright notice for easier identification within third-party archives.

Copyright [yyyy] [name of copyright owner]

 Licensed under the Apache License, Version 2.0 (the "License"); you may not use this file except in compliance with the License. You may obtain a copy of the License at

https://www.apache.org/licenses/LICENSE-2.0

 Unless required by applicable law or agreed to in writing, software distributed under the License is distributed on an "AS IS" BASIS, WITHOUT WARRANTIES OR CONDITIONS OF ANY KIND, either express or implied. See the License for the specific language governing permissions and limitations under the License.

=======================================================================

### SPRING FRAMEWORK 5.3.2 SUBCOMPONENTS:

Spring Framework 5.3.2 includes a number of subcomponents with separate copyright notices and license terms. The product that includes this file does not necessarily use all the open source subcomponents referred to below. Your use of the source code for these subcomponents is subject to the terms and conditions of the following licenses.

>>> ASM 7.1 (org.ow2.asm:asm:7.1, org.ow2.asm:asm-commons:7.1):

Copyright (c) 2000-2011 INRIA, France Telecom All rights reserved.

Redistribution and use in source and binary forms, with or without modification, are permitted provided that the following conditions are met:

- 1. Redistributions of source code must retain the above copyright notice, this list of conditions and the following disclaimer.
- 2. Redistributions in binary form must reproduce the above copyright notice, this list of conditions and the following disclaimer in the documentation and/or other materials provided with the distribution.
- 3. Neither the name of the copyright holders nor the names of its contributors may be used to endorse or promote products derived from this software without specific prior written permission.

THIS SOFTWARE IS PROVIDED BY THE COPYRIGHT HOLDERS AND CONTRIBUTORS "AS IS" AND ANY EXPRESS OR IMPLIED WARRANTIES, INCLUDING, BUT NOT LIMITED TO, THE IMPLIED WARRANTIES OF MERCHANTABILITY AND FITNESS FOR A PARTICULAR PURPOSE ARE DISCLAIMED. IN NO EVENT SHALL THE COPYRIGHT OWNER OR CONTRIBUTORS BE LIABLE FOR ANY DIRECT, INDIRECT, INCIDENTAL, SPECIAL, EXEMPLARY, OR CONSEQUENTIAL DAMAGES (INCLUDING, BUT NOT LIMITED TO, PROCUREMENT OF SUBSTITUTE GOODS OR SERVICES; LOSS OF USE, DATA, OR PROFITS; OR BUSINESS INTERRUPTION) HOWEVER CAUSED AND ON ANY THEORY OF LIABILITY, WHETHER IN CONTRACT, STRICT LIABILITY, OR TORT (INCLUDING NEGLIGENCE OR OTHERWISE) ARISING IN ANY WAY OUT OF THE USE OF THIS SOFTWARE, EVEN IF ADVISED OF THE POSSIBILITY OF SUCH DAMAGE.

Copyright (c) 1999-2009, OW2 Consortium <https://www.ow2.org/>

 $\gg$  CGLIB 3.3 (cglib:cglib:3.3):

Per the LICENSE file in the CGLIB JAR distribution downloaded from https://github.com/cglib/cglib/releases/download/RELEASE\_3\_3\_0/cglib-3.3.0.jar, CGLIB 3.3 is licensed under the Apache License, version 2.0, the text of which is included above.

>>> Objenesis 3.1 (org.objenesis:objenesis:3.1):

Per the LICENSE file in the Objenesis ZIP distribution downloaded from http://objenesis.org/download.html, Objenesis 3.1 is licensed under the

Apache License, version 2.0, the text of which is included above.

Per the NOTICE file in the Objenesis ZIP distribution downloaded from http://objenesis.org/download.html and corresponding to section 4d of the Apache License, Version 2.0, in this case for Objenesis:

#### Objenesis

Copyright 2006-2019 Joe Walnes, Henri Tremblay, Leonardo Mesquita

To the extent any open source components are licensed under the EPL and/or other similar licenses that require the source code and/or modifications to source code to be made available (as would be noted above), you may obtain a copy of the source code corresponding to the binaries for such open source components and modifications thereto, if any, (the "Source Files"), by downloading the Source Files from https://spring.io/projects, Pivotal's website at https://network.pivotal.io/open-source, or by sending a request, with your name and address to: Pivotal Software, Inc., 875 Howard Street, 5th floor, San Francisco, CA 94103, Attention: General Counsel. All such requests should clearly specify: OPEN SOURCE FILES REQUEST, Attention General Counsel. Pivotal can mail a copy of the Source Files to you on a CD or equivalent physical medium.

===============================================================================

This offer to obtain a copy of the Source Files is valid for three years from the date you acquired this Software product. Alternatively, the Source Files may accompany the Software. Spring Framework 5.3.2 Copyright (c) 2002-2020 Pivotal, Inc.

This product is licensed to you under the Apache License, Version 2.0 (the "License"). You may not use this product except in compliance with the License.

This product may include a number of subcomponents with separate copyright notices and license terms. Your use of the source code for these subcomponents is subject to the terms and conditions of the subcomponent's license, as noted in the license.txt file.

# **1.780 lz4 1.9.1**

### **1.780.1 Available under license :**

This repository uses 2 different licenses :

- all files in the `lib` directory use a BSD 2-Clause license

- all other files use a GPLv2 license, unless explicitly stated otherwise

Relevant license is reminded at the top of each source file, and with presence of COPYING or LICENSE file in associated directories.

This model is selected to emphasize that files in the `lib` directory are designed to be included into 3rd party applications, while all other files, in `programs`, `tests` or `examples`, receive more limited attention and support for such scenario. LZ4 Library Copyright (c) 2011-2016, Yann Collet All rights reserved.

Redistribution and use in source and binary forms, with or without modification, are permitted provided that the following conditions are met:

\* Redistributions of source code must retain the above copyright notice, this list of conditions and the following disclaimer.

\* Redistributions in binary form must reproduce the above copyright notice, this list of conditions and the following disclaimer in the documentation and/or other materials provided with the distribution.

THIS SOFTWARE IS PROVIDED BY THE COPYRIGHT HOLDERS AND CONTRIBUTORS "AS IS" AND ANY EXPRESS OR IMPLIED WARRANTIES, INCLUDING, BUT NOT LIMITED TO, THE IMPLIED WARRANTIES OF MERCHANTABILITY AND FITNESS FOR A PARTICULAR PURPOSE ARE DISCLAIMED. IN NO EVENT SHALL THE COPYRIGHT HOLDER OR CONTRIBUTORS BE LIABLE FOR ANY DIRECT, INDIRECT, INCIDENTAL, SPECIAL, EXEMPLARY, OR CONSEQUENTIAL DAMAGES (INCLUDING, BUT NOT LIMITED TO, PROCUREMENT OF SUBSTITUTE GOODS OR SERVICES; LOSS OF USE, DATA, OR PROFITS; OR BUSINESS INTERRUPTION) HOWEVER CAUSED AND ON ANY THEORY OF LIABILITY, WHETHER IN CONTRACT, STRICT LIABILITY, OR TORT (INCLUDING NEGLIGENCE OR OTHERWISE) ARISING IN ANY WAY OUT OF THE USE OF THIS SOFTWARE, EVEN IF ADVISED OF THE POSSIBILITY OF SUCH DAMAGE.

> GNU GENERAL PUBLIC LICENSE Version 2, June 1991

Copyright (C) 1989, 1991 Free Software Foundation, Inc., 51 Franklin Street, Fifth Floor, Boston, MA 02110-1301 USA Everyone is permitted to copy and distribute verbatim copies of this license document, but changing it is not allowed.

### Preamble

 The licenses for most software are designed to take away your freedom to share and change it. By contrast, the GNU General Public License is intended to guarantee your freedom to share and change free software--to make sure the software is free for all its users. This General Public License applies to most of the Free Software Foundation's software and to any other program whose authors commit to using it. (Some other Free Software Foundation software is covered by

the GNU Lesser General Public License instead.) You can apply it to your programs, too.

 When we speak of free software, we are referring to freedom, not price. Our General Public Licenses are designed to make sure that you have the freedom to distribute copies of free software (and charge for this service if you wish), that you receive source code or can get it if you want it, that you can change the software or use pieces of it in new free programs; and that you know you can do these things.

 To protect your rights, we need to make restrictions that forbid anyone to deny you these rights or to ask you to surrender the rights. These restrictions translate to certain responsibilities for you if you distribute copies of the software, or if you modify it.

 For example, if you distribute copies of such a program, whether gratis or for a fee, you must give the recipients all the rights that you have. You must make sure that they, too, receive or can get the source code. And you must show them these terms so they know their rights.

We protect your rights with two steps: (1) copyright the software, and (2) offer you this license which gives you legal permission to copy, distribute and/or modify the software.

 Also, for each author's protection and ours, we want to make certain that everyone understands that there is no warranty for this free software. If the software is modified by someone else and passed on, we want its recipients to know that what they have is not the original, so that any problems introduced by others will not reflect on the original authors' reputations.

 Finally, any free program is threatened constantly by software patents. We wish to avoid the danger that redistributors of a free program will individually obtain patent licenses, in effect making the program proprietary. To prevent this, we have made it clear that any patent must be licensed for everyone's free use or not licensed at all.

 The precise terms and conditions for copying, distribution and modification follow.

### GNU GENERAL PUBLIC LICENSE TERMS AND CONDITIONS FOR COPYING, DISTRIBUTION AND MODIFICATION

 0. This License applies to any program or other work which contains a notice placed by the copyright holder saying it may be distributed under the terms of this General Public License. The "Program", below, refers to any such program or work, and a "work based on the Program"

means either the Program or any derivative work under copyright law: that is to say, a work containing the Program or a portion of it, either verbatim or with modifications and/or translated into another language. (Hereinafter, translation is included without limitation in the term "modification".) Each licensee is addressed as "you".

Activities other than copying, distribution and modification are not covered by this License; they are outside its scope. The act of running the Program is not restricted, and the output from the Program is covered only if its contents constitute a work based on the Program (independent of having been made by running the Program). Whether that is true depends on what the Program does.

 1. You may copy and distribute verbatim copies of the Program's source code as you receive it, in any medium, provided that you conspicuously and appropriately publish on each copy an appropriate copyright notice and disclaimer of warranty; keep intact all the notices that refer to this License and to the absence of any warranty; and give any other recipients of the Program a copy of this License along with the Program.

You may charge a fee for the physical act of transferring a copy, and you may at your option offer warranty protection in exchange for a fee.

 2. You may modify your copy or copies of the Program or any portion of it, thus forming a work based on the Program, and copy and distribute such modifications or work under the terms of Section 1 above, provided that you also meet all of these conditions:

 a) You must cause the modified files to carry prominent notices stating that you changed the files and the date of any change.

 b) You must cause any work that you distribute or publish, that in whole or in part contains or is derived from the Program or any part thereof, to be licensed as a whole at no charge to all third parties under the terms of this License.

 c) If the modified program normally reads commands interactively when run, you must cause it, when started running for such interactive use in the most ordinary way, to print or display an announcement including an appropriate copyright notice and a notice that there is no warranty (or else, saying that you provide a warranty) and that users may redistribute the program under these conditions, and telling the user how to view a copy of this License. (Exception: if the Program itself is interactive but does not normally print such an announcement, your work based on the Program is not required to print an announcement.)

These requirements apply to the modified work as a whole. If identifiable sections of that work are not derived from the Program, and can be reasonably considered independent and separate works in themselves, then this License, and its terms, do not apply to those sections when you distribute them as separate works. But when you distribute the same sections as part of a whole which is a work based on the Program, the distribution of the whole must be on the terms of this License, whose permissions for other licensees extend to the entire whole, and thus to each and every part regardless of who wrote it.

Thus, it is not the intent of this section to claim rights or contest your rights to work written entirely by you; rather, the intent is to exercise the right to control the distribution of derivative or collective works based on the Program.

In addition, mere aggregation of another work not based on the Program with the Program (or with a work based on the Program) on a volume of a storage or distribution medium does not bring the other work under the scope of this License.

 3. You may copy and distribute the Program (or a work based on it, under Section 2) in object code or executable form under the terms of Sections 1 and 2 above provided that you also do one of the following:

 a) Accompany it with the complete corresponding machine-readable source code, which must be distributed under the terms of Sections 1 and 2 above on a medium customarily used for software interchange; or,

 b) Accompany it with a written offer, valid for at least three years, to give any third party, for a charge no more than your cost of physically performing source distribution, a complete machine-readable copy of the corresponding source code, to be distributed under the terms of Sections 1 and 2 above on a medium customarily used for software interchange; or,

 c) Accompany it with the information you received as to the offer to distribute corresponding source code. (This alternative is allowed only for noncommercial distribution and only if you received the program in object code or executable form with such an offer, in accord with Subsection b above.)

The source code for a work means the preferred form of the work for making modifications to it. For an executable work, complete source code means all the source code for all modules it contains, plus any associated interface definition files, plus the scripts used to control compilation and installation of the executable. However, as a special exception, the source code distributed need not include anything that is normally distributed (in either source or binary
form) with the major components (compiler, kernel, and so on) of the operating system on which the executable runs, unless that component itself accompanies the executable.

If distribution of executable or object code is made by offering access to copy from a designated place, then offering equivalent access to copy the source code from the same place counts as distribution of the source code, even though third parties are not compelled to copy the source along with the object code.

 4. You may not copy, modify, sublicense, or distribute the Program except as expressly provided under this License. Any attempt otherwise to copy, modify, sublicense or distribute the Program is void, and will automatically terminate your rights under this License. However, parties who have received copies, or rights, from you under this License will not have their licenses terminated so long as such parties remain in full compliance.

 5. You are not required to accept this License, since you have not signed it. However, nothing else grants you permission to modify or distribute the Program or its derivative works. These actions are prohibited by law if you do not accept this License. Therefore, by modifying or distributing the Program (or any work based on the Program), you indicate your acceptance of this License to do so, and all its terms and conditions for copying, distributing or modifying the Program or works based on it.

 6. Each time you redistribute the Program (or any work based on the Program), the recipient automatically receives a license from the original licensor to copy, distribute or modify the Program subject to these terms and conditions. You may not impose any further restrictions on the recipients' exercise of the rights granted herein. You are not responsible for enforcing compliance by third parties to this License.

 7. If, as a consequence of a court judgment or allegation of patent infringement or for any other reason (not limited to patent issues), conditions are imposed on you (whether by court order, agreement or otherwise) that contradict the conditions of this License, they do not excuse you from the conditions of this License. If you cannot distribute so as to satisfy simultaneously your obligations under this License and any other pertinent obligations, then as a consequence you may not distribute the Program at all. For example, if a patent license would not permit royalty-free redistribution of the Program by all those who receive copies directly or indirectly through you, then the only way you could satisfy both it and this License would be to refrain entirely from distribution of the Program.

If any portion of this section is held invalid or unenforceable under any particular circumstance, the balance of the section is intended to apply and the section as a whole is intended to apply in other circumstances.

It is not the purpose of this section to induce you to infringe any patents or other property right claims or to contest validity of any such claims; this section has the sole purpose of protecting the integrity of the free software distribution system, which is implemented by public license practices. Many people have made generous contributions to the wide range of software distributed through that system in reliance on consistent application of that system; it is up to the author/donor to decide if he or she is willing to distribute software through any other system and a licensee cannot impose that choice.

This section is intended to make thoroughly clear what is believed to be a consequence of the rest of this License.

 8. If the distribution and/or use of the Program is restricted in certain countries either by patents or by copyrighted interfaces, the original copyright holder who places the Program under this License may add an explicit geographical distribution limitation excluding those countries, so that distribution is permitted only in or among countries not thus excluded. In such case, this License incorporates the limitation as if written in the body of this License.

 9. The Free Software Foundation may publish revised and/or new versions of the General Public License from time to time. Such new versions will be similar in spirit to the present version, but may differ in detail to address new problems or concerns.

Each version is given a distinguishing version number. If the Program specifies a version number of this License which applies to it and "any later version", you have the option of following the terms and conditions either of that version or of any later version published by the Free Software Foundation. If the Program does not specify a version number of this License, you may choose any version ever published by the Free Software Foundation.

 10. If you wish to incorporate parts of the Program into other free programs whose distribution conditions are different, write to the author to ask for permission. For software which is copyrighted by the Free Software Foundation, write to the Free Software Foundation; we sometimes make exceptions for this. Our decision will be guided by the two goals of preserving the free status of all derivatives of our free software and of promoting the sharing and reuse of software generally.

 11. BECAUSE THE PROGRAM IS LICENSED FREE OF CHARGE, THERE IS NO WARRANTY FOR THE PROGRAM, TO THE EXTENT PERMITTED BY APPLICABLE LAW. EXCEPT WHEN OTHERWISE STATED IN WRITING THE COPYRIGHT HOLDERS AND/OR OTHER PARTIES PROVIDE THE PROGRAM "AS IS" WITHOUT WARRANTY OF ANY KIND, EITHER EXPRESSED OR IMPLIED, INCLUDING, BUT NOT LIMITED TO, THE IMPLIED WARRANTIES OF MERCHANTABILITY AND FITNESS FOR A PARTICULAR PURPOSE. THE ENTIRE RISK AS TO THE QUALITY AND PERFORMANCE OF THE PROGRAM IS WITH YOU. SHOULD THE PROGRAM PROVE DEFECTIVE, YOU ASSUME THE COST OF ALL NECESSARY SERVICING, REPAIR OR CORRECTION.

 12. IN NO EVENT UNLESS REQUIRED BY APPLICABLE LAW OR AGREED TO IN WRITING WILL ANY COPYRIGHT HOLDER, OR ANY OTHER PARTY WHO MAY MODIFY AND/OR REDISTRIBUTE THE PROGRAM AS PERMITTED ABOVE, BE LIABLE TO YOU FOR DAMAGES, INCLUDING ANY GENERAL, SPECIAL, INCIDENTAL OR CONSEQUENTIAL DAMAGES ARISING OUT OF THE USE OR INABILITY TO USE THE PROGRAM (INCLUDING BUT NOT LIMITED TO LOSS OF DATA OR DATA BEING RENDERED INACCURATE OR LOSSES SUSTAINED BY YOU OR THIRD PARTIES OR A FAILURE OF THE PROGRAM TO OPERATE WITH ANY OTHER PROGRAMS), EVEN IF SUCH HOLDER OR OTHER PARTY HAS BEEN ADVISED OF THE POSSIBILITY OF SUCH DAMAGES.

#### END OF TERMS AND CONDITIONS

How to Apply These Terms to Your New Programs

 If you develop a new program, and you want it to be of the greatest possible use to the public, the best way to achieve this is to make it free software which everyone can redistribute and change under these terms.

 To do so, attach the following notices to the program. It is safest to attach them to the start of each source file to most effectively convey the exclusion of warranty; and each file should have at least the "copyright" line and a pointer to where the full notice is found.

 <one line to give the program's name and a brief idea of what it does.> Copyright  $(C)$  <year > <name of author>

 This program is free software; you can redistribute it and/or modify it under the terms of the GNU General Public License as published by the Free Software Foundation; either version 2 of the License, or (at your option) any later version.

 This program is distributed in the hope that it will be useful, but WITHOUT ANY WARRANTY; without even the implied warranty of MERCHANTABILITY or FITNESS FOR A PARTICULAR PURPOSE. See the GNU General Public License for more details.

 You should have received a copy of the GNU General Public License along with this program; if not, write to the Free Software Foundation, Inc., 51 Franklin Street, Fifth Floor, Boston, MA 02110-1301 USA.

Also add information on how to contact you by electronic and paper mail.

If the program is interactive, make it output a short notice like this when it starts in an interactive mode:

 Gnomovision version 69, Copyright (C) year name of author Gnomovision comes with ABSOLUTELY NO WARRANTY; for details type `show w'. This is free software, and you are welcome to redistribute it under certain conditions; type `show c' for details.

The hypothetical commands `show w' and `show c' should show the appropriate parts of the General Public License. Of course, the commands you use may be called something other than `show w' and `show c'; they could even be mouse-clicks or menu items--whatever suits your program.

You should also get your employer (if you work as a programmer) or your school, if any, to sign a "copyright disclaimer" for the program, if necessary. Here is a sample; alter the names:

 Yoyodyne, Inc., hereby disclaims all copyright interest in the program `Gnomovision' (which makes passes at compilers) written by James Hacker.

 <signature of Ty Coon>, 1 April 1989 Ty Coon, President of Vice

This General Public License does not permit incorporating your program into proprietary programs. If your program is a subroutine library, you may consider it more useful to permit linking proprietary applications with the library. If this is what you want to do, use the GNU Lesser General Public License instead of this License. Copyright (c) 2014, lpsantil All rights reserved.

Redistribution and use in source and binary forms, with or without modification, are permitted provided that the following conditions are met:

\* Redistributions of source code must retain the above copyright notice, this list of conditions and the following disclaimer.

\* Redistributions in binary form must reproduce the above copyright notice, this list of conditions and the following disclaimer in the documentation and/or other materials provided with the distribution.

THIS SOFTWARE IS PROVIDED BY THE COPYRIGHT HOLDERS AND CONTRIBUTORS "AS IS"

AND ANY EXPRESS OR IMPLIED WARRANTIES, INCLUDING, BUT NOT LIMITED TO, THE IMPLIED WARRANTIES OF MERCHANTABILITY AND FITNESS FOR A PARTICULAR PURPOSE ARE DISCLAIMED. IN NO EVENT SHALL THE COPYRIGHT HOLDER OR CONTRIBUTORS BE LIABLE FOR ANY DIRECT, INDIRECT, INCIDENTAL, SPECIAL, EXEMPLARY, OR CONSEQUENTIAL DAMAGES (INCLUDING, BUT NOT LIMITED TO, PROCUREMENT OF SUBSTITUTE GOODS OR SERVICES; LOSS OF USE, DATA, OR PROFITS; OR BUSINESS INTERRUPTION) HOWEVER CAUSED AND ON ANY THEORY OF LIABILITY, WHETHER IN CONTRACT, STRICT LIABILITY, OR TORT (INCLUDING NEGLIGENCE OR OTHERWISE) ARISING IN ANY WAY OUT OF THE USE OF THIS SOFTWARE, EVEN IF ADVISED OF THE POSSIBILITY OF SUCH DAMAGE. Format: http://www.debian.org/doc/packaging-manuals/copyright-format/1.0/ Upstream-Name: liblz4 Upstream-Contact: Yann Collet <Cyan4973@github.com> Source: https://github.com/lz4/lz4

Files: \* Copyright: (C) 2011+ Yann Collet License: GPL-2+ The full text of license: https://github.com/Cyan4973/lz4/blob/master/lib/LICENSE

## **1.781 tcp-wrappers 7.6.q-30**

### **1.781.1 Available under license :**

/\*\*\*\*\*\*\*\*\*\*\*\*\*\*\*\*\*\*\*\*\*\*\*\*\*\*\*\*\*\*\*\*\*\*\*\*\*\*\*\*\*\*\*\*\*\*\*\*\*\*\*\*\*\*\*\*\*\*\*\*\*\*\*\*\*\*\*\*\*\*\*\*

- \* Copyright 1995 by Wietse Venema. All rights reserved. Some individual
- \* files may be covered by other copyrights.
- \*
- \* This material was originally written and compiled by Wietse Venema at
- \* Eindhoven University of Technology, The Netherlands, in 1990, 1991,
- \* 1992, 1993, 1994 and 1995.
- \*

\*

- \* Redistribution and use in source and binary forms are permitted
- \* provided that this entire copyright notice is duplicated in all such
- \* copies.
- \* This software is provided "as is" and without any expressed or implied
- \* warranties, including, without limitation, the implied warranties of
- \* merchantibility and fitness for any particular purpose.

\*\*\*\*\*\*\*\*\*\*\*\*\*\*\*\*\*\*\*\*\*\*\*\*\*\*\*\*\*\*\*\*\*\*\*\*\*\*\*\*\*\*\*\*\*\*\*\*\*\*\*\*\*\*\*\*\*\*\*\*\*\*\*\*\*\*\*\*\*\*\*\*/

## **1.782 libxml2 2.9.10+dfsg-5ubuntu0.20.04.5**

### **1.782.1 Available under license :**

Except where otherwise noted in the source code (e.g. the files hash.c, list.c and the trio files, which are covered by a similar licence but with different Copyright notices) all the files are:

Copyright (C) 1998-2012 Daniel Veillard. All Rights Reserved.

Permission is hereby granted, free of charge, to any person obtaining a copy of this software and associated documentation files (the "Software"), to deal in the Software without restriction, including without limitation the rights to use, copy, modify, merge, publish, distribute, sublicense, and/or sell copies of the Software, and to permit persons to whom the Software is furnished to do so, subject to the following conditions:

The above copyright notice and this permission notice shall be included in all copies or substantial portions of the Software.

THE SOFTWARE IS PROVIDED "AS IS", WITHOUT WARRANTY OF ANY KIND, EXPRESS OR IMPLIED, INCLUDING BUT NOT LIMITED TO THE WARRANTIES OF MERCHANTABILITY, FIT-NESS FOR A PARTICULAR PURPOSE AND NONINFRINGEMENT. IN NO EVENT SHALL THE AUTHORS OR COPYRIGHT HOLDERS BE LIABLE FOR ANY CLAIM, DAMAGES OR OTHER LIABILITY, WHETHER IN AN ACTION OF CONTRACT, TORT OR OTHERWISE, ARISING FROM, OUT OF OR IN CONNECTION WITH THE SOFTWARE OR THE USE OR OTHER DEALINGS IN THE SOFTWARE.

# **1.783 pythonurllib 1.25.8-2ubuntu0.2**

### **1.783.1 Available under license :**

# Contributions to the urllib3 project

## Creator & Maintainer

\* Andrey Petrov <andrey.petrov@shazow.net>

## Contributors

In chronological order:

\* victor.vde <http://code.google.com/u/victor.vde/>

\* HTTPS patch (which inspired HTTPSConnectionPool)

\* erikcederstrand <http://code.google.com/u/erikcederstrand/>

\* NTLM-authenticated HTTPSConnectionPool

\* Basic-authenticated HTTPSConnectionPool (merged into make\_headers)

\* niphlod <niphlod@gmail.com>

- \* Client-verified SSL certificates for HTTPSConnectionPool
- \* Response gzip and deflate encoding support
- \* Better unicode support for filepost using StringIO buffers

\* btoconnor <brian@btoconnor.net>

- \* Non-multipart encoding for POST requests
- \* p.dobrogost <http://code.google.com/u/@WBRSRlBZDhBFXQB6/>
- \* Code review, PEP8 compliance, benchmark fix
- \* kennethreitz <me@kennethreitz.com>
- \* Bugfixes, suggestions, Requests integration
- \* georgemarshall <https://github.com/georgemarshall>
- \* Bugfixes, Improvements and Test coverage
- \* Thomas Kluyver <thomas@kluyver.me.uk>

\* Python 3 support

\* brandon-rhodes <http://rhodesmill.org/brandon>

\* Design review, bugfixes, test coverage.

\* studer <theo.studer@gmail.com>

\* IPv6 url support and test coverage

\* Shivaram Lingamneni <slingamn@cs.stanford.edu>

\* Support for explicitly closing pooled connections

\* hartator <hartator@gmail.com>

- \* Corrected multipart behavior for params
- \* Thomas Weischuh <thomas@t-8ch.de>
- \* Support for TLS SNI
- \* API unification of ssl\_version/cert\_reqs
- \* SSL fingerprint and alternative hostname verification
- \* Bugfixes in testsuite

\* Sune Kirkeby <mig@ibofobi.dk>

\* Optional SNI-support for Python 2 via PyOpenSSL.

\* Marc Schlaich <marc.schlaich@gmail.com>

- \* Various bugfixes and test improvements.
- \* Bryce Boe <bbzbryce@gmail.com>
- \* Correct six.moves conflict
- \* Fixed pickle support of some exceptions
- \* Boris Figovsky <boris.figovsky@ravellosystems.com>
- \* Allowed to skip SSL hostname verification
- \* Cory Benfield <https://lukasa.co.uk/about/>
- \* Stream method for Response objects.
- \* Return native strings in header values.
- \* Generate 'Host' header when using proxies.
- \* Jason Robinson <jaywink@basshero.org>
- \* Add missing WrappedSocket.fileno method in PyOpenSSL
- \* Audrius Butkevicius <audrius.butkevicius@elastichosts.com>
- \* Fixed a race condition
- \* Stanislav Vitkovskiy <stas.vitkovsky@gmail.com>
- \* Added HTTPS (CONNECT) proxy support
- \* Stephen Holsapple <sholsapp@gmail.com>
- \* Added abstraction for granular control of request fields
- \* Martin von Gagern <Martin.vGagern@gmx.net>
- \* Support for non-ASCII header parameters
- \* Kevin Burke <kev@inburke.com> and Pavel Kirichenko <juanych@yandex-team.ru>
- \* Support for separate connect and request timeouts
- \* Peter Waller <p@pwaller.net>
- \* HTTPResponse.tell() for determining amount received over the wire

\* Nipunn Koorapati <nipunn1313@gmail.com>

- \* Ignore default ports when comparing hosts for equality
- \* Danilo @dbrgn <https://dbrgn.ch/>
- \* Disabled TLS compression by default on Python 3.2+
- \* Disabled TLS compression in pyopenssl contrib module
- \* Configurable cipher suites in pyopenssl contrib module
- \* Roman Bogorodskiy <roman.bogorodskiy@ericsson.com>
- \* Account retries on proxy errors
- \* Nicolas Delaby <nicolas.delaby@ezeep.com>
- \* Use the platform-specific CA certificate locations
- \* Josh Schneier <https://github.com/jschneier>
- \* HTTPHeaderDict and associated tests and docs
- \* Bugfixes, docs, test coverage
- \* Tahia Khan <http://tahia.tk/>
- \* Added Timeout examples in docs
- \* Arthur Grunseid <https://grunseid.com>
- \* source\_address support and tests (with https://github.com/bui)
- \* Ian Cordasco <graffatcolmingov@gmail.com>
- \* PEP8 Compliance and Linting
- \* Add ability to pass socket options to an HTTP Connection
- \* Erik Tollerud <erik.tollerud@gmail.com>
- \* Support for standard library io module.
- \* Krishna Prasad <kprasad.iitd@gmail.com>
- \* Google App Engine documentation
- \* Aaron Meurer <asmeurer@gmail.com>
- \* Added Url.url, which unparses a Url
- \* Evgeny Kapun <abacabadabacaba@gmail.com>
- \* Bugfixes
- \* Benjamen Meyer <bm\_witness@yahoo.com>
- \* Security Warning Documentation update for proper capture
- \* Shivan Sornarajah <github@sornars.com>
- \* Support for using ConnectionPool and PoolManager as context managers.
- \* Alex Gaynor <alex.gaynor@gmail.com> \* Updates to the default SSL configuration
- \* Tomas Tomecek <ttomecek@redhat.com>
- \* Implemented generator for getting chunks from chunked responses.
- \* tlynn <https://github.com/tlynn>
- \* Respect the warning preferences at import.
- \* David D. Riddle <ddriddle@illinois.edu>
- \* IPv6 bugfixes in testsuite
- \* Thea Flowers <magicalgirl@google.com>
- \* App Engine environment tests.
- \* Documentation re-write.
- \* John Krauss <https://github.com/talos>
- \* Clues to debugging problems with `cryptography` dependency in docs
- \* Disassem <https://github.com/Disassem>
- \* Fix pool-default headers not applying for url-encoded requests like GET.
- \* James Atherfold <jlatherfold@hotmail.com>
- \* Bugfixes relating to cleanup of connections during errors.
- \* Christian Pedersen <https://github.com/chripede>
- \* IPv6 HTTPS proxy bugfix
- \* Jordan Moldow <https://github.com/jmoldow>
- \* Fix low-level exceptions leaking from ``HTTPResponse.stream()``.
- \* Bugfix for ``ConnectionPool.urlopen(release\_conn=False)``.
- \* Creation of ``HTTPConnectionPool.ResponseCls``.
- \* Predrag Gruevski <https://github.com/obi1kenobi>
- \* Made cert digest comparison use a constant-time algorithm.
- \* Adam Talsma <https://github.com/a-tal>
- \* Bugfix to ca\_cert file paths.

\* Evan Meagher <https://evanmeagher.net>

- \* Bugfix related to `memoryview` usage in PyOpenSSL adapter
- \* John Vandenberg <jayvdb@gmail.com>
- \* Python 2.6 fixes; pyflakes and pep8 compliance

\* Andy Caldwell <andy.m.caldwell@googlemail.com>

- \* Bugfix related to reusing connections in indeterminate states.
- \* Ville Skytt <ville.skytta@iki.fi>
- \* Logging efficiency improvements, spelling fixes, Travis config.

\* Shige Takeda <smtakeda@gmail.com>

- \* Started Recipes documentation and added a recipe about handling concatenated gzip data in HTTP response
- \* Jess Shapiro <jesse@jesseshapiro.net>
- \* Various character-encoding fixes/tweaks
- \* Disabling IPv6 DNS when IPv6 connections not supported

\* David Foster <http://dafoster.net/>

- \* Ensure order of request and response headers are preserved.
- \* Jeremy Cline <jeremy@jcline.org>
- \* Added connection pool keys by scheme
- \* Aviv Palivoda <palaviv@gmail.com>
- \* History list to Retry object.
- \* HTTPResponse contains the last Retry object.
- \* Nate Prewitt <nate.prewitt@gmail.com>
- \* Ensure timeouts are not booleans and greater than zero.
- \* Fixed infinite loop in ``stream`` when amt=None.
- \* Added length\_remaining to determine remaining data to be read.
- \* Added enforce\_content\_length to raise exception when incorrect content-length received.

\* Seth Michael Larson <sethmichaellarson@protonmail.com>

- \* Created selectors backport that supports PEP 475.
- \* Alexandre Dias <alex.dias@smarkets.com>
- \* Don't retry on timeout if method not in whitelist
- \* Moinuddin Quadri <moin18@gmail.com>
- \* Lazily load idna package
- \* Tom White <s6yg1ez3@mail2tor.com>
- \* Made SOCKS handler differentiate socks5h from socks5 and socks4a from socks4.
- \* Tim Burke <tim.burke@gmail.com>
- \* Stop buffering entire deflate-encoded responses.
- \* Tuukka Mustonen <tuukka.mustonen@gmail.com>
- \* Add counter for status\_forcelist retries.
- \* Erik Rose <erik@mozilla.com>
- \* Bugfix to pyopenssl vendoring
- \* Wolfgang Richter <wolfgang.richter@gmail.com>
- \* Bugfix related to loading full certificate chains with PyOpenSSL backend.
- \* Mike Miller <github@mikeage.net>
- \* Logging improvements to include the HTTP(S) port when opening a new connection
- \* Ioannis Tziakos <mail@itziakos.gr>
- \* Fix ``util.selectors.\_fileobj\_to\_fd`` to accept ``long``.
- \* Update appveyor tox setup to use the 64bit python.
- \* Akamai (through Jess Shapiro) <jshapiro@akamai.com>
- \* Ongoing maintenance; 2017-2018
- \* Dominique Leuenberger <dimstar@opensuse.org>
- \* Minor fixes in the test suite
- \* Will Bond <will@wbond.net>
- \* Add Python 2.6 support to ``contrib.securetransport``
- \* Aleksei Alekseev <alekseev.yeskela@gmail.com>
- \* using auth info for socks proxy
- \* Chris Wilcox <git@crwilcox.com>
- \* Improve contribution guide
- \* Add ``HTTPResponse.geturl`` method to provide ``urllib2.urlopen().geturl()`` behavior
- \* Bruce Merry <https://www.brucemerry.org.za>
- \* Fix leaking exceptions when system calls are interrupted with zero timeout

\* Hugo van Kemenade <https://github.com/hugovk>

\* Drop support for EOL Python 2.6

\* Tim Bell <https://github.com/timb07>

\* Bugfix for responses with Content-Type: message/\* logging warnings

\* Justin Bramley <https://github.com/jbramleycl>

\* Add ability to handle multiple Content-Encodings

\* Katsuhiko YOSHIDA <https://github.com/kyoshidajp>

\* Remove Authorization header regardless of case when redirecting to cross-site

\* James Meickle <https://permadeath.com/>

\* Improve handling of Retry-After header

\* Chris Jerdonek <chris.jerdonek@gmail.com>

 \* Remove a spurious TypeError from the exception chain inside HTTPConnectionPool.\_make\_request(), also for BaseExceptions.

\* [Your name or handle] <[email or website]> \* [Brief summary of your changes] MIT License

Copyright (c) 2008-2019 Andrey Petrov and contributors (see CONTRIBUTORS.txt)

Permission is hereby granted, free of charge, to any person obtaining a copy of this software and associated documentation files (the "Software"), to deal in the Software without restriction, including without limitation the rights to use, copy, modify, merge, publish, distribute, sublicense, and/or sell copies of the Software, and to permit persons to whom the Software is furnished to do so, subject to the following conditions:

The above copyright notice and this permission notice shall be included in all copies or substantial portions of the Software.

THE SOFTWARE IS PROVIDED "AS IS", WITHOUT WARRANTY OF ANY KIND, EXPRESS OR IMPLIED, INCLUDING BUT NOT LIMITED TO THE WARRANTIES OF MERCHANTABILITY, FITNESS FOR A PARTICULAR PURPOSE AND NONINFRINGEMENT. IN NO EVENT SHALL THE AUTHORS OR COPYRIGHT HOLDERS BE LIABLE FOR ANY CLAIM, DAMAGES OR OTHER LIABILITY, WHETHER IN AN ACTION OF CONTRACT, TORT OR OTHERWISE, ARISING FROM, OUT OF OR IN CONNECTION WITH THE SOFTWARE OR THE USE OR OTHER DEALINGS IN THE **SOFTWARE** 

## **1.784 libffi 3.3-4**

### **1.784.1 Available under license :**

libffi - Copyright (c) 1996-2019 Anthony Green, Red Hat, Inc and others. See source files for details.

Permission is hereby granted, free of charge, to any person obtaining a copy of this software and associated documentation files (the ``Software''), to deal in the Software without restriction, including without limitation the rights to use, copy, modify, merge, publish, distribute, sublicense, and/or sell copies of the Software, and to permit persons to whom the Software is furnished to do so, subject to the following conditions:

The above copyright notice and this permission notice shall be included in all copies or substantial portions of the Software.

THE SOFTWARE IS PROVIDED "AS IS", WITHOUT WARRANTY OF ANY KIND, EXPRESS OR IMPLIED, INCLUDING BUT NOT LIMITED TO THE WARRANTIES OF MERCHANTABILITY, FITNESS FOR A PARTICULAR PURPOSE AND NONINFRINGEMENT. IN NO EVENT SHALL THE AUTHORS OR COPYRIGHT HOLDERS BE LIABLE FOR ANY CLAIM, DAMAGES OR OTHER LIABILITY, WHETHER IN AN ACTION OF CONTRACT, TORT OR OTHERWISE, ARISING FROM, OUT OF OR IN CONNECTION WITH THE SOFTWARE OR THE USE OR OTHER DEALINGS IN THE SOFTWARE. The libffi source distribution contains certain code that is not part of libffi, and is only used as tooling to assist with the building and testing of libffi. This includes the msvcc.sh script used to wrap the Microsoft compiler with GNU compatible command-line options, make sunver.pl, and the libffi test code distributed in the testsuite/libffi.bhaible directory. This code is distributed with libffi for the purpose of convenience only, and libffi is in no way derived from this code.

msvcc.sh an testsuite/libffi.bhaible are both distributed under the terms of the GNU GPL version 2, as below.

#### GNU GENERAL PUBLIC LICENSE Version 2, June 1991

Copyright (C) 1989, 1991 Free Software Foundation, Inc., 51 Franklin Street, Fifth Floor, Boston, MA 02110-1301 USA Everyone is permitted to copy and distribute verbatim copies of this license document, but changing it is not allowed.

#### Preamble

 The licenses for most software are designed to take away your freedom to share and change it. By contrast, the GNU General Public License is intended to guarantee your freedom to share and change free software--to make sure the software is free for all its users. This General Public License applies to most of the Free Software Foundation's software and to any other program whose authors commit to using it. (Some other Free Software Foundation software is covered by the GNU Lesser General Public License instead.) You can apply it to your programs, too.

 When we speak of free software, we are referring to freedom, not price. Our General Public Licenses are designed to make sure that you have the freedom to distribute copies of free software (and charge for this service if you wish), that you receive source code or can get it if you want it, that you can change the software or use pieces of it in new free programs; and that you know you can do these things.

 To protect your rights, we need to make restrictions that forbid anyone to deny you these rights or to ask you to surrender the rights. These restrictions translate to certain responsibilities for you if you distribute copies of the software, or if you modify it.

 For example, if you distribute copies of such a program, whether gratis or for a fee, you must give the recipients all the rights that you have. You must make sure that they, too, receive or can get the source code. And you must show them these terms so they know their rights.

We protect your rights with two steps: (1) copyright the software, and (2) offer you this license which gives you legal permission to copy, distribute and/or modify the software.

 Also, for each author's protection and ours, we want to make certain that everyone understands that there is no warranty for this free software. If the software is modified by someone else and passed on, we want its recipients to know that what they have is not the original, so that any problems introduced by others will not reflect on the original authors' reputations.

 Finally, any free program is threatened constantly by software patents. We wish to avoid the danger that redistributors of a free program will individually obtain patent licenses, in effect making the program proprietary. To prevent this, we have made it clear that any patent must be licensed for everyone's free use or not licensed at all.

 The precise terms and conditions for copying, distribution and modification follow.

#### GNU GENERAL PUBLIC LICENSE TERMS AND CONDITIONS FOR COPYING, DISTRIBUTION AND MODIFICATION

 0. This License applies to any program or other work which contains a notice placed by the copyright holder saying it may be distributed under the terms of this General Public License. The "Program", below, refers to any such program or work, and a "work based on the Program" means either the Program or any derivative work under copyright law: that is to say, a work containing the Program or a portion of it, either verbatim or with modifications and/or translated into another language. (Hereinafter, translation is included without limitation in the term "modification".) Each licensee is addressed as "you".

Activities other than copying, distribution and modification are not covered by this License; they are outside its scope. The act of running the Program is not restricted, and the output from the Program is covered only if its contents constitute a work based on the Program (independent of having been made by running the Program). Whether that is true depends on what the Program does.

 1. You may copy and distribute verbatim copies of the Program's source code as you receive it, in any medium, provided that you conspicuously and appropriately publish on each copy an appropriate copyright notice and disclaimer of warranty; keep intact all the notices that refer to this License and to the absence of any warranty; and give any other recipients of the Program a copy of this License along with the Program.

You may charge a fee for the physical act of transferring a copy, and you may at your option offer warranty protection in exchange for a fee.

 2. You may modify your copy or copies of the Program or any portion of it, thus forming a work based on the Program, and copy and distribute such modifications or work under the terms of Section 1 above, provided that you also meet all of these conditions:

 a) You must cause the modified files to carry prominent notices stating that you changed the files and the date of any change.

 b) You must cause any work that you distribute or publish, that in whole or in part contains or is derived from the Program or any part thereof, to be licensed as a whole at no charge to all third parties under the terms of this License.

 c) If the modified program normally reads commands interactively when run, you must cause it, when started running for such interactive use in the most ordinary way, to print or display an announcement including an appropriate copyright notice and a notice that there is no warranty (or else, saying that you provide a warranty) and that users may redistribute the program under

 these conditions, and telling the user how to view a copy of this License. (Exception: if the Program itself is interactive but does not normally print such an announcement, your work based on the Program is not required to print an announcement.)

These requirements apply to the modified work as a whole. If identifiable sections of that work are not derived from the Program, and can be reasonably considered independent and separate works in themselves, then this License, and its terms, do not apply to those sections when you distribute them as separate works. But when you distribute the same sections as part of a whole which is a work based on the Program, the distribution of the whole must be on the terms of this License, whose permissions for other licensees extend to the entire whole, and thus to each and every part regardless of who wrote it.

Thus, it is not the intent of this section to claim rights or contest your rights to work written entirely by you; rather, the intent is to exercise the right to control the distribution of derivative or collective works based on the Program.

In addition, mere aggregation of another work not based on the Program with the Program (or with a work based on the Program) on a volume of a storage or distribution medium does not bring the other work under the scope of this License.

 3. You may copy and distribute the Program (or a work based on it, under Section 2) in object code or executable form under the terms of Sections 1 and 2 above provided that you also do one of the following:

 a) Accompany it with the complete corresponding machine-readable source code, which must be distributed under the terms of Sections 1 and 2 above on a medium customarily used for software interchange; or,

 b) Accompany it with a written offer, valid for at least three years, to give any third party, for a charge no more than your cost of physically performing source distribution, a complete machine-readable copy of the corresponding source code, to be distributed under the terms of Sections 1 and 2 above on a medium customarily used for software interchange; or,

 c) Accompany it with the information you received as to the offer to distribute corresponding source code. (This alternative is allowed only for noncommercial distribution and only if you received the program in object code or executable form with such an offer, in accord with Subsection b above.)

The source code for a work means the preferred form of the work for making modifications to it. For an executable work, complete source

code means all the source code for all modules it contains, plus any associated interface definition files, plus the scripts used to control compilation and installation of the executable. However, as a special exception, the source code distributed need not include anything that is normally distributed (in either source or binary form) with the major components (compiler, kernel, and so on) of the operating system on which the executable runs, unless that component itself accompanies the executable.

If distribution of executable or object code is made by offering access to copy from a designated place, then offering equivalent access to copy the source code from the same place counts as distribution of the source code, even though third parties are not compelled to copy the source along with the object code.

 4. You may not copy, modify, sublicense, or distribute the Program except as expressly provided under this License. Any attempt otherwise to copy, modify, sublicense or distribute the Program is void, and will automatically terminate your rights under this License. However, parties who have received copies, or rights, from you under this License will not have their licenses terminated so long as such parties remain in full compliance.

 5. You are not required to accept this License, since you have not signed it. However, nothing else grants you permission to modify or distribute the Program or its derivative works. These actions are prohibited by law if you do not accept this License. Therefore, by modifying or distributing the Program (or any work based on the Program), you indicate your acceptance of this License to do so, and all its terms and conditions for copying, distributing or modifying the Program or works based on it.

 6. Each time you redistribute the Program (or any work based on the Program), the recipient automatically receives a license from the original licensor to copy, distribute or modify the Program subject to these terms and conditions. You may not impose any further restrictions on the recipients' exercise of the rights granted herein. You are not responsible for enforcing compliance by third parties to this License.

 7. If, as a consequence of a court judgment or allegation of patent infringement or for any other reason (not limited to patent issues), conditions are imposed on you (whether by court order, agreement or otherwise) that contradict the conditions of this License, they do not excuse you from the conditions of this License. If you cannot distribute so as to satisfy simultaneously your obligations under this License and any other pertinent obligations, then as a consequence you may not distribute the Program at all. For example, if a patent

license would not permit royalty-free redistribution of the Program by all those who receive copies directly or indirectly through you, then the only way you could satisfy both it and this License would be to refrain entirely from distribution of the Program.

If any portion of this section is held invalid or unenforceable under any particular circumstance, the balance of the section is intended to apply and the section as a whole is intended to apply in other circumstances.

It is not the purpose of this section to induce you to infringe any patents or other property right claims or to contest validity of any such claims; this section has the sole purpose of protecting the integrity of the free software distribution system, which is implemented by public license practices. Many people have made generous contributions to the wide range of software distributed through that system in reliance on consistent application of that system; it is up to the author/donor to decide if he or she is willing to distribute software through any other system and a licensee cannot impose that choice.

This section is intended to make thoroughly clear what is believed to be a consequence of the rest of this License.

 8. If the distribution and/or use of the Program is restricted in certain countries either by patents or by copyrighted interfaces, the original copyright holder who places the Program under this License may add an explicit geographical distribution limitation excluding those countries, so that distribution is permitted only in or among countries not thus excluded. In such case, this License incorporates the limitation as if written in the body of this License.

 9. The Free Software Foundation may publish revised and/or new versions of the General Public License from time to time. Such new versions will be similar in spirit to the present version, but may differ in detail to address new problems or concerns.

Each version is given a distinguishing version number. If the Program specifies a version number of this License which applies to it and "any later version", you have the option of following the terms and conditions either of that version or of any later version published by the Free Software Foundation. If the Program does not specify a version number of this License, you may choose any version ever published by the Free Software Foundation.

 10. If you wish to incorporate parts of the Program into other free programs whose distribution conditions are different, write to the author to ask for permission. For software which is copyrighted by the Free

Software Foundation, write to the Free Software Foundation; we sometimes make exceptions for this. Our decision will be guided by the two goals of preserving the free status of all derivatives of our free software and of promoting the sharing and reuse of software generally.

#### NO WARRANTY

 11. BECAUSE THE PROGRAM IS LICENSED FREE OF CHARGE, THERE IS NO WARRANTY FOR THE PROGRAM, TO THE EXTENT PERMITTED BY APPLICABLE LAW. EXCEPT WHEN OTHERWISE STATED IN WRITING THE COPYRIGHT HOLDERS AND/OR OTHER PARTIES PROVIDE THE PROGRAM "AS IS" WITHOUT WARRANTY OF ANY KIND, EITHER EXPRESSED OR IMPLIED, INCLUDING, BUT NOT LIMITED TO, THE IMPLIED WARRANTIES OF MERCHANTABILITY AND FITNESS FOR A PARTICULAR PURPOSE. THE ENTIRE RISK AS TO THE QUALITY AND PERFORMANCE OF THE PROGRAM IS WITH YOU. SHOULD THE PROGRAM PROVE DEFECTIVE, YOU ASSUME THE COST OF ALL NECESSARY SERVICING, REPAIR OR CORRECTION.

 12. IN NO EVENT UNLESS REQUIRED BY APPLICABLE LAW OR AGREED TO IN WRITING WILL ANY COPYRIGHT HOLDER, OR ANY OTHER PARTY WHO MAY MODIFY AND/OR REDISTRIBUTE THE PROGRAM AS PERMITTED ABOVE, BE LIABLE TO YOU FOR DAMAGES, INCLUDING ANY GENERAL, SPECIAL, INCIDENTAL OR CONSEQUENTIAL DAMAGES ARISING OUT OF THE USE OR INABILITY TO USE THE PROGRAM (INCLUDING BUT NOT LIMITED TO LOSS OF DATA OR DATA BEING RENDERED INACCURATE OR LOSSES SUSTAINED BY YOU OR THIRD PARTIES OR A FAILURE OF THE PROGRAM TO OPERATE WITH ANY OTHER PROGRAMS), EVEN IF SUCH HOLDER OR OTHER PARTY HAS BEEN ADVISED OF THE POSSIBILITY OF SUCH DAMAGES.

#### END OF TERMS AND CONDITIONS

How to Apply These Terms to Your New Programs

 If you develop a new program, and you want it to be of the greatest possible use to the public, the best way to achieve this is to make it free software which everyone can redistribute and change under these terms.

 To do so, attach the following notices to the program. It is safest to attach them to the start of each source file to most effectively convey the exclusion of warranty; and each file should have at least the "copyright" line and a pointer to where the full notice is found.

 $\leq$  one line to give the program's name and a brief idea of what it does. $>$ Copyright  $(C)$  <year > <name of author>

 This program is free software; you can redistribute it and/or modify it under the terms of the GNU General Public License as published by the Free Software Foundation; either version 2 of the License, or (at your option) any later version.

 This program is distributed in the hope that it will be useful, but WITHOUT ANY WARRANTY; without even the implied warranty of MERCHANTABILITY or FITNESS FOR A PARTICULAR PURPOSE. See the GNU General Public License for more details.

 You should have received a copy of the GNU General Public License along with this program; if not, write to the Free Software Foundation, Inc., 51 Franklin Street, Fifth Floor, Boston, MA 02110-1301 USA.

Also add information on how to contact you by electronic and paper mail.

If the program is interactive, make it output a short notice like this when it starts in an interactive mode:

 Gnomovision version 69, Copyright (C) year name of author Gnomovision comes with ABSOLUTELY NO WARRANTY; for details type `show w'. This is free software, and you are welcome to redistribute it under certain conditions; type `show c' for details.

The hypothetical commands `show w' and `show c' should show the appropriate parts of the General Public License. Of course, the commands you use may be called something other than `show w' and `show c'; they could even be mouse-clicks or menu items--whatever suits your program.

You should also get your employer (if you work as a programmer) or your school, if any, to sign a "copyright disclaimer" for the program, if necessary. Here is a sample; alter the names:

 Yoyodyne, Inc., hereby disclaims all copyright interest in the program `Gnomovision' (which makes passes at compilers) written by James Hacker.

 <signature of Ty Coon>, 1 April 1989 Ty Coon, President of Vice

This General Public License does not permit incorporating your program into proprietary programs. If your program is a subroutine library, you may consider it more useful to permit linking proprietary applications with the library. If this is what you want to do, use the GNU Lesser General Public License instead of this License.

## **1.785 libnorm1 1.5.8+dfsg2-2build1**

### **1.785.1 Available under license :**

/\*\*\*\*\*\*\*\*\*\*\*\*\*\*\*\*\*\*\*\*\*\*\*\*\*\*\*\*\*\*\*\*\*\*\*\*\*\*\*\*\*\*\*\*\*\*\*\*\*\*\*\*\*\*\*\*\*\*\*\*\*\*\*\*\*\*\*\*\*  $\ddot{x}$ 

\* AUTHORIZATION TO USE AND DISTRIBUTE

\*

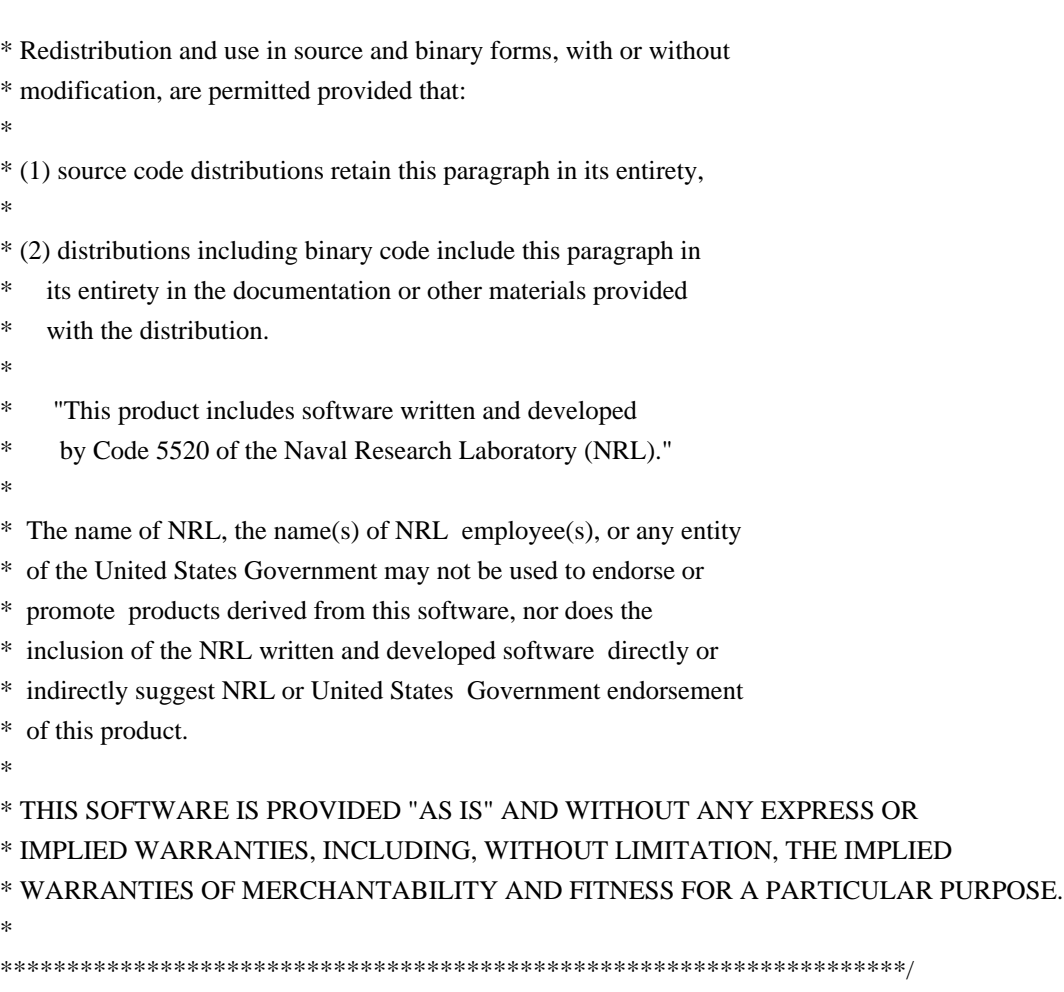

#### Apache License

 Version 2.0, January 2004 http://www.apache.org/licenses/

#### TERMS AND CONDITIONS FOR USE, REPRODUCTION, AND DISTRIBUTION

#### 1. Definitions.

 "License" shall mean the terms and conditions for use, reproduction, and distribution as defined by Sections 1 through 9 of this document.

 "Licensor" shall mean the copyright owner or entity authorized by the copyright owner that is granting the License.

 "Legal Entity" shall mean the union of the acting entity and all other entities that control, are controlled by, or are under common control with that entity. For the purposes of this definition, "control" means (i) the power, direct or indirect, to cause the direction or management of such entity, whether by contract or otherwise, or (ii) ownership of fifty percent (50%) or more of the outstanding shares, or (iii) beneficial ownership of such entity.

 "You" (or "Your") shall mean an individual or Legal Entity exercising permissions granted by this License.

 "Source" form shall mean the preferred form for making modifications, including but not limited to software source code, documentation source, and configuration files.

 "Object" form shall mean any form resulting from mechanical transformation or translation of a Source form, including but not limited to compiled object code, generated documentation, and conversions to other media types.

 "Work" shall mean the work of authorship, whether in Source or Object form, made available under the License, as indicated by a copyright notice that is included in or attached to the work (an example is provided in the Appendix below).

 "Derivative Works" shall mean any work, whether in Source or Object form, that is based on (or derived from) the Work and for which the editorial revisions, annotations, elaborations, or other modifications represent, as a whole, an original work of authorship. For the purposes of this License, Derivative Works shall not include works that remain separable from, or merely link (or bind by name) to the interfaces of, the Work and Derivative Works thereof.

 "Contribution" shall mean any work of authorship, including the original version of the Work and any modifications or additions to that Work or Derivative Works thereof, that is intentionally submitted to Licensor for inclusion in the Work by the copyright owner or by an individual or Legal Entity authorized to submit on behalf of the copyright owner. For the purposes of this definition, "submitted" means any form of electronic, verbal, or written communication sent to the Licensor or its representatives, including but not limited to communication on electronic mailing lists, source code control systems, and issue tracking systems that are managed by, or on behalf of, the Licensor for the purpose of discussing and improving the Work, but excluding communication that is conspicuously marked or otherwise designated in writing by the copyright owner as "Not a Contribution."

 "Contributor" shall mean Licensor and any individual or Legal Entity on behalf of whom a Contribution has been received by Licensor and subsequently incorporated within the Work.

 2. Grant of Copyright License. Subject to the terms and conditions of this License, each Contributor hereby grants to You a perpetual, worldwide, non-exclusive, no-charge, royalty-free, irrevocable copyright license to reproduce, prepare Derivative Works of, publicly display, publicly perform, sublicense, and distribute the Work and such Derivative Works in Source or Object form.

- 3. Grant of Patent License. Subject to the terms and conditions of this License, each Contributor hereby grants to You a perpetual, worldwide, non-exclusive, no-charge, royalty-free, irrevocable (except as stated in this section) patent license to make, have made, use, offer to sell, sell, import, and otherwise transfer the Work, where such license applies only to those patent claims licensable by such Contributor that are necessarily infringed by their Contribution(s) alone or by combination of their Contribution(s) with the Work to which such Contribution(s) was submitted. If You institute patent litigation against any entity (including a cross-claim or counterclaim in a lawsuit) alleging that the Work or a Contribution incorporated within the Work constitutes direct or contributory patent infringement, then any patent licenses granted to You under this License for that Work shall terminate as of the date such litigation is filed.
- 4. Redistribution. You may reproduce and distribute copies of the Work or Derivative Works thereof in any medium, with or without modifications, and in Source or Object form, provided that You meet the following conditions:
	- (a) You must give any other recipients of the Work or Derivative Works a copy of this License; and
	- (b) You must cause any modified files to carry prominent notices stating that You changed the files; and
	- (c) You must retain, in the Source form of any Derivative Works that You distribute, all copyright, patent, trademark, and attribution notices from the Source form of the Work, excluding those notices that do not pertain to any part of the Derivative Works; and
	- (d) If the Work includes a "NOTICE" text file as part of its distribution, then any Derivative Works that You distribute must include a readable copy of the attribution notices contained within such NOTICE file, excluding those notices that do not pertain to any part of the Derivative Works, in at least one of the following places: within a NOTICE text file distributed as part of the Derivative Works; within the Source form or documentation, if provided along with the Derivative Works; or, within a display generated by the Derivative Works, if and wherever such third-party notices normally appear. The contents of the NOTICE file are for informational purposes only and do not modify the License. You may add Your own attribution notices within Derivative Works that You distribute, alongside or as an addendum to the NOTICE text from the Work, provided that such additional attribution notices cannot be construed

as modifying the License.

 You may add Your own copyright statement to Your modifications and may provide additional or different license terms and conditions for use, reproduction, or distribution of Your modifications, or for any such Derivative Works as a whole, provided Your use, reproduction, and distribution of the Work otherwise complies with the conditions stated in this License.

- 5. Submission of Contributions. Unless You explicitly state otherwise, any Contribution intentionally submitted for inclusion in the Work by You to the Licensor shall be under the terms and conditions of this License, without any additional terms or conditions. Notwithstanding the above, nothing herein shall supersede or modify the terms of any separate license agreement you may have executed with Licensor regarding such Contributions.
- 6. Trademarks. This License does not grant permission to use the trade names, trademarks, service marks, or product names of the Licensor, except as required for reasonable and customary use in describing the origin of the Work and reproducing the content of the NOTICE file.
- 7. Disclaimer of Warranty. Unless required by applicable law or agreed to in writing, Licensor provides the Work (and each Contributor provides its Contributions) on an "AS IS" BASIS, WITHOUT WARRANTIES OR CONDITIONS OF ANY KIND, either express or implied, including, without limitation, any warranties or conditions of TITLE, NON-INFRINGEMENT, MERCHANTABILITY, or FITNESS FOR A PARTICULAR PURPOSE. You are solely responsible for determining the appropriateness of using or redistributing the Work and assume any risks associated with Your exercise of permissions under this License.
- 8. Limitation of Liability. In no event and under no legal theory, whether in tort (including negligence), contract, or otherwise, unless required by applicable law (such as deliberate and grossly negligent acts) or agreed to in writing, shall any Contributor be liable to You for damages, including any direct, indirect, special, incidental, or consequential damages of any character arising as a result of this License or out of the use or inability to use the Work (including but not limited to damages for loss of goodwill, work stoppage, computer failure or malfunction, or any and all other commercial damages or losses), even if such Contributor has been advised of the possibility of such damages.
- 9. Accepting Warranty or Additional Liability. While redistributing the Work or Derivative Works thereof, You may choose to offer, and charge a fee for, acceptance of support, warranty, indemnity, or other liability obligations and/or rights consistent with this

 License. However, in accepting such obligations, You may act only on Your own behalf and on Your sole responsibility, not on behalf of any other Contributor, and only if You agree to indemnify, defend, and hold each Contributor harmless for any liability incurred by, or claims asserted against, such Contributor by reason of your accepting any such warranty or additional liability.

#### END OF TERMS AND CONDITIONS

APPENDIX: How to apply the Apache License to your work.

 To apply the Apache License to your work, attach the following boilerplate notice, with the fields enclosed by brackets "{}" replaced with your own identifying information. (Don't include the brackets!) The text should be enclosed in the appropriate comment syntax for the file format. We also recommend that a file or class name and description of purpose be included on the same "printed page" as the copyright notice for easier identification within third-party archives.

Copyright {yyyy} {name of copyright owner}

 Licensed under the Apache License, Version 2.0 (the "License"); you may not use this file except in compliance with the License. You may obtain a copy of the License at

http://www.apache.org/licenses/LICENSE-2.0

 Unless required by applicable law or agreed to in writing, software distributed under the License is distributed on an "AS IS" BASIS, WITHOUT WARRANTIES OR CONDITIONS OF ANY KIND, either express or implied. See the License for the specific language governing permissions and limitations under the License.

## **1.786 wildfly-launcher 18.1.0.Final 1.786.1 Available under license :**

No license file was found, but licenses were detected in source scan.

 $\geq$   $\sim$   $\sim$ 

- ~ JBoss, Home of Professional Open Source.
- $\sim$  Copyright 2011, Red Hat, Inc., and individual contributors
- $\sim$  as indicated by the @author tags. See the copyright.txt file in the
- ~ distribution for a full listing of individual contributors.

 $\sim$ 

- $\sim$  This is free software; you can redistribute it and/or modify it
- ~ under the terms of the GNU Lesser General Public License as

~ published by the Free Software Foundation; either version 2.1 of

 $\sim$  the License, or (at your option) any later version.

 $\sim$ 

 $\sim$  This software is distributed in the hope that it will be useful,

~ but WITHOUT ANY WARRANTY; without even the implied warranty of

~ MERCHANTABILITY or FITNESS FOR A PARTICULAR PURPOSE. See the GNU

~ Lesser General Public License for more details.

 $\sim$ 

~ You should have received a copy of the GNU Lesser General Public

 $\sim$  License along with this software; if not, write to the Free

~ Software Foundation, Inc., 51 Franklin St, Fifth Floor, Boston, MA

 $\sim 02110$ -1301 USA, or see the FSF site: http://www.fsf.org.

-->

Found in path(s):

\* /opt/cola/permits/1615785484\_1679911894.812733/0/wildfly-launcher-18-1-0-final-sources-1-jar/META-INF/maven/org.wildfly.core/wildfly-launcher/pom.xml

No license file was found, but licenses were detected in source scan.

/\*

\* JBoss, Home of Professional Open Source.

\* Copyright 2020, Red Hat, Inc., and individual contributors

\* as indicated by the @author tags. See the copyright.txt file in the

\* distribution for a full listing of individual contributors.

\*

\* This is free software; you can redistribute it and/or modify it

\* under the terms of the GNU Lesser General Public License as

\* published by the Free Software Foundation; either version 2.1 of

\* the License, or (at your option) any later version.

\*

\* This software is distributed in the hope that it will be useful,

\* but WITHOUT ANY WARRANTY; without even the implied warranty of

\* MERCHANTABILITY or FITNESS FOR A PARTICULAR PURPOSE. See the GNU

\* Lesser General Public License for more details.

\*

\* You should have received a copy of the GNU Lesser General Public

\* License along with this software; if not, write to the Free

\* Software Foundation, Inc., 51 Franklin St, Fifth Floor, Boston, MA

\* 02110-1301 USA, or see the FSF site: http://www.fsf.org.

\*/

Found in path(s):

\* /opt/cola/permits/1615785484\_1679911894.812733/0/wildfly-launcher-18-1-0-final-sources-1 jar/org/wildfly/core/launcher/BootableJarCommandBuilder.java No license file was found, but licenses were detected in source scan.

/\*

\* JBoss, Home of Professional Open Source.

- \* Copyright 2014, Red Hat, Inc., and individual contributors
- \* as indicated by the @author tags. See the copyright.txt file in the
- \* distribution for a full listing of individual contributors.

\*

- \* This is free software; you can redistribute it and/or modify it
- \* under the terms of the GNU Lesser General Public License as
- \* published by the Free Software Foundation; either version 2.1 of
- \* the License, or (at your option) any later version.

\*

- \* This software is distributed in the hope that it will be useful,
- \* but WITHOUT ANY WARRANTY; without even the implied warranty of
- \* MERCHANTABILITY or FITNESS FOR A PARTICULAR PURPOSE. See the GNU
- \* Lesser General Public License for more details.
- \*
- \* You should have received a copy of the GNU Lesser General Public
- \* License along with this software; if not, write to the Free
- \* Software Foundation, Inc., 51 Franklin St, Fifth Floor, Boston, MA
- \* 02110-1301 USA, or see the FSF site: http://www.fsf.org.
- \*/

Found in path(s):

\* /opt/cola/permits/1615785484\_1679911894.812733/0/wildfly-launcher-18-1-0-final-sources-1 jar/org/wildfly/core/launcher/AbstractCommandBuilder.java

\* /opt/cola/permits/1615785484\_1679911894.812733/0/wildfly-launcher-18-1-0-final-sources-1 jar/org/wildfly/core/launcher/Arguments.java

\* /opt/cola/permits/1615785484\_1679911894.812733/0/wildfly-launcher-18-1-0-final-sources-1 jar/org/wildfly/core/launcher/ProcessHelper.java

\* /opt/cola/permits/1615785484\_1679911894.812733/0/wildfly-launcher-18-1-0-final-sources-1 jar/org/wildfly/core/launcher/logger/LauncherMessages.java

\* /opt/cola/permits/1615785484\_1679911894.812733/0/wildfly-launcher-18-1-0-final-sources-1 jar/org/wildfly/core/launcher/logger/Messages.java

\* /opt/cola/permits/1615785484\_1679911894.812733/0/wildfly-launcher-18-1-0-final-sources-1 jar/org/wildfly/core/launcher/DomainCommandBuilder.java

\* /opt/cola/permits/1615785484\_1679911894.812733/0/wildfly-launcher-18-1-0-final-sources-1 jar/org/wildfly/core/launcher/StandaloneCommandBuilder.java

\* /opt/cola/permits/1615785484\_1679911894.812733/0/wildfly-launcher-18-1-0-final-sources-1 jar/org/wildfly/core/launcher/CommandBuilder.java

\* /opt/cola/permits/1615785484\_1679911894.812733/0/wildfly-launcher-18-1-0-final-sources-1 jar/org/wildfly/core/launcher/Launcher.java

No license file was found, but licenses were detected in source scan.

/\*

\* JBoss, Home of Professional Open Source.

\* Copyright 2015, Red Hat, Inc., and individual contributors

\* as indicated by the @author tags. See the copyright.txt file in the

\* distribution for a full listing of individual contributors.

\*

\* This is free software; you can redistribute it and/or modify it

- \* under the terms of the GNU Lesser General Public License as
- \* published by the Free Software Foundation; either version 2.1 of
- \* the License, or (at your option) any later version.
- \*
- \* This software is distributed in the hope that it will be useful,
- \* but WITHOUT ANY WARRANTY; without even the implied warranty of
- \* MERCHANTABILITY or FITNESS FOR A PARTICULAR PURPOSE. See the GNU
- \* Lesser General Public License for more details.

\*

- \* You should have received a copy of the GNU Lesser General Public
- \* License along with this software; if not, write to the Free
- \* Software Foundation, Inc., 51 Franklin St, Fifth Floor, Boston, MA
- \* 02110-1301 USA, or see the FSF site: http://www.fsf.org.

\*/

Found in path(s):

\* /opt/cola/permits/1615785484\_1679911894.812733/0/wildfly-launcher-18-1-0-final-sources-1 jar/org/wildfly/core/launcher/CliCommandBuilder.java

\* /opt/cola/permits/1615785484\_1679911894.812733/0/wildfly-launcher-18-1-0-final-sources-1-

jar/org/wildfly/core/launcher/Environment.java

No license file was found, but licenses were detected in source scan.

/\*

\* JBoss, Home of Professional Open Source.

\*

\* Copyright 2019 Red Hat, Inc., and individual contributors

\* as indicated by the @author tags.

\*

\* Licensed under the Apache License, Version 2.0 (the "License");

\* you may not use this file except in compliance with the License.

\* You may obtain a copy of the License at

\*

\* http://www.apache.org/licenses/LICENSE-2.0

\*

\* Unless required by applicable law or agreed to in writing, software

\* distributed under the License is distributed on an "AS IS" BASIS,

\* WITHOUT WARRANTIES OR CONDITIONS OF ANY KIND, either express or implied.

\* See the License for the specific language governing permissions and

\* limitations under the License.

\*/

Found in path(s):

\* /opt/cola/permits/1615785484\_1679911894.812733/0/wildfly-launcher-18-1-0-final-sources-1 jar/org/wildfly/core/launcher/Jvm.java

## **1.787 wildfly-elytron-permission 1.19.0.Final**

## **1.787.1 Available under license :**

JarIndex-Version: 1.0

wildfly-elytron-permission-1.19.0.Final.jar META-INF META-INF/maven META-INF/maven/org.wildfly.security META-INF/maven/org.wildfly.security/wildfly-elytron-permission org org/wildfly org/wildfly/security org/wildfly/security/permission

## **1.788 keycloak-core 14.0.0**

### **1.788.1 Available under license :**

No license file was found, but licenses were detected in source scan.

```
/*
```
- \* Copyright 2016 Red Hat, Inc. and/or its affiliates
- \* and other contributors as indicated by the @author tags.

\*

- \* Licensed under the Apache License, Version 2.0 (the "License");
- \* you may not use this file except in compliance with the License.
- \* You may obtain a copy of the License at

\*

\* http://www.apache.org/licenses/LICENSE-2.0

\*

- \* Unless required by applicable law or agreed to in writing, software
- \* distributed under the License is distributed on an "AS IS" BASIS,
- \* WITHOUT WARRANTIES OR CONDITIONS OF ANY KIND, either express or implied.
- \* See the License for the specific language governing permissions and
- \* limitations under the License.

\*/

Found in path(s):

\* /opt/cola/permits/1615785369\_1679911810.3262756/0/keycloak-core-14-0-0-sourcesjar/org/keycloak/representations/info/SpiInfoRepresentation.java

\* /opt/cola/permits/1615785369\_1679911810.3262756/0/keycloak-core-14-0-0-sourcesjar/org/keycloak/representations/info/ThemeInfoRepresentation.java

\* /opt/cola/permits/1615785369\_1679911810.3262756/0/keycloak-core-14-0-0-sourcesjar/org/keycloak/representations/adapters/config/AdapterConfig.java

\* /opt/cola/permits/1615785369\_1679911810.3262756/0/keycloak-core-14-0-0-sources-

jar/org/keycloak/representations/idm/authorization/PolicyRepresentation.java

\* /opt/cola/permits/1615785369\_1679911810.3262756/0/keycloak-core-14-0-0-sourcesjar/org/keycloak/representations/info/ProfileInfoRepresentation.java

\* /opt/cola/permits/1615785369\_1679911810.3262756/0/keycloak-core-14-0-0-sourcesjar/org/keycloak/representations/idm/PasswordPolicyTypeRepresentation.java

\* /opt/cola/permits/1615785369\_1679911810.3262756/0/keycloak-core-14-0-0-sourcesjar/org/keycloak/crypto/SignatureSignerContext.java

\* /opt/cola/permits/1615785369\_1679911810.3262756/0/keycloak-core-14-0-0-sourcesjar/org/keycloak/KeyPairVerifier.java

\* /opt/cola/permits/1615785369\_1679911810.3262756/0/keycloak-core-14-0-0-sourcesjar/org/keycloak/representations/info/ServerInfoRepresentation.java

\* /opt/cola/permits/1615785369\_1679911810.3262756/0/keycloak-core-14-0-0-sourcesjar/org/keycloak/Config.java

\* /opt/cola/permits/1615785369\_1679911810.3262756/0/keycloak-core-14-0-0-sourcesjar/org/keycloak/jose/jws/JWSHeader.java

\* /opt/cola/permits/1615785369\_1679911810.3262756/0/keycloak-core-14-0-0-sourcesjar/org/keycloak/representations/idm/ApplicationRepresentation.java

\* /opt/cola/permits/1615785369\_1679911810.3262756/0/keycloak-core-14-0-0-sourcesjar/org/keycloak/representations/idm/authorization/PolicyEnforcementMode.java

\* /opt/cola/permits/1615785369\_1679911810.3262756/0/keycloak-core-14-0-0-sourcesjar/org/keycloak/representations/idm/authorization/TimePolicyRepresentation.java

\* /opt/cola/permits/1615785369\_1679911810.3262756/0/keycloak-core-14-0-0-sourcesjar/org/keycloak/representations/idm/RequiredActionProviderRepresentation.java \* /opt/cola/permits/1615785369\_1679911810.3262756/0/keycloak-core-14-0-0-sources-

jar/org/keycloak/representations/idm/authorization/Permission.java

\* /opt/cola/permits/1615785369\_1679911810.3262756/0/keycloak-core-14-0-0-sourcesjar/org/keycloak/representations/idm/authorization/UserPolicyRepresentation.java

\* /opt/cola/permits/1615785369\_1679911810.3262756/0/keycloak-core-14-0-0-sourcesjar/org/keycloak/representations/idm/CertificateRepresentation.java

\* /opt/cola/permits/1615785369\_1679911810.3262756/0/keycloak-core-14-0-0-sourcesjar/org/keycloak/representations/idm/AuthenticationFlowRepresentation.java

\* /opt/cola/permits/1615785369\_1679911810.3262756/0/keycloak-core-14-0-0-sourcesjar/org/keycloak/constants/AdapterConstants.java

\* /opt/cola/permits/1615785369\_1679911810.3262756/0/keycloak-core-14-0-0-sourcesjar/org/keycloak/KeycloakSecurityContext.java

\* /opt/cola/permits/1615785369\_1679911810.3262756/0/keycloak-core-14-0-0-sourcesjar/org/keycloak/util/SystemPropertiesJsonParserFactory.java

\* /opt/cola/permits/1615785369\_1679911810.3262756/0/keycloak-core-14-0-0-sourcesjar/org/keycloak/representations/JsonWebToken.java

\* /opt/cola/permits/1615785369\_1679911810.3262756/0/keycloak-core-14-0-0-sourcesjar/org/keycloak/crypto/KeyWrapper.java

\* /opt/cola/permits/1615785369\_1679911810.3262756/0/keycloak-core-14-0-0-sourcesjar/org/keycloak/TokenCategory.java

\* /opt/cola/permits/1615785369\_1679911810.3262756/0/keycloak-core-14-0-0-sourcesjar/org/keycloak/representations/oidc/OIDCClientRepresentation.java

\* /opt/cola/permits/1615785369\_1679911810.3262756/0/keycloak-core-14-0-0-sourcesjar/org/keycloak/representations/idm/ErrorRepresentation.java

\* /opt/cola/permits/1615785369\_1679911810.3262756/0/keycloak-core-14-0-0-sourcesjar/org/keycloak/representations/idm/RolesRepresentation.java

\* /opt/cola/permits/1615785369\_1679911810.3262756/0/keycloak-core-14-0-0-sourcesjar/org/keycloak/representations/account/UserRepresentation.java

\* /opt/cola/permits/1615785369\_1679911810.3262756/0/keycloak-core-14-0-0-sourcesjar/org/keycloak/representations/info/ProviderRepresentation.java

\* /opt/cola/permits/1615785369\_1679911810.3262756/0/keycloak-core-14-0-0-sourcesjar/org/keycloak/representations/idm/ClientRepresentation.java

\* /opt/cola/permits/1615785369\_1679911810.3262756/0/keycloak-core-14-0-0-sourcesjar/org/keycloak/jose/jwk/JWKParser.java

\* /opt/cola/permits/1615785369\_1679911810.3262756/0/keycloak-core-14-0-0-sourcesjar/org/keycloak/util/BasicAuthHelper.java

\* /opt/cola/permits/1615785369\_1679911810.3262756/0/keycloak-core-14-0-0-sourcesjar/org/keycloak/representations/IDToken.java

\* /opt/cola/permits/1615785369\_1679911810.3262756/0/keycloak-core-14-0-0-sourcesjar/org/keycloak/representations/idm/AuthenticatorConfigInfoRepresentation.java

\* /opt/cola/permits/1615785369\_1679911810.3262756/0/keycloak-core-14-0-0-sourcesjar/org/keycloak/representations/AccessTokenResponse.java

\* /opt/cola/permits/1615785369\_1679911810.3262756/0/keycloak-core-14-0-0-sourcesjar/org/keycloak/TokenIdGenerator.java

\* /opt/cola/permits/1615785369\_1679911810.3262756/0/keycloak-core-14-0-0-sourcesjar/org/keycloak/jose/jws/crypto/RSAProvider.java

\* /opt/cola/permits/1615785369\_1679911810.3262756/0/keycloak-core-14-0-0-sourcesjar/org/keycloak/representations/UserInfo.java

\* /opt/cola/permits/1615785369\_1679911810.3262756/0/keycloak-core-14-0-0-sourcesjar/org/keycloak/representations/idm/CredentialRepresentation.java

\* /opt/cola/permits/1615785369\_1679911810.3262756/0/keycloak-core-14-0-0-sourcesjar/org/keycloak/representations/idm/UserFederationMapperSyncConfigRepresentation.java \* /opt/cola/permits/1615785369\_1679911810.3262756/0/keycloak-core-14-0-0-sources-

jar/org/keycloak/representations/idm/authorization/ResourcePermissionRepresentation.java \* /opt/cola/permits/1615785369\_1679911810.3262756/0/keycloak-core-14-0-0-sources-

jar/org/keycloak/representations/adapters/action/PushNotBeforeAction.java

\* /opt/cola/permits/1615785369\_1679911810.3262756/0/keycloak-core-14-0-0-sourcesjar/org/keycloak/crypto/SignatureVerifierContext.java

\* /opt/cola/permits/1615785369\_1679911810.3262756/0/keycloak-core-14-0-0-sourcesjar/org/keycloak/representations/oidc/TokenMetadataRepresentation.java

\* /opt/cola/permits/1615785369\_1679911810.3262756/0/keycloak-core-14-0-0-sourcesjar/org/keycloak/representations/idm/authorization/JSPolicyRepresentation.java

\* /opt/cola/permits/1615785369\_1679911810.3262756/0/keycloak-core-14-0-0-sourcesjar/org/keycloak/representations/adapters/config/BaseAdapterConfig.java

\* /opt/cola/permits/1615785369\_1679911810.3262756/0/keycloak-core-14-0-0-sourcesjar/org/keycloak/OAuthErrorException.java

\* /opt/cola/permits/1615785369\_1679911810.3262756/0/keycloak-core-14-0-0-sourcesjar/org/keycloak/crypto/SignatureException.java

\* /opt/cola/permits/1615785369\_1679911810.3262756/0/keycloak-core-14-0-0-sourcesjar/org/keycloak/representations/adapters/config/BaseRealmConfig.java

\* /opt/cola/permits/1615785369\_1679911810.3262756/0/keycloak-core-14-0-0-sourcesjar/org/keycloak/constants/ServiceUrlConstants.java

\* /opt/cola/permits/1615785369\_1679911810.3262756/0/keycloak-core-14-0-0-sourcesjar/org/keycloak/json/StringOrArrayDeserializer.java

\* /opt/cola/permits/1615785369\_1679911810.3262756/0/keycloak-core-14-0-0-sourcesjar/org/keycloak/KeycloakPrincipal.java

\* /opt/cola/permits/1615785369\_1679911810.3262756/0/keycloak-core-14-0-0-sourcesjar/org/keycloak/representations/idm/authorization/ResourceOwnerRepresentation.java \* /opt/cola/permits/1615785369\_1679911810.3262756/0/keycloak-core-14-0-0-sourcesjar/org/keycloak/representations/idm/RequiredActionProviderSimpleRepresentation.java \* /opt/cola/permits/1615785369\_1679911810.3262756/0/keycloak-core-14-0-0-sourcesjar/org/keycloak/representations/idm/ClientTemplateRepresentation.java

\* /opt/cola/permits/1615785369\_1679911810.3262756/0/keycloak-core-14-0-0-sourcesjar/org/keycloak/representations/idm/FederatedIdentityRepresentation.java

\* /opt/cola/permits/1615785369\_1679911810.3262756/0/keycloak-core-14-0-0-sourcesjar/org/keycloak/representations/idm/authorization/ResourceRepresentation.java

\* /opt/cola/permits/1615785369\_1679911810.3262756/0/keycloak-core-14-0-0-sourcesjar/org/keycloak/representations/VersionRepresentation.java

\* /opt/cola/permits/1615785369\_1679911810.3262756/0/keycloak-core-14-0-0-sourcesjar/org/keycloak/representations/adapters/config/AdapterHttpClientConfig.java

\* /opt/cola/permits/1615785369\_1679911810.3262756/0/keycloak-core-14-0-0-sourcesjar/org/keycloak/representations/idm/AbstractAuthenticationExecutionRepresentation.java \* /opt/cola/permits/1615785369\_1679911810.3262756/0/keycloak-core-14-0-0-sources-

jar/org/keycloak/representations/info/MemoryInfoRepresentation.java

\* /opt/cola/permits/1615785369\_1679911810.3262756/0/keycloak-core-14-0-0-sourcesjar/org/keycloak/representations/idm/MappingsRepresentation.java

\* /opt/cola/permits/1615785369\_1679911810.3262756/0/keycloak-core-14-0-0-sourcesjar/org/keycloak/crypto/KeyStatus.java

\* /opt/cola/permits/1615785369\_1679911810.3262756/0/keycloak-core-14-0-0-sourcesjar/org/keycloak/jose/jwk/JSONWebKeySet.java

\* /opt/cola/permits/1615785369\_1679911810.3262756/0/keycloak-core-14-0-0-sourcesjar/org/keycloak/representations/idm/OAuth2ErrorRepresentation.java

\* /opt/cola/permits/1615785369\_1679911810.3262756/0/keycloak-core-14-0-0-sourcesjar/org/keycloak/jose/jwk/JWK.java

\* /opt/cola/permits/1615785369\_1679911810.3262756/0/keycloak-core-14-0-0-sourcesjar/org/keycloak/representations/idm/ClaimRepresentation.java

\* /opt/cola/permits/1615785369\_1679911810.3262756/0/keycloak-core-14-0-0-sourcesjar/org/keycloak/representations/idm/RealmRepresentation.java

\* /opt/cola/permits/1615785369\_1679911810.3262756/0/keycloak-core-14-0-0-sourcesjar/org/keycloak/representations/idm/UserFederationProviderFactoryRepresentation.java

\* /opt/cola/permits/1615785369\_1679911810.3262756/0/keycloak-core-14-0-0-sourcesjar/org/keycloak/jose/jws/Algorithm.java

\* /opt/cola/permits/1615785369\_1679911810.3262756/0/keycloak-core-14-0-0-sourcesjar/org/keycloak/representations/idm/RealmEventsConfigRepresentation.java

\* /opt/cola/permits/1615785369\_1679911810.3262756/0/keycloak-core-14-0-0-sourcesjar/org/keycloak/jose/jwk/JWKBuilder.java

\* /opt/cola/permits/1615785369\_1679911810.3262756/0/keycloak-core-14-0-0-sourcesjar/org/keycloak/jose/jws/JWSInputException.java

\* /opt/cola/permits/1615785369\_1679911810.3262756/0/keycloak-core-14-0-0-sourcesjar/org/keycloak/crypto/MacSignatureSignerContext.java

\* /opt/cola/permits/1615785369\_1679911810.3262756/0/keycloak-core-14-0-0-sourcesjar/org/keycloak/representations/idm/UserFederationMapperTypeRepresentation.java

\* /opt/cola/permits/1615785369\_1679911810.3262756/0/keycloak-core-14-0-0-sources-

jar/org/keycloak/representations/idm/UserFederationMapperRepresentation.java

\* /opt/cola/permits/1615785369\_1679911810.3262756/0/keycloak-core-14-0-0-sourcesjar/org/keycloak/representations/idm/ComponentExportRepresentation.java

\* /opt/cola/permits/1615785369\_1679911810.3262756/0/keycloak-core-14-0-0-sourcesjar/org/keycloak/representations/info/ClientInstallationRepresentation.java

\* /opt/cola/permits/1615785369\_1679911810.3262756/0/keycloak-core-14-0-0-sourcesjar/org/keycloak/representations/idm/ManagementPermissionReference.java

\* /opt/cola/permits/1615785369\_1679911810.3262756/0/keycloak-core-14-0-0-sourcesjar/org/keycloak/representations/idm/SynchronizationResultRepresentation.java

\* /opt/cola/permits/1615785369\_1679911810.3262756/0/keycloak-core-14-0-0-sourcesjar/org/keycloak/representations/idm/IdentityProviderRepresentation.java

\* /opt/cola/permits/1615785369\_1679911810.3262756/0/keycloak-core-14-0-0-sourcesjar/org/keycloak/representations/AddressClaimSet.java

\* /opt/cola/permits/1615785369\_1679911810.3262756/0/keycloak-core-14-0-0-sourcesjar/org/keycloak/representations/adapters/action/LogoutAction.java

\* /opt/cola/permits/1615785369\_1679911810.3262756/0/keycloak-core-14-0-0-sourcesjar/org/keycloak/jose/jws/crypto/HMACProvider.java

\* /opt/cola/permits/1615785369\_1679911810.3262756/0/keycloak-core-14-0-0-sourcesjar/org/keycloak/representations/idm/ClientInitialAccessCreatePresentation.java

\* /opt/cola/permits/1615785369\_1679911810.3262756/0/keycloak-core-14-0-0-sourcesjar/org/keycloak/protocol/oidc/representations/OIDCConfigurationRepresentation.java \* /opt/cola/permits/1615785369\_1679911810.3262756/0/keycloak-core-14-0-0-sources-

jar/org/keycloak/representations/idm/UserRepresentation.java

\* /opt/cola/permits/1615785369\_1679911810.3262756/0/keycloak-core-14-0-0-sourcesjar/org/keycloak/jose/jwk/RSAPublicJWK.java

\* /opt/cola/permits/1615785369\_1679911810.3262756/0/keycloak-core-14-0-0-sourcesjar/org/keycloak/representations/adapters/action/AdminAction.java

\* /opt/cola/permits/1615785369\_1679911810.3262756/0/keycloak-core-14-0-0-sourcesjar/org/keycloak/representations/idm/authorization/PolicyProviderRepresentation.java

\* /opt/cola/permits/1615785369\_1679911810.3262756/0/keycloak-core-14-0-0-sourcesjar/org/keycloak/representations/AccessToken.java

\* /opt/cola/permits/1615785369\_1679911810.3262756/0/keycloak-core-14-0-0-sources-jar/org/keycloak/Token.java

\* /opt/cola/permits/1615785369\_1679911810.3262756/0/keycloak-core-14-0-0-sources-

jar/org/keycloak/representations/idm/OAuthClientRepresentation.java

\* /opt/cola/permits/1615785369\_1679911810.3262756/0/keycloak-core-14-0-0-sources-

jar/org/keycloak/representations/idm/ScopeMappingRepresentation.java

\* /opt/cola/permits/1615785369\_1679911810.3262756/0/keycloak-core-14-0-0-sourcesjar/org/keycloak/util/JsonSerialization.java

\* /opt/cola/permits/1615785369\_1679911810.3262756/0/keycloak-core-14-0-0-sourcesjar/org/keycloak/RSATokenVerifier.java

\* /opt/cola/permits/1615785369\_1679911810.3262756/0/keycloak-core-14-0-0-sourcesjar/org/keycloak/representations/idm/ClientMappingsRepresentation.java

\* /opt/cola/permits/1615785369\_1679911810.3262756/0/keycloak-core-14-0-0-sourcesjar/org/keycloak/representations/adapters/action/TestAvailabilityAction.java

\* /opt/cola/permits/1615785369\_1679911810.3262756/0/keycloak-core-14-0-0-sourcesjar/org/keycloak/representations/RefreshToken.java

\* /opt/cola/permits/1615785369\_1679911810.3262756/0/keycloak-core-14-0-0-sources-

jar/org/keycloak/representations/idm/AuthenticationExecutionInfoRepresentation.java

\* /opt/cola/permits/1615785369\_1679911810.3262756/0/keycloak-core-14-0-0-sources-

jar/org/keycloak/representations/idm/authorization/AggregatePolicyRepresentation.java

\* /opt/cola/permits/1615785369\_1679911810.3262756/0/keycloak-core-14-0-0-sourcesjar/org/keycloak/representations/idm/UserSessionRepresentation.java

\* /opt/cola/permits/1615785369\_1679911810.3262756/0/keycloak-core-14-0-0-sourcesjar/org/keycloak/representations/idm/KeysMetadataRepresentation.java

\* /opt/cola/permits/1615785369\_1679911810.3262756/0/keycloak-core-14-0-0-sourcesjar/org/keycloak/representations/idm/authorization/Logic.java

\* /opt/cola/permits/1615785369\_1679911810.3262756/0/keycloak-core-14-0-0-sourcesjar/org/keycloak/jose/jws/JWSInput.java

\* /opt/cola/permits/1615785369\_1679911810.3262756/0/keycloak-core-14-0-0-sourcesjar/org/keycloak/crypto/AsymmetricSignatureSignerContext.java

\* /opt/cola/permits/1615785369\_1679911810.3262756/0/keycloak-core-14-0-0-sourcesjar/org/keycloak/representations/idm/AuthenticatorConfigRepresentation.java

\* /opt/cola/permits/1615785369\_1679911810.3262756/0/keycloak-core-14-0-0-sourcesjar/org/keycloak/representations/idm/GroupRepresentation.java

\* /opt/cola/permits/1615785369\_1679911810.3262756/0/keycloak-core-14-0-0-sourcesjar/org/keycloak/crypto/Algorithm.java

\* /opt/cola/permits/1615785369\_1679911810.3262756/0/keycloak-core-14-0-0-sourcesjar/org/keycloak/representations/idm/PartialImportRepresentation.java

\* /opt/cola/permits/1615785369\_1679911810.3262756/0/keycloak-core-14-0-0-sourcesjar/org/keycloak/util/JWKSUtils.java

\* /opt/cola/permits/1615785369\_1679911810.3262756/0/keycloak-core-14-0-0-sourcesjar/org/keycloak/jose/jws/AlgorithmType.java

\* /opt/cola/permits/1615785369\_1679911810.3262756/0/keycloak-core-14-0-0-sourcesjar/org/keycloak/crypto/KeyType.java

\* /opt/cola/permits/1615785369\_1679911810.3262756/0/keycloak-core-14-0-0-sourcesjar/org/keycloak/representations/idm/authorization/AbstractPolicyRepresentation.java

\* /opt/cola/permits/1615785369\_1679911810.3262756/0/keycloak-core-14-0-0-sourcesjar/org/keycloak/representations/idm/ConfigPropertyRepresentation.java

\* /opt/cola/permits/1615785369\_1679911810.3262756/0/keycloak-core-14-0-0-sourcesjar/org/keycloak/representations/idm/UserConsentRepresentation.java

\* /opt/cola/permits/1615785369\_1679911810.3262756/0/keycloak-core-14-0-0-sourcesjar/org/keycloak/representations/idm/ComponentRepresentation.java

\* /opt/cola/permits/1615785369\_1679911810.3262756/0/keycloak-core-14-0-0-sourcesjar/org/keycloak/representations/idm/AuthenticationExecutionRepresentation.java

\* /opt/cola/permits/1615785369\_1679911810.3262756/0/keycloak-core-14-0-0-sourcesjar/org/keycloak/representations/idm/ProtocolMapperTypeRepresentation.java

\* /opt/cola/permits/1615785369\_1679911810.3262756/0/keycloak-core-14-0-0-sourcesjar/org/keycloak/representations/idm/PublishedRealmRepresentation.java

\* /opt/cola/permits/1615785369\_1679911810.3262756/0/keycloak-core-14-0-0-sourcesjar/org/keycloak/AbstractOAuthClient.java

\* /opt/cola/permits/1615785369\_1679911810.3262756/0/keycloak-core-14-0-0-sourcesjar/org/keycloak/representations/idm/authorization/ScopeRepresentation.java

\* /opt/cola/permits/1615785369\_1679911810.3262756/0/keycloak-core-14-0-0-sourcesjar/org/keycloak/json/StringListMapDeserializer.java

\* /opt/cola/permits/1615785369\_1679911810.3262756/0/keycloak-core-14-0-0-sources-

jar/org/keycloak/representations/idm/ProtocolMapperRepresentation.java

\* /opt/cola/permits/1615785369\_1679911810.3262756/0/keycloak-core-14-0-0-sourcesjar/org/keycloak/crypto/JavaAlgorithm.java

\* /opt/cola/permits/1615785369\_1679911810.3262756/0/keycloak-core-14-0-0-sourcesjar/org/keycloak/jose/jwk/ECPublicJWK.java

\* /opt/cola/permits/1615785369\_1679911810.3262756/0/keycloak-core-14-0-0-sourcesjar/org/keycloak/crypto/KeyUse.java

\* /opt/cola/permits/1615785369\_1679911810.3262756/0/keycloak-core-14-0-0-sourcesjar/org/keycloak/representations/idm/authorization/ClientPolicyRepresentation.java

\* /opt/cola/permits/1615785369\_1679911810.3262756/0/keycloak-core-14-0-0-sourcesjar/org/keycloak/crypto/MacSignatureVerifierContext.java

\* /opt/cola/permits/1615785369\_1679911810.3262756/0/keycloak-core-14-0-0-sourcesjar/org/keycloak/representations/idm/IdentityProviderMapperRepresentation.java

\* /opt/cola/permits/1615785369\_1679911810.3262756/0/keycloak-core-14-0-0-sourcesjar/org/keycloak/representations/adapters/action/GlobalRequestResult.java

\* /opt/cola/permits/1615785369\_1679911810.3262756/0/keycloak-core-14-0-0-sourcesjar/org/keycloak/enums/TokenStore.java

\* /opt/cola/permits/1615785369\_1679911810.3262756/0/keycloak-core-14-0-0-sourcesjar/org/keycloak/representations/idm/UserFederationProviderRepresentation.java

\* /opt/cola/permits/1615785369\_1679911810.3262756/0/keycloak-core-14-0-0-sourcesjar/org/keycloak/representations/idm/authorization/DecisionEffect.java

\* /opt/cola/permits/1615785369\_1679911810.3262756/0/keycloak-core-14-0-0-sourcesjar/org/keycloak/representations/idm/authorization/RolePolicyRepresentation.java

\* /opt/cola/permits/1615785369\_1679911810.3262756/0/keycloak-core-14-0-0-sourcesjar/org/keycloak/representations/idm/RoleRepresentation.java

\* /opt/cola/permits/1615785369\_1679911810.3262756/0/keycloak-core-14-0-0-sourcesjar/org/keycloak/representations/idm/IdentityProviderMapperTypeRepresentation.java

\* /opt/cola/permits/1615785369\_1679911810.3262756/0/keycloak-core-14-0-0-sourcesjar/org/keycloak/representations/idm/AuthenticationExecutionExportRepresentation.java \* /opt/cola/permits/1615785369\_1679911810.3262756/0/keycloak-core-14-0-0-sourcesjar/org/keycloak/representations/idm/ClientScopeRepresentation.java

\* /opt/cola/permits/1615785369\_1679911810.3262756/0/keycloak-core-14-0-0-sourcesjar/org/keycloak/representations/idm/authorization/ScopePermissionRepresentation.java \* /opt/cola/permits/1615785369\_1679911810.3262756/0/keycloak-core-14-0-0-sourcesjar/org/keycloak/util/TokenUtil.java

\* /opt/cola/permits/1615785369\_1679911810.3262756/0/keycloak-core-14-0-0-sourcesjar/org/keycloak/json/StringOrArraySerializer.java

\* /opt/cola/permits/1615785369\_1679911810.3262756/0/keycloak-core-14-0-0-sourcesjar/org/keycloak/jose/jws/crypto/HashUtils.java

\* /opt/cola/permits/1615785369\_1679911810.3262756/0/keycloak-core-14-0-0-sourcesjar/org/keycloak/jose/jws/JWSBuilder.java

\* /opt/cola/permits/1615785369\_1679911810.3262756/0/keycloak-core-14-0-0-sourcesjar/org/keycloak/representations/idm/SocialLinkRepresentation.java

\* /opt/cola/permits/1615785369\_1679911810.3262756/0/keycloak-core-14-0-0-sourcesjar/org/keycloak/representations/info/SystemInfoRepresentation.java

\* /opt/cola/permits/1615785369\_1679911810.3262756/0/keycloak-core-14-0-0-sourcesjar/org/keycloak/OAuth2Constants.java

\* /opt/cola/permits/1615785369\_1679911810.3262756/0/keycloak-core-14-0-0-sources-

jar/org/keycloak/representations/idm/authorization/DecisionStrategy.java

\* /opt/cola/permits/1615785369\_1679911810.3262756/0/keycloak-core-14-0-0-sourcesjar/org/keycloak/TokenVerifier.java

\* /opt/cola/permits/1615785369\_1679911810.3262756/0/keycloak-core-14-0-0-sourcesjar/org/keycloak/representations/idm/authorization/ResourceServerRepresentation.java \* /opt/cola/permits/1615785369\_1679911810.3262756/0/keycloak-core-14-0-0-sourcesjar/org/keycloak/representations/idm/ClientInitialAccessPresentation.java

\* /opt/cola/permits/1615785369\_1679911810.3262756/0/keycloak-core-14-0-0-sourcesjar/org/keycloak/crypto/AsymmetricSignatureVerifierContext.java

\* /opt/cola/permits/1615785369\_1679911810.3262756/0/keycloak-core-14-0-0-sourcesjar/org/keycloak/jose/jws/crypto/SignatureProvider.java

\* /opt/cola/permits/1615785369\_1679911810.3262756/0/keycloak-core-14-0-0-sourcesjar/org/keycloak/representations/idm/ComponentTypeRepresentation.java No license file was found, but licenses were detected in source scan.

 $\lt!$ !--

~ Copyright 2016 Red Hat, Inc. and/or its affiliates

 $\sim$  and other contributors as indicated by the @author tags.

 $\sim$ 

~ Licensed under the Apache License, Version 2.0 (the "License");

 $\sim$  you may not use this file except in compliance with the License.

- ~ You may obtain a copy of the License at
- $\sim$

~ http://www.apache.org/licenses/LICENSE-2.0

 $\sim$ 

 $\sim$  Unless required by applicable law or agreed to in writing, software

~ distributed under the License is distributed on an "AS IS" BASIS,

~ WITHOUT WARRANTIES OR CONDITIONS OF ANY KIND, either express or implied.

~ See the License for the specific language governing permissions and

~ limitations under the License.

-->

Found in path(s):

\* /opt/cola/permits/1615785369\_1679911810.3262756/0/keycloak-core-14-0-0-sources-jar/META-

INF/maven/org.keycloak/keycloak-core/pom.xml

No license file was found, but licenses were detected in source scan.

/\*

- \* Copyright 2018 Red Hat, Inc. and/or its affiliates
- \* and other contributors as indicated by the @author tags.
- \*

\* Licensed under the Apache License, Version 2.0 (the "License");

\* you may not use this file except in compliance with the License.

- \* You may obtain a copy of the License at
- \* http://www.apache.org/licenses/LICENSE-2.0

\*

\*

\* Unless required by applicable law or agreed to in writing, software
- \* distributed under the License is distributed on an "AS IS" BASIS,
- \* WITHOUT WARRANTIES OR CONDITIONS OF ANY KIND, either express or implied.
- \* See the License for the specific language governing permissions and
- \* limitations under the License.

\*/

#### Found in path(s):

\* /opt/cola/permits/1615785369\_1679911810.3262756/0/keycloak-core-14-0-0-sourcesjar/org/keycloak/representations/idm/authorization/AuthorizationResponse.java \* /opt/cola/permits/1615785369\_1679911810.3262756/0/keycloak-core-14-0-0-sourcesjar/org/keycloak/jose/jwe/enc/AesGcmJWEEncryptionProvider.java \* /opt/cola/permits/1615785369\_1679911810.3262756/0/keycloak-core-14-0-0-sourcesjar/org/keycloak/jose/jwe/alg/RsaKeyEncryption256JWEAlgorithmProvider.java \* /opt/cola/permits/1615785369\_1679911810.3262756/0/keycloak-core-14-0-0-sourcesjar/org/keycloak/representations/idm/authorization/AuthorizationRequest.java \* /opt/cola/permits/1615785369\_1679911810.3262756/0/keycloak-core-14-0-0-sourcesjar/org/keycloak/representations/idm/authorization/PermissionRequest.java \* /opt/cola/permits/1615785369\_1679911810.3262756/0/keycloak-core-14-0-0-sourcesjar/org/keycloak/jose/jwe/enc/AesCbcHmacShaJWEEncryptionProvider.java \* /opt/cola/permits/1615785369\_1679911810.3262756/0/keycloak-core-14-0-0-sourcesjar/org/keycloak/jose/jwe/enc/AesGcmEncryptionProvider.java \* /opt/cola/permits/1615785369\_1679911810.3262756/0/keycloak-core-14-0-0-sourcesjar/org/keycloak/representations/idm/authorization/PermissionResponse.java \* /opt/cola/permits/1615785369\_1679911810.3262756/0/keycloak-core-14-0-0-sourcesjar/org/keycloak/representations/account/AccountLinkUriRepresentation.java \* /opt/cola/permits/1615785369\_1679911810.3262756/0/keycloak-core-14-0-0-sourcesjar/org/keycloak/representations/account/LinkedAccountRepresentation.java \* /opt/cola/permits/1615785369\_1679911810.3262756/0/keycloak-core-14-0-0-sourcesjar/org/keycloak/jose/jwe/alg/KeyEncryptionJWEAlgorithmProvider.java \* /opt/cola/permits/1615785369\_1679911810.3262756/0/keycloak-core-14-0-0-sourcesjar/org/keycloak/jose/jwe/alg/RsaKeyEncryptionJWEAlgorithmProvider.java No license file was found, but licenses were detected in source scan.

/\*

- \* Copyright 2021 Red Hat, Inc. and/or its affiliates
- \* and other contributors as indicated by the @author tags.
- \*
- \* Licensed under the Apache License, Version 2.0 (the "License");
- \* you may not use this file except in compliance with the License.
- \* You may obtain a copy of the License at
- \*
- \* http://www.apache.org/licenses/LICENSE-2.0
- \*
- \* Unless required by applicable law or agreed to in writing, software
- \* distributed under the License is distributed on an "AS IS" BASIS,
- \* WITHOUT WARRANTIES OR CONDITIONS OF ANY KIND, either express or implied.
- \* See the License for the specific language governing permissions and
- \* limitations under the License.

Found in path(s):

\* /opt/cola/permits/1615785369\_1679911810.3262756/0/keycloak-core-14-0-0-sourcesjar/org/keycloak/representations/idm/ClientPolicyRepresentation.java

\* /opt/cola/permits/1615785369\_1679911810.3262756/0/keycloak-core-14-0-0-sourcesjar/org/keycloak/representations/idm/ClientProfilesRepresentation.java

\* /opt/cola/permits/1615785369\_1679911810.3262756/0/keycloak-core-14-0-0-sourcesjar/org/keycloak/representations/idm/ClientProfileRepresentation.java

\* /opt/cola/permits/1615785369\_1679911810.3262756/0/keycloak-core-14-0-0-sourcesjar/org/keycloak/jose/jwk/JWKUtil.java

\* /opt/cola/permits/1615785369\_1679911810.3262756/0/keycloak-core-14-0-0-sourcesjar/org/keycloak/representations/idm/ClientPoliciesRepresentation.java

\* /opt/cola/permits/1615785369\_1679911810.3262756/0/keycloak-core-14-0-0-sourcesjar/org/keycloak/representations/idm/authorization/ClientScopePolicyRepresentation.java No license file was found, but licenses were detected in source scan.

/\*

\* Copyright 2017 Red Hat, Inc. and/or its affiliates

\* and other contributors as indicated by the @author tags.

\*

\* Licensed under the Apache License, Version 2.0 (the "License");

\* you may not use this file except in compliance with the License.

\* You may obtain a copy of the License at

\*

\* http://www.apache.org/licenses/LICENSE-2.0

\*

\* Unless required by applicable law or agreed to in writing, software

\* distributed under the License is distributed on an "AS IS" BASIS,

\* WITHOUT WARRANTIES OR CONDITIONS OF ANY KIND, either express or implied.

\* See the License for the specific language governing permissions and

\* limitations under the License.

\*/

Found in path(s):

\* /opt/cola/permits/1615785369\_1679911810.3262756/0/keycloak-core-14-0-0-sourcesjar/org/keycloak/jose/jwe/enc/JWEEncryptionProvider.java

\* /opt/cola/permits/1615785369\_1679911810.3262756/0/keycloak-core-14-0-0-sourcesjar/org/keycloak/jose/jwe/alg/DirectAlgorithmProvider.java

\* /opt/cola/permits/1615785369\_1679911810.3262756/0/keycloak-core-14-0-0-sourcesjar/org/keycloak/jose/jwe/enc/AesCbcHmacShaEncryptionProvider.java

\* /opt/cola/permits/1615785369\_1679911810.3262756/0/keycloak-core-14-0-0-sourcesjar/org/keycloak/representations/idm/authorization/GroupPolicyRepresentation.java

\* /opt/cola/permits/1615785369\_1679911810.3262756/0/keycloak-core-14-0-0-sourcesjar/org/keycloak/jose/jwe/JWEException.java

\* /opt/cola/permits/1615785369\_1679911810.3262756/0/keycloak-core-14-0-0-sourcesjar/org/keycloak/crypto/HashException.java

\* /opt/cola/permits/1615785369\_1679911810.3262756/0/keycloak-core-14-0-0-sources-

\*/

jar/org/keycloak/jose/jwe/JWEConstants.java

\* /opt/cola/permits/1615785369\_1679911810.3262756/0/keycloak-core-14-0-0-sourcesjar/org/keycloak/jose/jwe/JWEKeyStorage.java

\* /opt/cola/permits/1615785369\_1679911810.3262756/0/keycloak-core-14-0-0-sourcesjar/org/keycloak/jose/jwe/JWERegistry.java

\* /opt/cola/permits/1615785369\_1679911810.3262756/0/keycloak-core-14-0-0-sourcesjar/org/keycloak/representations/idm/authorization/PermissionTicketRepresentation.java \* /opt/cola/permits/1615785369\_1679911810.3262756/0/keycloak-core-14-0-0-sourcesjar/org/keycloak/jose/jwe/JWEUtils.java

\* /opt/cola/permits/1615785369\_1679911810.3262756/0/keycloak-core-14-0-0-sourcesjar/org/keycloak/jose/jwe/JWEHeader.java

\* /opt/cola/permits/1615785369\_1679911810.3262756/0/keycloak-core-14-0-0-sourcesjar/org/keycloak/jose/jwe/alg/JWEAlgorithmProvider.java

\* /opt/cola/permits/1615785369\_1679911810.3262756/0/keycloak-core-14-0-0-sourcesjar/org/keycloak/jose/jwe/alg/AesKeyWrapAlgorithmProvider.java

\* /opt/cola/permits/1615785369\_1679911810.3262756/0/keycloak-core-14-0-0-sourcesjar/org/keycloak/jose/jwe/JWE.java

\* /opt/cola/permits/1615785369\_1679911810.3262756/0/keycloak-core-14-0-0-sourcesjar/org/keycloak/representations/idm/authorization/PermissionTicketToken.java No license file was found, but licenses were detected in source scan.

/\*

\* Copyright 2021 Red Hat, Inc. and/or its affiliates

\* and other contributors as indicated by the @author tags.

\*

\* Licensed under the Apache License, Version 2.0 (the "License");

\* you may not use this file except in compliance with the License.

\* You may obtain a copy of the License at

\*

\* http://www.apache.org/licenses/LICENSE-2.0

\*

\* Unless required by applicable law or agreed to in writing, software

\* distributed under the License is distributed on an "AS IS" BASIS,

\* WITHOUT WARRANTIES OR CONDITIONS OF ANY KIND, either express or implied.

\* See the License for the specific language governing permissions and

\* limitations under the License.

\*

\*/

Found in path(s):

\* /opt/cola/permits/1615785369\_1679911810.3262756/0/keycloak-core-14-0-0-sourcesjar/org/keycloak/representations/idm/ClientPolicyExecutorConfigurationRepresentation.java \* /opt/cola/permits/1615785369\_1679911810.3262756/0/keycloak-core-14-0-0-sourcesjar/org/keycloak/representations/idm/ClientPolicyConditionRepresentation.java \* /opt/cola/permits/1615785369\_1679911810.3262756/0/keycloak-core-14-0-0-sourcesjar/org/keycloak/representations/idm/ClientPolicyExecutorRepresentation.java \* /opt/cola/permits/1615785369\_1679911810.3262756/0/keycloak-core-14-0-0-sourcesjar/org/keycloak/representations/idm/ClientPolicyConditionConfigurationRepresentation.java No license file was found, but licenses were detected in source scan.

/\*

- \* JBoss, Home of Professional Open Source.
- \* Copyright 2016 Red Hat, Inc., and individual contributors

\* as indicated by the @author tags.

- \*
- \* Licensed under the Apache License, Version 2.0 (the "License");
- \* you may not use this file except in compliance with the License.
- \* You may obtain a copy of the License at
- \*
- \* http://www.apache.org/licenses/LICENSE-2.0
- \*

\* Unless required by applicable law or agreed to in writing, software

\* distributed under the License is distributed on an "AS IS" BASIS,

\* WITHOUT WARRANTIES OR CONDITIONS OF ANY KIND, either express or implied.

\* See the License for the specific language governing permissions and

- \* limitations under the License.
- \*/

Found in path(s):

\* /opt/cola/permits/1615785369\_1679911810.3262756/0/keycloak-core-14-0-0-sourcesjar/org/keycloak/representations/idm/authorization/UmaPermissionRepresentation.java \* /opt/cola/permits/1615785369\_1679911810.3262756/0/keycloak-core-14-0-0-sourcesjar/org/keycloak/representations/idm/authorization/PolicyEvaluationRequest.java \* /opt/cola/permits/1615785369\_1679911810.3262756/0/keycloak-core-14-0-0-sourcesjar/org/keycloak/representations/idm/authorization/PolicyEvaluationResponse.java No license file was found, but licenses were detected in source scan.

/\*

- \* Copyright 2016 Red Hat, Inc. and/or its affiliates
- \* and other contributors as indicated by the @author tags.
- \*
- \* Licensed under the Apache License, Version 2.0 (the "License");
- \* you may not use this file except in compliance with the License.
- \* You may obtain a copy of the License at
- \*
- \* http://www.apache.org/licenses/LICENSE-2.0

\*

- \* Unless required by applicable law or agreed to in writing, software
- \* distributed under the License is distributed on an "AS IS" BASIS,
- \* WITHOUT WARRANTIES OR CONDITIONS OF ANY KIND, either express or implied.
- \* See the License for the specific language governing permissions and
- \* limitations under the License.
- \*

\*/

Found in path(s):

\* /opt/cola/permits/1615785369\_1679911810.3262756/0/keycloak-core-14-0-0-sourcesjar/org/keycloak/AuthorizationContext.java

\* /opt/cola/permits/1615785369\_1679911810.3262756/0/keycloak-core-14-0-0-sourcesjar/org/keycloak/representations/adapters/config/PolicyEnforcerConfig.java No license file was found, but licenses were detected in source scan.

/\*

\* Copyright 2017 Red Hat, Inc. and/or its affiliates

\* and other contributors as indicated by the @author tags.

\*

\* Licensed under the Apache License, Version 2.0 (the "License");

\* you may not use this file except in compliance with the License.

\* You may obtain a copy of the License at

\*

\* http://www.apache.org/licenses/LICENSE-2.0

\*

\* Unless required by applicable law or agreed to in writing, software

\* distributed under the License is distributed on an "AS IS" BASIS,

\* WITHOUT WARRANTIES OR CONDITIONS OF ANY KIND, either express or implied.

\* See the License for the specific language governing permissions and

\* limitations under the License.

\*/

Found in path(s):

\* /opt/cola/permits/1615785369\_1679911810.3262756/0/keycloak-core-14-0-0-sourcesjar/org/keycloak/exceptions/TokenVerificationException.java

\* /opt/cola/permits/1615785369\_1679911810.3262756/0/keycloak-core-14-0-0-sources-

jar/org/keycloak/exceptions/TokenNotActiveException.java

\* /opt/cola/permits/1615785369\_1679911810.3262756/0/keycloak-core-14-0-0-sources-

jar/org/keycloak/exceptions/TokenSignatureInvalidException.java

No license file was found, but licenses were detected in source scan.

/\*

\* Copyright 2018 Bosch Software Innovations GmbH

\* and other contributors as indicated by the @author tags.

\*

\* Licensed under the Apache License, Version 2.0 (the "License");

\* you may not use this file except in compliance with the License.

\* You may obtain a copy of the License at

\*

\* http://www.apache.org/licenses/LICENSE-2.0

\*

\* Unless required by applicable law or agreed to in writing, software

\* distributed under the License is distributed on an "AS IS" BASIS,

\* WITHOUT WARRANTIES OR CONDITIONS OF ANY KIND, either express or implied.

\* See the License for the specific language governing permissions and

\* limitations under the License.

\*/

Found in path(s):

\* /opt/cola/permits/1615785369\_1679911810.3262756/0/keycloak-core-14-0-0-sourcesjar/org/keycloak/representations/idm/ManagementPermissionRepresentation.java No license file was found, but licenses were detected in source scan.

/\*

\* Copyright 2016 Red Hat Inc. and/or its affiliates and other contributors

\* as indicated by the @author tags. All rights reserved.

\*

\* Licensed under the Apache License, Version 2.0 (the "License"); you may not

\* use this file except in compliance with the License. You may obtain a copy of

- \* the License at
- \*

\* http://www.apache.org/licenses/LICENSE-2.0

\*

\* Unless required by applicable law or agreed to in writing, software

\* distributed under the License is distributed on an "AS IS" BASIS, WITHOUT

\* WARRANTIES OR CONDITIONS OF ANY KIND, either express or implied. See the

\* License for the specific language governing permissions and limitations under

\* the License.

\*/

Found in path(s):

\* /opt/cola/permits/1615785369\_1679911810.3262756/0/keycloak-core-14-0-0-sourcesjar/org/keycloak/representations/idm/AuthDetailsRepresentation.java

\* /opt/cola/permits/1615785369\_1679911810.3262756/0/keycloak-core-14-0-0-sources-

jar/org/keycloak/representations/idm/AdminEventRepresentation.java

\* /opt/cola/permits/1615785369\_1679911810.3262756/0/keycloak-core-14-0-0-sourcesjar/org/keycloak/representations/KeyStoreConfig.java

\* /opt/cola/permits/1615785369\_1679911810.3262756/0/keycloak-core-14-0-0-sourcesjar/org/keycloak/representations/idm/EventRepresentation.java

No license file was found, but licenses were detected in source scan.

/\*

\* Copyright 2019 Red Hat, Inc. and/or its affiliates

\* and other contributors as indicated by the @author tags.

\*

\* Licensed under the Apache License, Version 2.0 (the "License");

\* you may not use this file except in compliance with the License.

- \* You may obtain a copy of the License at
- \*

\* http://www.apache.org/licenses/LICENSE-2.0

\*

\* Unless required by applicable law or agreed to in writing, software

\* distributed under the License is distributed on an "AS IS" BASIS,

\* WITHOUT WARRANTIES OR CONDITIONS OF ANY KIND, either express or implied.

\* See the License for the specific language governing permissions and

\* limitations under the License.

\*/

Found in path(s):

\* /opt/cola/permits/1615785369\_1679911810.3262756/0/keycloak-core-14-0-0-sourcesjar/org/keycloak/representations/account/DeviceRepresentation.java \* /opt/cola/permits/1615785369\_1679911810.3262756/0/keycloak-core-14-0-0-sourcesjar/org/keycloak/representations/OAuth2DeviceAuthorizationResponse.java \* /opt/cola/permits/1615785369\_1679911810.3262756/0/keycloak-core-14-0-0-sourcesjar/org/keycloak/representations/provider/ScriptProviderDescriptor.java \* /opt/cola/permits/1615785369\_1679911810.3262756/0/keycloak-core-14-0-0-sourcesjar/org/keycloak/representations/account/ConsentRepresentation.java \* /opt/cola/permits/1615785369\_1679911810.3262756/0/keycloak-core-14-0-0-sourcesjar/org/keycloak/representations/account/ConsentScopeRepresentation.java \* /opt/cola/permits/1615785369\_1679911810.3262756/0/keycloak-core-14-0-0-sourcesjar/org/keycloak/representations/provider/ScriptProviderMetadata.java No license file was found, but licenses were detected in source scan.

/\*

\* Copyright 2019 Red Hat, Inc. and/or its affiliates

\* and other contributors as indicated by the @author tags.

\*

\* Licensed under the Apache License, Version 2.0 (the "License");

\* you may not use this file except in compliance with the License.

```
* You may obtain a copy of the License at
```
\*

\* http://www.apache.org/licenses/LICENSE-2.0

\*

\* Unless required by applicable law or agreed to in writing, software

\* distributed under the License is distributed on an "AS IS" BASIS,

\* WITHOUT WARRANTIES OR CONDITIONS OF ANY KIND, either express or implied.

\* See the License for the specific language governing permissions and

\* limitations under the License.

\*

\*/

Found in path(s):

\* /opt/cola/permits/1615785369\_1679911810.3262756/0/keycloak-core-14-0-0-sourcesjar/org/keycloak/representations/idm/LDAPCapabilityRepresentation.java

# **1.789 libsoup 2.70.0-1**

## **1.789.1 Available under license :**

GNU LIBRARY GENERAL PUBLIC LICENSE

Version 2, June 1991

Copyright (C) 1991 Free Software Foundation, Inc.

51 Franklin Street, Fifth Floor, Boston, MA 02110-1301 USA Everyone is permitted to copy and distribute verbatim copies of this license document, but changing it is not allowed.

[This is the first released version of the library GPL. It is numbered 2 because it goes with version 2 of the ordinary GPL.]

#### Preamble

 The licenses for most software are designed to take away your freedom to share and change it. By contrast, the GNU General Public Licenses are intended to guarantee your freedom to share and change free software--to make sure the software is free for all its users.

 This license, the Library General Public License, applies to some specially designated Free Software Foundation software, and to any other libraries whose authors decide to use it. You can use it for your libraries, too.

 When we speak of free software, we are referring to freedom, not price. Our General Public Licenses are designed to make sure that you have the freedom to distribute copies of free software (and charge for this service if you wish), that you receive source code or can get it if you want it, that you can change the software or use pieces of it in new free programs; and that you know you can do these things.

 To protect your rights, we need to make restrictions that forbid anyone to deny you these rights or to ask you to surrender the rights. These restrictions translate to certain responsibilities for you if you distribute copies of the library, or if you modify it.

 For example, if you distribute copies of the library, whether gratis or for a fee, you must give the recipients all the rights that we gave you. You must make sure that they, too, receive or can get the source code. If you link a program with the library, you must provide complete object files to the recipients so that they can relink them with the library, after making changes to the library and recompiling it. And you must show them these terms so they know their rights.

 Our method of protecting your rights has two steps: (1) copyright the library, and (2) offer you this license which gives you legal permission to copy, distribute and/or modify the library.

 Also, for each distributor's protection, we want to make certain that everyone understands that there is no warranty for this free library. If the library is modified by someone else and passed on, we want its recipients to know that what they have is not the original version, so that any problems introduced by others will not reflect on the original authors' reputations.

 Finally, any free program is threatened constantly by software patents. We wish to avoid the danger that companies distributing free software will individually obtain patent licenses, thus in effect transforming the program into proprietary software. To prevent this, we have made it clear that any patent must be licensed for everyone's free use or not licensed at all.

 Most GNU software, including some libraries, is covered by the ordinary GNU General Public License, which was designed for utility programs. This license, the GNU Library General Public License, applies to certain designated libraries. This license is quite different from the ordinary one; be sure to read it in full, and don't assume that anything in it is the same as in the ordinary license.

 The reason we have a separate public license for some libraries is that they blur the distinction we usually make between modifying or adding to a program and simply using it. Linking a program with a library, without changing the library, is in some sense simply using the library, and is analogous to running a utility program or application program. However, in a textual and legal sense, the linked executable is a combined work, a derivative of the original library, and the ordinary General Public License treats it as such.

 Because of this blurred distinction, using the ordinary General Public License for libraries did not effectively promote software sharing, because most developers did not use the libraries. We concluded that weaker conditions might promote sharing better.

 However, unrestricted linking of non-free programs would deprive the users of those programs of all benefit from the free status of the libraries themselves. This Library General Public License is intended to permit developers of non-free programs to use free libraries, while preserving your freedom as a user of such programs to change the free libraries that are incorporated in them. (We have not seen how to achieve this as regards changes in header files, but we have achieved it as regards changes in the actual functions of the Library.) The hope is that this will lead to faster development of free libraries.

 The precise terms and conditions for copying, distribution and modification follow. Pay close attention to the difference between a "work based on the library" and a "work that uses the library". The former contains code derived from the library, while the latter only works together with the library.

 Note that it is possible for a library to be covered by the ordinary General Public License rather than by this special one.

## GNU LIBRARY GENERAL PUBLIC LICENSE TERMS AND CONDITIONS FOR COPYING, DISTRIBUTION AND MODIFICATION

 0. This License Agreement applies to any software library which contains a notice placed by the copyright holder or other authorized party saying it may be distributed under the terms of this Library General Public License (also called "this License"). Each licensee is addressed as "you".

 A "library" means a collection of software functions and/or data prepared so as to be conveniently linked with application programs (which use some of those functions and data) to form executables.

 The "Library", below, refers to any such software library or work which has been distributed under these terms. A "work based on the Library" means either the Library or any derivative work under copyright law: that is to say, a work containing the Library or a portion of it, either verbatim or with modifications and/or translated straightforwardly into another language. (Hereinafter, translation is included without limitation in the term "modification".)

 "Source code" for a work means the preferred form of the work for making modifications to it. For a library, complete source code means all the source code for all modules it contains, plus any associated interface definition files, plus the scripts used to control compilation and installation of the library.

 Activities other than copying, distribution and modification are not covered by this License; they are outside its scope. The act of running a program using the Library is not restricted, and output from such a program is covered only if its contents constitute a work based on the Library (independent of the use of the Library in a tool for writing it). Whether that is true depends on what the Library does and what the program that uses the Library does.

 1. You may copy and distribute verbatim copies of the Library's complete source code as you receive it, in any medium, provided that you conspicuously and appropriately publish on each copy an appropriate copyright notice and disclaimer of warranty; keep intact all the notices that refer to this License and to the absence of any warranty; and distribute a copy of this License along with the Library.

 You may charge a fee for the physical act of transferring a copy, and you may at your option offer warranty protection in exchange for a fee.

 2. You may modify your copy or copies of the Library or any portion of it, thus forming a work based on the Library, and copy and distribute such modifications or work under the terms of Section 1 above, provided that you also meet all of these conditions:

a) The modified work must itself be a software library.

 b) You must cause the files modified to carry prominent notices stating that you changed the files and the date of any change.

 c) You must cause the whole of the work to be licensed at no charge to all third parties under the terms of this License.

 d) If a facility in the modified Library refers to a function or a table of data to be supplied by an application program that uses the facility, other than as an argument passed when the facility is invoked, then you must make a good faith effort to ensure that, in the event an application does not supply such function or table, the facility still operates, and performs whatever part of its purpose remains meaningful.

 (For example, a function in a library to compute square roots has a purpose that is entirely well-defined independent of the application. Therefore, Subsection 2d requires that any application-supplied function or table used by this function must be optional: if the application does not supply it, the square root function must still compute square roots.)

These requirements apply to the modified work as a whole. If identifiable sections of that work are not derived from the Library, and can be reasonably considered independent and separate works in themselves, then this License, and its terms, do not apply to those sections when you distribute them as separate works. But when you distribute the same sections as part of a whole which is a work based on the Library, the distribution of the whole must be on the terms of this License, whose permissions for other licensees extend to the entire whole, and thus to each and every part regardless of who wrote it.

Thus, it is not the intent of this section to claim rights or contest your rights to work written entirely by you; rather, the intent is to exercise the right to control the distribution of derivative or collective works based on the Library.

In addition, mere aggregation of another work not based on the Library with the Library (or with a work based on the Library) on a volume of a storage or distribution medium does not bring the other work under the scope of this License.

 3. You may opt to apply the terms of the ordinary GNU General Public License instead of this License to a given copy of the Library. To do this, you must alter all the notices that refer to this License, so that they refer to the ordinary GNU General Public License, version 2, instead of to this License. (If a newer version than version 2 of the ordinary GNU General Public License has appeared, then you can specify that version instead if you wish.) Do not make any other change in these notices.

 Once this change is made in a given copy, it is irreversible for that copy, so the ordinary GNU General Public License applies to all subsequent copies and derivative works made from that copy.

 This option is useful when you wish to copy part of the code of the Library into a program that is not a library.

 4. You may copy and distribute the Library (or a portion or derivative of it, under Section 2) in object code or executable form under the terms of Sections 1 and 2 above provided that you accompany it with the complete corresponding machine-readable source code, which must be distributed under the terms of Sections 1 and 2 above on a medium customarily used for software interchange.

 If distribution of object code is made by offering access to copy from a designated place, then offering equivalent access to copy the source code from the same place satisfies the requirement to distribute the source code, even though third parties are not compelled to copy the source along with the object code.

 5. A program that contains no derivative of any portion of the Library, but is designed to work with the Library by being compiled or linked with it, is called a "work that uses the Library". Such a work, in isolation, is not a derivative work of the Library, and therefore falls outside the scope of this License.

 However, linking a "work that uses the Library" with the Library creates an executable that is a derivative of the Library (because it contains portions of the Library), rather than a "work that uses the library". The executable is therefore covered by this License. Section 6 states terms for distribution of such executables.

 When a "work that uses the Library" uses material from a header file that is part of the Library, the object code for the work may be a derivative work of the Library even though the source code is not. Whether this is true is especially significant if the work can be linked without the Library, or if the work is itself a library. The threshold for this to be true is not precisely defined by law.

 If such an object file uses only numerical parameters, data structure layouts and accessors, and small macros and small inline functions (ten lines or less in length), then the use of the object file is unrestricted, regardless of whether it is legally a derivative work. (Executables containing this object code plus portions of the Library will still fall under Section 6.)

 Otherwise, if the work is a derivative of the Library, you may distribute the object code for the work under the terms of Section 6. Any executables containing that work also fall under Section 6, whether or not they are linked directly with the Library itself.

 6. As an exception to the Sections above, you may also compile or link a "work that uses the Library" with the Library to produce a work containing portions of the Library, and distribute that work under terms of your choice, provided that the terms permit modification of the work for the customer's own use and reverse engineering for debugging such modifications.

 You must give prominent notice with each copy of the work that the Library is used in it and that the Library and its use are covered by this License. You must supply a copy of this License. If the work during execution displays copyright notices, you must include the copyright notice for the Library among them, as well as a reference directing the user to the copy of this License. Also, you must do one of these things:

 a) Accompany the work with the complete corresponding machine-readable source code for the Library including whatever changes were used in the work (which must be distributed under Sections 1 and 2 above); and, if the work is an executable linked with the Library, with the complete machine-readable "work that uses the Library", as object code and/or source code, so that the user can modify the Library and then relink to produce a modified executable containing the modified Library. (It is understood that the user who changes the contents of definitions files in the Library will not necessarily be able to recompile the application to use the modified definitions.)

 b) Accompany the work with a written offer, valid for at least three years, to give the same user the materials specified in Subsection 6a, above, for a charge no more than the cost of performing this distribution.

 c) If distribution of the work is made by offering access to copy from a designated place, offer equivalent access to copy the above specified materials from the same place.

 d) Verify that the user has already received a copy of these materials or that you have already sent this user a copy.

 For an executable, the required form of the "work that uses the Library" must include any data and utility programs needed for reproducing the executable from it. However, as a special exception, the source code distributed need not include anything that is normally distributed (in either source or binary form) with the major components (compiler, kernel, and so on) of the operating system on which the executable runs, unless that component itself accompanies the executable.

 It may happen that this requirement contradicts the license restrictions of other proprietary libraries that do not normally accompany the operating system. Such a contradiction means you cannot use both them and the Library together in an executable that you distribute.

 7. You may place library facilities that are a work based on the Library side-by-side in a single library together with other library facilities not covered by this License, and distribute such a combined library, provided that the separate distribution of the work based on the Library and of the other library facilities is otherwise permitted, and provided that you do these two things:

 a) Accompany the combined library with a copy of the same work based on the Library, uncombined with any other library facilities. This must be distributed under the terms of the Sections above.

 b) Give prominent notice with the combined library of the fact that part of it is a work based on the Library, and explaining where to find the accompanying uncombined form of the same work.

 8. You may not copy, modify, sublicense, link with, or distribute the Library except as expressly provided under this License. Any attempt otherwise to copy, modify, sublicense, link with, or distribute the Library is void, and will automatically terminate your rights under this License. However, parties who have received copies, or rights, from you under this License will not have their licenses terminated so long as such parties remain in full compliance.

 9. You are not required to accept this License, since you have not signed it. However, nothing else grants you permission to modify or distribute the Library or its derivative works. These actions are prohibited by law if you do not accept this License. Therefore, by modifying or distributing the Library (or any work based on the

Library), you indicate your acceptance of this License to do so, and all its terms and conditions for copying, distributing or modifying the Library or works based on it.

 10. Each time you redistribute the Library (or any work based on the Library), the recipient automatically receives a license from the original licensor to copy, distribute, link with or modify the Library subject to these terms and conditions. You may not impose any further restrictions on the recipients' exercise of the rights granted herein. You are not responsible for enforcing compliance by third parties to this License.

 11. If, as a consequence of a court judgment or allegation of patent infringement or for any other reason (not limited to patent issues), conditions are imposed on you (whether by court order, agreement or otherwise) that contradict the conditions of this License, they do not excuse you from the conditions of this License. If you cannot distribute so as to satisfy simultaneously your obligations under this License and any other pertinent obligations, then as a consequence you may not distribute the Library at all. For example, if a patent license would not permit royalty-free redistribution of the Library by all those who receive copies directly or indirectly through you, then the only way you could satisfy both it and this License would be to refrain entirely from distribution of the Library.

If any portion of this section is held invalid or unenforceable under any particular circumstance, the balance of the section is intended to apply, and the section as a whole is intended to apply in other circumstances.

It is not the purpose of this section to induce you to infringe any patents or other property right claims or to contest validity of any such claims; this section has the sole purpose of protecting the integrity of the free software distribution system which is implemented by public license practices. Many people have made generous contributions to the wide range of software distributed through that system in reliance on consistent application of that system; it is up to the author/donor to decide if he or she is willing to distribute software through any other system and a licensee cannot impose that choice.

This section is intended to make thoroughly clear what is believed to be a consequence of the rest of this License.

 12. If the distribution and/or use of the Library is restricted in certain countries either by patents or by copyrighted interfaces, the original copyright holder who places the Library under this License may add an explicit geographical distribution limitation excluding those countries, so that distribution is permitted only in or among countries not thus

excluded. In such case, this License incorporates the limitation as if written in the body of this License.

 13. The Free Software Foundation may publish revised and/or new versions of the Library General Public License from time to time. Such new versions will be similar in spirit to the present version, but may differ in detail to address new problems or concerns.

Each version is given a distinguishing version number. If the Library specifies a version number of this License which applies to it and "any later version", you have the option of following the terms and conditions either of that version or of any later version published by the Free Software Foundation. If the Library does not specify a license version number, you may choose any version ever published by the Free Software Foundation.

 14. If you wish to incorporate parts of the Library into other free programs whose distribution conditions are incompatible with these, write to the author to ask for permission. For software which is copyrighted by the Free Software Foundation, write to the Free Software Foundation; we sometimes make exceptions for this. Our decision will be guided by the two goals of preserving the free status of all derivatives of our free software and of promoting the sharing and reuse of software generally.

### NO WARRANTY

 15. BECAUSE THE LIBRARY IS LICENSED FREE OF CHARGE, THERE IS NO WARRANTY FOR THE LIBRARY, TO THE EXTENT PERMITTED BY APPLICABLE LAW. EXCEPT WHEN OTHERWISE STATED IN WRITING THE COPYRIGHT HOLDERS AND/OR OTHER PARTIES PROVIDE THE LIBRARY "AS IS" WITHOUT WARRANTY OF ANY KIND, EITHER EXPRESSED OR IMPLIED, INCLUDING, BUT NOT LIMITED TO, THE IMPLIED WARRANTIES OF MERCHANTABILITY AND FITNESS FOR A PARTICULAR PURPOSE. THE ENTIRE RISK AS TO THE QUALITY AND PERFORMANCE OF THE LIBRARY IS WITH YOU. SHOULD THE LIBRARY PROVE DEFECTIVE, YOU ASSUME THE COST OF ALL NECESSARY SERVICING, REPAIR OR CORRECTION.

 16. IN NO EVENT UNLESS REQUIRED BY APPLICABLE LAW OR AGREED TO IN WRITING WILL ANY COPYRIGHT HOLDER, OR ANY OTHER PARTY WHO MAY MODIFY AND/OR REDISTRIBUTE THE LIBRARY AS PERMITTED ABOVE, BE LIABLE TO YOU FOR DAMAGES, INCLUDING ANY GENERAL, SPECIAL, INCIDENTAL OR CONSEQUENTIAL DAMAGES ARISING OUT OF THE USE OR INABILITY TO USE THE LIBRARY (INCLUDING BUT NOT LIMITED TO LOSS OF DATA OR DATA BEING RENDERED INACCURATE OR LOSSES SUSTAINED BY YOU OR THIRD PARTIES OR A FAILURE OF THE LIBRARY TO OPERATE WITH ANY OTHER SOFTWARE), EVEN IF SUCH HOLDER OR OTHER PARTY HAS BEEN ADVISED OF THE POSSIBILITY OF SUCH DAMAGES.

#### END OF TERMS AND CONDITIONS

#### How to Apply These Terms to Your New Libraries

 If you develop a new library, and you want it to be of the greatest possible use to the public, we recommend making it free software that everyone can redistribute and change. You can do so by permitting redistribution under these terms (or, alternatively, under the terms of the ordinary General Public License).

 To apply these terms, attach the following notices to the library. It is safest to attach them to the start of each source file to most effectively convey the exclusion of warranty; and each file should have at least the "copyright" line and a pointer to where the full notice is found.

 <one line to give the library's name and a brief idea of what it does.> Copyright  $(C)$  <year > <name of author>

 This library is free software; you can redistribute it and/or modify it under the terms of the GNU Library General Public License as published by the Free Software Foundation; either version 2 of the License, or (at your option) any later version.

 This library is distributed in the hope that it will be useful, but WITHOUT ANY WARRANTY; without even the implied warranty of MERCHANTABILITY or FITNESS FOR A PARTICULAR PURPOSE. See the GNU Library General Public License for more details.

 You should have received a copy of the GNU Library General Public License along with this library; if not, write to the Free Software Foundation, Inc., 51 Franklin Street, Fifth Floor, Boston, MA 02110-1301 USA

Also add information on how to contact you by electronic and paper mail.

You should also get your employer (if you work as a programmer) or your school, if any, to sign a "copyright disclaimer" for the library, if necessary. Here is a sample; alter the names:

 Yoyodyne, Inc., hereby disclaims all copyright interest in the library `Frob' (a library for tweaking knobs) written by James Random Hacker.

 <signature of Ty Coon>, 1 April 1990 Ty Coon, President of Vice

That's all there is to it!

# **1.790 unzip 6.0-25ubuntu1.1**

## **1.790.1 Available under license :**

This is version 2009-Jan-02 of the Info-ZIP license. The definitive version of this document should be available at ftp://ftp.info-zip.org/pub/infozip/license.html indefinitely and a copy at http://www.info-zip.org/pub/infozip/license.html.

Copyright (c) 1990-2009 Info-ZIP. All rights reserved.

For the purposes of this copyright and license, "Info-ZIP" is defined as the following set of individuals:

 Mark Adler, John Bush, Karl Davis, Harald Denker, Jean-Michel Dubois, Jean-loup Gailly, Hunter Goatley, Ed Gordon, Ian Gorman, Chris Herborth, Dirk Haase, Greg Hartwig, Robert Heath, Jonathan Hudson, Paul Kienitz, David Kirschbaum, Johnny Lee, Onno van der Linden, Igor Mandrichenko, Steve P. Miller, Sergio Monesi, Keith Owens, George Petrov, Greg Roelofs, Kai Uwe Rommel, Steve Salisbury, Dave Smith, Steven M. Schweda, Christian Spieler, Cosmin Truta, Antoine Verheijen, Paul von Behren, Rich Wales, Mike White.

This software is provided "as is," without warranty of any kind, express or implied. In no event shall Info-ZIP or its contributors be held liable for any direct, indirect, incidental, special or consequential damages arising out of the use of or inability to use this software.

Permission is granted to anyone to use this software for any purpose, including commercial applications, and to alter it and redistribute it freely, subject to the above disclaimer and the following restrictions:

- 1. Redistributions of source code (in whole or in part) must retain the above copyright notice, definition, disclaimer, and this list of conditions.
- 2. Redistributions in binary form (compiled executables and libraries) must reproduce the above copyright notice, definition, disclaimer, and this list of conditions in documentation and/or other materials provided with the distribution. Additional documentation is not needed for executables where a command line license option provides these and a note regarding this option is in the executable's startup banner. The sole exception to this condition is redistribution of a standard UnZipSFX binary (including SFXWiz) as part of a self-extracting archive; that is permitted without inclusion of this license, as long as the normal SFX banner has not been removed from the binary or disabled.
- 3. Altered versions--including, but not limited to, ports to new operating systems, existing ports with new graphical interfaces, versions with modified or added functionality, and dynamic, shared, or static library versions not from Info-ZIP--must be plainly marked as such and must not be misrepresented as being the original source or, if binaries, compiled from the original source. Such altered versions also must not be misrepresented as being Info-ZIP releases--including, but not limited to, labeling of the altered versions with the names "Info-ZIP" (or any variation thereof, including, but not limited to, different capitalizations), "Pocket UnZip," "WiZ" or "MacZip" without the explicit permission of Info-ZIP. Such altered versions are further prohibited from misrepresentative use of the Zip-Bugs or Info-ZIP e-mail addresses or the Info-ZIP URL(s), such as to imply Info-ZIP will provide support for the altered versions.
- 4. Info-ZIP retains the right to use the names "Info-ZIP," "Zip," "UnZip," "UnZipSFX," "WiZ," "Pocket UnZip," "Pocket Zip," and "MacZip" for its own source and binary releases.

\_\_\_\_\_\_\_\_\_\_\_\_\_\_\_\_\_\_\_\_\_\_\_\_\_\_\_\_\_\_\_\_\_\_\_\_\_\_\_\_\_\_\_\_\_\_\_\_\_\_\_\_\_\_\_\_\_\_\_\_\_\_\_\_\_\_\_\_\_\_\_\_\_\_

\_\_\_\_\_\_\_\_\_\_\_\_\_\_\_\_\_\_\_\_\_\_\_\_\_\_\_\_\_\_\_\_\_\_\_\_\_\_\_\_\_\_\_\_\_\_\_\_\_\_\_\_\_\_\_\_\_\_\_\_\_\_\_\_\_\_\_\_\_\_\_\_\_\_

This is the Info-ZIP file COPYING (for UnZip), last updated 17 Jul 2000.

#### FIRST NOTE:

 This file contains some details about the copyright history of contributions to the UnZip project. Additionally, it summarises some exceptions to the general BSD-like copyright found in LICENSE that covers our generic code and most of the system specific ports. Please read LICENSE first to find out what is allowed to do with Info-ZIP's UnZip code.

- - - - - - - - - - - - - - - - - - - - - - - - - - - - - - - - - - - - -

 There are currently two explicit copyrights on portions of UnZip code (at least, of which Info-ZIP is aware): Jim Luther's Mac OS File Manager interface code; and Christopher Evans' MacBinaryIII coding code (for the MacOS port).. These copyrights are discussed in more detail below.

 All remaining code is now (starting with UnZip version 5.41) covered by the new Info-ZIP license. For details, please read the acompaning file LICENSE. The terms and conditions in this license supersede the copyright conditions of the contributions by Igor Mandrichenko (vms/vms.c), Greg Roelofs (zipinfo.c, new version of unshrink.c), Mike White (Windows DLL code in "windll/\*"), Steve P. Miller (Pocket UnZip GUI "wince/\*"), and Mark Adler (inflate/explode decompresseion core routines, previously put into the public domain). All these

 Info-ZIP contributors (or "primary" authors) have permitted us to replace their copyright notes by the Info-ZIP License.

 Frequently Asked Questions regarding (re)distribution of Zip and UnZip are near the end of this file.

 There are no known patents on any of the code in UnZip. Unisys claims a patent on LZW encoding and on LZW decoding \_in an apparatus that performs LZW encoding\_, but the patent appears to exempt a stand alone decoder (as in UnZip's unshrink.c). Unisys has publicly claimed otherwise, but the issue has never been tested in court. Since this point is unclear, unshrinking is not enabled by default. It is the responsibility of the user to make his or her peace with Unisys and its licensing requirements. (unshrink.c may be removed from future releases altogether.)

\_\_\_\_\_\_\_\_\_\_\_\_\_\_\_\_\_\_\_\_\_\_\_\_\_\_\_\_\_\_\_\_\_\_\_\_\_\_\_\_\_\_\_\_\_\_\_\_\_\_\_\_\_\_\_\_\_\_\_\_\_\_\_\_\_\_\_\_\_\_\_\_\_\_

 The original unzip source code has been extensively modified and almost entirely rewritten (changes include random zipfile access rather than sequential; replacement of unimplode() with explode(); replacement of old unshrink() with new (unrelated) unshrink(); re placement of output routines; addition of inflate(), wildcards, filename-mapping, text translation, ...; etc.). As far as we can tell, only the core code of the unreduce method remained substantially similar to Mr. Smith's original source. As of UnZip 5.42, the complete core code is now covered by the Info-ZIP Licence. Therefore, support for the reduce method has been removed. The drop of the reduce method should only affect some test archives, reducing was never used in any publically distributed Zip program. For pathologic cases where support for reduced archive entries is needed, the unreduce code copyrighted by Samuel H. Smith is available as a separate distribution (the restricted copyright of this code is cited below in the "historical" section).

 The following copyright applies to the Mac OS File Manager interface code (macos/source/macstuff.[ch]), distributed with UnZip 5.4 and later:

\* MoreFiles

\*

\* A collection of File Manager and related routines

\*

\* by Jim Luther (Apple Macintosh Developer Technical Support Emeritus)

\* with significant code contributions by Nitin Ganatra

\* (Apple Macintosh Developer Technical Support Emeritus)

\* Copyright 1992-1998 Apple Computer, Inc.

\* Portions copyright 1995 Jim Luther

\* All rights reserved.

\* The Package "More Files" is distributed under the following

\* license terms:

\*

- \* "You may incorporate this sample code into your
- \* applications without restriction, though the
- sample code has been provided "AS IS" and the
- responsibility for its operation is 100% yours.
- \* However, what you are not permitted to do is to
- redistribute the source as "DSC Sample Code" after
- having made changes. If you're going to
- \* redistribute the source, we require that you make
- it clear in the source that the code was descended
- from Apple Sample Code, but that you've made
- \* changes."

 The usage terms of this copyright note are compatible with the Info-ZIP license, they do not add further restrictions.

 The following copyright applies to the Mac OS "macbin3" decoding code (extra field compatibility with ZipIt):

\* MacBinaryIII.h

\*

\* Copyright 1997 Christopher Evans (cevans@poppybank.com)

- $\mathbf{d}_t$
- \* Basic encoding and decoding of Macintosh files to the
- \* MacBinary III spec.
- \* ----------------------------------------------------------------------
- \* This source is copyrighted by Christopher Evans (cevans@poppybank.com)
- \* (available at ftp://ftp.lazerware.com/MacBinaryIII\_src\_C.sit
- \* homepage of Leonard Rosenthol leonardr@netcom.com)

 This copyright note does not contain any usage terms. So, we assume that this code is freely reusable until we are proved wrong...

--------------------------------------------------------------------------

 The remaining copyright notes have been superseeded by the new Info-ZIP license, with explicit permission from the respective original authors. They are cited here for historical reasons, only:

 The following copyright applies to the full-featured unreduce.c (now distributed separately):

 \* Copyright 1989 Samuel H. Smith; All rights reserved \*

\* Do not distribute modified versions without my permission.

- \* Do not remove or alter this notice or any other copyright notice.
- \* If you use this in your own program you must distribute source code.
- \* Do not use any of this in a commercial product.

 Regarding the first stipulation, Mr. Smith was tracked down in southern California some years back [Samuel H. Smith, The Tool Shop; as of mid- May 1994, (213) 851-9969 (voice), (213) 887-2127(?) (subscription BBS), 71150.2731@compuserve.com]:

 "He says that he thought that whoever contacted him understood that he has no objection to the Info-ZIP group's inclusion of his code. His primary concern is that it remain freely distributable, he said."

 Despite the fact that our "normal" code has been entirely rewritten and by default no longer contains any of Mr. Smith's code, Info-ZIP remains indebted and grateful to him. We hope he finds our contribu tions as useful as we have his.

 Note that the third and fourth stipulations still apply to any com pany that wishes to incorporate the unreduce code into its products; if you wish to do so, you must contact Mr. Smith directly regarding licensing.

-----

 The following copyright applied to most of the VMS code in vms.c, distributed with UnZip version 4.2 and later:

- \* Copyright (c) 1992-93 Igor Mandrichenko.
- \* Permission is granted to any individual or institution to use, copy,
- \* or redistribute this software so long as all of the original files
- \* are included unmodified and that this copyright notice is retained.

-----

 The following copyright applied to the new version of unshrink.c, distributed with UnZip version 5.2 and later:

- \* Copyright (c) 1994 Greg Roelofs.
- \* Permission is granted to any individual/institution/corporate
- \* entity to use, copy, redistribute or modify this software for
- \* any purpose whatsoever, subject to the conditions noted in the
- \* Frequently Asked Questions section below, plus one additional
- \* condition: namely, that my name not be removed from the source
- \* code. (Other names may, of course, be added as modifications
- \* are made.) Corporate legal staff (like at IBM :-) ) who have
- \* problems understanding this can contact me through Zip-Bugs...

 The following copyright applied to the Windows DLL code (windll/\*), distributed with UnZip version 5.2 and later:

- \* Copyright (c) 1996 Mike White.
- \* Permission is granted to any individual or institution to use,
- \* copy, or redistribute this software so long as all of the original
- \* files are included, that it is not sold for profit, and that this
- \* copyright notice is retained.

-----

-----

 The following copyright applied to the Windows CE GUI port, ``Pocket UnZip," distributed with UnZip version 5.3 and later:

- \* All the source files for Pocket UnZip, except for components
- \* written by the Info-ZIP group, are copyrighted 1997 by Steve P.
- \* Miller. The product "Pocket UnZip" itself is property of the
- \* author and cannot be altered in any way without written consent
- \* from Steve P. Miller.

-----

 The remaining code was written by many people associated with the Info-ZIP group, with large contributions from (but not limited to): Greg Roelofs (overall program logic, ZipInfo, unshrink, filename mapping/portability, etc.), Mark Adler (inflate, explode, funzip), Kai Uwe Rommel (OS/2), John Bush and Paul Kienitz (Amiga), Antoine Verheijen (Macintosh), Hunter Goatley (more VMS), Mike White (Windows DLLs), Christian Spieler (overall logic, optimization, VMS, etc.) and others. See the file CONTRIBS in the source distribution for a much more complete list of contributors. The decompression core code for the deflate method (inflate.[ch],

 explode.c) was originally written by Mark Adler who submitted it as public domain code.

# **1.791 libcdio-paranoia 10.2+2.0.0-1 1.791.1 Available under license :**

 GNU GENERAL PUBLIC LICENSE Version 3, 29 June 2007

--------------------------------------------------------------------------

Copyright (C) 2007 Free Software Foundation, Inc. <http://fsf.org/> Everyone is permitted to copy and distribute verbatim copies

of this license document, but changing it is not allowed.

#### Preamble

 The GNU General Public License is a free, copyleft license for software and other kinds of works.

 The licenses for most software and other practical works are designed to take away your freedom to share and change the works. By contrast, the GNU General Public License is intended to guarantee your freedom to share and change all versions of a program--to make sure it remains free software for all its users. We, the Free Software Foundation, use the GNU General Public License for most of our software; it applies also to any other work released this way by its authors. You can apply it to your programs, too.

 When we speak of free software, we are referring to freedom, not price. Our General Public Licenses are designed to make sure that you have the freedom to distribute copies of free software (and charge for them if you wish), that you receive source code or can get it if you want it, that you can change the software or use pieces of it in new free programs, and that you know you can do these things.

 To protect your rights, we need to prevent others from denying you these rights or asking you to surrender the rights. Therefore, you have certain responsibilities if you distribute copies of the software, or if you modify it: responsibilities to respect the freedom of others.

 For example, if you distribute copies of such a program, whether gratis or for a fee, you must pass on to the recipients the same freedoms that you received. You must make sure that they, too, receive or can get the source code. And you must show them these terms so they know their rights.

 Developers that use the GNU GPL protect your rights with two steps: (1) assert copyright on the software, and (2) offer you this License giving you legal permission to copy, distribute and/or modify it.

 For the developers' and authors' protection, the GPL clearly explains that there is no warranty for this free software. For both users' and authors' sake, the GPL requires that modified versions be marked as changed, so that their problems will not be attributed erroneously to authors of previous versions.

 Some devices are designed to deny users access to install or run modified versions of the software inside them, although the manufacturer can do so. This is fundamentally incompatible with the aim of protecting users' freedom to change the software. The systematic

pattern of such abuse occurs in the area of products for individuals to use, which is precisely where it is most unacceptable. Therefore, we have designed this version of the GPL to prohibit the practice for those products. If such problems arise substantially in other domains, we stand ready to extend this provision to those domains in future versions of the GPL, as needed to protect the freedom of users.

 Finally, every program is threatened constantly by software patents. States should not allow patents to restrict development and use of software on general-purpose computers, but in those that do, we wish to avoid the special danger that patents applied to a free program could make it effectively proprietary. To prevent this, the GPL assures that patents cannot be used to render the program non-free.

 The precise terms and conditions for copying, distribution and modification follow.

#### TERMS AND CONDITIONS

#### 0. Definitions.

"This License" refers to version 3 of the GNU General Public License.

 "Copyright" also means copyright-like laws that apply to other kinds of works, such as semiconductor masks.

 "The Program" refers to any copyrightable work licensed under this License. Each licensee is addressed as "you". "Licensees" and "recipients" may be individuals or organizations.

 To "modify" a work means to copy from or adapt all or part of the work in a fashion requiring copyright permission, other than the making of an exact copy. The resulting work is called a "modified version" of the earlier work or a work "based on" the earlier work.

 A "covered work" means either the unmodified Program or a work based on the Program.

 To "propagate" a work means to do anything with it that, without permission, would make you directly or secondarily liable for infringement under applicable copyright law, except executing it on a computer or modifying a private copy. Propagation includes copying, distribution (with or without modification), making available to the public, and in some countries other activities as well.

 To "convey" a work means any kind of propagation that enables other parties to make or receive copies. Mere interaction with a user through a computer network, with no transfer of a copy, is not conveying.

 An interactive user interface displays "Appropriate Legal Notices" to the extent that it includes a convenient and prominently visible feature that (1) displays an appropriate copyright notice, and (2) tells the user that there is no warranty for the work (except to the extent that warranties are provided), that licensees may convey the work under this License, and how to view a copy of this License. If the interface presents a list of user commands or options, such as a menu, a prominent item in the list meets this criterion.

#### 1. Source Code.

 The "source code" for a work means the preferred form of the work for making modifications to it. "Object code" means any non-source form of a work.

 A "Standard Interface" means an interface that either is an official standard defined by a recognized standards body, or, in the case of interfaces specified for a particular programming language, one that is widely used among developers working in that language.

 The "System Libraries" of an executable work include anything, other than the work as a whole, that (a) is included in the normal form of packaging a Major Component, but which is not part of that Major Component, and (b) serves only to enable use of the work with that Major Component, or to implement a Standard Interface for which an implementation is available to the public in source code form. A "Major Component", in this context, means a major essential component (kernel, window system, and so on) of the specific operating system (if any) on which the executable work runs, or a compiler used to produce the work, or an object code interpreter used to run it.

 The "Corresponding Source" for a work in object code form means all the source code needed to generate, install, and (for an executable work) run the object code and to modify the work, including scripts to control those activities. However, it does not include the work's System Libraries, or general-purpose tools or generally available free programs which are used unmodified in performing those activities but which are not part of the work. For example, Corresponding Source includes interface definition files associated with source files for the work, and the source code for shared libraries and dynamically linked subprograms that the work is specifically designed to require, such as by intimate data communication or control flow between those subprograms and other parts of the work.

 The Corresponding Source need not include anything that users can regenerate automatically from other parts of the Corresponding Source.

 The Corresponding Source for a work in source code form is that same work.

#### 2. Basic Permissions.

 All rights granted under this License are granted for the term of copyright on the Program, and are irrevocable provided the stated conditions are met. This License explicitly affirms your unlimited permission to run the unmodified Program. The output from running a covered work is covered by this License only if the output, given its content, constitutes a covered work. This License acknowledges your rights of fair use or other equivalent, as provided by copyright law.

 You may make, run and propagate covered works that you do not convey, without conditions so long as your license otherwise remains in force. You may convey covered works to others for the sole purpose of having them make modifications exclusively for you, or provide you with facilities for running those works, provided that you comply with the terms of this License in conveying all material for which you do not control copyright. Those thus making or running the covered works for you must do so exclusively on your behalf, under your direction and control, on terms that prohibit them from making any copies of your copyrighted material outside their relationship with you.

 Conveying under any other circumstances is permitted solely under the conditions stated below. Sublicensing is not allowed; section 10 makes it unnecessary.

3. Protecting Users' Legal Rights From Anti-Circumvention Law.

 No covered work shall be deemed part of an effective technological measure under any applicable law fulfilling obligations under article 11 of the WIPO copyright treaty adopted on 20 December 1996, or similar laws prohibiting or restricting circumvention of such measures.

 When you convey a covered work, you waive any legal power to forbid circumvention of technological measures to the extent such circumvention is effected by exercising rights under this License with respect to the covered work, and you disclaim any intention to limit operation or modification of the work as a means of enforcing, against the work's users, your or third parties' legal rights to forbid circumvention of technological measures.

4. Conveying Verbatim Copies.

You may convey verbatim copies of the Program's source code as you

receive it, in any medium, provided that you conspicuously and appropriately publish on each copy an appropriate copyright notice; keep intact all notices stating that this License and any non-permissive terms added in accord with section 7 apply to the code; keep intact all notices of the absence of any warranty; and give all recipients a copy of this License along with the Program.

 You may charge any price or no price for each copy that you convey, and you may offer support or warranty protection for a fee.

5. Conveying Modified Source Versions.

 You may convey a work based on the Program, or the modifications to produce it from the Program, in the form of source code under the terms of section 4, provided that you also meet all of these conditions:

 a) The work must carry prominent notices stating that you modified it, and giving a relevant date.

 b) The work must carry prominent notices stating that it is released under this License and any conditions added under section 7. This requirement modifies the requirement in section 4 to "keep intact all notices".

 c) You must license the entire work, as a whole, under this License to anyone who comes into possession of a copy. This License will therefore apply, along with any applicable section 7 additional terms, to the whole of the work, and all its parts, regardless of how they are packaged. This License gives no permission to license the work in any other way, but it does not invalidate such permission if you have separately received it.

 d) If the work has interactive user interfaces, each must display Appropriate Legal Notices; however, if the Program has interactive interfaces that do not display Appropriate Legal Notices, your work need not make them do so.

 A compilation of a covered work with other separate and independent works, which are not by their nature extensions of the covered work, and which are not combined with it such as to form a larger program, in or on a volume of a storage or distribution medium, is called an "aggregate" if the compilation and its resulting copyright are not used to limit the access or legal rights of the compilation's users beyond what the individual works permit. Inclusion of a covered work in an aggregate does not cause this License to apply to the other parts of the aggregate.

6. Conveying Non-Source Forms.

 You may convey a covered work in object code form under the terms of sections 4 and 5, provided that you also convey the machine-readable Corresponding Source under the terms of this License, in one of these ways:

 a) Convey the object code in, or embodied in, a physical product (including a physical distribution medium), accompanied by the Corresponding Source fixed on a durable physical medium customarily used for software interchange.

 b) Convey the object code in, or embodied in, a physical product (including a physical distribution medium), accompanied by a written offer, valid for at least three years and valid for as long as you offer spare parts or customer support for that product model, to give anyone who possesses the object code either (1) a copy of the Corresponding Source for all the software in the product that is covered by this License, on a durable physical medium customarily used for software interchange, for a price no more than your reasonable cost of physically performing this conveying of source, or (2) access to copy the Corresponding Source from a network server at no charge.

 c) Convey individual copies of the object code with a copy of the written offer to provide the Corresponding Source. This alternative is allowed only occasionally and noncommercially, and only if you received the object code with such an offer, in accord with subsection 6b.

 d) Convey the object code by offering access from a designated place (gratis or for a charge), and offer equivalent access to the Corresponding Source in the same way through the same place at no further charge. You need not require recipients to copy the Corresponding Source along with the object code. If the place to copy the object code is a network server, the Corresponding Source may be on a different server (operated by you or a third party) that supports equivalent copying facilities, provided you maintain clear directions next to the object code saying where to find the Corresponding Source. Regardless of what server hosts the Corresponding Source, you remain obligated to ensure that it is available for as long as needed to satisfy these requirements.

 e) Convey the object code using peer-to-peer transmission, provided you inform other peers where the object code and Corresponding Source of the work are being offered to the general public at no charge under subsection 6d.

A separable portion of the object code, whose source code is excluded

from the Corresponding Source as a System Library, need not be included in conveying the object code work.

 A "User Product" is either (1) a "consumer product", which means any tangible personal property which is normally used for personal, family, or household purposes, or (2) anything designed or sold for incorporation into a dwelling. In determining whether a product is a consumer product, doubtful cases shall be resolved in favor of coverage. For a particular product received by a particular user, "normally used" refers to a typical or common use of that class of product, regardless of the status of the particular user or of the way in which the particular user actually uses, or expects or is expected to use, the product. A product is a consumer product regardless of whether the product has substantial commercial, industrial or non-consumer uses, unless such uses represent the only significant mode of use of the product.

 "Installation Information" for a User Product means any methods, procedures, authorization keys, or other information required to install and execute modified versions of a covered work in that User Product from a modified version of its Corresponding Source. The information must suffice to ensure that the continued functioning of the modified object code is in no case prevented or interfered with solely because modification has been made.

 If you convey an object code work under this section in, or with, or specifically for use in, a User Product, and the conveying occurs as part of a transaction in which the right of possession and use of the User Product is transferred to the recipient in perpetuity or for a fixed term (regardless of how the transaction is characterized), the Corresponding Source conveyed under this section must be accompanied by the Installation Information. But this requirement does not apply if neither you nor any third party retains the ability to install modified object code on the User Product (for example, the work has been installed in ROM).

 The requirement to provide Installation Information does not include a requirement to continue to provide support service, warranty, or updates for a work that has been modified or installed by the recipient, or for the User Product in which it has been modified or installed. Access to a network may be denied when the modification itself materially and adversely affects the operation of the network or violates the rules and protocols for communication across the network.

 Corresponding Source conveyed, and Installation Information provided, in accord with this section must be in a format that is publicly documented (and with an implementation available to the public in source code form), and must require no special password or key for unpacking, reading or copying.

#### 7. Additional Terms.

 "Additional permissions" are terms that supplement the terms of this License by making exceptions from one or more of its conditions. Additional permissions that are applicable to the entire Program shall be treated as though they were included in this License, to the extent that they are valid under applicable law. If additional permissions apply only to part of the Program, that part may be used separately under those permissions, but the entire Program remains governed by this License without regard to the additional permissions.

 When you convey a copy of a covered work, you may at your option remove any additional permissions from that copy, or from any part of it. (Additional permissions may be written to require their own removal in certain cases when you modify the work.) You may place additional permissions on material, added by you to a covered work, for which you have or can give appropriate copyright permission.

 Notwithstanding any other provision of this License, for material you add to a covered work, you may (if authorized by the copyright holders of that material) supplement the terms of this License with terms:

 a) Disclaiming warranty or limiting liability differently from the terms of sections 15 and 16 of this License; or

 b) Requiring preservation of specified reasonable legal notices or author attributions in that material or in the Appropriate Legal Notices displayed by works containing it; or

 c) Prohibiting misrepresentation of the origin of that material, or requiring that modified versions of such material be marked in reasonable ways as different from the original version; or

 d) Limiting the use for publicity purposes of names of licensors or authors of the material; or

 e) Declining to grant rights under trademark law for use of some trade names, trademarks, or service marks; or

 f) Requiring indemnification of licensors and authors of that material by anyone who conveys the material (or modified versions of it) with contractual assumptions of liability to the recipient, for any liability that these contractual assumptions directly impose on those licensors and authors.

 All other non-permissive additional terms are considered "further restrictions" within the meaning of section 10. If the Program as you

received it, or any part of it, contains a notice stating that it is governed by this License along with a term that is a further restriction, you may remove that term. If a license document contains a further restriction but permits relicensing or conveying under this License, you may add to a covered work material governed by the terms of that license document, provided that the further restriction does not survive such relicensing or conveying.

 If you add terms to a covered work in accord with this section, you must place, in the relevant source files, a statement of the additional terms that apply to those files, or a notice indicating where to find the applicable terms.

 Additional terms, permissive or non-permissive, may be stated in the form of a separately written license, or stated as exceptions; the above requirements apply either way.

8. Termination.

 You may not propagate or modify a covered work except as expressly provided under this License. Any attempt otherwise to propagate or modify it is void, and will automatically terminate your rights under this License (including any patent licenses granted under the third paragraph of section 11).

 However, if you cease all violation of this License, then your license from a particular copyright holder is reinstated (a) provisionally, unless and until the copyright holder explicitly and finally terminates your license, and (b) permanently, if the copyright holder fails to notify you of the violation by some reasonable means prior to 60 days after the cessation.

 Moreover, your license from a particular copyright holder is reinstated permanently if the copyright holder notifies you of the violation by some reasonable means, this is the first time you have received notice of violation of this License (for any work) from that copyright holder, and you cure the violation prior to 30 days after your receipt of the notice.

 Termination of your rights under this section does not terminate the licenses of parties who have received copies or rights from you under this License. If your rights have been terminated and not permanently reinstated, you do not qualify to receive new licenses for the same material under section 10.

9. Acceptance Not Required for Having Copies.

You are not required to accept this License in order to receive or

run a copy of the Program. Ancillary propagation of a covered work occurring solely as a consequence of using peer-to-peer transmission to receive a copy likewise does not require acceptance. However, nothing other than this License grants you permission to propagate or modify any covered work. These actions infringe copyright if you do not accept this License. Therefore, by modifying or propagating a covered work, you indicate your acceptance of this License to do so.

#### 10. Automatic Licensing of Downstream Recipients.

 Each time you convey a covered work, the recipient automatically receives a license from the original licensors, to run, modify and propagate that work, subject to this License. You are not responsible for enforcing compliance by third parties with this License.

 An "entity transaction" is a transaction transferring control of an organization, or substantially all assets of one, or subdividing an organization, or merging organizations. If propagation of a covered work results from an entity transaction, each party to that transaction who receives a copy of the work also receives whatever licenses to the work the party's predecessor in interest had or could give under the previous paragraph, plus a right to possession of the Corresponding Source of the work from the predecessor in interest, if the predecessor has it or can get it with reasonable efforts.

 You may not impose any further restrictions on the exercise of the rights granted or affirmed under this License. For example, you may not impose a license fee, royalty, or other charge for exercise of rights granted under this License, and you may not initiate litigation (including a cross-claim or counterclaim in a lawsuit) alleging that any patent claim is infringed by making, using, selling, offering for sale, or importing the Program or any portion of it.

#### 11. Patents.

 A "contributor" is a copyright holder who authorizes use under this License of the Program or a work on which the Program is based. The work thus licensed is called the contributor's "contributor version".

 A contributor's "essential patent claims" are all patent claims owned or controlled by the contributor, whether already acquired or hereafter acquired, that would be infringed by some manner, permitted by this License, of making, using, or selling its contributor version, but do not include claims that would be infringed only as a consequence of further modification of the contributor version. For purposes of this definition, "control" includes the right to grant patent sublicenses in a manner consistent with the requirements of this License.

 Each contributor grants you a non-exclusive, worldwide, royalty-free patent license under the contributor's essential patent claims, to make, use, sell, offer for sale, import and otherwise run, modify and propagate the contents of its contributor version.

 In the following three paragraphs, a "patent license" is any express agreement or commitment, however denominated, not to enforce a patent (such as an express permission to practice a patent or covenant not to sue for patent infringement). To "grant" such a patent license to a party means to make such an agreement or commitment not to enforce a patent against the party.

 If you convey a covered work, knowingly relying on a patent license, and the Corresponding Source of the work is not available for anyone to copy, free of charge and under the terms of this License, through a publicly available network server or other readily accessible means, then you must either (1) cause the Corresponding Source to be so available, or (2) arrange to deprive yourself of the benefit of the patent license for this particular work, or (3) arrange, in a manner consistent with the requirements of this License, to extend the patent license to downstream recipients. "Knowingly relying" means you have actual knowledge that, but for the patent license, your conveying the covered work in a country, or your recipient's use of the covered work in a country, would infringe one or more identifiable patents in that country that you have reason to believe are valid.

 If, pursuant to or in connection with a single transaction or arrangement, you convey, or propagate by procuring conveyance of, a covered work, and grant a patent license to some of the parties receiving the covered work authorizing them to use, propagate, modify or convey a specific copy of the covered work, then the patent license you grant is automatically extended to all recipients of the covered work and works based on it.

 A patent license is "discriminatory" if it does not include within the scope of its coverage, prohibits the exercise of, or is conditioned on the non-exercise of one or more of the rights that are specifically granted under this License. You may not convey a covered work if you are a party to an arrangement with a third party that is in the business of distributing software, under which you make payment to the third party based on the extent of your activity of conveying the work, and under which the third party grants, to any of the parties who would receive the covered work from you, a discriminatory patent license (a) in connection with copies of the covered work conveyed by you (or copies made from those copies), or (b) primarily for and in connection with specific products or compilations that contain the covered work, unless you entered into that arrangement,

 Nothing in this License shall be construed as excluding or limiting any implied license or other defenses to infringement that may otherwise be available to you under applicable patent law.

#### 12. No Surrender of Others' Freedom.

 If conditions are imposed on you (whether by court order, agreement or otherwise) that contradict the conditions of this License, they do not excuse you from the conditions of this License. If you cannot convey a covered work so as to satisfy simultaneously your obligations under this License and any other pertinent obligations, then as a consequence you may not convey it at all. For example, if you agree to terms that obligate you to collect a royalty for further conveying from those to whom you convey the Program, the only way you could satisfy both those terms and this License would be to refrain entirely from conveying the Program.

13. Use with the GNU Affero General Public License.

 Notwithstanding any other provision of this License, you have permission to link or combine any covered work with a work licensed under version 3 of the GNU Affero General Public License into a single combined work, and to convey the resulting work. The terms of this License will continue to apply to the part which is the covered work, but the special requirements of the GNU Affero General Public License, section 13, concerning interaction through a network will apply to the combination as such.

14. Revised Versions of this License.

 The Free Software Foundation may publish revised and/or new versions of the GNU General Public License from time to time. Such new versions will be similar in spirit to the present version, but may differ in detail to address new problems or concerns.

 Each version is given a distinguishing version number. If the Program specifies that a certain numbered version of the GNU General Public License "or any later version" applies to it, you have the option of following the terms and conditions either of that numbered version or of any later version published by the Free Software Foundation. If the Program does not specify a version number of the GNU General Public License, you may choose any version ever published by the Free Software Foundation.

 If the Program specifies that a proxy can decide which future versions of the GNU General Public License can be used, that proxy's public statement of acceptance of a version permanently authorizes you to choose that version for the Program.

 Later license versions may give you additional or different permissions. However, no additional obligations are imposed on any author or copyright holder as a result of your choosing to follow a later version.

15. Disclaimer of Warranty.

 THERE IS NO WARRANTY FOR THE PROGRAM, TO THE EXTENT PERMITTED BY APPLICABLE LAW. EXCEPT WHEN OTHERWISE STATED IN WRITING THE COPYRIGHT HOLDERS AND/OR OTHER PARTIES PROVIDE THE PROGRAM "AS IS" WITHOUT WARRANTY OF ANY KIND, EITHER EXPRESSED OR IMPLIED, INCLUDING, BUT NOT LIMITED TO, THE IMPLIED WARRANTIES OF MERCHANTABILITY AND FITNESS FOR A PARTICULAR PURPOSE. THE ENTIRE RISK AS TO THE QUALITY AND PERFORMANCE OF THE PROGRAM IS WITH YOU. SHOULD THE PROGRAM PROVE DEFECTIVE, YOU ASSUME THE COST OF ALL NECESSARY SERVICING, REPAIR OR CORRECTION.

16. Limitation of Liability.

 IN NO EVENT UNLESS REQUIRED BY APPLICABLE LAW OR AGREED TO IN WRITING WILL ANY COPYRIGHT HOLDER, OR ANY OTHER PARTY WHO MODIFIES AND/OR CONVEYS THE PROGRAM AS PERMITTED ABOVE, BE LIABLE TO YOU FOR DAMAGES, INCLUDING ANY GENERAL, SPECIAL, INCIDENTAL OR CONSEQUENTIAL DAMAGES ARISING OUT OF THE USE OR INABILITY TO USE THE PROGRAM (INCLUDING BUT NOT LIMITED TO LOSS OF DATA OR DATA BEING RENDERED INACCURATE OR LOSSES SUSTAINED BY YOU OR THIRD PARTIES OR A FAILURE OF THE PROGRAM TO OPERATE WITH ANY OTHER PROGRAMS), EVEN IF SUCH HOLDER OR OTHER PARTY HAS BEEN ADVISED OF THE POSSIBILITY OF SUCH DAMAGES.

17. Interpretation of Sections 15 and 16.

 If the disclaimer of warranty and limitation of liability provided above cannot be given local legal effect according to their terms, reviewing courts shall apply local law that most closely approximates an absolute waiver of all civil liability in connection with the Program, unless a warranty or assumption of liability accompanies a copy of the Program in return for a fee.

### END OF TERMS AND CONDITIONS

How to Apply These Terms to Your New Programs

 If you develop a new program, and you want it to be of the greatest possible use to the public, the best way to achieve this is to make it free software which everyone can redistribute and change under these terms.

To do so, attach the following notices to the program. It is safest
to attach them to the start of each source file to most effectively state the exclusion of warranty; and each file should have at least the "copyright" line and a pointer to where the full notice is found.

 <one line to give the program's name and a brief idea of what it does.> Copyright  $(C)$  <year > <name of author>

 This program is free software: you can redistribute it and/or modify it under the terms of the GNU General Public License as published by the Free Software Foundation, either version 3 of the License, or (at your option) any later version.

 This program is distributed in the hope that it will be useful, but WITHOUT ANY WARRANTY; without even the implied warranty of MERCHANTABILITY or FITNESS FOR A PARTICULAR PURPOSE. See the GNU General Public License for more details.

 You should have received a copy of the GNU General Public License along with this program. If not, see <http://www.gnu.org/licenses/>.

Also add information on how to contact you by electronic and paper mail.

 If the program does terminal interaction, make it output a short notice like this when it starts in an interactive mode:

 $\langle$  sprogram $\rangle$  Copyright (C)  $\langle$  vear $\rangle$   $\langle$  name of author $\rangle$  This program comes with ABSOLUTELY NO WARRANTY; for details type `show w'. This is free software, and you are welcome to redistribute it under certain conditions; type `show c' for details.

The hypothetical commands `show w' and `show c' should show the appropriate parts of the General Public License. Of course, your program's commands might be different; for a GUI interface, you would use an "about box".

 You should also get your employer (if you work as a programmer) or school, if any, to sign a "copyright disclaimer" for the program, if necessary. For more information on this, and how to apply and follow the GNU GPL, see <http://www.gnu.org/licenses/>.

 The GNU General Public License does not permit incorporating your program into proprietary programs. If your program is a subroutine library, you may consider it more useful to permit linking proprietary applications with the library. If this is what you want to do, use the GNU Lesser General Public License instead of this License. But first, please read <http://www.gnu.org/philosophy/why-not-lgpl.html>.

# **1.792 futures 3.3.0**

## **1.792.1 Available under license :**

PYTHON SOFTWARE FOUNDATION LICENSE VERSION 2

--------------------------------------------

1. This LICENSE AGREEMENT is between the Python Software Foundation ("PSF"), and the Individual or Organization ("Licensee") accessing and otherwise using this software ("Python") in source or binary form and its associated documentation.

2. Subject to the terms and conditions of this License Agreement, PSF hereby grants Licensee a nonexclusive, royalty-free, world-wide license to reproduce, analyze, test, perform and/or display publicly, prepare derivative works, distribute, and otherwise use Python alone or in any derivative version, provided, however, that PSF's License Agreement and PSF's notice of copyright, i.e., "Copyright (c) 2001, 2002, 2003, 2004, 2005, 2006 Python Software Foundation; All Rights Reserved" are retained in Python alone or in any derivative version prepared by Licensee.

3. In the event Licensee prepares a derivative work that is based on or incorporates Python or any part thereof, and wants to make the derivative work available to others as provided herein, then Licensee hereby agrees to include in any such work a brief summary of the changes made to Python.

4. PSF is making Python available to Licensee on an "AS IS" basis. PSF MAKES NO REPRESENTATIONS OR WARRANTIES, EXPRESS OR IMPLIED. BY WAY OF EXAMPLE, BUT NOT LIMITATION, PSF MAKES NO AND DISCLAIMS ANY REPRESENTATION OR WARRANTY OF MERCHANTABILITY OR FITNESS FOR ANY PARTICULAR PURPOSE OR THAT THE USE OF PYTHON WILL NOT INFRINGE ANY THIRD PARTY RIGHTS.

5. PSF SHALL NOT BE LIABLE TO LICENSEE OR ANY OTHER USERS OF PYTHON FOR ANY INCIDENTAL, SPECIAL, OR CONSEQUENTIAL DAMAGES OR LOSS AS A RESULT OF MODIFYING, DISTRIBUTING, OR OTHERWISE USING PYTHON, OR ANY DERIVATIVE THEREOF, EVEN IF ADVISED OF THE POSSIBILITY THEREOF.

6. This License Agreement will automatically terminate upon a material breach of its terms and conditions.

7. Nothing in this License Agreement shall be deemed to create any relationship of agency, partnership, or joint venture between PSF and Licensee. This License Agreement does not grant permission to use PSF trademarks or trade name in a trademark sense to endorse or promote products or services of Licensee, or any third party.

8. By copying, installing or otherwise using Python, Licensee agrees to be bound by the terms and conditions of this License Agreement.

# **1.793 opencore-amr 0.1.5-1**

## **1.793.1 Available under license :**

Apache License Version 2.0, January 2004 http://www.apache.org/licenses/

TERMS AND CONDITIONS FOR USE, REPRODUCTION, AND DISTRIBUTION

1. Definitions.

"License" shall mean the terms and conditions for use, reproduction, and distribution as defined by Sections 1 through 9 of this document.

"Licensor" shall mean the copyright owner or entity authorized by the copyright owner that is granting the License.

"Legal Entity" shall mean the union of the acting entity and all other entities that control, are controlled by, or are under common control with that entity. For the purposes of this definition, "control" means (i) the power, direct or indirect, to cause the direction or management of such entity, whether by contract or otherwise, or (ii) ownership of fifty percent (50%) or more of the outstanding shares, or (iii) beneficial ownership of such entity.

"You" (or "Your") shall mean an individual or Legal Entity exercising permissions granted by this License.

"Source" form shall mean the preferred form for making modifications, including but not limited to software source code, documentation source, and configuration files.

"Object" form shall mean any form resulting from mechanical transformation or translation of a Source form, including but not limited to compiled object code, generated documentation, and conversions to other media types.

"Work" shall mean the work of authorship, whether in Source or Object form, made available under the License, as indicated by a copyright notice that is included in or attached to the work (an example is provided in the Appendix below).

"Derivative Works" shall mean any work, whether in Source or Object form,

that is based on (or derived from) the Work and for which the editorial revisions, annotations, elaborations, or other modifications represent, as a whole, an original work of authorship. For the purposes of this License, Derivative Works shall not include works that remain separable from, or merely link (or bind by name) to the interfaces of, the Work and Derivative Works thereof.

"Contribution" shall mean any work of authorship, including the original version of the Work and any modifications or additions to that Work or Derivative Works thereof, that is intentionally submitted to Licensor for inclusion in the Work by the copyright owner or by an individual or Legal Entity authorized to submit on behalf of the copyright owner. For the purposes of this definition, "submitted" means any form of electronic, verbal, or written communication sent to the Licensor or its representatives, including but not limited to communication on electronic mailing lists, source code control systems, and issue tracking systems that are managed by, or on behalf of, the Licensor for the purpose of discussing and improving the Work, but excluding communication that is conspicuously marked or otherwise designated in writing by the copyright owner as "Not a Contribution."

"Contributor" shall mean Licensor and any individual or Legal Entity on behalf of whom a Contribution has been received by Licensor and subsequently incorporated within the Work.

2. Grant of Copyright License. Subject to the terms and conditions of this License, each Contributor hereby grants to You a perpetual, worldwide, non-exclusive, no-charge, royalty-free, irrevocable copyright license to reproduce, prepare Derivative Works of, publicly display, publicly perform, sublicense, and distribute the Work and such Derivative Works in Source or Object form.

3. Grant of Patent License. Subject to the terms and conditions of this License, each Contributor hereby grants to You a perpetual, worldwide, non-exclusive, no-charge, royalty-free, irrevocable (except as stated in this section) patent license to make, have made, use, offer to sell, sell, import, and otherwise transfer the Work, where such license applies only to those patent claims licensable by such Contributor that are necessarily infringed by their Contribution(s) alone or by combination of their Contribution(s) with the Work to which such Contribution(s) was submitted. If You institute patent litigation against any entity (including a cross-claim or counterclaim in a lawsuit) alleging that the Work or a Contribution incorporated within the Work constitutes direct or contributory patent infringement, then any patent licenses granted to You under this License for that Work shall terminate as of the date such litigation is filed.

4. Redistribution. You may reproduce and distribute copies of the Work or

Derivative Works thereof in any medium, with or without modifications, and in Source or Object form, provided that You meet the following conditions:

 1. You must give any other recipients of the Work or Derivative Works a copy of this License; and

 2. You must cause any modified files to carry prominent notices stating that You changed the files; and

 3. You must retain, in the Source form of any Derivative Works that You distribute, all copyright, patent, trademark, and attribution notices from the Source form of the Work, excluding those notices that do not pertain to any part of the Derivative Works; and

 4. If the Work includes a "NOTICE" text file as part of its distribution, then any Derivative Works that You distribute must include a readable copy of the attribution notices contained within such NOTICE file, excluding those notices that do not pertain to any part of the Derivative Works, in at least one of the following places: within a NOTICE text file distributed as part of the Derivative Works; within the Source form or documentation, if provided along with the Derivative Works; or, within a display generated by the Derivative Works, if and wherever such third-party notices normally appear. The contents of the NOTICE file are for informational purposes only and do not modify the License. You may add Your own attribution notices within Derivative Works that You distribute, alongside or as an addendum to the NOTICE text from the Work, provided that such additional attribution notices cannot be construed as modifying the License.

You may add Your own copyright statement to Your modifications and may provide additional or different license terms and conditions for use, reproduction, or distribution of Your modifications, or for any such Derivative Works as a whole, provided Your use, reproduction, and distribution of the Work otherwise complies with the conditions stated in this License.

5. Submission of Contributions. Unless You explicitly state otherwise, any Contribution intentionally submitted for inclusion in the Work by You to the Licensor shall be under the terms and conditions of this License, without any additional terms or conditions. Notwithstanding the above, nothing herein shall supersede or modify the terms of any separate license agreement you may have executed with Licensor regarding such Contributions.

6. Trademarks. This License does not grant permission to use the trade names, trademarks, service marks, or product names of the Licensor, except as required for reasonable and customary use in describing the origin of the Work and reproducing the content of the NOTICE file.

7. Disclaimer of Warranty. Unless required by applicable law or agreed to in writing, Licensor provides the Work (and each Contributor provides its Contributions) on an "AS IS" BASIS, WITHOUT WARRANTIES OR CONDITIONS OF ANY KIND, either express or implied, including, without limitation, any warranties or conditions of TITLE, NON-INFRINGEMENT, MERCHANTABILITY, or FITNESS FOR A PARTICULAR PURPOSE. You are solely responsible for determining the appropriateness of using or redistributing the Work and assume any risks associated with Your exercise of permissions under this License.

8. Limitation of Liability. In no event and under no legal theory, whether in tort (including negligence), contract, or otherwise, unless required by applicable law (such as deliberate and grossly negligent acts) or agreed to in writing, shall any Contributor be liable to You for damages, including any direct, indirect, special, incidental, or consequential damages of any character arising as a result of this License or out of the use or inability to use the Work (including but not limited to damages for loss of goodwill, work stoppage, computer failure or malfunction, or any and all other commercial damages or losses), even if such Contributor has been advised of the possibility of such damages.

9. Accepting Warranty or Additional Liability. While redistributing the Work or Derivative Works thereof, You may choose to offer, and charge a fee for, acceptance of support, warranty, indemnity, or other liability obligations and/or rights consistent with this License. However, in accepting such obligations, You may act only on Your own behalf and on Your sole responsibility, not on behalf of any other Contributor, and only if You agree to indemnify, defend, and hold each Contributor harmless for any liability incurred by, or claims asserted against, such Contributor by reason of your accepting any such warranty or additional liability.

#### END OF TERMS AND CONDITIONS

#### APPENDIX: How to apply the Apache License to your work

To apply the Apache License to your work, attach the following boilerplate notice, with the fields enclosed by brackets "[]" replaced with your own identifying information. (Don't include the brackets!) The text should be enclosed in the appropriate comment syntax for the file format. We also recommend that a file or class name and description of purpose be included on the same "printed page" as the copyright notice for easier identification within third-party archives.

#### Copyright [yyyy] [name of copyright owner]

Licensed under the Apache License, Version 2.0 (the "License"); you may not use this file except in compliance with the License. You may obtain a copy of the License at

http://www.apache.org/licenses/LICENSE-2.0

Unless required by applicable law or agreed to in writing, software distributed under the License is distributed on an "AS IS" BASIS, WITHOUT WARRANTIES OR CONDITIONS OF ANY KIND, either express or implied. See the License for the specific language governing permissions and limitations under the License. /\* ------------------------------------------------------------------ \* Copyright (C) 2009 PacketVideo \* \* Licensed under the Apache License, Version 2.0 (the "License"); \* you may not use this file except in compliance with the License. \* You may obtain a copy of the License at \* \* http://www.apache.org/licenses/LICENSE-2.0 \* \* Unless required by applicable law or agreed to in writing, software \* distributed under the License is distributed on an "AS IS" BASIS, \* WITHOUT WARRANTIES OR CONDITIONS OF ANY KIND, either \* express or implied. \* See the License for the specific language governing permissions \* and limitations under the License.  $*$ \*/ Portions of the PacketVideo supplied code contain contributions which may be covered by the following copyright statements:

/\* ------------------------------------------------------------------- \* MPEG-4 Simple Profile Video Decoder \* ------------------------------------------------------------------- \* \*

\* This software module was originally developed and/or edited by

- \* \* Paulo Nunes (IST / ACTS-MoMuSyS)
- \* Robert Danielsen (Telenor / ACTS-MoMuSyS)
- \* Luis Ducla-Soares (IST / ACTS-MoMuSys).
- \* Cor Quist (KPN / ACTS-MoMuSys).
- \* Minhua Zhou (HHI / ACTS-MoMuSys).
- \*
- \* in the course of development of the MPEG-4 Video (ISO/IEC 14496-2) standard.
- \* This software module is an implementation of a part of one or more MPEG-4
- \* Video (ISO/IEC 14496-2) tools as specified by the MPEG-4 Video (ISO/IEC
- \* 14496-2) standard.

\*

\* ISO/IEC gives users of the MPEG-4 Video (ISO/IEC 14496-2) standard free

\* license to this software module or modifications thereof for use in hardware

\* or software products claiming conformance to the MPEG-4 Video (ISO/IEC

\* 14496-2) standard.

\*

\* Those intending to use this software module in hardware or software products

\* are advised that its use may infringe existing patents. The original

\* developer of this software module and his/her company, the subsequent

\* editors and their companies, and ISO/IEC have no liability for use of this

\* software module or modifications thereof in an implementation. Copyright is

\* not released for non MPEG-4 Video (ISO/IEC 14496-2) Standard conforming

\* products.

\*

\* ACTS-MoMuSys partners retain full right to use the code for his/her own

\* purpose, assign or donate the code to a third party and to inhibit third

\* parties from using the code for non MPEG-4 Video (ISO/IEC 14496-2) Standard

\* conforming products. This copyright notice must be included in all copies or

- \* derivative works.
- \*

\*

\* Copyright (c) 1996, 1997

\*\*\*\*\*\*\*\*\*\*\*\*\*\*\*\*\*\*\*\*\*\*\*\*\*\*\*\*\*\*\*\*\*\*\*\*\*\*\*\*\*\*\*\*\*\*\*\*\*\*\*\*\*\*\*\*\*\*\*\*\*\*\*\*\*\*\*\*\*\*\*\*\*\*\*\*\*/

/\*\*\*\*\*\*\*\*\*\*\*\*\*\*\*\*\*\*\*\*\*\*\*\*\*\*\*\*\*\*\*\*\*\*\*\*\*\*\*\*\*\*\*\*\*\*\*\*\*\*\*\*\*\*\*\*\*\*\*\*\*\*\*\*\*\*\*\*\*\*\*\*\*\*\*\*

SC 29 Software Copyright Licencing Disclaimer:

This software module was originally developed by Coding Technologies

and edited by

-

in the course of development of the ISO/IEC 13818-7 and ISO/IEC 14496-3 standards for reference purposes and its performance may not have been optimized. This software module is an implementation of one or more tools as specified by the ISO/IEC 13818-7 and ISO/IEC 14496-3 standards. ISO/IEC gives users free license to this software module or modifications thereof for use in products claiming conformance to audiovisual and image-coding related ITU Recommendations and/or ISO/IEC International Standards. ISO/IEC gives users the same free license to this software module or modifications thereof for research purposes and further ISO/IEC standardisation. Those intending to use this software module in products are advised that its use may infringe existing patents. ISO/IEC have no liability for use of this software module or modifications thereof. Copyright is not released for products that do not conform to audiovisual and image-coding related ITU Recommendations and/or ISO/IEC International Standards.

The original developer retains full right to modify and use the code for its own purpose, assign or donate the code to a third party and to inhibit third parties from using the code for products that do not conform to audiovisual and image-coding related ITU Recommendations and/or ISO/IEC International Standards. This copyright notice must be included in all copies or derivative works. Copyright (c) ISO/IEC 2003.

\*\*\*\*\*\*\*\*\*\*\*\*\*\*\*\*\*\*\*\*\*\*\*\*\*\*\*\*\*\*\*\*\*\*\*\*\*\*\*\*\*\*\*\*\*\*\*\*\*\*\*\*\*\*\*\*\*\*\*\*\*\*\*\*\*\*\*\*\*\*\*\*\*\*\*\*\*\*\*/

/\*\*\*\*\*\*\*\*\*\*\*\*\*\*\*\*\*\*\*\*\*\*\*\*\*\*\*\*\*\*\*\*\*\*\*\*\*\*\*\*\*\*\*\*\*\*\*\*\*\*\*\*\*\*\*\*\*\*\*\*\*\*\*\*\*\*\*\*\*\*\*\*\*\*

This software module was originally developed by

#### Mikko Suonio (Nokia)

in the course of development of the MPEG-2 NBC/MPEG-4 Audio standard ISO/IEC 13818-7, 14496-1,2 and 3. This software module is an implementation of a part of one or more MPEG-2 NBC/MPEG-4 Audio tools as specified by the MPEG-2 NBC/MPEG-4 Audio standard. ISO/IEC gives users of the MPEG-2 NBC/MPEG-4 Audio standards free license to this software module or modifications thereof for use in hardware or software products claiming conformance to the MPEG-2 NBC/ MPEG-4 Audio standards. Those intending to use this software module in hardware or software products are advised that this use may infringe existing patents. The original developer of this software module and his/her company, the subsequent editors and their companies, and ISO/IEC have no liability for use of this software module or modifications thereof in an implementation. Copyright is not released for non MPEG-2 NBC/MPEG-4 Audio conforming products. The original developer retains full right to use the code for his/her own purpose, assign or donate the code to a third party and to inhibit third party from using the code for non MPEG-2 NBC/MPEG-4 Audio conforming products. This copyright notice must be included in all copies or derivative works.

Copyright (c) 1997.

\*\*\*\*\*\*\*\*\*\*\*\*\*\*\*\*\*\*\*\*\*\*\*\*\*\*\*\*\*\*\*\*\*\*\*\*\*\*\*\*\*\*\*\*\*\*\*\*\*\*\*\*\*\*\*\*\*\*\*\*\*\*\*\*\*\*\*\*\*\*\*\*\*\*\*/

/\*\*\*\*\*\*\*\*\*\*\*\*\*\*\*\*\*\*\*\*\*\*\*\*\*\*\*\*\*\*\*\*\*\*\*\*\*\*\*\*\*\*\*\*\*\*\*\*\*\*\*\*\*\*\*\*\*\*\*\*\*\*\*\*\*\*\*\*\*\*\*\*\*\*

This software module was originally developed by Nokia in the course of development of the MPEG-2 AAC/MPEG-4 Audio standard ISO/IEC13818-7, 14496-1, 2 and 3. This software module is an implementation of a part of one or more MPEG-2 AAC/MPEG-4 Audio tools as specified by the MPEG-2 aac/MPEG-4 Audio standard. ISO/IEC gives users of the

MPEG-2aac/MPEG-4 Audio standards free license to this software module or modifications thereof for use in hardware or software products claiming conformance to the MPEG-2 aac/MPEG-4 Audio standards. Those intending to use this software module in hardware or software products are advised that this use may infringe existing patents. The original developer of this software module, the subsequent editors and their companies, and ISO/IEC have no liability for use of this software module or modifications thereof in an implementation. Copyright is not released for non MPEG-2 aac/MPEG-4 Audio conforming products. The original developer retains full right to use the code for the developer's own purpose, assign or donate the code to a third party and to inhibit third party from using the code for non MPEG-2 aac/MPEG-4 Audio conforming products. This copyright notice must be included in all copies or derivative works. Copyright (c)1997.

------------------------------------------------------------------------------

\*\*\*\*\*\*\*\*\*\*\*\*\*\*\*\*\*\*\*\*\*\*\*\*\*\*\*\*\*\*\*\*\*\*\*\*\*\*\*\*\*\*\*\*\*\*\*\*\*\*\*\*\*\*\*\*\*\*\*\*\*\*\*\*\*\*\*\*\*\*\*\*\*\*\*/

#### MPEG-2 NBC Audio Decoder

 "This software module was originally developed by AT&T, Dolby Laboratories, Fraunhofer Gesellschaft IIS in the course of development of the MPEG-2 NBC/MPEG-4 Audio standard ISO/IEC 13818-7, 14496-1,2 and 3. This software module is an implementation of a part of one or more MPEG-2 NBC/MPEG-4 Audio tools as specified by the MPEG-2 NBC/MPEG-4 Audio standard. ISO/IEC gives users of the MPEG-2 NBC/MPEG-4 Audio standards free license to this software module or modifications thereof for use in hardware or software products claiming conformance to the MPEG-2 NBC/MPEG-4 Audio standards. Those intending to use this software module in hardware or software products are advised that this use may infringe existing patents. The original developer of this software module and his/her company, the subsequent editors and their companies, and ISO/IEC have no liability for use of this software module or modifications thereof in an implementation. Copyright is not released for non MPEG-2 NBC/MPEG-4 Audio conforming products.The original developer retains full right to use the code for his/her own purpose, assign or donate the code to a third party and to inhibit third party from using the code for non MPEG-2 NBC/MPEG-4 Audio conforming products. This copyright notice must be included in all copies or derivative works."

Copyright(c)1996.

/\*

------------------------------------------------------------------------------

```
* snprintf.c - a portable implementation of snprintf
*
* AUTHOR
* Mark Martinec <mark.martinec@ijs.si>, April 1999.
*
* Copyright 1999, Mark Martinec. All rights reserved.
*
* TERMS AND CONDITIONS
* This program is free software; you can redistribute it and/or modify
* it under the terms of the "Frontier Artistic License" which comes
* with this Kit.
*
* This program is distributed in the hope that it will be useful,
* but WITHOUT ANY WARRANTY; without even the implied warranty
* of MERCHANTABILITY or FITNESS FOR A PARTICULAR PURPOSE.
* See the Frontier Artistic License for more details.
*
*
*/
```
The "Frontier Artistic License" may be found at http://www.spinwardstars.com/frontier/fal.html

/\*---------------------------------------------------------------------------\*/

/\*

\* Copyright (c) 2005 The Khronos Group Inc.

\*

\* Permission is hereby granted, free of charge, to any person obtaining

\* a copy of this software and associated documentation files (the

\* "Software"), to deal in the Software without restriction, including

\* without limitation the rights to use, copy, modify, merge, publish,

\* distribute, sublicense, and/or sell copies of the Software, and to

\* permit persons to whom the Software is furnished to do so, subject

\* to the following conditions:

\* The above copyright notice and this permission notice shall be included

\* in all copies or substantial portions of the Software.

\*

\* THE SOFTWARE IS PROVIDED "AS IS", WITHOUT WARRANTY OF ANY KIND, EXPRESS

\* OR IMPLIED, INCLUDING BUT NOT LIMITED TO THE WARRANTIES OF

\* MERCHANTABILITY, FITNESS FOR A PARTICULAR PURPOSE AND NONINFRINGEMENT.

\* IN NO EVENT SHALL THE AUTHORS OR COPYRIGHT HOLDERS BE LIABLE FOR ANY

\* CLAIM, DAMAGES OR OTHER LIABILITY, WHETHER IN AN ACTION OF CONTRACT,

\* TORT OR OTHERWISE, ARISING FROM, OUT OF OR IN CONNECTION WITH THE

\* SOFTWARE OR THE USE OR OTHER DEALINGS IN THE SOFTWARE.

\* \*/

```
/*---------------------------------------------------------------------------*/
/**@@@+++@@@@******************************************************************
**
** Microsoft Windows Media
** Copyright (C) Microsoft Corporation. All rights reserved.
**
***@@@---@@@@******************************************************************
*/
```
------------------------------------------------------------------------------- Portions of this file are derived from the following 3GPP standard:

 3GPP TS 26.073 ANSI-C code for the Adaptive Multi-Rate (AMR) speech codec Available from http://www.3gpp.org

(C) 2004, 3GPP Organizational Partners (ARIB, ATIS, CCSA, ETSI, TTA, TTC) Permission to distribute, modify and use this file under the standard license terms listed above has been obtained from the copyright holder.

-------------------------------------------------------------------------------

-------------------------------------------------------------------------------

Portions of this file are derived from the following 3GPP standard:

 3GPP TS 26.173 ANSI-C code for the Adaptive Multi-Rate - Wideband (AMR-WB) speech codec Available from http://www.3gpp.org

(C) 2007, 3GPP Organizational Partners (ARIB, ATIS, CCSA, ETSI, TTA, TTC) Permission to distribute, modify and use this file under the standard license terms listed above has been obtained from the copyright holder.

# **1.794 findutils 4.7.0-1ubuntu1**

### **1.794.1 Available under license :**

 GNU GENERAL PUBLIC LICENSE Version 3, 29 June 2007

-------------------------------------------------------------------------------

Copyright (C) 2007 Free Software Foundation, Inc. <https://fsf.org/> Everyone is permitted to copy and distribute verbatim copies of this license document, but changing it is not allowed.

#### Preamble

 The GNU General Public License is a free, copyleft license for software and other kinds of works.

 The licenses for most software and other practical works are designed to take away your freedom to share and change the works. By contrast, the GNU General Public License is intended to guarantee your freedom to share and change all versions of a program--to make sure it remains free software for all its users. We, the Free Software Foundation, use the GNU General Public License for most of our software; it applies also to any other work released this way by its authors. You can apply it to your programs, too.

 When we speak of free software, we are referring to freedom, not price. Our General Public Licenses are designed to make sure that you have the freedom to distribute copies of free software (and charge for them if you wish), that you receive source code or can get it if you want it, that you can change the software or use pieces of it in new free programs, and that you know you can do these things.

 To protect your rights, we need to prevent others from denying you these rights or asking you to surrender the rights. Therefore, you have certain responsibilities if you distribute copies of the software, or if you modify it: responsibilities to respect the freedom of others.

 For example, if you distribute copies of such a program, whether gratis or for a fee, you must pass on to the recipients the same freedoms that you received. You must make sure that they, too, receive or can get the source code. And you must show them these terms so they know their rights.

 Developers that use the GNU GPL protect your rights with two steps: (1) assert copyright on the software, and (2) offer you this License giving you legal permission to copy, distribute and/or modify it.

 For the developers' and authors' protection, the GPL clearly explains that there is no warranty for this free software. For both users' and authors' sake, the GPL requires that modified versions be marked as changed, so that their problems will not be attributed erroneously to authors of previous versions.

 Some devices are designed to deny users access to install or run modified versions of the software inside them, although the manufacturer can do so. This is fundamentally incompatible with the aim of protecting users' freedom to change the software. The systematic pattern of such abuse occurs in the area of products for individuals to use, which is precisely where it is most unacceptable. Therefore, we

have designed this version of the GPL to prohibit the practice for those products. If such problems arise substantially in other domains, we stand ready to extend this provision to those domains in future versions of the GPL, as needed to protect the freedom of users.

 Finally, every program is threatened constantly by software patents. States should not allow patents to restrict development and use of software on general-purpose computers, but in those that do, we wish to avoid the special danger that patents applied to a free program could make it effectively proprietary. To prevent this, the GPL assures that patents cannot be used to render the program non-free.

 The precise terms and conditions for copying, distribution and modification follow.

#### TERMS AND CONDITIONS

0. Definitions.

"This License" refers to version 3 of the GNU General Public License.

 "Copyright" also means copyright-like laws that apply to other kinds of works, such as semiconductor masks.

 "The Program" refers to any copyrightable work licensed under this License. Each licensee is addressed as "you". "Licensees" and "recipients" may be individuals or organizations.

 To "modify" a work means to copy from or adapt all or part of the work in a fashion requiring copyright permission, other than the making of an exact copy. The resulting work is called a "modified version" of the earlier work or a work "based on" the earlier work.

 A "covered work" means either the unmodified Program or a work based on the Program.

 To "propagate" a work means to do anything with it that, without permission, would make you directly or secondarily liable for infringement under applicable copyright law, except executing it on a computer or modifying a private copy. Propagation includes copying, distribution (with or without modification), making available to the public, and in some countries other activities as well.

 To "convey" a work means any kind of propagation that enables other parties to make or receive copies. Mere interaction with a user through a computer network, with no transfer of a copy, is not conveying.

An interactive user interface displays "Appropriate Legal Notices"

to the extent that it includes a convenient and prominently visible feature that (1) displays an appropriate copyright notice, and (2) tells the user that there is no warranty for the work (except to the extent that warranties are provided), that licensees may convey the work under this License, and how to view a copy of this License. If the interface presents a list of user commands or options, such as a menu, a prominent item in the list meets this criterion.

#### 1. Source Code.

 The "source code" for a work means the preferred form of the work for making modifications to it. "Object code" means any non-source form of a work.

 A "Standard Interface" means an interface that either is an official standard defined by a recognized standards body, or, in the case of interfaces specified for a particular programming language, one that is widely used among developers working in that language.

 The "System Libraries" of an executable work include anything, other than the work as a whole, that (a) is included in the normal form of packaging a Major Component, but which is not part of that Major Component, and (b) serves only to enable use of the work with that Major Component, or to implement a Standard Interface for which an implementation is available to the public in source code form. A "Major Component", in this context, means a major essential component (kernel, window system, and so on) of the specific operating system (if any) on which the executable work runs, or a compiler used to produce the work, or an object code interpreter used to run it.

 The "Corresponding Source" for a work in object code form means all the source code needed to generate, install, and (for an executable work) run the object code and to modify the work, including scripts to control those activities. However, it does not include the work's System Libraries, or general-purpose tools or generally available free programs which are used unmodified in performing those activities but which are not part of the work. For example, Corresponding Source includes interface definition files associated with source files for the work, and the source code for shared libraries and dynamically linked subprograms that the work is specifically designed to require, such as by intimate data communication or control flow between those subprograms and other parts of the work.

 The Corresponding Source need not include anything that users can regenerate automatically from other parts of the Corresponding Source.

The Corresponding Source for a work in source code form is that

#### same work.

#### 2. Basic Permissions.

 All rights granted under this License are granted for the term of copyright on the Program, and are irrevocable provided the stated conditions are met. This License explicitly affirms your unlimited permission to run the unmodified Program. The output from running a covered work is covered by this License only if the output, given its content, constitutes a covered work. This License acknowledges your rights of fair use or other equivalent, as provided by copyright law.

 You may make, run and propagate covered works that you do not convey, without conditions so long as your license otherwise remains in force. You may convey covered works to others for the sole purpose of having them make modifications exclusively for you, or provide you with facilities for running those works, provided that you comply with the terms of this License in conveying all material for which you do not control copyright. Those thus making or running the covered works for you must do so exclusively on your behalf, under your direction and control, on terms that prohibit them from making any copies of your copyrighted material outside their relationship with you.

 Conveying under any other circumstances is permitted solely under the conditions stated below. Sublicensing is not allowed; section 10 makes it unnecessary.

#### 3. Protecting Users' Legal Rights From Anti-Circumvention Law.

 No covered work shall be deemed part of an effective technological measure under any applicable law fulfilling obligations under article 11 of the WIPO copyright treaty adopted on 20 December 1996, or similar laws prohibiting or restricting circumvention of such measures.

 When you convey a covered work, you waive any legal power to forbid circumvention of technological measures to the extent such circumvention is effected by exercising rights under this License with respect to the covered work, and you disclaim any intention to limit operation or modification of the work as a means of enforcing, against the work's users, your or third parties' legal rights to forbid circumvention of technological measures.

#### 4. Conveying Verbatim Copies.

 You may convey verbatim copies of the Program's source code as you receive it, in any medium, provided that you conspicuously and appropriately publish on each copy an appropriate copyright notice;

keep intact all notices stating that this License and any non-permissive terms added in accord with section 7 apply to the code; keep intact all notices of the absence of any warranty; and give all recipients a copy of this License along with the Program.

 You may charge any price or no price for each copy that you convey, and you may offer support or warranty protection for a fee.

5. Conveying Modified Source Versions.

 You may convey a work based on the Program, or the modifications to produce it from the Program, in the form of source code under the terms of section 4, provided that you also meet all of these conditions:

 a) The work must carry prominent notices stating that you modified it, and giving a relevant date.

 b) The work must carry prominent notices stating that it is released under this License and any conditions added under section 7. This requirement modifies the requirement in section 4 to "keep intact all notices".

 c) You must license the entire work, as a whole, under this License to anyone who comes into possession of a copy. This License will therefore apply, along with any applicable section 7 additional terms, to the whole of the work, and all its parts, regardless of how they are packaged. This License gives no permission to license the work in any other way, but it does not invalidate such permission if you have separately received it.

 d) If the work has interactive user interfaces, each must display Appropriate Legal Notices; however, if the Program has interactive interfaces that do not display Appropriate Legal Notices, your work need not make them do so.

 A compilation of a covered work with other separate and independent works, which are not by their nature extensions of the covered work, and which are not combined with it such as to form a larger program, in or on a volume of a storage or distribution medium, is called an "aggregate" if the compilation and its resulting copyright are not used to limit the access or legal rights of the compilation's users beyond what the individual works permit. Inclusion of a covered work in an aggregate does not cause this License to apply to the other parts of the aggregate.

6. Conveying Non-Source Forms.

You may convey a covered work in object code form under the terms

of sections 4 and 5, provided that you also convey the machine-readable Corresponding Source under the terms of this License, in one of these ways:

 a) Convey the object code in, or embodied in, a physical product (including a physical distribution medium), accompanied by the Corresponding Source fixed on a durable physical medium customarily used for software interchange.

 b) Convey the object code in, or embodied in, a physical product (including a physical distribution medium), accompanied by a written offer, valid for at least three years and valid for as long as you offer spare parts or customer support for that product model, to give anyone who possesses the object code either (1) a copy of the Corresponding Source for all the software in the product that is covered by this License, on a durable physical medium customarily used for software interchange, for a price no more than your reasonable cost of physically performing this conveying of source, or (2) access to copy the Corresponding Source from a network server at no charge.

 c) Convey individual copies of the object code with a copy of the written offer to provide the Corresponding Source. This alternative is allowed only occasionally and noncommercially, and only if you received the object code with such an offer, in accord with subsection 6b.

 d) Convey the object code by offering access from a designated place (gratis or for a charge), and offer equivalent access to the Corresponding Source in the same way through the same place at no further charge. You need not require recipients to copy the Corresponding Source along with the object code. If the place to copy the object code is a network server, the Corresponding Source may be on a different server (operated by you or a third party) that supports equivalent copying facilities, provided you maintain clear directions next to the object code saying where to find the Corresponding Source. Regardless of what server hosts the Corresponding Source, you remain obligated to ensure that it is available for as long as needed to satisfy these requirements.

 e) Convey the object code using peer-to-peer transmission, provided you inform other peers where the object code and Corresponding Source of the work are being offered to the general public at no charge under subsection 6d.

 A separable portion of the object code, whose source code is excluded from the Corresponding Source as a System Library, need not be included in conveying the object code work.

 A "User Product" is either (1) a "consumer product", which means any tangible personal property which is normally used for personal, family, or household purposes, or (2) anything designed or sold for incorporation into a dwelling. In determining whether a product is a consumer product, doubtful cases shall be resolved in favor of coverage. For a particular product received by a particular user, "normally used" refers to a typical or common use of that class of product, regardless of the status of the particular user or of the way in which the particular user actually uses, or expects or is expected to use, the product. A product is a consumer product regardless of whether the product has substantial commercial, industrial or non-consumer uses, unless such uses represent the only significant mode of use of the product.

 "Installation Information" for a User Product means any methods, procedures, authorization keys, or other information required to install and execute modified versions of a covered work in that User Product from a modified version of its Corresponding Source. The information must suffice to ensure that the continued functioning of the modified object code is in no case prevented or interfered with solely because modification has been made.

 If you convey an object code work under this section in, or with, or specifically for use in, a User Product, and the conveying occurs as part of a transaction in which the right of possession and use of the User Product is transferred to the recipient in perpetuity or for a fixed term (regardless of how the transaction is characterized), the Corresponding Source conveyed under this section must be accompanied by the Installation Information. But this requirement does not apply if neither you nor any third party retains the ability to install modified object code on the User Product (for example, the work has been installed in ROM).

 The requirement to provide Installation Information does not include a requirement to continue to provide support service, warranty, or updates for a work that has been modified or installed by the recipient, or for the User Product in which it has been modified or installed. Access to a network may be denied when the modification itself materially and adversely affects the operation of the network or violates the rules and protocols for communication across the network.

 Corresponding Source conveyed, and Installation Information provided, in accord with this section must be in a format that is publicly documented (and with an implementation available to the public in source code form), and must require no special password or key for unpacking, reading or copying.

7. Additional Terms.

 "Additional permissions" are terms that supplement the terms of this License by making exceptions from one or more of its conditions. Additional permissions that are applicable to the entire Program shall be treated as though they were included in this License, to the extent that they are valid under applicable law. If additional permissions apply only to part of the Program, that part may be used separately under those permissions, but the entire Program remains governed by this License without regard to the additional permissions.

 When you convey a copy of a covered work, you may at your option remove any additional permissions from that copy, or from any part of it. (Additional permissions may be written to require their own removal in certain cases when you modify the work.) You may place additional permissions on material, added by you to a covered work, for which you have or can give appropriate copyright permission.

 Notwithstanding any other provision of this License, for material you add to a covered work, you may (if authorized by the copyright holders of that material) supplement the terms of this License with terms:

 a) Disclaiming warranty or limiting liability differently from the terms of sections 15 and 16 of this License; or

 b) Requiring preservation of specified reasonable legal notices or author attributions in that material or in the Appropriate Legal Notices displayed by works containing it; or

 c) Prohibiting misrepresentation of the origin of that material, or requiring that modified versions of such material be marked in reasonable ways as different from the original version; or

 d) Limiting the use for publicity purposes of names of licensors or authors of the material; or

 e) Declining to grant rights under trademark law for use of some trade names, trademarks, or service marks; or

 f) Requiring indemnification of licensors and authors of that material by anyone who conveys the material (or modified versions of it) with contractual assumptions of liability to the recipient, for any liability that these contractual assumptions directly impose on those licensors and authors.

 All other non-permissive additional terms are considered "further restrictions" within the meaning of section 10. If the Program as you received it, or any part of it, contains a notice stating that it is governed by this License along with a term that is a further

restriction, you may remove that term. If a license document contains a further restriction but permits relicensing or conveying under this License, you may add to a covered work material governed by the terms of that license document, provided that the further restriction does not survive such relicensing or conveying.

 If you add terms to a covered work in accord with this section, you must place, in the relevant source files, a statement of the additional terms that apply to those files, or a notice indicating where to find the applicable terms.

 Additional terms, permissive or non-permissive, may be stated in the form of a separately written license, or stated as exceptions; the above requirements apply either way.

#### 8. Termination.

 You may not propagate or modify a covered work except as expressly provided under this License. Any attempt otherwise to propagate or modify it is void, and will automatically terminate your rights under this License (including any patent licenses granted under the third paragraph of section 11).

 However, if you cease all violation of this License, then your license from a particular copyright holder is reinstated (a) provisionally, unless and until the copyright holder explicitly and finally terminates your license, and (b) permanently, if the copyright holder fails to notify you of the violation by some reasonable means prior to 60 days after the cessation.

 Moreover, your license from a particular copyright holder is reinstated permanently if the copyright holder notifies you of the violation by some reasonable means, this is the first time you have received notice of violation of this License (for any work) from that copyright holder, and you cure the violation prior to 30 days after your receipt of the notice.

 Termination of your rights under this section does not terminate the licenses of parties who have received copies or rights from you under this License. If your rights have been terminated and not permanently reinstated, you do not qualify to receive new licenses for the same material under section 10.

9. Acceptance Not Required for Having Copies.

 You are not required to accept this License in order to receive or run a copy of the Program. Ancillary propagation of a covered work occurring solely as a consequence of using peer-to-peer transmission

to receive a copy likewise does not require acceptance. However, nothing other than this License grants you permission to propagate or modify any covered work. These actions infringe copyright if you do not accept this License. Therefore, by modifying or propagating a covered work, you indicate your acceptance of this License to do so.

#### 10. Automatic Licensing of Downstream Recipients.

 Each time you convey a covered work, the recipient automatically receives a license from the original licensors, to run, modify and propagate that work, subject to this License. You are not responsible for enforcing compliance by third parties with this License.

 An "entity transaction" is a transaction transferring control of an organization, or substantially all assets of one, or subdividing an organization, or merging organizations. If propagation of a covered work results from an entity transaction, each party to that transaction who receives a copy of the work also receives whatever licenses to the work the party's predecessor in interest had or could give under the previous paragraph, plus a right to possession of the Corresponding Source of the work from the predecessor in interest, if the predecessor has it or can get it with reasonable efforts.

 You may not impose any further restrictions on the exercise of the rights granted or affirmed under this License. For example, you may not impose a license fee, royalty, or other charge for exercise of rights granted under this License, and you may not initiate litigation (including a cross-claim or counterclaim in a lawsuit) alleging that any patent claim is infringed by making, using, selling, offering for sale, or importing the Program or any portion of it.

#### 11. Patents.

 A "contributor" is a copyright holder who authorizes use under this License of the Program or a work on which the Program is based. The work thus licensed is called the contributor's "contributor version".

 A contributor's "essential patent claims" are all patent claims owned or controlled by the contributor, whether already acquired or hereafter acquired, that would be infringed by some manner, permitted by this License, of making, using, or selling its contributor version, but do not include claims that would be infringed only as a consequence of further modification of the contributor version. For purposes of this definition, "control" includes the right to grant patent sublicenses in a manner consistent with the requirements of this License.

Each contributor grants you a non-exclusive, worldwide, royalty-free

patent license under the contributor's essential patent claims, to make, use, sell, offer for sale, import and otherwise run, modify and propagate the contents of its contributor version.

 In the following three paragraphs, a "patent license" is any express agreement or commitment, however denominated, not to enforce a patent (such as an express permission to practice a patent or covenant not to sue for patent infringement). To "grant" such a patent license to a party means to make such an agreement or commitment not to enforce a patent against the party.

 If you convey a covered work, knowingly relying on a patent license, and the Corresponding Source of the work is not available for anyone to copy, free of charge and under the terms of this License, through a publicly available network server or other readily accessible means, then you must either (1) cause the Corresponding Source to be so available, or (2) arrange to deprive yourself of the benefit of the patent license for this particular work, or (3) arrange, in a manner consistent with the requirements of this License, to extend the patent license to downstream recipients. "Knowingly relying" means you have actual knowledge that, but for the patent license, your conveying the covered work in a country, or your recipient's use of the covered work in a country, would infringe one or more identifiable patents in that country that you have reason to believe are valid.

 If, pursuant to or in connection with a single transaction or arrangement, you convey, or propagate by procuring conveyance of, a covered work, and grant a patent license to some of the parties receiving the covered work authorizing them to use, propagate, modify or convey a specific copy of the covered work, then the patent license you grant is automatically extended to all recipients of the covered work and works based on it.

 A patent license is "discriminatory" if it does not include within the scope of its coverage, prohibits the exercise of, or is conditioned on the non-exercise of one or more of the rights that are specifically granted under this License. You may not convey a covered work if you are a party to an arrangement with a third party that is in the business of distributing software, under which you make payment to the third party based on the extent of your activity of conveying the work, and under which the third party grants, to any of the parties who would receive the covered work from you, a discriminatory patent license (a) in connection with copies of the covered work conveyed by you (or copies made from those copies), or (b) primarily for and in connection with specific products or compilations that contain the covered work, unless you entered into that arrangement, or that patent license was granted, prior to 28 March 2007.

 Nothing in this License shall be construed as excluding or limiting any implied license or other defenses to infringement that may otherwise be available to you under applicable patent law.

#### 12. No Surrender of Others' Freedom.

 If conditions are imposed on you (whether by court order, agreement or otherwise) that contradict the conditions of this License, they do not excuse you from the conditions of this License. If you cannot convey a covered work so as to satisfy simultaneously your obligations under this License and any other pertinent obligations, then as a consequence you may not convey it at all. For example, if you agree to terms that obligate you to collect a royalty for further conveying from those to whom you convey the Program, the only way you could satisfy both those terms and this License would be to refrain entirely from conveying the Program.

13. Use with the GNU Affero General Public License.

 Notwithstanding any other provision of this License, you have permission to link or combine any covered work with a work licensed under version 3 of the GNU Affero General Public License into a single combined work, and to convey the resulting work. The terms of this License will continue to apply to the part which is the covered work, but the special requirements of the GNU Affero General Public License, section 13, concerning interaction through a network will apply to the combination as such.

14. Revised Versions of this License.

 The Free Software Foundation may publish revised and/or new versions of the GNU General Public License from time to time. Such new versions will be similar in spirit to the present version, but may differ in detail to address new problems or concerns.

 Each version is given a distinguishing version number. If the Program specifies that a certain numbered version of the GNU General Public License "or any later version" applies to it, you have the option of following the terms and conditions either of that numbered version or of any later version published by the Free Software Foundation. If the Program does not specify a version number of the GNU General Public License, you may choose any version ever published by the Free Software Foundation.

 If the Program specifies that a proxy can decide which future versions of the GNU General Public License can be used, that proxy's public statement of acceptance of a version permanently authorizes you to choose that version for the Program.

 Later license versions may give you additional or different permissions. However, no additional obligations are imposed on any author or copyright holder as a result of your choosing to follow a later version.

15. Disclaimer of Warranty.

 THERE IS NO WARRANTY FOR THE PROGRAM, TO THE EXTENT PERMITTED BY APPLICABLE LAW. EXCEPT WHEN OTHERWISE STATED IN WRITING THE COPYRIGHT HOLDERS AND/OR OTHER PARTIES PROVIDE THE PROGRAM "AS IS" WITHOUT WARRANTY OF ANY KIND, EITHER EXPRESSED OR IMPLIED, INCLUDING, BUT NOT LIMITED TO, THE IMPLIED WARRANTIES OF MERCHANTABILITY AND FITNESS FOR A PARTICULAR PURPOSE. THE ENTIRE RISK AS TO THE QUALITY AND PERFORMANCE OF THE PROGRAM IS WITH YOU. SHOULD THE PROGRAM PROVE DEFECTIVE, YOU ASSUME THE COST OF ALL NECESSARY SERVICING, REPAIR OR CORRECTION.

16. Limitation of Liability.

 IN NO EVENT UNLESS REQUIRED BY APPLICABLE LAW OR AGREED TO IN WRITING WILL ANY COPYRIGHT HOLDER, OR ANY OTHER PARTY WHO MODIFIES AND/OR CONVEYS THE PROGRAM AS PERMITTED ABOVE, BE LIABLE TO YOU FOR DAMAGES, INCLUDING ANY GENERAL, SPECIAL, INCIDENTAL OR CONSEQUENTIAL DAMAGES ARISING OUT OF THE USE OR INABILITY TO USE THE PROGRAM (INCLUDING BUT NOT LIMITED TO LOSS OF DATA OR DATA BEING RENDERED INACCURATE OR LOSSES SUSTAINED BY YOU OR THIRD PARTIES OR A FAILURE OF THE PROGRAM TO OPERATE WITH ANY OTHER PROGRAMS), EVEN IF SUCH HOLDER OR OTHER PARTY HAS BEEN ADVISED OF THE POSSIBILITY OF SUCH DAMAGES.

17. Interpretation of Sections 15 and 16.

 If the disclaimer of warranty and limitation of liability provided above cannot be given local legal effect according to their terms, reviewing courts shall apply local law that most closely approximates an absolute waiver of all civil liability in connection with the Program, unless a warranty or assumption of liability accompanies a copy of the Program in return for a fee.

#### END OF TERMS AND CONDITIONS

How to Apply These Terms to Your New Programs

 If you develop a new program, and you want it to be of the greatest possible use to the public, the best way to achieve this is to make it free software which everyone can redistribute and change under these terms.

 To do so, attach the following notices to the program. It is safest to attach them to the start of each source file to most effectively state the exclusion of warranty; and each file should have at least

the "copyright" line and a pointer to where the full notice is found.

 <one line to give the program's name and a brief idea of what it does.> Copyright  $(C)$  <year > <name of author>

 This program is free software: you can redistribute it and/or modify it under the terms of the GNU General Public License as published by the Free Software Foundation, either version 3 of the License, or (at your option) any later version.

 This program is distributed in the hope that it will be useful, but WITHOUT ANY WARRANTY; without even the implied warranty of MERCHANTABILITY or FITNESS FOR A PARTICULAR PURPOSE. See the GNU General Public License for more details.

 You should have received a copy of the GNU General Public License along with this program. If not, see <https://www.gnu.org/licenses/>.

Also add information on how to contact you by electronic and paper mail.

 If the program does terminal interaction, make it output a short notice like this when it starts in an interactive mode:

 $\langle$  sprogram $\rangle$  Copyright (C)  $\langle$  vear $\rangle$   $\langle$  name of author $\rangle$  This program comes with ABSOLUTELY NO WARRANTY; for details type `show w'. This is free software, and you are welcome to redistribute it under certain conditions; type `show c' for details.

The hypothetical commands `show w' and `show c' should show the appropriate parts of the General Public License. Of course, your program's commands might be different; for a GUI interface, you would use an "about box".

 You should also get your employer (if you work as a programmer) or school, if any, to sign a "copyright disclaimer" for the program, if necessary. For more information on this, and how to apply and follow the GNU GPL, see <https://www.gnu.org/licenses/>.

 The GNU General Public License does not permit incorporating your program into proprietary programs. If your program is a subroutine library, you may consider it more useful to permit linking proprietary applications with the library. If this is what you want to do, use the GNU Lesser General Public License instead of this License. But first, please read <https://www.gnu.org/licenses/why-not-lgpl.html>.

# **1.795 libpcap 1.9.1-3**

## **1.795.1 Available under license :**

License: BSD

Redistribution and use in source and binary forms, with or without modification, are permitted provided that the following conditions are met:

- 1. Redistributions of source code must retain the above copyright notice, this list of conditions and the following disclaimer.
- 2. Redistributions in binary form must reproduce the above copyright notice, this list of conditions and the following disclaimer in the documentation and/or other materials provided with the distribution.
- 3. The names of the authors may not be used to endorse or promote products derived from this software without specific prior written permission.

THIS SOFTWARE IS PROVIDED ``AS IS'' AND WITHOUT ANY EXPRESS OR IMPLIED WARRANTIES, INCLUDING, WITHOUT LIMITATION, THE IMPLIED WARRANTIES OF MERCHANTABILITY AND FITNESS FOR A PARTICULAR PURPOSE.

# **1.796 accessors-smart 1.2**

### **1.796.1 Available under license :**

No license file was found, but licenses were detected in source scan.

- /\*
- Copyright 2011 JSON-SMART authors
- \*
- \* Licensed under the Apache License, Version 2.0 (the "License");
- \* you may not use this file except in compliance with the License.
- \* You may obtain a copy of the License at
- \*
- \* http://www.apache.org/licenses/LICENSE-2.0
- \*
- \* Unless required by applicable law or agreed to in writing, software
- \* distributed under the License is distributed on an "AS IS" BASIS,
- \* WITHOUT WARRANTIES OR CONDITIONS OF ANY KIND, either express or implied.
- \* See the License for the specific language governing permissions and
- \* limitations under the License.

\*/

Found in path(s):

- \* /opt/cola/permits/1257532423\_1642861239.0/0/accessors-smart-1-2-sources-
- jar/net/minidev/asm/DynamicClassLoader.java
- \* /opt/cola/permits/1257532423\_1642861239.0/0/accessors-smart-1-2-sources-jar/net/minidev/asm/ASMUtil.java
- \* /opt/cola/permits/1257532423\_1642861239.0/0/accessors-smart-1-2-sources-

jar/net/minidev/asm/BeansAccess.java

\* /opt/cola/permits/1257532423\_1642861239.0/0/accessors-smart-1-2-sources-jar/net/minidev/asm/Accessor.java

# **1.797 event-stream 1.0.1**

### **1.797.1 Available under license :**

No license file was found, but licenses were detected in source scan.

<name>Apache License, Version 2.0</name> <url>http://www.apache.org/licenses/LICENSE-2.0.txt</url>

Found in path(s):

\* /opt/ws\_local/PERMITS\_SQL/1015861006\_1591858433.32/0/event-stream-1-0-1-sources-jar/META-INF/maven/com.github.malkomich/event-stream/pom.xml

# **1.798 jboss-metadata-ear 14.0.0.Final**

## **1.798.1 Available under license :**

No license file was found, but licenses were detected in source scan.

 $< I_{--}$ 

- ~ JBoss, Home of Professional Open Source
- ~ Copyright 2019, Red Hat, Inc., and individual contributors as indicated
- $\sim$  by the @authors tag.

~

- ~ Licensed under the Apache License, Version 2.0 (the "License");
- ~ you may not use this file except in compliance with the License.
- ~ You may obtain a copy of the License at
- ~
- ~ http://www.apache.org/licenses/LICENSE-2.0
- ~
- ~ Unless required by applicable law or agreed to in writing, software
- ~ distributed under the License is distributed on an "AS IS" BASIS,
- ~ WITHOUT WARRANTIES OR CONDITIONS OF ANY KIND, either express or implied.
- ~ See the License for the specific language governing permissions and
- ~ limitations under the License.
- -->

Found in path(s):

\* /opt/cola/permits/1615785248\_1680533855.3000784/0/jboss-metadata-ear-14-0-0-final-jar/schema/jbossapp\_8\_1.xsd

No license file was found, but licenses were detected in source scan.

Copyright (c) 2009-2017 Oracle and/or its affiliates. All rights reserved. The contents of this file are subject to the terms of either the GNU General Public License Version 2 only ("GPL") or the Common Development

and Distribution License("CDDL") (collectively, the "License"). You may not use this file except in compliance with the License. You can Oracle designates this particular file as subject to the "Classpath" exception as provided by Oracle in the GPL Version 2 section of the License

#### Found in path(s):

\* /opt/cola/permits/1615785248\_1680533855.3000784/0/jboss-metadata-ear-14-0-0-finaljar/schema/application\_8.xsd No license file was found, but licenses were detected in source scan.

Copyright (c) 2000 Sun Microsystems, Inc., 901 San Antonio Road, Palo Alto, California 94303, U.S.A. All rights reserved.

Sun Microsystems, Inc. has intellectual property rights relating to technology embodied in the product that is described in this document. In particular, and without limitation, these intellectual property rights may include one or more of the U.S. patents listed at http://www.sun.com/patents and one or more additional patents or pending patent applications in the U.S. and in other countries.

This document and the product to which it pertains are distributed under licenses restricting their use, copying, distribution, and decompilation. This document may be reproduced and distributed but may not be changed without prior written authorization of Sun and its licensors, if any.

#### **Third**

Found in path(s):

\* /opt/cola/permits/1615785248\_1680533855.3000784/0/jboss-metadata-ear-14-0-0-finaljar/dtd/application\_1\_3.dtd No license file was found, but licenses were detected in source scan.

distributed under licenses restricting their use, copying,

Found in path(s):

\* /opt/cola/permits/1615785248\_1680533855.3000784/0/jboss-metadata-ear-14-0-0-finaljar/schema/application\_1\_4.xsd No license file was found, but licenses were detected in source scan.

Copyright 1999 Sun Microsystems, Inc. 901 San Antonio Road, Palo Alto, CA 94303, U.S.A. All rights reserved.

This product or document is protected by copyright and distributed under licenses restricting its use, copying, distribution, and decompilation. No part of this product or documentation may be

reproduced in any form by any means without prior written authorization of Sun and its licensors, if any.

Third party software, including font technology, is copyrighted and licensed from Sun suppliers.

Sun, Sun Microsystems, the Sun Logo, Solaris, Java, JavaServer Pages, Java Naming and Directory Interface, JDBC, JDK, JavaMail and Enterprise JavaBeans, are trademarks or registered trademarks of Sun Microsystems, Inc in the U.S. and other countries.

All SPARC trademarks are used under license and are trademarks or registered trademarks of SPARC International, Inc. in the U.S. and other countries. Products bearing SPARC trademarks are based upon an architecture developed by Sun Microsystems, Inc.

PostScript is a registered trademark of Adobe Systems, Inc.

Federal Acquisitions: Commercial Software

Found in path(s):

\* /opt/cola/permits/1615785248\_1680533855.3000784/0/jboss-metadata-ear-14-0-0-finaljar/dtd/application\_1\_2.dtd No license file was found, but licenses were detected in source scan.

 $\lt!$ !--

- ~ JBoss, Home of Professional Open Source.
- ~ Copyright 2012, Red Hat, Inc., and individual contributors
- $\sim$  as indicated by the @author tags. See the copyright.txt file in the
- ~ distribution for a full listing of individual contributors.

 $\sim$ 

- $\sim$  This is free software; you can redistribute it and/or modify it
- ~ under the terms of the GNU Lesser General Public License as
- ~ published by the Free Software Foundation; either version 2.1 of
- $\sim$  the License, or (at your option) any later version.

 $\sim$ 

 $\sim$  This software is distributed in the hope that it will be useful,

- ~ but WITHOUT ANY WARRANTY; without even the implied warranty of
- ~ MERCHANTABILITY or FITNESS FOR A PARTICULAR PURPOSE. See the GNU
- ~ Lesser General Public License for more details.

 $\sim$ 

- ~ You should have received a copy of the GNU Lesser General Public
- ~ License along with this software; if not, write to the Free
- ~ Software Foundation, Inc., 51 Franklin St, Fifth Floor, Boston, MA
- $\sim 02110$ -1301 USA, or see the FSF site: http://www.fsf.org.

-->

Found in path(s):

\* /opt/cola/permits/1615785248\_1680533855.3000784/0/jboss-metadata-ear-14-0-0-final-jar/schema/jbossapp\_7\_0.xsd \* /opt/cola/permits/1615785248\_1680533855.3000784/0/jboss-metadata-ear-14-0-0-final-jar/schema/jbossapp\_7\_1.xsd \* /opt/cola/permits/1615785248\_1680533855.3000784/0/jboss-metadata-ear-14-0-0-final-jar/schema/jbossapp  $8$  0.xsd

No license file was found, but licenses were detected in source scan.

All rights reserved. distributed under licenses restricting their use, copying,

Found in path(s):

\* /opt/cola/permits/1615785248\_1680533855.3000784/0/jboss-metadata-ear-14-0-0-finaljar/schema/application\_5.xsd No license file was found, but licenses were detected in source scan.

Copyright 2003-2009 Sun Microsystems, Inc. All rights reserved. The contents of this file are subject to the terms of either the GNU General Public License Version 2 only ("GPL") or the Common Development and Distribution License("CDDL") (collectively, the "License"). You may not use this file except in compliance with particular file as subject to the "Classpath" exception as provided by Sun in the GPL Version 2 section of the License file

Found in path(s):

\* /opt/cola/permits/1615785248\_1680533855.3000784/0/jboss-metadata-ear-14-0-0-finaljar/schema/application\_6.xsd No license file was found, but licenses were detected in source scan.

Copyright (c) 2009, 2020 Oracle and/or its affiliates. All rights reserved. This program and the accompanying materials are made available under the terms of the Eclipse Public License v. 2.0, which is available at Eclipse Public License v. 2.0 are satisfied: GNU General Public License,

Found in path(s):

\* /opt/cola/permits/1615785248\_1680533855.3000784/0/jboss-metadata-ear-14-0-0-finaljar/schema/application\_9.xsd No license file was found, but licenses were detected in source scan.

Copyright (c) 2009-2013 Oracle and/or its affiliates. All rights reserved. The contents of this file are subject to the terms of either the GNU General Public License Version 2 only ("GPL") or the Common Development and Distribution License("CDDL") (collectively, the "License"). You may not use this file except in compliance with the License. You can Oracle designates this particular file as subject to the "Classpath" exception as provided by Oracle in the GPL Version 2 section of the License

Found in path(s):

\* /opt/cola/permits/1615785248\_1680533855.3000784/0/jboss-metadata-ear-14-0-0-finaljar/schema/application\_7.xsd No license file was found, but licenses were detected in source scan.

 $\lt!!$ --

- ~ JBoss, Home of Professional Open Source.
- ~ Copyright 2010, Red Hat, Inc., and individual contributors
- $\sim$  as indicated by the @author tags. See the copyright.txt file in the
- ~ distribution for a full listing of individual contributors.

 $\sim$ 

- ~ This is free software; you can redistribute it and/or modify it
- ~ under the terms of the GNU Lesser General Public License as
- ~ published by the Free Software Foundation; either version 2.1 of
- $\sim$  the License, or (at your option) any later version.

 $\sim$ 

- $\sim$  This software is distributed in the hope that it will be useful,
- ~ but WITHOUT ANY WARRANTY; without even the implied warranty of
- ~ MERCHANTABILITY or FITNESS FOR A PARTICULAR PURPOSE. See the GNU
- ~ Lesser General Public License for more details.

 $\sim$ 

- ~ You should have received a copy of the GNU Lesser General Public
- ~ License along with this software; if not, write to the Free
- ~ Software Foundation, Inc., 51 Franklin St, Fifth Floor, Boston, MA
- $\sim 02110$ -1301 USA, or see the FSF site: http://www.fsf.org.

-->

Found in path(s):

\* /opt/cola/permits/1615785248\_1680533855.3000784/0/jboss-metadata-ear-14-0-0-final-jar/META-INF/maven/org.jboss.metadata/jboss-metadata-ear/pom.xml

## **1.799 activation 1.2.2 1.799.1 Available under license :**

Copyright (c) 2018 Oracle and/or its affiliates. All rights reserved.

 Redistribution and use in source and binary forms, with or without modification, are permitted provided that the following conditions are met:

- Redistributions of source code must retain the above copyright notice, this list of conditions and the following disclaimer.
- Redistributions in binary form must reproduce the above copyright notice, this list of conditions and the following disclaimer in the documentation and/or other materials provided with the distribution.

 - Neither the name of the Eclipse Foundation, Inc. nor the names of its contributors may be used to endorse or promote products derived from this software without specific prior written permission.

 THIS SOFTWARE IS PROVIDED BY THE COPYRIGHT HOLDERS AND CONTRIBUTORS "AS IS" AND ANY EXPRESS OR IMPLIED WARRANTIES, INCLUDING, BUT NOT LIMITED TO, THE IMPLIED WARRANTIES OF MERCHANTABILITY AND FITNESS FOR A PARTICULAR PURPOSE ARE DISCLAIMED. IN NO EVENT SHALL THE COPYRIGHT OWNER OR CONTRIBUTORS BE LIABLE FOR ANY DIRECT, INDIRECT, INCIDENTAL, SPECIAL, EXEMPLARY, OR CONSEQUENTIAL DAMAGES (INCLUDING, BUT NOT LIMITED TO, PROCUREMENT OF SUBSTITUTE GOODS OR SERVICES; LOSS OF USE, DATA, OR PROFITS; OR BUSINESS INTERRUPTION) HOWEVER CAUSED AND ON ANY THEORY OF LIABILITY, WHETHER IN CONTRACT, STRICT LIABILITY, OR TORT (INCLUDING NEGLIGENCE OR OTHERWISE) ARISING IN ANY WAY OUT OF THE USE OF THIS SOFTWARE, EVEN IF ADVISED OF THE POSSIBILITY OF SUCH DAMAGE. # Notices for Jakarta Activation

This content is produced and maintained by Jakarta Activation project.

\* Project home: https://projects.eclipse.org/projects/ee4j.jaf

#### ## Copyright

All content is the property of the respective authors or their employers. For more information regarding authorship of content, please consult the listed source code repository logs.

## Declared Project Licenses

This program and the accompanying materials are made available under the terms of the Eclipse Distribution License v. 1.0, which is available at http://www.eclipse.org/org/documents/edl-v10.php.

SPDX-License-Identifier: BSD-3-Clause

## Source Code

The project maintains the following source code repositories:

\* https://github.com/eclipse-ee4j/jaf

## Third-party Content

This project leverages the following third party content.

JUnit (4.12)

## **1.800 libcanberra 0.30-7ubuntu1 1.800.1 Available under license :**

#### GNU LESSER GENERAL PUBLIC LICENSE Version 2.1, February 1999

Copyright (C) 1991, 1999 Free Software Foundation, Inc. 51 Franklin St, Fifth Floor, Boston, MA 02110-1301 USA Everyone is permitted to copy and distribute verbatim copies of this license document, but changing it is not allowed.

[This is the first released version of the Lesser GPL. It also counts as the successor of the GNU Library Public License, version 2, hence the version number 2.1.]

#### Preamble

 The licenses for most software are designed to take away your freedom to share and change it. By contrast, the GNU General Public Licenses are intended to guarantee your freedom to share and change free software--to make sure the software is free for all its users.

 This license, the Lesser General Public License, applies to some specially designated software packages--typically libraries--of the Free Software Foundation and other authors who decide to use it. You can use it too, but we suggest you first think carefully about whether this license or the ordinary General Public License is the better strategy to use in any particular case, based on the explanations below.

 When we speak of free software, we are referring to freedom of use, not price. Our General Public Licenses are designed to make sure that you have the freedom to distribute copies of free software (and charge for this service if you wish); that you receive source code or can get it if you want it; that you can change the software and use pieces of it in new free programs; and that you are informed that you can do these things.

 To protect your rights, we need to make restrictions that forbid distributors to deny you these rights or to ask you to surrender these rights. These restrictions translate to certain responsibilities for you if you distribute copies of the library or if you modify it.

For example, if you distribute copies of the library, whether gratis

or for a fee, you must give the recipients all the rights that we gave you. You must make sure that they, too, receive or can get the source code. If you link other code with the library, you must provide complete object files to the recipients, so that they can relink them with the library after making changes to the library and recompiling it. And you must show them these terms so they know their rights.

We protect your rights with a two-step method: (1) we copyright the library, and (2) we offer you this license, which gives you legal permission to copy, distribute and/or modify the library.

 To protect each distributor, we want to make it very clear that there is no warranty for the free library. Also, if the library is modified by someone else and passed on, the recipients should know that what they have is not the original version, so that the original author's reputation will not be affected by problems that might be introduced by others.

 Finally, software patents pose a constant threat to the existence of any free program. We wish to make sure that a company cannot effectively restrict the users of a free program by obtaining a restrictive license from a patent holder. Therefore, we insist that any patent license obtained for a version of the library must be consistent with the full freedom of use specified in this license.

 Most GNU software, including some libraries, is covered by the ordinary GNU General Public License. This license, the GNU Lesser General Public License, applies to certain designated libraries, and is quite different from the ordinary General Public License. We use this license for certain libraries in order to permit linking those libraries into non-free programs.

 When a program is linked with a library, whether statically or using a shared library, the combination of the two is legally speaking a combined work, a derivative of the original library. The ordinary General Public License therefore permits such linking only if the entire combination fits its criteria of freedom. The Lesser General Public License permits more lax criteria for linking other code with the library.

 We call this license the "Lesser" General Public License because it does Less to protect the user's freedom than the ordinary General Public License. It also provides other free software developers Less of an advantage over competing non-free programs. These disadvantages are the reason we use the ordinary General Public License for many libraries. However, the Lesser license provides advantages in certain special circumstances.

 For example, on rare occasions, there may be a special need to encourage the widest possible use of a certain library, so that it becomes a de-facto standard. To achieve this, non-free programs must be allowed to use the library. A more frequent case is that a free library does the same job as widely used non-free libraries. In this case, there is little to gain by limiting the free library to free software only, so we use the Lesser General Public License.

 In other cases, permission to use a particular library in non-free programs enables a greater number of people to use a large body of free software. For example, permission to use the GNU C Library in non-free programs enables many more people to use the whole GNU operating system, as well as its variant, the GNU/Linux operating system.

 Although the Lesser General Public License is Less protective of the users' freedom, it does ensure that the user of a program that is linked with the Library has the freedom and the wherewithal to run that program using a modified version of the Library.

 The precise terms and conditions for copying, distribution and modification follow. Pay close attention to the difference between a "work based on the library" and a "work that uses the library". The former contains code derived from the library, whereas the latter must be combined with the library in order to run.

#### GNU LESSER GENERAL PUBLIC LICENSE TERMS AND CONDITIONS FOR COPYING, DISTRIBUTION AND MODIFICATION

 0. This License Agreement applies to any software library or other program which contains a notice placed by the copyright holder or other authorized party saying it may be distributed under the terms of this Lesser General Public License (also called "this License"). Each licensee is addressed as "you".

 A "library" means a collection of software functions and/or data prepared so as to be conveniently linked with application programs (which use some of those functions and data) to form executables.

 The "Library", below, refers to any such software library or work which has been distributed under these terms. A "work based on the Library" means either the Library or any derivative work under copyright law: that is to say, a work containing the Library or a portion of it, either verbatim or with modifications and/or translated straightforwardly into another language. (Hereinafter, translation is included without limitation in the term "modification".)

"Source code" for a work means the preferred form of the work for
making modifications to it. For a library, complete source code means all the source code for all modules it contains, plus any associated interface definition files, plus the scripts used to control compilation and installation of the library.

 Activities other than copying, distribution and modification are not covered by this License; they are outside its scope. The act of running a program using the Library is not restricted, and output from such a program is covered only if its contents constitute a work based on the Library (independent of the use of the Library in a tool for writing it). Whether that is true depends on what the Library does and what the program that uses the Library does.

 1. You may copy and distribute verbatim copies of the Library's complete source code as you receive it, in any medium, provided that you conspicuously and appropriately publish on each copy an appropriate copyright notice and disclaimer of warranty; keep intact all the notices that refer to this License and to the absence of any warranty; and distribute a copy of this License along with the Library.

 You may charge a fee for the physical act of transferring a copy, and you may at your option offer warranty protection in exchange for a fee.

 2. You may modify your copy or copies of the Library or any portion of it, thus forming a work based on the Library, and copy and distribute such modifications or work under the terms of Section 1 above, provided that you also meet all of these conditions:

a) The modified work must itself be a software library.

 b) You must cause the files modified to carry prominent notices stating that you changed the files and the date of any change.

 c) You must cause the whole of the work to be licensed at no charge to all third parties under the terms of this License.

 d) If a facility in the modified Library refers to a function or a table of data to be supplied by an application program that uses the facility, other than as an argument passed when the facility is invoked, then you must make a good faith effort to ensure that, in the event an application does not supply such function or table, the facility still operates, and performs whatever part of its purpose remains meaningful.

 (For example, a function in a library to compute square roots has a purpose that is entirely well-defined independent of the

 application. Therefore, Subsection 2d requires that any application-supplied function or table used by this function must be optional: if the application does not supply it, the square root function must still compute square roots.)

These requirements apply to the modified work as a whole. If identifiable sections of that work are not derived from the Library, and can be reasonably considered independent and separate works in themselves, then this License, and its terms, do not apply to those sections when you distribute them as separate works. But when you distribute the same sections as part of a whole which is a work based on the Library, the distribution of the whole must be on the terms of this License, whose permissions for other licensees extend to the entire whole, and thus to each and every part regardless of who wrote it.

Thus, it is not the intent of this section to claim rights or contest your rights to work written entirely by you; rather, the intent is to exercise the right to control the distribution of derivative or collective works based on the Library.

In addition, mere aggregation of another work not based on the Library with the Library (or with a work based on the Library) on a volume of a storage or distribution medium does not bring the other work under the scope of this License.

 3. You may opt to apply the terms of the ordinary GNU General Public License instead of this License to a given copy of the Library. To do this, you must alter all the notices that refer to this License, so that they refer to the ordinary GNU General Public License, version 2, instead of to this License. (If a newer version than version 2 of the ordinary GNU General Public License has appeared, then you can specify that version instead if you wish.) Do not make any other change in these notices.

 Once this change is made in a given copy, it is irreversible for that copy, so the ordinary GNU General Public License applies to all subsequent copies and derivative works made from that copy.

 This option is useful when you wish to copy part of the code of the Library into a program that is not a library.

 4. You may copy and distribute the Library (or a portion or derivative of it, under Section 2) in object code or executable form under the terms of Sections 1 and 2 above provided that you accompany it with the complete corresponding machine-readable source code, which must be distributed under the terms of Sections 1 and 2 above on a medium customarily used for software interchange.

 If distribution of object code is made by offering access to copy from a designated place, then offering equivalent access to copy the source code from the same place satisfies the requirement to distribute the source code, even though third parties are not compelled to copy the source along with the object code.

 5. A program that contains no derivative of any portion of the Library, but is designed to work with the Library by being compiled or linked with it, is called a "work that uses the Library". Such a work, in isolation, is not a derivative work of the Library, and therefore falls outside the scope of this License.

 However, linking a "work that uses the Library" with the Library creates an executable that is a derivative of the Library (because it contains portions of the Library), rather than a "work that uses the library". The executable is therefore covered by this License. Section 6 states terms for distribution of such executables.

 When a "work that uses the Library" uses material from a header file that is part of the Library, the object code for the work may be a derivative work of the Library even though the source code is not. Whether this is true is especially significant if the work can be linked without the Library, or if the work is itself a library. The threshold for this to be true is not precisely defined by law.

 If such an object file uses only numerical parameters, data structure layouts and accessors, and small macros and small inline functions (ten lines or less in length), then the use of the object file is unrestricted, regardless of whether it is legally a derivative work. (Executables containing this object code plus portions of the Library will still fall under Section 6.)

 Otherwise, if the work is a derivative of the Library, you may distribute the object code for the work under the terms of Section 6. Any executables containing that work also fall under Section 6, whether or not they are linked directly with the Library itself.

 6. As an exception to the Sections above, you may also combine or link a "work that uses the Library" with the Library to produce a work containing portions of the Library, and distribute that work under terms of your choice, provided that the terms permit modification of the work for the customer's own use and reverse engineering for debugging such modifications.

 You must give prominent notice with each copy of the work that the Library is used in it and that the Library and its use are covered by this License. You must supply a copy of this License. If the work

during execution displays copyright notices, you must include the copyright notice for the Library among them, as well as a reference directing the user to the copy of this License. Also, you must do one of these things:

 a) Accompany the work with the complete corresponding machine-readable source code for the Library including whatever changes were used in the work (which must be distributed under Sections 1 and 2 above); and, if the work is an executable linked with the Library, with the complete machine-readable "work that uses the Library", as object code and/or source code, so that the user can modify the Library and then relink to produce a modified executable containing the modified Library. (It is understood that the user who changes the contents of definitions files in the Library will not necessarily be able to recompile the application to use the modified definitions.)

 b) Use a suitable shared library mechanism for linking with the Library. A suitable mechanism is one that (1) uses at run time a copy of the library already present on the user's computer system, rather than copying library functions into the executable, and (2) will operate properly with a modified version of the library, if the user installs one, as long as the modified version is interface-compatible with the version that the work was made with.

 c) Accompany the work with a written offer, valid for at least three years, to give the same user the materials specified in Subsection 6a, above, for a charge no more than the cost of performing this distribution.

 d) If distribution of the work is made by offering access to copy from a designated place, offer equivalent access to copy the above specified materials from the same place.

 e) Verify that the user has already received a copy of these materials or that you have already sent this user a copy.

 For an executable, the required form of the "work that uses the Library" must include any data and utility programs needed for reproducing the executable from it. However, as a special exception, the materials to be distributed need not include anything that is normally distributed (in either source or binary form) with the major components (compiler, kernel, and so on) of the operating system on which the executable runs, unless that component itself accompanies the executable.

 It may happen that this requirement contradicts the license restrictions of other proprietary libraries that do not normally accompany the operating system. Such a contradiction means you cannot use both them and the Library together in an executable that you distribute.

 7. You may place library facilities that are a work based on the Library side-by-side in a single library together with other library facilities not covered by this License, and distribute such a combined library, provided that the separate distribution of the work based on the Library and of the other library facilities is otherwise permitted, and provided that you do these two things:

 a) Accompany the combined library with a copy of the same work based on the Library, uncombined with any other library facilities. This must be distributed under the terms of the Sections above.

 b) Give prominent notice with the combined library of the fact that part of it is a work based on the Library, and explaining where to find the accompanying uncombined form of the same work.

 8. You may not copy, modify, sublicense, link with, or distribute the Library except as expressly provided under this License. Any attempt otherwise to copy, modify, sublicense, link with, or distribute the Library is void, and will automatically terminate your rights under this License. However, parties who have received copies, or rights, from you under this License will not have their licenses terminated so long as such parties remain in full compliance.

 9. You are not required to accept this License, since you have not signed it. However, nothing else grants you permission to modify or distribute the Library or its derivative works. These actions are prohibited by law if you do not accept this License. Therefore, by modifying or distributing the Library (or any work based on the Library), you indicate your acceptance of this License to do so, and all its terms and conditions for copying, distributing or modifying the Library or works based on it.

 10. Each time you redistribute the Library (or any work based on the Library), the recipient automatically receives a license from the original licensor to copy, distribute, link with or modify the Library subject to these terms and conditions. You may not impose any further restrictions on the recipients' exercise of the rights granted herein. You are not responsible for enforcing compliance by third parties with this License.

 11. If, as a consequence of a court judgment or allegation of patent infringement or for any other reason (not limited to patent issues), conditions are imposed on you (whether by court order, agreement or

otherwise) that contradict the conditions of this License, they do not excuse you from the conditions of this License. If you cannot distribute so as to satisfy simultaneously your obligations under this License and any other pertinent obligations, then as a consequence you may not distribute the Library at all. For example, if a patent license would not permit royalty-free redistribution of the Library by all those who receive copies directly or indirectly through you, then the only way you could satisfy both it and this License would be to refrain entirely from distribution of the Library.

If any portion of this section is held invalid or unenforceable under any particular circumstance, the balance of the section is intended to apply, and the section as a whole is intended to apply in other circumstances.

It is not the purpose of this section to induce you to infringe any patents or other property right claims or to contest validity of any such claims; this section has the sole purpose of protecting the integrity of the free software distribution system which is implemented by public license practices. Many people have made generous contributions to the wide range of software distributed through that system in reliance on consistent application of that system; it is up to the author/donor to decide if he or she is willing to distribute software through any other system and a licensee cannot impose that choice.

This section is intended to make thoroughly clear what is believed to be a consequence of the rest of this License.

 12. If the distribution and/or use of the Library is restricted in certain countries either by patents or by copyrighted interfaces, the original copyright holder who places the Library under this License may add an explicit geographical distribution limitation excluding those countries, so that distribution is permitted only in or among countries not thus excluded. In such case, this License incorporates the limitation as if written in the body of this License.

 13. The Free Software Foundation may publish revised and/or new versions of the Lesser General Public License from time to time. Such new versions will be similar in spirit to the present version, but may differ in detail to address new problems or concerns.

Each version is given a distinguishing version number. If the Library specifies a version number of this License which applies to it and "any later version", you have the option of following the terms and conditions either of that version or of any later version published by the Free Software Foundation. If the Library does not specify a license version number, you may choose any version ever published by the Free Software Foundation.

 14. If you wish to incorporate parts of the Library into other free programs whose distribution conditions are incompatible with these, write to the author to ask for permission. For software which is copyrighted by the Free Software Foundation, write to the Free Software Foundation; we sometimes make exceptions for this. Our decision will be guided by the two goals of preserving the free status of all derivatives of our free software and of promoting the sharing and reuse of software generally.

#### NO WARRANTY

 15. BECAUSE THE LIBRARY IS LICENSED FREE OF CHARGE, THERE IS NO WARRANTY FOR THE LIBRARY, TO THE EXTENT PERMITTED BY APPLICABLE LAW. EXCEPT WHEN OTHERWISE STATED IN WRITING THE COPYRIGHT HOLDERS AND/OR OTHER PARTIES PROVIDE THE LIBRARY "AS IS" WITHOUT WARRANTY OF ANY KIND, EITHER EXPRESSED OR IMPLIED, INCLUDING, BUT NOT LIMITED TO, THE IMPLIED WARRANTIES OF MERCHANTABILITY AND FITNESS FOR A PARTICULAR PURPOSE. THE ENTIRE RISK AS TO THE QUALITY AND PERFORMANCE OF THE LIBRARY IS WITH YOU. SHOULD THE LIBRARY PROVE DEFECTIVE, YOU ASSUME THE COST OF ALL NECESSARY SERVICING, REPAIR OR CORRECTION.

 16. IN NO EVENT UNLESS REQUIRED BY APPLICABLE LAW OR AGREED TO IN WRITING WILL ANY COPYRIGHT HOLDER, OR ANY OTHER PARTY WHO MAY MODIFY AND/OR REDISTRIBUTE THE LIBRARY AS PERMITTED ABOVE, BE LIABLE TO YOU FOR DAMAGES, INCLUDING ANY GENERAL, SPECIAL, INCIDENTAL OR CONSEQUENTIAL DAMAGES ARISING OUT OF THE USE OR INABILITY TO USE THE LIBRARY (INCLUDING BUT NOT LIMITED TO LOSS OF DATA OR DATA BEING RENDERED INACCURATE OR LOSSES SUSTAINED BY YOU OR THIRD PARTIES OR A FAILURE OF THE LIBRARY TO OPERATE WITH ANY OTHER SOFTWARE), EVEN IF SUCH HOLDER OR OTHER PARTY HAS BEEN ADVISED OF THE POSSIBILITY OF SUCH DAMAGES.

#### END OF TERMS AND CONDITIONS

How to Apply These Terms to Your New Libraries

 If you develop a new library, and you want it to be of the greatest possible use to the public, we recommend making it free software that everyone can redistribute and change. You can do so by permitting redistribution under these terms (or, alternatively, under the terms of the ordinary General Public License).

 To apply these terms, attach the following notices to the library. It is safest to attach them to the start of each source file to most effectively convey the exclusion of warranty; and each file should have at least the "copyright" line and a pointer to where the full

notice is found.

 <one line to give the library's name and a brief idea of what it does.> Copyright  $(C)$  <year > <name of author>

 This library is free software; you can redistribute it and/or modify it under the terms of the GNU Lesser General Public License as published by the Free Software Foundation; either version 2.1 of the License, or (at your option) any later version.

 This library is distributed in the hope that it will be useful, but WITHOUT ANY WARRANTY; without even the implied warranty of MERCHANTABILITY or FITNESS FOR A PARTICULAR PURPOSE. See the GNU Lesser General Public License for more details.

 You should have received a copy of the GNU Lesser General Public License along with this library; if not, write to the Free Software Foundation, Inc., 51 Franklin St, Fifth Floor, Boston, MA 02110-1301 USA

Also add information on how to contact you by electronic and paper mail.

You should also get your employer (if you work as a programmer) or your school, if any, to sign a "copyright disclaimer" for the library, if necessary. Here is a sample; alter the names:

 Yoyodyne, Inc., hereby disclaims all copyright interest in the library `Frob' (a library for tweaking knobs) written by James Random Hacker.

 <signature of Ty Coon>, 1 April 1990 Ty Coon, President of Vice

That's all there is to it!

## **1.801 libjson-c4 0.13.1+dfsg-7ubuntu0.3 1.801.1 Available under license :**

Copyright (c) 2009-2012 Eric Haszlakiewicz

Permission is hereby granted, free of charge, to any person obtaining a copy of this software and associated documentation files (the "Software"), to deal in the Software without restriction, including without limitation the rights to use, copy, modify, merge, publish, distribute, sublicense, and/or sell copies of the Software, and to permit persons to whom the Software is furnished to do so, subject to the following conditions:

The above copyright notice and this permission notice shall be included in all copies or substantial portions of the Software.

THE SOFTWARE IS PROVIDED "AS IS", WITHOUT WARRANTY OF ANY KIND, EXPRESS OR IMPLIED, INCLUDING BUT NOT LIMITED TO THE WARRANTIES OF MERCHANTABILITY, FITNESS FOR A PARTICULAR PURPOSE AND NONINFRINGEMENT. IN NO EVENT SHALL THE AUTHORS OR COPYRIGHT HOLDERS BE LIABLE FOR ANY CLAIM, DAMAGES OR OTHER LIABILITY, WHETHER IN AN ACTION OF CONTRACT, TORT OR OTHERWISE, ARISING FROM, OUT OF OR IN CONNECTION WITH THE SOFTWARE OR THE USE OR OTHER DEALINGS IN THE SOFTWARE.

----------------------------------------------------------------

Copyright (c) 2004, 2005 Metaparadigm Pte Ltd

Permission is hereby granted, free of charge, to any person obtaining a copy of this software and associated documentation files (the "Software"), to deal in the Software without restriction, including without limitation the rights to use, copy, modify, merge, publish, distribute, sublicense, and/or sell copies of the Software, and to permit persons to whom the Software is furnished to do so, subject to the following conditions:

The above copyright notice and this permission notice shall be included in all copies or substantial portions of the Software.

THE SOFTWARE IS PROVIDED "AS IS", WITHOUT WARRANTY OF ANY KIND, EXPRESS OR IMPLIED, INCLUDING BUT NOT LIMITED TO THE WARRANTIES OF MERCHANTABILITY, FITNESS FOR A PARTICULAR PURPOSE AND NONINFRINGEMENT. IN NO EVENT SHALL THE AUTHORS OR COPYRIGHT HOLDERS BE LIABLE FOR ANY CLAIM, DAMAGES OR OTHER LIABILITY, WHETHER IN AN ACTION OF CONTRACT, TORT OR OTHERWISE, ARISING FROM, OUT OF OR IN CONNECTION WITH THE SOFTWARE OR THE USE OR OTHER DEALINGS IN THE SOFTWARE.

## **1.802 libass 0.14.0-2**

**1.802.1 Available under license :** 

ISC License

Copyright (C) 2006-2016 libass contributors

Permission to use, copy, modify, and/or distribute this software for any purpose with or without fee is hereby granted, provided that the above copyright notice and this permission notice appear in all copies.

THE SOFTWARE IS PROVIDED "AS IS" AND THE AUTHOR DISCLAIMS ALL WARRANTIES WITH REGARD TO THIS SOFTWARE INCLUDING ALL IMPLIED WARRANTIES OF

MERCHANTABILITY AND FITNESS. IN NO EVENT SHALL THE AUTHOR BE LIABLE FOR ANY SPECIAL, DIRECT, INDIRECT, OR CONSEQUENTIAL DAMAGES OR ANY DAMAGES WHATSOEVER RESULTING FROM LOSS OF USE, DATA OR PROFITS, WHETHER IN AN ACTION OF CONTRACT, NEGLIGENCE OR OTHER TORTIOUS ACTION, ARISING OUT OF OR IN CONNECTION WITH THE USE OR PERFORMANCE OF THIS SOFTWARE.

## **1.803 software-properties-common 0.99.9.11 1.803.1 Available under license :**

 GNU LESSER GENERAL PUBLIC LICENSE Version 2.1, February 1999

Copyright (C) 1991, 1999 Free Software Foundation, Inc. 51 Franklin St, Fifth Floor, Boston, MA 02110-1301 USA Everyone is permitted to copy and distribute verbatim copies of this license document, but changing it is not allowed.

[This is the first released version of the Lesser GPL. It also counts as the successor of the GNU Library Public License, version 2, hence the version number 2.1.]

#### Preamble

 The licenses for most software are designed to take away your freedom to share and change it. By contrast, the GNU General Public Licenses are intended to guarantee your freedom to share and change free software--to make sure the software is free for all its users.

 This license, the Lesser General Public License, applies to some specially designated software packages--typically libraries--of the Free Software Foundation and other authors who decide to use it. You can use it too, but we suggest you first think carefully about whether this license or the ordinary General Public License is the better strategy to use in any particular case, based on the explanations below.

 When we speak of free software, we are referring to freedom of use, not price. Our General Public Licenses are designed to make sure that you have the freedom to distribute copies of free software (and charge for this service if you wish); that you receive source code or can get it if you want it; that you can change the software and use pieces of it in new free programs; and that you are informed that you can do these things.

 To protect your rights, we need to make restrictions that forbid distributors to deny you these rights or to ask you to surrender these rights. These restrictions translate to certain responsibilities for you if you distribute copies of the library or if you modify it.

 For example, if you distribute copies of the library, whether gratis or for a fee, you must give the recipients all the rights that we gave you. You must make sure that they, too, receive or can get the source code. If you link other code with the library, you must provide complete object files to the recipients, so that they can relink them with the library after making changes to the library and recompiling it. And you must show them these terms so they know their rights.

 We protect your rights with a two-step method: (1) we copyright the library, and (2) we offer you this license, which gives you legal permission to copy, distribute and/or modify the library.

 To protect each distributor, we want to make it very clear that there is no warranty for the free library. Also, if the library is modified by someone else and passed on, the recipients should know that what they have is not the original version, so that the original author's reputation will not be affected by problems that might be introduced by others.

 Finally, software patents pose a constant threat to the existence of any free program. We wish to make sure that a company cannot effectively restrict the users of a free program by obtaining a restrictive license from a patent holder. Therefore, we insist that any patent license obtained for a version of the library must be consistent with the full freedom of use specified in this license.

 Most GNU software, including some libraries, is covered by the ordinary GNU General Public License. This license, the GNU Lesser General Public License, applies to certain designated libraries, and is quite different from the ordinary General Public License. We use this license for certain libraries in order to permit linking those libraries into non-free programs.

 When a program is linked with a library, whether statically or using a shared library, the combination of the two is legally speaking a combined work, a derivative of the original library. The ordinary General Public License therefore permits such linking only if the entire combination fits its criteria of freedom. The Lesser General Public License permits more lax criteria for linking other code with the library.

 We call this license the "Lesser" General Public License because it does Less to protect the user's freedom than the ordinary General Public License. It also provides other free software developers Less of an advantage over competing non-free programs. These disadvantages

are the reason we use the ordinary General Public License for many libraries. However, the Lesser license provides advantages in certain special circumstances.

 For example, on rare occasions, there may be a special need to encourage the widest possible use of a certain library, so that it becomes a de-facto standard. To achieve this, non-free programs must be allowed to use the library. A more frequent case is that a free library does the same job as widely used non-free libraries. In this case, there is little to gain by limiting the free library to free software only, so we use the Lesser General Public License.

 In other cases, permission to use a particular library in non-free programs enables a greater number of people to use a large body of free software. For example, permission to use the GNU C Library in non-free programs enables many more people to use the whole GNU operating system, as well as its variant, the GNU/Linux operating system.

 Although the Lesser General Public License is Less protective of the users' freedom, it does ensure that the user of a program that is linked with the Library has the freedom and the wherewithal to run that program using a modified version of the Library.

 The precise terms and conditions for copying, distribution and modification follow. Pay close attention to the difference between a "work based on the library" and a "work that uses the library". The former contains code derived from the library, whereas the latter must be combined with the library in order to run.

#### GNU LESSER GENERAL PUBLIC LICENSE TERMS AND CONDITIONS FOR COPYING, DISTRIBUTION AND MODIFICATION

 0. This License Agreement applies to any software library or other program which contains a notice placed by the copyright holder or other authorized party saying it may be distributed under the terms of this Lesser General Public License (also called "this License"). Each licensee is addressed as "you".

 A "library" means a collection of software functions and/or data prepared so as to be conveniently linked with application programs (which use some of those functions and data) to form executables.

 The "Library", below, refers to any such software library or work which has been distributed under these terms. A "work based on the Library" means either the Library or any derivative work under copyright law: that is to say, a work containing the Library or a portion of it, either verbatim or with modifications and/or translated

straightforwardly into another language. (Hereinafter, translation is included without limitation in the term "modification".)

 "Source code" for a work means the preferred form of the work for making modifications to it. For a library, complete source code means all the source code for all modules it contains, plus any associated interface definition files, plus the scripts used to control compilation and installation of the library.

 Activities other than copying, distribution and modification are not covered by this License; they are outside its scope. The act of running a program using the Library is not restricted, and output from such a program is covered only if its contents constitute a work based on the Library (independent of the use of the Library in a tool for writing it). Whether that is true depends on what the Library does and what the program that uses the Library does.

 1. You may copy and distribute verbatim copies of the Library's complete source code as you receive it, in any medium, provided that you conspicuously and appropriately publish on each copy an appropriate copyright notice and disclaimer of warranty; keep intact all the notices that refer to this License and to the absence of any warranty; and distribute a copy of this License along with the Library.

 You may charge a fee for the physical act of transferring a copy, and you may at your option offer warranty protection in exchange for a fee.

 2. You may modify your copy or copies of the Library or any portion of it, thus forming a work based on the Library, and copy and distribute such modifications or work under the terms of Section 1 above, provided that you also meet all of these conditions:

a) The modified work must itself be a software library.

 b) You must cause the files modified to carry prominent notices stating that you changed the files and the date of any change.

 c) You must cause the whole of the work to be licensed at no charge to all third parties under the terms of this License.

 d) If a facility in the modified Library refers to a function or a table of data to be supplied by an application program that uses the facility, other than as an argument passed when the facility is invoked, then you must make a good faith effort to ensure that, in the event an application does not supply such function or table, the facility still operates, and performs whatever part of

its purpose remains meaningful.

 (For example, a function in a library to compute square roots has a purpose that is entirely well-defined independent of the application. Therefore, Subsection 2d requires that any application-supplied function or table used by this function must be optional: if the application does not supply it, the square root function must still compute square roots.)

These requirements apply to the modified work as a whole. If identifiable sections of that work are not derived from the Library, and can be reasonably considered independent and separate works in themselves, then this License, and its terms, do not apply to those sections when you distribute them as separate works. But when you distribute the same sections as part of a whole which is a work based on the Library, the distribution of the whole must be on the terms of this License, whose permissions for other licensees extend to the entire whole, and thus to each and every part regardless of who wrote it.

Thus, it is not the intent of this section to claim rights or contest your rights to work written entirely by you; rather, the intent is to exercise the right to control the distribution of derivative or collective works based on the Library.

In addition, mere aggregation of another work not based on the Library with the Library (or with a work based on the Library) on a volume of a storage or distribution medium does not bring the other work under the scope of this License.

 3. You may opt to apply the terms of the ordinary GNU General Public License instead of this License to a given copy of the Library. To do this, you must alter all the notices that refer to this License, so that they refer to the ordinary GNU General Public License, version 2, instead of to this License. (If a newer version than version 2 of the ordinary GNU General Public License has appeared, then you can specify that version instead if you wish.) Do not make any other change in these notices.

 Once this change is made in a given copy, it is irreversible for that copy, so the ordinary GNU General Public License applies to all subsequent copies and derivative works made from that copy.

 This option is useful when you wish to copy part of the code of the Library into a program that is not a library.

 4. You may copy and distribute the Library (or a portion or derivative of it, under Section 2) in object code or executable form

under the terms of Sections 1 and 2 above provided that you accompany it with the complete corresponding machine-readable source code, which must be distributed under the terms of Sections 1 and 2 above on a medium customarily used for software interchange.

 If distribution of object code is made by offering access to copy from a designated place, then offering equivalent access to copy the source code from the same place satisfies the requirement to distribute the source code, even though third parties are not compelled to copy the source along with the object code.

 5. A program that contains no derivative of any portion of the Library, but is designed to work with the Library by being compiled or linked with it, is called a "work that uses the Library". Such a work, in isolation, is not a derivative work of the Library, and therefore falls outside the scope of this License.

 However, linking a "work that uses the Library" with the Library creates an executable that is a derivative of the Library (because it contains portions of the Library), rather than a "work that uses the library". The executable is therefore covered by this License. Section 6 states terms for distribution of such executables.

 When a "work that uses the Library" uses material from a header file that is part of the Library, the object code for the work may be a derivative work of the Library even though the source code is not. Whether this is true is especially significant if the work can be linked without the Library, or if the work is itself a library. The threshold for this to be true is not precisely defined by law.

 If such an object file uses only numerical parameters, data structure layouts and accessors, and small macros and small inline functions (ten lines or less in length), then the use of the object file is unrestricted, regardless of whether it is legally a derivative work. (Executables containing this object code plus portions of the Library will still fall under Section 6.)

 Otherwise, if the work is a derivative of the Library, you may distribute the object code for the work under the terms of Section 6. Any executables containing that work also fall under Section 6, whether or not they are linked directly with the Library itself.

 6. As an exception to the Sections above, you may also combine or link a "work that uses the Library" with the Library to produce a work containing portions of the Library, and distribute that work under terms of your choice, provided that the terms permit modification of the work for the customer's own use and reverse engineering for debugging such modifications.

 You must give prominent notice with each copy of the work that the Library is used in it and that the Library and its use are covered by this License. You must supply a copy of this License. If the work during execution displays copyright notices, you must include the copyright notice for the Library among them, as well as a reference directing the user to the copy of this License. Also, you must do one of these things:

 a) Accompany the work with the complete corresponding machine-readable source code for the Library including whatever changes were used in the work (which must be distributed under Sections 1 and 2 above); and, if the work is an executable linked with the Library, with the complete machine-readable "work that uses the Library", as object code and/or source code, so that the user can modify the Library and then relink to produce a modified executable containing the modified Library. (It is understood that the user who changes the contents of definitions files in the Library will not necessarily be able to recompile the application to use the modified definitions.)

 b) Use a suitable shared library mechanism for linking with the Library. A suitable mechanism is one that (1) uses at run time a copy of the library already present on the user's computer system, rather than copying library functions into the executable, and (2) will operate properly with a modified version of the library, if the user installs one, as long as the modified version is interface-compatible with the version that the work was made with.

 c) Accompany the work with a written offer, valid for at least three years, to give the same user the materials specified in Subsection 6a, above, for a charge no more than the cost of performing this distribution.

 d) If distribution of the work is made by offering access to copy from a designated place, offer equivalent access to copy the above specified materials from the same place.

 e) Verify that the user has already received a copy of these materials or that you have already sent this user a copy.

 For an executable, the required form of the "work that uses the Library" must include any data and utility programs needed for reproducing the executable from it. However, as a special exception, the materials to be distributed need not include anything that is normally distributed (in either source or binary form) with the major components (compiler, kernel, and so on) of the operating system on which the executable runs, unless that component itself accompanies

#### the executable.

 It may happen that this requirement contradicts the license restrictions of other proprietary libraries that do not normally accompany the operating system. Such a contradiction means you cannot use both them and the Library together in an executable that you distribute.

 7. You may place library facilities that are a work based on the Library side-by-side in a single library together with other library facilities not covered by this License, and distribute such a combined library, provided that the separate distribution of the work based on the Library and of the other library facilities is otherwise permitted, and provided that you do these two things:

 a) Accompany the combined library with a copy of the same work based on the Library, uncombined with any other library facilities. This must be distributed under the terms of the Sections above.

 b) Give prominent notice with the combined library of the fact that part of it is a work based on the Library, and explaining where to find the accompanying uncombined form of the same work.

 8. You may not copy, modify, sublicense, link with, or distribute the Library except as expressly provided under this License. Any attempt otherwise to copy, modify, sublicense, link with, or distribute the Library is void, and will automatically terminate your rights under this License. However, parties who have received copies, or rights, from you under this License will not have their licenses terminated so long as such parties remain in full compliance.

 9. You are not required to accept this License, since you have not signed it. However, nothing else grants you permission to modify or distribute the Library or its derivative works. These actions are prohibited by law if you do not accept this License. Therefore, by modifying or distributing the Library (or any work based on the Library), you indicate your acceptance of this License to do so, and all its terms and conditions for copying, distributing or modifying the Library or works based on it.

 10. Each time you redistribute the Library (or any work based on the Library), the recipient automatically receives a license from the original licensor to copy, distribute, link with or modify the Library subject to these terms and conditions. You may not impose any further restrictions on the recipients' exercise of the rights granted herein. You are not responsible for enforcing compliance by third parties with this License.

 11. If, as a consequence of a court judgment or allegation of patent infringement or for any other reason (not limited to patent issues), conditions are imposed on you (whether by court order, agreement or otherwise) that contradict the conditions of this License, they do not excuse you from the conditions of this License. If you cannot distribute so as to satisfy simultaneously your obligations under this License and any other pertinent obligations, then as a consequence you may not distribute the Library at all. For example, if a patent license would not permit royalty-free redistribution of the Library by all those who receive copies directly or indirectly through you, then the only way you could satisfy both it and this License would be to refrain entirely from distribution of the Library.

If any portion of this section is held invalid or unenforceable under any particular circumstance, the balance of the section is intended to apply, and the section as a whole is intended to apply in other circumstances.

It is not the purpose of this section to induce you to infringe any patents or other property right claims or to contest validity of any such claims; this section has the sole purpose of protecting the integrity of the free software distribution system which is implemented by public license practices. Many people have made generous contributions to the wide range of software distributed through that system in reliance on consistent application of that system; it is up to the author/donor to decide if he or she is willing to distribute software through any other system and a licensee cannot impose that choice.

This section is intended to make thoroughly clear what is believed to be a consequence of the rest of this License.

 12. If the distribution and/or use of the Library is restricted in certain countries either by patents or by copyrighted interfaces, the original copyright holder who places the Library under this License may add an explicit geographical distribution limitation excluding those countries, so that distribution is permitted only in or among countries not thus excluded. In such case, this License incorporates the limitation as if written in the body of this License.

 13. The Free Software Foundation may publish revised and/or new versions of the Lesser General Public License from time to time. Such new versions will be similar in spirit to the present version, but may differ in detail to address new problems or concerns.

Each version is given a distinguishing version number. If the Library specifies a version number of this License which applies to it and

"any later version", you have the option of following the terms and conditions either of that version or of any later version published by the Free Software Foundation. If the Library does not specify a license version number, you may choose any version ever published by the Free Software Foundation.

 14. If you wish to incorporate parts of the Library into other free programs whose distribution conditions are incompatible with these, write to the author to ask for permission. For software which is copyrighted by the Free Software Foundation, write to the Free Software Foundation; we sometimes make exceptions for this. Our decision will be guided by the two goals of preserving the free status of all derivatives of our free software and of promoting the sharing and reuse of software generally.

#### NO WARRANTY

 15. BECAUSE THE LIBRARY IS LICENSED FREE OF CHARGE, THERE IS NO WARRANTY FOR THE LIBRARY, TO THE EXTENT PERMITTED BY APPLICABLE LAW. EXCEPT WHEN OTHERWISE STATED IN WRITING THE COPYRIGHT HOLDERS AND/OR OTHER PARTIES PROVIDE THE LIBRARY "AS IS" WITHOUT WARRANTY OF ANY KIND, EITHER EXPRESSED OR IMPLIED, INCLUDING, BUT NOT LIMITED TO, THE IMPLIED WARRANTIES OF MERCHANTABILITY AND FITNESS FOR A PARTICULAR PURPOSE. THE ENTIRE RISK AS TO THE QUALITY AND PERFORMANCE OF THE LIBRARY IS WITH YOU. SHOULD THE LIBRARY PROVE DEFECTIVE, YOU ASSUME THE COST OF ALL NECESSARY SERVICING, REPAIR OR CORRECTION.

 16. IN NO EVENT UNLESS REQUIRED BY APPLICABLE LAW OR AGREED TO IN WRITING WILL ANY COPYRIGHT HOLDER, OR ANY OTHER PARTY WHO MAY MODIFY AND/OR REDISTRIBUTE THE LIBRARY AS PERMITTED ABOVE, BE LIABLE TO YOU FOR DAMAGES, INCLUDING ANY GENERAL, SPECIAL, INCIDENTAL OR CONSEQUENTIAL DAMAGES ARISING OUT OF THE USE OR INABILITY TO USE THE LIBRARY (INCLUDING BUT NOT LIMITED TO LOSS OF DATA OR DATA BEING RENDERED INACCURATE OR LOSSES SUSTAINED BY YOU OR THIRD PARTIES OR A FAILURE OF THE LIBRARY TO OPERATE WITH ANY OTHER SOFTWARE), EVEN IF SUCH HOLDER OR OTHER PARTY HAS BEEN ADVISED OF THE POSSIBILITY OF SUCH **DAMAGES** 

#### END OF TERMS AND CONDITIONS

How to Apply These Terms to Your New Libraries

 If you develop a new library, and you want it to be of the greatest possible use to the public, we recommend making it free software that everyone can redistribute and change. You can do so by permitting redistribution under these terms (or, alternatively, under the terms of the ordinary General Public License).

 To apply these terms, attach the following notices to the library. It is safest to attach them to the start of each source file to most effectively convey the exclusion of warranty; and each file should have at least the "copyright" line and a pointer to where the full notice is found.

 <one line to give the library's name and a brief idea of what it does.> Copyright  $(C)$  <year > <name of author>

 This library is free software; you can redistribute it and/or modify it under the terms of the GNU Lesser General Public License as published by the Free Software Foundation; either version 2.1 of the License, or (at your option) any later version.

 This library is distributed in the hope that it will be useful, but WITHOUT ANY WARRANTY; without even the implied warranty of MERCHANTABILITY or FITNESS FOR A PARTICULAR PURPOSE. See the GNU Lesser General Public License for more details.

 You should have received a copy of the GNU Lesser General Public License along with this library; if not, write to the Free Software Foundation, Inc., 51 Franklin St, Fifth Floor, Boston, MA 02110-1301 USA

Also add information on how to contact you by electronic and paper mail.

You should also get your employer (if you work as a programmer) or your school, if any, to sign a "copyright disclaimer" for the library, if necessary. Here is a sample; alter the names:

 Yoyodyne, Inc., hereby disclaims all copyright interest in the library `Frob' (a library for tweaking knobs) written by James Random Hacker.

 <signature of Ty Coon>, 1 April 1990 Ty Coon, President of Vice

That's all there is to it! GNU GENERAL PUBLIC LICENSE Version 2, June 1991

Copyright (C) 1989, 1991 Free Software Foundation, Inc. 59 Temple Place, Suite 330, Boston, MA 02111-1307 USA Everyone is permitted to copy and distribute verbatim copies of this license document, but changing it is not allowed.

 Preamble

 The licenses for most software are designed to take away your freedom to share and change it. By contrast, the GNU General Public License is intended to guarantee your freedom to share and change free software--to make sure the software is free for all its users. This General Public License applies to most of the Free Software Foundation's software and to any other program whose authors commit to using it. (Some other Free Software Foundation software is covered by the GNU Library General Public License instead.) You can apply it to your programs, too.

 When we speak of free software, we are referring to freedom, not price. Our General Public Licenses are designed to make sure that you have the freedom to distribute copies of free software (and charge for this service if you wish), that you receive source code or can get it if you want it, that you can change the software or use pieces of it in new free programs; and that you know you can do these things.

 To protect your rights, we need to make restrictions that forbid anyone to deny you these rights or to ask you to surrender the rights. These restrictions translate to certain responsibilities for you if you distribute copies of the software, or if you modify it.

 For example, if you distribute copies of such a program, whether gratis or for a fee, you must give the recipients all the rights that you have. You must make sure that they, too, receive or can get the source code. And you must show them these terms so they know their rights.

We protect your rights with two steps: (1) copyright the software, and (2) offer you this license which gives you legal permission to copy, distribute and/or modify the software.

 Also, for each author's protection and ours, we want to make certain that everyone understands that there is no warranty for this free software. If the software is modified by someone else and passed on, we want its recipients to know that what they have is not the original, so that any problems introduced by others will not reflect on the original authors' reputations.

 Finally, any free program is threatened constantly by software patents. We wish to avoid the danger that redistributors of a free program will individually obtain patent licenses, in effect making the program proprietary. To prevent this, we have made it clear that any patent must be licensed for everyone's free use or not licensed at all.

 The precise terms and conditions for copying, distribution and modification follow.

#### GNU GENERAL PUBLIC LICENSE TERMS AND CONDITIONS FOR COPYING, DISTRIBUTION AND MODIFICATION

 0. This License applies to any program or other work which contains a notice placed by the copyright holder saying it may be distributed under the terms of this General Public License. The "Program", below, refers to any such program or work, and a "work based on the Program" means either the Program or any derivative work under copyright law: that is to say, a work containing the Program or a portion of it, either verbatim or with modifications and/or translated into another language. (Hereinafter, translation is included without limitation in the term "modification".) Each licensee is addressed as "you".

Activities other than copying, distribution and modification are not covered by this License; they are outside its scope. The act of running the Program is not restricted, and the output from the Program is covered only if its contents constitute a work based on the Program (independent of having been made by running the Program). Whether that is true depends on what the Program does.

 1. You may copy and distribute verbatim copies of the Program's source code as you receive it, in any medium, provided that you conspicuously and appropriately publish on each copy an appropriate copyright notice and disclaimer of warranty; keep intact all the notices that refer to this License and to the absence of any warranty; and give any other recipients of the Program a copy of this License along with the Program.

You may charge a fee for the physical act of transferring a copy, and you may at your option offer warranty protection in exchange for a fee.

 2. You may modify your copy or copies of the Program or any portion of it, thus forming a work based on the Program, and copy and distribute such modifications or work under the terms of Section 1 above, provided that you also meet all of these conditions:

 a) You must cause the modified files to carry prominent notices stating that you changed the files and the date of any change.

 b) You must cause any work that you distribute or publish, that in whole or in part contains or is derived from the Program or any part thereof, to be licensed as a whole at no charge to all third parties under the terms of this License.

 c) If the modified program normally reads commands interactively when run, you must cause it, when started running for such interactive use in the most ordinary way, to print or display an announcement including an appropriate copyright notice and a

 notice that there is no warranty (or else, saying that you provide a warranty) and that users may redistribute the program under these conditions, and telling the user how to view a copy of this License. (Exception: if the Program itself is interactive but does not normally print such an announcement, your work based on the Program is not required to print an announcement.)

These requirements apply to the modified work as a whole. If identifiable sections of that work are not derived from the Program, and can be reasonably considered independent and separate works in themselves, then this License, and its terms, do not apply to those sections when you distribute them as separate works. But when you distribute the same sections as part of a whole which is a work based on the Program, the distribution of the whole must be on the terms of this License, whose permissions for other licensees extend to the entire whole, and thus to each and every part regardless of who wrote it.

Thus, it is not the intent of this section to claim rights or contest your rights to work written entirely by you; rather, the intent is to exercise the right to control the distribution of derivative or collective works based on the Program.

In addition, mere aggregation of another work not based on the Program with the Program (or with a work based on the Program) on a volume of a storage or distribution medium does not bring the other work under the scope of this License.

 3. You may copy and distribute the Program (or a work based on it, under Section 2) in object code or executable form under the terms of Sections 1 and 2 above provided that you also do one of the following:

 a) Accompany it with the complete corresponding machine-readable source code, which must be distributed under the terms of Sections 1 and 2 above on a medium customarily used for software interchange; or,

 b) Accompany it with a written offer, valid for at least three years, to give any third party, for a charge no more than your cost of physically performing source distribution, a complete machine-readable copy of the corresponding source code, to be distributed under the terms of Sections 1 and 2 above on a medium customarily used for software interchange; or,

 c) Accompany it with the information you received as to the offer to distribute corresponding source code. (This alternative is allowed only for noncommercial distribution and only if you received the program in object code or executable form with such an offer, in accord with Subsection b above.)

The source code for a work means the preferred form of the work for making modifications to it. For an executable work, complete source code means all the source code for all modules it contains, plus any associated interface definition files, plus the scripts used to control compilation and installation of the executable. However, as a special exception, the source code distributed need not include anything that is normally distributed (in either source or binary form) with the major components (compiler, kernel, and so on) of the operating system on which the executable runs, unless that component itself accompanies the executable.

If distribution of executable or object code is made by offering access to copy from a designated place, then offering equivalent access to copy the source code from the same place counts as distribution of the source code, even though third parties are not compelled to copy the source along with the object code.

 4. You may not copy, modify, sublicense, or distribute the Program except as expressly provided under this License. Any attempt otherwise to copy, modify, sublicense or distribute the Program is void, and will automatically terminate your rights under this License. However, parties who have received copies, or rights, from you under this License will not have their licenses terminated so long as such parties remain in full compliance.

 5. You are not required to accept this License, since you have not signed it. However, nothing else grants you permission to modify or distribute the Program or its derivative works. These actions are prohibited by law if you do not accept this License. Therefore, by modifying or distributing the Program (or any work based on the Program), you indicate your acceptance of this License to do so, and all its terms and conditions for copying, distributing or modifying the Program or works based on it.

 6. Each time you redistribute the Program (or any work based on the Program), the recipient automatically receives a license from the original licensor to copy, distribute or modify the Program subject to these terms and conditions. You may not impose any further restrictions on the recipients' exercise of the rights granted herein. You are not responsible for enforcing compliance by third parties to this License.

 7. If, as a consequence of a court judgment or allegation of patent infringement or for any other reason (not limited to patent issues), conditions are imposed on you (whether by court order, agreement or otherwise) that contradict the conditions of this License, they do not excuse you from the conditions of this License. If you cannot distribute so as to satisfy simultaneously your obligations under this

License and any other pertinent obligations, then as a consequence you may not distribute the Program at all. For example, if a patent license would not permit royalty-free redistribution of the Program by all those who receive copies directly or indirectly through you, then the only way you could satisfy both it and this License would be to refrain entirely from distribution of the Program.

If any portion of this section is held invalid or unenforceable under any particular circumstance, the balance of the section is intended to apply and the section as a whole is intended to apply in other circumstances.

It is not the purpose of this section to induce you to infringe any patents or other property right claims or to contest validity of any such claims; this section has the sole purpose of protecting the integrity of the free software distribution system, which is implemented by public license practices. Many people have made generous contributions to the wide range of software distributed through that system in reliance on consistent application of that system; it is up to the author/donor to decide if he or she is willing to distribute software through any other system and a licensee cannot impose that choice.

This section is intended to make thoroughly clear what is believed to be a consequence of the rest of this License.

 8. If the distribution and/or use of the Program is restricted in certain countries either by patents or by copyrighted interfaces, the original copyright holder who places the Program under this License may add an explicit geographical distribution limitation excluding those countries, so that distribution is permitted only in or among countries not thus excluded. In such case, this License incorporates the limitation as if written in the body of this License.

 9. The Free Software Foundation may publish revised and/or new versions of the General Public License from time to time. Such new versions will be similar in spirit to the present version, but may differ in detail to address new problems or concerns.

Each version is given a distinguishing version number. If the Program specifies a version number of this License which applies to it and "any later version", you have the option of following the terms and conditions either of that version or of any later version published by the Free Software Foundation. If the Program does not specify a version number of this License, you may choose any version ever published by the Free Software Foundation.

10. If you wish to incorporate parts of the Program into other free

programs whose distribution conditions are different, write to the author to ask for permission. For software which is copyrighted by the Free Software Foundation, write to the Free Software Foundation; we sometimes make exceptions for this. Our decision will be guided by the two goals of preserving the free status of all derivatives of our free software and of promoting the sharing and reuse of software generally.

#### NO WARRANTY

 11. BECAUSE THE PROGRAM IS LICENSED FREE OF CHARGE, THERE IS NO WARRANTY FOR THE PROGRAM, TO THE EXTENT PERMITTED BY APPLICABLE LAW. EXCEPT WHEN OTHERWISE STATED IN WRITING THE COPYRIGHT HOLDERS AND/OR OTHER PARTIES PROVIDE THE PROGRAM "AS IS" WITHOUT WARRANTY OF ANY KIND, EITHER EXPRESSED OR IMPLIED, INCLUDING, BUT NOT LIMITED TO, THE IMPLIED WARRANTIES OF MERCHANTABILITY AND FITNESS FOR A PARTICULAR PURPOSE. THE ENTIRE RISK AS TO THE QUALITY AND PERFORMANCE OF THE PROGRAM IS WITH YOU. SHOULD THE PROGRAM PROVE DEFECTIVE, YOU ASSUME THE COST OF ALL NECESSARY SERVICING, REPAIR OR CORRECTION.

 12. IN NO EVENT UNLESS REQUIRED BY APPLICABLE LAW OR AGREED TO IN WRITING WILL ANY COPYRIGHT HOLDER, OR ANY OTHER PARTY WHO MAY MODIFY AND/OR REDISTRIBUTE THE PROGRAM AS PERMITTED ABOVE, BE LIABLE TO YOU FOR DAMAGES, INCLUDING ANY GENERAL, SPECIAL, INCIDENTAL OR CONSEQUENTIAL DAMAGES ARISING OUT OF THE USE OR INABILITY TO USE THE PROGRAM (INCLUDING BUT NOT LIMITED TO LOSS OF DATA OR DATA BEING RENDERED INACCURATE OR LOSSES SUSTAINED BY YOU OR THIRD PARTIES OR A FAILURE OF THE PROGRAM TO OPERATE WITH ANY OTHER PROGRAMS), EVEN IF SUCH HOLDER OR OTHER PARTY HAS BEEN ADVISED OF THE POSSIBILITY OF SUCH DAMAGES.

#### END OF TERMS AND CONDITIONS

 How to Apply These Terms to Your New Programs

 If you develop a new program, and you want it to be of the greatest possible use to the public, the best way to achieve this is to make it free software which everyone can redistribute and change under these terms.

 To do so, attach the following notices to the program. It is safest to attach them to the start of each source file to most effectively convey the exclusion of warranty; and each file should have at least the "copyright" line and a pointer to where the full notice is found.

 <one line to give the program's name and a brief idea of what it does.> Copyright  $(C)$  <year > <name of author>

 This program is free software; you can redistribute it and/or modify it under the terms of the GNU General Public License as published by the Free Software Foundation; either version 2 of the License, or

(at your option) any later version.

 This program is distributed in the hope that it will be useful, but WITHOUT ANY WARRANTY; without even the implied warranty of MERCHANTABILITY or FITNESS FOR A PARTICULAR PURPOSE. See the GNU General Public License for more details.

 You should have received a copy of the GNU General Public License along with this program; if not, write to the Free Software Foundation, Inc., 59 Temple Place, Suite 330, Boston, MA 02111-1307 USA

Also add information on how to contact you by electronic and paper mail.

If the program is interactive, make it output a short notice like this when it starts in an interactive mode:

 Gnomovision version 69, Copyright (C) year name of author Gnomovision comes with ABSOLUTELY NO WARRANTY; for details type `show w'. This is free software, and you are welcome to redistribute it under certain conditions; type `show c' for details.

The hypothetical commands `show w' and `show c' should show the appropriate parts of the General Public License. Of course, the commands you use may be called something other than `show w' and `show c'; they could even be mouse-clicks or menu items--whatever suits your program.

You should also get your employer (if you work as a programmer) or your school, if any, to sign a "copyright disclaimer" for the program, if necessary. Here is a sample; alter the names:

 Yoyodyne, Inc., hereby disclaims all copyright interest in the program `Gnomovision' (which makes passes at compilers) written by James Hacker.

 <signature of Ty Coon>, 1 April 1989 Ty Coon, President of Vice

This General Public License does not permit incorporating your program into proprietary programs. If your program is a subroutine library, you may consider it more useful to permit linking proprietary applications with the library. If this is what you want to do, use the GNU Library General Public License instead of this License. Format: http://www.debian.org/doc/packaging-manuals/copyright-format/1.0/ Source: http://launchpad.net/ubuntu/+source/software-properties

Files: \* Copyright: 2004-2012 Canonical Ltd. 2004-2005 Michiel Sikkes

 2009-2010 Harald Sitter <apachelogger@ubuntu.com> 2006 FSF Europe License: GPL-2+

License: GPL-2+

.

.

.

This program is free software; you can redistribute it and/or modify it under the terms of the GNU General Public License as published by the Free Software Foundation; either version 2 of the License, or (at your option) any later version.

On Debian systems, the full text of the GNU General Public License version 2 can be found in the file `/usr/share/common-licenses/GPL-2'.

Files: manpages/add-apt-repository.1

Copyright: 2010 Chow Loong Jin <hyperair@gmail.com> License: GPL-2+

This manual page was written by Chow Loong Jin  $\langle$ hyperair@gmail.com> for the Debian system (but may be used by others). Permission is granted to copy, distribute and/or modify this document under the terms of the GNU General Public License, Version 2 or any later version published by the Free Software

On Debian systems, the full text of the GNU General Public License version 2 can be found in the file `/usr/share/common-licenses/GPL-2'. Comment: A non-common version of the GPL-2+ statement, potentially derived from the

GFDL one. There was no year statement included, but the commit (revision 602) was made in 2010.

Files: software-properties-dbus

 softwareproperties/dbus/SoftwarePropertiesDBus.py Copyright: 2010 Harald Sitter <apachelogger@ubuntu.com> License: GPL-2+ Comment: A non-common version of the GPL-2+ header, omitting the "(at your option)" part.

Files: softwareproperties/gtk/SimpleGtkbuilderApp.py Copyright: 2009 Michael Vogt License: LGPL-3 This library is free software; you can redistribute it and/or modify it under the terms of the GNU Lesser General Public License as published by the Free Software Foundation; version 3.

On Debian systems, the full text of the GNU Lesser General Public License version 3 can be found in the file `/usr/share/common-licenses/LGPL-3'.

Files: softwareproperties/gtk/utils.py Copyright: 2009 Canonical

License: GPL-3

.

.

.

This program is free software; you can redistribute it and/or modify it under the terms of the GNU General Public License as published by the Free Software Foundation; version 3.

On Debian systems, the full text of the GNU General Public License version 3 can be found in the file `/usr/share/common-licenses/GPL-3'.

Files: po/\* Copyright: 2006 Rosetta Contributors 2005 Adam Weinberger and the GNOME Foundation 2005-2006 Timo Jyrinki 2005-2006 Free Software Foundation, Inc. 2005 Zygmunt Krynicki <zyga@www.suxx.pl> 2005 Gnome i18n Project for Vietnamese. License: GPL-2+ Comment: The actual copyright / licensing statements differ in details. It mostly says

This file is distributed under the same licence as the update-manager package.

The update-notifier package and the update-manager package share a common history and are GPL-2+ licensed.

# **1.804 wildfly-elytron-mechanism-http 1.19.0.Final**

### **1.804.1 Available under license :**

No license file was found, but licenses were detected in source scan.

 $\lt$   $\sim$ 

- ~ JBoss, Home of Professional Open Source.
- ~ Copyright 2018 Red Hat, Inc., and individual contributors
- $\sim$  as indicated by the @author tags.

 $\sim$ 

- ~ Licensed under the Apache License, Version 2.0 (the "License");
- ~ you may not use this file except in compliance with the License.
- ~ You may obtain a copy of the License at
- $\sim$
- ~ http://www.apache.org/licenses/LICENSE-2.0
- $\sim$
- $\sim$  Unless required by applicable law or agreed to in writing, software
- ~ distributed under the License is distributed on an "AS IS" BASIS,
- ~ WITHOUT WARRANTIES OR CONDITIONS OF ANY KIND, either express or implied.
- ~ See the License for the specific language governing permissions and
- ~ limitations under the License.

-->

Found in path(s):

\* /opt/cola/permits/1458760797\_1667368127.4066367/0/wildfly-elytron-mechanism-http-1-19-0-final-1-jar/META-INF/maven/org.wildfly.security/wildfly-elytron-mechanism-http/pom.xml

# **1.805 glew 20**

### **1.805.1 Available under license :**

The OpenGL Extension Wrangler Library Copyright (C) 2002-2007, Milan Ikits <milan ikits[]ieee org> Copyright (C) 2002-2007, Marcelo E. Magallon <mmagallo[]debian org> Copyright (C) 2002, Lev Povalahev All rights reserved.

Redistribution and use in source and binary forms, with or without modification, are permitted provided that the following conditions are met:

\* Redistributions of source code must retain the above copyright notice, this list of conditions and the following disclaimer.

\* Redistributions in binary form must reproduce the above copyright notice, this list of conditions and the following disclaimer in the documentation and/or other materials provided with the distribution.

\* The name of the author may be used to endorse or promote products derived from this software without specific prior written permission.

THIS SOFTWARE IS PROVIDED BY THE COPYRIGHT HOLDERS AND CONTRIBUTORS "AS IS" AND ANY EXPRESS OR IMPLIED WARRANTIES, INCLUDING, BUT NOT LIMITED TO, THE IMPLIED WARRANTIES OF MERCHANTABILITY AND FITNESS FOR A PARTICULAR PURPOSE ARE DISCLAIMED. IN NO EVENT SHALL THE COPYRIGHT OWNER OR CONTRIBUTORS BE LIABLE FOR ANY DIRECT, INDIRECT, INCIDENTAL, SPECIAL, EXEMPLARY, OR CONSEQUENTIAL DAMAGES (INCLUDING, BUT NOT LIMITED TO, PROCUREMENT OF SUBSTITUTE GOODS OR SERVICES; LOSS OF USE, DATA, OR PROFITS; OR BUSINESS INTERRUPTION) HOWEVER CAUSED AND ON ANY THEORY OF LIABILITY, WHETHER IN CONTRACT, STRICT LIABILITY, OR TORT (INCLUDING NEGLIGENCE OR OTHERWISE) ARISING IN ANY WAY OUT OF THE USE OF THIS SOFTWARE, EVEN IF ADVISED OF THE POSSIBILITY OF SUCH DAMAGE.

Mesa 3-D graphics library Version: 7.0

Copyright (C) 1999-2007 Brian Paul All Rights Reserved.

Permission is hereby granted, free of charge, to any person obtaining a copy of this software and associated documentation files (the "Software"), to deal in the Software without restriction, including without limitation

the rights to use, copy, modify, merge, publish, distribute, sublicense, and/or sell copies of the Software, and to permit persons to whom the Software is furnished to do so, subject to the following conditions:

The above copyright notice and this permission notice shall be included in all copies or substantial portions of the Software.

THE SOFTWARE IS PROVIDED "AS IS", WITHOUT WARRANTY OF ANY KIND, EXPRESS OR IMPLIED, INCLUDING BUT NOT LIMITED TO THE WARRANTIES OF MERCHANTABILITY, FITNESS FOR A PARTICULAR PURPOSE AND NONINFRINGEMENT. IN NO EVENT SHALL BRIAN PAUL BE LIABLE FOR ANY CLAIM, DAMAGES OR OTHER LIABILITY, WHETHER IN AN ACTION OF CONTRACT, TORT OR OTHERWISE, ARISING FROM, OUT OF OR IN CONNECTION WITH THE SOFTWARE OR THE USE OR OTHER DEALINGS IN THE SOFTWARE.

Copyright (c) 2007 The Khronos Group Inc.

Permission is hereby granted, free of charge, to any person obtaining a copy of this software and/or associated documentation files (the "Materials"), to deal in the Materials without restriction, including without limitation the rights to use, copy, modify, merge, publish, distribute, sublicense, and/or sell copies of the Materials, and to permit persons to whom the Materials are furnished to do so, subject to the following conditions:

The above copyright notice and this permission notice shall be included in all copies or substantial portions of the Materials.

THE MATERIALS ARE PROVIDED "AS IS", WITHOUT WARRANTY OF ANY KIND, EXPRESS OR IMPLIED, INCLUDING BUT NOT LIMITED TO THE WARRANTIES OF MERCHANTABILITY, FITNESS FOR A PARTICULAR PURPOSE AND NONINFRINGEMENT. IN NO EVENT SHALL THE AUTHORS OR COPYRIGHT HOLDERS BE LIABLE FOR ANY CLAIM, DAMAGES OR OTHER LIABILITY, WHETHER IN AN ACTION OF CONTRACT, TORT OR OTHERWISE, ARISING FROM, OUT OF OR IN CONNECTION WITH THE MATERIALS OR THE USE OR OTHER DEALINGS IN THE MATERIALS. GNU GENERAL PUBLIC LICENSE

 Version 2, June 1991

Copyright (C) 1989, 1991 Free Software Foundation, Inc. 51 Franklin St, Fifth Floor, Boston, MA 02110-1301 USA Everyone is permitted to copy and distribute verbatim copies of this license document, but changing it is not allowed.

 Preamble

 The licenses for most software are designed to take away your freedom to share and change it. By contrast, the GNU General Public License is intended to guarantee your freedom to share and change free

software--to make sure the software is free for all its users. This General Public License applies to most of the Free Software Foundation's software and to any other program whose authors commit to using it. (Some other Free Software Foundation software is covered by the GNU Library General Public License instead.) You can apply it to your programs, too.

 When we speak of free software, we are referring to freedom, not price. Our General Public Licenses are designed to make sure that you have the freedom to distribute copies of free software (and charge for this service if you wish), that you receive source code or can get it if you want it, that you can change the software or use pieces of it in new free programs; and that you know you can do these things.

 To protect your rights, we need to make restrictions that forbid anyone to deny you these rights or to ask you to surrender the rights. These restrictions translate to certain responsibilities for you if you distribute copies of the software, or if you modify it.

 For example, if you distribute copies of such a program, whether gratis or for a fee, you must give the recipients all the rights that you have. You must make sure that they, too, receive or can get the source code. And you must show them these terms so they know their rights.

We protect your rights with two steps: (1) copyright the software, and (2) offer you this license which gives you legal permission to copy, distribute and/or modify the software.

 Also, for each author's protection and ours, we want to make certain that everyone understands that there is no warranty for this free software. If the software is modified by someone else and passed on, we want its recipients to know that what they have is not the original, so that any problems introduced by others will not reflect on the original authors' reputations.

 Finally, any free program is threatened constantly by software patents. We wish to avoid the danger that redistributors of a free program will individually obtain patent licenses, in effect making the program proprietary. To prevent this, we have made it clear that any patent must be licensed for everyone's free use or not licensed at all.

 The precise terms and conditions for copying, distribution and modification follow.

#### GNU GENERAL PUBLIC LICENSE TERMS AND CONDITIONS FOR COPYING, DISTRIBUTION AND MODIFICATION

 0. This License applies to any program or other work which contains a notice placed by the copyright holder saying it may be distributed under the terms of this General Public License. The "Program", below, refers to any such program or work, and a "work based on the Program" means either the Program or any derivative work under copyright law: that is to say, a work containing the Program or a portion of it, either verbatim or with modifications and/or translated into another language. (Hereinafter, translation is included without limitation in the term "modification".) Each licensee is addressed as "you".

Activities other than copying, distribution and modification are not covered by this License; they are outside its scope. The act of running the Program is not restricted, and the output from the Program is covered only if its contents constitute a work based on the Program (independent of having been made by running the Program). Whether that is true depends on what the Program does.

 1. You may copy and distribute verbatim copies of the Program's source code as you receive it, in any medium, provided that you conspicuously and appropriately publish on each copy an appropriate copyright notice and disclaimer of warranty; keep intact all the notices that refer to this License and to the absence of any warranty; and give any other recipients of the Program a copy of this License along with the Program.

You may charge a fee for the physical act of transferring a copy, and you may at your option offer warranty protection in exchange for a fee.

 2. You may modify your copy or copies of the Program or any portion of it, thus forming a work based on the Program, and copy and distribute such modifications or work under the terms of Section 1 above, provided that you also meet all of these conditions:

 a) You must cause the modified files to carry prominent notices stating that you changed the files and the date of any change.

 b) You must cause any work that you distribute or publish, that in whole or in part contains or is derived from the Program or any part thereof, to be licensed as a whole at no charge to all third parties under the terms of this License.

 c) If the modified program normally reads commands interactively when run, you must cause it, when started running for such interactive use in the most ordinary way, to print or display an announcement including an appropriate copyright notice and a notice that there is no warranty (or else, saying that you provide a warranty) and that users may redistribute the program under these conditions, and telling the user how to view a copy of this

 License. (Exception: if the Program itself is interactive but does not normally print such an announcement, your work based on the Program is not required to print an announcement.)

These requirements apply to the modified work as a whole. If identifiable sections of that work are not derived from the Program, and can be reasonably considered independent and separate works in themselves, then this License, and its terms, do not apply to those sections when you distribute them as separate works. But when you distribute the same sections as part of a whole which is a work based on the Program, the distribution of the whole must be on the terms of this License, whose permissions for other licensees extend to the entire whole, and thus to each and every part regardless of who wrote it.

Thus, it is not the intent of this section to claim rights or contest your rights to work written entirely by you; rather, the intent is to exercise the right to control the distribution of derivative or collective works based on the Program.

In addition, mere aggregation of another work not based on the Program with the Program (or with a work based on the Program) on a volume of a storage or distribution medium does not bring the other work under the scope of this License.

 3. You may copy and distribute the Program (or a work based on it, under Section 2) in object code or executable form under the terms of Sections 1 and 2 above provided that you also do one of the following:

 a) Accompany it with the complete corresponding machine-readable source code, which must be distributed under the terms of Sections 1 and 2 above on a medium customarily used for software interchange; or,

 b) Accompany it with a written offer, valid for at least three years, to give any third party, for a charge no more than your cost of physically performing source distribution, a complete machine-readable copy of the corresponding source code, to be distributed under the terms of Sections 1 and 2 above on a medium customarily used for software interchange; or,

 c) Accompany it with the information you received as to the offer to distribute corresponding source code. (This alternative is allowed only for noncommercial distribution and only if you received the program in object code or executable form with such an offer, in accord with Subsection b above.)

The source code for a work means the preferred form of the work for making modifications to it. For an executable work, complete source code means all the source code for all modules it contains, plus any

associated interface definition files, plus the scripts used to control compilation and installation of the executable. However, as a special exception, the source code distributed need not include anything that is normally distributed (in either source or binary form) with the major components (compiler, kernel, and so on) of the operating system on which the executable runs, unless that component itself accompanies the executable.

If distribution of executable or object code is made by offering access to copy from a designated place, then offering equivalent access to copy the source code from the same place counts as distribution of the source code, even though third parties are not compelled to copy the source along with the object code.

 4. You may not copy, modify, sublicense, or distribute the Program except as expressly provided under this License. Any attempt otherwise to copy, modify, sublicense or distribute the Program is void, and will automatically terminate your rights under this License. However, parties who have received copies, or rights, from you under this License will not have their licenses terminated so long as such parties remain in full compliance.

 5. You are not required to accept this License, since you have not signed it. However, nothing else grants you permission to modify or distribute the Program or its derivative works. These actions are prohibited by law if you do not accept this License. Therefore, by modifying or distributing the Program (or any work based on the Program), you indicate your acceptance of this License to do so, and all its terms and conditions for copying, distributing or modifying the Program or works based on it.

 6. Each time you redistribute the Program (or any work based on the Program), the recipient automatically receives a license from the original licensor to copy, distribute or modify the Program subject to these terms and conditions. You may not impose any further restrictions on the recipients' exercise of the rights granted herein. You are not responsible for enforcing compliance by third parties to this License.

 7. If, as a consequence of a court judgment or allegation of patent infringement or for any other reason (not limited to patent issues), conditions are imposed on you (whether by court order, agreement or otherwise) that contradict the conditions of this License, they do not excuse you from the conditions of this License. If you cannot distribute so as to satisfy simultaneously your obligations under this License and any other pertinent obligations, then as a consequence you may not distribute the Program at all. For example, if a patent license would not permit royalty-free redistribution of the Program by

all those who receive copies directly or indirectly through you, then the only way you could satisfy both it and this License would be to refrain entirely from distribution of the Program.

If any portion of this section is held invalid or unenforceable under any particular circumstance, the balance of the section is intended to apply and the section as a whole is intended to apply in other circumstances.

It is not the purpose of this section to induce you to infringe any patents or other property right claims or to contest validity of any such claims; this section has the sole purpose of protecting the integrity of the free software distribution system, which is implemented by public license practices. Many people have made generous contributions to the wide range of software distributed through that system in reliance on consistent application of that system; it is up to the author/donor to decide if he or she is willing to distribute software through any other system and a licensee cannot impose that choice.

This section is intended to make thoroughly clear what is believed to be a consequence of the rest of this License.

 8. If the distribution and/or use of the Program is restricted in certain countries either by patents or by copyrighted interfaces, the original copyright holder who places the Program under this License may add an explicit geographical distribution limitation excluding those countries, so that distribution is permitted only in or among countries not thus excluded. In such case, this License incorporates the limitation as if written in the body of this License.

 9. The Free Software Foundation may publish revised and/or new versions of the General Public License from time to time. Such new versions will be similar in spirit to the present version, but may differ in detail to address new problems or concerns.

Each version is given a distinguishing version number. If the Program specifies a version number of this License which applies to it and "any later version", you have the option of following the terms and conditions either of that version or of any later version published by the Free Software Foundation. If the Program does not specify a version number of this License, you may choose any version ever published by the Free Software Foundation.

 10. If you wish to incorporate parts of the Program into other free programs whose distribution conditions are different, write to the author to ask for permission. For software which is copyrighted by the Free Software Foundation, write to the Free Software Foundation; we sometimes
make exceptions for this. Our decision will be guided by the two goals of preserving the free status of all derivatives of our free software and of promoting the sharing and reuse of software generally.

#### NO WARRANTY

 11. BECAUSE THE PROGRAM IS LICENSED FREE OF CHARGE, THERE IS NO WARRANTY FOR THE PROGRAM, TO THE EXTENT PERMITTED BY APPLICABLE LAW. EXCEPT WHEN OTHERWISE STATED IN WRITING THE COPYRIGHT HOLDERS AND/OR OTHER PARTIES PROVIDE THE PROGRAM "AS IS" WITHOUT WARRANTY OF ANY KIND, EITHER EXPRESSED OR IMPLIED, INCLUDING, BUT NOT LIMITED TO, THE IMPLIED WARRANTIES OF MERCHANTABILITY AND FITNESS FOR A PARTICULAR PURPOSE. THE ENTIRE RISK AS TO THE QUALITY AND PERFORMANCE OF THE PROGRAM IS WITH YOU. SHOULD THE PROGRAM PROVE DEFECTIVE, YOU ASSUME THE COST OF ALL NECESSARY SERVICING, REPAIR OR CORRECTION.

 12. IN NO EVENT UNLESS REQUIRED BY APPLICABLE LAW OR AGREED TO IN WRITING WILL ANY COPYRIGHT HOLDER, OR ANY OTHER PARTY WHO MAY MODIFY AND/OR REDISTRIBUTE THE PROGRAM AS PERMITTED ABOVE, BE LIABLE TO YOU FOR DAMAGES, INCLUDING ANY GENERAL, SPECIAL, INCIDENTAL OR CONSEQUENTIAL DAMAGES ARISING OUT OF THE USE OR INABILITY TO USE THE PROGRAM (INCLUDING BUT NOT LIMITED TO LOSS OF DATA OR DATA BEING RENDERED INACCURATE OR LOSSES SUSTAINED BY YOU OR THIRD PARTIES OR A FAILURE OF THE PROGRAM TO OPERATE WITH ANY OTHER PROGRAMS), EVEN IF SUCH HOLDER OR OTHER PARTY HAS BEEN ADVISED OF THE POSSIBILITY OF SUCH DAMAGES.

#### END OF TERMS AND CONDITIONS

 How to Apply These Terms to Your New Programs

 If you develop a new program, and you want it to be of the greatest possible use to the public, the best way to achieve this is to make it free software which everyone can redistribute and change under these terms.

 To do so, attach the following notices to the program. It is safest to attach them to the start of each source file to most effectively convey the exclusion of warranty; and each file should have at least the "copyright" line and a pointer to where the full notice is found.

 <one line to give the program's name and a brief idea of what it does.> Copyright  $(C)$  <year > <name of author>

 This program is free software; you can redistribute it and/or modify it under the terms of the GNU General Public License as published by the Free Software Foundation; either version 2 of the License, or (at your option) any later version.

This program is distributed in the hope that it will be useful,

 but WITHOUT ANY WARRANTY; without even the implied warranty of MERCHANTABILITY or FITNESS FOR A PARTICULAR PURPOSE. See the GNU General Public License for more details.

 You should have received a copy of the GNU General Public License along with this program; if not, write to the Free Software Foundation, Inc., 51 Franklin St, Fifth Floor, Boston, MA 02110-1301 USA

Also add information on how to contact you by electronic and paper mail.

If the program is interactive, make it output a short notice like this when it starts in an interactive mode:

 Gnomovision version 69, Copyright (C) year name of author Gnomovision comes with ABSOLUTELY NO WARRANTY; for details type `show w'. This is free software, and you are welcome to redistribute it under certain conditions; type `show c' for details.

The hypothetical commands `show w' and `show c' should show the appropriate parts of the General Public License. Of course, the commands you use may be called something other than `show w' and `show c'; they could even be mouse-clicks or menu items--whatever suits your program.

You should also get your employer (if you work as a programmer) or your school, if any, to sign a "copyright disclaimer" for the program, if necessary. Here is a sample; alter the names:

 Yoyodyne, Inc., hereby disclaims all copyright interest in the program `Gnomovision' (which makes passes at compilers) written by James Hacker.

 <signature of Ty Coon>, 1 April 1989 Ty Coon, President of Vice

This General Public License does not permit incorporating your program into proprietary programs. If your program is a subroutine library, you may consider it more useful to permit linking proprietary applications with the library. If this is what you want to do, use the GNU Library General Public License instead of this License.

## **1.806 jansi-native 1.8**

### **1.806.1 Available under license :**

No license file was found, but licenses were detected in source scan.

/\*

\* Copyright (C) 2009-2017 the original author(s).

- \*
- \* Licensed under the Apache License, Version 2.0 (the "License");
- \* you may not use this file except in compliance with the License.

```
* You may obtain a copy of the License at
```
- \*
- \* http://www.apache.org/licenses/LICENSE-2.0
- \*
- \* Unless required by applicable law or agreed to in writing, software
- \* distributed under the License is distributed on an "AS IS" BASIS,
- \* WITHOUT WARRANTIES OR CONDITIONS OF ANY KIND, either express or implied.
- \* See the License for the specific language governing permissions and
- \* limitations under the License.
- \*/

Found in path(s):

\* /opt/cola/permits/1257860186\_1643019499.32/0/jansi-native-1-8-sourcesjar/org/fusesource/jansi/internal/WindowsSupport.java \* /opt/cola/permits/1257860186\_1643019499.32/0/jansi-native-1-8-sourcesjar/org/fusesource/jansi/internal/CLibrary.java \* /opt/cola/permits/1257860186\_1643019499.32/0/jansi-native-1-8-sources-

jar/org/fusesource/jansi/internal/Kernel32.java

## **1.807 libopencore-amrnb0 0.1.5-1 1.807.1 Available under license :**

Apache License Version 2.0, January 2004 http://www.apache.org/licenses/

#### TERMS AND CONDITIONS FOR USE, REPRODUCTION, AND DISTRIBUTION

1. Definitions.

"License" shall mean the terms and conditions for use, reproduction, and distribution as defined by Sections 1 through 9 of this document.

"Licensor" shall mean the copyright owner or entity authorized by the copyright owner that is granting the License.

"Legal Entity" shall mean the union of the acting entity and all other entities that control, are controlled by, or are under common control with that entity. For the purposes of this definition, "control" means (i) the power, direct or indirect, to cause the direction or management of such entity, whether by contract or otherwise, or (ii) ownership of fifty percent (50%) or more of the outstanding shares, or (iii) beneficial ownership of such entity.

"You" (or "Your") shall mean an individual or Legal Entity exercising permissions granted by this License.

"Source" form shall mean the preferred form for making modifications, including but not limited to software source code, documentation source, and configuration files.

"Object" form shall mean any form resulting from mechanical transformation or translation of a Source form, including but not limited to compiled object code, generated documentation, and conversions to other media types.

"Work" shall mean the work of authorship, whether in Source or Object form, made available under the License, as indicated by a copyright notice that is included in or attached to the work (an example is provided in the Appendix below).

"Derivative Works" shall mean any work, whether in Source or Object form, that is based on (or derived from) the Work and for which the editorial revisions, annotations, elaborations, or other modifications represent, as a whole, an original work of authorship. For the purposes of this License, Derivative Works shall not include works that remain separable from, or merely link (or bind by name) to the interfaces of, the Work and Derivative Works thereof.

"Contribution" shall mean any work of authorship, including the original version of the Work and any modifications or additions to that Work or Derivative Works thereof, that is intentionally submitted to Licensor for inclusion in the Work by the copyright owner or by an individual or Legal Entity authorized to submit on behalf of the copyright owner. For the purposes of this definition, "submitted" means any form of electronic, verbal, or written communication sent to the Licensor or its representatives, including but not limited to communication on electronic mailing lists, source code control systems, and issue tracking systems that are managed by, or on behalf of, the Licensor for the purpose of discussing and improving the Work, but excluding communication that is conspicuously marked or otherwise designated in writing by the copyright owner as "Not a Contribution."

"Contributor" shall mean Licensor and any individual or Legal Entity on behalf of whom a Contribution has been received by Licensor and subsequently incorporated within the Work.

2. Grant of Copyright License. Subject to the terms and conditions of this License, each Contributor hereby grants to You a perpetual, worldwide, non-exclusive, no-charge, royalty-free, irrevocable copyright license to reproduce, prepare Derivative Works of, publicly display, publicly perform, sublicense, and distribute the Work and such Derivative Works in Source or Object form.

3. Grant of Patent License. Subject to the terms and conditions of this License, each Contributor hereby grants to You a perpetual, worldwide, non-exclusive, no-charge, royalty-free, irrevocable (except as stated in this section) patent license to make, have made, use, offer to sell, sell, import, and otherwise transfer the Work, where such license applies only to those patent claims licensable by such Contributor that are necessarily infringed by their Contribution(s) alone or by combination of their Contribution(s) with the Work to which such Contribution(s) was submitted. If You institute patent litigation against any entity (including a cross-claim or counterclaim in a lawsuit) alleging that the Work or a Contribution incorporated within the Work constitutes direct or contributory patent infringement, then any patent licenses granted to You under this License for that Work shall terminate as of the date such litigation is filed.

4. Redistribution. You may reproduce and distribute copies of the Work or Derivative Works thereof in any medium, with or without modifications, and in Source or Object form, provided that You meet the following conditions:

 1. You must give any other recipients of the Work or Derivative Works a copy of this License; and

 2. You must cause any modified files to carry prominent notices stating that You changed the files; and

 3. You must retain, in the Source form of any Derivative Works that You distribute, all copyright, patent, trademark, and attribution notices from the Source form of the Work, excluding those notices that do not pertain to any part of the Derivative Works; and

 4. If the Work includes a "NOTICE" text file as part of its distribution, then any Derivative Works that You distribute must include a readable copy of the attribution notices contained within such NOTICE file, excluding those notices that do not pertain to any part of the Derivative Works, in at least one of the following places: within a NOTICE text file distributed as part of the Derivative Works; within the Source form or documentation, if provided along with the Derivative Works; or, within a display generated by the Derivative Works, if and wherever such third-party notices normally appear. The contents of the NOTICE file are for informational purposes only and do not modify the License. You may add Your own attribution notices within Derivative Works that You distribute, alongside or as an addendum to the NOTICE text from the Work, provided that such additional attribution notices cannot be construed as modifying the License.

You may add Your own copyright statement to Your modifications and may provide additional or different license terms and conditions for use,

reproduction, or distribution of Your modifications, or for any such Derivative Works as a whole, provided Your use, reproduction, and distribution of the Work otherwise complies with the conditions stated in this License.

5. Submission of Contributions. Unless You explicitly state otherwise, any Contribution intentionally submitted for inclusion in the Work by You to the Licensor shall be under the terms and conditions of this License, without any additional terms or conditions. Notwithstanding the above, nothing herein shall supersede or modify the terms of any separate license agreement you may have executed with Licensor regarding such Contributions.

6. Trademarks. This License does not grant permission to use the trade names, trademarks, service marks, or product names of the Licensor, except as required for reasonable and customary use in describing the origin of the Work and reproducing the content of the NOTICE file.

7. Disclaimer of Warranty. Unless required by applicable law or agreed to in writing, Licensor provides the Work (and each Contributor provides its Contributions) on an "AS IS" BASIS, WITHOUT WARRANTIES OR CONDITIONS OF ANY KIND, either express or implied, including, without limitation, any warranties or conditions of TITLE, NON-INFRINGEMENT, MERCHANTABILITY, or FITNESS FOR A PARTICULAR PURPOSE. You are solely responsible for determining the appropriateness of using or redistributing the Work and assume any risks associated with Your exercise of permissions under this License.

8. Limitation of Liability. In no event and under no legal theory, whether in tort (including negligence), contract, or otherwise, unless required by applicable law (such as deliberate and grossly negligent acts) or agreed to in writing, shall any Contributor be liable to You for damages, including any direct, indirect, special, incidental, or consequential damages of any character arising as a result of this License or out of the use or inability to use the Work (including but not limited to damages for loss of goodwill, work stoppage, computer failure or malfunction, or any and all other commercial damages or losses), even if such Contributor has been advised of the possibility of such damages.

9. Accepting Warranty or Additional Liability. While redistributing the Work or Derivative Works thereof, You may choose to offer, and charge a fee for, acceptance of support, warranty, indemnity, or other liability obligations and/or rights consistent with this License. However, in accepting such obligations, You may act only on Your own behalf and on Your sole responsibility, not on behalf of any other Contributor, and only if You agree to indemnify, defend, and hold each Contributor harmless for any liability incurred by, or claims asserted against, such Contributor by reason of your accepting any such warranty or additional liability.

#### END OF TERMS AND CONDITIONS

#### APPENDIX: How to apply the Apache License to your work

To apply the Apache License to your work, attach the following boilerplate notice, with the fields enclosed by brackets "[]" replaced with your own identifying information. (Don't include the brackets!) The text should be enclosed in the appropriate comment syntax for the file format. We also recommend that a file or class name and description of purpose be included on the same "printed page" as the copyright notice for easier identification within third-party archives.

Copyright [yyyy] [name of copyright owner]

Licensed under the Apache License, Version 2.0 (the "License"); you may not use this file except in compliance with the License. You may obtain a copy of the License at

http://www.apache.org/licenses/LICENSE-2.0

Unless required by applicable

law or agreed to in writing, software distributed under the License is distributed on an "AS IS" BASIS, WITHOUT WARRANTIES OR CONDITIONS OF ANY KIND, either express or implied. See the License for the specific language governing permissions and limitations under the License. /\* ------------------------------------------------------------------

\* Copyright (C) 2009 PacketVideo

\* Licensed under the Apache License, Version 2.0 (the "License");

\* you may not use this file except in compliance with the License.

\* You may obtain a copy of the License at

\*

\*

\*

\* http://www.apache.org/licenses/LICENSE-2.0

\* Unless required by applicable law or agreed to in writing, software

\* distributed under the License is distributed on an "AS IS" BASIS,

\* WITHOUT WARRANTIES OR CONDITIONS OF ANY KIND, either

\* express or implied.

\* See the License for the specific language governing permissions

\* and limitations under the License.

\* -------------------------------------------------------------------

\*/

Portions of the PacketVideo supplied code contain contributions which may be covered by the following copyright statements:

/\* ------------------------------------------------------------------- \*

```
MPEG-4 Simple Profile Video Decoder
* ------------------------------------------------------------------- *
*
* This software module was originally developed and/or edited by
*
* Paulo Nunes (IST / ACTS-MoMuSyS)
* Robert Danielsen (Telenor / ACTS-MoMuSyS)
* Luis Ducla-Soares (IST / ACTS-MoMuSys).
* Cor Quist (KPN / ACTS-MoMuSys).
* Minhua Zhou (HHI / ACTS-MoMuSys).
*
* in the course of development of the MPEG-4 Video (ISO/IEC 14496-2) standard.
* This software module is an implementation of a part of one or more MPEG-4
* Video (ISO/IEC 14496-2) tools as specified by the MPEG-4 Video (ISO/IEC
* 14496-2) standard.
*
* ISO/IEC gives users of the MPEG-4 Video (ISO/IEC 14496-2) standard free
* license to this software module or modifications thereof for use in hardware
* or software products claiming conformance to the MPEG-4 Video (ISO/IEC
* 14496-2) standard.
*
* Those intending to use this software module in hardware or software products
* are advised that its use may infringe existing patents. The original
* developer of this software module and his/her company, the subsequent
* editors and their companies, and ISO/IEC have no liability for use of this
* software module or modifications thereof in an implementation. Copyright is
* not released for non MPEG-4 Video (ISO/IEC 14496-2) Standard conforming
* products.
*
* ACTS-MoMuSys partners retain full right to use the code for his/her own
* purpose, assign or donate the code to a third party and to inhibit third
* parties from using the code for non MPEG-4 Video (ISO/IEC 14496-2) Standard
* conforming products. This copyright notice must be included in all copies or
* derivative works.
*
* Copyright (c) 1996, 1997
*
*****************************************************************************/
/****************************************************************************
```
SC 29 Software Copyright Licencing Disclaimer:

This software module was originally developed by Coding Technologies

-

in the course of development of the ISO/IEC 13818-7 and ISO/IEC 14496-3 standards for reference purposes and its performance may not have been optimized. This software module is an implementation of one or more tools as specified by the ISO/IEC 13818-7 and ISO/IEC 14496-3 standards. ISO/IEC gives users free license to this software module or modifications thereof for use in products claiming conformance to audiovisual and image-coding related ITU Recommendations and/or ISO/IEC International Standards. ISO/IEC gives users the same free license to this software module or modifications thereof for research purposes and further ISO/IEC standardisation. Those intending to use this software module in products are advised that its use may infringe existing patents. ISO/IEC have no liability for use of this software module or modifications thereof. Copyright is not released for products that do not conform to audiovisual and image-coding related ITU Recommendations and/or ISO/IEC International Standards. The original developer retains full right to modify and use the code for its own purpose, assign or donate the code to a third party and to inhibit third parties from using the code for products that do not conform to audiovisual and image-coding related ITU Recommendations and/or ISO/IEC International Standards. This copyright notice must be included in all copies or derivative works. Copyright (c) ISO/IEC 2003.

\*\*\*\*\*\*\*\*\*\*\*\*\*\*\*\*\*\*\*\*\*\*\*\*\*\*\*\*\*\*\*\*\*\*\*\*\*\*\*\*\*\*\*\*\*\*\*\*\*\*\*\*\*\*\*\*\*\*\*\*\*\*\*\*\*\*\*\*\*\*\*\*\*\*\*\*\*\*\*/

/\*\*\*\*\*\*\*\*\*\*\*\*\*\*\*\*\*\*\*\*\*\*\*\*\*\*\*\*\*\*\*\*\*\*\*\*\*\*\*\*\*\*\*\*\*\*\*\*\*\*\*\*\*\*\*\*\*\*\*\*\*\*\*\*\*\*\*\*\*\*\*\*\*\*

This software module was originally developed by

#### Mikko Suonio (Nokia)

in the course of development of the MPEG-2 NBC/MPEG-4 Audio standard ISO/IEC 13818-7, 14496-1,2 and 3. This software module is an implementation of a part of one or more MPEG-2 NBC/MPEG-4 Audio tools as specified by the MPEG-2 NBC/MPEG-4 Audio standard. ISO/IEC gives users of the MPEG-2 NBC/MPEG-4 Audio standards free license to this software module or modifications thereof for use in hardware or software products claiming conformance to the MPEG-2 NBC/ MPEG-4 Audio standards. Those intending to use this software module in hardware or software products are advised that this use may infringe existing patents. The original developer of this software module and his/her company, the subsequent editors and their companies, and ISO/IEC have no liability for use of this software module or modifications thereof in an implementation. Copyright is not released for non MPEG-2 NBC/MPEG-4 Audio conforming products. The original developer retains full right to use the code for his/her own purpose, assign or donate

the code to a third party and to inhibit third party from using the code for non MPEG-2 NBC/MPEG-4 Audio conforming products. This copyright notice must be included in all copies or derivative works.

Copyright (c) 1997.

/\*\*\*\*\*\*\*\*\*\*\*\*\*\*\*\*\*\*\*\*\*\*\*\*\*\*\*\*\*\*\*\*\*\*\*\*\*\*\*\*\*\*\*\*\*\*\*\*\*\*\*\*\*\*\*\*\*\*\*\*\*\*\*\*\*\*\*\*\*\*\*\*\*\* This software module was originally developed by Nokia in the course of development of the MPEG-2 AAC/MPEG-4 Audio standard ISO/IEC13818-7, 14496-1, 2 and 3. This software module is an implementation of a part of one or more MPEG-2 AAC/MPEG-4 Audio tools as specified by the MPEG-2 aac/MPEG-4 Audio standard. ISO/IEC gives users of the MPEG-2aac/MPEG-4 Audio standards free license to this software module or modifications thereof for use in hardware or software products claiming conformance to the MPEG-2 aac/MPEG-4 Audio standards. Those intending to use this software module in hardware or software products are advised that this use may infringe existing patents. The original developer of this software module, the subsequent editors and their companies, and ISO/IEC have no liability for use of this software module or modifications thereof in an implementation. Copyright is not released for non MPEG-2 aac/MPEG-4 Audio conforming products. The original developer retains full right to use the code for the developer's own purpose, assign or donate the code to a third party and to inhibit third party from using the code for non MPEG-2 aac/MPEG-4 Audio conforming products. This copyright notice must be included in all copies or derivative works. Copyright (c)1997.

\*\*\*\*\*\*\*\*\*\*\*\*\*\*\*\*\*\*\*\*\*\*\*\*\*\*\*\*\*\*\*\*\*\*\*\*\*\*\*\*\*\*\*\*\*\*\*\*\*\*\*\*\*\*\*\*\*\*\*\*\*\*\*\*\*\*\*\*\*\*\*\*\*\*\*/

\*\*\*\*\*\*\*\*\*\*\*\*\*\*\*\*\*\*\*\*\*\*\*\*\*\*\*\*\*\*\*\*\*\*\*\*\*\*\*\*\*\*\*\*\*\*\*\*\*\*\*\*\*\*\*\*\*\*\*\*\*\*\*\*\*\*\*\*\*\*\*\*\*\*\*/

#### MPEG-2 NBC Audio Decoder

 "This software module was originally developed by AT&T, Dolby Laboratories, Fraunhofer Gesellschaft IIS in the course of development of the MPEG-2 NBC/MPEG-4 Audio standard ISO/IEC 13818-7, 14496-1,2 and 3. This software module is an implementation of a part of one or more MPEG-2 NBC/MPEG-4 Audio tools as specified by the MPEG-2 NBC/MPEG-4 Audio standard. ISO/IEC gives users of the MPEG-2 NBC/MPEG-4 Audio standards free license to this software module or modifications thereof for use in hardware or software products claiming conformance to the MPEG-2 NBC/MPEG-4 Audio standards. Those intending to use this software

------------------------------------------------------------------------------

 module in hardware or software products are advised that this use may infringe existing patents. The original developer of this software module and his/her company, the subsequent editors and their companies, and ISO/IEC have no liability for use of this software module or modifications thereof in an implementation. Copyright is not released for non MPEG-2 NBC/MPEG-4 Audio conforming products.The original developer retains full right to use the code for his/her own purpose, assign or donate the code to a third party and to inhibit third party from using the code for non MPEG-2 NBC/MPEG-4 Audio conforming products. This copyright notice must be included in all copies or derivative works."

------------------------------------------------------------------------------

Copyright(c)1996.

```
/*
* snprintf.c - a portable implementation of snprintf
*
* AUTHOR
* Mark Martinec <mark.martinec@ijs.si>, April 1999.
*
* Copyright 1999, Mark Martinec. All rights reserved.
*
* TERMS AND CONDITIONS
* This program is free software; you can redistribute it and/or modify
* it under the terms of the "Frontier Artistic License" which comes
* with this Kit.
*
* This program is distributed in the hope that it will be useful,
* but WITHOUT ANY WARRANTY; without even the implied warranty
* of MERCHANTABILITY or FITNESS FOR A PARTICULAR PURPOSE.
* See the Frontier Artistic License for more details.
*
*
*/
The "Frontier Artistic License" may be found at
http://www.spinwardstars.com/frontier/fal.html
/*---------------------------------------------------------------------------*/
/*
* Copyright (c) 2005 The Khronos Group Inc.
*
```
\* Permission is hereby granted, free of charge, to any person obtaining

\* a copy of this software and associated documentation files (the

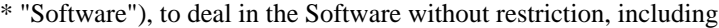

\* without limitation the rights to use, copy, modify, merge, publish,

\* distribute, sublicense, and/or sell copies of the Software, and to

\* permit persons to whom the Software is furnished to do so, subject

\* to the following conditions:

\* The above copyright notice and this permission notice shall be included

\* in all copies or substantial portions of the Software.

\*

\* THE SOFTWARE IS PROVIDED "AS IS", WITHOUT WARRANTY OF ANY KIND, EXPRESS \* OR IMPLIED, INCLUDING BUT NOT LIMITED TO THE WARRANTIES OF

\* MERCHANTABILITY, FITNESS FOR A PARTICULAR PURPOSE AND NONINFRINGEMENT.

\* IN NO EVENT SHALL THE AUTHORS OR COPYRIGHT HOLDERS BE LIABLE FOR ANY

\* CLAIM, DAMAGES OR OTHER LIABILITY, WHETHER IN AN ACTION OF CONTRACT,

\* TORT OR OTHERWISE, ARISING FROM, OUT OF OR IN CONNECTION WITH THE

\* SOFTWARE OR THE USE OR OTHER DEALINGS IN THE SOFTWARE.

\*

\*/

```
/*---------------------------------------------------------------------------*/
```
/\*\*@@@+++@@@@\*\*\*\*\*\*\*\*\*\*\*\*\*\*\*\*\*\*\*\*\*\*\*\*\*\*\*\*\*\*\*\*\*\*\*\*\*\*\*\*\*\*\*\*\*\*\*\*\*\*\*\*\*\*\*\*\*\*\*\*\*\*\*\*\*\*

\*\*

\*\* Microsoft Windows Media

\*\* Copyright (C) Microsoft Corporation. All rights reserved.

\*\*

\*\*\*@@@---@@@@\*\*\*\*\*\*\*\*\*\*\*\*\*\*\*\*\*\*\*\*\*\*\*\*\*\*\*\*\*\*\*\*\*\*\*\*\*\*\*\*\*\*\*\*\*\*\*\*\*\*\*\*\*\*\*\*\*\*\*\*\*\*\*\*\*\* \*/

Portions of this file are derived from the following 3GPP standard:

 3GPP TS 26.073 ANSI-C code for the Adaptive Multi-Rate (AMR) speech codec Available from http://www.3gpp.org

(C) 2004, 3GPP Organizational Partners (ARIB, ATIS, CCSA, ETSI, TTA, TTC) Permission to distribute, modify and use this file under the standard license terms listed above has been obtained from the copyright holder.

-------------------------------------------------------------------------------

 $-$ 

Portions of this file are derived from the following 3GPP standard:

 3GPP TS 26.173 ANSI-C code for the Adaptive Multi-Rate - Wideband (AMR-WB) speech codec Available from http://www.3gpp.org

(C) 2007, 3GPP Organizational Partners (ARIB, ATIS, CCSA, ETSI, TTA, TTC) Permission to distribute, modify and use this file under the standard license terms listed above has been obtained from the copyright holder.

-------------------------------------------------------------------------------

## **1.808 snake-yaml 1.27**

### **1.808.1 Available under license :**

No license file was found, but licenses were detected in source scan.

<name>Apache License, Version 2.0</name> <url>http://www.apache.org/licenses/LICENSE-2.0.txt</url> Found in path(s): \* /opt/cola/permits/1611904232\_1680067734.3687444/0/snakeyaml-1-27-10-jar/META-INF/maven/org.yaml/snakeyaml/pom.xml No license file was found, but licenses were detected in source scan. Manifest-Version: 1.0 Automatic-Module-Name: org.yaml.snakeyaml Bnd-LastModified: 1599835967441 Build-Jdk: 11.0.8 Built-By: alex13 Bundle-Description: YAML 1.1 parser and emitter for Java Bundle-License: http://www.apache.org/licenses/LICENSE-2.0.txt Bundle-ManifestVersion: 2 Bundle-Name: SnakeYAML Bundle-SymbolicName: org.yaml.snakeyaml Bundle-Version: 1.27.0 Created-By: Apache Maven Bundle Plugin Export-Package: org.yaml.snakeyaml;version="1.27",org.yaml.snakeyaml.c omposer;version="1.27",org.yaml.snakeyaml.constructor;version="1.27", org.yaml.snakeyaml.emitter;version="1.27",org.yaml.snakeyaml.env;vers ion="1.27",org.yaml.snakeyaml.error;version="1.27",org.yaml.snakeyaml .events;version="1.27",org.yaml.snakeyaml.extensions.compactnotation; version="1.27",org.yaml.snakeyaml.introspector;version="1.27",org.yam l.snakeyaml.nodes;version="1.27",org.yaml.snakeyaml.parser;version="1 .27",org.yaml.snakeyaml.reader;version="1.27",org.yaml.snakeyaml.repr esenter;version="1.27",org.yaml.snakeyaml.resolver;version="1.27",org .yaml.snakeyaml.scanner;version="1.27",org.yaml.snakeyaml.serializer; version="1.27",org.yaml.snakeyaml.tokens;version="1.27",org.yaml.snak eyaml.util;version="1.27" Import-Package: org.yaml.snakeyaml;version="[1.27,2)",org.yaml.snakeya ml.composer;version="[1.27,2)",org.yaml.snakeyaml.emitter;version="[1 .27,2)",org.yaml.snakeyaml.error;version="[1.27,2)",org.yaml.snakeyam l.events;version="[1.27,2)",org.yaml.snakeyaml.introspector;version="

[1.27,2)",org.yaml.snakeyaml.nodes;version="[1.27,2)",org.yaml.snakey aml.parser;version="[1.27,2)",org.yaml.snakeyaml.reader;version="[1.2 7,2)",org.yaml.snakeyaml.resolver;version="[1.27,2)",org.yaml.snakeya ml.scanner;version="[1.27,2)",org.yaml.snakeyaml.serializer;version=" [1.27,2)",org.yaml.snakeyaml.tokens;version="[1.27,2)" Require-Capability: osgi.ee;filter:="(&(osgi.ee=JavaSE)(version=1.7))" Tool: Bnd-3.5.0.201709291849

Found in path(s):

\* /opt/cola/permits/1611904232\_1680067734.3687444/0/snakeyaml-1-27-10-jar/META-INF/MANIFEST.MF

## **1.809 packaging 16.8 1.809.1 Available under license :**

 Apache License Version 2.0, January 2004 http://www.apache.org/licenses/

#### TERMS AND CONDITIONS FOR USE, REPRODUCTION, AND DISTRIBUTION

#### 1. Definitions.

 "License" shall mean the terms and conditions for use, reproduction, and distribution as defined by Sections 1 through 9 of this document.

 "Licensor" shall mean the copyright owner or entity authorized by the copyright owner that is granting the License.

 "Legal Entity" shall mean the union of the acting entity and all other entities that control, are controlled by, or are under common control with that entity. For the purposes of this definition, "control" means (i) the power, direct or indirect, to cause the direction or management of such entity, whether by contract or otherwise, or (ii) ownership of fifty percent (50%) or more of the outstanding shares, or (iii) beneficial ownership of such entity.

 "You" (or "Your") shall mean an individual or Legal Entity exercising permissions granted by this License.

 "Source" form shall mean the preferred form for making modifications, including but not limited to software source code, documentation source, and configuration files.

 "Object" form shall mean any form resulting from mechanical transformation or translation of a Source form, including but not limited to compiled object code, generated documentation, and conversions to other media types.

 "Work" shall mean the work of authorship, whether in Source or Object form, made available under the License, as indicated by a copyright notice that is included in or attached to the work (an example is provided in the Appendix below).

 "Derivative Works" shall mean any work, whether in Source or Object form, that is based on (or derived from) the Work and for which the editorial revisions, annotations, elaborations, or other modifications represent, as a whole, an original work of authorship. For the purposes of this License, Derivative Works shall not include works that remain separable from, or merely link (or bind by name) to the interfaces of, the Work and Derivative Works thereof.

 "Contribution" shall mean any work of authorship, including the original version of the Work and any modifications or additions to that Work or Derivative Works thereof, that is intentionally submitted to Licensor for inclusion in the Work by the copyright owner or by an individual or Legal Entity authorized to submit on behalf of the copyright owner. For the purposes of this definition, "submitted" means any form of electronic, verbal, or written communication sent to the Licensor or its representatives, including but not limited to communication on electronic mailing lists, source code control systems, and issue tracking systems that are managed by, or on behalf of, the Licensor for the purpose of discussing and improving the Work, but excluding communication that is conspicuously marked or otherwise designated in writing by the copyright owner as "Not a Contribution."

 "Contributor" shall mean Licensor and any individual or Legal Entity on behalf of whom a Contribution has been received by Licensor and subsequently incorporated within the Work.

- 2. Grant of Copyright License. Subject to the terms and conditions of this License, each Contributor hereby grants to You a perpetual, worldwide, non-exclusive, no-charge, royalty-free, irrevocable copyright license to reproduce, prepare Derivative Works of, publicly display, publicly perform, sublicense, and distribute the Work and such Derivative Works in Source or Object form.
- 3. Grant of Patent License. Subject to the terms and conditions of this License, each Contributor hereby grants to You a perpetual, worldwide, non-exclusive, no-charge, royalty-free, irrevocable (except as stated in this section) patent license to make, have made, use, offer to sell, sell, import, and otherwise transfer the Work, where such license applies only to those patent claims licensable by such Contributor that are necessarily infringed by their Contribution(s) alone or by combination of their Contribution(s)

 with the Work to which such Contribution(s) was submitted. If You institute patent litigation against any entity (including a cross-claim or counterclaim in a lawsuit) alleging that the Work or a Contribution incorporated within the Work constitutes direct or contributory patent infringement, then any patent licenses granted to You under this License for that Work shall terminate as of the date such litigation is filed.

- 4. Redistribution. You may reproduce and distribute copies of the Work or Derivative Works thereof in any medium, with or without modifications, and in Source or Object form, provided that You meet the following conditions:
	- (a) You must give any other recipients of the Work or Derivative Works a copy of this License; and
	- (b) You must cause any modified files to carry prominent notices stating that You changed the files; and
	- (c) You must retain, in the Source form of any Derivative Works that You distribute, all copyright, patent, trademark, and attribution notices from the Source form of the Work, excluding those notices that do not pertain to any part of the Derivative Works; and
	- (d) If the Work includes a "NOTICE" text file as part of its distribution, then any Derivative Works that You distribute must include a readable copy of the attribution notices contained within such NOTICE file, excluding those notices that do not pertain to any part of the Derivative Works, in at least one of the following places: within a NOTICE text file distributed as part of the Derivative Works; within the Source form or documentation, if provided along with the Derivative Works; or, within a display generated by the Derivative Works, if and wherever such third-party notices normally appear. The contents of the NOTICE file are for informational purposes only and do not modify the License. You may add Your own attribution notices within Derivative Works that You distribute, alongside or as an addendum to the NOTICE text from the Work, provided that such additional attribution notices cannot be construed as modifying the License.

 You may add Your own copyright statement to Your modifications and may provide additional or different license terms and conditions for use, reproduction, or distribution of Your modifications, or for any such Derivative Works as a whole, provided Your use, reproduction, and distribution of the Work otherwise complies with the conditions stated in this License.

- 5. Submission of Contributions. Unless You explicitly state otherwise, any Contribution intentionally submitted for inclusion in the Work by You to the Licensor shall be under the terms and conditions of this License, without any additional terms or conditions. Notwithstanding the above, nothing herein shall supersede or modify the terms of any separate license agreement you may have executed with Licensor regarding such Contributions.
- 6. Trademarks. This License does not grant permission to use the trade names, trademarks, service marks, or product names of the Licensor, except as required for reasonable and customary use in describing the origin of the Work and reproducing the content of the NOTICE file.
- 7. Disclaimer of Warranty. Unless required by applicable law or agreed to in writing, Licensor provides the Work (and each Contributor provides its Contributions) on an "AS IS" BASIS, WITHOUT WARRANTIES OR CONDITIONS OF ANY KIND, either express or implied, including, without limitation, any warranties or conditions of TITLE, NON-INFRINGEMENT, MERCHANTABILITY, or FITNESS FOR A PARTICULAR PURPOSE. You are solely responsible for determining the appropriateness of using or redistributing the Work and assume any risks associated with Your exercise of permissions under this License.
- 8. Limitation of Liability. In no event and under no legal theory, whether in tort (including negligence), contract, or otherwise, unless required by applicable law (such as deliberate and grossly negligent acts) or agreed to in writing, shall any Contributor be liable to You for damages, including any direct, indirect, special, incidental, or consequential damages of any character arising as a result of this License or out of the use or inability to use the Work (including but not limited to damages for loss of goodwill, work stoppage, computer failure or malfunction, or any and all other commercial damages or losses), even if such Contributor has been advised of the possibility of such damages.
- 9. Accepting Warranty or Additional Liability. While redistributing the Work or Derivative Works thereof, You may choose to offer, and charge a fee for, acceptance of support, warranty, indemnity, or other liability obligations and/or rights consistent with this License. However, in accepting such obligations, You may act only on Your own behalf and on Your sole responsibility, not on behalf of any other Contributor, and only if You agree to indemnify, defend, and hold each Contributor harmless for any liability incurred by, or claims asserted against, such Contributor by reason of your accepting any such warranty or additional liability.

#### END OF TERMS AND CONDITIONS

This software is made available under the terms of \*either\* of the licenses found in LICENSE.APACHE or LICENSE.BSD. Contributions to this software is made under the terms of \*both\* these licenses. Copyright (c) Donald Stufft and individual contributors. All rights reserved.

Redistribution and use in source and binary forms, with or without modification, are permitted provided that the following conditions are met:

- 1. Redistributions of source code must retain the above copyright notice, this list of conditions and the following disclaimer.
- 2. Redistributions in binary form must reproduce the above copyright notice, this list of conditions and the following disclaimer in the documentation and/or other materials provided with the distribution.

THIS SOFTWARE IS PROVIDED BY THE COPYRIGHT HOLDERS AND CONTRIBUTORS "AS IS" AND ANY EXPRESS OR IMPLIED WARRANTIES, INCLUDING, BUT NOT LIMITED TO, THE IMPLIED WARRANTIES OF MERCHANTABILITY AND FITNESS FOR A PARTICULAR PURPOSE ARE DISCLAIMED. IN NO EVENT SHALL THE COPYRIGHT HOLDER OR CONTRIBUTORS BE LIABLE FOR ANY DIRECT, INDIRECT, INCIDENTAL, SPECIAL, EXEMPLARY, OR CONSEQUENTIAL DAMAGES (INCLUDING, BUT NOT LIMITED TO, PROCUREMENT OF SUBSTITUTE GOODS OR SERVICES; LOSS OF USE, DATA, OR PROFITS; OR BUSINESS INTERRUPTION) HOWEVER CAUSED AND ON ANY THEORY OF LIABILITY, WHETHER IN CONTRACT, STRICT LIABILITY, OR TORT (INCLUDING NEGLIGENCE OR OTHERWISE) ARISING IN ANY WAY OUT OF THE USE OF THIS SOFTWARE, EVEN IF ADVISED OF THE POSSIBILITY OF SUCH DAMAGE.

## **1.810 intel-gmmlib 20.1.1+ds1-1**

### **1.810.1 Available under license :**

Copyright (c) 2017 Intel Corporation

Permission is hereby granted, free of charge, to any person obtaining a copy of this software and associated documentation files (the "Software"), to deal in the Software without restriction, including without limitation the rights to use, copy, modify, merge, publish, distribute, sublicense, and/or sell copies of the Software, and to permit persons to whom the Software is furnished to do so, subject to the following conditions:

The above copyright notice and this permission notice shall be included in all copies or substantial portions of the Software.

THE SOFTWARE IS PROVIDED "AS IS", WITHOUT WARRANTY OF ANY KIND, EXPRESS OR IMPLIED, INCLUDING BUT NOT LIMITED TO THE WARRANTIES OF MERCHANTABILITY, FITNESS FOR A PARTICULAR PURPOSE AND NONINFRINGEMENT. IN NO EVENT SHALL THE AUTHORS OR COPYRIGHT HOLDERS BE LIABLE FOR ANY

### CLAIM, DAMAGES OR OTHER LIABILITY, WHETHER IN AN ACTION OF CONTRACT, TORT OR OTHERWISE, ARISING FROM, OUT OF OR IN CONNECTION WITH THE SOFTWARE OR THE USE OR OTHER DEALINGS IN THE SOFTWARE.

Includes spdlog utility licensed under MIT

The MIT License (MIT)

Copyright (c) 2016 Gabi Melman.

Permission is hereby granted, free of charge, to any person obtaining a copy of this software and associated documentation files (the "Software"), to deal in the Software without restriction, including without limitation the rights to use, copy, modify, merge, publish, distribute, sublicense, and/or sell copies of the Software, and to permit persons to whom the Software is furnished to do so, subject to the following conditions:

The above copyright notice and this permission notice shall be included in all copies or substantial portions of the Software.

THE SOFTWARE IS PROVIDED "AS IS", WITHOUT WARRANTY OF ANY KIND, EXPRESS OR IMPLIED, INCLUDING BUT NOT LIMITED TO THE WARRANTIES OF MERCHANTABILITY, FITNESS FOR A PARTICULAR PURPOSE AND NONINFRINGEMENT. IN NO EVENT SHALL THE AUTHORS OR COPYRIGHT HOLDERS BE LIABLE FOR ANY CLAIM, DAMAGES OR OTHER LIABILITY, WHETHER IN AN ACTION OF CONTRACT, TORT OR OTHERWISE, ARISING FROM, OUT OF OR IN CONNECTION WITH THE SOFTWARE OR THE USE OR OTHER DEALINGS IN THE SOFTWARE.

## **1.811 wildfly-elytron-auth 1.19.0.Final 1.811.1 Available under license :**

No license file was found, but licenses were detected in source scan.

 $\lt!$ !--

- ~ JBoss, Home of Professional Open Source.
- ~ Copyright 2018 Red Hat, Inc., and individual contributors
- $\sim$  as indicated by the @author tags.

 $\sim$ 

- ~ Licensed under the Apache License, Version 2.0 (the "License");
- $\sim$  you may not use this file except in compliance with the License.
- ~ You may obtain a copy of the License at
- $\sim$
- http://www.apache.org/licenses/LICENSE-2.0

 $\sim$ 

- $\sim$  Unless required by applicable law or agreed to in writing, software
- ~ distributed under the License is distributed on an "AS IS" BASIS,
- ~ WITHOUT WARRANTIES OR CONDITIONS OF ANY KIND, either express or implied.

~ See the License for the specific language governing permissions and

 $\sim$  limitations under the License.

-->

#### Found in path(s):

\* /opt/cola/permits/1458761048\_1667368265.498609/0/wildfly-elytron-auth-1-19-0-final-1-jar/META-INF/maven/org.wildfly.security/wildfly-elytron-auth/pom.xml

# **1.812 jboss-invocation 1.7.0.Final**

### **1.812.1 Available under license :**

No license file was found, but licenses were detected in source scan.

#### /\*

- \* JBoss, Home of Professional Open Source.
- \* Copyright 2016 Red Hat, Inc., and individual contributors
- \* as indicated by the @author tags.
- \*
- \* Licensed under the Apache License, Version 2.0 (the "License");
- \* you may not use this file except in compliance with the License.
- \* You may obtain a copy of the License at
- \*
- \* http://www.apache.org/licenses/LICENSE-2.0
- \*
- \* Unless required by applicable law or agreed to in writing, software
- \* distributed under the License is distributed on an "AS IS" BASIS,
- \* WITHOUT WARRANTIES OR CONDITIONS OF ANY KIND, either express or implied.
- \* See the License for the specific language governing permissions and
- \* limitations under the License.

#### \*/

Found in path(s):

\* /opt/cola/permits/1397674366\_1661336366.5998352/0/jboss-invocation-1-7-0-final-sourcesjar/org/jboss/invocation/ImmediateInterceptorFactory.java

\* /opt/cola/permits/1397674366\_1661336366.5998352/0/jboss-invocation-1-7-0-final-sourcesjar/org/jboss/invocation/InterceptorFactoryContext.java

\* /opt/cola/permits/1397674366\_1661336366.5998352/0/jboss-invocation-1-7-0-final-sourcesjar/org/jboss/invocation/SimpleInterceptorFactoryContext.java

\* /opt/cola/permits/1397674366\_1661336366.5998352/0/jboss-invocation-1-7-0-final-sourcesjar/org/jboss/invocation/proxy/AbstractClassFactory.java

\* /opt/cola/permits/1397674366\_1661336366.5998352/0/jboss-invocation-1-7-0-final-sourcesjar/org/jboss/invocation/proxy/reflection/ClassMetadataSource.java

\* /opt/cola/permits/1397674366\_1661336366.5998352/0/jboss-invocation-1-7-0-final-sourcesjar/org/jboss/invocation/AccessCheckingInterceptor.java

\* /opt/cola/permits/1397674366\_1661336366.5998352/0/jboss-invocation-1-7-0-final-sourcesjar/org/jboss/invocation/SimpleInterceptorInstanceFactory.java

\* /opt/cola/permits/1397674366\_1661336366.5998352/0/jboss-invocation-1-7-0-final-sources-

jar/org/jboss/invocation/TerminalInterceptor.java

\* /opt/cola/permits/1397674366\_1661336366.5998352/0/jboss-invocation-1-7-0-final-sourcesjar/org/jboss/invocation/proxy/DefaultConstructorBodyCreator.java

\* /opt/cola/permits/1397674366\_1661336366.5998352/0/jboss-invocation-1-7-0-final-sourcesjar/org/jboss/invocation/proxy/classloading/package-info.java

\* /opt/cola/permits/1397674366\_1661336366.5998352/0/jboss-invocation-1-7-0-final-sourcesjar/org/jboss/invocation/ChainedInterceptor.java

\* /opt/cola/permits/1397674366\_1661336366.5998352/0/jboss-invocation-1-7-0-final-sourcesjar/org/jboss/invocation/MethodInterceptorFactory.java

\* /opt/cola/permits/1397674366\_1661336366.5998352/0/jboss-invocation-1-7-0-final-sourcesjar/org/jboss/invocation/SecurityIdentityInterceptor.java

\* /opt/cola/permits/1397674366\_1661336366.5998352/0/jboss-invocation-1-7-0-final-sourcesjar/org/jboss/invocation/ChainedInterceptorFactory.java

\* /opt/cola/permits/1397674366\_1661336366.5998352/0/jboss-invocation-1-7-0-final-sourcesjar/org/jboss/invocation/InitialInterceptor.java

\* /opt/cola/permits/1397674366\_1661336366.5998352/0/jboss-invocation-1-7-0-final-sourcesjar/org/jboss/invocation/SimpleInvocationContext.java

\* /opt/cola/permits/1397674366\_1661336366.5998352/0/jboss-invocation-1-7-0-final-sourcesjar/org/jboss/invocation/proxy/SerializableProxy.java

\* /opt/cola/permits/1397674366\_1661336366.5998352/0/jboss-invocation-1-7-0-final-sourcesjar/org/jboss/invocation/Interceptor.java

\* /opt/cola/permits/1397674366\_1661336366.5998352/0/jboss-invocation-1-7-0-final-sourcesjar/org/jboss/invocation/InvocationMessages.java

\* /opt/cola/permits/1397674366\_1661336366.5998352/0/jboss-invocation-1-7-0-final-sourcesjar/org/jboss/invocation/MethodInterceptor.java

\* /opt/cola/permits/1397674366\_1661336366.5998352/0/jboss-invocation-1-7-0-final-sourcesjar/org/jboss/invocation/proxy/MethodBodyCreator.java

\* /opt/cola/permits/1397674366\_1661336366.5998352/0/jboss-invocation-1-7-0-final-sourcesjar/org/jboss/invocation/proxy/reflection/DefaultClassMetadataSource.java

\* /opt/cola/permits/1397674366\_1661336366.5998352/0/jboss-invocation-1-7-0-final-sourcesjar/org/jboss/invocation/proxy/reflection/ReflectionMetadataSource.java

\* /opt/cola/permits/1397674366\_1661336366.5998352/0/jboss-invocation-1-7-0-final-sourcesjar/org/jboss/invocation/proxy/MethodIdentifier.java

\* /opt/cola/permits/1397674366\_1661336366.5998352/0/jboss-invocation-1-7-0-final-sourcesjar/org/jboss/invocation/Interceptors.java

\* /opt/cola/permits/1397674366\_1661336366.5998352/0/jboss-invocation-1-7-0-final-sourcesjar/org/jboss/invocation/InvokingInterceptor.java

\* /opt/cola/permits/1397674366\_1661336366.5998352/0/jboss-invocation-1-7-0-final-sourcesjar/org/jboss/invocation/WeavedInterceptor.java

\* /opt/cola/permits/1397674366\_1661336366.5998352/0/jboss-invocation-1-7-0-final-sourcesjar/org/jboss/invocation/CannotProceedException.java

\* /opt/cola/permits/1397674366\_1661336366.5998352/0/jboss-invocation-1-7-0-final-sourcesjar/org/jboss/invocation/InterceptorInstanceFactory.java

\* /opt/cola/permits/1397674366\_1661336366.5998352/0/jboss-invocation-1-7-0-final-sourcesjar/org/jboss/invocation/MethodInvokingInterceptorFactory.java

\* /opt/cola/permits/1397674366\_1661336366.5998352/0/jboss-invocation-1-7-0-final-sourcesjar/org/jboss/invocation/proxy/classloading/ClassIdentifier.java

\* /opt/cola/permits/1397674366\_1661336366.5998352/0/jboss-invocation-1-7-0-final-sources-

jar/org/jboss/invocation/proxy/ProxyFactory.java

\* /opt/cola/permits/1397674366\_1661336366.5998352/0/jboss-invocation-1-7-0-final-sourcesjar/org/jboss/invocation/InterceptorFactory.java

\* /opt/cola/permits/1397674366\_1661336366.5998352/0/jboss-invocation-1-7-0-final-sourcesjar/org/jboss/invocation/MethodInvokingInterceptor.java

\* /opt/cola/permits/1397674366\_1661336366.5998352/0/jboss-invocation-1-7-0-final-sourcesjar/org/jboss/invocation/InterceptorInvocationHandler.java

\* /opt/cola/permits/1397674366\_1661336366.5998352/0/jboss-invocation-1-7-0-final-sourcesjar/org/jboss/invocation/DelegatingInvocationContext.java

\* /opt/cola/permits/1397674366\_1661336366.5998352/0/jboss-invocation-1-7-0-final-sourcesjar/org/jboss/invocation/proxy/reflection/DefaultReflectionMetadataSource.java

\* /opt/cola/permits/1397674366\_1661336366.5998352/0/jboss-invocation-1-7-0-final-sourcesjar/org/jboss/invocation/proxy/ProxyConfiguration.java

\* /opt/cola/permits/1397674366\_1661336366.5998352/0/jboss-invocation-1-7-0-final-sourcesjar/org/jboss/invocation/proxy/classloading/MethodStore.java

\* /opt/cola/permits/1397674366\_1661336366.5998352/0/jboss-invocation-1-7-0-final-sourcesjar/org/jboss/invocation/DoAsInterceptor.java

\* /opt/cola/permits/1397674366\_1661336366.5998352/0/jboss-invocation-1-7-0-final-sourcesjar/org/jboss/invocation/proxy/ConstructorBodyCreator.java

\* /opt/cola/permits/1397674366\_1661336366.5998352/0/jboss-invocation-1-7-0-final-sourcesjar/org/jboss/invocation/proxy/AbstractProxyFactory.java

\* /opt/cola/permits/1397674366\_1661336366.5998352/0/jboss-invocation-1-7-0-final-sourcesjar/org/jboss/invocation/ContextClassLoaderInterceptor.java

\* /opt/cola/permits/1397674366\_1661336366.5998352/0/jboss-invocation-1-7-0-final-sourcesjar/org/jboss/invocation/proxy/DefaultMethodBodyCreator.java

\* /opt/cola/permits/1397674366\_1661336366.5998352/0/jboss-invocation-1-7-0-final-sourcesjar/org/jboss/invocation/proxy/DefaultSerializableProxy.java

\* /opt/cola/permits/1397674366\_1661336366.5998352/0/jboss-invocation-1-7-0-final-sourcesjar/org/jboss/invocation/proxy/AbstractSubclassFactory.java

\* /opt/cola/permits/1397674366\_1661336366.5998352/0/jboss-invocation-1-7-0-final-sourcesjar/org/jboss/invocation/InterceptorContext.java

No license file was found, but licenses were detected in source scan.

 $\leq$  --

~ JBoss, Home of Professional Open Source.

~ Copyright 2021 Red Hat, Inc., and individual contributors

- $\sim$  as indicated by the @author tags.
- $\sim$
- ~ Licensed under the Apache License, Version 2.0 (the "License");
- $\sim$  you may not use this file except in compliance with the License.
- ~ You may obtain a copy of the License at
- $\sim$
- http://www.apache.org/licenses/LICENSE-2.0

 $\sim$ 

- $\sim$  Unless required by applicable law or agreed to in writing, software
- ~ distributed under the License is distributed on an "AS IS" BASIS,

~ WITHOUT WARRANTIES OR CONDITIONS OF ANY KIND, either express or implied.

~ See the License for the specific language governing permissions and

~ limitations under the License.

-->

Found in path(s):

\* /opt/cola/permits/1397674366\_1661336366.5998352/0/jboss-invocation-1-7-0-final-sources-jar/META-INF/maven/org.jboss.invocation/jboss-invocation/pom.xml

## **1.813 python-idna 2.8-1**

### **1.813.1 Available under license :**

No license file was found, but licenses were detected in source scan.

License

-------

Copyright (c) 2013-2018, Kim Davies. All rights reserved.

Redistribution and use in source and binary forms, with or without modification, are permitted provided that the following conditions are met:

#. Redistributions of source code must retain the above copyright notice, this list of conditions and the following disclaimer.

- #. Redistributions in binary form must reproduce the above copyright notice, this list of conditions and the following disclaimer in the documentation and/or other materials provided with the distribution.
- #. Neither the name of the copyright holder nor the names of the contributors may be used to endorse or promote products derived from this software without specific prior written permission.
- #. THIS SOFTWARE IS PROVIDED BY THE CONTRIBUTORS "AS IS" AND ANY EXPRESS OR IMPLIED WARRANTIES, INCLUDING, BUT NOT LIMITED TO, THE IMPLIED WARRANTIES OF MERCHANTABILITY AND FITNESS FOR A PARTICULAR PURPOSE ARE DISCLAIMED. IN NO EVENT SHALL THE COPYRIGHT HOLDERS OR CONTRIBUTORS BE LIABLE FOR ANY DIRECT, INDIRECT, INCIDENTAL, SPECIAL, EXEMPLARY, OR CONSEQUENTIAL DAMAGES (INCLUDING, BUT NOT LIMITED TO, PROCUREMENT OF SUBSTITUTE GOODS OR SERVICES; LOSS OF USE, DATA, OR PROFITS; OR BUSINESS INTERRUPTION) HOWEVER CAUSED AND ON ANY THEORY OF LIABILITY, WHETHER IN CONTRACT, STRICT LIABILITY, OR TORT (INCLUDING NEGLIGENCE OR OTHERWISE) ARISING IN ANY WAY OUT OF THE USE OF THIS SOFTWARE, EVEN IF ADVISED OF THE POSSIBILITY OF SUCH DAMAGE.

Portions of the codec implementation and unit tests are derived from the Python standard library, which carries the `Python Software Foundation

License <https://docs.python.org/2/license.html>`\_:

Copyright (c) 2001-2014 Python Software Foundation; All Rights Reserved

Portions of the unit tests are derived from the Unicode standard, which is subject to the Unicode, Inc. License Agreement:

 Copyright (c) 1991-2014 Unicode, Inc. All rights reserved. Distributed under the Terms of Use in <http://www.unicode.org/copyright.html>.

 Permission is hereby granted, free of charge, to any person obtaining a copy of the Unicode data files and any associated documentation (the "Data Files") or Unicode software and any associated documentation (the "Software") to deal in the Data Files or Software without restriction, including without limitation the rights to use, copy, modify, merge, publish, distribute, and/or sell copies of the Data Files or Software, and to permit persons to whom the Data Files or Software are furnished to do so, provided that

 (a) this copyright and permission notice appear with all copies of the Data Files or Software,

 (b) this copyright and permission notice appear in associated documentation, and

 (c) there is clear notice in each modified Data File or in the Software as well as in the documentation associated with the Data File(s) or Software that the data or software has been modified.

 THE DATA FILES AND SOFTWARE ARE PROVIDED "AS IS", WITHOUT WARRANTY OF ANY KIND, EXPRESS OR IMPLIED, INCLUDING BUT NOT LIMITED TO THE WARRANTIES OF MERCHANTABILITY, FITNESS FOR A PARTICULAR PURPOSE AND NONINFRINGEMENT OF THIRD PARTY RIGHTS. IN NO EVENT SHALL THE COPYRIGHT HOLDER OR HOLDERS INCLUDED IN THIS NOTICE BE LIABLE FOR ANY CLAIM, OR ANY SPECIAL INDIRECT OR CONSEQUENTIAL DAMAGES, OR ANY DAMAGES WHATSOEVER RESULTING FROM LOSS OF USE, DATA OR PROFITS, WHETHER IN AN ACTION OF CONTRACT, NEGLIGENCE OR OTHER TORTIOUS ACTION, ARISING OUT OF OR IN CONNECTION WITH THE USE OR PERFORMANCE OF THE DATA FILES OR SOFTWARE.

 Except as contained in this notice, the name of a copyright holder shall not be used in advertising or otherwise to promote the sale, use or other dealings in these Data Files or Software without prior written authorization of the copyright holder.

Found in path(s):

\* /opt/cola/permits/1138607654\_1614296153.76/0/python-idna-2-8-orig-1-tar-gz/idna-2.8/LICENSE.rst

No license file was found, but licenses were detected in source scan.

.....

A library to support the Internationalised Domain Names in Applications (IDNA) protocol as specified in RFC 5890 et.al. This new methodology, known as IDNA 2008, can generate materially different results to the previous standard. The library can act as a drop-in replacement for the "encodings.idna" module. """

import io, sys from setuptools import setup

def main():

```
 python_version = sys.version_info[:2]
if python version \lt (2,7):
   raise SystemExit("Sorry, Python 2.7 or newer required")
```

```
package data = \{\} exec(open('idna/package_data.py').read(), package_data)
```

```
arguments = {
```

```
 'name': 'idna',
 'packages': ['idna'],
 'version': package_data['__version__'],
 'description': 'Internationalized Domain Names in Applications (IDNA)',
 'long_description': io.open("README.rst", encoding="UTF-8").read(),
 'author': 'Kim Davies',
 'author_email': 'kim@cynosure.com.au',
 'license': 'BSD-like',
 'url': 'https://github.com/kjd/idna',
 'classifiers': [
   'Development Status :: 5 - Production/Stable',
   'Intended Audience :: Developers',
   'Intended Audience :: System Administrators',
   'License :: OSI Approved :: BSD License',
   'Operating System :: OS Independent',
   'Programming Language :: Python',
   'Programming Language :: Python :: 2',
   'Programming Language :: Python :: 2.7',
   'Programming Language :: Python :: 3',
   'Programming Language :: Python :: 3.4',
    'Programming Language :: Python :: 3.5',
   'Programming Language :: Python :: 3.6',
   'Topic :: Internet :: Name Service (DNS)',
    'Topic :: Software Development :: Libraries :: Python Modules',
```

```
 'Topic :: Utilities',
   ],
   'python_requires': '>=2.7, !=3.0.*, !=3.1.*, !=3.2.*, !=3.3.*',
   'test_suite': 'tests',
 }
```

```
 setup(**arguments)
```

```
if \_name__ == ' \_main__:
  main()
```
Found in path(s):

\* /opt/cola/permits/1138607654\_1614296153.76/0/python-idna-2-8-orig-1-tar-gz/idna-2.8/setup.py No license file was found, but licenses were detected in source scan.

Metadata-Version: 1.2 Name: idna Version: 2.8 Summary: Internationalized Domain Names in Applications (IDNA) Home-page: https://github.com/kjd/idna Author: Kim Davies Author-email: kim@cynosure.com.au License: BSD-like Description: Internationalized Domain Names in Applications (IDNA) =====================================================

 Support for the Internationalised Domain Names in Applications (IDNA) protocol as specified in `RFC 5891 <http://tools.ietf.org/html/rfc5891>`\_. This is the latest version of the protocol and is sometimes referred to as "IDNA 2008".

 This library also provides support for Unicode Technical Standard 46, `Unicode IDNA Compatibility Processing <http://unicode.org/reports/tr46/>`\_.

 This acts as a suitable replacement for the "encodings.idna" module that comes with the Python standard library, but only supports the old, deprecated IDNA specification (`RFC 3490 <http://tools.ietf.org/html/rfc3490>`\_).

Basic functions are simply executed:

.. code-block:: pycon

.

 # Python 3 >>> import idna >>> idna.encode('.') b'xn--eckwd4c7c.xn--zckzah' >>> print(idna.decode('xn--eckwd4c7c.xn--zckzah'))

 # Python 2 >>> import idna >>> idna.encode(u'.') 'xn--eckwd4c7c.xn--zckzah' >>> print idna.decode('xn--eckwd4c7c.xn--zckzah') .

Packages

--------

The latest tagged release version is published in the PyPI repository:

 .. image:: https://badge.fury.io/py/idna.svg :target: http://badge.fury.io/py/idna

#### Installation

------------

To install this library, you can use pip:

.. code-block:: bash

\$ pip install idna

Alternatively, you can install the package using the bundled setup script:

.. code-block:: bash

\$ python setup.py install

This library works with Python 2.7 and Python 3.4 or later.

Usage

-----

 For typical usage, the ``encode`` and ``decode`` functions will take a domain name argument and perform a conversion to A-labels or U-labels respectively.

.. code-block:: pycon

 # Python 3 >>> import idna >>> idna.encode('.') b'xn--eckwd4c7c.xn--zckzah' >>> print(idna.decode('xn--eckwd4c7c.xn--zckzah'))  You may use the codec encoding and decoding methods using the ``idna.codec`` module:

.. code-block:: pycon

.

.

 # Python 2 >>> import idna.codec >>> print u'.'.encode('idna') xn--80ahd1agd.xn--80akhbyknj4f >>> print 'xn--80ahd1agd.xn--80akhbyknj4f'.decode('idna')

 Conversions can be applied at a per-label basis using the ``ulabel`` or ``alabel`` functions if necessary:

.. code-block:: pycon

 # Python 2 >>> idna.alabel(u'') 'xn--0zwm56d'

 Compatibility Mapping (UTS #46) +++++++++++++++++++++++++++++++

As described in `RFC 5895 <http://tools.ietf.org/html/rfc5895>`. the IDNA specification no longer normalizes input from different potential ways a user may input a domain name. This functionality, known as a "mapping", is now considered by the specification to be a local user-interface issue distinct from IDNA conversion functionality.

 This library provides one such mapping, that was developed by the Unicode Consortium. Known as `Unicode IDNA Compatibility Processing <http://unicode.org/reports/tr46/>`\_, it provides for both a regular mapping for typical applications, as well as a transitional mapping to help migrate from older IDNA 2003 applications.

 For example, "Königsgäßchen" is not a permissible label as \*LATIN CAPITAL LETTER K<sup>\*</sup> is not allowed (nor are capital letters in general). UTS 46 will convert this into lower case prior to applying the IDNA conversion.

.. code-block:: pycon

 # Python 3 >>> import idna >>> idna.encode(u'Königsgäßchen') ... idna.core.InvalidCodepoint: Codepoint U+004B at position 1 of 'Königsgäßchen' not allowed  >>> idna.encode('Königsgäßchen', uts46=True) b'xn--knigsgchen-b4a3dun' >>> print(idna.decode('xn--knigsgchen-b4a3dun')) königsgäßchen

 Transitional processing provides conversions to help transition from the older 2003 standard to the current standard. For example, in the original IDNA specification, the \*LATIN SMALL LETTER SHARP S\* (ß) was converted into two \*LATIN SMALL LETTER S\* (ss), whereas in the current IDNA specification this conversion is not performed.

.. code-block:: pycon

 # Python 2 >>> idna.encode(u'Königsgäßchen', uts46=True, transitional=True) 'xn--knigsgsschen-lcb0w'

 Implementors should use transitional processing with caution, only in rare cases where conversion from legacy labels to current labels must be performed (i.e. IDNA implementations that pre-date 2008). For typical applications that just need to convert labels, transitional processing is unlikely to be beneficial and could produce unexpected incompatible results.

 ``encodings.idna`` Compatibility ++++++++++++++++++++++++++++++++

 Function calls from the Python built-in ``encodings.idna`` module are mapped to their IDNA 2008 equivalents using the "idna.compat" module. Simply substitute the ``import`` clause in your code to refer to the new module name.

#### Exceptions

----------

 All errors raised during the conversion following the specification should raise an exception derived from the ``idna.IDNAError`` base class.

More specific exceptions that may be generated as "idna.IDNABidiError" when the error reflects an illegal combination of left-to-right and right-to-left characters in a label; ``idna.InvalidCodepoint`` when a specific codepoint is an illegal character in an IDN label (i.e. INVALID); and ``idna.InvalidCodepointContext`` when the codepoint is illegal based on its positional context (i.e. it is CONTEXTO or CONTEXTJ but the contextual requirements are not satisfied.)

#### Building and Diagnostics

 $-$ 

The IDNA and UTS 46 functionality relies upon pre-calculated lookup tables for

 performance. These tables are derived from computing against eligibility criteria in the respective standards. These tables are computed using the command-line script "tools/idna-data".

 This tool will fetch relevant tables from the Unicode Consortium and perform the required calculations to identify eligibility. It has three main modes:

- \* ``idna-data make-libdata``. Generates ``idnadata.py`` and ``uts46data.py``, the pre-calculated lookup tables using for IDNA and UTS 46 conversions. Implementors who wish to track this library against a different Unicode version may use this tool to manually generate a different version of the ``idnadata.py`` and ``uts46data.py`` files.
- \* ``idna-data make-table``. Generate a table of the IDNA disposition (e.g. PVALID, CONTEXTJ, CONTEXTO) in the format found in Appendix B.1 of RFC 5892 and the pre-computed tables published by `IANA <http://iana.org/>`\_.
- \* ``idna-data U+0061``. Prints debugging output on the various properties associated with an individual Unicode codepoint (in this case, U+0061), that are used to assess the IDNA and UTS 46 status of a codepoint. This is helpful in debugging or analysis.

 The tool accepts a number of arguments, described using ``idna-data -h``. Most notably, the ``--version`` argument allows the specification of the version of Unicode to use in computing the table data. For example, "idna-data --version 9.0.0 make-libdata" will generate library data against Unicode 9.0.0.

 Note that this script requires Python 3, but all generated library data will work in Python 2.7.

#### Testing

-------

 The library has a test suite based on each rule of the IDNA specification, as well as tests that are provided as part of the Unicode Technical Standard 46, `Unicode IDNA Compatibility Processing <http://unicode.org/reports/tr46/>`\_.

The tests are run automatically on each commit at Travis CI:

 .. image:: https://travis-ci.org/kjd/idna.svg?branch=master :target: https://travis-ci.org/kjd/idna

Platform: UNKNOWN

Classifier: Development Status :: 5 - Production/Stable Classifier: Intended Audience :: Developers Classifier: Intended Audience :: System Administrators Classifier: License :: OSI Approved :: BSD License

Classifier: Operating System :: OS Independent Classifier: Programming Language :: Python Classifier: Programming Language :: Python :: 2 Classifier: Programming Language :: Python :: 2.7 Classifier: Programming Language :: Python :: 3 Classifier: Programming Language :: Python :: 3.4 Classifier: Programming Language :: Python :: 3.5 Classifier: Programming Language :: Python :: 3.6 Classifier: Topic :: Internet :: Name Service (DNS) Classifier: Topic :: Software Development :: Libraries :: Python Modules Classifier: Topic :: Utilities Requires-Python:  $>=2.7$ ,  $!=3.0.*$ ,  $!=3.1.*$ ,  $!=3.2.*$ ,  $!=3.3.*$ 

Found in path(s):

- \* /opt/cola/permits/1138607654\_1614296153.76/0/python-idna-2-8-orig-1-tar-gz/idna-2.8/idna.egg-info/PKG-INFO
- \* /opt/cola/permits/1138607654\_1614296153.76/0/python-idna-2-8-orig-1-tar-gz/idna-2.8/PKG-INFO

## **1.814 libxxf86vm 1.1.4-1build1**

### **1.814.1 Available under license :**

Copyright (c) 1995 Kaleb S. KEITHLEY

Permission is hereby granted, free of charge, to any person obtaining a copy of this software and associated documentation files (the "Software"), to deal in the Software without restriction, including without limitation the rights to use, copy, modify, merge, publish, distribute, sublicense, and/or sell copies of the Software, and to permit persons to whom the Software is furnished to do so, subject to the following conditions:

The above copyright notice and this permission notice shall be included in all copies or substantial portions of the Software.

THE SOFTWARE IS PROVIDED "AS IS", WITHOUT WARRANTY OF ANY KIND, EXPRESS OR IMPLIED, INCLUDING BUT NOT LIMITED TO THE WARRANTIES OF MERCHANTABILITY, FITNESS FOR A PARTICULAR PURPOSE AND NONINFRINGEMENT. IN NO EVENT SHALL Kaleb S. KEITHLEY BE LIABLE FOR ANY CLAIM, DAMAGES OR OTHER LIABILITY, WHETHER IN AN ACTION OF CONTRACT, TORT OR OTHERWISE, ARISING FROM, OUT OF OR IN CONNECTION WITH THE SOFTWARE OR THE USE OR OTHER DEALINGS IN THE SOFTWARE.

Except as contained in this notice, the name of Kaleb S. KEITHLEY shall not be used in advertising or otherwise to promote the sale, use or other dealings in this Software without prior written authorization from Kaleb S. KEITHLEY.

# **1.815 libvpx6 1.8.2-1build1**

## **1.815.1 Available under license :**

Copyright 2008, Google Inc. All rights reserved.

Redistribution and use in source and binary forms, with or without modification, are permitted provided that the following conditions are met:

 \* Redistributions of source code must retain the above copyright notice, this list of conditions and the following disclaimer.

 \* Redistributions in binary form must reproduce the above copyright notice, this list of conditions and the following disclaimer in the documentation and/or other materials provided with the distribution.

 \* Neither the name of Google Inc. nor the names of its contributors may be used to endorse or promote products derived from this software without specific prior written permission.

THIS SOFTWARE IS PROVIDED BY THE COPYRIGHT HOLDERS AND CONTRIBUTORS "AS IS" AND ANY EXPRESS OR IMPLIED WARRANTIES, INCLUDING, BUT NOT LIMITED TO, THE IMPLIED WARRANTIES OF MERCHANTABILITY AND FITNESS FOR A PARTICULAR PURPOSE ARE DISCLAIMED. IN NO EVENT SHALL THE COPYRIGHT OWNER OR CONTRIBUTORS BE LIABLE FOR ANY DIRECT, INDIRECT, INCIDENTAL, SPECIAL, EXEMPLARY, OR CONSEQUENTIAL DAMAGES (INCLUDING, BUT NOT LIMITED TO, PROCUREMENT OF SUBSTITUTE GOODS OR SERVICES; LOSS OF USE, DATA, OR PROFITS; OR BUSINESS INTERRUPTION) HOWEVER CAUSED AND ON ANY THEORY OF LIABILITY, WHETHER IN CONTRACT, STRICT LIABILITY, OR TORT (INCLUDING NEGLIGENCE OR OTHERWISE) ARISING IN ANY WAY OUT OF THE USE OF THIS SOFTWARE, EVEN IF ADVISED OF THE POSSIBILITY OF SUCH DAMAGE. Copyright (C) 2005-2012 x264 project

Authors: Loren Merritt <lorenm@u.washington.edu> Anton Mitrofanov <BugMaster@narod.ru> Jason Garrett-Glaser <darkshikari@gmail.com> Henrik Gramner <hengar-6@student.ltu.se>

Permission to use, copy, modify, and/or distribute this software for any purpose with or without fee is hereby granted, provided that the above copyright notice and this permission notice appear in all copies.

THE SOFTWARE IS PROVIDED "AS IS" AND THE AUTHOR DISCLAIMS ALL WARRANTIES WITH REGARD TO THIS SOFTWARE INCLUDING ALL IMPLIED WARRANTIES OF MERCHANTABILITY AND FITNESS. IN NO EVENT SHALL THE AUTHOR BE LIABLE FOR ANY SPECIAL, DIRECT, INDIRECT, OR CONSEQUENTIAL DAMAGES OR ANY DAMAGES WHATSOEVER RESULTING FROM LOSS OF USE, DATA OR PROFITS, WHETHER IN AN

### ACTION OF CONTRACT, NEGLIGENCE OR OTHER TORTIOUS ACTION, ARISING OUT OF OR IN CONNECTION WITH THE USE OR PERFORMANCE OF THIS SOFTWARE. Copyright (c) 2010, The WebM Project authors. All rights reserved.

Redistribution and use in source and binary forms, with or without modification, are permitted provided that the following conditions are met:

- \* Redistributions of source code must retain the above copyright notice, this list of conditions and the following disclaimer.
- \* Redistributions in binary form must reproduce the above copyright notice, this list of conditions and the following disclaimer in the documentation and/or other materials provided with the distribution.
- \* Neither the name of Google, nor the WebM Project, nor the names of its contributors may be used to endorse or promote products derived from this software without specific prior written permission.

THIS SOFTWARE IS PROVIDED BY THE COPYRIGHT HOLDERS AND CONTRIBUTORS "AS IS" AND ANY EXPRESS OR IMPLIED WARRANTIES, INCLUDING, BUT NOT LIMITED TO, THE IMPLIED WARRANTIES OF MERCHANTABILITY AND FITNESS FOR A PARTICULAR PURPOSE ARE DISCLAIMED. IN NO EVENT SHALL THE COPYRIGHT HOLDER OR CONTRIBUTORS BE LIABLE FOR ANY DIRECT, INDIRECT, INCIDENTAL, SPECIAL, EXEMPLARY, OR CONSEQUENTIAL DAMAGES (INCLUDING, BUT NOT LIMITED TO, PROCUREMENT OF SUBSTITUTE GOODS OR SERVICES; LOSS OF USE, DATA, OR PROFITS; OR BUSINESS INTERRUPTION) HOWEVER CAUSED AND ON ANY THEORY OF LIABILITY, WHETHER IN CONTRACT, STRICT LIABILITY, OR TORT (INCLUDING NEGLIGENCE OR OTHERWISE) ARISING IN ANY WAY OUT OF THE USE OF THIS SOFTWARE, EVEN IF ADVISED OF THE POSSIBILITY OF SUCH DAMAGE. Copyright 2011 The LibYuv Project Authors. All rights reserved.

Redistribution and use in source and binary forms, with or without modification, are permitted provided that the following conditions are met:

- \* Redistributions of source code must retain the above copyright notice, this list of conditions and the following disclaimer.
- \* Redistributions in binary form must reproduce the above copyright notice, this list of conditions and the following disclaimer in the documentation and/or other materials provided with the distribution.
- \* Neither the name of Google nor the names of its contributors may be used to endorse or promote products derived from this software

without specific prior written permission.

THIS SOFTWARE IS PROVIDED BY THE COPYRIGHT HOLDERS AND CONTRIBUTORS "AS IS" AND ANY EXPRESS OR IMPLIED WARRANTIES, INCLUDING, BUT NOT LIMITED TO, THE IMPLIED WARRANTIES OF MERCHANTABILITY AND FITNESS FOR A PARTICULAR PURPOSE ARE DISCLAIMED. IN NO EVENT SHALL THE COPYRIGHT HOLDER OR CONTRIBUTORS BE LIABLE FOR ANY DIRECT, INDIRECT, INCIDENTAL, SPECIAL, EXEMPLARY, OR CONSEQUENTIAL DAMAGES (INCLUDING, BUT NOT LIMITED TO, PROCUREMENT OF SUBSTITUTE GOODS OR SERVICES; LOSS OF USE, DATA, OR PROFITS; OR BUSINESS INTERRUPTION) HOWEVER CAUSED AND ON ANY THEORY OF LIABILITY, WHETHER IN CONTRACT, STRICT LIABILITY, OR TORT (INCLUDING NEGLIGENCE OR OTHERWISE) ARISING IN ANY WAY OUT OF THE USE OF THIS SOFTWARE, EVEN IF ADVISED OF THE POSSIBILITY OF SUCH DAMAGE. # This file contains a list of people who've made non-trivial # contribution to the Google C++ Testing Framework project. People # who commit code to the project are encouraged to add their names

# here. Please keep the list sorted by first names.

Ajay Joshi <jaj@google.com> Balzs Dn <br/> <br/>balazs.dan@gmail.com> Bharat Mediratta <bharat@menalto.com> Chandler Carruth <chandlerc@google.com> Chris Prince <cprince@google.com> Chris Taylor <taylorc@google.com> Dan Egnor <egnor@google.com> Eric Roman <eroman@chromium.org> Hady Zalek <hady.zalek@gmail.com> Jeffrey Yasskin <jyasskin@google.com> Ji Sigursson <joi@google.com> Keir Mierle <mierle@gmail.com> Keith Ray <keith.ray@gmail.com> Kenton Varda <kenton@google.com> Manuel Klimek <klimek@google.com> Markus Heule <markus.heule@gmail.com> Mika Raento <mikie@iki.fi> Mikls Fazekas <mfazekas@szemafor.com> Pasi Valminen <pasi.valminen@gmail.com> Patrick Hanna <phanna@google.com> Patrick Riley <pfr@google.com> Peter Kaminski <piotrk@google.com> Preston Jackson <preston.a.jackson@gmail.com> Rainer Klaffenboeck <rainer.klaffenboeck@dynatrace.com> Russ Cox <rsc@google.com> Russ Rufer <russ@pentad.com> Sean Mcafee <eefacm@gmail.com> Sigurur sgeirsson <siggi@google.com> Tracy Bialik <tracy@pentad.com> Vadim Berman <vadimb@google.com>

Vlad Losev <vladl@google.com> Zhanyong Wan <wan@google.com> Copyright (c) 2010, Google Inc. All rights reserved.

Redistribution and use in source and binary forms, with or without modification, are permitted provided that the following conditions are met:

- \* Redistributions of source code must retain the above copyright notice, this list of conditions and the following disclaimer.
- \* Redistributions in binary form must reproduce the above copyright notice, this list of conditions and the following disclaimer in the documentation and/or other materials provided with the distribution.
- \* Neither the name of Google nor the names of its contributors may be used to endorse or promote products derived from this software without specific prior written permission.

THIS SOFTWARE IS PROVIDED BY THE COPYRIGHT HOLDERS AND CONTRIBUTORS "AS IS" AND ANY EXPRESS OR IMPLIED WARRANTIES, INCLUDING, BUT NOT LIMITED TO, THE IMPLIED WARRANTIES OF MERCHANTABILITY AND FITNESS FOR A PARTICULAR PURPOSE ARE DISCLAIMED. IN NO EVENT SHALL THE COPYRIGHT HOLDER OR CONTRIBUTORS BE LIABLE FOR ANY DIRECT, INDIRECT, INCIDENTAL, SPECIAL, EXEMPLARY, OR CONSEQUENTIAL DAMAGES (INCLUDING, BUT NOT LIMITED TO, PROCUREMENT OF SUBSTITUTE GOODS OR SERVICES; LOSS OF USE, DATA, OR PROFITS; OR BUSINESS INTERRUPTION) HOWEVER CAUSED AND ON ANY THEORY OF LIABILITY, WHETHER IN CONTRACT, STRICT LIABILITY, OR TORT (INCLUDING NEGLIGENCE OR OTHERWISE) ARISING IN ANY WAY OUT OF THE USE OF THIS SOFTWARE, EVEN IF ADVISED OF THE POSSIBILITY OF SUCH DAMAGE.

## **1.816 six 1.14.0**

### **1.816.1 Available under license :**

Copyright (c) 2010-2020 Benjamin Peterson

Permission is hereby granted, free of charge, to any person obtaining a copy of this software and associated documentation files (the "Software"), to deal in the Software without restriction, including without limitation the rights to use, copy, modify, merge, publish, distribute, sublicense, and/or sell copies of the Software, and to permit persons to whom the Software is furnished to do so, subject to the following conditions:

The above copyright notice and this permission notice shall be included in all copies or substantial portions of the Software.

THE SOFTWARE IS PROVIDED "AS IS", WITHOUT WARRANTY OF ANY KIND, EXPRESS OR IMPLIED, INCLUDING BUT NOT LIMITED TO THE WARRANTIES OF MERCHANTABILITY, FITNESS FOR A PARTICULAR PURPOSE AND NONINFRINGEMENT. IN NO EVENT SHALL THE AUTHORS OR COPYRIGHT HOLDERS BE LIABLE FOR ANY CLAIM, DAMAGES OR OTHER LIABILITY, WHETHER IN AN ACTION OF CONTRACT, TORT OR OTHERWISE, ARISING FROM, OUT OF OR IN CONNECTION WITH THE SOFTWARE OR THE USE OR OTHER DEALINGS IN THE SOFTWARE. The primary author and maintainer of six is Benjamin Peterson. He would like to acknowledge the following people who submitted bug reports, pull requests, and otherwise worked to improve six:

Marc Abramowitz immerrr again Alexander Artemenko Aymeric Augustin Lee Ball Ben Bariteau Ned Batchelder Wouter Bolsterlee Brett Cannon Jason R. Coombs Julien Danjou Ben Darnell Ben Davis Jon Dufresne Tim Graham Thomas Grainger Max Grender-Jones Joshua Harlow Toshiki Kataoka Hugo van Kemenade Anselm Kruis Ivan Levkivskyi Alexander Lukanin James Mills Jordan Moldow Berker Peksag Sridhar Ratnakumar Erik Rose Mirko Rossini Peter Ruibal Miroslav Shubernetskiy Eli Schwartz Anthony Sottile Jonathan Vanasco Lucas Wiman Jingxin Zhu

If you think you belong on this list, please let me know! --Benjamin
# **1.817 libtool 2.4.6-14**

## **1.817.1 Available under license :**

@c The GNU Free Documentation License. @center Version 1.3, 3 November 2008

@c This file is intended to be included within another document, @c hence no sectioning command or @node.

@display

Copyright @copyright{} 2000, 2001, 2002, 2007, 2008 Free Software Foundation, Inc. @uref{http://fsf.org/}

Everyone is permitted to copy and distribute verbatim copies of this license document, but changing it is not allowed. @end display

@enumerate 0 @item PREAMBLE

The purpose of this License is to make a manual, textbook, or other functional and useful document @dfn{free} in the sense of freedom: to assure everyone the effective freedom to copy and redistribute it, with or without modifying it, either commercially or noncommercially. Secondarily, this License preserves for the author and publisher a way to get credit for their work, while not being considered responsible for modifications made by others.

This License is a kind of ``copyleft'', which means that derivative works of the document must themselves be free in the same sense. It complements the GNU General Public License, which is a copyleft license designed for free software.

We have designed this License in order to use it for manuals for free software, because free software needs free documentation: a free program should come with manuals providing the same freedoms that the software does. But this License is not limited to software manuals; it can be used for any textual work, regardless of subject matter or whether it is published as a printed book. We recommend this License principally for works whose purpose is instruction or reference.

## @item APPLICABILITY AND DEFINITIONS

This License applies to any manual or other work, in any medium, that

contains a notice placed by the copyright holder saying it can be distributed under the terms of this License. Such a notice grants a world-wide, royalty-free license, unlimited in duration, to use that work under the conditions stated herein. The ``Document'', below, refers to any such manual or work. Any member of the public is a licensee, and is addressed as ``you''. You accept the license if you copy, modify or distribute the work in a way requiring permission under copyright law.

A ``Modified Version'' of the Document means any work containing the Document or a portion of it, either copied verbatim, or with modifications and/or translated into another language.

A ``Secondary Section'' is a named appendix or a front-matter section of the Document that deals exclusively with the relationship of the publishers or authors of the Document to the Document's overall subject (or to related matters) and contains nothing that could fall directly within that overall subject. (Thus, if the Document is in part a textbook of mathematics, a Secondary Section may not explain any mathematics.) The relationship could be a matter of historical connection with the subject or with related matters, or of legal, commercial, philosophical, ethical or political position regarding them.

The ``Invariant Sections'' are certain Secondary Sections whose titles are designated, as being those of Invariant Sections, in the notice that says that the Document is released under this License. If a section does not fit the above definition of Secondary then it is not allowed to be designated as Invariant. The Document may contain zero Invariant Sections. If the Document does not identify any Invariant Sections then there are none.

The ``Cover Texts'' are certain short passages of text that are listed, as Front-Cover Texts or Back-Cover Texts, in the notice that says that the Document is released under this License. A Front-Cover Text may be at most 5 words, and a Back-Cover Text may be at most 25 words.

A ``Transparent'' copy of the Document means a machine-readable copy, represented in a format whose specification is available to the general public, that is suitable for revising the document straightforwardly with generic text editors or (for images composed of pixels) generic paint programs or (for drawings) some widely available drawing editor, and that is suitable for input to text formatters or for automatic translation to a variety of formats suitable for input to text formatters. A copy made in an otherwise Transparent file format whose markup, or absence of markup, has been arranged to thwart or discourage subsequent modification by readers is not Transparent. An image format is not Transparent if used for any substantial amount

of text. A copy that is not ``Transparent'' is called ``Opaque''.

Examples of suitable formats for Transparent copies include plain ASCII without markup, Texinfo input format, La@TeX{} input format, SGML or XML using a publicly available DTD, and standard-conforming simple HTML, PostScript or PDF designed for human modification. Examples of transparent image formats include PNG, XCF and JPG@. Opaque formats include proprietary formats that can be read and edited only by proprietary word processors, SGML or XML for which the DTD and/or processing tools are not generally available, and the machine-generated HTML, PostScript or PDF produced by some word processors for output purposes only.

The ``Title Page'' means, for a printed book, the title page itself, plus such following pages as are needed to hold, legibly, the material this License requires to appear in the title page. For works in formats which do not have any title page as such, ``Title Page'' means the text near the most prominent appearance of the work's title, preceding the beginning of the body of the text.

The ``publisher'' means any person or entity that distributes copies of the Document to the public.

A section ``Entitled XYZ'' means a named subunit of the Document whose title either is precisely XYZ or contains XYZ in parentheses following text that translates XYZ in another language. (Here XYZ stands for a specific section name mentioned below, such as "Acknowledgements", ``Dedications'', ``Endorsements'', or ``History''.) To ``Preserve the Title'' of such a section when you modify the Document means that it remains a section ``Entitled XYZ'' according to this definition.

The Document may include Warranty Disclaimers next to the notice which states that this License applies to the Document. These Warranty Disclaimers are considered to be included by reference in this License, but only as regards disclaiming warranties: any other implication that these Warranty Disclaimers may have is void and has no effect on the meaning of this License.

## @item VERBATIM COPYING

You may copy and distribute the Document in any medium, either commercially or noncommercially, provided that this License, the copyright notices, and the license notice saying this License applies to the Document are reproduced in all copies, and that you add no other conditions whatsoever to those of this License. You may not use

technical measures to obstruct or control the reading or further copying of the copies you make or distribute. However, you may accept compensation in exchange for copies. If you distribute a large enough number of copies you must also follow the conditions in section 3.

You may also lend copies, under the same conditions stated above, and you may publicly display copies.

## @item COPYING IN QUANTITY

If you publish printed copies (or copies in media that commonly have printed covers) of the Document, numbering more than 100, and the Document's license notice requires Cover Texts, you must enclose the copies in covers that carry, clearly and legibly, all these Cover Texts: Front-Cover Texts on the front cover, and Back-Cover Texts on the back cover. Both covers must also clearly and legibly identify you as the publisher of these copies. The front cover must present the full title with all words of the title equally prominent and visible. You may add other material on the covers in addition. Copying with changes limited to the covers, as long as they preserve the title of the Document and satisfy these conditions, can be treated as verbatim copying in other respects.

If the required texts for either cover are too voluminous to fit legibly, you should put the first ones listed (as many as fit reasonably) on the actual cover, and continue the rest onto adjacent pages.

If you publish or distribute Opaque copies of the Document numbering more than 100, you must either include a machine-readable Transparent copy along with each Opaque copy, or state in or with each Opaque copy a computer-network location from which the general network-using public has access to download using public-standard network protocols a complete Transparent copy of the Document, free of added material. If you use the latter option, you must take reasonably prudent steps, when you begin distribution of Opaque copies in quantity, to ensure that this Transparent copy will remain thus accessible at the stated location until at least one year after the last time you distribute an Opaque copy (directly or through your agents or retailers) of that edition to the public.

It is requested, but not required, that you contact the authors of the Document well before redistributing any large number of copies, to give them a chance to provide you with an updated version of the Document.

@item MODIFICATIONS

You may copy and distribute a Modified Version of the Document under the conditions of sections 2 and 3 above, provided that you release the Modified Version under precisely this License, with the Modified Version filling the role of the Document, thus licensing distribution and modification of the Modified Version to whoever possesses a copy of it. In addition, you must do these things in the Modified Version:

#### @enumerate A

## @item

Use in the Title Page (and on the covers, if any) a title distinct from that of the Document, and from those of previous versions (which should, if there were any, be listed in the History section of the Document). You may use the same title as a previous version if the original publisher of that version gives permission.

#### @item

List on the Title Page, as authors, one or more persons or entities responsible for authorship of the modifications in the Modified Version, together with at least five of the principal authors of the Document (all of its principal authors, if it has fewer than five), unless they release you from this requirement.

#### @item

State on the Title page the name of the publisher of the Modified Version, as the publisher.

#### @item

Preserve all the copyright notices of the Document.

#### @item

Add an appropriate copyright notice for your modifications adjacent to the other copyright notices.

#### @item

Include, immediately after the copyright notices, a license notice giving the public permission to use the Modified Version under the terms of this License, in the form shown in the Addendum below.

#### @item

Preserve in that license notice the full lists of Invariant Sections and required Cover Texts given in the Document's license notice.

## @item Include an unaltered copy of this License.

## @item

Preserve the section Entitled ``History'', Preserve its Title, and add

to it an item stating at least the title, year, new authors, and publisher of the Modified Version as given on the Title Page. If there is no section Entitled ``History'' in the Document, create one stating the title, year, authors, and publisher of the Document as given on its Title Page, then add an item describing the Modified Version as stated in the previous sentence.

#### @item

Preserve the network location, if any, given in the Document for public access to a Transparent copy of the Document, and likewise the network locations given in the Document for previous versions it was based on. These may be placed in the ``History'' section. You may omit a network location for a work that was published at least four years before the Document itself, or if the original publisher of the version it refers to gives permission.

#### @item

For any section Entitled ``Acknowledgements'' or ``Dedications'', Preserve the Title of the section, and preserve in the section all the substance and tone of each of the contributor acknowledgements and/or dedications given therein.

#### @item

Preserve all the Invariant Sections of the Document, unaltered in their text and in their titles. Section numbers or the equivalent are not considered part of the section titles.

#### @item

Delete any section Entitled ``Endorsements''. Such a section may not be included in the Modified Version.

#### @item

Do not retitle any existing section to be Entitled ``Endorsements'' or to conflict in title with any Invariant Section.

## @item

Preserve any Warranty Disclaimers. @end enumerate

If the Modified Version includes new front-matter sections or appendices that qualify as Secondary Sections and contain no material copied from the Document, you may at your option designate some or all of these sections as invariant. To do this, add their titles to the list of Invariant Sections in the Modified Version's license notice. These titles must be distinct from any other section titles.

You may add a section Entitled ``Endorsements'', provided it contains nothing but endorsements of your Modified Version by various

parties---for example, statements of peer review or that the text has been approved by an organization as the authoritative definition of a standard.

You may add a passage of up to five words as a Front-Cover Text, and a passage of up to 25 words as a Back-Cover Text, to the end of the list of Cover Texts in the Modified Version. Only one passage of Front-Cover Text and one of Back-Cover Text may be added by (or through arrangements made by) any one entity. If the Document already includes a cover text for the same cover, previously added by you or by arrangement made by the same entity you are acting on behalf of, you may not add another; but you may replace the old one, on explicit permission from the previous publisher that added the old one.

The author(s) and publisher(s) of the Document do not by this License give permission to use their names for publicity for or to assert or imply endorsement of any Modified Version.

## @item COMBINING DOCUMENTS

You may combine the Document with other documents released under this License, under the terms defined in section 4 above for modified versions, provided that you include in the combination all of the Invariant Sections of all of the original documents, unmodified, and list them all as Invariant Sections of your combined work in its license notice, and that you preserve all their Warranty Disclaimers.

The combined work need only contain one copy of this License, and multiple identical Invariant Sections may be replaced with a single copy. If there are multiple Invariant Sections with the same name but different contents, make the title of each such section unique by adding at the end of it, in parentheses, the name of the original author or publisher of that section if known, or else a unique number. Make the same adjustment to the section titles in the list of Invariant Sections in the license notice of the combined work.

In the combination, you must combine any sections Entitled ``History'' in the various original documents, forming one section Entitled ``History''; likewise combine any sections Entitled ``Acknowledgements'', and any sections Entitled ``Dedications''. You must delete all sections Entitled ``Endorsements.''

## @item COLLECTIONS OF DOCUMENTS

You may make a collection consisting of the Document and other documents released under this License, and replace the individual copies of this

License in the various documents with a single copy that is included in the collection, provided that you follow the rules of this License for verbatim copying of each of the documents in all other respects.

You may extract a single document from such a collection, and distribute it individually under this License, provided you insert a copy of this License into the extracted document, and follow this License in all other respects regarding verbatim copying of that document.

## @item AGGREGATION WITH INDEPENDENT WORKS

A compilation of the Document or its derivatives with other separate and independent documents or works, in or on a volume of a storage or distribution medium, is called an ``aggregate'' if the copyright resulting from the compilation is not used to limit the legal rights of the compilation's users beyond what the individual works permit. When the Document is included in an aggregate, this License does not apply to the other works in the aggregate which are not themselves derivative works of the Document.

If the Cover Text requirement of section 3 is applicable to these copies of the Document, then if the Document is less than one half of the entire aggregate, the Document's Cover Texts may be placed on covers that bracket the Document within the aggregate, or the electronic equivalent of covers if the Document is in electronic form. Otherwise they must appear on printed covers that bracket the whole aggregate.

## @item TRANSLATION

Translation is considered a kind of modification, so you may distribute translations of the Document under the terms of section 4. Replacing Invariant Sections with translations requires special permission from their copyright holders, but you may include translations of some or all Invariant Sections in addition to the original versions of these Invariant Sections. You may include a translation of this License, and all the license notices in the Document, and any Warranty Disclaimers, provided that you also include the original English version of this License and the original versions of those notices and disclaimers. In case of a disagreement between the translation and the original version of this License or a notice or disclaimer, the original version will prevail.

If a section in the Document is Entitled ``Acknowledgements'', ``Dedications'', or ``History'', the requirement (section 4) to Preserve its Title (section 1) will typically require changing the actual

title.

## @item **TERMINATION**

You may not copy, modify, sublicense, or distribute the Document except as expressly provided under this License. Any attempt otherwise to copy, modify, sublicense, or distribute it is void, and will automatically terminate your rights under this License.

However, if you cease all violation of this License, then your license from a particular copyright holder is reinstated (a) provisionally, unless and until the copyright holder explicitly and finally terminates your license, and (b) permanently, if the copyright holder fails to notify you of the violation by some reasonable means prior to 60 days after the cessation.

Moreover, your license from a particular copyright holder is reinstated permanently if the copyright holder notifies you of the violation by some reasonable means, this is the first time you have received notice of violation of this License (for any work) from that copyright holder, and you cure the violation prior to 30 days after your receipt of the notice.

Termination of your rights under this section does not terminate the licenses of parties who have received copies or rights from you under this License. If your rights have been terminated and not permanently reinstated, receipt of a copy of some or all of the same material does not give you any rights to use it.

## @item

## FUTURE REVISIONS OF THIS LICENSE

The Free Software Foundation may publish new, revised versions of the GNU Free Documentation License from time to time. Such new versions will be similar in spirit to the present version, but may differ in detail to address new problems or concerns. See @uref{http://www.gnu.org/copyleft/}.

Each version of the License is given a distinguishing version number. If the Document specifies that a particular numbered version of this License ``or any later version'' applies to it, you have the option of following the terms and conditions either of that specified version or of any later version that has been published (not as a draft) by the Free Software Foundation. If the Document does not specify a version number of this License, you may choose any version ever published (not as a draft) by the Free Software Foundation. If the Document specifies that a proxy can decide which future versions of this

License can be used, that proxy's public statement of acceptance of a version permanently authorizes you to choose that version for the Document.

## @item RELICENSING

``Massive Multiauthor Collaboration Site'' (or ``MMC Site'') means any World Wide Web server that publishes copyrightable works and also provides prominent facilities for anybody to edit those works. A public wiki that anybody can edit is an example of such a server. A ``Massive Multiauthor Collaboration'' (or ``MMC'') contained in the site means any set of copyrightable works thus published on the MMC site.

``CC-BY-SA'' means the Creative Commons Attribution-Share Alike 3.0 license published by Creative Commons Corporation, a not-for-profit corporation with a principal place of business in San Francisco, California, as well as future copyleft versions of that license published by that same organization.

``Incorporate'' means to publish or republish a Document, in whole or in part, as part of another Document.

An MMC is ``eligible for relicensing'' if it is licensed under this License, and if all works that were first published under this License somewhere other than this MMC, and subsequently incorporated in whole or in part into the MMC, (1) had no cover texts or invariant sections, and (2) were thus incorporated prior to November 1, 2008.

The operator of an MMC Site may republish an MMC contained in the site under CC-BY-SA on the same site at any time before August 1, 2009, provided the MMC is eligible for relicensing.

## @end enumerate

@page @heading ADDENDUM: How to use this License for your documents

To use this License in a document you have written, include a copy of the License in the document and put the following copyright and license notices just after the title page:

@smallexample @group Copyright (C) @var{year} @var{your name}. Permission is granted to copy, distribute and/or modify this document under the terms of the GNU Free Documentation License, Version 1.3

 or any later version published by the Free Software Foundation; with no Invariant Sections, no Front-Cover Texts, and no Back-Cover Texts. A copy of the license is included in the section entitled ``GNU Free Documentation License''. @end group @end smallexample

If you have Invariant Sections, Front-Cover Texts and Back-Cover Texts, replace the ``with@dots{}Texts."@: line with this:

@smallexample @group with the Invariant Sections being @var{list their titles}, with the Front-Cover Texts being @var{list}, and with the Back-Cover Texts being @var{list}. @end group @end smallexample

If you have Invariant Sections without Cover Texts, or some other combination of the three, merge those two alternatives to suit the situation.

If your document contains nontrivial examples of program code, we recommend releasing these examples in parallel under your choice of free software license, such as the GNU General Public License, to permit their use in free software.

@c Local Variables: @c ispell-local-pdict: "ispell-dict" @c End: GNU GENERAL PUBLIC LICENSE Version 2, June 1991

Copyright (C) 1989, 1991 Free Software Foundation, Inc., 51 Franklin Street, Fifth Floor, Boston, MA 02110-1301 USA Everyone is permitted to copy and distribute verbatim copies of this license document, but changing it is not allowed.

## Preamble

 The licenses for most software are designed to take away your freedom to share and change it. By contrast, the GNU General Public License is intended to guarantee your freedom to share and change free software--to make sure the software is free for all its users. This General Public License applies to most of the Free Software Foundation's software and to any other program whose authors commit to using it. (Some other Free Software Foundation software is covered by the GNU Lesser General Public License instead.) You can apply it to

your programs, too.

 When we speak of free software, we are referring to freedom, not price. Our General Public Licenses are designed to make sure that you have the freedom to distribute copies of free software (and charge for this service if you wish), that you receive source code or can get it if you want it, that you can change the software or use pieces of it in new free programs; and that you know you can do these things.

 To protect your rights, we need to make restrictions that forbid anyone to deny you these rights or to ask you to surrender the rights. These restrictions translate to certain responsibilities for you if you distribute copies of the software, or if you modify it.

 For example, if you distribute copies of such a program, whether gratis or for a fee, you must give the recipients all the rights that you have. You must make sure that they, too, receive or can get the source code. And you must show them these terms so they know their rights.

We protect your rights with two steps: (1) copyright the software, and (2) offer you this license which gives you legal permission to copy, distribute and/or modify the software.

 Also, for each author's protection and ours, we want to make certain that everyone understands that there is no warranty for this free software. If the software is modified by someone else and passed on, we want its recipients to know that what they have is not the original, so that any problems introduced by others will not reflect on the original authors' reputations.

 Finally, any free program is threatened constantly by software patents. We wish to avoid the danger that redistributors of a free program will individually obtain patent licenses, in effect making the program proprietary. To prevent this, we have made it clear that any patent must be licensed for everyone's free use or not licensed at all.

 The precise terms and conditions for copying, distribution and modification follow.

## GNU GENERAL PUBLIC LICENSE TERMS AND CONDITIONS FOR COPYING, DISTRIBUTION AND MODIFICATION

 0. This License applies to any program or other work which contains a notice placed by the copyright holder saying it may be distributed under the terms of this General Public License. The "Program", below, refers to any such program or work, and a "work based on the Program" means either the Program or any derivative work under copyright law:

that is to say, a work containing the Program or a portion of it, either verbatim or with modifications and/or translated into another language. (Hereinafter, translation is included without limitation in the term "modification".) Each licensee is addressed as "you".

Activities other than copying, distribution and modification are not covered by this License; they are outside its scope. The act of running the Program is not restricted, and the output from the Program is covered only if its contents constitute a work based on the Program (independent of having been made by running the Program). Whether that is true depends on what the Program does.

 1. You may copy and distribute verbatim copies of the Program's source code as you receive it, in any medium, provided that you conspicuously and appropriately publish on each copy an appropriate copyright notice and disclaimer of warranty; keep intact all the notices that refer to this License and to the absence of any warranty; and give any other recipients of the Program a copy of this License along with the Program.

You may charge a fee for the physical act of transferring a copy, and you may at your option offer warranty protection in exchange for a fee.

 2. You may modify your copy or copies of the Program or any portion of it, thus forming a work based on the Program, and copy and distribute such modifications or work under the terms of Section 1 above, provided that you also meet all of these conditions:

 a) You must cause the modified files to carry prominent notices stating that you changed the files and the date of any change.

 b) You must cause any work that you distribute or publish, that in whole or in part contains or is derived from the Program or any part thereof, to be licensed as a whole at no charge to all third parties under the terms of this License.

 c) If the modified program normally reads commands interactively when run, you must cause it, when started running for such interactive use in the most ordinary way, to print or display an announcement including an appropriate copyright notice and a notice that there is no warranty (or else, saying that you provide a warranty) and that users may redistribute the program under these conditions, and telling the user how to view a copy of this License. (Exception: if the Program itself is interactive but does not normally print such an announcement, your work based on the Program is not required to print an announcement.)

These requirements apply to the modified work as a whole. If

identifiable sections of that work are not derived from the Program, and can be reasonably considered independent and separate works in themselves, then this License, and its terms, do not apply to those sections when you distribute them as separate works. But when you distribute the same sections as part of a whole which is a work based on the Program, the distribution of the whole must be on the terms of this License, whose permissions for other licensees extend to the entire whole, and thus to each and every part regardless of who wrote it.

Thus, it is not the intent of this section to claim rights or contest your rights to work written entirely by you; rather, the intent is to exercise the right to control the distribution of derivative or collective works based on the Program.

In addition, mere aggregation of another work not based on the Program with the Program (or with a work based on the Program) on a volume of a storage or distribution medium does not bring the other work under the scope of this License.

 3. You may copy and distribute the Program (or a work based on it, under Section 2) in object code or executable form under the terms of Sections 1 and 2 above provided that you also do one of the following:

 a) Accompany it with the complete corresponding machine-readable source code, which must be distributed under the terms of Sections 1 and 2 above on a medium customarily used for software interchange; or,

 b) Accompany it with a written offer, valid for at least three years, to give any third party, for a charge no more than your cost of physically performing source distribution, a complete machine-readable copy of the corresponding source code, to be distributed under the terms of Sections 1 and 2 above on a medium customarily used for software interchange; or,

 c) Accompany it with the information you received as to the offer to distribute corresponding source code. (This alternative is allowed only for noncommercial distribution and only if you received the program in object code or executable form with such an offer, in accord with Subsection b above.)

The source code for a work means the preferred form of the work for making modifications to it. For an executable work, complete source code means all the source code for all modules it contains, plus any associated interface definition files, plus the scripts used to control compilation and installation of the executable. However, as a special exception, the source code distributed need not include anything that is normally distributed (in either source or binary form) with the major components (compiler, kernel, and so on) of the

operating system on which the executable runs, unless that component itself accompanies the executable.

If distribution of executable or object code is made by offering access to copy from a designated place, then offering equivalent access to copy the source code from the same place counts as distribution of the source code, even though third parties are not compelled to copy the source along with the object code.

 4. You may not copy, modify, sublicense, or distribute the Program except as expressly provided under this License. Any attempt otherwise to copy, modify, sublicense or distribute the Program is void, and will automatically terminate your rights under this License. However, parties who have received copies, or rights, from you under this License will not have their licenses terminated so long as such parties remain in full compliance.

 5. You are not required to accept this License, since you have not signed it. However, nothing else grants you permission to modify or distribute the Program or its derivative works. These actions are prohibited by law if you do not accept this License. Therefore, by modifying or distributing the Program (or any work based on the Program), you indicate your acceptance of this License to do so, and all its terms and conditions for copying, distributing or modifying the Program or works based on it.

 6. Each time you redistribute the Program (or any work based on the Program), the recipient automatically receives a license from the original licensor to copy, distribute or modify the Program subject to these terms and conditions. You may not impose any further restrictions on the recipients' exercise of the rights granted herein. You are not responsible for enforcing compliance by third parties to this License.

 7. If, as a consequence of a court judgment or allegation of patent infringement or for any other reason (not limited to patent issues), conditions are imposed on you (whether by court order, agreement or otherwise) that contradict the conditions of this License, they do not excuse you from the conditions of this License. If you cannot distribute so as to satisfy simultaneously your obligations under this License and any other pertinent obligations, then as a consequence you may not distribute the Program at all. For example, if a patent license would not permit royalty-free redistribution of the Program by all those who receive copies directly or indirectly through you, then the only way you could satisfy both it and this License would be to refrain entirely from distribution of the Program.

If any portion of this section is held invalid or unenforceable under

any particular circumstance, the balance of the section is intended to apply and the section as a whole is intended to apply in other circumstances.

It is not the purpose of this section to induce you to infringe any patents or other property right claims or to contest validity of any such claims; this section has the sole purpose of protecting the integrity of the free software distribution system, which is implemented by public license practices. Many people have made generous contributions to the wide range of software distributed through that system in reliance on consistent application of that system; it is up to the author/donor to decide if he or she is willing to distribute software through any other system and a licensee cannot impose that choice.

This section is intended to make thoroughly clear what is believed to be a consequence of the rest of this License.

 8. If the distribution and/or use of the Program is restricted in certain countries either by patents or by copyrighted interfaces, the original copyright holder who places the Program under this License may add an explicit geographical distribution limitation excluding those countries, so that distribution is permitted only in or among countries not thus excluded. In such case, this License incorporates the limitation as if written in the body of this License.

 9. The Free Software Foundation may publish revised and/or new versions of the General Public License from time to time. Such new versions will be similar in spirit to the present version, but may differ in detail to address new problems or concerns.

Each version is given a distinguishing version number. If the Program specifies a version number of this License which applies to it and "any later version", you have the option of following the terms and conditions either of that version or of any later version published by the Free Software Foundation. If the Program does not specify a version number of this License, you may choose any version ever published by the Free Software Foundation.

 10. If you wish to incorporate parts of the Program into other free programs whose distribution conditions are different, write to the author to ask for permission. For software which is copyrighted by the Free Software Foundation, write to the Free Software Foundation; we sometimes make exceptions for this. Our decision will be guided by the two goals of preserving the free status of all derivatives of our free software and of promoting the sharing and reuse of software generally.

## NO WARRANTY

 11. BECAUSE THE PROGRAM IS LICENSED FREE OF CHARGE, THERE IS NO WARRANTY FOR THE PROGRAM, TO THE EXTENT PERMITTED BY APPLICABLE LAW. EXCEPT WHEN OTHERWISE STATED IN WRITING THE COPYRIGHT HOLDERS AND/OR OTHER PARTIES PROVIDE THE PROGRAM "AS IS" WITHOUT WARRANTY OF ANY KIND, EITHER EXPRESSED OR IMPLIED, INCLUDING, BUT NOT LIMITED TO, THE IMPLIED WARRANTIES OF MERCHANTABILITY AND FITNESS FOR A PARTICULAR PURPOSE. THE ENTIRE RISK AS TO THE QUALITY AND PERFORMANCE OF THE PROGRAM IS WITH YOU. SHOULD THE PROGRAM PROVE DEFECTIVE, YOU ASSUME THE COST OF ALL NECESSARY SERVICING, REPAIR OR CORRECTION.

 12. IN NO EVENT UNLESS REQUIRED BY APPLICABLE LAW OR AGREED TO IN WRITING WILL ANY COPYRIGHT HOLDER, OR ANY OTHER PARTY WHO MAY MODIFY AND/OR REDISTRIBUTE THE PROGRAM AS PERMITTED ABOVE, BE LIABLE TO YOU FOR DAMAGES, INCLUDING ANY GENERAL, SPECIAL, INCIDENTAL OR CONSEQUENTIAL DAMAGES ARISING OUT OF THE USE OR INABILITY TO USE THE PROGRAM (INCLUDING BUT NOT LIMITED TO LOSS OF DATA OR DATA BEING RENDERED INACCURATE OR LOSSES SUSTAINED BY YOU OR THIRD PARTIES OR A FAILURE OF THE PROGRAM TO OPERATE WITH ANY OTHER PROGRAMS), EVEN IF SUCH HOLDER OR OTHER PARTY HAS BEEN ADVISED OF THE POSSIBILITY OF SUCH DAMAGES.

## END OF TERMS AND CONDITIONS

How to Apply These Terms to Your New Programs

 If you develop a new program, and you want it to be of the greatest possible use to the public, the best way to achieve this is to make it free software which everyone can redistribute and change under these terms.

 To do so, attach the following notices to the program. It is safest to attach them to the start of each source file to most effectively convey the exclusion of warranty; and each file should have at least the "copyright" line and a pointer to where the full notice is found.

 <one line to give the program's name and a brief idea of what it does.> Copyright  $(C)$  <year > <name of author>

 This program is free software; you can redistribute it and/or modify it under the terms of the GNU General Public License as published by the Free Software Foundation; either version 2 of the License, or (at your option) any later version.

 This program is distributed in the hope that it will be useful, but WITHOUT ANY WARRANTY; without even the implied warranty of MERCHANTABILITY or FITNESS FOR A PARTICULAR PURPOSE. See the GNU General Public License for more details.

You should have received a copy of the GNU General Public License along

 with this program; if not, write to the Free Software Foundation, Inc., 51 Franklin Street, Fifth Floor, Boston, MA 02110-1301 USA.

Also add information on how to contact you by electronic and paper mail.

If the program is interactive, make it output a short notice like this when it starts in an interactive mode:

 Gnomovision version 69, Copyright (C) year name of author Gnomovision comes with ABSOLUTELY NO WARRANTY; for details type `show w'. This is free software, and you are welcome to redistribute it under certain conditions; type `show c' for details.

The hypothetical commands `show w' and `show c' should show the appropriate parts of the General Public License. Of course, the commands you use may be called something other than `show w' and `show c'; they could even be mouse-clicks or menu items--whatever suits your program.

You should also get your employer (if you work as a programmer) or your school, if any, to sign a "copyright disclaimer" for the program, if necessary. Here is a sample; alter the names:

 Yoyodyne, Inc., hereby disclaims all copyright interest in the program `Gnomovision' (which makes passes at compilers) written by James Hacker.

 <signature of Ty Coon>, 1 April 1989 Ty Coon, President of Vice

This General Public License does not permit incorporating your program into proprietary programs. If your program is a subroutine library, you may consider it more useful to permit linking proprietary applications with the library. If this is what you want to do, use the GNU Lesser General Public License instead of this License.

> GNU LESSER GENERAL PUBLIC LICENSE Version 2.1, February 1999

Copyright (C) 1991, 1999 Free Software Foundation, Inc. 51 Franklin Street, Fifth Floor, Boston, MA 02110-1301 USA Everyone is permitted to copy and distribute verbatim copies of this license document, but changing it is not allowed.

[This is the first released version of the Lesser GPL. It also counts as the successor of the GNU Library Public License, version 2, hence the version number 2.1.]

Preamble

The licenses for most software are designed to take away your

freedom to share and change it. By contrast, the GNU General Public Licenses are intended to guarantee your freedom to share and change free software--to make sure the software is free for all its users.

 This license, the Lesser General Public License, applies to some specially designated software packages--typically libraries--of the Free Software Foundation and other authors who decide to use it. You can use it too, but we suggest you first think carefully about whether this license or the ordinary General Public License is the better strategy to use in any particular case, based on the explanations below.

 When we speak of free software, we are referring to freedom of use, not price. Our General Public Licenses are designed to make sure that you have the freedom to distribute copies of free software (and charge for this service if you wish); that you receive source code or can get it if you want it; that you can change the software and use pieces of it in new free programs; and that you are informed that you can do these things.

 To protect your rights, we need to make restrictions that forbid distributors to deny you these rights or to ask you to surrender these rights. These restrictions translate to certain responsibilities for you if you distribute copies of the library or if you modify it.

 For example, if you distribute copies of the library, whether gratis or for a fee, you must give the recipients all the rights that we gave you. You must make sure that they, too, receive or can get the source code. If you link other code with the library, you must provide complete object files to the recipients, so that they can relink them with the library after making changes to the library and recompiling it. And you must show them these terms so they know their rights.

We protect your rights with a two-step method: (1) we copyright the library, and (2) we offer you this license, which gives you legal permission to copy, distribute and/or modify the library.

 To protect each distributor, we want to make it very clear that there is no warranty for the free library. Also, if the library is modified by someone else and passed on, the recipients should know that what they have is not the original version, so that the original author's reputation will not be affected by problems that might be introduced by others.

 Finally, software patents pose a constant threat to the existence of any free program. We wish to make sure that a company cannot effectively restrict the users of a free program by obtaining a restrictive license from a patent holder. Therefore, we insist that any patent license obtained for a version of the library must be

consistent with the full freedom of use specified in this license.

 Most GNU software, including some libraries, is covered by the ordinary GNU General Public License. This license, the GNU Lesser General Public License, applies to certain designated libraries, and is quite different from the ordinary General Public License. We use this license for certain libraries in order to permit linking those libraries into non-free programs.

 When a program is linked with a library, whether statically or using a shared library, the combination of the two is legally speaking a combined work, a derivative of the original library. The ordinary General Public License therefore permits such linking only if the entire combination fits its criteria of freedom. The Lesser General Public License permits more lax criteria for linking other code with the library.

 We call this license the "Lesser" General Public License because it does Less to protect the user's freedom than the ordinary General Public License. It also provides other free software developers Less of an advantage over competing non-free programs. These disadvantages are the reason we use the ordinary General Public License for many libraries. However, the Lesser license provides advantages in certain special circumstances.

 For example, on rare occasions, there may be a special need to encourage the widest possible use of a certain library, so that it becomes a de-facto standard. To achieve this, non-free programs must be allowed to use the library. A more frequent case is that a free library does the same job as widely used non-free libraries. In this case, there is little to gain by limiting the free library to free software only, so we use the Lesser General Public License.

 In other cases, permission to use a particular library in non-free programs enables a greater number of people to use a large body of free software. For example, permission to use the GNU C Library in non-free programs enables many more people to use the whole GNU operating system, as well as its variant, the GNU/Linux operating system.

 Although the Lesser General Public License is Less protective of the users' freedom, it does ensure that the user of a program that is linked with the Library has the freedom and the wherewithal to run that program using a modified version of the Library.

 The precise terms and conditions for copying, distribution and modification follow. Pay close attention to the difference between a "work based on the library" and a "work that uses the library". The

former contains code derived from the library, whereas the latter must be combined with the library in order to run.

## GNU LESSER GENERAL PUBLIC LICENSE TERMS AND CONDITIONS FOR COPYING, DISTRIBUTION AND MODIFICATION

 0. This License Agreement applies to any software library or other program which contains a notice placed by the copyright holder or other authorized party saying it may be distributed under the terms of this Lesser General Public License (also called "this License"). Each licensee is addressed as "you".

 A "library" means a collection of software functions and/or data prepared so as to be conveniently linked with application programs (which use some of those functions and data) to form executables.

 The "Library", below, refers to any such software library or work which has been distributed under these terms. A "work based on the Library" means either the Library or any derivative work under copyright law: that is to say, a work containing the Library or a portion of it, either verbatim or with modifications and/or translated straightforwardly into another language. (Hereinafter, translation is included without limitation in the term "modification".)

 "Source code" for a work means the preferred form of the work for making modifications to it. For a library, complete source code means all the source code for all modules it contains, plus any associated interface definition files, plus the scripts used to control compilation and installation of the library.

 Activities other than copying, distribution and modification are not covered by this License; they are outside its scope. The act of running a program using the Library is not restricted, and output from such a program is covered only if its contents constitute a work based on the Library (independent of the use of the Library in a tool for writing it). Whether that is true depends on what the Library does and what the program that uses the Library does.

 1. You may copy and distribute verbatim copies of the Library's complete source code as you receive it, in any medium, provided that you conspicuously and appropriately publish on each copy an appropriate copyright notice and disclaimer of warranty; keep intact all the notices that refer to this License and to the absence of any warranty; and distribute a copy of this License along with the Library.

 You may charge a fee for the physical act of transferring a copy, and you may at your option offer warranty protection in exchange for a

 2. You may modify your copy or copies of the Library or any portion of it, thus forming a work based on the Library, and copy and distribute such modifications or work under the terms of Section 1 above, provided that you also meet all of these conditions:

a) The modified work must itself be a software library.

 b) You must cause the files modified to carry prominent notices stating that you changed the files and the date of any change.

 c) You must cause the whole of the work to be licensed at no charge to all third parties under the terms of this License.

 d) If a facility in the modified Library refers to a function or a table of data to be supplied by an application program that uses the facility, other than as an argument passed when the facility is invoked, then you must make a good faith effort to ensure that, in the event an application does not supply such function or table, the facility still operates, and performs whatever part of its purpose remains meaningful.

 (For example, a function in a library to compute square roots has a purpose that is entirely well-defined independent of the application. Therefore, Subsection 2d requires that any application-supplied function or table used by this function must be optional: if the application does not supply it, the square root function must still compute square roots.)

These requirements apply to the modified work as a whole. If identifiable sections of that work are not derived from the Library, and can be reasonably considered independent and separate works in themselves, then this License, and its terms, do not apply to those sections when you distribute them as separate works. But when you distribute the same sections as part of a whole which is a work based on the Library, the distribution of the whole must be on the terms of this License, whose permissions for other licensees extend to the entire whole, and thus to each and every part regardless of who wrote it.

Thus, it is not the intent of this section to claim rights or contest your rights to work written entirely by you; rather, the intent is to exercise the right to control the distribution of derivative or collective works based on the Library.

In addition, mere aggregation of another work not based on the Library with the Library (or with a work based on the Library) on a volume of

a storage or distribution medium does not bring the other work under the scope of this License.

 3. You may opt to apply the terms of the ordinary GNU General Public License instead of this License to a given copy of the Library. To do this, you must alter all the notices that refer to this License, so that they refer to the ordinary GNU General Public License, version 2, instead of to this License. (If a newer version than version 2 of the ordinary GNU General Public License has appeared, then you can specify that version instead if you wish.) Do not make any other change in these notices.

 Once this change is made in a given copy, it is irreversible for that copy, so the ordinary GNU General Public License applies to all subsequent copies and derivative works made from that copy.

 This option is useful when you wish to copy part of the code of the Library into a program that is not a library.

 4. You may copy and distribute the Library (or a portion or derivative of it, under Section 2) in object code or executable form under the terms of Sections 1 and 2 above provided that you accompany it with the complete corresponding machine-readable source code, which must be distributed under the terms of Sections 1 and 2 above on a medium customarily used for software interchange.

 If distribution of object code is made by offering access to copy from a designated place, then offering equivalent access to copy the source code from the same place satisfies the requirement to distribute the source code, even though third parties are not compelled to copy the source along with the object code.

 5. A program that contains no derivative of any portion of the Library, but is designed to work with the Library by being compiled or linked with it, is called a "work that uses the Library". Such a work, in isolation, is not a derivative work of the Library, and therefore falls outside the scope of this License.

 However, linking a "work that uses the Library" with the Library creates an executable that is a derivative of the Library (because it contains portions of the Library), rather than a "work that uses the library". The executable is therefore covered by this License. Section 6 states terms for distribution of such executables.

 When a "work that uses the Library" uses material from a header file that is part of the Library, the object code for the work may be a derivative work of the Library even though the source code is not. Whether this is true is especially significant if the work can be

linked without the Library, or if the work is itself a library. The threshold for this to be true is not precisely defined by law.

 If such an object file uses only numerical parameters, data structure layouts and accessors, and small macros and small inline functions (ten lines or less in length), then the use of the object file is unrestricted, regardless of whether it is legally a derivative work. (Executables containing this object code plus portions of the Library will still fall under Section 6.)

 Otherwise, if the work is a derivative of the Library, you may distribute the object code for the work under the terms of Section 6. Any executables containing that work also fall under Section 6, whether or not they are linked directly with the Library itself.

 6. As an exception to the Sections above, you may also combine or link a "work that uses the Library" with the Library to produce a work containing portions of the Library, and distribute that work under terms of your choice, provided that the terms permit modification of the work for the customer's own use and reverse engineering for debugging such modifications.

 You must give prominent notice with each copy of the work that the Library is used in it and that the Library and its use are covered by this License. You must supply a copy of this License. If the work during execution displays copyright notices, you must include the copyright notice for the Library among them, as well as a reference directing the user to the copy of this License. Also, you must do one of these things:

 a) Accompany the work with the complete corresponding machine-readable source code for the Library including whatever changes were used in the work (which must be distributed under Sections 1 and 2 above); and, if the work is an executable linked with the Library, with the complete machine-readable "work that uses the Library", as object code and/or source code, so that the user can modify the Library and then relink to produce a modified executable containing the modified Library. (It is understood that the user who changes the contents of definitions files in the Library will not necessarily be able to recompile the application to use the modified definitions.)

 b) Use a suitable shared library mechanism for linking with the Library. A suitable mechanism is one that (1) uses at run time a copy of the library already present on the user's computer system, rather than copying library functions into the executable, and (2) will operate properly with a modified version of the library, if the user installs one, as long as the modified version is

interface-compatible with the version that the work was made with.

 c) Accompany the work with a written offer, valid for at least three years, to give the same user the materials specified in Subsection 6a, above, for a charge no more than the cost of performing this distribution.

 d) If distribution of the work is made by offering access to copy from a designated place, offer equivalent access to copy the above specified materials from the same place.

 e) Verify that the user has already received a copy of these materials or that you have already sent this user a copy.

 For an executable, the required form of the "work that uses the Library" must include any data and utility programs needed for reproducing the executable from it. However, as a special exception, the materials to be distributed need not include anything that is normally distributed (in either source or binary form) with the major components (compiler, kernel, and so on) of the operating system on which the executable runs, unless that component itself accompanies the executable.

 It may happen that this requirement contradicts the license restrictions of other proprietary libraries that do not normally accompany the operating system. Such a contradiction means you cannot use both them and the Library together in an executable that you distribute.

 7. You may place library facilities that are a work based on the Library side-by-side in a single library together with other library facilities not covered by this License, and distribute such a combined library, provided that the separate distribution of the work based on the Library and of the other library facilities is otherwise permitted, and provided that you do these two things:

 a) Accompany the combined library with a copy of the same work based on the Library, uncombined with any other library facilities. This must be distributed under the terms of the Sections above.

 b) Give prominent notice with the combined library of the fact that part of it is a work based on the Library, and explaining where to find the accompanying uncombined form of the same work.

 8. You may not copy, modify, sublicense, link with, or distribute the Library except as expressly provided under this License. Any attempt otherwise to copy, modify, sublicense, link with, or

distribute the Library is void, and will automatically terminate your rights under this License. However, parties who have received copies, or rights, from you under this License will not have their licenses terminated so long as such parties remain in full compliance.

 9. You are not required to accept this License, since you have not signed it. However, nothing else grants you permission to modify or distribute the Library or its derivative works. These actions are prohibited by law if you do not accept this License. Therefore, by modifying or distributing the Library (or any work based on the Library), you indicate your acceptance of this License to do so, and all its terms and conditions for copying, distributing or modifying the Library or works based on it.

 10. Each time you redistribute the Library (or any work based on the Library), the recipient automatically receives a license from the original licensor to copy, distribute, link with or modify the Library subject to these terms and conditions. You may not impose any further restrictions on the recipients' exercise of the rights granted herein. You are not responsible for enforcing compliance by third parties with this License.

 11. If, as a consequence of a court judgment or allegation of patent infringement or for any other reason (not limited to patent issues), conditions are imposed on you (whether by court order, agreement or otherwise) that contradict the conditions of this License, they do not excuse you from the conditions of this License. If you cannot distribute so as to satisfy simultaneously your obligations under this License and any other pertinent obligations, then as a consequence you may not distribute the Library at all. For example, if a patent license would not permit royalty-free redistribution of the Library by all those who receive copies directly or indirectly through you, then the only way you could satisfy both it and this License would be to refrain entirely from distribution of the Library.

If any portion of this section is held invalid or unenforceable under any particular circumstance, the balance of the section is intended to apply, and the section as a whole is intended to apply in other circumstances.

It is not the purpose of this section to induce you to infringe any patents or other property right claims or to contest validity of any such claims; this section has the sole purpose of protecting the integrity of the free software distribution system which is implemented by public license practices. Many people have made generous contributions to the wide range of software distributed through that system in reliance on consistent application of that system; it is up to the author/donor to decide if he or she is willing to distribute software through any other system and a licensee cannot impose that choice.

This section is intended to make thoroughly clear what is believed to be a consequence of the rest of this License.

 12. If the distribution and/or use of the Library is restricted in certain countries either by patents or by copyrighted interfaces, the original copyright holder who places the Library under this License may add an explicit geographical distribution limitation excluding those countries, so that distribution is permitted only in or among countries not thus excluded. In such case, this License incorporates the limitation as if written in the body of this License.

 13. The Free Software Foundation may publish revised and/or new versions of the Lesser General Public License from time to time. Such new versions will be similar in spirit to the present version, but may differ in detail to address new problems or concerns.

Each version is given a distinguishing version number. If the Library specifies a version number of this License which applies to it and "any later version", you have the option of following the terms and conditions either of that version or of any later version published by the Free Software Foundation. If the Library does not specify a license version number, you may choose any version ever published by the Free Software Foundation.

 14. If you wish to incorporate parts of the Library into other free programs whose distribution conditions are incompatible with these, write to the author to ask for permission. For software which is copyrighted by the Free Software Foundation, write to the Free Software Foundation; we sometimes make exceptions for this. Our decision will be guided by the two goals of preserving the free status of all derivatives of our free software and of promoting the sharing and reuse of software generally.

## NO WARRANTY

 15. BECAUSE THE LIBRARY IS LICENSED FREE OF CHARGE, THERE IS NO WARRANTY FOR THE LIBRARY, TO THE EXTENT PERMITTED BY APPLICABLE LAW. EXCEPT WHEN OTHERWISE STATED IN WRITING THE COPYRIGHT HOLDERS AND/OR OTHER PARTIES PROVIDE THE LIBRARY "AS IS" WITHOUT WARRANTY OF ANY KIND, EITHER EXPRESSED OR IMPLIED, INCLUDING, BUT NOT LIMITED TO, THE IMPLIED WARRANTIES OF MERCHANTABILITY AND FITNESS FOR A PARTICULAR PURPOSE. THE ENTIRE RISK AS TO THE QUALITY AND PERFORMANCE OF THE LIBRARY IS WITH YOU. SHOULD THE LIBRARY PROVE DEFECTIVE, YOU ASSUME THE COST OF ALL NECESSARY SERVICING, REPAIR OR CORRECTION.

16. IN NO EVENT UNLESS REQUIRED BY APPLICABLE LAW OR AGREED TO IN

WRITING WILL ANY COPYRIGHT HOLDER, OR ANY OTHER PARTY WHO MAY MODIFY AND/OR REDISTRIBUTE THE LIBRARY AS PERMITTED ABOVE, BE LIABLE TO YOU FOR DAMAGES, INCLUDING ANY GENERAL, SPECIAL, INCIDENTAL OR CONSEQUENTIAL DAMAGES ARISING OUT OF THE USE OR INABILITY TO USE THE LIBRARY (INCLUDING BUT NOT LIMITED TO LOSS OF DATA OR DATA BEING RENDERED INACCURATE OR LOSSES SUSTAINED BY YOU OR THIRD PARTIES OR A FAILURE OF THE LIBRARY TO OPERATE WITH ANY OTHER SOFTWARE), EVEN IF SUCH HOLDER OR OTHER PARTY HAS BEEN ADVISED OF THE POSSIBILITY OF SUCH DAMAGES.

#### END OF TERMS AND CONDITIONS

How to Apply These Terms to Your New Libraries

 If you develop a new library, and you want it to be of the greatest possible use to the public, we recommend making it free software that everyone can redistribute and change. You can do so by permitting redistribution under these terms (or, alternatively, under the terms of the ordinary General Public License).

 To apply these terms, attach the following notices to the library. It is safest to attach them to the start of each source file to most effectively convey the exclusion of warranty; and each file should have at least the "copyright" line and a pointer to where the full notice is found.

 <one line to give the library's name and a brief idea of what it does.> Copyright  $(C)$  <year > <name of author>

 This library is free software; you can redistribute it and/or modify it under the terms of the GNU Lesser General Public License as published by the Free Software Foundation; either version 2.1 of the License, or (at your option) any later version.

 This library is distributed in the hope that it will be useful, but WITHOUT ANY WARRANTY; without even the implied warranty of MERCHANTABILITY or FITNESS FOR A PARTICULAR PURPOSE. See the GNU Lesser General Public License for more details.

 You should have received a copy of the GNU Lesser General Public License along with this library; if not, write to the Free Software Foundation, Inc., 51 Franklin Street, Fifth Floor, Boston, MA 02110-1301 USA

Also add information on how to contact you by electronic and paper mail.

You should also get your employer (if you work as a programmer) or your school, if any, to sign a "copyright disclaimer" for the library, if necessary. Here is a sample; alter the names:

 Yoyodyne, Inc., hereby disclaims all copyright interest in the library `Frob' (a library for tweaking knobs) written by James Random Hacker.

 <signature of Ty Coon>, 1 April 1990 Ty Coon, President of Vice

That's all there is to it!

# **1.818 xz 5.2.4-1ubuntu1.1**

## **1.818.1 Available under license :**

Format: https://www.debian.org/doc/packaging-manuals/copyright-format/1.0/ Upstream-Name: XZ Utils Upstream-Contact: Lasse Collin <lasse.collin@tukaani.org> https://tukaani.org/xz/lists.html Source: https://tukaani.org/xz https://git.tukaani.org/xz.git Comment: XZ Utils is developed and maintained upstream by Lasse Collin. Major portions are based on code by other authors; see AUTHORS for details.

Most of the source has been put into the public domain, but some files have not (details below).

This file describes the source package. The binary packages contain some files derived from other works: for example, images in the API documentation come from Doxygen.

License:

.

.

.

.

.

Different licenses apply to different files in this package. Here is a rough summary of which licenses apply to which parts of this package (but check the individual files to be sure!):

- liblzma is in the public domain.

- xz, xzdec, and lzmadec command line tools are in the public domain unless GNU getopt\_long had to be compiled and linked in from the lib directory. The getopt\_long code is under  $GNU LGPI_v2.1+$ .
- The scripts to grep, diff, and view compressed files have been adapted from gzip. These scripts and their documentation are under GNU GPLv2+.
- All the documentation in the doc directory and most of the XZ Utils specific documentation files in other directories are in the public domain.

- Translated messages are in the public domain.

.

.

.

.

.

.

.

.

.

.

.

- The build system contains public domain files, and files that are under GNU GPLv2+ or GNU GPLv3+. None of these files end up in the binaries being built.
- Test files and test code in the tests directory, and debugging utilities in the debug directory are in the public domain.
- The extra directory may contain public domain files, and files that are under various free software licenses.

You can do whatever you want with the files that have been put into the public domain. If you find public domain legally problematic, take the previous sentence as a license grant. If you still find the lack of copyright legally problematic, you have too many lawyers.

As usual, this software is provided "as is", without any warranty.

If you copy significant amounts of public domain code from XZ Utils into your project, acknowledging this somewhere in your software is polite (especially if it is proprietary, non-free software), but naturally it is not legally required. Here is an example of a good notice to put into "about box" or into documentation:

This software includes code from XZ Utils <http://tukaani.org/xz/>.

The following license texts are included in the following files:

- COPYING.LGPLv2.1: GNU Lesser General Public License version 2.1
- COPYING.GPLv2: GNU General Public License version 2
- COPYING.GPLv3: GNU General Public License version 3

Note that the toolchain (compiler, linker etc.) may add some code pieces that are copyrighted. Thus, it is possible that e.g. liblzma binary wouldn't actually be in the public domain in its entirety even though it contains no copyrighted code from the XZ Utils source package.

If you have questions, don't hesitate to ask the author(s) for more information.

Files: \* Copyright: 2006-2018, Lasse Collin 1999-2008, Igor Pavlov 2006, Ville Koskinen 1998, Steve Reid

 2000, Wei Dai 2003, Kevin Springle 2009, Jonathan Nieder 2010, Anders F Bjrklund License: PD This file has been put in the public domain. You can do whatever you want with this file. Comment: From: Lasse Collin <lasse.collin@tukaani.org> To: Jonathan Nieder <jrnieder@gmail.com> Subject: Re: XZ utils for Debian Date: Sun, 19 Jul 2009 13:28:23 +0300 Message-Id: <200907191328.23816.lasse.collin@tukaani.org>

. [...] .

.

.

 > AUTHORS, ChangeLog, COPYING, README, THANKS, TODO, > dos/README, windows/README

 COPYING says that most docs are in the public domain. Maybe that's not clear enough, but on the other hand it looks a bit stupid to put copyright information in tiny and relatively small docs like README.

 I don't dare to say that \_all\_ XZ Utils specific docs are in the public domain unless otherwise mentioned in the file. I'm including PDF files generated by groff + ps2pdf, and some day I might include Doxygen generated HTML docs too. Those don't include any copyright notices, but it seems likely that groff + ps2pdf or at least Doxygen put some copyrighted content into the generated files.

Files: INSTALL NEWS PACKAGERS windows/README-Windows.txt windows/INSTALL-MinGW.txt Copyright: 2009-2010, Lasse Collin License: probably-PD See the note on AUTHORS, README, and so on above.

Files: src/scripts/\* lib/\* extra/scanlzma/scanlzma.c Copyright: 1993, Jean-loup Gailly 1989-1994, 1996-1999, 2001-2007, Free Software Foundation, Inc. 2006 Timo Lindfors 2005, Charles Levert 2005, 2009, Lasse Collin 2009, Andrew Dudman Other-Authors: Paul Eggert, Ulrich Drepper License: GPL-2+

Files: src/scripts/Makefile.am src/scripts/xzless.1

Copyright: 2009, Andrew Dudman 2009, Lasse Collin License: PD This file has been put in the public domain. You can do whatever you want with this file.

Files: doc/examples/xz\_pipe\_comp.c doc/examples/xz\_pipe\_decomp.c Copyright: 2010, Daniel Mealha Cabrita License: PD Not copyrighted -- provided to the public domain.

Files: lib/getopt.c lib/getopt1.c lib/getopt.in.h Copyright: 1987-2007 Free Software Foundation, Inc. Other-Authors: Ulrich Drepper License: LGPL-2.1+

Files: m4/getopt.m4 m4/posix-shell.m4 Copyright: 2002-2006, 2008 Free Software Foundation, Inc. 2007-2008 Free Software Foundation, Inc. Other-Authors: Bruno Haible, Paul Eggert License: permissive-fsf

Files: m4/acx\_pthread.m4 Copyright: 2008, Steven G. Johnson <stevenj@alum.mit.edu> License: Autoconf

files: m4/ax\_check\_capsicum.m4 Copyright: 2014, Google Inc. 2015, Lasse Collin <lasse.collin@tukaani.org> License: permissive-nowarranty

Files: Doxyfile.in Copyright: 1997-2007 by Dimitri van Heesch Origin: Doxygen 1.4.7 License: GPL-2

Files: src/liblzma/check/crc32\_table\_?e.h src/liblzma/check/crc64\_table\_?e.h src/liblzma/lzma/fastpos\_table.c src/liblzma/rangecoder/price\_table.c Copyright: none, automatically generated data Generated-With: src/liblzma/check/crc32\_tablegen.c src/liblzma/check/crc64\_tablegen.c src/liblzma/lzma/fastpos\_tablegen.c src/liblzma/rangecoder/price\_tablegen.c License: none No copyright to license.

Files: .gitignore m4/.gitignore po/.gitignore po/LINGUAS po/POTFILES.in Copyright: none; these are just short lists. License: none No copyright to license.

Files: tests/compress\_prepared\_bcj \* Copyright: 2008-2009, Lasse Collin Source-Code: tests/bcj\_test.c License: PD This file has been put into the public domain. You can do whatever you want with this file. Comment: changelog.gz (commit 975d8fd) explains:

.

Recreated the BCJ test files for x86 and SPARC. The old files were linked with crt\*.o, which are copyrighted, and thus the old test files were not in the public domain as a whole. They are freely distributable though, but it is better to be careful and avoid including any copyrighted pieces in the test files. The new files are just compiled and assembled object files, and thus don't contain any copyrighted code.

Files: po/cs.po po/de.po po/fr.po Copyright: 2010, Marek ernock 2010, Andre Noll 2011, Adrien Nader License: PD This file is put in the public domain.

Files: po/it.po po/pl.po Copyright: 2009, 2010, Gruppo traduzione italiano di Ubuntu-it 2010, Lorenzo De Liso 2009, 2010, 2011, Milo Casagrande 2011, Jakub Bogusz License: PD

This file is in the public domain

Files: INSTALL.generic Copyright: 1994, 1995, 1996, 1999, 2000, 2001, 2002, 2004, 2005, 2006, 2007, 2008, 2009, 2010 Free Software Foundation, Inc. License: permissive-nowarranty

Files: dos/config.h Copyright: 1992, 1993, 1994, 1999, 2000, 2001, 2002, 2005 Free Software Foundation, Inc. 2007-2010, Lasse Collin Other-Authors: Roland McGrath, Akim Demaille, Paul Eggert,

 David Mackenzie, Bruno Haible, and many others. Origin: configure.ac from XZ Utils, visibility.m4 serial 1 (gettext-0.15), Autoconf 2.52g License: config-h configure.ac: .

 # Author: Lasse Collin # # This file has been put into the public domain. # You can do whatever you want with this file.

visibility.m4:

.

.

.

.

.

 dnl Copyright (C) 2005 Free Software Foundation, Inc. dnl This file is free software; the Free Software Foundation dnl gives unlimited permission to copy and/or distribute it, dnl with or without modifications, as long as this notice is preserved.

dnl From Bruno Haible.

comments from Autoconf 2.52g:

 # Copyright 1992, 1993, 1994, 1999, 2000, 2001, 2002 # Free Software Foundation, Inc.

## . [...] .

.

 # As a special exception, the Free Software Foundation gives unlimited # permission to copy, distribute and modify the configure scripts that # are the output of Autoconf. You need not follow the terms of the GNU # General Public License when using or distributing such scripts, even # though portions of the text of Autoconf appear in them. The GNU # General Public License (GPL) does govern all other use of the material # that constitutes the Autoconf program.

On Debian systems, the complete text of the GNU General Public License version 2 can be found in /usr/share/common-licenses/GPL-2. dos/config.h was generated with autoheader, which tells Autoconf to output a script to generate a config.h file and then runs it.

Files: po/Makevars Origin: gettext-runtime/po/Makevars (gettext-0.12) Copyright: 2003 Free Software Foundation, Inc. Authors: Bruno Haible License: LGPL-2.1+ The gettext-runtime package is under the LGPL, see files intl/COPYING.LIB-2.0 and intl/COPYING.LIB-2.1.

On Debian systems, the complete text of intl/COPYING.LIB-2.0 from gettext-runtime 0.12 can be found in /usr/share/common-licenses/LGPL-2 and the text of intl/COPYING.LIB-2.1 can be found in /usr/share/common-licenses/LGPL-2.1.

po/Makevars consists mostly of helpful comments and does not contain a copyright and license notice.

Files: COPYING.GPLv2 COPYING.GPLv3 COPYING.LGPLv2.1 Copyright: 1989, 1991, 1999, 2007 Free Software Foundation, Inc. License: noderivs Everyone is permitted to copy and distribute verbatim copies of this license document, but changing it is not allowed.

Files: debian/\* Copyright: 2009-2012, Jonathan Nieder License: PD-debian The Debian packaging files are in the public domain. You may freely use, modify, distribute, and relicense them.

License: LGPL-2.1+

.

.

.

.

.

.

This program is free software; you can redistribute it and/or modify it under the terms of the GNU Lesser General Public License as published by the Free Software Foundation; either version 2.1, or (at your option) any later version.

This program is distributed in the hope that it will be useful, but WITHOUT ANY WARRANTY; without even the implied warranty of MERCHANTABILITY or FITNESS FOR A PARTICULAR PURPOSE. See the GNU Lesser General Public License for more details.

You should have received a copy of the GNU Lesser General Public License along with this program; if not, write to the Free Software Foundation, Inc., 51 Franklin Street, Fifth Floor, Boston, MA 02110-1301, USA.

On Debian systems, the complete text of the GNU Lesser General Public License version 2.1 can be found in /usr/share/common-licenses/LGPL-2.1.

## License: GPL-2

Permission to use, copy, modify, and distribute this software and its documentation under the terms of the GNU General Public License is hereby granted. No representations are made about the suitability of this software for any purpose. It is provided "as is" without express or implied warranty. See the GNU General Public License for more details.

Documents produced by doxygen are derivative works derived from the

input used in their production; they are not affected by this license.

On Debian systems, the complete text of the version of the GNU General Public License distributed with Doxygen can be found in /usr/share/common-licenses/GPL-2.

## License: GPL-2+

.

.

.

.

.

.

.

.

This program is free software; you can redistribute it and/or modify it under the terms of the GNU General Public License as published by the Free Software Foundation; either version 2, or (at your option) any later version.

This program is distributed in the hope that it will be useful, but WITHOUT ANY WARRANTY; without even the implied warranty of MERCHANTABILITY or FITNESS FOR A PARTICULAR PURPOSE. See the GNU General Public License for more details.

You should have received a copy of the GNU General Public License along with this program; if not, write to the Free Software Foundation, Inc., 51 Franklin Street, Fifth Floor, Boston, MA 02110-1301, USA.

On Debian systems, the complete text of the GNU General Public License version 2 can be found in /usr/share/common-licenses/GPL-2.

#### License: Autoconf

This program is free software: you can redistribute it and/or modify it under the terms of the GNU General Public License as published by the Free Software Foundation, either version 3 of the License, or (at your option) any later version.

This program is distributed in the hope that it will be useful, but WITHOUT ANY WARRANTY; without even the implied warranty of MERCHANTABILITY or FITNESS FOR A PARTICULAR PURPOSE. See the GNU General Public License for more details.

You should have received a copy of the GNU General Public License along with this program. If not, see <http://www.gnu.org/licenses/>.

As a special exception, the respective Autoconf Macro's copyright owner gives unlimited permission to copy, distribute and modify the configure scripts that are the output of Autoconf when processing the Macro. You need not follow the terms of the GNU General Public License when using or distributing such scripts, even though portions of the text of the Macro appear in them. The GNU General Public License (GPL) does govern all other use of the material that constitutes the Autoconf Macro.

This special exception to the GPL applies to versions of the Autoconf Macro released by the Autoconf Archive. When you make and distribute a
modified version of the Autoconf Macro, you may extend this special exception to the GPL to apply to your modified version as well.

On Debian systems, the complete text of the GNU General Public License version 3 can be found in /usr/share/common-licenses/GPL-3.

License: permissive-fsf

.

This file is free software; the Free Software Foundation gives unlimited permission to copy and/or distribute it, with or without modifications, as long as this notice is preserved.

License: permissive-nowarranty

Copying and distribution of this file, with or without modification, are permitted in any medium without royalty provided the copyright notice and this notice are preserved. This file is offered as-is, without warranty of any kind.

# **1.819 hibernate 5.4.25.Final**

## **1.819.1 Available under license :**

 GNU LESSER GENERAL PUBLIC LICENSE Version 2.1, February 1999

Copyright (C) 1991, 1999 Free Software Foundation, Inc. 51 Franklin Street, Fifth Floor, Boston, MA 02110-1301 USA Everyone is permitted to copy and distribute verbatim copies of this license document, but changing it is not allowed.

[This is the first released version of the Lesser GPL. It also counts as the successor of the GNU Library Public License, version 2, hence the version number 2.1.]

Preamble

 The licenses for most software are designed to take away your freedom to share and change it. By contrast, the GNU General Public Licenses are intended to guarantee your freedom to share and change free software--to make sure the software is free for all its users.

 This license, the Lesser General Public License, applies to some specially designated software packages--typically libraries--of the Free Software Foundation and other authors who decide to use it. You can use it too, but we suggest you first think carefully about whether this license or the ordinary General Public License is the better strategy to use in any particular case, based on the explanations below.

When we speak of free software, we are referring to freedom of use.

not price. Our General Public Licenses are designed to make sure that you have the freedom to distribute copies of free software (and charge for this service if you wish); that you receive source code or can get it if you want it; that you can change the software and use pieces of it in new free programs; and that you are informed that you can do these things.

 To protect your rights, we need to make restrictions that forbid distributors to deny you these rights or to ask you to surrender these rights. These restrictions translate to certain responsibilities for you if you distribute copies of the library or if you modify it.

 For example, if you distribute copies of the library, whether gratis or for a fee, you must give the recipients all the rights that we gave you. You must make sure that they, too, receive or can get the source code. If you link other code with the library, you must provide complete object files to the recipients, so that they can relink them with the library after making changes to the library and recompiling it. And you must show them these terms so they know their rights.

We protect your rights with a two-step method: (1) we copyright the library, and (2) we offer you this license, which gives you legal permission to copy, distribute and/or modify the library.

 To protect each distributor, we want to make it very clear that there is no warranty for the free library. Also, if the library is modified by someone else and passed on, the recipients should know that what they have is not the original version, so that the original author's reputation will not be affected by problems that might be introduced by others.

 Finally, software patents pose a constant threat to the existence of any free program. We wish to make sure that a company cannot effectively restrict the users of a free program by obtaining a restrictive license from a patent holder. Therefore, we insist that any patent license obtained for a version of the library must be consistent with the full freedom of use specified in this license.

 Most GNU software, including some libraries, is covered by the ordinary GNU General Public License. This license, the GNU Lesser General Public License, applies to certain designated libraries, and is quite different from the ordinary General Public License. We use this license for certain libraries in order to permit linking those libraries into non-free programs.

 When a program is linked with a library, whether statically or using a shared library, the combination of the two is legally speaking a combined work, a derivative of the original library. The ordinary

General Public License therefore permits such linking only if the entire combination fits its criteria of freedom. The Lesser General Public License permits more lax criteria for linking other code with the library.

 We call this license the "Lesser" General Public License because it does Less to protect the user's freedom than the ordinary General Public License. It also provides other free software developers Less of an advantage over competing non-free programs. These disadvantages are the reason we use the ordinary General Public License for many libraries. However, the Lesser license provides advantages in certain special circumstances.

 For example, on rare occasions, there may be a special need to encourage the widest possible use of a certain library, so that it becomes a de-facto standard. To achieve this, non-free programs must be allowed to use the library. A more frequent case is that a free library does the same job as widely used non-free libraries. In this case, there is little to gain by limiting the free library to free software only, so we use the Lesser General Public License.

 In other cases, permission to use a particular library in non-free programs enables a greater number of people to use a large body of free software. For example, permission to use the GNU C Library in non-free programs enables many more people to use the whole GNU operating system, as well as its variant, the GNU/Linux operating system.

 Although the Lesser General Public License is Less protective of the users' freedom, it does ensure that the user of a program that is linked with the Library has the freedom and the wherewithal to run that program using a modified version of the Library.

 The precise terms and conditions for copying, distribution and modification follow. Pay close attention to the difference between a "work based on the library" and a "work that uses the library". The former contains code derived from the library, whereas the latter must be combined with the library in order to run.

### GNU LESSER GENERAL PUBLIC LICENSE TERMS AND CONDITIONS FOR COPYING, DISTRIBUTION AND MODIFICATION

 0. This License Agreement applies to any software library or other program which contains a notice placed by the copyright holder or other authorized party saying it may be distributed under the terms of this Lesser General Public License (also called "this License"). Each licensee is addressed as "you".

 A "library" means a collection of software functions and/or data prepared so as to be conveniently linked with application programs (which use some of those functions and data) to form executables.

 The "Library", below, refers to any such software library or work which has been distributed under these terms. A "work based on the Library" means either the Library or any derivative work under copyright law: that is to say, a work containing the Library or a portion of it, either verbatim or with modifications and/or translated straightforwardly into another language. (Hereinafter, translation is included without limitation in the term "modification".)

 "Source code" for a work means the preferred form of the work for making modifications to it. For a library, complete source code means all the source code for all modules it contains, plus any associated interface definition files, plus the scripts used to control compilation and installation of the library.

 Activities other than copying, distribution and modification are not covered by this License; they are outside its scope. The act of running a program using the Library is not restricted, and output from such a program is covered only if its contents constitute a work based on the Library (independent of the use of the Library in a tool for writing it). Whether that is true depends on what the Library does and what the program that uses the Library does.

 1. You may copy and distribute verbatim copies of the Library's complete source code as you receive it, in any medium, provided that you conspicuously and appropriately publish on each copy an appropriate copyright notice and disclaimer of warranty; keep intact all the notices that refer to this License and to the absence of any warranty; and distribute a copy of this License along with the Library.

 You may charge a fee for the physical act of transferring a copy, and you may at your option offer warranty protection in exchange for a fee.

 2. You may modify your copy or copies of the Library or any portion of it, thus forming a work based on the Library, and copy and distribute such modifications or work under the terms of Section 1 above, provided that you also meet all of these conditions:

a) The modified work must itself be a software library.

 b) You must cause the files modified to carry prominent notices stating that you changed the files and the date of any change.

 c) You must cause the whole of the work to be licensed at no charge to all third parties under the terms of this License.

 d) If a facility in the modified Library refers to a function or a table of data to be supplied by an application program that uses the facility, other than as an argument passed when the facility is invoked, then you must make a good faith effort to ensure that, in the event an application does not supply such function or table, the facility still operates, and performs whatever part of its purpose remains meaningful.

 (For example, a function in a library to compute square roots has a purpose that is entirely well-defined independent of the application. Therefore, Subsection 2d requires that any application-supplied function or table used by this function must be optional: if the application does not supply it, the square root function must still compute square roots.)

These requirements apply to the modified work as a whole. If identifiable sections of that work are not derived from the Library, and can be reasonably considered independent and separate works in themselves, then this License, and its terms, do not apply to those sections when you distribute them as separate works. But when you distribute the same sections as part of a whole which is a work based on the Library, the distribution of the whole must be on the terms of this License, whose permissions for other licensees extend to the entire whole, and thus to each and every part regardless of who wrote it.

Thus, it is not the intent of this section to claim rights or contest your rights to work written entirely by you; rather, the intent is to exercise the right to control the distribution of derivative or collective works based on the Library.

In addition, mere aggregation of another work not based on the Library with the Library (or with a work based on the Library) on a volume of a storage or distribution medium does not bring the other work under the scope of this License.

 3. You may opt to apply the terms of the ordinary GNU General Public License instead of this License to a given copy of the Library. To do this, you must alter all the notices that refer to this License, so that they refer to the ordinary GNU General Public License, version 2, instead of to this License. (If a newer version than version 2 of the ordinary GNU General Public License has appeared, then you can specify that version instead if you wish.) Do not make any other change in these notices.

 Once this change is made in a given copy, it is irreversible for that copy, so the ordinary GNU General Public License applies to all subsequent copies and derivative works made from that copy.

 This option is useful when you wish to copy part of the code of the Library into a program that is not a library.

 4. You may copy and distribute the Library (or a portion or derivative of it, under Section 2) in object code or executable form under the terms of Sections 1 and 2 above provided that you accompany it with the complete corresponding machine-readable source code, which must be distributed under the terms of Sections 1 and 2 above on a medium customarily used for software interchange.

 If distribution of object code is made by offering access to copy from a designated place, then offering equivalent access to copy the source code from the same place satisfies the requirement to distribute the source code, even though third parties are not compelled to copy the source along with the object code.

 5. A program that contains no derivative of any portion of the Library, but is designed to work with the Library by being compiled or linked with it, is called a "work that uses the Library". Such a work, in isolation, is not a derivative work of the Library, and therefore falls outside the scope of this License.

 However, linking a "work that uses the Library" with the Library creates an executable that is a derivative of the Library (because it contains portions of the Library), rather than a "work that uses the library". The executable is therefore covered by this License. Section 6 states terms for distribution of such executables.

 When a "work that uses the Library" uses material from a header file that is part of the Library, the object code for the work may be a derivative work of the Library even though the source code is not. Whether this is true is especially significant if the work can be linked without the Library, or if the work is itself a library. The threshold for this to be true is not precisely defined by law.

 If such an object file uses only numerical parameters, data structure layouts and accessors, and small macros and small inline functions (ten lines or less in length), then the use of the object file is unrestricted, regardless of whether it is legally a derivative work. (Executables containing this object code plus portions of the Library will still fall under Section 6.)

 Otherwise, if the work is a derivative of the Library, you may distribute the object code for the work under the terms of Section 6. Any executables containing that work also fall under Section 6, whether or not they are linked directly with the Library itself.

 6. As an exception to the Sections above, you may also combine or link a "work that uses the Library" with the Library to produce a work containing portions of the Library, and distribute that work under terms of your choice, provided that the terms permit modification of the work for the customer's own use and reverse engineering for debugging such modifications.

 You must give prominent notice with each copy of the work that the Library is used in it and that the Library and its use are covered by this License. You must supply a copy of this License. If the work during execution displays copyright notices, you must include the copyright notice for the Library among them, as well as a reference directing the user to the copy of this License. Also, you must do one of these things:

 a) Accompany the work with the complete corresponding machine-readable source code for the Library including whatever changes were used in the work (which must be distributed under Sections 1 and 2 above); and, if the work is an executable linked with the Library, with the complete machine-readable "work that uses the Library", as object code and/or source code, so that the user can modify the Library and then relink to produce a modified executable containing the modified Library. (It is understood that the user who changes the contents of definitions files in the Library will not necessarily be able to recompile the application to use the modified definitions.)

 b) Use a suitable shared library mechanism for linking with the Library. A suitable mechanism is one that (1) uses at run time a copy of the library already present on the user's computer system, rather than copying library functions into the executable, and (2) will operate properly with a modified version of the library, if the user installs one, as long as the modified version is interface-compatible with the version that the work was made with.

 c) Accompany the work with a written offer, valid for at least three years, to give the same user the materials specified in Subsection 6a, above, for a charge no more than the cost of performing this distribution.

 d) If distribution of the work is made by offering access to copy from a designated place, offer equivalent access to copy the above specified materials from the same place.

e) Verify that the user has already received a copy of these

materials or that you have already sent this user a copy.

 For an executable, the required form of the "work that uses the Library" must include any data and utility programs needed for reproducing the executable from it. However, as a special exception, the materials to be distributed need not include anything that is normally distributed (in either source or binary form) with the major components (compiler, kernel, and so on) of the operating system on which the executable runs, unless that component itself accompanies the executable.

 It may happen that this requirement contradicts the license restrictions of other proprietary libraries that do not normally accompany the operating system. Such a contradiction means you cannot use both them and the Library together in an executable that you distribute.

 7. You may place library facilities that are a work based on the Library side-by-side in a single library together with other library facilities not covered by this License, and distribute such a combined library, provided that the separate distribution of the work based on the Library and of the other library facilities is otherwise permitted, and provided that you do these two things:

 a) Accompany the combined library with a copy of the same work based on the Library, uncombined with any other library facilities. This must be distributed under the terms of the Sections above.

 b) Give prominent notice with the combined library of the fact that part of it is a work based on the Library, and explaining where to find the accompanying uncombined form of the same work.

 8. You may not copy, modify, sublicense, link with, or distribute the Library except as expressly provided under this License. Any attempt otherwise to copy, modify, sublicense, link with, or distribute the Library is void, and will automatically terminate your rights under this License. However, parties who have received copies, or rights, from you under this License will not have their licenses terminated so long as such parties remain in full compliance.

 9. You are not required to accept this License, since you have not signed it. However, nothing else grants you permission to modify or distribute the Library or its derivative works. These actions are prohibited by law if you do not accept this License. Therefore, by modifying or distributing the Library (or any work based on the Library), you indicate your acceptance of this License to do so, and all its terms and conditions for copying, distributing or modifying

the Library or works based on it.

 10. Each time you redistribute the Library (or any work based on the Library), the recipient automatically receives a license from the original licensor to copy, distribute, link with or modify the Library subject to these terms and conditions. You may not impose any further restrictions on the recipients' exercise of the rights granted herein. You are not responsible for enforcing compliance by third parties with this License.

 11. If, as a consequence of a court judgment or allegation of patent infringement or for any other reason (not limited to patent issues), conditions are imposed on you (whether by court order, agreement or otherwise) that contradict the conditions of this License, they do not excuse you from the conditions of this License. If you cannot distribute so as to satisfy simultaneously your obligations under this License and any other pertinent obligations, then as a consequence you may not distribute the Library at all. For example, if a patent license would not permit royalty-free redistribution of the Library by all those who receive copies directly or indirectly through you, then the only way you could satisfy both it and this License would be to refrain entirely from distribution of the Library.

If any portion of this section is held invalid or unenforceable under any particular circumstance, the balance of the section is intended to apply, and the section as a whole is intended to apply in other circumstances.

It is not the purpose of this section to induce you to infringe any patents or other property right claims or to contest validity of any such claims; this section has the sole purpose of protecting the integrity of the free software distribution system which is implemented by public license practices. Many people have made generous contributions to the wide range of software distributed through that system in reliance on consistent application of that system; it is up to the author/donor to decide if he or she is willing to distribute software through any other system and a licensee cannot impose that choice.

This section is intended to make thoroughly clear what is believed to be a consequence of the rest of this License.

 12. If the distribution and/or use of the Library is restricted in certain countries either by patents or by copyrighted interfaces, the original copyright holder who places the Library under this License may add an explicit geographical distribution limitation excluding those countries, so that distribution is permitted only in or among countries not thus excluded. In such case, this License incorporates the limitation as if written in the body of this License.

 13. The Free Software Foundation may publish revised and/or new versions of the Lesser General Public License from time to time. Such new versions will be similar in spirit to the present version, but may differ in detail to address new problems or concerns.

Each version is given a distinguishing version number. If the Library specifies a version number of this License which applies to it and "any later version", you have the option of following the terms and conditions either of that version or of any later version published by the Free Software Foundation. If the Library does not specify a license version number, you may choose any version ever published by the Free Software Foundation.

 14. If you wish to incorporate parts of the Library into other free programs whose distribution conditions are incompatible with these, write to the author to ask for permission. For software which is copyrighted by the Free Software Foundation, write to the Free Software Foundation; we sometimes make exceptions for this. Our decision will be guided by the two goals of preserving the free status of all derivatives of our free software and of promoting the sharing and reuse of software generally.

### NO WARRANTY

 15. BECAUSE THE LIBRARY IS LICENSED FREE OF CHARGE, THERE IS NO WARRANTY FOR THE LIBRARY, TO THE EXTENT PERMITTED BY APPLICABLE LAW. EXCEPT WHEN OTHERWISE STATED IN WRITING THE COPYRIGHT HOLDERS AND/OR OTHER PARTIES PROVIDE THE LIBRARY "AS IS" WITHOUT WARRANTY OF ANY KIND, EITHER EXPRESSED OR IMPLIED, INCLUDING, BUT NOT LIMITED TO, THE IMPLIED WARRANTIES OF MERCHANTABILITY AND FITNESS FOR A PARTICULAR PURPOSE. THE ENTIRE RISK AS TO THE QUALITY AND PERFORMANCE OF THE LIBRARY IS WITH YOU. SHOULD THE LIBRARY PROVE DEFECTIVE, YOU ASSUME THE COST OF ALL NECESSARY SERVICING, REPAIR OR CORRECTION.

 16. IN NO EVENT UNLESS REQUIRED BY APPLICABLE LAW OR AGREED TO IN WRITING WILL ANY COPYRIGHT HOLDER, OR ANY OTHER PARTY WHO MAY MODIFY AND/OR REDISTRIBUTE THE LIBRARY AS PERMITTED ABOVE, BE LIABLE TO YOU FOR DAMAGES, INCLUDING ANY GENERAL, SPECIAL, INCIDENTAL OR CONSEQUENTIAL DAMAGES ARISING OUT OF THE USE OR INABILITY TO USE THE LIBRARY (INCLUDING BUT NOT LIMITED TO LOSS OF DATA OR DATA BEING RENDERED INACCURATE OR LOSSES SUSTAINED BY YOU OR THIRD PARTIES OR A FAILURE OF THE LIBRARY TO OPERATE WITH ANY OTHER SOFTWARE), EVEN IF SUCH HOLDER OR OTHER PARTY HAS BEEN ADVISED OF THE POSSIBILITY OF SUCH **DAMAGES** 

END OF TERMS AND CONDITIONS

#### How to Apply These Terms to Your New Libraries

 If you develop a new library, and you want it to be of the greatest possible use to the public, we recommend making it free software that everyone can redistribute and change. You can do so by permitting redistribution under these terms (or, alternatively, under the terms of the ordinary General Public License).

 To apply these terms, attach the following notices to the library. It is safest to attach them to the start of each source file to most effectively convey the exclusion of warranty; and each file should have at least the "copyright" line and a pointer to where the full notice is found.

 <one line to give the library's name and a brief idea of what it does.> Copyright  $(C)$  <year > <name of author>

 This library is free software; you can redistribute it and/or modify it under the terms of the GNU Lesser General Public License as published by the Free Software Foundation; either version 2.1 of the License, or (at your option) any later version.

 This library is distributed in the hope that it will be useful, but WITHOUT ANY WARRANTY; without even the implied warranty of MERCHANTABILITY or FITNESS FOR A PARTICULAR PURPOSE. See the GNU Lesser General Public License for more details.

 You should have received a copy of the GNU Lesser General Public License along with this library; if not, write to the Free Software Foundation, Inc., 51 Franklin Street, Fifth Floor, Boston, MA 02110-1301 USA

Also add information on how to contact you by electronic and paper mail.

You should also get your employer (if you work as a programmer) or your school, if any, to sign a "copyright disclaimer" for the library, if necessary. Here is a sample; alter the names:

 Yoyodyne, Inc., hereby disclaims all copyright interest in the library `Frob' (a library for tweaking knobs) written by James Random Hacker.

 <signature of Ty Coon>, 1 April 1990 Ty Coon, President of Vice

That's all there is to it! GNU LESSER GENERAL PUBLIC LICENSE Version 2.1, February 1999

Copyright (C) 1991, 1999 Free Software Foundation, Inc. 59 Temple Place, Suite 330, Boston, MA 02111-1307 USA Everyone is permitted to copy and distribute verbatim copies of this license document, but changing it is not allowed.

[This is the first released version of the Lesser GPL. It also counts as the successor of the GNU Library Public License, version 2, hence the version number 2.1.]

### Preamble

 The licenses for most software are designed to take away your freedom to share and change it. By contrast, the GNU General Public Licenses are intended to guarantee your freedom to share and change free software--to make sure the software is free for all its users.

 This license, the Lesser General Public License, applies to some specially designated software packages--typically libraries--of the Free Software Foundation and other authors who decide to use it. You can use it too, but we suggest you first think carefully about whether this license or the ordinary General Public License is the better strategy to use in any particular case, based on the explanations below.

 When we speak of free software, we are referring to freedom of use, not price. Our General Public Licenses are designed to make sure that you have the freedom to distribute copies of free software (and charge for this service if you wish); that you receive source code or can get it if you want it; that you can change the software and use pieces of it in new free programs; and that you are informed that you can do these things.

 To protect your rights, we need to make restrictions that forbid distributors to deny you these rights or to ask you to surrender these rights. These restrictions translate to certain responsibilities for you if you distribute copies of the library or if you modify it.

 For example, if you distribute copies of the library, whether gratis or for a fee, you must give the recipients all the rights that we gave you. You must make sure that they, too, receive or can get the source code. If you link other code with the library, you must provide complete object files to the recipients, so that they can relink them with the library after making changes to the library and recompiling it. And you must show them these terms so they know their rights.

We protect your rights with a two-step method: (1) we copyright the library, and (2) we offer you this license, which gives you legal permission to copy, distribute and/or modify the library.

 To protect each distributor, we want to make it very clear that there is no warranty for the free library. Also, if the library is

modified by someone else and passed on, the recipients should know that what they have is not the original version, so that the original author's reputation will not be affected by problems that might be introduced by others.

 Finally, software patents pose a constant threat to the existence of any free program. We wish to make sure that a company cannot effectively restrict the users of a free program by obtaining a restrictive license from a patent holder. Therefore, we insist that any patent license obtained for a version of the library must be consistent with the full freedom of use specified in this license.

 Most GNU software, including some libraries, is covered by the ordinary GNU General Public License. This license, the GNU Lesser General Public License, applies to certain designated libraries, and is quite different from the ordinary General Public License. We use this license for certain libraries in order to permit linking those libraries into non-free programs.

 When a program is linked with a library, whether statically or using a shared library, the combination of the two is legally speaking a combined work, a derivative of the original library. The ordinary General Public License therefore permits such linking only if the entire combination fits its criteria of freedom. The Lesser General Public License permits more lax criteria for linking other code with the library.

 We call this license the "Lesser" General Public License because it does Less to protect the user's freedom than the ordinary General Public License. It also provides other free software developers Less of an advantage over competing non-free programs. These disadvantages are the reason we use the ordinary General Public License for many libraries. However, the Lesser license provides advantages in certain special circumstances.

 For example, on rare occasions, there may be a special need to encourage the widest possible use of a certain library, so that it becomes a de-facto standard. To achieve this, non-free programs must be allowed to use the library. A more frequent case is that a free library does the same job as widely used non-free libraries. In this case, there is little to gain by limiting the free library to free software only, so we use the Lesser General Public License.

 In other cases, permission to use a particular library in non-free programs enables a greater number of people to use a large body of free software. For example, permission to use the GNU C Library in non-free programs enables many more people to use the whole GNU operating system, as well as its variant, the GNU/Linux operating

#### system.

 Although the Lesser General Public License is Less protective of the users' freedom, it does ensure that the user of a program that is linked with the Library has the freedom and the wherewithal to run that program using a modified version of the Library.

 The precise terms and conditions for copying, distribution and modification follow. Pay close attention to the difference between a "work based on the library" and a "work that uses the library". The former contains code derived from the library, whereas the latter must be combined with the library in order to run.

### GNU LESSER GENERAL PUBLIC LICENSE TERMS AND CONDITIONS FOR COPYING, DISTRIBUTION AND MODIFICATION

 0. This License Agreement applies to any software library or other program which contains a notice placed by the copyright holder or other authorized party saying it may be distributed under the terms of this Lesser General Public License (also called "this License"). Each licensee is addressed as "you".

 A "library" means a collection of software functions and/or data prepared so as to be conveniently linked with application programs (which use some of those functions and data) to form executables.

 The "Library", below, refers to any such software library or work which has been distributed under these terms. A "work based on the Library" means either the Library or any derivative work under copyright law: that is to say, a work containing the Library or a portion of it, either verbatim or with modifications and/or translated straightforwardly into another language. (Hereinafter, translation is included without limitation in the term "modification".)

 "Source code" for a work means the preferred form of the work for making modifications to it. For a library, complete source code means all the source code for all modules it contains, plus any associated interface definition files, plus the scripts used to control compilation and installation of the library.

 Activities other than copying, distribution and modification are not covered by this License; they are outside its scope. The act of running a program using the Library is not restricted, and output from such a program is covered only if its contents constitute a work based on the Library (independent of the use of the Library in a tool for writing it). Whether that is true depends on what the Library does and what the program that uses the Library does.

 1. You may copy and distribute verbatim copies of the Library's complete source code as you receive it, in any medium, provided that you conspicuously and appropriately publish on each copy an appropriate copyright notice and disclaimer of warranty; keep intact all the notices that refer to this License and to the absence of any warranty; and distribute a copy of this License along with the Library.

 You may charge a fee for the physical act of transferring a copy, and you may at your option offer warranty protection in exchange for a fee.

 2. You may modify your copy or copies of the Library or any portion of it, thus forming a work based on the Library, and copy and distribute such modifications or work under the terms of Section 1 above, provided that you also meet all of these conditions:

a) The modified work must itself be a software library.

 b) You must cause the files modified to carry prominent notices stating that you changed the files and the date of any change.

 c) You must cause the whole of the work to be licensed at no charge to all third parties under the terms of this License.

 d) If a facility in the modified Library refers to a function or a table of data to be supplied by an application program that uses the facility, other than as an argument passed when the facility is invoked, then you must make a good faith effort to ensure that, in the event an application does not supply such function or table, the facility still operates, and performs whatever part of its purpose remains meaningful.

 (For example, a function in a library to compute square roots has a purpose that is entirely well-defined independent of the application. Therefore, Subsection 2d requires that any application-supplied function or table used by this function must be optional: if the application does not supply it, the square root function must still compute square roots.)

These requirements apply to the modified work as a whole. If identifiable sections of that work are not derived from the Library, and can be reasonably considered independent and separate works in themselves, then this License, and its terms, do not apply to those sections when you distribute them as separate works. But when you distribute the same sections as part of a whole which is a work based on the Library, the distribution of the whole must be on the terms of this License, whose permissions for other licensees extend to the

entire whole, and thus to each and every part regardless of who wrote it.

Thus, it is not the intent of this section to claim rights or contest your rights to work written entirely by you; rather, the intent is to exercise the right to control the distribution of derivative or collective works based on the Library.

In addition, mere aggregation of another work not based on the Library with the Library (or with a work based on the Library) on a volume of a storage or distribution medium does not bring the other work under the scope of this License.

 3. You may opt to apply the terms of the ordinary GNU General Public License instead of this License to a given copy of the Library. To do this, you must alter all the notices that refer to this License, so that they refer to the ordinary GNU General Public License, version 2, instead of to this License. (If a newer version than version 2 of the ordinary GNU General Public License has appeared, then you can specify that version instead if you wish.) Do not make any other change in these notices.

 Once this change is made in a given copy, it is irreversible for that copy, so the ordinary GNU General Public License applies to all subsequent copies and derivative works made from that copy.

 This option is useful when you wish to copy part of the code of the Library into a program that is not a library.

 4. You may copy and distribute the Library (or a portion or derivative of it, under Section 2) in object code or executable form under the terms of Sections 1 and 2 above provided that you accompany it with the complete corresponding machine-readable source code, which must be distributed under the terms of Sections 1 and 2 above on a medium customarily used for software interchange.

 If distribution of object code is made by offering access to copy from a designated place, then offering equivalent access to copy the source code from the same place satisfies the requirement to distribute the source code, even though third parties are not compelled to copy the source along with the object code.

 5. A program that contains no derivative of any portion of the Library, but is designed to work with the Library by being compiled or linked with it, is called a "work that uses the Library". Such a work, in isolation, is not a derivative work of the Library, and therefore falls outside the scope of this License.

 However, linking a "work that uses the Library" with the Library creates an executable that is a derivative of the Library (because it contains portions of the Library), rather than a "work that uses the library". The executable is therefore covered by this License. Section 6 states terms for distribution of such executables.

 When a "work that uses the Library" uses material from a header file that is part of the Library, the object code for the work may be a derivative work of the Library even though the source code is not. Whether this is true is especially significant if the work can be linked without the Library, or if the work is itself a library. The threshold for this to be true is not precisely defined by law.

 If such an object file uses only numerical parameters, data structure layouts and accessors, and small macros and small inline functions (ten lines or less in length), then the use of the object file is unrestricted, regardless of whether it is legally a derivative work. (Executables containing this object code plus portions of the Library will still fall under Section 6.)

 Otherwise, if the work is a derivative of the Library, you may distribute the object code for the work under the terms of Section 6. Any executables containing that work also fall under Section 6, whether or not they are linked directly with the Library itself.

 6. As an exception to the Sections above, you may also combine or link a "work that uses the Library" with the Library to produce a work containing portions of the Library, and distribute that work under terms of your choice, provided that the terms permit modification of the work for the customer's own use and reverse engineering for debugging such modifications.

 You must give prominent notice with each copy of the work that the Library is used in it and that the Library and its use are covered by this License. You must supply a copy of this License. If the work during execution displays copyright notices, you must include the copyright notice for the Library among them, as well as a reference directing the user to the copy of this License. Also, you must do one of these things:

 a) Accompany the work with the complete corresponding machine-readable source code for the Library including whatever changes were used in the work (which must be distributed under Sections 1 and 2 above); and, if the work is an executable linked with the Library, with the complete machine-readable "work that uses the Library", as object code and/or source code, so that the user can modify the Library and then relink to produce a modified executable containing the modified Library. (It is understood

 that the user who changes the contents of definitions files in the Library will not necessarily be able to recompile the application to use the modified definitions.)

 b) Use a suitable shared library mechanism for linking with the Library. A suitable mechanism is one that (1) uses at run time a copy of the library already present on the user's computer system, rather than copying library functions into the executable, and (2) will operate properly with a modified version of the library, if the user installs one, as long as the modified version is interface-compatible with the version that the work was made with.

 c) Accompany the work with a written offer, valid for at least three years, to give the same user the materials specified in Subsection 6a, above, for a charge no more than the cost of performing this distribution.

 d) If distribution of the work is made by offering access to copy from a designated place, offer equivalent access to copy the above specified materials from the same place.

 e) Verify that the user has already received a copy of these materials or that you have already sent this user a copy.

 For an executable, the required form of the "work that uses the Library" must include any data and utility programs needed for reproducing the executable from it. However, as a special exception, the materials to be distributed need not include anything that is normally distributed (in either source or binary form) with the major components (compiler, kernel, and so on) of the operating system on which the executable runs, unless that component itself accompanies the executable.

 It may happen that this requirement contradicts the license restrictions of other proprietary libraries that do not normally accompany the operating system. Such a contradiction means you cannot use both them and the Library together in an executable that you distribute.

 7. You may place library facilities that are a work based on the Library side-by-side in a single library together with other library facilities not covered by this License, and distribute such a combined library, provided that the separate distribution of the work based on the Library and of the other library facilities is otherwise permitted, and provided that you do these two things:

 a) Accompany the combined library with a copy of the same work based on the Library, uncombined with any other library

 facilities. This must be distributed under the terms of the Sections above.

 b) Give prominent notice with the combined library of the fact that part of it is a work based on the Library, and explaining where to find the accompanying uncombined form of the same work.

 8. You may not copy, modify, sublicense, link with, or distribute the Library except as expressly provided under this License. Any attempt otherwise to copy, modify, sublicense, link with, or distribute the Library is void, and will automatically terminate your rights under this License. However, parties who have received copies, or rights, from you under this License will not have their licenses terminated so long as such parties remain in full compliance.

 9. You are not required to accept this License, since you have not signed it. However, nothing else grants you permission to modify or distribute the Library or its derivative works. These actions are prohibited by law if you do not accept this License. Therefore, by modifying or distributing the Library (or any work based on the Library), you indicate your acceptance of this License to do so, and all its terms and conditions for copying, distributing or modifying the Library or works based on it.

 10. Each time you redistribute the Library (or any work based on the Library), the recipient automatically receives a license from the original licensor to copy, distribute, link with or modify the Library subject to these terms and conditions. You may not impose any further restrictions on the recipients' exercise of the rights granted herein. You are not responsible for enforcing compliance by third parties with this License.

 11. If, as a consequence of a court judgment or allegation of patent infringement or for any other reason (not limited to patent issues), conditions are imposed on you (whether by court order, agreement or otherwise) that contradict the conditions of this License, they do not excuse you from the conditions of this License. If you cannot distribute so as to satisfy simultaneously your obligations under this License and any other pertinent obligations, then as a consequence you may not distribute the Library at all. For example, if a patent license would not permit royalty-free redistribution of the Library by all those who receive copies directly or indirectly through you, then the only way you could satisfy both it and this License would be to refrain entirely from distribution of the Library.

If any portion of this section is held invalid or unenforceable under any particular circumstance, the balance of the section is intended to apply, and the section as a whole is intended to apply in other circumstances.

It is not the purpose of this section to induce you to infringe any patents or other property right claims or to contest validity of any such claims; this section has the sole purpose of protecting the integrity of the free software distribution system which is implemented by public license practices. Many people have made generous contributions to the wide range of software distributed through that system in reliance on consistent application of that system; it is up to the author/donor to decide if he or she is willing to distribute software through any other system and a licensee cannot impose that choice.

This section is intended to make thoroughly clear what is believed to be a consequence of the rest of this License.

 12. If the distribution and/or use of the Library is restricted in certain countries either by patents or by copyrighted interfaces, the original copyright holder who places the Library under this License may add an explicit geographical distribution limitation excluding those countries, so that distribution is permitted only in or among countries not thus excluded. In such case, this License incorporates the limitation as if written in the body of this License.

 13. The Free Software Foundation may publish revised and/or new versions of the Lesser General Public License from time to time. Such new versions will be similar in spirit to the present version, but may differ in detail to address new problems or concerns.

Each version is given a distinguishing version number. If the Library specifies a version number of this License which applies to it and "any later version", you have the option of following the terms and conditions either of that version or of any later version published by the Free Software Foundation. If the Library does not specify a license version number, you may choose any version ever published by the Free Software Foundation.

 14. If you wish to incorporate parts of the Library into other free programs whose distribution conditions are incompatible with these, write to the author to ask for permission. For software which is copyrighted by the Free Software Foundation, write to the Free Software Foundation; we sometimes make exceptions for this. Our decision will be guided by the two goals of preserving the free status of all derivatives of our free software and of promoting the sharing and reuse of software generally.

### NO WARRANTY

### 15. BECAUSE THE LIBRARY IS LICENSED FREE OF CHARGE, THERE IS NO

WARRANTY FOR THE LIBRARY, TO THE EXTENT PERMITTED BY APPLICABLE LAW. EXCEPT WHEN OTHERWISE STATED IN WRITING THE COPYRIGHT HOLDERS AND/OR OTHER PARTIES PROVIDE THE LIBRARY "AS IS" WITHOUT WARRANTY OF ANY KIND, EITHER EXPRESSED OR IMPLIED, INCLUDING, BUT NOT LIMITED TO, THE IMPLIED WARRANTIES OF MERCHANTABILITY AND FITNESS FOR A PARTICULAR PURPOSE. THE ENTIRE RISK AS TO THE QUALITY AND PERFORMANCE OF THE LIBRARY IS WITH YOU. SHOULD THE LIBRARY PROVE DEFECTIVE, YOU ASSUME THE COST OF ALL NECESSARY SERVICING, REPAIR OR CORRECTION.

 16. IN NO EVENT UNLESS REQUIRED BY APPLICABLE LAW OR AGREED TO IN WRITING WILL ANY COPYRIGHT HOLDER, OR ANY OTHER PARTY WHO MAY MODIFY AND/OR REDISTRIBUTE THE LIBRARY AS PERMITTED ABOVE, BE LIABLE TO YOU FOR DAMAGES, INCLUDING ANY GENERAL, SPECIAL, INCIDENTAL OR CONSEQUENTIAL DAMAGES ARISING OUT OF THE USE OR INABILITY TO USE THE LIBRARY (INCLUDING BUT NOT LIMITED TO LOSS OF DATA OR DATA BEING RENDERED INACCURATE OR LOSSES SUSTAINED BY YOU OR THIRD PARTIES OR A FAILURE OF THE LIBRARY TO OPERATE WITH ANY OTHER SOFTWARE), EVEN IF SUCH HOLDER OR OTHER PARTY HAS BEEN ADVISED OF THE POSSIBILITY OF SUCH DAMAGES.

### END OF TERMS AND CONDITIONS

How to Apply These Terms to Your New Libraries

 If you develop a new library, and you want it to be of the greatest possible use to the public, we recommend making it free software that everyone can redistribute and change. You can do so by permitting redistribution under these terms (or, alternatively, under the terms of the ordinary General Public License).

 To apply these terms, attach the following notices to the library. It is safest to attach them to the start of each source file to most effectively convey the exclusion of warranty; and each file should have at least the "copyright" line and a pointer to where the full notice is found.

 <one line to give the library's name and a brief idea of what it does.> Copyright  $(C)$  <year > <name of author>

 This library is free software; you can redistribute it and/or modify it under the terms of the GNU Lesser General Public License as published by the Free Software Foundation; either version 2.1 of the License, or (at your option) any later version.

 This library is distributed in the hope that it will be useful, but WITHOUT ANY WARRANTY; without even the implied warranty of MERCHANTABILITY or FITNESS FOR A PARTICULAR PURPOSE. See the GNU Lesser General Public License for more details.

 You should have received a copy of the GNU Lesser General Public License along with this library; if not, write to the Free Software Foundation, Inc., 59 Temple Place, Suite 330, Boston, MA 02111-1307 USA

Also add information on how to contact you by electronic and paper mail.

You should also get your employer (if you work as a programmer) or your school, if any, to sign a "copyright disclaimer" for the library, if necessary. Here is a sample; alter the names:

 Yoyodyne, Inc., hereby disclaims all copyright interest in the library `Frob' (a library for tweaking knobs) written by James Random Hacker.

 <signature of Ty Coon>, 1 April 1990 Ty Coon, President of Vice

That's all there is to it!

# **1.820 openssl 1.1.1f-1ubuntu2.17**

## **1.820.1 Available under license :**

This package was debianized by Christoph Martin martin@uni-mainz.de on Fri, 22 Nov 1996 21:29:51 +0100.

Copyright (c) 1998-2004 The OpenSSL Project Copyright (c) 1995-1998 Eric A. Young, Tim J. Hudson

The upstream sources were obtained from https://www.openssl.org/

### LICENSE ISSUES

==============

 The OpenSSL toolkit stays under a dual license, i.e. both the conditions of the OpenSSL License and the original SSLeay license apply to the toolkit. See below for the actual license texts. Actually both licenses are BSD-style Open Source licenses. In case of any license issues related to OpenSSL please contact openssl-core@openssl.org.

#### OpenSSL License

---------------

 $/* = = = = = = = = = =$ 

\* Copyright (c) 1998-2004 The OpenSSL Project. All rights reserved.

\*

\* Redistribution and use in source and binary forms, with or without

\* modification, are permitted provided that the following conditions

```
* are met:
```
\*

- \* 1. Redistributions of source code must retain the above copyright
- \* notice, this list of conditions and the following disclaimer.

\*

- \* 2. Redistributions in binary form must reproduce the above copyright
- \* notice, this list of conditions and the following disclaimer in
- the documentation and/or other materials provided with the
- distribution.
- \*
- \* 3. All advertising materials mentioning features or use of this
- software must display the following acknowledgment:
- \* "This product includes software developed by the OpenSSL Project
- \* for use in the OpenSSL Toolkit. (http://www.openssl.org/)"
- \*
- \* 4. The names "OpenSSL Toolkit" and "OpenSSL Project" must not be used to
- \* endorse or promote products derived from this software without
- prior written permission. For written permission, please contact
- \* openssl-core@openssl.org.
- \*
- \* 5. Products derived from this software may not be called "OpenSSL"
- nor may "OpenSSL" appear in their names without prior written
- \* permission of the OpenSSL Project.
- \*

\* 6. Redistributions of any form whatsoever must retain the following

- acknowledgment:
- \* "This product includes software developed by the OpenSSL Project
- \* for use in the OpenSSL Toolkit (http://www.openssl.org/)"
- \*

\* THIS SOFTWARE IS PROVIDED BY THE OpenSSL PROJECT ``AS IS'' AND ANY

\* EXPRESSED OR IMPLIED WARRANTIES, INCLUDING, BUT NOT LIMITED TO, THE

\* IMPLIED WARRANTIES OF MERCHANTABILITY AND FITNESS FOR A PARTICULAR

- \* PURPOSE ARE DISCLAIMED. IN NO EVENT SHALL THE OpenSSL PROJECT OR
- \* ITS CONTRIBUTORS BE LIABLE FOR ANY DIRECT, INDIRECT, INCIDENTAL,
- \* SPECIAL, EXEMPLARY, OR CONSEQUENTIAL DAMAGES (INCLUDING, BUT
- \* NOT LIMITED TO, PROCUREMENT OF SUBSTITUTE GOODS OR SERVICES;
- \* LOSS OF USE, DATA, OR PROFITS; OR BUSINESS INTERRUPTION)

\* HOWEVER CAUSED AND ON ANY THEORY OF LIABILITY, WHETHER IN CONTRACT,

\* STRICT LIABILITY, OR TORT (INCLUDING NEGLIGENCE OR OTHERWISE)

```
* ARISING IN ANY WAY OUT OF THE USE OF THIS SOFTWARE, EVEN IF ADVISED
```
\* OF THE POSSIBILITY OF SUCH DAMAGE.

\* ====================================================================

- \*
- \* This product includes cryptographic software written by Eric Young
- \* (eay@cryptsoft.com). This product includes software written by Tim
- \* Hudson (tjh@cryptsoft.com).
- \* \*/

### Original SSLeay License

-----------------------

/\* Copyright (C) 1995-1998 Eric Young (eay@cryptsoft.com)

\* All rights reserved.

\*

\* This package is an SSL implementation written

\* by Eric Young (eay@cryptsoft.com).

\* The implementation was written so as to conform with Netscapes SSL.

\*

\* This library is free for commercial and non-commercial use as long as

\* the following conditions are aheared to. The following conditions

\* apply to all code found in this distribution, be it the RC4, RSA,

\* lhash, DES, etc., code; not just the SSL code. The SSL documentation

\* included with this distribution is covered by the same copyright terms

\* except that the holder is Tim Hudson (tjh@cryptsoft.com).

\*

\* Copyright remains Eric Young's, and as such any Copyright notices in \* the code are not to be removed.

\* If this package is used in a product, Eric Young should be given attribution

\* as the author of the parts of the library used.

\* This can be in the form of a textual message at program startup or

\* in documentation (online or textual) provided with the package.

\*

\* Redistribution and use in source and binary forms, with or without

\* modification, are permitted provided that the following conditions

\* are met:

\* 1. Redistributions of source code must retain the copyright

notice, this list of conditions and the following disclaimer.

\* 2. Redistributions in binary form must reproduce the above copyright

\* notice, this list of conditions and the following disclaimer in the

documentation and/or other materials provided with the distribution.

\* 3. All advertising materials mentioning features or use of this software

\* must display the following acknowledgement:

\* "This product includes cryptographic software written by

\* Eric Young (eay@cryptsoft.com)"

\* The word 'cryptographic' can be left out if the rouines from the library

\* being used are not cryptographic related :-).

\* 4. If you include any Windows specific code (or a derivative thereof) from

\* the apps directory (application code) you must include an acknowledgement:

\* "This product includes software written by Tim Hudson (tjh@cryptsoft.com)"

\*

\* THIS SOFTWARE IS PROVIDED BY ERIC YOUNG ``AS IS'' AND

\* ANY EXPRESS OR IMPLIED WARRANTIES, INCLUDING, BUT NOT LIMITED TO, THE

\* IMPLIED WARRANTIES OF MERCHANTABILITY AND FITNESS FOR A PARTICULAR PURPOSE

\* ARE DISCLAIMED. IN NO EVENT SHALL THE AUTHOR OR CONTRIBUTORS BE LIABLE

\* FOR ANY DIRECT, INDIRECT, INCIDENTAL, SPECIAL, EXEMPLARY, OR CONSEQUENTIAL

\* DAMAGES (INCLUDING, BUT NOT LIMITED TO, PROCUREMENT OF SUBSTITUTE GOODS

\* OR SERVICES; LOSS OF USE, DATA, OR PROFITS; OR BUSINESS INTERRUPTION)

\* HOWEVER CAUSED AND ON ANY THEORY OF LIABILITY, WHETHER IN CONTRACT, STRICT

\* LIABILITY, OR TORT (INCLUDING NEGLIGENCE OR OTHERWISE) ARISING IN ANY WAY

\* OUT OF THE USE OF THIS SOFTWARE, EVEN IF ADVISED OF THE POSSIBILITY OF

\* SUCH DAMAGE.

\*

\* The licence and distribution terms for any publically available version or

\* derivative of this code cannot be changed. i.e. this code cannot simply be

\* copied and put under another distribution licence

\* [including the GNU Public Licence.]

\*/

# **1.821 packagekit 1.1.13-2ubuntu1.1**

## **1.821.1 Available under license :**

AAL Abstyles Adobe ADSL AFL AGPLv1 AMDPLPA AML AMPAS BSD APSL 2.0 ARL Arphic Artistic 2.0 Artistic clarified ASL 1.0 ASL 1.1 ASL 2.0 Baekmuk Barr Beerware BeOpen **BitTorrent** Boost Borceux **BSD** BSD Protection BSD with advertising BSD with attribution CATOSL. CC<sub>0</sub> CC-BY

CC-BY-SA CDDL CDL CeCILL CeCILL-B CeCILL-C Charter CNRI Condor Copyright only CPAL CPL Crossword Crystal Stacker DOC Dotseqn DoubleStroke DSDP DSL dvipdfm ECL 1.0 ECL 2.0 eCos EFL 2.0 eGenix Elvish Entessa EPL ERPL EUPL 1.1 Eurosym EU Datagrid Fair FBSDDL Free Art FTL GeoGratis **GFDL Giftware** GL2PS Glide Glulxe gnuplot GPLv1 GPLv2 GPLv2 or Artistic GPLv2+ GPLv2+ or Artistic

GPLv2+ with exceptions GPLv2 with exceptions GPLv3 GPLv3+ GPLv3+ with exceptions GPLv3 with exceptions GPL+ GPL+ or Artistic GPL+ with exceptions IBM IEEE IJG ImageMagick iMatix Imlib2 Intel ACPI Interbase IPA ISC Jabber JasPer JPython Knuth Latex2e LBNL BSD LDPL LGPLv2 LGPLv2+ LGPLv2+ or Artistic LGPLv2+ with exceptions LGPLv2 with exceptions LGPLv3 LGPLv3+ LGPLv3+ with exceptions LGPLv3 with exceptions Lhcyr Liberation libtiff LLGPL Logica LPL LPPL mecab-ipadic MirOS MIT MIT with advertising mod\_macro Motosoto

mplus MPLv1.0 MPLv1.1 MS-PL MS-RL Naumen NCSA NetCDF Netscape Newmat Newsletr NGPL Nokia NOSL Noweb **OAL** OFL **OFSFDL OML** OpenLDAP OpenPBS OpenSSL OReilly OSL 1.0 OSL 1.1 OSL 2.0 OSL 2.1 OSL 3.0 Phorum PHP Plexus PostgreSQL psutils PTFL Public Domain Public Use Python Qhull QPL Rdisc RiceBSD Romio RPSL Rsfs Ruby Saxpath **SCEA** SCRIP

Sendmail SISSL Sleepycat SLIB SNIA SPL **STIX TCL** Teeworlds Threeparttable TMate TORQUEv1.1 TOSL TPL UCD Vim VNLSL VOSTROM VSL W3C Wadalab Webmin Wsuipa WTFPL wxWidgets XANO Xerox xinetd XSkat YPLv1.1 Zed Zend zlib zlib with acknowledgement ZPLv1.0 ZPLv2.0 ZPLv2.1 GNU LESSER GENERAL PUBLIC LICENSE Version 2.1, February 1999

Copyright (C) 1991, 1999 Free Software Foundation, Inc. 51 Franklin Street, Fifth Floor, Boston, MA 02110-1301 USA Everyone is permitted to copy and distribute verbatim copies of this license document, but changing it is not allowed.

[This is the first released version of the Lesser GPL. It also counts as the successor of the GNU Library Public License, version 2, hence the version number 2.1.]

### Preamble

 The licenses for most software are designed to take away your freedom to share and change it. By contrast, the GNU General Public Licenses are intended to guarantee your freedom to share and change free software--to make sure the software is free for all its users.

 This license, the Lesser General Public License, applies to some specially designated software packages--typically libraries--of the Free Software Foundation and other authors who decide to use it. You can use it too, but we suggest you first think carefully about whether this license or the ordinary General Public License is the better strategy to use in any particular case, based on the explanations below.

 When we speak of free software, we are referring to freedom of use, not price. Our General Public Licenses are designed to make sure that you have the freedom to distribute copies of free software (and charge for this service if you wish); that you receive source code or can get it if you want it; that you can change the software and use pieces of it in new free programs; and that you are informed that you can do these things.

 To protect your rights, we need to make restrictions that forbid distributors to deny you these rights or to ask you to surrender these rights. These restrictions translate to certain responsibilities for you if you distribute copies of the library or if you modify it.

 For example, if you distribute copies of the library, whether gratis or for a fee, you must give the recipients all the rights that we gave you. You must make sure that they, too, receive or can get the source code. If you link other code with the library, you must provide complete object files to the recipients, so that they can relink them with the library after making changes to the library and recompiling it. And you must show them these terms so they know their rights.

 We protect your rights with a two-step method: (1) we copyright the library, and (2) we offer you this license, which gives you legal permission to copy, distribute and/or modify the library.

 To protect each distributor, we want to make it very clear that there is no warranty for the free library. Also, if the library is modified by someone else and passed on, the recipients should know that what they have is not the original version, so that the original author's reputation will not be affected by problems that might be introduced by others.

Finally, software patents pose a constant threat to the existence of

any free program. We wish to make sure that a company cannot effectively restrict the users of a free program by obtaining a restrictive license from a patent holder. Therefore, we insist that any patent license obtained for a version of the library must be consistent with the full freedom of use specified in this license.

 Most GNU software, including some libraries, is covered by the ordinary GNU General Public License. This license, the GNU Lesser General Public License, applies to certain designated libraries, and is quite different from the ordinary General Public License. We use this license for certain libraries in order to permit linking those libraries into non-free programs.

 When a program is linked with a library, whether statically or using a shared library, the combination of the two is legally speaking a combined work, a derivative of the original library. The ordinary General Public License therefore permits such linking only if the entire combination fits its criteria of freedom. The Lesser General Public License permits more lax criteria for linking other code with the library.

 We call this license the "Lesser" General Public License because it does Less to protect the user's freedom than the ordinary General Public License. It also provides other free software developers Less of an advantage over competing non-free programs. These disadvantages are the reason we use the ordinary General Public License for many libraries. However, the Lesser license provides advantages in certain special circumstances.

 For example, on rare occasions, there may be a special need to encourage the widest possible use of a certain library, so that it becomes a de-facto standard. To achieve this, non-free programs must be allowed to use the library. A more frequent case is that a free library does the same job as widely used non-free libraries. In this case, there is little to gain by limiting the free library to free software only, so we use the Lesser General Public License.

 In other cases, permission to use a particular library in non-free programs enables a greater number of people to use a large body of free software. For example, permission to use the GNU C Library in non-free programs enables many more people to use the whole GNU operating system, as well as its variant, the GNU/Linux operating system.

 Although the Lesser General Public License is Less protective of the users' freedom, it does ensure that the user of a program that is linked with the Library has the freedom and the wherewithal to run that program using a modified version of the Library.

 The precise terms and conditions for copying, distribution and modification follow. Pay close attention to the difference between a "work based on the library" and a "work that uses the library". The former contains code derived from the library, whereas the latter must be combined with the library in order to run.

### GNU LESSER GENERAL PUBLIC LICENSE TERMS AND CONDITIONS FOR COPYING, DISTRIBUTION AND MODIFICATION

 0. This License Agreement applies to any software library or other program which contains a notice placed by the copyright holder or other authorized party saying it may be distributed under the terms of this Lesser General Public License (also called "this License"). Each licensee is addressed as "you".

 A "library" means a collection of software functions and/or data prepared so as to be conveniently linked with application programs (which use some of those functions and data) to form executables.

 The "Library", below, refers to any such software library or work which has been distributed under these terms. A "work based on the Library" means either the Library or any derivative work under copyright law: that is to say, a work containing the Library or a portion of it, either verbatim or with modifications and/or translated straightforwardly into another language. (Hereinafter, translation is included without limitation in the term "modification".)

 "Source code" for a work means the preferred form of the work for making modifications to it. For a library, complete source code means all the source code for all modules it contains, plus any associated interface definition files, plus the scripts used to control compilation and installation of the library.

 Activities other than copying, distribution and modification are not covered by this License; they are outside its scope. The act of running a program using the Library is not restricted, and output from such a program is covered only if its contents constitute a work based on the Library (independent of the use of the Library in a tool for writing it). Whether that is true depends on what the Library does and what the program that uses the Library does.

 1. You may copy and distribute verbatim copies of the Library's complete source code as you receive it, in any medium, provided that you conspicuously and appropriately publish on each copy an appropriate copyright notice and disclaimer of warranty; keep intact all the notices that refer to this License and to the absence of any warranty; and distribute a copy of this License along with the

### Library.

 You may charge a fee for the physical act of transferring a copy, and you may at your option offer warranty protection in exchange for a fee.

 2. You may modify your copy or copies of the Library or any portion of it, thus forming a work based on the Library, and copy and distribute such modifications or work under the terms of Section 1 above, provided that you also meet all of these conditions:

a) The modified work must itself be a software library.

 b) You must cause the files modified to carry prominent notices stating that you changed the files and the date of any change.

 c) You must cause the whole of the work to be licensed at no charge to all third parties under the terms of this License.

 d) If a facility in the modified Library refers to a function or a table of data to be supplied by an application program that uses the facility, other than as an argument passed when the facility is invoked, then you must make a good faith effort to ensure that, in the event an application does not supply such function or table, the facility still operates, and performs whatever part of its purpose remains meaningful.

 (For example, a function in a library to compute square roots has a purpose that is entirely well-defined independent of the application. Therefore, Subsection 2d requires that any application-supplied function or table used by this function must be optional: if the application does not supply it, the square root function must still compute square roots.)

These requirements apply to the modified work as a whole. If identifiable sections of that work are not derived from the Library, and can be reasonably considered independent and separate works in themselves, then this License, and its terms, do not apply to those sections when you distribute them as separate works. But when you distribute the same sections as part of a whole which is a work based on the Library, the distribution of the whole must be on the terms of this License, whose permissions for other licensees extend to the entire whole, and thus to each and every part regardless of who wrote it.

Thus, it is not the intent of this section to claim rights or contest your rights to work written entirely by you; rather, the intent is to exercise the right to control the distribution of derivative or

collective works based on the Library.

In addition, mere aggregation of another work not based on the Library with the Library (or with a work based on the Library) on a volume of a storage or distribution medium does not bring the other work under the scope of this License.

 3. You may opt to apply the terms of the ordinary GNU General Public License instead of this License to a given copy of the Library. To do this, you must alter all the notices that refer to this License, so that they refer to the ordinary GNU General Public License, version 2, instead of to this License. (If a newer version than version 2 of the ordinary GNU General Public License has appeared, then you can specify that version instead if you wish.) Do not make any other change in these notices.

 Once this change is made in a given copy, it is irreversible for that copy, so the ordinary GNU General Public License applies to all subsequent copies and derivative works made from that copy.

 This option is useful when you wish to copy part of the code of the Library into a program that is not a library.

 4. You may copy and distribute the Library (or a portion or derivative of it, under Section 2) in object code or executable form under the terms of Sections 1 and 2 above provided that you accompany it with the complete corresponding machine-readable source code, which must be distributed under the terms of Sections 1 and 2 above on a medium customarily used for software interchange.

 If distribution of object code is made by offering access to copy from a designated place, then offering equivalent access to copy the source code from the same place satisfies the requirement to distribute the source code, even though third parties are not compelled to copy the source along with the object code.

 5. A program that contains no derivative of any portion of the Library, but is designed to work with the Library by being compiled or linked with it, is called a "work that uses the Library". Such a work, in isolation, is not a derivative work of the Library, and therefore falls outside the scope of this License.

 However, linking a "work that uses the Library" with the Library creates an executable that is a derivative of the Library (because it contains portions of the Library), rather than a "work that uses the library". The executable is therefore covered by this License. Section 6 states terms for distribution of such executables.

 When a "work that uses the Library" uses material from a header file that is part of the Library, the object code for the work may be a derivative work of the Library even though the source code is not. Whether this is true is especially significant if the work can be linked without the Library, or if the work is itself a library. The threshold for this to be true is not precisely defined by law.

 If such an object file uses only numerical parameters, data structure layouts and accessors, and small macros and small inline functions (ten lines or less in length), then the use of the object file is unrestricted, regardless of whether it is legally a derivative work. (Executables containing this object code plus portions of the Library will still fall under Section 6.)

 Otherwise, if the work is a derivative of the Library, you may distribute the object code for the work under the terms of Section 6. Any executables containing that work also fall under Section 6, whether or not they are linked directly with the Library itself.

 6. As an exception to the Sections above, you may also combine or link a "work that uses the Library" with the Library to produce a work containing portions of the Library, and distribute that work under terms of your choice, provided that the terms permit modification of the work for the customer's own use and reverse engineering for debugging such modifications.

 You must give prominent notice with each copy of the work that the Library is used in it and that the Library and its use are covered by this License. You must supply a copy of this License. If the work during execution displays copyright notices, you must include the copyright notice for the Library among them, as well as a reference directing the user to the copy of this License. Also, you must do one of these things:

 a) Accompany the work with the complete corresponding machine-readable source code for the Library including whatever changes were used in the work (which must be distributed under Sections 1 and 2 above); and, if the work is an executable linked with the Library, with the complete machine-readable "work that uses the Library", as object code and/or source code, so that the user can modify the Library and then relink to produce a modified executable containing the modified Library. (It is understood that the user who changes the contents of definitions files in the Library will not necessarily be able to recompile the application to use the modified definitions.)

 b) Use a suitable shared library mechanism for linking with the Library. A suitable mechanism is one that (1) uses at run time a  copy of the library already present on the user's computer system, rather than copying library functions into the executable, and (2) will operate properly with a modified version of the library, if the user installs one, as long as the modified version is interface-compatible with the version that the work was made with.

 c) Accompany the work with a written offer, valid for at least three years, to give the same user the materials specified in Subsection 6a, above, for a charge no more than the cost of performing this distribution.

 d) If distribution of the work is made by offering access to copy from a designated place, offer equivalent access to copy the above specified materials from the same place.

 e) Verify that the user has already received a copy of these materials or that you have already sent this user a copy.

 For an executable, the required form of the "work that uses the Library" must include any data and utility programs needed for reproducing the executable from it. However, as a special exception, the materials to be distributed need not include anything that is normally distributed (in either source or binary form) with the major components (compiler, kernel, and so on) of the operating system on which the executable runs, unless that component itself accompanies the executable.

 It may happen that this requirement contradicts the license restrictions of other proprietary libraries that do not normally accompany the operating system. Such a contradiction means you cannot use both them and the Library together in an executable that you distribute.

 7. You may place library facilities that are a work based on the Library side-by-side in a single library together with other library facilities not covered by this License, and distribute such a combined library, provided that the separate distribution of the work based on the Library and of the other library facilities is otherwise permitted, and provided that you do these two things:

 a) Accompany the combined library with a copy of the same work based on the Library, uncombined with any other library facilities. This must be distributed under the terms of the Sections above.

 b) Give prominent notice with the combined library of the fact that part of it is a work based on the Library, and explaining where to find the accompanying uncombined form of the same work.
8. You may not copy, modify, sublicense, link with, or distribute the Library except as expressly provided under this License. Any attempt otherwise to copy, modify, sublicense, link with, or distribute the Library is void, and will automatically terminate your rights under this License. However, parties who have received copies, or rights, from you under this License will not have their licenses terminated so long as such parties remain in full compliance.

 9. You are not required to accept this License, since you have not signed it. However, nothing else grants you permission to modify or distribute the Library or its derivative works. These actions are prohibited by law if you do not accept this License. Therefore, by modifying or distributing the Library (or any work based on the Library), you indicate your acceptance of this License to do so, and all its terms and conditions for copying, distributing or modifying the Library or works based on it.

 10. Each time you redistribute the Library (or any work based on the Library), the recipient automatically receives a license from the original licensor to copy, distribute, link with or modify the Library subject to these terms and conditions. You may not impose any further restrictions on the recipients' exercise of the rights granted herein. You are not responsible for enforcing compliance by third parties with this License.

 11. If, as a consequence of a court judgment or allegation of patent infringement or for any other reason (not limited to patent issues), conditions are imposed on you (whether by court order, agreement or otherwise) that contradict the conditions of this License, they do not excuse you from the conditions of this License. If you cannot distribute so as to satisfy simultaneously your obligations under this License and any other pertinent obligations, then as a consequence you may not distribute the Library at all. For example, if a patent license would not permit royalty-free redistribution of the Library by all those who receive copies directly or indirectly through you, then the only way you could satisfy both it and this License would be to refrain entirely from distribution of the Library.

If any portion of this section is held invalid or unenforceable under any particular circumstance, the balance of the section is intended to apply, and the section as a whole is intended to apply in other circumstances.

It is not the purpose of this section to induce you to infringe any patents or other property right claims or to contest validity of any such claims; this section has the sole purpose of protecting the integrity of the free software distribution system which is implemented by public license practices. Many people have made

generous contributions to the wide range of software distributed through that system in reliance on consistent application of that system; it is up to the author/donor to decide if he or she is willing to distribute software through any other system and a licensee cannot impose that choice.

This section is intended to make thoroughly clear what is believed to be a consequence of the rest of this License.

 12. If the distribution and/or use of the Library is restricted in certain countries either by patents or by copyrighted interfaces, the original copyright holder who places the Library under this License may add an explicit geographical distribution limitation excluding those countries, so that distribution is permitted only in or among countries not thus excluded. In such case, this License incorporates the limitation as if written in the body of this License.

 13. The Free Software Foundation may publish revised and/or new versions of the Lesser General Public License from time to time. Such new versions will be similar in spirit to the present version, but may differ in detail to address new problems or concerns.

Each version is given a distinguishing version number. If the Library specifies a version number of this License which applies to it and "any later version", you have the option of following the terms and conditions either of that version or of any later version published by the Free Software Foundation. If the Library does not specify a license version number, you may choose any version ever published by the Free Software Foundation.

 14. If you wish to incorporate parts of the Library into other free programs whose distribution conditions are incompatible with these, write to the author to ask for permission. For software which is copyrighted by the Free Software Foundation, write to the Free Software Foundation; we sometimes make exceptions for this. Our decision will be guided by the two goals of preserving the free status of all derivatives of our free software and of promoting the sharing and reuse of software generally.

### NO WARRANTY

 15. BECAUSE THE LIBRARY IS LICENSED FREE OF CHARGE, THERE IS NO WARRANTY FOR THE LIBRARY, TO THE EXTENT PERMITTED BY APPLICABLE LAW. EXCEPT WHEN OTHERWISE STATED IN WRITING THE COPYRIGHT HOLDERS AND/OR OTHER PARTIES PROVIDE THE LIBRARY "AS IS" WITHOUT WARRANTY OF ANY KIND, EITHER EXPRESSED OR IMPLIED, INCLUDING, BUT NOT LIMITED TO, THE IMPLIED WARRANTIES OF MERCHANTABILITY AND FITNESS FOR A PARTICULAR PURPOSE. THE ENTIRE RISK AS TO THE QUALITY AND PERFORMANCE OF THE

LIBRARY IS WITH YOU. SHOULD THE LIBRARY PROVE DEFECTIVE, YOU ASSUME THE COST OF ALL NECESSARY SERVICING, REPAIR OR CORRECTION.

 16. IN NO EVENT UNLESS REQUIRED BY APPLICABLE LAW OR AGREED TO IN WRITING WILL ANY COPYRIGHT HOLDER, OR ANY OTHER PARTY WHO MAY MODIFY AND/OR REDISTRIBUTE THE LIBRARY AS PERMITTED ABOVE, BE LIABLE TO YOU FOR DAMAGES, INCLUDING ANY GENERAL, SPECIAL, INCIDENTAL OR CONSEQUENTIAL DAMAGES ARISING OUT OF THE USE OR INABILITY TO USE THE LIBRARY (INCLUDING BUT NOT LIMITED TO LOSS OF DATA OR DATA BEING RENDERED INACCURATE OR LOSSES SUSTAINED BY YOU OR THIRD PARTIES OR A FAILURE OF THE LIBRARY TO OPERATE WITH ANY OTHER SOFTWARE), EVEN IF SUCH HOLDER OR OTHER PARTY HAS BEEN ADVISED OF THE POSSIBILITY OF SUCH DAMAGES.

END OF TERMS AND CONDITIONS

How to Apply These Terms to Your New Libraries

 If you develop a new library, and you want it to be of the greatest possible use to the public, we recommend making it free software that everyone can redistribute and change. You can do so by permitting redistribution under these terms (or, alternatively, under the terms of the ordinary General Public License).

 To apply these terms, attach the following notices to the library. It is safest to attach them to the start of each source file to most effectively convey the exclusion of warranty; and each file should have at least the "copyright" line and a pointer to where the full notice is found.

 <one line to give the library's name and a brief idea of what it does.> Copyright  $(C)$  <year > <name of author>

 This library is free software; you can redistribute it and/or modify it under the terms of the GNU Lesser General Public License as published by the Free Software Foundation; either version 2.1 of the License, or (at your option) any later version.

 This library is distributed in the hope that it will be useful, but WITHOUT ANY WARRANTY; without even the implied warranty of MERCHANTABILITY or FITNESS FOR A PARTICULAR PURPOSE. See the GNU Lesser General Public License for more details.

 You should have received a copy of the GNU Lesser General Public License along with this library; if not, write to the Free Software Foundation, Inc., 51 Franklin Street, Fifth Floor, Boston, MA 02110-1301 USA

Also add information on how to contact you by electronic and paper mail.

You should also get your employer (if you work as a programmer) or your school, if any, to sign a "copyright disclaimer" for the library, if necessary. Here is a sample; alter the names:

 Yoyodyne, Inc., hereby disclaims all copyright interest in the library `Frob' (a library for tweaking knobs) written by James Random Hacker.

 <signature of Ty Coon>, 1 April 1990 Ty Coon, President of Vice

That's all there is to it! GNU GENERAL PUBLIC LICENSE Version 2, June 1991

Copyright (C) 1989, 1991 Free Software Foundation, Inc., 51 Franklin Street, Fifth Floor, Boston, MA 02110-1301 USA Everyone is permitted to copy and distribute verbatim copies of this license document, but changing it is not allowed.

#### Preamble

 The licenses for most software are designed to take away your freedom to share and change it. By contrast, the GNU General Public License is intended to guarantee your freedom to share and change free software--to make sure the software is free for all its users. This General Public License applies to most of the Free Software Foundation's software and to any other program whose authors commit to using it. (Some other Free Software Foundation software is covered by the GNU Lesser General Public License instead.) You can apply it to your programs, too.

 When we speak of free software, we are referring to freedom, not price. Our General Public Licenses are designed to make sure that you have the freedom to distribute copies of free software (and charge for this service if you wish), that you receive source code or can get it if you want it, that you can change the software or use pieces of it in new free programs; and that you know you can do these things.

 To protect your rights, we need to make restrictions that forbid anyone to deny you these rights or to ask you to surrender the rights. These restrictions translate to certain responsibilities for you if you distribute copies of the software, or if you modify it.

 For example, if you distribute copies of such a program, whether gratis or for a fee, you must give the recipients all the rights that you have. You must make sure that they, too, receive or can get the source code. And you must show them these terms so they know their rights.

We protect your rights with two steps: (1) copyright the software, and (2) offer you this license which gives you legal permission to copy, distribute and/or modify the software.

 Also, for each author's protection and ours, we want to make certain that everyone understands that there is no warranty for this free software. If the software is modified by someone else and passed on, we want its recipients to know that what they have is not the original, so that any problems introduced by others will not reflect on the original authors' reputations.

 Finally, any free program is threatened constantly by software patents. We wish to avoid the danger that redistributors of a free program will individually obtain patent licenses, in effect making the program proprietary. To prevent this, we have made it clear that any patent must be licensed for everyone's free use or not licensed at all.

 The precise terms and conditions for copying, distribution and modification follow.

### GNU GENERAL PUBLIC LICENSE TERMS AND CONDITIONS FOR COPYING, DISTRIBUTION AND MODIFICATION

 0. This License applies to any program or other work which contains a notice placed by the copyright holder saying it may be distributed under the terms of this General Public License. The "Program", below, refers to any such program or work, and a "work based on the Program" means either the Program or any derivative work under copyright law: that is to say, a work containing the Program or a portion of it, either verbatim or with modifications and/or translated into another language. (Hereinafter, translation is included without limitation in the term "modification".) Each licensee is addressed as "you".

Activities other than copying, distribution and modification are not covered by this License; they are outside its scope. The act of running the Program is not restricted, and the output from the Program is covered only if its contents constitute a work based on the Program (independent of having been made by running the Program). Whether that is true depends on what the Program does.

 1. You may copy and distribute verbatim copies of the Program's source code as you receive it, in any medium, provided that you conspicuously and appropriately publish on each copy an appropriate copyright notice and disclaimer of warranty; keep intact all the notices that refer to this License and to the absence of any warranty; and give any other recipients of the Program a copy of this License along with the Program.

You may charge a fee for the physical act of transferring a copy, and you may at your option offer warranty protection in exchange for a fee.

 2. You may modify your copy or copies of the Program or any portion of it, thus forming a work based on the Program, and copy and distribute such modifications or work under the terms of Section 1 above, provided that you also meet all of these conditions:

 a) You must cause the modified files to carry prominent notices stating that you changed the files and the date of any change.

 b) You must cause any work that you distribute or publish, that in whole or in part contains or is derived from the Program or any part thereof, to be licensed as a whole at no charge to all third parties under the terms of this License.

 c) If the modified program normally reads commands interactively when run, you must cause it, when started running for such interactive use in the most ordinary way, to print or display an announcement including an appropriate copyright notice and a notice that there is no warranty (or else, saying that you provide a warranty) and that users may redistribute the program under these conditions, and telling the user how to view a copy of this License. (Exception: if the Program itself is interactive but does not normally print such an announcement, your work based on the Program is not required to print an announcement.)

These requirements apply to the modified work as a whole. If identifiable sections of that work are not derived from the Program, and can be reasonably considered independent and separate works in themselves, then this License, and its terms, do not apply to those sections when you distribute them as separate works. But when you distribute the same sections as part of a whole which is a work based on the Program, the distribution of the whole must be on the terms of this License, whose permissions for other licensees extend to the entire whole, and thus to each and every part regardless of who wrote it.

Thus, it is not the intent of this section to claim rights or contest your rights to work written entirely by you; rather, the intent is to exercise the right to control the distribution of derivative or collective works based on the Program.

In addition, mere aggregation of another work not based on the Program with the Program (or with a work based on the Program) on a volume of a storage or distribution medium does not bring the other work under the scope of this License.

 3. You may copy and distribute the Program (or a work based on it, under Section 2) in object code or executable form under the terms of Sections 1 and 2 above provided that you also do one of the following:

 a) Accompany it with the complete corresponding machine-readable source code, which must be distributed under the terms of Sections 1 and 2 above on a medium customarily used for software interchange; or,

 b) Accompany it with a written offer, valid for at least three years, to give any third party, for a charge no more than your cost of physically performing source distribution, a complete machine-readable copy of the corresponding source code, to be distributed under the terms of Sections 1 and 2 above on a medium customarily used for software interchange; or,

 c) Accompany it with the information you received as to the offer to distribute corresponding source code. (This alternative is allowed only for noncommercial distribution and only if you received the program in object code or executable form with such an offer, in accord with Subsection b above.)

The source code for a work means the preferred form of the work for making modifications to it. For an executable work, complete source code means all the source code for all modules it contains, plus any associated interface definition files, plus the scripts used to control compilation and installation of the executable. However, as a special exception, the source code distributed need not include anything that is normally distributed (in either source or binary form) with the major components (compiler, kernel, and so on) of the operating system on which the executable runs, unless that component itself accompanies the executable.

If distribution of executable or object code is made by offering access to copy from a designated place, then offering equivalent access to copy the source code from the same place counts as distribution of the source code, even though third parties are not compelled to copy the source along with the object code.

 4. You may not copy, modify, sublicense, or distribute the Program except as expressly provided under this License. Any attempt otherwise to copy, modify, sublicense or distribute the Program is void, and will automatically terminate your rights under this License. However, parties who have received copies, or rights, from you under this License will not have their licenses terminated so long as such parties remain in full compliance.

 5. You are not required to accept this License, since you have not signed it. However, nothing else grants you permission to modify or

distribute the Program or its derivative works. These actions are prohibited by law if you do not accept this License. Therefore, by modifying or distributing the Program (or any work based on the Program), you indicate your acceptance of this License to do so, and all its terms and conditions for copying, distributing or modifying the Program or works based on it.

 6. Each time you redistribute the Program (or any work based on the Program), the recipient automatically receives a license from the original licensor to copy, distribute or modify the Program subject to these terms and conditions. You may not impose any further restrictions on the recipients' exercise of the rights granted herein. You are not responsible for enforcing compliance by third parties to this License.

 7. If, as a consequence of a court judgment or allegation of patent infringement or for any other reason (not limited to patent issues), conditions are imposed on you (whether by court order, agreement or otherwise) that contradict the conditions of this License, they do not excuse you from the conditions of this License. If you cannot distribute so as to satisfy simultaneously your obligations under this License and any other pertinent obligations, then as a consequence you may not distribute the Program at all. For example, if a patent license would not permit royalty-free redistribution of the Program by all those who receive copies directly or indirectly through you, then the only way you could satisfy both it and this License would be to refrain entirely from distribution of the Program.

If any portion of this section is held invalid or unenforceable under any particular circumstance, the balance of the section is intended to apply and the section as a whole is intended to apply in other circumstances.

It is not the purpose of this section to induce you to infringe any patents or other property right claims or to contest validity of any such claims; this section has the sole purpose of protecting the integrity of the free software distribution system, which is implemented by public license practices. Many people have made generous contributions to the wide range of software distributed through that system in reliance on consistent application of that system; it is up to the author/donor to decide if he or she is willing to distribute software through any other system and a licensee cannot impose that choice.

This section is intended to make thoroughly clear what is believed to be a consequence of the rest of this License.

8. If the distribution and/or use of the Program is restricted in

certain countries either by patents or by copyrighted interfaces, the original copyright holder who places the Program under this License may add an explicit geographical distribution limitation excluding those countries, so that distribution is permitted only in or among countries not thus excluded. In such case, this License incorporates the limitation as if written in the body of this License.

 9. The Free Software Foundation may publish revised and/or new versions of the General Public License from time to time. Such new versions will be similar in spirit to the present version, but may differ in detail to address new problems or concerns.

Each version is given a distinguishing version number. If the Program specifies a version number of this License which applies to it and "any later version", you have the option of following the terms and conditions either of that version or of any later version published by the Free Software Foundation. If the Program does not specify a version number of this License, you may choose any version ever published by the Free Software Foundation.

 10. If you wish to incorporate parts of the Program into other free programs whose distribution conditions are different, write to the author to ask for permission. For software which is copyrighted by the Free Software Foundation, write to the Free Software Foundation; we sometimes make exceptions for this. Our decision will be guided by the two goals of preserving the free status of all derivatives of our free software and of promoting the sharing and reuse of software generally.

### NO WARRANTY

 11. BECAUSE THE PROGRAM IS LICENSED FREE OF CHARGE, THERE IS NO WARRANTY FOR THE PROGRAM, TO THE EXTENT PERMITTED BY APPLICABLE LAW. EXCEPT WHEN OTHERWISE STATED IN WRITING THE COPYRIGHT HOLDERS AND/OR OTHER PARTIES PROVIDE THE PROGRAM "AS IS" WITHOUT WARRANTY OF ANY KIND, EITHER EXPRESSED OR IMPLIED, INCLUDING, BUT NOT LIMITED TO, THE IMPLIED WARRANTIES OF MERCHANTABILITY AND FITNESS FOR A PARTICULAR PURPOSE. THE ENTIRE RISK AS TO THE QUALITY AND PERFORMANCE OF THE PROGRAM IS WITH YOU. SHOULD THE PROGRAM PROVE DEFECTIVE, YOU ASSUME THE COST OF ALL NECESSARY SERVICING, REPAIR OR CORRECTION.

 12. IN NO EVENT UNLESS REQUIRED BY APPLICABLE LAW OR AGREED TO IN WRITING WILL ANY COPYRIGHT HOLDER, OR ANY OTHER PARTY WHO MAY MODIFY AND/OR REDISTRIBUTE THE PROGRAM AS PERMITTED ABOVE, BE LIABLE TO YOU FOR DAMAGES, INCLUDING ANY GENERAL, SPECIAL, INCIDENTAL OR CONSEQUENTIAL DAMAGES ARISING OUT OF THE USE OR INABILITY TO USE THE PROGRAM (INCLUDING BUT NOT LIMITED TO LOSS OF DATA OR DATA BEING RENDERED INACCURATE OR LOSSES SUSTAINED BY YOU OR THIRD PARTIES OR A FAILURE OF THE PROGRAM TO OPERATE WITH ANY OTHER PROGRAMS), EVEN IF SUCH HOLDER OR OTHER PARTY HAS BEEN ADVISED OF THE

#### POSSIBILITY OF SUCH DAMAGES.

### END OF TERMS AND CONDITIONS

How to Apply These Terms to Your New Programs

 If you develop a new program, and you want it to be of the greatest possible use to the public, the best way to achieve this is to make it free software which everyone can redistribute and change under these terms.

 To do so, attach the following notices to the program. It is safest to attach them to the start of each source file to most effectively convey the exclusion of warranty; and each file should have at least the "copyright" line and a pointer to where the full notice is found.

 <one line to give the program's name and a brief idea of what it does.> Copyright  $(C)$  <year > <name of author>

 This program is free software; you can redistribute it and/or modify it under the terms of the GNU General Public License as published by the Free Software Foundation; either version 2 of the License, or (at your option) any later version.

 This program is distributed in the hope that it will be useful, but WITHOUT ANY WARRANTY; without even the implied warranty of MERCHANTABILITY or FITNESS FOR A PARTICULAR PURPOSE. See the GNU General Public License for more details.

 You should have received a copy of the GNU General Public License along with this program; if not, write to the Free Software Foundation, Inc., 51 Franklin Street, Fifth Floor, Boston, MA 02110-1301 USA.

Also add information on how to contact you by electronic and paper mail.

If the program is interactive, make it output a short notice like this when it starts in an interactive mode:

 Gnomovision version 69, Copyright (C) year name of author Gnomovision comes with ABSOLUTELY NO WARRANTY; for details type `show w'. This is free software, and you are welcome to redistribute it under certain conditions; type `show c' for details.

The hypothetical commands `show w' and `show c' should show the appropriate parts of the General Public License. Of course, the commands you use may be called something other than `show w' and `show c'; they could even be mouse-clicks or menu items--whatever suits your program.

You should also get your employer (if you work as a programmer) or your

school, if any, to sign a "copyright disclaimer" for the program, if necessary. Here is a sample; alter the names:

 Yoyodyne, Inc., hereby disclaims all copyright interest in the program `Gnomovision' (which makes passes at compilers) written by James Hacker.

 <signature of Ty Coon>, 1 April 1989 Ty Coon, President of Vice

This General Public License does not permit incorporating your program into proprietary programs. If your program is a subroutine library, you may consider it more useful to permit linking proprietary applications with the library. If this is what you want to do, use the GNU Lesser General Public License instead of this License.

# **1.822 mesa 21.2.6-0ubuntu0.1~20.04.2 1.822.1 Available under license :**

.

( ) { }  $\boldsymbol{\wedge}$  $\overline{\phantom{a}}$ | &  $\sim$ = ! : ; , ? .. . . . . . . . . .. .

0123456789

 $\equiv$ 

. + - / \* %  $\,<$ >  $\overline{[}$  $\begin{array}{c} \rule{0pt}{2.5ex} \rule{0pt}{2.5ex} \rule{0$ 

abcdefghijklmnopqrstuvwxyz ABCDEFGHIJKMLNOPQRSTUVWXYZ # Permission is hereby granted, free of charge, to any person obtaining a copy # of this software and associated documentation files (the "Software"), to deal # in the Software without restriction, including without limitation the rights # to use, copy, modify, merge, publish, distribute, sublicense, and/or sell # copies of the Software, and to permit persons to whom the Software is # furnished to do so, subject to the following conditions:

# The above copyright notice and this permission notice shall be included in # all copies or substantial portions of the Software.

# THE SOFTWARE IS PROVIDED "AS IS", WITHOUT WARRANTY OF ANY KIND, EXPRESS OR # IMPLIED, INCLUDING BUT NOT LIMITED TO THE WARRANTIES OF MERCHANTABILITY, # FITNESS FOR A PARTICULAR PURPOSE AND NONINFRINGEMENT. IN NO EVENT SHALL THE # AUTHORS OR COPYRIGHT HOLDERS BE LIABLE FOR ANY CLAIM, DAMAGES OR OTHER # LIABILITY, WHETHER IN AN ACTION OF CONTRACT, TORT OR OTHERWISE, ARISING FROM, # OUT OF OR IN CONNECTION WITH THE SOFTWARE OR THE USE OR OTHER DEALINGS IN THE # SOFTWARE.

```
libfreedreno_layout = static_library(
 'freedreno_layout',
\lceil 'fd5_layout.c',
  'fd6_layout.c',
  'freedreno_layout.c',
 ],
 include_directories : [inc_freedreno, inc_include, inc_src, inc_mapi, inc_mesa, inc_gallium, inc_gallium_aux],
 c_args : [no_override_init_args],
 gnu_symbol_visibility : 'hidden',
 dependencies : [idep_nir_headers, idep_mesautil],
 build_by_default : false,
)
foreach major : ['5', '6']
 test(
 'fd' + major + '_layout',
  executable(
    'fd' + major + '_layout',
   \overline{[} 'fd_layout_test.c',
    'fd' + major + '_layout_test.c',
     freedreno_xml_header_files,
    ],
   link_with: libfreedreno_layout,
    dependencies : idep_mesautil,
   include directories: [
     inc_include,
```

```
 inc_src,
     inc_mapi,
     inc_mesa,
     inc_gallium,
     inc_gallium_aux,
     inc_freedreno],
  ),
  suite : ['freedreno'],
\lambdaendforeach
The MIT License (MIT)
```
Copyright (c) 2014-2019 Omar Cornut

Permission is hereby granted, free of charge, to any person obtaining a copy of this software and associated documentation files (the "Software"), to deal in the Software without restriction, including without limitation the rights to use, copy, modify, merge, publish, distribute, sublicense, and/or sell copies of the Software, and to permit persons to whom the Software is furnished to do so, subject to the following conditions:

The above copyright notice and this permission notice shall be included in all copies or substantial portions of the Software.

THE SOFTWARE IS PROVIDED "AS IS", WITHOUT WARRANTY OF ANY KIND, EXPRESS OR IMPLIED, INCLUDING BUT NOT LIMITED TO THE WARRANTIES OF MERCHANTABILITY, FITNESS FOR A PARTICULAR PURPOSE AND NONINFRINGEMENT. IN NO EVENT SHALL THE AUTHORS OR COPYRIGHT HOLDERS BE LIABLE FOR ANY CLAIM, DAMAGES OR OTHER LIABILITY, WHETHER IN AN ACTION OF CONTRACT, TORT OR OTHERWISE, ARISING FROM, OUT OF OR IN CONNECTION WITH THE SOFTWARE OR THE USE OR OTHER DEALINGS IN THE SOFTWARE.

## **1.823 not-yet-commons-ssl 0.3.9**

### **1.823.1 Available under license :**

- \* ==================================================================== \*
- \* Copyright 1999-2004 The Apache Software Foundation
- \*
- \* Licensed under the Apache License, Version 2.0 (the "License");
- \* you may not use this file except in compliance with the License.
- \* You may obtain a copy of the License at
- \*
	- http://www.apache.org/licenses/LICENSE-2.0
- \*
- \* Unless required by applicable law or agreed to in writing, software
- \* distributed under the License is distributed on an "AS IS" BASIS,

\* WITHOUT WARRANTIES OR CONDITIONS OF ANY KIND, either express or implied.

\* ====================================================================

- \* See the License for the specific language governing permissions and
- \* limitations under the License.

\*

- \* This software consists of voluntary contributions made by many
- \* individuals on behalf of the Apache Software Foundation. For more
- \* information on the Apache Software Foundation, please see
- \* <http://www.apache.org/>.

\*

\* [Additional notices, if required by prior licensing conditions]

\*

\* Alternatively, the contents of this file may be used under the

\* terms of the GNU Lesser General Public License Version 2 or later

\* (the "LGPL"), in which case the provisions of the LGPL are

\* applicable instead of those above. See terms of LGPL at

\* <http://www.gnu.org/copyleft/lesser.txt>.

\* If you wish to allow use of your version of this file only under

\* the terms of the LGPL and not to allow others to use your version

\* of this file under the Apache Software License, indicate your

\* decision by deleting the provisions above and replace them with

\* the notice and other provisions required by the LGPL. If you do

\* not delete the provisions above, a recipient may use your version

\* of this file under either the Apache Software License or the LGPL.

Apache License

Version 2.0, January 2004

http://www.apache.org/licenses/

#### TERMS AND CONDITIONS FOR USE, REPRODUCTION, AND DISTRIBUTION

1. Definitions.

"License" shall mean the terms and conditions for use, reproduction, and distribution as defined by Sections 1 through 9 of this document.

"Licensor" shall mean the copyright owner or entity authorized by the copyright owner that is granting the License.

"Legal Entity" shall mean the union of the acting entity and all other entities that control, are controlled by, or are under common control with that entity. For the purposes of this definition, "control" means (i) the power, direct or indirect, to cause the direction or management of such entity, whether by contract or otherwise, or (ii) ownership of fifty percent (50%) or more of the outstanding shares, or (iii) beneficial ownership of such entity.

"You" (or "Your") shall mean an individual or Legal Entity exercising permissions granted by this License.

"Source" form shall mean the preferred form for making modifications, including but not limited to software source code, documentation source, and configuration files.

"Object" form shall mean any form resulting from mechanical transformation or translation of a Source form, including but not limited to compiled object code, generated documentation, and conversions to other media types.

"Work" shall mean the work of authorship, whether in Source or Object form, made available under the License, as indicated by a copyright notice that is included in or attached to the work (an example is provided in the Appendix below).

"Derivative Works" shall mean any work, whether in Source or Object form, that is based on (or derived from) the Work and for which the editorial revisions, annotations, elaborations, or other modifications represent, as a whole, an original work of authorship. For the purposes of this License, Derivative Works shall not include works that remain separable from, or merely link (or bind by name) to the interfaces of, the Work and Derivative Works thereof.

"Contribution" shall mean any work of authorship, including the original version of the Work and any modifications or additions to that Work or Derivative Works thereof, that is intentionally submitted to Licensor for inclusion in the Work by the copyright owner or by an individual or Legal Entity authorized to submit on behalf of the copyright owner. For the purposes of this definition, "submitted" means any form of electronic, verbal, or written communication sent to the Licensor or its representatives, including but not limited to communication on electronic mailing lists, source code control systems, and issue tracking systems that are managed by, or on behalf of, the Licensor for the purpose of discussing and improving the Work, but excluding communication that is conspicuously marked or otherwise designated in writing by the copyright owner as "Not a Contribution."

"Contributor" shall mean Licensor and any individual or Legal Entity on behalf of whom a Contribution has been received by Licensor and subsequently incorporated within the Work.

2. Grant of Copyright License. Subject to the terms and conditions of this License, each Contributor hereby grants to You a perpetual, worldwide, non-exclusive, no-charge, royalty-free, irrevocable copyright license to reproduce, prepare Derivative Works of, publicly display, publicly perform, sublicense, and distribute the Work and such Derivative Works in Source or Object form.

3. Grant of Patent License. Subject to the terms and conditions of this License, each Contributor hereby grants to You a perpetual, worldwide, non-exclusive, no-charge, royalty-free, irrevocable (except as stated in this section) patent license to make, have made, use, offer to sell, sell, import, and otherwise transfer the Work, where such license applies only to those patent claims licensable by such Contributor that are necessarily infringed by their Contribution(s) alone or by combination of their Contribution(s) with the Work to which such Contribution(s) was submitted. If You institute patent litigation against any entity (including a cross-claim or counterclaim in a lawsuit) alleging that the Work or a Contribution incorporated within the Work constitutes direct or contributory patent infringement, then any patent licenses granted to You under this License for that Work shall terminate as of the date such litigation is filed.

4. Redistribution. You may reproduce and distribute copies of the Work or Derivative Works thereof in any medium, with or without modifications, and in Source or Object form, provided that You meet the following conditions:

You must give any other recipients of the Work or Derivative Works a copy of this License; and You must cause any modified files to carry prominent notices stating that You changed the files; and You must retain, in the Source form of any Derivative Works that You distribute, all copyright, patent, trademark, and attribution notices from the Source form of the Work, excluding those notices that do not pertain to any part of the Derivative Works; and

If the Work includes a "NOTICE" text file as part of its distribution, then any Derivative Works that You distribute must include a readable copy of the attribution notices contained within such NOTICE file, excluding those notices that do not pertain to any part of the Derivative Works, in at least one of the following places: within a NOTICE text file distributed as part of the Derivative Works; within the Source form or documentation, if provided along with the Derivative Works; or, within a display generated by the Derivative Works, if and wherever such third-party notices normally appear. The contents of the NOTICE file are for informational purposes only and do not modify the License. You may add Your own attribution notices within Derivative Works that You distribute, alongside or as an addendum to the NOTICE text from the Work, provided that such additional attribution notices cannot be construed as modifying the License.

You may add Your own copyright statement to Your modifications and may provide additional or different license terms and conditions for use, reproduction, or distribution of Your modifications, or for any such Derivative Works as a whole, provided Your use, reproduction, and distribution of the Work otherwise complies with the conditions stated in this License.

5. Submission of Contributions. Unless You explicitly state otherwise, any Contribution intentionally submitted for inclusion in the Work by You to the Licensor shall be under the terms and conditions of this License, without any additional terms or conditions. Notwithstanding the above, nothing herein shall supersede or modify the terms of any separate license agreement you may have executed with Licensor regarding such Contributions.

6. Trademarks. This License does not grant permission to use the trade names, trademarks, service marks, or product names of the Licensor, except as required for reasonable and customary use in describing the origin of the Work and reproducing the content of the NOTICE file.

7. Disclaimer of Warranty. Unless required by applicable law or agreed to in writing, Licensor provides the Work (and each Contributor provides its Contributions) on an "AS IS" BASIS, WITHOUT WARRANTIES OR CONDITIONS OF ANY KIND, either express or implied, including, without limitation, any warranties or conditions of TITLE, NON-INFRINGEMENT, MERCHANTABILITY, or FITNESS FOR A PARTICULAR PURPOSE. You are solely responsible for determining the appropriateness of using or redistributing the Work and assume any risks associated with Your exercise of permissions under this License.

8. Limitation of Liability. In no event and under no legal theory, whether in tort (including negligence), contract, or otherwise, unless required by applicable law (such as deliberate and grossly negligent acts) or agreed to in writing, shall any Contributor be liable to You for damages, including any direct, indirect, special, incidental, or consequential damages of any character arising as a result of this License or out of the use or inability to use the Work (including but not limited to damages for loss of goodwill, work stoppage, computer failure or malfunction, or any and all other commercial damages or losses), even if such Contributor has been advised of the possibility of such damages.

9. Accepting Warranty or Additional Liability. While redistributing the Work or Derivative Works thereof, You may choose to offer, and charge a fee for, acceptance of support, warranty, indemnity, or other liability obligations and/or rights consistent with this License. However, in accepting such obligations, You may act only on Your own behalf and on Your sole responsibility, not on behalf of any other Contributor, and only if You agree to indemnify, defend, and hold each Contributor harmless for any liability incurred by, or claims asserted against, such Contributor by reason of your accepting any such warranty or additional liability.

### END OF TERMS AND CONDITIONS

#### APPENDIX: How to apply the Apache License to your work

To apply the Apache License to your work, attach the following boilerplate notice, with the fields enclosed by brackets "[]" replaced with your own identifying information. (Don't include the brackets!) The text should be enclosed in the appropriate comment syntax for the file format. We also recommend that a file or class name and description of purpose be included on the same "printed page" as the copyright notice for easier identification within third-party archives.

Copyright [yyyy] [name of copyright owner]

Licensed under the Apache License, Version 2.0 (the "License"); you may not use this file except in compliance with the License. You may obtain a copy of the License at

http://www.apache.org/licenses/LICENSE-2.0

Unless required by applicable law or agreed to in writing, software distributed under the License is distributed on an "AS IS" BASIS, WITHOUT WARRANTIES OR CONDITIONS OF ANY KIND, either express or implied. See the License for the specific language governing permissions and limitations under the License.

\* ====================================================================

\* Licensed to the Apache Software Foundation (ASF) under one

\* or more contributor license agreements. See the NOTICE file

\* distributed with this work for additional information

- \* regarding copyright ownership. The ASF licenses this file
- \* to you under the Apache License, Version 2.0 (the
- \* "License"); you may not use this file except in compliance
- \* with the License. You may obtain a copy of the License at
- \*
- \* http://www.apache.org/licenses/LICENSE-2.0
- \*
- \* Unless required by applicable law or agreed to in writing,
- \* software distributed under the License is distributed on an
- \* "AS IS" BASIS, WITHOUT WARRANTIES OR CONDITIONS OF ANY
- \* KIND, either express or implied. See the License for the
- \* specific language governing permissions and limitations
- \* under the License.

\* ====================================================================

# **1.824 python-certifi 2019.11.28-1**

### **1.824.1 Available under license :**

This packge contains a modified version of ca-bundle.crt:

ca-bundle.crt -- Bundle of CA Root Certificates

Certificate data from Mozilla as of: Thu Nov 3 19:04:19 2011# This is a bundle of X.509 certificates of public Certificate Authorities (CA). These were automatically extracted from Mozilla's root certificates file (certdata.txt). This file can be found in the mozilla source tree: http://mxr.mozilla.org/mozilla/source/security/nss/lib/ckfw/builtins/certdata.txt?raw=1# It contains the certificates in PEM format and therefore can be directly used with curl / libcurl / php\_curl, or with an Apache+mod\_ssl webserver for SSL client authentication. Just configure this file as the SSLCACertificateFile.#

#### \*\*\*\*\* BEGIN LICENSE BLOCK \*\*\*\*\*

This Source Code Form is subject to the terms of the Mozilla Public License, v. 2.0. If a copy of the MPL was not distributed with this file, You can obtain one at http://mozilla.org/MPL/2.0/.

\*\*\*\*\* END LICENSE BLOCK \*\*\*\*\* @(#) \$RCSfile: certdata.txt,v \$ \$Revision: 1.80 \$ \$Date: 2011/11/03 15:11:58 \$

# **1.825 adduser 3.118ubuntu2**

### **1.825.1 Available under license :**

This package was first put together by Ian Murdock <imurdock@debian.org> and was maintained by Steve Phillips <sjp@cvfn.org> from sources written for the Debian Project by Ian Murdock, Ted Hajek <tedhajek@boombox.micro.umn.edu>, and Sven Rudolph <sr1@inf.tu-dresden.de>.

Since Nov 27 1996, it was maintained by Guy Maor <maor@debian.org>. He rewrote most of it.

Since May 20 2000, it is maintained by Roland Bauerschmidt <rb@debian.org>.

Since March 24 2004, it is maintained by Roland Bauerschmidt <rb@debian.org>, and co-maintained by Marc Haber <mh+debian-packages@zugschlus.de>

Since 23 Oct 2005, it has been maintained by Joerg Hoh <joerg@joerghoh.de>

Since June 2006, it has been maintained by Stephen Gran <sgran@debian.org>

deluser is Copyright (C) 2000 Roland Bauerschmidt <rb@debian.org> and based on the source code of adduser.

adduser is Copyright (C) 1997, 1998, 1999 Guy Maor <maor@debian.org>. adduser is Copyright (C) 1995 Ted Hajek <tedhajek@boombox.micro.umn.edu> with portions Copyright (C) 1994 Debian Association, Inc.

The examples directory has been contributed by John Zaitseff, and is GPL V2 as well.

 This program is free software; you can redistribute it and/or modify it under the terms of the GNU General Public License as published by the Free Software Foundation; either version 2 of the License, or (at your option) any later version.

 This program is distributed in the hope that it will be useful, but WITHOUT ANY WARRANTY; without even the implied warranty of MERCHANTABILITY or FITNESS FOR A PARTICULAR PURPOSE. See the GNU General Public License for more details.

 You should have received a copy of the GNU General Public License along with this program; if not, write to the Free Software Foundation, Inc., 51 Franklin St, Fifth Floor, Boston, MA 02110-1301, USA.

On Debian GNU/Linux systems, the complete text of the GNU General Public License can be found in `/usr/share/common-licenses/GPL-2'.

# **1.826 libvorbisfile 1.3.6-2ubuntu1**

### **1.826.1 Available under license :**

Copyright (c) 2002-2018 Xiph.org Foundation

Redistribution and use in source and binary forms, with or without modification, are permitted provided that the following conditions are met:

- Redistributions of source code must retain the above copyright notice, this list of conditions and the following disclaimer.

- Redistributions in binary form must reproduce the above copyright notice, this list of conditions and the following disclaimer in the documentation and/or other materials provided with the distribution.

- Neither the name of the Xiph.org Foundation nor the names of its contributors may be used to endorse or promote products derived from this software without specific prior written permission.

THIS SOFTWARE IS PROVIDED BY THE COPYRIGHT HOLDERS AND CONTRIBUTORS ``AS IS'' AND ANY EXPRESS OR IMPLIED WARRANTIES, INCLUDING, BUT NOT LIMITED TO, THE IMPLIED WARRANTIES OF MERCHANTABILITY AND FITNESS FOR A PARTICULAR PURPOSE ARE DISCLAIMED. IN NO EVENT SHALL THE FOUNDATION OR CONTRIBUTORS BE LIABLE FOR ANY DIRECT, INDIRECT, INCIDENTAL,

SPECIAL, EXEMPLARY, OR CONSEQUENTIAL DAMAGES (INCLUDING, BUT NOT LIMITED TO, PROCUREMENT OF SUBSTITUTE GOODS OR SERVICES; LOSS OF USE, DATA, OR PROFITS; OR BUSINESS INTERRUPTION) HOWEVER CAUSED AND ON ANY THEORY OF LIABILITY, WHETHER IN CONTRACT, STRICT LIABILITY, OR TORT (INCLUDING NEGLIGENCE OR OTHERWISE) ARISING IN ANY WAY OUT OF THE USE OF THIS SOFTWARE, EVEN IF ADVISED OF THE POSSIBILITY OF SUCH DAMAGE.

# **1.827 picketbox-acl-impl 5.0.3.Final-redhat-00008**

### **1.827.1 Available under license :**

No license file was found, but licenses were detected in source scan.

/\*

- \* JBoss, Home of Professional Open Source
- \* Copyright 2005, JBoss Inc., and individual contributors as indicated
- \* by the @authors tag. See the copyright.txt in the distribution for a
- \* full listing of individual contributors.

\*

- \* This is free software; you can redistribute it and/or modify it
- \* under the terms of the GNU Lesser General Public License as
- \* published by the Free Software Foundation; either version 2.1 of
- \* the License, or (at your option) any later version.

\*

- \* This software is distributed in the hope that it will be useful,
- \* but WITHOUT ANY WARRANTY; without even the implied warranty of
- \* MERCHANTABILITY or FITNESS FOR A PARTICULAR PURPOSE. See the GNU
- \* Lesser General Public License for more details.

\*

- \* You should have received a copy of the GNU Lesser General Public
- \* License along with this software; if not, write to the Free
- \* Software Foundation, Inc., 51 Franklin St, Fifth Floor, Boston, MA
- \* 02110-1301 USA, or see the FSF site: http://www.fsf.org.

\*/

Found in path(s):

\* /opt/cola/permits/1353344495\_1662025809.2395349/0/picketbox-acl-impl-5-0-3-final-redhat-1-sourcesjar/org/jboss/security/acl/ACLEntryImpl.java

\* /opt/cola/permits/1353344495\_1662025809.2395349/0/picketbox-acl-impl-5-0-3-final-redhat-1-sourcesjar/org/jboss/security/acl/BasicACLPermission.java

\* /opt/cola/permits/1353344495\_1662025809.2395349/0/picketbox-acl-impl-5-0-3-final-redhat-1-sourcesjar/org/jboss/security/acl/CompositeACLPermission.java

\* /opt/cola/permits/1353344495\_1662025809.2395349/0/picketbox-acl-impl-5-0-3-final-redhat-1-sourcesjar/org/jboss/security/acl/ACLImpl.java

\* /opt/cola/permits/1353344495\_1662025809.2395349/0/picketbox-acl-impl-5-0-3-final-redhat-1-sourcesjar/org/jboss/security/acl/Util.java

\* /opt/cola/permits/1353344495\_1662025809.2395349/0/picketbox-acl-impl-5-0-3-final-redhat-1-sourcesjar/org/jboss/security/acl/EntitlementEntry.java

\* /opt/cola/permits/1353344495\_1662025809.2395349/0/picketbox-acl-impl-5-0-3-final-redhat-1-sourcesjar/org/jboss/security/acl/BitMaskPermission.java

No license file was found, but licenses were detected in source scan.

/\*

- \* JBoss, Home of Professional Open Source.
- \* Copyright 2009, Red Hat Middleware LLC, and individual contributors
- \* as indicated by the @author tags. See the copyright.txt file in the
- \* distribution for a full listing of individual contributors.
- \*
- \* This is free software; you can redistribute it and/or modify it
- \* under the terms of the GNU Lesser General Public License as
- \* published by the Free Software Foundation; either version 2.1 of
- \* the License, or (at your option) any later version.

\*

- \* This software is distributed in the hope that it will be useful,
- \* but WITHOUT ANY WARRANTY; without even the implied warranty of
- \* MERCHANTABILITY or FITNESS FOR A PARTICULAR PURPOSE. See the GNU
- \* Lesser General Public License for more details.

\*

- \* You should have received a copy of the GNU Lesser General Public
- \* License along with this software; if not, write to the Free
- \* Software Foundation, Inc., 51 Franklin St, Fifth Floor, Boston, MA
- \* 02110-1301 USA, or see the FSF site: http://www.fsf.org.

\*/

### Found in path(s):

\* /opt/cola/permits/1353344495\_1662025809.2395349/0/picketbox-acl-impl-5-0-3-final-redhat-1-sourcesjar/org/jboss/security/acl/RoleBasedACLProviderImpl.java No license file was found, but licenses were detected in source scan.

/\*

- \* JBoss, Home of Professional Open Source.
- \* Copyright 2008, Red Hat Middleware LLC, and individual contributors
- \* as indicated by the @author tags. See the copyright.txt file in the
- \* distribution for a full listing of individual contributors.

\*

- \* This is free software; you can redistribute it and/or modify it
- \* under the terms of the GNU Lesser General Public License as
- \* published by the Free Software Foundation; either version 2.1 of
- \* the License, or (at your option) any later version.

\*

- \* This software is distributed in the hope that it will be useful,
- \* but WITHOUT ANY WARRANTY; without even the implied warranty of
- \* MERCHANTABILITY or FITNESS FOR A PARTICULAR PURPOSE. See the GNU
- \* Lesser General Public License for more details.

\*

- \* You should have received a copy of the GNU Lesser General Public
- \* License along with this software; if not, write to the Free
- \* Software Foundation, Inc., 51 Franklin St, Fifth Floor, Boston, MA
- \* 02110-1301 USA, or see the FSF site: http://www.fsf.org.

\*/

Found in path(s):

\* /opt/cola/permits/1353344495\_1662025809.2395349/0/picketbox-acl-impl-5-0-3-final-redhat-1-sourcesjar/org/jboss/security/acl/ACLProviderImpl.java

## **1.828 libthai 0.1.28-3 1.828.1 Available under license :**

### GNU LESSER GENERAL PUBLIC LICENSE Version 2.1, February 1999

Copyright (C) 1991, 1999 Free Software Foundation, Inc. 51 Franklin St, Fifth Floor, Boston, MA 02110-1301 USA Everyone is permitted to copy and distribute verbatim copies of this license document, but changing it is not allowed.

[This is the first released version of the Lesser GPL. It also counts as the successor of the GNU Library Public License, version 2, hence the version number 2.1.]

Preamble

 The licenses for most software are designed to take away your freedom to share and change it. By contrast, the GNU General Public Licenses are intended to guarantee your freedom to share and change free software--to make sure the software is free for all its users.

 This license, the Lesser General Public License, applies to some specially designated software packages--typically libraries--of the Free Software Foundation and other authors who decide to use it. You can use it too, but we suggest you first think carefully about whether this license or the ordinary General Public License is the better strategy to use in any particular case, based on the explanations below.

 When we speak of free software, we are referring to freedom of use, not price. Our General Public Licenses are designed to make sure that you have the freedom to distribute copies of free software (and charge for this service if you wish); that you receive source code or can get it if you want it; that you can change the software and use pieces of

it in new free programs; and that you are informed that you can do these things.

 To protect your rights, we need to make restrictions that forbid distributors to deny you these rights or to ask you to surrender these rights. These restrictions translate to certain responsibilities for you if you distribute copies of the library or if you modify it.

 For example, if you distribute copies of the library, whether gratis or for a fee, you must give the recipients all the rights that we gave you. You must make sure that they, too, receive or can get the source code. If you link other code with the library, you must provide complete object files to the recipients, so that they can relink them with the library after making changes to the library and recompiling it. And you must show them these terms so they know their rights.

 We protect your rights with a two-step method: (1) we copyright the library, and (2) we offer you this license, which gives you legal permission to copy, distribute and/or modify the library.

 To protect each distributor, we want to make it very clear that there is no warranty for the free library. Also, if the library is modified by someone else and passed on, the recipients should know that what they have is not the original version, so that the original author's reputation will not be affected by problems that might be introduced by others.

 Finally, software patents pose a constant threat to the existence of any free program. We wish to make sure that a company cannot effectively restrict the users of a free program by obtaining a restrictive license from a patent holder. Therefore, we insist that any patent license obtained for a version of the library must be consistent with the full freedom of use specified in this license.

 Most GNU software, including some libraries, is covered by the ordinary GNU General Public License. This license, the GNU Lesser General Public License, applies to certain designated libraries, and is quite different from the ordinary General Public License. We use this license for certain libraries in order to permit linking those libraries into non-free programs.

When a program is linked with a library, whether statically or using a shared library, the combination of the two is legally speaking a combined work, a derivative of the original library. The ordinary General Public License therefore permits such linking only if the entire combination fits its criteria of freedom. The Lesser General Public License permits more lax criteria for linking other code with the library.

 We call this license the "Lesser" General Public License because it does Less to protect the user's freedom than the ordinary General Public License. It also provides other free software developers Less of an advantage over competing non-free programs. These disadvantages are the reason we use the ordinary General Public License for many libraries. However, the Lesser license provides advantages in certain special circumstances.

 For example, on rare occasions, there may be a special need to encourage the widest possible use of a certain library, so that it becomes a de-facto standard. To achieve this, non-free programs must be allowed to use the library. A more frequent case is that a free library does the same job as widely used non-free libraries. In this case, there is little to gain by limiting the free library to free software only, so we use the Lesser General Public License.

 In other cases, permission to use a particular library in non-free programs enables a greater number of people to use a large body of free software. For example, permission to use the GNU C Library in non-free programs enables many more people to use the whole GNU operating system, as well as its variant, the GNU/Linux operating system.

 Although the Lesser General Public License is Less protective of the users' freedom, it does ensure that the user of a program that is linked with the Library has the freedom and the wherewithal to run that program using a modified version of the Library.

 The precise terms and conditions for copying, distribution and modification follow. Pay close attention to the difference between a "work based on the library" and a "work that uses the library". The former contains code derived from the library, whereas the latter must be combined with the library in order to run.

### GNU LESSER GENERAL PUBLIC LICENSE TERMS AND CONDITIONS FOR COPYING, DISTRIBUTION AND MODIFICATION

 0. This License Agreement applies to any software library or other program which contains a notice placed by the copyright holder or other authorized party saying it may be distributed under the terms of this Lesser General Public License (also called "this License"). Each licensee is addressed as "you".

 A "library" means a collection of software functions and/or data prepared so as to be conveniently linked with application programs (which use some of those functions and data) to form executables.

 The "Library", below, refers to any such software library or work which has been distributed under these terms. A "work based on the Library" means either the Library or any derivative work under copyright law: that is to say, a work containing the Library or a portion of it, either verbatim or with modifications and/or translated straightforwardly into another language. (Hereinafter, translation is included without limitation in the term "modification".)

 "Source code" for a work means the preferred form of the work for making modifications to it. For a library, complete source code means all the source code for all modules it contains, plus any associated interface definition files, plus the scripts used to control compilation and installation of the library.

 Activities other than copying, distribution and modification are not covered by this License; they are outside its scope. The act of running a program using the Library is not restricted, and output from such a program is covered only if its contents constitute a work based on the Library (independent of the use of the Library in a tool for writing it). Whether that is true depends on what the Library does and what the program that uses the Library does.

 1. You may copy and distribute verbatim copies of the Library's complete source code as you receive it, in any medium, provided that you conspicuously and appropriately publish on each copy an appropriate copyright notice and disclaimer of warranty; keep intact all the notices that refer to this License and to the absence of any warranty; and distribute a copy of this License along with the Library.

 You may charge a fee for the physical act of transferring a copy, and you may at your option offer warranty protection in exchange for a fee.

 2. You may modify your copy or copies of the Library or any portion of it, thus forming a work based on the Library, and copy and distribute such modifications or work under the terms of Section 1 above, provided that you also meet all of these conditions:

a) The modified work must itself be a software library.

 b) You must cause the files modified to carry prominent notices stating that you changed the files and the date of any change.

 c) You must cause the whole of the work to be licensed at no charge to all third parties under the terms of this License.

d) If a facility in the modified Library refers to a function or a

 table of data to be supplied by an application program that uses the facility, other than as an argument passed when the facility is invoked, then you must make a good faith effort to ensure that, in the event an application does not supply such function or table, the facility still operates, and performs whatever part of its purpose remains meaningful.

 (For example, a function in a library to compute square roots has a purpose that is entirely well-defined independent of the application. Therefore, Subsection 2d requires that any application-supplied function or table used by this function must be optional: if the application does not supply it, the square root function must still compute square roots.)

These requirements apply to the modified work as a whole. If identifiable sections of that work are not derived from the Library, and can be reasonably considered independent and separate works in themselves, then this License, and its terms, do not apply to those sections when you distribute them as separate works. But when you distribute the same sections as part of a whole which is a work based on the Library, the distribution of the whole must be on the terms of this License, whose permissions for other licensees extend to the entire whole, and thus to each and every part regardless of who wrote it.

Thus, it is not the intent of this section to claim rights or contest your rights to work written entirely by you; rather, the intent is to exercise the right to control the distribution of derivative or collective works based on the Library.

In addition, mere aggregation of another work not based on the Library with the Library (or with a work based on the Library) on a volume of a storage or distribution medium does not bring the other work under the scope of this License.

 3. You may opt to apply the terms of the ordinary GNU General Public License instead of this License to a given copy of the Library. To do this, you must alter all the notices that refer to this License, so that they refer to the ordinary GNU General Public License, version 2, instead of to this License. (If a newer version than version 2 of the ordinary GNU General Public License has appeared, then you can specify that version instead if you wish.) Do not make any other change in these notices.

 Once this change is made in a given copy, it is irreversible for that copy, so the ordinary GNU General Public License applies to all subsequent copies and derivative works made from that copy.

 This option is useful when you wish to copy part of the code of the Library into a program that is not a library.

 4. You may copy and distribute the Library (or a portion or derivative of it, under Section 2) in object code or executable form under the terms of Sections 1 and 2 above provided that you accompany it with the complete corresponding machine-readable source code, which must be distributed under the terms of Sections 1 and 2 above on a medium customarily used for software interchange.

 If distribution of object code is made by offering access to copy from a designated place, then offering equivalent access to copy the source code from the same place satisfies the requirement to distribute the source code, even though third parties are not compelled to copy the source along with the object code.

 5. A program that contains no derivative of any portion of the Library, but is designed to work with the Library by being compiled or linked with it, is called a "work that uses the Library". Such a work, in isolation, is not a derivative work of the Library, and therefore falls outside the scope of this License.

 However, linking a "work that uses the Library" with the Library creates an executable that is a derivative of the Library (because it contains portions of the Library), rather than a "work that uses the library". The executable is therefore covered by this License. Section 6 states terms for distribution of such executables.

 When a "work that uses the Library" uses material from a header file that is part of the Library, the object code for the work may be a derivative work of the Library even though the source code is not. Whether this is true is especially significant if the work can be linked without the Library, or if the work is itself a library. The threshold for this to be true is not precisely defined by law.

 If such an object file uses only numerical parameters, data structure layouts and accessors, and small macros and small inline functions (ten lines or less in length), then the use of the object file is unrestricted, regardless of whether it is legally a derivative work. (Executables containing this object code plus portions of the Library will still fall under Section 6.)

 Otherwise, if the work is a derivative of the Library, you may distribute the object code for the work under the terms of Section 6. Any executables containing that work also fall under Section 6, whether or not they are linked directly with the Library itself.

6. As an exception to the Sections above, you may also combine or

link a "work that uses the Library" with the Library to produce a work containing portions of the Library, and distribute that work under terms of your choice, provided that the terms permit modification of the work for the customer's own use and reverse engineering for debugging such modifications.

 You must give prominent notice with each copy of the work that the Library is used in it and that the Library and its use are covered by this License. You must supply a copy of this License. If the work during execution displays copyright notices, you must include the copyright notice for the Library among them, as well as a reference directing the user to the copy of this License. Also, you must do one of these things:

 a) Accompany the work with the complete corresponding machine-readable source code for the Library including whatever changes were used in the work (which must be distributed under Sections 1 and 2 above); and, if the work is an executable linked with the Library, with the complete machine-readable "work that uses the Library", as object code and/or source code, so that the user can modify the Library and then relink to produce a modified executable containing the modified Library. (It is understood that the user who changes the contents of definitions files in the Library will not necessarily be able to recompile the application to use the modified definitions.)

 b) Use a suitable shared library mechanism for linking with the Library. A suitable mechanism is one that (1) uses at run time a copy of the library already present on the user's computer system, rather than copying library functions into the executable, and (2) will operate properly with a modified version of the library, if the user installs one, as long as the modified version is interface-compatible with the version that the work was made with.

 c) Accompany the work with a written offer, valid for at least three years, to give the same user the materials specified in Subsection 6a, above, for a charge no more than the cost of performing this distribution.

 d) If distribution of the work is made by offering access to copy from a designated place, offer equivalent access to copy the above specified materials from the same place.

 e) Verify that the user has already received a copy of these materials or that you have already sent this user a copy.

 For an executable, the required form of the "work that uses the Library" must include any data and utility programs needed for

reproducing the executable from it. However, as a special exception, the materials to be distributed need not include anything that is normally distributed (in either source or binary form) with the major components (compiler, kernel, and so on) of the operating system on which the executable runs, unless that component itself accompanies the executable.

 It may happen that this requirement contradicts the license restrictions of other proprietary libraries that do not normally accompany the operating system. Such a contradiction means you cannot use both them and the Library together in an executable that you distribute.

 7. You may place library facilities that are a work based on the Library side-by-side in a single library together with other library facilities not covered by this License, and distribute such a combined library, provided that the separate distribution of the work based on the Library and of the other library facilities is otherwise permitted, and provided that you do these two things:

 a) Accompany the combined library with a copy of the same work based on the Library, uncombined with any other library facilities. This must be distributed under the terms of the Sections above.

 b) Give prominent notice with the combined library of the fact that part of it is a work based on the Library, and explaining where to find the accompanying uncombined form of the same work.

 8. You may not copy, modify, sublicense, link with, or distribute the Library except as expressly provided under this License. Any attempt otherwise to copy, modify, sublicense, link with, or distribute the Library is void, and will automatically terminate your rights under this License. However, parties who have received copies, or rights, from you under this License will not have their licenses terminated so long as such parties remain in full compliance.

 9. You are not required to accept this License, since you have not signed it. However, nothing else grants you permission to modify or distribute the Library or its derivative works. These actions are prohibited by law if you do not accept this License. Therefore, by modifying or distributing the Library (or any work based on the Library), you indicate your acceptance of this License to do so, and all its terms and conditions for copying, distributing or modifying the Library or works based on it.

 10. Each time you redistribute the Library (or any work based on the Library), the recipient automatically receives a license from the

original licensor to copy, distribute, link with or modify the Library subject to these terms and conditions. You may not impose any further restrictions on the recipients' exercise of the rights granted herein. You are not responsible for enforcing compliance by third parties with this License.

 11. If, as a consequence of a court judgment or allegation of patent infringement or for any other reason (not limited to patent issues), conditions are imposed on you (whether by court order, agreement or otherwise) that contradict the conditions of this License, they do not excuse you from the conditions of this License. If you cannot distribute so as to satisfy simultaneously your obligations under this License and any other pertinent obligations, then as a consequence you may not distribute the Library at all. For example, if a patent license would not permit royalty-free redistribution of the Library by all those who receive copies directly or indirectly through you, then the only way you could satisfy both it and this License would be to refrain entirely from distribution of the Library.

If any portion of this section is held invalid or unenforceable under any particular circumstance, the balance of the section is intended to apply, and the section as a whole is intended to apply in other circumstances.

It is not the purpose of this section to induce you to infringe any patents or other property right claims or to contest validity of any such claims; this section has the sole purpose of protecting the integrity of the free software distribution system which is implemented by public license practices. Many people have made generous contributions to the wide range of software distributed through that system in reliance on consistent application of that system; it is up to the author/donor to decide if he or she is willing to distribute software through any other system and a licensee cannot impose that choice.

This section is intended to make thoroughly clear what is believed to be a consequence of the rest of this License.

 12. If the distribution and/or use of the Library is restricted in certain countries either by patents or by copyrighted interfaces, the original copyright holder who places the Library under this License may add an explicit geographical distribution limitation excluding those countries, so that distribution is permitted only in or among countries not thus excluded. In such case, this License incorporates the limitation as if written in the body of this License.

 13. The Free Software Foundation may publish revised and/or new versions of the Lesser General Public License from time to time.

Such new versions will be similar in spirit to the present version, but may differ in detail to address new problems or concerns.

Each version is given a distinguishing version number. If the Library specifies a version number of this License which applies to it and "any later version", you have the option of following the terms and conditions either of that version or of any later version published by the Free Software Foundation. If the Library does not specify a license version number, you may choose any version ever published by the Free Software Foundation.

 14. If you wish to incorporate parts of the Library into other free programs whose distribution conditions are incompatible with these, write to the author to ask for permission. For software which is copyrighted by the Free Software Foundation, write to the Free Software Foundation; we sometimes make exceptions for this. Our decision will be guided by the two goals of preserving the free status of all derivatives of our free software and of promoting the sharing and reuse of software generally.

### NO WARRANTY

 15. BECAUSE THE LIBRARY IS LICENSED FREE OF CHARGE, THERE IS NO WARRANTY FOR THE LIBRARY, TO THE EXTENT PERMITTED BY APPLICABLE LAW. EXCEPT WHEN OTHERWISE STATED IN WRITING THE COPYRIGHT HOLDERS AND/OR OTHER PARTIES PROVIDE THE LIBRARY "AS IS" WITHOUT WARRANTY OF ANY KIND, EITHER EXPRESSED OR IMPLIED, INCLUDING, BUT NOT LIMITED TO, THE IMPLIED WARRANTIES OF MERCHANTABILITY AND FITNESS FOR A PARTICULAR PURPOSE. THE ENTIRE RISK AS TO THE QUALITY AND PERFORMANCE OF THE LIBRARY IS WITH YOU. SHOULD THE LIBRARY PROVE DEFECTIVE, YOU ASSUME THE COST OF ALL NECESSARY SERVICING, REPAIR OR CORRECTION.

 16. IN NO EVENT UNLESS REQUIRED BY APPLICABLE LAW OR AGREED TO IN WRITING WILL ANY COPYRIGHT HOLDER, OR ANY OTHER PARTY WHO MAY MODIFY AND/OR REDISTRIBUTE THE LIBRARY AS PERMITTED ABOVE, BE LIABLE TO YOU FOR DAMAGES, INCLUDING ANY GENERAL, SPECIAL, INCIDENTAL OR CONSEQUENTIAL DAMAGES ARISING OUT OF THE USE OR INABILITY TO USE THE LIBRARY (INCLUDING BUT NOT LIMITED TO LOSS OF DATA OR DATA BEING RENDERED INACCURATE OR LOSSES SUSTAINED BY YOU OR THIRD PARTIES OR A FAILURE OF THE LIBRARY TO OPERATE WITH ANY OTHER SOFTWARE), EVEN IF SUCH HOLDER OR OTHER PARTY HAS BEEN ADVISED OF THE POSSIBILITY OF SUCH DAMAGES.

### END OF TERMS AND CONDITIONS

How to Apply These Terms to Your New Libraries

If you develop a new library, and you want it to be of the greatest

possible use to the public, we recommend making it free software that everyone can redistribute and change. You can do so by permitting redistribution under these terms (or, alternatively, under the terms of the ordinary General Public License).

 To apply these terms, attach the following notices to the library. It is safest to attach them to the start of each source file to most effectively convey the exclusion of warranty; and each file should have at least the "copyright" line and a pointer to where the full notice is found.

 <one line to give the library's name and a brief idea of what it does.> Copyright  $(C)$  <year > <name of author>

 This library is free software; you can redistribute it and/or modify it under the terms of the GNU Lesser General Public License as published by the Free Software Foundation; either version 2.1 of the License, or (at your option) any later version.

 This library is distributed in the hope that it will be useful, but WITHOUT ANY WARRANTY; without even the implied warranty of MERCHANTABILITY or FITNESS FOR A PARTICULAR PURPOSE. See the GNU Lesser General Public License for more details.

 You should have received a copy of the GNU Lesser General Public License along with this library; if not, write to the Free Software Foundation, Inc., 51 Franklin St, Fifth Floor, Boston, MA 02110-1301 USA

Also add information on how to contact you by electronic and paper mail.

You should also get your employer (if you work as a programmer) or your school, if any, to sign a "copyright disclaimer" for the library, if necessary. Here is a sample; alter the names:

 Yoyodyne, Inc., hereby disclaims all copyright interest in the library `Frob' (a library for tweaking knobs) written by James Random Hacker.

 <signature of Ty Coon>, 1 April 1990 Ty Coon, President of Vice

That's all there is to it!

# **1.829 libdrmnouveau 2.4.107- 8ubuntu1~20.04.2**

### **1.829.1 Available under license :**

Found license 'General Public License 2.0' in '\* This program is free software; you can redistribute it and/or modify it \* under the terms of the GNU General Public License version 2 as published by \* This program is distributed in the hope that it will be useful, but WITHOUT \* ANY WARRANTY; without even the implied warranty of MERCHANTABILITY or \* FITNESS FOR A PARTICULAR PURPOSE. See the GNU General Public License for \* more details. \* You should have received a copy of the GNU General Public License along with \* this program. If not, see <http://www.gnu.org/licenses/>.'

# **1.830 soxr 0.1.3-2build1**

### **1.830.1 Available under license :**

SoX Resampler Library Copyright (c) 2007-18 robs@users.sourceforge.net

This library is free software; you can redistribute it and/or modify it under the terms of the GNU Lesser General Public License as published by the Free Software Foundation; either version 2.1 of the License, or (at your option) any later version.

This library is distributed in the hope that it will be useful, but WITHOUT ANY WARRANTY; without even the implied warranty of MERCHANTABILITY or FITNESS FOR A PARTICULAR PURPOSE. See the GNU Lesser General Public License for more details.

You should have received a copy of the GNU Lesser General Public License along with this library; if not, see <https://www.gnu.org/licenses/>.

#### Notes

1. Re software in the `examples' directory: works that are not resampling examples but are based on the given examples -- for example, applications using the library -- shall not be considered to be derivative works of the examples.

2. If building with pffft.c, see the licence embedded in that file. GNU LESSER GENERAL PUBLIC LICENSE Version 2.1, February 1999

Copyright (C) 1991, 1999 Free Software Foundation, Inc. 51 Franklin Street, Fifth Floor, Boston, MA 02110-1301 USA Everyone is permitted to copy and distribute verbatim copies of this license document, but changing it is not allowed.

[This is the first released version of the Lesser GPL. It also counts as the successor of the GNU Library Public License, version 2, hence the version number 2.1.]

 Preamble

 The licenses for most software are designed to take away your freedom to share and change it. By contrast, the GNU General Public Licenses are intended to guarantee your freedom to share and change free software--to make sure the software is free for all its users.

 This license, the Lesser General Public License, applies to some specially designated software packages--typically libraries--of the Free Software Foundation and other authors who decide to use it. You can use it too, but we suggest you first think carefully about whether this license or the ordinary General Public License is the better strategy to use in any particular case, based on the explanations below.

 When we speak of free software, we are referring to freedom of use, not price. Our General Public Licenses are designed to make sure that you have the freedom to distribute copies of free software (and charge for this service if you wish); that you receive source code or can get it if you want it; that you can change the software and use pieces of it in new free programs; and that you are informed that you can do these things.

 To protect your rights, we need to make restrictions that forbid distributors to deny you these rights or to ask you to surrender these rights. These restrictions translate to certain responsibilities for you if you distribute copies of the library or if you modify it.

 For example, if you distribute copies of the library, whether gratis or for a fee, you must give the recipients all the rights that we gave you. You must make sure that they, too, receive or can get the source code. If you link other code with the library, you must provide complete object files to the recipients, so that they can relink them with the library after making changes to the library and recompiling it. And you must show them these terms so they know their rights.

We protect your rights with a two-step method: (1) we copyright the library, and (2) we offer you this license, which gives you legal permission to copy, distribute and/or modify the library.

 To protect each distributor, we want to make it very clear that there is no warranty for the free library. Also, if the library is modified by someone else and passed on, the recipients should know that what they have is not the original version, so that the original author's reputation will not be affected by problems that might be introduced by others.

 Finally, software patents pose a constant threat to the existence of any free program. We wish to make sure that a company cannot effectively restrict the users of a free program by obtaining a

restrictive license from a patent holder. Therefore, we insist that any patent license obtained for a version of the library must be consistent with the full freedom of use specified in this license.

 Most GNU software, including some libraries, is covered by the ordinary GNU General Public License. This license, the GNU Lesser General Public License, applies to certain designated libraries, and is quite different from the ordinary General Public License. We use this license for certain libraries in order to permit linking those libraries into non-free programs.

 When a program is linked with a library, whether statically or using a shared library, the combination of the two is legally speaking a combined work, a derivative of the original library. The ordinary General Public License therefore permits such linking only if the entire combination fits its criteria of freedom. The Lesser General Public License permits more lax criteria for linking other code with the library.

 We call this license the "Lesser" General Public License because it does Less to protect the user's freedom than the ordinary General Public License. It also provides other free software developers Less of an advantage over competing non-free programs. These disadvantages are the reason we use the ordinary General Public License for many libraries. However, the Lesser license provides advantages in certain special circumstances.

 For example, on rare occasions, there may be a special need to encourage the widest possible use of a certain library, so that it becomes a de-facto standard. To achieve this, non-free programs must be allowed to use the library. A more frequent case is that a free library does the same job as widely used non-free libraries. In this case, there is little to gain by limiting the free library to free software only, so we use the Lesser General Public License.

 In other cases, permission to use a particular library in non-free programs enables a greater number of people to use a large body of free software. For example, permission to use the GNU C Library in non-free programs enables many more people to use the whole GNU operating system, as well as its variant, the GNU/Linux operating system.

 Although the Lesser General Public License is Less protective of the users' freedom, it does ensure that the user of a program that is linked with the Library has the freedom and the wherewithal to run that program using a modified version of the Library.

The precise terms and conditions for copying, distribution and
modification follow. Pay close attention to the difference between a "work based on the library" and a "work that uses the library". The former contains code derived from the library, whereas the latter must be combined with the library in order to run.

## GNU LESSER GENERAL PUBLIC LICENSE TERMS AND CONDITIONS FOR COPYING, DISTRIBUTION AND MODIFICATION

 0. This License Agreement applies to any software library or other program which contains a notice placed by the copyright holder or other authorized party saying it may be distributed under the terms of this Lesser General Public License (also called "this License"). Each licensee is addressed as "you".

 A "library" means a collection of software functions and/or data prepared so as to be conveniently linked with application programs (which use some of those functions and data) to form executables.

 The "Library", below, refers to any such software library or work which has been distributed under these terms. A "work based on the Library" means either the Library or any derivative work under copyright law: that is to say, a work containing the Library or a portion of it, either verbatim or with modifications and/or translated straightforwardly into another language. (Hereinafter, translation is included without limitation in the term "modification".)

 "Source code" for a work means the preferred form of the work for making modifications to it. For a library, complete source code means all the source code for all modules it contains, plus any associated interface definition files, plus the scripts used to control compilation and installation of the library.

 Activities other than copying, distribution and modification are not covered by this License; they are outside its scope. The act of running a program using the Library is not restricted, and output from such a program is covered only if its contents constitute a work based on the Library (independent of the use of the Library in a tool for writing it). Whether that is true depends on what the Library does and what the program that uses the Library does.

 1. You may copy and distribute verbatim copies of the Library's complete source code as you receive it, in any medium, provided that you conspicuously and appropriately publish on each copy an appropriate copyright notice and disclaimer of warranty; keep intact all the notices that refer to this License and to the absence of any warranty; and distribute a copy of this License along with the Library.

 You may charge a fee for the physical act of transferring a copy, and you may at your option offer warranty protection in exchange for a fee.

 2. You may modify your copy or copies of the Library or any portion of it, thus forming a work based on the Library, and copy and distribute such modifications or work under the terms of Section 1 above, provided that you also meet all of these conditions:

a) The modified work must itself be a software library.

 b) You must cause the files modified to carry prominent notices stating that you changed the files and the date of any change.

 c) You must cause the whole of the work to be licensed at no charge to all third parties under the terms of this License.

 d) If a facility in the modified Library refers to a function or a table of data to be supplied by an application program that uses the facility, other than as an argument passed when the facility is invoked, then you must make a good faith effort to ensure that, in the event an application does not supply such function or table, the facility still operates, and performs whatever part of its purpose remains meaningful.

 (For example, a function in a library to compute square roots has a purpose that is entirely well-defined independent of the application. Therefore, Subsection 2d requires that any application-supplied function or table used by this function must be optional: if the application does not supply it, the square root function must still compute square roots.)

These requirements apply to the modified work as a whole. If identifiable sections of that work are not derived from the Library, and can be reasonably considered independent and separate works in themselves, then this License, and its terms, do not apply to those sections when you distribute them as separate works. But when you distribute the same sections as part of a whole which is a work based on the Library, the distribution of the whole must be on the terms of this License, whose permissions for other licensees extend to the entire whole, and thus to each and every part regardless of who wrote it.

Thus, it is not the intent of this section to claim rights or contest your rights to work written entirely by you; rather, the intent is to exercise the right to control the distribution of derivative or collective works based on the Library.

In addition, mere aggregation of another work not based on the Library with the Library (or with a work based on the Library) on a volume of a storage or distribution medium does not bring the other work under the scope of this License.

 3. You may opt to apply the terms of the ordinary GNU General Public License instead of this License to a given copy of the Library. To do this, you must alter all the notices that refer to this License, so that they refer to the ordinary GNU General Public License, version 2, instead of to this License. (If a newer version than version 2 of the ordinary GNU General Public License has appeared, then you can specify that version instead if you wish.) Do not make any other change in these notices.

 Once this change is made in a given copy, it is irreversible for that copy, so the ordinary GNU General Public License applies to all subsequent copies and derivative works made from that copy.

 This option is useful when you wish to copy part of the code of the Library into a program that is not a library.

 4. You may copy and distribute the Library (or a portion or derivative of it, under Section 2) in object code or executable form under the terms of Sections 1 and 2 above provided that you accompany it with the complete corresponding machine-readable source code, which must be distributed under the terms of Sections 1 and 2 above on a medium customarily used for software interchange.

 If distribution of object code is made by offering access to copy from a designated place, then offering equivalent access to copy the source code from the same place satisfies the requirement to distribute the source code, even though third parties are not compelled to copy the source along with the object code.

 5. A program that contains no derivative of any portion of the Library, but is designed to work with the Library by being compiled or linked with it, is called a "work that uses the Library". Such a work, in isolation, is not a derivative work of the Library, and therefore falls outside the scope of this License.

 However, linking a "work that uses the Library" with the Library creates an executable that is a derivative of the Library (because it contains portions of the Library), rather than a "work that uses the library". The executable is therefore covered by this License. Section 6 states terms for distribution of such executables.

 When a "work that uses the Library" uses material from a header file that is part of the Library, the object code for the work may be a

derivative work of the Library even though the source code is not. Whether this is true is especially significant if the work can be linked without the Library, or if the work is itself a library. The threshold for this to be true is not precisely defined by law.

 If such an object file uses only numerical parameters, data structure layouts and accessors, and small macros and small inline functions (ten lines or less in length), then the use of the object file is unrestricted, regardless of whether it is legally a derivative work. (Executables containing this object code plus portions of the Library will still fall under Section 6.)

 Otherwise, if the work is a derivative of the Library, you may distribute the object code for the work under the terms of Section 6. Any executables containing that work also fall under Section 6, whether or not they are linked directly with the Library itself.

 6. As an exception to the Sections above, you may also combine or link a "work that uses the Library" with the Library to produce a work containing portions of the Library, and distribute that work under terms of your choice, provided that the terms permit modification of the work for the customer's own use and reverse engineering for debugging such modifications.

 You must give prominent notice with each copy of the work that the Library is used in it and that the Library and its use are covered by this License. You must supply a copy of this License. If the work during execution displays copyright notices, you must include the copyright notice for the Library among them, as well as a reference directing the user to the copy of this License. Also, you must do one of these things:

 a) Accompany the work with the complete corresponding machine-readable source code for the Library including whatever changes were used in the work (which must be distributed under Sections 1 and 2 above); and, if the work is an executable linked with the Library, with the complete machine-readable "work that uses the Library", as object code and/or source code, so that the user can modify the Library and then relink to produce a modified executable containing the modified Library. (It is understood that the user who changes the contents of definitions files in the Library will not necessarily be able to recompile the application to use the modified definitions.)

 b) Use a suitable shared library mechanism for linking with the Library. A suitable mechanism is one that (1) uses at run time a copy of the library already present on the user's computer system, rather than copying library functions into the executable, and (2)

 will operate properly with a modified version of the library, if the user installs one, as long as the modified version is interface-compatible with the version that the work was made with.

 c) Accompany the work with a written offer, valid for at least three years, to give the same user the materials specified in Subsection 6a, above, for a charge no more than the cost of performing this distribution.

 d) If distribution of the work is made by offering access to copy from a designated place, offer equivalent access to copy the above specified materials from the same place.

 e) Verify that the user has already received a copy of these materials or that you have already sent this user a copy.

 For an executable, the required form of the "work that uses the Library" must include any data and utility programs needed for reproducing the executable from it. However, as a special exception, the materials to be distributed need not include anything that is normally distributed (in either source or binary form) with the major components (compiler, kernel, and so on) of the operating system on which the executable runs, unless that component itself accompanies the executable.

 It may happen that this requirement contradicts the license restrictions of other proprietary libraries that do not normally accompany the operating system. Such a contradiction means you cannot use both them and the Library together in an executable that you distribute.

 7. You may place library facilities that are a work based on the Library side-by-side in a single library together with other library facilities not covered by this License, and distribute such a combined library, provided that the separate distribution of the work based on the Library and of the other library facilities is otherwise permitted, and provided that you do these two things:

 a) Accompany the combined library with a copy of the same work based on the Library, uncombined with any other library facilities. This must be distributed under the terms of the Sections above.

 b) Give prominent notice with the combined library of the fact that part of it is a work based on the Library, and explaining where to find the accompanying uncombined form of the same work.

8. You may not copy, modify, sublicense, link with, or distribute

the Library except as expressly provided under this License. Any attempt otherwise to copy, modify, sublicense, link with, or distribute the Library is void, and will automatically terminate your rights under this License. However, parties who have received copies, or rights, from you under this License will not have their licenses terminated so long as such parties remain in full compliance.

 9. You are not required to accept this License, since you have not signed it. However, nothing else grants you permission to modify or distribute the Library or its derivative works. These actions are prohibited by law if you do not accept this License. Therefore, by modifying or distributing the Library (or any work based on the Library), you indicate your acceptance of this License to do so, and all its terms and conditions for copying, distributing or modifying the Library or works based on it.

 10. Each time you redistribute the Library (or any work based on the Library), the recipient automatically receives a license from the original licensor to copy, distribute, link with or modify the Library subject to these terms and conditions. You may not impose any further restrictions on the recipients' exercise of the rights granted herein. You are not responsible for enforcing compliance by third parties with this License.

 11. If, as a consequence of a court judgment or allegation of patent infringement or for any other reason (not limited to patent issues), conditions are imposed on you (whether by court order, agreement or otherwise) that contradict the conditions of this License, they do not excuse you from the conditions of this License. If you cannot distribute so as to satisfy simultaneously your obligations under this License and any other pertinent obligations, then as a consequence you may not distribute the Library at all. For example, if a patent license would not permit royalty-free redistribution of the Library by all those who receive copies directly or indirectly through you, then the only way you could satisfy both it and this License would be to refrain entirely from distribution of the Library.

If any portion of this section is held invalid or unenforceable under any particular circumstance, the balance of the section is intended to apply, and the section as a whole is intended to apply in other circumstances.

It is not the purpose of this section to induce you to infringe any patents or other property right claims or to contest validity of any such claims; this section has the sole purpose of protecting the integrity of the free software distribution system which is implemented by public license practices. Many people have made generous contributions to the wide range of software distributed through that system in reliance on consistent application of that

system; it is up to the author/donor to decide if he or she is willing to distribute software through any other system and a licensee cannot impose that choice.

This section is intended to make thoroughly clear what is believed to be a consequence of the rest of this License.

 12. If the distribution and/or use of the Library is restricted in certain countries either by patents or by copyrighted interfaces, the original copyright holder who places the Library under this License may add an explicit geographical distribution limitation excluding those countries, so that distribution is permitted only in or among countries not thus excluded. In such case, this License incorporates the limitation as if written in the body of this License.

 13. The Free Software Foundation may publish revised and/or new versions of the Lesser General Public License from time to time. Such new versions will be similar in spirit to the present version, but may differ in detail to address new problems or concerns.

Each version is given a distinguishing version number. If the Library specifies a version number of this License which applies to it and "any later version", you have the option of following the terms and conditions either of that version or of any later version published by the Free Software Foundation. If the Library does not specify a license version number, you may choose any version ever published by the Free Software Foundation.

 14. If you wish to incorporate parts of the Library into other free programs whose distribution conditions are incompatible with these, write to the author to ask for permission. For software which is copyrighted by the Free Software Foundation, write to the Free Software Foundation; we sometimes make exceptions for this. Our decision will be guided by the two goals of preserving the free status of all derivatives of our free software and of promoting the sharing and reuse of software generally.

### NO WARRANTY

 15. BECAUSE THE LIBRARY IS LICENSED FREE OF CHARGE, THERE IS NO WARRANTY FOR THE LIBRARY, TO THE EXTENT PERMITTED BY APPLICABLE LAW. EXCEPT WHEN OTHERWISE STATED IN WRITING THE COPYRIGHT HOLDERS AND/OR OTHER PARTIES PROVIDE THE LIBRARY "AS IS" WITHOUT WARRANTY OF ANY KIND, EITHER EXPRESSED OR IMPLIED, INCLUDING, BUT NOT LIMITED TO, THE IMPLIED WARRANTIES OF MERCHANTABILITY AND FITNESS FOR A PARTICULAR PURPOSE. THE ENTIRE RISK AS TO THE QUALITY AND PERFORMANCE OF THE LIBRARY IS WITH YOU. SHOULD THE LIBRARY PROVE DEFECTIVE, YOU ASSUME THE COST OF ALL NECESSARY SERVICING, REPAIR OR CORRECTION.

 16. IN NO EVENT UNLESS REQUIRED BY APPLICABLE LAW OR AGREED TO IN WRITING WILL ANY COPYRIGHT HOLDER, OR ANY OTHER PARTY WHO MAY MODIFY AND/OR REDISTRIBUTE THE LIBRARY AS PERMITTED ABOVE, BE LIABLE TO YOU FOR DAMAGES, INCLUDING ANY GENERAL, SPECIAL, INCIDENTAL OR CONSEQUENTIAL DAMAGES ARISING OUT OF THE USE OR INABILITY TO USE THE LIBRARY (INCLUDING BUT NOT LIMITED TO LOSS OF DATA OR DATA BEING RENDERED INACCURATE OR LOSSES SUSTAINED BY YOU OR THIRD PARTIES OR A FAILURE OF THE LIBRARY TO OPERATE WITH ANY OTHER SOFTWARE), EVEN IF SUCH HOLDER OR OTHER PARTY HAS BEEN ADVISED OF THE POSSIBILITY OF SUCH DAMAGES.

### END OF TERMS AND CONDITIONS

#### How to Apply These Terms to Your New Libraries

 If you develop a new library, and you want it to be of the greatest possible use to the public, we recommend making it free software that everyone can redistribute and change. You can do so by permitting redistribution under these terms (or, alternatively, under the terms of the ordinary General Public License).

 To apply these terms, attach the following notices to the library. It is safest to attach them to the start of each source file to most effectively convey the exclusion of warranty; and each file should have at least the "copyright" line and a pointer to where the full notice is found.

 <one line to give the library's name and a brief idea of what it does.> Copyright  $(C)$  <year > <name of author>

 This library is free software; you can redistribute it and/or modify it under the terms of the GNU Lesser General Public License as published by the Free Software Foundation; either version 2.1 of the License, or (at your option) any later version.

 This library is distributed in the hope that it will be useful, but WITHOUT ANY WARRANTY; without even the implied warranty of MERCHANTABILITY or FITNESS FOR A PARTICULAR PURPOSE. See the GNU Lesser General Public License for more details.

 You should have received a copy of the GNU Lesser General Public License along with this library; if not, write to the Free Software Foundation, Inc., 51 Franklin Street, Fifth Floor, Boston, MA 02110-1301 USA

Also add information on how to contact you by electronic and paper mail.

You should also get your employer (if you work as a programmer) or your school, if any, to sign a "copyright disclaimer" for the library, if

necessary. Here is a sample; alter the names:

 Yoyodyne, Inc., hereby disclaims all copyright interest in the library `Frob' (a library for tweaking knobs) written by James Random Hacker.

 <signature of Ty Coon>, 1 April 1990 Ty Coon, President of Vice

That's all there is to it!

# **1.831 python-six 1.14.0-2**

# **1.831.1 Available under license :**

Copyright (c) 2010-2020 Benjamin Peterson

Permission is hereby granted, free of charge, to any person obtaining a copy of this software and associated documentation files (the "Software"), to deal in the Software without restriction, including without limitation the rights to use, copy, modify, merge, publish, distribute, sublicense, and/or sell copies of the Software, and to permit persons to whom the Software is furnished to do so, subject to the following conditions:

The above copyright notice and this permission notice shall be included in all copies or substantial portions of the Software.

THE SOFTWARE IS PROVIDED "AS IS", WITHOUT WARRANTY OF ANY KIND, EXPRESS OR IMPLIED, INCLUDING BUT NOT LIMITED TO THE WARRANTIES OF MERCHANTABILITY, FITNESS FOR A PARTICULAR PURPOSE AND NONINFRINGEMENT. IN NO EVENT SHALL THE AUTHORS OR COPYRIGHT HOLDERS BE LIABLE FOR ANY CLAIM, DAMAGES OR OTHER LIABILITY, WHETHER IN AN ACTION OF CONTRACT, TORT OR OTHERWISE, ARISING FROM, OUT OF OR IN CONNECTION WITH THE SOFTWARE OR THE USE OR OTHER DEALINGS IN THE SOFTWARE.

# **1.832 x264 0.155.2917+git0a84d98-2**

## **1.832.1 Available under license :**

 GNU GENERAL PUBLIC LICENSE Version 2, June 1991

Copyright (C) 1989, 1991 Free Software Foundation, Inc. 59 Temple Place, Suite 330, Boston, MA 02111-1307 USA Everyone is permitted to copy and distribute verbatim copies of this license document, but changing it is not allowed.

 Preamble

The licenses for most software are designed to take away your

freedom to share and change it. By contrast, the GNU General Public License is intended to guarantee your freedom to share and change free software--to make sure the software is free for all its users. This General Public License applies to most of the Free Software Foundation's software and to any other program whose authors commit to using it. (Some other Free Software Foundation software is covered by the GNU Library General Public License instead.) You can apply it to your programs, too.

 When we speak of free software, we are referring to freedom, not price. Our General Public Licenses are designed to make sure that you have the freedom to distribute copies of free software (and charge for this service if you wish), that you receive source code or can get it if you want it, that you can change the software or use pieces of it in new free programs; and that you know you can do these things.

 To protect your rights, we need to make restrictions that forbid anyone to deny you these rights or to ask you to surrender the rights. These restrictions translate to certain responsibilities for you if you distribute copies of the software, or if you modify it.

 For example, if you distribute copies of such a program, whether gratis or for a fee, you must give the recipients all the rights that you have. You must make sure that they, too, receive or can get the source code. And you must show them these terms so they know their rights.

 We protect your rights with two steps: (1) copyright the software, and (2) offer you this license which gives you legal permission to copy, distribute and/or modify the software.

 Also, for each author's protection and ours, we want to make certain that everyone understands that there is no warranty for this free software. If the software is modified by someone else and passed on, we want its recipients to know that what they have is not the original, so that any problems introduced by others will not reflect on the original authors' reputations.

 Finally, any free program is threatened constantly by software patents. We wish to avoid the danger that redistributors of a free program will individually obtain patent licenses, in effect making the program proprietary. To prevent this, we have made it clear that any patent must be licensed for everyone's free use or not licensed at all.

 The precise terms and conditions for copying, distribution and modification follow.

 GNU GENERAL PUBLIC LICENSE

#### TERMS AND CONDITIONS FOR COPYING, DISTRIBUTION AND MODIFICATION

 0. This License applies to any program or other work which contains a notice placed by the copyright holder saying it may be distributed under the terms of this General Public License. The "Program", below, refers to any such program or work, and a "work based on the Program" means either the Program or any derivative work under copyright law: that is to say, a work containing the Program or a portion of it, either verbatim or with modifications and/or translated into another language. (Hereinafter, translation is included without limitation in the term "modification".) Each licensee is addressed as "you".

Activities other than copying, distribution and modification are not covered by this License; they are outside its scope. The act of running the Program is not restricted, and the output from the Program is covered only if its contents constitute a work based on the Program (independent of having been made by running the Program). Whether that is true depends on what the Program does.

 1. You may copy and distribute verbatim copies of the Program's source code as you receive it, in any medium, provided that you conspicuously and appropriately publish on each copy an appropriate copyright notice and disclaimer of warranty; keep intact all the notices that refer to this License and to the absence of any warranty; and give any other recipients of the Program a copy of this License along with the Program.

You may charge a fee for the physical act of transferring a copy, and you may at your option offer warranty protection in exchange for a fee.

 2. You may modify your copy or copies of the Program or any portion of it, thus forming a work based on the Program, and copy and distribute such modifications or work under the terms of Section 1 above, provided that you also meet all of these conditions:

 a) You must cause the modified files to carry prominent notices stating that you changed the files and the date of any change.

 b) You must cause any work that you distribute or publish, that in whole or in part contains or is derived from the Program or any part thereof, to be licensed as a whole at no charge to all third parties under the terms of this License.

 c) If the modified program normally reads commands interactively when run, you must cause it, when started running for such interactive use in the most ordinary way, to print or display an announcement including an appropriate copyright notice and a notice that there is no warranty (or else, saying that you provide

 a warranty) and that users may redistribute the program under these conditions, and telling the user how to view a copy of this License. (Exception: if the Program itself is interactive but does not normally print such an announcement, your work based on the Program is not required to print an announcement.)

These requirements apply to the modified work as a whole. If identifiable sections of that work are not derived from the Program, and can be reasonably considered independent and separate works in themselves, then this License, and its terms, do not apply to those sections when you distribute them as separate works. But when you distribute the same sections as part of a whole which is a work based on the Program, the distribution of the whole must be on the terms of this License, whose permissions for other licensees extend to the entire whole, and thus to each and every part regardless of who wrote it.

Thus, it is not the intent of this section to claim rights or contest your rights to work written entirely by you; rather, the intent is to exercise the right to control the distribution of derivative or collective works based on the Program.

In addition, mere aggregation of another work not based on the Program with the Program (or with a work based on the Program) on a volume of a storage or distribution medium does not bring the other work under the scope of this License.

 3. You may copy and distribute the Program (or a work based on it, under Section 2) in object code or executable form under the terms of Sections 1 and 2 above provided that you also do one of the following:

 a) Accompany it with the complete corresponding machine-readable source code, which must be distributed under the terms of Sections 1 and 2 above on a medium customarily used for software interchange; or,

 b) Accompany it with a written offer, valid for at least three years, to give any third party, for a charge no more than your cost of physically performing source distribution, a complete machine-readable copy of the corresponding source code, to be distributed under the terms of Sections 1 and 2 above on a medium customarily used for software interchange; or,

 c) Accompany it with the information you received as to the offer to distribute corresponding source code. (This alternative is allowed only for noncommercial distribution and only if you received the program in object code or executable form with such an offer, in accord with Subsection b above.)

The source code for a work means the preferred form of the work for

making modifications to it. For an executable work, complete source code means all the source code for all modules it contains, plus any associated interface definition files, plus the scripts used to control compilation and installation of the executable. However, as a special exception, the source code distributed need not include anything that is normally distributed (in either source or binary form) with the major components (compiler, kernel, and so on) of the operating system on which the executable runs, unless that component itself accompanies the executable.

If distribution of executable or object code is made by offering access to copy from a designated place, then offering equivalent access to copy the source code from the same place counts as distribution of the source code, even though third parties are not compelled to copy the source along with the object code.

 4. You may not copy, modify, sublicense, or distribute the Program except as expressly provided under this License. Any attempt otherwise to copy, modify, sublicense or distribute the Program is void, and will automatically terminate your rights under this License. However, parties who have received copies, or rights, from you under this License will not have their licenses terminated so long as such parties remain in full compliance.

 5. You are not required to accept this License, since you have not signed it. However, nothing else grants you permission to modify or distribute the Program or its derivative works. These actions are prohibited by law if you do not accept this License. Therefore, by modifying or distributing the Program (or any work based on the Program), you indicate your acceptance of this License to do so, and all its terms and conditions for copying, distributing or modifying the Program or works based on it.

 6. Each time you redistribute the Program (or any work based on the Program), the recipient automatically receives a license from the original licensor to copy, distribute or modify the Program subject to these terms and conditions. You may not impose any further restrictions on the recipients' exercise of the rights granted herein. You are not responsible for enforcing compliance by third parties to this License.

 7. If, as a consequence of a court judgment or allegation of patent infringement or for any other reason (not limited to patent issues), conditions are imposed on you (whether by court order, agreement or otherwise) that contradict the conditions of this License, they do not excuse you from the conditions of this License. If you cannot distribute so as to satisfy simultaneously your obligations under this License and any other pertinent obligations, then as a consequence you

may not distribute the Program at all. For example, if a patent license would not permit royalty-free redistribution of the Program by all those who receive copies directly or indirectly through you, then the only way you could satisfy both it and this License would be to refrain entirely from distribution of the Program.

If any portion of this section is held invalid or unenforceable under any particular circumstance, the balance of the section is intended to apply and the section as a whole is intended to apply in other circumstances.

It is not the purpose of this section to induce you to infringe any patents or other property right claims or to contest validity of any such claims; this section has the sole purpose of protecting the integrity of the free software distribution system, which is implemented by public license practices. Many people have made generous contributions to the wide range of software distributed through that system in reliance on consistent application of that system; it is up to the author/donor to decide if he or she is willing to distribute software through any other system and a licensee cannot impose that choice.

This section is intended to make thoroughly clear what is believed to be a consequence of the rest of this License.

 8. If the distribution and/or use of the Program is restricted in certain countries either by patents or by copyrighted interfaces, the original copyright holder who places the Program under this License may add an explicit geographical distribution limitation excluding those countries, so that distribution is permitted only in or among countries not thus excluded. In such case, this License incorporates the limitation as if written in the body of this License.

 9. The Free Software Foundation may publish revised and/or new versions of the General Public License from time to time. Such new versions will be similar in spirit to the present version, but may differ in detail to address new problems or concerns.

Each version is given a distinguishing version number. If the Program specifies a version number of this License which applies to it and "any later version", you have the option of following the terms and conditions either of that version or of any later version published by the Free Software Foundation. If the Program does not specify a version number of this License, you may choose any version ever published by the Free Software Foundation.

 10. If you wish to incorporate parts of the Program into other free programs whose distribution conditions are different, write to the author

to ask for permission. For software which is copyrighted by the Free Software Foundation, write to the Free Software Foundation; we sometimes make exceptions for this. Our decision will be guided by the two goals of preserving the free status of all derivatives of our free software and of promoting the sharing and reuse of software generally.

### NO WARRANTY

 11. BECAUSE THE PROGRAM IS LICENSED FREE OF CHARGE, THERE IS NO WARRANTY FOR THE PROGRAM, TO THE EXTENT PERMITTED BY APPLICABLE LAW. EXCEPT WHEN OTHERWISE STATED IN WRITING THE COPYRIGHT HOLDERS AND/OR OTHER PARTIES PROVIDE THE PROGRAM "AS IS" WITHOUT WARRANTY OF ANY KIND, EITHER EXPRESSED OR IMPLIED, INCLUDING, BUT NOT LIMITED TO, THE IMPLIED WARRANTIES OF MERCHANTABILITY AND FITNESS FOR A PARTICULAR PURPOSE. THE ENTIRE RISK AS TO THE QUALITY AND PERFORMANCE OF THE PROGRAM IS WITH YOU. SHOULD THE PROGRAM PROVE DEFECTIVE, YOU ASSUME THE COST OF ALL NECESSARY SERVICING, REPAIR OR CORRECTION.

 12. IN NO EVENT UNLESS REQUIRED BY APPLICABLE LAW OR AGREED TO IN WRITING WILL ANY COPYRIGHT HOLDER, OR ANY OTHER PARTY WHO MAY MODIFY AND/OR REDISTRIBUTE THE PROGRAM AS PERMITTED ABOVE, BE LIABLE TO YOU FOR DAMAGES, INCLUDING ANY GENERAL, SPECIAL, INCIDENTAL OR CONSEQUENTIAL DAMAGES ARISING OUT OF THE USE OR INABILITY TO USE THE PROGRAM (INCLUDING BUT NOT LIMITED TO LOSS OF DATA OR DATA BEING RENDERED INACCURATE OR LOSSES SUSTAINED BY YOU OR THIRD PARTIES OR A FAILURE OF THE PROGRAM TO OPERATE WITH ANY OTHER PROGRAMS), EVEN IF SUCH HOLDER OR OTHER PARTY HAS BEEN ADVISED OF THE POSSIBILITY OF SUCH DAMAGES.

### END OF TERMS AND CONDITIONS

 How to Apply These Terms to Your New Programs

 If you develop a new program, and you want it to be of the greatest possible use to the public, the best way to achieve this is to make it free software which everyone can redistribute and change under these terms.

 To do so, attach the following notices to the program. It is safest to attach them to the start of each source file to most effectively convey the exclusion of warranty; and each file should have at least the "copyright" line and a pointer to where the full notice is found.

 $\leq$  one line to give the program's name and a brief idea of what it does. $>$ Copyright  $(C)$  <year > <name of author

 This program is free software; you can redistribute it and/or modify it under the terms of the GNU General Public License as published by the Free Software Foundation; either version 2 of the License, or (at your option) any later version.

 This program is distributed in the hope that it will be useful, but WITHOUT ANY WARRANTY; without even the implied warranty of MERCHANTABILITY or FITNESS FOR A PARTICULAR PURPOSE. See the GNU General Public License for more details.

 You should have received a copy of the GNU General Public License along with this program; if not, write to the Free Software Foundation, Inc., 59 Temple Place, Suite 330, Boston, MA 02111-1307 USA

Also add information on how to contact you by electronic and paper mail.

If the program is interactive, make it output a short notice like this when it starts in an interactive mode:

 Gnomovision version 69, Copyright (C) year name of author Gnomovision comes with ABSOLUTELY NO WARRANTY; for details type `show w'. This is free software, and you are welcome to redistribute it under certain conditions; type `show c' for details.

The hypothetical commands `show w' and `show c' should show the appropriate parts of the General Public License. Of course, the commands you use may be called something other than `show w' and `show c'; they could even be mouse-clicks or menu items--whatever suits your program.

You should also get your employer (if you work as a programmer) or your school, if any, to sign a "copyright disclaimer" for the program, if necessary. Here is a sample; alter the names:

 Yoyodyne, Inc., hereby disclaims all copyright interest in the program `Gnomovision' (which makes passes at compilers) written by James Hacker.

 <signature of Ty Coon>, 1 April 1989 Ty Coon, President of Vice

This General Public License does not permit incorporating your program into proprietary programs. If your program is a subroutine library, you may consider it more useful to permit linking proprietary applications with the library. If this is what you want to do, use the GNU Library General Public License instead of this License.

# **1.833 python3-requests-unixsocket 0.2.0-2**

# **1.833.1 Available under license :**

Apache License

 Version 2.0, January 2004 http://www.apache.org/licenses/

#### TERMS AND CONDITIONS FOR USE, REPRODUCTION, AND DISTRIBUTION

1. Definitions.

 "License" shall mean the terms and conditions for use, reproduction, and distribution as defined by Sections 1 through 9 of this document.

 "Licensor" shall mean the copyright owner or entity authorized by the copyright owner that is granting the License.

 "Legal Entity" shall mean the union of the acting entity and all other entities that control, are controlled by, or are under common control with that entity. For the purposes of this definition, "control" means (i) the power, direct or indirect, to cause the direction or management of such entity, whether by contract or otherwise, or (ii) ownership of fifty percent (50%) or more of the outstanding shares, or (iii) beneficial ownership of such entity.

 "You" (or "Your") shall mean an individual or Legal Entity exercising permissions granted by this License.

 "Source" form shall mean the preferred form for making modifications, including but not limited to software source code, documentation source, and configuration files.

 "Object" form shall mean any form resulting from mechanical transformation or translation of a Source form, including but not limited to compiled object code, generated documentation, and conversions to other media types.

 "Work" shall mean the work of authorship, whether in Source or Object form, made available under the License, as indicated by a copyright notice that is included in or attached to the work (an example is provided in the Appendix below).

 "Derivative Works" shall mean any work, whether in Source or Object form, that is based on (or derived from) the Work and for which the editorial revisions, annotations, elaborations, or other modifications represent, as a whole, an original work of authorship. For the purposes of this License, Derivative Works shall not include works that remain separable from, or merely link (or bind by name) to the interfaces of, the Work and Derivative Works thereof.

 "Contribution" shall mean any work of authorship, including the original version of the Work and any modifications or additions to that Work or Derivative Works thereof, that is intentionally submitted to Licensor for inclusion in the Work by the copyright owner or by an individual or Legal Entity authorized to submit on behalf of the copyright owner. For the purposes of this definition, "submitted" means any form of electronic, verbal, or written communication sent to the Licensor or its representatives, including but not limited to communication on electronic mailing lists, source code control systems, and issue tracking systems that are managed by, or on behalf of, the Licensor for the purpose of discussing and improving the Work, but excluding communication that is conspicuously marked or otherwise designated in writing by the copyright owner as "Not a Contribution."

 "Contributor" shall mean Licensor and any individual or Legal Entity on behalf of whom a Contribution has been received by Licensor and subsequently incorporated within the Work.

- 2. Grant of Copyright License. Subject to the terms and conditions of this License, each Contributor hereby grants to You a perpetual, worldwide, non-exclusive, no-charge, royalty-free, irrevocable copyright license to reproduce, prepare Derivative Works of, publicly display, publicly perform, sublicense, and distribute the Work and such Derivative Works in Source or Object form.
- 3. Grant of Patent License. Subject to the terms and conditions of this License, each Contributor hereby grants to You a perpetual, worldwide, non-exclusive, no-charge, royalty-free, irrevocable (except as stated in this section) patent license to make, have made, use, offer to sell, sell, import, and otherwise transfer the Work, where such license applies only to those patent claims licensable by such Contributor that are necessarily infringed by their Contribution(s) alone or by combination of their Contribution(s) with the Work to which such Contribution(s) was submitted. If You institute patent litigation against any entity (including a cross-claim or counterclaim in a lawsuit) alleging that the Work or a Contribution incorporated within the Work constitutes direct or contributory patent infringement, then any patent licenses granted to You under this License for that Work shall terminate as of the date such litigation is filed.
- 4. Redistribution. You may reproduce and distribute copies of the Work or Derivative Works thereof in any medium, with or without modifications, and in Source or Object form, provided that You meet the following conditions:
	- (a) You must give any other recipients of the Work or Derivative Works a copy of this License; and
- (b) You must cause any modified files to carry prominent notices stating that You changed the files; and
- (c) You must retain, in the Source form of any Derivative Works that You distribute, all copyright, patent, trademark, and attribution notices from the Source form of the Work, excluding those notices that do not pertain to any part of the Derivative Works; and
- (d) If the Work includes a "NOTICE" text file as part of its distribution, then any Derivative Works that You distribute must include a readable copy of the attribution notices contained within such NOTICE file, excluding those notices that do not pertain to any part of the Derivative Works, in at least one of the following places: within a NOTICE text file distributed as part of the Derivative Works; within the Source form or documentation, if provided along with the Derivative Works; or, within a display generated by the Derivative Works, if and wherever such third-party notices normally appear. The contents of the NOTICE file are for informational purposes only and do not modify the License. You may add Your own attribution notices within Derivative Works that You distribute, alongside or as an addendum to the NOTICE text from the Work, provided that such additional attribution notices cannot be construed as modifying the License.

 You may add Your own copyright statement to Your modifications and may provide additional or different license terms and conditions for use, reproduction, or distribution of Your modifications, or for any such Derivative Works as a whole, provided Your use, reproduction, and distribution of the Work otherwise complies with the conditions stated in this License.

- 5. Submission of Contributions. Unless You explicitly state otherwise, any Contribution intentionally submitted for inclusion in the Work by You to the Licensor shall be under the terms and conditions of this License, without any additional terms or conditions. Notwithstanding the above, nothing herein shall supersede or modify the terms of any separate license agreement you may have executed with Licensor regarding such Contributions.
- 6. Trademarks. This License does not grant permission to use the trade names, trademarks, service marks, or product names of the Licensor, except as required for reasonable and customary use in describing the origin of the Work and reproducing the content of the NOTICE file.
- 7. Disclaimer of Warranty. Unless required by applicable law or

 agreed to in writing, Licensor provides the Work (and each Contributor provides its Contributions) on an "AS IS" BASIS, WITHOUT WARRANTIES OR CONDITIONS OF ANY KIND, either express or implied, including, without limitation, any warranties or conditions of TITLE, NON-INFRINGEMENT, MERCHANTABILITY, or FITNESS FOR A PARTICULAR PURPOSE. You are solely responsible for determining the appropriateness of using or redistributing the Work and assume any risks associated with Your exercise of permissions under this License.

- 8. Limitation of Liability. In no event and under no legal theory, whether in tort (including negligence), contract, or otherwise, unless required by applicable law (such as deliberate and grossly negligent acts) or agreed to in writing, shall any Contributor be liable to You for damages, including any direct, indirect, special, incidental, or consequential damages of any character arising as a result of this License or out of the use or inability to use the Work (including but not limited to damages for loss of goodwill, work stoppage, computer failure or malfunction, or any and all other commercial damages or losses), even if such Contributor has been advised of the possibility of such damages.
- 9. Accepting Warranty or Additional Liability. While redistributing the Work or Derivative Works thereof, You may choose to offer, and charge a fee for, acceptance of support, warranty, indemnity, or other liability obligations and/or rights consistent with this License. However, in accepting such obligations, You may act only on Your own behalf and on Your sole responsibility, not on behalf of any other Contributor, and only if You agree to indemnify, defend, and hold each Contributor harmless for any liability incurred by, or claims asserted against, such Contributor by reason of your accepting any such warranty or additional liability.

#### END OF TERMS AND CONDITIONS

APPENDIX: How to apply the Apache License to your work.

 To apply the Apache License to your work, attach the following boilerplate notice, with the fields enclosed by brackets "{}" replaced with your own identifying information. (Don't include the brackets!) The text should be enclosed in the appropriate comment syntax for the file format. We also recommend that a file or class name and description of purpose be included on the same "printed page" as the copyright notice for easier identification within third-party archives.

Copyright {yyyy} {name of copyright owner}

Licensed under the Apache License, Version 2.0 (the "License");

 you may not use this file except in compliance with the License. You may obtain a copy of the License at

http://www.apache.org/licenses/LICENSE-2.0

 Unless required by applicable law or agreed to in writing, software distributed under the License is distributed on an "AS IS" BASIS, WITHOUT WARRANTIES OR CONDITIONS OF ANY KIND, either express or implied. See the License for the specific language governing permissions and limitations under the License.

# **1.834 file 5.38-4**

## **1.834.1 Available under license :**

Copyright (c) Ian F. Darwin 1986-1995. Software written by Ian F. Darwin and others; maintained 1995-present by Christos Zoulas and others.

Redistribution and use in source and binary forms, with or without modification, are permitted provided that the following conditions are met:

1. Redistributions of source code must retain the above copyright notice immediately at the beginning of the file, without modification, this list of conditions, and the following disclaimer.

2. Redistributions in binary form must reproduce the above copyright notice, this list of conditions and the following disclaimer in the documentation and/or other materials provided with the distribution.

THIS SOFTWARE IS PROVIDED BY THE AUTHOR AND CONTRIBUTORS ``AS IS'' AND ANY EXPRESS OR IMPLIED WARRANTIES, INCLUDING, BUT NOT LIMITED TO, THE IMPLIED WARRANTIES OF MERCHANTABILITY AND FITNESS FOR A PARTICULAR PURPOSE ARE DISCLAIMED. IN NO EVENT SHALL THE AUTHOR OR CONTRIBUTORS BE LIABLE FOR ANY DIRECT, INDIRECT, INCIDENTAL, SPECIAL, EXEMPLARY, OR CONSEQUENTIAL DAMAGES (INCLUDING, BUT NOT LIMITED TO, PROCUREMENT OF SUBSTITUTE GOODS OR SERVICES; LOSS OF USE, DATA, OR PROFITS; OR BUSINESS INTERRUPTION) HOWEVER CAUSED AND ON ANY THEORY OF LIABILITY, WHETHER IN CONTRACT, STRICT LIABILITY, OR TORT (INCLUDING NEGLIGENCE OR OTHERWISE) ARISING IN ANY WAY OUT OF THE USE OF THIS SOFTWARE, EVEN IF ADVISED OF THE POSSIBILITY OF SUCH DAMAGE.

\$File: COPYING,v 1.2 2018/09/09 20:33:28 christos Exp \$ Copyright (c) Ian F. Darwin 1986, 1987, 1989, 1990, 1991, 1992, 1994, 1995. Software written by Ian F. Darwin and others; maintained 1994- Christos Zoulas.

This software is not subject to any export provision of the United States Department of Commerce, and may be exported to any country or planet. Redistribution and use in source and binary forms, with or without modification, are permitted provided that the following conditions are met:

- 1. Redistributions of source code must retain the above copyright notice immediately at the beginning of the file, without modification, this list of conditions, and the following disclaimer.
- 2. Redistributions in binary form must reproduce the above copyright notice, this list of conditions and the following disclaimer in the documentation and/or other materials provided with the distribution.

THIS SOFTWARE IS PROVIDED BY THE AUTHOR AND CONTRIBUTORS ``AS IS'' AND ANY EXPRESS OR IMPLIED WARRANTIES, INCLUDING, BUT NOT LIMITED TO, THE IMPLIED WARRANTIES OF MERCHANTABILITY AND FITNESS FOR A PARTICULAR PURPOSE ARE DISCLAIMED. IN NO EVENT SHALL THE AUTHOR OR CONTRIBUTORS BE LIABLE FOR ANY DIRECT, INDIRECT, INCIDENTAL, SPECIAL, EXEMPLARY, OR CONSEQUENTIAL DAMAGES (INCLUDING, BUT NOT LIMITED TO, PROCUREMENT OF SUBSTITUTE GOODS OR SERVICES; LOSS OF USE, DATA, OR PROFITS; OR BUSINESS INTERRUPTION) HOWEVER CAUSED AND ON ANY THEORY OF LIABILITY, WHETHER IN CONTRACT, STRICT LIABILITY, OR TORT (INCLUDING NEGLIGENCE OR OTHERWISE) ARISING IN ANY WAY OUT OF THE USE OF THIS SOFTWARE, EVEN IF ADVISED OF THE POSSIBILITY OF SUCH DAMAGE.

# **1.835 libxmu 1.1.3-0ubuntu1**

## **1.835.1 Available under license :**

Copyright 1988, 1989, 1990, 1991, 1994, 1998 The Open Group

Permission to use, copy, modify, distribute, and sell this software and its documentation for any purpose is hereby granted without fee, provided that the above copyright notice appear in all copies and that both that copyright notice and this permission notice appear in supporting documentation.

The above copyright notice and this permission notice shall be included in all copies or substantial portions of the Software.

THE SOFTWARE IS PROVIDED "AS IS", WITHOUT WARRANTY OF ANY KIND, EXPRESS OR IMPLIED, INCLUDING BUT NOT LIMITED TO THE WARRANTIES OF MERCHANTABILITY, FITNESS FOR A PARTICULAR PURPOSE AND NONINFRINGEMENT. IN NO EVENT SHALL THE OPEN GROUP BE LIABLE FOR ANY CLAIM, DAMAGES OR OTHER LIABILITY, WHETHER IN AN ACTION OF CONTRACT, TORT OR OTHERWISE, ARISING FROM, OUT OF OR IN CONNECTION WITH THE SOFTWARE OR THE USE OR OTHER DEALINGS IN THE SOFTWARE.

Except as contained in this notice, the name of The Open Group shall not be used in advertising or otherwise to promote the sale, use or other dealings in this Software without prior written authorization from The Open Group.

-----------

Xmu/StrToBmap.c and Xmu/GrayPixmap.c also have:

Copyright 1987, 1988 by Digital Equipment Corporation, Maynard, Massachusetts.

All Rights Reserved

Permission to use, copy, modify, and distribute this software and its documentation for any purpose and without fee is hereby granted, provided that the above copyright notice appear in all copies and that both that copyright notice and this permission notice appear in supporting documentation, and that the name of Digital not be used in advertising or publicity pertaining to distribution of the software without specific, written prior permission.

DIGITAL DISCLAIMS ALL WARRANTIES WITH REGARD TO THIS SOFTWARE, INCLUDING ALL IMPLIED WARRANTIES OF MERCHANTABILITY AND FITNESS, IN NO EVENT SHALL DIGITAL BE LIABLE FOR ANY SPECIAL, INDIRECT OR CONSEQUENTIAL DAMAGES OR ANY DAMAGES WHATSOEVER RESULTING FROM LOSS OF USE, DATA OR PROFITS, WHETHER IN AN ACTION OF CONTRACT, NEGLIGENCE OR OTHER TORTIOUS ACTION, ARISING OUT OF OR IN CONNECTION WITH THE USE OR PERFORMANCE OF THIS SOFTWARE.

-----------

Xmu/Clip.c and Xmu/Lookup.h have:

Copyright (c) 1998 by The XFree86 Project, Inc. Copyright 1999 by Thomas E. Dickey <dickey@clark.net>

Permission is hereby granted, free of charge, to any person obtaining a copy of this software and associated documentation files (the "Software"), to deal in the Software without restriction, including without limitation the rights to use, copy, modify, merge, publish, distribute, sublicense, and/or sell copies of the Software, and to permit persons to whom the Software is furnished to do so, subject to the following conditions:

The above copyright notice and this permission notice shall be included in all copies or substantial portions of the Software.

THE SOFTWARE IS PROVIDED "AS IS", WITHOUT WARRANTY OF ANY KIND, EXPRESS OR IMPLIED, INCLUDING BUT NOT LIMITED TO THE WARRANTIES OF MERCHANTABILITY, FITNESS FOR A PARTICULAR PURPOSE AND NONINFRINGEMENT. IN NO EVENT SHALL THE XFREE86 PROJECT BE LIABLE FOR ANY CLAIM, DAMAGES OR OTHER LIABILITY, WHETHER IN AN ACTION OF CONTRACT, TORT OR OTHERWISE, ARISING FROM, OUT OF OR IN CONNECTION WITH THE SOFTWARE OR THE USE OR OTHER DEALINGS IN THE SOFTWARE.

Except as contained in this notice, the name of the XFree86 Project shall not be used in advertising or otherwise to promote the sale, use or other dealings in this Software without prior written authorization from the XFree86 Project.

# **1.836 lz4 1.9.2**

# **1.836.1 Available under license :**

This repository uses 2 different licenses :

- all files in the `lib` directory use a BSD 2-Clause license
- all other files use a GPLv2 license, unless explicitly stated otherwise

Relevant license is reminded at the top of each source file, and with presence of COPYING or LICENSE file in associated directories.

This model is selected to emphasize that files in the `lib` directory are designed to be included into 3rd party applications, while all other files, in `programs`, `tests` or `examples`, receive more limited attention and support for such scenario. LZ4 Library Copyright (c) 2011-2016, Yann Collet All rights reserved.

Redistribution and use in source and binary forms, with or without modification, are permitted provided that the following conditions are met:

\* Redistributions of source code must retain the above copyright notice, this list of conditions and the following disclaimer.

\* Redistributions in binary form must reproduce the above copyright notice, this list of conditions and the following disclaimer in the documentation and/or other materials provided with the distribution.

THIS SOFTWARE IS PROVIDED BY THE COPYRIGHT HOLDERS AND CONTRIBUTORS "AS IS" AND ANY EXPRESS OR IMPLIED WARRANTIES, INCLUDING, BUT NOT LIMITED TO, THE IMPLIED WARRANTIES OF MERCHANTABILITY AND FITNESS FOR A PARTICULAR PURPOSE ARE DISCLAIMED. IN NO EVENT SHALL THE COPYRIGHT HOLDER OR CONTRIBUTORS BE LIABLE FOR ANY DIRECT, INDIRECT, INCIDENTAL, SPECIAL, EXEMPLARY, OR CONSEQUENTIAL DAMAGES (INCLUDING, BUT NOT LIMITED TO, PROCUREMENT OF SUBSTITUTE GOODS OR SERVICES; LOSS OF USE, DATA, OR PROFITS; OR BUSINESS INTERRUPTION) HOWEVER CAUSED AND ON ANY THEORY OF LIABILITY, WHETHER IN CONTRACT, STRICT LIABILITY, OR TORT (INCLUDING NEGLIGENCE OR OTHERWISE) ARISING IN ANY WAY OUT OF THE USE OF THIS SOFTWARE, EVEN IF ADVISED OF THE POSSIBILITY OF SUCH DAMAGE.

 GNU GENERAL PUBLIC LICENSE Version 2, June 1991

Copyright (C) 1989, 1991 Free Software Foundation, Inc., 51 Franklin Street, Fifth Floor, Boston, MA 02110-1301 USA Everyone is permitted to copy and distribute verbatim copies of this license document, but changing it is not allowed.

#### Preamble

 The licenses for most software are designed to take away your freedom to share and change it. By contrast, the GNU General Public License is intended to guarantee your freedom to share and change free software--to make sure the software is free for all its users. This General Public License applies to most of the Free Software Foundation's software and to any other program whose authors commit to using it. (Some other Free Software Foundation software is covered by the GNU Lesser General Public License instead.) You can apply it to your programs, too.

 When we speak of free software, we are referring to freedom, not price. Our General Public Licenses are designed to make sure that you have the freedom to distribute copies of free software (and charge for this service if you wish), that you receive source code or can get it if you want it, that you can change the software or use pieces of it in new free programs; and that you know you can do these things.

 To protect your rights, we need to make restrictions that forbid anyone to deny you these rights or to ask you to surrender the rights. These restrictions translate to certain responsibilities for you if you distribute copies of the software, or if you modify it.

 For example, if you distribute copies of such a program, whether gratis or for a fee, you must give the recipients all the rights that you have. You must make sure that they, too, receive or can get the source code. And you must show them these terms so they know their rights.

We protect your rights with two steps: (1) copyright the software, and (2) offer you this license which gives you legal permission to copy, distribute and/or modify the software.

 Also, for each author's protection and ours, we want to make certain that everyone understands that there is no warranty for this free software. If the software is modified by someone else and passed on, we want its recipients to know that what they have is not the original, so that any problems introduced by others will not reflect on the original authors' reputations.

 Finally, any free program is threatened constantly by software patents. We wish to avoid the danger that redistributors of a free

program will individually obtain patent licenses, in effect making the program proprietary. To prevent this, we have made it clear that any patent must be licensed for everyone's free use or not licensed at all.

 The precise terms and conditions for copying, distribution and modification follow.

## GNU GENERAL PUBLIC LICENSE TERMS AND CONDITIONS FOR COPYING, DISTRIBUTION AND MODIFICATION

 0. This License applies to any program or other work which contains a notice placed by the copyright holder saying it may be distributed under the terms of this General Public License. The "Program", below, refers to any such program or work, and a "work based on the Program" means either the Program or any derivative work under copyright law: that is to say, a work containing the Program or a portion of it, either verbatim or with modifications and/or translated into another language. (Hereinafter, translation is included without limitation in the term "modification".) Each licensee is addressed as "you".

Activities other than copying, distribution and modification are not covered by this License; they are outside its scope. The act of running the Program is not restricted, and the output from the Program is covered only if its contents constitute a work based on the Program (independent of having been made by running the Program). Whether that is true depends on what the Program does.

 1. You may copy and distribute verbatim copies of the Program's source code as you receive it, in any medium, provided that you conspicuously and appropriately publish on each copy an appropriate copyright notice and disclaimer of warranty; keep intact all the notices that refer to this License and to the absence of any warranty; and give any other recipients of the Program a copy of this License along with the Program.

You may charge a fee for the physical act of transferring a copy, and you may at your option offer warranty protection in exchange for a fee.

 2. You may modify your copy or copies of the Program or any portion of it, thus forming a work based on the Program, and copy and distribute such modifications or work under the terms of Section 1 above, provided that you also meet all of these conditions:

 a) You must cause the modified files to carry prominent notices stating that you changed the files and the date of any change.

 b) You must cause any work that you distribute or publish, that in whole or in part contains or is derived from the Program or any

 part thereof, to be licensed as a whole at no charge to all third parties under the terms of this License.

 c) If the modified program normally reads commands interactively when run, you must cause it, when started running for such interactive use in the most ordinary way, to print or display an announcement including an appropriate copyright notice and a notice that there is no warranty (or else, saying that you provide a warranty) and that users may redistribute the program under these conditions, and telling the user how to view a copy of this License. (Exception: if the Program itself is interactive but does not normally print such an announcement, your work based on the Program is not required to print an announcement.)

These requirements apply to the modified work as a whole. If identifiable sections of that work are not derived from the Program, and can be reasonably considered independent and separate works in themselves, then this License, and its terms, do not apply to those sections when you distribute them as separate works. But when you distribute the same sections as part of a whole which is a work based on the Program, the distribution of the whole must be on the terms of this License, whose permissions for other licensees extend to the entire whole, and thus to each and every part regardless of who wrote it.

Thus, it is not the intent of this section to claim rights or contest your rights to work written entirely by you; rather, the intent is to exercise the right to control the distribution of derivative or collective works based on the Program.

In addition, mere aggregation of another work not based on the Program with the Program (or with a work based on the Program) on a volume of a storage or distribution medium does not bring the other work under the scope of this License.

 3. You may copy and distribute the Program (or a work based on it, under Section 2) in object code or executable form under the terms of Sections 1 and 2 above provided that you also do one of the following:

 a) Accompany it with the complete corresponding machine-readable source code, which must be distributed under the terms of Sections 1 and 2 above on a medium customarily used for software interchange; or,

 b) Accompany it with a written offer, valid for at least three years, to give any third party, for a charge no more than your cost of physically performing source distribution, a complete machine-readable copy of the corresponding source code, to be distributed under the terms of Sections 1 and 2 above on a medium customarily used for software interchange; or,

 c) Accompany it with the information you received as to the offer to distribute corresponding source code. (This alternative is allowed only for noncommercial distribution and only if you received the program in object code or executable form with such an offer, in accord with Subsection b above.)

The source code for a work means the preferred form of the work for making modifications to it. For an executable work, complete source code means all the source code for all modules it contains, plus any associated interface definition files, plus the scripts used to control compilation and installation of the executable. However, as a special exception, the source code distributed need not include anything that is normally distributed (in either source or binary form) with the major components (compiler, kernel, and so on) of the operating system on which the executable runs, unless that component itself accompanies the executable.

If distribution of executable or object code is made by offering access to copy from a designated place, then offering equivalent access to copy the source code from the same place counts as distribution of the source code, even though third parties are not compelled to copy the source along with the object code.

 4. You may not copy, modify, sublicense, or distribute the Program except as expressly provided under this License. Any attempt otherwise to copy, modify, sublicense or distribute the Program is void, and will automatically terminate your rights under this License. However, parties who have received copies, or rights, from you under this License will not have their licenses terminated so long as such parties remain in full compliance.

 5. You are not required to accept this License, since you have not signed it. However, nothing else grants you permission to modify or distribute the Program or its derivative works. These actions are prohibited by law if you do not accept this License. Therefore, by modifying or distributing the Program (or any work based on the Program), you indicate your acceptance of this License to do so, and all its terms and conditions for copying, distributing or modifying the Program or works based on it.

 6. Each time you redistribute the Program (or any work based on the Program), the recipient automatically receives a license from the original licensor to copy, distribute or modify the Program subject to these terms and conditions. You may not impose any further restrictions on the recipients' exercise of the rights granted herein. You are not responsible for enforcing compliance by third parties to this License.

 7. If, as a consequence of a court judgment or allegation of patent infringement or for any other reason (not limited to patent issues), conditions are imposed on you (whether by court order, agreement or otherwise) that contradict the conditions of this License, they do not excuse you from the conditions of this License. If you cannot distribute so as to satisfy simultaneously your obligations under this License and any other pertinent obligations, then as a consequence you may not distribute the Program at all. For example, if a patent license would not permit royalty-free redistribution of the Program by all those who receive copies directly or indirectly through you, then the only way you could satisfy both it and this License would be to refrain entirely from distribution of the Program.

If any portion of this section is held invalid or unenforceable under any particular circumstance, the balance of the section is intended to apply and the section as a whole is intended to apply in other circumstances.

It is not the purpose of this section to induce you to infringe any patents or other property right claims or to contest validity of any such claims; this section has the sole purpose of protecting the integrity of the free software distribution system, which is implemented by public license practices. Many people have made generous contributions to the wide range of software distributed through that system in reliance on consistent application of that system; it is up to the author/donor to decide if he or she is willing to distribute software through any other system and a licensee cannot impose that choice.

This section is intended to make thoroughly clear what is believed to be a consequence of the rest of this License.

 8. If the distribution and/or use of the Program is restricted in certain countries either by patents or by copyrighted interfaces, the original copyright holder who places the Program under this License may add an explicit geographical distribution limitation excluding those countries, so that distribution is permitted only in or among countries not thus excluded. In such case, this License incorporates the limitation as if written in the body of this License.

 9. The Free Software Foundation may publish revised and/or new versions of the General Public License from time to time. Such new versions will be similar in spirit to the present version, but may differ in detail to address new problems or concerns.

Each version is given a distinguishing version number. If the Program specifies a version number of this License which applies to it and "any

later version", you have the option of following the terms and conditions either of that version or of any later version published by the Free Software Foundation. If the Program does not specify a version number of this License, you may choose any version ever published by the Free Software Foundation.

 10. If you wish to incorporate parts of the Program into other free programs whose distribution conditions are different, write to the author to ask for permission. For software which is copyrighted by the Free Software Foundation, write to the Free Software Foundation; we sometimes make exceptions for this. Our decision will be guided by the two goals of preserving the free status of all derivatives of our free software and of promoting the sharing and reuse of software generally.

### NO WARRANTY

 11. BECAUSE THE PROGRAM IS LICENSED FREE OF CHARGE, THERE IS NO WARRANTY FOR THE PROGRAM, TO THE EXTENT PERMITTED BY APPLICABLE LAW. EXCEPT WHEN OTHERWISE STATED IN WRITING THE COPYRIGHT HOLDERS AND/OR OTHER PARTIES PROVIDE THE PROGRAM "AS IS" WITHOUT WARRANTY OF ANY KIND, EITHER EXPRESSED OR IMPLIED, INCLUDING, BUT NOT LIMITED TO, THE IMPLIED WARRANTIES OF MERCHANTABILITY AND FITNESS FOR A PARTICULAR PURPOSE. THE ENTIRE RISK AS TO THE QUALITY AND PERFORMANCE OF THE PROGRAM IS WITH YOU. SHOULD THE PROGRAM PROVE DEFECTIVE, YOU ASSUME THE COST OF ALL NECESSARY SERVICING, REPAIR OR CORRECTION.

 12. IN NO EVENT UNLESS REQUIRED BY APPLICABLE LAW OR AGREED TO IN WRITING WILL ANY COPYRIGHT HOLDER, OR ANY OTHER PARTY WHO MAY MODIFY AND/OR REDISTRIBUTE THE PROGRAM AS PERMITTED ABOVE, BE LIABLE TO YOU FOR DAMAGES, INCLUDING ANY GENERAL, SPECIAL, INCIDENTAL OR CONSEQUENTIAL DAMAGES ARISING OUT OF THE USE OR INABILITY TO USE THE PROGRAM (INCLUDING BUT NOT LIMITED TO LOSS OF DATA OR DATA BEING RENDERED INACCURATE OR LOSSES SUSTAINED BY YOU OR THIRD PARTIES OR A FAILURE OF THE PROGRAM TO OPERATE WITH ANY OTHER PROGRAMS), EVEN IF SUCH HOLDER OR OTHER PARTY HAS BEEN ADVISED OF THE POSSIBILITY OF SUCH DAMAGES.

### END OF TERMS AND CONDITIONS

How to Apply These Terms to Your New Programs

 If you develop a new program, and you want it to be of the greatest possible use to the public, the best way to achieve this is to make it free software which everyone can redistribute and change under these terms.

 To do so, attach the following notices to the program. It is safest to attach them to the start of each source file to most effectively convey the exclusion of warranty; and each file should have at least the "copyright" line and a pointer to where the full notice is found.

<one line to give the program's name and a brief idea of what it does.> Copyright  $(C)$  <year > <name of author>

 This program is free software; you can redistribute it and/or modify it under the terms of the GNU General Public License as published by the Free Software Foundation; either version 2 of the License, or (at your option) any later version.

 This program is distributed in the hope that it will be useful, but WITHOUT ANY WARRANTY; without even the implied warranty of MERCHANTABILITY or FITNESS FOR A PARTICULAR PURPOSE. See the GNU General Public License for more details.

 You should have received a copy of the GNU General Public License along with this program; if not, write to the Free Software Foundation, Inc., 51 Franklin Street, Fifth Floor, Boston, MA 02110-1301 USA.

Also add information on how to contact you by electronic and paper mail.

If the program is interactive, make it output a short notice like this when it starts in an interactive mode:

 Gnomovision version 69, Copyright (C) year name of author Gnomovision comes with ABSOLUTELY NO WARRANTY; for details type `show w'. This is free software, and you are welcome to redistribute it under certain conditions; type `show c' for details.

The hypothetical commands `show w' and `show c' should show the appropriate parts of the General Public License. Of course, the commands you use may be called something other than `show w' and `show c'; they could even be mouse-clicks or menu items--whatever suits your program.

You should also get your employer (if you work as a programmer) or your school, if any, to sign a "copyright disclaimer" for the program, if necessary. Here is a sample; alter the names:

 Yoyodyne, Inc., hereby disclaims all copyright interest in the program `Gnomovision' (which makes passes at compilers) written by James Hacker.

 <signature of Ty Coon>, 1 April 1989 Ty Coon, President of Vice

This General Public License does not permit incorporating your program into proprietary programs. If your program is a subroutine library, you may consider it more useful to permit linking proprietary applications with the library. If this is what you want to do, use the GNU Lesser General Public License instead of this License.

Copyright (c) 2014, lpsantil All rights reserved.

Redistribution and use in source and binary forms, with or without modification, are permitted provided that the following conditions are met:

\* Redistributions of source code must retain the above copyright notice, this list of conditions and the following disclaimer.

\* Redistributions in binary form must reproduce the above copyright notice, this list of conditions and the following disclaimer in the documentation and/or other materials provided with the distribution.

THIS SOFTWARE IS PROVIDED BY THE COPYRIGHT HOLDERS AND CONTRIBUTORS "AS IS" AND ANY EXPRESS OR IMPLIED WARRANTIES, INCLUDING, BUT NOT LIMITED TO, THE IMPLIED WARRANTIES OF MERCHANTABILITY AND FITNESS FOR A PARTICULAR PURPOSE ARE DISCLAIMED. IN NO EVENT SHALL THE COPYRIGHT HOLDER OR CONTRIBUTORS BE LIABLE FOR ANY DIRECT, INDIRECT, INCIDENTAL, SPECIAL, EXEMPLARY, OR CONSEQUENTIAL DAMAGES (INCLUDING, BUT NOT LIMITED TO, PROCUREMENT OF SUBSTITUTE GOODS OR SERVICES; LOSS OF USE, DATA, OR PROFITS; OR BUSINESS INTERRUPTION) HOWEVER CAUSED AND ON ANY THEORY OF LIABILITY, WHETHER IN CONTRACT, STRICT LIABILITY, OR TORT (INCLUDING NEGLIGENCE OR OTHERWISE) ARISING IN ANY WAY OUT OF THE USE OF THIS SOFTWARE, EVEN IF ADVISED OF THE POSSIBILITY OF SUCH DAMAGE. Format: http://www.debian.org/doc/packaging-manuals/copyright-format/1.0/ Upstream-Name: liblz4 Upstream-Contact: Yann Collet <Cyan4973@github.com> Source: https://github.com/lz4/lz4

Files: \* Copyright: (C) 2011+ Yann Collet License: GPL-2+ The full text of license: https://github.com/Cyan4973/lz4/blob/master/lib/LICENSE

# **1.837 jsp 2.0.0.Final**

# **1.837.1 Available under license :**

Found license 'Eclipse Public License 1.0' in 'Copyright (c) 1997, 2019 Oracle and/or its affiliates. All rights reserved. This program and the accompanying materials are made available under the terms of the Eclipse Public License v. 2.0, which is available at Eclipse Public License v. 2.0 are satisfied: GNU General Public License, Copyright © 2019 Eclipse Foundation. All rights reserved.<br/> \'\'

# **1.838 python3-idna 2.8-1**

# **1.838.1 Available under license :**

No license file was found, but licenses were detected in source scan.

License

-------

Copyright (c) 2013-2018, Kim Davies. All rights reserved.

Redistribution and use in source and binary forms, with or without modification, are permitted provided that the following conditions are met:

#. Redistributions of source code must retain the above copyright notice, this list of conditions and the following disclaimer.

#. Redistributions in binary form must reproduce the above copyright notice, this list of conditions and the following disclaimer in the documentation and/or other materials provided with the distribution.

#. Neither the name of the copyright holder nor the names of the contributors may be used to endorse or promote products derived from this software without specific prior written permission.

#. THIS SOFTWARE IS PROVIDED BY THE CONTRIBUTORS "AS IS" AND ANY EXPRESS OR IMPLIED WARRANTIES, INCLUDING, BUT NOT LIMITED TO, THE IMPLIED WARRANTIES OF MERCHANTABILITY AND FITNESS FOR A PARTICULAR PURPOSE ARE DISCLAIMED. IN NO EVENT SHALL THE COPYRIGHT HOLDERS OR CONTRIBUTORS BE LIABLE FOR ANY DIRECT, INDIRECT, INCIDENTAL, SPECIAL, EXEMPLARY, OR CONSEQUENTIAL DAMAGES (INCLUDING, BUT NOT LIMITED TO, PROCUREMENT OF SUBSTITUTE GOODS OR SERVICES; LOSS OF USE, DATA, OR PROFITS; OR BUSINESS INTERRUPTION) HOWEVER CAUSED AND ON ANY THEORY OF LIABILITY, WHETHER IN CONTRACT, STRICT LIABILITY, OR TORT (INCLUDING NEGLIGENCE OR OTHERWISE) ARISING IN ANY WAY OUT OF THE USE OF THIS SOFTWARE, EVEN IF ADVISED OF THE POSSIBILITY OF SUCH DAMAGE.

Portions of the codec implementation and unit tests are derived from the Python standard library, which carries the `Python Software Foundation License <https://docs.python.org/2/license.html>`\_:

Copyright (c) 2001-2014 Python Software Foundation; All Rights Reserved

Portions of the unit tests are derived from the Unicode standard, which is subject to the Unicode, Inc. License Agreement:

 Copyright (c) 1991-2014 Unicode, Inc. All rights reserved. Distributed under the Terms of Use in <http://www.unicode.org/copyright.html>.

 Permission is hereby granted, free of charge, to any person obtaining a copy of the Unicode data files and any associated documentation (the "Data Files") or Unicode software and any associated documentation (the "Software") to deal in the Data Files or Software without restriction, including without limitation the rights to use, copy, modify, merge, publish, distribute, and/or sell copies of the Data Files or Software, and to permit persons to whom the Data Files or Software are furnished to do so, provided that

 (a) this copyright and permission notice appear with all copies of the Data Files or Software,

 (b) this copyright and permission notice appear in associated documentation, and

 (c) there is clear notice in each modified Data File or in the Software as well as in the documentation associated with the Data File(s) or Software that the data or software has been modified.

 THE DATA FILES AND SOFTWARE ARE PROVIDED "AS IS", WITHOUT WARRANTY OF ANY KIND, EXPRESS OR IMPLIED, INCLUDING BUT NOT LIMITED TO THE WARRANTIES OF MERCHANTABILITY, FITNESS FOR A PARTICULAR PURPOSE AND NONINFRINGEMENT OF THIRD PARTY RIGHTS. IN NO EVENT SHALL THE COPYRIGHT HOLDER OR HOLDERS INCLUDED IN THIS NOTICE BE LIABLE FOR ANY CLAIM, OR ANY SPECIAL INDIRECT OR CONSEQUENTIAL DAMAGES, OR ANY DAMAGES WHATSOEVER RESULTING FROM LOSS OF USE, DATA OR PROFITS, WHETHER IN AN ACTION OF CONTRACT, NEGLIGENCE OR OTHER TORTIOUS ACTION, ARISING OUT OF OR IN CONNECTION WITH THE USE OR PERFORMANCE OF THE DATA FILES OR SOFTWARE.

 Except as contained in this notice, the name of a copyright holder shall not be used in advertising or otherwise to promote the sale, use or other dealings in these Data Files or Software without prior written authorization of the copyright holder.

Found in path(s):

\* /opt/cola/permits/1185203924\_1627684722.95/0/python-idna-2-8-orig-1-tar-gz/idna-2.8/LICENSE.rst No license file was found, but licenses were detected in source scan.

Metadata-Version: 1.2 Name: idna Version: 2.8 Summary: Internationalized Domain Names in Applications (IDNA) Home-page: https://github.com/kjd/idna Author: Kim Davies Author-email: kim@cynosure.com.au License: BSD-like

#### Description: Internationalized Domain Names in Applications (IDNA)

=====================================================

 Support for the Internationalised Domain Names in Applications (IDNA) protocol as specified in `RFC 5891 <http://tools.ietf.org/html/rfc5891>`\_. This is the latest version of the protocol and is sometimes referred to as "IDNA 2008".

 This library also provides support for Unicode Technical Standard 46, `Unicode IDNA Compatibility Processing <http://unicode.org/reports/tr46/>`\_.

 This acts as a suitable replacement for the "encodings.idna" module that comes with the Python standard library, but only supports the old, deprecated IDNA specification (`RFC 3490 <http://tools.ietf.org/html/rfc3490>`\_).

Basic functions are simply executed:

#### .. code-block:: pycon

 # Python 3 >>> import idna >>> idna.encode('.') b'xn--eckwd4c7c.xn--zckzah' >>> print(idna.decode('xn--eckwd4c7c.xn--zckzah'))

 # Python 2 >>> import idna >>> idna.encode(u'.') 'xn--eckwd4c7c.xn--zckzah' >>> print idna.decode('xn--eckwd4c7c.xn--zckzah')

### Packages

--------

.

.

The latest tagged release version is published in the PyPI repository:

 .. image:: https://badge.fury.io/py/idna.svg :target: http://badge.fury.io/py/idna

#### Installation

------------

To install this library, you can use pip:

.. code-block:: bash

\$ pip install idna

Alternatively, you can install the package using the bundled setup script:

.. code-block:: bash

\$ python setup.py install

This library works with Python 2.7 and Python 3.4 or later.

### Usage

-----

.

.

 For typical usage, the ``encode`` and ``decode`` functions will take a domain name argument and perform a conversion to A-labels or U-labels respectively.

```
 .. code-block:: pycon
```
 # Python 3 >>> import idna >>> idna.encode('.') b'xn--eckwd4c7c.xn--zckzah' >>> print(idna.decode('xn--eckwd4c7c.xn--zckzah'))

 You may use the codec encoding and decoding methods using the ``idna.codec`` module:

.. code-block:: pycon

 # Python 2 >>> import idna.codec >>> print u'.'.encode('idna') xn--80ahd1agd.xn--80akhbyknj4f >>> print 'xn--80ahd1agd.xn--80akhbyknj4f'.decode('idna')

 Conversions can be applied at a per-label basis using the ``ulabel`` or ``alabel`` functions if necessary:

.. code-block:: pycon

 # Python 2 >>> idna.alabel(u'') 'xn--0zwm56d'
Compatibility Mapping (UTS #46) +++++++++++++++++++++++++++++++

 As described in `RFC 5895 <http://tools.ietf.org/html/rfc5895>`\_, the IDNA specification no longer normalizes input from different potential ways a user may input a domain name. This functionality, known as a "mapping", is now considered by the specification to be a local user-interface issue distinct from IDNA conversion functionality.

 This library provides one such mapping, that was developed by the Unicode Consortium. Known as `Unicode IDNA Compatibility Processing <http://unicode.org/reports/tr46/>`\_, it provides for both a regular mapping for typical applications, as well as a transitional mapping to help migrate from older IDNA 2003 applications.

 For example, "Königsgäßchen" is not a permissible label as \*LATIN CAPITAL LETTER  $K^*$  is not allowed (nor are capital letters in general). UTS 46 will convert this into lower case prior to applying the IDNA conversion.

.. code-block:: pycon

 # Python 3 >>> import idna >>> idna.encode(u'Königsgäßchen') ... idna.core.InvalidCodepoint: Codepoint U+004B at position 1 of 'Königsgäßchen' not allowed >>> idna.encode('Königsgäßchen', uts46=True) b'xn--knigsgchen-b4a3dun' >>> print(idna.decode('xn--knigsgchen-b4a3dun')) königsgäßchen

 Transitional processing provides conversions to help transition from the older 2003 standard to the current standard. For example, in the original IDNA specification, the \*LATIN SMALL LETTER SHARP  $S^*$  ( $\beta$ ) was converted into two \*LATIN SMALL LETTER S\* (ss), whereas in the current IDNA specification this conversion is not performed.

.. code-block:: pycon

 # Python 2 >>> idna.encode(u'Königsgäßchen', uts46=True, transitional=True) 'xn--knigsgsschen-lcb0w'

 Implementors should use transitional processing with caution, only in rare cases where conversion from legacy labels to current labels must be performed (i.e. IDNA implementations that pre-date 2008). For typical applications that just need to convert labels, transitional processing is unlikely to be beneficial and could produce unexpected incompatible results.

 ``encodings.idna`` Compatibility ++++++++++++++++++++++++++++++++

 Function calls from the Python built-in ``encodings.idna`` module are mapped to their IDNA 2008 equivalents using the ``idna.compat`` module. Simply substitute the ``import`` clause in your code to refer to the new module name.

#### Exceptions

----------

 All errors raised during the conversion following the specification should raise an exception derived from the ``idna.IDNAError`` base class.

More specific exceptions that may be generated as "idna.IDNABidiError" when the error reflects an illegal combination of left-to-right and right-to-left characters in a label; ``idna.InvalidCodepoint`` when a specific codepoint is an illegal character in an IDN label (i.e. INVALID); and ``idna.InvalidCodepointContext`` when the codepoint is illegal based on its positional context (i.e. it is CONTEXTO or CONTEXTJ but the contextual requirements are not satisfied.)

#### Building and Diagnostics

------------------------

 The IDNA and UTS 46 functionality relies upon pre-calculated lookup tables for performance. These tables are derived from computing against eligibility criteria in the respective standards. These tables are computed using the command-line script "tools/idna-data".

 This tool will fetch relevant tables from the Unicode Consortium and perform the required calculations to identify eligibility. It has three main modes:

 \* ``idna-data make-libdata``. Generates ``idnadata.py`` and ``uts46data.py``, the pre-calculated lookup tables using for IDNA and UTS 46 conversions. Implementors who wish to track this library against a different Unicode version may use this tool to manually generate a different version of the ``idnadata.py`` and ``uts46data.py`` files.

 \* ``idna-data make-table``. Generate a table of the IDNA disposition (e.g. PVALID, CONTEXTJ, CONTEXTO) in the format found in Appendix B.1 of RFC 5892 and the pre-computed tables published by `IANA <http://iana.org/>`.

 \* ``idna-data U+0061``. Prints debugging output on the various properties associated with an individual Unicode codepoint (in this case, U+0061), that are used to assess the IDNA and UTS 46 status of a codepoint. This is helpful in debugging or analysis.

The tool accepts a number of arguments, described using ``idna-data -h``. Most notably,

 the ``--version`` argument allows the specification of the version of Unicode to use in computing the table data. For example, ``idna-data --version 9.0.0 make-libdata`` will generate library data against Unicode 9.0.0.

 Note that this script requires Python 3, but all generated library data will work in Python 2.7.

### Testing

-------

 The library has a test suite based on each rule of the IDNA specification, as well as tests that are provided as part of the Unicode Technical Standard 46, `Unicode IDNA Compatibility Processing <http://unicode.org/reports/tr46/>`\_.

The tests are run automatically on each commit at Travis CI:

 .. image:: https://travis-ci.org/kjd/idna.svg?branch=master :target: https://travis-ci.org/kjd/idna

### Platform: UNKNOWN

Classifier: Development Status :: 5 - Production/Stable Classifier: Intended Audience :: Developers Classifier: Intended Audience :: System Administrators Classifier: License :: OSI Approved :: BSD License Classifier: Operating System :: OS Independent Classifier: Programming Language :: Python Classifier: Programming Language :: Python :: 2 Classifier: Programming Language :: Python :: 2.7 Classifier: Programming Language :: Python :: 3 Classifier: Programming Language :: Python :: 3.4 Classifier: Programming Language :: Python :: 3.5 Classifier: Programming Language :: Python :: 3.6 Classifier: Topic :: Internet :: Name Service (DNS) Classifier: Topic :: Software Development :: Libraries :: Python Modules Classifier: Topic :: Utilities Requires-Python:  $>=2.7$ ,  $!=3.0.*$ ,  $!=3.1.*$ ,  $!=3.2.*$ ,  $!=3.3.*$ 

Found in path(s):

\* /opt/cola/permits/1185203924\_1627684722.95/0/python-idna-2-8-orig-1-tar-gz/idna-2.8/idna.egg-info/PKG-INFO \* /opt/cola/permits/1185203924\_1627684722.95/0/python-idna-2-8-orig-1-tar-gz/idna-2.8/PKG-INFO No license file was found, but licenses were detected in source scan.

.....

A library to support the Internationalised Domain Names in Applications (IDNA) protocol as specified in RFC 5890 et.al. This new methodology, known as IDNA 2008, can generate materially different results to the previous standard. The library can act as a drop-in replacement for

the "encodings.idna" module.  $"''"$ 

import io, sys from setuptools import setup

def main():

```
python_version = sys.version_info[:2]
if python_version \lt (2,7):
   raise SystemExit("Sorry, Python 2.7 or newer required")
```

```
package_data = \{\} exec(open('idna/package_data.py').read(), package_data)
```

```
 arguments = {
```

```
 'name': 'idna',
   'packages': ['idna'],
   'version': package_data['__version__'],
   'description': 'Internationalized Domain Names in Applications (IDNA)',
   'long_description': io.open("README.rst", encoding="UTF-8").read(),
   'author': 'Kim Davies',
  'author_email': 'kim@cynosure.com.au',
   'license': 'BSD-like',
   'url': 'https://github.com/kjd/idna',
   'classifiers': [
      'Development Status :: 5 - Production/Stable',
      'Intended Audience :: Developers',
      'Intended Audience :: System Administrators',
      'License :: OSI Approved :: BSD License',
      'Operating System :: OS Independent',
      'Programming Language :: Python',
      'Programming Language :: Python :: 2',
      'Programming Language :: Python :: 2.7',
      'Programming Language :: Python :: 3',
      'Programming Language :: Python :: 3.4',
      'Programming Language :: Python :: 3.5',
      'Programming Language :: Python :: 3.6',
      'Topic :: Internet :: Name Service (DNS)',
      'Topic :: Software Development :: Libraries :: Python Modules',
      'Topic :: Utilities',
   ],
   'python_requires': '>=2.7, !=3.0.*, !=3.1.*, !=3.2.*, !=3.3.*',
   'test_suite': 'tests',
 setup(**arguments)
```
}

```
if _name == ' main \therefore main()
```
Found in path(s):

\* /opt/cola/permits/1185203924\_1627684722.95/0/python-idna-2-8-orig-1-tar-gz/idna-2.8/setup.py

## **1.839 jboss-metadata-web 14.0.0.Final 1.839.1 Available under license :**

No license file was found, but licenses were detected in source scan.

distributed under licenses restricting their use, copying,

Found in path(s):

\* /opt/cola/permits/1615317052\_1679853428.0356255/0/jboss-metadata-web-14-0-0-final-sources-1 jar/schema/jsp\_2\_0.xsd \* /opt/cola/permits/1615317052\_1679853428.0356255/0/jboss-metadata-web-14-0-0-final-sources-1 jar/schema/web-jsptaglibrary\_2\_0.xsd No license file was found, but licenses were detected in source scan.

Copyright (c) 2011-2013 Oracle and/or its affiliates. All rights reserved. The contents of this file are subject to the terms of either the GNU General Public License Version 2 only ("GPL") or the Common Development and Distribution License("CDDL") (collectively, the "License"). You may not use this file except in compliance with the License. You can Oracle designates this particular file as subject to the "Classpath" exception as provided by Oracle in the GPL Version 2 section of the License

Found in path(s):

\* /opt/cola/permits/1615317052\_1679853428.0356255/0/jboss-metadata-web-14-0-0-final-sources-1 jar/schema/web-facelettaglibrary\_2\_2.xsd No license file was found, but licenses were detected in source scan.

All rights reserved.

distributed under licenses restricting their use, copying, CONFIDENTIAL. NONE means that the application does not changed in transit. CONFIDENTIAL means that the application CONFIDENTIAL flag will indicate that the use of SSL is <xsd:enumeration value="CONFIDENTIAL"/>

Found in path(s):

\* /opt/cola/permits/1615317052\_1679853428.0356255/0/jboss-metadata-web-14-0-0-final-sources-1 jar/schema/web-app\_2\_5.xsd No license file was found, but licenses were detected in source scan.

Copyright (c) 2009-2017 Oracle and/or its affiliates. All rights reserved.

The contents of this file are subject to the terms of either the GNU General Public License Version 2 only ("GPL") or the Common Development and Distribution License("CDDL") (collectively, the "License"). You may not use this file except in compliance with the License. You can Oracle designates this particular file as subject to the "Classpath" exception as provided by Oracle in the GPL Version 2 section of the License

Found in path(s):

\* /opt/cola/permits/1615317052\_1679853428.0356255/0/jboss-metadata-web-14-0-0-final-sources-1 jar/schema/web-fragment\_4\_0.xsd \* /opt/cola/permits/1615317052\_1679853428.0356255/0/jboss-metadata-web-14-0-0-final-sources-1 jar/schema/web-app\_4\_0.xsd

No license file was found, but licenses were detected in source scan.

 $\lt!!$ --

- ~ JBoss, Home of Professional Open Source
- ~ Copyright 2019, Red Hat, Inc., and individual contributors as indicated
- $\sim$  by the @authors tag.
- $\sim$

~ Licensed under the Apache License, Version 2.0 (the "License");

- $\sim$  you may not use this file except in compliance with the License.
- ~ You may obtain a copy of the License at
- ~

~ http://www.apache.org/licenses/LICENSE-2.0

- ~
- $\sim$  Unless required by applicable law or agreed to in writing, software
- ~ distributed under the License is distributed on an "AS IS" BASIS,
- ~ WITHOUT WARRANTIES OR CONDITIONS OF ANY KIND, either express or implied.
- ~ See the License for the specific language governing permissions and
- ~ limitations under the License.

-->

Found in path(s):

\* /opt/cola/permits/1615317052\_1679853428.0356255/0/jboss-metadata-web-14-0-0-final-sources-1 jar/schema/jboss-web\_14\_1.xsd No license file was found, but licenses were detected in source scan.

Copyright (c) 2011-2015 Oracle and/or its affiliates. All rights reserved. The contents of this file are subject to the terms of either the GNU General Public License Version 2 only ("GPL") or the Common Development and Distribution License("CDDL") (collectively, the "License"). You may not use this file except in compliance with the License. You can Oracle designates this particular file as subject to the "Classpath" exception as provided by Oracle in the GPL Version 2 section of the License

Found in path(s):

\* /opt/cola/permits/1615317052\_1679853428.0356255/0/jboss-metadata-web-14-0-0-final-sources-1 jar/schema/web-facelettaglibrary\_2\_3.xsd

No license file was found, but licenses were detected in source scan.

/\*

- \* JBoss, Home of Professional Open Source.
- \* Copyright 2013, Red Hat, Inc., and individual contributors
- \* as indicated by the @author tags. See the copyright.txt file in the
- \* distribution for a full listing of individual contributors.

\*

- \* This is free software; you can redistribute it and/or modify it
- \* under the terms of the GNU Lesser General Public License as
- \* published by the Free Software Foundation; either version 2.1 of
- \* the License, or (at your option) any later version.
- \*

\* This software is distributed in the hope that it will be useful,

- \* but WITHOUT ANY WARRANTY; without even the implied warranty of
- \* MERCHANTABILITY or FITNESS FOR A PARTICULAR PURPOSE. See the GNU
- \* Lesser General Public License for more details.

\*

- \* You should have received a copy of the GNU Lesser General Public
- \* License along with this software; if not, write to the Free
- \* Software Foundation, Inc., 51 Franklin St, Fifth Floor, Boston, MA
- \* 02110-1301 USA, or see the FSF site: http://www.fsf.org.

\*/

Found in path(s):

\* /opt/cola/permits/1615317052\_1679853428.0356255/0/jboss-metadata-web-14-0-0-final-sources-1 jar/org/jboss/metadata/web/spec/AnnotationMetaData.java

\* /opt/cola/permits/1615317052\_1679853428.0356255/0/jboss-metadata-web-14-0-0-final-sources-1 jar/org/jboss/metadata/web/spec/ServletMappingMetaData.java

\* /opt/cola/permits/1615317052\_1679853428.0356255/0/jboss-metadata-web-14-0-0-final-sources-1 jar/org/jboss/metadata/web/jboss/ContainerListenerMetaData.java

\* /opt/cola/permits/1615317052\_1679853428.0356255/0/jboss-metadata-web-14-0-0-final-sources-1 jar/org/jboss/metadata/parser/servlet/WebMetaDataParser.java

\* /opt/cola/permits/1615317052\_1679853428.0356255/0/jboss-metadata-web-14-0-0-final-sources-1 jar/org/jboss/metadata/merge/web/spec/FiltersMetaDataMerger.java

\* /opt/cola/permits/1615317052\_1679853428.0356255/0/jboss-metadata-web-14-0-0-final-sources-1 jar/org/jboss/metadata/merge/web/spec/WelcomeFileListMetaDataMerger.java

\* /opt/cola/permits/1615317052\_1679853428.0356255/0/jboss-metadata-web-14-0-0-final-sources-1 jar/org/jboss/metadata/parser/servlet/LocaleEncodingMetaDataParser.java

\* /opt/cola/permits/1615317052\_1679853428.0356255/0/jboss-metadata-web-14-0-0-final-sources-1 jar/org/jboss/metadata/parser/jsp/TldExtensionMetaDataParser.java

\* /opt/cola/permits/1615317052\_1679853428.0356255/0/jboss-metadata-web-14-0-0-final-sources-1 jar/org/jboss/metadata/web/jboss/ValveMetaData.java

\* /opt/cola/permits/1615317052\_1679853428.0356255/0/jboss-metadata-web-14-0-0-final-sources-1 jar/org/jboss/metadata/web/spec/ServletSecurityMetaData.java

\* /opt/cola/permits/1615317052\_1679853428.0356255/0/jboss-metadata-web-14-0-0-final-sources-1 jar/org/jboss/metadata/parser/jbossweb/HttpMethodConstraintMetaDataParser.java

jar/org/jboss/metadata/web/jboss/JBossServletsMetaData.java

\* /opt/cola/permits/1615317052\_1679853428.0356255/0/jboss-metadata-web-14-0-0-final-sources-1 jar/org/jboss/metadata/parser/servlet/Element.java

\* /opt/cola/permits/1615317052\_1679853428.0356255/0/jboss-metadata-web-14-0-0-final-sources-1 jar/org/jboss/metadata/merge/web/jboss/JBossWebMetaDataMerger.java

\* /opt/cola/permits/1615317052\_1679853428.0356255/0/jboss-metadata-web-14-0-0-final-sources-1 jar/org/jboss/metadata/web/spec/OrderingElementMetaData.java

\* /opt/cola/permits/1615317052\_1679853428.0356255/0/jboss-metadata-web-14-0-0-final-sources-1 jar/org/jboss/metadata/parser/jbossweb/Version.java

\* /opt/cola/permits/1615317052\_1679853428.0356255/0/jboss-metadata-web-14-0-0-final-sources-1 jar/org/jboss/metadata/merge/web/spec/CookieConfigMetaDataMerger.java

\* /opt/cola/permits/1615317052\_1679853428.0356255/0/jboss-metadata-web-14-0-0-final-sources-1 jar/org/jboss/metadata/parser/jbossweb/Element.java

\* /opt/cola/permits/1615317052\_1679853428.0356255/0/jboss-metadata-web-14-0-0-final-sources-1 jar/org/jboss/metadata/web/spec/LocaleEncodingMetaData.java

\* /opt/cola/permits/1615317052\_1679853428.0356255/0/jboss-metadata-web-14-0-0-final-sources-1 jar/org/jboss/metadata/web/spec/BodyContentType.java

\* /opt/cola/permits/1615317052\_1679853428.0356255/0/jboss-metadata-web-14-0-0-final-sources-1 jar/org/jboss/metadata/web/spec/ValidatorMetaData.java

\* /opt/cola/permits/1615317052\_1679853428.0356255/0/jboss-metadata-web-14-0-0-final-sources-1 jar/org/jboss/metadata/parser/jbossweb/ValveMetaDataParser.java

\* /opt/cola/permits/1615317052\_1679853428.0356255/0/jboss-metadata-web-14-0-0-final-sources-1 jar/org/jboss/metadata/web/spec/FunctionMetaData.java

\* /opt/cola/permits/1615317052\_1679853428.0356255/0/jboss-metadata-web-14-0-0-final-sources-1 jar/org/jboss/metadata/parser/servlet/Version.java

\* /opt/cola/permits/1615317052\_1679853428.0356255/0/jboss-metadata-web-14-0-0-final-sources-1 jar/org/jboss/metadata/parser/servlet/LocaleEncodingsMetaDataParser.java

\* /opt/cola/permits/1615317052\_1679853428.0356255/0/jboss-metadata-web-14-0-0-final-sources-1 jar/org/jboss/metadata/web/spec/JspPropertyGroupMetaData.java

\* /opt/cola/permits/1615317052\_1679853428.0356255/0/jboss-metadata-web-14-0-0-final-sources-1 jar/org/jboss/metadata/parser/servlet/WebResourceCollectionMetaDataParser.java

\* /opt/cola/permits/1615317052\_1679853428.0356255/0/jboss-metadata-web-14-0-0-final-sources-1 jar/org/jboss/metadata/web/spec/WebFragmentMetaData.java

\* /opt/cola/permits/1615317052\_1679853428.0356255/0/jboss-metadata-web-14-0-0-final-sources-1 jar/org/jboss/metadata/web/spec/TransportGuaranteeType.java

\* /opt/cola/permits/1615317052\_1679853428.0356255/0/jboss-metadata-web-14-0-0-final-sources-1 jar/org/jboss/metadata/web/spec/LoginConfigMetaData.java

\* /opt/cola/permits/1615317052\_1679853428.0356255/0/jboss-metadata-web-14-0-0-final-sources-1 jar/org/jboss/metadata/parser/servlet/UserDataConstraintMetaDataParser.java

\* /opt/cola/permits/1615317052\_1679853428.0356255/0/jboss-metadata-web-14-0-0-final-sources-1 jar/org/jboss/metadata/web/jboss/ContainerListenerType.java

\* /opt/cola/permits/1615317052\_1679853428.0356255/0/jboss-metadata-web-14-0-0-final-sources-1 jar/org/jboss/metadata/web/spec/ServletMetaData.java

\* /opt/cola/permits/1615317052\_1679853428.0356255/0/jboss-metadata-web-14-0-0-final-sources-1 jar/org/jboss/metadata/web/spec/AuthConstraintMetaData.java

\* /opt/cola/permits/1615317052\_1679853428.0356255/0/jboss-metadata-web-14-0-0-final-sources-1 jar/org/jboss/metadata/parser/jbossweb/Location.java

jar/org/jboss/metadata/web/spec/DeferredValueMetaData.java

\* /opt/cola/permits/1615317052\_1679853428.0356255/0/jboss-metadata-web-14-0-0-final-sources-1 jar/org/jboss/metadata/web/spec/WebCommonMetaData.java

\* /opt/cola/permits/1615317052\_1679853428.0356255/0/jboss-metadata-web-14-0-0-final-sources-1 jar/org/jboss/metadata/parser/servlet/MimeMappingMetaDataParser.java

\* /opt/cola/permits/1615317052\_1679853428.0356255/0/jboss-metadata-web-14-0-0-final-sources-1 jar/org/jboss/metadata/parser/jsp/TagFileMetaDataParser.java

\* /opt/cola/permits/1615317052\_1679853428.0356255/0/jboss-metadata-web-14-0-0-final-sources-1 jar/org/jboss/metadata/web/jboss/ReplicationConfig.java

\* /opt/cola/permits/1615317052\_1679853428.0356255/0/jboss-metadata-web-14-0-0-final-sources-1 jar/org/jboss/metadata/web/jboss/JBossWebMetaData.java

\* /opt/cola/permits/1615317052\_1679853428.0356255/0/jboss-metadata-web-14-0-0-final-sources-1 jar/org/jboss/metadata/web/jboss/JBossWeb4xEnvironmentRefsGroupMetaData.java

\* /opt/cola/permits/1615317052\_1679853428.0356255/0/jboss-metadata-web-14-0-0-final-sources-1 jar/org/jboss/metadata/parser/jbossweb/JBossAnnotationMetaDataParser.java

\* /opt/cola/permits/1615317052\_1679853428.0356255/0/jboss-metadata-web-14-0-0-final-sources-1 jar/org/jboss/metadata/web/spec/AttributeMetaData.java

\* /opt/cola/permits/1615317052\_1679853428.0356255/0/jboss-metadata-web-14-0-0-final-sources-1 jar/org/jboss/metadata/web/jboss/ReplicationGranularity.java

\* /opt/cola/permits/1615317052\_1679853428.0356255/0/jboss-metadata-web-14-0-0-final-sources-1 jar/org/jboss/metadata/parser/jbossweb/Attribute.java

\* /opt/cola/permits/1615317052\_1679853428.0356255/0/jboss-metadata-web-14-0-0-final-sources-1 jar/org/jboss/metadata/parser/servlet/ErrorPageMetaDataParser.java

\* /opt/cola/permits/1615317052\_1679853428.0356255/0/jboss-metadata-web-14-0-0-final-sources-1 jar/org/jboss/metadata/merge/web/jboss/JBossAnnotationMetaDataMerger.java

\* /opt/cola/permits/1615317052\_1679853428.0356255/0/jboss-metadata-web-14-0-0-final-sources-1 jar/org/jboss/metadata/parser/servlet/ServletMetaDataParser.java

\* /opt/cola/permits/1615317052\_1679853428.0356255/0/jboss-metadata-web-14-0-0-final-sources-1 jar/org/jboss/metadata/parser/jsp/DeferredValueMetaDataParser.java

\* /opt/cola/permits/1615317052\_1679853428.0356255/0/jboss-metadata-web-14-0-0-final-sources-1 jar/org/jboss/metadata/parser/jsp/ValidatorMetaDataParser.java

\* /opt/cola/permits/1615317052\_1679853428.0356255/0/jboss-metadata-web-14-0-0-final-sources-1 jar/org/jboss/metadata/web/spec/FiltersMetaData.java

\* /opt/cola/permits/1615317052\_1679853428.0356255/0/jboss-metadata-web-14-0-0-final-sources-1 jar/org/jboss/metadata/parser/servlet/AuthConstraintMetaDataParser.java

\* /opt/cola/permits/1615317052\_1679853428.0356255/0/jboss-metadata-web-14-0-0-final-sources-1 jar/org/jboss/metadata/web/jboss/HttpHandlerMetaData.java

\* /opt/cola/permits/1615317052\_1679853428.0356255/0/jboss-metadata-web-14-0-0-final-sources-1 jar/org/jboss/metadata/web/spec/HttpConstraintMetaData.java

\* /opt/cola/permits/1615317052\_1679853428.0356255/0/jboss-metadata-web-14-0-0-final-sources-1 jar/org/jboss/metadata/parser/servlet/SecurityConstraintMetaDataParser.java

\* /opt/cola/permits/1615317052\_1679853428.0356255/0/jboss-metadata-web-14-0-0-final-sources-1 jar/org/jboss/metadata/merge/web/spec/LoginConfigMetaDataMerger.java

\* /opt/cola/permits/1615317052\_1679853428.0356255/0/jboss-metadata-web-14-0-0-final-sources-1 jar/org/jboss/metadata/merge/web/spec/FilterMetaDataMerger.java

\* /opt/cola/permits/1615317052\_1679853428.0356255/0/jboss-metadata-web-14-0-0-final-sources-1 jar/org/jboss/metadata/parser/servlet/JspPropertyGroupMetaDataParser.java

jar/org/jboss/metadata/parser/jbossweb/JBossWebMetaDataParser.java

\* /opt/cola/permits/1615317052\_1679853428.0356255/0/jboss-metadata-web-14-0-0-final-sources-1 jar/org/jboss/metadata/web/spec/RelativeOrderingMetaData.java

\* /opt/cola/permits/1615317052\_1679853428.0356255/0/jboss-metadata-web-14-0-0-final-sources-1 jar/org/jboss/metadata/merge/web/spec/JspConfigMetaDataMerger.java

\* /opt/cola/permits/1615317052\_1679853428.0356255/0/jboss-metadata-web-14-0-0-final-sources-1 jar/org/jboss/metadata/parser/jbossweb/ServletSecurityMetaDataParser.java

\* /opt/cola/permits/1615317052\_1679853428.0356255/0/jboss-metadata-web-14-0-0-final-sources-1 jar/org/jboss/metadata/web/spec/FormLoginConfigMetaData.java

\* /opt/cola/permits/1615317052\_1679853428.0356255/0/jboss-metadata-web-14-0-0-final-sources-1 jar/org/jboss/metadata/parser/servlet/FilterMappingMetaDataParser.java

\* /opt/cola/permits/1615317052\_1679853428.0356255/0/jboss-metadata-web-14-0-0-final-sources-1 jar/org/jboss/metadata/parser/jsp/TldMetaDataParser.java

\* /opt/cola/permits/1615317052\_1679853428.0356255/0/jboss-metadata-web-14-0-0-final-sources-1 jar/org/jboss/metadata/parser/servlet/FilterMetaDataParser.java

\* /opt/cola/permits/1615317052\_1679853428.0356255/0/jboss-metadata-web-14-0-0-final-sources-1 jar/org/jboss/metadata/parser/servlet/WebCommonMetaDataParser.java

\* /opt/cola/permits/1615317052\_1679853428.0356255/0/jboss-metadata-web-14-0-0-final-sources-1 jar/org/jboss/metadata/merge/web/spec/MultipartConfigMetaDataMerger.java

\* /opt/cola/permits/1615317052\_1679853428.0356255/0/jboss-metadata-web-14-0-0-final-sources-1 jar/org/jboss/metadata/parser/servlet/Attribute.java

\* /opt/cola/permits/1615317052\_1679853428.0356255/0/jboss-metadata-web-14-0-0-final-sources-1 jar/org/jboss/metadata/web/spec/TldExtensionMetaData.java

\* /opt/cola/permits/1615317052\_1679853428.0356255/0/jboss-metadata-web-14-0-0-final-sources-1 jar/org/jboss/metadata/parser/jsp/ListenerMetaDataParser.java

\* /opt/cola/permits/1615317052\_1679853428.0356255/0/jboss-metadata-web-14-0-0-final-sources-1 jar/org/jboss/metadata/web/spec/ServletsMetaData.java

\* /opt/cola/permits/1615317052\_1679853428.0356255/0/jboss-metadata-web-14-0-0-final-sources-1 jar/org/jboss/metadata/web/spec/TldMetaData.java

\* /opt/cola/permits/1615317052\_1679853428.0356255/0/jboss-metadata-web-14-0-0-final-sources-1 jar/org/jboss/metadata/parser/jsp/Location.java

\* /opt/cola/permits/1615317052\_1679853428.0356255/0/jboss-metadata-web-14-0-0-final-sources-1 jar/org/jboss/metadata/merge/web/spec/AnnotationMergedViewMerger.java

\* /opt/cola/permits/1615317052\_1679853428.0356255/0/jboss-metadata-web-14-0-0-final-sources-1 jar/org/jboss/metadata/parser/jbossweb/JBossServletMetaDataParser.java

\* /opt/cola/permits/1615317052\_1679853428.0356255/0/jboss-metadata-web-14-0-0-final-sources-1 jar/org/jboss/metadata/web/spec/FilterMetaData.java

\* /opt/cola/permits/1615317052\_1679853428.0356255/0/jboss-metadata-web-14-0-0-final-sources-1 jar/org/jboss/metadata/parser/jbossweb/ReplicationConfigParser.java

\* /opt/cola/permits/1615317052\_1679853428.0356255/0/jboss-metadata-web-14-0-0-final-sources-1 jar/org/jboss/metadata/merge/web/jboss/JBossAnnotationsMetaDataMerger.java

\* /opt/cola/permits/1615317052\_1679853428.0356255/0/jboss-metadata-web-14-0-0-final-sources-1 jar/org/jboss/metadata/web/spec/TagFileMetaData.java

\* /opt/cola/permits/1615317052\_1679853428.0356255/0/jboss-metadata-web-14-0-0-final-sources-1 jar/org/jboss/metadata/web/spec/UserDataConstraintMetaData.java

\* /opt/cola/permits/1615317052\_1679853428.0356255/0/jboss-metadata-web-14-0-0-final-sources-1 jar/org/jboss/metadata/merge/web/jboss/JBossServletsMetaDataMerger.java

jar/org/jboss/metadata/parser/servlet/LoginConfigMetaDataParser.java

\* /opt/cola/permits/1615317052\_1679853428.0356255/0/jboss-metadata-web-14-0-0-final-sources-1 jar/org/jboss/metadata/parser/jsp/TagMetaDataParser.java

\* /opt/cola/permits/1615317052\_1679853428.0356255/0/jboss-metadata-web-14-0-0-final-sources-1 jar/org/jboss/metadata/web/spec/Tag12MetaData.java

\* /opt/cola/permits/1615317052\_1679853428.0356255/0/jboss-metadata-web-14-0-0-final-sources-1 jar/org/jboss/metadata/web/spec/TagMetaData.java

\* /opt/cola/permits/1615317052\_1679853428.0356255/0/jboss-metadata-web-14-0-0-final-sources-1 jar/org/jboss/metadata/parser/jsp/AttributeMetaDataParser.java

\* /opt/cola/permits/1615317052\_1679853428.0356255/0/jboss-metadata-web-14-0-0-final-sources-1 jar/org/jboss/metadata/parser/servlet/FormLoginConfigMetaDataParser.java

\* /opt/cola/permits/1615317052\_1679853428.0356255/0/jboss-metadata-web-14-0-0-final-sources-1 jar/org/jboss/metadata/merge/web/spec/AnnotationsMetaDataMerger.java

\* /opt/cola/permits/1615317052\_1679853428.0356255/0/jboss-metadata-web-14-0-0-final-sources-1 jar/org/jboss/metadata/merge/web/spec/ServletMappingMetaDataMerger.java

\* /opt/cola/permits/1615317052\_1679853428.0356255/0/jboss-metadata-web-14-0-0-final-sources-1 jar/org/jboss/metadata/web/spec/WebResourceCollectionMetaData.java

\* /opt/cola/permits/1615317052\_1679853428.0356255/0/jboss-metadata-web-14-0-0-final-sources-1 jar/org/jboss/metadata/web/spec/ListenerMetaData.java

\* /opt/cola/permits/1615317052\_1679853428.0356255/0/jboss-metadata-web-14-0-0-final-sources-1 jar/org/jboss/metadata/web/spec/ErrorPageMetaData.java

\* /opt/cola/permits/1615317052\_1679853428.0356255/0/jboss-metadata-web-14-0-0-final-sources-1 jar/org/jboss/metadata/web/spec/CookieConfigMetaData.java

\* /opt/cola/permits/1615317052\_1679853428.0356255/0/jboss-metadata-web-14-0-0-final-sources-1 jar/org/jboss/metadata/web/spec/OthersMetaData.java

\* /opt/cola/permits/1615317052\_1679853428.0356255/0/jboss-metadata-web-14-0-0-final-sources-1 jar/org/jboss/metadata/parser/jsp/Element.java

\* /opt/cola/permits/1615317052\_1679853428.0356255/0/jboss-metadata-web-14-0-0-final-sources-1 jar/org/jboss/metadata/parser/servlet/WelcomeFileListMetaDataParser.java

\* /opt/cola/permits/1615317052\_1679853428.0356255/0/jboss-metadata-web-14-0-0-final-sources-1 jar/org/jboss/metadata/web/spec/VariableMetaData.java

\* /opt/cola/permits/1615317052\_1679853428.0356255/0/jboss-metadata-web-14-0-0-final-sources-1 jar/org/jboss/metadata/parser/jsp/Version.java

\* /opt/cola/permits/1615317052\_1679853428.0356255/0/jboss-metadata-web-14-0-0-final-sources-1 jar/org/jboss/metadata/parser/servlet/JspConfigMetaDataParser.java

\* /opt/cola/permits/1615317052\_1679853428.0356255/0/jboss-metadata-web-14-0-0-final-sources-1 jar/org/jboss/metadata/merge/web/spec/FormLoginConfigMetaDataMerger.java

\* /opt/cola/permits/1615317052\_1679853428.0356255/0/jboss-metadata-web-14-0-0-final-sources-1 jar/org/jboss/metadata/web/spec/NameMetaData.java

\* /opt/cola/permits/1615317052\_1679853428.0356255/0/jboss-metadata-web-14-0-0-final-sources-1 jar/org/jboss/metadata/merge/web/jboss/JBossServletMetaDataMerger.java

\* /opt/cola/permits/1615317052\_1679853428.0356255/0/jboss-metadata-web-14-0-0-final-sources-1 jar/org/jboss/metadata/web/spec/EmptyRoleSemanticType.java

\* /opt/cola/permits/1615317052\_1679853428.0356255/0/jboss-metadata-web-14-0-0-final-sources-1 jar/org/jboss/metadata/web/spec/VariableScopeType.java

\* /opt/cola/permits/1615317052\_1679853428.0356255/0/jboss-metadata-web-14-0-0-final-sources-1 jar/org/jboss/metadata/parser/servlet/OrderingMetaDataParser.java

jar/org/jboss/metadata/web/spec/SecurityConstraintMetaData.java

\* /opt/cola/permits/1615317052\_1679853428.0356255/0/jboss-metadata-web-14-0-0-final-sources-1 jar/org/jboss/metadata/web/jboss/JBossAnnotationsMetaData.java

\* /opt/cola/permits/1615317052\_1679853428.0356255/0/jboss-metadata-web-14-0-0-final-sources-1 jar/org/jboss/metadata/parser/servlet/ServletMappingMetaDataParser.java

\* /opt/cola/permits/1615317052\_1679853428.0356255/0/jboss-metadata-web-14-0-0-final-sources-1 jar/org/jboss/metadata/parser/jbossweb/ContainerListenerMetaDataParser.java

\* /opt/cola/permits/1615317052\_1679853428.0356255/0/jboss-metadata-web-14-0-0-final-sources-1 jar/org/jboss/metadata/web/jboss/JBossAnnotationMetaData.java

\* /opt/cola/permits/1615317052\_1679853428.0356255/0/jboss-metadata-web-14-0-0-final-sources-1 jar/org/jboss/metadata/merge/web/spec/FilterMappingMetaDataMerger.java

\* /opt/cola/permits/1615317052\_1679853428.0356255/0/jboss-metadata-web-14-0-0-final-sources-1 jar/org/jboss/metadata/parser/jbossweb/HttpHandlerMetaDataParser.java

\* /opt/cola/permits/1615317052\_1679853428.0356255/0/jboss-metadata-web-14-0-0-final-sources-1 jar/org/jboss/metadata/web/spec/DispatcherType.java

\* /opt/cola/permits/1615317052\_1679853428.0356255/0/jboss-metadata-web-14-0-0-final-sources-1 jar/org/jboss/metadata/web/spec/TaglibMetaData.java

\* /opt/cola/permits/1615317052\_1679853428.0356255/0/jboss-metadata-web-14-0-0-final-sources-1 jar/org/jboss/metadata/merge/web/spec/SessionConfigMetaDataMerger.java

\* /opt/cola/permits/1615317052\_1679853428.0356255/0/jboss-metadata-web-14-0-0-final-sources-1 jar/org/jboss/metadata/web/spec/SessionConfigMetaData.java

\* /opt/cola/permits/1615317052\_1679853428.0356255/0/jboss-metadata-web-14-0-0-final-sources-1 jar/org/jboss/metadata/parser/jsp/VariableMetaDataParser.java

\* /opt/cola/permits/1615317052\_1679853428.0356255/0/jboss-metadata-web-14-0-0-final-sources-1 jar/org/jboss/metadata/parser/servlet/SessionConfigMetaDataParser.java

\* /opt/cola/permits/1615317052\_1679853428.0356255/0/jboss-metadata-web-14-0-0-final-sources-1 jar/org/jboss/metadata/parser/servlet/CookieConfigMetaDataParser.java

\* /opt/cola/permits/1615317052\_1679853428.0356255/0/jboss-metadata-web-14-0-0-final-sources-1 jar/org/jboss/metadata/web/spec/AnnotationsMetaData.java

\* /opt/cola/permits/1615317052\_1679853428.0356255/0/jboss-metadata-web-14-0-0-final-sources-1 jar/org/jboss/metadata/web/spec/LocaleEncodingsMetaData.java

\* /opt/cola/permits/1615317052\_1679853428.0356255/0/jboss-metadata-web-14-0-0-final-sources-1 jar/org/jboss/metadata/web/spec/OrderingMetaData.java

\* /opt/cola/permits/1615317052\_1679853428.0356255/0/jboss-metadata-web-14-0-0-final-sources-1 jar/org/jboss/metadata/parser/servlet/TaglibMetaDataParser.java

\* /opt/cola/permits/1615317052\_1679853428.0356255/0/jboss-metadata-web-14-0-0-final-sources-1 jar/org/jboss/metadata/parser/servlet/WebFragmentMetaDataParser.java

\* /opt/cola/permits/1615317052\_1679853428.0356255/0/jboss-metadata-web-14-0-0-final-sources-1 jar/org/jboss/metadata/web/spec/DeferredMethodMetaData.java

\* /opt/cola/permits/1615317052\_1679853428.0356255/0/jboss-metadata-web-14-0-0-final-sources-1 jar/org/jboss/metadata/merge/web/spec/ServletMetaDataMerger.java

\* /opt/cola/permits/1615317052\_1679853428.0356255/0/jboss-metadata-web-14-0-0-final-sources-1 jar/org/jboss/metadata/web/spec/MultipartConfigMetaData.java

\* /opt/cola/permits/1615317052\_1679853428.0356255/0/jboss-metadata-web-14-0-0-final-sources-1 jar/org/jboss/metadata/parser/servlet/RelativeOrderingMetaDataParser.java

\* /opt/cola/permits/1615317052\_1679853428.0356255/0/jboss-metadata-web-14-0-0-final-sources-1 jar/org/jboss/metadata/parser/servlet/AbsoluteOrderingMetaDataParser.java

jar/org/jboss/metadata/web/spec/WelcomeFileListMetaData.java

\* /opt/cola/permits/1615317052\_1679853428.0356255/0/jboss-metadata-web-14-0-0-final-sources-1 jar/org/jboss/metadata/web/spec/Tag11MetaData.java

\* /opt/cola/permits/1615317052\_1679853428.0356255/0/jboss-metadata-web-14-0-0-final-sources-1 jar/org/jboss/metadata/merge/web/spec/LocaleEncodingsMetaDataMerger.java

\* /opt/cola/permits/1615317052\_1679853428.0356255/0/jboss-metadata-web-14-0-0-final-sources-1 jar/org/jboss/metadata/web/spec/WebMetaData.java

\* /opt/cola/permits/1615317052\_1679853428.0356255/0/jboss-metadata-web-14-0-0-final-sources-1 jar/org/jboss/metadata/web/spec/FilterMappingMetaData.java

\* /opt/cola/permits/1615317052\_1679853428.0356255/0/jboss-metadata-web-14-0-0-final-sources-1 jar/org/jboss/metadata/parser/servlet/ListenerMetaDataParser.java

\* /opt/cola/permits/1615317052\_1679853428.0356255/0/jboss-metadata-web-14-0-0-final-sources-1 jar/org/jboss/metadata/web/spec/AbsoluteOrderingMetaData.java

\* /opt/cola/permits/1615317052\_1679853428.0356255/0/jboss-metadata-web-14-0-0-final-sources-1 jar/org/jboss/metadata/merge/web/spec/ServletsMetaDataMerger.java

\* /opt/cola/permits/1615317052\_1679853428.0356255/0/jboss-metadata-web-14-0-0-final-sources-1 jar/org/jboss/metadata/web/spec/SessionTrackingModeType.java

\* /opt/cola/permits/1615317052\_1679853428.0356255/0/jboss-metadata-web-14-0-0-final-sources-1 jar/org/jboss/metadata/web/spec/JspConfigMetaData.java

\* /opt/cola/permits/1615317052\_1679853428.0356255/0/jboss-metadata-web-14-0-0-final-sources-1 jar/org/jboss/metadata/parser/jsp/Attribute.java

\* /opt/cola/permits/1615317052\_1679853428.0356255/0/jboss-metadata-web-14-0-0-final-sources-1 jar/org/jboss/metadata/parser/servlet/MultipartConfigMetaDataParser.java

\* /opt/cola/permits/1615317052\_1679853428.0356255/0/jboss-metadata-web-14-0-0-final-sources-1 jar/org/jboss/metadata/parser/jsp/DeferredMethodMetaDataParser.java

\* /opt/cola/permits/1615317052\_1679853428.0356255/0/jboss-metadata-web-14-0-0-final-sources-1 jar/org/jboss/metadata/parser/jsp/FunctionMetaDataParser.java

\* /opt/cola/permits/1615317052\_1679853428.0356255/0/jboss-metadata-web-14-0-0-final-sources-1 jar/org/jboss/metadata/web/spec/HttpMethodConstraintMetaData.java

\* /opt/cola/permits/1615317052\_1679853428.0356255/0/jboss-metadata-web-14-0-0-final-sources-1 jar/org/jboss/metadata/web/jboss/JBossServletMetaData.java

\* /opt/cola/permits/1615317052\_1679853428.0356255/0/jboss-metadata-web-14-0-0-final-sources-1 jar/org/jboss/metadata/web/spec/MimeMappingMetaData.java

\* /opt/cola/permits/1615317052\_1679853428.0356255/0/jboss-metadata-web-14-0-0-final-sources-1 jar/org/jboss/metadata/merge/web/spec/WebCommonMetaDataMerger.java

\* /opt/cola/permits/1615317052\_1679853428.0356255/0/jboss-metadata-web-14-0-0-final-sources-1-

jar/org/jboss/metadata/web/spec/WebResourceCollectionsMetaData.java

No license file was found, but licenses were detected in source scan.

Copyright 2003-2009 Sun Microsystems, Inc. All rights reserved. The contents of this file are subject to the terms of either the GNU General Public License Version 2 only ("GPL") or the Common Development and Distribution License("CDDL") (collectively, the "License"). You may not use this file except in compliance with particular file as subject to the "Classpath" exception as provided by Sun in the GPL Version 2 section of the License file

Found in path(s):

\* /opt/cola/permits/1615317052\_1679853428.0356255/0/jboss-metadata-web-14-0-0-final-sources-1 jar/schema/web-fragment\_3\_0.xsd

\* /opt/cola/permits/1615317052\_1679853428.0356255/0/jboss-metadata-web-14-0-0-final-sources-1 jar/schema/jsp\_2\_2.xsd

\* /opt/cola/permits/1615317052\_1679853428.0356255/0/jboss-metadata-web-14-0-0-final-sources-1 jar/schema/web-app\_3\_0.xsd

No license file was found, but licenses were detected in source scan.

Licensed to the Apache Software Foundation (ASF) under one or more contributor license agreements. See the NOTICE file distributed with this work for additional information regarding copyright ownership. The ASF licenses this file to You under the Apache License, Version 2.0 (the "License"); you may not use this file except in compliance with the License. You may obtain a copy of the License at

http://www.apache.org/licenses/LICENSE

### 2.0

 Unless required by applicable law or agreed to in writing, software distributed under the License is distributed on an "AS IS" BASIS, WITHOUT WARRANTIES OR CONDITIONS OF ANY KIND, either express or implied. See the License for the specific language governing permissions and limitations under the License.

Found in path(s):

\* /opt/cola/permits/1615317052\_1679853428.0356255/0/jboss-metadata-web-14-0-0-final-sources-1-jar/dtd/webjsptaglibrary\_1\_2.dtd \* /opt/cola/permits/1615317052\_1679853428.0356255/0/jboss-metadata-web-14-0-0-final-sources-1-jar/dtd/webjsptaglibrary\_1\_1.dtd No license file was found, but licenses were detected in source scan.

Copyright (c) 2000 Sun Microsystems, Inc., 901 San Antonio Road, Palo Alto, California 94303, U.S.A. All rights reserved.

Sun Microsystems, Inc. has intellectual property rights relating to technology embodied in the product that is described in this document. In particular, and without limitation, these intellectual property rights may include one or more of the U.S. patents listed at http://www.sun.com/patents and one or more additional patents or pending patent applications in the U.S. and in other countries.

This document and the product to which it pertains are distributed under licenses restricting their use, copying, distribution, and decompilation. This document may be reproduced and distributed but may not be changed without prior written authorization of Sun and its licensors, if any.

### Third

guarantee element specifies that the communication between client and server should be NONE, INTEGRAL, or CONFIDENTIAL. NONE means that the application does not require any transport guarantees. A value of INTEGRAL means that the application requires that the data sent between the client and server be sent in such a way that it can't be changed in transit. CONFIDENTIAL means that the application requires that the data be transmitted in a fashion that prevents other entities from observing the contents of the transmission. In most cases, the presence of the INTEGRAL or CONFIDENTIAL flag will indicate that the use of SSL is required.

### Used in: user

Found in path(s):

\* /opt/cola/permits/1615317052\_1679853428.0356255/0/jboss-metadata-web-14-0-0-final-sources-1-jar/dtd/webapp\_2\_3.dtd No license file was found, but licenses were detected in source scan.

Copyright (c) 2009-2013 Oracle and/or its affiliates. All rights reserved. The contents of this file are subject to the terms of either the GNU General Public License Version 2 only ("GPL") or the Common Development and Distribution License("CDDL") (collectively, the "License"). You may not use this file except in compliance with the License. You can Oracle designates this particular file as subject to the "Classpath" exception as provided by Oracle in the GPL Version 2 section of the License

Found in path(s):

\* /opt/cola/permits/1615317052\_1679853428.0356255/0/jboss-metadata-web-14-0-0-final-sources-1 jar/schema/web-app\_3\_1.xsd

\* /opt/cola/permits/1615317052\_1679853428.0356255/0/jboss-metadata-web-14-0-0-final-sources-1 jar/schema/jsp\_2\_3.xsd

\* /opt/cola/permits/1615317052\_1679853428.0356255/0/jboss-metadata-web-14-0-0-final-sources-1 jar/schema/web-fragment\_3\_1.xsd

No license file was found, but licenses were detected in source scan.

Copyright (c) 2011 - 2013 Oracle and/or its affiliates. All rights reserved. The contents of this file are subject to the terms of either the GNU General Public License Version 2 only ("GPL") or the Common Development and Distribution License("CDDL") (collectively, the "License"). You may not use this file except in compliance with the License. You can Oracle designates this particular file as subject to the "Classpath" exception as provided by Oracle in the GPL Version 2 section of the License

Found in path(s):

\* /opt/cola/permits/1615317052\_1679853428.0356255/0/jboss-metadata-web-14-0-0-final-sources-1 jar/schema/web-partialresponse\_2\_2.xsd

\* /opt/cola/permits/1615317052\_1679853428.0356255/0/jboss-metadata-web-14-0-0-final-sources-1-

jar/schema/web-facesconfig\_2\_2.xsd

No license file was found, but licenses were detected in source scan.

Copyright (c) 2009, 2020 Oracle and/or its affiliates. All rights reserved. This program and the accompanying materials are made available under the terms of the Eclipse Public License v. 2.0, which is available at Eclipse Public License v. 2.0 are satisfied: GNU General Public License,

Found in path(s):

\* /opt/cola/permits/1615317052\_1679853428.0356255/0/jboss-metadata-web-14-0-0-final-sources-1 jar/schema/web-jsptaglibrary\_3\_0.xsd

\* /opt/cola/permits/1615317052\_1679853428.0356255/0/jboss-metadata-web-14-0-0-final-sources-1 jar/schema/web-app\_5\_0.xsd

\* /opt/cola/permits/1615317052\_1679853428.0356255/0/jboss-metadata-web-14-0-0-final-sources-1 jar/schema/web-facelettaglibrary\_3\_0.xsd

\* /opt/cola/permits/1615317052\_1679853428.0356255/0/jboss-metadata-web-14-0-0-final-sources-1 jar/schema/jsp\_3\_0.xsd

\* /opt/cola/permits/1615317052\_1679853428.0356255/0/jboss-metadata-web-14-0-0-final-sources-1 jar/schema/web-fragment\_5\_0.xsd

\* /opt/cola/permits/1615317052\_1679853428.0356255/0/jboss-metadata-web-14-0-0-final-sources-1 jar/schema/web-facesconfig\_3\_0.xsd

\* /opt/cola/permits/1615317052\_1679853428.0356255/0/jboss-metadata-web-14-0-0-final-sources-1 jar/schema/web-partialresponse\_3\_0.xsd

No license file was found, but licenses were detected in source scan.

All rights reserved.

distributed under licenses restricting their use, copying,

Found in path(s):

\* /opt/cola/permits/1615317052\_1679853428.0356255/0/jboss-metadata-web-14-0-0-final-sources-1 jar/schema/jsp\_2\_1.xsd

\* /opt/cola/permits/1615317052\_1679853428.0356255/0/jboss-metadata-web-14-0-0-final-sources-1 jar/schema/web-jsptaglibrary\_2\_1.xsd

No license file was found, but licenses were detected in source scan.

 $\lt$  --

### DO NOT ALTER OR REMOVE COPYRIGHT NOTICES OR THIS HEADER.

Copyright 1997-2007 Sun Microsystems, Inc. All rights reserved.

The contents of this file are subject to the terms of either the GNU General Public License Version 2 only ("GPL") or the Common Development and Distribution License("CDDL") (collectively, the "License"). You may not use this file except in compliance with the License. You can obtain a copy of the License at https://glassfish.dev.java.net/public/CDDL+GPL.html or glassfish/bootstrap/legal/LICENSE.txt. See the License for the specific language governing permissions and limitations under the License.

When distributing the software, include this License Header Notice in each file and include the License file at glassfish/bootstrap/legal/LICENSE.txt. Sun designates this particular file as subject to the "Classpath" exception as provided by Sun in the GPL Version 2 section of the License file that accompanied this code. If applicable, add the following below the License Header, with the fields enclosed by brackets [] replaced by your own identifying information: "Portions Copyrighted [year] [name of copyright owner]"

#### Contributor(s):

If you wish your version of this file to be governed by only the CDDL or only the GPL Version 2, indicate your decision by adding "[Contributor] elects to include this software in this distribution under the [CDDL or GPL Version 2] license." If you don't indicate a single choice of license, a recipient has the option to distribute your version of this file under either the CDDL, the GPL Version 2 or to extend the choice of license to its licensees as provided above. However, if you add GPL Version 2 code and therefore, elected the GPL Version 2 license, then the option applies only if the new code is made subject to such option by the copyright holder.

-->

Found in path(s):

\* /opt/cola/permits/1615317052\_1679853428.0356255/0/jboss-metadata-web-14-0-0-final-sources-1 jar/schema/web-facesconfig\_1\_2.xsd No license file was found, but licenses were detected in source scan.

distributed under licenses restricting their use, copying, CONFIDENTIAL. NONE means that the application does not changed in transit. CONFIDENTIAL means that the application CONFIDENTIAL flag will indicate that the use of SSL is <xsd:enumeration value="CONFIDENTIAL"/>

Found in path(s):

\* /opt/cola/permits/1615317052\_1679853428.0356255/0/jboss-metadata-web-14-0-0-final-sources-1 jar/schema/web-app\_2\_4.xsd No license file was found, but licenses were detected in source scan.

Copyright 2003-2009 Sun Microsystems, Inc. All rights reserved. The contents of this file are subject to the terms of either the GNU General Public License Version 2 only ("GPL") or the Common Development and Distribution License("CDDL") (collectively, the "License"). You may not use this file except in compliance with particular file as subject to the "Classpath" exception as provided by Sun in the GPL Version 2 section of the License file CONFIDENTIAL. NONE means that the application does not

changed in transit. CONFIDENTIAL means that the application CONFIDENTIAL flag will indicate that the use of SSL is <xsd:enumeration value="CONFIDENTIAL"/>

Found in path(s):

\* /opt/cola/permits/1615317052\_1679853428.0356255/0/jboss-metadata-web-14-0-0-final-sources-1 jar/schema/web-common\_3\_0.xsd No license file was found, but licenses were detected in source scan.

 $\lt$   $\sim$ 

- ~ JBoss, Home of Professional Open Source.
- ~ Copyright 2016, Red Hat, Inc., and individual contributors
- $\sim$  as indicated by the @author tags. See the copyright.txt file in the
- ~ distribution for a full listing of individual contributors.
- $\sim$

~ This is free software; you can redistribute it and/or modify it

~ under the terms of the GNU Lesser General Public License as

 $\sim$  published by the Free Software Foundation; either version 2.1 of

 $\sim$  the License, or (at your option) any later version.

 $\sim$ 

 $\sim$  This software is distributed in the hope that it will be useful,

~ but WITHOUT ANY WARRANTY; without even the implied warranty of

~ MERCHANTABILITY or FITNESS FOR A PARTICULAR PURPOSE. See the GNU

~ Lesser General Public License for more details.

 $\sim$ 

 $\sim$  You should have received a copy of the GNU Lesser General Public

 $\sim$  License along with this software; if not, write to the Free

~ Software Foundation, Inc., 51 Franklin St, Fifth Floor, Boston, MA

 $\sim 02110$ -1301 USA, or see the FSF site: http://www.fsf.org.

-->

Found in path(s):

\* /opt/cola/permits/1615317052\_1679853428.0356255/0/jboss-metadata-web-14-0-0-final-sources-1 jar/schema/jboss-web\_11\_0.xsd

\* /opt/cola/permits/1615317052\_1679853428.0356255/0/jboss-metadata-web-14-0-0-final-sources-1 jar/schema/jboss-web\_11\_1.xsd

No license file was found, but licenses were detected in source scan.

### $\lt!$ !--

~ JBoss, Home of Professional Open Source.

 $\sim$  Copyright 2012, Red Hat, Inc., and individual contributors

 $\sim$  as indicated by the @author tags. See the copyright.txt file in the

~ distribution for a full listing of individual contributors.

 $\sim$ 

 $\sim$  This is free software; you can redistribute it and/or modify it

~ under the terms of the GNU Lesser General Public License as

 $\sim$  published by the Free Software Foundation; either version 2.1 of

 $\sim$  the License, or (at your option) any later version.

 $\sim$ 

- $\sim$  This software is distributed in the hope that it will be useful,
- ~ but WITHOUT ANY WARRANTY; without even the implied warranty of
- ~ MERCHANTABILITY or FITNESS FOR A PARTICULAR PURPOSE. See the GNU
- ~ Lesser General Public License for more details.

 $\sim$ 

- $\sim$  You should have received a copy of the GNU Lesser General Public
- ~ License along with this software; if not, write to the Free
- ~ Software Foundation, Inc., 51 Franklin St, Fifth Floor, Boston, MA
- $\sim 02110 1301$  USA, or see the FSF site: http://www.fsf.org.
- -->

Found in path(s):

\* /opt/cola/permits/1615317052\_1679853428.0356255/0/jboss-metadata-web-14-0-0-final-sources-1 jar/schema/jboss-web\_7\_2.xsd

\* /opt/cola/permits/1615317052\_1679853428.0356255/0/jboss-metadata-web-14-0-0-final-sources-1 jar/schema/jboss-web\_10\_1.xsd

\* /opt/cola/permits/1615317052\_1679853428.0356255/0/jboss-metadata-web-14-0-0-final-sources-1 jar/schema/jboss-web\_7\_0.xsd

\* /opt/cola/permits/1615317052\_1679853428.0356255/0/jboss-metadata-web-14-0-0-final-sources-1 jar/schema/jboss-web\_8\_0.xsd

\* /opt/cola/permits/1615317052\_1679853428.0356255/0/jboss-metadata-web-14-0-0-final-sources-1 jar/schema/jboss-web\_7\_3.xsd

\* /opt/cola/permits/1615317052\_1679853428.0356255/0/jboss-metadata-web-14-0-0-final-sources-1 jar/schema/jboss-web\_10\_0.xsd

\* /opt/cola/permits/1615317052\_1679853428.0356255/0/jboss-metadata-web-14-0-0-final-sources-1 jar/schema/jboss-web\_7\_1.xsd

No license file was found, but licenses were detected in source scan.

 $\lt!$ !--

- ~ Copyright 2018, Red Hat, Inc., and individual contributors
- $\sim$  as indicated by the @author tags. See the copyright.txt file in the
- ~ distribution for a full listing of individual contributors.

 $\sim$ 

- ~ under the terms of the GNU Lesser General Public License as
- $\sim$  published by the Free Software Foundation; either version 2.1 of
- ~ the License, or (at your option) any later version.

 $\sim$ 

 $\sim$  This software is distributed in the hope that it will be useful,

~ but WITHOUT ANY WARRANTY; without even the implied warranty of

~ MERCHANTABILITY or FITNESS FOR A PARTICULAR PURPOSE. See the GNU

~ Lesser General Public License for more details.

 $\sim$ 

- $\sim$  You should have received a copy of the GNU Lesser General Public
- $\sim$  License along with this software; if not, write to the Free
- ~ Software Foundation, Inc., 51 Franklin St, Fifth Floor, Boston, MA

 <sup>~</sup> JBoss, Home of Professional Open Source.

 $\sim$  This is free software; you can redistribute it and/or modify it

 $\sim 02110$ -1301 USA, or see the FSF site: http://www.fsf.org.

-->

### Found in path(s):

\* /opt/cola/permits/1615317052\_1679853428.0356255/0/jboss-metadata-web-14-0-0-final-sources-1 jar/schema/jboss-web\_14\_0.xsd

\* /opt/cola/permits/1615317052\_1679853428.0356255/0/jboss-metadata-web-14-0-0-final-sources-1 jar/schema/jboss-web\_13\_0.xsd

\* /opt/cola/permits/1615317052\_1679853428.0356255/0/jboss-metadata-web-14-0-0-final-sources-1 jar/schema/jboss-web\_12\_1.xsd

\* /opt/cola/permits/1615317052\_1679853428.0356255/0/jboss-metadata-web-14-0-0-final-sources-1 jar/schema/jboss-web\_12\_0.xsd

No license file was found, but licenses were detected in source scan.

Copyright (c) 2009, 2020 Oracle and/or its affiliates. All rights reserved. This program and the accompanying materials are made available under the terms of the Eclipse Public License v. 2.0, which is available at Eclipse Public License v. 2.0 are satisfied: GNU General Public License, CONFIDENTIAL. NONE means that the application does not changed in transit. CONFIDENTIAL means that the application CONFIDENTIAL flag will indicate that the use of SSL is <xsd:enumeration value="CONFIDENTIAL"/>

Found in path(s):

\* /opt/cola/permits/1615317052\_1679853428.0356255/0/jboss-metadata-web-14-0-0-final-sources-1 jar/schema/web-common\_5\_0.xsd No license file was found, but licenses were detected in source scan.

Copyright (c) 2009-2013 Oracle and/or its affiliates. All rights reserved. The contents of this file are subject to the terms of either the GNU General Public License Version 2 only ("GPL") or the Common Development and Distribution License("CDDL") (collectively, the "License"). You may not use this file except in compliance with the License. You can Oracle designates this particular file as subject to the "Classpath" exception as provided by Oracle in the GPL Version 2 section of the License CONFIDENTIAL. NONE means that the application does not changed in transit. CONFIDENTIAL means that the application CONFIDENTIAL flag will indicate that the use of SSL is <xsd:enumeration value="CONFIDENTIAL"/>

Found in path(s):

\* /opt/cola/permits/1615317052\_1679853428.0356255/0/jboss-metadata-web-14-0-0-final-sources-1 jar/schema/web-common\_3\_1.xsd No license file was found, but licenses were detected in source scan.

 $\leq$   $\sim$ 

~ JBoss, Home of Professional Open Source.

~ Copyright 2010, Red Hat, Inc., and individual contributors

- $\sim$  as indicated by the @author tags. See the copyright.txt file in the
- ~ distribution for a full listing of individual contributors.

 $\sim$ 

- ~ This is free software; you can redistribute it and/or modify it
- ~ under the terms of the GNU Lesser General Public License as
- ~ published by the Free Software Foundation; either version 2.1 of
- $\sim$  the License, or (at your option) any later version.

 $\sim$ 

- $\sim$  This software is distributed in the hope that it will be useful,
- ~ but WITHOUT ANY WARRANTY; without even the implied warranty of
- ~ MERCHANTABILITY or FITNESS FOR A PARTICULAR PURPOSE. See the GNU
- ~ Lesser General Public License for more details.
- $\sim$

~ You should have received a copy of the GNU Lesser General Public

- ~ License along with this software; if not, write to the Free
- ~ Software Foundation, Inc., 51 Franklin St, Fifth Floor, Boston, MA
- $\sim 02110$ -1301 USA, or see the FSF site: http://www.fsf.org.

-->

Found in path(s):

\* /opt/cola/permits/1615317052\_1679853428.0356255/0/jboss-metadata-web-14-0-0-final-sources-1-jar/META-INF/maven/org.jboss.metadata/jboss-metadata-web/pom.xml No license file was found, but licenses were detected in source scan.

Copyright (c) 2011 - 2017 Oracle and/or its affiliates. All rights reserved. The contents of this file are subject to the terms of either the GNU General Public License Version 2 only ("GPL") or the Common Development and Distribution License("CDDL") (collectively, the "License"). You may not use this file except in compliance with the License. You can Oracle designates this particular file as subject to the "Classpath" exception as provided by Oracle in the GPL Version 2 section of the License

Found in path(s):

\* /opt/cola/permits/1615317052\_1679853428.0356255/0/jboss-metadata-web-14-0-0-final-sources-1 jar/schema/web-partialresponse\_2\_3.xsd No license file was found, but licenses were detected in source scan.

Copyright 1999 Sun Microsystems, Inc. 901 San Antonio Road, Palo Alto, CA 94303, U.S.A. All rights reserved.

This product or document is protected by copyright and distributed under licenses restricting its use, copying, distribution, and decompilation. No part of this product or documentation may be reproduced in any form by any means without prior written authorization of Sun and its licensors, if any.

Third party software, including font technology, is copyrighted and licensed from Sun suppliers.

Sun, Sun Microsystems, the Sun Logo, Solaris, Java, JavaServer Pages, Java Naming and Directory Interface, JDBC, JDK, JavaMail and Enterprise JavaBeans, are trademarks or registered trademarks of Sun Microsystems, Inc in the U.S. and other countries.

All SPARC trademarks are used under license and are trademarks or registered trademarks of SPARC International, Inc. in the U.S. and other countries. Products bearing SPARC trademarks are based upon an architecture developed by Sun Microsystems, Inc.

PostScript is a registered trademark of Adobe Systems, Inc.

Federal Acquisitions: Commercial Software guarantee element specifies that the communication between client and server should be NONE, INTEGRAL, or CONFIDENTIAL. NONE means that the application does not require any transport guarantees. A value of INTEGRAL means that the application requires that the data sent between the client and server be sent in such a way that it can't be changed in transit. CONFIDENTIAL means that the application requires that the data be transmitted in a fashion that prevents other entities from observing the contents of the transmission. In most cases, the presence of the INTEGRAL or CONFIDENTIAL flag will indicate that the use of SSL is required.

Found in path(s):

\* /opt/cola/permits/1615317052\_1679853428.0356255/0/jboss-metadata-web-14-0-0-final-sources-1-jar/dtd/webapp\_2\_2.dtd No license file was found, but licenses were detected in source scan.

Copyright (c) 2009-2017 Oracle and/or its affiliates. All rights reserved. The contents of this file are subject to the terms of either the GNU General Public License Version 2 only ("GPL") or the Common Development and Distribution License("CDDL") (collectively, the "License"). You may not use this file except in compliance with the License. You can Oracle designates this particular file as subject to the "Classpath" exception as provided by Oracle in the GPL Version 2 section of the License CONFIDENTIAL. NONE means that the application does not changed in transit. CONFIDENTIAL means that the application CONFIDENTIAL flag will indicate that the use of SSL is <xsd:enumeration value="CONFIDENTIAL"/>

Found in path(s):

\* /opt/cola/permits/1615317052\_1679853428.0356255/0/jboss-metadata-web-14-0-0-final-sources-1 jar/schema/web-common\_4\_0.xsd

## **1.840 netkit-telnet 0.17-41.2build1**

### **1.840.1 Available under license :**

Found license 'General Public License 2.0' in '.\" This file may be distributed under the GNU General Public License.'

# **1.841 eclipse-jgit-ssh-apache 5.13.0.202109080827-r**

### **1.841.1 Available under license :**

No license file was found, but licenses were detected in source scan.

```
/*
```

```
* Copyright (C) 2019 Thomas Wolf <thomas.wolf@paranor.ch> and others
```
\*

\* This program and the accompanying materials are made available under the

```
* terms of the Eclipse Distribution License v. 1.0 which is available at
```
\* https://www.eclipse.org/org/documents/edl-v10.php.

\*

\* SPDX-License-Identifier: BSD-3-Clause

\*/

Found in path(s):

\* /opt/cola/permits/1615785595\_1680533914.822905/0/org-eclipse-jgit-ssh-apache-5-13-0-202109080827-rsources-1-jar/org/eclipse/jgit/internal/transport/sshd/JGitServerKeyVerifier.java

\* /opt/cola/permits/1615785595\_1680533914.822905/0/org-eclipse-jgit-ssh-apache-5-13-0-202109080827-rsources-1-jar/org/eclipse/jgit/transport/sshd/ServerKeyDatabase.java

No license file was found, but licenses were detected in source scan.

/\*

\* Copyright (C) 2018, 2020 Thomas Wolf <thomas.wolf@paranor.ch> and others

\*

- \* This program and the accompanying materials are made available under the
- \* terms of the Eclipse Distribution License v. 1.0 which is available at
- \* https://www.eclipse.org/org/documents/edl-v10.php.
- \*
- \* SPDX-License-Identifier: BSD-3-Clause

```
*/
```
Found in path(s):

\* /opt/cola/permits/1615785595\_1680533914.822905/0/org-eclipse-jgit-ssh-apache-5-13-0-202109080827-rsources-1-jar/org/eclipse/jgit/transport/sshd/SshdSession.java

\* /opt/cola/permits/1615785595\_1680533914.822905/0/org-eclipse-jgit-ssh-apache-5-13-0-202109080827-rsources-1-jar/org/eclipse/jgit/internal/transport/sshd/JGitSshConfig.java

\* /opt/cola/permits/1615785595\_1680533914.822905/0/org-eclipse-jgit-ssh-apache-5-13-0-202109080827-r-

sources-1-jar/org/eclipse/jgit/transport/sshd/SshdSessionFactory.java \* /opt/cola/permits/1615785595\_1680533914.822905/0/org-eclipse-jgit-ssh-apache-5-13-0-202109080827-rsources-1-jar/org/eclipse/jgit/internal/transport/sshd/PasswordProviderWrapper.java No license file was found, but licenses were detected in source scan.

<title>Eclipse Distribution License - Version 1.0</title> <p><b>Eclipse Distribution License - v 1.0</b></p>  $\langle p \rangle$ All rights reserved. $\langle p \rangle$ <p>Redistribution and use in source and binary forms, with or without modification, are permitted provided that the following conditions are met: <ul><li>Redistributions of source code must retain the above copyright notice, this list of conditions and the following disclaimer. </li> <li>Redistributions in binary form must reproduce the above copyright notice, this list of conditions and the following disclaimer in the documentation <li>Neither the name of the Eclipse Foundation, Inc. nor the names of its this software without specific prior written permission. </li></ul> <p>Permission is hereby granted, free of charge, to any person obtaining a copy of this software and associated documentation files (the "Software"), to deal to use, copy, modify, merge, publish, distribute, sublicense, and/or sell furnished to do so, subject to the following conditions: <ul><li>The above copyright notice and this permission notice shall be included in all copies or substantial portions of the Software.</li></ul>

Found in path(s):

\* /opt/cola/permits/1615785595\_1680533914.822905/0/org-eclipse-jgit-ssh-apache-5-13-0-202109080827-rsources-1-jar/about.html

No license file was found, but licenses were detected in source scan.

/\*

\* Copyright (C) 2020, Thomas Wolf <thomas.wolf@paranor.ch> and others

\*

\* This program and the accompanying materials are made available under the

\* terms of the Eclipse Distribution License v. 1.0 which is available at

\* https://www.eclipse.org/org/documents/edl-v10.php.

\*

\* SPDX-License-Identifier: BSD-3-Clause

\*/

Found in path(s):

\* /opt/cola/permits/1615785595\_1680533914.822905/0/org-eclipse-jgit-ssh-apache-5-13-0-202109080827-rsources-1-jar/org/eclipse/jgit/internal/transport/sshd/AuthenticationCanceledException.java No license file was found, but licenses were detected in source scan.

/\*

\*

\* Copyright (C) 2020 Thomas Wolf <thomas.wolf@paranor.ch> and others

\* This program and the accompanying materials are made available under the

\* terms of the Eclipse Distribution License v. 1.0 which is available at

\* https://www.eclipse.org/org/documents/edl-v10.php.

\*

\* SPDX-License-Identifier: BSD-3-Clause

\*/

Found in path(s):

\* /opt/cola/permits/1615785595\_1680533914.822905/0/org-eclipse-jgit-ssh-apache-5-13-0-202109080827-rsources-1-jar/org/eclipse/jgit/transport/sshd/SshdSessionFactoryBuilder.java No license file was found, but licenses were detected in source scan.

/\*

\* Copyright (C) 2018, 2021 Thomas Wolf <thomas.wolf@paranor.ch> and others

\*

\* This program and the accompanying materials are made available under the

\* terms of the Eclipse Distribution License v. 1.0 which is available at

\* https://www.eclipse.org/org/documents/edl-v10.php.

\* \* SPDX-License-Identifier: BSD-3-Clause

\*/

Found in path(s):

\* /opt/cola/permits/1615785595\_1680533914.822905/0/org-eclipse-jgit-ssh-apache-5-13-0-202109080827-rsources-1-jar/org/eclipse/jgit/internal/transport/sshd/JGitSshClient.java

\* /opt/cola/permits/1615785595\_1680533914.822905/0/org-eclipse-jgit-ssh-apache-5-13-0-202109080827-rsources-1-jar/org/eclipse/jgit/internal/transport/sshd/JGitClientSession.java

\* /opt/cola/permits/1615785595\_1680533914.822905/0/org-eclipse-jgit-ssh-apache-5-13-0-202109080827-rsources-1-jar/org/eclipse/jgit/internal/transport/sshd/JGitPublicKeyAuthFactory.java

\* /opt/cola/permits/1615785595\_1680533914.822905/0/org-eclipse-jgit-ssh-apache-5-13-0-202109080827-rsources-1-jar/org/eclipse/jgit/internal/transport/sshd/OpenSshServerKeyDatabase.java

\* /opt/cola/permits/1615785595\_1680533914.822905/0/org-eclipse-jgit-ssh-apache-5-13-0-202109080827-rsources-1-jar/org/eclipse/jgit/internal/transport/sshd/JGitPublicKeyAuthentication.java No license file was found, but licenses were detected in source scan.

/\*

\* Copyright (C) 2018, Thomas Wolf <thomas.wolf@paranor.ch> and others

\*

\* This program and the accompanying materials are made available under the

\* terms of the Eclipse Distribution License v. 1.0 which is available at

```
* https://www.eclipse.org/org/documents/edl-v10.php.
```

```
*
```
\* SPDX-License-Identifier: BSD-3-Clause

\*/

Found in path(s):

\* /opt/cola/permits/1615785595\_1680533914.822905/0/org-eclipse-jgit-ssh-apache-5-13-0-202109080827-rsources-1-jar/org/eclipse/jgit/transport/sshd/KeyPasswordProvider.java

\* /opt/cola/permits/1615785595\_1680533914.822905/0/org-eclipse-jgit-ssh-apache-5-13-0-202109080827-rsources-1-jar/org/eclipse/jgit/internal/transport/sshd/proxy/AuthenticationChallenge.java

\* /opt/cola/permits/1615785595\_1680533914.822905/0/org-eclipse-jgit-ssh-apache-5-13-0-202109080827-rsources-1-jar/org/eclipse/jgit/transport/sshd/KeyCache.java

\* /opt/cola/permits/1615785595\_1680533914.822905/0/org-eclipse-jgit-ssh-apache-5-13-0-202109080827-rsources-1-jar/org/eclipse/jgit/internal/transport/sshd/proxy/AbstractClientProxyConnector.java

\* /opt/cola/permits/1615785595\_1680533914.822905/0/org-eclipse-jgit-ssh-apache-5-13-0-202109080827-rsources-1-jar/org/eclipse/jgit/internal/transport/sshd/proxy/StatefulProxyConnector.java

\* /opt/cola/permits/1615785595\_1680533914.822905/0/org-eclipse-jgit-ssh-apache-5-13-0-202109080827-rsources-1-jar/org/eclipse/jgit/internal/transport/sshd/GssApiWithMicAuthentication.java

\* /opt/cola/permits/1615785595\_1680533914.822905/0/org-eclipse-jgit-ssh-apache-5-13-0-202109080827-rsources-1-jar/org/eclipse/jgit/internal/transport/sshd/auth/BasicAuthentication.java

\* /opt/cola/permits/1615785595\_1680533914.822905/0/org-eclipse-jgit-ssh-apache-5-13-0-202109080827-rsources-1-jar/org/eclipse/jgit/internal/transport/sshd/JGitPasswordAuthentication.java

\* /opt/cola/permits/1615785595\_1680533914.822905/0/org-eclipse-jgit-ssh-apache-5-13-0-202109080827-rsources-1-jar/org/eclipse/jgit/internal/transport/sshd/auth/GssApiAuthentication.java

\* /opt/cola/permits/1615785595\_1680533914.822905/0/org-eclipse-jgit-ssh-apache-5-13-0-202109080827-rsources-1-jar/org/eclipse/jgit/internal/transport/sshd/JGitPasswordAuthFactory.java

\* /opt/cola/permits/1615785595\_1680533914.822905/0/org-eclipse-jgit-ssh-apache-5-13-0-202109080827-rsources-1-jar/org/eclipse/jgit/internal/transport/sshd/JGitUserInteraction.java

\* /opt/cola/permits/1615785595\_1680533914.822905/0/org-eclipse-jgit-ssh-apache-5-13-0-202109080827-rsources-1-jar/org/eclipse/jgit/internal/transport/sshd/proxy/Socks5ClientConnector.java

\* /opt/cola/permits/1615785595\_1680533914.822905/0/org-eclipse-jgit-ssh-apache-5-13-0-202109080827-rsources-1-jar/org/eclipse/jgit/transport/sshd/ProxyDataFactory.java

\* /opt/cola/permits/1615785595\_1680533914.822905/0/org-eclipse-jgit-ssh-apache-5-13-0-202109080827-rsources-1-jar/org/eclipse/jgit/internal/transport/sshd/auth/AbstractAuthenticationHandler.java

\* /opt/cola/permits/1615785595\_1680533914.822905/0/org-eclipse-jgit-ssh-apache-5-13-0-202109080827-rsources-1-jar/org/eclipse/jgit/transport/sshd/JGitKeyCache.java

\* /opt/cola/permits/1615785595\_1680533914.822905/0/org-eclipse-jgit-ssh-apache-5-13-0-202109080827-rsources-1-jar/org/eclipse/jgit/internal/transport/sshd/ServerKeyLookup.java

\* /opt/cola/permits/1615785595\_1680533914.822905/0/org-eclipse-jgit-ssh-apache-5-13-0-202109080827-rsources-1-jar/org/eclipse/jgit/internal/transport/sshd/proxy/StatusLine.java

\* /opt/cola/permits/1615785595\_1680533914.822905/0/org-eclipse-jgit-ssh-apache-5-13-0-202109080827-rsources-1-jar/org/eclipse/jgit/internal/transport/sshd/GssApiWithMicAuthFactory.java

\* /opt/cola/permits/1615785595\_1680533914.822905/0/org-eclipse-jgit-ssh-apache-5-13-0-202109080827-rsources-1-jar/org/eclipse/jgit/internal/transport/sshd/JGitHostConfigEntry.java

\* /opt/cola/permits/1615785595\_1680533914.822905/0/org-eclipse-jgit-ssh-apache-5-13-0-202109080827-rsources-1-jar/org/eclipse/jgit/transport/sshd/ProxyData.java

\* /opt/cola/permits/1615785595\_1680533914.822905/0/org-eclipse-jgit-ssh-apache-5-13-0-202109080827-rsources-1-jar/org/eclipse/jgit/transport/sshd/SessionCloseListener.java

\* /opt/cola/permits/1615785595\_1680533914.822905/0/org-eclipse-jgit-ssh-apache-5-13-0-202109080827-rsources-1-jar/org/eclipse/jgit/internal/transport/sshd/KnownHostEntryReader.java

\* /opt/cola/permits/1615785595\_1680533914.822905/0/org-eclipse-jgit-ssh-apache-5-13-0-202109080827-rsources-1-jar/org/eclipse/jgit/internal/transport/sshd/proxy/HttpParser.java

\* /opt/cola/permits/1615785595\_1680533914.822905/0/org-eclipse-jgit-ssh-apache-5-13-0-202109080827-rsources-1-jar/org/eclipse/jgit/transport/sshd/IdentityPasswordProvider.java

\* /opt/cola/permits/1615785595\_1680533914.822905/0/org-eclipse-jgit-ssh-apache-5-13-0-202109080827-rsources-1-jar/org/eclipse/jgit/transport/sshd/DefaultProxyDataFactory.java

\* /opt/cola/permits/1615785595\_1680533914.822905/0/org-eclipse-jgit-ssh-apache-5-13-0-202109080827-rsources-1-jar/org/eclipse/jgit/internal/transport/sshd/auth/AuthenticationHandler.java

\* /opt/cola/permits/1615785595\_1680533914.822905/0/org-eclipse-jgit-ssh-apache-5-13-0-202109080827-rsources-1-jar/org/eclipse/jgit/internal/transport/sshd/CachingKeyPairProvider.java

\* /opt/cola/permits/1615785595\_1680533914.822905/0/org-eclipse-jgit-ssh-apache-5-13-0-202109080827-rsources-1-jar/org/eclipse/jgit/internal/transport/sshd/proxy/HttpClientConnector.java \* /opt/cola/permits/1615785595\_1680533914.822905/0/org-eclipse-jgit-ssh-apache-5-13-0-202109080827-rsources-1-jar/org/eclipse/jgit/internal/transport/sshd/GssApiMechanisms.java No license file was found, but licenses were detected in source scan.

 $\lt!$ !--

Copyright (C) 2018, Thomas Wolf <thomas.wolf@paranor.ch> and others

 This program and the accompanying materials are made available under the terms of the Eclipse Distribution License v. 1.0 which is available at http://www.eclipse.org/org/documents/edl-v10.php.

SPDX-License-Identifier: BSD-3-Clause

-->

Found in path(s):

\* /opt/cola/permits/1615785595\_1680533914.822905/0/org-eclipse-jgit-ssh-apache-5-13-0-202109080827-rsources-1-jar/META-INF/maven/org.eclipse.jgit/org.eclipse.jgit.ssh.apache/pom.xml

# **1.842 libpackagekit-glib2-18 1.1.13-**

## **2ubuntu1.1**

### **1.842.1 Available under license :**

AAL Abstyles Adobe ADSL AFL  $AGPLv1$ AMDPLPA AML AMPAS BSD APSL 2.0 ARL Arphic Artistic 2.0 Artistic clarified ASL 1.0 ASL 1.1 ASL 2.0 Baekmuk Barr Beerware

BeOpen BitTorrent Boost Borceux **BSD** BSD Protection BSD with advertising BSD with attribution **CATOSL** CC<sub>0</sub> CC-BY CC-BY-SA CDDL CDL CeCILL CeCILL-B CeCILL-C Charter **CNRI** Condor Copyright only CPAL CPL Crossword Crystal Stacker DOC Dotseqn DoubleStroke DSDP DSL dvipdfm ECL 1.0 ECL 2.0 eCos EFL 2.0 eGenix Elvish Entessa EPL ERPL EUPL 1.1 Eurosym EU Datagrid Fair FBSDDL Free Art FTL **GeoGratis** 

**GFDL** Giftware GL2PS Glide Glulxe gnuplot GPLv1 GPLv2 GPLv2 or Artistic  $GPLv2+$ GPLv2+ or Artistic GPLv2+ with exceptions GPLv2 with exceptions GPLv3 GPLv3+ GPLv3+ with exceptions GPLv3 with exceptions GPL+ GPL+ or Artistic GPL+ with exceptions IBM IEEE IJG ImageMagick iMatix Imlib2 Intel ACPI Interbase IPA ISC Jabber JasPer JPython Knuth Latex2e LBNL BSD LDPL LGPLv2 LGPLv2+ LGPLv2+ or Artistic LGPLv2+ with exceptions LGPLv2 with exceptions LGPLv3 LGPLv3+ LGPLv3+ with exceptions LGPLv3 with exceptions Lhcyr Liberation

libtiff LLGPL Logica LPL LPPL mecab-ipadic MirOS MIT MIT with advertising mod\_macro Motosoto mplus MPLv1.0 MPLv1.1 MS-PL MS-RL Naumen **NCSA** NetCDF Netscape Newmat Newsletr NGPL Nokia NOSL Noweb **OAL** OFL **OFSFDL OML** OpenLDAP OpenPBS OpenSSL OReilly OSL 1.0 OSL 1.1 OSL 2.0 OSL 2.1 OSL 3.0 Phorum PHP Plexus PostgreSQL psutils PTFL Public Domain Public Use Python

Qhull QPL Rdisc RiceBSD Romio RPSL Rsfs Ruby Saxpath **SCEA** SCRIP Sendmail **SISSL** Sleepycat SLIB SNIA SPL STIX **TCL** Teeworlds Threeparttable TMate TORQUEv1.1 TOSL TPL UCD Vim VNLSL VOSTROM VSL W3C Wadalab Webmin Wsuipa WTFPL wxWidgets XANO Xerox xinetd XSkat YPLv1.1 Zed Zend zlib zlib with acknowledgement ZPLv1.0 ZPLv2.0 ZPLv2.1

### GNU LESSER GENERAL PUBLIC LICENSE Version 2.1, February 1999

Copyright (C) 1991, 1999 Free Software Foundation, Inc. 51 Franklin Street, Fifth Floor, Boston, MA 02110-1301 USA Everyone is permitted to copy and distribute verbatim copies of this license document, but changing it is not allowed.

[This is the first released version of the Lesser GPL. It also counts as the successor of the GNU Library Public License, version 2, hence the version number 2.1.]

### Preamble

 The licenses for most software are designed to take away your freedom to share and change it. By contrast, the GNU General Public Licenses are intended to guarantee your freedom to share and change free software--to make sure the software is free for all its users.

 This license, the Lesser General Public License, applies to some specially designated software packages--typically libraries--of the Free Software Foundation and other authors who decide to use it. You can use it too, but we suggest you first think carefully about whether this license or the ordinary General Public License is the better strategy to use in any particular case, based on the explanations below.

 When we speak of free software, we are referring to freedom of use, not price. Our General Public Licenses are designed to make sure that you have the freedom to distribute copies of free software (and charge for this service if you wish); that you receive source code or can get it if you want it; that you can change the software and use pieces of it in new free programs; and that you are informed that you can do these things.

 To protect your rights, we need to make restrictions that forbid distributors to deny you these rights or to ask you to surrender these rights. These restrictions translate to certain responsibilities for you if you distribute copies of the library or if you modify it.

 For example, if you distribute copies of the library, whether gratis or for a fee, you must give the recipients all the rights that we gave you. You must make sure that they, too, receive or can get the source code. If you link other code with the library, you must provide complete object files to the recipients, so that they can relink them with the library after making changes to the library and recompiling it. And you must show them these terms so they know their rights.

We protect your rights with a two-step method: (1) we copyright the

library, and (2) we offer you this license, which gives you legal permission to copy, distribute and/or modify the library.

 To protect each distributor, we want to make it very clear that there is no warranty for the free library. Also, if the library is modified by someone else and passed on, the recipients should know that what they have is not the original version, so that the original author's reputation will not be affected by problems that might be introduced by others.

 Finally, software patents pose a constant threat to the existence of any free program. We wish to make sure that a company cannot effectively restrict the users of a free program by obtaining a restrictive license from a patent holder. Therefore, we insist that any patent license obtained for a version of the library must be consistent with the full freedom of use specified in this license.

 Most GNU software, including some libraries, is covered by the ordinary GNU General Public License. This license, the GNU Lesser General Public License, applies to certain designated libraries, and is quite different from the ordinary General Public License. We use this license for certain libraries in order to permit linking those libraries into non-free programs.

 When a program is linked with a library, whether statically or using a shared library, the combination of the two is legally speaking a combined work, a derivative of the original library. The ordinary General Public License therefore permits such linking only if the entire combination fits its criteria of freedom. The Lesser General Public License permits more lax criteria for linking other code with the library.

 We call this license the "Lesser" General Public License because it does Less to protect the user's freedom than the ordinary General Public License. It also provides other free software developers Less of an advantage over competing non-free programs. These disadvantages are the reason we use the ordinary General Public License for many libraries. However, the Lesser license provides advantages in certain special circumstances.

 For example, on rare occasions, there may be a special need to encourage the widest possible use of a certain library, so that it becomes a de-facto standard. To achieve this, non-free programs must be allowed to use the library. A more frequent case is that a free library does the same job as widely used non-free libraries. In this case, there is little to gain by limiting the free library to free software only, so we use the Lesser General Public License.

 In other cases, permission to use a particular library in non-free programs enables a greater number of people to use a large body of free software. For example, permission to use the GNU C Library in non-free programs enables many more people to use the whole GNU operating system, as well as its variant, the GNU/Linux operating system.

 Although the Lesser General Public License is Less protective of the users' freedom, it does ensure that the user of a program that is linked with the Library has the freedom and the wherewithal to run that program using a modified version of the Library.

 The precise terms and conditions for copying, distribution and modification follow. Pay close attention to the difference between a "work based on the library" and a "work that uses the library". The former contains code derived from the library, whereas the latter must be combined with the library in order to run.

### GNU LESSER GENERAL PUBLIC LICENSE TERMS AND CONDITIONS FOR COPYING, DISTRIBUTION AND MODIFICATION

 0. This License Agreement applies to any software library or other program which contains a notice placed by the copyright holder or other authorized party saying it may be distributed under the terms of this Lesser General Public License (also called "this License"). Each licensee is addressed as "you".

 A "library" means a collection of software functions and/or data prepared so as to be conveniently linked with application programs (which use some of those functions and data) to form executables.

 The "Library", below, refers to any such software library or work which has been distributed under these terms. A "work based on the Library" means either the Library or any derivative work under copyright law: that is to say, a work containing the Library or a portion of it, either verbatim or with modifications and/or translated straightforwardly into another language. (Hereinafter, translation is included without limitation in the term "modification".)

 "Source code" for a work means the preferred form of the work for making modifications to it. For a library, complete source code means all the source code for all modules it contains, plus any associated interface definition files, plus the scripts used to control compilation and installation of the library.

 Activities other than copying, distribution and modification are not covered by this License; they are outside its scope. The act of running a program using the Library is not restricted, and output from

such a program is covered only if its contents constitute a work based on the Library (independent of the use of the Library in a tool for writing it). Whether that is true depends on what the Library does and what the program that uses the Library does.

 1. You may copy and distribute verbatim copies of the Library's complete source code as you receive it, in any medium, provided that you conspicuously and appropriately publish on each copy an appropriate copyright notice and disclaimer of warranty; keep intact all the notices that refer to this License and to the absence of any warranty; and distribute a copy of this License along with the Library.

 You may charge a fee for the physical act of transferring a copy, and you may at your option offer warranty protection in exchange for a fee.

 2. You may modify your copy or copies of the Library or any portion of it, thus forming a work based on the Library, and copy and distribute such modifications or work under the terms of Section 1 above, provided that you also meet all of these conditions:

a) The modified work must itself be a software library.

 b) You must cause the files modified to carry prominent notices stating that you changed the files and the date of any change.

 c) You must cause the whole of the work to be licensed at no charge to all third parties under the terms of this License.

 d) If a facility in the modified Library refers to a function or a table of data to be supplied by an application program that uses the facility, other than as an argument passed when the facility is invoked, then you must make a good faith effort to ensure that, in the event an application does not supply such function or table, the facility still operates, and performs whatever part of its purpose remains meaningful.

 (For example, a function in a library to compute square roots has a purpose that is entirely well-defined independent of the application. Therefore, Subsection 2d requires that any application-supplied function or table used by this function must be optional: if the application does not supply it, the square root function must still compute square roots.)

These requirements apply to the modified work as a whole. If identifiable sections of that work are not derived from the Library, and can be reasonably considered independent and separate works in

themselves, then this License, and its terms, do not apply to those sections when you distribute them as separate works. But when you distribute the same sections as part of a whole which is a work based on the Library, the distribution of the whole must be on the terms of this License, whose permissions for other licensees extend to the entire whole, and thus to each and every part regardless of who wrote it.

Thus, it is not the intent of this section to claim rights or contest your rights to work written entirely by you; rather, the intent is to exercise the right to control the distribution of derivative or collective works based on the Library.

In addition, mere aggregation of another work not based on the Library with the Library (or with a work based on the Library) on a volume of a storage or distribution medium does not bring the other work under the scope of this License.

 3. You may opt to apply the terms of the ordinary GNU General Public License instead of this License to a given copy of the Library. To do this, you must alter all the notices that refer to this License, so that they refer to the ordinary GNU General Public License, version 2, instead of to this License. (If a newer version than version 2 of the ordinary GNU General Public License has appeared, then you can specify that version instead if you wish.) Do not make any other change in these notices.

 Once this change is made in a given copy, it is irreversible for that copy, so the ordinary GNU General Public License applies to all subsequent copies and derivative works made from that copy.

 This option is useful when you wish to copy part of the code of the Library into a program that is not a library.

 4. You may copy and distribute the Library (or a portion or derivative of it, under Section 2) in object code or executable form under the terms of Sections 1 and 2 above provided that you accompany it with the complete corresponding machine-readable source code, which must be distributed under the terms of Sections 1 and 2 above on a medium customarily used for software interchange.

 If distribution of object code is made by offering access to copy from a designated place, then offering equivalent access to copy the source code from the same place satisfies the requirement to distribute the source code, even though third parties are not compelled to copy the source along with the object code.

5. A program that contains no derivative of any portion of the
Library, but is designed to work with the Library by being compiled or linked with it, is called a "work that uses the Library". Such a work, in isolation, is not a derivative work of the Library, and therefore falls outside the scope of this License.

 However, linking a "work that uses the Library" with the Library creates an executable that is a derivative of the Library (because it contains portions of the Library), rather than a "work that uses the library". The executable is therefore covered by this License. Section 6 states terms for distribution of such executables.

 When a "work that uses the Library" uses material from a header file that is part of the Library, the object code for the work may be a derivative work of the Library even though the source code is not. Whether this is true is especially significant if the work can be linked without the Library, or if the work is itself a library. The threshold for this to be true is not precisely defined by law.

 If such an object file uses only numerical parameters, data structure layouts and accessors, and small macros and small inline functions (ten lines or less in length), then the use of the object file is unrestricted, regardless of whether it is legally a derivative work. (Executables containing this object code plus portions of the Library will still fall under Section 6.)

 Otherwise, if the work is a derivative of the Library, you may distribute the object code for the work under the terms of Section 6. Any executables containing that work also fall under Section 6, whether or not they are linked directly with the Library itself.

 6. As an exception to the Sections above, you may also combine or link a "work that uses the Library" with the Library to produce a work containing portions of the Library, and distribute that work under terms of your choice, provided that the terms permit modification of the work for the customer's own use and reverse engineering for debugging such modifications.

 You must give prominent notice with each copy of the work that the Library is used in it and that the Library and its use are covered by this License. You must supply a copy of this License. If the work during execution displays copyright notices, you must include the copyright notice for the Library among them, as well as a reference directing the user to the copy of this License. Also, you must do one of these things:

 a) Accompany the work with the complete corresponding machine-readable source code for the Library including whatever changes were used in the work (which must be distributed under

 Sections 1 and 2 above); and, if the work is an executable linked with the Library, with the complete machine-readable "work that uses the Library", as object code and/or source code, so that the user can modify the Library and then relink to produce a modified executable containing the modified Library. (It is understood that the user who changes the contents of definitions files in the Library will not necessarily be able to recompile the application to use the modified definitions.)

 b) Use a suitable shared library mechanism for linking with the Library. A suitable mechanism is one that (1) uses at run time a copy of the library already present on the user's computer system, rather than copying library functions into the executable, and (2) will operate properly with a modified version of the library, if the user installs one, as long as the modified version is interface-compatible with the version that the work was made with.

 c) Accompany the work with a written offer, valid for at least three years, to give the same user the materials specified in Subsection 6a, above, for a charge no more than the cost of performing this distribution.

 d) If distribution of the work is made by offering access to copy from a designated place, offer equivalent access to copy the above specified materials from the same place.

 e) Verify that the user has already received a copy of these materials or that you have already sent this user a copy.

 For an executable, the required form of the "work that uses the Library" must include any data and utility programs needed for reproducing the executable from it. However, as a special exception, the materials to be distributed need not include anything that is normally distributed (in either source or binary form) with the major components (compiler, kernel, and so on) of the operating system on which the executable runs, unless that component itself accompanies the executable.

 It may happen that this requirement contradicts the license restrictions of other proprietary libraries that do not normally accompany the operating system. Such a contradiction means you cannot use both them and the Library together in an executable that you distribute.

 7. You may place library facilities that are a work based on the Library side-by-side in a single library together with other library facilities not covered by this License, and distribute such a combined library, provided that the separate distribution of the work based on

the Library and of the other library facilities is otherwise permitted, and provided that you do these two things:

 a) Accompany the combined library with a copy of the same work based on the Library, uncombined with any other library facilities. This must be distributed under the terms of the Sections above.

 b) Give prominent notice with the combined library of the fact that part of it is a work based on the Library, and explaining where to find the accompanying uncombined form of the same work.

 8. You may not copy, modify, sublicense, link with, or distribute the Library except as expressly provided under this License. Any attempt otherwise to copy, modify, sublicense, link with, or distribute the Library is void, and will automatically terminate your rights under this License. However, parties who have received copies, or rights, from you under this License will not have their licenses terminated so long as such parties remain in full compliance.

 9. You are not required to accept this License, since you have not signed it. However, nothing else grants you permission to modify or distribute the Library or its derivative works. These actions are prohibited by law if you do not accept this License. Therefore, by modifying or distributing the Library (or any work based on the Library), you indicate your acceptance of this License to do so, and all its terms and conditions for copying, distributing or modifying the Library or works based on it.

 10. Each time you redistribute the Library (or any work based on the Library), the recipient automatically receives a license from the original licensor to copy, distribute, link with or modify the Library subject to these terms and conditions. You may not impose any further restrictions on the recipients' exercise of the rights granted herein. You are not responsible for enforcing compliance by third parties with this License.

 11. If, as a consequence of a court judgment or allegation of patent infringement or for any other reason (not limited to patent issues), conditions are imposed on you (whether by court order, agreement or otherwise) that contradict the conditions of this License, they do not excuse you from the conditions of this License. If you cannot distribute so as to satisfy simultaneously your obligations under this License and any other pertinent obligations, then as a consequence you may not distribute the Library at all. For example, if a patent license would not permit royalty-free redistribution of the Library by all those who receive copies directly or indirectly through you, then the only way you could satisfy both it and this License would be to

refrain entirely from distribution of the Library.

If any portion of this section is held invalid or unenforceable under any particular circumstance, the balance of the section is intended to apply, and the section as a whole is intended to apply in other circumstances.

It is not the purpose of this section to induce you to infringe any patents or other property right claims or to contest validity of any such claims; this section has the sole purpose of protecting the integrity of the free software distribution system which is implemented by public license practices. Many people have made generous contributions to the wide range of software distributed through that system in reliance on consistent application of that system; it is up to the author/donor to decide if he or she is willing to distribute software through any other system and a licensee cannot impose that choice.

This section is intended to make thoroughly clear what is believed to be a consequence of the rest of this License.

 12. If the distribution and/or use of the Library is restricted in certain countries either by patents or by copyrighted interfaces, the original copyright holder who places the Library under this License may add an explicit geographical distribution limitation excluding those countries, so that distribution is permitted only in or among countries not thus excluded. In such case, this License incorporates the limitation as if written in the body of this License.

 13. The Free Software Foundation may publish revised and/or new versions of the Lesser General Public License from time to time. Such new versions will be similar in spirit to the present version, but may differ in detail to address new problems or concerns.

Each version is given a distinguishing version number. If the Library specifies a version number of this License which applies to it and "any later version", you have the option of following the terms and conditions either of that version or of any later version published by the Free Software Foundation. If the Library does not specify a license version number, you may choose any version ever published by the Free Software Foundation.

 14. If you wish to incorporate parts of the Library into other free programs whose distribution conditions are incompatible with these, write to the author to ask for permission. For software which is copyrighted by the Free Software Foundation, write to the Free Software Foundation; we sometimes make exceptions for this. Our decision will be guided by the two goals of preserving the free status of all derivatives of our free software and of promoting the sharing

and reuse of software generally.

## NO WARRANTY

 15. BECAUSE THE LIBRARY IS LICENSED FREE OF CHARGE, THERE IS NO WARRANTY FOR THE LIBRARY, TO THE EXTENT PERMITTED BY APPLICABLE LAW. EXCEPT WHEN OTHERWISE STATED IN WRITING THE COPYRIGHT HOLDERS AND/OR OTHER PARTIES PROVIDE THE LIBRARY "AS IS" WITHOUT WARRANTY OF ANY KIND, EITHER EXPRESSED OR IMPLIED, INCLUDING, BUT NOT LIMITED TO, THE IMPLIED WARRANTIES OF MERCHANTABILITY AND FITNESS FOR A PARTICULAR PURPOSE. THE ENTIRE RISK AS TO THE QUALITY AND PERFORMANCE OF THE LIBRARY IS WITH YOU. SHOULD THE LIBRARY PROVE DEFECTIVE, YOU ASSUME THE COST OF ALL NECESSARY SERVICING, REPAIR OR CORRECTION.

 16. IN NO EVENT UNLESS REQUIRED BY APPLICABLE LAW OR AGREED TO IN WRITING WILL ANY COPYRIGHT HOLDER, OR ANY OTHER PARTY WHO MAY MODIFY AND/OR REDISTRIBUTE THE LIBRARY AS PERMITTED ABOVE, BE LIABLE TO YOU FOR DAMAGES, INCLUDING ANY GENERAL, SPECIAL, INCIDENTAL OR CONSEQUENTIAL DAMAGES ARISING OUT OF THE USE OR INABILITY TO USE THE LIBRARY (INCLUDING BUT NOT LIMITED TO LOSS OF DATA OR DATA BEING RENDERED INACCURATE OR LOSSES SUSTAINED BY YOU OR THIRD PARTIES OR A FAILURE OF THE LIBRARY TO OPERATE WITH ANY OTHER SOFTWARE), EVEN IF SUCH HOLDER OR OTHER PARTY HAS BEEN ADVISED OF THE POSSIBILITY OF SUCH DAMAGES.

## END OF TERMS AND CONDITIONS

How to Apply These Terms to Your New Libraries

 If you develop a new library, and you want it to be of the greatest possible use to the public, we recommend making it free software that everyone can redistribute and change. You can do so by permitting redistribution under these terms (or, alternatively, under the terms of the ordinary General Public License).

 To apply these terms, attach the following notices to the library. It is safest to attach them to the start of each source file to most effectively convey the exclusion of warranty; and each file should have at least the "copyright" line and a pointer to where the full notice is found.

 <one line to give the library's name and a brief idea of what it does.> Copyright  $(C)$  < year > < name of author >

 This library is free software; you can redistribute it and/or modify it under the terms of the GNU Lesser General Public License as published by the Free Software Foundation; either version 2.1 of the License, or (at your option) any later version.  This library is distributed in the hope that it will be useful, but WITHOUT ANY WARRANTY; without even the implied warranty of MERCHANTABILITY or FITNESS FOR A PARTICULAR PURPOSE. See the GNU Lesser General Public License for more details.

 You should have received a copy of the GNU Lesser General Public License along with this library; if not, write to the Free Software Foundation, Inc., 51 Franklin Street, Fifth Floor, Boston, MA 02110-1301 USA

Also add information on how to contact you by electronic and paper mail.

You should also get your employer (if you work as a programmer) or your school, if any, to sign a "copyright disclaimer" for the library, if necessary. Here is a sample; alter the names:

 Yoyodyne, Inc., hereby disclaims all copyright interest in the library `Frob' (a library for tweaking knobs) written by James Random Hacker.

 <signature of Ty Coon>, 1 April 1990 Ty Coon, President of Vice

That's all there is to it! GNU GENERAL PUBLIC LICENSE Version 2, June 1991

Copyright (C) 1989, 1991 Free Software Foundation, Inc., 51 Franklin Street, Fifth Floor, Boston, MA 02110-1301 USA Everyone is permitted to copy and distribute verbatim copies of this license document, but changing it is not allowed.

## Preamble

 The licenses for most software are designed to take away your freedom to share and change it. By contrast, the GNU General Public License is intended to guarantee your freedom to share and change free software--to make sure the software is free for all its users. This General Public License applies to most of the Free Software Foundation's software and to any other program whose authors commit to using it. (Some other Free Software Foundation software is covered by the GNU Lesser General Public License instead.) You can apply it to your programs, too.

 When we speak of free software, we are referring to freedom, not price. Our General Public Licenses are designed to make sure that you have the freedom to distribute copies of free software (and charge for this service if you wish), that you receive source code or can get it if you want it, that you can change the software or use pieces of it in new free programs; and that you know you can do these things.

 To protect your rights, we need to make restrictions that forbid anyone to deny you these rights or to ask you to surrender the rights. These restrictions translate to certain responsibilities for you if you distribute copies of the software, or if you modify it.

 For example, if you distribute copies of such a program, whether gratis or for a fee, you must give the recipients all the rights that you have. You must make sure that they, too, receive or can get the source code. And you must show them these terms so they know their rights.

 We protect your rights with two steps: (1) copyright the software, and (2) offer you this license which gives you legal permission to copy, distribute and/or modify the software.

 Also, for each author's protection and ours, we want to make certain that everyone understands that there is no warranty for this free software. If the software is modified by someone else and passed on, we want its recipients to know that what they have is not the original, so that any problems introduced by others will not reflect on the original authors' reputations.

 Finally, any free program is threatened constantly by software patents. We wish to avoid the danger that redistributors of a free program will individually obtain patent licenses, in effect making the program proprietary. To prevent this, we have made it clear that any patent must be licensed for everyone's free use or not licensed at all.

 The precise terms and conditions for copying, distribution and modification follow.

# GNU GENERAL PUBLIC LICENSE TERMS AND CONDITIONS FOR COPYING, DISTRIBUTION AND MODIFICATION

 0. This License applies to any program or other work which contains a notice placed by the copyright holder saying it may be distributed under the terms of this General Public License. The "Program", below, refers to any such program or work, and a "work based on the Program" means either the Program or any derivative work under copyright law: that is to say, a work containing the Program or a portion of it, either verbatim or with modifications and/or translated into another language. (Hereinafter, translation is included without limitation in the term "modification".) Each licensee is addressed as "you".

Activities other than copying, distribution and modification are not covered by this License; they are outside its scope. The act of running the Program is not restricted, and the output from the Program is covered only if its contents constitute a work based on the Program (independent of having been made by running the Program). Whether that is true depends on what the Program does.

 1. You may copy and distribute verbatim copies of the Program's source code as you receive it, in any medium, provided that you conspicuously and appropriately publish on each copy an appropriate copyright notice and disclaimer of warranty; keep intact all the notices that refer to this License and to the absence of any warranty; and give any other recipients of the Program a copy of this License along with the Program.

You may charge a fee for the physical act of transferring a copy, and you may at your option offer warranty protection in exchange for a fee.

 2. You may modify your copy or copies of the Program or any portion of it, thus forming a work based on the Program, and copy and distribute such modifications or work under the terms of Section 1 above, provided that you also meet all of these conditions:

 a) You must cause the modified files to carry prominent notices stating that you changed the files and the date of any change.

 b) You must cause any work that you distribute or publish, that in whole or in part contains or is derived from the Program or any part thereof, to be licensed as a whole at no charge to all third parties under the terms of this License.

 c) If the modified program normally reads commands interactively when run, you must cause it, when started running for such interactive use in the most ordinary way, to print or display an announcement including an appropriate copyright notice and a notice that there is no warranty (or else, saying that you provide a warranty) and that users may redistribute the program under these conditions, and telling the user how to view a copy of this License. (Exception: if the Program itself is interactive but does not normally print such an announcement, your work based on the Program is not required to print an announcement.)

These requirements apply to the modified work as a whole. If identifiable sections of that work are not derived from the Program, and can be reasonably considered independent and separate works in themselves, then this License, and its terms, do not apply to those sections when you distribute them as separate works. But when you distribute the same sections as part of a whole which is a work based on the Program, the distribution of the whole must be on the terms of this License, whose permissions for other licensees extend to the entire whole, and thus to each and every part regardless of who wrote it. Thus, it is not the intent of this section to claim rights or contest your rights to work written entirely by you; rather, the intent is to exercise the right to control the distribution of derivative or collective works based on the Program.

In addition, mere aggregation of another work not based on the Program with the Program (or with a work based on the Program) on a volume of a storage or distribution medium does not bring the other work under the scope of this License.

 3. You may copy and distribute the Program (or a work based on it, under Section 2) in object code or executable form under the terms of Sections 1 and 2 above provided that you also do one of the following:

 a) Accompany it with the complete corresponding machine-readable source code, which must be distributed under the terms of Sections 1 and 2 above on a medium customarily used for software interchange; or,

 b) Accompany it with a written offer, valid for at least three years, to give any third party, for a charge no more than your cost of physically performing source distribution, a complete machine-readable copy of the corresponding source code, to be distributed under the terms of Sections 1 and 2 above on a medium customarily used for software interchange; or,

 c) Accompany it with the information you received as to the offer to distribute corresponding source code. (This alternative is allowed only for noncommercial distribution and only if you received the program in object code or executable form with such an offer, in accord with Subsection b above.)

The source code for a work means the preferred form of the work for making modifications to it. For an executable work, complete source code means all the source code for all modules it contains, plus any associated interface definition files, plus the scripts used to control compilation and installation of the executable. However, as a special exception, the source code distributed need not include anything that is normally distributed (in either source or binary form) with the major components (compiler, kernel, and so on) of the operating system on which the executable runs, unless that component itself accompanies the executable.

If distribution of executable or object code is made by offering access to copy from a designated place, then offering equivalent access to copy the source code from the same place counts as distribution of the source code, even though third parties are not compelled to copy the source along with the object code.

 4. You may not copy, modify, sublicense, or distribute the Program except as expressly provided under this License. Any attempt otherwise to copy, modify, sublicense or distribute the Program is void, and will automatically terminate your rights under this License. However, parties who have received copies, or rights, from you under this License will not have their licenses terminated so long as such parties remain in full compliance.

 5. You are not required to accept this License, since you have not signed it. However, nothing else grants you permission to modify or distribute the Program or its derivative works. These actions are prohibited by law if you do not accept this License. Therefore, by modifying or distributing the Program (or any work based on the Program), you indicate your acceptance of this License to do so, and all its terms and conditions for copying, distributing or modifying the Program or works based on it.

 6. Each time you redistribute the Program (or any work based on the Program), the recipient automatically receives a license from the original licensor to copy, distribute or modify the Program subject to these terms and conditions. You may not impose any further restrictions on the recipients' exercise of the rights granted herein. You are not responsible for enforcing compliance by third parties to this License.

 7. If, as a consequence of a court judgment or allegation of patent infringement or for any other reason (not limited to patent issues), conditions are imposed on you (whether by court order, agreement or otherwise) that contradict the conditions of this License, they do not excuse you from the conditions of this License. If you cannot distribute so as to satisfy simultaneously your obligations under this License and any other pertinent obligations, then as a consequence you may not distribute the Program at all. For example, if a patent license would not permit royalty-free redistribution of the Program by all those who receive copies directly or indirectly through you, then the only way you could satisfy both it and this License would be to refrain entirely from distribution of the Program.

If any portion of this section is held invalid or unenforceable under any particular circumstance, the balance of the section is intended to apply and the section as a whole is intended to apply in other circumstances.

It is not the purpose of this section to induce you to infringe any patents or other property right claims or to contest validity of any such claims; this section has the sole purpose of protecting the integrity of the free software distribution system, which is

implemented by public license practices. Many people have made generous contributions to the wide range of software distributed through that system in reliance on consistent application of that system; it is up to the author/donor to decide if he or she is willing to distribute software through any other system and a licensee cannot impose that choice.

This section is intended to make thoroughly clear what is believed to be a consequence of the rest of this License.

 8. If the distribution and/or use of the Program is restricted in certain countries either by patents or by copyrighted interfaces, the original copyright holder who places the Program under this License may add an explicit geographical distribution limitation excluding those countries, so that distribution is permitted only in or among countries not thus excluded. In such case, this License incorporates the limitation as if written in the body of this License.

 9. The Free Software Foundation may publish revised and/or new versions of the General Public License from time to time. Such new versions will be similar in spirit to the present version, but may differ in detail to address new problems or concerns.

Each version is given a distinguishing version number. If the Program specifies a version number of this License which applies to it and "any later version", you have the option of following the terms and conditions either of that version or of any later version published by the Free Software Foundation. If the Program does not specify a version number of this License, you may choose any version ever published by the Free Software Foundation.

 10. If you wish to incorporate parts of the Program into other free programs whose distribution conditions are different, write to the author to ask for permission. For software which is copyrighted by the Free Software Foundation, write to the Free Software Foundation; we sometimes make exceptions for this. Our decision will be guided by the two goals of preserving the free status of all derivatives of our free software and of promoting the sharing and reuse of software generally.

## NO WARRANTY

 11. BECAUSE THE PROGRAM IS LICENSED FREE OF CHARGE, THERE IS NO WARRANTY FOR THE PROGRAM, TO THE EXTENT PERMITTED BY APPLICABLE LAW. EXCEPT WHEN OTHERWISE STATED IN WRITING THE COPYRIGHT HOLDERS AND/OR OTHER PARTIES PROVIDE THE PROGRAM "AS IS" WITHOUT WARRANTY OF ANY KIND, EITHER EXPRESSED OR IMPLIED, INCLUDING, BUT NOT LIMITED TO, THE IMPLIED WARRANTIES OF MERCHANTABILITY AND FITNESS FOR A PARTICULAR PURPOSE. THE ENTIRE RISK AS TO THE QUALITY AND PERFORMANCE OF THE PROGRAM IS WITH YOU. SHOULD THE

PROGRAM PROVE DEFECTIVE, YOU ASSUME THE COST OF ALL NECESSARY SERVICING, REPAIR OR CORRECTION.

 12. IN NO EVENT UNLESS REQUIRED BY APPLICABLE LAW OR AGREED TO IN WRITING WILL ANY COPYRIGHT HOLDER, OR ANY OTHER PARTY WHO MAY MODIFY AND/OR REDISTRIBUTE THE PROGRAM AS PERMITTED ABOVE, BE LIABLE TO YOU FOR DAMAGES, INCLUDING ANY GENERAL, SPECIAL, INCIDENTAL OR CONSEQUENTIAL DAMAGES ARISING OUT OF THE USE OR INABILITY TO USE THE PROGRAM (INCLUDING BUT NOT LIMITED TO LOSS OF DATA OR DATA BEING RENDERED INACCURATE OR LOSSES SUSTAINED BY YOU OR THIRD PARTIES OR A FAILURE OF THE PROGRAM TO OPERATE WITH ANY OTHER PROGRAMS), EVEN IF SUCH HOLDER OR OTHER PARTY HAS BEEN ADVISED OF THE POSSIBILITY OF SUCH DAMAGES.

#### END OF TERMS AND CONDITIONS

How to Apply These Terms to Your New Programs

 If you develop a new program, and you want it to be of the greatest possible use to the public, the best way to achieve this is to make it free software which everyone can redistribute and change under these terms.

 To do so, attach the following notices to the program. It is safest to attach them to the start of each source file to most effectively convey the exclusion of warranty; and each file should have at least the "copyright" line and a pointer to where the full notice is found.

 <one line to give the program's name and a brief idea of what it does.> Copyright  $(C)$  <year > <name of author>

 This program is free software; you can redistribute it and/or modify it under the terms of the GNU General Public License as published by the Free Software Foundation; either version 2 of the License, or (at your option) any later version.

 This program is distributed in the hope that it will be useful, but WITHOUT ANY WARRANTY; without even the implied warranty of MERCHANTABILITY or FITNESS FOR A PARTICULAR PURPOSE. See the GNU General Public License for more details.

 You should have received a copy of the GNU General Public License along with this program; if not, write to the Free Software Foundation, Inc., 51 Franklin Street, Fifth Floor, Boston, MA 02110-1301 USA.

Also add information on how to contact you by electronic and paper mail.

If the program is interactive, make it output a short notice like this when it starts in an interactive mode:

 Gnomovision version 69, Copyright (C) year name of author Gnomovision comes with ABSOLUTELY NO WARRANTY; for details type `show w'. This is free software, and you are welcome to redistribute it under certain conditions; type `show c' for details.

The hypothetical commands `show w' and `show c' should show the appropriate parts of the General Public License. Of course, the commands you use may be called something other than `show w' and `show c'; they could even be mouse-clicks or menu items--whatever suits your program.

You should also get your employer (if you work as a programmer) or your school, if any, to sign a "copyright disclaimer" for the program, if necessary. Here is a sample; alter the names:

 Yoyodyne, Inc., hereby disclaims all copyright interest in the program `Gnomovision' (which makes passes at compilers) written by James Hacker.

 <signature of Ty Coon>, 1 April 1989 Ty Coon, President of Vice

This General Public License does not permit incorporating your program into proprietary programs. If your program is a subroutine library, you may consider it more useful to permit linking proprietary applications with the library. If this is what you want to do, use the GNU Lesser General Public License instead of this License.

# **1.843 libbdplus 0.1.2-3**

# **1.843.1 Available under license :**

 GNU LESSER GENERAL PUBLIC LICENSE Version 2.1, February 1999

Copyright (C) 1991, 1999 Free Software Foundation, Inc. 51 Franklin Street, Fifth Floor, Boston, MA 02110-1301 USA Everyone is permitted to copy and distribute verbatim copies of this license document, but changing it is not allowed.

[This is the first released version of the Lesser GPL. It also counts as the successor of the GNU Library Public License, version 2, hence the version number 2.1.]

Preamble

 The licenses for most software are designed to take away your freedom to share and change it. By contrast, the GNU General Public Licenses are intended to guarantee your freedom to share and change free software--to make sure the software is free for all its users.

 This license, the Lesser General Public License, applies to some specially designated software packages--typically libraries--of the Free Software Foundation and other authors who decide to use it. You can use it too, but we suggest you first think carefully about whether this license or the ordinary General Public License is the better strategy to use in any particular case, based on the explanations below.

 When we speak of free software, we are referring to freedom of use, not price. Our General Public Licenses are designed to make sure that you have the freedom to distribute copies of free software (and charge for this service if you wish); that you receive source code or can get it if you want it; that you can change the software and use pieces of it in new free programs; and that you are informed that you can do these things.

 To protect your rights, we need to make restrictions that forbid distributors to deny you these rights or to ask you to surrender these rights. These restrictions translate to certain responsibilities for you if you distribute copies of the library or if you modify it.

 For example, if you distribute copies of the library, whether gratis or for a fee, you must give the recipients all the rights that we gave you. You must make sure that they, too, receive or can get the source code. If you link other code with the library, you must provide complete object files to the recipients, so that they can relink them with the library after making changes to the library and recompiling it. And you must show them these terms so they know their rights.

We protect your rights with a two-step method: (1) we copyright the library, and (2) we offer you this license, which gives you legal permission to copy, distribute and/or modify the library.

 To protect each distributor, we want to make it very clear that there is no warranty for the free library. Also, if the library is modified by someone else and passed on, the recipients should know that what they have is not the original version, so that the original author's reputation will not be affected by problems that might be introduced by others.

 Finally, software patents pose a constant threat to the existence of any free program. We wish to make sure that a company cannot effectively restrict the users of a free program by obtaining a restrictive license from a patent holder. Therefore, we insist that any patent license obtained for a version of the library must be consistent with the full freedom of use specified in this license.

Most GNU software, including some libraries, is covered by the

ordinary GNU General Public License. This license, the GNU Lesser General Public License, applies to certain designated libraries, and is quite different from the ordinary General Public License. We use this license for certain libraries in order to permit linking those libraries into non-free programs.

 When a program is linked with a library, whether statically or using a shared library, the combination of the two is legally speaking a combined work, a derivative of the original library. The ordinary General Public License therefore permits such linking only if the entire combination fits its criteria of freedom. The Lesser General Public License permits more lax criteria for linking other code with the library.

 We call this license the "Lesser" General Public License because it does Less to protect the user's freedom than the ordinary General Public License. It also provides other free software developers Less of an advantage over competing non-free programs. These disadvantages are the reason we use the ordinary General Public License for many libraries. However, the Lesser license provides advantages in certain special circumstances.

 For example, on rare occasions, there may be a special need to encourage the widest possible use of a certain library, so that it becomes a de-facto standard. To achieve this, non-free programs must be allowed to use the library. A more frequent case is that a free library does the same job as widely used non-free libraries. In this case, there is little to gain by limiting the free library to free software only, so we use the Lesser General Public License.

 In other cases, permission to use a particular library in non-free programs enables a greater number of people to use a large body of free software. For example, permission to use the GNU C Library in non-free programs enables many more people to use the whole GNU operating system, as well as its variant, the GNU/Linux operating system.

 Although the Lesser General Public License is Less protective of the users' freedom, it does ensure that the user of a program that is linked with the Library has the freedom and the wherewithal to run that program using a modified version of the Library.

 The precise terms and conditions for copying, distribution and modification follow. Pay close attention to the difference between a "work based on the library" and a "work that uses the library". The former contains code derived from the library, whereas the latter must be combined with the library in order to run.

# GNU LESSER GENERAL PUBLIC LICENSE TERMS AND CONDITIONS FOR COPYING, DISTRIBUTION AND MODIFICATION

 0. This License Agreement applies to any software library or other program which contains a notice placed by the copyright holder or other authorized party saying it may be distributed under the terms of this Lesser General Public License (also called "this License"). Each licensee is addressed as "you".

 A "library" means a collection of software functions and/or data prepared so as to be conveniently linked with application programs (which use some of those functions and data) to form executables.

 The "Library", below, refers to any such software library or work which has been distributed under these terms. A "work based on the Library" means either the Library or any derivative work under copyright law: that is to say, a work containing the Library or a portion of it, either verbatim or with modifications and/or translated straightforwardly into another language. (Hereinafter, translation is included without limitation in the term "modification".)

 "Source code" for a work means the preferred form of the work for making modifications to it. For a library, complete source code means all the source code for all modules it contains, plus any associated interface definition files, plus the scripts used to control compilation and installation of the library.

 Activities other than copying, distribution and modification are not covered by this License; they are outside its scope. The act of running a program using the Library is not restricted, and output from such a program is covered only if its contents constitute a work based on the Library (independent of the use of the Library in a tool for writing it). Whether that is true depends on what the Library does and what the program that uses the Library does.

 1. You may copy and distribute verbatim copies of the Library's complete source code as you receive it, in any medium, provided that you conspicuously and appropriately publish on each copy an appropriate copyright notice and disclaimer of warranty; keep intact all the notices that refer to this License and to the absence of any warranty; and distribute a copy of this License along with the Library.

 You may charge a fee for the physical act of transferring a copy, and you may at your option offer warranty protection in exchange for a fee.

2. You may modify your copy or copies of the Library or any portion

of it, thus forming a work based on the Library, and copy and distribute such modifications or work under the terms of Section 1 above, provided that you also meet all of these conditions:

a) The modified work must itself be a software library.

 b) You must cause the files modified to carry prominent notices stating that you changed the files and the date of any change.

 c) You must cause the whole of the work to be licensed at no charge to all third parties under the terms of this License.

 d) If a facility in the modified Library refers to a function or a table of data to be supplied by an application program that uses the facility, other than as an argument passed when the facility is invoked, then you must make a good faith effort to ensure that, in the event an application does not supply such function or table, the facility still operates, and performs whatever part of its purpose remains meaningful.

 (For example, a function in a library to compute square roots has a purpose that is entirely well-defined independent of the application. Therefore, Subsection 2d requires that any application-supplied function or table used by this function must be optional: if the application does not supply it, the square root function must still compute square roots.)

These requirements apply to the modified work as a whole. If identifiable sections of that work are not derived from the Library, and can be reasonably considered independent and separate works in themselves, then this License, and its terms, do not apply to those sections when you distribute them as separate works. But when you distribute the same sections as part of a whole which is a work based on the Library, the distribution of the whole must be on the terms of this License, whose permissions for other licensees extend to the entire whole, and thus to each and every part regardless of who wrote it.

Thus, it is not the intent of this section to claim rights or contest your rights to work written entirely by you; rather, the intent is to exercise the right to control the distribution of derivative or collective works based on the Library.

In addition, mere aggregation of another work not based on the Library with the Library (or with a work based on the Library) on a volume of a storage or distribution medium does not bring the other work under the scope of this License.

 3. You may opt to apply the terms of the ordinary GNU General Public License instead of this License to a given copy of the Library. To do this, you must alter all the notices that refer to this License, so that they refer to the ordinary GNU General Public License, version 2, instead of to this License. (If a newer version than version 2 of the ordinary GNU General Public License has appeared, then you can specify that version instead if you wish.) Do not make any other change in these notices.

 Once this change is made in a given copy, it is irreversible for that copy, so the ordinary GNU General Public License applies to all subsequent copies and derivative works made from that copy.

 This option is useful when you wish to copy part of the code of the Library into a program that is not a library.

 4. You may copy and distribute the Library (or a portion or derivative of it, under Section 2) in object code or executable form under the terms of Sections 1 and 2 above provided that you accompany it with the complete corresponding machine-readable source code, which must be distributed under the terms of Sections 1 and 2 above on a medium customarily used for software interchange.

 If distribution of object code is made by offering access to copy from a designated place, then offering equivalent access to copy the source code from the same place satisfies the requirement to distribute the source code, even though third parties are not compelled to copy the source along with the object code.

 5. A program that contains no derivative of any portion of the Library, but is designed to work with the Library by being compiled or linked with it, is called a "work that uses the Library". Such a work, in isolation, is not a derivative work of the Library, and therefore falls outside the scope of this License.

 However, linking a "work that uses the Library" with the Library creates an executable that is a derivative of the Library (because it contains portions of the Library), rather than a "work that uses the library". The executable is therefore covered by this License. Section 6 states terms for distribution of such executables.

 When a "work that uses the Library" uses material from a header file that is part of the Library, the object code for the work may be a derivative work of the Library even though the source code is not. Whether this is true is especially significant if the work can be linked without the Library, or if the work is itself a library. The threshold for this to be true is not precisely defined by law.

 If such an object file uses only numerical parameters, data structure layouts and accessors, and small macros and small inline functions (ten lines or less in length), then the use of the object file is unrestricted, regardless of whether it is legally a derivative work. (Executables containing this object code plus portions of the Library will still fall under Section 6.)

 Otherwise, if the work is a derivative of the Library, you may distribute the object code for the work under the terms of Section 6. Any executables containing that work also fall under Section 6, whether or not they are linked directly with the Library itself.

 6. As an exception to the Sections above, you may also combine or link a "work that uses the Library" with the Library to produce a work containing portions of the Library, and distribute that work under terms of your choice, provided that the terms permit modification of the work for the customer's own use and reverse engineering for debugging such modifications.

 You must give prominent notice with each copy of the work that the Library is used in it and that the Library and its use are covered by this License. You must supply a copy of this License. If the work during execution displays copyright notices, you must include the copyright notice for the Library among them, as well as a reference directing the user to the copy of this License. Also, you must do one of these things:

 a) Accompany the work with the complete corresponding machine-readable source code for the Library including whatever changes were used in the work (which must be distributed under Sections 1 and 2 above); and, if the work is an executable linked with the Library, with the complete machine-readable "work that uses the Library", as object code and/or source code, so that the user can modify the Library and then relink to produce a modified executable containing the modified Library. (It is understood that the user who changes the contents of definitions files in the Library will not necessarily be able to recompile the application to use the modified definitions.)

 b) Use a suitable shared library mechanism for linking with the Library. A suitable mechanism is one that (1) uses at run time a copy of the library already present on the user's computer system, rather than copying library functions into the executable, and (2) will operate properly with a modified version of the library, if the user installs one, as long as the modified version is interface-compatible with the version that the work was made with.

c) Accompany the work with a written offer, valid for at

 least three years, to give the same user the materials specified in Subsection 6a, above, for a charge no more than the cost of performing this distribution.

 d) If distribution of the work is made by offering access to copy from a designated place, offer equivalent access to copy the above specified materials from the same place.

 e) Verify that the user has already received a copy of these materials or that you have already sent this user a copy.

 For an executable, the required form of the "work that uses the Library" must include any data and utility programs needed for reproducing the executable from it. However, as a special exception, the materials to be distributed need not include anything that is normally distributed (in either source or binary form) with the major components (compiler, kernel, and so on) of the operating system on which the executable runs, unless that component itself accompanies the executable.

 It may happen that this requirement contradicts the license restrictions of other proprietary libraries that do not normally accompany the operating system. Such a contradiction means you cannot use both them and the Library together in an executable that you distribute.

 7. You may place library facilities that are a work based on the Library side-by-side in a single library together with other library facilities not covered by this License, and distribute such a combined library, provided that the separate distribution of the work based on the Library and of the other library facilities is otherwise permitted, and provided that you do these two things:

 a) Accompany the combined library with a copy of the same work based on the Library, uncombined with any other library facilities. This must be distributed under the terms of the Sections above.

 b) Give prominent notice with the combined library of the fact that part of it is a work based on the Library, and explaining where to find the accompanying uncombined form of the same work.

 8. You may not copy, modify, sublicense, link with, or distribute the Library except as expressly provided under this License. Any attempt otherwise to copy, modify, sublicense, link with, or distribute the Library is void, and will automatically terminate your rights under this License. However, parties who have received copies, or rights, from you under this License will not have their licenses

terminated so long as such parties remain in full compliance.

 9. You are not required to accept this License, since you have not signed it. However, nothing else grants you permission to modify or distribute the Library or its derivative works. These actions are prohibited by law if you do not accept this License. Therefore, by modifying or distributing the Library (or any work based on the Library), you indicate your acceptance of this License to do so, and all its terms and conditions for copying, distributing or modifying the Library or works based on it.

 10. Each time you redistribute the Library (or any work based on the Library), the recipient automatically receives a license from the original licensor to copy, distribute, link with or modify the Library subject to these terms and conditions. You may not impose any further restrictions on the recipients' exercise of the rights granted herein. You are not responsible for enforcing compliance by third parties with this License.

 11. If, as a consequence of a court judgment or allegation of patent infringement or for any other reason (not limited to patent issues), conditions are imposed on you (whether by court order, agreement or otherwise) that contradict the conditions of this License, they do not excuse you from the conditions of this License. If you cannot distribute so as to satisfy simultaneously your obligations under this License and any other pertinent obligations, then as a consequence you may not distribute the Library at all. For example, if a patent license would not permit royalty-free redistribution of the Library by all those who receive copies directly or indirectly through you, then the only way you could satisfy both it and this License would be to refrain entirely from distribution of the Library.

If any portion of this section is held invalid or unenforceable under any particular circumstance, the balance of the section is intended to apply, and the section as a whole is intended to apply in other circumstances.

It is not the purpose of this section to induce you to infringe any patents or other property right claims or to contest validity of any such claims; this section has the sole purpose of protecting the integrity of the free software distribution system which is implemented by public license practices. Many people have made generous contributions to the wide range of software distributed through that system in reliance on consistent application of that system; it is up to the author/donor to decide if he or she is willing to distribute software through any other system and a licensee cannot impose that choice.

This section is intended to make thoroughly clear what is believed to

be a consequence of the rest of this License.

 12. If the distribution and/or use of the Library is restricted in certain countries either by patents or by copyrighted interfaces, the original copyright holder who places the Library under this License may add an explicit geographical distribution limitation excluding those countries, so that distribution is permitted only in or among countries not thus excluded. In such case, this License incorporates the limitation as if written in the body of this License.

 13. The Free Software Foundation may publish revised and/or new versions of the Lesser General Public License from time to time. Such new versions will be similar in spirit to the present version, but may differ in detail to address new problems or concerns.

Each version is given a distinguishing version number. If the Library specifies a version number of this License which applies to it and "any later version", you have the option of following the terms and conditions either of that version or of any later version published by the Free Software Foundation. If the Library does not specify a license version number, you may choose any version ever published by the Free Software Foundation.

 14. If you wish to incorporate parts of the Library into other free programs whose distribution conditions are incompatible with these, write to the author to ask for permission. For software which is copyrighted by the Free Software Foundation, write to the Free Software Foundation; we sometimes make exceptions for this. Our decision will be guided by the two goals of preserving the free status of all derivatives of our free software and of promoting the sharing and reuse of software generally.

#### NO WARRANTY

 15. BECAUSE THE LIBRARY IS LICENSED FREE OF CHARGE, THERE IS NO WARRANTY FOR THE LIBRARY, TO THE EXTENT PERMITTED BY APPLICABLE LAW. EXCEPT WHEN OTHERWISE STATED IN WRITING THE COPYRIGHT HOLDERS AND/OR OTHER PARTIES PROVIDE THE LIBRARY "AS IS" WITHOUT WARRANTY OF ANY KIND, EITHER EXPRESSED OR IMPLIED, INCLUDING, BUT NOT LIMITED TO, THE IMPLIED WARRANTIES OF MERCHANTABILITY AND FITNESS FOR A PARTICULAR PURPOSE. THE ENTIRE RISK AS TO THE QUALITY AND PERFORMANCE OF THE LIBRARY IS WITH YOU. SHOULD THE LIBRARY PROVE DEFECTIVE, YOU ASSUME THE COST OF ALL NECESSARY SERVICING, REPAIR OR CORRECTION.

 16. IN NO EVENT UNLESS REQUIRED BY APPLICABLE LAW OR AGREED TO IN WRITING WILL ANY COPYRIGHT HOLDER, OR ANY OTHER PARTY WHO MAY MODIFY AND/OR REDISTRIBUTE THE LIBRARY AS PERMITTED ABOVE, BE LIABLE TO YOU FOR DAMAGES, INCLUDING ANY GENERAL, SPECIAL, INCIDENTAL OR

CONSEQUENTIAL DAMAGES ARISING OUT OF THE USE OR INABILITY TO USE THE LIBRARY (INCLUDING BUT NOT LIMITED TO LOSS OF DATA OR DATA BEING RENDERED INACCURATE OR LOSSES SUSTAINED BY YOU OR THIRD PARTIES OR A FAILURE OF THE LIBRARY TO OPERATE WITH ANY OTHER SOFTWARE), EVEN IF SUCH HOLDER OR OTHER PARTY HAS BEEN ADVISED OF THE POSSIBILITY OF SUCH DAMAGES.

#### END OF TERMS AND CONDITIONS

How to Apply These Terms to Your New Libraries

 If you develop a new library, and you want it to be of the greatest possible use to the public, we recommend making it free software that everyone can redistribute and change. You can do so by permitting redistribution under these terms (or, alternatively, under the terms of the ordinary General Public License).

 To apply these terms, attach the following notices to the library. It is safest to attach them to the start of each source file to most effectively convey the exclusion of warranty; and each file should have at least the "copyright" line and a pointer to where the full notice is found.

 <one line to give the library's name and a brief idea of what it does.> Copyright  $(C)$  <year > <name of author>

 This library is free software; you can redistribute it and/or modify it under the terms of the GNU Lesser General Public License as published by the Free Software Foundation; either version 2.1 of the License, or (at your option) any later version.

 This library is distributed in the hope that it will be useful, but WITHOUT ANY WARRANTY; without even the implied warranty of MERCHANTABILITY or FITNESS FOR A PARTICULAR PURPOSE. See the GNU Lesser General Public License for more details.

 You should have received a copy of the GNU Lesser General Public License along with this library; if not, write to the Free Software Foundation, Inc., 51 Franklin Street, Fifth Floor, Boston, MA 02110-1301 USA

Also add information on how to contact you by electronic and paper mail.

You should also get your employer (if you work as a programmer) or your school, if any, to sign a "copyright disclaimer" for the library, if necessary. Here is a sample; alter the names:

 Yoyodyne, Inc., hereby disclaims all copyright interest in the library `Frob' (a library for tweaking knobs) written by James Random Hacker.  <signature of Ty Coon>, 1 April 1990 Ty Coon, President of Vice

That's all there is to it!

# **1.844 taglibs-standard 1.2.6-RC1**

# **1.844.1 Available under license :**

Apache Standard Taglib Copyright 2001-2017 The Apache Software Foundation

This product includes software developed at The Apache Software Foundation (http://www.apache.org/). Apache License Version 2.0, January 2004 http://www.apache.org/licenses/

## TERMS AND CONDITIONS FOR USE, REPRODUCTION, AND DISTRIBUTION

1. Definitions.

 "License" shall mean the terms and conditions for use, reproduction, and distribution as defined by Sections 1 through 9 of this document.

 "Licensor" shall mean the copyright owner or entity authorized by the copyright owner that is granting the License.

 "Legal Entity" shall mean the union of the acting entity and all other entities that control, are controlled by, or are under common control with that entity. For the purposes of this definition, "control" means (i) the power, direct or indirect, to cause the direction or management of such entity, whether by contract or otherwise, or (ii) ownership of fifty percent (50%) or more of the outstanding shares, or (iii) beneficial ownership of such entity.

 "You" (or "Your") shall mean an individual or Legal Entity exercising permissions granted by this License.

 "Source" form shall mean the preferred form for making modifications, including but not limited to software source code, documentation source, and configuration files.

 "Object" form shall mean any form resulting from mechanical transformation or translation of a Source form, including but not limited to compiled object code, generated documentation, and conversions to other media types.

 "Work" shall mean the work of authorship, whether in Source or Object form, made available under the License, as indicated by a copyright notice that is included in or attached to the work (an example is provided in the Appendix below).

 "Derivative Works" shall mean any work, whether in Source or Object form, that is based on (or derived from) the Work and for which the editorial revisions, annotations, elaborations, or other modifications represent, as a whole, an original work of authorship. For the purposes of this License, Derivative Works shall not include works that remain separable from, or merely link (or bind by name) to the interfaces of, the Work and Derivative Works thereof.

 "Contribution" shall mean any work of authorship, including the original version of the Work and any modifications or additions to that Work or Derivative Works thereof, that is intentionally submitted to Licensor for inclusion in the Work by the copyright owner or by an individual or Legal Entity authorized to submit on behalf of the copyright owner. For the purposes of this definition, "submitted" means any form of electronic, verbal, or written communication sent to the Licensor or its representatives, including but not limited to communication on electronic mailing lists, source code control systems, and issue tracking systems that are managed by, or on behalf of, the Licensor for the purpose of discussing and improving the Work, but excluding communication that is conspicuously marked or otherwise designated in writing by the copyright owner as "Not a Contribution."

 "Contributor" shall mean Licensor and any individual or Legal Entity on behalf of whom a Contribution has been received by Licensor and subsequently incorporated within the Work.

- 2. Grant of Copyright License. Subject to the terms and conditions of this License, each Contributor hereby grants to You a perpetual, worldwide, non-exclusive, no-charge, royalty-free, irrevocable copyright license to reproduce, prepare Derivative Works of, publicly display, publicly perform, sublicense, and distribute the Work and such Derivative Works in Source or Object form.
- 3. Grant of Patent License. Subject to the terms and conditions of this License, each Contributor hereby grants to You a perpetual, worldwide, non-exclusive, no-charge, royalty-free, irrevocable (except as stated in this section) patent license to make, have made, use, offer to sell, sell, import, and otherwise transfer the Work, where such license applies only to those patent claims licensable by such Contributor that are necessarily infringed by their Contribution(s) alone or by combination of their Contribution(s) with the Work to which such Contribution(s) was submitted. If You institute patent litigation against any entity (including a

 cross-claim or counterclaim in a lawsuit) alleging that the Work or a Contribution incorporated within the Work constitutes direct or contributory patent infringement, then any patent licenses granted to You under this License for that Work shall terminate as of the date such litigation is filed.

- 4. Redistribution. You may reproduce and distribute copies of the Work or Derivative Works thereof in any medium, with or without modifications, and in Source or Object form, provided that You meet the following conditions:
	- (a) You must give any other recipients of the Work or Derivative Works a copy of this License; and
	- (b) You must cause any modified files to carry prominent notices stating that You changed the files; and
	- (c) You must retain, in the Source form of any Derivative Works that You distribute, all copyright, patent, trademark, and attribution notices from the Source form of the Work, excluding those notices that do not pertain to any part of the Derivative Works; and
	- (d) If the Work includes a "NOTICE" text file as part of its distribution, then any Derivative Works that You distribute must include a readable copy of the attribution notices contained within such NOTICE file, excluding those notices that do not pertain to any part of the Derivative Works, in at least one of the following places: within a NOTICE text file distributed as part of the Derivative Works; within the Source form or documentation, if provided along with the Derivative Works; or, within a display generated by the Derivative Works, if and wherever such third-party notices normally appear. The contents of the NOTICE file are for informational purposes only and do not modify the License. You may add Your own attribution notices within Derivative Works that You distribute, alongside or as an addendum to the NOTICE text from the Work, provided that such additional attribution notices cannot be construed as modifying the License.

 You may add Your own copyright statement to Your modifications and may provide additional or different license terms and conditions for use, reproduction, or distribution of Your modifications, or for any such Derivative Works as a whole, provided Your use, reproduction, and distribution of the Work otherwise complies with the conditions stated in this License.

5. Submission of Contributions. Unless You explicitly state otherwise,

 any Contribution intentionally submitted for inclusion in the Work by You to the Licensor shall be under the terms and conditions of this License, without any additional terms or conditions. Notwithstanding the above, nothing herein shall supersede or modify the terms of any separate license agreement you may have executed with Licensor regarding such Contributions.

- 6. Trademarks. This License does not grant permission to use the trade names, trademarks, service marks, or product names of the Licensor, except as required for reasonable and customary use in describing the origin of the Work and reproducing the content of the NOTICE file.
- 7. Disclaimer of Warranty. Unless required by applicable law or agreed to in writing, Licensor provides the Work (and each Contributor provides its Contributions) on an "AS IS" BASIS, WITHOUT WARRANTIES OR CONDITIONS OF ANY KIND, either express or implied, including, without limitation, any warranties or conditions of TITLE, NON-INFRINGEMENT, MERCHANTABILITY, or FITNESS FOR A PARTICULAR PURPOSE. You are solely responsible for determining the appropriateness of using or redistributing the Work and assume any risks associated with Your exercise of permissions under this License.
- 8. Limitation of Liability. In no event and under no legal theory, whether in tort (including negligence), contract, or otherwise, unless required by applicable law (such as deliberate and grossly negligent acts) or agreed to in writing, shall any Contributor be liable to You for damages, including any direct, indirect, special, incidental, or consequential damages of any character arising as a result of this License or out of the use or inability to use the Work (including but not limited to damages for loss of goodwill, work stoppage, computer failure or malfunction, or any and all other commercial damages or losses), even if such Contributor has been advised of the possibility of such damages.
- 9. Accepting Warranty or Additional Liability. While redistributing the Work or Derivative Works thereof, You may choose to offer, and charge a fee for, acceptance of support, warranty, indemnity, or other liability obligations and/or rights consistent with this License. However, in accepting such obligations, You may act only on Your own behalf and on Your sole responsibility, not on behalf of any other Contributor, and only if You agree to indemnify, defend, and hold each Contributor harmless for any liability incurred by, or claims asserted against, such Contributor by reason of your accepting any such warranty or additional liability.

## END OF TERMS AND CONDITIONS

APPENDIX: How to apply the Apache License to your work.

 To apply the Apache License to your work, attach the following boilerplate notice, with the fields enclosed by brackets "[]" replaced with your own identifying information. (Don't include the brackets!) The text should be enclosed in the appropriate comment syntax for the file format. We also recommend that a file or class name and description of purpose be included on the same "printed page" as the copyright notice for easier identification within third-party archives.

Copyright [yyyy] [name of copyright owner]

 Licensed under the Apache License, Version 2.0 (the "License"); you may not use this file except in compliance with the License. You may obtain a copy of the License at

http://www.apache.org/licenses/LICENSE-2.0

 Unless required by applicable law or agreed to in writing, software distributed under the License is distributed on an "AS IS" BASIS, WITHOUT WARRANTIES OR CONDITIONS OF ANY KIND, either express or implied. See the License for the specific language governing permissions and limitations under the License.

# **1.845 xorg-randr 1.5.2**

# **1.845.1 Available under license :**

Copyright 2000, Compaq Computer Corporation, Copyright 2002, Hewlett Packard, Inc.

Permission to use, copy, modify, distribute, and sell this software and its documentation for any purpose is hereby granted without fee, provided that the above copyright notice appear in all copies and that both that copyright notice and this permission notice appear in supporting documentation, and that the name of Compaq or HP not be used in advertising or publicity pertaining to distribution of the software without specific, written prior permission. HP makes no representations about the suitability of this software for any purpose. It is provided "as is" without express or implied warranty.

HP DISCLAIMS ALL WARRANTIES WITH REGARD TO THIS SOFTWARE, INCLUDING ALL IMPLIED WARRANTIES OF MERCHANTABILITY AND FITNESS, IN NO EVENT SHALL HP BE LIABLE FOR ANY SPECIAL, INDIRECT OR CONSEQUENTIAL DAMAGES OR ANY DAMAGES WHATSOEVER RESULTING FROM LOSS OF USE, DATA OR PROFITS, WHETHER IN AN ACTION OF CONTRACT, NEGLIGENCE OR OTHER TORTIOUS ACTION, ARISING OUT OF OR IN CONNECTION WITH THE USE OR PERFORMANCE OF THIS SOFTWARE.

Copyright 2000 Compaq Computer Corporation, Inc. Copyright 2002 Hewlett-Packard Company, Inc. Copyright 2006 Intel Corporation Copyright 2008 Red Hat, Inc. Copyright 2011 Dave Airlie

Permission to use, copy, modify, distribute, and sell this software and its documentation for any purpose is hereby granted without fee, provided that the above copyright notice appear in all copies and that both that copyright notice and this permission notice appear in supporting documentation, and that the name of the copyright holders not be used in advertising or publicity pertaining to distribution of the software without specific, written prior permission. The copyright holders make no representations about the suitability of this software for any purpose. It is provided "as is" without express or implied warranty.

THE COPYRIGHT HOLDERS DISCLAIM ALL WARRANTIES WITH REGARD TO THIS SOFTWARE, INCLUDING ALL IMPLIED WARRANTIES OF MERCHANTABILITY AND FITNESS, IN NO EVENT SHALL THE COPYRIGHT HOLDERS BE LIABLE FOR ANY SPECIAL, INDIRECT OR CONSEQUENTIAL DAMAGES OR ANY DAMAGES WHATSOEVER RESULTING FROM LOSS OF USE, DATA OR PROFITS, WHETHER IN AN ACTION OF CONTRACT, NEGLIGENCE OR OTHER TORTIOUS ACTION, ARISING OUT OF OR IN CONNECTION WITH THE USE OR PERFORMANCE OF THIS SOFTWARE.

Copyright 2000 Compaq Computer Corporation, Inc. Copyright 2002 Hewlett Packard Company, Inc. Copyright 2006 Keith Packard

Permission to use, copy, modify, distribute, and sell this software and its documentation for any purpose is hereby granted without fee, provided that the above copyright notice appear in all copies and that both that copyright notice and this permission notice appear in supporting documentation, and that the name of the copyright holders not be used in advertising or publicity pertaining to distribution of the software without specific, written prior permission. The copyright holders make no representations about the suitability of this software for any purpose. It is provided "as is" without express or implied warranty.

THE COPYRIGHT HOLDERS DISCLAIM ALL WARRANTIES WITH REGARD TO THIS SOFTWARE, INCLUDING ALL IMPLIED WARRANTIES OF MERCHANTABILITY AND FITNESS, IN NO EVENT SHALL THE COPYRIGHT HOLDERS BE LIABLE FOR ANY SPECIAL, INDIRECT OR CONSEQUENTIAL DAMAGES OR ANY DAMAGES WHATSOEVER RESULTING FROM LOSS OF USE, DATA OR PROFITS, WHETHER IN AN ACTION OF CONTRACT, NEGLIGENCE OR OTHER TORTIOUS ACTION, ARISING OUT OF OR IN CONNECTION WITH THE USE OR PERFORMANCE OF THIS SOFTWARE.

# **1.846 ca-certificates 20211016ubuntu0.20.04.1**

# **1.846.1 Available under license :**

Format: http://www.debian.org/doc/packaging-manuals/copyright-format/1.0/

## Files: \*

Copyright: 2013 System Administrator <root@localhost.localdomain> License: ... Format: https://www.debian.org/doc/packaging-manuals/copyright-format/1.0/ Source: http://ftp.debian.org/debian/pool/main/c/ca-certificates/

Files: debian/\*

examples/\*

Makefile

mozilla/\*

sbin/\*

Copyright: 2003 Fumitoshi UKAI <ukai@debian.or.jp>

2009 Philipp Kern <pkern@debian.org>

2011 Michael Shuler <michael@pbandjelly.org>

Various Debian Contributors

License: GPL-2+

.

.

.

This program is free software; you can redistribute it and/or modify it under the terms of the GNU General Public License as published by the Free Software Foundation; either version 2 of the License, or (at your option) any later version.

This program is distributed in the hope that it will be useful, but WITHOUT ANY WARRANTY; without even the implied warranty of MERCHANTABILITY or FITNESS FOR A PARTICULAR PURPOSE. See the GNU General Public License for more details.

You should have received a copy of the GNU General Public License along with this program; if not, write to the Free Software Foundation, Inc., 51 Franklin St, Fifth Floor, Boston, MA 02110-1301, USA.

On Debian GNU/Linux systems, the complete text of the GNU General Public License can be found in '/usr/share/common-licenses/GPL-2'.

Files: mozilla/certdata.txt mozilla/nssckbi.h Copyright: Mozilla Contributors Comment: Original Copyright: 1994-2000 Netscape Communications Corporation (certdata.txt <= CVS Revision: 1.82) NSS no longer contains explicit copyright. Upstream indicates that "Mozilla Contributors" is an appropriate attibution for the required Copyright: field in Debian's machine-readable format.

 https://bugzilla.mozilla.org/show\_bug.cgi?id=850003 License: MPL-2.0 Mozilla Public License Version 2.0 ==================================

#### 1. Definitions

.

.

.

.

.

.

.

.

.

.

.

.

--------------

#### 1.1. "Contributor"

 means each individual or legal entity that creates, contributes to the creation of, or owns Covered Software.

#### 1.2. "Contributor Version"

 means the combination of the Contributions of others (if any) used by a Contributor and that particular Contributor's Contribution.

1.3. "Contribution"

means Covered Software of a particular Contributor.

1.4. "Covered Software"

 means Source Code Form to which the initial Contributor has attached the notice in Exhibit A, the Executable Form of such Source Code Form, and Modifications of such Source Code Form, in each case including portions thereof.

1.5. "Incompatible With Secondary Licenses" means

 (a) that the initial Contributor has attached the notice described in Exhibit B to the Covered Software; or

 (b) that the Covered Software was made available under the terms of version 1.1 or earlier of the License, but not also under the terms of a Secondary License.

1.6. "Executable Form"

means any form of the work other than Source Code Form.

1.7. "Larger Work"

 means a work that combines Covered Software with other material, in a separate file or files, that is not Covered Software.

1.8. "License"

means this document.

1.9. "Licensable"

 means having the right to grant, to the maximum extent possible, whether at the time of the initial grant or subsequently, any and

all of the rights conveyed by this License.

1.10. "Modifications" means any of the following:

.

.

.

.

.

.

.

.

.

.

.

 (a) any file in Source Code Form that results from an addition to, deletion from, or modification of the contents of Covered Software; or

 (b) any new file in Source Code Form that contains any Covered Software.

1.11. "Patent Claims" of a Contributor

 means any patent claim(s), including without limitation, method, process, and apparatus claims, in any patent Licensable by such Contributor that would be infringed, but for the grant of the License, by the making, using, selling, offering for sale, having made, import, or transfer of either its Contributions or its Contributor Version.

1.12. "Secondary License"

 means either the GNU General Public License, Version 2.0, the GNU Lesser General Public License, Version 2.1, the GNU Affero General Public License, Version 3.0, or any later versions of those licenses.

1.13. "Source Code Form"

means the form of the work preferred for making modifications.

1.14. "You" (or "Your")

 means an individual or a legal entity exercising rights under this License. For legal entities, "You" includes any entity that controls, is controlled by, or is under common control with You. For purposes of this definition, "control" means (a) the power, direct or indirect, to cause the direction or management of such entity, whether by contract or otherwise, or (b) ownership of more than fifty percent (50%) of the outstanding shares or beneficial ownership of such entity.

2. License Grants and Conditions

--------------------------------

2.1. Grants

Each Contributor hereby grants You a world-wide, royalty-free, non-exclusive license:

(a) under intellectual property rights (other than patent or trademark)

 Licensable by such Contributor to use, reproduce, make available, modify, display, perform, distribute, and otherwise exploit its Contributions, either on an unmodified basis, with Modifications, or as part of a Larger Work; and

(b) under Patent Claims of such Contributor to make, use, sell, offer for sale, have made, import, and otherwise transfer either its Contributions or its Contributor Version.

2.2. Effective Date

.

.

.

.

.

.

.

.

.

.

.

.

.

The licenses granted in Section 2.1 with respect to any Contribution become effective for each Contribution on the date the Contributor first distributes such Contribution.

2.3. Limitations on Grant Scope

The licenses granted in this Section 2 are the only rights granted under this License. No additional rights or licenses will be implied from the distribution or licensing of Covered Software under this License. Notwithstanding Section 2.1(b) above, no patent license is granted by a Contributor:

(a) for any code that a Contributor has removed from Covered Software; or

- (b) for infringements caused by: (i) Your and any other third party's modifications of Covered Software, or (ii) the combination of its Contributions with other software (except as part of its Contributor Version); or
- (c) under Patent Claims infringed by Covered Software in the absence of its Contributions.

This License does not grant any rights in the trademarks, service marks, or logos of any Contributor (except as may be necessary to comply with the notice requirements in Section 3.4).

2.4. Subsequent Licenses

No Contributor makes additional grants as a result of Your choice to distribute the Covered Software under a subsequent version of this License (see Section 10.2) or under the terms of a Secondary License (if permitted under the terms of Section 3.3).

2.5. Representation

Each Contributor represents that the Contributor believes its

Contributions are its original creation(s) or it has sufficient rights to grant the rights to its Contributions conveyed by this License.

2.6. Fair Use

.

.

.

.

.

.

.

.

.

.

.

.

.

This License is not intended to limit any rights You have under applicable copyright doctrines of fair use, fair dealing, or other equivalents.

2.7. Conditions

Sections 3.1, 3.2, 3.3, and 3.4 are conditions of the licenses granted in Section 2.1.

3. Responsibilities

-------------------

3.1. Distribution of Source Form

All distribution of Covered Software in Source Code Form, including any Modifications that You create or to which You contribute, must be under the terms of this License. You must inform recipients that the Source Code Form of the Covered Software is governed by the terms of this License, and how they can obtain a copy of this License. You may not attempt to alter or restrict the recipients' rights in the Source Code Form.

3.2. Distribution of Executable Form

If You distribute Covered Software in Executable Form then:

- (a) such Covered Software must also be made available in Source Code Form, as described in Section 3.1, and You must inform recipients of the Executable Form how they can obtain a copy of such Source Code Form by reasonable means in a timely manner, at a charge no more than the cost of distribution to the recipient; and
- (b) You may distribute such Executable Form under the terms of this License, or sublicense it under different terms, provided that the license for the Executable Form does not attempt to limit or alter the recipients' rights in the Source Code Form under this License.

3.3. Distribution of a Larger Work

You may create and distribute a Larger Work under terms of Your choice, provided that You also comply with the requirements of this License for the Covered Software. If the Larger Work is a combination of Covered Software with a work governed by one or more Secondary Licenses, and the Covered Software is not Incompatible With Secondary Licenses, this License permits You to additionally distribute such Covered Software under the terms of such Secondary License(s), so that the recipient of the Larger Work may, at their option, further distribute the Covered Software under the terms of either this License or such Secondary License(s).

#### 3.4. Notices

.

.

.

.

.

.

You may not remove or alter the substance of any license notices (including copyright notices, patent notices, disclaimers of warranty, or limitations of liability) contained within the Source Code Form of the Covered Software, except that You may alter any license notices to the extent required to remedy known factual inaccuracies.

#### 3.5. Application of Additional Terms

You may choose to offer, and to charge a fee for, warranty, support, indemnity or liability obligations to one or more recipients of Covered Software. However, You may do so only on Your own behalf, and not on behalf of any Contributor. You must make it absolutely clear that any such warranty, support, indemnity, or liability obligation is offered by You alone, and You hereby agree to indemnify every Contributor for any liability incurred by such Contributor as a result of warranty, support, indemnity or liability terms You offer. You may include additional disclaimers of warranty and limitations of liability specific to any jurisdiction.

#### 4. Inability to Comply Due to Statute or Regulation ---------------------------------------------------

If it is impossible for You to comply with any of the terms of this License with respect to some or all of the Covered Software due to statute, judicial order, or regulation then You must: (a) comply with the terms of this License to the maximum extent possible; and (b) describe the limitations and the code they affect. Such description must be placed in a text file included with all distributions of the Covered Software under this License. Except to the extent prohibited by statute or regulation, such description must be sufficiently detailed for a recipient of ordinary skill to be able to understand it.

#### 5. Termination

--------------

.

.

5.1. The rights granted under this License will terminate automatically if You fail to comply with any of its terms. However, if You become compliant, then the rights granted under this License from a particular Contributor are reinstated (a) provisionally, unless and until such

Contributor explicitly and finally terminates Your grants, and (b) on an ongoing basis, if such Contributor fails to notify You of the non-compliance by some reasonable means prior to 60 days after You have come back into compliance. Moreover, Your grants from a particular Contributor are reinstated on an ongoing basis if such Contributor notifies You of the non-compliance by some reasonable means, this is the first time You have received notice of non-compliance with this License from such Contributor, and You become compliant prior to 30 days after Your receipt of the notice.

5.2. If You initiate litigation against any entity by asserting a patent infringement claim (excluding declaratory judgment actions, counter-claims, and cross-claims) alleging that a Contributor Version directly or indirectly infringes any patent, then the rights granted to You by any and all Contributors for the Covered Software under Section 2.1 of this License shall terminate.

.

.

.

5.3. In the event of termination under Sections 5.1 or 5.2 above, all end user license agreements (excluding distributors and resellers) which have been validly granted by You or Your distributors under this License prior to termination shall survive termination.

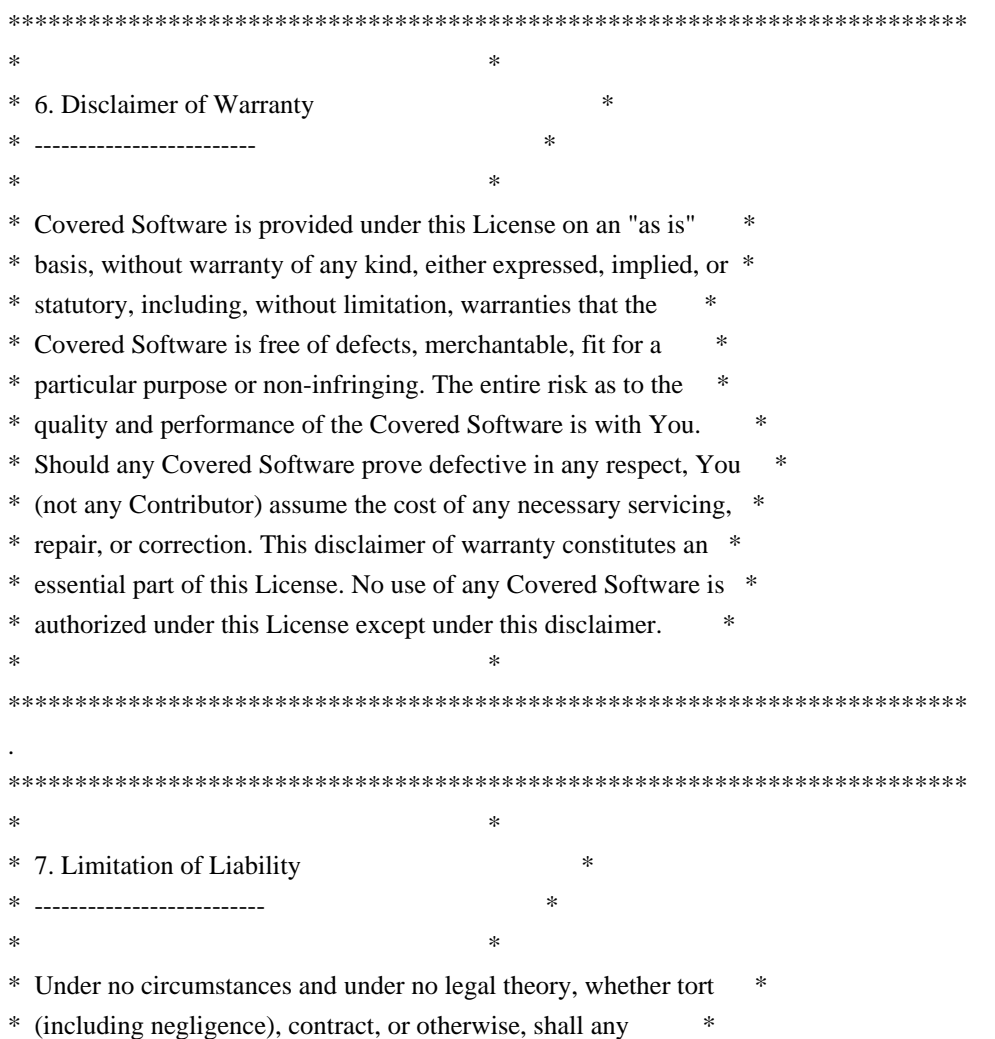
\* Contributor, or anyone who distributes Covered Software as \* \* permitted above, be liable to You for any direct, indirect, \* \* special, incidental, or consequential damages of any character \* \* including, without limitation, damages for lost profits, loss of \* \* goodwill, work stoppage, computer failure or malfunction, or any \* and all other commercial damages or losses, even if such party \* shall have been informed of the possibility of such damages. This \* \* limitation of liability shall not apply to liability for death or \* \* personal injury resulting from such party's negligence to the \* \* extent applicable law prohibits such limitation. Some \* \* jurisdictions do not allow the exclusion or limitation of \* \* incidental or consequential damages, so this exclusion and \* \* limitation may not apply to You. \*  $*$ \*\*\*\*\*\*\*\*\*\*\*\*\*\*\*\*\*\*\*\*\*\*\*\*\*\*\*\*\*\*\*\*\*\*\*\*\*\*\*\*\*\*\*\*\*\*\*\*\*\*\*\*\*\*\*\*\*\*\*\*\*\*\*\*\*\*\*\*\*\*\*\*

### 8. Litigation

-------------

.

.

.

.

.

.

.

.

.

Any litigation relating to this License may be brought only in the courts of a jurisdiction where the defendant maintains its principal place of business and such litigation shall be governed by laws of that jurisdiction, without reference to its conflict-of-law provisions. Nothing in this Section shall prevent a party's ability to bring cross-claims or counter-claims.

#### 9. Miscellaneous

----------------

This License represents the complete agreement concerning the subject matter hereof. If any provision of this License is held to be unenforceable, such provision shall be reformed only to the extent necessary to make it enforceable. Any law or regulation which provides that the language of a contract shall be construed against the drafter shall not be used to construe this License against a Contributor.

10. Versions of the License

---------------------------

10.1. New Versions

Mozilla Foundation is the license steward. Except as provided in Section 10.3, no one other than the license steward has the right to modify or publish new versions of this License. Each version will be given a distinguishing version number.

10.2. Effect of New Versions

You may distribute the Covered Software under the terms of the version of the License under which You originally received the Covered Software, or under the terms of any subsequent version published by the license steward.

### 10.3. Modified Versions

.

.

.

.

.

.

.

.

.

.

If you create software not governed by this License, and you want to create a new license for such software, you may create and use a modified version of this License if you rename the license and remove any references to the name of the license steward (except to note that such modified license differs from this License).

10.4. Distributing Source Code Form that is Incompatible With Secondary Licenses

If You choose to distribute Source Code Form that is Incompatible With Secondary Licenses under the terms of this version of the License, the notice described in Exhibit B of this License must be attached.

Exhibit A - Source Code Form License Notice

-------------------------------------------

 This Source Code Form is subject to the terms of the Mozilla Public License, v. 2.0. If a copy of the MPL was not distributed with this file, You can obtain one at http://mozilla.org/MPL/2.0/.

If it is not possible or desirable to put the notice in a particular file, then You may include the notice in a location (such as a LICENSE file in a relevant directory) where a recipient would be likely to look for such a notice.

You may add additional accurate notices of copyright ownership.

Exhibit B - "Incompatible With Secondary Licenses" Notice ---------------------------------------------------------

 This Source Code Form is "Incompatible With Secondary Licenses", as defined by the Mozilla Public License, v. 2.0.

# **1.847 iputils 20190709-3**

### **1.847.1 Available under license :**

Redistribution and use in source and binary forms, with or without modification, are permitted provided that the following conditions are met:

1. Redistributions of source code must retain the above copyright notice, this list of conditions and the following

disclaimer.

2. Redistributions in binary form must reproduce the above copyright notice, this list of conditions and the following disclaimer in the documentation and/or other materials provided with the distribution.

3. Neither the name of the copyright holder nor the names of its contributors may be used to endorse or promote products derived from this software without specific prior written permission.

THIS SOFTWARE IS PROVIDED BY THE COPYRIGHT HOLDERS AND CONTRIBUTORS "AS IS" AND ANY EXPRESS OR IMPLIED WARRANTIES, INCLUDING, BUT NOT LIMITED TO, THE IMPLIED WARRANTIES OF MERCHANTABILITY AND FITNESS FOR A PARTICULAR PURPOSE ARE DISCLAIMED. IN NO EVENT SHALL THE COPYRIGHT HOLDER OR CONTRIBUTORS BE LIABLE FOR ANY DIRECT, INDIRECT, INCIDENTAL, SPECIAL, EXEMPLARY, OR CONSEQUENTIAL DAMAGES (INCLUDING, BUT NOT LIMITED TO, PROCUREMENT OF SUBSTITUTE GOODS OR SERVICES; LOSS OF USE, DATA, OR PROFITS; OR BUSINESS INTERRUPTION) HOWEVER CAUSED AND ON ANY THEORY OF LIABILITY, WHETHER IN CONTRACT, STRICT LIABILITY, OR TORT (INCLUDING NEGLIGENCE OR OTHERWISE) ARISING IN ANY WAY OUT OF THE USE OF THIS SOFTWARE, EVEN IF ADVISED OF THE POSSIBILITY OF SUCH DAMAGE.

> GNU GENERAL PUBLIC LICENSE Version 2, June 1991

Copyright (C) 1989, 1991 Free Software Foundation, Inc., 51 Franklin Street, Fifth Floor, Boston, MA 02110-1301 USA Everyone is permitted to copy and distribute verbatim copies of this license document, but changing it is not allowed.

### Preamble

 The licenses for most software are designed to take away your freedom to share and change it. By contrast, the GNU General Public License is intended to guarantee your freedom to share and change free software--to make sure the software is free for all its users. This General Public License applies to most of the Free Software Foundation's software and to any other program whose authors commit to using it. (Some other Free Software Foundation software is covered by the GNU Lesser General Public License instead.) You can apply it to your programs, too.

 When we speak of free software, we are referring to freedom, not price. Our General Public Licenses are designed to make sure that you have the freedom to distribute copies of free software (and charge for this service if you wish), that you receive source code or can get it if you want it, that you can change the software or use pieces of it in new free programs; and that you know you can do these things.

 To protect your rights, we need to make restrictions that forbid anyone to deny you these rights or to ask you to surrender the rights. These restrictions translate to certain responsibilities for you if you

distribute copies of the software, or if you modify it.

 For example, if you distribute copies of such a program, whether gratis or for a fee, you must give the recipients all the rights that you have. You must make sure that they, too, receive or can get the source code. And you must show them these terms so they know their rights.

We protect your rights with two steps: (1) copyright the software, and (2) offer you this license which gives you legal permission to copy, distribute and/or modify the software.

 Also, for each author's protection and ours, we want to make certain that everyone understands that there is no warranty for this free software. If the software is modified by someone else and passed on, we want its recipients to know that what they have is not the original, so that any problems introduced by others will not reflect on the original authors' reputations.

 Finally, any free program is threatened constantly by software patents. We wish to avoid the danger that redistributors of a free program will individually obtain patent licenses, in effect making the program proprietary. To prevent this, we have made it clear that any patent must be licensed for everyone's free use or not licensed at all.

 The precise terms and conditions for copying, distribution and modification follow.

### GNU GENERAL PUBLIC LICENSE TERMS AND CONDITIONS FOR COPYING, DISTRIBUTION AND MODIFICATION

 0. This License applies to any program or other work which contains a notice placed by the copyright holder saying it may be distributed under the terms of this General Public License. The "Program", below, refers to any such program or work, and a "work based on the Program" means either the Program or any derivative work under copyright law: that is to say, a work containing the Program or a portion of it, either verbatim or with modifications and/or translated into another language. (Hereinafter, translation is included without limitation in the term "modification".) Each licensee is addressed as "you".

Activities other than copying, distribution and modification are not covered by this License; they are outside its scope. The act of running the Program is not restricted, and the output from the Program is covered only if its contents constitute a work based on the Program (independent of having been made by running the Program). Whether that is true depends on what the Program does.

 1. You may copy and distribute verbatim copies of the Program's source code as you receive it, in any medium, provided that you conspicuously and appropriately publish on each copy an appropriate copyright notice and disclaimer of warranty; keep intact all the notices that refer to this License and to the absence of any warranty; and give any other recipients of the Program a copy of this License along with the Program.

You may charge a fee for the physical act of transferring a copy, and you may at your option offer warranty protection in exchange for a fee.

 2. You may modify your copy or copies of the Program or any portion of it, thus forming a work based on the Program, and copy and distribute such modifications or work under the terms of Section 1 above, provided that you also meet all of these conditions:

 a) You must cause the modified files to carry prominent notices stating that you changed the files and the date of any change.

 b) You must cause any work that you distribute or publish, that in whole or in part contains or is derived from the Program or any part thereof, to be licensed as a whole at no charge to all third parties under the terms of this License.

 c) If the modified program normally reads commands interactively when run, you must cause it, when started running for such interactive use in the most ordinary way, to print or display an announcement including an appropriate copyright notice and a notice that there is no warranty (or else, saying that you provide a warranty) and that users may redistribute the program under these conditions, and telling the user how to view a copy of this License. (Exception: if the Program itself is interactive but does not normally print such an announcement, your work based on the Program is not required to print an announcement.)

These requirements apply to the modified work as a whole. If identifiable sections of that work are not derived from the Program, and can be reasonably considered independent and separate works in themselves, then this License, and its terms, do not apply to those sections when you distribute them as separate works. But when you distribute the same sections as part of a whole which is a work based on the Program, the distribution of the whole must be on the terms of this License, whose permissions for other licensees extend to the entire whole, and thus to each and every part regardless of who wrote it.

Thus, it is not the intent of this section to claim rights or contest your rights to work written entirely by you; rather, the intent is to exercise the right to control the distribution of derivative or

collective works based on the Program.

In addition, mere aggregation of another work not based on the Program with the Program (or with a work based on the Program) on a volume of a storage or distribution medium does not bring the other work under the scope of this License.

 3. You may copy and distribute the Program (or a work based on it, under Section 2) in object code or executable form under the terms of Sections 1 and 2 above provided that you also do one of the following:

 a) Accompany it with the complete corresponding machine-readable source code, which must be distributed under the terms of Sections 1 and 2 above on a medium customarily used for software interchange; or,

 b) Accompany it with a written offer, valid for at least three years, to give any third party, for a charge no more than your cost of physically performing source distribution, a complete machine-readable copy of the corresponding source code, to be distributed under the terms of Sections 1 and 2 above on a medium customarily used for software interchange; or,

 c) Accompany it with the information you received as to the offer to distribute corresponding source code. (This alternative is allowed only for noncommercial distribution and only if you received the program in object code or executable form with such an offer, in accord with Subsection b above.)

The source code for a work means the preferred form of the work for making modifications to it. For an executable work, complete source code means all the source code for all modules it contains, plus any associated interface definition files, plus the scripts used to control compilation and installation of the executable. However, as a special exception, the source code distributed need not include anything that is normally distributed (in either source or binary form) with the major components (compiler, kernel, and so on) of the operating system on which the executable runs, unless that component itself accompanies the executable.

If distribution of executable or object code is made by offering access to copy from a designated place, then offering equivalent access to copy the source code from the same place counts as distribution of the source code, even though third parties are not compelled to copy the source along with the object code.

 4. You may not copy, modify, sublicense, or distribute the Program except as expressly provided under this License. Any attempt otherwise to copy, modify, sublicense or distribute the Program is

void, and will automatically terminate your rights under this License. However, parties who have received copies, or rights, from you under this License will not have their licenses terminated so long as such parties remain in full compliance.

 5. You are not required to accept this License, since you have not signed it. However, nothing else grants you permission to modify or distribute the Program or its derivative works. These actions are prohibited by law if you do not accept this License. Therefore, by modifying or distributing the Program (or any work based on the Program), you indicate your acceptance of this License to do so, and all its terms and conditions for copying, distributing or modifying the Program or works based on it.

 6. Each time you redistribute the Program (or any work based on the Program), the recipient automatically receives a license from the original licensor to copy, distribute or modify the Program subject to these terms and conditions. You may not impose any further restrictions on the recipients' exercise of the rights granted herein. You are not responsible for enforcing compliance by third parties to this License.

 7. If, as a consequence of a court judgment or allegation of patent infringement or for any other reason (not limited to patent issues), conditions are imposed on you (whether by court order, agreement or otherwise) that contradict the conditions of this License, they do not excuse you from the conditions of this License. If you cannot distribute so as to satisfy simultaneously your obligations under this License and any other pertinent obligations, then as a consequence you may not distribute the Program at all. For example, if a patent license would not permit royalty-free redistribution of the Program by all those who receive copies directly or indirectly through you, then the only way you could satisfy both it and this License would be to refrain entirely from distribution of the Program.

If any portion of this section is held invalid or unenforceable under any particular circumstance, the balance of the section is intended to apply and the section as a whole is intended to apply in other circumstances.

It is not the purpose of this section to induce you to infringe any patents or other property right claims or to contest validity of any such claims; this section has the sole purpose of protecting the integrity of the free software distribution system, which is implemented by public license practices. Many people have made generous contributions to the wide range of software distributed through that system in reliance on consistent application of that system; it is up to the author/donor to decide if he or she is willing

to distribute software through any other system and a licensee cannot impose that choice.

This section is intended to make thoroughly clear what is believed to be a consequence of the rest of this License.

 8. If the distribution and/or use of the Program is restricted in certain countries either by patents or by copyrighted interfaces, the original copyright holder who places the Program under this License may add an explicit geographical distribution limitation excluding those countries, so that distribution is permitted only in or among countries not thus excluded. In such case, this License incorporates the limitation as if written in the body of this License.

 9. The Free Software Foundation may publish revised and/or new versions of the General Public License from time to time. Such new versions will be similar in spirit to the present version, but may differ in detail to address new problems or concerns.

Each version is given a distinguishing version number. If the Program specifies a version number of this License which applies to it and "any later version", you have the option of following the terms and conditions either of that version or of any later version published by the Free Software Foundation. If the Program does not specify a version number of this License, you may choose any version ever published by the Free Software Foundation.

 10. If you wish to incorporate parts of the Program into other free programs whose distribution conditions are different, write to the author to ask for permission. For software which is copyrighted by the Free Software Foundation, write to the Free Software Foundation; we sometimes make exceptions for this. Our decision will be guided by the two goals of preserving the free status of all derivatives of our free software and of promoting the sharing and reuse of software generally.

### NO WARRANTY

 11. BECAUSE THE PROGRAM IS LICENSED FREE OF CHARGE, THERE IS NO WARRANTY FOR THE PROGRAM, TO THE EXTENT PERMITTED BY APPLICABLE LAW. EXCEPT WHEN OTHERWISE STATED IN WRITING THE COPYRIGHT HOLDERS AND/OR OTHER PARTIES PROVIDE THE PROGRAM "AS IS" WITHOUT WARRANTY OF ANY KIND, EITHER EXPRESSED OR IMPLIED, INCLUDING, BUT NOT LIMITED TO, THE IMPLIED WARRANTIES OF MERCHANTABILITY AND FITNESS FOR A PARTICULAR PURPOSE. THE ENTIRE RISK AS TO THE QUALITY AND PERFORMANCE OF THE PROGRAM IS WITH YOU. SHOULD THE PROGRAM PROVE DEFECTIVE, YOU ASSUME THE COST OF ALL NECESSARY SERVICING, REPAIR OR CORRECTION.

12. IN NO EVENT UNLESS REQUIRED BY APPLICABLE LAW OR AGREED TO IN WRITING

WILL ANY COPYRIGHT HOLDER, OR ANY OTHER PARTY WHO MAY MODIFY AND/OR REDISTRIBUTE THE PROGRAM AS PERMITTED ABOVE, BE LIABLE TO YOU FOR DAMAGES, INCLUDING ANY GENERAL, SPECIAL, INCIDENTAL OR CONSEQUENTIAL DAMAGES ARISING OUT OF THE USE OR INABILITY TO USE THE PROGRAM (INCLUDING BUT NOT LIMITED TO LOSS OF DATA OR DATA BEING RENDERED INACCURATE OR LOSSES SUSTAINED BY YOU OR THIRD PARTIES OR A FAILURE OF THE PROGRAM TO OPERATE WITH ANY OTHER PROGRAMS), EVEN IF SUCH HOLDER OR OTHER PARTY HAS BEEN ADVISED OF THE POSSIBILITY OF SUCH DAMAGES.

### END OF TERMS AND CONDITIONS

How to Apply These Terms to Your New Programs

 If you develop a new program, and you want it to be of the greatest possible use to the public, the best way to achieve this is to make it free software which everyone can redistribute and change under these terms.

 To do so, attach the following notices to the program. It is safest to attach them to the start of each source file to most effectively convey the exclusion of warranty; and each file should have at least the "copyright" line and a pointer to where the full notice is found.

 <one line to give the program's name and a brief idea of what it does.> Copyright  $(C)$  <year > <name of author>

 This program is free software; you can redistribute it and/or modify it under the terms of the GNU General Public License as published by the Free Software Foundation; either version 2 of the License, or (at your option) any later version.

 This program is distributed in the hope that it will be useful, but WITHOUT ANY WARRANTY; without even the implied warranty of MERCHANTABILITY or FITNESS FOR A PARTICULAR PURPOSE. See the GNU General Public License for more details.

 You should have received a copy of the GNU General Public License along with this program; if not, write to the Free Software Foundation, Inc., 51 Franklin Street, Fifth Floor, Boston, MA 02110-1301 USA.

Also add information on how to contact you by electronic and paper mail.

If the program is interactive, make it output a short notice like this when it starts in an interactive mode:

 Gnomovision version 69, Copyright (C) year name of author Gnomovision comes with ABSOLUTELY NO WARRANTY; for details type `show w'. This is free software, and you are welcome to redistribute it under certain conditions; type `show c' for details.

The hypothetical commands `show w' and `show c' should show the appropriate parts of the General Public License. Of course, the commands you use may be called something other than `show w' and `show c'; they could even be mouse-clicks or menu items--whatever suits your program.

You should also get your employer (if you work as a programmer) or your school, if any, to sign a "copyright disclaimer" for the program, if necessary. Here is a sample; alter the names:

 Yoyodyne, Inc., hereby disclaims all copyright interest in the program `Gnomovision' (which makes passes at compilers) written by James Hacker.

 <signature of Ty Coon>, 1 April 1989 Ty Coon, President of Vice

This General Public License does not permit incorporating your program into proprietary programs. If your program is a subroutine library, you may consider it more useful to permit linking proprietary applications with the library. If this is what you want to do, use the GNU Lesser General Public License instead of this License. arping: GPL v2 or later clockdiff: BSD-3 ninfod: BSD-3 ping: BSD-3 rarp: GPL v2 or later rdisc: AS-IS, SUN MICROSYSTEMS license tftpd: BSD-3 tracepath: GPL v2 or later traceroute: BSD-3

Files containing license texts are available in Documentation directory. Copyright (C) 2002 USAGI/WIDE Project. All rights reserved.

Redistribution and use in source and binary forms, with or without modification, are permitted provided that the following conditions are met:

1. Redistributions of source code must retain the above copyright notice, this list of conditions and the following disclaimer.

- 2. Redistributions in binary form must reproduce the above copyright notice, this list of conditions and the following disclaimer in the documentation and/or other materials provided with the distribution.
- 3. Neither the name of the project nor the names of its contributors may be used to endorse or promote products derived from this software without specific prior written permission.

THIS SOFTWARE IS PROVIDED BY THE PROJECT AND CONTRIBUTORS ``AS IS'' AND

ANY EXPRESS OR IMPLIED WARRANTIES, INCLUDING, BUT NOT LIMITED TO, THE IMPLIED WARRANTIES OF MERCHANTABILITY AND FITNESS FOR A PARTICULAR PURPOSE ARE DISCLAIMED. IN NO EVENT SHALL THE PROJECT OR CONTRIBUTORS BE LIABLE FOR ANY DIRECT, INDIRECT, INCIDENTAL, SPECIAL, EXEMPLARY, OR CONSEQUENTIAL DAMAGES (INCLUDING, BUT NOT LIMITED TO, PROCUREMENT OF SUBSTITUTE GOODS OR SERVICES; LOSS OF USE, DATA, OR PROFITS; OR BUSINESS INTERRUPTION) HOWEVER CAUSED AND ON ANY THEORY OF LIABILITY, WHETHER IN CONTRACT, STRICT LIABILITY, OR TORT (INCLUDING NEGLIGENCE OR OTHERWISE) ARISING IN ANY WAY OUT OF THE USE OF THIS SOFTWARE, EVEN IF ADVISED OF THE POSSIBILITY OF SUCH DAMAGE.

## **1.848 aws-java-sdk-s3 1.11.750**

## **1.848.1 Available under license :**

No license file was found, but licenses were detected in source scan.

/\*

- \* Copyright 2010-2020 Amazon.com, Inc. or its affiliates. All Rights Reserved.
- \*
- \* Licensed under the Apache License, Version 2.0 (the "License").
- \* You may not use this file except in compliance with the License.
- \* A copy of the License is located at
- \*
- \* http://aws.amazon.com/apache2.0
- \*
- \* or in the "license" file accompanying this file. This file is distributed
- \* on an "AS IS" BASIS, WITHOUT WARRANTIES OR CONDITIONS OF ANY KIND, either
- \* express or implied. See the License for the specific language governing
- \* permissions and limitations under the License.

\*

- \* Portions copyright 2006-2009 James Murty. Please see LICENSE.txt
- \* for applicable license terms and NOTICE.txt for applicable notices.

\*/

Found in path(s):

\* /opt/cola/permits/1366303799\_1658137248.6304843/0/aws-java-sdk-s3-1-11-750-sources-1 jar/com/amazonaws/services/s3/model/S3Object.java No license file was found, but licenses were detected in source scan.

/\*

\* Copyright 2014-2020 Amazon.com, Inc. or its affiliates. All Rights Reserved.

\*

- \* Portions copyright 2006-2009 James Murty. Please see LICENSE.txt
- \* for applicable license terms and NOTICE.txt for applicable notices.

\*

- \* Licensed under the Apache License, Version 2.0 (the "License").
- \* You may not use this file except in compliance with the License.

\* A copy of the License is located at

\*

\* http://aws.amazon.com/apache2.0

\*

\* or in the "license" file accompanying this file. This file is distributed

\* on an "AS IS" BASIS, WITHOUT WARRANTIES OR CONDITIONS OF ANY KIND, either

\* express or implied. See the License for the specific language governing

\* permissions and limitations under the License.

\*/

Found in path(s):

\* /opt/cola/permits/1366303799\_1658137248.6304843/0/aws-java-sdk-s3-1-11-750-sources-1 jar/com/amazonaws/services/s3/internal/crypto/SecuredCEK.java

\* /opt/cola/permits/1366303799\_1658137248.6304843/0/aws-java-sdk-s3-1-11-750-sources-1-

jar/com/amazonaws/services/s3/internal/crypto/KMSSecuredCEK.java

No license file was found, but licenses were detected in source scan.

/\*

\* Copyright 2013-2020 Amazon.com, Inc. or its affiliates. All Rights Reserved.

\*

\* Portions copyright 2006-2009 James Murty. Please see LICENSE.txt

\* for applicable license terms and NOTICE.txt for applicable notices.

\*

\* Licensed under the Apache License, Version 2.0 (the "License").

\* You may not use this file except in compliance with the License.

\* A copy of the License is located at

\*

\* http://aws.amazon.com/apache2.0

\*

\* or in the "license" file accompanying this file. This file is distributed

\* on an "AS IS" BASIS, WITHOUT WARRANTIES OR CONDITIONS OF ANY KIND, either

\* express or implied. See the License for the specific language governing

\* permissions and limitations under the License.

\*/

Found in path(s):

\* /opt/cola/permits/1366303799\_1658137248.6304843/0/aws-java-sdk-s3-1-11-750-sources-1 jar/com/amazonaws/services/s3/internal/AbstractRepeatableCipherInputStream.java No license file was found, but licenses were detected in source scan.

/\*

\* Copyright 2015-2020 Amazon.com, Inc. or its affiliates. All Rights Reserved.

\*

\* Licensed under the Apache License, Version 2.0 (the "License").

\* You may not use this file except in compliance with the License.

\* A copy of the License is located at

\*

\* http://aws.amazon.com/apache2.0

\* or in the "license" file accompanying this file. This file is distributed

\* on an "AS IS" BASIS, WITHOUT WARRANTIES OR CONDITIONS OF ANY KIND, either

\* express or implied. See the License for the specific language governing

\* permissions and limitations under the License.

\*/

### Found in path(s):

\* /opt/cola/permits/1366303799\_1658137248.6304843/0/aws-java-sdk-s3-1-11-750-sources-1 jar/com/amazonaws/services/s3/model/transform/LambdaConfigurationStaxUnmarshaller.java \* /opt/cola/permits/1366303799\_1658137248.6304843/0/aws-java-sdk-s3-1-11-750-sources-1 jar/com/amazonaws/services/s3/model/S3KeyFilter.java \* /opt/cola/permits/1366303799\_1658137248.6304843/0/aws-java-sdk-s3-1-11-750-sources-1 jar/com/amazonaws/services/s3/model/transform/S3KeyFilterStaxUnmarshaller.java \* /opt/cola/permits/1366303799\_1658137248.6304843/0/aws-java-sdk-s3-1-11-750-sources-1 jar/com/amazonaws/services/s3/model/transform/ServerSideEncryptionByDefaultStaxUnmarshaller.java \* /opt/cola/permits/1366303799\_1658137248.6304843/0/aws-java-sdk-s3-1-11-750-sources-1 jar/com/amazonaws/services/s3/model/transform/StatsStaxUnmarshaller.java \* /opt/cola/permits/1366303799\_1658137248.6304843/0/aws-java-sdk-s3-1-11-750-sources-1 jar/com/amazonaws/services/s3/model/transform/FilterStaxUnmarshaller.java \* /opt/cola/permits/1366303799\_1658137248.6304843/0/aws-java-sdk-s3-1-11-750-sources-1 jar/com/amazonaws/services/s3/model/transform/TopicConfigurationStaxUnmarshaller.java \* /opt/cola/permits/1366303799\_1658137248.6304843/0/aws-java-sdk-s3-1-11-750-sources-1 jar/com/amazonaws/services/s3/AbstractAmazonS3.java \* /opt/cola/permits/1366303799\_1658137248.6304843/0/aws-java-sdk-s3-1-11-750-sources-1 jar/com/amazonaws/services/s3/model/BucketReplicationConfiguration.java \* /opt/cola/permits/1366303799\_1658137248.6304843/0/aws-java-sdk-s3-1-11-750-sources-1 jar/com/amazonaws/services/s3/internal/CompleteMultipartUploadRetryCondition.java \* /opt/cola/permits/1366303799\_1658137248.6304843/0/aws-java-sdk-s3-1-11-750-sources-1 jar/com/amazonaws/services/s3/model/SetObjectAclRequest.java \* /opt/cola/permits/1366303799\_1658137248.6304843/0/aws-java-sdk-s3-1-11-750-sources-1 jar/com/amazonaws/services/s3/model/LambdaConfiguration.java \* /opt/cola/permits/1366303799\_1658137248.6304843/0/aws-java-sdk-s3-1-11-750-sources-1 jar/com/amazonaws/services/s3/model/GetBucketReplicationConfigurationRequest.java \* /opt/cola/permits/1366303799\_1658137248.6304843/0/aws-java-sdk-s3-1-11-750-sources-1 jar/com/amazonaws/services/s3/model/transform/GetBucketEncryptionStaxUnmarshaller.java \* /opt/cola/permits/1366303799\_1658137248.6304843/0/aws-java-sdk-s3-1-11-750-sources-1 jar/com/amazonaws/services/s3/model/transform/ServerSideEncryptionRuleStaxUnmarshaller.java \* /opt/cola/permits/1366303799\_1658137248.6304843/0/aws-java-sdk-s3-1-11-750-sources-1 jar/com/amazonaws/services/s3/request/S3HandlerContextKeys.java \* /opt/cola/permits/1366303799\_1658137248.6304843/0/aws-java-sdk-s3-1-11-750-sources-1 jar/com/amazonaws/services/s3/model/transform/ProgressStaxUnmarshaller.java \* /opt/cola/permits/1366303799\_1658137248.6304843/0/aws-java-sdk-s3-1-11-750-sources-1 jar/com/amazonaws/services/s3/model/transform/GetBucketPolicyStatusStaxUnmarshaller.java \* /opt/cola/permits/1366303799\_1658137248.6304843/0/aws-java-sdk-s3-1-11-750-sources-1 jar/com/amazonaws/services/s3/model/DeleteBucketReplicationConfigurationRequest.java \* /opt/cola/permits/1366303799\_1658137248.6304843/0/aws-java-sdk-s3-1-11-750-sources-1 jar/com/amazonaws/services/s3/model/transform/QueueConfigurationStaxUnmarshaller.java

<sup>\*</sup>

```
* /opt/cola/permits/1366303799_1658137248.6304843/0/aws-java-sdk-s3-1-11-750-sources-1-
jar/com/amazonaws/services/s3/transfer/TransferCompletionFilter.java
```

```
* /opt/cola/permits/1366303799_1658137248.6304843/0/aws-java-sdk-s3-1-11-750-sources-1-
jar/com/amazonaws/services/s3/model/Filter.java
```
\* /opt/cola/permits/1366303799\_1658137248.6304843/0/aws-java-sdk-s3-1-11-750-sources-1 jar/com/amazonaws/services/s3/model/GetBucketNotificationConfigurationRequest.java

\* /opt/cola/permits/1366303799\_1658137248.6304843/0/aws-java-sdk-s3-1-11-750-sources-1 jar/com/amazonaws/services/s3/model/SetBucketAccelerateConfigurationRequest.java

\* /opt/cola/permits/1366303799\_1658137248.6304843/0/aws-java-sdk-s3-1-11-750-sources-1-

jar/com/amazonaws/services/s3/model/transform/NotificationConfigurationStaxUnmarshaller.java

\* /opt/cola/permits/1366303799\_1658137248.6304843/0/aws-java-sdk-s3-1-11-750-sources-1-

jar/com/amazonaws/services/s3/model/GetS3AccountOwnerRequest.java

\* /opt/cola/permits/1366303799\_1658137248.6304843/0/aws-java-sdk-s3-1-11-750-sources-1 jar/com/amazonaws/services/s3/model/ReplicationRuleStatus.java

\* /opt/cola/permits/1366303799\_1658137248.6304843/0/aws-java-sdk-s3-1-11-750-sources-1 jar/com/amazonaws/services/s3/model/SSEAlgorithm.java

\* /opt/cola/permits/1366303799\_1658137248.6304843/0/aws-java-sdk-s3-1-11-750-sources-1 jar/com/amazonaws/services/s3/internal/CompleteMultipartUploadRetryablePredicate.java

\* /opt/cola/permits/1366303799\_1658137248.6304843/0/aws-java-sdk-s3-1-11-750-sources-1 jar/com/amazonaws/services/s3/model/BucketAccelerateConfiguration.java

\* /opt/cola/permits/1366303799\_1658137248.6304843/0/aws-java-sdk-s3-1-11-750-sources-1 jar/com/amazonaws/services/s3/transfer/exception/FileLockException.java

\* /opt/cola/permits/1366303799\_1658137248.6304843/0/aws-java-sdk-s3-1-11-750-sources-1 jar/com/amazonaws/services/s3/model/FilterRule.java

\* /opt/cola/permits/1366303799\_1658137248.6304843/0/aws-java-sdk-s3-1-11-750-sources-1 jar/com/amazonaws/services/s3/model/ReplicationDestinationConfig.java

\* /opt/cola/permits/1366303799\_1658137248.6304843/0/aws-java-sdk-s3-1-11-750-sources-1-

jar/com/amazonaws/services/s3/model/transform/BucketNotificationConfigurationStaxUnmarshaller.java

\* /opt/cola/permits/1366303799\_1658137248.6304843/0/aws-java-sdk-s3-1-11-750-sources-1-

```
jar/com/amazonaws/services/s3/model/transform/FilterRuleStaxUnmarshaller.java
```
\* /opt/cola/permits/1366303799\_1658137248.6304843/0/aws-java-sdk-s3-1-11-750-sources-1 jar/com/amazonaws/services/s3/model/transform/GetPublicAccessBlockStaxUnmarshaller.java \* /opt/cola/permits/1366303799\_1658137248.6304843/0/aws-java-sdk-s3-1-11-750-sources-1-

jar/com/amazonaws/services/s3/model/HeadBucketResult.java

\* /opt/cola/permits/1366303799\_1658137248.6304843/0/aws-java-sdk-s3-1-11-750-sources-1 jar/com/amazonaws/services/s3/model/ReplicationRule.java

\* /opt/cola/permits/1366303799\_1658137248.6304843/0/aws-java-sdk-s3-1-11-750-sources-1 jar/com/amazonaws/services/s3/model/transform/HeadBucketResultHandler.java No license file was found, but licenses were detected in source scan.

### /\*

\* Copyright 2010-2020 Amazon.com, Inc. or its affiliates. All Rights Reserved.

\*

\* Licensed under the Apache License, Version 2.0 (the "License").

\* You may not use this file except in compliance with the License.

\* A copy of the License is located at

\*

\* http://aws.amazon.com/apache2.0

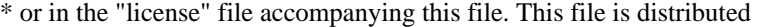

- \* on an "AS IS" BASIS, WITHOUT WARRANTIES OR CONDITIONS OF ANY KIND, either
- \* express or implied. See the License for the specific language governing

\* permissions and limitations under the License.

\*/ /\*\*

\* Synchronous client for accessing Amazon S3.

\*

\* <h1>Appendix: Amazon S3 client-side encryption meta information</h1>

\*

\* <h2>Introduction</h2>

 $*$  <p>

\* This appendix summarizes the current crypto related meta information

\* associated with an S3 object encrypted using SDK client-side encryption. In

\* SDK's terminology, these meta information are classified as "user metatdata".

\* In general, the meta information is just a map of key/value pairs. Physically

\* they are persisted either as metadata of the encrypted S3 object, or as a

\* separate S3 object called an "instruction file" (which is just a JSON file in

\* plaintext.) For all references to the Cipher Algorithm Names, Modes, and Padding,

\* such as <code>"AES/CBC/PKCS5Padding"</code>, please refer to Oracle's <a

\* href="http://docs.oracle.com/javase/7/docs/technotes/guides/security/StandardNames.html"

\* >Java&trade; Cryptography Architecture Standard Algorithm Name Documentation</a>

\* for more details.

\*

\* <h2>S3 metadata vs instruction file</h2>

 $* <sub>0</sub>$ 

\* Note when a key/value pair is stored as "user metadata" as part of the S3

\* metadata, the SDK always adds an additional prefix of  $\langle b \rangle x$ -amz-meta- $\langle b \rangle$  to

\* the key name. In contrast, the SDK doesn't add any prefix when the key names

\* are stored in an instruction file. (The reason has to do with how the http

\* headers are handled.)

\*

\* For example, <b>x-amz-key</b> would get stored as <b>x-amz-meta-x-amz-key</b>

\* in S3 metadata. In contrast,  $$ 

\* (ie without the prefix) in an instruction file.

\*

\* All the keys described below are considered "user metadata" by the SDK.

\*

\* <h2>S3 v1 crypto meta information (supported by all SDK's)</h2>

 $*$  <p>

\* For non-KMS client side encryption, this v1 crypto meta information is used

\* to support the "Encryption Only" crypto mode (which involves the use of

\* <code>AES/CBC/PKCS5Padding</code> for content encryption, and

 $* <$ code>AES/ECB $<$ /code> for encrypting the one-time randomly generated data

\* key). For KMS client-side encryption, the v2 crypto meta information is used.

 $*$  <p>

\* <table border=1>

<sup>\*</sup>

```
* <tr aligned="left">
```
- \* <th>key</th>
- \* <th>description</th>
- $* <$ /tr>
- $*$  <tr>
- \* <td width="200"><b>x-amz-key</b></td>
- \* <td>Content encrypting key (cek) in encrypted form, base64 encoded. The cek
- \* is randomly generated per S3 object, and is always an AES 256-bit key. The
- \* corresponding cipher is always "AES/CBC/PKCS5Padding".</td>
- $*$   $\langle$ tr>
- $*$  <tr>
- \* <td><br/>>b>x-amz-iv</b></td>
- \* <td>Randomly generated IV (per S3 object), base64 encoded</td>
- $*$   $\langle$ tr>

 $*$  <tr>

- \* <td><br />b>x-amz-matdesc </b></td>
- \* <td>Customer provided material description in JSON (UTF8) format. Used to
- \* identify the client-side master key (ie used to encrypt/wrap the generated
- \* content encrypting key).</td>
- $* <$ /tr>
- $*$  <tr>
- \* <td><b>x-amz-unencrypted-content-length</b></td>
- \* <td>Unencrypted content length (optional but should be specified whenever
- \* possible).</td>
- $* <$ /tr $>$
- \* </table>
- \*
- \* <h2>S3 v2 crypto meta information (currently supported by the Java SDK)</h2>

 $*$  <p>

- \* This v2 crypto meta information is used to support both authenticated
- \* encryption (which involves the use of <code>AES/GCM/NoPadding</code> for
- \* content encryption, and key wrapping for the one-time randomly generated data
- \* key), and KMS client-side encryption (which can either be encryption-only or
- \* authenticated encryption.)
- $*$  <p>
- \* <table border=1>
- \* <tr aligned="left">
- \* <th>key</th>
- \* <th>description</th>
- $*$   $<$ /tr $>$
- $*$  <tr>
- \* <td width="200"><b>x-amz-key-v2</b></td>
- \* <td>CEK in key wrapped form. This is necessary so that the S3 encryption
- \* client that doesn't recognize the v2 format will not mistakenly decrypt S3
- \* object encrypted in v2 format.</td>
- $*$   $<$ /tr $>$
- $*$  <tr>
- \* <td><b>x-amz-iv</b></td>

\* <td>Randomly generated IV (per S3 object), base64 encoded. (Same as v1.)</td>

 $*$   $<$ /tr $>$ 

 $*$  <tr>

\* <td><br/>b>x-amz-matdesc</b></td>

\* <td>Customer provided material description in JSON format. (Same as v1). Used

\* to identify the client-side master key.

 $*$   $<$ ul $>$ 

- \* <li>For KMS client side encryption, the KMS Customer Master Key ID is stored
- \* as part of the material description, **, under the key-name**
- \*  $<$ code>"kms\_cmk\_id" $<$ /code>. $<$ /li>
- $*$   $<$ /ul $>$
- $* <$ /td>
- $*$   $\langle$ tr>
- $*$  <tr>
- \* <td><br/>>b>x-amz-unencrypted-content-length</b></td>
- \* <td>Unencrypted content length. (optional but should be specified whenever
- \* possible. Same as v1.)</td>

 $* <$ /tr $>$ 

- $*$   $<$ tr $>$
- \* <td><br/>>b>x-amz-wrap-alg</b></td>
- \* <td>Key wrapping algorithm used.

 $*$   $<$ ul $>$ 

- \* <li>Supported values:
- \* <code>"AESWrap", "RSA/ECB/OAEPWithSHA-256AndMGF1Padding", "kms"</code></li>
- \* <li>No standard key wrapping is used if this meta information is absent</li>
- \* <li>Always set to <b>"kms"</b> if KMS is used for client-side encryption</li>
- $*$   $<$ /ul $>$
- $*$  </td>
- $*$   $<$ /tr $>$
- $*$  <tr>
- \* <td><br/>b>x-amz-cek-alg</b></td>
- \* <td>Content encryption algorithm used.

 $*$  <ul>

- \* <li>Supported values:
- \* <code>"AES/GCM/NoPadding", "AES/CBC/PKCS5Padding"</code></li>
- \* <li>Default to <code>"AES/CBC/PKCS5Padding"</code> if this key is absent.</li>
- $*$   $<$ /ul>
- $*$  </td>
- $* <$ /tr>
- $*$  <tr>
- \* <td><br/>b>x-amz-tag-len</b></td>
- \* <td>Tag length (in bits) when AEAD is in use.
- $*$   $<$ ul $>$
- \* <li>Only applicable if AEAD is in use. This meta information is absent
- \* otherwise, or if KMS is in use.</li>
- \* <li>Supported value: <code>"128"</code></li>
- $*$   $<$ /ul $>$
- $*$   $<$ /td $>$

```
* </tr>
```

```
* </table>
```
 $*$  <p>

\* <h3>KMS Integration for client-side encryption</h3>

 $*$  < ol  $>$ 

- \* <li>All client-side KMS protected S3 objects are stored in v2 crypto meta information
- \* format. However, the key wrapping algorithm,  $$
- $*$  set to  $$
- \* <li>The KMS Customer Master Key ID is currently stored as part of the
- \* material description, <b>x-amz-matdesc</b>, under the key-name
- \* <b>"kms\_cmk\_id"</b>.</li>
- $* <$ /0l>
- $*$  <p>
- \* <h4>Sample S3 crypto meta information for KMS client-side encryption</h4>

 $*$  <p>

\* <h5>CryptoMode: Encryption Only</h5>

\*

 $*$  <pre>

```
* x-amz-meta-x-amz-key-v2:
```
\*

CiAJ2GqwpJRnt4izujwoalC2YdNRNSMEslG5rw3pEI+J8hKnAQEBAwB4CdhqsKSUZ7eIs7o8KGpQtmHTUTUj BLJRua8N6RCPifIAAAB+MHwGCSqGSIb3DQEHBqBvMG0CAQAwaAYJKoZIhvcNAQcBMB4GCWCGSAFl AwQBLjARBAyD0rzN3KHViWixDVcCARCAOwhZ6xA8rob3Z0mNx3uKFieHKVyIC/PKlchALvG1oVLnf86m cZJNpTXtwMkKkDocVj3Z1zGjZTufFsOH

```
* x-amz-iv: xqOHh+M6y0UogwG5SHJM3Q==
```
\* x-amz-unencrypted-content-length: 32768

```
* x-amz-cek-alg: AES/CBC/PKCS5Padding
```
\* x-amz-wrap-alg: kms

```
* x-amz-matdesc: {"kms_cmk_id":"d3fd2273-4ca0-4da5-b1c2-c89742ec6a26"}
```
- $* <$ /pre $>$
- \*

\* <h5>CryptoMode: Authenticated Encryption</h5>

\*

```
* <pre>
```
\* x-amz-key-v2:

CiAJ2GqwpJRnt4izujwoalC2YdNRNSMEslG5rw3pEI+J8hKnAQEBAwB4CdhqsKSUZ7eIs7o8KGpQtmHTUTUj BLJRua8N6RCPifIAAAB+MHwGCSqGSIb3DQEHBqBvMG0CAQAwaAYJKoZIhvcNAQcBMB4GCWCGSAFl AwQBLjARBAytFVyW4I6QmwcPK1ECARCAO1VzoM6KxA9DHyNMm/BEbbjle2vLA7IY7f9OkUoSqrdxgKxp NID9QaL/7928m1Djtld0bJpHefjm89C

```
* x-amz-iv: VZBksyij6DhrUMye
```
- \* x-amz-unencrypted-content-length: 32768
- \* x-amz-cek-alg: AES/GCM/NoPadding
- \* x-amz-wrap-alg: kms
- \* x-amz-matdesc: {"kms\_cmk\_id":"d3fd2273-4ca0-4da5-b1c2-c89742ec6a26"}
- \* x-amz-tag-len: 128
- $*$   $\langle$ /pre $\rangle$
- \*
- \* <h2>S3 metadata of an instruction file</h2>

 $*$  <p>

- \* The following key is always included as part of the S3 metadata of the
- \* instruction file (which is just an S3 object). Since the SDK treats this key
- \* as "user metadata", the key name is always prefixed with  $$

\* when physically stored.

 $*$  <p>

- \* <table border=1>
- \* <tr aligned="left">
- \* <th>key</th>
- \* <th>description</th>
- $*$   $\langle$ tr>
- $*$  <tr>
- \* <td width="200"><b>x-amz-crypto-instr-file</b></td>
- \* <td>the presence of this key is used to indicate this S3 object is an
- \* instruction file (of an associated client-side encrypted S3 object).</td>

 $* <$ /tr $>$ 

\* </table>

\*/

Found in path(s):

\* /opt/cola/permits/1366303799\_1658137248.6304843/0/aws-java-sdk-s3-1-11-750-sources-1 jar/com/amazonaws/services/s3/package-info.java

No license file was found, but licenses were detected in source scan.

/\*

```
* Copyright 2016-2020 Amazon Technologies, Inc.
```
\*

\* Licensed under the Apache License, Version 2.0 (the "License");

\* you may not use this file except in compliance with the License.

- \* You may obtain a copy of the License at:
- \*

\* http://aws.amazon.com/apache2.0

\*

\* This file is distributed on an "AS IS" BASIS, WITHOUT WARRANTIES

\* OR CONDITIONS OF ANY KIND, either express or implied. See the

\* License for the specific language governing permissions and

\* limitations under the License.

\*/

Found in path(s):

\* /opt/cola/permits/1366303799\_1658137248.6304843/0/aws-java-sdk-s3-1-11-750-sources-1 jar/com/amazonaws/services/s3/model/AbortIncompleteMultipartUpload.java \* /opt/cola/permits/1366303799\_1658137248.6304843/0/aws-java-sdk-s3-1-11-750-sources-1 jar/com/amazonaws/services/s3/internal/S3RequesterChargedResult.java No license file was found, but licenses were detected in source scan.

/\*

\* Copyright 2016-2020 Amazon.com, Inc. or its affiliates. All Rights Reserved.

- \*
- \* Licensed under the Apache License, Version 2.0 (the "License").
- \* You may not use this file except in compliance with the License.
- \* A copy of the License is located at
- \*

\* http://aws.amazon.com/apache2.0

- \*
- \* or in the "license" file accompanying this file. This file is distributed
- \* on an "AS IS" BASIS, WITHOUT WARRANTIES OR CONDITIONS OF ANY KIND, either
- \* express or implied. See the License for the specific language governing
- \* permissions and limitations under the License.
- \*/

Found in path(s):

\* /opt/cola/permits/1366303799\_1658137248.6304843/0/aws-java-sdk-s3-1-11-750-sources-1 jar/com/amazonaws/services/s3/internal/S3RequesterChargedHeaderHandler.java \* /opt/cola/permits/1366303799\_1658137248.6304843/0/aws-java-sdk-s3-1-11-750-sources-1 jar/com/amazonaws/services/s3/internal/S3VersionResult.java \* /opt/cola/permits/1366303799\_1658137248.6304843/0/aws-java-sdk-s3-1-11-750-sources-1 jar/com/amazonaws/services/s3/model/GetObjectTaggingResult.java \* /opt/cola/permits/1366303799\_1658137248.6304843/0/aws-java-sdk-s3-1-11-750-sources-1 jar/com/amazonaws/services/s3/model/GetObjectTaggingRequest.java \* /opt/cola/permits/1366303799\_1658137248.6304843/0/aws-java-sdk-s3-1-11-750-sources-1 jar/com/amazonaws/services/s3/model/ObjectTagging.java \* /opt/cola/permits/1366303799\_1658137248.6304843/0/aws-java-sdk-s3-1-11-750-sources-1 jar/com/amazonaws/services/s3/model/SetObjectTaggingResult.java \* /opt/cola/permits/1366303799\_1658137248.6304843/0/aws-java-sdk-s3-1-11-750-sources-1 jar/com/amazonaws/services/s3/model/DeleteObjectTaggingRequest.java \* /opt/cola/permits/1366303799\_1658137248.6304843/0/aws-java-sdk-s3-1-11-750-sources-1 jar/com/amazonaws/services/s3/model/transform/ObjectTaggingXmlFactory.java \* /opt/cola/permits/1366303799\_1658137248.6304843/0/aws-java-sdk-s3-1-11-750-sources-1 jar/com/amazonaws/services/s3/model/SetObjectTaggingRequest.java \* /opt/cola/permits/1366303799\_1658137248.6304843/0/aws-java-sdk-s3-1-11-750-sources-1 jar/com/amazonaws/services/s3/model/GetObjectAclRequest.java \* /opt/cola/permits/1366303799\_1658137248.6304843/0/aws-java-sdk-s3-1-11-750-sources-1 jar/com/amazonaws/services/s3/model/Tag.java \* /opt/cola/permits/1366303799\_1658137248.6304843/0/aws-java-sdk-s3-1-11-750-sources-1 jar/com/amazonaws/services/s3/model/S3AccelerateUnsupported.java \* /opt/cola/permits/1366303799\_1658137248.6304843/0/aws-java-sdk-s3-1-11-750-sources-1 jar/com/amazonaws/services/s3/internal/DeleteObjectTaggingHeaderHandler.java \* /opt/cola/permits/1366303799\_1658137248.6304843/0/aws-java-sdk-s3-1-11-750-sources-1 jar/com/amazonaws/services/s3/model/BucketAccelerateStatus.java \* /opt/cola/permits/1366303799\_1658137248.6304843/0/aws-java-sdk-s3-1-11-750-sources-1 jar/com/amazonaws/services/s3/model/DeleteObjectTaggingResult.java No license file was found, but licenses were detected in source scan.

/\*

\* Copyright 2013-2020 Amazon.com, Inc. or its affiliates. All Rights Reserved.

\*

- \* Licensed under the Apache License, Version 2.0 (the "License").
- \* You may not use this file except in compliance with the License.

\* A copy of the License is located at

\*

- \* http//aws.amazon.com/apache2.0
- \*
- \* or in the "license" file accompanying this file. This file is distributed
- \* on an "AS IS" BASIS, WITHOUT WARRANTIES OR CONDITIONS OF ANY KIND, either
- \* express or implied. See the License for the specific language governing
- \* permissions and limitations under the License.

\*/

Found in path(s):

\* /opt/cola/permits/1366303799\_1658137248.6304843/0/aws-java-sdk-s3-1-11-750-sources-1 jar/com/amazonaws/services/s3/transfer/PauseResult.java No license file was found, but licenses were detected in source scan.

/\*

- \* Copyright 2010-2020 Amazon.com, Inc. or its affiliates. All Rights
- \* Reserved.

\*

- \* Licensed under the Apache License, Version 2.0 (the "License").
- \* You may not use this file except in compliance with the License.
- \* A copy of the License is located at
- \*
- \* http://aws.amazon.com/apache2.0

\*

- \* or in the "license" file accompanying this file. This file is distributed
- \* on an "AS IS" BASIS, WITHOUT WARRANTIES OR CONDITIONS OF ANY KIND, either
- \* express or implied. See the License for the specific language governing
- \* permissions and limitations under the License.

\*/

Found in path(s):

\* /opt/cola/permits/1366303799\_1658137248.6304843/0/aws-java-sdk-s3-1-11-750-sources-1 jar/com/amazonaws/services/s3/internal/auth/S3SignerProvider.java No license file was found, but licenses were detected in source scan.

/\*

\* Copyright 2011-2020 Amazon.com, Inc. or its affiliates. All Rights Reserved.

\*

- \* Licensed under the Apache License, Version 2.0 (the "License").
- \* You may not use this file except in compliance with the License.
- \* A copy of the License is located at

```
*
```

```
* http://aws.amazon.com/apache2.0
```
\*

\* or in the "license" file accompanying this file. This file is distributed

\* on an "AS IS" BASIS, WITHOUT WARRANTIES OR CONDITIONS OF ANY KIND, either

\* express or implied. See the License for the specific language governing

\* permissions and limitations under the License.

\*/

### Found in path(s):

\* /opt/cola/permits/1366303799\_1658137248.6304843/0/aws-java-sdk-s3-1-11-750-sources-1 jar/com/amazonaws/services/s3/model/GetBucketLocationRequest.java \* /opt/cola/permits/1366303799\_1658137248.6304843/0/aws-java-sdk-s3-1-11-750-sources-1 jar/com/amazonaws/services/s3/model/DeleteBucketCrossOriginConfigurationRequest.java \* /opt/cola/permits/1366303799\_1658137248.6304843/0/aws-java-sdk-s3-1-11-750-sources-1 jar/com/amazonaws/services/s3/model/SetBucketPolicyRequest.java \* /opt/cola/permits/1366303799\_1658137248.6304843/0/aws-java-sdk-s3-1-11-750-sources-1 jar/com/amazonaws/services/s3/internal/InitiateMultipartUploadHeaderHandler.java \* /opt/cola/permits/1366303799\_1658137248.6304843/0/aws-java-sdk-s3-1-11-750-sources-1 jar/com/amazonaws/services/s3/model/GetBucketPolicyRequest.java \* /opt/cola/permits/1366303799\_1658137248.6304843/0/aws-java-sdk-s3-1-11-750-sources-1 jar/com/amazonaws/services/s3/model/RoutingRuleCondition.java \* /opt/cola/permits/1366303799\_1658137248.6304843/0/aws-java-sdk-s3-1-11-750-sources-1 jar/com/amazonaws/services/s3/model/BucketWebsiteConfiguration.java \* /opt/cola/permits/1366303799\_1658137248.6304843/0/aws-java-sdk-s3-1-11-750-sources-1 jar/com/amazonaws/services/s3/model/SetBucketWebsiteConfigurationRequest.java \* /opt/cola/permits/1366303799\_1658137248.6304843/0/aws-java-sdk-s3-1-11-750-sources-1 jar/com/amazonaws/services/s3/model/ListObjectsV2Result.java \* /opt/cola/permits/1366303799\_1658137248.6304843/0/aws-java-sdk-s3-1-11-750-sources-1 jar/com/amazonaws/services/s3/internal/crypto/ByteRangeCapturingInputStream.java \* /opt/cola/permits/1366303799\_1658137248.6304843/0/aws-java-sdk-s3-1-11-750-sources-1 jar/com/amazonaws/services/s3/model/SetBucketAclRequest.java \* /opt/cola/permits/1366303799\_1658137248.6304843/0/aws-java-sdk-s3-1-11-750-sources-1 jar/com/amazonaws/services/s3/internal/crypto/MultipartUploadContext.java \* /opt/cola/permits/1366303799\_1658137248.6304843/0/aws-java-sdk-s3-1-11-750-sources-1 jar/com/amazonaws/services/s3/model/GlacierJobParameters.java \* /opt/cola/permits/1366303799\_1658137248.6304843/0/aws-java-sdk-s3-1-11-750-sources-1 jar/com/amazonaws/services/s3/model/ListObjectsV2Request.java \* /opt/cola/permits/1366303799\_1658137248.6304843/0/aws-java-sdk-s3-1-11-750-sources-1 jar/com/amazonaws/services/s3/model/DeleteBucketPolicyRequest.java \* /opt/cola/permits/1366303799\_1658137248.6304843/0/aws-java-sdk-s3-1-11-750-sources-1 jar/com/amazonaws/services/s3/model/GetBucketAclRequest.java \* /opt/cola/permits/1366303799\_1658137248.6304843/0/aws-java-sdk-s3-1-11-750-sources-1 jar/com/amazonaws/services/s3/internal/S3AbortableInputStream.java \* /opt/cola/permits/1366303799\_1658137248.6304843/0/aws-java-sdk-s3-1-11-750-sources-1 jar/com/amazonaws/services/s3/AmazonS3Builder.java \* /opt/cola/permits/1366303799\_1658137248.6304843/0/aws-java-sdk-s3-1-11-750-sources-1 jar/com/amazonaws/services/s3/model/DeleteBucketLifecycleConfigurationRequest.java \* /opt/cola/permits/1366303799\_1658137248.6304843/0/aws-java-sdk-s3-1-11-750-sources-1 jar/com/amazonaws/services/s3/model/RedirectRule.java

\* /opt/cola/permits/1366303799\_1658137248.6304843/0/aws-java-sdk-s3-1-11-750-sources-1-

jar/com/amazonaws/services/s3/AmazonS3ClientParamsWrapper.java

\* /opt/cola/permits/1366303799\_1658137248.6304843/0/aws-java-sdk-s3-1-11-750-sources-1-

jar/com/amazonaws/services/s3/model/DeleteBucketWebsiteConfigurationRequest.java

\* /opt/cola/permits/1366303799\_1658137248.6304843/0/aws-java-sdk-s3-1-11-750-sources-1 jar/com/amazonaws/services/s3/model/RoutingRule.java

\* /opt/cola/permits/1366303799\_1658137248.6304843/0/aws-java-sdk-s3-1-11-750-sources-1 jar/com/amazonaws/services/s3/AmazonS3ClientParams.java

\* /opt/cola/permits/1366303799\_1658137248.6304843/0/aws-java-sdk-s3-1-11-750-sources-1 jar/com/amazonaws/services/s3/transfer/TransferManagerBuilder.java

\* /opt/cola/permits/1366303799\_1658137248.6304843/0/aws-java-sdk-s3-1-11-750-sources-1 jar/com/amazonaws/services/s3/AmazonS3ClientBuilder.java

\* /opt/cola/permits/1366303799\_1658137248.6304843/0/aws-java-sdk-s3-1-11-750-sources-1 jar/com/amazonaws/services/s3/model/Tier.java

\* /opt/cola/permits/1366303799\_1658137248.6304843/0/aws-java-sdk-s3-1-11-750-sources-1 jar/com/amazonaws/services/s3/internal/ListPartsHeaderHandler.java

\* /opt/cola/permits/1366303799\_1658137248.6304843/0/aws-java-sdk-s3-1-11-750-sources-1 jar/com/amazonaws/services/s3/model/GetBucketWebsiteConfigurationRequest.java

\* /opt/cola/permits/1366303799\_1658137248.6304843/0/aws-java-sdk-s3-1-11-750-sources-1 jar/com/amazonaws/services/s3/transfer/TransferManagerParams.java

\* /opt/cola/permits/1366303799\_1658137248.6304843/0/aws-java-sdk-s3-1-11-750-sources-1-

jar/com/amazonaws/services/s3/model/DeleteBucketTaggingConfigurationRequest.java

\* /opt/cola/permits/1366303799\_1658137248.6304843/0/aws-java-sdk-s3-1-11-750-sources-1-

jar/com/amazonaws/services/s3/AmazonS3ClientConfigurationFactory.java

No license file was found, but licenses were detected in source scan.

### /\*

\* Copyright 2010-2020 Amazon.com, Inc. or its affiliates. All Rights Reserved.

\*

\* Portions copyright 2006-2009 James Murty. Please see LICENSE.txt

\* for applicable license terms and NOTICE.txt for applicable notices.

\*

\* Licensed under the Apache License, Version 2.0 (the "License").

\* You may not use this file except in compliance with the License.

\* A copy of the License is located at

\*

\* http://aws.amazon.com/apache2.0

\*

\* or in the "license" file accompanying this file. This file is distributed

\* on an "AS IS" BASIS, WITHOUT WARRANTIES OR CONDITIONS OF ANY KIND, either

- \* express or implied. See the License for the specific language governing
- \* permissions and limitations under the License.

```
*/
```
Found in path(s):

\* /opt/cola/permits/1366303799\_1658137248.6304843/0/aws-java-sdk-s3-1-11-750-sources-1-

jar/com/amazonaws/services/s3/model/BucketNotificationConfiguration.java

\* /opt/cola/permits/1366303799\_1658137248.6304843/0/aws-java-sdk-s3-1-11-750-sources-1-

jar/com/amazonaws/services/s3/internal/RepeatableInputStream.java

\* /opt/cola/permits/1366303799\_1658137248.6304843/0/aws-java-sdk-s3-1-11-750-sources-1 jar/com/amazonaws/services/s3/model/TagSet.java

\* /opt/cola/permits/1366303799\_1658137248.6304843/0/aws-java-sdk-s3-1-11-750-sources-1 jar/com/amazonaws/services/s3/model/Owner.java

\* /opt/cola/permits/1366303799\_1658137248.6304843/0/aws-java-sdk-s3-1-11-750-sources-1 jar/com/amazonaws/services/s3/internal/RepeatableFileInputStream.java

\* /opt/cola/permits/1366303799\_1658137248.6304843/0/aws-java-sdk-s3-1-11-750-sources-1 jar/com/amazonaws/services/s3/model/Grant.java

\* /opt/cola/permits/1366303799\_1658137248.6304843/0/aws-java-sdk-s3-1-11-750-sources-1 jar/com/amazonaws/services/s3/model/Bucket.java

\* /opt/cola/permits/1366303799\_1658137248.6304843/0/aws-java-sdk-s3-1-11-750-sources-1 jar/com/amazonaws/services/s3/model/BucketPolicy.java

\* /opt/cola/permits/1366303799\_1658137248.6304843/0/aws-java-sdk-s3-1-11-750-sources-1 jar/com/amazonaws/services/s3/model/AccessControlList.java

\* /opt/cola/permits/1366303799\_1658137248.6304843/0/aws-java-sdk-s3-1-11-750-sources-1 jar/com/amazonaws/services/s3/internal/ServiceUtils.java

\* /opt/cola/permits/1366303799\_1658137248.6304843/0/aws-java-sdk-s3-1-11-750-sources-1 jar/com/amazonaws/services/s3/model/BucketTaggingConfiguration.java

\* /opt/cola/permits/1366303799\_1658137248.6304843/0/aws-java-sdk-s3-1-11-750-sources-1 jar/com/amazonaws/services/s3/model/BucketLoggingConfiguration.java

\* /opt/cola/permits/1366303799\_1658137248.6304843/0/aws-java-sdk-s3-1-11-750-sources-1 jar/com/amazonaws/services/s3/model/transform/XmlResponsesSaxParser.java

\* /opt/cola/permits/1366303799\_1658137248.6304843/0/aws-java-sdk-s3-1-11-750-sources-1 jar/com/amazonaws/services/s3/model/RequestPaymentConfiguration.java

\* /opt/cola/permits/1366303799\_1658137248.6304843/0/aws-java-sdk-s3-1-11-750-sources-1 jar/com/amazonaws/services/s3/model/Grantee.java

\* /opt/cola/permits/1366303799\_1658137248.6304843/0/aws-java-sdk-s3-1-11-750-sources-1 jar/com/amazonaws/services/s3/internal/S3StringResponseHandler.java

\* /opt/cola/permits/1366303799\_1658137248.6304843/0/aws-java-sdk-s3-1-11-750-sources-1 jar/com/amazonaws/services/s3/internal/RestUtils.java

\* /opt/cola/permits/1366303799\_1658137248.6304843/0/aws-java-sdk-s3-1-11-750-sources-1 jar/com/amazonaws/services/s3/internal/Mimetypes.java

\* /opt/cola/permits/1366303799\_1658137248.6304843/0/aws-java-sdk-s3-1-11-750-sources-1 jar/com/amazonaws/services/s3/model/EmailAddressGrantee.java

\* /opt/cola/permits/1366303799\_1658137248.6304843/0/aws-java-sdk-s3-1-11-750-sources-1 jar/com/amazonaws/services/s3/model/CanonicalGrantee.java

No license file was found, but licenses were detected in source scan.

/\*

\* Copyright 2017-2020 Amazon.com, Inc. or its affiliates. All Rights Reserved.

\*

\* Licensed under the Apache License, Version 2.0 (the "License").

\* You may not use this file except in compliance with the License.

\* A copy of the License is located at

\*

\* http://aws.amazon.com/apache2.0

\*

\* or in the "license" file accompanying this file. This file is distributed

\* on an "AS IS" BASIS, WITHOUT WARRANTIES OR CONDITIONS OF ANY KIND, either

\* express or implied. See the License for the specific language governing

\* permissions and limitations under the License.

\*/

#### Found in path(s):

\* /opt/cola/permits/1366303799\_1658137248.6304843/0/aws-java-sdk-s3-1-11-750-sources-1 jar/com/amazonaws/services/s3/internal/eventstreaming/Header.java \* /opt/cola/permits/1366303799\_1658137248.6304843/0/aws-java-sdk-s3-1-11-750-sources-1 jar/com/amazonaws/services/s3/internal/eventstreaming/HeaderValue.java \* /opt/cola/permits/1366303799\_1658137248.6304843/0/aws-java-sdk-s3-1-11-750-sources-1 jar/com/amazonaws/services/s3/internal/eventstreaming/Utils.java \* /opt/cola/permits/1366303799\_1658137248.6304843/0/aws-java-sdk-s3-1-11-750-sources-1 jar/com/amazonaws/services/s3/internal/eventstreaming/Prelude.java \* /opt/cola/permits/1366303799\_1658137248.6304843/0/aws-java-sdk-s3-1-11-750-sources-1 jar/com/amazonaws/services/s3/internal/eventstreaming/HeaderType.java \* /opt/cola/permits/1366303799\_1658137248.6304843/0/aws-java-sdk-s3-1-11-750-sources-1 jar/com/amazonaws/services/s3/internal/eventstreaming/Message.java \* /opt/cola/permits/1366303799\_1658137248.6304843/0/aws-java-sdk-s3-1-11-750-sources-1 jar/com/amazonaws/services/s3/internal/eventstreaming/Checksums.java No license file was found, but licenses were detected in source scan.

### /\*

\* Copyright 2011-2020 Amazon.com, Inc. or its affiliates. All Rights Reserved. \*

\* Licensed under the Apache License, Version 2.0 (the "License"). You may not

\* use this file except in compliance with the License. A copy of the License is

- \* located at
- \*

\* http://aws.amazon.com/apache2.0

\*

\* or in the "license" file accompanying this file. This file is distributed on

\* an "AS IS" BASIS, WITHOUT WARRANTIES OR CONDITIONS OF ANY KIND, either

\* express or implied. See the License for the specific language governing

\* permissions and limitations under the License.

\*/

Found in path(s):

\* /opt/cola/permits/1366303799\_1658137248.6304843/0/aws-java-sdk-s3-1-11-750-sources-1 jar/com/amazonaws/services/s3/waiters/HeadBucketFunction.java

\* /opt/cola/permits/1366303799\_1658137248.6304843/0/aws-java-sdk-s3-1-11-750-sources-1 jar/com/amazonaws/services/s3/waiters/HeadObjectFunction.java

No license file was found, but licenses were detected in source scan.

### /\*

\* Copyright 2018-2020 Amazon.com, Inc. or its affiliates. All Rights Reserved.

\*

\* Licensed under the Apache License, Version 2.0 (the "License").

- \* You may not use this file except in compliance with the License.
- \* A copy of the License is located at
- \*
- \* http://aws.amazon.com/apache2.0
- \*
- \* or in the "license" file accompanying this file. This file is distributed
- \* on an "AS IS" BASIS, WITHOUT WARRANTIES OR CONDITIONS OF ANY KIND, either
- \* express or implied. See the License for the specific language governing
- \* permissions and limitations under the License.
- \*/

Found in path(s):

- \* /opt/cola/permits/1366303799\_1658137248.6304843/0/aws-java-sdk-s3-1-11-750-sources-1 jar/com/amazonaws/services/s3/model/Progress.java
- \* /opt/cola/permits/1366303799\_1658137248.6304843/0/aws-java-sdk-s3-1-11-750-sources-1 jar/com/amazonaws/services/s3/model/SelectObjectContentResult.java
- \* /opt/cola/permits/1366303799\_1658137248.6304843/0/aws-java-sdk-s3-1-11-750-sources-1 jar/com/amazonaws/services/s3/model/SelectObjectContentEventException.java
- \* /opt/cola/permits/1366303799\_1658137248.6304843/0/aws-java-sdk-s3-1-11-750-sources-1 jar/com/amazonaws/services/s3/model/ObjectLockRetention.java
- \* /opt/cola/permits/1366303799\_1658137248.6304843/0/aws-java-sdk-s3-1-11-750-sources-1 jar/com/amazonaws/services/s3/transfer/internal/AbstractDownloadCallable.java
- \* /opt/cola/permits/1366303799\_1658137248.6304843/0/aws-java-sdk-s3-1-11-750-sources-1 jar/com/amazonaws/services/s3/model/PresignedUrlUploadResult.java
- \* /opt/cola/permits/1366303799\_1658137248.6304843/0/aws-java-sdk-s3-1-11-750-sources-1 jar/com/amazonaws/services/s3/model/Stats.java
- \* /opt/cola/permits/1366303799\_1658137248.6304843/0/aws-java-sdk-s3-1-11-750-sources-1 jar/com/amazonaws/services/s3/model/SelectObjectContentEventVisitor.java
- \* /opt/cola/permits/1366303799\_1658137248.6304843/0/aws-java-sdk-s3-1-11-750-sources-1 jar/com/amazonaws/services/s3/model/SetObjectLockConfigurationRequest.java
- \* /opt/cola/permits/1366303799\_1658137248.6304843/0/aws-java-sdk-s3-1-11-750-sources-1 jar/com/amazonaws/services/s3/model/PresignedUrlDownloadConfig.java
- \* /opt/cola/permits/1366303799\_1658137248.6304843/0/aws-java-sdk-s3-1-11-750-sources-1 jar/com/amazonaws/services/s3/model/JSONInput.java
- \* /opt/cola/permits/1366303799\_1658137248.6304843/0/aws-java-sdk-s3-1-11-750-sources-1 jar/com/amazonaws/services/s3/model/DefaultRetention.java
- \* /opt/cola/permits/1366303799\_1658137248.6304843/0/aws-java-sdk-s3-1-11-750-sources-1 jar/com/amazonaws/services/s3/model/ObjectLockEnabled.java
- \* /opt/cola/permits/1366303799\_1658137248.6304843/0/aws-java-sdk-s3-1-11-750-sources-1 jar/com/amazonaws/services/s3/model/PresignedUrlDownloadResult.java
- \* /opt/cola/permits/1366303799\_1658137248.6304843/0/aws-java-sdk-s3-1-11-750-sources-1 jar/com/amazonaws/services/s3/model/transform/ObjectLockLegalHoldXmlFactory.java
- \* /opt/cola/permits/1366303799\_1658137248.6304843/0/aws-java-sdk-s3-1-11-750-sources-1 jar/com/amazonaws/services/s3/model/ParquetInput.java
- \* /opt/cola/permits/1366303799\_1658137248.6304843/0/aws-java-sdk-s3-1-11-750-sources-1 jar/com/amazonaws/services/s3/internal/UploadObjectStrategy.java
- \* /opt/cola/permits/1366303799\_1658137248.6304843/0/aws-java-sdk-s3-1-11-750-sources-1 jar/com/amazonaws/services/s3/model/PresignedUrlDownloadRequest.java

\* /opt/cola/permits/1366303799\_1658137248.6304843/0/aws-java-sdk-s3-1-11-750-sources-1 jar/com/amazonaws/services/s3/model/transform/ObjectLockRetentionXmlFactory.java

\* /opt/cola/permits/1366303799\_1658137248.6304843/0/aws-java-sdk-s3-1-11-750-sources-1 jar/com/amazonaws/services/s3/model/transform/ObjectLockConfigurationXmlFactory.java

\* /opt/cola/permits/1366303799\_1658137248.6304843/0/aws-java-sdk-s3-1-11-750-sources-1 jar/com/amazonaws/services/s3/model/ObjectLockLegalHoldStatus.java

\* /opt/cola/permits/1366303799\_1658137248.6304843/0/aws-java-sdk-s3-1-11-750-sources-1 jar/com/amazonaws/services/s3/model/GetObjectLegalHoldRequest.java

\* /opt/cola/permits/1366303799\_1658137248.6304843/0/aws-java-sdk-s3-1-11-750-sources-1 jar/com/amazonaws/services/s3/model/JSONOutput.java

\* /opt/cola/permits/1366303799\_1658137248.6304843/0/aws-java-sdk-s3-1-11-750-sources-1 jar/com/amazonaws/services/s3/model/SetObjectRetentionResult.java

\* /opt/cola/permits/1366303799\_1658137248.6304843/0/aws-java-sdk-s3-1-11-750-sources-1 jar/com/amazonaws/services/s3/model/GetObjectLegalHoldResult.java

\* /opt/cola/permits/1366303799\_1658137248.6304843/0/aws-java-sdk-s3-1-11-750-sources-1 jar/com/amazonaws/services/s3/transfer/internal/PresignUrlDownloadCallable.java

\* /opt/cola/permits/1366303799\_1658137248.6304843/0/aws-java-sdk-s3-1-11-750-sources-1 jar/com/amazonaws/services/s3/model/SelectRecordsInputStream.java

\* /opt/cola/permits/1366303799\_1658137248.6304843/0/aws-java-sdk-s3-1-11-750-sources-1 jar/com/amazonaws/services/s3/model/CompressionType.java

\* /opt/cola/permits/1366303799\_1658137248.6304843/0/aws-java-sdk-s3-1-11-750-sources-1 jar/com/amazonaws/services/s3/model/PresignedUrlUploadRequest.java

\* /opt/cola/permits/1366303799\_1658137248.6304843/0/aws-java-sdk-s3-1-11-750-sources-1 jar/com/amazonaws/services/s3/model/SetObjectRetentionRequest.java

\* /opt/cola/permits/1366303799\_1658137248.6304843/0/aws-java-sdk-s3-1-11-750-sources-1 jar/com/amazonaws/services/s3/model/ObjectLockConfiguration.java

\* /opt/cola/permits/1366303799\_1658137248.6304843/0/aws-java-sdk-s3-1-11-750-sources-1 jar/com/amazonaws/services/s3/model/SelectObjectContentEvent.java

\* /opt/cola/permits/1366303799\_1658137248.6304843/0/aws-java-sdk-s3-1-11-750-sources-1 jar/com/amazonaws/services/s3/internal/eventstreaming/MessageDecoder.java

\* /opt/cola/permits/1366303799\_1658137248.6304843/0/aws-java-sdk-s3-1-11-750-sources-1 jar/com/amazonaws/services/s3/model/GetObjectLockConfigurationRequest.java

\* /opt/cola/permits/1366303799\_1658137248.6304843/0/aws-java-sdk-s3-1-11-750-sources-1 jar/com/amazonaws/services/s3/transfer/internal/AbstractDownloadCallableConfig.java

\* /opt/cola/permits/1366303799\_1658137248.6304843/0/aws-java-sdk-s3-1-11-750-sources-1 jar/com/amazonaws/services/s3/model/SelectObjectContentRequest.java

\* /opt/cola/permits/1366303799\_1658137248.6304843/0/aws-java-sdk-s3-1-11-750-sources-1 jar/com/amazonaws/services/s3/transfer/PresignedUrlDownload.java

\* /opt/cola/permits/1366303799\_1658137248.6304843/0/aws-java-sdk-s3-1-11-750-sources-1 jar/com/amazonaws/services/s3/model/GetObjectRetentionResult.java

\* /opt/cola/permits/1366303799\_1658137248.6304843/0/aws-java-sdk-s3-1-11-750-sources-1 jar/com/amazonaws/services/s3/model/SetObjectLegalHoldResult.java

\* /opt/cola/permits/1366303799\_1658137248.6304843/0/aws-java-sdk-s3-1-11-750-sources-1 jar/com/amazonaws/services/s3/model/ObjectLockLegalHold.java

\* /opt/cola/permits/1366303799\_1658137248.6304843/0/aws-java-sdk-s3-1-11-750-sources-1 jar/com/amazonaws/services/s3/model/ObjectLockRetentionMode.java

\* /opt/cola/permits/1366303799\_1658137248.6304843/0/aws-java-sdk-s3-1-11-750-sources-1 jar/com/amazonaws/services/s3/model/ObjectLockRule.java

\* /opt/cola/permits/1366303799\_1658137248.6304843/0/aws-java-sdk-s3-1-11-750-sources-1 jar/com/amazonaws/services/s3/model/JSONType.java

\* /opt/cola/permits/1366303799\_1658137248.6304843/0/aws-java-sdk-s3-1-11-750-sources-1 jar/com/amazonaws/services/s3/model/SelectObjectContentEventStream.java

\* /opt/cola/permits/1366303799\_1658137248.6304843/0/aws-java-sdk-s3-1-11-750-sources-1 jar/com/amazonaws/services/s3/internal/XmlWriterUtils.java

\* /opt/cola/permits/1366303799\_1658137248.6304843/0/aws-java-sdk-s3-1-11-750-sources-1 jar/com/amazonaws/services/s3/model/transform/SelectObjectContentEventUnmarshaller.java

\* /opt/cola/permits/1366303799\_1658137248.6304843/0/aws-java-sdk-s3-1-11-750-sources-1 jar/com/amazonaws/services/s3/transfer/internal/PresignedUrlDownloadImpl.java

\* /opt/cola/permits/1366303799\_1658137248.6304843/0/aws-java-sdk-s3-1-11-750-sources-1 jar/com/amazonaws/services/s3/model/SetObjectLegalHoldRequest.java

\* /opt/cola/permits/1366303799\_1658137248.6304843/0/aws-java-sdk-s3-1-11-750-sources-1 jar/com/amazonaws/services/s3/model/RequestProgress.java

\* /opt/cola/permits/1366303799\_1658137248.6304843/0/aws-java-sdk-s3-1-11-750-sources-1 jar/com/amazonaws/services/s3/model/SetObjectLockConfigurationResult.java

\* /opt/cola/permits/1366303799\_1658137248.6304843/0/aws-java-sdk-s3-1-11-750-sources-1 jar/com/amazonaws/services/s3/transfer/AbortableTransfer.java

\* /opt/cola/permits/1366303799\_1658137248.6304843/0/aws-java-sdk-s3-1-11-750-sources-1 jar/com/amazonaws/services/s3/model/GetObjectLockConfigurationResult.java

\* /opt/cola/permits/1366303799\_1658137248.6304843/0/aws-java-sdk-s3-1-11-750-sources-1 jar/com/amazonaws/services/s3/model/ObjectLockMode.java

\* /opt/cola/permits/1366303799\_1658137248.6304843/0/aws-java-sdk-s3-1-11-750-sources-1 jar/com/amazonaws/services/s3/model/GetObjectRetentionRequest.java No license file was found, but licenses were detected in source scan.

### /\*

\* Copyright 2011-2020 Amazon.com, Inc. or its affiliates. All Rights Reserved.

\*

\* Licensed under the Apache License, Version 2.0 (the "License"). You may not

\* use this file except in compliance with the License. A copy of the License is

\* located at

\*

\* http://aws.amazon.com/apache2.0

\*

\* or in the "license" file accompanying this file. This file is distributed on

\* an "AS IS" BASIS, WITHOUT WARRANTIES OR CONDITIONS OF ANY KIND, either

\* express or implied. See the License for the specific language governing

\* permissions and limitations under the License.

\*/

Found in path(s):

\* /opt/cola/permits/1366303799\_1658137248.6304843/0/aws-java-sdk-s3-1-11-750-sources-1 jar/com/amazonaws/services/s3/waiters/AmazonS3Waiters.java No license file was found, but licenses were detected in source scan.

/\*

\* Copyright 2019-2020 Amazon.com, Inc. or its affiliates. All Rights Reserved.

\*

- \* Licensed under the Apache License, Version 2.0 (the "License").
- \* You may not use this file except in compliance with the License.

\* A copy of the License is located at

\*

\* http://aws.amazon.com/apache2.0

\*

\* or in the "license" file accompanying this file. This file is distributed

- \* on an "AS IS" BASIS, WITHOUT WARRANTIES OR CONDITIONS OF ANY KIND, either
- \* express or implied. See the License for the specific language governing
- \* permissions and limitations under the License.
- \*/

Found in path(s):

\* /opt/cola/permits/1366303799\_1658137248.6304843/0/aws-java-sdk-s3-1-11-750-sources-1 jar/com/amazonaws/services/s3/transfer/internal/DownloadS3ObjectCallable.java \* /opt/cola/permits/1366303799\_1658137248.6304843/0/aws-java-sdk-s3-1-11-750-sources-1 jar/com/amazonaws/services/s3/transfer/internal/PreparedDownloadContext.java \* /opt/cola/permits/1366303799\_1658137248.6304843/0/aws-java-sdk-s3-1-11-750-sources-1 jar/com/amazonaws/services/s3/model/ScanRange.java \* /opt/cola/permits/1366303799\_1658137248.6304843/0/aws-java-sdk-s3-1-11-750-sources-1 jar/com/amazonaws/services/s3/internal/S3AccessPointBuilder.java \* /opt/cola/permits/1366303799\_1658137248.6304843/0/aws-java-sdk-s3-1-11-750-sources-1 jar/com/amazonaws/services/s3/transfer/ObjectCannedAclProvider.java No license file was found, but licenses were detected in source scan.

/\*

\* Copyright 2010-2020 Amazon.com, Inc. or its affiliates. All Rights Reserved.

\*

\* Licensed under the Apache License, Version 2.0 (the "License").

\* You may not use this file except in compliance with the License.

\* A copy of the License is located at

\*

\* http://aws.amazon.com/apache2.0

\*

\* or in the "license" file accompanying this file. This file is distributed

\* on an "AS IS" BASIS, WITHOUT WARRANTIES OR CONDITIONS OF ANY KIND, either

- \* express or implied. See the License for the specific language governing
- \* permissions and limitations under the License.

\*/

Found in path(s):

\* /opt/cola/permits/1366303799\_1658137248.6304843/0/aws-java-sdk-s3-1-11-750-sources-1 jar/com/amazonaws/services/s3/internal/S3XmlResponseHandler.java

\* /opt/cola/permits/1366303799\_1658137248.6304843/0/aws-java-sdk-s3-1-11-750-sources-1-

jar/com/amazonaws/services/s3/internal/S3RestoreOutputPathResult.java

\* /opt/cola/permits/1366303799\_1658137248.6304843/0/aws-java-sdk-s3-1-11-750-sources-1-

jar/com/amazonaws/services/s3/model/MetadataDirective.java

\* /opt/cola/permits/1366303799\_1658137248.6304843/0/aws-java-sdk-s3-1-11-750-sources-1 jar/com/amazonaws/services/s3/model/RestoreRequestType.java

\* /opt/cola/permits/1366303799\_1658137248.6304843/0/aws-java-sdk-s3-1-11-750-sources-1 jar/com/amazonaws/services/s3/transfer/package-info.java

\* /opt/cola/permits/1366303799\_1658137248.6304843/0/aws-java-sdk-s3-1-11-750-sources-1 jar/com/amazonaws/services/s3/model/Encryption.java

\* /opt/cola/permits/1366303799\_1658137248.6304843/0/aws-java-sdk-s3-1-11-750-sources-1 jar/com/amazonaws/services/s3/Headers.java

\* /opt/cola/permits/1366303799\_1658137248.6304843/0/aws-java-sdk-s3-1-11-750-sources-1 jar/com/amazonaws/services/s3/internal/ObjectExpirationHeaderHandler.java

\* /opt/cola/permits/1366303799\_1658137248.6304843/0/aws-java-sdk-s3-1-11-750-sources-1 jar/com/amazonaws/services/s3/model/ListMultipartUploadsRequest.java

\* /opt/cola/permits/1366303799\_1658137248.6304843/0/aws-java-sdk-s3-1-11-750-sources-1 jar/com/amazonaws/services/s3/model/OutputSerialization.java

\* /opt/cola/permits/1366303799\_1658137248.6304843/0/aws-java-sdk-s3-1-11-750-sources-1 jar/com/amazonaws/services/s3/model/ProgressListener.java

\* /opt/cola/permits/1366303799\_1658137248.6304843/0/aws-java-sdk-s3-1-11-750-sources-1 jar/com/amazonaws/services/s3/transfer/internal/CompleteMultipartUpload.java

\* /opt/cola/permits/1366303799\_1658137248.6304843/0/aws-java-sdk-s3-1-11-750-sources-1 jar/com/amazonaws/services/s3/model/PutObjectResult.java

\* /opt/cola/permits/1366303799\_1658137248.6304843/0/aws-java-sdk-s3-1-11-750-sources-1 jar/com/amazonaws/services/s3/model/CSVInput.java

\* /opt/cola/permits/1366303799\_1658137248.6304843/0/aws-java-sdk-s3-1-11-750-sources-1 jar/com/amazonaws/services/s3/model/transform/AclXmlFactory.java

\* /opt/cola/permits/1366303799\_1658137248.6304843/0/aws-java-sdk-s3-1-11-750-sources-1 jar/com/amazonaws/services/s3/S3ClientOptions.java

\* /opt/cola/permits/1366303799\_1658137248.6304843/0/aws-java-sdk-s3-1-11-750-sources-1 jar/com/amazonaws/services/s3/model/SelectParameters.java

\* /opt/cola/permits/1366303799\_1658137248.6304843/0/aws-java-sdk-s3-1-11-750-sources-1 jar/com/amazonaws/services/s3/model/InputSerialization.java

\* /opt/cola/permits/1366303799\_1658137248.6304843/0/aws-java-sdk-s3-1-11-750-sources-1 jar/com/amazonaws/services/s3/transfer/ObjectTaggingProvider.java

\* /opt/cola/permits/1366303799\_1658137248.6304843/0/aws-java-sdk-s3-1-11-750-sources-1 jar/com/amazonaws/services/s3/transfer/Transfer.java

\* /opt/cola/permits/1366303799\_1658137248.6304843/0/aws-java-sdk-s3-1-11-750-sources-1 jar/com/amazonaws/services/s3/transfer/internal/UploadCallable.java

\* /opt/cola/permits/1366303799\_1658137248.6304843/0/aws-java-sdk-s3-1-11-750-sources-1 jar/com/amazonaws/services/s3/model/UploadPartResult.java

\* /opt/cola/permits/1366303799\_1658137248.6304843/0/aws-java-sdk-s3-1-11-750-sources-1-

jar/com/amazonaws/services/s3/model/transform/BucketConfigurationXmlFactoryFunctions.java

\* /opt/cola/permits/1366303799\_1658137248.6304843/0/aws-java-sdk-s3-1-11-750-sources-1 jar/com/amazonaws/services/s3/model/CryptoStorageMode.java

\* /opt/cola/permits/1366303799\_1658137248.6304843/0/aws-java-sdk-s3-1-11-750-sources-1 jar/com/amazonaws/services/s3/model/LegacyS3ProgressListener.java

\* /opt/cola/permits/1366303799\_1658137248.6304843/0/aws-java-sdk-s3-1-11-750-sources-1 jar/com/amazonaws/services/s3/model/CreateBucketRequest.java

\* /opt/cola/permits/1366303799\_1658137248.6304843/0/aws-java-sdk-s3-1-11-750-sources-1 jar/com/amazonaws/auth/AwsChunkedEncodingInputStream.java

\* /opt/cola/permits/1366303799\_1658137248.6304843/0/aws-java-sdk-s3-1-11-750-sources-1 jar/com/amazonaws/services/s3/model/DeletePublicAccessBlockResult.java

\* /opt/cola/permits/1366303799\_1658137248.6304843/0/aws-java-sdk-s3-1-11-750-sources-1 jar/com/amazonaws/services/s3/model/ObjectMetadata.java

\* /opt/cola/permits/1366303799\_1658137248.6304843/0/aws-java-sdk-s3-1-11-750-sources-1 jar/com/amazonaws/services/s3/model/transform/LifecyclePredicateVisitorImpl.java

\* /opt/cola/permits/1366303799\_1658137248.6304843/0/aws-java-sdk-s3-1-11-750-sources-1 jar/com/amazonaws/services/s3/model/transform/RequestXmlFactory.java

\* /opt/cola/permits/1366303799\_1658137248.6304843/0/aws-java-sdk-s3-1-11-750-sources-1 jar/com/amazonaws/services/s3/internal/DualstackEndpointBuilder.java

\* /opt/cola/permits/1366303799\_1658137248.6304843/0/aws-java-sdk-s3-1-11-750-sources-1 jar/com/amazonaws/services/s3/transfer/TransferProgress.java

\* /opt/cola/permits/1366303799\_1658137248.6304843/0/aws-java-sdk-s3-1-11-750-sources-1 jar/com/amazonaws/services/s3/model/RestoreObjectResult.java

\* /opt/cola/permits/1366303799\_1658137248.6304843/0/aws-java-sdk-s3-1-11-750-sources-1 jar/com/amazonaws/services/s3/model/VersionListing.java

\* /opt/cola/permits/1366303799\_1658137248.6304843/0/aws-java-sdk-s3-1-11-750-sources-1 jar/com/amazonaws/services/s3/model/GetObjectMetadataRequest.java

\* /opt/cola/permits/1366303799\_1658137248.6304843/0/aws-java-sdk-s3-1-11-750-sources-1 jar/com/amazonaws/services/s3/internal/S3ErrorResponseHandler.java

\* /opt/cola/permits/1366303799\_1658137248.6304843/0/aws-java-sdk-s3-1-11-750-sources-1 jar/com/amazonaws/services/s3/model/AmazonS3Exception.java

\* /opt/cola/permits/1366303799\_1658137248.6304843/0/aws-java-sdk-s3-1-11-750-sources-1 jar/com/amazonaws/services/s3/transfer/model/UploadResult.java

\* /opt/cola/permits/1366303799\_1658137248.6304843/0/aws-java-sdk-s3-1-11-750-sources-1 jar/com/amazonaws/auth/policy/resources/S3ObjectResource.java

\* /opt/cola/permits/1366303799\_1658137248.6304843/0/aws-java-sdk-s3-1-11-750-sources-1 jar/com/amazonaws/services/s3/model/EncryptionMaterialsAccessor.java

\* /opt/cola/permits/1366303799\_1658137248.6304843/0/aws-java-sdk-s3-1-11-750-sources-1 jar/com/amazonaws/services/s3/model/PublicAccessBlockConfiguration.java

\* /opt/cola/permits/1366303799\_1658137248.6304843/0/aws-java-sdk-s3-1-11-750-sources-1 jar/com/amazonaws/services/s3/model/InitiateMultipartUploadRequest.java

\* /opt/cola/permits/1366303799\_1658137248.6304843/0/aws-java-sdk-s3-1-11-750-sources-1 jar/com/amazonaws/services/s3/internal/AbstractS3ResponseHandler.java

\* /opt/cola/permits/1366303799\_1658137248.6304843/0/aws-java-sdk-s3-1-11-750-sources-1 jar/com/amazonaws/services/s3/model/QuoteFields.java

\* /opt/cola/permits/1366303799\_1658137248.6304843/0/aws-java-sdk-s3-1-11-750-sources-1 jar/com/amazonaws/services/s3/transfer/internal/TransferProgressUpdatingListener.java

\* /opt/cola/permits/1366303799\_1658137248.6304843/0/aws-java-sdk-s3-1-11-750-sources-1 jar/com/amazonaws/services/s3/model/UploadPartRequest.java

\* /opt/cola/permits/1366303799\_1658137248.6304843/0/aws-java-sdk-s3-1-11-750-sources-1 jar/com/amazonaws/services/s3/model/Region.java

\* /opt/cola/permits/1366303799\_1658137248.6304843/0/aws-java-sdk-s3-1-11-750-sources-1 jar/com/amazonaws/services/s3/model/transform/MultiObjectDeleteXmlFactory.java

\* /opt/cola/permits/1366303799\_1658137248.6304843/0/aws-java-sdk-s3-1-11-750-sources-1 jar/com/amazonaws/services/s3/model/GetRequestPaymentConfigurationRequest.java

\* /opt/cola/permits/1366303799\_1658137248.6304843/0/aws-java-sdk-s3-1-11-750-sources-1 jar/com/amazonaws/services/s3/transfer/internal/CopyCallable.java

\* /opt/cola/permits/1366303799\_1658137248.6304843/0/aws-java-sdk-s3-1-11-750-sources-1-

jar/com/amazonaws/services/s3/model/transform/RequestPaymentConfigurationXmlFactory.java

\* /opt/cola/permits/1366303799\_1658137248.6304843/0/aws-java-sdk-s3-1-11-750-sources-1 jar/com/amazonaws/services/s3/model/ProgressEvent.java

\* /opt/cola/permits/1366303799\_1658137248.6304843/0/aws-java-sdk-s3-1-11-750-sources-1 jar/com/amazonaws/services/s3/model/PartListing.java

\* /opt/cola/permits/1366303799\_1658137248.6304843/0/aws-java-sdk-s3-1-11-750-sources-1 jar/com/amazonaws/services/s3/S3ObjectResource.java

\* /opt/cola/permits/1366303799\_1658137248.6304843/0/aws-java-sdk-s3-1-11-750-sources-1 jar/com/amazonaws/services/s3/model/GetObjectRequest.java

\* /opt/cola/permits/1366303799\_1658137248.6304843/0/aws-java-sdk-s3-1-11-750-sources-1 jar/com/amazonaws/services/s3/model/EncryptionMaterials.java

\* /opt/cola/permits/1366303799\_1658137248.6304843/0/aws-java-sdk-s3-1-11-750-sources-1 jar/com/amazonaws/services/s3/model/transform/Unmarshallers.java

\* /opt/cola/permits/1366303799\_1658137248.6304843/0/aws-java-sdk-s3-1-11-750-sources-1 jar/com/amazonaws/services/s3/transfer/UploadContext.java

\* /opt/cola/permits/1366303799\_1658137248.6304843/0/aws-java-sdk-s3-1-11-750-sources-1 jar/com/amazonaws/services/s3/model/Metrics.java

\* /opt/cola/permits/1366303799\_1658137248.6304843/0/aws-java-sdk-s3-1-11-750-sources-1 jar/com/amazonaws/services/s3/transfer/internal/UploadImpl.java

\* /opt/cola/permits/1366303799\_1658137248.6304843/0/aws-java-sdk-s3-1-11-750-sources-1 jar/com/amazonaws/services/s3/model/GetPublicAccessBlockRequest.java

\* /opt/cola/permits/1366303799\_1658137248.6304843/0/aws-java-sdk-s3-1-11-750-sources-1 jar/com/amazonaws/services/s3/internal/crypto/JceEncryptionConstants.java

\* /opt/cola/permits/1366303799\_1658137248.6304843/0/aws-java-sdk-s3-1-11-750-sources-1 jar/com/amazonaws/services/s3/model/SetRequestPaymentConfigurationRequest.java

\* /opt/cola/permits/1366303799\_1658137248.6304843/0/aws-java-sdk-s3-1-11-750-sources-1 jar/com/amazonaws/services/s3/internal/S3Signer.java

\* /opt/cola/permits/1366303799\_1658137248.6304843/0/aws-java-sdk-s3-1-11-750-sources-1 jar/com/amazonaws/services/s3/model/DeleteBucketRequest.java

\* /opt/cola/permits/1366303799\_1658137248.6304843/0/aws-java-sdk-s3-1-11-750-sources-1 jar/com/amazonaws/services/s3/transfer/internal/CopyPartCallable.java

\* /opt/cola/permits/1366303799\_1658137248.6304843/0/aws-java-sdk-s3-1-11-750-sources-1 jar/com/amazonaws/services/s3/S3ResponseMetadata.java

\* /opt/cola/permits/1366303799\_1658137248.6304843/0/aws-java-sdk-s3-1-11-750-sources-1 jar/com/amazonaws/services/s3/internal/crypto/AdjustedRangeInputStream.java

\* /opt/cola/permits/1366303799\_1658137248.6304843/0/aws-java-sdk-s3-1-11-750-sources-1 jar/com/amazonaws/services/s3/model/InitiateMultipartUploadResult.java

\* /opt/cola/permits/1366303799\_1658137248.6304843/0/aws-java-sdk-s3-1-11-750-sources-1 jar/com/amazonaws/services/s3/transfer/model/CopyResult.java

\* /opt/cola/permits/1366303799\_1658137248.6304843/0/aws-java-sdk-s3-1-11-750-sources-1 jar/com/amazonaws/services/s3/transfer/TransferManager.java

\* /opt/cola/permits/1366303799\_1658137248.6304843/0/aws-java-sdk-s3-1-11-750-sources-1 jar/com/amazonaws/services/s3/internal/IsSigV4RetryablePredicate.java

\* /opt/cola/permits/1366303799\_1658137248.6304843/0/aws-java-sdk-s3-1-11-750-sources-1 jar/com/amazonaws/services/s3/model/AbortMultipartUploadRequest.java

\* /opt/cola/permits/1366303799\_1658137248.6304843/0/aws-java-sdk-s3-1-11-750-sources-1 jar/com/amazonaws/services/s3/transfer/internal/CopyImpl.java

\* /opt/cola/permits/1366303799\_1658137248.6304843/0/aws-java-sdk-s3-1-11-750-sources-1 jar/com/amazonaws/services/s3/model/CompleteMultipartUploadResult.java

```
* /opt/cola/permits/1366303799_1658137248.6304843/0/aws-java-sdk-s3-1-11-750-sources-1-
jar/com/amazonaws/services/s3/internal/SSEResultBase.java
```
\* /opt/cola/permits/1366303799\_1658137248.6304843/0/aws-java-sdk-s3-1-11-750-sources-1 jar/com/amazonaws/services/s3/model/ReplicationTimeStatus.java

\* /opt/cola/permits/1366303799\_1658137248.6304843/0/aws-java-sdk-s3-1-11-750-sources-1 jar/com/amazonaws/services/s3/internal/Constants.java

\* /opt/cola/permits/1366303799\_1658137248.6304843/0/aws-java-sdk-s3-1-11-750-sources-1 jar/com/amazonaws/services/s3/model/ListObjectsRequest.java

\* /opt/cola/permits/1366303799\_1658137248.6304843/0/aws-java-sdk-s3-1-11-750-sources-1 jar/com/amazonaws/services/s3/model/CopyObjectResult.java

\* /opt/cola/permits/1366303799\_1658137248.6304843/0/aws-java-sdk-s3-1-11-750-sources-1 jar/com/amazonaws/services/s3/model/ReplicationTimeValue.java

\* /opt/cola/permits/1366303799\_1658137248.6304843/0/aws-java-sdk-s3-1-11-750-sources-1 jar/com/amazonaws/auth/policy/resources/S3BucketResource.java

\* /opt/cola/permits/1366303799\_1658137248.6304843/0/aws-java-sdk-s3-1-11-750-sources-1 jar/com/amazonaws/services/s3/model/transform/AbstractHandler.java

\* /opt/cola/permits/1366303799\_1658137248.6304843/0/aws-java-sdk-s3-1-11-750-sources-1 jar/com/amazonaws/services/s3/model/GetBucketPolicyStatusRequest.java

\* /opt/cola/permits/1366303799\_1658137248.6304843/0/aws-java-sdk-s3-1-11-750-sources-1 jar/com/amazonaws/services/s3/internal/RegionalEndpointsOptionResolver.java

\* /opt/cola/permits/1366303799\_1658137248.6304843/0/aws-java-sdk-s3-1-11-750-sources-1 jar/com/amazonaws/services/s3/internal/BucketNameUtils.java

\* /opt/cola/permits/1366303799\_1658137248.6304843/0/aws-java-sdk-s3-1-11-750-sources-1 jar/com/amazonaws/services/s3/internal/S3MetadataResponseHandler.java

\* /opt/cola/permits/1366303799\_1658137248.6304843/0/aws-java-sdk-s3-1-11-750-sources-1 jar/com/amazonaws/services/s3/transfer/ObjectMetadataProvider.java

\* /opt/cola/permits/1366303799\_1658137248.6304843/0/aws-java-sdk-s3-1-11-750-sources-1 jar/com/amazonaws/services/s3/transfer/internal/CompleteMultipartCopy.java

\* /opt/cola/permits/1366303799\_1658137248.6304843/0/aws-java-sdk-s3-1-11-750-sources-1 jar/com/amazonaws/auth/policy/conditions/S3ConditionFactory.java

\* /opt/cola/permits/1366303799\_1658137248.6304843/0/aws-java-sdk-s3-1-11-750-sources-1 jar/com/amazonaws/services/s3/internal/UseArnRegionResolver.java

\* /opt/cola/permits/1366303799\_1658137248.6304843/0/aws-java-sdk-s3-1-11-750-sources-1 jar/com/amazonaws/services/s3/internal/InputSubstream.java

\* /opt/cola/permits/1366303799\_1658137248.6304843/0/aws-java-sdk-s3-1-11-750-sources-1 jar/com/amazonaws/services/s3/transfer/internal/UploadPartCallable.java

\* /opt/cola/permits/1366303799\_1658137248.6304843/0/aws-java-sdk-s3-1-11-750-sources-1 jar/com/amazonaws/services/s3/model/HeadBucketRequest.java

\* /opt/cola/permits/1366303799\_1658137248.6304843/0/aws-java-sdk-s3-1-11-750-sources-1 jar/com/amazonaws/services/s3/model/CompleteMultipartUploadRequest.java

\* /opt/cola/permits/1366303799\_1658137248.6304843/0/aws-java-sdk-s3-1-11-750-sources-1 jar/com/amazonaws/services/s3/model/GeneratePresignedUrlRequest.java

\* /opt/cola/permits/1366303799\_1658137248.6304843/0/aws-java-sdk-s3-1-11-750-sources-1 jar/com/amazonaws/services/s3/model/MultipartUploadListing.java

\* /opt/cola/permits/1366303799\_1658137248.6304843/0/aws-java-sdk-s3-1-11-750-sources-1 jar/com/amazonaws/services/s3/model/IllegalBucketNameException.java

\* /opt/cola/permits/1366303799\_1658137248.6304843/0/aws-java-sdk-s3-1-11-750-sources-1 jar/com/amazonaws/services/s3/model/ReplicationTime.java

\* /opt/cola/permits/1366303799\_1658137248.6304843/0/aws-java-sdk-s3-1-11-750-sources-1 jar/com/amazonaws/services/s3/model/MetricsStatus.java

\* /opt/cola/permits/1366303799\_1658137248.6304843/0/aws-java-sdk-s3-1-11-750-sources-1 jar/com/amazonaws/services/s3/AmazonS3.java

\* /opt/cola/permits/1366303799\_1658137248.6304843/0/aws-java-sdk-s3-1-11-750-sources-1 jar/com/amazonaws/services/s3/internal/S3RequestEndpointResolver.java

\* /opt/cola/permits/1366303799\_1658137248.6304843/0/aws-java-sdk-s3-1-11-750-sources-1 jar/com/amazonaws/services/s3/transfer/internal/CopyPartRequestFactory.java

\* /opt/cola/permits/1366303799\_1658137248.6304843/0/aws-java-sdk-s3-1-11-750-sources-1 jar/com/amazonaws/services/s3/model/RestoreObjectRequest.java

\* /opt/cola/permits/1366303799\_1658137248.6304843/0/aws-java-sdk-s3-1-11-750-sources-1 jar/com/amazonaws/services/s3/S3AccessPointResource.java

\* /opt/cola/permits/1366303799\_1658137248.6304843/0/aws-java-sdk-s3-1-11-750-sources-1 jar/com/amazonaws/services/s3/internal/S3V4AuthErrorRetryStrategy.java

\* /opt/cola/permits/1366303799\_1658137248.6304843/0/aws-java-sdk-s3-1-11-750-sources-1 jar/com/amazonaws/services/s3/model/CopyObjectRequest.java

\* /opt/cola/permits/1366303799\_1658137248.6304843/0/aws-java-sdk-s3-1-11-750-sources-1 jar/com/amazonaws/services/s3/model/CSVOutput.java

\* /opt/cola/permits/1366303799\_1658137248.6304843/0/aws-java-sdk-s3-1-11-750-sources-1 jar/com/amazonaws/services/s3/model/transform/AnalyticsPredicateVisitorImpl.java

\* /opt/cola/permits/1366303799\_1658137248.6304843/0/aws-java-sdk-s3-1-11-750-sources-1 jar/com/amazonaws/services/s3/model/MultipartUpload.java

\* /opt/cola/permits/1366303799\_1658137248.6304843/0/aws-java-sdk-s3-1-11-750-sources-1 jar/com/amazonaws/services/s3/model/S3Location.java

\* /opt/cola/permits/1366303799\_1658137248.6304843/0/aws-java-sdk-s3-1-11-750-sources-1 jar/com/amazonaws/services/s3/internal/S3RestoreOutputPathHeaderHandler.java

\* /opt/cola/permits/1366303799\_1658137248.6304843/0/aws-java-sdk-s3-1-11-750-sources-1 jar/com/amazonaws/services/s3/model/StorageClass.java

\* /opt/cola/permits/1366303799\_1658137248.6304843/0/aws-java-sdk-s3-1-11-750-sources-1 jar/com/amazonaws/auth/policy/actions/S3Actions.java

\* /opt/cola/permits/1366303799\_1658137248.6304843/0/aws-java-sdk-s3-1-11-750-sources-1 jar/com/amazonaws/services/s3/model/FileHeaderInfo.java

\* /opt/cola/permits/1366303799\_1658137248.6304843/0/aws-java-sdk-s3-1-11-750-sources-1 jar/com/amazonaws/services/s3/model/ListBucketsRequest.java

\* /opt/cola/permits/1366303799\_1658137248.6304843/0/aws-java-sdk-s3-1-11-750-sources-1 jar/com/amazonaws/services/s3/transfer/TransferManagerConfiguration.java

\* /opt/cola/permits/1366303799\_1658137248.6304843/0/aws-java-sdk-s3-1-11-750-sources-1 jar/com/amazonaws/services/s3/transfer/Upload.java

\* /opt/cola/permits/1366303799\_1658137248.6304843/0/aws-java-sdk-s3-1-11-750-sources-1 jar/com/amazonaws/services/s3/model/PolicyStatus.java

\* /opt/cola/permits/1366303799\_1658137248.6304843/0/aws-java-sdk-s3-1-11-750-sources-1 jar/com/amazonaws/services/s3/model/DeletePublicAccessBlockRequest.java

\* /opt/cola/permits/1366303799\_1658137248.6304843/0/aws-java-sdk-s3-1-11-750-sources-1 jar/com/amazonaws/services/s3/model/DeleteObjectsRequest.java

\* /opt/cola/permits/1366303799\_1658137248.6304843/0/aws-java-sdk-s3-1-11-750-sources-1 jar/com/amazonaws/services/s3/model/DeleteObjectRequest.java

\* /opt/cola/permits/1366303799\_1658137248.6304843/0/aws-java-sdk-s3-1-11-750-sources-1 jar/com/amazonaws/services/s3/internal/XmlWriter.java

\* /opt/cola/permits/1366303799\_1658137248.6304843/0/aws-java-sdk-s3-1-11-750-sources-1 jar/com/amazonaws/services/s3/model/transform/BucketConfigurationXmlFactory.java

\* /opt/cola/permits/1366303799\_1658137248.6304843/0/aws-java-sdk-s3-1-11-750-sources-1 jar/com/amazonaws/services/s3/model/GetBucketPolicyStatusResult.java

\* /opt/cola/permits/1366303799\_1658137248.6304843/0/aws-java-sdk-s3-1-11-750-sources-1 jar/com/amazonaws/services/s3/S3Resource.java

\* /opt/cola/permits/1366303799\_1658137248.6304843/0/aws-java-sdk-s3-1-11-750-sources-1 jar/com/amazonaws/services/s3/internal/ObjectRestoreHeaderHandler.java

\* /opt/cola/permits/1366303799\_1658137248.6304843/0/aws-java-sdk-s3-1-11-750-sources-1 jar/com/amazonaws/services/s3/model/ExpressionType.java

\* /opt/cola/permits/1366303799\_1658137248.6304843/0/aws-java-sdk-s3-1-11-750-sources-1 jar/com/amazonaws/services/s3/S3BucketResource.java

\* /opt/cola/permits/1366303799\_1658137248.6304843/0/aws-java-sdk-s3-1-11-750-sources-1 jar/com/amazonaws/services/s3/model/transform/MetricsPredicateVisitorImpl.java

\* /opt/cola/permits/1366303799\_1658137248.6304843/0/aws-java-sdk-s3-1-11-750-sources-1 jar/com/amazonaws/services/s3/model/OutputLocation.java

\* /opt/cola/permits/1366303799\_1658137248.6304843/0/aws-java-sdk-s3-1-11-750-sources-1 jar/com/amazonaws/services/s3/internal/S3ObjectResponseHandler.java

\* /opt/cola/permits/1366303799\_1658137248.6304843/0/aws-java-sdk-s3-1-11-750-sources-1 jar/com/amazonaws/services/s3/model/ListPartsRequest.java

\* /opt/cola/permits/1366303799\_1658137248.6304843/0/aws-java-sdk-s3-1-11-750-sources-1 jar/com/amazonaws/services/s3/S3ResourceType.java

\* /opt/cola/permits/1366303799\_1658137248.6304843/0/aws-java-sdk-s3-1-11-750-sources-1 jar/com/amazonaws/services/s3/metrics/S3ServiceMetric.java

\* /opt/cola/permits/1366303799\_1658137248.6304843/0/aws-java-sdk-s3-1-11-750-sources-1 jar/com/amazonaws/services/s3/transfer/Copy.java

\* /opt/cola/permits/1366303799\_1658137248.6304843/0/aws-java-sdk-s3-1-11-750-sources-1 jar/com/amazonaws/services/s3/model/CryptoConfiguration.java

\* /opt/cola/permits/1366303799\_1658137248.6304843/0/aws-java-sdk-s3-1-11-750-sources-1 jar/com/amazonaws/services/s3/transfer/internal/TransferManagerUtils.java

\* /opt/cola/permits/1366303799\_1658137248.6304843/0/aws-java-sdk-s3-1-11-750-sources-1 jar/com/amazonaws/services/s3/model/transform/ReplicationPredicateVisitorImpl.java

\* /opt/cola/permits/1366303799\_1658137248.6304843/0/aws-java-sdk-s3-1-11-750-sources-1 jar/com/amazonaws/services/s3/model/SetPublicAccessBlockResult.java

\* /opt/cola/permits/1366303799\_1658137248.6304843/0/aws-java-sdk-s3-1-11-750-sources-1 jar/com/amazonaws/services/s3/transfer/internal/UploadPartRequestFactory.java

\* /opt/cola/permits/1366303799\_1658137248.6304843/0/aws-java-sdk-s3-1-11-750-sources-1 jar/com/amazonaws/services/s3/internal/S3VersionHeaderHandler.java

\* /opt/cola/permits/1366303799\_1658137248.6304843/0/aws-java-sdk-s3-1-11-750-sources-1 jar/com/amazonaws/services/s3/model/PartSummary.java

\* /opt/cola/permits/1366303799\_1658137248.6304843/0/aws-java-sdk-s3-1-11-750-sources-1 jar/com/amazonaws/services/s3/model/MetadataEntry.java

\* /opt/cola/permits/1366303799\_1658137248.6304843/0/aws-java-sdk-s3-1-11-750-sources-1 jar/com/amazonaws/services/s3/model/GetPublicAccessBlockResult.java

\* /opt/cola/permits/1366303799\_1658137248.6304843/0/aws-java-sdk-s3-1-11-750-sources-1 jar/com/amazonaws/services/s3/model/SetPublicAccessBlockRequest.java

\* /opt/cola/permits/1366303799\_1658137248.6304843/0/aws-java-sdk-s3-1-11-750-sources-1 jar/com/amazonaws/services/s3/internal/S3QueryStringSigner.java

\* /opt/cola/permits/1366303799\_1658137248.6304843/0/aws-java-sdk-s3-1-11-750-sources-1 jar/com/amazonaws/services/s3/S3ArnConverter.java

\* /opt/cola/permits/1366303799\_1658137248.6304843/0/aws-java-sdk-s3-1-11-750-sources-1 jar/com/amazonaws/services/s3/model/transform/AbstractSSEHandler.java

\* /opt/cola/permits/1366303799\_1658137248.6304843/0/aws-java-sdk-s3-1-11-750-sources-1 jar/com/amazonaws/services/s3/model/PartETag.java

\* /opt/cola/permits/1366303799\_1658137248.6304843/0/aws-java-sdk-s3-1-11-750-sources-1 jar/com/amazonaws/services/s3/model/CannedAccessControlList.java

No license file was found, but licenses were detected in source scan.

/\*

\* Copyright (c) 2017. Amazon.com, Inc. or its affiliates. All Rights Reserved.

\*

\* Licensed under the Apache License, Version 2.0 (the "License").

\* You may not use this file except in compliance with the License.

\* A copy of the License is located at

\*

\* http://aws.amazon.com/apache2.0

\*

\* or in the "license" file accompanying this file. This file is distributed

\* on an "AS IS" BASIS, WITHOUT WARRANTIES OR CONDITIONS OF ANY KIND, either

\* express or implied. See the License for the specific language governing

\* permissions and limitations under the License.

\*/

Found in path(s):

\* /opt/cola/permits/1366303799\_1658137248.6304843/0/aws-java-sdk-s3-1-11-750-sources-1 jar/com/amazonaws/services/s3/transfer/KeyFilter.java

\* /opt/cola/permits/1366303799\_1658137248.6304843/0/aws-java-sdk-s3-1-11-750-sources-1 jar/com/amazonaws/services/s3/AmazonS3EncryptionClientBuilder.java

\* /opt/cola/permits/1366303799\_1658137248.6304843/0/aws-java-sdk-s3-1-11-750-sources-1-

jar/com/amazonaws/services/s3/AmazonS3EncryptionClientParams.java

\* /opt/cola/permits/1366303799\_1658137248.6304843/0/aws-java-sdk-s3-1-11-750-sources-1-

jar/com/amazonaws/services/s3/AmazonS3EncryptionClientParamsWrapper.java

No license file was found, but licenses were detected in source scan.

/\*

\* Copyright 2010-2020 Amazon.com, Inc. or its affiliates. All Rights Reserved.

\*

\* Licensed under the Apache License, Version 2.0 (the "License").

\* You may not use this file except in compliance with the License.

\* A copy of the License is located at

\*

\* http://aws.amazon.com/apache2.0

\*

\* or in the "license" file accompanying this file. This file is distributed
\* on an "AS IS" BASIS, WITHOUT WARRANTIES OR CONDITIONS OF ANY KIND, either

\* express or implied. See the License for the specific language governing

\* permissions and limitations under the License.

\*/

// The Amazon S3 DevPay token header is a special exception and can be safely moved

Found in path(s):

\* /opt/cola/permits/1366303799\_1658137248.6304843/0/aws-java-sdk-s3-1-11-750-sources-1 jar/com/amazonaws/services/s3/AmazonS3Client.java

No license file was found, but licenses were detected in source scan.

/\*

\* Copyright 2010-2020 Amazon.com, Inc. or its affiliates. All Rights Reserved.

\*

\* Licensed under the Apache License, Version 2.0 (the "License").

\* You may not use this file except in compliance with the License.

\* A copy of the License is located at

\*

\* http://aws.amazon.com/apache2.0

\*

\* or in the "license" file accompanying this file. This file is distributed

\* on an "AS IS" BASIS, WITHOUT WARRANTIES OR CONDITIONS OF ANY KIND, either

\* express or implied. See the License for the specific language governing

\* permissions and limitations under the License.

\*/

/\*\*

\* Gets the optional <code>versionIdMarker</code> parameter indicating where in the

\* sorted list of all versions in the specified bucket to begin returning

\* results. Results are always ordered first lexicographically (i.e.

\* alphabetically) and then from most recent version to least recent

\* version.

 $*$  <p>

 $*$  A key marker must be specified when specifying a  $<$ code>versionIdMarker $<$ /code>.

\* Results begin immediately after the version with the specified key and

\* version ID.

 $*$ 

\*

\* @return The optional <code>versionIdMarker</code> parameter indicating where in the

sorted list of all versions in the specified bucket to begin

\* returning results.

\*

\* @see ListVersionsRequest#setVersionIdMarker(String)

\* @see ListVersionsRequest#withVersionIdMarker(String)

\*/

Found in path(s):

\* /opt/cola/permits/1366303799\_1658137248.6304843/0/aws-java-sdk-s3-1-11-750-sources-1 jar/com/amazonaws/services/s3/model/ListVersionsRequest.java

No license file was found, but licenses were detected in source scan.

/\*

\* Copyright 2012-2020 Amazon Technologies, Inc.

\*

\* Licensed under the Apache License, Version 2.0 (the "License");

\* you may not use this file except in compliance with the License.

\* You may obtain a copy of the License at:

\*

\* http://aws.amazon.com/apache2.0

\*

\* This file is distributed on an "AS IS" BASIS, WITHOUT WARRANTIES

\* OR CONDITIONS OF ANY KIND, either express or implied. See the

\* License for the specific language governing permissions and

\* limitations under the License.

\*/

Found in path(s):

\* /opt/cola/permits/1366303799\_1658137248.6304843/0/aws-java-sdk-s3-1-11-750-sources-1 jar/com/amazonaws/services/s3/transfer/internal/AbstractTransfer.java \* /opt/cola/permits/1366303799\_1658137248.6304843/0/aws-java-sdk-s3-1-11-750-sources-1 jar/com/amazonaws/services/s3/model/S3ObjectInputStream.java \* /opt/cola/permits/1366303799\_1658137248.6304843/0/aws-java-sdk-s3-1-11-750-sources-1 jar/com/amazonaws/services/s3/transfer/internal/DownloadMonitor.java \* /opt/cola/permits/1366303799\_1658137248.6304843/0/aws-java-sdk-s3-1-11-750-sources-1 jar/com/amazonaws/services/s3/transfer/MultipleFileDownload.java \* /opt/cola/permits/1366303799\_1658137248.6304843/0/aws-java-sdk-s3-1-11-750-sources-1 jar/com/amazonaws/services/s3/transfer/internal/MultipleFileUploadImpl.java \* /opt/cola/permits/1366303799\_1658137248.6304843/0/aws-java-sdk-s3-1-11-750-sources-1 jar/com/amazonaws/services/s3/transfer/internal/MultipleFileTransfer.java \* /opt/cola/permits/1366303799\_1658137248.6304843/0/aws-java-sdk-s3-1-11-750-sources-1 jar/com/amazonaws/services/s3/transfer/MultipleFileUpload.java \* /opt/cola/permits/1366303799\_1658137248.6304843/0/aws-java-sdk-s3-1-11-750-sources-1 jar/com/amazonaws/services/s3/transfer/internal/TransferStateChangeListener.java \* /opt/cola/permits/1366303799\_1658137248.6304843/0/aws-java-sdk-s3-1-11-750-sources-1 jar/com/amazonaws/services/s3/transfer/internal/MultipleFileDownloadImpl.java \* /opt/cola/permits/1366303799\_1658137248.6304843/0/aws-java-sdk-s3-1-11-750-sources-1 jar/com/amazonaws/services/s3/transfer/internal/MultipleFileTransferMonitor.java No license file was found, but licenses were detected in source scan.

/\*

\* Copyright 2016-2020 Amazon.com, Inc. or its affiliates. All Rights Reserved.

\*

\* Portions copyright 2006-2009 James Murty. Please see LICENSE.txt

\* for applicable license terms and NOTICE.txt for applicable notices.

\*

\* Licensed under the Apache License, Version 2.0 (the "License").

\* You may not use this file except in compliance with the License.

\* A copy of the License is located at

\*

\* http://aws.amazon.com/apache2.0

\*

\* or in the "license" file accompanying this file. This file is distributed

\* on an "AS IS" BASIS, WITHOUT WARRANTIES OR CONDITIONS OF ANY KIND, either

\* express or implied. See the License for the specific language governing

\* permissions and limitations under the License.

\*/

Found in path(s):

\* /opt/cola/permits/1366303799\_1658137248.6304843/0/aws-java-sdk-s3-1-11-750-sources-1 jar/com/amazonaws/services/s3/internal/GetObjectTaggingResponseHeaderHandler.java \* /opt/cola/permits/1366303799\_1658137248.6304843/0/aws-java-sdk-s3-1-11-750-sources-1 jar/com/amazonaws/services/s3/internal/SetObjectTaggingResponseHeaderHandler.java No license file was found, but licenses were detected in source scan.

/\*

\* Copyright 2014-2020 Amazon.com, Inc. or its affiliates. All Rights Reserved.

\*

\* Licensed under the Apache License, Version 2.0 (the "License").

\* You may not use this file except in compliance with the License.

\* A copy of the License is located at

\*

\* http://aws.amazon.com/apache2.0

\*

\* or in the "license" file accompanying this file. This file is distributed

\* on an "AS IS" BASIS, WITHOUT WARRANTIES OR CONDITIONS OF ANY KIND, either

\* express or implied. See the License for the specific language governing

\* permissions and limitations under the License.

```
*/
```
Found in path(s):

\* /opt/cola/permits/1366303799\_1658137248.6304843/0/aws-java-sdk-s3-1-11-750-sources-1 jar/com/amazonaws/auth/ChunkContentIterator.java

\* /opt/cola/permits/1366303799\_1658137248.6304843/0/aws-java-sdk-s3-1-11-750-sources-1 jar/com/amazonaws/services/s3/model/PutInstructionFileRequest.java

\* /opt/cola/permits/1366303799\_1658137248.6304843/0/aws-java-sdk-s3-1-11-750-sources-1 jar/com/amazonaws/services/s3/model/TopicConfiguration.java

\* /opt/cola/permits/1366303799\_1658137248.6304843/0/aws-java-sdk-s3-1-11-750-sources-1 jar/com/amazonaws/services/s3/AmazonS3URI.java

\* /opt/cola/permits/1366303799\_1658137248.6304843/0/aws-java-sdk-s3-1-11-750-sources-1 jar/com/amazonaws/services/s3/KeyWrapException.java

\* /opt/cola/permits/1366303799\_1658137248.6304843/0/aws-java-sdk-s3-1-11-750-sources-1 jar/com/amazonaws/services/s3/internal/PartCreationEvent.java

\* /opt/cola/permits/1366303799\_1658137248.6304843/0/aws-java-sdk-s3-1-11-750-sources-1 jar/com/amazonaws/services/s3/internal/S3DirectSpi.java

jar/com/amazonaws/services/s3/internal/MultiFileOutputStream.java

\* /opt/cola/permits/1366303799\_1658137248.6304843/0/aws-java-sdk-s3-1-11-750-sources-1 jar/com/amazonaws/services/s3/model/SimpleMaterialProvider.java

\* /opt/cola/permits/1366303799\_1658137248.6304843/0/aws-java-sdk-s3-1-11-750-sources-1-

jar/com/amazonaws/services/s3/model/EncryptedInitiateMultipartUploadRequest.java

\* /opt/cola/permits/1366303799\_1658137248.6304843/0/aws-java-sdk-s3-1-11-750-sources-1 jar/com/amazonaws/auth/DecodedStreamBuffer.java

\* /opt/cola/permits/1366303799\_1658137248.6304843/0/aws-java-sdk-s3-1-11-750-sources-1 jar/com/amazonaws/services/s3/model/UploadObjectRequest.java

\* /opt/cola/permits/1366303799\_1658137248.6304843/0/aws-java-sdk-s3-1-11-750-sources-1 jar/com/amazonaws/services/s3/OnFileDelete.java

\* /opt/cola/permits/1366303799\_1658137248.6304843/0/aws-java-sdk-s3-1-11-750-sources-1 jar/com/amazonaws/services/s3/model/InstructionFileId.java

\* /opt/cola/permits/1366303799\_1658137248.6304843/0/aws-java-sdk-s3-1-11-750-sources-1 jar/com/amazonaws/services/s3/model/EncryptedGetObjectRequest.java

\* /opt/cola/permits/1366303799\_1658137248.6304843/0/aws-java-sdk-s3-1-11-750-sources-1 jar/com/amazonaws/services/s3/model/SSECustomerKeyProvider.java

\* /opt/cola/permits/1366303799\_1658137248.6304843/0/aws-java-sdk-s3-1-11-750-sources-1 jar/com/amazonaws/services/s3/model/SSECustomerKey.java

\* /opt/cola/permits/1366303799\_1658137248.6304843/0/aws-java-sdk-s3-1-11-750-sources-1 jar/com/amazonaws/services/s3/model/PutObjectRequest.java

\* /opt/cola/permits/1366303799\_1658137248.6304843/0/aws-java-sdk-s3-1-11-750-sources-1 jar/com/amazonaws/services/s3/model/MaterialsDescriptionProvider.java

\* /opt/cola/permits/1366303799\_1658137248.6304843/0/aws-java-sdk-s3-1-11-750-sources-1 jar/com/amazonaws/services/s3/model/S3Event.java

\* /opt/cola/permits/1366303799\_1658137248.6304843/0/aws-java-sdk-s3-1-11-750-sources-1 jar/com/amazonaws/services/s3/model/QueueConfiguration.java

\* /opt/cola/permits/1366303799\_1658137248.6304843/0/aws-java-sdk-s3-1-11-750-sources-1 jar/com/amazonaws/services/s3/model/ExtraMaterialsDescription.java

\* /opt/cola/permits/1366303799\_1658137248.6304843/0/aws-java-sdk-s3-1-11-750-sources-1 jar/com/amazonaws/services/s3/transfer/MultipleFileTransferProgressUpdatingListener.java

\* /opt/cola/permits/1366303799\_1658137248.6304843/0/aws-java-sdk-s3-1-11-750-sources-1 jar/com/amazonaws/services/s3/UploadObjectObserver.java

\* /opt/cola/permits/1366303799\_1658137248.6304843/0/aws-java-sdk-s3-1-11-750-sources-1 jar/com/amazonaws/services/s3/model/S3ObjectId.java

\* /opt/cola/permits/1366303799\_1658137248.6304843/0/aws-java-sdk-s3-1-11-750-sources-1 jar/com/amazonaws/services/s3/model/EncryptionMaterialsFactory.java

\* /opt/cola/permits/1366303799\_1658137248.6304843/0/aws-java-sdk-s3-1-11-750-sources-1 jar/com/amazonaws/services/s3/model/EncryptedPutObjectRequest.java

\* /opt/cola/permits/1366303799\_1658137248.6304843/0/aws-java-sdk-s3-1-11-750-sources-1 jar/com/amazonaws/services/s3/model/S3DataSource.java

\* /opt/cola/permits/1366303799\_1658137248.6304843/0/aws-java-sdk-s3-1-11-750-sources-1 jar/com/amazonaws/services/s3/model/S3ObjectIdBuilder.java

\* /opt/cola/permits/1366303799\_1658137248.6304843/0/aws-java-sdk-s3-1-11-750-sources-1 jar/com/amazonaws/services/s3/internal/FileDeletionEvent.java

\* /opt/cola/permits/1366303799\_1658137248.6304843/0/aws-java-sdk-s3-1-11-750-sources-1 jar/com/amazonaws/services/s3/model/CloudFunctionConfiguration.java

jar/com/amazonaws/services/s3/model/NotificationConfiguration.java \* /opt/cola/permits/1366303799\_1658137248.6304843/0/aws-java-sdk-s3-1-11-750-sources-1 jar/com/amazonaws/services/s3/internal/S3Direct.java \* /opt/cola/permits/1366303799\_1658137248.6304843/0/aws-java-sdk-s3-1-11-750-sources-1 jar/com/amazonaws/services/s3/model/AbstractPutObjectRequest.java \* /opt/cola/permits/1366303799\_1658137248.6304843/0/aws-java-sdk-s3-1-11-750-sources-1 jar/com/amazonaws/services/s3/model/SSEAwsKeyManagementParamsProvider.java \* /opt/cola/permits/1366303799\_1658137248.6304843/0/aws-java-sdk-s3-1-11-750-sources-1 jar/com/amazonaws/services/s3/internal/AmazonS3ExceptionBuilder.java \* /opt/cola/permits/1366303799\_1658137248.6304843/0/aws-java-sdk-s3-1-11-750-sources-1 jar/com/amazonaws/services/s3/model/KMSEncryptionMaterialsProvider.java \* /opt/cola/permits/1366303799\_1658137248.6304843/0/aws-java-sdk-s3-1-11-750-sources-1 jar/com/amazonaws/services/s3/transfer/MultipleFileTransferStateChangeListener.java \* /opt/cola/permits/1366303799\_1658137248.6304843/0/aws-java-sdk-s3-1-11-750-sources-1 jar/com/amazonaws/services/s3/model/SSEAwsKeyManagementParams.java \* /opt/cola/permits/1366303799\_1658137248.6304843/0/aws-java-sdk-s3-1-11-750-sources-1 jar/com/amazonaws/services/s3/transfer/internal/S3SyncProgressListener.java

No license file was found, but licenses were detected in source scan.

/\*

\* Copyright 2015-2020 Amazon Technologies, Inc.

\*

\* Licensed under the Apache License, Version 2.0 (the "License");

\* you may not use this file except in compliance with the License.

\* You may obtain a copy of the License at:

\*

\* http://aws.amazon.com/apache2.0

\*

\* This file is distributed on an "AS IS" BASIS, WITHOUT WARRANTIES

\* OR CONDITIONS OF ANY KIND, either express or implied. See the

\* License for the specific language governing permissions and

\* limitations under the License.

\*/

Found in path(s):

\* /opt/cola/permits/1366303799\_1658137248.6304843/0/aws-java-sdk-s3-1-11-750-sources-1 jar/com/amazonaws/services/s3/internal/FileLocks.java

\* /opt/cola/permits/1366303799\_1658137248.6304843/0/aws-java-sdk-s3-1-11-750-sources-1 jar/com/amazonaws/services/s3/model/SetBucketReplicationConfigurationRequest.java

\* /opt/cola/permits/1366303799\_1658137248.6304843/0/aws-java-sdk-s3-1-11-750-sources-1 jar/com/amazonaws/services/s3/transfer/DownloadTaskImpl.java

\* /opt/cola/permits/1366303799\_1658137248.6304843/0/aws-java-sdk-s3-1-11-750-sources-1 jar/com/amazonaws/services/s3/model/ListNextBatchOfVersionsRequest.java

\* /opt/cola/permits/1366303799\_1658137248.6304843/0/aws-java-sdk-s3-1-11-750-sources-1 jar/com/amazonaws/services/s3/model/GetBucketTaggingConfigurationRequest.java

\* /opt/cola/permits/1366303799\_1658137248.6304843/0/aws-java-sdk-s3-1-11-750-sources-1 jar/com/amazonaws/services/s3/transfer/DownloadCallable.java

jar/com/amazonaws/services/s3/model/GetBucketLifecycleConfigurationRequest.java \* /opt/cola/permits/1366303799\_1658137248.6304843/0/aws-java-sdk-s3-1-11-750-sources-1 jar/com/amazonaws/services/s3/model/ListNextBatchOfObjectsRequest.java \* /opt/cola/permits/1366303799\_1658137248.6304843/0/aws-java-sdk-s3-1-11-750-sources-1 jar/com/amazonaws/services/s3/model/GetBucketAccelerateConfigurationRequest.java \* /opt/cola/permits/1366303799\_1658137248.6304843/0/aws-java-sdk-s3-1-11-750-sources-1 jar/com/amazonaws/services/s3/model/GetBucketCrossOriginConfigurationRequest.java \* /opt/cola/permits/1366303799\_1658137248.6304843/0/aws-java-sdk-s3-1-11-750-sources-1 jar/com/amazonaws/services/s3/model/GetBucketVersioningConfigurationRequest.java \* /opt/cola/permits/1366303799\_1658137248.6304843/0/aws-java-sdk-s3-1-11-750-sources-1 jar/com/amazonaws/services/s3/model/GetBucketLoggingConfigurationRequest.java No license file was found, but licenses were detected in source scan.

/\*

\* Copyright 2012-2020 Amazon.com, Inc. or its affiliates. All Rights Reserved.

\*

\* Licensed under the Apache License, Version 2.0 (the "License"). You may not use this file except in compliance with

\* the License. A copy of the License is located at

\*

\* http://aws.amazon.com/apache2.0

\*

\* or in the "license" file accompanying this file. This file is distributed on an "AS IS" BASIS, WITHOUT WARRANTIES OR

\* CONDITIONS OF ANY KIND, either express or implied. See the License for the specific language governing permissions

\* and limitations under the License.

\*/

Found in path(s):

\* /opt/cola/permits/1366303799\_1658137248.6304843/0/aws-java-sdk-s3-1-11-750-sources-1 jar/com/amazonaws/services/s3/model/EncryptionConfiguration.java

\* /opt/cola/permits/1366303799\_1658137248.6304843/0/aws-java-sdk-s3-1-11-750-sources-1-

jar/com/amazonaws/services/s3/model/ServerSideEncryptionConfiguration.java

\* /opt/cola/permits/1366303799\_1658137248.6304843/0/aws-java-sdk-s3-1-11-750-sources-1 jar/com/amazonaws/services/s3/model/SetBucketEncryptionRequest.java

\* /opt/cola/permits/1366303799\_1658137248.6304843/0/aws-java-sdk-s3-1-11-750-sources-1 jar/com/amazonaws/services/s3/model/ExistingObjectReplicationStatus.java

\* /opt/cola/permits/1366303799\_1658137248.6304843/0/aws-java-sdk-s3-1-11-750-sources-1-

jar/com/amazonaws/services/s3/model/DeleteMarkerReplicationStatus.java

\* /opt/cola/permits/1366303799\_1658137248.6304843/0/aws-java-sdk-s3-1-11-750-sources-1-

jar/com/amazonaws/services/s3/model/DeleteBucketEncryptionRequest.java

\* /opt/cola/permits/1366303799\_1658137248.6304843/0/aws-java-sdk-s3-1-11-750-sources-1 jar/com/amazonaws/services/s3/model/inventory/ServerSideEncryptionKMS.java

\* /opt/cola/permits/1366303799\_1658137248.6304843/0/aws-java-sdk-s3-1-11-750-sources-1 jar/com/amazonaws/services/s3/model/ServerSideEncryptionRule.java

\* /opt/cola/permits/1366303799\_1658137248.6304843/0/aws-java-sdk-s3-1-11-750-sources-1-

jar/com/amazonaws/services/s3/model/DeleteBucketEncryptionResult.java

```
* /opt/cola/permits/1366303799_1658137248.6304843/0/aws-java-sdk-s3-1-11-750-sources-1-
jar/com/amazonaws/services/s3/model/ServerSideEncryptionByDefault.java
```
\* /opt/cola/permits/1366303799\_1658137248.6304843/0/aws-java-sdk-s3-1-11-750-sources-1 jar/com/amazonaws/services/s3/model/ExistingObjectReplication.java

\* /opt/cola/permits/1366303799\_1658137248.6304843/0/aws-java-sdk-s3-1-11-750-sources-1 jar/com/amazonaws/services/s3/model/SourceSelectionCriteria.java

\* /opt/cola/permits/1366303799\_1658137248.6304843/0/aws-java-sdk-s3-1-11-750-sources-1 jar/com/amazonaws/services/s3/model/SseKmsEncryptedObjects.java

\* /opt/cola/permits/1366303799\_1658137248.6304843/0/aws-java-sdk-s3-1-11-750-sources-1 jar/com/amazonaws/services/s3/model/DeleteMarkerReplication.java

\* /opt/cola/permits/1366303799\_1658137248.6304843/0/aws-java-sdk-s3-1-11-750-sources-1 jar/com/amazonaws/services/s3/model/SseKmsEncryptedObjectsStatus.java

\* /opt/cola/permits/1366303799\_1658137248.6304843/0/aws-java-sdk-s3-1-11-750-sources-1-

jar/com/amazonaws/services/s3/model/inventory/ServerSideEncryptionS3.java

\* /opt/cola/permits/1366303799\_1658137248.6304843/0/aws-java-sdk-s3-1-11-750-sources-1 jar/com/amazonaws/services/s3/model/SetBucketEncryptionResult.java

\* /opt/cola/permits/1366303799\_1658137248.6304843/0/aws-java-sdk-s3-1-11-750-sources-1 jar/com/amazonaws/services/s3/model/GetBucketEncryptionResult.java

\* /opt/cola/permits/1366303799\_1658137248.6304843/0/aws-java-sdk-s3-1-11-750-sources-1 jar/com/amazonaws/services/s3/model/GetBucketEncryptionRequest.java

\* /opt/cola/permits/1366303799\_1658137248.6304843/0/aws-java-sdk-s3-1-11-750-sources-1-

jar/com/amazonaws/services/s3/model/inventory/InventoryEncryption.java

No license file was found, but licenses were detected in source scan.

### /\*

\* Copyright 2010-2020 Amazon.com, Inc. or its affiliates. All Rights Reserved.

\*

\* Licensed under the Apache License, Version 2.0 (the "License").

\* You may not use this file except in compliance with the License.

- \* A copy of the License is located at
- \*

\* http://aws.amazon.com/apache2.0

\*

\* or in the "license" file accompanying this file. This file is distributed

\* on an "AS IS" BASIS, WITHOUT WARRANTIES OR CONDITIONS OF ANY KIND, either

\* express or implied. See the License for the specific language governing

- \* permissions and limitations under the License.
- \*/

Found in path(s):

\* /opt/cola/permits/1366303799\_1658137248.6304843/0/aws-java-sdk-s3-1-11-750-sources-1 jar/com/amazonaws/services/s3/model/SetBucketTaggingConfigurationRequest.java

\* /opt/cola/permits/1366303799\_1658137248.6304843/0/aws-java-sdk-s3-1-11-750-sources-1 jar/com/amazonaws/services/s3/model/BucketVersioningConfiguration.java

\* /opt/cola/permits/1366303799\_1658137248.6304843/0/aws-java-sdk-s3-1-11-750-sources-1 jar/com/amazonaws/services/s3/model/Permission.java

\* /opt/cola/permits/1366303799\_1658137248.6304843/0/aws-java-sdk-s3-1-11-750-sources-1 jar/com/amazonaws/services/s3/model/package-info.java

\* /opt/cola/permits/1366303799\_1658137248.6304843/0/aws-java-sdk-s3-1-11-750-sources-1 jar/com/amazonaws/services/s3/model/GroupGrantee.java

\* /opt/cola/permits/1366303799\_1658137248.6304843/0/aws-java-sdk-s3-1-11-750-sources-1 jar/com/amazonaws/services/s3/model/S3VersionSummary.java

\* /opt/cola/permits/1366303799\_1658137248.6304843/0/aws-java-sdk-s3-1-11-750-sources-1 jar/com/amazonaws/services/s3/model/MultiFactorAuthentication.java

\* /opt/cola/permits/1366303799\_1658137248.6304843/0/aws-java-sdk-s3-1-11-750-sources-1 jar/com/amazonaws/services/s3/internal/MD5DigestCalculatingInputStream.java

\* /opt/cola/permits/1366303799\_1658137248.6304843/0/aws-java-sdk-s3-1-11-750-sources-1 jar/com/amazonaws/services/s3/model/SetBucketVersioningConfigurationRequest.java

\* /opt/cola/permits/1366303799\_1658137248.6304843/0/aws-java-sdk-s3-1-11-750-sources-1 jar/com/amazonaws/services/s3/model/SetBucketLifecycleConfigurationRequest.java

\* /opt/cola/permits/1366303799\_1658137248.6304843/0/aws-java-sdk-s3-1-11-750-sources-1 jar/com/amazonaws/services/s3/model/ObjectListing.java

\* /opt/cola/permits/1366303799\_1658137248.6304843/0/aws-java-sdk-s3-1-11-750-sources-1 jar/com/amazonaws/services/s3/model/DeleteVersionRequest.java

\* /opt/cola/permits/1366303799\_1658137248.6304843/0/aws-java-sdk-s3-1-11-750-sources-1 jar/com/amazonaws/services/s3/model/S3ObjectSummary.java

\* /opt/cola/permits/1366303799\_1658137248.6304843/0/aws-java-sdk-s3-1-11-750-sources-1 jar/com/amazonaws/services/s3/model/SetBucketLoggingConfigurationRequest.java

\* /opt/cola/permits/1366303799\_1658137248.6304843/0/aws-java-sdk-s3-1-11-750-sources-1 jar/com/amazonaws/services/s3/model/SetBucketCrossOriginConfigurationRequest.java No license file was found, but licenses were detected in source scan.

#### /\*

\* Copyright 2011-2020 Amazon Technologies, Inc.

\*

\* Licensed under the Apache License, Version 2.0 (the "License");

\* you may not use this file except in compliance with the License.

- \* You may obtain a copy of the License at:
- \*

\* http://aws.amazon.com/apache2.0

\*

\* This file is distributed on an "AS IS" BASIS, WITHOUT WARRANTIES

\* OR CONDITIONS OF ANY KIND, either express or implied. See the

\* License for the specific language governing permissions and

\* limitations under the License.

\*/

Found in path(s):

\* /opt/cola/permits/1366303799\_1658137248.6304843/0/aws-java-sdk-s3-1-11-750-sources-1 jar/com/amazonaws/services/s3/model/DeleteObjectsResult.java

\* /opt/cola/permits/1366303799\_1658137248.6304843/0/aws-java-sdk-s3-1-11-750-sources-1 jar/com/amazonaws/services/s3/internal/ObjectExpirationResult.java

\* /opt/cola/permits/1366303799\_1658137248.6304843/0/aws-java-sdk-s3-1-11-750-sources-1 jar/com/amazonaws/services/s3/internal/ResponseHeaderHandlerChain.java

\* /opt/cola/permits/1366303799\_1658137248.6304843/0/aws-java-sdk-s3-1-11-750-sources-1-

jar/com/amazonaws/services/s3/internal/ObjectRestoreResult.java

\* /opt/cola/permits/1366303799\_1658137248.6304843/0/aws-java-sdk-s3-1-11-750-sources-1 jar/com/amazonaws/services/s3/model/ResponseHeaderOverrides.java

\* /opt/cola/permits/1366303799\_1658137248.6304843/0/aws-java-sdk-s3-1-11-750-sources-1 jar/com/amazonaws/services/s3/internal/DeleteObjectsResponse.java

\* /opt/cola/permits/1366303799\_1658137248.6304843/0/aws-java-sdk-s3-1-11-750-sources-1 jar/com/amazonaws/services/s3/model/GenericBucketRequest.java

\* /opt/cola/permits/1366303799\_1658137248.6304843/0/aws-java-sdk-s3-1-11-750-sources-1 jar/com/amazonaws/services/s3/model/BucketLifecycleConfiguration.java

\* /opt/cola/permits/1366303799\_1658137248.6304843/0/aws-java-sdk-s3-1-11-750-sources-1 jar/com/amazonaws/services/s3/transfer/internal/UploadMonitor.java

\* /opt/cola/permits/1366303799\_1658137248.6304843/0/aws-java-sdk-s3-1-11-750-sources-1 jar/com/amazonaws/services/s3/model/CopyPartResult.java

\* /opt/cola/permits/1366303799\_1658137248.6304843/0/aws-java-sdk-s3-1-11-750-sources-1 jar/com/amazonaws/services/s3/model/CopyPartRequest.java

\* /opt/cola/permits/1366303799\_1658137248.6304843/0/aws-java-sdk-s3-1-11-750-sources-1 jar/com/amazonaws/services/s3/internal/ServerSideEncryptionResult.java

\* /opt/cola/permits/1366303799\_1658137248.6304843/0/aws-java-sdk-s3-1-11-750-sources-1 jar/com/amazonaws/services/s3/transfer/internal/CopyMonitor.java

\* /opt/cola/permits/1366303799\_1658137248.6304843/0/aws-java-sdk-s3-1-11-750-sources-1 jar/com/amazonaws/services/s3/internal/ServerSideEncryptionHeaderHandler.java

\* /opt/cola/permits/1366303799\_1658137248.6304843/0/aws-java-sdk-s3-1-11-750-sources-1 jar/com/amazonaws/services/s3/internal/HeaderHandler.java

\* /opt/cola/permits/1366303799\_1658137248.6304843/0/aws-java-sdk-s3-1-11-750-sources-1 jar/com/amazonaws/services/s3/model/BucketCrossOriginConfiguration.java

\* /opt/cola/permits/1366303799\_1658137248.6304843/0/aws-java-sdk-s3-1-11-750-sources-1 jar/com/amazonaws/services/s3/model/MultiObjectDeleteException.java

\* /opt/cola/permits/1366303799\_1658137248.6304843/0/aws-java-sdk-s3-1-11-750-sources-1 jar/com/amazonaws/services/s3/model/CORSRule.java

\* /opt/cola/permits/1366303799\_1658137248.6304843/0/aws-java-sdk-s3-1-11-750-sources-1 jar/com/amazonaws/services/s3/transfer/internal/TransferMonitor.java

\* /opt/cola/permits/1366303799\_1658137248.6304843/0/aws-java-sdk-s3-1-11-750-sources-1 jar/com/amazonaws/services/s3/model/SetBucketNotificationConfigurationRequest.java No license file was found, but licenses were detected in source scan.

/\*

\* Copyright 2012-2020 Amazon.com, Inc. or its affiliates. All Rights Reserved.

\*

\* Licensed under the Apache License, Version 2.0 (the "License").

\* You may not use this file except in compliance with the License.

\* A copy of the License is located at

\*

\* http://aws.amazon.com/apache2.0

\*

\* or in the "license" file accompanying this file. This file is distributed

\* on an "AS IS" BASIS, WITHOUT WARRANTIES OR CONDITIONS OF ANY KIND, either

\* express or implied. See the License for the specific language governing

\* permissions and limitations under the License.

\*/

/\*\*

- \* Interface for providing encryption materials.
- \* Implementations are free to use any strategy for providing encryption
- \* materials, such as simply providing static material that doesn't change,
- \* or more complicated implementations, such as integrating with existing

\* key management systems.

\*/

#### Found in path(s):

\* /opt/cola/permits/1366303799\_1658137248.6304843/0/aws-java-sdk-s3-1-11-750-sources-1 jar/com/amazonaws/services/s3/model/EncryptionMaterialsProvider.java No license file was found, but licenses were detected in source scan.

/\*

\* Copyright 2019-2020 Amazon Technologies, Inc.

\*

\* Licensed under the Apache License, Version 2.0 (the "License");

\* you may not use this file except in compliance with the License.

\* You may obtain a copy of the License at:

\*

\* http://aws.amazon.com/apache2.0

\*

\* This file is distributed on an "AS IS" BASIS, WITHOUT WARRANTIES

\* OR CONDITIONS OF ANY KIND, either express or implied. See the

\* License for the specific language governing permissions and

\* limitations under the License.

\*/

Found in path(s):

\* /opt/cola/permits/1366303799\_1658137248.6304843/0/aws-java-sdk-s3-1-11-750-sources-1 jar/com/amazonaws/services/s3/transfer/internal/PresignedUrlRetryableDownloadTaskImpl.java No license file was found, but licenses were detected in source scan.

/\*

\* Copyright 2013-2020 Amazon.com, Inc. or its affiliates. All Rights Reserved.

\*

- \* Licensed under the Apache License, Version 2.0 (the "License").
- \* You may not use this file except in compliance with the License.
- \* A copy of the License is located at

\*

\* http://aws.amazon.com/apache2.0

\*

\* or in the "license" file accompanying this file. This file is distributed

\* on an "AS IS" BASIS, WITHOUT WARRANTIES OR CONDITIONS OF ANY KIND, either

- \* express or implied. See the License for the specific language governing
- \* permissions and limitations under the License.

\*/

Found in path(s):

\* /opt/cola/permits/1366303799\_1658137248.6304843/0/aws-java-sdk-s3-1-11-750-sources-1 jar/com/amazonaws/services/s3/internal/crypto/ContentCryptoScheme.java

\* /opt/cola/permits/1366303799\_1658137248.6304843/0/aws-java-sdk-s3-1-11-750-sources-1 jar/com/amazonaws/services/s3/transfer/internal/S3ProgressListenerChain.java

\* /opt/cola/permits/1366303799\_1658137248.6304843/0/aws-java-sdk-s3-1-11-750-sources-1 jar/com/amazonaws/services/s3/internal/crypto/S3CryptoModuleBase.java

\* /opt/cola/permits/1366303799\_1658137248.6304843/0/aws-java-sdk-s3-1-11-750-sources-1 jar/com/amazonaws/services/s3/internal/crypto/AesCbc.java

\* /opt/cola/permits/1366303799\_1658137248.6304843/0/aws-java-sdk-s3-1-11-750-sources-1 jar/com/amazonaws/services/s3/internal/crypto/S3CryptoModuleAEStrict.java

\* /opt/cola/permits/1366303799\_1658137248.6304843/0/aws-java-sdk-s3-1-11-750-sources-1 jar/com/amazonaws/services/s3/internal/AWSS3V4Signer.java

\* /opt/cola/permits/1366303799\_1658137248.6304843/0/aws-java-sdk-s3-1-11-750-sources-1 jar/com/amazonaws/services/s3/transfer/PersistableUpload.java

\* /opt/cola/permits/1366303799\_1658137248.6304843/0/aws-java-sdk-s3-1-11-750-sources-1 jar/com/amazonaws/services/s3/internal/crypto/CryptoRuntime.java

\* /opt/cola/permits/1366303799\_1658137248.6304843/0/aws-java-sdk-s3-1-11-750-sources-1 jar/com/amazonaws/services/s3/internal/crypto/CipherLite.java

\* /opt/cola/permits/1366303799\_1658137248.6304843/0/aws-java-sdk-s3-1-11-750-sources-1 jar/com/amazonaws/services/s3/internal/crypto/MultipartUploadCbcContext.java

\* /opt/cola/permits/1366303799\_1658137248.6304843/0/aws-java-sdk-s3-1-11-750-sources-1 jar/com/amazonaws/services/s3/internal/crypto/S3CryptoModuleAE.java

\* /opt/cola/permits/1366303799\_1658137248.6304843/0/aws-java-sdk-s3-1-11-750-sources-1 jar/com/amazonaws/services/s3/transfer/PersistableTransfer.java

\* /opt/cola/permits/1366303799\_1658137248.6304843/0/aws-java-sdk-s3-1-11-750-sources-1 jar/com/amazonaws/services/s3/transfer/PersistableDownload.java

\* /opt/cola/permits/1366303799\_1658137248.6304843/0/aws-java-sdk-s3-1-11-750-sources-1 jar/com/amazonaws/services/s3/internal/crypto/S3CryptoModule.java

\* /opt/cola/permits/1366303799\_1658137248.6304843/0/aws-java-sdk-s3-1-11-750-sources-1 jar/com/amazonaws/services/s3/internal/crypto/RenewableCipherLiteInputStream.java

\* /opt/cola/permits/1366303799\_1658137248.6304843/0/aws-java-sdk-s3-1-11-750-sources-1 jar/com/amazonaws/services/s3/internal/crypto/AesCtr.java

\* /opt/cola/permits/1366303799\_1658137248.6304843/0/aws-java-sdk-s3-1-11-750-sources-1 jar/com/amazonaws/services/s3/model/CryptoMode.java

\* /opt/cola/permits/1366303799\_1658137248.6304843/0/aws-java-sdk-s3-1-11-750-sources-1 jar/com/amazonaws/services/s3/internal/crypto/AesGcm.java

\* /opt/cola/permits/1366303799\_1658137248.6304843/0/aws-java-sdk-s3-1-11-750-sources-1 jar/com/amazonaws/services/s3/AmazonS3EncryptionClient.java

\* /opt/cola/permits/1366303799\_1658137248.6304843/0/aws-java-sdk-s3-1-11-750-sources-1 jar/com/amazonaws/services/s3/internal/crypto/MultipartUploadCryptoContext.java

\* /opt/cola/permits/1366303799\_1658137248.6304843/0/aws-java-sdk-s3-1-11-750-sources-1 jar/com/amazonaws/services/s3/internal/crypto/ContentCryptoMaterial.java

\* /opt/cola/permits/1366303799\_1658137248.6304843/0/aws-java-sdk-s3-1-11-750-sources-1 jar/com/amazonaws/services/s3/transfer/internal/S3ProgressListener.java

\* /opt/cola/permits/1366303799\_1658137248.6304843/0/aws-java-sdk-s3-1-11-750-sources-1 jar/com/amazonaws/services/s3/internal/crypto/GCMCipherLite.java

jar/com/amazonaws/services/s3/transfer/PauseStatus.java

\* /opt/cola/permits/1366303799\_1658137248.6304843/0/aws-java-sdk-s3-1-11-750-sources-1-

jar/com/amazonaws/services/s3/internal/crypto/CipherLiteInputStream.java

\* /opt/cola/permits/1366303799\_1658137248.6304843/0/aws-java-sdk-s3-1-11-750-sources-1 jar/com/amazonaws/services/s3/internal/crypto/S3KeyWrapScheme.java

\* /opt/cola/permits/1366303799\_1658137248.6304843/0/aws-java-sdk-s3-1-11-750-sources-1 jar/com/amazonaws/services/s3/internal/crypto/S3CryptoModuleEO.java

\* /opt/cola/permits/1366303799\_1658137248.6304843/0/aws-java-sdk-s3-1-11-750-sources-1 jar/com/amazonaws/services/s3/internal/DigestValidationInputStream.java

\* /opt/cola/permits/1366303799\_1658137248.6304843/0/aws-java-sdk-s3-1-11-750-sources-1 jar/com/amazonaws/services/s3/transfer/exception/PauseException.java

\* /opt/cola/permits/1366303799\_1658137248.6304843/0/aws-java-sdk-s3-1-11-750-sources-1 jar/com/amazonaws/services/s3/transfer/internal/S3ProgressPublisher.java

\* /opt/cola/permits/1366303799\_1658137248.6304843/0/aws-java-sdk-s3-1-11-750-sources-1 jar/com/amazonaws/services/s3/internal/crypto/S3ObjectWrapper.java

\* /opt/cola/permits/1366303799\_1658137248.6304843/0/aws-java-sdk-s3-1-11-750-sources-1 jar/com/amazonaws/services/s3/internal/crypto/CryptoModuleDispatcher.java

\* /opt/cola/permits/1366303799\_1658137248.6304843/0/aws-java-sdk-s3-1-11-750-sources-1 jar/com/amazonaws/services/s3/AmazonS3Encryption.java

\* /opt/cola/permits/1366303799\_1658137248.6304843/0/aws-java-sdk-s3-1-11-750-sources-1 jar/com/amazonaws/services/s3/internal/crypto/S3CryptoScheme.java

No license file was found, but licenses were detected in source scan.

/\*

\* Copyright 2010-20204 Amazon.com, Inc. or its affiliates. All Rights Reserved.

\*

\* Licensed under the Apache License, Version 2.0 (the "License").

\* You may not use this file except in compliance with the License.

\* A copy of the License is located at

\*

\* http://aws.amazon.com/apache2.0

\*

\* or in the "license" file accompanying this file. This file is distributed

\* on an "AS IS" BASIS, WITHOUT WARRANTIES OR CONDITIONS OF ANY KIND, either

\* express or implied. See the License for the specific language governing

\* permissions and limitations under the License.

\*/

Found in path(s):

\* /opt/cola/permits/1366303799\_1658137248.6304843/0/aws-java-sdk-s3-1-11-750-sources-1 jar/com/amazonaws/services/s3/model/KMSEncryptionMaterials.java No license file was found, but licenses were detected in source scan.

/\*

\* Copyright 2012-2020 Amazon.com, Inc. or its affiliates. All Rights Reserved.

\*

\* Licensed under the Apache License, Version 2.0 (the "License").

\* You may not use this file except in compliance with the License.

\* A copy of the License is located at

\*

\* http://aws.amazon.com/apache2.0

\*

\* or in the "license" file accompanying this file. This file is distributed

\* on an "AS IS" BASIS, WITHOUT WARRANTIES OR CONDITIONS OF ANY KIND, either

\* express or implied. See the License for the specific language governing

\* permissions and limitations under the License.

\*/

Found in path(s):

\* /opt/cola/permits/1366303799\_1658137248.6304843/0/aws-java-sdk-s3-1-11-750-sources-1 jar/com/amazonaws/services/s3/iterable/S3Versions.java

\* /opt/cola/permits/1366303799\_1658137248.6304843/0/aws-java-sdk-s3-1-11-750-sources-1 jar/com/amazonaws/services/s3/iterable/S3Objects.java

\* /opt/cola/permits/1366303799\_1658137248.6304843/0/aws-java-sdk-s3-1-11-750-sources-1 jar/com/amazonaws/services/s3/transfer/Download.java

\* /opt/cola/permits/1366303799\_1658137248.6304843/0/aws-java-sdk-s3-1-11-750-sources-1 jar/com/amazonaws/services/s3/transfer/internal/DownloadImpl.java

\* /opt/cola/permits/1366303799\_1658137248.6304843/0/aws-java-sdk-s3-1-11-750-sources-1-

jar/com/amazonaws/services/s3/model/StaticEncryptionMaterialsProvider.java

No license file was found, but licenses were detected in source scan.

/\*

\* Copyright 2011-2020 Amazon.com, Inc. or its affiliates. All Rights Reserved.

\*

\* Licensed under the Apache License, Version 2.0 (the "License");

\* you may not use this file except in compliance with the License.

- \* You may obtain a copy of the License at:
- \*

\* http://aws.amazon.com/apache2.0

\*

\* This file is distributed on an "AS IS" BASIS, WITHOUT WARRANTIES

\* OR CONDITIONS OF ANY KIND, either express or implied. See the

\* License for the specific language governing permissions and

\* limitations under the License.

\*/

### Found in path(s):

\* /opt/cola/permits/1366303799\_1658137248.6304843/0/aws-java-sdk-s3-1-11-750-sources-1 jar/com/amazonaws/services/s3/model/GetBucketAnalyticsConfigurationRequest.java \* /opt/cola/permits/1366303799\_1658137248.6304843/0/aws-java-sdk-s3-1-11-750-sources-1 jar/com/amazonaws/services/s3/model/GetBucketMetricsConfigurationRequest.java \* /opt/cola/permits/1366303799\_1658137248.6304843/0/aws-java-sdk-s3-1-11-750-sources-1 jar/com/amazonaws/services/s3/model/ListBucketMetricsConfigurationsResult.java \* /opt/cola/permits/1366303799\_1658137248.6304843/0/aws-java-sdk-s3-1-11-750-sources-1 jar/com/amazonaws/services/s3/model/ListBucketAnalyticsConfigurationsRequest.java \* /opt/cola/permits/1366303799\_1658137248.6304843/0/aws-java-sdk-s3-1-11-750-sources-1jar/com/amazonaws/services/s3/model/inventory/InventoryS3BucketDestination.java \* /opt/cola/permits/1366303799\_1658137248.6304843/0/aws-java-sdk-s3-1-11-750-sources-1 jar/com/amazonaws/services/s3/model/metrics/MetricsAndOperator.java \* /opt/cola/permits/1366303799\_1658137248.6304843/0/aws-java-sdk-s3-1-11-750-sources-1 jar/com/amazonaws/services/s3/model/GetBucketAnalyticsConfigurationResult.java \* /opt/cola/permits/1366303799\_1658137248.6304843/0/aws-java-sdk-s3-1-11-750-sources-1 jar/com/amazonaws/services/s3/model/analytics/StorageClassAnalysisSchemaVersion.java \* /opt/cola/permits/1366303799\_1658137248.6304843/0/aws-java-sdk-s3-1-11-750-sources-1 jar/com/amazonaws/services/s3/model/replication/ReplicationPrefixPredicate.java \* /opt/cola/permits/1366303799\_1658137248.6304843/0/aws-java-sdk-s3-1-11-750-sources-1 jar/com/amazonaws/services/s3/model/replication/ReplicationAndOperator.java \* /opt/cola/permits/1366303799\_1658137248.6304843/0/aws-java-sdk-s3-1-11-750-sources-1 jar/com/amazonaws/services/s3/model/GetBucketInventoryConfigurationRequest.java \* /opt/cola/permits/1366303799\_1658137248.6304843/0/aws-java-sdk-s3-1-11-750-sources-1 jar/com/amazonaws/services/s3/model/inventory/InventoryFrequency.java \* /opt/cola/permits/1366303799\_1658137248.6304843/0/aws-java-sdk-s3-1-11-750-sources-1 jar/com/amazonaws/services/s3/model/DeleteBucketMetricsConfigurationRequest.java \* /opt/cola/permits/1366303799\_1658137248.6304843/0/aws-java-sdk-s3-1-11-750-sources-1 jar/com/amazonaws/services/s3/model/inventory/InventoryFilter.java \* /opt/cola/permits/1366303799\_1658137248.6304843/0/aws-java-sdk-s3-1-11-750-sources-1 jar/com/amazonaws/services/s3/model/metrics/MetricsNAryOperator.java \* /opt/cola/permits/1366303799\_1658137248.6304843/0/aws-java-sdk-s3-1-11-750-sources-1 jar/com/amazonaws/services/s3/model/metrics/MetricsPrefixPredicate.java \* /opt/cola/permits/1366303799\_1658137248.6304843/0/aws-java-sdk-s3-1-11-750-sources-1 jar/com/amazonaws/services/s3/model/SetBucketInventoryConfigurationRequest.java \* /opt/cola/permits/1366303799\_1658137248.6304843/0/aws-java-sdk-s3-1-11-750-sources-1 jar/com/amazonaws/services/s3/model/lifecycle/LifecyclePredicateVisitor.java \* /opt/cola/permits/1366303799\_1658137248.6304843/0/aws-java-sdk-s3-1-11-750-sources-1 jar/com/amazonaws/services/s3/internal/RequestCopyUtils.java \* /opt/cola/permits/1366303799\_1658137248.6304843/0/aws-java-sdk-s3-1-11-750-sources-1 jar/com/amazonaws/services/s3/model/inventory/InventoryPredicateVisitor.java \* /opt/cola/permits/1366303799\_1658137248.6304843/0/aws-java-sdk-s3-1-11-750-sources-1 jar/com/amazonaws/services/s3/model/inventory/InventoryDestination.java \* /opt/cola/permits/1366303799\_1658137248.6304843/0/aws-java-sdk-s3-1-11-750-sources-1 jar/com/amazonaws/services/s3/model/ListBucketAnalyticsConfigurationsResult.java \* /opt/cola/permits/1366303799\_1658137248.6304843/0/aws-java-sdk-s3-1-11-750-sources-1 jar/com/amazonaws/services/s3/model/lifecycle/LifecycleTagPredicate.java \* /opt/cola/permits/1366303799\_1658137248.6304843/0/aws-java-sdk-s3-1-11-750-sources-1 jar/com/amazonaws/services/s3/model/lifecycle/LifecycleFilter.java \* /opt/cola/permits/1366303799\_1658137248.6304843/0/aws-java-sdk-s3-1-11-750-sources-1 jar/com/amazonaws/services/s3/model/metrics/MetricsTagPredicate.java \* /opt/cola/permits/1366303799\_1658137248.6304843/0/aws-java-sdk-s3-1-11-750-sources-1 jar/com/amazonaws/services/s3/model/inventory/InventoryConfiguration.java \* /opt/cola/permits/1366303799\_1658137248.6304843/0/aws-java-sdk-s3-1-11-750-sources-1 jar/com/amazonaws/services/s3/model/analytics/AnalyticsFilter.java \* /opt/cola/permits/1366303799\_1658137248.6304843/0/aws-java-sdk-s3-1-11-750-sources-1 jar/com/amazonaws/services/s3/model/inventory/InventoryFilterPredicate.java \* /opt/cola/permits/1366303799\_1658137248.6304843/0/aws-java-sdk-s3-1-11-750-sources-1jar/com/amazonaws/services/s3/model/DeleteBucketAnalyticsConfigurationResult.java \* /opt/cola/permits/1366303799\_1658137248.6304843/0/aws-java-sdk-s3-1-11-750-sources-1 jar/com/amazonaws/services/s3/model/analytics/AnalyticsConfiguration.java \* /opt/cola/permits/1366303799\_1658137248.6304843/0/aws-java-sdk-s3-1-11-750-sources-1 jar/com/amazonaws/services/s3/model/analytics/AnalyticsTagPredicate.java \* /opt/cola/permits/1366303799\_1658137248.6304843/0/aws-java-sdk-s3-1-11-750-sources-1 jar/com/amazonaws/services/s3/model/GetBucketMetricsConfigurationResult.java \* /opt/cola/permits/1366303799\_1658137248.6304843/0/aws-java-sdk-s3-1-11-750-sources-1 jar/com/amazonaws/services/s3/model/replication/ReplicationFilterPredicate.java \* /opt/cola/permits/1366303799\_1658137248.6304843/0/aws-java-sdk-s3-1-11-750-sources-1 jar/com/amazonaws/services/s3/model/replication/ReplicationFilter.java \* /opt/cola/permits/1366303799\_1658137248.6304843/0/aws-java-sdk-s3-1-11-750-sources-1 jar/com/amazonaws/services/s3/model/inventory/InventoryOptionalField.java \* /opt/cola/permits/1366303799\_1658137248.6304843/0/aws-java-sdk-s3-1-11-750-sources-1 jar/com/amazonaws/services/s3/model/metrics/MetricsFilterPredicate.java \* /opt/cola/permits/1366303799\_1658137248.6304843/0/aws-java-sdk-s3-1-11-750-sources-1 jar/com/amazonaws/services/s3/model/analytics/AnalyticsFilterPredicate.java \* /opt/cola/permits/1366303799\_1658137248.6304843/0/aws-java-sdk-s3-1-11-750-sources-1 jar/com/amazonaws/services/s3/model/SetBucketAnalyticsConfigurationRequest.java \* /opt/cola/permits/1366303799\_1658137248.6304843/0/aws-java-sdk-s3-1-11-750-sources-1 jar/com/amazonaws/services/s3/model/DeleteBucketMetricsConfigurationResult.java \* /opt/cola/permits/1366303799\_1658137248.6304843/0/aws-java-sdk-s3-1-11-750-sources-1 jar/com/amazonaws/services/s3/model/analytics/AnalyticsPredicateVisitor.java \* /opt/cola/permits/1366303799\_1658137248.6304843/0/aws-java-sdk-s3-1-11-750-sources-1 jar/com/amazonaws/services/s3/model/AccessControlTranslation.java \* /opt/cola/permits/1366303799\_1658137248.6304843/0/aws-java-sdk-s3-1-11-750-sources-1 jar/com/amazonaws/services/s3/model/DeleteBucketAnalyticsConfigurationRequest.java \* /opt/cola/permits/1366303799\_1658137248.6304843/0/aws-java-sdk-s3-1-11-750-sources-1 jar/com/amazonaws/services/s3/model/inventory/InventoryIncludedObjectVersions.java \* /opt/cola/permits/1366303799\_1658137248.6304843/0/aws-java-sdk-s3-1-11-750-sources-1 jar/com/amazonaws/services/s3/model/lifecycle/LifecycleFilterPredicate.java \* /opt/cola/permits/1366303799\_1658137248.6304843/0/aws-java-sdk-s3-1-11-750-sources-1 jar/com/amazonaws/services/s3/model/analytics/StorageClassAnalysis.java \* /opt/cola/permits/1366303799\_1658137248.6304843/0/aws-java-sdk-s3-1-11-750-sources-1 jar/com/amazonaws/services/s3/model/SetBucketMetricsConfigurationRequest.java \* /opt/cola/permits/1366303799\_1658137248.6304843/0/aws-java-sdk-s3-1-11-750-sources-1 jar/com/amazonaws/services/s3/model/metrics/MetricsConfiguration.java \* /opt/cola/permits/1366303799\_1658137248.6304843/0/aws-java-sdk-s3-1-11-750-sources-1 jar/com/amazonaws/services/s3/model/analytics/AnalyticsNAryOperator.java \* /opt/cola/permits/1366303799\_1658137248.6304843/0/aws-java-sdk-s3-1-11-750-sources-1 jar/com/amazonaws/services/s3/model/inventory/InventoryFormat.java \* /opt/cola/permits/1366303799\_1658137248.6304843/0/aws-java-sdk-s3-1-11-750-sources-1 jar/com/amazonaws/services/s3/model/ListBucketMetricsConfigurationsRequest.java \* /opt/cola/permits/1366303799\_1658137248.6304843/0/aws-java-sdk-s3-1-11-750-sources-1 jar/com/amazonaws/services/s3/model/lifecycle/LifecycleAndOperator.java \* /opt/cola/permits/1366303799\_1658137248.6304843/0/aws-java-sdk-s3-1-11-750-sources-1 jar/com/amazonaws/services/s3/model/SetBucketAnalyticsConfigurationResult.java \* /opt/cola/permits/1366303799\_1658137248.6304843/0/aws-java-sdk-s3-1-11-750-sources-1jar/com/amazonaws/services/s3/model/metrics/MetricsPredicateVisitor.java \* /opt/cola/permits/1366303799\_1658137248.6304843/0/aws-java-sdk-s3-1-11-750-sources-1 jar/com/amazonaws/services/s3/S3CredentialsProviderChain.java \* /opt/cola/permits/1366303799\_1658137248.6304843/0/aws-java-sdk-s3-1-11-750-sources-1 jar/com/amazonaws/services/s3/model/replication/ReplicationNAryOperator.java \* /opt/cola/permits/1366303799\_1658137248.6304843/0/aws-java-sdk-s3-1-11-750-sources-1 jar/com/amazonaws/services/s3/model/metrics/MetricsFilter.java \* /opt/cola/permits/1366303799\_1658137248.6304843/0/aws-java-sdk-s3-1-11-750-sources-1 jar/com/amazonaws/services/s3/model/analytics/StorageClassAnalysisDataExport.java \* /opt/cola/permits/1366303799\_1658137248.6304843/0/aws-java-sdk-s3-1-11-750-sources-1 jar/com/amazonaws/services/s3/model/lifecycle/LifecyclePrefixPredicate.java \* /opt/cola/permits/1366303799\_1658137248.6304843/0/aws-java-sdk-s3-1-11-750-sources-1 jar/com/amazonaws/services/s3/model/analytics/AnalyticsAndOperator.java \* /opt/cola/permits/1366303799\_1658137248.6304843/0/aws-java-sdk-s3-1-11-750-sources-1 jar/com/amazonaws/services/s3/model/analytics/AnalyticsS3ExportFileFormat.java \* /opt/cola/permits/1366303799\_1658137248.6304843/0/aws-java-sdk-s3-1-11-750-sources-1 jar/com/amazonaws/services/s3/model/GetBucketInventoryConfigurationResult.java \* /opt/cola/permits/1366303799\_1658137248.6304843/0/aws-java-sdk-s3-1-11-750-sources-1 jar/com/amazonaws/services/s3/model/analytics/AnalyticsPrefixPredicate.java \* /opt/cola/permits/1366303799\_1658137248.6304843/0/aws-java-sdk-s3-1-11-750-sources-1 jar/com/amazonaws/services/s3/model/OwnerOverride.java \* /opt/cola/permits/1366303799\_1658137248.6304843/0/aws-java-sdk-s3-1-11-750-sources-1 jar/com/amazonaws/services/s3/model/DeleteBucketInventoryConfigurationRequest.java \* /opt/cola/permits/1366303799\_1658137248.6304843/0/aws-java-sdk-s3-1-11-750-sources-1 jar/com/amazonaws/services/s3/model/inventory/InventoryPrefixPredicate.java \* /opt/cola/permits/1366303799\_1658137248.6304843/0/aws-java-sdk-s3-1-11-750-sources-1 jar/com/amazonaws/services/s3/model/SetBucketMetricsConfigurationResult.java \* /opt/cola/permits/1366303799\_1658137248.6304843/0/aws-java-sdk-s3-1-11-750-sources-1 jar/com/amazonaws/services/s3/transfer/internal/CompleteMultipartDownload.java \* /opt/cola/permits/1366303799\_1658137248.6304843/0/aws-java-sdk-s3-1-11-750-sources-1 jar/com/amazonaws/services/s3/model/DeleteBucketInventoryConfigurationResult.java \* /opt/cola/permits/1366303799\_1658137248.6304843/0/aws-java-sdk-s3-1-11-750-sources-1 jar/com/amazonaws/services/s3/model/analytics/AnalyticsS3BucketDestination.java \* /opt/cola/permits/1366303799\_1658137248.6304843/0/aws-java-sdk-s3-1-11-750-sources-1 jar/com/amazonaws/services/s3/model/SetBucketInventoryConfigurationResult.java \* /opt/cola/permits/1366303799\_1658137248.6304843/0/aws-java-sdk-s3-1-11-750-sources-1 jar/com/amazonaws/services/s3/model/replication/ReplicationTagPredicate.java \* /opt/cola/permits/1366303799\_1658137248.6304843/0/aws-java-sdk-s3-1-11-750-sources-1 jar/com/amazonaws/services/s3/model/ListBucketInventoryConfigurationsRequest.java \* /opt/cola/permits/1366303799\_1658137248.6304843/0/aws-java-sdk-s3-1-11-750-sources-1 jar/com/amazonaws/services/s3/model/lifecycle/LifecycleNAryOperator.java \* /opt/cola/permits/1366303799\_1658137248.6304843/0/aws-java-sdk-s3-1-11-750-sources-1 jar/com/amazonaws/services/s3/model/replication/ReplicationPredicateVisitor.java \* /opt/cola/permits/1366303799\_1658137248.6304843/0/aws-java-sdk-s3-1-11-750-sources-1 jar/com/amazonaws/services/s3/model/analytics/AnalyticsExportDestination.java \* /opt/cola/permits/1366303799\_1658137248.6304843/0/aws-java-sdk-s3-1-11-750-sources-1 jar/com/amazonaws/services/s3/model/inventory/InventorySchedule.java \* /opt/cola/permits/1366303799\_1658137248.6304843/0/aws-java-sdk-s3-1-11-750-sources-1jar/com/amazonaws/services/s3/model/ListBucketInventoryConfigurationsResult.java No license file was found, but licenses were detected in source scan.

/\*

\* Copyright 2014-2020 Amazon Technologies, Inc.

\*

\* Licensed under the Apache License, Version 2.0 (the "License");

\* you may not use this file except in compliance with the License.

\* You may obtain a copy of the License at:

\*

\* http://aws.amazon.com/apache2.0

\*

\* This file is distributed on an "AS IS" BASIS, WITHOUT WARRANTIES

\* OR CONDITIONS OF ANY KIND, either express or implied. See the

\* License for the specific language governing permissions and

\* limitations under the License.

\*/

Found in path(s):

\* /opt/cola/permits/1366303799\_1658137248.6304843/0/aws-java-sdk-s3-1-11-750-sources-1 jar/com/amazonaws/services/s3/event/S3EventNotification.java No license file was found, but licenses were detected in source scan.

/\*

\* Copyright (c) 2016. Amazon.com, Inc. or its affiliates. All Rights Reserved.

\*

\* Licensed under the Apache License, Version 2.0 (the "License").

\* You may not use this file except in compliance with the License.

\* A copy of the License is located at

\*

\* http://aws.amazon.com/apache2.0

\*

\* or in the "license" file accompanying this file. This file is distributed

\* on an "AS IS" BASIS, WITHOUT WARRANTIES OR CONDITIONS OF ANY KIND, either

\* express or implied. See the License for the specific language governing

\* permissions and limitations under the License.

\*/

Found in path(s):

\* /opt/cola/permits/1366303799\_1658137248.6304843/0/aws-java-sdk-s3-1-11-750-sources-1-

jar/com/amazonaws/services/s3/model/WebsiteConfiguration.java

\* /opt/cola/permits/1366303799\_1658137248.6304843/0/aws-java-sdk-s3-1-11-750-sources-1-

jar/com/amazonaws/services/s3/internal/SkipMd5CheckStrategy.java

# **1.849 jansi 1.8**

# **1.849.1 Available under license :**

No license file was found, but licenses were detected in source scan.

/\*\*

- \* Copyright (C) 2009, Progress Software Corporation and/or its
- \* subsidiaries or affiliates. All rights reserved.
- \*
- \* Licensed under the Apache License, Version 2.0 (the "License");
- \* you may not use this file except in compliance with the License.
- \* You may obtain a copy of the License at
- \*
- \* http://www.apache.org/licenses/LICENSE-2.0
- \*
- \* Unless required by applicable law or agreed to in writing, software
- \* distributed under the License is distributed on an "AS IS" BASIS,
- \* WITHOUT WARRANTIES OR CONDITIONS OF ANY KIND, either express or implied.
- \* See the License for the specific language governing permissions and
- \* limitations under the License.

\*/

#### Found in path(s):

\* /opt/cola/permits/1257860190\_1643019494.64/0/jansi-1-8-sources-

jar/org/fusesource/jansi/AnsiOutputStream.java

\* /opt/cola/permits/1257860190\_1643019494.64/0/jansi-1-8-sources-

jar/org/fusesource/jansi/WindowsAnsiOutputStream.java

- \* /opt/cola/permits/1257860190\_1643019494.64/0/jansi-1-8-sources-jar/org/fusesource/jansi/Ansi.java
- \* /opt/cola/permits/1257860190\_1643019494.64/0/jansi-1-8-sources-jar/org/fusesource/jansi/AnsiConsole.java
- No license file was found, but licenses were detected in source scan.
- /\*
- \* Copyright (C) 2009 the original author(s).

\*

- \* Licensed under the Apache License, Version 2.0 (the "License");
- \* you may not use this file except in compliance with the License.
- \* You may obtain a copy of the License at

\*

\* http://www.apache.org/licenses/LICENSE-2.0

\*

- \* Unless required by applicable law or agreed to in writing, software
- \* distributed under the License is distributed on an "AS IS" BASIS,
- \* WITHOUT WARRANTIES OR CONDITIONS OF ANY KIND, either express or implied.
- \* See the License for the specific language governing permissions and
- \* limitations under the License.

\*/

Found in path(s):

- \* /opt/cola/permits/1257860190\_1643019494.64/0/jansi-1-8-sources-jar/org/fusesource/jansi/AnsiString.java
- \* /opt/cola/permits/1257860190\_1643019494.64/0/jansi-1-8-sources-jar/org/fusesource/jansi/AnsiRenderWriter.java

# **1.850 cryptsetup 2.2.2-3ubuntu2.4**

# **1.850.1 Available under license :**

 CREATIVE COMMONS CORPORATION IS NOT A LAW FIRM AND DOES NOT PROVIDE LEGAL SERVICES. DISTRIBUTION OF THIS DOCUMENT DOES NOT CREATE AN ATTORNEY-CLIENT RELATIONSHIP. CREATIVE COMMONS PROVIDES THIS INFORMATION ON AN "AS-IS" BASIS. CREATIVE COMMONS MAKES NO WARRANTIES REGARDING THE USE OF THIS DOCUMENT OR THE INFORMATION OR WORKS PROVIDED HEREUNDER, AND DISCLAIMS LIABILITY FOR DAMAGES RESULTING FROM THE USE OF THIS DOCUMENT OR THE INFORMATION OR WORKS PROVIDED HEREUNDER.

#### Statement of Purpose

The laws of most jurisdictions throughout the world automatically confer exclusive Copyright and Related Rights (defined below) upon the creator and subsequent owner(s) (each and all, an "owner") of an original work of authorship and/or a database (each, a "Work").

Certain owners wish to permanently relinquish those rights to a Work for the purpose of contributing to a commons of creative, cultural and scientific works ("Commons") that the public can reliably and without fear of later claims of infringement build upon, modify, incorporate in other works, reuse and redistribute as freely as possible in any form whatsoever and for any purposes, including without limitation commercial purposes. These owners may contribute to the Commons to promote the ideal of a free culture and the further production of creative, cultural and scientific works, or to gain reputation or greater distribution for their Work in part through the use and efforts of others.

For these and/or other purposes and motivations, and without any expectation of additional consideration or compensation, the person associating CC0 with a Work (the "Affirmer"), to the extent that he or she is an owner of Copyright and Related Rights in the Work, voluntarily elects to apply CC0 to the Work and publicly distribute the Work under its terms, with knowledge of his or her Copyright and Related Rights in the Work and the meaning and intended legal effect of CC0 on those rights.

1. Copyright and Related Rights. A Work made available under CC0 may be protected by copyright and related or neighboring rights ("Copyright and Related Rights"). Copyright and Related Rights include, but are not limited to, the following:

the right to reproduce, adapt, distribute, perform, display, communicate, and translate a Work;

moral rights retained by the original author(s) and/or performer(s);

publicity and privacy rights pertaining to a person's image or likeness depicted in a Work;

 rights protecting against unfair competition in regards to a Work, subject to the limitations in paragraph 4(a), below;

rights protecting the extraction, dissemination, use and reuse of data in a Work;

 database rights (such as those arising under Directive 96/9/EC of the European Parliament and of the Council of 11 March 1996 on the legal protection of databases, and under any national implementation thereof, including any amended or successor version of such directive); and

 other similar, equivalent or corresponding rights throughout the world based on applicable law or treaty, and any national implementations thereof.

2. Waiver. To the greatest extent permitted by, but not in contravention of, applicable law, Affirmer hereby overtly, fully, permanently, irrevocably and unconditionally waives, abandons, and surrenders all of Affirmer's Copyright and Related Rights and associated claims and causes of action, whether now known or unknown (including existing as well as future claims and causes of action), in the Work (i) in all territories worldwide, (ii) for the maximum duration provided by applicable law or treaty (including future time extensions), (iii) in any current or future medium and for any number of copies, and (iv) for any purpose whatsoever, including without limitation commercial, advertising or promotional purposes (the "Waiver"). Affirmer makes the Waiver for the benefit of each member of the public at large and to the detriment of Affirmer's heirs and successors, fully intending that such Waiver shall not be subject to revocation, rescission, cancellation, termination, or any other legal or equitable action to disrupt the quiet enjoyment of the Work by the public as contemplated by Affirmer's express Statement of Purpose.

3. Public License Fallback. Should any part of the Waiver for any reason be judged legally invalid or ineffective under applicable law, then the Waiver shall be preserved to the maximum extent permitted taking into account Affirmer's express Statement of Purpose. In addition, to the extent the Waiver is so judged Affirmer hereby grants to each affected person a royalty-free, non transferable, non sublicensable, non exclusive, irrevocable and unconditional license to exercise Affirmer's Copyright and Related Rights in the Work (i) in all territories worldwide, (ii) for the maximum duration provided by applicable law or treaty (including future time extensions), (iii) in any current or future medium and for any number of copies, and (iv) for any purpose whatsoever, including without limitation commercial, advertising or promotional purposes (the "License"). The License shall be deemed effective as of the date CC0 was applied by Affirmer to the Work. Should any part of the License for any reason be judged legally invalid or ineffective under applicable law, such partial invalidity or ineffectiveness shall not invalidate the remainder of the License, and in such case Affirmer hereby affirms that he or she will not (i) exercise any of his or her remaining Copyright and Related Rights in the Work or (ii) assert any associated claims and causes of action with respect to the Work, in either case contrary to Affirmer's express Statement of Purpose.

#### 4. Limitations and Disclaimers.

 No trademark or patent rights held by Affirmer are waived, abandoned, surrendered, licensed or otherwise affected by this document.

 Affirmer offers the Work as-is and makes no representations or warranties of any kind concerning the Work, express, implied, statutory or otherwise, including without limitation warranties of title, merchantability, fitness for a particular purpose, non infringement, or the absence of latent or other defects, accuracy, or the present or absence of errors, whether or not discoverable, all to the greatest extent permissible under applicable law.

 Affirmer disclaims responsibility for clearing rights of other persons that may apply to the Work or any use thereof, including without limitation any person's Copyright and Related Rights in the Work. Further, Affirmer disclaims responsibility for obtaining any necessary consents, permissions or other rights required for any use of the Work.

 Affirmer understands and acknowledges that Creative Commons is not a party to this document and has no duty or obligation with respect to this CC0 or use of the Work.

 GNU LESSER GENERAL PUBLIC LICENSE Version 2.1, February 1999

Copyright (C) 1991, 1999 Free Software Foundation, Inc. 51 Franklin Street, Fifth Floor, Boston, MA 02110-1301 USA Everyone is permitted to copy and distribute verbatim copies of this license document, but changing it is not allowed.

[This is the first released version of the Lesser GPL. It also counts as the successor of the GNU Library Public License, version 2, hence the version number 2.1.]

#### Preamble

 The licenses for most software are designed to take away your freedom to share and change it. By contrast, the GNU General Public Licenses are intended to guarantee your freedom to share and change free software--to make sure the software is free for all its users.

 This license, the Lesser General Public License, applies to some specially designated software packages--typically libraries--of the Free Software Foundation and other authors who decide to use it. You can use it too, but we suggest you first think carefully about whether this license or the ordinary General Public License is the better strategy to use in any particular case, based on the explanations below.

 When we speak of free software, we are referring to freedom of use, not price. Our General Public Licenses are designed to make sure that you have the freedom to distribute copies of free software (and charge for this service if you wish); that you receive source code or can get it if you want it; that you can change the software and use pieces of it in new free programs; and that you are informed that you can do these things.

 To protect your rights, we need to make restrictions that forbid distributors to deny you these rights or to ask you to surrender these rights. These restrictions translate to certain responsibilities for you if you distribute copies of the library or if you modify it.

 For example, if you distribute copies of the library, whether gratis or for a fee, you must give the recipients all the rights that we gave you. You must make sure that they, too, receive or can get the source code. If you link other code with the library, you must provide complete object files to the recipients, so that they can relink them with the library after making changes to the library and recompiling it. And you must show them these terms so they know their rights.

We protect your rights with a two-step method: (1) we copyright the library, and (2) we offer you this license, which gives you legal permission to copy, distribute and/or modify the library.

 To protect each distributor, we want to make it very clear that there is no warranty for the free library. Also, if the library is modified by someone else and passed on, the recipients should know that what they have is not the original version, so that the original

author's reputation will not be affected by problems that might be introduced by others.

 Finally, software patents pose a constant threat to the existence of any free program. We wish to make sure that a company cannot effectively restrict the users of a free program by obtaining a restrictive license from a patent holder. Therefore, we insist that any patent license obtained for a version of the library must be consistent with the full freedom of use specified in this license.

 Most GNU software, including some libraries, is covered by the ordinary GNU General Public License. This license, the GNU Lesser General Public License, applies to certain designated libraries, and is quite different from the ordinary General Public License. We use this license for certain libraries in order to permit linking those libraries into non-free programs.

 When a program is linked with a library, whether statically or using a shared library, the combination of the two is legally speaking a combined work, a derivative of the original library. The ordinary General Public License therefore permits such linking only if the entire combination fits its criteria of freedom. The Lesser General Public License permits more lax criteria for linking other code with the library.

 We call this license the "Lesser" General Public License because it does Less to protect the user's freedom than the ordinary General Public License. It also provides other free software developers Less of an advantage over competing non-free programs. These disadvantages are the reason we use the ordinary General Public License for many libraries. However, the Lesser license provides advantages in certain special circumstances.

 For example, on rare occasions, there may be a special need to encourage the widest possible use of a certain library, so that it becomes a de-facto standard. To achieve this, non-free programs must be allowed to use the library. A more frequent case is that a free library does the same job as widely used non-free libraries. In this case, there is little to gain by limiting the free library to free software only, so we use the Lesser General Public License.

 In other cases, permission to use a particular library in non-free programs enables a greater number of people to use a large body of free software. For example, permission to use the GNU C Library in non-free programs enables many more people to use the whole GNU operating system, as well as its variant, the GNU/Linux operating system.

 Although the Lesser General Public License is Less protective of the users' freedom, it does ensure that the user of a program that is linked with the Library has the freedom and the wherewithal to run that program using a modified version of the Library.

 The precise terms and conditions for copying, distribution and modification follow. Pay close attention to the difference between a "work based on the library" and a "work that uses the library". The former contains code derived from the library, whereas the latter must be combined with the library in order to run.

## GNU LESSER GENERAL PUBLIC LICENSE TERMS AND CONDITIONS FOR COPYING, DISTRIBUTION AND MODIFICATION

 0. This License Agreement applies to any software library or other program which contains a notice placed by the copyright holder or other authorized party saying it may be distributed under the terms of this Lesser General Public License (also called "this License"). Each licensee is addressed as "you".

 A "library" means a collection of software functions and/or data prepared so as to be conveniently linked with application programs (which use some of those functions and data) to form executables.

 The "Library", below, refers to any such software library or work which has been distributed under these terms. A "work based on the Library" means either the Library or any derivative work under copyright law: that is to say, a work containing the Library or a portion of it, either verbatim or with modifications and/or translated straightforwardly into another language. (Hereinafter, translation is included without limitation in the term "modification".)

 "Source code" for a work means the preferred form of the work for making modifications to it. For a library, complete source code means all the source code for all modules it contains, plus any associated interface definition files, plus the scripts used to control compilation and installation of the library.

 Activities other than copying, distribution and modification are not covered by this License; they are outside its scope. The act of running a program using the Library is not restricted, and output from such a program is covered only if its contents constitute a work based on the Library (independent of the use of the Library in a tool for writing it). Whether that is true depends on what the Library does and what the program that uses the Library does.

 1. You may copy and distribute verbatim copies of the Library's complete source code as you receive it, in any medium, provided that you conspicuously and appropriately publish on each copy an appropriate copyright notice and disclaimer of warranty; keep intact all the notices that refer to this License and to the absence of any warranty; and distribute a copy of this License along with the Library.

 You may charge a fee for the physical act of transferring a copy, and you may at your option offer warranty protection in exchange for a fee.

 2. You may modify your copy or copies of the Library or any portion of it, thus forming a work based on the Library, and copy and distribute such modifications or work under the terms of Section 1 above, provided that you also meet all of these conditions:

a) The modified work must itself be a software library.

 b) You must cause the files modified to carry prominent notices stating that you changed the files and the date of any change.

 c) You must cause the whole of the work to be licensed at no charge to all third parties under the terms of this License.

 d) If a facility in the modified Library refers to a function or a table of data to be supplied by an application program that uses the facility, other than as an argument passed when the facility is invoked, then you must make a good faith effort to ensure that, in the event an application does not supply such function or table, the facility still operates, and performs whatever part of its purpose remains meaningful.

 (For example, a function in a library to compute square roots has a purpose that is entirely well-defined independent of the application. Therefore, Subsection 2d requires that any application-supplied function or table used by this function must be optional: if the application does not supply it, the square root function must still compute square roots.)

These requirements apply to the modified work as a whole. If identifiable sections of that work are not derived from the Library, and can be reasonably considered independent and separate works in themselves, then this License, and its terms, do not apply to those sections when you distribute them as separate works. But when you distribute the same sections as part of a whole which is a work based on the Library, the distribution of the whole must be on the terms of this License, whose permissions for other licensees extend to the entire whole, and thus to each and every part regardless of who wrote it.

Thus, it is not the intent of this section to claim rights or contest your rights to work written entirely by you; rather, the intent is to exercise the right to control the distribution of derivative or collective works based on the Library.

In addition, mere aggregation of another work not based on the Library with the Library (or with a work based on the Library) on a volume of a storage or distribution medium does not bring the other work under the scope of this License.

 3. You may opt to apply the terms of the ordinary GNU General Public License instead of this License to a given copy of the Library. To do this, you must alter all the notices that refer to this License, so that they refer to the ordinary GNU General Public License, version 2, instead of to this License. (If a newer version than version 2 of the ordinary GNU General Public License has appeared, then you can specify that version instead if you wish.) Do not make any other change in these notices.

 Once this change is made in a given copy, it is irreversible for that copy, so the ordinary GNU General Public License applies to all subsequent copies and derivative works made from that copy.

 This option is useful when you wish to copy part of the code of the Library into a program that is not a library.

 4. You may copy and distribute the Library (or a portion or derivative of it, under Section 2) in object code or executable form under the terms of Sections 1 and 2 above provided that you accompany it with the complete corresponding machine-readable source code, which must be distributed under the terms of Sections 1 and 2 above on a medium customarily used for software interchange.

 If distribution of object code is made by offering access to copy from a designated place, then offering equivalent access to copy the source code from the same place satisfies the requirement to distribute the source code, even though third parties are not compelled to copy the source along with the object code.

 5. A program that contains no derivative of any portion of the Library, but is designed to work with the Library by being compiled or linked with it, is called a "work that uses the Library". Such a work, in isolation, is not a derivative work of the Library, and therefore falls outside the scope of this License.

 However, linking a "work that uses the Library" with the Library creates an executable that is a derivative of the Library (because it contains portions of the Library), rather than a "work that uses the library". The executable is therefore covered by this License. Section 6 states terms for distribution of such executables.

 When a "work that uses the Library" uses material from a header file that is part of the Library, the object code for the work may be a derivative work of the Library even though the source code is not. Whether this is true is especially significant if the work can be linked without the Library, or if the work is itself a library. The threshold for this to be true is not precisely defined by law.

 If such an object file uses only numerical parameters, data structure layouts and accessors, and small macros and small inline functions (ten lines or less in length), then the use of the object file is unrestricted, regardless of whether it is legally a derivative work. (Executables containing this object code plus portions of the Library will still fall under Section 6.)

 Otherwise, if the work is a derivative of the Library, you may distribute the object code for the work under the terms of Section 6. Any executables containing that work also fall under Section 6, whether or not they are linked directly with the Library itself.

 6. As an exception to the Sections above, you may also combine or link a "work that uses the Library" with the Library to produce a work containing portions of the Library, and distribute that work under terms of your choice, provided that the terms permit modification of the work for the customer's own use and reverse engineering for debugging such modifications.

 You must give prominent notice with each copy of the work that the Library is used in it and that the Library and its use are covered by this License. You must supply a copy of this License. If the work during execution displays copyright notices, you must include the copyright notice for the Library among them, as well as a reference directing the user to the copy of this License. Also, you must do one of these things:

 a) Accompany the work with the complete corresponding machine-readable source code for the Library including whatever changes were used in the work (which must be distributed under Sections 1 and 2 above); and, if the work is an executable linked with the Library, with the complete machine-readable "work that uses the Library", as object code and/or source code, so that the user can modify the Library and then relink to produce a modified executable containing the modified Library. (It is understood that the user who changes the contents of definitions files in the Library will not necessarily be able to recompile the application

 b) Use a suitable shared library mechanism for linking with the Library. A suitable mechanism is one that (1) uses at run time a copy of the library already present on the user's computer system, rather than copying library functions into the executable, and (2) will operate properly with a modified version of the library, if the user installs one, as long as the modified version is interface-compatible with the version that the work was made with.

 c) Accompany the work with a written offer, valid for at least three years, to give the same user the materials specified in Subsection 6a, above, for a charge no more than the cost of performing this distribution.

 d) If distribution of the work is made by offering access to copy from a designated place, offer equivalent access to copy the above specified materials from the same place.

 e) Verify that the user has already received a copy of these materials or that you have already sent this user a copy.

 For an executable, the required form of the "work that uses the Library" must include any data and utility programs needed for reproducing the executable from it. However, as a special exception, the materials to be distributed need not include anything that is normally distributed (in either source or binary form) with the major components (compiler, kernel, and so on) of the operating system on which the executable runs, unless that component itself accompanies the executable.

 It may happen that this requirement contradicts the license restrictions of other proprietary libraries that do not normally accompany the operating system. Such a contradiction means you cannot use both them and the Library together in an executable that you distribute.

 7. You may place library facilities that are a work based on the Library side-by-side in a single library together with other library facilities not covered by this License, and distribute such a combined library, provided that the separate distribution of the work based on the Library and of the other library facilities is otherwise permitted, and provided that you do these two things:

 a) Accompany the combined library with a copy of the same work based on the Library, uncombined with any other library facilities. This must be distributed under the terms of the Sections above.

 b) Give prominent notice with the combined library of the fact that part of it is a work based on the Library, and explaining where to find the accompanying uncombined form of the same work.

 8. You may not copy, modify, sublicense, link with, or distribute the Library except as expressly provided under this License. Any attempt otherwise to copy, modify, sublicense, link with, or distribute the Library is void, and will automatically terminate your rights under this License. However, parties who have received copies, or rights, from you under this License will not have their licenses terminated so long as such parties remain in full compliance.

 9. You are not required to accept this License, since you have not signed it. However, nothing else grants you permission to modify or distribute the Library or its derivative works. These actions are prohibited by law if you do not accept this License. Therefore, by modifying or distributing the Library (or any work based on the Library), you indicate your acceptance of this License to do so, and all its terms and conditions for copying, distributing or modifying the Library or works based on it.

 10. Each time you redistribute the Library (or any work based on the Library), the recipient automatically receives a license from the original licensor to copy, distribute, link with or modify the Library subject to these terms and conditions. You may not impose any further restrictions on the recipients' exercise of the rights granted herein. You are not responsible for enforcing compliance by third parties with this License.

 11. If, as a consequence of a court judgment or allegation of patent infringement or for any other reason (not limited to patent issues), conditions are imposed on you (whether by court order, agreement or otherwise) that contradict the conditions of this License, they do not excuse you from the conditions of this License. If you cannot distribute so as to satisfy simultaneously your obligations under this License and any other pertinent obligations, then as a consequence you may not distribute the Library at all. For example, if a patent license would not permit royalty-free redistribution of the Library by all those who receive copies directly or indirectly through you, then the only way you could satisfy both it and this License would be to refrain entirely from distribution of the Library.

If any portion of this section is held invalid or unenforceable under any particular circumstance, the balance of the section is intended to apply, and the section as a whole is intended to apply in other circumstances.

It is not the purpose of this section to induce you to infringe any

patents or other property right claims or to contest validity of any such claims; this section has the sole purpose of protecting the integrity of the free software distribution system which is implemented by public license practices. Many people have made generous contributions to the wide range of software distributed through that system in reliance on consistent application of that system; it is up to the author/donor to decide if he or she is willing to distribute software through any other system and a licensee cannot impose that choice.

This section is intended to make thoroughly clear what is believed to be a consequence of the rest of this License.

 12. If the distribution and/or use of the Library is restricted in certain countries either by patents or by copyrighted interfaces, the original copyright holder who places the Library under this License may add an explicit geographical distribution limitation excluding those countries, so that distribution is permitted only in or among countries not thus excluded. In such case, this License incorporates the limitation as if written in the body of this License.

 13. The Free Software Foundation may publish revised and/or new versions of the Lesser General Public License from time to time. Such new versions will be similar in spirit to the present version, but may differ in detail to address new problems or concerns.

Each version is given a distinguishing version number. If the Library specifies a version number of this License which applies to it and "any later version", you have the option of following the terms and conditions either of that version or of any later version published by the Free Software Foundation. If the Library does not specify a license version number, you may choose any version ever published by the Free Software Foundation.

 14. If you wish to incorporate parts of the Library into other free programs whose distribution conditions are incompatible with these, write to the author to ask for permission. For software which is copyrighted by the Free Software Foundation, write to the Free Software Foundation; we sometimes make exceptions for this. Our decision will be guided by the two goals of preserving the free status of all derivatives of our free software and of promoting the sharing and reuse of software generally.

#### NO WARRANTY

 15. BECAUSE THE LIBRARY IS LICENSED FREE OF CHARGE, THERE IS NO WARRANTY FOR THE LIBRARY, TO THE EXTENT PERMITTED BY APPLICABLE LAW. EXCEPT WHEN OTHERWISE STATED IN WRITING THE COPYRIGHT HOLDERS AND/OR OTHER PARTIES PROVIDE THE LIBRARY "AS IS" WITHOUT WARRANTY OF ANY KIND, EITHER EXPRESSED OR IMPLIED, INCLUDING, BUT NOT LIMITED TO, THE IMPLIED WARRANTIES OF MERCHANTABILITY AND FITNESS FOR A PARTICULAR PURPOSE. THE ENTIRE RISK AS TO THE QUALITY AND PERFORMANCE OF THE LIBRARY IS WITH YOU. SHOULD THE LIBRARY PROVE DEFECTIVE, YOU ASSUME THE COST OF ALL NECESSARY SERVICING, REPAIR OR CORRECTION.

 16. IN NO EVENT UNLESS REQUIRED BY APPLICABLE LAW OR AGREED TO IN WRITING WILL ANY COPYRIGHT HOLDER, OR ANY OTHER PARTY WHO MAY MODIFY AND/OR REDISTRIBUTE THE LIBRARY AS PERMITTED ABOVE, BE LIABLE TO YOU FOR DAMAGES, INCLUDING ANY GENERAL, SPECIAL, INCIDENTAL OR CONSEQUENTIAL DAMAGES ARISING OUT OF THE USE OR INABILITY TO USE THE LIBRARY (INCLUDING BUT NOT LIMITED TO LOSS OF DATA OR DATA BEING RENDERED INACCURATE OR LOSSES SUSTAINED BY YOU OR THIRD PARTIES OR A FAILURE OF THE LIBRARY TO OPERATE WITH ANY OTHER SOFTWARE), EVEN IF SUCH HOLDER OR OTHER PARTY HAS BEEN ADVISED OF THE POSSIBILITY OF SUCH **DAMAGES** 

#### END OF TERMS AND CONDITIONS

How to Apply These Terms to Your New Libraries

 If you develop a new library, and you want it to be of the greatest possible use to the public, we recommend making it free software that everyone can redistribute and change. You can do so by permitting redistribution under these terms (or, alternatively, under the terms of the ordinary General Public License).

 To apply these terms, attach the following notices to the library. It is safest to attach them to the start of each source file to most effectively convey the exclusion of warranty; and each file should have at least the "copyright" line and a pointer to where the full notice is found.

 <one line to give the library's name and a brief idea of what it does.> Copyright  $(C)$  <year > <name of author>

 This library is free software; you can redistribute it and/or modify it under the terms of the GNU Lesser General Public License as published by the Free Software Foundation; either version 2.1 of the License, or (at your option) any later version.

 This library is distributed in the hope that it will be useful, but WITHOUT ANY WARRANTY; without even the implied warranty of MERCHANTABILITY or FITNESS FOR A PARTICULAR PURPOSE. See the GNU Lesser General Public License for more details.

 You should have received a copy of the GNU Lesser General Public License along with this library; if not, write to the Free Software

Foundation, Inc., 51 Franklin Street, Fifth Floor, Boston, MA 02110-1301 USA

Also add information on how to contact you by electronic and paper mail.

You should also get your employer (if you work as a programmer) or your school, if any, to sign a "copyright disclaimer" for the library, if necessary. Here is a sample; alter the names:

 Yoyodyne, Inc., hereby disclaims all copyright interest in the library `Frob' (a library for tweaking knobs) written by James Random Hacker.

 <signature of Ty Coon>, 1 April 1990 Ty Coon, President of Vice

That's all there is to it!

-----

In addition, as a special exception, the copyright holders give permission to link the code of portions of this program with the OpenSSL library under certain conditions as described in each individual source file, and distribute linked combinations including the two.

You must obey the GNU Lesser General Public License in all respects for all of the code used other than OpenSSL. If you modify file(s) with this exception, you may extend this exception to your version of the file $(s)$ , but you are not obligated to do so. If you do not wish to do so, delete this exception statement from your version. If you delete this exception statement from all source files in the program, then also delete it here.

> GNU GENERAL PUBLIC LICENSE Version 2, June 1991

Copyright (C) 1989, 1991 Free Software Foundation, Inc., 51 Franklin Street, Fifth Floor, Boston, MA 02110-1301 USA Everyone is permitted to copy and distribute verbatim copies of this license document, but changing it is not allowed.

#### Preamble

 The licenses for most software are designed to take away your freedom to share and change it. By contrast, the GNU General Public License is intended to guarantee your freedom to share and change free software--to make sure the software is free for all its users. This General Public License applies to most of the Free Software Foundation's software and to any other program whose authors commit to using it. (Some other Free Software Foundation software is covered by the GNU Lesser General Public License instead.) You can apply it to

your programs, too.

 When we speak of free software, we are referring to freedom, not price. Our General Public Licenses are designed to make sure that you have the freedom to distribute copies of free software (and charge for this service if you wish), that you receive source code or can get it if you want it, that you can change the software or use pieces of it in new free programs; and that you know you can do these things.

 To protect your rights, we need to make restrictions that forbid anyone to deny you these rights or to ask you to surrender the rights. These restrictions translate to certain responsibilities for you if you distribute copies of the software, or if you modify it.

 For example, if you distribute copies of such a program, whether gratis or for a fee, you must give the recipients all the rights that you have. You must make sure that they, too, receive or can get the source code. And you must show them these terms so they know their rights.

We protect your rights with two steps: (1) copyright the software, and (2) offer you this license which gives you legal permission to copy, distribute and/or modify the software.

 Also, for each author's protection and ours, we want to make certain that everyone understands that there is no warranty for this free software. If the software is modified by someone else and passed on, we want its recipients to know that what they have is not the original, so that any problems introduced by others will not reflect on the original authors' reputations.

 Finally, any free program is threatened constantly by software patents. We wish to avoid the danger that redistributors of a free program will individually obtain patent licenses, in effect making the program proprietary. To prevent this, we have made it clear that any patent must be licensed for everyone's free use or not licensed at all.

 The precise terms and conditions for copying, distribution and modification follow.

## GNU GENERAL PUBLIC LICENSE TERMS AND CONDITIONS FOR COPYING, DISTRIBUTION AND MODIFICATION

 0. This License applies to any program or other work which contains a notice placed by the copyright holder saying it may be distributed under the terms of this General Public License. The "Program", below, refers to any such program or work, and a "work based on the Program" means either the Program or any derivative work under copyright law:

that is to say, a work containing the Program or a portion of it, either verbatim or with modifications and/or translated into another language. (Hereinafter, translation is included without limitation in the term "modification".) Each licensee is addressed as "you".

Activities other than copying, distribution and modification are not covered by this License; they are outside its scope. The act of running the Program is not restricted, and the output from the Program is covered only if its contents constitute a work based on the Program (independent of having been made by running the Program). Whether that is true depends on what the Program does.

 1. You may copy and distribute verbatim copies of the Program's source code as you receive it, in any medium, provided that you conspicuously and appropriately publish on each copy an appropriate copyright notice and disclaimer of warranty; keep intact all the notices that refer to this License and to the absence of any warranty; and give any other recipients of the Program a copy of this License along with the Program.

You may charge a fee for the physical act of transferring a copy, and you may at your option offer warranty protection in exchange for a fee.

 2. You may modify your copy or copies of the Program or any portion of it, thus forming a work based on the Program, and copy and distribute such modifications or work under the terms of Section 1 above, provided that you also meet all of these conditions:

 a) You must cause the modified files to carry prominent notices stating that you changed the files and the date of any change.

 b) You must cause any work that you distribute or publish, that in whole or in part contains or is derived from the Program or any part thereof, to be licensed as a whole at no charge to all third parties under the terms of this License.

 c) If the modified program normally reads commands interactively when run, you must cause it, when started running for such interactive use in the most ordinary way, to print or display an announcement including an appropriate copyright notice and a notice that there is no warranty (or else, saying that you provide a warranty) and that users may redistribute the program under these conditions, and telling the user how to view a copy of this License. (Exception: if the Program itself is interactive but does not normally print such an announcement, your work based on the Program is not required to print an announcement.)

These requirements apply to the modified work as a whole. If

identifiable sections of that work are not derived from the Program, and can be reasonably considered independent and separate works in themselves, then this License, and its terms, do not apply to those sections when you distribute them as separate works. But when you distribute the same sections as part of a whole which is a work based on the Program, the distribution of the whole must be on the terms of this License, whose permissions for other licensees extend to the entire whole, and thus to each and every part regardless of who wrote it.

Thus, it is not the intent of this section to claim rights or contest your rights to work written entirely by you; rather, the intent is to exercise the right to control the distribution of derivative or collective works based on the Program.

In addition, mere aggregation of another work not based on the Program with the Program (or with a work based on the Program) on a volume of a storage or distribution medium does not bring the other work under the scope of this License.

 3. You may copy and distribute the Program (or a work based on it, under Section 2) in object code or executable form under the terms of Sections 1 and 2 above provided that you also do one of the following:

 a) Accompany it with the complete corresponding machine-readable source code, which must be distributed under the terms of Sections 1 and 2 above on a medium customarily used for software interchange; or,

 b) Accompany it with a written offer, valid for at least three years, to give any third party, for a charge no more than your cost of physically performing source distribution, a complete machine-readable copy of the corresponding source code, to be distributed under the terms of Sections 1 and 2 above on a medium customarily used for software interchange; or,

 c) Accompany it with the information you received as to the offer to distribute corresponding source code. (This alternative is allowed only for noncommercial distribution and only if you received the program in object code or executable form with such an offer, in accord with Subsection b above.)

The source code for a work means the preferred form of the work for making modifications to it. For an executable work, complete source code means all the source code for all modules it contains, plus any associated interface definition files, plus the scripts used to control compilation and installation of the executable. However, as a special exception, the source code distributed need not include anything that is normally distributed (in either source or binary form) with the major components (compiler, kernel, and so on) of the

operating system on which the executable runs, unless that component itself accompanies the executable.

If distribution of executable or object code is made by offering access to copy from a designated place, then offering equivalent access to copy the source code from the same place counts as distribution of the source code, even though third parties are not compelled to copy the source along with the object code.

 4. You may not copy, modify, sublicense, or distribute the Program except as expressly provided under this License. Any attempt otherwise to copy, modify, sublicense or distribute the Program is void, and will automatically terminate your rights under this License. However, parties who have received copies, or rights, from you under this License will not have their licenses terminated so long as such parties remain in full compliance.

 5. You are not required to accept this License, since you have not signed it. However, nothing else grants you permission to modify or distribute the Program or its derivative works. These actions are prohibited by law if you do not accept this License. Therefore, by modifying or distributing the Program (or any work based on the Program), you indicate your acceptance of this License to do so, and all its terms and conditions for copying, distributing or modifying the Program or works based on it.

 6. Each time you redistribute the Program (or any work based on the Program), the recipient automatically receives a license from the original licensor to copy, distribute or modify the Program subject to these terms and conditions. You may not impose any further restrictions on the recipients' exercise of the rights granted herein. You are not responsible for enforcing compliance by third parties to this License.

 7. If, as a consequence of a court judgment or allegation of patent infringement or for any other reason (not limited to patent issues), conditions are imposed on you (whether by court order, agreement or otherwise) that contradict the conditions of this License, they do not excuse you from the conditions of this License. If you cannot distribute so as to satisfy simultaneously your obligations under this License and any other pertinent obligations, then as a consequence you may not distribute the Program at all. For example, if a patent license would not permit royalty-free redistribution of the Program by all those who receive copies directly or indirectly through you, then the only way you could satisfy both it and this License would be to refrain entirely from distribution of the Program.

If any portion of this section is held invalid or unenforceable under

any particular circumstance, the balance of the section is intended to apply and the section as a whole is intended to apply in other circumstances.

It is not the purpose of this section to induce you to infringe any patents or other property right claims or to contest validity of any such claims; this section has the sole purpose of protecting the integrity of the free software distribution system, which is implemented by public license practices. Many people have made generous contributions to the wide range of software distributed through that system in reliance on consistent application of that system; it is up to the author/donor to decide if he or she is willing to distribute software through any other system and a licensee cannot impose that choice.

This section is intended to make thoroughly clear what is believed to be a consequence of the rest of this License.

 8. If the distribution and/or use of the Program is restricted in certain countries either by patents or by copyrighted interfaces, the original copyright holder who places the Program under this License may add an explicit geographical distribution limitation excluding those countries, so that distribution is permitted only in or among countries not thus excluded. In such case, this License incorporates the limitation as if written in the body of this License.

 9. The Free Software Foundation may publish revised and/or new versions of the General Public License from time to time. Such new versions will be similar in spirit to the present version, but may differ in detail to address new problems or concerns.

Each version is given a distinguishing version number. If the Program specifies a version number of this License which applies to it and "any later version", you have the option of following the terms and conditions either of that version or of any later version published by the Free Software Foundation. If the Program does not specify a version number of this License, you may choose any version ever published by the Free Software Foundation.

 10. If you wish to incorporate parts of the Program into other free programs whose distribution conditions are different, write to the author to ask for permission. For software which is copyrighted by the Free Software Foundation, write to the Free Software Foundation; we sometimes make exceptions for this. Our decision will be guided by the two goals of preserving the free status of all derivatives of our free software and of promoting the sharing and reuse of software generally.

#### NO WARRANTY
11. BECAUSE THE PROGRAM IS LICENSED FREE OF CHARGE, THERE IS NO WARRANTY FOR THE PROGRAM, TO THE EXTENT PERMITTED BY APPLICABLE LAW. EXCEPT WHEN OTHERWISE STATED IN WRITING THE COPYRIGHT HOLDERS AND/OR OTHER PARTIES PROVIDE THE PROGRAM "AS IS" WITHOUT WARRANTY OF ANY KIND, EITHER EXPRESSED OR IMPLIED, INCLUDING, BUT NOT LIMITED TO, THE IMPLIED WARRANTIES OF MERCHANTABILITY AND FITNESS FOR A PARTICULAR PURPOSE. THE ENTIRE RISK AS TO THE QUALITY AND PERFORMANCE OF THE PROGRAM IS WITH YOU. SHOULD THE PROGRAM PROVE DEFECTIVE, YOU ASSUME THE COST OF ALL NECESSARY SERVICING, REPAIR OR CORRECTION.

 12. IN NO EVENT UNLESS REQUIRED BY APPLICABLE LAW OR AGREED TO IN WRITING WILL ANY COPYRIGHT HOLDER, OR ANY OTHER PARTY WHO MAY MODIFY AND/OR REDISTRIBUTE THE PROGRAM AS PERMITTED ABOVE, BE LIABLE TO YOU FOR DAMAGES, INCLUDING ANY GENERAL, SPECIAL, INCIDENTAL OR CONSEQUENTIAL DAMAGES ARISING OUT OF THE USE OR INABILITY TO USE THE PROGRAM (INCLUDING BUT NOT LIMITED TO LOSS OF DATA OR DATA BEING RENDERED INACCURATE OR LOSSES SUSTAINED BY YOU OR THIRD PARTIES OR A FAILURE OF THE PROGRAM TO OPERATE WITH ANY OTHER PROGRAMS), EVEN IF SUCH HOLDER OR OTHER PARTY HAS BEEN ADVISED OF THE POSSIBILITY OF SUCH DAMAGES.

### END OF TERMS AND CONDITIONS

How to Apply These Terms to Your New Programs

 If you develop a new program, and you want it to be of the greatest possible use to the public, the best way to achieve this is to make it free software which everyone can redistribute and change under these terms.

 To do so, attach the following notices to the program. It is safest to attach them to the start of each source file to most effectively convey the exclusion of warranty; and each file should have at least the "copyright" line and a pointer to where the full notice is found.

 <one line to give the program's name and a brief idea of what it does.> Copyright  $(C)$  <year > <name of author>

 This program is free software; you can redistribute it and/or modify it under the terms of the GNU General Public License as published by the Free Software Foundation; either version 2 of the License, or (at your option) any later version.

 This program is distributed in the hope that it will be useful, but WITHOUT ANY WARRANTY; without even the implied warranty of MERCHANTABILITY or FITNESS FOR A PARTICULAR PURPOSE. See the GNU General Public License for more details.

You should have received a copy of the GNU General Public License along

 with this program; if not, write to the Free Software Foundation, Inc., 51 Franklin Street, Fifth Floor, Boston, MA 02110-1301 USA.

Also add information on how to contact you by electronic and paper mail.

If the program is interactive, make it output a short notice like this when it starts in an interactive mode:

 Gnomovision version 69, Copyright (C) year name of author Gnomovision comes with ABSOLUTELY NO WARRANTY; for details type `show w'. This is free software, and you are welcome to redistribute it under certain conditions; type `show c' for details.

The hypothetical commands `show w' and `show c' should show the appropriate parts of the General Public License. Of course, the commands you use may be called something other than `show w' and `show c'; they could even be mouse-clicks or menu items--whatever suits your program.

You should also get your employer (if you work as a programmer) or your school, if any, to sign a "copyright disclaimer" for the program, if necessary. Here is a sample; alter the names:

 Yoyodyne, Inc., hereby disclaims all copyright interest in the program `Gnomovision' (which makes passes at compilers) written by James Hacker.

 <signature of Ty Coon>, 1 April 1989 Ty Coon, President of Vice

This General Public License does not permit incorporating your program into proprietary programs. If your program is a subroutine library, you may consider it more useful to permit linking proprietary applications with the library. If this is what you want to do, use the GNU Lesser General Public License instead of this License.

-----

In addition, as a special exception, the copyright holders give permission to link the code of portions of this program with the OpenSSL library under certain conditions as described in each individual source file, and distribute linked combinations including the two.

You must obey the GNU General Public License in all respects for all of the code used other than OpenSSL. If you modify file(s) with this exception, you may extend this exception to your version of the file(s), but you are not obligated to do so. If you do not wish to do so, delete this exception statement from your version. If you delete this exception statement from all source files in the program, then also delete it here.

# **1.851 libxi 1.7.10-0ubuntu1**

### **1.851.1 Available under license :**

Copyright 1989, 1998 The Open Group

Permission to use, copy, modify, distribute, and sell this software and its documentation for any purpose is hereby granted without fee, provided that the above copyright notice appear in all copies and that both that copyright notice and this permission notice appear in supporting documentation.

The above copyright notice and this permission notice shall be included in all copies or substantial portions of the Software.

THE SOFTWARE IS PROVIDED "AS IS", WITHOUT WARRANTY OF ANY KIND, EXPRESS OR IMPLIED, INCLUDING BUT NOT LIMITED TO THE WARRANTIES OF MERCHANTABILITY, FITNESS FOR A PARTICULAR PURPOSE AND NONINFRINGEMENT. IN NO EVENT SHALL THE OPEN GROUP BE LIABLE FOR ANY CLAIM, DAMAGES OR OTHER LIABILITY, WHETHER IN AN ACTION OF CONTRACT, TORT OR OTHERWISE, ARISING FROM, OUT OF OR IN CONNECTION WITH THE SOFTWARE OR THE USE OR OTHER DEALINGS IN THE SOFTWARE.

Except as contained in this notice, the name of The Open Group shall not be used in advertising or otherwise to promote the sale, use or other dealings in this Software without prior written authorization from The Open Group.

Copyright 1989 by Hewlett-Packard Company, Palo Alto, California.

 All Rights Reserved

Permission to use, copy, modify, and distribute this software and its documentation for any purpose and without fee is hereby granted, provided that the above copyright notice appear in all copies and that both that copyright notice and this permission notice appear in supporting documentation, and that the name of Hewlett-Packard not be used in advertising or publicity pertaining to distribution of the software without specific, written prior permission.

HEWLETT-PACKARD DISCLAIMS ALL WARRANTIES WITH REGARD TO THIS SOFTWARE, INCLUDING ALL IMPLIED WARRANTIES OF MERCHANTABILITY AND FITNESS, IN NO EVENT SHALL HEWLETT-PACKARD BE LIABLE FOR ANY SPECIAL, INDIRECT OR CONSEQUENTIAL DAMAGES OR ANY DAMAGES WHATSOEVER RESULTING FROM LOSS OF USE, DATA OR PROFITS, WHETHER IN AN ACTION OF CONTRACT, NEGLIGENCE OR OTHER TORTIOUS ACTION, ARISING OUT OF OR IN CONNECTION WITH THE USE OR PERFORMANCE OF THIS SOFTWARE.

Copyright 2008 Peter Hutterer

Permission to use, copy, modify, distribute, and sell this software and its documentation for any purpose is hereby granted without fee, provided that the above copyright notice appear in all copies and that both that copyright notice and this permission notice appear in supporting documentation.

The above copyright notice and this permission notice shall be included in all copies or substantial portions of the Software.

THE SOFTWARE IS PROVIDED "AS IS", WITHOUT WARRANTY OF ANY KIND, EXPRESS OR IMPLIED, INCLUDING BUT NOT LIMITED TO THE WARRANTIES OF MERCHANTABILITY, FITNESS FOR A PARTICULAR PURPOSE AND NONINFRINGEMENT. IN NO EVENT SHALL THE AUTHOR BE LIABLE FOR ANY CLAIM, DAMAGES OR OTHER LIABILITY, WHETHER IN AN ACTION OF CONTRACT, TORT OR OTHERWISE, ARISING FROM, OUT OF OR IN CONNECTION WITH THE SOFTWARE OR THE USE OR OTHER DEALINGS IN THE SOFTWARE.

Except as contained in this notice, the name of the author shall not be used in advertising or otherwise to promote the sale, use or other dealings in this Software without prior written authorization from the author.

Copyright 2009 Red Hat, Inc.

Permission is hereby granted, free of charge, to any person obtaining a copy of this software and associated documentation files (the "Software"), to deal in the Software without restriction, including without limitation the rights to use, copy, modify, merge, publish, distribute, sublicense, and/or sell copies of the Software, and to permit persons to whom the Software is furnished to do so, subject to the following conditions:

The above copyright notice and this permission notice (including the next paragraph) shall be included in all copies or substantial portions of the Software.

THE SOFTWARE IS PROVIDED "AS IS", WITHOUT WARRANTY OF ANY KIND, EXPRESS OR IMPLIED, INCLUDING BUT NOT LIMITED TO THE WARRANTIES OF MERCHANTABILITY, FITNESS FOR A PARTICULAR PURPOSE AND NONINFRINGEMENT. IN NO EVENT SHALL THE AUTHORS OR COPYRIGHT HOLDERS BE LIABLE FOR ANY CLAIM, DAMAGES OR OTHER LIABILITY, WHETHER IN AN ACTION OF CONTRACT, TORT OR OTHERWISE, ARISING FROM, OUT OF OR IN CONNECTION WITH THE SOFTWARE OR THE USE OR OTHER DEALINGS IN THE SOFTWARE.

# **1.852 opensaml-java 2.6.4**

## **1.852.1 Available under license :**

Apache XML Security for Java Copyright 2000-2014 The Apache Software Foundation

This product includes software developed at The Apache Software Foundation (http://www.apache.org/).

 $=$  NOTICE file corresponding to section 4d of the Apache License Version 2.0  $=$ 

=============================================================================

=============================================================================

This product includes software developed by Joda.org (http://www.joda.org/).

> Apache License Version 2.0, January 2004 http://www.apache.org/licenses/

### TERMS AND CONDITIONS FOR USE, REPRODUCTION, AND DISTRIBUTION

1. Definitions.

 "License" shall mean the terms and conditions for use, reproduction, and distribution as defined by Sections 1 through 9 of this document.

 "Licensor" shall mean the copyright owner or entity authorized by the copyright owner that is granting the License.

 "Legal Entity" shall mean the union of the acting entity and all other entities that control, are controlled by, or are under common control with that entity. For the purposes of this definition, "control" means (i) the power, direct or indirect, to cause the direction or management of such entity, whether by contract or otherwise, or (ii) ownership of fifty percent (50%) or more of the outstanding shares, or (iii) beneficial ownership of such entity.

 "You" (or "Your") shall mean an individual or Legal Entity exercising permissions granted by this License.

 "Source" form shall mean the preferred form for making modifications, including but not limited to software source code, documentation source, and configuration files.

 "Object" form shall mean any form resulting from mechanical transformation or translation of a Source form, including but not limited to compiled object code, generated documentation, and conversions to other media types.

"Work" shall mean the work of authorship, whether in Source or

 Object form, made available under the License, as indicated by a copyright notice that is included in or attached to the work (an example is provided in the Appendix below).

 "Derivative Works" shall mean any work, whether in Source or Object form, that is based on (or derived from) the Work and for which the editorial revisions, annotations, elaborations, or other modifications represent, as a whole, an original work of authorship. For the purposes of this License, Derivative Works shall not include works that remain separable from, or merely link (or bind by name) to the interfaces of, the Work and Derivative Works thereof.

 "Contribution" shall mean any work of authorship, including the original version of the Work and any modifications or additions to that Work or Derivative Works thereof, that is intentionally submitted to Licensor for inclusion in the Work by the copyright owner or by an individual or Legal Entity authorized to submit on behalf of the copyright owner. For the purposes of this definition, "submitted" means any form of electronic, verbal, or written communication sent to the Licensor or its representatives, including but not limited to communication on electronic mailing lists, source code control systems, and issue tracking systems that are managed by, or on behalf of, the Licensor for the purpose of discussing and improving the Work, but excluding communication that is conspicuously marked or otherwise designated in writing by the copyright owner as "Not a Contribution."

 "Contributor" shall mean Licensor and any individual or Legal Entity on behalf of whom a Contribution has been received by Licensor and subsequently incorporated within the Work.

- 2. Grant of Copyright License. Subject to the terms and conditions of this License, each Contributor hereby grants to You a perpetual, worldwide, non-exclusive, no-charge, royalty-free, irrevocable copyright license to reproduce, prepare Derivative Works of, publicly display, publicly perform, sublicense, and distribute the Work and such Derivative Works in Source or Object form.
- 3. Grant of Patent License. Subject to the terms and conditions of this License, each Contributor hereby grants to You a perpetual, worldwide, non-exclusive, no-charge, royalty-free, irrevocable (except as stated in this section) patent license to make, have made, use, offer to sell, sell, import, and otherwise transfer the Work, where such license applies only to those patent claims licensable by such Contributor that are necessarily infringed by their Contribution(s) alone or by combination of their Contribution(s) with the Work to which such Contribution(s) was submitted. If You institute patent litigation against any entity (including a cross-claim or counterclaim in a lawsuit) alleging that the Work

 or a Contribution incorporated within the Work constitutes direct or contributory patent infringement, then any patent licenses granted to You under this License for that Work shall terminate as of the date such litigation is filed.

- 4. Redistribution. You may reproduce and distribute copies of the Work or Derivative Works thereof in any medium, with or without modifications, and in Source or Object form, provided that You meet the following conditions:
	- (a) You must give any other recipients of the Work or Derivative Works a copy of this License; and
	- (b) You must cause any modified files to carry prominent notices stating that You changed the files; and
	- (c) You must retain, in the Source form of any Derivative Works that You distribute, all copyright, patent, trademark, and attribution notices from the Source form of the Work, excluding those notices that do not pertain to any part of the Derivative Works; and
	- (d) If the Work includes a "NOTICE" text file as part of its distribution, then any Derivative Works that You distribute must include a readable copy of the attribution notices contained within such NOTICE file, excluding those notices that do not pertain to any part of the Derivative Works, in at least one of the following places: within a NOTICE text file distributed as part of the Derivative Works; within the Source form or documentation, if provided along with the Derivative Works; or, within a display generated by the Derivative Works, if and wherever such third-party notices normally appear. The contents of the NOTICE file are for informational purposes only and do not modify the License. You may add Your own attribution notices within Derivative Works that You distribute, alongside or as an addendum to the NOTICE text from the Work, provided that such additional attribution notices cannot be construed as modifying the License.

 You may add Your own copyright statement to Your modifications and may provide additional or different license terms and conditions for use, reproduction, or distribution of Your modifications, or for any such Derivative Works as a whole, provided Your use, reproduction, and distribution of the Work otherwise complies with the conditions stated in this License.

 5. Submission of Contributions. Unless You explicitly state otherwise, any Contribution intentionally submitted for inclusion in the Work

 by You to the Licensor shall be under the terms and conditions of this License, without any additional terms or conditions. Notwithstanding the above, nothing herein shall supersede or modify the terms of any separate license agreement you may have executed with Licensor regarding such Contributions.

- 6. Trademarks. This License does not grant permission to use the trade names, trademarks, service marks, or product names of the Licensor, except as required for reasonable and customary use in describing the origin of the Work and reproducing the content of the NOTICE file.
- 7. Disclaimer of Warranty. Unless required by applicable law or agreed to in writing, Licensor provides the Work (and each Contributor provides its Contributions) on an "AS IS" BASIS, WITHOUT WARRANTIES OR CONDITIONS OF ANY KIND, either express or implied, including, without limitation, any warranties or conditions of TITLE, NON-INFRINGEMENT, MERCHANTABILITY, or FITNESS FOR A PARTICULAR PURPOSE. You are solely responsible for determining the appropriateness of using or redistributing the Work and assume any risks associated with Your exercise of permissions under this License.
- 8. Limitation of Liability. In no event and under no legal theory, whether in tort (including negligence), contract, or otherwise, unless required by applicable law (such as deliberate and grossly negligent acts) or agreed to in writing, shall any Contributor be liable to You for damages, including any direct, indirect, special, incidental, or consequential damages of any character arising as a result of this License or out of the use or inability to use the Work (including but not limited to damages for loss of goodwill, work stoppage, computer failure or malfunction, or any and all other commercial damages or losses), even if such Contributor has been advised of the possibility of such damages.
- 9. Accepting Warranty or Additional Liability. While redistributing the Work or Derivative Works thereof, You may choose to offer, and charge a fee for, acceptance of support, warranty, indemnity, or other liability obligations and/or rights consistent with this License. However, in accepting such obligations, You may act only on Your own behalf and on Your sole responsibility, not on behalf of any other Contributor, and only if You agree to indemnify, defend, and hold each Contributor harmless for any liability incurred by, or claims asserted against, such Contributor by reason of your accepting any such warranty or additional liability.

### END OF TERMS AND CONDITIONS

APPENDIX: How to apply the Apache License to your work.

 To apply the Apache License to your work, attach the following boilerplate notice, with the fields enclosed by brackets "[]" replaced with your own identifying information. (Don't include the brackets!) The text should be enclosed in the appropriate comment syntax for the file format. We also recommend that a file or class name and description of purpose be included on the same "printed page" as the copyright notice for easier identification within third-party archives.

Copyright [yyyy] [name of copyright owner]

 Licensed under the Apache License, Version 2.0 (the "License"); you may not use this file except in compliance with the License. You may obtain a copy of the License at

http://www.apache.org/licenses/LICENSE-2.0

 Unless required by applicable law or agreed to in writing, software distributed under the License is distributed on an "AS IS" BASIS, WITHOUT WARRANTIES OR CONDITIONS OF ANY KIND, either express or implied. See the License for the specific language governing permissions and limitations under the License. Apache Velocity

Copyright (C) 2000-2007 The Apache Software Foundation

This product includes software developed at The Apache Software Foundation (http://www.apache.org/). Apache Commons Collections Copyright 2001-2008 The Apache Software Foundation

This product includes software developed by The Apache Software Foundation (http://www.apache.org/). Apache Commons Codec Copyright 2002-2012 The Apache Software Foundation

This product includes software developed by The Apache Software Foundation (http://www.apache.org/).

 $$ src/test/org/apache/commons/codec/language/DoubleMetaphoneTest.java contains test data from http://aspell.sourceforge.net/test/batch0.tab.

Copyright (C) 2002 Kevin Atkinson (kevina@gnu.org). Verbatim copying and distribution of this entire article is permitted in any medium, provided this notice is preserved.

 $-$ 

Apache Commons Lang Copyright 2001-2011 The Apache Software Foundation

This product includes software developed by The Apache Software Foundation (http://www.apache.org/). Apache License Version 2.0, January 2004 http://www.apache.org/licenses/

### TERMS AND CONDITIONS FOR USE, REPRODUCTION, AND DISTRIBUTION

1. Definitions.

 "License" shall mean the terms and conditions for use, reproduction, and distribution as defined by Sections 1 through 9 of this document.

 "Licensor" shall mean the copyright owner or entity authorized by the copyright owner that is granting the License.

 "Legal Entity" shall mean the union of the acting entity and all other entities that control, are controlled by, or are under common control with that entity. For the purposes of this definition, "control" means (i) the power, direct or indirect, to cause the direction or management of such entity, whether by contract or otherwise, or (ii) ownership of fifty percent (50%) or more of the outstanding shares, or (iii) beneficial ownership of such entity.

 "You" (or "Your") shall mean an individual or Legal Entity exercising permissions granted by this License.

 "Source" form shall mean the preferred form for making modifications, including but not limited to software source code, documentation source, and configuration files.

 "Object" form shall mean any form resulting from mechanical transformation or translation of a Source form, including but not limited to compiled object code, generated documentation, and conversions to other media types.

 "Work" shall mean the work of authorship, whether in Source or Object form, made available under the License, as indicated by a copyright notice that is included in or attached to the work (an example is provided in the Appendix below).

 "Derivative Works" shall mean any work, whether in Source or Object form, that is based on (or derived from) the Work and for which the editorial revisions, annotations, elaborations, or other modifications represent, as a whole, an original work of authorship. For the purposes

 of this License, Derivative Works shall not include works that remain separable from, or merely link (or bind by name) to the interfaces of, the Work and Derivative Works thereof.

 "Contribution" shall mean any work of authorship, including the original version of the Work and any modifications or additions to that Work or Derivative Works thereof, that is intentionally submitted to Licensor for inclusion in the Work by the copyright owner or by an individual or Legal Entity authorized to submit on behalf of the copyright owner. For the purposes of this definition, "submitted" means any form of electronic, verbal, or written communication sent to the Licensor or its representatives, including but not limited to communication on electronic mailing lists, source code control systems, and issue tracking systems that are managed by, or on behalf of, the Licensor for the purpose of discussing and improving the Work, but excluding communication that is conspicuously marked or otherwise designated in writing by the copyright owner as "Not a Contribution."

 "Contributor" shall mean Licensor and any individual or Legal Entity on behalf of whom a Contribution has been received by Licensor and subsequently incorporated within the Work.

- 2. Grant of Copyright License. Subject to the terms and conditions of this License, each Contributor hereby grants to You a perpetual, worldwide, non-exclusive, no-charge, royalty-free, irrevocable copyright license to reproduce, prepare Derivative Works of, publicly display, publicly perform, sublicense, and distribute the Work and such Derivative Works in Source or Object form.
- 3. Grant of Patent License. Subject to the terms and conditions of this License, each Contributor hereby grants to You a perpetual, worldwide, non-exclusive, no-charge, royalty-free, irrevocable (except as stated in this section) patent license to make, have made, use, offer to sell, sell, import, and otherwise transfer the Work, where such license applies only to those patent claims licensable by such Contributor that are necessarily infringed by their Contribution(s) alone or by combination of their Contribution(s) with the Work to which such Contribution(s) was submitted. If You institute patent litigation against any entity (including a cross-claim or counterclaim in a lawsuit) alleging that the Work or a Contribution incorporated within the Work constitutes direct or contributory patent infringement, then any patent licenses granted to You under this License for that Work shall terminate as of the date such litigation is filed.
- 4. Redistribution. You may reproduce and distribute copies of the Work or Derivative Works thereof in any medium, with or without modifications, and in Source or Object form, provided that You

meet the following conditions:

- (a) You must give any other recipients of the Work or Derivative Works a copy of this License; and
- (b) You must cause any modified files to carry prominent notices stating that You changed the files; and
- (c) You must retain, in the Source form of any Derivative Works that You distribute, all copyright, patent, trademark, and attribution notices from the Source form of the Work, excluding those notices that do not pertain to any part of the Derivative Works; and
- (d) If the Work includes a "NOTICE" text file as part of its distribution, then any Derivative Works that You distribute must include a readable copy of the attribution notices contained within such NOTICE file, excluding those notices that do not pertain to any part of the Derivative Works, in at least one of the following places: within a NOTICE text file distributed as part of the Derivative Works; within the Source form or documentation, if provided along with the Derivative Works; or, within a display generated by the Derivative Works, if and wherever such third-party notices normally appear. The contents of the NOTICE file are for informational purposes only and do not modify the License. You may add Your own attribution notices within Derivative Works that You distribute, alongside or as an addendum to the NOTICE text from the Work, provided that such additional attribution notices cannot be construed as modifying the License.

 You may add Your own copyright statement to Your modifications and may provide additional or different license terms and conditions for use, reproduction, or distribution of Your modifications, or for any such Derivative Works as a whole, provided Your use, reproduction, and distribution of the Work otherwise complies with the conditions stated in this License.

- 5. Submission of Contributions. Unless You explicitly state otherwise, any Contribution intentionally submitted for inclusion in the Work by You to the Licensor shall be under the terms and conditions of this License, without any additional terms or conditions. Notwithstanding the above, nothing herein shall supersede or modify the terms of any separate license agreement you may have executed with Licensor regarding such Contributions.
- 6. Trademarks. This License does not grant permission to use the trade names, trademarks, service marks, or product names of the Licensor,

 except as required for reasonable and customary use in describing the origin of the Work and reproducing the content of the NOTICE file.

- 7. Disclaimer of Warranty. Unless required by applicable law or agreed to in writing, Licensor provides the Work (and each Contributor provides its Contributions) on an "AS IS" BASIS, WITHOUT WARRANTIES OR CONDITIONS OF ANY KIND, either express or implied, including, without limitation, any warranties or conditions of TITLE, NON-INFRINGEMENT, MERCHANTABILITY, or FITNESS FOR A PARTICULAR PURPOSE. You are solely responsible for determining the appropriateness of using or redistributing the Work and assume any risks associated with Your exercise of permissions under this License.
- 8. Limitation of Liability. In no event and under no legal theory, whether in tort (including negligence), contract, or otherwise, unless required by applicable law (such as deliberate and grossly negligent acts) or agreed to in writing, shall any Contributor be liable to You for damages, including any direct, indirect, special, incidental, or consequential damages of any character arising as a result of this License or out of the use or inability to use the Work (including but not limited to damages for loss of goodwill, work stoppage, computer failure or malfunction, or any and all other commercial damages or losses), even if such Contributor has been advised of the possibility of such damages.
- 9. Accepting Warranty or Additional Liability. While redistributing the Work or Derivative Works thereof, You may choose to offer, and charge a fee for, acceptance of support, warranty, indemnity, or other liability obligations and/or rights consistent with this License. However, in accepting such obligations, You may act only on Your own behalf and on Your sole responsibility, not on behalf of any other Contributor, and only if You agree to indemnify, defend, and hold each Contributor harmless for any liability incurred by, or claims asserted against, such Contributor by reason of your accepting any such warranty or additional liability. Apache Jakarta HttpClient Copyright 1999-2007 The Apache Software Foundation

This product includes software developed by The Apache Software Foundation (http://www.apache.org/). Apache License Version 2.0, January 2004 http://www.apache.org/licenses/

### TERMS AND CONDITIONS FOR USE, REPRODUCTION, AND DISTRIBUTION

### 1. Definitions.

 "License" shall mean the terms and conditions for use, reproduction, and distribution as defined by Sections 1 through 9 of this document.

 "Licensor" shall mean the copyright owner or entity authorized by the copyright owner that is granting the License.

 "Legal Entity" shall mean the union of the acting entity and all other entities that control, are controlled by, or are under common control with that entity. For the purposes of this definition, "control" means (i) the power, direct or indirect, to cause the direction or management of such entity, whether by contract or otherwise, or (ii) ownership of fifty percent (50%) or more of the outstanding shares, or (iii) beneficial ownership of such entity.

 "You" (or "Your") shall mean an individual or Legal Entity exercising permissions granted by this License.

 "Source" form shall mean the preferred form for making modifications, including but not limited to software source code, documentation source, and configuration files.

 "Object" form shall mean any form resulting from mechanical transformation or translation of a Source form, including but not limited to compiled object code, generated documentation, and conversions to other media types.

 "Work" shall mean the work of authorship, whether in Source or Object form, made available under the License, as indicated by a copyright notice that is included in or attached to the work (an example is provided in the Appendix below).

 "Derivative Works" shall mean any work, whether in Source or Object form, that is based on (or derived from) the Work and for which the editorial revisions, annotations, elaborations, or other modifications represent, as a whole, an original work of authorship. For the purposes of this License, Derivative Works shall not include works that remain separable from, or merely link (or bind by name) to the interfaces of, the Work and Derivative Works thereof.

 "Contribution" shall mean any work of authorship, including the original version of the Work and any modifications or additions to that Work or Derivative Works thereof, that is intentionally submitted to Licensor for inclusion in the Work by the copyright owner or by an individual or Legal Entity authorized to submit on behalf of the copyright owner. For the purposes of this definition, "submitted" means any form of electronic, verbal, or written communication sent to the Licensor or its representatives, including but not limited to communication on electronic mailing lists, source code control systems,  and issue tracking systems that are managed by, or on behalf of, the Licensor for the purpose of discussing and improving the Work, but excluding communication that is conspicuously marked or otherwise designated in writing by the copyright owner as "Not a Contribution."

 "Contributor" shall mean Licensor and any individual or Legal Entity on behalf of whom a Contribution has been received by Licensor and subsequently incorporated within the Work.

- 2. Grant of Copyright License. Subject to the terms and conditions of this License, each Contributor hereby grants to You a perpetual, worldwide, non-exclusive, no-charge, royalty-free, irrevocable copyright license to reproduce, prepare Derivative Works of, publicly display, publicly perform, sublicense, and distribute the Work and such Derivative Works in Source or Object form.
- 3. Grant of Patent License. Subject to the terms and conditions of this License, each Contributor hereby grants to You a perpetual, worldwide, non-exclusive, no-charge, royalty-free, irrevocable (except as stated in this section) patent license to make, have made, use, offer to sell, sell, import, and otherwise transfer the Work, where such license applies only to those patent claims licensable by such Contributor that are necessarily infringed by their Contribution(s) alone or by combination of their Contribution(s) with the Work to which such Contribution(s) was submitted. If You institute patent litigation against any entity (including a cross-claim or counterclaim in a lawsuit) alleging that the Work or a Contribution incorporated within the Work constitutes direct or contributory patent infringement, then any patent licenses granted to You under this License for that Work shall terminate as of the date such litigation is filed.
- 4. Redistribution. You may reproduce and distribute copies of the Work or Derivative Works thereof in any medium, with or without modifications, and in Source or Object form, provided that You meet the following conditions:
	- (a) You must give any other recipients of the Work or Derivative Works a copy of this License; and
	- (b) You must cause any modified files to carry prominent notices stating that You changed the files; and
	- (c) You must retain, in the Source form of any Derivative Works that You distribute, all copyright, patent, trademark, and attribution notices from the Source form of the Work, excluding those notices that do not pertain to any part of the Derivative Works; and

 (d) If the Work includes a "NOTICE" text file as part of its distribution, then any Derivative Works that You distribute must include a readable copy of the attribution notices contained within such NOTICE file, excluding those notices that do not pertain to any part of the Derivative Works, in at least one of the following places: within a NOTICE text file distributed as part of the Derivative Works; within the Source form or documentation, if provided along with the Derivative Works; or, within a display generated by the Derivative Works, if and wherever such third-party notices normally appear. The contents of the NOTICE file are for informational purposes only and do not modify the License. You may add Your own attribution notices within Derivative Works that You distribute, alongside or as an addendum to the NOTICE text from the Work, provided that such additional attribution notices cannot be construed as modifying the License.

 You may add Your own copyright statement to Your modifications and may provide additional or different license terms and conditions for use, reproduction, or distribution of Your modifications, or for any such Derivative Works as a whole, provided Your use, reproduction, and distribution of the Work otherwise complies with the conditions stated in this License.

- 5. Submission of Contributions. Unless You explicitly state otherwise, any Contribution intentionally submitted for inclusion in the Work by You to the Licensor shall be under the terms and conditions of this License, without any additional terms or conditions. Notwithstanding the above, nothing herein shall supersede or modify the terms of any separate license agreement you may have executed with Licensor regarding such Contributions.
- 6. Trademarks. This License does not grant permission to use the trade names, trademarks, service marks, or product names of the Licensor, except as required for reasonable and customary use in describing the origin of the Work and reproducing the content of the NOTICE file.
- 7. Disclaimer of Warranty. Unless required by applicable law or agreed to in writing, Licensor provides the Work (and each Contributor provides its Contributions) on an "AS IS" BASIS, WITHOUT WARRANTIES OR CONDITIONS OF ANY KIND, either express or implied, including, without limitation, any warranties or conditions of TITLE, NON-INFRINGEMENT, MERCHANTABILITY, or FITNESS FOR A PARTICULAR PURPOSE. You are solely responsible for determining the appropriateness of using or redistributing the Work and assume any risks associated with Your exercise of permissions under this License.
- 8. Limitation of Liability. In no event and under no legal theory, whether in tort (including negligence), contract, or otherwise, unless required by applicable law (such as deliberate and grossly negligent acts) or agreed to in writing, shall any Contributor be liable to You for damages, including any direct, indirect, special, incidental, or consequential damages of any character arising as a result of this License or out of the use or inability to use the Work (including but not limited to damages for loss of goodwill, work stoppage, computer failure or malfunction, or any and all other commercial damages or losses), even if such Contributor has been advised of the possibility of such damages.
- 9. Accepting Warranty or Additional Liability. While redistributing the Work or Derivative Works thereof, You may choose to offer, and charge a fee for, acceptance of support, warranty, indemnity, or other liability obligations and/or rights consistent with this License. However, in accepting such obligations, You may act only on Your own behalf and on Your sole responsibility, not on behalf of any other Contributor, and only if You agree to indemnify, defend, and hold each Contributor harmless for any liability incurred by, or claims asserted against, such Contributor by reason of your accepting any such warranty or additional liability.

### END OF TERMS AND CONDITIONS

 Apache License Version 2.0, January 2004 http://www.apache.org/licenses/

### TERMS AND CONDITIONS FOR USE, REPRODUCTION, AND DISTRIBUTION

1. Definitions.

 "License" shall mean the terms and conditions for use, reproduction, and distribution as defined by Sections 1 through 9 of this document.

 "Licensor" shall mean the copyright owner or entity authorized by the copyright owner that is granting the License.

 "Legal Entity" shall mean the union of the acting entity and all other entities that control, are controlled by, or are under common control with that entity. For the purposes of this definition, "control" means (i) the power, direct or indirect, to cause the direction or management of such entity, whether by contract or otherwise, or (ii) ownership of fifty percent (50%) or more of the outstanding shares, or (iii) beneficial ownership of such entity.

"You" (or "Your") shall mean an individual or Legal Entity

exercising permissions granted by this License.

 "Source" form shall mean the preferred form for making modifications, including but not limited to software source code, documentation source, and configuration files.

 "Object" form shall mean any form resulting from mechanical transformation or translation of a Source form, including but not limited to compiled object code, generated documentation, and conversions to other media types.

 "Work" shall mean the work of authorship, whether in Source or Object form, made available under the License, as indicated by a copyright notice that is included in or attached to the work (an example is provided in the Appendix below).

 "Derivative Works" shall mean any work, whether in Source or Object form, that is based on (or derived from) the Work and for which the editorial revisions, annotations, elaborations, or other modifications represent, as a whole, an original work of authorship. For the purposes of this License, Derivative Works shall not include works that remain separable from, or merely link (or bind by name) to the interfaces of, the Work and Derivative Works thereof.

 "Contribution" shall mean any work of authorship, including the original version of the Work and any modifications or additions to that Work or Derivative Works thereof, that is intentionally submitted to Licensor for inclusion in the Work by the copyright owner or by an individual or Legal Entity authorized to submit on behalf of the copyright owner. For the purposes of this definition, "submitted" means any form of electronic, verbal, or written communication sent to the Licensor or its representatives, including but not limited to communication on electronic mailing lists, source code control systems, and issue tracking systems that are managed by, or on behalf of, the Licensor for the purpose of discussing and improving the Work, but excluding communication that is conspicuously marked or otherwise designated in writing by the copyright owner as "Not a Contribution."

 "Contributor" shall mean Licensor and any individual or Legal Entity on behalf of whom a Contribution has been received by Licensor and subsequently incorporated within the Work.

 2. Grant of Copyright License. Subject to the terms and conditions of this License, each Contributor hereby grants to You a perpetual, worldwide, non-exclusive, no-charge, royalty-free, irrevocable copyright license to reproduce, prepare Derivative Works of, publicly display, publicly perform, sublicense, and distribute the Work and such Derivative Works in Source or Object form.

- 3. Grant of Patent License. Subject to the terms and conditions of this License, each Contributor hereby grants to You a perpetual, worldwide, non-exclusive, no-charge, royalty-free, irrevocable (except as stated in this section) patent license to make, have made, use, offer to sell, sell, import, and otherwise transfer the Work, where such license applies only to those patent claims licensable by such Contributor that are necessarily infringed by their Contribution(s) alone or by combination of their Contribution(s) with the Work to which such Contribution(s) was submitted. If You institute patent litigation against any entity (including a cross-claim or counterclaim in a lawsuit) alleging that the Work or a Contribution incorporated within the Work constitutes direct or contributory patent infringement, then any patent licenses granted to You under this License for that Work shall terminate as of the date such litigation is filed.
- 4. Redistribution. You may reproduce and distribute copies of the Work or Derivative Works thereof in any medium, with or without modifications, and in Source or Object form, provided that You meet the following conditions:
	- (a) You must give any other recipients of the Work or Derivative Works a copy of this License; and
	- (b) You must cause any modified files to carry prominent notices stating that You changed the files; and
	- (c) You must retain, in the Source form of any Derivative Works that You distribute, all copyright, patent, trademark, and attribution notices from the Source form of the Work, excluding those notices that do not pertain to any part of the Derivative Works; and
	- (d) If the Work includes a "NOTICE" text file as part of its distribution, then any Derivative Works that You distribute must include a readable copy of the attribution notices contained within such NOTICE file, excluding those notices that do not pertain to any part of the Derivative Works, in at least one of the following places: within a NOTICE text file distributed as part of the Derivative Works; within the Source form or documentation, if provided along with the Derivative Works; or, within a display generated by the Derivative Works, if and wherever such third-party notices normally appear. The contents of the NOTICE file are for informational purposes only and do not modify the License. You may add Your own attribution notices within Derivative Works that You distribute, alongside or as an addendum to the NOTICE text from the Work, provided

 that such additional attribution notices cannot be construed as modifying the License.

 You may add Your own copyright statement to Your modifications and may provide additional or different license terms and conditions for use, reproduction, or distribution of Your modifications, or for any such Derivative Works as a whole, provided Your use, reproduction, and distribution of the Work otherwise complies with the conditions stated in this License.

- 5. Submission of Contributions. Unless You explicitly state otherwise, any Contribution intentionally submitted for inclusion in the Work by You to the Licensor shall be under the terms and conditions of this License, without any additional terms or conditions. Notwithstanding the above, nothing herein shall supersede or modify the terms of any separate license agreement you may have executed with Licensor regarding such Contributions.
- 6. Trademarks. This License does not grant permission to use the trade names, trademarks, service marks, or product names of the Licensor, except as required for reasonable and customary use in describing the origin of the Work and reproducing the content of the NOTICE file.
- 7. Disclaimer of Warranty. Unless required by applicable law or agreed to in writing, Licensor provides the Work (and each Contributor provides its Contributions) on an "AS IS" BASIS, WITHOUT WARRANTIES OR CONDITIONS OF ANY KIND, either express or implied, including, without limitation, any warranties or conditions of TITLE, NON-INFRINGEMENT, MERCHANTABILITY, or FITNESS FOR A PARTICULAR PURPOSE. You are solely responsible for determining the appropriateness of using or redistributing the Work and assume any risks associated with Your exercise of permissions under this License.
- 8. Limitation of Liability. In no event and under no legal theory, whether in tort (including negligence), contract, or otherwise, unless required by applicable law (such as deliberate and grossly negligent acts) or agreed to in writing, shall any Contributor be liable to You for damages, including any direct, indirect, special, incidental, or consequential damages of any character arising as a result of this License or out of the use or inability to use the Work (including but not limited to damages for loss of goodwill, work stoppage, computer failure or malfunction, or any and all other commercial damages or losses), even if such Contributor has been advised of the possibility of such damages.
- 9. Accepting Warranty or Additional Liability. While redistributing the Work or Derivative Works thereof, You may choose to offer, and charge a fee for, acceptance of support, warranty, indemnity,

 or other liability obligations and/or rights consistent with this License. However, in accepting such obligations, You may act only on Your own behalf and on Your sole responsibility, not on behalf of any other Contributor, and only if You agree to indemnify, defend, and hold each Contributor harmless for any liability incurred by, or claims asserted against, such Contributor by reason of your accepting any such warranty or additional liability.

### END OF TERMS AND CONDITIONS

APPENDIX: How to apply the Apache License to your work.

 To apply the Apache License to your work, attach the following boilerplate notice, with the fields enclosed by brackets "[]" replaced with your own identifying information. (Don't include the brackets!) The text should be enclosed in the appropriate comment syntax for the file format. We also recommend that a file or class name and description of purpose be included on the same "printed page" as the copyright notice for easier identification within third-party archives.

Copyright [yyyy] [name of copyright owner]

 Licensed under the Apache License, Version 2.0 (the "License"); you may not use this file except in compliance with the License. You may obtain a copy of the License at

http://www.apache.org/licenses/LICENSE-2.0

 Unless required by applicable law or agreed to in writing, software distributed under the License is distributed on an "AS IS" BASIS, WITHOUT WARRANTIES OR CONDITIONS OF ANY KIND, either express or implied. See the License for the specific language governing permissions and limitations under the License.

## **1.853 wildfly-request-controller 18.1.0.Final 1.853.1 Available under license :**

No license file was found, but licenses were detected in source scan.

/\*

- \* JBoss, Home of Professional Open Source.
- \* Copyright 2014, Red Hat, Inc., and individual contributors
- \* as indicated by the @author tags. See the copyright.txt file in the
- \* distribution for a full listing of individual contributors.

\*

\* This is free software; you can redistribute it and/or modify it

- \* under the terms of the GNU Lesser General Public License as
- \* published by the Free Software Foundation; either version 2.1 of
- \* the License, or (at your option) any later version.
- \*

\* This software is distributed in the hope that it will be useful,

\* but WITHOUT ANY WARRANTY; without even the implied warranty of

\* MERCHANTABILITY or FITNESS FOR A PARTICULAR PURPOSE. See the GNU

\* Lesser General Public License for more details.

\*

- \* You should have received a copy of the GNU Lesser General Public
- \* License along with this software; if not, write to the Free
- \* Software Foundation, Inc., 51 Franklin St, Fifth Floor, Boston, MA

\* 02110-1301 USA, or see the FSF site: http://www.fsf.org.

\*/

Found in path(s):

\* /opt/cola/permits/1615785673\_1679911868.2397335/0/wildfly-request-controller-18-1-0-final-sources-1 jar/org/wildfly/extension/requestcontroller/MaxRequestsWriteHandler.java

\* /opt/cola/permits/1615785673\_1679911868.2397335/0/wildfly-request-controller-18-1-0-final-sources-1 jar/org/wildfly/extension/requestcontroller/RunResult.java

\* /opt/cola/permits/1615785673\_1679911868.2397335/0/wildfly-request-controller-18-1-0-final-sources-1 jar/org/wildfly/extension/requestcontroller/RequestController.java

\* /opt/cola/permits/1615785673\_1679911868.2397335/0/wildfly-request-controller-18-1-0-final-sources-1 jar/org/wildfly/extension/requestcontroller/RequestControllerSubsystemParser\_1\_0.java

\* /opt/cola/permits/1615785673\_1679911868.2397335/0/wildfly-request-controller-18-1-0-final-sources-1 jar/org/wildfly/extension/requestcontroller/ActiveRequestsReadHandler.java

\* /opt/cola/permits/1615785673\_1679911868.2397335/0/wildfly-request-controller-18-1-0-final-sources-1 jar/org/wildfly/extension/requestcontroller/ControlPointService.java

\* /opt/cola/permits/1615785673\_1679911868.2397335/0/wildfly-request-controller-18-1-0-final-sources-1 jar/org/wildfly/extension/requestcontroller/ControlPoint.java

\* /opt/cola/permits/1615785673\_1679911868.2397335/0/wildfly-request-controller-18-1-0-final-sources-1 jar/org/wildfly/extension/requestcontroller/RequestControllerState.java

\* /opt/cola/permits/1615785673\_1679911868.2397335/0/wildfly-request-controller-18-1-0-final-sources-1 jar/org/wildfly/extension/requestcontroller/RequestControllerDeploymentUnitProcessor.java

\* /opt/cola/permits/1615785673\_1679911868.2397335/0/wildfly-request-controller-18-1-0-final-sources-1 jar/org/wildfly/extension/requestcontroller/RequestControllerActivationMarker.java

No license file was found, but licenses were detected in source scan.

 $\lt!$ !--

~ JBoss, Home of Professional Open Source.

 $\sim$  Copyright 2010, Red Hat, Inc., and individual contributors

 $\sim$  as indicated by the @author tags. See the copyright.txt file in the

~ distribution for a full listing of individual contributors.

 $\sim$ 

- $\sim$  This is free software; you can redistribute it and/or modify it
- ~ under the terms of the GNU Lesser General Public License as
- $\sim$  published by the Free Software Foundation; either version 2.1 of
- $\sim$  the License, or (at your option) any later version.

 $\sim$ 

- $\sim$  This software is distributed in the hope that it will be useful,
- ~ but WITHOUT ANY WARRANTY; without even the implied warranty of
- ~ MERCHANTABILITY or FITNESS FOR A PARTICULAR PURPOSE. See the GNU
- ~ Lesser General Public License for more details.

 $\sim$ 

- $\sim$  You should have received a copy of the GNU Lesser General Public
- ~ License along with this software; if not, write to the Free
- ~ Software Foundation, Inc., 51 Franklin St, Fifth Floor, Boston, MA
- $\sim 02110 1301$  USA, or see the FSF site: http://www.fsf.org.
- -->

Found in path(s):

\* /opt/cola/permits/1615785673\_1679911868.2397335/0/wildfly-request-controller-18-1-0-final-sources-1 jar/META-INF/maven/org.wildfly.core/wildfly-request-controller/pom.xml No license file was found, but licenses were detected in source scan.

/\*

- \*
- \* JBoss, Home of Professional Open Source.
- \* Copyright 2014, Red Hat, Inc., and individual contributors
- \* as indicated by the @author tags. See the copyright.txt file in the
- \* distribution for a full listing of individual contributors.
- \*
- \* This is free software; you can redistribute it and/or modify it
- \* under the terms of the GNU Lesser General Public License as
- \* published by the Free Software Foundation; either version 2.1 of
- \* the License, or (at your option) any later version.
- \*

\* This software is distributed in the hope that it will be useful,

\* but WITHOUT ANY WARRANTY; without even the implied warranty of

\* MERCHANTABILITY or FITNESS FOR A PARTICULAR PURPOSE. See the GNU

\* Lesser General Public License for more details.

\*

- \* You should have received a copy of the GNU Lesser General Public
- \* License along with this software; if not, write to the Free
- \* Software Foundation, Inc., 51 Franklin St, Fifth Floor, Boston, MA
- \* 02110-1301 USA, or see the FSF site: http://www.fsf.org.
- \* /

```
*/
```
Found in path(s):

\* /opt/cola/permits/1615785673\_1679911868.2397335/0/wildfly-request-controller-18-1-0-final-sources-1 jar/org/wildfly/extension/requestcontroller/RequestControllerRootDefinition.java

\* /opt/cola/permits/1615785673\_1679911868.2397335/0/wildfly-request-controller-18-1-0-final-sources-1 jar/org/wildfly/extension/requestcontroller/RequestControllerExtension.java

\* /opt/cola/permits/1615785673\_1679911868.2397335/0/wildfly-request-controller-18-1-0-final-sources-1 jar/org/wildfly/extension/requestcontroller/RequestControllerSubsystemAdd.java

\* /opt/cola/permits/1615785673\_1679911868.2397335/0/wildfly-request-controller-18-1-0-final-sources-1 jar/org/wildfly/extension/requestcontroller/logging/RequestControllerLogger.java

\* /opt/cola/permits/1615785673\_1679911868.2397335/0/wildfly-request-controller-18-1-0-final-sources-1 jar/org/wildfly/extension/requestcontroller/Constants.java

\* /opt/cola/permits/1615785673\_1679911868.2397335/0/wildfly-request-controller-18-1-0-final-sources-1 jar/org/wildfly/extension/requestcontroller/Namespace.java

No license file was found, but licenses were detected in source scan.

/\*

- \* JBoss, Home of Professional Open Source.
- \* Copyright 2020, Red Hat, Inc., and individual contributors
- \* as indicated by the @author tags. See the copyright.txt file in the
- \* distribution for a full listing of individual contributors.
- \*
- \* This is free software; you can redistribute it and/or modify it
- \* under the terms of the GNU Lesser General Public License as
- \* published by the Free Software Foundation; either version 2.1 of
- \* the License, or (at your option) any later version.

\*

- \* This software is distributed in the hope that it will be useful,
- \* but WITHOUT ANY WARRANTY; without even the implied warranty of
- \* MERCHANTABILITY or FITNESS FOR A PARTICULAR PURPOSE. See the GNU
- \* Lesser General Public License for more details.

\*

- \* You should have received a copy of the GNU Lesser General Public
- \* License along with this software; if not, write to the Free
- \* Software Foundation, Inc., 51 Franklin St, Fifth Floor, Boston, MA
- \* 02110-1301 USA, or see the FSF site: http://www.fsf.org.
- \*/

Found in path(s):

\* /opt/cola/permits/1615785673\_1679911868.2397335/0/wildfly-request-controller-18-1-0-final-sources-1 jar/org/wildfly/extension/requestcontroller/ControlPointTask.java No license file was found, but licenses were detected in source scan.

 $\lt!$ !-- $\sim$ 

- ~ JBoss, Home of Professional Open Source.
- ~ Copyright 2013, Red Hat, Inc., and individual contributors
- $\sim$  as indicated by the @author tags. See the copyright.txt file in the
- ~ distribution for a full listing of individual contributors.
- $\sim$
- $\sim$  This is free software; you can redistribute it and/or modify it
- ~ under the terms of the GNU Lesser General Public License as
- $\sim$  published by the Free Software Foundation; either version 2.1 of
- $\sim$  the License, or (at your option) any later version.

 $\sim$ 

 $\sim$  This software is distributed in the hope that it will be useful.

- ~ but WITHOUT ANY WARRANTY; without even the implied warranty of
- ~ MERCHANTABILITY or FITNESS FOR A PARTICULAR PURPOSE. See the GNU
- ~ Lesser General Public License for more details.
- ~ You should have received a copy of the GNU Lesser General Public
- ~ License along with this software; if not, write to the Free
- ~ Software Foundation, Inc., 51 Franklin St, Fifth Floor, Boston, MA
- $\sim 02110$ -1301 USA, or see the FSF site: http://www.fsf.org.
- $\sim$ -->

 $\sim$ 

Found in path(s):

\* /opt/cola/permits/1615785673\_1679911868.2397335/0/wildfly-request-controller-18-1-0-final-sources-1 jar/schema/wildfly-request-controller\_1\_0.xsd

# **1.854 graphite 1.3.13-11build1**

## **1.854.1 Available under license :**

Format: http://dep.debian.net/deps/dep5 Upstream-Name: graphite2 Source: http://sf.net/projects/silgraphite

Files: \* Copyright: (C) 2010-2011, SIL International License: LGPL-2+ This library is free software; you can redistribute it and/or

 modify it under the terms of the GNU Library General Public License as published by the Free Software Foundation; either version 2 of the License, or (at your option) any later version.

 This library is distributed in the hope that it will be useful, but WITHOUT ANY WARRANTY; without even the implied warranty of MERCHANTABILITY or FITNESS FOR A PARTICULAR PURPOSE. See the GNU Library General Public License for more details.

 On Debian systems you should have a local copy of the GNU Library General Public License in /usr/share/common-licenses/LGPL-2. If you downloaded the source you will find it in the file LICENSE; if not, along with this program; if not, write to the Free Software Foundation, Inc., 51 Franklin St, Fifth Floor, Boston, MA 02110-1301 USA

Files: contrib/perl/\* Copyright: Copyright (C) 2011 Simon Cozens <simon@cpan.org> License: GPL1+, Artistic This program is free software; you can redistribute it and/or modify it under the terms of either:

 a) the GNU General Public License as published by the Free Software Foundation; either version 1, or (at your option) any later version, or

b) the "Artistic License" which comes with Perl.

 On Debian GNU/Linux systems, the complete text of the GNU General Public License can be found in `/usr/share/common-licenses/GPL' and the Artistic Licence in `/usr/share/common-licenses/Artistic'.

Files: contrib/perl/ppport.h

Copyright: 2004-2010, Marcus Holland-Moritz <mhx-cpan@gmx.net> 2001, Paul Marquess <pmqs@cpan.org> (Version 2.x) 1999, Kenneth Albanowski <kjahds@kjahds.com> (Version 1.x) License: Artistic or GPL-1+

Files: debian-src/\*

Copyright: 2010 Martin Hosken <martin\_hosken@sil.org> License: LGPL-2+

 This library is free software; you can redistribute it and/or modify it under the terms of the GNU Library General Public License as published by the Free Software Foundation; either version 2 of the License, or (at your option) any later version.

 This library is distributed in the hope that it will be useful, but WITHOUT ANY WARRANTY; without even the implied warranty of MERCHANTABILITY or FITNESS FOR A PARTICULAR PURPOSE. See the GNU Library General Public License for more details.

 On Debian systems you should have a local copy of the GNU Library General Public License in /usr/share/common-licenses/LGPL-2. If you downloaded the source you will find it in the file LICENSE; if not, along with this program; if not, write to the Free Software Foundation, Inc., 51 Franklin St, Fifth Floor, Boston, MA 02110-1301 USA

Files: debian\*/\*

Copyright: 2010 Martin Hosken <martin\_hosken@sil.org>

2011 Rene Engelhard <rene@debian.org>

License: LGPL-2+

 This library is free software; you can redistribute it and/or modify it under the terms of the GNU Library General Public License as published by the Free Software Foundation; either version 2 of the License, or (at your option) any later version.

 This library is distributed in the hope that it will be useful, but WITHOUT ANY WARRANTY; without even the implied warranty of MERCHANTABILITY or FITNESS FOR A PARTICULAR PURPOSE. See the GNU Library General Public License for more details.

 On Debian systems you should have a local copy of the GNU Library General Public License in /usr/share/common-licenses/LGPL-2. If you downloaded the source you will find it in the file LICENSE; if not, along with this program; if not, write to the Free Software Foundation, Inc., 51 Franklin St, Fifth Floor, Boston, MA 02110-1301 USA

Files: tests/comparerenderer/icule/\*

Copyright: Copyright (c) 1995-2006 International Business Machines Corporation and others License: other

 Permission is hereby granted, free of charge, to any person obtaining a copy of this software and associated documentation files (the "Software"), to deal in the Software without restriction, including without limitation the rights to use, copy, modify, merge, publish, distribute, and/or sell copies of the Software, and to permit persons to whom the Software is furnished to do so, provided that the above copyright notice(s) and this permission notice appear in all copies of the Software and that both the above copyright notice(s) and this permission notice appear in supporting documentation.

 THE SOFTWARE IS PROVIDED "AS IS", WITHOUT WARRANTY OF ANY KIND, EXPRESS OR IMPLIED, INCLUDING BUT NOT LIMITED TO THE WARRANTIES OF MERCHANTABILITY, FITNESS FOR A PARTICULAR PURPOSE AND NONINFRINGEMENT OF THIRD PARTY RIGHTS. IN NO EVENT SHALL THE COPYRIGHT HOLDER OR HOLDERS INCLUDED IN THIS NOTICE BE LIABLE FOR ANY CLAIM, OR ANY SPECIAL INDIRECT OR CONSEQUENTIAL DAMAGES, OR ANY DAMAGES WHATSOEVER RESULTING FROM LOSS OF USE, DATA OR PROFITS, WHETHER IN AN ACTION OF CONTRACT, NEGLIGENCE OR OTHER TORTIOUS ACTION, ARISING OUT OF OR IN CONNECTION WITH THE USE OR PERFORMANCE OF THIS SOFTWARE.

 Except as contained in this notice, the name of a copyright holder shall not be used in advertising or otherwise to promote the sale, use or other dealings in this Software without prior written authorization of the copyright holder.

Files: gr2fonttest/gr2FontTest.cpp Copyright: Copyright (C) 2005 www.thanlwinsoft.org License: LGPL | other

Files: tests/comparerenderer/GrUtfTextSrc.\* Copyright: Copyright (C) 2004 Keith Stribley License: MPL-1.1 | GPL-2 | LGPL-2.1

Files: tests/fonts/\* License: other

 $-$ 

SIL OPEN FONT LICENSE Version 1.1 - 26 February 2007

-----------------------------------------------------------

### PREAMBLE

The goals of the Open Font License (OFL) are to stimulate worldwide development of collaborative font projects, to support the font creation efforts of academic and linguistic communities, and to provide a free and open framework in which fonts may be shared and improved in partnership with others.

The OFL allows the licensed fonts to be used, studied, modified and redistributed freely as long as they are not sold by themselves. The fonts, including any derivative works, can be bundled, embedded, redistributed and/or sold with any software provided that any reserved names are not used by derivative works. The fonts and derivatives, however, cannot be released under any other type of license. The requirement for fonts to remain under this license does not apply to any document created using the fonts or their derivatives.

### **DEFINITIONS**

"Font Software" refers to the set of files released by the Copyright Holder(s) under this license and clearly marked as such. This may include source files, build scripts and documentation.

"Reserved Font Name" refers to any names specified as such after the copyright statement(s).

"Original Version" refers to the collection of Font Software components as distributed by the Copyright Holder(s).

"Modified Version" refers to any derivative made by adding to, deleting, or substituting -- in part or in whole -- any of the components of the Original Version, by changing formats or by porting the Font Software to a new environment.

"Author" refers to any designer, engineer, programmer, technical writer or other person who contributed to the Font Software.

### PERMISSION & CONDITIONS

Permission is hereby granted, free of charge, to any person obtaining a copy of the Font Software, to use, study, copy, merge, embed, modify, redistribute, and sell modified and unmodified copies of the Font Software, subject to the following conditions:

1) Neither the Font Software nor any of its individual components, in Original or Modified Versions, may be sold by itself.

2) Original or Modified Versions of the Font Software may be bundled, redistributed and/or sold with any software, provided that each copy contains the above copyright notice and this license. These can be

included either as stand-alone text files, human-readable headers or in the appropriate machine-readable metadata fields within text or binary files as long as those fields can be easily viewed by the user.

3) No Modified Version of the Font Software may use the Reserved Font Name(s) unless explicit written permission is granted by the corresponding Copyright Holder. This restriction only applies to the primary font name as presented to the users.

4) The name(s) of the Copyright Holder(s) or the Author(s) of the Font Software shall not be used to promote, endorse or advertise any Modified Version, except to acknowledge the contribution(s) of the Copyright Holder(s) and the Author(s) or with their explicit written permission.

5) The Font Software, modified or unmodified, in part or in whole, must be distributed entirely under this license, and must not be distributed under any other license. The requirement for fonts to remain under this license does not apply to any document created using the Font Software.

### **TERMINATION**

This license becomes null and void if any of the above conditions are not met.

### DISCLAIMER

THE FONT SOFTWARE IS PROVIDED "AS IS", WITHOUT WARRANTY OF ANY KIND, EXPRESS OR IMPLIED, INCLUDING BUT NOT LIMITED TO ANY WARRANTIES OF MERCHANTABILITY, FITNESS FOR A PARTICULAR PURPOSE AND NONINFRINGEMENT OF COPYRIGHT, PATENT, TRADEMARK, OR OTHER RIGHT. IN NO EVENT SHALL THE COPYRIGHT HOLDER BE LIABLE FOR ANY CLAIM, DAMAGES OR OTHER LIABILITY, INCLUDING ANY GENERAL, SPECIAL, INDIRECT, INCIDENTAL, OR CONSEQUENTIAL DAMAGES, WHETHER IN AN ACTION OF CONTRACT, TORT OR OTHERWISE, ARISING FROM, OUT OF THE USE OR INABILITY TO USE THE FONT SOFTWARE OR FROM OTHER DEALINGS IN THE FONT SOFTWARE.

### GNU LESSER GENERAL PUBLIC LICENSE Version 2.1, February 1999

Copyright (C) 1991, 1999 Free Software Foundation, Inc. 51 Franklin St, Fifth Floor, Boston, MA 02110-1301 USA Everyone is permitted to copy and distribute verbatim copies of this license document, but changing it is not allowed.

[This is the first released version of the Lesser GPL. It also counts as the successor of the GNU Library Public License, version 2, hence the version number 2.1.]

### Preamble

 The licenses for most software are designed to take away your freedom to share and change it. By contrast, the GNU General Public Licenses are intended to guarantee your freedom to share and change free software--to make sure the software is free for all its users.

 This license, the Lesser General Public License, applies to some specially designated software packages--typically libraries--of the Free Software Foundation and other authors who decide to use it. You can use it too, but we suggest you first think carefully about whether this license or the ordinary General Public License is the better strategy to use in any particular case, based on the explanations below.

 When we speak of free software, we are referring to freedom of use, not price. Our General Public Licenses are designed to make sure that you have the freedom to distribute copies of free software (and charge for this service if you wish); that you receive source code or can get it if you want it; that you can change the software and use pieces of it in new free programs; and that you are informed that you can do these things.

 To protect your rights, we need to make restrictions that forbid distributors to deny you these rights or to ask you to surrender these rights. These restrictions translate to certain responsibilities for you if you distribute copies of the library or if you modify it.

 For example, if you distribute copies of the library, whether gratis or for a fee, you must give the recipients all the rights that we gave you. You must make sure that they, too, receive or can get the source code. If you link other code with the library, you must provide complete object files to the recipients, so that they can relink them with the library after making changes to the library and recompiling it. And you must show them these terms so they know their rights.

 We protect your rights with a two-step method: (1) we copyright the library, and (2) we offer you this license, which gives you legal permission to copy, distribute and/or modify the library.

 To protect each distributor, we want to make it very clear that there is no warranty for the free library. Also, if the library is modified by someone else and passed on, the recipients should know that what they have is not the original version, so that the original author's reputation will not be affected by problems that might be introduced by others.

Finally, software patents pose a constant threat to the existence of

any free program. We wish to make sure that a company cannot effectively restrict the users of a free program by obtaining a restrictive license from a patent holder. Therefore, we insist that any patent license obtained for a version of the library must be consistent with the full freedom of use specified in this license.

 Most GNU software, including some libraries, is covered by the ordinary GNU General Public License. This license, the GNU Lesser General Public License, applies to certain designated libraries, and is quite different from the ordinary General Public License. We use this license for certain libraries in order to permit linking those libraries into non-free programs.

 When a program is linked with a library, whether statically or using a shared library, the combination of the two is legally speaking a combined work, a derivative of the original library. The ordinary General Public License therefore permits such linking only if the entire combination fits its criteria of freedom. The Lesser General Public License permits more lax criteria for linking other code with the library.

 We call this license the "Lesser" General Public License because it does Less to protect the user's freedom than the ordinary General Public License. It also provides other free software developers Less of an advantage over competing non-free programs. These disadvantages are the reason we use the ordinary General Public License for many libraries. However, the Lesser license provides advantages in certain special circumstances.

 For example, on rare occasions, there may be a special need to encourage the widest possible use of a certain library, so that it becomes a de-facto standard. To achieve this, non-free programs must be allowed to use the library. A more frequent case is that a free library does the same job as widely used non-free libraries. In this case, there is little to gain by limiting the free library to free software only, so we use the Lesser General Public License.

 In other cases, permission to use a particular library in non-free programs enables a greater number of people to use a large body of free software. For example, permission to use the GNU C Library in non-free programs enables many more people to use the whole GNU operating system, as well as its variant, the GNU/Linux operating system.

 Although the Lesser General Public License is Less protective of the users' freedom, it does ensure that the user of a program that is linked with the Library has the freedom and the wherewithal to run that program using a modified version of the Library.

 The precise terms and conditions for copying, distribution and modification follow. Pay close attention to the difference between a "work based on the library" and a "work that uses the library". The former contains code derived from the library, whereas the latter must be combined with the library in order to run.

### GNU LESSER GENERAL PUBLIC LICENSE TERMS AND CONDITIONS FOR COPYING, DISTRIBUTION AND MODIFICATION

 0. This License Agreement applies to any software library or other program which contains a notice placed by the copyright holder or other authorized party saying it may be distributed under the terms of this Lesser General Public License (also called "this License"). Each licensee is addressed as "you".

 A "library" means a collection of software functions and/or data prepared so as to be conveniently linked with application programs (which use some of those functions and data) to form executables.

 The "Library", below, refers to any such software library or work which has been distributed under these terms. A "work based on the Library" means either the Library or any derivative work under copyright law: that is to say, a work containing the Library or a portion of it, either verbatim or with modifications and/or translated straightforwardly into another language. (Hereinafter, translation is included without limitation in the term "modification".)

 "Source code" for a work means the preferred form of the work for making modifications to it. For a library, complete source code means all the source code for all modules it contains, plus any associated interface definition files, plus the scripts used to control compilation and installation of the library.

 Activities other than copying, distribution and modification are not covered by this License; they are outside its scope. The act of running a program using the Library is not restricted, and output from such a program is covered only if its contents constitute a work based on the Library (independent of the use of the Library in a tool for writing it). Whether that is true depends on what the Library does and what the program that uses the Library does.

 1. You may copy and distribute verbatim copies of the Library's complete source code as you receive it, in any medium, provided that you conspicuously and appropriately publish on each copy an appropriate copyright notice and disclaimer of warranty; keep intact all the notices that refer to this License and to the absence of any warranty; and distribute a copy of this License along with the

### Library.

 You may charge a fee for the physical act of transferring a copy, and you may at your option offer warranty protection in exchange for a fee.

 2. You may modify your copy or copies of the Library or any portion of it, thus forming a work based on the Library, and copy and distribute such modifications or work under the terms of Section 1 above, provided that you also meet all of these conditions:

a) The modified work must itself be a software library.

 b) You must cause the files modified to carry prominent notices stating that you changed the files and the date of any change.

 c) You must cause the whole of the work to be licensed at no charge to all third parties under the terms of this License.

 d) If a facility in the modified Library refers to a function or a table of data to be supplied by an application program that uses the facility, other than as an argument passed when the facility is invoked, then you must make a good faith effort to ensure that, in the event an application does not supply such function or table, the facility still operates, and performs whatever part of its purpose remains meaningful.

 (For example, a function in a library to compute square roots has a purpose that is entirely well-defined independent of the application. Therefore, Subsection 2d requires that any application-supplied function or table used by this function must be optional: if the application does not supply it, the square root function must still compute square roots.)

These requirements apply to the modified work as a whole. If identifiable sections of that work are not derived from the Library, and can be reasonably considered independent and separate works in themselves, then this License, and its terms, do not apply to those sections when you distribute them as separate works. But when you distribute the same sections as part of a whole which is a work based on the Library, the distribution of the whole must be on the terms of this License, whose permissions for other licensees extend to the entire whole, and thus to each and every part regardless of who wrote it.

Thus, it is not the intent of this section to claim rights or contest your rights to work written entirely by you; rather, the intent is to exercise the right to control the distribution of derivative or

collective works based on the Library.

In addition, mere aggregation of another work not based on the Library with the Library (or with a work based on the Library) on a volume of a storage or distribution medium does not bring the other work under the scope of this License.

 3. You may opt to apply the terms of the ordinary GNU General Public License instead of this License to a given copy of the Library. To do this, you must alter all the notices that refer to this License, so that they refer to the ordinary GNU General Public License, version 2, instead of to this License. (If a newer version than version 2 of the ordinary GNU General Public License has appeared, then you can specify that version instead if you wish.) Do not make any other change in these notices.

 Once this change is made in a given copy, it is irreversible for that copy, so the ordinary GNU General Public License applies to all subsequent copies and derivative works made from that copy.

 This option is useful when you wish to copy part of the code of the Library into a program that is not a library.

 4. You may copy and distribute the Library (or a portion or derivative of it, under Section 2) in object code or executable form under the terms of Sections 1 and 2 above provided that you accompany it with the complete corresponding machine-readable source code, which must be distributed under the terms of Sections 1 and 2 above on a medium customarily used for software interchange.

 If distribution of object code is made by offering access to copy from a designated place, then offering equivalent access to copy the source code from the same place satisfies the requirement to distribute the source code, even though third parties are not compelled to copy the source along with the object code.

 5. A program that contains no derivative of any portion of the Library, but is designed to work with the Library by being compiled or linked with it, is called a "work that uses the Library". Such a work, in isolation, is not a derivative work of the Library, and therefore falls outside the scope of this License.

 However, linking a "work that uses the Library" with the Library creates an executable that is a derivative of the Library (because it contains portions of the Library), rather than a "work that uses the library". The executable is therefore covered by this License. Section 6 states terms for distribution of such executables.

 When a "work that uses the Library" uses material from a header file that is part of the Library, the object code for the work may be a derivative work of the Library even though the source code is not. Whether this is true is especially significant if the work can be linked without the Library, or if the work is itself a library. The threshold for this to be true is not precisely defined by law.

 If such an object file uses only numerical parameters, data structure layouts and accessors, and small macros and small inline functions (ten lines or less in length), then the use of the object file is unrestricted, regardless of whether it is legally a derivative work. (Executables containing this object code plus portions of the Library will still fall under Section 6.)

 Otherwise, if the work is a derivative of the Library, you may distribute the object code for the work under the terms of Section 6. Any executables containing that work also fall under Section 6, whether or not they are linked directly with the Library itself.

 6. As an exception to the Sections above, you may also combine or link a "work that uses the Library" with the Library to produce a work containing portions of the Library, and distribute that work under terms of your choice, provided that the terms permit modification of the work for the customer's own use and reverse engineering for debugging such modifications.

 You must give prominent notice with each copy of the work that the Library is used in it and that the Library and its use are covered by this License. You must supply a copy of this License. If the work during execution displays copyright notices, you must include the copyright notice for the Library among them, as well as a reference directing the user to the copy of this License. Also, you must do one of these things:

 a) Accompany the work with the complete corresponding machine-readable source code for the Library including whatever changes were used in the work (which must be distributed under Sections 1 and 2 above); and, if the work is an executable linked with the Library, with the complete machine-readable "work that uses the Library", as object code and/or source code, so that the user can modify the Library and then relink to produce a modified executable containing the modified Library. (It is understood that the user who changes the contents of definitions files in the Library will not necessarily be able to recompile the application to use the modified definitions.)

 b) Use a suitable shared library mechanism for linking with the Library. A suitable mechanism is one that (1) uses at run time a  copy of the library already present on the user's computer system, rather than copying library functions into the executable, and (2) will operate properly with a modified version of the library, if the user installs one, as long as the modified version is interface-compatible with the version that the work was made with.

 c) Accompany the work with a written offer, valid for at least three years, to give the same user the materials specified in Subsection 6a, above, for a charge no more than the cost of performing this distribution.

 d) If distribution of the work is made by offering access to copy from a designated place, offer equivalent access to copy the above specified materials from the same place.

 e) Verify that the user has already received a copy of these materials or that you have already sent this user a copy.

 For an executable, the required form of the "work that uses the Library" must include any data and utility programs needed for reproducing the executable from it. However, as a special exception, the materials to be distributed need not include anything that is normally distributed (in either source or binary form) with the major components (compiler, kernel, and so on) of the operating system on which the executable runs, unless that component itself accompanies the executable.

 It may happen that this requirement contradicts the license restrictions of other proprietary libraries that do not normally accompany the operating system. Such a contradiction means you cannot use both them and the Library together in an executable that you distribute.

 7. You may place library facilities that are a work based on the Library side-by-side in a single library together with other library facilities not covered by this License, and distribute such a combined library, provided that the separate distribution of the work based on the Library and of the other library facilities is otherwise permitted, and provided that you do these two things:

 a) Accompany the combined library with a copy of the same work based on the Library, uncombined with any other library facilities. This must be distributed under the terms of the Sections above.

 b) Give prominent notice with the combined library of the fact that part of it is a work based on the Library, and explaining where to find the accompanying uncombined form of the same work.
8. You may not copy, modify, sublicense, link with, or distribute the Library except as expressly provided under this License. Any attempt otherwise to copy, modify, sublicense, link with, or distribute the Library is void, and will automatically terminate your rights under this License. However, parties who have received copies, or rights, from you under this License will not have their licenses terminated so long as such parties remain in full compliance.

 9. You are not required to accept this License, since you have not signed it. However, nothing else grants you permission to modify or distribute the Library or its derivative works. These actions are prohibited by law if you do not accept this License. Therefore, by modifying or distributing the Library (or any work based on the Library), you indicate your acceptance of this License to do so, and all its terms and conditions for copying, distributing or modifying the Library or works based on it.

 10. Each time you redistribute the Library (or any work based on the Library), the recipient automatically receives a license from the original licensor to copy, distribute, link with or modify the Library subject to these terms and conditions. You may not impose any further restrictions on the recipients' exercise of the rights granted herein. You are not responsible for enforcing compliance by third parties with this License.

 11. If, as a consequence of a court judgment or allegation of patent infringement or for any other reason (not limited to patent issues), conditions are imposed on you (whether by court order, agreement or otherwise) that contradict the conditions of this License, they do not excuse you from the conditions of this License. If you cannot distribute so as to satisfy simultaneously your obligations under this License and any other pertinent obligations, then as a consequence you may not distribute the Library at all. For example, if a patent license would not permit royalty-free redistribution of the Library by all those who receive copies directly or indirectly through you, then the only way you could satisfy both it and this License would be to refrain entirely from distribution of the Library.

If any portion of this section is held invalid or unenforceable under any particular circumstance, the balance of the section is intended to apply, and the section as a whole is intended to apply in other circumstances.

It is not the purpose of this section to induce you to infringe any patents or other property right claims or to contest validity of any such claims; this section has the sole purpose of protecting the integrity of the free software distribution system which is

implemented by public license practices. Many people have made generous contributions to the wide range of software distributed through that system in reliance on consistent application of that system; it is up to the author/donor to decide if he or she is willing to distribute software through any other system and a licensee cannot impose that choice.

This section is intended to make thoroughly clear what is believed to be a consequence of the rest of this License.

 12. If the distribution and/or use of the Library is restricted in certain countries either by patents or by copyrighted interfaces, the original copyright holder who places the Library under this License may add an explicit geographical distribution limitation excluding those countries, so that distribution is permitted only in or among countries not thus excluded. In such case, this License incorporates the limitation as if written in the body of this License.

 13. The Free Software Foundation may publish revised and/or new versions of the Lesser General Public License from time to time. Such new versions will be similar in spirit to the present version, but may differ in detail to address new problems or concerns.

Each version is given a distinguishing version number. If the Library specifies a version number of this License which applies to it and "any later version", you have the option of following the terms and conditions either of that version or of any later version published by the Free Software Foundation. If the Library does not specify a license version number, you may choose any version ever published by the Free Software Foundation.

 14. If you wish to incorporate parts of the Library into other free programs whose distribution conditions are incompatible with these, write to the author to ask for permission. For software which is copyrighted by the Free Software Foundation, write to the Free Software Foundation; we sometimes make exceptions for this. Our decision will be guided by the two goals of preserving the free status of all derivatives of our free software and of promoting the sharing and reuse of software generally.

#### NO WARRANTY

 15. BECAUSE THE LIBRARY IS LICENSED FREE OF CHARGE, THERE IS NO WARRANTY FOR THE LIBRARY, TO THE EXTENT PERMITTED BY APPLICABLE LAW. EXCEPT WHEN OTHERWISE STATED IN WRITING THE COPYRIGHT HOLDERS AND/OR OTHER PARTIES PROVIDE THE LIBRARY "AS IS" WITHOUT WARRANTY OF ANY KIND, EITHER EXPRESSED OR IMPLIED, INCLUDING, BUT NOT LIMITED TO, THE IMPLIED WARRANTIES OF MERCHANTABILITY AND FITNESS FOR A PARTICULAR

PURPOSE. THE ENTIRE RISK AS TO THE QUALITY AND PERFORMANCE OF THE LIBRARY IS WITH YOU. SHOULD THE LIBRARY PROVE DEFECTIVE, YOU ASSUME THE COST OF ALL NECESSARY SERVICING, REPAIR OR CORRECTION.

 16. IN NO EVENT UNLESS REQUIRED BY APPLICABLE LAW OR AGREED TO IN WRITING WILL ANY COPYRIGHT HOLDER, OR ANY OTHER PARTY WHO MAY MODIFY AND/OR REDISTRIBUTE THE LIBRARY AS PERMITTED ABOVE, BE LIABLE TO YOU FOR DAMAGES, INCLUDING ANY GENERAL, SPECIAL, INCIDENTAL OR CONSEQUENTIAL DAMAGES ARISING OUT OF THE USE OR INABILITY TO USE THE LIBRARY (INCLUDING BUT NOT LIMITED TO LOSS OF DATA OR DATA BEING RENDERED INACCURATE OR LOSSES SUSTAINED BY YOU OR THIRD PARTIES OR A FAILURE OF THE LIBRARY TO OPERATE WITH ANY OTHER SOFTWARE), EVEN IF SUCH HOLDER OR OTHER PARTY HAS BEEN ADVISED OF THE POSSIBILITY OF SUCH **DAMAGES** 

#### END OF TERMS AND CONDITIONS

How to Apply These Terms to Your New Libraries

 If you develop a new library, and you want it to be of the greatest possible use to the public, we recommend making it free software that everyone can redistribute and change. You can do so by permitting redistribution under these terms (or, alternatively, under the terms of the ordinary General Public License).

 To apply these terms, attach the following notices to the library. It is safest to attach them to the start of each source file to most effectively convey the exclusion of warranty; and each file should have at least the "copyright" line and a pointer to where the full notice is found.

 <one line to give the library's name and a brief idea of what it does.> Copyright  $(C)$  <year > <name of author>

 This library is free software; you can redistribute it and/or modify it under the terms of the GNU Lesser General Public License as published by the Free Software Foundation; either version 2.1 of the License, or (at your option) any later version.

 This library is distributed in the hope that it will be useful, but WITHOUT ANY WARRANTY; without even the implied warranty of MERCHANTABILITY or FITNESS FOR A PARTICULAR PURPOSE. See the GNU Lesser General Public License for more details.

 You should have received a copy of the GNU Lesser General Public License along with this library; if not, write to the Free Software Foundation, Inc., 51 Franklin St, Fifth Floor, Boston, MA 02110-1301 USA Also add information on how to contact you by electronic and paper mail.

You should also get your employer (if you work as a programmer) or your school, if any, to sign a "copyright disclaimer" for the library, if necessary. Here is a sample; alter the names:

 Yoyodyne, Inc., hereby disclaims all copyright interest in the library `Frob' (a library for tweaking knobs) written by James Random Hacker.

 <signature of Ty Coon>, 1 April 1990 Ty Coon, President of Vice

That's all there is to it! /\* GRAPHITE2 LICENSING

 Copyright 2010, SIL International All rights reserved.

 This library is free software; you can redistribute it and/or modify it under the terms of the GNU Lesser General Public License as published by the Free Software Foundation; either version 2.1 of License, or (at your option) any later version.

 This program is distributed in the hope that it will be useful, but WITHOUT ANY WARRANTY; without even the implied warranty of MERCHANTABILITY or FITNESS FOR A PARTICULAR PURPOSE. See the GNU Lesser General Public License for more details.

 You should also have received a copy of the GNU Lesser General Public License along with this library in the file named "LICENSE". If not, write to the Free Software Foundation, 51 Franklin Street, Suite 500, Boston, MA 02110-1335, USA or visit their web page on the internet at http://www.fsf.org/licenses/lgpl.html.

 Alternatively, you may use this library under the terms of the Mozilla Public License (http://mozilla.org/MPL) or under the GNU General Public License, as published by the Free Sofware Foundation; either version 2 of the license or (at your option) any later version. \*/

# **1.855 jmespath-java 1.11.750**

# **1.855.1 Available under license :**

No license file was found, but licenses were detected in source scan.

<name>Apache License, Version 2.0</name>

Found in path(s):

\* /opt/cola/permits/1366303753\_1658137242.5665166/0/jmespath-java-1-11-750-jar/META-INF/maven/com.amazonaws/jmespath-java/pom.xml

# **1.856 gmp 6.2.0+dfsg-4ubuntu0.1**

# **1.856.1 Available under license :**

 GNU GENERAL PUBLIC LICENSE Version 2, June 1991

Copyright (C) 1989, 1991 Free Software Foundation, Inc., 51 Franklin Street, Fifth Floor, Boston, MA 02110-1301 USA Everyone is permitted to copy and distribute verbatim copies of this license document, but changing it is not allowed.

#### Preamble

 The licenses for most software are designed to take away your freedom to share and change it. By contrast, the GNU General Public License is intended to guarantee your freedom to share and change free software--to make sure the software is free for all its users. This General Public License applies to most of the Free Software Foundation's software and to any other program whose authors commit to using it. (Some other Free Software Foundation software is covered by the GNU Lesser General Public License instead.) You can apply it to your programs, too.

 When we speak of free software, we are referring to freedom, not price. Our General Public Licenses are designed to make sure that you have the freedom to distribute copies of free software (and charge for this service if you wish), that you receive source code or can get it if you want it, that you can change the software or use pieces of it in new free programs; and that you know you can do these things.

 To protect your rights, we need to make restrictions that forbid anyone to deny you these rights or to ask you to surrender the rights. These restrictions translate to certain responsibilities for you if you distribute copies of the software, or if you modify it.

 For example, if you distribute copies of such a program, whether gratis or for a fee, you must give the recipients all the rights that you have. You must make sure that they, too, receive or can get the

source code. And you must show them these terms so they know their rights.

We protect your rights with two steps: (1) copyright the software, and (2) offer you this license which gives you legal permission to copy, distribute and/or modify the software.

 Also, for each author's protection and ours, we want to make certain that everyone understands that there is no warranty for this free software. If the software is modified by someone else and passed on, we want its recipients to know that what they have is not the original, so that any problems introduced by others will not reflect on the original authors' reputations.

 Finally, any free program is threatened constantly by software patents. We wish to avoid the danger that redistributors of a free program will individually obtain patent licenses, in effect making the program proprietary. To prevent this, we have made it clear that any patent must be licensed for everyone's free use or not licensed at all.

 The precise terms and conditions for copying, distribution and modification follow.

## GNU GENERAL PUBLIC LICENSE TERMS AND CONDITIONS FOR COPYING, DISTRIBUTION AND MODIFICATION

 0. This License applies to any program or other work which contains a notice placed by the copyright holder saying it may be distributed under the terms of this General Public License. The "Program", below, refers to any such program or work, and a "work based on the Program" means either the Program or any derivative work under copyright law: that is to say, a work containing the Program or a portion of it, either verbatim or with modifications and/or translated into another language. (Hereinafter, translation is included without limitation in the term "modification".) Each licensee is addressed as "you".

Activities other than copying, distribution and modification are not covered by this License; they are outside its scope. The act of running the Program is not restricted, and the output from the Program is covered only if its contents constitute a work based on the Program (independent of having been made by running the Program). Whether that is true depends on what the Program does.

 1. You may copy and distribute verbatim copies of the Program's source code as you receive it, in any medium, provided that you conspicuously and appropriately publish on each copy an appropriate copyright notice and disclaimer of warranty; keep intact all the notices that refer to this License and to the absence of any warranty;

and give any other recipients of the Program a copy of this License along with the Program.

You may charge a fee for the physical act of transferring a copy, and you may at your option offer warranty protection in exchange for a fee.

 2. You may modify your copy or copies of the Program or any portion of it, thus forming a work based on the Program, and copy and distribute such modifications or work under the terms of Section 1 above, provided that you also meet all of these conditions:

 a) You must cause the modified files to carry prominent notices stating that you changed the files and the date of any change.

 b) You must cause any work that you distribute or publish, that in whole or in part contains or is derived from the Program or any part thereof, to be licensed as a whole at no charge to all third parties under the terms of this License.

 c) If the modified program normally reads commands interactively when run, you must cause it, when started running for such interactive use in the most ordinary way, to print or display an announcement including an appropriate copyright notice and a notice that there is no warranty (or else, saying that you provide a warranty) and that users may redistribute the program under these conditions, and telling the user how to view a copy of this License. (Exception: if the Program itself is interactive but does not normally print such an announcement, your work based on the Program is not required to print an announcement.)

These requirements apply to the modified work as a whole. If identifiable sections of that work are not derived from the Program, and can be reasonably considered independent and separate works in themselves, then this License, and its terms, do not apply to those sections when you distribute them as separate works. But when you distribute the same sections as part of a whole which is a work based on the Program, the distribution of the whole must be on the terms of this License, whose permissions for other licensees extend to the entire whole, and thus to each and every part regardless of who wrote it.

Thus, it is not the intent of this section to claim rights or contest your rights to work written entirely by you; rather, the intent is to exercise the right to control the distribution of derivative or collective works based on the Program.

In addition, mere aggregation of another work not based on the Program with the Program (or with a work based on the Program) on a volume of a storage or distribution medium does not bring the other work under

the scope of this License.

 3. You may copy and distribute the Program (or a work based on it, under Section 2) in object code or executable form under the terms of Sections 1 and 2 above provided that you also do one of the following:

 a) Accompany it with the complete corresponding machine-readable source code, which must be distributed under the terms of Sections 1 and 2 above on a medium customarily used for software interchange; or,

 b) Accompany it with a written offer, valid for at least three years, to give any third party, for a charge no more than your cost of physically performing source distribution, a complete machine-readable copy of the corresponding source code, to be distributed under the terms of Sections 1 and 2 above on a medium customarily used for software interchange; or,

 c) Accompany it with the information you received as to the offer to distribute corresponding source code. (This alternative is allowed only for noncommercial distribution and only if you received the program in object code or executable form with such an offer, in accord with Subsection b above.)

The source code for a work means the preferred form of the work for making modifications to it. For an executable work, complete source code means all the source code for all modules it contains, plus any associated interface definition files, plus the scripts used to control compilation and installation of the executable. However, as a special exception, the source code distributed need not include anything that is normally distributed (in either source or binary form) with the major components (compiler, kernel, and so on) of the operating system on which the executable runs, unless that component itself accompanies the executable.

If distribution of executable or object code is made by offering access to copy from a designated place, then offering equivalent access to copy the source code from the same place counts as distribution of the source code, even though third parties are not compelled to copy the source along with the object code.

 4. You may not copy, modify, sublicense, or distribute the Program except as expressly provided under this License. Any attempt otherwise to copy, modify, sublicense or distribute the Program is void, and will automatically terminate your rights under this License. However, parties who have received copies, or rights, from you under this License will not have their licenses terminated so long as such parties remain in full compliance.

 5. You are not required to accept this License, since you have not signed it. However, nothing else grants you permission to modify or distribute the Program or its derivative works. These actions are prohibited by law if you do not accept this License. Therefore, by modifying or distributing the Program (or any work based on the Program), you indicate your acceptance of this License to do so, and all its terms and conditions for copying, distributing or modifying the Program or works based on it.

 6. Each time you redistribute the Program (or any work based on the Program), the recipient automatically receives a license from the original licensor to copy, distribute or modify the Program subject to these terms and conditions. You may not impose any further restrictions on the recipients' exercise of the rights granted herein. You are not responsible for enforcing compliance by third parties to this License.

 7. If, as a consequence of a court judgment or allegation of patent infringement or for any other reason (not limited to patent issues), conditions are imposed on you (whether by court order, agreement or otherwise) that contradict the conditions of this License, they do not excuse you from the conditions of this License. If you cannot distribute so as to satisfy simultaneously your obligations under this License and any other pertinent obligations, then as a consequence you may not distribute the Program at all. For example, if a patent license would not permit royalty-free redistribution of the Program by all those who receive copies directly or indirectly through you, then the only way you could satisfy both it and this License would be to refrain entirely from distribution of the Program.

If any portion of this section is held invalid or unenforceable under any particular circumstance, the balance of the section is intended to apply and the section as a whole is intended to apply in other circumstances.

It is not the purpose of this section to induce you to infringe any patents or other property right claims or to contest validity of any such claims; this section has the sole purpose of protecting the integrity of the free software distribution system, which is implemented by public license practices. Many people have made generous contributions to the wide range of software distributed through that system in reliance on consistent application of that system; it is up to the author/donor to decide if he or she is willing to distribute software through any other system and a licensee cannot impose that choice.

This section is intended to make thoroughly clear what is believed to be a consequence of the rest of this License.

 8. If the distribution and/or use of the Program is restricted in certain countries either by patents or by copyrighted interfaces, the original copyright holder who places the Program under this License may add an explicit geographical distribution limitation excluding those countries, so that distribution is permitted only in or among countries not thus excluded. In such case, this License incorporates the limitation as if written in the body of this License.

 9. The Free Software Foundation may publish revised and/or new versions of the General Public License from time to time. Such new versions will be similar in spirit to the present version, but may differ in detail to address new problems or concerns.

Each version is given a distinguishing version number. If the Program specifies a version number of this License which applies to it and "any later version", you have the option of following the terms and conditions either of that version or of any later version published by the Free Software Foundation. If the Program does not specify a version number of this License, you may choose any version ever published by the Free Software Foundation.

 10. If you wish to incorporate parts of the Program into other free programs whose distribution conditions are different, write to the author to ask for permission. For software which is copyrighted by the Free Software Foundation, write to the Free Software Foundation; we sometimes make exceptions for this. Our decision will be guided by the two goals of preserving the free status of all derivatives of our free software and of promoting the sharing and reuse of software generally.

### NO WARRANTY

 11. BECAUSE THE PROGRAM IS LICENSED FREE OF CHARGE, THERE IS NO WARRANTY FOR THE PROGRAM, TO THE EXTENT PERMITTED BY APPLICABLE LAW. EXCEPT WHEN OTHERWISE STATED IN WRITING THE COPYRIGHT HOLDERS AND/OR OTHER PARTIES PROVIDE THE PROGRAM "AS IS" WITHOUT WARRANTY OF ANY KIND, EITHER EXPRESSED OR IMPLIED, INCLUDING, BUT NOT LIMITED TO, THE IMPLIED WARRANTIES OF MERCHANTABILITY AND FITNESS FOR A PARTICULAR PURPOSE. THE ENTIRE RISK AS TO THE QUALITY AND PERFORMANCE OF THE PROGRAM IS WITH YOU. SHOULD THE PROGRAM PROVE DEFECTIVE, YOU ASSUME THE COST OF ALL NECESSARY SERVICING, REPAIR OR CORRECTION.

 12. IN NO EVENT UNLESS REQUIRED BY APPLICABLE LAW OR AGREED TO IN WRITING WILL ANY COPYRIGHT HOLDER, OR ANY OTHER PARTY WHO MAY MODIFY AND/OR REDISTRIBUTE THE PROGRAM AS PERMITTED ABOVE, BE LIABLE TO YOU FOR DAMAGES, INCLUDING ANY GENERAL, SPECIAL, INCIDENTAL OR CONSEQUENTIAL DAMAGES ARISING OUT OF THE USE OR INABILITY TO USE THE PROGRAM (INCLUDING BUT NOT LIMITED TO LOSS OF DATA OR DATA BEING RENDERED INACCURATE OR LOSSES SUSTAINED BY

# YOU OR THIRD PARTIES OR A FAILURE OF THE PROGRAM TO OPERATE WITH ANY OTHER PROGRAMS), EVEN IF SUCH HOLDER OR OTHER PARTY HAS BEEN ADVISED OF THE POSSIBILITY OF SUCH DAMAGES.

#### END OF TERMS AND CONDITIONS

How to Apply These Terms to Your New Programs

 If you develop a new program, and you want it to be of the greatest possible use to the public, the best way to achieve this is to make it free software which everyone can redistribute and change under these terms.

 To do so, attach the following notices to the program. It is safest to attach them to the start of each source file to most effectively convey the exclusion of warranty; and each file should have at least the "copyright" line and a pointer to where the full notice is found.

 <one line to give the program's name and a brief idea of what it does.> Copyright  $(C)$  <year > <name of author>

 This program is free software; you can redistribute it and/or modify it under the terms of the GNU General Public License as published by the Free Software Foundation; either version 2 of the License, or (at your option) any later version.

 This program is distributed in the hope that it will be useful, but WITHOUT ANY WARRANTY; without even the implied warranty of MERCHANTABILITY or FITNESS FOR A PARTICULAR PURPOSE. See the GNU General Public License for more details.

 You should have received a copy of the GNU General Public License along with this program; if not, write to the Free Software Foundation, Inc., 51 Franklin Street, Fifth Floor, Boston, MA 02110-1301 USA.

Also add information on how to contact you by electronic and paper mail.

If the program is interactive, make it output a short notice like this when it starts in an interactive mode:

 Gnomovision version 69, Copyright (C) year name of author Gnomovision comes with ABSOLUTELY NO WARRANTY; for details type `show w'. This is free software, and you are welcome to redistribute it under certain conditions; type `show c' for details.

The hypothetical commands `show w' and `show c' should show the appropriate parts of the General Public License. Of course, the commands you use may be called something other than `show w' and `show c'; they could even be mouse-clicks or menu items--whatever suits your program.

You should also get your employer (if you work as a programmer) or your school, if any, to sign a "copyright disclaimer" for the program, if necessary. Here is a sample; alter the names:

 Yoyodyne, Inc., hereby disclaims all copyright interest in the program `Gnomovision' (which makes passes at compilers) written by James Hacker.

 <signature of Ty Coon>, 1 April 1989 Ty Coon, President of Vice

This General Public License does not permit incorporating your program into proprietary programs. If your program is a subroutine library, you may consider it more useful to permit linking proprietary applications with the library. If this is what you want to do, use the GNU Lesser General Public License instead of this License.

> GNU GENERAL PUBLIC LICENSE Version 3, 29 June 2007

Copyright (C) 2007 Free Software Foundation, Inc. <http://fsf.org/> Everyone is permitted to copy and distribute verbatim copies of this license document, but changing it is not allowed.

#### Preamble

 The GNU General Public License is a free, copyleft license for software and other kinds of works.

 The licenses for most software and other practical works are designed to take away your freedom to share and change the works. By contrast, the GNU General Public License is intended to guarantee your freedom to share and change all versions of a program--to make sure it remains free software for all its users. We, the Free Software Foundation, use the GNU General Public License for most of our software; it applies also to any other work released this way by its authors. You can apply it to your programs, too.

 When we speak of free software, we are referring to freedom, not price. Our General Public Licenses are designed to make sure that you have the freedom to distribute copies of free software (and charge for them if you wish), that you receive source code or can get it if you want it, that you can change the software or use pieces of it in new free programs, and that you know you can do these things.

 To protect your rights, we need to prevent others from denying you these rights or asking you to surrender the rights. Therefore, you have certain responsibilities if you distribute copies of the software, or if you modify it: responsibilities to respect the freedom of others.

 For example, if you distribute copies of such a program, whether gratis or for a fee, you must pass on to the recipients the same freedoms that you received. You must make sure that they, too, receive or can get the source code. And you must show them these terms so they know their rights.

 Developers that use the GNU GPL protect your rights with two steps: (1) assert copyright on the software, and (2) offer you this License giving you legal permission to copy, distribute and/or modify it.

 For the developers' and authors' protection, the GPL clearly explains that there is no warranty for this free software. For both users' and authors' sake, the GPL requires that modified versions be marked as changed, so that their problems will not be attributed erroneously to authors of previous versions.

 Some devices are designed to deny users access to install or run modified versions of the software inside them, although the manufacturer can do so. This is fundamentally incompatible with the aim of protecting users' freedom to change the software. The systematic pattern of such abuse occurs in the area of products for individuals to use, which is precisely where it is most unacceptable. Therefore, we have designed this version of the GPL to prohibit the practice for those products. If such problems arise substantially in other domains, we stand ready to extend this provision to those domains in future versions of the GPL, as needed to protect the freedom of users.

 Finally, every program is threatened constantly by software patents. States should not allow patents to restrict development and use of software on general-purpose computers, but in those that do, we wish to avoid the special danger that patents applied to a free program could make it effectively proprietary. To prevent this, the GPL assures that patents cannot be used to render the program non-free.

 The precise terms and conditions for copying, distribution and modification follow.

#### TERMS AND CONDITIONS

0. Definitions.

"This License" refers to version 3 of the GNU General Public License.

 "Copyright" also means copyright-like laws that apply to other kinds of works, such as semiconductor masks.

"The Program" refers to any copyrightable work licensed under this

License. Each licensee is addressed as "you". "Licensees" and "recipients" may be individuals or organizations.

 To "modify" a work means to copy from or adapt all or part of the work in a fashion requiring copyright permission, other than the making of an exact copy. The resulting work is called a "modified version" of the earlier work or a work "based on" the earlier work.

 A "covered work" means either the unmodified Program or a work based on the Program.

 To "propagate" a work means to do anything with it that, without permission, would make you directly or secondarily liable for infringement under applicable copyright law, except executing it on a computer or modifying a private copy. Propagation includes copying, distribution (with or without modification), making available to the public, and in some countries other activities as well.

 To "convey" a work means any kind of propagation that enables other parties to make or receive copies. Mere interaction with a user through a computer network, with no transfer of a copy, is not conveying.

 An interactive user interface displays "Appropriate Legal Notices" to the extent that it includes a convenient and prominently visible feature that (1) displays an appropriate copyright notice, and (2) tells the user that there is no warranty for the work (except to the extent that warranties are provided), that licensees may convey the work under this License, and how to view a copy of this License. If the interface presents a list of user commands or options, such as a menu, a prominent item in the list meets this criterion.

#### 1. Source Code.

 The "source code" for a work means the preferred form of the work for making modifications to it. "Object code" means any non-source form of a work.

 A "Standard Interface" means an interface that either is an official standard defined by a recognized standards body, or, in the case of interfaces specified for a particular programming language, one that is widely used among developers working in that language.

 The "System Libraries" of an executable work include anything, other than the work as a whole, that (a) is included in the normal form of packaging a Major Component, but which is not part of that Major Component, and (b) serves only to enable use of the work with that Major Component, or to implement a Standard Interface for which an implementation is available to the public in source code form. A

"Major Component", in this context, means a major essential component (kernel, window system, and so on) of the specific operating system (if any) on which the executable work runs, or a compiler used to produce the work, or an object code interpreter used to run it.

 The "Corresponding Source" for a work in object code form means all the source code needed to generate, install, and (for an executable work) run the object code and to modify the work, including scripts to control those activities. However, it does not include the work's System Libraries, or general-purpose tools or generally available free programs which are used unmodified in performing those activities but which are not part of the work. For example, Corresponding Source includes interface definition files associated with source files for the work, and the source code for shared libraries and dynamically linked subprograms that the work is specifically designed to require, such as by intimate data communication or control flow between those subprograms and other parts of the work.

 The Corresponding Source need not include anything that users can regenerate automatically from other parts of the Corresponding Source.

 The Corresponding Source for a work in source code form is that same work.

### 2. Basic Permissions.

 All rights granted under this License are granted for the term of copyright on the Program, and are irrevocable provided the stated conditions are met. This License explicitly affirms your unlimited permission to run the unmodified Program. The output from running a covered work is covered by this License only if the output, given its content, constitutes a covered work. This License acknowledges your rights of fair use or other equivalent, as provided by copyright law.

 You may make, run and propagate covered works that you do not convey, without conditions so long as your license otherwise remains in force. You may convey covered works to others for the sole purpose of having them make modifications exclusively for you, or provide you with facilities for running those works, provided that you comply with the terms of this License in conveying all material for which you do not control copyright. Those thus making or running the covered works for you must do so exclusively on your behalf, under your direction and control, on terms that prohibit them from making any copies of your copyrighted material outside their relationship with you.

 Conveying under any other circumstances is permitted solely under the conditions stated below. Sublicensing is not allowed; section 10 makes it unnecessary.

3. Protecting Users' Legal Rights From Anti-Circumvention Law.

 No covered work shall be deemed part of an effective technological measure under any applicable law fulfilling obligations under article 11 of the WIPO copyright treaty adopted on 20 December 1996, or similar laws prohibiting or restricting circumvention of such measures.

 When you convey a covered work, you waive any legal power to forbid circumvention of technological measures to the extent such circumvention is effected by exercising rights under this License with respect to the covered work, and you disclaim any intention to limit operation or modification of the work as a means of enforcing, against the work's users, your or third parties' legal rights to forbid circumvention of technological measures.

4. Conveying Verbatim Copies.

 You may convey verbatim copies of the Program's source code as you receive it, in any medium, provided that you conspicuously and appropriately publish on each copy an appropriate copyright notice; keep intact all notices stating that this License and any non-permissive terms added in accord with section 7 apply to the code; keep intact all notices of the absence of any warranty; and give all recipients a copy of this License along with the Program.

 You may charge any price or no price for each copy that you convey, and you may offer support or warranty protection for a fee.

5. Conveying Modified Source Versions.

 You may convey a work based on the Program, or the modifications to produce it from the Program, in the form of source code under the terms of section 4, provided that you also meet all of these conditions:

 a) The work must carry prominent notices stating that you modified it, and giving a relevant date.

 b) The work must carry prominent notices stating that it is released under this License and any conditions added under section 7. This requirement modifies the requirement in section 4 to "keep intact all notices".

 c) You must license the entire work, as a whole, under this License to anyone who comes into possession of a copy. This License will therefore apply, along with any applicable section 7

 additional terms, to the whole of the work, and all its parts, regardless of how they are packaged. This License gives no permission to license the work in any other way, but it does not invalidate such permission if you have separately received it.

 d) If the work has interactive user interfaces, each must display Appropriate Legal Notices; however, if the Program has interactive interfaces that do not display Appropriate Legal Notices, your work need not make them do so.

 A compilation of a covered work with other separate and independent works, which are not by their nature extensions of the covered work, and which are not combined with it such as to form a larger program, in or on a volume of a storage or distribution medium, is called an "aggregate" if the compilation and its resulting copyright are not used to limit the access or legal rights of the compilation's users beyond what the individual works permit. Inclusion of a covered work in an aggregate does not cause this License to apply to the other parts of the aggregate.

6. Conveying Non-Source Forms.

 You may convey a covered work in object code form under the terms of sections 4 and 5, provided that you also convey the machine-readable Corresponding Source under the terms of this License, in one of these ways:

 a) Convey the object code in, or embodied in, a physical product (including a physical distribution medium), accompanied by the Corresponding Source fixed on a durable physical medium customarily used for software interchange.

 b) Convey the object code in, or embodied in, a physical product (including a physical distribution medium), accompanied by a written offer, valid for at least three years and valid for as long as you offer spare parts or customer support for that product model, to give anyone who possesses the object code either (1) a copy of the Corresponding Source for all the software in the product that is covered by this License, on a durable physical medium customarily used for software interchange, for a price no more than your reasonable cost of physically performing this conveying of source, or (2) access to copy the Corresponding Source from a network server at no charge.

 c) Convey individual copies of the object code with a copy of the written offer to provide the Corresponding Source. This alternative is allowed only occasionally and noncommercially, and only if you received the object code with such an offer, in accord

with subsection 6b.

 d) Convey the object code by offering access from a designated place (gratis or for a charge), and offer equivalent access to the Corresponding Source in the same way through the same place at no further charge. You need not require recipients to copy the Corresponding Source along with the object code. If the place to copy the object code is a network server, the Corresponding Source may be on a different server (operated by you or a third party) that supports equivalent copying facilities, provided you maintain clear directions next to the object code saying where to find the Corresponding Source. Regardless of what server hosts the Corresponding Source, you remain obligated to ensure that it is available for as long as needed to satisfy these requirements.

 e) Convey the object code using peer-to-peer transmission, provided you inform other peers where the object code and Corresponding Source of the work are being offered to the general public at no charge under subsection 6d.

 A separable portion of the object code, whose source code is excluded from the Corresponding Source as a System Library, need not be included in conveying the object code work.

 A "User Product" is either (1) a "consumer product", which means any tangible personal property which is normally used for personal, family, or household purposes, or (2) anything designed or sold for incorporation into a dwelling. In determining whether a product is a consumer product, doubtful cases shall be resolved in favor of coverage. For a particular product received by a particular user, "normally used" refers to a typical or common use of that class of product, regardless of the status of the particular user or of the way in which the particular user actually uses, or expects or is expected to use, the product. A product is a consumer product regardless of whether the product has substantial commercial, industrial or non-consumer uses, unless such uses represent the only significant mode of use of the product.

 "Installation Information" for a User Product means any methods, procedures, authorization keys, or other information required to install and execute modified versions of a covered work in that User Product from a modified version of its Corresponding Source. The information must suffice to ensure that the continued functioning of the modified object code is in no case prevented or interfered with solely because modification has been made.

 If you convey an object code work under this section in, or with, or specifically for use in, a User Product, and the conveying occurs as part of a transaction in which the right of possession and use of the

User Product is transferred to the recipient in perpetuity or for a fixed term (regardless of how the transaction is characterized), the Corresponding Source conveyed under this section must be accompanied by the Installation Information. But this requirement does not apply if neither you nor any third party retains the ability to install modified object code on the User Product (for example, the work has been installed in ROM).

 The requirement to provide Installation Information does not include a requirement to continue to provide support service, warranty, or updates for a work that has been modified or installed by the recipient, or for the User Product in which it has been modified or installed. Access to a network may be denied when the modification itself materially and adversely affects the operation of the network or violates the rules and protocols for communication across the network.

 Corresponding Source conveyed, and Installation Information provided, in accord with this section must be in a format that is publicly documented (and with an implementation available to the public in source code form), and must require no special password or key for unpacking, reading or copying.

#### 7. Additional Terms.

 "Additional permissions" are terms that supplement the terms of this License by making exceptions from one or more of its conditions. Additional permissions that are applicable to the entire Program shall be treated as though they were included in this License, to the extent that they are valid under applicable law. If additional permissions apply only to part of the Program, that part may be used separately under those permissions, but the entire Program remains governed by this License without regard to the additional permissions.

 When you convey a copy of a covered work, you may at your option remove any additional permissions from that copy, or from any part of it. (Additional permissions may be written to require their own removal in certain cases when you modify the work.) You may place additional permissions on material, added by you to a covered work, for which you have or can give appropriate copyright permission.

 Notwithstanding any other provision of this License, for material you add to a covered work, you may (if authorized by the copyright holders of that material) supplement the terms of this License with terms:

 a) Disclaiming warranty or limiting liability differently from the terms of sections 15 and 16 of this License; or

b) Requiring preservation of specified reasonable legal notices or

 author attributions in that material or in the Appropriate Legal Notices displayed by works containing it; or

 c) Prohibiting misrepresentation of the origin of that material, or requiring that modified versions of such material be marked in reasonable ways as different from the original version; or

 d) Limiting the use for publicity purposes of names of licensors or authors of the material; or

 e) Declining to grant rights under trademark law for use of some trade names, trademarks, or service marks; or

 f) Requiring indemnification of licensors and authors of that material by anyone who conveys the material (or modified versions of it) with contractual assumptions of liability to the recipient, for any liability that these contractual assumptions directly impose on those licensors and authors.

 All other non-permissive additional terms are considered "further restrictions" within the meaning of section 10. If the Program as you received it, or any part of it, contains a notice stating that it is governed by this License along with a term that is a further restriction, you may remove that term. If a license document contains a further restriction but permits relicensing or conveying under this License, you may add to a covered work material governed by the terms of that license document, provided that the further restriction does not survive such relicensing or conveying.

 If you add terms to a covered work in accord with this section, you must place, in the relevant source files, a statement of the additional terms that apply to those files, or a notice indicating where to find the applicable terms.

 Additional terms, permissive or non-permissive, may be stated in the form of a separately written license, or stated as exceptions; the above requirements apply either way.

#### 8. Termination.

 You may not propagate or modify a covered work except as expressly provided under this License. Any attempt otherwise to propagate or modify it is void, and will automatically terminate your rights under this License (including any patent licenses granted under the third paragraph of section 11).

 However, if you cease all violation of this License, then your license from a particular copyright holder is reinstated (a)

provisionally, unless and until the copyright holder explicitly and finally terminates your license, and (b) permanently, if the copyright holder fails to notify you of the violation by some reasonable means prior to 60 days after the cessation.

 Moreover, your license from a particular copyright holder is reinstated permanently if the copyright holder notifies you of the violation by some reasonable means, this is the first time you have received notice of violation of this License (for any work) from that copyright holder, and you cure the violation prior to 30 days after your receipt of the notice.

 Termination of your rights under this section does not terminate the licenses of parties who have received copies or rights from you under this License. If your rights have been terminated and not permanently reinstated, you do not qualify to receive new licenses for the same material under section 10.

9. Acceptance Not Required for Having Copies.

 You are not required to accept this License in order to receive or run a copy of the Program. Ancillary propagation of a covered work occurring solely as a consequence of using peer-to-peer transmission to receive a copy likewise does not require acceptance. However, nothing other than this License grants you permission to propagate or modify any covered work. These actions infringe copyright if you do not accept this License. Therefore, by modifying or propagating a covered work, you indicate your acceptance of this License to do so.

10. Automatic Licensing of Downstream Recipients.

 Each time you convey a covered work, the recipient automatically receives a license from the original licensors, to run, modify and propagate that work, subject to this License. You are not responsible for enforcing compliance by third parties with this License.

 An "entity transaction" is a transaction transferring control of an organization, or substantially all assets of one, or subdividing an organization, or merging organizations. If propagation of a covered work results from an entity transaction, each party to that transaction who receives a copy of the work also receives whatever licenses to the work the party's predecessor in interest had or could give under the previous paragraph, plus a right to possession of the Corresponding Source of the work from the predecessor in interest, if the predecessor has it or can get it with reasonable efforts.

 You may not impose any further restrictions on the exercise of the rights granted or affirmed under this License. For example, you may

not impose a license fee, royalty, or other charge for exercise of rights granted under this License, and you may not initiate litigation (including a cross-claim or counterclaim in a lawsuit) alleging that any patent claim is infringed by making, using, selling, offering for sale, or importing the Program or any portion of it.

#### 11. Patents.

 A "contributor" is a copyright holder who authorizes use under this License of the Program or a work on which the Program is based. The work thus licensed is called the contributor's "contributor version".

 A contributor's "essential patent claims" are all patent claims owned or controlled by the contributor, whether already acquired or hereafter acquired, that would be infringed by some manner, permitted by this License, of making, using, or selling its contributor version, but do not include claims that would be infringed only as a consequence of further modification of the contributor version. For purposes of this definition, "control" includes the right to grant patent sublicenses in a manner consistent with the requirements of this License.

 Each contributor grants you a non-exclusive, worldwide, royalty-free patent license under the contributor's essential patent claims, to make, use, sell, offer for sale, import and otherwise run, modify and propagate the contents of its contributor version.

 In the following three paragraphs, a "patent license" is any express agreement or commitment, however denominated, not to enforce a patent (such as an express permission to practice a patent or covenant not to sue for patent infringement). To "grant" such a patent license to a party means to make such an agreement or commitment not to enforce a patent against the party.

 If you convey a covered work, knowingly relying on a patent license, and the Corresponding Source of the work is not available for anyone to copy, free of charge and under the terms of this License, through a publicly available network server or other readily accessible means, then you must either (1) cause the Corresponding Source to be so available, or (2) arrange to deprive yourself of the benefit of the patent license for this particular work, or (3) arrange, in a manner consistent with the requirements of this License, to extend the patent license to downstream recipients. "Knowingly relying" means you have actual knowledge that, but for the patent license, your conveying the covered work in a country, or your recipient's use of the covered work in a country, would infringe one or more identifiable patents in that country that you have reason to believe are valid.

 If, pursuant to or in connection with a single transaction or arrangement, you convey, or propagate by procuring conveyance of, a covered work, and grant a patent license to some of the parties receiving the covered work authorizing them to use, propagate, modify or convey a specific copy of the covered work, then the patent license you grant is automatically extended to all recipients of the covered work and works based on it.

 A patent license is "discriminatory" if it does not include within the scope of its coverage, prohibits the exercise of, or is conditioned on the non-exercise of one or more of the rights that are specifically granted under this License. You may not convey a covered work if you are a party to an arrangement with a third party that is in the business of distributing software, under which you make payment to the third party based on the extent of your activity of conveying the work, and under which the third party grants, to any of the parties who would receive the covered work from you, a discriminatory patent license (a) in connection with copies of the covered work conveyed by you (or copies made from those copies), or (b) primarily for and in connection with specific products or compilations that contain the covered work, unless you entered into that arrangement, or that patent license was granted, prior to 28 March 2007.

 Nothing in this License shall be construed as excluding or limiting any implied license or other defenses to infringement that may otherwise be available to you under applicable patent law.

#### 12. No Surrender of Others' Freedom.

 If conditions are imposed on you (whether by court order, agreement or otherwise) that contradict the conditions of this License, they do not excuse you from the conditions of this License. If you cannot convey a covered work so as to satisfy simultaneously your obligations under this License and any other pertinent obligations, then as a consequence you may not convey it at all. For example, if you agree to terms that obligate you to collect a royalty for further conveying from those to whom you convey the Program, the only way you could satisfy both those terms and this License would be to refrain entirely from conveying the Program.

#### 13. Use with the GNU Affero General Public License.

 Notwithstanding any other provision of this License, you have permission to link or combine any covered work with a work licensed under version 3 of the GNU Affero General Public License into a single combined work, and to convey the resulting work. The terms of this License will continue to apply to the part which is the covered work, but the special requirements of the GNU Affero General Public License, section 13, concerning interaction through a network will apply to the

combination as such.

14. Revised Versions of this License.

 The Free Software Foundation may publish revised and/or new versions of the GNU General Public License from time to time. Such new versions will be similar in spirit to the present version, but may differ in detail to address new problems or concerns.

 Each version is given a distinguishing version number. If the Program specifies that a certain numbered version of the GNU General Public License "or any later version" applies to it, you have the option of following the terms and conditions either of that numbered version or of any later version published by the Free Software Foundation. If the Program does not specify a version number of the GNU General Public License, you may choose any version ever published by the Free Software Foundation.

 If the Program specifies that a proxy can decide which future versions of the GNU General Public License can be used, that proxy's public statement of acceptance of a version permanently authorizes you to choose that version for the Program.

 Later license versions may give you additional or different permissions. However, no additional obligations are imposed on any author or copyright holder as a result of your choosing to follow a later version.

15. Disclaimer of Warranty.

 THERE IS NO WARRANTY FOR THE PROGRAM, TO THE EXTENT PERMITTED BY APPLICABLE LAW. EXCEPT WHEN OTHERWISE STATED IN WRITING THE COPYRIGHT HOLDERS AND/OR OTHER PARTIES PROVIDE THE PROGRAM "AS IS" WITHOUT WARRANTY OF ANY KIND, EITHER EXPRESSED OR IMPLIED, INCLUDING, BUT NOT LIMITED TO, THE IMPLIED WARRANTIES OF MERCHANTABILITY AND FITNESS FOR A PARTICULAR PURPOSE. THE ENTIRE RISK AS TO THE QUALITY AND PERFORMANCE OF THE PROGRAM IS WITH YOU. SHOULD THE PROGRAM PROVE DEFECTIVE, YOU ASSUME THE COST OF ALL NECESSARY SERVICING, REPAIR OR CORRECTION.

16. Limitation of Liability.

 IN NO EVENT UNLESS REQUIRED BY APPLICABLE LAW OR AGREED TO IN WRITING WILL ANY COPYRIGHT HOLDER, OR ANY OTHER PARTY WHO MODIFIES AND/OR CONVEYS THE PROGRAM AS PERMITTED ABOVE, BE LIABLE TO YOU FOR DAMAGES, INCLUDING ANY GENERAL, SPECIAL, INCIDENTAL OR CONSEQUENTIAL DAMAGES ARISING OUT OF THE USE OR INABILITY TO USE THE PROGRAM (INCLUDING BUT NOT LIMITED TO LOSS OF DATA OR DATA BEING RENDERED INACCURATE OR LOSSES SUSTAINED BY YOU OR THIRD PARTIES OR A FAILURE OF THE PROGRAM TO OPERATE WITH ANY OTHER PROGRAMS),

## EVEN IF SUCH HOLDER OR OTHER PARTY HAS BEEN ADVISED OF THE POSSIBILITY OF SUCH DAMAGES.

17. Interpretation of Sections 15 and 16.

 If the disclaimer of warranty and limitation of liability provided above cannot be given local legal effect according to their terms, reviewing courts shall apply local law that most closely approximates an absolute waiver of all civil liability in connection with the Program, unless a warranty or assumption of liability accompanies a copy of the Program in return for a fee.

#### END OF TERMS AND CONDITIONS

How to Apply These Terms to Your New Programs

 If you develop a new program, and you want it to be of the greatest possible use to the public, the best way to achieve this is to make it free software which everyone can redistribute and change under these terms.

 To do so, attach the following notices to the program. It is safest to attach them to the start of each source file to most effectively state the exclusion of warranty; and each file should have at least the "copyright" line and a pointer to where the full notice is found.

 <one line to give the program's name and a brief idea of what it does.> Copyright  $(C)$  <year > <name of author>

 This program is free software: you can redistribute it and/or modify it under the terms of the GNU General Public License as published by the Free Software Foundation, either version 3 of the License, or (at your option) any later version.

 This program is distributed in the hope that it will be useful, but WITHOUT ANY WARRANTY; without even the implied warranty of MERCHANTABILITY or FITNESS FOR A PARTICULAR PURPOSE. See the GNU General Public License for more details.

 You should have received a copy of the GNU General Public License along with this program. If not, see <http://www.gnu.org/licenses/>.

Also add information on how to contact you by electronic and paper mail.

 If the program does terminal interaction, make it output a short notice like this when it starts in an interactive mode:

 $<$ program $>$  Copyright (C)  $<$ year $>$   $<$ name of author $>$ This program comes with ABSOLUTELY NO WARRANTY; for details type `show w'.  This is free software, and you are welcome to redistribute it under certain conditions; type `show c' for details.

The hypothetical commands `show w' and `show c' should show the appropriate parts of the General Public License. Of course, your program's commands might be different; for a GUI interface, you would use an "about box".

 You should also get your employer (if you work as a programmer) or school, if any, to sign a "copyright disclaimer" for the program, if necessary. For more information on this, and how to apply and follow the GNU GPL, see <http://www.gnu.org/licenses/>.

 The GNU General Public License does not permit incorporating your program into proprietary programs. If your program is a subroutine library, you may consider it more useful to permit linking proprietary applications with the library. If this is what you want to do, use the GNU Lesser General Public License instead of this License. But first, please read <http://www.gnu.org/philosophy/why-not-lgpl.html>. GNU LESSER GENERAL PUBLIC LICENSE

Version 3, 29 June 2007

Copyright (C) 2007 Free Software Foundation, Inc. <http://fsf.org/> Everyone is permitted to copy and distribute verbatim copies of this license document, but changing it is not allowed.

 This version of the GNU Lesser General Public License incorporates the terms and conditions of version 3 of the GNU General Public License, supplemented by the additional permissions listed below.

0. Additional Definitions.

 As used herein, "this License" refers to version 3 of the GNU Lesser General Public License, and the "GNU GPL" refers to version 3 of the GNU General Public License.

 "The Library" refers to a covered work governed by this License, other than an Application or a Combined Work as defined below.

 An "Application" is any work that makes use of an interface provided by the Library, but which is not otherwise based on the Library. Defining a subclass of a class defined by the Library is deemed a mode of using an interface provided by the Library.

 A "Combined Work" is a work produced by combining or linking an Application with the Library. The particular version of the Library with which the Combined Work was made is also called the "Linked Version".

 The "Minimal Corresponding Source" for a Combined Work means the Corresponding Source for the Combined Work, excluding any source code for portions of the Combined Work that, considered in isolation, are based on the Application, and not on the Linked Version.

 The "Corresponding Application Code" for a Combined Work means the object code and/or source code for the Application, including any data and utility programs needed for reproducing the Combined Work from the Application, but excluding the System Libraries of the Combined Work.

1. Exception to Section 3 of the GNU GPL.

 You may convey a covered work under sections 3 and 4 of this License without being bound by section 3 of the GNU GPL.

2. Conveying Modified Versions.

 If you modify a copy of the Library, and, in your modifications, a facility refers to a function or data to be supplied by an Application that uses the facility (other than as an argument passed when the facility is invoked), then you may convey a copy of the modified version:

 a) under this License, provided that you make a good faith effort to ensure that, in the event an Application does not supply the function or data, the facility still operates, and performs whatever part of its purpose remains meaningful, or

 b) under the GNU GPL, with none of the additional permissions of this License applicable to that copy.

3. Object Code Incorporating Material from Library Header Files.

 The object code form of an Application may incorporate material from a header file that is part of the Library. You may convey such object code under terms of your choice, provided that, if the incorporated material is not limited to numerical parameters, data structure layouts and accessors, or small macros, inline functions and templates (ten or fewer lines in length), you do both of the following:

 a) Give prominent notice with each copy of the object code that the Library is used in it and that the Library and its use are covered by this License.

 b) Accompany the object code with a copy of the GNU GPL and this license document.

#### 4. Combined Works.

 You may convey a Combined Work under terms of your choice that, taken together, effectively do not restrict modification of the portions of the Library contained in the Combined Work and reverse engineering for debugging such modifications, if you also do each of the following:

 a) Give prominent notice with each copy of the Combined Work that the Library is used in it and that the Library and its use are covered by this License.

 b) Accompany the Combined Work with a copy of the GNU GPL and this license document.

 c) For a Combined Work that displays copyright notices during execution, include the copyright notice for the Library among these notices, as well as a reference directing the user to the copies of the GNU GPL and this license document.

d) Do one of the following:

 0) Convey the Minimal Corresponding Source under the terms of this License, and the Corresponding Application Code in a form suitable for, and under terms that permit, the user to recombine or relink the Application with a modified version of the Linked Version to produce a modified Combined Work, in the manner specified by section 6 of the GNU GPL for conveying Corresponding Source.

 1) Use a suitable shared library mechanism for linking with the Library. A suitable mechanism is one that (a) uses at run time a copy of the Library already present on the user's computer system, and (b) will operate properly with a modified version of the Library that is interface-compatible with the Linked Version.

 e) Provide Installation Information, but only if you would otherwise be required to provide such information under section 6 of the GNU GPL, and only to the extent that such information is necessary to install and execute a modified version of the Combined Work produced by recombining or relinking the Application with a modified version of the Linked Version. (If you use option 4d0, the Installation Information must accompany the Minimal Corresponding Source and Corresponding Application Code. If you use option 4d1, you must provide the Installation Information in the manner specified by section 6 of the GNU GPL for conveying Corresponding Source.)

#### 5. Combined Libraries.

 You may place library facilities that are a work based on the Library side by side in a single library together with other library facilities that are not Applications and are not covered by this License, and convey such a combined library under terms of your choice, if you do both of the following:

 a) Accompany the combined library with a copy of the same work based on the Library, uncombined with any other library facilities, conveyed under the terms of this License.

 b) Give prominent notice with the combined library that part of it is a work based on the Library, and explaining where to find the accompanying uncombined form of the same work.

6. Revised Versions of the GNU Lesser General Public License.

 The Free Software Foundation may publish revised and/or new versions of the GNU Lesser General Public License from time to time. Such new versions will be similar in spirit to the present version, but may differ in detail to address new problems or concerns.

 Each version is given a distinguishing version number. If the Library as you received it specifies that a certain numbered version of the GNU Lesser General Public License "or any later version" applies to it, you have the option of following the terms and conditions either of that published version or of any later version published by the Free Software Foundation. If the Library as you received it does not specify a version number of the GNU Lesser General Public License, you may choose any version of the GNU Lesser General Public License ever published by the Free Software Foundation.

 If the Library as you received it specifies that a proxy can decide whether future versions of the GNU Lesser General Public License shall apply, that proxy's public statement of acceptance of any version is permanent authorization for you to choose that version for the Library.

> GNU GENERAL PUBLIC LICENSE Version 3, 29 June 2007

Copyright (C) 2007 Free Software Foundation, Inc. <http://fsf.org/> Everyone is permitted to copy and distribute verbatim copies of this license document, but changing it is not allowed.

Preamble

 The GNU General Public License is a free, copyleft license for software and other kinds of works.

 The licenses for most software and other practical works are designed to take away your freedom to share and change the works. By contrast, the GNU General Public License is intended to guarantee your freedom to share and change all versions of a program--to make sure it remains free software for all its users. We, the Free Software Foundation, use the GNU General Public License for most of our software; it applies also to any other work released this way by its authors. You can apply it to your programs, too.

 When we speak of free software, we are referring to freedom, not price. Our General Public Licenses are designed to make sure that you have the freedom to distribute copies of free software (and charge for them if you wish), that you receive source code or can get it if you want it, that you can change the software or use pieces of it in new free programs, and that you know you can do these things.

 To protect your rights, we need to prevent others from denying you these rights or asking you to surrender the rights. Therefore, you have certain responsibilities if you distribute copies of the software, or if you modify it: responsibilities to respect the freedom of others.

 For example, if you distribute copies of such a program, whether gratis or for a fee, you must pass on to the recipients the same freedoms that you received. You must make sure that they, too, receive or can get the source code. And you must show them these terms so they know their rights.

 Developers that use the GNU GPL protect your rights with two steps: (1) assert copyright on the software, and (2) offer you this License giving you legal permission to copy, distribute and/or modify it.

 For the developers' and authors' protection, the GPL clearly explains that there is no warranty for this free software. For both users' and authors' sake, the GPL requires that modified versions be marked as changed, so that their problems will not be attributed erroneously to authors of previous versions.

 Some devices are designed to deny users access to install or run modified versions of the software inside them, although the manufacturer can do so. This is fundamentally incompatible with the aim of protecting users' freedom to change the software. The systematic pattern of such abuse occurs in the area of products for individuals to use, which is precisely where it is most unacceptable. Therefore, we have designed this version of the GPL to prohibit the practice for those products. If such problems arise substantially in other domains, we

stand ready to extend this provision to those domains in future versions of the GPL, as needed to protect the freedom of users.

 Finally, every program is threatened constantly by software patents. States should not allow patents to restrict development and use of software on general-purpose computers, but in those that do, we wish to avoid the special danger that patents applied to a free program could make it effectively proprietary. To prevent this, the GPL assures that patents cannot be used to render the program non-free.

 The precise terms and conditions for copying, distribution and modification follow.

#### TERMS AND CONDITIONS

0. Definitions.

"This License" refers to version 3 of the GNU General Public License.

 "Copyright" also means copyright-like laws that apply to other kinds of works, such as semiconductor masks.

 "The Program" refers to any copyrightable work licensed under this License. Each licensee is addressed as "you". "Licensees" and "recipients" may be individuals or organizations.

 To "modify" a work means to copy from or adapt all or part of the work in a fashion requiring copyright permission, other than the making of an exact copy. The resulting work is called a "modified version" of the earlier work or a work "based on" the earlier work.

 A "covered work" means either the unmodified Program or a work based on the Program.

 To "propagate" a work means to do anything with it that, without permission, would make you directly or secondarily liable for infringement under applicable copyright law, except executing it on a computer or modifying a private copy. Propagation includes copying, distribution (with or without modification), making available to the public, and in some countries other activities as well.

 To "convey" a work means any kind of propagation that enables other parties to make or receive copies. Mere interaction with a user through a computer network, with no transfer of a copy, is not conveying.

 An interactive user interface displays "Appropriate Legal Notices" to the extent that it includes a convenient and prominently visible feature that (1) displays an appropriate copyright notice, and (2)

tells the user that there is no warranty for the work (except to the extent that warranties are provided), that licensees may convey the work under this License, and how to view a copy of this License. If the interface presents a list of user commands or options, such as a menu, a prominent item in the list meets this criterion.

#### 1. Source Code.

 The "source code" for a work means the preferred form of the work for making modifications to it. "Object code" means any non-source form of a work.

 A "Standard Interface" means an interface that either is an official standard defined by a recognized standards body, or, in the case of interfaces specified for a particular programming language, one that is widely used among developers working in that language.

 The "System Libraries" of an executable work include anything, other than the work as a whole, that (a) is included in the normal form of packaging a Major Component, but which is not part of that Major Component, and (b) serves only to enable use of the work with that Major Component, or to implement a Standard Interface for which an implementation is available to the public in source code form. A "Major Component", in this context, means a major essential component (kernel, window system, and so on) of the specific operating system (if any) on which the executable work runs, or a compiler used to produce the work, or an object code interpreter used to run it.

 The "Corresponding Source" for a work in object code form means all the source code needed to generate, install, and (for an executable work) run the object code and to modify the work, including scripts to control those activities. However, it does not include the work's System Libraries, or general-purpose tools or generally available free programs which are used unmodified in performing those activities but which are not part of the work. For example, Corresponding Source includes interface definition files associated with source files for the work, and the source code for shared libraries and dynamically linked subprograms that the work is specifically designed to require, such as by intimate data communication or control flow between those subprograms and other parts of the work.

 The Corresponding Source need not include anything that users can regenerate automatically from other parts of the Corresponding Source.

 The Corresponding Source for a work in source code form is that same work.

#### 2. Basic Permissions.

 All rights granted under this License are granted for the term of copyright on the Program, and are irrevocable provided the stated conditions are met. This License explicitly affirms your unlimited permission to run the unmodified Program. The output from running a covered work is covered by this License only if the output, given its content, constitutes a covered work. This License acknowledges your rights of fair use or other equivalent, as provided by copyright law.

 You may make, run and propagate covered works that you do not convey, without conditions so long as your license otherwise remains in force. You may convey covered works to others for the sole purpose of having them make modifications exclusively for you, or provide you with facilities for running those works, provided that you comply with the terms of this License in conveying all material for which you do not control copyright. Those thus making or running the covered works for you must do so exclusively on your behalf, under your direction and control, on terms that prohibit them from making any copies of your copyrighted material outside their relationship with you.

 Conveying under any other circumstances is permitted solely under the conditions stated below. Sublicensing is not allowed; section 10 makes it unnecessary.

#### 3. Protecting Users' Legal Rights From Anti-Circumvention Law.

 No covered work shall be deemed part of an effective technological measure under any applicable law fulfilling obligations under article 11 of the WIPO copyright treaty adopted on 20 December 1996, or similar laws prohibiting or restricting circumvention of such measures.

 When you convey a covered work, you waive any legal power to forbid circumvention of technological measures to the extent such circumvention is effected by exercising rights under this License with respect to the covered work, and you disclaim any intention to limit operation or modification of the work as a means of enforcing, against the work's users, your or third parties' legal rights to forbid circumvention of technological measures.

#### 4. Conveying Verbatim Copies.

 You may convey verbatim copies of the Program's source code as you receive it, in any medium, provided that you conspicuously and appropriately publish on each copy an appropriate copyright notice; keep intact all notices stating that this License and any non-permissive terms added in accord with section 7 apply to the code; keep intact all notices of the absence of any warranty; and give all recipients a copy of this License along with the Program.

 You may charge any price or no price for each copy that you convey, and you may offer support or warranty protection for a fee.

5. Conveying Modified Source Versions.

 You may convey a work based on the Program, or the modifications to produce it from the Program, in the form of source code under the terms of section 4, provided that you also meet all of these conditions:

 a) The work must carry prominent notices stating that you modified it, and giving a relevant date.

 b) The work must carry prominent notices stating that it is released under this License and any conditions added under section 7. This requirement modifies the requirement in section 4 to "keep intact all notices".

 c) You must license the entire work, as a whole, under this License to anyone who comes into possession of a copy. This License will therefore apply, along with any applicable section 7 additional terms, to the whole of the work, and all its parts, regardless of how they are packaged. This License gives no permission to license the work in any other way, but it does not invalidate such permission if you have separately received it.

 d) If the work has interactive user interfaces, each must display Appropriate Legal Notices; however, if the Program has interactive interfaces that do not display Appropriate Legal Notices, your work need not make them do so.

 A compilation of a covered work with other separate and independent works, which are not by their nature extensions of the covered work, and which are not combined with it such as to form a larger program, in or on a volume of a storage or distribution medium, is called an "aggregate" if the compilation and its resulting copyright are not used to limit the access or legal rights of the compilation's users beyond what the individual works permit. Inclusion of a covered work in an aggregate does not cause this License to apply to the other parts of the aggregate.

6. Conveying Non-Source Forms.

 You may convey a covered work in object code form under the terms of sections 4 and 5, provided that you also convey the machine-readable Corresponding Source under the terms of this License, in one of these ways:

 a) Convey the object code in, or embodied in, a physical product (including a physical distribution medium), accompanied by the Corresponding Source fixed on a durable physical medium customarily used for software interchange.

 b) Convey the object code in, or embodied in, a physical product (including a physical distribution medium), accompanied by a written offer, valid for at least three years and valid for as long as you offer spare parts or customer support for that product model, to give anyone who possesses the object code either (1) a copy of the Corresponding Source for all the software in the product that is covered by this License, on a durable physical medium customarily used for software interchange, for a price no more than your reasonable cost of physically performing this conveying of source, or (2) access to copy the Corresponding Source from a network server at no charge.

 c) Convey individual copies of the object code with a copy of the written offer to provide the Corresponding Source. This alternative is allowed only occasionally and noncommercially, and only if you received the object code with such an offer, in accord with subsection 6b.

 d) Convey the object code by offering access from a designated place (gratis or for a charge), and offer equivalent access to the Corresponding Source in the same way through the same place at no further charge. You need not require recipients to copy the Corresponding Source along with the object code. If the place to copy the object code is a network server, the Corresponding Source may be on a different server (operated by you or a third party) that supports equivalent copying facilities, provided you maintain clear directions next to the object code saying where to find the Corresponding Source. Regardless of what server hosts the Corresponding Source, you remain obligated to ensure that it is available for as long as needed to satisfy these requirements.

 e) Convey the object code using peer-to-peer transmission, provided you inform other peers where the object code and Corresponding Source of the work are being offered to the general public at no charge under subsection 6d.

 A separable portion of the object code, whose source code is excluded from the Corresponding Source as a System Library, need not be included in conveying the object code work.

A "User Product" is either (1) a "consumer product", which means any

tangible personal property which is normally used for personal, family, or household purposes, or (2) anything designed or sold for incorporation into a dwelling. In determining whether a product is a consumer product, doubtful cases shall be resolved in favor of coverage. For a particular product received by a particular user, "normally used" refers to a typical or common use of that class of product, regardless of the status of the particular user or of the way in which the particular user actually uses, or expects or is expected to use, the product. A product is a consumer product regardless of whether the product has substantial commercial, industrial or non-consumer uses, unless such uses represent the only significant mode of use of the product.

 "Installation Information" for a User Product means any methods, procedures, authorization keys, or other information required to install and execute modified versions of a covered work in that User Product from a modified version of its Corresponding Source. The information must suffice to ensure that the continued functioning of the modified object code is in no case prevented or interfered with solely because modification has been made.

 If you convey an object code work under this section in, or with, or specifically for use in, a User Product, and the conveying occurs as part of a transaction in which the right of possession and use of the User Product is transferred to the recipient in perpetuity or for a fixed term (regardless of how the transaction is characterized), the Corresponding Source conveyed under this section must be accompanied by the Installation Information. But this requirement does not apply if neither you nor any third party retains the ability to install modified object code on the User Product (for example, the work has been installed in ROM).

 The requirement to provide Installation Information does not include a requirement to continue to provide support service, warranty, or updates for a work that has been modified or installed by the recipient, or for the User Product in which it has been modified or installed. Access to a network may be denied when the modification itself materially and adversely affects the operation of the network or violates the rules and protocols for communication across the network.

 Corresponding Source conveyed, and Installation Information provided, in accord with this section must be in a format that is publicly documented (and with an implementation available to the public in source code form), and must require no special password or key for unpacking, reading or copying.

7. Additional Terms.

"Additional permissions" are terms that supplement the terms of this
License by making exceptions from one or more of its conditions. Additional permissions that are applicable to the entire Program shall be treated as though they were included in this License, to the extent that they are valid under applicable law. If additional permissions apply only to part of the Program, that part may be used separately under those permissions, but the entire Program remains governed by this License without regard to the additional permissions.

 When you convey a copy of a covered work, you may at your option remove any additional permissions from that copy, or from any part of it. (Additional permissions may be written to require their own removal in certain cases when you modify the work.) You may place additional permissions on material, added by you to a covered work, for which you have or can give appropriate copyright permission.

 Notwithstanding any other provision of this License, for material you add to a covered work, you may (if authorized by the copyright holders of that material) supplement the terms of this License with terms:

 a) Disclaiming warranty or limiting liability differently from the terms of sections 15 and 16 of this License; or

 b) Requiring preservation of specified reasonable legal notices or author attributions in that material or in the Appropriate Legal Notices displayed by works containing it; or

 c) Prohibiting misrepresentation of the origin of that material, or requiring that modified versions of such material be marked in reasonable ways as different from the original version; or

 d) Limiting the use for publicity purposes of names of licensors or authors of the material; or

 e) Declining to grant rights under trademark law for use of some trade names, trademarks, or service marks; or

 f) Requiring indemnification of licensors and authors of that material by anyone who conveys the material (or modified versions of it) with contractual assumptions of liability to the recipient, for any liability that these contractual assumptions directly impose on those licensors and authors.

 All other non-permissive additional terms are considered "further restrictions" within the meaning of section 10. If the Program as you received it, or any part of it, contains a notice stating that it is governed by this License along with a term that is a further restriction, you may remove that term. If a license document contains a further restriction but permits relicensing or conveying under this

License, you may add to a covered work material governed by the terms of that license document, provided that the further restriction does not survive such relicensing or conveying.

 If you add terms to a covered work in accord with this section, you must place, in the relevant source files, a statement of the additional terms that apply to those files, or a notice indicating where to find the applicable terms.

 Additional terms, permissive or non-permissive, may be stated in the form of a separately written license, or stated as exceptions; the above requirements apply either way.

### 8. Termination.

 You may not propagate or modify a covered work except as expressly provided under this License. Any attempt otherwise to propagate or modify it is void, and will automatically terminate your rights under this License (including any patent licenses granted under the third paragraph of section 11).

 However, if you cease all violation of this License, then your license from a particular copyright holder is reinstated (a) provisionally, unless and until the copyright holder explicitly and finally terminates your license, and (b) permanently, if the copyright holder fails to notify you of the violation by some reasonable means prior to 60 days after the cessation.

 Moreover, your license from a particular copyright holder is reinstated permanently if the copyright holder notifies you of the violation by some reasonable means, this is the first time you have received notice of violation of this License (for any work) from that copyright holder, and you cure the violation prior to 30 days after your receipt of the notice.

 Termination of your rights under this section does not terminate the licenses of parties who have received copies or rights from you under this License. If your rights have been terminated and not permanently reinstated, you do not qualify to receive new licenses for the same material under section 10.

### 9. Acceptance Not Required for Having Copies.

 You are not required to accept this License in order to receive or run a copy of the Program. Ancillary propagation of a covered work occurring solely as a consequence of using peer-to-peer transmission to receive a copy likewise does not require acceptance. However, nothing other than this License grants you permission to propagate or modify any covered work. These actions infringe copyright if you do not accept this License. Therefore, by modifying or propagating a covered work, you indicate your acceptance of this License to do so.

10. Automatic Licensing of Downstream Recipients.

 Each time you convey a covered work, the recipient automatically receives a license from the original licensors, to run, modify and propagate that work, subject to this License. You are not responsible for enforcing compliance by third parties with this License.

 An "entity transaction" is a transaction transferring control of an organization, or substantially all assets of one, or subdividing an organization, or merging organizations. If propagation of a covered work results from an entity transaction, each party to that transaction who receives a copy of the work also receives whatever licenses to the work the party's predecessor in interest had or could give under the previous paragraph, plus a right to possession of the Corresponding Source of the work from the predecessor in interest, if the predecessor has it or can get it with reasonable efforts.

 You may not impose any further restrictions on the exercise of the rights granted or affirmed under this License. For example, you may not impose a license fee, royalty, or other charge for exercise of rights granted under this License, and you may not initiate litigation (including a cross-claim or counterclaim in a lawsuit) alleging that any patent claim is infringed by making, using, selling, offering for sale, or importing the Program or any portion of it.

#### 11. Patents.

 A "contributor" is a copyright holder who authorizes use under this License of the Program or a work on which the Program is based. The work thus licensed is called the contributor's "contributor version".

 A contributor's "essential patent claims" are all patent claims owned or controlled by the contributor, whether already acquired or hereafter acquired, that would be infringed by some manner, permitted by this License, of making, using, or selling its contributor version, but do not include claims that would be infringed only as a consequence of further modification of the contributor version. For purposes of this definition, "control" includes the right to grant patent sublicenses in a manner consistent with the requirements of this License.

 Each contributor grants you a non-exclusive, worldwide, royalty-free patent license under the contributor's essential patent claims, to make, use, sell, offer for sale, import and otherwise run, modify and

propagate the contents of its contributor version.

 In the following three paragraphs, a "patent license" is any express agreement or commitment, however denominated, not to enforce a patent (such as an express permission to practice a patent or covenant not to sue for patent infringement). To "grant" such a patent license to a party means to make such an agreement or commitment not to enforce a patent against the party.

 If you convey a covered work, knowingly relying on a patent license, and the Corresponding Source of the work is not available for anyone to copy, free of charge and under the terms of this License, through a publicly available network server or other readily accessible means, then you must either (1) cause the Corresponding Source to be so available, or (2) arrange to deprive yourself of the benefit of the patent license for this particular work, or (3) arrange, in a manner consistent with the requirements of this License, to extend the patent license to downstream recipients. "Knowingly relying" means you have actual knowledge that, but for the patent license, your conveying the covered work in a country, or your recipient's use of the covered work in a country, would infringe one or more identifiable patents in that country that you have reason to believe are valid.

 If, pursuant to or in connection with a single transaction or arrangement, you convey, or propagate by procuring conveyance of, a covered work, and grant a patent license to some of the parties receiving the covered work authorizing them to use, propagate, modify or convey a specific copy of the covered work, then the patent license you grant is automatically extended to all recipients of the covered work and works based on it.

 A patent license is "discriminatory" if it does not include within the scope of its coverage, prohibits the exercise of, or is conditioned on the non-exercise of one or more of the rights that are specifically granted under this License. You may not convey a covered work if you are a party to an arrangement with a third party that is in the business of distributing software, under which you make payment to the third party based on the extent of your activity of conveying the work, and under which the third party grants, to any of the parties who would receive the covered work from you, a discriminatory patent license (a) in connection with copies of the covered work conveyed by you (or copies made from those copies), or (b) primarily for and in connection with specific products or compilations that contain the covered work, unless you entered into that arrangement, or that patent license was granted, prior to 28 March 2007.

 Nothing in this License shall be construed as excluding or limiting any implied license or other defenses to infringement that may

otherwise be available to you under applicable patent law.

#### 12. No Surrender of Others' Freedom.

 If conditions are imposed on you (whether by court order, agreement or otherwise) that contradict the conditions of this License, they do not excuse you from the conditions of this License. If you cannot convey a covered work so as to satisfy simultaneously your obligations under this License and any other pertinent obligations, then as a consequence you may not convey it at all. For example, if you agree to terms that obligate you to collect a royalty for further conveying from those to whom you convey the Program, the only way you could satisfy both those terms and this License would be to refrain entirely from conveying the Program.

13. Use with the GNU Affero General Public License.

 Notwithstanding any other provision of this License, you have permission to link or combine any covered work with a work licensed under version 3 of the GNU Affero General Public License into a single combined work, and to convey the resulting work. The terms of this License will continue to apply to the part which is the covered work, but the special requirements of the GNU Affero General Public License, section 13, concerning interaction through a network will apply to the combination as such.

14. Revised Versions of this License.

 The Free Software Foundation may publish revised and/or new versions of the GNU General Public License from time to time. Such new versions will be similar in spirit to the present version, but may differ in detail to address new problems or concerns.

 Each version is given a distinguishing version number. If the Program specifies that a certain numbered version of the GNU General Public License "or any later version" applies to it, you have the option of following the terms and conditions either of that numbered version or of any later version published by the Free Software Foundation. If the Program does not specify a version number of the GNU General Public License, you may choose any version ever published by the Free Software Foundation.

 If the Program specifies that a proxy can decide which future versions of the GNU General Public License can be used, that proxy's public statement of acceptance of a version permanently authorizes you to choose that version for the Program.

 Later license versions may give you additional or different permissions. However, no additional obligations are imposed on any

author or copyright holder as a result of your choosing to follow a later version.

## 15. Disclaimer of Warranty.

 THERE IS NO WARRANTY FOR THE PROGRAM, TO THE EXTENT PERMITTED BY APPLICABLE LAW. EXCEPT WHEN OTHERWISE STATED IN WRITING THE COPYRIGHT HOLDERS AND/OR OTHER PARTIES PROVIDE THE PROGRAM "AS IS" WITHOUT WARRANTY OF ANY KIND, EITHER EXPRESSED OR IMPLIED, INCLUDING, BUT NOT LIMITED TO, THE IMPLIED WARRANTIES OF MERCHANTABILITY AND FITNESS FOR A PARTICULAR PURPOSE. THE ENTIRE RISK AS TO THE QUALITY AND PERFORMANCE OF THE PROGRAM IS WITH YOU. SHOULD THE PROGRAM PROVE DEFECTIVE, YOU ASSUME THE COST OF ALL NECESSARY SERVICING, REPAIR OR CORRECTION.

16. Limitation of Liability.

 IN NO EVENT UNLESS REQUIRED BY APPLICABLE LAW OR AGREED TO IN WRITING WILL ANY COPYRIGHT HOLDER, OR ANY OTHER PARTY WHO MODIFIES AND/OR CONVEYS THE PROGRAM AS PERMITTED ABOVE, BE LIABLE TO YOU FOR DAMAGES, INCLUDING ANY GENERAL, SPECIAL, INCIDENTAL OR CONSEQUENTIAL DAMAGES ARISING OUT OF THE USE OR INABILITY TO USE THE PROGRAM (INCLUDING BUT NOT LIMITED TO LOSS OF DATA OR DATA BEING RENDERED INACCURATE OR LOSSES SUSTAINED BY YOU OR THIRD PARTIES OR A FAILURE OF THE PROGRAM TO OPERATE WITH ANY OTHER PROGRAMS), EVEN IF SUCH HOLDER OR OTHER PARTY HAS BEEN ADVISED OF THE POSSIBILITY OF SUCH DAMAGES.

17. Interpretation of Sections 15 and 16.

 If the disclaimer of warranty and limitation of liability provided above cannot be given local legal effect according to their terms, reviewing courts shall apply local law that most closely approximates an absolute waiver of all civil liability in connection with the Program, unless a warranty or assumption of liability accompanies a copy of the Program in return for a fee.

# END OF TERMS AND CONDITIONS

How to Apply These Terms to Your New Programs

 If you develop a new program, and you want it to be of the greatest possible use to the public, the best way to achieve this is to make it free software which everyone can redistribute and change under these terms.

 To do so, attach the following notices to the program. It is safest to attach them to the start of each source file to most effectively state the exclusion of warranty; and each file should have at least the "copyright" line and a pointer to where the full notice is found.

 <one line to give the program's name and a brief idea of what it does.> Copyright  $(C)$  <year > <name of author>

 This program is free software: you can redistribute it and/or modify it under the terms of the GNU General Public License as published by the Free Software Foundation, either version 3 of the License, or (at your option) any later version.

 This program is distributed in the hope that it will be useful, but WITHOUT ANY WARRANTY; without even the implied warranty of MERCHANTABILITY or FITNESS FOR A PARTICULAR PURPOSE. See the GNU General Public License for more details.

 You should have received a copy of the GNU General Public License along with this program. If not, see <https://www.gnu.org/licenses/>.

Also add information on how to contact you by electronic and paper mail.

 If the program does terminal interaction, make it output a short notice like this when it starts in an interactive mode:

 $<$ program> Copyright (C) $<$ year>  $<$ name of author> This program comes with ABSOLUTELY NO WARRANTY; for details type `show w'. This is free software, and you are welcome to redistribute it under certain conditions; type `show c' for details.

The hypothetical commands `show w' and `show c' should show the appropriate parts of the General Public License. Of course, your program's commands might be different; for a GUI interface, you would use an "about box".

 You should also get your employer (if you work as a programmer) or school, if any, to sign a "copyright disclaimer" for the program, if necessary. For more information on this, and how to apply and follow the GNU GPL, see <https://www.gnu.org/licenses/>.

 The GNU General Public License does not permit incorporating your program into proprietary programs. If your program is a subroutine library, you may consider it more useful to permit linking proprietary applications with the library. If this is what you want to do, use the GNU Lesser General Public License instead of this License. But first, please read <https://www.gnu.org/philosophy/why-not-lgpl.html>.

# **1.857 jboss-marshalling 2.0.12.Final**

# **1.857.1 Available under license :**

/\*

No license file was found, but licenses were detected in source scan.

\* JBoss, Home of Professional Open Source. \* Copyright 2018 Red Hat, Inc., and individual contributors \* as indicated by the @author tags. \* \* Licensed under the Apache License, Version 2.0 (the "License"); \* you may not use this file except in compliance with the License. \* You may obtain a copy of the License at \* http://www.apache.org/licenses/LICENSE-2.0 \* \* Unless required by applicable law or agreed to in writing, software \* distributed under the License is distributed on an "AS IS" BASIS, \* WITHOUT WARRANTIES OR CONDITIONS OF ANY KIND, either express or implied. \* See the License for the specific language governing permissions and \* limitations under the License. \*/ Found in path(s): \* /opt/cola/permits/1269772825\_1644580235.52/0/jboss-marshalling-2-0-12-final-sourcesjar/org/jboss/marshalling/\_private/GetReflectionFactoryAction.java

\* /opt/cola/permits/1269772825\_1644580235.52/0/jboss-marshalling-2-0-12-final-sourcesjar/org/jboss/marshalling/\_private/GetUnsafeAction.java

 $*$ /opt/cola/permits/1269772825\_1644580235.52/0/jboss-marshalling-2-0-12-final-sourcesjar/org/jboss/marshalling/\_private/GetDeclaredFieldsAction.java

\* /opt/cola/permits/1269772825\_1644580235.52/0/jboss-marshalling-2-0-12-final-sourcesjar/org/jboss/marshalling/\_private/GetDeclaredConstructorAction.java

\* /opt/cola/permits/1269772825\_1644580235.52/0/jboss-marshalling-2-0-12-final-sourcesjar/org/jboss/marshalling/\_private/SetAccessibleAction.java

\* /opt/cola/permits/1269772825\_1644580235.52/0/jboss-marshalling-2-0-12-final-sourcesjar/org/jboss/marshalling/JDKSpecific.java

 $*$ /opt/cola/permits/1269772825\_1644580235.52/0/jboss-marshalling-2-0-12-final-sourcesjar/org/jboss/marshalling/\_private/GetDeclaredFieldAction.java

No license file was found, but licenses were detected in source scan.

/\*

\* JBoss, Home of Professional Open Source.

\* Copyright 2014 Red Hat, Inc., and individual contributors

\* as indicated by the @author tags.

\*

\* Licensed under the Apache License, Version 2.0 (the "License");

\* you may not use this file except in compliance with the License.

\* You may obtain a copy of the License at

\*

http://www.apache.org/licenses/LICENSE-2.0

\*

- \* Unless required by applicable law or agreed to in writing, software
- \* distributed under the License is distributed on an "AS IS" BASIS,
- \* WITHOUT WARRANTIES OR CONDITIONS OF ANY KIND, either express or implied.
- \* See the License for the specific language governing permissions and

\* limitations under the License.

\*/

Found in path(s):

 $*$ /opt/cola/permits/1269772825\_1644580235.52/0/jboss-marshalling-2-0-12-final-sourcesjar/org/jboss/marshalling/util/LongFieldPutter.java

\* /opt/cola/permits/1269772825\_1644580235.52/0/jboss-marshalling-2-0-12-final-sourcesjar/org/jboss/marshalling/util/IntKeyMap.java

\* /opt/cola/permits/1269772825\_1644580235.52/0/jboss-marshalling-2-0-12-final-sourcesjar/org/jboss/marshalling/reflect/SerializableField.java

 $*$ /opt/cola/permits/1269772825\_1644580235.52/0/jboss-marshalling-2-0-12-final-sourcesjar/org/jboss/marshalling/AbstractUnmarshaller.java

 $*$ /opt/cola/permits/1269772825\_1644580235.52/0/jboss-marshalling-2-0-12-final-sourcesjar/org/jboss/marshalling/reflect/SerializableClass.java

\* /opt/cola/permits/1269772825\_1644580235.52/0/jboss-marshalling-2-0-12-final-sourcesjar/org/jboss/marshalling/ByteOutputStream.java

 $*$ /opt/cola/permits/1269772825\_1644580235.52/0/jboss-marshalling-2-0-12-final-sourcesjar/org/jboss/marshalling/ObjectResolver.java

 $*$ /opt/cola/permits/1269772825\_1644580235.52/0/jboss-marshalling-2-0-12-final-sourcesjar/org/jboss/marshalling/util/ObjectFieldPutter.java

 $*$ /opt/cola/permits/1269772825\_1644580235.52/0/jboss-marshalling-2-0-12-final-sourcesjar/org/jboss/marshalling/reflect/SunReflectiveCreator.java

\* /opt/cola/permits/1269772825\_1644580235.52/0/jboss-marshalling-2-0-12-final-sourcesjar/org/jboss/marshalling/AbstractClassResolver.java

 $*$ /opt/cola/permits/1269772825\_1644580235.52/0/jboss-marshalling-2-0-12-final-sourcesjar/org/jboss/marshalling/StreamHeader.java

 $*$ /opt/cola/permits/1269772825\_1644580235.52/0/jboss-marshalling-2-0-12-final-sourcesjar/org/jboss/marshalling/UTFUtils.java

 $*$ /opt/cola/permits/1269772825\_1644580235.52/0/jboss-marshalling-2-0-12-final-sourcesjar/org/jboss/marshalling/cloner/ClassLoaderClassCloner.java

 $*$ /opt/cola/permits/1269772825 1644580235.52/0/jboss-marshalling-2-0-12-final-sourcesjar/org/jboss/marshalling/util/ByteReadField.java

\* /opt/cola/permits/1269772825\_1644580235.52/0/jboss-marshalling-2-0-12-final-sourcesjar/org/jboss/marshalling/ClassExternalizerFactory.java

\* /opt/cola/permits/1269772825\_1644580235.52/0/jboss-marshalling-2-0-12-final-sourcesjar/org/jboss/marshalling/cloner/CloneTable.java

 $*$ /opt/cola/permits/1269772825 1644580235.52/0/jboss-marshalling-2-0-12-final-sourcesjar/org/jboss/marshalling/SerializabilityChecker.java

\* /opt/cola/permits/1269772825\_1644580235.52/0/jboss-marshalling-2-0-12-final-sourcesjar/org/jboss/marshalling/ByteInputStream.java

\* /opt/cola/permits/1269772825\_1644580235.52/0/jboss-marshalling-2-0-12-final-sourcesjar/org/jboss/marshalling/InputStreamByteInput.java

jar/org/jboss/marshalling/util/CharReadField.java

 $*$ /opt/cola/permits/1269772825\_1644580235.52/0/jboss-marshalling-2-0-12-final-sourcesjar/org/jboss/marshalling/util/DoubleReadField.java

\* /opt/cola/permits/1269772825\_1644580235.52/0/jboss-marshalling-2-0-12-final-sourcesjar/org/jboss/marshalling/reflect/SerializableClassRegistry.java

\* /opt/cola/permits/1269772825\_1644580235.52/0/jboss-marshalling-2-0-12-final-sourcesjar/org/jboss/marshalling/AbstractObjectInput.java

\* /opt/cola/permits/1269772825\_1644580235.52/0/jboss-marshalling-2-0-12-final-sourcesjar/org/jboss/marshalling/cloner/CloneableCloner.java

 $*$ /opt/cola/permits/1269772825\_1644580235.52/0/jboss-marshalling-2-0-12-final-sourcesjar/org/jboss/marshalling/Pair.java

\* /opt/cola/permits/1269772825\_1644580235.52/0/jboss-marshalling-2-0-12-final-sourcesjar/org/jboss/marshalling/SimpleDataOutput.java

\* /opt/cola/permits/1269772825\_1644580235.52/0/jboss-marshalling-2-0-12-final-sourcesjar/org/jboss/marshalling/reflect/ReflectiveCreator.java

\* /opt/cola/permits/1269772825\_1644580235.52/0/jboss-marshalling-2-0-12-final-sourcesjar/org/jboss/marshalling/util/Kind.java

 $*$ /opt/cola/permits/1269772825\_1644580235.52/0/jboss-marshalling-2-0-12-final-sourcesjar/org/jboss/marshalling/MarshallerObjectOutput.java

\* /opt/cola/permits/1269772825\_1644580235.52/0/jboss-marshalling-2-0-12-final-sourcesjar/org/jboss/marshalling/ByteBufferInput.java

\* /opt/cola/permits/1269772825\_1644580235.52/0/jboss-marshalling-2-0-12-final-sourcesjar/org/jboss/marshalling/ByteBufferOutput.java

 $*$ /opt/cola/permits/1269772825\_1644580235.52/0/jboss-marshalling-2-0-12-final-sourcesjar/org/jboss/marshalling/util/BooleanFieldPutter.java

 $*$ /opt/cola/permits/1269772825\_1644580235.52/0/jboss-marshalling-2-0-12-final-sourcesjar/org/jboss/marshalling/util/FieldPutter.java

\* /opt/cola/permits/1269772825\_1644580235.52/0/jboss-marshalling-2-0-12-final-sourcesjar/org/jboss/marshalling/ClassResolver.java

 $*$ /opt/cola/permits/1269772825\_1644580235.52/0/jboss-marshalling-2-0-12-final-sourcesjar/org/jboss/marshalling/LimitedByteOutput.java

\* /opt/cola/permits/1269772825\_1644580235.52/0/jboss-marshalling-2-0-12-final-sourcesjar/org/jboss/marshalling/ModularClassResolver.java

 $*$ /opt/cola/permits/1269772825\_1644580235.52/0/jboss-marshalling-2-0-12-final-sourcesjar/org/jboss/marshalling/OutputStreamByteOutput.java

\* /opt/cola/permits/1269772825\_1644580235.52/0/jboss-marshalling-2-0-12-final-sourcesjar/org/jboss/marshalling/Externalizer.java

\* /opt/cola/permits/1269772825\_1644580235.52/0/jboss-marshalling-2-0-12-final-sourcesjar/org/jboss/marshalling/cloner/ObjectClonerSource.java

\* /opt/cola/permits/1269772825\_1644580235.52/0/jboss-marshalling-2-0-12-final-sourcesjar/org/jboss/marshalling/Marshalling.java

 $*$ /opt/cola/permits/1269772825 1644580235.52/0/jboss-marshalling-2-0-12-final-sourcesjar/org/jboss/marshalling/SimpleClassResolver.java

\* /opt/cola/permits/1269772825\_1644580235.52/0/jboss-marshalling-2-0-12-final-sourcesjar/org/jboss/marshalling/util/ReadField.java

\* /opt/cola/permits/1269772825\_1644580235.52/0/jboss-marshalling-2-0-12-final-sourcesjar/org/jboss/marshalling/ObjectInputStreamUnmarshaller.java

jar/org/jboss/marshalling/ContextClassResolver.java

 $*$ /opt/cola/permits/1269772825\_1644580235.52/0/jboss-marshalling-2-0-12-final-sourcesjar/org/jboss/marshalling/BytePipe.java

\* /opt/cola/permits/1269772825\_1644580235.52/0/jboss-marshalling-2-0-12-final-sourcesjar/org/jboss/marshalling/cloner/ClonerConfiguration.java

\* /opt/cola/permits/1269772825\_1644580235.52/0/jboss-marshalling-2-0-12-final-sourcesjar/org/jboss/marshalling/MarshallerObjectInput.java

\* /opt/cola/permits/1269772825\_1644580235.52/0/jboss-marshalling-2-0-12-final-sourcesjar/org/jboss/marshalling/Creator.java

 $*$ /opt/cola/permits/1269772825\_1644580235.52/0/jboss-marshalling-2-0-12-final-sourcesjar/org/jboss/marshalling/util/FloatReadField.java

\* /opt/cola/permits/1269772825\_1644580235.52/0/jboss-marshalling-2-0-12-final-sourcesjar/org/jboss/marshalling/ModularClassTable.java

\* /opt/cola/permits/1269772825\_1644580235.52/0/jboss-marshalling-2-0-12-final-sourcesjar/org/jboss/marshalling/ObjectOutputStreamMarshaller.java

 $*$ /opt/cola/permits/1269772825\_1644580235.52/0/jboss-marshalling-2-0-12-final-sourcesjar/org/jboss/marshalling/util/BooleanReadField.java

 $*$ /opt/cola/permits/1269772825\_1644580235.52/0/jboss-marshalling-2-0-12-final-sourcesjar/org/jboss/marshalling/FieldSetter.java

\* /opt/cola/permits/1269772825\_1644580235.52/0/jboss-marshalling-2-0-12-final-sourcesjar/org/jboss/marshalling/MarshallingObjectOutputStream.java

\* /opt/cola/permits/1269772825\_1644580235.52/0/jboss-marshalling-2-0-12-final-sourcesjar/org/jboss/marshalling/cloner/ObjectClonerFactory.java

 $*$ /opt/cola/permits/1269772825\_1644580235.52/0/jboss-marshalling-2-0-12-final-sourcesjar/org/jboss/marshalling/package-info.java

 $*$ /opt/cola/permits/1269772825\_1644580235.52/0/jboss-marshalling-2-0-12-final-sourcesjar/org/jboss/marshalling/util/IntMap.java

\* /opt/cola/permits/1269772825\_1644580235.52/0/jboss-marshalling-2-0-12-final-sourcesjar/org/jboss/marshalling/util/CharFieldPutter.java

 $*$ /opt/cola/permits/1269772825\_1644580235.52/0/jboss-marshalling-2-0-12-final-sourcesjar/org/jboss/marshalling/util/FloatFieldPutter.java

\* /opt/cola/permits/1269772825\_1644580235.52/0/jboss-marshalling-2-0-12-final-sourcesjar/org/jboss/marshalling/cloner/SerializingCloner.java

 $*$ /opt/cola/permits/1269772825\_1644580235.52/0/jboss-marshalling-2-0-12-final-sourcesjar/org/jboss/marshalling/Marshaller.java

\* /opt/cola/permits/1269772825\_1644580235.52/0/jboss-marshalling-2-0-12-final-sourcesjar/org/jboss/marshalling/AbstractMarshallerFactory.java

\* /opt/cola/permits/1269772825\_1644580235.52/0/jboss-marshalling-2-0-12-final-sourcesjar/org/jboss/marshalling/ProviderDescriptor.java

\* /opt/cola/permits/1269772825\_1644580235.52/0/jboss-marshalling-2-0-12-final-sourcesjar/org/jboss/marshalling/util/ShortReadField.java

 $*$ /opt/cola/permits/1269772825 1644580235.52/0/jboss-marshalling-2-0-12-final-sourcesjar/org/jboss/marshalling/ByteWriter.java

\* /opt/cola/permits/1269772825\_1644580235.52/0/jboss-marshalling-2-0-12-final-sourcesjar/org/jboss/marshalling/SimpleByteOutput.java

\* /opt/cola/permits/1269772825\_1644580235.52/0/jboss-marshalling-2-0-12-final-sourcesjar/org/jboss/marshalling/ExceptionListener.java

jar/org/jboss/marshalling/ByteOutput.java

 $*$ /opt/cola/permits/1269772825\_1644580235.52/0/jboss-marshalling-2-0-12-final-sourcesjar/org/jboss/marshalling/util/IdentityIntMap.java

\* /opt/cola/permits/1269772825\_1644580235.52/0/jboss-marshalling-2-0-12-final-sourcesjar/org/jboss/marshalling/Externalize.java

\* /opt/cola/permits/1269772825\_1644580235.52/0/jboss-marshalling-2-0-12-final-sourcesjar/org/jboss/marshalling/util/ShortFieldPutter.java

\* /opt/cola/permits/1269772825\_1644580235.52/0/jboss-marshalling-2-0-12-final-sourcesjar/org/jboss/marshalling/MarshallerObjectOutputStream.java

 $*$ /opt/cola/permits/1269772825\_1644580235.52/0/jboss-marshalling-2-0-12-final-sourcesjar/org/jboss/marshalling/AbstractMarshaller.java

\* /opt/cola/permits/1269772825\_1644580235.52/0/jboss-marshalling-2-0-12-final-sourcesjar/org/jboss/marshalling/ClassTable.java

\* /opt/cola/permits/1269772825\_1644580235.52/0/jboss-marshalling-2-0-12-final-sourcesjar/org/jboss/marshalling/cloner/ClassCloner.java

 $*$ /opt/cola/permits/1269772825\_1644580235.52/0/jboss-marshalling-2-0-12-final-sourcesjar/org/jboss/marshalling/TraceInformation.java

 $*$ /opt/cola/permits/1269772825\_1644580235.52/0/jboss-marshalling-2-0-12-final-sourcesjar/org/jboss/marshalling/Unmarshaller.java

\* /opt/cola/permits/1269772825\_1644580235.52/0/jboss-marshalling-2-0-12-final-sourcesjar/org/jboss/marshalling/MarshallingConfiguration.java

\* /opt/cola/permits/1269772825\_1644580235.52/0/jboss-marshalling-2-0-12-final-sourcesjar/org/jboss/marshalling/util/IntFieldPutter.java

 $*$ /opt/cola/permits/1269772825\_1644580235.52/0/jboss-marshalling-2-0-12-final-sourcesjar/org/jboss/marshalling/AbstractObjectOutput.java

 $*$ /opt/cola/permits/1269772825\_1644580235.52/0/jboss-marshalling-2-0-12-final-sourcesjar/org/jboss/marshalling/Version.java

\* /opt/cola/permits/1269772825\_1644580235.52/0/jboss-marshalling-2-0-12-final-sourcesjar/org/jboss/marshalling/util/ByteFieldPutter.java

 $*$ /opt/cola/permits/1269772825\_1644580235.52/0/jboss-marshalling-2-0-12-final-sourcesjar/org/jboss/marshalling/ByteInput.java

\* /opt/cola/permits/1269772825\_1644580235.52/0/jboss-marshalling-2-0-12-final-sourcesjar/org/jboss/marshalling/LimitedByteInput.java

 $*$ /opt/cola/permits/1269772825\_1644580235.52/0/jboss-marshalling-2-0-12-final-sourcesjar/org/jboss/marshalling/ChainingClassExternalizerFactory.java

\* /opt/cola/permits/1269772825\_1644580235.52/0/jboss-marshalling-2-0-12-final-sourcesjar/org/jboss/marshalling/SimpleDataInput.java

\* /opt/cola/permits/1269772825\_1644580235.52/0/jboss-marshalling-2-0-12-final-sourcesjar/org/jboss/marshalling/util/DoubleFieldPutter.java

\* /opt/cola/permits/1269772825\_1644580235.52/0/jboss-marshalling-2-0-12-final-sourcesjar/org/jboss/marshalling/ChainingClassTable.java

 $*$ /opt/cola/permits/1269772825 1644580235.52/0/jboss-marshalling-2-0-12-final-sourcesjar/org/jboss/marshalling/MarshallerObjectInputStream.java

\* /opt/cola/permits/1269772825\_1644580235.52/0/jboss-marshalling-2-0-12-final-sourcesjar/org/jboss/marshalling/SimpleByteInput.java

\* /opt/cola/permits/1269772825\_1644580235.52/0/jboss-marshalling-2-0-12-final-sourcesjar/org/jboss/marshalling/util/FlatNavigableSet.java

jar/org/jboss/marshalling/cloner/ObjectCloner.java

 $*$ /opt/cola/permits/1269772825\_1644580235.52/0/jboss-marshalling-2-0-12-final-sourcesjar/org/jboss/marshalling/util/ObjectReadField.java

\* /opt/cola/permits/1269772825\_1644580235.52/0/jboss-marshalling-2-0-12-final-sourcesjar/org/jboss/marshalling/util/IntSet.java

\* /opt/cola/permits/1269772825\_1644580235.52/0/jboss-marshalling-2-0-12-final-sourcesjar/org/jboss/marshalling/util/IdentityIntSet.java

\* /opt/cola/permits/1269772825\_1644580235.52/0/jboss-marshalling-2-0-12-final-sourcesjar/org/jboss/marshalling/util/FlatNavigableMap.java

 $*$ /opt/cola/permits/1269772825\_1644580235.52/0/jboss-marshalling-2-0-12-final-sourcesjar/org/jboss/marshalling/reflect/package-info.java

\* /opt/cola/permits/1269772825\_1644580235.52/0/jboss-marshalling-2-0-12-final-sourcesjar/org/jboss/marshalling/ChainingObjectResolver.java

\* /opt/cola/permits/1269772825\_1644580235.52/0/jboss-marshalling-2-0-12-final-sourcesjar/org/jboss/marshalling/util/LongReadField.java

 $*$ /opt/cola/permits/1269772825\_1644580235.52/0/jboss-marshalling-2-0-12-final-sourcesjar/org/jboss/marshalling/cloner/ObjectCloners.java

 $*$ /opt/cola/permits/1269772825\_1644580235.52/0/jboss-marshalling-2-0-12-final-sourcesjar/org/jboss/marshalling/reflect/PublicReflectiveCreator.java

\* /opt/cola/permits/1269772825\_1644580235.52/0/jboss-marshalling-2-0-12-final-sourcesjar/org/jboss/marshalling/MarshallerFactory.java

\* /opt/cola/permits/1269772825\_1644580235.52/0/jboss-marshalling-2-0-12-final-sourcesjar/org/jboss/marshalling/MappingClassExternalizerFactory.java

 $*$ /opt/cola/permits/1269772825\_1644580235.52/0/jboss-marshalling-2-0-12-final-sourcesjar/org/jboss/marshalling/AnnotationClassExternalizerFactory.java

 $*$ /opt/cola/permits/1269772825\_1644580235.52/0/jboss-marshalling-2-0-12-final-sourcesjar/org/jboss/marshalling/ChainingObjectTable.java

\* /opt/cola/permits/1269772825\_1644580235.52/0/jboss-marshalling-2-0-12-final-sourcesjar/org/jboss/marshalling/ObjectTable.java

 $*$ /opt/cola/permits/1269772825\_1644580235.52/0/jboss-marshalling-2-0-12-final-sourcesjar/org/jboss/marshalling/util/IntReadField.java

 $*$ /opt/cola/permits/1269772825\_1644580235.52/0/jboss-marshalling-2-0-12-final-sourcesjar/org/jboss/marshalling/UnmarshallingObjectInputStream.java

No license file was found, but licenses were detected in source scan.

# Licensed under the Apache License, Version 2.0 (the "License");

# you may not use this file except in compliance with the License.

# You may obtain a copy of the License at

# http://www.apache.org/licenses/LICENSE-2.0

# distributed under the License is distributed on an "AS IS" BASIS,

Found in path(s):

\* /opt/cola/permits/1269772825\_1644580235.52/0/jboss-marshalling-2-0-12-final-sourcesjar/org/jboss/marshalling/Version.properties No license file was found, but licenses were detected in source scan.

~ JBoss, Home of Professional Open Source.

 $\sim$  Copyright 2014 Red Hat, Inc., and individual contributors

 $\sim$  as indicated by the @author tags.

- ~ Licensed under the Apache License, Version 2.0 (the "License");
- ~ you may not use this file except in compliance with the License.
- ~ You may obtain a copy of the License at
- $\sim$

 $\sim$ 

~ http://www.apache.org/licenses/LICENSE

2.0  $\sim$ 

- $\sim$  Unless required by applicable law or agreed to in writing, software
- ~ distributed under the License is distributed on an "AS IS" BASIS,
- ~ WITHOUT WARRANTIES OR CONDITIONS OF ANY KIND, either express or implied.
- ~ See the License for the specific language governing permissions and
- $\sim$  limitations under the License.

Found in path(s):

\* /opt/cola/permits/1269772825\_1644580235.52/0/jboss-marshalling-2-0-12-final-sources-jar/META-INF/maven/org.jboss.marshalling/jboss-marshalling/pom.xml No license file was found, but licenses were detected in source scan.

/\*

- \* JBoss, Home of Professional Open Source.
- \* Copyright 2016 Red Hat, Inc., and individual contributors
- \* as indicated by the @author tags.
- \*
- \* Licensed under the Apache License, Version 2.0 (the "License");
- \* you may not use this file except in compliance with the License.
- \* You may obtain a copy of the License at

\*

\* http://www.apache.org/licenses/LICENSE-2.0

\*

- \* Unless required by applicable law or agreed to in writing, software
- \* distributed under the License is distributed on an "AS IS" BASIS,
- \* WITHOUT WARRANTIES OR CONDITIONS OF ANY KIND, either express or implied.
- \* See the License for the specific language governing permissions and
- \* limitations under the License.

\*/

Found in path(s):

\* /opt/cola/permits/1269772825\_1644580235.52/0/jboss-marshalling-2-0-12-final-sourcesjar/org/jboss/marshalling/reflect/JDKSpecific.java

# **1.858 wildfly-naming 26.1.0.Final**

# **1.858.1 Available under license :**

No license file was found, but licenses were detected in source scan.

# # JBoss, Home of Professional Open Source. # Copyright 2010, Red Hat, Inc., and individual contributors # as indicated by the @author tags. See the copyright.txt file in the # distribution for a full listing of individual contributors. # # This is free software; you can redistribute it and/or modify it # under the terms of the GNU Lesser General Public License as # published by the Free Software Foundation; either version 2.1 of # the License, or (at your option) any later version. # # This software is distributed in the hope that it will be useful, # but WITHOUT ANY WARRANTY; without even the implied warranty of # MERCHANTABILITY or FITNESS FOR A PARTICULAR PURPOSE. See the GNU # Lesser General Public License for more details. # # You should have received a copy of the GNU Lesser General Public # License along with this software; if not, write to the Free # Software Foundation, Inc., 51 Franklin St, Fifth Floor, Boston, MA # 02110-1301 USA, or see the FSF site: http://www.fsf.org.

#

org.jboss.as.naming.subsystem.NamingExtension

Found in path(s):

\* /opt/cola/permits/1615785449\_1680533932.6088676/0/wildfly-naming-26-1-0-final-sources-1-jar/META-INF/services/org.jboss.as.controller.Extension No license file was found, but licenses were detected in source scan.

/\*

- \* JBoss, Home of Professional Open Source.
- \* Copyright 2011, Red Hat, Inc., and individual contributors
- \* as indicated by the @author tags. See the copyright.txt file in the

\* distribution for a full listing of individual contributors.

\*

- \* This is free software; you can redistribute it and/or modify it
- \* under the terms of the GNU Lesser General Public License as
- \* published by the Free Software Foundation; either version 2.1 of
- \* the License, or (at your option) any later version.

\*

- \* This software is distributed in the hope that it will be useful,
- \* but WITHOUT ANY WARRANTY; without even the implied warranty of
- \* MERCHANTABILITY or FITNESS FOR A PARTICULAR PURPOSE. See the GNU
- \* Lesser General Public License for more details.

\*

- \* You should have received a copy of the GNU Lesser General Public
- \* License along with this software; if not, write to the Free
- \* Software Foundation, Inc., 51 Franklin St, Fifth Floor, Boston, MA
- \* 02110-1301 USA, or see the FSF site: http://www.fsf.org.

\*/

## Found in path(s):

\* /opt/cola/permits/1615785449\_1680533932.6088676/0/wildfly-naming-26-1-0-final-sources-1 jar/org/jboss/as/naming/subsystem/RemoteNamingAdd.java

\* /opt/cola/permits/1615785449\_1680533932.6088676/0/wildfly-naming-26-1-0-final-sources-1 jar/org/jboss/as/naming/subsystem/NamingBindingRemove.java

\* /opt/cola/permits/1615785449\_1680533932.6088676/0/wildfly-naming-26-1-0-final-sources-1 jar/org/jboss/as/naming/management/JndiViewOperation.java

\* /opt/cola/permits/1615785449\_1680533932.6088676/0/wildfly-naming-26-1-0-final-sources-1 jar/org/jboss/as/naming/subsystem/NamingSubsystemRemove.java

\* /opt/cola/permits/1615785449\_1680533932.6088676/0/wildfly-naming-26-1-0-final-sources-1 jar/org/jboss/as/naming/management/JndiViewExtensionContext.java

\* /opt/cola/permits/1615785449\_1680533932.6088676/0/wildfly-naming-26-1-0-final-sources-1 jar/org/jboss/as/naming/WritableNamingStore.java

\* /opt/cola/permits/1615785449\_1680533932.6088676/0/wildfly-naming-26-1-0-final-sources-1 jar/org/jboss/as/naming/RequireResolveException.java

\* /opt/cola/permits/1615785449\_1680533932.6088676/0/wildfly-naming-26-1-0-final-sources-1 jar/org/jboss/as/naming/management/JndiViewExtensionRegistry.java

\* /opt/cola/permits/1615785449\_1680533932.6088676/0/wildfly-naming-26-1-0-final-sources-1 jar/org/jboss/as/naming/subsystem/NamingSubsystem11Parser.java

\* /opt/cola/permits/1615785449\_1680533932.6088676/0/wildfly-naming-26-1-0-final-sources-1 jar/org/jboss/as/naming/subsystem/NamingSubsystemRootResourceDefinition.java

\* /opt/cola/permits/1615785449\_1680533932.6088676/0/wildfly-naming-26-1-0-final-sources-1 jar/org/jboss/as/naming/subsystem/NamingSubsystem12Parser.java

\* /opt/cola/permits/1615785449\_1680533932.6088676/0/wildfly-naming-26-1-0-final-sources-1 jar/org/jboss/as/naming/subsystem/NamingBindingAdd.java

\* /opt/cola/permits/1615785449\_1680533932.6088676/0/wildfly-naming-26-1-0-final-sources-1 jar/org/jboss/as/naming/subsystem/NamingSubsystemXMLAttribute.java

\* /opt/cola/permits/1615785449\_1680533932.6088676/0/wildfly-naming-26-1-0-final-sources-1 jar/org/jboss/as/naming/service/NamingStoreService.java

\* /opt/cola/permits/1615785449\_1680533932.6088676/0/wildfly-naming-26-1-0-final-sources-1 jar/org/jboss/as/naming/management/JndiViewExtension.java

\* /opt/cola/permits/1615785449\_1680533932.6088676/0/wildfly-naming-26-1-0-final-sources-1 jar/org/jboss/as/naming/subsystem/NamingBindingResourceDefinition.java

\* /opt/cola/permits/1615785449\_1680533932.6088676/0/wildfly-naming-26-1-0-final-sources-1 jar/org/jboss/as/naming/ServiceBasedNamingStore.java

\* /opt/cola/permits/1615785449\_1680533932.6088676/0/wildfly-naming-26-1-0-final-sources-1 jar/org/jboss/as/naming/AtomicMapFieldUpdater.java

\* /opt/cola/permits/1615785449\_1680533932.6088676/0/wildfly-naming-26-1-0-final-sources-1 jar/org/jboss/as/naming/subsystem/RemoteNamingResourceDefinition.java

\* /opt/cola/permits/1615785449\_1680533932.6088676/0/wildfly-naming-26-1-0-final-sources-1 jar/org/jboss/as/naming/subsystem/NamingSubsystemXMLElement.java

\* /opt/cola/permits/1615785449\_1680533932.6088676/0/wildfly-naming-26-1-0-final-sources-1-

jar/org/jboss/as/naming/StaticManagedObject.java

\* /opt/cola/permits/1615785449\_1680533932.6088676/0/wildfly-naming-26-1-0-final-sources-1 jar/org/jboss/as/naming/WritableServiceBasedNamingStore.java

\* /opt/cola/permits/1615785449\_1680533932.6088676/0/wildfly-naming-26-1-0-final-sources-1 jar/org/jboss/as/naming/InitialContext.java

\* /opt/cola/permits/1615785449\_1680533932.6088676/0/wildfly-naming-26-1-0-final-sources-1 jar/org/jboss/as/naming/subsystem/NamingSubsystemModel.java

\* /opt/cola/permits/1615785449\_1680533932.6088676/0/wildfly-naming-26-1-0-final-sources-1 jar/org/jboss/as/naming/subsystem/NamingSubsystemNamespace.java

\* /opt/cola/permits/1615785449\_1680533932.6088676/0/wildfly-naming-26-1-0-final-sources-1 jar/org/jboss/as/naming/logging/NamingLogger.java

\* /opt/cola/permits/1615785449\_1680533932.6088676/0/wildfly-naming-26-1-0-final-sources-1 jar/org/jboss/as/naming/ValueManagedReferenceFactory.java

\* /opt/cola/permits/1615785449\_1680533932.6088676/0/wildfly-naming-26-1-0-final-sources-1 jar/org/jboss/as/naming/subsystem/RemoteNamingRemove.java

No license file was found, but licenses were detected in source scan.

/\*

\* JBoss, Home of Professional Open Source.

\* Copyright 2012, Red Hat, Inc., and individual contributors

\* as indicated by the @author tags. See the copyright.txt file in the

\* distribution for a full listing of individual contributors.

\*

\* This is free software; you can redistribute it and/or modify it

\* under the terms of the GNU Lesser General Public License as

\* published by the Free Software Foundation; either version 2.1 of

\* the License, or (at your option) any later version.

\*

\* This software is distributed in the hope that it will be useful,

\* but WITHOUT ANY WARRANTY; without even the implied warranty of

\* MERCHANTABILITY or FITNESS FOR A PARTICULAR PURPOSE. See the GNU

\* Lesser General Public License for more details.

\*

\* You should have received a copy of the GNU Lesser General Public

\* License along with this software; if not, write to the Free

\* Software Foundation, Inc., 51 Franklin St, Fifth Floor, Boston, MA

\* 02110-1301 USA, or see the FSF site: http://www.fsf.org.

\*/

Found in path(s):

\* /opt/cola/permits/1615785449\_1680533932.6088676/0/wildfly-naming-26-1-0-final-sources-1 jar/org/jboss/as/naming/deployment/RuntimeBindReleaseService.java

\* /opt/cola/permits/1615785449\_1680533932.6088676/0/wildfly-naming-26-1-0-final-sources-1 jar/org/jboss/as/naming/ContextManagedReferenceFactory.java

\* /opt/cola/permits/1615785449\_1680533932.6088676/0/wildfly-naming-26-1-0-final-sources-1 jar/org/jboss/as/naming/subsystem/NamingSubsystem20Parser.java

\* /opt/cola/permits/1615785449\_1680533932.6088676/0/wildfly-naming-26-1-0-final-sources-1 jar/org/jboss/as/naming/subsystem/NamingSubsystem13Parser.java

\* /opt/cola/permits/1615785449\_1680533932.6088676/0/wildfly-naming-26-1-0-final-sources-1 jar/org/jboss/as/naming/subsystem/NamingSubsystemXMLPersister.java

\* /opt/cola/permits/1615785449\_1680533932.6088676/0/wildfly-naming-26-1-0-final-sources-1 jar/org/jboss/as/naming/subsystem/NamingSubsystem14Parser.java

\* /opt/cola/permits/1615785449\_1680533932.6088676/0/wildfly-naming-26-1-0-final-sources-1 jar/org/jboss/as/naming/remote/RemoteNamingServerService.java

No license file was found, but licenses were detected in source scan.

 $\lt!$ !--

- $\sim$  /\*
- ~ \* JBoss, Home of Professional Open Source.
- $\sim$  \* Copyright 2013, Red Hat, Inc., and individual contributors
- $\sim$  \* as indicated by the @author tags. See the copyright.txt file in the
- $\sim$  \* distribution for a full listing of individual contributors.
- $\sim$  \*
- $\sim$  \* This is free software; you can redistribute it and/or modify it
- ~ \* under the terms of the GNU Lesser General Public License as
- $\sim$  \* published by the Free Software Foundation; either version 2.1 of
- $\sim$  \* the License, or (at your option) any later version.

 $\sim$  \*

- $\sim$  \* This software is distributed in the hope that it will be useful,
- $\sim$  \* but WITHOUT ANY WARRANTY; without even the implied warranty of
- ~ \* MERCHANTABILITY or FITNESS FOR A PARTICULAR PURPOSE. See the GNU
- ~ \* Lesser General Public License for more details.

 $\sim$  \*

- $\sim$  \* You should have received a copy of the GNU Lesser General Public
- $\sim$  \* License along with this software; if not, write to the Free
- ~ \* Software Foundation, Inc., 51 Franklin St, Fifth Floor, Boston, MA
- $\sim$  \* 02110-1301 USA, or see the FSF site: http://www.fsf.org.
- $~\sim~^{*/}$
- -->

Found in path(s):

\* /opt/cola/permits/1615785449\_1680533932.6088676/0/wildfly-naming-26-1-0-final-sources-1-jar/schema/jbossas-naming\_2\_0.xsd

No license file was found, but licenses were detected in source scan.

/\*

- \* JBoss, Home of Professional Open Source.
- \* Copyright 2016, Red Hat, Inc., and individual contributors
- \* as indicated by the @author tags. See the copyright.txt file in the
- \* distribution for a full listing of individual contributors.
- \*
- \* This is free software; you can redistribute it and/or modify it
- \* under the terms of the GNU Lesser General Public License as
- \* published by the Free Software Foundation; either version 2.1 of
- \* the License, or (at your option) any later version.

\*

\* This software is distributed in the hope that it will be useful,

\* but WITHOUT ANY WARRANTY; without even the implied warranty of

\* MERCHANTABILITY or FITNESS FOR A PARTICULAR PURPOSE. See the GNU

\* Lesser General Public License for more details.

\*

\* You should have received a copy of the GNU Lesser General Public

\* License along with this software; if not, write to the Free

\* Software Foundation, Inc., 51 Franklin St, Fifth Floor, Boston, MA

\* 02110-1301 USA, or see the FSF site: http://www.fsf.org.

\*/

Found in path(s):

\* /opt/cola/permits/1615785449\_1680533932.6088676/0/wildfly-naming-26-1-0-final-sources-1 jar/org/wildfly/naming/java/permission/JndiPermissionCollection.java

\* /opt/cola/permits/1615785449\_1680533932.6088676/0/wildfly-naming-26-1-0-final-sources-1 jar/org/wildfly/naming/java/permission/JndiPermissionNameParser.java

\* /opt/cola/permits/1615785449\_1680533932.6088676/0/wildfly-naming-26-1-0-final-sources-1 jar/org/wildfly/naming/java/permission/SerializedJndiPermission.java

\* /opt/cola/permits/1615785449\_1680533932.6088676/0/wildfly-naming-26-1-0-final-sources-1 jar/org/wildfly/naming/java/permission/JndiPermission.java

\* /opt/cola/permits/1615785449\_1680533932.6088676/0/wildfly-naming-26-1-0-final-sources-1 jar/org/wildfly/naming/java/permission/SerializedJndiPermissionCollection.java No license file was found, but licenses were detected in source scan.

/\*

\* JBoss, Home of Professional Open Source

\* Copyright 2013, Red Hat Inc., and individual contributors as indicated

\* by the @authors tag. See the copyright.txt in the distribution for a

\* full listing of individual contributors.

\*

\* This is free software; you can redistribute it and/or modify it

\* under the terms of the GNU Lesser General Public License as

\* published by the Free Software Foundation; either version 2.1 of

\* the License, or (at your option) any later version.

\*

\* This software is distributed in the hope that it will be useful,

\* but WITHOUT ANY WARRANTY; without even the implied warranty of

\* MERCHANTABILITY or FITNESS FOR A PARTICULAR PURPOSE. See the GNU

\* Lesser General Public License for more details.

\*

\* You should have received a copy of the GNU Lesser General Public

\* License along with this software; if not, write to the Free

\* Software Foundation, Inc., 51 Franklin St, Fifth Floor, Boston, MA

\* 02110-1301 USA, or see the FSF site: http://www.fsf.org.

\*/

Found in path(s):

\* /opt/cola/permits/1615785449\_1680533932.6088676/0/wildfly-naming-26-1-0-final-sources-1-

jar/org/jboss/as/naming/ImmediateManagedReference.java No license file was found, but licenses were detected in source scan.

/\*

\* JBoss, Home of Professional Open Source

\* Copyright 2010, Red Hat Inc., and individual contributors as indicated

\* by the @authors tag. See the copyright.txt in the distribution for a

\* full listing of individual contributors.

\*

\* This is free software; you can redistribute it and/or modify it

\* under the terms of the GNU Lesser General Public License as

\* published by the Free Software Foundation; either version 2.1 of

\* the License, or (at your option) any later version.

\*

\* This software is distributed in the hope that it will be useful,

\* but WITHOUT ANY WARRANTY; without even the implied warranty of

\* MERCHANTABILITY or FITNESS FOR A PARTICULAR PURPOSE. See the GNU

\* Lesser General Public License for more details.

\*

\* You should have received a copy of the GNU Lesser General Public

\* License along with this software; if not, write to the Free

\* Software Foundation, Inc., 51 Franklin St, Fifth Floor, Boston, MA

\* 02110-1301 USA, or see the FSF site: http://www.fsf.org.

\*/

Found in path(s):

\* /opt/cola/permits/1615785449\_1680533932.6088676/0/wildfly-naming-26-1-0-final-sources-1 jar/org/jboss/as/naming/ValueManagedReference.java

\* /opt/cola/permits/1615785449\_1680533932.6088676/0/wildfly-naming-26-1-0-final-sources-1 jar/org/jboss/as/naming/deployment/JndiNamingDependencyProcessor.java

\* /opt/cola/permits/1615785449\_1680533932.6088676/0/wildfly-naming-26-1-0-final-sources-1 jar/org/jboss/as/naming/ManagedReferenceFactory.java

\* /opt/cola/permits/1615785449\_1680533932.6088676/0/wildfly-naming-26-1-0-final-sources-1 jar/org/jboss/as/naming/subsystem/NamingSubsystem10Parser.java

\* /opt/cola/permits/1615785449\_1680533932.6088676/0/wildfly-naming-26-1-0-final-sources-1 jar/org/jboss/as/naming/ManagedReference.java

\* /opt/cola/permits/1615785449\_1680533932.6088676/0/wildfly-naming-26-1-0-final-sources-1 jar/org/jboss/as/naming/util/ThreadLocalStack.java

\* /opt/cola/permits/1615785449\_1680533932.6088676/0/wildfly-naming-26-1-0-final-sources-1 jar/org/jboss/as/naming/ManagedReferenceInjector.java

\* /opt/cola/permits/1615785449\_1680533932.6088676/0/wildfly-naming-26-1-0-final-sources-1 jar/org/jboss/as/naming/ServiceAwareObjectFactory.java

No license file was found, but licenses were detected in source scan.

/\*

\* JBoss, Home of Professional Open Source

\* Copyright 2012, Red Hat Inc., and individual contributors as indicated

\* by the @authors tag. See the copyright.txt in the distribution for a

- \* full listing of individual contributors.
- \*
- \* This is free software; you can redistribute it and/or modify it
- \* under the terms of the GNU Lesser General Public License as
- \* published by the Free Software Foundation; either version 2.1 of
- \* the License, or (at your option) any later version.
- \*
- \* This software is distributed in the hope that it will be useful,
- \* but WITHOUT ANY WARRANTY; without even the implied warranty of
- \* MERCHANTABILITY or FITNESS FOR A PARTICULAR PURPOSE. See the GNU
- \* Lesser General Public License for more details.
- \*

\* You should have received a copy of the GNU Lesser General Public

\* License along with this software; if not, write to the Free

\* Software Foundation, Inc., 51 Franklin St, Fifth Floor, Boston, MA

\* 02110-1301 USA, or see the FSF site: http://www.fsf.org.

\*/

Found in path(s):

\* /opt/cola/permits/1615785449\_1680533932.6088676/0/wildfly-naming-26-1-0-final-sources-1-

jar/org/jboss/as/naming/ContextListManagedReferenceFactory.java

\* /opt/cola/permits/1615785449\_1680533932.6088676/0/wildfly-naming-26-1-0-final-sources-1-

jar/org/jboss/as/naming/ContextListAndJndiViewManagedReferenceFactory.java

\* /opt/cola/permits/1615785449\_1680533932.6088676/0/wildfly-naming-26-1-0-final-sources-1-

jar/org/jboss/as/naming/JndiViewManagedReferenceFactory.java

No license file was found, but licenses were detected in source scan.

 $\lt!$ !--

- ~ JBoss, Home of Professional Open Source.
- $\sim$  Copyright 2011, Red Hat, Inc., and individual contributors
- $\sim$  as indicated by the @author tags. See the copyright.txt file in the
- ~ distribution for a full listing of individual contributors.
- $\sim$
- ~ This is free software; you can redistribute it and/or modify it
- ~ under the terms of the GNU Lesser General Public License as
- $\sim$  published by the Free Software Foundation; either version 2.1 of
- $\sim$  the License, or (at your option) any later version.

 $\sim$ 

- $\sim$  This software is distributed in the hope that it will be useful,
- ~ but WITHOUT ANY WARRANTY; without even the implied warranty of
- ~ MERCHANTABILITY or FITNESS FOR A PARTICULAR PURPOSE. See the GNU
- ~ Lesser General Public License for more details.
- $\sim$
- ~ You should have received a copy of the GNU Lesser General Public
- ~ License along with this software; if not, write to the Free
- ~ Software Foundation, Inc., 51 Franklin St, Fifth Floor, Boston, MA

 $\sim 02110$ -1301 USA, or see the FSF site: http://www.fsf.org.

-->

Found in path(s):

\* /opt/cola/permits/1615785449\_1680533932.6088676/0/wildfly-naming-26-1-0-final-sources-1-jar/schema/jbossas-naming\_1\_0.xsd

\* /opt/cola/permits/1615785449\_1680533932.6088676/0/wildfly-naming-26-1-0-final-sources-1-jar/schema/jbossas-naming\_1\_1.xsd

\* /opt/cola/permits/1615785449\_1680533932.6088676/0/wildfly-naming-26-1-0-final-sources-1-jar/schema/jbossas-naming\_1\_2.xsd

No license file was found, but licenses were detected in source scan.

#### /\*

\* JBoss, Home of Professional Open Source.

- \* Copyright 2010, Red Hat, Inc., and individual contributors
- \* as indicated by the @author tags. See the copyright.txt file in the
- \* distribution for a full listing of individual contributors.

\*

- \* This is free software; you can redistribute it and/or modify it
- \* under the terms of the GNU Lesser General Public License as
- \* published by the Free Software Foundation; either version 2.1 of
- \* the License, or (at your option) any later version.

\*

\* This software is distributed in the hope that it will be useful,

- \* but WITHOUT ANY WARRANTY; without even the implied warranty of
- \* MERCHANTABILITY or FITNESS FOR A PARTICULAR PURPOSE. See the GNU
- \* Lesser General Public License for more details.
- \*
- \* You should have received a copy of the GNU Lesser General Public
- \* License along with this software; if not, write to the Free
- \* Software Foundation, Inc., 51 Franklin St, Fifth Floor, Boston, MA
- \* 02110-1301 USA, or see the FSF site: http://www.fsf.org.
- \*/

Found in path(s):

\* /opt/cola/permits/1615785449\_1680533932.6088676/0/wildfly-naming-26-1-0-final-sources-1 jar/org/jboss/as/naming/NamingEventCoordinator.java

\* /opt/cola/permits/1615785449\_1680533932.6088676/0/wildfly-naming-26-1-0-final-sources-1 jar/org/jboss/as/naming/context/ModularReference.java

\* /opt/cola/permits/1615785449\_1680533932.6088676/0/wildfly-naming-26-1-0-final-sources-1 jar/org/jboss/as/naming/subsystem/NamingSubsystemAdd.java

\* /opt/cola/permits/1615785449\_1680533932.6088676/0/wildfly-naming-26-1-0-final-sources-1 jar/org/jboss/as/naming/NamingStore.java

\* /opt/cola/permits/1615785449\_1680533932.6088676/0/wildfly-naming-26-1-0-final-sources-1 jar/org/jboss/as/naming/deployment/JndiName.java

\* /opt/cola/permits/1615785449\_1680533932.6088676/0/wildfly-naming-26-1-0-final-sources-1 jar/org/jboss/as/naming/deployment/ContextNames.java

\* /opt/cola/permits/1615785449\_1680533932.6088676/0/wildfly-naming-26-1-0-final-sources-1 jar/org/jboss/as/naming/util/FastCopyHashMap.java

\* /opt/cola/permits/1615785449\_1680533932.6088676/0/wildfly-naming-26-1-0-final-sources-1-

jar/org/jboss/as/naming/service/BinderService.java

\* /opt/cola/permits/1615785449\_1680533932.6088676/0/wildfly-naming-26-1-0-final-sources-1 jar/org/jboss/as/naming/service/NamingService.java

\* /opt/cola/permits/1615785449\_1680533932.6088676/0/wildfly-naming-26-1-0-final-sources-1 jar/org/jboss/as/naming/subsystem/NamingExtension.java

\* /opt/cola/permits/1615785449\_1680533932.6088676/0/wildfly-naming-26-1-0-final-sources-1 jar/org/jboss/as/naming/context/NamespaceContextSelector.java

\* /opt/cola/permits/1615785449\_1680533932.6088676/0/wildfly-naming-26-1-0-final-sources-1 jar/org/jboss/as/naming/InitialContextFactory.java

\* /opt/cola/permits/1615785449\_1680533932.6088676/0/wildfly-naming-26-1-0-final-sources-1 jar/org/jboss/as/naming/util/NameParser.java

\* /opt/cola/permits/1615785449\_1680533932.6088676/0/wildfly-naming-26-1-0-final-sources-1 jar/org/jboss/as/naming/deployment/DuplicateBindingException.java

\* /opt/cola/permits/1615785449\_1680533932.6088676/0/wildfly-naming-26-1-0-final-sources-1 jar/org/jboss/as/naming/ManagedReferenceObjectFactory.java

\* /opt/cola/permits/1615785449\_1680533932.6088676/0/wildfly-naming-26-1-0-final-sources-1 jar/org/jboss/as/naming/context/ObjectFactoryBuilder.java

\* /opt/cola/permits/1615785449\_1680533932.6088676/0/wildfly-naming-26-1-0-final-sources-1 jar/org/jboss/as/naming/InMemoryNamingStore.java

\* /opt/cola/permits/1615785449\_1680533932.6088676/0/wildfly-naming-26-1-0-final-sources-1 jar/org/jboss/as/naming/util/NamingUtils.java

\* /opt/cola/permits/1615785449\_1680533932.6088676/0/wildfly-naming-26-1-0-final-sources-1 jar/org/jboss/as/naming/deployment/NamingLookupValue.java

\* /opt/cola/permits/1615785449\_1680533932.6088676/0/wildfly-naming-26-1-0-final-sources-1 jar/org/jboss/as/naming/ServiceReferenceObjectFactory.java

\* /opt/cola/permits/1615785449\_1680533932.6088676/0/wildfly-naming-26-1-0-final-sources-1 jar/org/jboss/as/naming/interfaces/java/javaURLContextFactory.java

\* /opt/cola/permits/1615785449\_1680533932.6088676/0/wildfly-naming-26-1-0-final-sources-1 jar/org/jboss/as/naming/InitialContextFactoryBuilder.java

\* /opt/cola/permits/1615785449\_1680533932.6088676/0/wildfly-naming-26-1-0-final-sources-1 jar/org/jboss/as/naming/NamingContext.java

No license file was found, but licenses were detected in source scan.

 $\leq$  --

~ JBoss, Home of Professional Open Source.

~ Copyright 2012, Red Hat, Inc., and individual contributors

 $\sim$  as indicated by the @author tags. See the copyright.txt file in the

~ distribution for a full listing of individual contributors.

 $\sim$ 

 $\sim$  This is free software; you can redistribute it and/or modify it

~ under the terms of the GNU Lesser General Public License as

 $\sim$  published by the Free Software Foundation; either version 2.1 of

 $\sim$  the License, or (at your option) any later version.

 $\sim$ 

 $\sim$  This software is distributed in the hope that it will be useful.

~ but WITHOUT ANY WARRANTY; without even the implied warranty of

~ MERCHANTABILITY or FITNESS FOR A PARTICULAR PURPOSE. See the GNU

 $\sim$  Lesser General Public License for more details.

- $\sim$
- ~ You should have received a copy of the GNU Lesser General Public
- ~ License along with this software; if not, write to the Free
- ~ Software Foundation, Inc., 51 Franklin St, Fifth Floor, Boston, MA
- $\sim 02110 1301$  USA, or see the FSF site: http://www.fsf.org.

-->

Found in path(s):

\* /opt/cola/permits/1615785449\_1680533932.6088676/0/wildfly-naming-26-1-0-final-sources-1-jar/schema/jbossas-naming\_1\_3.xsd

\* /opt/cola/permits/1615785449\_1680533932.6088676/0/wildfly-naming-26-1-0-final-sources-1-jar/schema/jbossas-naming\_1\_4.xsd

No license file was found, but licenses were detected in source scan.

/\*

\*

- \* JBoss, Home of Professional Open Source.
- \* Copyright 2013, Red Hat, Inc., and individual contributors
- \* as indicated by the @author tags. See the copyright.txt file in the
- \* distribution for a full listing of individual contributors.
- \*
- \* This is free software; you can redistribute it and/or modify it
- \* under the terms of the GNU Lesser General Public License as
- \* published by the Free Software Foundation; either version 2.1 of
- \* the License, or (at your option) any later version.

\*

- \* This software is distributed in the hope that it will be useful,
- \* but WITHOUT ANY WARRANTY; without even the implied warranty of
- \* MERCHANTABILITY or FITNESS FOR A PARTICULAR PURPOSE. See the GNU
- \* Lesser General Public License for more details.

\*

- \* You should have received a copy of the GNU Lesser General Public
- \* License along with this software; if not, write to the Free
- \* Software Foundation, Inc., 51 Franklin St, Fifth Floor, Boston, MA
- \* 02110-1301 USA, or see the FSF site: http://www.fsf.org.

\* / \*/

Found in path(s):

\* /opt/cola/permits/1615785449\_1680533932.6088676/0/wildfly-naming-26-1-0-final-sources-1 jar/org/jboss/as/naming/subsystem/BindingType.java

No license file was found, but licenses were detected in source scan.

/\*

- \* JBoss, Home of Professional Open Source.
- \* Copyright 2014, Red Hat, Inc., and individual contributors
- \* as indicated by the @author tags. See the copyright.txt file in the
- \* distribution for a full listing of individual contributors.
- \*
- \* This is free software; you can redistribute it and/or modify it
- \* under the terms of the GNU Lesser General Public License as
- \* published by the Free Software Foundation; either version 2.1 of
- \* the License, or (at your option) any later version.
- \*
- \* This software is distributed in the hope that it will be useful,
- \* but WITHOUT ANY WARRANTY; without even the implied warranty of
- \* MERCHANTABILITY or FITNESS FOR A PARTICULAR PURPOSE. See the GNU
- \* Lesser General Public License for more details.

\*

- \* You should have received a copy of the GNU Lesser General Public
- \* License along with this software; if not, write to the Free
- \* Software Foundation, Inc., 51 Franklin St, Fifth Floor, Boston, MA
- \* 02110-1301 USA, or see the FSF site: http://www.fsf.org.

\*/

Found in path(s):

\* /opt/cola/permits/1615785449\_1680533932.6088676/0/wildfly-naming-26-1-0-final-sources-1 jar/org/jboss/as/naming/NamingPermission.java No license file was found, but licenses were detected in source scan.

 $< I_{--}$ 

- ~ JBoss, Home of Professional Open Source.
- ~ Copyright 2010, Red Hat, Inc., and individual contributors
- $\sim$  as indicated by the @author tags. See the copyright.txt file in the
- ~ distribution for a full listing of individual contributors.

 $\sim$ 

- ~ This is free software; you can redistribute it and/or modify it
- ~ under the terms of the GNU Lesser General Public License as
- ~ published by the Free Software Foundation; either version 2.1 of
- $\sim$  the License, or (at your option) any later version.

 $\sim$ 

- ~ This software is distributed in the hope that it will be useful,
- ~ but WITHOUT ANY WARRANTY; without even the implied warranty of
- ~ MERCHANTABILITY or FITNESS FOR A PARTICULAR PURPOSE. See the GNU
- $\sim$  Lesser General Public License for more details.

 $\sim$ 

- ~ You should have received a copy of the GNU Lesser General Public
- $\sim$  License along with this software; if not, write to the Free
- ~ Software Foundation, Inc., 51 Franklin St, Fifth Floor, Boston, MA
- $\sim 02110 1301$  USA, or see the FSF site: http://www.fsf.org.

-->

Found in path(s):

\* /opt/cola/permits/1615785449\_1680533932.6088676/0/wildfly-naming-26-1-0-final-sources-1-jar/META-INF/maven/org.wildfly/wildfly-naming/pom.xml

No license file was found, but licenses were detected in source scan.

/\*

- \* JBoss, Home of Professional Open Source.
- \* Copyright 2013, Red Hat, Inc., and individual contributors
- \* as indicated by the @author tags. See the copyright.txt file in the
- \* distribution for a full listing of individual contributors.

\*

- \* This is free software; you can redistribute it and/or modify it
- \* under the terms of the GNU Lesser General Public License as
- \* published by the Free Software Foundation; either version 2.1 of
- \* the License, or (at your option) any later version.
- \*

\* This software is distributed in the hope that it will be useful,

- \* but WITHOUT ANY WARRANTY; without even the implied warranty of
- \* MERCHANTABILITY or FITNESS FOR A PARTICULAR PURPOSE. See the GNU
- \* Lesser General Public License for more details.

\*

- \* You should have received a copy of the GNU Lesser General Public
- \* License along with this software; if not, write to the Free
- \* Software Foundation, Inc., 51 Franklin St, Fifth Floor, Boston, MA
- \* 02110-1301 USA, or see the FSF site: http://www.fsf.org.

\*/

Found in path(s):

\* /opt/cola/permits/1615785449\_1680533932.6088676/0/wildfly-naming-26-1-0-final-sources-1 jar/org/jboss/as/naming/deployment/ExternalContextsProcessor.java

\* /opt/cola/permits/1615785449\_1680533932.6088676/0/wildfly-naming-26-1-0-final-sources-1 jar/org/jboss/as/naming/context/external/ExternalContexts.java

\* /opt/cola/permits/1615785449\_1680533932.6088676/0/wildfly-naming-26-1-0-final-sources-1 jar/org/jboss/as/naming/service/ExternalContextsService.java

\* /opt/cola/permits/1615785449\_1680533932.6088676/0/wildfly-naming-26-1-0-final-sources-1 jar/org/jboss/as/naming/deployment/Attachments.java

\* /opt/cola/permits/1615785449\_1680533932.6088676/0/wildfly-naming-26-1-0-final-sources-1 jar/org/jboss/as/naming/service/ExternalContextBinderService.java

\* /opt/cola/permits/1615785449\_1680533932.6088676/0/wildfly-naming-26-1-0-final-sources-1 jar/org/jboss/as/naming/context/external/ExternalContextsNavigableSet.java

No license file was found, but licenses were detected in source scan.

/\*

- \* JBoss, Home of Professional Open Source.
- \* Copyright 2016, Red Hat, Inc., and individual contributors
- \* as indicated by the @author tags. See the copyright.txt file in the
- \* distribution for a full listing of individual contributors.

\*

- \* This is free software; you can redistribute it and/or modify it
- \* under the terms of the GNU Lesser General Public License as
- \* published by the Free Software Foundation; either version 2.1 of
- \* the License, or (at your option) any later version.
- \*
- \* This software is distributed in the hope that it will be useful,
- \* but WITHOUT ANY WARRANTY; without even the implied warranty of
- \* MERCHANTABILITY or FITNESS FOR A PARTICULAR PURPOSE. See the GNU
- \* Lesser General Public License for more details.
- \*
- \* You should have received a copy of the GNU Lesser General Public
- \* License along with this software; if not, write to the Free
- \* Software Foundation, Inc., 51 Franklin St, Fifth Floor, Boston, MA
- \* 2110-1301 USA, or see the FSF site: http://www.fsf.org.
- \*/

Found in path(s):

\* /opt/cola/permits/1615785449\_1680533932.6088676/0/wildfly-naming-26-1-0-final-sources-1 jar/org/jboss/as/naming/remote/HttpRemoteNamingServerService.java

# **1.859 isorelax 20090621**

# **1.859.1 Available under license :**

No license file was found, but licenses were detected in source scan.

```
/*
```
\* @(#)\$Id: IslandSchemaReader.java,v 1.4 2001/11/01 00:11:45 kkawa Exp \$

\*

- \* Copyright 2001 KAWAGUCHI Kohsuke
- \*

\* Permission is hereby granted, free of charge, to any person obtaining

\* a copy of this software and associated documentation files (the

- \* "Software"), to deal in the Software without restriction, including
- \* without limitation the rights to use, copy, modify, merge, publish,
- \* distribute, sublicense, and/or sell copies of the Software, and to
- \* permit persons to whom the Software is furnished to do so, subject to
- \* the following conditions:
- \*
- \* The above copyright notice and this permission notice shall be included
- \* in all copies or substantial portions of the Software.
- \*

\* THE SOFTWARE IS PROVIDED "AS IS", WITHOUT WARRANTY OF ANY KIND,

\* EXPRESS OR IMPLIED, INCLUDING BUT NOT LIMITED TO THE WARRANTIES OF

\* MERCHANTABILITY, FITNESS FOR A PARTICULAR PURPOSE AND NONINFRINGEMENT.

\* IN NO EVENT SHALL THE AUTHORS OR COPYRIGHT HOLDERS BE LIABLE FOR ANY

\* CLAIM, DAMAGES OR OTHER LIABILITY, WHETHER IN AN ACTION OF CONTRACT,

\* TORT OR OTHERWISE, ARISING FROM, OUT OF OR IN CONNECTION WITH THE

\* SOFTWARE OR THE USE OR OTHER DEALINGS IN THE SOFTWARE.

\*/

Found in path(s):

\* /opt/cola/permits/1135864262\_1613618257.27/0/isorelax-20090621-sources-1 jar/org/iso\_relax/dispatcher/IslandSchemaReader.java No license file was found, but licenses were detected in source scan.

/\*

\* @(#)\$Id: IgnoredSchema.java,v 1.5 2003/05/30 23:46:32 kkawa Exp \$

\*

\* Copyright 2001 Kohsuke KAWAGUCHI

\*

\* Permission is hereby granted, free of charge, to any person obtaining

\* a copy of this software and associated documentation files (the

\* "Software"), to deal in the Software without restriction, including

\* without limitation the rights to use, copy, modify, merge, publish,

\* distribute, sublicense, and/or sell copies of the Software, and to

\* permit persons to whom the Software is furnished to do so, subject to

\* the following conditions:

\* The above copyright notice and this permission notice shall be included

\* in all copies or substantial portions of the Software.

\*

\*

\* THE SOFTWARE IS PROVIDED "AS IS", WITHOUT WARRANTY OF ANY KIND,

\* EXPRESS OR IMPLIED, INCLUDING BUT NOT LIMITED TO THE WARRANTIES OF

\* MERCHANTABILITY, FITNESS FOR A PARTICULAR PURPOSE AND NONINFRINGEMENT.

\* IN NO EVENT SHALL THE AUTHORS OR COPYRIGHT HOLDERS BE LIABLE FOR ANY

\* CLAIM, DAMAGES OR OTHER LIABILITY, WHETHER IN AN ACTION OF CONTRACT,

\* TORT OR OTHERWISE, ARISING FROM, OUT OF OR IN CONNECTION WITH THE

\* SOFTWARE OR THE USE OR OTHER DEALINGS IN THE SOFTWARE.

\*/

Found in path(s):

\* /opt/cola/permits/1135864262\_1613618257.27/0/isorelax-20090621-sources-1 jar/org/iso\_relax/dispatcher/impl/IgnoredSchema.java No license file was found, but licenses were detected in source scan.

/\*

\* @(#)\$Id: Dispatcher.java,v 1.6 2003/05/30 23:46:32 kkawa Exp \$

\*

\* Copyright 2001 MURATA Makoto, KAWAGUCHI Kohsuke

\*

\* Permission is hereby granted, free of charge, to any person obtaining

\* a copy of this software and associated documentation files (the

\* "Software"), to deal in the Software without restriction, including

\* without limitation the rights to use, copy, modify, merge, publish,

\* distribute, sublicense, and/or sell copies of the Software, and to

\* permit persons to whom the Software is furnished to do so, subject to

\* the following conditions:

\*

\* The above copyright notice and this permission notice shall be included

\* in all copies or substantial portions of the Software.

\*

\* THE SOFTWARE IS PROVIDED "AS IS", WITHOUT WARRANTY OF ANY KIND,

\* EXPRESS OR IMPLIED, INCLUDING BUT NOT LIMITED TO THE WARRANTIES OF

\* MERCHANTABILITY, FITNESS FOR A PARTICULAR PURPOSE AND NONINFRINGEMENT.

\* IN NO EVENT SHALL THE AUTHORS OR COPYRIGHT HOLDERS BE LIABLE FOR ANY

\* CLAIM, DAMAGES OR OTHER LIABILITY, WHETHER IN AN ACTION OF CONTRACT,

\* TORT OR OTHERWISE, ARISING FROM, OUT OF OR IN CONNECTION WITH THE

\* SOFTWARE OR THE USE OR OTHER DEALINGS IN THE SOFTWARE.

\*/

Found in path(s):

\* /opt/cola/permits/1135864262\_1613618257.27/0/isorelax-20090621-sources-1 jar/org/iso\_relax/dispatcher/Dispatcher.java No license file was found, but licenses were detected in source scan.

/\*

\* @(#)\$Id: IslandVerifier.java,v 1.6 2003/05/30 23:46:32 kkawa Exp \$

\*

\* Copyright 2001 MURATA Makoto, KAWAGUCHI Kohsuke

\*

\* Permission is hereby granted, free of charge, to any person obtaining

\* a copy of this software and associated documentation files (the

\* "Software"), to deal in the Software without restriction, including

\* without limitation the rights to use, copy, modify, merge, publish,

\* distribute, sublicense, and/or sell copies of the Software, and to

\* permit persons to whom the Software is furnished to do so, subject to

\* the following conditions:

\*

\* The above copyright notice and this permission notice shall be included

\* in all copies or substantial portions of the Software.

\*

\* THE SOFTWARE IS PROVIDED "AS IS", WITHOUT WARRANTY OF ANY KIND,

\* EXPRESS OR IMPLIED, INCLUDING BUT NOT LIMITED TO THE WARRANTIES OF

\* MERCHANTABILITY, FITNESS FOR A PARTICULAR PURPOSE AND NONINFRINGEMENT.

\* IN NO EVENT SHALL THE AUTHORS OR COPYRIGHT HOLDERS BE LIABLE FOR ANY

\* CLAIM, DAMAGES OR OTHER LIABILITY, WHETHER IN AN ACTION OF CONTRACT,

\* TORT OR OTHERWISE, ARISING FROM, OUT OF OR IN CONNECTION WITH THE

\* SOFTWARE OR THE USE OR OTHER DEALINGS IN THE SOFTWARE.

\*/

Found in path(s):

\* /opt/cola/permits/1135864262\_1613618257.27/0/isorelax-20090621-sources-1 jar/org/iso\_relax/dispatcher/IslandVerifier.java

No license file was found, but licenses were detected in source scan.

/\*

\* @(#)\$Id: AttributesDecl.java,v 1.3 2001/11/01 00:11:45 kkawa Exp \$

\*

\*

\* Copyright 2001 Kohsuke KAWAGUCHI

\* Permission is hereby granted, free of charge, to any person obtaining

\* a copy of this software and associated documentation files (the

\* "Software"), to deal in the Software without restriction, including

\* without limitation the rights to use, copy, modify, merge, publish,

\* distribute, sublicense, and/or sell copies of the Software, and to

\* permit persons to whom the Software is furnished to do so, subject to

\* the following conditions:

\*

\* The above copyright notice and this permission notice shall be included

\* in all copies or substantial portions of the Software.

\*

\* THE SOFTWARE IS PROVIDED "AS IS", WITHOUT WARRANTY OF ANY KIND,

\* EXPRESS OR IMPLIED, INCLUDING BUT NOT LIMITED TO THE WARRANTIES OF

\* MERCHANTABILITY, FITNESS FOR A PARTICULAR PURPOSE AND NONINFRINGEMENT.

\* IN NO EVENT SHALL THE AUTHORS OR COPYRIGHT HOLDERS BE LIABLE FOR ANY

\* CLAIM, DAMAGES OR OTHER LIABILITY, WHETHER IN AN ACTION OF CONTRACT,

\* TORT OR OTHERWISE, ARISING FROM, OUT OF OR IN CONNECTION WITH THE

\* SOFTWARE OR THE USE OR OTHER DEALINGS IN THE SOFTWARE.

\*/

Found in path(s):

\* /opt/cola/permits/1135864262\_1613618257.27/0/isorelax-20090621-sources-1 jar/org/iso\_relax/dispatcher/AttributesDecl.java

No license file was found, but licenses were detected in source scan.

/\*

\* @(#)\$Id: SchemaProvider.java,v 1.6 2003/05/30 23:46:32 kkawa Exp \$

\*

\* Copyright 2001 Kohsuke KAWAGUCHI

\*

\* Permission is hereby granted, free of charge, to any person obtaining

\* a copy of this software and associated documentation files (the

\* "Software"), to deal in the Software without restriction, including

\* without limitation the rights to use, copy, modify, merge, publish,

\* distribute, sublicense, and/or sell copies of the Software, and to

\* permit persons to whom the Software is furnished to do so, subject to

\* the following conditions:

\*

\* The above copyright notice and this permission notice shall be included

\* in all copies or substantial portions of the Software.

\*

\* THE SOFTWARE IS PROVIDED "AS IS", WITHOUT WARRANTY OF ANY KIND,

\* EXPRESS OR IMPLIED, INCLUDING BUT NOT LIMITED TO THE WARRANTIES OF

\* MERCHANTABILITY, FITNESS FOR A PARTICULAR PURPOSE AND NONINFRINGEMENT.

\* IN NO EVENT SHALL THE AUTHORS OR COPYRIGHT HOLDERS BE LIABLE FOR ANY \* CLAIM, DAMAGES OR OTHER LIABILITY, WHETHER IN AN ACTION OF CONTRACT, \* TORT OR OTHERWISE, ARISING FROM, OUT OF OR IN CONNECTION WITH THE \* SOFTWARE OR THE USE OR OTHER DEALINGS IN THE SOFTWARE.

\*/

Found in path(s):

\* /opt/cola/permits/1135864262\_1613618257.27/0/isorelax-20090621-sources-1 jar/org/iso\_relax/dispatcher/SchemaProvider.java No license file was found, but licenses were detected in source scan.

/\*

\* @(#)\$Id: ElementDecl.java,v 1.3 2001/11/01 00:11:45 kkawa Exp \$

\*

\* Copyright 2001 Kohsuke KAWAGUCHI

\*

\* Permission is hereby granted, free of charge, to any person obtaining

\* a copy of this software and associated documentation files (the

\* "Software"), to deal in the Software without restriction, including

\* without limitation the rights to use, copy, modify, merge, publish,

\* distribute, sublicense, and/or sell copies of the Software, and to

\* permit persons to whom the Software is furnished to do so, subject to

\* the following conditions:

\*

\* The above copyright notice and this permission notice shall be included

\* in all copies or substantial portions of the Software.

\*

\* THE SOFTWARE IS PROVIDED "AS IS", WITHOUT WARRANTY OF ANY KIND,

\* EXPRESS OR IMPLIED, INCLUDING BUT NOT LIMITED TO THE WARRANTIES OF

\* MERCHANTABILITY, FITNESS FOR A PARTICULAR PURPOSE AND NONINFRINGEMENT.

\* IN NO EVENT SHALL THE AUTHORS OR COPYRIGHT HOLDERS BE LIABLE FOR ANY

\* CLAIM, DAMAGES OR OTHER LIABILITY, WHETHER IN AN ACTION OF CONTRACT,

\* TORT OR OTHERWISE, ARISING FROM, OUT OF OR IN CONNECTION WITH THE

\* SOFTWARE OR THE USE OR OTHER DEALINGS IN THE SOFTWARE.

\*/

Found in path(s):

\* /opt/cola/permits/1135864262\_1613618257.27/0/isorelax-20090621-sources-1 jar/org/iso\_relax/dispatcher/ElementDecl.java No license file was found, but licenses were detected in source scan.

/\*

\* @(#)\$Id: IslandSchema.java,v 1.5 2003/05/30 23:46:32 kkawa Exp \$

\*

\* Copyright 2001 KAWAGUCHI Kohsuke

\*

\* Permission is hereby granted, free of charge, to any person obtaining

\* a copy of this software and associated documentation files (the

- \* "Software"), to deal in the Software without restriction, including
- \* without limitation the rights to use, copy, modify, merge, publish,
- \* distribute, sublicense, and/or sell copies of the Software, and to
- \* permit persons to whom the Software is furnished to do so, subject to

\* the following conditions:

\*

\* The above copyright notice and this permission notice shall be included

\* in all copies or substantial portions of the Software.

\*

\* THE SOFTWARE IS PROVIDED "AS IS", WITHOUT WARRANTY OF ANY KIND,

\* EXPRESS OR IMPLIED, INCLUDING BUT NOT LIMITED TO THE WARRANTIES OF

\* MERCHANTABILITY, FITNESS FOR A PARTICULAR PURPOSE AND NONINFRINGEMENT.

\* IN NO EVENT SHALL THE AUTHORS OR COPYRIGHT HOLDERS BE LIABLE FOR ANY

\* CLAIM, DAMAGES OR OTHER LIABILITY, WHETHER IN AN ACTION OF CONTRACT,

\* TORT OR OTHERWISE, ARISING FROM, OUT OF OR IN CONNECTION WITH THE

\* SOFTWARE OR THE USE OR OTHER DEALINGS IN THE SOFTWARE.

\*/

Found in path(s):

\* /opt/cola/permits/1135864262\_1613618257.27/0/isorelax-20090621-sources-1 jar/org/iso\_relax/dispatcher/IslandSchema.java No license file was found, but licenses were detected in source scan.

/\*

\* @(#)\$Id: DispatcherImpl.java,v 1.5 2003/05/30 23:46:32 kkawa Exp \$

\*

\* Copyright 2001 Kohsuke KAWAGUCHI

\*

\* Permission is hereby granted, free of charge, to any person obtaining

\* a copy of this software and associated documentation files (the

\* "Software"), to deal in the Software without restriction, including

\* without limitation the rights to use, copy, modify, merge, publish,

\* distribute, sublicense, and/or sell copies of the Software, and to

\* permit persons to whom the Software is furnished to do so, subject to

\* the following conditions:

\*

\* The above copyright notice and this permission notice shall be included

\* in all copies or substantial portions of the Software.

\*

\* THE SOFTWARE IS PROVIDED "AS IS", WITHOUT WARRANTY OF ANY KIND,

\* EXPRESS OR IMPLIED, INCLUDING BUT NOT LIMITED TO THE WARRANTIES OF

\* MERCHANTABILITY, FITNESS FOR A PARTICULAR PURPOSE AND NONINFRINGEMENT.

\* IN NO EVENT SHALL THE AUTHORS OR COPYRIGHT HOLDERS BE LIABLE FOR ANY

\* CLAIM, DAMAGES OR OTHER LIABILITY, WHETHER IN AN ACTION OF CONTRACT,

\* TORT OR OTHERWISE, ARISING FROM, OUT OF OR IN CONNECTION WITH THE

\* SOFTWARE OR THE USE OR OTHER DEALINGS IN THE SOFTWARE.

\*/

Found in path(s): \* /opt/cola/permits/1135864262\_1613618257.27/0/isorelax-20090621-sources-1 jar/org/iso\_relax/dispatcher/impl/DispatcherImpl.java

# **1.860 libflac 1.3.3-1ubuntu0.1**

# **1.860.1 Available under license :**

 GNU Free Documentation License Version 1.2, November 2002

Copyright (C) 2000,2001,2002 Free Software Foundation, Inc.

 51 Franklin St, Fifth Floor, Boston, MA 02110-1301 USA Everyone is permitted to copy and distribute verbatim copies of this license document, but changing it is not allowed.

## 0. PREAMBLE

The purpose of this License is to make a manual, textbook, or other functional and useful document "free" in the sense of freedom: to assure everyone the effective freedom to copy and redistribute it, with or without modifying it, either commercially or noncommercially. Secondarily, this License preserves for the author and publisher a way to get credit for their work, while not being considered responsible for modifications made by others.

This License is a kind of "copyleft", which means that derivative works of the document must themselves be free in the same sense. It complements the GNU General Public License, which is a copyleft license designed for free software.

We have designed this License in order to use it for manuals for free software, because free software needs free documentation: a free program should come with manuals providing the same freedoms that the software does. But this License is not limited to software manuals; it can be used for any textual work, regardless of subject matter or whether it is published as a printed book. We recommend this License principally for works whose purpose is instruction or reference.

# 1. APPLICABILITY AND DEFINITIONS

This License applies to any manual or other work, in any medium, that contains a notice placed by the copyright holder saying it can be distributed under the terms of this License. Such a notice grants a world-wide, royalty-free license, unlimited in duration, to use that

work under the conditions stated herein. The "Document", below, refers to any such manual or work. Any member of the public is a licensee, and is addressed as "you". You accept the license if you copy, modify or distribute the work in a way requiring permission under copyright law.

A "Modified Version" of the Document means any work containing the Document or a portion of it, either copied verbatim, or with modifications and/or translated into another language.

A "Secondary Section" is a named appendix or a front-matter section of the Document that deals exclusively with the relationship of the publishers or authors of the Document to the Document's overall subject (or to related matters) and contains nothing that could fall directly within that overall subject. (Thus, if the Document is in part a textbook of mathematics, a Secondary Section may not explain any mathematics.) The relationship could be a matter of historical connection with the subject or with related matters, or of legal, commercial, philosophical, ethical or political position regarding them.

The "Invariant Sections" are certain Secondary Sections whose titles are designated, as being those of Invariant Sections, in the notice that says that the Document is released under this License. If a section does not fit the above definition of Secondary then it is not allowed to be designated as Invariant. The Document may contain zero Invariant Sections. If the Document does not identify any Invariant Sections then there are none.

The "Cover Texts" are certain short passages of text that are listed, as Front-Cover Texts or Back-Cover Texts, in the notice that says that the Document is released under this License. A Front-Cover Text may be at most 5 words, and a Back-Cover Text may be at most 25 words.

A "Transparent" copy of the Document means a machine-readable copy, represented in a format whose specification is available to the general public, that is suitable for revising the document straightforwardly with generic text editors or (for images composed of pixels) generic paint programs or (for drawings) some widely available drawing editor, and that is suitable for input to text formatters or for automatic translation to a variety of formats suitable for input to text formatters. A copy made in an otherwise Transparent file format whose markup, or absence of markup, has been arranged to thwart or discourage subsequent modification by readers is not Transparent. An image format is not Transparent if used for any substantial amount of text. A copy that is not "Transparent" is called "Opaque".

Examples of suitable formats for Transparent copies include plain

ASCII without markup, Texinfo input format, LaTeX input format, SGML or XML using a publicly available DTD, and standard-conforming simple HTML, PostScript or PDF designed for human modification. Examples of transparent image formats include PNG, XCF and JPG. Opaque formats include proprietary formats that can be read and edited only by proprietary word processors, SGML or XML for which the DTD and/or processing tools are not generally available, and the machine-generated HTML, PostScript or PDF produced by some word processors for output purposes only.

The "Title Page" means, for a printed book, the title page itself, plus such following pages as are needed to hold, legibly, the material this License requires to appear in the title page. For works in formats which do not have any title page as such, "Title Page" means the text near the most prominent appearance of the work's title, preceding the beginning of the body of the text.

A section "Entitled XYZ" means a named subunit of the Document whose title either is precisely XYZ or contains XYZ in parentheses following text that translates XYZ in another language. (Here XYZ stands for a specific section name mentioned below, such as "Acknowledgements", "Dedications", "Endorsements", or "History".) To "Preserve the Title" of such a section when you modify the Document means that it remains a section "Entitled XYZ" according to this definition.

The Document may include Warranty Disclaimers next to the notice which states that this License applies to the Document. These Warranty Disclaimers are considered to be included by reference in this License, but only as regards disclaiming warranties: any other implication that these Warranty Disclaimers may have is void and has no effect on the meaning of this License.

## 2. VERBATIM COPYING

You may copy and distribute the Document in any medium, either commercially or noncommercially, provided that this License, the copyright notices, and the license notice saying this License applies to the Document are reproduced in all copies, and that you add no other conditions whatsoever to those of this License. You may not use technical measures to obstruct or control the reading or further copying of the copies you make or distribute. However, you may accept compensation in exchange for copies. If you distribute a large enough number of copies you must also follow the conditions in section 3.

You may also lend copies, under the same conditions stated above, and you may publicly display copies.

### 3. COPYING IN QUANTITY

If you publish printed copies (or copies in media that commonly have printed covers) of the Document, numbering more than 100, and the Document's license notice requires Cover Texts, you must enclose the copies in covers that carry, clearly and legibly, all these Cover Texts: Front-Cover Texts on the front cover, and Back-Cover Texts on the back cover. Both covers must also clearly and legibly identify you as the publisher of these copies. The front cover must present the full title with all words of the title equally prominent and visible. You may add other material on the covers in addition. Copying with changes limited to the covers, as long as they preserve the title of the Document and satisfy these conditions, can be treated as verbatim copying in other respects.

If the required texts for either cover are too voluminous to fit legibly, you should put the first ones listed (as many as fit reasonably) on the actual cover, and continue the rest onto adjacent pages.

If you publish or distribute Opaque copies of the Document numbering more than 100, you must either include a machine-readable Transparent copy along with each Opaque copy, or state in or with each Opaque copy a computer-network location from which the general network-using public has access to download using public-standard network protocols a complete Transparent copy of the Document, free of added material. If you use the latter option, you must take reasonably prudent steps, when you begin distribution of Opaque copies in quantity, to ensure that this Transparent copy will remain thus accessible at the stated location until at least one year after the last time you distribute an Opaque copy (directly or through your agents or retailers) of that edition to the public.

It is requested, but not required, that you contact the authors of the Document well before redistributing any large number of copies, to give them a chance to provide you with an updated version of the Document.

## 4. MODIFICATIONS

You may copy and distribute a Modified Version of the Document under the conditions of sections 2 and 3 above, provided that you release the Modified Version under precisely this License, with the Modified Version filling the role of the Document, thus licensing distribution and modification of the Modified Version to whoever possesses a copy of it. In addition, you must do these things in the Modified Version:
- A. Use in the Title Page (and on the covers, if any) a title distinct from that of the Document, and from those of previous versions (which should, if there were any, be listed in the History section of the Document). You may use the same title as a previous version if the original publisher of that version gives permission.
- B. List on the Title Page, as authors, one or more persons or entities responsible for authorship of the modifications in the Modified Version, together with at least five of the principal authors of the Document (all of its principal authors, if it has fewer than five), unless they release you from this requirement.
- C. State on the Title page the name of the publisher of the Modified Version, as the publisher.
- D. Preserve all the copyright notices of the Document.
- E. Add an appropriate copyright notice for your modifications adjacent to the other copyright notices.
- F. Include, immediately after the copyright notices, a license notice giving the public permission to use the Modified Version under the terms of this License, in the form shown in the Addendum below.
- G. Preserve in that license notice the full lists of Invariant Sections and required Cover Texts given in the Document's license notice.
- H. Include an unaltered copy of this License.
- I. Preserve the section Entitled "History", Preserve its Title, and add to it an item stating at least the title, year, new authors, and publisher of the Modified Version as given on the Title Page. If there is no section Entitled "History" in the Document, create one stating the title, year, authors, and publisher of the Document as given on its Title Page, then add an item describing the Modified Version as stated in the previous sentence.
- J. Preserve the network location, if any, given in the Document for public access to a Transparent copy of the Document, and likewise the network locations given in the Document for previous versions it was based on. These may be placed in the "History" section. You may omit a network location for a work that was published at least four years before the Document itself, or if the original publisher of the version it refers to gives permission.
- K. For any section Entitled "Acknowledgements" or "Dedications", Preserve the Title of the section, and preserve in the section all the substance and tone of each of the contributor acknowledgements and/or dedications given therein.
- L. Preserve all the Invariant Sections of the Document, unaltered in their text and in their titles. Section numbers or the equivalent are not considered part of the section titles.
- M. Delete any section Entitled "Endorsements". Such a section may not be included in the Modified Version.
- N. Do not retitle any existing section to be Entitled "Endorsements" or to conflict in title with any Invariant Section.
- O. Preserve any Warranty Disclaimers.

If the Modified Version includes new front-matter sections or appendices that qualify as Secondary Sections and contain no material copied from the Document, you may at your option designate some or all of these sections as invariant. To do this, add their titles to the list of Invariant Sections in the Modified Version's license notice. These titles must be distinct from any other section titles.

You may add a section Entitled "Endorsements", provided it contains nothing but endorsements of your Modified Version by various parties--for example, statements of peer review or that the text has been approved by an organization as the authoritative definition of a standard.

You may add a passage of up to five words as a Front-Cover Text, and a passage of up to 25 words as a Back-Cover Text, to the end of the list of Cover Texts in the Modified Version. Only one passage of Front-Cover Text and one of Back-Cover Text may be added by (or through arrangements made by) any one entity. If the Document already includes a cover text for the same cover, previously added by you or by arrangement made by the same entity you are acting on behalf of, you may not add another; but you may replace the old one, on explicit permission from the previous publisher that added the old one.

The author(s) and publisher(s) of the Document do not by this License give permission to use their names for publicity for or to assert or imply endorsement of any Modified Version.

#### 5. COMBINING DOCUMENTS

You may combine the Document with other documents released under this License, under the terms defined in section 4 above for modified versions, provided that you include in the combination all of the Invariant Sections of all of the original documents, unmodified, and list them all as Invariant Sections of your combined work in its license notice, and that you preserve all their Warranty Disclaimers.

The combined work need only contain one copy of this License, and multiple identical Invariant Sections may be replaced with a single copy. If there are multiple Invariant Sections with the same name but different contents, make the title of each such section unique by adding at the end of it, in parentheses, the name of the original author or publisher of that section if known, or else a unique number. Make the same adjustment to the section titles in the list of Invariant Sections in the license notice of the combined work.

In the combination, you must combine any sections Entitled "History" in the various original documents, forming one section Entitled

"History"; likewise combine any sections Entitled "Acknowledgements", and any sections Entitled "Dedications". You must delete all sections Entitled "Endorsements".

#### 6. COLLECTIONS OF DOCUMENTS

You may make a collection consisting of the Document and other documents released under this License, and replace the individual copies of this License in the various documents with a single copy that is included in the collection, provided that you follow the rules of this License for verbatim copying of each of the documents in all other respects.

You may extract a single document from such a collection, and distribute it individually under this License, provided you insert a copy of this License into the extracted document, and follow this License in all other respects regarding verbatim copying of that document.

#### 7. AGGREGATION WITH INDEPENDENT WORKS

A compilation of the Document or its derivatives with other separate and independent documents or works, in or on a volume of a storage or distribution medium, is called an "aggregate" if the copyright resulting from the compilation is not used to limit the legal rights of the compilation's users beyond what the individual works permit. When the Document is included in an aggregate, this License does not apply to the other works in the aggregate which are not themselves derivative works of the Document.

If the Cover Text requirement of section 3 is applicable to these copies of the Document, then if the Document is less than one half of the entire aggregate, the Document's Cover Texts may be placed on covers that bracket the Document within the aggregate, or the electronic equivalent of covers if the Document is in electronic form. Otherwise they must appear on printed covers that bracket the whole aggregate.

#### 8. TRANSLATION

Translation is considered a kind of modification, so you may distribute translations of the Document under the terms of section 4. Replacing Invariant Sections with translations requires special permission from their copyright holders, but you may include translations of some or all Invariant Sections in addition to the original versions of these Invariant Sections. You may include a translation of this License, and all the license notices in the

Document, and any Warranty Disclaimers, provided that you also include the original English version of this License and the original versions of those notices and disclaimers. In case of a disagreement between the translation and the original version of this License or a notice or disclaimer, the original version will prevail.

If a section in the Document is Entitled "Acknowledgements", "Dedications", or "History", the requirement (section 4) to Preserve its Title (section 1) will typically require changing the actual title.

#### 9. TERMINATION

You may not copy, modify, sublicense, or distribute the Document except as expressly provided for under this License. Any other attempt to copy, modify, sublicense or distribute the Document is void, and will automatically terminate your rights under this License. However, parties who have received copies, or rights, from you under this License will not have their licenses terminated so long as such parties remain in full compliance.

#### 10. FUTURE REVISIONS OF THIS LICENSE

The Free Software Foundation may publish new, revised versions of the GNU Free Documentation License from time to time. Such new versions will be similar in spirit to the present version, but may differ in detail to address new problems or concerns. See http://www.gnu.org/copyleft/.

Each version of the License is given a distinguishing version number. If the Document specifies that a particular numbered version of this License "or any later version" applies to it, you have the option of following the terms and conditions either of that specified version or of any later version that has been published (not as a draft) by the Free Software Foundation. If the Document does not specify a version number of this License, you may choose any version ever published (not as a draft) by the Free Software Foundation.

#### ADDENDUM: How to use this License for your documents

To use this License in a document you have written, include a copy of the License in the document and put the following copyright and license notices just after the title page:

Copyright (c) YEAR YOUR NAME.

 Permission is granted to copy, distribute and/or modify this document under the terms of the GNU Free Documentation License, Version 1.2 or any later version published by the Free Software Foundation; with no Invariant Sections, no Front-Cover Texts, and no Back-Cover Texts. A copy of the license is included in the section entitled "GNU Free Documentation License".

If you have Invariant Sections, Front-Cover Texts and Back-Cover Texts, replace the "with...Texts." line with this:

 with the Invariant Sections being LIST THEIR TITLES, with the Front-Cover Texts being LIST, and with the Back-Cover Texts being LIST.

If you have Invariant Sections without Cover Texts, or some other combination of the three, merge those two alternatives to suit the situation.

If your document contains nontrivial examples of program code, we recommend releasing these examples in parallel under your choice of free software license, such as the GNU General Public License, to permit their use in free software.

 GNU LESSER GENERAL PUBLIC LICENSE Version 2.1, February 1999

Copyright (C) 1991, 1999 Free Software Foundation, Inc. 51 Franklin Street, Fifth Floor, Boston, MA 02110-1301 USA Everyone is permitted to copy and distribute verbatim copies of this license document, but changing it is not allowed.

[This is the first released version of the Lesser GPL. It also counts as the successor of the GNU Library Public License, version 2, hence the version number 2.1.]

 Preamble

 The licenses for most software are designed to take away your freedom to share and change it. By contrast, the GNU General Public Licenses are intended to guarantee your freedom to share and change free software--to make sure the software is free for all its users.

 This license, the Lesser General Public License, applies to some specially designated software packages--typically libraries--of the Free Software Foundation and other authors who decide to use it. You can use it too, but we suggest you first think carefully about whether this license or the ordinary General Public License is the better strategy to use in any particular case, based on the explanations below.

When we speak of free software, we are referring to freedom of use,

not price. Our General Public Licenses are designed to make sure that you have the freedom to distribute copies of free software (and charge for this service if you wish); that you receive source code or can get it if you want it; that you can change the software and use pieces of it in new free programs; and that you are informed that you can do these things.

 To protect your rights, we need to make restrictions that forbid distributors to deny you these rights or to ask you to surrender these rights. These restrictions translate to certain responsibilities for you if you distribute copies of the library or if you modify it.

 For example, if you distribute copies of the library, whether gratis or for a fee, you must give the recipients all the rights that we gave you. You must make sure that they, too, receive or can get the source code. If you link other code with the library, you must provide complete object files to the recipients, so that they can relink them with the library after making changes to the library and recompiling it. And you must show them these terms so they know their rights.

We protect your rights with a two-step method: (1) we copyright the library, and (2) we offer you this license, which gives you legal permission to copy, distribute and/or modify the library.

 To protect each distributor, we want to make it very clear that there is no warranty for the free library. Also, if the library is modified by someone else and passed on, the recipients should know that what they have is not the original version, so that the original author's reputation will not be affected by problems that might be introduced by others.

 Finally, software patents pose a constant threat to the existence of any free program. We wish to make sure that a company cannot effectively restrict the users of a free program by obtaining a restrictive license from a patent holder. Therefore, we insist that any patent license obtained for a version of the library must be consistent with the full freedom of use specified in this license.

 Most GNU software, including some libraries, is covered by the ordinary GNU General Public License. This license, the GNU Lesser General Public License, applies to certain designated libraries, and is quite different from the ordinary General Public License. We use this license for certain libraries in order to permit linking those libraries into non-free programs.

 When a program is linked with a library, whether statically or using a shared library, the combination of the two is legally speaking a combined work, a derivative of the original library. The ordinary

General Public License therefore permits such linking only if the entire combination fits its criteria of freedom. The Lesser General Public License permits more lax criteria for linking other code with the library.

 We call this license the "Lesser" General Public License because it does Less to protect the user's freedom than the ordinary General Public License. It also provides other free software developers Less of an advantage over competing non-free programs. These disadvantages are the reason we use the ordinary General Public License for many libraries. However, the Lesser license provides advantages in certain special circumstances.

 For example, on rare occasions, there may be a special need to encourage the widest possible use of a certain library, so that it becomes a de-facto standard. To achieve this, non-free programs must be allowed to use the library. A more frequent case is that a free library does the same job as widely used non-free libraries. In this case, there is little to gain by limiting the free library to free software only, so we use the Lesser General Public License.

 In other cases, permission to use a particular library in non-free programs enables a greater number of people to use a large body of free software. For example, permission to use the GNU C Library in non-free programs enables many more people to use the whole GNU operating system, as well as its variant, the GNU/Linux operating system.

 Although the Lesser General Public License is Less protective of the users' freedom, it does ensure that the user of a program that is linked with the Library has the freedom and the wherewithal to run that program using a modified version of the Library.

 The precise terms and conditions for copying, distribution and modification follow. Pay close attention to the difference between a "work based on the library" and a "work that uses the library". The former contains code derived from the library, whereas the latter must be combined with the library in order to run.

## GNU LESSER GENERAL PUBLIC LICENSE TERMS AND CONDITIONS FOR COPYING, DISTRIBUTION AND MODIFICATION

 0. This License Agreement applies to any software library or other program which contains a notice placed by the copyright holder or other authorized party saying it may be distributed under the terms of this Lesser General Public License (also called "this License"). Each licensee is addressed as "you".

 A "library" means a collection of software functions and/or data prepared so as to be conveniently linked with application programs (which use some of those functions and data) to form executables.

 The "Library", below, refers to any such software library or work which has been distributed under these terms. A "work based on the Library" means either the Library or any derivative work under copyright law: that is to say, a work containing the Library or a portion of it, either verbatim or with modifications and/or translated straightforwardly into another language. (Hereinafter, translation is included without limitation in the term "modification".)

 "Source code" for a work means the preferred form of the work for making modifications to it. For a library, complete source code means all the source code for all modules it contains, plus any associated interface definition files, plus the scripts used to control compilation and installation of the library.

 Activities other than copying, distribution and modification are not covered by this License; they are outside its scope. The act of running a program using the Library is not restricted, and output from such a program is covered only if its contents constitute a work based on the Library (independent of the use of the Library in a tool for writing it). Whether that is true depends on what the Library does and what the program that uses the Library does.

 1. You may copy and distribute verbatim copies of the Library's complete source code as you receive it, in any medium, provided that you conspicuously and appropriately publish on each copy an appropriate copyright notice and disclaimer of warranty; keep intact all the notices that refer to this License and to the absence of any warranty; and distribute a copy of this License along with the Library.

 You may charge a fee for the physical act of transferring a copy, and you may at your option offer warranty protection in exchange for a fee.

 2. You may modify your copy or copies of the Library or any portion of it, thus forming a work based on the Library, and copy and distribute such modifications or work under the terms of Section 1 above, provided that you also meet all of these conditions:

a) The modified work must itself be a software library.

 b) You must cause the files modified to carry prominent notices stating that you changed the files and the date of any change.

 c) You must cause the whole of the work to be licensed at no charge to all third parties under the terms of this License.

 d) If a facility in the modified Library refers to a function or a table of data to be supplied by an application program that uses the facility, other than as an argument passed when the facility is invoked, then you must make a good faith effort to ensure that, in the event an application does not supply such function or table, the facility still operates, and performs whatever part of its purpose remains meaningful.

 (For example, a function in a library to compute square roots has a purpose that is entirely well-defined independent of the application. Therefore, Subsection 2d requires that any application-supplied function or table used by this function must be optional: if the application does not supply it, the square root function must still compute square roots.)

These requirements apply to the modified work as a whole. If identifiable sections of that work are not derived from the Library, and can be reasonably considered independent and separate works in themselves, then this License, and its terms, do not apply to those sections when you distribute them as separate works. But when you distribute the same sections as part of a whole which is a work based on the Library, the distribution of the whole must be on the terms of this License, whose permissions for other licensees extend to the entire whole, and thus to each and every part regardless of who wrote it.

Thus, it is not the intent of this section to claim rights or contest your rights to work written entirely by you; rather, the intent is to exercise the right to control the distribution of derivative or collective works based on the Library.

In addition, mere aggregation of another work not based on the Library with the Library (or with a work based on the Library) on a volume of a storage or distribution medium does not bring the other work under the scope of this License.

 3. You may opt to apply the terms of the ordinary GNU General Public License instead of this License to a given copy of the Library. To do this, you must alter all the notices that refer to this License, so that they refer to the ordinary GNU General Public License, version 2, instead of to this License. (If a newer version than version 2 of the ordinary GNU General Public License has appeared, then you can specify that version instead if you wish.) Do not make any other change in these notices.

 Once this change is made in a given copy, it is irreversible for that copy, so the ordinary GNU General Public License applies to all subsequent copies and derivative works made from that copy.

 This option is useful when you wish to copy part of the code of the Library into a program that is not a library.

 4. You may copy and distribute the Library (or a portion or derivative of it, under Section 2) in object code or executable form under the terms of Sections 1 and 2 above provided that you accompany it with the complete corresponding machine-readable source code, which must be distributed under the terms of Sections 1 and 2 above on a medium customarily used for software interchange.

 If distribution of object code is made by offering access to copy from a designated place, then offering equivalent access to copy the source code from the same place satisfies the requirement to distribute the source code, even though third parties are not compelled to copy the source along with the object code.

 5. A program that contains no derivative of any portion of the Library, but is designed to work with the Library by being compiled or linked with it, is called a "work that uses the Library". Such a work, in isolation, is not a derivative work of the Library, and therefore falls outside the scope of this License.

 However, linking a "work that uses the Library" with the Library creates an executable that is a derivative of the Library (because it contains portions of the Library), rather than a "work that uses the library". The executable is therefore covered by this License. Section 6 states terms for distribution of such executables.

 When a "work that uses the Library" uses material from a header file that is part of the Library, the object code for the work may be a derivative work of the Library even though the source code is not. Whether this is true is especially significant if the work can be linked without the Library, or if the work is itself a library. The threshold for this to be true is not precisely defined by law.

 If such an object file uses only numerical parameters, data structure layouts and accessors, and small macros and small inline functions (ten lines or less in length), then the use of the object file is unrestricted, regardless of whether it is legally a derivative work. (Executables containing this object code plus portions of the Library will still fall under Section 6.)

 Otherwise, if the work is a derivative of the Library, you may distribute the object code for the work under the terms of Section 6. Any executables containing that work also fall under Section 6, whether or not they are linked directly with the Library itself.

 6. As an exception to the Sections above, you may also combine or link a "work that uses the Library" with the Library to produce a work containing portions of the Library, and distribute that work under terms of your choice, provided that the terms permit modification of the work for the customer's own use and reverse engineering for debugging such modifications.

 You must give prominent notice with each copy of the work that the Library is used in it and that the Library and its use are covered by this License. You must supply a copy of this License. If the work during execution displays copyright notices, you must include the copyright notice for the Library among them, as well as a reference directing the user to the copy of this License. Also, you must do one of these things:

 a) Accompany the work with the complete corresponding machine-readable source code for the Library including whatever changes were used in the work (which must be distributed under Sections 1 and 2 above); and, if the work is an executable linked with the Library, with the complete machine-readable "work that uses the Library", as object code and/or source code, so that the user can modify the Library and then relink to produce a modified executable containing the modified Library. (It is understood that the user who changes the contents of definitions files in the Library will not necessarily be able to recompile the application to use the modified definitions.)

 b) Use a suitable shared library mechanism for linking with the Library. A suitable mechanism is one that (1) uses at run time a copy of the library already present on the user's computer system, rather than copying library functions into the executable, and (2) will operate properly with a modified version of the library, if the user installs one, as long as the modified version is interface-compatible with the version that the work was made with.

 c) Accompany the work with a written offer, valid for at least three years, to give the same user the materials specified in Subsection 6a, above, for a charge no more than the cost of performing this distribution.

 d) If distribution of the work is made by offering access to copy from a designated place, offer equivalent access to copy the above specified materials from the same place.

e) Verify that the user has already received a copy of these

materials or that you have already sent this user a copy.

 For an executable, the required form of the "work that uses the Library" must include any data and utility programs needed for reproducing the executable from it. However, as a special exception, the materials to be distributed need not include anything that is normally distributed (in either source or binary form) with the major components (compiler, kernel, and so on) of the operating system on which the executable runs, unless that component itself accompanies the executable.

 It may happen that this requirement contradicts the license restrictions of other proprietary libraries that do not normally accompany the operating system. Such a contradiction means you cannot use both them and the Library together in an executable that you distribute.

 7. You may place library facilities that are a work based on the Library side-by-side in a single library together with other library facilities not covered by this License, and distribute such a combined library, provided that the separate distribution of the work based on the Library and of the other library facilities is otherwise permitted, and provided that you do these two things:

 a) Accompany the combined library with a copy of the same work based on the Library, uncombined with any other library facilities. This must be distributed under the terms of the Sections above.

 b) Give prominent notice with the combined library of the fact that part of it is a work based on the Library, and explaining where to find the accompanying uncombined form of the same work.

 8. You may not copy, modify, sublicense, link with, or distribute the Library except as expressly provided under this License. Any attempt otherwise to copy, modify, sublicense, link with, or distribute the Library is void, and will automatically terminate your rights under this License. However, parties who have received copies, or rights, from you under this License will not have their licenses terminated so long as such parties remain in full compliance.

 9. You are not required to accept this License, since you have not signed it. However, nothing else grants you permission to modify or distribute the Library or its derivative works. These actions are prohibited by law if you do not accept this License. Therefore, by modifying or distributing the Library (or any work based on the Library), you indicate your acceptance of this License to do so, and all its terms and conditions for copying, distributing or modifying

the Library or works based on it.

 10. Each time you redistribute the Library (or any work based on the Library), the recipient automatically receives a license from the original licensor to copy, distribute, link with or modify the Library subject to these terms and conditions. You may not impose any further restrictions on the recipients' exercise of the rights granted herein. You are not responsible for enforcing compliance by third parties with this License.

 11. If, as a consequence of a court judgment or allegation of patent infringement or for any other reason (not limited to patent issues), conditions are imposed on you (whether by court order, agreement or otherwise) that contradict the conditions of this License, they do not excuse you from the conditions of this License. If you cannot distribute so as to satisfy simultaneously your obligations under this License and any other pertinent obligations, then as a consequence you may not distribute the Library at all. For example, if a patent license would not permit royalty-free redistribution of the Library by all those who receive copies directly or indirectly through you, then the only way you could satisfy both it and this License would be to refrain entirely from distribution of the Library.

If any portion of this section is held invalid or unenforceable under any particular circumstance, the balance of the section is intended to apply, and the section as a whole is intended to apply in other circumstances.

It is not the purpose of this section to induce you to infringe any patents or other property right claims or to contest validity of any such claims; this section has the sole purpose of protecting the integrity of the free software distribution system which is implemented by public license practices. Many people have made generous contributions to the wide range of software distributed through that system in reliance on consistent application of that system; it is up to the author/donor to decide if he or she is willing to distribute software through any other system and a licensee cannot impose that choice.

This section is intended to make thoroughly clear what is believed to be a consequence of the rest of this License.

 12. If the distribution and/or use of the Library is restricted in certain countries either by patents or by copyrighted interfaces, the original copyright holder who places the Library under this License may add an explicit geographical distribution limitation excluding those countries, so that distribution is permitted only in or among countries not thus excluded. In such case, this License incorporates the limitation as if written in the body of this License.

 13. The Free Software Foundation may publish revised and/or new versions of the Lesser General Public License from time to time. Such new versions will be similar in spirit to the present version, but may differ in detail to address new problems or concerns.

Each version is given a distinguishing version number. If the Library specifies a version number of this License which applies to it and "any later version", you have the option of following the terms and conditions either of that version or of any later version published by the Free Software Foundation. If the Library does not specify a license version number, you may choose any version ever published by the Free Software Foundation.

 14. If you wish to incorporate parts of the Library into other free programs whose distribution conditions are incompatible with these, write to the author to ask for permission. For software which is copyrighted by the Free Software Foundation, write to the Free Software Foundation; we sometimes make exceptions for this. Our decision will be guided by the two goals of preserving the free status of all derivatives of our free software and of promoting the sharing and reuse of software generally.

#### NO WARRANTY

 15. BECAUSE THE LIBRARY IS LICENSED FREE OF CHARGE, THERE IS NO WARRANTY FOR THE LIBRARY, TO THE EXTENT PERMITTED BY APPLICABLE LAW. EXCEPT WHEN OTHERWISE STATED IN WRITING THE COPYRIGHT HOLDERS AND/OR OTHER PARTIES PROVIDE THE LIBRARY "AS IS" WITHOUT WARRANTY OF ANY KIND, EITHER EXPRESSED OR IMPLIED, INCLUDING, BUT NOT LIMITED TO, THE IMPLIED WARRANTIES OF MERCHANTABILITY AND FITNESS FOR A PARTICULAR PURPOSE. THE ENTIRE RISK AS TO THE QUALITY AND PERFORMANCE OF THE LIBRARY IS WITH YOU. SHOULD THE LIBRARY PROVE DEFECTIVE, YOU ASSUME THE COST OF ALL NECESSARY SERVICING, REPAIR OR CORRECTION.

 16. IN NO EVENT UNLESS REQUIRED BY APPLICABLE LAW OR AGREED TO IN WRITING WILL ANY COPYRIGHT HOLDER, OR ANY OTHER PARTY WHO MAY MODIFY AND/OR REDISTRIBUTE THE LIBRARY AS PERMITTED ABOVE, BE LIABLE TO YOU FOR DAMAGES, INCLUDING ANY GENERAL, SPECIAL, INCIDENTAL OR CONSEQUENTIAL DAMAGES ARISING OUT OF THE USE OR INABILITY TO USE THE LIBRARY (INCLUDING BUT NOT LIMITED TO LOSS OF DATA OR DATA BEING RENDERED INACCURATE OR LOSSES SUSTAINED BY YOU OR THIRD PARTIES OR A FAILURE OF THE LIBRARY TO OPERATE WITH ANY OTHER SOFTWARE), EVEN IF SUCH HOLDER OR OTHER PARTY HAS BEEN ADVISED OF THE POSSIBILITY OF SUCH DAMAGES.

#### END OF TERMS AND CONDITIONS

#### How to Apply These Terms to Your New Libraries

 If you develop a new library, and you want it to be of the greatest possible use to the public, we recommend making it free software that everyone can redistribute and change. You can do so by permitting redistribution under these terms (or, alternatively, under the terms of the ordinary General Public License).

 To apply these terms, attach the following notices to the library. It is safest to attach them to the start of each source file to most effectively convey the exclusion of warranty; and each file should have at least the "copyright" line and a pointer to where the full notice is found.

 <one line to give the library's name and a brief idea of what it does.> Copyright  $(C)$  <year > <name of author>

 This library is free software; you can redistribute it and/or modify it under the terms of the GNU Lesser General Public License as published by the Free Software Foundation; either version 2.1 of the License, or (at your option) any later version.

 This library is distributed in the hope that it will be useful, but WITHOUT ANY WARRANTY; without even the implied warranty of MERCHANTABILITY or FITNESS FOR A PARTICULAR PURPOSE. See the GNU Lesser General Public License for more details.

 You should have received a copy of the GNU Lesser General Public License along with this library; if not, write to the Free Software Foundation, Inc., 51 Franklin Street, Fifth Floor, Boston, MA 02110-1301 USA

Also add information on how to contact you by electronic and paper mail.

You should also get your employer (if you work as a programmer) or your school, if any, to sign a "copyright disclaimer" for the library, if necessary. Here is a sample; alter the names:

 Yoyodyne, Inc., hereby disclaims all copyright interest in the library `Frob' (a library for tweaking knobs) written by James Random Hacker.

 <signature of Ty Coon>, 1 April 1990 Ty Coon, President of Vice

That's all there is to it!

 GNU GENERAL PUBLIC LICENSE Version 2, June 1991

Copyright (C) 1989, 1991 Free Software Foundation, Inc., 51 Franklin Street, Fifth Floor, Boston, MA 02110-1301 USA Everyone is permitted to copy and distribute verbatim copies of this license document, but changing it is not allowed.

#### Preamble

 The licenses for most software are designed to take away your freedom to share and change it. By contrast, the GNU General Public License is intended to guarantee your freedom to share and change free software--to make sure the software is free for all its users. This General Public License applies to most of the Free Software Foundation's software and to any other program whose authors commit to using it. (Some other Free Software Foundation software is covered by the GNU Lesser General Public License instead.) You can apply it to your programs, too.

 When we speak of free software, we are referring to freedom, not price. Our General Public Licenses are designed to make sure that you have the freedom to distribute copies of free software (and charge for this service if you wish), that you receive source code or can get it if you want it, that you can change the software or use pieces of it in new free programs; and that you know you can do these things.

 To protect your rights, we need to make restrictions that forbid anyone to deny you these rights or to ask you to surrender the rights. These restrictions translate to certain responsibilities for you if you distribute copies of the software, or if you modify it.

 For example, if you distribute copies of such a program, whether gratis or for a fee, you must give the recipients all the rights that you have. You must make sure that they, too, receive or can get the source code. And you must show them these terms so they know their rights.

We protect your rights with two steps: (1) copyright the software, and (2) offer you this license which gives you legal permission to copy, distribute and/or modify the software.

 Also, for each author's protection and ours, we want to make certain that everyone understands that there is no warranty for this free software. If the software is modified by someone else and passed on, we want its recipients to know that what they have is not the original, so that any problems introduced by others will not reflect on the original authors' reputations.

 Finally, any free program is threatened constantly by software patents. We wish to avoid the danger that redistributors of a free program will individually obtain patent licenses, in effect making the program proprietary. To prevent this, we have made it clear that any

patent must be licensed for everyone's free use or not licensed at all.

 The precise terms and conditions for copying, distribution and modification follow.

## GNU GENERAL PUBLIC LICENSE TERMS AND CONDITIONS FOR COPYING, DISTRIBUTION AND MODIFICATION

 0. This License applies to any program or other work which contains a notice placed by the copyright holder saying it may be distributed under the terms of this General Public License. The "Program", below, refers to any such program or work, and a "work based on the Program" means either the Program or any derivative work under copyright law: that is to say, a work containing the Program or a portion of it, either verbatim or with modifications and/or translated into another language. (Hereinafter, translation is included without limitation in the term "modification".) Each licensee is addressed as "you".

Activities other than copying, distribution and modification are not covered by this License; they are outside its scope. The act of running the Program is not restricted, and the output from the Program is covered only if its contents constitute a work based on the Program (independent of having been made by running the Program). Whether that is true depends on what the Program does.

 1. You may copy and distribute verbatim copies of the Program's source code as you receive it, in any medium, provided that you conspicuously and appropriately publish on each copy an appropriate copyright notice and disclaimer of warranty; keep intact all the notices that refer to this License and to the absence of any warranty; and give any other recipients of the Program a copy of this License along with the Program.

You may charge a fee for the physical act of transferring a copy, and you may at your option offer warranty protection in exchange for a fee.

 2. You may modify your copy or copies of the Program or any portion of it, thus forming a work based on the Program, and copy and distribute such modifications or work under the terms of Section 1 above, provided that you also meet all of these conditions:

 a) You must cause the modified files to carry prominent notices stating that you changed the files and the date of any change.

 b) You must cause any work that you distribute or publish, that in whole or in part contains or is derived from the Program or any part thereof, to be licensed as a whole at no charge to all third parties under the terms of this License.

 c) If the modified program normally reads commands interactively when run, you must cause it, when started running for such interactive use in the most ordinary way, to print or display an announcement including an appropriate copyright notice and a notice that there is no warranty (or else, saying that you provide a warranty) and that users may redistribute the program under these conditions, and telling the user how to view a copy of this License. (Exception: if the Program itself is interactive but does not normally print such an announcement, your work based on the Program is not required to print an announcement.)

These requirements apply to the modified work as a whole. If identifiable sections of that work are not derived from the Program, and can be reasonably considered independent and separate works in themselves, then this License, and its terms, do not apply to those sections when you distribute them as separate works. But when you distribute the same sections as part of a whole which is a work based on the Program, the distribution of the whole must be on the terms of this License, whose permissions for other licensees extend to the entire whole, and thus to each and every part regardless of who wrote it.

Thus, it is not the intent of this section to claim rights or contest your rights to work written entirely by you; rather, the intent is to exercise the right to control the distribution of derivative or collective works based on the Program.

In addition, mere aggregation of another work not based on the Program with the Program (or with a work based on the Program) on a volume of a storage or distribution medium does not bring the other work under the scope of this License.

 3. You may copy and distribute the Program (or a work based on it, under Section 2) in object code or executable form under the terms of Sections 1 and 2 above provided that you also do one of the following:

 a) Accompany it with the complete corresponding machine-readable source code, which must be distributed under the terms of Sections 1 and 2 above on a medium customarily used for software interchange; or,

 b) Accompany it with a written offer, valid for at least three years, to give any third party, for a charge no more than your cost of physically performing source distribution, a complete machine-readable copy of the corresponding source code, to be distributed under the terms of Sections 1 and 2 above on a medium customarily used for software interchange; or,

c) Accompany it with the information you received as to the offer

 to distribute corresponding source code. (This alternative is allowed only for noncommercial distribution and only if you received the program in object code or executable form with such an offer, in accord with Subsection b above.)

The source code for a work means the preferred form of the work for making modifications to it. For an executable work, complete source code means all the source code for all modules it contains, plus any associated interface definition files, plus the scripts used to control compilation and installation of the executable. However, as a special exception, the source code distributed need not include anything that is normally distributed (in either source or binary form) with the major components (compiler, kernel, and so on) of the operating system on which the executable runs, unless that component itself accompanies the executable.

If distribution of executable or object code is made by offering access to copy from a designated place, then offering equivalent access to copy the source code from the same place counts as distribution of the source code, even though third parties are not compelled to copy the source along with the object code.

 4. You may not copy, modify, sublicense, or distribute the Program except as expressly provided under this License. Any attempt otherwise to copy, modify, sublicense or distribute the Program is void, and will automatically terminate your rights under this License. However, parties who have received copies, or rights, from you under this License will not have their licenses terminated so long as such parties remain in full compliance.

 5. You are not required to accept this License, since you have not signed it. However, nothing else grants you permission to modify or distribute the Program or its derivative works. These actions are prohibited by law if you do not accept this License. Therefore, by modifying or distributing the Program (or any work based on the Program), you indicate your acceptance of this License to do so, and all its terms and conditions for copying, distributing or modifying the Program or works based on it.

 6. Each time you redistribute the Program (or any work based on the Program), the recipient automatically receives a license from the original licensor to copy, distribute or modify the Program subject to these terms and conditions. You may not impose any further restrictions on the recipients' exercise of the rights granted herein. You are not responsible for enforcing compliance by third parties to this License.

7. If, as a consequence of a court judgment or allegation of patent

infringement or for any other reason (not limited to patent issues), conditions are imposed on you (whether by court order, agreement or otherwise) that contradict the conditions of this License, they do not excuse you from the conditions of this License. If you cannot distribute so as to satisfy simultaneously your obligations under this License and any other pertinent obligations, then as a consequence you may not distribute the Program at all. For example, if a patent license would not permit royalty-free redistribution of the Program by all those who receive copies directly or indirectly through you, then the only way you could satisfy both it and this License would be to refrain entirely from distribution of the Program.

If any portion of this section is held invalid or unenforceable under any particular circumstance, the balance of the section is intended to apply and the section as a whole is intended to apply in other circumstances.

It is not the purpose of this section to induce you to infringe any patents or other property right claims or to contest validity of any such claims; this section has the sole purpose of protecting the integrity of the free software distribution system, which is implemented by public license practices. Many people have made generous contributions to the wide range of software distributed through that system in reliance on consistent application of that system; it is up to the author/donor to decide if he or she is willing to distribute software through any other system and a licensee cannot impose that choice.

This section is intended to make thoroughly clear what is believed to be a consequence of the rest of this License.

 8. If the distribution and/or use of the Program is restricted in certain countries either by patents or by copyrighted interfaces, the original copyright holder who places the Program under this License may add an explicit geographical distribution limitation excluding those countries, so that distribution is permitted only in or among countries not thus excluded. In such case, this License incorporates the limitation as if written in the body of this License.

 9. The Free Software Foundation may publish revised and/or new versions of the General Public License from time to time. Such new versions will be similar in spirit to the present version, but may differ in detail to address new problems or concerns.

Each version is given a distinguishing version number. If the Program specifies a version number of this License which applies to it and "any later version", you have the option of following the terms and conditions either of that version or of any later version published by the Free

Software Foundation. If the Program does not specify a version number of this License, you may choose any version ever published by the Free Software Foundation.

 10. If you wish to incorporate parts of the Program into other free programs whose distribution conditions are different, write to the author to ask for permission. For software which is copyrighted by the Free Software Foundation, write to the Free Software Foundation; we sometimes make exceptions for this. Our decision will be guided by the two goals of preserving the free status of all derivatives of our free software and of promoting the sharing and reuse of software generally.

#### NO WARRANTY

 11. BECAUSE THE PROGRAM IS LICENSED FREE OF CHARGE, THERE IS NO WARRANTY FOR THE PROGRAM, TO THE EXTENT PERMITTED BY APPLICABLE LAW. EXCEPT WHEN OTHERWISE STATED IN WRITING THE COPYRIGHT HOLDERS AND/OR OTHER PARTIES PROVIDE THE PROGRAM "AS IS" WITHOUT WARRANTY OF ANY KIND, EITHER EXPRESSED OR IMPLIED, INCLUDING, BUT NOT LIMITED TO, THE IMPLIED WARRANTIES OF MERCHANTABILITY AND FITNESS FOR A PARTICULAR PURPOSE. THE ENTIRE RISK AS TO THE QUALITY AND PERFORMANCE OF THE PROGRAM IS WITH YOU. SHOULD THE PROGRAM PROVE DEFECTIVE, YOU ASSUME THE COST OF ALL NECESSARY SERVICING, REPAIR OR CORRECTION.

 12. IN NO EVENT UNLESS REQUIRED BY APPLICABLE LAW OR AGREED TO IN WRITING WILL ANY COPYRIGHT HOLDER, OR ANY OTHER PARTY WHO MAY MODIFY AND/OR REDISTRIBUTE THE PROGRAM AS PERMITTED ABOVE, BE LIABLE TO YOU FOR DAMAGES, INCLUDING ANY GENERAL, SPECIAL, INCIDENTAL OR CONSEQUENTIAL DAMAGES ARISING OUT OF THE USE OR INABILITY TO USE THE PROGRAM (INCLUDING BUT NOT LIMITED TO LOSS OF DATA OR DATA BEING RENDERED INACCURATE OR LOSSES SUSTAINED BY YOU OR THIRD PARTIES OR A FAILURE OF THE PROGRAM TO OPERATE WITH ANY OTHER PROGRAMS), EVEN IF SUCH HOLDER OR OTHER PARTY HAS BEEN ADVISED OF THE POSSIBILITY OF SUCH DAMAGES.

### END OF TERMS AND CONDITIONS

How to Apply These Terms to Your New Programs

 If you develop a new program, and you want it to be of the greatest possible use to the public, the best way to achieve this is to make it free software which everyone can redistribute and change under these terms.

 To do so, attach the following notices to the program. It is safest to attach them to the start of each source file to most effectively convey the exclusion of warranty; and each file should have at least the "copyright" line and a pointer to where the full notice is found.

 $\leq$  one line to give the program's name and a brief idea of what it does. $\geq$ 

Copyright  $(C)$  <year > <name of author>

 This program is free software; you can redistribute it and/or modify it under the terms of the GNU General Public License as published by the Free Software Foundation; either version 2 of the License, or (at your option) any later version.

 This program is distributed in the hope that it will be useful, but WITHOUT ANY WARRANTY; without even the implied warranty of MERCHANTABILITY or FITNESS FOR A PARTICULAR PURPOSE. See the GNU General Public License for more details.

 You should have received a copy of the GNU General Public License along with this program; if not, write to the Free Software Foundation, Inc., 51 Franklin Street, Fifth Floor, Boston, MA 02110-1301 USA.

Also add information on how to contact you by electronic and paper mail.

If the program is interactive, make it output a short notice like this when it starts in an interactive mode:

 Gnomovision version 69, Copyright (C) year name of author Gnomovision comes with ABSOLUTELY NO WARRANTY; for details type `show w'. This is free software, and you are welcome to redistribute it under certain conditions; type `show c' for details.

The hypothetical commands `show w' and `show c' should show the appropriate parts of the General Public License. Of course, the commands you use may be called something other than `show w' and `show c'; they could even be mouse-clicks or menu items--whatever suits your program.

You should also get your employer (if you work as a programmer) or your school, if any, to sign a "copyright disclaimer" for the program, if necessary. Here is a sample; alter the names:

 Yoyodyne, Inc., hereby disclaims all copyright interest in the program `Gnomovision' (which makes passes at compilers) written by James Hacker.

 <signature of Ty Coon>, 1 April 1989 Ty Coon, President of Vice

This General Public License does not permit incorporating your program into proprietary programs. If your program is a subroutine library, you may consider it more useful to permit linking proprietary applications with the library. If this is what you want to do, use the GNU Lesser General Public License instead of this License. Copyright (C) 2000-2009 Josh Coalson Copyright (C) 2011-2016 Xiph.Org Foundation

Redistribution and use in source and binary forms, with or without modification, are permitted provided that the following conditions are met:

- Redistributions of source code must retain the above copyright notice, this list of conditions and the following disclaimer.

- Redistributions in binary form must reproduce the above copyright notice, this list of conditions and the following disclaimer in the documentation and/or other materials provided with the distribution.

- Neither the name of the Xiph.org Foundation nor the names of its contributors may be used to endorse or promote products derived from this software without specific prior written permission.

THIS SOFTWARE IS PROVIDED BY THE COPYRIGHT HOLDERS AND CONTRIBUTORS ``AS IS'' AND ANY EXPRESS OR IMPLIED WARRANTIES, INCLUDING, BUT NOT LIMITED TO, THE IMPLIED WARRANTIES OF MERCHANTABILITY AND FITNESS FOR A PARTICULAR PURPOSE ARE DISCLAIMED. IN NO EVENT SHALL THE FOUNDATION OR CONTRIBUTORS BE LIABLE FOR ANY DIRECT, INDIRECT, INCIDENTAL, SPECIAL, EXEMPLARY, OR CONSEQUENTIAL DAMAGES (INCLUDING, BUT NOT LIMITED TO, PROCUREMENT OF SUBSTITUTE GOODS OR SERVICES; LOSS OF USE, DATA, OR PROFITS; OR BUSINESS INTERRUPTION) HOWEVER CAUSED AND ON ANY THEORY OF LIABILITY, WHETHER IN CONTRACT, STRICT LIABILITY, OR TORT (INCLUDING NEGLIGENCE OR OTHERWISE) ARISING IN ANY WAY OUT OF THE USE OF THIS SOFTWARE, EVEN IF ADVISED OF THE POSSIBILITY OF SUCH DAMAGE.

# **1.861 iso-codes 4.4-1**

# **1.861.1 Available under license :**

 GNU LESSER GENERAL PUBLIC LICENSE Version 2.1, February 1999

Copyright (C) 1991, 1999 Free Software Foundation, Inc. 51 Franklin Street, Fifth Floor, Boston, MA 02110-1301 USA Everyone is permitted to copy and distribute verbatim copies of this license document, but changing it is not allowed.

[This is the first released version of the Lesser GPL. It also counts as the successor of the GNU Library Public License, version 2, hence the version number 2.1.]

Preamble

 The licenses for most software are designed to take away your freedom to share and change it. By contrast, the GNU General Public Licenses are intended to guarantee your freedom to share and change free software--to make sure the software is free for all its users.

 This license, the Lesser General Public License, applies to some specially designated software packages--typically libraries--of the Free Software Foundation and other authors who decide to use it. You can use it too, but we suggest you first think carefully about whether this license or the ordinary General Public License is the better strategy to use in any particular case, based on the explanations below.

 When we speak of free software, we are referring to freedom of use, not price. Our General Public Licenses are designed to make sure that you have the freedom to distribute copies of free software (and charge for this service if you wish); that you receive source code or can get it if you want it; that you can change the software and use pieces of it in new free programs; and that you are informed that you can do these things.

 To protect your rights, we need to make restrictions that forbid distributors to deny you these rights or to ask you to surrender these rights. These restrictions translate to certain responsibilities for you if you distribute copies of the library or if you modify it.

 For example, if you distribute copies of the library, whether gratis or for a fee, you must give the recipients all the rights that we gave you. You must make sure that they, too, receive or can get the source code. If you link other code with the library, you must provide complete object files to the recipients, so that they can relink them with the library after making changes to the library and recompiling it. And you must show them these terms so they know their rights.

We protect your rights with a two-step method: (1) we copyright the library, and (2) we offer you this license, which gives you legal permission to copy, distribute and/or modify the library.

 To protect each distributor, we want to make it very clear that there is no warranty for the free library. Also, if the library is modified by someone else and passed on, the recipients should know that what they have is not the original version, so that the original author's reputation will not be affected by problems that might be introduced by others.

 Finally, software patents pose a constant threat to the existence of any free program. We wish to make sure that a company cannot effectively restrict the users of a free program by obtaining a restrictive license from a patent holder. Therefore, we insist that any patent license obtained for a version of the library must be consistent with the full freedom of use specified in this license.

 Most GNU software, including some libraries, is covered by the ordinary GNU General Public License. This license, the GNU Lesser General Public License, applies to certain designated libraries, and is quite different from the ordinary General Public License. We use this license for certain libraries in order to permit linking those libraries into non-free programs.

 When a program is linked with a library, whether statically or using a shared library, the combination of the two is legally speaking a combined work, a derivative of the original library. The ordinary General Public License therefore permits such linking only if the entire combination fits its criteria of freedom. The Lesser General Public License permits more lax criteria for linking other code with the library.

 We call this license the "Lesser" General Public License because it does Less to protect the user's freedom than the ordinary General Public License. It also provides other free software developers Less of an advantage over competing non-free programs. These disadvantages are the reason we use the ordinary General Public License for many libraries. However, the Lesser license provides advantages in certain special circumstances.

 For example, on rare occasions, there may be a special need to encourage the widest possible use of a certain library, so that it becomes a de-facto standard. To achieve this, non-free programs must be allowed to use the library. A more frequent case is that a free library does the same job as widely used non-free libraries. In this case, there is little to gain by limiting the free library to free software only, so we use the Lesser General Public License.

 In other cases, permission to use a particular library in non-free programs enables a greater number of people to use a large body of free software. For example, permission to use the GNU C Library in non-free programs enables many more people to use the whole GNU operating system, as well as its variant, the GNU/Linux operating system.

 Although the Lesser General Public License is Less protective of the users' freedom, it does ensure that the user of a program that is linked with the Library has the freedom and the wherewithal to run that program using a modified version of the Library.

 The precise terms and conditions for copying, distribution and modification follow. Pay close attention to the difference between a "work based on the library" and a "work that uses the library". The former contains code derived from the library, whereas the latter must be combined with the library in order to run.

## GNU LESSER GENERAL PUBLIC LICENSE TERMS AND CONDITIONS FOR COPYING, DISTRIBUTION AND MODIFICATION

 0. This License Agreement applies to any software library or other program which contains a notice placed by the copyright holder or other authorized party saying it may be distributed under the terms of this Lesser General Public License (also called "this License"). Each licensee is addressed as "you".

 A "library" means a collection of software functions and/or data prepared so as to be conveniently linked with application programs (which use some of those functions and data) to form executables.

 The "Library", below, refers to any such software library or work which has been distributed under these terms. A "work based on the Library" means either the Library or any derivative work under copyright law: that is to say, a work containing the Library or a portion of it, either verbatim or with modifications and/or translated straightforwardly into another language. (Hereinafter, translation is included without limitation in the term "modification".)

 "Source code" for a work means the preferred form of the work for making modifications to it. For a library, complete source code means all the source code for all modules it contains, plus any associated interface definition files, plus the scripts used to control compilation and installation of the library.

 Activities other than copying, distribution and modification are not covered by this License; they are outside its scope. The act of running a program using the Library is not restricted, and output from such a program is covered only if its contents constitute a work based on the Library (independent of the use of the Library in a tool for writing it). Whether that is true depends on what the Library does and what the program that uses the Library does.

 1. You may copy and distribute verbatim copies of the Library's complete source code as you receive it, in any medium, provided that you conspicuously and appropriately publish on each copy an appropriate copyright notice and disclaimer of warranty; keep intact all the notices that refer to this License and to the absence of any warranty; and distribute a copy of this License along with the Library.

 You may charge a fee for the physical act of transferring a copy, and you may at your option offer warranty protection in exchange for a fee.

 2. You may modify your copy or copies of the Library or any portion of it, thus forming a work based on the Library, and copy and distribute such modifications or work under the terms of Section 1 above, provided that you also meet all of these conditions:

a) The modified work must itself be a software library.

 b) You must cause the files modified to carry prominent notices stating that you changed the files and the date of any change.

 c) You must cause the whole of the work to be licensed at no charge to all third parties under the terms of this License.

 d) If a facility in the modified Library refers to a function or a table of data to be supplied by an application program that uses the facility, other than as an argument passed when the facility is invoked, then you must make a good faith effort to ensure that, in the event an application does not supply such function or table, the facility still operates, and performs whatever part of its purpose remains meaningful.

 (For example, a function in a library to compute square roots has a purpose that is entirely well-defined independent of the application. Therefore, Subsection 2d requires that any application-supplied function or table used by this function must be optional: if the application does not supply it, the square root function must still compute square roots.)

These requirements apply to the modified work as a whole. If identifiable sections of that work are not derived from the Library, and can be reasonably considered independent and separate works in themselves, then this License, and its terms, do not apply to those sections when you distribute them as separate works. But when you distribute the same sections as part of a whole which is a work based on the Library, the distribution of the whole must be on the terms of this License, whose permissions for other licensees extend to the entire whole, and thus to each and every part regardless of who wrote it.

Thus, it is not the intent of this section to claim rights or contest your rights to work written entirely by you; rather, the intent is to exercise the right to control the distribution of derivative or collective works based on the Library.

In addition, mere aggregation of another work not based on the Library with the Library (or with a work based on the Library) on a volume of a storage or distribution medium does not bring the other work under

the scope of this License.

 3. You may opt to apply the terms of the ordinary GNU General Public License instead of this License to a given copy of the Library. To do this, you must alter all the notices that refer to this License, so that they refer to the ordinary GNU General Public License, version 2, instead of to this License. (If a newer version than version 2 of the ordinary GNU General Public License has appeared, then you can specify that version instead if you wish.) Do not make any other change in these notices.

 Once this change is made in a given copy, it is irreversible for that copy, so the ordinary GNU General Public License applies to all subsequent copies and derivative works made from that copy.

 This option is useful when you wish to copy part of the code of the Library into a program that is not a library.

 4. You may copy and distribute the Library (or a portion or derivative of it, under Section 2) in object code or executable form under the terms of Sections 1 and 2 above provided that you accompany it with the complete corresponding machine-readable source code, which must be distributed under the terms of Sections 1 and 2 above on a medium customarily used for software interchange.

 If distribution of object code is made by offering access to copy from a designated place, then offering equivalent access to copy the source code from the same place satisfies the requirement to distribute the source code, even though third parties are not compelled to copy the source along with the object code.

 5. A program that contains no derivative of any portion of the Library, but is designed to work with the Library by being compiled or linked with it, is called a "work that uses the Library". Such a work, in isolation, is not a derivative work of the Library, and therefore falls outside the scope of this License.

 However, linking a "work that uses the Library" with the Library creates an executable that is a derivative of the Library (because it contains portions of the Library), rather than a "work that uses the library". The executable is therefore covered by this License. Section 6 states terms for distribution of such executables.

 When a "work that uses the Library" uses material from a header file that is part of the Library, the object code for the work may be a derivative work of the Library even though the source code is not. Whether this is true is especially significant if the work can be linked without the Library, or if the work is itself a library. The

threshold for this to be true is not precisely defined by law.

 If such an object file uses only numerical parameters, data structure layouts and accessors, and small macros and small inline functions (ten lines or less in length), then the use of the object file is unrestricted, regardless of whether it is legally a derivative work. (Executables containing this object code plus portions of the Library will still fall under Section 6.)

 Otherwise, if the work is a derivative of the Library, you may distribute the object code for the work under the terms of Section 6. Any executables containing that work also fall under Section 6, whether or not they are linked directly with the Library itself.

 6. As an exception to the Sections above, you may also combine or link a "work that uses the Library" with the Library to produce a work containing portions of the Library, and distribute that work under terms of your choice, provided that the terms permit modification of the work for the customer's own use and reverse engineering for debugging such modifications.

 You must give prominent notice with each copy of the work that the Library is used in it and that the Library and its use are covered by this License. You must supply a copy of this License. If the work during execution displays copyright notices, you must include the copyright notice for the Library among them, as well as a reference directing the user to the copy of this License. Also, you must do one of these things:

 a) Accompany the work with the complete corresponding machine-readable source code for the Library including whatever changes were used in the work (which must be distributed under Sections 1 and 2 above); and, if the work is an executable linked with the Library, with the complete machine-readable "work that uses the Library", as object code and/or source code, so that the user can modify the Library and then relink to produce a modified executable containing the modified Library. (It is understood that the user who changes the contents of definitions files in the Library will not necessarily be able to recompile the application to use the modified definitions.)

 b) Use a suitable shared library mechanism for linking with the Library. A suitable mechanism is one that (1) uses at run time a copy of the library already present on the user's computer system, rather than copying library functions into the executable, and (2) will operate properly with a modified version of the library, if the user installs one, as long as the modified version is interface-compatible with the version that the work was made with.  c) Accompany the work with a written offer, valid for at least three years, to give the same user the materials specified in Subsection 6a, above, for a charge no more than the cost of performing this distribution.

 d) If distribution of the work is made by offering access to copy from a designated place, offer equivalent access to copy the above specified materials from the same place.

 e) Verify that the user has already received a copy of these materials or that you have already sent this user a copy.

 For an executable, the required form of the "work that uses the Library" must include any data and utility programs needed for reproducing the executable from it. However, as a special exception, the materials to be distributed need not include anything that is normally distributed (in either source or binary form) with the major components (compiler, kernel, and so on) of the operating system on which the executable runs, unless that component itself accompanies the executable.

 It may happen that this requirement contradicts the license restrictions of other proprietary libraries that do not normally accompany the operating system. Such a contradiction means you cannot use both them and the Library together in an executable that you distribute.

 7. You may place library facilities that are a work based on the Library side-by-side in a single library together with other library facilities not covered by this License, and distribute such a combined library, provided that the separate distribution of the work based on the Library and of the other library facilities is otherwise permitted, and provided that you do these two things:

 a) Accompany the combined library with a copy of the same work based on the Library, uncombined with any other library facilities. This must be distributed under the terms of the Sections above.

 b) Give prominent notice with the combined library of the fact that part of it is a work based on the Library, and explaining where to find the accompanying uncombined form of the same work.

 8. You may not copy, modify, sublicense, link with, or distribute the Library except as expressly provided under this License. Any attempt otherwise to copy, modify, sublicense, link with, or distribute the Library is void, and will automatically terminate your rights under this License. However, parties who have received copies, or rights, from you under this License will not have their licenses terminated so long as such parties remain in full compliance.

 9. You are not required to accept this License, since you have not signed it. However, nothing else grants you permission to modify or distribute the Library or its derivative works. These actions are prohibited by law if you do not accept this License. Therefore, by modifying or distributing the Library (or any work based on the Library), you indicate your acceptance of this License to do so, and all its terms and conditions for copying, distributing or modifying the Library or works based on it.

 10. Each time you redistribute the Library (or any work based on the Library), the recipient automatically receives a license from the original licensor to copy, distribute, link with or modify the Library subject to these terms and conditions. You may not impose any further restrictions on the recipients' exercise of the rights granted herein. You are not responsible for enforcing compliance by third parties with this License.

 11. If, as a consequence of a court judgment or allegation of patent infringement or for any other reason (not limited to patent issues), conditions are imposed on you (whether by court order, agreement or otherwise) that contradict the conditions of this License, they do not excuse you from the conditions of this License. If you cannot distribute so as to satisfy simultaneously your obligations under this License and any other pertinent obligations, then as a consequence you may not distribute the Library at all. For example, if a patent license would not permit royalty-free redistribution of the Library by all those who receive copies directly or indirectly through you, then the only way you could satisfy both it and this License would be to refrain entirely from distribution of the Library.

If any portion of this section is held invalid or unenforceable under any particular circumstance, the balance of the section is intended to apply, and the section as a whole is intended to apply in other circumstances.

It is not the purpose of this section to induce you to infringe any patents or other property right claims or to contest validity of any such claims; this section has the sole purpose of protecting the integrity of the free software distribution system which is implemented by public license practices. Many people have made generous contributions to the wide range of software distributed through that system in reliance on consistent application of that system; it is up to the author/donor to decide if he or she is willing to distribute software through any other system and a licensee cannot impose that choice.

This section is intended to make thoroughly clear what is believed to be a consequence of the rest of this License.

 12. If the distribution and/or use of the Library is restricted in certain countries either by patents or by copyrighted interfaces, the original copyright holder who places the Library under this License may add an explicit geographical distribution limitation excluding those countries, so that distribution is permitted only in or among countries not thus excluded. In such case, this License incorporates the limitation as if written in the body of this License.

 13. The Free Software Foundation may publish revised and/or new versions of the Lesser General Public License from time to time. Such new versions will be similar in spirit to the present version, but may differ in detail to address new problems or concerns.

Each version is given a distinguishing version number. If the Library specifies a version number of this License which applies to it and "any later version", you have the option of following the terms and conditions either of that version or of any later version published by the Free Software Foundation. If the Library does not specify a license version number, you may choose any version ever published by the Free Software Foundation.

 14. If you wish to incorporate parts of the Library into other free programs whose distribution conditions are incompatible with these, write to the author to ask for permission. For software which is copyrighted by the Free Software Foundation, write to the Free Software Foundation; we sometimes make exceptions for this. Our decision will be guided by the two goals of preserving the free status of all derivatives of our free software and of promoting the sharing and reuse of software generally.

#### NO WARRANTY

 15. BECAUSE THE LIBRARY IS LICENSED FREE OF CHARGE, THERE IS NO WARRANTY FOR THE LIBRARY, TO THE EXTENT PERMITTED BY APPLICABLE LAW. EXCEPT WHEN OTHERWISE STATED IN WRITING THE COPYRIGHT HOLDERS AND/OR OTHER PARTIES PROVIDE THE LIBRARY "AS IS" WITHOUT WARRANTY OF ANY KIND, EITHER EXPRESSED OR IMPLIED, INCLUDING, BUT NOT LIMITED TO, THE IMPLIED WARRANTIES OF MERCHANTABILITY AND FITNESS FOR A PARTICULAR PURPOSE. THE ENTIRE RISK AS TO THE QUALITY AND PERFORMANCE OF THE LIBRARY IS WITH YOU. SHOULD THE LIBRARY PROVE DEFECTIVE, YOU ASSUME THE COST OF ALL NECESSARY SERVICING, REPAIR OR CORRECTION.

 16. IN NO EVENT UNLESS REQUIRED BY APPLICABLE LAW OR AGREED TO IN WRITING WILL ANY COPYRIGHT HOLDER, OR ANY OTHER PARTY WHO MAY MODIFY

AND/OR REDISTRIBUTE THE LIBRARY AS PERMITTED ABOVE, BE LIABLE TO YOU FOR DAMAGES, INCLUDING ANY GENERAL, SPECIAL, INCIDENTAL OR CONSEQUENTIAL DAMAGES ARISING OUT OF THE USE OR INABILITY TO USE THE LIBRARY (INCLUDING BUT NOT LIMITED TO LOSS OF DATA OR DATA BEING RENDERED INACCURATE OR LOSSES SUSTAINED BY YOU OR THIRD PARTIES OR A FAILURE OF THE LIBRARY TO OPERATE WITH ANY OTHER SOFTWARE), EVEN IF SUCH HOLDER OR OTHER PARTY HAS BEEN ADVISED OF THE POSSIBILITY OF SUCH **DAMAGES** 

#### END OF TERMS AND CONDITIONS

How to Apply These Terms to Your New Libraries

 If you develop a new library, and you want it to be of the greatest possible use to the public, we recommend making it free software that everyone can redistribute and change. You can do so by permitting redistribution under these terms (or, alternatively, under the terms of the ordinary General Public License).

 To apply these terms, attach the following notices to the library. It is safest to attach them to the start of each source file to most effectively convey the exclusion of warranty; and each file should have at least the "copyright" line and a pointer to where the full notice is found.

 <one line to give the library's name and a brief idea of what it does.> Copyright  $(C)$  <year > <name of author>

 This library is free software; you can redistribute it and/or modify it under the terms of the GNU Lesser General Public License as published by the Free Software Foundation; either version 2.1 of the License, or (at your option) any later version.

 This library is distributed in the hope that it will be useful, but WITHOUT ANY WARRANTY; without even the implied warranty of MERCHANTABILITY or FITNESS FOR A PARTICULAR PURPOSE. See the GNU Lesser General Public License for more details.

 You should have received a copy of the GNU Lesser General Public License along with this library; if not, write to the Free Software Foundation, Inc., 51 Franklin Street, Fifth Floor, Boston, MA 02110-1301 USA

Also add information on how to contact you by electronic and paper mail.

You should also get your employer (if you work as a programmer) or your school, if any, to sign a "copyright disclaimer" for the library, if necessary. Here is a sample; alter the names:

Yoyodyne, Inc., hereby disclaims all copyright interest in the

library `Frob' (a library for tweaking knobs) written by James Random Hacker.

 <signature of Ty Coon>, 1 April 1990 Ty Coon, President of Vice

That's all there is to it!

# **1.862 keycloak-spring-security-adapter 14.0.0**

# **1.862.1 Available under license :**

No license file was found, but licenses were detected in source scan.

 $\langle$  . .

- $\sim$  Copyright 2016 Red Hat, Inc. and/or its affiliates
- $\sim$  and other contributors as indicated by the @author tags.

 $\sim$ 

- ~ Licensed under the Apache License, Version 2.0 (the "License");
- ~ you may not use this file except in compliance with the License.
- ~ You may obtain a copy of the License at

 $\sim$ 

~ http://www.apache.org/licenses/LICENSE-2.0

 $\sim$ 

- $\sim$  Unless required by applicable law or agreed to in writing, software
- ~ distributed under the License is distributed on an "AS IS" BASIS,
- ~ WITHOUT WARRANTIES OR CONDITIONS OF ANY KIND, either express or implied.
- $\sim$  See the License for the specific language governing permissions and
- $\sim$  limitations under the License.

-->

Found in path(s):

\* /opt/cola/permits/1615785520\_1679911780.0098822/0/keycloak-spring-security-adapter-14-0-0-sources-1 jar/META-INF/maven/org.keycloak/keycloak-spring-security-adapter/pom.xml No license file was found, but licenses were detected in source scan.

/\*

- \* Copyright 2017 Red Hat, Inc. and/or its affiliates
- \* and other contributors as indicated by the @author tags.

\*

- \* Licensed under the Apache License, Version 2.0 (the "License");
- \* you may not use this file except in compliance with the License.
- \* You may obtain a copy of the License at
- \*
- \* http://www.apache.org/licenses/LICENSE-2.0

\*

- \* Unless required by applicable law or agreed to in writing, software
- \* distributed under the License is distributed on an "AS IS" BASIS,
- \* WITHOUT WARRANTIES OR CONDITIONS OF ANY KIND, either express or implied.

\* See the License for the specific language governing permissions and

\* limitations under the License.

\*/

#### Found in path(s):

\* /opt/cola/permits/1615785520\_1679911780.0098822/0/keycloak-spring-security-adapter-14-0-0-sources-1 jar/org/keycloak/adapters/springsecurity/filter/QueryParamPresenceRequestMatcher.java

\* /opt/cola/permits/1615785520\_1679911780.0098822/0/keycloak-spring-security-adapter-14-0-0-sources-1 jar/org/keycloak/adapters/springsecurity/filter/KeycloakSecurityContextRequestFilter.java

No license file was found, but licenses were detected in source scan.

/\*

\* Copyright 2016 Red Hat, Inc. and/or its affiliates

\* and other contributors as indicated by the @author tags.

\*

\* Licensed under the Apache License, Version 2.0 (the "License");

\* you may not use this file except in compliance with the License.

\* You may obtain a copy of the License at

\*

\* http://www.apache.org/licenses/LICENSE-2.0

\*

\* Unless required by applicable law or agreed to in writing, software

\* distributed under the License is distributed on an "AS IS" BASIS,

\* WITHOUT WARRANTIES OR CONDITIONS OF ANY KIND, either express or implied.

\* See the License for the specific language governing permissions and

\* limitations under the License.

\*/

#### Found in path(s):

\* /opt/cola/permits/1615785520\_1679911780.0098822/0/keycloak-spring-security-adapter-14-0-0-sources-1 jar/org/keycloak/adapters/springsecurity/authentication/KeycloakAuthenticationSuccessHandler.java

\* /opt/cola/permits/1615785520\_1679911780.0098822/0/keycloak-spring-security-adapter-14-0-0-sources-1 jar/org/keycloak/adapters/springsecurity/authentication/KeycloakAuthenticationProvider.java

\* /opt/cola/permits/1615785520\_1679911780.0098822/0/keycloak-spring-security-adapter-14-0-0-sources-1 jar/org/keycloak/adapters/springsecurity/facade/WrappedHttpServletResponse.java

\* /opt/cola/permits/1615785520\_1679911780.0098822/0/keycloak-spring-security-adapter-14-0-0-sources-1 jar/org/keycloak/adapters/springsecurity/management/SessionManagementStrategy.java

\* /opt/cola/permits/1615785520\_1679911780.0098822/0/keycloak-spring-security-adapter-14-0-0-sources-1 jar/org/keycloak/adapters/springsecurity/token/SpringSecurityAdapterTokenStoreFactory.java

\* /opt/cola/permits/1615785520\_1679911780.0098822/0/keycloak-spring-security-adapter-14-0-0-sources-1 jar/org/keycloak/adapters/springsecurity/filter/KeycloakCsrfRequestMatcher.java

\* /opt/cola/permits/1615785520\_1679911780.0098822/0/keycloak-spring-security-adapter-14-0-0-sources-1 jar/org/keycloak/adapters/springsecurity/AdapterDeploymentContextFactoryBean.java

\* /opt/cola/permits/1615785520\_1679911780.0098822/0/keycloak-spring-security-adapter-14-0-0-sources-1 jar/org/keycloak/adapters/springsecurity/filter/package-info.java

\* /opt/cola/permits/1615785520\_1679911780.0098822/0/keycloak-spring-security-adapter-14-0-0-sources-1 jar/org/keycloak/adapters/springsecurity/package-info.java

\* /opt/cola/permits/1615785520\_1679911780.0098822/0/keycloak-spring-security-adapter-14-0-0-sources-1-

jar/org/keycloak/adapters/springsecurity/config/KeycloakWebSecurityConfigurerAdapter.java

\* /opt/cola/permits/1615785520\_1679911780.0098822/0/keycloak-spring-security-adapter-14-0-0-sources-1 jar/org/keycloak/adapters/springsecurity/authentication/HttpHeaderInspectingApiRequestMatcher.java

\* /opt/cola/permits/1615785520\_1679911780.0098822/0/keycloak-spring-security-adapter-14-0-0-sources-1 jar/org/keycloak/adapters/springsecurity/account/SimpleKeycloakAccount.java

\* /opt/cola/permits/1615785520\_1679911780.0098822/0/keycloak-spring-security-adapter-14-0-0-sources-1 jar/org/keycloak/adapters/springsecurity/account/KeycloakRole.java

\* /opt/cola/permits/1615785520\_1679911780.0098822/0/keycloak-spring-security-adapter-14-0-0-sources-1 jar/org/keycloak/adapters/springsecurity/authentication/SpringSecurityRequestAuthenticator.java

\* /opt/cola/permits/1615785520\_1679911780.0098822/0/keycloak-spring-security-adapter-14-0-0-sources-1 jar/org/keycloak/adapters/springsecurity/facade/SimpleHttpFacade.java

\* /opt/cola/permits/1615785520\_1679911780.0098822/0/keycloak-spring-security-adapter-14-0-0-sources-1 jar/org/keycloak/adapters/springsecurity/authentication/KeycloakCookieBasedRedirect.java

\* /opt/cola/permits/1615785520\_1679911780.0098822/0/keycloak-spring-security-adapter-14-0-0-sources-1 jar/org/keycloak/adapters/springsecurity/client/KeycloakRestTemplate.java

\* /opt/cola/permits/1615785520\_1679911780.0098822/0/keycloak-spring-security-adapter-14-0-0-sources-1 jar/org/keycloak/adapters/springsecurity/management/HttpSessionManager.java

\* /opt/cola/permits/1615785520\_1679911780.0098822/0/keycloak-spring-security-adapter-14-0-0-sources-1 jar/org/keycloak/adapters/springsecurity/token/SpringSecurityCookieTokenStore.java

\* /opt/cola/permits/1615785520\_1679911780.0098822/0/keycloak-spring-security-adapter-14-0-0-sources-1 jar/org/keycloak/adapters/springsecurity/management/LocalSessionManagementStrategy.java

\* /opt/cola/permits/1615785520\_1679911780.0098822/0/keycloak-spring-security-adapter-14-0-0-sources-1 jar/org/keycloak/adapters/springsecurity/facade/package-info.java

\* /opt/cola/permits/1615785520\_1679911780.0098822/0/keycloak-spring-security-adapter-14-0-0-sources-1 jar/org/keycloak/adapters/springsecurity/token/KeycloakAuthenticationToken.java

\* /opt/cola/permits/1615785520\_1679911780.0098822/0/keycloak-spring-security-adapter-14-0-0-sources-1 jar/org/keycloak/adapters/springsecurity/registration/NodeManager.java

\* /opt/cola/permits/1615785520\_1679911780.0098822/0/keycloak-spring-security-adapter-14-0-0-sources-1 jar/org/keycloak/adapters/springsecurity/filter/KeycloakPreAuthActionsFilter.java

\* /opt/cola/permits/1615785520\_1679911780.0098822/0/keycloak-spring-security-adapter-14-0-0-sources-1 jar/org/keycloak/adapters/springsecurity/client/KeycloakClientRequestFactory.java

\* /opt/cola/permits/1615785520\_1679911780.0098822/0/keycloak-spring-security-adapter-14-0-0-sources-1 jar/org/keycloak/adapters/springsecurity/filter/KeycloakAuthenticationProcessingFilter.java

\* /opt/cola/permits/1615785520\_1679911780.0098822/0/keycloak-spring-security-adapter-14-0-0-sources-1 jar/org/keycloak/adapters/springsecurity/facade/WrappedHttpServletRequest.java

\* /opt/cola/permits/1615785520\_1679911780.0098822/0/keycloak-spring-security-adapter-14-0-0-sources-1 jar/org/keycloak/adapters/springsecurity/token/SpringSecurityTokenStore.java

\* /opt/cola/permits/1615785520\_1679911780.0098822/0/keycloak-spring-security-adapter-14-0-0-sources-1 jar/org/keycloak/adapters/springsecurity/token/AdapterTokenStoreFactory.java

\* /opt/cola/permits/1615785520\_1679911780.0098822/0/keycloak-spring-security-adapter-14-0-0-sources-1 jar/org/keycloak/adapters/springsecurity/authentication/KeycloakLogoutHandler.java

\* /opt/cola/permits/1615785520\_1679911780.0098822/0/keycloak-spring-security-adapter-14-0-0-sources-1 jar/org/keycloak/adapters/springsecurity/authentication/KeycloakAuthenticationFailureHandler.java

\* /opt/cola/permits/1615785520\_1679911780.0098822/0/keycloak-spring-security-adapter-14-0-0-sources-1 jar/org/keycloak/adapters/springsecurity/authentication/KeycloakAuthenticationEntryPoint.java

\* /opt/cola/permits/1615785520\_1679911780.0098822/0/keycloak-spring-security-adapter-14-0-0-sources-1 jar/org/keycloak/adapters/springsecurity/filter/AdapterStateCookieRequestMatcher.java

\* /opt/cola/permits/1615785520\_1679911780.0098822/0/keycloak-spring-security-adapter-14-0-0-sources-1-
```
jar/org/keycloak/adapters/springsecurity/KeycloakSecurityComponents.java
* /opt/cola/permits/1615785520_1679911780.0098822/0/keycloak-spring-security-adapter-14-0-0-sources-1-
jar/org/keycloak/adapters/springsecurity/KeycloakAuthenticationException.java
No license file was found, but licenses were detected in source scan.
```

```
/*
```

```
* Copyright 2018 Red Hat, Inc. and/or its affiliates
```
- \* and other contributors as indicated by the @author tags.
- \*
- \* Licensed under the Apache License, Version 2.0 (the "License");
- \* you may not use this file except in compliance with the License.
- \* You may obtain a copy of the License at
- \*
- \* http://www.apache.org/licenses/LICENSE-2.0
- \*
- \* Unless required by applicable law or agreed to in writing, software
- \* distributed under the License is distributed on an "AS IS" BASIS,
- \* WITHOUT WARRANTIES OR CONDITIONS OF ANY KIND, either express or implied.
- \* See the License for the specific language governing permissions and
- \* limitations under the License.

\*/

Found in path(s):

\* /opt/cola/permits/1615785520\_1679911780.0098822/0/keycloak-spring-security-adapter-14-0-0-sources-1 jar/org/keycloak/adapters/springsecurity/filter/KeycloakAuthenticatedActionsFilter.java

\* /opt/cola/permits/1615785520\_1679911780.0098822/0/keycloak-spring-security-adapter-14-0-0-sources-1-

jar/org/keycloak/adapters/springsecurity/config/KeycloakSpringConfigResolverWrapper.java

# **1.863 terminal-api 2.2**

## **1.863.1 Available under license :**

No license file was found, but licenses were detected in source scan.

/\*

- \* JBoss, Home of Professional Open Source
- \* Copyright 2014 Red Hat Inc. and/or its affiliates and other contributors
- \* as indicated by the @authors tag. All rights reserved.
- \* See the copyright.txt in the distribution for a
- \* full listing of individual contributors.
- \*
- \* Licensed under the Apache License, Version 2.0 (the "License");
- \* you may not use this file except in compliance with the License.
- \* You may obtain a copy of the License at
- \*
- http://www.apache.org/licenses/LICENSE-2.0
- \*
- \* Unless required by applicable law or agreed to in writing, software
- \* distributed under the License is distributed on an "AS IS" BASIS,
- \* WITHOUT WARRANTIES OR CONDITIONS OF ANY KIND, either express or implied.
- \* See the License for the specific language governing permissions and
- \* limitations under the License.

\*/

#### Found in path(s):

\* /opt/cola/permits/1300532512\_1649153628.68/0/terminal-api-2-2-sources-1-jar/org/aesh/terminal/tty/Size.java

\* /opt/cola/permits/1300532512\_1649153628.68/0/terminal-api-2-2-sources-1-

jar/org/aesh/terminal/utils/ExecHelper.java

\* /opt/cola/permits/1300532512\_1649153628.68/0/terminal-api-2-2-sources-1-

jar/org/aesh/terminal/EventDecoder.java

- \* /opt/cola/permits/1300532512\_1649153628.68/0/terminal-api-2-2-sources-1-jar/org/aesh/terminal/io/Encoder.java
- \* /opt/cola/permits/1300532512\_1649153628.68/0/terminal-api-2-2-sources-1-jar/org/aesh/terminal/tty/Signal.java
- \* /opt/cola/permits/1300532512\_1649153628.68/0/terminal-api-2-2-sources-1-jar/org/aesh/terminal/Attributes.java
- \* /opt/cola/permits/1300532512\_1649153628.68/0/terminal-api-2-2-sources-1-jar/org/aesh/terminal/io/Decoder.java

\* /opt/cola/permits/1300532512\_1649153628.68/0/terminal-api-2-2-sources-1-

jar/org/aesh/terminal/utils/Curses.java

\* /opt/cola/permits/1300532512\_1649153628.68/0/terminal-api-2-2-sources-1-

jar/org/aesh/terminal/tty/Capability.java

\* /opt/cola/permits/1300532512\_1649153628.68/0/terminal-api-2-2-sources-1-

jar/org/aesh/terminal/utils/ANSIBuilder.java

\* /opt/cola/permits/1300532512\_1649153628.68/0/terminal-api-2-2-sources-1-jar/org/aesh/terminal/tty/Point.java

\* /opt/cola/permits/1300532512\_1649153628.68/0/terminal-api-2-2-sources-1-

jar/org/aesh/terminal/utils/Config.java

\* /opt/cola/permits/1300532512\_1649153628.68/0/terminal-api-2-2-sources-1-

jar/org/aesh/terminal/utils/InfoCmpHelper.java

\* /opt/cola/permits/1300532512\_1649153628.68/0/terminal-api-2-2-sources-1-jar/org/aesh/terminal/utils/ANSI.java

\* /opt/cola/permits/1300532512\_1649153628.68/0/terminal-api-2-2-sources-1-jar/org/aesh/terminal/Terminal.java

\* /opt/cola/permits/1300532512\_1649153628.68/0/terminal-api-2-2-sources-1-

jar/org/aesh/terminal/utils/OSUtils.java

\* /opt/cola/permits/1300532512\_1649153628.68/0/terminal-api-2-2-sources-1-

jar/org/aesh/terminal/utils/InfoCmp.java

No license file was found, but licenses were detected in source scan.

~ JBoss, Home of Professional Open Source

~ Copyright 2014 Red Hat Inc. and/or its affiliates and other contributors

 $\sim$  as indicated by the @authors tag. All rights reserved.

 $\sim$  See the copyright.txt in the distribution for a

~ full listing of individual contributors.

 $\sim$ 

~ Licensed under the Apache License, Version 2.0 (the "License");

 $\sim$  you may not use this file except in compliance with the License.

~ You may obtain a copy of the License at

~ http://www.apache.org/licenses/LICENSE

2.0

 $\sim$  Unless required by applicable law or agreed to in writing, software

 $\sim$  distributed under the License is distributed on an "AS IS" BASIS.

- ~ WITHOUT WARRANTIES OR CONDITIONS OF ANY KIND, either express or implied.
- ~ See the License for the specific language governing permissions and

~ limitations under the License.

Found in path(s):

\* /opt/cola/permits/1300532512\_1649153628.68/0/terminal-api-2-2-sources-1-jar/META-

INF/maven/org.aesh/terminal-api/pom.xml

No license file was found, but licenses were detected in source scan.

/\*

- \* JBoss, Home of Professional Open Source
- \* Copyright 2017 Red Hat Inc. and/or its affiliates and other contributors
- \* as indicated by the @authors tag. All rights reserved.
- \* See the copyright.txt in the distribution for a
- \* full listing of individual contributors.

\*

- \* Licensed under the Apache License, Version 2.0 (the "License");
- \* you may not use this file except in compliance with the License.
- \* You may obtain a copy of the License at

\*

\* http://www.apache.org/licenses/LICENSE-2.0

\*

- \* Unless required by applicable law or agreed to in writing, software
- \* distributed under the License is distributed on an "AS IS" BASIS,
- \* WITHOUT WARRANTIES OR CONDITIONS OF ANY KIND, either express or implied.
- \* See the License for the specific language governing permissions and
- \* limitations under the License.

\*/

Found in path(s):

- \* /opt/cola/permits/1300532512\_1649153628.68/0/terminal-api-2-2-sources-1-jar/org/aesh/terminal/Device.java
- \* /opt/cola/permits/1300532512\_1649153628.68/0/terminal-api-2-2-sources-1-

jar/org/aesh/terminal/tty/TtyOutputMode.java

- \* /opt/cola/permits/1300532512\_1649153628.68/0/terminal-api-2-2-sources-1-
- jar/org/aesh/terminal/BaseDevice.java
- \* /opt/cola/permits/1300532512\_1649153628.68/0/terminal-api-2-2-sources-1-

jar/org/aesh/terminal/Connection.java

## **1.864 wildfly-undertow 26.1.0.Final**

## **1.864.1 Available under license :**

No license file was found, but licenses were detected in source scan.

/\*

\* Copyright 2020 Red Hat, Inc.

```
*
```
\* Licensed under the Apache License, Version 2.0 (the "License");

- \* you may not use this file except in compliance with the License.
- \* You may obtain a copy of the License at
- \*
- \* http://www.apache.org/licenses/LICENSE-2.0

\*

- \* Unless required by applicable law or agreed to in writing, software
- \* distributed under the License is distributed on an "AS IS" BASIS,
- \* WITHOUT WARRANTIES OR CONDITIONS OF ANY KIND, either express or implied.
- \* See the License for the specific language governing permissions and
- \* limitations under the License.

\*/

Found in path(s):

\* /opt/cola/permits/1615785669\_1680535197.619065/0/wildfly-undertow-26-1-0-final-sources-1 jar/org/wildfly/extension/undertow/deployment/SecurityDomainResolvingProcessor.java No license file was found, but licenses were detected in source scan.

#

# JBoss, Home of Professional Open Source.

# Copyright 2017, Red Hat, Inc., and individual contributors

# as indicated by the @author tags. See the copyright.txt file in the

# distribution for a full listing of individual contributors.

#

# This is free software; you can redistribute it and/or modify it

# under the terms of the GNU Lesser General Public License as

# published by the Free Software Foundation; either version 2.1 of

# the License, or (at your option) any later version.

#

# This software is distributed in the hope that it will be useful,

# but WITHOUT ANY WARRANTY; without even the implied warranty of

# MERCHANTABILITY or FITNESS FOR A PARTICULAR PURPOSE. See the GNU

# Lesser General Public License for more details.

#

# You should have received a copy of the GNU Lesser General Public

# License along with this software; if not, write to the Free

# Software Foundation, Inc., 51 Franklin St, Fifth Floor, Boston, MA

# 02110-1301 USA, or see the FSF site: http://www.fsf.org.

#

org.wildfly.extension.undertow.UndertowTransformers

Found in path(s):

\* /opt/cola/permits/1615785669\_1680535197.619065/0/wildfly-undertow-26-1-0-final-sources-1-jar/META-INF/services/org.jboss.as.controller.transform.ExtensionTransformerRegistration No license file was found, but licenses were detected in source scan.

 $\geq$   $\overline{1}$ .

~ Copyright 2021 Red Hat, Inc.

- $\sim$
- ~ Licensed under the Apache License, Version 2.0 (the "License");
- ~ you may not use this file except in compliance with the License.
- ~ You may obtain a copy of the License at
- $\sim$
- ~ http://www.apache.org/licenses/LICENSE-2.0
- $\sim$
- ~ Unless required by applicable law or agreed to in writing, software
- ~ distributed under the License is distributed on an "AS IS" BASIS,
- ~ WITHOUT WARRANTIES OR CONDITIONS OF ANY KIND, either express or implied.
- ~ See the License for the specific language governing permissions and
- ~ limitations under the License.

-->

Found in path(s):

\* /opt/cola/permits/1615785669\_1680535197.619065/0/wildfly-undertow-26-1-0-final-sources-1 jar/schema/wildfly-undertow\_12\_0.xsd

No license file was found, but licenses were detected in source scan.

/\*

- \* JBoss, Home of Professional Open Source.
- \* Copyright 2019, Red Hat, Inc., and individual contributors
- \* as indicated by the @author tags. See the copyright.txt file in the
- \* distribution for a full listing of individual contributors.
- \*
- \* This is free software; you can redistribute it and/or modify it
- \* under the terms of the GNU Lesser General Public License as
- \* published by the Free Software Foundation; either version 2.1 of
- \* the License, or (at your option) any later version.

\*

\* This software is distributed in the hope that it will be useful,

\* but WITHOUT ANY WARRANTY; without even the implied warranty of

\* MERCHANTABILITY or FITNESS FOR A PARTICULAR PURPOSE. See the GNU

\* Lesser General Public License for more details.

\*

- \* You should have received a copy of the GNU Lesser General Public
- \* License along with this software; if not, write to the Free
- \* Software Foundation, Inc., 51 Franklin St, Fifth Floor, Boston, MA
- \* 02110-1301 USA, or see the FSF site: http://www.fsf.org.

\*/

Found in path(s):

\* /opt/cola/permits/1615785669\_1680535197.619065/0/wildfly-undertow-26-1-0-final-sources-1 jar/org/wildfly/extension/undertow/filters/SingleAffinityResourceDefinition.java

\* /opt/cola/permits/1615785669\_1680535197.619065/0/wildfly-undertow-26-1-0-final-sources-1 jar/org/wildfly/extension/undertow/filters/AffinityResourceDefinition.java

\* /opt/cola/permits/1615785669\_1680535197.619065/0/wildfly-undertow-26-1-0-final-sources-1 jar/org/wildfly/extension/undertow/UndertowSubsystemParser\_10\_0.java

\* /opt/cola/permits/1615785669\_1680535197.619065/0/wildfly-undertow-26-1-0-final-sources-1 jar/org/wildfly/extension/undertow/filters/RankedAffinityResourceDefinition.java \* /opt/cola/permits/1615785669\_1680535197.619065/0/wildfly-undertow-26-1-0-final-sources-1 jar/org/wildfly/extension/undertow/filters/NoAffinityResourceDefinition.java No license file was found, but licenses were detected in source scan.

/\*

- \* JBoss, Home of Professional Open Source.
- \* Copyright 2017, Red Hat, Inc., and individual contributors
- \* as indicated by the @author tags. See the copyright.txt file in the
- \* distribution for a full listing of individual contributors.
- \*

\* This is free software; you can redistribute it and/or modify it

- \* under the terms of the GNU Lesser General Public License as
- \* published by the Free Software Foundation; either version 2.1 of
- \* the License, or (at your option) any later version.

\*

\* This software is distributed in the hope that it will be useful,

\* but WITHOUT ANY WARRANTY; without even the implied warranty of

\* MERCHANTABILITY or FITNESS FOR A PARTICULAR PURPOSE. See the GNU

\* Lesser General Public License for more details.

\*

\* You should have received a copy of the GNU Lesser General Public

\* License along with this software; if not, write to the Free

\* Software Foundation, Inc., 51 Franklin St, Fifth Floor, Boston, MA

\* 02110-1301 USA, or see the FSF site: http://www.fsf.org.

\*/

Found in path(s):

\* /opt/cola/permits/1615785669\_1680535197.619065/0/wildfly-undertow-26-1-0-final-sources-1 jar/org/wildfly/extension/undertow/security/LogoutNotificationReceiver.java

\* /opt/cola/permits/1615785669\_1680535197.619065/0/wildfly-undertow-26-1-0-final-sources-1 jar/org/wildfly/extension/undertow/deployment/SharedSessionManagerDeploymentProcessor.java \* /opt/cola/permits/1615785669\_1680535197.619065/0/wildfly-undertow-26-1-0-final-sources-1-

jar/org/wildfly/extension/undertow/deployment/DeploymentRootExplodedMountProcessor.java

\* /opt/cola/permits/1615785669\_1680535197.619065/0/wildfly-undertow-26-1-0-final-sources-1 jar/org/wildfly/extension/undertow/filters/FilterRef.java

\* /opt/cola/permits/1615785669\_1680535197.619065/0/wildfly-undertow-26-1-0-final-sources-1 jar/org/wildfly/extension/undertow/UndertowRootDefinition.java

\* /opt/cola/permits/1615785669\_1680535197.619065/0/wildfly-undertow-26-1-0-final-sources-1 jar/org/wildfly/extension/undertow/security/digest/DigestCredential.java

\* /opt/cola/permits/1615785669\_1680535197.619065/0/wildfly-undertow-26-1-0-final-sources-1 jar/org/wildfly/extension/undertow/deployment/JspConfigDescriptorImpl.java

\* /opt/cola/permits/1615785669\_1680535197.619065/0/wildfly-undertow-26-1-0-final-sources-1 jar/org/wildfly/extension/undertow/JspDefinition.java

\* /opt/cola/permits/1615785669\_1680535197.619065/0/wildfly-undertow-26-1-0-final-sources-1 jar/org/wildfly/extension/undertow/security/jaspi/JASPICSecurityContext.java

jar/org/wildfly/extension/undertow/PredicateValidator.java

\* /opt/cola/permits/1615785669\_1680535197.619065/0/wildfly-undertow-26-1-0-final-sources-1 jar/org/wildfly/extension/undertow/HostDefinition.java

\* /opt/cola/permits/1615785669\_1680535197.619065/0/wildfly-undertow-26-1-0-final-sources-1 jar/org/wildfly/extension/undertow/filters/FailoverStrategy.java

\* /opt/cola/permits/1615785669\_1680535197.619065/0/wildfly-undertow-26-1-0-final-sources-1 jar/org/wildfly/extension/undertow/deployment/ScisMetaData.java

\* /opt/cola/permits/1615785669\_1680535197.619065/0/wildfly-undertow-26-1-0-final-sources-1 jar/org/wildfly/extension/undertow/ImportedClassELResolver.java

\* /opt/cola/permits/1615785669\_1680535197.619065/0/wildfly-undertow-26-1-0-final-sources-1 jar/org/wildfly/extension/undertow/security/UndertowSecurityAttachments.java

\* /opt/cola/permits/1615785669\_1680535197.619065/0/wildfly-undertow-26-1-0-final-sources-1 jar/org/wildfly/extension/undertow/UndertowSubsystemParser\_3\_1.java

\* /opt/cola/permits/1615785669\_1680535197.619065/0/wildfly-undertow-26-1-0-final-sources-1 jar/org/wildfly/extension/undertow/deployment/GlobalRequestControllerHandler.java

\* /opt/cola/permits/1615785669\_1680535197.619065/0/wildfly-undertow-26-1-0-final-sources-1 jar/org/wildfly/extension/undertow/BufferCacheDefinition.java

\* /opt/cola/permits/1615785669\_1680535197.619065/0/wildfly-undertow-26-1-0-final-sources-1 jar/org/wildfly/extension/undertow/deployment/UndertowServletContainerDependencyProcessor.java \* /opt/cola/permits/1615785669\_1680535197.619065/0/wildfly-undertow-26-1-0-final-sources-1 jar/org/wildfly/extension/undertow/filters/ErrorPageDefinition.java

\* /opt/cola/permits/1615785669\_1680535197.619065/0/wildfly-undertow-26-1-0-final-sources-1 jar/org/wildfly/extension/undertow/session/SharedSessionConfigParser.java

\* /opt/cola/permits/1615785669\_1680535197.619065/0/wildfly-undertow-26-1-0-final-sources-1 jar/org/wildfly/extension/undertow/security/digest/DigestAuthenticationMechanism.java

\* /opt/cola/permits/1615785669\_1680535197.619065/0/wildfly-undertow-26-1-0-final-sources-1 jar/org/wildfly/extension/undertow/SingleSignOnSessionFactoryServiceNameProvider.java

\* /opt/cola/permits/1615785669\_1680535197.619065/0/wildfly-undertow-26-1-0-final-sources-1 jar/org/wildfly/extension/undertow/filters/FilterDefinitions.java

\* /opt/cola/permits/1615785669\_1680535197.619065/0/wildfly-undertow-26-1-0-final-sources-1 jar/org/wildfly/extension/undertow/ApplicationSecurityDomainSingleSignOnDefinition.java

\* /opt/cola/permits/1615785669\_1680535197.619065/0/wildfly-undertow-26-1-0-final-sources-1 jar/org/wildfly/extension/undertow/deployment/SecurityActions.java

\* /opt/cola/permits/1615785669\_1680535197.619065/0/wildfly-undertow-26-1-0-final-sources-1 jar/org/wildfly/extension/undertow/SingleSignOnSessionFactoryServiceConfigurator.java

\* /opt/cola/permits/1615785669\_1680535197.619065/0/wildfly-undertow-26-1-0-final-sources-1 jar/org/wildfly/extension/undertow/filters/FilterService.java

\* /opt/cola/permits/1615785669\_1680535197.619065/0/wildfly-undertow-26-1-0-final-sources-1 jar/org/wildfly/extension/undertow/UndertowEventListener.java

\* /opt/cola/permits/1615785669\_1680535197.619065/0/wildfly-undertow-26-1-0-final-sources-1 jar/org/wildfly/extension/undertow/EventInvoker.java

\* /opt/cola/permits/1615785669\_1680535197.619065/0/wildfly-undertow-26-1-0-final-sources-1 jar/org/wildfly/extension/undertow/HttpInvokerHostService.java

\* /opt/cola/permits/1615785669\_1680535197.619065/0/wildfly-undertow-26-1-0-final-sources-1 jar/org/wildfly/extension/undertow/security/jacc/JACCContextIdHandler.java

\* /opt/cola/permits/1615785669\_1680535197.619065/0/wildfly-undertow-26-1-0-final-sources-1 jar/org/wildfly/extension/undertow/deployment/DefaultDeploymentMappingProvider.java

jar/org/wildfly/extension/undertow/security/jaspi/SecurityActions.java

\* /opt/cola/permits/1615785669\_1680535197.619065/0/wildfly-undertow-26-1-0-final-sources-1 jar/org/wildfly/extension/undertow/deployment/JBossWebParsingDeploymentProcessor.java

\* /opt/cola/permits/1615785669\_1680535197.619065/0/wildfly-undertow-26-1-0-final-sources-1 jar/org/wildfly/extension/undertow/ListenerAdd.java

\* /opt/cola/permits/1615785669\_1680535197.619065/0/wildfly-undertow-26-1-0-final-sources-1 jar/org/wildfly/extension/undertow/security/AuditNotificationReceiver.java

\* /opt/cola/permits/1615785669\_1680535197.619065/0/wildfly-undertow-26-1-0-final-sources-1 jar/org/wildfly/extension/undertow/HttpsListenerResourceDefinition.java

\* /opt/cola/permits/1615785669\_1680535197.619065/0/wildfly-undertow-26-1-0-final-sources-1 jar/org/wildfly/extension/undertow/handlers/ReverseProxyHandlerHost.java

\* /opt/cola/permits/1615785669\_1680535197.619065/0/wildfly-undertow-26-1-0-final-sources-1 jar/org/wildfly/extension/undertow/session/CodecSessionConfigWrapper.java

\* /opt/cola/permits/1615785669\_1680535197.619065/0/wildfly-undertow-26-1-0-final-sources-1 jar/org/wildfly/extension/undertow/UndertowExtension.java

\* /opt/cola/permits/1615785669\_1680535197.619065/0/wildfly-undertow-26-1-0-final-sources-1 jar/org/wildfly/extension/undertow/Server.java

\* /opt/cola/permits/1615785669\_1680535197.619065/0/wildfly-undertow-26-1-0-final-sources-1 jar/org/wildfly/extension/undertow/deployment/TldParsingDeploymentProcessor.java

\* /opt/cola/permits/1615785669\_1680535197.619065/0/wildfly-undertow-26-1-0-final-sources-1 jar/org/wildfly/extension/undertow/handlers/FileHandler.java

\* /opt/cola/permits/1615785669\_1680535197.619065/0/wildfly-undertow-26-1-0-final-sources-1 jar/org/wildfly/extension/undertow/deployment/WarStructureDeploymentProcessor.java

\* /opt/cola/permits/1615785669\_1680535197.619065/0/wildfly-undertow-26-1-0-final-sources-1 jar/org/wildfly/extension/undertow/deployment/TldsMetaData.java

\* /opt/cola/permits/1615785669\_1680535197.619065/0/wildfly-undertow-26-1-0-final-sources-1 jar/org/wildfly/extension/undertow/deployment/UndertowHandlersDeploymentProcessor.java

\* /opt/cola/permits/1615785669\_1680535197.619065/0/wildfly-undertow-26-1-0-final-sources-1 jar/org/wildfly/extension/undertow/deployment/GateHandlerWrapper.java

\* /opt/cola/permits/1615785669\_1680535197.619065/0/wildfly-undertow-26-1-0-final-sources-1 jar/org/wildfly/extension/undertow/deployment/UndertowAttachments.java

\* /opt/cola/permits/1615785669\_1680535197.619065/0/wildfly-undertow-26-1-0-final-sources-1 jar/org/wildfly/extension/undertow/AccessLogRemove.java

\* /opt/cola/permits/1615785669\_1680535197.619065/0/wildfly-undertow-26-1-0-final-sources-1 jar/org/wildfly/extension/undertow/filters/ModClusterContextDefinition.java

\* /opt/cola/permits/1615785669\_1680535197.619065/0/wildfly-undertow-26-1-0-final-sources-1 jar/org/wildfly/extension/undertow/ServerDefinition.java

\* /opt/cola/permits/1615785669\_1680535197.619065/0/wildfly-undertow-26-1-0-final-sources-1 jar/org/wildfly/extension/undertow/deployment/DelegatingResourceManager.java

\* /opt/cola/permits/1615785669\_1680535197.619065/0/wildfly-undertow-26-1-0-final-sources-1 jar/org/wildfly/extension/undertow/AjpListenerResourceDefinition.java

\* /opt/cola/permits/1615785669\_1680535197.619065/0/wildfly-undertow-26-1-0-final-sources-1 jar/org/wildfly/extension/undertow/HttpsListenerAdd.java

\* /opt/cola/permits/1615785669\_1680535197.619065/0/wildfly-undertow-26-1-0-final-sources-1 jar/org/wildfly/extension/undertow/deployment/VirtualFileResource.java

\* /opt/cola/permits/1615785669\_1680535197.619065/0/wildfly-undertow-26-1-0-final-sources-1 jar/org/wildfly/extension/undertow/deployment/UndertowDeploymentInfoService.java

jar/org/wildfly/extension/undertow/filters/ModClusterResource.java

\* /opt/cola/permits/1615785669\_1680535197.619065/0/wildfly-undertow-26-1-0-final-sources-1 jar/org/wildfly/extension/undertow/BufferCacheService.java

\* /opt/cola/permits/1615785669\_1680535197.619065/0/wildfly-undertow-26-1-0-final-sources-1 jar/org/wildfly/extension/undertow/WebServerService.java

\* /opt/cola/permits/1615785669\_1680535197.619065/0/wildfly-undertow-26-1-0-final-sources-1 jar/org/wildfly/extension/undertow/InMemoryModularPersistentSessionManager.java

\* /opt/cola/permits/1615785669\_1680535197.619065/0/wildfly-undertow-26-1-0-final-sources-1 jar/org/wildfly/extension/undertow/handlers/Handler.java

\* /opt/cola/permits/1615785669\_1680535197.619065/0/wildfly-undertow-26-1-0-final-sources-1 jar/org/wildfly/extension/undertow/ConsoleRedirectService.java

\* /opt/cola/permits/1615785669\_1680535197.619065/0/wildfly-undertow-26-1-0-final-sources-1 jar/org/wildfly/extension/undertow/DeploymentWebSocketDefinition.java

\* /opt/cola/permits/1615785669\_1680535197.619065/0/wildfly-undertow-26-1-0-final-sources-1 jar/org/wildfly/extension/undertow/logging/UndertowLogger.java

\* /opt/cola/permits/1615785669\_1680535197.619065/0/wildfly-undertow-26-1-0-final-sources-1 jar/org/wildfly/extension/undertow/HttpListenerWorkerAttributeWriteHandler.java

\* /opt/cola/permits/1615785669\_1680535197.619065/0/wildfly-undertow-26-1-0-final-sources-1 jar/org/wildfly/extension/undertow/UndertowSubsystemParser\_6\_0.java

\* /opt/cola/permits/1615785669\_1680535197.619065/0/wildfly-undertow-26-1-0-final-sources-1 jar/org/wildfly/extension/undertow/filters/ModClusterBalancerDefinition.java

\* /opt/cola/permits/1615785669\_1680535197.619065/0/wildfly-undertow-26-1-0-final-sources-1 jar/org/wildfly/extension/undertow/UndertowSubsystemParser\_1\_2.java

\* /opt/cola/permits/1615785669\_1680535197.619065/0/wildfly-undertow-26-1-0-final-sources-1 jar/org/wildfly/extension/undertow/ResetConnectorStatisticsHandler.java

\* /opt/cola/permits/1615785669\_1680535197.619065/0/wildfly-undertow-26-1-0-final-sources-1 jar/org/wildfly/extension/undertow/deployment/AuthMethodParser.java

\* /opt/cola/permits/1615785669\_1680535197.619065/0/wildfly-undertow-26-1-0-final-sources-1 jar/org/wildfly/extension/undertow/deployment/ConfiguredHandlerWrapper.java

\* /opt/cola/permits/1615785669\_1680535197.619065/0/wildfly-undertow-26-1-0-final-sources-1 jar/org/wildfly/extension/undertow/filters/RequestLimitHandler.java

\* /opt/cola/permits/1615785669\_1680535197.619065/0/wildfly-undertow-26-1-0-final-sources-1 jar/org/wildfly/extension/undertow/FilterLocation.java

\* /opt/cola/permits/1615785669\_1680535197.619065/0/wildfly-undertow-26-1-0-final-sources-1 jar/org/wildfly/extension/undertow/ListenerResourceDefinition.java

\* /opt/cola/permits/1615785669\_1680535197.619065/0/wildfly-undertow-26-1-0-final-sources-1 jar/org/wildfly/extension/undertow/deployment/WarMetaDataProcessor.java

\* /opt/cola/permits/1615785669\_1680535197.619065/0/wildfly-undertow-26-1-0-final-sources-1 jar/org/wildfly/extension/undertow/CrawlerSessionManagementDefinition.java

\* /opt/cola/permits/1615785669\_1680535197.619065/0/wildfly-undertow-26-1-0-final-sources-1 jar/org/wildfly/extension/undertow/AccessLogAdd.java

\* /opt/cola/permits/1615785669\_1680535197.619065/0/wildfly-undertow-26-1-0-final-sources-1 jar/org/wildfly/extension/undertow/JSPConfig.java

\* /opt/cola/permits/1615785669\_1680535197.619065/0/wildfly-undertow-26-1-0-final-sources-1 jar/org/wildfly/extension/undertow/BufferCacheAdd.java

\* /opt/cola/permits/1615785669\_1680535197.619065/0/wildfly-undertow-26-1-0-final-sources-1 jar/org/wildfly/extension/undertow/filters/GzipFilter.java

jar/org/wildfly/extension/undertow/UndertowSubsystemParser\_8\_0.java

\* /opt/cola/permits/1615785669\_1680535197.619065/0/wildfly-undertow-26-1-0-final-sources-1 jar/org/wildfly/extension/undertow/ListenerRemoveHandler.java

\* /opt/cola/permits/1615785669\_1680535197.619065/0/wildfly-undertow-26-1-0-final-sources-1 jar/org/wildfly/extension/undertow/deployment/TaglibDescriptorImpl.java

\* /opt/cola/permits/1615785669\_1680535197.619065/0/wildfly-undertow-26-1-0-final-sources-1 jar/org/wildfly/extension/undertow/handlers/HandlerService.java

\* /opt/cola/permits/1615785669\_1680535197.619065/0/wildfly-undertow-26-1-0-final-sources-1 jar/org/wildfly/extension/undertow/deployment/EarContextRootProcessor.java

\* /opt/cola/permits/1615785669\_1680535197.619065/0/wildfly-undertow-26-1-0-final-sources-1 jar/org/wildfly/extension/undertow/HostRemove.java

\* /opt/cola/permits/1615785669\_1680535197.619065/0/wildfly-undertow-26-1-0-final-sources-1 jar/org/wildfly/extension/undertow/security/SecurityContextThreadSetupAction.java

\* /opt/cola/permits/1615785669\_1680535197.619065/0/wildfly-undertow-26-1-0-final-sources-1 jar/org/wildfly/extension/undertow/security/RunAsLifecycleInterceptor.java

\* /opt/cola/permits/1615785669\_1680535197.619065/0/wildfly-undertow-26-1-0-final-sources-1 jar/org/wildfly/extension/undertow/session/CodecSessionConfig.java

\* /opt/cola/permits/1615785669\_1680535197.619065/0/wildfly-undertow-26-1-0-final-sources-1 jar/org/wildfly/extension/undertow/filters/ModClusterNodeDefinition.java

\* /opt/cola/permits/1615785669\_1680535197.619065/0/wildfly-undertow-26-1-0-final-sources-1 jar/org/wildfly/extension/undertow/HostAdd.java

\* /opt/cola/permits/1615785669\_1680535197.619065/0/wildfly-undertow-26-1-0-final-sources-1 jar/org/wildfly/extension/undertow/Capabilities.java

\* /opt/cola/permits/1615785669\_1680535197.619065/0/wildfly-undertow-26-1-0-final-sources-1 jar/org/wildfly/extension/undertow/deployment/LogoutSessionListener.java

\* /opt/cola/permits/1615785669\_1680535197.619065/0/wildfly-undertow-26-1-0-final-sources-1 jar/org/wildfly/extension/undertow/deployment/WebJBossAllParser.java

\* /opt/cola/permits/1615785669\_1680535197.619065/0/wildfly-undertow-26-1-0-final-sources-1 jar/org/wildfly/extension/undertow/security/jaspi/JASPICContext.java

\* /opt/cola/permits/1615785669\_1680535197.619065/0/wildfly-undertow-26-1-0-final-sources-1 jar/org/wildfly/extension/undertow/deployment/WarAnnotationDeploymentProcessor.java

\* /opt/cola/permits/1615785669\_1680535197.619065/0/wildfly-undertow-26-1-0-final-sources-1 jar/org/wildfly/extension/undertow/AbstractPersistentSessionManager.java

\* /opt/cola/permits/1615785669\_1680535197.619065/0/wildfly-undertow-26-1-0-final-sources-1 jar/org/wildfly/extension/undertow/deployment/DefaultSecurityDomainProcessor.java

\* /opt/cola/permits/1615785669\_1680535197.619065/0/wildfly-undertow-26-1-0-final-sources-1 jar/org/wildfly/extension/undertow/security/SecurityContextAssociationHandler.java

\* /opt/cola/permits/1615785669\_1680535197.619065/0/wildfly-undertow-26-1-0-final-sources-1 jar/org/wildfly/extension/undertow/AbstractHandlerDefinition.java

\* /opt/cola/permits/1615785669\_1680535197.619065/0/wildfly-undertow-26-1-0-final-sources-1 jar/org/wildfly/extension/undertow/ServerAdd.java

\* /opt/cola/permits/1615785669\_1680535197.619065/0/wildfly-undertow-26-1-0-final-sources-1 jar/org/wildfly/extension/undertow/WebsocketsDefinition.java

\* /opt/cola/permits/1615785669\_1680535197.619065/0/wildfly-undertow-26-1-0-final-sources-1 jar/org/wildfly/extension/undertow/DeploymentDefinition.java

\* /opt/cola/permits/1615785669\_1680535197.619065/0/wildfly-undertow-26-1-0-final-sources-1 jar/org/wildfly/extension/undertow/UndertowSubsystemParser\_5\_0.java

jar/org/wildfly/extension/undertow/security/JbossAuthorizationManager.java

\* /opt/cola/permits/1615785669\_1680535197.619065/0/wildfly-undertow-26-1-0-final-sources-1 jar/org/wildfly/extension/undertow/filters/FilterRefDefinition.java

\* /opt/cola/permits/1615785669\_1680535197.619065/0/wildfly-undertow-26-1-0-final-sources-1 jar/org/wildfly/extension/undertow/AjpListenerService.java

\* /opt/cola/permits/1615785669\_1680535197.619065/0/wildfly-undertow-26-1-0-final-sources-1 jar/org/wildfly/extension/undertow/filters/Filter.java

\* /opt/cola/permits/1615785669\_1680535197.619065/0/wildfly-undertow-26-1-0-final-sources-1 jar/org/wildfly/extension/undertow/filters/ModClusterLoadBalancingGroupDefinition.java

\* /opt/cola/permits/1615785669\_1680535197.619065/0/wildfly-undertow-26-1-0-final-sources-1 jar/org/wildfly/extension/undertow/deployment/UndertowDeploymentProcessor.java

\* /opt/cola/permits/1615785669\_1680535197.619065/0/wildfly-undertow-26-1-0-final-sources-1 jar/org/wildfly/extension/undertow/deployment/ImmediateSessionManagerFactory.java

\* /opt/cola/permits/1615785669\_1680535197.619065/0/wildfly-undertow-26-1-0-final-sources-1 jar/org/wildfly/extension/undertow/filters/ModClusterDefinition.java

\* /opt/cola/permits/1615785669\_1680535197.619065/0/wildfly-undertow-26-1-0-final-sources-1 jar/org/wildfly/extension/undertow/UndertowFilter.java

\* /opt/cola/permits/1615785669\_1680535197.619065/0/wildfly-undertow-26-1-0-final-sources-1 jar/org/wildfly/extension/undertow/Namespace.java

\* /opt/cola/permits/1615785669\_1680535197.619065/0/wildfly-undertow-26-1-0-final-sources-1 jar/org/wildfly/extension/undertow/deployment/UndertowDependencyProcessor.java

\* /opt/cola/permits/1615785669\_1680535197.619065/0/wildfly-undertow-26-1-0-final-sources-1 jar/org/wildfly/extension/undertow/handlers/HandlerDefinitions.java

\* /opt/cola/permits/1615785669\_1680535197.619065/0/wildfly-undertow-26-1-0-final-sources-1 jar/org/wildfly/extension/undertow/SingleSignOnDefinition.java

\* /opt/cola/permits/1615785669\_1680535197.619065/0/wildfly-undertow-26-1-0-final-sources-1 jar/org/wildfly/extension/undertow/WelcomeFileDefinition.java

\* /opt/cola/permits/1615785669\_1680535197.619065/0/wildfly-undertow-26-1-0-final-sources-1 jar/org/wildfly/extension/undertow/HostSingleSignOnServiceHandler.java

\* /opt/cola/permits/1615785669\_1680535197.619065/0/wildfly-undertow-26-1-0-final-sources-1 jar/org/wildfly/extension/undertow/UndertowSubsystemParser\_1\_1.java

\* /opt/cola/permits/1615785669\_1680535197.619065/0/wildfly-undertow-26-1-0-final-sources-1 jar/org/wildfly/extension/undertow/filters/FilterAdd.java

\* /opt/cola/permits/1615785669\_1680535197.619065/0/wildfly-undertow-26-1-0-final-sources-1 jar/org/wildfly/extension/undertow/filters/ModClusterBalancerResource.java

\* /opt/cola/permits/1615785669\_1680535197.619065/0/wildfly-undertow-26-1-0-final-sources-1 jar/org/wildfly/extension/undertow/MimeMappingDefinition.java

\* /opt/cola/permits/1615785669\_1680535197.619065/0/wildfly-undertow-26-1-0-final-sources-1 jar/org/wildfly/extension/undertow/ListenerService.java

\* /opt/cola/permits/1615785669\_1680535197.619065/0/wildfly-undertow-26-1-0-final-sources-1 jar/org/wildfly/extension/undertow/deployment/UndertowJSRWebSocketDeploymentProcessor.java \* /opt/cola/permits/1615785669\_1680535197.619065/0/wildfly-undertow-26-1-0-final-sources-1 jar/org/wildfly/extension/undertow/deployment/JspInitializationListener.java

\* /opt/cola/permits/1615785669\_1680535197.619065/0/wildfly-undertow-26-1-0-final-sources-1 jar/org/wildfly/extension/undertow/LocationAdd.java

\* /opt/cola/permits/1615785669\_1680535197.619065/0/wildfly-undertow-26-1-0-final-sources-1 jar/org/wildfly/extension/undertow/security/jaspi/JASPICSecureResponseHandler.java

jar/org/wildfly/extension/undertow/Host.java

\* /opt/cola/permits/1615785669\_1680535197.619065/0/wildfly-undertow-26-1-0-final-sources-1 jar/org/wildfly/extension/undertow/UndertowSubsystemAdd.java

\* /opt/cola/permits/1615785669\_1680535197.619065/0/wildfly-undertow-26-1-0-final-sources-1 jar/org/wildfly/extension/undertow/deployment/WarDeploymentInitializingProcessor.java

\* /opt/cola/permits/1615785669\_1680535197.619065/0/wildfly-undertow-26-1-0-final-sources-1 jar/org/wildfly/extension/undertow/AccessLogDefinition.java

\* /opt/cola/permits/1615785669\_1680535197.619065/0/wildfly-undertow-26-1-0-final-sources-1 jar/org/wildfly/extension/undertow/HttpListenerResourceDefinition.java

\* /opt/cola/permits/1615785669\_1680535197.619065/0/wildfly-undertow-26-1-0-final-sources-1 jar/org/wildfly/extension/undertow/security/jaspi/modules/HTTPSchemeServerAuthModule.java \* /opt/cola/permits/1615785669\_1680535197.619065/0/wildfly-undertow-26-1-0-final-sources-1-

jar/org/wildfly/extension/undertow/deployment/WebFragmentParsingDeploymentProcessor.java \* /opt/cola/permits/1615785669\_1680535197.619065/0/wildfly-undertow-26-1-0-final-sources-1 jar/org/wildfly/extension/undertow/deployment/ServletResourceManager.java

\* /opt/cola/permits/1615785669\_1680535197.619065/0/wildfly-undertow-26-1-0-final-sources-1 jar/org/wildfly/extension/undertow/WebHostService.java

\* /opt/cola/permits/1615785669\_1680535197.619065/0/wildfly-undertow-26-1-0-final-sources-1 jar/org/wildfly/extension/undertow/SingleSignOnService.java

\* /opt/cola/permits/1615785669\_1680535197.619065/0/wildfly-undertow-26-1-0-final-sources-1 jar/org/wildfly/extension/undertow/UndertowSubsystemParser\_7\_0.java

\* /opt/cola/permits/1615785669\_1680535197.619065/0/wildfly-undertow-26-1-0-final-sources-1 jar/org/wildfly/extension/undertow/RemoteHttpInvokerService.java

\* /opt/cola/permits/1615785669\_1680535197.619065/0/wildfly-undertow-26-1-0-final-sources-1 jar/org/wildfly/extension/undertow/handlers/HandlerAdd.java

\* /opt/cola/permits/1615785669\_1680535197.619065/0/wildfly-undertow-26-1-0-final-sources-1 jar/org/wildfly/extension/undertow/deployment/UndertowJSPInstanceManager.java

\* /opt/cola/permits/1615785669\_1680535197.619065/0/wildfly-undertow-26-1-0-final-sources-1 jar/org/wildfly/extension/undertow/filters/CustomFilterDefinition.java

\* /opt/cola/permits/1615785669\_1680535197.619065/0/wildfly-undertow-26-1-0-final-sources-1 jar/org/wildfly/extension/undertow/SingleSignOnManagerServiceNameProvider.java

\* /opt/cola/permits/1615785669\_1680535197.619065/0/wildfly-undertow-26-1-0-final-sources-1 jar/org/wildfly/extension/undertow/ApplicationSecurityDomainDefinition.java

\* /opt/cola/permits/1615785669\_1680535197.619065/0/wildfly-undertow-26-1-0-final-sources-1 jar/org/wildfly/extension/undertow/DefaultResponseCodeHandler.java

\* /opt/cola/permits/1615785669\_1680535197.619065/0/wildfly-undertow-26-1-0-final-sources-1 jar/org/wildfly/extension/undertow/UndertowService.java

\* /opt/cola/permits/1615785669\_1680535197.619065/0/wildfly-undertow-26-1-0-final-sources-1 jar/org/wildfly/extension/undertow/deployment/ServletResource.java

\* /opt/cola/permits/1615785669\_1680535197.619065/0/wildfly-undertow-26-1-0-final-sources-1 jar/org/wildfly/extension/undertow/security/jaspi/JASPICSecurityContextFactory.java

\* /opt/cola/permits/1615785669\_1680535197.619065/0/wildfly-undertow-26-1-0-final-sources-1 jar/org/wildfly/extension/undertow/handlers/ReverseProxyHandler.java

\* /opt/cola/permits/1615785669\_1680535197.619065/0/wildfly-undertow-26-1-0-final-sources-1 jar/org/wildfly/extension/undertow/SessionCookieConfig.java

\* /opt/cola/permits/1615785669\_1680535197.619065/0/wildfly-undertow-26-1-0-final-sources-1 jar/org/wildfly/extension/undertow/security/AccountImpl.java

jar/org/wildfly/extension/undertow/AjpListenerAdd.java

\* /opt/cola/permits/1615785669\_1680535197.619065/0/wildfly-undertow-26-1-0-final-sources-1 jar/org/wildfly/extension/undertow/HttpsListenerService.java

\* /opt/cola/permits/1615785669\_1680535197.619065/0/wildfly-undertow-26-1-0-final-sources-1 jar/org/wildfly/extension/undertow/deployment/WebComponentProcessor.java

\* /opt/cola/permits/1615785669\_1680535197.619065/0/wildfly-undertow-26-1-0-final-sources-1 jar/org/wildfly/extension/undertow/security/digest/DigestAuthenticationMechanismFactory.java \* /opt/cola/permits/1615785669\_1680535197.619065/0/wildfly-undertow-26-1-0-final-sources-1-

jar/org/wildfly/extension/undertow/ServletContainerService.java

\* /opt/cola/permits/1615785669\_1680535197.619065/0/wildfly-undertow-26-1-0-final-sources-1 jar/org/wildfly/extension/undertow/UndertowSubsystemParser\_3\_0.java

\* /opt/cola/permits/1615785669\_1680535197.619065/0/wildfly-undertow-26-1-0-final-sources-1 jar/org/wildfly/extension/undertow/deployment/JspApplicationContextWrapper.java

\* /opt/cola/permits/1615785669\_1680535197.619065/0/wildfly-undertow-26-1-0-final-sources-1 jar/org/wildfly/extension/undertow/HostSingleSignOnDefinition.java

\* /opt/cola/permits/1615785669\_1680535197.619065/0/wildfly-undertow-26-1-0-final-sources-1 jar/org/wildfly/extension/undertow/UndertowSubsystemParser\_2\_0.java

\* /opt/cola/permits/1615785669\_1680535197.619065/0/wildfly-undertow-26-1-0-final-sources-1 jar/org/wildfly/extension/undertow/deployment/JspPropertyGroupDescriptorImpl.java

\* /opt/cola/permits/1615785669\_1680535197.619065/0/wildfly-undertow-26-1-0-final-sources-1 jar/org/wildfly/extension/undertow/SessionCookieDefinition.java

\* /opt/cola/permits/1615785669\_1680535197.619065/0/wildfly-undertow-26-1-0-final-sources-1 jar/org/wildfly/extension/undertow/security/jaspi/JASPICAuthenticationMechanism.java

\* /opt/cola/permits/1615785669\_1680535197.619065/0/wildfly-undertow-26-1-0-final-sources-1 jar/org/wildfly/extension/undertow/ServletContainerDefinition.java

\* /opt/cola/permits/1615785669\_1680535197.619065/0/wildfly-undertow-26-1-0-final-sources-1 jar/org/wildfly/extension/undertow/filters/ModClusterNodeResource.java

\* /opt/cola/permits/1615785669\_1680535197.619065/0/wildfly-undertow-26-1-0-final-sources-1 jar/org/wildfly/extension/undertow/HttpListenerService.java

\* /opt/cola/permits/1615785669\_1680535197.619065/0/wildfly-undertow-26-1-0-final-sources-1 jar/org/wildfly/extension/undertow/deployment/WebParsingDeploymentProcessor.java

\* /opt/cola/permits/1615785669\_1680535197.619065/0/wildfly-undertow-26-1-0-final-sources-1 jar/org/wildfly/extension/undertow/filters/RewriteFilterDefinition.java

\* /opt/cola/permits/1615785669\_1680535197.619065/0/wildfly-undertow-26-1-0-final-sources-1 jar/org/wildfly/extension/undertow/filters/ModClusterService.java

\* /opt/cola/permits/1615785669\_1680535197.619065/0/wildfly-undertow-26-1-0-final-sources-1 jar/org/wildfly/extension/undertow/security/jacc/WarJACCDeployer.java

\* /opt/cola/permits/1615785669\_1680535197.619065/0/wildfly-undertow-26-1-0-final-sources-1 jar/org/wildfly/extension/undertow/filters/ExpressionFilterDefinition.java

\* /opt/cola/permits/1615785669\_1680535197.619065/0/wildfly-undertow-26-1-0-final-sources-1 jar/org/wildfly/extension/undertow/deployment/ServletContainerInitializerDeploymentProcessor.java \* /opt/cola/permits/1615785669\_1680535197.619065/0/wildfly-undertow-26-1-0-final-sources-1 jar/org/wildfly/extension/undertow/security/JAASIdentityManagerImpl.java

\* /opt/cola/permits/1615785669\_1680535197.619065/0/wildfly-undertow-26-1-0-final-sources-1 jar/org/wildfly/extension/undertow/UndertowSubsystemParser\_4\_0.java

\* /opt/cola/permits/1615785669\_1680535197.619065/0/wildfly-undertow-26-1-0-final-sources-1 jar/org/wildfly/extension/undertow/Constants.java

jar/org/wildfly/extension/undertow/UndertowSubsystemParser\_1\_0.java

\* /opt/cola/permits/1615785669\_1680535197.619065/0/wildfly-undertow-26-1-0-final-sources-1 jar/org/wildfly/extension/undertow/deployment/RewriteCorrectingHandlerWrappers.java

\* /opt/cola/permits/1615785669\_1680535197.619065/0/wildfly-undertow-26-1-0-final-sources-1 jar/org/wildfly/extension/undertow/filters/BasicAuthHandler.java

\* /opt/cola/permits/1615785669\_1680535197.619065/0/wildfly-undertow-26-1-0-final-sources-1 jar/org/wildfly/extension/undertow/AccessLogService.java

\* /opt/cola/permits/1615785669\_1680535197.619065/0/wildfly-undertow-26-1-0-final-sources-1 jar/org/wildfly/extension/undertow/HttpInvokerDefinition.java

\* /opt/cola/permits/1615785669\_1680535197.619065/0/wildfly-undertow-26-1-0-final-sources-1 jar/org/wildfly/extension/undertow/UndertowListener.java

\* /opt/cola/permits/1615785669\_1680535197.619065/0/wildfly-undertow-26-1-0-final-sources-1 jar/org/wildfly/extension/undertow/UndertowTransformers.java

\* /opt/cola/permits/1615785669\_1680535197.619065/0/wildfly-undertow-26-1-0-final-sources-1 jar/org/wildfly/extension/undertow/PersistentSessionsDefinition.java

\* /opt/cola/permits/1615785669\_1680535197.619065/0/wildfly-undertow-26-1-0-final-sources-1 jar/org/wildfly/extension/undertow/deployment/UndertowDeploymentService.java

\* /opt/cola/permits/1615785669\_1680535197.619065/0/wildfly-undertow-26-1-0-final-sources-1 jar/org/wildfly/extension/undertow/deployment/UndertowMetricsCollector.java

\* /opt/cola/permits/1615785669\_1680535197.619065/0/wildfly-undertow-26-1-0-final-sources-1 jar/org/wildfly/extension/undertow/Handler.java

\* /opt/cola/permits/1615785669\_1680535197.619065/0/wildfly-undertow-26-1-0-final-sources-1 jar/org/wildfly/extension/undertow/security/jacc/HttpServletRequestPolicyContextHandler.java

\* /opt/cola/permits/1615785669\_1680535197.619065/0/wildfly-undertow-26-1-0-final-sources-1 jar/org/wildfly/extension/undertow/ServletContainerAdd.java

\* /opt/cola/permits/1615785669\_1680535197.619065/0/wildfly-undertow-26-1-0-final-sources-1 jar/org/wildfly/extension/undertow/session/SimpleSessionIdentifierCodecServiceConfigurator.java \* /opt/cola/permits/1615785669\_1680535197.619065/0/wildfly-undertow-26-1-0-final-sources-1 jar/org/wildfly/extension/undertow/LocationDefinition.java

\* /opt/cola/permits/1615785669\_1680535197.619065/0/wildfly-undertow-26-1-0-final-sources-1 jar/org/wildfly/extension/undertow/LocationService.java

\* /opt/cola/permits/1615785669\_1680535197.619065/0/wildfly-undertow-26-1-0-final-sources-1 jar/org/wildfly/extension/undertow/HttpListenerAdd.java

\* /opt/cola/permits/1615785669\_1680535197.619065/0/wildfly-undertow-26-1-0-final-sources-1 jar/org/wildfly/extension/undertow/security/SecurityActions.java

\* /opt/cola/permits/1615785669\_1680535197.619065/0/wildfly-undertow-26-1-0-final-sources-1 jar/org/wildfly/extension/undertow/DiskBasedModularPersistentSessionManager.java

\* /opt/cola/permits/1615785669\_1680535197.619065/0/wildfly-undertow-26-1-0-final-sources-1 jar/org/wildfly/extension/undertow/DeploymentServletDefinition.java

\* /opt/cola/permits/1615785669\_1680535197.619065/0/wildfly-undertow-26-1-0-final-sources-1 jar/org/wildfly/extension/undertow/filters/ResponseHeaderFilter.java

No license file was found, but licenses were detected in source scan.

/\*

\* Copyright 2018 Red Hat, Inc, and individual contributors.

\*

\* Licensed under the Apache License, Version 2.0 (the "License");

\* you may not use this file except in compliance with the License.

- \* You may obtain a copy of the License at
- \* \*
- \* http://www.apache.org/licenses/LICENSE-2.0

\* \*

- \* Unless required by applicable law or agreed to in writing, software
- \* distributed under the License is distributed on an "AS IS" BASIS,
- \* WITHOUT WARRANTIES OR CONDITIONS OF ANY KIND, either express or implied.
- \* See the License for the specific language governing permissions and
- \* limitations under the License.
- \*

\*/

Found in path(s):

\* /opt/cola/permits/1615785669\_1680535197.619065/0/wildfly-undertow-26-1-0-final-sources-1 jar/org/wildfly/extension/undertow/deployment/ComponentStartupCountdownHandler.java No license file was found, but licenses were detected in source scan.

/\*

- \* JBoss, Home of Professional Open Source.
- \* Copyright 2021, Red Hat, Inc., and individual contributors
- \* as indicated by the @author tags. See the copyright.txt file in the
- \* distribution for a full listing of individual contributors.
- \*
- \* This is free software; you can redistribute it and/or modify it
- \* under the terms of the GNU Lesser General Public License as
- \* published by the Free Software Foundation; either version 2.1 of
- \* the License, or (at your option) any later version.

\*

- \* This software is distributed in the hope that it will be useful,
- \* but WITHOUT ANY WARRANTY; without even the implied warranty of

\* MERCHANTABILITY or FITNESS FOR A PARTICULAR PURPOSE. See the GNU

\* Lesser General Public License for more details.

\*

\* You should have received a copy of the GNU Lesser General Public

\* License along with this software; if not, write to the Free

\* Software Foundation, Inc., 51 Franklin St, Fifth Floor, Boston, MA

\* 02110-1301 USA, or see the FSF site: http://www.fsf.org.

\*/

Found in path(s):

\* /opt/cola/permits/1615785669\_1680535197.619065/0/wildfly-undertow-26-1-0-final-sources-1 jar/org/wildfly/extension/undertow/deployment/ExternalTldParsingDeploymentProcessor.java \* /opt/cola/permits/1615785669\_1680535197.619065/0/wildfly-undertow-26-1-0-final-sources-1 jar/org/wildfly/extension/undertow/UndertowSubsystemParser\_12\_0.java No license file was found, but licenses were detected in source scan.

/\*

\* JBoss, Home of Professional Open Source.

- \* Copyright 2020, Red Hat, Inc., and individual contributors
- \* as indicated by the @author tags. See the copyright.txt file in the
- \* distribution for a full listing of individual contributors.

\*

- \* This is free software; you can redistribute it and/or modify it
- \* under the terms of the GNU Lesser General Public License as
- \* published by the Free Software Foundation; either version 2.1 of
- \* the License, or (at your option) any later version.

\*

- \* This software is distributed in the hope that it will be useful,
- \* but WITHOUT ANY WARRANTY; without even the implied warranty of
- \* MERCHANTABILITY or FITNESS FOR A PARTICULAR PURPOSE. See the GNU
- \* Lesser General Public License for more details.

\*

- \* You should have received a copy of the GNU Lesser General Public
- \* License along with this software; if not, write to the Free
- \* Software Foundation, Inc., 51 Franklin St, Fifth Floor, Boston, MA
- \* 02110-1301 USA, or see the FSF site: http://www.fsf.org.

\*/

Found in path(s):

\* /opt/cola/permits/1615785669\_1680535197.619065/0/wildfly-undertow-26-1-0-final-sources-1 jar/org/wildfly/extension/undertow/UndertowSubsystemParser\_11\_0.java No license file was found, but licenses were detected in source scan.

 $\lt!$ !--

~ Copyright 2019 Red Hat, Inc.

 $\sim$ 

~ Licensed under the Apache License, Version 2.0 (the "License");

- ~ you may not use this file except in compliance with the License.
- ~ You may obtain a copy of the License at
- $\sim$

~ http://www.apache.org/licenses/LICENSE-2.0

 $\sim$ 

- ~ Unless required by applicable law or agreed to in writing, software
- ~ distributed under the License is distributed on an "AS IS" BASIS,
- ~ WITHOUT WARRANTIES OR CONDITIONS OF ANY KIND, either express or implied.
- ~ See the License for the specific language governing permissions and
- ~ limitations under the License.

```
 -->
```
Found in path(s):

\* /opt/cola/permits/1615785669\_1680535197.619065/0/wildfly-undertow-26-1-0-final-sources-1 jar/schema/wildfly-undertow\_10\_0.xsd

\* /opt/cola/permits/1615785669\_1680535197.619065/0/wildfly-undertow-26-1-0-final-sources-1 jar/schema/wildfly-undertow\_9\_0.xsd

No license file was found, but licenses were detected in source scan.

- $\lt!$ !--
- ~ JBoss, Home of Professional Open Source.
- ~ Copyright 2017, Red Hat, Inc., and individual contributors
- $\sim$  as indicated by the @author tags. See the copyright.txt file in the
- ~ distribution for a full listing of individual contributors.
- $\sim$
- $\sim$  This is free software; you can redistribute it and/or modify it
- ~ under the terms of the GNU Lesser General Public License as
- ~ published by the Free Software Foundation; either version 2.1 of
- $\sim$  the License, or (at your option) any later version.

 $\sim$ 

- $\sim$  This software is distributed in the hope that it will be useful,
- ~ but WITHOUT ANY WARRANTY; without even the implied warranty of
- ~ MERCHANTABILITY or FITNESS FOR A PARTICULAR PURPOSE. See the GNU
- ~ Lesser General Public License for more details.
- $\sim$

~ You should have received a copy of the GNU Lesser General Public

 $\sim$  License along with this software; if not, write to the Free

~ Software Foundation, Inc., 51 Franklin St, Fifth Floor, Boston, MA

 $\sim 02110$ -1301 USA, or see the FSF site: http://www.fsf.org.

-->

Found in path(s):

\* /opt/cola/permits/1615785669\_1680535197.619065/0/wildfly-undertow-26-1-0-final-sources-1 jar/schema/shared-session-config\_2\_0.xsd

\* /opt/cola/permits/1615785669\_1680535197.619065/0/wildfly-undertow-26-1-0-final-sources-1 jar/schema/shared-session-config\_1\_0.xsd

\* /opt/cola/permits/1615785669\_1680535197.619065/0/wildfly-undertow-26-1-0-final-sources-1-jar/META-INF/maven/org.wildfly/wildfly-undertow/pom.xml

\* /opt/cola/permits/1615785669\_1680535197.619065/0/wildfly-undertow-26-1-0-final-sources-1 jar/schema/wildfly-undertow\_5\_0.xsd

\* /opt/cola/permits/1615785669\_1680535197.619065/0/wildfly-undertow-26-1-0-final-sources-1 jar/schema/wildfly-undertow\_7\_0.xsd

\* /opt/cola/permits/1615785669\_1680535197.619065/0/wildfly-undertow-26-1-0-final-sources-1 jar/schema/wildfly-undertow\_8\_0.xsd

\* /opt/cola/permits/1615785669\_1680535197.619065/0/wildfly-undertow-26-1-0-final-sources-1 jar/schema/wildfly-undertow\_2\_0.xsd

\* /opt/cola/permits/1615785669\_1680535197.619065/0/wildfly-undertow-26-1-0-final-sources-1 jar/schema/wildfly-undertow\_6\_0.xsd

\* /opt/cola/permits/1615785669\_1680535197.619065/0/wildfly-undertow-26-1-0-final-sources-1 jar/schema/wildfly-undertow\_3\_0.xsd

\* /opt/cola/permits/1615785669\_1680535197.619065/0/wildfly-undertow-26-1-0-final-sources-1 jar/schema/wildfly-undertow\_4\_0.xsd

\* /opt/cola/permits/1615785669\_1680535197.619065/0/wildfly-undertow-26-1-0-final-sources-1 jar/schema/wildfly-undertow\_1\_0.xsd

\* /opt/cola/permits/1615785669\_1680535197.619065/0/wildfly-undertow-26-1-0-final-sources-1 jar/schema/wildfly-undertow\_1\_1.xsd

jar/schema/wildfly-undertow\_1\_2.xsd

\* /opt/cola/permits/1615785669\_1680535197.619065/0/wildfly-undertow-26-1-0-final-sources-1-

jar/schema/wildfly-undertow\_3\_1.xsd

No license file was found, but licenses were detected in source scan.

/\*

- \* JBoss, Home of Professional Open Source.
- \* Copyright 2017, Red Hat, Inc., and individual contributors
- \* as indicated by the @author tags. See the copyright.txt file in the
- \* distribution for a full listing of individual contributors.
- \*

\* This is free software; you can redistribute it and/or modify it

- \* under the terms of the GNU Lesser General Public License as
- \* published by the Free Software Foundation; either version 2.1 of
- \* the License, or (at your option) any later version.

\*

- \* This software is distributed in the hope that it will be useful,
- \* but WITHOUT ANY WARRANTY; without even the implied warranty of

\* MERCHANTABILITY or FITNESS FOR A PARTICULAR PURPOSE. See the GNU

\* Lesser General Public License for more details.

\*

\* You should have received a copy of the GNU Lesser General Public

\* License along with this software; if not, write to the Free

\* Software Foundation, Inc., 51 Franklin St, Fifth Floor, Boston, MA

\* 02110-1301 USA, or see the FSF site: http://www.fsf.org.

\*/

// JACC 1.1: Transport is CONFIDENTIAL/INTEGRAL, add a !(http methods)

#### Found in path(s):

\* /opt/cola/permits/1615785669\_1680535197.619065/0/wildfly-undertow-26-1-0-final-sources-1 jar/org/wildfly/extension/undertow/security/jacc/WarJACCService.java No license file was found, but licenses were detected in source scan.

/\*

\* Copyright 2019 Red Hat, Inc.

\*

- \* Licensed under the Apache License, Version 2.0 (the "License");
- \* you may not use this file except in compliance with the License.
- \* You may obtain a copy of the License at
- \*
- \* http://www.apache.org/licenses/LICENSE-2.0

\*

- \* Unless required by applicable law or agreed to in writing, software
- \* distributed under the License is distributed on an "AS IS" BASIS,
- \* WITHOUT WARRANTIES OR CONDITIONS OF ANY KIND, either express or implied.
- \* See the License for the specific language governing permissions and
- \* limitations under the License.

\*/

Found in path(s):

\* /opt/cola/permits/1615785669\_1680535197.619065/0/wildfly-undertow-26-1-0-final-sources-1 jar/org/wildfly/extension/undertow/AccessLogAttribute.java

\* /opt/cola/permits/1615785669\_1680535197.619065/0/wildfly-undertow-26-1-0-final-sources-1 jar/org/wildfly/extension/undertow/EventLoggerHttpHandler.java

\* /opt/cola/permits/1615785669\_1680535197.619065/0/wildfly-undertow-26-1-0-final-sources-1 jar/org/wildfly/extension/undertow/UndertowSubsystemParser\_9\_0.java

\* /opt/cola/permits/1615785669\_1680535197.619065/0/wildfly-undertow-26-1-0-final-sources-1 jar/org/wildfly/extension/undertow/ConsoleAccessLogDefinition.java

\* /opt/cola/permits/1615785669\_1680535197.619065/0/wildfly-undertow-26-1-0-final-sources-1 jar/org/wildfly/extension/undertow/EventLoggerService.java

\* /opt/cola/permits/1615785669\_1680535197.619065/0/wildfly-undertow-26-1-0-final-sources-1 jar/org/wildfly/extension/undertow/ExchangeAttributeDefinitions.java

No license file was found, but licenses were detected in source scan.

#

# JBoss, Home of Professional Open Source.

# Copyright 2017, Red Hat, Inc., and individual contributors

# as indicated by the @author tags. See the copyright.txt file in the

# distribution for a full listing of individual contributors.

#

# This is free software; you can redistribute it and/or modify it

# under the terms of the GNU Lesser General Public License as

# published by the Free Software Foundation; either version 2.1 of

# the License, or (at your option) any later version.

#

# This software is distributed in the hope that it will be useful,

# but WITHOUT ANY WARRANTY; without even the implied warranty of

# MERCHANTABILITY or FITNESS FOR A PARTICULAR PURPOSE. See the GNU

# Lesser General Public License for more details.

#

# You should have received a copy of the GNU Lesser General Public

# License along with this software; if not, write to the Free

# Software Foundation, Inc., 51 Franklin St, Fifth Floor, Boston, MA

# 02110-1301 USA, or see the FSF site: http://www.fsf.org.

#

org.wildfly.extension.undertow.UndertowExtension

Found in path(s):

\* /opt/cola/permits/1615785669\_1680535197.619065/0/wildfly-undertow-26-1-0-final-sources-1-jar/META-INF/services/org.jboss.as.controller.Extension

No license file was found, but licenses were detected in source scan.

# This is free software; you can redistribute it and/or modify it

# under the terms of the GNU Lesser General Public License as

# published by the Free Software Foundation; either version 2.1 of

# the License, or (at your option) any later version.

# This software is distributed in the hope that it will be useful,

# but WITHOUT ANY WARRANTY; without even the implied warranty of

# MERCHANTABILITY or FITNESS FOR A PARTICULAR PURPOSE. See the GNU

# Lesser General Public License for more details.

# You should have received a copy of the GNU Lesser General Public

Found in path(s):

\* /opt/cola/permits/1615785669\_1680535197.619065/0/wildfly-undertow-26-1-0-final-sources-1 jar/org/wildfly/extension/undertow/LocalDescriptions.properties No license file was found, but licenses were detected in source scan.

/\*

\* JBoss, Home of Professional Open Source.

\* Copyright 2018, Red Hat, Inc., and individual contributors

\* as indicated by the @author tags. See the copyright.txt file in the

\* distribution for a full listing of individual contributors.

\*

\* This is free software; you can redistribute it and/or modify it

\* under the terms of the GNU Lesser General Public License as

\* published by the Free Software Foundation; either version 2.1 of

\* the License, or (at your option) any later version.

\*

\* This software is distributed in the hope that it will be useful,

\* but WITHOUT ANY WARRANTY; without even the implied warranty of

\* MERCHANTABILITY or FITNESS FOR A PARTICULAR PURPOSE. See the GNU

\* Lesser General Public License for more details.

\*

\* You should have received a copy of the GNU Lesser General Public

\* License along with this software; if not, write to the Free

\* Software Foundation, Inc., 51 Franklin St, Fifth Floor, Boston, MA

\* 02110-1301 USA, or see the FSF site: http://www.fsf.org.

\*/

Found in path(s):

\* /opt/cola/permits/1615785669\_1680535197.619065/0/wildfly-undertow-26-1-0-final-sources-1 jar/org/wildfly/extension/undertow/sso/elytron/NonDistributableSingleSignOnManagementProvider.java \* /opt/cola/permits/1615785669\_1680535197.619065/0/wildfly-undertow-26-1-0-final-sources-1 jar/org/wildfly/extension/undertow/sso/InMemorySingleSignOnManagerServiceConfigurator.java \* /opt/cola/permits/1615785669\_1680535197.619065/0/wildfly-undertow-26-1-0-final-sources-1 jar/org/wildfly/extension/undertow/session/DistributableServerRuntimeHandler.java \* /opt/cola/permits/1615785669\_1680535197.619065/0/wildfly-undertow-26-1-0-final-sources-1 jar/org/wildfly/extension/undertow/sso/elytron/DefaultSingleSignOnManagerServiceConfigurator.java \* /opt/cola/permits/1615785669\_1680535197.619065/0/wildfly-undertow-26-1-0-final-sources-1 jar/org/wildfly/extension/undertow/sso/elytron/SingleSignOnIdentifierFactory.java \* /opt/cola/permits/1615785669\_1680535197.619065/0/wildfly-undertow-26-1-0-final-sources-1 jar/org/wildfly/extension/undertow/session/NonDistributableSessionManagementProvider.java \* /opt/cola/permits/1615785669\_1680535197.619065/0/wildfly-undertow-26-1-0-final-sources-1-

jar/org/wildfly/extension/undertow/session/SessionManagerFactoryServiceConfigurator.java \* /opt/cola/permits/1615785669\_1680535197.619065/0/wildfly-undertow-26-1-0-final-sources-1 jar/org/wildfly/extension/undertow/session/SharedSessionConfigXMLReader.java \* /opt/cola/permits/1615785669\_1680535197.619065/0/wildfly-undertow-26-1-0-final-sources-1 jar/org/wildfly/extension/undertow/sso/NonDistributableSingleSignOnManagementProvider.java \* /opt/cola/permits/1615785669\_1680535197.619065/0/wildfly-undertow-26-1-0-final-sources-1 jar/org/wildfly/extension/undertow/session/SharedSessionConfigSchema.java \* /opt/cola/permits/1615785669\_1680535197.619065/0/wildfly-undertow-26-1-0-final-sources-1 jar/org/wildfly/extension/undertow/session/SessionManagementProviderFactory.java No license file was found, but licenses were detected in source scan.

 $\lt!!$ --

~ Copyright 2020 Red Hat, Inc.

 $\sim$ 

~ Licensed under the Apache License, Version 2.0 (the "License");

~ you may not use this file except in compliance with the License.

~ You may obtain a copy of the License at

 $\sim$ 

~ http://www.apache.org/licenses/LICENSE-2.0

 $\sim$ 

 $\sim$  Unless required by applicable law or agreed to in writing, software

~ distributed under the License is distributed on an "AS IS" BASIS,

~ WITHOUT WARRANTIES OR CONDITIONS OF ANY KIND, either express or implied.

~ See the License for the specific language governing permissions and

~ limitations under the License.

-->

Found in path(s):

\* /opt/cola/permits/1615785669\_1680535197.619065/0/wildfly-undertow-26-1-0-final-sources-1 jar/schema/wildfly-undertow\_11\_0.xsd

No license file was found, but licenses were detected in source scan.

/\*

\* JBoss, Home of Professional Open Source.

\* Copyright 2017, Red Hat, Inc., and individual contributors

\* as indicated by the @author tags. See the copyright.txt file in the

\* distribution for a full listing of individual contributors.

\*

\* This is free software; you can redistribute it and/or modify it

\* under the terms of the GNU Lesser General Public License as

\* published by the Free Software Foundation; either version 2.1 of

\* the License, or (at your option) any later version.

\*

\* This software is distributed in the hope that it will be useful,

\* but WITHOUT ANY WARRANTY; without even the implied warranty of

\* MERCHANTABILITY or FITNESS FOR A PARTICULAR PURPOSE. See the GNU

\* Lesser General Public License for more details.

\*

- \* You should have received a copy of the GNU Lesser General Public
- \* License along with this software; if not, write to the Free
- \* Software Foundation, Inc., 51 Franklin St, Fifth Floor, Boston, MA

\* 02110-1301 USA, or see the FSF site: http://www.fsf.org.

\*/

// permission is only granted with CONFIDENTIAL

// we will try using both transport guarantees (CONFIDENTIAL and INTEGRAL) as SSL provides both.

Found in path(s):

\* /opt/cola/permits/1615785669\_1680535197.619065/0/wildfly-undertow-26-1-0-final-sources-1 jar/org/wildfly/extension/undertow/security/jacc/JACCAuthorizationManager.java

## **1.865 spring-beans 5.3.2**

### **1.865.1 Available under license :**

No license file was found, but licenses were detected in source scan.

/\*

\* Copyright 2002-2007 the original author or authors.

\*

- \* Licensed under the Apache License, Version 2.0 (the "License");
- \* you may not use this file except in compliance with the License.
- \* You may obtain a copy of the License at
- \*
- \* https://www.apache.org/licenses/LICENSE-2.0
- \*
- \* Unless required by applicable law or agreed to in writing, software
- \* distributed under the License is distributed on an "AS IS" BASIS,
- \* WITHOUT WARRANTIES OR CONDITIONS OF ANY KIND, either express or implied.
- \* See the License for the specific language governing permissions and
- \* limitations under the License.

\*/

Found in path(s):

\* /opt/cola/permits/1135921065\_1613631991.58/0/spring-beans-5-3-2-sources-1 jar/org/springframework/beans/factory/parsing/ReaderEventListener.java \* /opt/cola/permits/1135921065\_1613631991.58/0/spring-beans-5-3-2-sources-1 jar/org/springframework/beans/factory/support/BeanNameGenerator.java \* /opt/cola/permits/1135921065\_1613631991.58/0/spring-beans-5-3-2-sources-1 jar/org/springframework/beans/PropertyValuesEditor.java \* /opt/cola/permits/1135921065\_1613631991.58/0/spring-beans-5-3-2-sources-1 jar/org/springframework/beans/factory/serviceloader/ServiceLoaderFactoryBean.java \* /opt/cola/permits/1135921065\_1613631991.58/0/spring-beans-5-3-2-sources-1 jar/org/springframework/beans/factory/parsing/DefaultsDefinition.java \* /opt/cola/permits/1135921065\_1613631991.58/0/spring-beans-5-3-2-sources-1 jar/org/springframework/beans/factory/serviceloader/ServiceFactoryBean.java

No license file was found, but licenses were detected in source scan.

/\*

\* Copyright 2002-2013 the original author or authors.

\*

\* Licensed under the Apache License, Version 2.0 (the "License");

\* you may not use this file except in compliance with the License.

\* You may obtain a copy of the License at

\*

https://www.apache.org/licenses/LICENSE-2.0

\*

\* Unless required by applicable law or agreed to in writing, software

\* distributed under the License is distributed on an "AS IS" BASIS,

\* WITHOUT WARRANTIES OR CONDITIONS OF ANY KIND, either express or implied.

\* See the License for the specific language governing permissions and

\* limitations under the License.

\*/

Found in path(s):

\* /opt/cola/permits/1135921065\_1613631991.58/0/spring-beans-5-3-2-sources-1-

jar/org/springframework/beans/SimpleTypeConverter.java

\* /opt/cola/permits/1135921065\_1613631991.58/0/spring-beans-5-3-2-sources-1-

jar/org/springframework/beans/propertyeditors/TimeZoneEditor.java

\* /opt/cola/permits/1135921065\_1613631991.58/0/spring-beans-5-3-2-sources-1-

jar/org/springframework/beans/BeanInfoFactory.java

\* /opt/cola/permits/1135921065\_1613631991.58/0/spring-beans-5-3-2-sources-1-

jar/org/springframework/beans/factory/groovy/GroovyDynamicElementReader.groovy

\* /opt/cola/permits/1135921065\_1613631991.58/0/spring-beans-5-3-2-sources-1-

jar/org/springframework/beans/ExtendedBeanInfoFactory.java

No license file was found, but licenses were detected in source scan.

/\*

\* Copyright 2002-2020 the original author or authors.

\*

\* Licensed under the Apache License, Version 2.0 (the "License");

\* you may not use this file except in compliance with the License.

\* You may obtain a copy of the License at

\*

\* https://www.apache.org/licenses/LICENSE-2.0

\*

\* Unless required by applicable law or agreed to in writing, software

\* distributed under the License is distributed on an "AS IS" BASIS,

\* WITHOUT WARRANTIES OR CONDITIONS OF ANY KIND, either express or implied.

\* See the License for the specific language governing permissions and

\* limitations under the License.

\*/

Found in path(s):

```
* /opt/cola/permits/1135921065_1613631991.58/0/spring-beans-5-3-2-sources-1-
jar/org/springframework/beans/BeanWrapperImpl.java
* /opt/cola/permits/1135921065_1613631991.58/0/spring-beans-5-3-2-sources-1-
```
jar/org/springframework/beans/factory/support/BeanDefinitionDefaults.java

\* /opt/cola/permits/1135921065\_1613631991.58/0/spring-beans-5-3-2-sources-1 jar/org/springframework/beans/factory/config/MapFactoryBean.java

\* /opt/cola/permits/1135921065\_1613631991.58/0/spring-beans-5-3-2-sources-1 jar/org/springframework/beans/factory/parsing/PropertyEntry.java

\* /opt/cola/permits/1135921065\_1613631991.58/0/spring-beans-5-3-2-sources-1 jar/org/springframework/beans/factory/config/ConstructorArgumentValues.java \* /opt/cola/permits/1135921065\_1613631991.58/0/spring-beans-5-3-2-sources-1 jar/org/springframework/beans/DirectFieldAccessor.java

\* /opt/cola/permits/1135921065\_1613631991.58/0/spring-beans-5-3-2-sources-1 jar/org/springframework/beans/support/ArgumentConvertingMethodInvoker.java \* /opt/cola/permits/1135921065\_1613631991.58/0/spring-beans-5-3-2-sources-1 jar/org/springframework/beans/factory/xml/XmlBeanDefinitionReader.java

\* /opt/cola/permits/1135921065\_1613631991.58/0/spring-beans-5-3-2-sources-1 jar/org/springframework/beans/factory/support/CglibSubclassingInstantiationStrategy.java \* /opt/cola/permits/1135921065\_1613631991.58/0/spring-beans-5-3-2-sources-1-

jar/org/springframework/beans/factory/parsing/BeanEntry.java

\* /opt/cola/permits/1135921065\_1613631991.58/0/spring-beans-5-3-2-sources-1-

jar/org/springframework/beans/factory/serviceloader/ServiceListFactoryBean.java

\* /opt/cola/permits/1135921065\_1613631991.58/0/spring-beans-5-3-2-sources-1-

jar/org/springframework/beans/factory/support/AutowireUtils.java

\* /opt/cola/permits/1135921065\_1613631991.58/0/spring-beans-5-3-2-sources-1-

jar/org/springframework/beans/factory/annotation/AutowiredAnnotationBeanPostProcessor.java

\* /opt/cola/permits/1135921065\_1613631991.58/0/spring-beans-5-3-2-sources-1-

jar/org/springframework/beans/factory/FactoryBean.java

\* /opt/cola/permits/1135921065\_1613631991.58/0/spring-beans-5-3-2-sources-1 jar/org/springframework/beans/factory/parsing/ReaderContext.java

\* /opt/cola/permits/1135921065\_1613631991.58/0/spring-beans-5-3-2-sources-1-

jar/org/springframework/beans/factory/support/AbstractBeanFactory.java

\* /opt/cola/permits/1135921065\_1613631991.58/0/spring-beans-5-3-2-sources-1 jar/org/springframework/beans/PropertyEditorRegistrySupport.java

\* /opt/cola/permits/1135921065\_1613631991.58/0/spring-beans-5-3-2-sources-1 jar/org/springframework/beans/BeanUtils.java

\* /opt/cola/permits/1135921065\_1613631991.58/0/spring-beans-5-3-2-sources-1 jar/org/springframework/beans/factory/config/DependencyDescriptor.java

\* /opt/cola/permits/1135921065\_1613631991.58/0/spring-beans-5-3-2-sources-1 jar/org/springframework/beans/factory/xml/BeanDefinitionParserDelegate.java \* /opt/cola/permits/1135921065\_1613631991.58/0/spring-beans-5-3-2-sources-1 jar/org/springframework/beans/propertyeditors/URIEditor.java

\* /opt/cola/permits/1135921065\_1613631991.58/0/spring-beans-5-3-2-sources-1 jar/org/springframework/beans/factory/support/StaticListableBeanFactory.java

\* /opt/cola/permits/1135921065\_1613631991.58/0/spring-beans-5-3-2-sources-1 jar/org/springframework/beans/AbstractNestablePropertyAccessor.java

\* /opt/cola/permits/1135921065\_1613631991.58/0/spring-beans-5-3-2-sources-1 jar/org/springframework/beans/factory/BeanFactory.java

\* /opt/cola/permits/1135921065\_1613631991.58/0/spring-beans-5-3-2-sources-1 jar/org/springframework/beans/factory/config/ConfigurableBeanFactory.java \* /opt/cola/permits/1135921065\_1613631991.58/0/spring-beans-5-3-2-sources-1 jar/org/springframework/beans/GenericTypeAwarePropertyDescriptor.java \* /opt/cola/permits/1135921065\_1613631991.58/0/spring-beans-5-3-2-sources-1 jar/org/springframework/beans/factory/ListableBeanFactory.java \* /opt/cola/permits/1135921065\_1613631991.58/0/spring-beans-5-3-2-sources-1 jar/org/springframework/beans/factory/support/AutowireCandidateResolver.java \* /opt/cola/permits/1135921065\_1613631991.58/0/spring-beans-5-3-2-sources-1 jar/org/springframework/beans/factory/support/BeanDefinitionValueResolver.java \* /opt/cola/permits/1135921065\_1613631991.58/0/spring-beans-5-3-2-sources-1 jar/org/springframework/beans/factory/support/AbstractBeanDefinition.java \* /opt/cola/permits/1135921065\_1613631991.58/0/spring-beans-5-3-2-sources-1 jar/org/springframework/beans/factory/support/DisposableBeanAdapter.java \* /opt/cola/permits/1135921065\_1613631991.58/0/spring-beans-5-3-2-sources-1 jar/org/springframework/beans/factory/annotation/Value.java \* /opt/cola/permits/1135921065\_1613631991.58/0/spring-beans-5-3-2-sources-1 jar/org/springframework/beans/factory/config/BeanDefinition.java \* /opt/cola/permits/1135921065\_1613631991.58/0/spring-beans-5-3-2-sources-1 jar/org/springframework/beans/AbstractPropertyAccessor.java \* /opt/cola/permits/1135921065\_1613631991.58/0/spring-beans-5-3-2-sources-1 jar/org/springframework/beans/factory/annotation/QualifierAnnotationAutowireCandidateResolver.java \* /opt/cola/permits/1135921065\_1613631991.58/0/spring-beans-5-3-2-sources-1 jar/org/springframework/beans/factory/parsing/QualifierEntry.java \* /opt/cola/permits/1135921065\_1613631991.58/0/spring-beans-5-3-2-sources-1 jar/org/springframework/beans/CachedIntrospectionResults.java \* /opt/cola/permits/1135921065\_1613631991.58/0/spring-beans-5-3-2-sources-1 jar/org/springframework/beans/factory/support/AbstractAutowireCapableBeanFactory.java \* /opt/cola/permits/1135921065\_1613631991.58/0/spring-beans-5-3-2-sources-1 jar/org/springframework/beans/factory/support/ScopeNotActiveException.java \* /opt/cola/permits/1135921065\_1613631991.58/0/spring-beans-5-3-2-sources-1 jar/org/springframework/beans/factory/config/YamlProcessor.java \* /opt/cola/permits/1135921065\_1613631991.58/0/spring-beans-5-3-2-sources-1 jar/org/springframework/beans/factory/annotation/RequiredAnnotationBeanPostProcessor.java \* /opt/cola/permits/1135921065\_1613631991.58/0/spring-beans-5-3-2-sources-1 jar/org/springframework/beans/factory/support/ConstructorResolver.java \* /opt/cola/permits/1135921065\_1613631991.58/0/spring-beans-5-3-2-sources-1 jar/org/springframework/beans/factory/config/InstantiationAwareBeanPostProcessorAdapter.java \* /opt/cola/permits/1135921065\_1613631991.58/0/spring-beans-5-3-2-sources-1 jar/org/springframework/beans/factory/parsing/ParseState.java \* /opt/cola/permits/1135921065\_1613631991.58/0/spring-beans-5-3-2-sources-1 jar/org/springframework/beans/factory/support/FactoryBeanRegistrySupport.java \* /opt/cola/permits/1135921065\_1613631991.58/0/spring-beans-5-3-2-sources-1 jar/org/springframework/beans/factory/annotation/Lookup.java \* /opt/cola/permits/1135921065\_1613631991.58/0/spring-beans-5-3-2-sources-1 jar/org/springframework/beans/factory/support/ReplaceOverride.java \* /opt/cola/permits/1135921065\_1613631991.58/0/spring-beans-5-3-2-sources-1 jar/org/springframework/beans/factory/support/DefaultSingletonBeanRegistry.java

\* /opt/cola/permits/1135921065\_1613631991.58/0/spring-beans-5-3-2-sources-1 jar/org/springframework/beans/factory/support/DefaultListableBeanFactory.java \* /opt/cola/permits/1135921065\_1613631991.58/0/spring-beans-5-3-2-sources-1 jar/org/springframework/beans/factory/support/GenericTypeAwareAutowireCandidateResolver.java \* /opt/cola/permits/1135921065\_1613631991.58/0/spring-beans-5-3-2-sources-1 jar/org/springframework/beans/factory/support/BeanDefinitionReaderUtils.java \* /opt/cola/permits/1135921065\_1613631991.58/0/spring-beans-5-3-2-sources-1 jar/org/springframework/beans/factory/support/RootBeanDefinition.java \* /opt/cola/permits/1135921065\_1613631991.58/0/spring-beans-5-3-2-sources-1 jar/org/springframework/beans/factory/annotation/InjectionMetadata.java \* /opt/cola/permits/1135921065\_1613631991.58/0/spring-beans-5-3-2-sources-1 jar/org/springframework/beans/factory/support/PropertiesBeanDefinitionReader.java \* /opt/cola/permits/1135921065\_1613631991.58/0/spring-beans-5-3-2-sources-1 jar/org/springframework/beans/factory/support/SimpleAutowireCandidateResolver.java \* /opt/cola/permits/1135921065\_1613631991.58/0/spring-beans-5-3-2-sources-1 jar/org/springframework/beans/MutablePropertyValues.java No license file was found, but licenses were detected in source scan.

#### /\*

\* Copyright 2002-2016 the original author or authors.

\*

\* Licensed under the Apache License, Version 2.0 (the "License");

\* you may not use this file except in compliance with the License.

\* You may obtain a copy of the License at

\*

\* https://www.apache.org/licenses/LICENSE-2.0

\*

\* Unless required by applicable law or agreed to in writing, software

\* distributed under the License is distributed on an "AS IS" BASIS,

\* WITHOUT WARRANTIES OR CONDITIONS OF ANY KIND, either express or implied.

\* See the License for the specific language governing permissions and

\* limitations under the License.

\*/

Found in path(s):

\* /opt/cola/permits/1135921065\_1613631991.58/0/spring-beans-5-3-2-sources-1 jar/org/springframework/beans/factory/BeanInitializationException.java \* /opt/cola/permits/1135921065\_1613631991.58/0/spring-beans-5-3-2-sources-1 jar/org/springframework/beans/support/ResourceEditorRegistrar.java \* /opt/cola/permits/1135921065\_1613631991.58/0/spring-beans-5-3-2-sources-1 jar/org/springframework/beans/NullValueInNestedPathException.java \* /opt/cola/permits/1135921065\_1613631991.58/0/spring-beans-5-3-2-sources-1 jar/org/springframework/beans/factory/config/SmartInstantiationAwareBeanPostProcessor.java \* /opt/cola/permits/1135921065\_1613631991.58/0/spring-beans-5-3-2-sources-1 jar/org/springframework/beans/factory/xml/NamespaceHandlerResolver.java \* /opt/cola/permits/1135921065\_1613631991.58/0/spring-beans-5-3-2-sources-1 jar/org/springframework/beans/factory/config/Scope.java \* /opt/cola/permits/1135921065\_1613631991.58/0/spring-beans-5-3-2-sources-1-

jar/org/springframework/beans/propertyeditors/URLEditor.java \* /opt/cola/permits/1135921065\_1613631991.58/0/spring-beans-5-3-2-sources-1 jar/org/springframework/beans/factory/xml/UtilNamespaceHandler.java \* /opt/cola/permits/1135921065\_1613631991.58/0/spring-beans-5-3-2-sources-1 jar/org/springframework/beans/factory/BeanNameAware.java \* /opt/cola/permits/1135921065\_1613631991.58/0/spring-beans-5-3-2-sources-1 jar/org/springframework/beans/propertyeditors/ZoneIdEditor.java \* /opt/cola/permits/1135921065\_1613631991.58/0/spring-beans-5-3-2-sources-1 jar/org/springframework/beans/propertyeditors/FileEditor.java \* /opt/cola/permits/1135921065\_1613631991.58/0/spring-beans-5-3-2-sources-1 jar/org/springframework/beans/propertyeditors/InputStreamEditor.java \* /opt/cola/permits/1135921065\_1613631991.58/0/spring-beans-5-3-2-sources-1 jar/org/springframework/beans/factory/config/BeanDefinitionCustomizer.java \* /opt/cola/permits/1135921065\_1613631991.58/0/spring-beans-5-3-2-sources-1 jar/org/springframework/beans/factory/support/ImplicitlyAppearedSingletonException.java \* /opt/cola/permits/1135921065\_1613631991.58/0/spring-beans-5-3-2-sources-1 jar/org/springframework/beans/factory/parsing/SourceExtractor.java \* /opt/cola/permits/1135921065\_1613631991.58/0/spring-beans-5-3-2-sources-1 jar/org/springframework/beans/factory/NamedBean.java \* /opt/cola/permits/1135921065\_1613631991.58/0/spring-beans-5-3-2-sources-1 jar/org/springframework/beans/propertyeditors/ReaderEditor.java No license file was found, but licenses were detected in source scan.

/\*

\* Copyright 2002-2019 the original author or authors.

\*

\* Licensed under the Apache License, Version 2.0 (the "License");

\* you may not use this file except in compliance with the License.

\* You may obtain a copy of the License at

\*

https://www.apache.org/licenses/LICENSE-2.0

\*

\* Unless required by applicable law or agreed to in writing, software

\* distributed under the License is distributed on an "AS IS" BASIS,

\* WITHOUT WARRANTIES OR CONDITIONS OF ANY KIND, either express or implied.

\* See the License for the specific language governing permissions and

\* limitations under the License.

\*/

Found in path(s):

\* /opt/cola/permits/1135921065\_1613631991.58/0/spring-beans-5-3-2-sources-1-

jar/org/springframework/beans/propertyeditors/UUIDEditor.java

```
* /opt/cola/permits/1135921065_1613631991.58/0/spring-beans-5-3-2-sources-1-
```
jar/org/springframework/beans/TypeConverterDelegate.java

```
* /opt/cola/permits/1135921065_1613631991.58/0/spring-beans-5-3-2-sources-1-
```
jar/org/springframework/beans/propertyeditors/CustomCollectionEditor.java

\* /opt/cola/permits/1135921065\_1613631991.58/0/spring-beans-5-3-2-sources-1-

jar/org/springframework/beans/factory/annotation/InitDestroyAnnotationBeanPostProcessor.java

\* /opt/cola/permits/1135921065\_1613631991.58/0/spring-beans-5-3-2-sources-1 jar/org/springframework/beans/factory/groovy/GroovyBeanDefinitionReader.java \* /opt/cola/permits/1135921065\_1613631991.58/0/spring-beans-5-3-2-sources-1 jar/org/springframework/beans/factory/support/DefaultBeanNameGenerator.java \* /opt/cola/permits/1135921065\_1613631991.58/0/spring-beans-5-3-2-sources-1 jar/org/springframework/beans/TypeConverter.java \* /opt/cola/permits/1135921065\_1613631991.58/0/spring-beans-5-3-2-sources-1 jar/org/springframework/beans/factory/support/MethodOverrides.java \* /opt/cola/permits/1135921065\_1613631991.58/0/spring-beans-5-3-2-sources-1 jar/org/springframework/beans/factory/config/InstantiationAwareBeanPostProcessor.java \* /opt/cola/permits/1135921065\_1613631991.58/0/spring-beans-5-3-2-sources-1 jar/org/springframework/beans/factory/config/BeanDefinitionVisitor.java \* /opt/cola/permits/1135921065\_1613631991.58/0/spring-beans-5-3-2-sources-1 jar/org/springframework/beans/PropertyBatchUpdateException.java \* /opt/cola/permits/1135921065\_1613631991.58/0/spring-beans-5-3-2-sources-1 jar/org/springframework/beans/factory/annotation/AnnotatedGenericBeanDefinition.java \* /opt/cola/permits/1135921065\_1613631991.58/0/spring-beans-5-3-2-sources-1 jar/org/springframework/beans/PropertyValue.java \* /opt/cola/permits/1135921065\_1613631991.58/0/spring-beans-5-3-2-sources-1 jar/org/springframework/beans/factory/support/BeanDefinitionBuilder.java \* /opt/cola/permits/1135921065\_1613631991.58/0/spring-beans-5-3-2-sources-1 jar/org/springframework/beans/factory/config/AutowireCapableBeanFactory.java \* /opt/cola/permits/1135921065\_1613631991.58/0/spring-beans-5-3-2-sources-1 jar/org/springframework/beans/factory/InjectionPoint.java \* /opt/cola/permits/1135921065\_1613631991.58/0/spring-beans-5-3-2-sources-1 jar/org/springframework/beans/factory/config/PreferencesPlaceholderConfigurer.java \* /opt/cola/permits/1135921065\_1613631991.58/0/spring-beans-5-3-2-sources-1 jar/org/springframework/beans/factory/xml/DelegatingEntityResolver.java \* /opt/cola/permits/1135921065\_1613631991.58/0/spring-beans-5-3-2-sources-1 jar/org/springframework/beans/factory/config/PropertyPlaceholderConfigurer.java \* /opt/cola/permits/1135921065\_1613631991.58/0/spring-beans-5-3-2-sources-1 jar/org/springframework/beans/propertyeditors/StringTrimmerEditor.java \* /opt/cola/permits/1135921065\_1613631991.58/0/spring-beans-5-3-2-sources-1 jar/org/springframework/beans/factory/config/YamlPropertiesFactoryBean.java \* /opt/cola/permits/1135921065\_1613631991.58/0/spring-beans-5-3-2-sources-1 jar/org/springframework/beans/factory/support/AbstractBeanDefinitionReader.java \* /opt/cola/permits/1135921065\_1613631991.58/0/spring-beans-5-3-2-sources-1 jar/org/springframework/beans/BeanMetadataElement.java \* /opt/cola/permits/1135921065\_1613631991.58/0/spring-beans-5-3-2-sources-1 jar/org/springframework/beans/factory/config/BeanFactoryPostProcessor.java \* /opt/cola/permits/1135921065\_1613631991.58/0/spring-beans-5-3-2-sources-1 jar/org/springframework/beans/factory/groovy/GroovyBeanDefinitionWrapper.java \* /opt/cola/permits/1135921065\_1613631991.58/0/spring-beans-5-3-2-sources-1 jar/org/springframework/beans/TypeConverterSupport.java \* /opt/cola/permits/1135921065\_1613631991.58/0/spring-beans-5-3-2-sources-1 jar/org/springframework/beans/factory/BeanFactoryUtils.java \* /opt/cola/permits/1135921065\_1613631991.58/0/spring-beans-5-3-2-sources-1 jar/org/springframework/beans/annotation/AnnotationBeanUtils.java

\* /opt/cola/permits/1135921065\_1613631991.58/0/spring-beans-5-3-2-sources-1 jar/org/springframework/beans/factory/config/AutowiredPropertyMarker.java \* /opt/cola/permits/1135921065\_1613631991.58/0/spring-beans-5-3-2-sources-1 jar/org/springframework/beans/propertyeditors/CustomMapEditor.java \* /opt/cola/permits/1135921065\_1613631991.58/0/spring-beans-5-3-2-sources-1 jar/org/springframework/beans/PropertyDescriptorUtils.java \* /opt/cola/permits/1135921065\_1613631991.58/0/spring-beans-5-3-2-sources-1 jar/org/springframework/beans/factory/xml/BeansDtdResolver.java \* /opt/cola/permits/1135921065\_1613631991.58/0/spring-beans-5-3-2-sources-1 jar/org/springframework/beans/factory/xml/PluggableSchemaResolver.java \* /opt/cola/permits/1135921065\_1613631991.58/0/spring-beans-5-3-2-sources-1 jar/org/springframework/beans/factory/xml/ResourceEntityResolver.java \* /opt/cola/permits/1135921065\_1613631991.58/0/spring-beans-5-3-2-sources-1 jar/org/springframework/beans/factory/config/BeanPostProcessor.java \* /opt/cola/permits/1135921065\_1613631991.58/0/spring-beans-5-3-2-sources-1 jar/org/springframework/beans/factory/annotation/ParameterResolutionDelegate.java \* /opt/cola/permits/1135921065\_1613631991.58/0/spring-beans-5-3-2-sources-1 jar/org/springframework/beans/factory/annotation/Autowired.java \* /opt/cola/permits/1135921065\_1613631991.58/0/spring-beans-5-3-2-sources-1 jar/org/springframework/beans/factory/config/YamlMapFactoryBean.java \* /opt/cola/permits/1135921065\_1613631991.58/0/spring-beans-5-3-2-sources-1 jar/org/springframework/beans/propertyeditors/StringArrayPropertyEditor.java \* /opt/cola/permits/1135921065\_1613631991.58/0/spring-beans-5-3-2-sources-1 jar/org/springframework/beans/factory/support/GenericBeanDefinition.java \* /opt/cola/permits/1135921065\_1613631991.58/0/spring-beans-5-3-2-sources-1 jar/org/springframework/beans/ExtendedBeanInfo.java \* /opt/cola/permits/1135921065\_1613631991.58/0/spring-beans-5-3-2-sources-1 jar/org/springframework/beans/factory/config/RuntimeBeanReference.java \* /opt/cola/permits/1135921065\_1613631991.58/0/spring-beans-5-3-2-sources-1 jar/org/springframework/beans/factory/config/TypedStringValue.java No license file was found, but licenses were detected in source scan.

#### /\*

\* Copyright 2002-2009 the original author or authors.

\*

\* Licensed under the Apache License, Version 2.0 (the "License");

\* you may not use this file except in compliance with the License.

\* You may obtain a copy of the License at

\*

https://www.apache.org/licenses/LICENSE-2.0

\*

\* Unless required by applicable law or agreed to in writing, software

\* distributed under the License is distributed on an "AS IS" BASIS,

\* WITHOUT WARRANTIES OR CONDITIONS OF ANY KIND, either express or implied.

\* See the License for the specific language governing permissions and

\* limitations under the License.

\*/

Found in path(s):

\* /opt/cola/permits/1135921065\_1613631991.58/0/spring-beans-5-3-2-sources-1 jar/org/springframework/beans/factory/annotation/Autowire.java No license file was found, but licenses were detected in source scan.

/\*

\* Copyright 2002-2015 the original author or authors.

\*

\* Licensed under the Apache License, Version 2.0 (the "License");

\* you may not use this file except in compliance with the License.

\* You may obtain a copy of the License at

\*

\* https://www.apache.org/licenses/LICENSE-2.0

\*

\* Unless required by applicable law or agreed to in writing, software

\* distributed under the License is distributed on an "AS IS" BASIS,

\* WITHOUT WARRANTIES OR CONDITIONS OF ANY KIND, either express or implied.

\* See the License for the specific language governing permissions and

\* limitations under the License.

\*/

Found in path(s):

\* /opt/cola/permits/1135921065\_1613631991.58/0/spring-beans-5-3-2-sources-1 jar/org/springframework/beans/factory/config/SingletonBeanRegistry.java \* /opt/cola/permits/1135921065\_1613631991.58/0/spring-beans-5-3-2-sources-1 jar/org/springframework/beans/factory/xml/BeanDefinitionDocumentReader.java No license file was found, but licenses were detected in source scan.

/\*

\* Copyright 2002-2014 the original author or authors.

\*

\* Licensed under the Apache License, Version 2.0 (the "License");

\* you may not use this file except in compliance with the License.

\* You may obtain a copy of the License at

\*

\* https://www.apache.org/licenses/LICENSE-2.0

\*

\* Unless required by applicable law or agreed to in writing, software

\* distributed under the License is distributed on an "AS IS" BASIS,

\* WITHOUT WARRANTIES OR CONDITIONS OF ANY KIND, either express or implied.

\* See the License for the specific language governing permissions and

\* limitations under the License.

\*/

Found in path(s):

\* /opt/cola/permits/1135921065\_1613631991.58/0/spring-beans-5-3-2-sources-1-

jar/org/springframework/beans/factory/xml/AbstractSimpleBeanDefinitionParser.java

\* /opt/cola/permits/1135921065\_1613631991.58/0/spring-beans-5-3-2-sources-1-

jar/org/springframework/beans/factory/annotation/AnnotatedBeanDefinition.java \* /opt/cola/permits/1135921065\_1613631991.58/0/spring-beans-5-3-2-sources-1 jar/org/springframework/beans/NotReadablePropertyException.java \* /opt/cola/permits/1135921065\_1613631991.58/0/spring-beans-5-3-2-sources-1 jar/org/springframework/beans/factory/SmartInitializingSingleton.java No license file was found, but licenses were detected in source scan.

/\*

\* Copyright 2002-2012 the original author or authors.

\*

\* Licensed under the Apache License, Version 2.0 (the "License");

\* you may not use this file except in compliance with the License.

\* You may obtain a copy of the License at

\*

\* https://www.apache.org/licenses/LICENSE-2.0

\*

\* Unless required by applicable law or agreed to in writing, software

\* distributed under the License is distributed on an "AS IS" BASIS,

\* WITHOUT WARRANTIES OR CONDITIONS OF ANY KIND, either express or implied.

\* See the License for the specific language governing permissions and

\* limitations under the License.

```
*/
```
Found in path(s):

\* /opt/cola/permits/1135921065\_1613631991.58/0/spring-beans-5-3-2-sources-1 jar/org/springframework/beans/factory/parsing/NullSourceExtractor.java \* /opt/cola/permits/1135921065\_1613631991.58/0/spring-beans-5-3-2-sources-1 jar/org/springframework/beans/factory/BeanCreationNotAllowedException.java \* /opt/cola/permits/1135921065\_1613631991.58/0/spring-beans-5-3-2-sources-1 jar/org/springframework/beans/factory/parsing/ConstructorArgumentEntry.java \* /opt/cola/permits/1135921065\_1613631991.58/0/spring-beans-5-3-2-sources-1 jar/org/springframework/beans/propertyeditors/LocaleEditor.java \* /opt/cola/permits/1135921065\_1613631991.58/0/spring-beans-5-3-2-sources-1 jar/org/springframework/beans/factory/wiring/ClassNameBeanWiringInfoResolver.java \* /opt/cola/permits/1135921065\_1613631991.58/0/spring-beans-5-3-2-sources-1 jar/org/springframework/beans/factory/parsing/BeanDefinitionParsingException.java \* /opt/cola/permits/1135921065\_1613631991.58/0/spring-beans-5-3-2-sources-1 jar/org/springframework/beans/factory/BeanIsAbstractException.java \* /opt/cola/permits/1135921065\_1613631991.58/0/spring-beans-5-3-2-sources-1 jar/org/springframework/beans/factory/xml/SimplePropertyNamespaceHandler.java \* /opt/cola/permits/1135921065\_1613631991.58/0/spring-beans-5-3-2-sources-1 jar/org/springframework/beans/factory/config/BeanReference.java \* /opt/cola/permits/1135921065\_1613631991.58/0/spring-beans-5-3-2-sources-1 jar/org/springframework/beans/propertyeditors/CharsetEditor.java \* /opt/cola/permits/1135921065\_1613631991.58/0/spring-beans-5-3-2-sources-1 jar/org/springframework/beans/factory/xml/DocumentLoader.java \* /opt/cola/permits/1135921065\_1613631991.58/0/spring-beans-5-3-2-sources-1 jar/org/springframework/beans/factory/parsing/EmptyReaderEventListener.java

\* /opt/cola/permits/1135921065\_1613631991.58/0/spring-beans-5-3-2-sources-1 jar/org/springframework/beans/propertyeditors/InputSourceEditor.java \* /opt/cola/permits/1135921065\_1613631991.58/0/spring-beans-5-3-2-sources-1 jar/org/springframework/beans/factory/support/SecurityContextProvider.java \* /opt/cola/permits/1135921065\_1613631991.58/0/spring-beans-5-3-2-sources-1 jar/org/springframework/beans/propertyeditors/CurrencyEditor.java \* /opt/cola/permits/1135921065\_1613631991.58/0/spring-beans-5-3-2-sources-1 jar/org/springframework/beans/factory/parsing/ProblemReporter.java \* /opt/cola/permits/1135921065\_1613631991.58/0/spring-beans-5-3-2-sources-1 jar/org/springframework/beans/factory/config/PropertyResourceConfigurer.java \* /opt/cola/permits/1135921065\_1613631991.58/0/spring-beans-5-3-2-sources-1 jar/org/springframework/beans/factory/xml/BeanDefinitionDecorator.java \* /opt/cola/permits/1135921065\_1613631991.58/0/spring-beans-5-3-2-sources-1 jar/org/springframework/beans/factory/BeanFactoryAware.java \* /opt/cola/permits/1135921065\_1613631991.58/0/spring-beans-5-3-2-sources-1 jar/org/springframework/beans/factory/support/BeanDefinitionValidationException.java \* /opt/cola/permits/1135921065\_1613631991.58/0/spring-beans-5-3-2-sources-1 jar/org/springframework/beans/factory/BeanIsNotAFactoryException.java \* /opt/cola/permits/1135921065\_1613631991.58/0/spring-beans-5-3-2-sources-1 jar/org/springframework/beans/factory/FactoryBeanNotInitializedException.java \* /opt/cola/permits/1135921065\_1613631991.58/0/spring-beans-5-3-2-sources-1 jar/org/springframework/beans/factory/xml/XmlBeanDefinitionStoreException.java \* /opt/cola/permits/1135921065\_1613631991.58/0/spring-beans-5-3-2-sources-1 jar/org/springframework/beans/factory/BeanCurrentlyInCreationException.java \* /opt/cola/permits/1135921065\_1613631991.58/0/spring-beans-5-3-2-sources-1 jar/org/springframework/beans/support/SortDefinition.java \* /opt/cola/permits/1135921065\_1613631991.58/0/spring-beans-5-3-2-sources-1 jar/org/springframework/beans/factory/parsing/PassThroughSourceExtractor.java \* /opt/cola/permits/1135921065\_1613631991.58/0/spring-beans-5-3-2-sources-1 jar/org/springframework/beans/factory/BeanExpressionException.java \* /opt/cola/permits/1135921065\_1613631991.58/0/spring-beans-5-3-2-sources-1 jar/org/springframework/beans/factory/HierarchicalBeanFactory.java \* /opt/cola/permits/1135921065\_1613631991.58/0/spring-beans-5-3-2-sources-1 jar/org/springframework/beans/factory/support/MethodReplacer.java \* /opt/cola/permits/1135921065\_1613631991.58/0/spring-beans-5-3-2-sources-1 jar/org/springframework/beans/factory/parsing/ComponentDefinition.java \* /opt/cola/permits/1135921065\_1613631991.58/0/spring-beans-5-3-2-sources-1 jar/org/springframework/beans/factory/parsing/AbstractComponentDefinition.java \* /opt/cola/permits/1135921065\_1613631991.58/0/spring-beans-5-3-2-sources-1 jar/org/springframework/beans/factory/annotation/Configurable.java \* /opt/cola/permits/1135921065\_1613631991.58/0/spring-beans-5-3-2-sources-1 jar/org/springframework/beans/factory/wiring/BeanWiringInfoResolver.java \* /opt/cola/permits/1135921065\_1613631991.58/0/spring-beans-5-3-2-sources-1 jar/org/springframework/beans/support/MutableSortDefinition.java \* /opt/cola/permits/1135921065\_1613631991.58/0/spring-beans-5-3-2-sources-1 jar/org/springframework/beans/ConversionNotSupportedException.java \* /opt/cola/permits/1135921065\_1613631991.58/0/spring-beans-5-3-2-sources-1 jar/org/springframework/beans/PropertyEditorRegistry.java

\* /opt/cola/permits/1135921065\_1613631991.58/0/spring-beans-5-3-2-sources-1 jar/org/springframework/beans/PropertyEditorRegistrar.java \* /opt/cola/permits/1135921065\_1613631991.58/0/spring-beans-5-3-2-sources-1 jar/org/springframework/beans/factory/xml/NamespaceHandler.java No license file was found, but licenses were detected in source scan.

/\*

\* Copyright 2002-2017 the original author or authors.

\*

\* Licensed under the Apache License, Version 2.0 (the "License");

\* you may not use this file except in compliance with the License.

\* You may obtain a copy of the License at

\*

https://www.apache.org/licenses/LICENSE-2.0

\*

\* Unless required by applicable law or agreed to in writing, software

\* distributed under the License is distributed on an "AS IS" BASIS,

\* WITHOUT WARRANTIES OR CONDITIONS OF ANY KIND, either express or implied.

\* See the License for the specific language governing permissions and

\* limitations under the License.

\*/

Found in path(s):

\* /opt/cola/permits/1135921065\_1613631991.58/0/spring-beans-5-3-2-sources-1 jar/org/springframework/beans/factory/config/PropertyPathFactoryBean.java \* /opt/cola/permits/1135921065\_1613631991.58/0/spring-beans-5-3-2-sources-1 jar/org/springframework/beans/propertyeditors/ByteArrayPropertyEditor.java \* /opt/cola/permits/1135921065\_1613631991.58/0/spring-beans-5-3-2-sources-1 jar/org/springframework/beans/factory/support/LookupOverride.java \* /opt/cola/permits/1135921065\_1613631991.58/0/spring-beans-5-3-2-sources-1 jar/org/springframework/beans/BeanMetadataAttribute.java \* /opt/cola/permits/1135921065\_1613631991.58/0/spring-beans-5-3-2-sources-1 jar/org/springframework/beans/factory/support/BeanDefinitionReader.java \* /opt/cola/permits/1135921065\_1613631991.58/0/spring-beans-5-3-2-sources-1 jar/org/springframework/beans/factory/parsing/ImportDefinition.java \* /opt/cola/permits/1135921065\_1613631991.58/0/spring-beans-5-3-2-sources-1 jar/org/springframework/beans/BeanMetadataAttributeAccessor.java \* /opt/cola/permits/1135921065\_1613631991.58/0/spring-beans-5-3-2-sources-1 jar/org/springframework/beans/propertyeditors/ClassArrayEditor.java \* /opt/cola/permits/1135921065\_1613631991.58/0/spring-beans-5-3-2-sources-1 jar/org/springframework/beans/factory/config/BeanExpressionResolver.java \* /opt/cola/permits/1135921065\_1613631991.58/0/spring-beans-5-3-2-sources-1 jar/org/springframework/beans/factory/support/NullBean.java \* /opt/cola/permits/1135921065\_1613631991.58/0/spring-beans-5-3-2-sources-1 jar/org/springframework/beans/propertyeditors/PropertiesEditor.java \* /opt/cola/permits/1135921065\_1613631991.58/0/spring-beans-5-3-2-sources-1 jar/org/springframework/beans/factory/support/MethodOverride.java \* /opt/cola/permits/1135921065\_1613631991.58/0/spring-beans-5-3-2-sources-1jar/org/springframework/beans/BeansException.java

\* /opt/cola/permits/1135921065\_1613631991.58/0/spring-beans-5-3-2-sources-1 jar/org/springframework/beans/factory/xml/DocumentDefaultsDefinition.java \* /opt/cola/permits/1135921065\_1613631991.58/0/spring-beans-5-3-2-sources-1 jar/org/springframework/beans/factory/config/DeprecatedBeanWarner.java \* /opt/cola/permits/1135921065\_1613631991.58/0/spring-beans-5-3-2-sources-1 jar/org/springframework/beans/propertyeditors/CharArrayPropertyEditor.java \* /opt/cola/permits/1135921065\_1613631991.58/0/spring-beans-5-3-2-sources-1 jar/org/springframework/beans/BeanWrapper.java \* /opt/cola/permits/1135921065\_1613631991.58/0/spring-beans-5-3-2-sources-1 jar/org/springframework/beans/factory/config/ListFactoryBean.java \* /opt/cola/permits/1135921065\_1613631991.58/0/spring-beans-5-3-2-sources-1 jar/org/springframework/beans/factory/config/BeanDefinitionHolder.java \* /opt/cola/permits/1135921065\_1613631991.58/0/spring-beans-5-3-2-sources-1 jar/org/springframework/beans/factory/parsing/Location.java \* /opt/cola/permits/1135921065\_1613631991.58/0/spring-beans-5-3-2-sources-1 jar/org/springframework/beans/propertyeditors/ResourceBundleEditor.java \* /opt/cola/permits/1135921065\_1613631991.58/0/spring-beans-5-3-2-sources-1 jar/org/springframework/beans/factory/config/ProviderCreatingFactoryBean.java \* /opt/cola/permits/1135921065\_1613631991.58/0/spring-beans-5-3-2-sources-1 jar/org/springframework/beans/factory/config/SetFactoryBean.java \* /opt/cola/permits/1135921065\_1613631991.58/0/spring-beans-5-3-2-sources-1 jar/org/springframework/beans/factory/support/ManagedProperties.java \* /opt/cola/permits/1135921065\_1613631991.58/0/spring-beans-5-3-2-sources-1 jar/org/springframework/beans/factory/config/EmbeddedValueResolver.java \* /opt/cola/permits/1135921065\_1613631991.58/0/spring-beans-5-3-2-sources-1 jar/org/springframework/beans/propertyeditors/PatternEditor.java \* /opt/cola/permits/1135921065\_1613631991.58/0/spring-beans-5-3-2-sources-1 jar/org/springframework/beans/factory/xml/AbstractSingleBeanDefinitionParser.java \* /opt/cola/permits/1135921065\_1613631991.58/0/spring-beans-5-3-2-sources-1 jar/org/springframework/beans/FatalBeanException.java \* /opt/cola/permits/1135921065\_1613631991.58/0/spring-beans-5-3-2-sources-1 jar/org/springframework/beans/factory/xml/XmlReaderContext.java \* /opt/cola/permits/1135921065\_1613631991.58/0/spring-beans-5-3-2-sources-1 jar/org/springframework/beans/factory/config/MethodInvokingBean.java \* /opt/cola/permits/1135921065\_1613631991.58/0/spring-beans-5-3-2-sources-1 jar/org/springframework/beans/factory/wiring/BeanWiringInfo.java \* /opt/cola/permits/1135921065\_1613631991.58/0/spring-beans-5-3-2-sources-1 jar/org/springframework/beans/factory/config/ObjectFactoryCreatingFactoryBean.java \* /opt/cola/permits/1135921065\_1613631991.58/0/spring-beans-5-3-2-sources-1 jar/org/springframework/beans/factory/parsing/AliasDefinition.java \* /opt/cola/permits/1135921065\_1613631991.58/0/spring-beans-5-3-2-sources-1 jar/org/springframework/beans/propertyeditors/CharacterEditor.java \* /opt/cola/permits/1135921065\_1613631991.58/0/spring-beans-5-3-2-sources-1 jar/org/springframework/beans/PropertyAccessorUtils.java \* /opt/cola/permits/1135921065\_1613631991.58/0/spring-beans-5-3-2-sources-1 jar/org/springframework/beans/factory/config/PropertiesFactoryBean.java \* /opt/cola/permits/1135921065\_1613631991.58/0/spring-beans-5-3-2-sources-1-

jar/org/springframework/beans/factory/annotation/CustomAutowireConfigurer.java \* /opt/cola/permits/1135921065\_1613631991.58/0/spring-beans-5-3-2-sources-1 jar/org/springframework/beans/factory/ListableBeanFactoryExtensions.kt \* /opt/cola/permits/1135921065\_1613631991.58/0/spring-beans-5-3-2-sources-1 jar/org/springframework/beans/factory/BeanClassLoaderAware.java \* /opt/cola/permits/1135921065\_1613631991.58/0/spring-beans-5-3-2-sources-1 jar/org/springframework/beans/factory/parsing/Problem.java \* /opt/cola/permits/1135921065\_1613631991.58/0/spring-beans-5-3-2-sources-1 jar/org/springframework/beans/factory/config/RuntimeBeanNameReference.java \* /opt/cola/permits/1135921065\_1613631991.58/0/spring-beans-5-3-2-sources-1 jar/org/springframework/beans/factory/serviceloader/AbstractServiceLoaderBasedFactoryBean.java \* /opt/cola/permits/1135921065\_1613631991.58/0/spring-beans-5-3-2-sources-1 jar/org/springframework/beans/factory/config/ServiceLocatorFactoryBean.java \* /opt/cola/permits/1135921065\_1613631991.58/0/spring-beans-5-3-2-sources-1 jar/org/springframework/beans/factory/xml/NamespaceHandlerSupport.java \* /opt/cola/permits/1135921065\_1613631991.58/0/spring-beans-5-3-2-sources-1 jar/org/springframework/beans/ConfigurablePropertyAccessor.java \* /opt/cola/permits/1135921065\_1613631991.58/0/spring-beans-5-3-2-sources-1 jar/org/springframework/beans/factory/support/ChildBeanDefinition.java \* /opt/cola/permits/1135921065\_1613631991.58/0/spring-beans-5-3-2-sources-1 jar/org/springframework/beans/factory/config/ConfigurableListableBeanFactory.java \* /opt/cola/permits/1135921065\_1613631991.58/0/spring-beans-5-3-2-sources-1 jar/org/springframework/beans/propertyeditors/ClassEditor.java No license file was found, but licenses were detected in source scan.

/\*

\* Copyright 2002-2010 the original author or authors.

\*

\* Licensed under the Apache License, Version 2.0 (the "License");

\* you may not use this file except in compliance with the License.

\* You may obtain a copy of the License at

\*

\* https://www.apache.org/licenses/LICENSE-2.0

\*

\* Unless required by applicable law or agreed to in writing, software

\* distributed under the License is distributed on an "AS IS" BASIS,

\* WITHOUT WARRANTIES OR CONDITIONS OF ANY KIND, either express or implied.

\* See the License for the specific language governing permissions and

\* limitations under the License.

\*/

Found in path(s):

\* /opt/cola/permits/1135921065\_1613631991.58/0/spring-beans-5-3-2-sources-1 jar/org/springframework/beans/factory/support/BeanDefinitionRegistryPostProcessor.java No license file was found, but licenses were detected in source scan.

/\*

\* Copyright 2002-2018 the original author or authors.

- \*
- \* Licensed under the Apache License, Version 2.0 (the "License");
- \* you may not use this file except in compliance with the License.

```
* You may obtain a copy of the License at
```
- \*
- \* https://www.apache.org/licenses/LICENSE-2.0
- \*
- \* Unless required by applicable law or agreed to in writing, software
- \* distributed under the License is distributed on an "AS IS" BASIS,
- \* WITHOUT WARRANTIES OR CONDITIONS OF ANY KIND, either express or implied.
- \* See the License for the specific language governing permissions and
- \* limitations under the License.
- \*/

Found in path(s):

\* /opt/cola/permits/1135921065\_1613631991.58/0/spring-beans-5-3-2-sources-1 jar/org/springframework/beans/factory/config/BeanExpressionContext.java \* /opt/cola/permits/1135921065\_1613631991.58/0/spring-beans-5-3-2-sources-1 jar/org/springframework/beans/propertyeditors/CustomDateEditor.java \* /opt/cola/permits/1135921065\_1613631991.58/0/spring-beans-5-3-2-sources-1 jar/org/springframework/beans/factory/ObjectFactory.java \* /opt/cola/permits/1135921065\_1613631991.58/0/spring-beans-5-3-2-sources-1 jar/org/springframework/beans/factory/annotation/Required.java \* /opt/cola/permits/1135921065\_1613631991.58/0/spring-beans-5-3-2-sources-1 jar/org/springframework/beans/factory/support/SimpleSecurityContextProvider.java \* /opt/cola/permits/1135921065\_1613631991.58/0/spring-beans-5-3-2-sources-1 jar/org/springframework/beans/factory/xml/SimpleConstructorNamespaceHandler.java \* /opt/cola/permits/1135921065\_1613631991.58/0/spring-beans-5-3-2-sources-1 jar/org/springframework/beans/propertyeditors/PathEditor.java \* /opt/cola/permits/1135921065\_1613631991.58/0/spring-beans-5-3-2-sources-1 jar/org/springframework/beans/PropertyAccessorFactory.java \* /opt/cola/permits/1135921065\_1613631991.58/0/spring-beans-5-3-2-sources-1 jar/org/springframework/beans/factory/config/FieldRetrievingFactoryBean.java \* /opt/cola/permits/1135921065\_1613631991.58/0/spring-beans-5-3-2-sources-1 jar/org/springframework/beans/factory/xml/ParserContext.java \* /opt/cola/permits/1135921065\_1613631991.58/0/spring-beans-5-3-2-sources-1 jar/org/springframework/beans/factory/support/InstantiationStrategy.java \* /opt/cola/permits/1135921065\_1613631991.58/0/spring-beans-5-3-2-sources-1 jar/org/springframework/beans/factory/annotation/AnnotationBeanWiringInfoResolver.java \* /opt/cola/permits/1135921065\_1613631991.58/0/spring-beans-5-3-2-sources-1 jar/org/springframework/beans/propertyeditors/CustomNumberEditor.java \* /opt/cola/permits/1135921065\_1613631991.58/0/spring-beans-5-3-2-sources-1 jar/org/springframework/beans/factory/Aware.java \* /opt/cola/permits/1135921065\_1613631991.58/0/spring-beans-5-3-2-sources-1 jar/org/springframework/beans/factory/ObjectProvider.java \* /opt/cola/permits/1135921065\_1613631991.58/0/spring-beans-5-3-2-sources-1 jar/org/springframework/beans/factory/parsing/CompositeComponentDefinition.java \* /opt/cola/permits/1135921065\_1613631991.58/0/spring-beans-5-3-2-sources-1-
jar/org/springframework/beans/factory/BeanDefinitionStoreException.java \* /opt/cola/permits/1135921065\_1613631991.58/0/spring-beans-5-3-2-sources-1 jar/org/springframework/beans/BeanInstantiationException.java \* /opt/cola/permits/1135921065\_1613631991.58/0/spring-beans-5-3-2-sources-1 jar/org/springframework/beans/factory/support/SimpleBeanDefinitionRegistry.java \* /opt/cola/permits/1135921065\_1613631991.58/0/spring-beans-5-3-2-sources-1 jar/org/springframework/beans/factory/xml/DefaultNamespaceHandlerResolver.java \* /opt/cola/permits/1135921065\_1613631991.58/0/spring-beans-5-3-2-sources-1 jar/org/springframework/beans/factory/config/PropertyOverrideConfigurer.java \* /opt/cola/permits/1135921065\_1613631991.58/0/spring-beans-5-3-2-sources-1 jar/org/springframework/beans/InvalidPropertyException.java \* /opt/cola/permits/1135921065\_1613631991.58/0/spring-beans-5-3-2-sources-1 jar/org/springframework/beans/factory/SmartFactoryBean.java \* /opt/cola/permits/1135921065\_1613631991.58/0/spring-beans-5-3-2-sources-1 jar/org/springframework/beans/factory/BeanCreationException.java \* /opt/cola/permits/1135921065\_1613631991.58/0/spring-beans-5-3-2-sources-1 jar/org/springframework/beans/factory/config/DestructionAwareBeanPostProcessor.java \* /opt/cola/permits/1135921065\_1613631991.58/0/spring-beans-5-3-2-sources-1 jar/org/springframework/beans/factory/config/CustomScopeConfigurer.java \* /opt/cola/permits/1135921065\_1613631991.58/0/spring-beans-5-3-2-sources-1 jar/org/springframework/beans/factory/xml/XmlBeanFactory.java \* /opt/cola/permits/1135921065\_1613631991.58/0/spring-beans-5-3-2-sources-1 jar/org/springframework/beans/factory/config/PlaceholderConfigurerSupport.java \* /opt/cola/permits/1135921065\_1613631991.58/0/spring-beans-5-3-2-sources-1 jar/org/springframework/beans/PropertyAccessException.java \* /opt/cola/permits/1135921065\_1613631991.58/0/spring-beans-5-3-2-sources-1 jar/org/springframework/beans/factory/DisposableBean.java \* /opt/cola/permits/1135921065\_1613631991.58/0/spring-beans-5-3-2-sources-1 jar/org/springframework/beans/factory/support/ManagedMap.java \* /opt/cola/permits/1135921065\_1613631991.58/0/spring-beans-5-3-2-sources-1 jar/org/springframework/beans/factory/parsing/FailFastProblemReporter.java \* /opt/cola/permits/1135921065\_1613631991.58/0/spring-beans-5-3-2-sources-1 jar/org/springframework/beans/factory/support/ManagedArray.java \* /opt/cola/permits/1135921065\_1613631991.58/0/spring-beans-5-3-2-sources-1 jar/org/springframework/beans/factory/xml/DefaultBeanDefinitionDocumentReader.java \* /opt/cola/permits/1135921065\_1613631991.58/0/spring-beans-5-3-2-sources-1 jar/org/springframework/beans/NotWritablePropertyException.java \* /opt/cola/permits/1135921065\_1613631991.58/0/spring-beans-5-3-2-sources-1 jar/org/springframework/beans/factory/NoUniqueBeanDefinitionException.java \* /opt/cola/permits/1135921065\_1613631991.58/0/spring-beans-5-3-2-sources-1 jar/org/springframework/beans/factory/support/MergedBeanDefinitionPostProcessor.java \* /opt/cola/permits/1135921065\_1613631991.58/0/spring-beans-5-3-2-sources-1 jar/org/springframework/beans/factory/annotation/BeanFactoryAnnotationUtils.java \* /opt/cola/permits/1135921065\_1613631991.58/0/spring-beans-5-3-2-sources-1 jar/org/springframework/beans/Mergeable.java \* /opt/cola/permits/1135921065\_1613631991.58/0/spring-beans-5-3-2-sources-1 jar/org/springframework/beans/factory/BeanFactoryExtensions.kt \* /opt/cola/permits/1135921065\_1613631991.58/0/spring-beans-5-3-2-sources-1-

jar/org/springframework/beans/factory/support/SimpleInstantiationStrategy.java \* /opt/cola/permits/1135921065\_1613631991.58/0/spring-beans-5-3-2-sources-1 jar/org/springframework/beans/factory/config/CustomEditorConfigurer.java \* /opt/cola/permits/1135921065\_1613631991.58/0/spring-beans-5-3-2-sources-1 jar/org/springframework/beans/TypeMismatchException.java \* /opt/cola/permits/1135921065\_1613631991.58/0/spring-beans-5-3-2-sources-1 jar/org/springframework/beans/propertyeditors/CustomBooleanEditor.java \* /opt/cola/permits/1135921065\_1613631991.58/0/spring-beans-5-3-2-sources-1 jar/org/springframework/beans/factory/UnsatisfiedDependencyException.java \* /opt/cola/permits/1135921065\_1613631991.58/0/spring-beans-5-3-2-sources-1 jar/org/springframework/beans/factory/CannotLoadBeanClassException.java \* /opt/cola/permits/1135921065\_1613631991.58/0/spring-beans-5-3-2-sources-1 jar/org/springframework/beans/factory/support/AutowireCandidateQualifier.java \* /opt/cola/permits/1135921065\_1613631991.58/0/spring-beans-5-3-2-sources-1 jar/org/springframework/beans/support/PropertyComparator.java \* /opt/cola/permits/1135921065\_1613631991.58/0/spring-beans-5-3-2-sources-1 jar/org/springframework/beans/factory/InitializingBean.java \* /opt/cola/permits/1135921065\_1613631991.58/0/spring-beans-5-3-2-sources-1 jar/org/springframework/beans/PropertyMatches.java \* /opt/cola/permits/1135921065\_1613631991.58/0/spring-beans-5-3-2-sources-1 jar/org/springframework/beans/factory/wiring/BeanConfigurerSupport.java \* /opt/cola/permits/1135921065\_1613631991.58/0/spring-beans-5-3-2-sources-1 jar/org/springframework/beans/factory/support/BeanDefinitionOverrideException.java \* /opt/cola/permits/1135921065\_1613631991.58/0/spring-beans-5-3-2-sources-1 jar/org/springframework/beans/PropertyAccessor.java \* /opt/cola/permits/1135921065\_1613631991.58/0/spring-beans-5-3-2-sources-1 jar/org/springframework/beans/support/PagedListHolder.java \* /opt/cola/permits/1135921065\_1613631991.58/0/spring-beans-5-3-2-sources-1 jar/org/springframework/beans/factory/xml/DefaultDocumentLoader.java \* /opt/cola/permits/1135921065\_1613631991.58/0/spring-beans-5-3-2-sources-1 jar/org/springframework/beans/factory/NoSuchBeanDefinitionException.java \* /opt/cola/permits/1135921065\_1613631991.58/0/spring-beans-5-3-2-sources-1 jar/org/springframework/beans/factory/support/BeanDefinitionRegistry.java \* /opt/cola/permits/1135921065\_1613631991.58/0/spring-beans-5-3-2-sources-1 jar/org/springframework/beans/factory/config/NamedBeanHolder.java \* /opt/cola/permits/1135921065\_1613631991.58/0/spring-beans-5-3-2-sources-1 jar/org/springframework/beans/factory/support/BeanDefinitionResource.java \* /opt/cola/permits/1135921065\_1613631991.58/0/spring-beans-5-3-2-sources-1 jar/org/springframework/beans/factory/BeanNotOfRequiredTypeException.java \* /opt/cola/permits/1135921065\_1613631991.58/0/spring-beans-5-3-2-sources-1 jar/org/springframework/beans/factory/config/MethodInvokingFactoryBean.java \* /opt/cola/permits/1135921065\_1613631991.58/0/spring-beans-5-3-2-sources-1 jar/org/springframework/beans/factory/parsing/BeanComponentDefinition.java \* /opt/cola/permits/1135921065\_1613631991.58/0/spring-beans-5-3-2-sources-1 jar/org/springframework/beans/factory/xml/AbstractBeanDefinitionParser.java \* /opt/cola/permits/1135921065\_1613631991.58/0/spring-beans-5-3-2-sources-1 jar/org/springframework/beans/factory/support/ManagedList.java \* /opt/cola/permits/1135921065\_1613631991.58/0/spring-beans-5-3-2-sources-1jar/org/springframework/beans/MethodInvocationException.java \* /opt/cola/permits/1135921065\_1613631991.58/0/spring-beans-5-3-2-sources-1 jar/org/springframework/beans/factory/config/AbstractFactoryBean.java \* /opt/cola/permits/1135921065\_1613631991.58/0/spring-beans-5-3-2-sources-1 jar/org/springframework/beans/PropertyValues.java \* /opt/cola/permits/1135921065\_1613631991.58/0/spring-beans-5-3-2-sources-1 jar/org/springframework/beans/factory/support/ManagedSet.java No license file was found, but licenses were detected in source scan.

/\*

- \* Copyright 2002-2011 the original author or authors.
- \*
- \* Licensed under the Apache License, Version 2.0 (the "License");
- \* you may not use this file except in compliance with the License.
- \* You may obtain a copy of the License at
- \*
- \* https://www.apache.org/licenses/LICENSE-2.0

\*

- \* Unless required by applicable law or agreed to in writing, software
- \* distributed under the License is distributed on an "AS IS" BASIS,
- \* WITHOUT WARRANTIES OR CONDITIONS OF ANY KIND, either express or implied.
- \* See the License for the specific language governing permissions and
- \* limitations under the License.

\*/

Found in path(s):

\* /opt/cola/permits/1135921065\_1613631991.58/0/spring-beans-5-3-2-sources-1-

jar/org/springframework/beans/factory/xml/BeanDefinitionParser.java

```
* /opt/cola/permits/1135921065_1613631991.58/0/spring-beans-5-3-2-sources-1-
jar/org/springframework/beans/factory/annotation/Qualifier.java
```
# **1.866 zstd-jni 1.4.9-1**

## **1.866.1 Available under license :**

No license file was found, but licenses were detected in source scan.

Manifest-Version: 1.0 Automatic-Module-Name: com.github.luben.zstd\_jni Bnd-LastModified: 1615191527618 Bundle-Description: JNI bindings for Zstd native library that provides fast and high compression lossless algorithm for Java and all JVM la nguages. Bundle-License: https://opensource.org/licenses/BSD-2-Clause;descripti on=BSD 2-Clause License Bundle-ManifestVersion: 2 Bundle-Name: zstd-jni Bundle-NativeCode: aix/ppc64/libzstd-jni.so;osname=AIX;processor=ppc64

, darwin/x86\_64/libzstd-jni.dylib;osname=MacOS;osname=MacOSX;processo r=x86\_64, darwin/aarch64/libzstd-jni.dylib;osname=MacOS;osname=MacOSX ;processor=aarch64, freebsd/amd64/libzstd-jni.so;osname=FreeBSD;proce ssor=amd64, freebsd/i386/libzstd-jni.so;osname=FreeBSD;processor=i386 , linux/aarch64/libzstd-jni.so;osname=Linux;processor=aarch64, linux/ amd64/libzstd-jni.so;osname=Linux;processor=amd64, linux/arm/libzstdjni.so;osname=Linux;processor=arm, linux/i386/libzstd-jni.so;osname=L inux;processor=i386, linux/mips64/libzstd-jni.so;osname=Linux;process or=mips64, linux/ppc64/libzstd-jni.so;osname=Linux;processor=ppc64, l inux/ppc64le/libzstd-jni.so;osname=Linux;processor=ppc64le, linux/s39 0x/libzstd-jni.so;osname=Linux;processor=s390x, win/amd64/libzstd-jni .dll;osname=Win32;processor=amd64, win/x86/libzstd-jni.dll;osname=Win 32;processor=x86 Bundle-SymbolicName: com.github.luben.zstd-jni Bundle-Vendor: com.github.luben Bundle-Version: 1.4.9.1 Created-By: 1.8.0\_275 (Debian) Export-Package: com.github.luben.zstd;version="1.4.9.1",com.github.lub en.zstd.util;version="1.4.9.1" Implementation-Title: zstd-jni Implementation-Vendor: com.github.luben Implementation-Vendor-Id: com.github.luben Implementation-Version: 1.4.9-1 Import-Package: org.osgi.framework;resolution:=optional Private-Package: linux.amd64,linux.i386,linux.aarch64,linux.arm,linux. ppc64,linux.ppc64le,linux.mips64,linux.s390x,aix.ppc64,darwin.x86\_64, darwin.aarch64,win.amd64,win.x86,freebsd.amd64,freebsd.i386 Require-Capability: osgi.ee;filter:="(&(osgi.ee=JavaSE)(version=1.8))" Specification-Title: zstd-jni Specification-Vendor: com.github.luben Specification-Version: 1.4.9-1 Tool: Bnd-4.0.0.201805111645

Found in path(s):

\* /opt/cola/permits/1176808707\_1624967190.04/0/zstd-jni-1-4-9-1-jar/META-INF/MANIFEST.MF

## **1.867 hikaricp 3.4.5**

### **1.867.1 Available under license :**

No license file was found, but licenses were detected in source scan.

/\*

- \* Copyright (C) 2013,2014 Brett Wooldridge
- \*
- \* Licensed under the Apache License, Version 2.0 (the "License");
- \* you may not use this file except in compliance with the License.
- \* You may obtain a copy of the License at

\*

\* http://www.apache.org/licenses/LICENSE-2.0

\*

\* Unless required by applicable law or agreed to in writing, software

\* distributed under the License is distributed on an "AS IS" BASIS,

\* WITHOUT WARRANTIES OR CONDITIONS OF ANY KIND, either express or implied.

\* See the License for the specific language governing permissions and

\* limitations under the License.

\*/

Found in path(s):

\* /opt/cola/permits/1257259274\_1642793180.98/0/hikaricp-3-4-5-sourcesjar/com/zaxxer/hikari/pool/HikariPool.java

\* /opt/cola/permits/1257259274\_1642793180.98/0/hikaricp-3-4-5-sourcesjar/com/zaxxer/hikari/HikariJNDIFactory.java

\* /opt/cola/permits/1257259274\_1642793180.98/0/hikaricp-3-4-5-sources-

jar/com/zaxxer/hikari/metrics/dropwizard/CodaHaleMetricsTracker.java

\* /opt/cola/permits/1257259274\_1642793180.98/0/hikaricp-3-4-5-sourcesjar/com/zaxxer/hikari/metrics/MetricsTracker.java

\* /opt/cola/permits/1257259274\_1642793180.98/0/hikaricp-3-4-5-sources-

jar/com/zaxxer/hikari/metrics/MetricsTrackerFactory.java

No license file was found, but licenses were detected in source scan.

/\*

\* Copyright (C) 2019 Brett Wooldridge

\*

\* Licensed under the Apache License, Version 2.0 (the "License");

\* you may not use this file except in compliance with the License.

\* You may obtain a copy of the License at

\*

\* http://www.apache.org/licenses/LICENSE-2.0

\*

\* Unless required by applicable law or agreed to in writing, software

\* distributed under the License is distributed on an "AS IS" BASIS,

\* WITHOUT WARRANTIES OR CONDITIONS OF ANY KIND, either express or implied.

\* See the License for the specific language governing permissions and

\* limitations under the License.

\*/

Found in path(s):

\* /opt/cola/permits/1257259274\_1642793180.98/0/hikaricp-3-4-5-sourcesjar/com/zaxxer/hikari/util/IsolationLevel.java

No license file was found, but licenses were detected in source scan.

/\*

\* Copyright (C) 2013 Brett Wooldridge

\*

\* Licensed under the Apache License, Version 2.0 (the "License");

- \* you may not use this file except in compliance with the License.
- \* You may obtain a copy of the License at
- \*
- \* http://www.apache.org/licenses/LICENSE-2.0

\*

- \* Unless required by applicable law or agreed to in writing, software
- \* distributed under the License is distributed on an "AS IS" BASIS,
- \* WITHOUT WARRANTIES OR CONDITIONS OF ANY KIND, either express or implied.
- \* See the License for the specific language governing permissions and
- \* limitations under the License.

\*/

Found in path(s):

\* /opt/cola/permits/1257259274\_1642793180.98/0/hikaricp-3-4-5-sources-

jar/com/zaxxer/hikari/util/PropertyElf.java

\* /opt/cola/permits/1257259274\_1642793180.98/0/hikaricp-3-4-5-sources-jar/com/zaxxer/hikari/util/UtilityElf.java

```
* /opt/cola/permits/1257259274_1642793180.98/0/hikaricp-3-4-5-sources-
```
jar/com/zaxxer/hikari/pool/ProxyStatement.java

\* /opt/cola/permits/1257259274\_1642793180.98/0/hikaricp-3-4-5-sources-

jar/com/zaxxer/hikari/pool/ProxyPreparedStatement.java

\* /opt/cola/permits/1257259274\_1642793180.98/0/hikaricp-3-4-5-sources-

jar/com/zaxxer/hikari/HikariDataSource.java

\* /opt/cola/permits/1257259274\_1642793180.98/0/hikaricp-3-4-5-sources-

jar/com/zaxxer/hikari/metrics/prometheus/PrometheusHistogramMetricsTracker.java

\* /opt/cola/permits/1257259274\_1642793180.98/0/hikaricp-3-4-5-sources-

jar/com/zaxxer/hikari/hibernate/HikariConnectionProvider.java

\* /opt/cola/permits/1257259274\_1642793180.98/0/hikaricp-3-4-5-sources-

jar/com/zaxxer/hikari/metrics/prometheus/PrometheusMetricsTracker.java

\* /opt/cola/permits/1257259274\_1642793180.98/0/hikaricp-3-4-5-sources-

jar/com/zaxxer/hikari/hibernate/HikariConfigurationUtil.java

\* /opt/cola/permits/1257259274\_1642793180.98/0/hikaricp-3-4-5-sourcesjar/com/zaxxer/hikari/HikariPoolMXBean.java

\* /opt/cola/permits/1257259274\_1642793180.98/0/hikaricp-3-4-5-sources-

jar/com/zaxxer/hikari/pool/ProxyCallableStatement.java

\* /opt/cola/permits/1257259274\_1642793180.98/0/hikaricp-3-4-5-sources-

jar/com/zaxxer/hikari/metrics/dropwizard/CodahaleMetricsTrackerFactory.java

```
* /opt/cola/permits/1257259274_1642793180.98/0/hikaricp-3-4-5-sources-
```
jar/com/zaxxer/hikari/HikariConfigMXBean.java

No license file was found, but licenses were detected in source scan.

#### /\*

\* Copyright (C) 2013, 2014 Brett Wooldridge

\*

\* Licensed under the Apache License, Version 2.0 (the "License");

\* you may not use this file except in compliance with the License.

- \* You may obtain a copy of the License at
- \*

\* http://www.apache.org/licenses/LICENSE-2.0

\*

- \* Unless required by applicable law or agreed to in writing, software
- \* distributed under the License is distributed on an "AS IS" BASIS,
- \* WITHOUT WARRANTIES OR CONDITIONS OF ANY KIND, either express or implied.
- \* See the License for the specific language governing permissions and

\* limitations under the License.

\*/

Found in path(s):

\* /opt/cola/permits/1257259274\_1642793180.98/0/hikaricp-3-4-5-sourcesjar/com/zaxxer/hikari/metrics/prometheus/HikariCPCollector.java

\* /opt/cola/permits/1257259274\_1642793180.98/0/hikaricp-3-4-5-sources-

jar/com/zaxxer/hikari/util/ConcurrentBag.java

\* /opt/cola/permits/1257259274\_1642793180.98/0/hikaricp-3-4-5-sources-

jar/com/zaxxer/hikari/pool/ProxyResultSet.java

\* /opt/cola/permits/1257259274\_1642793180.98/0/hikaricp-3-4-5-sources-

jar/com/zaxxer/hikari/util/DriverDataSource.java

\* /opt/cola/permits/1257259274\_1642793180.98/0/hikaricp-3-4-5-sources-

jar/com/zaxxer/hikari/util/SuspendResumeLock.java

\* /opt/cola/permits/1257259274\_1642793180.98/0/hikaricp-3-4-5-sources-

jar/com/zaxxer/hikari/util/JavassistProxyFactory.java

\* /opt/cola/permits/1257259274\_1642793180.98/0/hikaricp-3-4-5-sources-jar/com/zaxxer/hikari/HikariConfig.java

\* /opt/cola/permits/1257259274\_1642793180.98/0/hikaricp-3-4-5-sources-

jar/com/zaxxer/hikari/pool/ProxyConnection.java

\* /opt/cola/permits/1257259274\_1642793180.98/0/hikaricp-3-4-5-sources-

jar/com/zaxxer/hikari/pool/ProxyLeakTaskFactory.java

\* /opt/cola/permits/1257259274\_1642793180.98/0/hikaricp-3-4-5-sources-

jar/com/zaxxer/hikari/pool/ProxyFactory.java

\* /opt/cola/permits/1257259274\_1642793180.98/0/hikaricp-3-4-5-sources-jar/com/zaxxer/hikari/util/FastList.java

\* /opt/cola/permits/1257259274\_1642793180.98/0/hikaricp-3-4-5-sources-

jar/com/zaxxer/hikari/pool/ProxyLeakTask.java

No license file was found, but licenses were detected in source scan.

/\*

\* Copyright (C) 2017 Brett Wooldridge

\*

\* Licensed under the Apache License, Version 2.0 (the "License");

\* you may not use this file except in compliance with the License.

- \* You may obtain a copy of the License at
- \*

\* http://www.apache.org/licenses/LICENSE-2.0

\*

\* Unless required by applicable law or agreed to in writing, software

\* distributed under the License is distributed on an "AS IS" BASIS,

\* WITHOUT WARRANTIES OR CONDITIONS OF ANY KIND, either express or implied.

- \* See the License for the specific language governing permissions and
- \* limitations under the License.

\*/

Found in path(s):

\* /opt/cola/permits/1257259274\_1642793180.98/0/hikaricp-3-4-5-sourcesjar/com/zaxxer/hikari/metrics/IMetricsTracker.java No license file was found, but licenses were detected in source scan.

/\* \* Copyright (C) 2015 Brett Wooldridge \* \* Licensed under the Apache License, Version 2.0 (the "License"); \* you may not use this file except in compliance with the License. \* You may obtain a copy of the License at \* \* http://www.apache.org/licenses/LICENSE-2.0 \* \* Unless required by applicable law or agreed to in writing, software \* distributed under the License is distributed on an "AS IS" BASIS,

\* WITHOUT WARRANTIES OR CONDITIONS OF ANY KIND, either express or implied.

\* See the License for the specific language governing permissions and

\* limitations under the License.

\*/

Found in path(s):

\* /opt/cola/permits/1257259274\_1642793180.98/0/hikaricp-3-4-5-sourcesjar/com/zaxxer/hikari/util/ClockSource.java

\* /opt/cola/permits/1257259274\_1642793180.98/0/hikaricp-3-4-5-sources-

jar/com/zaxxer/hikari/metrics/PoolStats.java

No license file was found, but licenses were detected in source scan.

/\*

\* Copyright (C) 2014 Brett Wooldridge

\*

\* Licensed under the Apache License, Version 2.0 (the "License");

\* you may not use this file except in compliance with the License.

\* You may obtain a copy of the License at

\*

\* http://www.apache.org/licenses/LICENSE-2.0

\*

\* Unless required by applicable law or agreed to in writing, software

\* distributed under the License is distributed on an "AS IS" BASIS,

\* WITHOUT WARRANTIES OR CONDITIONS OF ANY KIND, either express or implied.

\* See the License for the specific language governing permissions and

\* limitations under the License.

\*/

Found in path(s):

\* /opt/cola/permits/1257259274\_1642793180.98/0/hikaricp-3-4-5-sourcesjar/com/zaxxer/hikari/metrics/dropwizard/CodahaleHealthChecker.java

\* /opt/cola/permits/1257259274\_1642793180.98/0/hikaricp-3-4-5-sourcesjar/com/zaxxer/hikari/pool/PoolEntry.java No license file was found, but licenses were detected in source scan.

/\*

\* Copyright (C) 2013, 2014 Brett Wooldridge

\*

\* Licensed under the Apache License, Version 2.0 (the "License");

\* you may not use this file except in compliance with the License.

\* You may obtain a copy of the License at

\*

\* http://www.apache.org/licenses/LICENSE-2.0

\*

\* Unless required by applicable law or agreed to in writing, software

\* distributed under the License is distributed on an "AS IS" BASIS,

\* WITHOUT WARRANTIES OR CONDITIONS OF ANY KIND, either express or implied.

\* See the License for the specific language governing permissions and

\* limitations under the License.

\*/

Found in path(s):

\* /opt/cola/permits/1257259274\_1642793180.98/0/hikaricp-3-4-5-sources-jar/com/zaxxer/hikari/pool/PoolBase.java No license file was found, but licenses were detected in source scan.

/\*

\* Copyright (C) 2016 Brett Wooldridge

\* \* Licensed under the Apache License, Version 2.0 (the "License");

\* you may not use this file except in compliance with the License.

\* You may obtain a copy of the License at

\*

\* http://www.apache.org/licenses/LICENSE-2.0

\*

\* Unless required by applicable law or agreed to in writing, software

\* distributed under the License is distributed on an "AS IS" BASIS,

\* WITHOUT WARRANTIES OR CONDITIONS OF ANY KIND, either express or implied.

\* See the License for the specific language governing permissions and

\* limitations under the License.

\*/

Found in path(s):

\* /opt/cola/permits/1257259274\_1642793180.98/0/hikaricp-3-4-5-sources-

jar/com/zaxxer/hikari/metrics/prometheus/PrometheusHistogramMetricsTrackerFactory.java No license file was found, but licenses were detected in source scan.

/\*

\* Copyright (C) 2016 Brett Wooldridge

\*

- \* Licensed under the Apache License, Version 2.0 (the "License");
- \* you may not use this file except in compliance with the License.
- \* You may obtain a copy of the License at
- \*

\* http://www.apache.org/licenses/LICENSE-2.0

- \*
- \* Unless required by applicable law or agreed to in writing, software
- \* distributed under the License is distributed on an "AS IS" BASIS,
- \* WITHOUT WARRANTIES OR CONDITIONS OF ANY KIND, either express or implied.
- \* See the License for the specific language governing permissions and
- \* limitations under the License.
- \*/

Found in path(s):

\* /opt/cola/permits/1257259274\_1642793180.98/0/hikaricp-3-4-5-sourcesjar/com/zaxxer/hikari/metrics/prometheus/PrometheusMetricsTrackerFactory.java

# **1.868 libsnappy1v5 1.1.8-1build1**

## **1.868.1 Available under license :**

Copyright 2011, Google Inc. All rights reserved.

Redistribution and use in source and binary forms, with or without modification, are permitted provided that the following conditions are met:

 \* Redistributions of source code must retain the above copyright notice, this list of conditions and the following disclaimer.

 \* Redistributions in binary form must reproduce the above copyright notice, this list of conditions and the following disclaimer in the documentation and/or other materials provided with the distribution.

 \* Neither the name of Google Inc. nor the names of its contributors may be used to endorse or promote products derived from this software without specific prior written permission.

THIS SOFTWARE IS PROVIDED BY THE COPYRIGHT HOLDERS AND CONTRIBUTORS "AS IS" AND ANY EXPRESS OR IMPLIED WARRANTIES, INCLUDING, BUT NOT LIMITED TO, THE IMPLIED WARRANTIES OF MERCHANTABILITY AND FITNESS FOR A PARTICULAR PURPOSE ARE DISCLAIMED. IN NO EVENT SHALL THE COPYRIGHT OWNER OR CONTRIBUTORS BE LIABLE FOR ANY DIRECT, INDIRECT, INCIDENTAL, SPECIAL, EXEMPLARY, OR CONSEQUENTIAL DAMAGES (INCLUDING, BUT NOT LIMITED TO, PROCUREMENT OF SUBSTITUTE GOODS OR SERVICES; LOSS OF USE, DATA, OR PROFITS; OR BUSINESS INTERRUPTION) HOWEVER CAUSED AND ON ANY THEORY OF LIABILITY, WHETHER IN CONTRACT, STRICT LIABILITY, OR TORT (INCLUDING NEGLIGENCE OR OTHERWISE) ARISING IN ANY WAY OUT OF THE USE

#### OF THIS SOFTWARE, EVEN IF ADVISED OF THE POSSIBILITY OF SUCH DAMAGE.

 $==$ 

Some of the benchmark data in testdata/ is licensed differently:

- fireworks.jpeg is Copyright 2013 Steinar H. Gunderson, and is licensed under the Creative Commons Attribution 3.0 license (CC-BY-3.0). See https://creativecommons.org/licenses/by/3.0/ for more information.
- kppkn.gtb is taken from the Gaviota chess tablebase set, and is licensed under the MIT License. See https://sites.google.com/site/gaviotachessengine/Home/endgame-tablebases-1 for more information.
- paper-100k.pdf is an excerpt (bytes 92160 to 194560) from the paper Combinatorial Modeling of Chromatin Features Quantitatively Predicts DNA Replication Timing in \_Drosophila\_ by Federico Comoglio and Renato Paro, which is licensed under the CC-BY license. See http://www.ploscompbiol.org/static/license for more ifnormation.
- alice29.txt, asyoulik.txt, plrabn12.txt and lcet10.txt are from Project Gutenberg. The first three have expired copyrights and are in the public domain; the latter does not have expired copyright, but is still in the public domain according to the license information (http://www.gutenberg.org/ebooks/53).

## **1.869 jbossinterceptorsapi 2.0.0.Final 1.869.1 Available under license :**

# Notices for Eclipse Project for Interceptors

This content is produced and maintained by the Eclipse Project for Interceptors project.

\* Project home: https://projects.eclipse.org/projects/ee4j.interceptors

## Trademarks

Eclipse Project for Interceptors is a trademark of the Eclipse Foundation.

## Copyright

All content is the property of the respective authors or their employers. For more information regarding authorship of content, please consult the listed source code repository logs.

#### ## Declared Project Licenses

This program and the accompanying materials are made available under the terms of the Eclipse Public License v. 2.0 which is available at http://www.eclipse.org/legal/epl-2.0. This Source Code may also be made available under the following Secondary Licenses when the conditions for such availability set forth in the Eclipse Public License v. 2.0 are satisfied: GNU General Public License, version 2 with the GNU Classpath Exception which is available at https://www.gnu.org/software/classpath/license.html.

SPDX-License-Identifier: EPL-2.0 OR GPL-2.0 WITH Classpath-exception-2.0

## Source Code

The project maintains the following source code repositories:

\* https://github.com/eclipse-ee4j/interceptor-api

## Third-party Content

## Cryptography

Content may contain encryption software. The country in which you are currently may have restrictions on the import, possession, and use, and/or re-export to another country, of encryption software. BEFORE using any encryption software, please check the country's laws, regulations and policies concerning the import, possession, or use, and re-export of encryption software, to see if this is permitted.

# Eclipse Public License - v 2.0

#### THE ACCOMPANYING PROGRAM IS PROVIDED UNDER THE TERMS OF THIS ECLIPSE PUBLIC LICENSE ("AGREEMENT"). ANY USE, REPRODUCTION OR DISTRIBUTION OF THE PROGRAM CONSTITUTES RECIPIENT'S ACCEPTANCE OF THIS AGREEMENT.

#### 1. DEFINITIONS

"Contribution" means:

 a) in the case of the initial Contributor, the initial content Distributed under this Agreement, and

b) in the case of each subsequent Contributor:

i) changes to the Program, and

ii) additions to the Program;

 where such changes and/or additions to the Program originate from and are Distributed by that particular Contributor. A Contribution

"originates" from a Contributor if it was added to the Program by

 such Contributor itself or anyone acting on such Contributor's behalf. Contributions do not include changes or additions to the Program that are not Modified Works.

"Contributor" means any person or entity that Distributes the Program.

 "Licensed Patents" mean patent claims licensable by a Contributor which are necessarily infringed by the use or sale of its Contribution alone or when combined with the Program.

 "Program" means the Contributions Distributed in accordance with this Agreement.

 "Recipient" means anyone who receives the Program under this Agreement or any Secondary License (as applicable), including Contributors.

 "Derivative Works" shall mean any work, whether in Source Code or other form, that is based on (or derived from) the Program and for which the editorial revisions, annotations, elaborations, or other modifications represent, as a whole, an original work of authorship.

 "Modified Works" shall mean any work in Source Code or other form that results from an addition to, deletion from, or modification of the contents of the Program, including, for purposes of clarity any new file in Source Code form that contains any contents of the Program. Modified Works shall not include works that contain only declarations, interfaces, types, classes, structures, or files of the Program solely in each case in order to link to, bind by name, or subclass the Program or Modified Works thereof.

 "Distribute" means the acts of a) distributing or b) making available in any manner that enables the transfer of a copy.

 "Source Code" means the form of a Program preferred for making modifications, including but not limited to software source code, documentation source, and configuration files.

 "Secondary License" means either the GNU General Public License, Version 2.0, or any later versions of that license, including any exceptions or additional permissions as identified by the initial Contributor.

#### 2. GRANT OF RIGHTS

 a) Subject to the terms of this Agreement, each Contributor hereby grants Recipient a non-exclusive, worldwide, royalty-free copyright license to reproduce, prepare Derivative Works of, publicly display, publicly perform, Distribute and sublicense the Contribution of such Contributor, if any, and such Derivative Works.

 b) Subject to the terms of this Agreement, each Contributor hereby grants Recipient a non-exclusive, worldwide, royalty-free patent license under Licensed Patents to make, use, sell, offer to sell, import and otherwise transfer the Contribution of such Contributor, if any, in Source Code or other form. This patent license shall apply to the combination of the Contribution and the Program if, at the time the Contribution is added by the Contributor, such addition of the Contribution causes such combination to be covered by the Licensed Patents. The patent license shall not apply to any other combinations which include the Contribution. No hardware per se is licensed hereunder.

 c) Recipient understands that although each Contributor grants the licenses to its Contributions set forth herein, no assurances are provided by any Contributor that the Program does not infringe the patent or other intellectual property rights of any other entity. Each Contributor disclaims any liability to Recipient for claims brought by any other entity based on infringement of intellectual property rights or otherwise. As a condition to exercising the rights and licenses granted hereunder, each Recipient hereby assumes sole responsibility to secure any other intellectual property rights needed, if any. For example, if a third party patent license is required to allow Recipient to Distribute the Program, it is Recipient's responsibility to acquire that license before distributing the Program.

 d) Each Contributor represents that to its knowledge it has sufficient copyright rights in its Contribution, if any, to grant the copyright license set forth in this Agreement.

 e) Notwithstanding the terms of any Secondary License, no Contributor makes additional grants to any Recipient (other than those set forth in this Agreement) as a result of such Recipient's receipt of the Program under the terms of a Secondary License (if permitted under the terms of Section 3).

#### 3. REQUIREMENTS

3.1 If a Contributor Distributes the Program in any form, then:

 a) the Program must also be made available as Source Code, in accordance with section 3.2, and the Contributor must accompany the Program with a statement that the Source Code for the Program is available under this Agreement, and informs Recipients how to obtain it in a reasonable manner on or through a medium customarily used for software exchange; and

 b) the Contributor may Distribute the Program under a license different than this Agreement, provided that such license: i) effectively disclaims on behalf of all other Contributors all warranties and conditions, express and implied, including

 warranties or conditions of title and non-infringement, and implied warranties or conditions of merchantability and fitness for a particular purpose;

 ii) effectively excludes on behalf of all other Contributors all liability for damages, including direct, indirect, special, incidental and consequential damages, such as lost profits;

 iii) does not attempt to limit or alter the recipients' rights in the Source Code under section 3.2; and

 iv) requires any subsequent distribution of the Program by any party to be under a license that satisfies the requirements of this section 3.

3.2 When the Program is Distributed as Source Code:

 a) it must be made available under this Agreement, or if the Program (i) is combined with other material in a separate file or files made available under a Secondary License, and (ii) the initial Contributor attached to the Source Code the notice described in Exhibit A of this Agreement, then the Program may be made available under the terms of such Secondary Licenses, and

 b) a copy of this Agreement must be included with each copy of the Program.

 3.3 Contributors may not remove or alter any copyright, patent, trademark, attribution notices, disclaimers of warranty, or limitations of liability ("notices") contained within the Program from any copy of the Program which they Distribute, provided that Contributors may add their own appropriate notices.

#### 4. COMMERCIAL DISTRIBUTION

 Commercial distributors of software may accept certain responsibilities with respect to end users, business partners and the like. While this license is intended to facilitate the commercial use of the Program, the Contributor who includes the Program in a commercial product offering should do so in a manner which does not create potential liability for other Contributors. Therefore, if a Contributor includes the Program in a commercial product offering, such Contributor ("Commercial Contributor") hereby agrees to defend and indemnify every  other Contributor ("Indemnified Contributor") against any losses, damages and costs (collectively "Losses") arising from claims, lawsuits and other legal actions brought by a third party against the Indemnified Contributor to the extent caused by the acts or omissions of such Commercial Contributor in connection with its distribution of the Program in a commercial product offering. The obligations in this section do not apply to any claims or Losses relating to any actual or alleged intellectual property infringement. In order to qualify, an Indemnified Contributor must: a) promptly notify the Commercial Contributor in writing of such claim, and b) allow the Commercial Contributor to control, and cooperate with the Commercial Contributor in, the defense and any related settlement negotiations. The Indemnified Contributor may participate in any such claim at its own expense.

 For example, a Contributor might include the Program in a commercial product offering, Product X. That Contributor is then a Commercial Contributor. If that Commercial Contributor then makes performance claims, or offers warranties related to Product X, those performance claims and warranties are such Commercial Contributor's responsibility alone. Under this section, the Commercial Contributor would have to defend claims against the other Contributors related to those performance claims and warranties, and if a court requires any other Contributor to pay any damages as a result, the Commercial Contributor must pay those damages.

#### 5. NO WARRANTY

 EXCEPT AS EXPRESSLY SET FORTH IN THIS AGREEMENT, AND TO THE EXTENT PERMITTED BY APPLICABLE LAW, THE PROGRAM IS PROVIDED ON AN "AS IS" BASIS, WITHOUT WARRANTIES OR CONDITIONS OF ANY KIND, EITHER EXPRESS OR IMPLIED INCLUDING, WITHOUT LIMITATION, ANY WARRANTIES OR CONDITIONS OF TITLE, NON-INFRINGEMENT, MERCHANTABILITY OR FITNESS FOR A PARTICULAR PURPOSE. Each Recipient is solely responsible for determining the appropriateness of using and distributing the Program and assumes all risks associated with its exercise of rights under this Agreement, including but not limited to the risks and costs of program errors, compliance with applicable laws, damage to or loss of data, programs or equipment, and unavailability or interruption of operations.

#### 6. DISCLAIMER OF LIABILITY

 EXCEPT AS EXPRESSLY SET FORTH IN THIS AGREEMENT, AND TO THE EXTENT PERMITTED BY APPLICABLE LAW, NEITHER RECIPIENT NOR ANY CONTRIBUTORS SHALL HAVE ANY LIABILITY FOR ANY DIRECT, INDIRECT, INCIDENTAL, SPECIAL, EXEMPLARY, OR CONSEQUENTIAL DAMAGES (INCLUDING WITHOUT LIMITATION LOST PROFITS), HOWEVER CAUSED AND ON ANY THEORY OF LIABILITY, WHETHER IN CONTRACT, STRICT LIABILITY, OR TORT (INCLUDING NEGLIGENCE OR OTHERWISE) ARISING IN ANY WAY OUT OF THE USE OR DISTRIBUTION OF THE PROGRAM OR THE

#### EXERCISE OF ANY RIGHTS GRANTED HEREUNDER, EVEN IF ADVISED OF THE POSSIBILITY OF SUCH DAMAGES.

#### 7. GENERAL

 If any provision of this Agreement is invalid or unenforceable under applicable law, it shall not affect the validity or enforceability of the remainder of the terms of this Agreement, and without further action by the parties hereto, such provision shall be reformed to the minimum extent necessary to make such provision valid and enforceable.

 If Recipient institutes patent litigation against any entity (including a cross-claim or counterclaim in a lawsuit) alleging that the Program itself (excluding combinations of the Program with other software or hardware) infringes such Recipient's patent(s), then such Recipient's rights granted under Section 2(b) shall terminate as of the date such litigation is filed.

 All Recipient's rights under this Agreement shall terminate if it fails to comply with any of the material terms or conditions of this Agreement and does not cure such failure in a reasonable period of time after becoming aware of such noncompliance. If all Recipient's rights under this Agreement terminate, Recipient agrees to cease use and distribution of the Program as soon as reasonably practicable. However, Recipient's obligations under this Agreement and any licenses granted by Recipient relating to the Program shall continue and survive.

 Everyone is permitted to copy and distribute copies of this Agreement, but in order to avoid inconsistency the Agreement is copyrighted and may only be modified in the following manner. The Agreement Steward reserves the right to publish new versions (including revisions) of this Agreement from time to time. No one other than the Agreement Steward has the right to modify this Agreement. The Eclipse Foundation is the initial Agreement Steward. The Eclipse Foundation may assign the responsibility to serve as the Agreement Steward to a suitable separate entity. Each new version of the Agreement will be given a distinguishing version number. The Program (including Contributions) may always be Distributed subject to the version of the Agreement under which it was received. In addition, after a new version of the Agreement is published, Contributor may elect to Distribute the Program (including its Contributions) under the new version.

 Except as expressly stated in Sections 2(a) and 2(b) above, Recipient receives no rights or licenses to the intellectual property of any Contributor under this Agreement, whether expressly, by implication, estoppel or otherwise. All rights in the Program not expressly granted under this Agreement are reserved. Nothing in this Agreement is intended to be enforceable by any entity that is not a Contributor or Recipient.

No third-party beneficiary rights are created under this Agreement.

Exhibit A - Form of Secondary Licenses Notice

 "This Source Code may also be made available under the following Secondary Licenses when the conditions for such availability set forth in the Eclipse Public License, v. 2.0 are satisfied: {name license(s), version(s), and exceptions or additional permissions here}."

 Simply including a copy of this Agreement, including this Exhibit A is not sufficient to license the Source Code under Secondary Licenses.

 If it is not possible or desirable to put the notice in a particular file, then You may include the notice in a location (such as a LICENSE file in a relevant directory) where a recipient would be likely to look for such a notice.

You may add additional accurate notices of copyright ownership.

---

## The GNU General Public License (GPL) Version 2, June 1991

 Copyright (C) 1989, 1991 Free Software Foundation, Inc. 51 Franklin Street, Fifth Floor Boston, MA 02110-1335 USA

 Everyone is permitted to copy and distribute verbatim copies of this license document, but changing it is not allowed.

#### Preamble

 The licenses for most software are designed to take away your freedom to share and change it. By contrast, the GNU General Public License is intended to guarantee your freedom to share and change free software--to make sure the software is free for all its users. This General Public License applies to most of the Free Software Foundation's software and to any other program whose authors commit to using it. (Some other Free Software Foundation software is covered by the GNU Library General Public License instead.) You can apply it to your programs, too.

 When we speak of free software, we are referring to freedom, not price. Our General Public Licenses are designed to make sure that you have the freedom to distribute copies of free software (and charge for this service if you wish), that you receive source code or can get it if you want it, that you can change the software or use pieces of it in new free programs; and that you know you can do these things.

 To protect your rights, we need to make restrictions that forbid anyone to deny you these rights or to ask you to surrender the rights. These restrictions translate to certain responsibilities for you if you distribute copies of the software, or if you modify it.

 For example, if you distribute copies of such a program, whether gratis or for a fee, you must give the recipients all the rights that you have. You must make sure that they, too, receive or can get the source code. And you must show them these terms so they know their rights.

We protect your rights with two steps: (1) copyright the software, and (2) offer you this license which gives you legal permission to copy, distribute and/or modify the software.

 Also, for each author's protection and ours, we want to make certain that everyone understands that there is no warranty for this free software. If the software is modified by someone else and passed on, we want its recipients to know that what they have is not the original, so that any problems introduced by others will not reflect on the original authors' reputations.

 Finally, any free program is threatened constantly by software patents. We wish to avoid the danger that redistributors of a free program will individually obtain patent licenses, in effect making the program proprietary. To prevent this, we have made it clear that any patent must be licensed for everyone's free use or not licensed at all.

 The precise terms and conditions for copying, distribution and modification follow.

#### TERMS AND CONDITIONS FOR COPYING, DISTRIBUTION AND MODIFICATION

 0. This License applies to any program or other work which contains a notice placed by the copyright holder saying it may be distributed under the terms of this General Public License. The "Program", below, refers to any such program or work, and a "work based on the Program" means either the Program or any derivative work under copyright law: that is to say, a work containing the Program or a portion of it, either verbatim or with modifications and/or translated into another language. (Hereinafter, translation is included without limitation in the term "modification".) Each licensee is addressed as "you".

 Activities other than copying, distribution and modification are not covered by this License; they are outside its scope. The act of running the Program is not restricted, and the output from the Program is covered only if its contents constitute a work based on the Program (independent of having been made by running the Program). Whether that is true depends on what the Program does.

 1. You may copy and distribute verbatim copies of the Program's source code as you receive it, in any medium, provided that you conspicuously and appropriately publish on each copy an appropriate copyright notice and disclaimer of warranty; keep intact all the notices that refer to this License and to the absence of any warranty; and give any other recipients of the Program a copy of this License along with the Program.

 You may charge a fee for the physical act of transferring a copy, and you may at your option offer warranty protection in exchange for a fee.

 2. You may modify your copy or copies of the Program or any portion of it, thus forming a work based on the Program, and copy and distribute such modifications or work under the terms of Section 1 above, provided that you also meet all of these conditions:

 a) You must cause the modified files to carry prominent notices stating that you changed the files and the date of any change.

 b) You must cause any work that you distribute or publish, that in whole or in part contains or is derived from the Program or any part thereof, to be licensed as a whole at no charge to all third parties under the terms of this License.

 c) If the modified program normally reads commands interactively when run, you must cause it, when started running for such interactive use in the most ordinary way, to print or display an announcement including an appropriate copyright notice and a notice that there is no warranty (or else, saying that you provide a warranty) and that users may redistribute the program under these conditions, and telling the user how to view a copy of this License. (Exception: if the Program itself is interactive but does not normally print such an announcement, your work based on the Program is not required to print an announcement.)

 These requirements apply to the modified work as a whole. If identifiable sections of that work are not derived from the Program, and can be reasonably considered independent and separate works in themselves, then this License, and its terms, do not apply to those sections when you distribute them as separate works. But when you distribute the same sections as part of a whole which is a work based on the Program, the distribution of the whole must be on the terms of this License, whose permissions for other licensees extend to the entire whole, and thus to each and every part regardless of who wrote it.

 Thus, it is not the intent of this section to claim rights or contest your rights to work written entirely by you; rather, the intent is to

 exercise the right to control the distribution of derivative or collective works based on the Program.

 In addition, mere aggregation of another work not based on the Program with the Program (or with a work based on the Program) on a volume of a storage or distribution medium does not bring the other work under the scope of this License.

 3. You may copy and distribute the Program (or a work based on it, under Section 2) in object code or executable form under the terms of Sections 1 and 2 above provided that you also do one of the following:

 a) Accompany it with the complete corresponding machine-readable source code, which must be distributed under the terms of Sections 1 and 2 above on a medium customarily used for software interchange; or,

 b) Accompany it with a written offer, valid for at least three years, to give any third party, for a charge no more than your cost of physically performing source distribution, a complete machine-readable copy of the corresponding source code, to be distributed under the terms of Sections 1 and 2 above on a medium customarily used for software interchange; or,

 c) Accompany it with the information you received as to the offer to distribute corresponding source code. (This alternative is allowed only for noncommercial distribution and only if you received the program in object code or executable form with such an offer, in accord with Subsection b above.)

 The source code for a work means the preferred form of the work for making modifications to it. For an executable work, complete source code means all the source code for all modules it contains, plus any associated interface definition files, plus the scripts used to control compilation and installation of the executable. However, as a special exception, the source code distributed need not include anything that is normally distributed (in either source or binary form) with the major components (compiler, kernel, and so on) of the operating system on which the executable runs, unless that component itself accompanies the executable.

 If distribution of executable or object code is made by offering access to copy from a designated place, then offering equivalent access to copy the source code from the same place counts as distribution of the source code, even though third parties are not compelled to copy the source along with the object code.

 4. You may not copy, modify, sublicense, or distribute the Program except as expressly provided under this License. Any attempt otherwise

 to copy, modify, sublicense or distribute the Program is void, and will automatically terminate your rights under this License. However, parties who have received copies, or rights, from you under this License will not have their licenses terminated so long as such parties remain in full compliance.

 5. You are not required to accept this License, since you have not signed it. However, nothing else grants you permission to modify or distribute the Program or its derivative works. These actions are prohibited by law if you do not accept this License. Therefore, by modifying or distributing the Program (or any work based on the Program), you indicate your acceptance of this License to do so, and all its terms and conditions for copying, distributing or modifying the Program or works based on it.

 6. Each time you redistribute the Program (or any work based on the Program), the recipient automatically receives a license from the original licensor to copy, distribute or modify the Program subject to these terms and conditions. You may not impose any further restrictions on the recipients' exercise of the rights granted herein. You are not responsible for enforcing compliance by third parties to this License.

 7. If, as a consequence of a court judgment or allegation of patent infringement or for any other reason (not limited to patent issues), conditions are imposed on you (whether by court order, agreement or otherwise) that contradict the conditions of this License, they do not excuse you from the conditions of this License. If you cannot distribute so as to satisfy simultaneously your obligations under this License and any other pertinent obligations, then as a consequence you may not distribute the Program at all. For example, if a patent license would not permit royalty-free redistribution of the Program by all those who receive copies directly or indirectly through you, then the only way you could satisfy both it and this License would be to refrain entirely from distribution of the Program.

 If any portion of this section is held invalid or unenforceable under any particular circumstance, the balance of the section is intended to apply and the section as a whole is intended to apply in other circumstances.

 It is not the purpose of this section to induce you to infringe any patents or other property right claims or to contest validity of any such claims; this section has the sole purpose of protecting the integrity of the free software distribution system, which is implemented by public license practices. Many people have made generous contributions to the wide range of software distributed through that system in reliance on consistent application of that system; it is up to the author/donor to decide if he or she is willing to distribute

software through any other system and a licensee cannot impose that choice.

 This section is intended to make thoroughly clear what is believed to be a consequence of the rest of this License.

 8. If the distribution and/or use of the Program is restricted in certain countries either by patents or by copyrighted interfaces, the original copyright holder who places the Program under this License may add an explicit geographical distribution limitation excluding those countries, so that distribution is permitted only in or among countries not thus excluded. In such case, this License incorporates the limitation as if written in the body of this License.

 9. The Free Software Foundation may publish revised and/or new versions of the General Public License from time to time. Such new versions will be similar in spirit to the present version, but may differ in detail to address new problems or concerns.

 Each version is given a distinguishing version number. If the Program specifies a version number of this License which applies to it and "any later version", you have the option of following the terms and conditions either of that version or of any later version published by the Free Software Foundation. If the Program does not specify a version number of this License, you may choose any version ever published by the Free Software Foundation.

 10. If you wish to incorporate parts of the Program into other free programs whose distribution conditions are different, write to the author to ask for permission. For software which is copyrighted by the Free Software Foundation, write to the Free Software Foundation; we sometimes make exceptions for this. Our decision will be guided by the two goals of preserving the free status of all derivatives of our free software and of promoting the sharing and reuse of software generally.

#### NO WARRANTY

 11. BECAUSE THE PROGRAM IS LICENSED FREE OF CHARGE, THERE IS NO WARRANTY FOR THE PROGRAM, TO THE EXTENT PERMITTED BY APPLICABLE LAW. EXCEPT WHEN OTHERWISE STATED IN WRITING THE COPYRIGHT HOLDERS AND/OR OTHER PARTIES PROVIDE THE PROGRAM "AS IS" WITHOUT WARRANTY OF ANY KIND, EITHER EXPRESSED OR IMPLIED, INCLUDING, BUT NOT LIMITED TO, THE IMPLIED WARRANTIES OF MERCHANTABILITY AND FITNESS FOR A PARTICULAR PURPOSE. THE ENTIRE RISK AS TO THE QUALITY AND PERFORMANCE OF THE PROGRAM IS WITH YOU. SHOULD THE PROGRAM PROVE DEFECTIVE, YOU ASSUME THE COST OF ALL NECESSARY SERVICING, REPAIR OR CORRECTION.

 12. IN NO EVENT UNLESS REQUIRED BY APPLICABLE LAW OR AGREED TO IN WRITING WILL ANY COPYRIGHT HOLDER, OR ANY OTHER PARTY WHO MAY MODIFY  AND/OR REDISTRIBUTE THE PROGRAM AS PERMITTED ABOVE, BE LIABLE TO YOU FOR DAMAGES, INCLUDING ANY GENERAL, SPECIAL, INCIDENTAL OR CONSEQUENTIAL DAMAGES ARISING OUT OF THE USE OR INABILITY TO USE THE PROGRAM (INCLUDING BUT NOT LIMITED TO LOSS OF DATA OR DATA BEING RENDERED INACCURATE OR LOSSES SUSTAINED BY YOU OR THIRD PARTIES OR A FAILURE OF THE PROGRAM TO OPERATE WITH ANY OTHER PROGRAMS), EVEN IF SUCH HOLDER OR OTHER PARTY HAS BEEN ADVISED OF THE POSSIBILITY OF SUCH DAMAGES.

#### END OF TERMS AND CONDITIONS

How to Apply These Terms to Your New Programs

 If you develop a new program, and you want it to be of the greatest possible use to the public, the best way to achieve this is to make it free software which everyone can redistribute and change under these terms.

 To do so, attach the following notices to the program. It is safest to attach them to the start of each source file to most effectively convey the exclusion of warranty; and each file should have at least the "copyright" line and a pointer to where the full notice is found.

 One line to give the program's name and a brief idea of what it does. Copyright  $(C)$  <year > <name of author>

 This program is free software; you can redistribute it and/or modify it under the terms of the GNU General Public License as published by the Free Software Foundation; either version 2 of the License, or (at your option) any later version.

 This program is distributed in the hope that it will be useful, but WITHOUT ANY WARRANTY; without even the implied warranty of MERCHANTABILITY or FITNESS FOR A PARTICULAR PURPOSE. See the GNU General Public License for more details.

 You should have received a copy of the GNU General Public License along with this program; if not, write to the Free Software Foundation, Inc., 51 Franklin Street, Fifth Floor, Boston, MA 02110-1335 USA

Also add information on how to contact you by electronic and paper mail.

 If the program is interactive, make it output a short notice like this when it starts in an interactive mode:

 Gnomovision version 69, Copyright (C) year name of author Gnomovision comes with ABSOLUTELY NO WARRANTY; for details type `show w'. This is free software, and you are welcome to redistribute it under certain conditions; type `show c' for details.

 The hypothetical commands `show w' and `show c' should show the appropriate parts of the General Public License. Of course, the commands you use may be called something other than `show w' and `show c'; they could even be mouse-clicks or menu items--whatever suits your program.

 You should also get your employer (if you work as a programmer) or your school, if any, to sign a "copyright disclaimer" for the program, if necessary. Here is a sample; alter the names:

 Yoyodyne, Inc., hereby disclaims all copyright interest in the program `Gnomovision' (which makes passes at compilers) written by James Hacker.

 signature of Ty Coon, 1 April 1989 Ty Coon, President of Vice

 This General Public License does not permit incorporating your program into proprietary programs. If your program is a subroutine library, you may consider it more useful to permit linking proprietary applications with the library. If this is what you want to do, use the GNU Library General Public License instead of this License.

---

#### ## CLASSPATH EXCEPTION

 Linking this library statically or dynamically with other modules is making a combined work based on this library. Thus, the terms and conditions of the GNU General Public License version 2 cover the whole combination.

 As a special exception, the copyright holders of this library give you permission to link this library with independent modules to produce an executable, regardless of the license terms of these independent modules, and to copy and distribute the resulting executable under terms of your choice, provided that you also meet, for each linked independent module, the terms and conditions of the license of that module. An independent module is a module which is not derived from or based on this library. If you modify this library, you may extend this exception to your version of the library, but you are not obligated to do so. If you do not wish to do so, delete this exception statement from your version.

# **1.870 libwayland-egl1 1.18.0-1ubuntu0.1**

## **1.870.1 Available under license :**

Copyright 2008-2012 Kristian Hgsberg Copyright 2010-2012 Intel Corporation Copyright 2011 Benjamin Franzke Copyright 2012 Collabora, Ltd.

Permission is hereby granted, free of charge, to any person obtaining a copy of this software and associated documentation files (the "Software"), to deal in the Software without restriction, including without limitation the rights to use, copy, modify, merge, publish, distribute, sublicense, and/or sell copies of the Software, and to permit persons to whom the Software is furnished to do so, subject to the following conditions:

The above copyright notice and this permission notice (including the next paragraph) shall be included in all copies or substantial portions of the Software.

THE SOFTWARE IS PROVIDED "AS IS", WITHOUT WARRANTY OF ANY KIND, EXPRESS OR IMPLIED, INCLUDING BUT NOT LIMITED TO THE WARRANTIES OF MERCHANTABILITY, FITNESS FOR A PARTICULAR PURPOSE AND NONINFRINGEMENT. IN NO EVENT SHALL THE AUTHORS OR COPYRIGHT HOLDERS BE LIABLE FOR ANY CLAIM, DAMAGES OR OTHER LIABILITY, WHETHER IN AN ACTION OF CONTRACT, TORT OR OTHERWISE, ARISING FROM, OUT OF OR IN CONNECTION WITH THE SOFTWARE OR THE USE OR OTHER DEALINGS IN THE SOFTWARE.

---

The above is the version of the MIT "Expat" License used by X.org:

http://cgit.freedesktop.org/xorg/xserver/tree/COPYING

# **1.871 jjwt-impl 0.11.2**

### **1.871.1 Available under license :**

No license file was found, but licenses were detected in source scan.

/\*

- \* Copyright (C) 2014 jsonwebtoken.io
- \*
- \* Licensed under the Apache License, Version 2.0 (the "License");
- \* you may not use this file except in compliance with the License.
- \* You may obtain a copy of the License at
- \*
- \* http://www.apache.org/licenses/LICENSE-2.0
- \*
- \* Unless required by applicable law or agreed to in writing, software
- \* distributed under the License is distributed on an "AS IS" BASIS,

\* WITHOUT WARRANTIES OR CONDITIONS OF ANY KIND, either express or implied.

\* See the License for the specific language governing permissions and

\* limitations under the License.

\*/

Found in path(s):

\* /opt/cola/permits/1257863746\_1643019592.94/0/jjwt-impl-0-11-2-sourcesjar/io/jsonwebtoken/impl/crypto/SignatureValidatorFactory.java \* /opt/cola/permits/1257863746\_1643019592.94/0/jjwt-impl-0-11-2-sources-jar/io/jsonwebtoken/impl/JwtMap.java \* /opt/cola/permits/1257863746\_1643019592.94/0/jjwt-impl-0-11-2-sourcesjar/io/jsonwebtoken/impl/crypto/DefaultSignatureValidatorFactory.java \* /opt/cola/permits/1257863746\_1643019592.94/0/jjwt-impl-0-11-2-sourcesjar/io/jsonwebtoken/impl/DefaultJwt.java \* /opt/cola/permits/1257863746\_1643019592.94/0/jjwt-impl-0-11-2-sourcesjar/io/jsonwebtoken/impl/Base64UrlCodec.java \* /opt/cola/permits/1257863746\_1643019592.94/0/jjwt-impl-0-11-2-sourcesjar/io/jsonwebtoken/impl/crypto/SignerFactory.java \* /opt/cola/permits/1257863746\_1643019592.94/0/jjwt-impl-0-11-2-sourcesjar/io/jsonwebtoken/impl/crypto/JwtSignatureValidator.java \* /opt/cola/permits/1257863746\_1643019592.94/0/jjwt-impl-0-11-2-sourcesjar/io/jsonwebtoken/impl/DefaultHeader.java \* /opt/cola/permits/1257863746\_1643019592.94/0/jjwt-impl-0-11-2-sourcesjar/io/jsonwebtoken/impl/crypto/RsaSigner.java \* /opt/cola/permits/1257863746\_1643019592.94/0/jjwt-impl-0-11-2-sourcesjar/io/jsonwebtoken/impl/crypto/DefaultJwtSigner.java \* /opt/cola/permits/1257863746\_1643019592.94/0/jjwt-impl-0-11-2-sourcesjar/io/jsonwebtoken/impl/crypto/RsaProvider.java \* /opt/cola/permits/1257863746\_1643019592.94/0/jjwt-impl-0-11-2-sourcesjar/io/jsonwebtoken/impl/DefaultClock.java \* /opt/cola/permits/1257863746\_1643019592.94/0/jjwt-impl-0-11-2-sourcesjar/io/jsonwebtoken/impl/DefaultJwtBuilder.java \* /opt/cola/permits/1257863746\_1643019592.94/0/jjwt-impl-0-11-2-sourcesjar/io/jsonwebtoken/impl/AbstractTextCodec.java \* /opt/cola/permits/1257863746\_1643019592.94/0/jjwt-impl-0-11-2-sourcesjar/io/jsonwebtoken/impl/crypto/Signer.java \* /opt/cola/permits/1257863746\_1643019592.94/0/jjwt-impl-0-11-2-sourcesjar/io/jsonwebtoken/impl/FixedClock.java \* /opt/cola/permits/1257863746\_1643019592.94/0/jjwt-impl-0-11-2-sourcesjar/io/jsonwebtoken/impl/crypto/DefaultJwtSignatureValidator.java \* /opt/cola/permits/1257863746\_1643019592.94/0/jjwt-impl-0-11-2-sourcesjar/io/jsonwebtoken/impl/crypto/SignatureProvider.java \* /opt/cola/permits/1257863746\_1643019592.94/0/jjwt-impl-0-11-2-sourcesjar/io/jsonwebtoken/impl/DefaultClaims.java \* /opt/cola/permits/1257863746\_1643019592.94/0/jjwt-impl-0-11-2-sourcesjar/io/jsonwebtoken/impl/crypto/RsaSignatureValidator.java \* /opt/cola/permits/1257863746\_1643019592.94/0/jjwt-impl-0-11-2-sourcesjar/io/jsonwebtoken/impl/crypto/MacValidator.java \* /opt/cola/permits/1257863746\_1643019592.94/0/jjwt-impl-0-11-2-sourcesjar/io/jsonwebtoken/impl/TextCodec.java

\* /opt/cola/permits/1257863746\_1643019592.94/0/jjwt-impl-0-11-2-sourcesjar/io/jsonwebtoken/impl/DefaultJws.java

\* /opt/cola/permits/1257863746\_1643019592.94/0/jjwt-impl-0-11-2-sourcesjar/io/jsonwebtoken/impl/DefaultJwtParser.java

\* /opt/cola/permits/1257863746\_1643019592.94/0/jjwt-impl-0-11-2-sourcesjar/io/jsonwebtoken/impl/crypto/SignatureValidator.java

\* /opt/cola/permits/1257863746\_1643019592.94/0/jjwt-impl-0-11-2-sourcesjar/io/jsonwebtoken/impl/crypto/MacSigner.java

\* /opt/cola/permits/1257863746\_1643019592.94/0/jjwt-impl-0-11-2-sourcesjar/io/jsonwebtoken/impl/crypto/DefaultSignerFactory.java

\* /opt/cola/permits/1257863746\_1643019592.94/0/jjwt-impl-0-11-2-sourcesjar/io/jsonwebtoken/impl/Base64Codec.java

\* /opt/cola/permits/1257863746\_1643019592.94/0/jjwt-impl-0-11-2-sourcesjar/io/jsonwebtoken/impl/DefaultJwsHeader.java

\* /opt/cola/permits/1257863746\_1643019592.94/0/jjwt-impl-0-11-2-sourcesjar/io/jsonwebtoken/impl/crypto/JwtSigner.java

\* /opt/cola/permits/1257863746\_1643019592.94/0/jjwt-impl-0-11-2-sourcesjar/io/jsonwebtoken/impl/crypto/MacProvider.java

No license file was found, but licenses were detected in source scan.

/\*

\* Copyright (C) 2019 jsonwebtoken.io

\*

\* Licensed under the Apache License, Version 2.0 (the "License");

\* you may not use this file except in compliance with the License.

\* You may obtain a copy of the License at

\*

\* http://www.apache.org/licenses/LICENSE-2.0

\*

\* Unless required by applicable law or agreed to in writing, software

\* distributed under the License is distributed on an "AS IS" BASIS,

\* WITHOUT WARRANTIES OR CONDITIONS OF ANY KIND, either express or implied.

\* See the License for the specific language governing permissions and

\* limitations under the License.

\*/

Found in path(s):

\* /opt/cola/permits/1257863746\_1643019592.94/0/jjwt-impl-0-11-2-sources-

jar/io/jsonwebtoken/impl/DefaultJwtParserBuilder.java

\* /opt/cola/permits/1257863746\_1643019592.94/0/jjwt-impl-0-11-2-sourcesjar/io/jsonwebtoken/impl/ImmutableJwtParser.java

\* /opt/cola/permits/1257863746\_1643019592.94/0/jjwt-impl-0-11-2-sources-

jar/io/jsonwebtoken/impl/lang/UnavailableImplementationException.java

\* /opt/cola/permits/1257863746\_1643019592.94/0/jjwt-impl-0-11-2-sources-

jar/io/jsonwebtoken/impl/lang/Services.java

No license file was found, but licenses were detected in source scan.

~ Copyright 2018 JWTK

```
 ~ Licensed under the Apache License, Version 2.0 (the "License");
```
- ~ you may not use this file except in compliance with the License.
- ~ You may obtain a copy of the License at
- $\sim$

 $\sim$ 

~ http://www.apache.org/licenses/LICENSE

2.0  $\sim$ 

- $\sim$  Unless required by applicable law or agreed to in writing, software
- ~ distributed under the License is distributed on an "AS IS" BASIS,
- ~ WITHOUT WARRANTIES OR CONDITIONS OF ANY KIND, either express or implied.
- ~ See the License for the specific language governing permissions and
- $\sim$  limitations under the License.

Found in path(s):

\* /opt/cola/permits/1257863746\_1643019592.94/0/jjwt-impl-0-11-2-sources-jar/META-INF/maven/io.jsonwebtoken/jjwt-impl/pom.xml No license file was found, but licenses were detected in source scan.

/\*

```
* Copyright (C) 2015 jsonwebtoken.io
```
\*

```
* Licensed under the Apache License, Version 2.0 (the "License");
```
\* you may not use this file except in compliance with the License.

\* You may obtain a copy of the License at

\* \* http://www.apache.org/licenses/LICENSE-2.0

\*

\* Unless required by applicable law or agreed to in writing, software

\* distributed under the License is distributed on an "AS IS" BASIS,

\* WITHOUT WARRANTIES OR CONDITIONS OF ANY KIND, either express or implied.

\* See the License for the specific language governing permissions and

\* limitations under the License.

\*/

Found in path(s):

\* /opt/cola/permits/1257863746\_1643019592.94/0/jjwt-impl-0-11-2-sourcesjar/io/jsonwebtoken/impl/crypto/EllipticCurveSigner.java \* /opt/cola/permits/1257863746\_1643019592.94/0/jjwt-impl-0-11-2-sourcesjar/io/jsonwebtoken/impl/compression/AbstractCompressionCodec.java \* /opt/cola/permits/1257863746\_1643019592.94/0/jjwt-impl-0-11-2-sourcesjar/io/jsonwebtoken/impl/crypto/EllipticCurveSignatureValidator.java \* /opt/cola/permits/1257863746\_1643019592.94/0/jjwt-impl-0-11-2-sourcesjar/io/jsonwebtoken/impl/TextCodecFactory.java \* /opt/cola/permits/1257863746\_1643019592.94/0/jjwt-impl-0-11-2-sourcesjar/io/jsonwebtoken/impl/crypto/EllipticCurveProvider.java \* /opt/cola/permits/1257863746\_1643019592.94/0/jjwt-impl-0-11-2-sources-

jar/io/jsonwebtoken/impl/compression/DeflateCompressionCodec.java \* /opt/cola/permits/1257863746\_1643019592.94/0/jjwt-impl-0-11-2-sourcesjar/io/jsonwebtoken/impl/compression/CompressionCodecs.java \* /opt/cola/permits/1257863746\_1643019592.94/0/jjwt-impl-0-11-2-sourcesjar/io/jsonwebtoken/impl/compression/GzipCompressionCodec.java \* /opt/cola/permits/1257863746\_1643019592.94/0/jjwt-impl-0-11-2-sourcesjar/io/jsonwebtoken/impl/AndroidBase64Codec.java \* /opt/cola/permits/1257863746\_1643019592.94/0/jjwt-impl-0-11-2-sourcesjar/io/jsonwebtoken/impl/DefaultTextCodecFactory.java \* /opt/cola/permits/1257863746\_1643019592.94/0/jjwt-impl-0-11-2-sourcesjar/io/jsonwebtoken/impl/compression/DefaultCompressionCodecResolver.java

## **1.872 sshd-core 2.7.0 1.872.1 Available under license :**

 Apache License Version 2.0, January 2004 http://www.apache.org/licenses/

#### TERMS AND CONDITIONS FOR USE, REPRODUCTION, AND DISTRIBUTION

#### 1. Definitions.

 "License" shall mean the terms and conditions for use, reproduction, and distribution as defined by Sections 1 through 9 of this document.

 "Licensor" shall mean the copyright owner or entity authorized by the copyright owner that is granting the License.

 "Legal Entity" shall mean the union of the acting entity and all other entities that control, are controlled by, or are under common control with that entity. For the purposes of this definition, "control" means (i) the power, direct or indirect, to cause the direction or management of such entity, whether by contract or otherwise, or (ii) ownership of fifty percent (50%) or more of the outstanding shares, or (iii) beneficial ownership of such entity.

 "You" (or "Your") shall mean an individual or Legal Entity exercising permissions granted by this License.

 "Source" form shall mean the preferred form for making modifications, including but not limited to software source code, documentation source, and configuration files.

 "Object" form shall mean any form resulting from mechanical transformation or translation of a Source form, including but

 not limited to compiled object code, generated documentation, and conversions to other media types.

 "Work" shall mean the work of authorship, whether in Source or Object form, made available under the License, as indicated by a copyright notice that is included in or attached to the work (an example is provided in the Appendix below).

 "Derivative Works" shall mean any work, whether in Source or Object form, that is based on (or derived from) the Work and for which the editorial revisions, annotations, elaborations, or other modifications represent, as a whole, an original work of authorship. For the purposes of this License, Derivative Works shall not include works that remain separable from, or merely link (or bind by name) to the interfaces of, the Work and Derivative Works thereof.

 "Contribution" shall mean any work of authorship, including the original version of the Work and any modifications or additions to that Work or Derivative Works thereof, that is intentionally submitted to Licensor for inclusion in the Work by the copyright owner or by an individual or Legal Entity authorized to submit on behalf of the copyright owner. For the purposes of this definition, "submitted" means any form of electronic, verbal, or written communication sent to the Licensor or its representatives, including but not limited to communication on electronic mailing lists, source code control systems, and issue tracking systems that are managed by, or on behalf of, the Licensor for the purpose of discussing and improving the Work, but excluding communication that is conspicuously marked or otherwise designated in writing by the copyright owner as "Not a Contribution."

 "Contributor" shall mean Licensor and any individual or Legal Entity on behalf of whom a Contribution has been received by Licensor and subsequently incorporated within the Work.

- 2. Grant of Copyright License. Subject to the terms and conditions of this License, each Contributor hereby grants to You a perpetual, worldwide, non-exclusive, no-charge, royalty-free, irrevocable copyright license to reproduce, prepare Derivative Works of, publicly display, publicly perform, sublicense, and distribute the Work and such Derivative Works in Source or Object form.
- 3. Grant of Patent License. Subject to the terms and conditions of this License, each Contributor hereby grants to You a perpetual, worldwide, non-exclusive, no-charge, royalty-free, irrevocable (except as stated in this section) patent license to make, have made, use, offer to sell, sell, import, and otherwise transfer the Work, where such license applies only to those patent claims licensable by such Contributor that are necessarily infringed by their

 Contribution(s) alone or by combination of their Contribution(s) with the Work to which such Contribution(s) was submitted. If You institute patent litigation against any entity (including a cross-claim or counterclaim in a lawsuit) alleging that the Work or a Contribution incorporated within the Work constitutes direct or contributory patent infringement, then any patent licenses granted to You under this License for that Work shall terminate as of the date such litigation is filed.

- 4. Redistribution. You may reproduce and distribute copies of the Work or Derivative Works thereof in any medium, with or without modifications, and in Source or Object form, provided that You meet the following conditions:
	- (a) You must give any other recipients of the Work or Derivative Works a copy of this License; and
	- (b) You must cause any modified files to carry prominent notices stating that You changed the files; and
	- (c) You must retain, in the Source form of any Derivative Works that You distribute, all copyright, patent, trademark, and attribution notices from the Source form of the Work, excluding those notices that do not pertain to any part of the Derivative Works; and
	- (d) If the Work includes a "NOTICE" text file as part of its distribution, then any Derivative Works that You distribute must include a readable copy of the attribution notices contained within such NOTICE file, excluding those notices that do not pertain to any part of the Derivative Works, in at least one of the following places: within a NOTICE text file distributed as part of the Derivative Works; within the Source form or documentation, if provided along with the Derivative Works; or, within a display generated by the Derivative Works, if and wherever such third-party notices normally appear. The contents of the NOTICE file are for informational purposes only and do not modify the License. You may add Your own attribution notices within Derivative Works that You distribute, alongside or as an addendum to the NOTICE text from the Work, provided that such additional attribution notices cannot be construed as modifying the License.

 You may add Your own copyright statement to Your modifications and may provide additional or different license terms and conditions for use, reproduction, or distribution of Your modifications, or for any such Derivative Works as a whole, provided Your use, reproduction, and distribution of the Work otherwise complies with

the conditions stated in this License.

- 5. Submission of Contributions. Unless You explicitly state otherwise, any Contribution intentionally submitted for inclusion in the Work by You to the Licensor shall be under the terms and conditions of this License, without any additional terms or conditions. Notwithstanding the above, nothing herein shall supersede or modify the terms of any separate license agreement you may have executed with Licensor regarding such Contributions.
- 6. Trademarks. This License does not grant permission to use the trade names, trademarks, service marks, or product names of the Licensor, except as required for reasonable and customary use in describing the origin of the Work and reproducing the content of the NOTICE file.
- 7. Disclaimer of Warranty. Unless required by applicable law or agreed to in writing, Licensor provides the Work (and each Contributor provides its Contributions) on an "AS IS" BASIS, WITHOUT WARRANTIES OR CONDITIONS OF ANY KIND, either express or implied, including, without limitation, any warranties or conditions of TITLE, NON-INFRINGEMENT, MERCHANTABILITY, or FITNESS FOR A PARTICULAR PURPOSE. You are solely responsible for determining the appropriateness of using or redistributing the Work and assume any risks associated with Your exercise of permissions under this License.
- 8. Limitation of Liability. In no event and under no legal theory, whether in tort (including negligence), contract, or otherwise, unless required by applicable law (such as deliberate and grossly negligent acts) or agreed to in writing, shall any Contributor be liable to You for damages, including any direct, indirect, special, incidental, or consequential damages of any character arising as a result of this License or out of the use or inability to use the Work (including but not limited to damages for loss of goodwill, work stoppage, computer failure or malfunction, or any and all other commercial damages or losses), even if such Contributor has been advised of the possibility of such damages.
- 9. Accepting Warranty or Additional Liability. While redistributing the Work or Derivative Works thereof, You may choose to offer, and charge a fee for, acceptance of support, warranty, indemnity, or other liability obligations and/or rights consistent with this License. However, in accepting such obligations, You may act only on Your own behalf and on Your sole responsibility, not on behalf of any other Contributor, and only if You agree to indemnify, defend, and hold each Contributor harmless for any liability incurred by, or claims asserted against, such Contributor by reason of your accepting any such warranty or additional liability.

#### END OF TERMS AND CONDITIONS

APPENDIX: How to apply the Apache License to your work.

 To apply the Apache License to your work, attach the following boilerplate notice, with the fields enclosed by brackets "[]" replaced with your own identifying information. (Don't include the brackets!) The text should be enclosed in the appropriate comment syntax for the file format. We also recommend that a file or class name and description of purpose be included on the same "printed page" as the copyright notice for easier identification within third-party archives.

Copyright [yyyy] [name of copyright owner]

 Licensed under the Apache License, Version 2.0 (the "License"); you may not use this file except in compliance with the License. You may obtain a copy of the License at

http://www.apache.org/licenses/LICENSE-2.0

 Unless required by applicable law or agreed to in writing, software distributed under the License is distributed on an "AS IS" BASIS, WITHOUT WARRANTIES OR CONDITIONS OF ANY KIND, either express or implied. See the License for the specific language governing permissions and limitations under the License.

Apache MINA SSHD Copyright 2008-2020 The Apache Software Foundation

This product includes software developed at The Apache Software Foundation (http://www.apache.org/).

## **1.873 fdisk 2.34.0**

### **1.873.1 Available under license :**

 GNU GENERAL PUBLIC LICENSE Version 2, June 1991

Copyright (C) 1989, 1991 Free Software Foundation, Inc., 51 Franklin Street, Fifth Floor, Boston, MA 02110-1301 USA Everyone is permitted to copy and distribute verbatim copies of this license document, but changing it is not allowed.

Preamble

The licenses for most software are designed to take away your

freedom to share and change it. By contrast, the GNU General Public License is intended to guarantee your freedom to share and change free software--to make sure the software is free for all its users. This General Public License applies to most of the Free Software Foundation's software and to any other program whose authors commit to using it. (Some other Free Software Foundation software is covered by the GNU Lesser General Public License instead.) You can apply it to your programs, too.

 When we speak of free software, we are referring to freedom, not price. Our General Public Licenses are designed to make sure that you have the freedom to distribute copies of free software (and charge for this service if you wish), that you receive source code or can get it if you want it, that you can change the software or use pieces of it in new free programs; and that you know you can do these things.

 To protect your rights, we need to make restrictions that forbid anyone to deny you these rights or to ask you to surrender the rights. These restrictions translate to certain responsibilities for you if you distribute copies of the software, or if you modify it.

 For example, if you distribute copies of such a program, whether gratis or for a fee, you must give the recipients all the rights that you have. You must make sure that they, too, receive or can get the source code. And you must show them these terms so they know their rights.

 We protect your rights with two steps: (1) copyright the software, and (2) offer you this license which gives you legal permission to copy, distribute and/or modify the software.

 Also, for each author's protection and ours, we want to make certain that everyone understands that there is no warranty for this free software. If the software is modified by someone else and passed on, we want its recipients to know that what they have is not the original, so that any problems introduced by others will not reflect on the original authors' reputations.

 Finally, any free program is threatened constantly by software patents. We wish to avoid the danger that redistributors of a free program will individually obtain patent licenses, in effect making the program proprietary. To prevent this, we have made it clear that any patent must be licensed for everyone's free use or not licensed at all.

 The precise terms and conditions for copying, distribution and modification follow.

GNU GENERAL PUBLIC LICENSE

#### TERMS AND CONDITIONS FOR COPYING, DISTRIBUTION AND MODIFICATION

 0. This License applies to any program or other work which contains a notice placed by the copyright holder saying it may be distributed under the terms of this General Public License. The "Program", below, refers to any such program or work, and a "work based on the Program" means either the Program or any derivative work under copyright law: that is to say, a work containing the Program or a portion of it, either verbatim or with modifications and/or translated into another language. (Hereinafter, translation is included without limitation in the term "modification".) Each licensee is addressed as "you".

Activities other than copying, distribution and modification are not covered by this License; they are outside its scope. The act of running the Program is not restricted, and the output from the Program is covered only if its contents constitute a work based on the Program (independent of having been made by running the Program). Whether that is true depends on what the Program does.

 1. You may copy and distribute verbatim copies of the Program's source code as you receive it, in any medium, provided that you conspicuously and appropriately publish on each copy an appropriate copyright notice and disclaimer of warranty; keep intact all the notices that refer to this License and to the absence of any warranty; and give any other recipients of the Program a copy of this License along with the Program.

You may charge a fee for the physical act of transferring a copy, and you may at your option offer warranty protection in exchange for a fee.

 2. You may modify your copy or copies of the Program or any portion of it, thus forming a work based on the Program, and copy and distribute such modifications or work under the terms of Section 1 above, provided that you also meet all of these conditions:

 a) You must cause the modified files to carry prominent notices stating that you changed the files and the date of any change.

 b) You must cause any work that you distribute or publish, that in whole or in part contains or is derived from the Program or any part thereof, to be licensed as a whole at no charge to all third parties under the terms of this License.

 c) If the modified program normally reads commands interactively when run, you must cause it, when started running for such interactive use in the most ordinary way, to print or display an announcement including an appropriate copyright notice and a notice that there is no warranty (or else, saying that you provide
a warranty) and that users may redistribute the program under these conditions, and telling the user how to view a copy of this License. (Exception: if the Program itself is interactive but does not normally print such an announcement, your work based on the Program is not required to print an announcement.)

These requirements apply to the modified work as a whole. If identifiable sections of that work are not derived from the Program, and can be reasonably considered independent and separate works in themselves, then this License, and its terms, do not apply to those sections when you distribute them as separate works. But when you distribute the same sections as part of a whole which is a work based on the Program, the distribution of the whole must be on the terms of this License, whose permissions for other licensees extend to the entire whole, and thus to each and every part regardless of who wrote it.

Thus, it is not the intent of this section to claim rights or contest your rights to work written entirely by you; rather, the intent is to exercise the right to control the distribution of derivative or collective works based on the Program.

In addition, mere aggregation of another work not based on the Program with the Program (or with a work based on the Program) on a volume of a storage or distribution medium does not bring the other work under the scope of this License.

 3. You may copy and distribute the Program (or a work based on it, under Section 2) in object code or executable form under the terms of Sections 1 and 2 above provided that you also do one of the following:

 a) Accompany it with the complete corresponding machine-readable source code, which must be distributed under the terms of Sections 1 and 2 above on a medium customarily used for software interchange; or,

 b) Accompany it with a written offer, valid for at least three years, to give any third party, for a charge no more than your cost of physically performing source distribution, a complete machine-readable copy of the corresponding source code, to be distributed under the terms of Sections 1 and 2 above on a medium customarily used for software interchange; or,

 c) Accompany it with the information you received as to the offer to distribute corresponding source code. (This alternative is allowed only for noncommercial distribution and only if you received the program in object code or executable form with such an offer, in accord with Subsection b above.)

The source code for a work means the preferred form of the work for

making modifications to it. For an executable work, complete source code means all the source code for all modules it contains, plus any associated interface definition files, plus the scripts used to control compilation and installation of the executable. However, as a special exception, the source code distributed need not include anything that is normally distributed (in either source or binary form) with the major components (compiler, kernel, and so on) of the operating system on which the executable runs, unless that component itself accompanies the executable.

If distribution of executable or object code is made by offering access to copy from a designated place, then offering equivalent access to copy the source code from the same place counts as distribution of the source code, even though third parties are not compelled to copy the source along with the object code.

 4. You may not copy, modify, sublicense, or distribute the Program except as expressly provided under this License. Any attempt otherwise to copy, modify, sublicense or distribute the Program is void, and will automatically terminate your rights under this License. However, parties who have received copies, or rights, from you under this License will not have their licenses terminated so long as such parties remain in full compliance.

 5. You are not required to accept this License, since you have not signed it. However, nothing else grants you permission to modify or distribute the Program or its derivative works. These actions are prohibited by law if you do not accept this License. Therefore, by modifying or distributing the Program (or any work based on the Program), you indicate your acceptance of this License to do so, and all its terms and conditions for copying, distributing or modifying the Program or works based on it.

 6. Each time you redistribute the Program (or any work based on the Program), the recipient automatically receives a license from the original licensor to copy, distribute or modify the Program subject to these terms and conditions. You may not impose any further restrictions on the recipients' exercise of the rights granted herein. You are not responsible for enforcing compliance by third parties to this License.

 7. If, as a consequence of a court judgment or allegation of patent infringement or for any other reason (not limited to patent issues), conditions are imposed on you (whether by court order, agreement or otherwise) that contradict the conditions of this License, they do not excuse you from the conditions of this License. If you cannot distribute so as to satisfy simultaneously your obligations under this License and any other pertinent obligations, then as a consequence you

may not distribute the Program at all. For example, if a patent license would not permit royalty-free redistribution of the Program by all those who receive copies directly or indirectly through you, then the only way you could satisfy both it and this License would be to refrain entirely from distribution of the Program.

If any portion of this section is held invalid or unenforceable under any particular circumstance, the balance of the section is intended to apply and the section as a whole is intended to apply in other circumstances.

It is not the purpose of this section to induce you to infringe any patents or other property right claims or to contest validity of any such claims; this section has the sole purpose of protecting the integrity of the free software distribution system, which is implemented by public license practices. Many people have made generous contributions to the wide range of software distributed through that system in reliance on consistent application of that system; it is up to the author/donor to decide if he or she is willing to distribute software through any other system and a licensee cannot impose that choice.

This section is intended to make thoroughly clear what is believed to be a consequence of the rest of this License.

 8. If the distribution and/or use of the Program is restricted in certain countries either by patents or by copyrighted interfaces, the original copyright holder who places the Program under this License may add an explicit geographical distribution limitation excluding those countries, so that distribution is permitted only in or among countries not thus excluded. In such case, this License incorporates the limitation as if written in the body of this License.

 9. The Free Software Foundation may publish revised and/or new versions of the General Public License from time to time. Such new versions will be similar in spirit to the present version, but may differ in detail to address new problems or concerns.

Each version is given a distinguishing version number. If the Program specifies a version number of this License which applies to it and "any later version", you have the option of following the terms and conditions either of that version or of any later version published by the Free Software Foundation. If the Program does not specify a version number of this License, you may choose any version ever published by the Free Software Foundation.

 10. If you wish to incorporate parts of the Program into other free programs whose distribution conditions are different, write to the author

to ask for permission. For software which is copyrighted by the Free Software Foundation, write to the Free Software Foundation; we sometimes make exceptions for this. Our decision will be guided by the two goals of preserving the free status of all derivatives of our free software and of promoting the sharing and reuse of software generally.

#### NO WARRANTY

 11. BECAUSE THE PROGRAM IS LICENSED FREE OF CHARGE, THERE IS NO WARRANTY FOR THE PROGRAM, TO THE EXTENT PERMITTED BY APPLICABLE LAW. EXCEPT WHEN OTHERWISE STATED IN WRITING THE COPYRIGHT HOLDERS AND/OR OTHER PARTIES PROVIDE THE PROGRAM "AS IS" WITHOUT WARRANTY OF ANY KIND, EITHER EXPRESSED OR IMPLIED, INCLUDING, BUT NOT LIMITED TO, THE IMPLIED WARRANTIES OF MERCHANTABILITY AND FITNESS FOR A PARTICULAR PURPOSE. THE ENTIRE RISK AS TO THE QUALITY AND PERFORMANCE OF THE PROGRAM IS WITH YOU. SHOULD THE PROGRAM PROVE DEFECTIVE, YOU ASSUME THE COST OF ALL NECESSARY SERVICING, REPAIR OR CORRECTION.

 12. IN NO EVENT UNLESS REQUIRED BY APPLICABLE LAW OR AGREED TO IN WRITING WILL ANY COPYRIGHT HOLDER, OR ANY OTHER PARTY WHO MAY MODIFY AND/OR REDISTRIBUTE THE PROGRAM AS PERMITTED ABOVE, BE LIABLE TO YOU FOR DAMAGES, INCLUDING ANY GENERAL, SPECIAL, INCIDENTAL OR CONSEQUENTIAL DAMAGES ARISING OUT OF THE USE OR INABILITY TO USE THE PROGRAM (INCLUDING BUT NOT LIMITED TO LOSS OF DATA OR DATA BEING RENDERED INACCURATE OR LOSSES SUSTAINED BY YOU OR THIRD PARTIES OR A FAILURE OF THE PROGRAM TO OPERATE WITH ANY OTHER PROGRAMS), EVEN IF SUCH HOLDER OR OTHER PARTY HAS BEEN ADVISED OF THE POSSIBILITY OF SUCH DAMAGES.

#### END OF TERMS AND CONDITIONS

How to Apply These Terms to Your New Programs

 If you develop a new program, and you want it to be of the greatest possible use to the public, the best way to achieve this is to make it free software which everyone can redistribute and change under these terms.

 To do so, attach the following notices to the program. It is safest to attach them to the start of each source file to most effectively convey the exclusion of warranty; and each file should have at least the "copyright" line and a pointer to where the full notice is found.

 $\leq$  one line to give the program's name and a brief idea of what it does. $>$ Copyright  $(C)$  <year > <name of author

 This program is free software; you can redistribute it and/or modify it under the terms of the GNU General Public License as published by the Free Software Foundation; either version 2 of the License, or (at your option) any later version.

 This program is distributed in the hope that it will be useful, but WITHOUT ANY WARRANTY; without even the implied warranty of MERCHANTABILITY or FITNESS FOR A PARTICULAR PURPOSE. See the GNU General Public License for more details.

 You should have received a copy of the GNU General Public License along with this program; if not, write to the Free Software Foundation, Inc., 51 Franklin Street, Fifth Floor, Boston, MA 02110-1301 USA.

Also add information on how to contact you by electronic and paper mail.

If the program is interactive, make it output a short notice like this when it starts in an interactive mode:

 Gnomovision version 69, Copyright (C) year name of author Gnomovision comes with ABSOLUTELY NO WARRANTY; for details type `show w'. This is free software, and you are welcome to redistribute it under certain conditions; type `show c' for details.

The hypothetical commands `show w' and `show c' should show the appropriate parts of the General Public License. Of course, the commands you use may be called something other than `show w' and `show c'; they could even be mouse-clicks or menu items--whatever suits your program.

You should also get your employer (if you work as a programmer) or your school, if any, to sign a "copyright disclaimer" for the program, if necessary. Here is a sample; alter the names:

 Yoyodyne, Inc., hereby disclaims all copyright interest in the program `Gnomovision' (which makes passes at compilers) written by James Hacker.

 <signature of Ty Coon>, 1 April 1989 Ty Coon, President of Vice

This General Public License does not permit incorporating your program into proprietary programs. If your program is a subroutine library, you may consider it more useful to permit linking proprietary applications with the library. If this is what you want to do, use the GNU Lesser General Public License instead of this License.

# **1.874 theora 1.1.1+dfsg.1-15ubuntu2**

### **1.874.1 Available under license :**

Please see the file COPYING for the copyright license for this software.

In addition to and irrespective of the copyright license associated

with this software, On2 Technologies, Inc. makes the following statement regarding technology used in this software:

 On2 represents and warrants that it shall not assert any rights relating to infringement of On2's registered patents, nor initiate any litigation asserting such rights, against any person who, or entity which utilizes the On2 VP3 Codec Software, including any use, distribution, and sale of said Software; which make changes, modifications, and improvements in said Software; and to use, distribute, and sell said changes as well as applications for other fields of use.

This reference implementation is originally derived from the On2 VP3 Codec Software, and the Theora video format is essentially compatible with the VP3 video format, consisting of a backward-compatible superset. Copyright (C) 2002-2009 Xiph.org Foundation

Redistribution and use in source and binary forms, with or without modification, are permitted provided that the following conditions are met:

- Redistributions of source code must retain the above copyright notice, this list of conditions and the following disclaimer.

- Redistributions in binary form must reproduce the above copyright notice, this list of conditions and the following disclaimer in the documentation and/or other materials provided with the distribution.

- Neither the name of the Xiph.org Foundation nor the names of its contributors may be used to endorse or promote products derived from this software without specific prior written permission.

THIS SOFTWARE IS PROVIDED BY THE COPYRIGHT HOLDERS AND CONTRIBUTORS ``AS IS'' AND ANY EXPRESS OR IMPLIED WARRANTIES, INCLUDING, BUT NOT LIMITED TO, THE IMPLIED WARRANTIES OF MERCHANTABILITY AND FITNESS FOR A PARTICULAR PURPOSE ARE DISCLAIMED. IN NO EVENT SHALL THE FOUNDATION OR CONTRIBUTORS BE LIABLE FOR ANY DIRECT, INDIRECT, INCIDENTAL, SPECIAL, EXEMPLARY, OR CONSEQUENTIAL DAMAGES (INCLUDING, BUT NOT LIMITED TO, PROCUREMENT OF SUBSTITUTE GOODS OR SERVICES; LOSS OF USE, DATA, OR PROFITS; OR BUSINESS INTERRUPTION) HOWEVER CAUSED AND ON ANY THEORY OF LIABILITY, WHETHER IN CONTRACT, STRICT LIABILITY, OR TORT (INCLUDING NEGLIGENCE OR OTHERWISE) ARISING IN ANY WAY OUT OF THE USE OF THIS SOFTWARE, EVEN IF ADVISED OF THE POSSIBILITY OF SUCH DAMAGE.

## **1.875 asm 5.0.4**

### **1.875.1 Available under license :**

No license file was found, but licenses were detected in source scan.

2011 INRIA, France Telecom

\* All rights reserved.

\*

\* Redistribution and use in source and binary forms, with or without

\* modification, are permitted provided that the following conditions

\* are met:

- \* 1. Redistributions of source code must retain the above copyright
- notice, this list of conditions and the following disclaimer.
- \* 2. Redistributions in binary form must reproduce the above copyright
- \* notice, this list of conditions and the following disclaimer in the
- \* documentation and/or other materials provided with the distribution.
- \* 3. Neither the name of the copyright holders nor the names of its
- \* contributors may be used to endorse or promote products derived from

\* this software without specific prior written permission.

\*

\* THIS SOFTWARE IS PROVIDED BY THE COPYRIGHT HOLDERS AND CONTRIBUTORS "AS IS" \* AND ANY EXPRESS OR IMPLIED WARRANTIES, INCLUDING, BUT NOT LIMITED TO, THE \* IMPLIED WARRANTIES OF MERCHANTABILITY AND FITNESS FOR A PARTICULAR PURPOSE \* ARE DISCLAIMED. IN NO EVENT SHALL THE COPYRIGHT OWNER OR CONTRIBUTORS BE \* LIABLE FOR ANY DIRECT, INDIRECT, INCIDENTAL, SPECIAL, EXEMPLARY, OR \* CONSEQUENTIAL DAMAGES (INCLUDING, BUT NOT LIMITED TO, PROCUREMENT OF \* SUBSTITUTE GOODS OR SERVICES; LOSS OF USE, DATA, OR PROFITS; OR BUSINESS \* INTERRUPTION) HOWEVER CAUSED AND ON ANY THEORY OF LIABILITY, WHETHER IN \* CONTRACT, STRICT LIABILITY, OR TORT (INCLUDING NEGLIGENCE OR OTHERWISE) \* ARISING IN ANY WAY OUT OF THE USE OF THIS SOFTWARE, EVEN IF ADVISED OF \* THE POSSIBILITY OF SUCH DAMAGE.

Found in path(s):

\* /opt/cola/permits/1135863767\_1613617914.89/0/asm-5-0-4-sources-6-

jar/org/objectweb/asm/commons/package.html

\* /opt/cola/permits/1135863767\_1613617914.89/0/asm-5-0-4-sources-6-jar/org/objectweb/asm/util/package.html

\* /opt/cola/permits/1135863767\_1613617914.89/0/asm-5-0-4-sources-6-jar/org/objectweb/asm/tree/package.html

\* /opt/cola/permits/1135863767\_1613617914.89/0/asm-5-0-4-sources-6-

jar/org/objectweb/asm/signature/package.html

\* /opt/cola/permits/1135863767\_1613617914.89/0/asm-5-0-4-sources-6-

jar/org/objectweb/asm/tree/analysis/package.html

\* /opt/cola/permits/1135863767\_1613617914.89/0/asm-5-0-4-sources-6-jar/org/objectweb/asm/package.html No license file was found, but licenses were detected in source scan.

/\*\*\*

- \* ASM XML Adapter
- \* Copyright (c) 2004-2011, Eugene Kuleshov

\* All rights reserved.

\*

\* Redistribution and use in source and binary forms, with or without

- \* modification, are permitted provided that the following conditions
- \* are met:
- \* 1. Redistributions of source code must retain the above copyright
- notice, this list of conditions and the following disclaimer.
- \* 2. Redistributions in binary form must reproduce the above copyright
- notice, this list of conditions and the following disclaimer in the
- \* documentation and/or other materials provided with the distribution.
- \* 3. Neither the name of the copyright holders nor the names of its
- \* contributors may be used to endorse or promote products derived from
- \* this software without specific prior written permission.

\*

\* THIS SOFTWARE IS PROVIDED BY THE COPYRIGHT HOLDERS AND CONTRIBUTORS "AS IS" \* AND ANY EXPRESS OR IMPLIED WARRANTIES, INCLUDING, BUT NOT LIMITED TO, THE \* IMPLIED WARRANTIES OF MERCHANTABILITY AND FITNESS FOR A PARTICULAR PURPOSE \* ARE DISCLAIMED. IN NO EVENT SHALL THE COPYRIGHT OWNER OR CONTRIBUTORS BE \* LIABLE FOR ANY DIRECT, INDIRECT, INCIDENTAL, SPECIAL, EXEMPLARY, OR \* CONSEQUENTIAL DAMAGES (INCLUDING, BUT NOT LIMITED TO, PROCUREMENT OF \* SUBSTITUTE GOODS OR SERVICES; LOSS OF USE, DATA, OR PROFITS; OR BUSINESS \* INTERRUPTION) HOWEVER CAUSED AND ON ANY THEORY OF LIABILITY, WHETHER IN \* CONTRACT, STRICT LIABILITY, OR TORT (INCLUDING NEGLIGENCE OR OTHERWISE) \* ARISING IN ANY WAY OUT OF THE USE OF THIS SOFTWARE, EVEN IF ADVISED OF \* THE POSSIBILITY OF SUCH DAMAGE.

\*/

Found in path(s):

\* /opt/cola/permits/1135863767\_1613617914.89/0/asm-5-0-4-sources-6-

jar/org/objectweb/asm/xml/SAXClassAdapter.java

\* /opt/cola/permits/1135863767\_1613617914.89/0/asm-5-0-4-sources-6-

jar/org/objectweb/asm/xml/SAXAdapter.java

\* /opt/cola/permits/1135863767\_1613617914.89/0/asm-5-0-4-sources-6-

jar/org/objectweb/asm/xml/SAXAnnotationAdapter.java

\* /opt/cola/permits/1135863767\_1613617914.89/0/asm-5-0-4-sources-6-jar/org/objectweb/asm/xml/Processor.java

\* /opt/cola/permits/1135863767\_1613617914.89/0/asm-5-0-4-sources-6-

jar/org/objectweb/asm/xml/SAXFieldAdapter.java

\* /opt/cola/permits/1135863767\_1613617914.89/0/asm-5-0-4-sources-6-

jar/org/objectweb/asm/xml/ASMContentHandler.java

\* /opt/cola/permits/1135863767\_1613617914.89/0/asm-5-0-4-sources-6-

jar/org/objectweb/asm/xml/SAXCodeAdapter.java

No license file was found, but licenses were detected in source scan.

#### /\*\*\*

\* ASM: a very small and fast Java bytecode manipulation framework

\* Copyright (c) 2000-2011 INRIA, France Telecom

\* All rights reserved.

\*

- \* Redistribution and use in source and binary forms, with or without
- \* modification, are permitted provided that the following conditions

\* are met:

- \* 1. Redistributions of source code must retain the above copyright
- notice, this list of conditions and the following disclaimer.
- \* 2. Redistributions in binary form must reproduce the above copyright
- \* notice, this list of conditions and the following disclaimer in the
- \* documentation and/or other materials provided with the distribution.
- \* 3. Neither the name of the copyright holders nor the names of its
- \* contributors may be used to endorse or promote products derived from
- \* this software without specific prior written permission.

\*

\* THIS SOFTWARE IS PROVIDED BY THE COPYRIGHT HOLDERS AND CONTRIBUTORS "AS IS" \* AND ANY EXPRESS OR IMPLIED WARRANTIES, INCLUDING, BUT NOT LIMITED TO, THE \* IMPLIED WARRANTIES OF MERCHANTABILITY AND FITNESS FOR A PARTICULAR PURPOSE \* ARE DISCLAIMED. IN NO EVENT SHALL THE COPYRIGHT OWNER OR CONTRIBUTORS BE \* LIABLE FOR ANY DIRECT, INDIRECT, INCIDENTAL, SPECIAL, EXEMPLARY, OR \* CONSEQUENTIAL DAMAGES (INCLUDING, BUT NOT LIMITED TO, PROCUREMENT OF \* SUBSTITUTE GOODS OR SERVICES; LOSS OF USE, DATA, OR PROFITS; OR BUSINESS \* INTERRUPTION) HOWEVER CAUSED AND ON ANY THEORY OF LIABILITY, WHETHER IN \* CONTRACT, STRICT LIABILITY, OR TORT (INCLUDING NEGLIGENCE OR OTHERWISE) \* ARISING IN ANY WAY OUT OF THE USE OF THIS SOFTWARE, EVEN IF ADVISED OF \* THE POSSIBILITY OF SUCH DAMAGE.

\*/

/\*\*

- \* Creates a new JSRInliner.  $\langle i \rangle$ Subclasses must not use this
- \* constructor</i>. Instead, they must use the
- \* {@link #JSRInlinerAdapter(int, MethodVisitor, int, String, String, String, String[])}

\* version.

- \*
	- \* @param mv
	- the  $<$ code $>$ MethodVisitor $<$ /code $>$  to send the resulting inlined
	- method code to (use  $<$ code>null $<$ /code> for none).
	- \* @param access
	- the method's access flags (see  $\{@link\ Opcodes\}$ ). This
	- parameter also indicates if the method is synthetic and/or
	- deprecated.
	- \* @param name
	- the method's name.
	- \* @param desc
	- the method's descriptor (see  $\{\textcircled{a}\text{link Type}\}\).$
	- \* @param signature
	- the method's signature. May be  $\langle$ tt $>$ null $\langle$ tt $>$ .
	- \* @param exceptions
	- \* the internal names of the method's exception classes (see
	- \* {@link Type#getInternalName() getInternalName}). May be
	- $<$ tt $>$ null $<$ /tt $>$ .
	- \* @throws IllegalStateException
	- If a subclass calls this constructor.
	- \*/

Found in path(s):

\* /opt/cola/permits/1135863767\_1613617914.89/0/asm-5-0-4-sources-6 jar/org/objectweb/asm/commons/JSRInlinerAdapter.java No license file was found, but licenses were detected in source scan.

2011, Eugene Kuleshov All rights reserved.

 Redistribution and use in source and binary forms, with or without modification, are permitted provided that the following conditions are met:

- 1. Redistributions of source code must retain the above copyright notice, this list of conditions and the following disclaimer.
- 2. Redistributions in binary form must reproduce the above copyright notice, this list of conditions and the following disclaimer in the documentation and/or other materials provided with the distribution.
- 3. Neither the name of the copyright holders nor the names of its contributors may be used to endorse or promote products derived from this software without specific prior written permission.

 THIS SOFTWARE IS PROVIDED BY THE COPYRIGHT HOLDERS AND CONTRIBUTORS "AS IS" AND ANY EXPRESS OR IMPLIED WARRANTIES, INCLUDING, BUT NOT LIMITED TO, THE IMPLIED WARRANTIES OF MERCHANTABILITY AND FITNESS FOR A PARTICULAR PURPOSE ARE DISCLAIMED. IN NO EVENT SHALL THE COPYRIGHT OWNER OR CONTRIBUTORS BE LIABLE FOR ANY DIRECT, INDIRECT, INCIDENTAL, SPECIAL, EXEMPLARY, OR CONSEQUENTIAL DAMAGES (INCLUDING, BUT NOT LIMITED TO, PROCUREMENT OF SUBSTITUTE GOODS OR SERVICES; LOSS OF USE, DATA, OR PROFITS; OR BUSINESS INTERRUPTION) HOWEVER CAUSED AND ON ANY THEORY OF LIABILITY, WHETHER IN CONTRACT, STRICT LIABILITY, OR TORT (INCLUDING NEGLIGENCE OR OTHERWISE) ARISING IN ANY WAY OUT OF THE USE OF THIS SOFTWARE, EVEN IF ADVISED OF THE POSSIBILITY OF SUCH DAMAGE.

#### Found in path(s):

\* /opt/cola/permits/1135863767\_1613617914.89/0/asm-5-0-4-sources-6-jar/org/objectweb/asm/xml/asm-xml.dtd No license file was found, but licenses were detected in source scan.

/\*\*\*

- \* ASM: a very small and fast Java bytecode manipulation framework
- \* Copyright (c) 2000-2011 INRIA, France Telecom
- \* All rights reserved.

\*

- \* Redistribution and use in source and binary forms, with or without
- \* modification, are permitted provided that the following conditions

\* are met:

- \* 1. Redistributions of source code must retain the above copyright
- \* notice, this list of conditions and the following disclaimer.
- \* 2. Redistributions in binary form must reproduce the above copyright
- notice, this list of conditions and the following disclaimer in the
- documentation and/or other materials provided with the distribution.
- \* 3. Neither the name of the copyright holders nor the names of its
- \* contributors may be used to endorse or promote products derived from
- \* this software without specific prior written permission.
- \*

\* THIS SOFTWARE IS PROVIDED BY THE COPYRIGHT HOLDERS AND CONTRIBUTORS "AS IS" \* AND ANY EXPRESS OR IMPLIED WARRANTIES, INCLUDING, BUT NOT LIMITED TO, THE \* IMPLIED WARRANTIES OF MERCHANTABILITY AND FITNESS FOR A PARTICULAR PURPOSE \* ARE DISCLAIMED. IN NO EVENT SHALL THE COPYRIGHT OWNER OR CONTRIBUTORS BE \* LIABLE FOR ANY DIRECT, INDIRECT, INCIDENTAL, SPECIAL, EXEMPLARY, OR \* CONSEQUENTIAL DAMAGES (INCLUDING, BUT NOT LIMITED TO, PROCUREMENT OF \* SUBSTITUTE GOODS OR SERVICES; LOSS OF USE, DATA, OR PROFITS; OR BUSINESS \* INTERRUPTION) HOWEVER CAUSED AND ON ANY THEORY OF LIABILITY, WHETHER IN \* CONTRACT, STRICT LIABILITY, OR TORT (INCLUDING NEGLIGENCE OR OTHERWISE) \* ARISING IN ANY WAY OUT OF THE USE OF THIS SOFTWARE, EVEN IF ADVISED OF \* THE POSSIBILITY OF SUCH DAMAGE. \*/

/\*\*

- \* Creates a new {@link GeneratorAdapter}. <i>Subclasses must not use this
- \* constructor</i>. Instead, they must use the
- \* {@link #GeneratorAdapter(int, MethodVisitor, int, String, String)}
- \* version.
- \*
	- \* @param mv
	- \* the method visitor to which this adapter delegates calls.
	- \* @param access
	- the method's access flags (see  $\{\emptyset\}$ link Opcodes }).
	- \* @param name
	- the method's name.
	- \* @param desc
	- \* the method's descriptor (see {@link Type Type}).
	- \* @throws IllegalStateException
	- \* If a subclass calls this constructor.
	- \*/

#### Found in path(s):

\* /opt/cola/permits/1135863767\_1613617914.89/0/asm-5-0-4-sources-6 jar/org/objectweb/asm/commons/GeneratorAdapter.java No license file was found, but licenses were detected in source scan.

#### /\*\*\*

- \* ASM: a very small and fast Java bytecode manipulation framework
- \* Copyright (c) 2000-2011 INRIA, France Telecom
- \* All rights reserved.

\*

- \* Redistribution and use in source and binary forms, with or without
- \* modification, are permitted provided that the following conditions
- \* are met:
- \* 1. Redistributions of source code must retain the above copyright
- notice, this list of conditions and the following disclaimer.
- \* 2. Redistributions in binary form must reproduce the above copyright
- \* notice, this list of conditions and the following disclaimer in the
- \* documentation and/or other materials provided with the distribution.
- \* 3. Neither the name of the copyright holders nor the names of its
- \* contributors may be used to endorse or promote products derived from
- \* this software without specific prior written permission.

\*

\* THIS SOFTWARE IS PROVIDED BY THE COPYRIGHT HOLDERS AND CONTRIBUTORS "AS IS" \* AND ANY EXPRESS OR IMPLIED WARRANTIES, INCLUDING, BUT NOT LIMITED TO, THE \* IMPLIED WARRANTIES OF MERCHANTABILITY AND FITNESS FOR A PARTICULAR PURPOSE \* ARE DISCLAIMED. IN NO EVENT SHALL THE COPYRIGHT OWNER OR CONTRIBUTORS BE \* LIABLE FOR ANY DIRECT, INDIRECT, INCIDENTAL, SPECIAL, EXEMPLARY, OR \* CONSEQUENTIAL DAMAGES (INCLUDING, BUT NOT LIMITED TO, PROCUREMENT OF \* SUBSTITUTE GOODS OR SERVICES; LOSS OF USE, DATA, OR PROFITS; OR BUSINESS \* INTERRUPTION) HOWEVER CAUSED AND ON ANY THEORY OF LIABILITY, WHETHER IN \* CONTRACT, STRICT LIABILITY, OR TORT (INCLUDING NEGLIGENCE OR OTHERWISE) \* ARISING IN ANY WAY OUT OF THE USE OF THIS SOFTWARE, EVEN IF ADVISED OF \* THE POSSIBILITY OF SUCH DAMAGE.

\*/ /\*\*

\* Constructs a new {@link Textifier}.  $\langle i \rangle$ Subclasses must not use this

```
 * constructor</i>. Instead, they must use the {@link #Textifier(int)}
```
\* version.

- \*
	- \* @throws IllegalStateException
	- \* If a subclass calls this constructor.
	- \*/

Found in path(s):

\* /opt/cola/permits/1135863767\_1613617914.89/0/asm-5-0-4-sources-6-jar/org/objectweb/asm/util/Textifier.java No license file was found, but licenses were detected in source scan.

/\*\*\*

\* ASM: a very small and fast Java bytecode manipulation framework

\* Copyright (c) 2000-2011 INRIA, France Telecom

\* All rights reserved.

\*

\* Redistribution and use in source and binary forms, with or without

\* modification, are permitted provided that the following conditions

\* are met:

- \* 1. Redistributions of source code must retain the above copyright
- \* notice, this list of conditions and the following disclaimer.
- \* 2. Redistributions in binary form must reproduce the above copyright
- \* notice, this list of conditions and the following disclaimer in the
- \* documentation and/or other materials provided with the distribution.
- \* 3. Neither the name of the copyright holders nor the names of its
- \* contributors may be used to endorse or promote products derived from
- this software without specific prior written permission.
- \*

\* THIS SOFTWARE IS PROVIDED BY THE COPYRIGHT HOLDERS AND CONTRIBUTORS "AS IS" \* AND ANY EXPRESS OR IMPLIED WARRANTIES, INCLUDING, BUT NOT LIMITED TO, THE \* IMPLIED WARRANTIES OF MERCHANTABILITY AND FITNESS FOR A PARTICULAR PURPOSE \* ARE DISCLAIMED. IN NO EVENT SHALL THE COPYRIGHT OWNER OR CONTRIBUTORS BE \* LIABLE FOR ANY DIRECT, INDIRECT, INCIDENTAL, SPECIAL, EXEMPLARY, OR \* CONSEQUENTIAL DAMAGES (INCLUDING, BUT NOT LIMITED TO, PROCUREMENT OF \* SUBSTITUTE GOODS OR SERVICES; LOSS OF USE, DATA, OR PROFITS; OR BUSINESS \* INTERRUPTION) HOWEVER CAUSED AND ON ANY THEORY OF LIABILITY, WHETHER IN \* CONTRACT, STRICT LIABILITY, OR TORT (INCLUDING NEGLIGENCE OR OTHERWISE) \* ARISING IN ANY WAY OUT OF THE USE OF THIS SOFTWARE, EVEN IF ADVISED OF \* THE POSSIBILITY OF SUCH DAMAGE. \*/

#### /\*\*

- \* Constructs a new {@link ClassNode}. <i>Subclasses must not use this
- \* constructor</i>. Instead, they must use the {@link #ClassNode(int)}
- \* version.
- \*
	- \* @throws IllegalStateException
	- \* If a subclass calls this constructor.
	- \*/

Found in path(s):

\* /opt/cola/permits/1135863767\_1613617914.89/0/asm-5-0-4-sources-6-jar/org/objectweb/asm/tree/ClassNode.java No license file was found, but licenses were detected in source scan.

/\*\*\*

- \* ASM: a very small and fast Java bytecode manipulation framework
- \* Copyright (c) 2000-2011 INRIA, France Telecom
- \* All rights reserved.

\*

- \* Redistribution and use in source and binary forms, with or without
- \* modification, are permitted provided that the following conditions

\* are met:

- \* 1. Redistributions of source code must retain the above copyright
- \* notice, this list of conditions and the following disclaimer.
- \* 2. Redistributions in binary form must reproduce the above copyright
- \* notice, this list of conditions and the following disclaimer in the
- \* documentation and/or other materials provided with the distribution.
- \* 3. Neither the name of the copyright holders nor the names of its
- \* contributors may be used to endorse or promote products derived from
- \* this software without specific prior written permission.

\*

```
* THIS SOFTWARE IS PROVIDED BY THE COPYRIGHT HOLDERS AND CONTRIBUTORS "AS IS"
```
\* AND ANY EXPRESS OR IMPLIED WARRANTIES, INCLUDING, BUT NOT LIMITED TO, THE

\* IMPLIED WARRANTIES OF MERCHANTABILITY AND FITNESS FOR A PARTICULAR PURPOSE

\* ARE DISCLAIMED. IN NO EVENT SHALL THE COPYRIGHT OWNER OR CONTRIBUTORS BE

\* LIABLE FOR ANY DIRECT, INDIRECT, INCIDENTAL, SPECIAL, EXEMPLARY, OR

\* CONSEQUENTIAL DAMAGES (INCLUDING, BUT NOT LIMITED TO, PROCUREMENT OF

\* SUBSTITUTE GOODS OR SERVICES; LOSS OF USE, DATA, OR PROFITS; OR BUSINESS

\* INTERRUPTION) HOWEVER CAUSED AND ON ANY THEORY OF LIABILITY, WHETHER IN

\* CONTRACT, STRICT LIABILITY, OR TORT (INCLUDING NEGLIGENCE OR OTHERWISE)

\* ARISING IN ANY WAY OUT OF THE USE OF THIS SOFTWARE, EVEN IF ADVISED OF

\* THE POSSIBILITY OF SUCH DAMAGE.

\*/ /\*\*

\* Constructs a new {@link LocalVariableAnnotationNode}. <i>Subclasses must

\* not use this constructor</i>. Instead, they must use the

\* {@link #LocalVariableAnnotationNode(int, TypePath, LabelNode[], LabelNode[], int[], String)}

\* version.

\*

\* @param typeRef

a reference to the annotated type. See {@link TypeReference}.

- \* @param typePath
- \* the path to the annotated type argument, wildcard bound, array
- element type, or static inner type within 'typeRef'. May be
- \* <tt>null</tt> if the annotation targets 'typeRef' as a whole.

\* @param start

the fist instructions corresponding to the continuous ranges

\* that make the scope of this local variable (inclusive).

- \* @param end
- the last instructions corresponding to the continuous ranges
- \* that make the scope of this local variable (exclusive). This
- \* array must have the same size as the 'start' array.
- \* @param index
- \* the local variable's index in each range. This array must have
- \* the same size as the 'start' array.

\* @param desc

- \* the class descriptor of the annotation class.
- \*/

#### Found in path(s):

\* /opt/cola/permits/1135863767\_1613617914.89/0/asm-5-0-4-sources-6 jar/org/objectweb/asm/tree/LocalVariableAnnotationNode.java No license file was found, but licenses were detected in source scan.

#### /\*\*\*

- \* ASM: a very small and fast Java bytecode manipulation framework
- \* Copyright (c) 2000-2011 INRIA, France Telecom
- \* All rights reserved.

\*

- \* Redistribution and use in source and binary forms, with or without
- \* modification, are permitted provided that the following conditions
- \* are met:
- \* 1. Redistributions of source code must retain the above copyright
- notice, this list of conditions and the following disclaimer.
- \* 2. Redistributions in binary form must reproduce the above copyright
- \* notice, this list of conditions and the following disclaimer in the
- \* documentation and/or other materials provided with the distribution.
- \* 3. Neither the name of the copyright holders nor the names of its
- \* contributors may be used to endorse or promote products derived from
- \* this software without specific prior written permission.

\*

\* THIS SOFTWARE IS PROVIDED BY THE COPYRIGHT HOLDERS AND CONTRIBUTORS "AS IS" \* AND ANY EXPRESS OR IMPLIED WARRANTIES, INCLUDING, BUT NOT LIMITED TO, THE \* IMPLIED WARRANTIES OF MERCHANTABILITY AND FITNESS FOR A PARTICULAR PURPOSE \* ARE DISCLAIMED. IN NO EVENT SHALL THE COPYRIGHT OWNER OR CONTRIBUTORS BE \* LIABLE FOR ANY DIRECT, INDIRECT, INCIDENTAL, SPECIAL, EXEMPLARY, OR \* CONSEQUENTIAL DAMAGES (INCLUDING, BUT NOT LIMITED TO, PROCUREMENT OF \* SUBSTITUTE GOODS OR SERVICES; LOSS OF USE, DATA, OR PROFITS; OR BUSINESS \* INTERRUPTION) HOWEVER CAUSED AND ON ANY THEORY OF LIABILITY, WHETHER IN \* CONTRACT, STRICT LIABILITY, OR TORT (INCLUDING NEGLIGENCE OR OTHERWISE) \* ARISING IN ANY WAY OUT OF THE USE OF THIS SOFTWARE, EVEN IF ADVISED OF \* THE POSSIBILITY OF SUCH DAMAGE.

\*/

#### Found in path(s):

\* /opt/cola/permits/1135863767\_1613617914.89/0/asm-5-0-4-sources-6-jar/org/objectweb/asm/Label.java

\* /opt/cola/permits/1135863767\_1613617914.89/0/asm-5-0-4-sources-6-jar/org/objectweb/asm/Type.java

\* /opt/cola/permits/1135863767\_1613617914.89/0/asm-5-0-4-sources-6-

jar/org/objectweb/asm/AnnotationWriter.java

\* /opt/cola/permits/1135863767\_1613617914.89/0/asm-5-0-4-sources-6-

jar/org/objectweb/asm/tree/analysis/SimpleVerifier.java

\* /opt/cola/permits/1135863767\_1613617914.89/0/asm-5-0-4-sources-6-

jar/org/objectweb/asm/optimizer/NameMapping.java

\* /opt/cola/permits/1135863767\_1613617914.89/0/asm-5-0-4-sources-6-jar/org/objectweb/asm/util/Printer.java

\* /opt/cola/permits/1135863767\_1613617914.89/0/asm-5-0-4-sources-6-

jar/org/objectweb/asm/optimizer/Shrinker.java

\* /opt/cola/permits/1135863767\_1613617914.89/0/asm-5-0-4-sources-6-

jar/org/objectweb/asm/commons/Method.java

\* /opt/cola/permits/1135863767\_1613617914.89/0/asm-5-0-4-sources-6-

jar/org/objectweb/asm/util/CheckAnnotationAdapter.java

\* /opt/cola/permits/1135863767\_1613617914.89/0/asm-5-0-4-sources-6-

jar/org/objectweb/asm/commons/RemappingSignatureAdapter.java

\* /opt/cola/permits/1135863767\_1613617914.89/0/asm-5-0-4-sources-6-

jar/org/objectweb/asm/commons/RemappingFieldAdapter.java

\* /opt/cola/permits/1135863767\_1613617914.89/0/asm-5-0-4-sources-6-jar/org/objectweb/asm/ClassWriter.java

\* /opt/cola/permits/1135863767\_1613617914.89/0/asm-5-0-4-sources-6-jar/org/objectweb/asm/Attribute.java

\* /opt/cola/permits/1135863767\_1613617914.89/0/asm-5-0-4-sources-6-

jar/org/objectweb/asm/tree/analysis/SourceInterpreter.java

\* /opt/cola/permits/1135863767\_1613617914.89/0/asm-5-0-4-sources-6-

jar/org/objectweb/asm/tree/MethodInsnNode.java

\* /opt/cola/permits/1135863767\_1613617914.89/0/asm-5-0-4-sources-6-jar/org/objectweb/asm/MethodVisitor.java

\* /opt/cola/permits/1135863767\_1613617914.89/0/asm-5-0-4-sources-6-

jar/org/objectweb/asm/util/TraceFieldVisitor.java

\* /opt/cola/permits/1135863767\_1613617914.89/0/asm-5-0-4-sources-6-

jar/org/objectweb/asm/tree/analysis/SourceValue.java

\* /opt/cola/permits/1135863767\_1613617914.89/0/asm-5-0-4-sources-6-

jar/org/objectweb/asm/commons/AdviceAdapter.java

\* /opt/cola/permits/1135863767\_1613617914.89/0/asm-5-0-4-sources-6-

jar/org/objectweb/asm/commons/Remapper.java

\* /opt/cola/permits/1135863767\_1613617914.89/0/asm-5-0-4-sources-6-

jar/org/objectweb/asm/tree/analysis/BasicValue.java

\* /opt/cola/permits/1135863767\_1613617914.89/0/asm-5-0-4-sources-6-jar/org/objectweb/asm/FieldWriter.java

\* /opt/cola/permits/1135863767\_1613617914.89/0/asm-5-0-4-sources-6-jar/org/objectweb/asm/ByteVector.java

\* /opt/cola/permits/1135863767\_1613617914.89/0/asm-5-0-4-sources-6-

jar/org/objectweb/asm/tree/AbstractInsnNode.java

\* /opt/cola/permits/1135863767\_1613617914.89/0/asm-5-0-4-sources-6-

jar/org/objectweb/asm/tree/analysis/Interpreter.java

\* /opt/cola/permits/1135863767\_1613617914.89/0/asm-5-0-4-sources-6-

jar/org/objectweb/asm/tree/JumpInsnNode.java

\* /opt/cola/permits/1135863767\_1613617914.89/0/asm-5-0-4-sources-6-

jar/org/objectweb/asm/commons/TableSwitchGenerator.java

\* /opt/cola/permits/1135863767\_1613617914.89/0/asm-5-0-4-sources-6-jar/org/objectweb/asm/tree/FieldNode.java

\* /opt/cola/permits/1135863767\_1613617914.89/0/asm-5-0-4-sources-6-

jar/org/objectweb/asm/tree/FieldInsnNode.java

\* /opt/cola/permits/1135863767\_1613617914.89/0/asm-5-0-4-sources-6-jar/org/objectweb/asm/tree/LabelNode.java \* /opt/cola/permits/1135863767\_1613617914.89/0/asm-5-0-4-sources-6-

jar/org/objectweb/asm/optimizer/ClassConstantsCollector.java

\* /opt/cola/permits/1135863767\_1613617914.89/0/asm-5-0-4-sources-6-

jar/org/objectweb/asm/util/CheckSignatureAdapter.java

\* /opt/cola/permits/1135863767\_1613617914.89/0/asm-5-0-4-sources-6-

jar/org/objectweb/asm/tree/analysis/BasicVerifier.java

\* /opt/cola/permits/1135863767\_1613617914.89/0/asm-5-0-4-sources-6-

jar/org/objectweb/asm/commons/CodeSizeEvaluator.java

\* /opt/cola/permits/1135863767\_1613617914.89/0/asm-5-0-4-sources-6-

jar/org/objectweb/asm/commons/InstructionAdapter.java

\* /opt/cola/permits/1135863767\_1613617914.89/0/asm-5-0-4-sources-6-

jar/org/objectweb/asm/tree/IntInsnNode.java

\* /opt/cola/permits/1135863767\_1613617914.89/0/asm-5-0-4-sources-6-

jar/org/objectweb/asm/commons/RemappingClassAdapter.java

\* /opt/cola/permits/1135863767\_1613617914.89/0/asm-5-0-4-sources-6-

jar/org/objectweb/asm/tree/MultiANewArrayInsnNode.java

\* /opt/cola/permits/1135863767\_1613617914.89/0/asm-5-0-4-sources-6-jar/org/objectweb/asm/ClassReader.java

\* /opt/cola/permits/1135863767\_1613617914.89/0/asm-5-0-4-sources-6-

jar/org/objectweb/asm/tree/VarInsnNode.java

\* /opt/cola/permits/1135863767\_1613617914.89/0/asm-5-0-4-sources-6-

jar/org/objectweb/asm/commons/RemappingMethodAdapter.java

\* /opt/cola/permits/1135863767\_1613617914.89/0/asm-5-0-4-sources-6-

jar/org/objectweb/asm/tree/analysis/Value.java

```
* /opt/cola/permits/1135863767_1613617914.89/0/asm-5-0-4-sources-6-
```
jar/org/objectweb/asm/commons/StaticInitMerger.java

\* /opt/cola/permits/1135863767\_1613617914.89/0/asm-5-0-4-sources-6-

jar/org/objectweb/asm/optimizer/AnnotationConstantsCollector.java

\* /opt/cola/permits/1135863767\_1613617914.89/0/asm-5-0-4-sources-6-

jar/org/objectweb/asm/AnnotationVisitor.java

\* /opt/cola/permits/1135863767\_1613617914.89/0/asm-5-0-4-sources-6-jar/org/objectweb/asm/tree/InsnNode.java

\* /opt/cola/permits/1135863767\_1613617914.89/0/asm-5-0-4-sources-6-

jar/org/objectweb/asm/signature/SignatureReader.java

\* /opt/cola/permits/1135863767\_1613617914.89/0/asm-5-0-4-sources-6-

jar/org/objectweb/asm/tree/LdcInsnNode.java

\* /opt/cola/permits/1135863767\_1613617914.89/0/asm-5-0-4-sources-6-

jar/org/objectweb/asm/tree/LookupSwitchInsnNode.java

\* /opt/cola/permits/1135863767\_1613617914.89/0/asm-5-0-4-sources-6-

jar/org/objectweb/asm/tree/LineNumberNode.java

\* /opt/cola/permits/1135863767\_1613617914.89/0/asm-5-0-4-sources-6-

jar/org/objectweb/asm/optimizer/JarOptimizer.java

\* /opt/cola/permits/1135863767\_1613617914.89/0/asm-5-0-4-sources-6-

jar/org/objectweb/asm/commons/LocalVariablesSorter.java

\* /opt/cola/permits/1135863767\_1613617914.89/0/asm-5-0-4-sources-6-

jar/org/objectweb/asm/util/TraceAnnotationVisitor.java

\* /opt/cola/permits/1135863767\_1613617914.89/0/asm-5-0-4-sources-6-

jar/org/objectweb/asm/optimizer/Constant.java

\* /opt/cola/permits/1135863767\_1613617914.89/0/asm-5-0-4-sources-6-

jar/org/objectweb/asm/tree/TypeAnnotationNode.java

\* /opt/cola/permits/1135863767\_1613617914.89/0/asm-5-0-4-sources-6-jar/org/objectweb/asm/Handle.java

\* /opt/cola/permits/1135863767\_1613617914.89/0/asm-5-0-4-sources-6-

jar/org/objectweb/asm/tree/TryCatchBlockNode.java

\* /opt/cola/permits/1135863767\_1613617914.89/0/asm-5-0-4-sources-6-

jar/org/objectweb/asm/optimizer/ClassOptimizer.java

\* /opt/cola/permits/1135863767\_1613617914.89/0/asm-5-0-4-sources-6-jar/org/objectweb/asm/util/ASMifier.java

\* /opt/cola/permits/1135863767\_1613617914.89/0/asm-5-0-4-sources-6-

jar/org/objectweb/asm/util/TraceClassVisitor.java

\* /opt/cola/permits/1135863767\_1613617914.89/0/asm-5-0-4-sources-6-

jar/org/objectweb/asm/tree/TableSwitchInsnNode.java

\* /opt/cola/permits/1135863767\_1613617914.89/0/asm-5-0-4-sources-6-

jar/org/objectweb/asm/tree/analysis/Frame.java

\* /opt/cola/permits/1135863767\_1613617914.89/0/asm-5-0-4-sources-6-

jar/org/objectweb/asm/tree/InvokeDynamicInsnNode.java

\* /opt/cola/permits/1135863767\_1613617914.89/0/asm-5-0-4-sources-6-

jar/org/objectweb/asm/tree/analysis/AnalyzerException.java

\* /opt/cola/permits/1135863767\_1613617914.89/0/asm-5-0-4-sources-6-

jar/org/objectweb/asm/tree/analysis/Subroutine.java

\* /opt/cola/permits/1135863767\_1613617914.89/0/asm-5-0-4-sources-6-

jar/org/objectweb/asm/commons/SerialVersionUIDAdder.java

\* /opt/cola/permits/1135863767\_1613617914.89/0/asm-5-0-4-sources-6-

jar/org/objectweb/asm/tree/InnerClassNode.java

\* /opt/cola/permits/1135863767\_1613617914.89/0/asm-5-0-4-sources-6-

jar/org/objectweb/asm/tree/ParameterNode.java

\* /opt/cola/permits/1135863767\_1613617914.89/0/asm-5-0-4-sources-6-

jar/org/objectweb/asm/tree/LocalVariableNode.java

\* /opt/cola/permits/1135863767\_1613617914.89/0/asm-5-0-4-sources-6-

jar/org/objectweb/asm/tree/analysis/Analyzer.java

\* /opt/cola/permits/1135863767\_1613617914.89/0/asm-5-0-4-sources-6-

jar/org/objectweb/asm/tree/analysis/SmallSet.java

\* /opt/cola/permits/1135863767\_1613617914.89/0/asm-5-0-4-sources-6-

jar/org/objectweb/asm/commons/RemappingAnnotationAdapter.java

\* /opt/cola/permits/1135863767\_1613617914.89/0/asm-5-0-4-sources-6 jar/org/objectweb/asm/tree/TypeInsnNode.java

\* /opt/cola/permits/1135863767\_1613617914.89/0/asm-5-0-4-sources-6-

jar/org/objectweb/asm/util/TraceSignatureVisitor.java

\* /opt/cola/permits/1135863767\_1613617914.89/0/asm-5-0-4-sources-6-

jar/org/objectweb/asm/tree/IincInsnNode.java

\* /opt/cola/permits/1135863767\_1613617914.89/0/asm-5-0-4-sources-6-

jar/org/objectweb/asm/optimizer/MethodOptimizer.java

\* /opt/cola/permits/1135863767\_1613617914.89/0/asm-5-0-4-sources-6-

jar/org/objectweb/asm/util/CheckFieldAdapter.java

\* /opt/cola/permits/1135863767\_1613617914.89/0/asm-5-0-4-sources-6-jar/org/objectweb/asm/Frame.java

\* /opt/cola/permits/1135863767\_1613617914.89/0/asm-5-0-4-sources-6-

jar/org/objectweb/asm/util/CheckMethodAdapter.java

\* /opt/cola/permits/1135863767\_1613617914.89/0/asm-5-0-4-sources-6-

jar/org/objectweb/asm/commons/SimpleRemapper.java

\* /opt/cola/permits/1135863767\_1613617914.89/0/asm-5-0-4-sources-6-

jar/org/objectweb/asm/tree/AnnotationNode.java

\* /opt/cola/permits/1135863767\_1613617914.89/0/asm-5-0-4-sources-6-jar/org/objectweb/asm/FieldVisitor.java

\* /opt/cola/permits/1135863767\_1613617914.89/0/asm-5-0-4-sources-6-jar/org/objectweb/asm/Context.java

\* /opt/cola/permits/1135863767\_1613617914.89/0/asm-5-0-4-sources-6-

jar/org/objectweb/asm/util/TraceMethodVisitor.java

\* /opt/cola/permits/1135863767\_1613617914.89/0/asm-5-0-4-sources-6-

jar/org/objectweb/asm/optimizer/MethodConstantsCollector.java

\* /opt/cola/permits/1135863767\_1613617914.89/0/asm-5-0-4-sources-6-jar/org/objectweb/asm/Handler.java

\* /opt/cola/permits/1135863767\_1613617914.89/0/asm-5-0-4-sources-6-

jar/org/objectweb/asm/tree/MethodNode.java

\* /opt/cola/permits/1135863767\_1613617914.89/0/asm-5-0-4-sources-6-jar/org/objectweb/asm/tree/InsnList.java

\* /opt/cola/permits/1135863767\_1613617914.89/0/asm-5-0-4-sources-6-

jar/org/objectweb/asm/optimizer/FieldConstantsCollector.java

\* /opt/cola/permits/1135863767\_1613617914.89/0/asm-5-0-4-sources-6-jar/org/objectweb/asm/MethodWriter.java

\* /opt/cola/permits/1135863767\_1613617914.89/0/asm-5-0-4-sources-6-

jar/org/objectweb/asm/tree/analysis/BasicInterpreter.java

\* /opt/cola/permits/1135863767\_1613617914.89/0/asm-5-0-4-sources-6-

jar/org/objectweb/asm/signature/SignatureWriter.java

\* /opt/cola/permits/1135863767\_1613617914.89/0/asm-5-0-4-sources-6-

jar/org/objectweb/asm/commons/TryCatchBlockSorter.java

\* /opt/cola/permits/1135863767\_1613617914.89/0/asm-5-0-4-sources-6-jar/org/objectweb/asm/Item.java

\* /opt/cola/permits/1135863767\_1613617914.89/0/asm-5-0-4-sources-6-jar/org/objectweb/asm/Edge.java

\* /opt/cola/permits/1135863767\_1613617914.89/0/asm-5-0-4-sources-6-jar/org/objectweb/asm/ClassVisitor.java

\* /opt/cola/permits/1135863767\_1613617914.89/0/asm-5-0-4-sources-6-

jar/org/objectweb/asm/tree/FrameNode.java

\* /opt/cola/permits/1135863767\_1613617914.89/0/asm-5-0-4-sources-6-

jar/org/objectweb/asm/optimizer/ConstantPool.java

\* /opt/cola/permits/1135863767\_1613617914.89/0/asm-5-0-4-sources-6-jar/org/objectweb/asm/Opcodes.java

\* /opt/cola/permits/1135863767\_1613617914.89/0/asm-5-0-4-sources-6-

jar/org/objectweb/asm/util/CheckClassAdapter.java

\* /opt/cola/permits/1135863767\_1613617914.89/0/asm-5-0-4-sources-6-

jar/org/objectweb/asm/signature/SignatureVisitor.java

No license file was found, but licenses were detected in source scan.

#### /\*\*

\* ASM: a very small and fast Java bytecode manipulation framework

\* Copyright (c) 2000-2011 INRIA, France Telecom

\* All rights reserved.

\*

\* Redistribution and use in source and binary forms, with or without

\* modification, are permitted provided that the following conditions

\* are met:

\* 1. Redistributions of source code must retain the above copyright

notice, this list of conditions and the following disclaimer.

\* 2. Redistributions in binary form must reproduce the above copyright

\* notice, this list of conditions and the following disclaimer in the

\* documentation and/or other materials provided with the distribution.

\* 3. Neither the name of the copyright holders nor the names of its

\* contributors may be used to endorse or promote products derived from

this software without specific prior written permission.

\*

\* THIS SOFTWARE IS PROVIDED BY THE COPYRIGHT HOLDERS AND CONTRIBUTORS "AS IS" \* AND ANY EXPRESS OR IMPLIED WARRANTIES, INCLUDING, BUT NOT LIMITED TO, THE \* IMPLIED WARRANTIES OF MERCHANTABILITY AND FITNESS FOR A PARTICULAR PURPOSE \* ARE DISCLAIMED. IN NO EVENT SHALL THE COPYRIGHT OWNER OR CONTRIBUTORS BE \* LIABLE FOR ANY DIRECT, INDIRECT, INCIDENTAL, SPECIAL, EXEMPLARY, OR \* CONSEQUENTIAL DAMAGES (INCLUDING, BUT NOT LIMITED TO, PROCUREMENT OF \* SUBSTITUTE GOODS OR SERVICES; LOSS OF USE, DATA, OR PROFITS; OR BUSINESS \* INTERRUPTION) HOWEVER CAUSED AND ON ANY THEORY OF LIABILITY, WHETHER IN \* CONTRACT, STRICT LIABILITY, OR TORT (INCLUDING NEGLIGENCE OR OTHERWISE) \* ARISING IN ANY WAY OUT OF THE USE OF THIS SOFTWARE, EVEN IF ADVISED OF \* THE POSSIBILITY OF SUCH DAMAGE.

\*/

Found in path(s):

\* /opt/cola/permits/1135863767\_1613617914.89/0/asm-5-0-4-sources-6-jar/org/objectweb/asm/util/Textifiable.java \* /opt/cola/permits/1135863767\_1613617914.89/0/asm-5-0-4-sources-6-jar/org/objectweb/asm/util/ASMifiable.java No license file was found, but licenses were detected in source scan.

#### /\*\*\*

\* ASM: a very small and fast Java bytecode manipulation framework

\* Copyright (c) 2000-2011 INRIA, France Telecom

\* All rights reserved.

\*

- \* Redistribution and use in source and binary forms, with or without
- \* modification, are permitted provided that the following conditions

\* are met:

- \* 1. Redistributions of source code must retain the above copyright
- \* notice, this list of conditions and the following disclaimer.
- \* 2. Redistributions in binary form must reproduce the above copyright
- \* notice, this list of conditions and the following disclaimer in the
- \* documentation and/or other materials provided with the distribution.
- \* 3. Neither the name of the copyright holders nor the names of its
- \* contributors may be used to endorse or promote products derived from
- \* this software without specific prior written permission.

\*

\* THIS SOFTWARE IS PROVIDED BY THE COPYRIGHT HOLDERS AND CONTRIBUTORS "AS IS" \* AND ANY EXPRESS OR IMPLIED WARRANTIES, INCLUDING, BUT NOT LIMITED TO, THE \* IMPLIED WARRANTIES OF MERCHANTABILITY AND FITNESS FOR A PARTICULAR PURPOSE \* ARE DISCLAIMED. IN NO EVENT SHALL THE COPYRIGHT OWNER OR CONTRIBUTORS BE \* LIABLE FOR ANY DIRECT, INDIRECT, INCIDENTAL, SPECIAL, EXEMPLARY, OR \* CONSEQUENTIAL DAMAGES (INCLUDING, BUT NOT LIMITED TO, PROCUREMENT OF \* SUBSTITUTE GOODS OR SERVICES; LOSS OF USE, DATA, OR PROFITS; OR BUSINESS \* INTERRUPTION) HOWEVER CAUSED AND ON ANY THEORY OF LIABILITY, WHETHER IN \* CONTRACT, STRICT LIABILITY, OR TORT (INCLUDING NEGLIGENCE OR OTHERWISE) \* ARISING IN ANY WAY OUT OF THE USE OF THIS SOFTWARE, EVEN IF ADVISED OF \* THE POSSIBILITY OF SUCH DAMAGE.

\*/ /\*\*

- \* Creates a new {@link AnalyzerAdapter}. <i>Subclasses must not use this
- \* constructor</i>. Instead, they must use the
- \* {@link #AnalyzerAdapter(int, String, int, String, String, MethodVisitor)}
- \* version.
- \*
	- \* @param owner
	- the owner's class name.
	- \* @param access
	- the method's access flags (see  $\{\emptyset\}$  link Opcodes }).
	- \* @param name
	- the method's name.

```
 * @param desc
```
- the method's descriptor (see  $\{\emptyset\}$  link Type Type  $\}$ ).
- \* @param mv
- \* the method visitor to which this adapter delegates calls. May
- $*$  be  $ltt$ t $>$ null $lt/t$ t $>$ .
- \* @throws IllegalStateException
- If a subclass calls this constructor.
- \*/

Found in path(s):

\* /opt/cola/permits/1135863767\_1613617914.89/0/asm-5-0-4-sources-6 jar/org/objectweb/asm/commons/AnalyzerAdapter.java No license file was found, but licenses were detected in source scan.

2011, Eugene Kuleshov

\* All rights reserved.

\*

\* Redistribution and use in source and binary forms, with or without

\* modification, are permitted provided that the following conditions

\* are met:

\* 1. Redistributions of source code must retain the above copyright

\* notice, this list of conditions and the following disclaimer.

\* 2. Redistributions in binary form must reproduce the above copyright

notice, this list of conditions and the following disclaimer in the

\* documentation and/or other materials provided with the distribution.

\* 3. Neither the name of the copyright holders nor the names of its

\* contributors may be used to endorse or promote products derived from

\* this software without specific prior written permission.

\*

\* THIS SOFTWARE IS PROVIDED BY THE COPYRIGHT HOLDERS AND CONTRIBUTORS "AS IS"

\* AND ANY EXPRESS OR IMPLIED WARRANTIES, INCLUDING, BUT NOT LIMITED TO, THE

\* IMPLIED WARRANTIES OF MERCHANTABILITY AND FITNESS FOR A PARTICULAR PURPOSE

\* ARE DISCLAIMED. IN NO EVENT SHALL THE COPYRIGHT OWNER OR CONTRIBUTORS BE

\* LIABLE FOR ANY DIRECT, INDIRECT, INCIDENTAL, SPECIAL, EXEMPLARY, OR

\* CONSEQUENTIAL DAMAGES (INCLUDING, BUT NOT LIMITED TO, PROCUREMENT OF

\* SUBSTITUTE GOODS OR SERVICES; LOSS OF USE, DATA, OR PROFITS; OR BUSINESS

\* INTERRUPTION) HOWEVER CAUSED AND ON ANY THEORY OF LIABILITY, WHETHER IN

\* CONTRACT, STRICT LIABILITY, OR TORT (INCLUDING NEGLIGENCE OR OTHERWISE)

\* ARISING IN ANY WAY OUT OF THE USE OF THIS SOFTWARE, EVEN IF ADVISED OF

\* THE POSSIBILITY OF SUCH DAMAGE.

Found in path(s):

\* /opt/cola/permits/1135863767\_1613617914.89/0/asm-5-0-4-sources-6-jar/org/objectweb/asm/xml/package.html No license file was found, but licenses were detected in source scan.

#All rights reserved.

#Redistribution and use in source and binary forms, with or without #modification, are permitted provided that the following conditions #are met:

#1. Redistributions of source code must retain the above copyright

# notice, this list of conditions and the following disclaimer.

#2. Redistributions in binary form must reproduce the above copyright

# notice, this list of conditions and the following disclaimer in the

# documentation and/or other materials provided with the distribution.

#3. Neither the name of the copyright holders nor the names of its

# this software without specific prior written permission.

Found in path(s):

\* /opt/cola/permits/1135863767\_1613617914.89/0/asm-5-0-4-sources-6-jar/org/objectweb/asm/optimizer/shrinkannotations.properties

\* /opt/cola/permits/1135863767\_1613617914.89/0/asm-5-0-4-sources-6-jar/org/objectweb/asm/optimizer/shrinkframes.properties

\* /opt/cola/permits/1135863767\_1613617914.89/0/asm-5-0-4-sources-6-jar/org/objectweb/asm/optimizer/shrinkresize.properties

\* /opt/cola/permits/1135863767\_1613617914.89/0/asm-5-0-4-sources-6-jar/org/objectweb/asm/optimizer/shrinksignatures.properties

\* /opt/cola/permits/1135863767\_1613617914.89/0/asm-5-0-4-sources-6-

jar/org/objectweb/asm/optimizer/shrink.properties

\* /opt/cola/permits/1135863767\_1613617914.89/0/asm-5-0-4-sources-6-jar/org/objectweb/asm/optimizer/shrinkwriter.properties

No license file was found, but licenses were detected in source scan.

/\*\*\*

\* ASM: a very small and fast Java bytecode manipulation framework

\* Copyright (c) 2000-2013 INRIA, France Telecom

\* All rights reserved.

\*

\* Redistribution and use in source and binary forms, with or without

\* modification, are permitted provided that the following conditions

\* are met:

\* 1. Redistributions of source code must retain the above copyright

\* notice, this list of conditions and the following disclaimer.

\* 2. Redistributions in binary form must reproduce the above copyright

notice, this list of conditions and the following disclaimer in the

\* documentation and/or other materials provided with the distribution.

\* 3. Neither the name of the copyright holders nor the names of its

\* contributors may be used to endorse or promote products derived from

\* this software without specific prior written permission.

\*

\* THIS SOFTWARE IS PROVIDED BY THE COPYRIGHT HOLDERS AND CONTRIBUTORS "AS IS" \* AND ANY EXPRESS OR IMPLIED WARRANTIES, INCLUDING, BUT NOT LIMITED TO, THE \* IMPLIED WARRANTIES OF MERCHANTABILITY AND FITNESS FOR A PARTICULAR PURPOSE \* ARE DISCLAIMED. IN NO EVENT SHALL THE COPYRIGHT OWNER OR CONTRIBUTORS BE \* LIABLE FOR ANY DIRECT, INDIRECT, INCIDENTAL, SPECIAL, EXEMPLARY, OR \* CONSEQUENTIAL DAMAGES (INCLUDING, BUT NOT LIMITED TO, PROCUREMENT OF \* SUBSTITUTE GOODS OR SERVICES; LOSS OF USE, DATA, OR PROFITS; OR BUSINESS \* INTERRUPTION) HOWEVER CAUSED AND ON ANY THEORY OF LIABILITY, WHETHER IN \* CONTRACT, STRICT LIABILITY, OR TORT (INCLUDING NEGLIGENCE OR OTHERWISE) \* ARISING IN ANY WAY OUT OF THE USE OF THIS SOFTWARE, EVEN IF ADVISED OF \* THE POSSIBILITY OF SUCH DAMAGE.

\*/

Found in path(s):

\* /opt/cola/permits/1135863767\_1613617914.89/0/asm-5-0-4-sources-6-jar/org/objectweb/asm/TypePath.java

\* /opt/cola/permits/1135863767\_1613617914.89/0/asm-5-0-4-sources-6-jar/org/objectweb/asm/TypeReference.java

## **1.876 libspeex 1.2~rc1.2-1.1ubuntu1.20.04.1**

### **1.876.1 Available under license :**

Copyright 2002-2008 Xiph.org Foundation Copyright 2002-2008 Jean-Marc Valin Copyright 2005-2007 Analog Devices Inc. Copyright 2005-2008 Commonwealth Scientific and Industrial Research Organisation (CSIRO) Copyright 1993, 2002, 2006 David Rowe Copyright 2003 EpicGames Copyright 1992-1994 Jutta Degener, Carsten Bormann

Redistribution and use in source and binary forms, with or without modification, are permitted provided that the following conditions are met:

- Redistributions of source code must retain the above copyright notice, this list of conditions and the following disclaimer.

- Redistributions in binary form must reproduce the above copyright notice, this list of conditions and the following disclaimer in the documentation and/or other materials provided with the distribution.

- Neither the name of the Xiph.org Foundation nor the names of its contributors may be used to endorse or promote products derived from this software without specific prior written permission.

THIS SOFTWARE IS PROVIDED BY THE COPYRIGHT HOLDERS AND CONTRIBUTORS ``AS IS'' AND ANY EXPRESS OR IMPLIED WARRANTIES, INCLUDING, BUT NOT LIMITED TO, THE IMPLIED WARRANTIES OF MERCHANTABILITY AND FITNESS FOR A PARTICULAR PURPOSE ARE DISCLAIMED. IN NO EVENT SHALL THE FOUNDATION OR CONTRIBUTORS BE LIABLE FOR ANY DIRECT, INDIRECT, INCIDENTAL, SPECIAL, EXEMPLARY, OR CONSEQUENTIAL DAMAGES (INCLUDING, BUT NOT LIMITED TO, PROCUREMENT OF SUBSTITUTE GOODS OR SERVICES; LOSS OF USE, DATA, OR PROFITS; OR BUSINESS INTERRUPTION) HOWEVER CAUSED AND ON ANY THEORY OF LIABILITY, WHETHER IN CONTRACT, STRICT LIABILITY, OR TORT (INCLUDING NEGLIGENCE OR OTHERWISE) ARISING IN ANY WAY OUT OF THE USE OF THIS SOFTWARE, EVEN IF ADVISED OF THE POSSIBILITY OF SUCH DAMAGE.

## **1.877 wildfly-http-client-common 1.1.11.Final 1.877.1 Available under license :**

No license file was found, but licenses were detected in source scan.

 $\lt!$ !--

- ~ JBoss, Home of Professional Open Source.
- ~ Copyright 2017 Red Hat, Inc., and individual contributors
- $\sim$  as indicated by the @author tags.

~ Licensed under the Apache License, Version 2.0 (the "License");

~ you may not use this file except in compliance with the License.

~ You may obtain a copy of the License at

 $\sim$ 

 $\sim$ 

- http://www.apache.org/licenses/LICENSE-2.0
- $\sim$
- $\sim$  Unless required by applicable law or agreed to in writing, software
- ~ distributed under the License is distributed on an "AS IS" BASIS,
- ~ WITHOUT WARRANTIES OR CONDITIONS OF ANY KIND, either express or implied.
- ~ See the License for the specific language governing permissions and
- ~ limitations under the License.

-->

Found in path(s):

\* /opt/cola/permits/1458761503\_1667368439.0104413/0/wildfly-http-client-common-1-1-11-final-sources-1 jar/schema/wildfly-http-client\_1\_0.xsd

\* /opt/cola/permits/1458761503\_1667368439.0104413/0/wildfly-http-client-common-1-1-11-final-sources-1 jar/META-INF/maven/org.wildfly.wildfly-http-client/wildfly-http-client-common/pom.xml No license file was found, but licenses were detected in source scan.

/\*

- \* JBoss, Home of Professional Open Source.
- \* Copyright 2014 Red Hat, Inc., and individual contributors
- \* as indicated by the @author tags.
- \*
- \* Licensed under the Apache License, Version 2.0 (the "License");
- \* you may not use this file except in compliance with the License.
- \* You may obtain a copy of the License at
- \*
- \* http://www.apache.org/licenses/LICENSE-2.0

\*

- \* Unless required by applicable law or agreed to in writing, software
- \* distributed under the License is distributed on an "AS IS" BASIS,
- \* WITHOUT WARRANTIES OR CONDITIONS OF ANY KIND, either express or implied.
- \* See the License for the specific language governing permissions and
- \* limitations under the License.
- \*/

Found in path(s):

\* /opt/cola/permits/1458761503\_1667368439.0104413/0/wildfly-http-client-common-1-1-11-final-sources-1 jar/org/wildfly/httpclient/common/WildflyClientOutputStream.java No license file was found, but licenses were detected in source scan.

/\*

- \* JBoss, Home of Professional Open Source.
- \* Copyright 2017 Red Hat, Inc., and individual contributors
- \* as indicated by the @author tags.

\*

\* Licensed under the Apache License, Version 2.0 (the "License");

\* you may not use this file except in compliance with the License.

\* You may obtain a copy of the License at

\*

\* http://www.apache.org/licenses/LICENSE-2.0

\*

\* Unless required by applicable law or agreed to in writing, software

\* distributed under the License is distributed on an "AS IS" BASIS,

\* WITHOUT WARRANTIES OR CONDITIONS OF ANY KIND, either express or implied.

\* See the License for the specific language governing permissions and

\* limitations under the License.

\*/

Found in path(s):

\* /opt/cola/permits/1458761503\_1667368439.0104413/0/wildfly-http-client-common-1-1-11-final-sources-1 jar/org/wildfly/httpclient/common/ConfigurationHttpContextSupplier.java

\* /opt/cola/permits/1458761503\_1667368439.0104413/0/wildfly-http-client-common-1-1-11-final-sources-1 jar/org/wildfly/httpclient/common/HttpServerHelper.java

\* /opt/cola/permits/1458761503\_1667368439.0104413/0/wildfly-http-client-common-1-1-11-final-sources-1 jar/org/wildfly/httpclient/common/ContentType.java

\* /opt/cola/permits/1458761503\_1667368439.0104413/0/wildfly-http-client-common-1-1-11-final-sources-1 jar/org/wildfly/httpclient/common/WildflyClientInputStream.java

\* /opt/cola/permits/1458761503\_1667368439.0104413/0/wildfly-http-client-common-1-1-11-final-sources-1 jar/org/wildfly/httpclient/common/NoFlushByteOutput.java

\* /opt/cola/permits/1458761503\_1667368439.0104413/0/wildfly-http-client-common-1-1-11-final-sources-1 jar/org/wildfly/httpclient/common/ElytronIdentityHandler.java

\* /opt/cola/permits/1458761503\_1667368439.0104413/0/wildfly-http-client-common-1-1-11-final-sources-1 jar/org/wildfly/httpclient/common/HostPool.java

\* /opt/cola/permits/1458761503\_1667368439.0104413/0/wildfly-http-client-common-1-1-11-final-sources-1 jar/org/wildfly/httpclient/common/HttpTargetContext.java

\* /opt/cola/permits/1458761503\_1667368439.0104413/0/wildfly-http-client-common-1-1-11-final-sources-1 jar/org/wildfly/httpclient/common/WildflyHttpContext.java

\* /opt/cola/permits/1458761503\_1667368439.0104413/0/wildfly-http-client-common-1-1-11-final-sources-1 jar/org/wildfly/httpclient/common/HttpContextGetterHolder.java

\* /opt/cola/permits/1458761503\_1667368439.0104413/0/wildfly-http-client-common-1-1-11-final-sources-1 jar/org/wildfly/httpclient/common/HttpConnectionPool.java

\* /opt/cola/permits/1458761503\_1667368439.0104413/0/wildfly-http-client-common-1-1-11-final-sources-1 jar/org/wildfly/httpclient/common/HttpClientXmlParser.java

\* /opt/cola/permits/1458761503\_1667368439.0104413/0/wildfly-http-client-common-1-1-11-final-sources-1 jar/org/wildfly/httpclient/common/PoolAuthenticationContext.java

\* /opt/cola/permits/1458761503\_1667368439.0104413/0/wildfly-http-client-common-1-1-11-final-sources-1 jar/org/wildfly/httpclient/common/HttpClientMessages.java

# **1.878 wildfly-elytron-mechanism-scram 1.19.0.Final**

### **1.878.1 Available under license :**

No license file was found, but licenses were detected in source scan.

#### $\lt$   $\sim$

- ~ JBoss, Home of Professional Open Source.
- $\sim$  Copyright 2018 Red Hat, Inc., and individual contributors
- $\sim$  as indicated by the @author tags.
- $\sim$
- ~ Licensed under the Apache License, Version 2.0 (the "License");
- ~ you may not use this file except in compliance with the License.
- ~ You may obtain a copy of the License at
- $\sim$ 
	- http://www.apache.org/licenses/LICENSE-2.0
- $\sim$
- ~ Unless required by applicable law or agreed to in writing, software
- ~ distributed under the License is distributed on an "AS IS" BASIS,
- ~ WITHOUT WARRANTIES OR CONDITIONS OF ANY KIND, either express or implied.
- ~ See the License for the specific language governing permissions and
- ~ limitations under the License.

-->

Found in path(s):

\* /opt/cola/permits/1615785255\_1680533929.9157703/0/wildfly-elytron-mechanism-scram-1-19-0-final-1 jar/META-INF/maven/org.wildfly.security/wildfly-elytron-mechanism-scram/pom.xml

## **1.879 swscale 5**

### **1.879.1 Available under license :**

Found license 'GNU Lesser General Public License' in '\* FFmpeg is free software; you can redistribute it and/or \* modify it under the terms of the GNU Lesser General Public \* License as published by the Free Software Foundation; either \* version 2.1 of the License, or (at your option) any later version. \* FFmpeg is distributed in the hope that it will be useful, \* but WITHOUT ANY WARRANTY; without even the implied warranty of \* MERCHANTABILITY or FITNESS FOR A PARTICULAR PURPOSE. See the GNU \* Lesser General Public License for more details. \* You should have received a copy of the GNU Lesser General Public #define LICENSE\_PREFIX "libswscale license: "'

Found license 'GNU Lesser General Public License' in '\* FFmpeg is free software; you can redistribute it and/or \* modify it under the terms of the GNU Lesser General Public \* License as published by the Free Software Foundation; either \* version 2.1 of the License, or (at your option) any later version. \* FFmpeg is distributed in the hope that it will be useful, \* but WITHOUT ANY WARRANTY; without even the implied warranty of \* MERCHANTABILITY or FITNESS FOR A PARTICULAR PURPOSE. See the GNU \* Lesser General Public License for more details. \* You should have received a copy of the GNU Lesser General Public'

## **1.880 npth 1.6-1 1.880.1 Available under license :**

 GNU LESSER GENERAL PUBLIC LICENSE Version 2.1, February 1999

Copyright (C) 1991, 1999 Free Software Foundation, Inc. 51 Franklin St, Fifth Floor, Boston, MA 02110-1301 USA Everyone is permitted to copy and distribute verbatim copies of this license document, but changing it is not allowed.

[This is the first released version of the Lesser GPL. It also counts as the successor of the GNU Library Public License, version 2, hence the version number 2.1.]

#### Preamble

 The licenses for most software are designed to take away your freedom to share and change it. By contrast, the GNU General Public Licenses are intended to guarantee your freedom to share and change free software--to make sure the software is free for all its users.

 This license, the Lesser General Public License, applies to some specially designated software packages--typically libraries--of the Free Software Foundation and other authors who decide to use it. You can use it too, but we suggest you first think carefully about whether this license or the ordinary General Public License is the better strategy to use in any particular case, based on the explanations below.

 When we speak of free software, we are referring to freedom of use, not price. Our General Public Licenses are designed to make sure that you have the freedom to distribute copies of free software (and charge for this service if you wish); that you receive source code or can get it if you want it; that you can change the software and use pieces of it in new free programs; and that you are informed that you can do these things.

 To protect your rights, we need to make restrictions that forbid distributors to deny you these rights or to ask you to surrender these rights. These restrictions translate to certain responsibilities for you if you distribute copies of the library or if you modify it.

 For example, if you distribute copies of the library, whether gratis or for a fee, you must give the recipients all the rights that we gave you. You must make sure that they, too, receive or can get the source code. If you link other code with the library, you must provide complete object files to the recipients, so that they can relink them with the library after making changes to the library and recompiling it. And you must show them these terms so they know their rights.

We protect your rights with a two-step method: (1) we copyright the library, and (2) we offer you this license, which gives you legal permission to copy, distribute and/or modify the library.

 To protect each distributor, we want to make it very clear that there is no warranty for the free library. Also, if the library is modified by someone else and passed on, the recipients should know that what they have is not the original version, so that the original author's reputation will not be affected by problems that might be introduced by others.

 Finally, software patents pose a constant threat to the existence of any free program. We wish to make sure that a company cannot effectively restrict the users of a free program by obtaining a restrictive license from a patent holder. Therefore, we insist that any patent license obtained for a version of the library must be consistent with the full freedom of use specified in this license.

 Most GNU software, including some libraries, is covered by the ordinary GNU General Public License. This license, the GNU Lesser General Public License, applies to certain designated libraries, and is quite different from the ordinary General Public License. We use this license for certain libraries in order to permit linking those libraries into non-free programs.

 When a program is linked with a library, whether statically or using a shared library, the combination of the two is legally speaking a combined work, a derivative of the original library. The ordinary General Public License therefore permits such linking only if the entire combination fits its criteria of freedom. The Lesser General Public License permits more lax criteria for linking other code with the library.

 We call this license the "Lesser" General Public License because it does Less to protect the user's freedom than the ordinary General Public License. It also provides other free software developers Less of an advantage over competing non-free programs. These disadvantages are the reason we use the ordinary General Public License for many libraries. However, the Lesser license provides advantages in certain special circumstances.

For example, on rare occasions, there may be a special need to

encourage the widest possible use of a certain library, so that it becomes a de-facto standard. To achieve this, non-free programs must be allowed to use the library. A more frequent case is that a free library does the same job as widely used non-free libraries. In this case, there is little to gain by limiting the free library to free software only, so we use the Lesser General Public License.

 In other cases, permission to use a particular library in non-free programs enables a greater number of people to use a large body of free software. For example, permission to use the GNU C Library in non-free programs enables many more people to use the whole GNU operating system, as well as its variant, the GNU/Linux operating system.

 Although the Lesser General Public License is Less protective of the users' freedom, it does ensure that the user of a program that is linked with the Library has the freedom and the wherewithal to run that program using a modified version of the Library.

 The precise terms and conditions for copying, distribution and modification follow. Pay close attention to the difference between a "work based on the library" and a "work that uses the library". The former contains code derived from the library, whereas the latter must be combined with the library in order to run.

#### GNU LESSER GENERAL PUBLIC LICENSE TERMS AND CONDITIONS FOR COPYING, DISTRIBUTION AND MODIFICATION

 0. This License Agreement applies to any software library or other program which contains a notice placed by the copyright holder or other authorized party saying it may be distributed under the terms of this Lesser General Public License (also called "this License"). Each licensee is addressed as "you".

 A "library" means a collection of software functions and/or data prepared so as to be conveniently linked with application programs (which use some of those functions and data) to form executables.

 The "Library", below, refers to any such software library or work which has been distributed under these terms. A "work based on the Library" means either the Library or any derivative work under copyright law: that is to say, a work containing the Library or a portion of it, either verbatim or with modifications and/or translated straightforwardly into another language. (Hereinafter, translation is included without limitation in the term "modification".)

 "Source code" for a work means the preferred form of the work for making modifications to it. For a library, complete source code means

all the source code for all modules it contains, plus any associated interface definition files, plus the scripts used to control compilation and installation of the library.

 Activities other than copying, distribution and modification are not covered by this License; they are outside its scope. The act of running a program using the Library is not restricted, and output from such a program is covered only if its contents constitute a work based on the Library (independent of the use of the Library in a tool for writing it). Whether that is true depends on what the Library does and what the program that uses the Library does.

 1. You may copy and distribute verbatim copies of the Library's complete source code as you receive it, in any medium, provided that you conspicuously and appropriately publish on each copy an appropriate copyright notice and disclaimer of warranty; keep intact all the notices that refer to this License and to the absence of any warranty; and distribute a copy of this License along with the Library.

 You may charge a fee for the physical act of transferring a copy, and you may at your option offer warranty protection in exchange for a fee.

 2. You may modify your copy or copies of the Library or any portion of it, thus forming a work based on the Library, and copy and distribute such modifications or work under the terms of Section 1 above, provided that you also meet all of these conditions:

a) The modified work must itself be a software library.

 b) You must cause the files modified to carry prominent notices stating that you changed the files and the date of any change.

 c) You must cause the whole of the work to be licensed at no charge to all third parties under the terms of this License.

 d) If a facility in the modified Library refers to a function or a table of data to be supplied by an application program that uses the facility, other than as an argument passed when the facility is invoked, then you must make a good faith effort to ensure that, in the event an application does not supply such function or table, the facility still operates, and performs whatever part of its purpose remains meaningful.

 (For example, a function in a library to compute square roots has a purpose that is entirely well-defined independent of the application. Therefore, Subsection 2d requires that any

 application-supplied function or table used by this function must be optional: if the application does not supply it, the square root function must still compute square roots.)

These requirements apply to the modified work as a whole. If identifiable sections of that work are not derived from the Library, and can be reasonably considered independent and separate works in themselves, then this License, and its terms, do not apply to those sections when you distribute them as separate works. But when you distribute the same sections as part of a whole which is a work based on the Library, the distribution of the whole must be on the terms of this License, whose permissions for other licensees extend to the entire whole, and thus to each and every part regardless of who wrote it.

Thus, it is not the intent of this section to claim rights or contest your rights to work written entirely by you; rather, the intent is to exercise the right to control the distribution of derivative or collective works based on the Library.

In addition, mere aggregation of another work not based on the Library with the Library (or with a work based on the Library) on a volume of a storage or distribution medium does not bring the other work under the scope of this License.

 3. You may opt to apply the terms of the ordinary GNU General Public License instead of this License to a given copy of the Library. To do this, you must alter all the notices that refer to this License, so that they refer to the ordinary GNU General Public License, version 2, instead of to this License. (If a newer version than version 2 of the ordinary GNU General Public License has appeared, then you can specify that version instead if you wish.) Do not make any other change in these notices.

 Once this change is made in a given copy, it is irreversible for that copy, so the ordinary GNU General Public License applies to all subsequent copies and derivative works made from that copy.

 This option is useful when you wish to copy part of the code of the Library into a program that is not a library.

 4. You may copy and distribute the Library (or a portion or derivative of it, under Section 2) in object code or executable form under the terms of Sections 1 and 2 above provided that you accompany it with the complete corresponding machine-readable source code, which must be distributed under the terms of Sections 1 and 2 above on a medium customarily used for software interchange.

 If distribution of object code is made by offering access to copy from a designated place, then offering equivalent access to copy the source code from the same place satisfies the requirement to distribute the source code, even though third parties are not compelled to copy the source along with the object code.

 5. A program that contains no derivative of any portion of the Library, but is designed to work with the Library by being compiled or linked with it, is called a "work that uses the Library". Such a work, in isolation, is not a derivative work of the Library, and therefore falls outside the scope of this License.

 However, linking a "work that uses the Library" with the Library creates an executable that is a derivative of the Library (because it contains portions of the Library), rather than a "work that uses the library". The executable is therefore covered by this License. Section 6 states terms for distribution of such executables.

 When a "work that uses the Library" uses material from a header file that is part of the Library, the object code for the work may be a derivative work of the Library even though the source code is not. Whether this is true is especially significant if the work can be linked without the Library, or if the work is itself a library. The threshold for this to be true is not precisely defined by law.

 If such an object file uses only numerical parameters, data structure layouts and accessors, and small macros and small inline functions (ten lines or less in length), then the use of the object file is unrestricted, regardless of whether it is legally a derivative work. (Executables containing this object code plus portions of the Library will still fall under Section 6.)

 Otherwise, if the work is a derivative of the Library, you may distribute the object code for the work under the terms of Section 6. Any executables containing that work also fall under Section 6, whether or not they are linked directly with the Library itself.

 6. As an exception to the Sections above, you may also combine or link a "work that uses the Library" with the Library to produce a work containing portions of the Library, and distribute that work under terms of your choice, provided that the terms permit modification of the work for the customer's own use and reverse engineering for debugging such modifications.

 You must give prominent notice with each copy of the work that the Library is used in it and that the Library and its use are covered by this License. You must supply a copy of this License. If the work during execution displays copyright notices, you must include the

copyright notice for the Library among them, as well as a reference directing the user to the copy of this License. Also, you must do one of these things:

 a) Accompany the work with the complete corresponding machine-readable source code for the Library including whatever changes were used in the work (which must be distributed under Sections 1 and 2 above); and, if the work is an executable linked with the Library, with the complete machine-readable "work that uses the Library", as object code and/or source code, so that the user can modify the Library and then relink to produce a modified executable containing the modified Library. (It is understood that the user who changes the contents of definitions files in the Library will not necessarily be able to recompile the application to use the modified definitions.)

 b) Use a suitable shared library mechanism for linking with the Library. A suitable mechanism is one that (1) uses at run time a copy of the library already present on the user's computer system, rather than copying library functions into the executable, and (2) will operate properly with a modified version of the library, if the user installs one, as long as the modified version is interface-compatible with the version that the work was made with.

 c) Accompany the work with a written offer, valid for at least three years, to give the same user the materials specified in Subsection 6a, above, for a charge no more than the cost of performing this distribution.

 d) If distribution of the work is made by offering access to copy from a designated place, offer equivalent access to copy the above specified materials from the same place.

 e) Verify that the user has already received a copy of these materials or that you have already sent this user a copy.

 For an executable, the required form of the "work that uses the Library" must include any data and utility programs needed for reproducing the executable from it. However, as a special exception, the materials to be distributed need not include anything that is normally distributed (in either source or binary form) with the major components (compiler, kernel, and so on) of the operating system on which the executable runs, unless that component itself accompanies the executable.

 It may happen that this requirement contradicts the license restrictions of other proprietary libraries that do not normally accompany the operating system. Such a contradiction means you cannot use both them and the Library together in an executable that you distribute.

 7. You may place library facilities that are a work based on the Library side-by-side in a single library together with other library facilities not covered by this License, and distribute such a combined library, provided that the separate distribution of the work based on the Library and of the other library facilities is otherwise permitted, and provided that you do these two things:

 a) Accompany the combined library with a copy of the same work based on the Library, uncombined with any other library facilities. This must be distributed under the terms of the Sections above.

 b) Give prominent notice with the combined library of the fact that part of it is a work based on the Library, and explaining where to find the accompanying uncombined form of the same work.

 8. You may not copy, modify, sublicense, link with, or distribute the Library except as expressly provided under this License. Any attempt otherwise to copy, modify, sublicense, link with, or distribute the Library is void, and will automatically terminate your rights under this License. However, parties who have received copies, or rights, from you under this License will not have their licenses terminated so long as such parties remain in full compliance.

 9. You are not required to accept this License, since you have not signed it. However, nothing else grants you permission to modify or distribute the Library or its derivative works. These actions are prohibited by law if you do not accept this License. Therefore, by modifying or distributing the Library (or any work based on the Library), you indicate your acceptance of this License to do so, and all its terms and conditions for copying, distributing or modifying the Library or works based on it.

 10. Each time you redistribute the Library (or any work based on the Library), the recipient automatically receives a license from the original licensor to copy, distribute, link with or modify the Library subject to these terms and conditions. You may not impose any further restrictions on the recipients' exercise of the rights granted herein. You are not responsible for enforcing compliance by third parties with this License.

 11. If, as a consequence of a court judgment or allegation of patent infringement or for any other reason (not limited to patent issues), conditions are imposed on you (whether by court order, agreement or otherwise) that contradict the conditions of this License, they do not

excuse you from the conditions of this License. If you cannot distribute so as to satisfy simultaneously your obligations under this License and any other pertinent obligations, then as a consequence you may not distribute the Library at all. For example, if a patent license would not permit royalty-free redistribution of the Library by all those who receive copies directly or indirectly through you, then the only way you could satisfy both it and this License would be to refrain entirely from distribution of the Library.

If any portion of this section is held invalid or unenforceable under any particular circumstance, the balance of the section is intended to apply, and the section as a whole is intended to apply in other circumstances.

It is not the purpose of this section to induce you to infringe any patents or other property right claims or to contest validity of any such claims; this section has the sole purpose of protecting the integrity of the free software distribution system which is implemented by public license practices. Many people have made generous contributions to the wide range of software distributed through that system in reliance on consistent application of that system; it is up to the author/donor to decide if he or she is willing to distribute software through any other system and a licensee cannot impose that choice.

This section is intended to make thoroughly clear what is believed to be a consequence of the rest of this License.

 12. If the distribution and/or use of the Library is restricted in certain countries either by patents or by copyrighted interfaces, the original copyright holder who places the Library under this License may add an explicit geographical distribution limitation excluding those countries, so that distribution is permitted only in or among countries not thus excluded. In such case, this License incorporates the limitation as if written in the body of this License.

 13. The Free Software Foundation may publish revised and/or new versions of the Lesser General Public License from time to time. Such new versions will be similar in spirit to the present version, but may differ in detail to address new problems or concerns.

Each version is given a distinguishing version number. If the Library specifies a version number of this License which applies to it and "any later version", you have the option of following the terms and conditions either of that version or of any later version published by the Free Software Foundation. If the Library does not specify a license version number, you may choose any version ever published by the Free Software Foundation.

 14. If you wish to incorporate parts of the Library into other free programs whose distribution conditions are incompatible with these, write to the author to ask for permission. For software which is copyrighted by the Free Software Foundation, write to the Free Software Foundation; we sometimes make exceptions for this. Our decision will be guided by the two goals of preserving the free status of all derivatives of our free software and of promoting the sharing and reuse of software generally.

#### NO WARRANTY

 15. BECAUSE THE LIBRARY IS LICENSED FREE OF CHARGE, THERE IS NO WARRANTY FOR THE LIBRARY, TO THE EXTENT PERMITTED BY APPLICABLE LAW. EXCEPT WHEN OTHERWISE STATED IN WRITING THE COPYRIGHT HOLDERS AND/OR OTHER PARTIES PROVIDE THE LIBRARY "AS IS" WITHOUT WARRANTY OF ANY KIND, EITHER EXPRESSED OR IMPLIED, INCLUDING, BUT NOT LIMITED TO, THE IMPLIED WARRANTIES OF MERCHANTABILITY AND FITNESS FOR A PARTICULAR PURPOSE. THE ENTIRE RISK AS TO THE QUALITY AND PERFORMANCE OF THE LIBRARY IS WITH YOU. SHOULD THE LIBRARY PROVE DEFECTIVE, YOU ASSUME THE COST OF ALL NECESSARY SERVICING, REPAIR OR CORRECTION.

 16. IN NO EVENT UNLESS REQUIRED BY APPLICABLE LAW OR AGREED TO IN WRITING WILL ANY COPYRIGHT HOLDER, OR ANY OTHER PARTY WHO MAY MODIFY AND/OR REDISTRIBUTE THE LIBRARY AS PERMITTED ABOVE, BE LIABLE TO YOU FOR DAMAGES, INCLUDING ANY GENERAL, SPECIAL, INCIDENTAL OR CONSEQUENTIAL DAMAGES ARISING OUT OF THE USE OR INABILITY TO USE THE LIBRARY (INCLUDING BUT NOT LIMITED TO LOSS OF DATA OR DATA BEING RENDERED INACCURATE OR LOSSES SUSTAINED BY YOU OR THIRD PARTIES OR A FAILURE OF THE LIBRARY TO OPERATE WITH ANY OTHER SOFTWARE), EVEN IF SUCH HOLDER OR OTHER PARTY HAS BEEN ADVISED OF THE POSSIBILITY OF SUCH **DAMAGES** 

#### END OF TERMS AND CONDITIONS

How to Apply These Terms to Your New Libraries

 If you develop a new library, and you want it to be of the greatest possible use to the public, we recommend making it free software that everyone can redistribute and change. You can do so by permitting redistribution under these terms (or, alternatively, under the terms of the ordinary General Public License).

 To apply these terms, attach the following notices to the library. It is safest to attach them to the start of each source file to most effectively convey the exclusion of warranty; and each file should have at least the "copyright" line and a pointer to where the full notice is found.
<one line to give the library's name and a brief idea of what it does.> Copyright  $(C)$  <year > <name of author>

 This library is free software; you can redistribute it and/or modify it under the terms of the GNU Lesser General Public License as published by the Free Software Foundation; either version 2.1 of the License, or (at your option) any later version.

 This library is distributed in the hope that it will be useful, but WITHOUT ANY WARRANTY; without even the implied warranty of MERCHANTABILITY or FITNESS FOR A PARTICULAR PURPOSE. See the GNU Lesser General Public License for more details.

 You should have received a copy of the GNU Lesser General Public License along with this library; if not, write to the Free Software Foundation, Inc., 51 Franklin St, Fifth Floor, Boston, MA 02110-1301 USA

Also add information on how to contact you by electronic and paper mail.

You should also get your employer (if you work as a programmer) or your school, if any, to sign a "copyright disclaimer" for the library, if necessary. Here is a sample; alter the names:

 Yoyodyne, Inc., hereby disclaims all copyright interest in the library `Frob' (a library for tweaking knobs) written by James Random Hacker.

 <signature of Ty Coon>, 1 April 1990 Ty Coon, President of Vice

That's all there is to it! Format: http://www.debian.org/doc/packaging-manuals/copyright-format/1.0/ Upstream-Name: nPth Upstream-Contact: Werner Koch <wk@gnupg.org> Source: ftp://ftp.gnupg.org/gcrypt/npth/

Files: \* Copyright: Copyright (C) 2011, 2012, 2015, 2017 g10 Code GmbH License: LGPL-2.1+

Files: debian/\* Copyright: 2017 Eric Dorland <eric@debian.org> License: LGPL-2.1+

License: LGPL-2.1+ nPth is free software; you can redistribute it and/or modify it under the terms of the GNU Lesser General Public License as published by the Free Software Foundation; either version 2.1 of the License, or (at your option) any later version.

.

.

.

nPth is distributed in the hope that it will be useful, but WITHOUT ANY WARRANTY; without even the implied warranty of MERCHANTABILITY or FITNESS FOR A PARTICULAR PURPOSE. See the GNU Lesser General Public License for more details.

You should have received a copy of the GNU Lesser General Public License along with this program; if not, see <https://www.gnu.org/licenses/>.

On Debian systems, the full text of the GNU Lesser General Public License version 2.1 can be found in the file `/usr/share/common-licenses/LGPL-2.1'.

# **1.881 rtmpdump 2.4+20151223.gitfa8646d.1- 2build1 1.881.1 Available under license :**

 GNU LESSER GENERAL PUBLIC LICENSE Version 2.1, February 1999

Copyright (C) 1991, 1999 Free Software Foundation, Inc. 51 Franklin Street, Fifth Floor, Boston, MA 02110-1301 USA Everyone is permitted to copy and distribute verbatim copies of this license document, but changing it is not allowed.

[This is the first released version of the Lesser GPL. It also counts as the successor of the GNU Library Public License, version 2, hence the version number 2.1.]

## Preamble

 The licenses for most software are designed to take away your freedom to share and change it. By contrast, the GNU General Public Licenses are intended to guarantee your freedom to share and change free software--to make sure the software is free for all its users.

 This license, the Lesser General Public License, applies to some specially designated software packages--typically libraries--of the Free Software Foundation and other authors who decide to use it. You can use it too, but we suggest you first think carefully about whether this license or the ordinary General Public License is the better strategy to use in any particular case, based on the explanations below.

 When we speak of free software, we are referring to freedom of use, not price. Our General Public Licenses are designed to make sure that you have the freedom to distribute copies of free software (and charge for this service if you wish); that you receive source code or can get it if you want it; that you can change the software and use pieces of it in new free programs; and that you are informed that you can do these things.

 To protect your rights, we need to make restrictions that forbid distributors to deny you these rights or to ask you to surrender these rights. These restrictions translate to certain responsibilities for you if you distribute copies of the library or if you modify it.

 For example, if you distribute copies of the library, whether gratis or for a fee, you must give the recipients all the rights that we gave you. You must make sure that they, too, receive or can get the source code. If you link other code with the library, you must provide complete object files to the recipients, so that they can relink them with the library after making changes to the library and recompiling it. And you must show them these terms so they know their rights.

We protect your rights with a two-step method: (1) we copyright the library, and (2) we offer you this license, which gives you legal permission to copy, distribute and/or modify the library.

 To protect each distributor, we want to make it very clear that there is no warranty for the free library. Also, if the library is modified by someone else and passed on, the recipients should know that what they have is not the original version, so that the original author's reputation will not be affected by problems that might be introduced by others.

 Finally, software patents pose a constant threat to the existence of any free program. We wish to make sure that a company cannot effectively restrict the users of a free program by obtaining a restrictive license from a patent holder. Therefore, we insist that any patent license obtained for a version of the library must be consistent with the full freedom of use specified in this license.

 Most GNU software, including some libraries, is covered by the ordinary GNU General Public License. This license, the GNU Lesser General Public License, applies to certain designated libraries, and is quite different from the ordinary General Public License. We use this license for certain libraries in order to permit linking those libraries into non-free programs.

 When a program is linked with a library, whether statically or using a shared library, the combination of the two is legally speaking a

combined work, a derivative of the original library. The ordinary General Public License therefore permits such linking only if the entire combination fits its criteria of freedom. The Lesser General Public License permits more lax criteria for linking other code with the library.

 We call this license the "Lesser" General Public License because it does Less to protect the user's freedom than the ordinary General Public License. It also provides other free software developers Less of an advantage over competing non-free programs. These disadvantages are the reason we use the ordinary General Public License for many libraries. However, the Lesser license provides advantages in certain special circumstances.

 For example, on rare occasions, there may be a special need to encourage the widest possible use of a certain library, so that it becomes a de-facto standard. To achieve this, non-free programs must be allowed to use the library. A more frequent case is that a free library does the same job as widely used non-free libraries. In this case, there is little to gain by limiting the free library to free software only, so we use the Lesser General Public License.

 In other cases, permission to use a particular library in non-free programs enables a greater number of people to use a large body of free software. For example, permission to use the GNU C Library in non-free programs enables many more people to use the whole GNU operating system, as well as its variant, the GNU/Linux operating system.

 Although the Lesser General Public License is Less protective of the users' freedom, it does ensure that the user of a program that is linked with the Library has the freedom and the wherewithal to run that program using a modified version of the Library.

 The precise terms and conditions for copying, distribution and modification follow. Pay close attention to the difference between a "work based on the library" and a "work that uses the library". The former contains code derived from the library, whereas the latter must be combined with the library in order to run.

# GNU LESSER GENERAL PUBLIC LICENSE TERMS AND CONDITIONS FOR COPYING, DISTRIBUTION AND MODIFICATION

 0. This License Agreement applies to any software library or other program which contains a notice placed by the copyright holder or other authorized party saying it may be distributed under the terms of this Lesser General Public License (also called "this License"). Each licensee is addressed as "you".

 A "library" means a collection of software functions and/or data prepared so as to be conveniently linked with application programs (which use some of those functions and data) to form executables.

 The "Library", below, refers to any such software library or work which has been distributed under these terms. A "work based on the Library" means either the Library or any derivative work under copyright law: that is to say, a work containing the Library or a portion of it, either verbatim or with modifications and/or translated straightforwardly into another language. (Hereinafter, translation is included without limitation in the term "modification".)

 "Source code" for a work means the preferred form of the work for making modifications to it. For a library, complete source code means all the source code for all modules it contains, plus any associated interface definition files, plus the scripts used to control compilation and installation of the library.

 Activities other than copying, distribution and modification are not covered by this License; they are outside its scope. The act of running a program using the Library is not restricted, and output from such a program is covered only if its contents constitute a work based on the Library (independent of the use of the Library in a tool for writing it). Whether that is true depends on what the Library does and what the program that uses the Library does.

 1. You may copy and distribute verbatim copies of the Library's complete source code as you receive it, in any medium, provided that you conspicuously and appropriately publish on each copy an appropriate copyright notice and disclaimer of warranty; keep intact all the notices that refer to this License and to the absence of any warranty; and distribute a copy of this License along with the Library.

 You may charge a fee for the physical act of transferring a copy, and you may at your option offer warranty protection in exchange for a fee.

 2. You may modify your copy or copies of the Library or any portion of it, thus forming a work based on the Library, and copy and distribute such modifications or work under the terms of Section 1 above, provided that you also meet all of these conditions:

a) The modified work must itself be a software library.

 b) You must cause the files modified to carry prominent notices stating that you changed the files and the date of any change.

 c) You must cause the whole of the work to be licensed at no charge to all third parties under the terms of this License.

 d) If a facility in the modified Library refers to a function or a table of data to be supplied by an application program that uses the facility, other than as an argument passed when the facility is invoked, then you must make a good faith effort to ensure that, in the event an application does not supply such function or table, the facility still operates, and performs whatever part of its purpose remains meaningful.

 (For example, a function in a library to compute square roots has a purpose that is entirely well-defined independent of the application. Therefore, Subsection 2d requires that any application-supplied function or table used by this function must be optional: if the application does not supply it, the square root function must still compute square roots.)

These requirements apply to the modified work as a whole. If identifiable sections of that work are not derived from the Library, and can be reasonably considered independent and separate works in themselves, then this License, and its terms, do not apply to those sections when you distribute them as separate works. But when you distribute the same sections as part of a whole which is a work based on the Library, the distribution of the whole must be on the terms of this License, whose permissions for other licensees extend to the entire whole, and thus to each and every part regardless of who wrote it.

Thus, it is not the intent of this section to claim rights or contest your rights to work written entirely by you; rather, the intent is to exercise the right to control the distribution of derivative or collective works based on the Library.

In addition, mere aggregation of another work not based on the Library with the Library (or with a work based on the Library) on a volume of a storage or distribution medium does not bring the other work under the scope of this License.

 3. You may opt to apply the terms of the ordinary GNU General Public License instead of this License to a given copy of the Library. To do this, you must alter all the notices that refer to this License, so that they refer to the ordinary GNU General Public License, version 2, instead of to this License. (If a newer version than version 2 of the ordinary GNU General Public License has appeared, then you can specify that version instead if you wish.) Do not make any other change in these notices.

 Once this change is made in a given copy, it is irreversible for that copy, so the ordinary GNU General Public License applies to all subsequent copies and derivative works made from that copy.

 This option is useful when you wish to copy part of the code of the Library into a program that is not a library.

 4. You may copy and distribute the Library (or a portion or derivative of it, under Section 2) in object code or executable form under the terms of Sections 1 and 2 above provided that you accompany it with the complete corresponding machine-readable source code, which must be distributed under the terms of Sections 1 and 2 above on a medium customarily used for software interchange.

 If distribution of object code is made by offering access to copy from a designated place, then offering equivalent access to copy the source code from the same place satisfies the requirement to distribute the source code, even though third parties are not compelled to copy the source along with the object code.

 5. A program that contains no derivative of any portion of the Library, but is designed to work with the Library by being compiled or linked with it, is called a "work that uses the Library". Such a work, in isolation, is not a derivative work of the Library, and therefore falls outside the scope of this License.

 However, linking a "work that uses the Library" with the Library creates an executable that is a derivative of the Library (because it contains portions of the Library), rather than a "work that uses the library". The executable is therefore covered by this License. Section 6 states terms for distribution of such executables.

 When a "work that uses the Library" uses material from a header file that is part of the Library, the object code for the work may be a derivative work of the Library even though the source code is not. Whether this is true is especially significant if the work can be linked without the Library, or if the work is itself a library. The threshold for this to be true is not precisely defined by law.

 If such an object file uses only numerical parameters, data structure layouts and accessors, and small macros and small inline functions (ten lines or less in length), then the use of the object file is unrestricted, regardless of whether it is legally a derivative work. (Executables containing this object code plus portions of the Library will still fall under Section 6.)

Otherwise, if the work is a derivative of the Library, you may

distribute the object code for the work under the terms of Section 6. Any executables containing that work also fall under Section 6, whether or not they are linked directly with the Library itself.

 6. As an exception to the Sections above, you may also combine or link a "work that uses the Library" with the Library to produce a work containing portions of the Library, and distribute that work under terms of your choice, provided that the terms permit modification of the work for the customer's own use and reverse engineering for debugging such modifications.

 You must give prominent notice with each copy of the work that the Library is used in it and that the Library and its use are covered by this License. You must supply a copy of this License. If the work during execution displays copyright notices, you must include the copyright notice for the Library among them, as well as a reference directing the user to the copy of this License. Also, you must do one of these things:

 a) Accompany the work with the complete corresponding machine-readable source code for the Library including whatever changes were used in the work (which must be distributed under Sections 1 and 2 above); and, if the work is an executable linked with the Library, with the complete machine-readable "work that uses the Library", as object code and/or source code, so that the user can modify the Library and then relink to produce a modified executable containing the modified Library. (It is understood that the user who changes the contents of definitions files in the Library will not necessarily be able to recompile the application to use the modified definitions.)

 b) Use a suitable shared library mechanism for linking with the Library. A suitable mechanism is one that (1) uses at run time a copy of the library already present on the user's computer system, rather than copying library functions into the executable, and (2) will operate properly with a modified version of the library, if the user installs one, as long as the modified version is interface-compatible with the version that the work was made with.

 c) Accompany the work with a written offer, valid for at least three years, to give the same user the materials specified in Subsection 6a, above, for a charge no more than the cost of performing this distribution.

 d) If distribution of the work is made by offering access to copy from a designated place, offer equivalent access to copy the above specified materials from the same place.

 e) Verify that the user has already received a copy of these materials or that you have already sent this user a copy.

 For an executable, the required form of the "work that uses the Library" must include any data and utility programs needed for reproducing the executable from it. However, as a special exception, the materials to be distributed need not include anything that is normally distributed (in either source or binary form) with the major components (compiler, kernel, and so on) of the operating system on which the executable runs, unless that component itself accompanies the executable.

 It may happen that this requirement contradicts the license restrictions of other proprietary libraries that do not normally accompany the operating system. Such a contradiction means you cannot use both them and the Library together in an executable that you distribute.

 7. You may place library facilities that are a work based on the Library side-by-side in a single library together with other library facilities not covered by this License, and distribute such a combined library, provided that the separate distribution of the work based on the Library and of the other library facilities is otherwise permitted, and provided that you do these two things:

 a) Accompany the combined library with a copy of the same work based on the Library, uncombined with any other library facilities. This must be distributed under the terms of the Sections above.

 b) Give prominent notice with the combined library of the fact that part of it is a work based on the Library, and explaining where to find the accompanying uncombined form of the same work.

 8. You may not copy, modify, sublicense, link with, or distribute the Library except as expressly provided under this License. Any attempt otherwise to copy, modify, sublicense, link with, or distribute the Library is void, and will automatically terminate your rights under this License. However, parties who have received copies, or rights, from you under this License will not have their licenses terminated so long as such parties remain in full compliance.

 9. You are not required to accept this License, since you have not signed it. However, nothing else grants you permission to modify or distribute the Library or its derivative works. These actions are prohibited by law if you do not accept this License. Therefore, by modifying or distributing the Library (or any work based on the Library), you indicate your acceptance of this License to do so, and

all its terms and conditions for copying, distributing or modifying the Library or works based on it.

 10. Each time you redistribute the Library (or any work based on the Library), the recipient automatically receives a license from the original licensor to copy, distribute, link with or modify the Library subject to these terms and conditions. You may not impose any further restrictions on the recipients' exercise of the rights granted herein. You are not responsible for enforcing compliance by third parties with this License.

 11. If, as a consequence of a court judgment or allegation of patent infringement or for any other reason (not limited to patent issues), conditions are imposed on you (whether by court order, agreement or otherwise) that contradict the conditions of this License, they do not excuse you from the conditions of this License. If you cannot distribute so as to satisfy simultaneously your obligations under this License and any other pertinent obligations, then as a consequence you may not distribute the Library at all. For example, if a patent license would not permit royalty-free redistribution of the Library by all those who receive copies directly or indirectly through you, then the only way you could satisfy both it and this License would be to refrain entirely from distribution of the Library.

If any portion of this section is held invalid or unenforceable under any particular circumstance, the balance of the section is intended to apply, and the section as a whole is intended to apply in other circumstances.

It is not the purpose of this section to induce you to infringe any patents or other property right claims or to contest validity of any such claims; this section has the sole purpose of protecting the integrity of the free software distribution system which is implemented by public license practices. Many people have made generous contributions to the wide range of software distributed through that system in reliance on consistent application of that system; it is up to the author/donor to decide if he or she is willing to distribute software through any other system and a licensee cannot impose that choice.

This section is intended to make thoroughly clear what is believed to be a consequence of the rest of this License.

 12. If the distribution and/or use of the Library is restricted in certain countries either by patents or by copyrighted interfaces, the original copyright holder who places the Library under this License may add an explicit geographical distribution limitation excluding those countries, so that distribution is permitted only in or among countries not thus excluded. In such case, this License incorporates the limitation as if

written in the body of this License.

 13. The Free Software Foundation may publish revised and/or new versions of the Lesser General Public License from time to time. Such new versions will be similar in spirit to the present version, but may differ in detail to address new problems or concerns.

Each version is given a distinguishing version number. If the Library specifies a version number of this License which applies to it and "any later version", you have the option of following the terms and conditions either of that version or of any later version published by the Free Software Foundation. If the Library does not specify a license version number, you may choose any version ever published by the Free Software Foundation.

 14. If you wish to incorporate parts of the Library into other free programs whose distribution conditions are incompatible with these, write to the author to ask for permission. For software which is copyrighted by the Free Software Foundation, write to the Free Software Foundation; we sometimes make exceptions for this. Our decision will be guided by the two goals of preserving the free status of all derivatives of our free software and of promoting the sharing and reuse of software generally.

## NO WARRANTY

 15. BECAUSE THE LIBRARY IS LICENSED FREE OF CHARGE, THERE IS NO WARRANTY FOR THE LIBRARY, TO THE EXTENT PERMITTED BY APPLICABLE LAW. EXCEPT WHEN OTHERWISE STATED IN WRITING THE COPYRIGHT HOLDERS AND/OR OTHER PARTIES PROVIDE THE LIBRARY "AS IS" WITHOUT WARRANTY OF ANY KIND, EITHER EXPRESSED OR IMPLIED, INCLUDING, BUT NOT LIMITED TO, THE IMPLIED WARRANTIES OF MERCHANTABILITY AND FITNESS FOR A PARTICULAR PURPOSE. THE ENTIRE RISK AS TO THE QUALITY AND PERFORMANCE OF THE LIBRARY IS WITH YOU. SHOULD THE LIBRARY PROVE DEFECTIVE, YOU ASSUME THE COST OF ALL NECESSARY SERVICING, REPAIR OR CORRECTION.

 16. IN NO EVENT UNLESS REQUIRED BY APPLICABLE LAW OR AGREED TO IN WRITING WILL ANY COPYRIGHT HOLDER, OR ANY OTHER PARTY WHO MAY MODIFY AND/OR REDISTRIBUTE THE LIBRARY AS PERMITTED ABOVE, BE LIABLE TO YOU FOR DAMAGES, INCLUDING ANY GENERAL, SPECIAL, INCIDENTAL OR CONSEQUENTIAL DAMAGES ARISING OUT OF THE USE OR INABILITY TO USE THE LIBRARY (INCLUDING BUT NOT LIMITED TO LOSS OF DATA OR DATA BEING RENDERED INACCURATE OR LOSSES SUSTAINED BY YOU OR THIRD PARTIES OR A FAILURE OF THE LIBRARY TO OPERATE WITH ANY OTHER SOFTWARE), EVEN IF SUCH HOLDER OR OTHER PARTY HAS BEEN ADVISED OF THE POSSIBILITY OF SUCH **DAMAGES** 

## END OF TERMS AND CONDITIONS

#### How to Apply These Terms to Your New Libraries

 If you develop a new library, and you want it to be of the greatest possible use to the public, we recommend making it free software that everyone can redistribute and change. You can do so by permitting redistribution under these terms (or, alternatively, under the terms of the ordinary General Public License).

 To apply these terms, attach the following notices to the library. It is safest to attach them to the start of each source file to most effectively convey the exclusion of warranty; and each file should have at least the "copyright" line and a pointer to where the full notice is found.

 <one line to give the library's name and a brief idea of what it does.> Copyright  $(C)$  <year > <name of author

 This library is free software; you can redistribute it and/or modify it under the terms of the GNU Lesser General Public License as published by the Free Software Foundation; either version 2.1 of the License, or (at your option) any later version.

 This library is distributed in the hope that it will be useful, but WITHOUT ANY WARRANTY; without even the implied warranty of MERCHANTABILITY or FITNESS FOR A PARTICULAR PURPOSE. See the GNU Lesser General Public License for more details.

 You should have received a copy of the GNU Lesser General Public License along with this library; if not, write to the Free Software Foundation, Inc., 51 Franklin Street, Fifth Floor, Boston, MA 02110-1301 USA

Also add information on how to contact you by electronic and paper mail.

You should also get your employer (if you work as a programmer) or your school, if any, to sign a "copyright disclaimer" for the library, if necessary. Here is a sample; alter the names:

 Yoyodyne, Inc., hereby disclaims all copyright interest in the library `Frob' (a library for tweaking knobs) written by James Random Hacker.

 <signature of Ty Coon>, 1 April 1990 Ty Coon, President of Vice

That's all there is to it! GNU GENERAL PUBLIC LICENSE Version 2, June 1991

Copyright (C) 1989, 1991 Free Software Foundation, Inc.,

51 Franklin Street, Fifth Floor, Boston, MA 02110-1301 USA Everyone is permitted to copy and distribute verbatim copies of this license document, but changing it is not allowed.

## Preamble

 The licenses for most software are designed to take away your freedom to share and change it. By contrast, the GNU General Public License is intended to guarantee your freedom to share and change free software--to make sure the software is free for all its users. This General Public License applies to most of the Free Software Foundation's software and to any other program whose authors commit to using it. (Some other Free Software Foundation software is covered by the GNU Lesser General Public License instead.) You can apply it to your programs, too.

 When we speak of free software, we are referring to freedom, not price. Our General Public Licenses are designed to make sure that you have the freedom to distribute copies of free software (and charge for this service if you wish), that you receive source code or can get it if you want it, that you can change the software or use pieces of it in new free programs; and that you know you can do these things.

 To protect your rights, we need to make restrictions that forbid anyone to deny you these rights or to ask you to surrender the rights. These restrictions translate to certain responsibilities for you if you distribute copies of the software, or if you modify it.

 For example, if you distribute copies of such a program, whether gratis or for a fee, you must give the recipients all the rights that you have. You must make sure that they, too, receive or can get the source code. And you must show them these terms so they know their rights.

We protect your rights with two steps: (1) copyright the software, and (2) offer you this license which gives you legal permission to copy, distribute and/or modify the software.

 Also, for each author's protection and ours, we want to make certain that everyone understands that there is no warranty for this free software. If the software is modified by someone else and passed on, we want its recipients to know that what they have is not the original, so that any problems introduced by others will not reflect on the original authors' reputations.

 Finally, any free program is threatened constantly by software patents. We wish to avoid the danger that redistributors of a free program will individually obtain patent licenses, in effect making the program proprietary. To prevent this, we have made it clear that any patent must be licensed for everyone's free use or not licensed at all.

 The precise terms and conditions for copying, distribution and modification follow.

## GNU GENERAL PUBLIC LICENSE TERMS AND CONDITIONS FOR COPYING, DISTRIBUTION AND MODIFICATION

 0. This License applies to any program or other work which contains a notice placed by the copyright holder saying it may be distributed under the terms of this General Public License. The "Program", below, refers to any such program or work, and a "work based on the Program" means either the Program or any derivative work under copyright law: that is to say, a work containing the Program or a portion of it, either verbatim or with modifications and/or translated into another language. (Hereinafter, translation is included without limitation in the term "modification".) Each licensee is addressed as "you".

Activities other than copying, distribution and modification are not covered by this License; they are outside its scope. The act of running the Program is not restricted, and the output from the Program is covered only if its contents constitute a work based on the Program (independent of having been made by running the Program). Whether that is true depends on what the Program does.

 1. You may copy and distribute verbatim copies of the Program's source code as you receive it, in any medium, provided that you conspicuously and appropriately publish on each copy an appropriate copyright notice and disclaimer of warranty; keep intact all the notices that refer to this License and to the absence of any warranty; and give any other recipients of the Program a copy of this License along with the Program.

You may charge a fee for the physical act of transferring a copy, and you may at your option offer warranty protection in exchange for a fee.

 2. You may modify your copy or copies of the Program or any portion of it, thus forming a work based on the Program, and copy and distribute such modifications or work under the terms of Section 1 above, provided that you also meet all of these conditions:

 a) You must cause the modified files to carry prominent notices stating that you changed the files and the date of any change.

 b) You must cause any work that you distribute or publish, that in whole or in part contains or is derived from the Program or any part thereof, to be licensed as a whole at no charge to all third

parties under the terms of this License.

 c) If the modified program normally reads commands interactively when run, you must cause it, when started running for such interactive use in the most ordinary way, to print or display an announcement including an appropriate copyright notice and a notice that there is no warranty (or else, saying that you provide a warranty) and that users may redistribute the program under these conditions, and telling the user how to view a copy of this License. (Exception: if the Program itself is interactive but does not normally print such an announcement, your work based on the Program is not required to print an announcement.)

These requirements apply to the modified work as a whole. If identifiable sections of that work are not derived from the Program, and can be reasonably considered independent and separate works in themselves, then this License, and its terms, do not apply to those sections when you distribute them as separate works. But when you distribute the same sections as part of a whole which is a work based on the Program, the distribution of the whole must be on the terms of this License, whose permissions for other licensees extend to the entire whole, and thus to each and every part regardless of who wrote it.

Thus, it is not the intent of this section to claim rights or contest your rights to work written entirely by you; rather, the intent is to exercise the right to control the distribution of derivative or collective works based on the Program.

In addition, mere aggregation of another work not based on the Program with the Program (or with a work based on the Program) on a volume of a storage or distribution medium does not bring the other work under the scope of this License.

 3. You may copy and distribute the Program (or a work based on it, under Section 2) in object code or executable form under the terms of Sections 1 and 2 above provided that you also do one of the following:

 a) Accompany it with the complete corresponding machine-readable source code, which must be distributed under the terms of Sections 1 and 2 above on a medium customarily used for software interchange; or,

 b) Accompany it with a written offer, valid for at least three years, to give any third party, for a charge no more than your cost of physically performing source distribution, a complete machine-readable copy of the corresponding source code, to be distributed under the terms of Sections 1 and 2 above on a medium customarily used for software interchange; or,

 c) Accompany it with the information you received as to the offer to distribute corresponding source code. (This alternative is allowed only for noncommercial distribution and only if you received the program in object code or executable form with such an offer, in accord with Subsection b above.)

The source code for a work means the preferred form of the work for making modifications to it. For an executable work, complete source code means all the source code for all modules it contains, plus any associated interface definition files, plus the scripts used to control compilation and installation of the executable. However, as a special exception, the source code distributed need not include anything that is normally distributed (in either source or binary form) with the major components (compiler, kernel, and so on) of the operating system on which the executable runs, unless that component itself accompanies the executable.

If distribution of executable or object code is made by offering access to copy from a designated place, then offering equivalent access to copy the source code from the same place counts as distribution of the source code, even though third parties are not compelled to copy the source along with the object code.

 4. You may not copy, modify, sublicense, or distribute the Program except as expressly provided under this License. Any attempt otherwise to copy, modify, sublicense or distribute the Program is void, and will automatically terminate your rights under this License. However, parties who have received copies, or rights, from you under this License will not have their licenses terminated so long as such parties remain in full compliance.

 5. You are not required to accept this License, since you have not signed it. However, nothing else grants you permission to modify or distribute the Program or its derivative works. These actions are prohibited by law if you do not accept this License. Therefore, by modifying or distributing the Program (or any work based on the Program), you indicate your acceptance of this License to do so, and all its terms and conditions for copying, distributing or modifying the Program or works based on it.

 6. Each time you redistribute the Program (or any work based on the Program), the recipient automatically receives a license from the original licensor to copy, distribute or modify the Program subject to these terms and conditions. You may not impose any further restrictions on the recipients' exercise of the rights granted herein. You are not responsible for enforcing compliance by third parties to this License.

 7. If, as a consequence of a court judgment or allegation of patent infringement or for any other reason (not limited to patent issues), conditions are imposed on you (whether by court order, agreement or otherwise) that contradict the conditions of this License, they do not excuse you from the conditions of this License. If you cannot distribute so as to satisfy simultaneously your obligations under this License and any other pertinent obligations, then as a consequence you may not distribute the Program at all. For example, if a patent license would not permit royalty-free redistribution of the Program by all those who receive copies directly or indirectly through you, then the only way you could satisfy both it and this License would be to refrain entirely from distribution of the Program.

If any portion of this section is held invalid or unenforceable under any particular circumstance, the balance of the section is intended to apply and the section as a whole is intended to apply in other circumstances.

It is not the purpose of this section to induce you to infringe any patents or other property right claims or to contest validity of any such claims; this section has the sole purpose of protecting the integrity of the free software distribution system, which is implemented by public license practices. Many people have made generous contributions to the wide range of software distributed through that system in reliance on consistent application of that system; it is up to the author/donor to decide if he or she is willing to distribute software through any other system and a licensee cannot impose that choice.

This section is intended to make thoroughly clear what is believed to be a consequence of the rest of this License.

 8. If the distribution and/or use of the Program is restricted in certain countries either by patents or by copyrighted interfaces, the original copyright holder who places the Program under this License may add an explicit geographical distribution limitation excluding those countries, so that distribution is permitted only in or among countries not thus excluded. In such case, this License incorporates the limitation as if written in the body of this License.

 9. The Free Software Foundation may publish revised and/or new versions of the General Public License from time to time. Such new versions will be similar in spirit to the present version, but may differ in detail to address new problems or concerns.

Each version is given a distinguishing version number. If the Program specifies a version number of this License which applies to it and "any later version", you have the option of following the terms and conditions either of that version or of any later version published by the Free Software Foundation. If the Program does not specify a version number of this License, you may choose any version ever published by the Free Software Foundation.

 10. If you wish to incorporate parts of the Program into other free programs whose distribution conditions are different, write to the author to ask for permission. For software which is copyrighted by the Free Software Foundation, write to the Free Software Foundation; we sometimes make exceptions for this. Our decision will be guided by the two goals of preserving the free status of all derivatives of our free software and of promoting the sharing and reuse of software generally.

## NO WARRANTY

 11. BECAUSE THE PROGRAM IS LICENSED FREE OF CHARGE, THERE IS NO WARRANTY FOR THE PROGRAM, TO THE EXTENT PERMITTED BY APPLICABLE LAW. EXCEPT WHEN OTHERWISE STATED IN WRITING THE COPYRIGHT HOLDERS AND/OR OTHER PARTIES PROVIDE THE PROGRAM "AS IS" WITHOUT WARRANTY OF ANY KIND, EITHER EXPRESSED OR IMPLIED, INCLUDING, BUT NOT LIMITED TO, THE IMPLIED WARRANTIES OF MERCHANTABILITY AND FITNESS FOR A PARTICULAR PURPOSE. THE ENTIRE RISK AS TO THE QUALITY AND PERFORMANCE OF THE PROGRAM IS WITH YOU. SHOULD THE PROGRAM PROVE DEFECTIVE, YOU ASSUME THE COST OF ALL NECESSARY SERVICING, REPAIR OR CORRECTION.

 12. IN NO EVENT UNLESS REQUIRED BY APPLICABLE LAW OR AGREED TO IN WRITING WILL ANY COPYRIGHT HOLDER, OR ANY OTHER PARTY WHO MAY MODIFY AND/OR REDISTRIBUTE THE PROGRAM AS PERMITTED ABOVE, BE LIABLE TO YOU FOR DAMAGES, INCLUDING ANY GENERAL, SPECIAL, INCIDENTAL OR CONSEQUENTIAL DAMAGES ARISING OUT OF THE USE OR INABILITY TO USE THE PROGRAM (INCLUDING BUT NOT LIMITED TO LOSS OF DATA OR DATA BEING RENDERED INACCURATE OR LOSSES SUSTAINED BY YOU OR THIRD PARTIES OR A FAILURE OF THE PROGRAM TO OPERATE WITH ANY OTHER PROGRAMS), EVEN IF SUCH HOLDER OR OTHER PARTY HAS BEEN ADVISED OF THE POSSIBILITY OF SUCH DAMAGES.

#### END OF TERMS AND CONDITIONS

 How to Apply These Terms to Your New Programs

 If you develop a new program, and you want it to be of the greatest possible use to the public, the best way to achieve this is to make it free software which everyone can redistribute and change under these terms.

 To do so, attach the following notices to the program. It is safest to attach them to the start of each source file to most effectively convey the exclusion of warranty; and each file should have at least the "copyright" line and a pointer to where the full notice is found.

 <one line to give the program's name and a brief idea of what it does.> Copyright  $(C)$  <year > <name of author>

 This program is free software; you can redistribute it and/or modify it under the terms of the GNU General Public License as published by the Free Software Foundation; either version 2 of the License, or (at your option) any later version.

 This program is distributed in the hope that it will be useful, but WITHOUT ANY WARRANTY; without even the implied warranty of MERCHANTABILITY or FITNESS FOR A PARTICULAR PURPOSE. See the GNU General Public License for more details.

 You should have received a copy of the GNU General Public License along with this program; if not, write to the Free Software Foundation, Inc., 51 Franklin Street, Fifth Floor, Boston, MA 02110-1301 USA.

Also add information on how to contact you by electronic and paper mail.

If the program is interactive, make it output a short notice like this when it starts in an interactive mode:

 Gnomovision version 69, Copyright (C) year name of author Gnomovision comes with ABSOLUTELY NO WARRANTY; for details type `show w'. This is free software, and you are welcome to redistribute it under certain conditions; type `show c' for details.

The hypothetical commands `show w' and `show c' should show the appropriate parts of the General Public License. Of course, the commands you use may be called something other than `show w' and `show c'; they could even be mouse-clicks or menu items--whatever suits your program.

You should also get your employer (if you work as a programmer) or your school, if any, to sign a "copyright disclaimer" for the program, if necessary. Here is a sample; alter the names:

 Yoyodyne, Inc., hereby disclaims all copyright interest in the program `Gnomovision' (which makes passes at compilers) written by James Hacker.

 <signature of Ty Coon>, 1 April 1989 Ty Coon, President of Vice

This General Public License does not permit incorporating your program into proprietary programs. If your program is a subroutine library, you may consider it more useful to permit linking proprietary applications with the library. If this is what you want to do, use the GNU Lesser General Public License instead of this License.

Cisco and the Cisco logo are trademarks or registered trademarks of Cisco and/or its affiliates in the U.S. and other countries.To view a list of Cisco trademarks, go to this URL: www.cisco.com/go/trademarks. Third-party trademarks mentioned are the property of their respective owners. The use of the word partner does not imply a partnership relationship between Cisco and any other company. (1110R)

©2023 Cisco Systems, Inc. All rights reserved.